# ahah **CISCO.**

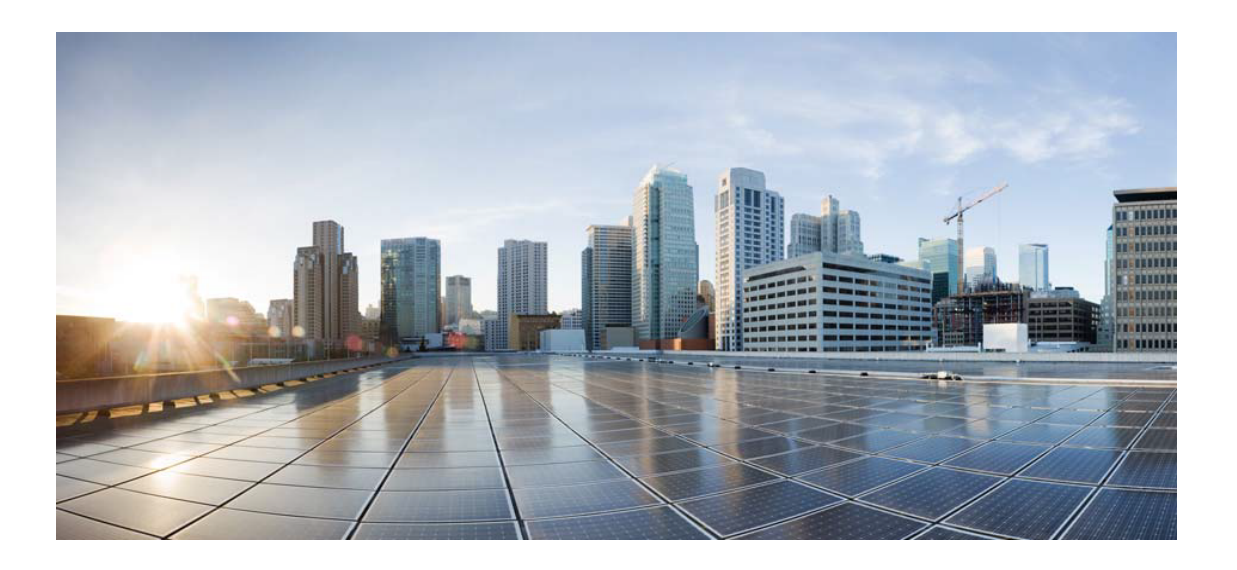

# Open Source Used In NXOS-MDS Platform 9.4.2a

#### Cisco Systems, Inc.

<www.cisco.com>

Cisco has more than 200 offices worldwide. Addresses, phone numbers, and fax numbers are listed on the Cisco website at <www.cisco.com/go/offices.>

Text Part Number: 78EE117C99-2087801069

**This document contains licenses and notices for open source software used in this product. With respect to the free/open source software listed in this document, if you have any questions or wish to receive a copy of any source code to which you may be entitled under the applicable free/open source license(s) (such as the GNU Lesser/General Public License), please submit this [form.](https://ciscocx.qualtrics.com/jfe/form/SV_0iHGlbjJuiEKrgW)**

**In your requests please include the following reference number 78EE117C99-2087801069**

# **Contents**

**[1.1 libtomcrypt 1.17](#page-30-0)**   [1.1.1 Available under license](#page-30-1)  **[1.2 grub 0.97](#page-30-2)**   [1.2.1 Available under license](#page-30-3)  **[1.3 glibc 2.8](#page-38-0)**   [1.3.1 Available under license](#page-38-1)  **[1.4 xinetd 2.3.3](#page-54-0)**   [1.4.1 Available under license](#page-54-1)  **[1.5 tar 1.26](#page-55-0)**   [1.5.1 Available under license](#page-55-1)  **[1.6 jfreechart 1.0.13](#page-70-0)**   [1.6.1 Available under license](#page-70-1)  **[1.7 ntp 4.2.6p2](#page-70-2)**   [1.7.1 Available under license](#page-70-3)  **[1.8 gdbm 1.8.3](#page-101-0)**   [1.8.1 Available under license](#page-101-1)  **[1.9 csrp 1.0](#page-108-0)**   [1.9.1 Available under license](#page-108-1)  **[1.10 libtommath 0.42.0](#page-109-0)**   [1.10.1 Available under license](#page-109-1)  **[1.11 sed 4.2.2](#page-109-2)**   [1.11.1 Available under license](#page-109-3)  **[1.12 libpcap 1.4.0](#page-134-0)**   [1.12.1 Available under license](#page-134-1)  **[1.13 xinetd 2.3.15](#page-134-2)**   [1.13.1 Available under license](#page-134-3)  **[1.14 ed 1.9](#page-139-0)** 

 [1.14.1 Available under license](#page-139-1) 

**[1.15 bzip2 1.0.6](#page-153-0)** 

 [1.15.1 Available under license](#page-154-0) 

#### **[1.16 openssh 6.2p2](#page-155-0)**

 [1.16.1 Available under license](#page-155-1) 

#### **[1.17 zip 3.0](#page-162-0)**

 [1.17.1 Available under license](#page-162-1) 

#### **[1.18 jcommon 1.0.16](#page-164-0)**

 [1.18.1 Available under license](#page-164-1) 

#### **[1.19 commons-io 2.2](#page-175-0)**

 [1.19.1 Available under license](#page-175-1) 

#### **[1.20 ncurses 5.9](#page-179-0)**

 [1.20.1 Available under license](#page-179-1) 

#### **[1.21 readline 6.2](#page-181-0)**

 [1.21.1 Available under license](#page-181-1) 

#### **[1.22 wireshark 1.10.1](#page-196-0)**

 [1.22.1 Available under license](#page-196-1) 

#### **[1.23 readline 5.2](#page-233-0)**

 [1.23.1 Available under license](#page-233-1) 

#### **[1.24 kmod 21](#page-240-0)**

 [1.24.1 Available under license](#page-240-1) 

#### **[1.25 binutils 2.25.1](#page-259-0)**

 [1.25.1 Available under license](#page-259-1) 

#### **[1.26 jbcrypt 0.4](#page-332-0)**

 [1.26.1 Available under license](#page-332-1) 

#### **[1.27 libmnl 1.0.3](#page-332-2)**

 [1.27.1 Available under license](#page-332-3) 

#### **[1.28 iptables 1.4.21](#page-343-0)**

 [1.28.1 Available under license](#page-343-1) 

#### **[1.29 libxml2 2.9.4](#page-351-0)**

 [1.29.1 Available under license](#page-351-1) 

#### **[1.30 diffutils 3.3](#page-352-0)**

 [1.30.1 Available under license](#page-352-1) 

#### **[1.31 findutils 4.6.0](#page-388-0)**

 [1.31.1 Available under license](#page-388-1) 

#### **[1.32 coreutils 8.24](#page-403-0)**

 [1.32.1 Available under license](#page-403-1) 

#### **[1.33 dhcp 4.3.2](#page-418-0)**

 [1.33.1 Available under license](#page-418-1)  **[1.34 findutils 4.5.14](#page-434-0)**   [1.34.1 Available under license](#page-434-1)  **[1.35 glib 2.44.1](#page-460-0)**   [1.35.1 Available under license](#page-460-1)  **[1.36 glibc 2.22](#page-485-0)**   [1.36.1 Available under license](#page-485-1)  **[1.37 grep 2.21](#page-548-0)**   [1.37.1 Available under license](#page-548-1)  **[1.38 libpcap 1.6.2](#page-563-0)**   [1.38.1 Available under license](#page-563-1)  **[1.39 libusb 1.0.19](#page-563-2)**   [1.39.1 Available under license](#page-563-3)  **[1.40 readline 6.3](#page-575-0)**   [1.40.1 Available under license](#page-575-1)  **[1.41 tar 1.28](#page-608-0)**   [1.41.1 Available under license](#page-608-1)  **[1.42 bc 1.06](#page-623-0)**   [1.42.1 Available under license](#page-623-1)  **[1.43 m4 1.4.17](#page-687-0)**   [1.43.1 Available under license](#page-687-1)  **[1.44 diffutils 3.6](#page-702-0)**   [1.44.1 Available under license](#page-702-1)  **[1.45 inetutils 1.9.4](#page-717-0)**   [1.45.1 Available under license](#page-717-1)  **[1.46 openssl 1.0.2k](#page-743-0)**   [1.46.1 Notifications](#page-743-1)   [1.46.2 Available under license](#page-743-2)  **[1.47 lzo 2.10](#page-748-0)**   [1.47.1 Available under license](#page-748-1)  **[1.48 open-ldap 2.4.46](#page-756-0)**   [1.48.1 Available under license](#page-756-1)  **[1.49 glibc 2.28](#page-758-0)**   [1.49.1 Available under license](#page-758-1)  **[1.50 berkeley-db 6.0.30](#page-810-0)**   [1.50.1 Available under license](#page-810-1)  **[1.51 cpio 2.11](#page-828-0)**   [1.51.1 Available under license](#page-828-1)  **[1.52 bash 3.2.33](#page-843-0)** 

 [1.52.1 Available under license](#page-843-1)  **[1.53 bzip2 1.0.8](#page-886-0)  [1.54 bash 4.2.10](#page-886-1)**   [1.54.1 Available under license](#page-886-2)  **[1.55 cpio 2.12](#page-929-0)**   [1.55.1 Available under license](#page-929-1)  **[1.56 binutils 2.25.51](#page-944-0)**   [1.56.1 Available under license](#page-944-1)  **[1.57 sed 4.1.5](#page-1006-0)**   [1.57.1 Available under license](#page-1006-1)  **[1.58 tcl 8.5.7](#page-1014-0)**   [1.58.1 Available under license](#page-1014-1)  **[1.59 recode 3.6](#page-1021-0)**   [1.59.1 Available under license](#page-1021-1)  **[1.60 tcl 8.5.0](#page-1040-0)**   [1.60.1 Available under license](#page-1040-1)  **[1.61 tcl 8.4.6](#page-1048-0)**   [1.61.1 Available under license](#page-1048-1)  **[1.62 elfutils 0.148](#page-1055-0)**   [1.62.1 Available under license](#page-1055-1)  **[1.63 i2c-tools 3.1](#page-1063-0)**   [1.63.1 Available under license](#page-1063-1)  **[1.64 ethtool 4.0](#page-1070-0)**   [1.64.1 Available under license](#page-1070-1)  **[1.65 tcl 8.6.1](#page-1078-0)**   [1.65.1 Available under license](#page-1078-1)  **[1.66 tcl 8.6.4](#page-1085-0)**   [1.66.1 Available under license](#page-1085-1)  **[1.67 libnettle6 3.1.1](#page-1092-0)**   [1.67.1 Available under license](#page-1092-1)  **[1.68 parted 3.2](#page-1118-0)**   [1.68.1 Available under license](#page-1118-1)  **[1.69 elfutils 0.163](#page-1144-0)**   [1.69.1 Available under license](#page-1144-1)  **[1.70 d-bus 1.8.20](#page-1170-0)**   [1.70.1 Available under license](#page-1170-1)  **[1.71 jcommon 1.0.16](#page-1183-0)**   [1.71.1 Available under license](#page-1183-1)  **[1.72 libyaml 0.2.1](#page-1204-0)** 

 [1.72.1 Available under license](#page-1204-1)  **[1.73 flex 2.6.0](#page-1205-0)**   [1.73.1 Available under license](#page-1205-1)  **[1.74 cronie 1.5.0](#page-1206-0)**   [1.74.1 Available under license](#page-1206-1)  **[1.75 libnettle6 2.7.1](#page-1223-0)**   [1.75.1 Available under license](#page-1223-1)  **[1.76 libdaemon 0.14](#page-1248-0)**   [1.76.1 Available under license](#page-1248-1)  **[1.77 kexec-tools 2.0.2](#page-1260-0)**   [1.77.1 Available under license](#page-1260-1)  **[1.78 commons-codec 1.9](#page-1275-0)**   [1.78.1 Available under license](#page-1275-1)  **[1.79 perl 5.22.0](#page-1279-0)**   [1.79.1 Available under license](#page-1279-1)  **[1.80 gdb 7.10.1](#page-1314-0)**   [1.80.1 Available under license](#page-1314-1)  **[1.81 net-tools 1.60](#page-1419-0)**   [1.81.1 Available under license](#page-1419-1)  **[1.82 dosfs-tools 3.0.28](#page-1426-0)**   [1.82.1 Available under license](#page-1427-0)  **[1.83 gmp 6.1.2](#page-1441-0)**   [1.83.1 Available under license](#page-1441-1)  **[1.84 log-rotate 3.9.1](#page-1482-0)**   [1.84.1 Available under license](#page-1482-1)  **[1.85 hd-parm 9.48](#page-1490-0)**   [1.85.1 Available under license](#page-1490-1)  **[1.86 util-linux 2.26.2](#page-1498-0)**   [1.86.1 Available under license](#page-1498-1)  **[1.87 libnss-mdns 0.10](#page-1519-0)**   [1.87.1 Available under license](#page-1519-1)  **[1.88 gmp 6.0.0](#page-1530-0)**   [1.88.1 Available under license](#page-1530-1)  **[1.89 dc 1.06](#page-1571-0)**   [1.89.1 Available under license](#page-1571-1)  **[1.90 ncurses 6.1](#page-1589-0)**   [1.90.1 Available under license](#page-1589-1)  **[1.91 sqlite 3.18.0](#page-1596-0)**   [1.91.1 Available under license](#page-1596-1) 

### **[1.92 perl 5.14.2](#page-1596-2)**   [1.92.1 Available under license](#page-1596-3)  **[1.93 attr 2.4.47](#page-1615-0)**   [1.93.1 Available under license](#page-1616-0)  **[1.94 libgpg-error 1.19](#page-1635-0)**   [1.94.1 Available under license](#page-1635-1)  **[1.95 coreutils 8.30](#page-1653-0)**   [1.95.1 Available under license](#page-1654-0)  **[1.96 grep 3.1](#page-1668-0)**   [1.96.1 Available under license](#page-1668-1)  **[1.97 bash 4.4.23](#page-1694-0)**   [1.97.1 Available under license](#page-1694-1)  **[1.98 ethtool 4.19](#page-1738-0)**   [1.98.1 Available under license](#page-1738-1)  **[1.99 lua 5.2.4](#page-1745-0)  [1.100 m4 1.4.18](#page-1746-0)**   [1.100.1 Available under license](#page-1746-1)  **[1.101 libusb 1.0.22](#page-1772-0)**   [1.101.1 Available under license](#page-1772-1)  **[1.102 lsof 4.91](#page-1783-0)**   [1.102.1 Available under license](#page-1783-1)  **[1.103 popt 1.16](#page-1791-0)**   [1.103.1 Available under license](#page-1791-1)  **[1.104 xerces-j 2.7.1](#page-1792-0)**   [1.104.1 Available under license](#page-1792-1)  **[1.105 readline 7.0](#page-1795-0)**   [1.105.1 Available under license](#page-1795-1)  **[1.106 log-rotate 3.14.0](#page-1828-0)**   [1.106.1 Available under license](#page-1829-0)  **[1.107 pciutils 3.6.2](#page-1836-0)**   [1.107.1 Available under license](#page-1836-1)  **[1.108 binutils 2.31.51](#page-1844-0)**   [1.108.1 Available under license](#page-1844-1)  **[1.109 perl 5.24.4](#page-1905-0)**   [1.109.1 Available under license](#page-1905-1)  **[1.110 tcl 8.6.8](#page-1916-0)**   [1.110.1 Available under license](#page-1916-1)  **[1.111 libffi 3.1](#page-1924-0)**   [1.111.1 Available under license](#page-1924-1)

#### **[1.112 inotify-tools 3.14](#page-1938-0)**

 [1.112.1 Available under license](#page-1938-1) 

#### **[1.113 autogen 4.2.6p2](#page-1946-0)**

 [1.113.1 Available under license](#page-1946-1) 

#### **[1.114 audit 3.12.gf885037](#page-1993-0)**

 [1.114.1 Available under license](#page-1993-1) 

#### **[1.115 json-c 0.9](#page-2000-0)**

 [1.115.1 Available under license](#page-2000-1) 

#### **[1.116 rpcbind 0.2.1](#page-2001-0)**

 [1.116.1 Available under license](#page-2001-1) 

#### **[1.117 gnutls 3.3.5](#page-2002-0)**

 [1.117.1 Available under license](#page-2002-1) 

#### **[1.118 ndg-httpsclient 0.5.1](#page-2051-0)**

 [1.118.1 Available under license](#page-2051-1) 

#### **[1.119 elfutils 0.175](#page-2051-2)**

 [1.119.1 Available under license](#page-2051-3) 

#### **[1.120 iproute 3.16.0](#page-2077-0)**

 [1.120.1 Available under license](#page-2077-1) 

#### **[1.121 cronie 1.5.2](#page-2085-0)**

 [1.121.1 Available under license](#page-2085-1) 

#### **[1.122 gdb 8.2](#page-2094-0)**

 [1.122.1 Available under license](#page-2094-1) 

#### **[1.123 groff 1.22.3](#page-2199-0)**

 [1.123.1 Available under license](#page-2199-1) 

#### **[1.124 xz 5.2.4](#page-2239-0)**

 [1.124.1 Available under license](#page-2239-1) 

#### **[1.125 libcap-ng 0.6.6](#page-2248-0)**

 [1.125.1 Available under license](#page-2248-1) 

#### **[1.126 unimrcp 1.10.1](#page-2267-0)**

 [1.126.1 Available under license](#page-2267-1) 

#### **[1.127 iptables 1.6.2](#page-2320-0)**

 [1.127.1 Available under license](#page-2320-1) 

#### **[1.128 netbsd-resolv 2.22](#page-2327-0)**

 [1.128.1 Available under license](#page-2327-1) 

#### **[1.129 trilead-ssh 1.0.0-build221](#page-2385-0)**

 [1.129.1 Available under license](#page-2385-1) 

#### **[1.130 libpcap 1.9.1](#page-2386-0)**

 [1.130.1 Available under license](#page-2386-1) 

#### **[1.131 strace 4.10](#page-2387-0)**

 [1.131.1 Available under license](#page-2387-1)  **[1.132 strace 4.5](#page-2388-0)**   [1.132.1 Available under license](#page-2389-0)  **[1.133 wireshark 1.10.14](#page-2390-0)**   [1.133.1 Available under license](#page-2390-1)  **[1.134 kr-fs 0.1.0](#page-2426-0)**   [1.134.1 Available under license](#page-2426-1)  **[1.135 libgpg-error 1.32](#page-2427-0)**   [1.135.1 Available under license](#page-2427-1)  **[1.136 dosfs-tools 4.1](#page-2446-0)**   [1.136.1 Available under license](#page-2446-1)  **[1.137 keypoint-pngencoder 0.7.2](#page-2461-0)**   [1.137.1 Available under license](#page-2461-1)  **[1.138 less 479](#page-2472-0)**   [1.138.1 Available under license](#page-2472-1)  **[1.139 lsof 4.89](#page-2487-0)**   [1.139.1 Available under license](#page-2487-1)  **[1.140 lsof 4.85](#page-2488-0)**   [1.140.1 Available under license](#page-2488-1)  **[1.141 avahi 0.7](#page-2488-2)**   [1.141.1 Available under license](#page-2488-3)  **[1.142 libcap 2.25](#page-2500-0)**   [1.142.1 Available under license](#page-2500-1)  **[1.143 gdbm 1.18](#page-2509-0)**   [1.143.1 Available under license](#page-2509-1)  **[1.144 openssl 1.0.1p](#page-2524-0)**   [1.144.1 Notifications](#page-2524-1)   [1.144.2 Available under license](#page-2524-2)  **[1.145 openssl 1.0.2d](#page-2537-0)**   [1.145.1 Available under license](#page-2537-1)  **[1.146 tcp-wrappers 7.6](#page-2550-0)**   [1.146.1 Available under license](#page-2550-1)  **[1.147 graceful 1.2.15](#page-2551-0)**   [1.147.1 Available under license](#page-2551-1)  **[1.148 ipsec-tools 0.8.2](#page-2551-2)**   [1.148.1 Available under license](#page-2551-3)  **[1.149 libnl3 3.2.25](#page-2552-0)**   [1.149.1 Available under license](#page-2552-1)  **[1.150 libnl3 3.4.0](#page-2563-0)** 

 [1.150.1 Available under license](#page-2563-1)  **[1.151 cpp 5.2.0](#page-2574-0)**   [1.151.1 Available under license](#page-2574-1)  **[1.152 mdadm 3.3.4](#page-2705-0)**   [1.152.1 Available under license](#page-2705-1)  **[1.153 autogen 5.10](#page-2712-0)**   [1.153.1 Available under license](#page-2712-1)  **[1.154 pyasn1 0.4.4](#page-2759-0)**   [1.154.1 Available under license](#page-2759-1)  **[1.155 pycparser 2.18](#page-2770-0)**   [1.155.1 Available under license](#page-2771-0)  **[1.156 ncftp 3.2.2](#page-2771-1)**   [1.156.1 Available under license](#page-2771-2)  **[1.157 sg3-utils 1.45](#page-2774-0)**   [1.157.1 Available under license](#page-2774-1)  **[1.158 ncftp 3.2.5](#page-2777-0)**   [1.158.1 Available under license](#page-2777-1)  **[1.159 flexnet-publisher 10.8.0.1](#page-2780-0)**   [1.159.1 Available under license](#page-2780-1)  **[1.160 libidn 2.3.0](#page-2816-0)**   [1.160.1 Available under license](#page-2816-1)  **[1.161 pkix-ssh 12.1](#page-2831-0)**   [1.161.1 Available under license](#page-2831-1)  **[1.162 openssh 8.0-p1](#page-2838-0)**   [1.162.1 Available under license](#page-2838-1)  **[1.163 iw 4.1](#page-2845-0)**   [1.163.1 Available under license](#page-2845-1)  **[1.164 linux-kernel 4.1.21](#page-2846-0)**   [1.164.1 Available under license](#page-2846-1)  **[1.165 python-setuptools 40.0.0](#page-2919-0)**   [1.165.1 Available under license](#page-2919-1)  **[1.166 tcpdump 4.9.3](#page-2919-2)**   [1.166.1 Available under license](#page-2919-3)  **[1.167 kr 1.1.8](#page-2920-0)**   [1.167.1 Available under license](#page-2920-1)  **[1.168 gnutls 3.6.14](#page-2920-2)**   [1.168.1 Available under license](#page-2920-3)  **[1.169 ncftp 3.2.6](#page-2969-0)**   [1.169.1 Available under license](#page-2969-1) 

#### **[1.170 pciutils 3.3.1](#page-2972-0)**

 [1.170.1 Available under license](#page-2972-1) 

#### **[1.171 python3-asn1crypto 0.24.0](#page-2980-0)**

 [1.171.1 Available under license](#page-2980-1) 

#### **[1.172 prettytable 0.7.2](#page-2980-2)**

 [1.172.1 Available under license](#page-2980-3) 

#### **[1.173 pinentry 0.9.2](#page-2981-0)**

 [1.173.1 Available under license](#page-2981-1) 

#### **[1.174 apipkg 1.5](#page-2987-0)**

 [1.174.1 Available under license](#page-2987-1) 

#### **[1.175 python-dateutil 2.7.3](#page-2988-0)**

 [1.175.1 Available under license](#page-2988-1) 

#### **[1.176 ptyprocess 0.6.0](#page-2989-0)**

 [1.176.1 Available under license](#page-2989-1) 

#### **[1.177 psmisc 22.21](#page-2990-0)**

 [1.177.1 Available under license](#page-2990-1) 

#### **[1.178 expat 2.1.0](#page-2997-0)**

 [1.178.1 Available under license](#page-2997-1) 

#### **[1.179 curl 7.74.0](#page-2998-0)**

 [1.179.1 Available under license](#page-2998-1) 

#### **[1.180 libtirpc 0.2.5](#page-2998-2)**

 [1.180.1 Available under license](#page-2998-3) 

#### **[1.181 expat 2.0.0](#page-2999-0)**

 [1.181.1 Available under license](#page-2999-1) 

#### **[1.182 expat 2.2.9](#page-3014-0)**

 [1.182.1 Available under license](#page-3014-1) 

#### **[1.183 openssh 6.2](#page-3014-2)**

 [1.183.1 Available under license](#page-3015-0) 

#### **[1.184 shadow 4.6](#page-3022-0)**

 [1.184.1 Available under license](#page-3022-1) 

#### **[1.185 shared-mime-info 1.1](#page-3030-0)**

 [1.185.1 Available under license](#page-3030-1) 

#### **[1.186 commons-codec 1.9](#page-3045-0)**

 [1.186.1 Available under license](#page-3046-0) 

#### **[1.187 trilead-ssh 1.0.0-build221](#page-3050-0)**

 [1.187.1 Available under license](#page-3050-1) 

#### **[1.188 slang 2.3.2](#page-3052-0)**

 [1.188.1 Available under license](#page-3052-1) 

#### **[1.189 visual-studio-runtime 14.00.24210.0](#page-3068-0)**

 [1.189.1 Available under license](#page-3068-1)  **[1.190 fdisk 2.26.0](#page-3081-0)**   [1.190.1 Available under license](#page-3081-1)  **[1.191 openssl 1.0.2w](#page-3092-0)**   [1.191.1 Available under license](#page-3092-1)  **[1.192 mpfr 4.0.1](#page-3105-0)**   [1.192.1 Available under license](#page-3105-1)  **[1.193 libassuan 2.5.1](#page-3133-0)**   [1.193.1 Available under license](#page-3134-0)  **[1.194 pinentry 1.1.0](#page-3160-0)**   [1.194.1 Available under license](#page-3160-1)  **[1.195 keypoint-pngencoder 0.7.2](#page-3166-0)**   [1.195.1 Available under license](#page-3166-1)  **[1.196 openssl 1.1.1k](#page-3177-0)**   [1.196.1 Notifications](#page-3177-1)   [1.196.2 Available under license](#page-3177-2)  **[1.197 freeipmi 1.10.1](#page-3180-0)**   [1.197.1 Available under license](#page-3180-1)  **[1.198 glib 2.66.8](#page-3204-0)**   [1.198.1 Available under license](#page-3204-1)  **[1.199 libgcrypt 1.6.3](#page-3216-0)**   [1.199.1 Available under license](#page-3216-1)  **[1.200 berkeley-db 5.3.28](#page-3240-0)**   [1.200.1 Available under license](#page-3240-1)  **[1.201 python-setuptools 56.0.0](#page-3246-0)**   [1.201.1 Available under license](#page-3246-1)  **[1.202 cryptography 3.3.2](#page-3246-2)**   [1.202.1 Available under license](#page-3246-3)  **[1.203 nsenter 0.2](#page-3252-0)**   [1.203.1 Available under license](#page-3252-1)  **[1.204 attrs 18.1.0](#page-3253-0)**   [1.204.1 Available under license](#page-3253-1)  **[1.205 at 3.1.20](#page-3253-2)**   [1.205.1 Available under license](#page-3253-3)  **[1.206 uwsgi 2.0.14](#page-3262-0)**   [1.206.1 Available under license](#page-3262-1)  **[1.207 ply 3.11](#page-3271-0)**   [1.207.1 Available under license](#page-3271-1)  **[1.208 pytz 2018.5](#page-3277-0)** 

```
 1.208.1 Available under license 
1.209 pandas 1.0.5 
    1.209.1 Available under license 
1.210 pyopenssl 18.0.0 
    1.210.1 Available under license 
1.211 at 3.1.16 
    1.211.1 Available under license 
1.212 mtd-utils 1.5.1 
    1.212.1 Available under license 
1.213 binutils 2.36.1 
    1.213.1 Available under license 
1.214 asn1 2.4.1 
    1.214.1 Available under license 
1.215 linux-kernel 4.19.190 
    1.215.1 Available under license 
1.216 grpcio-tools 1.14.1 
    1.216.1 Available under license 
1.217 pluggy 0.6.0 
    1.217.1 Available under license 
1.218 tar 1.34 
    1.218.1 Available under license 
1.219 libtecla 1.4.1 
    1.219.1 Available under license 
1.220 hd-parm 9.56 
    1.220.1 Available under license 
1.221 lrzsz 0.12.20 
    1.221.1 Available under license 
1.222 pytest 3.4.2 
    1.222.1 Available under license 
1.223 pexpect 4.6.0 
    1.223.1 Available under license 
1.224 idna 10.0.0 
    1.224.1 Available under license 
1.225 procps 3.3.10 
    1.225.1 Available under license 
1.226 procps 3.3.15 
    1.226.1 Available under license 
1.227 tabulate 0.8.2 
    1.227.1 Available under license
```
## **[1.228 procps 3.2.8](#page-3502-2)**   [1.228.1 Available under license](#page-3502-3)  **[1.229 somepackage 1.0](#page-3520-0)**   [1.229.1 Available under license](#page-3521-0)  **[1.230 wcwidth 0.1.7](#page-3521-1)**   [1.230.1 Available under license](#page-3521-2)  **[1.231 cjson 1.7.15](#page-3522-0)**   [1.231.1 Available under license](#page-3522-1)  **[1.232 activation 1.1](#page-3524-0)**   [1.232.1 Available under license](#page-3524-1)  **[1.233 tdb 1.45.6](#page-3529-0)**   [1.233.1 Available under license](#page-3529-1)  **[1.234 perks 1.0.1](#page-3563-0)**   [1.234.1 Available under license](#page-3563-1)  **[1.235 golang-protobuf-extensions 1.0.1](#page-3570-0)**   [1.235.1 Available under license](#page-3570-1)  **[1.236 modern-go-concurrent 0.0.0-20180306012644-bacd9c7ef1dd](#page-3575-0)**   [1.236.1 Available under license](#page-3575-1)  **[1.237 gofuzz 1.1.0](#page-3579-0)**   [1.237.1 Available under license](#page-3579-1)  **[1.238 ryanuber-go-glob 1.0.0](#page-3584-0)**   [1.238.1 Available under license](#page-3584-1)  **[1.239 oklog-run 1.1.0](#page-3584-2)**   [1.239.1 Available under license](#page-3584-3)  **[1.240 josharian-intern 1.0.0](#page-3589-0)**   [1.240.1 Available under license](#page-3589-1)  **[1.241 pbkdf2 1.0.0](#page-3589-2)**   [1.241.1 Available under license](#page-3589-3)  **[1.242 go-openapi-jsonpointer 0.19.5](#page-3590-0)**   [1.242.1 Available under license](#page-3590-1)  **[1.243 go-openapi-swag 0.19.14](#page-3594-0)**   [1.243.1 Available under license](#page-3594-1)  **[1.244 goautoneg 0.0.0-20191010083416-a7dc8b61c822](#page-3599-0)**   [1.244.1 Available under license](#page-3599-1)  **[1.245 go-radix 1.0.0](#page-3600-0)**   [1.245.1 Available under license](#page-3600-1)  **[1.246 gopkg.in-tomb 2.0.0-20161208151619-d5d1b5820637](#page-3600-2)**   [1.246.1 Available under license](#page-3600-3)  **[1.247 pkcs8 0.0.0-20181117223130-1be2e3e5546d](#page-3601-0)**

 [1.247.1 Available under license](#page-3601-1)  **[1.248 go-testing-interface 1.14.1](#page-3602-0)**   [1.248.1 Available under license](#page-3602-1)  **[1.249 go-playground-locales 0.14.0](#page-3602-2)**   [1.249.1 Available under license](#page-3602-3)  **[1.250 leodido-go-urn 1.2.1](#page-3603-0)**   [1.250.1 Available under license](#page-3603-1)  **[1.251 go-playground-universal-translator 0.18.0](#page-3603-2)**   [1.251.1 Available under license](#page-3603-3)  **[1.252 errwrap 1.1.0](#page-3604-0)**   [1.252.1 Available under license](#page-3604-1)  **[1.253 cffi 1.15.0](#page-3612-0)**   [1.253.1 Available under license](#page-3612-1)  **[1.254 golang-snappy 0.0.4](#page-3612-2)**   [1.254.1 Available under license](#page-3612-3)  **[1.255 goterm 0.0.0-20190703233501-fc88cf888a3f](#page-3614-0)**   [1.255.1 Available under license](#page-3614-1)  **[1.256 etree 1.1.1-0.20200718192613-4a2f8b9d084c](#page-3614-2)**   [1.256.1 Available under license](#page-3615-0)  **[1.257 usbutils 007](#page-3615-1)**   [1.257.1 Available under license](#page-3615-2)  **[1.258 klauspost-compress 1.13.6](#page-3623-0)**   [1.258.1 Available under license](#page-3623-1)  **[1.259 json-iterator-go 1.1.12](#page-3638-0)**   [1.259.1 Available under license](#page-3638-1)  **[1.260 modern-go-reflect2 1.0.2](#page-3638-2)**   [1.260.1 Available under license](#page-3638-3)  **[1.261 numactl 2.0.9-r0](#page-3643-0)**   [1.261.1 Available under license](#page-3643-1)  **[1.262 pkg-sftp 1.13.4](#page-3647-0)**   [1.262.1 Available under license](#page-3647-1)  **[1.263 richardlehane-msoleps 1.0.1](#page-3647-2)**   [1.263.1 Available under license](#page-3647-3)  **[1.264 richardlehane-mscfb 1.0.3](#page-3648-0)**   [1.264.1 Available under license](#page-3648-1)  **[1.265 mohae-deepcopy 0.0.0-20170929034955-c48cc78d4826](#page-3653-0)**   [1.265.1 Available under license](#page-3653-1)  **[1.266 go-rootcerts 1.0.2](#page-3654-0)**   [1.266.1 Available under license](#page-3654-1) 

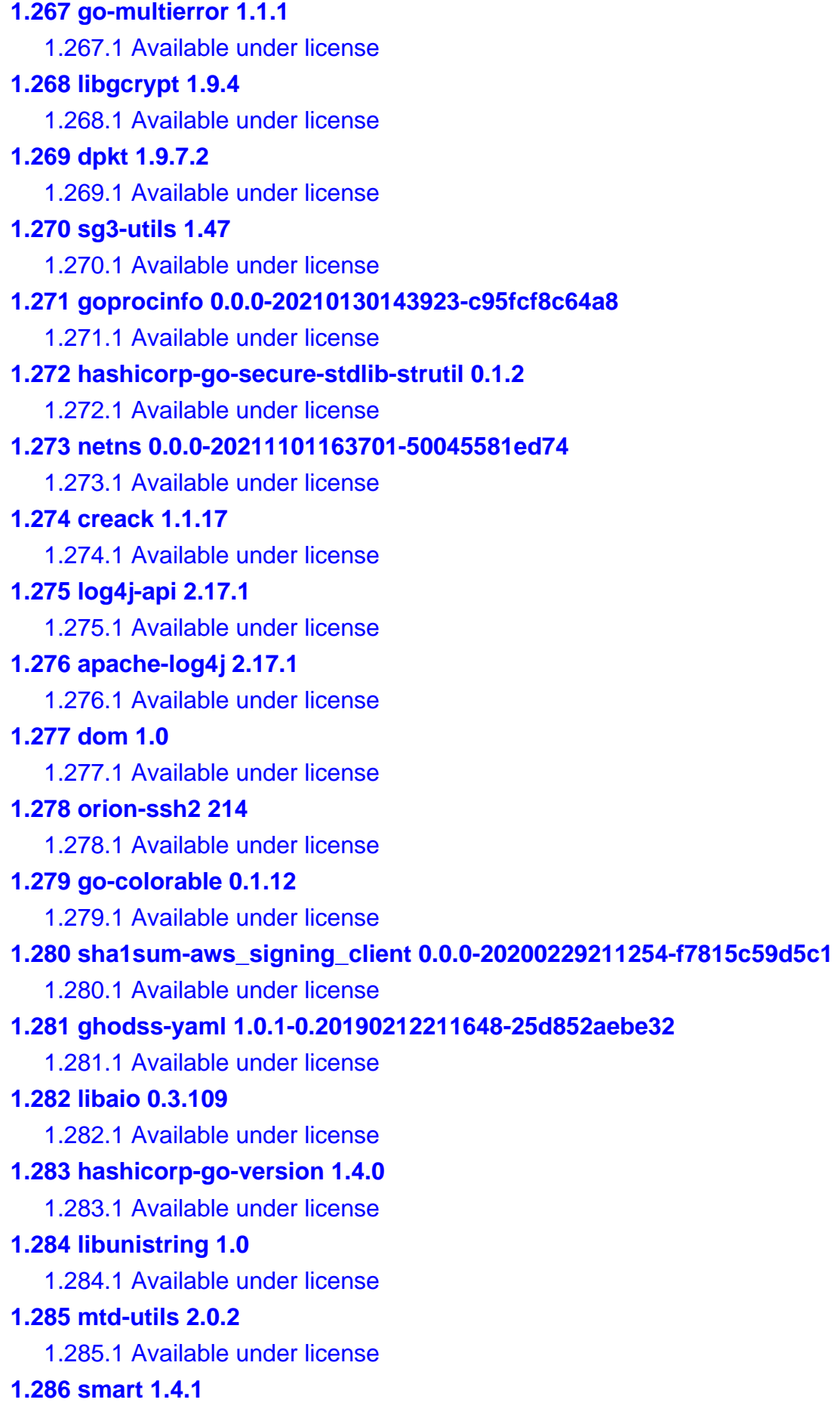

```
 1.286.1 Available under license 
1.287 hashicorp-go-secure-stdlib-mlock 0.1.2 
    1.287.1 Available under license 
1.288 backoff 3.2.2 
    1.288.1 Available under license 
1.289 paesslerag-jsonpath 0.1.1 
    1.289.1 Available under license 
1.290 cavium-liquidio 3.1.2 
    1.290.1 Available under license 
1.291 smart 1.5 
    1.291.1 Available under license 
1.292 safeclib 4.0.45 
    1.292.1 Available under license 
1.293 lvm2 2.02.180 
    1.293.1 Available under license 
1.294 pyyaml 5.4.1 
    1.294.1 Available under license 
1.295 pierrec-lz4 2.6.1+incompatible 
    1.295.1 Available under license 
1.296 groupcache 0.0.0-20210331224755-41bb18bfe9da 
    1.296.1 Available under license 
1.297 gojsonschema 1.2.0 
    1.297.1 Available under license 
1.298 dchest-siphash 1.2.3-0.20210324171120-991656ee3840 
    1.298.1 Available under license 
1.299 gcache 0.0.1 
    1.299.1 Available under license 
1.300 goexpect 0.0.0-20210430020637-ab937bf7fd6f 
    1.300.1 Available under license 
1.301 gojsonpointer 0.0.0-20180127040702-4e3ac2762d5f 
    1.301.1 Available under license 
1.302 logr 1.2.3 
    1.302.1 Available under license 
1.303 cavaliercoder-go-rpm 0.0.0-20190131055624-7a9c54e3d83e 
    1.303.1 Available under license 
1.304 sysfsutils 2.1.0 
    1.304.1 Available under license 
1.305 safeclib 3.0.1 
    1.305.1 Available under license
```
#### **[1.306 libxml2 2.9.14](#page-3901-0)**

 [1.306.1 Available under license](#page-3901-1) 

**[1.307 libnsl 2.28](#page-3902-0)** 

 [1.307.1 Available under license](#page-3902-1) 

#### **[1.308 mitchellh-mapstructure 1.5.0](#page-3913-0)**

 [1.308.1 Available under license](#page-3913-1) 

#### **[1.309 libnsl 2.0.0](#page-3913-2)**

 [1.309.1 Available under license](#page-3913-3) 

#### **[1.310 go-openapi-jsonreference 0.20.0](#page-3925-0)**

 [1.310.1 Available under license](#page-3925-1) 

#### **[1.311 yamux 0.0.0-20211028200310-0bc27b27de87](#page-3929-0)**

 [1.311.1 Available under license](#page-3929-1) 

#### **[1.312 hashicorp-uuid 1.0.3](#page-3937-0)**

 [1.312.1 Available under license](#page-3937-1) 

#### **[1.313 go-hclog 1.2.0](#page-3945-0)**

 [1.313.1 Available under license](#page-3945-1) 

#### **[1.314 hashicorp-go-plugin 1.4.4](#page-3946-0)**

 [1.314.1 Available under license](#page-3946-1) 

#### **[1.315 reflectwalk 1.0.2](#page-3953-0)**

 [1.315.1 Available under license](#page-3953-1) 

#### **[1.316 hashicorp-go-secure-stdlib-parseutil 0.1.4](#page-3954-0)**

 [1.316.1 Available under license](#page-3954-1) 

#### **[1.317 x-time-rate 0.0.0-20220411224347-583f2d630306](#page-3962-0)**

 [1.317.1 Available under license](#page-3962-1) 

#### **[1.318 hcl 1.0.1-vault-3](#page-3963-0)**

 [1.318.1 Available under license](#page-3963-1) 

#### **[1.319 armon-go-metrics 0.3.11](#page-3970-0)**

 [1.319.1 Available under license](#page-3971-0) 

#### **[1.320 google-gnostic 0.5.7-v3refs](#page-3971-1)**

 [1.320.1 Available under license](#page-3971-2) 

#### **[1.321 etcd 3.4.10](#page-3976-0)**

 [1.321.1 Available under license](#page-3976-1) 

#### **[1.322 vault-api 1.5.0](#page-4025-0)**

 [1.322.1 Available under license](#page-4025-1) 

#### **[1.323 mitchellh-copystructure 1.2.0](#page-4214-0)**

 [1.323.1 Available under license](#page-4214-1) 

#### **[1.324 scapy 2.4.5rc1.dev32](#page-4214-2)**

 [1.324.1 Available under license](#page-4214-3) 

#### **[1.325 bind 9.11.37](#page-4222-0)**

```
 1.325.1 Available under license 
1.326 x-sync 0.0.0-20220601150217-0de741cfad7f 
    1.326.1 Available under license 
1.327 prometheus-common 0.37.0 
    1.327.1 Available under license 
1.328 prometheus-procfs 0.8.0 
    1.328.1 Available under license 
1.329 golang-jwt 4.4.2 
    1.329.1 Available under license 
1.330 xdg-go-stringprep 1.0.3 
    1.330.1 Available under license 
1.331 scram 1.1.1 
    1.331.1 Available under license 
1.332 montanaflynn-stats 0.0.0-20171201202039-1bf9dbcd8cbe 
    1.332.1 Available under license 
1.333 iniconfig 1.1.1 
    1.333.1 Available under license 
1.334 xlsxwriter 3.0.3 
    1.334.1 Available under license 
1.335 futures 3.3.0 
    1.335.1 Available under license 
1.336 sigs.k8s.io-json 0.0.0-20220713155537-f223a00ba0e2 
    1.336.1 Available under license 
1.337 packaging 16.8 
    1.337.1 Available under license 
1.338 wsgiref 0.1.2 
    1.338.1 Available under license 
1.339 zap 1.23.0 
    1.339.1 Available under license 
1.340 google-go-cmp 0.5.9 
    1.340.1 Available under license 
1.341 go-jose 2.6.0 
    1.341.1 Available under license 
1.342 aws-sdk-go 1.43.21 
    1.342.1 Available under license 
1.343 360entsecgroup-skylar-excelize 2.4.0 
    1.343.1 Available under license 
1.344 xuri-efp 0.0.0-20210322160811-ab561f5b45e3
```

```
1.345 readline 4.1 
    1.345.1 Available under license 
1.346 sysfsutils 1.2.0 
    1.346.1 Available under license 
1.347 protobuf 3.20.3 
    1.347.1 Available under license 
1.348 prometheus-client 1.13.0 
    1.348.1 Available under license 
1.349 libtirpc 1.3.3 
    1.349.1 Available under license 
1.350 vault-sdk 0.4.1 
    1.350.1 Available under license 
1.351 an-indigo 1.5 
    1.351.1 Available under license 
1.352 go-retryablehttp 0.7.1 
    1.352.1 Available under license 
1.353 expat 2.5.0 
    1.353.1 Available under license 
1.354 pkix-ssh 13.5 
    1.354.1 Available under license 
1.355 openssh 9.1 
    1.355.1 Available under license 
1.356 prometheus-client-model 0.2.0 
    1.356.1 Available under license 
1.357 mtd-utils 1.2.1 
    1.357.1 Available under license 
1.358 utils 0.0.0-20221107191617-1a15be271d1d 
    1.358.1 Available under license 
1.359 u-boot 2010.03 
    1.359.1 Available under license 
1.360 go.uber.org/atomi 1.9.0 
    1.360.1 Available under license 
1.361 pycurl 7.45.2 
    1.361.1 Available under license 
1.362 openssh 9.1p1 
    1.362.1 Available under license 
1.363 commons-net 3.9.0 
    1.363.1 Available under license 
1.364 libnsl 2.22
```
 [1.364.1 Available under license](#page-4583-1)  **[1.365 sqlite 3.40.1](#page-4594-0)**   [1.365.1 Available under license](#page-4594-1)  **[1.366 fdisk 2.32.1](#page-4611-0)**   [1.366.1 Available under license](#page-4611-1)  **[1.367 python-pip 23.0.1](#page-4621-0)**   [1.367.1 Available under license](#page-4621-1)  **[1.368 ncurses 6.4](#page-4677-0)**   [1.368.1 Available under license](#page-4677-1)  **[1.369 gogo-protobuf 1.3.2](#page-4685-0)**   [1.369.1 Available under license](#page-4685-1)  **[1.370 mattn-go-isatty 0.0.14](#page-4686-0)**   [1.370.1 Available under license](#page-4686-1)  **[1.371 hashicorp-go-cleanhttp 0.5.2](#page-4687-0)**   [1.371.1 Available under license](#page-4687-1)  **[1.372 kubernetes-client 0.26.2](#page-4695-0)**   [1.372.1 Available under license](#page-4695-1)  **[1.373 kubernetes-api 0.26.2](#page-4699-0)**   [1.373.1 Available under license](#page-4699-1)  **[1.374 kubernetes-apimachinery 0.26.2](#page-4704-0)**   [1.374.1 Available under license](#page-4704-1)  **[1.375 newlib 1.12.0](#page-4709-0)**   [1.375.1 Available under license](#page-4709-1)  **[1.376 setserial 2.17](#page-4770-0)**   [1.376.1 Available under license](#page-4770-1)  **[1.377 sysv-init 2.86-1](#page-4771-0)**   [1.377.1 Available under license](#page-4771-1)  **[1.378 sysv-init 2.88](#page-4779-0)**   [1.378.1 Available under license](#page-4779-1)  **[1.379 eudev 3.2.7](#page-4788-0)**   [1.379.1 Available under license](#page-4788-1)  **[1.380 sysklogd 1.5.1](#page-4795-0)**   [1.380.1 Available under license](#page-4795-1)  **[1.381 grub2 1.99](#page-4803-0)**   [1.381.1 Available under license](#page-4803-1)  **[1.382 selinux 3.0](#page-4818-0)**   [1.382.1 Available under license](#page-4818-1)  **[1.383 edk2 1.30](#page-4833-0)**   [1.383.1 Available under license](#page-4833-1) 

### **[1.384 boringssl 0.12.0.0](#page-4850-0)**   [1.384.1 Available under license](#page-4850-1)  **[1.385 netkit-ftp 0.17](#page-4861-0)**   [1.385.1 Available under license](#page-4861-1)  **[1.386 time 1.7](#page-4867-0)**   [1.386.1 Available under license](#page-4867-1)  **[1.387 go.mongodb.org-mongo-driver 1.11.4](#page-4874-0)**   [1.387.1 Available under license](#page-4875-0)  **[1.388 quota 4.02](#page-4933-0)**   [1.388.1 Available under license](#page-4933-1)  **[1.389 zstd 1.4.9](#page-4939-0)**   [1.389.1 Available under license](#page-4940-0)  **[1.390 nginx 1.24.0](#page-4948-0)**   [1.390.1 Available under license](#page-4948-1)  **[1.391 grpcio 1.27.1](#page-4948-2)**   [1.391.1 Available under license](#page-4948-3)  **[1.392 x-oauth2 0.7.0](#page-4959-0)**   [1.392.1 Available under license](#page-4959-1)  **[1.393 paesslerag-gval 1.1.1](#page-4960-0)**   [1.393.1 Available under license](#page-4960-1)  **[1.394 anytree 2.8.0](#page-4961-0)**   [1.394.1 Available under license](#page-4961-1)  **[1.395 snmp-4j 2.8.18](#page-4965-0)**   [1.395.1 Available under license](#page-4965-1)  **[1.396 python-requests 2.31.0](#page-5081-0)**   [1.396.1 Available under license](#page-5081-1)  **[1.397 libpcap 1.10.4](#page-5086-0)**   [1.397.1 Available under license](#page-5086-1)  **[1.398 lvm2 1.02.149](#page-5086-2)**   [1.398.1 Available under license](#page-5087-0)  **[1.399 libksba 1.6.3](#page-5105-0)**   [1.399.1 Available under license](#page-5105-1)  **[1.400 lvm2 1.02.102](#page-5131-0)**   [1.400.1 Available under license](#page-5131-1)  **[1.401 ifupdown 0.8.41](#page-5166-0)**   [1.401.1 Available under license](#page-5166-1)  **[1.402 libnss-nisplus 1.3](#page-5174-0)**   [1.402.1 Available under license](#page-5174-1)  **[1.403 yajl 2.1.0](#page-5189-0)**

```
 1.403.1 Available under license 
1.404 selinux 3.3 
    1.404.1 Available under license 
1.405 makedumpfile 1.6.4 
    1.405.1 Available under license 
1.406 numcpus 0.6.1 
    1.406.1 Available under license 
1.407 grpc 1.46.7 
    1.407.1 Available under license 
1.408 mxj 2.5.5 
    1.408.1 Available under license 
1.409 openssl 1.0.2zh 
    1.409.1 Available under license 
1.410 x-exp 0.0.0-20230314191032-db074128a8ec 
    1.410.1 Available under license 
1.411 jmespath-community-go-jmespath 1.1.1-0.20230531184041-4a4bfbff5d01 
    1.411.1 Available under license 
1.412 libnss-nis 3.2 
    1.412.1 Available under license 
1.413 libxcrypt 4.4.36 
    1.413.1 Available under license 
1.414 miura 6.3.1 
    1.414.1 Available under license 
1.415 openssl 1.1.1v 
    1.415.1 Available under license 
1.416 genproto-googleapis-rpc 0.0.0-20230525234030-28d5490b6b19 
    1.416.1 Available under license 
1.417 kube-openapi 0.0.0-20221012153701-172d655c2280 
    1.417.1 Available under license 
1.418 go-uber-org-multierr 1.6.0 
    1.418.1 Available under license 
1.419 go-sysconf 0.3.12 
    1.419.1 Available under license 
1.420 speexdsp 1.2 
    1.420.1 Available under license 
1.421 zlib 1.2.13 
    1.421.1 Available under license 
1.422 mongo-go-driver 1.11.4 
    1.422.1 Available under license
```
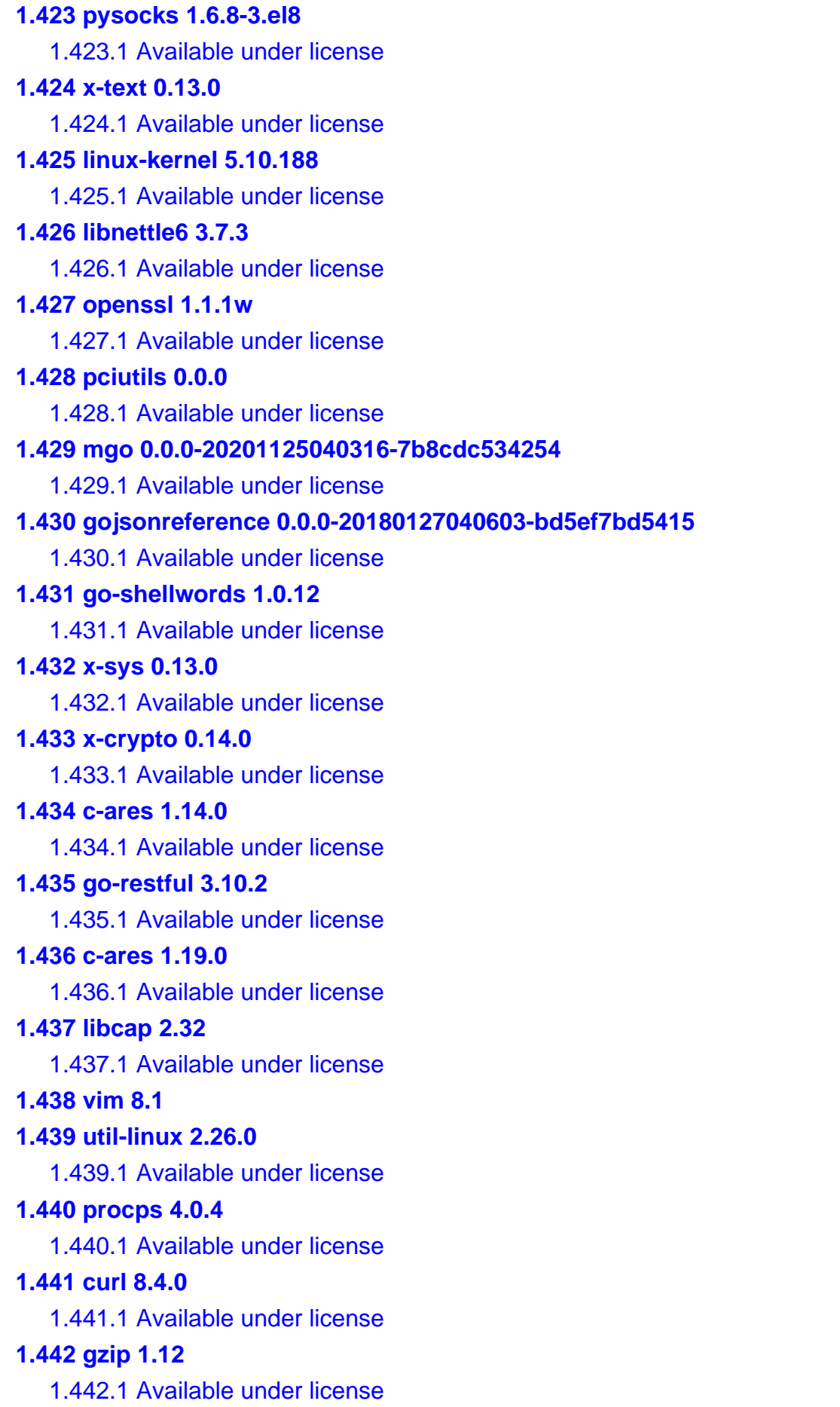

```
1.443 file 5.24 
    1.443.1 Available under license 
1.444 python 2.7.9 
    1.444.1 Available under license 
1.445 busybox 1.23.2 
    1.445.1 Available under license 
1.446 libcap 2.24 
    1.446.1 Available under license 
1.447 net-snmp 5.1 
    1.447.1 Available under license 
1.448 busybox 1.29.3 
    1.448.1 Available under license 
1.449 d-bus 1.12.10 
    1.449.1 Available under license 
1.450 util-linux 2.32.1 
    1.450.1 Available under license 
1.451 nfs-utils 1.3.1 
    1.451.1 Available under license 
1.452 gzip 1.6 
    1.452.1 Available under license 
1.453 x-term 0.13.0 
    1.453.1 Available under license 
1.454 x-net 0.17.0 
    1.454.1 Available under license 
1.455 acl 2.2.52 
    1.455.1 Available under license 
1.456 python 3.8.14 
    1.456.1 Available under license 
1.457 e2fsprogs 1.45.6 
    1.457.1 Available under license 
1.458 mnt-vol1-jenkins-workspace-andromeda-master-indigo-code-barcelona 1.5 
    1.458.1 Available under license 
1.459 mnt-vol1-jenkins-workspace-andromeda-master-indigo-code-apollo 1.5 
    1.459.1 Available under license 
1.460 cracklib 2.9.0 
    1.460.1 Available under license 
1.461 perl 5.34.0 
    1.461.1 Available under license 
1.462 gopsutil 3.23.9
```
 [1.462.1 Available under license](#page-15123-1)  **[1.463 nfs-utils 3.1.1](#page-15125-0)**   [1.463.1 Available under license](#page-15125-1)  **[1.464 busybox 1.19.4](#page-15140-0)**   [1.464.1 Available under license](#page-15140-1)  **[1.465 wget 1.21.3](#page-15149-0)**   [1.465.1 Available under license](#page-15149-1)  **[1.466 kexec-tools 2.0.23](#page-15164-0)**   [1.466.1 Available under license](#page-15164-1)  **[1.467 file 5.34](#page-15171-0)**   [1.467.1 Available under license](#page-15171-1)  **[1.468 pcre 8.44](#page-15173-0)**   [1.468.1 Available under license](#page-15173-1)  **[1.469 pcre 7.8](#page-15175-0)**   [1.469.1 Available under license](#page-15175-1)  **[1.470 urllib3 1.26.18](#page-15177-0)**   [1.470.1 Available under license](#page-15178-0)  **[1.471 pcre 8.37](#page-15178-1)**   [1.471.1 Available under license](#page-15178-2)  **[1.472 python-pip 22.0.4](#page-15181-0)**   [1.472.1 Available under license](#page-15181-1)  **[1.473 libevent 2.0.22](#page-15241-0)**   [1.473.1 Available under license](#page-15241-1)  **[1.474 libevent 2.1.8](#page-15245-0)**   [1.474.1 Available under license](#page-15245-1)  **[1.475 libjitterentropy 3.4.1](#page-15249-0)**   [1.475.1 Available under license](#page-15249-1)  **[1.476 iputils 20180629](#page-15259-0)**   [1.476.1 Available under license](#page-15259-1)  **[1.477 py 1.10.0](#page-15269-0)**   [1.477.1 Available under license](#page-15269-1)  **[1.478 libtasn 4.16.0](#page-15269-2)**   [1.478.1 Available under license](#page-15269-3)  **[1.479 libtasn 4.19.0](#page-15306-0)**   [1.479.1 Available under license](#page-15306-1)  **[1.480 iputils 20121221](#page-15343-0)**   [1.480.1 Available under license](#page-15344-0)  **[1.481 flexnet-publisher 10.1.3](#page-15344-1)**   [1.481.1 Available under license](#page-15344-2) 

**[1.482 python-setuptools 7.0](#page-15382-0)  [1.483 goprotobuf 1.5.3](#page-15382-1)**   [1.483.1 Available under license](#page-15382-2)  **[1.484 thttpd 2.25b](#page-15383-0)**   [1.484.1 Available under license](#page-15383-1)  **[1.485 tftp-hpa 0.28](#page-15397-0)**   [1.485.1 Available under license](#page-15397-1)  **[1.486 python 2.7.3](#page-15411-0)**   [1.486.1 Available under license](#page-15411-1)  **[1.487 numpy 1.22.3](#page-15422-0)**   [1.487.1 Available under license](#page-15422-1)  **[1.488 netkit-telnet 0.17](#page-15473-0)**   [1.488.1 Available under license](#page-15473-1)  **[1.489 python-setuptools 2.2](#page-15492-0)**   [1.489.1 Available under license](#page-15492-1)  **[1.490 openssh 9.5p1](#page-15493-0)**   [1.490.1 Notifications](#page-15493-1)   [1.490.2 Available under license](#page-15493-2)  **[1.491 pam 1.1.6](#page-15501-0)**   [1.491.1 Available under license](#page-15501-1)  **[1.492 file 5.45](#page-15503-0)**   [1.492.1 Available under license](#page-15503-1)  **[1.493 tornado 6.3](#page-15504-0)**   [1.493.1 Available under license](#page-15504-1)  **[1.494 racoon 0.8.2](#page-15509-0)**   [1.494.1 Available under license](#page-15509-1)  **[1.495 gawk 4.2.1](#page-15531-0)**   [1.495.1 Available under license](#page-15531-1)  **[1.496 gawk 4.1.3](#page-15556-0)**   [1.496.1 Available under license](#page-15557-0)  **[1.497 gawk 4.0.0](#page-15582-0)**   [1.497.1 Available under license](#page-15582-1)  **[1.498 python-certifi 2023.11.17](#page-15607-0)**   [1.498.1 Available under license](#page-15607-1)  **[1.499 sudo 1.8.14p3](#page-15608-0)**   [1.499.1 Available under license](#page-15608-1)  **[1.500 sudo 1.9.13p3](#page-15616-0)**   [1.500.1 Available under license](#page-15617-0)  **[1.501 grpc-go 1.57.2](#page-15630-0)** 

```
 1.501.1 Available under license 
1.502 golang 1.21.5 
    1.502.1 Notifications 
    1.502.2 Available under license 
1.503 acpica 20180629 
    1.503.1 Available under license 
1.504 traceroute 2.0.20 
    1.504.1 Available under license 
1.505 flexlm 10.1.3 
    1.505.1 Available under license 
1.506 heimdal 1.0 
    1.506.1 Available under license 
1.507 unzip 3.0 
    1.507.1 Available under license 
1.508 shim 15.7 
    1.508.1 Available under license 
1.509 gopkg.in-yaml 2.4.0 
    1.509.1 Available under license 
1.510 dbus-python 1.2.0 
    1.510.1 Available under license 
1.511 golang-lru 0.5.4 
    1.511.1 Available under license 
1.512 jsch 0.1.53 
    1.512.1 Available under license 
1.513 open-pegasus 5.0.6 
    1.513.1 Available under license 
1.514 libbpf 1.3.0 
    1.514.1 Available under license 
1.515 tox 0.0.0 
    1.515.1 Available under license 
1.516 virtualenv 1.11.4 
    1.516.1 Available under license 
1.517 grpclib 0.4.5 
    1.517.1 Available under license 
1.518 color 1.13.0 
    1.518.1 Available under license 
1.519 re2 2020.11.01 
    1.519.1 Available under license 
1.520 zlib 1.2.11
```
 [1.520.1 Available under license](#page-15769-1)  **[1.521 zlib 1.2.3](#page-15769-2)**   [1.521.1 Available under license](#page-15769-3)  **[1.522 zlib 1.2.8](#page-15770-0)**   [1.522.1 Available under license](#page-15770-1)  **[1.523 zlib 1.2.5](#page-15770-2)**   [1.523.1 Available under license](#page-15771-0)  **[1.524 zlib 1.2.7](#page-15771-1)**   [1.524.1 Available under license](#page-15771-2)  **[1.525 zlib 1.1.4](#page-15772-0)**   [1.525.1 Available under license](#page-15772-1)  **[1.526 wireshark 3.6.20](#page-15775-0)**   [1.526.1 Available under license](#page-15775-1)  **[1.527 protobuf 1.30.0](#page-15786-0)**   [1.527.1 Available under license](#page-15787-0)  **[1.528 sqlite 3.45.0](#page-15787-1)**   [1.528.1 Available under license](#page-15787-2)  **[1.529 easyjson 0.7.7](#page-15788-0)**   [1.529.1 Available under license](#page-15788-1)  **[1.530 @andromeda/an-apollo 1.0.11-8448](#page-15788-2)**   [1.530.1 Available under license](#page-15788-3)  **[1.531 ftpd 1.9.4](#page-15789-0)**   [1.531.1 Available under license](#page-15789-1)  **[1.532 protobuf-c 1.5.0](#page-15815-0)**   [1.532.1 Available under license](#page-15815-1)  **[1.533 mpclib 1.1.0](#page-15816-0)**   [1.533.1 Available under license](#page-15816-1)  **[1.534 gopkg.in-ini 1.67.0](#page-15841-0)**   [1.534.1 Available under license](#page-15841-1)  **[1.535 go-jmespath 0.4.0](#page-15846-0)**   [1.535.1 Available under license](#page-15846-1)  **[1.536 gorilla 1.8.0](#page-15846-2)**   [1.536.1 Available under license](#page-15846-3)  **[1.537 gopkg.in-yaml 3.0.1](#page-15850-0)**   [1.537.1 Available under license](#page-15850-1)  **[1.538 gopkg.in-inf 0.9.1](#page-15852-0)**   [1.538.1 Available under license](#page-15852-1)  **[1.539 go-immutable-radix 1.3.1](#page-15853-0)**   [1.539.1 Available under license](#page-15853-1) 

### **[1.540 go-sockaddr 1.0.2](#page-15861-0)**   [1.540.1 Available under license](#page-15861-1)  **[1.541 six 1.16.0](#page-15869-0)**   [1.541.1 Available under license](#page-15869-1)  **[1.542 chardet 3.0.4](#page-15870-0)**   [1.542.1 Available under license](#page-15870-1)  **[1.543 spew 1.1.1](#page-15881-0)**   [1.543.1 Available under license](#page-15881-1)  **[1.544 yaml 1.3.0](#page-15882-0)**   [1.544.1 Available under license](#page-15882-1)  **[1.545 xxhash 2.2.0](#page-15882-2)**   [1.545.1 Available under license](#page-15882-3)  **[1.546 structured-merge-diff 4.2.3](#page-15883-0)**   [1.546.1 Available under license](#page-15883-1)  **[1.547 errors 0.9.1](#page-15887-0)**   [1.547.1 Available under license](#page-15887-1)  **[1.548 kubernetes-klog 2.80.1](#page-15888-0)**   [1.548.1 Available under license](#page-15888-1)  **[1.549 fsnotify 1.6.0](#page-15892-0)**   [1.549.1 Available under license](#page-15892-1)  **[1.550 shadow 4.2.1](#page-15893-0)**   [1.550.1 Available under license](#page-15893-1)  **[1.551 libtomcrypt 1.17](#page-15902-0)**   [1.551.1 Available under license](#page-15902-1)  **[1.552 libtommath 0.42.0](#page-15902-2)**   [1.552.1 Available under license](#page-15902-3)  **[1.553 pkix ssh 13.5](#page-15902-4)**   [1.553.1 Notifications](#page-15902-5)   [1.553.2 Available under license](#page-15902-6)  **[1.554 gdbm 1.18](#page-15910-0)**   [1.554.1 Available under license](#page-15910-1)  **[1.555 csrp 1.0](#page-15925-0)**   [1.555.1 Available under license](#page-15925-1)  **[1.556 shadow 4.2.1](#page-15926-0)**   [1.556.1 Available under license](#page-15926-1)  **[1.557 gofuzz 1.1.0](#page-15935-0)**   [1.557.1 Available under license](#page-15935-1)  **[1.558 shadow 4.6](#page-15939-0)**   [1.558.1 Available under license](#page-15939-1)

#### **[1.559 gdbm 1.8.3](#page-15948-0)**

 [1.559.1 Available under license](#page-15948-1) 

#### **[1.560 pyasn1 0.4.4](#page-15955-0)**

 [1.560.1 Available under license](#page-15956-0) 

# <span id="page-30-0"></span>**1.1 libtomcrypt 1.17**

# <span id="page-30-1"></span>**1.1.1 Available under license :**

# /\*

- # \* SHA-512
- # \* Implementation derived from LibTomCrypt (Tom St Denis)

# \*

- # \* LibTomCrypt is a library that provides various cryptographic
- # \* algorithms in a highly modular and flexible manner.
- # \*
- # \* The library is free for all purposes without any express
- # \* guarantee it works.

# \*

# \* Tom St Denis, tomstdenis@gmail.com, http://libtomcrypt.org

# \*/

# <span id="page-30-2"></span>**1.2 grub 0.97**

### <span id="page-30-3"></span>**1.2.1 Available under license :**

GNU GENERAL PUBLIC LICENSE Version 2, June 1991

Copyright (C) 1989, 1991 Free Software Foundation, Inc. 59 Temple Place, Suite 330, Boston, MA 02111-1307 USA Everyone is permitted to copy and distribute verbatim copies of this license document, but changing it is not allowed.

#### Preamble

 The licenses for most software are designed to take away your freedom to share and change it. By contrast, the GNU General Public License is intended to guarantee your freedom to share and change free software--to make sure the software is free for all its users. This General Public License applies to most of the Free Software Foundation's software and to any other program whose authors commit to using it. (Some other Free Software Foundation software is covered by the GNU Library General Public License instead.) You can apply it to your programs, too.

When we speak of free software, we are referring to freedom, not

#### price. Our

 General Public Licenses are designed to make sure that you have the freedom to distribute copies of free software (and charge for this service if you wish), that you receive source code or can get it if you want it, that you can change the software or use pieces of it in new free programs; and that you know you can do these things.

 To protect your rights, we need to make restrictions that forbid anyone to deny you these rights or to ask you to surrender the rights. These restrictions translate to certain responsibilities for you if you distribute copies of the software, or if you modify it.

 For example, if you distribute copies of such a program, whether gratis or for a fee, you must give the recipients all the rights that you have. You must make sure that they, too, receive or can get the source code. And you must show them these terms so they know their rights.

We protect your rights with two steps: (1) copyright the software, and (2) offer

 you this license which gives you legal permission to copy, distribute and/or modify the software.

 Also, for each author's protection and ours, we want to make certain that everyone understands that there is no warranty for this free software. If the software is modified by someone else and passed on, we want its recipients to know that what they have is not the original, so that any problems introduced by others will not reflect on the original authors' reputations.

 Finally, any free program is threatened constantly by software patents. We wish to avoid the danger that redistributors of a free program will individually obtain patent licenses, in effect making the program proprietary. To prevent this, we have made it clear that any patent must be licensed for everyone's free use or not licensed at all.

 The precise terms and conditions for copying, distribution and modification follow.

#### GNU GENERAL PUBLIC LICENSE TERMS AND CONDITIONS FOR COPYING, DISTRIBUTION AND MODIFICATION

 0. This License applies to any program or other work which contains a notice placed by the copyright holder saying it may be distributed under the terms of this General Public License. The "Program", below, refers to any such program or work, and a "work based on the Program" means either the Program or any derivative work under copyright law:

that is to say, a work containing the Program or a portion of it, either verbatim or with modifications and/or translated into another language. (Hereinafter, translation is included without limitation in the term "modification".) Each licensee is addressed as "you".

Activities other than copying, distribution and modification are not covered by this License; they are outside its scope. The act of running the Program is not restricted, and the output from the Program is covered only if its contents constitute a work based on the Program (independent of having been made by running the Program). Whether that is true depends on what the Program does.

 1. You may copy and distribute verbatim copies of the Program's source code as you receive it, in any medium, provided that you conspicuously and appropriately publish on each copy an appropriate copyright notice and disclaimer of warranty; keep intact all the notices that refer to this License and to the absence of any warranty; and give any other recipients of the Program a copy of this License along with the Program.

You may charge a fee for the physical act of transferring a copy, and you may at your option offer warranty protection in exchange for a fee.

 2. You may modify your copy or copies of the Program or any portion of it, thus forming a work based on the Program, and copy and distribute such modifications or work under the terms of Section 1 above, provided that you also meet all of these conditions:

 a) You must cause the modified files to carry prominent notices stating that you changed the files and the date of any change.

 b) You must cause any work that you distribute or publish, that in whole or in part contains or is derived from the Program or any part thereof, to be licensed as a whole at no charge to all third parties under the terms of this License.

 c) If the modified program normally reads commands interactively when run, you must cause it, when started running for such interactive use in the most ordinary way, to print or display an announcement including an appropriate copyright notice and a notice that there is no warranty (or else, saying that you provide a warranty) and that users may redistribute the program under these conditions, and telling the user how to view a copy of this License. (Exception: if the Program itself is interactive but does not normally print such an announcement, your work based on the Program is not required to print an announcement.)

These requirements apply to the modified work as a whole. If identifiable sections of that work are not derived from the Program, and can be reasonably considered independent and separate works in themselves, then this License, and its terms, do not apply to those sections when you distribute them as separate works. But when you distribute the same sections as part of a whole which is a work based on the Program, the distribution of the whole must be on the terms of this License, whose permissions for other licensees extend to the entire whole, and thus to each and every part regardless of who wrote it.

Thus, it is not the intent of this section to claim rights or contest your rights to work written entirely by you; rather, the intent is to exercise the right to control the distribution of derivative or collective works based on the Program.

In addition, mere aggregation of another work not based on the Program with the Program (or with a work based on the Program) on a volume of a storage or distribution medium does not bring the other work under the scope of this License.

 3. You may copy and distribute the Program (or a work based on it, under Section 2) in object code or executable form under the terms of Sections 1 and 2 above provided that you also do one of the following:

 a) Accompany it with the complete corresponding machine-readable source code, which must be distributed under the terms of Sections 1 and 2 above on a medium customarily used for software interchange; or,

 b) Accompany it with a written offer, valid for at least three years, to give any third party, for a charge no more than your cost of physically performing source distribution, a complete machine-readable copy of the corresponding source code, to be distributed under the terms of Sections 1 and 2 above on a medium customarily

used for software interchange; or,

 c) Accompany it with the information you received as to the offer to distribute corresponding source code. (This alternative is allowed only for noncommercial distribution and only if you received the program in object code or executable form with such an offer, in accord with Subsection b above.)

The source code for a work means the preferred form of the work for making modifications to it. For an executable work, complete source code means all the source code for all modules it contains, plus any

associated interface definition files, plus the scripts used to control compilation and installation of the executable. However, as a special exception, the source code distributed need not include anything that is normally distributed (in either source or binary form) with the major components (compiler, kernel, and so on) of the operating system on which the executable runs, unless that component

itself accompanies the executable.

If distribution of executable or object code is made by offering access to copy from a designated place, then offering equivalent access to copy the source code from the same place counts as distribution of the source code, even though third parties are not compelled to copy the source along with the object code.

 4. You may not copy, modify, sublicense, or distribute the Program except as expressly provided under this License. Any attempt otherwise to copy, modify, sublicense or distribute the Program is void, and will automatically terminate your rights under this License. However, parties who have received copies, or rights, from you under this License will not have their licenses terminated so long as such parties remain in full compliance.

 5. You are not required to accept this License, since you have not signed it. However, nothing else grants you permission to modify or distribute the Program

or its derivative works. These actions are

prohibited by law if you do not accept this License. Therefore, by modifying or distributing the Program (or any work based on the Program), you indicate your acceptance of this License to do so, and all its terms and conditions for copying, distributing or modifying the Program or works based on it.

 6. Each time you redistribute the Program (or any work based on the Program), the recipient automatically receives a license from the original licensor to copy, distribute or modify the Program subject to these terms and conditions. You may not impose any further restrictions on the recipients' exercise of the rights granted herein. You are not responsible for enforcing compliance by third parties to this License.

 7. If, as a consequence of a court judgment or allegation of patent infringement or for any other reason (not limited to patent issues), conditions are imposed on you (whether by court order, agreement or

otherwise) that contradict the conditions of this License, they do not excuse you from the conditions of this License. If you cannot distribute so as to satisfy simultaneously your obligations under this License and any other pertinent obligations, then as a consequence you may not distribute the Program at all. For example, if a patent license would not permit royalty-free redistribution of the Program by all those who receive copies directly or indirectly through you, then the only way you could satisfy both it and this License would be to refrain entirely from distribution of the Program.

If any portion of this section is held invalid or unenforceable under any particular circumstance, the balance of the section is intended to apply and the section as a whole is intended to apply in other circumstances.

It is not the purpose of this section to induce you to infringe any patents or other property right claims or to contest validity of any

such claims; this section has the sole purpose of protecting the integrity of the free software distribution system, which is implemented by public license practices. Many people have made generous contributions to the wide range of software distributed through that system in reliance on consistent application of that system; it is up to the author/donor to decide if he or she is willing to distribute software through any other system and a licensee cannot impose that choice.

This section is intended to make thoroughly clear what is believed to be a consequence of the rest of this License.

 8. If the distribution and/or use of the Program is restricted in certain countries either by patents or by copyrighted interfaces, the original copyright holder who places the Program under this License may add an explicit geographical distribution limitation excluding those countries, so that distribution is permitted only in or among countries not thus

 excluded. In such case, this License incorporates the limitation as if written in the body of this License.

 9. The Free Software Foundation may publish revised and/or new versions of the General Public License from time to time. Such new versions will be similar in spirit to the present version, but may differ in detail to address new problems or concerns.

Each version is given a distinguishing version number. If the Program specifies a version number of this License which applies to it and "any later version", you have the option of following the terms and conditions either of that version or of any later version published by the Free Software Foundation. If the Program does not specify a version number of this License, you may choose any version ever published by the Free Software Foundation.
10. If you wish to incorporate parts of the Program into other free programs whose distribution conditions are different, write to the author to

 ask for permission. For software which is copyrighted by the Free Software Foundation, write to the Free Software Foundation; we sometimes make exceptions for this. Our decision will be guided by the two goals of preserving the free status of all derivatives of our free software and of promoting the sharing and reuse of software generally.

### NO WARRANTY

 11. BECAUSE THE PROGRAM IS LICENSED FREE OF CHARGE, THERE IS NO WARRANTY FOR THE PROGRAM, TO THE EXTENT PERMITTED BY APPLICABLE LAW. EXCEPT WHEN OTHERWISE STATED IN WRITING THE COPYRIGHT HOLDERS AND/OR OTHER PARTIES PROVIDE THE PROGRAM "AS IS" WITHOUT WARRANTY OF ANY KIND, EITHER EXPRESSED OR IMPLIED, INCLUDING, BUT NOT LIMITED TO, THE IMPLIED WARRANTIES OF MERCHANTABILITY AND FITNESS FOR A PARTICULAR PURPOSE. THE ENTIRE RISK AS TO THE QUALITY AND PERFORMANCE OF THE PROGRAM IS WITH YOU. SHOULD THE PROGRAM PROVE DEFECTIVE, YOU ASSUME THE COST OF ALL NECESSARY SERVICING, REPAIR OR CORRECTION.

 12. IN NO EVENT UNLESS REQUIRED BY APPLICABLE LAW OR AGREED TO IN WRITING WILL ANY COPYRIGHT HOLDER, OR ANY OTHER PARTY WHO MAY MODIFY AND/OR REDISTRIBUTE THE PROGRAM AS PERMITTED ABOVE, BE LIABLE TO YOU FOR DAMAGES, INCLUDING ANY GENERAL, SPECIAL, INCIDENTAL OR CONSEQUENTIAL DAMAGES ARISING OUT OF THE USE OR INABILITY TO USE THE PROGRAM (INCLUDING BUT NOT LIMITED TO LOSS OF DATA OR DATA BEING RENDERED INACCURATE OR LOSSES SUSTAINED BY YOU OR THIRD PARTIES OR A FAILURE OF THE PROGRAM TO OPERATE WITH ANY OTHER PROGRAMS), EVEN IF SUCH HOLDER OR OTHER PARTY HAS BEEN ADVISED OF THE POSSIBILITY OF SUCH DAMAGES.

## END OF TERMS AND CONDITIONS

 How to Apply These Terms to Your New Programs

 If you develop a new program, and you want it to be of the greatest possible use to the public, the best way to achieve this is to make it free software which everyone can redistribute and change under these terms.

 To do so, attach the following notices to the program. It is safest to attach them to the start of each source file to most effectively convey the exclusion of warranty; and each file should have at least the "copyright" line and a pointer to where the full notice is found.

 $\leq$  one line to give the program's name and a brief idea of what it does. $\geq$ 

Copyright (C)  $19yy$  <name of author>

 This program is free software; you can redistribute it and/or modify it under the terms of the GNU General Public License as published by the Free Software Foundation; either version 2 of the License, or (at your option) any later version.

 This program is distributed in the hope that it will be useful, but WITHOUT ANY WARRANTY; without even the implied warranty of MERCHANTABILITY or FITNESS FOR A PARTICULAR PURPOSE. See the GNU General Public License for more details.

 You should have received a copy of the GNU General Public License along with this program; if not, write to the Free Software Foundation, Inc., 59 Temple Place, Suite 330, Boston, MA 02111-1307 USA

Also add information on how to contact you by electronic and paper mail.

If the program is interactive, make it output a short notice like this when it starts in an interactive mode:

 Gnomovision version 69, Copyright (C) 19yy name of author Gnomovision comes with ABSOLUTELY NO WARRANTY; for details type 'show w'. This is free software, and you are welcome to redistribute it under certain conditions; type 'show c' for details.

The hypothetical commands 'show w' and 'show c' should show the appropriate parts of the General Public License. Of course, the commands you use may be called something other than 'show w' and 'show c'; they could even be mouse-clicks or menu items--whatever suits your program.

You should also get your employer (if you work as a programmer) or your school, if any, to sign a "copyright disclaimer" for the program, if necessary. Here is a sample; alter the names:

 Yoyodyne, Inc., hereby disclaims all copyright interest in the program 'Gnomovision' (which makes passes at compilers) written by James Hacker.

 <signature of Ty Coon>, 1 April 1989 Ty Coon, President of Vice

This General Public License does not permit incorporating your program into proprietary programs. If your program is a subroutine library, you may consider it more useful to permit linking proprietary applications with the library. If this is what you want to do, use the GNU Library General

# **1.3 glibc 2.8 1.3.1 Available under license :**

This file contains the copying permission notices for various files in the GNU C Library distribution that have copyright owners other than the Free Software Foundation. These notices all require that a copy of the notice be included in the accompanying documentation and be distributed with binary distributions of the code, so be sure to include this file along with any binary distributions derived from the GNU C Library.

All code incorporated from 4.4 BSD is distributed under the following license:

Copyright (C) 1991 Regents of the University of California. All rights reserved.

Redistribution and use in source and binary forms, with or without modification, are permitted provided that the following conditions are met:

- 1. Redistributions of source code must retain the above copyright notice, this list of conditions and the following disclaimer.
- 2. Redistributions in binary form must reproduce the above copyright

 notice, this list of conditions and the following disclaimer in the documentation and/or other materials provided with the distribution.

- 3. [This condition was removed.]
- 4. Neither the name of the University nor the names of its contributors may be used to endorse or promote products derived from this software without specific prior written permission.

THIS SOFTWARE IS PROVIDED BY THE REGENTS AND CONTRIBUTORS ''AS IS'' AND ANY EXPRESS OR IMPLIED WARRANTIES, INCLUDING, BUT NOT LIMITED TO, THE IMPLIED WARRANTIES OF MERCHANTABILITY AND FITNESS FOR A PARTICULAR PURPOSE ARE DISCLAIMED. IN NO EVENT SHALL THE REGENTS OR CONTRIBUTORS BE LIABLE FOR ANY DIRECT, INDIRECT, INCIDENTAL, SPECIAL, EXEMPLARY, OR CONSEQUENTIAL DAMAGES (INCLUDING, BUT NOT LIMITED TO, PROCUREMENT OF SUBSTITUTE GOODS OR SERVICES; LOSS OF USE, DATA, OR PROFITS; OR BUSINESS INTERRUPTION) HOWEVER CAUSED AND ON ANY THEORY OF LIABILITY, WHETHER IN CONTRACT, STRICT LIABILITY,

 OR TORT (INCLUDING NEGLIGENCE OR OTHERWISE) ARISING IN ANY WAY OUT OF THE USE OF THIS SOFTWARE, EVEN IF ADVISED OF THE POSSIBILITY OF SUCH DAMAGE.

The DNS resolver code, taken from BIND 4.9.5, is copyrighted both by UC Berkeley and by Digital Equipment Corporation. The DEC portions are under the following license:

Portions Copyright (C) 1993 by Digital Equipment Corporation.

Permission to use, copy, modify, and distribute this software for any purpose with or without fee is hereby granted, provided that the above copyright notice and this permission notice appear in all copies, and that the name of Digital Equipment Corporation not be used in advertising or publicity pertaining to distribution of the document or software without specific, written prior permission.

# THE SOFTWARE IS PROVIDED "AS IS" AND DIGITAL EQUIPMENT CORP. DISCLAIMS ALL WARRANTIES WITH REGARD TO THIS SOFTWARE, INCLUDING ALL IMPLIED WARRANTIES OF MERCHANTABILITY AND FITNESS. IN NO EVENT SHALL DIGITAL EQUIPMENT CORPORATION BE LIABLE FOR ANY SPECIAL, DIRECT, INDIRECT, OR CONSEQUENTIAL DAMAGES OR ANY DAMAGES WHATSOEVER RESULTING FROM LOSS OF USE, DATA OR PROFITS, WHETHER IN AN ACTION OF CONTRACT, NEGLIGENCE OR OTHER TORTIOUS ACTION, ARISING OUT OF OR IN CONNECTION WITH THE USE OR PERFORMANCE OF THIS SOFTWARE.

The Sun RPC support (from rpcsrc-4.0) is covered by the following license:

Copyright (C) 1984, Sun Microsystems, Inc.

Sun RPC is a product of Sun Microsystems, Inc. and is provided for unrestricted use provided that this legend is included on all tape media and as a part of the software program in whole or part. Users may copy or modify Sun RPC without charge, but are not authorized to license or distribute it to anyone else except as part of a product or program developed by the user.

SUN RPC IS PROVIDED AS IS WITH NO WARRANTIES OF ANY KIND INCLUDING THE **WARRANTIES**  OF DESIGN, MERCHANTIBILITY AND FITNESS FOR A PARTICULAR PURPOSE, OR ARISING FROM A COURSE OF DEALING, USAGE OR TRADE PRACTICE.

Sun RPC is provided with no support and without any obligation on the part of Sun Microsystems, Inc. to assist in its use, correction, modification or enhancement.

SUN MICROSYSTEMS, INC. SHALL HAVE NO LIABILITY WITH RESPECT TO THE INFRINGEMENT OF COPYRIGHTS, TRADE SECRETS OR ANY PATENTS BY SUN RPC OR ANY PART THEREOF.

In no event will Sun Microsystems, Inc. be liable for any lost revenue or profits or other special, indirect and consequential damages, even if Sun has been advised of the possibility of such damages.

The following CMU license covers some of the support code for Mach, derived from Mach 3.0:

Mach Operating System Copyright (C) 1991,1990,1989 Carnegie Mellon University All Rights Reserved.

Permission to use, copy, modify and distribute this software and its documentation is hereby granted, provided that both the copyright notice and this permission notice appear in all copies of the software, derivative works or modified versions, and any portions thereof, and that both notices appear in supporting documentation.

## CARNEGIE MELLON ALLOWS FREE USE OF THIS SOFTWARE IN ITS ''AS IS'' CONDITION. CARNEGIE MELLON DISCLAIMS ANY LIABILITY OF ANY KIND FOR ANY DAMAGES WHATSOEVER RESULTING FROM THE USE OF THIS SOFTWARE.

Carnegie Mellon requests users of this software to return to

Software Distribution Coordinator School of Computer Science Carnegie Mellon University Pittsburgh PA 15213-3890

or Software.Distribution@CS.CMU.EDU any improvements or extensions that they make and grant Carnegie Mellon the rights to redistribute these changes.

The file if\_ppp.h is under the following CMU license:

Redistribution and use in source and binary forms, with or without modification, are permitted provided that the following conditions are met:

- 1. Redistributions of source code must retain the above copyright notice, this list of conditions and the following disclaimer.
- 2. Redistributions in binary form must reproduce the above copyright notice, this list of conditions and the following disclaimer in the documentation and/or other materials provided with the distribution.
- 3. Neither the name of the University nor the names of its contributors may be used to endorse or promote products derived from this software without specific prior written permission.

THIS SOFTWARE IS PROVIDED BY CARNEGIE MELLON UNIVERSITY AND CONTRIBUTORS ''AS IS'' AND ANY EXPRESS OR IMPLIED WARRANTIES, INCLUDING, BUT NOT LIMITED TO, THE IMPLIED WARRANTIES OF MERCHANTABILITY AND FITNESS FOR A PARTICULAR PURPOSE ARE DISCLAIMED. IN NO EVENT SHALL THE UNIVERSITY OR CONTRIBUTORS BE LIABLE FOR ANY DIRECT, INDIRECT, INCIDENTAL, SPECIAL, EXEMPLARY, OR CONSEQUENTIAL DAMAGES (INCLUDING, BUT NOT LIMITED TO, PROCUREMENT OF SUBSTITUTE GOODS OR SERVICES; LOSS OF USE, DATA, OR PROFITS; OR BUSINESS INTERRUPTION) HOWEVER CAUSED AND ON ANY THEORY OF LIABILITY, WHETHER IN CONTRACT, STRICT LIABILITY, OR TORT (INCLUDING NEGLIGENCE OR OTHERWISE) ARISING IN ANY WAY OUT OF THE USE OF THIS SOFTWARE, EVEN IF ADVISED OF THE POSSIBILITY OF SUCH DAMAGE.

The following license covers the files from Intel's "Highly Optimized Mathematical Functions for Itanium" collection:

Intel License Agreement

Copyright (c) 2000, Intel Corporation

All rights reserved.

Redistribution and use in source and binary forms, with or without modification, are permitted provided that the following conditions are met:

\* Redistributions of source code must retain the above copyright notice, this list of conditions and the following disclaimer.

\* Redistributions in binary form must reproduce the above copyright notice, this list of conditions and the following disclaimer in the documentation and/or other materials provided with the distribution.

\* The name of Intel Corporation may not be used to endorse or promote products derived from this software without specific prior written permission.

THIS SOFTWARE IS PROVIDED BY THE COPYRIGHT HOLDERS AND CONTRIBUTORS "AS IS" AND ANY EXPRESS OR IMPLIED WARRANTIES, INCLUDING, BUT NOT LIMITED TO, THE IMPLIED WARRANTIES OF MERCHANTABILITY AND FITNESS FOR A PARTICULAR PURPOSE ARE DISCLAIMED. IN NO EVENT SHALL INTEL OR CONTRIBUTORS BE LIABLE FOR ANY DIRECT, INDIRECT, INCIDENTAL, SPECIAL, EXEMPLARY, OR CONSEQUENTIAL DAMAGES (INCLUDING, BUT NOT LIMITED TO, PROCUREMENT OF SUBSTITUTE GOODS OR SERVICES; LOSS OF USE, DATA, OR PROFITS; OR BUSINESS INTERRUPTION) HOWEVER CAUSED AND ON ANY THEORY OF

## LIABILITY, WHETHER IN CONTRACT, STRICT LIABILITY, OR TORT (INCLUDING NEGLIGENCE OR OTHERWISE) ARISING IN ANY WAY OUT OF THE USE OF THIS SOFTWARE, EVEN IF ADVISED OF THE POSSIBILITY OF SUCH DAMAGE.

The files inet/getnameinfo.c and sysdeps/posix/getaddrinfo.c are copyright (C) by Craig Metz and are distributed under the following license:

/\* The Inner Net License, Version 2.00

 The author(s) grant permission for redistribution and use in source and binary forms, with or without modification, of the software and documentation provided that the following conditions are met:

- 0. If you receive a version of the software that is specifically labelled as not being for redistribution (check the version message and/or README), you are not permitted to redistribute that version of the software in any way or form.
- 1. All terms of the all other applicable copyrights and licenses must be followed.
- 2. Redistributions of source code must retain the authors' copyright notice(s), this list of conditions, and the following disclaimer.
- 3. Redistributions in binary form must reproduce the authors' copyright notice(s), this list of conditions, and the following disclaimer in the documentation and/or other materials provided with the distribution.
- 4. [The copyright holder has authorized the removal of this clause.]
- 5. Neither the name(s) of the author(s) nor the names of its contributors may be used to endorse or promote products derived from this software without specific prior written permission.

THIS SOFTWARE IS PROVIDED BY ITS AUTHORS AND CONTRIBUTORS ''AS IS'' AND ANY EXPRESS OR IMPLIED WARRANTIES, INCLUDING, BUT NOT LIMITED TO, THE IMPLIED WARRANTIES OF MERCHANTABILITY AND FITNESS FOR A PARTICULAR PURPOSE ARE DISCLAIMED. IN NO EVENT SHALL THE AUTHORS OR CONTRIBUTORS BE LIABLE FOR ANY DIRECT, INDIRECT, INCIDENTAL, SPECIAL, EXEMPLARY, OR CONSEQUENTIAL DAMAGES (INCLUDING, BUT NOT LIMITED TO, PROCUREMENT OF SUBSTITUTE GOODS OR SERVICES; LOSS

 OF USE, DATA, OR PROFITS; OR BUSINESS INTERRUPTION) HOWEVER CAUSED AND ON ANY THEORY OF LIABILITY, WHETHER IN CONTRACT, STRICT LIABILITY, OR TORT (INCLUDING NEGLIGENCE OR OTHERWISE) ARISING IN ANY WAY OUT OF THE USE OF THIS SOFTWARE, EVEN IF ADVISED OF THE POSSIBILITY OF SUCH DAMAGE.

 If these license terms cause you a real problem, contact the author. \*/ GNU LESSER GENERAL PUBLIC LICENSE Version 2.1, February 1999

Copyright (C) 1991, 1999 Free Software Foundation, Inc.

 59 Temple Place, Suite 330, Boston, MA 02111-1307 USA Everyone is permitted to copy and distribute verbatim copies of this license document, but changing it is not allowed.

[This is the first released version of the Lesser GPL. It also counts as the successor of the GNU Library Public License, version 2, hence the version number 2.1.]

#### Preamble

 The licenses for most software are designed to take away your freedom to share and change it. By contrast, the GNU General Public Licenses are intended to guarantee your freedom to share and change free software--to make sure the software is free for all its users.

 This license, the Lesser General Public License, applies to some specially designated software packages--typically libraries--of the Free Software Foundation and other authors who decide to use it. You can use it too, but we suggest you first think carefully about whether this license or the ordinary General Public License is the better strategy to use in any particular case, based on the explanations below.

 When we speak of free software, we are referring to freedom of use, not price. Our General Public Licenses are designed to make sure that you have the freedom to distribute copies of free software (and charge for this service if you wish); that you receive source code or can get it if you want it; that you can change the software and use pieces of it in new free programs; and that you are informed that you can do these things.

 To protect your rights, we need to make restrictions that forbid distributors to deny you these rights or to ask you to surrender these rights. These restrictions translate to certain responsibilities for you if you distribute copies of the library or if you modify it.

### For example, if you distribute copies

of the library, whether gratis

or for a fee, you must give the recipients all the rights that we gave you. You must make sure that they, too, receive or can get the source code. If you link other code with the library, you must provide complete object files to the recipients, so that they can relink them with the library after making changes to the library and recompiling it. And you must show them these terms so they know their rights.

We protect your rights with a two-step method: (1) we copyright the library, and (2) we offer you this license, which gives you legal

permission to copy, distribute and/or modify the library.

 To protect each distributor, we want to make it very clear that there is no warranty for the free library. Also, if the library is modified by someone else and passed on, the recipients should know that what they have is not the original version, so that the original author's reputation will not be affected by problems that might be introduced

by others.

 $\mathbf{M}$ .

 Finally, software patents pose a constant threat to the existence of any free program. We wish to make sure that a company cannot effectively restrict the users of a free program by obtaining a restrictive license from a patent holder. Therefore, we insist that any patent license obtained for a version of the library must be consistent with the full freedom of use specified in this license.

 Most GNU software, including some libraries, is covered by the ordinary GNU General Public License. This license, the GNU Lesser General Public License, applies to certain designated libraries, and is quite different from the ordinary General Public License. We use this license for certain libraries in order to permit linking those libraries into non-free programs.

 When a program is linked with a library, whether statically or using a shared library, the combination of the two is legally speaking a combined work, a derivative of the original library.

The ordinary

General Public License therefore permits such linking only if the entire combination fits its criteria of freedom. The Lesser General Public License permits more lax criteria for linking other code with the library.

 We call this license the "Lesser" General Public License because it does Less to protect the user's freedom than the ordinary General Public License. It also provides other free software developers Less of an advantage over competing non-free programs. These disadvantages are the reason we use the ordinary General Public License for many libraries. However, the Lesser license provides advantages in certain special circumstances.

 For example, on rare occasions, there may be a special need to encourage the widest possible use of a certain library, so that it becomes a de-facto standard. To achieve this, non-free programs must be allowed to use the library. A more frequent case is that a free library does the same job as widely used non-free libraries. In this case, there is little to gain by limiting the free library to free

software only, so we use the Lesser General Public License.

 In other cases, permission to use a particular library in non-free programs enables a greater number of people to use a large body of free software. For example, permission to use the GNU C Library in non-free programs enables many more people to use the whole GNU operating system, as well as its variant, the GNU/Linux operating system.

 Although the Lesser General Public License is Less protective of the users' freedom, it does ensure that the user of a program that is linked with the Library has the freedom and the wherewithal to run that program using a modified version of the Library.

 The precise terms and conditions for copying, distribution and modification follow. Pay close attention to the difference between a "work based on the library" and a "work that uses the library". The former contains

 code derived from the library, whereas the latter must be combined with the library in order to run.  $\overline{M}$ .

## GNU LESSER GENERAL PUBLIC LICENSE TERMS AND CONDITIONS FOR COPYING, DISTRIBUTION AND MODIFICATION

 0. This License Agreement applies to any software library or other program which contains a notice placed by the copyright holder or other authorized party saying it may be distributed under the terms of this Lesser General Public License (also called "this License"). Each licensee is addressed as "you".

 A "library" means a collection of software functions and/or data prepared so as to be conveniently linked with application programs (which use some of those functions and data) to form executables.

 The "Library", below, refers to any such software library or work which has been distributed under these terms. A "work based on the Library" means either the Library or any derivative work under copyright law: that is to say, a work containing the Library or a

portion of it, either verbatim or with modifications and/or translated straightforwardly into another language. (Hereinafter, translation is included without limitation in the term "modification".)

 "Source code" for a work means the preferred form of the work for making modifications to it. For a library, complete source code means all the source code for all modules it contains, plus any associated interface definition files, plus the scripts used to control compilation and installation of the library.

 Activities other than copying, distribution and modification are not covered by this License; they are outside its scope. The act of running a program using the Library is not restricted, and output from such a program is covered only if its contents constitute a work based on the Library (independent of the use of the Library in a tool for writing it). Whether that is true depends on what the Library does and what the program that uses the Library does.

 1. You may copy and distribute verbatim copies of the Library's complete source code as you receive it, in any medium, provided that you conspicuously and appropriately publish on each copy an appropriate copyright notice and disclaimer of warranty; keep intact all the notices that refer to this License and to the absence of any warranty; and distribute a copy of this License along with the Library.

 You may charge a fee for the physical act of transferring a copy, and you may at your option offer warranty protection in exchange for a fee.

 2. You may modify your copy or copies of the Library or any portion of it, thus forming a work based on the Library, and copy and distribute such modifications or work under the terms of Section 1 above, provided that you also meet all of these conditions:

a) The modified work must itself be a software library.

 b) You must cause the files modified to carry prominent notices stating that you changed the files and the date of any change.

 c) You must cause the whole of the work to be licensed at no charge to all third parties under the terms of this License.

 d) If a facility in the modified Library refers to a function or a table of data to be supplied by an application program that uses the facility, other than as an argument passed when the facility is invoked, then you must make a good faith effort to ensure that, in the event an application does not supply such function or table, the facility still operates, and performs whatever part of its purpose remains meaningful.

 (For example, a function in a library to compute square roots has a purpose that is entirely well-defined independent of the application. Therefore, Subsection 2d requires that any application-supplied function or table used by this function must

 be optional: if the application does not supply it, the square root function must still compute square roots.)

These requirements apply to the modified work as a whole. If identifiable sections of that work are not derived from the Library, and can be reasonably considered independent and separate works in themselves, then this License, and its terms, do not apply to those sections when you distribute them as separate works. But when you distribute the same sections as part of a whole which is a work based on the Library, the distribution of the whole must be on the terms of this License, whose permissions for other licensees extend to the entire whole, and thus to each and every part regardless of who wrote it.

Thus, it is not the intent of this section to claim rights or contest your rights to work written entirely by you; rather, the intent is to exercise the right to control the distribution of derivative or collective works based on the Library.

In addition, mere aggregation of another work not based on the Library with the Library (or

 with a work based on the Library) on a volume of a storage or distribution medium does not bring the other work under the scope of this License.

 3. You may opt to apply the terms of the ordinary GNU General Public License instead of this License to a given copy of the Library. To do this, you must alter all the notices that refer to this License, so that they refer to the ordinary GNU General Public License, version 2, instead of to this License. (If a newer version than version 2 of the ordinary GNU General Public License has appeared, then you can specify that version instead if you wish.) Do not make any other change in these notices.

### $\mathbf{M}$ .

 Once this change is made in a given copy, it is irreversible for that copy, so the ordinary GNU General Public License applies to all subsequent copies and derivative works made from that copy.

 This option is useful when you wish to copy part of the code of the Library into a program that is not a library.

### 4. You

 may copy and distribute the Library (or a portion or derivative of it, under Section 2) in object code or executable form under the terms of Sections 1 and 2 above provided that you accompany it with the complete corresponding machine-readable source code, which must be distributed under the terms of Sections 1 and 2 above on a

medium customarily used for software interchange.

 If distribution of object code is made by offering access to copy from a designated place, then offering equivalent access to copy the source code from the same place satisfies the requirement to distribute the source code, even though third parties are not compelled to copy the source along with the object code.

 5. A program that contains no derivative of any portion of the Library, but is designed to work with the Library by being compiled or linked with it, is called a "work that uses the Library". Such a work, in isolation, is not a derivative work of the Library, and therefore falls outside the scope of this License.

 However, linking a "work that uses the Library" with the Library creates an executable that is a derivative of the Library (because it contains portions of the Library), rather than a "work that uses the library". The executable is therefore covered by this License. Section 6 states terms for distribution of such executables.

 When a "work that uses the Library" uses material from a header file that is part of the Library, the object code for the work may be a derivative work of the Library even though the source code is not. Whether this is true is especially significant if the work can be linked without the Library, or if the work is itself a library. The threshold for this to be true is not precisely defined by law.

 If such an object file uses only numerical parameters, data structure layouts and accessors, and small macros and small inline functions (ten lines or less in length), then the use of the object file is unrestricted,

 regardless of whether it is legally a derivative work. (Executables containing this object code plus portions of the Library will still fall under Section 6.)

 Otherwise, if the work is a derivative of the Library, you may distribute the object code for the work under the terms of Section 6. Any executables containing that work also fall under Section 6, whether or not they are linked directly with the Library itself.  $\overline{M}$ .

 6. As an exception to the Sections above, you may also combine or link a "work that uses the Library" with the Library to produce a work containing portions of the Library, and distribute that work under terms of your choice, provided that the terms permit modification of the work for the customer's own use and reverse engineering for debugging such modifications.

 You must give prominent notice with each copy of the work that the Library is used in it and that the Library and its use are covered by this License. You must supply a copy of this License. If the work during execution displays copyright notices, you must include the

copyright notice for the Library among them, as well as a reference directing the user to the copy of this License. Also, you must do one of these things:

 a) Accompany the work with the complete corresponding machine-readable source code for the Library including whatever changes were used in the work (which must be distributed under Sections 1 and 2 above); and, if the work is an executable linked with the Library, with the complete machine-readable "work that uses the Library", as object code and/or source code, so that the user can modify the Library and then relink to produce a modified executable containing the modified Library. (It is understood that the user who changes the contents of definitions files in the Library will not necessarily be able to recompile the application to use the modified definitions.)

### b) Use

 a suitable shared library mechanism for linking with the Library. A suitable mechanism is one that (1) uses at run time a copy of the library already present on the user's computer system, rather than copying library functions into the executable, and (2) will operate properly with a modified version of the library, if the user installs one, as long as the modified version is interface-compatible with the version that the work was made with.

 c) Accompany the work with a written offer, valid for at least three years, to give the same user the materials specified in Subsection 6a, above, for a charge no more than the cost of performing this distribution.

 d) If distribution of the work is made by offering access to copy from a designated place, offer equivalent access to copy the above specified materials from the same place.

 e) Verify that the user has already received a copy of these materials or that you have already sent this user a copy.

 For an executable, the required form of the "work that uses the Library" must include any data and utility programs needed for reproducing the executable from it. However, as a special exception, the materials to be distributed need not include anything that is normally distributed (in either source or binary form) with the major

components (compiler, kernel, and so on) of the operating system on which the executable runs, unless that component itself accompanies the executable.

 It may happen that this requirement contradicts the license restrictions of other proprietary libraries that do not normally accompany the operating system. Such a contradiction means you cannot use both them and the Library together in an executable that you distribute.

### $\mathbf{M}$ .

 7. You may place library facilities that are a work based on the Library side-by-side in a single library together with other library facilities not covered by this License, and distribute such a combined library, provided that the separate distribution of the work based on the Library and of the other library facilities is otherwise permitted, and provided that you do these two things:

 a) Accompany the combined library with a copy of the same work based on the Library, uncombined with any other library facilities. This must be distributed under the terms of the Sections above.

 b) Give prominent notice with the combined library of the fact that part of it is a work based on the Library, and explaining where to find the accompanying uncombined form of the same work.

 8. You may not copy, modify, sublicense, link with, or distribute the Library except as expressly provided under this License. Any attempt otherwise to copy, modify, sublicense, link with, or distribute the Library is void, and will automatically terminate your rights under this License. However, parties who have received copies, or rights,

 from you under this License will not have their licenses terminated so long as such parties remain in full compliance.

 9. You are not required to accept this License, since you have not signed it. However, nothing else grants you permission to modify or distribute the Library or its derivative works. These actions are prohibited by law if you do not accept this License. Therefore, by modifying or distributing the Library (or any work based on the Library), you indicate your acceptance of this License to do so, and all its terms and conditions for copying, distributing or modifying the Library or works based on it.

 10. Each time you redistribute the Library (or any work based on the Library), the recipient automatically receives a license from the original licensor to copy, distribute, link with or modify the Library

subject to these terms and conditions. You may not impose any further restrictions on the recipients' exercise of the rights granted herein. You

 are not responsible for enforcing compliance by third parties with this License.

### $\mathbf{M}$

 11. If, as a consequence of a court judgment or allegation of patent infringement or for any other reason (not limited to patent issues), conditions are imposed on you (whether by court order, agreement or otherwise) that contradict the conditions of this License, they do not excuse you from the conditions of this License. If you cannot distribute so as to satisfy simultaneously your obligations under this License and any other pertinent obligations, then as a consequence you may not distribute the Library at all. For example, if a patent license would not permit royalty-free redistribution of the Library by all those who receive copies directly or indirectly through you, then the only way you could satisfy both it and this License would be to refrain entirely from distribution of the Library.

If any portion of this section is held invalid or unenforceable under any particular circumstance,

 the balance of the section is intended to apply, and the section as a whole is intended to apply in other

circumstances.

It is not the purpose of this section to induce you to infringe any patents or other property right claims or to contest validity of any such claims; this section has the sole purpose of protecting the integrity of the free software distribution system which is implemented by public license practices. Many people have made generous contributions to the wide range of software distributed through that system in reliance on consistent application of that system; it is up to the author/donor to decide if he or she is willing to distribute software through any other system and a licensee cannot impose that choice.

This section is intended to make thoroughly clear what is believed to be a consequence of the rest of this License.

 12. If the distribution and/or use of the Library is restricted in certain countries either by patents or by copyrighted interfaces, the

original copyright holder who places the Library under this License may add an explicit geographical distribution limitation excluding those countries, so that distribution is permitted only in or among countries not thus excluded. In such case, this License incorporates the limitation as if written in the body of this License.

 13. The Free Software Foundation may publish revised and/or new versions of the Lesser General Public License from time to time. Such new versions will be similar in spirit to the present version, but may differ in detail to address new problems or concerns.

Each version is given a distinguishing version number. If the Library specifies a version number of this License which applies to it and "any later version", you have the option of following the terms and conditions either of that version or of any later version published by the Free Software Foundation. If the Library does not specify a license version number,

 you may choose any version ever published by the Free Software Foundation.

 $\mathbf{M}$ .

 14. If you wish to incorporate parts of the Library into other free programs whose distribution conditions are incompatible with these, write to the author to ask for permission. For software which is copyrighted by the Free Software Foundation, write to the Free Software Foundation; we sometimes make exceptions for this. Our decision will be guided by the two goals of preserving the free status of all derivatives of our free software and of promoting the sharing and reuse of software generally.

## NO WARRANTY

 15. BECAUSE THE LIBRARY IS LICENSED FREE OF CHARGE, THERE IS NO WARRANTY FOR THE LIBRARY, TO THE EXTENT PERMITTED BY APPLICABLE LAW. EXCEPT WHEN OTHERWISE STATED IN WRITING THE COPYRIGHT HOLDERS AND/OR OTHER PARTIES PROVIDE THE LIBRARY "AS IS" WITHOUT WARRANTY OF ANY KIND, EITHER EXPRESSED OR IMPLIED, INCLUDING, BUT NOT LIMITED TO, THE IMPLIED WARRANTIES

 OF MERCHANTABILITY AND FITNESS FOR A PARTICULAR PURPOSE. THE ENTIRE RISK AS TO THE QUALITY AND PERFORMANCE OF THE LIBRARY IS WITH YOU. SHOULD THE LIBRARY PROVE DEFECTIVE, YOU ASSUME THE COST OF ALL NECESSARY SERVICING, REPAIR OR CORRECTION.

 16. IN NO EVENT UNLESS REQUIRED BY APPLICABLE LAW OR AGREED TO IN WRITING WILL ANY COPYRIGHT HOLDER, OR ANY OTHER PARTY WHO MAY MODIFY AND/OR REDISTRIBUTE THE LIBRARY AS PERMITTED ABOVE, BE LIABLE TO YOU FOR DAMAGES, INCLUDING ANY GENERAL, SPECIAL, INCIDENTAL OR CONSEQUENTIAL DAMAGES ARISING OUT OF THE USE OR INABILITY TO USE THE LIBRARY (INCLUDING BUT NOT LIMITED TO LOSS OF DATA OR DATA BEING RENDERED INACCURATE OR LOSSES SUSTAINED BY YOU OR THIRD PARTIES OR A FAILURE OF THE LIBRARY TO OPERATE WITH ANY OTHER SOFTWARE), EVEN IF SUCH HOLDER OR OTHER PARTY HAS BEEN ADVISED OF THE POSSIBILITY OF SUCH **DAMAGES** 

END OF TERMS AND CONDITIONS

 If you develop a new library, and you want it to be of the greatest possible use to the public, we recommend making it free software that everyone can redistribute and change. You can do so by permitting redistribution under these terms (or, alternatively, under the terms of the ordinary General Public License).

 To apply these terms, attach the following notices to the library. It is safest to attach them to the start of each source file to most effectively convey the exclusion of warranty; and each file should have at least the "copyright" line and a pointer to where the full notice is found.

 $\leq$  one line to give the library's name and a brief idea of what it does. $\geq$ Copyright  $(C)$  <year > <name of author>

 This library is free software; you can redistribute it and/or modify it under the terms of the GNU Lesser General Public License as published by the Free Software Foundation; either version 2.1 of the License, or (at your option) any later version.

 This library is distributed in the hope that it will be useful, but WITHOUT ANY WARRANTY; without even the implied warranty of MERCHANTABILITY or FITNESS FOR A PARTICULAR PURPOSE. See the GNU Lesser General Public License for more details.

 You should have received a copy of the GNU Lesser General Public License along with this library; if not, write to the Free Software Foundation, Inc., 59 Temple Place, Suite 330, Boston, MA 02111-1307 USA

Also add information on how to contact you by electronic and paper mail.

You should also get your employer (if you work as a programmer) or your school, if any, to sign a "copyright disclaimer" for the library, if necessary. Here is a sample; alter the names:

 Yoyodyne, Inc., hereby disclaims all copyright interest in the library `Frob' (a library for tweaking knobs) written by James Random Hacker.

 <signature of Ty Coon>, 1 April 1990 Ty Coon, President of Vice

^L

That's all there is to it!

# **1.4 xinetd 2.3.3**

# **1.4.1 Available under license :**

ORIGINAL LICENSE: This software is

(c) Copyright 1992 by Panagiotis Tsirigotis

The author (Panagiotis Tsirigotis) grants permission to use, copy, and distribute this software and its documentation for any purpose and without fee, provided that the above copyright notice extant in files in this distribution is not removed from files included in any redistribution and that this copyright notice is also included in any redistribution.

Modifications to this software may be distributed, either by distributing the modified software or by distributing patches to the original software, under the following additional terms:

- 1. The version number will be modified as follows:
	- a. The first 3 components of the version number (i.e <number>.<number>.<number>) will remain unchanged.
	- b. A new component will be appended to the version number to indicate the modification level. The form of this component is up to the author of the modifications.

## 2.

 The author of the modifications will include his/her name by appending it along with the new version number to this file and will be responsible for any wrong behavior of the modified software.

The author makes no representations about the suitability of this software for any purpose. It is provided "as is" without any express or implied warranty.

Modifications: Version: 2.1.8.7-current Copyright 1998-2001 by Rob Braun

Sensor Addition Version: 2.1.8.9pre14a Copyright 2001 by Steve Grubb This is an exerpt from an email I recieved from the original author, allowing xinetd as maintained by me, to use the higher version numbers:

I appreciate your maintaining the version string guidelines as specified in the copyright. But I did not mean them to last as long as they did.

So, if you want, you may use any  $2.N.* (N \ge 3)$  version string for future xinetd versions that you release. Note that I am excluding the 2.2.\* line; using

 that would only create confusion. Naming the next release 2.3.0 would put to rest the confusion about 2.2.1 and 2.1.8.\*.

# **1.5 tar 1.26**

# **1.5.1 Available under license :**

 GNU GENERAL PUBLIC LICENSE Version 3, 29 June 2007

Copyright (C) 2007 Free Software Foundation, Inc. <http://fsf.org/> Everyone is permitted to copy and distribute verbatim copies of this license document, but changing it is not allowed.

#### Preamble

 The GNU General Public License is a free, copyleft license for software and other kinds of works.

 The licenses for most software and other practical works are designed to take away your freedom to share and change the works. By contrast, the GNU General Public License is intended to guarantee your freedom to share and change all versions of a program--to make sure it remains free software for all its users. We, the Free Software Foundation, use the GNU General Public License for most of our software; it applies also to any other work released this way by its authors. You can apply it to your programs, too.

When we speak of free software,

we are referring to freedom, not

price. Our General Public Licenses are designed to make sure that you have the freedom to distribute copies of free software (and charge for them if you wish), that you receive source code or can get it if you want it, that you can change the software or use pieces of it in new free programs, and that you know you can do these things.

 To protect your rights, we need to prevent others from denying you these rights or asking you to surrender the rights. Therefore, you have certain responsibilities if you distribute copies of the software, or if

you modify it: responsibilities to respect the freedom of others.

 For example, if you distribute copies of such a program, whether gratis or for a fee, you must pass on to the recipients the same freedoms that you received. You must make sure that they, too, receive or can get the source code. And you must show them these terms so they know their rights.

 Developers that use the GNU GPL protect your rights with two steps: (1) assert copyright on the software, and (2) offer you this License giving you legal permission to copy, distribute and/or modify it.

 For the developers' and authors' protection, the GPL clearly explains that there is no warranty for this free software. For both users' and authors' sake, the GPL requires that modified versions be marked as changed, so that their problems will not be attributed erroneously to authors of previous versions.

 Some devices are designed to deny users access to install or run modified versions of the software inside them, although the manufacturer can do so. This is fundamentally incompatible with the aim of protecting users' freedom to change the software. The systematic pattern of such abuse occurs in the area of products for individuals to use, which is precisely where it is most unacceptable. Therefore, we have designed this version of the GPL to prohibit the practice for those products. If

 such problems arise substantially in other domains, we stand ready to extend this provision to those domains in future versions of the GPL, as needed to protect the freedom of users.

 Finally, every program is threatened constantly by software patents. States should not allow patents to restrict development and use of software on general-purpose computers, but in those that do, we wish to avoid the special danger that patents applied to a free program could make it effectively proprietary. To prevent this, the GPL assures that patents cannot be used to render the program non-free.

 The precise terms and conditions for copying, distribution and modification follow.

### TERMS AND CONDITIONS

0. Definitions.

"This License" refers to version 3 of the GNU General Public License.

"Copyright" also means copyright-like laws that apply to other kinds of

works, such as semiconductor masks.

 "The Program" refers to any copyrightable work licensed under this License. Each licensee is addressed as "you". "Licensees" and "recipients" may be individuals or organizations.

 To "modify" a work means to copy from or adapt all or part of the work in a fashion requiring copyright permission, other than the making of an exact copy. The resulting work is called a "modified version" of the earlier work or a work "based on" the earlier work.

 A "covered work" means either the unmodified Program or a work based on the Program.

 To "propagate" a work means to do anything with it that, without permission, would make you directly or secondarily liable for infringement under applicable copyright law, except executing it on a computer or modifying a private copy. Propagation includes copying, distribution (with or without modification), making available to the public, and in some countries other activities as well.

 To "convey" a work means any kind of propagation that enables other parties to make or receive copies. Mere interaction with a user through a computer network, with no transfer of a copy, is not conveying.

 An interactive user interface displays "Appropriate Legal Notices" to the extent that it includes a convenient and prominently visible feature that (1) displays an appropriate copyright notice, and (2) tells the user that there is no warranty for the work (except to the extent that warranties are provided), that licensees may convey the work under this License, and how to view a copy of this License. If the interface presents a list of user commands or options, such as a menu, a prominent item in the list meets this criterion.

1. Source Code.

 The "source code" for a work means the preferred form of the work for making modifications to it. "Object code" means any non-source form of a work.

 A "Standard Interface" means an interface that either is an official standard defined by a recognized standards body, or, in the case of interfaces specified

 for a particular programming language, one that is widely used among developers working in that language.

 The "System Libraries" of an executable work include anything, other than the work as a whole, that (a) is included in the normal form of packaging a Major Component, but which is not part of that Major Component, and (b) serves only to enable use of the work with that Major Component, or to implement a Standard Interface for which an implementation is available to the public in source code form. A "Major Component", in this context, means a major essential component (kernel, window system, and so on) of the specific operating system (if any) on which the executable work runs, or a compiler used to produce the work, or an object code interpreter used to run it.

 The "Corresponding Source" for a work in object code form means all the source code needed to generate, install, and (for an executable work) run the object code and to modify the work, including scripts to

control those activities. However, it does not include the work's System Libraries, or general-purpose tools or generally available free programs which are used unmodified in performing those activities but which are not part of the work. For example, Corresponding Source includes interface definition files associated with source files for the work, and the source code for shared libraries and dynamically linked subprograms that the work is specifically designed to require, such as by intimate data communication or control flow between those subprograms and other parts of the work.

 The Corresponding Source need not include anything that users can regenerate automatically from other parts of the Corresponding Source.

 The Corresponding Source for a work in source code form is that same work.

2. Basic Permissions.

 All rights granted under this License are granted for the term of copyright on the Program, and are irrevocable provided the stated conditions

 are met. This License explicitly affirms your unlimited permission to run the unmodified Program. The output from running a covered work is covered by this License only if the output, given its content, constitutes a covered work. This License acknowledges your rights of fair use or other equivalent, as provided by copyright law.

 You may make, run and propagate covered works that you do not convey, without conditions so long as your license otherwise remains in force. You may convey covered works to others for the sole purpose of having them make modifications exclusively for you, or provide you with facilities for running those works, provided that you comply with

the terms of this License in conveying all material for which you do not control copyright. Those thus making or running the covered works for you must do so exclusively on your behalf, under your direction and control, on terms that prohibit them from making any copies of your copyrighted

material outside their relationship with you.

 Conveying under any other circumstances is permitted solely under the conditions stated below. Sublicensing is not allowed; section 10 makes it unnecessary.

3. Protecting Users' Legal Rights From Anti-Circumvention Law.

 No covered work shall be deemed part of an effective technological measure under any applicable law fulfilling obligations under article 11 of the WIPO copyright treaty adopted on 20 December 1996, or similar laws prohibiting or restricting circumvention of such measures.

 When you convey a covered work, you waive any legal power to forbid circumvention of technological measures to the extent such circumvention is effected by exercising rights under this License with respect to the covered work, and you disclaim any intention to limit operation or modification of the work as a means of enforcing, against the work's users, your or third parties' legal rights to forbid circumvention of technological measures.

4. Conveying Verbatim Copies.

 You may convey verbatim copies of the Program's source code as you receive it, in any medium, provided that you conspicuously and appropriately publish on each copy an appropriate copyright notice; keep intact all notices stating that this License and any non-permissive terms added in accord with section 7 apply to the code; keep intact all notices of the absence of any warranty; and give all recipients a copy of this License along with the Program.

 You may charge any price or no price for each copy that you convey, and you may offer support or warranty protection for a fee.

5. Conveying Modified Source Versions.

 You may convey a work based on the Program, or the modifications to produce it from the Program, in the form of source code under the terms of section 4, provided that you also meet all of these conditions:

a) The work must carry prominent notices stating that you modified

 it, and giving a relevant date.

 b) The work must carry prominent notices stating that it is released under this License and any conditions added under section 7. This requirement modifies the requirement in section 4 to "keep intact all notices".

 c) You must license the entire work, as a whole, under this License to anyone who comes into possession of a copy. This License will therefore apply, along with any applicable section 7 additional terms, to the whole of the work, and all its parts, regardless of how they are packaged. This License gives no permission to license the work in any other way, but it does not invalidate such permission if you have separately received it.

 d) If the work has interactive user interfaces, each must display Appropriate Legal Notices; however, if the Program has interactive interfaces that do not display Appropriate Legal Notices, your work need not make them do so.

### A compilation

 of a covered work with other separate and independent works, which are not by their nature extensions of the covered work, and which are not combined with it such as to form a larger program, in or on a volume of a storage or distribution medium, is called an "aggregate" if the compilation and its resulting copyright are not used to limit the access or legal rights of the compilation's users beyond what the individual works permit. Inclusion of a covered work in an aggregate does not cause this License to apply to the other parts of the aggregate.

6. Conveying Non-Source Forms.

 You may convey a covered work in object code form under the terms of sections 4 and 5, provided that you also convey the machine-readable Corresponding Source under the terms of this License, in one of these ways:

 a) Convey the object code in, or embodied in, a physical product (including a physical distribution medium), accompanied by the Corresponding Source fixed on a durable physical medium

customarily used for software interchange.

 b) Convey the object code in, or embodied in, a physical product (including a physical distribution medium), accompanied by a written offer, valid for at least three years and valid for as

 long as you offer spare parts or customer support for that product model, to give anyone who possesses the object code either (1) a copy of the Corresponding Source for all the software in the product that is covered by this License, on a durable physical medium customarily used for software interchange, for a price no more than your reasonable cost of physically performing this conveying of source, or (2) access to copy the Corresponding Source from a network server at no charge.

 c) Convey individual copies of the object code with a copy of the written offer to provide the Corresponding Source. This alternative is allowed only occasionally and noncommercially, and

 only if you received the object code with such an offer, in accord with subsection 6b.

 d) Convey the object code by offering access from a designated place (gratis or for a charge), and offer equivalent access to the Corresponding Source in the same way through the same place at no further charge. You need not require recipients to copy the Corresponding Source along with the object code. If the place to copy the object code is a network server, the Corresponding Source may be on a different server (operated by you or a third party) that supports equivalent copying facilities, provided you maintain clear directions next to the object code saying where to find the Corresponding Source. Regardless of what server hosts the Corresponding Source, you remain obligated to ensure that it is available for as long as needed to satisfy these requirements.

 e) Convey the object code using peer-to-peer transmission, provided

 you inform other peers where the object code and Corresponding Source of the work are being offered to the general public at no charge under subsection 6d.

 A separable portion of the object code, whose source code is excluded from the Corresponding Source as a System Library, need not be included in conveying the object code work.

 A "User Product" is either (1) a "consumer product", which means any tangible personal property which is normally used for personal, family, or household purposes, or (2) anything designed or sold for incorporation into a dwelling. In determining whether a product is a consumer product, doubtful cases shall be resolved in favor of coverage. For a particular product received by a particular user, "normally used" refers to a typical or common use of that class of product, regardless of the status of the particular user or of the way in which the particular user actually uses, or expects or is expected to use,

the product. A product

is a consumer product regardless of whether the product has substantial commercial, industrial or non-consumer uses, unless such uses represent the only significant mode of use of the product.

 "Installation Information" for a User Product means any methods, procedures, authorization keys, or other information required to install and execute modified versions of a covered work in that User Product from a modified version of its Corresponding Source. The information must suffice to ensure that the continued functioning of the modified object code is in no case prevented or interfered with solely because modification has been made.

 If you convey an object code work under this section in, or with, or specifically for use in, a User Product, and the conveying occurs as part of a transaction in which the right of possession and use of the User Product is transferred to the recipient in perpetuity or for a fixed term (regardless of how the transaction is characterized), the

Corresponding Source conveyed under this section must be accompanied by the Installation Information. But this requirement does not apply if neither you nor any third party retains the ability to install modified object code on the User Product (for example, the work has been installed in ROM).

 The requirement to provide Installation Information does not include a requirement to continue to provide support service, warranty, or updates for a work that has been modified or installed by the recipient, or for the User Product in which it has been modified or installed. Access to a network may be denied when the modification itself materially and adversely affects the operation of the network or violates the rules and protocols for communication across the network.

 Corresponding Source conveyed, and Installation Information provided, in accord with this section must be in a format that is publicly documented (and with an implementation available to the public in source code form), and must require no special password or key for unpacking, reading or copying.

#### 7. Additional Terms.

 "Additional permissions" are terms that supplement the terms of this License by making exceptions from one or more of its conditions. Additional permissions that are applicable to the entire Program shall be treated as though they were included in this License, to the extent that they are valid under applicable law. If additional permissions apply only to part of the Program, that part may be used separately

under those permissions, but the entire Program remains governed by this License without regard to the additional permissions.

 When you convey a copy of a covered work, you may at your option remove any additional permissions from that copy, or from any part of it. (Additional permissions may be written to require their own removal in certain cases when you modify the work.) You may place additional permissions

on material, added by you to a covered work,

for which you have or can give appropriate copyright permission.

 Notwithstanding any other provision of this License, for material you add to a covered work, you may (if authorized by the copyright holders of that material) supplement the terms of this License with terms:

 a) Disclaiming warranty or limiting liability differently from the terms of sections 15 and 16 of this License; or

 b) Requiring preservation of specified reasonable legal notices or author attributions in that material or in the Appropriate Legal Notices displayed by works containing it; or

 c) Prohibiting misrepresentation of the origin of that material, or requiring that modified versions of such material be marked in reasonable ways as different from the original version; or

 d) Limiting the use for publicity purposes of names of licensors or authors of the material; or

 e) Declining to grant rights under trademark law for use of some trade names, trademarks, or service marks; or

 f) Requiring indemnification of licensors and authors of that material by anyone who conveys the material (or modified versions of it) with contractual assumptions of liability to the recipient, for any liability that these contractual assumptions directly impose on those licensors and authors.

 All other non-permissive additional terms are considered "further restrictions" within the meaning of section 10. If the Program as you received it, or any part of it, contains a notice stating that it is governed by this License along with a term that is a further restriction, you may remove that term. If a license document contains a further restriction but permits relicensing or conveying under this License, you may add to a covered work material governed by the terms of that license document, provided that the further restriction does not survive such relicensing

#### or conveying.

 If you add terms to a covered work in accord with this section, you must place, in the relevant source files, a statement of the additional terms that apply to those files, or a notice indicating where to find the applicable terms.

 Additional terms, permissive or non-permissive, may be stated in the form of a separately written license, or stated as exceptions; the above requirements apply either way.

### 8. Termination.

 You may not propagate or modify a covered work except as expressly provided under this License. Any attempt otherwise to propagate or modify it is void, and will automatically terminate your rights under this License (including any patent licenses granted under the third paragraph of section 11).

 However, if you cease all violation of this License, then your license from a particular copyright holder is reinstated (a) provisionally, unless and until the copyright holder explicitly and finally terminates your license, and (b) permanently, if the copyright holder fails to notify you of the violation by some reasonable means prior to 60 days after the cessation.

 Moreover, your license from a particular copyright holder is reinstated permanently if the copyright holder notifies you of the violation by some reasonable means, this is the first time you have received notice of violation of this License (for any work) from that copyright holder, and you cure the violation prior to 30 days after your receipt of the notice.

 Termination of your rights under this section does not terminate the licenses of parties who have received copies or rights from you under this License. If your rights have been terminated and not permanently reinstated, you do not qualify to receive new licenses for the same material under section 10.

9. Acceptance Not Required for Having Copies.

 You are not required to accept this License in order to receive or run a copy of the Program. Ancillary propagation of a covered work occurring solely as a consequence of using peer-to-peer transmission

to receive a copy likewise does not require acceptance. However, nothing other than this License grants you permission to propagate or modify any covered work. These actions infringe copyright if you do not accept this License. Therefore, by modifying or propagating a covered work, you indicate your acceptance of this License to do so.

10. Automatic Licensing of Downstream Recipients.

 Each time you convey a covered work, the recipient automatically receives a license from the original licensors, to run, modify and propagate that work, subject to this License. You are not responsible for enforcing compliance by third parties with this License.

 An "entity transaction" is a transaction transferring control of an organization, or substantially all assets of one, or subdividing an organization, or merging organizations. If propagation of a covered work results from an

entity transaction, each party to that

transaction who receives a copy of the work also receives whatever licenses to the work the party's predecessor in interest had or could give under the previous paragraph, plus a right to possession of the Corresponding Source of the work from the predecessor in interest, if the predecessor has it or can get it with reasonable efforts.

 You may not impose any further restrictions on the exercise of the rights granted or affirmed under this License. For example, you may not impose a license fee, royalty, or other charge for exercise of rights granted under this License, and you may not initiate litigation (including a cross-claim or counterclaim in a lawsuit) alleging that any patent claim is infringed by making, using, selling, offering for sale, or importing the Program or any portion of it.

### 11. Patents.

 A "contributor" is a copyright holder who authorizes use under this License of the Program or a work on which the Program is based. The work thus licensed is called the contributor's "contributor version".

 A contributor's "essential patent claims" are all patent claims owned or controlled by the contributor, whether already acquired or hereafter acquired, that would be infringed by some manner, permitted by this License, of making, using, or selling its contributor version, but do not include claims that would be infringed only as a consequence of further modification of the contributor version. For purposes of this definition, "control" includes the right to grant patent sublicenses in a manner consistent with the requirements of this License.

Each contributor grants you a non-exclusive, worldwide, royalty-free

patent license under the contributor's essential patent claims, to make, use, sell, offer for sale, import and otherwise run, modify and propagate the contents of its contributor version.

 In the following three paragraphs, a "patent license" is any express agreement

 or commitment, however denominated, not to enforce a patent (such as an express permission to practice a patent or covenant not to sue for patent infringement). To "grant" such a patent license to a party means to make such an agreement or commitment not to enforce a patent against the party.

 If you convey a covered work, knowingly relying on a patent license, and the Corresponding Source of the work is not available for anyone to copy, free of charge and under the terms of this License, through a publicly available network server or other readily accessible means, then you must either (1) cause the Corresponding Source to be so available, or (2) arrange to deprive yourself of the benefit of the patent license for this particular work, or (3) arrange, in a manner consistent with the requirements of this License, to extend the patent license to downstream recipients. "Knowingly relying" means you have actual knowledge that, but for the patent license, your conveying the

covered work in a country, or your recipient's use of the covered work in a country, would infringe one or more identifiable patents in that country that you have reason to believe are valid.

 If, pursuant to or in connection with a single transaction or arrangement, you convey, or propagate by procuring conveyance of, a covered work, and grant a patent license to some of the parties receiving the covered work authorizing them to use, propagate, modify or convey a specific copy of the covered work, then the patent license you grant is automatically extended to all recipients of the covered work and works based on it.

 A patent license is "discriminatory" if it does not include within the scope of its coverage, prohibits the exercise of, or is conditioned on the non-exercise of one or more of the rights that are specifically granted under this License. You may not convey a covered work if you are a party to an arrangement with a third party that is in the

 business of distributing software, under which you make payment to the third party based on the extent of your activity of conveying the work, and under which the third party grants, to any of the parties who would receive the covered work from you, a discriminatory patent license (a) in connection with copies of the covered work conveyed by you (or copies made from those copies), or (b) primarily for and in connection with specific products or compilations that

contain the covered work, unless you entered into that arrangement, or that patent license was granted, prior to 28 March 2007.

 Nothing in this License shall be construed as excluding or limiting any implied license or other defenses to infringement that may otherwise be available to you under applicable patent law.

12. No Surrender of Others' Freedom.

 If conditions are imposed on you (whether by court order, agreement or otherwise) that contradict the conditions of this License, they do not excuse you

 from the conditions of this License. If you cannot convey a covered work so as to satisfy simultaneously your obligations under this License and any other pertinent obligations, then as a consequence you may not convey it at all. For example, if you agree to terms that obligate you to collect a royalty for further conveying from those to whom you convey the Program, the only way you could satisfy both those terms and this License would be to refrain entirely from conveying the Program.

13. Use with the GNU Affero General Public License.

 Notwithstanding any other provision of this License, you have permission to link or combine any covered work with a work licensed under version 3 of the GNU Affero General Public License into a single combined work, and to convey the resulting work. The terms of this License will continue to apply to the part which is the covered work, but the special requirements of the GNU Affero General Public License, section 13, concerning interaction through a network will apply to the combination as such.

14. Revised Versions of this License.

 The Free Software Foundation may publish revised and/or new versions of the GNU General Public License from time to time. Such new versions will be similar in spirit to the present version, but may differ in detail to address new problems or concerns.

 Each version is given a distinguishing version number. If the Program specifies that a certain numbered version of the GNU General Public License "or any later version" applies to it, you have the option of following the terms and conditions either of that numbered version or of any later version published by the Free Software Foundation. If the Program does not specify a version number of the GNU General Public License, you may choose any version ever published by the Free Software Foundation.

 If the Program specifies that a proxy can decide which future versions of the GNU General Public License can be used, that proxy's public statement of acceptance of a version permanently authorizes you to choose that version for the Program.

 Later license versions may give you additional or different permissions. However, no additional obligations are imposed on any author or copyright holder as a result of your choosing to follow a later version.

15. Disclaimer of Warranty.

 THERE IS NO WARRANTY FOR THE PROGRAM, TO THE EXTENT PERMITTED BY APPLICABLE LAW. EXCEPT WHEN OTHERWISE STATED IN WRITING THE COPYRIGHT HOLDERS AND/OR OTHER PARTIES PROVIDE THE PROGRAM "AS IS" WITHOUT WARRANTY OF ANY KIND, EITHER EXPRESSED OR IMPLIED, INCLUDING, BUT NOT LIMITED TO, THE IMPLIED WARRANTIES OF MERCHANTABILITY AND FITNESS FOR A PARTICULAR PURPOSE. THE ENTIRE RISK AS TO THE QUALITY AND PERFORMANCE OF THE PROGRAM IS WITH YOU. SHOULD THE PROGRAM PROVE DEFECTIVE, YOU ASSUME THE COST OF ALL NECESSARY SERVICING, REPAIR OR CORRECTION.

16. Limitation of Liability.

### IN NO EVENT

 UNLESS REQUIRED BY APPLICABLE LAW OR AGREED TO IN WRITING WILL ANY COPYRIGHT HOLDER, OR ANY OTHER PARTY WHO MODIFIES AND/OR CONVEYS THE PROGRAM AS PERMITTED ABOVE, BE LIABLE TO YOU FOR DAMAGES, INCLUDING ANY GENERAL, SPECIAL, INCIDENTAL OR CONSEQUENTIAL DAMAGES ARISING OUT OF THE USE OR INABILITY TO USE THE PROGRAM (INCLUDING BUT NOT LIMITED TO LOSS OF DATA OR DATA BEING RENDERED INACCURATE OR LOSSES SUSTAINED BY YOU OR THIRD PARTIES OR A FAILURE OF THE PROGRAM TO OPERATE WITH ANY OTHER PROGRAMS), EVEN IF SUCH HOLDER OR OTHER PARTY HAS BEEN ADVISED OF THE POSSIBILITY OF SUCH DAMAGES.

17. Interpretation of Sections 15 and 16.

 If the disclaimer of warranty and limitation of liability provided above cannot be given local legal effect according to their terms, reviewing courts shall apply local law that most closely approximates an absolute waiver of all civil liability in connection with the Program, unless a warranty or assumption of liability accompanies a copy

of the Program in return for a fee.

### END OF TERMS AND CONDITIONS

How to Apply These Terms to Your New Programs

 If you develop a new program, and you want it to be of the greatest possible use to the public, the best way to achieve this is to make it free software which everyone can redistribute and change under these terms.

 To do so, attach the following notices to the program. It is safest to attach them to the start of each source file to most effectively state the exclusion of warranty; and each file should have at least the "copyright" line and a pointer to where the full notice is found.

 <one line to give the program's name and a brief idea of what it does.> Copyright  $(C)$  <year > <name of author>

 This program is free software: you can redistribute it and/or modify it under the terms of the GNU General Public License as published by the Free Software Foundation, either version 3 of the License, or (at your option) any later version.

 This program is distributed in the hope that it will be useful, but WITHOUT ANY WARRANTY; without even the implied warranty of MERCHANTABILITY or FITNESS FOR A PARTICULAR PURPOSE. See the GNU General Public License for more details.

 You should have received a copy of the GNU General Public License along with this program. If not, see <http://www.gnu.org/licenses/>.

Also add information on how to contact you by electronic and paper mail.

 If the program does terminal interaction, make it output a short notice like this when it starts in an interactive mode:

 $\langle$  sprogram $\rangle$  Copyright (C)  $\langle$  vear $\rangle$   $\langle$  name of author $\rangle$  This program comes with ABSOLUTELY NO WARRANTY; for details type 'show w'. This is free software, and you are welcome to redistribute it under certain conditions; type 'show c' for details.

The hypothetical commands 'show w' and 'show c' should show the appropriate parts of the General Public License. Of course, your program's commands might be different; for a GUI interface, you would use an "about box".

 You should also get your employer (if you work as a programmer) or school, if any, to sign a "copyright disclaimer" for the program, if necessary. For more information on this, and how to apply and follow the GNU GPL, see <http://www.gnu.org/licenses/>.

 The GNU General Public License does not permit incorporating your program into proprietary programs. If your program is a subroutine library, you

may consider it more useful to permit linking proprietary applications with the library. If this is what you want to do, use the GNU Lesser General Public License instead of this License. But first, please read <http://www.gnu.org/philosophy/why-not-lgpl.html>.

# **1.6 jfreechart 1.0.13**

# **1.6.1 Available under license :**

http://www.jfree.org/jfreechart/faq.html

LGPL

4. Can I use JFreeChart in a commercial (closed source) application? Do I need to pay a fee?

Yes, the licence (GNU LGPL) allows this. There is no licence fee to pay, but you must adhere to the terms of the licence. There is more information contained at the end of the jfreechart-version-install.pdf document.

# **1.7 ntp 4.2.6p2**

# **1.7.1 Available under license :**

This file is automatically generated from html/copyright.html

Copyright Notice

jpg "Clone me," says Dolly sheepishly.

Last update: 11-May-2010 04:41 UTC

 The following copyright notice applies to all files collectively called the Network Time Protocol Version 4 Distribution. Unless specifically declared otherwise in an individual file, this notice applies as if the text was explicitly included in the file. \*\*\*\*\*\*\*\*\*\*\*\*\*\*\*\*\*\*\*\*\*\*\*\*\*\*\*\*\*\*\*\*\*\*\*\*\*\*\*\*\*\*\*\*\*\*\*\*\*\*\*\*\*\*\*\*\*\*\*\*\*\*\*\*\*\*\*\*\*\*\*  $*$ \* Copyright (c) University of Delaware 1992-2010 \*  $*$ \* Permission to use, copy, modify, and distribute this software and \* \* its documentation for any purpose with or without fee is hereby \* \* granted, provided that the above copyright notice appears in all \* \* copies and that both the copyright notice and this permission \* \* notice appear in supporting documentation, and that the name \* \* University of Delaware not be used in advertising or publicity \* \* pertaining to distribution of the software without specific, \* \* written prior permission. The University of Delaware makes no \*

\_\_\_\_\_\_\_\_\_\_\_\_\_\_\_\_\_\_\_\_\_\_\_\_\_\_\_\_\_\_\_\_\_\_\_\_\_\_\_\_\_\_\_\_\_\_\_\_\_\_\_\_\_\_\_\_\_\_\_\_\_\_\_\_\_

\* representations about the suitability this software for any \* \* purpose. It is provided "as is" without express or implied \* \* warranty. \*  $*$ 

\*\*\*\*\*\*\*\*\*\*\*\*\*\*\*\*\*\*\*\*\*\*\*\*\*\*\*\*\*\*\*\*\*\*\*\*\*\*\*\*\*\*\*\*\*\*\*\*\*\*\*\*\*\*\*\*\*\*\*\*\*\*\*\*\*\*\*\*\*\*\*

 The following individuals contributed in part to the Network Time Protocol Distribution Version 4 and are acknowledged as authors of this work.

- 1. [1]Mark Andrews <mark\_andrews@isc.org> Leitch atomic clock controller
- 2. [2]Bernd Altmeier <altmeier@atlsoft.de> hopf Elektronik serial line and PCI-bus devices
- 3. [3]Viraj Bais <vbais@mailman1.intel.com> and [4]Clayton Kirkwood <kirkwood@striderfm.intel.com> port to WindowsNT 3.5
- 4. [5]Michael Barone <michael,barone@lmco.com> GPSVME fixes
- 5. [6]Karl Berry <karl@owl.HQ.ileaf.com> syslog to file option
- 6. [7]Greg Brackley <greg.brackley@bigfoot.com> Major rework of WINNT port. Clean up recvbuf and iosignal code into separate modules.
- 7. [8]Marc Brett <Marc.Brett@westgeo.com> Magnavox GPS clock driver
- 8. [9]Piete Brooks <Piete.Brooks@cl.cam.ac.uk> MSF clock driver, Trimble PARSE support
- 9. [10]Nelson B Bolyard <nelson@bolyard.me> update and complete broadcast and crypto features in sntp
- 10. [11]Jean-Francois Boudreault
	- <Jean-Francois.Boudreault@viagenie.qc.ca> IPv6 support
- 11. [12]Reg Clemens <reg@dwf.com> Oncore driver (Current maintainer)
- 12. [13]Steve
- Clift <clift@ml.csiro.au> OMEGA clock driver
- 13. [14]Casey Crellin <casey@csc.co.za> vxWorks (Tornado) port and help with target configuration
- 14. [15]Sven Dietrich <sven\_dietrich@trimble.com> Palisade reference clock driver, NT adj. residuals, integrated Greg's Winnt port.
- 15. [16]John A. Dundas III <dundas@salt.jpl.nasa.gov> Apple A/UX port
- 16. [17]Torsten Duwe <duwe@immd4.informatik.uni-erlangen.de> Linux port
- 17. [18]Dennis Ferguson <dennis@mrbill.canet.ca> foundation code for NTP Version 2 as specified in RFC-1119
- 18. [19]John Hay <jhay@icomtek.csir.co.za> IPv6 support and testing
- 19. [20]Dave Hart <davehart@davehart.com> General maintenance, Windows port interpolation rewrite
- 20. [21]Claas Hilbrecht <neoclock4x@linum.com> NeoClock4X clock driver
- 21. [22]Glenn Hollinger <glenn@herald.usask.ca> GOES clock driver
- 22. [23]Mike Iglesias <iglesias@uci.edu> DEC Alpha port
- 23. [24]Jim Jagielski <jim@jagubox.gsfc.nasa.gov>

A/UX port

 24. [25]Jeff Johnson <jbj@chatham.usdesign.com> massive prototyping overhaul
- 25. [26]Hans Lambermont <Hans.Lambermont@nl.origin-it.com> or [27]<H.Lambermont@chello.nl> ntpsweep
- 26. [28]Poul-Henning Kamp <phk@FreeBSD.ORG> Oncore driver (Original author)
- 27. [29]Frank Kardel [30]<kardel (at) ntp (dot) org> PARSE <GENERIC> driver (>14 reference clocks), STREAMS modules for PARSE, support scripts, syslog cleanup, dynamic interface handling
- 28. [31]William L. Jones <jones@hermes.chpc.utexas.edu> RS/6000 AIX modifications, HPUX modifications
- 29. [32]Dave Katz <dkatz@cisco.com> RS/6000 AIX port
- 30. [33]Craig Leres <leres@ee.lbl.gov> 4.4BSD port, ppsclock, Magnavox GPS clock driver
- 31. [34]George Lindholm <lindholm@ucs.ubc.ca> SunOS 5.1 port
- 32. [35]Louis A. Mamakos <louie@ni.umd.edu> MD5-based authentication
- 33. [36]Lars H. Mathiesen <thorinn@diku.dk> adaptation of
- foundation
	- code for Version 3 as specified in RFC-1305
- 34. [37]Danny Mayer <mayer@ntp.org>Network I/O, Windows Port, Code Maintenance
- 35. [38]David L. Mills <mills@udel.edu> Version 4 foundation: clock discipline, authentication, precision kernel; clock drivers: Spectracom, Austron, Arbiter, Heath, ATOM, ACTS, KSI/Odetics; audio clock drivers: CHU, WWV/H, IRIG
- 36. [39]Wolfgang Moeller <moeller@gwdgv1.dnet.gwdg.de> VMS port
- 37. [40]Jeffrey Mogul <mogul@pa.dec.com> ntptrace utility
- 38. [41]Tom Moore <tmoore@fievel.daytonoh.ncr.com> i386 svr4 port
- 39. [42]Kamal A Mostafa <kamal@whence.com> SCO OpenServer port
- 40. [43]Derek Mulcahy <derek@toybox.demon.co.uk> and [44]Damon Hart-Davis <d@hd.org> ARCRON MSF clock driver
- 41. [45]Rob Neal <neal@ntp.org> Bancomm refclock and config/parse code maintenance
- 42. [46]Rainer Pruy <Rainer.Pruy@informatik.uni-erlangen.de> monitoring/trap scripts, statistics
- file handling
- 43. [47]Dirce Richards <dirce@zk3.dec.com> Digital UNIX V4.0 port
- 44. [48]Wilfredo Sánchez <wsanchez@apple.com> added support for NetInfo
- 45. [49]Nick Sayer <mrapple@quack.kfu.com> SunOS streams modules
- 46. [50]Jack Sasportas <jack@innovativeinternet.com> Saved a Lot of space on the stuff in the html/pic/ subdirectory
- 47. [51]Ray Schnitzler <schnitz@unipress.com> Unixware1 port
- 48. [52]Michael Shields <shields@tembel.org> USNO clock driver
- 49. [53]Jeff Steinman <jss@pebbles.jpl.nasa.gov> Datum PTS clock driver
- 50. [54]Harlan Stenn <harlan@pfcs.com> GNU automake/autoconfigure makeover, various other bits (see the ChangeLog)
- 51. [55]Kenneth Stone <ken@sdd.hp.com> HP-UX port
- 52. [56]Ajit Thyagarajan <ajit@ee.udel.edu>IP multicast/anycast

support

- 53. [57]Tomoaki TSURUOKA <tsuruoka@nc.fukuoka-u.ac.jp>TRAK clock driver
- 54. [58]Paul A Vixie <vixie@vix.com> TrueTime GPS driver, generic TrueTime clock driver
- 55. [59]Ulrich Windl <Ulrich.Windl@rz.uni-regensburg.de> corrected and validated HTML documents according to the HTML DTD

\_\_\_\_\_\_\_\_\_\_\_\_\_\_\_\_\_\_\_\_\_\_\_\_\_\_\_\_\_\_\_\_\_\_\_\_\_\_\_\_\_\_\_\_\_\_\_\_\_\_\_\_\_\_\_\_\_\_\_\_\_\_\_\_\_

#### References

- 1. mailto:%20mark\_andrews@isc.org
- 2. mailto:%20altmeier@atlsoft.de
- 3. mailto:%20vbais@mailman1.intel.co
- 4. mailto:%20kirkwood@striderfm.intel.com
- 5. mailto:%20michael.barone@lmco.com
- 6. mailto:%20karl@owl.HQ.ileaf.com
- 7. mailto:%20greg.brackley@bigfoot.com
- 8. mailto:%20Marc.Brett@westgeo.com
- 9. mailto:%20Piete.Brooks@cl.cam.ac.uk
- 10. mailto:%20nelson@bolyard.me
- 11. mailto:%20Jean-Francois.Boudreault@viagenie.qc.ca
- 12. mailto:%20reg@dwf.com
- 13. mailto:%20clift@ml.csiro.au
- 14. mailto:casey@csc.co.za
- 15. mailto:%20Sven\_Dietrich@trimble.COM
- 16. mailto:%20dundas@salt.jpl.nasa.gov
- 17. mailto:%20duwe@immd4.informatik.uni-erlangen.de
- 18. mailto:%20dennis@mrbill.canet.ca
- 19. mailto:%20jhay@icomtek.csir.co.za
- 20. mailto:%20davehart@davehart.com
- 21. mailto:%20neoclock4x@linum.com
- 22. mailto:%20glenn@herald.usask.ca
- 23. mailto:%20iglesias@uci.edu
- 24. mailto:%20jagubox.gsfc.nasa.gov
- 25. mailto:%20jbj@chatham.usdesign.com
- 26. mailto:Hans.Lambermont@nl.origin-it.com
- 27. mailto:H.Lambermont@chello.nl
- 28. mailto:%20phk@FreeBSD.ORG
- 29. http://www4.informatik.uni-erlangen.de/%7ekardel
- 30. mailto:%20kardel(at)ntp(dot)org
- 31. mailto:%20jones@hermes.chpc.utexas.edu
- 32. mailto:%20dkatz@cisco.com
- 33. mailto:%20leres@ee.lbl.gov
- 34. mailto:%20lindholm@ucs.ubc.ca
- 35. mailto:%20louie@ni.umd.edu
- 36. mailto:%20thorinn@diku.dk
- 37. mailto:%20mayer@ntp.org

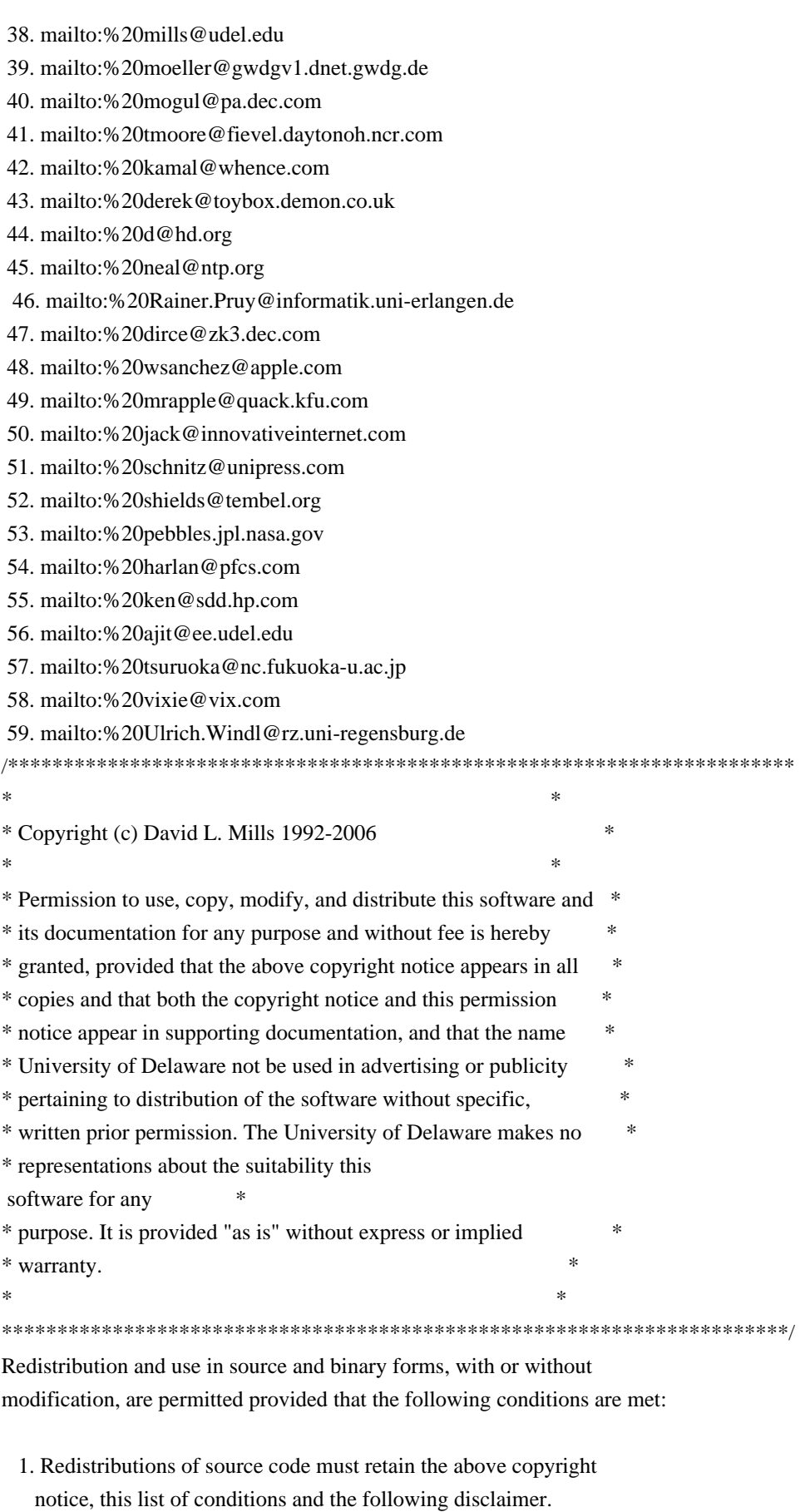

 2. Redistributions in binary form must reproduce the above copyright notice, this list of conditions and the following

 disclaimer in the documentation and/or other materials provided with the distribution.

 3. The name of the author may not be used to endorse or promote products derived from this software without specific prior written permission.

THIS SOFTWARE IS PROVIDED BY THE AUTHOR ''AS IS'' AND ANY EXPRESS OR IMPLIED WARRANTIES, INCLUDING, BUT NOT LIMITED TO, THE IMPLIED WARRANTIES OF MERCHANTABILITY AND FITNESS FOR A PARTICULAR PURPOSE ARE DISCLAIMED. IN NO EVENT SHALL THE AUTHOR BE LIABLE FOR ANY DIRECT, INDIRECT, INCIDENTAL, SPECIAL, EXEMPLARY,

OR CONSEQUENTIAL DAMAGES

(INCLUDING, BUT NOT LIMITED TO, PROCUREMENT OF SUBSTITUTE GOODS OR SERVICES; LOSS OF USE, DATA, OR PROFITS; OR BUSINESS INTERRUPTION) HOWEVER CAUSED AND ON ANY THEORY OF LIABILITY, WHETHER IN CONTRACT, STRICT LIABILITY, OR TORT (INCLUDING NEGLIGENCE OR OTHERWISE) ARISING IN ANY WAY OUT OF THE USE OF THIS SOFTWARE, EVEN IF ADVISED OF THE POSSIBILITY OF SUCH DAMAGE.

 GNU LESSER GENERAL PUBLIC LICENSE Version 3, 29 June 2007

copyright (c) 2009 by Bruce Korb - all rights reserved Everyone is permitted to copy and distribute verbatim copies of this license document, but changing it is not allowed.

 This version of the GNU Lesser General Public License incorporates the terms and conditions of version 3 of the GNU General Public License, supplemented by the additional permissions listed below.

0. Additional Definitions.

 As used herein, "this License" refers to version 3 of the GNU Lesser General Public License, and the "GNU GPL" refers to version 3 of the GNU General Public License.

 "The Library" refers to a covered work governed by this License, other than an Application or a Combined Work as defined below.

 An "Application" is any work that makes use of an interface provided by the Library, but which is not otherwise based on the Library. Defining a subclass of a class defined by the Library is deemed a mode of using an interface provided by the Library.

 A "Combined Work" is a work produced by combining or linking an Application with the Library. The particular version of the Library

with which the Combined Work was made is also called the "Linked Version".

 The "Minimal Corresponding Source" for a Combined Work means the Corresponding Source for the Combined Work, excluding any source code for portions of the Combined Work that, considered in isolation, are based on the Application, and not on the Linked Version.

 The "Corresponding Application Code" for a Combined Work means the object code and/or source code for the Application, including any data and utility programs needed for reproducing the Combined Work from the Application, but excluding the System Libraries of the Combined Work.

1. Exception to Section 3 of the GNU GPL.

 You may convey a covered work under sections 3 and 4 of this License without being bound by section 3 of the GNU GPL.

2. Conveying Modified Versions.

 If you modify a copy of the Library, and, in your modifications, a facility refers to a function or data to be supplied by an Application that uses the facility (other than as an argument passed when the facility is invoked), then you may convey a copy of the modified version:

 a) under this License, provided that you make a good faith effort to ensure that, in the event an Application does not supply the function or data, the facility still operates, and performs whatever part of its purpose remains meaningful, or

 b) under the GNU GPL, with none of the additional permissions of this License applicable to that copy.

3. Object Code Incorporating Material from Library Header Files.

 The object code form of an Application may incorporate material from a header file that is part of the Library. You may convey such object code under terms of your choice, provided that, if the incorporated material

 is not limited to numerical parameters, data structure layouts and accessors, or small macros, inline functions and templates (ten or fewer lines in length), you do both of the following:

 a) Give prominent notice with each copy of the object code that the Library is used in it and that the Library and its use are covered by this License.

 b) Accompany the object code with a copy of the GNU GPL and this license document.

4. Combined Works.

 You may convey a Combined Work under terms of your choice that, taken together, effectively do not restrict modification of the portions of the Library contained in the Combined Work and reverse engineering for debugging such modifications, if you also do each of the following:

 a) Give prominent notice with each copy of the Combined Work that the Library is used in it and that the Library and its use are covered by this License.

 b) Accompany the Combined Work with a copy of the GNU GPL and this license document.

 c) For a Combined Work that displays copyright notices during execution, include the copyright notice for the Library among these notices, as well as a reference directing the user to the copies of the GNU GPL and this license document.

d) Do one of the following:

 0) Convey the Minimal Corresponding Source under the terms of this License, and the Corresponding Application Code in a form suitable for, and under terms that permit, the user to recombine or relink the Application with a modified version of the Linked Version to produce a modified Combined Work, in the manner specified by section 6 of the GNU GPL for conveying Corresponding Source.

 1) Use a suitable shared library mechanism for linking with the Library. A suitable mechanism is one that (a) uses at run time a copy of the Library already present on the user's computer system, and

 (b) will operate properly with a modified version of the Library that is interface-compatible with the Linked Version.

 e) Provide Installation Information, but only if you would otherwise be required to provide such information under section 6 of the GNU GPL, and only to the extent that such information is necessary to install and execute a modified version of the Combined Work produced by recombining or relinking the

 Application with a modified version of the Linked Version. (If you use option 4d0, the Installation Information must accompany the Minimal Corresponding Source and Corresponding Application Code. If you use option 4d1, you must provide the Installation Information in the manner specified by section 6 of the GNU GPL for conveying Corresponding Source.)

5. Combined Libraries.

 You may place library facilities that are a work based on the Library side by side in a single library together with other library facilities that are not Applications and are not covered by this License, and convey such a combined library under terms of your choice, if you do both of the following:

 a) Accompany the combined library with a copy of the same work based on the Library, uncombined with any other library facilities, conveyed under the terms of this License.

 b) Give prominent notice with the combined library that part of it is a work based on the Library, and explaining where to find the accompanying uncombined form of the same work.

6. Revised Versions of the GNU Lesser General Public License.

 The Free Software Foundation may publish revised and/or new versions of the GNU Lesser General Public License from time to time. Such new versions will be similar in spirit to the present version, but may differ in detail to address new problems or concerns.

 Each version is given a distinguishing version number. If the Library as you received it specifies that

a certain numbered version

of the GNU Lesser General Public License "or any later version" applies to it, you have the option of following the terms and conditions either of that published version or of any later version published by the Free Software Foundation. If the Library as you received it does not specify a version number of the GNU Lesser General Public License, you may choose any version of the GNU Lesser General Public License ever published by the Free Software Foundation.

 If the Library as you received it specifies that a proxy can decide whether future versions of the GNU Lesser General Public License shall apply, that proxy's public statement of acceptance of any version is permanent authorization for you to choose that version for the Library.

## GNU GENERAL PUBLIC LICENSE Version 3, 29 June 2007

copyright (c) 2009 by Bruce Korb - all rights reserved Everyone is permitted to copy and distribute verbatim copies of this license document, but changing it is not allowed.

#### Preamble

 The GNU General Public License is a free, copyleft license for software and other kinds of works.

 The licenses for most software and other practical works are designed to take away your freedom to share and change the works. By contrast, the GNU General Public License is intended to guarantee your freedom to share and change all versions of a program--to make sure it remains free software for all its users. We, the Free Software Foundation, use the GNU General Public License for most of our software; it applies also to any other work released this way by its authors. You can apply it to your programs, too.

 When we speak of free software, we are referring to freedom, not

price. Our General Public Licenses are designed to make sure that you have the freedom to distribute copies of free software (and charge for them if you wish), that you receive source code or can get it if you want it, that you can change the software or use pieces of it in new free programs, and that you know you can do these things.

 To protect your rights, we need to prevent others from denying you these rights or asking you to surrender the rights. Therefore, you have certain responsibilities if you distribute copies of the software, or if you modify it: responsibilities to respect the freedom of others.

 For example, if you distribute copies of such a program, whether gratis or for a fee, you must pass on to the recipients the same freedoms that you received. You must make sure that they, too, receive or can get the source code. And you must show them these terms so they know their rights.

 Developers that use the GNU GPL protect your rights with two steps: (1) assert copyright on the software, and (2) offer you this License giving you legal permission to copy, distribute and/or modify it.

 For the developers' and authors' protection, the GPL clearly explains that there is no warranty for this free software. For both users' and authors' sake, the GPL requires that modified versions be marked as

changed, so that their problems will not be attributed erroneously to authors of previous versions.

 Some devices are designed to deny users access to install or run modified versions of the software inside them, although the manufacturer can do so. This is fundamentally incompatible with the aim of protecting users' freedom to change the software. The systematic pattern of such abuse occurs in the area of products for individuals to use, which is precisely where it is most unacceptable. Therefore, we have designed this version of the GPL to prohibit the practice for those products. If such problems arise substantially in other domains, we stand ready to extend this provision to those domains in future versions

of the GPL, as needed to protect the freedom of users.

 Finally, every program is threatened constantly by software patents. States should not allow patents to restrict development and use of software on general-purpose computers, but in those that do, we wish to avoid the special danger that patents applied to a free program could make it effectively proprietary. To prevent this, the GPL assures that patents cannot be used to render the program non-free.

 The precise terms and conditions for copying, distribution and modification follow.

## TERMS AND CONDITIONS

0. Definitions.

"This License" refers to version 3 of the GNU General Public License.

 "Copyright" also means copyright-like laws that apply to other kinds of works, such as semiconductor masks.

 "The Program" refers to any copyrightable work licensed under this

License. Each licensee is addressed as "you". "Licensees" and "recipients" may be individuals or organizations.

 To "modify" a work means to copy from or adapt all or part of the work in a fashion requiring copyright permission, other than the making of an exact copy. The resulting work is called a "modified version" of the earlier work or a work "based on" the earlier work.

 A "covered work" means either the unmodified Program or a work based on the Program.

To "propagate" a work means to do anything with it that, without

permission, would make you directly or secondarily liable for infringement under applicable copyright law, except executing it on a computer or modifying a private copy. Propagation includes copying, distribution (with or without modification), making available to the public, and in some countries other activities as well.

 To "convey" a work means any kind of propagation that enables other parties to make or receive copies. Mere interaction with a user through a computer network, with no transfer of a copy, is not conveying.

 An interactive user interface displays "Appropriate Legal Notices" to the extent that it includes a convenient and prominently visible feature that (1) displays an appropriate copyright notice, and (2) tells the user that there is no warranty for the work (except to the extent that warranties are provided), that licensees may convey the work under this License, and how to view a copy of this License. If the interface presents a list of user commands or options, such as a menu, a prominent item in the list meets this criterion.

1. Source Code.

 The "source code" for a work means the preferred form of the work for making modifications to it. "Object code" means any non-source form of a work.

 A "Standard Interface" means an interface that either is an official standard defined by a recognized standards body, or, in the case of interfaces specified for a particular programming language, one that is widely used among developers working in that language.

 The "System Libraries" of an executable work include anything, other than the work as a whole, that (a) is included in the normal form of packaging a Major Component, but which is not part of that Major Component, and (b) serves only to enable use of the work with that Major Component, or to implement a Standard Interface for which an implementation is available to the public in source code form. A "Major Component", in this context, means a major essential component (kernel, window system, and so on) of the specific operating system (if any) on which the executable work runs, or a compiler used to produce the work, or an object code interpreter used to run it.

 The "Corresponding Source" for a work in object code form means all the source code needed to generate, install, and (for an executable work) run the object code and to modify the work, including scripts to control

 those activities. However, it does not include the work's System Libraries, or general-purpose tools or generally available free programs which are used unmodified in performing those activities but which are not part of the work. For example, Corresponding Source includes interface definition files associated with source files for the work, and the source code for shared libraries and dynamically linked subprograms that the work is specifically designed to require, such as by intimate data communication or control flow between those subprograms and other parts of the work.

 The Corresponding Source need not include anything that users can regenerate automatically from other parts of the Corresponding Source.

 The Corresponding Source for a work in source code form is that same work.

2. Basic Permissions.

 All rights granted under this License are granted for the term of copyright on the Program, and are irrevocable provided the stated conditions

 are met. This License explicitly affirms your unlimited permission to run the unmodified Program. The output from running a covered work is covered by this License only if the output, given its content, constitutes a covered work. This License acknowledges your rights of fair use or other equivalent, as provided by copyright law.

 You may make, run and propagate covered works that you do not convey, without conditions so long as your license otherwise remains in force. You may convey covered works to others for the sole purpose of having them make modifications exclusively for you, or provide you with facilities for running those works, provided that you comply with the terms of this License in conveying all material for which you do not control copyright. Those thus making or running the covered works for you must do so exclusively on your behalf, under your direction and control, on terms that prohibit them from making any copies of your copyrighted material outside their relationship with you.

 Conveying under any other circumstances is permitted solely under the conditions stated below. Sublicensing is not allowed; section 10 makes it unnecessary.

3. Protecting Users' Legal Rights From Anti-Circumvention Law.

 No covered work shall be deemed part of an effective technological measure under any applicable law fulfilling obligations under article 11 of the WIPO copyright treaty adopted on 20 December 1996, or similar laws prohibiting or restricting circumvention of such measures.

 When you convey a covered work, you waive any legal power to forbid circumvention of technological measures to the extent such circumvention is effected by exercising rights under this License with respect to the covered work, and you disclaim any intention to limit operation or modification of the work as a means of enforcing, against the work's users, your or third parties' legal rights to forbid circumvention of technological measures.

4. Conveying Verbatim Copies.

 You may convey verbatim copies of the Program's source code as you receive it, in any medium, provided that you conspicuously and appropriately publish on each copy an appropriate copyright notice; keep intact all notices stating that this License and any non-permissive terms added in accord with section 7 apply to the code; keep intact all notices of the absence of any warranty; and give all recipients a copy of this License along with the Program.

 You may charge any price or no price for each copy that you convey, and you may offer support or warranty protection for a fee.

5. Conveying Modified Source Versions.

 You may convey a work based on the Program, or the modifications to produce it from the Program, in the form of source code under the terms of section 4, provided that you also meet all of these conditions:

 a) The work must carry prominent notices stating that you modified it, and giving a relevant date.

 b) The work must carry prominent notices stating that it is released under this License and any conditions added under section 7. This requirement modifies the requirement in section 4 to "keep intact all notices".

 c) You must license the entire work, as a whole, under this License to anyone who comes into possession of a copy. This License will therefore apply, along with any applicable section 7 additional terms, to the whole of the work, and all its parts, regardless of how they are packaged. This License gives no permission to license the work in any other way, but it does not invalidate such permission if you have separately received it.

 d) If the work has interactive user interfaces, each must display Appropriate Legal Notices; however, if the Program has interactive interfaces that do not display Appropriate Legal Notices, your work need not make them do so.

#### A compilation of a covered

work with other separate and independent

works, which are not by their nature extensions of the covered work, and which are not combined with it such as to form a larger program, in or on a volume of a storage or distribution medium, is called an "aggregate" if the compilation and its resulting copyright are not used to limit the access or legal rights of the compilation's users beyond what the individual works permit. Inclusion of a covered work in an aggregate does not cause this License to apply to the other parts of the aggregate.

6. Conveying Non-Source Forms.

 You may convey a covered work in object code form under the terms of sections 4 and 5, provided that you also convey the machine-readable Corresponding Source under the terms of this License, in one of these ways:

 a) Convey the object code in, or embodied in, a physical product (including a physical distribution medium), accompanied by the Corresponding Source fixed on a durable physical medium

customarily used for software interchange.

 b) Convey the object code in, or embodied in, a physical product (including a physical distribution medium), accompanied by a written offer, valid for at least three years and valid for as long as you offer spare parts or customer support for that product model, to give anyone who possesses the object code either (1) a copy of the Corresponding Source for all the software in the product that is covered by this License, on a durable physical medium customarily used for software interchange, for a price no more than your reasonable cost of physically performing this conveying of source, or (2) access to copy the Corresponding Source from a network server at no charge.

 c) Convey individual copies of the object code with a copy of the written offer to provide the Corresponding Source. This alternative is allowed only occasionally and noncommercially, and

 only if you received the object code with such an offer, in accord with subsection 6b.

 d) Convey the object code by offering access from a designated place (gratis or for a charge), and offer equivalent access to the Corresponding Source in the same way through the same place at no further charge. You need not require recipients to copy the Corresponding Source along with the object code. If the place to copy the object code is a network server, the Corresponding Source may be on a different server (operated by you or a third party) that supports equivalent copying facilities, provided you maintain clear directions next to the object code saying where to find the Corresponding Source. Regardless of what server hosts the Corresponding Source, you remain obligated to ensure that it is available for as long as needed to satisfy these requirements.

 e) Convey the object code using peer-to-peer transmission, provided you inform other peers where the object code and Corresponding Source of the work are being offered to the general public at no charge under subsection 6d.

 A separable portion of the object code, whose source code is excluded from the Corresponding Source as a System Library, need not be included in conveying the object code work.

 A "User Product" is either (1) a "consumer product", which means any tangible personal property which is normally used for personal, family, or household purposes, or (2) anything designed or sold for incorporation into a dwelling. In determining whether a product is a consumer product, doubtful cases shall be resolved in favor of coverage. For a particular product received by a particular user, "normally used" refers to a typical or common use of that class of product, regardless of the status of the particular user or of the way in which the particular user actually uses, or expects or is expected to use, the product.

#### A product

is a consumer product regardless of whether the product has substantial commercial, industrial or non-consumer uses, unless such uses represent the only significant mode of use of the product.

 "Installation Information" for a User Product means any methods, procedures, authorization keys, or other information required to install and execute modified versions of a covered work in that User Product from a modified version of its Corresponding Source. The information must suffice to ensure that the continued functioning of the modified object code is in no case prevented or interfered with solely because modification has been made.

 If you convey an object code work under this section in, or with, or specifically for use in, a User Product, and the conveying occurs as part of a transaction in which the right of possession and use of the User Product is transferred to the recipient in perpetuity or for a

fixed term (regardless of how the transaction is characterized), the

Corresponding Source conveyed under this section must be accompanied by the Installation Information. But this requirement does not apply if neither you nor any third party retains the ability to install modified object code on the User Product (for example, the work has been installed in ROM).

 The requirement to provide Installation Information does not include a requirement to continue to provide support service, warranty, or updates for a work that has been modified or installed by the recipient, or for the User Product in which it has been modified or installed. Access to a network may be denied when the modification itself materially and adversely affects the operation of the network or violates the rules and protocols for communication across the network.

 Corresponding Source conveyed, and Installation Information provided, in accord with this section must be in a format that is publicly documented (and with an implementation available to the public in source code form), and must require no special password or key for

#### 7. Additional Terms.

unpacking, reading or copying.

 "Additional permissions" are terms that supplement the terms of this License by making exceptions from one or more of its conditions. Additional permissions that are applicable to the entire Program shall be treated as though they were included in this License, to the extent that they are valid under applicable law. If additional permissions apply only to part of the Program, that part may be used separately under those permissions, but the entire Program remains governed by this License without regard to the additional permissions.

 When you convey a copy of a covered work, you may at your option remove any additional permissions from that copy, or from any part of it. (Additional permissions may be written to require their own removal in certain cases when you modify the work.) You may place additional permissions on material,

added by you to a covered work,

for which you have or can give appropriate copyright permission.

 Notwithstanding any other provision of this License, for material you add to a covered work, you may (if authorized by the copyright holders of that material) supplement the terms of this License with terms:

 a) Disclaiming warranty or limiting liability differently from the terms of sections 15 and 16 of this License; or

 b) Requiring preservation of specified reasonable legal notices or author attributions in that material or in the Appropriate Legal Notices displayed by works containing it; or

 c) Prohibiting misrepresentation of the origin of that material, or requiring that modified versions of such material be marked in reasonable ways as different from the original version; or

 d) Limiting the use for publicity purposes of names of licensors or authors of the material; or

 e) Declining to grant rights under trademark law for use of some trade names, trademarks, or service marks; or

 f) Requiring indemnification of licensors and authors of that material by anyone who conveys the material (or modified versions of it) with contractual assumptions of liability to the recipient, for any liability that these contractual assumptions directly impose on those licensors and authors.

 All other non-permissive additional terms are considered "further restrictions" within the meaning of section 10. If the Program as you received it, or any part of it, contains a notice stating that it is governed by this License along with a term that is a further restriction, you may remove that term. If a license document contains a further restriction but permits relicensing or conveying under this License, you may add to a covered work material governed by the terms of that license document, provided that the further restriction does not survive such relicensing or conveying.

 If you add terms to a covered work in accord with this section, you must place, in the relevant source files, a statement of the additional terms that apply to those files, or a notice indicating where to find the applicable terms.

 Additional terms, permissive or non-permissive, may be stated in the form of a separately written license, or stated as exceptions; the above requirements apply either way.

#### 8. Termination.

 You may not propagate or modify a covered work except as expressly provided under this License. Any attempt otherwise to propagate or modify it is void, and will automatically terminate your rights under this License (including any patent licenses granted under the third paragraph of section 11).

 However, if you cease all violation of this License, then your license from a particular copyright holder is reinstated (a) provisionally, unless and until the copyright holder explicitly and finally terminates your license, and (b) permanently, if the copyright holder fails to notify you of the violation by some reasonable means prior to 60 days after the cessation.

 Moreover, your license from a particular copyright holder is reinstated permanently if the copyright holder notifies you of the violation by some reasonable means, this is the first time you have received notice of violation of this License (for any work) from that copyright holder, and you cure the violation prior to 30 days after your receipt of the notice.

 Termination of your rights under this section does not terminate the licenses of parties who have received copies or rights from you under this License. If your rights have been terminated and not permanently reinstated, you do not qualify to receive new licenses for the same material under section 10.

9. Acceptance Not Required for Having Copies.

 You are not required to accept this License in order to receive or run a copy of the Program. Ancillary propagation of a covered work

occurring solely as a consequence of using peer-to-peer transmission to receive a copy likewise does not require acceptance. However, nothing other than this License grants you permission to propagate or modify any covered work. These actions infringe copyright if you do not accept this License. Therefore, by modifying or propagating a covered work, you indicate your acceptance of this License to do so.

10. Automatic Licensing of Downstream Recipients.

 Each time you convey a covered work, the recipient automatically receives a license from the original licensors, to run, modify and propagate that work, subject to this License. You are not responsible for enforcing compliance by third parties with this License.

 An "entity transaction" is a transaction transferring control of an organization, or substantially all assets of one, or subdividing an organization, or merging organizations. If propagation of a covered work results from an entity transaction,

each party to that

transaction who receives a copy of the work also receives whatever licenses to the work the party's predecessor in interest had or could

give under the previous paragraph, plus a right to possession of the Corresponding Source of the work from the predecessor in interest, if the predecessor has it or can get it with reasonable efforts.

 You may not impose any further restrictions on the exercise of the rights granted or affirmed under this License. For example, you may not impose a license fee, royalty, or other charge for exercise of rights granted under this License, and you may not initiate litigation (including a cross-claim or counterclaim in a lawsuit) alleging that any patent claim is infringed by making, using, selling, offering for sale, or importing the Program or any portion of it.

11. Patents.

 A "contributor" is a copyright holder who authorizes use under this License of the Program or a work on which the Program is based. The

work thus licensed is called the contributor's "contributor version".

 A contributor's "essential patent claims" are all patent claims owned or controlled by the contributor, whether already acquired or hereafter acquired, that would be infringed by some manner, permitted by this License, of making, using, or selling its contributor version, but do not include claims that would be infringed only as a consequence of further modification of the contributor version. For purposes of this definition, "control" includes the right to grant patent sublicenses in a manner consistent with the requirements of this License.

 Each contributor grants you a non-exclusive, worldwide, royalty-free patent license under the contributor's essential patent claims, to make, use, sell, offer for sale, import and otherwise run, modify and propagate the contents of its contributor version.

 In the following three paragraphs, a "patent license" is any express agreement or commitment,

 however denominated, not to enforce a patent (such as an express permission to practice a patent or covenant not to sue for patent infringement). To "grant" such a patent license to a party means to make such an agreement or commitment not to enforce a patent against the party.

 If you convey a covered work, knowingly relying on a patent license, and the Corresponding Source of the work is not available for anyone to copy, free of charge and under the terms of this License, through a publicly available network server or other readily accessible means, then you must either (1) cause the Corresponding Source to be so available, or (2) arrange to deprive yourself of the benefit of the

patent license for this particular work, or (3) arrange, in a manner consistent with the requirements of this License, to extend the patent license to downstream recipients. "Knowingly relying" means you have actual knowledge that, but for the patent license, your conveying the covered

 work in a country, or your recipient's use of the covered work in a country, would infringe one or more identifiable patents in that country that you have reason to believe are valid.

 If, pursuant to or in connection with a single transaction or arrangement, you convey, or propagate by procuring conveyance of, a covered work, and grant a patent license to some of the parties receiving the covered work authorizing them to use, propagate, modify or convey a specific copy of the covered work, then the patent license you grant is automatically extended to all recipients of the covered work and works based on it.

 A patent license is "discriminatory" if it does not include within the scope of its coverage, prohibits the exercise of, or is conditioned on the non-exercise of one or more of the rights that are specifically granted under this License. You may not convey a covered work if you are a party to an arrangement with a third party that is in the business of

 distributing software, under which you make payment to the third party based on the extent of your activity of conveying the work, and under which the third party grants, to any of the parties who would receive the covered work from you, a discriminatory patent license (a) in connection with copies of the covered work conveyed by you (or copies made from those copies), or (b) primarily for and in connection with specific products or compilations that contain the covered work, unless you entered into that arrangement, or that patent license was granted, prior to 28 March 2007.

 Nothing in this License shall be construed as excluding or limiting any implied license or other defenses to infringement that may otherwise be available to you under applicable patent law.

12. No Surrender of Others' Freedom.

 If conditions are imposed on you (whether by court order, agreement or otherwise) that contradict the conditions of this License, they do not excuse you from the conditions

of this License. If you cannot convey a

covered work so as to satisfy simultaneously your obligations under this License and any other pertinent obligations, then as a consequence you may not convey it at all. For example, if you agree to terms that obligate you to collect a royalty for further conveying from those to whom you convey the Program, the only way you could satisfy both those terms and this

License would be to refrain entirely from conveying the Program.

13. Use with the GNU Affero General Public License.

 Notwithstanding any other provision of this License, you have permission to link or combine any covered work with a work licensed under version 3 of the GNU Affero General Public License into a single combined work, and to convey the resulting work. The terms of this License will continue to apply to the part which is the covered work, but the special requirements of the GNU Affero General Public License, section 13, concerning interaction through a network will apply to the combination as such.

14. Revised Versions of this License.

 The Free Software Foundation may publish revised and/or new versions of the GNU General Public License from time to time. Such new versions will be similar in spirit to the present version, but may differ in detail to address new problems or concerns.

 Each version is given a distinguishing version number. If the Program specifies that a certain numbered version of the GNU General Public License "or any later version" applies to it, you have the option of following the terms and conditions either of that numbered version or of any later version published by the Free Software Foundation. If the Program does not specify a version number of the GNU General Public License, you may choose any version ever published by the Free Software Foundation.

 If the Program specifies that a proxy can decide which future versions of the GNU General Public License can be used, that proxy's public statement of acceptance of a version permanently authorizes you to choose that version for the Program.

 Later license versions may give you additional or different permissions. However, no additional obligations are imposed on any author or copyright holder as a result of your choosing to follow a later version.

15. Disclaimer of Warranty.

 THERE IS NO WARRANTY FOR THE PROGRAM, TO THE EXTENT PERMITTED BY APPLICABLE LAW. EXCEPT WHEN OTHERWISE STATED IN WRITING THE COPYRIGHT HOLDERS AND/OR OTHER PARTIES PROVIDE THE PROGRAM "AS IS" WITHOUT WARRANTY OF ANY KIND, EITHER EXPRESSED OR IMPLIED, INCLUDING, BUT NOT LIMITED TO, THE IMPLIED WARRANTIES OF MERCHANTABILITY AND FITNESS FOR A PARTICULAR

PURPOSE. THE ENTIRE RISK AS TO THE QUALITY AND PERFORMANCE OF THE PROGRAM IS WITH YOU. SHOULD THE PROGRAM PROVE DEFECTIVE, YOU ASSUME THE COST OF ALL NECESSARY SERVICING, REPAIR OR CORRECTION.

16. Limitation of Liability.

## IN NO EVENT UNLESS REQUIRED

 BY APPLICABLE LAW OR AGREED TO IN WRITING WILL ANY COPYRIGHT HOLDER, OR ANY OTHER PARTY WHO MODIFIES AND/OR CONVEYS THE PROGRAM AS PERMITTED ABOVE, BE LIABLE TO YOU FOR DAMAGES, INCLUDING ANY GENERAL, SPECIAL, INCIDENTAL OR CONSEQUENTIAL DAMAGES ARISING OUT OF THE USE OR INABILITY TO USE THE PROGRAM (INCLUDING BUT NOT LIMITED TO LOSS OF DATA OR DATA BEING RENDERED INACCURATE OR LOSSES SUSTAINED BY YOU OR THIRD PARTIES OR A FAILURE OF THE PROGRAM TO OPERATE WITH ANY OTHER PROGRAMS), EVEN IF SUCH HOLDER OR OTHER PARTY HAS BEEN ADVISED OF THE POSSIBILITY OF SUCH DAMAGES.

17. Interpretation of Sections 15 and 16.

 If the disclaimer of warranty and limitation of liability provided above cannot be given local legal effect according to their terms, reviewing courts shall apply local law that most closely approximates an absolute waiver of all civil liability in connection with the Program, unless a warranty or assumption of liability accompanies a copy of the Program in return for a fee.

## END OF TERMS AND CONDITIONS

How to Apply These Terms to Your New Programs

 If you develop a new program, and you want it to be of the greatest possible use to the public, the best way to achieve this is to make it free software which everyone can redistribute and change under these terms.

 To do so, attach the following notices to the program. It is safest to attach them to the start of each source file to most effectively state the exclusion of warranty; and each file should have at least the "copyright" line and a pointer to where the full notice is found.

 $\leq$  one line to give the program's name and a brief idea of what it does. $>$ copyright (c) by Bruce Korb - all rights reserved

 This program is free software: you can redistribute it and/or modify it under the terms of the GNU General Public License as published by the Free Software Foundation, either version 3 of the License, or (at your option) any later version.

 This program is distributed in the hope that it will be useful, but WITHOUT ANY WARRANTY; without even the implied warranty of MERCHANTABILITY or FITNESS FOR A PARTICULAR PURPOSE. See the GNU General Public License for more details.

 You should have received a copy of the GNU General Public License along with this program. If not, see  $\langle \text{http://www.gnu.org/licenses/>.} \rangle$ .

Also add information on how to contact you by electronic and paper mail.

 If the program does terminal interaction, make it output a short notice like this when it starts in an interactive mode:

 $<$ program $>$  copyright (c) by Bruce Korb - all rights reserved This program comes with ABSOLUTELY NO WARRANTY; for details type 'show w'. This is free software, and you are welcome to redistribute it under certain conditions; type 'show c' for details.

The hypothetical commands 'show w' and 'show c' should show the appropriate parts

 of the General Public License. Of course, your program's commands might be different; for a GUI interface, you would use an "about box".

 You should also get your employer (if you work as a programmer) or school, if any, to sign a "copyright disclaimer" for the program, if necessary. For more information on this, and how to apply and follow the GNU GPL, see <http://www.gnu.org/licenses/>.

 The GNU General Public License does not permit incorporating your program into proprietary programs. If your program is a subroutine library, you may consider it more useful to permit linking proprietary applications with the library. If this is what you want to do, use the GNU Lesser General Public License instead of this License. But first, please read <http://www.gnu.org/philosophy/why-not-lgpl.html>.

 GNU GENERAL PUBLIC LICENSE Version 2, June 1991

Copyright (C) 1989, 1991 Free Software Foundation, Inc. 675 Mass Ave, Cambridge, MA 02139, USA Everyone is permitted to copy and distribute verbatim copies of this license document, but changing it is not allowed.

#### Preamble

 The licenses for most software are designed to take away your freedom to share and change it. By contrast, the GNU General Public License is intended to guarantee your freedom to share and change free software--to make sure the software is free for all its users. This

General Public License applies to most of the Free Software Foundation's software and to any other program whose authors commit to using it. (Some other Free Software Foundation software is covered by the GNU Library General Public License instead.) You can apply it to your programs, too.

 When we speak of free software, we are referring to freedom, not price. Our General Public

Licenses are designed to make sure that you

have the freedom to distribute copies of free software (and charge for this service if you wish), that you receive source code or can get it if you want it, that you can change the software or use pieces of it in new free programs; and that you know you can do these things.

 To protect your rights, we need to make restrictions that forbid anyone to deny you these rights or to ask you to surrender the rights. These restrictions translate to certain responsibilities for you if you distribute copies of the software, or if you modify it.

 For example, if you distribute copies of such a program, whether gratis or for a fee, you must give the recipients all the rights that you have. You must make sure that they, too, receive or can get the source code. And you must show them these terms so they know their rights.

 We protect your rights with two steps: (1) copyright the software, and (2) offer you this license which gives you legal permission to copy, distribute and/or modify the software.

 Also, for each author's protection and ours, we want to make certain that everyone understands that there is no warranty for this free software. If the software is modified by someone else and passed on, we want its recipients to know that what they have is not the original, so that any problems introduced by others will not reflect on the original authors' reputations.

 Finally, any free program is threatened constantly by software patents. We wish to avoid the danger that redistributors of a free program will individually obtain patent licenses, in effect making the program proprietary. To prevent this, we have made it clear that any patent must be licensed for everyone's free use or not licensed at all.

 The precise terms and conditions for copying, distribution and modification follow.

## GNU GENERAL PUBLIC LICENSE TERMS AND CONDITIONS FOR COPYING, DISTRIBUTION AND MODIFICATION

 0. This License applies to any program or other work which contains a notice placed by the copyright holder saying it may be distributed under the terms of this General Public License. The "Program", below, refers to any such program or work, and a "work based on the Program" means either the Program or any derivative work under copyright law: that is to say, a work containing the Program or a portion of it, either verbatim or with modifications and/or translated into another language. (Hereinafter, translation is included without limitation in the term "modification".) Each licensee is addressed as "you".

Activities other than copying, distribution and modification are not covered by this License; they are outside its scope. The act of running the Program is not restricted, and the output from the Program is covered only if its contents constitute a work based on the Program (independent of having been made by running the Program). Whether that is true

depends on what the Program does.

 1. You may copy and distribute verbatim copies of the Program's source code as you receive it, in any medium, provided that you conspicuously and appropriately publish on each copy an appropriate copyright notice and disclaimer of warranty; keep intact all the notices that refer to this License and to the absence of any warranty; and give any other recipients of the Program a copy of this License along with the Program.

You may charge a fee for the physical act of transferring a copy, and you may at your option offer warranty protection in exchange for a fee.

 2. You may modify your copy or copies of the Program or any portion of it, thus forming a work based on the Program, and copy and distribute such modifications or work under the terms of Section 1 above, provided that you also meet all of these conditions:

 a) You must cause the modified files to carry prominent notices stating that you changed the files and the date of any change.

 b) You must cause any work that you distribute or publish, that in whole or in part contains or is derived from the Program or any part thereof, to be licensed as a whole at no charge to all third parties under the terms of this License.

 c) If the modified program normally reads commands interactively when run, you must cause it, when started running for such interactive use in the most ordinary way, to print or display an announcement including an appropriate copyright notice and a

 notice that there is no warranty (or else, saying that you provide a warranty) and that users may redistribute the program under these conditions, and telling the user how to view a copy of this License. (Exception: if the Program itself is interactive but does not normally print such an announcement, your work based on the Program is not required to print an announcement.)

## These requirements apply to the modified

#### work as a whole. If

identifiable sections of that work are not derived from the Program, and can be reasonably considered independent and separate works in themselves, then this License, and its terms, do not apply to those sections when you distribute them as separate works. But when you distribute the same sections as part of a whole which is a work based on the Program, the distribution of the whole must be on the terms of this License, whose permissions for other licensees extend to the entire whole, and thus to each and every part regardless of who wrote it.

Thus, it is not the intent of this section to claim rights or contest your rights to work written entirely by you; rather, the intent is to exercise the right to control the distribution of derivative or collective works based on the Program.

In addition, mere aggregation of another work not based on the Program with the Program (or with a work based on the Program) on a volume of a storage or distribution medium does not bring the other work under the scope of this License.

 3. You may copy and distribute the Program (or a work based on it, under Section 2) in object code or executable form under the terms of Sections 1 and 2 above provided that you also do one of the following:

 a) Accompany it with the complete corresponding machine-readable source code, which must be distributed under the terms of Sections 1 and 2 above on a medium customarily used for software interchange; or,

 b) Accompany it with a written offer, valid for at least three years, to give any third party, for a charge no more than your cost of physically performing source distribution, a complete machine-readable copy of the corresponding source code, to be distributed under the terms of Sections 1 and 2 above on a medium customarily used for software interchange; or,

 c) Accompany it with the information you received as to the offer to distribute

 corresponding source code. (This alternative is allowed only for noncommercial distribution and only if you  received the program in object code or executable form with such an offer, in accord with Subsection b above.)

The source code for a work means the preferred form of the work for making modifications to it. For an executable work, complete source code means all the source code for all modules it contains, plus any associated interface definition files, plus the scripts used to control compilation and installation of the executable. However, as a special exception, the source code distributed need not include anything that is normally distributed (in either source or binary form) with the major components (compiler, kernel, and so on) of the operating system on which the executable runs, unless that component itself accompanies the executable.

If distribution of executable or object code is made by offering access to copy from a designated place, then offering equivalent access to copy the source code from the same place counts as distribution of the source code, even though third parties are not

compelled to copy the source along with the object code. 4. You may not copy, modify, sublicense, or distribute the Program

except as expressly provided under this License. Any attempt otherwise to copy, modify, sublicense or distribute the Program is void, and will automatically terminate your rights under this License. However, parties who have received copies, or rights, from you under this License will not have their licenses terminated so long as such parties remain in full compliance.

 5. You are not required to accept this License, since you have not signed it. However, nothing else grants you permission to modify or distribute the Program or its derivative works. These actions are prohibited by law if you do not accept this License. Therefore, by modifying or distributing the Program (or any work based on the

Program), you indicate your acceptance of this License to do so, and all its terms and conditions for copying, distributing or modifying the Program or works based on it.

 6. Each time you redistribute the Program (or any work based on the Program), the recipient automatically receives a license from the original licensor to copy, distribute or modify the Program subject to these terms and conditions. You may not impose any further restrictions on the recipients' exercise of the rights granted herein. You are not responsible for enforcing compliance by third parties to this License.

7. If, as a consequence of a court judgment or allegation of patent

infringement or for any other reason (not limited to patent issues), conditions are imposed on you (whether by court order, agreement or otherwise) that contradict the conditions of this License, they do not excuse you from the conditions of this License. If you cannot distribute so as to satisfy simultaneously your obligations under this

License and any other pertinent obligations, then as a consequence you may not distribute the Program at all. For example, if a patent license would not permit royalty-free redistribution of the Program by all those who receive copies directly or indirectly through you, then the only way you could satisfy both it and this License would be to refrain entirely from distribution of the Program.

If any portion of this section is held invalid or unenforceable under any particular circumstance, the balance of the section is intended to apply and the section as a whole is intended to apply in other circumstances.

It is not the purpose of this section to induce you to infringe any patents or other property right claims or to contest validity of any such claims; this section has the sole purpose of protecting the integrity of the free software distribution system, which is implemented by public license practices. Many people have made generous

 contributions to the wide range of software distributed through that system in reliance on consistent application of that system; it is up to the author/donor to decide if he or she is willing to distribute software through any other system and a licensee cannot impose that choice.

This section is intended to make thoroughly clear what is believed to be a consequence of the rest of this License.

 8. If the distribution and/or use of the Program is restricted in certain countries either by patents or by copyrighted interfaces, the original copyright holder who places the Program under this License may add an explicit geographical distribution limitation excluding those countries, so that distribution is permitted only in or among countries not thus excluded. In such case, this License incorporates the limitation as if written in the body of this License.

 9. The Free Software Foundation may publish revised and/or new versions of the General Public License from time to time. Such new versions will be similar in spirit to the present version, but may differ in detail to address new problems or concerns.

Each version is given a distinguishing version number. If the Program

specifies a version number of this License which applies to it and "any later version", you have the option of following the terms and conditions either of that version or of any later version published by the Free Software Foundation. If the Program does not specify a version number of this License, you may choose any version ever published by the Free Software Foundation.

 10. If you wish to incorporate parts of the Program into other free programs whose distribution conditions are different, write to the author to ask for permission. For software which is copyrighted by the Free Software Foundation, write to the Free Software Foundation; we sometimes make exceptions for this. Our decision will be guided by the two goals of preserving the free status of all derivatives of our free software and of promoting the sharing and reuse of software generally.

#### NO WARRANTY

 11. BECAUSE THE PROGRAM IS LICENSED FREE OF CHARGE, THERE IS NO WARRANTY FOR THE PROGRAM, TO THE EXTENT PERMITTED BY APPLICABLE LAW. EXCEPT WHEN OTHERWISE STATED IN WRITING THE COPYRIGHT HOLDERS AND/OR OTHER PARTIES PROVIDE THE PROGRAM "AS IS" WITHOUT WARRANTY OF ANY KIND, EITHER EXPRESSED OR IMPLIED, INCLUDING, BUT NOT LIMITED TO, THE IMPLIED WARRANTIES OF MERCHANTABILITY AND FITNESS FOR A PARTICULAR PURPOSE. THE ENTIRE RISK AS TO THE QUALITY AND PERFORMANCE OF THE PROGRAM IS WITH YOU. SHOULD THE PROGRAM PROVE DEFECTIVE, YOU ASSUME THE COST OF ALL NECESSARY SERVICING, REPAIR OR CORRECTION.

 12. IN NO EVENT UNLESS REQUIRED BY APPLICABLE LAW OR AGREED TO IN WRITING WILL ANY COPYRIGHT HOLDER, OR ANY OTHER PARTY WHO MAY MODIFY AND/OR REDISTRIBUTE THE PROGRAM AS PERMITTED ABOVE, BE LIABLE TO YOU FOR DAMAGES, INCLUDING ANY GENERAL, SPECIAL,

INCIDENTAL OR CONSEQUENTIAL DAMAGES ARISING

OUT OF THE USE OR INABILITY TO USE THE PROGRAM (INCLUDING BUT NOT LIMITED TO LOSS OF DATA OR DATA BEING RENDERED INACCURATE OR LOSSES SUSTAINED BY YOU OR THIRD PARTIES OR A FAILURE OF THE PROGRAM TO OPERATE WITH ANY OTHER PROGRAMS), EVEN IF SUCH HOLDER OR OTHER PARTY HAS BEEN ADVISED OF THE POSSIBILITY OF SUCH DAMAGES.

 END OF TERMS AND CONDITIONS

 Appendix: How to Apply These Terms to Your New Programs

 If you develop a new program, and you want it to be of the greatest possible use to the public, the best way to achieve this is to make it free software which everyone can redistribute and change under these terms.

To do so, attach the following notices to the program. It is safest

to attach them to the start of each source file to most effectively convey the exclusion of warranty; and each file should have at least the "copyright" line and a pointer to where the full notice is found.

<one line to give the program's name and a brief idea of what it does.> Copyright (C) 19yy <name of author>

 This program is free software; you can redistribute it and/or modify it under the terms of the GNU General Public License as published by the Free Software Foundation; either version 2 of the License, or (at your option) any later version.

 This program is distributed in the hope that it will be useful, but WITHOUT ANY WARRANTY; without even the implied warranty of MERCHANTABILITY or FITNESS FOR A PARTICULAR PURPOSE. See the GNU General Public License for more details.

 You should have received a copy of the GNU General Public License along with this program; if not, write to the Free Software Foundation, Inc., 675 Mass Ave, Cambridge, MA 02139, USA.

Also add information on how to contact you by electronic and paper mail.

If the program is interactive, make it output a short notice like this when it starts in an interactive mode:

 Gnomovision version 69, Copyright (C) 19yy name of author Gnomovision comes with ABSOLUTELY NO WARRANTY; for details type 'show w'. This is free software, and you are welcome to redistribute it under certain conditions; type 'show c' for details.

The hypothetical commands 'show w' and 'show c' should show the appropriate parts of the General Public License. Of course, the commands you use may be called something other than 'show w' and 'show c'; they could even be mouse-clicks or menu items--whatever suits your program.

You should also get your employer (if you work as a programmer) or your school, if any, to sign a "copyright disclaimer" for the program, if necessary. Here is a sample; alter the names:

 Yoyodyne, Inc., hereby disclaims all copyright interest in the program 'Gnomovision' (which makes passes at compilers) written by James Hacker.

 <signature of Ty Coon>, 1 April 1989 Ty Coon, President of Vice

This General Public

 License does not permit incorporating your program into proprietary programs. If your program is a subroutine library, you may consider it more useful to permit linking proprietary applications with the library. If this is what you want to do, use the GNU Library General Public License instead of this License.

# **1.8 gdbm 1.8.3**

## **1.8.1 Available under license :**

GNU GENERAL PUBLIC LICENSE Version 2, June 1991

Copyright (C) 1989, 1991 Free Software Foundation, Inc. 675 Mass Ave, Cambridge, MA 02139, USA Everyone is permitted to copy and distribute verbatim copies of this license document, but changing it is not allowed.

 Preamble

 The licenses for most software are designed to take away your freedom to share and change it. By contrast, the GNU General Public License is intended to guarantee your freedom to share and change free software--to make sure the software is free for all its users. This General Public License applies to most of the Free Software Foundation's software and to any other program whose authors commit to using it. (Some other Free Software Foundation software is covered by the GNU Library General Public License instead.) You can apply it to your programs, too.

 When we speak of free software, we are referring to freedom, not price. Our General Public Licenses are designed to make sure that you have the freedom to distribute copies of free software (and charge for this service if you wish), that you receive source code or can get it if you want it, that you can change the software or use pieces of it in new free programs; and that you know you can do these things.

 To protect your rights, we need to make restrictions that forbid anyone to deny you these rights or to ask you to surrender the rights. These restrictions translate to certain responsibilities for you if you distribute copies of the software, or if you modify it.

 For example, if you distribute copies of such a program, whether gratis or for a fee, you must give the recipients all the rights that you have. You must make sure that they, too, receive or can get the source code. And you must show them these terms so they know their rights.

We protect your rights with two steps: (1) copyright the software, and (2) offer you this license which gives you legal permission to copy, distribute and/or modify the software.

 Also, for each author's protection and ours, we want to make certain that everyone understands that there is no warranty for this free software. If the software is modified by someone else and passed on, we want its recipients to know that what they have is not the original, so that any problems introduced by others will not reflect on the original authors' reputations.

 Finally, any free program is threatened constantly by software patents. We wish to avoid the danger that redistributors of a free program will individually obtain patent licenses, in effect making the program proprietary. To prevent this, we have made it clear that any patent must be licensed for everyone's free use or not licensed at all.

 The precise terms and conditions for copying, distribution and modification follow.

## GNU GENERAL PUBLIC LICENSE TERMS AND CONDITIONS FOR COPYING, DISTRIBUTION AND MODIFICATION

 0. This License applies to any program or other work which contains a notice placed by the copyright holder saying it may be distributed under the terms of this General Public License. The "Program", below, refers to any such program or work, and a "work based on the Program" means either the Program or any derivative work under copyright law: that is to say, a work containing the Program or a portion of it, either verbatim or with modifications and/or translated into another language. (Hereinafter, translation is included without limitation in the term "modification".) Each licensee is addressed as "you".

Activities other than copying, distribution and modification are not covered by this License; they are outside its scope. The act of running the Program is not restricted, and the output from the Program is covered only if its contents constitute a work based on the Program (independent of having been made by running the Program). Whether that is true depends on what the Program does.

 1. You may copy and distribute verbatim copies of the Program's source code as you receive it, in any medium, provided that you conspicuously and appropriately publish on each copy an appropriate copyright notice and disclaimer of warranty; keep intact all the

notices that refer to this License and to the absence of any warranty; and give any other recipients of the Program a copy of this License along with the Program.

You may charge a fee for the physical act of transferring a copy, and you may at your option offer warranty protection in exchange for a fee.

 2. You may modify your copy or copies of the Program or any portion of it, thus forming a work based on the Program, and copy and distribute such modifications or work under the terms of Section 1 above, provided that you also meet all of these conditions:

 a) You must cause the modified files to carry prominent notices stating that you changed the files and the date of any change.

 b) You must cause any work that you distribute or publish, that in whole or in part contains or is derived from the Program or any part thereof, to be licensed as a whole at no charge to all third parties under the terms of this License.

 c) If the modified program normally reads commands interactively when run, you must cause it, when started running for such interactive use in the most ordinary way, to print or display an announcement including an appropriate copyright notice and a notice that there is no warranty (or else, saying that you provide a warranty) and that users may redistribute the program under these conditions, and telling the user how to view a copy of this License. (Exception: if the Program itself is interactive but does not normally print such an announcement, your work based on the Program is not required to print an announcement.)

These requirements apply to the modified work as a whole. If

identifiable sections of that work are not derived from the Program, and can be reasonably considered independent and separate works in themselves, then this License, and its terms, do not apply to those sections when you distribute them as separate works. But when you distribute the same sections as part of a whole which is a work based on the Program, the distribution of the whole must be on the terms of this License, whose permissions for other licensees extend to the entire whole, and thus to each and every part regardless of who wrote it.

Thus, it is not the intent of this section to claim rights or contest your rights to work written entirely by you; rather, the intent is to exercise the right to control the distribution of derivative or collective works based on the Program.

In addition, mere aggregation of another work not based on the Program with the Program (or with a work based on the Program) on a volume of a storage or distribution medium does not bring the other work under the scope of this License.

 3. You may copy and distribute the Program (or a work based on it, under Section 2) in object code or executable form under the terms of Sections 1 and 2 above provided that you also do one of the following:

 a) Accompany it with the complete corresponding machine-readable source code, which must be distributed under the terms of Sections 1 and 2 above on a medium customarily used for software interchange; or,

 b) Accompany it with a written offer, valid for at least three years, to give any third party, for a charge no more than your cost of physically performing source distribution, a complete machine-readable copy of the corresponding source code, to be distributed under the terms of Sections 1 and 2 above on a medium customarily used for software interchange; or,

 c) Accompany it with the information you received as to the offer to distribute corresponding

source code. (This alternative is

 allowed only for noncommercial distribution and only if you received the program in object code or executable form with such an offer, in accord with Subsection b above.)

The source code for a work means the preferred form of the work for making modifications to it. For an executable work, complete source code means all the source code for all modules it contains, plus any associated interface definition files, plus the scripts used to control compilation and installation of the executable. However, as a special exception, the source code distributed need not include anything that is normally distributed (in either source or binary form) with the major components (compiler, kernel, and so on) of the operating system on which the executable runs, unless that component itself accompanies the executable.

If distribution of executable or object code is made by offering access to copy from a designated place, then offering equivalent

access to copy the source code from the same place counts as distribution of the source code, even though third parties are not compelled to copy the source along with the object code.

 4. You may not copy, modify, sublicense, or distribute the Program except as expressly provided under this License. Any attempt

otherwise to copy, modify, sublicense or distribute the Program is void, and will automatically terminate your rights under this License. However, parties who have received copies, or rights, from you under this License will not have their licenses terminated so long as such parties remain in full compliance.

 5. You are not required to accept this License, since you have not signed it. However, nothing else grants you permission to modify or distribute the Program or its derivative works. These actions are prohibited by law if you do not accept this License. Therefore, by modifying or distributing the Program (or any work based on the Program),

 you indicate your acceptance of this License to do so, and all its terms and conditions for copying, distributing or modifying the Program or works based on it.

 6. Each time you redistribute the Program (or any work based on the Program), the recipient automatically receives a license from the original licensor to copy, distribute or modify the Program subject to these terms and conditions. You may not impose any further restrictions on the recipients' exercise of the rights granted herein. You are not responsible for enforcing compliance by third parties to this License.

 7. If, as a consequence of a court judgment or allegation of patent infringement or for any other reason (not limited to patent issues), conditions are imposed on you (whether by court order, agreement or otherwise) that contradict the conditions of this License, they do not excuse you from the conditions of this License. If you cannot distribute so as to satisfy simultaneously your obligations under this

License and any other pertinent obligations, then as a consequence you may not distribute the Program at all. For example, if a patent license would not permit royalty-free redistribution of the Program by all those who receive copies directly or indirectly through you, then the only way you could satisfy both it and this License would be to refrain entirely from distribution of the Program.

If any portion of this section is held invalid or unenforceable under any particular circumstance, the balance of the section is intended to apply and the section as a whole is intended to apply in other circumstances.

It is not the purpose of this section to induce you to infringe any patents or other property right claims or to contest validity of any such claims; this section has the sole purpose of protecting the integrity of the free software distribution system, which is implemented by public license practices. Many people have made

#### generous contributions

 to the wide range of software distributed through that system in reliance on consistent application of that system; it is up to the author/donor to decide if he or she is willing to distribute software through any other system and a licensee cannot impose that choice.

This section is intended to make thoroughly clear what is believed to be a consequence of the rest of this License.

 8. If the distribution and/or use of the Program is restricted in certain countries either by patents or by copyrighted interfaces, the original copyright holder who places the Program under this License may add an explicit geographical distribution limitation excluding those countries, so that distribution is permitted only in or among countries not thus excluded. In such case, this License incorporates the limitation as if written in the body of this License.

 9. The Free Software Foundation may publish revised and/or new versions of the General Public License from time to time. Such new versions will be similar in spirit to the present version, but may differ in detail to address new problems or concerns.

Each version is given a distinguishing version number. If the Program specifies a version number of this License which applies to it and "any later version", you have the option of following the terms and conditions either of that version or of any later version published by the Free Software Foundation. If the Program does not specify a version number of this License, you may choose any version ever published by the Free Software Foundation.

 10. If you wish to incorporate parts of the Program into other free programs whose distribution conditions are different, write to the author to ask for permission. For software which is copyrighted by the Free Software Foundation, write to the Free Software Foundation; we sometimes make exceptions for this. Our decision will be guided by the two goals of preserving the free status of all derivatives of our free software and of promoting the sharing and reuse of software generally.

## NO WARRANTY

 11. BECAUSE THE PROGRAM IS LICENSED FREE OF CHARGE, THERE IS NO WARRANTY FOR THE PROGRAM, TO THE EXTENT PERMITTED BY APPLICABLE LAW. EXCEPT WHEN OTHERWISE STATED IN WRITING THE COPYRIGHT HOLDERS AND/OR OTHER PARTIES PROVIDE THE PROGRAM "AS IS" WITHOUT WARRANTY OF ANY KIND, EITHER EXPRESSED OR IMPLIED, INCLUDING, BUT NOT LIMITED TO, THE IMPLIED WARRANTIES OF

MERCHANTABILITY AND FITNESS FOR A PARTICULAR PURPOSE. THE ENTIRE RISK AS TO THE QUALITY AND PERFORMANCE OF THE PROGRAM IS WITH YOU. SHOULD THE PROGRAM PROVE DEFECTIVE, YOU ASSUME THE COST OF ALL NECESSARY SERVICING, REPAIR OR CORRECTION.

 12. IN NO EVENT UNLESS REQUIRED BY APPLICABLE LAW OR AGREED TO IN WRITING WILL ANY COPYRIGHT HOLDER, OR ANY OTHER PARTY WHO MAY MODIFY AND/OR REDISTRIBUTE THE PROGRAM AS PERMITTED ABOVE, BE LIABLE TO YOU FOR DAMAGES, INCLUDING ANY GENERAL, SPECIAL, INCIDENTAL

#### OR CONSEQUENTIAL DAMAGES ARISING

OUT OF THE USE OR INABILITY TO USE THE PROGRAM (INCLUDING BUT NOT LIMITED TO LOSS OF DATA OR DATA BEING RENDERED INACCURATE OR LOSSES SUSTAINED BY YOU OR THIRD PARTIES OR A FAILURE OF THE PROGRAM TO OPERATE WITH ANY OTHER PROGRAMS), EVEN IF SUCH HOLDER OR OTHER PARTY HAS BEEN ADVISED OF THE POSSIBILITY OF SUCH DAMAGES.

#### END OF TERMS AND CONDITIONS

 How to Apply These Terms to Your New Programs

 If you develop a new program, and you want it to be of the greatest possible use to the public, the best way to achieve this is to make it free software which everyone can redistribute and change under these terms.

 To do so, attach the following notices to the program. It is safest to attach them to the start of each source file to most effectively convey the exclusion of warranty; and each file should have at least the "copyright" line and a pointer to where the full notice is found.

 <one line to give the program's name and a brief idea of what it does.> Copyright (C)  $19yy$  <name of author>

 This program is free software; you can redistribute it and/or modify it under the terms of the GNU General Public License as published by the Free Software Foundation; either version 2 of the License, or (at your option) any later version.

 This program is distributed in the hope that it will be useful, but WITHOUT ANY WARRANTY; without even the implied warranty of MERCHANTABILITY or FITNESS FOR A PARTICULAR PURPOSE. See the GNU General Public License for more details.

 You should have received a copy of the GNU General Public License along with this program; if not, write to the Free Software Foundation, Inc., 675 Mass Ave, Cambridge, MA 02139, USA.

Also add information on how to contact you by electronic and paper mail.
If the program is interactive, make it output a short notice like this when it starts in an interactive mode:

 Gnomovision version 69, Copyright (C) 19yy name of author Gnomovision comes with ABSOLUTELY NO WARRANTY; for details type 'show w'. This is free software, and you are welcome to redistribute it under certain conditions; type 'show c' for details.

The hypothetical commands 'show w' and 'show c' should show the appropriate parts of the General Public License. Of course, the commands you use may be called something other than 'show w' and 'show c'; they could even be mouse-clicks or menu items--whatever suits your program.

You should also get your employer (if you work as a programmer) or your school, if any, to sign a "copyright disclaimer" for the program, if necessary. Here is a sample; alter the names:

 Yoyodyne, Inc., hereby disclaims all copyright interest in the program 'Gnomovision' (which makes passes at compilers) written by James Hacker.

 <signature of Ty Coon>, 1 April 1989 Ty Coon, President of Vice

This General Public License does not permit incorporating your program into proprietary programs. If your program is a subroutine library, you may consider it more useful to permit linking proprietary applications with the library. If this is what you want to do, use the GNU Library General Public License instead of this License.

# **1.9 csrp 1.0**

## **1.9.1 Available under license :**

Copyright (c) 2010, Tom Cocagne All rights reserved.

Redistribution and use in source and binary forms, with or without modification, are permitted provided that the following conditions are met:

- \* Redistributions of source code must retain the above copyright notice, this list of conditions and the following disclaimer.
- \* Redistributions in binary form must reproduce the above copyright notice, this list of conditions and the following disclaimer in the documentation and/or other materials provided with the distribution.
- \* Neither the name of the Python Software Foundation nor the names of its contributors may be used to endorse or promote products

THIS SOFTWARE IS PROVIDED BY THE COPYRIGHT HOLDERS AND CONTRIBUTORS "AS IS" AND ANY EXPRESS OR IMPLIED WARRANTIES, INCLUDING, BUT NOT LIMITED TO, THE IMPLIED WARRANTIES OF MERCHANTABILITY AND FITNESS FOR A PARTICULAR PURPOSE ARE

DISCLAIMED. IN NO EVENT SHALL TOM COCAGNE BE LIABLE FOR ANY DIRECT, INDIRECT, INCIDENTAL, SPECIAL, EXEMPLARY, OR CONSEQUENTIAL DAMAGES (INCLUDING, BUT NOT LIMITED TO, PROCUREMENT OF SUBSTITUTE GOODS OR SERVICES; LOSS OF USE, DATA, OR PROFITS; OR BUSINESS INTERRUPTION) HOWEVER CAUSED AND ON ANY THEORY OF LIABILITY, WHETHER IN CONTRACT, STRICT LIABILITY, OR TORT (INCLUDING NEGLIGENCE OR OTHERWISE) ARISING IN ANY WAY OUT OF THE USE OF THIS SOFTWARE, EVEN IF ADVISED OF THE POSSIBILITY OF SUCH DAMAGE.

## **1.10 libtommath 0.42.0**

### **1.10.1 Available under license :**

LibTomMath is hereby released into the Public Domain.

-- Tom St Denis

# **1.11 sed 4.2.2**

### **1.11.1 Available under license :**

 GNU GENERAL PUBLIC LICENSE Version 3, 29 June 2007

Copyright (C) 2007 Free Software Foundation, Inc. <http://fsf.org/> Everyone is permitted to copy and distribute verbatim copies of this license document, but changing it is not allowed.

Preamble

 The GNU General Public License is a free, copyleft license for software and other kinds of works.

 The licenses for most software and other practical works are designed to take away your freedom to share and change the works. By contrast, the GNU General Public License is intended to guarantee your freedom to share and change all versions of a program--to make sure it remains free software for all its users. We, the Free Software Foundation, use the GNU General Public License for most of our software; it applies also to any other work released this way by its authors. You can apply it to your programs, too.

When we speak of free software,

#### we are referring to freedom, not

price. Our General Public Licenses are designed to make sure that you have the freedom to distribute copies of free software (and charge for them if you wish), that you receive source code or can get it if you want it, that you can change the software or use pieces of it in new free programs, and that you know you can do these things.

 To protect your rights, we need to prevent others from denying you these rights or asking you to surrender the rights. Therefore, you have certain responsibilities if you distribute copies of the software, or if you modify it: responsibilities to respect the freedom of others.

 For example, if you distribute copies of such a program, whether gratis or for a fee, you must pass on to the recipients the same freedoms that you received. You must make sure that they, too, receive or can get the source code. And you must show them these terms so they know their rights.

 Developers that use the GNU GPL protect your rights with two steps: (1) assert copyright on the software, and (2) offer you this License giving you legal permission to copy, distribute and/or modify it.

 For the developers' and authors' protection, the GPL clearly explains that there is no warranty for this free software. For both users' and authors' sake, the GPL requires that modified versions be marked as changed, so that their problems will not be attributed erroneously to authors of previous versions.

 Some devices are designed to deny users access to install or run modified versions of the software inside them, although the manufacturer can do so. This is fundamentally incompatible with the aim of protecting users' freedom to change the software. The systematic pattern of such abuse occurs in the area of products for individuals to use, which is precisely where it is most unacceptable. Therefore, we have designed this version of the GPL to prohibit the practice for those products. If

 such problems arise substantially in other domains, we stand ready to extend this provision to those domains in future versions of the GPL, as needed to protect the freedom of users.

 Finally, every program is threatened constantly by software patents. States should not allow patents to restrict development and use of software on general-purpose computers, but in those that do, we wish to avoid the special danger that patents applied to a free program could make it effectively proprietary. To prevent this, the GPL assures that patents cannot be used to render the program non-free.

 The precise terms and conditions for copying, distribution and modification follow.

#### TERMS AND CONDITIONS

0. Definitions.

"This License" refers to version 3 of the GNU General Public License.

 "Copyright" also means copyright-like laws that apply to other kinds of works, such as semiconductor masks.

 "The Program" refers to any copyrightable work licensed under this License. Each licensee is addressed as "you". "Licensees" and "recipients" may be individuals or organizations.

 To "modify" a work means to copy from or adapt all or part of the work in a fashion requiring copyright permission, other than the making of an exact copy. The resulting work is called a "modified version" of the earlier work or a work "based on" the earlier work.

 A "covered work" means either the unmodified Program or a work based on the Program.

 To "propagate" a work means to do anything with it that, without permission, would make you directly or secondarily liable for infringement under applicable copyright law, except executing it on a computer or modifying a private copy. Propagation includes copying, distribution (with or without modification), making available to the public, and in some countries other activities as well.

 To "convey" a work means any kind of propagation that enables other parties to make or receive copies. Mere interaction with a user through

a computer network, with no transfer of a copy, is not conveying.

 An interactive user interface displays "Appropriate Legal Notices" to the extent that it includes a convenient and prominently visible feature that (1) displays an appropriate copyright notice, and (2) tells the user that there is no warranty for the work (except to the extent that warranties are provided), that licensees may convey the work under this License, and how to view a copy of this License. If the interface presents a list of user commands or options, such as a menu, a prominent item in the list meets this criterion.

1. Source Code.

 The "source code" for a work means the preferred form of the work for making modifications to it. "Object code" means any non-source form of a work.

 A "Standard Interface" means an interface that either is an official standard defined by a recognized standards body, or, in the case of interfaces specified for a particular programming language, one that

is widely used among developers working in that language.

 The "System Libraries" of an executable work include anything, other than the work as a whole, that (a) is included in the normal form of packaging a Major Component, but which is not part of that Major Component, and (b) serves only to enable use of the work with that Major Component, or to implement a Standard Interface for which an implementation is available to the public in source code form. A "Major Component", in this context, means a major essential component (kernel, window system, and so on) of the specific operating system (if any) on which the executable work runs, or a compiler used to produce the work, or an object code interpreter used to run it.

 The "Corresponding Source" for a work in object code form means all the source code needed to generate, install, and (for an executable work) run the object code and to modify the work, including scripts to

control those activities. However, it does not include the work's System Libraries, or general-purpose tools or generally available free programs which are used unmodified in performing those activities but which are not part of the work. For example, Corresponding Source includes interface definition files associated with source files for the work, and the source code for shared libraries and dynamically linked subprograms that the work is specifically designed to require, such as by intimate data communication or control flow between those subprograms and other parts of the work.

 The Corresponding Source need not include anything that users can regenerate automatically from other parts of the Corresponding Source.

 The Corresponding Source for a work in source code form is that same work.

2. Basic Permissions.

 All rights granted under this License are granted for the term of copyright on the Program, and are irrevocable provided the stated conditions

 are met. This License explicitly affirms your unlimited permission to run the unmodified Program. The output from running a covered work is covered by this License only if the output, given its content, constitutes a covered work. This License acknowledges your rights of fair use or other equivalent, as provided by copyright law.

 You may make, run and propagate covered works that you do not convey, without conditions so long as your license otherwise remains in force. You may convey covered works to others for the sole purpose of having them make modifications exclusively for you, or provide you with facilities for running those works, provided that you comply with the terms of this License in conveying all material for which you do not control copyright. Those thus making or running the covered works for you must do so exclusively on your behalf, under your direction and control, on terms that prohibit them from making any copies of your copyrighted

material outside their relationship with you.

 Conveying under any other circumstances is permitted solely under the conditions stated below. Sublicensing is not allowed; section 10 makes it unnecessary.

3. Protecting Users' Legal Rights From Anti-Circumvention Law.

 No covered work shall be deemed part of an effective technological measure under any applicable law fulfilling obligations under article 11 of the WIPO copyright treaty adopted on 20 December 1996, or similar laws prohibiting or restricting circumvention of such measures.

 When you convey a covered work, you waive any legal power to forbid circumvention of technological measures to the extent such circumvention is effected by exercising rights under this License with respect to the covered work, and you disclaim any intention to limit operation or modification of the work as a means of enforcing, against the work's users, your or third parties' legal rights to forbid circumvention of technological

measures.

4. Conveying Verbatim Copies.

 You may convey verbatim copies of the Program's source code as you receive it, in any medium, provided that you conspicuously and appropriately publish on each copy an appropriate copyright notice; keep intact all notices stating that this License and any non-permissive terms added in accord with section 7 apply to the code; keep intact all notices of the absence of any warranty; and give all recipients a copy of this License along with the Program.

 You may charge any price or no price for each copy that you convey, and you may offer support or warranty protection for a fee.

5. Conveying Modified Source Versions.

 You may convey a work based on the Program, or the modifications to produce it from the Program, in the form of source code under the terms of section 4, provided that you also meet all of these conditions:

 a) The work must carry prominent notices stating that you modified it, and giving a relevant date.

 b) The work must carry prominent notices stating that it is released under this License and any conditions added under section 7. This requirement modifies the requirement in section 4 to "keep intact all notices".

 c) You must license the entire work, as a whole, under this License to anyone who comes into possession of a copy. This License will therefore apply, along with any applicable section 7 additional terms, to the whole of the work, and all its parts, regardless of how they are packaged. This License gives no permission to license the work in any other way, but it does not invalidate such permission if you have separately received it.

 d) If the work has interactive user interfaces, each must display Appropriate Legal Notices; however, if the Program has interactive interfaces that do not display Appropriate Legal Notices, your work need not make them do so.

#### A compilation

 of a covered work with other separate and independent works, which are not by their nature extensions of the covered work, and which are not combined with it such as to form a larger program, in or on a volume of a storage or distribution medium, is called an "aggregate" if the compilation and its resulting copyright are not used to limit the access or legal rights of the compilation's users beyond what the individual works permit. Inclusion of a covered work in an aggregate does not cause this License to apply to the other parts of the aggregate.

6. Conveying Non-Source Forms.

 You may convey a covered work in object code form under the terms of sections 4 and 5, provided that you also convey the machine-readable Corresponding Source under the terms of this License,

 a) Convey the object code in, or embodied in, a physical product (including a physical distribution medium), accompanied by the Corresponding Source fixed on a durable physical medium

customarily used for software interchange.

 b) Convey the object code in, or embodied in, a physical product (including a physical distribution medium), accompanied by a written offer, valid for at least three years and valid for as long as you offer spare parts or customer support for that product model, to give anyone who possesses the object code either (1) a copy of the Corresponding Source for all the software in the product that is covered by this License, on a durable physical medium customarily used for software interchange, for a price no more than your reasonable cost of physically performing this conveying of source, or (2) access to copy the Corresponding Source from a network server at no charge.

 c) Convey individual copies of the object code with a copy of the written offer to provide the Corresponding Source. This alternative is allowed only occasionally and noncommercially, and

 only if you received the object code with such an offer, in accord with subsection 6b.

 d) Convey the object code by offering access from a designated place (gratis or for a charge), and offer equivalent access to the Corresponding Source in the same way through the same place at no further charge. You need not require recipients to copy the Corresponding Source along with the object code. If the place to copy the object code is a network server, the Corresponding Source may be on a different server (operated by you or a third party) that supports equivalent copying facilities, provided you maintain clear directions next to the object code saying where to find the Corresponding Source. Regardless of what server hosts the Corresponding Source, you remain obligated to ensure that it is available for as long as needed to satisfy these requirements.

 e) Convey the object code using peer-to-peer transmission, provided

 you inform other peers where the object code and Corresponding Source of the work are being offered to the general public at no charge under subsection 6d.

 A separable portion of the object code, whose source code is excluded from the Corresponding Source as a System Library, need not be

included in conveying the object code work.

 A "User Product" is either (1) a "consumer product", which means any tangible personal property which is normally used for personal, family, or household purposes, or (2) anything designed or sold for incorporation into a dwelling. In determining whether a product is a consumer product, doubtful cases shall be resolved in favor of coverage. For a particular product received by a particular user, "normally used" refers to a typical or common use of that class of product, regardless of the status of the particular user or of the way in which the particular user actually uses, or expects or is expected to use, the product. A product

is a consumer product regardless of whether the product has substantial commercial, industrial or non-consumer uses, unless such uses represent the only significant mode of use of the product.

 "Installation Information" for a User Product means any methods, procedures, authorization keys, or other information required to install and execute modified versions of a covered work in that User Product from a modified version of its Corresponding Source. The information must suffice to ensure that the continued functioning of the modified object code is in no case prevented or interfered with solely because modification has been made.

 If you convey an object code work under this section in, or with, or specifically for use in, a User Product, and the conveying occurs as part of a transaction in which the right of possession and use of the User Product is transferred to the recipient in perpetuity or for a fixed term (regardless of how the transaction is characterized), the

Corresponding Source conveyed under this section must be accompanied by the Installation Information. But this requirement does not apply if neither you nor any third party retains the ability to install modified object code on the User Product (for example, the work has been installed in ROM).

 The requirement to provide Installation Information does not include a requirement to continue to provide support service, warranty, or updates for a work that has been modified or installed by the recipient, or for the User Product in which it has been modified or installed. Access to a network may be denied when the modification itself materially and adversely affects the operation of the network or violates the rules and protocols for communication across the network.

 Corresponding Source conveyed, and Installation Information provided, in accord with this section must be in a format that is publicly documented (and with an implementation

 available to the public in source code form), and must require no special password or key for unpacking, reading or copying.

#### 7. Additional Terms.

 "Additional permissions" are terms that supplement the terms of this License by making exceptions from one or more of its conditions. Additional permissions that are applicable to the entire Program shall be treated as though they were included in this License, to the extent that they are valid under applicable law. If additional permissions apply only to part of the Program, that part may be used separately under those permissions, but the entire Program remains governed by this License without regard to the additional permissions.

 When you convey a copy of a covered work, you may at your option remove any additional permissions from that copy, or from any part of it. (Additional permissions may be written to require their own removal in certain cases when you modify the work.) You may place additional permissions

 on material, added by you to a covered work, for which you have or can give appropriate copyright permission.

 Notwithstanding any other provision of this License, for material you add to a covered work, you may (if authorized by the copyright holders of that material) supplement the terms of this License with terms:

 a) Disclaiming warranty or limiting liability differently from the terms of sections 15 and 16 of this License; or

 b) Requiring preservation of specified reasonable legal notices or author attributions in that material or in the Appropriate Legal Notices displayed by works containing it; or

 c) Prohibiting misrepresentation of the origin of that material, or requiring that modified versions of such material be marked in reasonable ways as different from the original version; or

 d) Limiting the use for publicity purposes of names of licensors or authors of the material; or

 e) Declining to grant rights under trademark law for use of some trade names, trademarks, or service marks; or

 f) Requiring indemnification of licensors and authors of that material by anyone who conveys the material (or modified versions of it) with contractual assumptions of liability to the recipient, for

 any liability that these contractual assumptions directly impose on those licensors and authors.

 All other non-permissive additional terms are considered "further restrictions" within the meaning of section 10. If the Program as you received it, or any part of it, contains a notice stating that it is governed by this License along with a term that is a further restriction, you may remove that term. If a license document contains a further restriction but permits relicensing or conveying under this License, you may add to a covered work material governed by the terms of that license document, provided that the further restriction does not survive such relicensing or conveying.

 If you add terms to a covered work in accord with this section, you must place, in the relevant source files, a statement of the additional terms that apply to those files, or a notice indicating where to find the applicable terms.

 Additional terms, permissive or non-permissive, may be stated in the form of a separately written license, or stated as exceptions; the above requirements apply either way.

#### 8. Termination.

 You may not propagate or modify a covered work except as expressly provided under this License. Any attempt otherwise to propagate or modify it is void, and will automatically terminate your rights under this License (including any patent licenses granted under the third paragraph of section 11).

 However, if you cease all violation of this License, then your license from a particular copyright holder is reinstated (a) provisionally, unless and until the copyright holder explicitly and finally terminates your license, and (b) permanently, if the copyright holder fails to notify you of the violation by some reasonable means prior to 60 days after the cessation.

 Moreover, your license from a particular copyright holder is reinstated permanently if the copyright holder notifies you of the violation by some reasonable means, this is the first time you have received notice of violation of this License (for any work) from that copyright holder, and you cure the violation prior to 30 days after your receipt of the notice.

 Termination of your rights under this section does not terminate the licenses of parties who have received copies or rights from you under this License. If your rights have been terminated and not permanently reinstated, you do not qualify to receive new licenses for the same material under section 10.

#### 9. Acceptance Not Required for Having Copies.

 You are not required to accept this License in order to receive or run a copy of the Program. Ancillary propagation of a covered work

occurring solely as a consequence of using peer-to-peer transmission to receive a copy likewise does not require acceptance. However, nothing other than this License grants you permission to propagate or modify any covered work. These actions infringe copyright if you do not accept this License. Therefore, by modifying or propagating a covered work, you indicate your acceptance of this License to do so.

10. Automatic Licensing of Downstream Recipients.

 Each time you convey a covered work, the recipient automatically receives a license from the original licensors, to run, modify and propagate that work, subject to this License. You are not responsible for enforcing compliance by third parties with this License.

 An "entity transaction" is a transaction transferring control of an organization, or substantially all assets of one, or subdividing an organization, or merging organizations. If propagation of a covered work results from an

entity transaction, each party to that

transaction who receives a copy of the work also receives whatever licenses to the work the party's predecessor in interest had or could give under the previous paragraph, plus a right to possession of the Corresponding Source of the work from the predecessor in interest, if the predecessor has it or can get it with reasonable efforts.

 You may not impose any further restrictions on the exercise of the rights granted or affirmed under this License. For example, you may not impose a license fee, royalty, or other charge for exercise of rights granted under this License, and you may not initiate litigation (including a cross-claim or counterclaim in a lawsuit) alleging that any patent claim is infringed by making, using, selling, offering for sale, or importing the Program or any portion of it.

11. Patents.

 A "contributor" is a copyright holder who authorizes use under this License of the Program or a work on which the Program is based. The work thus licensed is called the contributor's "contributor version".

 A contributor's "essential patent claims" are all patent claims owned or controlled by the contributor, whether already acquired or hereafter acquired, that would be infringed by some manner, permitted by this License, of making, using, or selling its contributor version, but do not include claims that would be infringed only as a consequence of further modification of the contributor version. For purposes of this definition, "control" includes the right to grant patent sublicenses in a manner consistent with the requirements of this License.

 Each contributor grants you a non-exclusive, worldwide, royalty-free patent license under the contributor's essential patent claims, to make, use, sell, offer for sale, import and otherwise run, modify and propagate the contents of its contributor version.

 In the following three paragraphs, a "patent license" is any express agreement

 or commitment, however denominated, not to enforce a patent (such as an express permission to practice a patent or covenant not to sue for patent infringement). To "grant" such a patent license to a party means to make such an agreement or commitment not to enforce a patent against the party.

 If you convey a covered work, knowingly relying on a patent license, and the Corresponding Source of the work is not available for anyone to copy, free of charge and under the terms of this License, through a publicly available network server or other readily accessible means, then you must either (1) cause the Corresponding Source to be so available, or (2) arrange to deprive yourself of the benefit of the patent license for this particular work, or (3) arrange, in a manner consistent with the requirements of this License, to extend the patent license to downstream recipients. "Knowingly relying" means you have actual knowledge that, but for the patent license, your conveying the

covered work in a country, or your recipient's use of the covered work in a country, would infringe one or more identifiable patents in that country that you have reason to believe are valid.

 If, pursuant to or in connection with a single transaction or arrangement, you convey, or propagate by procuring conveyance of, a covered work, and grant a patent license to some of the parties receiving the covered work authorizing them to use, propagate, modify or convey a specific copy of the covered work, then the patent license you grant is automatically extended to all recipients of the covered work and works based on it.

A patent license is "discriminatory" if it does not include within

the scope of its coverage, prohibits the exercise of, or is conditioned on the non-exercise of one or more of the rights that are specifically granted under this License. You may not convey a covered work if you are a party to an arrangement with a third party that is in the

 business of distributing software, under which you make payment to the third party based on the extent of your activity of conveying the work, and under which the third party grants, to any of the parties who would receive the covered work from you, a discriminatory patent license (a) in connection with copies of the covered work conveyed by you (or copies made from those copies), or (b) primarily for and in connection with specific products or compilations that contain the covered work, unless you entered into that arrangement, or that patent license was granted, prior to 28 March 2007.

 Nothing in this License shall be construed as excluding or limiting any implied license or other defenses to infringement that may otherwise be available to you under applicable patent law.

12. No Surrender of Others' Freedom.

 If conditions are imposed on you (whether by court order, agreement or otherwise) that contradict the conditions of this License, they do not excuse you

 from the conditions of this License. If you cannot convey a covered work so as to satisfy simultaneously your obligations under this License and any other pertinent obligations, then as a consequence you may not convey it at all. For example, if you agree to terms that obligate you to collect a royalty for further conveying from those to whom you convey the Program, the only way you could satisfy both those terms and this License would be to refrain entirely from conveying the Program.

13. Use with the GNU Affero General Public License.

 Notwithstanding any other provision of this License, you have permission to link or combine any covered work with a work licensed under version 3 of the GNU Affero General Public License into a single combined work, and to convey the resulting work. The terms of this License will continue to apply to the part which is the covered work, but the special requirements of the GNU Affero General Public License, section 13, concerning interaction through a network will apply to the

combination as such.

14. Revised Versions of this License.

 The Free Software Foundation may publish revised and/or new versions of the GNU General Public License from time to time. Such new versions will be similar in spirit to the present version, but may differ in detail to address new problems or concerns.

 Each version is given a distinguishing version number. If the Program specifies that a certain numbered version of the GNU General Public License "or any later version" applies to it, you have the option of following the terms and conditions either of that numbered version or of any later version published by the Free Software Foundation. If the Program does not specify a version number of the GNU General Public License, you may choose any version ever published by the Free Software Foundation.

 If the Program specifies that a proxy can decide which future versions of the GNU General Public License can be used, that proxy's public statement of acceptance of a version permanently authorizes you to choose that version for the Program.

 Later license versions may give you additional or different permissions. However, no additional obligations are imposed on any author or copyright holder as a result of your choosing to follow a later version.

#### 15. Disclaimer of Warranty.

 THERE IS NO WARRANTY FOR THE PROGRAM, TO THE EXTENT PERMITTED BY APPLICABLE LAW. EXCEPT WHEN OTHERWISE STATED IN WRITING THE COPYRIGHT HOLDERS AND/OR OTHER PARTIES PROVIDE THE PROGRAM "AS IS" WITHOUT WARRANTY OF ANY KIND, EITHER EXPRESSED OR IMPLIED, INCLUDING, BUT NOT LIMITED TO, THE IMPLIED WARRANTIES OF MERCHANTABILITY AND FITNESS FOR A PARTICULAR PURPOSE. THE ENTIRE RISK AS TO THE QUALITY AND PERFORMANCE OF THE PROGRAM IS WITH YOU. SHOULD THE PROGRAM PROVE DEFECTIVE, YOU ASSUME THE COST OF ALL NECESSARY SERVICING, REPAIR OR CORRECTION.

16. Limitation of Liability.

#### IN NO EVENT

 UNLESS REQUIRED BY APPLICABLE LAW OR AGREED TO IN WRITING WILL ANY COPYRIGHT HOLDER, OR ANY OTHER PARTY WHO MODIFIES AND/OR CONVEYS THE PROGRAM AS PERMITTED ABOVE, BE LIABLE TO YOU FOR DAMAGES, INCLUDING ANY GENERAL, SPECIAL, INCIDENTAL OR CONSEQUENTIAL DAMAGES ARISING OUT OF THE USE OR INABILITY TO USE THE PROGRAM (INCLUDING BUT NOT LIMITED TO LOSS OF DATA OR DATA BEING RENDERED INACCURATE OR LOSSES SUSTAINED BY YOU OR THIRD PARTIES OR A FAILURE OF THE PROGRAM TO OPERATE WITH ANY OTHER PROGRAMS), EVEN IF SUCH HOLDER OR OTHER PARTY HAS BEEN ADVISED OF THE POSSIBILITY OF SUCH DAMAGES.

17. Interpretation of Sections 15 and 16.

 If the disclaimer of warranty and limitation of liability provided above cannot be given local legal effect according to their terms, reviewing courts shall apply local law that most closely approximates an absolute waiver of all civil liability in connection with the Program, unless a warranty or assumption of liability accompanies a copy

of the Program in return for a fee.

#### END OF TERMS AND CONDITIONS

How to Apply These Terms to Your New Programs

 If you develop a new program, and you want it to be of the greatest possible use to the public, the best way to achieve this is to make it free software which everyone can redistribute and change under these terms.

 To do so, attach the following notices to the program. It is safest to attach them to the start of each source file to most effectively state the exclusion of warranty; and each file should have at least the "copyright" line and a pointer to where the full notice is found.

 <one line to give the program's name and a brief idea of what it does.> Copyright  $(C)$  <year > <name of author>

 This program is free software: you can redistribute it and/or modify it under the terms of the GNU General Public License as published by the Free Software Foundation, either version 3 of the License, or (at your option) any later version.

 This program is distributed in the hope that it will be useful, but WITHOUT ANY WARRANTY; without even the implied warranty of MERCHANTABILITY or FITNESS FOR A PARTICULAR PURPOSE. See the GNU General Public License for more details.

 You should have received a copy of the GNU General Public License along with this program. If not, see <http://www.gnu.org/licenses/>.

Also add information on how to contact you by electronic and paper mail.

 If the program does terminal interaction, make it output a short notice like this when it starts in an interactive mode:

 $<$ program> Copyright (C)  $<$ year>  $<$ name of author> This program comes with ABSOLUTELY NO WARRANTY; for details type `show w'. This is free software, and you are welcome to redistribute it under certain conditions; type `show c' for details.

The hypothetical commands `show w' and `show c' should show the appropriate parts of

 the General Public License. Of course, your program's commands might be different; for a GUI interface, you would use an "about box".

 You should also get your employer (if you work as a programmer) or school, if any, to sign a "copyright disclaimer" for the program, if necessary. For more information on this, and how to apply and follow the GNU GPL, see <http://www.gnu.org/licenses/>.

 The GNU General Public License does not permit incorporating your program into proprietary programs. If your program is a subroutine library, you may consider it more useful to permit linking proprietary applications with the library. If this is what you want to do, use the GNU Lesser General Public License instead of this License. But first, please read <http://www.gnu.org/philosophy/why-not-lgpl.html>.

GNU Free Documentation License Version 1.3, 3 November 2008

Copyright (C) 2000, 2001, 2002, 2007, 2008 Free Software Foundation, Inc. <http://fsf.org/>

Everyone is permitted to copy and distribute verbatim copies of this license document, but changing it is not allowed.

#### 0. PREAMBLE

The purpose of this License is to make a manual, textbook, or other functional and useful document "free" in the sense of freedom: to assure everyone the effective freedom to copy and redistribute it, with or without modifying it, either commercially or noncommercially. Secondarily, this License preserves for the author and publisher a way to get credit for their work, while not being considered responsible for modifications made by others.

This License is a kind of "copyleft", which means that derivative works of the document must themselves be free in the same sense. It complements the GNU General Public License, which is a copyleft license designed for free software.

We have designed this License in order to use it for manuals for free software, because free software needs free documentation: a free program should come with manuals providing the same freedoms that the software does. But this License is not limited to software manuals; it can be used for any textual work, regardless of subject matter or whether it is published as a printed book. We recommend this License

principally for works whose purpose is instruction or reference.

#### 1. APPLICABILITY AND DEFINITIONS

This License applies to any manual or other work, in any medium, that contains a notice placed by the copyright holder saying it can be distributed under the terms of this License. Such a notice grants a world-wide, royalty-free license, unlimited in duration, to use that work under the conditions stated herein. The "Document", below, refers to any such manual or work. Any member of the public is a licensee, and is addressed as "you". You accept the license if you copy, modify or distribute the work in a way requiring permission under copyright law.

A "Modified Version" of the Document means any work containing the Document or a portion of it, either copied verbatim, or with modifications and/or translated into another language.

A "Secondary Section" is a named appendix or a front-matter section of the Document that deals exclusively with the relationship of the publishers or authors of the Document to the Document's overall subject (or to related matters) and contains nothing that could fall directly within that overall subject. (Thus, if the Document is in part a textbook of mathematics, a Secondary Section may not explain any mathematics.) The relationship could be a matter of historical connection with the subject or with related matters, or of legal, commercial, philosophical, ethical or political position regarding them.

The "Invariant Sections" are certain Secondary Sections whose titles are designated,

 as being those of Invariant Sections, in the notice that says that the Document is released under this License. If a section does not fit the above definition of Secondary then it is not allowed to be designated as Invariant. The Document may contain zero Invariant Sections. If the Document does not identify any Invariant Sections then there are none.

The "Cover Texts" are certain short passages of text that are listed, as Front-Cover Texts or Back-Cover Texts, in the notice that says that the Document is released under this License. A Front-Cover Text may be at most 5 words, and a Back-Cover Text may be at most 25 words.

A "Transparent" copy of the Document means a machine-readable copy, represented in a format whose specification is available to the general public, that is suitable for revising the document

straightforwardly with generic text editors or (for images composed of pixels) generic paint programs or (for drawings) some widely available drawing

 editor, and that is suitable for input to text formatters or for automatic translation to a variety of formats suitable for input to text formatters. A copy made in an otherwise Transparent file format whose markup, or absence of markup, has been arranged to thwart or discourage subsequent modification by readers is not Transparent. An image format is not Transparent if used for any substantial amount of text. A copy that is not "Transparent" is called "Opaque".

Examples of suitable formats for Transparent copies include plain ASCII without markup, Texinfo input format, LaTeX input format, SGML or XML using a publicly available DTD, and standard-conforming simple HTML, PostScript or PDF designed for human modification. Examples of transparent image formats include PNG, XCF and JPG. Opaque formats include proprietary formats that can be read and edited only by proprietary word processors, SGML or XML for which the DTD and/or processing tools are not generally available, and the

machine-generated HTML, PostScript or PDF produced by some word processors for output purposes only.

The "Title Page" means, for a printed book, the title page itself, plus such following pages as are needed to hold, legibly, the material this License requires to appear in the title page. For works in formats which do not have any title page as such, "Title Page" means the text near the most prominent appearance of the work's title, preceding the beginning of the body of the text.

The "publisher" means any person or entity that distributes copies of the Document to the public.

A section "Entitled XYZ" means a named subunit of the Document whose title either is precisely XYZ or contains XYZ in parentheses following text that translates XYZ in another language. (Here XYZ stands for a specific section name mentioned below, such as "Acknowledgements", "Dedications", "Endorsements", or "History".) To "Preserve the Title" of such a section when you modify the Document means that it remains a section "Entitled XYZ" according to this definition.

The Document may include Warranty Disclaimers next to the notice which states that this License applies to the Document. These Warranty Disclaimers are considered to be included by reference in this License, but only as regards disclaiming warranties: any other implication that these Warranty Disclaimers may have is void and has no effect on the meaning of this License.

#### 2. VERBATIM COPYING

You may copy and distribute the Document in any medium, either commercially or noncommercially, provided that this License, the copyright notices, and the license notice saying this License applies to the Document are reproduced in all copies, and that you add no other conditions whatsoever to those of this License. You may not use technical measures to obstruct or control the reading or further copying of the copies you make or distribute. However, you may accept compensation in exchange for copies. If you distribute a large enough number of copies you must also follow the conditions in section 3.

You may also lend copies, under the same conditions stated above, and you may publicly display copies.

#### 3. COPYING IN QUANTITY

If you publish printed copies (or copies in media that commonly have printed covers) of the Document, numbering more than 100, and the Document's license notice requires Cover Texts, you must enclose the copies in covers that carry, clearly and legibly, all these Cover Texts: Front-Cover Texts on the front cover, and Back-Cover Texts on the back cover. Both covers must also clearly and legibly identify you as the publisher of these copies. The front cover must present the full title with all words of the title equally prominent and visible. You may add other material on the covers in addition. Copying with changes limited to the covers, as long as they preserve the title of the Document and satisfy these conditions, can be treated

as verbatim copying in other respects.

If the required texts for either cover are too voluminous to fit legibly, you should put the first ones listed (as many as fit reasonably) on the actual cover, and continue the rest onto adjacent pages.

If you publish or distribute Opaque copies of the Document numbering more than 100, you must either include a machine-readable Transparent copy along with each Opaque copy, or state in or with each Opaque copy a computer-network location from which the general network-using public has access to download using public-standard network protocols a complete Transparent copy of the Document, free of added material. If you use the latter option, you must take reasonably prudent steps, when you begin distribution of Opaque copies in quantity, to ensure that this Transparent copy will remain thus accessible at the stated

location until at least one year after the last time you distribute an Opaque copy (directly or through your agents or retailers) of that edition to the public.

It is requested, but not required, that you contact the authors of the Document well before redistributing any large number of copies, to give them a chance to provide you with an updated version of the Document.

#### 4. MODIFICATIONS

You may copy and distribute a Modified Version of the Document under the conditions of sections 2 and 3 above, provided that you release the Modified Version under precisely this License, with the Modified Version filling the role of the Document, thus licensing distribution and modification of the Modified Version to whoever possesses a copy of it. In addition, you must do these things in the Modified Version:

- A. Use in the Title Page (and on the covers, if any) a title distinct from that of the Document, and from those of previous versions (which should, if there were any, be listed in the History section of the Document). You may use the same title as a previous version if the original publisher of that version gives permission.
- B. List on the Title Page, as authors, one or more persons or entities responsible for authorship of the modifications in the Modified Version, together with at least five of the principal authors of the Document (all of its principal authors, if it has fewer than five), unless they release you from this requirement.
- C. State on the Title page the name of the publisher of the Modified Version, as the publisher.
- D. Preserve all the copyright notices of the Document.
- E. Add an appropriate copyright notice for your modifications adjacent to the other copyright notices.
- F. Include, immediately after the copyright notices, a license notice giving the public permission to use the Modified Version under the terms of this License, in the form shown in the Addendum below.
- G. Preserve in that license notice the full lists of Invariant Sections and required Cover Texts given in the Document's license notice.
- H. Include an unaltered copy of this License.
- I. Preserve the section Entitled "History", Preserve its Title, and add to it an item stating at least the title, year, new authors, and publisher of the Modified Version as given on the Title Page. If there is no section Entitled "History" in the Document, create one stating the title, year, authors, and publisher of the Document as given on its Title Page, then add an item describing the Modified

Version as stated in the previous sentence.

- J. Preserve the network location, if any, given in the Document for public access to a Transparent copy of the Document, and likewise the network locations given in the Document for previous versions it was based on. These may be placed in the "History" section. You may omit a network location for a work that was published at least four years before the Document itself, or if the original publisher of the version it refers to gives permission.
- K. For any section Entitled "Acknowledgements" or "Dedications", Preserve the Title of the section, and preserve in the section all the substance and tone of each of the contributor acknowledgements and/or dedications given therein.
- L. Preserve all the Invariant Sections of the Document, unaltered in their text and in their titles. Section numbers or the equivalent are not considered part of the section titles.
- M. Delete any section Entitled "Endorsements". Such a section may not be included in the Modified Version.
- N. Do not retitle any existing section to be Entitled "Endorsements" or to conflict in title with any Invariant Section.
- O. Preserve any Warranty Disclaimers.

If the Modified Version includes new front-matter sections or appendices that qualify as Secondary Sections and contain no material copied from the Document, you may at your option designate some or all of these sections as invariant. To do this, add their titles to the

list of Invariant Sections in the Modified Version's license notice. These titles must be distinct from any other section titles.

You may add a section Entitled "Endorsements", provided it contains nothing but endorsements of your Modified Version by various parties--for example, statements of peer review or that the text has been approved by an organization as the authoritative definition of a standard.

You may add a passage of up to five words as a Front-Cover Text, and a passage of up to 25 words as a Back-Cover Text, to the end of the list of Cover Texts in the Modified Version. Only one passage of Front-Cover Text and one of Back-Cover Text may be added by (or through arrangements made by) any one entity. If the Document already includes a cover text for the same cover, previously added by you or by arrangement made by the same entity you are acting on behalf of, you may not add another; but you may replace the old one, on explicit permission from

the previous publisher that added the old one.

The author(s) and publisher(s) of the Document do not by this License

give permission to use their names for publicity for or to assert or imply endorsement of any Modified Version.

#### 5. COMBINING DOCUMENTS

You may combine the Document with other documents released under this License, under the terms defined in section 4 above for modified versions, provided that you include in the combination all of the Invariant Sections of all of the original documents, unmodified, and list them all as Invariant Sections of your combined work in its license notice, and that you preserve all their Warranty Disclaimers.

The combined work need only contain one copy of this License, and multiple identical Invariant Sections may be replaced with a single copy. If there are multiple Invariant Sections with the same name but different contents, make the title of each such section unique by adding at the end of it, in parentheses, the name of the original author or publisher of that section if known, or else a unique number. Make the same adjustment to the section titles in the list of Invariant Sections in the license notice of the combined work.

In the combination, you must combine any sections Entitled "History" in the various original documents, forming one section Entitled "History"; likewise combine any sections Entitled "Acknowledgements", and any sections Entitled "Dedications". You must delete all sections Entitled "Endorsements".

#### 6. COLLECTIONS OF DOCUMENTS

You may make a collection consisting of the Document and other documents released under this License, and replace the individual copies of this License in the various documents with a single copy that is included in the collection, provided that you follow the rules of this License for verbatim copying of each of the documents in all other respects.

You may extract a single document from such a collection, and distribute it individually under this License, provided you insert a copy of this License into the extracted document, and follow this License in all other respects regarding verbatim copying of that document.

#### 7. AGGREGATION WITH INDEPENDENT WORKS

A compilation of the Document or its derivatives with other separate and independent documents or works, in or on a volume of a storage or distribution medium, is called an "aggregate" if the copyright resulting from the compilation is not used to limit the legal rights of the compilation's users beyond what the individual works permit. When the Document is included in an aggregate, this License does not apply to the other works in the aggregate which are not themselves derivative works of the Document.

If the Cover Text requirement of section 3 is applicable to these copies of the Document, then if the Document is less than one half of the entire aggregate, the Document's Cover Texts may be placed on covers that bracket the Document within

the aggregate, or the

electronic equivalent of covers if the Document is in electronic form. Otherwise they must appear on printed covers that bracket the whole aggregate.

#### 8. TRANSLATION

Translation is considered a kind of modification, so you may distribute translations of the Document under the terms of section 4. Replacing Invariant Sections with translations requires special permission from their copyright holders, but you may include translations of some or all Invariant Sections in addition to the original versions of these Invariant Sections. You may include a translation of this License, and all the license notices in the Document, and any Warranty Disclaimers, provided that you also include the original English version of this License and the original versions of those notices and disclaimers. In case of a disagreement between the translation and the original version of this License or a notice or disclaimer, the original version will prevail.

#### If

 a section in the Document is Entitled "Acknowledgements", "Dedications", or "History", the requirement (section 4) to Preserve its Title (section 1) will typically require changing the actual title.

#### 9. TERMINATION

You may not copy, modify, sublicense, or distribute the Document except as expressly provided under this License. Any attempt otherwise to copy, modify, sublicense, or distribute it is void, and will automatically terminate your rights under this License.

However, if you cease all violation of this License, then your license from a particular copyright holder is reinstated (a) provisionally, unless and until the copyright holder explicitly and finally terminates your license, and (b) permanently, if the copyright holder fails to notify you of the violation by some reasonable means prior to 60 days after the cessation.

Moreover, your license from a particular copyright holder is reinstated permanently if the copyright holder notifies you of the violation

 by some reasonable means, this is the first time you have received notice of violation of this License (for any work) from that copyright holder, and you cure the violation prior to 30 days after your receipt of the notice.

Termination of your rights under this section does not terminate the licenses of parties who have received copies or rights from you under this License. If your rights have been terminated and not permanently reinstated, receipt of a copy of some or all of the same material does not give you any rights to use it.

#### 10. FUTURE REVISIONS OF THIS LICENSE

The Free Software Foundation may publish new, revised versions of the GNU Free Documentation License from time to time. Such new versions will be similar in spirit to the present version, but may differ in detail to address new problems or concerns. See http://www.gnu.org/copyleft/.

Each version of the License is given a distinguishing version number. If the Document specifies that a particular numbered version of this License "or any later version" applies to it, you have the option of following the terms and conditions either of that specified version or of any later version that has been published (not as a draft) by the Free Software Foundation. If the Document does not specify a version number of this License, you may choose any version ever published (not as a draft) by the Free Software Foundation. If the Document specifies that a proxy can decide which future versions of this License can be used, that proxy's public statement of acceptance of a version permanently authorizes you to choose that version for the Document.

#### 11. RELICENSING

"Massive Multiauthor Collaboration Site" (or "MMC Site") means any

World Wide Web server that publishes copyrightable works and also provides prominent facilities for anybody to edit those works. A public wiki that anybody can edit is an example of such a server. A "Massive Multiauthor Collaboration" (or "MMC") contained in the site means any set of copyrightable works thus published on the MMC site.

"CC-BY-SA" means the Creative Commons Attribution-Share Alike 3.0 license published by Creative Commons Corporation, a not-for-profit corporation with a principal place of business in San Francisco, California, as well as future copyleft versions of that license published by that same organization.

"Incorporate" means to publish or republish a Document, in whole or in part, as part of another Document.

An MMC is "eligible for relicensing" if it is licensed under this License, and if all works that were first published under this License somewhere other than this MMC, and subsequently incorporated in whole or in part into the MMC, (1) had no cover texts or invariant sections, and (2) were thus incorporated prior to November 1, 2008.

The operator of an MMC Site may republish an MMC contained in the site under CC-BY-SA on the same site at any time before August 1, 2009, provided the MMC is eligible for relicensing.

ADDENDUM: How to use this License for your documents

To use this License in a document you have written, include a copy of the License in the document and put the following copyright and license notices just after the title page:

Copyright (c) YEAR YOUR NAME.

 Permission is granted to copy, distribute and/or modify this document under the terms of the GNU Free Documentation License, Version 1.3 or any later version published by the Free Software Foundation; with no Invariant Sections, no Front-Cover Texts, and no Back-Cover Texts. A copy of the license is included in the section entitled "GNU Free Documentation License".

If you have Invariant Sections, Front-Cover Texts and Back-Cover Texts, replace the "with...Texts." line with this:

 with the Invariant Sections being LIST THEIR TITLES, with the Front-Cover Texts being LIST, and with the Back-Cover Texts being LIST. If

 you have Invariant Sections without Cover Texts, or some other combination of the three, merge those two alternatives to suit the situation.

If your document contains nontrivial examples of program code, we recommend releasing these examples in parallel under your choice of free software license, such as the GNU General Public License, to permit their use in free software.

## **1.12 libpcap 1.4.0 1.12.1 Available under license :**

## License: BSD

Redistribution and use in source and binary forms, with or without modification, are permitted provided that the following conditions are met:

- 1. Redistributions of source code must retain the above copyright notice, this list of conditions and the following disclaimer.
- 2. Redistributions in binary form must reproduce the above copyright notice, this list of conditions and the following disclaimer in the documentation and/or other materials provided with the distribution.
- 3. The names of the authors may not be used to endorse or promote products derived from this software without specific prior written permission.

THIS SOFTWARE IS PROVIDED ''AS IS'' AND WITHOUT ANY EXPRESS OR IMPLIED WARRANTIES, INCLUDING, WITHOUT LIMITATION, THE IMPLIED WARRANTIES OF MERCHANTABILITY AND FITNESS FOR A PARTICULAR PURPOSE.

# **1.13 xinetd 2.3.15**

## **1.13.1 Available under license :**

This software is

(c) Copyright 1992 by Panagiotis Tsirigotis

The author (Panagiotis Tsirigotis) grants permission to use, copy, and distribute this software and its documentation for any purpose and without fee, provided that the above copyright notice extant in files in this distribution is not removed from files included in any redistribution and that this copyright notice is also included in any redistribution.

Modifications to this software may be distributed, either by distributing the modified software or by distributing patches to the original software, under the following additional terms:

- 1. The version number will be modified as follows:
	- a. The first 3 components of the version number (i.e <number>.<number>.<number>) will remain unchanged.
	- b. A new component will be appended to the version number to indicate the modification level. The form of this component is up to the author of the modifications.
- 2. The author

 of the modifications will include his/her name by appending it along with the new version number to this file and will be responsible for any wrong behavior of the modified software.

The author makes no representations about the suitability of this software for any purpose. It is provided "as is" without any express or implied warranty.

Modifications:

Version: 2.1.8.7-current

Copyright 1998-2001 by Rob Braun

```
/*
```
\* ++Copyright++ 1983, 1990, 1993

 $*$ 

\* Copyright (c) 1983, 1990, 1993

- \* The Regents of the University of California. All rights reserved.
- \*

\* Redistribution and use in source and binary forms, with or without

\* modification, are permitted provided that the following conditions

\* are met:

- \* 1. Redistributions of source code must retain the above copyright
- \* notice, this list of conditions and the following disclaimer.
- \* 2. Redistributions in binary form must reproduce the above copyright
- notice, this list of conditions and the following disclaimer in the
- \* documentation and/or other materials provided with the distribution.
- \* 3. All advertising materials mentioning features or use of this software
- \* must display the following acknowledgement:
- \* This product includes software developed by the University of
- California, Berkeley and its contributors.
- \* 4. Neither the name of the University nor the names of its contributors
- \* may be used to endorse or promote products derived from this software
- \* without specific prior written permission.

\*

```
* THIS SOFTWARE IS PROVIDED BY THE REGENTS AND CONTRIBUTORS ``AS IS'' AND
* ANY EXPRESS OR IMPLIED WARRANTIES, INCLUDING, BUT NOT LIMITED TO, THE
```
\* IMPLIED WARRANTIES OF MERCHANTABILITY AND FITNESS FOR A PARTICULAR PURPOSE \* ARE DISCLAIMED. IN NO EVENT SHALL THE REGENTS OR CONTRIBUTORS BE LIABLE \* FOR ANY DIRECT, INDIRECT, INCIDENTAL, SPECIAL, EXEMPLARY, OR CONSEQUENTIAL \* DAMAGES (INCLUDING, BUT NOT LIMITED TO, PROCUREMENT OF SUBSTITUTE GOODS \* OR SERVICES; LOSS OF USE, DATA, OR PROFITS; OR BUSINESS INTERRUPTION) \* HOWEVER CAUSED AND ON ANY THEORY OF LIABILITY, WHETHER IN CONTRACT, STRICT \* LIABILITY, OR TORT (INCLUDING NEGLIGENCE OR OTHERWISE) ARISING IN ANY WAY \* OUT OF THE USE OF THIS SOFTWARE, EVEN IF ADVISED OF THE POSSIBILITY OF \* SUCH DAMAGE.

\* -

\* Portions Copyright (c) 1993 by Digital Equipment Corporation.

\*

\* Permission

to use, copy, modify, and distribute this software for any

\* purpose with or without fee is hereby granted, provided that the above

\* copyright notice and this permission notice appear in all copies, and that

\* the name of Digital Equipment Corporation not be used in advertising or

\* publicity pertaining to distribution of the document or software without

\* specific, written prior permission.

\*

\* THE SOFTWARE IS PROVIDED "AS IS" AND DIGITAL EQUIPMENT CORP. DISCLAIMS ALL

\* WARRANTIES WITH REGARD TO THIS SOFTWARE, INCLUDING ALL IMPLIED WARRANTIES

\* OF MERCHANTABILITY AND FITNESS. IN NO EVENT SHALL DIGITAL EQUIPMENT

\* CORPORATION BE LIABLE FOR ANY SPECIAL, DIRECT, INDIRECT, OR CONSEQUENTIAL

\* DAMAGES OR ANY DAMAGES WHATSOEVER RESULTING FROM LOSS OF USE, DATA OR

\* PROFITS, WHETHER IN AN ACTION OF CONTRACT, NEGLIGENCE OR OTHER TORTIOUS

\* ACTION, ARISING OUT OF OR IN CONNECTION WITH THE USE OR PERFORMANCE OF THIS \* SOFTWARE.

\* -

\* --Copyright--

\*/

This software is

(c) Copyright 1992, 1993 by Panagiotis Tsirigotis

The author (Panagiotis Tsirigotis) grants permission to use, copy, and distribute this software and its documentation for any purpose and without fee, provided that a) the above copyright notice extant in files in this distribution is not removed from files included in any redistribution, and b) this file is also included in any redistribution.

Modifications to this software may be distributed, either by distributing the modified software or by distributing patches to the original software, under the following additional terms:

1. The version number will be modified as follows:

a. The first 3 components of the version number

(i.e. <number>.<number>.<number>) will remain unchanged.

 b. A new component will be appended to the version number to indicate the modification level. The form of this component is up to the author of the modifications.

#### 2. The author

 of the modifications will include his/her name by appending it along with the new version number to this file and will be responsible for any wrong behavior of the modified software.

The author makes no representations about the suitability of this software for any purpose. It is provided "as is" without any express or implied warranty.

/\*

\* Copyright (c) 1988, 1993

The Regents of the University of California. All rights reserved. \*

\* Redistribution and use in source and binary forms, with or without

\* modification, are permitted provided that the following conditions \* are met:

\* 1. Redistributions of source code must retain the above copyright

notice, this list of conditions and the following disclaimer.

\* 2. Redistributions in binary form must reproduce the above copyright

\* notice, this list of conditions and the following disclaimer in the

\* documentation and/or other materials provided with the distribution.

\* 3. All advertising materials mentioning features or use of this software

\* must display the following acknowledgement:

This product includes software developed by the University of

California, Berkeley and its contributors.

\* 4. Neither the name of the University nor the names of its contributors

may be used to endorse or promote products

derived from this software

\* without specific prior written permission.

\*

\* THIS SOFTWARE IS PROVIDED BY THE REGENTS AND CONTRIBUTORS ``AS IS'' AND \* ANY EXPRESS OR IMPLIED WARRANTIES, INCLUDING, BUT NOT LIMITED TO, THE \* IMPLIED WARRANTIES OF MERCHANTABILITY AND FITNESS FOR A PARTICULAR PURPOSE \* ARE DISCLAIMED. IN NO EVENT SHALL THE REGENTS OR CONTRIBUTORS BE LIABLE \* FOR ANY DIRECT, INDIRECT, INCIDENTAL, SPECIAL, EXEMPLARY, OR CONSEQUENTIAL \* DAMAGES (INCLUDING, BUT NOT LIMITED TO, PROCUREMENT OF SUBSTITUTE GOODS \* OR SERVICES; LOSS OF USE, DATA, OR PROFITS; OR BUSINESS INTERRUPTION) \* HOWEVER CAUSED AND ON ANY THEORY OF LIABILITY, WHETHER IN CONTRACT, STRICT \* LIABILITY, OR TORT (INCLUDING NEGLIGENCE OR OTHERWISE) ARISING IN ANY WAY \* OUT OF THE USE OF THIS SOFTWARE, EVEN IF ADVISED OF THE POSSIBILITY OF \* SUCH DAMAGE. \*/

ORIGINAL LICENSE: This software is

#### (c) Copyright 1992 by Panagiotis Tsirigotis

The author (Panagiotis Tsirigotis) grants permission to use, copy, and distribute this software and its documentation for any purpose and without fee, provided that the above copyright notice extant in files in this distribution is not removed from files included in any redistribution and that this copyright notice is also included in any redistribution.

Modifications to this software may be distributed, either by distributing the modified software or by distributing patches to the original software, under the following additional terms:

- 1. The version number will be modified as follows:
	- a. The first 3 components of the version number (i.e <number>.<number>.<number>) will remain unchanged.
	- b. A new component will be appended to the version number to indicate the modification level. The form of this component is up to the author of the modifications.

2.

 The author of the modifications will include his/her name by appending it along with the new version number to this file and will be responsible for any wrong behavior of the modified software.

The author makes no representations about the suitability of this software for any purpose. It is provided "as is" without any express or implied warranty.

Modifications: Version: 2.1.8.7-current Copyright 1998-2001 by Rob Braun

Sensor Addition Version: 2.1.8.9pre14a Copyright 2001 by Steve Grubb

This is an exerpt from an email I recieved from the original author, allowing xinetd as maintained by me, to use the higher version numbers:

I appreciate your maintaining the version string guidelines as specified in the copyright. But I did not mean them to last as long as they did.

So, if you want, you may use any  $2.N.* (N \ge 3)$  version string for future xinetd versions that you release. Note that I am excluding the 2.2.\* line; using

 that would only create confusion. Naming the next release 2.3.0 would put to rest the confusion about 2.2.1 and 2.1.8.\*.

## **1.14 ed 1.9**

### **1.14.1 Available under license :**

GNU GENERAL PUBLIC LICENSE Version 3, 29 June 2007

Copyright (C) 2007 Free Software Foundation, Inc. <http://fsf.org/> Everyone is permitted to copy and distribute verbatim copies of this license document, but changing it is not allowed.

#### Preamble

 The GNU General Public License is a free, copyleft license for software and other kinds of works.

 The licenses for most software and other practical works are designed to take away your freedom to share and change the works. By contrast, the GNU General Public License is intended to guarantee your freedom to share and change all versions of a program--to make sure it remains free software for all its users. We, the Free Software Foundation, use the GNU General Public License for most of our software; it applies also to any other work released this way by its authors. You can apply it to your programs, too.

#### When we speak of free software, we are referring to freedom, not

price. Our General Public Licenses are designed to make sure that you have the freedom to distribute copies of free software (and charge for them if you wish), that you receive source code or can get it if you want it, that you can change the software or use pieces of it in new free programs, and that you know you can do these things.

 To protect your rights, we need to prevent others from denying you these rights or asking you to surrender the rights. Therefore, you have certain responsibilities if you distribute copies of the software, or if you modify it: responsibilities to respect the freedom of others.

 For example, if you distribute copies of such a program, whether gratis or for a fee, you must pass on to the recipients the same freedoms that you received. You must make sure that they, too, receive or can get the source code. And you must show them these terms so they know their rights.

Developers that use the GNU GPL protect your rights

with two steps:

(1) assert copyright on the software, and (2) offer you this License giving you legal permission to copy, distribute and/or modify it.

 For the developers' and authors' protection, the GPL clearly explains that there is no warranty for this free software. For both users' and authors' sake, the GPL requires that modified versions be marked as changed, so that their problems will not be attributed erroneously to authors of previous versions.

 Some devices are designed to deny users access to install or run modified versions of the software inside them, although the manufacturer can do so. This is fundamentally incompatible with the aim of protecting users' freedom to change the software. The systematic pattern of such abuse occurs in the area of products for individuals to use, which is precisely where it is most unacceptable. Therefore, we have designed this version of the GPL to prohibit the practice for those products. If such problems arise substantially in other domains, we stand ready to extend this provision to those domains in future versions of the GPL, as needed to protect the freedom of users.

 Finally, every program is threatened constantly by software patents. States should not allow patents to restrict development and use of software on general-purpose computers, but in those that do, we wish to avoid the special danger that patents applied to a free program could make it effectively proprietary. To prevent this, the GPL assures that patents cannot be used to render the program non-free.

 The precise terms and conditions for copying, distribution and modification follow.

#### TERMS AND CONDITIONS

0. Definitions.

"This License" refers to version 3 of the GNU General Public License.

 "Copyright" also means copyright-like laws that apply to other kinds of works, such as semiconductor masks.

 "The Program" refers to any copyrightable work licensed under this License.

 Each licensee is addressed as "you". "Licensees" and "recipients" may be individuals or organizations.

 To "modify" a work means to copy from or adapt all or part of the work in a fashion requiring copyright permission, other than the making of an

exact copy. The resulting work is called a "modified version" of the earlier work or a work "based on" the earlier work.

 A "covered work" means either the unmodified Program or a work based on the Program.

 To "propagate" a work means to do anything with it that, without permission, would make you directly or secondarily liable for infringement under applicable copyright law, except executing it on a computer or modifying a private copy. Propagation includes copying, distribution (with or without modification), making available to the public, and in some countries other activities as well.

 To "convey" a work means any kind of propagation that enables other parties to make or receive copies. Mere interaction with a user through a computer network, with no transfer of a copy, is not conveying.

 An interactive user interface displays "Appropriate Legal Notices" to the extent that it includes a convenient and prominently visible feature that (1) displays an appropriate copyright notice, and (2) tells the user that there is no warranty for the work (except to the extent that warranties are provided), that licensees may convey the work under this License, and how to view a copy of this License. If the interface presents a list of user commands or options, such as a menu, a prominent item in the list meets this criterion.

1. Source Code.

 The "source code" for a work means the preferred form of the work for making modifications to it. "Object code" means any non-source form of a work.

 A "Standard Interface" means an interface that either is an official standard defined by a recognized standards body, or, in the case of interfaces specified for a particular

programming language, one that

is widely used among developers working in that language.

 The "System Libraries" of an executable work include anything, other than the work as a whole, that (a) is included in the normal form of packaging a Major Component, but which is not part of that Major Component, and (b) serves only to enable use of the work with that Major Component, or to implement a Standard Interface for which an implementation is available to the public in source code form. A "Major Component", in this context, means a major essential component (kernel, window system, and so on) of the specific operating system (if any) on which the executable work runs, or a compiler used to

produce the work, or an object code interpreter used to run it.

 The "Corresponding Source" for a work in object code form means all the source code needed to generate, install, and (for an executable work) run the object code and to modify the work, including scripts to control

 those activities. However, it does not include the work's System Libraries, or general-purpose tools or generally available free programs which are used unmodified in performing those activities but which are not part of the work. For example, Corresponding Source includes interface definition files associated with source files for the work, and the source code for shared libraries and dynamically linked subprograms that the work is specifically designed to require, such as by intimate data communication or control flow between those subprograms and other parts of the work.

 The Corresponding Source need not include anything that users can regenerate automatically from other parts of the Corresponding Source.

 The Corresponding Source for a work in source code form is that same work.

#### 2. Basic Permissions.

 All rights granted under this License are granted for the term of copyright on the Program, and are irrevocable provided the stated conditions are met.

 This License explicitly affirms your unlimited permission to run the unmodified Program. The output from running a covered work is covered by this License only if the output, given its content, constitutes a covered work. This License acknowledges your rights of fair use or other equivalent, as provided by copyright law.

 You may make, run and propagate covered works that you do not convey, without conditions so long as your license otherwise remains in force. You may convey covered works to others for the sole purpose of having them make modifications exclusively for you, or provide you with facilities for running those works, provided that you comply with the terms of this License in conveying all material for which you do not control copyright. Those thus making or running the covered works for you must do so exclusively on your behalf, under your direction and control, on terms that prohibit them from making any copies of your copyrighted material outside their relationship with you.

 Conveying under any other circumstances is permitted solely under the conditions stated below. Sublicensing is not allowed; section 10 makes it unnecessary.

3. Protecting Users' Legal Rights From Anti-Circumvention Law.

 No covered work shall be deemed part of an effective technological measure under any applicable law fulfilling obligations under article 11 of the WIPO copyright treaty adopted on 20 December 1996, or similar laws prohibiting or restricting circumvention of such measures.

 When you convey a covered work, you waive any legal power to forbid circumvention of technological measures to the extent such circumvention is effected by exercising rights under this License with respect to the covered work, and you disclaim any intention to limit operation or modification of the work as a means of enforcing, against the work's users, your or third parties' legal rights to forbid circumvention of technological measures.

4. Conveying Verbatim Copies.

 You may convey verbatim copies of the Program's source code as you receive it, in any medium, provided that you conspicuously and appropriately publish on each copy an appropriate copyright notice; keep intact all notices stating that this License and any non-permissive terms added in accord with section 7 apply to the code; keep intact all notices of the absence of any warranty; and give all recipients a copy of this License along with the Program.

 You may charge any price or no price for each copy that you convey, and you may offer support or warranty protection for a fee.

5. Conveying Modified Source Versions.

 You may convey a work based on the Program, or the modifications to produce it from the Program, in the form of source code under the terms of section 4, provided that you also meet all of these conditions:

 a) The work must carry prominent notices stating that you modified it, and giving a relevant date.

 b) The work must carry prominent notices stating that it is released under this License and any conditions added under section 7. This requirement modifies the requirement in section 4 to "keep intact all notices".

 c) You must license the entire work, as a whole, under this License to anyone who comes into possession of a copy. This License will therefore apply, along with any applicable section 7
additional terms, to the whole of the work, and all its parts, regardless of how they are packaged. This License gives no permission to license the work in any other way, but it does not invalidate such permission if you have separately received it.

 d) If the work has interactive user interfaces, each must display Appropriate Legal Notices; however, if the Program has interactive interfaces that do not display Appropriate Legal Notices, your work need not make them do so.

A compilation of a covered work with

other separate and independent

works, which are not by their nature extensions of the covered work, and which are not combined with it such as to form a larger program, in or on a volume of a storage or distribution medium, is called an "aggregate" if the compilation and its resulting copyright are not used to limit the access or legal rights of the compilation's users beyond what the individual works permit. Inclusion of a covered work in an aggregate does not cause this License to apply to the other parts of the aggregate.

6. Conveying Non-Source Forms.

 You may convey a covered work in object code form under the terms of sections 4 and 5, provided that you also convey the machine-readable Corresponding Source under the terms of this License, in one of these ways:

 a) Convey the object code in, or embodied in, a physical product (including a physical distribution medium), accompanied by the Corresponding Source fixed on a durable physical medium customarily used for software interchange.

 b) Convey the object code in, or embodied in, a physical product (including a physical distribution medium), accompanied by a written offer, valid for at least three years and valid for as long as you offer spare parts or customer support for that product model, to give anyone who possesses the object code either (1) a copy of the Corresponding Source for all the software in the product that is covered by this License, on a durable physical medium customarily used for software interchange, for a price no more than your reasonable cost of physically performing this conveying of source, or (2) access to copy the Corresponding Source from a network server at no charge.

 c) Convey individual copies of the object code with a copy of the written offer to provide the Corresponding Source. This alternative is allowed only occasionally and noncommercially, and only if

 you received the object code with such an offer, in accord with subsection 6b.

 d) Convey the object code by offering access from a designated place (gratis or for a charge), and offer equivalent access to the Corresponding Source in the same way through the same place at no further charge. You need not require recipients to copy the Corresponding Source along with the object code. If the place to copy the object code is a network server, the Corresponding Source may be on a different server (operated by you or a third party) that supports equivalent copying facilities, provided you maintain clear directions next to the object code saying where to find the Corresponding Source. Regardless of what server hosts the Corresponding Source, you remain obligated to ensure that it is available for as long as needed to satisfy these requirements.

e) Convey the object code using peer-to-peer transmission, provided

 you inform other peers where the object code and Corresponding Source of the work are being offered to the general public at no charge under subsection 6d.

 A separable portion of the object code, whose source code is excluded from the Corresponding Source as a System Library, need not be included in conveying the object code work.

 A "User Product" is either (1) a "consumer product", which means any tangible personal property which is normally used for personal, family, or household purposes, or (2) anything designed or sold for incorporation into a dwelling. In determining whether a product is a consumer product, doubtful cases shall be resolved in favor of coverage. For a particular product received by a particular user, "normally used" refers to a typical or common use of that class of product, regardless of the status of the particular user or of the way in which the particular user actually uses, or expects or is expected to use, the product. A product is

 a consumer product regardless of whether the product has substantial commercial, industrial or non-consumer uses, unless such uses represent the only significant mode of use of the product.

 "Installation Information" for a User Product means any methods, procedures, authorization keys, or other information required to install and execute modified versions of a covered work in that User Product from a modified version of its Corresponding Source. The information must suffice to ensure that the continued functioning of the modified object code is in no case prevented or interfered with solely because modification has been made.

 If you convey an object code work under this section in, or with, or specifically for use in, a User Product, and the conveying occurs as part of a transaction in which the right of possession and use of the User Product is transferred to the recipient in perpetuity or for a fixed term (regardless of how the transaction is characterized), the

Corresponding Source conveyed under this section must be accompanied by the Installation Information. But this requirement does not apply if neither you nor any third party retains the ability to install modified object code on the User Product (for example, the work has been installed in ROM).

 The requirement to provide Installation Information does not include a requirement to continue to provide support service, warranty, or updates for a work that has been modified or installed by the recipient, or for the User Product in which it has been modified or installed. Access to a network may be denied when the modification itself materially and adversely affects the operation of the network or violates the rules and protocols for communication across the network.

 Corresponding Source conveyed, and Installation Information provided, in accord with this section must be in a format that is publicly documented (and with an implementation available to the public in

source code form), and must require no special password or key for unpacking, reading or copying.

#### 7. Additional Terms.

 "Additional permissions" are terms that supplement the terms of this License by making exceptions from one or more of its conditions. Additional permissions that are applicable to the entire Program shall be treated as though they were included in this License, to the extent that they are valid under applicable law. If additional permissions apply only to part of the Program, that part may be used separately under those permissions, but the entire Program remains governed by this License without regard to the additional permissions.

 When you convey a copy of a covered work, you may at your option remove any additional permissions from that copy, or from any part of it. (Additional permissions may be written to require their own removal in certain cases when you modify the work.) You may place additional permissions on material, added by you to a covered work,

for which you have or can give appropriate copyright permission.

Notwithstanding any other provision of this License, for material you

add to a covered work, you may (if authorized by the copyright holders of that material) supplement the terms of this License with terms:

 a) Disclaiming warranty or limiting liability differently from the terms of sections 15 and 16 of this License; or

 b) Requiring preservation of specified reasonable legal notices or author attributions in that material or in the Appropriate Legal Notices displayed by works containing it; or

 c) Prohibiting misrepresentation of the origin of that material, or requiring that modified versions of such material be marked in reasonable ways as different from the original version; or

 d) Limiting the use for publicity purposes of names of licensors or authors of the material; or

 e) Declining to grant rights under trademark law for use of some trade names, trademarks, or service marks; or

 f) Requiring indemnification of licensors and authors of that material by anyone who conveys the material (or modified versions of it) with contractual assumptions of liability to the recipient, for any liability that these contractual assumptions directly impose on those licensors and authors.

 All other non-permissive additional terms are considered "further restrictions" within the meaning of section 10. If the Program as you received it, or any part of it, contains a notice stating that it is governed by this License along with a term that is a further restriction, you may remove that term. If a license document contains a further restriction but permits relicensing or conveying under this License, you may add to a covered work material governed by the terms of that license document, provided that the further restriction does not survive such relicensing or conveying.

 If you add terms to a covered work in accord with this section, you must place, in the relevant source files, a statement of the additional terms that apply to those files, or a notice indicating where to find the applicable terms.

 Additional terms, permissive or non-permissive, may be stated in the form of a separately written license, or stated as exceptions; the above requirements apply either way.

8. Termination.

 You may not propagate or modify a covered work except as expressly provided under this License. Any attempt otherwise to propagate or modify it is void, and will automatically terminate your rights under this License (including any patent licenses granted under the third paragraph of section 11).

 However, if you cease all violation of this License, then your license from a particular copyright holder is reinstated (a) provisionally, unless and until the copyright holder explicitly and finally terminates your license, and (b) permanently, if the copyright holder fails to notify you of the violation by some reasonable means prior to 60 days after the cessation.

 Moreover, your license from a particular copyright holder is reinstated permanently if the copyright holder notifies you of the violation by some reasonable means, this is the first time you have received notice of violation of this License (for any work) from that copyright holder, and you cure the violation prior to 30 days after your receipt of the notice.

 Termination of your rights under this section does not terminate the licenses of parties who have received copies or rights from you under this License. If your rights have been terminated and not permanently reinstated, you do not qualify to receive new licenses for the same material under section 10.

9. Acceptance Not Required for Having Copies.

 You are not required to accept this License in order to receive or run a copy of the Program. Ancillary propagation of a covered work occurring

 solely as a consequence of using peer-to-peer transmission to receive a copy likewise does not require acceptance. However, nothing other than this License grants you permission to propagate or modify any covered work. These actions infringe copyright if you do not accept this License. Therefore, by modifying or propagating a covered work, you indicate your acceptance of this License to do so.

10. Automatic Licensing of Downstream Recipients.

 Each time you convey a covered work, the recipient automatically receives a license from the original licensors, to run, modify and propagate that work, subject to this License. You are not responsible for enforcing compliance by third parties with this License.

 An "entity transaction" is a transaction transferring control of an organization, or substantially all assets of one, or subdividing an

organization, or merging organizations. If propagation of a covered work results from an entity transaction,

each party to that

transaction who receives a copy of the work also receives whatever licenses to the work the party's predecessor in interest had or could give under the previous paragraph, plus a right to possession of the Corresponding Source of the work from the predecessor in interest, if the predecessor has it or can get it with reasonable efforts.

 You may not impose any further restrictions on the exercise of the rights granted or affirmed under this License. For example, you may not impose a license fee, royalty, or other charge for exercise of rights granted under this License, and you may not initiate litigation (including a cross-claim or counterclaim in a lawsuit) alleging that any patent claim is infringed by making, using, selling, offering for sale, or importing the Program or any portion of it.

11. Patents.

 A "contributor" is a copyright holder who authorizes use under this License of the Program or a work on which the Program is based. The work

thus licensed is called the contributor's "contributor version".

 A contributor's "essential patent claims" are all patent claims owned or controlled by the contributor, whether already acquired or hereafter acquired, that would be infringed by some manner, permitted by this License, of making, using, or selling its contributor version, but do not include claims that would be infringed only as a consequence of further modification of the contributor version. For purposes of this definition, "control" includes the right to grant patent sublicenses in a manner consistent with the requirements of this License.

 Each contributor grants you a non-exclusive, worldwide, royalty-free patent license under the contributor's essential patent claims, to make, use, sell, offer for sale, import and otherwise run, modify and propagate the contents of its contributor version.

 In the following three paragraphs, a "patent license" is any express agreement or commitment,

 however denominated, not to enforce a patent (such as an express permission to practice a patent or covenant not to sue for patent infringement). To "grant" such a patent license to a party means to make such an agreement or commitment not to enforce a patent against the party.

If you convey a covered work, knowingly relying on a patent license,

and the Corresponding Source of the work is not available for anyone to copy, free of charge and under the terms of this License, through a publicly available network server or other readily accessible means, then you must either (1) cause the Corresponding Source to be so available, or (2) arrange to deprive yourself of the benefit of the patent license for this particular work, or (3) arrange, in a manner consistent with the requirements of this License, to extend the patent license to downstream recipients. "Knowingly relying" means you have actual knowledge that, but for the patent license, your conveying the covered work

 in a country, or your recipient's use of the covered work in a country, would infringe one or more identifiable patents in that country that you have reason to believe are valid.

 If, pursuant to or in connection with a single transaction or arrangement, you convey, or propagate by procuring conveyance of, a covered work, and grant a patent license to some of the parties receiving the covered work authorizing them to use, propagate, modify or convey a specific copy of the covered work, then the patent license you grant is automatically extended to all recipients of the covered work and works based on it.

 A patent license is "discriminatory" if it does not include within the scope of its coverage, prohibits the exercise of, or is conditioned on the non-exercise of one or more of the rights that are specifically granted under this License. You may not convey a covered work if you are a party to an arrangement with a third party that is in the business of distributing software, under which you make payment to the third party based on the extent of your activity of conveying the work, and under which the third party grants, to any of the parties who would receive the covered work from you, a discriminatory patent license (a) in connection with copies of the covered work conveyed by you (or copies made from those copies), or (b) primarily for and in connection with specific products or compilations that contain the covered work, unless you entered into that arrangement, or that patent license was granted, prior to 28 March 2007.

 Nothing in this License shall be construed as excluding or limiting any implied license or other defenses to infringement that may otherwise be available to you under applicable patent law.

12. No Surrender of Others' Freedom.

 If conditions are imposed on you (whether by court order, agreement or otherwise) that contradict the conditions of this License, they do not excuse you from the conditions

#### of this License. If you cannot convey a

covered work so as to satisfy simultaneously your obligations under this License and any other pertinent obligations, then as a consequence you may not convey it at all. For example, if you agree to terms that obligate you to collect a royalty for further conveying from those to whom you convey the Program, the only way you could satisfy both those terms and this License would be to refrain entirely from conveying the Program.

13. Use with the GNU Affero General Public License.

 Notwithstanding any other provision of this License, you have permission to link or combine any covered work with a work licensed under version 3 of the GNU Affero General Public License into a single combined work, and to convey the resulting work. The terms of this License will continue to apply to the part which is the covered work, but the special requirements of the GNU Affero General Public License, section 13, concerning interaction through a network will apply to the combination as such.

14. Revised Versions of this License.

 The Free Software Foundation may publish revised and/or new versions of the GNU General Public License from time to time. Such new versions will be similar in spirit to the present version, but may differ in detail to address new problems or concerns.

 Each version is given a distinguishing version number. If the Program specifies that a certain numbered version of the GNU General Public License "or any later version" applies to it, you have the option of following the terms and conditions either of that numbered version or of any later version published by the Free Software Foundation. If the Program does not specify a version number of the GNU General Public License, you may choose any version ever published by the Free Software Foundation.

 If the Program specifies that a proxy can decide which future versions of the GNU General Public License can be used, that proxy's

public statement of acceptance of a version permanently authorizes you to choose that version for the Program.

 Later license versions may give you additional or different permissions. However, no additional obligations are imposed on any author or copyright holder as a result of your choosing to follow a later version.

15. Disclaimer of Warranty.

 THERE IS NO WARRANTY FOR THE PROGRAM, TO THE EXTENT PERMITTED BY APPLICABLE LAW. EXCEPT WHEN OTHERWISE STATED IN WRITING THE COPYRIGHT HOLDERS AND/OR OTHER PARTIES PROVIDE THE PROGRAM "AS IS" WITHOUT WARRANTY OF ANY KIND, EITHER EXPRESSED OR IMPLIED, INCLUDING, BUT NOT LIMITED TO, THE IMPLIED WARRANTIES OF MERCHANTABILITY AND FITNESS FOR A PARTICULAR PURPOSE. THE ENTIRE RISK AS TO THE QUALITY AND PERFORMANCE OF THE PROGRAM IS WITH YOU. SHOULD THE PROGRAM PROVE DEFECTIVE, YOU ASSUME THE COST OF ALL NECESSARY SERVICING, REPAIR OR CORRECTION.

16. Limitation of Liability.

#### IN NO EVENT UNLESS REQUIRED

BY APPLICABLE LAW OR AGREED TO IN WRITING

WILL ANY COPYRIGHT HOLDER, OR ANY OTHER PARTY WHO MODIFIES AND/OR CONVEYS THE PROGRAM AS PERMITTED ABOVE, BE LIABLE TO YOU FOR DAMAGES, INCLUDING ANY GENERAL, SPECIAL, INCIDENTAL OR CONSEQUENTIAL DAMAGES ARISING OUT OF THE USE OR INABILITY TO USE THE PROGRAM (INCLUDING BUT NOT LIMITED TO LOSS OF DATA OR DATA BEING RENDERED INACCURATE OR LOSSES SUSTAINED BY YOU OR THIRD PARTIES OR A FAILURE OF THE PROGRAM TO OPERATE WITH ANY OTHER PROGRAMS), EVEN IF SUCH HOLDER OR OTHER PARTY HAS BEEN ADVISED OF THE POSSIBILITY OF SUCH DAMAGES.

17. Interpretation of Sections 15 and 16.

 If the disclaimer of warranty and limitation of liability provided above cannot be given local legal effect according to their terms, reviewing courts shall apply local law that most closely approximates an absolute waiver of all civil liability in connection with the Program, unless a warranty or assumption of liability accompanies a copy of the Program in return for a fee.

#### END OF TERMS AND CONDITIONS

How to Apply These Terms to Your New Programs

 If you develop a new program, and you want it to be of the greatest possible use to the public, the best way to achieve this is to make it free software which everyone can redistribute and change under these terms.

 To do so, attach the following notices to the program. It is safest to attach them to the start of each source file to most effectively state the exclusion of warranty; and each file should have at least the "copyright" line and a pointer to where the full notice is found.

 <one line to give the program's name and a brief idea of what it does.> Copyright  $(C)$  <year > <name of author

 This program is free software: you can redistribute it and/or modify it under the terms of the GNU General Public License as published by the Free Software Foundation, either version 3 of the License, or (at your option) any later version.

 This program is distributed in the hope that it will be useful, but WITHOUT ANY WARRANTY; without even the implied warranty of MERCHANTABILITY or FITNESS FOR A PARTICULAR PURPOSE. See the GNU General Public License for more details.

 You should have received a copy of the GNU General Public License along with this program. If not, see <http://www.gnu.org/licenses/>.

Also add information on how to contact you by electronic and paper mail.

 If the program does terminal interaction, make it output a short notice like this when it starts in an interactive mode:

 $\langle$  sprogram $\rangle$  Copyright (C)  $\langle$  vear $\rangle$   $\langle$  name of author $\rangle$  This program comes with ABSOLUTELY NO WARRANTY; for details type 'show w'. This is free software, and you are welcome to redistribute it under certain conditions; type 'show c' for details.

The hypothetical commands 'show w' and 'show c' should show the appropriate parts of the General Public License.

 Of course, your program's commands might be different; for a GUI interface, you would use an "about box".

 You should also get your employer (if you work as a programmer) or school, if any, to sign a "copyright disclaimer" for the program, if necessary. For more information on this, and how to apply and follow the GNU GPL, see <http://www.gnu.org/licenses/>.

 The GNU General Public License does not permit incorporating your program into proprietary programs. If your program is a subroutine library, you may consider it more useful to permit linking proprietary applications with the library. If this is what you want to do, use the GNU Lesser General Public License instead of this License. But first, please read <http://www.gnu.org/philosophy/why-not-lgpl.html>.

## **1.15 bzip2 1.0.6**

## **1.15.1 Available under license :**

This program, "bzip2" and associated library "libbzip2", are copyright (C) 1996-2002 Julian R Seward. All rights reserved.

Redistribution and use in source and binary forms, with or without modification, are permitted provided that the following conditions are met:

- 1. Redistributions of source code must retain the above copyright notice, this list of conditions and the following disclaimer.
- 2. The origin of this software must not be misrepresented; you must not claim that you wrote the original software. If you use this software in a product, an acknowledgment in the product documentation would be appreciated but is not required.
- 3. Altered source versions must be plainly marked as such, and must not be misrepresented as being the original software.
- 4. The name of the author may not be used to endorse or promote products derived from this software without specific prior written permission.

#### THIS SOFTWARE IS PROVIDED BY THE AUTHOR

"AS IS" AND ANY EXPRESS

OR IMPLIED WARRANTIES, INCLUDING, BUT NOT LIMITED TO, THE IMPLIED WARRANTIES OF MERCHANTABILITY AND FITNESS FOR A PARTICULAR PURPOSE ARE DISCLAIMED. IN NO EVENT SHALL THE AUTHOR BE LIABLE FOR ANY DIRECT, INDIRECT, INCIDENTAL, SPECIAL, EXEMPLARY, OR CONSEQUENTIAL DAMAGES (INCLUDING, BUT NOT LIMITED TO, PROCUREMENT OF SUBSTITUTE GOODS OR SERVICES; LOSS OF USE, DATA, OR PROFITS; OR BUSINESS INTERRUPTION) HOWEVER CAUSED AND ON ANY THEORY OF LIABILITY, WHETHER IN CONTRACT, STRICT LIABILITY, OR TORT (INCLUDING NEGLIGENCE OR OTHERWISE) ARISING IN ANY WAY OUT OF THE USE OF THIS SOFTWARE, EVEN IF ADVISED OF THE POSSIBILITY OF SUCH DAMAGE.

Julian Seward, Cambridge, UK. jseward@acm.org bzip2/libbzip2 version 1.0.2 of 30 December 2001

%%CreationDate: Wed Dec 22 1999

% Copyright (URW)++,Copyright 1999 by (URW)++ Design & Development

% (URW)++,Copyright 1999 by (URW)++ Design & Development

% See the file COPYING (GNU General Public License) for license conditions.

% As a special exception, permission is granted to include this font

% program in a Postscript or PDF file that consists of a document that

% contains text to be displayed or printed using this font, regardless

% of the conditions or license applying to the document itself.

/Notice ((URW)++,Copyright 1999 by (URW)++ Design & Development. See the file COPYING (GNU General Public License) for license conditions. As a special exception, permission is granted to include this font program in a Postscript or PDF file that consists of a document that contains text to be displayed or printed using this font, regardless of the conditions or license applying to the document itself.) readonly def /Copyright (Copyright (URW)++,Copyright 1999 by (URW)++ Design & Development) readonly def /\* minibz2 libbz2.dll test program. by Yoshioka Tsuneo (tsuneo@rr.iij4u.or.jp) This file is Public Domain. Welcome any email to me.

```
 usage: minibz2 [-d] [-{1,2,..9}] [[srcfilename] destfilename]
*/
```
## **1.16 openssh 6.2p2**

### **1.16.1 Available under license :**

This file is part of the OpenSSH software.

The licences which components of this software fall under are as follows. First, we will summarize and say that all components are under a BSD licence, or a licence more free than that.

OpenSSH contains no GPL code.

#### 1)

- \* Copyright (c) 1995 Tatu Ylonen <ylo@cs.hut.fi>, Espoo, Finland
	- All rights reserved
- \*

\* As far as I am concerned, the code I have written for this software

- \* can be used freely for any purpose. Any derived versions of this
- \* software must be clearly marked as such, and if the derived work is
- \* incompatible with the protocol description in the RFC file, it must be
- \* called by a name other than "ssh" or "Secure Shell".

[Tatu continues]

- \* However, I am not implying to give any licenses to any patents or
- \* copyrights held by third parties, and the software includes parts that

\* are not under my direct control. As far as I know,

all included

- \* source code is used in accordance with the relevant license agreements
- \* and can be used freely for any purpose (the GNU license being the most
- \* restrictive); see below for details.

 [However, none of that term is relevant at this point in time. All of these restrictively licenced software components which he talks about have been removed from OpenSSH, i.e.,

- RSA is no longer included, found in the OpenSSL library
- IDEA is no longer included, its use is deprecated
- DES is now external, in the OpenSSL library
- GMP is no longer used, and instead we call BN code from OpenSSL
- Zlib is now external, in a library
- The make-ssh-known-hosts script is no longer included
- TSS has been removed
- MD5 is now external, in the OpenSSL library
- RC4 support has been replaced with ARC4 support from OpenSSL
- Blowfish is now external, in the OpenSSL library

[The licence continues]

 Note that any information and cryptographic algorithms used in this software are publicly available on the Internet and at any major bookstore, scientific library, and patent office worldwide. More information can be found e.g. at "http://www.cs.hut.fi/crypto".

 The legal status of this program is some combination of all these permissions and restrictions. Use only at your own responsibility. You will be responsible for any legal consequences yourself; I am not making any claims whether possessing or using this is legal or not in your country, and I am not taking any responsibility on your behalf.

#### NO WARRANTY

 BECAUSE THE PROGRAM IS LICENSED FREE OF CHARGE, THERE IS NO WARRANTY FOR THE PROGRAM, TO THE EXTENT PERMITTED BY APPLICABLE LAW. EXCEPT WHEN OTHERWISE STATED IN WRITING THE COPYRIGHT HOLDERS AND/OR OTHER PARTIES PROVIDE THE PROGRAM "AS IS" WITHOUT WARRANTY OF ANY KIND, EITHER EXPRESSED

 OR IMPLIED, INCLUDING, BUT NOT LIMITED TO, THE IMPLIED WARRANTIES OF MERCHANTABILITY AND FITNESS FOR A PARTICULAR PURPOSE. THE ENTIRE RISK AS TO THE QUALITY AND PERFORMANCE OF THE PROGRAM IS WITH YOU. SHOULD THE PROGRAM PROVE DEFECTIVE, YOU ASSUME THE COST OF ALL NECESSARY SERVICING, REPAIR OR CORRECTION.

 IN NO EVENT UNLESS REQUIRED BY APPLICABLE LAW OR AGREED TO IN WRITING WILL ANY COPYRIGHT HOLDER, OR ANY OTHER PARTY WHO MAY MODIFY AND/OR REDISTRIBUTE THE PROGRAM AS PERMITTED ABOVE, BE LIABLE TO YOU FOR DAMAGES, INCLUDING ANY GENERAL, SPECIAL, INCIDENTAL OR CONSEQUENTIAL DAMAGES ARISING OUT OF THE USE OR INABILITY TO USE THE PROGRAM (INCLUDING BUT NOT LIMITED TO LOSS OF DATA OR DATA BEING RENDERED INACCURATE OR LOSSES SUSTAINED BY

 YOU OR THIRD PARTIES OR A FAILURE OF THE PROGRAM TO OPERATE WITH ANY OTHER PROGRAMS), EVEN IF SUCH HOLDER OR OTHER PARTY HAS BEEN ADVISED OF THE POSSIBILITY OF SUCH DAMAGES.

2)

The

 32-bit CRC compensation attack detector in deattack.c was contributed by CORE SDI S.A. under a BSD-style license.

\* Cryptographic attack detector for ssh - source code

\*

\* Copyright (c) 1998 CORE SDI S.A., Buenos Aires, Argentina.

\*

\* All rights reserved. Redistribution and use in source and binary

\* forms, with or without modification, are permitted provided that

\* this copyright notice is retained.

\*

\* THIS SOFTWARE IS PROVIDED ''AS IS'' AND ANY EXPRESS OR IMPLIED

\* WARRANTIES ARE DISCLAIMED. IN NO EVENT SHALL CORE SDI S.A. BE

\* LIABLE FOR ANY DIRECT, INDIRECT, INCIDENTAL, SPECIAL, EXEMPLARY OR

\* CONSEQUENTIAL DAMAGES RESULTING FROM THE USE OR MISUSE OF THIS

\* SOFTWARE.

\*

\* Ariel Futoransky <futo@core-sdi.com>

\* <http://www.core-sdi.com>

#### 3)

 ssh-keyscan was contributed by David Mazieres under a BSD-style license.

\* Copyright 1995, 1996 by David Mazieres <dm@lcs.mit.edu>.

\*

\* Modification and redistribution in source and binary forms is

\* permitted provided that due credit is given to the author and the

\* OpenBSD project by leaving this copyright notice intact.

#### 4)

 The Rijndael implementation by Vincent Rijmen, Antoon Bosselaers and Paulo Barreto is in the public domain and distributed with the following license:

\* @version 3.0 (December 2000)

\*

\* Optimised ANSI C code for the Rijndael cipher (now AES)

\*

\* @author Vincent Rijmen <vincent.rijmen@esat.kuleuven.ac.be>

\* @author Antoon Bosselaers <antoon.bosselaers@esat.kuleuven.ac.be>

\* @author Paulo Barreto <paulo.barreto@terra.com.br>

\*

\* This code is hereby placed in the public domain.

\*

\* THIS SOFTWARE IS PROVIDED BY THE AUTHORS ''AS IS'' AND ANY EXPRESS

\* OR IMPLIED WARRANTIES, INCLUDING, BUT NOT LIMITED TO, THE IMPLIED

 \* WARRANTIES OF MERCHANTABILITY AND FITNESS FOR A PARTICULAR PURPOSE

\* ARE DISCLAIMED. IN NO EVENT SHALL THE AUTHORS OR CONTRIBUTORS BE

\* LIABLE FOR ANY DIRECT, INDIRECT, INCIDENTAL, SPECIAL, EXEMPLARY, OR

\* CONSEQUENTIAL DAMAGES (INCLUDING, BUT NOT LIMITED TO, PROCUREMENT OF

\* SUBSTITUTE GOODS OR SERVICES; LOSS OF USE, DATA, OR PROFITS; OR

\* BUSINESS INTERRUPTION) HOWEVER CAUSED AND ON ANY THEORY OF LIABILITY,

\* WHETHER IN CONTRACT, STRICT LIABILITY, OR TORT (INCLUDING NEGLIGENCE

\* OR OTHERWISE) ARISING IN ANY WAY OUT OF THE USE OF THIS SOFTWARE,

\* EVEN IF ADVISED OF THE POSSIBILITY OF SUCH DAMAGE.

#### 5)

 One component of the ssh source code is under a 3-clause BSD license, held by the University of California, since we pulled these parts from original Berkeley code.

\* Copyright (c) 1983, 1990, 1992, 1993, 1995

The Regents of the University of California. All rights reserved. \*

\* Redistribution and use in source and binary forms, with or without

\* modification, are permitted provided that the following conditions

\* are met:

\* 1. Redistributions of source code must retain the above copyright

notice, this list of conditions and the following disclaimer.

\* 2. Redistributions in binary form must reproduce the above copyright

\* notice, this list of conditions and the following disclaimer in the

\* documentation and/or other materials provided with the distribution.

\* 3. Neither the name of the University nor the names of its contributors

\* may be used to endorse or promote products derived from this software

\* without specific prior written permission.

\*

\* THIS SOFTWARE IS PROVIDED BY THE REGENTS AND CONTRIBUTORS ''AS IS'' AND

\* ANY EXPRESS OR IMPLIED WARRANTIES, INCLUDING, BUT NOT LIMITED TO, THE

\* IMPLIED WARRANTIES OF MERCHANTABILITY AND FITNESS FOR A PARTICULAR PURPOSE

\* ARE DISCLAIMED. IN NO EVENT SHALL THE REGENTS OR

CONTRIBUTORS BE LIABLE

\* FOR ANY DIRECT, INDIRECT, INCIDENTAL, SPECIAL, EXEMPLARY, OR CONSEQUENTIAL

\* DAMAGES (INCLUDING, BUT NOT LIMITED TO, PROCUREMENT OF SUBSTITUTE GOODS

\* OR SERVICES; LOSS OF USE, DATA, OR PROFITS; OR BUSINESS INTERRUPTION)

\* HOWEVER CAUSED AND ON ANY THEORY OF LIABILITY, WHETHER IN CONTRACT, STRICT

\* LIABILITY, OR TORT (INCLUDING NEGLIGENCE OR OTHERWISE) ARISING IN ANY WAY

\* OUT OF THE USE OF THIS SOFTWARE, EVEN IF ADVISED OF THE POSSIBILITY OF

\* SUCH DAMAGE.

6)

 Remaining components of the software are provided under a standard 2-term BSD licence with the following names as copyright holders:

 Markus Friedl Theo de Raadt Niels Provos Dug Song Aaron Campbell Damien Miller Kevin Steves Daniel Kouril Wesley Griffin Per Allansson Nils Nordman Simon Wilkinson

 Portable OpenSSH additionally includes code from the following copyright holders, also under the 2-term BSD license:

 Ben

 Lindstrom Tim Rice Andre Lucas Chris Adams Corinna Vinschen Cray Inc. Denis Parker Gert Doering Jakob Schlyter Jason Downs Juha Yrjölö Michael Stone Networks Associates Technology, Inc. Solar Designer Todd C. Miller Wayne Schroeder William Jones Darren Tucker Sun Microsystems The SCO Group

\* Redistribution and use in source and binary forms, with or without

 \* modification, are permitted provided that the following conditions \* are met:

\* 1. Redistributions of source code must retain the above copyright

\* notice, this list of conditions and the following disclaimer.

\* 2. Redistributions in binary form must reproduce the above copyright

\* notice, this list of conditions and the following disclaimer in the

documentation and/or other materials provided with the distribution.

\*

\* THIS SOFTWARE IS PROVIDED BY THE AUTHOR ''AS IS'' AND ANY EXPRESS OR

\* IMPLIED WARRANTIES,

INCLUDING, BUT NOT LIMITED TO, THE IMPLIED WARRANTIES

\* OF MERCHANTABILITY AND FITNESS FOR A PARTICULAR PURPOSE ARE DISCLAIMED.

\* IN NO EVENT SHALL THE AUTHOR BE LIABLE FOR ANY DIRECT, INDIRECT,

- \* INCIDENTAL, SPECIAL, EXEMPLARY, OR CONSEQUENTIAL DAMAGES (INCLUDING, BUT
- \* NOT LIMITED TO, PROCUREMENT OF SUBSTITUTE GOODS OR SERVICES; LOSS OF USE,
- \* DATA, OR PROFITS; OR BUSINESS INTERRUPTION) HOWEVER CAUSED AND ON ANY
- \* THEORY OF LIABILITY, WHETHER IN CONTRACT, STRICT LIABILITY, OR TORT
- \* (INCLUDING NEGLIGENCE OR OTHERWISE) ARISING IN ANY WAY OUT OF THE USE OF
- \* THIS SOFTWARE, EVEN IF ADVISED OF THE POSSIBILITY OF SUCH DAMAGE.

8) Portable OpenSSH contains the following additional licenses:

a) md5crypt.c, md5crypt.h

 \* "THE BEER-WARE LICENSE" (Revision 42):

- \* <phk@login.dknet.dk> wrote this file. As long as you retain this
- \* notice you can do whatever you want with this stuff. If we meet
- \* some day, and you think this
- stuff is worth it, you can buy me a
- \* beer in return. Poul-Henning Kamp

b) snprintf replacement

 \* Copyright Patrick Powell 1995

- \* This code is based on code written by Patrick Powell
- \* (papowell@astart.com) It may be used for any purpose as long as this
- \* notice remains intact on all source code distributions

c) Compatibility code (openbsd-compat)

 Apart from the previously mentioned licenses, various pieces of code in the openbsd-compat/ subdirectory are licensed as follows:

 Some code is licensed under a 3-term BSD license, to the following copyright holders:

 Todd C. Miller Theo de Raadt Damien Miller Eric P. Allman The Regents of the University of California Constantin S. Svintsoff

- \* Redistribution and use in source and binary forms, with or without
- \* modification, are permitted provided that the following conditions

 \* are met:

- \* 1. Redistributions of source code must retain the above copyright \*
- notice, this list of conditions and the following disclaimer.
- \* 2. Redistributions in binary form must reproduce the above copyright
- notice, this list of conditions and the following disclaimer in the
- \* documentation and/or other materials provided with the distribution.
- \* 3. Neither the name of the University nor the names of its contributors
- may be used to endorse or promote products derived from this software
- \* without specific prior written permission.
- \*

 \* THIS SOFTWARE IS PROVIDED BY THE REGENTS AND CONTRIBUTORS ''AS IS'' AND \* ANY EXPRESS OR IMPLIED WARRANTIES, INCLUDING, BUT NOT LIMITED TO, THE \* IMPLIED WARRANTIES OF MERCHANTABILITY AND FITNESS FOR A PARTICULAR PURPOSE \* ARE DISCLAIMED. IN NO EVENT SHALL THE REGENTS OR CONTRIBUTORS BE LIABLE \* FOR ANY DIRECT, INDIRECT, INCIDENTAL, SPECIAL, EXEMPLARY, OR CONSEQUENTIAL \* DAMAGES (INCLUDING, BUT NOT LIMITED TO, PROCUREMENT OF SUBSTITUTE GOODS \* OR SERVICES; LOSS OF USE, DATA, OR PROFITS; OR BUSINESS INTERRUPTION)

 \* HOWEVER CAUSED AND ON ANY THEORY OF LIABILITY, WHETHER IN CONTRACT, STRICT \* LIABILITY, OR TORT (INCLUDING NEGLIGENCE OR OTHERWISE) ARISING IN ANY WAY \* OUT OF THE USE OF THIS SOFTWARE, EVEN IF ADVISED OF THE POSSIBILITY OF \* SUCH DAMAGE.

 Some code is licensed under an ISC-style license, to the following copyright holders:

 Internet Software Consortium. Todd C. Miller

 \* Permission to use, copy, modify, and distribute this software for any

 \* purpose with or without fee is hereby granted, provided that the above

 \* copyright notice and this permission notice appear in all copies.

 \*

 \* THE SOFTWARE IS PROVIDED "AS IS" AND TODD C. MILLER DISCLAIMS ALL

 \* WARRANTIES WITH REGARD TO THIS SOFTWARE INCLUDING ALL IMPLIED WARRANTIES

- \* OF MERCHANTABILITY AND FITNESS. IN NO EVENT SHALL TODD C. MILLER BE LIABLE
- \* FOR ANY SPECIAL, DIRECT, INDIRECT, OR CONSEQUENTIAL DAMAGES OR ANY DAMAGES

 \* WHATSOEVER RESULTING FROM LOSS

OF USE, DATA OR PROFITS, WHETHER IN AN ACTION

 \* OF CONTRACT, NEGLIGENCE OR OTHER TORTIOUS ACTION, ARISING OUT OF OR IN

 \* CONNECTION WITH THE USE OR PERFORMANCE OF THIS SOFTWARE.

 Some code is licensed under a MIT-style license to the following copyright holders:

 Free Software Foundation, Inc.

 \* Permission is hereby granted, free of charge, to any person obtaining a \* \* copy of this software and associated documentation files (the \* \* "Software"), to deal in the Software without restriction, including \* \* without limitation the rights to use, copy, modify, merge, publish, \* \* distribute, distribute with modifications, sublicense, and/or sell \* \* copies of the Software, and to permit persons to whom the Software is \* \* furnished to do so, subject to the following conditions: \*  $*$  \* The above copyright notice and this permission notice shall be included \* \* in all copies or substantial portions of the Software. \*  $*$  \* THE SOFTWARE IS PROVIDED "AS IS", WITHOUT WARRANTY OF ANY KIND, EXPRESS \* \* OR IMPLIED, INCLUDING BUT NOT LIMITED TO THE WARRANTIES OF \* \* MERCHANTABILITY, FITNESS FOR A PARTICULAR PURPOSE AND NONINFRINGEMENT. \* \* IN NO EVENT SHALL THE ABOVE COPYRIGHT HOLDERS BE LIABLE FOR ANY CLAIM, \* \* DAMAGES OR OTHER LIABILITY, WHETHER IN AN ACTION OF CONTRACT, TORT OR \* \* OTHERWISE, ARISING FROM, OUT OF OR IN CONNECTION WITH THE SOFTWARE OR \* \* THE USE OR OTHER DEALINGS IN THE SOFTWARE. \*  $*$ \* Except as contained in this notice, the name(s) of the above copyright  $*$  \* holders shall not be used in advertising or otherwise to promote the \* \* sale, use or other dealings in this Software without prior written \* \* authorization. \* \*\*\*\*\*\*\*\*\*\*\*\*\*\*\*\*\*\*\*\*\*\*\*\*\*\*\*\*\*\*\*\*\*\*\*\*\*\*\*\*\*\*\*\*\*\*\*\*\*\*\*\*\*\*\*\*\*\*\*\*\*\*\*\*\*\*\*\*\*\*\*\*\*\*\*\*/

------ \$OpenBSD: LICENCE,v 1.19 2004/08/30 09:18:08 markus Exp \$

# **1.17 zip 3.0**

### **1.17.1 Available under license :**

This is version 2007-Mar-4 of the Info-ZIP license. The definitive version of this document should be available at ftp://ftp.info-zip.org/pub/infozip/license.html indefinitely and a copy at http://www.info-zip.org/pub/infozip/license.html.

Copyright (c) 1990-2007 Info-ZIP. All rights reserved.

For the purposes of this copyright and license, "Info-ZIP" is defined as the following set of individuals:

 Mark Adler, John Bush, Karl Davis, Harald Denker, Jean-Michel Dubois, Jean-loup Gailly, Hunter Goatley, Ed Gordon, Ian Gorman, Chris Herborth, Dirk Haase, Greg Hartwig, Robert Heath, Jonathan Hudson, Paul Kienitz, David Kirschbaum, Johnny Lee, Onno van der Linden, Igor Mandrichenko, Steve P. Miller, Sergio Monesi, Keith Owens, George Petrov, Greg Roelofs, Kai Uwe Rommel, Steve Salisbury, Dave Smith, Steven M. Schweda, Christian Spieler, Cosmin Truta, Antoine Verheijen, Paul von Behren, Rich Wales, Mike White.

This software is provided "as is,"

without warranty of any kind, express

or implied. In no event shall Info-ZIP or its contributors be held liable for any direct, indirect, incidental, special or consequential damages arising out of the use of or inability to use this software.

Permission is granted to anyone to use this software for any purpose, including commercial applications, and to alter it and redistribute it freely, subject to the above disclaimer and the following restrictions:

- 1. Redistributions of source code (in whole or in part) must retain the above copyright notice, definition, disclaimer, and this list of conditions.
- 2. Redistributions in binary form (compiled executables and libraries) must reproduce the above copyright notice, definition, disclaimer, and this list of conditions in documentation and/or other materials provided with the distribution. The sole exception to this condition is redistribution of a standard UnZipSFX binary

#### (including SFXWiz) as

 part of a self-extracting archive; that is permitted without inclusion of this license, as long as the normal SFX banner has not been removed from the binary or disabled.

- 3. Altered versions--including, but not limited to, ports to new operating systems, existing ports with new graphical interfaces, versions with modified or added functionality, and dynamic, shared, or static library versions not from Info-ZIP--must be plainly marked as such and must not be misrepresented as being the original source or, if binaries, compiled from the original source. Such altered versions also must not be misrepresented as being Info-ZIP releases--including, but not limited to, labeling of the altered versions with the names "Info-ZIP" (or any variation thereof, including, but not limited to, different capitalizations), "Pocket UnZip," "WiZ" or "MacZip" without the explicit
- permission of Info-ZIP. Such altered versions are further prohibited from misrepresentative use of the Zip-Bugs or Info-ZIP e-mail addresses or the Info-ZIP URL(s), such as to imply Info-ZIP

will provide support for the altered versions.

 4. Info-ZIP retains the right to use the names "Info-ZIP," "Zip," "UnZip," "UnZipSFX," "WiZ," "Pocket UnZip," "Pocket Zip," and "MacZip" for its own source and binary releases.

## **1.18 jcommon 1.0.16**

### **1.18.1 Available under license :**

GNU LESSER GENERAL PUBLIC LICENSE

 Version 2.1, February 1999

Copyright (C) 1991, 1999 Free Software Foundation, Inc. 59 Temple Place, Suite 330, Boston, MA 02111-1307 USA Everyone is permitted to copy and distribute verbatim copies of this license document, but changing it is not allowed.

[This is the first released version of the Lesser GPL. It also counts as the successor of the GNU Library Public License, version 2, hence the version number 2.1.]

#### Preamble

 The licenses for most software are designed to take away your freedom to share and change it. By contrast, the GNU General Public Licenses are intended to guarantee your freedom to share and change free software--to make sure the software is free for all its users.

 This license, the Lesser General Public License, applies to some specially designated software packages--typically libraries--of the Free Software Foundation and other authors who decide to use it. You can use it too, but we suggest you first think carefully about whether

this license or the ordinary General Public License is the better strategy to use in any particular case, based on the explanations below.

 When we speak of free software, we are referring to freedom of use, not price. Our General Public Licenses are designed to make sure that you have the freedom to distribute copies of free software (and charge for this service if you wish); that you receive source code or can get it if you want it; that you can change the software and use pieces of it in new free programs; and that you are informed that you can do these things.

 To protect your rights, we need to make restrictions that forbid distributors to deny you these rights or to ask you to surrender these rights. These restrictions translate to certain responsibilities for

you if you distribute copies of the library or if you modify it.

 For example, if you distribute copies of the library, whether gratis or for a fee, you must give the recipients all the rights that we gave you. You must make sure that they, too, receive or can get the source

code. If you link other code with the library, you must provide complete object files to the recipients, so that they can relink them with the library after making changes to the library and recompiling it. And you must show them these terms so they know their rights.

 We protect your rights with a two-step method: (1) we copyright the library, and (2) we offer you this license, which gives you legal permission to copy, distribute and/or modify the library.

 To protect each distributor, we want to make it very clear that there is no warranty for the free library. Also, if the library is modified by someone else and passed on, the recipients should know that what they have is not the original version, so that the original author's reputation will not be affected by problems that might be introduced by others.

 Finally, software patents pose a constant threat to the existence of any

 free program. We wish to make sure that a company cannot effectively restrict the users of a free program by obtaining a restrictive license from a patent holder. Therefore, we insist that any patent license obtained for a version of the library must be consistent with the full freedom of use specified in this license.

 Most GNU software, including some libraries, is covered by the ordinary GNU General Public License. This license, the GNU Lesser General Public License, applies to certain designated libraries, and is quite different from the ordinary General Public License. We use this license for certain libraries in order to permit linking those libraries into non-free programs.

 When a program is linked with a library, whether statically or using a shared library, the combination of the two is legally speaking a combined work, a derivative of the original library. The ordinary General Public License therefore permits such linking only if the entire combination fits its criteria of freedom. The Lesser General

Public License permits more lax criteria for linking other code with the library.

 We call this license the "Lesser" General Public License because it does Less to protect the user's freedom than the ordinary General

Public License. It also provides other free software developers Less of an advantage over competing non-free programs. These disadvantages are the reason we use the ordinary General Public License for many libraries. However, the Lesser license provides advantages in certain special circumstances.

 For example, on rare occasions, there may be a special need to encourage the widest possible use of a certain library, so that it becomes a de-facto standard. To achieve this, non-free programs must be allowed to use the library. A more frequent case is that a free library does the same job as widely used non-free libraries. In this case, there is little to gain by limiting the free library to free software only, so we use the Lesser General Public License.

 In other cases, permission to use a particular library in non-free programs enables a greater number of people to use a large body of free software. For example, permission to use the GNU C Library in non-free programs enables many more people to use the whole GNU operating system, as well as its variant, the GNU/Linux operating system.

 Although the Lesser General Public License is Less protective of the users' freedom, it does ensure that the user of a program that is linked with the Library has the freedom and the wherewithal to run that program using a modified version of the Library.

 The precise terms and conditions for copying, distribution and modification follow. Pay close attention to the difference between a "work based on the library" and a "work that uses the library". The former contains code derived from the library, whereas the latter must be combined with the library in order to run.

#### GNU LESSER GENERAL PUBLIC LICENSE **TERMS** AND CONDITIONS FOR COPYING, DISTRIBUTION AND MODIFICATION

 0. This License Agreement applies to any software library or other program which contains a notice placed by the copyright holder or other authorized party saying it may be distributed under the terms of this Lesser General Public License (also called "this License"). Each licensee is addressed as "you".

 A "library" means a collection of software functions and/or data prepared so as to be conveniently linked with application programs (which use some of those functions and data) to form executables.

The "Library", below, refers to any such software library or work

which has been distributed under these terms. A "work based on the Library" means either the Library or any derivative work under copyright law: that is to say, a work containing the Library or a portion of it, either verbatim or with modifications and/or translated straightforwardly into another language. (Hereinafter, translation is included without limitation in the term "modification".)

 "Source code" for a work means the preferred form of the work for making modifications to it. For a library, complete source code means all the source code for all modules it contains, plus any associated interface definition files, plus the scripts used to control compilation and installation of the library.

 Activities other than copying, distribution and modification are not covered by this License; they are outside its scope. The act of running a program using the Library is not restricted, and output from such a program is covered only if its contents constitute a work based on the Library (independent of the use of the Library in a tool for writing it). Whether that is true depends on what the Library does and what the program that uses the Library does.

 1. You may copy and distribute verbatim copies of the Library's complete source code as you receive it, in any medium, provided that you conspicuously and appropriately publish on each copy an

appropriate copyright notice and disclaimer of warranty; keep intact all the notices that refer to this License and to the absence of any warranty; and distribute a copy of this License along with the Library.

 You may charge a fee for the physical act of transferring a copy, and you may at your option offer warranty protection in exchange for a fee.

 2. You may modify your copy or copies of the Library or any portion of it, thus forming a work based on the Library, and copy and distribute such modifications or work under the terms of Section 1 above, provided that you also meet all of these conditions:

a) The modified work must itself be a software library.

 b) You must cause the files modified to carry prominent notices stating that you changed the files and the date of any change.

 c) You must cause the whole of the work to be licensed at no charge to all third parties under the terms of this License.

#### d) If a facility in the modified Library

refers to a function or a

 table of data to be supplied by an application program that uses the facility, other than as an argument passed when the facility is invoked, then you must make a good faith effort to ensure that, in the event an application does not supply such function or table, the facility still operates, and performs whatever part of its purpose remains meaningful.

 (For example, a function in a library to compute square roots has a purpose that is entirely well-defined independent of the application. Therefore, Subsection 2d requires that any application-supplied function or table used by this function must be optional: if the application does not supply it, the square root function must still compute square roots.)

These requirements apply to the modified work as a whole. If identifiable sections of that work are not derived from the Library, and can be reasonably considered independent and separate works in themselves,

 then this License, and its terms, do not apply to those sections when you distribute them as separate works. But when you distribute the same sections as part of a whole which is a work based on the Library, the distribution of the whole must be on the terms of this License, whose permissions for other licensees extend to the entire whole, and thus to each and every part regardless of who wrote it.

Thus, it is not the intent of this section to claim rights or contest your rights to work written entirely by you; rather, the intent is to exercise the right to control the distribution of derivative or collective works based on the Library.

In addition, mere aggregation of another work not based on the Library with the Library (or with a work based on the Library) on a volume of a storage or distribution medium does not bring the other work under the scope of this License.

 3. You may opt to apply the terms of the ordinary GNU General Public License instead of this License to a given copy of the Library. To do this, you must alter all the notices that refer to this License, so that they refer to the ordinary GNU General Public License, version 2, instead of to this License. (If a newer version than version 2 of the ordinary GNU General Public License has appeared, then you can specify that version instead if you wish.) Do not make any other change in these notices.

 Once this change is made in a given copy, it is irreversible for that copy, so the ordinary GNU General Public License applies to all subsequent copies and derivative works made from that copy.

 This option is useful when you wish to copy part of the code of the Library into a program that is not a library.

 4. You may copy and distribute the Library (or a portion or derivative of it, under Section 2) in object code or executable form under the terms of Sections 1 and 2 above provided that you accompany it with the complete corresponding machine-readable source code, which must be distributed under the terms of Sections 1 and 2 above on a

medium customarily used for software interchange.

 If distribution of object code is made by offering access to copy from a designated place, then offering equivalent access to copy the source code from the same place satisfies the requirement to distribute the source code, even though third parties are not compelled to copy the source along with the object code.

 5. A program that contains no derivative of any portion of the Library, but is designed to work with the Library by being compiled or linked with it, is called a "work that uses the Library". Such a work, in isolation, is not a derivative work of the Library, and therefore falls outside the scope of this License.

 However, linking a "work that uses the Library" with the Library creates an executable that is a derivative of the Library (because it contains portions of the Library), rather than a "work that uses the library". The executable is therefore covered by this License. Section

6 states terms for distribution of such executables.

 When a "work that uses the Library" uses material from a header file that is part of the Library, the object code for the work may be a derivative work of the Library even though the source code is not. Whether this is true is especially significant if the work can be linked without the Library, or if the work is itself a library. The threshold for this to be true is not precisely defined by law.

 If such an object file uses only numerical parameters, data structure layouts and accessors, and small macros and small inline functions (ten lines or less in length), then the use of the object file is unrestricted, regardless of whether it is legally a derivative work. (Executables containing this object code plus portions of the Library will still fall under Section 6.)

 Otherwise, if the work is a derivative of the Library, you may distribute the object code for the work under the terms of Section 6. Any executables containing that work also fall under Section 6, whether or not they are linked directly with the Library itself.

 6. As an exception to the Sections above, you may also combine or link a "work that uses the Library" with the Library to produce a work containing portions of the Library, and distribute that work under terms of your choice, provided that the terms permit modification of the work for the customer's own use and reverse engineering for debugging such modifications.

 You must give prominent notice with each copy of the work that the Library is used in it and that the Library and its use are covered by this License. You must supply a copy of this License. If the work during execution displays copyright notices, you must include the copyright notice for the Library among them, as well as a reference directing the user to the copy of this License. Also, you must do one of these things:

 a) Accompany the work with the complete corresponding machine-readable source

code for the Library including whatever

 changes were used in the work (which must be distributed under Sections 1 and 2 above); and, if the work is an executable linked with the Library, with the complete machine-readable "work that uses the Library", as object code and/or source code, so that the user can modify the Library and then relink to produce a modified executable containing the modified Library. (It is understood that the user who changes the contents of definitions files in the Library will not necessarily be able to recompile the application to use the modified definitions.)

 b) Use a suitable shared library mechanism for linking with the Library. A suitable mechanism is one that (1) uses at run time a copy of the library already present on the user's computer system, rather than copying library functions into the executable, and (2) will operate properly with a modified version of the library, if the user installs

one, as long as the modified version is

interface-compatible with the version that the work was made with.

 c) Accompany the work with a written offer, valid for at least three years, to give the same user the materials specified in Subsection 6a, above, for a charge no more than the cost of performing this distribution.

 d) If distribution of the work is made by offering access to copy from a designated place, offer equivalent access to copy the above specified materials from the same place.

 e) Verify that the user has already received a copy of these materials or that you have already sent this user a copy.

 For an executable, the required form of the "work that uses the Library" must include any data and utility programs needed for reproducing the executable from it. However, as a special exception, the materials to be distributed need not include anything that is normally distributed (in either source or binary form) with the major components

 (compiler, kernel, and so on) of the operating system on which the executable runs, unless that component itself accompanies the executable.

 It may happen that this requirement contradicts the license restrictions of other proprietary libraries that do not normally accompany the operating system. Such a contradiction means you cannot use both them and the Library together in an executable that you distribute.

 7. You may place library facilities that are a work based on the Library side-by-side in a single library together with other library facilities not covered by this License, and distribute such a combined library, provided that the separate distribution of the work based on the Library and of the other library facilities is otherwise permitted, and provided that you do these two things:

 a) Accompany the combined library with a copy of the same work based on the Library, uncombined with any other library facilities. This must be distributed under the terms of the

Sections above.

 b) Give prominent notice with the combined library of the fact that part of it is a work based on the Library, and explaining where to find the accompanying uncombined form of the same work.

 8. You may not copy, modify, sublicense, link with, or distribute the Library except as expressly provided under this License. Any attempt otherwise to copy, modify, sublicense, link with, or distribute the Library is void, and will automatically terminate your rights under this License. However, parties who have received copies, or rights, from you under this License will not have their licenses terminated so long as such parties remain in full compliance.

 9. You are not required to accept this License, since you have not signed it. However, nothing else grants you permission to modify or distribute the Library or its derivative works. These actions are prohibited by law if you do not accept this License. Therefore, by modifying or distributing

the Library (or any work based on the

Library), you indicate your acceptance of this License to do so, and all its terms and conditions for copying, distributing or modifying the Library or works based on it.

 10. Each time you redistribute the Library (or any work based on the Library), the recipient automatically receives a license from the original licensor to copy, distribute, link with or modify the Library subject to these terms and conditions. You may not impose any further restrictions on the recipients' exercise of the rights granted herein. You are not responsible for enforcing compliance by third parties with this License.

 11. If, as a consequence of a court judgment or allegation of patent infringement or for any other reason (not limited to patent issues), conditions are imposed on you (whether by court order, agreement or otherwise) that contradict the conditions of this License, they do not excuse you from the conditions of this License. If you cannot distribute

 so as to satisfy simultaneously your obligations under this License and any other pertinent obligations, then as a consequence you may not distribute the Library at all. For example, if a patent license would not permit royalty-free redistribution of the Library by all those who receive copies directly or indirectly through you, then the only way you could satisfy both it and this License would be to refrain entirely from distribution of the Library.

If any portion of this section is held invalid or unenforceable under any particular circumstance, the balance of the section is intended to apply, and the section as a whole is intended to apply in other circumstances.

It is not the purpose of this section to induce you to infringe any patents or other property right claims or to contest validity of any such claims; this section has the sole purpose of protecting the integrity of the free software distribution system which is implemented by public license practices. Many people have made

generous contributions to the wide range of software distributed through that system in reliance on consistent application of that system; it is up to the author/donor to decide if he or she is willing to distribute software through any other system and a licensee cannot impose that choice.

This section is intended to make thoroughly clear what is believed to be a consequence of the rest of this License.

 12. If the distribution and/or use of the Library is restricted in certain countries either by patents or by copyrighted interfaces, the original copyright holder who places the Library under this License may add an explicit geographical distribution limitation excluding those countries, so that distribution is permitted only in or among countries not thus excluded. In such case, this License incorporates the limitation as if written in the body of this License.

 13. The Free Software Foundation may publish revised and/or new versions of the Lesser General Public License from time to time. Such new versions will be similar in spirit to the present version, but may differ in detail to address new problems or concerns.

Each version is given a distinguishing version number. If the Library specifies a version number of this License which applies to it and "any later version", you have the option of following the terms and conditions either of that version or of any later version published by the Free Software Foundation. If the Library does not specify a license version number, you may choose any version ever published by the Free Software Foundation.

 14. If you wish to incorporate parts of the Library into other free programs whose distribution conditions are incompatible with these, write to the author to ask for permission. For software which is copyrighted by the Free Software Foundation, write to the Free Software Foundation; we sometimes make exceptions for this. Our decision will be guided by the two goals of preserving the free status of

 all derivatives of our free software and of promoting the sharing and reuse of software generally.

#### NO WARRANTY

 15. BECAUSE THE LIBRARY IS LICENSED FREE OF CHARGE, THERE IS NO WARRANTY FOR THE LIBRARY, TO THE EXTENT PERMITTED BY APPLICABLE LAW. EXCEPT WHEN OTHERWISE STATED IN WRITING THE COPYRIGHT HOLDERS AND/OR OTHER PARTIES PROVIDE THE LIBRARY "AS IS" WITHOUT WARRANTY OF ANY KIND, EITHER EXPRESSED OR IMPLIED, INCLUDING, BUT NOT LIMITED TO, THE IMPLIED WARRANTIES OF MERCHANTABILITY AND FITNESS FOR A PARTICULAR PURPOSE. THE ENTIRE RISK AS TO THE QUALITY AND PERFORMANCE OF THE LIBRARY IS WITH YOU. SHOULD THE LIBRARY PROVE DEFECTIVE, YOU ASSUME THE COST OF ALL NECESSARY SERVICING, REPAIR OR CORRECTION.

16. IN NO EVENT UNLESS REQUIRED BY APPLICABLE LAW OR AGREED TO IN

WRITING WILL ANY COPYRIGHT HOLDER, OR ANY OTHER PARTY WHO MAY MODIFY AND/OR REDISTRIBUTE THE LIBRARY AS PERMITTED ABOVE, BE LIABLE TO YOU FOR DAMAGES, INCLUDING ANY GENERAL, SPECIAL, INCIDENTAL OR **CONSEQUENTIAL** 

 DAMAGES ARISING OUT OF THE USE OR INABILITY TO USE THE LIBRARY (INCLUDING BUT NOT LIMITED TO LOSS OF DATA OR DATA BEING RENDERED INACCURATE OR LOSSES SUSTAINED BY YOU OR THIRD PARTIES OR A FAILURE OF THE LIBRARY TO OPERATE WITH ANY OTHER SOFTWARE), EVEN IF SUCH HOLDER OR OTHER PARTY HAS BEEN ADVISED OF THE POSSIBILITY OF SUCH **DAMAGES** 

#### END OF TERMS AND CONDITIONS

How to Apply These Terms to Your New Libraries

 If you develop a new library, and you want it to be of the greatest possible use to the public, we recommend making it free software that everyone can redistribute and change. You can do so by permitting redistribution under these terms (or, alternatively, under the terms of the ordinary General Public License).

 To apply these terms, attach the following notices to the library. It is safest to attach them to the start of each source file to most effectively convey the exclusion of warranty; and each file should have at least the "copyright" line and a pointer to where the full notice is found.

<one line to give the library's name and a brief idea of what it does.> Copyright  $(C)$  <year > <name of author>

 This library is free software; you can redistribute it and/or modify it under the terms of the GNU Lesser General Public License as published by the Free Software Foundation; either version 2.1 of the License, or (at your option) any later version.

 This library is distributed in the hope that it will be useful, but WITHOUT ANY WARRANTY; without even the implied warranty of MERCHANTABILITY or FITNESS FOR A PARTICULAR PURPOSE. See the GNU Lesser General Public License for more details.

 You should have received a copy of the GNU Lesser General Public License along with this library; if not, write to the Free Software Foundation, Inc., 59 Temple Place, Suite 330, Boston, MA 02111-1307 USA

Also add information on how to contact you by electronic and paper mail.

You should also get

 your employer (if you work as a programmer) or your school, if any, to sign a "copyright disclaimer" for the library, if necessary. Here is a sample; alter the names:

 Yoyodyne, Inc., hereby disclaims all copyright interest in the library `Frob' (a library for tweaking knobs) written by James Random Hacker.

 <signature of Ty Coon>, 1 April 1990 Ty Coon, President of Vice

That's all there is to it!

## **1.19 commons-io 2.2**

### **1.19.1 Available under license :**

Apache Commons IO Copyright 2002-2012 The Apache Software Foundation

This product includes software developed by The Apache Software Foundation (http://www.apache.org/).

> Apache License Version 2.0, January 2004 http://www.apache.org/licenses/

#### TERMS AND CONDITIONS FOR USE, REPRODUCTION, AND DISTRIBUTION

1. Definitions.

 "License" shall mean the terms and conditions for use, reproduction, and distribution as defined by Sections 1 through 9 of this document.

 "Licensor" shall mean the copyright owner or entity authorized by the copyright owner that is granting the License.

 "Legal Entity" shall mean the union of the acting entity and all other entities that control, are controlled by, or are under common control with that entity. For the purposes of this definition, "control" means (i) the power, direct or indirect, to cause the direction or management of such entity, whether by contract or otherwise, or (ii) ownership of fifty percent (50%) or more of the outstanding shares, or (iii) beneficial ownership of such entity.

 "You" (or "Your") shall mean an individual or Legal Entity exercising permissions granted by this License.

 "Source" form shall mean the preferred form for making modifications, including but not limited to software source code, documentation source, and configuration files.

 "Object" form shall mean any form resulting from mechanical transformation or translation of a Source form, including but not limited to compiled object code, generated documentation, and conversions to other media types.

 "Work" shall mean the work of authorship, whether in Source or Object form, made available under the License, as indicated by a copyright notice that is included in or attached to the work (an example is provided in the Appendix below).

 "Derivative Works" shall mean any work, whether in Source or Object form, that is based on (or derived from) the Work and for which the editorial

 revisions, annotations, elaborations, or other modifications represent, as a whole, an original work of authorship. For the purposes of this License, Derivative Works shall not include works that remain separable from, or merely link (or bind by name) to the interfaces of, the Work and Derivative Works thereof.

 "Contribution" shall mean any work of authorship, including the original version of the Work and any modifications or additions to that Work or Derivative Works thereof, that is intentionally submitted to Licensor for inclusion in the Work by the copyright owner or by an individual or Legal Entity authorized to submit on behalf of the copyright owner. For the purposes of this definition, "submitted" means any form of electronic, verbal, or written communication sent to the Licensor or its representatives, including but not limited to communication on electronic mailing lists, source code control systems, and issue tracking systems that are managed by, or on behalf of, the Licensor for the purpose of discussing and improving the Work, but excluding communication that is conspicuously marked or otherwise designated in writing by the copyright owner as "Not a Contribution."

 "Contributor" shall mean Licensor and any individual or Legal Entity on behalf of whom a Contribution has been received by Licensor and subsequently incorporated within the Work.

 2. Grant of Copyright License. Subject to the terms and conditions of this License, each Contributor hereby grants to You a perpetual, worldwide, non-exclusive, no-charge, royalty-free, irrevocable copyright license to reproduce, prepare Derivative Works of, publicly display, publicly perform, sublicense, and distribute the Work and such Derivative Works in Source or Object form.

- 3. Grant of Patent License. Subject to the terms and conditions of this
- License, each Contributor hereby grants to You a perpetual, worldwide, non-exclusive, no-charge, royalty-free, irrevocable (except as stated in this section) patent license to make, have made, use, offer to sell, sell, import, and otherwise transfer the Work, where such license applies only to those patent claims licensable by such Contributor that are necessarily infringed by their Contribution(s) alone or by combination of their Contribution(s) with the Work to which such Contribution(s) was submitted. If You institute patent litigation against any entity (including a cross-claim or counterclaim in a lawsuit) alleging that the Work or a Contribution incorporated within the Work constitutes direct or contributory patent infringement, then any patent licenses granted to You under this License for that Work shall terminate as of the date such litigation is filed.

 4. Redistribution. You may reproduce and distribute copies of the

 Work or Derivative Works thereof in any medium, with or without modifications, and in Source or Object form, provided that You meet the following conditions:

- (a) You must give any other recipients of the Work or Derivative Works a copy of this License; and
- (b) You must cause any modified files to carry prominent notices stating that You changed the files; and
- (c) You must retain, in the Source form of any Derivative Works that You distribute, all copyright, patent, trademark, and attribution notices from the Source form of the Work, excluding those notices that do not pertain to any part of the Derivative Works; and
- (d) If the Work includes a "NOTICE" text file as part of its distribution, then any Derivative Works that You distribute must include a readable copy of the attribution notices contained within such NOTICE file, excluding

those notices that do not

 pertain to any part of the Derivative Works, in at least one of the following places: within a NOTICE text file distributed as part of the Derivative Works; within the Source form or documentation, if provided along with the Derivative Works; or, within a display generated by the Derivative Works, if and wherever such third-party notices normally appear. The contents of the NOTICE file are for informational purposes only and do not modify the License. You may add Your own attribution

 notices within Derivative Works that You distribute, alongside or as an addendum to the NOTICE text from the Work, provided that such additional attribution notices cannot be construed as modifying the License.

 You may add Your own copyright statement to Your modifications and may provide additional or different license terms and conditions

 for use, reproduction, or distribution of Your modifications, or for any such Derivative Works as a whole, provided Your use, reproduction, and distribution of the Work otherwise complies with the conditions stated in this License.

- 5. Submission of Contributions. Unless You explicitly state otherwise, any Contribution intentionally submitted for inclusion in the Work by You to the Licensor shall be under the terms and conditions of this License, without any additional terms or conditions. Notwithstanding the above, nothing herein shall supersede or modify the terms of any separate license agreement you may have executed with Licensor regarding such Contributions.
- 6. Trademarks. This License does not grant permission to use the trade names, trademarks, service marks, or product names of the Licensor, except as required for reasonable and customary use in describing the origin of the Work and reproducing the content of the NOTICE file.
- 7. Disclaimer of Warranty. Unless required by applicable law or agreed to in writing, Licensor provides the Work (and each Contributor provides its Contributions) on an "AS IS" BASIS, WITHOUT WARRANTIES OR CONDITIONS OF ANY KIND, either express or implied, including, without limitation, any warranties or conditions of TITLE, NON-INFRINGEMENT, MERCHANTABILITY, or FITNESS FOR A PARTICULAR PURPOSE. You are solely responsible for determining the appropriateness of using or redistributing the Work and assume any risks associated with Your exercise of permissions under this License.
- 8. Limitation of Liability. In no event and under no legal theory, whether in tort (including negligence), contract, or otherwise, unless required by applicable law (such as deliberate and grossly negligent acts) or agreed to in writing, shall any Contributor be liable to You for damages, including any direct, indirect, special,

 incidental, or consequential damages of any character arising as a result of this License or out of the use or inability to use the Work (including but not limited to damages for loss of goodwill, work stoppage, computer failure or malfunction, or any and all other commercial damages or losses), even if such Contributor

has been advised of the possibility of such damages.

 9. Accepting Warranty or Additional Liability. While redistributing the Work or Derivative Works thereof, You may choose to offer, and charge a fee for, acceptance of support, warranty, indemnity, or other liability obligations and/or rights consistent with this License. However, in accepting such obligations, You may act only on Your own behalf and on Your sole responsibility, not on behalf of any other Contributor, and only if You agree to indemnify, defend, and hold each Contributor harmless for any liability incurred by, or claims asserted against, such Contributor by reason of your accepting any such warranty or additional liability.

#### END OF TERMS AND CONDITIONS

APPENDIX: How to apply the Apache License to your work.

 To apply the Apache License to your work, attach the following boilerplate notice, with the fields enclosed by brackets "[]" replaced with your own identifying information. (Don't include the brackets!) The text should be enclosed in the appropriate comment syntax for the file format. We also recommend that a file or class name and description of purpose be included on the same "printed page" as the copyright notice for easier identification within third-party archives.

Copyright [yyyy] [name of copyright owner]

 Licensed under the Apache License, Version 2.0 (the "License"); you may not use this file except in compliance with the License. You may obtain a copy of the License at

http://www.apache.org/licenses/LICENSE-2.0

 Unless required by applicable law or agreed to in writing, software distributed under the License is distributed on an "AS IS" BASIS, WITHOUT WARRANTIES OR CONDITIONS OF ANY KIND, either express or implied. See the License for the specific language governing permissions and limitations under the License.

## **1.20 ncurses 5.9**

### **1.20.1 Available under license :**

Upstream source http://invisible-island.net/ncurses/ncurses-examples.html

Current ncurses maintainer: Thomas Dickey <dickey@invisible-island.net>
------------------------------------------------------------------------------- Copyright (c) 1998-2010,2011 Free Software Foundation, Inc.

 Permission is hereby granted, free of charge, to any person obtaining a copy of this software and associated documentation files (the "Software"), to deal in the Software without restriction, including without limitation the rights to use, copy, modify, merge, publish, distribute, distribute with modifications, sublicense, and/or sell copies of the Software, and to permit persons to whom the Software is furnished to do so, subject to the following conditions:

 The above copyright notice and this permission notice shall be included in all copies or substantial portions of the Software.

# THE SOFTWARE IS PROVIDED "AS IS", WITHOUT WARRANTY OF ANY KIND, EXPRESS

 OR IMPLIED, INCLUDING BUT NOT LIMITED TO THE WARRANTIES OF MERCHANTABILITY, FITNESS FOR A PARTICULAR PURPOSE AND NONINFRINGEMENT. IN NO EVENT SHALL THE ABOVE COPYRIGHT HOLDERS BE LIABLE FOR ANY CLAIM, DAMAGES OR OTHER LIABILITY, WHETHER IN AN ACTION OF CONTRACT, TORT OR OTHERWISE, ARISING FROM, OUT OF OR IN CONNECTION WITH THE SOFTWARE OR THE USE OR OTHER DEALINGS IN THE SOFTWARE.

 Except as contained in this notice, the name(s) of the above copyright holders shall not be used in advertising or otherwise to promote the sale, use or other dealings in this Software without prior written authorization.

-------------------------------------------------------------------------------

Files: install-sh Copyright: 1994 X Consortium Licence: other-BSD Permission is hereby granted, free of charge, to any person obtaining a copy of this software and associated documentation files (the "Software"), to deal in the Software without restriction, including without limitation the rights to use, copy, modify, merge, publish, distribute, sublicense, and/or sell copies of the Software, and to permit persons to whom the Software is

furnished to do so, subject to the following conditions:

 The above copyright notice and this permission notice shall be included in all copies or substantial portions of the Software.

 THE SOFTWARE IS PROVIDED "AS IS", WITHOUT WARRANTY OF ANY KIND, EXPRESS OR IMPLIED, INCLUDING BUT NOT LIMITED TO THE WARRANTIES OF MERCHANTABILITY, FITNESS FOR A PARTICULAR PURPOSE AND NONINFRINGEMENT. IN NO EVENT SHALL THE X CONSORTIUM BE LIABLE FOR ANY CLAIM, DAMAGES OR OTHER LIABILITY, WHETHER IN AN ACTION OF CONTRACT, TORT OR OTHERWISE, ARISING FROM, OUT OF OR IN CONNEC-

# TION WITH THE SOFTWARE OR THE USE OR OTHER DEALINGS IN THE SOFTWARE.

 Except as contained in this notice, the name of the X Consortium shall not be used in advertising or otherwise to promote the sale, use or other deal-

 ings in this Software without prior written authorization from the X Consor tium.

FSF changes to this file are in the public domain.

 Calling this script install-sh is preferred over install.sh, to prevent `make' implicit rules from creating a file called install from it when there is no Makefile.

 This script is compatible with the BSD install script, but was written from scratch. It can only install one file at a time, a restriction shared with many OS's install programs.

On Debian systems, the complete text of the GNU General Public License can be found in '/usr/share/common-licenses/GPL-2'

# **1.21 readline 6.2**

# **1.21.1 Available under license :**

 GNU GENERAL PUBLIC LICENSE Version 3, 29 June 2007

Copyright (C) 2007 Free Software Foundation, Inc. <http://fsf.org/> Everyone is permitted to copy and distribute verbatim copies of this license document, but changing it is not allowed.

Preamble

 The GNU General Public License is a free, copyleft license for software and other kinds of works.

 The licenses for most software and other practical works are designed to take away your freedom to share and change the works. By contrast, the GNU General Public License is intended to guarantee your freedom to share and change all versions of a program--to make sure it remains free software for all its users. We, the Free Software Foundation, use the GNU General Public License for most of our software; it applies also to any other work released this way by its authors. You can apply it to your programs, too.

When we speak of free software,

#### we are referring to freedom, not

price. Our General Public Licenses are designed to make sure that you have the freedom to distribute copies of free software (and charge for them if you wish), that you receive source code or can get it if you want it, that you can change the software or use pieces of it in new free programs, and that you know you can do these things.

 To protect your rights, we need to prevent others from denying you these rights or asking you to surrender the rights. Therefore, you have certain responsibilities if you distribute copies of the software, or if you modify it: responsibilities to respect the freedom of others.

 For example, if you distribute copies of such a program, whether gratis or for a fee, you must pass on to the recipients the same freedoms that you received. You must make sure that they, too, receive or can get the source code. And you must show them these terms so they know their rights.

 Developers that use the GNU GPL protect your rights with two steps: (1) assert copyright on the software, and (2) offer you this License giving you legal permission to copy, distribute and/or modify it.

 For the developers' and authors' protection, the GPL clearly explains that there is no warranty for this free software. For both users' and authors' sake, the GPL requires that modified versions be marked as changed, so that their problems will not be attributed erroneously to authors of previous versions.

 Some devices are designed to deny users access to install or run modified versions of the software inside them, although the manufacturer can do so. This is fundamentally incompatible with the aim of protecting users' freedom to change the software. The systematic pattern of such abuse occurs in the area of products for individuals to use, which is precisely where it is most unacceptable. Therefore, we have designed this version of the GPL to prohibit the practice for those products. If

 such problems arise substantially in other domains, we stand ready to extend this provision to those domains in future versions of the GPL, as needed to protect the freedom of users.

 Finally, every program is threatened constantly by software patents. States should not allow patents to restrict development and use of software on general-purpose computers, but in those that do, we wish to avoid the special danger that patents applied to a free program could make it effectively proprietary. To prevent this, the GPL assures that patents cannot be used to render the program non-free.

 The precise terms and conditions for copying, distribution and modification follow.

# TERMS AND CONDITIONS

0. Definitions.

"This License" refers to version 3 of the GNU General Public License.

 "Copyright" also means copyright-like laws that apply to other kinds of works, such as semiconductor masks.

 "The Program" refers to any copyrightable work licensed under this License. Each licensee is addressed as "you". "Licensees" and "recipients" may be individuals or organizations.

 To "modify" a work means to copy from or adapt all or part of the work in a fashion requiring copyright permission, other than the making of an exact copy. The resulting work is called a "modified version" of the earlier work or a work "based on" the earlier work.

 A "covered work" means either the unmodified Program or a work based on the Program.

 To "propagate" a work means to do anything with it that, without permission, would make you directly or secondarily liable for infringement under applicable copyright law, except executing it on a computer or modifying a private copy. Propagation includes copying, distribution (with or without modification), making available to the public, and in some countries other activities as well.

 To "convey" a work means any kind of propagation that enables other parties to make or receive copies. Mere interaction with a user through

a computer network, with no transfer of a copy, is not conveying.

 An interactive user interface displays "Appropriate Legal Notices" to the extent that it includes a convenient and prominently visible feature that (1) displays an appropriate copyright notice, and (2) tells the user that there is no warranty for the work (except to the extent that warranties are provided), that licensees may convey the work under this License, and how to view a copy of this License. If the interface presents a list of user commands or options, such as a menu, a prominent item in the list meets this criterion.

1. Source Code.

 The "source code" for a work means the preferred form of the work for making modifications to it. "Object code" means any non-source form of a work.

 A "Standard Interface" means an interface that either is an official standard defined by a recognized standards body, or, in the case of interfaces specified for a particular programming language, one that

is widely used among developers working in that language.

 The "System Libraries" of an executable work include anything, other than the work as a whole, that (a) is included in the normal form of packaging a Major Component, but which is not part of that Major Component, and (b) serves only to enable use of the work with that Major Component, or to implement a Standard Interface for which an implementation is available to the public in source code form. A "Major Component", in this context, means a major essential component (kernel, window system, and so on) of the specific operating system (if any) on which the executable work runs, or a compiler used to produce the work, or an object code interpreter used to run it.

 The "Corresponding Source" for a work in object code form means all the source code needed to generate, install, and (for an executable work) run the object code and to modify the work, including scripts to

control those activities. However, it does not include the work's System Libraries, or general-purpose tools or generally available free programs which are used unmodified in performing those activities but which are not part of the work. For example, Corresponding Source includes interface definition files associated with source files for the work, and the source code for shared libraries and dynamically linked subprograms that the work is specifically designed to require, such as by intimate data communication or control flow between those subprograms and other parts of the work.

 The Corresponding Source need not include anything that users can regenerate automatically from other parts of the Corresponding Source.

 The Corresponding Source for a work in source code form is that same work.

2. Basic Permissions.

 All rights granted under this License are granted for the term of copyright on the Program, and are irrevocable provided the stated conditions

 are met. This License explicitly affirms your unlimited permission to run the unmodified Program. The output from running a covered work is covered by this License only if the output, given its content, constitutes a covered work. This License acknowledges your rights of fair use or other equivalent, as provided by copyright law.

 You may make, run and propagate covered works that you do not convey, without conditions so long as your license otherwise remains in force. You may convey covered works to others for the sole purpose of having them make modifications exclusively for you, or provide you with facilities for running those works, provided that you comply with the terms of this License in conveying all material for which you do not control copyright. Those thus making or running the covered works for you must do so exclusively on your behalf, under your direction and control, on terms that prohibit them from making any copies of your copyrighted

material outside their relationship with you.

 Conveying under any other circumstances is permitted solely under the conditions stated below. Sublicensing is not allowed; section 10 makes it unnecessary.

3. Protecting Users' Legal Rights From Anti-Circumvention Law.

 No covered work shall be deemed part of an effective technological measure under any applicable law fulfilling obligations under article 11 of the WIPO copyright treaty adopted on 20 December 1996, or similar laws prohibiting or restricting circumvention of such measures.

 When you convey a covered work, you waive any legal power to forbid circumvention of technological measures to the extent such circumvention is effected by exercising rights under this License with respect to the covered work, and you disclaim any intention to limit operation or modification of the work as a means of enforcing, against the work's users, your or third parties' legal rights to forbid circumvention of technological

measures.

4. Conveying Verbatim Copies.

 You may convey verbatim copies of the Program's source code as you receive it, in any medium, provided that you conspicuously and appropriately publish on each copy an appropriate copyright notice; keep intact all notices stating that this License and any non-permissive terms added in accord with section 7 apply to the code; keep intact all notices of the absence of any warranty; and give all recipients a copy of this License along with the Program.

 You may charge any price or no price for each copy that you convey, and you may offer support or warranty protection for a fee.

5. Conveying Modified Source Versions.

 You may convey a work based on the Program, or the modifications to produce it from the Program, in the form of source code under the terms of section 4, provided that you also meet all of these conditions:

 a) The work must carry prominent notices stating that you modified it, and giving a relevant date.

 b) The work must carry prominent notices stating that it is released under this License and any conditions added under section 7. This requirement modifies the requirement in section 4 to "keep intact all notices".

 c) You must license the entire work, as a whole, under this License to anyone who comes into possession of a copy. This License will therefore apply, along with any applicable section 7 additional terms, to the whole of the work, and all its parts, regardless of how they are packaged. This License gives no permission to license the work in any other way, but it does not invalidate such permission if you have separately received it.

 d) If the work has interactive user interfaces, each must display Appropriate Legal Notices; however, if the Program has interactive interfaces that do not display Appropriate Legal Notices, your work need not make them do so.

#### A compilation

 of a covered work with other separate and independent works, which are not by their nature extensions of the covered work, and which are not combined with it such as to form a larger program, in or on a volume of a storage or distribution medium, is called an "aggregate" if the compilation and its resulting copyright are not used to limit the access or legal rights of the compilation's users beyond what the individual works permit. Inclusion of a covered work in an aggregate does not cause this License to apply to the other parts of the aggregate.

6. Conveying Non-Source Forms.

 You may convey a covered work in object code form under the terms of sections 4 and 5, provided that you also convey the machine-readable Corresponding Source under the terms of this License,

 a) Convey the object code in, or embodied in, a physical product (including a physical distribution medium), accompanied by the Corresponding Source fixed on a durable physical medium

customarily used for software interchange.

 b) Convey the object code in, or embodied in, a physical product (including a physical distribution medium), accompanied by a written offer, valid for at least three years and valid for as long as you offer spare parts or customer support for that product model, to give anyone who possesses the object code either (1) a copy of the Corresponding Source for all the software in the product that is covered by this License, on a durable physical medium customarily used for software interchange, for a price no more than your reasonable cost of physically performing this conveying of source, or (2) access to copy the Corresponding Source from a network server at no charge.

 c) Convey individual copies of the object code with a copy of the written offer to provide the Corresponding Source. This alternative is allowed only occasionally and noncommercially, and

 only if you received the object code with such an offer, in accord with subsection 6b.

 d) Convey the object code by offering access from a designated place (gratis or for a charge), and offer equivalent access to the Corresponding Source in the same way through the same place at no further charge. You need not require recipients to copy the Corresponding Source along with the object code. If the place to copy the object code is a network server, the Corresponding Source may be on a different server (operated by you or a third party) that supports equivalent copying facilities, provided you maintain clear directions next to the object code saying where to find the Corresponding Source. Regardless of what server hosts the Corresponding Source, you remain obligated to ensure that it is available for as long as needed to satisfy these requirements.

 e) Convey the object code using peer-to-peer transmission, provided

 you inform other peers where the object code and Corresponding Source of the work are being offered to the general public at no charge under subsection 6d.

 A separable portion of the object code, whose source code is excluded from the Corresponding Source as a System Library, need not be

included in conveying the object code work.

 A "User Product" is either (1) a "consumer product", which means any tangible personal property which is normally used for personal, family, or household purposes, or (2) anything designed or sold for incorporation into a dwelling. In determining whether a product is a consumer product, doubtful cases shall be resolved in favor of coverage. For a particular product received by a particular user, "normally used" refers to a typical or common use of that class of product, regardless of the status of the particular user or of the way in which the particular user actually uses, or expects or is expected to use, the product. A product

is a consumer product regardless of whether the product has substantial commercial, industrial or non-consumer uses, unless such uses represent the only significant mode of use of the product.

 "Installation Information" for a User Product means any methods, procedures, authorization keys, or other information required to install and execute modified versions of a covered work in that User Product from a modified version of its Corresponding Source. The information must suffice to ensure that the continued functioning of the modified object code is in no case prevented or interfered with solely because modification has been made.

 If you convey an object code work under this section in, or with, or specifically for use in, a User Product, and the conveying occurs as part of a transaction in which the right of possession and use of the User Product is transferred to the recipient in perpetuity or for a fixed term (regardless of how the transaction is characterized), the

Corresponding Source conveyed under this section must be accompanied by the Installation Information. But this requirement does not apply if neither you nor any third party retains the ability to install modified object code on the User Product (for example, the work has been installed in ROM).

 The requirement to provide Installation Information does not include a requirement to continue to provide support service, warranty, or updates for a work that has been modified or installed by the recipient, or for the User Product in which it has been modified or installed. Access to a network may be denied when the modification itself materially and adversely affects the operation of the network or violates the rules and protocols for communication across the network.

 Corresponding Source conveyed, and Installation Information provided, in accord with this section must be in a format that is publicly documented (and with an implementation

 available to the public in source code form), and must require no special password or key for unpacking, reading or copying.

# 7. Additional Terms.

 "Additional permissions" are terms that supplement the terms of this License by making exceptions from one or more of its conditions. Additional permissions that are applicable to the entire Program shall be treated as though they were included in this License, to the extent that they are valid under applicable law. If additional permissions apply only to part of the Program, that part may be used separately under those permissions, but the entire Program remains governed by this License without regard to the additional permissions.

 When you convey a copy of a covered work, you may at your option remove any additional permissions from that copy, or from any part of it. (Additional permissions may be written to require their own removal in certain cases when you modify the work.) You may place additional permissions

 on material, added by you to a covered work, for which you have or can give appropriate copyright permission.

 Notwithstanding any other provision of this License, for material you add to a covered work, you may (if authorized by the copyright holders of that material) supplement the terms of this License with terms:

 a) Disclaiming warranty or limiting liability differently from the terms of sections 15 and 16 of this License; or

 b) Requiring preservation of specified reasonable legal notices or author attributions in that material or in the Appropriate Legal Notices displayed by works containing it; or

 c) Prohibiting misrepresentation of the origin of that material, or requiring that modified versions of such material be marked in reasonable ways as different from the original version; or

 d) Limiting the use for publicity purposes of names of licensors or authors of the material; or

 e) Declining to grant rights under trademark law for use of some trade names, trademarks, or service marks; or

 f) Requiring indemnification of licensors and authors of that material by anyone who conveys the material (or modified versions of it) with contractual assumptions of liability to the recipient, for

 any liability that these contractual assumptions directly impose on those licensors and authors.

 All other non-permissive additional terms are considered "further restrictions" within the meaning of section 10. If the Program as you received it, or any part of it, contains a notice stating that it is governed by this License along with a term that is a further restriction, you may remove that term. If a license document contains a further restriction but permits relicensing or conveying under this License, you may add to a covered work material governed by the terms of that license document, provided that the further restriction does not survive such relicensing or conveying.

 If you add terms to a covered work in accord with this section, you must place, in the relevant source files, a statement of the additional terms that apply to those files, or a notice indicating where to find the applicable terms.

 Additional terms, permissive or non-permissive, may be stated in the form of a separately written license, or stated as exceptions; the above requirements apply either way.

#### 8. Termination.

 You may not propagate or modify a covered work except as expressly provided under this License. Any attempt otherwise to propagate or modify it is void, and will automatically terminate your rights under this License (including any patent licenses granted under the third paragraph of section 11).

 However, if you cease all violation of this License, then your license from a particular copyright holder is reinstated (a) provisionally, unless and until the copyright holder explicitly and finally terminates your license, and (b) permanently, if the copyright holder fails to notify you of the violation by some reasonable means prior to 60 days after the cessation.

 Moreover, your license from a particular copyright holder is reinstated permanently if the copyright holder notifies you of the violation by some reasonable means, this is the first time you have received notice of violation of this License (for any work) from that copyright holder, and you cure the violation prior to 30 days after your receipt of the notice.

 Termination of your rights under this section does not terminate the licenses of parties who have received copies or rights from you under this License. If your rights have been terminated and not permanently reinstated, you do not qualify to receive new licenses for the same material under section 10.

# 9. Acceptance Not Required for Having Copies.

 You are not required to accept this License in order to receive or run a copy of the Program. Ancillary propagation of a covered work

occurring solely as a consequence of using peer-to-peer transmission to receive a copy likewise does not require acceptance. However, nothing other than this License grants you permission to propagate or modify any covered work. These actions infringe copyright if you do not accept this License. Therefore, by modifying or propagating a covered work, you indicate your acceptance of this License to do so.

10. Automatic Licensing of Downstream Recipients.

 Each time you convey a covered work, the recipient automatically receives a license from the original licensors, to run, modify and propagate that work, subject to this License. You are not responsible for enforcing compliance by third parties with this License.

 An "entity transaction" is a transaction transferring control of an organization, or substantially all assets of one, or subdividing an organization, or merging organizations. If propagation of a covered work results from an

entity transaction, each party to that

transaction who receives a copy of the work also receives whatever licenses to the work the party's predecessor in interest had or could give under the previous paragraph, plus a right to possession of the Corresponding Source of the work from the predecessor in interest, if the predecessor has it or can get it with reasonable efforts.

 You may not impose any further restrictions on the exercise of the rights granted or affirmed under this License. For example, you may not impose a license fee, royalty, or other charge for exercise of rights granted under this License, and you may not initiate litigation (including a cross-claim or counterclaim in a lawsuit) alleging that any patent claim is infringed by making, using, selling, offering for sale, or importing the Program or any portion of it.

11. Patents.

 A "contributor" is a copyright holder who authorizes use under this License of the Program or a work on which the Program is based. The work thus licensed is called the contributor's "contributor version".

 A contributor's "essential patent claims" are all patent claims owned or controlled by the contributor, whether already acquired or hereafter acquired, that would be infringed by some manner, permitted by this License, of making, using, or selling its contributor version, but do not include claims that would be infringed only as a consequence of further modification of the contributor version. For purposes of this definition, "control" includes the right to grant patent sublicenses in a manner consistent with the requirements of this License.

 Each contributor grants you a non-exclusive, worldwide, royalty-free patent license under the contributor's essential patent claims, to make, use, sell, offer for sale, import and otherwise run, modify and propagate the contents of its contributor version.

 In the following three paragraphs, a "patent license" is any express agreement

 or commitment, however denominated, not to enforce a patent (such as an express permission to practice a patent or covenant not to sue for patent infringement). To "grant" such a patent license to a party means to make such an agreement or commitment not to enforce a patent against the party.

 If you convey a covered work, knowingly relying on a patent license, and the Corresponding Source of the work is not available for anyone to copy, free of charge and under the terms of this License, through a publicly available network server or other readily accessible means, then you must either (1) cause the Corresponding Source to be so available, or (2) arrange to deprive yourself of the benefit of the patent license for this particular work, or (3) arrange, in a manner consistent with the requirements of this License, to extend the patent license to downstream recipients. "Knowingly relying" means you have actual knowledge that, but for the patent license, your conveying the

covered work in a country, or your recipient's use of the covered work in a country, would infringe one or more identifiable patents in that country that you have reason to believe are valid.

 If, pursuant to or in connection with a single transaction or arrangement, you convey, or propagate by procuring conveyance of, a covered work, and grant a patent license to some of the parties receiving the covered work authorizing them to use, propagate, modify or convey a specific copy of the covered work, then the patent license you grant is automatically extended to all recipients of the covered work and works based on it.

A patent license is "discriminatory" if it does not include within

the scope of its coverage, prohibits the exercise of, or is conditioned on the non-exercise of one or more of the rights that are specifically granted under this License. You may not convey a covered work if you are a party to an arrangement with a third party that is in the

 business of distributing software, under which you make payment to the third party based on the extent of your activity of conveying the work, and under which the third party grants, to any of the parties who would receive the covered work from you, a discriminatory patent license (a) in connection with copies of the covered work conveyed by you (or copies made from those copies), or (b) primarily for and in connection with specific products or compilations that contain the covered work, unless you entered into that arrangement, or that patent license was granted, prior to 28 March 2007.

 Nothing in this License shall be construed as excluding or limiting any implied license or other defenses to infringement that may otherwise be available to you under applicable patent law.

12. No Surrender of Others' Freedom.

 If conditions are imposed on you (whether by court order, agreement or otherwise) that contradict the conditions of this License, they do not excuse you

 from the conditions of this License. If you cannot convey a covered work so as to satisfy simultaneously your obligations under this License and any other pertinent obligations, then as a consequence you may not convey it at all. For example, if you agree to terms that obligate you to collect a royalty for further conveying from those to whom you convey the Program, the only way you could satisfy both those terms and this License would be to refrain entirely from conveying the Program.

13. Use with the GNU Affero General Public License.

 Notwithstanding any other provision of this License, you have permission to link or combine any covered work with a work licensed under version 3 of the GNU Affero General Public License into a single combined work, and to convey the resulting work. The terms of this License will continue to apply to the part which is the covered work, but the special requirements of the GNU Affero General Public License, section 13, concerning interaction through a network will apply to the

combination as such.

14. Revised Versions of this License.

 The Free Software Foundation may publish revised and/or new versions of the GNU General Public License from time to time. Such new versions will be similar in spirit to the present version, but may differ in detail to address new problems or concerns.

 Each version is given a distinguishing version number. If the Program specifies that a certain numbered version of the GNU General Public License "or any later version" applies to it, you have the option of following the terms and conditions either of that numbered version or of any later version published by the Free Software Foundation. If the Program does not specify a version number of the GNU General Public License, you may choose any version ever published by the Free Software Foundation.

 If the Program specifies that a proxy can decide which future versions of the GNU General Public License can be used, that proxy's public statement of acceptance of a version permanently authorizes you to choose that version for the Program.

 Later license versions may give you additional or different permissions. However, no additional obligations are imposed on any author or copyright holder as a result of your choosing to follow a later version.

# 15. Disclaimer of Warranty.

 THERE IS NO WARRANTY FOR THE PROGRAM, TO THE EXTENT PERMITTED BY APPLICABLE LAW. EXCEPT WHEN OTHERWISE STATED IN WRITING THE COPYRIGHT HOLDERS AND/OR OTHER PARTIES PROVIDE THE PROGRAM "AS IS" WITHOUT WARRANTY OF ANY KIND, EITHER EXPRESSED OR IMPLIED, INCLUDING, BUT NOT LIMITED TO, THE IMPLIED WARRANTIES OF MERCHANTABILITY AND FITNESS FOR A PARTICULAR PURPOSE. THE ENTIRE RISK AS TO THE QUALITY AND PERFORMANCE OF THE PROGRAM IS WITH YOU. SHOULD THE PROGRAM PROVE DEFECTIVE, YOU ASSUME THE COST OF ALL NECESSARY SERVICING, REPAIR OR CORRECTION.

16. Limitation of Liability.

# IN NO EVENT

 UNLESS REQUIRED BY APPLICABLE LAW OR AGREED TO IN WRITING WILL ANY COPYRIGHT HOLDER, OR ANY OTHER PARTY WHO MODIFIES AND/OR CONVEYS THE PROGRAM AS PERMITTED ABOVE, BE LIABLE TO YOU FOR DAMAGES, INCLUDING ANY GENERAL, SPECIAL, INCIDENTAL OR CONSEQUENTIAL DAMAGES ARISING OUT OF THE USE OR INABILITY TO USE THE PROGRAM (INCLUDING BUT NOT LIMITED TO LOSS OF DATA OR DATA BEING RENDERED INACCURATE OR LOSSES SUSTAINED BY YOU OR THIRD PARTIES OR A FAILURE OF THE PROGRAM TO OPERATE WITH ANY OTHER PROGRAMS), EVEN IF SUCH HOLDER OR OTHER PARTY HAS BEEN ADVISED OF THE POSSIBILITY OF SUCH DAMAGES.

17. Interpretation of Sections 15 and 16.

 If the disclaimer of warranty and limitation of liability provided above cannot be given local legal effect according to their terms, reviewing courts shall apply local law that most closely approximates an absolute waiver of all civil liability in connection with the Program, unless a warranty or assumption of liability accompanies a copy

of the Program in return for a fee.

# END OF TERMS AND CONDITIONS

How to Apply These Terms to Your New Programs

 If you develop a new program, and you want it to be of the greatest possible use to the public, the best way to achieve this is to make it free software which everyone can redistribute and change under these terms.

 To do so, attach the following notices to the program. It is safest to attach them to the start of each source file to most effectively state the exclusion of warranty; and each file should have at least the "copyright" line and a pointer to where the full notice is found.

 <one line to give the program's name and a brief idea of what it does.> Copyright  $(C)$  <year > <name of author>

 This program is free software: you can redistribute it and/or modify it under the terms of the GNU General Public License as published by the Free Software Foundation, either version 3 of the License, or (at your option) any later version.

 This program is distributed in the hope that it will be useful, but WITHOUT ANY WARRANTY; without even the implied warranty of MERCHANTABILITY or FITNESS FOR A PARTICULAR PURPOSE. See the GNU General Public License for more details.

 You should have received a copy of the GNU General Public License along with this program. If not, see <http://www.gnu.org/licenses/>.

Also add information on how to contact you by electronic and paper mail.

 If the program does terminal interaction, make it output a short notice like this when it starts in an interactive mode:

 $<$ program> Copyright (C)  $<$ year>  $<$ name of author> This program comes with ABSOLUTELY NO WARRANTY; for details type `show w'. This is free software, and you are welcome to redistribute it under certain conditions; type `show c' for details.

The hypothetical commands `show w' and `show c' should show the appropriate parts of

 the General Public License. Of course, your program's commands might be different; for a GUI interface, you would use an "about box".

 You should also get your employer (if you work as a programmer) or school, if any, to sign a "copyright disclaimer" for the program, if necessary. For more information on this, and how to apply and follow the GNU GPL, see <http://www.gnu.org/licenses/>.

 The GNU General Public License does not permit incorporating your program into proprietary programs. If your program is a subroutine library, you may consider it more useful to permit linking proprietary applications with the library. If this is what you want to do, use the GNU Lesser General Public License instead of this License. But first, please read <http://www.gnu.org/philosophy/why-not-lgpl.html>.

# **1.22 wireshark 1.10.1**

# **1.22.1 Available under license :**

The IDL files in this directory are made available by the Samba Team under the following license:

 Permission to use, copy, modify, and distribute these interface definitions for any purpose is hereby granted without fee.

```
 This work is distributed in the hope that it will be useful, but
WITHOUT ANY WARRANTY; without even the implied warranty of
MERCHANTABILITY or FITNESS FOR A PARTICULAR PURPOSE.
```

```
/* <filename>.c
```

```
*
```
\* \$Id: gpl-template.txt 43536 2012-06-28 22:56:06Z darkjames \$

\*

\* Wireshark - Network traffic analyzer

- \* By Gerald Combs <gerald@wireshark.org>
- \* Copyright 1998 Gerald Combs
- \*

\* This program is free software; you can redistribute it and/or

- \* modify it under the terms of the GNU General Public License
- \* as published by the Free Software Foundation; either version 2
- \* of the License, or (at your option) any later version.
- \*

```
* This program is distributed in the hope that it will be useful,
```
\* but WITHOUT ANY WARRANTY; without even the implied warranty of

```
* MERCHANTABILITY or FITNESS FOR A PARTICULAR PURPOSE. See the
```
\* GNU General Public License for more details.

```
*
```
\* You should have received a copy of the GNU General Public License

\* along with this program; if not, write to the Free Software

\* Foundation, Inc., 51 Franklin Street, Fifth Floor, Boston, MA 02110-1301 USA.

\*/

# GNU GENERAL PUBLIC LICENSE Version 2, June 1991

Copyright (C) 1989, 1991 Free Software Foundation, Inc.

 51 Franklin Street, Fifth Floor, Boston, MA 02110-1301 USA Everyone is permitted to copy and distribute verbatim copies of this license document, but changing it is not allowed.

#### Preamble

 The licenses for most software are designed to take away your freedom to share and change it. By contrast, the GNU General Public License is intended to guarantee your freedom to share and change free software--to make sure the software is free for all its users. This General Public License applies to most of the Free Software Foundation's software and to any other program whose authors commit to using it. (Some other Free Software Foundation software is covered by the GNU Library General Public License instead.) You can apply it to your programs, too.

 When we speak of free software, we are referring to freedom, not price. Our General Public

Licenses are designed to make sure that you

have the freedom to distribute copies of free software (and charge for this service if you wish), that you receive source code or can get it if you want it, that you can change the software or use pieces of it in new free programs; and that you know you can do these things.

 To protect your rights, we need to make restrictions that forbid anyone to deny you these rights or to ask you to surrender the rights. These restrictions translate to certain responsibilities for you if you distribute copies of the software, or if you modify it.

 For example, if you distribute copies of such a program, whether gratis or for a fee, you must give the recipients all the rights that you have. You must make sure that they, too, receive or can get the source code. And you must show them these terms so they know their rights.

We protect your rights with two steps: (1) copyright the software, and (2) offer you this license which gives you legal permission to copy, distribute and/or modify the software.

 Also, for each author's protection and ours, we want to make certain that everyone understands that there is no warranty for this free software. If the software is modified by someone else and passed on, we want its recipients to know that what they have is not the original, so that any problems introduced by others will not reflect on the original authors' reputations.

 Finally, any free program is threatened constantly by software patents. We wish to avoid the danger that redistributors of a free program will individually obtain patent licenses, in effect making the program proprietary. To prevent this, we have made it clear that any patent must be licensed for everyone's free use or not licensed at all.

 The precise terms and conditions for copying, distribution and modification follow.

# GNU GENERAL PUBLIC LICENSE TERMS AND CONDITIONS FOR COPYING, DISTRIBUTION AND MODIFICATION

 0. This License applies to any program or other work which contains a notice placed by the copyright holder saying it may be distributed under the terms of this General Public License. The "Program", below, refers to any such program or work, and a "work based on the Program" means either the Program or any derivative work under copyright law: that is to say, a work containing the Program or a portion of it, either verbatim or with modifications and/or translated into another language. (Hereinafter, translation is included without limitation in the term "modification".) Each licensee is addressed as "you".

Activities other than copying, distribution and modification are not covered by this License; they are outside its scope. The act of running the Program is not restricted, and the output from the Program is covered only if its contents constitute a work based on the Program (independent of having been made by running the Program). Whether that is true depends on what the Program does.

 1. You may copy and distribute verbatim copies of the Program's source code as you receive it, in any medium, provided that you conspicuously and appropriately publish on each copy an appropriate copyright notice and disclaimer of warranty; keep intact all the notices that refer to this License and to the absence of any warranty; and give any other recipients of the Program a copy of this License along with the Program.

You may charge a fee for the physical act of transferring a copy, and you may at your option offer warranty protection in exchange for a fee.

 2. You may modify your copy or copies of the Program or any portion of it, thus forming a work based on the Program, and copy and distribute such modifications or work under the terms of Section 1 above, provided that you also meet all of these conditions:

 a) You must cause the modified files to carry prominent notices stating that you changed the files and the date of any change.

 b) You must cause any work that you distribute or publish, that in whole or in part contains or is derived from the Program or any part thereof, to be licensed as a whole at no charge to all third parties under the terms of this License.

 c) If the modified program normally reads commands interactively when run, you must cause it, when started running for such interactive use in the most ordinary way, to print or display an announcement including an appropriate copyright notice and a notice that there is no warranty (or else, saying that you provide a warranty) and that users may redistribute the program under these conditions, and telling the user how to view a copy of this License. (Exception: if the Program itself is interactive but does not normally print such an announcement, your work based on the Program is not required to print an announcement.)

These requirements apply to the modified

work as a whole. If

identifiable sections of that work are not derived from the Program, and can be reasonably considered independent and separate works in themselves, then this License, and its terms, do not apply to those sections when you distribute them as separate works. But when you distribute the same sections as part of a whole which is a work based on the Program, the distribution of the whole must be on the terms of this License, whose permissions for other licensees extend to the entire whole, and thus to each and every part regardless of who wrote it.

Thus, it is not the intent of this section to claim rights or contest your rights to work written entirely by you; rather, the intent is to exercise the right to control the distribution of derivative or collective works based on the Program.

In addition, mere aggregation of another work not based on the Program with the Program (or with a work based on the Program) on a volume of a storage or distribution medium does not bring the other work under the scope of this License.

 3. You may copy and distribute the Program (or a work based on it, under Section 2) in object code or executable form under the terms of Sections 1 and 2 above provided that you also do one of the following:

 a) Accompany it with the complete corresponding machine-readable source code, which must be distributed under the terms of Sections 1 and 2 above on a medium customarily used for software interchange; or,

 b) Accompany it with a written offer, valid for at least three years, to give any third party, for a charge no more than your cost of physically performing source distribution, a complete machine-readable copy of the corresponding source code, to be distributed under the terms of Sections 1 and 2 above on a medium customarily used for software interchange; or,

 c) Accompany it with the information you received as to the offer to distribute corresponding

source code. (This alternative is

 allowed only for noncommercial distribution and only if you received the program in object code or executable form with such an offer, in accord with Subsection b above.)

The source code for a work means the preferred form of the work for making modifications to it. For an executable work, complete source code means all the source code for all modules it contains, plus any associated interface definition files, plus the scripts used to control compilation and installation of the executable. However, as a special exception, the source code distributed need not include anything that is normally distributed (in either source or binary form) with the major components (compiler, kernel, and so on) of the operating system on which the executable runs, unless that component itself accompanies the executable.

If distribution of executable or object code is made by offering access to copy from a designated place, then offering equivalent

access to copy the source code from the same place counts as distribution of the source code, even though third parties are not compelled to copy the source along with the object code.

 4. You may not copy, modify, sublicense, or distribute the Program except as expressly provided under this License. Any attempt otherwise to copy, modify, sublicense or distribute the Program is void, and will automatically terminate your rights under this License. However, parties who have received copies, or rights, from you under this License will not have their licenses terminated so long as such parties remain in full compliance.

 5. You are not required to accept this License, since you have not signed it. However, nothing else grants you permission to modify or distribute the Program or its derivative works. These actions are prohibited by law if you do not accept this License. Therefore, by modifying or distributing the Program (or any work based on the

Program), you indicate your acceptance of this License to do so, and all its terms and conditions for copying, distributing or modifying the Program or works based on it.

 6. Each time you redistribute the Program (or any work based on the Program), the recipient automatically receives a license from the original licensor to copy, distribute or modify the Program subject to these terms and conditions. You may not impose any further restrictions on the recipients' exercise of the rights granted herein. You are not responsible for enforcing compliance by third parties to this License.

 7. If, as a consequence of a court judgment or allegation of patent infringement or for any other reason (not limited to patent issues), conditions are imposed on you (whether by court order, agreement or otherwise) that contradict the conditions of this License, they do not excuse you from the conditions of this License. If you cannot distribute so as to satisfy simultaneously

your obligations under this

License and any other pertinent obligations, then as a consequence you may not distribute the Program at all. For example, if a patent license would not permit royalty-free redistribution of the Program by all those who receive copies directly or indirectly through you, then the only way you could satisfy both it and this License would be to refrain entirely from distribution of the Program.

If any portion of this section is held invalid or unenforceable under any particular circumstance, the balance of the section is intended to apply and the section as a whole is intended to apply in other circumstances.

It is not the purpose of this section to induce you to infringe any patents or other property right claims or to contest validity of any such claims; this section has the sole purpose of protecting the integrity of the free software distribution system, which is implemented by public license practices. Many people have made generous

 contributions to the wide range of software distributed through that system in reliance on consistent application of that system; it is up to the author/donor to decide if he or she is willing to distribute software through any other system and a licensee cannot impose that choice.

This section is intended to make thoroughly clear what is believed to be a consequence of the rest of this License.

 8. If the distribution and/or use of the Program is restricted in certain countries either by patents or by copyrighted interfaces, the original copyright holder who places the Program under this License may add an explicit geographical distribution limitation excluding those countries, so that distribution is permitted only in or among countries not thus excluded. In such case, this License incorporates the limitation as if written in the body of this License.

 9. The Free Software Foundation may publish revised and/or new versions of the General Public License from time to time. Such new versions will be similar in spirit to the present version, but may differ in detail to address new problems or concerns.

Each version is given a distinguishing version number. If the Program specifies a version number of this License which applies to it and "any later version", you have the option of following the terms and conditions either of that version or of any later version published by the Free Software Foundation. If the Program does not specify a version number of this License, you may choose any version ever published by the Free Software Foundation.

 10. If you wish to incorporate parts of the Program into other free programs whose distribution conditions are different, write to the author to ask for permission. For software which is copyrighted by the Free Software Foundation, write to the Free Software Foundation; we sometimes make exceptions for this. Our decision will be guided by the two goals of preserving the free status of all derivatives of our free software and of promoting the sharing and reuse of software generally.

# NO WARRANTY

 11. BECAUSE THE PROGRAM IS LICENSED FREE OF CHARGE, THERE IS NO WARRANTY FOR THE PROGRAM, TO THE EXTENT PERMITTED BY APPLICABLE LAW. EXCEPT WHEN OTHERWISE STATED IN WRITING THE COPYRIGHT HOLDERS AND/OR OTHER PARTIES PROVIDE THE PROGRAM "AS IS" WITHOUT WARRANTY OF ANY KIND, EITHER EXPRESSED OR IMPLIED, INCLUDING, BUT NOT LIMITED TO, THE IMPLIED WARRANTIES OF MERCHANTABILITY AND FITNESS FOR A PARTICULAR PURPOSE. THE ENTIRE RISK AS TO THE QUALITY AND PERFORMANCE OF THE PROGRAM IS WITH YOU. SHOULD THE PROGRAM PROVE DEFECTIVE, YOU ASSUME THE COST OF ALL NECESSARY SERVICING, REPAIR OR CORRECTION.

12. IN NO EVENT UNLESS REQUIRED BY APPLICABLE LAW OR AGREED TO IN WRITING

WILL ANY COPYRIGHT HOLDER, OR ANY OTHER PARTY WHO MAY MODIFY AND/OR REDISTRIBUTE THE PROGRAM AS PERMITTED ABOVE, BE LIABLE TO YOU FOR DAMAGES, INCLUDING ANY GENERAL, SPECIAL, INCIDENTAL OR CONSEQUENTIAL DAMAGES ARISING OUT OF THE USE OR INABILITY TO USE THE PROGRAM (INCLUDING BUT NOT LIMITED TO LOSS OF DATA OR DATA BEING RENDERED INACCURATE OR LOSSES SUSTAINED BY YOU OR THIRD PARTIES OR A FAILURE OF THE PROGRAM TO OPERATE WITH ANY OTHER

PROGRAMS), EVEN IF SUCH HOLDER OR OTHER PARTY HAS BEEN ADVISED OF THE POSSIBILITY OF SUCH DAMAGES.

# END OF TERMS AND CONDITIONS

 How to Apply These Terms to Your New Programs

 If you develop a new program, and you want it to be of the greatest possible use to the public, the best way to achieve this is to make it free software which everyone can redistribute and change under these terms.

 To do so, attach the following notices to the program. It is safest to attach them to the start of each source file to most effectively convey the exclusion of warranty; and each file should have at least the "copyright" line and a pointer to where the full notice is found.

 $\le$ one line to give the program's name and a brief idea of what it does.> Copyright  $(C)$  <year > <name of author>

 This program is free software; you can redistribute it and/or modify it under the terms of the GNU General Public License as published by the Free Software Foundation; either version 2 of the License, or (at your option) any later version.

 This program is distributed in the hope that it will be useful, but WITHOUT ANY WARRANTY; without even the implied warranty of MERCHANTABILITY or FITNESS FOR A PARTICULAR PURPOSE. See the GNU General Public License for more details.

 You should have received a copy of the GNU General Public License along with this program; if not, write to the Free Software Foundation, Inc., 51 Franklin Street, Fifth Floor, Boston, MA 02110-1301 USA

Also add information on how to contact you by electronic and paper mail.

If the program is interactive, make it output a short notice like this when it starts in an interactive mode:

 Gnomovision version 69, Copyright (C) year name of author Gnomovision comes with ABSOLUTELY NO WARRANTY; for details type 'show w'. This is free software, and you are welcome to redistribute it under certain conditions; type 'show c' for details.

The hypothetical commands 'show w' and 'show c' should show the appropriate parts of the General Public License. Of course, the commands you use may be called something other than 'show w' and 'show c'; they could even be mouse-clicks or menu items--whatever suits your program.

You should also get your employer (if you work as a programmer) or your school, if any, to sign a "copyright disclaimer" for the program, if necessary. Here is a sample; alter the names:

 Yoyodyne, Inc., hereby disclaims all copyright interest in the program 'Gnomovision' (which makes passes at compilers) written by James Hacker.

 <signature of Ty Coon>, 1 April 1989 Ty Coon, President of Vice

# This

 General Public License does not permit incorporating your program into proprietary programs. If your program is a subroutine library, you may consider it more useful to permit linking proprietary applications with the library. If this is what you want to do, use the GNU Library General Public License instead of this License.

 GNU GENERAL PUBLIC LICENSE Version 2, June 1991

Copyright (C) 1989, 1991 Free Software Foundation, Inc.

 51 Franklin Street, Fifth Floor, Boston, MA 02110-1301 USA Everyone is permitted to copy and distribute verbatim copies of this license document, but changing it is not allowed.

#### Preamble

 The licenses for most software are designed to take away your freedom to share and change it. By contrast, the GNU General Public License is intended to guarantee your freedom to share and change free software--to make sure the software is free for all its users. This General Public License applies to most of the Free Software Foundation's software and to any other program whose authors commit to using it. (Some other Free Software Foundation software is covered by the GNU Library General Public License instead.) You can apply it to your programs, too.

 When we speak of free software, we are referring to freedom, not price. Our General Public Licenses are designed

to make sure that you

have the freedom to distribute copies of free software (and charge for this service if you wish), that you receive source code or can get it if you want it, that you can change the software or use pieces of it in new free programs; and that you know you can do these things.

 To protect your rights, we need to make restrictions that forbid anyone to deny you these rights or to ask you to surrender the rights. These restrictions translate to certain responsibilities for you if you distribute copies of the software, or if you modify it.

 For example, if you distribute copies of such a program, whether gratis or for a fee, you must give the recipients all the rights that you have. You must make sure that they, too, receive or can get the source code. And you must show them these terms so they know their rights.

We protect your rights with two steps: (1) copyright the software, and (2) offer you this license which gives you legal permission to copy, distribute

and/or modify the software.

 Also, for each author's protection and ours, we want to make certain that everyone understands that there is no warranty for this free software. If the software is modified by someone else and passed on, we want its recipients to know that what they have is not the original, so that any problems introduced by others will not reflect on the original authors' reputations.

 Finally, any free program is threatened constantly by software patents. We wish to avoid the danger that redistributors of a free program will individually obtain patent licenses, in effect making the program proprietary. To prevent this, we have made it clear that any patent must be licensed for everyone's free use or not licensed at all.

 The precise terms and conditions for copying, distribution and modification follow.

# GNU GENERAL PUBLIC LICENSE TERMS AND CONDITIONS FOR COPYING, DISTRIBUTION AND MODIFICATION

 0. This License applies to any program or other work which contains

a notice placed by the copyright holder saying it may be distributed under the terms of this General Public License. The "Program", below, refers to any such program or work, and a "work based on the Program" means either the Program or any derivative work under copyright law: that is to say, a work containing the Program or a portion of it,

either verbatim or with modifications and/or translated into another language. (Hereinafter, translation is included without limitation in the term "modification".) Each licensee is addressed as "you".

Activities other than copying, distribution and modification are not covered by this License; they are outside its scope. The act of running the Program is not restricted, and the output from the Program is covered only if its contents constitute a work based on the Program (independent of having been made by running the Program). Whether that is true depends on what the Program does.

# 1. You may copy and distribute verbatim copies of the Program's

source code as you receive it, in any medium, provided that you conspicuously and appropriately publish on each copy an appropriate copyright notice and disclaimer of warranty; keep intact all the notices that refer to this License and to the absence of any warranty; and give any other recipients of the Program a copy of this License along with the Program.

You may charge a fee for the physical act of transferring a copy, and you may at your option offer warranty protection in exchange for a fee.

 2. You may modify your copy or copies of the Program or any portion of it, thus forming a work based on the Program, and copy and distribute such modifications or work under the terms of Section 1 above, provided that you also meet all of these conditions:

 a) You must cause the modified files to carry prominent notices stating that you changed the files and the date of any change.

 b) You must cause any work that you distribute or publish, that in whole

 or in part contains or is derived from the Program or any part thereof, to be licensed as a whole at no charge to all third parties under the terms of this License.

 c) If the modified program normally reads commands interactively when run, you must cause it, when started running for such interactive use in the most ordinary way, to print or display an announcement including an appropriate copyright notice and a notice that there is no warranty (or else, saying that you provide a warranty) and that users may redistribute the program under these conditions, and telling the user how to view a copy of this License. (Exception: if the Program itself is interactive but does not normally print such an announcement, your work based on the Program is not required to print an announcement.)

These requirements apply to the modified work as a whole. If identifiable sections of that work are not derived from the Program, and can be reasonably

 considered independent and separate works in themselves, then this License, and its terms, do not apply to those sections when you distribute them as separate works. But when you distribute the same sections as part of a whole which is a work based on the Program, the distribution of the whole must be on the terms of this License, whose permissions for other licensees extend to the entire whole, and thus to each and every part regardless of who wrote it.

Thus, it is not the intent of this section to claim rights or contest your rights to work written entirely by you; rather, the intent is to exercise the right to control the distribution of derivative or collective works based on the Program.

In addition, mere aggregation of another work not based on the Program with the Program (or with a work based on the Program) on a volume of a storage or distribution medium does not bring the other work under the scope of this License.

 3. You may copy and distribute the Program (or a work based on it,

under Section 2) in object code or executable form under the terms of Sections 1 and 2 above provided that you also do one of the following:

 a) Accompany it with the complete corresponding machine-readable source code, which must be distributed under the terms of Sections 1 and 2 above on a medium customarily used for software interchange; or,

 b) Accompany it with a written offer, valid for at least three years, to give any third party, for a charge no more than your cost of physically performing source distribution, a complete machine-readable copy of the corresponding source code, to be distributed under the terms of Sections 1 and 2 above on a medium customarily used for software interchange; or,

 c) Accompany it with the information you received as to the offer to distribute corresponding source code. (This alternative is allowed only for noncommercial distribution and only if you received the program in object code or executable form with such an offer, in accord with Subsection b above.)

The source code for a work means the preferred form of the work for making modifications to it. For an executable work, complete source code means all the source code for all modules it contains, plus any associated interface definition files, plus the scripts used to

control compilation and installation of the executable. However, as a special exception, the source code distributed need not include anything that is normally distributed (in either source or binary form) with the major components (compiler, kernel, and so on) of the operating system on which the executable runs, unless that component itself accompanies the executable.

If distribution of executable or object code is made by offering access to copy from a designated place, then offering equivalent access to copy the source code from the same place counts as distribution of the source code, even though third parties are not compelled to copy

the source along with the object code.

 4. You may not copy, modify, sublicense, or distribute the Program except as expressly provided under this License. Any attempt otherwise to copy, modify, sublicense or distribute the Program is void, and will automatically terminate your rights under this License. However, parties who have received copies, or rights, from you under this License will not have their licenses terminated so long as such parties remain in full compliance.

 5. You are not required to accept this License, since you have not signed it. However, nothing else grants you permission to modify or distribute the Program or its derivative works. These actions are prohibited by law if you do not accept this License. Therefore, by modifying or distributing the Program (or any work based on the Program), you indicate your acceptance of this License to do so, and all its terms and conditions for copying, distributing or modifying the Program or works based on it.

# 6.

 Each time you redistribute the Program (or any work based on the Program), the recipient automatically receives a license from the original licensor to copy, distribute or modify the Program subject to these terms and conditions. You may not impose any further restrictions on the recipients' exercise of the rights granted herein. You are not responsible for enforcing compliance by third parties to this License.

 7. If, as a consequence of a court judgment or allegation of patent infringement or for any other reason (not limited to patent issues), conditions are imposed on you (whether by court order, agreement or otherwise) that contradict the conditions of this License, they do not excuse you from the conditions of this License. If you cannot distribute so as to satisfy simultaneously your obligations under this License and any other pertinent obligations, then as a consequence you may not distribute the Program at all. For example, if a patent

license would not permit royalty-free

redistribution of the Program by

all those who receive copies directly or indirectly through you, then the only way you could satisfy both it and this License would be to refrain entirely from distribution of the Program.

If any portion of this section is held invalid or unenforceable under any particular circumstance, the balance of the section is intended to apply and the section as a whole is intended to apply in other circumstances.

It is not the purpose of this section to induce you to infringe any patents or other property right claims or to contest validity of any such claims; this section has the sole purpose of protecting the integrity of the free software distribution system, which is implemented by public license practices. Many people have made generous contributions to the wide range of software distributed through that system in reliance on consistent application of that system; it is up to the author/donor to decide if he or she is willing to distribute software

 through any other system and a licensee cannot impose that choice.

This section is intended to make thoroughly clear what is believed to be a consequence of the rest of this License.

 8. If the distribution and/or use of the Program is restricted in certain countries either by patents or by copyrighted interfaces, the original copyright holder who places the Program under this License may add an explicit geographical distribution limitation excluding those countries, so that distribution is permitted only in or among countries not thus excluded. In such case, this License incorporates the limitation as if written in the body of this License.

 9. The Free Software Foundation may publish revised and/or new versions of the General Public License from time to time. Such new versions will be similar in spirit to the present version, but may differ in detail to address new problems or concerns.

Each version is given a distinguishing version number. If the Program specifies a version number of this License which applies to it and "any later version", you have the option of following the terms and conditions either of that version or of any later version published by the Free Software Foundation. If the Program does not specify a version number of this License, you may choose any version ever published by the Free Software Foundation.

 10. If you wish to incorporate parts of the Program into other free programs whose distribution conditions are different, write to the author to ask for permission. For software which is copyrighted by the Free Software Foundation, write to the Free Software Foundation; we sometimes make exceptions for this. Our decision will be guided by the two goals of preserving the free status of all derivatives of our free software and of promoting the sharing and reuse of software generally.

# NO WARRANTY

 11. BECAUSE THE PROGRAM IS LICENSED FREE OF CHARGE, THERE IS NO WARRANTY FOR THE PROGRAM, TO THE EXTENT PERMITTED BY APPLICABLE LAW. EXCEPT WHEN

OTHERWISE STATED IN WRITING THE COPYRIGHT HOLDERS AND/OR OTHER PARTIES PROVIDE THE PROGRAM "AS IS" WITHOUT WARRANTY OF ANY KIND, EITHER EXPRESSED OR IMPLIED, INCLUDING, BUT NOT LIMITED TO, THE IMPLIED WARRANTIES OF MERCHANTABILITY AND FITNESS FOR A PARTICULAR PURPOSE. THE ENTIRE RISK AS TO THE QUALITY AND PERFORMANCE OF THE PROGRAM IS WITH YOU. SHOULD THE PROGRAM PROVE DEFECTIVE, YOU ASSUME THE COST OF ALL NECESSARY SERVICING, REPAIR OR CORRECTION.

 12. IN NO EVENT UNLESS REQUIRED BY APPLICABLE LAW OR AGREED TO IN WRITING WILL ANY COPYRIGHT HOLDER, OR ANY OTHER PARTY WHO MAY MODIFY AND/OR REDISTRIBUTE THE PROGRAM AS PERMITTED ABOVE, BE LIABLE TO YOU FOR DAMAGES, INCLUDING ANY GENERAL, SPECIAL, INCIDENTAL OR CONSEQUENTIAL DAMAGES ARISING OUT OF THE USE OR INABILITY TO USE THE PROGRAM (INCLUDING BUT NOT LIMITED TO LOSS OF DATA OR DATA BEING RENDERED INACCURATE OR LOSSES SUSTAINED BY YOU OR THIRD PARTIES OR A FAILURE OF THE PROGRAM TO OPERATE WITH ANY OTHER PROGRAMS),

 EVEN IF SUCH HOLDER OR OTHER PARTY HAS BEEN ADVISED OF THE POSSIBILITY OF SUCH DAMAGES.

 END OF TERMS AND CONDITIONS

 How to Apply These Terms to Your New Programs

 If you develop a new program, and you want it to be of the greatest possible use to the public, the best way to achieve this is to make it free software which everyone can redistribute and change under these terms.

 To do so, attach the following notices to the program. It is safest to attach them to the start of each source file to most effectively convey the exclusion of warranty; and each file should have at least the "copyright" line and a pointer to where the full notice is found.

 <one line to give the program's name and a brief idea of what it does.> Copyright  $(C)$  <year > <name of author>

 This program is free software; you can redistribute it and/or modify it under the terms of the GNU General Public License as published by the Free Software Foundation; either version 2 of the License, or (at your option) any later version.

 This program is distributed in the hope that it will be useful, but WITHOUT ANY WARRANTY; without even the implied warranty of MERCHANTABILITY or FITNESS FOR A PARTICULAR PURPOSE. See the GNU General Public License for more details.

 You should have received a copy of the GNU General Public License along with this program; if not, write to the Free Software Foundation, Inc., 51 Franklin Street, Fifth Floor, Boston, MA 02110-1301 USA

Also add information on how to contact you by electronic and paper mail.

If the program is interactive, make it output a short notice like this when it starts in an interactive mode:

 Gnomovision version 69, Copyright (C) year name of author Gnomovision comes with ABSOLUTELY NO WARRANTY; for details type `show w'. This is free software, and you are welcome to redistribute it under certain conditions; type `show c' for details.

The hypothetical commands

 `show w' and `show c' should show the appropriate parts of the General Public License. Of course, the commands you use may be called something other than `show w' and `show c'; they could even be mouse-clicks or menu items--whatever suits your program.

You should also get your employer (if you work as a programmer) or your school, if any, to sign a "copyright disclaimer" for the program, if necessary. Here is a sample; alter the names:

 Yoyodyne, Inc., hereby disclaims all copyright interest in the program `Gnomovision' (which makes passes at compilers) written by James Hacker.

 <signature of Ty Coon>, 1 April 1989 Ty Coon, President of Vice

This General Public License does not permit incorporating your program into proprietary programs. If your program is a subroutine library, you may consider it more useful to permit linking proprietary applications with the library. If this is what you want to do, use the GNU Library General Public License instead of this License. Wireshark

 is distributed under the GNU GPL. There are no restrictions on its use. There are significant restrictions on its distribution.

Parts of Wireshark can be built and distributed as libraries. These parts are still covered by the GPL, and NOT by the Lesser General Public License or any other license.

If you create a combined work using all or part of Wireshark, then your combined work must be released under a license compatible with the GPL.

...and don't get us started on trademarks.

The full text of the GNU GPL follows.

------------------------------------------------------------------------

 GNU GENERAL PUBLIC LICENSE Version 2, June 1991

Copyright (C) 1989, 1991 Free Software Foundation, Inc. 51 Franklin Street, Fifth Floor, Boston, MA 02110-1301 USA Everyone is permitted to copy and distribute verbatim copies of this license document, but changing it is not allowed.

 Preamble

 The licenses for most software are designed to take away your freedom

 to share and change it. By contrast, the GNU General Public License is intended to guarantee your freedom to share and change free software--to make sure the software is free for all its users. This General Public License applies to most of the Free Software Foundation's software and to any other program whose authors commit to using it. (Some other Free Software Foundation software is covered by the GNU Library General Public License instead.) You can apply it to your programs, too.

 When we speak of free software, we are referring to freedom, not price. Our General Public Licenses are designed to make sure that you have the freedom to distribute copies of free software (and charge for this service if you wish), that you receive source code or can get it if you want it, that you can change the software or use pieces of it in new free programs; and that you know you can do these things.

 To protect your rights, we need to make restrictions that forbid anyone to deny you

 these rights or to ask you to surrender the rights. These restrictions translate to certain responsibilities for you if you distribute copies of the software, or if you modify it.

 For example, if you distribute copies of such a program, whether gratis or for a fee, you must give the recipients all the rights that you have. You must make sure that they, too, receive or can get the source code. And you must show them these terms so they know their rights.

We protect your rights with two steps: (1) copyright the software, and (2) offer you this license which gives you legal permission to copy, distribute and/or modify the software.

 Also, for each author's protection and ours, we want to make certain that everyone understands that there is no warranty for this free software. If the software is modified by someone else and passed on, we want its recipients to know that what they have is not the original, so that any problems introduced by others will not reflect on the original authors'

reputations.

 Finally, any free program is threatened constantly by software patents. We wish to avoid the danger that redistributors of a free program will individually obtain patent licenses, in effect making the program proprietary. To prevent this, we have made it clear that any patent must be licensed for everyone's free use or not licensed at all.

 The precise terms and conditions for copying, distribution and modification follow.

# GNU GENERAL PUBLIC LICENSE TERMS AND CONDITIONS FOR COPYING, DISTRIBUTION AND MODIFICATION

 0. This License applies to any program or other work which contains a notice placed by the copyright holder saying it may be distributed under the terms of this General Public License. The "Program", below, refers to any such program or work, and a "work based on the Program" means either the Program or any derivative work under copyright law: that is to say, a work containing the Program or a portion of it, either verbatim or with

 modifications and/or translated into another language. (Hereinafter, translation is included without limitation in the term "modification".) Each licensee is addressed as "you".

Activities other than copying, distribution and modification are not covered by this License; they are outside its scope. The act of running the Program is not restricted, and the output from the Program is covered only if its contents constitute a work based on the Program (independent of having been made by running the Program).

Whether that is true depends on what the Program does.

 1. You may copy and distribute verbatim copies of the Program's source code as you receive it, in any medium, provided that you conspicuously and appropriately publish on each copy an appropriate copyright notice and disclaimer of warranty; keep intact all the notices that refer to this License and to the absence of any warranty; and give any other recipients of the Program a copy of this License along with the Program.

#### You

 may charge a fee for the physical act of transferring a copy, and you may at your option offer warranty protection in exchange for a fee.

 2. You may modify your copy or copies of the Program or any portion of it, thus forming a work based on the Program, and copy and distribute such modifications or work under the terms of Section 1 above, provided that you also meet all of these conditions:

 a) You must cause the modified files to carry prominent notices stating that you changed the files and the date of any change.

 b) You must cause any work that you distribute or publish, that in whole or in part contains or is derived from the Program or any part thereof, to be licensed as a whole at no charge to all third parties under the terms of this License.

 c) If the modified program normally reads commands interactively when run, you must cause it, when started running for such interactive use in the most ordinary way, to print or display an announcement

 including an appropriate copyright notice and a notice that there is no warranty (or else, saying that you provide a warranty) and that users may redistribute the program under these conditions, and telling the user how to view a copy of this License. (Exception: if the Program itself is interactive but does not normally print such an announcement, your work based on the Program is not required to print an announcement.)

These requirements apply to the modified work as a whole. If identifiable sections of that work are not derived from the Program, and can be reasonably considered independent and separate works in themselves, then this License, and its terms, do not apply to those sections when you distribute them as separate works. But when you distribute the same sections as part of a whole which is a work based on the Program, the distribution of the whole must be on the terms of this License, whose permissions for other licensees extend to the entire

whole, and thus to each and every part regardless of who wrote it.

Thus, it is not the intent of this section to claim rights or contest your rights to work written entirely by you; rather, the intent is to exercise the right to control the distribution of derivative or collective works based on the Program.

In addition, mere aggregation of another work not based on the Program with the Program (or with a work based on the Program) on a volume of a storage or distribution medium does not bring the other work under the scope of this License.

 3. You may copy and distribute the Program (or a work based on it, under Section 2) in object code or executable form under the terms of Sections 1 and 2 above provided that you also do one of the following:

 a) Accompany it with the complete corresponding machine-readable source code, which must be distributed under the terms of Sections 1 and 2 above on a medium customarily used for software interchange; or,

#### b) Accompany

 it with a written offer, valid for at least three years, to give any third party, for a charge no more than your cost of physically performing source distribution, a complete machine-readable copy of the corresponding source code, to be distributed under the terms of Sections 1 and 2 above on a medium customarily used for software interchange; or,

 c) Accompany it with the information you received as to the offer to distribute corresponding source code. (This alternative is allowed only for noncommercial distribution and only if you received the program in object code or executable form with such an offer, in accord with Subsection b above.)

The source code for a work means the preferred form of the work for making modifications to it. For an executable work, complete source code means all the source code for all modules it contains, plus any associated interface definition files, plus the scripts used to control compilation and installation of the executable. However, as a special exception, the source code distributed need not include anything that is normally distributed (in either source or binary form) with the major components (compiler, kernel, and so on) of the operating system on which the executable runs, unless that component itself accompanies the executable.

If distribution of executable or object code is made by offering access to copy from a designated place, then offering equivalent
access to copy the source code from the same place counts as distribution of the source code, even though third parties are not compelled to copy the source along with the object code.

 4. You may not copy, modify, sublicense, or distribute the Program except as expressly provided under this License. Any attempt otherwise to copy, modify, sublicense or distribute the Program is void, and will automatically terminate your rights under this License. However, parties who have received copies, or rights, from you under this License

 will not have their licenses terminated so long as such parties remain in full compliance.

 5. You are not required to accept this License, since you have not signed it. However, nothing else grants you permission to modify or distribute the Program or its derivative works. These actions are prohibited by law if you do not accept this License. Therefore, by modifying or distributing the Program (or any work based on the Program), you indicate your acceptance of this License to do so, and all its terms and conditions for copying, distributing or modifying the Program or works based on it.

 6. Each time you redistribute the Program (or any work based on the Program), the recipient automatically receives a license from the original licensor to copy, distribute or modify the Program subject to these terms and conditions. You may not impose any further restrictions on the recipients' exercise of the rights granted herein. You are not responsible for enforcing compliance by third parties to this License.

 7. If, as a consequence of a court judgment or allegation of patent infringement or for any other reason (not limited to patent issues), conditions are imposed on you (whether by court order, agreement or otherwise) that contradict the conditions of this License, they do not excuse you from the conditions of this License. If you cannot distribute so as to satisfy simultaneously your obligations under this License and any other pertinent obligations, then as a consequence you may not distribute the Program at all. For example, if a patent license would not permit royalty-free redistribution of the Program by all those who receive copies directly or indirectly through you, then the only way you could satisfy both it and this License would be to refrain entirely from distribution of the Program.

If any portion of this section is held invalid or unenforceable under any particular circumstance, the balance of the section is intended to apply and the section

 as a whole is intended to apply in other circumstances.

It is not the purpose of this section to induce you to infringe any patents or other property right claims or to contest validity of any such claims; this section has the sole purpose of protecting the integrity of the free software distribution system, which is implemented by public license practices. Many people have made generous contributions to the wide range of software distributed through that system in reliance on consistent application of that system; it is up to the author/donor to decide if he or she is willing to distribute software through any other system and a licensee cannot impose that choice.

This section is intended to make thoroughly clear what is believed to be a consequence of the rest of this License.

 8. If the distribution and/or use of the Program is restricted in certain countries either by patents or by copyrighted interfaces, the original copyright holder who places the Program under this License may

 add an explicit geographical distribution limitation excluding those countries, so that distribution is permitted only in or among countries not thus excluded. In such case, this License incorporates the limitation as if written in the body of this License.

 9. The Free Software Foundation may publish revised and/or new versions of the General Public License from time to time. Such new versions will be similar in spirit to the present version, but may differ in detail to address new problems or concerns.

Each version is given a distinguishing version number. If the Program specifies a version number of this License which applies to it and "any later version", you have the option of following the terms and conditions either of that version or of any later version published by the Free Software Foundation. If the Program does not specify a version number of this License, you may choose any version ever published by the Free Software Foundation.

### 10. If you wish to incorporate

parts of the Program into other free

programs whose distribution conditions are different, write to the author to ask for permission. For software which is copyrighted by the Free Software Foundation, write to the Free Software Foundation; we sometimes make exceptions for this. Our decision will be guided by the two goals of preserving the free status of all derivatives of our free software and of promoting the sharing and reuse of software generally.

 11. BECAUSE THE PROGRAM IS LICENSED FREE OF CHARGE, THERE IS NO WARRANTY FOR THE PROGRAM, TO THE EXTENT PERMITTED BY APPLICABLE LAW. EXCEPT WHEN OTHERWISE STATED IN WRITING THE COPYRIGHT HOLDERS AND/OR OTHER PARTIES PROVIDE THE PROGRAM "AS IS" WITHOUT WARRANTY OF ANY KIND, EITHER EXPRESSED OR IMPLIED, INCLUDING, BUT NOT LIMITED TO, THE IMPLIED WARRANTIES OF MERCHANTABILITY AND FITNESS FOR A PARTICULAR PURPOSE. THE ENTIRE RISK AS TO THE QUALITY AND PERFORMANCE OF THE PROGRAM IS WITH YOU. SHOULD THE PROGRAM PROVE

 DEFECTIVE, YOU ASSUME THE COST OF ALL NECESSARY SERVICING, REPAIR OR CORRECTION.

 12. IN NO EVENT UNLESS REQUIRED BY APPLICABLE LAW OR AGREED TO IN WRITING WILL ANY COPYRIGHT HOLDER, OR ANY OTHER PARTY WHO MAY MODIFY AND/OR REDISTRIBUTE THE PROGRAM AS PERMITTED ABOVE, BE LIABLE TO YOU FOR DAMAGES, INCLUDING ANY GENERAL, SPECIAL, INCIDENTAL OR CONSEQUENTIAL DAMAGES ARISING OUT OF THE USE OR INABILITY TO USE THE PROGRAM (INCLUDING BUT NOT LIMITED TO LOSS OF DATA OR DATA BEING RENDERED INACCURATE OR LOSSES SUSTAINED BY YOU OR THIRD PARTIES OR A FAILURE OF THE PROGRAM TO OPERATE WITH ANY OTHER PROGRAMS), EVEN IF SUCH HOLDER OR OTHER PARTY HAS BEEN ADVISED OF THE POSSIBILITY OF SUCH DAMAGES.

## END OF TERMS AND CONDITIONS

 How to Apply These Terms to Your New Programs

 If you develop a new program, and you want it to be of the greatest possible use to the public, the best way to achieve this is to make it free software which everyone can redistribute and change under these terms.

 To do so, attach the following notices to the program. It is safest to attach them to the start of each source file to most effectively convey the exclusion of warranty; and each file should have at least the "copyright" line and a pointer to where the full notice is found.

 <one line to give the program's name and a brief idea of what it does.> Copyright (C)  $19$ yy <name of author>

 This program is free software; you can redistribute it and/or modify it under the terms of the GNU General Public License as published by the Free Software Foundation; either version 2 of the License, or (at your option) any later version.

 This program is distributed in the hope that it will be useful, but WITHOUT ANY WARRANTY; without even the implied warranty of MERCHANTABILITY or FITNESS FOR A PARTICULAR PURPOSE. See the GNU General Public License for more details.

 You should have received a copy of the GNU General Public License along with this program; if not, write to the Free Software Foundation, Inc., 51 Franklin Street, Fifth Floor, Boston, MA 02110-1301 USA

Also add information on how to contact you by electronic and paper mail.

If the program is interactive, make it output a short notice like this when it starts in an interactive mode:

 Gnomovision version 69, Copyright (C) 19yy name of author Gnomovision comes with ABSOLUTELY NO WARRANTY; for details type `show w'. This is free software, and you are welcome to redistribute it under certain conditions; type `show c' for details.

The hypothetical commands `show w' and `show c' should show the appropriate parts of the General Public License. Of course, the commands you use may be called something other than `show w' and `show c'; they could even be mouse-clicks or menu items--whatever suits your program.

You should also get your employer (if you work as a programmer) or your school, if any, to sign a "copyright disclaimer" for the program, if necessary. Here is a sample; alter the names:

 Yoyodyne, Inc., hereby disclaims all copyright interest in the program `Gnomovision' (which makes passes at compilers) written by James Hacker.

 <signature of Ty Coon>, 1 April 1989 Ty Coon, President of Vice

This General Public License does not permit incorporating your program into proprietary programs. If your program is a subroutine library, you may consider it more useful to permit linking proprietary applications with the library. If this is what you want to do, use the GNU Library General Public License instead of this License. Copyright notice for the files copied from http://www.opensync.org/browser/branches/3rd-party-cmake-modules/modules

\$Id: COPYING-CMAKE-SCRIPTS 34248 2010-09-25 15:38:12Z jmayer \$

Redistribution and use in source and binary forms, with or without modification, are permitted provided that the following conditions are met:

- 1. Redistributions of source code must retain the copyright notice, this list of conditions and the following disclaimer.
- 2. Redistributions in binary form must reproduce the copyright notice, this list of conditions and the following disclaimer in the documentation and/or other materials provided with the distribution.
- 3. The name of the author may not be used to endorse or promote products derived from this software without specific prior written permission.

THIS SOFTWARE IS PROVIDED BY THE AUTHOR ``AS IS'' AND ANY EXPRESS OR IMPLIED WARRANTIES, INCLUDING, BUT NOT LIMITED TO, THE IMPLIED WARRANTIES OF MERCHANTABILITY AND FITNESS FOR A PARTICULAR PURPOSE ARE DISCLAIMED.

IN NO EVENT SHALL THE AUTHOR BE LIABLE FOR ANY DIRECT, INDIRECT, INCIDENTAL, SPECIAL, EXEMPLARY, OR CONSEQUENTIAL DAMAGES (INCLUDING, BUT NOT LIMITED TO, PROCUREMENT OF SUBSTITUTE GOODS OR SERVICES; LOSS OF USE, DATA, OR PROFITS; OR BUSINESS INTERRUPTION) HOWEVER CAUSED AND ON ANY THEORY OF LIABILITY, WHETHER IN CONTRACT, STRICT LIABILITY, OR TORT (INCLUDING NEGLIGENCE OR OTHERWISE) ARISING IN ANY WAY OUT OF THE USE OF THIS SOFTWARE, EVEN IF ADVISED OF THE POSSIBILITY OF SUCH DAMAGE. All files in this directory are dual licensed by the licenses included below, unless the individual license of a file says otherwise.

### \$Id: LICENSE.txt 19708 2006-10-26 16:39:34Z jmayer \$

################################################################### # # Copyright (c) .... # # This program is free software; you can redistribute it and/or # modify it under the terms of the GNU General Public License # as published by the Free Software Foundation; either version 2 # of the License, or (at your option) any later version. # # This program is distributed in the hope that it will be useful, # but WITHOUT ANY WARRANTY; without even the implied warranty of # MERCHANTABILITY or FITNESS FOR A PARTICULAR PURPOSE. See the # GNU General Public License for more details. # # You should have received a copy of the GNU General Public License # along with this program; if not, write to the Free Software # Foundation, Inc., 51 Franklin Street, Fifth Floor, # Boston, MA 02110-1301, USA. # ################################################################### # #

Copyright (c) ...

# All rights reserved.

#

# Redistribution and use in source and binary forms, with or without # modification, are permitted provided that the following conditions # are met:

#

# \* Redistributions of source code must retain the above copyright

# notice, this list of conditions and the following disclaimer.

#

# \* Redistributions in binary form must reproduce the above copyright

# notice, this list of conditions and the following disclaimer in

# the documentation and/or other materials provided with the

# distribution.

#

# \* Neither the name of the <ORGANIZATION> nor the names of its

# contributors may be used to endorse or promote products derived

# from this software without specific prior written permission.

#

# THIS SOFTWARE IS PROVIDED BY THE COPYRIGHT HOLDERS AND CONTRIBUTORS # "AS IS" AND ANY EXPRESS OR IMPLIED WARRANTIES, INCLUDING, BUT NOT # LIMITED TO, THE IMPLIED WARRANTIES OF MERCHANTABILITY AND FITNESS

# FOR A PARTICULAR PURPOSE ARE DISCLAIMED. IN NO EVENT SHALL THE # COPYRIGHT OWNER OR CONTRIBUTORS BE LIABLE FOR ANY DIRECT, INDIRECT, # INCIDENTAL, SPECIAL, EXEMPLARY, OR CONSEQUENTIAL DAMAGES (INCLUDING, # BUT NOT LIMITED TO, PROCUREMENT OF SUBSTITUTE GOODS OR SERVICES; # LOSS OF USE, DATA, OR PROFITS; OR BUSINESS INTERRUPTION) HOWEVER # CAUSED AND ON ANY THEORY OF LIABILITY, WHETHER IN CONTRACT, STRICT # LIABILITY, OR TORT (INCLUDING NEGLIGENCE OR OTHERWISE) ARISING IN # ANY WAY OUT OF THE USE OF THIS SOFTWARE, EVEN IF ADVISED OF THE # POSSIBILITY OF SUCH DAMAGE.

#

This text consists of three parts:

Part I: Some remarks regarding the license given in

Part II: The actual license that covers Wireshark.

Part III: Other applicable licenses.

When in doubt: Part II/III is the legally binding part, Part I is just there to make it easier for people that are not familiar with the GPLv2.

------------------------------------------------------------------------

Part I:

Wireshark is distributed under the GNU GPLv2. There are no restrictions on its use. There are restrictions on its distribution in source or

binary form.

Most parts of Wireshark are covered by a "GPL version 2 or later" license. Some files are covered by different licenses that are compatible with the GPLv2.

As a notable exception the pidl utility at tools/pidl is covered by a "GPL version 3 or later" license. Note that only the tool itself is covered by this license, not the source code generated by it. The pidl authors do not consider generated code a derived work of pidl.

### Parts of Wireshark

 can be built and distributed as libraries. These parts are still covered by the GPL, and NOT by the Lesser General Public License or any other license.

If you integrate all or part of Wireshark into your own application, then that application must be released under a license compatible with the GPL.

The full text of the GNU GPL and the other applicable licenses follows.

------------------------------------------------------------------------

Part II:

# GNU GENERAL PUBLIC LICENSE Version 2, June 1991

Copyright (C) 1989, 1991 Free Software Foundation, Inc., 51 Franklin Street, Fifth Floor, Boston, MA 02110-1301 USA Everyone is permitted to copy and distribute verbatim copies of this license document, but changing it is not allowed.

#### Preamble

 The licenses for most software are designed to take away your freedom to share and change it. By contrast, the GNU General Public License is intended to guarantee your freedom to share and change free software--to make sure the software is free for all its users. This General Public License applies to most of the Free Software Foundation's software and to any other program whose authors commit to using it. (Some other Free Software Foundation software is covered by the GNU Lesser General Public License instead.) You can apply it to your programs, too.

 When we speak of free software, we are referring to freedom, not price. Our General Public Licenses are designed to make sure that you have the freedom to distribute copies of free software (and charge for

this service if you wish), that you receive source code or can get it if you want it, that you can change the software or use pieces of it in new free programs; and that you know you can do these things.

 To protect your rights, we need to make restrictions that forbid anyone to deny you these rights or to ask you to surrender the rights. These restrictions translate to certain responsibilities for you if you distribute copies of the software, or if you modify it.

 For example, if you distribute copies of such a program, whether gratis or for a fee, you must give the recipients all the rights that you have. You must make sure that they, too, receive or can get the source code. And you must show them these terms so they know their rights.

 We protect your rights with two steps: (1) copyright the software, and (2) offer you this license which gives you legal permission to copy, distribute and/or modify the software.

 Also, for each author's protection and ours, we want to make certain that everyone understands that there is no warranty for this free software. If the software is modified by someone else and passed on, we want its recipients to know that what they have is not the original, so that any problems introduced by others will not reflect on the original authors' reputations.

 Finally, any free program is threatened constantly by software patents.

 We wish to avoid the danger that redistributors of a free program will individually obtain patent licenses, in effect making the program proprietary. To prevent this, we have made it clear that any patent must be licensed for everyone's free use or not licensed at all.

 The precise terms and conditions for copying, distribution and modification follow.

# GNU GENERAL PUBLIC LICENSE TERMS AND CONDITIONS FOR COPYING, DISTRIBUTION AND MODIFICATION

 0. This License applies to any program or other work which contains a notice placed by the copyright holder saying it may be distributed under the terms of this General Public License. The "Program", below, refers to any such program or work, and a "work based on the Program" means either the Program or any derivative work under copyright law: that is to say, a work containing the Program or a portion of it, either verbatim or with modifications and/or translated into another language. (Hereinafter, translation is included

 without limitation in the term "modification".) Each licensee is addressed as "you".

Activities other than copying, distribution and modification are not covered by this License; they are outside its scope. The act of running the Program is not restricted, and the output from the Program is covered only if its contents constitute a work based on the Program (independent of having been made by running the Program). Whether that is true depends on what the Program does.

 1. You may copy and distribute verbatim copies of the Program's source code as you receive it, in any medium, provided that you conspicuously and appropriately publish on each copy an appropriate copyright notice and disclaimer of warranty; keep intact all the notices that refer to this License and to the absence of any warranty; and give any other recipients of the Program a copy of this License along with the Program.

You may charge a fee for the physical act of transferring a copy, and you may at your option offer warranty protection in exchange for a fee.

 2. You may modify your copy or copies of the Program or any portion of it, thus forming a work based on the Program, and copy and distribute such modifications or work under the terms of Section 1 above, provided that you also meet all of these conditions:

 a) You must cause the modified files to carry prominent notices stating that you changed the files and the date of any change.

 b) You must cause any work that you distribute or publish, that in whole or in part contains or is derived from the Program or any part thereof, to be licensed as a whole at no charge to all third parties under the terms of this License.

 c) If the modified program normally reads commands interactively when run, you must cause it, when started running for such interactive use in the most ordinary way, to print or display an announcement including an appropriate copyright notice and a notice that there is no warranty

(or else, saying that you provide

 a warranty) and that users may redistribute the program under these conditions, and telling the user how to view a copy of this License. (Exception: if the Program itself is interactive but does not normally print such an announcement, your work based on the Program is not required to print an announcement.)

These requirements apply to the modified work as a whole. If

identifiable sections of that work are not derived from the Program, and can be reasonably considered independent and separate works in themselves, then this License, and its terms, do not apply to those sections when you distribute them as separate works. But when you distribute the same sections as part of a whole which is a work based on the Program, the distribution of the whole must be on the terms of this License, whose permissions for other licensees extend to the entire whole, and thus to each and every part regardless of who wrote it.

### Thus, it is

 not the intent of this section to claim rights or contest your rights to work written entirely by you; rather, the intent is to exercise the right to control the distribution of derivative or collective works based on the Program.

In addition, mere aggregation of another work not based on the Program with the Program (or with a work based on the Program) on a volume of a storage or distribution medium does not bring the other work under the scope of this License.

 3. You may copy and distribute the Program (or a work based on it, under Section 2) in object code or executable form under the terms of Sections 1 and 2 above provided that you also do one of the following:

 a) Accompany it with the complete corresponding machine-readable source code, which must be distributed under the terms of Sections 1 and 2 above on a medium customarily used for software interchange; or,

 b) Accompany it with a written offer, valid for at least three years, to give any third party,

for a charge no more than your

 cost of physically performing source distribution, a complete machine-readable copy of the corresponding source code, to be distributed under the terms of Sections 1 and 2 above on a medium customarily used for software interchange; or,

 c) Accompany it with the information you received as to the offer to distribute corresponding source code. (This alternative is allowed only for noncommercial distribution and only if you received the program in object code or executable form with such an offer, in accord with Subsection b above.)

The source code for a work means the preferred form of the work for making modifications to it. For an executable work, complete source code means all the source code for all modules it contains, plus any associated interface definition files, plus the scripts used to control compilation and installation of the executable. However, as a special exception, the source code distributed need

#### not include

anything that is normally distributed (in either source or binary form) with the major components (compiler, kernel, and so on) of the operating system on which the executable runs, unless that component itself accompanies the executable.

If distribution of executable or object code is made by offering access to copy from a designated place, then offering equivalent access to copy the source code from the same place counts as distribution of the source code, even though third parties are not compelled to copy the source along with the object code.

 4. You may not copy, modify, sublicense, or distribute the Program except as expressly provided under this License. Any attempt otherwise to copy, modify, sublicense or distribute the Program is void, and will automatically terminate your rights under this License. However, parties who have received copies, or rights, from you under this License will not have their licenses terminated so long as such parties remain in full compliance.

 5. You are not required to accept this License, since you have not signed it. However, nothing else grants you permission to modify or distribute the Program or its derivative works. These actions are prohibited by law if you do not accept this License. Therefore, by modifying or distributing the Program (or any work based on the Program), you indicate your acceptance of this License to do so, and all its terms and conditions for copying, distributing or modifying the Program or works based on it.

 6. Each time you redistribute the Program (or any work based on the Program), the recipient automatically receives a license from the original licensor to copy, distribute or modify the Program subject to these terms and conditions. You may not impose any further restrictions on the recipients' exercise of the rights granted herein. You are not responsible for enforcing compliance by third parties to this License.

# 7. If, as a consequence of a court judgment or allegation of patent

infringement or for any other reason (not limited to patent issues), conditions are imposed on you (whether by court order, agreement or otherwise) that contradict the conditions of this License, they do not excuse you from the conditions of this License. If you cannot distribute so as to satisfy simultaneously your obligations under this License and any other pertinent obligations, then as a consequence you may not distribute the Program at all. For example, if a patent license would not permit royalty-free redistribution of the Program by all those who receive copies directly or indirectly through you, then

the only way you could satisfy both it and this License would be to refrain entirely from distribution of the Program.

If any portion of this section is held invalid or unenforceable under any particular circumstance, the balance of the section is intended to apply and the section as a whole is intended to apply in other circumstances.

### It is not the purpose of this

 section to induce you to infringe any patents or other property right claims or to contest validity of any such claims; this section has the sole purpose of protecting the integrity of the free software distribution system, which is implemented by public license practices. Many people have made generous contributions to the wide range of software distributed through that system in reliance on consistent application of that system; it is up to the author/donor to decide if he or she is willing to distribute software through any other system and a licensee cannot impose that choice.

This section is intended to make thoroughly clear what is believed to be a consequence of the rest of this License.

 8. If the distribution and/or use of the Program is restricted in certain countries either by patents or by copyrighted interfaces, the original copyright holder who places the Program under this License may add an explicit geographical distribution limitation excluding those countries, so

 that distribution is permitted only in or among countries not thus excluded. In such case, this License incorporates the limitation as if written in the body of this License.

 9. The Free Software Foundation may publish revised and/or new versions of the General Public License from time to time. Such new versions will be similar in spirit to the present version, but may differ in detail to address new problems or concerns.

Each version is given a distinguishing version number. If the Program specifies a version number of this License which applies to it and "any later version", you have the option of following the terms and conditions either of that version or of any later version published by the Free Software Foundation. If the Program does not specify a version number of this License, you may choose any version ever published by the Free Software Foundation.

 10. If you wish to incorporate parts of the Program into other free programs whose distribution conditions are different,

write to the author

to ask for permission. For software which is copyrighted by the Free Software Foundation, write to the Free Software Foundation; we sometimes make exceptions for this. Our decision will be guided by the two goals of preserving the free status of all derivatives of our free software and of promoting the sharing and reuse of software generally.

## NO WARRANTY

 11. BECAUSE THE PROGRAM IS LICENSED FREE OF CHARGE, THERE IS NO WARRANTY FOR THE PROGRAM, TO THE EXTENT PERMITTED BY APPLICABLE LAW. EXCEPT WHEN OTHERWISE STATED IN WRITING THE COPYRIGHT HOLDERS AND/OR OTHER PARTIES PROVIDE THE PROGRAM "AS IS" WITHOUT WARRANTY OF ANY KIND, EITHER EXPRESSED OR IMPLIED, INCLUDING, BUT NOT LIMITED TO, THE IMPLIED WARRANTIES OF MERCHANTABILITY AND FITNESS FOR A PARTICULAR PURPOSE. THE ENTIRE RISK AS TO THE QUALITY AND PERFORMANCE OF THE PROGRAM IS WITH YOU. SHOULD THE PROGRAM PROVE DEFECTIVE, YOU ASSUME THE COST OF ALL NECESSARY SERVICING, REPAIR

OR CORRECTION.

 12. IN NO EVENT UNLESS REQUIRED BY APPLICABLE LAW OR AGREED TO IN WRITING WILL ANY COPYRIGHT HOLDER, OR ANY OTHER PARTY WHO MAY MODIFY AND/OR REDISTRIBUTE THE PROGRAM AS PERMITTED ABOVE, BE LIABLE TO YOU FOR DAMAGES, INCLUDING ANY GENERAL, SPECIAL, INCIDENTAL OR CONSEQUENTIAL DAMAGES ARISING OUT OF THE USE OR INABILITY TO USE THE PROGRAM (INCLUDING BUT NOT LIMITED TO LOSS OF DATA OR DATA BEING RENDERED INACCURATE OR LOSSES SUSTAINED BY YOU OR THIRD PARTIES OR A FAILURE OF THE PROGRAM TO OPERATE WITH ANY OTHER PROGRAMS), EVEN IF SUCH HOLDER OR OTHER PARTY HAS BEEN ADVISED OF THE POSSIBILITY OF SUCH DAMAGES.

# END OF TERMS AND CONDITIONS

How to Apply These Terms to Your New Programs

 If you develop a new program, and you want it to be of the greatest possible use to the public, the best way to achieve this is to make it free software which everyone can redistribute and change under these terms.

 To do so, attach the following notices to the program. It is safest to attach them to the start of each source file to most effectively convey the exclusion of warranty; and each file should have at least the "copyright" line and a pointer to where the full notice is found.

 $\leq$  one line to give the program's name and a brief idea of what it does. $\geq$ Copyright  $(C)$  <year > <name of author>

This program is free software; you can redistribute it and/or modify

 it under the terms of the GNU General Public License as published by the Free Software Foundation; either version 2 of the License, or (at your option) any later version.

 This program is distributed in the hope that it will be useful, but WITHOUT ANY WARRANTY; without even the implied warranty of MERCHANTABILITY or FITNESS FOR A PARTICULAR PURPOSE. See the GNU General Public License for more details.

 You should have received a copy of the GNU General Public License along with this program; if not, write to the Free Software Foundation, Inc., 51 Franklin Street, Fifth Floor, Boston, MA 02110-1301 USA.

Also add information on how to contact you by electronic and paper mail.

If the program is interactive, make it output a short notice like this when it starts in an interactive mode:

 Gnomovision version 69, Copyright (C) year name of author Gnomovision comes with ABSOLUTELY NO WARRANTY; for details type `show w'. This is free software, and you are welcome to redistribute it under certain conditions; type `show c' for details.

The hypothetical commands `show w' and `show c' should show the appropriate parts of the General Public License. Of course, the commands you use may be called something other than `show w' and `show c'; they could even be mouse-clicks or menu items--whatever suits your program.

You should also get your employer (if you work as a programmer) or your school, if any, to sign a "copyright disclaimer" for the program, if necessary. Here is a sample; alter the names:

 Yoyodyne, Inc., hereby disclaims all copyright interest in the program `Gnomovision' (which makes passes at compilers) written by James Hacker.

 <signature of Ty Coon>, 1 April 1989 Ty Coon, President of Vice

This General Public License does not permit incorporating your program into proprietary programs. If your program is a subroutine library, you may consider it more useful to permit linking proprietary applications with the library. If this is what you want to do, use the GNU Lesser General Public License instead of this License.

------------------------------------------------------------------------

Part III:

Parts of this software are licensed as follows

Copyright (c) 1988, 1992, 1993

The Regents of the University of California. All rights reserved.

 Redistribution and use in source and binary forms, with or without modification, are permitted provided that the following conditions are met:

1. Redistributions of source code must retain

the above copyright

notice, this list of conditions and the following disclaimer.

- 2. Redistributions in binary form must reproduce the above copyright notice, this list of conditions and the following disclaimer in the documentation and/or other materials provided with the distribution.
- 3. Neither the name of the University nor the names of its contributors may be used to endorse or promote products derived from this software without specific prior written permission.

 THIS SOFTWARE IS PROVIDED BY THE REGENTS AND CONTRIBUTORS ``AS IS'' AND ANY EXPRESS OR IMPLIED WARRANTIES, INCLUDING, BUT NOT LIMITED TO, THE IMPLIED WARRANTIES OF MERCHANTABILITY AND FITNESS FOR A PARTICULAR PURPOSE ARE DISCLAIMED. IN NO EVENT SHALL THE REGENTS OR CONTRIBUTORS BE LIABLE FOR ANY DIRECT, INDIRECT, INCIDENTAL, SPECIAL, EXEMPLARY, OR CONSEQUENTIAL DAMAGES (INCLUDING, BUT NOT LIMITED TO, PROCUREMENT OF SUBSTITUTE GOODS OR SERVICES; LOSS OF USE,

DATA, OR PROFITS; OR BUSINESS INTERRUPTION)

 HOWEVER CAUSED AND ON ANY THEORY OF LIABILITY, WHETHER IN CONTRACT, STRICT LIABILITY, OR TORT (INCLUDING NEGLIGENCE OR OTHERWISE) ARISING IN ANY WAY OUT OF THE USE OF THIS SOFTWARE, EVEN IF ADVISED OF THE POSSIBILITY OF SUCH DAMAGE.

Copyright (c) 2003 Markus Friedl. All rights reserved.

 Redistribution and use in source and binary forms, with or without modification, are permitted provided that the following conditions are met:

- 1. Redistributions of source code must retain the above copyright notice, this list of conditions and the following disclaimer.
- 2. Redistributions in binary form must reproduce the above copyright notice, this list of conditions and the following disclaimer in the documentation and/or other materials provided with the distribution.

 THIS SOFTWARE IS PROVIDED BY THE AUTHOR ``AS IS'' AND ANY EXPRESS OR IMPLIED WARRANTIES, INCLUDING, BUT NOT LIMITED TO, THE IMPLIED WARRANTIES

OF MERCHANTABILITY AND FITNESS FOR A PARTICULAR PURPOSE ARE DISCLAIMED.

 IN NO EVENT SHALL THE AUTHOR BE LIABLE FOR ANY DIRECT, INDIRECT, INCIDENTAL, SPECIAL, EXEMPLARY, OR CONSEQUENTIAL DAMAGES (INCLUDING, BUT NOT LIMITED TO, PROCUREMENT OF SUBSTITUTE GOODS OR SERVICES; LOSS OF USE, DATA, OR PROFITS; OR BUSINESS INTERRUPTION) HOWEVER CAUSED AND ON ANY THEORY OF LIABILITY, WHETHER IN CONTRACT, STRICT LIABILITY, OR TORT (INCLUDING NEGLIGENCE OR OTHERWISE) ARISING IN ANY WAY OUT OF THE USE OF THIS SOFTWARE, EVEN IF ADVISED OF THE POSSIBILITY OF SUCH DAMAGE.

 Copyright (c) 2003 Endace Technology Ltd, Hamilton, New Zealand. All rights reserved.

 This software and documentation has been developed by Endace Technology Ltd. along with the DAG PCI network capture cards. For further information please visit http://www.endace.com/.

 Redistribution and use in source and binary forms, with or without modification, are permitted provided that the following conditions are met:

 1. Redistributions of source code must retain the above copyright notice, this list of conditions and the following disclaimer.

 2. Redistributions in binary form must reproduce the above copyright notice, this list of conditions and the following disclaimer in the documentation and/or other materials provided with the distribution.

 3. The name of Endace Technology Ltd may not be used to endorse or promote products derived from this software without specific prior written permission.

 THIS SOFTWARE IS PROVIDED BY ENDACE TECHNOLOGY LTD ``AS IS'' AND ANY EXPRESS OR IMPLIED WARRANTIES, INCLUDING, BUT NOT LIMITED TO, THE IMPLIED WARRANTIES OF MERCHANTABILITY AND FITNESS FOR A PARTICULAR PURPOSE ARE DISCLAIMED. IN NO EVENT SHALL ENDACE TECHNOLOGY LTD BE LIABLE FOR ANY DIRECT, INDIRECT, INCIDENTAL, SPECIAL, EXEMPLARY, OR CONSEQUENTIAL DAMAGES (INCLUDING, BUT NOT LIMITED TO, PROCUREMENT OF SUBSTITUTE

 GOODS OR SERVICES; LOSS OF USE, DATA, OR PROFITS; OR BUSINESS INTERRUPTION) HOWEVER CAUSED AND ON ANY THEORY OF LIABILITY, WHETHER IN CONTRACT, STRICT LIABILITY, OR TORT (INCLUDING NEGLIGENCE OR OTHERWISE) ARISING IN ANY WAY OUT OF THE USE OF THIS SOFTWARE, EVEN IF ADVISED OF THE POSSIBILITY OF SUCH DAMAGE.

 Copyright (C) 1995, 1996, 1997, and 1998 WIDE Project. All rights reserved.

Redistribution and use in source and binary forms, with or without

 modification, are permitted provided that the following conditions are met:

- 1. Redistributions of source code must retain the above copyright notice, this list of conditions and the following disclaimer.
- 2. Redistributions in binary form must reproduce the above copyright notice, this list of conditions and the following disclaimer in the documentation and/or other materials provided with the distribution.
- 3. Neither the name of the project nor the names of its contributors may be used to endorse or promote products derived from this software without specific prior written permission.

 THIS SOFTWARE IS PROVIDED BY THE PROJECT AND CONTRIBUTORS ``AS IS'' AND ANY EXPRESS OR IMPLIED WARRANTIES, INCLUDING, BUT NOT LIMITED TO, THE IMPLIED WARRANTIES OF MERCHANTABILITY AND FITNESS FOR A PARTICULAR PURPOSE ARE DISCLAIMED. IN NO EVENT SHALL THE PROJECT OR CONTRIBUTORS BE LIABLE FOR ANY DIRECT, INDIRECT, INCIDENTAL, SPECIAL, EXEMPLARY, OR CONSEQUENTIAL DAMAGES (INCLUDING, BUT NOT LIMITED TO, PROCUREMENT OF SUBSTITUTE GOODS OR SERVICES; LOSS OF USE, DATA, OR PROFITS; OR BUSINESS INTERRUPTION) HOWEVER CAUSED AND ON ANY THEORY OF LIABILITY, WHETHER IN CONTRACT, STRICT LIABILITY, OR TORT (INCLUDING NEGLIGENCE OR OTHERWISE) ARISING IN ANY WAY OUT OF THE USE OF THIS SOFTWARE, EVEN IF ADVISED OF THE POSSIBILITY OF SUCH DAMAGE.

Copyright (c) 1997, 1999 Hellmuth Michaelis. All rights reserved.

Redistribution and use

 in source and binary forms, with or without modification, are permitted provided that the following conditions are met:

- 1. Redistributions of source code must retain the above copyright notice, this list of conditions and the following disclaimer.
- 2. Redistributions in binary form must reproduce the above copyright notice, this list of conditions and the following disclaimer in the documentation and/or other materials provided with the distribution.

 THIS SOFTWARE IS PROVIDED BY THE AUTHOR AND CONTRIBUTORS ``AS IS'' AND ANY EXPRESS OR IMPLIED WARRANTIES, INCLUDING, BUT NOT LIMITED TO, THE IMPLIED WARRANTIES OF MERCHANTABILITY AND FITNESS FOR A PARTICULAR PURPOSE ARE DISCLAIMED. IN NO EVENT SHALL THE AUTHOR OR CONTRIBUTORS BE LIABLE FOR ANY DIRECT, INDIRECT, INCIDENTAL, SPECIAL, EXEMPLARY, OR CONSEQUENTIAL DAMAGES (INCLUDING, BUT NOT LIMITED TO, PROCUREMENT OF SUBSTITUTE GOODS OR SERVICES; LOSS OF USE, DATA, OR PROFITS; OR BUSINESS INTERRUPTION)

 HOWEVER CAUSED AND ON ANY THEORY OF LIABILITY, WHETHER IN CONTRACT, STRICT LIABILITY, OR TORT (INCLUDING NEGLIGENCE OR OTHERWISE) ARISING IN ANY WAY OUT OF THE USE OF THIS SOFTWARE, EVEN IF ADVISED OF THE POSSIBILITY OF SUCH DAMAGE.

# **1.23 readline 5.2**

# **1.23.1 Available under license :**

 GNU GENERAL PUBLIC LICENSE Version 2, June 1991

Copyright (C) 1989, 1991 Free Software Foundation, Inc. 59 Temple Place, Suite 330, Boston, MA 02111 USA Everyone is permitted to copy and distribute verbatim copies of this license document, but changing it is not allowed.

### Preamble

 The licenses for most software are designed to take away your freedom to share and change it. By contrast, the GNU General Public License is intended to guarantee your freedom to share and change free software--to make sure the software is free for all its users. This General Public License applies to most of the Free Software Foundation's software and to any other program whose authors commit to using it. (Some other Free Software Foundation software is covered by the GNU Library General Public License instead.) You can apply it to your programs, too.

 When we speak of free software, we are referring to freedom, not price. Our General Public Licenses are designed to make sure that you have the freedom to distribute copies of free software (and charge for this service if you wish), that you receive source code or can get it if you want it, that you can change the software or use pieces of it in new free programs; and that you know you can do these things.

 To protect your rights, we need to make restrictions that forbid anyone to deny you these rights or to ask you to surrender the rights. These restrictions translate to certain responsibilities for you if you distribute copies of the software, or if you modify it.

 For example, if you distribute copies of such a program, whether gratis or for a fee, you must give the recipients all the rights that you have. You must make sure that they, too, receive or can get the source code. And you must show them these terms so they know their rights.

We protect your rights with two steps: (1) copyright the software, and (2) offer you this license which gives you legal permission to copy,

distribute and/or modify the software.

 Also, for each author's protection and ours, we want to make certain that everyone understands that there is no warranty for this free software. If the software is modified by someone else and passed on, we want its recipients to know that what they have is not the original, so that any problems introduced by others will not reflect on the original authors' reputations.

 Finally, any free program is threatened constantly by software patents. We wish to avoid the danger that redistributors of a free program will individually obtain patent licenses, in effect making the program proprietary. To prevent this, we have made it clear that any patent must be licensed for everyone's free use or not licensed at all.

 The precise terms and conditions for copying, distribution and modification follow.

# GNU GENERAL PUBLIC LICENSE TERMS AND CONDITIONS FOR COPYING, DISTRIBUTION AND MODIFICATION

 0. This License applies to any program or other work which contains a notice placed by the copyright holder saying it may be distributed under the terms of this General Public License. The "Program", below, refers to any such program or work, and a "work based on the Program" means either the Program or any derivative work under copyright law: that is to say, a work containing the Program or a portion of it, either verbatim or with modifications and/or translated into another language. (Hereinafter, translation is included without limitation in the term "modification".) Each licensee is addressed as "you".

Activities other than copying, distribution and modification are not covered by this License; they are outside its scope. The act of running the Program is not restricted, and the output from the Program is covered only if its contents constitute a work based on the Program (independent of having been made by running the Program). Whether that is true depends on what the Program does.

- 1. You may copy and distribute
- verbatim copies of the Program's

source code as you receive it, in any medium, provided that you conspicuously and appropriately publish on each copy an appropriate copyright notice and disclaimer of warranty; keep intact all the notices that refer to this License and to the absence of any warranty; and give any other recipients of the Program a copy of this License along with the Program.

You may charge a fee for the physical act of transferring a copy, and

 2. You may modify your copy or copies of the Program or any portion of it, thus forming a work based on the Program, and copy and distribute such modifications or work under the terms of Section 1 above, provided that you also meet all of these conditions:

 a) You must cause the modified files to carry prominent notices stating that you changed the files and the date of any change.

 b) You must cause any work that you distribute or publish, that in

 whole or in part contains or is derived from the Program or any part thereof, to be licensed as a whole at no charge to all third parties under the terms of this License.

 c) If the modified program normally reads commands interactively when run, you must cause it, when started running for such interactive use in the most ordinary way, to print or display an announcement including an appropriate copyright notice and a notice that there is no warranty (or else, saying that you provide a warranty) and that users may redistribute the program under these conditions, and telling the user how to view a copy of this License. (Exception: if the Program itself is interactive but does not normally print such an announcement, your work based on the Program is not required to print an announcement.)

These requirements apply to the modified work as a whole. If identifiable sections of that work are not derived from the Program, and can be

 reasonably considered independent and separate works in themselves, then this License, and its terms, do not apply to those sections when you distribute them as separate works. But when you distribute the same sections as part of a whole which is a work based on the Program, the distribution of the whole must be on the terms of this License, whose permissions for other licensees extend to the entire whole, and thus to each and every part regardless of who wrote it.

Thus, it is not the intent of this section to claim rights or contest your rights to work written entirely by you; rather, the intent is to exercise the right to control the distribution of derivative or collective works based on the Program.

In addition, mere aggregation of another work not based on the Program with the Program (or with a work based on the Program) on a volume of a storage or distribution medium does not bring the other work under the scope of this License.

 3. You may copy and distribute the Program (or a work based on it,

under Section 2) in object code or executable form under the terms of Sections 1 and 2 above provided that you also do one of the following:

 a) Accompany it with the complete corresponding machine-readable source code, which must be distributed under the terms of Sections 1 and 2 above on a medium customarily used for software interchange; or,

 b) Accompany it with a written offer, valid for at least three years, to give any third party, for a charge no more than your cost of physically performing source distribution, a complete machine-readable copy of the corresponding source code, to be distributed under the terms of Sections 1 and 2 above on a medium customarily used for software interchange; or,

 c) Accompany it with the information you received as to the offer to distribute corresponding source code. (This alternative is allowed only for noncommercial distribution and only if you received the program in

 object code or executable form with such an offer, in accord with Subsection b above.)

The source code for a work means the preferred form of the work for making modifications to it. For an executable work, complete source code means all the source code for all modules it contains, plus any associated interface definition files, plus the scripts used to control compilation and installation of the executable. However, as a special exception, the source code distributed need not include anything that is normally distributed (in either source or binary form) with the major components (compiler, kernel, and so on) of the operating system on which the executable runs, unless that component itself accompanies the executable.

If distribution of executable or object code is made by offering access to copy from a designated place, then offering equivalent access to copy the source code from the same place counts as distribution of the source code, even though third parties are not compelled

to copy the source along with the object code.

 4. You may not copy, modify, sublicense, or distribute the Program except as expressly provided under this License. Any attempt otherwise to copy, modify, sublicense or distribute the Program is void, and will automatically terminate your rights under this License. However, parties who have received copies, or rights, from you under this License will not have their licenses terminated so long as such parties remain in full compliance.

 5. You are not required to accept this License, since you have not signed it. However, nothing else grants you permission to modify or distribute the Program or its derivative works. These actions are prohibited by law if you do not accept this License. Therefore, by modifying or distributing the Program (or any work based on the Program), you indicate your acceptance of this License to do so, and all its terms and conditions for copying, distributing or modifying the Program or works based on it.

 6. Each time you redistribute the Program (or any work based on the Program), the recipient automatically receives a license from the original licensor to copy, distribute or modify the Program subject to these terms and conditions. You may not impose any further restrictions on the recipients' exercise of the rights granted herein. You are not responsible for enforcing compliance by third parties to this License.

 7. If, as a consequence of a court judgment or allegation of patent infringement or for any other reason (not limited to patent issues), conditions are imposed on you (whether by court order, agreement or otherwise) that contradict the conditions of this License, they do not excuse you from the conditions of this License. If you cannot distribute so as to satisfy simultaneously your obligations under this License and any other pertinent obligations, then as a consequence you may not distribute the Program at all. For example, if a patent license would not permit royalty-free redistribution of the Program by

all those who receive copies directly or indirectly through you, then the only way you could satisfy both it and this License would be to refrain entirely from distribution of the Program.

If any portion of this section is held invalid or unenforceable under any particular circumstance, the balance of the section is intended to apply and the section as a whole is intended to apply in other circumstances.

It is not the purpose of this section to induce you to infringe any patents or other property right claims or to contest validity of any such claims; this section has the sole purpose of protecting the integrity of the free software distribution system, which is implemented by public license practices. Many people have made generous contributions to the wide range of software distributed through that system in reliance on consistent application of that system; it is up to the author/donor to decide if he or she is willing to distribute

 software through any other system and a licensee cannot impose that choice.

This section is intended to make thoroughly clear what is believed to be a consequence of the rest of this License.

 8. If the distribution and/or use of the Program is restricted in certain countries either by patents or by copyrighted interfaces, the original copyright holder who places the Program under this License may add an explicit geographical distribution limitation excluding those countries, so that distribution is permitted only in or among countries not thus excluded. In such case, this License incorporates the limitation as if written in the body of this License.

 9. The Free Software Foundation may publish revised and/or new versions of the General Public License from time to time. Such new versions will be similar in spirit to the present version, but may differ in detail to address new problems or concerns.

Each version is given a distinguishing version number. If the Program specifies

 a version number of this License which applies to it and "any later version", you have the option of following the terms and conditions either of that version or of any later version published by the Free Software Foundation. If the Program does not specify a version number of this License, you may choose any version ever published by the Free Software Foundation.

 10. If you wish to incorporate parts of the Program into other free programs whose distribution conditions are different, write to the author to ask for permission. For software which is copyrighted by the Free Software Foundation, write to the Free Software Foundation; we sometimes make exceptions for this. Our decision will be guided by the two goals of preserving the free status of all derivatives of our free software and of promoting the sharing and reuse of software generally.

### NO WARRANTY

# 11. BECAUSE THE PROGRAM IS LICENSED FREE OF CHARGE, THERE IS NO WARRANTY FOR THE PROGRAM, TO THE EXTENT PERMITTED

 BY APPLICABLE LAW. EXCEPT WHEN OTHERWISE STATED IN WRITING THE COPYRIGHT HOLDERS AND/OR OTHER PARTIES PROVIDE THE PROGRAM "AS IS" WITHOUT WARRANTY OF ANY KIND, EITHER EXPRESSED OR IMPLIED, INCLUDING, BUT NOT LIMITED TO, THE IMPLIED WARRANTIES OF MERCHANTABILITY AND FITNESS FOR A PARTICULAR PURPOSE. THE ENTIRE RISK AS TO THE QUALITY AND PERFORMANCE OF THE PROGRAM IS WITH YOU. SHOULD THE

PROGRAM PROVE DEFECTIVE, YOU ASSUME THE COST OF ALL NECESSARY SERVICING, REPAIR OR CORRECTION.

 12. IN NO EVENT UNLESS REQUIRED BY APPLICABLE LAW OR AGREED TO IN WRITING WILL ANY COPYRIGHT HOLDER, OR ANY OTHER PARTY WHO MAY MODIFY AND/OR REDISTRIBUTE THE PROGRAM AS PERMITTED ABOVE, BE LIABLE TO YOU FOR DAMAGES, INCLUDING ANY GENERAL, SPECIAL, INCIDENTAL OR CONSEQUENTIAL DAMAGES ARISING OUT OF THE USE OR INABILITY TO USE THE PROGRAM (INCLUDING BUT NOT LIMITED TO LOSS OF DATA OR DATA BEING RENDERED INACCURATE OR LOSSES SUSTAINED BY YOU OR THIRD PARTIES OR A FAILURE OF THE PROGRAM TO OPERATE WITH ANY OTHER PROGRAMS),

 EVEN IF SUCH HOLDER OR OTHER PARTY HAS BEEN ADVISED OF THE POSSIBILITY OF SUCH DAMAGES.

## END OF TERMS AND CONDITIONS

 Appendix: How to Apply These Terms to Your New Programs

 If you develop a new program, and you want it to be of the greatest possible use to the public, the best way to achieve this is to make it free software which everyone can redistribute and change under these terms.

 To do so, attach the following notices to the program. It is safest to attach them to the start of each source file to most effectively convey the exclusion of warranty; and each file should have at least the "copyright" line and a pointer to where the full notice is found.

 <one line to give the program's name and a brief idea of what it does.> Copyright (C)  $19yy$  <name of author>

 This program is free software; you can redistribute it and/or modify it under the terms of the GNU General Public License as published by the Free Software Foundation; either version 2 of the License, or (at your option) any later version.

 This program is distributed in the hope that it will be useful, but WITHOUT ANY WARRANTY; without even the implied warranty of MERCHANTABILITY or FITNESS FOR A PARTICULAR PURPOSE. See the GNU General Public License for more details.

 You should have received a copy of the GNU General Public License along with this program; if not, write to the Free Software Foundation, Inc., 59 Temple Place - Suite 330, Boston, MA 02111-1307, USA

Also add information on how to contact you by electronic and paper mail.

If the program is interactive, make it output a short notice like this when it starts in an interactive mode:

 Gnomovision version 69, Copyright (C) 19yy name of author Gnomovision comes with ABSOLUTELY NO WARRANTY; for details type `show w'. This is free software, and you are welcome to redistribute it under certain conditions; type `show c' for details.

The hypothetical

 commands `show w' and `show c' should show the appropriate parts of the General Public License. Of course, the commands you use may be called something other than `show w' and `show c'; they could even be mouse-clicks or menu items--whatever suits your program.

You should also get your employer (if you work as a programmer) or your school, if any, to sign a "copyright disclaimer" for the program, if necessary. Here is a sample; alter the names:

 Yoyodyne, Inc., hereby disclaims all copyright interest in the program `Gnomovision' (which makes passes at compilers) written by James Hacker.

 <signature of Ty Coon>, 1 April 1989 Ty Coon, President of Vice

This General Public License does not permit incorporating your program into proprietary programs. If your program is a subroutine library, you may consider it more useful to permit linking proprietary applications with the library. If this is what you want to do, use the GNU Library General Public License instead of this License.

# **1.24 kmod 21**

# **1.24.1 Available under license :**

 GNU LESSER GENERAL PUBLIC LICENSE Version 2.1, February 1999

Copyright (C) 1991, 1999 Free Software Foundation, Inc. 51 Franklin St, Fifth Floor, Boston, MA 02110-1301 USA Everyone is permitted to copy and distribute verbatim copies of this license document, but changing it is not allowed.

[This is the first released version of the Lesser GPL. It also counts as the successor of the GNU Library Public License, version 2, hence the version number 2.1.]

 Preamble

 The licenses for most software are designed to take away your freedom to share and change it. By contrast, the GNU General Public Licenses are intended to guarantee your freedom to share and change

free software--to make sure the software is free for all its users.

 This license, the Lesser General Public License, applies to some specially designated software packages--typically libraries--of the Free Software Foundation and other authors who decide to use it. You can use it too, but we suggest you first think carefully about whether this license or the ordinary General Public License is the better strategy to use in any particular case, based on the explanations below.

 When we speak of free software, we are referring to freedom of use, not price. Our General Public Licenses are designed to make sure that you have the freedom to distribute copies of free software (and charge for this service if you wish); that you receive source code or can get it if you want it; that you can change the software and use pieces of it in new free programs; and that you are informed that you can do these things.

 To protect your rights, we need to make restrictions that forbid distributors to deny you these rights or to ask you to surrender these rights. These restrictions translate to certain responsibilities for you if you distribute copies of the library or if you modify it.

 For example, if you distribute copies of the library, whether gratis or for a fee, you must give the recipients all the rights that we gave

you. You must make sure that they, too, receive or can get the source code. If you link other code with the library, you must provide complete object files to the recipients, so that they can relink them with the library after making changes to the library and recompiling it. And you must show them these terms so they know their rights.

We protect your rights with a two-step method: (1) we copyright the library, and (2) we offer you this license, which gives you legal permission to copy, distribute and/or modify the library.

 To protect each distributor, we want to make it very clear that there is no warranty for the free library. Also, if the library is modified by someone else and passed on, the recipients should know that what they have is not the original version, so that the original author's reputation will not be affected by problems that might be introduced by others.

 Finally, software patents pose a constant threat to the existence of

any free program. We wish to make sure that a company cannot effectively restrict the users of a free program by obtaining a restrictive license from a patent holder. Therefore, we insist that

any patent license obtained for a version of the library must be consistent with the full freedom of use specified in this license.

 Most GNU software, including some libraries, is covered by the ordinary GNU General Public License. This license, the GNU Lesser General Public License, applies to certain designated libraries, and is quite different from the ordinary General Public License. We use this license for certain libraries in order to permit linking those libraries into non-free programs.

 When a program is linked with a library, whether statically or using a shared library, the combination of the two is legally speaking a combined work, a derivative of the original library. The ordinary General Public License therefore permits such linking only if the entire combination fits its criteria of freedom. The Lesser General

Public License permits more lax criteria for linking other code with the library.

 We call this license the "Lesser" General Public License because it does Less to protect the user's freedom than the ordinary General Public License. It also provides other free software developers Less of an advantage over competing non-free programs. These disadvantages are the reason we use the ordinary General Public License for many libraries. However, the Lesser license provides advantages in certain special circumstances.

 For example, on rare occasions, there may be a special need to encourage the widest possible use of a certain library, so that it becomes a de-facto standard. To achieve this, non-free programs must be allowed to use the library. A more frequent case is that a free library does the same job as widely used non-free libraries. In this case, there is little to gain by limiting the free library to free software only, so we use the Lesser General Public License.

 In other cases, permission to use a particular library in non-free programs enables a greater number of people to use a large body of free software. For example, permission to use the GNU C Library in non-free programs enables many more people to use the whole GNU operating system, as well as its variant, the GNU/Linux operating system.

 Although the Lesser General Public License is Less protective of the users' freedom, it does ensure that the user of a program that is linked with the Library has the freedom and the wherewithal to run that program using a modified version of the Library.

 The precise terms and conditions for copying, distribution and modification follow. Pay close attention to the difference between a "work based on the library" and a "work that uses the library". The former contains code derived from the library, whereas the latter must be combined with the library in order to run.

# GNU LESSER GENERAL PUBLIC LICENSE TERMS AND CONDITIONS FOR COPYING, DISTRIBUTION AND MODIFICATION

 0. This License Agreement applies to any software library or other program which contains a notice placed by the copyright holder or other authorized party saying it may be distributed under the terms of this Lesser General Public License (also called "this License"). Each licensee is addressed as "you".

 A "library" means a collection of software functions and/or data prepared so as to be conveniently linked with application programs (which use some of those functions and data) to form executables.

 The "Library", below, refers to any such software library or work which has been distributed under these terms. A "work based on the Library" means either the Library or any derivative work under copyright law: that is to say, a work containing the Library or a portion of it, either verbatim or with modifications and/or translated straightforwardly into another language. (Hereinafter, translation is included without

limitation in the term "modification".)

 "Source code" for a work means the preferred form of the work for making modifications to it. For a library, complete source code means all the source code for all modules it contains, plus any associated interface definition files, plus the scripts used to control compilation and installation of the library.

 Activities other than copying, distribution and modification are not covered by this License; they are outside its scope. The act of running a program using the Library is not restricted, and output from such a program is covered only if its contents constitute a work based on the Library (independent of the use of the Library in a tool for writing it). Whether that is true depends on what the Library does and what the program that uses the Library does.

 1. You may copy and distribute verbatim copies of the Library's complete source code as you receive it, in any medium, provided that you conspicuously and appropriately publish

on each copy an

appropriate copyright notice and disclaimer of warranty; keep intact all the notices that refer to this License and to the absence of any

warranty; and distribute a copy of this License along with the Library.

 You may charge a fee for the physical act of transferring a copy, and you may at your option offer warranty protection in exchange for a fee.

 2. You may modify your copy or copies of the Library or any portion of it, thus forming a work based on the Library, and copy and distribute such modifications or work under the terms of Section 1 above, provided that you also meet all of these conditions:

a) The modified work must itself be a software library.

 b) You must cause the files modified to carry prominent notices stating that you changed the files and the date of any change.

 c) You must cause the whole of the work to be licensed at no charge to all third parties under the terms of this License.

d) If a facility in the modified

Library refers to a function or a

 table of data to be supplied by an application program that uses the facility, other than as an argument passed when the facility is invoked, then you must make a good faith effort to ensure that, in the event an application does not supply such function or table, the facility still operates, and performs whatever part of its purpose remains meaningful.

 (For example, a function in a library to compute square roots has a purpose that is entirely well-defined independent of the application. Therefore, Subsection 2d requires that any application-supplied function or table used by this function must be optional: if the application does not supply it, the square root function must still compute square roots.)

These requirements apply to the modified work as a whole. If identifiable sections of that work are not derived from the Library, and can be reasonably considered independent and separate works in themselves,

 then this License, and its terms, do not apply to those sections when you distribute them as separate works. But when you distribute the same sections as part of a whole which is a work based on the Library, the distribution of the whole must be on the terms of this License, whose permissions for other licensees extend to the entire whole, and thus to each and every part regardless of who wrote it.

Thus, it is not the intent of this section to claim rights or contest your rights to work written entirely by you; rather, the intent is to exercise the right to control the distribution of derivative or collective works based on the Library.

In addition, mere aggregation of another work not based on the Library with the Library (or with a work based on the Library) on a volume of a storage or distribution medium does not bring the other work under the scope of this License.

 3. You may opt to apply the terms of the ordinary GNU General Public License instead of this License to a given copy of the Library. To do this, you must alter all the notices that refer to this License, so that they refer to the ordinary GNU General Public License, version 2, instead of to this License. (If a newer version than version 2 of the ordinary GNU General Public License has appeared, then you can specify that version instead if you wish.) Do not make any other change in these notices.

 Once this change is made in a given copy, it is irreversible for that copy, so the ordinary GNU General Public License applies to all subsequent copies and derivative works made from that copy.

 This option is useful when you wish to copy part of the code of the Library into a program that is not a library.

 4. You may copy and distribute the Library (or a portion or derivative of it, under Section 2) in object code or executable form under the terms of Sections 1 and 2 above provided that you accompany it with the complete corresponding machine-readable source code, which must be distributed

 under the terms of Sections 1 and 2 above on a medium customarily used for software interchange.

 If distribution of object code is made by offering access to copy from a designated place, then offering equivalent access to copy the source code from the same place satisfies the requirement to distribute the source code, even though third parties are not compelled to copy the source along with the object code.

 5. A program that contains no derivative of any portion of the Library, but is designed to work with the Library by being compiled or linked with it, is called a "work that uses the Library". Such a work, in isolation, is not a derivative work of the Library, and therefore falls outside the scope of this License.

However, linking a "work that uses the Library" with the Library

creates an executable that is a derivative of the Library (because it contains portions of the Library), rather than a "work that uses the library". The executable is therefore covered by this License.

Section 6 states terms for distribution of such executables.

 When a "work that uses the Library" uses material from a header file that is part of the Library, the object code for the work may be a derivative work of the Library even though the source code is not. Whether this is true is especially significant if the work can be linked without the Library, or if the work is itself a library. The threshold for this to be true is not precisely defined by law.

 If such an object file uses only numerical parameters, data structure layouts and accessors, and small macros and small inline functions (ten lines or less in length), then the use of the object file is unrestricted, regardless of whether it is legally a derivative work. (Executables containing this object code plus portions of the Library will still fall under Section 6.)

 Otherwise, if the work is a derivative of the Library, you may distribute the object code for the work under the terms of Section 6. Any executables containing that work also fall under Section 6, whether or not they are linked directly with the Library itself.

 6. As an exception to the Sections above, you may also combine or link a "work that uses the Library" with the Library to produce a work containing portions of the Library, and distribute that work under terms of your choice, provided that the terms permit modification of the work for the customer's own use and reverse engineering for debugging such modifications.

 You must give prominent notice with each copy of the work that the Library is used in it and that the Library and its use are covered by this License. You must supply a copy of this License. If the work during execution displays copyright notices, you must include the copyright notice for the Library among them, as well as a reference directing the user to the copy of this License. Also, you must do one of these things:

 a) Accompany the work with the complete corresponding machine-readable

 source code for the Library including whatever changes were used in the work (which must be distributed under Sections 1 and 2 above); and, if the work is an executable linked with the Library, with the complete machine-readable "work that uses the Library", as object code and/or source code, so that the

 user can modify the Library and then relink to produce a modified executable containing the modified Library. (It is understood that the user who changes the contents of definitions files in the Library will not necessarily be able to recompile the application to use the modified definitions.)

 b) Use a suitable shared library mechanism for linking with the Library. A suitable mechanism is one that (1) uses at run time a copy of the library already present on the user's computer system, rather than copying library functions into the executable, and (2) will operate properly with a modified version of the library, if the user

 installs one, as long as the modified version is interface-compatible with the version that the work was made with.

 c) Accompany the work with a written offer, valid for at least three years, to give the same user the materials specified in Subsection 6a, above, for a charge no more than the cost of performing this distribution.

 d) If distribution of the work is made by offering access to copy from a designated place, offer equivalent access to copy the above specified materials from the same place.

 e) Verify that the user has already received a copy of these materials or that you have already sent this user a copy.

 For an executable, the required form of the "work that uses the Library" must include any data and utility programs needed for reproducing the executable from it. However, as a special exception, the materials to be distributed need not include anything that is normally distributed (in either source or binary form) with the major

components (compiler, kernel, and so on) of the operating system on which the executable runs, unless that component itself accompanies the executable.

 It may happen that this requirement contradicts the license restrictions of other proprietary libraries that do not normally accompany the operating system. Such a contradiction means you cannot use both them and the Library together in an executable that you distribute.

 7. You may place library facilities that are a work based on the Library side-by-side in a single library together with other library facilities not covered by this License, and distribute such a combined library, provided that the separate distribution of the work based on the Library and of the other library facilities is otherwise

permitted, and provided that you do these two things:

 a) Accompany the combined library with a copy of the same work based on the Library, uncombined with any other library facilities. This must be distributed under the terms of the Sections above.

 b) Give prominent notice with the combined library of the fact that part of it is a work based on the Library, and explaining where to find the accompanying uncombined form of the same work.

 8. You may not copy, modify, sublicense, link with, or distribute the Library except as expressly provided under this License. Any attempt otherwise to copy, modify, sublicense, link with, or distribute the Library is void, and will automatically terminate your rights under this License. However, parties who have received copies, or rights, from you under this License will not have their licenses terminated so long as such parties remain in full compliance.

 9. You are not required to accept this License, since you have not signed it. However, nothing else grants you permission to modify or distribute the Library or its derivative works. These actions are prohibited by law if you do not accept this License. Therefore, by modifying or distributing

the Library (or any work based on the

Library), you indicate your acceptance of this License to do so, and all its terms and conditions for copying, distributing or modifying the Library or works based on it.

 10. Each time you redistribute the Library (or any work based on the Library), the recipient automatically receives a license from the original licensor to copy, distribute, link with or modify the Library subject to these terms and conditions. You may not impose any further restrictions on the recipients' exercise of the rights granted herein. You are not responsible for enforcing compliance by third parties with this License.

 11. If, as a consequence of a court judgment or allegation of patent infringement or for any other reason (not limited to patent issues), conditions are imposed on you (whether by court order, agreement or otherwise) that contradict the conditions of this License, they do not excuse you from the conditions of this License. If you cannot distribute

 so as to satisfy simultaneously your obligations under this License and any other pertinent obligations, then as a consequence you may not distribute the Library at all. For example, if a patent license would not permit royalty-free redistribution of the Library by

all those who receive copies directly or indirectly through you, then the only way you could satisfy both it and this License would be to refrain entirely from distribution of the Library.

If any portion of this section is held invalid or unenforceable under any particular circumstance, the balance of the section is intended to apply, and the section as a whole is intended to apply in other circumstances.

It is not the purpose of this section to induce you to infringe any patents or other property right claims or to contest validity of any such claims; this section has the sole purpose of protecting the integrity of the free software distribution system which is implemented by public license practices. Many people have made

generous contributions to the wide range of software distributed through that system in reliance on consistent application of that system; it is up to the author/donor to decide if he or she is willing to distribute software through any other system and a licensee cannot impose that choice.

This section is intended to make thoroughly clear what is believed to be a consequence of the rest of this License.

 12. If the distribution and/or use of the Library is restricted in certain countries either by patents or by copyrighted interfaces, the original copyright holder who places the Library under this License may add an explicit geographical distribution limitation excluding those countries, so that distribution is permitted only in or among countries not thus excluded. In such case, this License incorporates the limitation as if written in the body of this License.

 13. The Free Software Foundation may publish revised and/or new versions of the Lesser General Public

License from time to time.

Such new versions will be similar in spirit to the present version, but may differ in detail to address new problems or concerns.

Each version is given a distinguishing version number. If the Library specifies a version number of this License which applies to it and "any later version", you have the option of following the terms and conditions either of that version or of any later version published by the Free Software Foundation. If the Library does not specify a license version number, you may choose any version ever published by the Free Software Foundation.

 14. If you wish to incorporate parts of the Library into other free programs whose distribution conditions are incompatible with these, write to the author to ask for permission. For software which is

copyrighted by the Free Software Foundation, write to the Free Software Foundation; we sometimes make exceptions for this. Our decision will be guided by the two goals of preserving the free status of

 all derivatives of our free software and of promoting the sharing and reuse of software generally.

### NO WARRANTY

 15. BECAUSE THE LIBRARY IS LICENSED FREE OF CHARGE, THERE IS NO WARRANTY FOR THE LIBRARY, TO THE EXTENT PERMITTED BY APPLICABLE LAW. EXCEPT WHEN OTHERWISE STATED IN WRITING THE COPYRIGHT HOLDERS AND/OR OTHER PARTIES PROVIDE THE LIBRARY "AS IS" WITHOUT WARRANTY OF ANY KIND, EITHER EXPRESSED OR IMPLIED, INCLUDING, BUT NOT LIMITED TO, THE IMPLIED WARRANTIES OF MERCHANTABILITY AND FITNESS FOR A PARTICULAR PURPOSE. THE ENTIRE RISK AS TO THE QUALITY AND PERFORMANCE OF THE LIBRARY IS WITH YOU. SHOULD THE LIBRARY PROVE DEFECTIVE, YOU ASSUME THE COST OF ALL NECESSARY SERVICING, REPAIR OR CORRECTION.

 16. IN NO EVENT UNLESS REQUIRED BY APPLICABLE LAW OR AGREED TO IN WRITING WILL ANY COPYRIGHT HOLDER, OR ANY OTHER PARTY WHO MAY MODIFY AND/OR REDISTRIBUTE THE LIBRARY AS PERMITTED ABOVE, BE LIABLE TO YOU FOR DAMAGES, INCLUDING ANY GENERAL, SPECIAL, INCIDENTAL OR **CONSEQUENTIAL** 

 DAMAGES ARISING OUT OF THE USE OR INABILITY TO USE THE LIBRARY (INCLUDING BUT NOT LIMITED TO LOSS OF DATA OR DATA BEING RENDERED INACCURATE OR LOSSES SUSTAINED BY YOU OR THIRD PARTIES OR A FAILURE OF THE LIBRARY TO OPERATE WITH ANY OTHER SOFTWARE), EVEN IF SUCH HOLDER OR OTHER PARTY HAS BEEN ADVISED OF THE POSSIBILITY OF SUCH DAMAGES.

# END OF TERMS AND CONDITIONS

How to Apply These Terms to Your New Libraries

 If you develop a new library, and you want it to be of the greatest possible use to the public, we recommend making it free software that everyone can redistribute and change. You can do so by permitting redistribution under these terms (or, alternatively, under the terms of the ordinary General Public License).

 To apply these terms, attach the following notices to the library. It is safest to attach them to the start of each source file to most effectively convey the exclusion of warranty; and each file should have at least the "copyright" line

and a pointer to where the full notice is found.

 $\leq$  one line to give the library's name and a brief idea of what it does. $\geq$ 

Copyright  $(C)$  <year > <name of author>

 This library is free software; you can redistribute it and/or modify it under the terms of the GNU Lesser General Public License as published by the Free Software Foundation; either version 2.1 of the License, or (at your option) any later version.

 This library is distributed in the hope that it will be useful, but WITHOUT ANY WARRANTY; without even the implied warranty of MERCHANTABILITY or FITNESS FOR A PARTICULAR PURPOSE. See the GNU Lesser General Public License for more details.

 You should have received a copy of the GNU Lesser General Public License along with this library; if not, write to the Free Software Foundation, Inc., 51 Franklin St, Fifth Floor, Boston, MA 02110-1301 USA

Also add information on how to contact you by electronic and paper mail.

#### You should

 also get your employer (if you work as a programmer) or your school, if any, to sign a "copyright disclaimer" for the library, if necessary. Here is a sample; alter the names:

 Yoyodyne, Inc., hereby disclaims all copyright interest in the library `Frob' (a library for tweaking knobs) written by James Random Hacker.

 <signature of Ty Coon>, 1 April 1990 Ty Coon, President of Vice

That's all there is to it! GNU GENERAL PUBLIC LICENSE Version 2, June 1991

Copyright (C) 1989, 1991 Free Software Foundation, Inc., 51 Franklin Street, Fifth Floor, Boston, MA 02110-1301 USA Everyone is permitted to copy and distribute verbatim copies of this license document, but changing it is not allowed.

### Preamble

 The licenses for most software are designed to take away your freedom to share and change it. By contrast, the GNU General Public License is intended to guarantee your freedom to share and change free software--to make sure the software is free for all its users. This General Public License applies to most of the Free Software Foundation's software and to any other program whose authors commit to using it. (Some other Free Software Foundation software is covered by the GNU Lesser General Public License instead.) You can apply it to
your programs, too.

 When we speak of free software, we are referring to freedom, not price. Our General Public Licenses are designed to make sure that you have the freedom to distribute copies of free software (and charge for this service if you wish), that you receive source code or can get it if you want it, that you can change the software or use pieces of it in new free programs; and that you know you can do these things.

 To protect your rights, we need to make restrictions that forbid anyone to deny you these rights or to ask you to surrender the rights. These restrictions translate to certain responsibilities for you if you distribute copies of the software, or if you modify it.

 For example, if you distribute copies of such a program, whether gratis or for a fee, you must give the recipients all the rights that you have. You must make sure that they, too, receive or can get the source code. And you must show them these terms so they know their rights.

We protect your rights with two steps: (1) copyright the software, and (2) offer you this license which gives you legal permission to copy, distribute

and/or modify the software.

 Also, for each author's protection and ours, we want to make certain that everyone understands that there is no warranty for this free software. If the software is modified by someone else and passed on, we want its recipients to know that what they have is not the original, so that any problems introduced by others will not reflect on the original authors' reputations.

 Finally, any free program is threatened constantly by software patents. We wish to avoid the danger that redistributors of a free program will individually obtain patent licenses, in effect making the program proprietary. To prevent this, we have made it clear that any patent must be licensed for everyone's free use or not licensed at all.

 The precise terms and conditions for copying, distribution and modification follow.

## GNU GENERAL PUBLIC LICENSE TERMS AND CONDITIONS FOR COPYING, DISTRIBUTION AND MODIFICATION

 0. This License applies to any program or other work which contains a notice placed by the copyright holder saying it may be distributed

under the terms of this General Public License. The "Program", below, refers to any such program or work, and a "work based on the Program" means either the Program or any derivative work under copyright law: that is to say, a work containing the Program or a portion of it, either verbatim or with modifications and/or translated into another language. (Hereinafter, translation is included without limitation in the term "modification".) Each licensee is addressed as "you".

Activities other than copying, distribution and modification are not covered by this License; they are outside its scope. The act of running the Program is not restricted, and the output from the Program is covered only if its contents constitute a work based on the Program (independent of having been made by running the Program). Whether that is true depends on what the Program does.

### 1. You may copy and distribute verbatim copies of the Program's

source code as you receive it, in any medium, provided that you conspicuously and appropriately publish on each copy an appropriate copyright notice and disclaimer of warranty; keep intact all the notices that refer to this License and to the absence of any warranty; and give any other recipients of the Program a copy of this License along with the Program.

You may charge a fee for the physical act of transferring a copy, and you may at your option offer warranty protection in exchange for a fee.

 2. You may modify your copy or copies of the Program or any portion of it, thus forming a work based on the Program, and copy and distribute such modifications or work under the terms of Section 1 above, provided that you also meet all of these conditions:

 a) You must cause the modified files to carry prominent notices stating that you changed the files and the date of any change.

 b) You must cause any work that you distribute or publish, that in whole

 or in part contains or is derived from the Program or any part thereof, to be licensed as a whole at no charge to all third parties under the terms of this License.

 c) If the modified program normally reads commands interactively when run, you must cause it, when started running for such interactive use in the most ordinary way, to print or display an announcement including an appropriate copyright notice and a notice that there is no warranty (or else, saying that you provide a warranty) and that users may redistribute the program under these conditions, and telling the user how to view a copy of this

 License. (Exception: if the Program itself is interactive but does not normally print such an announcement, your work based on the Program is not required to print an announcement.)

These requirements apply to the modified work as a whole. If identifiable sections of that work are not derived from the Program, and can be reasonably considered independent and separate works in themselves, then this License, and its terms, do not apply to those sections when you distribute them as separate works. But when you distribute the same sections as part of a whole which is a work based on the Program, the distribution of the whole must be on the terms of this License, whose permissions for other licensees extend to the entire whole, and thus to each and every part regardless of who wrote it.

Thus, it is not the intent of this section to claim rights or contest your rights to work written entirely by you; rather, the intent is to exercise the right to control the distribution of derivative or collective works based on the Program.

In addition, mere aggregation of another work not based on the Program with the Program (or with a work based on the Program) on a volume of a storage or distribution medium does not bring the other work under the scope of this License.

 3. You may copy and distribute the Program (or a work based on it,

under Section 2) in object code or executable form under the terms of Sections 1 and 2 above provided that you also do one of the following:

 a) Accompany it with the complete corresponding machine-readable source code, which must be distributed under the terms of Sections 1 and 2 above on a medium customarily used for software interchange; or,

 b) Accompany it with a written offer, valid for at least three years, to give any third party, for a charge no more than your cost of physically performing source distribution, a complete machine-readable copy of the corresponding source code, to be distributed under the terms of Sections 1 and 2 above on a medium customarily used for software interchange; or,

 c) Accompany it with the information you received as to the offer to distribute corresponding source code. (This alternative is allowed only for noncommercial distribution and only if you received the program in object code or executable form with such an offer, in accord with Subsection b above.)

The source code for a work means the preferred form of the work for making modifications to it. For an executable work, complete source code means all the source code for all modules it contains, plus any associated interface definition files, plus the scripts used to control compilation and installation of the executable. However, as a special exception, the source code distributed need not include anything that is normally distributed (in either source or binary form) with the major components (compiler, kernel, and so on) of the operating system on which the executable runs, unless that component itself accompanies the executable.

If distribution of executable or object code is made by offering access to copy from a designated place, then offering equivalent access to copy the source code from the same place counts as distribution of the source code, even though third parties are not compelled to copy the source along with the object code.

 4. You may not copy, modify, sublicense, or distribute the Program except as expressly provided under this License. Any attempt otherwise to copy, modify, sublicense or distribute the Program is void, and will automatically terminate your rights under this License. However, parties who have received copies, or rights, from you under this License will not have their licenses terminated so long as such parties remain in full compliance.

 5. You are not required to accept this License, since you have not signed it. However, nothing else grants you permission to modify or distribute the Program or its derivative works. These actions are prohibited by law if you do not accept this License. Therefore, by modifying or distributing the Program (or any work based on the Program), you indicate your acceptance of this License to do so, and all its terms and conditions for copying, distributing or modifying the Program or works based on it.

#### 6. Each

 time you redistribute the Program (or any work based on the Program), the recipient automatically receives a license from the original licensor to copy, distribute or modify the Program subject to these terms and conditions. You may not impose any further restrictions on the recipients' exercise of the rights granted herein. You are not responsible for enforcing compliance by third parties to this License.

 7. If, as a consequence of a court judgment or allegation of patent infringement or for any other reason (not limited to patent issues), conditions are imposed on you (whether by court order, agreement or otherwise) that contradict the conditions of this License, they do not

excuse you from the conditions of this License. If you cannot distribute so as to satisfy simultaneously your obligations under this License and any other pertinent obligations, then as a consequence you may not distribute the Program at all. For example, if a patent license would not permit royalty-free redistribution of the Program by

all those who receive copies directly or indirectly through you, then the only way you could satisfy both it and this License would be to refrain entirely from distribution of the Program.

If any portion of this section is held invalid or unenforceable under any particular circumstance, the balance of the section is intended to apply and the section as a whole is intended to apply in other circumstances.

It is not the purpose of this section to induce you to infringe any patents or other property right claims or to contest validity of any such claims; this section has the sole purpose of protecting the integrity of the free software distribution system, which is implemented by public license practices. Many people have made generous contributions to the wide range of software distributed through that system in reliance on consistent application of that system; it is up to the author/donor to decide if he or she is willing to distribute software through any other system and a licensee cannot impose that choice.

This section is intended to make thoroughly clear what is believed to be a consequence of the rest of this License.

 8. If the distribution and/or use of the Program is restricted in certain countries either by patents or by copyrighted interfaces, the original copyright holder who places the Program under this License may add an explicit geographical distribution limitation excluding those countries, so that distribution is permitted only in or among countries not thus excluded. In such case, this License incorporates the limitation as if written in the body of this License.

 9. The Free Software Foundation may publish revised and/or new versions of the General Public License from time to time. Such new versions will be similar in spirit to the present version, but may differ in detail to address new problems or concerns.

Each version is given a distinguishing version number. If the Program specifies a version number

 of this License which applies to it and "any later version", you have the option of following the terms and conditions either of that version or of any later version published by the Free

Software Foundation. If the Program does not specify a version number of this License, you may choose any version ever published by the Free Software Foundation.

 10. If you wish to incorporate parts of the Program into other free programs whose distribution conditions are different, write to the author to ask for permission. For software which is copyrighted by the Free Software Foundation, write to the Free Software Foundation; we sometimes make exceptions for this. Our decision will be guided by the two goals of preserving the free status of all derivatives of our free software and of promoting the sharing and reuse of software generally.

#### NO WARRANTY

## 11. BECAUSE THE PROGRAM IS LICENSED FREE OF CHARGE, THERE IS NO WARRANTY FOR THE PROGRAM, TO THE EXTENT PERMITTED BY APPLICABLE LAW. EXCEPT WHEN

OTHERWISE STATED IN WRITING THE COPYRIGHT HOLDERS AND/OR OTHER PARTIES PROVIDE THE PROGRAM "AS IS" WITHOUT WARRANTY OF ANY KIND, EITHER EXPRESSED OR IMPLIED, INCLUDING, BUT NOT LIMITED TO, THE IMPLIED WARRANTIES OF MERCHANTABILITY AND FITNESS FOR A PARTICULAR PURPOSE. THE ENTIRE RISK AS TO THE QUALITY AND PERFORMANCE OF THE PROGRAM IS WITH YOU. SHOULD THE PROGRAM PROVE DEFECTIVE, YOU ASSUME THE COST OF ALL NECESSARY SERVICING, REPAIR OR CORRECTION.

 12. IN NO EVENT UNLESS REQUIRED BY APPLICABLE LAW OR AGREED TO IN WRITING WILL ANY COPYRIGHT HOLDER, OR ANY OTHER PARTY WHO MAY MODIFY AND/OR REDISTRIBUTE THE PROGRAM AS PERMITTED ABOVE, BE LIABLE TO YOU FOR DAMAGES, INCLUDING ANY GENERAL, SPECIAL, INCIDENTAL OR CONSEQUENTIAL DAMAGES ARISING OUT OF THE USE OR INABILITY TO USE THE PROGRAM (INCLUDING BUT NOT LIMITED TO LOSS OF DATA OR DATA BEING RENDERED INACCURATE OR LOSSES SUSTAINED BY YOU OR THIRD PARTIES OR A FAILURE OF THE PROGRAM TO OPERATE WITH ANY OTHER PROGRAMS), EVEN

 IF SUCH HOLDER OR OTHER PARTY HAS BEEN ADVISED OF THE POSSIBILITY OF SUCH DAMAGES.

#### END OF TERMS AND CONDITIONS

 How to Apply These Terms to Your New Programs

 If you develop a new program, and you want it to be of the greatest possible use to the public, the best way to achieve this is to make it free software which everyone can redistribute and change under these terms.

 To do so, attach the following notices to the program. It is safest to attach them to the start of each source file to most effectively convey the exclusion of warranty; and each file should have at least the "copyright" line and a pointer to where the full notice is found.

 <one line to give the program's name and a brief idea of what it does.> Copyright  $(C)$  <year > <name of author>

 This program is free software; you can redistribute it and/or modify it under the terms of the GNU General Public License as published by the Free Software Foundation; either version 2 of the License, or

(at your option) any later version.

 This program is distributed in the hope that it will be useful, but WITHOUT ANY WARRANTY; without even the implied warranty of MERCHANTABILITY or FITNESS FOR A PARTICULAR PURPOSE. See the GNU General Public License for more details.

 You should have received a copy of the GNU General Public License along with this program; if not, write to the Free Software Foundation, Inc., 51 Franklin Street, Fifth Floor, Boston, MA 02110-1301 USA.

Also add information on how to contact you by electronic and paper mail.

If the program is interactive, make it output a short notice like this when it starts in an interactive mode:

 Gnomovision version 69, Copyright (C) year name of author Gnomovision comes with ABSOLUTELY NO WARRANTY; for details type `show w'. This is free software, and you are welcome to redistribute it under certain conditions; type `show c' for details.

The hypothetical commands `show w' and `show c' should show the appropriate parts of the General Public License. Of course, the commands you use may be called something other than `show w' and `show c'; they could even be mouse-clicks or menu items--whatever suits your program.

You should also get your employer (if you work as a programmer) or your school, if any, to sign a "copyright disclaimer" for the program, if necessary. Here is a sample; alter the names:

 Yoyodyne, Inc., hereby disclaims all copyright interest in the program `Gnomovision' (which makes passes at compilers) written by James Hacker.

 <signature of Ty Coon>, 1 April 1989 Ty Coon, President of Vice

This General Public License does not permit incorporating your program into proprietary programs. If your program is a subroutine library, you may consider it more useful to permit linking proprietary applications with the

library. If this is what you want to do, use the GNU Lesser General Public License instead of this License. LGPL LGPL LGPL

# **1.25 binutils 2.25.1**

## **1.25.1 Available under license :**

 GNU LIBRARY GENERAL PUBLIC LICENSE Version 2, June 1991

Copyright (C) 1991 Free Software Foundation, Inc. 51 Franklin Street, Fifth Floor, Boston, MA 02110-1301, USA Everyone is permitted to copy and distribute verbatim copies of this license document, but changing it is not allowed.

[This is the first released version of the library GPL. It is numbered 2 because it goes with version 2 of the ordinary GPL.]

#### Preamble

 The licenses for most software are designed to take away your freedom to share and change it. By contrast, the GNU General Public Licenses are intended to guarantee your freedom to share and change free software--to make sure the software is free for all its users.

 This license, the Library General Public License, applies to some specially designated Free Software Foundation software, and to any other libraries whose authors decide to use it. You can use it for your libraries, too.

When we speak of free software,

we are referring to freedom, not

price. Our General Public Licenses are designed to make sure that you have the freedom to distribute copies of free software (and charge for this service if you wish), that you receive source code or can get it if you want it, that you can change the software or use pieces of it in new free programs; and that you know you can do these things.

 To protect your rights, we need to make restrictions that forbid anyone to deny you these rights or to ask you to surrender the rights. These restrictions translate to certain responsibilities for you if you distribute copies of the library, or if you modify it.

 For example, if you distribute copies of the library, whether gratis or for a fee, you must give the recipients all the rights that we gave you. You must make sure that they, too, receive or can get the source code. If you link a program with the library, you must provide complete object files to the recipients so that they can relink them

with the library, after making changes to the library and recompiling it. And you must show them these terms so they know their rights.

 Our method of protecting your rights has two steps: (1) copyright the library, and (2) offer you this license which gives you legal permission to copy, distribute and/or modify the library.

 Also, for each distributor's protection, we want to make certain that everyone understands that there is no warranty for this free library. If the library is modified by someone else and passed on, we want its recipients to know that what they have is not the original version, so that any problems introduced by others will not reflect on the original authors' reputations.

 Finally, any free program is threatened constantly by software patents. We wish to avoid the danger that companies distributing free software will individually obtain patent licenses, thus in effect transforming the program into proprietary software. To prevent this,

we have made it clear that any patent must be licensed for everyone's free use or not licensed at all.

 Most GNU software, including some libraries, is covered by the ordinary GNU General Public License, which was designed for utility programs. This license, the GNU Library General Public License, applies to certain designated libraries. This license is quite different from the ordinary one; be sure to read it in full, and don't assume that anything in it is the same as in the ordinary license.

 The reason we have a separate public license for some libraries is that they blur the distinction we usually make between modifying or adding to a program and simply using it. Linking a program with a library, without changing the library, is in some sense simply using the library, and is analogous to running a utility program or application program. However, in a textual and legal sense, the linked executable is a combined work, a derivative of the original library, and the ordinary General Public License treats it as such.

 Because of this blurred distinction, using the ordinary General Public License for libraries did not effectively promote software sharing, because most developers did not use the libraries. We concluded that weaker conditions might promote sharing better.

 However, unrestricted linking of non-free programs would deprive the users of those programs of all benefit from the free status of the libraries themselves. This Library General Public License is intended to permit developers of non-free programs to use free libraries, while preserving your freedom as a user of such programs to change the free libraries that are incorporated in them. (We have not seen how to achieve this as regards changes in header files, but we have achieved it as regards changes in the actual functions of the Library.) The hope is that this will lead to faster development of free libraries.

The precise terms and conditions

for copying, distribution and

modification follow. Pay close attention to the difference between a "work based on the library" and a "work that uses the library". The former contains code derived from the library, while the latter only works together with the library.

 Note that it is possible for a library to be covered by the ordinary General Public License rather than by this special one.

## GNU LIBRARY GENERAL PUBLIC LICENSE TERMS AND CONDITIONS FOR COPYING, DISTRIBUTION AND MODIFICATION

 0. This License Agreement applies to any software library which contains a notice placed by the copyright holder or other authorized party saying it may be distributed under the terms of this Library General Public License (also called "this License"). Each licensee is addressed as "you".

 A "library" means a collection of software functions and/or data prepared so as to be conveniently linked with application programs (which use some of those functions and data) to form executables.

 The "Library", below, refers to any such software library or work which has been distributed under these terms. A "work based on the Library" means either the Library or any derivative work under copyright law: that is to say, a work containing the Library or a portion of it, either verbatim or with modifications and/or translated straightforwardly into another language. (Hereinafter, translation is included without limitation in the term "modification".)

 "Source code" for a work means the preferred form of the work for making modifications to it. For a library, complete source code means all the source code for all modules it contains, plus any associated interface definition files, plus the scripts used to control compilation and installation of the library.

 Activities other than copying, distribution and modification are not covered by this License; they are outside its scope. The act of running a program using the Library is not restricted, and output from such a program is covered only if its contents constitute a work based on the Library (independent of the use of the Library in a tool for writing it). Whether that is true depends on what the Library does and what the program that uses the Library does.

 1. You may copy and distribute verbatim copies of the Library's complete source code as you receive it, in any medium, provided that you conspicuously and appropriately publish on each copy an appropriate copyright notice and disclaimer of warranty; keep intact all the notices that refer to this License and to the absence of any warranty; and distribute a copy of this License along with the Library.

 You may charge a fee for the physical act of transferring a copy, and you may at your option offer warranty protection in exchange for a fee.

 2. You may modify your copy or copies of the Library or any portion of it, thus forming a work based on the Library, and copy and distribute

 such modifications or work under the terms of Section 1 above, provided that you also meet all of these conditions:

a) The modified work must itself be a software library.

 b) You must cause the files modified to carry prominent notices stating that you changed the files and the date of any change.

 c) You must cause the whole of the work to be licensed at no charge to all third parties under the terms of this License.

 d) If a facility in the modified Library refers to a function or a table of data to be supplied by an application program that uses the facility, other than as an argument passed when the facility is invoked, then you must make a good faith effort to ensure that, in the event an application does not supply such function or table, the facility still operates, and performs whatever part of its purpose remains meaningful.

 (For example, a function in a library to compute square roots has a purpose

 that is entirely well-defined independent of the application. Therefore, Subsection 2d requires that any application-supplied function or table used by this function must  be optional: if the application does not supply it, the square root function must still compute square roots.)

These requirements apply to the modified work as a whole. If identifiable sections of that work are not derived from the Library, and can be reasonably considered independent and separate works in themselves, then this License, and its terms, do not apply to those sections when you distribute them as separate works. But when you distribute the same sections as part of a whole which is a work based on the Library, the distribution of the whole must be on the terms of this License, whose permissions for other licensees extend to the entire whole, and thus to each and every part regardless of who wrote it.

Thus, it is not the intent of this section to claim rights or contest your

 rights to work written entirely by you; rather, the intent is to exercise the right to control the distribution of derivative or collective works based on the Library.

In addition, mere aggregation of another work not based on the Library with the Library (or with a work based on the Library) on a volume of a storage or distribution medium does not bring the other work under the scope of this License.

 3. You may opt to apply the terms of the ordinary GNU General Public License instead of this License to a given copy of the Library. To do this, you must alter all the notices that refer to this License, so that they refer to the ordinary GNU General Public License, version 2, instead of to this License. (If a newer version than version 2 of the ordinary GNU General Public License has appeared, then you can specify that version instead if you wish.) Do not make any other change in these notices.

 Once this change is made in a given copy, it is irreversible for

that copy, so the ordinary GNU General Public License applies to all subsequent copies and derivative works made from that copy.

 This option is useful when you wish to copy part of the code of the Library into a program that is not a library.

 4. You may copy and distribute the Library (or a portion or derivative of it, under Section 2) in object code or executable form under the terms of Sections 1 and 2 above provided that you accompany it with the complete corresponding machine-readable source code, which must be distributed under the terms of Sections 1 and 2 above on a medium customarily used for software interchange.

 If distribution of object code is made by offering access to copy from a designated place, then offering equivalent access to copy the source code from the same place satisfies the requirement to distribute the source code, even though third parties are not compelled to copy the source along with the object code.

#### 5. A program

 that contains no derivative of any portion of the Library, but is designed to work with the Library by being compiled or linked with it, is called a "work that uses the Library". Such a work, in isolation, is not a derivative work of the Library, and therefore falls outside the scope of this License.

 However, linking a "work that uses the Library" with the Library creates an executable that is a derivative of the Library (because it contains portions of the Library), rather than a "work that uses the library". The executable is therefore covered by this License. Section 6 states terms for distribution of such executables.

 When a "work that uses the Library" uses material from a header file that is part of the Library, the object code for the work may be a derivative work of the Library even though the source code is not. Whether this is true is especially significant if the work can be linked without the Library, or if the work is itself a library. The threshold

for this to be true is not precisely defined by law.

 If such an object file uses only numerical parameters, data structure layouts and accessors, and small macros and small inline functions (ten lines or less in length), then the use of the object file is unrestricted, regardless of whether it is legally a derivative work. (Executables containing this object code plus portions of the Library will still fall under Section 6.)

 Otherwise, if the work is a derivative of the Library, you may distribute the object code for the work under the terms of Section 6. Any executables containing that work also fall under Section 6, whether or not they are linked directly with the Library itself.

 6. As an exception to the Sections above, you may also compile or link a "work that uses the Library" with the Library to produce a work containing portions of the Library, and distribute that work under terms of your choice, provided that the terms permit modification of the

 work for the customer's own use and reverse engineering for debugging such modifications.

 You must give prominent notice with each copy of the work that the Library is used in it and that the Library and its use are covered by this License. You must supply a copy of this License. If the work during execution displays copyright notices, you must include the copyright notice for the Library among them, as well as a reference directing the user to the copy of this License. Also, you must do one of these things:

 a) Accompany the work with the complete corresponding machine-readable source code for the Library including whatever changes were used in the work (which must be distributed under Sections 1 and 2 above); and, if the work is an executable linked with the Library, with the complete machine-readable "work that uses the Library", as object code and/or source code, so that the user can modify the Library and then relink to produce a modified

 executable containing the modified Library. (It is understood that the user who changes the contents of definitions files in the Library will not necessarily be able to recompile the application to use the modified definitions.)

 b) Accompany the work with a written offer, valid for at least three years, to give the same user the materials specified in Subsection 6a, above, for a charge no more than the cost of performing this distribution.

 c) If distribution of the work is made by offering access to copy from a designated place, offer equivalent access to copy the above specified materials from the same place.

 d) Verify that the user has already received a copy of these materials or that you have already sent this user a copy.

 For an executable, the required form of the "work that uses the Library" must include any data and utility programs needed for reproducing the executable from it. However, as a special exception,

the source code distributed need not include anything that is normally distributed (in either source or binary form) with the major components (compiler, kernel, and so on) of the operating system on which the executable runs, unless that component itself accompanies the executable.

 It may happen that this requirement contradicts the license restrictions of other proprietary libraries that do not normally accompany the operating system. Such a contradiction means you cannot use both them and the Library together in an executable that you distribute.

 7. You may place library facilities that are a work based on the Library side-by-side in a single library together with other library facilities not covered by this License, and distribute such a combined library, provided that the separate distribution of the work based on the Library and of the other library facilities is otherwise permitted, and provided that you do these two things:

 a) Accompany the combined library with a copy of the same work based on the Library, uncombined with any other library facilities. This must be distributed under the terms of the Sections above.

 b) Give prominent notice with the combined library of the fact that part of it is a work based on the Library, and explaining where to find the accompanying uncombined form of the same work.

 8. You may not copy, modify, sublicense, link with, or distribute the Library except as expressly provided under this License. Any attempt otherwise to copy, modify, sublicense, link with, or distribute the Library is void, and will automatically terminate your rights under this License. However, parties who have received copies, or rights, from you under this License will not have their licenses terminated so long as such parties remain in full compliance.

 9. You are not required to accept this License, since you have not signed it. However, nothing else grants you permission to modify or distribute the Library or its derivative works. These actions are prohibited by law if you do not accept this License. Therefore, by modifying or distributing the Library (or any work based on the Library), you indicate your acceptance of this License to do so, and all its terms and conditions for copying, distributing or modifying the Library or works based on it.

 10. Each time you redistribute the Library (or any work based on the Library), the recipient automatically receives a license from the original licensor to copy, distribute, link with or modify the Library subject to these terms and conditions. You may not impose any further restrictions on the recipients' exercise of the rights granted herein. You are not responsible for enforcing compliance by third parties to this License.

 11. If, as a consequence of a court judgment or allegation of patent infringement or for any other reason (not limited to patent issues), conditions

 are imposed on you (whether by court order, agreement or otherwise) that contradict the conditions of this License, they do not excuse you from the conditions of this License. If you cannot distribute so as to satisfy simultaneously your obligations under this License and any other pertinent obligations, then as a consequence you may not distribute the Library at all. For example, if a patent license would not permit royalty-free redistribution of the Library by all those who receive copies directly or indirectly through you, then the only way you could satisfy both it and this License would be to refrain entirely from distribution of the Library.

If any portion of this section is held invalid or unenforceable under any particular circumstance, the balance of the section is intended to apply, and the section as a whole is intended to apply in other circumstances.

It is not the purpose of this section to induce you to infringe any patents or other property

 right claims or to contest validity of any such claims; this section has the sole purpose of protecting the integrity of the free software distribution system which is implemented by public license practices. Many people have made generous contributions to the wide range of software distributed through that system in reliance on consistent application of that system; it is up to the author/donor to decide if he or she is willing to distribute software through any other system and a licensee cannot impose that choice.

This section is intended to make thoroughly clear what is believed to be a consequence of the rest of this License.

 12. If the distribution and/or use of the Library is restricted in certain countries either by patents or by copyrighted interfaces, the original copyright holder who places the Library under this License may add an explicit geographical distribution limitation excluding those countries, so that distribution is permitted only in or among countries not thus

excluded. In such case, this License incorporates the limitation as if written in the body of this License.

 13. The Free Software Foundation may publish revised and/or new versions of the Library General Public License from time to time. Such new versions will be similar in spirit to the present version, but may differ in detail to address new problems or concerns.

Each version is given a distinguishing version number. If the Library specifies a version number of this License which applies to it and "any later version", you have the option of following the terms and conditions either of that version or of any later version published by

the Free Software Foundation. If the Library does not specify a license version number, you may choose any version ever published by the Free Software Foundation.

 14. If you wish to incorporate parts of the Library into other free programs whose distribution conditions are incompatible with these, write to

 the author to ask for permission. For software which is copyrighted by the Free Software Foundation, write to the Free Software Foundation; we sometimes make exceptions for this. Our decision will be guided by the two goals of preserving the free status of all derivatives of our free software and of promoting the sharing and reuse of software generally.

#### NO WARRANTY

 15. BECAUSE THE LIBRARY IS LICENSED FREE OF CHARGE, THERE IS NO WARRANTY FOR THE LIBRARY, TO THE EXTENT PERMITTED BY APPLICABLE LAW. EXCEPT WHEN OTHERWISE STATED IN WRITING THE COPYRIGHT HOLDERS AND/OR OTHER PARTIES PROVIDE THE LIBRARY "AS IS" WITHOUT WARRANTY OF ANY KIND, EITHER EXPRESSED OR IMPLIED, INCLUDING, BUT NOT LIMITED TO, THE IMPLIED WARRANTIES OF MERCHANTABILITY AND FITNESS FOR A PARTICULAR PURPOSE. THE ENTIRE RISK AS TO THE QUALITY AND PERFORMANCE OF THE LIBRARY IS WITH YOU. SHOULD THE LIBRARY PROVE DEFECTIVE, YOU ASSUME THE COST OF ALL NECESSARY SERVICING, REPAIR OR CORRECTION.

 16. IN NO EVENT UNLESS REQUIRED BY APPLICABLE LAW OR AGREED TO IN WRITING WILL ANY COPYRIGHT HOLDER, OR ANY OTHER PARTY WHO MAY MODIFY AND/OR REDISTRIBUTE THE LIBRARY AS PERMITTED ABOVE, BE LIABLE TO YOU FOR DAMAGES, INCLUDING ANY GENERAL, SPECIAL, INCIDENTAL OR CONSEQUENTIAL DAMAGES ARISING OUT OF THE USE OR INABILITY TO USE THE LIBRARY (INCLUDING BUT NOT LIMITED TO LOSS OF DATA OR DATA BEING RENDERED INACCURATE OR LOSSES SUSTAINED BY YOU OR THIRD PARTIES OR A FAILURE OF THE LIBRARY TO OPERATE WITH ANY OTHER SOFTWARE), EVEN IF SUCH HOLDER OR OTHER PARTY HAS BEEN ADVISED OF THE POSSIBILITY OF SUCH DAMAGES.

#### END OF TERMS AND CONDITIONS

Appendix: How to Apply These Terms to Your New Libraries

 If you develop a new library, and you want it to be of the greatest possible use to the public, we recommend making it free software that everyone can redistribute and change. You can do so by permitting redistribution under these terms (or, alternatively, under the terms of the ordinary General Public License).

 To apply these terms, attach the following notices to the library. It is safest to attach them to the start of each source file to most effectively convey the exclusion of warranty; and each file should have at least the "copyright" line and a pointer to where the full notice is found.

 <one line to give the library's name and a brief idea of what it does.> Copyright  $(C)$  <year > <name of author>

 This library is free software; you can redistribute it and/or modify it under the terms of the GNU Library General Public License as published by the Free Software Foundation; either version 2 of the License, or (at your option) any later version.

 This library is distributed in the hope that it will be useful, but WITHOUT ANY WARRANTY; without even the implied warranty of MERCHANTABILITY or FITNESS FOR A PARTICULAR PURPOSE. See the GNU Library General Public License for more details.

 You should have received a copy of the GNU Library General Public License along with this library; if not, write to the Free Software Foundation, Inc., 51 Franklin Street, Fifth Floor, Boston, MA 02110-1301, USA

Also add information on how to contact you by electronic and paper mail.

You should also get your employer (if you work as a programmer) or your school, if any, to sign a "copyright disclaimer" for the library, if necessary. Here is a sample; alter the names:

 Yoyodyne, Inc., hereby disclaims all copyright interest in the library `Frob' (a library for tweaking knobs) written by James Random Hacker.

 <signature of Ty Coon>, 1 April 1990 Ty Coon, President of Vice

That's all there is to it! GNU LESSER GENERAL PUBLIC LICENSE Version 2.1, February 1999

Copyright (C) 1991, 1999 Free Software Foundation, Inc. 51 Franklin Street, Fifth Floor, Boston, MA 02110-1301 USA Everyone is permitted to copy and distribute verbatim copies of this license document, but changing it is not allowed.

[This is the first released version of the Lesser GPL. It also counts as the successor of the GNU Library Public License, version 2, hence the version number 2.1.]

#### Preamble

 The licenses for most software are designed to take away your freedom to share and change it. By contrast, the GNU General Public Licenses are intended to guarantee your freedom to share and change free software--to make sure the software is free for all its users.

 This license, the Lesser General Public License, applies to some specially designated software packages--typically libraries--of the Free Software Foundation and other authors who decide to use it. You can

 use it too, but we suggest you first think carefully about whether this license or the ordinary General Public License is the better strategy to use in any particular case, based on the explanations below.

 When we speak of free software, we are referring to freedom of use, not price. Our General Public Licenses are designed to make sure that you have the freedom to distribute copies of free software (and charge for this service if you wish); that you receive source code or can get it if you want it; that you can change the software and use pieces of it in new free programs; and that you are informed that you can do these things.

 To protect your rights, we need to make restrictions that forbid distributors to deny you these rights or to ask you to surrender these rights. These restrictions translate to certain responsibilities for you if you distribute copies of the library or if you modify it.

 For example, if you distribute copies of the library, whether gratis

or for a fee, you must give the recipients all the rights that we gave you. You must make sure that they, too, receive or can get the source code. If you link other code with the library, you must provide complete object files to the recipients, so that they can relink them with the library after making changes to the library and recompiling it. And you must show them these terms so they know their rights.

We protect your rights with a two-step method: (1) we copyright the library, and (2) we offer you this license, which gives you legal permission to copy, distribute and/or modify the library.

 To protect each distributor, we want to make it very clear that there is no warranty for the free library. Also, if the library is modified by someone else and passed on, the recipients should know that what they have is not the original version, so that the original author's reputation will not be affected by problems that might be introduced by others.

 Finally, software patents pose a constant threat to the existence of any free program. We wish to make sure that a company cannot effectively restrict the users of a free program by obtaining a restrictive license from a patent holder. Therefore, we insist that any patent license obtained for a version of the library must be consistent with the full freedom of use specified in this license.

 Most GNU software, including some libraries, is covered by the ordinary GNU General Public License. This license, the GNU Lesser General Public License, applies to certain designated libraries, and is quite different from the ordinary General Public License. We use this license for certain libraries in order to permit linking those libraries into non-free programs.

 When a program is linked with a library, whether statically or using a shared library, the combination of the two is legally speaking a combined work, a derivative of the original library. The ordinary General

 Public License therefore permits such linking only if the entire combination fits its criteria of freedom. The Lesser General Public License permits more lax criteria for linking other code with the library.

 We call this license the "Lesser" General Public License because it does Less to protect the user's freedom than the ordinary General Public License. It also provides other free software developers Less of an advantage over competing non-free programs. These disadvantages are the reason we use the ordinary General Public License for many libraries. However, the Lesser license provides advantages in certain special circumstances.

 For example, on rare occasions, there may be a special need to encourage the widest possible use of a certain library, so that it becomes a de-facto standard. To achieve this, non-free programs must be allowed to use the library. A more frequent case is that a free library does the same job as widely used non-free libraries. In this

case, there is little to gain by limiting the free library to free software only, so we use the Lesser General Public License.

 In other cases, permission to use a particular library in non-free programs enables a greater number of people to use a large body of free software. For example, permission to use the GNU C Library in non-free programs enables many more people to use the whole GNU operating system, as well as its variant, the GNU/Linux operating system.

 Although the Lesser General Public License is Less protective of the users' freedom, it does ensure that the user of a program that is linked with the Library has the freedom and the wherewithal to run that program using a modified version of the Library.

 The precise terms and conditions for copying, distribution and modification follow. Pay close attention to the difference between a "work based on the library" and a "work that uses the library". The former contains code derived from the library, whereas the latter must be combined with the library in order to run.

## GNU LESSER GENERAL PUBLIC LICENSE TERMS AND CONDITIONS FOR COPYING, DISTRIBUTION AND MODIFICATION

 0. This License Agreement applies to any software library or other program which contains a notice placed by the copyright holder or other authorized party saying it may be distributed under the terms of this Lesser General Public License (also called "this License"). Each licensee is addressed as "you".

 A "library" means a collection of software functions and/or data prepared so as to be conveniently linked with application programs (which use some of those functions and data) to form executables.

 The "Library", below, refers to any such software library or work which has been distributed under these terms. A "work based on the Library" means either the Library or any derivative work under copyright law: that is to say, a work containing the Library or a portion of it, either

 verbatim or with modifications and/or translated straightforwardly into another language. (Hereinafter, translation is included without limitation in the term "modification".)

 "Source code" for a work means the preferred form of the work for making modifications to it. For a library, complete source code means all the source code for all modules it contains, plus any associated interface definition files, plus the scripts used to control compilation and installation of the library.

 Activities other than copying, distribution and modification are not covered by this License; they are outside its scope. The act of running a program using the Library is not restricted, and output from such a program is covered only if its contents constitute a work based on the Library (independent of the use of the Library in a tool for writing it). Whether that is true depends on what the Library does and what the program that uses the Library does.

#### 1. You may copy and distribute

verbatim copies of the Library's

complete source code as you receive it, in any medium, provided that you conspicuously and appropriately publish on each copy an appropriate copyright notice and disclaimer of warranty; keep intact all the notices that refer to this License and to the absence of any warranty; and distribute a copy of this License along with the Library.

 You may charge a fee for the physical act of transferring a copy, and you may at your option offer warranty protection in exchange for a fee.

 2. You may modify your copy or copies of the Library or any portion of it, thus forming a work based on the Library, and copy and distribute such modifications or work under the terms of Section 1 above, provided that you also meet all of these conditions:

a) The modified work must itself be a software library.

 b) You must cause the files modified to carry prominent notices stating that you changed the files and the date of any change.

 c) You must cause the whole of the work to be licensed at no charge to all third parties under the terms of this License.

 d) If a facility in the modified Library refers to a function or a table of data to be supplied by an application program that uses the facility, other than as an argument passed when the facility is invoked, then you must make a good faith effort to ensure that, in the event an application does not supply such function or table, the facility still operates, and performs whatever part of its purpose remains meaningful.

 (For example, a function in a library to compute square roots has a purpose that is entirely well-defined independent of the application. Therefore, Subsection 2d requires that any application-supplied function or table used by this function must be optional: if the application does not supply it, the square root function must still compute square roots.)

#### These requirements

 apply to the modified work as a whole. If identifiable sections of that work are not derived from the Library, and can be reasonably considered independent and separate works in themselves, then this License, and its terms, do not apply to those sections when you distribute them as separate works. But when you distribute the same sections as part of a whole which is a work based on the Library, the distribution of the whole must be on the terms of this License, whose permissions for other licensees extend to the entire whole, and thus to each and every part regardless of who wrote it.

Thus, it is not the intent of this section to claim rights or contest your rights to work written entirely by you; rather, the intent is to exercise the right to control the distribution of derivative or collective works based on the Library.

In addition, mere aggregation of another work not based on the Library with the Library (or with a work based on the Library) on a volume of

a storage or distribution medium does not bring the other work under the scope of this License.

 3. You may opt to apply the terms of the ordinary GNU General Public License instead of this License to a given copy of the Library. To do this, you must alter all the notices that refer to this License, so that they refer to the ordinary GNU General Public License, version 2, instead of to this License. (If a newer version than version 2 of the ordinary GNU General Public License has appeared, then you can specify that version instead if you wish.) Do not make any other change in these notices.

 Once this change is made in a given copy, it is irreversible for that copy, so the ordinary GNU General Public License applies to all subsequent copies and derivative works made from that copy.

 This option is useful when you wish to copy part of the code of the Library into a program that is not a library.

 4. You may copy and distribute the Library (or a portion or

derivative of it, under Section 2) in object code or executable form under the terms of Sections 1 and 2 above provided that you accompany it with the complete corresponding machine-readable source code, which must be distributed under the terms of Sections 1 and 2 above on a medium customarily used for software interchange.

 If distribution of object code is made by offering access to copy from a designated place, then offering equivalent access to copy the source code from the same place satisfies the requirement to distribute the source code, even though third parties are not compelled to copy the source along with the object code.

 5. A program that contains no derivative of any portion of the Library, but is designed to work with the Library by being compiled or linked with it, is called a "work that uses the Library". Such a work, in isolation, is not a derivative work of the Library, and therefore falls outside the scope of this License.

#### However,

 linking a "work that uses the Library" with the Library creates an executable that is a derivative of the Library (because it contains portions of the Library), rather than a "work that uses the library". The executable is therefore covered by this License. Section 6 states terms for distribution of such executables.

 When a "work that uses the Library" uses material from a header file that is part of the Library, the object code for the work may be a derivative work of the Library even though the source code is not. Whether this is true is especially significant if the work can be linked without the Library, or if the work is itself a library. The threshold for this to be true is not precisely defined by law.

 If such an object file uses only numerical parameters, data structure layouts and accessors, and small macros and small inline functions (ten lines or less in length), then the use of the object file is unrestricted, regardless of whether it is legally a derivative

work. (Executables containing this object code plus portions of the Library will still fall under Section 6.)

 Otherwise, if the work is a derivative of the Library, you may distribute the object code for the work under the terms of Section 6. Any executables containing that work also fall under Section 6, whether or not they are linked directly with the Library itself.

 6. As an exception to the Sections above, you may also combine or link a "work that uses the Library" with the Library to produce a work containing portions of the Library, and distribute that work under terms of your choice, provided that the terms permit modification of the work for the customer's own use and reverse engineering for debugging such modifications.

 You must give prominent notice with each copy of the work that the Library is used in it and that the Library and its use are covered by this License. You must supply a copy of this License. If the work during execution

 displays copyright notices, you must include the copyright notice for the Library among them, as well as a reference directing the user to the copy of this License. Also, you must do one of these things:

a) Accompany the work with the complete corresponding

 machine-readable source code for the Library including whatever changes were used in the work (which must be distributed under Sections 1 and 2 above); and, if the work is an executable linked with the Library, with the complete machine-readable "work that uses the Library", as object code and/or source code, so that the user can modify the Library and then relink to produce a modified executable containing the modified Library. (It is understood that the user who changes the contents of definitions files in the Library will not necessarily be able to recompile the application to use the modified definitions.)

 b) Use a suitable shared library mechanism for linking with the

 Library. A suitable mechanism is one that (1) uses at run time a copy of the library already present on the user's computer system, rather than copying library functions into the executable, and (2) will operate properly with a modified version of the library, if the user installs one, as long as the modified version is interface-compatible with the version that the work was made with.

 c) Accompany the work with a written offer, valid for at least three years, to give the same user the materials specified in Subsection 6a, above, for a charge no more than the cost of performing this distribution.

 d) If distribution of the work is made by offering access to copy from a designated place, offer equivalent access to copy the above specified materials from the same place.

 e) Verify that the user has already received a copy of these materials or that you have already sent this user a copy.

#### For an

 executable, the required form of the "work that uses the Library" must include any data and utility programs needed for reproducing the executable from it. However, as a special exception, the materials to be distributed need not include anything that is normally distributed (in either source or binary form) with the major components (compiler, kernel, and so on) of the operating system on which the executable runs, unless that component itself accompanies the executable.

 It may happen that this requirement contradicts the license restrictions of other proprietary libraries that do not normally accompany the operating system. Such a contradiction means you cannot use both them and the Library together in an executable that you distribute.

 7. You may place library facilities that are a work based on the Library side-by-side in a single library together with other library facilities not covered by this License, and distribute such a combined library, provided

 that the separate distribution of the work based on the Library and of the other library facilities is otherwise permitted, and provided that you do these two things:

 a) Accompany the combined library with a copy of the same work based on the Library, uncombined with any other library facilities. This must be distributed under the terms of the Sections above.

 b) Give prominent notice with the combined library of the fact that part of it is a work based on the Library, and explaining where to find the accompanying uncombined form of the same work.

 8. You may not copy, modify, sublicense, link with, or distribute the Library except as expressly provided under this License. Any attempt otherwise to copy, modify, sublicense, link with, or distribute the Library is void, and will automatically terminate your rights under this License. However, parties who have received copies, or rights, from you under this License will not have their licenses terminated

so long as such parties remain in full compliance.

 9. You are not required to accept this License, since you have not signed it. However, nothing else grants you permission to modify or distribute the Library or its derivative works. These actions are prohibited by law if you do not accept this License. Therefore, by modifying or distributing the Library (or any work based on the Library), you indicate your acceptance of this License to do so, and all its terms and conditions for copying, distributing or modifying the Library or works based on it.

 10. Each time you redistribute the Library (or any work based on the Library), the recipient automatically receives a license from the original licensor to copy, distribute, link with or modify the Library subject to these terms and conditions. You may not impose any further restrictions on the recipients' exercise of the rights granted herein. You are not responsible for enforcing compliance by third parties with this License.

 11. If, as a consequence of a court judgment or allegation of patent infringement or for any other reason (not limited to patent issues), conditions are imposed on you (whether by court order, agreement or otherwise) that contradict the conditions of this License, they do not

excuse you from the conditions of this License. If you cannot distribute so as to satisfy simultaneously your obligations under this License and any other pertinent obligations, then as a consequence you may not distribute the Library at all. For example, if a patent license would not permit royalty-free redistribution of the Library by all those who receive copies directly or indirectly through you, then the only way you could satisfy both it and this License would be to refrain entirely from distribution of the Library.

If any portion of this section is held invalid or unenforceable under any particular circumstance, the balance of the section is intended to apply,

and the section as a whole is intended to apply in other circumstances.

It is not the purpose of this section to induce you to infringe any patents or other property right claims or to contest validity of any such claims; this section has the sole purpose of protecting the integrity of the free software distribution system which is implemented by public license practices. Many people have made generous contributions to the wide range of software distributed through that system in reliance on consistent application of that system; it is up to the author/donor to decide if he or she is willing to distribute software through any other system and a licensee cannot impose that choice.

This section is intended to make thoroughly clear what is believed to be a consequence of the rest of this License.

 12. If the distribution and/or use of the Library is restricted in certain countries either by patents or by copyrighted interfaces, the original copyright holder

 who places the Library under this License may add an explicit geographical distribution limitation excluding those countries, so that distribution is permitted only in or among countries not thus excluded. In such case, this License incorporates the limitation as if written in the body of this License.

 13. The Free Software Foundation may publish revised and/or new versions of the Lesser General Public License from time to time. Such new versions will be similar in spirit to the present version, but may differ in detail to address new problems or concerns.

Each version is given a distinguishing version number. If the Library specifies a version number of this License which applies to it and "any later version", you have the option of following the terms and conditions either of that version or of any later version published by the Free Software Foundation. If the Library does not specify a license version number, you may choose any version ever published by Free Software Foundation.

 14. If you wish to incorporate parts of the Library into other free programs whose distribution conditions are incompatible with these, write to the author to ask for permission. For software which is copyrighted by the Free Software Foundation, write to the Free Software Foundation; we sometimes make exceptions for this. Our decision will be guided by the two goals of preserving the free status of all derivatives of our free software and of promoting the sharing and reuse of software generally.

#### NO WARRANTY

 15. BECAUSE THE LIBRARY IS LICENSED FREE OF CHARGE, THERE IS NO WARRANTY FOR THE LIBRARY, TO THE EXTENT PERMITTED BY APPLICABLE LAW. EXCEPT WHEN OTHERWISE STATED IN WRITING THE COPYRIGHT HOLDERS AND/OR OTHER PARTIES PROVIDE THE LIBRARY "AS IS" WITHOUT WARRANTY OF ANY KIND, EITHER EXPRESSED OR IMPLIED, INCLUDING, BUT NOT LIMITED TO, THE IMPLIED WARRANTIES OF MERCHANTABILITY AND FITNESS FOR A PARTICULAR PURPOSE. THE ENTIRE

 RISK AS TO THE QUALITY AND PERFORMANCE OF THE LIBRARY IS WITH YOU. SHOULD THE LIBRARY PROVE DEFECTIVE, YOU ASSUME THE COST OF ALL NECESSARY SERVICING, REPAIR OR CORRECTION.

 16. IN NO EVENT UNLESS REQUIRED BY APPLICABLE LAW OR AGREED TO IN WRITING WILL ANY COPYRIGHT HOLDER, OR ANY OTHER PARTY WHO MAY MODIFY AND/OR REDISTRIBUTE THE LIBRARY AS PERMITTED ABOVE, BE LIABLE TO YOU FOR DAMAGES, INCLUDING ANY GENERAL, SPECIAL, INCIDENTAL OR CONSEQUENTIAL DAMAGES ARISING OUT OF THE USE OR INABILITY TO USE THE LIBRARY (INCLUDING BUT NOT LIMITED TO LOSS OF DATA OR DATA BEING RENDERED INACCURATE OR LOSSES SUSTAINED BY YOU OR THIRD PARTIES OR A FAILURE OF THE LIBRARY TO OPERATE WITH ANY OTHER SOFTWARE), EVEN IF SUCH HOLDER OR OTHER PARTY HAS BEEN ADVISED OF THE POSSIBILITY OF SUCH DAMAGES.

#### END OF TERMS AND CONDITIONS

How to Apply These Terms to Your New Libraries

 If you develop a new library, and you want it to be of the greatest possible use to the public, we recommend making it free software that everyone can redistribute and change. You can do so by permitting redistribution under these terms (or, alternatively, under the terms of the ordinary General Public License).

To apply these terms, attach the following notices to the library. It is

safest to attach them to the start of each source file to most effectively convey the exclusion of warranty; and each file should have at least the "copyright" line and a pointer to where the full notice is found.

 <one line to give the library's name and a brief idea of what it does.> Copyright  $(C)$  <year > <name of author>

 This library is free software; you can redistribute it and/or modify it under the terms of the GNU Lesser General Public License as published by the Free Software Foundation; either version 2.1 of the License, or (at your option) any later version.

 This library is distributed in the hope that it will be useful, but WITHOUT

 ANY WARRANTY; without even the implied warranty of MERCHANTABILITY or FITNESS FOR A PARTICULAR PURPOSE. See the GNU Lesser General Public License for more details.

 You should have received a copy of the GNU Lesser General Public License along with this library; if not, write to the Free Software Foundation, Inc., 51 Franklin Street, Fifth Floor, Boston, MA 02110-1301 USA

Also add information on how to contact you by electronic and paper mail.

You should also get your employer (if you work as a programmer) or your school, if any, to sign a "copyright disclaimer" for the library, if necessary. Here is a sample; alter the names:

 Yoyodyne, Inc., hereby disclaims all copyright interest in the library `Frob' (a library for tweaking knobs) written by James Random Hacker.

 <signature of Ty Coon>, 1 April 1990 Ty Coon, President of Vice

That's all there is to it! (This file is under construction.)  $-*-$  text  $-*-$ 

If you've contributed to gas and your name isn't listed here, it is not meant as a slight. I just don't know about it. Email me, nickc@redhat.com and I'll correct the situation.

This file will eventually be deleted: The general info will go into the documentation, and info on specific files will go into an AUTHORS file, as requested by the FSF.

++++++++++++++++

Dean Elsner wrote the original gas for vax. [more details?]

Jay Fenlason maintained gas for a while, adding support for gdb-specific debug information and the 68k series machines, most of the preprocessing pass, and extensive changes in messages.c, input-file.c, write.c.

K. Richard Pixley maintained gas for a while, adding various enhancements and many bug fixes, including merging support for several processors, breaking gas up to handle multiple object file format backends (including heavy rewrite, testing, an integration of the coff and b.out backends),

 adding configuration including heavy testing and verification of cross assemblers and file splits and renaming, converted gas to strictly ansi C including full prototypes, added support for m680[34]0 & cpu32, considerable work on i960 including a coff port (including considerable amounts of reverse engineering), a sparc opcode file rewrite, decstation, rs6000, and hp300hpux host ports, updated "know" assertions and made them work, much other reorganization, cleanup, and lint.

Ken Raeburn wrote the high-level BFD interface code to replace most of the code in format-specific I/O modules.

The original Vax-VMS support was contributed by David L. Kashtan. Eric Youngdale and Pat Rankin have done much work with it since.

The Intel 80386 machine description was written by Eliot Dresselhaus.

Minh Tran-Le at IntelliCorp contributed some AIX 386 support.

The Motorola 88k machine description was contributed by Devon Bowen of Buffalo University and Torbjorn Granlund of the Swedish Institute of Computer Science.

Keith Knowles at the Open Software Foundation wrote the original MIPS back end (tc-mips.c, tc-mips.h), and contributed Rose format support that hasn't been merged in yet. Ralph Campbell worked with the MIPS code to support a.out format.

Support for the Zilog Z8k and Hitachi H8/300, H8/500 and SH processors (tc-z8k, tc-h8300, tc-h8500, tc-sh), and IEEE 695 object file format (obj-ieee), was written by Steve Chamberlain of Cygnus Solutions. Steve also modified the COFF back end (obj-coffbfd) to use BFD for some low-level operations, for use with the Hitachi, 29k and Zilog targets.

John Gilmore built the AMD 29000 support, added .include support, and

simplified the configuration of which versions accept which pseudo-ops. He updated the 68k machine description so that Motorola's opcodes always produced fixed-size instructions (e.g. jsr), while synthetic instructions remained shrinkable (jbsr). John fixed many bugs, including

 true tested cross-compilation support, and one bug in relaxation that took a week and required the proverbial one-bit fix.

Ian Lance Taylor of Cygnus Solutions merged the Motorola and MIT syntaxes for the 68k, completed support for some COFF targets (68k, i386 SVR3, and SCO Unix), wrote the ECOFF support based on Michael Meissner's mips-tfile program, wrote the PowerPC and RS/6000 support, and made a few other minor patches. He handled the binutils releases for versions 2.7 through 2.9.

David Edelsohn contributed fixes for the PowerPC and AIX support.

Steve Chamberlain made gas able to generate listings.

Support for the HP9000/300 was contributed by Glenn Engel of HP.

Support for ELF format files has been worked on by Mark Eichin of Cygnus Solutions (original, incomplete implementation), Pete Hoogenboom at the University of Utah (HPPA mainly), Michael Meissner of the Open Software Foundation (i386 mainly), and Ken Raeburn of Cygnus Solutions (sparc, initial 64-bit support).

Several engineers at Cygnus Solutions have also provided many small bug fixes and configuration enhancements.

The initial Alpha support was contributed by Carnegie-Mellon University. Additional work was done by Ken Raeburn of Cygnus Solutions. Richard Henderson then rewrote much of the Alpha support.

Ian Dall updated the support code for the National Semiconductor 32000 series, and added support for Mach 3 and NetBSD running on the PC532.

Klaus Kaempf ported the assembler and the binutils to openVMS/Alpha.

Steve Haworth contributed the support for the Texas Instruction c30 (tms320c30).

H.J. Lu has contributed many patches and much testing.

Alan Modra reworked much of the i386 backend, improving the error checking, updating the code, and improving the 16 bit support, using patches from the work of Martynas Kunigelis and H.J. Lu.

Many others have contributed large or small bugfixes and enhancements. If you've contributed significant work and are not mentioned on this list, and want to be, let us know. Some of the history has been lost; we aren't intentionally leaving anyone out.

Copyright (C) 2012-2014 Free Software Foundation, Inc.

Copying and distribution of this file, with or without modification, are permitted in any medium without royalty provided the copyright notice and this notice are preserved. @c The GNU Free Documentation License. @center Version 1.3, 3 November 2008

@c This file is intended to be included within another document, @c hence no sectioning command or @node.

@display Copyright @copyright{} 2000, 2001, 2002, 2007, 2008 Free Software Foundation, Inc. @uref{http://fsf.org/}

Everyone is permitted to copy and distribute verbatim copies of this license document, but changing it is not allowed. @end display

@enumerate 0 @item PREAMBLE

The purpose of this License is to make a manual, textbook, or other functional and useful document @dfn{free} in the sense of freedom: to assure everyone the effective freedom to copy and redistribute it, with or without modifying it, either commercially or noncommercially. Secondarily, this License preserves for the author and publisher a way to get credit for their work, while not being considered responsible for modifications made by others.

This License is a kind of ``copyleft'', which means that derivative works

 of the document must themselves be free in the same sense. It complements the GNU General Public License, which is a copyleft license designed for free software.

We have designed this License in order to use it for manuals for free software, because free software needs free documentation: a free program should come with manuals providing the same freedoms that the software does. But this License is not limited to software manuals:

it can be used for any textual work, regardless of subject matter or whether it is published as a printed book. We recommend this License principally for works whose purpose is instruction or reference.

## @item APPLICABILITY AND DEFINITIONS

This License applies to any manual or other work, in any medium, that contains a notice placed by the copyright holder saying it can be distributed under the terms of this License. Such a notice grants a world-wide, royalty-free license, unlimited in duration, to use that work under the

 conditions stated herein. The ``Document'', below, refers to any such manual or work. Any member of the public is a licensee, and is addressed as ``you''. You accept the license if you copy, modify or distribute the work in a way requiring permission under copyright law.

A ``Modified Version'' of the Document means any work containing the Document or a portion of it, either copied verbatim, or with modifications and/or translated into another language.

A ``Secondary Section'' is a named appendix or a front-matter section of the Document that deals exclusively with the relationship of the publishers or authors of the Document to the Document's overall subject (or to related matters) and contains nothing that could fall directly within that overall subject. (Thus, if the Document is in part a textbook of mathematics, a Secondary Section may not explain any mathematics.) The relationship could be a matter of historical connection with the subject or with related matters,

or of legal,

commercial, philosophical, ethical or political position regarding them.

The ``Invariant Sections'' are certain Secondary Sections whose titles are designated, as being those of Invariant Sections, in the notice that says that the Document is released under this License. If a section does not fit the above definition of Secondary then it is not allowed to be designated as Invariant. The Document may contain zero Invariant Sections. If the Document does not identify any Invariant Sections then there are none.

The ``Cover Texts'' are certain short passages of text that are listed, as Front-Cover Texts or Back-Cover Texts, in the notice that says that the Document is released under this License. A Front-Cover Text may be at most 5 words, and a Back-Cover Text may be at most 25 words.

A ``Transparent'' copy of the Document means a machine-readable copy,

represented in a format whose specification is available to the general public, that is suitable

for revising the document

straightforwardly with generic text editors or (for images composed of pixels) generic paint programs or (for drawings) some widely available drawing editor, and that is suitable for input to text formatters or for automatic translation to a variety of formats suitable for input to text formatters. A copy made in an otherwise Transparent file format whose markup, or absence of markup, has been arranged to thwart or discourage subsequent modification by readers is not Transparent. An image format is not Transparent if used for any substantial amount of text. A copy that is not ``Transparent'' is called ``Opaque''.

Examples of suitable formats for Transparent copies include plain @sc{ascii} without markup, Texinfo input format, La@TeX{} input format, @acronym{SGML} or @acronym{XML} using a publicly available @acronym{DTD}, and standard-conforming simple @acronym{HTML}, PostScript or @acronym{PDF} designed for human modification. Examples of

 transparent image formats include @acronym{PNG}, @acronym{XCF} and @acronym{JPG}. Opaque formats include proprietary formats that can be read and edited only by proprietary word processors, @acronym{SGML} or @acronym{XML} for which the @acronym{DTD} and/or processing tools are not generally available, and the machine-generated @acronym{HTML}, PostScript or @acronym{PDF} produced by some word processors for output purposes only.

The ``Title Page'' means, for a printed book, the title page itself, plus such following pages as are needed to hold, legibly, the material this License requires to appear in the title page. For works in formats which do not have any title page as such, ``Title Page'' means the text near the most prominent appearance of the work's title, preceding the beginning of the body of the text.

The ``publisher'' means any person or entity that distributes copies of the Document to the public.

A section ``Entitled XYZ'' means a named subunit of

the Document whose

title either is precisely XYZ or contains XYZ in parentheses following text that translates XYZ in another language. (Here XYZ stands for a specific section name mentioned below, such as ``Acknowledgements''. ``Dedications'', ``Endorsements'', or ``History''.) To ``Preserve the Title'' of such a section when you modify the Document means that it remains a section "Entitled XYZ" according to this definition.

The Document may include Warranty Disclaimers next to the notice which states that this License applies to the Document. These Warranty

Disclaimers are considered to be included by reference in this License, but only as regards disclaiming warranties: any other implication that these Warranty Disclaimers may have is void and has no effect on the meaning of this License.

## @item VERBATIM COPYING

You may copy and distribute the Document in any medium, either commercially or noncommercially, provided that this License, the copyright notices,

 and the license notice saying this License applies to the Document are reproduced in all copies, and that you add no other conditions whatsoever to those of this License. You may not use technical measures to obstruct or control the reading or further copying of the copies you make or distribute. However, you may accept compensation in exchange for copies. If you distribute a large enough number of copies you must also follow the conditions in section 3.

You may also lend copies, under the same conditions stated above, and you may publicly display copies.

## @item COPYING IN QUANTITY

If you publish printed copies (or copies in media that commonly have printed covers) of the Document, numbering more than 100, and the Document's license notice requires Cover Texts, you must enclose the copies in covers that carry, clearly and legibly, all these Cover Texts: Front-Cover Texts on the front cover, and Back-Cover Texts on the back cover. Both covers must also clearly and legibly identify

you as the publisher of these copies. The front cover must present the full title with all words of the title equally prominent and visible. You may add other material on the covers in addition. Copying with changes limited to the covers, as long as they preserve the title of the Document and satisfy these conditions, can be treated as verbatim copying in other respects.

If the required texts for either cover are too voluminous to fit legibly, you should put the first ones listed (as many as fit reasonably) on the actual cover, and continue the rest onto adjacent pages.

If you publish or distribute Opaque copies of the Document numbering more than 100, you must either include a machine-readable Transparent copy along with each Opaque copy, or state in or with each Opaque copy a computer-network location from which the general network-using

public has access to download using public-standard network protocols a complete Transparent copy of the

Document, free of added material.

If you use the latter option, you must take reasonably prudent steps, when you begin distribution of Opaque copies in quantity, to ensure that this Transparent copy will remain thus accessible at the stated location until at least one year after the last time you distribute an Opaque copy (directly or through your agents or retailers) of that edition to the public.

It is requested, but not required, that you contact the authors of the Document well before redistributing any large number of copies, to give them a chance to provide you with an updated version of the Document.

## @item MODIFICATIONS

You may copy and distribute a Modified Version of the Document under the conditions of sections 2 and 3 above, provided that you release the Modified Version under precisely this License, with the Modified Version filling the role of the Document, thus licensing distribution and modification of the Modified Version to whoever possesses a copy of

it. In addition, you must do these things in the Modified Version:

#### @enumerate A

#### @item

Use in the Title Page (and on the covers, if any) a title distinct from that of the Document, and from those of previous versions (which should, if there were any, be listed in the History section of the Document). You may use the same title as a previous version if the original publisher of that version gives permission.

#### @item

List on the Title Page, as authors, one or more persons or entities responsible for authorship of the modifications in the Modified Version, together with at least five of the principal authors of the Document (all of its principal authors, if it has fewer than five), unless they release you from this requirement.

#### @item

State on the Title page the name of the publisher of the Modified Version, as the publisher.

@item Preserve all the copyright notices of the Document.

#### @item
Add an appropriate copyright notice for your modifications adjacent

to the other copyright notices.

# @item

Include, immediately after the copyright notices, a license notice giving the public permission to use the Modified Version under the terms of this License, in the form shown in the Addendum below.

### @item

Preserve in that license notice the full lists of Invariant Sections and required Cover Texts given in the Document's license notice.

#### @item

Include an unaltered copy of this License.

#### @item

Preserve the section Entitled ``History'', Preserve its Title, and add to it an item stating at least the title, year, new authors, and publisher of the Modified Version as given on the Title Page. If there is no section Entitled ``History'' in the Document, create one stating the title, year, authors, and publisher of the Document as given on its Title Page, then add an item describing the Modified Version as stated in the previous sentence.

#### @item

Preserve the network location, if any, given in the Document for public access to a

 Transparent copy of the Document, and likewise the network locations given in the Document for previous versions it was based on. These may be placed in the ``History'' section. You may omit a network location for a work that was published at least four years before the Document itself, or if the original publisher of the version it refers to gives permission.

### @item

For any section Entitled ``Acknowledgements'' or ``Dedications'', Preserve the Title of the section, and preserve in the section all the substance and tone of each of the contributor acknowledgements and/or dedications given therein.

# @item

Preserve all the Invariant Sections of the Document, unaltered in their text and in their titles. Section numbers or the equivalent are not considered part of the section titles.

# @item

Delete any section Entitled ``Endorsements''. Such a section

may not be included in the Modified Version.

@item Do not retitle any existing section to be Entitled ``Endorsements'' or to conflict in title with any Invariant Section.

## @item

Preserve any Warranty Disclaimers. @end enumerate

If the Modified Version includes new front-matter sections or appendices that qualify as Secondary Sections and contain no material copied from the Document, you may at your option designate some or all of these sections as invariant. To do this, add their titles to the list of Invariant Sections in the Modified Version's license notice. These titles must be distinct from any other section titles.

You may add a section Entitled ``Endorsements'', provided it contains nothing but endorsements of your Modified Version by various parties---for example, statements of peer review or that the text has been approved by an organization as the authoritative definition of a standard.

You may add a passage of up to five words as a Front-Cover Text, and a passage of up to 25 words as a Back-Cover Text, to the end of the list of Cover Texts in the Modified Version.

Only one passage of

Front-Cover Text and one of Back-Cover Text may be added by (or through arrangements made by) any one entity. If the Document already includes a cover text for the same cover, previously added by you or by arrangement made by the same entity you are acting on behalf of, you may not add another; but you may replace the old one, on explicit permission from the previous publisher that added the old one.

The author(s) and publisher(s) of the Document do not by this License give permission to use their names for publicity for or to assert or imply endorsement of any Modified Version.

# @item COMBINING DOCUMENTS

You may combine the Document with other documents released under this License, under the terms defined in section 4 above for modified versions, provided that you include in the combination all of the Invariant Sections of all of the original documents, unmodified, and list them all as Invariant Sections of your combined work in its license

notice, and that you preserve all their Warranty Disclaimers.

The combined work need only contain one copy of this License, and multiple identical Invariant Sections may be replaced with a single copy. If there are multiple Invariant Sections with the same name but different contents, make the title of each such section unique by adding at the end of it, in parentheses, the name of the original author or publisher of that section if known, or else a unique number. Make the same adjustment to the section titles in the list of Invariant Sections in the license notice of the combined work.

In the combination, you must combine any sections Entitled ``History'' in the various original documents, forming one section Entitled ``History''; likewise combine any sections Entitled ``Acknowledgements'', and any sections Entitled ``Dedications''. You must delete all sections Entitled ``Endorsements.''

# @item COLLECTIONS OF DOCUMENTS

You may make a collection consisting of the Document and other documents released under this License, and replace the individual copies of this License in the various documents with a single copy that is included in the collection, provided that you follow the rules of this License for verbatim copying of each of the documents in all other respects.

You may extract a single document from such a collection, and distribute it individually under this License, provided you insert a copy of this License into the extracted document, and follow this License in all other respects regarding verbatim copying of that document.

#### @item

# AGGREGATION WITH INDEPENDENT WORKS

A compilation of the Document or its derivatives with other separate and independent documents or works, in or on a volume of a storage or distribution medium, is called an ``aggregate'' if the copyright resulting from the compilation is not used to limit the legal rights of the compilation's users beyond what the individual works permit. When the

 Document is included in an aggregate, this License does not apply to the other works in the aggregate which are not themselves derivative works of the Document.

If the Cover Text requirement of section 3 is applicable to these copies of the Document, then if the Document is less than one half of the entire aggregate, the Document's Cover Texts may be placed on

covers that bracket the Document within the aggregate, or the electronic equivalent of covers if the Document is in electronic form. Otherwise they must appear on printed covers that bracket the whole aggregate.

@item TRANSLATION

Translation is considered a kind of modification, so you may distribute translations of the Document under the terms of section 4. Replacing Invariant Sections with translations requires special permission from their copyright holders, but you may include translations of some or all Invariant Sections in addition to the original versions of these Invariant Sections. You may include a

translation of this License, and all the license notices in the Document, and any Warranty Disclaimers, provided that you also include the original English version of this License and the original versions of those notices and disclaimers. In case of a disagreement between the translation and the original version of this License or a notice or disclaimer, the original version will prevail.

If a section in the Document is Entitled ``Acknowledgements'', ``Dedications'', or ``History'', the requirement (section 4) to Preserve its Title (section 1) will typically require changing the actual title.

# @item **TERMINATION**

You may not copy, modify, sublicense, or distribute the Document except as expressly provided under this License. Any attempt otherwise to copy, modify, sublicense, or distribute it is void, and will automatically terminate your rights under this License.

However, if you cease all violation of this License, then your license from a particular copyright

holder is reinstated (a) provisionally,

unless and until the copyright holder explicitly and finally terminates your license, and (b) permanently, if the copyright holder fails to notify you of the violation by some reasonable means prior to 60 days after the cessation.

Moreover, your license from a particular copyright holder is reinstated permanently if the copyright holder notifies you of the violation by some reasonable means, this is the first time you have received notice of violation of this License (for any work) from that copyright holder, and you cure the violation prior to 30 days after

your receipt of the notice.

Termination of your rights under this section does not terminate the licenses of parties who have received copies or rights from you under this License. If your rights have been terminated and not permanently reinstated, receipt of a copy of some or all of the same material does not give you any rights to use it.

# @item FUTURE REVISIONS OF THIS LICENSE

The Free Software Foundation may publish new, revised versions of the GNU Free Documentation License from time to time. Such new versions will be similar in spirit to the present version, but may differ in detail to address new problems or concerns. See @uref{http://www.gnu.org/copyleft/}.

Each version of the License is given a distinguishing version number. If the Document specifies that a particular numbered version of this License ``or any later version'' applies to it, you have the option of following the terms and conditions either of that specified version or of any later version that has been published (not as a draft) by the Free Software Foundation. If the Document does not specify a version number of this License, you may choose any version ever published (not as a draft) by the Free Software Foundation. If the Document specifies that a proxy can decide which future versions of this License can be used, that proxy's public statement of acceptance of a version permanently authorizes you to choose that version for the Document.

# @item RELICENSING

``Massive Multiauthor Collaboration Site'' (or ``MMC Site'') means any World Wide Web server that publishes copyrightable works and also provides prominent facilities for anybody to edit those works. A public wiki that anybody can edit is an example of such a server. A ``Massive Multiauthor Collaboration'' (or ``MMC'') contained in the site means any set of copyrightable works thus published on the MMC site.

``CC-BY-SA'' means the Creative Commons Attribution-Share Alike 3.0 license published by Creative Commons Corporation, a not-for-profit corporation with a principal place of business in San Francisco, California, as well as future copyleft versions of that license published by that same organization.

``Incorporate'' means to publish or republish a Document, in whole or in part, as part of another Document.

An MMC is ``eligible for relicensing''

if it is licensed under this

License, and if all works that were first published under this License somewhere other than this MMC, and subsequently incorporated in whole or in part into the MMC, (1) had no cover texts or invariant sections, and (2) were thus incorporated prior to November 1, 2008.

The operator of an MMC Site may republish an MMC contained in the site under CC-BY-SA on the same site at any time before August 1, 2009, provided the MMC is eligible for relicensing.

# @end enumerate

@page @heading ADDENDUM: How to use this License for your documents

To use this License in a document you have written, include a copy of the License in the document and put the following copyright and license notices just after the title page:

@smallexample

@group Copyright (C) @var{year} @var{your name}. Permission is granted to copy, distribute and/or modify this document under the terms of the GNU Free Documentation License, Version 1.3 or any later version published by the Free Software Foundation; with no Invariant Sections, no Front-Cover Texts, and no Back-Cover Texts. A copy of the license is included in the section entitled ``GNU Free Documentation License''. @end group @end smallexample

If you have Invariant Sections, Front-Cover Texts and Back-Cover Texts, replace the ``with@dots{}Texts.'' line with this:

@smallexample @group with the Invariant Sections being @var{list their titles}, with the Front-Cover Texts being @var{list}, and with the Back-Cover Texts being @var{list}. @end group @end smallexample

If you have Invariant Sections without Cover Texts, or some other combination of the three, merge those two alternatives to suit the situation.

If your document contains nontrivial examples of program code, we recommend releasing these examples in parallel under your choice of free software license, such as the GNU General Public License, to permit their use in free software.

 $@c$  Local Variables: @c ispell-local-pdict: "ispell-dict" @c End: GNU GENERAL PUBLIC LICENSE Version 2, June 1991

Copyright (C) 1989, 1991 Free Software Foundation, Inc. 51 Franklin Street, Fifth Floor, Boston, MA 02110-1301 USA Everyone is permitted to copy and distribute verbatim copies of this license document, but changing it is not allowed.

### Preamble

 The licenses for most software are designed to take away your freedom to share and change it. By contrast, the GNU General Public License is intended to guarantee your freedom to share and change free software--to make sure the software is free for all its users. This General Public License applies to most of the Free Software Foundation's software and to any other program whose authors commit to using it. (Some other Free Software Foundation software is covered by the GNU Library General Public License instead.) You can apply it to your programs, too.

 When we speak of free software, we are referring to freedom, not price. Our General Public

Licenses are designed to make sure that you

have the freedom to distribute copies of free software (and charge for this service if you wish), that you receive source code or can get it if you want it, that you can change the software or use pieces of it in new free programs; and that you know you can do these things.

 To protect your rights, we need to make restrictions that forbid anyone to deny you these rights or to ask you to surrender the rights. These restrictions translate to certain responsibilities for you if you distribute copies of the software, or if you modify it.

 For example, if you distribute copies of such a program, whether gratis or for a fee, you must give the recipients all the rights that

you have. You must make sure that they, too, receive or can get the source code. And you must show them these terms so they know their rights.

We protect your rights with two steps: (1) copyright the software, and (2) offer you this license which gives you legal permission to copy, distribute and/or modify the software.

 Also, for each author's protection and ours, we want to make certain that everyone understands that there is no warranty for this free software. If the software is modified by someone else and passed on, we want its recipients to know that what they have is not the original, so that any problems introduced by others will not reflect on the original authors' reputations.

 Finally, any free program is threatened constantly by software patents. We wish to avoid the danger that redistributors of a free program will individually obtain patent licenses, in effect making the program proprietary. To prevent this, we have made it clear that any patent must be licensed for everyone's free use or not licensed at all.

 The precise terms and conditions for copying, distribution and modification follow.

# GNU GENERAL PUBLIC LICENSE TERMS AND CONDITIONS FOR COPYING, DISTRIBUTION AND MODIFICATION

 0. This License applies to any program or other work which contains a notice placed by the copyright holder saying it may be distributed under the terms of this General Public License. The "Program", below, refers to any such program or work, and a "work based on the Program" means either the Program or any derivative work under copyright law: that is to say, a work containing the Program or a portion of it, either verbatim or with modifications and/or translated into another language. (Hereinafter, translation is included without limitation in the term "modification".) Each licensee is addressed as "you".

Activities other than copying, distribution and modification are not covered by this License; they are outside its scope. The act of running the Program is not restricted, and the output from the Program is covered only if its contents constitute a work based on the Program (independent of having been made by running the Program). Whether that is true depends on what the Program does.

 1. You may copy and distribute verbatim copies of the Program's source code as you receive it, in any medium, provided that you

conspicuously and appropriately publish on each copy an appropriate copyright notice and disclaimer of warranty; keep intact all the notices that refer to this License and to the absence of any warranty; and give any other recipients of the Program a copy of this License along with the Program.

You may charge a fee for the physical act of transferring a copy, and you may at your option offer warranty protection in exchange for a fee.

 2. You may modify your copy or copies of the Program or any portion of it, thus forming a work based on the Program, and copy and distribute such modifications or work under the terms of Section 1 above, provided that you also meet all of these conditions:

 a) You must cause the modified files to carry prominent notices stating that you changed the files and the date of any change.

 b) You must cause any work that you distribute or publish, that in whole or in part contains or is derived from the Program or any part thereof, to be licensed as a whole at no charge to all third parties under the terms of this License.

 c) If the modified program normally reads commands interactively when run, you must cause it, when started running for such interactive use in the most ordinary way, to print or display an announcement including an appropriate copyright notice and a notice that there is no warranty (or else, saying that you provide a warranty) and that users may redistribute the program under these conditions, and telling the user how to view a copy of this License. (Exception: if the Program itself is interactive but does not normally print such an announcement, your work based on the Program is not required to print an announcement.)

# These requirements apply to the modified

work as a whole. If

identifiable sections of that work are not derived from the Program, and can be reasonably considered independent and separate works in themselves, then this License, and its terms, do not apply to those sections when you distribute them as separate works. But when you distribute the same sections as part of a whole which is a work based on the Program, the distribution of the whole must be on the terms of this License, whose permissions for other licensees extend to the entire whole, and thus to each and every part regardless of who wrote it.

Thus, it is not the intent of this section to claim rights or contest your rights to work written entirely by you; rather, the intent is to exercise the right to control the distribution of derivative or

collective works based on the Program.

In addition, mere aggregation of another work not based on the Program with the Program (or with a work based on the Program) on a volume of a storage or distribution medium does not bring the other work under the scope of this License.

 3. You may copy and distribute the Program (or a work based on it, under Section 2) in object code or executable form under the terms of Sections 1 and 2 above provided that you also do one of the following:

 a) Accompany it with the complete corresponding machine-readable source code, which must be distributed under the terms of Sections 1 and 2 above on a medium customarily used for software interchange; or,

 b) Accompany it with a written offer, valid for at least three years, to give any third party, for a charge no more than your cost of physically performing source distribution, a complete machine-readable copy of the corresponding source code, to be distributed under the terms of Sections 1 and 2 above on a medium customarily used for software interchange; or,

 c) Accompany it with the information you received as to the offer to distribute corresponding

source code. (This alternative is

 allowed only for noncommercial distribution and only if you received the program in object code or executable form with such an offer, in accord with Subsection b above.)

The source code for a work means the preferred form of the work for making modifications to it. For an executable work, complete source code means all the source code for all modules it contains, plus any associated interface definition files, plus the scripts used to control compilation and installation of the executable. However, as a special exception, the source code distributed need not include anything that is normally distributed (in either source or binary form) with the major components (compiler, kernel, and so on) of the operating system on which the executable runs, unless that component itself accompanies the executable.

If distribution of executable or object code is made by offering access to copy from a designated place, then offering equivalent access to copy the source code from the same place counts as distribution of the source code, even though third parties are not compelled to copy the source along with the object code.

 4. You may not copy, modify, sublicense, or distribute the Program except as expressly provided under this License. Any attempt otherwise to copy, modify, sublicense or distribute the Program is void, and will automatically terminate your rights under this License. However, parties who have received copies, or rights, from you under this License will not have their licenses terminated so long as such parties remain in full compliance.

 5. You are not required to accept this License, since you have not signed it. However, nothing else grants you permission to modify or distribute the Program or its derivative works. These actions are prohibited by law if you do not accept this License. Therefore, by modifying or distributing the Program (or any work based on the

Program), you indicate your acceptance of this License to do so, and all its terms and conditions for copying, distributing or modifying the Program or works based on it.

 6. Each time you redistribute the Program (or any work based on the Program), the recipient automatically receives a license from the original licensor to copy, distribute or modify the Program subject to these terms and conditions. You may not impose any further restrictions on the recipients' exercise of the rights granted herein. You are not responsible for enforcing compliance by third parties to this License.

 7. If, as a consequence of a court judgment or allegation of patent infringement or for any other reason (not limited to patent issues), conditions are imposed on you (whether by court order, agreement or otherwise) that contradict the conditions of this License, they do not excuse you from the conditions of this License. If you cannot distribute so as to satisfy simultaneously

your obligations under this

License and any other pertinent obligations, then as a consequence you may not distribute the Program at all. For example, if a patent license would not permit royalty-free redistribution of the Program by all those who receive copies directly or indirectly through you, then the only way you could satisfy both it and this License would be to refrain entirely from distribution of the Program.

If any portion of this section is held invalid or unenforceable under any particular circumstance, the balance of the section is intended to apply and the section as a whole is intended to apply in other circumstances.

It is not the purpose of this section to induce you to infringe any patents or other property right claims or to contest validity of any such claims; this section has the sole purpose of protecting the

integrity of the free software distribution system, which is implemented by public license practices. Many people have made generous

 contributions to the wide range of software distributed through that system in reliance on consistent application of that system; it is up to the author/donor to decide if he or she is willing to distribute software through any other system and a licensee cannot impose that choice.

This section is intended to make thoroughly clear what is believed to be a consequence of the rest of this License.

 8. If the distribution and/or use of the Program is restricted in certain countries either by patents or by copyrighted interfaces, the original copyright holder who places the Program under this License may add an explicit geographical distribution limitation excluding those countries, so that distribution is permitted only in or among countries not thus excluded. In such case, this License incorporates the limitation as if written in the body of this License.

 9. The Free Software Foundation may publish revised and/or new versions of the General Public License from time to time. Such new versions will be similar in spirit to the present version, but may differ in detail to address new problems or concerns.

Each version is given a distinguishing version number. If the Program specifies a version number of this License which applies to it and "any later version", you have the option of following the terms and conditions either of that version or of any later version published by the Free Software Foundation. If the Program does not specify a version number of this License, you may choose any version ever published by the Free Software Foundation.

 10. If you wish to incorporate parts of the Program into other free programs whose distribution conditions are different, write to the author to ask for permission. For software which is copyrighted by the Free Software Foundation, write to the Free Software Foundation; we sometimes make exceptions for this. Our decision will be guided by the two goals of preserving the free status of all derivatives of our free software and

of promoting the sharing and reuse of software generally.

# NO WARRANTY

 11. BECAUSE THE PROGRAM IS LICENSED FREE OF CHARGE, THERE IS NO WARRANTY FOR THE PROGRAM, TO THE EXTENT PERMITTED BY APPLICABLE LAW. EXCEPT WHEN OTHERWISE STATED IN WRITING THE COPYRIGHT HOLDERS AND/OR OTHER PARTIES

PROVIDE THE PROGRAM "AS IS" WITHOUT WARRANTY OF ANY KIND, EITHER EXPRESSED OR IMPLIED, INCLUDING, BUT NOT LIMITED TO, THE IMPLIED WARRANTIES OF MERCHANTABILITY AND FITNESS FOR A PARTICULAR PURPOSE. THE ENTIRE RISK AS TO THE QUALITY AND PERFORMANCE OF THE PROGRAM IS WITH YOU. SHOULD THE PROGRAM PROVE DEFECTIVE, YOU ASSUME THE COST OF ALL NECESSARY SERVICING, REPAIR OR CORRECTION.

 12. IN NO EVENT UNLESS REQUIRED BY APPLICABLE LAW OR AGREED TO IN WRITING WILL ANY COPYRIGHT HOLDER, OR ANY OTHER PARTY WHO MAY MODIFY AND/OR REDISTRIBUTE THE PROGRAM AS PERMITTED ABOVE, BE LIABLE TO YOU FOR DAMAGES, INCLUDING ANY GENERAL, SPECIAL, INCIDENTAL

OR CONSEQUENTIAL DAMAGES ARISING

OUT OF THE USE OR INABILITY TO USE THE PROGRAM (INCLUDING BUT NOT LIMITED TO LOSS OF DATA OR DATA BEING RENDERED INACCURATE OR LOSSES SUSTAINED BY YOU OR THIRD PARTIES OR A FAILURE OF THE PROGRAM TO OPERATE WITH ANY OTHER PROGRAMS), EVEN IF SUCH HOLDER OR OTHER PARTY HAS BEEN ADVISED OF THE POSSIBILITY OF SUCH DAMAGES.

# END OF TERMS AND CONDITIONS

 How to Apply These Terms to Your New Programs

 If you develop a new program, and you want it to be of the greatest possible use to the public, the best way to achieve this is to make it free software which everyone can redistribute and change under these terms.

 To do so, attach the following notices to the program. It is safest to attach them to the start of each source file to most effectively convey the exclusion of warranty; and each file should have at least the "copyright" line and a pointer to where the full notice is found.

 <one line to give the program's name and a brief idea of what it does.> Copyright  $(C)$  <year > <name of author>

 This program is free software; you can redistribute it and/or modify it under the terms of the GNU General Public License as published by the Free Software Foundation; either version 2 of the License, or (at your option) any later version.

 This program is distributed in the hope that it will be useful, but WITHOUT ANY WARRANTY; without even the implied warranty of MERCHANTABILITY or FITNESS FOR A PARTICULAR PURPOSE. See the GNU General Public License for more details.

 You should have received a copy of the GNU General Public License along with this program; if not, write to the Free Software Foundation, Inc., 51 Franklin Street, Fifth Floor, Boston, MA 02110-1301 USA Also add information on how to contact you by electronic and paper mail.

If the program is interactive, make it output a short notice like this when it starts in an interactive mode:

 Gnomovision version 69, Copyright (C) year name of author Gnomovision comes with ABSOLUTELY NO WARRANTY; for details type `show w'. This is free software, and you are welcome to redistribute it under certain conditions; type `show c' for details.

The hypothetical commands `show w' and `show c' should show the appropriate parts of the General Public License. Of course, the commands you use may be called something other than `show w' and `show c'; they could even be mouse-clicks or menu items--whatever suits your program.

You should also get your employer (if you work as a programmer) or your school, if any, to sign a "copyright disclaimer" for the program, if necessary. Here is a sample; alter the names:

 Yoyodyne, Inc., hereby disclaims all copyright interest in the program `Gnomovision' (which makes passes at compilers) written by James Hacker.

 <signature of Ty Coon>, 1 April 1989 Ty Coon, President of Vice

# This

 General Public License does not permit incorporating your program into proprietary programs. If your program is a subroutine library, you may consider it more useful to permit linking proprietary applications with the library. If this is what you want to do, use the GNU Library General Public License instead of this License. @node Library Copying @appendixsec GNU LESSER GENERAL PUBLIC LICENSE

@cindex LGPL, Lesser General Public License @center Version 2.1, February 1999

@display

Copyright @copyright{} 1991, 1999 Free Software Foundation, Inc. 51 Franklin Street - Fifth Floor, Boston, MA 02110-1301, USA

Everyone is permitted to copy and distribute verbatim copies of this license document, but changing it is not allowed.

[This is the first released version of the Lesser GPL. It also counts

as the successor of the GNU Library Public License, version 2, hence the version number 2.1.] @end display

#### @appendixsubsec Preamble

 The licenses for most software are designed to take away your freedom to share and change it. By contrast, the GNU General Public Licenses are intended to guarantee your freedom to share and change free software---to make sure the software is free for all its users.

 This license, the Lesser General Public License, applies to some specially designated software---typically libraries---of the Free Software Foundation and other authors who decide to use it. You can use it too, but we suggest you first think carefully about whether this license or the ordinary General Public License is the better strategy to use in any particular case, based on the explanations below.

 When we speak of free software, we are referring to freedom of use, not price. Our General Public Licenses are designed to make sure that you have the freedom to distribute copies of free software (and charge for this service if you wish); that you receive source code or can get it if you want it; that you can change the software and use pieces of it in new free programs; and that you are informed that you can do these things.

 To protect your rights, we need to make restrictions that forbid distributors to deny you these rights or to ask you to surrender these rights. These restrictions translate to certain responsibilities for you if you distribute copies of the library or if you modify it.

 For example, if you distribute copies of the library, whether gratis or for a fee, you must give the recipients all the rights that we gave you. You must make sure that they, too, receive or can get the source code. If you link other code with the library, you must provide complete object files to the recipients, so that they can relink them with the library after making changes to the library and recompiling it. And you must show them these terms so they know their rights.

We protect your rights with a two-step method: (1) we copyright the library, and (2) we offer you this license, which gives you legal permission to copy, distribute and/or modify the library.

 To protect each distributor, we want to make it very clear that there is no warranty for the free library. Also, if the library is modified by someone else and passed on, the recipients should know that what they have is not the original version, so that the original

author's reputation will not be affected by problems that might be introduced by others.

 Finally, software patents pose a constant threat to the existence of any free program. We wish to make sure that a company cannot effectively restrict the users of a free program by obtaining a restrictive license from a patent holder. Therefore, we insist that any patent license obtained for a version of the library must be consistent with the full freedom of use specified in this license.

 Most GNU software, including some libraries, is covered by the ordinary GNU General Public License. This license, the GNU Lesser General Public License, applies to certain designated libraries, and is quite different from the ordinary General Public License. We use this license for certain libraries in order to permit linking those libraries into non-free programs.

 When a program is linked with a library, whether statically or using a shared library, the combination of the two is legally speaking a combined work, a derivative of the original library. The ordinary General Public License therefore permits such linking only if the

entire combination fits its criteria of freedom. The Lesser General Public License permits more lax criteria for linking other code with the library.

 We call this license the @dfn{Lesser} General Public License because it does @emph{Less} to protect the user's freedom than the ordinary General Public License. It also provides other free software developers Less of an advantage over competing non-free programs. These disadvantages are the reason we use the ordinary General Public License for many libraries. However, the Lesser license provides advantages in certain special circumstances.

 For example, on rare occasions, there may be a special need to encourage the widest possible use of a certain library, so that it becomes a de-facto standard. To achieve this, non-free programs must be allowed to use

 the library. A more frequent case is that a free library does the same job as widely used non-free libraries. In this case, there is little to gain by limiting the free library to free software only, so we use the Lesser General Public License.

 In other cases, permission to use a particular library in non-free programs enables a greater number of people to use a large body of free software. For example, permission to use the GNU C Library in non-free programs enables many more people to use the whole GNU operating system, as well as its variant, the GNU/Linux operating system.

 Although the Lesser General Public License is Less protective of the users' freedom, it does ensure that the user of a program that is linked with the Library has the freedom and the wherewithal to run that program using a modified version of the Library.

 The precise terms and conditions for copying, distribution and modification follow. Pay close attention to the difference between a

``work based on the library'' and a ``work that uses the library''. The former contains code derived from the library, whereas the latter must be combined with the library in order to run.

## @iftex

@appendixsubsec TERMS AND CONDITIONS FOR COPYING, DISTRIBUTION AND MODIFICATION @end iftex @ifinfo @center GNU LESSER GENERAL PUBLIC LICENSE @center TERMS AND CONDITIONS FOR COPYING, DISTRIBUTION AND MODIFICATION @end ifinfo

# @enumerate 0

#### @item

This License Agreement applies to any software library or other program which contains a notice placed by the copyright holder or other authorized party saying it may be distributed under the terms of this Lesser General Public License (also called ``this License''). Each licensee is addressed as ``you''.

 A ``library'' means a collection of software functions and/or data prepared so as to be conveniently linked with application programs (which use some of those functions and data) to form executables.

## The ``Library'',

 below, refers to any such software library or work which has been distributed under these terms. A "work based on the Library'' means either the Library or any derivative work under copyright law: that is to say, a work containing the Library or a portion of it, either verbatim or with modifications and/or translated straightforwardly into another language. (Hereinafter, translation is included without limitation in the term ``modification''.)

 ``Source code'' for a work means the preferred form of the work for making modifications to it. For a library, complete source code means all the source code for all modules it contains, plus any associated

interface definition files, plus the scripts used to control compilation and installation of the library.

 Activities other than copying, distribution and modification are not covered by this License; they are outside its scope. The act of running a program using the Library is not restricted, and output from such

 a program is covered only if its contents constitute a work based on the Library (independent of the use of the Library in a tool for writing it). Whether that is true depends on what the Library does and what the program that uses the Library does.

# @item

You may copy and distribute verbatim copies of the Library's complete source code as you receive it, in any medium, provided that you conspicuously and appropriately publish on each copy an appropriate copyright notice and disclaimer of warranty; keep intact all the notices that refer to this License and to the absence of any warranty; and distribute a copy of this License along with the Library.

 You may charge a fee for the physical act of transferring a copy, and you may at your option offer warranty protection in exchange for a fee.

#### @item

You may modify your copy or copies of the Library or any portion of it, thus forming a work based on the Library, and copy and distribute such modifications or work under the terms of Section 1 above, provided that you also meet all of these conditions:

#### @enumerate a

### @item

The modified work must itself be a software library.

# @item

You must cause the files modified to carry prominent notices stating that you changed the files and the date of any change.

# @item

You must cause the whole of the work to be licensed at no charge to all third parties under the terms of this License.

# @item

If a facility in the modified Library refers to a function or a table of data to be supplied by an application program that uses the facility, other than as an argument passed when the facility

is invoked, then you must make a good faith effort to ensure that, in the event an application does not supply such function or table, the facility still operates, and performs whatever part of its purpose remains meaningful.

(For example, a function in a library to compute square roots has a purpose that is entirely well-defined independent of the application.

 Therefore, Subsection 2d requires that any application-supplied function or table used by this function must be optional: if the application does not supply it, the square root function must still compute square roots.) @end enumerate

These requirements apply to the modified work as a whole. If identifiable sections of that work are not derived from the Library, and can be reasonably considered independent and separate works in themselves, then this License, and its terms, do not apply to those sections when you distribute them as separate works. But when you distribute the same sections as part of a whole which is a work based on the Library, the distribution of the whole must be on the terms of this License, whose permissions for other licensees extend to the entire whole, and thus to each and every part regardless of who wrote it.

Thus, it is not the intent of this section to claim rights or contest your rights to work written entirely by you; rather, the intent is to exercise the right to control the distribution of derivative or collective works based on the Library.

In addition, mere aggregation of another work not based on the Library with the Library (or with a work based on the Library) on a volume of a storage or distribution medium does not bring the other work under the scope of this License.

# @item

You may opt to apply the terms of the ordinary GNU General Public License instead of this License to a given copy of the Library. To do this, you must alter all the notices that refer to this License, so that they refer to the ordinary GNU General Public License, version 2, instead of to this License. (If a newer version than version 2 of the ordinary GNU General Public License has appeared, then you can specify that version instead if you wish.) Do not make any other change in these notices.

 Once this change is made in a given copy, it is irreversible for that copy, so the ordinary GNU General Public

 License applies to all subsequent copies and derivative works made from that copy.

 This option is useful when you wish to copy part of the code of the Library into a program that is not a library.

# @item

You may copy and distribute the Library (or a portion or derivative of it, under Section 2) in object code or executable form under the terms of Sections 1 and 2 above provided that you accompany it with the complete corresponding machine-readable source code, which must be distributed under the terms of Sections 1 and 2 above on a medium customarily used for software interchange.

 If distribution of object code is made by offering access to copy from a designated place, then offering equivalent access to copy the source code from the same place satisfies the requirement to distribute the source code, even though third parties are not compelled to copy the source along with the object code.

## @item

A program that contains no derivative of any portion of the Library,

 but is designed to work with the Library by being compiled or linked with it, is called a ``work that uses the Library''. Such a work, in isolation, is not a derivative work of the Library, and therefore falls outside the scope of this License.

 However, linking a ``work that uses the Library'' with the Library creates an executable that is a derivative of the Library (because it contains portions of the Library), rather than a ``work that uses the library''. The executable is therefore covered by this License. Section 6 states terms for distribution of such executables.

When a ``work that uses the Library'' uses material from a header file that is part of the Library, the object code for the work may be a derivative work of the Library even though the source code is not. Whether this is true is especially significant if the work can be linked without the Library, or if the work is itself a library. The threshold for this to be true is not precisely defined by law.

 If such an object file uses only numerical parameters, data structure layouts and accessors, and small macros and small inline functions (ten lines or less in length), then the use of the object file is unrestricted, regardless of whether it is legally a derivative work. (Executables containing this object code plus portions of the Library will still fall under Section 6.)

 Otherwise, if the work is a derivative of the Library, you may distribute the object code for the work under the terms of Section 6. Any executables containing that work also fall under Section 6, whether or not they are linked directly with the Library itself.

# @item

As an exception to the Sections above, you may also combine or link a "work that uses the Library" with the Library to produce a work containing portions of the Library, and distribute that work under terms of your choice, provided that the terms permit modification of the work for the customer's own use and reverse engineering

for debugging such modifications.

 You must give prominent notice with each copy of the work that the Library is used in it and that the Library and its use are covered by this License. You must supply a copy of this License. If the work during execution displays copyright notices, you must include the copyright notice for the Library among them, as well as a reference directing the user to the copy of this License. Also, you must do one of these things:

#### @enumerate a

#### @item

Accompany the work with the complete corresponding machine-readable source code for the Library including whatever changes were used in the work (which must be distributed under Sections 1 and 2 above); and, if the work is an executable linked with the Library, with the complete machine-readable ``work that uses the Library'', as object code and/or source code, so that the user can modify the Library and then relink to produce a modified executable containing the modified Library.

# (It is understood

that the user who changes the contents of definitions files in the Library will not necessarily be able to recompile the application to use the modified definitions.)

#### @item

Use a suitable shared library mechanism for linking with the Library. A suitable mechanism is one that (1) uses at run time a copy of the library already present on the user's computer system, rather than copying library functions into the executable, and (2) will operate properly with a modified version of the library, if the user installs one, as long as the modified version is interface-compatible with the version that the work was made with.

# @item

Accompany the work with a written offer, valid for at least three years, to give the same user the materials specified in Subsection 6a, above, for a charge no more than the cost of performing this distribution.

## @item

If distribution of the work is made by offering access to copy from a designated place, offer equivalent access to copy the above specified materials from the same place.

# @item

Verify that the user has already received a copy of these materials or that you have already sent this user a copy. @end enumerate

 For an executable, the required form of the ``work that uses the Library'' must include any data and utility programs needed for reproducing the executable from it. However, as a special exception, the materials to be distributed need not include anything that is normally distributed (in either source or binary form) with the major components (compiler, kernel, and so on) of the operating system on which the executable runs, unless that component itself accompanies the executable.

 It may happen that this requirement contradicts the license restrictions of other proprietary libraries that do not normally accompany the operating system. Such a contradiction means you cannot use both them and the Library together in an executable that you distribute.

## @item

#### You

 may place library facilities that are a work based on the Library side-by-side in a single library together with other library facilities not covered by this License, and distribute such a combined library, provided that the separate distribution of the work based on the Library and of the other library facilities is otherwise permitted, and provided that you do these two things:

#### @enumerate a

#### @item

Accompany the combined library with a copy of the same work based on the Library, uncombined with any other library facilities. This must be distributed under the terms of the Sections above.

# @item

Give prominent notice with the combined library of the fact that part of it is a work based on the Library, and explaining where to find the accompanying uncombined form of the same work. @end enumerate

#### @item

You may not copy, modify, sublicense, link with, or distribute the Library except as expressly provided under this License. Any attempt otherwise to copy, modify,

sublicense, link with, or

distribute the Library is void, and will automatically terminate your rights under this License. However, parties who have received copies, or rights, from you under this License will not have their licenses terminated so long as such parties remain in full compliance.

#### @item

You are not required to accept this License, since you have not signed it. However, nothing else grants you permission to modify or distribute the Library or its derivative works. These actions are prohibited by law if you do not accept this License. Therefore, by modifying or distributing the Library (or any work based on the Library), you indicate your acceptance of this License to do so, and all its terms and conditions for copying, distributing or modifying the Library or works based on it.

#### @item

Each time you redistribute the Library (or any work based on the Library), the recipient automatically receives a license from the original licensor to copy, distribute, link with or modify the Library subject to these terms and conditions. You may not impose any further restrictions on the recipients' exercise of the rights granted herein. You are not responsible for enforcing compliance by third parties with this License.

#### @item

If, as a consequence of a court judgment or allegation of patent infringement or for any other reason (not limited to patent issues), conditions are imposed on you (whether by court order, agreement or otherwise) that contradict the conditions of this License, they do not excuse you from the conditions of this License. If you cannot distribute so as to satisfy simultaneously your obligations under this License and any other pertinent obligations, then as a consequence you may not distribute the Library at all. For example, if a patent license would not permit royalty-free redistribution of the Library by all those who receive copies directly or indirectly through you, then the only way you could

 satisfy both it and this License would be to refrain entirely from distribution of the Library.

If any portion of this section is held invalid or unenforceable under any particular circumstance, the balance of the section is intended to apply, and the section as a whole is intended to apply in other circumstances.

It is not the purpose of this section to induce you to infringe any patents or other property right claims or to contest validity of any such claims; this section has the sole purpose of protecting the integrity of the free software distribution system which is implemented by public license practices. Many people have made generous contributions to the wide range of software distributed through that system in reliance on consistent application of that system; it is up to the author/donor to decide if he or she is willing to distribute software through any other system and a licensee cannot impose that choice.

This section is intended to make thoroughly clear what is believed to be a consequence of the rest of this License.

# @item

If the distribution and/or use of the Library is restricted in certain countries either by patents or by copyrighted interfaces, the original copyright holder who places the Library under this License may add an explicit geographical distribution limitation excluding those countries, so that distribution is permitted only in or among countries not thus excluded. In such case, this License incorporates the limitation as if written in the body of this License.

#### @item

The Free Software Foundation may publish revised and/or new versions of the Lesser General Public License from time to time. Such new versions will be similar in spirit to the present version, but may differ in detail to address new problems or concerns.

Each version is given a distinguishing version number. If the Library specifies a version number of this License which applies to it and ``any later version'', you have the option of following the terms and conditions either of that version or of any later version published by the Free Software Foundation. If the Library does not specify a license version number, you may choose any version ever published by the Free Software Foundation.

## @item

If you wish to incorporate parts of the Library into other free

programs whose distribution conditions are incompatible with these, write to the author to ask for permission. For software which is copyrighted by the Free Software Foundation, write to the Free Software Foundation; we sometimes make exceptions for this. Our decision will be guided by the two goals of preserving the free status of all derivatives of our free software and of promoting the sharing and reuse of software generally.

### @center NO WARRANTY

# @item

BECAUSE THE LIBRARY IS LICENSED FREE OF CHARGE, THERE IS NO WARRANTY FOR THE LIBRARY, TO THE EXTENT PERMITTED BY APPLICABLE LAW. EXCEPT WHEN OTHERWISE STATED IN WRITING THE COPYRIGHT HOLDERS AND/OR

OTHER PARTIES PROVIDE THE LIBRARY ``AS IS'' WITHOUT WARRANTY OF ANY KIND, EITHER EXPRESSED OR IMPLIED, INCLUDING, BUT NOT LIMITED TO, THE IMPLIED WARRANTIES OF MERCHANTABILITY AND FITNESS FOR A PARTICULAR PURPOSE. THE ENTIRE RISK AS TO THE QUALITY AND PERFORMANCE OF THE LIBRARY IS WITH YOU. SHOULD THE LIBRARY PROVE DEFECTIVE, YOU ASSUME THE COST OF ALL NECESSARY SERVICING, REPAIR OR CORRECTION.

# @item

IN NO EVENT UNLESS REQUIRED BY APPLICABLE LAW OR AGREED TO IN WRITING WILL ANY COPYRIGHT HOLDER, OR ANY OTHER PARTY WHO MAY MODIFY AND/OR REDISTRIBUTE THE LIBRARY AS PERMITTED ABOVE, BE LIABLE TO YOU FOR DAMAGES, INCLUDING ANY GENERAL, SPECIAL, INCIDENTAL OR CONSEQUENTIAL DAMAGES ARISING OUT OF THE USE OR INABILITY TO USE THE LIBRARY (INCLUDING BUT NOT LIMITED TO LOSS OF DATA OR DATA BEING RENDERED INACCURATE OR LOSSES SUSTAINED BY YOU OR THIRD PARTIES OR A FAILURE OF THE LIBRARY TO OPERATE WITH ANY OTHER SOFTWARE), EVEN IF SUCH HOLDER OR OTHER PARTY HAS BEEN ADVISED OF THE POSSIBILITY OF SUCH DAMAGES.

@end enumerate

@iftex @heading END OF TERMS AND CONDITIONS @end iftex @ifinfo @center END OF TERMS AND CONDITIONS @end ifinfo

@page @appendixsubsec How to Apply These Terms to Your New Libraries

 If you develop a new library, and you want it to be of the greatest possible use to the public, we recommend making it free software that everyone can redistribute and change. You can do so by permitting redistribution under these terms (or, alternatively, under the terms of the ordinary General Public License).

 To apply these terms, attach the following notices to the library. It is safest to attach them to the start of each source file to most effectively convey the exclusion of warranty; and each file should have at least the ``copyright'' line and a pointer to where the full notice is found.

@smallexample @var{one line to give the library's name and an idea of what it does.} Copyright (C) @var{year} @var{name of author}

This library is free software; you can redistribute it and/or modify it under the terms of the GNU Lesser General Public License as published by the Free Software Foundation; either version 2.1 of the License, or (at your option) any later version.

This library is distributed in the hope that it will be useful, but WITHOUT ANY WARRANTY; without even the implied warranty of MERCHANTABILITY or FITNESS FOR A PARTICULAR PURPOSE. See the GNU Lesser General Public License for more details.

You should have received a copy of the GNU Lesser General Public License along with this library; if not, write to the Free Software Foundation, Inc., 51 Franklin Street, Fifth Floor, Boston, MA 02110-1301, USA. @end smallexample

Also add information on how to contact you by electronic and paper mail.

You should also get your employer (if you work as a programmer) or your school, if any, to sign a "copyright disclaimer" for the library, if necessary. Here is a sample; alter the names:

@smallexample Yoyodyne, Inc., hereby disclaims all copyright interest in the library `Frob' (a library for tweaking knobs) written by James Random Hacker.

@var{signature of Ty Coon}, 1 April 1990 Ty Coon, President of Vice @end smallexample

That's all there is to it! GNU GENERAL PUBLIC LICENSE Version 3, 29 June 2007

Copyright (C) 2007 Free Software Foundation, Inc. <http://fsf.org/> Everyone is permitted to copy and distribute verbatim copies of this license document, but changing it is not allowed.

#### Preamble

 The GNU General Public License is a free, copyleft license for software and other kinds of works.

 The licenses for most software and other practical works are designed to take away your freedom to share and change the works. By contrast, the GNU General Public License is intended to guarantee your freedom to share and change all versions of a program--to make sure it remains free software for all its users. We, the Free Software Foundation, use the GNU General Public License for most of our software; it applies also to any other work released this way by its authors. You can apply it to your programs, too.

When we speak of free software,

we are referring to freedom, not

price. Our General Public Licenses are designed to make sure that you have the freedom to distribute copies of free software (and charge for them if you wish), that you receive source code or can get it if you want it, that you can change the software or use pieces of it in new free programs, and that you know you can do these things.

 To protect your rights, we need to prevent others from denying you these rights or asking you to surrender the rights. Therefore, you have certain responsibilities if you distribute copies of the software, or if you modify it: responsibilities to respect the freedom of others.

 For example, if you distribute copies of such a program, whether gratis or for a fee, you must pass on to the recipients the same freedoms that you received. You must make sure that they, too, receive or can get the source code. And you must show them these terms so they know their rights.

 Developers that use the GNU GPL protect your rights with two steps: (1) assert copyright on the software, and (2) offer you this License giving you legal permission to copy, distribute and/or modify it.

 For the developers' and authors' protection, the GPL clearly explains that there is no warranty for this free software. For both users' and authors' sake, the GPL requires that modified versions be marked as changed, so that their problems will not be attributed erroneously to authors of previous versions.

 Some devices are designed to deny users access to install or run modified versions of the software inside them, although the manufacturer can do so. This is fundamentally incompatible with the aim of protecting users' freedom to change the software. The systematic pattern of such abuse occurs in the area of products for individuals to use, which is precisely where it is most unacceptable. Therefore, we have designed this version of the GPL to prohibit the practice for those products. If

 such problems arise substantially in other domains, we stand ready to extend this provision to those domains in future versions of the GPL, as needed to protect the freedom of users.

 Finally, every program is threatened constantly by software patents. States should not allow patents to restrict development and use of software on general-purpose computers, but in those that do, we wish to avoid the special danger that patents applied to a free program could make it effectively proprietary. To prevent this, the GPL assures that patents cannot be used to render the program non-free.

 The precise terms and conditions for copying, distribution and modification follow.

# TERMS AND CONDITIONS

0. Definitions.

"This License" refers to version 3 of the GNU General Public License.

 "Copyright" also means copyright-like laws that apply to other kinds of works, such as semiconductor masks.

 "The Program" refers to any copyrightable work licensed under this License. Each licensee is addressed as "you". "Licensees" and "recipients" may be individuals or organizations.

 To "modify" a work means to copy from or adapt all or part of the work in a fashion requiring copyright permission, other than the making of an exact copy. The resulting work is called a "modified version" of the earlier work or a work "based on" the earlier work.

 A "covered work" means either the unmodified Program or a work based on the Program.

 To "propagate" a work means to do anything with it that, without permission, would make you directly or secondarily liable for infringement under applicable copyright law, except executing it on a computer or modifying a private copy. Propagation includes copying, distribution (with or without modification), making available to the public, and in some countries other activities as well.

 To "convey" a work means any kind of propagation that enables other parties to make or receive copies. Mere interaction with a user through a computer network, with no transfer of a copy, is not conveying.

 An interactive user interface displays "Appropriate Legal Notices" to the extent that it includes a convenient and prominently visible feature that (1) displays an appropriate copyright notice, and (2) tells the user that there is no warranty for the work (except to the extent that warranties are provided), that licensees may convey the work under this License, and how to view a copy of this License. If the interface presents a list of user commands or options, such as a menu, a prominent item in the list meets this criterion.

1. Source Code.

 The "source code" for a work means the preferred form of the work for making modifications to it. "Object code" means any non-source form of a work.

 A "Standard Interface" means an interface that either is an official standard defined by a recognized standards body, or, in the case of interfaces specified

 for a particular programming language, one that is widely used among developers working in that language.

 The "System Libraries" of an executable work include anything, other than the work as a whole, that (a) is included in the normal form of packaging a Major Component, but which is not part of that Major Component, and (b) serves only to enable use of the work with that Major Component, or to implement a Standard Interface for which an implementation is available to the public in source code form. A "Major Component", in this context, means a major essential component (kernel, window system, and so on) of the specific operating system (if any) on which the executable work runs, or a compiler used to produce the work, or an object code interpreter used to run it.

 The "Corresponding Source" for a work in object code form means all the source code needed to generate, install, and (for an executable work) run the object code and to modify the work, including scripts to

control those activities. However, it does not include the work's System Libraries, or general-purpose tools or generally available free programs which are used unmodified in performing those activities but

which are not part of the work. For example, Corresponding Source includes interface definition files associated with source files for the work, and the source code for shared libraries and dynamically linked subprograms that the work is specifically designed to require, such as by intimate data communication or control flow between those subprograms and other parts of the work.

 The Corresponding Source need not include anything that users can regenerate automatically from other parts of the Corresponding Source.

 The Corresponding Source for a work in source code form is that same work.

### 2. Basic Permissions.

 All rights granted under this License are granted for the term of copyright on the Program, and are irrevocable provided the stated conditions

 are met. This License explicitly affirms your unlimited permission to run the unmodified Program. The output from running a covered work is covered by this License only if the output, given its content, constitutes a covered work. This License acknowledges your rights of fair use or other equivalent, as provided by copyright law.

 You may make, run and propagate covered works that you do not convey, without conditions so long as your license otherwise remains in force. You may convey covered works to others for the sole purpose of having them make modifications exclusively for you, or provide you with facilities for running those works, provided that you comply with the terms of this License in conveying all material for which you do not control copyright. Those thus making or running the covered works for you must do so exclusively on your behalf, under your direction and control, on terms that prohibit them from making any copies of your copyrighted

material outside their relationship with you.

 Conveying under any other circumstances is permitted solely under the conditions stated below. Sublicensing is not allowed; section 10 makes it unnecessary.

3. Protecting Users' Legal Rights From Anti-Circumvention Law.

 No covered work shall be deemed part of an effective technological measure under any applicable law fulfilling obligations under article 11 of the WIPO copyright treaty adopted on 20 December 1996, or similar laws prohibiting or restricting circumvention of such measures.

 When you convey a covered work, you waive any legal power to forbid circumvention of technological measures to the extent such circumvention is effected by exercising rights under this License with respect to the covered work, and you disclaim any intention to limit operation or modification of the work as a means of enforcing, against the work's users, your or third parties' legal rights to forbid circumvention of technological measures.

4. Conveying Verbatim Copies.

 You may convey verbatim copies of the Program's source code as you receive it, in any medium, provided that you conspicuously and appropriately publish on each copy an appropriate copyright notice; keep intact all notices stating that this License and any non-permissive terms added in accord with section 7 apply to the code; keep intact all notices of the absence of any warranty; and give all recipients a copy of this License along with the Program.

 You may charge any price or no price for each copy that you convey, and you may offer support or warranty protection for a fee.

5. Conveying Modified Source Versions.

 You may convey a work based on the Program, or the modifications to produce it from the Program, in the form of source code under the terms of section 4, provided that you also meet all of these conditions:

 a) The work must carry prominent notices stating that you modified it, and giving a relevant date.

 b) The work must carry prominent notices stating that it is released under this License and any conditions added under section 7. This requirement modifies the requirement in section 4 to "keep intact all notices".

 c) You must license the entire work, as a whole, under this License to anyone who comes into possession of a copy. This License will therefore apply, along with any applicable section 7 additional terms, to the whole of the work, and all its parts, regardless of how they are packaged. This License gives no permission to license the work in any other way, but it does not invalidate such permission if you have separately received it.

 d) If the work has interactive user interfaces, each must display Appropriate Legal Notices; however, if the Program has interactive  interfaces that do not display Appropriate Legal Notices, your work need not make them do so.

# A compilation

 of a covered work with other separate and independent works, which are not by their nature extensions of the covered work, and which are not combined with it such as to form a larger program, in or on a volume of a storage or distribution medium, is called an "aggregate" if the compilation and its resulting copyright are not used to limit the access or legal rights of the compilation's users beyond what the individual works permit. Inclusion of a covered work in an aggregate does not cause this License to apply to the other parts of the aggregate.

6. Conveying Non-Source Forms.

 You may convey a covered work in object code form under the terms of sections 4 and 5, provided that you also convey the machine-readable Corresponding Source under the terms of this License, in one of these ways:

 a) Convey the object code in, or embodied in, a physical product (including a physical distribution medium), accompanied by the Corresponding Source fixed on a durable physical medium

customarily used for software interchange.

 b) Convey the object code in, or embodied in, a physical product (including a physical distribution medium), accompanied by a written offer, valid for at least three years and valid for as long as you offer spare parts or customer support for that product model, to give anyone who possesses the object code either (1) a copy of the Corresponding Source for all the software in the product that is covered by this License, on a durable physical medium customarily used for software interchange, for a price no more than your reasonable cost of physically performing this conveying of source, or (2) access to copy the Corresponding Source from a network server at no charge.

 c) Convey individual copies of the object code with a copy of the written offer to provide the Corresponding Source. This alternative is allowed only occasionally and noncommercially, and

 only if you received the object code with such an offer, in accord with subsection 6b.

 d) Convey the object code by offering access from a designated place (gratis or for a charge), and offer equivalent access to the

 Corresponding Source in the same way through the same place at no further charge. You need not require recipients to copy the Corresponding Source along with the object code. If the place to copy the object code is a network server, the Corresponding Source may be on a different server (operated by you or a third party) that supports equivalent copying facilities, provided you maintain clear directions next to the object code saying where to find the Corresponding Source. Regardless of what server hosts the Corresponding Source, you remain obligated to ensure that it is available for as long as needed to satisfy these requirements.

 e) Convey the object code using peer-to-peer transmission, provided

 you inform other peers where the object code and Corresponding Source of the work are being offered to the general public at no charge under subsection 6d.

 A separable portion of the object code, whose source code is excluded from the Corresponding Source as a System Library, need not be included in conveying the object code work.

 A "User Product" is either (1) a "consumer product", which means any tangible personal property which is normally used for personal, family, or household purposes, or (2) anything designed or sold for incorporation into a dwelling. In determining whether a product is a consumer product, doubtful cases shall be resolved in favor of coverage. For a particular product received by a particular user, "normally used" refers to a typical or common use of that class of product, regardless of the status of the particular user or of the way in which the particular user actually uses, or expects or is expected to use,

the product. A product

is a consumer product regardless of whether the product has substantial commercial, industrial or non-consumer uses, unless such uses represent the only significant mode of use of the product.

 "Installation Information" for a User Product means any methods, procedures, authorization keys, or other information required to install and execute modified versions of a covered work in that User Product from a modified version of its Corresponding Source. The information must suffice to ensure that the continued functioning of the modified object code is in no case prevented or interfered with solely because modification has been made.

 If you convey an object code work under this section in, or with, or specifically for use in, a User Product, and the conveying occurs as part of a transaction in which the right of possession and use of the User Product is transferred to the recipient in perpetuity or for a fixed term (regardless of how the transaction

#### is characterized), the

Corresponding Source conveyed under this section must be accompanied by the Installation Information. But this requirement does not apply if neither you nor any third party retains the ability to install modified object code on the User Product (for example, the work has been installed in ROM).

 The requirement to provide Installation Information does not include a requirement to continue to provide support service, warranty, or updates for a work that has been modified or installed by the recipient, or for the User Product in which it has been modified or installed. Access to a network may be denied when the modification itself materially and adversely affects the operation of the network or violates the rules and protocols for communication across the network.

 Corresponding Source conveyed, and Installation Information provided, in accord with this section must be in a format that is publicly documented (and with an implementation available to the public in source code form), and must require no special password or key for unpacking, reading or copying.

# 7. Additional Terms.

 "Additional permissions" are terms that supplement the terms of this License by making exceptions from one or more of its conditions. Additional permissions that are applicable to the entire Program shall be treated as though they were included in this License, to the extent that they are valid under applicable law. If additional permissions apply only to part of the Program, that part may be used separately under those permissions, but the entire Program remains governed by this License without regard to the additional permissions.

When you convey a copy of a covered work, you may at your option remove any additional permissions from that copy, or from any part of it. (Additional permissions may be written to require their own removal in certain cases when you modify the work.) You may place additional permissions

 on material, added by you to a covered work, for which you have or can give appropriate copyright permission.

 Notwithstanding any other provision of this License, for material you add to a covered work, you may (if authorized by the copyright holders of that material) supplement the terms of this License with terms:

 a) Disclaiming warranty or limiting liability differently from the terms of sections 15 and 16 of this License; or

 b) Requiring preservation of specified reasonable legal notices or author attributions in that material or in the Appropriate Legal Notices displayed by works containing it; or

 c) Prohibiting misrepresentation of the origin of that material, or requiring that modified versions of such material be marked in reasonable ways as different from the original version; or

 d) Limiting the use for publicity purposes of names of licensors or authors of the material; or

 e) Declining to grant rights under trademark law for use of some trade names, trademarks, or service marks; or

 f) Requiring indemnification of licensors and authors of that material by anyone who conveys the material (or modified versions of it) with contractual assumptions of liability to the recipient, for any liability that these contractual assumptions directly impose on those licensors and authors.

 All other non-permissive additional terms are considered "further restrictions" within the meaning of section 10. If the Program as you received it, or any part of it, contains a notice stating that it is governed by this License along with a term that is a further restriction, you may remove that term. If a license document contains a further restriction but permits relicensing or conveying under this License, you may add to a covered work material governed by the terms of that license document, provided that the further restriction does not survive such relicensing or conveying.

 If you add terms to a covered work in accord with this section, you must place, in the relevant source files, a statement of the additional terms that apply to those files, or a notice indicating where to find the applicable terms.

 Additional terms, permissive or non-permissive, may be stated in the form of a separately written license, or stated as exceptions; the above requirements apply either way.

# 8. Termination.

 You may not propagate or modify a covered work except as expressly provided under this License. Any attempt otherwise to propagate or modify it is void, and will automatically terminate your rights under this License (including any patent licenses granted under the third paragraph of section 11).

 However, if you cease all violation of this License, then your license from a particular copyright holder is reinstated (a) provisionally, unless and until the copyright holder explicitly and finally terminates your license, and (b) permanently, if the copyright holder fails to notify you of the violation by some reasonable means prior to 60 days after the cessation.

 Moreover, your license from a particular copyright holder is reinstated permanently if the copyright holder notifies you of the violation by some reasonable means, this is the first time you have received notice of violation of this License (for any work) from that copyright holder, and you cure the violation prior to 30 days after your receipt of the notice.

 Termination of your rights under this section does not terminate the licenses of parties who have received copies or rights from you under this License. If your rights have been terminated and not permanently reinstated, you do not qualify to receive new licenses for the same material under section 10.

9. Acceptance Not Required for Having Copies.

 You are not required to accept this License in order to receive or run a copy of the Program. Ancillary propagation of a covered work

occurring solely as a consequence of using peer-to-peer transmission to receive a copy likewise does not require acceptance. However, nothing other than this License grants you permission to propagate or modify any covered work. These actions infringe copyright if you do not accept this License. Therefore, by modifying or propagating a covered work, you indicate your acceptance of this License to do so.

10. Automatic Licensing of Downstream Recipients.

 Each time you convey a covered work, the recipient automatically receives a license from the original licensors, to run, modify and propagate that work, subject to this License. You are not responsible for enforcing compliance by third parties with this License.

 An "entity transaction" is a transaction transferring control of an organization, or substantially all assets of one, or subdividing an organization, or merging organizations. If propagation of a covered work results from an

entity transaction, each party to that

transaction who receives a copy of the work also receives whatever licenses to the work the party's predecessor in interest had or could
give under the previous paragraph, plus a right to possession of the Corresponding Source of the work from the predecessor in interest, if the predecessor has it or can get it with reasonable efforts.

 You may not impose any further restrictions on the exercise of the rights granted or affirmed under this License. For example, you may not impose a license fee, royalty, or other charge for exercise of rights granted under this License, and you may not initiate litigation (including a cross-claim or counterclaim in a lawsuit) alleging that any patent claim is infringed by making, using, selling, offering for sale, or importing the Program or any portion of it.

#### 11. Patents.

 A "contributor" is a copyright holder who authorizes use under this License of the Program or a work on which the Program is based. The work thus licensed is called the contributor's "contributor version".

 A contributor's "essential patent claims" are all patent claims owned or controlled by the contributor, whether already acquired or hereafter acquired, that would be infringed by some manner, permitted by this License, of making, using, or selling its contributor version, but do not include claims that would be infringed only as a consequence of further modification of the contributor version. For purposes of this definition, "control" includes the right to grant patent sublicenses in a manner consistent with the requirements of this License.

 Each contributor grants you a non-exclusive, worldwide, royalty-free patent license under the contributor's essential patent claims, to make, use, sell, offer for sale, import and otherwise run, modify and propagate the contents of its contributor version.

#### In the following three paragraphs, a "patent license" is any express agreement

 or commitment, however denominated, not to enforce a patent (such as an express permission to practice a patent or covenant not to sue for patent infringement). To "grant" such a patent license to a party means to make such an agreement or commitment not to enforce a patent against the party.

 If you convey a covered work, knowingly relying on a patent license, and the Corresponding Source of the work is not available for anyone to copy, free of charge and under the terms of this License, through a publicly available network server or other readily accessible means, then you must either (1) cause the Corresponding Source to be so available, or (2) arrange to deprive yourself of the benefit of the

patent license for this particular work, or (3) arrange, in a manner consistent with the requirements of this License, to extend the patent license to downstream recipients. "Knowingly relying" means you have actual knowledge that, but for the patent license, your conveying the

covered work in a country, or your recipient's use of the covered work in a country, would infringe one or more identifiable patents in that country that you have reason to believe are valid.

 If, pursuant to or in connection with a single transaction or arrangement, you convey, or propagate by procuring conveyance of, a covered work, and grant a patent license to some of the parties receiving the covered work authorizing them to use, propagate, modify or convey a specific copy of the covered work, then the patent license you grant is automatically extended to all recipients of the covered work and works based on it.

 A patent license is "discriminatory" if it does not include within the scope of its coverage, prohibits the exercise of, or is conditioned on the non-exercise of one or more of the rights that are specifically granted under this License. You may not convey a covered work if you are a party to an arrangement with a third party that is in the

 business of distributing software, under which you make payment to the third party based on the extent of your activity of conveying the work, and under which the third party grants, to any of the parties who would receive the covered work from you, a discriminatory patent license (a) in connection with copies of the covered work conveyed by you (or copies made from those copies), or (b) primarily for and in connection with specific products or compilations that contain the covered work, unless you entered into that arrangement, or that patent license was granted, prior to 28 March 2007.

 Nothing in this License shall be construed as excluding or limiting any implied license or other defenses to infringement that may otherwise be available to you under applicable patent law.

12. No Surrender of Others' Freedom.

 If conditions are imposed on you (whether by court order, agreement or otherwise) that contradict the conditions of this License, they do not excuse you

 from the conditions of this License. If you cannot convey a covered work so as to satisfy simultaneously your obligations under this License and any other pertinent obligations, then as a consequence you may not convey it at all. For example, if you agree to terms that obligate you to collect a royalty for further conveying from those to whom you convey the Program, the only way you could satisfy both those terms and this

License would be to refrain entirely from conveying the Program.

13. Use with the GNU Affero General Public License.

 Notwithstanding any other provision of this License, you have permission to link or combine any covered work with a work licensed under version 3 of the GNU Affero General Public License into a single combined work, and to convey the resulting work. The terms of this License will continue to apply to the part which is the covered work, but the special requirements of the GNU Affero General Public License, section 13, concerning interaction through a network will apply to the

combination as such.

14. Revised Versions of this License.

 The Free Software Foundation may publish revised and/or new versions of the GNU General Public License from time to time. Such new versions will be similar in spirit to the present version, but may differ in detail to address new problems or concerns.

 Each version is given a distinguishing version number. If the Program specifies that a certain numbered version of the GNU General Public License "or any later version" applies to it, you have the option of following the terms and conditions either of that numbered version or of any later version published by the Free Software Foundation. If the Program does not specify a version number of the GNU General Public License, you may choose any version ever published by the Free Software Foundation.

 If the Program specifies that a proxy can decide which future versions of the GNU General Public License can be used, that proxy's public statement of acceptance of a version permanently authorizes you to choose that version for the Program.

 Later license versions may give you additional or different permissions. However, no additional obligations are imposed on any author or copyright holder as a result of your choosing to follow a later version.

15. Disclaimer of Warranty.

 THERE IS NO WARRANTY FOR THE PROGRAM, TO THE EXTENT PERMITTED BY APPLICABLE LAW. EXCEPT WHEN OTHERWISE STATED IN WRITING THE COPYRIGHT HOLDERS AND/OR OTHER PARTIES PROVIDE THE PROGRAM "AS IS" WITHOUT WARRANTY OF ANY KIND, EITHER EXPRESSED OR IMPLIED, INCLUDING, BUT NOT LIMITED TO, THE IMPLIED WARRANTIES OF MERCHANTABILITY AND FITNESS FOR A PARTICULAR

PURPOSE. THE ENTIRE RISK AS TO THE QUALITY AND PERFORMANCE OF THE PROGRAM IS WITH YOU. SHOULD THE PROGRAM PROVE DEFECTIVE, YOU ASSUME THE COST OF ALL NECESSARY SERVICING, REPAIR OR CORRECTION.

16. Limitation of Liability.

#### IN NO EVENT

 UNLESS REQUIRED BY APPLICABLE LAW OR AGREED TO IN WRITING WILL ANY COPYRIGHT HOLDER, OR ANY OTHER PARTY WHO MODIFIES AND/OR CONVEYS THE PROGRAM AS PERMITTED ABOVE, BE LIABLE TO YOU FOR DAMAGES, INCLUDING ANY GENERAL, SPECIAL, INCIDENTAL OR CONSEQUENTIAL DAMAGES ARISING OUT OF THE USE OR INABILITY TO USE THE PROGRAM (INCLUDING BUT NOT LIMITED TO LOSS OF DATA OR DATA BEING RENDERED INACCURATE OR LOSSES SUSTAINED BY YOU OR THIRD PARTIES OR A FAILURE OF THE PROGRAM TO OPERATE WITH ANY OTHER PROGRAMS), EVEN IF SUCH HOLDER OR OTHER PARTY HAS BEEN ADVISED OF THE POSSIBILITY OF SUCH DAMAGES.

17. Interpretation of Sections 15 and 16.

 If the disclaimer of warranty and limitation of liability provided above cannot be given local legal effect according to their terms, reviewing courts shall apply local law that most closely approximates an absolute waiver of all civil liability in connection with the Program, unless a warranty or assumption of liability accompanies a copy

of the Program in return for a fee.

#### END OF TERMS AND CONDITIONS

#### How to Apply These Terms to Your New Programs

 If you develop a new program, and you want it to be of the greatest possible use to the public, the best way to achieve this is to make it free software which everyone can redistribute and change under these terms.

 To do so, attach the following notices to the program. It is safest to attach them to the start of each source file to most effectively state the exclusion of warranty; and each file should have at least the "copyright" line and a pointer to where the full notice is found.

 <one line to give the program's name and a brief idea of what it does.> Copyright  $(C)$  <year > <name of author>

 This program is free software: you can redistribute it and/or modify it under the terms of the GNU General Public License as published by the Free Software Foundation, either version 3 of the License, or (at your option) any later version.

 This program is distributed in the hope that it will be useful, but WITHOUT ANY WARRANTY; without even the implied warranty of MERCHANTABILITY or FITNESS FOR A PARTICULAR PURPOSE. See the GNU General Public License for more details.

 You should have received a copy of the GNU General Public License along with this program. If not, see  $\langle \text{http://www.gnu.org/licenses/>.} \rangle$ .

Also add information on how to contact you by electronic and paper mail.

 If the program does terminal interaction, make it output a short notice like this when it starts in an interactive mode:

 $<$ program> Copyright (C) $<$ year>  $<$ name of author> This program comes with ABSOLUTELY NO WARRANTY; for details type `show w'. This is free software, and you are welcome to redistribute it under certain conditions; type `show c' for details.

The hypothetical commands `show w' and `show c' should show the appropriate parts of the General Public License. Of course, your program's commands

might be different; for a GUI interface, you would use an "about box".

 You should also get your employer (if you work as a programmer) or school, if any, to sign a "copyright disclaimer" for the program, if necessary. For more information on this, and how to apply and follow the GNU GPL, see <http://www.gnu.org/licenses/>.

 The GNU General Public License does not permit incorporating your program into proprietary programs. If your program is a subroutine library, you may consider it more useful to permit linking proprietary applications with the library. If this is what you want to do, use the GNU Lesser General Public License instead of this License. But first, please read <http://www.gnu.org/philosophy/why-not-lgpl.html>.

 GNU LESSER GENERAL PUBLIC LICENSE

Version 3, 29 June 2007

Copyright (C) 2007 Free Software Foundation, Inc. <http://fsf.org/> Everyone is permitted to copy and distribute verbatim copies of this license document, but changing it is not allowed.

 This version of the GNU Lesser General Public License incorporates the terms and conditions of version 3 of the GNU General Public License, supplemented by the additional permissions listed below.

0. Additional Definitions.

 As used herein, "this License" refers to version 3 of the GNU Lesser General Public License, and the "GNU GPL" refers to version 3 of the GNU General Public License.

 "The Library" refers to a covered work governed by this License, other than an Application or a Combined Work as defined below.

 An "Application" is any work that makes use of an interface provided by the Library, but which is not otherwise based on the Library. Defining a subclass of a class defined by the Library is deemed a mode of using an interface provided by the Library.

 A "Combined Work" is a work produced by combining or linking an Application with the Library. The particular version of the Library with which the Combined Work was made is also called the "Linked Version".

 The "Minimal Corresponding Source" for a Combined Work means the Corresponding Source for the Combined Work, excluding any source code for portions of the Combined Work that, considered in isolation, are based on the Application, and not on the Linked Version.

 The "Corresponding Application Code" for a Combined Work means the object code and/or source code for the Application, including any data and utility programs needed for reproducing the Combined Work from the Application, but excluding the System Libraries of the Combined Work.

1. Exception to Section 3 of the GNU GPL.

 You may convey a covered work under sections 3 and 4 of this License without being bound by section 3 of the GNU GPL.

2. Conveying Modified Versions.

 If you modify a copy of the Library, and, in your modifications, a facility refers to a function or data to be supplied by an Application that uses the facility (other than as an argument passed when the facility is invoked), then you may convey a copy of the modified version:

 a) under this License, provided that you make a good faith effort to ensure that, in the event an Application does not supply the function or data, the facility still operates, and performs whatever part of its purpose remains meaningful, or

b) under the GNU GPL, with none of the additional permissions of

this License applicable to that copy.

3. Object Code Incorporating Material from Library Header Files.

 The object code form of an Application may incorporate material from a header file that is part of the Library. You may convey such object code under terms of your choice, provided that, if the incorporated material

 is not limited to numerical parameters, data structure layouts and accessors, or small macros, inline functions and templates (ten or fewer lines in length), you do both of the following:

 a) Give prominent notice with each copy of the object code that the Library is used in it and that the Library and its use are covered by this License.

 b) Accompany the object code with a copy of the GNU GPL and this license document.

4. Combined Works.

 You may convey a Combined Work under terms of your choice that, taken together, effectively do not restrict modification of the portions of the Library contained in the Combined Work and reverse engineering for debugging such modifications, if you also do each of the following:

 a) Give prominent notice with each copy of the Combined Work that the Library is used in it and that the Library and its use are covered by this License.

 b) Accompany the Combined Work with a copy of the GNU GPL and this license document.

 c) For a Combined Work that displays copyright notices during execution, include the copyright notice for the Library among these notices, as well as a reference directing the user to the copies of the GNU GPL and this license document.

d) Do one of the following:

 0) Convey the Minimal Corresponding Source under the terms of this License, and the Corresponding Application Code in a form suitable for, and under terms that permit, the user to recombine or relink the Application with a modified version of the Linked Version to produce a modified Combined Work, in the manner specified by section 6 of the GNU GPL for conveying

Corresponding Source.

 1) Use a suitable shared library mechanism for linking with the Library. A suitable mechanism is one that (a) uses at run time a copy of the Library already present on the user's computer

 system, and (b) will operate properly with a modified version of the Library that is interface-compatible with the Linked Version.

 e) Provide Installation Information, but only if you would otherwise be required to provide such information under section 6 of the GNU GPL, and only to the extent that such information is necessary to install and execute a modified version of the Combined Work produced by recombining or relinking the Application with a modified version of the Linked Version. (If you use option 4d0, the Installation Information must accompany the Minimal Corresponding Source and Corresponding Application Code. If you use option 4d1, you must provide the Installation Information in the manner specified by section 6 of the GNU GPL for conveying Corresponding Source.)

5. Combined Libraries.

 You may place library facilities that are a work based on the Library side by side in a single library together with other library facilities that are not Applications and are not covered by this License, and convey such a combined library under terms of your choice, if you do both of the following:

 a) Accompany the combined library with a copy of the same work based on the Library, uncombined with any other library facilities, conveyed under the terms of this License.

 b) Give prominent notice with the combined library that part of it is a work based on the Library, and explaining where to find the accompanying uncombined form of the same work.

6. Revised Versions of the GNU Lesser General Public License.

 The Free Software Foundation may publish revised and/or new versions of the GNU Lesser General Public License from time to time. Such new versions will be similar in spirit to the present version, but may differ in detail to address new problems or concerns.

 Each version is given a distinguishing version number. If the Library as you received it

 specifies that a certain numbered version of the GNU Lesser General Public License "or any later version" applies to it, you have the option of following the terms and conditions either of that published version or of any later version published by the Free Software Foundation. If the Library as you received it does not specify a version number of the GNU Lesser General Public License, you may choose any version of the GNU Lesser General Public License ever published by the Free Software Foundation.

 If the Library as you received it specifies that a proxy can decide whether future versions of the GNU Lesser General Public License shall apply, that proxy's public statement of acceptance of any version is permanent authorization for you to choose that version for the Library.

## **1.26 jbcrypt 0.4 1.26.1 Available under license :**

No license file was found, but licenses were detected in source scan.

// Permission to use, copy, modify, and distribute this software for any // purpose with or without fee is hereby granted, provided that the above // copyright notice and this permission notice appear in all copies.

Found in path(s): \* /opt/cola/permits/115342115\_1646171445.14/0/jbcrypt-0-4-sources-5-jar/org/mindrot/jbcrypt/BCrypt.java

# **1.27 libmnl 1.0.3**

### **1.27.1 Available under license :**

30 atime=1337191922.583566431 30 ctime=1338052482.808834269 GNU LESSER GENERAL PUBLIC LICENSE Version 2.1, February 1999

Copyright (C) 1991, 1999 Free Software Foundation, Inc. 51 Franklin Street, Fifth Floor, Boston, MA 02110-1301 USA Everyone is permitted to copy and distribute verbatim copies of this license document, but changing it is not allowed.

[This is the first released version of the Lesser GPL. It also counts as the successor of the GNU Library Public License, version 2, hence the version number 2.1.]

Preamble

 The licenses for most software are designed to take away your freedom to share and change it. By contrast, the GNU General Public Licenses are intended to guarantee your freedom to share and change free software--to make sure the software is free for all its users.

 This license, the Lesser General Public License, applies to some specially designated software packages--typically libraries--of the Free Software Foundation and other authors who decide to use it. You can use it too, but we suggest you first think carefully about whether

this license or the ordinary General Public License is the better strategy to use in any particular case, based on the explanations below.

 When we speak of free software, we are referring to freedom of use, not price. Our General Public Licenses are designed to make sure that you have the freedom to distribute copies of free software (and charge for this service if you wish); that you receive source code or can get it if you want it; that you can change the software and use pieces of it in new free programs; and that you are informed that you can do these things.

 To protect your rights, we need to make restrictions that forbid distributors to deny you these rights or to ask you to surrender these rights. These restrictions translate to certain responsibilities for you if you distribute copies of the library or if you modify it.

 For example, if you distribute copies of the library, whether gratis

or for a fee, you must give the recipients all the rights that we gave you. You must make sure that they, too, receive or can get the source code. If you link other code with the library, you must provide complete object files to the recipients, so that they can relink them with the library after making changes to the library and recompiling it. And you must show them these terms so they know their rights.

We protect your rights with a two-step method: (1) we copyright the library, and (2) we offer you this license, which gives you legal permission to copy, distribute and/or modify the library.

 To protect each distributor, we want to make it very clear that there is no warranty for the free library. Also, if the library is modified by someone else and passed on, the recipients should know that what they have is not the original version, so that the original author's reputation will not be affected by problems that might be introduced by others.

Finally, software

 patents pose a constant threat to the existence of any free program. We wish to make sure that a company cannot effectively restrict the users of a free program by obtaining a restrictive license from a patent holder. Therefore, we insist that any patent license obtained for a version of the library must be consistent with the full freedom of use specified in this license.

 Most GNU software, including some libraries, is covered by the ordinary GNU General Public License. This license, the GNU Lesser General Public License, applies to certain designated libraries, and is quite different from the ordinary General Public License. We use this license for certain libraries in order to permit linking those libraries into non-free programs.

 When a program is linked with a library, whether statically or using a shared library, the combination of the two is legally speaking a combined work, a derivative of the original library. The ordinary General Public License therefore permits such linking only if the entire combination fits its criteria of freedom. The Lesser General Public License permits more lax criteria for linking other code with the library.

 We call this license the "Lesser" General Public License because it does Less to protect the user's freedom than the ordinary General Public License. It also provides other free software developers Less of an advantage over competing non-free programs. These disadvantages are the reason we use the ordinary General Public License for many libraries. However, the Lesser license provides advantages in certain special circumstances.

 For example, on rare occasions, there may be a special need to encourage the widest possible use of a certain library, so that it becomes a de-facto standard. To achieve this, non-free programs must be allowed to use the library. A more frequent case is that a free library does the same job as widely used non-free libraries. In this case, there is little to gain by limiting the free library to free software only, so we use the Lesser General Public License.

 In other cases, permission to use a particular library in non-free programs enables a greater number of people to use a large body of free software. For example, permission to use the GNU C Library in non-free programs enables many more people to use the whole GNU operating system, as well as its variant, the GNU/Linux operating system.

Although the Lesser General Public License is Less protective of the

users' freedom, it does ensure that the user of a program that is linked with the Library has the freedom and the wherewithal to run that program using a modified version of the Library.

 The precise terms and conditions for copying, distribution and modification follow. Pay close attention to the difference between a "work based on the library" and a "work that uses the library". The former contains code derived from the library, whereas the latter must be combined with the library in order to run.

#### GNU LESSER GENERAL PUBLIC LICENSE TERMS AND CONDITIONS FOR COPYING, DISTRIBUTION AND MODIFICATION

 0. This License Agreement applies to any software library or other program which contains a notice placed by the copyright holder or other authorized party saying it may be distributed under the terms of this Lesser General Public License (also called "this License"). Each licensee is addressed as "you".

 A "library" means a collection of software functions and/or data prepared so as to be conveniently linked with application programs (which use some of those functions and data) to form executables.

 The "Library", below, refers to any such software library or work which has been distributed under these terms. A "work based on the Library" means either the Library or any derivative work under copyright law: that is to say, a work containing the Library or a portion of it, either verbatim or with modifications and/or translated straightforwardly into

 another language. (Hereinafter, translation is included without limitation in the term "modification".)

 "Source code" for a work means the preferred form of the work for making modifications to it. For a library, complete source code means all the source code for all modules it contains, plus any associated interface definition files, plus the scripts used to control compilation and installation of the library.

 Activities other than copying, distribution and modification are not covered by this License; they are outside its scope. The act of running a program using the Library is not restricted, and output from such a program is covered only if its contents constitute a work based on the Library (independent of the use of the Library in a tool for writing it). Whether that is true depends on what the Library does and what the program that uses the Library does.

1. You may copy and distribute verbatim copies of the Library's

complete source code as you receive it, in any medium, provided that

you conspicuously and appropriately publish on each copy an appropriate copyright notice and disclaimer of warranty; keep intact all the notices that refer to this License and to the absence of any warranty; and distribute a copy of this License along with the Library.

 You may charge a fee for the physical act of transferring a copy, and you may at your option offer warranty protection in exchange for a fee.

 2. You may modify your copy or copies of the Library or any portion of it, thus forming a work based on the Library, and copy and distribute such modifications or work under the terms of Section 1 above, provided that you also meet all of these conditions:

a) The modified work must itself be a software library.

 b) You must cause the files modified to carry prominent notices stating that you changed the files and the date of any change.

 c) You must cause the whole of the work to be licensed at no charge to all third parties under the terms of this License.

 d) If a facility in the modified Library refers to a function or a table of data to be supplied by an application program that uses the facility, other than as an argument passed when the facility is invoked, then you must make a good faith effort to ensure that, in the event an application does not supply such function or table, the facility still operates, and performs whatever part of its purpose remains meaningful.

 (For example, a function in a library to compute square roots has a purpose that is entirely well-defined independent of the application. Therefore, Subsection 2d requires that any application-supplied function or table used by this function must be optional: if the application does not supply it, the square root function must still compute square roots.)

These requirements apply to the modified work as a whole. If identifiable sections of that work are not derived from the Library, and can be

 reasonably considered independent and separate works in themselves, then this License, and its terms, do not apply to those sections when you distribute them as separate works. But when you distribute the same sections as part of a whole which is a work based on the Library, the distribution of the whole must be on the terms of this License, whose permissions for other licensees extend to the entire whole, and thus to each and every part regardless of who wrote it.

Thus, it is not the intent of this section to claim rights or contest your rights to work written entirely by you; rather, the intent is to exercise the right to control the distribution of derivative or collective works based on the Library.

In addition, mere aggregation of another work not based on the Library with the Library (or with a work based on the Library) on a volume of a storage or distribution medium does not bring the other work under the scope of this License.

 3. You may opt to apply the terms of the ordinary GNU General Public

License instead of this License to a given copy of the Library. To do this, you must alter all the notices that refer to this License, so that they refer to the ordinary GNU General Public License, version 2, instead of to this License. (If a newer version than version 2 of the ordinary GNU General Public License has appeared, then you can specify that version instead if you wish.) Do not make any other change in these notices.

 Once this change is made in a given copy, it is irreversible for that copy, so the ordinary GNU General Public License applies to all subsequent copies and derivative works made from that copy.

 This option is useful when you wish to copy part of the code of the Library into a program that is not a library.

 4. You may copy and distribute the Library (or a portion or derivative of it, under Section 2) in object code or executable form under the terms of Sections 1 and 2 above provided that you accompany it with the complete corresponding machine-readable source code, which must be distributed under the terms of Sections 1 and 2 above on a medium customarily used for software interchange.

 If distribution of object code is made by offering access to copy from a designated place, then offering equivalent access to copy the source code from the same place satisfies the requirement to distribute the source code, even though third parties are not compelled to copy the source along with the object code.

 5. A program that contains no derivative of any portion of the Library, but is designed to work with the Library by being compiled or linked with it, is called a "work that uses the Library". Such a work, in isolation, is not a derivative work of the Library, and therefore falls outside the scope of this License.

 However, linking a "work that uses the Library" with the Library creates an executable that is a derivative of the Library (because it contains portions of the Library), rather than a "work that uses the

library". The executable is therefore covered by this License. Section 6 states terms for distribution of such executables.

 When a "work that uses the Library" uses material from a header file that is part of the Library, the object code for the work may be a derivative work of the Library even though the source code is not. Whether this is true is especially significant if the work can be linked without the Library, or if the work is itself a library. The threshold for this to be true is not precisely defined by law.

 If such an object file uses only numerical parameters, data structure layouts and accessors, and small macros and small inline functions (ten lines or less in length), then the use of the object file is unrestricted, regardless of whether it is legally a derivative work. (Executables containing this object code plus portions of the Library will still fall under Section 6.)

 Otherwise, if the work is a derivative of the Library, you may distribute the

 object code for the work under the terms of Section 6. Any executables containing that work also fall under Section 6, whether or not they are linked directly with the Library itself.

 6. As an exception to the Sections above, you may also combine or link a "work that uses the Library" with the Library to produce a work containing portions of the Library, and distribute that work under terms of your choice, provided that the terms permit modification of the work for the customer's own use and reverse engineering for debugging such modifications.

 You must give prominent notice with each copy of the work that the Library is used in it and that the Library and its use are covered by this License. You must supply a copy of this License. If the work during execution displays copyright notices, you must include the copyright notice for the Library among them, as well as a reference directing the user to the copy of this License. Also, you must do one of these things:

a) Accompany

the work with the complete corresponding

 machine-readable source code for the Library including whatever changes were used in the work (which must be distributed under Sections 1 and 2 above); and, if the work is an executable linked with the Library, with the complete machine-readable "work that uses the Library", as object code and/or source code, so that the user can modify the Library and then relink to produce a modified executable containing the modified Library. (It is understood that the user who changes the contents of definitions files in the Library will not necessarily be able to recompile the application to use the modified definitions.)

 b) Use a suitable shared library mechanism for linking with the Library. A suitable mechanism is one that (1) uses at run time a copy of the library already present on the user's computer system, rather than copying library functions into the executable, and (2) will operate

 properly with a modified version of the library, if the user installs one, as long as the modified version is interface-compatible with the version that the work was made with.

 c) Accompany the work with a written offer, valid for at least three years, to give the same user the materials specified in Subsection 6a, above, for a charge no more than the cost of performing this distribution.

 d) If distribution of the work is made by offering access to copy from a designated place, offer equivalent access to copy the above specified materials from the same place.

 e) Verify that the user has already received a copy of these materials or that you have already sent this user a copy.

 For an executable, the required form of the "work that uses the Library" must include any data and utility programs needed for reproducing the executable from it. However, as a special exception, the materials to be distributed need not include anything that is normally

 distributed (in either source or binary form) with the major components (compiler, kernel, and so on) of the operating system on which the executable runs, unless that component itself accompanies the executable.

 It may happen that this requirement contradicts the license restrictions of other proprietary libraries that do not normally accompany the operating system. Such a contradiction means you cannot use both them and the Library together in an executable that you distribute.

 7. You may place library facilities that are a work based on the Library side-by-side in a single library together with other library facilities not covered by this License, and distribute such a combined library, provided that the separate distribution of the work based on the Library and of the other library facilities is otherwise permitted, and provided that you do these two things:

 a) Accompany the combined library with a copy of the same work based on the Library, uncombined with any other library facilities. This must be distributed under the terms of the

Sections above.

 b) Give prominent notice with the combined library of the fact that part of it is a work based on the Library, and explaining where to find the accompanying uncombined form of the same work.

 8. You may not copy, modify, sublicense, link with, or distribute the Library except as expressly provided under this License. Any attempt otherwise to copy, modify, sublicense, link with, or distribute the Library is void, and will automatically terminate your rights under this License. However, parties who have received copies, or rights, from you under this License will not have their licenses terminated so long as such parties remain in full compliance.

 9. You are not required to accept this License, since you have not signed it. However, nothing else grants you permission to modify or distribute the Library or its derivative works. These actions are prohibited by law if

 you do not accept this License. Therefore, by modifying or distributing the Library (or any work based on the Library), you indicate your acceptance of this License to do so, and all its terms and conditions for copying, distributing or modifying the Library or works based on it.

 10. Each time you redistribute the Library (or any work based on the Library), the recipient automatically receives a license from the original licensor to copy, distribute, link with or modify the Library subject to these terms and conditions. You may not impose any further restrictions on the recipients' exercise of the rights granted herein. You are not responsible for enforcing compliance by third parties with this License.

 11. If, as a consequence of a court judgment or allegation of patent infringement or for any other reason (not limited to patent issues), conditions are imposed on you (whether by court order, agreement or otherwise) that contradict the conditions of this License, they do not

#### excuse

 you from the conditions of this License. If you cannot distribute so as to satisfy simultaneously your obligations under this License and any other pertinent obligations, then as a consequence you may not distribute the Library at all. For example, if a patent license would not permit royalty-free redistribution of the Library by all those who receive copies directly or indirectly through you, then the only way you could satisfy both it and this License would be to refrain entirely from distribution of the Library.

If any portion of this section is held invalid or unenforceable under any particular circumstance, the balance of the section is intended to apply, and the section as a whole is intended to apply in other circumstances.

It is not the purpose of this section to induce you to infringe any patents or other property right claims or to contest validity of any such claims; this section has the sole purpose of protecting the integrity of the free software distribution system which is

implemented by public license practices. Many people have made generous contributions to the wide range of software distributed through that system in reliance on consistent application of that system; it is up to the author/donor to decide if he or she is willing to distribute software through any other system and a licensee cannot impose that choice.

This section is intended to make thoroughly clear what is believed to be a consequence of the rest of this License.

 12. If the distribution and/or use of the Library is restricted in certain countries either by patents or by copyrighted interfaces, the original copyright holder who places the Library under this License may add an explicit geographical distribution limitation excluding those countries, so that distribution is permitted only in or among countries not thus excluded. In such case, this License incorporates the limitation as if written in the body of this License.

#### 13. The Free Software Foundation may publish revised and/or new

versions of the Lesser General Public License from time to time. Such new versions will be similar in spirit to the present version, but may differ in detail to address new problems or concerns.

Each version is given a distinguishing version number. If the Library specifies a version number of this License which applies to it and "any later version", you have the option of following the terms and conditions either of that version or of any later version published by the Free Software Foundation. If the Library does not specify a

license version number, you may choose any version ever published by the Free Software Foundation.

 14. If you wish to incorporate parts of the Library into other free programs whose distribution conditions are incompatible with these, write to the author to ask for permission. For software which is copyrighted by the Free Software Foundation, write to the Free Software Foundation; we sometimes make exceptions for this. Our decision

 will be guided by the two goals of preserving the free status of all derivatives of our free software and of promoting the sharing and reuse of software generally.

#### NO WARRANTY

 15. BECAUSE THE LIBRARY IS LICENSED FREE OF CHARGE, THERE IS NO WARRANTY FOR THE LIBRARY, TO THE EXTENT PERMITTED BY APPLICABLE LAW. EXCEPT WHEN OTHERWISE STATED IN WRITING THE COPYRIGHT HOLDERS AND/OR OTHER PARTIES PROVIDE THE LIBRARY "AS IS" WITHOUT WARRANTY OF ANY KIND, EITHER EXPRESSED OR IMPLIED, INCLUDING, BUT NOT LIMITED TO, THE IMPLIED WARRANTIES OF MERCHANTABILITY AND FITNESS FOR A PARTICULAR PURPOSE. THE ENTIRE RISK AS TO THE QUALITY AND PERFORMANCE OF THE LIBRARY IS WITH YOU. SHOULD THE LIBRARY PROVE DEFECTIVE, YOU ASSUME THE COST OF ALL NECESSARY SERVICING, REPAIR OR CORRECTION.

 16. IN NO EVENT UNLESS REQUIRED BY APPLICABLE LAW OR AGREED TO IN WRITING WILL ANY COPYRIGHT HOLDER, OR ANY OTHER PARTY WHO MAY MODIFY AND/OR REDISTRIBUTE THE LIBRARY AS PERMITTED ABOVE, BE LIABLE TO YOU FOR DAMAGES, INCLUDING ANY GENERAL, SPECIAL, INCIDENTAL OR CONSEQUENTIAL DAMAGES ARISING OUT OF THE USE OR INABILITY TO USE THE LIBRARY (INCLUDING BUT NOT LIMITED TO LOSS OF DATA OR DATA BEING RENDERED INACCURATE OR LOSSES SUSTAINED BY YOU OR THIRD PARTIES OR A FAILURE OF THE LIBRARY TO OPERATE WITH ANY OTHER SOFTWARE), EVEN IF SUCH HOLDER OR OTHER PARTY HAS BEEN ADVISED OF THE POSSIBILITY OF SUCH DAMAGES.

#### END OF TERMS AND CONDITIONS

How to Apply These Terms to Your New Libraries

 If you develop a new library, and you want it to be of the greatest possible use to the public, we recommend making it free software that everyone can redistribute and change. You can do so by permitting redistribution under these terms (or, alternatively, under the terms of the ordinary General Public License).

To apply these terms, attach the following notices to the library. It is

safest to attach them to the start of each source file to most effectively convey

 the exclusion of warranty; and each file should have at least the "copyright" line and a pointer to where the full notice is found.

 <one line to give the library's name and a brief idea of what it does.> Copyright  $(C)$  <year > <name of author>

 This library is free software; you can redistribute it and/or modify it under the terms of the GNU Lesser General Public License as published by the Free Software Foundation; either version 2.1 of the License, or (at your option) any later version.

 This library is distributed in the hope that it will be useful, but WITHOUT ANY WARRANTY; without even the implied warranty of MERCHANTABILITY or FITNESS FOR A PARTICULAR PURPOSE. See the GNU Lesser General Public License for more details.

 You should have received a copy of the GNU Lesser General Public License along with this library; if not, write to the Free Software Foundation, Inc., 51 Franklin Street, Fifth Floor, Boston, MA 02110-1301 USA

Also add information on how to contact you by electronic and paper mail.

You should also get your employer (if you work as a programmer) or your school, if any, to sign a "copyright disclaimer" for the library, if necessary. Here is a sample; alter the names:

 Yoyodyne, Inc., hereby disclaims all copyright interest in the library `Frob' (a library for tweaking knobs) written by James Random Hacker.

 <signature of Ty Coon>, 1 April 1990 Ty Coon, President of Vice

That's all there is to it!

## **1.28 iptables 1.4.21**

### **1.28.1 Available under license :**

 GNU GENERAL PUBLIC LICENSE Version 2, June 1991

Copyright (C) 1989, 1991 Free Software Foundation, Inc., 51 Franklin Street, Fifth Floor, Boston, MA 02110-1301 USA Everyone is permitted to copy and distribute verbatim copies of this license document, but changing it is not allowed.

#### Preamble

 The licenses for most software are designed to take away your freedom to share and change it. By contrast, the GNU General Public License is intended to guarantee your freedom to share and change free software--to make sure the software is free for all its users. This General Public License applies to most of the Free Software Foundation's software and to any other program whose authors commit to using it. (Some other Free Software Foundation software is covered by the GNU Lesser General Public License instead.) You can apply it to your programs, too.

 When we speak of free software, we are referring to freedom, not price.

 Our General Public Licenses are designed to make sure that you have the freedom to distribute copies of free software (and charge for this service if you wish), that you receive source code or can get it if you want it, that you can change the software or use pieces of it in new free programs; and that you know you can do these things.

 To protect your rights, we need to make restrictions that forbid anyone to deny you these rights or to ask you to surrender the rights. These restrictions translate to certain responsibilities for you if you distribute copies of the software, or if you modify it.

 For example, if you distribute copies of such a program, whether gratis or for a fee, you must give the recipients all the rights that you have. You must make sure that they, too, receive or can get the source code. And you must show them these terms so they know their rights.

We protect your rights with two steps: (1) copyright the software, and (2) offer you this license which gives you legal permission to copy, distribute and/or modify the software.

 Also, for each author's protection and ours, we want to make certain that everyone understands that there is no warranty for this free software. If the software is modified by someone else and passed on, we want its recipients to know that what they have is not the original, so that any problems introduced by others will not reflect on the original authors' reputations.

 Finally, any free program is threatened constantly by software patents. We wish to avoid the danger that redistributors of a free program will individually obtain patent licenses, in effect making the program proprietary. To prevent this, we have made it clear that any

patent must be licensed for everyone's free use or not licensed at all.

 The precise terms and conditions for copying, distribution and modification follow.

#### GNU GENERAL PUBLIC LICENSE TERMS AND CONDITIONS FOR COPYING, DISTRIBUTION AND MODIFICATION

 0. This License applies to any program or other work which contains a notice placed by the copyright holder saying it may be distributed under the terms of this General Public License. The "Program", below, refers to any such program or work, and a "work based on the Program" means either the Program or any derivative work under copyright law: that is to say, a work containing the Program or a portion of it, either verbatim or with modifications and/or translated into another language. (Hereinafter, translation is included without limitation in the term "modification".) Each licensee is addressed as "you".

Activities other than copying, distribution and modification are not covered by this License; they are outside its scope. The act of running the Program is not restricted, and the output from the Program is covered only if its contents constitute a work based on the Program (independent of having been made by running the Program). Whether that is true depends on what the Program does.

 1. You may copy and distribute verbatim copies of the Program's source code as you receive it, in any medium, provided that you conspicuously and appropriately publish on each copy an appropriate copyright notice and disclaimer of warranty; keep intact all the notices that refer to this License and to the absence of any warranty; and give any other recipients of the Program a copy of this License along with the Program.

You may charge a fee for the physical act of transferring a copy, and you may at your option offer warranty protection in exchange for a fee.

 2. You may modify your copy or copies of the Program or any portion of it, thus forming a work based on the Program, and copy and distribute such modifications or work under the terms of Section 1 above, provided that you also meet all of these conditions:

 a) You must cause the modified files to carry prominent notices stating that you changed the files and the date of any change.

b) You must cause

 any work that you distribute or publish, that in whole or in part contains or is derived from the Program or any  part thereof, to be licensed as a whole at no charge to all third parties under the terms of this License.

 c) If the modified program normally reads commands interactively when run, you must cause it, when started running for such interactive use in the most ordinary way, to print or display an announcement including an appropriate copyright notice and a notice that there is no warranty (or else, saying that you provide a warranty) and that users may redistribute the program under these conditions, and telling the user how to view a copy of this License. (Exception: if the Program itself is interactive but does not normally print such an announcement, your work based on the Program is not required to print an announcement.)

These requirements apply to the modified work as a whole. If identifiable sections of that work are not derived from the Program,

and can be reasonably considered independent and separate works in themselves, then this License, and its terms, do not apply to those sections when you distribute them as separate works. But when you distribute the same sections as part of a whole which is a work based on the Program, the distribution of the whole must be on the terms of this License, whose permissions for other licensees extend to the entire whole, and thus to each and every part regardless of who wrote it.

Thus, it is not the intent of this section to claim rights or contest your rights to work written entirely by you; rather, the intent is to exercise the right to control the distribution of derivative or collective works based on the Program.

In addition, mere aggregation of another work not based on the Program with the Program (or with a work based on the Program) on a volume of a storage or distribution medium does not bring the other work under the scope of this License.

 3. You may copy and distribute the Program (or a work based on it, under Section 2) in object code or executable form under the terms of Sections 1 and 2 above provided that you also do one of the following:

 a) Accompany it with the complete corresponding machine-readable source code, which must be distributed under the terms of Sections 1 and 2 above on a medium customarily used for software interchange; or,

 b) Accompany it with a written offer, valid for at least three years, to give any third party, for a charge no more than your cost of physically performing source distribution, a complete machine-readable copy of the corresponding source code, to be distributed under the terms of Sections 1 and 2 above on a medium customarily used for software interchange; or,

 c) Accompany it with the information you received as to the offer to distribute corresponding source code. (This alternative is allowed only for noncommercial distribution and only if you

 received the program in object code or executable form with such an offer, in accord with Subsection b above.)

The source code for a work means the preferred form of the work for making modifications to it. For an executable work, complete source code means all the source code for all modules it contains, plus any associated interface definition files, plus the scripts used to control compilation and installation of the executable. However, as a special exception, the source code distributed need not include anything that is normally distributed (in either source or binary form) with the major components (compiler, kernel, and so on) of the operating system on which the executable runs, unless that component itself accompanies the executable.

If distribution of executable or object code is made by offering access to copy from a designated place, then offering equivalent access to copy the source code from the same place counts as distribution of the source code, even though third parties are not compelled to copy the source along with the object code.

 4. You may not copy, modify, sublicense, or distribute the Program except as expressly provided under this License. Any attempt otherwise to copy, modify, sublicense or distribute the Program is void, and will automatically terminate your rights under this License. However, parties who have received copies, or rights, from you under this License will not have their licenses terminated so long as such parties remain in full compliance.

 5. You are not required to accept this License, since you have not signed it. However, nothing else grants you permission to modify or distribute the Program or its derivative works. These actions are prohibited by law if you do not accept this License. Therefore, by modifying or distributing the Program (or any work based on the Program), you indicate your acceptance of this License to do so, and all its terms and conditions for copying, distributing or modifying the Program or works based on it.

 6. Each time you redistribute the Program (or any work based on the Program), the recipient automatically receives a license from the original licensor to copy, distribute or modify the Program subject to

these terms and conditions. You may not impose any further restrictions on the recipients' exercise of the rights granted herein. You are not responsible for enforcing compliance by third parties to this License.

 7. If, as a consequence of a court judgment or allegation of patent infringement or for any other reason (not limited to patent issues), conditions are imposed on you (whether by court order, agreement or otherwise) that contradict the conditions of this License, they do not excuse you from the conditions of this License. If you cannot distribute so as to satisfy simultaneously your obligations under this License and any other pertinent obligations, then as a consequence you may not distribute the Program at all. For example, if a patent

license would not permit royalty-free redistribution of the Program by all those who receive copies directly or indirectly through you, then the only way you could satisfy both it and this License would be to refrain entirely from distribution of the Program.

If any portion of this section is held invalid or unenforceable under any particular circumstance, the balance of the section is intended to apply and the section as a whole is intended to apply in other circumstances.

It is not the purpose of this section to induce you to infringe any patents or other property right claims or to contest validity of any such claims; this section has the sole purpose of protecting the integrity of the free software distribution system, which is implemented by public license practices. Many people have made generous contributions to the wide range of software distributed through that system in reliance on consistent application of that system; it is up to the author/donor to decide if he or she is willing to distribute software through any other system and a licensee cannot impose that choice.

This section is intended to make thoroughly clear what is believed to be a consequence of the rest of this License.

 8. If the distribution and/or use of the Program is restricted in certain countries either by patents or by copyrighted interfaces, the original copyright holder who places the Program under this License may add an explicit geographical distribution limitation excluding those countries, so that distribution is permitted only in or among countries not thus excluded. In such case, this License incorporates the limitation as if written in the body of this License.

9. The Free Software Foundation may publish revised and/or new versions

of the General Public License from time to time. Such new versions will be similar in spirit to the present version, but may differ in detail to address new problems or concerns.

Each version is given a distinguishing version number. If the Program specifies a version number of this License which applies to it and "any later version", you have the option of following the terms and conditions either of that version or of any later version published by the Free Software Foundation. If the Program does not specify a version number of this License, you may choose any version ever published by the Free Software Foundation.

 10. If you wish to incorporate parts of the Program into other free programs whose distribution conditions are different, write to the author to ask for permission. For software which is copyrighted by the Free Software Foundation, write to the Free Software Foundation; we sometimes make exceptions for this. Our decision will be guided by the two goals of preserving the free status of all derivatives of our free software and of promoting the sharing and reuse of software generally.

#### NO WARRANTY

### 11. BECAUSE THE PROGRAM IS LICENSED FREE OF CHARGE,

#### THERE IS NO WARRANTY

FOR THE PROGRAM, TO THE EXTENT PERMITTED BY APPLICABLE LAW. EXCEPT WHEN OTHERWISE STATED IN WRITING THE COPYRIGHT HOLDERS AND/OR OTHER PARTIES PROVIDE THE PROGRAM "AS IS" WITHOUT WARRANTY OF ANY KIND, EITHER EXPRESSED OR IMPLIED, INCLUDING, BUT NOT LIMITED TO, THE IMPLIED WARRANTIES OF MERCHANTABILITY AND FITNESS FOR A PARTICULAR PURPOSE. THE ENTIRE RISK AS TO THE QUALITY AND PERFORMANCE OF THE PROGRAM IS WITH YOU. SHOULD THE PROGRAM PROVE DEFECTIVE, YOU ASSUME THE COST OF ALL NECESSARY SERVICING, REPAIR OR CORRECTION.

 12. IN NO EVENT UNLESS REQUIRED BY APPLICABLE LAW OR AGREED TO IN WRITING WILL ANY COPYRIGHT HOLDER, OR ANY OTHER PARTY WHO MAY MODIFY AND/OR REDISTRIBUTE THE PROGRAM AS PERMITTED ABOVE, BE LIABLE TO YOU FOR DAMAGES, INCLUDING ANY GENERAL, SPECIAL, INCIDENTAL OR CONSEQUENTIAL DAMAGES ARISING OUT OF THE USE OR INABILITY TO USE THE PROGRAM (INCLUDING BUT NOT LIMITED TO LOSS OF DATA OR DATA BEING RENDERED INACCURATE OR LOSSES SUSTAINED BY YOU OR

 THIRD PARTIES OR A FAILURE OF THE PROGRAM TO OPERATE WITH ANY OTHER PROGRAMS), EVEN IF SUCH HOLDER OR OTHER PARTY HAS BEEN ADVISED OF THE POSSIBILITY OF SUCH DAMAGES.

#### END OF TERMS AND CONDITIONS

How to Apply These Terms to Your New Programs

 If you develop a new program, and you want it to be of the greatest possible use to the public, the best way to achieve this is to make it free software which everyone can redistribute and change under these terms.

 To do so, attach the following notices to the program. It is safest to attach them to the start of each source file to most effectively convey the exclusion of warranty; and each file should have at least the "copyright" line and a pointer to where the full notice is found.

 <one line to give the program's name and a brief idea of what it does.> Copyright  $(C)$  <year > <name of author>

 This program is free software; you can redistribute it and/or modify it under the terms of the GNU General Public License as published by the Free Software Foundation; either version 2 of the License, or (at your option) any later version.

 This program is distributed in the hope that it will be useful, but WITHOUT ANY WARRANTY; without even the implied warranty of MERCHANTABILITY or FITNESS FOR A PARTICULAR PURPOSE. See the GNU General Public License for more details.

 You should have received a copy of the GNU General Public License along with this program; if not, write to the Free Software Foundation, Inc., 51 Franklin Street, Fifth Floor, Boston, MA 02110-1301 USA.

Also add information on how to contact you by electronic and paper mail.

If the program is interactive, make it output a short notice like this when it starts in an interactive mode:

 Gnomovision version 69, Copyright (C) year name of author Gnomovision comes with ABSOLUTELY NO WARRANTY; for details type `show w'. This is free software, and you are welcome to redistribute it

under certain conditions; type `show c' for details.

The hypothetical commands `show w' and `show c' should show the appropriate parts of the General Public License. Of course, the commands you use may be called something other than `show w' and `show c'; they could even be mouse-clicks or menu items--whatever suits your program.

You should also get your employer (if you work as a programmer) or your school, if any, to sign a "copyright disclaimer" for the program, if necessary. Here is a sample; alter the names:

 Yoyodyne, Inc., hereby disclaims all copyright interest in the program `Gnomovision' (which makes passes at compilers) written by James Hacker.

 <signature of Ty Coon>, 1 April 1989 Ty Coon, President of Vice

This General Public License does not permit incorporating your program into proprietary programs. If your program is a subroutine library, you may consider it more useful to permit linking proprietary applications with the library. If this is what you want to do, use the GNU Lesser General Public License instead of this License.

## **1.29 libxml2 2.9.4**

### **1.29.1 Available under license :**

Except where otherwise noted in the source code (e.g. the files hash.c, list.c and the trio files, which are covered by a similar licence but with different Copyright notices) all the files are:

Copyright (C) 1998-2012 Daniel Veillard. All Rights Reserved.

Permission is hereby granted, free of charge, to any person obtaining a copy of this software and associated documentation files (the "Software"), to deal in the Software without restriction, including without limitation the rights to use, copy, modify, merge, publish, distribute, sublicense, and/or sell copies of the Software, and to permit persons to whom the Software is furnished to do so, subject to the following conditions:

The above copyright notice and this permission notice shall be included in all copies or substantial portions of the Software.

THE SOFTWARE IS PROVIDED "AS IS", WITHOUT WARRANTY OF ANY KIND, EXPRESS OR IMPLIED, INCLUDING BUT NOT LIMITED TO THE WARRANTIES OF MERCHANTABILITY, FIT-**NESS** 

 FOR A PARTICULAR PURPOSE AND NONINFRINGEMENT. IN NO EVENT SHALL THE AUTHORS OR COPYRIGHT HOLDERS BE LIABLE FOR ANY CLAIM, DAMAGES OR OTHER LIABILITY, WHETHER IN AN ACTION OF CONTRACT, TORT OR OTHERWISE, ARISING FROM, OUT OF OR IN CONNECTION WITH THE SOFTWARE OR THE USE OR OTHER DEALINGS IN THE SOFTWARE.

```
/*
```
\* hash.c: chained hash tables

\*

\*

\* Reference: Your favorite introductory book on algorithms

```
* Copyright (C) 2000,2012 Bjorn Reese and Daniel Veillard.
```
\*

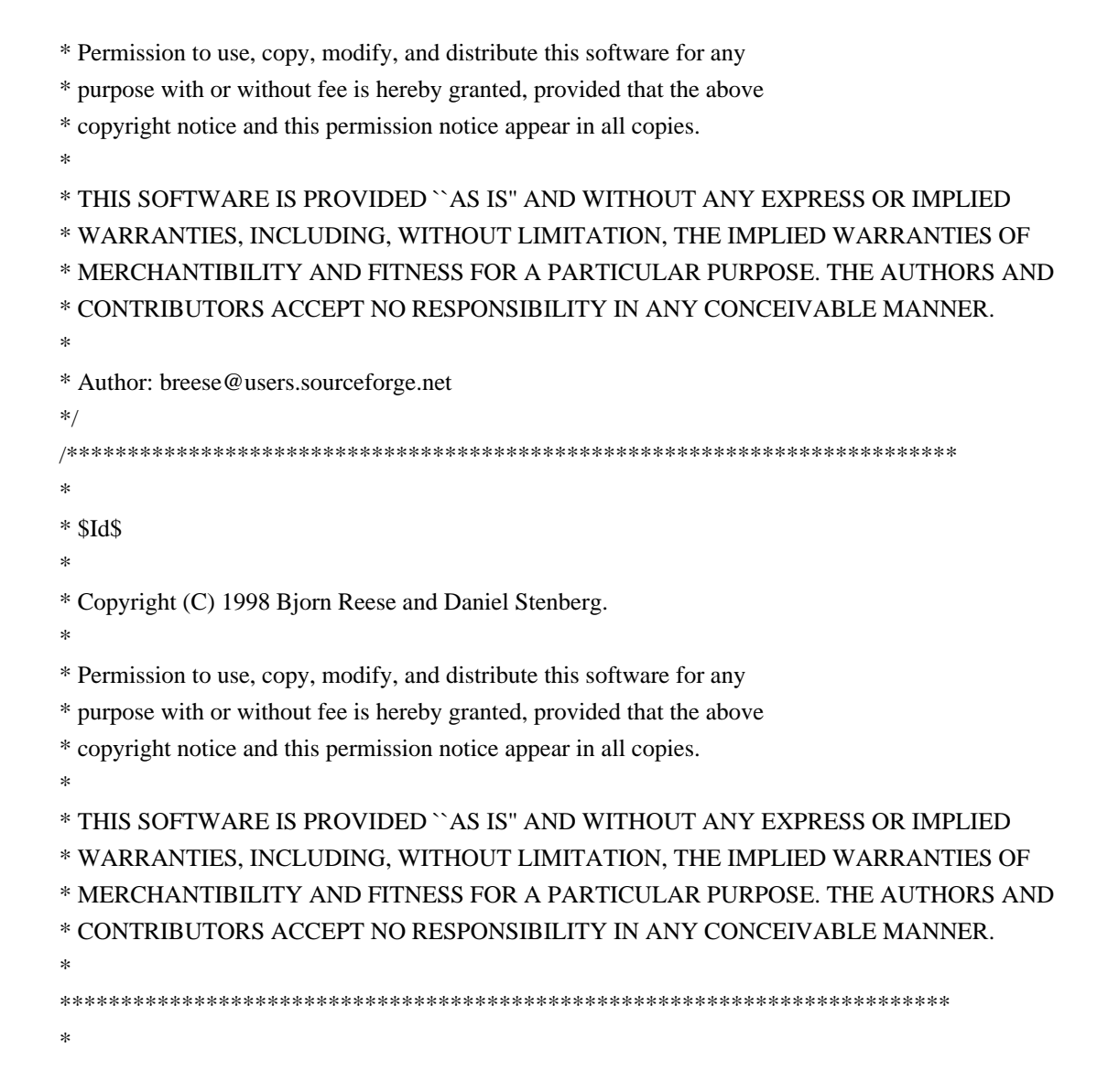

## **1.30 diffutils 3.3**

## **1.30.1 Available under license :**

#!/bin/sh # install - install a program, script, or datafile

scriptversion=2011-11-20.07; # UTC

- # This originates from X11R5 (mit/util/scripts/install.sh), which was
- # later released in X11R6 (xc/config/util/install.sh) with the
- # following copyright and license.
- #
- # Copyright (C) 1994 X Consortium
- #

# Permission is hereby granted, free of charge, to any person obtaining a copy

# of this software and associated documentation files (the "Software"), to

# deal in the Software without restriction, including without limitation the

# rights to use, copy, modify, merge, publish, distribute, sublicense, and/or

# sell copies of the Software, and to permit persons to whom the Software is

# furnished to do so, subject to the following conditions:

#

# The above copyright notice and this permission notice shall be included in

# all copies or substantial portions of the Software.

#

# THE SOFTWARE IS PROVIDED "AS IS", WITHOUT WARRANTY OF ANY KIND, EXPRESS OR # IMPLIED, INCLUDING

BUT NOT LIMITED TO THE WARRANTIES OF MERCHANTABILITY,

# FITNESS FOR A PARTICULAR PURPOSE AND NONINFRINGEMENT. IN NO EVENT SHALL THE # X CONSORTIUM BE LIABLE FOR ANY CLAIM, DAMAGES OR OTHER LIABILITY, WHETHER IN # AN ACTION OF CONTRACT, TORT OR OTHERWISE, ARISING FROM, OUT OF OR IN CONNEC- # TION WITH THE SOFTWARE OR THE USE OR OTHER DEALINGS IN THE SOFTWARE. #

# Except as contained in this notice, the name of the X Consortium shall not

# be used in advertising or otherwise to promote the sale, use or other deal-

```
# ings in this Software without prior written authorization from the X Consor-
```
# tium.

#

#

# FSF changes to this file are in the public domain.

#

# Calling this script install-sh is preferred over install.sh, to prevent

# 'make' implicit rules from creating a file called install from it

# when there is no Makefile.

#

# This script is compatible with the BSD install script, but was written

# from scratch.

@c The GNU Free Documentation License.

@center Version 1.3, 3 November 2008

@c This file is intended to be included within another document, @c hence no sectioning command or @node.

@display

Copyright @copyright{} 2000, 2001, 2002, 2007, 2008 Free Software Foundation, Inc. @uref{http://fsf.org/}

Everyone is permitted to copy and distribute verbatim copies of this license document, but changing it is not allowed. @end display

@enumerate 0 @item PREAMBLE

The purpose of this License is to make a manual, textbook, or other functional and useful document @dfn{free} in the sense of freedom: to

assure everyone the effective freedom to copy and redistribute it, with or without modifying it, either commercially or noncommercially. Secondarily, this License preserves for the author and publisher a way to get credit for their work, while not being considered responsible for modifications made by others.

This License is a kind of ``copyleft'', which means that derivative works

 of the document must themselves be free in the same sense. It complements the GNU General Public License, which is a copyleft license designed for free software.

We have designed this License in order to use it for manuals for free software, because free software needs free documentation: a free program should come with manuals providing the same freedoms that the software does. But this License is not limited to software manuals; it can be used for any textual work, regardless of subject matter or whether it is published as a printed book. We recommend this License principally for works whose purpose is instruction or reference.

#### @item

#### APPLICABILITY AND DEFINITIONS

This License applies to any manual or other work, in any medium, that contains a notice placed by the copyright holder saying it can be distributed under the terms of this License. Such a notice grants a world-wide, royalty-free license, unlimited in duration, to use that work under the

 conditions stated herein. The ``Document'', below, refers to any such manual or work. Any member of the public is a licensee, and is addressed as ``you''. You accept the license if you copy, modify or distribute the work in a way requiring permission under copyright law.

A ``Modified Version'' of the Document means any work containing the Document or a portion of it, either copied verbatim, or with modifications and/or translated into another language.

A ``Secondary Section'' is a named appendix or a front-matter section of the Document that deals exclusively with the relationship of the publishers or authors of the Document to the Document's overall subject (or to related matters) and contains nothing that could fall directly within that overall subject. (Thus, if the Document is in part a textbook of mathematics, a Secondary Section may not explain any mathematics.) The relationship could be a matter of historical connection with the subject or with related matters, or of legal,

commercial, philosophical, ethical or political position regarding

#### them.

The ``Invariant Sections'' are certain Secondary Sections whose titles are designated, as being those of Invariant Sections, in the notice that says that the Document is released under this License. If a section does not fit the above definition of Secondary then it is not allowed to be designated as Invariant. The Document may contain zero Invariant Sections. If the Document does not identify any Invariant Sections then there are none.

The ``Cover Texts'' are certain short passages of text that are listed, as Front-Cover Texts or Back-Cover Texts, in the notice that says that the Document is released under this License. A Front-Cover Text may be at most 5 words, and a Back-Cover Text may be at most 25 words.

A ``Transparent'' copy of the Document means a machine-readable copy, represented in a format whose specification is available to the general public, that is suitable

for revising the document

straightforwardly with generic text editors or (for images composed of pixels) generic paint programs or (for drawings) some widely available drawing editor, and that is suitable for input to text formatters or for automatic translation to a variety of formats suitable for input to text formatters. A copy made in an otherwise Transparent file format whose markup, or absence of markup, has been arranged to thwart or discourage subsequent modification by readers is not Transparent. An image format is not Transparent if used for any substantial amount of text. A copy that is not ``Transparent'' is called ``Opaque''.

Examples of suitable formats for Transparent copies include plain ASCII without markup, Texinfo input format, La@TeX{} input format, SGML or XML using a publicly available DTD, and standard-conforming simple HTML, PostScript or PDF designed for human modification. Examples of transparent image formats include PNG, XCF and JPG.

 Opaque formats include proprietary formats that can be read and edited only by proprietary word processors, SGML or XML for which the DTD and/or processing tools are not generally available, and the machine-generated HTML, PostScript or PDF produced by some word processors for output purposes only.

The ``Title Page'' means, for a printed book, the title page itself, plus such following pages as are needed to hold, legibly, the material this License requires to appear in the title page. For works in formats which do not have any title page as such, ``Title Page'' means the text near the most prominent appearance of the work's title,

preceding the beginning of the body of the text.

The ``publisher'' means any person or entity that distributes copies of the Document to the public.

A section ``Entitled XYZ'' means a named subunit of the Document whose title either is precisely XYZ or contains XYZ in parentheses following text that translates XYZ in another language.

(Here XYZ stands for a

specific section name mentioned below, such as "Acknowledgements", ``Dedications'', ``Endorsements'', or ``History''.) To ``Preserve the Title'' of such a section when you modify the Document means that it remains a section "Entitled XYZ" according to this definition.

The Document may include Warranty Disclaimers next to the notice which states that this License applies to the Document. These Warranty Disclaimers are considered to be included by reference in this License, but only as regards disclaiming warranties: any other implication that these Warranty Disclaimers may have is void and has no effect on the meaning of this License.

#### @item VERBATIM COPYING

You may copy and distribute the Document in any medium, either commercially or noncommercially, provided that this License, the copyright notices, and the license notice saying this License applies to the Document are reproduced in all copies, and that you add no other conditions

 whatsoever to those of this License. You may not use technical measures to obstruct or control the reading or further copying of the copies you make or distribute. However, you may accept compensation in exchange for copies. If you distribute a large enough number of copies you must also follow the conditions in section 3.

You may also lend copies, under the same conditions stated above, and you may publicly display copies.

#### @item COPYING IN QUANTITY

If you publish printed copies (or copies in media that commonly have printed covers) of the Document, numbering more than 100, and the Document's license notice requires Cover Texts, you must enclose the copies in covers that carry, clearly and legibly, all these Cover Texts: Front-Cover Texts on the front cover, and Back-Cover Texts on the back cover. Both covers must also clearly and legibly identify you as the publisher of these copies. The front cover must present

the full title with all words of the title equally prominent and

visible. You may add other material on the covers in addition. Copying with changes limited to the covers, as long as they preserve the title of the Document and satisfy these conditions, can be treated as verbatim copying in other respects.

If the required texts for either cover are too voluminous to fit legibly, you should put the first ones listed (as many as fit reasonably) on the actual cover, and continue the rest onto adjacent pages.

If you publish or distribute Opaque copies of the Document numbering more than 100, you must either include a machine-readable Transparent copy along with each Opaque copy, or state in or with each Opaque copy a computer-network location from which the general network-using public has access to download using public-standard network protocols a complete Transparent copy of the Document, free of added material. If you use the latter option, you must take reasonably prudent steps, when you begin distribution of

Opaque copies in quantity, to ensure

that this Transparent copy will remain thus accessible at the stated location until at least one year after the last time you distribute an Opaque copy (directly or through your agents or retailers) of that edition to the public.

It is requested, but not required, that you contact the authors of the Document well before redistributing any large number of copies, to give them a chance to provide you with an updated version of the Document.

#### @item MODIFICATIONS

You may copy and distribute a Modified Version of the Document under the conditions of sections 2 and 3 above, provided that you release the Modified Version under precisely this License, with the Modified Version filling the role of the Document, thus licensing distribution and modification of the Modified Version to whoever possesses a copy of it. In addition, you must do these things in the Modified Version:

@enumerate A @item Use in the Title Page (and on the covers, if any) a title distinct from that of the Document, and from those of previous versions (which should, if there were any, be listed in the History section of the Document). You may use the same title as a previous version if the original publisher of that version gives permission.

#### @item

List on the Title Page, as authors, one or more persons or entities responsible for authorship of the modifications in the Modified Version, together with at least five of the principal authors of the Document (all of its principal authors, if it has fewer than five), unless they release you from this requirement.

#### @item

State on the Title page the name of the publisher of the Modified Version, as the publisher.

#### @item

Preserve all the copyright notices of the Document.

#### @item

Add an appropriate copyright notice for your modifications adjacent to the other copyright notices.

#### @item

Include, immediately after the copyright notices, a license notice giving the public permission to use the Modified Version under the terms of this License, in the form shown in the Addendum below.

#### @item

Preserve in that license notice the full lists of Invariant Sections and required Cover Texts given in the Document's license notice.

#### @item

Include an unaltered copy of this License.

#### @item

Preserve the section Entitled ``History'', Preserve its Title, and add to it an item stating at least the title, year, new authors, and publisher of the Modified Version as given on the Title Page. If there is no section Entitled ``History'' in the Document, create one stating the title, year, authors, and publisher of the Document as given on its Title Page, then add an item describing the Modified Version as stated in the previous sentence.

#### @item

Preserve the network location, if any, given in the Document for public access to a Transparent copy of the Document, and likewise the network locations given in the Document for previous versions it was based on. These

may be placed in the ``History'' section.

You may omit a network location for a work that was published at

least four years before the Document itself, or if the original publisher of the version it refers to gives permission.

#### @item

For any section Entitled ``Acknowledgements'' or ``Dedications'', Preserve the Title of the section, and preserve in the section all the substance and tone of each of the contributor acknowledgements and/or dedications given therein.

#### @item

Preserve all the Invariant Sections of the Document, unaltered in their text and in their titles. Section numbers or the equivalent are not considered part of the section titles.

#### @item

Delete any section Entitled ``Endorsements''. Such a section may not be included in the Modified Version.

#### @item

Do not retitle any existing section to be Entitled ``Endorsements'' or to conflict in title with any Invariant Section.

#### @item

Preserve any Warranty Disclaimers. @end enumerate

#### If the Modified

 Version includes new front-matter sections or appendices that qualify as Secondary Sections and contain no material copied from the Document, you may at your option designate some or all of these sections as invariant. To do this, add their titles to the list of Invariant Sections in the Modified Version's license notice. These titles must be distinct from any other section titles.

You may add a section Entitled ``Endorsements'', provided it contains nothing but endorsements of your Modified Version by various parties---for example, statements of peer review or that the text has been approved by an organization as the authoritative definition of a standard.

You may add a passage of up to five words as a Front-Cover Text, and a passage of up to 25 words as a Back-Cover Text, to the end of the list of Cover Texts in the Modified Version. Only one passage of Front-Cover Text and one of Back-Cover Text may be added by (or through arrangements made by) any one entity.

If the Document already

includes a cover text for the same cover, previously added by you or by arrangement made by the same entity you are acting on behalf of,
you may not add another; but you may replace the old one, on explicit permission from the previous publisher that added the old one.

The author(s) and publisher(s) of the Document do not by this License give permission to use their names for publicity for or to assert or imply endorsement of any Modified Version.

# @item COMBINING DOCUMENTS

You may combine the Document with other documents released under this License, under the terms defined in section 4 above for modified versions, provided that you include in the combination all of the Invariant Sections of all of the original documents, unmodified, and list them all as Invariant Sections of your combined work in its license notice, and that you preserve all their Warranty Disclaimers.

The combined work need only contain one copy of this License, and multiple

 identical Invariant Sections may be replaced with a single copy. If there are multiple Invariant Sections with the same name but different contents, make the title of each such section unique by adding at the end of it, in parentheses, the name of the original author or publisher of that section if known, or else a unique number. Make the same adjustment to the section titles in the list of Invariant Sections in the license notice of the combined work.

In the combination, you must combine any sections Entitled ``History'' in the various original documents, forming one section Entitled ``History''; likewise combine any sections Entitled ``Acknowledgements'', and any sections Entitled ``Dedications''. You must delete all sections Entitled ``Endorsements.''

# @item COLLECTIONS OF DOCUMENTS

You may make a collection consisting of the Document and other documents released under this License, and replace the individual copies of this License in the various documents with a single copy that is included in the collection, provided that you follow the rules of this License for verbatim copying of each of the documents in all other respects.

You may extract a single document from such a collection, and distribute it individually under this License, provided you insert a copy of this License into the extracted document, and follow this License in all other respects regarding verbatim copying of that document.

# @item AGGREGATION WITH INDEPENDENT WORKS

A compilation of the Document or its derivatives with other separate and independent documents or works, in or on a volume of a storage or distribution medium, is called an ``aggregate'' if the copyright resulting from the compilation is not used to limit the legal rights of the compilation's users beyond what the individual works permit. When the Document is included in an aggregate, this License does not apply to the other works in the aggregate which are not themselves derivative

works of the Document.

If the Cover Text requirement of section 3 is applicable to these copies of the Document, then if the Document is less than one half of the entire aggregate, the Document's Cover Texts may be placed on covers that bracket the Document within the aggregate, or the electronic equivalent of covers if the Document is in electronic form. Otherwise they must appear on printed covers that bracket the whole aggregate.

# @item TRANSLATION

Translation is considered a kind of modification, so you may distribute translations of the Document under the terms of section 4. Replacing Invariant Sections with translations requires special permission from their copyright holders, but you may include translations of some or all Invariant Sections in addition to the original versions of these Invariant Sections. You may include a translation of this License, and all the license notices in the Document, and any Warranty Disclaimers, provided that you also include the

 original English version of this License and the original versions of those notices and disclaimers. In case of a disagreement between the translation and the original version of this License or a notice or disclaimer, the original version will prevail.

If a section in the Document is Entitled ``Acknowledgements'', ``Dedications'', or ``History'', the requirement (section 4) to Preserve its Title (section 1) will typically require changing the actual title.

# @item **TERMINATION**

You may not copy, modify, sublicense, or distribute the Document except as expressly provided under this License. Any attempt

otherwise to copy, modify, sublicense, or distribute it is void, and will automatically terminate your rights under this License.

However, if you cease all violation of this License, then your license from a particular copyright holder is reinstated (a) provisionally, unless and until the copyright holder explicitly and finally terminates your license, and (b) permanently, if the copyright holder fails to notify you of the violation by some reasonable means prior to 60 days after the cessation.

Moreover, your license from a particular copyright holder is reinstated permanently if the copyright holder notifies you of the violation by some reasonable means, this is the first time you have received notice of violation of this License (for any work) from that copyright holder, and you cure the violation prior to 30 days after your receipt of the notice.

Termination of your rights under this section does not terminate the licenses of parties who have received copies or rights from you under this License. If your rights have been terminated and not permanently reinstated, receipt of a copy of some or all of the same material does not give you any rights to use it.

# @item FUTURE REVISIONS OF THIS LICENSE

The Free Software Foundation may publish new, revised versions of the GNU Free Documentation License from time to time. Such new versions will be similar in spirit to the present version, but may differ in detail to address new problems or concerns. See @uref{http://www.gnu.org/copyleft/}.

Each version of the License is given a distinguishing version number. If the Document specifies that a particular numbered version of this License ``or any later version" applies to it, you have the option of following the terms and conditions either of that specified version or of any later version that has been published (not as a draft) by the Free Software Foundation. If the Document does not specify a version number of this License, you may choose any version ever published (not as a draft) by the Free Software Foundation. If the Document specifies that a proxy can decide which future versions of this License can be used, that proxy's public statement of acceptance of a version permanently authorizes you to choose that version for the Document.

@item

## RELICENSING

``Massive Multiauthor

 Collaboration Site'' (or ``MMC Site'') means any World Wide Web server that publishes copyrightable works and also provides prominent facilities for anybody to edit those works. A public wiki that anybody can edit is an example of such a server. A ``Massive Multiauthor Collaboration'' (or ``MMC'') contained in the site means any set of copyrightable works thus published on the MMC site.

``CC-BY-SA'' means the Creative Commons Attribution-Share Alike 3.0 license published by Creative Commons Corporation, a not-for-profit corporation with a principal place of business in San Francisco, California, as well as future copyleft versions of that license published by that same organization.

``Incorporate'' means to publish or republish a Document, in whole or in part, as part of another Document.

An MMC is ``eligible for relicensing'' if it is licensed under this License, and if all works that were first published under this License somewhere other than this MMC, and subsequently incorporated in whole or in part into the MMC, (1) had no cover texts or invariant sections, and (2) were thus incorporated prior to November 1, 2008.

The operator of an MMC Site may republish an MMC contained in the site under CC-BY-SA on the same site at any time before August 1, 2009, provided the MMC is eligible for relicensing.

#### @end enumerate

@page

@heading ADDENDUM: How to use this License for your documents

To use this License in a document you have written, include a copy of the License in the document and put the following copyright and license notices just after the title page:

@smallexample @group

 Copyright (C) @var{year} @var{your name}. Permission is granted to copy, distribute and/or modify this document under the terms of the GNU Free Documentation License, Version 1.3 or any later version published by the Free Software Foundation; with no Invariant Sections, no Front-Cover Texts, and no Back-Cover

Texts. A copy

 of the license is included in the section entitled ``GNU Free Documentation License''. @end group @end smallexample

If you have Invariant Sections, Front-Cover Texts and Back-Cover Texts, replace the ``with@dots{}Texts.''@: line with this:

@smallexample @group with the Invariant Sections being @var{list their titles}, with the Front-Cover Texts being @var{list}, and with the Back-Cover Texts being @var{list}. @end group @end smallexample

If you have Invariant Sections without Cover Texts, or some other combination of the three, merge those two alternatives to suit the situation.

If your document contains nontrivial examples of program code, we recommend releasing these examples in parallel under your choice of free software license, such as the GNU General Public License, to permit their use in free software.

@c Local Variables: @c ispell-local-pdict: "ispell-dict" @c End: /\* sdiff-format output routines for GNU DIFF.

 Copyright (C) 1991-1993, 1998, 2001-2002, 2004, 2009-2013 Free Software Foundation, Inc.

This file is part of GNU DIFF.

 GNU DIFF is distributed in the hope that it will be useful, but WITHOUT ANY WARRANTY. No author or distributor accepts responsibility to anyone for the consequences of using it or for whether it serves any particular purpose or works at all, unless he says so in writing. Refer to the GNU General Public License for full details.

 Everyone is granted permission to copy, modify and redistribute GNU DIFF, but only under the conditions described in the GNU General Public License. A copy of this license is supposed to have been given to you along with GNU DIFF so you can know your rights and responsibilities. It should be in a file named COPYING. Among other things, the copyright notice

# and this notice must be preserved on all copies. \*/ GNU GENERAL PUBLIC LICENSE Version 3, 29 June 2007

Copyright (C) 2007 Free Software Foundation, Inc. <http://fsf.org/> Everyone is permitted to copy and distribute verbatim copies of this license document, but changing it is not allowed.

#### Preamble

 The GNU General Public License is a free, copyleft license for software and other kinds of works.

 The licenses for most software and other practical works are designed to take away your freedom to share and change the works. By contrast, the GNU General Public License is intended to guarantee your freedom to share and change all versions of a program--to make sure it remains free software for all its users. We, the Free Software Foundation, use the GNU General Public License for most of our software; it applies also to any other work released this way by its authors. You can apply it to your programs, too.

When we speak of free software,

we are referring to freedom, not

price. Our General Public Licenses are designed to make sure that you have the freedom to distribute copies of free software (and charge for them if you wish), that you receive source code or can get it if you want it, that you can change the software or use pieces of it in new free programs, and that you know you can do these things.

 To protect your rights, we need to prevent others from denying you these rights or asking you to surrender the rights. Therefore, you have certain responsibilities if you distribute copies of the software, or if you modify it: responsibilities to respect the freedom of others.

 For example, if you distribute copies of such a program, whether gratis or for a fee, you must pass on to the recipients the same freedoms that you received. You must make sure that they, too, receive or can get the source code. And you must show them these terms so they know their rights.

 Developers that use the GNU GPL protect your rights with two steps: (1) assert copyright on the software, and (2) offer you this License giving you legal permission to copy, distribute and/or modify it.

 For the developers' and authors' protection, the GPL clearly explains that there is no warranty for this free software. For both users' and

authors' sake, the GPL requires that modified versions be marked as changed, so that their problems will not be attributed erroneously to authors of previous versions.

 Some devices are designed to deny users access to install or run modified versions of the software inside them, although the manufacturer can do so. This is fundamentally incompatible with the aim of protecting users' freedom to change the software. The systematic pattern of such abuse occurs in the area of products for individuals to use, which is precisely where it is most unacceptable. Therefore, we have designed this version of the GPL to prohibit the practice for those products. If

 such problems arise substantially in other domains, we stand ready to extend this provision to those domains in future versions of the GPL, as needed to protect the freedom of users.

 Finally, every program is threatened constantly by software patents. States should not allow patents to restrict development and use of software on general-purpose computers, but in those that do, we wish to avoid the special danger that patents applied to a free program could make it effectively proprietary. To prevent this, the GPL assures that patents cannot be used to render the program non-free.

 The precise terms and conditions for copying, distribution and modification follow.

#### TERMS AND CONDITIONS

0. Definitions.

"This License" refers to version 3 of the GNU General Public License.

 "Copyright" also means copyright-like laws that apply to other kinds of works, such as semiconductor masks.

 "The Program" refers to any copyrightable work licensed under this License. Each licensee is addressed as "you". "Licensees" and "recipients" may be individuals or organizations.

 To "modify" a work means to copy from or adapt all or part of the work in a fashion requiring copyright permission, other than the making of an exact copy. The resulting work is called a "modified version" of the earlier work or a work "based on" the earlier work.

 A "covered work" means either the unmodified Program or a work based on the Program.

 To "propagate" a work means to do anything with it that, without permission, would make you directly or secondarily liable for infringement under applicable copyright law, except executing it on a computer or modifying a private copy. Propagation includes copying, distribution (with or without modification), making available to the public, and in some countries other activities as well.

 To "convey" a work means any kind of propagation that enables other parties to make or receive copies. Mere interaction with a user through a computer network, with no transfer of a copy, is not conveying.

 An interactive user interface displays "Appropriate Legal Notices" to the extent that it includes a convenient and prominently visible feature that (1) displays an appropriate copyright notice, and (2) tells the user that there is no warranty for the work (except to the extent that warranties are provided), that licensees may convey the work under this License, and how to view a copy of this License. If the interface presents a list of user commands or options, such as a menu, a prominent item in the list meets this criterion.

1. Source Code.

 The "source code" for a work means the preferred form of the work for making modifications to it. "Object code" means any non-source form of a work.

 A "Standard Interface" means an interface that either is an official standard defined by a recognized standards body, or, in the case of interfaces specified

 for a particular programming language, one that is widely used among developers working in that language.

 The "System Libraries" of an executable work include anything, other than the work as a whole, that (a) is included in the normal form of packaging a Major Component, but which is not part of that Major Component, and (b) serves only to enable use of the work with that Major Component, or to implement a Standard Interface for which an implementation is available to the public in source code form. A "Major Component", in this context, means a major essential component (kernel, window system, and so on) of the specific operating system (if any) on which the executable work runs, or a compiler used to produce the work, or an object code interpreter used to run it.

 The "Corresponding Source" for a work in object code form means all the source code needed to generate, install, and (for an executable work) run the object code and to modify the work, including

#### scripts to

control those activities. However, it does not include the work's System Libraries, or general-purpose tools or generally available free programs which are used unmodified in performing those activities but which are not part of the work. For example, Corresponding Source includes interface definition files associated with source files for the work, and the source code for shared libraries and dynamically linked subprograms that the work is specifically designed to require, such as by intimate data communication or control flow between those subprograms and other parts of the work.

 The Corresponding Source need not include anything that users can regenerate automatically from other parts of the Corresponding Source.

 The Corresponding Source for a work in source code form is that same work.

## 2. Basic Permissions.

 All rights granted under this License are granted for the term of copyright on the Program, and are irrevocable provided the stated conditions

 are met. This License explicitly affirms your unlimited permission to run the unmodified Program. The output from running a covered work is covered by this License only if the output, given its content, constitutes a covered work. This License acknowledges your rights of fair use or other equivalent, as provided by copyright law.

 You may make, run and propagate covered works that you do not convey, without conditions so long as your license otherwise remains in force. You may convey covered works to others for the sole purpose of having them make modifications exclusively for you, or provide you with facilities for running those works, provided that you comply with the terms of this License in conveying all material for which you do not control copyright. Those thus making or running the covered works for you must do so exclusively on your behalf, under your direction and control, on terms that prohibit them from making any copies of your copyrighted

material outside their relationship with you.

 Conveying under any other circumstances is permitted solely under the conditions stated below. Sublicensing is not allowed; section 10 makes it unnecessary.

3. Protecting Users' Legal Rights From Anti-Circumvention Law.

No covered work shall be deemed part of an effective technological

measure under any applicable law fulfilling obligations under article 11 of the WIPO copyright treaty adopted on 20 December 1996, or similar laws prohibiting or restricting circumvention of such measures.

 When you convey a covered work, you waive any legal power to forbid circumvention of technological measures to the extent such circumvention is effected by exercising rights under this License with respect to the covered work, and you disclaim any intention to limit operation or modification of the work as a means of enforcing, against the work's users, your or third parties' legal rights to forbid circumvention of technological measures.

4. Conveying Verbatim Copies.

 You may convey verbatim copies of the Program's source code as you receive it, in any medium, provided that you conspicuously and appropriately publish on each copy an appropriate copyright notice; keep intact all notices stating that this License and any non-permissive terms added in accord with section 7 apply to the code; keep intact all notices of the absence of any warranty; and give all recipients a copy of this License along with the Program.

 You may charge any price or no price for each copy that you convey, and you may offer support or warranty protection for a fee.

5. Conveying Modified Source Versions.

 You may convey a work based on the Program, or the modifications to produce it from the Program, in the form of source code under the terms of section 4, provided that you also meet all of these conditions:

 a) The work must carry prominent notices stating that you modified it, and giving a relevant date.

 b) The work must carry prominent notices stating that it is released under this License and any conditions added under section 7. This requirement modifies the requirement in section 4 to "keep intact all notices".

 c) You must license the entire work, as a whole, under this License to anyone who comes into possession of a copy. This License will therefore apply, along with any applicable section 7 additional terms, to the whole of the work, and all its parts, regardless of how they are packaged. This License gives no permission to license the work in any other way, but it does not

invalidate such permission if you have separately received it.

 d) If the work has interactive user interfaces, each must display Appropriate Legal Notices; however, if the Program has interactive interfaces that do not display Appropriate Legal Notices, your work need not make them do so.

#### A compilation

 of a covered work with other separate and independent works, which are not by their nature extensions of the covered work, and which are not combined with it such as to form a larger program, in or on a volume of a storage or distribution medium, is called an "aggregate" if the compilation and its resulting copyright are not used to limit the access or legal rights of the compilation's users beyond what the individual works permit. Inclusion of a covered work in an aggregate does not cause this License to apply to the other parts of the aggregate.

6. Conveying Non-Source Forms.

 You may convey a covered work in object code form under the terms of sections 4 and 5, provided that you also convey the machine-readable Corresponding Source under the terms of this License, in one of these ways:

 a) Convey the object code in, or embodied in, a physical product (including a physical distribution medium), accompanied by the Corresponding Source fixed on a durable physical medium

customarily used for software interchange.

 b) Convey the object code in, or embodied in, a physical product (including a physical distribution medium), accompanied by a written offer, valid for at least three years and valid for as long as you offer spare parts or customer support for that product model, to give anyone who possesses the object code either (1) a copy of the Corresponding Source for all the software in the product that is covered by this License, on a durable physical medium customarily used for software interchange, for a price no more than your reasonable cost of physically performing this conveying of source, or (2) access to copy the Corresponding Source from a network server at no charge.

 c) Convey individual copies of the object code with a copy of the written offer to provide the Corresponding Source. This alternative is allowed only occasionally and noncommercially, and

only if you received the object code with such an offer, in accord

with subsection 6b.

 d) Convey the object code by offering access from a designated place (gratis or for a charge), and offer equivalent access to the Corresponding Source in the same way through the same place at no further charge. You need not require recipients to copy the Corresponding Source along with the object code. If the place to copy the object code is a network server, the Corresponding Source may be on a different server (operated by you or a third party) that supports equivalent copying facilities, provided you maintain clear directions next to the object code saying where to find the Corresponding Source. Regardless of what server hosts the Corresponding Source, you remain obligated to ensure that it is available for as long as needed to satisfy these requirements.

 e) Convey the object code using peer-to-peer transmission, provided

 you inform other peers where the object code and Corresponding Source of the work are being offered to the general public at no charge under subsection 6d.

 A separable portion of the object code, whose source code is excluded from the Corresponding Source as a System Library, need not be included in conveying the object code work.

 A "User Product" is either (1) a "consumer product", which means any tangible personal property which is normally used for personal, family, or household purposes, or (2) anything designed or sold for incorporation into a dwelling. In determining whether a product is a consumer product, doubtful cases shall be resolved in favor of coverage. For a particular product received by a particular user, "normally used" refers to a typical or common use of that class of product, regardless of the status of the particular user or of the way in which the particular user actually uses, or expects or is expected to use, the product. A product

is a consumer product regardless of whether the product has substantial commercial, industrial or non-consumer uses, unless such uses represent the only significant mode of use of the product.

 "Installation Information" for a User Product means any methods, procedures, authorization keys, or other information required to install and execute modified versions of a covered work in that User Product from a modified version of its Corresponding Source. The information must suffice to ensure that the continued functioning of the modified object code is in no case prevented or interfered with solely because modification has been made.

If you convey an object code work under this section in, or with, or

specifically for use in, a User Product, and the conveying occurs as part of a transaction in which the right of possession and use of the User Product is transferred to the recipient in perpetuity or for a fixed term (regardless of how the transaction is characterized), the Corresponding Source conveyed under this section must be accompanied

by the Installation Information. But this requirement does not apply if neither you nor any third party retains the ability to install modified object code on the User Product (for example, the work has been installed in ROM).

 The requirement to provide Installation Information does not include a requirement to continue to provide support service, warranty, or updates for a work that has been modified or installed by the recipient, or for the User Product in which it has been modified or installed. Access to a network may be denied when the modification itself materially and adversely affects the operation of the network or violates the rules and protocols for communication across the network.

 Corresponding Source conveyed, and Installation Information provided, in accord with this section must be in a format that is publicly documented (and with an implementation available to the public in source code form), and must require no special password or key for unpacking, reading or copying.

#### 7. Additional Terms.

 "Additional permissions" are terms that supplement the terms of this License by making exceptions from one or more of its conditions. Additional permissions that are applicable to the entire Program shall be treated as though they were included in this License, to the extent that they are valid under applicable law. If additional permissions apply only to part of the Program, that part may be used separately under those permissions, but the entire Program remains governed by this License without regard to the additional permissions.

 When you convey a copy of a covered work, you may at your option remove any additional permissions from that copy, or from any part of it. (Additional permissions may be written to require their own removal in certain cases when you modify the work.) You may place additional permissions

on material, added by you to a covered work,

for which you have or can give appropriate copyright permission.

 Notwithstanding any other provision of this License, for material you add to a covered work, you may (if authorized by the copyright holders of that material) supplement the terms of this License with terms:

 a) Disclaiming warranty or limiting liability differently from the terms of sections 15 and 16 of this License; or

 b) Requiring preservation of specified reasonable legal notices or author attributions in that material or in the Appropriate Legal Notices displayed by works containing it; or

 c) Prohibiting misrepresentation of the origin of that material, or requiring that modified versions of such material be marked in reasonable ways as different from the original version; or

 d) Limiting the use for publicity purposes of names of licensors or authors of the material; or

 e) Declining to grant rights under trademark law for use of some trade names, trademarks, or service marks; or

 f) Requiring indemnification of licensors and authors of that material by anyone who conveys the material (or modified versions of it) with contractual assumptions of liability to the recipient, for any liability that these contractual assumptions directly impose on those licensors and authors.

 All other non-permissive additional terms are considered "further restrictions" within the meaning of section 10. If the Program as you received it, or any part of it, contains a notice stating that it is governed by this License along with a term that is a further restriction, you may remove that term. If a license document contains a further restriction but permits relicensing or conveying under this License, you may add to a covered work material governed by the terms of that license document, provided that the further restriction does not survive such relicensing or conveying.

 If you add terms to a covered work in accord with this section, you must place, in the relevant source files, a statement of the additional terms that apply to those files, or a notice indicating where to find the applicable terms.

 Additional terms, permissive or non-permissive, may be stated in the form of a separately written license, or stated as exceptions; the above requirements apply either way.

8. Termination.

You may not propagate or modify a covered work except as expressly

provided under this License. Any attempt otherwise to propagate or modify it is void, and will automatically terminate your rights under this License (including any patent licenses granted under the third paragraph of section 11).

 However, if you cease all violation of this License, then your license from a particular copyright holder is reinstated (a) provisionally, unless and until the copyright holder explicitly and finally terminates your license, and (b) permanently, if the copyright holder fails to notify you of the violation by some reasonable means prior to 60 days after the cessation.

 Moreover, your license from a particular copyright holder is reinstated permanently if the copyright holder notifies you of the violation by some reasonable means, this is the first time you have received notice of violation of this License (for any work) from that copyright holder, and you cure the violation prior to 30 days after your receipt of the notice.

 Termination of your rights under this section does not terminate the licenses of parties who have received copies or rights from you under this License. If your rights have been terminated and not permanently reinstated, you do not qualify to receive new licenses for the same material under section 10.

#### 9. Acceptance Not Required for Having Copies.

 You are not required to accept this License in order to receive or run a copy of the Program. Ancillary propagation of a covered work

occurring solely as a consequence of using peer-to-peer transmission to receive a copy likewise does not require acceptance. However, nothing other than this License grants you permission to propagate or modify any covered work. These actions infringe copyright if you do not accept this License. Therefore, by modifying or propagating a covered work, you indicate your acceptance of this License to do so.

#### 10. Automatic Licensing of Downstream Recipients.

 Each time you convey a covered work, the recipient automatically receives a license from the original licensors, to run, modify and propagate that work, subject to this License. You are not responsible for enforcing compliance by third parties with this License.

 An "entity transaction" is a transaction transferring control of an organization, or substantially all assets of one, or subdividing an organization, or merging organizations. If propagation of a covered

#### work results from an

entity transaction, each party to that

transaction who receives a copy of the work also receives whatever licenses to the work the party's predecessor in interest had or could give under the previous paragraph, plus a right to possession of the Corresponding Source of the work from the predecessor in interest, if the predecessor has it or can get it with reasonable efforts.

 You may not impose any further restrictions on the exercise of the rights granted or affirmed under this License. For example, you may not impose a license fee, royalty, or other charge for exercise of rights granted under this License, and you may not initiate litigation (including a cross-claim or counterclaim in a lawsuit) alleging that any patent claim is infringed by making, using, selling, offering for sale, or importing the Program or any portion of it.

11. Patents.

 A "contributor" is a copyright holder who authorizes use under this License of the Program or a work on which the Program is based. The work thus licensed is called the contributor's "contributor version".

 A contributor's "essential patent claims" are all patent claims owned or controlled by the contributor, whether already acquired or hereafter acquired, that would be infringed by some manner, permitted by this License, of making, using, or selling its contributor version, but do not include claims that would be infringed only as a consequence of further modification of the contributor version. For purposes of this definition, "control" includes the right to grant patent sublicenses in a manner consistent with the requirements of this License.

 Each contributor grants you a non-exclusive, worldwide, royalty-free patent license under the contributor's essential patent claims, to make, use, sell, offer for sale, import and otherwise run, modify and propagate the contents of its contributor version.

 In the following three paragraphs, a "patent license" is any express agreement

 or commitment, however denominated, not to enforce a patent (such as an express permission to practice a patent or covenant not to sue for patent infringement). To "grant" such a patent license to a party means to make such an agreement or commitment not to enforce a patent against the party.

 If you convey a covered work, knowingly relying on a patent license, and the Corresponding Source of the work is not available for anyone

to copy, free of charge and under the terms of this License, through a publicly available network server or other readily accessible means, then you must either (1) cause the Corresponding Source to be so available, or (2) arrange to deprive yourself of the benefit of the patent license for this particular work, or (3) arrange, in a manner consistent with the requirements of this License, to extend the patent license to downstream recipients. "Knowingly relying" means you have actual knowledge that, but for the patent license, your conveying the

covered work in a country, or your recipient's use of the covered work in a country, would infringe one or more identifiable patents in that country that you have reason to believe are valid.

 If, pursuant to or in connection with a single transaction or arrangement, you convey, or propagate by procuring conveyance of, a covered work, and grant a patent license to some of the parties receiving the covered work authorizing them to use, propagate, modify or convey a specific copy of the covered work, then the patent license you grant is automatically extended to all recipients of the covered work and works based on it.

 A patent license is "discriminatory" if it does not include within the scope of its coverage, prohibits the exercise of, or is conditioned on the non-exercise of one or more of the rights that are specifically granted under this License. You may not convey a covered work if you are a party to an arrangement with a third party that is in the

 business of distributing software, under which you make payment to the third party based on the extent of your activity of conveying the work, and under which the third party grants, to any of the parties who would receive the covered work from you, a discriminatory patent license (a) in connection with copies of the covered work conveyed by you (or copies made from those copies), or (b) primarily for and in connection with specific products or compilations that contain the covered work, unless you entered into that arrangement, or that patent license was granted, prior to 28 March 2007.

 Nothing in this License shall be construed as excluding or limiting any implied license or other defenses to infringement that may otherwise be available to you under applicable patent law.

12. No Surrender of Others' Freedom.

 If conditions are imposed on you (whether by court order, agreement or otherwise) that contradict the conditions of this License, they do not excuse you

 from the conditions of this License. If you cannot convey a covered work so as to satisfy simultaneously your obligations under this License and any other pertinent obligations, then as a consequence you may not convey it at all. For example, if you agree to terms that obligate you to collect a royalty for further conveying from those to whom you convey the Program, the only way you could satisfy both those terms and this License would be to refrain entirely from conveying the Program.

## 13. Use with the GNU Affero General Public License.

 Notwithstanding any other provision of this License, you have permission to link or combine any covered work with a work licensed under version 3 of the GNU Affero General Public License into a single combined work, and to convey the resulting work. The terms of this License will continue to apply to the part which is the covered work, but the special requirements of the GNU Affero General Public License, section 13, concerning interaction through a network will apply to the combination as such.

14. Revised Versions of this License.

 The Free Software Foundation may publish revised and/or new versions of the GNU General Public License from time to time. Such new versions will be similar in spirit to the present version, but may differ in detail to address new problems or concerns.

 Each version is given a distinguishing version number. If the Program specifies that a certain numbered version of the GNU General Public License "or any later version" applies to it, you have the option of following the terms and conditions either of that numbered version or of any later version published by the Free Software Foundation. If the Program does not specify a version number of the GNU General Public License, you may choose any version ever published by the Free Software Foundation.

 If the Program specifies that a proxy can decide which future versions of the GNU General Public License can be used, that proxy's public statement of acceptance of a version permanently authorizes you to choose that version for the Program.

 Later license versions may give you additional or different permissions. However, no additional obligations are imposed on any author or copyright holder as a result of your choosing to follow a later version.

15. Disclaimer of Warranty.

THERE IS NO WARRANTY FOR THE PROGRAM, TO THE EXTENT PERMITTED BY

APPLICABLE LAW. EXCEPT WHEN OTHERWISE STATED IN WRITING THE COPYRIGHT HOLDERS AND/OR OTHER PARTIES PROVIDE THE PROGRAM "AS IS" WITHOUT WARRANTY OF ANY KIND, EITHER EXPRESSED OR IMPLIED, INCLUDING, BUT NOT LIMITED TO, THE IMPLIED WARRANTIES OF MERCHANTABILITY AND FITNESS FOR A PARTICULAR PURPOSE. THE ENTIRE RISK AS TO THE QUALITY AND PERFORMANCE OF THE PROGRAM IS WITH YOU. SHOULD THE PROGRAM PROVE DEFECTIVE, YOU ASSUME THE COST OF ALL NECESSARY SERVICING, REPAIR OR CORRECTION.

16. Limitation of Liability.

## IN NO EVENT

 UNLESS REQUIRED BY APPLICABLE LAW OR AGREED TO IN WRITING WILL ANY COPYRIGHT HOLDER, OR ANY OTHER PARTY WHO MODIFIES AND/OR CONVEYS THE PROGRAM AS PERMITTED ABOVE, BE LIABLE TO YOU FOR DAMAGES, INCLUDING ANY GENERAL, SPECIAL, INCIDENTAL OR CONSEQUENTIAL DAMAGES ARISING OUT OF THE USE OR INABILITY TO USE THE PROGRAM (INCLUDING BUT NOT LIMITED TO LOSS OF DATA OR DATA BEING RENDERED INACCURATE OR LOSSES SUSTAINED BY YOU OR THIRD PARTIES OR A FAILURE OF THE PROGRAM TO OPERATE WITH ANY OTHER PROGRAMS), EVEN IF SUCH HOLDER OR OTHER PARTY HAS BEEN ADVISED OF THE POSSIBILITY OF SUCH DAMAGES.

17. Interpretation of Sections 15 and 16.

 If the disclaimer of warranty and limitation of liability provided above cannot be given local legal effect according to their terms, reviewing courts shall apply local law that most closely approximates an absolute waiver of all civil liability in connection with the Program, unless a warranty or assumption of liability accompanies a copy

of the Program in return for a fee.

# END OF TERMS AND CONDITIONS

How to Apply These Terms to Your New Programs

 If you develop a new program, and you want it to be of the greatest possible use to the public, the best way to achieve this is to make it free software which everyone can redistribute and change under these terms.

 To do so, attach the following notices to the program. It is safest to attach them to the start of each source file to most effectively state the exclusion of warranty; and each file should have at least the "copyright" line and a pointer to where the full notice is found.

 $\leq$  one line to give the program's name and a brief idea of what it does. $>$ Copyright  $(C)$  <year > <name of author>

This program is free software: you can redistribute it and/or modify

 it under the terms of the GNU General Public License as published by the Free Software Foundation, either version 3 of the License, or (at your option) any later version.

 This program is distributed in the hope that it will be useful, but WITHOUT ANY WARRANTY; without even the implied warranty of MERCHANTABILITY or FITNESS FOR A PARTICULAR PURPOSE. See the GNU General Public License for more details.

 You should have received a copy of the GNU General Public License along with this program. If not, see <http://www.gnu.org/licenses/>.

Also add information on how to contact you by electronic and paper mail.

 If the program does terminal interaction, make it output a short notice like this when it starts in an interactive mode:

 $\langle$  sprogram $\rangle$  Copyright (C)  $\langle$  vear $\rangle$   $\langle$  name of author $\rangle$  This program comes with ABSOLUTELY NO WARRANTY; for details type `show w'. This is free software, and you are welcome to redistribute it under certain conditions; type `show c' for details.

The hypothetical commands `show w' and `show c' should show the appropriate parts of the General Public License. Of course, your program's commands might be different; for a GUI interface, you would use an "about box".

 You should also get your employer (if you work as a programmer) or school, if any, to sign a "copyright disclaimer" for the program, if necessary. For more information on this, and how to apply and follow the GNU GPL, see <http://www.gnu.org/licenses/>.

 The GNU General Public License does not permit incorporating your program into proprietary programs. If your program is a subroutine library, you may consider it more useful to permit linking proprietary applications with the library. If this is what you want to do, use the GNU Lesser General Public License instead of this License. But first, please read <http://www.gnu.org/philosophy/why-not-lgpl.html>. /\* File I/O for GNU DIFF.

 Copyright (C) 1988-1989, 1992-1995, 1998, 2001-2002, 2004, 2006, 2009-2013 Free Software Foundation, Inc.

This file is part of GNU DIFF.

 This program is free software: you can redistribute it and/or modify it under the terms of the GNU General Public License as published by the Free Software Foundation, either version 3 of the License, or

(at your option) any later version.

 This program is distributed in the hope that it will be useful, but WITHOUT ANY WARRANTY; without even the implied warranty of MERCHANTABILITY or FITNESS FOR A PARTICULAR PURPOSE. See the GNU General Public License for more details.

 You should have received a copy of the GNU General Public License along with this program. If not, see <http://www.gnu.org/licenses/>. \*/ #! /bin/sh # test-driver - basic testsuite driver script.

scriptversion=2012-06-27.10; # UTC

# Copyright (C) 2011-2013 Free Software Foundation, Inc.

#

# This program is free software; you can redistribute it and/or modify # it under the terms of the GNU General Public License as published by # the Free Software Foundation; either version 2, or (at your option) # any later version. # # This program is distributed in the hope that it will be useful, # but WITHOUT ANY WARRANTY; without even the implied warranty of # MERCHANTABILITY or FITNESS FOR A PARTICULAR PURPOSE. See the # GNU General Public License for more details. # # You should have received a copy of the GNU General Public License # along with this program. If not, see <http://www.gnu.org/licenses/>.

# As a special exception to the GNU General Public License, if you

# distribute this file as part of a program that contains a

# configuration script generated by Autoconf, you may include it under # the

same distribution terms that you use for the rest of that program.

# This file is maintained in Automake, please report

# bugs to <br/>bug-automake@gnu.org> or send patches to

# <automake-patches@gnu.org>.

# Make unconditional expansion of undefined variables an error. This # helps a lot in preventing typo-related bugs. set -u

> GNU GENERAL PUBLIC LICENSE Version 2, June 1991

Copyright (C) 1989, 1991 Free Software Foundation, Inc., 51 Franklin Street, Fifth Floor, Boston, MA 02110-1301 USA Everyone is permitted to copy and distribute verbatim copies

of this license document, but changing it is not allowed.

#### Preamble

 The licenses for most software are designed to take away your freedom to share and change it. By contrast, the GNU General Public License is intended to guarantee your freedom to share and change free software--to make sure the software is free for all its users. This General Public License applies to most of the Free Software Foundation's software and to any other program whose authors commit to using it. (Some other Free Software Foundation software is covered by the GNU Lesser General Public License instead.) You can apply it to your programs, too.

 When we speak of free software, we are referring to freedom, not

price. Our General Public Licenses are designed to make sure that you have the freedom to distribute copies of free software (and charge for this service if you wish), that you receive source code or can get it if you want it, that you can change the software or use pieces of it in new free programs; and that you know you can do these things.

 To protect your rights, we need to make restrictions that forbid anyone to deny you these rights or to ask you to surrender the rights. These restrictions translate to certain responsibilities for you if you distribute copies of the software, or if you modify it.

 For example, if you distribute copies of such a program, whether gratis or for a fee, you must give the recipients all the rights that you have. You must make sure that they, too, receive or can get the source code. And you must show them these terms so they know their rights.

We protect your rights with two steps: (1) copyright the software, and

(2) offer you this license which gives you legal permission to copy, distribute and/or modify the software.

 Also, for each author's protection and ours, we want to make certain that everyone understands that there is no warranty for this free software. If the software is modified by someone else and passed on, we want its recipients to know that what they have is not the original, so that any problems introduced by others will not reflect on the original authors' reputations.

 Finally, any free program is threatened constantly by software patents. We wish to avoid the danger that redistributors of a free program will individually obtain patent licenses, in effect making the program proprietary. To prevent this, we have made it clear that any patent must be licensed for everyone's free use or not licensed at all.

 The precise terms and conditions for copying, distribution and modification follow.

## GNU GENERAL PUBLIC LICENSE

## TERMS AND CONDITIONS FOR COPYING, DISTRIBUTION AND MODIFICATION

 0. This License applies to any program or other work which contains a notice placed by the copyright holder saying it may be distributed under the terms of this General Public License. The "Program", below, refers to any such program or work, and a "work based on the Program" means either the Program or any derivative work under copyright law: that is to say, a work containing the Program or a portion of it, either verbatim or with modifications and/or translated into another language. (Hereinafter, translation is included without limitation in the term "modification".) Each licensee is addressed as "you".

Activities other than copying, distribution and modification are not covered by this License; they are outside its scope. The act of running the Program is not restricted, and the output from the Program is covered only if its contents constitute a work based on the Program (independent of having been made by running the Program). Whether that is true depends on what the Program does.

 1. You may copy and distribute verbatim copies of the Program's source code as you receive it, in any medium, provided that you conspicuously and appropriately publish on each copy an appropriate copyright notice and disclaimer of warranty; keep intact all the notices that refer to this License and to the absence of any warranty; and give any other recipients of the Program a copy of this License along with the Program.

You may charge a fee for the physical act of transferring a copy, and you may at your option offer warranty protection in exchange for a fee.

 2. You may modify your copy or copies of the Program or any portion of it, thus forming a work based on the Program, and copy and distribute such modifications or work under the terms of Section 1 above, provided that you also meet all of these conditions:

 a) You must cause the modified files to carry prominent notices

stating that you changed the files and the date of any change.

 b) You must cause any work that you distribute or publish, that in whole or in part contains or is derived from the Program or any part thereof, to be licensed as a whole at no charge to all third parties under the terms of this License.

 c) If the modified program normally reads commands interactively when run, you must cause it, when started running for such interactive use in the most ordinary way, to print or display an announcement including an appropriate copyright notice and a notice that there is no warranty (or else, saying that you provide a warranty) and that users may redistribute the program under these conditions, and telling the user how to view a copy of this License. (Exception: if the Program itself is interactive but does not normally print such an announcement, your work based on the Program is not required to print an announcement.)

These requirements apply to the modified work as a whole. If identifiable sections of that work are not derived from the Program, and can be reasonably considered independent and separate works in themselves, then this License, and its terms, do not apply to those sections when you distribute them as separate works. But when you distribute the same sections as part of a whole which is a work based on the Program, the distribution of the whole must be on the terms of this License, whose permissions for other licensees extend to the entire whole, and thus to each and every part regardless of who wrote it.

Thus, it is not the intent of this section to claim rights or contest your rights to work written entirely by you; rather, the intent is to exercise the right to control the distribution of derivative or collective works based on the Program.

In addition, mere aggregation of another work not based on the Program with the Program (or with a work based on the Program) on a volume of a storage or distribution medium does not bring the other work under the scope of this License.

 3. You may copy and distribute the Program (or a work based on it, under Section 2) in object code or executable form under the terms of Sections 1 and 2 above provided that you also do one of the following:

 a) Accompany it with the complete corresponding machine-readable source code, which must be distributed under the terms of Sections 1 and 2 above on a medium customarily used for software interchange; or,

 b) Accompany it with a written offer, valid for at least three years, to give any third party, for a charge no more than your  cost of physically performing source distribution, a complete machine-readable copy of the corresponding source code, to be distributed under the terms of Sections 1 and 2 above on a medium customarily used for software interchange; or,

c) Accompany it with the information

you received as to the offer

 to distribute corresponding source code. (This alternative is allowed only for noncommercial distribution and only if you received the program in object code or executable form with such an offer, in accord with Subsection b above.)

The source code for a work means the preferred form of the work for making modifications to it. For an executable work, complete source code means all the source code for all modules it contains, plus any associated interface definition files, plus the scripts used to control compilation and installation of the executable. However, as a special exception, the source code distributed need not include anything that is normally distributed (in either source or binary form) with the major components (compiler, kernel, and so on) of the operating system on which the executable runs, unless that component itself accompanies the executable.

# If distribution of executable or object code is made by offering

access to copy from a designated place, then offering equivalent access to copy the source code from the same place counts as distribution of the source code, even though third parties are not compelled to copy the source along with the object code.

 4. You may not copy, modify, sublicense, or distribute the Program except as expressly provided under this License. Any attempt otherwise to copy, modify, sublicense or distribute the Program is void, and will automatically terminate your rights under this License. However, parties who have received copies, or rights, from you under this License will not have their licenses terminated so long as such parties remain in full compliance.

 5. You are not required to accept this License, since you have not signed it. However, nothing else grants you permission to modify or distribute the Program or its derivative works. These actions are prohibited by law if you do not accept this License. Therefore, by modifying

 or distributing the Program (or any work based on the Program), you indicate your acceptance of this License to do so, and all its terms and conditions for copying, distributing or modifying the Program or works based on it.

 6. Each time you redistribute the Program (or any work based on the Program), the recipient automatically receives a license from the original licensor to copy, distribute or modify the Program subject to these terms and conditions. You may not impose any further restrictions on the recipients' exercise of the rights granted herein. You are not responsible for enforcing compliance by third parties to this License.

 7. If, as a consequence of a court judgment or allegation of patent infringement or for any other reason (not limited to patent issues), conditions are imposed on you (whether by court order, agreement or otherwise) that contradict the conditions of this License, they do not excuse you from the conditions of this License.

#### If you cannot

distribute so as to satisfy simultaneously your obligations under this License and any other pertinent obligations, then as a consequence you may not distribute the Program at all. For example, if a patent license would not permit royalty-free redistribution of the Program by all those who receive copies directly or indirectly through you, then the only way you could satisfy both it and this License would be to refrain entirely from distribution of the Program.

If any portion of this section is held invalid or unenforceable under any particular circumstance, the balance of the section is intended to apply and the section as a whole is intended to apply in other circumstances.

It is not the purpose of this section to induce you to infringe any patents or other property right claims or to contest validity of any such claims; this section has the sole purpose of protecting the integrity of the free software distribution system, which is implemented by

 public license practices. Many people have made generous contributions to the wide range of software distributed through that system in reliance on consistent application of that system; it is up to the author/donor to decide if he or she is willing to distribute software through any other system and a licensee cannot impose that choice.

This section is intended to make thoroughly clear what is believed to be a consequence of the rest of this License.

 8. If the distribution and/or use of the Program is restricted in certain countries either by patents or by copyrighted interfaces, the original copyright holder who places the Program under this License may add an explicit geographical distribution limitation excluding those countries, so that distribution is permitted only in or among countries not thus excluded. In such case, this License incorporates

the limitation as if written in the body of this License.

 9. The Free Software Foundation may publish revised and/or new versions of the General Public License from time to time. Such new versions will be similar in spirit to the present version, but may differ in detail to address new problems or concerns.

Each version is given a distinguishing version number. If the Program specifies a version number of this License which applies to it and "any later version", you have the option of following the terms and conditions either of that version or of any later version published by the Free Software Foundation. If the Program does not specify a version number of this License, you may choose any version ever published by the Free Software Foundation.

 10. If you wish to incorporate parts of the Program into other free programs whose distribution conditions are different, write to the author to ask for permission. For software which is copyrighted by the Free Software Foundation, write to the Free Software Foundation; we sometimes make exceptions for this. Our decision will be guided by the two goals of preserving the free status of all derivatives of our free software and of promoting the sharing and reuse of software generally.

## NO WARRANTY

 11. BECAUSE THE PROGRAM IS LICENSED FREE OF CHARGE, THERE IS NO WARRANTY FOR THE PROGRAM, TO THE EXTENT PERMITTED BY APPLICABLE LAW. EXCEPT WHEN OTHERWISE STATED IN WRITING THE COPYRIGHT HOLDERS AND/OR OTHER PARTIES PROVIDE THE PROGRAM "AS IS" WITHOUT WARRANTY OF ANY KIND, EITHER EXPRESSED OR IMPLIED, INCLUDING, BUT NOT LIMITED TO, THE IMPLIED WARRANTIES OF MERCHANTABILITY AND FITNESS FOR A PARTICULAR PURPOSE. THE ENTIRE RISK AS TO THE QUALITY AND PERFORMANCE OF THE PROGRAM IS WITH YOU. SHOULD THE PROGRAM PROVE DEFECTIVE, YOU ASSUME THE COST OF ALL NECESSARY SERVICING, REPAIR OR CORRECTION.

 12. IN NO EVENT UNLESS REQUIRED BY APPLICABLE LAW OR AGREED TO IN WRITING WILL ANY COPYRIGHT HOLDER, OR ANY OTHER PARTY WHO MAY MODIFY AND/OR REDISTRIBUTE THE PROGRAM AS PERMITTED

ABOVE, BE LIABLE TO YOU FOR DAMAGES,

INCLUDING ANY GENERAL, SPECIAL, INCIDENTAL OR CONSEQUENTIAL DAMAGES ARISING OUT OF THE USE OR INABILITY TO USE THE PROGRAM (INCLUDING BUT NOT LIMITED TO LOSS OF DATA OR DATA BEING RENDERED INACCURATE OR LOSSES SUSTAINED BY YOU OR THIRD PARTIES OR A FAILURE OF THE PROGRAM TO OPERATE WITH ANY OTHER PROGRAMS), EVEN IF SUCH HOLDER OR OTHER PARTY HAS BEEN ADVISED OF THE POSSIBILITY OF SUCH DAMAGES.

## END OF TERMS AND CONDITIONS

#### How to Apply These Terms to Your New Programs

 If you develop a new program, and you want it to be of the greatest possible use to the public, the best way to achieve this is to make it free software which everyone can redistribute and change under these terms.

 To do so, attach the following notices to the program. It is safest to attach them to the start of each source file to most effectively convey the exclusion of warranty; and each file should have at least the "copyright"

line and a pointer to where the full notice is found.

 <one line to give the program's name and a brief idea of what it does.> Copyright  $(C)$  <year > <name of author>

 This program is free software; you can redistribute it and/or modify it under the terms of the GNU General Public License as published by the Free Software Foundation; either version 2 of the License, or (at your option) any later version.

 This program is distributed in the hope that it will be useful, but WITHOUT ANY WARRANTY; without even the implied warranty of MERCHANTABILITY or FITNESS FOR A PARTICULAR PURPOSE. See the GNU General Public License for more details.

 You should have received a copy of the GNU General Public License along with this program; if not, write to the Free Software Foundation, Inc., 51 Franklin Street, Fifth Floor, Boston, MA 02110-1301 USA.

Also add information on how to contact you by electronic and paper mail.

#### If

 the program is interactive, make it output a short notice like this when it starts in an interactive mode:

 Gnomovision version 69, Copyright (C) year name of author Gnomovision comes with ABSOLUTELY NO WARRANTY; for details type `show w'. This is free software, and you are welcome to redistribute it under certain conditions; type `show c' for details.

The hypothetical commands `show w' and `show c' should show the appropriate parts of the General Public License. Of course, the commands you use may be called something other than `show w' and `show c'; they could even be mouse-clicks or menu items--whatever suits your program.

You should also get your employer (if you work as a programmer) or your

school, if any, to sign a "copyright disclaimer" for the program, if necessary. Here is a sample; alter the names:

 Yoyodyne, Inc., hereby disclaims all copyright interest in the program `Gnomovision' (which makes passes at compilers) written by James Hacker.

 <signature of Ty Coon>, 1 April 1989 Ty Coon, President of Vice

This General Public License does not permit incorporating your program into proprietary programs. If your program is a subroutine library, you may consider it more useful to permit linking proprietary applications with the library. If this is what you want to do, use the GNU Lesser General Public License instead of this License.

# **1.31 findutils 4.6.0 1.31.1 Available under license :**

 GNU GENERAL PUBLIC LICENSE Version 3, 29 June 2007

Copyright (C) 2007 Free Software Foundation, Inc. <http://fsf.org/> Everyone is permitted to copy and distribute verbatim copies of this license document, but changing it is not allowed.

 Preamble

 The GNU General Public License is a free, copyleft license for software and other kinds of works.

 The licenses for most software and other practical works are designed to take away your freedom to share and change the works. By contrast, the GNU General Public License is intended to guarantee your freedom to share and change all versions of a program--to make sure it remains free software for all its users. We, the Free Software Foundation, use the GNU General Public License for most of our software; it applies also to any other work released this way by its authors. You can apply it to your programs, too.

 When we speak of free software, we are referring to freedom, not price. Our General Public Licenses are designed to make sure that you have the freedom to distribute copies of free software (and charge for them if you wish), that you receive source code or can get it if you want it, that you can change the software or use pieces of it in new

free programs, and that you know you can do these things.

 To protect your rights, we need to prevent others from denying you these rights or asking you to surrender the rights. Therefore, you have certain responsibilities if you distribute copies of the software, or if you modify it: responsibilities to respect the freedom of others.

 For example, if you distribute copies of such a program, whether gratis or for a fee, you must pass on to the recipients the same freedoms that you received. You must make sure that they, too, receive or can get the source code. And you must show them these terms so they know their rights.

 Developers that use the GNU GPL protect your rights with two steps: (1) assert copyright on the software, and (2) offer you this License giving you legal permission to copy, distribute and/or modify it.

 For the developers' and authors' protection, the GPL clearly explains that there is no warranty for this free software. For both users' and authors' sake, the GPL requires that modified versions be marked as changed, so that their problems will not be attributed erroneously to authors of previous versions.

 Some devices are designed to deny users access to install or run modified versions of the software inside them, although the manufacturer can do so. This is fundamentally incompatible with the aim of protecting users' freedom to change the software. The systematic pattern of such abuse occurs in the area of products for individuals to use, which is precisely where it is most unacceptable. Therefore, we have designed this version of the GPL to prohibit the practice for those products. If such problems arise substantially in other domains, we stand ready to extend this provision to those domains in future versions

of the GPL, as needed to protect the freedom of users.

 Finally, every program is threatened constantly by software patents. States should not allow patents to restrict development and use of software on general-purpose computers, but in those that do, we wish to avoid the special danger that patents applied to a free program could make it effectively proprietary. To prevent this, the GPL assures that patents cannot be used to render the program non-free.

 The precise terms and conditions for copying, distribution and modification follow.

 TERMS AND CONDITIONS

#### 0. Definitions.

"This License" refers to version 3 of the GNU General Public License.

 "Copyright" also means copyright-like laws that apply to other kinds of works, such as semiconductor masks.

 "The Program" refers to any copyrightable work licensed under this License. Each licensee is addressed as "you". "Licensees" and "recipients" may be individuals or organizations.

# To

 "modify" a work means to copy from or adapt all or part of the work in a fashion requiring copyright permission, other than the making of an exact copy. The resulting work is called a "modified version" of the earlier work or a work "based on" the earlier work.

 A "covered work" means either the unmodified Program or a work based on the Program.

 To "propagate" a work means to do anything with it that, without permission, would make you directly or secondarily liable for infringement under applicable copyright law, except executing it on a computer or modifying a private copy. Propagation includes copying, distribution (with or without modification), making available to the public, and in some countries other activities as well.

 To "convey" a work means any kind of propagation that enables other parties to make or receive copies. Mere interaction with a user through a computer network, with no transfer of a copy, is not conveying.

## An interactive user interface displays "Appropriate Legal Notices"

to the extent that it includes a convenient and prominently visible feature that (1) displays an appropriate copyright notice, and (2) tells the user that there is no warranty for the work (except to the extent that warranties are provided), that licensees may convey the work under this License, and how to view a copy of this License. If the interface presents a list of user commands or options, such as a menu, a prominent item in the list meets this criterion.

## 1. Source Code.

 The "source code" for a work means the preferred form of the work for making modifications to it. "Object code" means any non-source form of a work.

A "Standard Interface" means an interface that either is an official

standard defined by a recognized standards body, or, in the case of interfaces specified for a particular programming language, one that is widely used among developers working in that language.

 The "System Libraries" of an executable work include anything, other than

 the work as a whole, that (a) is included in the normal form of packaging a Major Component, but which is not part of that Major Component, and (b) serves only to enable use of the work with that Major Component, or to implement a Standard Interface for which an implementation is available to the public in source code form. A "Major Component", in this context, means a major essential component (kernel, window system, and so on) of the specific operating system (if any) on which the executable work runs, or a compiler used to produce the work, or an object code interpreter used to run it.

 The "Corresponding Source" for a work in object code form means all the source code needed to generate, install, and (for an executable work) run the object code and to modify the work, including scripts to control those activities. However, it does not include the work's System Libraries, or general-purpose tools or generally available free programs which are used unmodified in performing those activities but

which are not part of the work. For example, Corresponding Source includes interface definition files associated with source files for the work, and the source code for shared libraries and dynamically linked subprograms that the work is specifically designed to require, such as by intimate data communication or control flow between those subprograms and other parts of the work.

 The Corresponding Source need not include anything that users can regenerate automatically from other parts of the Corresponding Source.

 The Corresponding Source for a work in source code form is that same work.

#### 2. Basic Permissions.

 All rights granted under this License are granted for the term of copyright on the Program, and are irrevocable provided the stated conditions are met. This License explicitly affirms your unlimited permission to run the unmodified Program. The output from running a covered work is covered by this License only if the output, given its content,

 constitutes a covered work. This License acknowledges your rights of fair use or other equivalent, as provided by copyright law.

 You may make, run and propagate covered works that you do not convey, without conditions so long as your license otherwise remains in force. You may convey covered works to others for the sole purpose of having them make modifications exclusively for you, or provide you with facilities for running those works, provided that you comply with the terms of this License in conveying all material for which you do not control copyright. Those thus making or running the covered works for you must do so exclusively on your behalf, under your direction and control, on terms that prohibit them from making any copies of your copyrighted material outside their relationship with you.

 Conveying under any other circumstances is permitted solely under the conditions stated below. Sublicensing is not allowed; section 10 makes it unnecessary.

 3. Protecting Users' Legal Rights From Anti-Circumvention Law.

 No covered work shall be deemed part of an effective technological measure under any applicable law fulfilling obligations under article 11 of the WIPO copyright treaty adopted on 20 December 1996, or similar laws prohibiting or restricting circumvention of such measures.

 When you convey a covered work, you waive any legal power to forbid circumvention of technological measures to the extent such circumvention is effected by exercising rights under this License with respect to the covered work, and you disclaim any intention to limit operation or modification of the work as a means of enforcing, against the work's users, your or third parties' legal rights to forbid circumvention of technological measures.

4. Conveying Verbatim Copies.

 You may convey verbatim copies of the Program's source code as you receive it, in any medium, provided that you conspicuously and appropriately publish on each copy an appropriate copyright notice; keep

 intact all notices stating that this License and any non-permissive terms added in accord with section 7 apply to the code; keep intact all notices of the absence of any warranty; and give all recipients a copy of this License along with the Program.

 You may charge any price or no price for each copy that you convey, and you may offer support or warranty protection for a fee.

5. Conveying Modified Source Versions.

 You may convey a work based on the Program, or the modifications to produce it from the Program, in the form of source code under the terms of section 4, provided that you also meet all of these conditions:

 a) The work must carry prominent notices stating that you modified it, and giving a relevant date.

 b) The work must carry prominent notices stating that it is released under this License and any conditions added under section 7. This requirement modifies the requirement in section 4 to "keep intact all notices".

## c) You must license

the entire work, as a whole, under this

 License to anyone who comes into possession of a copy. This License will therefore apply, along with any applicable section 7 additional terms, to the whole of the work, and all its parts, regardless of how they are packaged. This License gives no permission to license the work in any other way, but it does not invalidate such permission if you have separately received it.

 d) If the work has interactive user interfaces, each must display Appropriate Legal Notices; however, if the Program has interactive interfaces that do not display Appropriate Legal Notices, your work need not make them do so.

 A compilation of a covered work with other separate and independent works, which are not by their nature extensions of the covered work, and which are not combined with it such as to form a larger program, in or on a volume of a storage or distribution medium, is called an "aggregate" if the compilation and its resulting copyright are not used to limit the access or legal rights of the compilation's users beyond what the individual works permit. Inclusion of a covered work in an aggregate does not cause this License to apply to the other parts of the aggregate.

6. Conveying Non-Source Forms.

 You may convey a covered work in object code form under the terms of sections 4 and 5, provided that you also convey the machine-readable Corresponding Source under the terms of this License, in one of these ways:

 a) Convey the object code in, or embodied in, a physical product (including a physical distribution medium), accompanied by the Corresponding Source fixed on a durable physical medium customarily used for software interchange.

 b) Convey the object code in, or embodied in, a physical product (including a physical distribution medium), accompanied by a written offer, valid for at least three years and valid for as long as you offer spare parts or customer support for that product

 model, to give anyone who possesses the object code either (1) a copy of the Corresponding Source for all the software in the product that is covered by this License, on a durable physical medium customarily used for software interchange, for a price no more than your reasonable cost of physically performing this conveying of source, or (2) access to copy the Corresponding Source from a network server at no charge.

 c) Convey individual copies of the object code with a copy of the written offer to provide the Corresponding Source. This alternative is allowed only occasionally and noncommercially, and only if you received the object code with such an offer, in accord with subsection 6b.

 d) Convey the object code by offering access from a designated place (gratis or for a charge), and offer equivalent access to the Corresponding Source in the same way through the same place at no further charge.

 You need not require recipients to copy the Corresponding Source along with the object code. If the place to copy the object code is a network server, the Corresponding Source may be on a different server (operated by you or a third party) that supports equivalent copying facilities, provided you maintain clear directions next to the object code saying where to find the Corresponding Source. Regardless of what server hosts the Corresponding Source, you remain obligated to ensure that it is available for as long as needed to satisfy these requirements.

 e) Convey the object code using peer-to-peer transmission, provided you inform other peers where the object code and Corresponding Source of the work are being offered to the general public at no charge under subsection 6d.

 A separable portion of the object code, whose source code is excluded from the Corresponding Source as a System Library, need not be included in conveying the object code work.

 A "User Product" is either (1) a "consumer product", which means any tangible personal property which is normally used for personal, family, or household purposes, or (2) anything designed or sold for incorporation into a dwelling. In determining whether a product is a consumer product,

doubtful cases shall be resolved in favor of coverage. For a particular product received by a particular user, "normally used" refers to a typical or common use of that class of product, regardless of the status of the particular user or of the way in which the particular user actually uses, or expects or is expected to use, the product. A product is a consumer product regardless of whether the product has substantial commercial, industrial or non-consumer uses, unless such uses represent the only significant mode of use of the product.

 "Installation Information" for a User Product means any methods, procedures, authorization keys, or other information required to install and execute

 modified versions of a covered work in that User Product from a modified version of its Corresponding Source. The information must suffice to ensure that the continued functioning of the modified object code is in no case prevented or interfered with solely because modification has been made.

 If you convey an object code work under this section in, or with, or specifically for use in, a User Product, and the conveying occurs as part of a transaction in which the right of possession and use of the User Product is transferred to the recipient in perpetuity or for a fixed term (regardless of how the transaction is characterized), the Corresponding Source conveyed under this section must be accompanied by the Installation Information. But this requirement does not apply if neither you nor any third party retains the ability to install modified object code on the User Product (for example, the work has been installed in ROM).

# The requirement to provide Installation Information

## does not include a

requirement to continue to provide support service, warranty, or updates for a work that has been modified or installed by the recipient, or for the User Product in which it has been modified or installed. Access to a network may be denied when the modification itself materially and adversely affects the operation of the network or violates the rules and protocols for communication across the network.

 Corresponding Source conveyed, and Installation Information provided, in accord with this section must be in a format that is publicly documented (and with an implementation available to the public in source code form), and must require no special password or key for unpacking, reading or copying.

## 7. Additional Terms.

 "Additional permissions" are terms that supplement the terms of this License by making exceptions from one or more of its conditions.
Additional permissions that are applicable to the entire Program shall be treated as though they were included in this License, to the extent that they are valid under applicable law. If additional permissions apply only to part of the Program, that part may be used separately

under those permissions, but the entire Program remains governed by this License without regard to the additional permissions.

 When you convey a copy of a covered work, you may at your option remove any additional permissions from that copy, or from any part of it. (Additional permissions may be written to require their own removal in certain cases when you modify the work.) You may place additional permissions on material, added by you to a covered work, for which you have or can give appropriate copyright permission.

 Notwithstanding any other provision of this License, for material you add to a covered work, you may (if authorized by the copyright holders of that material) supplement the terms of this License with terms:

 a) Disclaiming warranty or limiting liability differently from the terms of sections 15 and 16 of this License; or

 b) Requiring preservation of specified reasonable legal notices or author attributions in that material or in the Appropriate Legal Notices displayed by works containing it; or

 c) Prohibiting misrepresentation of the origin of that material, or requiring that modified versions of such material be marked in reasonable ways as different from the original version; or

 d) Limiting the use for publicity purposes of names of licensors or authors of the material; or

 e) Declining to grant rights under trademark law for use of some trade names, trademarks, or service marks; or

 f) Requiring indemnification of licensors and authors of that material by anyone who conveys the material (or modified versions of it) with contractual assumptions of liability to the recipient, for any liability that these contractual assumptions directly impose on those licensors and authors.

 All other non-permissive additional terms are considered "further restrictions" within the meaning of section 10. If the Program as you received it, or any part of it, contains a notice stating that it is governed by this License along with a term that is a further

restriction, you may remove that term. If a license document contains a further restriction but permits relicensing or conveying under this License, you may add to a covered work material governed by the terms of that license document, provided that the further restriction does not survive such relicensing or conveying.

 If you add terms to a covered work in accord with this section, you must place, in the relevant source files, a statement of the additional terms that apply to those files, or a notice indicating where to find the applicable terms.

 Additional terms, permissive or non-permissive, may be stated in the form of a separately written license, or stated as exceptions; the above requirements apply either way.

#### 8. Termination.

#### You may

 not propagate or modify a covered work except as expressly provided under this License. Any attempt otherwise to propagate or modify it is void, and will automatically terminate your rights under this License (including any patent licenses granted under the third paragraph of section 11).

 However, if you cease all violation of this License, then your license from a particular copyright holder is reinstated (a) provisionally, unless and until the copyright holder explicitly and finally terminates your license, and (b) permanently, if the copyright holder fails to notify you of the violation by some reasonable means prior to 60 days after the cessation.

 Moreover, your license from a particular copyright holder is reinstated permanently if the copyright holder notifies you of the violation by some reasonable means, this is the first time you have received notice of violation of this License (for any work) from that copyright holder, and you cure the violation prior to 30 days after your

receipt of the notice.

 Termination of your rights under this section does not terminate the licenses of parties who have received copies or rights from you under this License. If your rights have been terminated and not permanently reinstated, you do not qualify to receive new licenses for the same material under section 10.

9. Acceptance Not Required for Having Copies.

You are not required to accept this License in order to receive or

run a copy of the Program. Ancillary propagation of a covered work occurring solely as a consequence of using peer-to-peer transmission to receive a copy likewise does not require acceptance. However, nothing other than this License grants you permission to propagate or modify any covered work. These actions infringe copyright if you do not accept this License. Therefore, by modifying or propagating a covered work, you indicate your acceptance of this License to do so.

10. Automatic Licensing of Downstream Recipients.

#### Each time

 you convey a covered work, the recipient automatically receives a license from the original licensors, to run, modify and propagate that work, subject to this License. You are not responsible for enforcing compliance by third parties with this License.

 An "entity transaction" is a transaction transferring control of an organization, or substantially all assets of one, or subdividing an organization, or merging organizations. If propagation of a covered work results from an entity transaction, each party to that transaction who receives a copy of the work also receives whatever licenses to the work the party's predecessor in interest had or could give under the previous paragraph, plus a right to possession of the Corresponding Source of the work from the predecessor in interest, if the predecessor has it or can get it with reasonable efforts.

 You may not impose any further restrictions on the exercise of the rights granted or affirmed under this License. For example, you may not

 impose a license fee, royalty, or other charge for exercise of rights granted under this License, and you may not initiate litigation (including a cross-claim or counterclaim in a lawsuit) alleging that any patent claim is infringed by making, using, selling, offering for sale, or importing the Program or any portion of it.

#### 11. Patents.

 A "contributor" is a copyright holder who authorizes use under this License of the Program or a work on which the Program is based. The work thus licensed is called the contributor's "contributor version".

 A contributor's "essential patent claims" are all patent claims owned or controlled by the contributor, whether already acquired or hereafter acquired, that would be infringed by some manner, permitted by this License, of making, using, or selling its contributor version, but do not include claims that would be infringed only as a consequence of further modification of the contributor version. For purposes of this definition, "control"

 includes the right to grant patent sublicenses in a manner consistent with the requirements of this License.

 Each contributor grants you a non-exclusive, worldwide, royalty-free patent license under the contributor's essential patent claims, to make, use, sell, offer for sale, import and otherwise run, modify and propagate the contents of its contributor version.

 In the following three paragraphs, a "patent license" is any express agreement or commitment, however denominated, not to enforce a patent (such as an express permission to practice a patent or covenant not to sue for patent infringement). To "grant" such a patent license to a party means to make such an agreement or commitment not to enforce a patent against the party.

 If you convey a covered work, knowingly relying on a patent license, and the Corresponding Source of the work is not available for anyone to copy, free of charge and under the terms of this License, through a publicly available network server or other

readily accessible means,

then you must either (1) cause the Corresponding Source to be so available, or (2) arrange to deprive yourself of the benefit of the patent license for this particular work, or (3) arrange, in a manner consistent with the requirements of this License, to extend the patent license to downstream recipients. "Knowingly relying" means you have actual knowledge that, but for the patent license, your conveying the covered work in a country, or your recipient's use of the covered work in a country, would infringe one or more identifiable patents in that country that you have reason to believe are valid.

 If, pursuant to or in connection with a single transaction or arrangement, you convey, or propagate by procuring conveyance of, a covered work, and grant a patent license to some of the parties receiving the covered work authorizing them to use, propagate, modify or convey a specific copy of the covered work, then the patent license you grant is automatically

 extended to all recipients of the covered work and works based on it.

 A patent license is "discriminatory" if it does not include within the scope of its coverage, prohibits the exercise of, or is conditioned on the non-exercise of one or more of the rights that are specifically granted under this License. You may not convey a covered work if you are a party to an arrangement with a third party that is in the business of distributing software, under which you make payment to the third party based on the extent of your activity of conveying the work, and under which the third party grants, to any of the

parties who would receive the covered work from you, a discriminatory patent license (a) in connection with copies of the covered work conveyed by you (or copies made from those copies), or (b) primarily for and in connection with specific products or compilations that contain the covered work, unless you entered into that arrangement, or that patent license was granted, prior to 28 March 2007.

 Nothing in this License shall be construed as excluding or limiting any implied license or other defenses to infringement that may otherwise be available to you under applicable patent law.

12. No Surrender of Others' Freedom.

 If conditions are imposed on you (whether by court order, agreement or otherwise) that contradict the conditions of this License, they do not excuse you from the conditions of this License. If you cannot convey a covered work so as to satisfy simultaneously your obligations under this License and any other pertinent obligations, then as a consequence you may not convey it at all. For example, if you agree to terms that obligate you to collect a royalty for further conveying from those to whom you convey the Program, the only way you could satisfy both those terms and this License would be to refrain entirely from conveying the Program.

13. Use with the GNU Affero General Public License.

 Notwithstanding any other provision of this License, you have

permission to link or combine any covered work with a work licensed under version 3 of the GNU Affero General Public License into a single combined work, and to convey the resulting work. The terms of this License will continue to apply to the part which is the covered work, but the special requirements of the GNU Affero General Public License, section 13, concerning interaction through a network will apply to the combination as such.

14. Revised Versions of this License.

 The Free Software Foundation may publish revised and/or new versions of the GNU General Public License from time to time. Such new versions will be similar in spirit to the present version, but may differ in detail to address new problems or concerns.

 Each version is given a distinguishing version number. If the Program specifies that a certain numbered version of the GNU General Public License "or any later version" applies to it, you have the option of following the terms and conditions either

of that numbered

version or of any later version published by the Free Software Foundation. If the Program does not specify a version number of the GNU General Public License, you may choose any version ever published by the Free Software Foundation.

 If the Program specifies that a proxy can decide which future versions of the GNU General Public License can be used, that proxy's public statement of acceptance of a version permanently authorizes you to choose that version for the Program.

 Later license versions may give you additional or different permissions. However, no additional obligations are imposed on any author or copyright holder as a result of your choosing to follow a later version.

15. Disclaimer of Warranty.

 THERE IS NO WARRANTY FOR THE PROGRAM, TO THE EXTENT PERMITTED BY APPLICABLE LAW. EXCEPT WHEN OTHERWISE STATED IN WRITING THE COPYRIGHT HOLDERS AND/OR OTHER PARTIES PROVIDE THE PROGRAM "AS IS" WITHOUT WARRANTY OF ANY KIND, EITHER EXPRESSED OR IMPLIED,

INCLUDING, BUT NOT LIMITED TO,

THE IMPLIED WARRANTIES OF MERCHANTABILITY AND FITNESS FOR A PARTICULAR PURPOSE. THE ENTIRE RISK AS TO THE QUALITY AND PERFORMANCE OF THE PROGRAM IS WITH YOU. SHOULD THE PROGRAM PROVE DEFECTIVE, YOU ASSUME THE COST OF ALL NECESSARY SERVICING, REPAIR OR CORRECTION.

16. Limitation of Liability.

 IN NO EVENT UNLESS REQUIRED BY APPLICABLE LAW OR AGREED TO IN WRITING WILL ANY COPYRIGHT HOLDER, OR ANY OTHER PARTY WHO MODIFIES AND/OR CONVEYS THE PROGRAM AS PERMITTED ABOVE, BE LIABLE TO YOU FOR DAMAGES, INCLUDING ANY GENERAL, SPECIAL, INCIDENTAL OR CONSEQUENTIAL DAMAGES ARISING OUT OF THE USE OR INABILITY TO USE THE PROGRAM (INCLUDING BUT NOT LIMITED TO LOSS OF DATA OR DATA BEING RENDERED INACCURATE OR LOSSES SUSTAINED BY YOU OR THIRD PARTIES OR A FAILURE OF THE PROGRAM TO OPERATE WITH ANY OTHER PROGRAMS), EVEN IF SUCH HOLDER OR OTHER PARTY HAS BEEN ADVISED OF THE POSSIBILITY OF SUCH DAMAGES.

17. Interpretation of Sections 15 and 16.

If the disclaimer

 of warranty and limitation of liability provided above cannot be given local legal effect according to their terms, reviewing courts shall apply local law that most closely approximates an absolute waiver of all civil liability in connection with the Program, unless a warranty or assumption of liability accompanies a

copy of the Program in return for a fee.

#### END OF TERMS AND CONDITIONS

 How to Apply These Terms to Your New Programs

 If you develop a new program, and you want it to be of the greatest possible use to the public, the best way to achieve this is to make it free software which everyone can redistribute and change under these terms.

 To do so, attach the following notices to the program. It is safest to attach them to the start of each source file to most effectively state the exclusion of warranty; and each file should have at least the "copyright" line and a pointer to where the full notice is found.

<one line to give the program's name and a brief idea of what it does.> Copyright  $(C)$  <year > <name of author>

 This program is free software: you can redistribute it and/or modify it under the terms of the GNU General Public License as published by the Free Software Foundation, either version 3 of the License, or (at your option) any later version.

 This program is distributed in the hope that it will be useful, but WITHOUT ANY WARRANTY; without even the implied warranty of MERCHANTABILITY or FITNESS FOR A PARTICULAR PURPOSE. See the GNU General Public License for more details.

 You should have received a copy of the GNU General Public License along with this program. If not, see <http://www.gnu.org/licenses/>.

Also add information on how to contact you by electronic and paper mail.

 If the program does terminal interaction, make it output a short notice like this when it starts in an interactive mode:

 $<$ program> Copyright (C) $<$ year>  $<$ name of author> This program comes with ABSOLUTELY NO WARRANTY; for details type `show w'. This is free software, and you are welcome to redistribute it under certain conditions; type `show c' for details.

The hypothetical commands `show w' and `show c' should show the appropriate parts of the General Public License. Of course, your program's commands might be different; for a GUI interface, you would use an "about box".

You should also get your employer (if you work as a programmer) or school,

if any, to sign a "copyright disclaimer" for the program, if necessary. For more information on this, and how to apply and follow the GNU GPL, see <http://www.gnu.org/licenses/>.

 The GNU General Public License does not permit incorporating your program into proprietary programs. If your program is a subroutine library, you may consider it more useful to permit linking proprietary applications with the library. If this is what you want to do, use the GNU Lesser General Public License instead of this License. But first, please read <http://www.gnu.org/philosophy/why-not-lgpl.html>.

# **1.32 coreutils 8.24**

### **1.32.1 Available under license :**

 GNU GENERAL PUBLIC LICENSE Version 3, 29 June 2007

Copyright (C) 2007 Free Software Foundation, Inc. <http://fsf.org/> Everyone is permitted to copy and distribute verbatim copies of this license document, but changing it is not allowed.

#### Preamble

 The GNU General Public License is a free, copyleft license for software and other kinds of works.

 The licenses for most software and other practical works are designed to take away your freedom to share and change the works. By contrast, the GNU General Public License is intended to guarantee your freedom to share and change all versions of a program--to make sure it remains free software for all its users. We, the Free Software Foundation, use the GNU General Public License for most of our software; it applies also to any other work released this way by its authors. You can apply it to your programs, too.

#### When we speak of free software, we are referring to freedom, not

price. Our General Public Licenses are designed to make sure that you have the freedom to distribute copies of free software (and charge for them if you wish), that you receive source code or can get it if you want it, that you can change the software or use pieces of it in new free programs, and that you know you can do these things.

 To protect your rights, we need to prevent others from denying you these rights or asking you to surrender the rights. Therefore, you have certain responsibilities if you distribute copies of the software, or if

you modify it: responsibilities to respect the freedom of others.

 For example, if you distribute copies of such a program, whether gratis or for a fee, you must pass on to the recipients the same freedoms that you received. You must make sure that they, too, receive or can get the source code. And you must show them these terms so they know their rights.

 Developers that use the GNU GPL protect your rights with two steps: (1)

 assert copyright on the software, and (2) offer you this License giving you legal permission to copy, distribute and/or modify it.

 For the developers' and authors' protection, the GPL clearly explains that there is no warranty for this free software. For both users' and authors' sake, the GPL requires that modified versions be marked as changed, so that their problems will not be attributed erroneously to authors of previous versions.

 Some devices are designed to deny users access to install or run modified versions of the software inside them, although the manufacturer can do so. This is fundamentally incompatible with the aim of protecting users' freedom to change the software. The systematic pattern of such abuse occurs in the area of products for individuals to use, which is precisely where it is most unacceptable. Therefore, we have designed this version of the GPL to prohibit the practice for those products. If such problems arise substantially in other domains, we stand

 ready to extend this provision to those domains in future versions of the GPL, as needed to protect the freedom of users.

 Finally, every program is threatened constantly by software patents. States should not allow patents to restrict development and use of software on general-purpose computers, but in those that do, we wish to avoid the special danger that patents applied to a free program could make it effectively proprietary. To prevent this, the GPL assures that patents cannot be used to render the program non-free.

 The precise terms and conditions for copying, distribution and modification follow.

#### TERMS AND CONDITIONS

0. Definitions.

"This License" refers to version 3 of the GNU General Public License.

"Copyright" also means copyright-like laws that apply to other kinds of

works, such as semiconductor masks.

 "The Program" refers to any copyrightable work licensed under this License. Each licensee is addressed as "you". "Licensees" and

"recipients" may be individuals or organizations.

 To "modify" a work means to copy from or adapt all or part of the work in a fashion requiring copyright permission, other than the making of an exact copy. The resulting work is called a "modified version" of the earlier work or a work "based on" the earlier work.

 A "covered work" means either the unmodified Program or a work based on the Program.

 To "propagate" a work means to do anything with it that, without permission, would make you directly or secondarily liable for infringement under applicable copyright law, except executing it on a computer or modifying a private copy. Propagation includes copying, distribution (with or without modification), making available to the public, and in some countries other activities as well.

 To "convey" a work means any kind of propagation that enables other parties to make or receive copies. Mere interaction with a user through a computer network, with no transfer of a copy, is not conveying.

 An interactive user interface displays "Appropriate Legal Notices" to the extent that it includes a convenient and prominently visible feature that (1) displays an appropriate copyright notice, and (2) tells the user that there is no warranty for the work (except to the extent that warranties are provided), that licensees may convey the work under this License, and how to view a copy of this License. If the interface presents a list of user commands or options, such as a menu, a prominent item in the list meets this criterion.

1. Source Code.

 The "source code" for a work means the preferred form of the work for making modifications to it. "Object code" means any non-source form of a work.

 A "Standard Interface" means an interface that either is an official standard defined by a recognized standards body, or, in the case of interfaces specified for a particular programming language, one that is widely used among developers working in that language.

The

 "System Libraries" of an executable work include anything, other than the work as a whole, that (a) is included in the normal form of packaging a Major Component, but which is not part of that Major Component, and (b) serves only to enable use of the work with that Major Component, or to implement a Standard Interface for which an implementation is available to the public in source code form. A "Major Component", in this context, means a major essential component (kernel, window system, and so on) of the specific operating system (if any) on which the executable work runs, or a compiler used to produce the work, or an object code interpreter used to run it.

 The "Corresponding Source" for a work in object code form means all the source code needed to generate, install, and (for an executable work) run the object code and to modify the work, including scripts to control those activities. However, it does not include the work's System Libraries, or general-purpose tools or generally available free

programs which are used unmodified in performing those activities but which are not part of the work. For example, Corresponding Source includes interface definition files associated with source files for the work, and the source code for shared libraries and dynamically linked subprograms that the work is specifically designed to require, such as by intimate data communication or control flow between those subprograms and other parts of the work.

 The Corresponding Source need not include anything that users can regenerate automatically from other parts of the Corresponding Source.

 The Corresponding Source for a work in source code form is that same work.

2. Basic Permissions.

 All rights granted under this License are granted for the term of copyright on the Program, and are irrevocable provided the stated conditions are met. This License explicitly affirms your unlimited permission to run the unmodified Program. The output from running a covered work is covered

 by this License only if the output, given its content, constitutes a covered work. This License acknowledges your rights of fair use or other equivalent, as provided by copyright law.

 You may make, run and propagate covered works that you do not convey, without conditions so long as your license otherwise remains in force. You may convey covered works to others for the sole purpose of having them make modifications exclusively for you, or provide you with facilities for running those works, provided that you comply with

the terms of this License in conveying all material for which you do not control copyright. Those thus making or running the covered works for you must do so exclusively on your behalf, under your direction and control, on terms that prohibit them from making any copies of your copyrighted material outside their relationship with you.

 Conveying under any other circumstances is permitted solely under the conditions stated below. Sublicensing is not allowed; section 10 makes it unnecessary.

3. Protecting Users' Legal Rights From Anti-Circumvention Law.

 No covered work shall be deemed part of an effective technological measure under any applicable law fulfilling obligations under article 11 of the WIPO copyright treaty adopted on 20 December 1996, or similar laws prohibiting or restricting circumvention of such measures.

 When you convey a covered work, you waive any legal power to forbid circumvention of technological measures to the extent such circumvention is effected by exercising rights under this License with respect to the covered work, and you disclaim any intention to limit operation or modification of the work as a means of enforcing, against the work's users, your or third parties' legal rights to forbid circumvention of technological measures.

4. Conveying Verbatim Copies.

 You may convey verbatim copies of the Program's source code as you receive it, in any medium, provided that you conspicuously and appropriately

 publish on each copy an appropriate copyright notice; keep intact all notices stating that this License and any non-permissive terms added in accord with section 7 apply to the code; keep intact all notices of the absence of any warranty; and give all recipients a copy of this License along with the Program.

 You may charge any price or no price for each copy that you convey, and you may offer support or warranty protection for a fee.

5. Conveying Modified Source Versions.

 You may convey a work based on the Program, or the modifications to produce it from the Program, in the form of source code under the terms of section 4, provided that you also meet all of these conditions:

a) The work must carry prominent notices stating that you modified

it, and giving a relevant date.

 b) The work must carry prominent notices stating that it is released under this License and any conditions added under section 7. This requirement modifies the requirement in section 4 to

"keep intact all notices".

 c) You must license the entire work, as a whole, under this License to anyone who comes into possession of a copy. This License will therefore apply, along with any applicable section 7 additional terms, to the whole of the work, and all its parts, regardless of how they are packaged. This License gives no permission to license the work in any other way, but it does not invalidate such permission if you have separately received it.

 d) If the work has interactive user interfaces, each must display Appropriate Legal Notices; however, if the Program has interactive interfaces that do not display Appropriate Legal Notices, your work need not make them do so.

 A compilation of a covered work with other separate and independent works, which are not by their nature extensions of the covered work, and which are not combined with it such as to form a larger program, in or on a volume of a storage or distribution medium, is called an

"aggregate" if the compilation and its resulting copyright are not used to limit the access or legal rights of the compilation's users beyond what the individual works permit. Inclusion of a covered work in an aggregate does not cause this License to apply to the other parts of the aggregate.

6. Conveying Non-Source Forms.

 You may convey a covered work in object code form under the terms of sections 4 and 5, provided that you also convey the machine-readable Corresponding Source under the terms of this License, in one of these ways:

 a) Convey the object code in, or embodied in, a physical product (including a physical distribution medium), accompanied by the Corresponding Source fixed on a durable physical medium customarily used for software interchange.

 b) Convey the object code in, or embodied in, a physical product (including a physical distribution medium), accompanied by a written offer, valid for at least three years

and valid for as

 long as you offer spare parts or customer support for that product model, to give anyone who possesses the object code either (1) a copy of the Corresponding Source for all the software in the product that is covered by this License, on a durable physical medium customarily used for software interchange, for a price no more than your reasonable cost of physically performing this conveying of source, or (2) access to copy the Corresponding Source from a network server at no charge.

 c) Convey individual copies of the object code with a copy of the written offer to provide the Corresponding Source. This alternative is allowed only occasionally and noncommercially, and only if you received the object code with such an offer, in accord with subsection 6b.

 d) Convey the object code by offering access from a designated place (gratis or for a charge), and offer equivalent access to the Corresponding Source in

the same way through the same place at no

 further charge. You need not require recipients to copy the Corresponding Source along with the object code. If the place to copy the object code is a network server, the Corresponding Source may be on a different server (operated by you or a third party) that supports equivalent copying facilities, provided you maintain clear directions next to the object code saying where to find the Corresponding Source. Regardless of what server hosts the Corresponding Source, you remain obligated to ensure that it is available for as long as needed to satisfy these requirements.

 e) Convey the object code using peer-to-peer transmission, provided you inform other peers where the object code and Corresponding Source of the work are being offered to the general public at no charge under subsection 6d.

 A separable portion of the object code, whose source code is excluded from the Corresponding Source as a System Library, need not be included in conveying the object code work.

 A "User Product" is either (1) a "consumer product", which means any tangible personal property which is normally used for personal, family, or household purposes, or (2) anything designed or sold for incorporation into a dwelling. In determining whether a product is a consumer product, doubtful cases shall be resolved in favor of coverage. For a particular product received by a particular user, "normally used" refers to a typical or common use of that class of product, regardless of the status of the particular user or of the way in which the particular user

actually uses, or expects or is expected to use, the product. A product is a consumer product regardless of whether the product has substantial commercial, industrial or non-consumer uses, unless such uses represent the only significant mode of use of the product.

 "Installation Information" for a User Product means any methods, procedures, authorization

keys, or other information required to install

and execute modified versions of a covered work in that User Product from a modified version of its Corresponding Source. The information must suffice to ensure that the continued functioning of the modified object code is in no case prevented or interfered with solely because modification has been made.

 If you convey an object code work under this section in, or with, or specifically for use in, a User Product, and the conveying occurs as part of a transaction in which the right of possession and use of the User Product is transferred to the recipient in perpetuity or for a fixed term (regardless of how the transaction is characterized), the Corresponding Source conveyed under this section must be accompanied by the Installation Information. But this requirement does not apply if neither you nor any third party retains the ability to install modified object code on the User Product (for example, the work has been installed in

ROM).

 The requirement to provide Installation Information does not include a requirement to continue to provide support service, warranty, or updates for a work that has been modified or installed by the recipient, or for the User Product in which it has been modified or installed. Access to a network may be denied when the modification itself materially and adversely affects the operation of the network or violates the rules and protocols for communication across the network.

 Corresponding Source conveyed, and Installation Information provided, in accord with this section must be in a format that is publicly documented (and with an implementation available to the public in source code form), and must require no special password or key for unpacking, reading or copying.

#### 7. Additional Terms.

 "Additional permissions" are terms that supplement the terms of this License by making exceptions from one or more of its conditions. Additional permissions that are applicable to the entire Program shall be treated as though they were included in this License, to the extent that they are valid under applicable law. If additional permissions

apply only to part of the Program, that part may be used separately under those permissions, but the entire Program remains governed by this License without regard to the additional permissions.

 When you convey a copy of a covered work, you may at your option remove any additional permissions from that copy, or from any part of it. (Additional permissions may be written to require their own removal in certain cases when you modify the work.) You may place additional permissions on material, added by you to a covered work, for which you have or can give appropriate copyright permission.

 Notwithstanding any other provision of this License, for material you add to a covered work, you may (if authorized by the copyright holders of that material) supplement the terms of this License with terms:

 a) Disclaiming warranty or limiting liability differently from the terms of sections 15 and 16 of this License; or

 b) Requiring preservation of specified reasonable legal notices or author attributions in that material or in the Appropriate Legal Notices displayed by works containing it; or

 c) Prohibiting misrepresentation of the origin of that material, or requiring that modified versions of such material be marked in reasonable ways as different from the original version; or

 d) Limiting the use for publicity purposes of names of licensors or authors of the material; or

 e) Declining to grant rights under trademark law for use of some trade names, trademarks, or service marks; or

 f) Requiring indemnification of licensors and authors of that material by anyone who conveys the material (or modified versions of it) with contractual assumptions of liability to the recipient, for any liability that these contractual assumptions directly impose on

those licensors and authors.

 All other non-permissive additional terms are considered "further restrictions" within the meaning of section 10. If the Program as you received it, or any part of it, contains a notice stating that it is governed by this License along with a term that is a further restriction, you may remove that term. If a license document contains a further restriction but permits relicensing or conveying under this License, you may add to a covered work material governed by the terms of that license document, provided that the further restriction does

not survive such relicensing or conveying.

 If you add terms to a covered work in accord with this section, you must place, in the relevant source files, a statement of the additional terms that apply to those files, or a notice indicating where to find the applicable terms.

 Additional terms, permissive or non-permissive, may be stated in the form of a separately written license, or stated as exceptions; the above requirements apply either way.

#### 8. Termination.

 You may not propagate or modify a covered work except as expressly provided under this License. Any attempt otherwise to propagate or modify it is void, and will automatically terminate your rights under this License (including any patent licenses granted under the third paragraph of section 11).

 However, if you cease all violation of this License, then your license from a particular copyright holder is reinstated (a) provisionally, unless and until the copyright holder explicitly and finally terminates your license, and (b) permanently, if the copyright holder fails to notify you of the violation by some reasonable means prior to 60 days after the cessation.

 Moreover, your license from a particular copyright holder is reinstated permanently if the copyright holder notifies you of the violation by some reasonable means, this is the first time you have received notice of violation of this License (for any work) from that copyright

 holder, and you cure the violation prior to 30 days after your receipt of the notice.

 Termination of your rights under this section does not terminate the licenses of parties who have received copies or rights from you under this License. If your rights have been terminated and not permanently reinstated, you do not qualify to receive new licenses for the same material under section 10.

#### 9. Acceptance Not Required for Having Copies.

 You are not required to accept this License in order to receive or run a copy of the Program. Ancillary propagation of a covered work occurring solely as a consequence of using peer-to-peer transmission to receive a copy likewise does not require acceptance. However, nothing other than this License grants you permission to propagate or modify any covered work. These actions infringe copyright if you do not accept this License. Therefore, by modifying or propagating a covered work, you indicate your acceptance of this License to do so.

#### 10. Automatic Licensing of Downstream Recipients.

 Each time you convey a covered work, the recipient automatically receives a license from the original licensors, to run, modify and propagate that work, subject to this License. You are not responsible for enforcing compliance by third parties with this License.

 An "entity transaction" is a transaction transferring control of an organization, or substantially all assets of one, or subdividing an organization, or merging organizations. If propagation of a covered work results from an entity transaction, each party to that transaction who receives a copy of the work also receives whatever licenses to the work the party's predecessor in interest had or could give under the previous paragraph, plus a right to possession of the Corresponding Source of the work from the predecessor in interest, if the predecessor has it or can get it with reasonable efforts.

 You may not impose any further restrictions on the exercise of the rights

 granted or affirmed under this License. For example, you may not impose a license fee, royalty, or other charge for exercise of rights granted under this License, and you may not initiate litigation (including a cross-claim or counterclaim in a lawsuit) alleging that any patent claim is infringed by making, using, selling, offering for sale, or importing the Program or any portion of it.

#### 11. Patents.

 A "contributor" is a copyright holder who authorizes use under this License of the Program or a work on which the Program is based. The work thus licensed is called the contributor's "contributor version".

 A contributor's "essential patent claims" are all patent claims owned or controlled by the contributor, whether already acquired or hereafter acquired, that would be infringed by some manner, permitted by this License, of making, using, or selling its contributor version, but do not include claims that would be infringed only as a consequence of further modification of the contributor version. For

purposes of this definition, "control" includes the right to grant patent sublicenses in a manner consistent with the requirements of this License.

 Each contributor grants you a non-exclusive, worldwide, royalty-free patent license under the contributor's essential patent claims, to make, use, sell, offer for sale, import and otherwise run, modify and propagate the contents of its contributor version.

 In the following three paragraphs, a "patent license" is any express agreement or commitment, however denominated, not to enforce a patent (such as an express permission to practice a patent or covenant not to sue for patent infringement). To "grant" such a patent license to a party means to make such an agreement or commitment not to enforce a patent against the party.

 If you convey a covered work, knowingly relying on a patent license, and the Corresponding Source of the work is not available for anyone to copy, free of charge and under the terms of this License, through a

publicly available network server or other readily accessible means, then you must either (1) cause the Corresponding Source to be so available, or (2) arrange to deprive yourself of the benefit of the patent license for this particular work, or (3) arrange, in a manner consistent with the requirements of this License, to extend the patent license to downstream recipients. "Knowingly relying" means you have actual knowledge that, but for the patent license, your conveying the covered work in a country, or your recipient's use of the covered work in a country, would infringe one or more identifiable patents in that country that you have reason to believe are valid.

 If, pursuant to or in connection with a single transaction or arrangement, you convey, or propagate by procuring conveyance of, a covered work, and grant a patent license to some of the parties receiving the covered work authorizing them to use, propagate, modify or convey a specific copy of the covered work, then the patent license you grant is automatically extended to all recipients of the covered work and works based on it.

 A patent license is "discriminatory" if it does not include within the scope of its coverage, prohibits the exercise of, or is conditioned on the non-exercise of one or more of the rights that are specifically granted under this License. You may not convey a covered work if you are a party to an arrangement with a third party that is in the business of distributing software, under which you make payment to the third party based on the extent of your activity of conveying the work, and under which the third party grants, to any of the parties who would receive the covered work from you, a discriminatory patent license (a) in connection with copies of the covered work conveyed by you (or copies made from those copies), or (b) primarily for and in connection with specific products or compilations that

contain the covered work, unless you entered into that arrangement, or

that patent license was granted, prior to 28 March 2007.

 Nothing in this License shall be construed as excluding or limiting any implied license or other defenses to infringement that may otherwise be available to you under applicable patent law.

12. No Surrender of Others' Freedom.

 If conditions are imposed on you (whether by court order, agreement or otherwise) that contradict the conditions of this License, they do not excuse you from the conditions of this License. If you cannot convey a covered work so as to satisfy simultaneously your obligations under this License and any other pertinent obligations, then as a consequence you may not convey it at all. For example, if you agree to terms that obligate you to collect a royalty for further conveying from those to whom you convey the Program, the only way you could satisfy both those terms and this License would be to refrain entirely from conveying the Program.

13. Use with the GNU Affero General Public License.

 Notwithstanding any other provision of this License, you have permission to link or combine any covered work with a work licensed under version 3 of the GNU Affero General Public License into a single combined work, and to convey the resulting work. The terms of this License will continue to apply to the part which is the covered work, but the special requirements of the GNU Affero General Public License, section 13, concerning interaction through a network will apply to the combination as such.

14. Revised Versions of this License.

 The Free Software Foundation may publish revised and/or new versions of the GNU General Public License from time to time. Such new versions will be similar in spirit to the present version, but may differ in detail to address new problems or concerns.

 Each version is given a distinguishing version number. If the Program specifies that a certain numbered version of the GNU General Public License "or any later version" applies to it, you have the option of following the terms and conditions either of that numbered version or of any later version published by the Free Software Foundation. If the Program does not specify a version number of the GNU General Public License, you may choose any version ever published by the Free Software Foundation.

 If the Program specifies that a proxy can decide which future versions of the GNU General Public License can be used, that proxy's public statement of acceptance of a version permanently authorizes you to choose that version for the Program.

 Later license versions may give you additional or different permissions. However, no additional obligations are imposed on any author or copyright holder as a result of your choosing to follow a later version.

15. Disclaimer of Warranty.

 THERE IS NO WARRANTY FOR THE PROGRAM, TO THE EXTENT PERMITTED BY APPLICABLE LAW. EXCEPT WHEN OTHERWISE STATED IN WRITING THE COPYRIGHT HOLDERS AND/OR OTHER PARTIES PROVIDE THE PROGRAM "AS IS" WITHOUT WARRANTY

OF ANY KIND, EITHER EXPRESSED OR IMPLIED, INCLUDING, BUT NOT LIMITED TO, THE IMPLIED WARRANTIES OF MERCHANTABILITY AND FITNESS FOR A PARTICULAR PURPOSE. THE ENTIRE RISK AS TO THE QUALITY AND PERFORMANCE OF THE PROGRAM IS WITH YOU. SHOULD THE PROGRAM PROVE DEFECTIVE, YOU ASSUME THE COST OF ALL NECESSARY SERVICING, REPAIR OR CORRECTION.

16. Limitation of Liability.

 IN NO EVENT UNLESS REQUIRED BY APPLICABLE LAW OR AGREED TO IN WRITING WILL ANY COPYRIGHT HOLDER, OR ANY OTHER PARTY WHO MODIFIES AND/OR CONVEYS THE PROGRAM AS PERMITTED ABOVE, BE LIABLE TO YOU FOR DAMAGES, INCLUDING ANY GENERAL, SPECIAL, INCIDENTAL OR CONSEQUENTIAL DAMAGES ARISING OUT OF THE USE OR INABILITY TO USE THE PROGRAM (INCLUDING BUT NOT LIMITED TO LOSS OF DATA OR DATA BEING RENDERED INACCURATE OR LOSSES SUSTAINED BY YOU OR THIRD PARTIES OR A FAILURE OF THE PROGRAM TO OPERATE WITH ANY OTHER PROGRAMS), EVEN IF SUCH HOLDER OR OTHER PARTY HAS BEEN ADVISED OF THE POSSIBILITY OF SUCH DAMAGES.

#### 17.

Interpretation of Sections 15 and 16.

 If the disclaimer of warranty and limitation of liability provided above cannot be given local legal effect according to their terms, reviewing courts shall apply local law that most closely approximates an absolute waiver of all civil liability in connection with the Program, unless a warranty or assumption of liability accompanies a copy of the Program in return for a fee.

#### END OF TERMS AND CONDITIONS

How to Apply These Terms to Your New Programs

 If you develop a new program, and you want it to be of the greatest possible use to the public, the best way to achieve this is to make it free software which everyone can redistribute and change under these terms.

 To do so, attach the following notices to the program. It is safest to attach them to the start of each source file to most effectively state the exclusion of warranty; and each file should have at least the "copyright" line and a pointer to where the full notice is found.

 <one line to give the program's name and a brief idea of what it does.> Copyright  $(C)$  <year > <name of author>

 This program is free software: you can redistribute it and/or modify it under the terms of the GNU General Public License as published by the Free Software Foundation, either version 3 of the License, or (at your option) any later version.

 This program is distributed in the hope that it will be useful, but WITHOUT ANY WARRANTY; without even the implied warranty of MERCHANTABILITY or FITNESS FOR A PARTICULAR PURPOSE. See the GNU General Public License for more details.

 You should have received a copy of the GNU General Public License along with this program. If not, see <http://www.gnu.org/licenses/>.

Also add information on how to contact you by electronic and paper mail.

 If the program does terminal interaction, make it output a short notice like this when it starts in an interactive mode:

 $<$ program> Copyright (C) $<$ year>  $<$ name of author> This program comes with ABSOLUTELY NO WARRANTY; for details type `show w'. This is free software, and you are welcome to redistribute it under certain conditions; type `show c' for details.

The hypothetical commands `show w' and `show c' should show the appropriate parts of the General Public License. Of course, your program's commands might be different; for a GUI interface, you would use an "about box".

 You should also get your employer (if you work as a programmer) or school, if any, to sign a "copyright disclaimer" for the program, if necessary. For more information on this, and how to apply and follow the GNU GPL, see <http://www.gnu.org/licenses/>.

 The GNU General Public License does not permit incorporating your program into proprietary programs. If your program is a subroutine library, you

may consider it more useful to permit linking proprietary applications with the library. If this is what you want to do, use the GNU Lesser General Public License instead of this License. But first, please read <http://www.gnu.org/philosophy/why-not-lgpl.html>.

# **1.33 dhcp 4.3.2**

## **1.33.1 Available under license :**

# Copyright (c) 2004-2015 by Internet Systems Consortium, Inc. ("ISC") # Copyright (c) 1995-2003 by Internet Software Consortium # # Permission to use, copy, modify, and distribute this software for any # purpose with or without fee is hereby granted, provided that the above # copyright notice and this permission notice appear in all copies.

#

# THE SOFTWARE IS PROVIDED "AS IS" AND ISC DISCLAIMS ALL WARRANTIES # WITH REGARD TO THIS SOFTWARE INCLUDING ALL IMPLIED WARRANTIES OF # MERCHANTABILITY AND FITNESS. IN NO EVENT SHALL ISC BE LIABLE FOR # ANY SPECIAL, DIRECT, INDIRECT, OR CONSEQUENTIAL DAMAGES OR ANY DAMAGES # WHATSOEVER RESULTING FROM LOSS OF USE, DATA OR PROFITS, WHETHER IN AN # ACTION OF CONTRACT, NEGLIGENCE OR OTHER TORTIOUS ACTION, ARISING OUT # OF OR IN CONNECTION WITH THE USE OR PERFORMANCE OF THIS SOFTWARE.

- #
- # Internet Systems Consortium, Inc.
- # 950 Charter Street
- # Redwood City, CA 94063
- # <info@isc.org>
- # https://www.isc.org/

See the specific source files for any additional copyright or license statements. Redistribution terms Automated Testing Framework

===========================================================================

License \*\*\*\*\*\*\*

Copyright (c) 2007, 2008, 2009, 2010, 2011, 2012 The NetBSD Foundation, Inc. All rights reserved.

Redistribution and use in source and binary forms, with or without modification, are permitted provided that the following conditions are met:

1. Redistributions of source code must retain the above copyright notice,

this list of conditions and the following disclaimer.

2. Redistributions in binary form must reproduce the above copyright notice, this list of conditions and the following disclaimer in the documentation and/or other materials provided with the distribution.

THIS SOFTWARE IS PROVIDED BY THE NETBSD FOUNDATION, INC. AND CONTRIBUTORS ``AS IS'' AND ANY EXPRESS OR IMPLIED WARRANTIES, INCLUDING, BUT NOT LIMITED TO, THE IMPLIED WARRANTIES OF MERCHANTABILITY AND FITNESS FOR A PARTICULAR PURPOSE ARE DISCLAIMED.

 IN NO EVENT SHALL THE FOUNDATION OR CONTRIBUTORS BE LIABLE FOR ANY DIRECT, INDIRECT, INCIDENTAL, SPECIAL, EXEMPLARY, OR CONSEQUENTIAL DAMAGES (INCLUDING, BUT NOT LIMITED TO, PROCUREMENT OF SUBSTITUTE GOODS OR SERVICES; LOSS OF USE, DATA, OR PROFITS; OR BUSINESS INTERRUPTION) HOWEVER CAUSED AND ON ANY THEORY OF LIABILITY, WHETHER IN CONTRACT, STRICT LIABILITY, OR TORT (INCLUDING NEGLIGENCE OR OTHERWISE) ARISING IN ANY WAY OUT OF THE USE OF THIS SOFTWARE, EVEN IF ADVISED OF THE POSSIBILITY OF SUCH DAMAGE.

Copyright 2011, 2012 Google Inc. All rights reserved.

Redistribution and use in source and binary forms, with or without modification, are permitted provided that the following conditions are met:

\* Redistributions of source code must retain the above copyright notice, this list of conditions and the following disclaimer.

\* Redistributions in binary form must reproduce the above copyright notice, this list of conditions and the following disclaimer in the documentation and/or other materials provided with the distribution.

\* Neither the name of Google Inc. nor the names of its contributors may be used to endorse or promote products derived from this software without specific prior written permission.

THIS SOFTWARE IS PROVIDED BY THE COPYRIGHT HOLDERS AND CONTRIBUTORS "AS IS" AND ANY EXPRESS OR IMPLIED WARRANTIES, INCLUDING, BUT NOT LIMITED TO, THE IMPLIED WARRANTIES OF MERCHANTABILITY AND FITNESS FOR A PARTICULAR PURPOSE ARE DISCLAIMED. IN NO EVENT SHALL THE COPYRIGHT OWNER OR CONTRIBUTORS BE LIABLE FOR ANY DIRECT, INDIRECT, INCIDENTAL, SPECIAL, EXEMPLARY, OR CONSEQUENTIAL DAMAGES (INCLUDING, BUT NOT LIMITED TO, PROCUREMENT OF SUBSTITUTE GOODS OR SERVICES; LOSS OF USE, DATA, OR PROFITS; OR BUSINESS INTERRUPTION) HOWEVER CAUSED AND ON ANY THEORY OF LIABILITY, WHETHER IN CONTRACT, STRICT LIABILITY, OR TORT (INCLUDING NEGLIGENCE OR OTHERWISE) ARISING IN ANY WAY OUT OF THE USE OF THIS SOFTWARE, EVEN IF ADVISED OF THE

#### POSSIBILITY OF SUCH DAMAGE.

Relicensed code \*\*\*\*\*\*\*\*\*\*\*\*\*\*\*

The following code snippets have been taken from other projects. Even though they were not originally licensed under the terms above, the original authors have agreed to relicense their work so that this project can be distributed under a single license. This section is put here just to clarify this fact.

\* configure.ac, Makefile.am: The original versions were derived from the ones in the XML Catalog Manager project, version 2.2.

Author: Julio Merino <jmmv@users.sourceforge.net>

\* atf-c/ui.c: The format\_paragraph and format\_text functions were derived form the ones in the Monotone project, revision 3a0982da308228d796df35f98d787c5cff2bb5b6.

Author: Julio Merino <jmmv@NetBSD.org>

\* atf-c++/detail/io.hpp, atf-c++/detail/io.cpp, atf-c++/detail/io\_test.cpp: These files were derived from the file\_handle, systembuf, pipe and pistream classes and tests found in the Boost.Process library.

Author: Julio Merino <jmmv84@gmail.com>

\* admin/check-style.sh, admin/check-style-common.awk, admin/check-style-cpp.awk, admin/check-style-shell.awk: These files, except the first one, were first implemented in the Buildtool project. They were later adapted to be part of Boost.Process and, during that process, the shell script was created.

Author: Julio Merino <jmmv84@gmail.com>

vim: filetype=text:textwidth=75:expandtab:shiftwidth=2:softtabstop=2 Copyright (C) 2004-2015 Internet Systems Consortium, Inc. ("ISC") Copyright (C) 1996-2003 Internet Software Consortium.

===========================================================================

Permission to use, copy, modify, and/or distribute this software for any purpose with or without fee is hereby granted, provided that the above copyright notice and this permission notice appear in all copies.

THE SOFTWARE IS PROVIDED "AS IS" AND ISC DISCLAIMS ALL WARRANTIES WITH REGARD TO THIS SOFTWARE INCLUDING ALL IMPLIED WARRANTIES OF MERCHANTABILITY AND FITNESS. IN NO EVENT SHALL ISC BE LIABLE FOR ANY SPECIAL, DIRECT, INDIRECT, OR CONSEQUENTIAL DAMAGES OR ANY DAMAGES WHATSOEVER RESULTING FROM LOSS OF USE, DATA OR PROFITS, WHETHER IN AN ACTION OF CONTRACT, NEGLIGENCE OR OTHER TORTIOUS ACTION, ARISING OUT OF OR IN CONNECTION WITH THE USE OR PERFORMANCE OF THIS SOFTWARE.

 Portions of this code release fall under one or more of the following Copyright notices. Please see individual source files for details.

 For binary releases also see: OpenSSL-LICENSE.

Copyright (C) 1996-2001 Nominum, Inc.

Permission to use, copy, modify, and distribute this software for any purpose with or without fee is hereby granted, provided that the above copyright notice and this permission notice appear in all copies.

THE SOFTWARE IS PROVIDED "AS IS" AND NOMINUM DISCLAIMS ALL WARRANTIES WITH REGARD TO THIS SOFTWARE INCLUDING ALL IMPLIED WARRANTIES OF MERCHANTABILITY AND FITNESS. IN NO EVENT SHALL NOMINUM BE LIABLE FOR ANY SPECIAL, DIRECT, INDIRECT, OR CONSEQUENTIAL DAMAGES OR ANY DAMAGES WHATSOEVER RESULTING FROM LOSS OF USE, DATA OR PROFITS, WHETHER IN AN ACTION OF CONTRACT, NEGLIGENCE OR OTHER TORTIOUS ACTION, ARISING OUT OF OR IN CONNECTION WITH THE USE OR PERFORMANCE OF THIS SOFTWARE.

-----------------------------------------------------------------------------

Copyright (C) 1995-2000 by Network Associates, Inc.

Permission to use, copy, modify, and/or distribute this software for any purpose with or without fee is hereby granted, provided that the above copyright notice and this permission notice appear in all copies.

THE SOFTWARE IS PROVIDED "AS IS" AND ISC AND NETWORK ASSOCIATES DISCLAIMS ALL WARRANTIES WITH REGARD TO THIS SOFTWARE INCLUDING ALL IMPLIED WARRANTIES OF MERCHANTABILITY AND FITNESS. IN NO EVENT SHALL ISC BE LIABLE FOR ANY SPECIAL, DIRECT, INDIRECT, OR CONSEQUENTIAL DAMAGES OR ANY DAMAGES WHATSOEVER RESULTING FROM LOSS OF USE, DATA OR PROFITS, WHETHER IN AN ACTION OF CONTRACT, NEGLIGENCE OR OTHER TORTIOUS ACTION, ARISING OUT OF OR IN CONNECTION WITH THE USE OR PERFORMANCE OF THIS SOFTWARE.

-----------------------------------------------------------------------------

Copyright (C) 2002 Stichting NLnet, Netherlands, stichting@nlnet.nl.

Permission to use, copy, modify, and distribute this software for any purpose with or without fee is hereby granted, provided that the above copyright notice and this permission notice appear in all copies.

THE SOFTWARE IS PROVIDED "AS IS" AND STICHTING NLNET DISCLAIMS ALL WARRANTIES WITH REGARD TO THIS SOFTWARE INCLUDING ALL IMPLIED WARRANTIES OF MERCHANTABILITY AND FITNESS. IN NO EVENT SHALL STICHTING NLNET BE LIABLE FOR ANY SPECIAL, DIRECT, INDIRECT, OR CONSEQUENTIAL DAMAGES OR ANY DAMAGES WHATSOEVER RESULTING FROM LOSS OF USE, DATA OR PROFITS, WHETHER IN AN ACTION OF CONTRACT, NEGLIGENCE OR OTHER TORTIOUS ACTION, ARISING OUT OF OR IN CONNECTION WITH THE USE OR PERFORMANCE OF THIS SOFTWARE.

The development of Dynamically Loadable Zones (DLZ) for Bind 9 was conceived and contributed by Rob Butler.

Permission to use, copy, modify, and distribute this software for any purpose with or without fee is hereby granted, provided that the above copyright notice and this permission notice appear in all copies.

THE SOFTWARE IS PROVIDED "AS IS" AND ROB BUTLER DISCLAIMS ALL WARRANTIES WITH REGARD TO THIS SOFTWARE INCLUDING ALL IMPLIED WARRANTIES OF MERCHANTABILITY AND FITNESS. IN NO EVENT SHALL ROB BUTLER BE LIABLE FOR ANY SPECIAL, DIRECT, INDIRECT, OR CONSEQUENTIAL DAMAGES OR ANY DAMAGES WHATSOEVER RESULTING FROM LOSS OF USE, DATA OR PROFITS, WHETHER IN AN ACTION OF CONTRACT, NEGLIGENCE OR OTHER TORTIOUS ACTION, ARISING OUT OF OR IN CONNECTION WITH THE USE OR PERFORMANCE OF THIS SOFTWARE.

-----------------------------------------------------------------------------

Copyright (c) 1987, 1990, 1993, 1994 The Regents of the University of California. All rights reserved.

Redistribution and use in source and binary forms, with or without modification, are permitted provided that the following conditions are met:

1. Redistributions of source code must retain the above copyright notice, this list of conditions and the following disclaimer.

2. Redistributions in binary form must reproduce the above copyright notice, this list of conditions and the following disclaimer in the

documentation and/or other materials provided with the distribution.

- 3. Neither the name of the University nor the names of its contributors may be used to endorse
- or promote products derived from this software
- without specific prior written permission.

THIS SOFTWARE IS PROVIDED BY THE REGENTS AND CONTRIBUTORS ``AS IS'' AND ANY EXPRESS OR IMPLIED WARRANTIES, INCLUDING, BUT NOT LIMITED TO, THE IMPLIED WARRANTIES OF MERCHANTABILITY AND FITNESS FOR A PARTICULAR PURPOSE ARE DISCLAIMED. IN NO EVENT SHALL THE REGENTS OR CONTRIBUTORS BE LIABLE FOR ANY DIRECT, INDIRECT, INCIDENTAL, SPECIAL, EXEMPLARY, OR CONSEQUENTIAL DAMAGES (INCLUDING, BUT NOT LIMITED TO, PROCUREMENT OF SUBSTITUTE GOODS OR SERVICES; LOSS OF USE, DATA, OR PROFITS; OR BUSINESS INTERRUPTION) HOWEVER CAUSED AND ON ANY THEORY OF LIABILITY, WHETHER IN CONTRACT, STRICT LIABILITY, OR TORT (INCLUDING NEGLIGENCE OR OTHERWISE) ARISING IN ANY WAY OUT OF THE USE OF THIS SOFTWARE, EVEN IF ADVISED OF THE POSSIBILITY OF SUCH DAMAGE.

-----------------------------------------------------------------------------

Copyright (C) The Internet Society 2005. This version of this module is part of RFC 4178; see the RFC itself for full legal notices.

(The above copyright notice is per RFC 3978 5.6 (a), q.v.)

-----------------------------------------------------------------------------

Copyright (c) 2004 Masarykova universita (Masaryk University, Brno, Czech Republic) All rights reserved.

Redistribution and use in source and binary forms, with or without modification, are permitted provided that the following conditions are met:

- 1. Redistributions of source code must retain the above copyright notice, this list of conditions and the following disclaimer.
- 2. Redistributions in binary form must reproduce the above copyright notice, this list of conditions and the following disclaimer in the documentation and/or other materials provided with the distribution.
- 3. Neither the name of the University nor the names of its contributors may be used to endorse or promote products derived from this software without specific prior written permission.

#### THIS SOFTWARE IS PROVIDED

 BY THE COPYRIGHT HOLDERS AND CONTRIBUTORS "AS IS" AND ANY EXPRESS OR IMPLIED WARRANTIES, INCLUDING, BUT NOT LIMITED TO, THE IMPLIED WARRANTIES OF MERCHANTABILITY AND FITNESS FOR A PARTICULAR PURPOSE ARE DISCLAIMED. IN NO EVENT SHALL THE COPYRIGHT OWNER OR CONTRIBUTORS BE LIABLE FOR ANY DIRECT, INDIRECT, INCIDENTAL, SPECIAL, EXEMPLARY, OR CONSEQUENTIAL DAMAGES (INCLUDING, BUT NOT LIMITED TO, PROCUREMENT OF SUBSTITUTE GOODS OR SERVICES; LOSS OF USE, DATA, OR PROFITS; OR BUSINESS INTERRUPTION) HOWEVER CAUSED AND ON ANY THEORY OF LIABILITY, WHETHER IN CONTRACT, STRICT LIABILITY, OR TORT (INCLUDING NEGLIGENCE OR OTHERWISE) ARISING IN ANY WAY OUT OF THE USE OF THIS SOFTWARE, EVEN IF ADVISED OF THE POSSIBILITY OF SUCH DAMAGE.

-----------------------------------------------------------------------------

Copyright (c) 1997 - 2003 Kungliga Tekniska Hgskolan (Royal Institute of Technology, Stockholm, Sweden). All rights reserved.

Redistribution and use in source and binary forms, with or without

modification, are permitted provided that the following conditions are met:

- 1. Redistributions of source code must retain the above copyright notice, this list of conditions and the following disclaimer.
- 2. Redistributions in binary form must reproduce the above copyright notice, this list of conditions and the following disclaimer in the documentation and/or other materials provided with the distribution.
- 3. Neither the name of the Institute nor the names of its contributors may be used to endorse or promote products derived from this software without specific prior written permission.

THIS SOFTWARE IS PROVIDED BY THE INSTITUTE AND CONTRIBUTORS ``AS IS'' AND ANY EXPRESS OR IMPLIED WARRANTIES, INCLUDING, BUT NOT LIMITED TO, THE IMPLIED WARRANTIES OF MERCHANTABILITY AND FITNESS FOR A PARTICULAR PURPOSE ARE DISCLAIMED. IN NO EVENT SHALL THE INSTITUTE OR CONTRIBUTORS BE LIABLE FOR ANY DIRECT, INDIRECT, INCIDENTAL, SPECIAL, EXEMPLARY, OR CONSEQUENTIAL

DAMAGES (INCLUDING, BUT NOT LIMITED TO, PROCUREMENT OF SUBSTITUTE GOODS OR SERVICES; LOSS OF USE, DATA, OR PROFITS; OR BUSINESS INTERRUPTION) HOWEVER CAUSED AND ON ANY THEORY OF LIABILITY, WHETHER IN CONTRACT, STRICT LIABILITY, OR TORT (INCLUDING NEGLIGENCE OR OTHERWISE) ARISING IN ANY WAY OUT OF THE USE OF THIS SOFTWARE, EVEN IF ADVISED OF THE POSSIBILITY OF SUCH DAMAGE.

-----------------------------------------------------------------------------

Copyright (c) 1998 Doug Rabson All rights reserved.

Redistribution and use in source and binary forms, with or without modification, are permitted provided that the following conditions are met:

- 1. Redistributions of source code must retain the above copyright notice, this list of conditions and the following disclaimer.
- 2. Redistributions in binary form must reproduce the above copyright notice, this list of conditions and the following disclaimer in the documentation and/or other materials provided with the distribution.

#### **THIS**

 SOFTWARE IS PROVIDED BY THE AUTHOR AND CONTRIBUTORS ``AS IS'' AND ANY EXPRESS OR IMPLIED WARRANTIES, INCLUDING, BUT NOT LIMITED TO, THE IMPLIED WARRANTIES OF MERCHANTABILITY AND FITNESS FOR A PARTICULAR PURPOSE ARE DISCLAIMED. IN NO EVENT SHALL THE AUTHOR OR CONTRIBUTORS BE LIABLE FOR ANY DIRECT, INDIRECT, INCIDENTAL, SPECIAL, EXEMPLARY, OR CONSEQUENTIAL DAMAGES (INCLUDING, BUT NOT LIMITED TO, PROCUREMENT OF SUBSTITUTE GOODS OR SERVICES; LOSS OF USE, DATA, OR PROFITS; OR BUSINESS INTERRUPTION) HOWEVER CAUSED AND ON ANY THEORY OF LIABILITY, WHETHER IN CONTRACT, STRICT LIABILITY, OR TORT (INCLUDING NEGLIGENCE OR OTHERWISE) ARISING IN ANY WAY OUT OF THE USE OF THIS SOFTWARE, EVEN IF ADVISED OF THE POSSIBILITY OF SUCH DAMAGE.

-----------------------------------------------------------------------------

Copyright ((c)) 2002, Rice University All rights reserved.

Redistribution and use in source and binary forms, with or without modification, are permitted provided that the following conditions are met:

 \* Redistributions of source code must retain the above copyright notice, this list of conditions and the following disclaimer.

 \* Redistributions in binary form must reproduce the above copyright notice, this list of conditions and the following disclaimer in the documentation and/or other materials provided with the distribution.

 \* Neither the name of Rice University (RICE) nor the names of its contributors may be used to endorse or promote products derived from this software without specific prior written permission.

This software is provided by RICE and the contributors on an "as is" basis, without any representations or warranties of any kind, express or implied including, but not limited to, representations or warranties of non-infringement, merchantability or fitness for a particular purpose. In no event shall RICE or contributors be liable for any direct, indirect, incidental, special, exemplary, or consequential

 damages (including, but not limited to, procurement of substitute goods or services; loss of use, data, or profits; or business interruption) however caused and on any theory of liability, whether in contract, strict liability, or tort (including negligence or otherwise) arising in any way out of the use of this software, even if advised of the possibility of such damage.

-----------------------------------------------------------------------------

Copyright (c) 1993 by Digital Equipment Corporation.

Permission to use, copy, modify, and distribute this software for any purpose with or without fee is hereby granted, provided that the above copyright notice and this permission notice appear in all copies, and that the name of Digital Equipment Corporation not be used in advertising or publicity pertaining to distribution of the document or software without specific, written prior permission.

THE SOFTWARE IS PROVIDED "AS IS" AND DIGITAL EQUIPMENT CORP. DISCLAIMS ALL WARRANTIES

 WITH REGARD TO THIS SOFTWARE, INCLUDING ALL IMPLIED WARRANTIES OF MERCHANTABILITY AND FITNESS. IN NO EVENT SHALL DIGITAL EQUIPMENT CORPORATION BE LIABLE FOR ANY SPECIAL, DIRECT, INDIRECT, OR CONSEQUENTIAL DAMAGES OR ANY DAMAGES WHATSOEVER RESULTING FROM LOSS OF USE, DATA OR PROFITS, WHETHER IN AN ACTION OF CONTRACT, NEGLIGENCE OR OTHER TORTIOUS ACTION, ARISING OUT OF OR IN CONNECTION WITH THE USE OR PERFORMANCE OF THIS SOFTWARE.

-----------------------------------------------------------------------------

Copyright 2000 Aaron D. Gifford. All rights reserved.

Redistribution and use in source and binary forms, with or without modification, are permitted provided that the following conditions are met:

- 1. Redistributions of source code must retain the above copyright notice, this list of conditions and the following disclaimer.
- 2. Redistributions in binary form must reproduce the above copyright notice, this list of conditions and the following disclaimer in the documentation

and/or other materials provided with the distribution.

3. Neither the name of the copyright holder nor the names of contributors may be used to endorse or promote products derived from this software without specific prior written permission.

THIS SOFTWARE IS PROVIDED BY THE AUTHOR(S) AND CONTRIBUTOR(S) ``AS IS'' AND ANY EXPRESS OR IMPLIED WARRANTIES, INCLUDING, BUT NOT LIMITED TO, THE IMPLIED WARRANTIES OF MERCHANTABILITY AND FITNESS FOR A PARTICULAR PURPOSE ARE DISCLAIMED. IN NO EVENT SHALL THE AUTHOR(S) OR CONTRIBUTOR(S) BE LIABLE FOR ANY DIRECT, INDIRECT, INCIDENTAL, SPECIAL, EXEMPLARY, OR CONSEQUENTIAL DAMAGES (INCLUDING, BUT NOT LIMITED TO, PROCUREMENT OF SUBSTITUTE GOODS OR SERVICES; LOSS OF USE, DATA, OR PROFITS; OR BUSINESS INTERRUPTION) HOWEVER CAUSED AND ON ANY THEORY OF LIABILITY, WHETHER IN CONTRACT, STRICT LIABILITY, OR TORT (INCLUDING NEGLIGENCE OR OTHERWISE) ARISING IN ANY WAY OUT OF THE USE OF THIS SOFTWARE, EVEN IF ADVISED OF THE POSSIBILITY OF SUCH DAMAGE.

-----------------------------------------------------------------------------

Copyright (c) 1998 Doug Rabson. Copyright (c) 2001 Jake Burkholder. All rights reserved.

Redistribution and use in source and binary forms, with or without modification, are permitted provided that the following conditions are met:

- 1. Redistributions of source code must retain the above copyright notice, this list of conditions and the following disclaimer.
- 2. Redistributions in binary form must reproduce the above copyright notice, this list of conditions and the following disclaimer in the documentation and/or other materials provided with the distribution.

THIS SOFTWARE IS PROVIDED BY THE AUTHOR AND CONTRIBUTORS ``AS IS'' AND ANY EXPRESS OR IMPLIED WARRANTIES, INCLUDING, BUT NOT LIMITED TO, THE IMPLIED WARRANTIES OF MERCHANTABILITY AND FITNESS FOR A PARTICULAR PURPOSE ARE DISCLAIMED. IN NO EVENT SHALL THE AUTHOR OR CONTRIBUTORS BE LIABLE FOR ANY DIRECT, INDIRECT, INCIDENTAL, SPECIAL, EXEMPLARY, OR CONSEQUENTIAL

DAMAGES (INCLUDING, BUT NOT LIMITED TO, PROCUREMENT OF SUBSTITUTE GOODS OR SERVICES; LOSS OF USE, DATA, OR PROFITS; OR BUSINESS INTERRUPTION) HOWEVER CAUSED AND ON ANY THEORY OF LIABILITY, WHETHER IN CONTRACT, STRICT LIABILITY, OR TORT (INCLUDING NEGLIGENCE OR OTHERWISE) ARISING IN ANY WAY OUT OF THE USE OF THIS SOFTWARE, EVEN IF ADVISED OF THE POSSIBILITY OF SUCH DAMAGE.

-----------------------------------------------------------------------------

Copyright (C) 1995, 1996, 1997, and 1998 WIDE Project.

All rights reserved.

Redistribution and use in source and binary forms, with or without modification, are permitted provided that the following conditions are met:

- 1. Redistributions of source code must retain the above copyright notice, this list of conditions and the following disclaimer.
- 2. Redistributions in binary form must reproduce the above copyright notice, this list of conditions and the following disclaimer in the documentation and/or other

materials provided with the distribution.

3. Neither the name of the project nor the names of its contributors may be used to endorse or promote products derived from this software without specific prior written permission.

THIS SOFTWARE IS PROVIDED BY THE PROJECT AND CONTRIBUTORS ``AS IS'' AND ANY EXPRESS OR IMPLIED WARRANTIES, INCLUDING, BUT NOT LIMITED TO, THE IMPLIED WARRANTIES OF MERCHANTABILITY AND FITNESS FOR A PARTICULAR PURPOSE ARE DISCLAIMED. IN NO EVENT SHALL THE PROJECT OR CONTRIBUTORS BE LIABLE FOR ANY DIRECT, INDIRECT, INCIDENTAL, SPECIAL, EXEMPLARY, OR CONSEQUENTIAL DAMAGES (INCLUDING, BUT NOT LIMITED TO, PROCUREMENT OF SUBSTITUTE GOODS OR SERVICES; LOSS OF USE, DATA, OR PROFITS; OR BUSINESS INTERRUPTION) HOWEVER CAUSED AND ON ANY THEORY OF LIABILITY, WHETHER IN CONTRACT, STRICT LIABILITY, OR TORT (INCLUDING NEGLIGENCE OR OTHERWISE) ARISING IN ANY WAY OUT OF THE USE OF THIS SOFTWARE, EVEN IF ADVISED OF THE POSSIBILITY OF SUCH DAMAGE.

-----------------------------------------------------------------------------

Copyright

(c) 1999-2000 by Nortel Networks Corporation

Permission to use, copy, modify, and distribute this software for any purpose with or without fee is hereby granted, provided that the above copyright notice and this permission notice appear in all copies.

### THE SOFTWARE IS PROVIDED "AS IS" AND NORTEL NETWORKS DISCLAIMS ALL WARRANTIES WITH REGARD TO THIS SOFTWARE INCLUDING ALL IMPLIED WARRANTIES OF MERCHANTABILITY AND FITNESS. IN NO EVENT SHALL NORTEL NETWORKS BE LIABLE FOR ANY SPECIAL, DIRECT, INDIRECT, OR CONSEQUENTIAL DAMAGES OR ANY DAMAGES WHATSOEVER RESULTING FROM LOSS OF USE, DATA OR PROFITS, WHETHER IN AN ACTION OF CONTRACT, NEGLIGENCE OR OTHER TORTIOUS ACTION, ARISING OUT OF OR IN CONNECTION WITH THE USE OR PERFORMANCE OF THIS SOFTWARE.

 $-$ 

Copyright (c) 2000-2002 Japan Network Information Center. All rights reserved.

By using this file, you agree to the terms and conditions set forth bellow.

#### LICENSE TERMS AND CONDITIONS

The following License Terms and Conditions apply, unless a different license is obtained from Japan Network Information Center ("JPNIC"), a Japanese association, Kokusai-Kougyou-Kanda Bldg 6F, 2-3-4 Uchi-Kanda, Chiyoda-ku, Tokyo 101-0047, Japan.

- 1. Use, Modification and Redistribution (including distribution of any modified or derived work) in source and/or binary forms is permitted under this License Terms and Conditions.
- 2. Redistribution of source code must retain the copyright notices as they appear in each source code file, this License Terms and Conditions.
- 3. Redistribution in binary form must reproduce the Copyright Notice, this License Terms and Conditions, in the documentation and/or other materials provided with the distribution. For the purposes of binary distribution the "Copyright Notice" refers to the following language: "Copyright (c) 2000-2002 Japan Network Information Center. All rights reserved."
- 4. The name of JPNIC may not be used to endorse or promote products derived from this Software without specific prior written approval of JPNIC.
- 5. Disclaimer/Limitation of Liability: THIS SOFTWARE IS PROVIDED BY JPNIC "AS IS" AND ANY EXPRESS OR IMPLIED WARRANTIES, INCLUDING, BUT NOT LIMITED TO, THE IMPLIED WARRANTIES OF MERCHANTABILITY AND FITNESS FOR A PARTICULAR PURPOSE ARE DISCLAIMED. IN NO EVENT SHALL JPNIC BE LIABLE FOR ANY DIRECT, INDIRECT, INCIDENTAL, SPECIAL, EXEMPLARY, OR CONSEQUENTIAL DAMAGES (INCLUDING, BUT NOT LIMITED TO, PROCUREMENT OF SUBSTITUTE GOODS OR SERVICES; LOSS OF USE, DATA, OR PROFITS; OR BUSINESS INTERRUPTION) HOWEVER CAUSED AND ON ANY THEORY OF LIABILITY, WHETHER IN CONTRACT, STRICT LIABILITY, OR TORT (INCLUDING NEGLIGENCE OR OTHERWISE) ARISING IN ANY WAY OUT OF THE USE OF THIS SOFTWARE, EVEN IF ADVISED OF THE POSSIBILITY OF SUCH DAMAGES.

-----------------------------------------------------------------------------

Copyright (C) 2004 Nominet, Ltd.

Permission to use, copy, modify, and distribute this software for any

purpose with or without fee is hereby granted, provided that the above copyright notice and this permission notice appear in all copies.

THE SOFTWARE IS PROVIDED "AS IS" AND NOMINET DISCLAIMS ALL WARRANTIES WITH REGARD TO THIS SOFTWARE INCLUDING ALL IMPLIED WARRANTIES OF MERCHANTABILITY AND FITNESS. IN NO EVENT SHALL ISC BE LIABLE FOR ANY SPECIAL, DIRECT, INDIRECT, OR CONSEQUENTIAL DAMAGES OR ANY DAMAGES WHATSOEVER RESULTING FROM LOSS OF USE, DATA OR PROFITS, WHETHER IN AN ACTION OF CONTRACT, NEGLIGENCE OR OTHER TORTIOUS ACTION, ARISING OUT OF OR IN CONNECTION WITH THE USE OR PERFORMANCE OF THIS SOFTWARE.

-----------------------------------------------------------------------------

Portions Copyright RSA Security Inc.

License to copy and use this software is granted provided that it is identified as "RSA Security Inc. PKCS #11 Cryptographic Token Interface (Cryptoki)" in all material mentioning or referencing this software.

License is also granted to make and use derivative works provided that such works are identified as "derived from the RSA Security Inc. PKCS #11 Cryptographic Token Interface (Cryptoki)" in all material mentioning or referencing the derived work.

RSA Security Inc. makes no representations concerning either the merchantability of this software or the suitability of this software for any particular purpose. It is provided "as is" without express or implied warranty of any kind.

-----------------------------------------------------------------------------

Copyright (c) 1996, David Mazieres <dm@uun.org> Copyright (c) 2008, Damien Miller <djm@openbsd.org>

Permission to use, copy, modify, and distribute this software for any purpose with or without fee is hereby granted, provided that the above copyright notice and this permission notice appear in all copies.

#### THE SOFTWARE IS

 PROVIDED "AS IS" AND THE AUTHOR DISCLAIMS ALL WARRANTIES WITH REGARD TO THIS SOFTWARE INCLUDING ALL IMPLIED WARRANTIES OF MERCHANTABILITY AND FITNESS. IN NO EVENT SHALL THE AUTHOR BE LIABLE FOR ANY SPECIAL, DIRECT, INDIRECT, OR CONSEQUENTIAL DAMAGES OR ANY DAMAGES WHATSOEVER RESULTING FROM LOSS OF USE, DATA OR PROFITS, WHETHER IN AN ACTION OF CONTRACT, NEGLIGENCE OR OTHER TORTIOUS ACTION, ARISING OUT OF OR IN CONNECTION WITH THE USE OR PERFORMANCE OF THIS SOFTWARE.

Copyright (c) 2000-2001 The OpenSSL Project. All rights reserved.

-----------------------------------------------------------------------------

Redistribution and use in source and binary forms, with or without modification, are permitted provided that the following conditions are met:

1. Redistributions of source code must retain the above copyright notice, this list of conditions and the following disclaimer.

2. Redistributions in binary form must reproduce the above copyright notice, this list of conditions and the following disclaimer in the documentation and/or other materials provided with the distribution.

3. All advertising materials mentioning features or use of this software must display the following acknowledgment: "This product includes software developed by the OpenSSL Project for use in the OpenSSL Toolkit. (http://www.OpenSSL.org/)"

4. The names "OpenSSL Toolkit" and "OpenSSL Project" must not be used to endorse or promote products derived from this software without prior written permission. For written permission, please contact licensing@OpenSSL.org.

- 5. Products derived from this software may not be called "OpenSSL" nor may "OpenSSL" appear in their names without prior written permission of the OpenSSL Project.
- 6. Redistributions of any form whatsoever must retain the following acknowledgment:

 "This product includes software developed by the OpenSSL Project for use in the OpenSSL Toolkit (http://www.OpenSSL.org/)"

#### THIS SOFTWARE IS PROVIDED

 BY THE OpenSSL PROJECT ``AS IS'' AND ANY EXPRESSED OR IMPLIED WARRANTIES, INCLUDING, BUT NOT LIMITED TO, THE IMPLIED WARRANTIES OF MERCHANTABILITY AND FITNESS FOR A PARTICULAR PURPOSE ARE DISCLAIMED. IN NO EVENT SHALL THE OpenSSL PROJECT OR ITS CONTRIBUTORS BE LIABLE FOR ANY DIRECT, INDIRECT, INCIDENTAL, SPECIAL, EXEMPLARY, OR CONSEQUENTIAL DAMAGES (INCLUDING, BUT NOT LIMITED TO, PROCUREMENT OF SUBSTITUTE GOODS OR SERVICES; LOSS OF USE, DATA, OR PROFITS; OR BUSINESS INTERRUPTION) HOWEVER CAUSED AND ON ANY THEORY OF LIABILITY, WHETHER IN CONTRACT, STRICT LIABILITY, OR TORT (INCLUDING NEGLIGENCE OR OTHERWISE) ARISING IN ANY WAY OUT OF THE USE OF THIS SOFTWARE, EVEN IF ADVISED
# OF THE POSSIBILITY OF SUCH DAMAGE.

-----------------------------------------------------------------------------

Copyright (c) 1995, 1997, 1998 The NetBSD Foundation, Inc. All rights reserved.

Redistribution and use in source and binary forms, with or without modification, are permitted provided that the following conditions are met: 1. Redistributions of source code must retain the above copyright

notice, this list of conditions and the following disclaimer.

2. Redistributions in binary form must reproduce the above copyright notice, this list of conditions and the following disclaimer in the documentation and/or other materials provided with the distribution.

THIS SOFTWARE IS PROVIDED BY THE NETBSD FOUNDATION, INC. AND CONTRIBUTORS ``AS IS'' AND ANY EXPRESS OR IMPLIED WARRANTIES, INCLUDING, BUT NOT LIMITED TO, THE IMPLIED WARRANTIES OF MERCHANTABILITY AND FITNESS FOR A PARTICULAR PURPOSE ARE DISCLAIMED. IN NO EVENT SHALL THE FOUNDATION OR CONTRIBUTORS BE LIABLE FOR ANY DIRECT, INDIRECT, INCIDENTAL, SPECIAL, EXEMPLARY, OR CONSEQUENTIAL DAMAGES (INCLUDING, BUT NOT LIMITED TO, PROCUREMENT OF SUBSTITUTE GOODS OR SERVICES; LOSS OF USE, DATA, OR PROFITS; OR BUSINESS INTERRUPTION) HOWEVER CAUSED AND ON ANY THEORY OF LIABILITY, WHETHER IN CONTRACT, STRICT LIABILITY, OR TORT (INCLUDING NEGLIGENCE OR OTHERWISE)

ARISING IN ANY WAY OUT OF THE USE OF THIS SOFTWARE, EVEN IF ADVISED OF THE POSSIBILITY OF SUCH DAMAGE.

Copyright (c) 2005 - 2008, Holger Zuleger HZnet. All rights reserved.

This software is open source.

Redistribution and use in source and binary forms, with or without modification, are permitted provided that the following conditions are met:

Redistributions of source code must retain the above copyright notice, this list of conditions and the following disclaimer.

Redistributions in binary form must reproduce the above copyright notice, this list of conditions and the following disclaimer in the documentation and/or other materials provided with the distribution.

Neither the name of Holger Zuleger HZnet nor the names of its contributors may be used to endorse or promote products derived from this software without specific prior written permission.

THIS SOFTWARE IS PROVIDED BY THE COPYRIGHT HOLDERS AND CONTRIBUTORS "AS IS" AND ANY EXPRESS OR IMPLIED WARRANTIES, INCLUDING, BUT NOT LIMITED TO, THE IMPLIED WARRANTIES OF MERCHANTABILITY AND FITNESS FOR A PARTICULAR PURPOSE ARE DISCLAIMED.

 IN NO EVENT SHALL THE REGENTS OR CONTRIBUTORS BE LIABLE FOR ANY DIRECT, INDIRECT, INCIDENTAL, SPECIAL, EXEMPLARY, OR CONSEQUENTIAL DAMAGES (INCLUDING, BUT NOT LIMITED TO, PROCUREMENT OF SUBSTITUTE GOODS OR SERVICES; LOSS OF USE, DATA, OR PROFITS; OR BUSINESS INTERRUPTION) HOWEVER CAUSED AND ON ANY THEORY OF LIABILITY, WHETHER IN CONTRACT, STRICT LIABILITY, OR TORT (INCLUDING NEGLIGENCE OR OTHERWISE) ARISING IN ANY WAY OUT OF THE USE OF THIS SOFTWARE, EVEN IF ADVISED OF THE POSSIBILITY OF SUCH DAMAGE.

Copyright (c) 2000-2002 Japan Network Information Center. All rights reserved.

By using this file, you agree to the terms and conditions set forth bellow.

# LICENSE TERMS AND CONDITIONS

The following License Terms and Conditions apply, unless a different license is obtained from Japan Network Information Center ("JPNIC"), a Japanese association, Kokusai-Kougyou-Kanda Bldg 6F, 2-3-4 Uchi-Kanda, Chiyoda-ku, Tokyo 101-0047, Japan.

- 1. Use, Modification and Redistribution (including distribution of any modified or derived work) in source and/or binary forms is permitted under this License Terms and Conditions.
- 2. Redistribution of source code must retain the copyright notices as they appear in each source code file, this License Terms and Conditions.
- 3. Redistribution in binary form must reproduce the Copyright Notice, this License Terms and Conditions, in the documentation and/or other materials provided with the distribution. For the purposes of binary distribution

 the "Copyright Notice" refers to the following language: "Copyright (c) 2000-2002 Japan Network Information Center. All rights reserved."

4. The name of JPNIC may not be used to endorse or promote products derived from this Software without specific prior written approval of JPNIC.

5. Disclaimer/Limitation of Liability: THIS SOFTWARE IS PROVIDED BY JPNIC "AS IS" AND ANY EXPRESS OR IMPLIED WARRANTIES, INCLUDING, BUT NOT LIMITED TO, THE IMPLIED WARRANTIES OF MERCHANTABILITY AND FITNESS FOR A PARTICULAR PURPOSE ARE DISCLAIMED. IN NO EVENT SHALL JPNIC BE LIABLE FOR ANY DIRECT, INDIRECT, INCIDENTAL, SPECIAL, EXEMPLARY, OR CONSEQUENTIAL DAMAGES (INCLUDING, BUT NOT LIMITED TO, PROCUREMENT OF SUBSTITUTE GOODS OR SERVICES; LOSS OF USE, DATA, OR PROFITS; OR

 BUSINESS INTERRUPTION) HOWEVER CAUSED AND ON ANY THEORY OF LIABILITY, WHETHER IN CONTRACT, STRICT LIABILITY, OR TORT (INCLUDING NEGLIGENCE OR OTHERWISE) ARISING IN ANY WAY OUT OF THE USE OF THIS SOFTWARE, EVEN IF

ADVISED OF THE POSSIBILITY OF SUCH DAMAGES.

# **1.34 findutils 4.5.14 1.34.1 Available under license :**

 GNU GENERAL PUBLIC LICENSE Version 3, 29 June 2007

Copyright (C) 2007 Free Software Foundation, Inc. <http://fsf.org/> Everyone is permitted to copy and distribute verbatim copies of this license document, but changing it is not allowed.

 Preamble

 The GNU General Public License is a free, copyleft license for software and other kinds of works.

 The licenses for most software and other practical works are designed to take away your freedom to share and change the works. By contrast, the GNU General Public License is intended to guarantee your freedom to share and change all versions of a program--to make sure it remains free software for all its users. We, the Free Software Foundation, use the GNU General Public License for most of our software; it applies also to any other work released this way by its authors. You can apply it to your programs, too.

 When we speak of free software, we are referring to freedom, not price. Our General Public Licenses are designed to make sure that you have the freedom to distribute copies of free software (and charge for them if you wish), that you receive source code or can get it if you want it, that you can change the software or use pieces of it in new free programs, and that you know you can do these things.

 To protect your rights, we need to prevent others from denying you these rights or asking you to surrender the rights. Therefore, you have certain responsibilities if you distribute copies of the software, or if you modify it: responsibilities to respect the freedom of others.

 For example, if you distribute copies of such a program, whether gratis or for a fee, you must pass on to the recipients the same freedoms that you received. You must make sure that they, too, receive or can get the source code. And you must show them these terms so they know their rights.

 Developers that use the GNU GPL protect your rights with two steps: (1) assert copyright on the software, and (2) offer you this License giving you legal permission to copy, distribute and/or modify it.

 For the developers' and authors' protection, the GPL clearly explains that there is no warranty for this free software. For both users' and authors' sake, the GPL requires that modified versions be marked as changed, so that their problems will not be attributed erroneously to authors of previous versions.

 Some devices are designed to deny users access to install or run modified versions of the software inside them, although the manufacturer can do so. This is fundamentally incompatible with the aim of protecting users' freedom to change the software. The systematic pattern of such abuse occurs in the area of products for individuals to use, which is precisely where it is most unacceptable. Therefore, we have designed this version of the GPL to prohibit the practice for those products. If such problems arise substantially in other domains, we stand ready to extend this provision to those domains in future versions

of the GPL, as needed to protect the freedom of users.

 Finally, every program is threatened constantly by software patents. States should not allow patents to restrict development and use of software on general-purpose computers, but in those that do, we wish to avoid the special danger that patents applied to a free program could make it effectively proprietary. To prevent this, the GPL assures that patents cannot be used to render the program non-free.

 The precise terms and conditions for copying, distribution and modification follow.

## TERMS AND CONDITIONS

0. Definitions.

"This License" refers to version 3 of the GNU General Public License.

 "Copyright" also means copyright-like laws that apply to other kinds of works, such as semiconductor masks.

 "The Program" refers to any copyrightable work licensed under this License. Each licensee is addressed as "you". "Licensees" and "recipients" may be individuals or organizations.

# To

 "modify" a work means to copy from or adapt all or part of the work in a fashion requiring copyright permission, other than the making of an exact copy. The resulting work is called a "modified version" of the earlier work or a work "based on" the earlier work.

 A "covered work" means either the unmodified Program or a work based on the Program.

 To "propagate" a work means to do anything with it that, without permission, would make you directly or secondarily liable for infringement under applicable copyright law, except executing it on a computer or modifying a private copy. Propagation includes copying, distribution (with or without modification), making available to the public, and in some countries other activities as well.

 To "convey" a work means any kind of propagation that enables other parties to make or receive copies. Mere interaction with a user through a computer network, with no transfer of a copy, is not conveying.

# An interactive user interface displays "Appropriate Legal Notices"

to the extent that it includes a convenient and prominently visible feature that (1) displays an appropriate copyright notice, and (2) tells the user that there is no warranty for the work (except to the extent that warranties are provided), that licensees may convey the work under this License, and how to view a copy of this License. If the interface presents a list of user commands or options, such as a menu, a prominent item in the list meets this criterion.

# 1. Source Code.

 The "source code" for a work means the preferred form of the work for making modifications to it. "Object code" means any non-source form of a work.

 A "Standard Interface" means an interface that either is an official standard defined by a recognized standards body, or, in the case of interfaces specified for a particular programming language, one that is widely used among developers working in that language.

 The "System Libraries" of an executable work include anything, other than

 the work as a whole, that (a) is included in the normal form of packaging a Major Component, but which is not part of that Major Component, and (b) serves only to enable use of the work with that Major Component, or to implement a Standard Interface for which an implementation is available to the public in source code form. A "Major Component", in this context, means a major essential component (kernel, window system, and so on) of the specific operating system (if any) on which the executable work runs, or a compiler used to produce the work, or an object code interpreter used to run it.

 The "Corresponding Source" for a work in object code form means all the source code needed to generate, install, and (for an executable work) run the object code and to modify the work, including scripts to control those activities. However, it does not include the work's System Libraries, or general-purpose tools or generally available free programs which are used unmodified in performing those activities but

which are not part of the work. For example, Corresponding Source includes interface definition files associated with source files for the work, and the source code for shared libraries and dynamically linked subprograms that the work is specifically designed to require, such as by intimate data communication or control flow between those subprograms and other parts of the work.

 The Corresponding Source need not include anything that users can regenerate automatically from other parts of the Corresponding Source.

 The Corresponding Source for a work in source code form is that same work.

# 2. Basic Permissions.

 All rights granted under this License are granted for the term of copyright on the Program, and are irrevocable provided the stated conditions are met. This License explicitly affirms your unlimited permission to run the unmodified Program. The output from running a covered work is covered by this License only if the output, given its content,

 constitutes a covered work. This License acknowledges your rights of fair use or other equivalent, as provided by copyright law.

 You may make, run and propagate covered works that you do not convey, without conditions so long as your license otherwise remains in force. You may convey covered works to others for the sole purpose of having them make modifications exclusively for you, or provide you with facilities for running those works, provided that you comply with the terms of this License in conveying all material for which you do not control copyright. Those thus making or running the covered works for you must do so exclusively on your behalf, under your direction and control, on terms that prohibit them from making any copies of your copyrighted material outside their relationship with you.

 Conveying under any other circumstances is permitted solely under the conditions stated below. Sublicensing is not allowed; section 10 makes it unnecessary.

 3. Protecting Users' Legal Rights From Anti-Circumvention Law.

 No covered work shall be deemed part of an effective technological measure under any applicable law fulfilling obligations under article 11 of the WIPO copyright treaty adopted on 20 December 1996, or similar laws prohibiting or restricting circumvention of such measures.

 When you convey a covered work, you waive any legal power to forbid circumvention of technological measures to the extent such circumvention is effected by exercising rights under this License with respect to the covered work, and you disclaim any intention to limit operation or modification of the work as a means of enforcing, against the work's users, your or third parties' legal rights to forbid circumvention of technological measures.

4. Conveying Verbatim Copies.

 You may convey verbatim copies of the Program's source code as you receive it, in any medium, provided that you conspicuously and appropriately publish on each copy an appropriate copyright notice; keep

 intact all notices stating that this License and any non-permissive terms added in accord with section 7 apply to the code; keep intact all notices of the absence of any warranty; and give all recipients a copy of this License along with the Program.

 You may charge any price or no price for each copy that you convey, and you may offer support or warranty protection for a fee.

5. Conveying Modified Source Versions.

 You may convey a work based on the Program, or the modifications to produce it from the Program, in the form of source code under the terms of section 4, provided that you also meet all of these conditions:

 a) The work must carry prominent notices stating that you modified it, and giving a relevant date.

 b) The work must carry prominent notices stating that it is released under this License and any conditions added under section 7. This requirement modifies the requirement in section 4 to

"keep intact all notices".

c) You must license

the entire work, as a whole, under this

 License to anyone who comes into possession of a copy. This License will therefore apply, along with any applicable section 7 additional terms, to the whole of the work, and all its parts, regardless of how they are packaged. This License gives no permission to license the work in any other way, but it does not invalidate such permission if you have separately received it.

 d) If the work has interactive user interfaces, each must display Appropriate Legal Notices; however, if the Program has interactive interfaces that do not display Appropriate Legal Notices, your work need not make them do so.

 A compilation of a covered work with other separate and independent works, which are not by their nature extensions of the covered work, and which are not combined with it such as to form a larger program, in or on a volume of a storage or distribution medium, is called an "aggregate" if the compilation and its resulting copyright are not used to limit the access or legal rights of the compilation's users beyond what the individual works permit. Inclusion of a covered work in an aggregate does not cause this License to apply to the other parts of the aggregate.

6. Conveying Non-Source Forms.

 You may convey a covered work in object code form under the terms of sections 4 and 5, provided that you also convey the machine-readable Corresponding Source under the terms of this License, in one of these ways:

 a) Convey the object code in, or embodied in, a physical product (including a physical distribution medium), accompanied by the Corresponding Source fixed on a durable physical medium customarily used for software interchange.

 b) Convey the object code in, or embodied in, a physical product (including a physical distribution medium), accompanied by a written offer, valid for at least three years and valid for as long as you offer spare parts or customer support for that product

 model, to give anyone who possesses the object code either (1) a copy of the Corresponding Source for all the software in the product that is covered by this License, on a durable physical medium customarily used for software interchange, for a price no  more than your reasonable cost of physically performing this conveying of source, or (2) access to copy the Corresponding Source from a network server at no charge.

 c) Convey individual copies of the object code with a copy of the written offer to provide the Corresponding Source. This alternative is allowed only occasionally and noncommercially, and only if you received the object code with such an offer, in accord with subsection 6b.

 d) Convey the object code by offering access from a designated place (gratis or for a charge), and offer equivalent access to the Corresponding Source in the same way through the same place at no further charge.

You need not require recipients to copy the

 Corresponding Source along with the object code. If the place to copy the object code is a network server, the Corresponding Source may be on a different server (operated by you or a third party) that supports equivalent copying facilities, provided you maintain clear directions next to the object code saying where to find the Corresponding Source. Regardless of what server hosts the Corresponding Source, you remain obligated to ensure that it is available for as long as needed to satisfy these requirements.

 e) Convey the object code using peer-to-peer transmission, provided you inform other peers where the object code and Corresponding Source of the work are being offered to the general public at no charge under subsection 6d.

 A separable portion of the object code, whose source code is excluded from the Corresponding Source as a System Library, need not be included in conveying the object code work.

 A "User Product" is either (1) a "consumer product", which means any tangible personal property which is normally used for personal, family, or household purposes, or (2) anything designed or sold for incorporation into a dwelling. In determining whether a product is a consumer product, doubtful cases shall be resolved in favor of coverage. For a particular product received by a particular user, "normally used" refers to a typical or common use of that class of product, regardless of the status of the particular user or of the way in which the particular user actually uses, or expects or is expected to use, the product. A product is a consumer product regardless of whether the product has substantial commercial, industrial or non-consumer uses, unless such uses represent the only significant mode of use of the product.

"Installation Information" for a User Product means any methods,

procedures, authorization keys, or other information required to install and execute

 modified versions of a covered work in that User Product from a modified version of its Corresponding Source. The information must suffice to ensure that the continued functioning of the modified object code is in no case prevented or interfered with solely because modification has been made.

 If you convey an object code work under this section in, or with, or specifically for use in, a User Product, and the conveying occurs as part of a transaction in which the right of possession and use of the User Product is transferred to the recipient in perpetuity or for a fixed term (regardless of how the transaction is characterized), the Corresponding Source conveyed under this section must be accompanied by the Installation Information. But this requirement does not apply if neither you nor any third party retains the ability to install modified object code on the User Product (for example, the work has been installed in ROM).

# The requirement to provide Installation Information does not include a

requirement to continue to provide support service, warranty, or updates for a work that has been modified or installed by the recipient, or for the User Product in which it has been modified or installed. Access to a network may be denied when the modification itself materially and adversely affects the operation of the network or violates the rules and protocols for communication across the network.

 Corresponding Source conveyed, and Installation Information provided, in accord with this section must be in a format that is publicly documented (and with an implementation available to the public in source code form), and must require no special password or key for unpacking, reading or copying.

# 7. Additional Terms.

 "Additional permissions" are terms that supplement the terms of this License by making exceptions from one or more of its conditions. Additional permissions that are applicable to the entire Program shall be treated as though they were included

in this License, to the extent

that they are valid under applicable law. If additional permissions apply only to part of the Program, that part may be used separately under those permissions, but the entire Program remains governed by this License without regard to the additional permissions.

 When you convey a copy of a covered work, you may at your option remove any additional permissions from that copy, or from any part of it. (Additional permissions may be written to require their own removal in certain cases when you modify the work.) You may place additional permissions on material, added by you to a covered work, for which you have or can give appropriate copyright permission.

 Notwithstanding any other provision of this License, for material you add to a covered work, you may (if authorized by the copyright holders of that material) supplement the terms of this License with terms:

 a) Disclaiming warranty or limiting liability differently from the terms of sections 15 and 16 of this License; or

 b) Requiring preservation of specified reasonable legal notices or author attributions in that material or in the Appropriate Legal Notices displayed by works containing it; or

 c) Prohibiting misrepresentation of the origin of that material, or requiring that modified versions of such material be marked in reasonable ways as different from the original version; or

 d) Limiting the use for publicity purposes of names of licensors or authors of the material; or

 e) Declining to grant rights under trademark law for use of some trade names, trademarks, or service marks; or

 f) Requiring indemnification of licensors and authors of that material by anyone who conveys the material (or modified versions of it) with contractual assumptions of liability to the recipient, for any liability that these contractual assumptions directly impose on those licensors and authors.

# All other non-permissive additional

terms are considered "further

restrictions" within the meaning of section 10. If the Program as you received it, or any part of it, contains a notice stating that it is governed by this License along with a term that is a further restriction, you may remove that term. If a license document contains a further restriction but permits relicensing or conveying under this License, you may add to a covered work material governed by the terms of that license document, provided that the further restriction does not survive such relicensing or conveying.

 If you add terms to a covered work in accord with this section, you must place, in the relevant source files, a statement of the additional terms that apply to those files, or a notice indicating where to find the applicable terms.

 Additional terms, permissive or non-permissive, may be stated in the form of a separately written license, or stated as exceptions; the above requirements apply either way.

# 8. Termination.

#### You may

 not propagate or modify a covered work except as expressly provided under this License. Any attempt otherwise to propagate or modify it is void, and will automatically terminate your rights under this License (including any patent licenses granted under the third paragraph of section 11).

 However, if you cease all violation of this License, then your license from a particular copyright holder is reinstated (a) provisionally, unless and until the copyright holder explicitly and finally terminates your license, and (b) permanently, if the copyright holder fails to notify you of the violation by some reasonable means prior to 60 days after the cessation.

 Moreover, your license from a particular copyright holder is reinstated permanently if the copyright holder notifies you of the violation by some reasonable means, this is the first time you have received notice of violation of this License (for any work) from that copyright holder, and you cure the violation prior to 30 days after your

receipt of the notice.

 Termination of your rights under this section does not terminate the licenses of parties who have received copies or rights from you under this License. If your rights have been terminated and not permanently reinstated, you do not qualify to receive new licenses for the same material under section 10.

#### 9. Acceptance Not Required for Having Copies.

 You are not required to accept this License in order to receive or run a copy of the Program. Ancillary propagation of a covered work occurring solely as a consequence of using peer-to-peer transmission to receive a copy likewise does not require acceptance. However, nothing other than this License grants you permission to propagate or modify any covered work. These actions infringe copyright if you do not accept this License. Therefore, by modifying or propagating a covered work, you indicate your acceptance of this License to do so.

10. Automatic Licensing of Downstream Recipients.

#### Each time

 you convey a covered work, the recipient automatically receives a license from the original licensors, to run, modify and propagate that work, subject to this License. You are not responsible for enforcing compliance by third parties with this License.

 An "entity transaction" is a transaction transferring control of an organization, or substantially all assets of one, or subdividing an organization, or merging organizations. If propagation of a covered work results from an entity transaction, each party to that transaction who receives a copy of the work also receives whatever licenses to the work the party's predecessor in interest had or could give under the previous paragraph, plus a right to possession of the Corresponding Source of the work from the predecessor in interest, if the predecessor has it or can get it with reasonable efforts.

 You may not impose any further restrictions on the exercise of the rights granted or affirmed under this License. For example, you may not

 impose a license fee, royalty, or other charge for exercise of rights granted under this License, and you may not initiate litigation (including a cross-claim or counterclaim in a lawsuit) alleging that any patent claim is infringed by making, using, selling, offering for sale, or importing the Program or any portion of it.

### 11. Patents.

 A "contributor" is a copyright holder who authorizes use under this License of the Program or a work on which the Program is based. The work thus licensed is called the contributor's "contributor version".

 A contributor's "essential patent claims" are all patent claims owned or controlled by the contributor, whether already acquired or hereafter acquired, that would be infringed by some manner, permitted by this License, of making, using, or selling its contributor version, but do not include claims that would be infringed only as a consequence of further modification of the contributor version. For purposes of this definition, "control" includes the right to grant patent sublicenses in a manner consistent with the requirements of this License.

 Each contributor grants you a non-exclusive, worldwide, royalty-free patent license under the contributor's essential patent claims, to make, use, sell, offer for sale, import and otherwise run, modify and propagate the contents of its contributor version.

In the following three paragraphs, a "patent license" is any express

agreement or commitment, however denominated, not to enforce a patent (such as an express permission to practice a patent or covenant not to sue for patent infringement). To "grant" such a patent license to a party means to make such an agreement or commitment not to enforce a patent against the party.

 If you convey a covered work, knowingly relying on a patent license, and the Corresponding Source of the work is not available for anyone to copy, free of charge and under the terms of this License, through a publicly available network server or other readily accessible means,

then you must either (1) cause the Corresponding Source to be so available, or (2) arrange to deprive yourself of the benefit of the patent license for this particular work, or (3) arrange, in a manner consistent with the requirements of this License, to extend the patent license to downstream recipients. "Knowingly relying" means you have actual knowledge that, but for the patent license, your conveying the covered work in a country, or your recipient's use of the covered work in a country, would infringe one or more identifiable patents in that country that you have reason to believe are valid.

 If, pursuant to or in connection with a single transaction or arrangement, you convey, or propagate by procuring conveyance of, a covered work, and grant a patent license to some of the parties receiving the covered work authorizing them to use, propagate, modify or convey a specific copy of the covered work, then the patent license you grant is automatically extended to all recipients of the covered work and works based on it.

 A patent license is "discriminatory" if it does not include within the scope of its coverage, prohibits the exercise of, or is conditioned on the non-exercise of one or more of the rights that are specifically granted under this License. You may not convey a covered work if you are a party to an arrangement with a third party that is in the business of distributing software, under which you make payment to the third party based on the extent of your activity of conveying the work, and under which the third party grants, to any of the parties who would receive the covered work from you, a discriminatory patent license (a) in connection with copies of the covered work conveyed by you (or copies made from those copies), or (b) primarily for and in connection with specific products or compilations that contain the covered work, unless you entered into that arrangement, or that patent license was granted, prior to 28 March 2007.

 Nothing in this License shall be construed as excluding or limiting any implied license or other defenses to infringement that may

otherwise be available to you under applicable patent law.

#### 12. No Surrender of Others' Freedom.

 If conditions are imposed on you (whether by court order, agreement or otherwise) that contradict the conditions of this License, they do not excuse you from the conditions of this License. If you cannot convey a covered work so as to satisfy simultaneously your obligations under this License and any other pertinent obligations, then as a consequence you may not convey it at all. For example, if you agree to terms that obligate you to collect a royalty for further conveying from those to whom you convey the Program, the only way you could satisfy both those terms and this License would be to refrain entirely from conveying the Program.

13. Use with the GNU Affero General Public License.

Notwithstanding any other provision of this License,

# you have

permission to link or combine any covered work with a work licensed under version 3 of the GNU Affero General Public License into a single combined work, and to convey the resulting work. The terms of this License will continue to apply to the part which is the covered work, but the special requirements of the GNU Affero General Public License, section 13, concerning interaction through a network will apply to the combination as such.

#### 14. Revised Versions of this License.

 The Free Software Foundation may publish revised and/or new versions of the GNU General Public License from time to time. Such new versions will be similar in spirit to the present version, but may differ in detail to address new problems or concerns.

 Each version is given a distinguishing version number. If the Program specifies that a certain numbered version of the GNU General Public License "or any later version" applies to it, you have the option of following the terms and conditions either of that numbered version or of any later version published by the Free Software Foundation. If the Program does not specify a version number of the GNU General Public License, you may choose any version ever published by the Free Software Foundation.

 If the Program specifies that a proxy can decide which future versions of the GNU General Public License can be used, that proxy's public statement of acceptance of a version permanently authorizes you to choose that version for the Program.

 Later license versions may give you additional or different permissions. However, no additional obligations are imposed on any author or copyright holder as a result of your choosing to follow a later version.

15. Disclaimer of Warranty.

 THERE IS NO WARRANTY FOR THE PROGRAM, TO THE EXTENT PERMITTED BY APPLICABLE LAW. EXCEPT WHEN OTHERWISE STATED IN WRITING THE COPYRIGHT HOLDERS AND/OR OTHER PARTIES PROVIDE THE PROGRAM "AS IS" WITHOUT WARRANTY OF ANY KIND, EITHER EXPRESSED OR IMPLIED,

INCLUDING, BUT NOT LIMITED TO,

THE IMPLIED WARRANTIES OF MERCHANTABILITY AND FITNESS FOR A PARTICULAR PURPOSE. THE ENTIRE RISK AS TO THE QUALITY AND PERFORMANCE OF THE PROGRAM IS WITH YOU. SHOULD THE PROGRAM PROVE DEFECTIVE, YOU ASSUME THE COST OF ALL NECESSARY SERVICING, REPAIR OR CORRECTION.

16. Limitation of Liability.

 IN NO EVENT UNLESS REQUIRED BY APPLICABLE LAW OR AGREED TO IN WRITING WILL ANY COPYRIGHT HOLDER, OR ANY OTHER PARTY WHO MODIFIES AND/OR CONVEYS THE PROGRAM AS PERMITTED ABOVE, BE LIABLE TO YOU FOR DAMAGES, INCLUDING ANY GENERAL, SPECIAL, INCIDENTAL OR CONSEQUENTIAL DAMAGES ARISING OUT OF THE USE OR INABILITY TO USE THE PROGRAM (INCLUDING BUT NOT LIMITED TO LOSS OF DATA OR DATA BEING RENDERED INACCURATE OR LOSSES SUSTAINED BY YOU OR THIRD PARTIES OR A FAILURE OF THE PROGRAM TO OPERATE WITH ANY OTHER PROGRAMS), EVEN IF SUCH HOLDER OR OTHER PARTY HAS BEEN ADVISED OF THE POSSIBILITY OF SUCH DAMAGES.

17. Interpretation of Sections 15 and 16.

If the disclaimer

 of warranty and limitation of liability provided above cannot be given local legal effect according to their terms, reviewing courts shall apply local law that most closely approximates an absolute waiver of all civil liability in connection with the Program, unless a warranty or assumption of liability accompanies a copy of the Program in return for a fee.

# END OF TERMS AND CONDITIONS

 How to Apply These Terms to Your New Programs

 If you develop a new program, and you want it to be of the greatest possible use to the public, the best way to achieve this is to make it free software which everyone can redistribute and change under these terms.

To do so, attach the following notices to the program. It is safest

to attach them to the start of each source file to most effectively state the exclusion of warranty; and each file should have at least the "copyright" line and a pointer to where the full notice is found.

<one line to give the program's name and a brief idea of what it does.> Copyright  $(C)$  <year > <name of author>

 This program is free software: you can redistribute it and/or modify it under the terms of the GNU General Public License as published by the Free Software Foundation, either version 3 of the License, or (at your option) any later version.

 This program is distributed in the hope that it will be useful, but WITHOUT ANY WARRANTY; without even the implied warranty of MERCHANTABILITY or FITNESS FOR A PARTICULAR PURPOSE. See the GNU General Public License for more details.

 You should have received a copy of the GNU General Public License along with this program. If not, see <http://www.gnu.org/licenses/>.

Also add information on how to contact you by electronic and paper mail.

 If the program does terminal interaction, make it output a short notice like this when it starts in an interactive mode:

 $<$ program> Copyright (C) $<$ year>  $<$ name of author> This program comes with ABSOLUTELY NO WARRANTY; for details type `show w'. This is free software, and you are welcome to redistribute it under certain conditions; type `show c' for details.

The hypothetical commands `show w' and `show c' should show the appropriate parts of the General Public License. Of course, your program's commands might be different; for a GUI interface, you would use an "about box".

 You should also get your employer (if you work as a programmer) or school, if any, to sign a "copyright disclaimer" for the program, if necessary. For more information on this, and how to apply and follow the GNU GPL, see <http://www.gnu.org/licenses/>.

 The GNU General Public License does not permit incorporating your program into proprietary programs. If your program is a subroutine library, you may consider it more useful to permit linking proprietary applications with the library. If this is what you want to do, use the GNU Lesser General Public License instead of this License. But first, please read <http://www.gnu.org/philosophy/why-not-lgpl.html>.

@c The GNU Free Documentation License. @center Version 1.3, 3 November 2008

@c This file is intended to be included within another document, @c hence no sectioning command or @node.

#### @display

Copyright @copyright{} 2000, 2001, 2002, 2007, 2008 Free Software Foundation, Inc. @uref{http://fsf.org/}

Everyone is permitted to copy and distribute verbatim copies of this license document, but changing it is not allowed. @end display

@enumerate 0 @item PREAMBLE

The purpose of this License is to make a manual, textbook, or other functional and useful document @dfn{free} in the sense of freedom: to assure everyone the effective freedom to copy and redistribute it, with or without modifying it, either commercially or noncommercially. Secondarily, this License preserves for the author and publisher a way to get credit for their work, while not being considered responsible for modifications made by others.

This License is a kind of ``copyleft'', which means that derivative works of the document must themselves be free in the same sense. It complements the GNU General Public License, which is a copyleft license designed for free software.

We have designed this License in order to use it for manuals for free software, because free software needs free documentation: a free program should come with manuals providing the same freedoms that the software does. But this License is not limited to software manuals; it can be used for any textual work, regardless of subject matter or whether it is published as a printed book. We recommend this License principally for works whose purpose is instruction or reference.

#### @item

# APPLICABILITY AND DEFINITIONS

This License applies to any manual or other work, in any medium, that contains a notice placed by the copyright holder saying it can be distributed under the terms of this License. Such a notice grants a world-wide, royalty-free license, unlimited in duration, to use that work under the conditions stated herein. The ``Document'', below,

#### refers

 to any such manual or work. Any member of the public is a licensee, and is addressed as ``you''. You accept the license if you copy, modify or distribute the work in a way requiring permission under copyright law.

A ``Modified Version'' of the Document means any work containing the Document or a portion of it, either copied verbatim, or with modifications and/or translated into another language.

A ``Secondary Section'' is a named appendix or a front-matter section of the Document that deals exclusively with the relationship of the publishers or authors of the Document to the Document's overall subject (or to related matters) and contains nothing that could fall directly within that overall subject. (Thus, if the Document is in part a textbook of mathematics, a Secondary Section may not explain any mathematics.) The relationship could be a matter of historical connection with the subject or with related matters, or of legal, commercial, philosophical, ethical or political position regarding them.

The ``Invariant Sections'' are certain Secondary Sections whose titles are designated, as being those of Invariant Sections, in the notice that says that the Document is released under this License. If a section does not fit the above definition of Secondary then it is not allowed to be designated as Invariant. The Document may contain zero Invariant Sections. If the Document does not identify any Invariant Sections then there are none.

The ``Cover Texts'' are certain short passages of text that are listed, as Front-Cover Texts or Back-Cover Texts, in the notice that says that the Document is released under this License. A Front-Cover Text may be at most 5 words, and a Back-Cover Text may be at most 25 words.

A ``Transparent'' copy of the Document means a machine-readable copy, represented in a format whose specification is available to the general public, that is suitable for revising the document straightforwardly with generic text editors or (for images composed of pixels) generic paint programs or (for drawings) some widely available drawing editor, and that is suitable for input to text formatters or for automatic translation to a variety of formats suitable for input to text formatters. A copy made in an otherwise Transparent file format whose markup, or absence of markup, has been arranged to thwart or discourage subsequent modification by readers is not Transparent. An image format is not Transparent if used for any substantial amount of text. A copy that is not ``Transparent'' is called ``Opaque''.

Examples of suitable formats for Transparent copies include plain ASCII without markup, Texinfo input format, La@TeX{} input format, SGML or XML using a publicly available DTD, and standard-conforming simple HTML, PostScript or PDF designed for human modification. Examples of transparent image formats include PNG, XCF and JPG. Opaque formats include proprietary formats that can be read and edited only by proprietary word processors, SGML or XML for which the DTD and/or processing tools are not generally available, and the machine-generated HTML, PostScript or PDF produced by some word processors for output purposes only.

The ``Title Page'' means, for a printed book, the title page itself, plus such following pages as are needed to hold, legibly, the material this License requires to appear in the title page. For works in formats which do not have any title page as such, ``Title Page'' means the text near the most prominent appearance of the work's title, preceding the beginning of the body of the text.

The ``publisher'' means any person or entity that distributes copies of the Document to the public.

A section ``Entitled XYZ'' means a named subunit of the Document whose title either is precisely XYZ or contains XYZ in parentheses following text that translates XYZ in another language. (Here XYZ stands for a specific section name mentioned below, such as "Acknowledgements", ``Dedications'', ``Endorsements'',

or ``History''.) To ``Preserve the Title''

of such a section when you modify the Document means that it remains a section "Entitled XYZ" according to this definition.

The Document may include Warranty Disclaimers next to the notice which states that this License applies to the Document. These Warranty Disclaimers are considered to be included by reference in this License, but only as regards disclaiming warranties: any other implication that these Warranty Disclaimers may have is void and has no effect on the meaning of this License.

# @item VERBATIM COPYING

You may copy and distribute the Document in any medium, either commercially or noncommercially, provided that this License, the copyright notices, and the license notice saying this License applies to the Document are reproduced in all copies, and that you add no other conditions whatsoever to those of this License. You may not use technical measures to obstruct or control the reading or further copying of the copies you make or distribute. However, you may accept compensation in exchange for copies. If you distribute a large enough number of copies you must also follow the conditions in section 3.

You may also lend copies, under the same conditions stated above, and you may publicly display copies.

# @item COPYING IN QUANTITY

If you publish printed copies (or copies in media that commonly have printed covers) of the Document, numbering more than 100, and the Document's license notice requires Cover Texts, you must enclose the copies in covers that carry, clearly and legibly, all these Cover Texts: Front-Cover Texts on the front cover, and Back-Cover Texts on the back cover. Both covers must also clearly and legibly identify you as the publisher of these copies. The front cover must present the full title with all words of the title equally prominent and visible. You may add other material on the covers in addition. Copying with changes limited to the covers, as long as they preserve the

 title of the Document and satisfy these conditions, can be treated as verbatim copying in other respects.

If the required texts for either cover are too voluminous to fit legibly, you should put the first ones listed (as many as fit reasonably) on the actual cover, and continue the rest onto adjacent pages.

If you publish or distribute Opaque copies of the Document numbering more than 100, you must either include a machine-readable Transparent copy along with each Opaque copy, or state in or with each Opaque copy a computer-network location from which the general network-using public has access to download using public-standard network protocols a complete Transparent copy of the Document, free of added material. If you use the latter option, you must take reasonably prudent steps, when you begin distribution of Opaque copies in quantity, to ensure that this Transparent copy will remain thus accessible at the stated location until at least one year after the last time you distribute an

Opaque copy (directly or through your agents or retailers) of that edition to the public.

It is requested, but not required, that you contact the authors of the Document well before redistributing any large number of copies, to give them a chance to provide you with an updated version of the Document.

# @item MODIFICATIONS

You may copy and distribute a Modified Version of the Document under the conditions of sections 2 and 3 above, provided that you release the Modified Version under precisely this License, with the Modified Version filling the role of the Document, thus licensing distribution and modification of the Modified Version to whoever possesses a copy of it. In addition, you must do these things in the Modified Version:

# @enumerate A

## @item

Use in the Title Page (and on the covers, if any) a title distinct from that of the Document, and from those of previous versions (which should, if there were any, be listed in the History section of the Document). You may use the same title as a previous version if the original publisher of that version gives permission.

#### @item

List on the Title Page, as authors, one or more persons or entities responsible for authorship of the modifications in the Modified Version, together with at least five of the principal authors of the Document (all of its principal authors, if it has fewer than five), unless they release you from this requirement.

#### @item

State on the Title page the name of the publisher of the Modified Version, as the publisher.

### @item

Preserve all the copyright notices of the Document.

#### @item

Add an appropriate copyright notice for your modifications adjacent to the other copyright notices.

## @item

Include, immediately after the copyright notices, a license notice giving the public permission to use the Modified Version under the terms of this License, in the form shown in the Addendum below.

# @item

Preserve in that license notice the full lists of Invariant Sections and required Cover Texts given in the Document's

#### license notice.

## @item

Include an unaltered copy of this License.

#### @item

Preserve the section Entitled ``History'', Preserve its Title, and add to it an item stating at least the title, year, new authors, and publisher of the Modified Version as given on the Title Page. If there is no section Entitled ``History'' in the Document, create one stating the title, year, authors, and publisher of the Document as given on its Title Page, then add an item describing the Modified Version as stated in the previous sentence.

## @item

Preserve the network location, if any, given in the Document for public access to a Transparent copy of the Document, and likewise the network locations given in the Document for previous versions it was based on. These may be placed in the ``History'' section. You may omit a network location for a work that was published at least four years before the Document itself, or if the original publisher of the version it refers to gives permission.

#### @item

#### For any

 section Entitled ``Acknowledgements'' or ``Dedications'', Preserve the Title of the section, and preserve in the section all the substance and tone of each of the contributor acknowledgements and/or dedications given therein.

## @item

Preserve all the Invariant Sections of the Document, unaltered in their text and in their titles. Section numbers or the equivalent are not considered part of the section titles.

#### @item

Delete any section Entitled ``Endorsements''. Such a section may not be included in the Modified Version.

## @item

Do not retitle any existing section to be Entitled ``Endorsements'' or to conflict in title with any Invariant Section.

@item Preserve any Warranty Disclaimers. @end enumerate

If the Modified Version includes new front-matter sections or

appendices that qualify as Secondary Sections and contain no material copied from the Document, you may at your option designate some or all of these sections as invariant. To do this, add their titles to the list of Invariant Sections in the Modified Version's license notice.

These titles must be distinct from any other section titles.

You may add a section Entitled ``Endorsements'', provided it contains nothing but endorsements of your Modified Version by various parties---for example, statements of peer review or that the text has been approved by an organization as the authoritative definition of a standard.

You may add a passage of up to five words as a Front-Cover Text, and a passage of up to 25 words as a Back-Cover Text, to the end of the list of Cover Texts in the Modified Version. Only one passage of Front-Cover Text and one of Back-Cover Text may be added by (or through arrangements made by) any one entity. If the Document already includes a cover text for the same cover, previously added by you or by arrangement made by the same entity you are acting on behalf of, you may not add another; but you may replace the old one, on explicit permission from the previous publisher that added the old one.

The author(s) and publisher(s) of the Document do not by this License give permission to use their names for publicity for or to assert or imply endorsement of any Modified Version.

# @item COMBINING DOCUMENTS

You may combine the Document with other documents released under this License, under the terms defined in section 4 above for modified versions, provided that you include in the combination all of the Invariant Sections of all of the original documents, unmodified, and list them all as Invariant Sections of your combined work in its license notice, and that you preserve all their Warranty Disclaimers.

The combined work need only contain one copy of this License, and multiple identical Invariant Sections may be replaced with a single copy. If there are multiple Invariant Sections with the same name but different contents, make the title of each such section unique by adding at the end of it, in parentheses, the name of the original author or publisher of that section if known, or else a unique number.

Make the same adjustment to the section titles in the list of Invariant Sections in the license notice of the combined work. In the combination, you must combine any sections Entitled ``History'' in the various original documents, forming one section Entitled ``History''; likewise combine any sections Entitled ``Acknowledgements'', and any sections Entitled ``Dedications''. You must delete all sections Entitled ``Endorsements.''

# @item COLLECTIONS OF DOCUMENTS

You may make a collection consisting of the Document and other documents released under this License, and replace the individual copies of this License in the various documents with a single copy that is included in the collection, provided that you follow the rules of this License for verbatim copying of each of the documents in all other respects.

You may extract a single document from such a collection, and distribute it individually under this License, provided you insert a copy of this License

 into the extracted document, and follow this License in all other respects regarding verbatim copying of that document.

# @item AGGREGATION WITH INDEPENDENT WORKS

A compilation of the Document or its derivatives with other separate and independent documents or works, in or on a volume of a storage or distribution medium, is called an ``aggregate'' if the copyright resulting from the compilation is not used to limit the legal rights of the compilation's users beyond what the individual works permit. When the Document is included in an aggregate, this License does not apply to the other works in the aggregate which are not themselves derivative works of the Document.

If the Cover Text requirement of section 3 is applicable to these copies of the Document, then if the Document is less than one half of the entire aggregate, the Document's Cover Texts may be placed on covers that bracket the Document within the aggregate, or the electronic equivalent of covers if the Document is in electronic form.

Otherwise they must appear on printed covers that bracket the whole aggregate.

# @item TRANSLATION

Translation is considered a kind of modification, so you may distribute translations of the Document under the terms of section 4. Replacing Invariant Sections with translations requires special

permission from their copyright holders, but you may include translations of some or all Invariant Sections in addition to the original versions of these Invariant Sections. You may include a translation of this License, and all the license notices in the Document, and any Warranty Disclaimers, provided that you also include the original English version of this License and the original versions of those notices and disclaimers. In case of a disagreement between the translation and the original version of this License or a notice or disclaimer, the original version will prevail.

If a section in the Document is Entitled ``Acknowledgements'', ``Dedications'', or ``History'', the requirement (section 4) to Preserve its Title (section 1) will typically require changing the actual title.

# @item **TERMINATION**

You may not copy, modify, sublicense, or distribute the Document except as expressly provided under this License. Any attempt otherwise to copy, modify, sublicense, or distribute it is void, and will automatically terminate your rights under this License.

However, if you cease all violation of this License, then your license from a particular copyright holder is reinstated (a) provisionally, unless and until the copyright holder explicitly and finally terminates your license, and (b) permanently, if the copyright holder fails to notify you of the violation by some reasonable means prior to 60 days after the cessation.

Moreover, your license from a particular copyright holder is reinstated permanently if the copyright holder notifies you of the violation by some reasonable means, this is the first time you have received notice of violation of this License (for any work) from that

copyright holder, and you cure the violation prior to 30 days after your receipt of the notice.

Termination of your rights under this section does not terminate the licenses of parties who have received copies or rights from you under this License. If your rights have been terminated and not permanently reinstated, receipt of a copy of some or all of the same material does not give you any rights to use it.

@item FUTURE REVISIONS OF THIS LICENSE The Free Software Foundation may publish new, revised versions of the GNU Free Documentation License from time to time. Such new versions will be similar in spirit to the present version, but may differ in detail to address new problems or concerns. See @uref{http://www.gnu.org/copyleft/}.

Each version of the License is given a distinguishing version number. If the Document specifies that a particular numbered version of this License ``or any later version" applies to it, you have the option of following the terms and conditions either of that specified version or of any later version that has been published (not as a draft) by the Free Software Foundation. If the Document does not specify a version number of this License, you may choose any version ever published (not as a draft) by the Free Software Foundation. If the Document specifies that a proxy can decide which future versions of this License can be used, that proxy's public statement of acceptance of a version permanently authorizes you to choose that version for the Document.

# @item RELICENSING

``Massive Multiauthor Collaboration Site'' (or ``MMC Site'') means any World Wide Web server that publishes copyrightable works and also provides prominent facilities for anybody to edit those works. A public wiki that anybody can edit is an example of such a server. A ``Massive Multiauthor Collaboration'' (or ``MMC'') contained in the site means any set of copyrightable works thus published on the MMC site.

# ``CC-BY-SA'' means the Creative Commons

Attribution-Share Alike 3.0

license published by Creative Commons Corporation, a not-for-profit corporation with a principal place of business in San Francisco, California, as well as future copyleft versions of that license published by that same organization.

``Incorporate'' means to publish or republish a Document, in whole or in part, as part of another Document.

An MMC is "eligible for relicensing" if it is licensed under this License, and if all works that were first published under this License somewhere other than this MMC, and subsequently incorporated in whole or in part into the MMC, (1) had no cover texts or invariant sections, and (2) were thus incorporated prior to November 1, 2008.

The operator of an MMC Site may republish an MMC contained in the site

under CC-BY-SA on the same site at any time before August 1, 2009, provided the MMC is eligible for relicensing.

### @end enumerate

#### @page

@heading ADDENDUM: How to use this License for your documents

#### To use this License

 in a document you have written, include a copy of the License in the document and put the following copyright and license notices just after the title page:

#### @smallexample

#### @group

 Copyright (C) @var{year} @var{your name}. Permission is granted to copy, distribute and/or modify this document under the terms of the GNU Free Documentation License, Version 1.3 or any later version published by the Free Software Foundation; with no Invariant Sections, no Front-Cover Texts, and no Back-Cover Texts. A copy of the license is included in the section entitled ``GNU Free Documentation License''. @end group @end smallexample

If you have Invariant Sections, Front-Cover Texts and Back-Cover Texts, replace the ``with@dots{}Texts."@: line with this:

@smallexample @group with the Invariant Sections being @var{list their titles}, with the Front-Cover Texts being @var{list}, and with the Back-Cover Texts being @var{list}. @end group @end smallexample

If you have Invariant Sections without Cover Texts, or some other combination of the three, merge those two alternatives to suit the situation.

If your document contains nontrivial examples of program code, we recommend releasing these examples in parallel under your choice of free software license, such as the GNU General Public License, to permit their use in free software.

@c Local Variables: @c ispell-local-pdict: "ispell-dict"

# **1.35 glib 2.44.1 1.35.1 Available under license :**

This work may be reproduced and distributed in whole or in part, in any medium, physical or electronic, so as long as this copyright notice remains intact and unchanged on all copies. Commercial redistribution is permitted and encouraged, but you may not redistribute, in whole or in part, under terms more restrictive than those under which you received it. If you redistribute a modified or translated version of this work, you must also make the source code to the modified or translated version available in electronic form without charge. However, mere aggregation as part of a larger work shall not count as a modification for this purpose.

All code examples in this work are placed into the public domain, and may be used, modified and redistributed without restriction.

BECAUSE THIS WORK IS LICENSED FREE OF CHARGE, THERE IS NO WARRANTY FOR THE WORK, TO THE EXTENT PERMITTED BY APPLICABLE LAW. EXCEPT WHEN OTHERWISE STATED IN WRITING THE COPYRIGHT HOLDERS AND/OR OTHER PARTIES PROVIDE THE WORK "AS IS" WITHOUT WARRANTY OF ANY

KIND, EITHER EXPRESSED OR IMPLIED, INCLUDING, BUT NOT LIMITED TO, THE IMPLIED WARRANTIES OF MERCHANTABILITY AND FITNESS FOR A PARTICULAR PURPOSE. SHOULD THE WORK PROVE DEFECTIVE, YOU ASSUME THE COST OF ALL NECESSARY REPAIR OR CORRECTION.

IN NO EVENT UNLESS REQUIRED BY APPLICABLE LAW OR AGREED TO IN WRITING WILL ANY COPYRIGHT HOLDER, OR ANY OTHER PARTY WHO MAY MODIFY AND/OR REDISTRIBUTE THE WORK AS PERMITTED ABOVE, BE LIABLE TO YOU FOR DAMAGES, INCLUDING ANY GENERAL, SPECIAL, INCIDENTAL OR CONSEQUENTIAL DAMAGES ARISING OUT OF THE USE OR INABILITY TO USE THE WORK, EVEN IF SUCH HOLDER OR OTHER PARTY HAS BEEN ADVISED OF THE POSSIBILITY OF SUCH DAMAGES. PCRE LICENCE

Please see the file LICENCE in the PCRE distribution for licensing details.

End /\*\*\*\*\*\*\*\*\*\*\*\*\*\*\*\*\*\*\*\*\*\*\*\*\*\*\*\*\*\*\*\*\*\*\*\*\*\*\*\*\*\*\*\*\*\*\*\*\* \* Perl-Compatible Regular Expressions \* \*\*\*\*\*\*\*\*\*\*\*\*\*\*\*\*\*\*\*\*\*\*\*\*\*\*\*\*\*\*\*\*\*\*\*\*\*\*\*\*\*\*\*\*\*\*\*\*\*/

/\* This is the public header file for the PCRE library, to be #included by applications that call the PCRE functions.

Copyright (c) 1997-2012 University of Cambridge

-----------------------------------------------------------------------------

Redistribution and use in source and binary forms, with or without modification, are permitted provided that the following conditions are met:

- \* Redistributions of source code must retain the above copyright notice, this list of conditions and the following disclaimer.
- \* Redistributions in binary form must reproduce the above copyright notice, this list of conditions and the following disclaimer in the documentation and/or other materials provided with the distribution.
- \* Neither the name of the University of Cambridge nor the names of its contributors

 may be used to endorse or promote products derived from this software without specific prior written permission.

THIS SOFTWARE IS PROVIDED BY THE COPYRIGHT HOLDERS AND CONTRIBUTORS "AS IS" AND ANY EXPRESS OR IMPLIED WARRANTIES, INCLUDING, BUT NOT LIMITED TO, THE IMPLIED WARRANTIES OF MERCHANTABILITY AND FITNESS FOR A PARTICULAR PURPOSE ARE DISCLAIMED. IN NO EVENT SHALL THE COPYRIGHT OWNER OR CONTRIBUTORS BE LIABLE FOR ANY DIRECT, INDIRECT, INCIDENTAL, SPECIAL, EXEMPLARY, OR CONSEQUENTIAL DAMAGES (INCLUDING, BUT NOT LIMITED TO, PROCUREMENT OF SUBSTITUTE GOODS OR SERVICES; LOSS OF USE, DATA, OR PROFITS; OR BUSINESS INTERRUPTION) HOWEVER CAUSED AND ON ANY THEORY OF LIABILITY, WHETHER IN CONTRACT, STRICT LIABILITY, OR TORT (INCLUDING NEGLIGENCE OR OTHERWISE) ARISING IN ANY WAY OUT OF THE USE OF THIS SOFTWARE, EVEN IF ADVISED OF THE POSSIBILITY OF SUCH DAMAGE.

-----------------------------------------------------------------------------

\*/

#ifndef \_PCRE\_H #define \_PCRE\_H

/\*

The current PCRE version information. \*/

#define PCRE\_MAJOR 8 #define PCRE\_MINOR 31 #define PCRE\_PRERELEASE #define PCRE\_DATE 2012-07-06

/\* When an application links to a PCRE DLL in Windows, the symbols that are imported have to be identified as such. When building PCRE, the appropriate export setting is defined in pcre\_internal.h, which includes this file. So we don't change existing definitions of PCRE\_EXP\_DECL and PCRECPP\_EXP\_DECL. \*/

```
#if defined(_WIN32) && !defined(PCRE_STATIC)
# ifndef PCRE_EXP_DECL
# define PCRE_EXP_DECL extern __declspec(dllimport)
# endif
# ifdef __cplusplus
# ifndef PCRECPP_EXP_DECL
# define PCRECPP_EXP_DECL extern __declspec(dllimport)
# endif
# ifndef PCRECPP_EXP_DEFN
# define PCRECPP_EXP_DEFN __declspec(dllimport)
# endif
# endif
#endif
/* By default, we use the standard "extern" declarations. */
#ifndef PCRE_EXP_DECL
# ifdef __cplusplus
# define PCRE_EXP_DECL extern "C"
# else
#
   define PCRE_EXP_DECL extern
# endif
#endif
#ifdef __cplusplus
# ifndef PCRECPP_EXP_DECL
# define PCRECPP_EXP_DECL extern
# endif
# ifndef PCRECPP_EXP_DEFN
# define PCRECPP_EXP_DEFN
# endif
#endif
/* Have to include stdlib.h in order to ensure that size_t is defined;
it is needed here for malloc. */
#include <stdlib.h>
/* Allow for C++ users */#ifdef __cplusplus
extern "C" {
#endif
```
/\* Options. Some are compile-time only, some are run-time only, and some are both, so we keep them all distinct. However, almost all the bits in the options

word are now used. In the long run, we may have to re-use some of the compile-time only bits for runtime options, or vice versa. In the comments below, "compile", "exec", and "DFA exec" mean that the option is permitted to be set for those functions; "used in" means that an option may be set only for compile, but is subsequently referenced in exec and/or DFA exec. Any of the compile-time options may be inspected during studying (and therefore JIT

compiling). \*/

```
#define PCRE_CASELESS 0x00000001 /* Compile */
#define PCRE_MULTILINE 0x00000002 /* Compile */
#define PCRE_DOTALL 0x00000004 /* Compile */
#define PCRE_EXTENDED 0x00000008 /* Compile */
#define PCRE_ANCHORED 0x00000010 /* Compile, exec, DFA exec */
#define PCRE_DOLLAR_ENDONLY 0x00000020 /* Compile, used in exec, DFA exec */
#define PCRE_EXTRA 0x00000040 /* Compile */
#define PCRE_NOTBOL 0x00000080 /* Exec, DFA exec */
#define PCRE_NOTEOL 0x00000100 /* Exec, DFA exec */
#define PCRE_UNGREEDY 0x00000200 /* Compile */
#define PCRE_NOTEMPTY 0x00000400 /* Exec, DFA exec */
/* The next two are also used in exec and DFA exec */
#define PCRE_UTF8 0x00000800 /* Compile (same as PCRE_UTF16) */
#define PCRE_UTF16 0x00000800 /* Compile (same as PCRE_UTF8) */
#define PCRE_NO_AUTO_CAPTURE 0x00001000 /* Compile */
/*
 The next two are also used in exec and DFA exec */
#define PCRE_NO_UTF8_CHECK 0x00002000 /* Compile (same as PCRE_NO_UTF16_CHECK) */
#define PCRE_NO_UTF16_CHECK 0x00002000 /* Compile (same as PCRE_NO_UTF8_CHECK) */
#define PCRE_AUTO_CALLOUT 0x00004000 /* Compile */
#define PCRE_PARTIAL_SOFT 0x00008000 /* Exec, DFA exec */
#define PCRE_PARTIAL 0x00008000 /* Backwards compatible synonym */
#define PCRE_DFA_SHORTEST 0x00010000 /* DFA exec */
#define PCRE_DFA_RESTART 0x00020000 /* DFA exec */
#define PCRE_FIRSTLINE 0x00040000 /* Compile, used in exec, DFA exec */
#define PCRE_DUPNAMES 0x00080000 /* Compile */
#define PCRE_NEWLINE_CR 0x00100000 /* Compile, exec, DFA exec */
#define PCRE_NEWLINE_LF 0x00200000 /* Compile, exec, DFA exec */
#define PCRE_NEWLINE_CRLF 0x00300000 /* Compile, exec, DFA exec */
#define PCRE_NEWLINE_ANY 0x00400000 /* Compile, exec, DFA exec */
#define PCRE_NEWLINE_ANYCRLF
   0x00500000 /* Compile, exec, DFA exec */
#define PCRE_BSR_ANYCRLF 0x00800000 /* Compile, exec, DFA exec */
#define PCRE_BSR_UNICODE 0x01000000 /* Compile, exec, DFA exec */
#define PCRE_JAVASCRIPT_COMPAT 0x02000000 /* Compile, used in exec */
#define PCRE_NO_START_OPTIMIZE 0x04000000 /* Compile, exec, DFA exec */
#define PCRE_NO_START_OPTIMISE 0x04000000 /* Synonym */
#define PCRE_PARTIAL_HARD 0x08000000 /* Exec, DFA exec */
#define PCRE_NOTEMPTY_ATSTART_0x10000000 /* Exec, DFA exec */
```

```
/* Exec-time and get/set-time error codes */
```

```
#define PCRE_ERROR_NOMATCH (-1)
#define PCRE_ERROR_NULL (-2)
#define PCRE_ERROR_BADOPTION (-3)
#define PCRE_ERROR_BADMAGIC (-4)
#define PCRE_ERROR_UNKNOWN_OPCODE (-5)
#define PCRE_ERROR_UNKNOWN_NODE (-5) /* For backward compatibility */
#define PCRE_ERROR_NOMEMORY (-6)
#define PCRE_ERROR_NOSUBSTRING
   (-7)
#define PCRE_ERROR_MATCHLIMIT (-8)
#define PCRE_ERROR_CALLOUT (-9) /* Never used by PCRE itself */
#define PCRE_ERROR_BADUTF8 (-10) /* Same for 8/16 */
#define PCRE_ERROR_BADUTF16 (-10) /* Same for 8/16 */
#define PCRE_ERROR_BADUTF8_OFFSET (-11) /* Same for 8/16 */
#define PCRE_ERROR_BADUTF16_OFFSET (-11) /* Same for 8/16 */
#define PCRE_ERROR_PARTIAL (-12)
#define PCRE_ERROR_BADPARTIAL (-13)
#define PCRE_ERROR_INTERNAL (-14)
#define PCRE_ERROR_BADCOUNT (-15)
#define PCRE_ERROR_DFA_UITEM (-16)
#define PCRE_ERROR_DFA_UCOND (-17)
#define PCRE_ERROR_DFA_UMLIMIT (-18)
#define PCRE_ERROR_DFA_WSSIZE (-19)
#define PCRE_ERROR_DFA_RECURSE (-20)
#define PCRE_ERROR_RECURSIONLIMIT (-21)
#define PCRE_ERROR_NULLWSLIMIT (-22) /* No longer actually used */
#define PCRE_ERROR_BADNEWLINE (-23)
#define PCRE_ERROR_BADOFFSET (-24)
#define PCRE_ERROR_SHORTUTF8 (-25)
#define
PCRE_ERROR_SHORTUTF16 (-25) /* Same for 8/16 */
#define PCRE_ERROR_RECURSELOOP (-26)
#define PCRE_ERROR_JIT_STACKLIMIT (-27)
#define PCRE_ERROR_BADMODE (-28)
#define PCRE_ERROR_BADENDIANNESS (-29)
#define PCRE_ERROR_DFA_BADRESTART (-30)
```
/\* Specific error codes for UTF-8 validity checks \*/

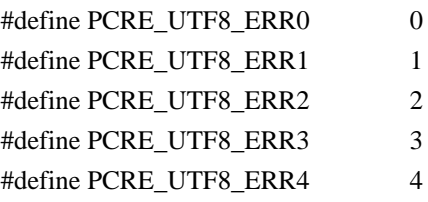

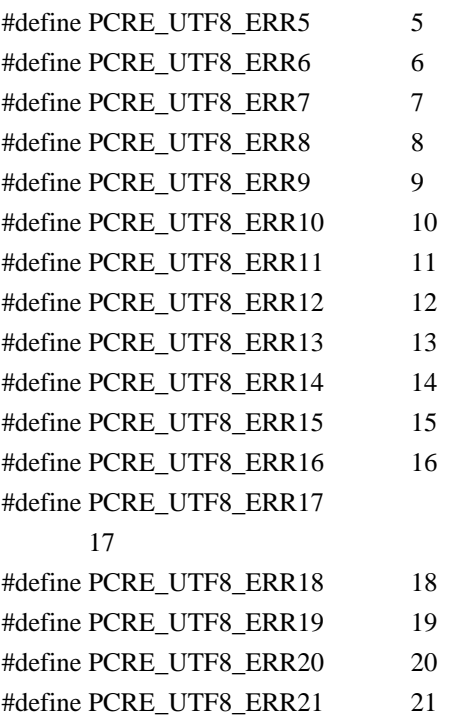

 $\sqrt{*}$  Specific error codes for UTF-16 validity checks  $\sqrt[*]{}$ 

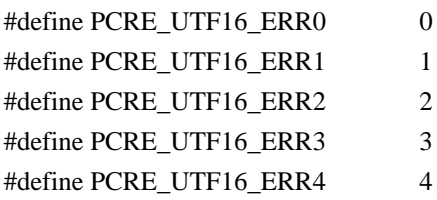

/\* Request types for pcre\_fullinfo() \*/

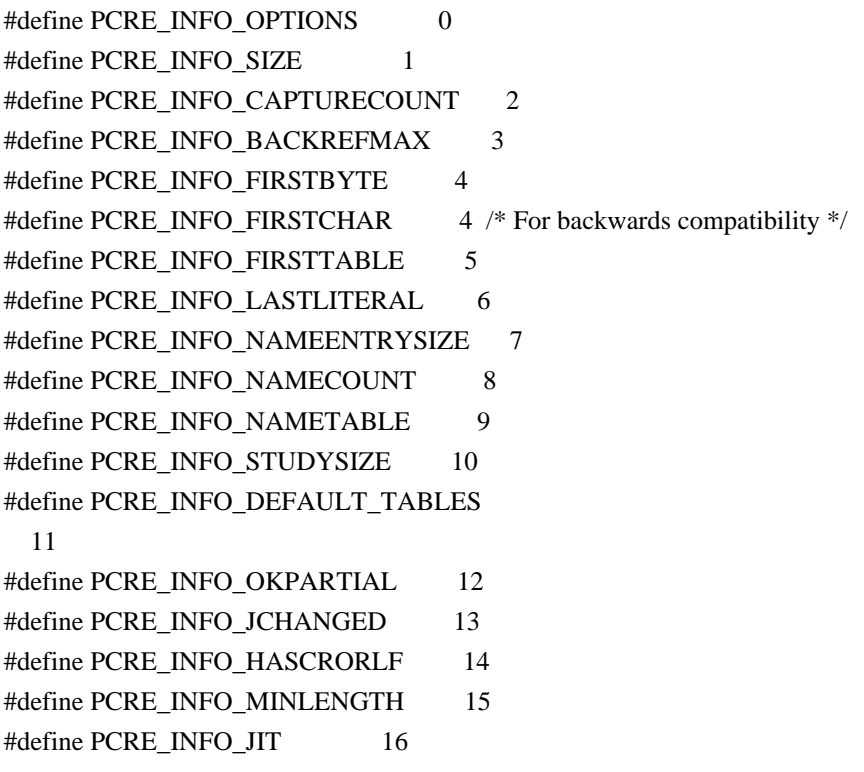

#define PCRE\_INFO\_JITSIZE 17 #define PCRE\_INFO\_MAXLOOKBEHIND 18

/\* Request types for pcre\_config(). Do not re-arrange, in order to remain compatible. \*/

#define PCRE\_CONFIG\_UTF8 0 #define PCRE\_CONFIG\_NEWLINE 1 #define PCRE\_CONFIG\_LINK\_SIZE 2 #define PCRE\_CONFIG\_POSIX\_MALLOC\_THRESHOLD 3 #define PCRE\_CONFIG\_MATCH\_LIMIT 4 #define PCRE\_CONFIG\_STACKRECURSE 5 #define PCRE\_CONFIG\_UNICODE\_PROPERTIES 6 #define PCRE\_CONFIG\_MATCH\_LIMIT\_RECURSION 7 #define PCRE\_CONFIG\_BSR 8 #define PCRE\_CONFIG\_JIT 9 #define PCRE\_CONFIG\_UTF16 10 #define PCRE\_CONFIG\_JITTARGET 11

/\* Request types for pcre\_study(). Do not re-arrange, in order to remain compatible. \*/

#define PCRE\_STUDY\_JIT\_COMPILE 0x0001 #define PCRE\_STUDY\_JIT\_PARTIAL\_SOFT\_COMPILE 0x0002 #define PCRE\_STUDY\_JIT\_PARTIAL\_HARD\_COMPILE 0x0004

/\* Bit flags for the pcre[16]\_extra structure. Do not re-arrange or redefine these bits, just add new ones on the end, in order to remain compatible. \*/

#define PCRE\_EXTRA\_STUDY\_DATA 0x0001 #define PCRE\_EXTRA\_MATCH\_LIMIT 0x0002 #define PCRE\_EXTRA\_CALLOUT\_DATA 0x0004 #define PCRE\_EXTRA\_TABLES 0x0008 #define PCRE\_EXTRA\_MATCH\_LIMIT\_RECURSION 0x0010 #define PCRE\_EXTRA\_MARK 0x0020 #define PCRE\_EXTRA\_EXECUTABLE\_JIT 0x0040

/\* Types \*/

struct real pcre;  $/$  /\* declaration; the definition is private  $*/$ typedef struct real\_pcre pcre;

struct real\_pcre16;  $\frac{1}{2}$  /\* declaration; the definition is private  $\frac{1}{2}$ typedef struct real\_pcre16 pcre16;

struct real pcre jit stack;  $\frac{1}{8}$  declaration; the definition is private  $\frac{1}{8}$ typedef

struct real\_pcre\_jit\_stack pcre\_jit\_stack;

struct real\_pcre16\_jit\_stack; /\* declaration; the definition is private \*/ typedef struct real\_pcre16\_jit\_stack pcre16\_jit\_stack;

/\* If PCRE is compiled with 16 bit character support, PCRE\_UCHAR16 must contain a 16 bit wide signed data type. Otherwise it can be a dummy data type since pcre16 functions are not implemented. There is a check for this in pcre\_internal.h. \*/ #ifndef PCRE\_UCHAR16 #define PCRE\_UCHAR16 unsigned short #endif

#ifndef PCRE\_SPTR16 #define PCRE\_SPTR16 const PCRE\_UCHAR16 \* #endif

 $/*$  When PCRE is compiled as a C++ library, the subject pointer type can be replaced with a custom type. For conventional use, the public interface is a const char \*. \*/

#ifndef PCRE\_SPTR #define PCRE\_SPTR const char \* #endif

/\* The structure for passing additional data to pcre\_exec(). This is defined in such as way as to be extensible. Always add new fields at the end, in order to remain compatible. \*/

```
typedef struct pcre_extra {
 unsigned long int flags; /* Bits for which fields are set */
 void *study_data; /* Opaque data from pcre_study() */
unsigned long int match_limit; /* Maximum number of calls to match() */
void *callout data; \frac{1}{8} Data passed back in callouts */
 const unsigned char *tables; /* Pointer to character tables */
unsigned long int match_limit_recursion; /* Max recursive calls to match(*) unsigned char **mark; /* For passing back a mark pointer */
 void *executable_jit; /* Contains a pointer to a compiled jit code */
} pcre_extra;
```
/\* Same structure as above, but with 16 bit char pointers. \*/

typedef struct pcre16\_extra { unsigned long int flags;  $\frac{\partial^*}{\partial s}$  /\* Bits for which fields are set \*/ void \*study\_data; /\* Opaque data from pcre\_study() \*/ unsigned long int match  $\lim_{x \to \infty}$  Maximum number of calls to match() \*/ void \*callout data;  $/$  */*\* Data passed back in callouts \*/ const unsigned char
\*tables; /\* Pointer to character tables \*/ unsigned long int match\_limit\_recursion;  $/*$  Max recursive calls to match $(*)$ PCRE\_UCHAR16 \*\*mark;  $\frac{1}{2}$  /\* For passing back a mark pointer \*/ void \*executable\_jit; /\* Contains a pointer to a compiled jit code \*/ } pcre16\_extra;

/\* The structure for passing out data via the pcre\_callout\_function. We use a structure so that new fields can be added on the end in future versions, without changing the API of the function, thereby allowing old clients to work without modification. \*/

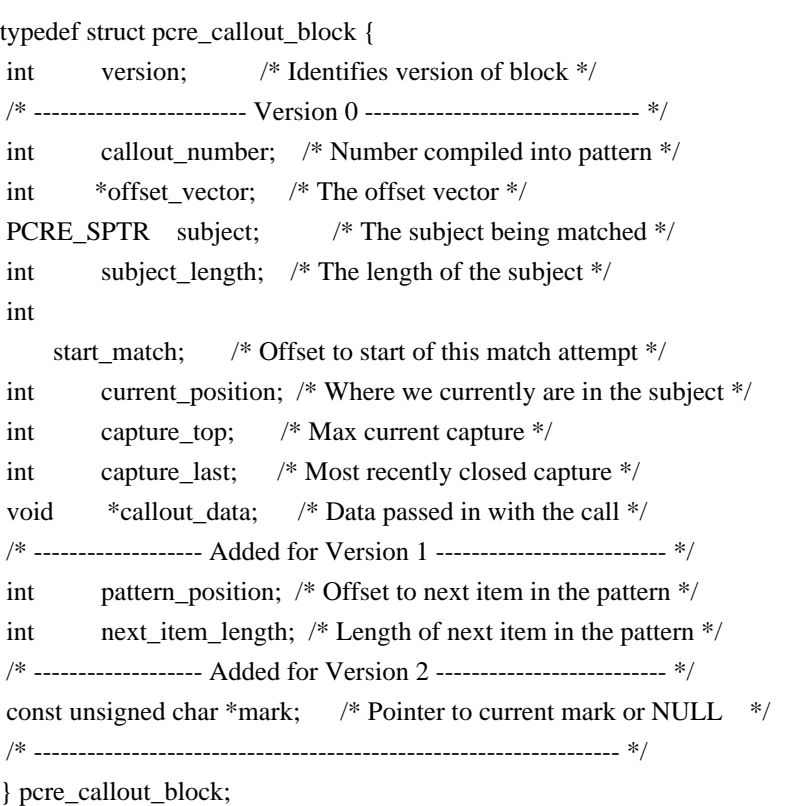

/\* Same structure as above, but with 16 bit char pointers. \*/

typedef struct pcre16\_callout\_block { int version; /\* Identifies version of block \*/ /\* ------------------------ Version 0 ------------------------------- \*/ int callout\_number; /\* Number compiled into pattern \*/ int \*offset vector; /\* The offset vector \*/ PCRE\_SPTR16 subject; /\* The subject being matched \*/ int subject length;  $/*$  The length of the subject  $*/$ int start match;  $/*$  Offset to start of this match attempt  $*/$ int current\_position; /\* Where we currently are in the subject \*/ int capture top;  $/*$  Max current capture  $*/$ int capture last;  $/*$  Most recently closed capture  $*/$ void \*callout data;  $/*$  Data passed in with the call \*/ /\* ------------------- Added for Version 1 -------------------------- \*/

int pattern\_position; /\* Offset to next item in the pattern \*/ int next\_item\_length;  $/*$  Length of next item in the pattern  $*/$  /\* ------------------- Added for Version 2 -------------------------- \*/ const PCRE\_UCHAR16 \*mark; /\* Pointer to current mark or NULL \*/ /\* ------------------------------------------------------------------ \*/

} pcre16\_callout\_block;

/\* Indirection for store get and free functions. These can be set to alternative malloc/free functions if required. Special ones are used in the non-recursive case for "frames". There is also an optional callout function that is triggered by the (?) regex item. For Virtual Pascal, these definitions have to take another form. \*/

#ifndef VPCOMPAT

PCRE\_EXP\_DECL void \*(\*pcre\_malloc)(size\_t); PCRE\_EXP\_DECL void (\*pcre\_free)(void \*); PCRE\_EXP\_DECL void \*(\*pcre\_stack\_malloc)(size\_t); PCRE\_EXP\_DECL void (\*pcre\_stack\_free)(void \*); PCRE\_EXP\_DECL int (\*pcre\_callout)(pcre\_callout\_block \*);

PCRE\_EXP\_DECL void \*(\*pcre16\_malloc)(size\_t); PCRE\_EXP\_DECL void (\*pcre16\_free)(void \*); PCRE\_EXP\_DECL void \*(\*pcre16\_stack\_malloc)(size\_t); PCRE\_EXP\_DECL void (\*pcre16\_stack\_free)(void \*); PCRE\_EXP\_DECL int (\*pcre16\_callout)(pcre16\_callout\_block \*); #else /\* VPCOMPAT \*/ PCRE\_EXP\_DECL void \*pcre\_malloc(size\_t); PCRE\_EXP\_DECL void pcre\_free(void \*); PCRE\_EXP\_DECL void \*pcre\_stack\_malloc(size\_t); PCRE\_EXP\_DECL void pcre\_stack\_free(void \*);

PCRE\_EXP\_DECL int pcre\_callout(pcre\_callout\_block \*);

PCRE\_EXP\_DECL void \*pcre16\_malloc(size\_t); PCRE\_EXP\_DECL void pcre16\_free(void \*); PCRE\_EXP\_DECL void \*pcre16\_stack\_malloc(size\_t); PCRE\_EXP\_DECL void pcre16\_stack\_free(void \*); PCRE\_EXP\_DECL int pcre16\_callout(pcre16\_callout\_block \*); #endif /\* VPCOMPAT \*/

 $/*$  User defined callback which provides a stack just before the match starts. \*/

typedef pcre\_jit\_stack \*(\*pcre\_jit\_callback)(void \*); typedef pcre16 jit\_stack \*(\*pcre16 jit\_callback)(void \*);

/\* Exported PCRE functions \*/

- PCRE\_EXP\_DECL pcre \*pcre\_compile(const char \*, int, const char \*\*, int \*, const unsigned char \*);
- PCRE\_EXP\_DECL pcre16 \*pcre16\_compile(PCRE\_SPTR16, int, const char \*\*, int \*, const unsigned char \*);
- PCRE\_EXP\_DECL pcre \*pcre\_compile2(const
- char \*, int, int \*, const char \*\*,
	- int \*, const unsigned char \*);
- PCRE\_EXP\_DECL pcre16 \*pcre16\_compile2(PCRE\_SPTR16, int, int \*, const char \*\*, int \*, const unsigned char \*);
- PCRE\_EXP\_DECL int\_pcre\_config(int, void \*);
- PCRE\_EXP\_DECL int pcre16\_config(int, void \*);
- PCRE\_EXP\_DECL int pcre\_copy\_named\_substring(const pcre \*, const char \*, int \*, int, const char \*, char \*, int);
- PCRE\_EXP\_DECL int pcre16\_copy\_named\_substring(const pcre16 \*, PCRE\_SPTR16, int \*, int, PCRE\_SPTR16, PCRE\_UCHAR16 \*, int);
- PCRE\_EXP\_DECL int pcre\_copy\_substring(const char  $*$ , int  $*$ , int, int, char \*, int);
- PCRE\_EXP\_DECL int\_pcre16\_copy\_substring(PCRE\_SPTR16, int  $*$ , int, int, PCRE\_UCHAR16  $*$ , int);
- PCRE\_EXP\_DECL int pcre\_dfa\_exec(const pcre \*, const pcre\_extra \*, const char  $*$ , int, int, int, int  $*$ , int, int  $*$ , int);
- PCRE\_EXP\_DECL int pcre16\_dfa\_exec(const pcre16 \*, const
- pcre16\_extra \*,
	- PCRE SPTR16, int, int, int, int  $*$ , int, int  $*$ , int);
- PCRE\_EXP\_DECL int pcre\_exec(const pcre \*, const pcre\_extra \*, PCRE\_SPTR, int, int, int  $*$ , int);
- PCRE\_EXP\_DECL int pcre16\_exec(const pcre16  $*$ , const pcre16\_extra  $*$ , PCRE\_SPTR16, int, int, int, int \*, int);
- PCRE\_EXP\_DECL void pcre\_free\_substring(const char \*);
- PCRE\_EXP\_DECL void pcre16\_free\_substring(PCRE\_SPTR16);
- PCRE\_EXP\_DECL void pcre\_free\_substring\_list(const char \*\*);
- PCRE\_EXP\_DECL void pcre16\_free\_substring\_list(PCRE\_SPTR16 \*);
- PCRE\_EXP\_DECL int pcre\_fullinfo(const pcre \*, const pcre\_extra \*, int, void \*);
- PCRE\_EXP\_DECL int pcre16\_fullinfo(const pcre16 \*, const pcre16\_extra \*, int, void \*);
- PCRE\_EXP\_DECL int pcre\_get\_named\_substring(const pcre \*, const char \*, int \*, int, const char \*, const char \*\*);
- PCRE\_EXP\_DECL int pcre16\_get\_named\_substring(const pcre16 \*, PCRE\_SPTR16, int
- $*$ , int, PCRE SPTR16, PCRE SPTR16 $*$ );
- PCRE\_EXP\_DECL int\_pcre\_get\_stringnumber(const pcre \*, const char \*);
- PCRE\_EXP\_DECL int\_pcre16\_get\_stringnumber(const pcre16 \*, PCRE\_SPTR16);
- PCRE\_EXP\_DECL int pcre\_get\_stringtable\_entries(const pcre \*, const char \*, char \*\*, char \*\*);
- PCRE\_EXP\_DECL int pcre16\_get\_stringtable\_entries(const pcre16 \*, PCRE\_SPTR16, PCRE\_UCHAR16 \*\*, PCRE\_UCHAR16 \*\*);
- PCRE\_EXP\_DECL int\_pcre\_get\_substring(const char  $*$ , int  $*$ , int, int,

const char \*\*);

- PCRE\_EXP\_DECL int pcre16\_get\_substring(PCRE\_SPTR16, int  $*$ , int, int, PCRE\_SPTR16 \*);
- PCRE\_EXP\_DECL int pcre\_get\_substring\_list(const char \*, int \*, int, const char \*\*\*);
- PCRE\_EXP\_DECL int pcre16\_get\_substring\_list(PCRE\_SPTR16, int \*, int, PCRE\_SPTR16 \*\*);
- PCRE\_EXP\_DECL const unsigned char \*pcre\_maketables(void);
- PCRE\_EXP\_DECL const unsigned char \*pcre16\_maketables(void);
- PCRE\_EXP\_DECL int\_pcre\_refcount(pcre \*,
- int);
- PCRE\_EXP\_DECL int pcre16\_refcount(pcre16  $*$ , int);
- PCRE\_EXP\_DECL pcre\_extra \*pcre\_study(const pcre \*, int, const char \*\*);
- PCRE\_EXP\_DECL pcre16\_extra \*pcre16\_study(const pcre16 \*, int, const char \*\*);
- PCRE\_EXP\_DECL void pcre\_free\_study(pcre\_extra \*);
- PCRE\_EXP\_DECL void pcre16\_free\_study(pcre16\_extra \*);
- PCRE\_EXP\_DECL const char \*pcre\_version(void);
- PCRE\_EXP\_DECL const char \*pcre16\_version(void);

/\* Utility functions for byte order swaps. \*/

- PCRE\_EXP\_DECL int\_pcre\_pattern\_to\_host\_byte\_order(pcre \*, pcre\_extra \*, const unsigned char \*);
- PCRE\_EXP\_DECL int pcre16\_pattern\_to\_host\_byte\_order(pcre16 \*, pcre16\_extra \*, const unsigned char \*);
- PCRE\_EXP\_DECL int pcre16\_utf16\_to\_host\_byte\_order(PCRE\_UCHAR16  $*$ , PCRE SPTR16, int, int  $*$ , int);

/\* JIT compiler related functions. \*/

- PCRE\_EXP\_DECL pcre\_jit\_stack \*pcre\_jit\_stack\_alloc(int, int);
- PCRE\_EXP\_DECL pcre16\_jit\_stack \*pcre16\_jit\_stack\_alloc(int, int);
- PCRE\_EXP\_DECL void pcre\_jit\_stack\_free(pcre\_jit\_stack

\*);

- PCRE\_EXP\_DECL void pcre16\_jit\_stack\_free(pcre16\_jit\_stack \*);
- PCRE\_EXP\_DECL void pcre\_assign\_jit\_stack(pcre\_extra \*,

pcre\_jit\_callback, void \*);

PCRE\_EXP\_DECL void pcre16\_assign\_jit\_stack(pcre16\_extra  $*$ , pcre16\_jit\_callback, void \*);

#ifdef \_\_cplusplus } /\* extern "C" \*/ #endif

#endif /\* End of pcre.h \*/ GNU LIBRARY GENERAL PUBLIC LICENSE Version 2, June 1991

Copyright (C) 1991 Free Software Foundation, Inc.

 59 Temple Place, Suite 330, Boston, MA 02111-1307 USA Everyone is permitted to copy and distribute verbatim copies of this license document, but changing it is not allowed.

[This is the first released version of the library GPL. It is numbered 2 because it goes with version 2 of the ordinary GPL.]

#### Preamble

 The licenses for most software are designed to take away your freedom to share and change it. By contrast, the GNU General Public Licenses are intended to guarantee your freedom to share and change free software--to make sure the software is free for all its users.

 This license, the Library General Public License, applies to some specially designated Free Software Foundation software, and to any other libraries whose authors decide to use it. You can use it for your libraries, too.

 When we speak of free software, we are referring to freedom, not

price. Our General Public Licenses are designed to make sure that you have the freedom to distribute copies of free software (and charge for this service if you wish), that you receive source code or can get it if you want it, that you can change the software or use pieces of it in new free programs; and that you know you can do these things.

 To protect your rights, we need to make restrictions that forbid anyone to deny you these rights or to ask you to surrender the rights. These restrictions translate to certain responsibilities for you if you distribute copies of the library, or if you modify it.

 For example, if you distribute copies of the library, whether gratis or for a fee, you must give the recipients all the rights that we gave you. You must make sure that they, too, receive or can get the source code. If you link a program with the library, you must provide complete object files to the recipients so that they can relink them with the library, after making

changes to the library and recompiling

it. And you must show them these terms so they know their rights.

 Our method of protecting your rights has two steps: (1) copyright the library, and (2) offer you this license which gives you legal permission to copy, distribute and/or modify the library.

 Also, for each distributor's protection, we want to make certain that everyone understands that there is no warranty for this free library. If the library is modified by someone else and passed on, we want its recipients to know that what they have is not the original version, so that any problems introduced by others will not reflect on the original authors' reputations.

 Finally, any free program is threatened constantly by software patents. We wish to avoid the danger that companies distributing free software will individually obtain patent licenses, thus in effect transforming the program into proprietary software. To prevent this, we have made it clear that any patent must be licensed for everyone's free use or not licensed at all.

 Most GNU software, including some libraries, is covered by the ordinary GNU General Public License, which was designed for utility programs. This license, the GNU Library General Public License, applies to certain designated libraries. This license is quite different from the ordinary one; be sure to read it in full, and don't assume that anything in it is the same as in the ordinary license.

 The reason we have a separate public license for some libraries is that they blur the distinction we usually make between modifying or adding to a program and simply using it. Linking a program with a library, without changing the library, is in some sense simply using the library, and is analogous to running a utility program or application program. However, in a textual and legal sense, the linked executable is a combined work, a derivative of the original library, and the ordinary General Public License treats it as such.

 Because of this blurred distinction, using the ordinary General Public License for libraries did not effectively promote software sharing, because most developers did not use the libraries. We concluded that weaker conditions might promote sharing better.

 However, unrestricted linking of non-free programs would deprive the users of those programs of all benefit from the free status of the libraries themselves. This Library General Public License is intended to permit developers of non-free programs to use free libraries, while preserving your freedom as a user of such programs to change the free libraries that are incorporated in them. (We have not seen how to achieve this as regards changes in header files, but we have achieved it as regards changes in the actual functions of the Library.) The hope is that this will lead to faster development of free libraries.

 The precise terms and conditions for copying, distribution and modification follow. Pay close attention to the difference between a

"work based on the library" and a "work that uses the library". The

former contains code derived from the library, while the latter only works together with the library.

 Note that it is possible for a library to be covered by the ordinary General Public License rather than by this special one.

# GNU LIBRARY GENERAL PUBLIC LICENSE TERMS AND CONDITIONS FOR COPYING, DISTRIBUTION AND MODIFICATION

 0. This License Agreement applies to any software library which contains a notice placed by the copyright holder or other authorized party saying it may be distributed under the terms of this Library General Public License (also called "this License"). Each licensee is addressed as "you".

 A "library" means a collection of software functions and/or data prepared so as to be conveniently linked with application programs (which use some of those functions and data) to form executables.

 The "Library", below, refers to any such software library or work which has been

 distributed under these terms. A "work based on the Library" means either the Library or any derivative work under copyright law: that is to say, a work containing the Library or a portion of it, either verbatim or with modifications and/or translated straightforwardly into another language. (Hereinafter, translation is included without limitation in the term "modification".)

 "Source code" for a work means the preferred form of the work for making modifications to it. For a library, complete source code means all the source code for all modules it contains, plus any associated interface definition files, plus the scripts used to control compilation and installation of the library.

 Activities other than copying, distribution and modification are not covered by this License; they are outside its scope. The act of running a program using the Library is not restricted, and output from such a program is covered only if its contents constitute a work based on the Library (independent

 of the use of the Library in a tool for writing it). Whether that is true depends on what the Library does and what the program that uses the Library does.

 1. You may copy and distribute verbatim copies of the Library's complete source code as you receive it, in any medium, provided that you conspicuously and appropriately publish on each copy an appropriate copyright notice and disclaimer of warranty; keep intact all the notices that refer to this License and to the absence of any

warranty; and distribute a copy of this License along with the Library.

 You may charge a fee for the physical act of transferring a copy, and you may at your option offer warranty protection in exchange for a fee.

 2. You may modify your copy or copies of the Library or any portion of it, thus forming a work based on the Library, and copy and distribute such modifications or work under the terms of Section 1 above, provided that you also meet all of these conditions:

 a) The modified work must itself be a software library.

 b) You must cause the files modified to carry prominent notices stating that you changed the files and the date of any change.

 c) You must cause the whole of the work to be licensed at no charge to all third parties under the terms of this License.

 d) If a facility in the modified Library refers to a function or a table of data to be supplied by an application program that uses the facility, other than as an argument passed when the facility is invoked, then you must make a good faith effort to ensure that, in the event an application does not supply such function or table, the facility still operates, and performs whatever part of its purpose remains meaningful.

 (For example, a function in a library to compute square roots has a purpose that is entirely well-defined independent of the application. Therefore, Subsection 2d requires that any application-supplied function or table used by this function must

 be optional: if the application does not supply it, the square root function must still compute square roots.)

These requirements apply to the modified work as a whole. If identifiable sections of that work are not derived from the Library, and can be reasonably considered independent and separate works in themselves, then this License, and its terms, do not apply to those sections when you distribute them as separate works. But when you distribute the same sections as part of a whole which is a work based on the Library, the distribution of the whole must be on the terms of this License, whose permissions for other licensees extend to the entire whole, and thus to each and every part regardless of who wrote it.

Thus, it is not the intent of this section to claim rights or contest your rights to work written entirely by you; rather, the intent is to exercise the right to control the distribution of derivative or collective works based on the Library.

#### In

 addition, mere aggregation of another work not based on the Library with the Library (or with a work based on the Library) on a volume of a storage or distribution medium does not bring the other work under the scope of this License.

 3. You may opt to apply the terms of the ordinary GNU General Public License instead of this License to a given copy of the Library. To do this, you must alter all the notices that refer to this License, so that they refer to the ordinary GNU General Public License, version 2, instead of to this License. (If a newer version than version 2 of the ordinary GNU General Public License has appeared, then you can specify that version instead if you wish.) Do not make any other change in these notices.

 Once this change is made in a given copy, it is irreversible for that copy, so the ordinary GNU General Public License applies to all subsequent copies and derivative works made from that copy.

 This option is useful when you wish to copy part of the code of the Library into a program that is not a library.

 4. You may copy and distribute the Library (or a portion or derivative of it, under Section 2) in object code or executable form under the terms of Sections 1 and 2 above provided that you accompany it with the complete corresponding machine-readable source code, which must be distributed under the terms of Sections 1 and 2 above on a medium customarily used for software interchange.

 If distribution of object code is made by offering access to copy from a designated place, then offering equivalent access to copy the source code from the same place satisfies the requirement to distribute the source code, even though third parties are not compelled to copy the source along with the object code.

 5. A program that contains no derivative of any portion of the Library, but is designed to work with the Library by being compiled or linked with it, is called a "work that uses the Library". Such a work, in isolation, is not a derivative work of the Library, and therefore falls outside the scope of this License.

 However, linking a "work that uses the Library" with the Library creates an executable that is a derivative of the Library (because it contains portions of the Library), rather than a "work that uses the library". The executable is therefore covered by this License. Section 6 states terms for distribution of such executables.

 When a "work that uses the Library" uses material from a header file that is part of the Library, the object code for the work may be a derivative work of the Library even though the source code is not. Whether this is true is especially significant if the work can be linked without the Library, or if the work is itself a library. The threshold for this to be true is not precisely defined by law.

 If such an object file uses only numerical parameters, data structure layouts and accessors, and small macros and small inline functions (ten lines or less in length), then the use of the object

file is unrestricted, regardless of whether it is legally a derivative work. (Executables containing this object code plus portions of the Library will still fall under Section 6.)

 Otherwise, if the work is a derivative of the Library, you may distribute the object code for the work under the terms of Section 6. Any executables containing that work also fall under Section 6, whether or not they are linked directly with the Library itself.

 6. As an exception to the Sections above, you may also compile or link a "work that uses the Library" with the Library to produce a work containing portions of the Library, and distribute that work under terms of your choice, provided that the terms permit modification of the work for the customer's own use and reverse engineering for debugging such modifications.

 You must give prominent notice with each copy of the work that the Library is used in it and that the Library and its use are covered by this License. You must supply

a copy of this License. If the work

during execution displays copyright notices, you must include the copyright notice for the Library among them, as well as a reference directing the user to the copy of this License. Also, you must do one of these things:

 a) Accompany the work with the complete corresponding machine-readable source code for the Library including whatever changes were used in the work (which must be distributed under Sections 1 and 2 above); and, if the work is an executable linked with the Library, with the complete machine-readable "work that uses the Library", as object code and/or source code, so that the

 user can modify the Library and then relink to produce a modified executable containing the modified Library. (It is understood that the user who changes the contents of definitions files in the Library will not necessarily be able to recompile the application to use the modified definitions.)

# b) Accompany

 the work with a written offer, valid for at least three years, to give the same user the materials specified in Subsection 6a, above, for a charge no more than the cost of performing this distribution.

 c) If distribution of the work is made by offering access to copy from a designated place, offer equivalent access to copy the above specified materials from the same place.

 d) Verify that the user has already received a copy of these materials or that you have already sent this user a copy.

 For an executable, the required form of the "work that uses the Library" must include any data and utility programs needed for reproducing the executable from it. However, as a special exception, the source code distributed need not include anything that is normally distributed (in either source or binary form) with the major components (compiler, kernel, and so on) of the operating system on which the executable runs, unless that component itself accompanies the

executable.

 It may happen that this requirement contradicts the license restrictions of other proprietary libraries that do not normally accompany the operating system. Such a contradiction means you cannot use both them and the Library together in an executable that you distribute.

 7. You may place library facilities that are a work based on the Library side-by-side in a single library together with other library facilities not covered by this License, and distribute such a combined library, provided that the separate distribution of the work based on the Library and of the other library facilities is otherwise permitted, and provided that you do these two things:

 a) Accompany the combined library with a copy of the same work based on the Library, uncombined with any other library facilities. This must be distributed under the terms of the Sections above.

b) Give prominent notice with the combined library of the fact

that part of it is a work based

on the Library, and explaining

where to find the accompanying uncombined form of the same work.

 8. You may not copy, modify, sublicense, link with, or distribute the Library except as expressly provided under this License. Any attempt otherwise to copy, modify, sublicense, link with, or distribute the Library is void, and will automatically terminate your rights under this License. However, parties who have received copies, or rights, from you under this License will not have their licenses terminated so long as such parties remain in full compliance.

 9. You are not required to accept this License, since you have not signed it. However, nothing else grants you permission to modify or distribute the Library or its derivative works. These actions are prohibited by law if you do not accept this License. Therefore, by modifying or distributing the Library (or any work based on the Library), you indicate your acceptance of this License to do so, and all its terms and conditions for copying, distributing or modifying

the Library or works based on it.

 10. Each time you redistribute the Library (or any work based on the Library), the recipient automatically receives a license from the original licensor to copy, distribute, link with or modify the Library subject to these terms and conditions. You may not impose any further restrictions on the recipients' exercise of the rights granted herein. You are not responsible for enforcing compliance by third parties to this License.

 11. If, as a consequence of a court judgment or allegation of patent infringement or for any other reason (not limited to patent issues), conditions are imposed on you (whether by court order, agreement or otherwise) that contradict the conditions of this License, they do not excuse you from the conditions of this License. If you cannot distribute so as to satisfy simultaneously your obligations under this License and any other pertinent obligations, then as a consequence you may not

 distribute the Library at all. For example, if a patent license would not permit royalty-free redistribution of the Library by all those who receive copies directly or indirectly through you, then the only way you could satisfy both it and this License would be to refrain entirely from distribution of the Library.

If any portion of this section is held invalid or unenforceable under any particular circumstance, the balance of the section is intended to apply, and the section as a whole is intended to apply in other circumstances.

It is not the purpose of this section to induce you to infringe any patents or other property right claims or to contest validity of any such claims; this section has the sole purpose of protecting the integrity of the free software distribution system which is implemented by public license practices. Many people have made generous contributions to the wide range of software distributed through that system in reliance on consistent application of that system;

 it is up to the author/donor to decide if he or she is willing to distribute software through any other system and a licensee cannot impose that choice.

This section is intended to make thoroughly clear what is believed to be a consequence of the rest of this License.

 12. If the distribution and/or use of the Library is restricted in certain countries either by patents or by copyrighted interfaces, the original copyright holder who places the Library under this License may add an explicit geographical distribution limitation excluding those countries, so that distribution is permitted only in or among countries not thus excluded. In such case, this License incorporates the limitation as if written in the body of this License.

 13. The Free Software Foundation may publish revised and/or new versions of the Library General Public License from time to time. Such new versions will be similar in spirit to the present version, but may differ in detail to address new problems or concerns.

Each version is given a distinguishing version number. If the Library specifies a version number of this License which applies to it and "any later version", you have the option of following the terms and conditions either of that version or of any later version published by the Free Software Foundation. If the Library does not specify a license version number, you may choose any version ever published by the Free Software Foundation.

 14. If you wish to incorporate parts of the Library into other free programs whose distribution conditions are incompatible with these, write to the author to ask for permission. For software which is copyrighted by the Free Software Foundation, write to the Free Software Foundation; we sometimes make exceptions for this. Our decision will be guided by the two goals of preserving the free status of all derivatives of our free software and of promoting the sharing and reuse of software generally.

 NO WARRANTY

# 15. BECAUSE THE LIBRARY

IS LICENSED FREE OF CHARGE, THERE IS NO

WARRANTY FOR THE LIBRARY, TO THE EXTENT PERMITTED BY APPLICABLE LAW. EXCEPT WHEN OTHERWISE STATED IN WRITING THE COPYRIGHT HOLDERS AND/OR OTHER PARTIES PROVIDE THE LIBRARY "AS IS" WITHOUT WARRANTY OF ANY KIND, EITHER EXPRESSED OR IMPLIED, INCLUDING, BUT NOT LIMITED TO, THE IMPLIED WARRANTIES OF MERCHANTABILITY AND FITNESS FOR A PARTICULAR PURPOSE. THE ENTIRE RISK AS TO THE QUALITY AND PERFORMANCE OF THE LIBRARY IS WITH YOU. SHOULD THE LIBRARY PROVE DEFECTIVE, YOU ASSUME THE COST OF ALL NECESSARY SERVICING, REPAIR OR CORRECTION.

 16. IN NO EVENT UNLESS REQUIRED BY APPLICABLE LAW OR AGREED TO IN WRITING WILL ANY COPYRIGHT HOLDER, OR ANY OTHER PARTY WHO MAY MODIFY AND/OR REDISTRIBUTE THE LIBRARY AS PERMITTED ABOVE, BE LIABLE TO YOU FOR DAMAGES, INCLUDING ANY GENERAL, SPECIAL, INCIDENTAL OR CONSEQUENTIAL DAMAGES ARISING OUT OF THE USE OR INABILITY TO USE THE LIBRARY (INCLUDING BUT NOT LIMITED TO LOSS OF DATA OR DATA BEING RENDERED INACCURATE

 OR LOSSES SUSTAINED BY YOU OR THIRD PARTIES OR A FAILURE OF THE LIBRARY TO OPERATE WITH ANY OTHER SOFTWARE), EVEN IF SUCH HOLDER OR OTHER PARTY HAS BEEN ADVISED OF THE POSSIBILITY OF SUCH DAMAGES.

# END OF TERMS AND CONDITIONS

How to Apply These Terms to Your New Libraries

 If you develop a new library, and you want it to be of the greatest possible use to the public, we recommend making it free software that everyone can redistribute and change. You can do so by permitting redistribution under these terms (or, alternatively, under the terms of the ordinary General Public License).

 To apply these terms, attach the following notices to the library. It is safest to attach them to the start of each source file to most effectively convey the exclusion of warranty; and each file should have at least the "copyright" line and a pointer to where the full notice is found.

 <one line to give the library's name and a brief idea of what it does.> Copyright  $(C)$  <year> <name of author>

 This library is free software; you can redistribute it and/or modify it under the terms of the GNU Library General Public License as published by the Free Software Foundation; either version 2 of the License, or (at your option) any later version.

This library is distributed in the hope that it will be useful,

 but WITHOUT ANY WARRANTY; without even the implied warranty of MERCHANTABILITY or FITNESS FOR A PARTICULAR PURPOSE. See the GNU Library General Public License for more details.

 You should have received a copy of the GNU Library General Public License along with this library; if not, write to the Free Software Foundation, Inc., 59 Temple Place - Suite 330, Boston, MA 02111-1307 USA.

Also add information on how to contact you by electronic and paper mail.

You should also get your employer (if you work as a programmer) or your school, if any, to sign a "copyright disclaimer" for the library, if necessary.

Here is a sample; alter the names:

 Yoyodyne, Inc., hereby disclaims all copyright interest in the library `Frob' (a library for tweaking knobs) written by James Random Hacker.

 <signature of Ty Coon>, 1 April 1990 Ty Coon, President of Vice

That's all there is to it!

/\* GMODULE - GLIB wrapper code for dynamic module loading

\* Copyright (C) 1998 Tim Janik

\*

\* This library is free software; you can redistribute it and/or

\* modify it under the terms of the GNU Lesser General Public

\* License as published by the Free Software Foundation; either

\* version 2 of the License, or (at your option) any later version.

\*

\* This library is distributed in the hope that it will be useful,

\* but WITHOUT ANY WARRANTY; without even the implied warranty of

\* MERCHANTABILITY or FITNESS FOR A PARTICULAR PURPOSE. See the GNU

\* Lesser General Public License for more details.

\*

\* You should have received a copy of the GNU Lesser General Public

\* License along with this library; if not, see <http://www.gnu.org/licenses/>.

\*/

/\*

\* Modified by the GLib Team and others 1997-2000. See the AUTHORS

\* file for a list of people on the GLib Team. See the ChangeLog

\* files for a list of changes. These files are distributed with

\* GLib at ftp://ftp.gtk.org/pub/gtk/.

\*/

#ifndef \_\_GMODULE\_H\_\_ #define \_\_GMODULE\_H\_\_

#include <glib.h>

G\_BEGIN\_DECLS

/\* exporting and importing functions, this is special cased \* to feature Windows dll stubs. \*/ #define G\_MODULE\_IMPORT extern #ifdef G\_PLATFORM\_WIN32 # define G\_MODULE\_EXPORT \_declspec(dllexport) #else /\* !G\_PLATFORM\_WIN32 \*/ # define G\_MODULE\_EXPORT #endif /\* !G\_PLATFORM\_WIN32 \*/

typedef enum

{ G\_MODULE\_BIND\_LAZY =  $1 \ll 0$ ,  $G_MODULE_BIND\_LOCAL = 1 \ll 1,$  $G_MODULE_BIND_MASK = 0x03$ } GModuleFlags;

typedef struct\_GModule GModule; typedef const gchar\* (\*GModuleCheckInit) (GModule \*module); typedef void (\*GModuleUnload) (GModule \*module);

/\* return TRUE if dynamic module loading is supported \*/ GLIB\_AVAILABLE\_IN\_ALL gboolean g\_module\_supported (void) G\_GNUC\_CONST;

/\* open a module 'file\_name' and return handle, which is NULL on error \*/ GLIB\_AVAILABLE\_IN\_ALL GModule\* g\_module\_open (const gchar \*file\_name, GModuleFlags flags);

/\* close a previously opened module, returns TRUE on success \*/ GLIB\_AVAILABLE\_IN\_ALL gboolean g\_module\_close (GModule \*module);

/\* make a module resident so g\_module\_close on it will be ignored \*/ GLIB\_AVAILABLE\_IN\_ALL void g\_module\_make\_resident (GModule \*module);

/\* query the last module error as a string  $*/$ GLIB\_AVAILABLE\_IN\_ALL

/\* retrieve a symbol pointer from 'module', returns TRUE on success \*/ GLIB\_AVAILABLE\_IN\_ALL

gboolean g\_module\_symbol (GModule \*module, const gchar \*symbol\_name, gpointer \*symbol);

 $/*$  retrieve the file name from an existing module  $*/$ GLIB\_AVAILABLE\_IN\_ALL const gchar \* g\_module\_name (GModule \*module);

/\* Build the actual file name containing a module. 'directory' is the

\* directory where the module file is supposed to be, or NULL or empty

\* in which case it should either be in the current directory

or, on

\* some operating systems, in some standard place, for instance on the

\* PATH. Hence, to be absoultely sure to get the correct module,

\* always pass in a directory. The file name consists of the directory,

\* if supplied, and 'module\_name' suitably decorated according to

\* the operating system's conventions (for instance lib\*.so or \*.dll). \*

\* No checks are made that the file exists, or is of correct type.

\*/

GLIB\_AVAILABLE\_IN\_ALL

gchar\* g\_module\_build\_path (const gchar \*directory, const gchar \*module\_name);

#ifndef \_\_GTK\_DOC\_IGNORE\_\_ #ifdef G\_OS\_WIN32 #define g\_module\_open g\_module\_open\_utf8 #define g\_module\_name g\_module\_name\_utf8

GLIB\_AVAILABLE\_IN\_ALL

GModule \* g\_module\_open\_utf8 (const gchar \*file\_name, GModuleFlags flags);

GLIB\_AVAILABLE\_IN\_ALL

const gchar \*g\_module\_name\_utf8 (GModule \*module); #endif

#endif

G\_END\_DECLS

#endif /\* GMODULE H \*/

# **1.36 glibc 2.22**

# **1.36.1 Available under license :**

@c The GNU Lesser General Public License. @center Version 2.1, February 1999

@c This file is intended to be included within another document, @c hence no sectioning command or @node.

@display Copyright @copyright{} 1991, 1999 Free Software Foundation, Inc. 51 Franklin Street, Fifth Floor, Boston, MA 02110-1301, USA

Everyone is permitted to copy and distribute verbatim copies of this license document, but changing it is not allowed.

[This is the first released version of the Lesser GPL. It also counts as the successor of the GNU Library Public License, version 2, hence the version number 2.1.] @end display

# @subheading Preamble

 The licenses for most software are designed to take away your freedom to share and change it. By contrast, the GNU General Public Licenses are intended to guarantee your freedom to share and change free software---to make sure the software is free for all its users.

 This license, the Lesser General Public License, applies to some specially designated software---typically libraries---of the Free Software Foundation and other authors who decide to use it. You can use it too, but we suggest you first think carefully about whether this license or the ordinary General Public License is the better strategy to use in any particular case, based on the explanations below.

 When we speak of free software, we are referring to freedom of use, not price. Our General Public Licenses are designed to make sure that you have the freedom to distribute copies of free software (and charge for this service if you wish); that you receive source code or can get it if you want it; that you can change the software and use pieces of it in new free programs; and that you are informed that you can do these things.

 To protect your rights, we need to make restrictions that forbid distributors to deny you these rights or to ask you to surrender these rights. These restrictions translate to certain responsibilities for

you if you distribute copies of the library or if you modify it.

 For example, if you distribute copies of the library, whether gratis or for a fee, you must give the recipients all the rights that we gave you. You must make sure that they, too, receive or can get the source code. If you link other code with the library, you must provide complete object files to the recipients, so that they can relink them with the library after making changes to the library and recompiling it. And you must show them these terms so they know their rights.

 We protect your rights with a two-step method: (1) we copyright the library, and (2) we offer you this license, which gives you legal permission to copy, distribute and/or modify the library.

 To protect each distributor, we want to make it very clear that there is no warranty for the free library. Also, if the library is modified by someone else and passed on, the recipients should know that what they have is not the original version, so that the original author's reputation

 will not be affected by problems that might be introduced by others.

 Finally, software patents pose a constant threat to the existence of any free program. We wish to make sure that a company cannot effectively restrict the users of a free program by obtaining a restrictive license from a patent holder. Therefore, we insist that any patent license obtained for a version of the library must be consistent with the full freedom of use specified in this license.

 Most GNU software, including some libraries, is covered by the ordinary GNU General Public License. This license, the GNU Lesser General Public License, applies to certain designated libraries, and is quite different from the ordinary General Public License. We use this license for certain libraries in order to permit linking those libraries into non-free programs.

 When a program is linked with a library, whether statically or using a shared library, the combination of the two is legally speaking a combined work, a derivative of the original library. The ordinary General Public License therefore permits such linking only if the entire combination fits its criteria of freedom. The Lesser General Public License permits more lax criteria for linking other code with the library.

 We call this license the @dfn{Lesser} General Public License because it does @emph{Less} to protect the user's freedom than the ordinary General Public License. It also provides other free software developers Less of an advantage over competing non-free programs. These disadvantages are the reason we use the ordinary General Public License for many libraries. However, the Lesser license provides advantages in certain special circumstances.

 For example, on rare occasions, there may be a special need to encourage the widest possible use of a certain library, so that it becomes a de-facto standard. To achieve this, non-free programs must be allowed to use the library. A more frequent case is that a free library does the

 same job as widely used non-free libraries. In this case, there is little to gain by limiting the free library to free software only, so we use the Lesser General Public License.

 In other cases, permission to use a particular library in non-free programs enables a greater number of people to use a large body of free software. For example, permission to use the GNU C Library in non-free programs enables many more people to use the whole GNU operating system, as well as its variant, the GNU/Linux operating system.

 Although the Lesser General Public License is Less protective of the users' freedom, it does ensure that the user of a program that is linked with the Library has the freedom and the wherewithal to run that program using a modified version of the Library.

 The precise terms and conditions for copying, distribution and modification follow. Pay close attention to the difference between a ``work based on the library'' and a ``work that uses the library''. The former

 contains code derived from the library, whereas the latter must be combined with the library in order to run.

# @subheading TERMS AND CONDITIONS FOR COPYING, DISTRIBUTION AND MODIFICATION

# @enumerate 0

# @item

This License Agreement applies to any software library or other program which contains a notice placed by the copyright holder or other authorized party saying it may be distributed under the terms of this Lesser General Public License (also called ``this License''). Each licensee is addressed as ``you''.

 A ``library'' means a collection of software functions and/or data prepared so as to be conveniently linked with application programs (which use some of those functions and data) to form executables.

 The ``Library'', below, refers to any such software library or work which has been distributed under these terms. A "work based on the Library'' means either the Library or any derivative work under copyright law: that is to say, a work containing the Library or a portion of it,

 either verbatim or with modifications and/or translated straightforwardly into another language. (Hereinafter, translation is included without limitation in the term ``modification''.)

 ``Source code'' for a work means the preferred form of the work for making modifications to it. For a library, complete source code means all the source code for all modules it contains, plus any associated interface definition files, plus the scripts used to control compilation and installation of the library.

 Activities other than copying, distribution and modification are not covered by this License; they are outside its scope. The act of running a program using the Library is not restricted, and output from such a program is covered only if its contents constitute a work based on the Library (independent of the use of the Library in a tool for writing it). Whether that is true depends on what the Library does and what the program that uses the Library does.

#### @item

You may copy and distribute

verbatim copies of the Library's

complete source code as you receive it, in any medium, provided that you conspicuously and appropriately publish on each copy an appropriate copyright notice and disclaimer of warranty; keep intact all the notices that refer to this License and to the absence of any warranty; and distribute a copy of this License along with the Library.

 You may charge a fee for the physical act of transferring a copy, and you may at your option offer warranty protection in exchange for a fee.

#### @item

You may modify your copy or copies of the Library or any portion of it, thus forming a work based on the Library, and copy and distribute such modifications or work under the terms of Section 1 above, provided that you also meet all of these conditions:

@enumerate a @item The modified work must itself be a software library.

@item

You must cause the files modified to carry prominent notices stating that you changed the files and the date of any change.

#### @item

#### You must

 cause the whole of the work to be licensed at no charge to all third parties under the terms of this License.

#### @item

If a facility in the modified Library refers to a function or a table of data to be supplied by an application program that uses the facility, other than as an argument passed when the facility is invoked, then you must make a good faith effort to ensure that, in the event an application does not supply such function or table, the facility still operates, and performs whatever part of its purpose remains meaningful.

(For example, a function in a library to compute square roots has a purpose that is entirely well-defined independent of the application. Therefore, Subsection 2d requires that any application-supplied function or table used by this function must be optional: if the application does not supply it, the square root function must still compute square roots.) @end enumerate

These requirements apply to the modified work as a whole. If identifiable sections

 of that work are not derived from the Library, and can be reasonably considered independent and separate works in themselves, then this License, and its terms, do not apply to those sections when you distribute them as separate works. But when you distribute the same sections as part of a whole which is a work based on the Library, the distribution of the whole must be on the terms of this License, whose permissions for other licensees extend to the entire whole, and thus to each and every part regardless of who wrote it.

Thus, it is not the intent of this section to claim rights or contest your rights to work written entirely by you; rather, the intent is to exercise the right to control the distribution of derivative or collective works based on the Library.

In addition, mere aggregation of another work not based on the Library with the Library (or with a work based on the Library) on a volume of a storage or distribution medium does not bring the other work under the scope of this License.

#### @item

You may opt to apply the terms of the ordinary GNU General Public License instead of this License to a given copy of the Library. To do this, you must alter all the notices that refer to this License, so that they refer to the ordinary GNU General Public License, version 2, instead of to this License. (If a newer version than version 2 of the ordinary GNU General Public License has appeared, then you can specify that version instead if you wish.) Do not make any other change in these notices.

 Once this change is made in a given copy, it is irreversible for that copy, so the ordinary GNU General Public License applies to all subsequent copies and derivative works made from that copy.

 This option is useful when you wish to copy part of the code of the Library into a program that is not a library.

#### @item

You may copy and distribute the Library (or a portion or derivative of it, under Section 2) in object code or executable form under the terms of Sections 1 and 2 above provided that you accompany it with the complete corresponding machine-readable source code, which must be distributed under the terms of Sections 1 and 2 above on a medium customarily used for software interchange.

 If distribution of object code is made by offering access to copy from a designated place, then offering equivalent access to copy the source code from the same place satisfies the requirement to distribute the source code, even though third parties are not compelled to copy the source along with the object code.

#### @item

A program that contains no derivative of any portion of the Library, but is designed to work with the Library by being compiled or linked with it, is called a ``work that uses the Library''. Such a work, in isolation, is not a derivative work of the Library, and therefore falls outside the scope of this License.

 However, linking a ``work that uses the Library'' with the Library creates an executable that is a derivative of the Library (because it

contains portions of the Library), rather than a ``work that uses the library''. The executable is therefore covered by this License. Section 6 states terms for distribution of such executables.

When a ``work that uses the Library'' uses material from a header file that is part of the Library, the object code for the work may be a

derivative work of the Library even though the source code is not. Whether this is true is especially significant if the work can be linked without the Library, or if the work is itself a library. The threshold for this to be true is not precisely defined by law.

 If such an object file uses only numerical parameters, data structure layouts and accessors, and small macros and small inline functions (ten lines or less in length), then the use of the object file is unrestricted, regardless of whether it is legally a derivative work. (Executables containing this object code plus portions of the Library will still fall under Section 6.)

# Otherwise,

 if the work is a derivative of the Library, you may distribute the object code for the work under the terms of Section 6. Any executables containing that work also fall under Section 6, whether or not they are linked directly with the Library itself.

#### @item

As an exception to the Sections above, you may also combine or link a "work that uses the Library" with the Library to produce a work containing portions of the Library, and distribute that work under terms of your choice, provided that the terms permit modification of the work for the customer's own use and reverse engineering for debugging such modifications.

 You must give prominent notice with each copy of the work that the Library is used in it and that the Library and its use are covered by this License. You must supply a copy of this License. If the work during execution displays copyright notices, you must include the copyright notice for the Library among them, as well as a reference directing the user to the copy of this License. Also, you must do one of these things:

#### @enumerate a

#### @item

Accompany the work with the complete corresponding machine-readable source code for the Library including whatever changes were used in the work (which must be distributed under Sections 1 and 2 above); and, if the work is an executable linked with the Library, with the complete machine-readable ``work that uses the Library'', as object code and/or source code, so that the user can modify the Library and then relink to produce a modified executable containing the modified Library. (It is understood that the user who changes the contents of definitions files in the Library will not necessarily be able to recompile the application to use the modified definitions.)

# @item

Use a suitable shared library mechanism for linking with the Library. A suitable mechanism is one that (1) uses at run time a copy of the library already present on the user's computer system, rather than copying library functions into the executable, and (2) will operate properly with a modified version of the library, if the user installs one, as long as the modified version is interface-compatible with the version that the work was made with.

### @item

Accompany the work with a written offer, valid for at least three years, to give the same user the materials specified in Subsection 6a, above, for a charge no more than the cost of performing this distribution.

#### @item

If distribution of the work is made by offering access to copy from a designated place, offer equivalent access to copy the above specified materials from the same place.

# @item

Verify that the user has already received a copy of these materials or that you have already sent this user a copy. @end enumerate

 For an executable, the required form of the ``work that uses the Library'' must include any data and utility programs needed for reproducing the executable from it. However, as a special exception, the materials to be distributed need not include anything that is

normally distributed (in either source or binary form) with the major components (compiler, kernel, and so on) of the operating system on which the executable runs, unless that component itself accompanies the executable.

 It may happen that this requirement contradicts the license restrictions of other proprietary libraries that do not normally accompany the operating system. Such a contradiction means you cannot use both them and the Library together in an executable that you distribute.

# @item

You may place library facilities that are a work based on the Library side-by-side in a single library together with other library facilities not covered by this License, and distribute such a combined library, provided that the separate distribution of the work based on

the Library and of the other library facilities is otherwise permitted, and provided that you do these two things:

@enumerate a @item Accompany the combined library with a copy of the same work based on the Library, uncombined with any other library facilities. This must be distributed under the terms of the Sections above.

# @item

Give prominent notice with the combined library of the fact that part of it is a work based on the Library, and explaining where to find the accompanying uncombined form of the same work. @end enumerate

#### @item

You may not copy, modify, sublicense, link with, or distribute the Library except as expressly provided under this License. Any attempt otherwise to copy, modify, sublicense, link with, or distribute the Library is void, and will automatically terminate your rights under this License. However, parties who have received copies, or rights, from you under this License will not have their licenses terminated so long as such parties remain in full compliance.

#### @item

You are not required to accept this License, since you have not signed it. However, nothing else grants you permission to modify or distribute the Library or its derivative works. These actions are prohibited

 by law if you do not accept this License. Therefore, by modifying or distributing the Library (or any work based on the Library), you indicate your acceptance of this License to do so, and all its terms and conditions for copying, distributing or modifying the Library or works based on it.

#### @item

Each time you redistribute the Library (or any work based on the Library), the recipient automatically receives a license from the original licensor to copy, distribute, link with or modify the Library subject to these terms and conditions. You may not impose any further restrictions on the recipients' exercise of the rights granted herein. You are not responsible for enforcing compliance by third parties with this License.

# @item

If, as a consequence of a court judgment or allegation of patent

infringement or for any other reason (not limited to patent issues), conditions are imposed on you (whether by court order, agreement or otherwise) that contradict the conditions of this License, they do not

excuse you from the conditions of this License. If you cannot distribute so as to satisfy simultaneously your obligations under this License and any other pertinent obligations, then as a consequence you may not distribute the Library at all. For example, if a patent license would not permit royalty-free redistribution of the Library by all those who receive copies directly or indirectly through you, then the only way you could satisfy both it and this License would be to refrain entirely from distribution of the Library.

If any portion of this section is held invalid or unenforceable under any particular circumstance, the balance of the section is intended to apply, and the section as a whole is intended to apply in other circumstances.

It is not the purpose of this section to induce you to infringe any patents or other property right claims or to contest validity of any such claims; this section has the sole purpose of protecting the integrity of the free software

distribution system which is

implemented by public license practices. Many people have made generous contributions to the wide range of software distributed through that system in reliance on consistent application of that system; it is up to the author/donor to decide if he or she is willing to distribute software through any other system and a licensee cannot impose that choice.

This section is intended to make thoroughly clear what is believed to be a consequence of the rest of this License.

# @item

If the distribution and/or use of the Library is restricted in certain countries either by patents or by copyrighted interfaces, the original copyright holder who places the Library under this License may add an explicit geographical distribution limitation excluding those countries, so that distribution is permitted only in or among countries not thus excluded. In such case, this License incorporates the limitation as if written in the body of this License.

#### @item

The Free Software Foundation may publish revised and/or new versions of the Lesser General Public License from time to time. Such new versions will be similar in spirit to the present version, but may differ in detail to address new problems or concerns.

Each version is given a distinguishing version number. If the Library specifies a version number of this License which applies to it and ``any later version'', you have the option of following the terms and conditions either of that version or of any later version published by the Free Software Foundation. If the Library does not specify a license version number, you may choose any version ever published by the Free Software Foundation.

# @item

If you wish to incorporate parts of the Library into other free programs whose distribution conditions are incompatible with these, write to the author to ask for permission. For software which is copyrighted by the Free Software Foundation, write to the Free Software Foundation; we sometimes make exceptions for this. Our

decision will be guided by the two goals of preserving the free status of all derivatives of our free software and of promoting the sharing and reuse of software generally.

# @center @b{NO WARRANTY}

# @item

BECAUSE THE LIBRARY IS LICENSED FREE OF CHARGE, THERE IS NO WARRANTY FOR THE LIBRARY, TO THE EXTENT PERMITTED BY APPLICABLE LAW. EXCEPT WHEN OTHERWISE STATED IN WRITING THE COPYRIGHT HOLDERS AND/OR OTHER PARTIES PROVIDE THE LIBRARY ``AS IS'' WITHOUT WARRANTY OF ANY KIND, EITHER EXPRESSED OR IMPLIED, INCLUDING, BUT NOT LIMITED TO, THE IMPLIED WARRANTIES OF MERCHANTABILITY AND FITNESS FOR A PARTICULAR PURPOSE. THE ENTIRE RISK AS TO THE QUALITY AND PERFORMANCE OF THE LIBRARY IS WITH YOU. SHOULD THE LIBRARY PROVE DEFECTIVE, YOU ASSUME THE COST OF ALL NECESSARY SERVICING, REPAIR OR CORRECTION.

# @item

IN NO EVENT UNLESS REQUIRED BY APPLICABLE LAW OR AGREED TO IN WRITING WILL ANY COPYRIGHT HOLDER, OR ANY OTHER PARTY WHO MAY MODIFY AND/OR REDISTRIBUTE THE LIBRARY AS PERMITTED ABOVE,

# BE LIABLE TO YOU

FOR DAMAGES, INCLUDING ANY GENERAL, SPECIAL, INCIDENTAL OR CONSEQUENTIAL DAMAGES ARISING OUT OF THE USE OR INABILITY TO USE THE LIBRARY (INCLUDING BUT NOT LIMITED TO LOSS OF DATA OR DATA BEING RENDERED INACCURATE OR LOSSES SUSTAINED BY YOU OR THIRD PARTIES OR A FAILURE OF THE LIBRARY TO OPERATE WITH ANY OTHER SOFTWARE), EVEN IF SUCH HOLDER OR OTHER PARTY HAS BEEN ADVISED OF THE POSSIBILITY OF SUCH DAMAGES.

@end enumerate

@subheading END OF TERMS AND CONDITIONS

### @page

@subheading How to Apply These Terms to Your New Libraries

 If you develop a new library, and you want it to be of the greatest possible use to the public, we recommend making it free software that everyone can redistribute and change. You can do so by permitting redistribution under these terms (or, alternatively, under the terms of the ordinary General Public License).

 To apply these terms, attach the following notices to the library. It is safest to attach them to the start of each source file to most effectively

convey the exclusion of warranty; and each file should have at least the ``copyright'' line and a pointer to where the full notice is found.

@smallexample

@var{one line to give the library's name and an idea of what it does.} Copyright (C)  $@var$ {year}  $@var$ {name of author}

This library is free software; you can redistribute it and/or modify it under the terms of the GNU Lesser General Public License as published by the Free Software Foundation; either version 2.1 of the License, or (at your option) any later version.

This library is distributed in the hope that it will be useful, but WITHOUT ANY WARRANTY; without even the implied warranty of MERCHANTABILITY or FITNESS FOR A PARTICULAR PURPOSE. See the GNU Lesser General Public License for more details.

You should have received a copy of the GNU Lesser General Public License along with this library; if not, write to the Free Software Foundation, Inc., 51 Franklin Street, Fifth Floor, Boston, MA 02110-1301, USA. @end smallexample

Also add information on how to contact you by electronic and paper mail.

You should also get your employer (if you work as a programmer) or your school, if any, to sign a "copyright disclaimer" for the library, if necessary. Here is a sample; alter the names:

# @smallexample

Yoyodyne, Inc., hereby disclaims all copyright interest in the library `Frob' (a library for tweaking knobs) written by James Random Hacker.

@var{signature of Ty Coon}, 1 April 1990 Ty Coon, President of Vice

@end smallexample

That's all there is to it!

Copyright 1992, 1993, 1994, 1997 Henry Spencer. All rights reserved. This software is not subject to any license of the American Telephone and Telegraph Company or of the Regents of the University of California.

Permission is granted to anyone to use this software for any purpose on any computer system, and to alter it and redistribute it, subject to the following restrictions:

1. The author is not responsible for the consequences of use of this software, no matter how awful, even if they arise from flaws in it.

2. The origin of this software must not be misrepresented, either by explicit claim or by omission. Since few users ever read sources, credits must appear in the documentation.

3. Altered versions must be plainly marked as such, and must not be misrepresented as being the original software. Since few users ever read sources, credits must appear in the documentation.

4. This notice may not be removed or altered. GNU LESSER GENERAL PUBLIC LICENSE Version 2.1, February 1999

Copyright (C) 1991, 1999 Free Software Foundation, Inc. 51 Franklin Street, Fifth Floor, Boston, MA 02110-1301 USA Everyone is permitted to copy and distribute verbatim copies of this license document, but changing it is not allowed.

[This is the first released version of the Lesser GPL. It also counts as the successor of the GNU Library Public License, version 2, hence the version number 2.1.]

#### Preamble

 The licenses for most software are designed to take away your freedom to share and change it. By contrast, the GNU General Public Licenses are intended to guarantee your freedom to share and change free software--to make sure the software is free for all its users.

 This license, the Lesser General Public License, applies to some specially designated software packages--typically libraries--of the Free Software Foundation and other authors who decide to use it. You can use it too, but we suggest you first think carefully about whether this license or the ordinary General Public License is the better

strategy to use in any particular case, based on the explanations below.

 When we speak of free software, we are referring to freedom of use, not price. Our General Public Licenses are designed to make sure that you have the freedom to distribute copies of free software (and charge for this service if you wish); that you receive source code or can get it if you want it; that you can change the software and use pieces of it in new free programs; and that you are informed that you can do these things.

 To protect your rights, we need to make restrictions that forbid distributors to deny you these rights or to ask you to surrender these rights. These restrictions translate to certain responsibilities for you if you distribute copies of the library or if you modify it.

 For example, if you distribute copies of the library, whether gratis

or for a fee, you must give the recipients all the rights that we gave you. You must make sure that they, too, receive or can get the source code. If you link other code with the library, you must provide complete object files to the recipients, so that they can relink them with the library after making changes to the library and recompiling it. And you must show them these terms so they know their rights.

We protect your rights with a two-step method: (1) we copyright the library, and (2) we offer you this license, which gives you legal permission to copy, distribute and/or modify the library.

 To protect each distributor, we want to make it very clear that there is no warranty for the free library. Also, if the library is modified by someone else and passed on, the recipients should know that what they have is not the original version, so that the original author's reputation will not be affected by problems that might be introduced by others.

#### Finally, software

 patents pose a constant threat to the existence of any free program. We wish to make sure that a company cannot effectively restrict the users of a free program by obtaining a restrictive license from a patent holder. Therefore, we insist that any patent license obtained for a version of the library must be consistent with the full freedom of use specified in this license.

 Most GNU software, including some libraries, is covered by the ordinary GNU General Public License. This license, the GNU Lesser General Public License, applies to certain designated libraries, and is quite different from the ordinary General Public License. We use this license for certain libraries in order to permit linking those

libraries into non-free programs.

 When a program is linked with a library, whether statically or using a shared library, the combination of the two is legally speaking a combined work, a derivative of the original library. The ordinary General Public License therefore permits such linking only if the entire combination fits its criteria of freedom. The Lesser General Public License permits more lax criteria for linking other code with the library.

 We call this license the "Lesser" General Public License because it does Less to protect the user's freedom than the ordinary General Public License. It also provides other free software developers Less of an advantage over competing non-free programs. These disadvantages are the reason we use the ordinary General Public License for many libraries. However, the Lesser license provides advantages in certain special circumstances.

 For example, on rare occasions, there may be a special need to encourage the widest possible use of a certain library, so that it becomes a de-facto standard. To achieve this, non-free programs must be allowed to use the library. A more frequent case is that a free library does the same job as widely used non-free libraries. In this case, there is little to gain by limiting the free library to free software only, so we use the Lesser General Public License.

 In other cases, permission to use a particular library in non-free programs enables a greater number of people to use a large body of free software. For example, permission to use the GNU C Library in non-free programs enables many more people to use the whole GNU operating system, as well as its variant, the GNU/Linux operating system.

 Although the Lesser General Public License is Less protective of the users' freedom, it does ensure that the user of a program that is linked with the Library has the freedom and the wherewithal to run that program using a modified version of the Library.

 The precise terms and conditions for copying, distribution and modification follow. Pay close attention to the difference between a "work based on the library" and a "work that uses the library". The former contains code derived from the library, whereas the latter must be combined with the library in order to run.

# GNU LESSER GENERAL PUBLIC LICENSE

# TERMS AND CONDITIONS FOR COPYING, DISTRIBUTION AND MODIFICATION

 0. This License Agreement applies to any software library or other program which contains a notice placed by the copyright holder or other authorized party saying it may be distributed under the terms of this Lesser General Public License (also called "this License"). Each licensee is addressed as "you".

 A "library" means a collection of software functions and/or data prepared so as to be conveniently linked with application programs (which use some of those functions and data) to form executables.

 The "Library", below, refers to any such software library or work which has been distributed under these terms. A "work based on the Library" means either the Library or any derivative work under copyright law: that is to say, a work containing the Library or a portion of it, either verbatim or with modifications and/or translated straightforwardly into another language. (Hereinafter, translation is included without limitation in the term "modification".)

 "Source code" for a work means the preferred form of the work for making modifications to it. For a library, complete source code means all the source code for all modules it contains, plus any associated interface definition files, plus the scripts used to control compilation and installation of the library.

 Activities other than copying, distribution and modification are not covered by this License; they are outside its scope. The act of running a program using the Library is not restricted, and output from such a program is covered only if its contents constitute a work based on the Library (independent of the use of the Library in a tool for writing it). Whether that is true depends on what the Library does and what the program that uses the Library does.

 1. You may copy and distribute verbatim copies of the Library's complete source code as you receive it, in any medium, provided that

you conspicuously and appropriately publish on each copy an appropriate copyright notice and disclaimer of warranty; keep intact all the notices that refer to this License and to the absence of any warranty; and distribute a copy of this License along with the Library.

 You may charge a fee for the physical act of transferring a copy, and you may at your option offer warranty protection in exchange for a fee.

 2. You may modify your copy or copies of the Library or any portion of it, thus forming a work based on the Library, and copy and distribute such modifications or work under the terms of Section 1 above, provided that you also meet all of these conditions:

a) The modified work must itself be a software library.

 b) You must cause the files modified to carry prominent notices stating that you changed the files and the date of any change.

 c) You must cause the whole of the work to be licensed at no charge to all third parties under the terms of this License.

 d) If a facility in the modified Library refers to a function or a table of data to be supplied by an application program that uses the facility, other than as an argument passed when the facility is invoked, then you must make a good faith effort to ensure that, in the event an application does not supply such function or table, the facility still operates, and performs whatever part of its purpose remains meaningful.

 (For example, a function in a library to compute square roots has a purpose that is entirely well-defined independent of the application. Therefore, Subsection 2d requires that any application-supplied function or table used by this function must be optional: if the application does not supply it, the square root function must still compute square roots.)

These requirements apply to the modified work as a whole. If identifiable sections of that work are not derived from the Library, and can be

 reasonably considered independent and separate works in themselves, then this License, and its terms, do not apply to those sections when you distribute them as separate works. But when you distribute the same sections as part of a whole which is a work based on the Library, the distribution of the whole must be on the terms of this License, whose permissions for other licensees extend to the entire whole, and thus to each and every part regardless of who wrote it.

Thus, it is not the intent of this section to claim rights or contest your rights to work written entirely by you; rather, the intent is to exercise the right to control the distribution of derivative or collective works based on the Library.

In addition, mere aggregation of another work not based on the Library with the Library (or with a work based on the Library) on a volume of

a storage or distribution medium does not bring the other work under the scope of this License.

 3. You may opt to apply the terms of the ordinary GNU General Public

License instead of this License to a given copy of the Library. To do this, you must alter all the notices that refer to this License, so that they refer to the ordinary GNU General Public License, version 2, instead of to this License. (If a newer version than version 2 of the ordinary GNU General Public License has appeared, then you can specify that version instead if you wish.) Do not make any other change in these notices.

 Once this change is made in a given copy, it is irreversible for that copy, so the ordinary GNU General Public License applies to all subsequent copies and derivative works made from that copy.

 This option is useful when you wish to copy part of the code of the Library into a program that is not a library.

 4. You may copy and distribute the Library (or a portion or derivative of it, under Section 2) in object code or executable form under the terms of Sections 1 and 2 above provided that you accompany it with the complete corresponding machine-readable source code, which must be distributed under the terms of Sections 1 and 2 above on a medium customarily used for software interchange.

 If distribution of object code is made by offering access to copy from a designated place, then offering equivalent access to copy the source code from the same place satisfies the requirement to distribute the source code, even though third parties are not compelled to copy the source along with the object code.

 5. A program that contains no derivative of any portion of the Library, but is designed to work with the Library by being compiled or linked with it, is called a "work that uses the Library". Such a work, in isolation, is not a derivative work of the Library, and therefore falls outside the scope of this License.

 However, linking a "work that uses the Library" with the Library creates an executable that is a derivative of the Library (because it contains portions of the Library), rather than a "work that uses the library". The executable is therefore covered by this License.

Section 6 states terms for distribution of such executables.

When a "work that uses the Library" uses material from a header file

that is part of the Library, the object code for the work may be a derivative work of the Library even though the source code is not. Whether this is true is especially significant if the work can be linked without the Library, or if the work is itself a library. The threshold for this to be true is not precisely defined by law.

 If such an object file uses only numerical parameters, data structure layouts and accessors, and small macros and small inline functions (ten lines or less in length), then the use of the object file is unrestricted, regardless of whether it is legally a derivative work. (Executables containing this object code plus portions of the Library will still fall under Section 6.)

 Otherwise, if the work is a derivative of the Library, you may distribute the

 object code for the work under the terms of Section 6. Any executables containing that work also fall under Section 6, whether or not they are linked directly with the Library itself.

 6. As an exception to the Sections above, you may also combine or link a "work that uses the Library" with the Library to produce a work containing portions of the Library, and distribute that work under terms of your choice, provided that the terms permit modification of the work for the customer's own use and reverse engineering for debugging such modifications.

 You must give prominent notice with each copy of the work that the Library is used in it and that the Library and its use are covered by this License. You must supply a copy of this License. If the work during execution displays copyright notices, you must include the copyright notice for the Library among them, as well as a reference directing the user to the copy of this License. Also, you must do one of these things:

#### a) Accompany

the work with the complete corresponding

 machine-readable source code for the Library including whatever changes were used in the work (which must be distributed under Sections 1 and 2 above); and, if the work is an executable linked with the Library, with the complete machine-readable "work that uses the Library", as object code and/or source code, so that the user can modify the Library and then relink to produce a modified executable containing the modified Library. (It is understood that the user who changes the contents of definitions files in the Library will not necessarily be able to recompile the application to use the modified definitions.)

b) Use a suitable shared library mechanism for linking with the
Library. A suitable mechanism is one that (1) uses at run time a copy of the library already present on the user's computer system, rather than copying library functions into the executable, and (2) will operate

 properly with a modified version of the library, if the user installs one, as long as the modified version is interface-compatible with the version that the work was made with.

 c) Accompany the work with a written offer, valid for at least three years, to give the same user the materials specified in Subsection 6a, above, for a charge no more than the cost of performing this distribution.

 d) If distribution of the work is made by offering access to copy from a designated place, offer equivalent access to copy the above specified materials from the same place.

 e) Verify that the user has already received a copy of these materials or that you have already sent this user a copy.

 For an executable, the required form of the "work that uses the Library" must include any data and utility programs needed for reproducing the executable from it. However, as a special exception, the materials to be distributed need not include anything that is normally

 distributed (in either source or binary form) with the major components (compiler, kernel, and so on) of the operating system on which the executable runs, unless that component itself accompanies the executable.

 It may happen that this requirement contradicts the license restrictions of other proprietary libraries that do not normally accompany the operating system. Such a contradiction means you cannot use both them and the Library together in an executable that you distribute.

 7. You may place library facilities that are a work based on the Library side-by-side in a single library together with other library facilities not covered by this License, and distribute such a combined library, provided that the separate distribution of the work based on the Library and of the other library facilities is otherwise permitted, and provided that you do these two things:

 a) Accompany the combined library with a copy of the same work based on the Library, uncombined with any other library facilities. This must be distributed under the terms of the Sections above.

 b) Give prominent notice with the combined library of the fact that part of it is a work based on the Library, and explaining where to find the accompanying uncombined form of the same work.

 8. You may not copy, modify, sublicense, link with, or distribute the Library except as expressly provided under this License. Any attempt otherwise to copy, modify, sublicense, link with, or distribute the Library is void, and will automatically terminate your rights under this License. However, parties who have received copies, or rights, from you under this License will not have their licenses terminated so long as such parties remain in full compliance.

 9. You are not required to accept this License, since you have not signed it. However, nothing else grants you permission to modify or distribute the Library or its derivative works. These actions are prohibited by law if

 you do not accept this License. Therefore, by modifying or distributing the Library (or any work based on the Library), you indicate your acceptance of this License to do so, and all its terms and conditions for copying, distributing or modifying the Library or works based on it.

 10. Each time you redistribute the Library (or any work based on the Library), the recipient automatically receives a license from the original licensor to copy, distribute, link with or modify the Library subject to these terms and conditions. You may not impose any further restrictions on the recipients' exercise of the rights granted herein. You are not responsible for enforcing compliance by third parties with this License.

 11. If, as a consequence of a court judgment or allegation of patent infringement or for any other reason (not limited to patent issues), conditions are imposed on you (whether by court order, agreement or otherwise) that contradict the conditions of this License, they do not excuse

 you from the conditions of this License. If you cannot distribute so as to satisfy simultaneously your obligations under this License and any other pertinent obligations, then as a consequence you may not distribute the Library at all. For example, if a patent license would not permit royalty-free redistribution of the Library by all those who receive copies directly or indirectly through you, then the only way you could satisfy both it and this License would be to refrain entirely from distribution of the Library.

If any portion of this section is held invalid or unenforceable under any particular circumstance, the balance of the section is intended to apply, and the section as a whole is intended to apply in other circumstances.

It is not the purpose of this section to induce you to infringe any patents or other property right claims or to contest validity of any such claims; this section has the sole purpose of protecting the integrity of the free software distribution system which is

implemented by public license practices. Many people have made generous contributions to the wide range of software distributed through that system in reliance on consistent application of that system; it is up to the author/donor to decide if he or she is willing to distribute software through any other system and a licensee cannot impose that choice.

This section is intended to make thoroughly clear what is believed to be a consequence of the rest of this License.

 12. If the distribution and/or use of the Library is restricted in certain countries either by patents or by copyrighted interfaces, the original copyright holder who places the Library under this License may add an explicit geographical distribution limitation excluding those countries, so that distribution is permitted only in or among countries not thus excluded. In such case, this License incorporates the limitation as if written in the body of this License.

 13. The Free Software Foundation may publish revised and/or new

versions of the Lesser General Public License from time to time. Such new versions will be similar in spirit to the present version, but may differ in detail to address new problems or concerns.

Each version is given a distinguishing version number. If the Library specifies a version number of this License which applies to it and "any later version", you have the option of following the terms and conditions either of that version or of any later version published by the Free Software Foundation. If the Library does not specify a license version number, you may choose any version ever published by the Free Software Foundation.

 14. If you wish to incorporate parts of the Library into other free programs whose distribution conditions are incompatible with these, write to the author to ask for permission. For software which is copyrighted by the Free Software Foundation, write to the Free Software Foundation; we sometimes make exceptions for this. Our decision

will be guided by the two goals of preserving the free status of all derivatives of our free software and of promoting the sharing and reuse of software generally.

 15. BECAUSE THE LIBRARY IS LICENSED FREE OF CHARGE, THERE IS NO WARRANTY FOR THE LIBRARY, TO THE EXTENT PERMITTED BY APPLICABLE LAW. EXCEPT WHEN OTHERWISE STATED IN WRITING THE COPYRIGHT HOLDERS AND/OR OTHER PARTIES PROVIDE THE LIBRARY "AS IS" WITHOUT WARRANTY OF ANY KIND, EITHER EXPRESSED OR IMPLIED, INCLUDING, BUT NOT LIMITED TO, THE IMPLIED WARRANTIES OF MERCHANTABILITY AND FITNESS FOR A PARTICULAR PURPOSE. THE ENTIRE RISK AS TO THE QUALITY AND PERFORMANCE OF THE LIBRARY IS WITH YOU. SHOULD THE LIBRARY PROVE DEFECTIVE, YOU ASSUME THE COST OF ALL NECESSARY SERVICING, REPAIR OR CORRECTION.

 16. IN NO EVENT UNLESS REQUIRED BY APPLICABLE LAW OR AGREED TO IN WRITING WILL ANY COPYRIGHT HOLDER, OR ANY OTHER PARTY WHO MAY MODIFY AND/OR REDISTRIBUTE THE LIBRARY AS PERMITTED ABOVE, BE LIABLE TO YOU

FOR DAMAGES, INCLUDING ANY GENERAL, SPECIAL, INCIDENTAL OR CONSEQUENTIAL DAMAGES ARISING OUT OF THE USE OR INABILITY TO USE THE LIBRARY (INCLUDING BUT NOT LIMITED TO LOSS OF DATA OR DATA BEING RENDERED INACCURATE OR LOSSES SUSTAINED BY YOU OR THIRD PARTIES OR A FAILURE OF THE LIBRARY TO OPERATE WITH ANY OTHER SOFTWARE), EVEN IF SUCH HOLDER OR OTHER PARTY HAS BEEN ADVISED OF THE POSSIBILITY OF SUCH DAMAGES.

## END OF TERMS AND CONDITIONS

How to Apply These Terms to Your New Libraries

 If you develop a new library, and you want it to be of the greatest possible use to the public, we recommend making it free software that everyone can redistribute and change. You can do so by permitting redistribution under these terms (or, alternatively, under the terms of the ordinary General Public License).

 To apply these terms, attach the following notices to the library. It is safest to attach them to the start of each source file to most effectively convey

 the exclusion of warranty; and each file should have at least the "copyright" line and a pointer to where the full notice is found.

 <one line to give the library's name and a brief idea of what it does.> Copyright  $(C)$  < year > < name of author

 This library is free software; you can redistribute it and/or modify it under the terms of the GNU Lesser General Public License as published by the Free Software Foundation; either version 2.1 of the License, or (at your option) any later version.  This library is distributed in the hope that it will be useful, but WITHOUT ANY WARRANTY; without even the implied warranty of MERCHANTABILITY or FITNESS FOR A PARTICULAR PURPOSE. See the GNU Lesser General Public License for more details.

 You should have received a copy of the GNU Lesser General Public License along with this library; if not, write to the Free Software Foundation, Inc., 51 Franklin Street, Fifth Floor, Boston, MA 02110-1301 USA

Also add information on how to contact you by electronic and paper mail.

You should also get your employer (if you work as a programmer) or your school, if any, to sign a "copyright disclaimer" for the library, if necessary. Here is a sample; alter the names:

 Yoyodyne, Inc., hereby disclaims all copyright interest in the library `Frob' (a library for tweaking knobs) written by James Random Hacker.

 <signature of Ty Coon>, 1 April 1990 Ty Coon, President of Vice

That's all there is to it!

 GNU GENERAL PUBLIC LICENSE Version 2, June 1991

Copyright (C) 1989, 1991 Free Software Foundation, Inc., 51 Franklin Street, Fifth Floor, Boston, MA 02110-1301 USA Everyone is permitted to copy and distribute verbatim copies of this license document, but changing it is not allowed.

## Preamble

 The licenses for most software are designed to take away your freedom to share and change it. By contrast, the GNU General Public License is intended to guarantee your freedom to share and change free software--to make sure the software is free for all its users. This General Public License applies to most of the Free Software Foundation's software and to any other program whose authors commit to using it. (Some other Free Software Foundation software is covered by the GNU Lesser General Public License instead.) You can apply it to your programs, too.

 When we speak of free software, we are referring to freedom, not price.

 Our General Public Licenses are designed to make sure that you have the freedom to distribute copies of free software (and charge for this service if you wish), that you receive source code or can get it

if you want it, that you can change the software or use pieces of it in new free programs; and that you know you can do these things.

 To protect your rights, we need to make restrictions that forbid anyone to deny you these rights or to ask you to surrender the rights. These restrictions translate to certain responsibilities for you if you distribute copies of the software, or if you modify it.

 For example, if you distribute copies of such a program, whether gratis or for a fee, you must give the recipients all the rights that you have. You must make sure that they, too, receive or can get the source code. And you must show them these terms so they know their rights.

We protect your rights with two steps: (1) copyright the software, and (2) offer you this license which gives you legal permission to copy, distribute and/or modify the software.

 Also, for each author's protection and ours, we want to make certain that everyone understands that there is no warranty for this free software. If the software is modified by someone else and passed on, we want its recipients to know that what they have is not the original, so that any problems introduced by others will not reflect on the original authors' reputations.

 Finally, any free program is threatened constantly by software patents. We wish to avoid the danger that redistributors of a free program will individually obtain patent licenses, in effect making the program proprietary. To prevent this, we have made it clear that any patent must be licensed for everyone's free use or not licensed at all.

 The precise terms and conditions for copying, distribution and modification follow.

## GNU GENERAL PUBLIC LICENSE TERMS AND CONDITIONS FOR COPYING, DISTRIBUTION AND MODIFICATION

 0. This License applies to any program or other work which contains a notice placed by the copyright holder saying it may be distributed under the terms of this General Public License. The "Program", below, refers to any such program or work, and a "work based on the Program" means either the Program or any derivative work under copyright law: that is to say, a work containing the Program or a portion of it, either verbatim or with modifications and/or translated into another language. (Hereinafter, translation is included without limitation in the term "modification".) Each licensee is addressed as "you".

Activities other than copying, distribution and modification are not covered by this License; they are outside its scope. The act of running the Program is not restricted, and the output from the Program is covered only if its contents constitute a work based on the Program (independent of having been made by running the Program). Whether that is true depends on what the Program does.

 1. You may copy and distribute verbatim copies of the Program's source code as you receive it, in any medium, provided that you conspicuously and appropriately publish on each copy an appropriate copyright notice and disclaimer of warranty; keep intact all the notices that refer to this License and to the absence of any warranty; and give any other recipients of the Program a copy of this License along with the Program.

You may charge a fee for the physical act of transferring a copy, and you may at your option offer warranty protection in exchange for a fee.

 2. You may modify your copy or copies of the Program or any portion of it, thus forming a work based on the Program, and copy and distribute such modifications or work under the terms of Section 1 above, provided that you also meet all of these conditions:

 a) You must cause the modified files to carry prominent notices stating that you changed the files and the date of any change.

b) You must cause

 any work that you distribute or publish, that in whole or in part contains or is derived from the Program or any part thereof, to be licensed as a whole at no charge to all third parties under the terms of this License.

 c) If the modified program normally reads commands interactively when run, you must cause it, when started running for such interactive use in the most ordinary way, to print or display an announcement including an appropriate copyright notice and a notice that there is no warranty (or else, saying that you provide a warranty) and that users may redistribute the program under these conditions, and telling the user how to view a copy of this License. (Exception: if the Program itself is interactive but does not normally print such an announcement, your work based on the Program is not required to print an announcement.)

These requirements apply to the modified work as a whole. If identifiable sections of that work are not derived from the Program, and can be reasonably considered independent and separate works in

themselves, then this License, and its terms, do not apply to those sections when you distribute them as separate works. But when you distribute the same sections as part of a whole which is a work based on the Program, the distribution of the whole must be on the terms of this License, whose permissions for other licensees extend to the entire whole, and thus to each and every part regardless of who wrote it.

Thus, it is not the intent of this section to claim rights or contest your rights to work written entirely by you; rather, the intent is to exercise the right to control the distribution of derivative or collective works based on the Program.

In addition, mere aggregation of another work not based on the Program with the Program (or with a work based on the Program) on a volume of a storage or distribution medium does not bring the other work under the scope of this License.

 3. You may copy and distribute the Program (or a work based on it, under Section 2) in object code or executable form under the terms of Sections 1 and 2 above provided that you also do one of the following:

 a) Accompany it with the complete corresponding machine-readable source code, which must be distributed under the terms of Sections 1 and 2 above on a medium customarily used for software interchange; or,

 b) Accompany it with a written offer, valid for at least three years, to give any third party, for a charge no more than your cost of physically performing source distribution, a complete machine-readable copy of the corresponding source code, to be distributed under the terms of Sections 1 and 2 above on a medium customarily used for software interchange; or,

 c) Accompany it with the information you received as to the offer to distribute corresponding source code. (This alternative is allowed only for noncommercial distribution and only if you

 received the program in object code or executable form with such an offer, in accord with Subsection b above.)

The source code for a work means the preferred form of the work for making modifications to it. For an executable work, complete source code means all the source code for all modules it contains, plus any associated interface definition files, plus the scripts used to control compilation and installation of the executable. However, as a special exception, the source code distributed need not include anything that is normally distributed (in either source or binary form) with the major components (compiler, kernel, and so on) of the operating system on which the executable runs, unless that component itself accompanies the executable.

If distribution of executable or object code is made by offering access to copy from a designated place, then offering equivalent access to copy the source code from the same place counts as distribution of the source code, even though third parties are not

compelled to copy the source along with the object code.

 4. You may not copy, modify, sublicense, or distribute the Program except as expressly provided under this License. Any attempt otherwise to copy, modify, sublicense or distribute the Program is void, and will automatically terminate your rights under this License. However, parties who have received copies, or rights, from you under this License will not have their licenses terminated so long as such parties remain in full compliance.

 5. You are not required to accept this License, since you have not signed it. However, nothing else grants you permission to modify or distribute the Program or its derivative works. These actions are prohibited by law if you do not accept this License. Therefore, by modifying or distributing the Program (or any work based on the Program), you indicate your acceptance of this License to do so, and all its terms and conditions for copying, distributing or modifying

the Program or works based on it.

 6. Each time you redistribute the Program (or any work based on the Program), the recipient automatically receives a license from the original licensor to copy, distribute or modify the Program subject to these terms and conditions. You may not impose any further restrictions on the recipients' exercise of the rights granted herein. You are not responsible for enforcing compliance by third parties to this License.

 7. If, as a consequence of a court judgment or allegation of patent infringement or for any other reason (not limited to patent issues), conditions are imposed on you (whether by court order, agreement or otherwise) that contradict the conditions of this License, they do not excuse you from the conditions of this License. If you cannot distribute so as to satisfy simultaneously your obligations under this License and any other pertinent obligations, then as a consequence you may not distribute the Program at all. For example, if a patent

license would not permit royalty-free redistribution of the Program by all those who receive copies directly or indirectly through you, then the only way you could satisfy both it and this License would be to refrain entirely from distribution of the Program.

If any portion of this section is held invalid or unenforceable under any particular circumstance, the balance of the section is intended to apply and the section as a whole is intended to apply in other circumstances.

It is not the purpose of this section to induce you to infringe any patents or other property right claims or to contest validity of any such claims; this section has the sole purpose of protecting the integrity of the free software distribution system, which is implemented by public license practices. Many people have made generous contributions to the wide range of software distributed through that system in reliance on consistent application of that system; it is up to the author/donor to decide if he or she is willing to distribute software through any other system and a licensee cannot impose that choice.

This section is intended to make thoroughly clear what is believed to be a consequence of the rest of this License.

 8. If the distribution and/or use of the Program is restricted in certain countries either by patents or by copyrighted interfaces, the original copyright holder who places the Program under this License may add an explicit geographical distribution limitation excluding those countries, so that distribution is permitted only in or among countries not thus excluded. In such case, this License incorporates the limitation as if written in the body of this License.

 9. The Free Software Foundation may publish revised and/or new versions of the General Public License from time to time. Such new versions will be similar in spirit to the present version, but may differ in detail to address new problems or concerns.

Each version is given a distinguishing

version number. If the Program

specifies a version number of this License which applies to it and "any later version", you have the option of following the terms and conditions either of that version or of any later version published by the Free Software Foundation. If the Program does not specify a version number of this License, you may choose any version ever published by the Free Software Foundation.

 10. If you wish to incorporate parts of the Program into other free programs whose distribution conditions are different, write to the author to ask for permission. For software which is copyrighted by the Free Software Foundation, write to the Free Software Foundation; we sometimes make exceptions for this. Our decision will be guided by the two goals

of preserving the free status of all derivatives of our free software and of promoting the sharing and reuse of software generally.

## NO WARRANTY

## 11. BECAUSE THE PROGRAM IS LICENSED FREE OF CHARGE,

## THERE IS NO WARRANTY

FOR THE PROGRAM, TO THE EXTENT PERMITTED BY APPLICABLE LAW. EXCEPT WHEN OTHERWISE STATED IN WRITING THE COPYRIGHT HOLDERS AND/OR OTHER PARTIES PROVIDE THE PROGRAM "AS IS" WITHOUT WARRANTY OF ANY KIND, EITHER EXPRESSED OR IMPLIED, INCLUDING, BUT NOT LIMITED TO, THE IMPLIED WARRANTIES OF MERCHANTABILITY AND FITNESS FOR A PARTICULAR PURPOSE. THE ENTIRE RISK AS TO THE QUALITY AND PERFORMANCE OF THE PROGRAM IS WITH YOU. SHOULD THE PROGRAM PROVE DEFECTIVE, YOU ASSUME THE COST OF ALL NECESSARY SERVICING, REPAIR OR CORRECTION.

 12. IN NO EVENT UNLESS REQUIRED BY APPLICABLE LAW OR AGREED TO IN WRITING WILL ANY COPYRIGHT HOLDER, OR ANY OTHER PARTY WHO MAY MODIFY AND/OR REDISTRIBUTE THE PROGRAM AS PERMITTED ABOVE, BE LIABLE TO YOU FOR DAMAGES, INCLUDING ANY GENERAL, SPECIAL, INCIDENTAL OR CONSEQUENTIAL DAMAGES ARISING OUT OF THE USE OR INABILITY TO USE THE PROGRAM (INCLUDING BUT NOT LIMITED TO LOSS OF DATA OR DATA BEING RENDERED INACCURATE OR LOSSES SUSTAINED BY YOU OR

 THIRD PARTIES OR A FAILURE OF THE PROGRAM TO OPERATE WITH ANY OTHER PROGRAMS), EVEN IF SUCH HOLDER OR OTHER PARTY HAS BEEN ADVISED OF THE POSSIBILITY OF SUCH DAMAGES.

## END OF TERMS AND CONDITIONS

## How to Apply These Terms to Your New Programs

 If you develop a new program, and you want it to be of the greatest possible use to the public, the best way to achieve this is to make it free software which everyone can redistribute and change under these terms.

 To do so, attach the following notices to the program. It is safest to attach them to the start of each source file to most effectively convey the exclusion of warranty; and each file should have at least the "copyright" line and a pointer to where the full notice is found.

 $\leq$  one line to give the program's name and a brief idea of what it does. $>$ Copyright  $(C)$  <year > <name of author>

 This program is free software; you can redistribute it and/or modify it under the terms of the GNU

 General Public License as published by the Free Software Foundation; either version 2 of the License, or (at your option) any later version.

 This program is distributed in the hope that it will be useful, but WITHOUT ANY WARRANTY; without even the implied warranty of MERCHANTABILITY or FITNESS FOR A PARTICULAR PURPOSE. See the GNU General Public License for more details.

 You should have received a copy of the GNU General Public License along with this program; if not, write to the Free Software Foundation, Inc., 51 Franklin Street, Fifth Floor, Boston, MA 02110-1301 USA.

Also add information on how to contact you by electronic and paper mail.

If the program is interactive, make it output a short notice like this when it starts in an interactive mode:

 Gnomovision version 69, Copyright (C) year name of author Gnomovision comes with ABSOLUTELY NO WARRANTY; for details type `show w'. This is free software, and you are welcome to redistribute it

under certain conditions; type `show c' for details.

The hypothetical commands `show w' and `show c' should show the appropriate parts of the General Public License. Of course, the commands you use may be called something other than `show w' and `show c'; they could even be mouse-clicks or menu items--whatever suits your program.

You should also get your employer (if you work as a programmer) or your school, if any, to sign a "copyright disclaimer" for the program, if necessary. Here is a sample; alter the names:

 Yoyodyne, Inc., hereby disclaims all copyright interest in the program `Gnomovision' (which makes passes at compilers) written by James Hacker.

 <signature of Ty Coon>, 1 April 1989 Ty Coon, President of Vice

This General Public License does not permit incorporating your program into proprietary programs. If your program is a subroutine library, you may consider it more useful to permit linking proprietary applications with the library. If this

is what you want to do, use the GNU Lesser General

Public License instead of this License.

This file contains the copying permission notices for various files in the GNU C Library distribution that have copyright owners other than the Free Software Foundation. These notices all require that a copy of the notice be included in the accompanying documentation and be distributed with binary distributions of the code, so be sure to include this file along with any binary distributions derived from the GNU C Library.

All code incorporated from 4.4 BSD is distributed under the following license:

Copyright (C) 1991 Regents of the University of California. All rights reserved.

Redistribution and use in source and binary forms, with or without modification, are permitted provided that the following conditions are met:

- 1. Redistributions of source code must retain the above copyright notice, this list of conditions and the following disclaimer.
- 2. Redistributions in binary form must reproduce the above copyright notice, this list of conditions and the following disclaimer in the

documentation and/or other materials provided with the distribution.

- 3. [This condition was removed.]
- 4. Neither the name of the University nor the names of its contributors may be used to endorse or promote products derived from this software without specific prior written permission.

THIS SOFTWARE IS PROVIDED BY THE REGENTS AND CONTRIBUTORS ``AS IS'' AND ANY EXPRESS OR IMPLIED WARRANTIES, INCLUDING, BUT NOT LIMITED TO, THE IMPLIED WARRANTIES OF MERCHANTABILITY AND FITNESS FOR A PARTICULAR PURPOSE ARE DISCLAIMED. IN NO EVENT SHALL THE REGENTS OR CONTRIBUTORS BE LIABLE FOR ANY DIRECT, INDIRECT, INCIDENTAL, SPECIAL, EXEMPLARY, OR CONSEQUENTIAL DAMAGES (INCLUDING, BUT NOT LIMITED TO, PROCUREMENT OF SUBSTITUTE GOODS OR SERVICES; LOSS OF USE, DATA, OR PROFITS; OR BUSINESS INTERRUPTION) HOWEVER CAUSED AND ON ANY THEORY OF LIABILITY, WHETHER IN CONTRACT, STRICT LIABILITY, OR TORT (INCLUDING NEGLIGENCE OR OTHERWISE) ARISING IN ANY WAY OUT OF THE USE OF THIS SOFTWARE, EVEN IF ADVISED OF THE POSSIBILITY OF SUCH DAMAGE.

The DNS resolver code, taken from BIND 4.9.5, is copyrighted by UC Berkeley, by Digital Equipment Corporation and by Internet Software Consortium. The DEC portions are under the following license:

Portions Copyright (C) 1993 by Digital Equipment Corporation.

Permission to use, copy, modify, and distribute this software for any purpose with or without fee is hereby granted, provided that the above copyright notice and this permission notice appear in all copies, and that the name of Digital Equipment Corporation not be used in advertising or publicity pertaining to distribution of the document or software without specific, written prior permission.

THE SOFTWARE IS PROVIDED ``AS IS'' AND DIGITAL EQUIPMENT CORP. DISCLAIMS ALL WARRANTIES WITH REGARD TO THIS SOFTWARE, INCLUDING ALL IMPLIED WARRANTIES OF MERCHANTABILITY AND FITNESS. IN NO EVENT SHALL DIGITAL EQUIPMENT CORPORATION BE LIABLE FOR ANY SPECIAL, DIRECT, INDIRECT, OR CONSEQUENTIAL DAMAGES OR ANY DAMAGES WHATSOEVER RESULTING FROM LOSS OF USE, DATA OR PROFITS, WHETHER IN AN ACTION OF CONTRACT, NEGLIGENCE OR OTHER TORTIOUS ACTION, ARISING OUT OF OR IN CONNECTION WITH THE USE OR PERFORMANCE OF THIS SOFTWARE.

The ISC portions are under the following license:

Portions Copyright (c) 1996-1999 by Internet Software Consortium.

Permission to use, copy, modify, and distribute this software for any purpose with or without fee is hereby granted, provided that the above copyright notice and this permission notice appear in all copies.

THE SOFTWARE IS PROVIDED "AS IS" AND INTERNET SOFTWARE CONSORTIUM DISCLAIMS ALL WARRANTIES WITH REGARD TO THIS SOFTWARE INCLUDING ALL IMPLIED WARRANTIES OF MERCHANTABILITY AND FITNESS. IN NO EVENT SHALL INTERNET SOFTWARE CONSORTIUM BE LIABLE FOR ANY SPECIAL, DIRECT, INDIRECT, OR CONSEQUENTIAL DAMAGES OR ANY DAMAGES WHATSOEVER RESULTING FROM LOSS OF USE, DATA OR PROFITS, WHETHER IN AN ACTION OF CONTRACT, NEGLIGENCE OR OTHER TORTIOUS ACTION, ARISING OUT OF OR IN CONNECTION WITH THE USE OR PERFORMANCE OF THIS SOFTWARE.

The Sun RPC support (from rpcsrc-4.0) is covered by the following license:

Copyright (c) 2010, Oracle America, Inc.

Redistribution and use in source and binary forms, with or without modification, are permitted provided that the following conditions are met:

- \* Redistributions of source code must retain the above copyright notice, this list of conditions and the following disclaimer.
- \* Redistributions in binary form must reproduce the above copyright notice, this list of conditions and the following disclaimer in the documentation and/or other materials provided with the distribution.
- \* Neither the name of the "Oracle America, Inc." nor the names of its contributors may be used to endorse or promote products derived from this software without specific prior written permission.

 THIS SOFTWARE IS PROVIDED BY THE COPYRIGHT HOLDERS AND CONTRIBUTORS "AS IS" AND ANY

 EXPRESS OR IMPLIED WARRANTIES, INCLUDING, BUT NOT LIMITED TO, THE IMPLIED WARRANTIES OF MERCHANTABILITY AND FITNESS FOR A PARTICULAR PURPOSE ARE DISCLAIMED. IN NO EVENT SHALL THE COPYRIGHT HOLDER OR CONTRIBUTORS BE LIABLE FOR ANY DIRECT, INDIRECT, INCIDENTAL, SPECIAL, EXEMPLARY, OR CONSEQUENTIAL DAMAGES (INCLUDING, BUT NOT LIMITED TO, PROCUREMENT OF SUBSTITUTE GOODS OR SERVICES; LOSS OF USE, DATA, OR PROFITS; OR BUSINESS INTERRUPTION) HOWEVER CAUSED AND ON ANY THEORY OF LIABILITY, WHETHER IN CONTRACT, STRICT LIABILITY, OR TORT (INCLUDING NEGLIGENCE OR OTHERWISE) ARISING IN ANY WAY OUT OF THE USE OF THIS SOFTWARE, EVEN IF ADVISED OF THE POSSIBILITY OF SUCH DAMAGE.

The following CMU license covers some of the support code for Mach, derived from Mach 3.0:

Mach Operating System Copyright (C) 1991,1990,1989 Carnegie Mellon University All Rights Reserved.

Permission to use, copy, modify and distribute this software and its documentation is hereby granted, provided that both the copyright notice and this permission notice appear in all copies of the software, derivative works or modified versions, and any portions thereof, and that both notices appear in supporting documentation.

# CARNEGIE MELLON ALLOWS FREE USE OF THIS SOFTWARE IN ITS ``AS IS'' CONDITION. CARNEGIE MELLON DISCLAIMS ANY LIABILITY OF ANY KIND FOR ANY DAMAGES WHATSOEVER RESULTING FROM THE USE OF THIS SOFTWARE.

Carnegie Mellon requests users of this software to return to

Software Distribution Coordinator School of Computer Science Carnegie Mellon University Pittsburgh PA 15213-3890

or Software.Distribution@CS.CMU.EDU any improvements or extensions that they make and grant Carnegie Mellon the rights to redistribute these changes.

The file if\_ppp.h is under the following CMU license:

Redistribution and use in source and binary forms, with or without modification, are permitted provided that the following conditions

are met:

1. Redistributions of source code must retain the above copyright

notice, this list of conditions and the following disclaimer.

- 2. Redistributions in binary form must reproduce the above copyright notice, this list of conditions and the following disclaimer in the documentation and/or other materials provided with the distribution.
- 3. Neither the name of the University nor the names of its contributors may be used to endorse or promote products derived from this software without specific prior written permission.

THIS SOFTWARE IS PROVIDED BY CARNEGIE MELLON UNIVERSITY AND CONTRIBUTORS ``AS IS'' AND ANY EXPRESS OR IMPLIED WARRANTIES, INCLUDING, BUT NOT LIMITED TO, THE IMPLIED WARRANTIES OF MERCHANTABILITY AND FITNESS FOR A PARTICULAR PURPOSE ARE DISCLAIMED. IN NO EVENT SHALL THE UNIVERSITY OR CONTRIBUTORS BE LIABLE FOR ANY DIRECT, INDIRECT, INCIDENTAL, SPECIAL, EXEMPLARY, OR CONSEQUENTIAL DAMAGES (INCLUDING, BUT NOT LIMITED TO, PROCUREMENT OF SUBSTITUTE GOODS OR SERVICES; LOSS OF USE, DATA, OR PROFITS; OR BUSINESS

INTERRUPTION) HOWEVER CAUSED AND ON ANY THEORY OF LIABILITY, WHETHER IN CONTRACT, STRICT LIABILITY, OR TORT (INCLUDING NEGLIGENCE OR OTHERWISE) ARISING IN ANY WAY OUT OF THE USE OF THIS SOFTWARE, EVEN IF ADVISED OF THE POSSIBILITY OF SUCH DAMAGE.

The following license covers the files from Intel's "Highly Optimized Mathematical Functions for Itanium" collection:

Intel License Agreement

Copyright (c) 2000, Intel Corporation

All rights reserved.

Redistribution and use in source and binary forms, with or without modification, are permitted provided that the following conditions are met:

\* Redistributions of source code must retain the above copyright notice, this list of conditions and the following disclaimer.

\* Redistributions in binary form must reproduce the above copyright notice, this list of conditions and the following disclaimer in the documentation and/or other materials provided with the distribution.

\* The name of Intel Corporation may not be used to endorse or promote

products derived from this software without specific prior written

permission.

THIS SOFTWARE IS PROVIDED BY THE COPYRIGHT HOLDERS AND CONTRIBUTORS "AS IS" AND ANY EXPRESS OR IMPLIED WARRANTIES, INCLUDING, BUT NOT LIMITED TO, THE IMPLIED WARRANTIES OF MERCHANTABILITY AND FITNESS FOR A PARTICULAR PURPOSE ARE DISCLAIMED. IN NO EVENT SHALL INTEL OR CONTRIBUTORS BE LIABLE FOR ANY DIRECT, INDIRECT, INCIDENTAL, SPECIAL, EXEMPLARY, OR CONSEQUENTIAL DAMAGES (INCLUDING, BUT NOT LIMITED TO, PROCUREMENT OF SUBSTITUTE GOODS OR SERVICES; LOSS OF USE, DATA, OR PROFITS; OR BUSINESS INTERRUPTION) HOWEVER CAUSED AND ON ANY THEORY OF LIABILITY, WHETHER IN CONTRACT, STRICT LIABILITY, OR TORT (INCLUDING NEGLIGENCE OR OTHERWISE) ARISING IN ANY WAY OUT OF THE USE OF THIS SOFTWARE, EVEN IF ADVISED OF THE POSSIBILITY OF SUCH DAMAGE.

The files inet/getnameinfo.c and sysdeps/posix/getaddrinfo.c are copyright (C) by Craig Metz and are distributed under the following license:

/\* The Inner Net License, Version 2.00

 The author(s) grant permission for redistribution and use in source and binary forms, with or without modification, of the software and documentation provided that the following conditions are met:

- 0. If you receive a version of the software that is specifically labelled as not being for redistribution (check the version message and/or README), you are not permitted to redistribute that version of the software in any way or form.
- 1. All terms of the all other applicable copyrights and licenses must be followed.
- 2. Redistributions of source code must retain the authors' copyright notice(s), this list of conditions, and the following disclaimer.
- 3. Redistributions in binary form must reproduce the authors' copyright notice(s), this list of conditions, and the following disclaimer in the documentation and/or other materials provided with the distribution.
- 4. [The copyright holder has authorized the removal of this clause.]
- 5. Neither the name(s)
- of the author(s) nor the names of its contributors
- may be used to endorse or promote products derived from this software without specific prior written permission.

THIS SOFTWARE IS PROVIDED BY ITS AUTHORS AND CONTRIBUTORS ``AS IS'' AND ANY EXPRESS OR IMPLIED WARRANTIES, INCLUDING, BUT NOT LIMITED TO, THE IMPLIED WARRANTIES OF MERCHANTABILITY AND FITNESS FOR A PARTICULAR PURPOSE ARE DISCLAIMED. IN NO EVENT SHALL THE AUTHORS OR CONTRIBUTORS BE LIABLE FOR ANY DIRECT, INDIRECT, INCIDENTAL, SPECIAL, EXEMPLARY, OR CONSEQUENTIAL DAMAGES (INCLUDING, BUT NOT LIMITED TO, PROCUREMENT OF SUBSTITUTE GOODS OR SERVICES; LOSS OF USE, DATA, OR PROFITS; OR BUSINESS INTERRUPTION) HOWEVER CAUSED AND ON

# ANY THEORY OF LIABILITY, WHETHER IN CONTRACT, STRICT LIABILITY, OR TORT (INCLUDING NEGLIGENCE OR OTHERWISE) ARISING IN ANY WAY OUT OF THE USE OF THIS SOFTWARE, EVEN IF ADVISED OF THE POSSIBILITY OF SUCH DAMAGE.

If these license terms cause you a real problem, contact the author. \*/

The file sunrpc/des\_impl.c is copyright Eric Young:

Copyright (C) 1992 Eric Young

Collected from libdes and modified for SECURE RPC by Martin Kuck 1994 This file is distributed under the terms of the GNU Lesser General Public License, version 2.1 or later - see the file COPYING.LIB for details. If you did not receive a copy of the license with this program, please see <http://www.gnu.org/licenses/> to obtain a copy.

The libidn code is copyright Simon Josefsson, with portions copyright The Internet Society, Tom Tromey and Red Hat, Inc.:

Copyright (C) 2002, 2003, 2004, 2011 Simon Josefsson

This file is part of GNU Libidn.

GNU Libidn is free software; you can redistribute it and/or modify it under the terms of the GNU Lesser General Public License as published by the Free Software Foundation; either version 2.1 of the License, or (at your option) any later version.

GNU Libidn is distributed in the hope that it will be useful, but WITHOUT ANY WARRANTY; without even the implied warranty of MERCHANTABILITY or FITNESS FOR A PARTICULAR PURPOSE. See the GNU Lesser General Public License for more details.

You should have received a copy of the GNU Lesser General Public License along with GNU Libidn; if not, see <http://www.gnu.org/licenses/>.

The following notice applies to portions of libidn/nfkc.c:

This file contains functions from GLIB, including gutf8.c and gunidecomp.c, all licensed under LGPL and copyright hold by:

Copyright (C) 1999, 2000 Tom Tromey Copyright 2000 Red Hat, Inc.

The following applies to portions of libidn/punycode.c and libidn/punycode.h:

Disclaimer and license: Regarding this entire document or any portion of it (including the pseudocode and C code), the author makes no guarantees and is not responsible for any damage resulting from its use. The author grants irrevocable permission to anyone to use, modify, and distribute it in any way that does not diminish the rights of anyone else to use, modify, and distribute it,

provided that redistributed derivative works do not contain misleading author or version information. Derivative works need not be licensed under similar terms.

Copyright (C) The Internet Society (2003). All Rights Reserved.

This document and translations of it may be copied and furnished to others, and derivative works that comment on or otherwise explain it or assist in its implementation may be prepared, copied, published and distributed, in whole or in part, without restriction of any kind, provided that the above copyright notice and this paragraph are included on all such copies and derivative works. However, this document itself may not be modified in any way, such as by removing the copyright notice or references to the Internet Society or other Internet organizations, except as needed for the purpose of developing Internet standards in which case the procedures for copyrights defined in the Internet Standards process must be followed,

 or as required to translate it into languages other than English.

The limited permissions granted above are perpetual and will not be revoked by the Internet Society or its successors or assigns.

This document and the information contained herein is provided on an "AS IS" basis and THE INTERNET SOCIETY AND THE INTERNET ENGINEERING TASK FORCE DISCLAIMS ALL WARRANTIES, EXPRESS OR IMPLIED, INCLUDING BUT NOT LIMITED TO ANY WARRANTY THAT THE USE OF THE INFORMATION HEREIN WILL NOT INFRINGE ANY RIGHTS OR ANY IMPLIED WARRANTIES OF MERCHANTABILITY OR FITNESS FOR A PARTICULAR PURPOSE.

The file inet/rcmd.c is under a UCB copyright and the following:

Copyright (C) 1998 WIDE Project. All rights reserved.

Redistribution and use in source and binary forms, with or without modification, are permitted provided that the following conditions are met:

- 1. Redistributions of source code must retain the above copyright notice, this list of conditions and the following disclaimer.
- 2. Redistributions

 in binary form must reproduce the above copyright notice, this list of conditions and the following disclaimer in the documentation and/or other materials provided with the distribution.

3. Neither the name of the project nor the names of its contributors may be used to endorse or promote products derived from this software without specific prior written permission.

THIS SOFTWARE IS PROVIDED BY THE PROJECT AND CONTRIBUTORS ``AS IS'' AND ANY EXPRESS OR IMPLIED WARRANTIES, INCLUDING, BUT NOT LIMITED TO, THE IMPLIED WARRANTIES OF MERCHANTABILITY AND FITNESS FOR A PARTICULAR PURPOSE ARE DISCLAIMED. IN NO EVENT SHALL THE PROJECT OR CONTRIBUTORS BE LIABLE FOR ANY DIRECT, INDIRECT, INCIDENTAL, SPECIAL, EXEMPLARY, OR CONSEQUENTIAL DAMAGES (INCLUDING, BUT NOT LIMITED TO, PROCUREMENT OF SUBSTITUTE GOODS OR SERVICES; LOSS OF USE, DATA, OR PROFITS; OR BUSINESS INTERRUPTION) HOWEVER CAUSED AND ON ANY THEORY OF LIABILITY, WHETHER IN CONTRACT, STRICT LIABILITY, OR TORT (INCLUDING NEGLIGENCE OR OTHERWISE) ARISING IN ANY WAY OUT OF THE USE OF THIS SOFTWARE, EVEN IF ADVISED OF THE POSSIBILITY OF SUCH DAMAGE.

The file posix/runtests.c is copyright Tom Lord:

Copyright 1995 by Tom Lord

All Rights Reserved

Permission to use, copy, modify, and distribute this software and its documentation for any purpose and without fee is hereby granted, provided that the above copyright notice appear in all copies and that both that copyright notice and this permission notice appear in supporting documentation, and that the name of the copyright holder not be used in advertising or publicity pertaining to distribution of the software without specific, written prior permission.

Tom Lord DISCLAIMS ALL WARRANTIES WITH REGARD TO THIS SOFTWARE, INCLUDING ALL IMPLIED WARRANTIES OF MERCHANTABILITY AND FITNESS, IN NO EVENT SHALL TOM LORD BE LIABLE FOR ANY SPECIAL, INDIRECT OR CONSEQUENTIAL DAMAGES OR ANY DAMAGES WHATSOEVER RESULTING FROM LOSS OF USE, DATA OR PROFITS, WHETHER IN AN ACTION OF CONTRACT, NEGLIGENCE OR OTHER TORTIOUS ACTION, ARISING OUT OF OR IN CONNECTION WITH THE USE OR PERFORMANCE OF THIS SOFTWARE.

The posix/rxspencer tests are copyright Henry Spencer:

Copyright 1992, 1993, 1994, 1997 Henry Spencer. All rights reserved. This software is not subject to any license of the American Telephone and Telegraph Company or of the Regents of the University of California.

Permission is granted to anyone to use this software for any purpose on any computer system, and to alter it and redistribute it, subject to the following restrictions:

- 1. The author is not responsible for the consequences of use of this software, no matter how awful, even if they arise from flaws in it.
- 2. The origin of this software must not be misrepresented, either by explicit claim or by omission. Since few users ever read sources, credits must appear in the documentation.

3. Altered versions must be plainly marked as such, and must not be misrepresented as being the original software. Since few users ever read sources, credits must appear in the documentation.

4. This notice may not be removed or altered.

The file posix/PCRE.tests is copyright University of Cambridge:

Copyright (c) 1997-2003 University of Cambridge

Permission is granted to anyone to use this software for any purpose on any computer system, and to redistribute it freely, subject to the following restrictions:

1. This software is distributed in the hope that it will be useful, but WITHOUT ANY WARRANTY; without even the implied warranty of MERCHANTABILITY or FITNESS FOR A PARTICULAR PURPOSE.

2. The origin of this software must not be misrepresented, either by explicit claim or by omission. In practice, this means that if you use PCRE in software that you distribute to others, commercially or otherwise, you must put a sentence like this

 Regular expression support is provided by the PCRE library package, which is open source software, written by Philip Hazel, and copyright by the University of Cambridge, England.

 somewhere reasonably visible in your documentation and in any relevant files or online help data or similar. A reference to the ftp site for the source, that is, to

 should also be given in the documentation. However, this condition is not intended to apply to whole chains of software. If package A includes PCRE, it must acknowledge it, but if package B is software that includes package A, the condition is not imposed on package B (unless it uses PCRE independently).

3. Altered versions must be plainly marked as such, and must not be misrepresented as being the original software.

4. If PCRE is embedded in any software that is released under the GNU General Purpose Licence (GPL), or Lesser General Purpose Licence (LGPL), then the terms of that licence shall supersede any condition above with which it is incompatible.

Files from Sun fdlibm are copyright Sun Microsystems, Inc.:

Copyright (C) 1993 by Sun Microsystems, Inc. All rights reserved.

Developed at SunPro, a Sun Microsystems, Inc. business. Permission to use, copy, modify, and distribute this software is freely granted, provided that this notice is preserved.

Part of stdio-common/tst-printf.c is copyright C E Chew:

(C) Copyright C E Chew

Feel free to copy, use and distribute this software provided:

- 1. you do not pretend that you wrote it
- 2. you leave this copyright notice intact.

Various long double libm functions are copyright Stephen L. Moshier:

Copyright 2001 by Stephen L. Moshier <moshier@na-net.ornl.gov>

This library is free software; you can redistribute it and/or modify it under the terms of the GNU Lesser General Public License as published by the Free Software Foundation; either version 2.1 of the License, or (at your option) any later version.

This library is distributed in the hope that it will be useful, but WITHOUT ANY WARRANTY; without even the implied warranty of MERCHANTABILITY or FITNESS FOR A PARTICULAR PURPOSE. See the GNU Lesser General Public License for more details.

You should have received a copy of the GNU Lesser General Public License along with this library; if not, see <http://www.gnu.org/licenses/>. \*/ @c The GNU Free Documentation License. @center Version 1.3, 3 November 2008

@c This file is intended to be included within another document, @c hence no sectioning command or @node.

@display

Copyright @copyright{} 2000, 2001, 2002, 2007, 2008 Free Software Foundation, Inc. @uref{http://fsf.org/}

Everyone is permitted to copy and distribute verbatim copies of this license document, but changing it is not allowed. @end display

@enumerate 0 @item PREAMBLE

The purpose of this License is to make a manual, textbook, or other functional and useful document @dfn{free} in the sense of freedom: to assure everyone the effective freedom to copy and redistribute it, with or without modifying it, either commercially or noncommercially. Secondarily, this License preserves for the author and publisher a way to get credit for their work, while not being considered responsible for modifications made by others.

This License is a kind of ``copyleft'', which means that derivative works of the document must themselves be free in the same sense. It complements the GNU General Public License, which is a copyleft license designed for free software.

We have designed this License in order to use it for manuals for free software, because free software needs free documentation: a free program should come with manuals providing the same freedoms that the software does. But this License is not limited to software manuals; it can be used for any textual work, regardless of subject matter or whether it is published as a printed book. We recommend this License principally for works whose purpose is instruction or reference.

@item APPLICABILITY AND DEFINITIONS This License applies to any manual or other work, in any medium, that contains a notice placed by the copyright holder saying it can be distributed under the terms of this License. Such a notice grants a world-wide, royalty-free license, unlimited in duration, to use that work under the conditions stated herein. The ``Document'', below, refers

 to any such manual or work. Any member of the public is a licensee, and is addressed as ``you''. You accept the license if you copy, modify or distribute the work in a way requiring permission under copyright law.

A ``Modified Version'' of the Document means any work containing the Document or a portion of it, either copied verbatim, or with modifications and/or translated into another language.

A ``Secondary Section'' is a named appendix or a front-matter section of the Document that deals exclusively with the relationship of the publishers or authors of the Document to the Document's overall subject (or to related matters) and contains nothing that could fall directly within that overall subject. (Thus, if the Document is in part a textbook of mathematics, a Secondary Section may not explain any mathematics.) The relationship could be a matter of historical connection with the subject or with related matters, or of legal, commercial, philosophical, ethical or political position regarding them.

The ``Invariant Sections'' are certain Secondary Sections whose titles are designated, as being those of Invariant Sections, in the notice that says that the Document is released under this License. If a section does not fit the above definition of Secondary then it is not allowed to be designated as Invariant. The Document may contain zero Invariant Sections. If the Document does not identify any Invariant Sections then there are none.

The ``Cover Texts'' are certain short passages of text that are listed, as Front-Cover Texts or Back-Cover Texts, in the notice that says that the Document is released under this License. A Front-Cover Text may be at most 5 words, and a Back-Cover Text may be at most 25 words.

A ``Transparent'' copy of the Document means a machine-readable copy, represented in a format whose specification is available to the general public, that is suitable for revising the document straightforwardly with generic text editors or (for images composed of pixels) generic paint programs or (for drawings) some widely available drawing editor, and that is suitable for input to text formatters or for automatic translation to a variety of formats suitable for input

to text formatters. A copy made in an otherwise Transparent file format whose markup, or absence of markup, has been arranged to thwart or discourage subsequent modification by readers is not Transparent. An image format is not Transparent if used for any substantial amount of text. A copy that is not ``Transparent'' is called ``Opaque''.

Examples of suitable formats for Transparent copies include plain ASCII without markup, Texinfo input format, La@TeX{} input format, SGML or XML using a publicly available DTD, and standard-conforming simple HTML, PostScript or PDF designed for human modification. Examples of transparent image formats include PNG, XCF and JPG. Opaque formats include proprietary formats that can be read and edited only by proprietary word processors, SGML or XML for which the DTD and/or processing tools are not generally available, and the machine-generated HTML, PostScript or PDF produced by some word processors for output purposes only.

The ``Title Page'' means, for a printed book, the title page itself, plus such following pages as are needed to hold, legibly, the material this License requires to appear in the title page. For works in formats which do not have any title page as such, ``Title Page'' means the text near the most prominent appearance of the work's title, preceding the beginning of the body of the text.

The ``publisher'' means any person or entity that distributes copies of the Document to the public.

A section ``Entitled XYZ'' means a named subunit of the Document whose title either is precisely XYZ or contains XYZ in parentheses following text that translates XYZ in another language. (Here XYZ stands for a specific section name mentioned below, such as "Acknowledgements", ``Dedications'', ``Endorsements'',

or ``History''.) To ``Preserve the Title''

of such a section when you modify the Document means that it remains a section "Entitled XYZ" according to this definition.

The Document may include Warranty Disclaimers next to the notice which states that this License applies to the Document. These Warranty Disclaimers are considered to be included by reference in this License, but only as regards disclaiming warranties: any other implication that these Warranty Disclaimers may have is void and has no effect on the meaning of this License.

@item VERBATIM COPYING

You may copy and distribute the Document in any medium, either commercially or noncommercially, provided that this License, the copyright notices, and the license notice saying this License applies to the Document are reproduced in all copies, and that you add no other conditions whatsoever to those of this License. You may not use technical measures to obstruct or control the reading or further copying of the copies

 you make or distribute. However, you may accept compensation in exchange for copies. If you distribute a large enough number of copies you must also follow the conditions in section 3.

You may also lend copies, under the same conditions stated above, and you may publicly display copies.

# @item COPYING IN QUANTITY

If you publish printed copies (or copies in media that commonly have printed covers) of the Document, numbering more than 100, and the Document's license notice requires Cover Texts, you must enclose the copies in covers that carry, clearly and legibly, all these Cover Texts: Front-Cover Texts on the front cover, and Back-Cover Texts on the back cover. Both covers must also clearly and legibly identify you as the publisher of these copies. The front cover must present the full title with all words of the title equally prominent and visible. You may add other material on the covers in addition. Copying with changes limited to the covers, as long as they preserve the

 title of the Document and satisfy these conditions, can be treated as verbatim copying in other respects.

If the required texts for either cover are too voluminous to fit legibly, you should put the first ones listed (as many as fit reasonably) on the actual cover, and continue the rest onto adjacent pages.

If you publish or distribute Opaque copies of the Document numbering more than 100, you must either include a machine-readable Transparent copy along with each Opaque copy, or state in or with each Opaque copy a computer-network location from which the general network-using public has access to download using public-standard network protocols a complete Transparent copy of the Document, free of added material. If you use the latter option, you must take reasonably prudent steps, when you begin distribution of Opaque copies in quantity, to ensure that this Transparent copy will remain thus accessible at the stated location until at least one year after the last time you distribute

an

Opaque copy (directly or through your agents or retailers) of that edition to the public.

It is requested, but not required, that you contact the authors of the Document well before redistributing any large number of copies, to give them a chance to provide you with an updated version of the Document.

# @item MODIFICATIONS

You may copy and distribute a Modified Version of the Document under the conditions of sections 2 and 3 above, provided that you release the Modified Version under precisely this License, with the Modified Version filling the role of the Document, thus licensing distribution and modification of the Modified Version to whoever possesses a copy of it. In addition, you must do these things in the Modified Version:

## @enumerate A

## @item

Use in the Title Page (and on the covers, if any) a title distinct from that of the Document, and from those of previous versions (which should, if there were any, be listed in the History section of the Document). You may use the same title as a previous version if the original publisher of that version gives permission.

#### @item

List on the Title Page, as authors, one or more persons or entities responsible for authorship of the modifications in the Modified Version, together with at least five of the principal authors of the Document (all of its principal authors, if it has fewer than five), unless they release you from this requirement.

#### @item

State on the Title page the name of the publisher of the Modified Version, as the publisher.

#### @item

Preserve all the copyright notices of the Document.

#### @item

Add an appropriate copyright notice for your modifications adjacent to the other copyright notices.

### @item

Include, immediately after the copyright notices, a license notice giving the public permission to use the Modified Version under the terms of this License, in the form shown in the Addendum below.

#### @item

Preserve in that license notice the full lists of Invariant Sections and required Cover Texts given in the Document's license notice.

#### @item

Include an unaltered copy of this License.

#### @item

Preserve the section Entitled ``History'', Preserve its Title, and add to it an item stating at least the title, year, new authors, and publisher of the Modified Version as given on the Title Page. If there is no section Entitled ``History'' in the Document, create one stating the title, year, authors, and publisher of the Document as given on its Title Page, then add an item describing the Modified Version as stated in the previous sentence.

#### @item

Preserve the network location, if any, given in the Document for public access to a Transparent copy of the Document, and likewise the network locations given in the Document for previous versions it was based on. These may be placed in the ``History'' section. You may omit a network location for a work that was published at least four years before the Document itself, or if the original publisher of the version it refers to gives permission.

### @item

#### For any

 section Entitled ``Acknowledgements'' or ``Dedications'', Preserve the Title of the section, and preserve in the section all the substance and tone of each of the contributor acknowledgements and/or dedications given therein.

#### @item

Preserve all the Invariant Sections of the Document unaltered in their text and in their titles. Section numbers or the equivalent are not considered part of the section titles.

#### @item

Delete any section Entitled ``Endorsements''. Such a section may not be included in the Modified Version.

## @item

Do not retitle any existing section to be Entitled ``Endorsements'' or to conflict in title with any Invariant Section.

@item Preserve any Warranty Disclaimers. @end enumerate

If the Modified Version includes new front-matter sections or appendices that qualify as Secondary Sections and contain no material copied from the Document, you may at your option designate some or all of these sections as invariant. To do this, add their titles to the list of Invariant Sections in the Modified Version's license notice.

These titles must be distinct from any other section titles.

You may add a section Entitled ``Endorsements'', provided it contains nothing but endorsements of your Modified Version by various parties---for example, statements of peer review or that the text has been approved by an organization as the authoritative definition of a standard.

You may add a passage of up to five words as a Front-Cover Text, and a passage of up to 25 words as a Back-Cover Text, to the end of the list of Cover Texts in the Modified Version. Only one passage of Front-Cover Text and one of Back-Cover Text may be added by (or through arrangements made by) any one entity. If the Document already includes a cover text for the same cover, previously added by you or by arrangement made by the same entity you are acting on behalf of, you may not add another; but you may replace the old one, on explicit permission from the previous publisher that added the old one.

The author(s) and publisher(s) of the Document do not by this License give permission to use their names for publicity for or to assert or imply endorsement of any Modified Version.

## @item COMBINING DOCUMENTS

You may combine the Document with other documents released under this License, under the terms defined in section 4 above for modified versions, provided that you include in the combination all of the Invariant Sections of all of the original documents, unmodified, and list them all as Invariant Sections of your combined work in its license notice, and that you preserve all their Warranty Disclaimers.

The combined work need only contain one copy of this License, and multiple identical Invariant Sections may be replaced with a single copy. If there are multiple Invariant Sections with the same name but different contents, make the title of each such section unique by adding at the end of it, in parentheses, the name of the original

author or publisher of that section if known, or else a unique number. Make the same adjustment to the section titles in the list of Invariant Sections in the license notice of the combined work.

In the combination, you must combine any sections Entitled ``History'' in the various original documents, forming one section Entitled ``History''; likewise combine any sections Entitled ``Acknowledgements'', and any sections Entitled ``Dedications''. You must delete all sections Entitled ``Endorsements.''

# @item COLLECTIONS OF DOCUMENTS

You may make a collection consisting of the Document and other documents released under this License, and replace the individual copies of this License in the various documents with a single copy that is included in the collection, provided that you follow the rules of this License for verbatim copying of each of the documents in all other respects.

You may extract a single document from such a collection, and distribute it individually under this License, provided you insert a copy of this License

 into the extracted document, and follow this License in all other respects regarding verbatim copying of that document.

#### @item

## AGGREGATION WITH INDEPENDENT WORKS

A compilation of the Document or its derivatives with other separate and independent documents or works, in or on a volume of a storage or distribution medium, is called an ``aggregate'' if the copyright resulting from the compilation is not used to limit the legal rights of the compilation's users beyond what the individual works permit. When the Document is included in an aggregate, this License does not apply to the other works in the aggregate which are not themselves derivative works of the Document.

If the Cover Text requirement of section 3 is applicable to these copies of the Document, then if the Document is less than one half of the entire aggregate, the Document's Cover Texts may be placed on covers that bracket the Document within the aggregate, or the electronic equivalent of covers if the Document is in electronic form.

Otherwise they must appear on printed covers that bracket the whole aggregate.

@item

## TRANSLATION

Translation is considered a kind of modification, so you may distribute translations of the Document under the terms of section 4. Replacing Invariant Sections with translations requires special permission from their copyright holders, but you may include translations of some or all Invariant Sections in addition to the original versions of these Invariant Sections. You may include a translation of this License, and all the license notices in the Document, and any Warranty Disclaimers, provided that you also include the original English version of this License and the original versions of those notices and disclaimers. In case of a disagreement between the translation and the original version of this License or a notice or disclaimer, the original version will prevail.

If a section in the Document is Entitled ``Acknowledgements'', ``Dedications'', or ``History'', the requirement (section 4) to Preserve its Title (section 1) will typically require changing the actual title.

## @item **TERMINATION**

You may not copy, modify, sublicense, or distribute the Document except as expressly provided under this License. Any attempt otherwise to copy, modify, sublicense, or distribute it is void, and will automatically terminate your rights under this License.

However, if you cease all violation of this License, then your license from a particular copyright holder is reinstated (a) provisionally, unless and until the copyright holder explicitly and finally terminates your license, and (b) permanently, if the copyright holder fails to notify you of the violation by some reasonable means prior to 60 days after the cessation.

Moreover, your license from a particular copyright holder is reinstated permanently if the copyright holder notifies you of the violation by some reasonable means, this is the first time you have received notice of violation of this License (for any work) from that copyright holder, and you cure the violation prior to 30 days after your receipt of the notice.

Termination of your rights under this section does not terminate the licenses of parties who have received copies or rights from you under this License. If your rights have been terminated and not permanently reinstated, receipt of a copy of some or all of the same material does

not give you any rights to use it.

# @item FUTURE REVISIONS OF THIS LICENSE

The Free Software Foundation may publish new, revised versions of the GNU Free Documentation License from time to time. Such new versions will be similar in spirit to the present version, but may differ in detail to address new problems or concerns. See @uref{http://www.gnu.org/copyleft/}.

Each version of the License is given a distinguishing version number. If the Document specifies that a particular numbered version of this License ``or any later version'' applies to it, you have the option of following the terms and conditions either of that specified version or

of any later version that has been published (not as a draft) by the Free Software Foundation. If the Document does not specify a version number of this License, you may choose any version ever published (not as a draft) by the Free Software Foundation. If the Document specifies that a proxy can decide which future versions of this License can be used, that proxy's public statement of acceptance of a version permanently authorizes you to choose that version for the Document.

# @item RELICENSING

``Massive Multiauthor Collaboration Site'' (or ``MMC Site'') means any World Wide Web server that publishes copyrightable works and also provides prominent facilities for anybody to edit those works. A public wiki that anybody can edit is an example of such a server. A ``Massive Multiauthor Collaboration'' (or ``MMC'') contained in the site means any set of copyrightable works thus published on the MMC site.

``CC-BY-SA'' means the Creative Commons Attribution-Share Alike 3.0 license published by Creative Commons Corporation, a not-for-profit corporation with a principal place of business in San Francisco, California, as well as future copyleft versions of that license published by that same organization.

``Incorporate'' means to publish or republish a Document, in whole or in part, as part of another Document.

An MMC is ``eligible for relicensing'' if it is licensed under this License, and if all works that were first published under this License

somewhere other than this MMC, and subsequently incorporated in whole or in part into the MMC, (1) had no cover texts or invariant sections, and (2) were thus incorporated prior to November 1, 2008.

The operator of an MMC Site may republish an MMC contained in the site under CC-BY-SA on the same site at any time before August 1, 2009, provided the MMC is eligible for relicensing.

@end enumerate

@page @heading ADDENDUM: How to use this License for your documents

To use this License

 in a document you have written, include a copy of the License in the document and put the following copyright and license notices just after the title page:

@smallexample @group Copyright (C) @var{year} @var{your name}. Permission is granted to copy, distribute and/or modify this document under the terms of the GNU Free Documentation License, Version 1.3 or any later version published by the Free Software Foundation; with no Invariant Sections, no Front-Cover Texts, and no Back-Cover Texts. A copy of the license is included in the section entitled ``GNU Free Documentation License''. @end group @end smallexample

If you have Invariant Sections, Front-Cover Texts and Back-Cover Texts, replace the ``with@dots{}Texts."@: line with this:

@smallexample @group with the Invariant Sections being @var{list their titles}, with the Front-Cover Texts being @var{list}, and with the Back-Cover Texts being @var{list}. @end group @end smallexample

If you have Invariant

 Sections without Cover Texts, or some other combination of the three, merge those two alternatives to suit the situation.

If your document contains nontrivial examples of program code, we recommend releasing these examples in parallel under your choice of free software license, such as the GNU General Public License, to permit their use in free software.

@c Local Variables: @c ispell-local-pdict: "ispell-dict" @c End: UNICODE, INC. LICENSE AGREEMENT - DATA FILES AND SOFTWARE

 Unicode Data Files include all data files under the directories http://www.unicode.org/Public/, http://www.unicode.org/reports/, and http://www.unicode.org/cldr/data/. Unicode Data Files do not include PDF online code charts under the directory http://www.unicode.org/Public/. Software includes any source code published in the Unicode Standard or under the directories http://www.unicode.org/Public/, http://www.unicode.org/reports/, and http://www.unicode.org/cldr/data/.

 NOTICE TO USER: Carefully read the following legal agreement. BY DOWNLOADING, INSTALLING, COPYING OR OTHERWISE USING UNICODE INC.'S DATA FILES ("DATA FILES"), AND/OR SOFTWARE ("SOFTWARE"), YOU UNEQUIVOCALLY ACCEPT, AND AGREE TO BE BOUND BY, ALL OF THE TERMS AND CONDITIONS OF THIS AGREEMENT. IF YOU DO NOT AGREE, DO NOT DOWNLOAD, INSTALL, COPY, DISTRIBUTE OR USE THE DATA FILES OR SOFTWARE.

## COPYRIGHT AND PERMISSION NOTICE

 Copyright 1991-2013 Unicode, Inc. All rights reserved. Distributed under the Terms of Use in http://www.unicode.org/copyright.html.

 Permission is hereby granted, free of charge, to any person obtaining a copy of the Unicode data files and any associated documentation (the "Data Files") or Unicode software and any associated documentation (the "Software") to deal in the Data Files or Software without restriction, including without limitation the rights to use, copy, modify, merge, publish, distribute, and/or sell copies of the Data Files or Software, and to permit persons to whom the Data Files or Software are furnished to do so, provided that (a) the above copyright notice(s) and this permission notice appear with all copies of the Data Files or Software, (b) both the above copyright notice(s) and this permission notice appear in associated documentation, and (c) there is clear notice in each modified Data File or in the Software as well as in the documentation associated with the Data File(s) or Software that the data or software has been modified.

 THE DATA FILES AND SOFTWARE ARE PROVIDED "AS IS", WITHOUT WARRANTY OF ANY KIND, EXPRESS OR IMPLIED, INCLUDING BUT NOT LIMITED TO THE WARRANTIES OF MERCHANTABILITY, FITNESS FOR A PARTICULAR PURPOSE AND NONINFRINGEMENT OF THIRD PARTY RIGHTS. IN NO EVENT SHALL THE COPYRIGHT HOLDER OR HOLDERS INCLUDED IN

THIS NOTICE BE LIABLE FOR ANY CLAIM, OR ANY SPECIAL INDIRECT OR CONSEQUENTIAL DAMAGES, OR ANY DAMAGES WHATSOEVER RESULTING FROM LOSS OF USE, DATA OR PROFITS, WHETHER IN AN ACTION OF CONTRACT, NEGLIGENCE OR OTHER TORTIOUS ACTION, ARISING OUT OF OR IN CONNECTION WITH THE USE OR PERFORMANCE OF THE DATA FILES OR SOFTWARE.

 Except as contained in this notice, the name of a copyright holder shall not be used in advertising or otherwise to promote the sale, use or other dealings in these Data Files or Software without prior written authorization of the copyright holder.

This file contains the copying permission notices for various files in the GNU C Library distribution that have copyright owners other than the Free Software Foundation. These notices all require that a copy of the notice be included in the accompanying documentation and be distributed with binary distributions of the code, so be sure to include this file along with any binary distributions derived from the GNU C Library.

All code incorporated from 4.4 BSD is distributed under the following license:

Copyright (C) 1991 Regents of the University of California. All rights reserved.

Redistribution and use in source and binary forms, with or without modification, are permitted provided that the following conditions are met:

- 1. Redistributions of source code must retain the above copyright notice, this list of conditions and the following disclaimer.
- 2. Redistributions in binary form must reproduce the above copyright notice, this list of conditions and the following disclaimer in the
- documentation and/or other materials provided with the distribution.
- 3. [This condition was removed.]
- 4. Neither the name of the University nor the names of its contributors may be used to endorse or promote products derived from this software without specific prior written permission.

THIS SOFTWARE IS PROVIDED BY THE REGENTS AND CONTRIBUTORS ``AS IS'' AND ANY EXPRESS OR IMPLIED WARRANTIES, INCLUDING, BUT NOT LIMITED TO, THE IMPLIED WARRANTIES OF MERCHANTABILITY AND FITNESS FOR A PARTICULAR PURPOSE ARE DISCLAIMED. IN NO EVENT SHALL THE REGENTS OR CONTRIBUTORS BE LIABLE FOR ANY DIRECT, INDIRECT, INCIDENTAL, SPECIAL, EXEMPLARY, OR CONSEQUENTIAL DAMAGES (INCLUDING, BUT NOT LIMITED TO, PROCUREMENT OF SUBSTITUTE GOODS OR SERVICES; LOSS OF USE, DATA, OR PROFITS; OR BUSINESS INTERRUPTION) HOWEVER CAUSED AND ON ANY THEORY OF LIABILITY, WHETHER IN CONTRACT, STRICT LIABILITY, OR TORT (INCLUDING NEGLIGENCE OR OTHERWISE) ARISING IN ANY WAY

# OUT OF THE USE OF THIS SOFTWARE, EVEN IF ADVISED OF THE POSSIBILITY OF SUCH DAMAGE.

The DNS resolver code, taken from BIND 4.9.5, is copyrighted by UC Berkeley, by Digital Equipment Corporation and by Internet Software Consortium. The DEC portions are under the following license:

Portions Copyright (C) 1993 by Digital Equipment Corporation.

Permission to use, copy, modify, and distribute this software for any purpose with or without fee is hereby granted, provided that the above copyright notice and this permission notice appear in all copies, and that the name of Digital Equipment Corporation not be used in advertising or publicity pertaining to distribution of the document or software without specific, written prior permission.

THE SOFTWARE IS PROVIDED "AS IS" AND DIGITAL EQUIPMENT CORP. DISCLAIMS ALL WARRANTIES WITH REGARD TO THIS SOFTWARE, INCLUDING ALL IMPLIED WARRANTIES OF MERCHANTABILITY AND FITNESS. IN NO EVENT SHALL DIGITAL EQUIPMENT CORPORATION BE LIABLE FOR ANY SPECIAL, DIRECT, INDIRECT, OR CONSEQUENTIAL DAMAGES OR ANY DAMAGES WHATSOEVER RESULTING FROM LOSS OF USE, DATA OR PROFITS, WHETHER IN AN ACTION OF CONTRACT, NEGLIGENCE OR OTHER TORTIOUS ACTION, ARISING OUT OF OR IN CONNECTION WITH THE USE OR PERFORMANCE OF THIS SOFTWARE.

The ISC portions are under the following license:

Portions Copyright (c) 1996-1999 by Internet Software Consortium.

Permission to use, copy, modify, and distribute this software for any purpose with or without fee is hereby granted, provided that the above copyright notice and this permission notice appear in all copies.

THE SOFTWARE IS PROVIDED "AS IS" AND INTERNET SOFTWARE CONSORTIUM DISCLAIMS ALL WARRANTIES WITH REGARD TO THIS SOFTWARE INCLUDING ALL IMPLIED WARRANTIES OF MERCHANTABILITY AND FITNESS. IN NO EVENT SHALL INTERNET SOFTWARE CONSORTIUM BE LIABLE FOR ANY SPECIAL, DIRECT, INDIRECT, OR CONSEQUENTIAL DAMAGES OR ANY DAMAGES WHATSOEVER RESULTING FROM LOSS OF USE, DATA OR PROFITS, WHETHER IN AN ACTION OF CONTRACT, NEGLIGENCE OR OTHER TORTIOUS ACTION, ARISING OUT OF OR IN CONNECTION WITH THE USE OR PERFORMANCE OF THIS SOFTWARE.

The Sun RPC support (from rpcsrc-4.0) is covered by the following license:
Copyright (c) 2010, Oracle America, Inc.

Redistribution and use in source and binary forms, with or without modification, are permitted provided that the following conditions are met:

- \* Redistributions of source code must retain the above copyright notice, this list of conditions and the following disclaimer.
- \* Redistributions in binary form must reproduce the above copyright notice, this list of conditions and the following disclaimer in the documentation and/or other materials provided with the distribution.
- \* Neither the name of the "Oracle America, Inc." nor the names of its contributors may be used to endorse or promote products derived from this software without specific prior written permission.

## THIS SOFTWARE IS PROVIDED BY THE COPYRIGHT HOLDERS AND CONTRIBUTORS "AS IS" AND ANY

 EXPRESS OR IMPLIED WARRANTIES, INCLUDING, BUT NOT LIMITED TO, THE IMPLIED WARRANTIES OF MERCHANTABILITY AND FITNESS FOR A PARTICULAR PURPOSE ARE DISCLAIMED. IN NO EVENT SHALL THE COPYRIGHT HOLDER OR CONTRIBUTORS BE LIABLE FOR ANY DIRECT, INDIRECT, INCIDENTAL, SPECIAL, EXEMPLARY, OR CONSEQUENTIAL DAMAGES (INCLUDING, BUT NOT LIMITED TO, PROCUREMENT OF SUBSTITUTE GOODS OR SERVICES; LOSS OF USE, DATA, OR PROFITS; OR BUSINESS INTERRUPTION) HOWEVER CAUSED AND ON ANY THEORY OF LIABILITY, WHETHER IN CONTRACT, STRICT LIABILITY, OR TORT (INCLUDING NEGLIGENCE OR OTHERWISE) ARISING IN ANY WAY OUT OF THE USE OF THIS SOFTWARE, EVEN IF ADVISED OF THE POSSIBILITY OF SUCH DAMAGE.

The following CMU license covers some of the support code for Mach, derived from Mach 3.0:

Mach Operating System Copyright (C) 1991,1990,1989 Carnegie Mellon University All Rights Reserved.

Permission to use, copy, modify and distribute this software and its documentation is hereby granted, provided that both the copyright notice and this permission notice appear in all copies of the software, derivative works or modified versions, and any portions thereof, and that both notices appear in supporting documentation.

## CARNEGIE MELLON ALLOWS FREE USE OF THIS SOFTWARE IN ITS ``AS IS'' CONDITION. CARNEGIE MELLON DISCLAIMS ANY LIABILITY OF ANY KIND FOR ANY DAMAGES WHATSOEVER RESULTING FROM THE USE OF THIS SOFTWARE.

Carnegie Mellon requests users of this software to return to

Software Distribution Coordinator School of Computer Science Carnegie Mellon University Pittsburgh PA 15213-3890

or Software.Distribution@CS.CMU.EDU any improvements or extensions that they make and grant Carnegie Mellon the rights to redistribute these changes.

The file if ppp.h is under the following CMU license:

Redistribution and use in source and binary forms, with or without modification, are permitted provided that the following conditions are met:

1. Redistributions of source code must retain the above copyright

notice, this list of conditions and the following disclaimer.

- 2. Redistributions in binary form must reproduce the above copyright notice, this list of conditions and the following disclaimer in the documentation and/or other materials provided with the distribution.
- 3. Neither the name of the University nor the names of its contributors may be used to endorse or promote products derived from this software without specific prior written permission.

THIS SOFTWARE IS PROVIDED BY CARNEGIE MELLON UNIVERSITY AND CONTRIBUTORS ``AS IS'' AND ANY EXPRESS OR IMPLIED WARRANTIES, INCLUDING, BUT NOT LIMITED TO, THE IMPLIED WARRANTIES OF MERCHANTABILITY AND FITNESS FOR A PARTICULAR PURPOSE ARE DISCLAIMED. IN NO EVENT SHALL THE UNIVERSITY OR CONTRIBUTORS BE LIABLE FOR ANY DIRECT, INDIRECT, INCIDENTAL, SPECIAL, EXEMPLARY, OR CONSEQUENTIAL DAMAGES (INCLUDING, BUT NOT LIMITED TO, PROCUREMENT OF SUBSTITUTE GOODS OR SERVICES; LOSS OF USE, DATA, OR PROFITS; OR BUSINESS

INTERRUPTION) HOWEVER CAUSED AND ON ANY THEORY OF LIABILITY, WHETHER IN CONTRACT, STRICT LIABILITY, OR TORT (INCLUDING NEGLIGENCE OR OTHERWISE) ARISING IN ANY WAY OUT OF THE USE OF THIS SOFTWARE, EVEN IF ADVISED OF THE POSSIBILITY OF SUCH DAMAGE.

The following license covers the files from Intel's "Highly Optimized Mathematical Functions for Itanium" collection:

Intel License Agreement

Copyright (c) 2000, Intel Corporation

All rights reserved.

Redistribution and use in source and binary forms, with or without modification, are permitted provided that the following conditions are met:

\* Redistributions of source code must retain the above copyright notice, this list of conditions and the following disclaimer.

\* Redistributions in binary form must reproduce the above copyright notice, this list of conditions and the following disclaimer in the documentation and/or other materials provided with the distribution.

\* The name of Intel Corporation may not be used to endorse or promote products derived from this software without specific prior written permission.

THIS SOFTWARE IS PROVIDED BY THE COPYRIGHT HOLDERS AND CONTRIBUTORS "AS IS" AND ANY EXPRESS OR IMPLIED WARRANTIES, INCLUDING, BUT NOT LIMITED TO, THE IMPLIED WARRANTIES OF MERCHANTABILITY AND FITNESS FOR A PARTICULAR PURPOSE ARE DISCLAIMED. IN NO EVENT SHALL INTEL OR CONTRIBUTORS BE LIABLE FOR ANY DIRECT, INDIRECT, INCIDENTAL, SPECIAL, EXEMPLARY, OR CONSEQUENTIAL DAMAGES (INCLUDING, BUT NOT LIMITED TO, PROCUREMENT OF SUBSTITUTE GOODS OR SERVICES; LOSS OF USE, DATA, OR PROFITS; OR BUSINESS INTERRUPTION) HOWEVER CAUSED AND ON ANY THEORY OF LIABILITY, WHETHER IN CONTRACT, STRICT LIABILITY, OR TORT (INCLUDING NEGLIGENCE OR OTHERWISE) ARISING IN ANY WAY OUT OF THE USE OF THIS SOFTWARE, EVEN IF ADVISED OF THE POSSIBILITY OF SUCH DAMAGE.

The files inet/getnameinfo.c and sysdeps/posix/getaddrinfo.c are copyright (C) by Craig Metz and are distributed under the following license:

/\* The Inner Net License, Version 2.00

 The author(s) grant permission for redistribution and use in source and binary forms, with or without modification, of the software and documentation provided that the following conditions are met:

- 0. If you receive a version of the software that is specifically labelled as not being for redistribution (check the version message and/or README), you are not permitted to redistribute that version of the software in any way or form.
- 1. All terms of the all other applicable copyrights and licenses must be followed.
- 2. Redistributions of source code must retain the authors' copyright notice(s), this list of conditions, and the following disclaimer.
- 3. Redistributions in binary form must reproduce the authors' copyright notice(s), this list of conditions, and the following disclaimer in the documentation and/or other materials provided with the distribution.
- 4. [The copyright holder has authorized the removal of this clause.]
- 5. Neither the name(s)
- of the author(s) nor the names of its contributors

 may be used to endorse or promote products derived from this software without specific prior written permission.

THIS SOFTWARE IS PROVIDED BY ITS AUTHORS AND CONTRIBUTORS ``AS IS'' AND ANY EXPRESS OR IMPLIED WARRANTIES, INCLUDING, BUT NOT LIMITED TO, THE IMPLIED WARRANTIES OF MERCHANTABILITY AND FITNESS FOR A PARTICULAR PURPOSE ARE DISCLAIMED. IN NO EVENT SHALL THE AUTHORS OR CONTRIBUTORS BE LIABLE FOR ANY DIRECT, INDIRECT, INCIDENTAL, SPECIAL, EXEMPLARY, OR CONSEQUENTIAL DAMAGES (INCLUDING, BUT NOT LIMITED TO, PROCUREMENT OF SUBSTITUTE GOODS OR SERVICES; LOSS OF USE, DATA, OR PROFITS; OR BUSINESS INTERRUPTION) HOWEVER CAUSED AND ON ANY THEORY OF LIABILITY, WHETHER IN CONTRACT, STRICT LIABILITY, OR TORT (INCLUDING NEGLIGENCE OR OTHERWISE) ARISING IN ANY WAY OUT OF THE USE OF THIS SOFTWARE, EVEN IF ADVISED OF THE POSSIBILITY OF SUCH DAMAGE.

If these license terms cause you a real problem, contact the author. \*/

The file sunrpc/des\_impl.c is copyright Eric Young:

### Copyright (C) 1992 Eric Young

Collected from libdes and modified for SECURE RPC by Martin Kuck 1994 This file is distributed under the terms of the GNU Lesser General Public License, version 2.1 or later - see the file COPYING.LIB for details. If you did not receive a copy of the license with this program, please see <http://www.gnu.org/licenses/> to obtain a copy.

The libidn code is copyright Simon Josefsson, with portions copyright The Internet Society, Tom Tromey and Red Hat, Inc.:

Copyright (C) 2002, 2003, 2004, 2011 Simon Josefsson

This file is part of GNU Libidn.

GNU Libidn is free software; you can redistribute it and/or modify it under the terms of the GNU Lesser General Public License as published by the Free Software Foundation; either version 2.1 of the License, or (at your option) any later version.

GNU Libidn is distributed in the hope that it will be useful, but WITHOUT ANY WARRANTY; without even the implied warranty of MERCHANTABILITY

### or FITNESS FOR A PARTICULAR PURPOSE. See the GNU Lesser General Public License for more details.

You should have received a copy of the GNU Lesser General Public License along with GNU Libidn; if not, see <http://www.gnu.org/licenses/>.

The following notice applies to portions of libidn/nfkc.c:

This file contains functions from GLIB, including gutf8.c and gunidecomp.c, all licensed under LGPL and copyright hold by:

Copyright (C) 1999, 2000 Tom Tromey Copyright 2000 Red Hat, Inc.

The following applies to portions of libidn/punycode.c and libidn/punycode.h:

This file is derived from RFC 3492bis written by Adam M. Costello.

Disclaimer and license: Regarding this entire document or any portion of it (including the pseudocode and C code), the author makes no guarantees and is not responsible for any damage resulting from its use. The author grants irrevocable permission to anyone to use, modify, and distribute it in any way that does not diminish the rights of anyone else to use, modify, and distribute it, provided that redistributed derivative works do not contain

misleading author or version information. Derivative works need not be licensed under similar terms.

Copyright (C) The Internet Society (2003). All Rights Reserved.

This document and translations of it may be copied and furnished to others, and derivative works that comment on or otherwise explain it or assist in its implementation may be prepared, copied, published and distributed, in whole or in part, without restriction of any kind, provided that the above copyright notice and this paragraph are included on all such copies and derivative works. However, this document itself may not be modified in any way, such as by removing the copyright notice or references to the Internet Society or other Internet organizations, except as needed for the purpose of developing Internet standards in which case the procedures for copyrights defined in the Internet Standards process must be followed,

 or as required to translate it into languages other than English.

The limited permissions granted above are perpetual and will not be

revoked by the Internet Society or its successors or assigns.

This document and the information contained herein is provided on an "AS IS" basis and THE INTERNET SOCIETY AND THE INTERNET ENGINEERING TASK FORCE DISCLAIMS ALL WARRANTIES, EXPRESS OR IMPLIED, INCLUDING BUT NOT LIMITED TO ANY WARRANTY THAT THE USE OF THE INFORMATION HEREIN WILL NOT INFRINGE ANY RIGHTS OR ANY IMPLIED WARRANTIES OF MERCHANTABILITY OR FITNESS FOR A PARTICULAR PURPOSE.

The file inet/rcmd.c is under a UCB copyright and the following:

Copyright (C) 1998 WIDE Project. All rights reserved.

Redistribution and use in source and binary forms, with or without modification, are permitted provided that the following conditions are met:

- 1. Redistributions of source code must retain the above copyright notice, this list of conditions and the following disclaimer.
- 2. Redistributions
- in binary form must reproduce the above copyright notice, this list of conditions and the following disclaimer in the documentation and/or other materials provided with the distribution.
- 3. Neither the name of the project nor the names of its contributors may be used to endorse or promote products derived from this software without specific prior written permission.

THIS SOFTWARE IS PROVIDED BY THE PROJECT AND CONTRIBUTORS ``AS IS'' AND ANY EXPRESS OR IMPLIED WARRANTIES, INCLUDING, BUT NOT LIMITED TO, THE IMPLIED WARRANTIES OF MERCHANTABILITY AND FITNESS FOR A PARTICULAR PURPOSE ARE DISCLAIMED. IN NO EVENT SHALL THE PROJECT OR CONTRIBUTORS BE LIABLE FOR ANY DIRECT, INDIRECT, INCIDENTAL, SPECIAL, EXEMPLARY, OR CONSEQUENTIAL DAMAGES (INCLUDING, BUT NOT LIMITED TO, PROCUREMENT OF SUBSTITUTE GOODS OR SERVICES; LOSS OF USE, DATA, OR PROFITS; OR BUSINESS INTERRUPTION) HOWEVER CAUSED AND ON ANY THEORY OF LIABILITY, WHETHER IN CONTRACT, STRICT LIABILITY, OR TORT (INCLUDING NEGLIGENCE OR OTHERWISE) ARISING IN ANY WAY OUT OF THE USE OF THIS SOFTWARE, EVEN IF ADVISED OF THE POSSIBILITY OF

SUCH DAMAGE.

The file posix/runtests.c is copyright Tom Lord:

Copyright 1995 by Tom Lord

All Rights Reserved

Permission to use, copy, modify, and distribute this software and its documentation for any purpose and without fee is hereby granted,

provided that the above copyright notice appear in all copies and that both that copyright notice and this permission notice appear in supporting documentation, and that the name of the copyright holder not be used in advertising or publicity pertaining to distribution of the software without specific, written prior permission.

Tom Lord DISCLAIMS ALL WARRANTIES WITH REGARD TO THIS SOFTWARE, INCLUDING ALL IMPLIED WARRANTIES OF MERCHANTABILITY AND FITNESS, IN NO EVENT SHALL TOM LORD BE LIABLE FOR ANY SPECIAL, INDIRECT OR CONSEQUENTIAL DAMAGES OR ANY DAMAGES WHATSOEVER RESULTING FROM LOSS OF USE, DATA OR PROFITS, WHETHER IN AN ACTION OF CONTRACT, NEGLIGENCE OR OTHER TORTIOUS ACTION, ARISING OUT OF OR IN CONNECTION WITH THE USE OR PERFORMANCE OF THIS SOFTWARE.

The posix/rxspencer tests are copyright Henry Spencer:

Copyright 1992, 1993, 1994, 1997 Henry Spencer. All rights reserved. This software is not subject to any license of the American Telephone and Telegraph Company or of the Regents of the University of California.

Permission is granted to anyone to use this software for any purpose on any computer system, and to alter it and redistribute it, subject to the following restrictions:

1. The author is not responsible for the consequences of use of this software, no matter how awful, even if they arise from flaws in it.

2. The origin of this software must not be misrepresented, either by explicit claim or by omission. Since few users ever read sources, credits must appear in the documentation.

3. Altered versions must be plainly marked as such, and must not be misrepresented as being the original software. Since few users ever read sources, credits must appear in the documentation.

4. This notice may not be removed or altered.

The file posix/PCRE.tests is copyright University of Cambridge:

Copyright (c) 1997-2003 University of Cambridge

Permission is granted to anyone to use this software for any purpose on any computer system, and to redistribute it freely, subject to the following restrictions:

1. This software is distributed in the hope that it will be useful,

### but WITHOUT ANY WARRANTY; without even the implied warranty of MERCHANTABILITY or FITNESS FOR A PARTICULAR PURPOSE.

2. The origin of this software must not be misrepresented, either by explicit claim or by omission. In practice, this means that if you use PCRE in software that you distribute to others, commercially or otherwise, you must put a sentence like this

 Regular expression support is provided by the PCRE library package, which is open source software, written by Philip Hazel, and copyright by the University of Cambridge, England.

 somewhere reasonably visible in your documentation and in any relevant files or online help data or similar. A reference to the ftp site for the source, that is, to

ftp://ftp.csx.cam.ac.uk/pub/software/programming/pcre/

 should also be given in the documentation. However, this condition is not intended to apply to whole chains of software. If package A includes PCRE, it must acknowledge it, but if package B is software that includes package A, the condition is not imposed on package B (unless it uses PCRE independently).

3. Altered versions must be plainly marked as such, and must not be misrepresented as being the original software.

4. If PCRE is embedded in any software that is released under the GNU General Purpose Licence (GPL), or Lesser General Purpose Licence (LGPL), then the terms of that licence shall supersede any condition above with which it is incompatible.

Files from Sun fdlibm are copyright Sun Microsystems, Inc.:

Copyright (C) 1993 by Sun Microsystems, Inc. All rights reserved.

Developed at SunPro, a Sun Microsystems, Inc. business. Permission to use, copy, modify, and distribute this software is freely granted, provided that this notice is preserved.

Part of stdio-common/tst-printf.c is copyright C E Chew:

(C) Copyright C E Chew

Feel free to copy, use and distribute this software provided:

1. you do not pretend that you wrote it

2. you leave this copyright notice intact.

Various long double libm functions are copyright Stephen L. Moshier:

Copyright 2001 by Stephen L. Moshier <moshier@na-net.ornl.gov>

This library is free software; you can redistribute it and/or modify it under the terms of the GNU Lesser General Public License as published by the Free Software Foundation; either version 2.1 of the License, or (at your option) any later version.

This library is distributed in the hope that it will be useful, but WITHOUT ANY WARRANTY; without even the implied warranty of MERCHANTABILITY or FITNESS FOR A PARTICULAR PURPOSE. See the GNU Lesser General Public License for more details.

You should have received a copy of the GNU Lesser General Public License along with this library; if not, see <http://www.gnu.org/licenses/>. \*/

# **1.37 grep 2.21 1.37.1 Available under license :**

 GNU GENERAL PUBLIC LICENSE Version 3, 29 June 2007

Copyright (C) 2007 Free Software Foundation, Inc. <http://fsf.org/> Everyone is permitted to copy and distribute verbatim copies of this license document, but changing it is not allowed.

Preamble

 The GNU General Public License is a free, copyleft license for software and other kinds of works.

 The licenses for most software and other practical works are designed to take away your freedom to share and change the works. By contrast, the GNU General Public License is intended to guarantee your freedom to share and change all versions of a program--to make sure it remains free software for all its users. We, the Free Software Foundation, use the GNU General Public License for most of our software; it applies also to any other work released this way by its authors. You can apply it to your programs, too.

 When we speak of free software, we are referring to freedom, not

price. Our General Public Licenses are designed to make sure that you have the freedom to distribute copies of free software (and charge for them if you wish), that you receive source code or can get it if you want it, that you can change the software or use pieces of it in new free programs, and that you know you can do these things.

 To protect your rights, we need to prevent others from denying you these rights or asking you to surrender the rights. Therefore, you have certain responsibilities if you distribute copies of the software, or if you modify it: responsibilities to respect the freedom of others.

 For example, if you distribute copies of such a program, whether gratis or for a fee, you must pass on to the recipients the same freedoms that you received. You must make sure that they, too, receive or can get the source code. And you must show them these terms so they know their rights.

 Developers that use the GNU GPL protect your rights with two steps: (1)

 assert copyright on the software, and (2) offer you this License giving you legal permission to copy, distribute and/or modify it.

 For the developers' and authors' protection, the GPL clearly explains that there is no warranty for this free software. For both users' and authors' sake, the GPL requires that modified versions be marked as changed, so that their problems will not be attributed erroneously to authors of previous versions.

 Some devices are designed to deny users access to install or run modified versions of the software inside them, although the manufacturer can do so. This is fundamentally incompatible with the aim of protecting users' freedom to change the software. The systematic pattern of such abuse occurs in the area of products for individuals to use, which is precisely where it is most unacceptable. Therefore, we have designed this version of the GPL to prohibit the practice for those products. If such problems arise substantially in other domains, we stand

 ready to extend this provision to those domains in future versions of the GPL, as needed to protect the freedom of users.

 Finally, every program is threatened constantly by software patents. States should not allow patents to restrict development and use of software on general-purpose computers, but in those that do, we wish to avoid the special danger that patents applied to a free program could make it effectively proprietary. To prevent this, the GPL assures that

patents cannot be used to render the program non-free.

 The precise terms and conditions for copying, distribution and modification follow.

### TERMS AND CONDITIONS

0. Definitions.

"This License" refers to version 3 of the GNU General Public License.

 "Copyright" also means copyright-like laws that apply to other kinds of works, such as semiconductor masks.

 "The Program" refers to any copyrightable work licensed under this License. Each licensee is addressed as "you". "Licensees" and

"recipients" may be individuals or organizations.

 To "modify" a work means to copy from or adapt all or part of the work in a fashion requiring copyright permission, other than the making of an exact copy. The resulting work is called a "modified version" of the earlier work or a work "based on" the earlier work.

 A "covered work" means either the unmodified Program or a work based on the Program.

 To "propagate" a work means to do anything with it that, without permission, would make you directly or secondarily liable for infringement under applicable copyright law, except executing it on a computer or modifying a private copy. Propagation includes copying, distribution (with or without modification), making available to the public, and in some countries other activities as well.

 To "convey" a work means any kind of propagation that enables other parties to make or receive copies. Mere interaction with a user through a computer network, with no transfer of a copy, is not conveying.

 An interactive user interface displays "Appropriate Legal Notices" to the extent that it includes a convenient and prominently visible feature that (1) displays an appropriate copyright notice, and (2) tells the user that there is no warranty for the work (except to the extent that warranties are provided), that licensees may convey the work under this License, and how to view a copy of this License. If the interface presents a list of user commands or options, such as a menu, a prominent item in the list meets this criterion.

#### 1. Source Code.

 The "source code" for a work means the preferred form of the work for making modifications to it. "Object code" means any non-source form of a work.

 A "Standard Interface" means an interface that either is an official standard defined by a recognized standards body, or, in the case of interfaces specified for a particular programming language, one that is widely used among developers working in that language.

### The

 "System Libraries" of an executable work include anything, other than the work as a whole, that (a) is included in the normal form of packaging a Major Component, but which is not part of that Major Component, and (b) serves only to enable use of the work with that Major Component, or to implement a Standard Interface for which an implementation is available to the public in source code form. A "Major Component", in this context, means a major essential component (kernel, window system, and so on) of the specific operating system (if any) on which the executable work runs, or a compiler used to produce the work, or an object code interpreter used to run it.

 The "Corresponding Source" for a work in object code form means all the source code needed to generate, install, and (for an executable work) run the object code and to modify the work, including scripts to control those activities. However, it does not include the work's System Libraries, or general-purpose tools or generally available free

programs which are used unmodified in performing those activities but which are not part of the work. For example, Corresponding Source includes interface definition files associated with source files for the work, and the source code for shared libraries and dynamically linked subprograms that the work is specifically designed to require, such as by intimate data communication or control flow between those subprograms and other parts of the work.

 The Corresponding Source need not include anything that users can regenerate automatically from other parts of the Corresponding Source.

 The Corresponding Source for a work in source code form is that same work.

2. Basic Permissions.

 All rights granted under this License are granted for the term of copyright on the Program, and are irrevocable provided the stated conditions are met. This License explicitly affirms your unlimited permission to run the unmodified Program. The output from running a covered work is

 covered by this License only if the output, given its content, constitutes a covered work. This License acknowledges your rights of fair use or other equivalent, as provided by copyright law.

 You may make, run and propagate covered works that you do not convey, without conditions so long as your license otherwise remains in force. You may convey covered works to others for the sole purpose of having them make modifications exclusively for you, or provide you with facilities for running those works, provided that you comply with the terms of this License in conveying all material for which you do not control copyright. Those thus making or running the covered works for you must do so exclusively on your behalf, under your direction and control, on terms that prohibit them from making any copies of your copyrighted material outside their relationship with you.

 Conveying under any other circumstances is permitted solely under the conditions stated below. Sublicensing is not allowed; section 10 makes it unnecessary.

3. Protecting Users' Legal Rights From Anti-Circumvention Law.

 No covered work shall be deemed part of an effective technological measure under any applicable law fulfilling obligations under article 11 of the WIPO copyright treaty adopted on 20 December 1996, or similar laws prohibiting or restricting circumvention of such measures.

 When you convey a covered work, you waive any legal power to forbid circumvention of technological measures to the extent such circumvention is effected by exercising rights under this License with respect to the covered work, and you disclaim any intention to limit operation or modification of the work as a means of enforcing, against the work's users, your or third parties' legal rights to forbid circumvention of technological measures.

4. Conveying Verbatim Copies.

 You may convey verbatim copies of the Program's source code as you receive it, in any medium, provided that you conspicuously and appropriately publish on each copy an appropriate copyright notice; keep intact all notices stating that this License and any non-permissive terms added in accord with section 7 apply to the code;

keep intact all notices of the absence of any warranty; and give all

recipients a copy of this License along with the Program.

 You may charge any price or no price for each copy that you convey, and you may offer support or warranty protection for a fee.

5. Conveying Modified Source Versions.

 You may convey a work based on the Program, or the modifications to produce it from the Program, in the form of source code under the terms of section 4, provided that you also meet all of these conditions:

 a) The work must carry prominent notices stating that you modified it, and giving a relevant date.

 b) The work must carry prominent notices stating that it is released under this License and any conditions added under section 7. This requirement modifies the requirement in section 4 to

"keep intact all notices".

 c) You must license the entire work, as a whole, under this License to anyone who comes into possession of a copy. This License will therefore apply, along with any applicable section 7 additional terms, to the whole of the work, and all its parts, regardless of how they are packaged. This License gives no permission to license the work in any other way, but it does not invalidate such permission if you have separately received it.

 d) If the work has interactive user interfaces, each must display Appropriate Legal Notices; however, if the Program has interactive interfaces that do not display Appropriate Legal Notices, your work need not make them do so.

 A compilation of a covered work with other separate and independent works, which are not by their nature extensions of the covered work, and which are not combined with it such as to form a larger program, in or on a volume of a storage or distribution medium, is called an

"aggregate" if the compilation and its resulting copyright are not used to limit the access or legal rights of the compilation's users beyond what the individual works permit. Inclusion of a covered work in an aggregate does not cause this License to apply to the other parts of the aggregate.

6. Conveying Non-Source Forms.

 You may convey a covered work in object code form under the terms of sections 4 and 5, provided that you also convey the

machine-readable Corresponding Source under the terms of this License, in one of these ways:

 a) Convey the object code in, or embodied in, a physical product (including a physical distribution medium), accompanied by the Corresponding Source fixed on a durable physical medium customarily used for software interchange.

 b) Convey the object code in, or embodied in, a physical product (including a physical distribution medium), accompanied by a written offer, valid for at least three years and valid for as

 long as you offer spare parts or customer support for that product model, to give anyone who possesses the object code either (1) a copy of the Corresponding Source for all the software in the product that is covered by this License, on a durable physical medium customarily used for software interchange, for a price no more than your reasonable cost of physically performing this conveying of source, or (2) access to copy the Corresponding Source from a network server at no charge.

 c) Convey individual copies of the object code with a copy of the written offer to provide the Corresponding Source. This alternative is allowed only occasionally and noncommercially, and only if you received the object code with such an offer, in accord with subsection 6b.

 d) Convey the object code by offering access from a designated place (gratis or for a charge), and offer equivalent access to the Corresponding Source in

the same way through the same place at no

 further charge. You need not require recipients to copy the Corresponding Source along with the object code. If the place to copy the object code is a network server, the Corresponding Source may be on a different server (operated by you or a third party) that supports equivalent copying facilities, provided you maintain clear directions next to the object code saying where to find the Corresponding Source. Regardless of what server hosts the Corresponding Source, you remain obligated to ensure that it is available for as long as needed to satisfy these requirements.

 e) Convey the object code using peer-to-peer transmission, provided you inform other peers where the object code and Corresponding Source of the work are being offered to the general public at no charge under subsection 6d.

 A separable portion of the object code, whose source code is excluded from the Corresponding Source

 as a System Library, need not be included in conveying the object code work.

 A "User Product" is either (1) a "consumer product", which means any tangible personal property which is normally used for personal, family, or household purposes, or (2) anything designed or sold for incorporation into a dwelling. In determining whether a product is a consumer product, doubtful cases shall be resolved in favor of coverage. For a particular product received by a particular user, "normally used" refers to a typical or common use of that class of product, regardless of the status of the particular user or of the way in which the particular user actually uses, or expects or is expected to use, the product. A product is a consumer product regardless of whether the product has substantial commercial, industrial or non-consumer uses, unless such uses represent the only significant mode of use of the product.

 "Installation Information" for a User Product means any methods, procedures, authorization

 keys, or other information required to install and execute modified versions of a covered work in that User Product from a modified version of its Corresponding Source. The information must suffice to ensure that the continued functioning of the modified object code is in no case prevented or interfered with solely because modification has been made.

 If you convey an object code work under this section in, or with, or specifically for use in, a User Product, and the conveying occurs as part of a transaction in which the right of possession and use of the User Product is transferred to the recipient in perpetuity or for a fixed term (regardless of how the transaction is characterized), the Corresponding Source conveyed under this section must be accompanied by the Installation Information. But this requirement does not apply if neither you nor any third party retains the ability to install modified object code on the User Product (for example, the work has been installed in ROM).

 The requirement to provide Installation Information does not include a requirement to continue to provide support service, warranty, or updates for a work that has been modified or installed by the recipient, or for the User Product in which it has been modified or installed. Access to a network may be denied when the modification itself materially and adversely affects the operation of the network or violates the rules and protocols for communication across the network.

 Corresponding Source conveyed, and Installation Information provided, in accord with this section must be in a format that is publicly documented (and with an implementation available to the public in

source code form), and must require no special password or key for unpacking, reading or copying.

### 7. Additional Terms.

 "Additional permissions" are terms that supplement the terms of this License by making exceptions from one or more of its conditions. Additional permissions that are applicable to the entire Program shall

be treated as though they were included in this License, to the extent that they are valid under applicable law. If additional permissions apply only to part of the Program, that part may be used separately under those permissions, but the entire Program remains governed by this License without regard to the additional permissions.

 When you convey a copy of a covered work, you may at your option remove any additional permissions from that copy, or from any part of it. (Additional permissions may be written to require their own removal in certain cases when you modify the work.) You may place additional permissions on material, added by you to a covered work, for which you have or can give appropriate copyright permission.

 Notwithstanding any other provision of this License, for material you add to a covered work, you may (if authorized by the copyright holders of that material) supplement the terms of this License with terms:

 a) Disclaiming warranty or limiting liability differently from the terms of sections 15 and 16 of this License; or

 b) Requiring preservation of specified reasonable legal notices or author attributions in that material or in the Appropriate Legal Notices displayed by works containing it; or

 c) Prohibiting misrepresentation of the origin of that material, or requiring that modified versions of such material be marked in reasonable ways as different from the original version; or

 d) Limiting the use for publicity purposes of names of licensors or authors of the material; or

 e) Declining to grant rights under trademark law for use of some trade names, trademarks, or service marks; or

 f) Requiring indemnification of licensors and authors of that material by anyone who conveys the material (or modified versions of it) with contractual assumptions of liability to the recipient, for any liability that these contractual assumptions directly impose on

those licensors and authors.

 All other non-permissive additional terms are considered "further restrictions" within the meaning of section 10. If the Program as you received it, or any part of it, contains a notice stating that it is governed by this License along with a term that is a further restriction, you may remove that term. If a license document contains a further restriction but permits relicensing or conveying under this License, you may add to a covered work material governed by the terms of that license document, provided that the further restriction does not survive such relicensing or conveying.

 If you add terms to a covered work in accord with this section, you must place, in the relevant source files, a statement of the additional terms that apply to those files, or a notice indicating where to find the applicable terms.

 Additional terms, permissive or non-permissive, may be stated in the form of a separately written license, or stated as exceptions; the above requirements apply either way.

#### 8. Termination.

 You may not propagate or modify a covered work except as expressly provided under this License. Any attempt otherwise to propagate or modify it is void, and will automatically terminate your rights under this License (including any patent licenses granted under the third paragraph of section 11).

 However, if you cease all violation of this License, then your license from a particular copyright holder is reinstated (a) provisionally, unless and until the copyright holder explicitly and finally terminates your license, and (b) permanently, if the copyright holder fails to notify you of the violation by some reasonable means prior to 60 days after the cessation.

 Moreover, your license from a particular copyright holder is reinstated permanently if the copyright holder notifies you of the violation by some reasonable means, this is the first time you have received notice of violation of this License (for any work) from that copyright holder, and you cure the violation prior to 30 days after

your receipt of the notice.

 Termination of your rights under this section does not terminate the licenses of parties who have received copies or rights from you under this License. If your rights have been terminated and not permanently reinstated, you do not qualify to receive new licenses for the same material under section 10.

### 9. Acceptance Not Required for Having Copies.

 You are not required to accept this License in order to receive or run a copy of the Program. Ancillary propagation of a covered work occurring solely as a consequence of using peer-to-peer transmission to receive a copy likewise does not require acceptance. However, nothing other than this License grants you permission to propagate or modify any covered work. These actions infringe copyright if you do not accept this License. Therefore, by modifying or propagating a covered work, you indicate your acceptance of this License to do so.

10. Automatic Licensing of Downstream Recipients.

 Each time you convey a covered work, the recipient automatically receives a license from the original licensors, to run, modify and propagate that work, subject to this License. You are not responsible for enforcing compliance by third parties with this License.

 An "entity transaction" is a transaction transferring control of an organization, or substantially all assets of one, or subdividing an organization, or merging organizations. If propagation of a covered work results from an entity transaction, each party to that transaction who receives a copy of the work also receives whatever licenses to the work the party's predecessor in interest had or could give under the previous paragraph, plus a right to possession of the Corresponding Source of the work from the predecessor in interest, if the predecessor has it or can get it with reasonable efforts.

 You may not impose any further restrictions on the exercise of the rights

 granted or affirmed under this License. For example, you may not impose a license fee, royalty, or other charge for exercise of rights granted under this License, and you may not initiate litigation (including a cross-claim or counterclaim in a lawsuit) alleging that any patent claim is infringed by making, using, selling, offering for sale, or importing the Program or any portion of it.

11. Patents.

 A "contributor" is a copyright holder who authorizes use under this License of the Program or a work on which the Program is based. The work thus licensed is called the contributor's "contributor version".

A contributor's "essential patent claims" are all patent claims

owned or controlled by the contributor, whether already acquired or hereafter acquired, that would be infringed by some manner, permitted by this License, of making, using, or selling its contributor version, but do not include claims that would be infringed only as a consequence of further modification of the contributor version. For

purposes of this definition, "control" includes the right to grant patent sublicenses in a manner consistent with the requirements of this License.

 Each contributor grants you a non-exclusive, worldwide, royalty-free patent license under the contributor's essential patent claims, to make, use, sell, offer for sale, import and otherwise run, modify and propagate the contents of its contributor version.

 In the following three paragraphs, a "patent license" is any express agreement or commitment, however denominated, not to enforce a patent (such as an express permission to practice a patent or covenant not to sue for patent infringement). To "grant" such a patent license to a party means to make such an agreement or commitment not to enforce a patent against the party.

 If you convey a covered work, knowingly relying on a patent license, and the Corresponding Source of the work is not available for anyone to copy, free of charge and under the terms of this License, through a

publicly available network server or other readily accessible means, then you must either (1) cause the Corresponding Source to be so available, or (2) arrange to deprive yourself of the benefit of the patent license for this particular work, or (3) arrange, in a manner consistent with the requirements of this License, to extend the patent license to downstream recipients. "Knowingly relying" means you have actual knowledge that, but for the patent license, your conveying the covered work in a country, or your recipient's use of the covered work in a country, would infringe one or more identifiable patents in that country that you have reason to believe are valid.

 If, pursuant to or in connection with a single transaction or arrangement, you convey, or propagate by procuring conveyance of, a covered work, and grant a patent license to some of the parties receiving the covered work authorizing them to use, propagate, modify or convey a specific copy of the covered work, then the patent license you grant is automatically extended to all recipients of the covered work and works based on it.

 A patent license is "discriminatory" if it does not include within the scope of its coverage, prohibits the exercise of, or is

conditioned on the non-exercise of one or more of the rights that are specifically granted under this License. You may not convey a covered work if you are a party to an arrangement with a third party that is in the business of distributing software, under which you make payment to the third party based on the extent of your activity of conveying the work, and under which the third party grants, to any of the parties who would receive the covered work from you, a discriminatory patent license (a) in connection with copies of the covered work conveyed by you (or copies made from those copies), or (b) primarily for and in connection with specific products or compilations that contain the covered work, unless you entered into that arrangement, or

that patent license was granted, prior to 28 March 2007.

 Nothing in this License shall be construed as excluding or limiting any implied license or other defenses to infringement that may otherwise be available to you under applicable patent law.

12. No Surrender of Others' Freedom.

 If conditions are imposed on you (whether by court order, agreement or otherwise) that contradict the conditions of this License, they do not excuse you from the conditions of this License. If you cannot convey a covered work so as to satisfy simultaneously your obligations under this License and any other pertinent obligations, then as a consequence you may not convey it at all. For example, if you agree to terms that obligate you to collect a royalty for further conveying from those to whom you convey the Program, the only way you could satisfy both those terms and this License would be to refrain entirely from conveying the Program.

 13. Use with the GNU Affero General Public License.

 Notwithstanding any other provision of this License, you have permission to link or combine any covered work with a work licensed under version 3 of the GNU Affero General Public License into a single combined work, and to convey the resulting work. The terms of this License will continue to apply to the part which is the covered work, but the special requirements of the GNU Affero General Public License, section 13, concerning interaction through a network will apply to the combination as such.

14. Revised Versions of this License.

 The Free Software Foundation may publish revised and/or new versions of the GNU General Public License from time to time. Such new versions will be similar in spirit to the present version, but may differ in detail to address new problems or concerns.

 Each version is given a distinguishing version number. If the Program specifies that a certain numbered version of the GNU General Public License "or any later version" applies to it, you have the option of following the terms and conditions either of that numbered

version or of any later version published by the Free Software Foundation. If the Program does not specify a version number of the GNU General Public License, you may choose any version ever published by the Free Software Foundation.

 If the Program specifies that a proxy can decide which future versions of the GNU General Public License can be used, that proxy's public statement of acceptance of a version permanently authorizes you to choose that version for the Program.

 Later license versions may give you additional or different permissions. However, no additional obligations are imposed on any author or copyright holder as a result of your choosing to follow a later version.

15. Disclaimer of Warranty.

 THERE IS NO WARRANTY FOR THE PROGRAM, TO THE EXTENT PERMITTED BY APPLICABLE LAW. EXCEPT WHEN OTHERWISE STATED IN WRITING THE COPYRIGHT HOLDERS AND/OR OTHER PARTIES PROVIDE THE PROGRAM "AS IS" WITHOUT WARRANTY

OF ANY KIND, EITHER EXPRESSED OR IMPLIED, INCLUDING, BUT NOT LIMITED TO, THE IMPLIED WARRANTIES OF MERCHANTABILITY AND FITNESS FOR A PARTICULAR PURPOSE. THE ENTIRE RISK AS TO THE QUALITY AND PERFORMANCE OF THE PROGRAM IS WITH YOU. SHOULD THE PROGRAM PROVE DEFECTIVE, YOU ASSUME THE COST OF ALL NECESSARY SERVICING, REPAIR OR CORRECTION.

16. Limitation of Liability.

 IN NO EVENT UNLESS REQUIRED BY APPLICABLE LAW OR AGREED TO IN WRITING WILL ANY COPYRIGHT HOLDER, OR ANY OTHER PARTY WHO MODIFIES AND/OR CONVEYS THE PROGRAM AS PERMITTED ABOVE, BE LIABLE TO YOU FOR DAMAGES, INCLUDING ANY GENERAL, SPECIAL, INCIDENTAL OR CONSEQUENTIAL DAMAGES ARISING OUT OF THE USE OR INABILITY TO USE THE PROGRAM (INCLUDING BUT NOT LIMITED TO LOSS OF DATA OR DATA BEING RENDERED INACCURATE OR LOSSES SUSTAINED BY YOU OR THIRD PARTIES OR A FAILURE OF THE PROGRAM TO OPERATE WITH ANY OTHER PROGRAMS), EVEN IF SUCH HOLDER OR OTHER PARTY HAS BEEN ADVISED OF THE POSSIBILITY OF SUCH DAMAGES.

 17. Interpretation of Sections 15 and 16.

 If the disclaimer of warranty and limitation of liability provided above cannot be given local legal effect according to their terms, reviewing courts shall apply local law that most closely approximates an absolute waiver of all civil liability in connection with the Program, unless a warranty or assumption of liability accompanies a copy of the Program in return for a fee.

### END OF TERMS AND CONDITIONS

How to Apply These Terms to Your New Programs

 If you develop a new program, and you want it to be of the greatest possible use to the public, the best way to achieve this is to make it free software which everyone can redistribute and change under these terms.

 To do so, attach the following notices to the program. It is safest to attach them to the start of each source file to most effectively state the exclusion of warranty; and each file should have at least the "copyright" line and a pointer to where the full notice is found.

 <one line to give the program's name and a brief idea of what it does.> Copyright  $(C)$  <year > <name of author>

 This program is free software: you can redistribute it and/or modify it under the terms of the GNU General Public License as published by the Free Software Foundation, either version 3 of the License, or (at your option) any later version.

 This program is distributed in the hope that it will be useful, but WITHOUT ANY WARRANTY; without even the implied warranty of MERCHANTABILITY or FITNESS FOR A PARTICULAR PURPOSE. See the GNU General Public License for more details.

 You should have received a copy of the GNU General Public License along with this program. If not, see <http://www.gnu.org/licenses/>.

Also add information on how to contact you by electronic and paper mail.

 If the program does terminal interaction, make it output a short notice like this when it starts in an interactive mode:

 $\langle$  program $>$  Copyright (C)  $\langle$  year $>$   $\langle$  name of author $>$  This program comes with ABSOLUTELY NO WARRANTY; for details type `show w'. This is free software, and you are welcome to redistribute it under certain conditions; type `show c' for details.

The hypothetical commands `show w' and `show c' should show the appropriate

parts of the General Public License. Of course, your program's commands might be different; for a GUI interface, you would use an "about box".

 You should also get your employer (if you work as a programmer) or school, if any, to sign a "copyright disclaimer" for the program, if necessary. For more information on this, and how to apply and follow the GNU GPL, see <http://www.gnu.org/licenses/>.

 The GNU General Public License does not permit incorporating your program into proprietary programs. If your program is a subroutine library, you may consider it more useful to permit linking proprietary applications with the library. If this is what you want to do, use the GNU Lesser General Public License instead of this License. But first, please read <http://www.gnu.org/philosophy/why-not-lgpl.html>.

# **1.38 libpcap 1.6.2 1.38.1 Available under license :**

License: BSD

Redistribution and use in source and binary forms, with or without modification, are permitted provided that the following conditions are met:

- 1. Redistributions of source code must retain the above copyright notice, this list of conditions and the following disclaimer.
- 2. Redistributions in binary form must reproduce the above copyright notice, this list of conditions and the following disclaimer in the documentation and/or other materials provided with the distribution.
- 3. The names of the authors may not be used to endorse or promote products derived from this software without specific prior written permission.

THIS SOFTWARE IS PROVIDED ``AS IS'' AND WITHOUT ANY EXPRESS OR IMPLIED WARRANTIES, INCLUDING, WITHOUT LIMITATION, THE IMPLIED WARRANTIES OF MERCHANTABILITY AND FITNESS FOR A PARTICULAR PURPOSE.

# **1.39 libusb 1.0.19**

# **1.39.1 Available under license :**

 GNU LESSER GENERAL PUBLIC LICENSE Version 2.1, February 1999

Copyright (C) 1991, 1999 Free Software Foundation, Inc.

51 Franklin Street, Fifth Floor, Boston, MA 02110-1301 USA Everyone is permitted to copy and distribute verbatim copies of this license document, but changing it is not allowed.

[This is the first released version of the Lesser GPL. It also counts as the successor of the GNU Library Public License, version 2, hence the version number 2.1.]

#### Preamble

 The licenses for most software are designed to take away your freedom to share and change it. By contrast, the GNU General Public Licenses are intended to guarantee your freedom to share and change free software--to make sure the software is free for all its users.

 This license, the Lesser General Public License, applies to some specially designated software packages--typically libraries--of the Free Software Foundation and other authors who decide to use it. You can use it too, but we suggest you first think carefully about whether this license or the ordinary General Public License is the better strategy to use in any particular case, based on the explanations below.

 When we speak of free software, we are referring to freedom of use, not price. Our General Public Licenses are designed to make sure that you have the freedom to distribute copies of free software (and charge for this service if you wish); that you receive source code or can get it if you want it; that you can change the software and use pieces of it in new free programs; and that you are informed that you can do these things.

 To protect your rights, we need to make restrictions that forbid distributors to deny you these rights or to ask you to surrender these rights. These restrictions translate to certain responsibilities for you if you distribute copies of the library or if you modify it.

 For example, if you distribute copies of the library, whether gratis or for a fee, you must give the recipients

all the rights that we gave

you. You must make sure that they, too, receive or can get the source code. If you link other code with the library, you must provide complete object files to the recipients, so that they can relink them with the library after making changes to the library and recompiling it. And you must show them these terms so they know their rights.

We protect your rights with a two-step method: (1) we copyright the library, and (2) we offer you this license, which gives you legal permission to copy, distribute and/or modify the library.

 To protect each distributor, we want to make it very clear that there is no warranty for the free library. Also, if the library is modified by someone else and passed on, the recipients should know that what they have is not the original version, so that the original author's reputation will not be affected by problems that might be introduced by others.

 Finally, software patents pose a constant threat to the existence of

any free program. We wish to make sure that a company cannot effectively restrict the users of a free program by obtaining a restrictive license from a patent holder. Therefore, we insist that any patent license obtained for a version of the library must be consistent with the full freedom of use specified in this license.

 Most GNU software, including some libraries, is covered by the ordinary GNU General Public License. This license, the GNU Lesser General Public License, applies to certain designated libraries, and is quite different from the ordinary General Public License. We use this license for certain libraries in order to permit linking those libraries into non-free programs.

 When a program is linked with a library, whether statically or using a shared library, the combination of the two is legally speaking a combined work, a derivative of the original library. The ordinary General Public License therefore permits such linking only if the entire combination fits its criteria of freedom. The Lesser General Public License permits more lax criteria for linking other code with the library.

 We call this license the "Lesser" General Public License because it does Less to protect the user's freedom than the ordinary General Public License. It also provides other free software developers Less of an advantage over competing non-free programs. These disadvantages are the reason we use the ordinary General Public License for many libraries. However, the Lesser license provides advantages in certain special circumstances.

 For example, on rare occasions, there may be a special need to encourage the widest possible use of a certain library, so that it becomes a de-facto standard. To achieve this, non-free programs must be allowed to use the library. A more frequent case is that a free library does the same job as widely used non-free libraries. In this case, there is little to gain by limiting the free library to free software only, so we use

the Lesser General Public License.

 In other cases, permission to use a particular library in non-free programs enables a greater number of people to use a large body of free software. For example, permission to use the GNU C Library in non-free programs enables many more people to use the whole GNU operating system, as well as its variant, the GNU/Linux operating system.

 Although the Lesser General Public License is Less protective of the users' freedom, it does ensure that the user of a program that is linked with the Library has the freedom and the wherewithal to run that program using a modified version of the Library.

 The precise terms and conditions for copying, distribution and modification follow. Pay close attention to the difference between a "work based on the library" and a "work that uses the library". The former contains code derived from the library, whereas the latter must be combined with the library in order to run.

### GNU LESSER GENERAL PUBLIC LICENSE TERMS AND CONDITIONS FOR COPYING, DISTRIBUTION AND MODIFICATION

 0. This License Agreement applies to any software library or other program which contains a notice placed by the copyright holder or other authorized party saying it may be distributed under the terms of this Lesser General Public License (also called "this License"). Each licensee is addressed as "you".

 A "library" means a collection of software functions and/or data prepared so as to be conveniently linked with application programs (which use some of those functions and data) to form executables.

 The "Library", below, refers to any such software library or work which has been distributed under these terms. A "work based on the Library" means either the Library or any derivative work under copyright law: that is to say, a work containing the Library or a portion of it, either verbatim or with modifications and/or translated straightforwardly into another language. (Hereinafter, translation is included without

limitation in the term "modification".)

 "Source code" for a work means the preferred form of the work for making modifications to it. For a library, complete source code means all the source code for all modules it contains, plus any associated interface definition files, plus the scripts used to control compilation and installation of the library.

 Activities other than copying, distribution and modification are not covered by this License; they are outside its scope. The act of running a program using the Library is not restricted, and output from such a program is covered only if its contents constitute a work based on the Library (independent of the use of the Library in a tool for writing it). Whether that is true depends on what the Library does and what the program that uses the Library does.

 1. You may copy and distribute verbatim copies of the Library's complete source code as you receive it, in any medium, provided that you conspicuously and appropriately publish

on each copy an

appropriate copyright notice and disclaimer of warranty; keep intact all the notices that refer to this License and to the absence of any warranty; and distribute a copy of this License along with the Library.

 You may charge a fee for the physical act of transferring a copy, and you may at your option offer warranty protection in exchange for a fee.

 2. You may modify your copy or copies of the Library or any portion of it, thus forming a work based on the Library, and copy and distribute such modifications or work under the terms of Section 1 above, provided that you also meet all of these conditions:

a) The modified work must itself be a software library.

 b) You must cause the files modified to carry prominent notices stating that you changed the files and the date of any change.

 c) You must cause the whole of the work to be licensed at no charge to all third parties under the terms of this License.

### d) If a facility in the modified

Library refers to a function or a

 table of data to be supplied by an application program that uses the facility, other than as an argument passed when the facility is invoked, then you must make a good faith effort to ensure that, in the event an application does not supply such function or table, the facility still operates, and performs whatever part of its purpose remains meaningful.

 (For example, a function in a library to compute square roots has a purpose that is entirely well-defined independent of the application. Therefore, Subsection 2d requires that any application-supplied function or table used by this function must be optional: if the application does not supply it, the square

These requirements apply to the modified work as a whole. If identifiable sections of that work are not derived from the Library, and can be reasonably considered independent and separate works in themselves,

 then this License, and its terms, do not apply to those sections when you distribute them as separate works. But when you distribute the same sections as part of a whole which is a work based on the Library, the distribution of the whole must be on the terms of this License, whose permissions for other licensees extend to the entire whole, and thus to each and every part regardless of who wrote it.

Thus, it is not the intent of this section to claim rights or contest your rights to work written entirely by you; rather, the intent is to exercise the right to control the distribution of derivative or collective works based on the Library.

In addition, mere aggregation of another work not based on the Library with the Library (or with a work based on the Library) on a volume of a storage or distribution medium does not bring the other work under the scope of this License.

 3. You may opt to apply the terms of the ordinary GNU General Public License instead of this License to

a given copy of the Library. To do

this, you must alter all the notices that refer to this License, so that they refer to the ordinary GNU General Public License, version 2, instead of to this License. (If a newer version than version 2 of the ordinary GNU General Public License has appeared, then you can specify that version instead if you wish.) Do not make any other change in these notices.

 Once this change is made in a given copy, it is irreversible for that copy, so the ordinary GNU General Public License applies to all subsequent copies and derivative works made from that copy.

 This option is useful when you wish to copy part of the code of the Library into a program that is not a library.

 4. You may copy and distribute the Library (or a portion or derivative of it, under Section 2) in object code or executable form under the terms of Sections 1 and 2 above provided that you accompany it with the complete corresponding machine-readable source code, which must be distributed

 under the terms of Sections 1 and 2 above on a medium customarily used for software interchange.

 If distribution of object code is made by offering access to copy from a designated place, then offering equivalent access to copy the source code from the same place satisfies the requirement to distribute the source code, even though third parties are not compelled to copy the source along with the object code.

 5. A program that contains no derivative of any portion of the Library, but is designed to work with the Library by being compiled or linked with it, is called a "work that uses the Library". Such a work, in isolation, is not a derivative work of the Library, and therefore falls outside the scope of this License.

 However, linking a "work that uses the Library" with the Library creates an executable that is a derivative of the Library (because it contains portions of the Library), rather than a "work that uses the library". The executable is therefore covered by this License.

Section 6 states terms for distribution of such executables.

 When a "work that uses the Library" uses material from a header file that is part of the Library, the object code for the work may be a derivative work of the Library even though the source code is not. Whether this is true is especially significant if the work can be linked without the Library, or if the work is itself a library. The threshold for this to be true is not precisely defined by law.

 If such an object file uses only numerical parameters, data structure layouts and accessors, and small macros and small inline functions (ten lines or less in length), then the use of the object file is unrestricted, regardless of whether it is legally a derivative work. (Executables containing this object code plus portions of the Library will still fall under Section 6.)

 Otherwise, if the work is a derivative of the Library, you may distribute the object code for the work under the terms of Section 6. Any executables containing that work also fall under Section 6,

whether or not they are linked directly with the Library itself.

 6. As an exception to the Sections above, you may also combine or link a "work that uses the Library" with the Library to produce a work containing portions of the Library, and distribute that work under terms of your choice, provided that the terms permit modification of the work for the customer's own use and reverse engineering for debugging such modifications.

You must give prominent notice with each copy of the work that the

Library is used in it and that the Library and its use are covered by this License. You must supply a copy of this License. If the work during execution displays copyright notices, you must include the copyright notice for the Library among them, as well as a reference directing the user to the copy of this License. Also, you must do one of these things:

 a) Accompany the work with the complete corresponding machine-readable

 source code for the Library including whatever changes were used in the work (which must be distributed under Sections 1 and 2 above); and, if the work is an executable linked with the Library, with the complete machine-readable "work that uses the Library", as object code and/or source code, so that the user can modify the Library and then relink to produce a modified executable containing the modified Library. (It is understood that the user who changes the contents of definitions files in the Library will not necessarily be able to recompile the application to use the modified definitions.)

 b) Use a suitable shared library mechanism for linking with the Library. A suitable mechanism is one that (1) uses at run time a copy of the library already present on the user's computer system, rather than copying library functions into the executable, and (2) will operate properly with a modified version of the library, if the user

 installs one, as long as the modified version is interface-compatible with the version that the work was made with.

 c) Accompany the work with a written offer, valid for at least three years, to give the same user the materials specified in Subsection 6a, above, for a charge no more than the cost of performing this distribution.

 d) If distribution of the work is made by offering access to copy from a designated place, offer equivalent access to copy the above specified materials from the same place.

 e) Verify that the user has already received a copy of these materials or that you have already sent this user a copy.

 For an executable, the required form of the "work that uses the Library" must include any data and utility programs needed for reproducing the executable from it. However, as a special exception, the materials to be distributed need not include anything that is normally distributed (in either source or binary form) with the major

components (compiler, kernel, and so on) of the operating system on

which the executable runs, unless that component itself accompanies the executable.

 It may happen that this requirement contradicts the license restrictions of other proprietary libraries that do not normally accompany the operating system. Such a contradiction means you cannot use both them and the Library together in an executable that you distribute.

 7. You may place library facilities that are a work based on the Library side-by-side in a single library together with other library facilities not covered by this License, and distribute such a combined library, provided that the separate distribution of the work based on the Library and of the other library facilities is otherwise permitted, and provided that you do these two things:

 a) Accompany the combined library with a copy of the same work based on the Library, uncombined with any other library facilities. This must be distributed under the terms of the Sections above.

 b) Give prominent notice with the combined library of the fact that part of it is a work based on the Library, and explaining where to find the accompanying uncombined form of the same work.

 8. You may not copy, modify, sublicense, link with, or distribute the Library except as expressly provided under this License. Any attempt otherwise to copy, modify, sublicense, link with, or distribute the Library is void, and will automatically terminate your rights under this License. However, parties who have received copies, or rights, from you under this License will not have their licenses terminated so long as such parties remain in full compliance.

 9. You are not required to accept this License, since you have not signed it. However, nothing else grants you permission to modify or distribute the Library or its derivative works. These actions are prohibited by law if you do not accept this License. Therefore, by modifying or distributing

the Library (or any work based on the

Library), you indicate your acceptance of this License to do so, and all its terms and conditions for copying, distributing or modifying the Library or works based on it.

 10. Each time you redistribute the Library (or any work based on the Library), the recipient automatically receives a license from the original licensor to copy, distribute, link with or modify the Library subject to these terms and conditions. You may not impose any further restrictions on the recipients' exercise of the rights granted herein. You are not responsible for enforcing compliance by third parties with this License.

 11. If, as a consequence of a court judgment or allegation of patent infringement or for any other reason (not limited to patent issues), conditions are imposed on you (whether by court order, agreement or otherwise) that contradict the conditions of this License, they do not excuse you from the conditions of this License. If you cannot distribute

 so as to satisfy simultaneously your obligations under this License and any other pertinent obligations, then as a consequence you may not distribute the Library at all. For example, if a patent license would not permit royalty-free redistribution of the Library by all those who receive copies directly or indirectly through you, then the only way you could satisfy both it and this License would be to refrain entirely from distribution of the Library.

If any portion of this section is held invalid or unenforceable under any particular circumstance, the balance of the section is intended to apply, and the section as a whole is intended to apply in other circumstances.

It is not the purpose of this section to induce you to infringe any patents or other property right claims or to contest validity of any such claims; this section has the sole purpose of protecting the integrity of the free software distribution system which is implemented by public license practices. Many people have made

generous contributions to the wide range of software distributed through that system in reliance on consistent application of that system; it is up to the author/donor to decide if he or she is willing to distribute software through any other system and a licensee cannot impose that choice.

This section is intended to make thoroughly clear what is believed to be a consequence of the rest of this License.

 12. If the distribution and/or use of the Library is restricted in certain countries either by patents or by copyrighted interfaces, the original copyright holder who places the Library under this License may add an explicit geographical distribution limitation excluding those countries, so that distribution is permitted only in or among countries not thus excluded. In such case, this License incorporates the limitation as if written in the body of this License.

 13. The Free Software Foundation may publish revised and/or new versions of the Lesser General Public

License from time to time.

Such new versions will be similar in spirit to the present version, but may differ in detail to address new problems or concerns.

Each version is given a distinguishing version number. If the Library specifies a version number of this License which applies to it and "any later version", you have the option of following the terms and conditions either of that version or of any later version published by the Free Software Foundation. If the Library does not specify a license version number, you may choose any version ever published by the Free Software Foundation.

 14. If you wish to incorporate parts of the Library into other free programs whose distribution conditions are incompatible with these, write to the author to ask for permission. For software which is copyrighted by the Free Software Foundation, write to the Free Software Foundation; we sometimes make exceptions for this. Our decision will be guided by the two goals of preserving the free status of

 all derivatives of our free software and of promoting the sharing and reuse of software generally.

### NO WARRANTY

 15. BECAUSE THE LIBRARY IS LICENSED FREE OF CHARGE, THERE IS NO WARRANTY FOR THE LIBRARY, TO THE EXTENT PERMITTED BY APPLICABLE LAW. EXCEPT WHEN OTHERWISE STATED IN WRITING THE COPYRIGHT HOLDERS AND/OR OTHER PARTIES PROVIDE THE LIBRARY "AS IS" WITHOUT WARRANTY OF ANY KIND, EITHER EXPRESSED OR IMPLIED, INCLUDING, BUT NOT LIMITED TO, THE IMPLIED WARRANTIES OF MERCHANTABILITY AND FITNESS FOR A PARTICULAR PURPOSE. THE ENTIRE RISK AS TO THE QUALITY AND PERFORMANCE OF THE LIBRARY IS WITH YOU. SHOULD THE LIBRARY PROVE DEFECTIVE, YOU ASSUME THE COST OF ALL NECESSARY SERVICING, REPAIR OR CORRECTION.

 16. IN NO EVENT UNLESS REQUIRED BY APPLICABLE LAW OR AGREED TO IN WRITING WILL ANY COPYRIGHT HOLDER, OR ANY OTHER PARTY WHO MAY MODIFY AND/OR REDISTRIBUTE THE LIBRARY AS PERMITTED ABOVE, BE LIABLE TO YOU FOR DAMAGES, INCLUDING ANY GENERAL, SPECIAL, INCIDENTAL OR **CONSEQUENTIAL** 

 DAMAGES ARISING OUT OF THE USE OR INABILITY TO USE THE LIBRARY (INCLUDING BUT NOT LIMITED TO LOSS OF DATA OR DATA BEING RENDERED INACCURATE OR LOSSES SUSTAINED BY YOU OR THIRD PARTIES OR A FAILURE OF THE LIBRARY TO OPERATE WITH ANY OTHER SOFTWARE), EVEN IF SUCH HOLDER OR OTHER PARTY HAS BEEN ADVISED OF THE POSSIBILITY OF SUCH DAMAGES.

### END OF TERMS AND CONDITIONS

#### How to Apply These Terms to Your New Libraries

 If you develop a new library, and you want it to be of the greatest possible use to the public, we recommend making it free software that everyone can redistribute and change. You can do so by permitting redistribution under these terms (or, alternatively, under the terms of the ordinary General Public License).

 To apply these terms, attach the following notices to the library. It is safest to attach them to the start of each source file to most effectively convey the exclusion of warranty; and each file should have at least the "copyright" line

and a pointer to where the full notice is found.

 <one line to give the library's name and a brief idea of what it does.> Copyright  $(C)$  <year > <name of author>

 This library is free software; you can redistribute it and/or modify it under the terms of the GNU Lesser General Public License as published by the Free Software Foundation; either version 2.1 of the License, or (at your option) any later version.

 This library is distributed in the hope that it will be useful, but WITHOUT ANY WARRANTY; without even the implied warranty of MERCHANTABILITY or FITNESS FOR A PARTICULAR PURPOSE. See the GNU Lesser General Public License for more details.

 You should have received a copy of the GNU Lesser General Public License along with this library; if not, write to the Free Software Foundation, Inc., 51 Franklin Street, Fifth Floor, Boston, MA 02110-1301 USA

Also add information on how to contact you by electronic and paper mail.

### You should

 also get your employer (if you work as a programmer) or your school, if any, to sign a "copyright disclaimer" for the library, if necessary. Here is a sample; alter the names:

 Yoyodyne, Inc., hereby disclaims all copyright interest in the library `Frob' (a library for tweaking knobs) written by James Random Hacker.

 <signature of Ty Coon>, 1 April 1990 Ty Coon, President of Vice

That's all there is to it!

# **1.40 readline 6.3**

# **1.40.1 Available under license :**

@c The GNU Free Documentation License. @center Version 1.3, 3 November 2008

@c This file is intended to be included within another document, @c hence no sectioning command or @node.

### @display

Copyright @copyright{} 2000, 2001, 2002, 2007, 2008 Free Software Foundation, Inc. @uref{http://fsf.org/}

Everyone is permitted to copy and distribute verbatim copies of this license document, but changing it is not allowed. @end display

@enumerate 0 @item PREAMBLE

The purpose of this License is to make a manual, textbook, or other functional and useful document @dfn{free} in the sense of freedom: to assure everyone the effective freedom to copy and redistribute it, with or without modifying it, either commercially or noncommercially. Secondarily, this License preserves for the author and publisher a way to get credit for their work, while not being considered responsible for modifications made by others.

This License is a kind of ``copyleft'', which means that derivative works of the document must themselves be free in the same sense. It complements the GNU General Public License, which is a copyleft license designed for free software.

We have designed this License in order to use it for manuals for free software, because free software needs free documentation: a free program should come with manuals providing the same freedoms that the software does. But this License is not limited to software manuals; it can be used for any textual work, regardless of subject matter or whether it is published as a printed book. We recommend this License principally for works whose purpose is instruction or reference.

### @item APPLICABILITY AND DEFINITIONS

This License applies to any manual or other work, in any medium, that
contains a notice placed by the copyright holder saying it can be distributed under the terms of this License. Such a notice grants a world-wide, royalty-free license, unlimited in duration, to use that work under the conditions stated herein. The ``Document'', below, refers

 to any such manual or work. Any member of the public is a licensee, and is addressed as ``you''. You accept the license if you copy, modify or distribute the work in a way requiring permission under copyright law.

A ``Modified Version'' of the Document means any work containing the Document or a portion of it, either copied verbatim, or with modifications and/or translated into another language.

A ``Secondary Section'' is a named appendix or a front-matter section of the Document that deals exclusively with the relationship of the publishers or authors of the Document to the Document's overall subject (or to related matters) and contains nothing that could fall directly within that overall subject. (Thus, if the Document is in part a textbook of mathematics, a Secondary Section may not explain any mathematics.) The relationship could be a matter of historical connection with the subject or with related matters, or of legal, commercial, philosophical, ethical or political position regarding them.

The ``Invariant Sections'' are certain Secondary Sections whose titles are designated, as being those of Invariant Sections, in the notice that says that the Document is released under this License. If a section does not fit the above definition of Secondary then it is not allowed to be designated as Invariant. The Document may contain zero Invariant Sections. If the Document does not identify any Invariant Sections then there are none.

The ``Cover Texts'' are certain short passages of text that are listed, as Front-Cover Texts or Back-Cover Texts, in the notice that says that the Document is released under this License. A Front-Cover Text may be at most 5 words, and a Back-Cover Text may be at most 25 words.

A ``Transparent'' copy of the Document means a machine-readable copy, represented in a format whose specification is available to the general public, that is suitable for revising the document straightforwardly with generic text editors or (for images composed of pixels) generic paint programs or (for drawings) some widely available drawing editor, and that is suitable for input to text formatters or

for automatic translation to a variety of formats suitable for input to text formatters. A copy made in an otherwise Transparent file

format whose markup, or absence of markup, has been arranged to thwart or discourage subsequent modification by readers is not Transparent. An image format is not Transparent if used for any substantial amount of text. A copy that is not ``Transparent'' is called ``Opaque''.

Examples of suitable formats for Transparent copies include plain  $@sc{$ ascii} without markup, Texinfo input format, La $@TeX$ {} input format, @acronym{SGML} or @acronym{XML} using a publicly available @acronym{DTD}, and standard-conforming simple @acronym{HTML}, PostScript or @acronym{PDF} designed for human modification. Examples of transparent image formats include @acronym{PNG}, @acronym{XCF} and @acronym{JPG}. Opaque formats include proprietary formats that can be read and edited only by proprietary word processors, @acronym{SGML} or @acronym{XML} for which the @acronym{DTD} and/or processing tools are not generally available, and the machine-generated @acronym{HTML}, PostScript or @acronym{PDF} produced by some word processors for

The ``Title Page'' means, for a printed book, the title page itself, plus such following pages as are needed to hold, legibly, the material this License requires to appear in the title page. For works in formats which do not have any title page as such, ``Title Page'' means the text near the most prominent appearance of the work's title, preceding the beginning of the body of the text.

The ``publisher'' means any person or entity that distributes copies of the Document to the public.

A section ``Entitled XYZ'' means a named subunit of the Document whose title either is precisely XYZ or contains XYZ in parentheses following text that translates XYZ in another language. (Here XYZ stands for a specific section name mentioned below, such as "Acknowledgements", ``Dedications'', ``Endorsements'', or ``History''.) To ``Preserve the Title'' of such a section when you modify the Document means that it remains a section "Entitled XYZ" according to this definition.

The Document may include Warranty Disclaimers next to the notice which states that this License applies to the Document. These Warranty Disclaimers are considered to be included by reference in this License, but only as regards disclaiming warranties: any other implication that these Warranty Disclaimers may have is void and has no effect on the meaning of this License.

@item VERBATIM COPYING

output purposes only.

You may copy and distribute the Document in any medium, either commercially or noncommercially, provided that this License, the copyright notices, and the license notice saying this License applies to the Document are reproduced in all copies, and that you add no other conditions whatsoever

 to those of this License. You may not use technical measures to obstruct or control the reading or further copying of the copies you make or distribute. However, you may accept compensation in exchange for copies. If you distribute a large enough number of copies you must also follow the conditions in section 3.

You may also lend copies, under the same conditions stated above, and you may publicly display copies.

## @item COPYING IN QUANTITY

If you publish printed copies (or copies in media that commonly have printed covers) of the Document, numbering more than 100, and the Document's license notice requires Cover Texts, you must enclose the copies in covers that carry, clearly and legibly, all these Cover Texts: Front-Cover Texts on the front cover, and Back-Cover Texts on the back cover. Both covers must also clearly and legibly identify you as the publisher of these copies. The front cover must present the full title with all words of the title equally prominent and visible.

 You may add other material on the covers in addition. Copying with changes limited to the covers, as long as they preserve the title of the Document and satisfy these conditions, can be treated as verbatim copying in other respects.

If the required texts for either cover are too voluminous to fit legibly, you should put the first ones listed (as many as fit reasonably) on the actual cover, and continue the rest onto adjacent pages.

If you publish or distribute Opaque copies of the Document numbering more than 100, you must either include a machine-readable Transparent copy along with each Opaque copy, or state in or with each Opaque copy a computer-network location from which the general network-using public has access to download using public-standard network protocols a complete Transparent copy of the Document, free of added material. If you use the latter option, you must take reasonably prudent steps, when you begin distribution of Opaque copies in quantity, to ensure that

 this Transparent copy will remain thus accessible at the stated location until at least one year after the last time you distribute an Opaque copy (directly or through your agents or retailers) of that

edition to the public.

It is requested, but not required, that you contact the authors of the Document well before redistributing any large number of copies, to give them a chance to provide you with an updated version of the Document.

## @item MODIFICATIONS

You may copy and distribute a Modified Version of the Document under the conditions of sections 2 and 3 above, provided that you release the Modified Version under precisely this License, with the Modified Version filling the role of the Document, thus licensing distribution and modification of the Modified Version to whoever possesses a copy of it. In addition, you must do these things in the Modified Version:

#### @enumerate A

#### @item

Use in the Title Page (and on the covers, if any) a title distinct from that of the Document, and from those of previous versions (which should, if there were any, be listed in the History section of the Document). You may use the same title as a previous version if the original publisher of that version gives permission.

#### @item

List on the Title Page, as authors, one or more persons or entities responsible for authorship of the modifications in the Modified Version, together with at least five of the principal authors of the Document (all of its principal authors, if it has fewer than five), unless they release you from this requirement.

#### @item

State on the Title page the name of the publisher of the Modified Version, as the publisher.

@item Preserve all the copyright notices of the Document.

## @item

Add an appropriate copyright notice for your modifications adjacent to the other copyright notices.

## @item

Include, immediately after the copyright notices, a license notice giving the public permission to use the Modified Version under the terms of this License, in the form shown in

the Addendum below.

## @item

Preserve in that license notice the full lists of Invariant Sections and required Cover Texts given in the Document's license notice.

## @item

Include an unaltered copy of this License.

## @item

Preserve the section Entitled ``History'', Preserve its Title, and add to it an item stating at least the title, year, new authors, and publisher of the Modified Version as given on the Title Page. If there is no section Entitled ``History'' in the Document, create one stating the title, year, authors, and publisher of the Document as given on its Title Page, then add an item describing the Modified Version as stated in the previous sentence.

#### @item

Preserve the network location, if any, given in the Document for public access to a Transparent copy of the Document, and likewise the network locations given in the Document for previous versions it was based on. These may be placed in the ``History'' section. You may omit a network location for a work that was published at least

 four years before the Document itself, or if the original publisher of the version it refers to gives permission.

### @item

For any section Entitled ``Acknowledgements'' or ``Dedications'', Preserve the Title of the section, and preserve in the section all the substance and tone of each of the contributor acknowledgements and/or dedications given therein.

## @item

Preserve all the Invariant Sections of the Document, unaltered in their text and in their titles. Section numbers or the equivalent are not considered part of the section titles.

## @item

Delete any section Entitled ``Endorsements''. Such a section may not be included in the Modified Version.

### @item

Do not retitle any existing section to be Entitled ``Endorsements'' or to conflict in title with any Invariant Section.

### @item

Preserve any Warranty Disclaimers. @end enumerate

If the Modified Version includes new front-matter sections or appendices that qualify as Secondary Sections and contain no material copied from the Document, you may at your option designate some or all of these sections as invariant. To do this, add their titles to the list of Invariant Sections in the Modified Version's license notice. These titles must be distinct from any other section titles.

You may add a section Entitled ``Endorsements'', provided it contains nothing but endorsements of your Modified Version by various parties---for example, statements of peer review or that the text has been approved by an organization as the authoritative definition of a standard.

You may add a passage of up to five words as a Front-Cover Text, and a passage of up to 25 words as a Back-Cover Text, to the end of the list of Cover Texts in the Modified Version. Only one passage of Front-Cover Text and one of Back-Cover Text may be added by (or through arrangements made by) any one entity. If the Document already includes a cover text for the same cover, previously added by you or by arrangement made by the same entity you are acting on behalf of,

you may not add another; but you may replace the old one, on explicit permission from the previous publisher that added the old one.

The author(s) and publisher(s) of the Document do not by this License give permission to use their names for publicity for or to assert or imply endorsement of any Modified Version.

## @item COMBINING DOCUMENTS

You may combine the Document with other documents released under this License, under the terms defined in section 4 above for modified versions, provided that you include in the combination all of the Invariant Sections of all of the original documents, unmodified, and list them all as Invariant Sections of your combined work in its license notice, and that you preserve all their Warranty Disclaimers.

The combined work need only contain one copy of this License, and multiple identical Invariant Sections may be replaced with a single copy. If there are multiple Invariant Sections with the same name but different contents, make the title of each such section unique by adding at the end of it, in parentheses, the name of the original

author or publisher of that section if known, or else a unique number. Make the same adjustment to the section titles in the list of Invariant Sections in the license notice of the combined work.

In the combination, you must combine any sections Entitled ``History'' in the various original documents, forming one section Entitled ``History''; likewise combine any sections Entitled ``Acknowledgements'', and any sections Entitled ``Dedications''. You must delete all sections Entitled ``Endorsements.''

## @item COLLECTIONS OF DOCUMENTS

You may make a collection consisting of the Document and other documents released under this License, and replace the individual copies of this License in the various documents with a single copy that is included in the collection, provided that you follow the rules of this License for verbatim copying of each of the documents in all other respects.

#### You may extract

 a single document from such a collection, and distribute it individually under this License, provided you insert a copy of this License into the extracted document, and follow this License in all other respects regarding verbatim copying of that document.

#### @item

## AGGREGATION WITH INDEPENDENT WORKS

A compilation of the Document or its derivatives with other separate and independent documents or works, in or on a volume of a storage or distribution medium, is called an ``aggregate'' if the copyright resulting from the compilation is not used to limit the legal rights of the compilation's users beyond what the individual works permit. When the Document is included in an aggregate, this License does not apply to the other works in the aggregate which are not themselves derivative works of the Document.

If the Cover Text requirement of section 3 is applicable to these copies of the Document, then if the Document is less than one half of the entire aggregate, the Document's Cover Texts may be placed on

covers that bracket the Document within the aggregate, or the electronic equivalent of covers if the Document is in electronic form. Otherwise they must appear on printed covers that bracket the whole aggregate.

@item TRANSLATION Translation is considered a kind of modification, so you may distribute translations of the Document under the terms of section 4. Replacing Invariant Sections with translations requires special permission from their copyright holders, but you may include translations of some or all Invariant Sections in addition to the original versions of these Invariant Sections. You may include a translation of this License, and all the license notices in the Document, and any Warranty Disclaimers, provided that you also include the original English version of this License and the original versions of those notices and disclaimers. In case of a disagreement between the translation and the original version of this License or a notice or disclaimer, the original version will prevail.

If a section in the Document is Entitled ``Acknowledgements'', ``Dedications'', or ``History'', the requirement (section 4) to Preserve its Title (section 1) will typically require changing the actual title.

## @item **TERMINATION**

You may not copy, modify, sublicense, or distribute the Document except as expressly provided under this License. Any attempt otherwise to copy, modify, sublicense, or distribute it is void, and will automatically terminate your rights under this License.

However, if you cease all violation of this License, then your license from a particular copyright holder is reinstated (a) provisionally, unless and until the copyright holder explicitly and finally terminates your license, and (b) permanently, if the copyright holder fails to notify you of the violation by some reasonable means prior to 60 days after the cessation.

Moreover, your license from a particular copyright holder is reinstated permanently if the copyright holder notifies you of the

violation by some reasonable means, this is the first time you have received notice of violation of this License (for any work) from that copyright holder, and you cure the violation prior to 30 days after your receipt of the notice.

Termination of your rights under this section does not terminate the licenses of parties who have received copies or rights from you under this License. If your rights have been terminated and not permanently reinstated, receipt of a copy of some or all of the same material does not give you any rights to use it.

## @item FUTURE REVISIONS OF THIS LICENSE

The Free Software Foundation may publish new, revised versions of the GNU Free Documentation License from time to time. Such new versions will be similar in spirit to the present version, but may differ in detail to address new problems or concerns. See @uref{http://www.gnu.org/copyleft/}.

Each version of the License is given a distinguishing version number. If the Document specifies that a particular numbered version of this License ``or any later version'' applies to it, you have the option of following the terms and conditions either of that specified version or of any later version that has been published (not as a draft) by the Free Software Foundation. If the Document does not specify a version number of this License, you may choose any version ever published (not as a draft) by the Free Software Foundation. If the Document specifies that a proxy can decide which future versions of this License can be used, that proxy's public statement of acceptance of a version permanently authorizes you to choose that version for the Document.

## @item RELICENSING

``Massive Multiauthor Collaboration Site'' (or ``MMC Site'') means any World Wide Web server that publishes copyrightable works and also provides prominent facilities for anybody to edit those works. A public wiki that anybody can edit is an example of such a server. A ``Massive Multiauthor Collaboration'' (or ``MMC'') contained in the site means any set of copyrightable works thus published on the MMC site.

``CC-BY-SA'' means the Creative Commons Attribution-Share Alike 3.0 license published by Creative Commons Corporation, a not-for-profit corporation with a principal place of business in San Francisco, California, as well as future copyleft versions of that license published by that same organization.

``Incorporate'' means to publish or republish a Document, in whole or in part, as part of another Document.

An MMC is ``eligible for relicensing'' if it is licensed under this License, and if all works that were first published under this License somewhere other than this MMC, and subsequently incorporated in whole or in part into the MMC, (1) had no cover texts or invariant sections, and (2) were thus incorporated prior to November 1, 2008.

The operator of an MMC Site may republish an MMC contained in the site under CC-BY-SA on the same site at any time before August 1, 2009, provided the MMC is eligible for relicensing.

#### @end enumerate

@page @heading ADDENDUM: How to use this License for your documents

To use this License in a document you have written, include a copy of the License in the document and put the following copyright and license notices just after the title page:

@smallexample

@group

Copyright (C) @var{year} @var{your name}.

 Permission is granted to copy, distribute and/or modify this document under the terms of the GNU Free Documentation License, Version 1.3 or any later version published by the Free Software Foundation; with no Invariant Sections, no Front-Cover Texts, and no Back-Cover Texts. A copy of the license is included in the section entitled ``GNU Free Documentation License''. @end group @end smallexample

If you have Invariant Sections, Front-Cover Texts and Back-Cover Texts, replace the ``with@dots{}Texts.'' line with this:

@smallexample @group with the Invariant Sections being @var{list their titles}, with the Front-Cover Texts being @var{list}, and with the Back-Cover Texts being @var{list}. @end group @end smallexample

If you have Invariant Sections without Cover Texts, or some other combination of the three, merge those two alternatives to suit the situation.

If your document contains nontrivial examples of program code, we recommend releasing these examples in parallel under your choice of free software license, such as the GNU General Public License,

to permit their use in free software.

@c Local Variables: @c ispell-local-pdict: "ispell-dict" @c End: GNU GENERAL PUBLIC LICENSE Version 2, June 1991

Copyright (C) 1989, 1991 Free Software Foundation, Inc.

 59 Temple Place, Suite 330, Boston, MA 02111-1307 USA Everyone is permitted to copy and distribute verbatim copies of this license document, but changing it is not allowed.

#### Preamble

 The licenses for most software are designed to take away your freedom to share and change it. By contrast, the GNU General Public License is intended to guarantee your freedom to share and change free software--to make sure the software is free for all its users. This General Public License applies to most of the Free Software Foundation's software and to any other program whose authors commit to using it. (Some other Free Software Foundation software is covered by the GNU Library General Public License instead.) You can apply it to your programs, too.

 When we speak of free software, we are referring to freedom, not price. Our General Public Licenses are designed

to make sure that you

have the freedom to distribute copies of free software (and charge for this service if you wish), that you receive source code or can get it if you want it, that you can change the software or use pieces of it in new free programs; and that you know you can do these things.

 To protect your rights, we need to make restrictions that forbid anyone to deny you these rights or to ask you to surrender the rights. These restrictions translate to certain responsibilities for you if you distribute copies of the software, or if you modify it.

 For example, if you distribute copies of such a program, whether gratis or for a fee, you must give the recipients all the rights that you have. You must make sure that they, too, receive or can get the source code. And you must show them these terms so they know their rights.

We protect your rights with two steps: (1) copyright the software, and (2) offer you this license which gives you legal permission to copy, distribute

and/or modify the software.

 Also, for each author's protection and ours, we want to make certain that everyone understands that there is no warranty for this free software. If the software is modified by someone else and passed on, we want its recipients to know that what they have is not the original, so that any problems introduced by others will not reflect on the original authors' reputations.

 Finally, any free program is threatened constantly by software patents. We wish to avoid the danger that redistributors of a free program will individually obtain patent licenses, in effect making the program proprietary. To prevent this, we have made it clear that any patent must be licensed for everyone's free use or not licensed at all.

 The precise terms and conditions for copying, distribution and modification follow.

## GNU GENERAL PUBLIC LICENSE TERMS AND CONDITIONS FOR COPYING, DISTRIBUTION AND MODIFICATION

 0. This License applies to any program or other work which contains

a notice placed by the copyright holder saying it may be distributed under the terms of this General Public License. The "Program", below, refers to any such program or work, and a "work based on the Program" means either the Program or any derivative work under copyright law: that is to say, a work containing the Program or a portion of it, either verbatim or with modifications and/or translated into another language. (Hereinafter, translation is included without limitation in the term "modification".) Each licensee is addressed as "you".

Activities other than copying, distribution and modification are not covered by this License; they are outside its scope. The act of running the Program is not restricted, and the output from the Program is covered only if its contents constitute a work based on the Program (independent of having been made by running the Program). Whether that is true depends on what the Program does.

## 1. You may copy and distribute verbatim copies of the Program's

source code as you receive it, in any medium, provided that you conspicuously and appropriately publish on each copy an appropriate copyright notice and disclaimer of warranty; keep intact all the notices that refer to this License and to the absence of any warranty; and give any other recipients of the Program a copy of this License along with the Program.

You may charge a fee for the physical act of transferring a copy, and you may at your option offer warranty protection in exchange for a fee.

 2. You may modify your copy or copies of the Program or any portion of it, thus forming a work based on the Program, and copy and distribute such modifications or work under the terms of Section 1 above, provided that you also meet all of these conditions:

 a) You must cause the modified files to carry prominent notices stating that you changed the files and the date of any change.

 b) You must cause any work that you distribute or publish, that in whole

 or in part contains or is derived from the Program or any part thereof, to be licensed as a whole at no charge to all third parties under the terms of this License.

 c) If the modified program normally reads commands interactively when run, you must cause it, when started running for such interactive use in the most ordinary way, to print or display an announcement including an appropriate copyright notice and a notice that there is no warranty (or else, saying that you provide a warranty) and that users may redistribute the program under these conditions, and telling the user how to view a copy of this License. (Exception: if the Program itself is interactive but does not normally print such an announcement, your work based on the Program is not required to print an announcement.)

These requirements apply to the modified work as a whole. If identifiable sections of that work are not derived from the Program, and can be reasonably considered independent and separate works in themselves, then this License, and its terms, do not apply to those sections when you distribute them as separate works. But when you distribute the same sections as part of a whole which is a work based on the Program, the distribution of the whole must be on the terms of this License, whose permissions for other licensees extend to the

entire whole, and thus to each and every part regardless of who wrote it.

Thus, it is not the intent of this section to claim rights or contest your rights to work written entirely by you; rather, the intent is to exercise the right to control the distribution of derivative or collective works based on the Program.

In addition, mere aggregation of another work not based on the Program with the Program (or with a work based on the Program) on a volume of a storage or distribution medium does not bring the other work under the scope of this License.

 3. You may copy and distribute the Program (or a work based on it,

under Section 2) in object code or executable form under the terms of Sections 1 and 2 above provided that you also do one of the following:

 a) Accompany it with the complete corresponding machine-readable source code, which must be distributed under the terms of Sections 1 and 2 above on a medium customarily used for software interchange; or,

 b) Accompany it with a written offer, valid for at least three years, to give any third party, for a charge no more than your cost of physically performing source distribution, a complete machine-readable copy of the corresponding source code, to be distributed under the terms of Sections 1 and 2 above on a medium customarily used for software interchange; or,

 c) Accompany it with the information you received as to the offer to distribute corresponding source code. (This alternative is allowed only for noncommercial distribution and only if you received the program in object code or executable form with such an offer, in accord with Subsection b above.)

The source code for a work means the preferred form of the work for making modifications to it. For an executable work, complete source code means all the source code for all modules it contains, plus any associated interface definition files, plus the scripts used to control compilation and installation of the executable. However, as a special exception, the source code distributed need not include anything that is normally distributed (in either source or binary form) with the major components (compiler, kernel, and so on) of the operating system on which the executable runs, unless that component itself accompanies the executable.

If distribution of executable or object code is made by offering access to copy from a designated place, then offering equivalent access to copy the source code from the same place counts as distribution of the source code, even though third parties are not compelled to copy the source along with the object code.

 4. You may not copy, modify, sublicense, or distribute the Program except as expressly provided under this License. Any attempt otherwise to copy, modify, sublicense or distribute the Program is void, and will automatically terminate your rights under this License. However, parties who have received copies, or rights, from you under this License will not have their licenses terminated so long as such

parties remain in full compliance.

 5. You are not required to accept this License, since you have not signed it. However, nothing else grants you permission to modify or distribute the Program or its derivative works. These actions are prohibited by law if you do not accept this License. Therefore, by modifying or distributing the Program (or any work based on the Program), you indicate your acceptance of this License to do so, and all its terms and conditions for copying, distributing or modifying the Program or works based on it.

## 6. Each

 time you redistribute the Program (or any work based on the Program), the recipient automatically receives a license from the original licensor to copy, distribute or modify the Program subject to these terms and conditions. You may not impose any further restrictions on the recipients' exercise of the rights granted herein. You are not responsible for enforcing compliance by third parties to this License.

 7. If, as a consequence of a court judgment or allegation of patent infringement or for any other reason (not limited to patent issues), conditions are imposed on you (whether by court order, agreement or otherwise) that contradict the conditions of this License, they do not excuse you from the conditions of this License. If you cannot distribute so as to satisfy simultaneously your obligations under this License and any other pertinent obligations, then as a consequence you may not distribute the Program at all. For example, if a patent license would not permit royalty-free redistribution of the Program by

all those who receive copies directly or indirectly through you, then the only way you could satisfy both it and this License would be to refrain entirely from distribution of the Program.

If any portion of this section is held invalid or unenforceable under any particular circumstance, the balance of the section is intended to apply and the section as a whole is intended to apply in other circumstances.

It is not the purpose of this section to induce you to infringe any patents or other property right claims or to contest validity of any such claims; this section has the sole purpose of protecting the integrity of the free software distribution system, which is implemented by public license practices. Many people have made generous contributions to the wide range of software distributed through that system in reliance on consistent application of that system; it is up to the author/donor to decide if he or she is willing to distribute software through

 any other system and a licensee cannot impose that choice.

This section is intended to make thoroughly clear what is believed to be a consequence of the rest of this License.

 8. If the distribution and/or use of the Program is restricted in certain countries either by patents or by copyrighted interfaces, the original copyright holder who places the Program under this License may add an explicit geographical distribution limitation excluding those countries, so that distribution is permitted only in or among countries not thus excluded. In such case, this License incorporates the limitation as if written in the body of this License.

 9. The Free Software Foundation may publish revised and/or new versions of the General Public License from time to time. Such new versions will be similar in spirit to the present version, but may differ in detail to address new problems or concerns.

Each version is given a distinguishing version number. If the Program specifies a version number of this License which applies to it and "any later version", you have the option of following the terms and conditions either of that version or of any later version published by the Free Software Foundation. If the Program does not specify a version number of this License, you may choose any version ever published by the Free Software Foundation.

 10. If you wish to incorporate parts of the Program into other free programs whose distribution conditions are different, write to the author to ask for permission. For software which is copyrighted by the Free Software Foundation, write to the Free Software Foundation; we sometimes make exceptions for this. Our decision will be guided by the two goals of preserving the free status of all derivatives of our free software and of promoting the sharing and reuse of software generally.

## NO WARRANTY

 11. BECAUSE THE PROGRAM IS LICENSED FREE OF CHARGE, THERE IS NO WARRANTY FOR THE PROGRAM, TO THE EXTENT PERMITTED BY APPLICABLE LAW. EXCEPT WHEN

OTHERWISE STATED IN WRITING THE COPYRIGHT HOLDERS AND/OR OTHER PARTIES PROVIDE THE PROGRAM "AS IS" WITHOUT WARRANTY OF ANY KIND, EITHER EXPRESSED OR IMPLIED, INCLUDING, BUT NOT LIMITED TO, THE IMPLIED WARRANTIES OF MERCHANTABILITY AND FITNESS FOR A PARTICULAR PURPOSE. THE ENTIRE RISK AS TO THE QUALITY AND PERFORMANCE OF THE PROGRAM IS WITH YOU. SHOULD THE PROGRAM PROVE DEFECTIVE, YOU ASSUME THE COST OF ALL NECESSARY SERVICING, REPAIR OR CORRECTION.

 12. IN NO EVENT UNLESS REQUIRED BY APPLICABLE LAW OR AGREED TO IN WRITING WILL ANY COPYRIGHT HOLDER, OR ANY OTHER PARTY WHO MAY MODIFY AND/OR REDISTRIBUTE THE PROGRAM AS PERMITTED ABOVE, BE LIABLE TO YOU FOR DAMAGES, INCLUDING ANY GENERAL, SPECIAL, INCIDENTAL OR CONSEQUENTIAL DAMAGES ARISING OUT OF THE USE OR INABILITY TO USE THE PROGRAM (INCLUDING BUT NOT LIMITED TO LOSS OF DATA OR DATA BEING RENDERED INACCURATE OR LOSSES SUSTAINED BY YOU OR THIRD PARTIES OR A FAILURE OF THE PROGRAM TO OPERATE WITH ANY OTHER PROGRAMS), EVEN

 IF SUCH HOLDER OR OTHER PARTY HAS BEEN ADVISED OF THE POSSIBILITY OF SUCH DAMAGES.

## END OF TERMS AND CONDITIONS

 How to Apply These Terms to Your New Programs

 If you develop a new program, and you want it to be of the greatest possible use to the public, the best way to achieve this is to make it free software which everyone can redistribute and change under these terms.

 To do so, attach the following notices to the program. It is safest to attach them to the start of each source file to most effectively convey the exclusion of warranty; and each file should have at least the "copyright" line and a pointer to where the full notice is found.

 <one line to give the program's name and a brief idea of what it does.> Copyright  $(C)$  <year > <name of author>

 This program is free software; you can redistribute it and/or modify it under the terms of the GNU General Public License as published by the Free Software Foundation; either version 2 of the License, or

(at your option) any later version.

 This program is distributed in the hope that it will be useful, but WITHOUT ANY WARRANTY; without even the implied warranty of MERCHANTABILITY or FITNESS FOR A PARTICULAR PURPOSE. See the GNU General Public License for more details.

 You should have received a copy of the GNU General Public License along with this program; if not, write to the Free Software Foundation, Inc., 59 Temple Place, Suite 330, Boston, MA 02111-1307 USA

Also add information on how to contact you by electronic and paper mail.

If the program is interactive, make it output a short notice like this when it starts in an interactive mode:

 Gnomovision version 69, Copyright (C) year name of author Gnomovision comes with ABSOLUTELY NO WARRANTY; for details type `show w'. This is free software, and you are welcome to redistribute it under certain conditions; type `show c' for details.

The hypothetical commands `show w' and `show c' should show the appropriate parts of the General Public License. Of course, the commands you use may be called something other than `show w' and `show c'; they could even be mouse-clicks or menu items--whatever suits your program.

You should also get your employer (if you work as a programmer) or your school, if any, to sign a "copyright disclaimer" for the program, if necessary. Here is a sample; alter the names:

 Yoyodyne, Inc., hereby disclaims all copyright interest in the program `Gnomovision' (which makes passes at compilers) written by James Hacker.

 <signature of Ty Coon>, 1 April 1989 Ty Coon, President of Vice

This General Public License does not permit incorporating your program into proprietary programs. If your program is a subroutine library, you may consider it more useful to permit linking proprietary applications with the library. If this is what you want to do, use the GNU Library General Public License instead of this License.

> GNU GENERAL PUBLIC LICENSE Version 3, 29 June 2007

Copyright (C) 2007 Free Software Foundation, Inc. <http://fsf.org/> Everyone is permitted to copy and distribute verbatim copies of this license document, but changing it is not allowed.

Preamble

 The GNU General Public License is a free, copyleft license for software and other kinds of works.

 The licenses for most software and other practical works are designed to take away your freedom to share and change the works. By contrast, the GNU General Public License is intended to guarantee your freedom to share and change all versions of a program--to make sure it remains free software for all its users. We, the Free Software Foundation, use the GNU General Public License for most of our software; it applies also to any other work released this way by its authors. You can apply it to your programs, too.

 When we speak of free software, we are referring to freedom, not

price. Our General Public Licenses are designed to make sure that you have the freedom to distribute copies of free software (and charge for them if you wish), that you receive source code or can get it if you want it, that you can change the software or use pieces of it in new free programs, and that you know you can do these things.

 To protect your rights, we need to prevent others from denying you these rights or asking you to surrender the rights. Therefore, you have certain responsibilities if you distribute copies of the software, or if you modify it: responsibilities to respect the freedom of others.

 For example, if you distribute copies of such a program, whether gratis or for a fee, you must pass on to the recipients the same freedoms that you received. You must make sure that they, too, receive or can get the source code. And you must show them these terms so they know their rights.

 Developers that use the GNU GPL protect your rights with two steps: (1)

 assert copyright on the software, and (2) offer you this License giving you legal permission to copy, distribute and/or modify it.

 For the developers' and authors' protection, the GPL clearly explains that there is no warranty for this free software. For both users' and authors' sake, the GPL requires that modified versions be marked as changed, so that their problems will not be attributed erroneously to authors of previous versions.

 Some devices are designed to deny users access to install or run modified versions of the software inside them, although the manufacturer can do so. This is fundamentally incompatible with the aim of protecting users' freedom to change the software. The systematic pattern of such abuse occurs in the area of products for individuals to use, which is precisely where it is most unacceptable. Therefore, we have designed this version of the GPL to prohibit the practice for those products. If such problems arise substantially in other domains, we stand

 ready to extend this provision to those domains in future versions of the GPL, as needed to protect the freedom of users.

 Finally, every program is threatened constantly by software patents. States should not allow patents to restrict development and use of software on general-purpose computers, but in those that do, we wish to avoid the special danger that patents applied to a free program could make it effectively proprietary. To prevent this, the GPL assures that patents cannot be used to render the program non-free.

 The precise terms and conditions for copying, distribution and modification follow.

#### TERMS AND CONDITIONS

0. Definitions.

"This License" refers to version 3 of the GNU General Public License.

 "Copyright" also means copyright-like laws that apply to other kinds of works, such as semiconductor masks.

 "The Program" refers to any copyrightable work licensed under this License. Each licensee is addressed as "you". "Licensees" and

"recipients" may be individuals or organizations.

 To "modify" a work means to copy from or adapt all or part of the work in a fashion requiring copyright permission, other than the making of an exact copy. The resulting work is called a "modified version" of the earlier work or a work "based on" the earlier work.

 A "covered work" means either the unmodified Program or a work based on the Program.

 To "propagate" a work means to do anything with it that, without permission, would make you directly or secondarily liable for infringement under applicable copyright law, except executing it on a computer or modifying a private copy. Propagation includes copying, distribution (with or without modification), making available to the public, and in some countries other activities as well.

 To "convey" a work means any kind of propagation that enables other parties to make or receive copies. Mere interaction with a user through a computer network, with no transfer of a copy, is not conveying.

 An interactive user interface displays "Appropriate Legal Notices" to the extent that it includes a convenient and prominently visible feature that (1) displays an appropriate copyright notice, and (2) tells the user that there is no warranty for the work (except to the extent that warranties are provided), that licensees may convey the work under this License, and how to view a copy of this License. If the interface presents a list of user commands or options, such as a menu, a prominent item in the list meets this criterion.

1. Source Code.

 The "source code" for a work means the preferred form of the work for making modifications to it. "Object code" means any non-source form of a work.

 A "Standard Interface" means an interface that either is an official standard defined by a recognized standards body, or, in the case of interfaces specified for a particular programming language, one that is widely used among developers working in that language.

## The

 "System Libraries" of an executable work include anything, other than the work as a whole, that (a) is included in the normal form of packaging a Major Component, but which is not part of that Major Component, and (b) serves only to enable use of the work with that Major Component, or to implement a Standard Interface for which an implementation is available to the public in source code form. A "Major Component", in this context, means a major essential component (kernel, window system, and so on) of the specific operating system (if any) on which the executable work runs, or a compiler used to produce the work, or an object code interpreter used to run it.

 The "Corresponding Source" for a work in object code form means all the source code needed to generate, install, and (for an executable work) run the object code and to modify the work, including scripts to control those activities. However, it does not include the work's System Libraries, or general-purpose tools or generally available free

programs which are used unmodified in performing those activities but which are not part of the work. For example, Corresponding Source includes interface definition files associated with source files for the work, and the source code for shared libraries and dynamically linked subprograms that the work is specifically designed to require, such as by intimate data communication or control flow between those subprograms and other parts of the work.

 The Corresponding Source need not include anything that users can regenerate automatically from other parts of the Corresponding Source.

 The Corresponding Source for a work in source code form is that same work.

#### 2. Basic Permissions.

 All rights granted under this License are granted for the term of copyright on the Program, and are irrevocable provided the stated conditions are met. This License explicitly affirms your unlimited

permission to run the unmodified Program. The output from running a covered work is covered

 by this License only if the output, given its content, constitutes a covered work. This License acknowledges your rights of fair use or other equivalent, as provided by copyright law.

 You may make, run and propagate covered works that you do not convey, without conditions so long as your license otherwise remains in force. You may convey covered works to others for the sole purpose of having them make modifications exclusively for you, or provide you with facilities for running those works, provided that you comply with the terms of this License in conveying all material for which you do not control copyright. Those thus making or running the covered works for you must do so exclusively on your behalf, under your direction and control, on terms that prohibit them from making any copies of your copyrighted material outside their relationship with you.

 Conveying under any other circumstances is permitted solely under the conditions stated below. Sublicensing is not allowed; section 10 makes it unnecessary.

3. Protecting Users' Legal Rights From Anti-Circumvention Law.

 No covered work shall be deemed part of an effective technological measure under any applicable law fulfilling obligations under article 11 of the WIPO copyright treaty adopted on 20 December 1996, or similar laws prohibiting or restricting circumvention of such measures.

 When you convey a covered work, you waive any legal power to forbid circumvention of technological measures to the extent such circumvention is effected by exercising rights under this License with respect to the covered work, and you disclaim any intention to limit operation or modification of the work as a means of enforcing, against the work's users, your or third parties' legal rights to forbid circumvention of technological measures.

4. Conveying Verbatim Copies.

 You may convey verbatim copies of the Program's source code as you receive it, in any medium, provided that you conspicuously and appropriately

 publish on each copy an appropriate copyright notice; keep intact all notices stating that this License and any non-permissive terms added in accord with section 7 apply to the code; keep intact all notices of the absence of any warranty; and give all recipients a copy of this License along with the Program.

 You may charge any price or no price for each copy that you convey, and you may offer support or warranty protection for a fee.

5. Conveying Modified Source Versions.

 You may convey a work based on the Program, or the modifications to produce it from the Program, in the form of source code under the terms of section 4, provided that you also meet all of these conditions:

 a) The work must carry prominent notices stating that you modified it, and giving a relevant date.

 b) The work must carry prominent notices stating that it is released under this License and any conditions added under section 7. This requirement modifies the requirement in section 4 to

"keep intact all notices".

 c) You must license the entire work, as a whole, under this License to anyone who comes into possession of a copy. This License will therefore apply, along with any applicable section 7 additional terms, to the whole of the work, and all its parts, regardless of how they are packaged. This License gives no permission to license the work in any other way, but it does not invalidate such permission if you have separately received it.

 d) If the work has interactive user interfaces, each must display Appropriate Legal Notices; however, if the Program has interactive interfaces that do not display Appropriate Legal Notices, your work need not make them do so.

 A compilation of a covered work with other separate and independent works, which are not by their nature extensions of the covered work, and which are not combined with it such as to form a larger program, in or on a volume of a storage or distribution medium, is called an

"aggregate" if the compilation and its resulting copyright are not used to limit the access or legal rights of the compilation's users beyond what the individual works permit. Inclusion of a covered work in an aggregate does not cause this License to apply to the other parts of the aggregate.

6. Conveying Non-Source Forms.

 You may convey a covered work in object code form under the terms of sections 4 and 5, provided that you also convey the machine-readable Corresponding Source under the terms of this License, in one of these ways:

 a) Convey the object code in, or embodied in, a physical product (including a physical distribution medium), accompanied by the Corresponding Source fixed on a durable physical medium customarily used for software interchange.

 b) Convey the object code in, or embodied in, a physical product (including a physical distribution medium), accompanied by a written offer, valid for at least three years and valid for as

 long as you offer spare parts or customer support for that product model, to give anyone who possesses the object code either (1) a copy of the Corresponding Source for all the software in the product that is covered by this License, on a durable physical medium customarily used for software interchange, for a price no more than your reasonable cost of physically performing this conveying of source, or (2) access to copy the Corresponding Source from a network server at no charge.

 c) Convey individual copies of the object code with a copy of the written offer to provide the Corresponding Source. This alternative is allowed only occasionally and noncommercially, and only if you received the object code with such an offer, in accord with subsection 6b.

 d) Convey the object code by offering access from a designated place (gratis or for a charge), and offer equivalent access to the Corresponding Source in

the same way through the same place at no

 further charge. You need not require recipients to copy the Corresponding Source along with the object code. If the place to copy the object code is a network server, the Corresponding Source may be on a different server (operated by you or a third party) that supports equivalent copying facilities, provided you maintain clear directions next to the object code saying where to find the Corresponding Source. Regardless of what server hosts the Corresponding Source, you remain obligated to ensure that it is available for as long as needed to satisfy these requirements.

 e) Convey the object code using peer-to-peer transmission, provided you inform other peers where the object code and Corresponding Source of the work are being offered to the general public at no charge under subsection 6d.

 A separable portion of the object code, whose source code is excluded from the Corresponding Source

 as a System Library, need not be included in conveying the object code work.

 A "User Product" is either (1) a "consumer product", which means any tangible personal property which is normally used for personal, family, or household purposes, or (2) anything designed or sold for incorporation into a dwelling. In determining whether a product is a consumer product, doubtful cases shall be resolved in favor of coverage. For a particular product received by a particular user, "normally used" refers to a typical or common use of that class of product, regardless of the status of the particular user or of the way in which the particular user actually uses, or expects or is expected to use, the product. A product is a consumer product regardless of whether the product has substantial commercial, industrial or non-consumer uses, unless such uses represent the only significant mode of use of the product.

 "Installation Information" for a User Product means any methods, procedures, authorization

 keys, or other information required to install and execute modified versions of a covered work in that User Product from a modified version of its Corresponding Source. The information must suffice to ensure that the continued functioning of the modified object code is in no case prevented or interfered with solely because modification has been made.

 If you convey an object code work under this section in, or with, or specifically for use in, a User Product, and the conveying occurs as part of a transaction in which the right of possession and use of the User Product is transferred to the recipient in perpetuity or for a fixed term (regardless of how the transaction is characterized), the Corresponding Source conveyed under this section must be accompanied by the Installation Information. But this requirement does not apply if neither you nor any third party retains the ability to install modified object code on the User Product (for example, the work has been installed in ROM).

 The requirement to provide Installation Information does not include a requirement to continue to provide support service, warranty, or updates for a work that has been modified or installed by the recipient, or for the User Product in which it has been modified or installed. Access to a network may be denied when the modification itself materially and adversely affects the operation of the network or violates the rules and protocols for communication across the network.

 Corresponding Source conveyed, and Installation Information provided, in accord with this section must be in a format that is publicly documented (and with an implementation available to the public in

source code form), and must require no special password or key for unpacking, reading or copying.

## 7. Additional Terms.

 "Additional permissions" are terms that supplement the terms of this License by making exceptions from one or more of its conditions. Additional permissions that are applicable to the entire Program shall

be treated as though they were included in this License, to the extent that they are valid under applicable law. If additional permissions apply only to part of the Program, that part may be used separately under those permissions, but the entire Program remains governed by this License without regard to the additional permissions.

 When you convey a copy of a covered work, you may at your option remove any additional permissions from that copy, or from any part of it. (Additional permissions may be written to require their own removal in certain cases when you modify the work.) You may place additional permissions on material, added by you to a covered work, for which you have or can give appropriate copyright permission.

 Notwithstanding any other provision of this License, for material you add to a covered work, you may (if authorized by the copyright holders of that material) supplement the terms of this License with terms:

 a) Disclaiming warranty or limiting liability differently from the terms of sections 15 and 16 of this License; or

 b) Requiring preservation of specified reasonable legal notices or author attributions in that material or in the Appropriate Legal Notices displayed by works containing it; or

 c) Prohibiting misrepresentation of the origin of that material, or requiring that modified versions of such material be marked in reasonable ways as different from the original version; or

 d) Limiting the use for publicity purposes of names of licensors or authors of the material; or

 e) Declining to grant rights under trademark law for use of some trade names, trademarks, or service marks; or

 f) Requiring indemnification of licensors and authors of that material by anyone who conveys the material (or modified versions of it) with contractual assumptions of liability to the recipient, for any liability that these contractual assumptions directly impose on

those licensors and authors.

 All other non-permissive additional terms are considered "further restrictions" within the meaning of section 10. If the Program as you received it, or any part of it, contains a notice stating that it is governed by this License along with a term that is a further restriction, you may remove that term. If a license document contains a further restriction but permits relicensing or conveying under this License, you may add to a covered work material governed by the terms of that license document, provided that the further restriction does not survive such relicensing or conveying.

 If you add terms to a covered work in accord with this section, you must place, in the relevant source files, a statement of the additional terms that apply to those files, or a notice indicating where to find the applicable terms.

 Additional terms, permissive or non-permissive, may be stated in the form of a separately written license, or stated as exceptions; the above requirements apply either way.

#### 8. Termination.

 You may not propagate or modify a covered work except as expressly provided under this License. Any attempt otherwise to propagate or modify it is void, and will automatically terminate your rights under this License (including any patent licenses granted under the third paragraph of section 11).

 However, if you cease all violation of this License, then your license from a particular copyright holder is reinstated (a) provisionally, unless and until the copyright holder explicitly and finally terminates your license, and (b) permanently, if the copyright holder fails to notify you of the violation by some reasonable means prior to 60 days after the cessation.

 Moreover, your license from a particular copyright holder is reinstated permanently if the copyright holder notifies you of the violation by some reasonable means, this is the first time you have received notice of violation of this License (for any work) from that copyright holder, and you cure the violation prior to 30 days after

your receipt of the notice.

 Termination of your rights under this section does not terminate the licenses of parties who have received copies or rights from you under this License. If your rights have been terminated and not permanently reinstated, you do not qualify to receive new licenses for the same material under section 10.

### 9. Acceptance Not Required for Having Copies.

 You are not required to accept this License in order to receive or run a copy of the Program. Ancillary propagation of a covered work occurring solely as a consequence of using peer-to-peer transmission to receive a copy likewise does not require acceptance. However, nothing other than this License grants you permission to propagate or modify any covered work. These actions infringe copyright if you do not accept this License. Therefore, by modifying or propagating a covered work, you indicate your acceptance of this License to do so.

#### 10. Automatic Licensing of Downstream Recipients.

 Each time you convey a covered work, the recipient automatically receives a license from the original licensors, to run, modify and propagate that work, subject to this License. You are not responsible for enforcing compliance by third parties with this License.

 An "entity transaction" is a transaction transferring control of an organization, or substantially all assets of one, or subdividing an organization, or merging organizations. If propagation of a covered work results from an entity transaction, each party to that transaction who receives a copy of the work also receives whatever licenses to the work the party's predecessor in interest had or could give under the previous paragraph, plus a right to possession of the Corresponding Source of the work from the predecessor in interest, if the predecessor has it or can get it with reasonable efforts.

## You may not impose any further restrictions on the exercise of the rights

 granted or affirmed under this License. For example, you may not impose a license fee, royalty, or other charge for exercise of rights granted under this License, and you may not initiate litigation (including a cross-claim or counterclaim in a lawsuit) alleging that any patent claim is infringed by making, using, selling, offering for sale, or importing the Program or any portion of it.

## 11. Patents.

 A "contributor" is a copyright holder who authorizes use under this License of the Program or a work on which the Program is based. The work thus licensed is called the contributor's "contributor version".

 A contributor's "essential patent claims" are all patent claims owned or controlled by the contributor, whether already acquired or hereafter acquired, that would be infringed by some manner, permitted by this License, of making, using, or selling its contributor version, but do not include claims that would be infringed only as a consequence of further modification of the contributor version. For

purposes of this definition, "control" includes the right to grant patent sublicenses in a manner consistent with the requirements of this License.

 Each contributor grants you a non-exclusive, worldwide, royalty-free patent license under the contributor's essential patent claims, to make, use, sell, offer for sale, import and otherwise run, modify and propagate the contents of its contributor version.

 In the following three paragraphs, a "patent license" is any express agreement or commitment, however denominated, not to enforce a patent (such as an express permission to practice a patent or covenant not to sue for patent infringement). To "grant" such a patent license to a party means to make such an agreement or commitment not to enforce a patent against the party.

 If you convey a covered work, knowingly relying on a patent license, and the Corresponding Source of the work is not available for anyone to copy, free of charge and under the terms of this License, through a

publicly available network server or other readily accessible means, then you must either (1) cause the Corresponding Source to be so available, or (2) arrange to deprive yourself of the benefit of the patent license for this particular work, or (3) arrange, in a manner consistent with the requirements of this License, to extend the patent license to downstream recipients. "Knowingly relying" means you have actual knowledge that, but for the patent license, your conveying the covered work in a country, or your recipient's use of the covered work in a country, would infringe one or more identifiable patents in that country that you have reason to believe are valid.

 If, pursuant to or in connection with a single transaction or arrangement, you convey, or propagate by procuring conveyance of, a covered work, and grant a patent license to some of the parties receiving the covered work authorizing them to use, propagate, modify or convey a specific copy of the covered work, then the patent license you grant is automatically extended to all recipients of the covered

work and works based on it.

A patent license is "discriminatory" if it does not include within

the scope of its coverage, prohibits the exercise of, or is conditioned on the non-exercise of one or more of the rights that are specifically granted under this License. You may not convey a covered work if you are a party to an arrangement with a third party that is in the business of distributing software, under which you make payment to the third party based on the extent of your activity of conveying the work, and under which the third party grants, to any of the parties who would receive the covered work from you, a discriminatory patent license (a) in connection with copies of the covered work conveyed by you (or copies made from those copies), or (b) primarily for and in connection with specific products or compilations that contain the covered work, unless you entered into that arrangement, or

that patent license was granted, prior to 28 March 2007.

 Nothing in this License shall be construed as excluding or limiting any implied license or other defenses to infringement that may otherwise be available to you under applicable patent law.

12. No Surrender of Others' Freedom.

 If conditions are imposed on you (whether by court order, agreement or otherwise) that contradict the conditions of this License, they do not excuse you from the conditions of this License. If you cannot convey a covered work so as to satisfy simultaneously your obligations under this License and any other pertinent obligations, then as a consequence you may not convey it at all. For example, if you agree to terms that obligate you to collect a royalty for further conveying from those to whom you convey the Program, the only way you could satisfy both those terms and this License would be to refrain entirely from conveying the Program.

13. Use with the GNU Affero General Public License.

 Notwithstanding any other provision of this License, you have permission to link or combine any covered work with a work licensed under version 3 of the GNU Affero General Public License into a single combined work, and to convey the resulting work. The terms of this License will continue to apply to the part which is the covered work, but the special requirements of the GNU Affero General Public License, section 13, concerning interaction through a network will apply to the combination as such.

14. Revised Versions of this License.

 The Free Software Foundation may publish revised and/or new versions of the GNU General Public License from time to time. Such new versions will be similar in spirit to the present version, but may differ in detail to address new problems or concerns.

 Each version is given a distinguishing version number. If the Program specifies that a certain numbered version of the GNU General Public License "or any later version" applies to it, you have the option of following the terms and conditions either of that numbered

version or of any later version published by the Free Software Foundation. If the Program does not specify a version number of the GNU General Public License, you may choose any version ever published by the Free Software Foundation.

 If the Program specifies that a proxy can decide which future versions of the GNU General Public License can be used, that proxy's public statement of acceptance of a version permanently authorizes you to choose that version for the Program.

 Later license versions may give you additional or different permissions. However, no additional obligations are imposed on any author or copyright holder as a result of your choosing to follow a later version.

15. Disclaimer of Warranty.

 THERE IS NO WARRANTY FOR THE PROGRAM, TO THE EXTENT PERMITTED BY APPLICABLE LAW. EXCEPT WHEN OTHERWISE STATED IN WRITING THE COPYRIGHT HOLDERS AND/OR OTHER PARTIES PROVIDE THE PROGRAM "AS IS" WITHOUT WARRANTY

OF ANY KIND, EITHER EXPRESSED OR IMPLIED, INCLUDING, BUT NOT LIMITED TO, THE IMPLIED WARRANTIES OF MERCHANTABILITY AND FITNESS FOR A PARTICULAR PURPOSE. THE ENTIRE RISK AS TO THE QUALITY AND PERFORMANCE OF THE PROGRAM IS WITH YOU. SHOULD THE PROGRAM PROVE DEFECTIVE, YOU ASSUME THE COST OF ALL NECESSARY SERVICING, REPAIR OR CORRECTION.

16. Limitation of Liability.

 IN NO EVENT UNLESS REQUIRED BY APPLICABLE LAW OR AGREED TO IN WRITING WILL ANY COPYRIGHT HOLDER, OR ANY OTHER PARTY WHO MODIFIES AND/OR CONVEYS THE PROGRAM AS PERMITTED ABOVE, BE LIABLE TO YOU FOR DAMAGES, INCLUDING ANY GENERAL, SPECIAL, INCIDENTAL OR CONSEQUENTIAL DAMAGES ARISING OUT OF THE USE OR INABILITY TO USE THE PROGRAM (INCLUDING BUT NOT LIMITED TO LOSS OF DATA OR DATA BEING RENDERED INACCURATE OR LOSSES SUSTAINED BY YOU OR THIRD PARTIES OR A FAILURE OF THE PROGRAM TO OPERATE WITH ANY OTHER PROGRAMS), EVEN IF SUCH HOLDER OR OTHER PARTY HAS BEEN ADVISED OF THE POSSIBILITY OF SUCH DAMAGES.

 17. Interpretation of Sections 15 and 16.

 If the disclaimer of warranty and limitation of liability provided above cannot be given local legal effect according to their terms, reviewing courts shall apply local law that most closely approximates an absolute waiver of all civil liability in connection with the Program, unless a warranty or assumption of liability accompanies a copy of the Program in return for a fee.

#### END OF TERMS AND CONDITIONS

How to Apply These Terms to Your New Programs

 If you develop a new program, and you want it to be of the greatest possible use to the public, the best way to achieve this is to make it free software which everyone can redistribute and change under these terms.

 To do so, attach the following notices to the program. It is safest to attach them to the start of each source file to most effectively state the exclusion of warranty; and each file should have at least the "copyright" line and a pointer to where the full notice is found.

 <one line to give the program's name and a brief idea of what it does.> Copyright  $(C)$  <year > <name of author>

 This program is free software: you can redistribute it and/or modify it under the terms of the GNU General Public License as published by the Free Software Foundation, either version 3 of the License, or (at your option) any later version.

 This program is distributed in the hope that it will be useful, but WITHOUT ANY WARRANTY; without even the implied warranty of MERCHANTABILITY or FITNESS FOR A PARTICULAR PURPOSE. See the GNU General Public License for more details.

 You should have received a copy of the GNU General Public License along with this program. If not, see <http://www.gnu.org/licenses/>.

Also add information on how to contact you by electronic and paper mail.

 If the program does terminal interaction, make it output a short notice like this when it starts in an interactive mode:

 $<$ program> Copyright (C)  $<$ year>  $<$ name of author> This program comes with ABSOLUTELY NO WARRANTY; for details type `show w'. This is free software, and you are welcome to redistribute it under certain conditions; type `show c' for details.

The hypothetical commands `show w' and `show c' should show the appropriate parts of the General Public License. Of course, your program's commands might be different; for a GUI interface, you would use an "about box".

 You should also get your employer (if you work as a programmer) or school, if any, to sign a "copyright disclaimer" for the program, if necessary. For more information on this, and how to apply and follow the GNU GPL, see <http://www.gnu.org/licenses/>.

 The GNU General Public License does not permit incorporating your program into proprietary programs. If your program is a subroutine library, you may consider it more useful to permit linking proprietary applications with the library. If this is what you want to do, use the GNU Lesser General Public License instead of this License. But first, please read <http://www.gnu.org/philosophy/why-not-lgpl.html>.

**1.41 tar 1.28** 

# **1.41.1 Available under license :**

 GNU GENERAL PUBLIC LICENSE Version 3, 29 June 2007

Copyright (C) 2007 Free Software Foundation, Inc. <http://fsf.org/> Everyone is permitted to copy and distribute verbatim copies of this license document, but changing it is not allowed.

Preamble

 The GNU General Public License is a free, copyleft license for software and other kinds of works.

 The licenses for most software and other practical works are designed to take away your freedom to share and change the works. By contrast, the GNU General Public License is intended to guarantee your freedom to share and change all versions of a program--to make sure it remains free software for all its users. We, the Free Software Foundation, use the GNU General Public License for most of our software; it applies also to any other work released this way by its authors. You can apply it to your programs, too.

 When we speak of free software, we are referring to freedom, not

price. Our General Public Licenses are designed to make sure that you have the freedom to distribute copies of free software (and charge for them if you wish), that you receive source code or can get it if you want it, that you can change the software or use pieces of it in new

free programs, and that you know you can do these things.

 To protect your rights, we need to prevent others from denying you these rights or asking you to surrender the rights. Therefore, you have certain responsibilities if you distribute copies of the software, or if you modify it: responsibilities to respect the freedom of others.

 For example, if you distribute copies of such a program, whether gratis or for a fee, you must pass on to the recipients the same freedoms that you received. You must make sure that they, too, receive or can get the source code. And you must show them these terms so they know their rights.

 Developers that use the GNU GPL protect your rights with two steps: (1)

 assert copyright on the software, and (2) offer you this License giving you legal permission to copy, distribute and/or modify it.

 For the developers' and authors' protection, the GPL clearly explains that there is no warranty for this free software. For both users' and authors' sake, the GPL requires that modified versions be marked as changed, so that their problems will not be attributed erroneously to authors of previous versions.

 Some devices are designed to deny users access to install or run modified versions of the software inside them, although the manufacturer can do so. This is fundamentally incompatible with the aim of protecting users' freedom to change the software. The systematic pattern of such abuse occurs in the area of products for individuals to use, which is precisely where it is most unacceptable. Therefore, we have designed this version of the GPL to prohibit the practice for those products. If such problems arise substantially in other domains, we stand

 ready to extend this provision to those domains in future versions of the GPL, as needed to protect the freedom of users.

 Finally, every program is threatened constantly by software patents. States should not allow patents to restrict development and use of software on general-purpose computers, but in those that do, we wish to avoid the special danger that patents applied to a free program could make it effectively proprietary. To prevent this, the GPL assures that patents cannot be used to render the program non-free.

 The precise terms and conditions for copying, distribution and modification follow.

## TERMS AND CONDITIONS

0. Definitions.

"This License" refers to version 3 of the GNU General Public License.

 "Copyright" also means copyright-like laws that apply to other kinds of works, such as semiconductor masks.

 "The Program" refers to any copyrightable work licensed under this License. Each licensee is addressed as "you". "Licensees" and "recipients" may be individuals or organizations.

 To "modify" a work means to copy from or adapt all or part of the work in a fashion requiring copyright permission, other than the making of an exact copy. The resulting work is called a "modified version" of the earlier work or a work "based on" the earlier work.

 A "covered work" means either the unmodified Program or a work based on the Program.

 To "propagate" a work means to do anything with it that, without permission, would make you directly or secondarily liable for infringement under applicable copyright law, except executing it on a computer or modifying a private copy. Propagation includes copying, distribution (with or without modification), making available to the public, and in some countries other activities as well.

 To "convey" a work means any kind of propagation that enables other parties to make or receive copies. Mere interaction with a user through a computer network, with no transfer of a copy, is not conveying.

 An interactive user interface displays "Appropriate Legal Notices" to the extent that it includes a convenient and prominently visible feature that (1) displays an appropriate copyright notice, and (2) tells the user that there is no warranty for the work (except to the extent that warranties are provided), that licensees may convey the work under this License, and how to view a copy of this License. If the interface presents a list of user commands or options, such as a menu, a prominent item in the list meets this criterion.

### 1. Source Code.

 The "source code" for a work means the preferred form of the work for making modifications to it. "Object code" means any non-source form of a work.

A "Standard Interface" means an interface that either is an official

standard defined by a recognized standards body, or, in the case of interfaces specified for a particular programming language, one that is widely used among developers working in that language.

### The

 "System Libraries" of an executable work include anything, other than the work as a whole, that (a) is included in the normal form of packaging a Major Component, but which is not part of that Major Component, and (b) serves only to enable use of the work with that Major Component, or to implement a Standard Interface for which an implementation is available to the public in source code form. A "Major Component", in this context, means a major essential component (kernel, window system, and so on) of the specific operating system (if any) on which the executable work runs, or a compiler used to produce the work, or an object code interpreter used to run it.

 The "Corresponding Source" for a work in object code form means all the source code needed to generate, install, and (for an executable work) run the object code and to modify the work, including scripts to control those activities. However, it does not include the work's System Libraries, or general-purpose tools or generally available free

programs which are used unmodified in performing those activities but which are not part of the work. For example, Corresponding Source includes interface definition files associated with source files for the work, and the source code for shared libraries and dynamically linked subprograms that the work is specifically designed to require, such as by intimate data communication or control flow between those subprograms and other parts of the work.

 The Corresponding Source need not include anything that users can regenerate automatically from other parts of the Corresponding Source.

 The Corresponding Source for a work in source code form is that same work.

#### 2. Basic Permissions.

 All rights granted under this License are granted for the term of copyright on the Program, and are irrevocable provided the stated conditions are met. This License explicitly affirms your unlimited permission to run the unmodified Program. The output from running a covered work is covered

 by this License only if the output, given its content, constitutes a covered work. This License acknowledges your rights of fair use or other equivalent, as provided by copyright law.
You may make, run and propagate covered works that you do not convey, without conditions so long as your license otherwise remains in force. You may convey covered works to others for the sole purpose of having them make modifications exclusively for you, or provide you with facilities for running those works, provided that you comply with the terms of this License in conveying all material for which you do not control copyright. Those thus making or running the covered works for you must do so exclusively on your behalf, under your direction and control, on terms that prohibit them from making any copies of your copyrighted material outside their relationship with you.

 Conveying under any other circumstances is permitted solely under the conditions stated below. Sublicensing is not allowed; section 10 makes it unnecessary.

3. Protecting Users' Legal Rights From Anti-Circumvention Law.

 No covered work shall be deemed part of an effective technological measure under any applicable law fulfilling obligations under article 11 of the WIPO copyright treaty adopted on 20 December 1996, or similar laws prohibiting or restricting circumvention of such measures.

 When you convey a covered work, you waive any legal power to forbid circumvention of technological measures to the extent such circumvention is effected by exercising rights under this License with respect to the covered work, and you disclaim any intention to limit operation or modification of the work as a means of enforcing, against the work's users, your or third parties' legal rights to forbid circumvention of technological measures.

4. Conveying Verbatim Copies.

 You may convey verbatim copies of the Program's source code as you receive it, in any medium, provided that you conspicuously and appropriately

 publish on each copy an appropriate copyright notice; keep intact all notices stating that this License and any non-permissive terms added in accord with section 7 apply to the code; keep intact all notices of the absence of any warranty; and give all recipients a copy of this License along with the Program.

 You may charge any price or no price for each copy that you convey, and you may offer support or warranty protection for a fee.

5. Conveying Modified Source Versions.

 You may convey a work based on the Program, or the modifications to produce it from the Program, in the form of source code under the terms of section 4, provided that you also meet all of these conditions:

 a) The work must carry prominent notices stating that you modified it, and giving a relevant date.

 b) The work must carry prominent notices stating that it is released under this License and any conditions added under section 7. This requirement modifies the requirement in section 4 to

"keep intact all notices".

 c) You must license the entire work, as a whole, under this License to anyone who comes into possession of a copy. This License will therefore apply, along with any applicable section 7 additional terms, to the whole of the work, and all its parts, regardless of how they are packaged. This License gives no permission to license the work in any other way, but it does not invalidate such permission if you have separately received it.

 d) If the work has interactive user interfaces, each must display Appropriate Legal Notices; however, if the Program has interactive interfaces that do not display Appropriate Legal Notices, your work need not make them do so.

 A compilation of a covered work with other separate and independent works, which are not by their nature extensions of the covered work, and which are not combined with it such as to form a larger program, in or on a volume of a storage or distribution medium, is called an

"aggregate" if the compilation and its resulting copyright are not used to limit the access or legal rights of the compilation's users beyond what the individual works permit. Inclusion of a covered work in an aggregate does not cause this License to apply to the other parts of the aggregate.

6. Conveying Non-Source Forms.

 You may convey a covered work in object code form under the terms of sections 4 and 5, provided that you also convey the machine-readable Corresponding Source under the terms of this License, in one of these ways:

 a) Convey the object code in, or embodied in, a physical product (including a physical distribution medium), accompanied by the Corresponding Source fixed on a durable physical medium customarily used for software interchange.

 b) Convey the object code in, or embodied in, a physical product (including a physical distribution medium), accompanied by a written offer, valid for at least three years and valid for as

 long as you offer spare parts or customer support for that product model, to give anyone who possesses the object code either (1) a copy of the Corresponding Source for all the software in the product that is covered by this License, on a durable physical medium customarily used for software interchange, for a price no more than your reasonable cost of physically performing this conveying of source, or (2) access to copy the Corresponding Source from a network server at no charge.

 c) Convey individual copies of the object code with a copy of the written offer to provide the Corresponding Source. This alternative is allowed only occasionally and noncommercially, and only if you received the object code with such an offer, in accord with subsection 6b.

 d) Convey the object code by offering access from a designated place (gratis or for a charge), and offer equivalent access to the Corresponding Source in

the same way through the same place at no

 further charge. You need not require recipients to copy the Corresponding Source along with the object code. If the place to copy the object code is a network server, the Corresponding Source may be on a different server (operated by you or a third party) that supports equivalent copying facilities, provided you maintain clear directions next to the object code saying where to find the Corresponding Source. Regardless of what server hosts the Corresponding Source, you remain obligated to ensure that it is available for as long as needed to satisfy these requirements.

 e) Convey the object code using peer-to-peer transmission, provided you inform other peers where the object code and Corresponding Source of the work are being offered to the general public at no charge under subsection 6d.

 A separable portion of the object code, whose source code is excluded from the Corresponding Source as a System Library, need not be included in conveying the object code work.

 A "User Product" is either (1) a "consumer product", which means any tangible personal property which is normally used for personal, family, or household purposes, or (2) anything designed or sold for incorporation into a dwelling. In determining whether a product is a consumer product,

doubtful cases shall be resolved in favor of coverage. For a particular product received by a particular user, "normally used" refers to a typical or common use of that class of product, regardless of the status of the particular user or of the way in which the particular user actually uses, or expects or is expected to use, the product. A product is a consumer product regardless of whether the product has substantial commercial, industrial or non-consumer uses, unless such uses represent the only significant mode of use of the product.

 "Installation Information" for a User Product means any methods, procedures, authorization

 keys, or other information required to install and execute modified versions of a covered work in that User Product from a modified version of its Corresponding Source. The information must suffice to ensure that the continued functioning of the modified object code is in no case prevented or interfered with solely because modification has been made.

 If you convey an object code work under this section in, or with, or specifically for use in, a User Product, and the conveying occurs as part of a transaction in which the right of possession and use of the User Product is transferred to the recipient in perpetuity or for a fixed term (regardless of how the transaction is characterized), the Corresponding Source conveyed under this section must be accompanied by the Installation Information. But this requirement does not apply if neither you nor any third party retains the ability to install modified object code on the User Product (for example, the work has been installed in ROM).

 The requirement to provide Installation Information does not include a requirement to continue to provide support service, warranty, or updates for a work that has been modified or installed by the recipient, or for the User Product in which it has been modified or installed. Access to a network may be denied when the modification itself materially and adversely affects the operation of the network or violates the rules and protocols for communication across the network.

 Corresponding Source conveyed, and Installation Information provided, in accord with this section must be in a format that is publicly documented (and with an implementation available to the public in source code form), and must require no special password or key for unpacking, reading or copying.

# 7. Additional Terms.

 "Additional permissions" are terms that supplement the terms of this License by making exceptions from one or more of its conditions.

# Additional permissions that are applicable to the entire Program shall

be treated as though they were included in this License, to the extent that they are valid under applicable law. If additional permissions apply only to part of the Program, that part may be used separately under those permissions, but the entire Program remains governed by this License without regard to the additional permissions.

 When you convey a copy of a covered work, you may at your option remove any additional permissions from that copy, or from any part of it. (Additional permissions may be written to require their own removal in certain cases when you modify the work.) You may place additional permissions on material, added by you to a covered work, for which you have or can give appropriate copyright permission.

 Notwithstanding any other provision of this License, for material you add to a covered work, you may (if authorized by the copyright holders of that material) supplement the terms of this License with terms:

 a) Disclaiming warranty or limiting liability differently from the terms of sections 15 and 16 of this License; or

 b) Requiring preservation of specified reasonable legal notices or author attributions in that material or in the Appropriate Legal Notices displayed by works containing it; or

 c) Prohibiting misrepresentation of the origin of that material, or requiring that modified versions of such material be marked in reasonable ways as different from the original version; or

 d) Limiting the use for publicity purposes of names of licensors or authors of the material; or

 e) Declining to grant rights under trademark law for use of some trade names, trademarks, or service marks; or

 f) Requiring indemnification of licensors and authors of that material by anyone who conveys the material (or modified versions of it) with contractual assumptions of liability to the recipient, for any liability that these contractual assumptions directly impose on

those licensors and authors.

 All other non-permissive additional terms are considered "further restrictions" within the meaning of section 10. If the Program as you received it, or any part of it, contains a notice stating that it is governed by this License along with a term that is a further

restriction, you may remove that term. If a license document contains a further restriction but permits relicensing or conveying under this License, you may add to a covered work material governed by the terms of that license document, provided that the further restriction does not survive such relicensing or conveying.

 If you add terms to a covered work in accord with this section, you must place, in the relevant source files, a statement of the additional terms that apply to those files, or a notice indicating where to find the applicable terms.

 Additional terms, permissive or non-permissive, may be stated in the form of a separately written license, or stated as exceptions; the above requirements apply either way.

8. Termination.

 You may not propagate or modify a covered work except as expressly provided under this License. Any attempt otherwise to propagate or modify it is void, and will automatically terminate your rights under this License (including any patent licenses granted under the third paragraph of section 11).

 However, if you cease all violation of this License, then your license from a particular copyright holder is reinstated (a) provisionally, unless and until the copyright holder explicitly and finally terminates your license, and (b) permanently, if the copyright holder fails to notify you of the violation by some reasonable means prior to 60 days after the cessation.

 Moreover, your license from a particular copyright holder is reinstated permanently if the copyright holder notifies you of the violation by some reasonable means, this is the first time you have received notice of violation of this License (for any work) from that copyright

 holder, and you cure the violation prior to 30 days after your receipt of the notice.

 Termination of your rights under this section does not terminate the licenses of parties who have received copies or rights from you under this License. If your rights have been terminated and not permanently reinstated, you do not qualify to receive new licenses for the same material under section 10.

9. Acceptance Not Required for Having Copies.

You are not required to accept this License in order to receive or

run a copy of the Program. Ancillary propagation of a covered work occurring solely as a consequence of using peer-to-peer transmission to receive a copy likewise does not require acceptance. However, nothing other than this License grants you permission to propagate or modify any covered work. These actions infringe copyright if you do not accept this License. Therefore, by modifying or propagating a covered work, you indicate your acceptance of this License to do so.

10. Automatic Licensing of Downstream Recipients.

 Each time you convey a covered work, the recipient automatically receives a license from the original licensors, to run, modify and propagate that work, subject to this License. You are not responsible for enforcing compliance by third parties with this License.

 An "entity transaction" is a transaction transferring control of an organization, or substantially all assets of one, or subdividing an organization, or merging organizations. If propagation of a covered work results from an entity transaction, each party to that transaction who receives a copy of the work also receives whatever licenses to the work the party's predecessor in interest had or could give under the previous paragraph, plus a right to possession of the Corresponding Source of the work from the predecessor in interest, if the predecessor has it or can get it with reasonable efforts.

 You may not impose any further restrictions on the exercise of the rights

 granted or affirmed under this License. For example, you may not impose a license fee, royalty, or other charge for exercise of rights granted under this License, and you may not initiate litigation (including a cross-claim or counterclaim in a lawsuit) alleging that any patent claim is infringed by making, using, selling, offering for sale, or importing the Program or any portion of it.

#### 11. Patents.

 A "contributor" is a copyright holder who authorizes use under this License of the Program or a work on which the Program is based. The work thus licensed is called the contributor's "contributor version".

 A contributor's "essential patent claims" are all patent claims owned or controlled by the contributor, whether already acquired or hereafter acquired, that would be infringed by some manner, permitted by this License, of making, using, or selling its contributor version, but do not include claims that would be infringed only as a consequence of further modification of the contributor

#### version. For

purposes of this definition, "control" includes the right to grant patent sublicenses in a manner consistent with the requirements of this License.

 Each contributor grants you a non-exclusive, worldwide, royalty-free patent license under the contributor's essential patent claims, to make, use, sell, offer for sale, import and otherwise run, modify and propagate the contents of its contributor version.

 In the following three paragraphs, a "patent license" is any express agreement or commitment, however denominated, not to enforce a patent (such as an express permission to practice a patent or covenant not to sue for patent infringement). To "grant" such a patent license to a party means to make such an agreement or commitment not to enforce a patent against the party.

 If you convey a covered work, knowingly relying on a patent license, and the Corresponding Source of the work is not available for anyone to copy, free of charge and under the terms of this

License, through a

publicly available network server or other readily accessible means, then you must either (1) cause the Corresponding Source to be so available, or (2) arrange to deprive yourself of the benefit of the patent license for this particular work, or (3) arrange, in a manner consistent with the requirements of this License, to extend the patent license to downstream recipients. "Knowingly relying" means you have actual knowledge that, but for the patent license, your conveying the covered work in a country, or your recipient's use of the covered work in a country, would infringe one or more identifiable patents in that country that you have reason to believe are valid.

 If, pursuant to or in connection with a single transaction or arrangement, you convey, or propagate by procuring conveyance of, a covered work, and grant a patent license to some of the parties receiving the covered work authorizing them to use, propagate, modify or convey a specific copy of the covered work, then the patent license you grant is automatically extended to all recipients of the covered work and works based on it.

 A patent license is "discriminatory" if it does not include within the scope of its coverage, prohibits the exercise of, or is conditioned on the non-exercise of one or more of the rights that are specifically granted under this License. You may not convey a covered work if you are a party to an arrangement with a third party that is in the business of distributing software, under which you make payment to the third party based on the extent of your activity of conveying

the work, and under which the third party grants, to any of the parties who would receive the covered work from you, a discriminatory patent license (a) in connection with copies of the covered work conveyed by you (or copies made from those copies), or (b) primarily for and in connection with specific products or compilations that contain the covered work, unless you entered into that arrangement, or

that patent license was granted, prior to 28 March 2007.

 Nothing in this License shall be construed as excluding or limiting any implied license or other defenses to infringement that may otherwise be available to you under applicable patent law.

#### 12. No Surrender of Others' Freedom.

 If conditions are imposed on you (whether by court order, agreement or otherwise) that contradict the conditions of this License, they do not excuse you from the conditions of this License. If you cannot convey a covered work so as to satisfy simultaneously your obligations under this License and any other pertinent obligations, then as a consequence you may not convey it at all. For example, if you agree to terms that obligate you to collect a royalty for further conveying from those to whom you convey the Program, the only way you could satisfy both those terms and this License would be to refrain entirely from conveying the Program.

13. Use with the GNU Affero General Public License.

 Notwithstanding any other provision of this License, you have permission to link or combine any covered work with a work licensed under version 3 of the GNU Affero General Public License into a single combined work, and to convey the resulting work. The terms of this License will continue to apply to the part which is the covered work, but the special requirements of the GNU Affero General Public License, section 13, concerning interaction through a network will apply to the combination as such.

14. Revised Versions of this License.

 The Free Software Foundation may publish revised and/or new versions of the GNU General Public License from time to time. Such new versions will be similar in spirit to the present version, but may differ in detail to address new problems or concerns.

 Each version is given a distinguishing version number. If the Program specifies that a certain numbered version of the GNU General Public License "or any later version" applies to it, you have the option of following the terms and conditions either of that numbered

version or of any later version published by the Free Software Foundation. If the Program does not specify a version number of the GNU General Public License, you may choose any version ever published by the Free Software Foundation.

 If the Program specifies that a proxy can decide which future versions of the GNU General Public License can be used, that proxy's public statement of acceptance of a version permanently authorizes you to choose that version for the Program.

 Later license versions may give you additional or different permissions. However, no additional obligations are imposed on any author or copyright holder as a result of your choosing to follow a later version.

15. Disclaimer of Warranty.

 THERE IS NO WARRANTY FOR THE PROGRAM, TO THE EXTENT PERMITTED BY APPLICABLE LAW. EXCEPT WHEN OTHERWISE STATED IN WRITING THE COPYRIGHT HOLDERS AND/OR OTHER PARTIES PROVIDE THE PROGRAM "AS IS" WITHOUT WARRANTY

OF ANY KIND, EITHER EXPRESSED OR IMPLIED, INCLUDING, BUT NOT LIMITED TO, THE IMPLIED WARRANTIES OF MERCHANTABILITY AND FITNESS FOR A PARTICULAR PURPOSE. THE ENTIRE RISK AS TO THE QUALITY AND PERFORMANCE OF THE PROGRAM IS WITH YOU. SHOULD THE PROGRAM PROVE DEFECTIVE, YOU ASSUME THE COST OF ALL NECESSARY SERVICING, REPAIR OR CORRECTION.

16. Limitation of Liability.

 IN NO EVENT UNLESS REQUIRED BY APPLICABLE LAW OR AGREED TO IN WRITING WILL ANY COPYRIGHT HOLDER, OR ANY OTHER PARTY WHO MODIFIES AND/OR CONVEYS THE PROGRAM AS PERMITTED ABOVE, BE LIABLE TO YOU FOR DAMAGES, INCLUDING ANY GENERAL, SPECIAL, INCIDENTAL OR CONSEQUENTIAL DAMAGES ARISING OUT OF THE USE OR INABILITY TO USE THE PROGRAM (INCLUDING BUT NOT LIMITED TO LOSS OF DATA OR DATA BEING RENDERED INACCURATE OR LOSSES SUSTAINED BY YOU OR THIRD PARTIES OR A FAILURE OF THE PROGRAM TO OPERATE WITH ANY OTHER PROGRAMS), EVEN IF SUCH HOLDER OR OTHER PARTY HAS BEEN ADVISED OF THE POSSIBILITY OF SUCH DAMAGES.

 17. Interpretation of Sections 15 and 16.

 If the disclaimer of warranty and limitation of liability provided above cannot be given local legal effect according to their terms, reviewing courts shall apply local law that most closely approximates an absolute waiver of all civil liability in connection with the Program, unless a warranty or assumption of liability accompanies a copy of the Program in return for a fee.

#### END OF TERMS AND CONDITIONS

How to Apply These Terms to Your New Programs

 If you develop a new program, and you want it to be of the greatest possible use to the public, the best way to achieve this is to make it free software which everyone can redistribute and change under these terms.

 To do so, attach the following notices to the program. It is safest to attach them to the start of each source file to most effectively state the exclusion of warranty; and each file should have at least the "copyright" line and a pointer to where the full notice is found.

 <one line to give the program's name and a brief idea of what it does.> Copyright  $(C)$  <year > <name of author>

 This program is free software: you can redistribute it and/or modify it under the terms of the GNU General Public License as published by the Free Software Foundation, either version 3 of the License, or (at your option) any later version.

 This program is distributed in the hope that it will be useful, but WITHOUT ANY WARRANTY; without even the implied warranty of MERCHANTABILITY or FITNESS FOR A PARTICULAR PURPOSE. See the GNU General Public License for more details.

 You should have received a copy of the GNU General Public License along with this program. If not, see <http://www.gnu.org/licenses/>.

Also add information on how to contact you by electronic and paper mail.

 If the program does terminal interaction, make it output a short notice like this when it starts in an interactive mode:

 $<$ program> Copyright (C) $<$ year>  $<$ name of author> This program comes with ABSOLUTELY NO WARRANTY; for details type `show w'. This is free software, and you are welcome to redistribute it under certain conditions; type `show c' for details.

The hypothetical commands `show w' and `show c' should show the appropriate parts of the General Public License. Of course, your program's commands might be different; for a GUI interface, you would use an "about box".

 You should also get your employer (if you work as a programmer) or school, if any, to sign a "copyright disclaimer" for the program, if necessary.

For more information on this, and how to apply and follow the GNU GPL, see <http://www.gnu.org/licenses/>.

 The GNU General Public License does not permit incorporating your program into proprietary programs. If your program is a subroutine library, you may consider it more useful to permit linking proprietary applications with the library. If this is what you want to do, use the GNU Lesser General Public License instead of this License. But first, please read <http://www.gnu.org/philosophy/why-not-lgpl.html>.

# **1.42 bc 1.06**

# **1.42.1 Available under license :**

 GNU GENERAL PUBLIC LICENSE Version 2, June 1991

Copyright (C) 1989, 1991 Free Software Foundation, Inc. 59 Temple Place, Suite 330, Boston, MA 02111-1307 USA Everyone is permitted to copy and distribute verbatim copies of this license document, but changing it is not allowed.

#### Preamble

 The licenses for most software are designed to take away your freedom to share and change it. By contrast, the GNU General Public License is intended to guarantee your freedom to share and change free software--to make sure the software is free for all its users. This General Public License applies to most of the Free Software Foundation's software and to any other program whose authors commit to using it. (Some other Free Software Foundation software is covered by the GNU Library General Public License instead.) You can apply it to your programs, too.

 When we speak of free software, we are referring to freedom, not price. Our General Public Licenses are designed to make sure that you have the freedom to distribute copies of free software (and charge for

this service if you wish), that you receive source code or can get it if you want it, that you can change the software or use pieces of it in new free programs; and that you know you can do these things.

 To protect your rights, we need to make restrictions that forbid anyone to deny you these rights or to ask you to surrender the rights. These restrictions translate to certain responsibilities for you if you distribute copies of the software, or if you modify it.

 For example, if you distribute copies of such a program, whether gratis or for a fee, you must give the recipients all the rights that you have. You must make sure that they, too, receive or can get the source code. And you must show them these terms so they know their rights.

We protect your rights with two steps: (1) copyright the software, and (2) offer you this license which gives you legal permission to copy, distribute and/or modify the software.

 Also, for each author's protection and ours, we want to make certain that everyone understands that there is no warranty for this free software. If the software is modified by someone else and passed on, we want its recipients to know that what they have is not the original, so that any problems introduced by others will not reflect on the original authors' reputations.

 Finally, any free program is threatened constantly by software patents. We wish to avoid the danger that redistributors of a free program will individually obtain patent licenses, in effect making the program proprietary. To prevent this, we have made it clear that any patent must be licensed for everyone's free use or not licensed at all.

 The precise terms and conditions for copying, distribution and modification follow.

# GNU GENERAL PUBLIC LICENSE TERMS AND CONDITIONS FOR COPYING, DISTRIBUTION AND MODIFICATION

 0. This License applies to any program or other work which contains

a notice placed by the copyright holder saying it may be distributed under the terms of this General Public License. The "Program", below, refers to any such program or work, and a "work based on the Program" means either the Program or any derivative work under copyright law: that is to say, a work containing the Program or a portion of it, either verbatim or with modifications and/or translated into another language. (Hereinafter, translation is included without limitation in the term "modification".) Each licensee is addressed as "you".

Activities other than copying, distribution and modification are not covered by this License; they are outside its scope. The act of running the Program is not restricted, and the output from the Program is covered only if its contents constitute a work based on the Program (independent of having been made by running the Program). Whether that is true depends on what the Program does.

 1. You may copy and distribute verbatim copies of the Program's

source code as you receive it, in any medium, provided that you conspicuously and appropriately publish on each copy an appropriate copyright notice and disclaimer of warranty; keep intact all the notices that refer to this License and to the absence of any warranty; and give any other recipients of the Program a copy of this License along with the Program.

You may charge a fee for the physical act of transferring a copy, and you may at your option offer warranty protection in exchange for a fee.

 2. You may modify your copy or copies of the Program or any portion of it, thus forming a work based on the Program, and copy and distribute such modifications or work under the terms of Section 1 above, provided that you also meet all of these conditions:

 a) You must cause the modified files to carry prominent notices stating that you changed the files and the date of any change.

 b) You must cause any work that you distribute or publish, that in whole

 or in part contains or is derived from the Program or any part thereof, to be licensed as a whole at no charge to all third parties under the terms of this License.

 c) If the modified program normally reads commands interactively when run, you must cause it, when started running for such interactive use in the most ordinary way, to print or display an announcement including an appropriate copyright notice and a notice that there is no warranty (or else, saying that you provide a warranty) and that users may redistribute the program under these conditions, and telling the user how to view a copy of this License. (Exception: if the Program itself is interactive but does not normally print such an announcement, your work based on the Program is not required to print an announcement.)

These requirements apply to the modified work as a whole. If identifiable sections of that work are not derived from the Program, and can be reasonably considered independent and separate works in themselves, then this License, and its terms, do not apply to those sections when you distribute them as separate works. But when you distribute the same sections as part of a whole which is a work based on the Program, the distribution of the whole must be on the terms of this License, whose permissions for other licensees extend to the entire whole, and thus to each and every part regardless of who wrote it. Thus, it is not the intent of this section to claim rights or contest your rights to work written entirely by you; rather, the intent is to exercise the right to control the distribution of derivative or collective works based on the Program.

In addition, mere aggregation of another work not based on the Program with the Program (or with a work based on the Program) on a volume of a storage or distribution medium does not bring the other work under the scope of this License.

 3. You may copy and distribute the Program (or a work based on it,

under Section 2) in object code or executable form under the terms of Sections 1 and 2 above provided that you also do one of the following:

 a) Accompany it with the complete corresponding machine-readable source code, which must be distributed under the terms of Sections 1 and 2 above on a medium customarily used for software interchange; or,

 b) Accompany it with a written offer, valid for at least three years, to give any third party, for a charge no more than your cost of physically performing source distribution, a complete machine-readable copy of the corresponding source code, to be distributed under the terms of Sections 1 and 2 above on a medium customarily used for software interchange; or,

 c) Accompany it with the information you received as to the offer to distribute corresponding source code. (This alternative is allowed only for noncommercial distribution and only if you received the program in object code or executable form with such an offer, in accord with Subsection b above.)

The source code for a work means the preferred form of the work for making modifications to it. For an executable work, complete source code means all the source code for all modules it contains, plus any associated interface definition files, plus the scripts used to control compilation and installation of the executable. However, as a special exception, the source code distributed need not include anything that is normally distributed (in either source or binary form) with the major components (compiler, kernel, and so on) of the operating system on which the executable runs, unless that component itself accompanies the executable.

If distribution of executable or object code is made by offering access to copy from a designated place, then offering equivalent access to copy the source code from the same place counts as distribution of the source code, even though third parties are not

compelled to copy the source along with the object code.

 4. You may not copy, modify, sublicense, or distribute the Program except as expressly provided under this License. Any attempt otherwise to copy, modify, sublicense or distribute the Program is void, and will automatically terminate your rights under this License. However, parties who have received copies, or rights, from you under this License will not have their licenses terminated so long as such parties remain in full compliance.

 5. You are not required to accept this License, since you have not signed it. However, nothing else grants you permission to modify or distribute the Program or its derivative works. These actions are prohibited by law if you do not accept this License. Therefore, by modifying or distributing the Program (or any work based on the Program), you indicate your acceptance of this License to do so, and all its terms and conditions for copying, distributing or modifying the Program or works based on it.

### 6. Each

 time you redistribute the Program (or any work based on the Program), the recipient automatically receives a license from the original licensor to copy, distribute or modify the Program subject to these terms and conditions. You may not impose any further restrictions on the recipients' exercise of the rights granted herein. You are not responsible for enforcing compliance by third parties to this License.

 7. If, as a consequence of a court judgment or allegation of patent infringement or for any other reason (not limited to patent issues), conditions are imposed on you (whether by court order, agreement or otherwise) that contradict the conditions of this License, they do not excuse you from the conditions of this License. If you cannot distribute so as to satisfy simultaneously your obligations under this License and any other pertinent obligations, then as a consequence you may not distribute the Program at all. For example, if a patent license would not permit royalty-free redistribution of the Program by

all those who receive copies directly or indirectly through you, then the only way you could satisfy both it and this License would be to refrain entirely from distribution of the Program.

If any portion of this section is held invalid or unenforceable under any particular circumstance, the balance of the section is intended to apply and the section as a whole is intended to apply in other circumstances.

It is not the purpose of this section to induce you to infringe any patents or other property right claims or to contest validity of any such claims; this section has the sole purpose of protecting the integrity of the free software distribution system, which is implemented by public license practices. Many people have made generous contributions to the wide range of software distributed through that system in reliance on consistent application of that system; it is up to the author/donor to decide if he or she is willing to distribute software through any other system and a licensee cannot impose that choice.

This section is intended to make thoroughly clear what is believed to be a consequence of the rest of this License.

 8. If the distribution and/or use of the Program is restricted in certain countries either by patents or by copyrighted interfaces, the original copyright holder who places the Program under this License may add an explicit geographical distribution limitation excluding those countries, so that distribution is permitted only in or among countries not thus excluded. In such case, this License incorporates the limitation as if written in the body of this License.

 9. The Free Software Foundation may publish revised and/or new versions of the General Public License from time to time. Such new versions will be similar in spirit to the present version, but may differ in detail to address new problems or concerns.

Each version is given a distinguishing version number. If the Program specifies a version number of this License which applies to it and "any later version", you have the option of following the terms and conditions either of that version or of any later version published by the Free Software Foundation. If the Program does not specify a version number of this License, you may choose any version ever published by the Free Software Foundation.

 10. If you wish to incorporate parts of the Program into other free programs whose distribution conditions are different, write to the author to ask for permission. For software which is copyrighted by the Free Software Foundation, write to the Free Software Foundation; we sometimes make exceptions for this. Our decision will be guided by the two goals of preserving the free status of all derivatives of our free software and of promoting the sharing and reuse of software generally.

## NO WARRANTY

11. BECAUSE THE PROGRAM IS LICENSED FREE OF CHARGE, THERE IS NO WARRANTY

FOR THE PROGRAM, TO THE EXTENT PERMITTED BY APPLICABLE LAW. EXCEPT WHEN

OTHERWISE STATED IN WRITING THE COPYRIGHT HOLDERS AND/OR OTHER PARTIES PROVIDE THE PROGRAM "AS IS" WITHOUT WARRANTY OF ANY KIND, EITHER EXPRESSED OR IMPLIED, INCLUDING, BUT NOT LIMITED TO, THE IMPLIED WARRANTIES OF MERCHANTABILITY AND FITNESS FOR A PARTICULAR PURPOSE. THE ENTIRE RISK AS TO THE QUALITY AND PERFORMANCE OF THE PROGRAM IS WITH YOU. SHOULD THE PROGRAM PROVE DEFECTIVE, YOU ASSUME THE COST OF ALL NECESSARY SERVICING, REPAIR OR CORRECTION.

 12. IN NO EVENT UNLESS REQUIRED BY APPLICABLE LAW OR AGREED TO IN WRITING WILL ANY COPYRIGHT HOLDER, OR ANY OTHER PARTY WHO MAY MODIFY AND/OR REDISTRIBUTE THE PROGRAM AS PERMITTED ABOVE, BE LIABLE TO YOU FOR DAMAGES, INCLUDING ANY GENERAL, SPECIAL, INCIDENTAL OR CONSEQUENTIAL DAMAGES ARISING OUT OF THE USE OR INABILITY TO USE THE PROGRAM (INCLUDING BUT NOT LIMITED TO LOSS OF DATA OR DATA BEING RENDERED INACCURATE OR LOSSES SUSTAINED BY YOU OR THIRD PARTIES OR A FAILURE OF THE PROGRAM TO OPERATE WITH ANY OTHER PROGRAMS), EVEN

 IF SUCH HOLDER OR OTHER PARTY HAS BEEN ADVISED OF THE POSSIBILITY OF SUCH DAMAGES.

# END OF TERMS AND CONDITIONS

 How to Apply These Terms to Your New Programs

 If you develop a new program, and you want it to be of the greatest possible use to the public, the best way to achieve this is to make it free software which everyone can redistribute and change under these terms.

 To do so, attach the following notices to the program. It is safest to attach them to the start of each source file to most effectively convey the exclusion of warranty; and each file should have at least the "copyright" line and a pointer to where the full notice is found.

 <one line to give the program's name and a brief idea of what it does.> Copyright  $(C)$  <year > <name of author>

 This program is free software; you can redistribute it and/or modify it under the terms of the GNU General Public License as published by the Free Software Foundation; either version 2 of the License, or

(at your option) any later version.

 This program is distributed in the hope that it will be useful, but WITHOUT ANY WARRANTY; without even the implied warranty of MERCHANTABILITY or FITNESS FOR A PARTICULAR PURPOSE. See the GNU General Public License for more details.

 You should have received a copy of the GNU General Public License along with this program; if not, write to the Free Software Foundation, Inc., 59 Temple Place, Suite 330, Boston, MA 02111-1307 USA

Also add information on how to contact you by electronic and paper mail.

If the program is interactive, make it output a short notice like this when it starts in an interactive mode:

 Gnomovision version 69, Copyright (C) year name of author Gnomovision comes with ABSOLUTELY NO WARRANTY; for details type `show w'. This is free software, and you are welcome to redistribute it under certain conditions; type `show c' for details.

The hypothetical commands `show w' and `show c' should show the appropriate parts of the General Public License. Of course, the commands you use may be called something other than `show w' and `show c'; they could even be mouse-clicks or menu items--whatever suits your program.

You should also get your employer (if you work as a programmer) or your school, if any, to sign a "copyright disclaimer" for the program, if necessary. Here is a sample; alter the names:

 Yoyodyne, Inc., hereby disclaims all copyright interest in the program `Gnomovision' (which makes passes at compilers) written by James Hacker.

 <signature of Ty Coon>, 1 April 1989 Ty Coon, President of Vice

This General Public License does not permit incorporating your program into proprietary programs. If your program is a subroutine library, you may consider it more useful to permit linking proprietary applications with the library. If this is what you want to do, use the GNU Library General Public License instead of this License.

# GNU LESSER GENERAL PUBLIC LICENSE

# Version 2.1, February 1999

Copyright (C) 1991, 1999 Free Software Foundation, Inc. 51 Franklin Street, Fifth Floor, Boston, MA 02110-1301 USA Everyone is permitted to copy and distribute verbatim copies of this license document, but changing it is not allowed.

[This is the first released version of the Lesser GPL. It also counts as the successor of the GNU Library Public License, version 2, hence

# the version number 2.1.] Preamble

The licenses for most software are designed to take away your freedom to share and change it. By contrast, the GNU General Public Licenses are intended to guarantee your freedom to share and change free software--to make sure the software is free for all its users.

This license, the Lesser General Public License, applies to some specially designated software packages--typically libraries--of the Free Software Foundation and other authors who decide to use it. You can use it too, but we suggest you first think carefully

 about whether this license or the ordinary General Public License is the better strategy to use in any particular case, based on the explanations below.

When we speak of free software, we are referring to freedom of use, not price. Our General Public Licenses are designed to make sure that you have the freedom to distribute copies of free software (and charge for this service if you wish); that you receive source code or can get it if you want it; that you can change the software and use pieces of it in new free programs; and that you are informed that you can do these things.

To protect your rights, we need to make restrictions that forbid distributors to deny you these rights or to ask you to surrender these rights. These restrictions translate to certain responsibilities for you if you distribute copies of the library or if you modify it.

For example, if you distribute copies of the library, whether gratis or for a fee, you must give the recipients all the rights that we gave

 you. You must make sure that they, too, receive or can get the source code. If you link other code with the library, you must provide complete object files to the recipients, so that they can relink them with the library after making changes to the library and recompiling it. And you must show them these terms so they know their rights.

We protect your rights with a two-step method: (1) we copyright the library, and (2) we offer you this license, which gives you legal permission to copy, distribute and/or modify the library.

To protect each distributor, we want to make it very clear that there is no warranty for the free library. Also, if the library is modified by someone else and passed on, the recipients should know that what they have is not the original version, so that the original author`s reputation will not be affected by problems that might be introduced by others.

Finally, software patents pose a constant threat to the existence of any free program. We wish to make sure that a company cannot effectively restrict the users of a free program by obtaining a restrictive license from a patent holder. Therefore, we insist that any patent license obtained for a version of the library must be consistent with the full freedom of use specified in this license.

Most GNU software, including some libraries, is covered by the ordinary GNU General Public License. This license, the GNU Lesser General Public License, applies to certain designated libraries, and is quite different from the ordinary General Public License. We use this license for certain libraries in order to permit linking those libraries into non-free programs.

When a program is linked with a library, whether statically or using a shared library, the combination of the two is legally speaking a combined work, a derivative of the original library. The ordinary General Public License therefore permits such linking only if the entire combination fits its criteria of freedom. The Lesser General Public

### License

permits more lax criteria for linking other code with the library.

We call this license the "Lesser" General Public License because it does Less to protect the user`s freedom than the ordinary General Public License. It also provides other free software developers Less of an advantage over competing non-free programs. These disadvantages are the reason we use the ordinary General Public License for many libraries. However, the Lesser license provides advantages in certain special circumstances.

For example, on rare occasions, there may be a special need to encourage the widest possible use of a certain library, so that it becomes a de-facto standard. To achieve this, non-free programs must be allowed to use the library. A more frequent case is that a free library does the same job as widely used non-free libraries. In this case, there is little to gain by limiting the free library to free software only, so we use the Lesser General Public License.

# In other cases, permission to

 use a particular library in non-free programs enables a greater number of people to use a large body of free software. For example, permission to use the GNU C Library in non-free programs enables many more people to use the whole GNU operating system, as well as its variant, the GNU/Linux operating system.

Although the Lesser General Public License is Less protective of the users` freedom, it does ensure that the user of a program that is linked with the Library has the freedom and the wherewithal to run that program using a modified version of the Library.

The precise terms and conditions for copying, distribution and modification follow. Pay close attention to the difference between a "work based on the library" and a "work that uses the library". The former contains code derived from the library, whereas the latter must be combined with the library in order to run.

# TERMS AND CONDITIONS FOR COPYING, DISTRIBUTION AND MODIFICATION

# 0. This License Agreement applies to any software

 library or other program which contains a notice placed by the copyright holder or other authorized party saying it may be distributed under the terms of this Lesser General Public License (also called "this License"). Each licensee is addressed as "you".

A "library" means a collection of software functions and/or data prepared so as to be conveniently linked with application programs (which use some of those functions and data) to form executables.

The "Library", below, refers to any such software library or work which has been distributed under these terms. A "work based on the Library" means either the Library or any derivative work under copyright law: that is to say, a work containing the Library or a portion of it, either verbatim or with modifications and/or translated straightforwardly into another language. (Hereinafter, translation is included without limitation in the term "modification".)

"Source code" for a work means the preferred form of the work for making modifications to it. For a library, complete source code means all the source code for all modules it contains, plus any associated interface definition files, plus the scripts used to control compilation and installation of the library.

Activities other than copying, distribution and modification are not covered by this License; they are outside its scope. The act of running a program using the Library is not restricted, and output from such a program is covered

only if its contents constitute a work based on the Library (independent of the use of the Library in a tool for writing it). Whether that is true depends on what the Library does and what the program that uses the Library does.

1. You may copy and distribute verbatim copies of the Library`s complete source code as you receive it, in any medium, provided that you conspicuously and appropriately publish on each copy an appropriate copyright notice and disclaimer of warranty; keep intact all the notices that refer to this License and to the absence of any warranty; and distribute a copy of this License along with the Library.

You may charge a fee for the physical act of transferring a copy, and you may at your option offer warranty protection in exchange for a fee.

2. You may modify your copy or copies of the Library or any portion of it, thus forming a work based on the Library, and copy and distribute such modifications or work under the terms of Section 1 above, provided that you also meet all of these conditions:

a) The modified work must itself be a software library.

b) You must cause the files modified to carry prominent notices stating that you changed the files and the date of any change.

c) You must cause the whole of the work to be licensed at no charge to all third parties under the terms of this License.

d) If a facility in the modified Library refers to a function or a table of data to be supplied by an application program that uses the facility, other than as an argument passed when the facility is

 invoked, then you must make a good faith effort to ensure that, in the event an application does not supply such function or table, the facility still operates, and performs whatever part of its purpose remains meaningful. (For example, a function in a library to compute square roots has a purpose that is entirely well-defined independent of the application. Therefore, Subsection 2d requires that any application-supplied function or table used by this function must be optional: if the application does not supply it, the square root function must still compute square roots.)

These requirements apply to the modified work as a whole. If identifiable sections of that work are not derived from the Library, and can be reasonably considered independent and separate works in themselves, then this License, and its terms, do not apply to those sections when you distribute them as separate works. But when you distribute the same sections as part of a whole which is a work based on the Library, the

 distribution of the whole must be on the terms of this License, whose permissions for other licensees extend to the entire whole, and thus to each and every part regardless of who wrote it.

Thus, it is not the intent of this section to claim rights or contest your rights to work written entirely by you; rather, the intent is to exercise the right to control the distribution of derivative or collective works based on the Library.

In addition, mere aggregation of another work not based on the Library with the Library (or with a work based on the Library) on a volume of a storage or distribution medium does not bring the other work under the scope of this License.

3. You may opt to apply the terms of the ordinary GNU General Public License instead of this License to a given copy of the Library. To do this, you must alter all the notices that refer to this License, so that they refer to the ordinary GNU General Public License, version 2, instead of to this License. (If a newer version than version 2 of the ordinary GNU General Public License has appeared, then you can specify that version instead if you wish.) Do not make any other change in these notices.

Once this change is made in a given copy, it is irreversible for that copy, so the ordinary GNU General Public License applies to all subsequent copies and derivative works made from that copy.

This option is useful when you wish to copy part of the code of the Library into a program that is not a library.

4. You may copy and distribute the Library (or a portion or derivative of it, under Section 2) in object code or executable form under the terms of Sections 1 and 2 above provided that you accompany it with the complete corresponding machine-readable source code, which must be distributed under the terms of Sections 1 and 2 above on a medium customarily used for software interchange.

If distribution of object code is made by offering access to copy from a designated place, then offering equivalent access to

 copy the source code from the same place satisfies the requirement to distribute the source code, even though third parties are not compelled to copy the source along with the object code.

5. A program that contains no derivative of any portion of the Library, but is designed to work with the Library by being compiled or linked with it, is called a "work that uses the Library". Such a work, in isolation, is not a derivative work of the Library, and therefore falls outside the scope of this License.

However, linking a "work that uses the Library" with the Library creates an executable that is a derivative of the Library (because it contains portions of the Library), rather than a "work that uses the library". The executable is therefore covered by this License. Section 6 states terms for distribution of such executables.

When a "work that uses the Library" uses material from a header file that is part of the Library, the object code for the work may be a derivative work of the Library

 even though the source code is not. Whether this is true is especially significant if the work can be linked without the Library, or if the work is itself a library. The threshold for this to be true is not precisely defined by law.

If such an object file uses only numerical parameters, data structure layouts and accessors, and small macros and small inline functions (ten lines or less in length), then the use of the object file is unrestricted, regardless of whether it is legally a derivative work. (Executables containing this object code plus portions of the Library will still fall under Section 6.)

Otherwise, if the work is a derivative of the Library, you may distribute the object code for the work under the terms of Section 6. Any executables containing that work also fall under Section 6, whether or not they are linked directly with the Library itself.

6. As an exception to the Sections above, you may also combine or link a "work that uses the Library" with the Library to

 produce a work containing portions of the Library, and distribute that work under terms of your choice, provided that the terms permit modification of the work for the customer`s own use and reverse engineering for debugging such modifications.

You must give prominent notice with each copy of the work that the Library is used in it and that the Library and its use are covered by this License. You must supply a copy of this License. If the work during execution displays copyright notices, you must include the copyright notice for the Library among them, as well as a reference directing the user to the copy of this License. Also, you must do one of these things:

a) Accompany the work with the complete corresponding machine-readable source code for the Library including whatever changes were used in the work (which must be distributed under Sections 1 and 2 above); and, if the work is an executable linked with the Library, with the complete machine-readable "work that uses the Library", as object code and/or source code, so that the user can modify the Library and then relink to produce a modified executable containing the modified Library. (It is understood that the user who changes the contents of definitions files in the Library will not necessarily be able to recompile the application to use the modified definitions.) b) Use a suitable shared library mechanism for linking with the Library. A suitable mechanism is one that (1) uses at run time a copy of the library already present on the user`s computer system, rather than copying library functions into the executable, and (2) will operate properly with a modified version of the library, if the user installs one, as long as the modified version is interface-compatible with the version that the work was made with. c) Accompany the work with a written offer, valid for at least three years, to give the same user the materials specified in Subsection 6a, above, for a charge no more than the cost of performing this distribution. d)

 If distribution of the work is made by offering access to copy from a designated place, offer equivalent access to copy the above specified materials from the same place.

e) Verify that the user has already received a copy of these materials or that you have already sent this user a copy. For an executable, the required form of the "work that uses the Library" must include any data and utility programs needed for reproducing the executable from it. However, as a special exception, the materials to be distributed need not include anything that is normally distributed (in either source or binary form) with the major components (compiler, kernel, and so on) of the operating system on which the executable runs, unless that component itself accompanies the executable.

It may happen that this requirement contradicts the license restrictions of other proprietary libraries that do not normally accompany the operating system. Such a contradiction means you cannot use both them and the Library together in an executable that you distribute.

7. You may place library facilities that are a work based on the Library side-by-side in a single library together with other library facilities not covered by this License, and distribute such a combined library, provided that the separate distribution of the work based on the Library and of the other library facilities is otherwise permitted, and provided that you do these two things:

a) Accompany the combined library with a copy of the same work based on the Library, uncombined with any other library facilities. This must be distributed under the terms of the Sections above.

b) Give prominent notice with the combined library of the fact that part of it is a work based on the Library, and explaining where to find the accompanying uncombined form of the same work.

8. You may not copy, modify, sublicense, link with, or distribute the Library except as expressly provided under this License. Any attempt otherwise to copy, modify,

 sublicense, link with, or distribute the Library is void, and will automatically terminate your rights under this License. However, parties who have received copies, or rights, from you under this License will not have their licenses terminated so long as such parties remain in full compliance.

9. You are not required to accept this License, since you have not signed it. However, nothing else grants you permission to modify or distribute the Library or its derivative works. These actions are prohibited by law if you do not accept this License. Therefore, by modifying or distributing the Library (or any work based on the Library), you indicate your acceptance of this License to do so, and all its terms and conditions for copying, distributing or modifying the Library or works based on it.

10. Each time you redistribute the Library (or any work based on the Library), the recipient automatically receives a license from the original licensor to copy, distribute, link with or modify

 the Library subject to these terms and conditions. You may not impose any further restrictions on the recipients` exercise of the rights granted herein. You are not responsible for enforcing compliance by third parties with this License.

11. If, as a consequence of a court judgment or allegation of patent infringement or for any other reason (not limited to patent issues), conditions are imposed on you (whether by court order, agreement or otherwise) that contradict the conditions of this License, they do not excuse you from the conditions of this License. If you cannot distribute so as to satisfy simultaneously your obligations under this License and any other pertinent obligations, then as a consequence you may not distribute the Library at all. For example, if a patent license would not permit royalty-free redistribution of the Library by all those who receive copies directly or indirectly through you, then the only way you could satisfy both it and this License would be to refrain entirely from distribution of the Library.

If any portion of this section is held invalid or unenforceable under any particular circumstance, the balance of the section is intended to apply, and the section as a whole is intended to apply in other circumstances.

It is not the purpose of this section to induce you to infringe any patents or other property right claims or to contest validity of any such claims; this section has the sole purpose of protecting the integrity of the free software distribution system which is implemented by public license practices. Many people have made generous contributions to the wide range of software distributed through that system in reliance on consistent application of that system; it is up to the author/donor to decide if he or she is willing to distribute software through any other system and a licensee cannot impose that choice.

This section is intended to make thoroughly clear what is believed to be a consequence of the rest of this License.

# 12.

 If the distribution and/or use of the Library is restricted in certain countries either by patents or by copyrighted interfaces, the original copyright holder who places the Library under this License may add an explicit geographical distribution limitation excluding those countries, so that distribution is permitted only in or among countries not thus excluded. In such case, this License incorporates the limitation as if written in the body of this License.

13. The Free Software Foundation may publish revised and/or new versions of the Lesser General Public License from time to time. Such new versions will be similar in spirit to the present version, but may differ in detail to address new problems or concerns.

Each version is given a distinguishing version number. If the Library specifies a version number of this License which applies to it and "any later version", you have the option of following the terms and conditions either of that version or of any later version published

 by the Free Software Foundation. If the Library does not specify a license version number, you may choose any version ever published by the Free Software Foundation.

14. If you wish to incorporate parts of the Library into other free programs whose distribution conditions are incompatible with these, write to the author to ask for permission. For software which is copyrighted by the Free Software Foundation, write to the Free Software Foundation; we sometimes make exceptions for this. Our decision will be guided by the two goals of preserving the free status of all derivatives of our free software and of promoting the sharing and reuse of software generally.

# NO WARRANTY

15. BECAUSE THE LIBRARY IS LICENSED FREE OF CHARGE, THERE IS NO WARRANTY FOR THE LIBRARY, TO THE EXTENT PERMITTED BY APPLICABLE LAW. EXCEPT WHEN OTHERWISE STATED IN WRITING THE COPYRIGHT HOLDERS AND/OR OTHER PARTIES PROVIDE THE LIBRARY "AS IS" WITHOUT WARRANTY OF ANY KIND, EITHER EXPRESSED OR IMPLIED, INCLUDING, BUT NOT LIMITED TO, THE IMPLIED WARRANTIES OF MERCHANTABILITY AND FITNESS FOR A PARTICULAR PURPOSE. THE ENTIRE RISK AS TO THE QUALITY AND PERFORMANCE OF THE LIBRARY IS WITH YOU. SHOULD THE LIBRARY PROVE DEFECTIVE, YOU ASSUME THE COST OF ALL NECESSARY SERVICING, REPAIR OR CORRECTION.

16. IN NO EVENT UNLESS REQUIRED BY APPLICABLE LAW OR AGREED TO IN WRITING WILL ANY COPYRIGHT HOLDER, OR ANY OTHER PARTY WHO MAY MODIFY AND/OR REDISTRIBUTE THE LIBRARY AS PERMITTED ABOVE, BE LIABLE TO YOU FOR DAMAGES, INCLUDING ANY GENERAL, SPECIAL, INCIDENTAL OR CONSEQUENTIAL DAMAGES ARISING OUT OF THE USE OR INABILITY TO USE THE LIBRARY (INCLUDING BUT NOT LIMITED TO LOSS OF DATA OR DATA BEING RENDERED INACCURATE OR LOSSES SUSTAINED BY YOU OR THIRD PARTIES OR A FAILURE OF THE LIBRARY TO OPERATE WITH ANY OTHER SOFTWARE), EVEN IF SUCH HOLDER OR OTHER PARTY HAS BEEN ADVISED OF THE POSSIBILITY OF SUCH DAMAGES.

# END OF TERMS AND CONDITIONS

How to Apply These Terms to Your New Libraries

If you develop a new library,

 and you want it to be of the greatest possible use to the public, we recommend making it free software that everyone can redistribute and change. You can do so by permitting redistribution under these terms (or, alternatively, under the terms of the ordinary General Public License).

To apply these terms, attach the following notices to the library. It is safest to attach them to the start of each source file to most effectively convey the exclusion of warranty; and each file should have at least the "copyright" line and a pointer to where the full notice is found.

one line to give the library`s name and an idea of what it does. Copyright (C) year name of author

This library is free software; you can redistribute it and/or modify it under the terms of the GNU Lesser General Public License as published by the Free Software Foundation; either version 2.1 of the License, or (at your option) any later version.

This library is distributed in the hope that it will be useful, but WITHOUT ANY WARRANTY; without even the implied warranty of MERCHANTABILITY or FITNESS FOR A PARTICULAR PURPOSE. See the GNU Lesser General Public License for more details.

You should have received a copy of the GNU Lesser General Public License along with this library; if not, write to the Free Software Foundation, Inc., 51 Franklin Street, Fifth Floor, Boston, MA 02110-1301 USA Also add information on how to contact you by electronic and paper mail.

You should also get your employer (if you work as a programmer) or your school, if any, to sign a "copyright disclaimer" for the library, if necessary. Here is a sample; alter the names:

Yoyodyne, Inc., hereby disclaims all copyright interest in the library `Frob` (a library for tweaking knobs) written by James Random Hacker.

signature of Ty Coon, 1 April 1990 Ty Coon, President of Vice That`s all there is to it!

/\* number.c: Implements arbitrary precision numbers. \*/ /\*

Copyright (C) 1991, 1992, 1993, 1994, 1997, 2000 Free Software Foundation, Inc.

 This program is free software; you can redistribute it and/or modify it under the terms of the GNU General Public License as published by the Free Software Foundation; either version 2 of the License , or (at your option) any later version.

 This program is distributed in the hope that it will be useful, but WITHOUT ANY WARRANTY; without even the implied warranty of MERCHANTABILITY or FITNESS FOR A PARTICULAR PURPOSE. See the GNU General Public License for more details.

 You should have received a copy of the GNU General Public License along with this program; see the file COPYING. If not, write to:

 The Free Software Foundation, Inc. 59 Temple Place, Suite 330 Boston, MA 02111-1307 USA.

 You may contact the author by: e-mail: philnelson@acm.org us-mail: Philip A. Nelson Computer Science Department, 9062 Western Washington University Bellingham, WA 98226-9062

\*\*\*\*\*\*\*\*\*\*\*\*\*\*\*\*\*\*\*\*\*\*\*\*\*\*\*\*\*\*\*\*\*\*\*\*\*\*\*\*\*\*\*\*\*\*\*\*\*\*\*\*\*\*\*\*\*\*\*\*\*\*\*\*\*\*\*\*\*\*\*\*\*/

#include <stdio.h>

#include <config.h> #include <number.h> #include <assert.h> #include <stdlib.h> #include <string.h> #include <ctype.h>/\* Prototypes needed for external utility routines. \*/

#define bc\_rt\_warn rt\_warn #define bc\_rt\_error rt\_error #define bc\_out\_of\_memory out\_of\_memory

\_PROTOTYPE(void rt\_warn, (char \*mesg ,...)); \_PROTOTYPE(void rt\_error, (char \*mesg ,...)); \_PROTOTYPE(void out\_of\_memory, (void));

```
/* Storage used for special numbers. */
bc_num _zero_;
bc_num _one_;
bc_num _two_;
```
static bc\_num \_bc\_Free\_list = NULL;

/\* new\_num allocates a number and sets fields to known values. \*/

```
bc_num
bc_new_num (length, scale)
   int length, scale;
{
 bc_num temp;
if (\text{loc\_Free\_list} != \text{NULL}) {
  temp = \_bc Free_list;
  bc Free_list = temp->n_next;
  } else {
  temp = (bc_number) malloc (sizeof(bc_struct));
   if (temp == NULL) bc_out_of_memory ();
 }
temp\rightarrow n sign = PLUS;
temp\text{-}n_{len} = length;temp\rightarrow n scale = scale;
temp\rightarrow n refs = 1;
temp->n ptr = (char * ) malloc (length+scale);
if (temp->n_ptr == NULL) bc_out_of_memory();
temp\rightarrow n_value = temp\rightarrow n_ptr;memset (temp->n_ptr, 0, length+scale);
 return temp;
}
```
/\* "Frees" a bc\_num NUM. Actually decreases reference count and only frees the storage if reference count is zero. \*/

```
void
bc_free_num (num)
  bc_num *num;
{
if (*num == NULL) return;
(*num)->n_refs--;
if ((*num)->n_refs == 0) {
 if ((*num)->n_ptr) free ((*num)->n_ptr);
 (*num)->n_new = \n    _{bc_Free_list;}\_\bc{bc} Free_list = *num;
 }
*num = NULL;
}
```

```
/* Intitialize the number package! */
```

```
void
bc_init_numbers ()
{
zero_ = bc_new_num (1,0);
\text{one} = bc_new_num (1,0);
\text{cone}\rightarrown\text{value}[0] = 1;
two_ = bc_new_number (1,0);two->n_value[0] = 2;
}
```

```
/* Make a copy of a number! Just
 increments the reference count! */
```

```
bc_num
bc_copy_num (num)
   bc_num num;
{
 num->n_refs++;
 return num;
}
```
/\* Initialize a number NUM by making it a copy of zero. \*/

void bc init num (num)

```
 bc_num *num;
{
*<sub>num</sub> = bc_{copy_number} (zero_);}
```
/\* For many things, we may have leading zeros in a number NUM. \_bc\_rm\_leading\_zeros just moves the data "value" pointer to the correct place and adjusts the length. \*/

```
static void
_bc_rm_leading_zeros (num)
   bc_num num;
{
 /* We can move n_value to point to the first non zero digit! */
while (*num->n_value == 0 & \& num->n_len > 1) {
  num->n_value++;
  num->n_len--;
 }
}
```
/\* Compare two bc numbers. Return value is 0 if equal, -1 if N1 is less than  $N2$  and  $+1$  if  $N1$  is greater than  $N2$ . If USE\_SIGN is false, just compare the magnitudes. \*/

```
static int
_bc_do_compare (n1, n2, use_sign, ignore_last)
   bc_num n1, n2;
   int use_sign;
   int ignore_last;
{
 char *n1ptr, *n2ptr;
 int count;
 /* First, compare
 signs. */
if (use_sign && n1->n_sign != n2->n_sign)
  {
   if (n1\text{-}n_sign == PLUS)
return (1); /* Positive N1 > Negative N2 */
    else
return (-1); /* Negative N1 < Positive N1 */
   }
 /* Now compare the magnitude. */
if (n1\text{-}n \text{ len } != n2\text{-}sn \text{ len}) {
   if (n1\text{-}n \text{ len} > n2\text{-}n \text{ len})
```

```
	{
 /* Magnitude of n1 > n2. */
 if (!use_sign || n1->n_sign == PLUS)
  return (1);
 	 else
  return (-1);
	}
   else
	{
 /* Magnitude of n1 < n2. */
 if (!use_sign || n1->n_sign == PLUS)
  return (-1);
 	 else
  	 return (1);
	}
  }
 /* If we get here, they have the same number of integer digits.
   check the integer part and the equal length part of the fraction. */
count = n1->n_len + MIN (n1->n_scale, n2->n_scale);
n1ptr = n1->n_value;
n2ptr = n2 \rightarrow n_value;while ((\text{count} > 0) \&\& (\text{*n1ptr} == \text{*n2ptr})) {
   n1ptr++;
  n2ptr++;
   count--;
  }
if (ignore_last && count == 1 \& n \rightarrown_scale == n2->n_scale)
  return (0);
if (count != 0)
  {
  if (*nlptr > *n2ptr)	{
 /* Magnitude of n1 > n2. */
 if (!use_sign || n1->n_sign == PLUS)
  	 return (1);
 	 else
  return (-1);
	}
   else
	{
 /* Magnitude of n1 < n2. */
 if (!use_sign || n1->n_sign == PLUS)
  return (-1);
 	 else
```

```
	 return (1);
	}
   }
 /* They are equal up to the last part of the equal part of the fraction. */
if (n1\rightarrow n_scale != n2\rightarrow n_scale)
   {
   if (n1\text{-}n_scale > n2\text{-}n_scale)
	{
  for (count = n1 - n_scale - n2 - n_scale; count = 0; count - )if (*nlptr++ != 0)	 {
 /* Magnitude of n1 > n2. */
 if (!use_sign || n1->n_sign == PLUS)
  		 return (1);
 		else
  return (-1);
    	 }
	}
    else
	{
  for (count = n2 > n\_scale-n1 > n\_scale; count > 0; count-)if (*n2ptr++ != 0)	 {
 /* Magnitude of n1 < n2. */if (!use_sign || n1->n_sign == PLUS)
  return (-1);
 		else
  		 return (1);
    	 }
	}
   }
 /* They must be equal! */
 return (0);
}
/* This is the "user callable" routine to compare numbers
 N1 and N2. */
int
bc_compare (n1, n2)
   bc_num n1, n2;
{
 return _bc_do_compare (n1, n2, TRUE, FALSE);
}
```
/\* In some places we need to check if the number is negative. \*/

```
char
bc_is_neg (num)
   bc_num num;
{
return num->n_sign == MINUS;
}
/* In some places we need to check if the number NUM is zero. */
char
bc_is_zero (num)
   bc_num num;
{
 int count;
 char *nptr;
 /* Quick check. */
 if (num == _zero_) return TRUE;
 /* Initialize */
count = num\rightarrow n_{len} + num\rightarrow n_{scale};nptr = num \rightarrow n_value; /* The check */
while ((count > 0) && (*nptr++ == 0)) count--;
if (count != 0)
   return FALSE;
 else
   return TRUE;
}
/* In some places we need to check if the number NUM is almost zero.
  Specifically, all but the last digit is 0 and the last digit is 1.
  Last digit is defined by scale. */
char
bc_is_near_zero (num, scale)
  bc num num;
   int scale;
{
 int count;
 char *nptr;
 /* Error checking */
if (scale > num->n scale)
```

```
scale = num\rightarrow n\_scale; /* Initialize */
 count = num \rightarrow n_{len} + scale;nptr = num \rightarrow n_value; /* The check */
 while ((count > 0) && (*nptr++ == 0)) count--;
 if (count != 0 & \& \& \text{(count)} = 1 || * -n \text{ptr} != 1))
   return FALSE;
  else
   return TRUE;
}
/* Perform addition: N1 is added to N2 and the value is
  returned. The signs of N1 and N2 are ignored.
  SCALE_MIN is to set the minimum scale of the result. */
static bc_num
_bc_do_add (n1, n2, scale_min)
   bc_num n1, n2;
   int scale_min;
{
bc num sum;
  int sum_scale, sum_digits;
  char *n1ptr, *n2ptr, *sumptr;
  int carry, n1bytes, n2bytes;
  int count;
  /* Prepare sum. */
 sum_scale = MAX (n1\rightarrow n_scale, n2->n_scale);
 sum_digits = MAX (n1\rightarrow n_{\text{min}} n2\rightarrow n_{\text{min}}) + 1;sum = bc_new_num (sum_digits, MAX(sum_scale, scale_min));
  /* Zero extra digits made by scale_min. */
  if (scale_min > sum_scale)
   {
   sumptr = (char *) (sum->n_value + sum_scale + sum_digits);
   for (count = scale \min - sum scale; count > 0; count--)
 	*sumptr++
 = 0:
   }
  /* Start with the fraction part. Initialize the pointers. */
 n1bytes = n1->n scale;
 n2bytes = n2->n scale;
```

```
n1ptr = (char *) (n1->n_value + n1->n_length + n1bytes - 1);n2ptr = (char *) (n2->n_value + n2->n_length + n2bytes - 1);sumptr = (char *) (sum > n_value + sum_scale + sum_digits - 1); /* Add the fraction part. First copy the longer fraction.*/
if (n1bytes != n2bytes) {
  if (n1bytes > n2bytes)	while (n1bytes>n2bytes)
 \{ *sumptr-- = *n1ptr--; n1bytes--;}
   else
	while (n2bytes>n1bytes)
 \{ *sumptr-- = *n2ptr--; n2bytes--;}
  }
 /* Now add the remaining fraction part and equal size integer parts. */
n1bytes += n1->n_len;
n2bytes += n2->n_len;
carry = 0;
while ((n1bytes > 0) & \& (n2bytes > 0)) {
  *sumptr = *nlptr-+ *n2ptr-+ carry;if (*\text{support} > (\text{BASE-1}))	{
 carry = 1;*sumptr = BASE;
	}
   else
carry = 0;
   sumptr--;
   n1bytes--;
   n2bytes--;
  }
 /* Now add carry the
 longer integer part. */
if (n1bytes == 0){n1bytes = n2bytes; n1ptr = n2ptr; }while (n1 bytes - > 0) {
  *sumptr = *n1ptr-- + carry;
  if (*\text{support} > (\text{BASE-1}))	{
 carry = 1;
 *sumptr = BASE;
	 }
   else
carry = 0;
```

```
 sumptr--;
   }
 /* Set final carry. */
if (carry == 1)
  *sumptr += 1;
 /* Adjust sum and return. */
 _bc_rm_leading_zeros (sum);
 return sum;
}
/* Perform subtraction: N2 is subtracted from N1 and the value is
  returned. The signs of N1 and N2 are ignored. Also, N1 is
  assumed to be larger than N2. SCALE_MIN is the minimum scale
  of the result. */
static bc_num
_bc_do_sub (n1, n2, scale_min)
  bc num n1, n2;
   int scale_min;
{
bc num diff;
 int diff_scale, diff_len;
 int min_scale, min_len;
 char *n1ptr, *n2ptr, *diffptr;
 int borrow, count, val;
 /* Allocate temporary storage. */
diff_len = MAX (n1 > n_len, n2 > n_len);
diff_scale = MAX (n1\text{-}n_scale, n2\text{-}n_scale);
min_len = MIN (n1\rightarrow n_{\text{min}} n2\rightarrow n_{\text{min}});
 min\_scale = MIN(n1->n\_scale, n2->n\_scale);diff = bc_new_number (diff_length, MAX(diff-scale, scale-min)); /* Zero extra digits made by scale_min. */
 if (scale_min > diff_scale)
  {
   diffptr = (char *) (diff->n_value + diff_len + diff_scale);
   for (count = scale min - diff scale; count > 0; count--)
*diffptr++ = 0:
   }
 /* Initialize the subtract. */
n1ptr = (char *) (n1->n value + n1->n len + n1->n scale -1);n2ptr = (char *) (n2->n value + n2->n len + n2->n scale -1);
```

```
 Open Source Used In NXOS-MDS Platform 9.4.2a 648
```
diffptr = (char \*) (diff->n\_value + diff\_len + diff\_scale -1);
```
 /* Subtract the numbers. */
borrow = 0;
 /* Take care of the longer scaled number. */
if (n1\text{-}n_scale != min_scale)
  {
   /* n1 has the longer scale */
  for (count = n1 > n\_scale - min\_scale; count > 0; count-)*diffptr- = *n1ptr-;
  }
 else
  {
   /* n2 has the longer scale */
  for \text{(count = n2} > n\_scale - min\_scale; count > 0; count-)	{
 val = -\n *n2ptr-- - borrow;
 if \left( val < 0 \right) {
    val += BASE;
    borrow = 1;
  	 }
 	 else
  borrow = 0;
 *diffptr-- val;
	}
  }
 /* Now do the equal length scale and integer parts. */
for \text{(count = 0; count < min\_len + min\_scale; count++)} {
  val = *n1ptr-- *n2ptr-- - borrow;
  if \left( val < 0 \right)	{
 val += BASE;
 borrow = 1;
	}
   else
borrow = 0;
  *diffptr- = val: }
/* If n1 has more digits then n2, we now do that subtract. */
if diff\_len != min\_len) {
  for (count = diff len - min len; count > 0; count--)
```

```
	{
 val = *n1ptr--  borrow;
 if \left( val < 0 \right)	 {
    val += BASE;
    borrow = 1;
   	 }
 	 else
   borrow = 0;
 *diffptr- = val;	}
   }
 /* Clean up and return. */
 _bc_rm_leading_zeros (diff);
 return diff;
}
```
/\* Here is the full subtract routine that takes care of negative numbers. N2 is subtracted from N1 and the result placed in RESULT. SCALE\_MIN is the minimum scale for the result. \*/

```
void
bc_sub (n1, n2, result, scale_min)
   bc_num n1, n2, *result;
    int scale_min;
{
bc_num diff = NULL;
 int cmp_res;
 int res_scale;
if (n1\rightarrow n\sign != n2\rightarrow n\sign)
   {
   diff = \underline{bc} \underline{d}o \underline{a} \underline{d}d (n1, n2, scale\underline{m}in);
    diff\text{-}n_sign = n1->n_sign;
   }
 else
   {
    /* subtraction must be done. */
    /* Compare magnitudes. */
    cmp\_res = \_\text{bc}\_\text{do\_compare} (n1, n2, FALSE, FALSE); switch (cmp_res)
	{
	case -1:
  \frac{1}{\pi} n1 is less than n2, subtract n1 from n2. */
  diff = \underline{bc}\underline{do}\underline{sub} (n2, n1, scale_min);
```

```
diff\text{-}n<sub>_sign</sub> = (n2->n_sign == PLUS ? MINUS : PLUS);
  	 break;
	case 0:
 /* They are equal! return zero! */
  res_scale = MAX (scale_min, MAX(n1->n_scale, n2->n_scale));diff = bc_new_number (1, res\_scale);	 memset (diff->n_value, 0, res_scale+1);
  	 break;
	case 1:
 \frac{1}{2} is less than n1, subtract n2 from n1, \frac{1}{2}diff = \underline{bc} \underline{do} \underline{sub} (n1, n2, scale\_min);diff\text{-}n<sub>_sign</sub> = n1->n<sub>_sign</sub>;
  	 break;
	}
   }
 /* Clean up and return. */
bc free num (result);
*result = diff:
}
/* Here is the
 full add routine that takes care of negative numbers.
  N1 is added to N2 and the result placed into RESULT. SCALE_MIN
  is the minimum scale for the result. */
void
bc_add (n1, n2, result, scale_min)
   bc_num n1, n2, *result;
   int scale_min;
{
bc\_num sum = NULL;
 int cmp_res;
 int res_scale;
if (n1\text{-}n<sub>sign</sub> == n2\text{-}n<sub>sign</sub>)
   {
   sum = \underline{bc} \underline{d}o \underline{a} \underline{d}d (n1, n2, scale_min);
   sum->n_sign = n1->n_sign;
   }
 else
   {
    /* subtraction must be done. */
   cmp_res = _ bc_do_compare (n1, n2, FALSE, FALSE); /* Compare magnitudes. */
    switch (cmp_res)
	{
	case -1:
```

```
\frac{1}{\pi} n1 is less than n2, subtract n1 from n2. */
  sum = bc_do_sub (n2, n1, scale_min);
  sum>-n<sub>sign</sub> = n2->n<sub>sign</sub>;
  	 break;
	case 0:
  	 /* They are equal! return zero with the correct scale! */
  res_scale = MAX (scale_min, MAX(n1\rightarrow n_scale, n2->n_scale));
  sum = bc_new_number(1, res_scale);
  	 memset (sum->n_value, 0, res_scale+1);
  	 break;
	case 1:
  	 /* n2 is less than n1, subtract n2 from
 n1. */
  sum = \underline{bc}\underline{d}o\_sub (n1, n2, scale_min);
 sum>-n_sign = n1->n_sign;
	}
   }
 /* Clean up and return. */
 bc_free_num (result);
*result = sum;
}
/* Recursive vs non-recursive multiply crossover ranges. */
#if defined(MULDIGITS)
#include "muldigits.h"
#else
#define MUL_BASE_DIGITS 80
#endif
int mul_base_digits = MUL_BASE_DIGITS;
#define MUL_SMALL_DIGITS mul_base_digits/4
/* Multiply utility routines */
static bc_num
new_sub_num (length, scale, value)
   int length, scale;
   char *value;
{
bc_num temp;
if ( bc Free list != NULL) {
  temp = \_bc Free_list;
  bc Free list = temp->n next;
 } else {
  temp = (bc num) malloc (sizeof(bc_struct));
  if (temp == NULL) bc out of memory ();
```

```
 }
temp\rightarrow n sign = PLUS;
temp\rightarrow n_{len} = length;temp\text{-}n\_scale = scale;temp\rightarrow n_{refs} = 1;
temp\rightarrow n_{ptr} = NULL;temp\rightarrow n_value = value; return temp;
}
static void
_bc_simp_mul (bc_num n1, int n1len, bc_num n2, int n2len, bc_num *prod,
    int full_scale)
{
  char *n1ptr, *n2ptr, *pvptr;
char *n1end, *n2end; \frac{1}{2} To the end of n1 and n2. */
 int indx, sum, prodlen;
prodlen = n1len+n2len+1;*prod = bc_new_num (prodlen, 0);
n1end = (char *) (n1->n_value + n1len - 1);
n2end = (char *)(n2->n_value + n2len - 1);pyptr = (char *)((*prod) -> n_value + prodlen - 1);sum = 0;
 /* Here is the loop... */
for (indx = 0; indx < prodlen-1; indx++)
   {
   n1ptr = (char *) (n1end - MAX(0, indx-n2len+1));n2ptr = (char *)(n2end - MIN(intx, n2len-1));while ((n1ptr>=n1\rightarrow n_value) \&& (n2ptr<=n2end))sum += *n1ptr- * *n2ptr++;*pvptr-- = sum % BASE;
   sum = sum / BASE; }
*pvptr = sum;
}
/* A special adder/subtractor for the recursive divide and conquer
  multiply algorithm. Note: if sub is called, accum must
  be larger that what is being subtracted. Also, accum and val
 must have n scale = 0. (e.g. they must look like integers. *) */
static void
```
bc shift addsub (bc num accum, bc num val, int

```
 shift, int sub)
{
 signed char *accp, *valp;
 int count, carry;
count = val \rightarrow n_{len};if \text{(val}\text{-}n\_value[0] == 0) count--;
 assert (accum->n_len+accum->n_scale >= shift+count);
 /* Set up pointers and others */
accept = (signed char*)(accum->n_value +			 accum->n_len + accum->n_scale - shift - 1);
valp = (signed char*)(val>n_value + val>n_length - 1);carry = 0;
 if (sub) {
  /* Subtraction, carry is really borrow. */
  while (count--) {
   *accp = *valp-- + carry;
   if (*accp < 0) {
carry = 1;
    *accp-- += BASE;
    } else {
carry = 0;	accp--;
    }
   }
  while (carry) {
    *accp -= carry;
   if (*accp < 0)*accp-- += BASE;
    else
carry = 0;
   }
 } else {
  /* Addition */
  while (count--) {
   *accp += *valp-- + carry;
   if (*accp > (BASE-1)) {
carry = 1;
    *acep--<b>BASE</b>; } else {
carry = 0;
	accp--;
    }
   }
  while (carry) {
```

```
*accp += carry;
   if (*accept > (BASE-1))	*accp--
= BASE;
    else
carry = 0;
   }
 }
}
/* Recursive divide and conquer multiply algorithm. 
  Based on
 Let u = u0 + u1*(b^n)Let v = v0 + v1*(b^n)Then uv = (B^{\wedge}2n+B^{\wedge}n)*u1*v1 + B^{\wedge}n*(u1-u0)*(v0-v1) + (B^{\wedge}n+1)*u0*v0 B is the base of storage, number of digits in u1,u0 close to equal.
*/
static void
_bc_rec_mul (bc_num u, int ulen, bc_num v, int vlen, bc_num *prod,
   	 int full_scale)
{
 bc_num u0, u1, v0, v1;
 int u0len, v0len;
 bc_num m1, m2, m3, d1, d2;
 int n, prodlen, m1zero;
 int d1len, d2len;
 /* Base case? */
if ((\text{ulen}+\text{vlen}) < \text{mul} base_digits
    || ulen < MUL_SMALL_DIGITS
    || vlen < MUL_SMALL_DIGITS ) {
   _bc_simp_mul (u, ulen, v, vlen, prod, full_scale);
  return;
 }
/* Calculate n -- the u and v split point in digits. */
n = (MAX(ulen, vlen)+1) / 2; /* Split u and v. */
if (ulen \leq n) {
  u1 = bc copy num (zero);
  u0 = new\_sub\_num (ulen,0, u->n_value);
 } else {
  u1 = new \text{ sub num (ulen-n, 0, u->n value)};u = new_sub_num (n, 0, u->n_value+ulen-n);
 }
```

```
if (vlen < n) {
 v1 = bc\_copy\_num (\_zero\_);v0 = new\_sub\_num (vlen,0, v->n_value);
 } else {
 v1 = new\_sub\_num (vlen-n, 0, v->n_value);
 v0 = new\_sub\_num (n, 0, v->n_value+vlen-n);
  }
 _bc_rm_leading_zeros (u1);
 _bc_rm_leading_zeros (u0);
u0 \neq u0->n_len;
 _bc_rm_leading_zeros (v1);
 _bc_rm_leading_zeros (v0);
v0len = v0->n_len;
```
 $mlzero = bc_is\_zero(u1) || bc_is\_zero(v1);$ 

```
 /* Calculate sub results ... */
```
 bc\_init\_num(&d1); bc\_init\_num(&d2); bc\_sub (u1, u0, &d1, 0);  $d1len = d1$ ->n\_len; bc\_sub (v0, v1, &d2, 0);  $d2len = d2$ ->n\_len;

```
 /* Do recursive multiplies and shifted adds. */
 if (m1zero)
 ml = bc\_copy\_num (\_zero\_); else
 bc_{rec\_mul} (u1, u1 \rightarrow n_{len}, v1, v1 \rightarrow n_{len}, \& m1, 0);
```

```
if (bc_is\_zero(d1) || bc_is\_zero(d2))m2 = bc\_copy\_num (\_zero\_); else
  _bc_rec_mul (d1, d1len, d2, d2len, &m2, 0);
```

```
if (bc_is_zero(u0) || bc_is_zero(v0))
 m3 = bc\_copy\_num (\_zero\_); else
 bc rec mul
(u0, u0->n len, v0, v0->n len, &m3, 0);
```

```
 /* Initialize product */
prodlen = ulen + vlen + 1;
*<i>prod</i> = <i>bc</i> _<i>new</i> _<i>num</i>(<i>prod</i> <i>en</i>, 0);
```

```
 if (!m1zero) {
```

```
bc\_shift\_addsub (*prod, m1, 2*n, 0);
   _bc_shift_addsub (*prod, m1, n, 0);
 }
 _bc_shift_addsub (*prod, m3, n, 0);
bc\_shift\_addsub (*prod, m3, 0, 0);
\text{\_}bc\text{\_}shift\text{\_}addsub (*prod, m2, n, d1->n_sign != d2->n_sign);
 /* Now clean up! */
 bc_free_num (&u1);
 bc_free_num (&u0);
bc_free_num (\&v1); bc_free_num (&m1);
bc_free_num (&v0);
 bc_free_num (&m2);
 bc_free_num (&m3);
bc_free_num (&d1);
 bc_free_num (&d2);
}
/* The multiply routine. N2 times N1 is put int PROD with the scale of
  the result being MIN(N2 scale+N1 scale, MAX (SCALE, N2 scale, N1 scale)).
  */
void
bc_multiply (n1, n2, prod, scale)
   bc_num n1, n2, *prod;
   int scale;
{
 bc_num pval;
 int len1, len2;
 int full_scale, prod_scale;
 /* Initialize things. */
len1 = n1->n_len + n1->n_scale;
len2 = n2->n_len + n2->n_scale;
 full_scale
= n1->n_scale + n2->n_scale;
prod_scale = MIN(full_scale,MAX(scale, MAX(n1 > n_scale, n2 > n_scale)));
 /* Do the multiply */
bc rec mul (n1, len1, n2, len2, \&pval, full scale); /* Assign to prod and clean up the number. */
pval\rightarrow n\_sign = (n1\rightarrow n\_sign == n2\rightarrow n\_sign ? PLUS : MINUS);pval->n value = pval->n ptr;
pval->n len = len2 + len1 + 1 - full scale;
pval\rightarrow n scale = prod scale;
bc rm leading zeros (pval);
```

```
 if (bc_is_zero (pval))
 pval->n_sign = PLUS;
 bc_free_num (prod);
 *prod = pval;
```
}

/\* Some utility routines for the divide: First a one digit multiply. NUM (with SIZE digits) is multiplied by DIGIT and the result is placed into RESULT. It is written so that NUM and RESULT can be the same pointers. \*/

```
static void
_one_mult (num, size, digit, result)
   unsigned char *num;
   int size, digit;
   unsigned char *result;
{
 int carry, value;
 unsigned char *nptr, *rptr;
if (digit == 0) memset (result, 0, size);
 else
   {
   if
(digit == 1)	memcpy (result, num, size);
    else
	{
 	 /* Initialize */
 nptr = (unsigned char *) (num+size-1);rptr = (unsigned char *) (result+size-1);
 carry = 0;
 while (size-- > 0)	 {
    value = *nptr-- * digit + carry;
    *rptr-- = value % BASE;
    	 carry = value / BASE;
   	 }
 if (carry != 0) *rptr = carry;
	}
   }
}
```
 $/*$  The full division routine. This computes N1 / N2. It returns

 0 if the division is ok and the result is in QUOT. The number of digits after the decimal point is SCALE. It returns -1 if division by zero is tried. The algorithm is found in Knuth Vol 2. p237. \*/

int bc\_divide (n1, n2, quot, scale) bc\_num n1, n2, \*quot; int scale; { bc num qval; unsigned char \*num1, \*num2; unsigned char \*ptr1, \*ptr2, \*n2ptr, \*qptr; int scale1, val; unsigned int len1, len2, scale2, qdigits, extra, count; unsigned int qdig, qguess, borrow, carry; unsigned char \*mval; char zero; unsigned int norm;

```
 /* Test
 for divide by zero. */
 if (bc_is_zero (n2)) return -1;
```

```
/* Test for divide by 1. If it is we must truncate. */
if (n2 \rightarrow n scale == 0)
  {
  if (n2 > n_{\text{len}} = 1 \&\&\text{*} n2 > n_{\text{value}} = 1)	{
 qval = bc_new_number(n1->n_len, scale);
 qval->n_sign = (n1->n_sign == n2->n_sign ? PLUS : MINUS);
 	 memset (&qval->n_value[n1->n_len],0,scale);
 	 memcpy (qval->n_value, n1->n_value,
 n1->n_len + MIN(n1->n_scale,scale));
 	 bc_free_num (quot);
 *quot = qval;
	}
  }
```
/\* Set up the divide. Move the decimal point on n1 by n2's scale.

```
 Remember, zeros on the end of num2 are wasted effort for dividing. */
scale2 = n2~>n scale;
n2ptr = (unsigned char *) n2->n value+n2->n len+scale2-1;while ((scale2 > 0) && (*n2ptr-- == 0)) scale2--;
```
 $len1 = n1$ ->n  $len + scale2$ ; scale1 =  $n1$ -> $n$  scale - scale2; if (scale1  $<$  scale)  $extra = scale - scale1$ :

```
 else
 extra = 0;
num1 = (unsigned char *) malloc (n1 > n_length + n1 > n_scale + extra + 2);if (num1 == NULL) bc_out_of_memory();
memset (num1, 0, n1->n_len+n1->n_scale+extra+2);
memcpy (num1+1, n1\rightarrow n_value, n1\rightarrow n_length+1\rightarrow n-scale);
len2 = n2->n_len + scale2;
num2 = (unsigned char *) malloc (len2+1);if (num2 == NULL) bc_out_of_memory();
memcpy (num2, n2->n_value, len2);
*(num2+len2) = 0;n2ptr = num2;while (*n2ptr == 0) {
   n2ptr++;
   len2--;
  }
 /* Calculate the number of quotient digits. */
if (len2 > len1 + scale) {
  q_{\text{digits}} = \text{scale} + 1;
  zero = TRUE; }
 else
  {
  zero = FALSE; if (len2>len1)
qdigits = scale+1; \frac{*}{} One for the zero integer part. \frac{*}{ } else
q_{\text{digits}} = \text{len1-len2} + \text{scale} + 1; }
 /* Allocate and zero the storage for the quotient. */
qval = bc_new_number(qdigits-scale, scale);
memset (qval->n_value, 0, qdigits);
 /* Allocate storage for the temporary storage mval. */
mval = (unsigned char *) malloc (len2+1);
if (mval == NULL) bc out of memory ();
 /* Now for the full divide algorithm. */
 if (!zero)
  {
```

```
 /* Normalize
```

```
 */
  norm = 10 / ((int)*n2ptr + 1);if (norm != 1)
	{
 	 _one_mult (num1, len1+scale1+extra+1, norm, num1);
 	 _one_mult (n2ptr, len2, norm, n2ptr);
	}
   /* Initialize divide loop. */
  q\text{d}q = 0;
  if (len2 > len1)qptr = (unsigned char *) qval > n_value + len2 - len1; else
qptr = (unsigned char *) qval > n_value; /* Loop */
  while (qdig \le len1 + scale - len2)	{
 	 /* Calculate the quotient digit guess. */
 if (*n2ptr == num1[qdig])qguess = 9;
 	 else
  qguess = (num1[qdig]*10 + num1[qdig+1]) / *n2ptr;
 	 /* Test qguess. */
 if (n2ptr[1]*qguess >(num1[qdig]*10 + num1[qdig+1] - *n2ptr*qguess)*10+ num1[qdig+2])
  	 {
   	 qguess--;
   	 /* And again. */
   if (n2ptr[1]*qguess >(num1[qdig]*10 + num1[qdig+1] - *n2ptr*qguess)*10+ num1[qdig+2])
		qguess--;
  	 }
 	 /* Multiply and subtract. */
 borrow = 0;
 if (qguess != 0)
  	 {
   *mval = 0:
   	 _one_mult (n2ptr, len2, qguess, mval+1);
   ptr1 = (unsigned char *) num1+qdig+len2;
   ptr2 = (unsigned char *) mval+len2;
   for (count = 0; count < len2+1; count++)
		{
```

```
val = (int) *ptr1 - (int) *ptr2-- borrow;if \left( val < 0 \right)		 {
    val += 10;borrow = 1;
   		 }
  		 else
   borrow = 0;
  *ptr1-- val;		}
  	 }
 	 /* Test for negative result. */
 if (borrow == 1)
  	 {
    	 qguess--;
    ptr1 = (unsigned char *) num1+qdig+len2;
    	 ptr2 = (unsigned char *) n2ptr+len2-1;
    carry = 0;
    for \text{(count = 0; count < len2; count++)}		{
  val = (int) *ptr1 + (int) *ptr2-- + carry;if \left( val > 9 \right)		 {
    val = 10;
    carry = 1;
   		 }
  		 else
   carry = 0;
  *ptr1-- val;		}
   if (carry = 1) *ptr1 = (*ptr1 + 1) % 10;
  	 }
 	 /* We now know the quotient digit. */
 *qptr++ = qguess;
 	 qdig++;
	}
  }
 /* Clean up and return the number. */
qval->n_sign = (n1-->n_sign == n2->n_sign ? PLUS : MINUS );
 if (bc_is_zero (qval)) qval->n_sign
= PLUS;
 _bc_rm_leading_zeros (qval);
 bc_free_num (quot);
*quot = qval;
```

```
 /* Clean up temporary storage. */
 free (mval);
 free (num1);
 free (num2);
return 0; /* Everything is OK. */
}
/* Division *and* modulo for numbers. This computes both NUM1 / NUM2 and
  NUM1 % NUM2 and puts the results in QUOT and REM, except that if QUOT
  is NULL then that store will be omitted.
*/
int
bc_divmod (num1, num2, quot, rem, scale)
   bc_num num1, num2, *quot, *rem;
   int scale;
{
```

```
 bc_num quotient = NULL;
 bc_num temp;
 int rscale;
```

```
 /* Check for correct numbers. */
 if (bc_is_zero (num2)) return -1;
```

```
 /* Calculate final scale. */
```

```
rscale = MAX (num1->n_scale, num2->n_scale+scale);
 bc_init_num(&temp);
```

```
 /* Calculate it. */
 bc_divide (num1, num2, &temp, scale);
 if (quot)
 quotient = bc_{copy\_num} (temp);
 bc_multiply (temp, num2, &temp, rscale);
 bc_sub (num1, temp, rem, rscale);
 bc_free_num (&temp);
```

```
 if (quot)
  {
   bc_free_num (quot);
   *quot = quotient;
  }
return 0; /* Everything is OK. */}
```
/\* Modulo for numbers. This computes NUM1 % NUM2 and puts the result in RESULT. \*/

```
int
bc_modulo (num1, num2, result, scale)
   bc_num num1, num2, *result;
   int scale;
{
 return bc_divmod (num1, num2, NULL, result, scale);
}
```

```
/* Raise BASE to the EXPO power, reduced modulo MOD. The result is
  placed in RESULT. If a EXPO is not an integer,
  only the integer part is used. */
```
## int

```
bc_raisemod (base, expo, mod, result, scale)
   bc_num base, expo, mod, *result;
   int scale;
{
 bc_num power, exponent, parity, temp;
 int rscale;
```

```
 /* Check for correct numbers. */
 if (bc_is_zero(mod)) return -1;
 if (bc_is_neg(expo)) return -1;
```
 /\* Set initial values. \*/  $power = bc\_copy\_num (base);$  exponent = bc\_copy\_num (expo);  $temp = bc\_copy\_num (\text{one})$ ; bc\_init\_num(&parity);

```
 /* Check the base for scale digits. */
if (base->n_scale != 0)
   bc_rt_warn ("non-zero scale in base");
```

```
 /* Check
 the exponent for scale digits. */
if (exponent->n_scale != 0)
  {
  bc_rt_warn ("non-zero scale in exponent");
  bc divide (exponent, one, &exponent, 0); /*truncate */
  }
 /* Check the modulus for scale digits. */
```

```
if (mod->n_scale != 0)
```

```
bc_rt_warn ("non-zero scale in modulus");
```

```
 /* Do the calculation. */
rscale = MAX(scale, base > n_scale);while ( !bc_is_zero(exponent) )
  {
    (void) bc_divmod (exponent, _two_, &exponent, &parity, 0);
    if ( !bc_is_zero(parity) )
	{
 	 bc_multiply (temp, power, &temp, rscale);
 	 (void) bc_modulo (temp, mod, &temp, scale);
	}
   bc_multiply (power, power, &power, rscale);
    (void) bc_modulo (power, mod, &power, scale);
   }
 /* Assign the value. */
 bc_free_num (&power);
 bc_free_num (&exponent);
 bc_free_num (result);
*result = temp;
return 0; /* Everything is OK. */}
/* Raise NUM1 to the NUM2 power. The result is placed in RESULT.
  Maximum exponent is LONG_MAX. If a NUM2 is not an
 integer,
  only the integer part is used. */
void
bc_raise (num1, num2, result, scale)
   bc_num num1, num2, *result;
   int scale;
{
  bc_num temp, power;
  long exponent;
  int rscale;
  int pwrscale;
  int calcscale;
  char neg;
  /* Check the exponent for scale digits and convert to a long. */
 if (num2->n_scale != 0)
   bc_rt_warn ("non-zero scale in exponent");
 exponent = bc_num2long (num2);
 if (exponent == 0 & \& \& \text{(num2->n len > 1 || num2->n value[0] != 0)})
   bc rt error ("exponent too large in raise");
```

```
 /* Special case if exponent is a zero. */
if (exponent == 0)
  {
   bc_free_num (result);
  *result = bc_copy_num (_one_);
   return;
  }
 /* Other initializations. */
if (exponent < 0)
  {
  neg = TRUE;exponent = -exponent;rscale = scale; }
 else
  {
  neg = FALSE; rscale = MIN (num1->n_scale*exponent, MAX(scale, num1->n_scale));
  }
 /* Set initial value of temp. */
power = bc\_copy\_num (num1);
pwrscale = num1 - > n_scale;while ((exponent & 1) = 0)
  {
   pwrscale = 2*pwrscale;
   bc_multiply (power, power, &power, pwrscale);
  exponent = exponent \gg 1;
  }
temp = bc\_copy\_num (power);
 calcscale = pwrscale;
exponent = exponent \gg 1; /* Do the calculation. */
while (exponent > 0)
  {
  pwrscale = 2*pwrscale; bc_multiply (power, power, &power, pwrscale);
  if ((exponent & 1) = 1) {
calescale = pwrscale + calcscale;	 bc_multiply (temp, power, &temp, calcscale);
   }
  exponent = exponent \gg 1; }
 /* Assign the value. */
 if (neg)
```

```
 {
    bc_divide (_one_, temp, result, rscale);
    bc_free_num (&temp);
   }
  else
   {
    bc_free_num (result);
    *result = temp;
    if ((*result)->n_scale > rscale)
 (*result)->n scale = rscale;
   }
  bc_free_num (&power);
}
/* Take the square root NUM and return it in NUM with SCALE digits
  after the
 decimal place. */
int
bc_sqrt (num, scale)
   bc_num *num;
   int scale;
 int rscale, cmp_res, done;
 int cscale;
 bc_num guess, guess1, point5, diff;
 /* Initial checks. */
cmp\_res = bc\_compare (*num, _zero\_);
if \text{(cmp\_res} < 0)return 0; /* error */ else
   {
   if \text{(cmp\_res} == 0)	{
  	 bc_free_num (num);
  *<sub>num</sub> = bc_{copy_number} (zero_);
```

```
{
 	 return 1;
	}
  }
cmp\_res = bc\_compare (*num, _one_);
if (cmp_res == 0)
  {
   bc_free_num (num);
  *num = bc_copy_num (_one_);
   return 1;
   }
```

```
 /* Initialize the variables. */
rscale = MAX (scale, (*num)->n_scale);
 bc_init_num(&guess);
 bc_init_num(&guess1);
 bc_init_num(&diff);
point5 = bc_new_number (1,1);point5->n_value[1] = 5;
 /* Calculate the initial guess. */
if \text{(cmp\_res} < 0) {
  /* The number is between 0 and 1. Guess should start at 1. \frac{*}{s}guess = bc_{copy\_num (one_);}\text{cscale} = (*num)->n_scale;
  }
 else
  {
   /* The number is greater than 1. Guess should
start at 10^{\circ}(exp/2). */
   bc_int2num (&guess,10);
   bc_int2num (&guess1,(*num)->n_len);
   bc_multiply (guess1, point5, &guess1, 0);
  guess1->n\_scale = 0; bc_raise (guess, guess1, &guess, 0);
  bc_free_num (&guess1);
  \text{cscale} = 3;
  }
 /* Find the square root using Newton's algorithm. */
done = FALSE;while (!done)
  {
   bc_free_num (&guess1);
  guess1 = bc_{copy\_num} (guess); bc_divide (*num, guess, &guess, cscale);
   bc_add (guess, guess1, &guess, 0);
   bc_multiply (guess, point5, &guess, cscale);
  bc sub (guess, guess1, &diff, cscale+1);
  if (bc is near zero (diff, cscale))
	{
 if (cscale < rscale+1)\text{cscale} = \text{MIN} (\text{cscale} * 3, \text{rscale} + 1);	 else
  done = TRUE;	}
  }
```

```
 /* Assign the number and clean up. */
 bc_free_num (num);
 bc_divide (guess,_one_,num,rscale);
 bc_free_num (&guess);
bc_free_num (&guess1);
bc_free_num (&point5);
 bc_free_num (&diff);
 return 1;
}
```
/\* The following routines provide output for bcd numbers package using the rules of POSIX bc for output. \*/

/\* This structure is used for saving digits in the conversion process. \*/ typedef struct stk\_rec { long digit; struct stk\_rec \*next; } stk\_rec;

/\* The reference string for digits. \*/ static char ref\_str[] = "0123456789ABCDEF";

/\* A special output routine for "multi-character digits." Exactly SIZE characters must be output for the value VAL. If SPACE is non-zero, we must output one space before the number. OUT\_CHAR is the actual routine for writing the characters. \*/

```
void
bc_out_long (val, size, space, out_char)
   long val;
   int size, space;
#ifdef __STDC__
   void (*out_char)(int);
#else
   void (*out_char)();
#endif
{
 char digits[40];
 int len, ix;
if (space) (*out_char) (' ');
 sprintf (digits, "%ld", val);
len = strlen (digits);
```
while  $(size > len)$ 

```
 {
    (*out_char) ('0');
    size--;
   }
for (ix=0; ix < len; ix++)
  (*out_char) (digits[ix]);
}
```
/\*

 Output of a bcd number. NUM is written in base O\_BASE using OUT\_CHAR as the routine to do the actual output of the characters. \*/

```
void
```

```
bc_out_num (num, o_base, out_char, leading_zero)
   bc_num num;
   int o_base;
#ifdef __STDC__
  void (*out_char)(int);
#else
   void (*out_char)();
#endif
   int leading_zero;
{
 char *nptr;
 int index, fdigit, pre_space;
 stk_rec *digits, *temp;
 bc_num int_part, frac_part, base, cur_dig, t_num, max_o_digit;
/* The negative sign if needed. */if (num->n\_sign == MINUS) (*out_char) ('-');
 /* Output the number. */
 if (bc_is_zero (num))
  (*out_char) ('0');
 else
 if (o_base == 10)
    {
/* The number is in base 10, do it the fast way. */nptr = num \rightarrow n_value;if (num->n len > 1 || *nptr != 0)
 for (index=num->n_len; index>0; index--)
   	 (*out_char) (BCD_CHAR(*nptr++));
	else
 	 nptr++;
	if (leading_zero && bc_is_zero (num))
 	 (*out_char) ('0');
```

```
	/* Now the fraction. */
if (num->n_scale > 0)
 	 {
 (*out_char) ('.');
  for (index=0; index<num->n_scale; index++)
   	 (*out_char) (BCD_CHAR(*nptr++));
 	 }
   }
  else
   {
	/* special case ... */
	if (leading_zero && bc_is_zero (num))
 	 (*out_char) ('0');
	/* The number is some other base. */
digits = NULL;	bc_init_num (&int_part);
	bc_divide (num, _one_, &int_part, 0);
```

```
	bc_init_num (&frac_part);
	bc_init_num (&cur_dig);
	bc_init_num (&base);
	bc_sub (num, int_part, &frac_part, 0);
	/* Make the INT_PART and FRAC_PART positive. */
	int_part->n_sign = PLUS;
frac\_part\rightarrow n\_sign = PLUS;	bc_int2num (&base, o_base);
```

```
	bc_init_num (&max_o_digit);
```

```
	bc_int2num (&max_o_digit, o_base-1);
```

```
	/* Get the digits of the integer part and push them on a stack. */
while (!bc_is_zero (int_part))
 	 {
  	 bc_modulo (int_part, base, &cur_dig, 0);
  temp = (stk\_rec * ) malloc (sizeof(stk_rec));
  if (temp == NULL) bc_out_of_memory();
  temp->digit = bc_num2long (cur_dig);
  temp-next = digits;digits = temp;bc divide
(int_part, base, &int_part, 0);
```

```
	 }
```

```
	/* Print the digits on the stack. */
if (digits != NULL)
 	 {
```

```
	 /* Output the digits. */
```

```
while (digits != NULL)	 {
 temp = digits;digits = digits->next;
 if (o_base <= 16)
  		 (*out_char) (ref_str[ (int) temp->digit]);
 		else
  		 bc_out_long (temp->digit, max_o_digit->n_len, 1, out_char);
 		free (temp);
    	 }
  	 }
	/* Get and print the digits of the fraction part. */
if (num->n_scale > 0)
  	 {
   	 (*out_char) ('.');
   pre\_space = 0;t_num = bc_copy_num (_one_);
   while (t_{\text{num}} > n_{\text{len}} < = num > n_{\text{scale}}) {
    bc_multiply (frac_part, base, &frac_part, num->n_scale);
    fdigit = bc_number (frac-part);	 bc_int2num (&int_part, fdigit);
    	 bc_sub (frac_part, int_part, &frac_part, 0);
    if (o\_base \leq 16)
 		(*out_char) (ref_str[fdigit]);
    	 else {
 		bc_out_long (fdigit, max_o_digit->n_len, pre_space, out_char);
 		pre_space = 1;
    	 }
    bc_multiply (t_num, base, &t_num, 0);
   	 }
   bc_free_num (&t_num);
  	 }
	/* Clean up. */
	bc_free_num (&int_part);
	bc_free_num (&frac_part);
	bc_free_num (&base);
bc free num (&cur dig);
	bc_free_num (&max_o_digit);
    }
}
/* Convert a number NUM to a long. The function returns only the integer
  part of the number. For numbers that are too large to represent as
  a long, this function returns a zero. This can be detected by checking
  the NUM for zero after having a zero returned. */
```

```
long
bc_num2long (num)
   bc_num num;
{
 long val;
 char *nptr;
 int index;
 /* Extract the int value, ignore the fraction. */
val = 0;
nptr = num \rightarrow n_value; for (index=num->n_len; (index>0) && (val<=(LONG_MAX/BASE)); index--)
 val = val*BASE + *nptr++; /* Check for overflow. If overflow, return zero. */
if (index>0) val = 0;
if (val < 0) val = 0;
 /* Return the value. */
if (num\text{-}n\text{-}sign == PLUS) return (val);
 else
   return (-val);
}
/* Convert an integer VAL to a bc number NUM. */
void
bc_int2num
 (num, val)
   bc_num *num;
   int val;
{
 char buffer[30];
 char *bptr, *vptr;
int ix = 1;
char neg = 0;
 /* Sign. */
if \left( val < 0 \right) {
   neg = 1;val = -val; }
```

```
 /* Get things going. */
bptr = buffer;
```

```
*bptr++ = val % BASE;
val = val / BASE; /* Extract remaining digits. */
while (val != 0)
   {
   *bptr++ = val % BASE;
   val = val / BASE;ix++; /* Count the digits. */ }
 /* Make the number. */
 bc_free_num (num);
*num = bc_new_num (ix, 0);
if (neg) (*num)->n_sign = MINUS;
 /* Assign the digits. */
vptr = (*num)->n_value;while (ix-- > 0)*vptr++ = *--bptr;
}
/* Convert a numbers to a string. Base 10 only.*/
char
*num2str (num)
    bc_num num;
{
 char *str, *sptr;
 char *nptr;
 int index, signch;
 /* Allocate the string memory. */
signch = ( num->n_sign == PLUS ? 0:1 ); /* Number of sign chars. */
if (num->n_scale > 0)
  str = (char * ) malloc (num->n_len + num->n_scale + 2 + signch);
 else
  str = (char * ) malloc (num->n_len + 1 + signch);
if (str = NULL) bc_out_of_memory();
/* The negative sign if needed. */sptr = str;if (signch) *sptr++ = '-';
 /* Load the whole number. */
nptr = num \rightarrow n_value; for (index=num->n_len; index>0; index--)
```

```
*sptr++ = BCD_CHAR(*nptr++);
 /* Now the fraction. */
if (num\text{-}n\_scale > 0) {
   *sptr++ = '.';
   for (index=0; index<num->n_scale; index++)
*sptr++ = BCD_CHAR(*nptr++);
   }
/* Terminate the string and return it! */
*sptr = \sqrt{0};
 return (str);
}
/* Convert strings to bc numbers. Base 10 only.*/
void
bc_str2num (num, str, scale)
   bc_num *num;
   char *str;
   int scale;
{
 int digits, strscale;
 char *ptr, *nptr;
 char zero_int;
 /* Prepare num. */
 bc_free_num (num);
 /* Check for valid number and count digits. */
ptr = str;digits = 0;
strscale = 0;
zero\_int = FALSE;if ( (*ptr == '+') \parallel (*ptr == '-')) ptr++; /* Sign */
while (*ptr == '0') ptr++; /* Skip
 leading zeros. */
while (isdigit((int)*ptr)) ptr++, digits++; /* digits */
if (*ptr == '.') ptr++; /* decimal point */
while (isdigit((int)*ptr)) ptr++, strscale++; /* digits */
if ((\n<sup>*</sup>ptr != '0') || (digits+strscale == 0)) {
    *num = bc_copy_num (_zero_);
    return;
   }
```
 /\* Adjust numbers and allocate storage and initialize fields. \*/ strscale = MIN(strscale, scale);

```
if (digits == 0)
   {
   zero\_int = TRUE;digits = 1; }
 *num = bc_new_num (digits, strscale);
 /* Build the whole number. */
ptr = str;if (*ptr == '-') {
   (*num)->n_sign = MINUS;
    ptr++;
   }
 else
   {
   (*num)->n_sign = PLUS;
   if (*ptr == '+') ptr++;
   }
while (*ptr == '0') ptr++; \frac{\triangle}{2} Skip leading zeros. */
nptr = (*num)->n_value; if (zero_int)
   {
   *nptr++ = 0;
   digits = 0; }
for (; digits > 0; digits--)
  *nptr++ = CH_VAL(*ptr++);
 /* Build the fractional part. */
if (strscale > 0)
   {
    ptr++; /*
 skip the decimal point! */
   for (; strscale > 0; strscale --)
*nptr++ = CH_VAL(*ptr++);
   }
}
\frac{1}{8} pn prints the number NUM in base 10. */
static void
out_char (int c)
{
 putchar(c);
}
```

```
void
pn (num)
   bc_num num;
{
bc_out_num (num, 10, out_char, 0);
out char (\ln');
}
```

```
/* pv prints a character array as if it was a string of bcd digits. */
void
pv (name, num, len)
   char *name;
   unsigned char *num;
   int len;
{
 int i;
 printf ("%s=", name);
for (i=0; i<len; i++) printf ("%c", BCD_CHAR(num[i]));
printf ("n");
}
```
# GNU LESSER GENERAL PUBLIC LICENSE Version 2.1, February 1999

Copyright (C) 1991, 1999 Free Software Foundation, Inc.

 59 Temple Place, Suite 330, Boston, MA 02111-1307 USA Everyone is permitted to copy and distribute verbatim copies of this license document, but changing it is not allowed.

[This is the first released version of the Lesser GPL. It also counts as the successor of the GNU Library Public License, version 2, hence the version number 2.1.]

## Preamble

 The licenses for most software are designed to take away your freedom to share and change it. By contrast, the GNU General Public Licenses are intended to guarantee your freedom to share and change free software--to make sure the software is free for all its users.

 This license, the Lesser General Public License, applies to some specially designated software packages--typically libraries--of the Free Software Foundation and other authors who decide to use it. You can use it too, but we suggest you first think carefully about whether this license or the ordinary General Public License is the better

strategy to use in any particular case, based on the explanations below.

 When we speak of free software, we are referring to freedom of use, not price. Our General Public Licenses are designed to make sure that you have the freedom to distribute copies of free software (and charge for this service if you wish); that you receive source code or can get it if you want it; that you can change the software and use pieces of it in new free programs; and that you are informed that you can do these things.

 To protect your rights, we need to make restrictions that forbid distributors to deny you these rights or to ask you to surrender these rights. These restrictions translate to certain responsibilities for you if you distribute copies of the library or if you modify it.

# For example, if you distribute copies of the library, whether gratis

or for a fee, you must give the recipients all the rights that we gave you. You must make sure that they, too, receive or can get the source code. If you link other code with the library, you must provide complete object files to the recipients, so that they can relink them with the library after making changes to the library and recompiling it. And you must show them these terms so they know their rights.

 We protect your rights with a two-step method: (1) we copyright the library, and (2) we offer you this license, which gives you legal permission to copy, distribute and/or modify the library.

 To protect each distributor, we want to make it very clear that there is no warranty for the free library. Also, if the library is modified by someone else and passed on, the recipients should know that what they have is not the original version, so that the original author's reputation will not be affected by problems that might be introduced by others.

#### ^L

### Finally, software

 patents pose a constant threat to the existence of any free program. We wish to make sure that a company cannot effectively restrict the users of a free program by obtaining a restrictive license from a patent holder. Therefore, we insist that any patent license obtained for a version of the library must be consistent with the full freedom of use specified in this license.

 Most GNU software, including some libraries, is covered by the ordinary GNU General Public License. This license, the GNU Lesser General Public License, applies to certain designated libraries, and is quite different from the ordinary General Public License. We use

this license for certain libraries in order to permit linking those libraries into non-free programs.

 When a program is linked with a library, whether statically or using a shared library, the combination of the two is legally speaking a combined work, a derivative of the original library. The ordinary General Public License therefore permits such linking only if the

entire combination fits its criteria of freedom. The Lesser General Public License permits more lax criteria for linking other code with the library.

 We call this license the "Lesser" General Public License because it does Less to protect the user's freedom than the ordinary General Public License. It also provides other free software developers Less of an advantage over competing non-free programs. These disadvantages are the reason we use the ordinary General Public License for many libraries. However, the Lesser license provides advantages in certain special circumstances.

 For example, on rare occasions, there may be a special need to encourage the widest possible use of a certain library, so that it becomes

a de-facto standard. To achieve this, non-free programs must be allowed to use the library. A more frequent case is that a free library does the same job as widely used non-free libraries. In this case, there is little to gain by limiting the free library to free software only, so we use the Lesser General Public License.

 In other cases, permission to use a particular library in non-free programs enables a greater number of people to use a large body of free software. For example, permission to use the GNU C Library in non-free programs enables many more people to use the whole GNU operating system, as well as its variant, the GNU/Linux operating system.

 Although the Lesser General Public License is Less protective of the users' freedom, it does ensure that the user of a program that is linked with the Library has the freedom and the wherewithal to run that program using a modified version of the Library.

 The precise terms and conditions for copying, distribution and modification follow. Pay close attention to the difference between a "work based on the library" and a "work that uses the library". The former contains code derived from the library, whereas the latter must be combined with the library in order

 to run.  $\mathbf{M}$ .

# GNU LESSER GENERAL PUBLIC LICENSE TERMS AND CONDITIONS FOR COPYING, DISTRIBUTION AND MODIFICATION

 0. This License Agreement applies to any software library or other program which contains a notice placed by the copyright holder or other authorized party saying it may be distributed under the terms of this Lesser General Public License (also called "this License"). Each licensee is addressed as "you".

 A "library" means a collection of software functions and/or data prepared so as to be conveniently linked with application programs (which use some of those functions and data) to form executables.

 The "Library", below, refers to any such software library or work which has been distributed under these terms. A "work based on the Library" means either the Library or any derivative work under copyright law: that is to say, a work containing the Library or a portion of it, either verbatim or with modifications and/or translated straightforwardly into another language. (Hereinafter, translation is included without limitation in the term "modification".)

 "Source code" for a work means the preferred form of the work for making modifications to it. For a library, complete source code means all the source code for all modules it contains, plus any associated interface definition files, plus the scripts used to control compilation and installation of the library.

 Activities other than copying, distribution and modification are not covered by this License; they are outside its scope. The act of running a program using the Library is not restricted, and output from such a program is covered only if its contents constitute a work based on the Library (independent of the use of the Library in a tool for writing it). Whether that is true depends on what the Library does and what the program that uses the Library does.

 1. You may copy and distribute verbatim copies of the Library's complete source code as you receive it, in any medium, provided that

you conspicuously and appropriately publish on each copy an appropriate copyright notice and disclaimer of warranty; keep intact all the notices that refer to this License and to the absence of any warranty; and distribute a copy of this License along with the Library.

 You may charge a fee for the physical act of transferring a copy, and you may at your option offer warranty protection in exchange for a fee.

 2. You may modify your copy or copies of the Library or any portion of it, thus forming a work based on the Library, and copy and distribute such modifications or work under the terms of Section 1 above, provided that you also meet all of these conditions:

a) The modified work must itself be a software library.

 b) You must cause the files modified to carry prominent notices stating that you changed the files and the date of any change.

 c) You must cause the whole of the work to be licensed at no charge to all third parties under the terms of this License.

 d) If a facility in the modified Library refers to a function or a table of data to be supplied by an application program that uses the facility, other than as an argument passed when the facility is invoked, then you must make a good faith effort to ensure that, in the event an application does not supply such function or table, the facility still operates, and performs whatever part of its purpose remains meaningful.

 (For example, a function in a library to compute square roots has a purpose that is entirely well-defined independent of the application. Therefore, Subsection 2d requires that any application-supplied function or table used by this function must be optional: if the application does not supply it, the square root function must still compute square roots.)

These requirements apply to the modified work as a whole. If identifiable sections of that work are not derived from the Library, and can

 be reasonably considered independent and separate works in themselves, then this License, and its terms, do not apply to those sections when you distribute them as separate works. But when you distribute the same sections as part of a whole which is a work based on the Library, the distribution of the whole must be on the terms of this License, whose permissions for other licensees extend to the entire whole, and thus to each and every part regardless of who wrote it.

Thus, it is not the intent of this section to claim rights or contest your rights to work written entirely by you; rather, the intent is to exercise the right to control the distribution of derivative or

collective works based on the Library.

In addition, mere aggregation of another work not based on the Library with the Library (or with a work based on the Library) on a volume of a storage or distribution medium does not bring the other work under the scope of this License.

# 3. You may opt to apply the terms of the

ordinary GNU General Public

License instead of this License to a given copy of the Library. To do this, you must alter all the notices that refer to this License, so that they refer to the ordinary GNU General Public License, version 2, instead of to this License. (If a newer version than version 2 of the ordinary GNU General Public License has appeared, then you can specify that version instead if you wish.) Do not make any other change in these notices.

## $\mathbf{M}$ .

 Once this change is made in a given copy, it is irreversible for that copy, so the ordinary GNU General Public License applies to all subsequent copies and derivative works made from that copy.

 This option is useful when you wish to copy part of the code of the Library into a program that is not a library.

 4. You may copy and distribute the Library (or a portion or derivative of it, under Section 2) in object code or executable form under the terms of Sections 1 and 2 above provided that you accompany it with the complete

 corresponding machine-readable source code, which must be distributed under the terms of Sections 1 and 2 above on a medium customarily used for software interchange.

 If distribution of object code is made by offering access to copy from a designated place, then offering equivalent access to copy the source code from the same place satisfies the requirement to distribute the source code, even though third parties are not compelled to copy the source along with the object code.

 5. A program that contains no derivative of any portion of the Library, but is designed to work with the Library by being compiled or linked with it, is called a "work that uses the Library". Such a work, in isolation, is not a derivative work of the Library, and therefore falls outside the scope of this License.

 However, linking a "work that uses the Library" with the Library creates an executable that is a derivative of the Library (because it contains portions of the Library), rather than a "work

that uses the

library". The executable is therefore covered by this License. Section 6 states terms for distribution of such executables.

 When a "work that uses the Library" uses material from a header file that is part of the Library, the object code for the work may be a derivative work of the Library even though the source code is not. Whether this is true is especially significant if the work can be linked without the Library, or if the work is itself a library. The threshold for this to be true is not precisely defined by law.

 If such an object file uses only numerical parameters, data structure layouts and accessors, and small macros and small inline functions (ten lines or less in length), then the use of the object file is unrestricted, regardless of whether it is legally a derivative work. (Executables containing this object code plus portions of the Library will still fall under Section 6.)

 Otherwise, if the work is a derivative of the Library, you may distribute

 the object code for the work under the terms of Section 6. Any executables containing that work also fall under Section 6, whether or not they are linked directly with the Library itself.  $\mathbf{M}$ .

 6. As an exception to the Sections above, you may also combine or link a "work that uses the Library" with the Library to produce a work containing portions of the Library, and distribute that work under terms of your choice, provided that the terms permit modification of the work for the customer's own use and reverse engineering for debugging such modifications.

 You must give prominent notice with each copy of the work that the Library is used in it and that the Library and its use are covered by this License. You must supply a copy of this License. If the work during execution displays copyright notices, you must include the copyright notice for the Library among them, as well as a reference directing the user to the copy of this License. Also, you must do one of these things:

## a)

 Accompany the work with the complete corresponding machine-readable source code for the Library including whatever changes were used in the work (which must be distributed under Sections 1 and 2 above); and, if the work is an executable linked with the Library, with the complete machine-readable "work that uses the Library", as object code and/or source code, so that the user can modify the Library and then relink to produce a modified executable containing the modified Library. (It is understood

 that the user who changes the contents of definitions files in the Library will not necessarily be able to recompile the application to use the modified definitions.)

 b) Use a suitable shared library mechanism for linking with the Library. A suitable mechanism is one that (1) uses at run time a copy of the library already present on the user's computer system, rather than copying library functions into the executable, and (2) will

 operate properly with a modified version of the library, if the user installs one, as long as the modified version is interface-compatible with the version that the work was made with.

 c) Accompany the work with a written offer, valid for at least three years, to give the same user the materials specified in Subsection 6a, above, for a charge no more than the cost of performing this distribution.

 d) If distribution of the work is made by offering access to copy from a designated place, offer equivalent access to copy the above specified materials from the same place.

 e) Verify that the user has already received a copy of these materials or that you have already sent this user a copy.

 For an executable, the required form of the "work that uses the Library" must include any data and utility programs needed for reproducing the executable from it. However, as a special exception, the materials to be distributed need not include anything that is

normally distributed (in either source or binary form) with the major components (compiler, kernel, and so on) of the operating system on which the executable runs, unless that component itself accompanies the executable.

 It may happen that this requirement contradicts the license restrictions of other proprietary libraries that do not normally accompany the operating system. Such a contradiction means you cannot use both them and the Library together in an executable that you distribute.

# $\overline{M}$ .

 7. You may place library facilities that are a work based on the Library side-by-side in a single library together with other library facilities not covered by this License, and distribute such a combined library, provided that the separate distribution of the work based on the Library and of the other library facilities is otherwise permitted, and provided that you do these two things:
a) Accompany the combined library with a copy of the same work based on the Library, uncombined with any other library facilities. This must be distributed under the terms of the Sections above.

 b) Give prominent notice with the combined library of the fact that part of it is a work based on the Library, and explaining where to find the accompanying uncombined form of the same work.

 8. You may not copy, modify, sublicense, link with, or distribute the Library except as expressly provided under this License. Any attempt otherwise to copy, modify, sublicense, link with, or distribute the Library is void, and will automatically terminate your rights under this License. However, parties who have received copies, or rights, from you under this License will not have their licenses terminated so long as such parties remain in full compliance.

 9. You are not required to accept this License, since you have not signed it. However, nothing else grants you permission to modify or distribute the Library or its derivative works. These actions are prohibited

 by law if you do not accept this License. Therefore, by modifying or distributing the Library (or any work based on the Library), you indicate your acceptance of this License to do so, and all its terms and conditions for copying, distributing or modifying the Library or works based on it.

 10. Each time you redistribute the Library (or any work based on the Library), the recipient automatically receives a license from the original licensor to copy, distribute, link with or modify the Library subject to these terms and conditions. You may not impose any further restrictions on the recipients' exercise of the rights granted herein. You are not responsible for enforcing compliance by third parties with this License.

^L

 11. If, as a consequence of a court judgment or allegation of patent infringement or for any other reason (not limited to patent issues), conditions are imposed on you (whether by court order, agreement or otherwise) that contradict the conditions of this License, they do not

excuse you from the conditions of this License. If you cannot distribute so as to satisfy simultaneously your obligations under this License and any other pertinent obligations, then as a consequence you may not distribute the Library at all. For example, if a patent license would not permit royalty-free redistribution of the Library by all those who receive copies directly or indirectly through you, then the only way you could satisfy both it and this License would be to

refrain entirely from distribution of the Library.

If any portion of this section is held invalid or unenforceable under any particular circumstance, the balance of the section is intended to apply, and the section as a whole is intended to apply in other circumstances.

It is not the purpose of this section to induce you to infringe any patents or other property right claims or to contest validity of any such claims; this section has the sole purpose of protecting the integrity of the free software distribution

system which is

implemented by public license practices. Many people have made generous contributions to the wide range of software distributed through that system in reliance on consistent application of that system; it is up to the author/donor to decide if he or she is willing to distribute software through any other system and a licensee cannot impose that choice.

This section is intended to make thoroughly clear what is believed to be a consequence of the rest of this License.

 12. If the distribution and/or use of the Library is restricted in certain countries either by patents or by copyrighted interfaces, the original copyright holder who places the Library under this License may add an explicit geographical distribution limitation excluding those countries, so that distribution is permitted only in or among countries not thus excluded. In such case, this License incorporates the limitation as if written in the body of this License.

13. The Free Software Foundation

may publish revised and/or new

versions of the Lesser General Public License from time to time. Such new versions will be similar in spirit to the present version, but may differ in detail to address new problems or concerns.

Each version is given a distinguishing version number. If the Library specifies a version number of this License which applies to it and "any later version", you have the option of following the terms and conditions either of that version or of any later version published by the Free Software Foundation. If the Library does not specify a license version number, you may choose any version ever published by the Free Software Foundation.

## $\overline{M}$ .

 14. If you wish to incorporate parts of the Library into other free programs whose distribution conditions are incompatible with these, write to the author to ask for permission. For software which is copyrighted by the Free Software Foundation, write to the Free

Software Foundation; we sometimes make exceptions for this. Our

decision will be guided by the two goals of preserving the free status of all derivatives of our free software and of promoting the sharing and reuse of software generally.

## NO WARRANTY

 15. BECAUSE THE LIBRARY IS LICENSED FREE OF CHARGE, THERE IS NO WARRANTY FOR THE LIBRARY, TO THE EXTENT PERMITTED BY APPLICABLE LAW. EXCEPT WHEN OTHERWISE STATED IN WRITING THE COPYRIGHT HOLDERS AND/OR OTHER PARTIES PROVIDE THE LIBRARY "AS IS" WITHOUT WARRANTY OF ANY KIND, EITHER EXPRESSED OR IMPLIED, INCLUDING, BUT NOT LIMITED TO, THE IMPLIED WARRANTIES OF MERCHANTABILITY AND FITNESS FOR A PARTICULAR PURPOSE. THE ENTIRE RISK AS TO THE QUALITY AND PERFORMANCE OF THE LIBRARY IS WITH YOU. SHOULD THE LIBRARY PROVE DEFECTIVE, YOU ASSUME THE COST OF ALL NECESSARY SERVICING, REPAIR OR CORRECTION.

 16. IN NO EVENT UNLESS REQUIRED BY APPLICABLE LAW OR AGREED TO IN WRITING WILL ANY COPYRIGHT HOLDER, OR ANY OTHER PARTY WHO MAY MODIFY AND/OR REDISTRIBUTE THE LIBRARY AS PERMITTED

ABOVE, BE LIABLE TO YOU

FOR DAMAGES, INCLUDING ANY GENERAL, SPECIAL, INCIDENTAL OR CONSEQUENTIAL DAMAGES ARISING OUT OF THE USE OR INABILITY TO USE THE LIBRARY (INCLUDING BUT NOT LIMITED TO LOSS OF DATA OR DATA BEING RENDERED INACCURATE OR LOSSES SUSTAINED BY YOU OR THIRD PARTIES OR A FAILURE OF THE LIBRARY TO OPERATE WITH ANY OTHER SOFTWARE), EVEN IF SUCH HOLDER OR OTHER PARTY HAS BEEN ADVISED OF THE POSSIBILITY OF SUCH **DAMAGES** 

# END OF TERMS AND CONDITIONS

 $\Delta L$ 

How to Apply These Terms to Your New Libraries

 If you develop a new library, and you want it to be of the greatest possible use to the public, we recommend making it free software that everyone can redistribute and change. You can do so by permitting redistribution under these terms (or, alternatively, under the terms of the ordinary General Public License).

 To apply these terms, attach the following notices to the library. It is safest to attach them to the start of each source file

to most

effectively convey the exclusion of warranty; and each file should have at least the "copyright" line and a pointer to where the full notice is found.

 <one line to give the library's name and a brief idea of what it does.>

Copyright  $(C)$  <year > <name of author>

 This library is free software; you can redistribute it and/or modify it under the terms of the GNU Lesser General Public License as published by the Free Software Foundation; either version 2 of the License, or (at your option) any later version.

 This library is distributed in the hope that it will be useful, but WITHOUT ANY WARRANTY; without even the implied warranty of MERCHANTABILITY or FITNESS FOR A PARTICULAR PURPOSE. See the GNU Lesser General Public License for more details.

 You should have received a copy of the GNU Lesser General Public License along with this library; if not, write to the Free Software Foundation, Inc., 59 Temple Place, Suite 330, Boston, MA 02111-1307 USA

Also add information on how to contact you by electronic and paper mail.

You should also get your employer (if you work as a programmer) or your school, if any, to sign a "copyright disclaimer" for the library, if necessary. Here is a sample; alter the names:

 Yoyodyne, Inc., hereby disclaims all copyright interest in the library `Frob' (a library for tweaking knobs) written by James Random Hacker.

 <signature of Ty Coon>, 1 April 1990 Ty Coon, President of Vice

That's all there is to it!

# **1.43 m4 1.4.17**

# **1.43.1 Available under license :**

The files in this directory provide example uses of GNU M4. The following copyright notice applies to each of these description files.

Copyright (C) 2006, 2010-2012 Free Software Foundation, Inc. This file is free software; the Free Software Foundation gives unlimited permission to copy and/or distribute it, with or without modifications, as long as this notice is preserved.

# GNU GENERAL PUBLIC LICENSE

Version 3, 29 June 2007

Copyright (C) 2007 Free Software Foundation, Inc. <http://fsf.org/> Everyone is permitted to copy and distribute verbatim copies of this license document, but changing it is not allowed.

## Preamble

 The GNU General Public License is a free, copyleft license for software and other kinds of works.

 The licenses for most software and other practical works are designed to take away your freedom to share and change the works. By contrast, the GNU General Public License is intended to guarantee your freedom to share and change all versions of a program--to make sure it remains free software for all its users. We, the Free Software Foundation, use the GNU General Public License for most of our software; it applies also to any other work released this way by its authors. You can apply it to your programs, too.

 When we speak of free software, we are referring to freedom, not

price. Our General Public Licenses are designed to make sure that you have the freedom to distribute copies of free software (and charge for them if you wish), that you receive source code or can get it if you want it, that you can change the software or use pieces of it in new free programs, and that you know you can do these things.

 To protect your rights, we need to prevent others from denying you these rights or asking you to surrender the rights. Therefore, you have certain responsibilities if you distribute copies of the software, or if you modify it: responsibilities to respect the freedom of others.

 For example, if you distribute copies of such a program, whether gratis or for a fee, you must pass on to the recipients the same freedoms that you received. You must make sure that they, too, receive or can get the source code. And you must show them these terms so they know their rights.

 Developers that use the GNU GPL protect your rights with two steps: (1)

 assert copyright on the software, and (2) offer you this License giving you legal permission to copy, distribute and/or modify it.

 For the developers' and authors' protection, the GPL clearly explains that there is no warranty for this free software. For both users' and authors' sake, the GPL requires that modified versions be marked as

changed, so that their problems will not be attributed erroneously to authors of previous versions.

 Some devices are designed to deny users access to install or run modified versions of the software inside them, although the manufacturer can do so. This is fundamentally incompatible with the aim of protecting users' freedom to change the software. The systematic pattern of such abuse occurs in the area of products for individuals to use, which is precisely where it is most unacceptable. Therefore, we have designed this version of the GPL to prohibit the practice for those products. If such problems arise substantially in other domains, we stand

 ready to extend this provision to those domains in future versions of the GPL, as needed to protect the freedom of users.

 Finally, every program is threatened constantly by software patents. States should not allow patents to restrict development and use of software on general-purpose computers, but in those that do, we wish to avoid the special danger that patents applied to a free program could make it effectively proprietary. To prevent this, the GPL assures that patents cannot be used to render the program non-free.

 The precise terms and conditions for copying, distribution and modification follow.

# TERMS AND CONDITIONS

0. Definitions.

"This License" refers to version 3 of the GNU General Public License.

 "Copyright" also means copyright-like laws that apply to other kinds of works, such as semiconductor masks.

 "The Program" refers to any copyrightable work licensed under this License. Each licensee is addressed as "you". "Licensees" and

"recipients" may be individuals or organizations.

 To "modify" a work means to copy from or adapt all or part of the work in a fashion requiring copyright permission, other than the making of an exact copy. The resulting work is called a "modified version" of the earlier work or a work "based on" the earlier work.

 A "covered work" means either the unmodified Program or a work based on the Program.

To "propagate" a work means to do anything with it that, without

permission, would make you directly or secondarily liable for infringement under applicable copyright law, except executing it on a computer or modifying a private copy. Propagation includes copying, distribution (with or without modification), making available to the public, and in some countries other activities as well.

 To "convey" a work means any kind of propagation that enables other parties to make or receive copies. Mere interaction with a user through a computer network, with no transfer of a copy, is not conveying.

 An interactive user interface displays "Appropriate Legal Notices" to the extent that it includes a convenient and prominently visible feature that (1) displays an appropriate copyright notice, and (2) tells the user that there is no warranty for the work (except to the extent that warranties are provided), that licensees may convey the work under this License, and how to view a copy of this License. If the interface presents a list of user commands or options, such as a menu, a prominent item in the list meets this criterion.

# 1. Source Code.

 The "source code" for a work means the preferred form of the work for making modifications to it. "Object code" means any non-source form of a work.

 A "Standard Interface" means an interface that either is an official standard defined by a recognized standards body, or, in the case of interfaces specified for a particular programming language, one that is widely used among developers working in that language.

#### The

 "System Libraries" of an executable work include anything, other than the work as a whole, that (a) is included in the normal form of packaging a Major Component, but which is not part of that Major Component, and (b) serves only to enable use of the work with that Major Component, or to implement a Standard Interface for which an implementation is available to the public in source code form. A "Major Component", in this context, means a major essential component (kernel, window system, and so on) of the specific operating system (if any) on which the executable work runs, or a compiler used to produce the work, or an object code interpreter used to run it.

 The "Corresponding Source" for a work in object code form means all the source code needed to generate, install, and (for an executable work) run the object code and to modify the work, including scripts to control those activities. However, it does not include the work's System Libraries, or general-purpose tools or generally

#### available free

programs which are used unmodified in performing those activities but which are not part of the work. For example, Corresponding Source includes interface definition files associated with source files for the work, and the source code for shared libraries and dynamically linked subprograms that the work is specifically designed to require, such as by intimate data communication or control flow between those subprograms and other parts of the work.

 The Corresponding Source need not include anything that users can regenerate automatically from other parts of the Corresponding Source.

 The Corresponding Source for a work in source code form is that same work.

2. Basic Permissions.

 All rights granted under this License are granted for the term of copyright on the Program, and are irrevocable provided the stated conditions are met. This License explicitly affirms your unlimited permission to run the unmodified Program. The output from running a covered work is covered

 by this License only if the output, given its content, constitutes a covered work. This License acknowledges your rights of fair use or other equivalent, as provided by copyright law.

 You may make, run and propagate covered works that you do not convey, without conditions so long as your license otherwise remains in force. You may convey covered works to others for the sole purpose of having them make modifications exclusively for you, or provide you with facilities for running those works, provided that you comply with the terms of this License in conveying all material for which you do not control copyright. Those thus making or running the covered works for you must do so exclusively on your behalf, under your direction and control, on terms that prohibit them from making any copies of your copyrighted material outside their relationship with you.

 Conveying under any other circumstances is permitted solely under the conditions stated below. Sublicensing is not allowed; section 10 makes it unnecessary.

3. Protecting Users' Legal Rights From Anti-Circumvention Law.

 No covered work shall be deemed part of an effective technological measure under any applicable law fulfilling obligations under article 11 of the WIPO copyright treaty adopted on 20 December 1996, or

similar laws prohibiting or restricting circumvention of such measures.

 When you convey a covered work, you waive any legal power to forbid circumvention of technological measures to the extent such circumvention is effected by exercising rights under this License with respect to the covered work, and you disclaim any intention to limit operation or modification of the work as a means of enforcing, against the work's users, your or third parties' legal rights to forbid circumvention of technological measures.

4. Conveying Verbatim Copies.

 You may convey verbatim copies of the Program's source code as you receive it, in any medium, provided that you conspicuously and appropriately

 publish on each copy an appropriate copyright notice; keep intact all notices stating that this License and any non-permissive terms added in accord with section 7 apply to the code; keep intact all notices of the absence of any warranty; and give all recipients a copy of this License along with the Program.

 You may charge any price or no price for each copy that you convey, and you may offer support or warranty protection for a fee.

5. Conveying Modified Source Versions.

 You may convey a work based on the Program, or the modifications to produce it from the Program, in the form of source code under the terms of section 4, provided that you also meet all of these conditions:

 a) The work must carry prominent notices stating that you modified it, and giving a relevant date.

 b) The work must carry prominent notices stating that it is released under this License and any conditions added under section 7. This requirement modifies the requirement in section 4 to

"keep intact all notices".

 c) You must license the entire work, as a whole, under this License to anyone who comes into possession of a copy. This License will therefore apply, along with any applicable section 7 additional terms, to the whole of the work, and all its parts, regardless of how they are packaged. This License gives no permission to license the work in any other way, but it does not invalidate such permission if you have separately received it.

 d) If the work has interactive user interfaces, each must display Appropriate Legal Notices; however, if the Program has interactive interfaces that do not display Appropriate Legal Notices, your work need not make them do so.

 A compilation of a covered work with other separate and independent works, which are not by their nature extensions of the covered work, and which are not combined with it such as to form a larger program, in or on a volume of a storage or distribution medium, is called an

"aggregate" if the compilation and its resulting copyright are not used to limit the access or legal rights of the compilation's users beyond what the individual works permit. Inclusion of a covered work in an aggregate does not cause this License to apply to the other parts of the aggregate.

6. Conveying Non-Source Forms.

 You may convey a covered work in object code form under the terms of sections 4 and 5, provided that you also convey the machine-readable Corresponding Source under the terms of this License, in one of these ways:

 a) Convey the object code in, or embodied in, a physical product (including a physical distribution medium), accompanied by the Corresponding Source fixed on a durable physical medium customarily used for software interchange.

 b) Convey the object code in, or embodied in, a physical product (including a physical distribution medium), accompanied by a written offer, valid for at least three years and valid for as

 long as you offer spare parts or customer support for that product model, to give anyone who possesses the object code either (1) a copy of the Corresponding Source for all the software in the product that is covered by this License, on a durable physical medium customarily used for software interchange, for a price no more than your reasonable cost of physically performing this conveying of source, or (2) access to copy the Corresponding Source from a network server at no charge.

 c) Convey individual copies of the object code with a copy of the written offer to provide the Corresponding Source. This alternative is allowed only occasionally and noncommercially, and only if you received the object code with such an offer, in accord with subsection 6b.

d) Convey the object code by offering access from a designated

 place (gratis or for a charge), and offer equivalent access to the Corresponding Source in

the same way through the same place at no

 further charge. You need not require recipients to copy the Corresponding Source along with the object code. If the place to copy the object code is a network server, the Corresponding Source may be on a different server (operated by you or a third party) that supports equivalent copying facilities, provided you maintain clear directions next to the object code saying where to find the Corresponding Source. Regardless of what server hosts the Corresponding Source, you remain obligated to ensure that it is available for as long as needed to satisfy these requirements.

 e) Convey the object code using peer-to-peer transmission, provided you inform other peers where the object code and Corresponding Source of the work are being offered to the general public at no charge under subsection 6d.

 A separable portion of the object code, whose source code is excluded from the Corresponding Source as a System Library, need not be included in conveying the object code work.

 A "User Product" is either (1) a "consumer product", which means any tangible personal property which is normally used for personal, family, or household purposes, or (2) anything designed or sold for incorporation into a dwelling. In determining whether a product is a consumer product, doubtful cases shall be resolved in favor of coverage. For a particular product received by a particular user, "normally used" refers to a typical or common use of that class of product, regardless of the status of the particular user or of the way in which the particular user actually uses, or expects or is expected to use, the product. A product is a consumer product regardless of whether the product has substantial commercial, industrial or non-consumer uses, unless such uses represent the only significant mode of use of the product.

 "Installation Information" for a User Product means any methods, procedures, authorization

 keys, or other information required to install and execute modified versions of a covered work in that User Product from a modified version of its Corresponding Source. The information must suffice to ensure that the continued functioning of the modified object code is in no case prevented or interfered with solely because modification has been made.

 If you convey an object code work under this section in, or with, or specifically for use in, a User Product, and the conveying occurs as part of a transaction in which the right of possession and use of the

User Product is transferred to the recipient in perpetuity or for a fixed term (regardless of how the transaction is characterized), the Corresponding Source conveyed under this section must be accompanied by the Installation Information. But this requirement does not apply if neither you nor any third party retains the ability to install modified object code on the User Product (for example, the work has been installed in ROM).

 The requirement to provide Installation Information does not include a requirement to continue to provide support service, warranty, or updates for a work that has been modified or installed by the recipient, or for the User Product in which it has been modified or installed. Access to a network may be denied when the modification itself materially and adversely affects the operation of the network or violates the rules and protocols for communication across the network.

 Corresponding Source conveyed, and Installation Information provided, in accord with this section must be in a format that is publicly documented (and with an implementation available to the public in source code form), and must require no special password or key for unpacking, reading or copying.

#### 7. Additional Terms.

 "Additional permissions" are terms that supplement the terms of this License by making exceptions from one or more of its conditions. Additional permissions that are applicable to the entire Program shall

be treated as though they were included in this License, to the extent that they are valid under applicable law. If additional permissions apply only to part of the Program, that part may be used separately under those permissions, but the entire Program remains governed by this License without regard to the additional permissions.

 When you convey a copy of a covered work, you may at your option remove any additional permissions from that copy, or from any part of it. (Additional permissions may be written to require their own removal in certain cases when you modify the work.) You may place additional permissions on material, added by you to a covered work, for which you have or can give appropriate copyright permission.

 Notwithstanding any other provision of this License, for material you add to a covered work, you may (if authorized by the copyright holders of that material) supplement the terms of this License with terms:

a) Disclaiming warranty or

 limiting liability differently from the terms of sections 15 and 16 of this License; or

 b) Requiring preservation of specified reasonable legal notices or author attributions in that material or in the Appropriate Legal Notices displayed by works containing it; or

 c) Prohibiting misrepresentation of the origin of that material, or requiring that modified versions of such material be marked in reasonable ways as different from the original version; or

 d) Limiting the use for publicity purposes of names of licensors or authors of the material; or

 e) Declining to grant rights under trademark law for use of some trade names, trademarks, or service marks; or

 f) Requiring indemnification of licensors and authors of that material by anyone who conveys the material (or modified versions of it) with contractual assumptions of liability to the recipient, for any liability that these contractual assumptions directly impose on

those licensors and authors.

 All other non-permissive additional terms are considered "further restrictions" within the meaning of section 10. If the Program as you received it, or any part of it, contains a notice stating that it is governed by this License along with a term that is a further restriction, you may remove that term. If a license document contains a further restriction but permits relicensing or conveying under this License, you may add to a covered work material governed by the terms of that license document, provided that the further restriction does not survive such relicensing or conveying.

 If you add terms to a covered work in accord with this section, you must place, in the relevant source files, a statement of the additional terms that apply to those files, or a notice indicating where to find the applicable terms.

 Additional terms, permissive or non-permissive, may be stated in the form of a separately written license, or stated as exceptions; the above requirements apply either way.

8. Termination.

 You may not propagate or modify a covered work except as expressly provided under this License. Any attempt otherwise to propagate or

modify it is void, and will automatically terminate your rights under this License (including any patent licenses granted under the third paragraph of section 11).

 However, if you cease all violation of this License, then your license from a particular copyright holder is reinstated (a) provisionally, unless and until the copyright holder explicitly and finally terminates your license, and (b) permanently, if the copyright holder fails to notify you of the violation by some reasonable means prior to 60 days after the cessation.

 Moreover, your license from a particular copyright holder is reinstated permanently if the copyright holder notifies you of the violation by some reasonable means, this is the first time you have received notice of violation of this License (for any work) from that copyright

 holder, and you cure the violation prior to 30 days after your receipt of the notice.

 Termination of your rights under this section does not terminate the licenses of parties who have received copies or rights from you under this License. If your rights have been terminated and not permanently reinstated, you do not qualify to receive new licenses for the same material under section 10.

9. Acceptance Not Required for Having Copies.

 You are not required to accept this License in order to receive or run a copy of the Program. Ancillary propagation of a covered work occurring solely as a consequence of using peer-to-peer transmission to receive a copy likewise does not require acceptance. However, nothing other than this License grants you permission to propagate or modify any covered work. These actions infringe copyright if you do not accept this License. Therefore, by modifying or propagating a covered work, you indicate your acceptance of this License to do so.

10. Automatic Licensing of Downstream Recipients.

 Each time you convey a covered work, the recipient automatically receives a license from the original licensors, to run, modify and propagate that work, subject to this License. You are not responsible for enforcing compliance by third parties with this License.

 An "entity transaction" is a transaction transferring control of an organization, or substantially all assets of one, or subdividing an organization, or merging organizations. If propagation of a covered work results from an entity transaction, each party to that

transaction who receives a copy of the work also receives whatever licenses to the work the party's predecessor in interest had or could give under the previous paragraph, plus a right to possession of the Corresponding Source of the work from the predecessor in interest, if the predecessor has it or can get it with reasonable efforts.

 You may not impose any further restrictions on the exercise of the rights

 granted or affirmed under this License. For example, you may not impose a license fee, royalty, or other charge for exercise of rights granted under this License, and you may not initiate litigation (including a cross-claim or counterclaim in a lawsuit) alleging that any patent claim is infringed by making, using, selling, offering for sale, or importing the Program or any portion of it.

11. Patents.

 A "contributor" is a copyright holder who authorizes use under this License of the Program or a work on which the Program is based. The work thus licensed is called the contributor's "contributor version".

 A contributor's "essential patent claims" are all patent claims owned or controlled by the contributor, whether already acquired or hereafter acquired, that would be infringed by some manner, permitted by this License, of making, using, or selling its contributor version, but do not include claims that would be infringed only as a consequence of further modification of the contributor version. For

purposes of this definition, "control" includes the right to grant patent sublicenses in a manner consistent with the requirements of this License.

 Each contributor grants you a non-exclusive, worldwide, royalty-free patent license under the contributor's essential patent claims, to make, use, sell, offer for sale, import and otherwise run, modify and propagate the contents of its contributor version.

 In the following three paragraphs, a "patent license" is any express agreement or commitment, however denominated, not to enforce a patent (such as an express permission to practice a patent or covenant not to sue for patent infringement). To "grant" such a patent license to a party means to make such an agreement or commitment not to enforce a patent against the party.

 If you convey a covered work, knowingly relying on a patent license, and the Corresponding Source of the work is not available for anyone to copy, free of charge and under the terms of this

### License, through a

publicly available network server or other readily accessible means, then you must either (1) cause the Corresponding Source to be so available, or (2) arrange to deprive yourself of the benefit of the patent license for this particular work, or (3) arrange, in a manner consistent with the requirements of this License, to extend the patent license to downstream recipients. "Knowingly relying" means you have actual knowledge that, but for the patent license, your conveying the covered work in a country, or your recipient's use of the covered work in a country, would infringe one or more identifiable patents in that country that you have reason to believe are valid.

 If, pursuant to or in connection with a single transaction or arrangement, you convey, or propagate by procuring conveyance of, a covered work, and grant a patent license to some of the parties receiving the covered work authorizing them to use, propagate, modify or convey a specific copy of the covered work, then the patent license you grant is automatically extended to all recipients of the covered work and works based on it.

 A patent license is "discriminatory" if it does not include within the scope of its coverage, prohibits the exercise of, or is conditioned on the non-exercise of one or more of the rights that are specifically granted under this License. You may not convey a covered work if you are a party to an arrangement with a third party that is in the business of distributing software, under which you make payment to the third party based on the extent of your activity of conveying the work, and under which the third party grants, to any of the parties who would receive the covered work from you, a discriminatory patent license (a) in connection with copies of the covered work conveyed by you (or copies made from those copies), or (b) primarily for and in connection with specific products or compilations that contain the covered work, unless you entered into that arrangement, or

that patent license was granted, prior to 28 March 2007.

 Nothing in this License shall be construed as excluding or limiting any implied license or other defenses to infringement that may otherwise be available to you under applicable patent law.

12. No Surrender of Others' Freedom.

 If conditions are imposed on you (whether by court order, agreement or otherwise) that contradict the conditions of this License, they do not excuse you from the conditions of this License. If you cannot convey a covered work so as to satisfy simultaneously your obligations under this License and any other pertinent obligations, then as a consequence you may

not convey it at all. For example, if you agree to terms that obligate you to collect a royalty for further conveying from those to whom you convey the Program, the only way you could satisfy both those terms and this License would be to refrain entirely from conveying the Program.

13. Use with the GNU Affero General Public License.

 Notwithstanding any other provision of this License, you have permission to link or combine any covered work with a work licensed under version 3 of the GNU Affero General Public License into a single combined work, and to convey the resulting work. The terms of this License will continue to apply to the part which is the covered work, but the special requirements of the GNU Affero General Public License, section 13, concerning interaction through a network will apply to the combination as such.

14. Revised Versions of this License.

 The Free Software Foundation may publish revised and/or new versions of the GNU General Public License from time to time. Such new versions will be similar in spirit to the present version, but may differ in detail to address new problems or concerns.

 Each version is given a distinguishing version number. If the Program specifies that a certain numbered version of the GNU General Public License "or any later version" applies to it, you have the

option of following the terms and conditions either of that numbered version or of any later version published by the Free Software Foundation. If the Program does not specify a version number of the GNU General Public License, you may choose any version ever published by the Free Software Foundation.

 If the Program specifies that a proxy can decide which future versions of the GNU General Public License can be used, that proxy's public statement of acceptance of a version permanently authorizes you to choose that version for the Program.

 Later license versions may give you additional or different permissions. However, no additional obligations are imposed on any author or copyright holder as a result of your choosing to follow a later version.

15. Disclaimer of Warranty.

 THERE IS NO WARRANTY FOR THE PROGRAM, TO THE EXTENT PERMITTED BY APPLICABLE LAW. EXCEPT WHEN OTHERWISE STATED IN WRITING THE COPYRIGHT HOLDERS AND/OR OTHER PARTIES PROVIDE THE PROGRAM "AS IS"

# WITHOUT WARRANTY

OF ANY KIND, EITHER EXPRESSED OR IMPLIED, INCLUDING, BUT NOT LIMITED TO, THE IMPLIED WARRANTIES OF MERCHANTABILITY AND FITNESS FOR A PARTICULAR PURPOSE. THE ENTIRE RISK AS TO THE QUALITY AND PERFORMANCE OF THE PROGRAM IS WITH YOU. SHOULD THE PROGRAM PROVE DEFECTIVE, YOU ASSUME THE COST OF ALL NECESSARY SERVICING, REPAIR OR CORRECTION.

16. Limitation of Liability.

 IN NO EVENT UNLESS REQUIRED BY APPLICABLE LAW OR AGREED TO IN WRITING WILL ANY COPYRIGHT HOLDER, OR ANY OTHER PARTY WHO MODIFIES AND/OR CONVEYS THE PROGRAM AS PERMITTED ABOVE, BE LIABLE TO YOU FOR DAMAGES, INCLUDING ANY GENERAL, SPECIAL, INCIDENTAL OR CONSEQUENTIAL DAMAGES ARISING OUT OF THE USE OR INABILITY TO USE THE PROGRAM (INCLUDING BUT NOT LIMITED TO LOSS OF DATA OR DATA BEING RENDERED INACCURATE OR LOSSES SUSTAINED BY YOU OR THIRD PARTIES OR A FAILURE OF THE PROGRAM TO OPERATE WITH ANY OTHER PROGRAMS), EVEN IF SUCH HOLDER OR OTHER PARTY HAS BEEN ADVISED OF THE POSSIBILITY OF SUCH DAMAGES.

17.

Interpretation of Sections 15 and 16.

 If the disclaimer of warranty and limitation of liability provided above cannot be given local legal effect according to their terms, reviewing courts shall apply local law that most closely approximates an absolute waiver of all civil liability in connection with the Program, unless a warranty or assumption of liability accompanies a copy of the Program in return for a fee.

# END OF TERMS AND CONDITIONS

How to Apply These Terms to Your New Programs

 If you develop a new program, and you want it to be of the greatest possible use to the public, the best way to achieve this is to make it free software which everyone can redistribute and change under these terms.

 To do so, attach the following notices to the program. It is safest to attach them to the start of each source file to most effectively state the exclusion of warranty; and each file should have at least the "copyright" line and a pointer to where the full notice is found.

 <one line to give the program's name and a brief idea of what it does.> Copyright  $(C)$  <year > <name of author

 This program is free software: you can redistribute it and/or modify it under the terms of the GNU General Public License as published by  the Free Software Foundation, either version 3 of the License, or (at your option) any later version.

 This program is distributed in the hope that it will be useful, but WITHOUT ANY WARRANTY; without even the implied warranty of MERCHANTABILITY or FITNESS FOR A PARTICULAR PURPOSE. See the GNU General Public License for more details.

 You should have received a copy of the GNU General Public License along with this program. If not, see  $\langle \text{http://www.gnu.org/licenses/>.} \rangle$ .

Also add information on how to contact you by electronic and paper mail.

 If the program does terminal interaction, make it output a short notice like this when it starts in an interactive mode:

 $\langle$  sprogram $\rangle$  Copyright (C)  $\langle$  vear $\rangle$   $\langle$  name of author $\rangle$  This program comes with ABSOLUTELY NO WARRANTY; for details type `show w'. This is free software, and you are welcome to redistribute it under certain conditions; type `show c' for details.

The hypothetical commands `show w' and `show c' should show the appropriate parts of the General Public License. Of course, your program's commands might be different; for a GUI interface, you would use an "about box".

 You should also get your employer (if you work as a programmer) or school, if any, to sign a "copyright disclaimer" for the program, if necessary. For more information on this, and how to apply and follow the GNU GPL, see <http://www.gnu.org/licenses/>.

 The GNU General Public License does not permit incorporating your program into proprietary programs. If your program is a subroutine library, you may consider it more useful to permit linking proprietary applications with the library. If this is what you want to do, use the GNU Lesser General Public License instead of this License. But first, please read <http://www.gnu.org/philosophy/why-not-lgpl.html>.

# **1.44 diffutils 3.6**

# **1.44.1 Available under license :**

 GNU GENERAL PUBLIC LICENSE Version 3, 29 June 2007

Copyright (C) 2007 Free Software Foundation, Inc. <http://fsf.org/> Everyone is permitted to copy and distribute verbatim copies

of this license document, but changing it is not allowed.

#### Preamble

 The GNU General Public License is a free, copyleft license for software and other kinds of works.

 The licenses for most software and other practical works are designed to take away your freedom to share and change the works. By contrast, the GNU General Public License is intended to guarantee your freedom to share and change all versions of a program--to make sure it remains free software for all its users. We, the Free Software Foundation, use the GNU General Public License for most of our software; it applies also to any other work released this way by its authors. You can apply it to your programs, too.

 When we speak of free software, we are referring to freedom, not

price. Our General Public Licenses are designed to make sure that you have the freedom to distribute copies of free software (and charge for them if you wish), that you receive source code or can get it if you want it, that you can change the software or use pieces of it in new free programs, and that you know you can do these things.

 To protect your rights, we need to prevent others from denying you these rights or asking you to surrender the rights. Therefore, you have certain responsibilities if you distribute copies of the software, or if you modify it: responsibilities to respect the freedom of others.

 For example, if you distribute copies of such a program, whether gratis or for a fee, you must pass on to the recipients the same freedoms that you received. You must make sure that they, too, receive or can get the source code. And you must show them these terms so they know their rights.

 Developers that use the GNU GPL protect your rights with two steps: (1)

 assert copyright on the software, and (2) offer you this License giving you legal permission to copy, distribute and/or modify it.

 For the developers' and authors' protection, the GPL clearly explains that there is no warranty for this free software. For both users' and authors' sake, the GPL requires that modified versions be marked as changed, so that their problems will not be attributed erroneously to authors of previous versions.

 Some devices are designed to deny users access to install or run modified versions of the software inside them, although the manufacturer can do so. This is fundamentally incompatible with the aim of protecting users' freedom to change the software. The systematic pattern of such abuse occurs in the area of products for individuals to use, which is precisely where it is most unacceptable. Therefore, we have designed this version of the GPL to prohibit the practice for those products. If such problems arise substantially in other domains, we stand

 ready to extend this provision to those domains in future versions of the GPL, as needed to protect the freedom of users.

 Finally, every program is threatened constantly by software patents. States should not allow patents to restrict development and use of software on general-purpose computers, but in those that do, we wish to avoid the special danger that patents applied to a free program could make it effectively proprietary. To prevent this, the GPL assures that patents cannot be used to render the program non-free.

 The precise terms and conditions for copying, distribution and modification follow.

### TERMS AND CONDITIONS

0. Definitions.

"This License" refers to version 3 of the GNU General Public License.

 "Copyright" also means copyright-like laws that apply to other kinds of works, such as semiconductor masks.

 "The Program" refers to any copyrightable work licensed under this License. Each licensee is addressed as "you". "Licensees" and

"recipients" may be individuals or organizations.

 To "modify" a work means to copy from or adapt all or part of the work in a fashion requiring copyright permission, other than the making of an exact copy. The resulting work is called a "modified version" of the earlier work or a work "based on" the earlier work.

 A "covered work" means either the unmodified Program or a work based on the Program.

 To "propagate" a work means to do anything with it that, without permission, would make you directly or secondarily liable for infringement under applicable copyright law, except executing it on a computer or modifying a private copy. Propagation includes copying, distribution (with or without modification), making available to the public, and in some countries other activities as well.

 To "convey" a work means any kind of propagation that enables other parties to make or receive copies. Mere interaction with a user through a computer network, with no transfer of a copy, is not conveying.

 An interactive user interface displays "Appropriate Legal Notices" to the extent that it includes a convenient and prominently visible feature that (1) displays an appropriate copyright notice, and (2) tells the user that there is no warranty for the work (except to the extent that warranties are provided), that licensees may convey the work under this License, and how to view a copy of this License. If the interface presents a list of user commands or options, such as a menu, a prominent item in the list meets this criterion.

## 1. Source Code.

 The "source code" for a work means the preferred form of the work for making modifications to it. "Object code" means any non-source form of a work.

 A "Standard Interface" means an interface that either is an official standard defined by a recognized standards body, or, in the case of interfaces specified for a particular programming language, one that is widely used among developers working in that language.

#### The

 "System Libraries" of an executable work include anything, other than the work as a whole, that (a) is included in the normal form of packaging a Major Component, but which is not part of that Major Component, and (b) serves only to enable use of the work with that Major Component, or to implement a Standard Interface for which an implementation is available to the public in source code form. A "Major Component", in this context, means a major essential component (kernel, window system, and so on) of the specific operating system (if any) on which the executable work runs, or a compiler used to produce the work, or an object code interpreter used to run it.

 The "Corresponding Source" for a work in object code form means all the source code needed to generate, install, and (for an executable work) run the object code and to modify the work, including scripts to control those activities. However, it does not include the work's System Libraries, or general-purpose tools or generally available free

programs which are used unmodified in performing those activities but which are not part of the work. For example, Corresponding Source includes interface definition files associated with source files for the work, and the source code for shared libraries and dynamically

linked subprograms that the work is specifically designed to require, such as by intimate data communication or control flow between those subprograms and other parts of the work.

 The Corresponding Source need not include anything that users can regenerate automatically from other parts of the Corresponding Source.

 The Corresponding Source for a work in source code form is that same work.

#### 2. Basic Permissions.

 All rights granted under this License are granted for the term of copyright on the Program, and are irrevocable provided the stated conditions are met. This License explicitly affirms your unlimited permission to run the unmodified Program. The output from running a covered work is covered

 by this License only if the output, given its content, constitutes a covered work. This License acknowledges your rights of fair use or other equivalent, as provided by copyright law.

 You may make, run and propagate covered works that you do not convey, without conditions so long as your license otherwise remains in force. You may convey covered works to others for the sole purpose of having them make modifications exclusively for you, or provide you with facilities for running those works, provided that you comply with the terms of this License in conveying all material for which you do not control copyright. Those thus making or running the covered works for you must do so exclusively on your behalf, under your direction and control, on terms that prohibit them from making any copies of your copyrighted material outside their relationship with you.

 Conveying under any other circumstances is permitted solely under the conditions stated below. Sublicensing is not allowed; section 10 makes it unnecessary.

3. Protecting Users' Legal Rights From Anti-Circumvention Law.

 No covered work shall be deemed part of an effective technological measure under any applicable law fulfilling obligations under article 11 of the WIPO copyright treaty adopted on 20 December 1996, or similar laws prohibiting or restricting circumvention of such measures.

 When you convey a covered work, you waive any legal power to forbid circumvention of technological measures to the extent such circumvention is effected by exercising rights under this License with respect to the covered work, and you disclaim any intention to limit operation or modification of the work as a means of enforcing, against the work's users, your or third parties' legal rights to forbid circumvention of technological measures.

4. Conveying Verbatim Copies.

 You may convey verbatim copies of the Program's source code as you receive it, in any medium, provided that you conspicuously and appropriately

 publish on each copy an appropriate copyright notice; keep intact all notices stating that this License and any non-permissive terms added in accord with section 7 apply to the code; keep intact all notices of the absence of any warranty; and give all recipients a copy of this License along with the Program.

 You may charge any price or no price for each copy that you convey, and you may offer support or warranty protection for a fee.

5. Conveying Modified Source Versions.

 You may convey a work based on the Program, or the modifications to produce it from the Program, in the form of source code under the terms of section 4, provided that you also meet all of these conditions:

 a) The work must carry prominent notices stating that you modified it, and giving a relevant date.

 b) The work must carry prominent notices stating that it is released under this License and any conditions added under section 7. This requirement modifies the requirement in section 4 to

"keep intact all notices".

 c) You must license the entire work, as a whole, under this License to anyone who comes into possession of a copy. This License will therefore apply, along with any applicable section 7 additional terms, to the whole of the work, and all its parts, regardless of how they are packaged. This License gives no permission to license the work in any other way, but it does not invalidate such permission if you have separately received it.

 d) If the work has interactive user interfaces, each must display Appropriate Legal Notices; however, if the Program has interactive interfaces that do not display Appropriate Legal Notices, your work need not make them do so.

 A compilation of a covered work with other separate and independent works, which are not by their nature extensions of the covered work, and which are not combined with it such as to form a larger program, in or on a volume of a storage or distribution medium, is called an "aggregate" if the compilation and its resulting copyright are not

used to limit the access or legal rights of the compilation's users beyond what the individual works permit. Inclusion of a covered work in an aggregate does not cause this License to apply to the other parts of the aggregate.

6. Conveying Non-Source Forms.

 You may convey a covered work in object code form under the terms of sections 4 and 5, provided that you also convey the machine-readable Corresponding Source under the terms of this License, in one of these ways:

 a) Convey the object code in, or embodied in, a physical product (including a physical distribution medium), accompanied by the Corresponding Source fixed on a durable physical medium customarily used for software interchange.

 b) Convey the object code in, or embodied in, a physical product (including a physical distribution medium), accompanied by a written offer, valid for at least three years

and valid for as

 long as you offer spare parts or customer support for that product model, to give anyone who possesses the object code either (1) a copy of the Corresponding Source for all the software in the product that is covered by this License, on a durable physical medium customarily used for software interchange, for a price no more than your reasonable cost of physically performing this conveying of source, or (2) access to copy the Corresponding Source from a network server at no charge.

 c) Convey individual copies of the object code with a copy of the written offer to provide the Corresponding Source. This alternative is allowed only occasionally and noncommercially, and only if you received the object code with such an offer, in accord with subsection 6b.

 d) Convey the object code by offering access from a designated place (gratis or for a charge), and offer equivalent access to the Corresponding Source in

 the same way through the same place at no further charge. You need not require recipients to copy the Corresponding Source along with the object code. If the place to  copy the object code is a network server, the Corresponding Source may be on a different server (operated by you or a third party) that supports equivalent copying facilities, provided you maintain clear directions next to the object code saying where to find the Corresponding Source. Regardless of what server hosts the Corresponding Source, you remain obligated to ensure that it is available for as long as needed to satisfy these requirements.

 e) Convey the object code using peer-to-peer transmission, provided you inform other peers where the object code and Corresponding Source of the work are being offered to the general public at no charge under subsection 6d.

 A separable portion of the object code, whose source code is excluded from the Corresponding Source as a System Library, need not be included in conveying the object code work.

 A "User Product" is either (1) a "consumer product", which means any tangible personal property which is normally used for personal, family, or household purposes, or (2) anything designed or sold for incorporation into a dwelling. In determining whether a product is a consumer product, doubtful cases shall be resolved in favor of coverage. For a particular product received by a particular user, "normally used" refers to a typical or common use of that class of product, regardless of the status of the particular user or of the way in which the particular user actually uses, or expects or is expected to use, the product. A product is a consumer product regardless of whether the product has substantial commercial, industrial or non-consumer uses, unless such uses represent the only significant mode of use of the product.

 "Installation Information" for a User Product means any methods, procedures, authorization

keys, or other information required to install

and execute modified versions of a covered work in that User Product from a modified version of its Corresponding Source. The information must suffice to ensure that the continued functioning of the modified object code is in no case prevented or interfered with solely because modification has been made.

 If you convey an object code work under this section in, or with, or specifically for use in, a User Product, and the conveying occurs as part of a transaction in which the right of possession and use of the User Product is transferred to the recipient in perpetuity or for a fixed term (regardless of how the transaction is characterized), the Corresponding Source conveyed under this section must be accompanied by the Installation Information. But this requirement does not apply if neither you nor any third party retains the ability to install

modified object code on the User Product (for example, the work has been installed in ROM).

 The requirement to provide Installation Information does not include a requirement to continue to provide support service, warranty, or updates for a work that has been modified or installed by the recipient, or for the User Product in which it has been modified or installed. Access to a network may be denied when the modification itself materially and adversely affects the operation of the network or violates the rules and protocols for communication across the network.

 Corresponding Source conveyed, and Installation Information provided, in accord with this section must be in a format that is publicly documented (and with an implementation available to the public in source code form), and must require no special password or key for unpacking, reading or copying.

7. Additional Terms.

 "Additional permissions" are terms that supplement the terms of this License by making exceptions from one or more of its conditions. Additional permissions that are applicable to the entire Program shall

be treated as though they were included in this License, to the extent that they are valid under applicable law. If additional permissions apply only to part of the Program, that part may be used separately under those permissions, but the entire Program remains governed by this License without regard to the additional permissions.

 When you convey a copy of a covered work, you may at your option remove any additional permissions from that copy, or from any part of it. (Additional permissions may be written to require their own removal in certain cases when you modify the work.) You may place additional permissions on material, added by you to a covered work, for which you have or can give appropriate copyright permission.

 Notwithstanding any other provision of this License, for material you add to a covered work, you may (if authorized by the copyright holders of that material) supplement the terms of this License with terms:

 a) Disclaiming warranty or limiting liability differently from the terms of sections 15 and 16 of this License; or

 b) Requiring preservation of specified reasonable legal notices or author attributions in that material or in the Appropriate Legal Notices displayed by works containing it; or

 c) Prohibiting misrepresentation of the origin of that material, or requiring that modified versions of such material be marked in reasonable ways as different from the original version; or

 d) Limiting the use for publicity purposes of names of licensors or authors of the material; or

 e) Declining to grant rights under trademark law for use of some trade names, trademarks, or service marks; or

 f) Requiring indemnification of licensors and authors of that material by anyone who conveys the material (or modified versions of it) with contractual assumptions of liability to the recipient, for any liability that these contractual assumptions directly impose on

those licensors and authors.

 All other non-permissive additional terms are considered "further restrictions" within the meaning of section 10. If the Program as you received it, or any part of it, contains a notice stating that it is governed by this License along with a term that is a further restriction, you may remove that term. If a license document contains a further restriction but permits relicensing or conveying under this License, you may add to a covered work material governed by the terms of that license document, provided that the further restriction does not survive such relicensing or conveying.

 If you add terms to a covered work in accord with this section, you must place, in the relevant source files, a statement of the additional terms that apply to those files, or a notice indicating where to find the applicable terms.

 Additional terms, permissive or non-permissive, may be stated in the form of a separately written license, or stated as exceptions; the above requirements apply either way.

# 8. Termination.

 You may not propagate or modify a covered work except as expressly provided under this License. Any attempt otherwise to propagate or modify it is void, and will automatically terminate your rights under this License (including any patent licenses granted under the third paragraph of section 11).

 However, if you cease all violation of this License, then your license from a particular copyright holder is reinstated (a)

provisionally, unless and until the copyright holder explicitly and finally terminates your license, and (b) permanently, if the copyright holder fails to notify you of the violation by some reasonable means prior to 60 days after the cessation.

 Moreover, your license from a particular copyright holder is reinstated permanently if the copyright holder notifies you of the violation by some reasonable means, this is the first time you have received notice of violation of this License (for any work) from that copyright

 holder, and you cure the violation prior to 30 days after your receipt of the notice.

 Termination of your rights under this section does not terminate the licenses of parties who have received copies or rights from you under this License. If your rights have been terminated and not permanently reinstated, you do not qualify to receive new licenses for the same material under section 10.

9. Acceptance Not Required for Having Copies.

 You are not required to accept this License in order to receive or run a copy of the Program. Ancillary propagation of a covered work occurring solely as a consequence of using peer-to-peer transmission to receive a copy likewise does not require acceptance. However, nothing other than this License grants you permission to propagate or modify any covered work. These actions infringe copyright if you do not accept this License. Therefore, by modifying or propagating a covered work, you indicate your acceptance of this License to do so.

# 10. Automatic Licensing of Downstream Recipients.

 Each time you convey a covered work, the recipient automatically receives a license from the original licensors, to run, modify and propagate that work, subject to this License. You are not responsible for enforcing compliance by third parties with this License.

 An "entity transaction" is a transaction transferring control of an organization, or substantially all assets of one, or subdividing an organization, or merging organizations. If propagation of a covered work results from an entity transaction, each party to that transaction who receives a copy of the work also receives whatever licenses to the work the party's predecessor in interest had or could give under the previous paragraph, plus a right to possession of the Corresponding Source of the work from the predecessor in interest, if the predecessor has it or can get it with reasonable efforts.

 You may not impose any further restrictions on the exercise of the rights

 granted or affirmed under this License. For example, you may not impose a license fee, royalty, or other charge for exercise of rights granted under this License, and you may not initiate litigation (including a cross-claim or counterclaim in a lawsuit) alleging that any patent claim is infringed by making, using, selling, offering for sale, or importing the Program or any portion of it.

# 11. Patents.

 A "contributor" is a copyright holder who authorizes use under this License of the Program or a work on which the Program is based. The work thus licensed is called the contributor's "contributor version".

 A contributor's "essential patent claims" are all patent claims owned or controlled by the contributor, whether already acquired or hereafter acquired, that would be infringed by some manner, permitted by this License, of making, using, or selling its contributor version, but do not include claims that would be infringed only as a consequence of further modification of the contributor version. For

purposes of this definition, "control" includes the right to grant patent sublicenses in a manner consistent with the requirements of this License.

 Each contributor grants you a non-exclusive, worldwide, royalty-free patent license under the contributor's essential patent claims, to make, use, sell, offer for sale, import and otherwise run, modify and propagate the contents of its contributor version.

 In the following three paragraphs, a "patent license" is any express agreement or commitment, however denominated, not to enforce a patent (such as an express permission to practice a patent or covenant not to sue for patent infringement). To "grant" such a patent license to a party means to make such an agreement or commitment not to enforce a patent against the party.

 If you convey a covered work, knowingly relying on a patent license, and the Corresponding Source of the work is not available for anyone to copy, free of charge and under the terms of this License, through a

publicly available network server or other readily accessible means, then you must either (1) cause the Corresponding Source to be so available, or (2) arrange to deprive yourself of the benefit of the patent license for this particular work, or (3) arrange, in a manner consistent with the requirements of this License, to extend the patent license to downstream recipients. "Knowingly relying" means you have

actual knowledge that, but for the patent license, your conveying the covered work in a country, or your recipient's use of the covered work in a country, would infringe one or more identifiable patents in that country that you have reason to believe are valid.

 If, pursuant to or in connection with a single transaction or arrangement, you convey, or propagate by procuring conveyance of, a covered work, and grant a patent license to some of the parties receiving the covered work authorizing them to use, propagate, modify or convey a specific copy of the covered work, then the patent license you grant is automatically extended to all recipients of the covered work and works based on it.

 A patent license is "discriminatory" if it does not include within the scope of its coverage, prohibits the exercise of, or is conditioned on the non-exercise of one or more of the rights that are specifically granted under this License. You may not convey a covered work if you are a party to an arrangement with a third party that is in the business of distributing software, under which you make payment to the third party based on the extent of your activity of conveying the work, and under which the third party grants, to any of the parties who would receive the covered work from you, a discriminatory patent license (a) in connection with copies of the covered work conveyed by you (or copies made from those copies), or (b) primarily for and in connection with specific products or compilations that contain the covered work, unless you entered into that arrangement, or

that patent license was granted, prior to 28 March 2007.

 Nothing in this License shall be construed as excluding or limiting any implied license or other defenses to infringement that may otherwise be available to you under applicable patent law.

12. No Surrender of Others' Freedom.

 If conditions are imposed on you (whether by court order, agreement or otherwise) that contradict the conditions of this License, they do not excuse you from the conditions of this License. If you cannot convey a covered work so as to satisfy simultaneously your obligations under this License and any other pertinent obligations, then as a consequence you may not convey it at all. For example, if you agree to terms that obligate you to collect a royalty for further conveying from those to whom you convey the Program, the only way you could satisfy both those terms and this License would be to refrain entirely from conveying the Program.

13. Use with the GNU Affero General Public License.

 Notwithstanding any other provision of this License, you have permission to link or combine any covered work with a work licensed under version 3 of the GNU Affero General Public License into a single combined work, and to convey the resulting work. The terms of this License will continue to apply to the part which is the covered work, but the special requirements of the GNU Affero General Public License, section 13, concerning interaction through a network will apply to the combination as such.

14. Revised Versions of this License.

 The Free Software Foundation may publish revised and/or new versions of the GNU General Public License from time to time. Such new versions will be similar in spirit to the present version, but may differ in detail to address new problems or concerns.

 Each version is given a distinguishing version number. If the Program specifies that a certain numbered version of the GNU General Public License "or any later version" applies to it, you have the option of following the terms and conditions either of that numbered version or of any later version published by the Free Software Foundation. If the Program does not specify a version number of the GNU General Public License, you may choose any version ever published by the Free Software Foundation.

 If the Program specifies that a proxy can decide which future versions of the GNU General Public License can be used, that proxy's public statement of acceptance of a version permanently authorizes you to choose that version for the Program.

 Later license versions may give you additional or different permissions. However, no additional obligations are imposed on any author or copyright holder as a result of your choosing to follow a later version.

15. Disclaimer of Warranty.

# THERE IS NO WARRANTY FOR THE PROGRAM, TO THE EXTENT PERMITTED BY APPLICABLE LAW. EXCEPT WHEN OTHERWISE STATED IN WRITING THE COPYRIGHT HOLDERS AND/OR OTHER PARTIES PROVIDE THE PROGRAM "AS IS" WITHOUT WARRANTY

OF ANY KIND, EITHER EXPRESSED OR IMPLIED, INCLUDING, BUT NOT LIMITED TO, THE IMPLIED WARRANTIES OF MERCHANTABILITY AND FITNESS FOR A PARTICULAR PURPOSE. THE ENTIRE RISK AS TO THE QUALITY AND PERFORMANCE OF THE PROGRAM IS WITH YOU. SHOULD THE PROGRAM PROVE DEFECTIVE, YOU ASSUME THE COST OF ALL NECESSARY SERVICING, REPAIR OR CORRECTION.

16. Limitation of Liability.

 IN NO EVENT UNLESS REQUIRED BY APPLICABLE LAW OR AGREED TO IN WRITING WILL ANY COPYRIGHT HOLDER, OR ANY OTHER PARTY WHO MODIFIES AND/OR CONVEYS THE PROGRAM AS PERMITTED ABOVE, BE LIABLE TO YOU FOR DAMAGES, INCLUDING ANY GENERAL, SPECIAL, INCIDENTAL OR CONSEQUENTIAL DAMAGES ARISING OUT OF THE USE OR INABILITY TO USE THE PROGRAM (INCLUDING BUT NOT LIMITED TO LOSS OF DATA OR DATA BEING RENDERED INACCURATE OR LOSSES SUSTAINED BY YOU OR THIRD PARTIES OR A FAILURE OF THE PROGRAM TO OPERATE WITH ANY OTHER PROGRAMS), EVEN IF SUCH HOLDER OR OTHER PARTY HAS BEEN ADVISED OF THE POSSIBILITY OF SUCH DAMAGES.

 17. Interpretation of Sections 15 and 16.

 If the disclaimer of warranty and limitation of liability provided above cannot be given local legal effect according to their terms, reviewing courts shall apply local law that most closely approximates an absolute waiver of all civil liability in connection with the Program, unless a warranty or assumption of liability accompanies a copy of the Program in return for a fee.

# END OF TERMS AND CONDITIONS

How to Apply These Terms to Your New Programs

 If you develop a new program, and you want it to be of the greatest possible use to the public, the best way to achieve this is to make it free software which everyone can redistribute and change under these terms.

 To do so, attach the following notices to the program. It is safest to attach them to the start of each source file to most effectively state the exclusion of warranty; and each file should have at least the "copyright" line and a pointer to where the full notice is found.

 <one line to give the program's name and a brief idea of what it does.> Copyright  $(C)$  <year > <name of author>

 This program is free software: you can redistribute it and/or modify it under the terms of the GNU General Public License as published by the Free Software Foundation, either version 3 of the License, or (at your option) any later version.

 This program is distributed in the hope that it will be useful, but WITHOUT ANY WARRANTY; without even the implied warranty of MERCHANTABILITY or FITNESS FOR A PARTICULAR PURPOSE. See the GNU General Public License for more details.

 You should have received a copy of the GNU General Public License along with this program. If not, see <http://www.gnu.org/licenses/>.

Also add information on how to contact you by electronic and paper mail.

 If the program does terminal interaction, make it output a short notice like this when it starts in an interactive mode:

 $<$ program> Copyright (C) $<$ year>  $<$ name of author> This program comes with ABSOLUTELY NO WARRANTY; for details type `show w'. This is free software, and you are welcome to redistribute it under certain conditions; type `show c' for details.

The hypothetical commands `show w' and `show c' should show the appropriate parts of the General Public License. Of course, your program's commands might be different; for a GUI interface, you would use an "about box".

 You should also get your employer (if you work as a programmer) or school, if any, to sign a "copyright disclaimer" for the program, if necessary. For more information on this, and how to apply and follow the GNU GPL, see <http://www.gnu.org/licenses/>.

 The GNU General Public License does not permit incorporating your program into proprietary programs. If your program is a subroutine library, you may consider it more useful to permit linking proprietary applications with the library. If this is what you want to do, use the GNU Lesser General Public License instead of this License. But first, please read <http://www.gnu.org/philosophy/why-not-lgpl.html>.

# **1.45 inetutils 1.9.4**

# **1.45.1 Available under license :**

 GNU GENERAL PUBLIC LICENSE Version 3, 29 June 2007

Copyright (C) 2007 Free Software Foundation, Inc. <http://fsf.org/> Everyone is permitted to copy and distribute verbatim copies of this license document, but changing it is not allowed.

 Preamble

 The GNU General Public License is a free, copyleft license for software and other kinds of works.

 The licenses for most software and other practical works are designed to take away your freedom to share and change the works. By contrast, the GNU General Public License is intended to guarantee your freedom to share and change all versions of a program--to make sure it remains free software for all its users. We, the Free Software Foundation, use the GNU General Public License for most of our software; it applies also to any other work released this way by its authors. You can apply it to your programs, too.

 When we speak of free software, we are referring to freedom, not price. Our General Public Licenses are designed to make sure that you have the freedom to distribute copies of free software (and charge for them if you wish), that you receive source code or can get it if you want it, that you can change the software or use pieces of it in new free programs, and that you know you can do these things.

 To protect your rights, we need to prevent others from denying you these rights or asking you to surrender the rights. Therefore, you have certain responsibilities if you distribute copies of the software, or if you modify it: responsibilities to respect the freedom of others.

 For example, if you distribute copies of such a program, whether gratis or for a fee, you must pass on to the recipients the same freedoms that you received. You must make sure that they, too, receive or can get the source code. And you must show them these terms so they know their rights.

 Developers that use the GNU GPL protect your rights with two steps: (1) assert copyright on the software, and (2) offer you this License giving you legal permission to copy, distribute and/or modify it.

 For the developers' and authors' protection, the GPL clearly explains that there is no warranty for this free software. For both users' and authors' sake, the GPL requires that modified versions be marked as changed, so that their problems will not be attributed erroneously to authors of previous versions.

 Some devices are designed to deny users access to install or run modified versions of the software inside them, although the manufacturer can do so. This is fundamentally incompatible with the aim of protecting users' freedom to change the software. The systematic pattern of such abuse occurs in the area of products for individuals to use, which is precisely where it is most unacceptable. Therefore, we have designed this version of the GPL to prohibit the practice for those products. If such problems arise substantially in other domains, we stand ready to extend this provision to those domains

 in future versions of the GPL, as needed to protect the freedom of users.

 Finally, every program is threatened constantly by software patents. States should not allow patents to restrict development and use of software on general-purpose computers, but in those that do, we wish to avoid the special danger that patents applied to a free program could make it effectively proprietary. To prevent this, the GPL assures that patents cannot be used to render the program non-free.

 The precise terms and conditions for copying, distribution and modification follow.

# TERMS AND CONDITIONS

0. Definitions.

"This License" refers to version 3 of the GNU General Public License.

 "Copyright" also means copyright-like laws that apply to other kinds of works, such as semiconductor masks.

 "The Program" refers to any copyrightable work licensed under this License. Each licensee is addressed as "you". "Licensees" and "recipients" may be individuals or organizations.

#### To "modify"

 a work means to copy from or adapt all or part of the work in a fashion requiring copyright permission, other than the making of an exact copy. The resulting work is called a "modified version" of the earlier work or a work "based on" the earlier work.

 A "covered work" means either the unmodified Program or a work based on the Program.

 To "propagate" a work means to do anything with it that, without permission, would make you directly or secondarily liable for infringement under applicable copyright law, except executing it on a computer or modifying a private copy. Propagation includes copying, distribution (with or without modification), making available to the public, and in some countries other activities as well.

 To "convey" a work means any kind of propagation that enables other parties to make or receive copies. Mere interaction with a user through a computer network, with no transfer of a copy, is not conveying.

An interactive user interface displays "Appropriate
#### Legal Notices"

to the extent that it includes a convenient and prominently visible feature that (1) displays an appropriate copyright notice, and (2) tells the user that there is no warranty for the work (except to the extent that warranties are provided), that licensees may convey the work under this License, and how to view a copy of this License. If the interface presents a list of user commands or options, such as a menu, a prominent item in the list meets this criterion.

# 1. Source Code.

 The "source code" for a work means the preferred form of the work for making modifications to it. "Object code" means any non-source form of a work.

 A "Standard Interface" means an interface that either is an official standard defined by a recognized standards body, or, in the case of interfaces specified for a particular programming language, one that is widely used among developers working in that language.

 The "System Libraries" of an executable work include anything, other than

 the work as a whole, that (a) is included in the normal form of packaging a Major Component, but which is not part of that Major Component, and (b) serves only to enable use of the work with that Major Component, or to implement a Standard Interface for which an implementation is available to the public in source code form. A "Major Component", in this context, means a major essential component (kernel, window system, and so on) of the specific operating system (if any) on which the executable work runs, or a compiler used to produce the work, or an object code interpreter used to run it.

 The "Corresponding Source" for a work in object code form means all the source code needed to generate, install, and (for an executable work) run the object code and to modify the work, including scripts to control those activities. However, it does not include the work's System Libraries, or general-purpose tools or generally available free programs which are used unmodified in performing those activities but

which are not part of the work. For example, Corresponding Source includes interface definition files associated with source files for the work, and the source code for shared libraries and dynamically linked subprograms that the work is specifically designed to require, such as by intimate data communication or control flow between those subprograms and other parts of the work.

 The Corresponding Source need not include anything that users can regenerate automatically from other parts of the Corresponding

#### Source.

 The Corresponding Source for a work in source code form is that same work.

#### 2. Basic Permissions.

 All rights granted under this License are granted for the term of copyright on the Program, and are irrevocable provided the stated conditions are met. This License explicitly affirms your unlimited permission to run the unmodified Program. The output from running a covered work is covered by this License only if the output, given its content, constitutes

 a covered work. This License acknowledges your rights of fair use or other equivalent, as provided by copyright law.

 You may make, run and propagate covered works that you do not convey, without conditions so long as your license otherwise remains in force. You may convey covered works to others for the sole purpose of having them make modifications exclusively for you, or provide you with facilities for running those works, provided that you comply with the terms of this License in conveying all material for which you do not control copyright. Those thus making or running the covered works for you must do so exclusively on your behalf, under your direction and control, on terms that prohibit them from making any copies of your copyrighted material outside their relationship with you.

 Conveying under any other circumstances is permitted solely under the conditions stated below. Sublicensing is not allowed; section 10 makes it unnecessary.

 3. Protecting Users' Legal Rights From Anti-Circumvention Law.

 No covered work shall be deemed part of an effective technological measure under any applicable law fulfilling obligations under article 11 of the WIPO copyright treaty adopted on 20 December 1996, or similar laws prohibiting or restricting circumvention of such measures.

 When you convey a covered work, you waive any legal power to forbid circumvention of technological measures to the extent such circumvention is effected by exercising rights under this License with respect to the covered work, and you disclaim any intention to limit operation or modification of the work as a means of enforcing, against the work's users, your or third parties' legal rights to forbid circumvention of technological measures.

4. Conveying Verbatim Copies.

 You may convey verbatim copies of the Program's source code as you receive it, in any medium, provided that you conspicuously and appropriately publish on each copy an appropriate copyright notice; keep

 intact all notices stating that this License and any non-permissive terms added in accord with section 7 apply to the code; keep intact all notices of the absence of any warranty; and give all recipients a copy of this License along with the Program.

 You may charge any price or no price for each copy that you convey, and you may offer support or warranty protection for a fee.

5. Conveying Modified Source Versions.

 You may convey a work based on the Program, or the modifications to produce it from the Program, in the form of source code under the terms of section 4, provided that you also meet all of these conditions:

 a) The work must carry prominent notices stating that you modified it, and giving a relevant date.

 b) The work must carry prominent notices stating that it is released under this License and any conditions added under section 7. This requirement modifies the requirement in section 4 to "keep intact all notices".

### c) You must license

the entire work, as a whole, under this

 License to anyone who comes into possession of a copy. This License will therefore apply, along with any applicable section 7 additional terms, to the whole of the work, and all its parts, regardless of how they are packaged. This License gives no permission to license the work in any other way, but it does not invalidate such permission if you have separately received it.

 d) If the work has interactive user interfaces, each must display Appropriate Legal Notices; however, if the Program has interactive interfaces that do not display Appropriate Legal Notices, your work need not make them do so.

 A compilation of a covered work with other separate and independent works, which are not by their nature extensions of the covered work, and which are not combined with it such as to form a larger program, in or on a volume of a storage or distribution medium, is called an "aggregate" if the compilation and its

#### resulting copyright are not

used to limit the access or legal rights of the compilation's users beyond what the individual works permit. Inclusion of a covered work in an aggregate does not cause this License to apply to the other parts of the aggregate.

6. Conveying Non-Source Forms.

 You may convey a covered work in object code form under the terms of sections 4 and 5, provided that you also convey the machine-readable Corresponding Source under the terms of this License, in one of these ways:

 a) Convey the object code in, or embodied in, a physical product (including a physical distribution medium), accompanied by the Corresponding Source fixed on a durable physical medium customarily used for software interchange.

 b) Convey the object code in, or embodied in, a physical product (including a physical distribution medium), accompanied by a written offer, valid for at least three years and valid for as long as you offer spare parts or customer support for that product

 model, to give anyone who possesses the object code either (1) a copy of the Corresponding Source for all the software in the product that is covered by this License, on a durable physical medium customarily used for software interchange, for a price no more than your reasonable cost of physically performing this conveying of source, or (2) access to copy the Corresponding Source from a network server at no charge.

 c) Convey individual copies of the object code with a copy of the written offer to provide the Corresponding Source. This alternative is allowed only occasionally and noncommercially, and only if you received the object code with such an offer, in accord with subsection 6b.

 d) Convey the object code by offering access from a designated place (gratis or for a charge), and offer equivalent access to the Corresponding Source in the same way through the same place at no further charge.

You need not require recipients to copy the

 Corresponding Source along with the object code. If the place to copy the object code is a network server, the Corresponding Source may be on a different server (operated by you or a third party) that supports equivalent copying facilities, provided you maintain clear directions next to the object code saying where to find the Corresponding Source. Regardless of what server hosts the

 Corresponding Source, you remain obligated to ensure that it is available for as long as needed to satisfy these requirements.

 e) Convey the object code using peer-to-peer transmission, provided you inform other peers where the object code and Corresponding Source of the work are being offered to the general public at no charge under subsection 6d.

 A separable portion of the object code, whose source code is excluded from the Corresponding Source as a System Library, need not be included in conveying the object code work.

 A "User Product" is either (1) a "consumer product", which means any tangible personal property which is normally used for personal, family, or household purposes, or (2) anything designed or sold for incorporation into a dwelling. In determining whether a product is a consumer product, doubtful cases shall be resolved in favor of coverage. For a particular product received by a particular user, "normally used" refers to a typical or common use of that class of product, regardless of the status of the particular user or of the way in which the particular user actually uses, or expects or is expected to use, the product. A product is a consumer product regardless of whether the product has substantial commercial, industrial or non-consumer uses, unless such uses represent the only significant mode of use of the product.

 "Installation Information" for a User Product means any methods, procedures, authorization keys, or other information required to install and execute

 modified versions of a covered work in that User Product from a modified version of its Corresponding Source. The information must suffice to ensure that the continued functioning of the modified object code is in no case prevented or interfered with solely because modification has been made.

 If you convey an object code work under this section in, or with, or specifically for use in, a User Product, and the conveying occurs as part of a transaction in which the right of possession and use of the User Product is transferred to the recipient in perpetuity or for a fixed term (regardless of how the transaction is characterized), the Corresponding Source conveyed under this section must be accompanied by the Installation Information. But this requirement does not apply if neither you nor any third party retains the ability to install modified object code on the User Product (for example, the work has been installed in ROM).

The requirement to provide Installation Information does

#### not include a

requirement to continue to provide support service, warranty, or updates for a work that has been modified or installed by the recipient, or for the User Product in which it has been modified or installed. Access to a network may be denied when the modification itself materially and adversely affects the operation of the network or violates the rules and protocols for communication across the network.

 Corresponding Source conveyed, and Installation Information provided, in accord with this section must be in a format that is publicly documented (and with an implementation available to the public in source code form), and must require no special password or key for unpacking, reading or copying.

#### 7. Additional Terms.

 "Additional permissions" are terms that supplement the terms of this License by making exceptions from one or more of its conditions. Additional permissions that are applicable to the entire Program shall be treated as though they were included in

this License, to the extent

that they are valid under applicable law. If additional permissions apply only to part of the Program, that part may be used separately under those permissions, but the entire Program remains governed by this License without regard to the additional permissions.

 When you convey a copy of a covered work, you may at your option remove any additional permissions from that copy, or from any part of it. (Additional permissions may be written to require their own removal in certain cases when you modify the work.) You may place additional permissions on material, added by you to a covered work, for which you have or can give appropriate copyright permission.

 Notwithstanding any other provision of this License, for material you add to a covered work, you may (if authorized by the copyright holders of that material) supplement the terms of this License with terms:

 a) Disclaiming warranty or limiting liability differently from the terms of sections

15 and 16 of this License; or

 b) Requiring preservation of specified reasonable legal notices or author attributions in that material or in the Appropriate Legal Notices displayed by works containing it; or

 c) Prohibiting misrepresentation of the origin of that material, or requiring that modified versions of such material be marked in reasonable ways as different from the original version; or

 d) Limiting the use for publicity purposes of names of licensors or authors of the material; or

 e) Declining to grant rights under trademark law for use of some trade names, trademarks, or service marks; or

 f) Requiring indemnification of licensors and authors of that material by anyone who conveys the material (or modified versions of it) with contractual assumptions of liability to the recipient, for any liability that these contractual assumptions directly impose on those licensors and authors.

## All other non-permissive additional

terms are considered "further

restrictions" within the meaning of section 10. If the Program as you received it, or any part of it, contains a notice stating that it is governed by this License along with a term that is a further restriction, you may remove that term. If a license document contains a further restriction but permits relicensing or conveying under this License, you may add to a covered work material governed by the terms of that license document, provided that the further restriction does not survive such relicensing or conveying.

 If you add terms to a covered work in accord with this section, you must place, in the relevant source files, a statement of the additional terms that apply to those files, or a notice indicating where to find the applicable terms.

 Additional terms, permissive or non-permissive, may be stated in the form of a separately written license, or stated as exceptions; the above requirements apply either way.

#### 8. Termination.

#### You may

 not propagate or modify a covered work except as expressly provided under this License. Any attempt otherwise to propagate or modify it is void, and will automatically terminate your rights under this License (including any patent licenses granted under the third paragraph of section 11).

 However, if you cease all violation of this License, then your license from a particular copyright holder is reinstated (a) provisionally, unless and until the copyright holder explicitly and finally terminates your license, and (b) permanently, if the copyright holder fails to notify you of the violation by some reasonable means prior to 60 days after the cessation.

 Moreover, your license from a particular copyright holder is reinstated permanently if the copyright holder notifies you of the violation by some reasonable means, this is the first time you have received notice of violation of this License (for any work) from that copyright holder, and you cure the violation prior to 30 days after your

receipt of the notice.

 Termination of your rights under this section does not terminate the licenses of parties who have received copies or rights from you under this License. If your rights have been terminated and not permanently reinstated, you do not qualify to receive new licenses for the same material under section 10.

9. Acceptance Not Required for Having Copies.

 You are not required to accept this License in order to receive or run a copy of the Program. Ancillary propagation of a covered work occurring solely as a consequence of using peer-to-peer transmission to receive a copy likewise does not require acceptance. However, nothing other than this License grants you permission to propagate or modify any covered work. These actions infringe copyright if you do not accept this License. Therefore, by modifying or propagating a covered work, you indicate your acceptance of this License to do so.

10. Automatic Licensing of Downstream Recipients.

#### Each time

 you convey a covered work, the recipient automatically receives a license from the original licensors, to run, modify and propagate that work, subject to this License. You are not responsible for enforcing compliance by third parties with this License.

 An "entity transaction" is a transaction transferring control of an organization, or substantially all assets of one, or subdividing an organization, or merging organizations. If propagation of a covered work results from an entity transaction, each party to that transaction who receives a copy of the work also receives whatever licenses to the work the party's predecessor in interest had or could give under the previous paragraph, plus a right to possession of the Corresponding Source of the work from the predecessor in interest, if the predecessor has it or can get it with reasonable efforts.

 You may not impose any further restrictions on the exercise of the rights granted or affirmed under this License. For example, you may not

 impose a license fee, royalty, or other charge for exercise of rights granted under this License, and you may not initiate litigation (including a cross-claim or counterclaim in a lawsuit) alleging that any patent claim is infringed by making, using, selling, offering for sale, or importing the Program or any portion of it.

#### 11. Patents.

 A "contributor" is a copyright holder who authorizes use under this License of the Program or a work on which the Program is based. The work thus licensed is called the contributor's "contributor version".

 A contributor's "essential patent claims" are all patent claims owned or controlled by the contributor, whether already acquired or hereafter acquired, that would be infringed by some manner, permitted by this License, of making, using, or selling its contributor version, but do not include claims that would be infringed only as a consequence of further modification of the contributor version. For purposes of this definition, "control" includes the right to grant patent sublicenses in a manner consistent with the requirements of this License.

 Each contributor grants you a non-exclusive, worldwide, royalty-free patent license under the contributor's essential patent claims, to make, use, sell, offer for sale, import and otherwise run, modify and propagate the contents of its contributor version.

 In the following three paragraphs, a "patent license" is any express agreement or commitment, however denominated, not to enforce a patent (such as an express permission to practice a patent or covenant not to sue for patent infringement). To "grant" such a patent license to a party means to make such an agreement or commitment not to enforce a patent against the party.

 If you convey a covered work, knowingly relying on a patent license, and the Corresponding Source of the work is not available for anyone to copy, free of charge and under the terms of this License, through a publicly available network server or other

readily accessible means,

then you must either (1) cause the Corresponding Source to be so available, or (2) arrange to deprive yourself of the benefit of the patent license for this particular work, or (3) arrange, in a manner consistent with the requirements of this License, to extend the patent license to downstream recipients. "Knowingly relying" means you have actual knowledge that, but for the patent license, your conveying the covered work in a country, or your recipient's use of the covered work in a country, would infringe one or more identifiable patents in that

country that you have reason to believe are valid.

 If, pursuant to or in connection with a single transaction or arrangement, you convey, or propagate by procuring conveyance of, a covered work, and grant a patent license to some of the parties receiving the covered work authorizing them to use, propagate, modify or convey a specific copy of the covered work, then the patent license you grant is automatically extended to all recipients of the covered work and works based on it.

 A patent license is "discriminatory" if it does not include within the scope of its coverage, prohibits the exercise of, or is conditioned on the non-exercise of one or more of the rights that are specifically granted under this License. You may not convey a covered work if you are a party to an arrangement with a third party that is in the business of distributing software, under which you make payment to the third party based on the extent of your activity of conveying the work, and under which the third party grants, to any of the parties who would receive the covered work from you, a discriminatory patent license (a) in connection with copies of the covered work conveyed by you (or copies made from those copies), or (b) primarily for and in connection with specific products or compilations that contain the covered work, unless you entered into that arrangement, or that patent license was granted, prior to 28 March 2007.

 Nothing in this License shall be construed as excluding or limiting any implied license or other defenses to infringement that may otherwise be available to you under applicable patent law.

12. No Surrender of Others' Freedom.

 If conditions are imposed on you (whether by court order, agreement or otherwise) that contradict the conditions of this License, they do not excuse you from the conditions of this License. If you cannot convey a covered work so as to satisfy simultaneously your obligations under this License and any other pertinent obligations, then as a consequence you may not convey it at all. For example, if you agree to terms that obligate you to collect a royalty for further conveying from those to whom you convey the Program, the only way you could satisfy both those terms and this License would be to refrain entirely from conveying the Program.

13. Use with the GNU Affero General Public License.

 Notwithstanding any other provision of this License, you have permission to link or combine any covered work with a work licensed

under version 3 of the GNU Affero General Public License into a single combined work, and to convey the resulting work. The terms of this License will continue to apply to the part which is the covered work, but the special requirements of the GNU Affero General Public License, section 13, concerning interaction through a network will apply to the combination as such.

14. Revised Versions of this License.

 The Free Software Foundation may publish revised and/or new versions of the GNU General Public License from time to time. Such new versions will be similar in spirit to the present version, but may differ in detail to address new problems or concerns.

 Each version is given a distinguishing version number. If the Program specifies that a certain numbered version of the GNU General Public License "or any later version" applies to it, you have the option of following the terms and conditions either of that numbered version or of any later version published by the Free Software Foundation. If the Program does not specify a version number of the GNU General Public License, you may choose any version ever published by the Free Software Foundation.

 If the Program specifies that a proxy can decide which future versions of the GNU General Public License can be used, that proxy's public statement of acceptance of a version permanently authorizes you to choose that version for the Program.

 Later license versions may give you additional or different permissions. However, no additional obligations are imposed on any author or copyright holder as a result of your choosing to follow a later version.

15. Disclaimer of Warranty.

 THERE IS NO WARRANTY FOR THE PROGRAM, TO THE EXTENT PERMITTED BY APPLICABLE LAW. EXCEPT WHEN OTHERWISE STATED IN WRITING THE COPYRIGHT HOLDERS AND/OR OTHER PARTIES PROVIDE THE PROGRAM "AS IS" WITHOUT WARRANTY OF ANY KIND, EITHER EXPRESSED OR IMPLIED, INCLUDING, BUT NOT LIMITED TO,

THE IMPLIED WARRANTIES OF MERCHANTABILITY AND FITNESS FOR A PARTICULAR PURPOSE. THE ENTIRE RISK AS TO THE QUALITY AND PERFORMANCE OF THE PROGRAM IS WITH YOU. SHOULD THE PROGRAM PROVE DEFECTIVE, YOU ASSUME THE COST OF ALL NECESSARY SERVICING, REPAIR OR CORRECTION.

16. Limitation of Liability.

 IN NO EVENT UNLESS REQUIRED BY APPLICABLE LAW OR AGREED TO IN WRITING WILL ANY COPYRIGHT HOLDER, OR ANY OTHER PARTY WHO MODIFIES AND/OR CONVEYS THE PROGRAM AS PERMITTED ABOVE, BE LIABLE TO YOU FOR DAMAGES, INCLUDING ANY GENERAL, SPECIAL, INCIDENTAL OR CONSEQUENTIAL DAMAGES ARISING OUT OF THE USE OR INABILITY TO USE THE PROGRAM (INCLUDING BUT NOT LIMITED TO LOSS OF DATA OR DATA BEING RENDERED INACCURATE OR LOSSES SUSTAINED BY YOU OR THIRD PARTIES OR A FAILURE OF THE PROGRAM TO OPERATE WITH ANY OTHER PROGRAMS), EVEN IF SUCH HOLDER OR OTHER PARTY HAS BEEN ADVISED OF THE POSSIBILITY OF SUCH DAMAGES.

17. Interpretation of Sections 15 and 16.

If the disclaimer of

 warranty and limitation of liability provided above cannot be given local legal effect according to their terms, reviewing courts shall apply local law that most closely approximates an absolute waiver of all civil liability in connection with the Program, unless a warranty or assumption of liability accompanies a copy of the Program in return for a fee.

### END OF TERMS AND CONDITIONS

 How to Apply These Terms to Your New Programs

 If you develop a new program, and you want it to be of the greatest possible use to the public, the best way to achieve this is to make it free software which everyone can redistribute and change under these terms.

 To do so, attach the following notices to the program. It is safest to attach them to the start of each source file to most effectively state the exclusion of warranty; and each file should have at least the "copyright" line and a pointer to where the full notice is found.

<one line to give the program's name and a brief idea of what it does.> Copyright  $(C)$  <year > <name of author>

 This program is free software: you can redistribute it and/or modify it under the terms of the GNU General Public License as published by the Free Software Foundation, either version 3 of the License, or (at your option) any later version.

 This program is distributed in the hope that it will be useful, but WITHOUT ANY WARRANTY; without even the implied warranty of MERCHANTABILITY or FITNESS FOR A PARTICULAR PURPOSE. See the GNU General Public License for more details.

You should have received a copy of the GNU General Public License

along with this program. If not, see <http://www.gnu.org/licenses/>.

Also add information on how to contact you by electronic and paper mail.

 If the program does terminal interaction, make it output a short notice like this when it starts in an interactive mode:

 $\langle$  sprogram> Copyright (C)  $\langle$  year>  $\langle$  name of author> This program comes with ABSOLUTELY NO WARRANTY; for details type `show w'. This is free software, and you are welcome to redistribute it under certain conditions; type `show c' for details.

The hypothetical commands `show w' and `show c' should show the appropriate parts of the General Public License. Of course, your program's commands might be different; for a GUI interface, you would use an "about box".

 You should also get your employer (if you work as a programmer) or school, if any, to sign a "copyright disclaimer" for the program, if necessary. For more information on this, and how to apply and follow the GNU GPL, see <http://www.gnu.org/licenses/>.

 The GNU General Public License does not permit incorporating your program into proprietary programs. If your program is a subroutine library, you may consider it more useful to permit linking proprietary applications with the library. If this is what you want to do, use the GNU Lesser General Public License instead of this License. But first, please read <http://www.gnu.org/philosophy/why-not-lgpl.html>.

@c The GNU Free Documentation License.

@center Version 1.3, 3 November 2008

@c This file is intended to be included within another document, @c hence no sectioning command or @node.

@display

Copyright @copyright{} 2000, 2001, 2002, 2007, 2008 Free Software Foundation, Inc. @uref{http://fsf.org/}

Everyone is permitted to copy and distribute verbatim copies of this license document, but changing it is not allowed. @end display

@enumerate 0 @item PREAMBLE

The purpose of this License is to make a manual, textbook, or other

functional and useful document @dfn{free} in the sense of freedom: to assure everyone the effective freedom to copy and redistribute it, with or without modifying it, either commercially or noncommercially. Secondarily, this License preserves for the author and publisher a way to get credit for their work, while not being considered responsible for modifications made by others.

This License is a kind of ``copyleft'', which means that derivative works of the document must themselves be free in the same sense. It complements the GNU General Public License, which is a copyleft license designed for free software.

We have designed this License in order to use it for manuals for free software, because free software needs free documentation: a free program should come with manuals providing the same freedoms that the software does. But this License is not limited to software manuals; it can be used for any textual work, regardless of subject matter or whether it is published as a printed book. We recommend this License principally for works whose purpose is instruction or reference.

# @item APPLICABILITY AND DEFINITIONS

This License applies to any manual or other work, in any medium, that contains a notice placed by the copyright holder saying it can be distributed under the terms of this License. Such a notice grants a world-wide, royalty-free license, unlimited in duration, to use that work under the conditions stated herein. The ``Document'', below, refers

 to any such manual or work. Any member of the public is a licensee, and is addressed as ``you''. You accept the license if you copy, modify or distribute the work in a way requiring permission under copyright law.

A ``Modified Version'' of the Document means any work containing the Document or a portion of it, either copied verbatim, or with modifications and/or translated into another language.

A ``Secondary Section'' is a named appendix or a front-matter section of the Document that deals exclusively with the relationship of the publishers or authors of the Document to the Document's overall subject (or to related matters) and contains nothing that could fall directly within that overall subject. (Thus, if the Document is in part a textbook of mathematics, a Secondary Section may not explain any mathematics.) The relationship could be a matter of historical connection with the subject or with related matters, or of legal, commercial, philosophical, ethical or political

 position regarding them.

The ``Invariant Sections'' are certain Secondary Sections whose titles are designated, as being those of Invariant Sections, in the notice that says that the Document is released under this License. If a section does not fit the above definition of Secondary then it is not allowed to be designated as Invariant. The Document may contain zero Invariant Sections. If the Document does not identify any Invariant Sections then there are none.

The ``Cover Texts'' are certain short passages of text that are listed, as Front-Cover Texts or Back-Cover Texts, in the notice that says that the Document is released under this License. A Front-Cover Text may be at most 5 words, and a Back-Cover Text may be at most 25 words.

A ``Transparent'' copy of the Document means a machine-readable copy, represented in a format whose specification is available to the general public, that is suitable for revising the document straightforwardly with generic text editors or (for images composed of

pixels) generic paint programs or (for drawings) some widely available drawing editor, and that is suitable for input to text formatters or for automatic translation to a variety of formats suitable for input to text formatters. A copy made in an otherwise Transparent file format whose markup, or absence of markup, has been arranged to thwart or discourage subsequent modification by readers is not Transparent. An image format is not Transparent if used for any substantial amount of text. A copy that is not ``Transparent'' is called ``Opaque''.

Examples of suitable formats for Transparent copies include plain ASCII without markup, Texinfo input format, La@TeX{} input format, SGML or XML using a publicly available DTD, and standard-conforming simple HTML, PostScript or PDF designed for human modification. Examples of transparent image formats include PNG, XCF and JPG@. Opaque formats include proprietary formats that can be read and edited only by proprietary word processors, SGML or XML for which the DTD and/or processing tools are not generally available, and the machine-generated HTML, PostScript or PDF produced by some word processors for output purposes only.

The ``Title Page'' means, for a printed book, the title page itself, plus such following pages as are needed to hold, legibly, the material this License requires to appear in the title page. For works in formats which do not have any title page as such, ``Title Page'' means the text near the most prominent appearance of the work's title, preceding the beginning of the body of the text.

The ``publisher'' means any person or entity that distributes copies of the Document to the public.

A section ``Entitled XYZ'' means a named subunit of the Document whose title either is precisely XYZ or contains XYZ in parentheses following text that translates XYZ in another language. (Here XYZ stands for a specific section name mentioned below, such as "Acknowledgements", ``Dedications'', ``Endorsements'', or ``History''.) To ``Preserve the Title''

of such a section when you modify the Document means that it remains a section "Entitled XYZ" according to this definition.

The Document may include Warranty Disclaimers next to the notice which states that this License applies to the Document. These Warranty Disclaimers are considered to be included by reference in this License, but only as regards disclaiming warranties: any other implication that these Warranty Disclaimers may have is void and has no effect on the meaning of this License.

# @item VERBATIM COPYING

You may copy and distribute the Document in any medium, either commercially or noncommercially, provided that this License, the copyright notices, and the license notice saying this License applies to the Document are reproduced in all copies, and that you add no other conditions whatsoever to those of this License. You may not use technical measures to obstruct or control the reading or further copying of the copies

 you make or distribute. However, you may accept compensation in exchange for copies. If you distribute a large enough number of copies you must also follow the conditions in section 3.

You may also lend copies, under the same conditions stated above, and you may publicly display copies.

# @item COPYING IN QUANTITY

If you publish printed copies (or copies in media that commonly have printed covers) of the Document, numbering more than 100, and the Document's license notice requires Cover Texts, you must enclose the copies in covers that carry, clearly and legibly, all these Cover Texts: Front-Cover Texts on the front cover, and Back-Cover Texts on the back cover. Both covers must also clearly and legibly identify

you as the publisher of these copies. The front cover must present the full title with all words of the title equally prominent and visible. You may add other material on the covers in addition. Copying with changes limited to the covers, as long as they preserve the

 title of the Document and satisfy these conditions, can be treated as verbatim copying in other respects.

If the required texts for either cover are too voluminous to fit legibly, you should put the first ones listed (as many as fit reasonably) on the actual cover, and continue the rest onto adjacent pages.

If you publish or distribute Opaque copies of the Document numbering more than 100, you must either include a machine-readable Transparent copy along with each Opaque copy, or state in or with each Opaque copy a computer-network location from which the general network-using public has access to download using public-standard network protocols a complete Transparent copy of the Document, free of added material. If you use the latter option, you must take reasonably prudent steps, when you begin distribution of Opaque copies in quantity, to ensure that this Transparent copy will remain thus accessible at the stated location until at least one year after the last time you distribute an

Opaque copy (directly or through your agents or retailers) of that edition to the public.

It is requested, but not required, that you contact the authors of the Document well before redistributing any large number of copies, to give them a chance to provide you with an updated version of the Document.

# @item MODIFICATIONS

You may copy and distribute a Modified Version of the Document under the conditions of sections 2 and 3 above, provided that you release the Modified Version under precisely this License, with the Modified Version filling the role of the Document, thus licensing distribution and modification of the Modified Version to whoever possesses a copy of it. In addition, you must do these things in the Modified Version:

#### @enumerate A

#### @item

Use in the Title Page (and on the covers, if any) a title distinct from that of the Document, and from those of previous versions (which should, if there were any, be listed in the History section of the Document). You may use the same

title as a previous version

if the original publisher of that version gives permission.

#### @item

List on the Title Page, as authors, one or more persons or entities responsible for authorship of the modifications in the Modified Version, together with at least five of the principal authors of the Document (all of its principal authors, if it has fewer than five), unless they release you from this requirement.

#### @item

State on the Title page the name of the publisher of the Modified Version, as the publisher.

#### @item

Preserve all the copyright notices of the Document.

#### @item

Add an appropriate copyright notice for your modifications adjacent to the other copyright notices.

#### @item

Include, immediately after the copyright notices, a license notice giving the public permission to use the Modified Version under the terms of this License, in the form shown in the Addendum below.

#### @item

Preserve in that license notice the full lists of Invariant Sections and required Cover Texts given in the Document's license notice.

@item Include an unaltered copy of this License.

#### @item

Preserve the section Entitled ``History'', Preserve its Title, and add to it an item stating at least the title, year, new authors, and publisher of the Modified Version as given on the Title Page. If there is no section Entitled ``History'' in the Document, create one stating the title, year, authors, and publisher of the Document as given on its Title Page, then add an item describing the Modified Version as stated in the previous sentence.

#### @item

Preserve the network location, if any, given in the Document for public access to a Transparent copy of the Document, and likewise the network locations given in the Document for previous versions it was based on. These may be placed in the ``History'' section.

You may omit a network location for a work that was published at least four years before the Document itself, or if the original publisher of the version it refers to gives permission.

# @item

#### For any

 section Entitled ``Acknowledgements'' or ``Dedications'', Preserve the Title of the section, and preserve in the section all the substance and tone of each of the contributor acknowledgements and/or dedications given therein.

#### @item

Preserve all the Invariant Sections of the Document, unaltered in their text and in their titles. Section numbers or the equivalent are not considered part of the section titles.

#### @item

Delete any section Entitled ``Endorsements''. Such a section may not be included in the Modified Version.

#### @item

Do not retitle any existing section to be Entitled ``Endorsements'' or to conflict in title with any Invariant Section.

#### @item

Preserve any Warranty Disclaimers. @end enumerate

If the Modified Version includes new front-matter sections or appendices that qualify as Secondary Sections and contain no material copied from the Document, you may at your option designate some or all of these sections as invariant. To do this, add their titles to the list of Invariant Sections in the Modified Version's license notice.

These titles must be distinct from any other section titles.

You may add a section Entitled ``Endorsements'', provided it contains nothing but endorsements of your Modified Version by various parties---for example, statements of peer review or that the text has been approved by an organization as the authoritative definition of a standard.

You may add a passage of up to five words as a Front-Cover Text, and a passage of up to 25 words as a Back-Cover Text, to the end of the list of Cover Texts in the Modified Version. Only one passage of Front-Cover Text and one of Back-Cover Text may be added by (or through arrangements made by) any one entity. If the Document already includes a cover text for the same cover, previously added by you or

by arrangement made by the same entity you are acting on behalf of, you may not add another; but you may replace the old one, on explicit permission from the previous publisher that added the old one.

The author(s) and publisher(s) of the Document do not by this License give permission to use their names for publicity for or to assert or imply endorsement of any Modified Version.

# @item COMBINING DOCUMENTS

You may combine the Document with other documents released under this License, under the terms defined in section 4 above for modified versions, provided that you include in the combination all of the Invariant Sections of all of the original documents, unmodified, and list them all as Invariant Sections of your combined work in its license notice, and that you preserve all their Warranty Disclaimers.

The combined work need only contain one copy of this License, and multiple identical Invariant Sections may be replaced with a single copy. If there are multiple Invariant Sections with the same name but different contents, make the title of each such section unique by adding at the end of it, in parentheses, the name of the original author or publisher of that section if known, or else a unique number. Make the same adjustment to the section titles in the list of Invariant Sections in the license notice of the combined work.

In the combination, you must combine any sections Entitled ``History'' in the various original documents, forming one section Entitled ``History''; likewise combine any sections Entitled ``Acknowledgements'', and any sections Entitled ``Dedications''. You must delete all sections Entitled ``Endorsements.''

# @item COLLECTIONS OF DOCUMENTS

You may make a collection consisting of the Document and other documents released under this License, and replace the individual copies of this License in the various documents with a single copy that is included in the collection, provided that you follow the rules of this License for verbatim copying of each of the documents in all other respects.

You may extract a single document from such a collection, and distribute it individually under this License, provided you insert a copy of this License

 into the extracted document, and follow this License in all other respects regarding verbatim copying of that document.

# @item AGGREGATION WITH INDEPENDENT WORKS

A compilation of the Document or its derivatives with other separate and independent documents or works, in or on a volume of a storage or distribution medium, is called an ``aggregate'' if the copyright resulting from the compilation is not used to limit the legal rights of the compilation's users beyond what the individual works permit. When the Document is included in an aggregate, this License does not apply to the other works in the aggregate which are not themselves derivative works of the Document.

If the Cover Text requirement of section 3 is applicable to these copies of the Document, then if the Document is less than one half of the entire aggregate, the Document's Cover Texts may be placed on covers that bracket the Document within the aggregate, or the electronic equivalent of covers if the Document is in electronic form.

Otherwise they must appear on printed covers that bracket the whole aggregate.

# @item **TRANSLATION**

Translation is considered a kind of modification, so you may distribute translations of the Document under the terms of section 4. Replacing Invariant Sections with translations requires special permission from their copyright holders, but you may include translations of some or all Invariant Sections in addition to the original versions of these Invariant Sections. You may include a translation of this License, and all the license notices in the Document, and any Warranty Disclaimers, provided that you also include the original English version of this License and the original versions of those notices and disclaimers. In case of a disagreement between the translation and the original version of this License or a notice or disclaimer, the original version will prevail.

If a section in the Document is Entitled ``Acknowledgements'', ``Dedications'', or ``History'', the requirement (section 4) to Preserve its Title (section 1) will typically require changing the actual title.

@item **TERMINATION** 

You may not copy, modify, sublicense, or distribute the Document except as expressly provided under this License. Any attempt otherwise to copy, modify, sublicense, or distribute it is void, and will automatically terminate your rights under this License.

However, if you cease all violation of this License, then your license from a particular copyright holder is reinstated (a) provisionally, unless and until the copyright holder explicitly and finally terminates your license, and (b) permanently, if the copyright holder fails to notify you of the violation by some reasonable means prior to 60 days after the cessation.

Moreover, your license from a particular copyright holder is reinstated permanently if the copyright holder notifies you of the violation by some reasonable means, this is the first time you have received notice of violation of this License (for any work) from that copyright holder, and you cure the violation prior to 30 days after your receipt of the notice.

Termination of your rights under this section does not terminate the licenses of parties who have received copies or rights from you under this License. If your rights have been terminated and not permanently reinstated, receipt of a copy of some or all of the same material does not give you any rights to use it.

# @item FUTURE REVISIONS OF THIS LICENSE

The Free Software Foundation may publish new, revised versions of the GNU Free Documentation License from time to time. Such new versions will be similar in spirit to the present version, but may differ in detail to address new problems or concerns. See @uref{http://www.gnu.org/copyleft/}.

Each version of the License is given a distinguishing version number. If the Document specifies that a particular numbered version of this License ``or any later version'' applies to it, you have the option of following the terms and

 conditions either of that specified version or of any later version that has been published (not as a draft) by the Free Software Foundation. If the Document does not specify a version number of this License, you may choose any version ever published (not as a draft) by the Free Software Foundation. If the Document specifies that a proxy can decide which future versions of this License can be used, that proxy's public statement of acceptance of a version permanently authorizes you to choose that version for the

#### Document.

@item RELICENSING

``Massive Multiauthor Collaboration Site'' (or ``MMC Site'') means any World Wide Web server that publishes copyrightable works and also provides prominent facilities for anybody to edit those works. A public wiki that anybody can edit is an example of such a server. A ``Massive Multiauthor Collaboration'' (or ``MMC'') contained in the site means any set of copyrightable works thus published on the MMC site.

``CC-BY-SA'' means the Creative Commons

 Attribution-Share Alike 3.0 license published by Creative Commons Corporation, a not-for-profit corporation with a principal place of business in San Francisco, California, as well as future copyleft versions of that license published by that same organization.

``Incorporate'' means to publish or republish a Document, in whole or in part, as part of another Document.

An MMC is ``eligible for relicensing'' if it is licensed under this License, and if all works that were first published under this License somewhere other than this MMC, and subsequently incorporated in whole or in part into the MMC, (1) had no cover texts or invariant sections, and (2) were thus incorporated prior to November 1, 2008.

The operator of an MMC Site may republish an MMC contained in the site under CC-BY-SA on the same site at any time before August 1, 2009, provided the MMC is eligible for relicensing.

## @end enumerate

@page @heading ADDENDUM: How to use this License for your documents

To use this License in a document you have written, include a copy of the License in the document and put the following copyright and license notices just after the title page:

@smallexample @group Copyright (C) @var{year} @var{your name}. Permission is granted to copy, distribute and/or modify this document under the terms of the GNU Free Documentation License, Version 1.3

 or any later version published by the Free Software Foundation; with no Invariant Sections, no Front-Cover Texts, and no Back-Cover Texts. A copy of the license is included in the section entitled ``GNU Free Documentation License''. @end group @end smallexample

If you have Invariant Sections, Front-Cover Texts and Back-Cover Texts, replace the ``with@dots{}Texts."@: line with this:

@smallexample @group with the Invariant Sections being @var{list their titles}, with the Front-Cover Texts being @var{list}, and with the Back-Cover Texts being @var{list}. @end group @end smallexample

If you have Invariant

 Sections without Cover Texts, or some other combination of the three, merge those two alternatives to suit the situation.

If your document contains nontrivial examples of program code, we recommend releasing these examples in parallel under your choice of free software license, such as the GNU General Public License, to permit their use in free software.

@c Local Variables: @c ispell-local-pdict: "ispell-dict" @c End:

# **1.46 openssl 1.0.2k**

# **1.46.1 Notifications :**

This product includes software developed by the OpenSSL Project for use in the OpenSSL Toolkit (http://www.openssl.org/) This product includes cryptographic software written by Eric Young (eay@cryptsoft.com). This product includes software written by Tim Hudson (tjh@cryptsoft.com).

# **1.46.2 Available under license :**

Copyright (C) 1995-1997 Eric Young (eay@cryptsoft.com) All rights reserved.

This package is an DES implementation written by Eric Young (eay@cryptsoft.com). The implementation was written so as to conform with MIT's libdes.

This library is free for commercial and non-commercial use as long as

the following conditions are aheared to. The following conditions apply to all code found in this distribution.

Copyright remains Eric Young's, and as such any Copyright notices in the code are not to be removed.

If this package is used in a product, Eric Young should be given attribution as the author of that the SSL library. This can be in the form of a textual message at program startup or in documentation (online or textual) provided with the package.

Redistribution and use in source and binary forms, with or without modification, are permitted provided that the following conditions are met:

1. Redistributions of source code must retain the copyright

notice, this list of conditions and

the following disclaimer.

2. Redistributions in binary form must reproduce the above copyright notice, this list of conditions and the following disclaimer in the documentation and/or other materials provided with the distribution.

3. All advertising materials mentioning features or use of this software must display the following acknowledgement: This product includes software developed by Eric Young (eay@cryptsoft.com)

THIS SOFTWARE IS PROVIDED BY ERIC YOUNG ``AS IS'' AND

ANY EXPRESS OR IMPLIED WARRANTIES, INCLUDING, BUT NOT LIMITED TO, THE IMPLIED WARRANTIES OF MERCHANTABILITY AND FITNESS FOR A PARTICULAR PURPOSE ARE DISCLAIMED. IN NO EVENT SHALL THE AUTHOR OR CONTRIBUTORS BE LIABLE FOR ANY DIRECT, INDIRECT, INCIDENTAL, SPECIAL, EXEMPLARY, OR CONSEQUENTIAL DAMAGES (INCLUDING, BUT NOT LIMITED TO, PROCUREMENT OF SUBSTITUTE GOODS OR SERVICES; LOSS OF USE, DATA, OR PROFITS; OR BUSINESS INTERRUPTION) HOWEVER CAUSED AND ON ANY THEORY OF LIABILITY, WHETHER IN CONTRACT, STRICT LIABILITY,

 OR TORT (INCLUDING NEGLIGENCE OR OTHERWISE) ARISING IN ANY WAY OUT OF THE USE OF THIS SOFTWARE, EVEN IF ADVISED OF THE POSSIBILITY OF SUCH DAMAGE.

The license and distribution terms for any publically available version or derivative of this code cannot be changed. i.e. this code cannot simply be copied and put under another distrubution license [including the GNU Public License.]

The reason behind this being stated in this direct manner is past experience in code simply being copied and the attribution removed from it and then being distributed as part of other packages. This implementation was a non-trivial and unpaid effort. Copyright (C) 1995-1997 Eric Young (eay@cryptsoft.com) All rights reserved.

This package is an Blowfish implementation written by Eric Young (eay@cryptsoft.com).

This library is free for commercial and non-commercial use as long as the following conditions are aheared to. The following conditions apply to all code found in this distribution.

Copyright remains Eric Young's, and as such any Copyright notices in the code are not to be removed.

Redistribution and use in source and binary forms, with or without modification, are permitted provided that the following conditions are met:

1. Redistributions of source code must retain the copyright notice, this list of conditions and the following disclaimer.

- 2. Redistributions in binary form must reproduce the above copyright notice, this list of conditions and the following disclaimer in the documentation and/or other materials provided with the distribution.
- 3. All advertising materials mentioning features or use of this software must display the following acknowledgement: This product includes software developed by Eric Young (eay@cryptsoft.com)

THIS SOFTWARE IS PROVIDED BY ERIC YOUNG ``AS IS'' AND ANY EXPRESS OR IMPLIED WARRANTIES, INCLUDING, BUT NOT LIMITED TO, THE IMPLIED WARRANTIES OF MERCHANTABILITY AND FITNESS FOR A PARTICULAR PURPOSE ARE DISCLAIMED. IN NO EVENT SHALL THE AUTHOR OR CONTRIBUTORS BE LIABLE FOR ANY DIRECT, INDIRECT, INCIDENTAL, SPECIAL, EXEMPLARY, OR CONSEQUENTIAL DAMAGES (INCLUDING, BUT NOT LIMITED TO, PROCUREMENT OF SUBSTITUTE GOODS OR SERVICES; LOSS OF USE, DATA, OR PROFITS; OR BUSINESS INTERRUPTION) HOWEVER CAUSED AND ON ANY THEORY OF LIABILITY, WHETHER IN CONTRACT, STRICT LIABILITY, OR TORT (INCLUDING NEGLIGENCE OR OTHERWISE) ARISING IN ANY WAY OUT OF THE USE OF THIS SOFTWARE, EVEN IF ADVISED OF THE POSSIBILITY OF SUCH DAMAGE.

The license and distribution terms for any publically available version or derivative of this code cannot be changed. i.e. this code cannot simply be copied and put under another distrubution license [including the GNU Public License.]

The reason behind this being stated in this direct manner is past experience in code simply being copied and the attribution removed from it and then being distributed as part of other packages. This implementation was a non-trivial and unpaid effort.

#### LICENSE ISSUES

==============

 The OpenSSL toolkit stays under a dual license, i.e. both the conditions of the OpenSSL License and the original SSLeay license apply to the toolkit. See below for the actual license texts. Actually both licenses are BSD-style Open Source licenses. In case of any license issues related to OpenSSL please contact openssl-core@openssl.org.

OpenSSL License

---------------

/\* ==================================================================== \* Copyright (c) 1998-2016 The OpenSSL Project. All rights reserved. \* \* Redistribution and use in source and binary forms, with or without \* modification, are permitted provided that the following conditions \* are met: \* \* 1. Redistributions of source code must retain the above copyright notice, this list of conditions and the following disclaimer. \* \* 2. Redistributions in binary form must reproduce the above copyright \* notice, this list of conditions and the following disclaimer in \* the documentation and/or other materials provided with the \* distribution. \* \* 3. All advertising materials mentioning features or use of this software must display the following acknowledgment: \* "This product includes software developed by the OpenSSL Project \* for use in the OpenSSL Toolkit. (http://www.openssl.org/)" \* \* 4. The names "OpenSSL Toolkit" and "OpenSSL Project" must not be used to \* endorse or promote products derived from this software without prior written permission. For written permission, please contact \* openssl-core@openssl.org. \* \* 5. Products derived from this software may not be called "OpenSSL" nor may "OpenSSL" appear in their names without prior written \* permission of the OpenSSL Project. \* \* 6. Redistributions of any form whatsoever must retain the following \* acknowledgment: \* "This product includes software developed by the OpenSSL Project \* for use in the OpenSSL Toolkit (http://www.openssl.org/)" \* \* THIS SOFTWARE IS PROVIDED BY THE OpenSSL PROJECT ``AS IS'' AND ANY \* EXPRESSED OR IMPLIED WARRANTIES, INCLUDING, BUT NOT LIMITED TO, THE \* IMPLIED WARRANTIES OF MERCHANTABILITY AND FITNESS FOR A PARTICULAR \* PURPOSE ARE DISCLAIMED. IN NO EVENT SHALL THE OpenSSL PROJECT OR

\* ITS CONTRIBUTORS BE LIABLE FOR ANY DIRECT, INDIRECT, INCIDENTAL, \* SPECIAL, EXEMPLARY, OR CONSEQUENTIAL DAMAGES (INCLUDING, BUT \* NOT LIMITED TO, PROCUREMENT OF SUBSTITUTE GOODS OR SERVICES; \* LOSS OF USE, DATA, OR PROFITS; OR BUSINESS INTERRUPTION) \* HOWEVER CAUSED AND ON ANY THEORY OF LIABILITY, WHETHER IN CONTRACT, \* STRICT LIABILITY, OR TORT (INCLUDING NEGLIGENCE OR OTHERWISE) \* ARISING IN ANY WAY OUT OF THE USE OF THIS SOFTWARE, EVEN IF ADVISED \* OF THE POSSIBILITY OF SUCH DAMAGE. \* ==================================================================== \* \* This product includes cryptographic software written by Eric Young \* (eay@cryptsoft.com). This product includes software written by Tim \* Hudson (tjh@cryptsoft.com). \* \*/ Original SSLeay License ----------------------- /\* Copyright (C) 1995-1998 Eric Young (eay@cryptsoft.com) \* All rights reserved. \* \* This package is an SSL implementation written \* by Eric Young (eay@cryptsoft.com). \* The implementation was written so as to conform with Netscapes SSL. \* \* This library is free for commercial and non-commercial use as long as \* the following conditions are aheared to. The following conditions \* apply to all code found in this distribution, be it the RC4, RSA, \* lhash, DES, etc., code; not just the SSL code. The SSL documentation \* included with this distribution is covered by the same copyright terms \* except that the holder is Tim Hudson (tjh@cryptsoft.com). \* \* Copyright remains Eric Young's, and as such any Copyright notices in \* the code are not to be removed. \* If this package is used in a product, Eric Young should be given attribution \* as the author of the parts of the library used. \* This can be in the form of a textual message at program startup or \* in documentation (online or textual) provided with the package. \* \* Redistribution and use in source and binary forms, with or without \* modification, are permitted provided that the following conditions \* are met: \* 1. Redistributions of source code must retain the copyright \* notice, this list of conditions and the following disclaimer. \* 2. Redistributions in binary form must reproduce the above copyright

- notice, this list of conditions and the following disclaimer in the
- \* documentation and/or other materials provided with the distribution.
- \* 3. All advertising materials mentioning features or use of this software
- \* must display the following acknowledgement:
- \* "This product includes cryptographic software written by
- \* Eric Young (eay@cryptsoft.com)"
- \* The word 'cryptographic' can be left out if the rouines from the library
- \* being used are not cryptographic

related :-).

\* 4. If you include any Windows specific code (or a derivative thereof) from

the apps directory (application code) you must include an acknowledgement:

"This product includes software written by Tim Hudson (tjh@cryptsoft.com)" \*

\* THIS SOFTWARE IS PROVIDED BY ERIC YOUNG ``AS IS'' AND

\* ANY EXPRESS OR IMPLIED WARRANTIES, INCLUDING, BUT NOT LIMITED TO, THE

\* IMPLIED WARRANTIES OF MERCHANTABILITY AND FITNESS FOR A PARTICULAR PURPOSE

\* ARE DISCLAIMED. IN NO EVENT SHALL THE AUTHOR OR CONTRIBUTORS BE LIABLE

\* FOR ANY DIRECT, INDIRECT, INCIDENTAL, SPECIAL, EXEMPLARY, OR CONSEQUENTIAL

\* DAMAGES (INCLUDING, BUT NOT LIMITED TO, PROCUREMENT OF SUBSTITUTE GOODS

\* OR SERVICES; LOSS OF USE, DATA, OR PROFITS; OR BUSINESS INTERRUPTION)

\* HOWEVER CAUSED AND ON ANY THEORY OF LIABILITY, WHETHER IN CONTRACT, STRICT

\* LIABILITY, OR TORT (INCLUDING NEGLIGENCE OR OTHERWISE) ARISING IN ANY WAY

\* OUT OF THE USE OF THIS SOFTWARE, EVEN IF ADVISED OF THE POSSIBILITY

OF

\* SUCH DAMAGE.

\*

- \* The licence and distribution terms for any publically available version or
- \* derivative of this code cannot be changed. i.e. this code cannot simply be
- \* copied and put under another distribution licence
- \* [including the GNU Public Licence.]

\*/

# **1.47 lzo 2.10**

# **1.47.1 Available under license :**

 GNU GENERAL PUBLIC LICENSE Version 2, June 1991

Copyright (C) 1989, 1991 Free Software Foundation, Inc., 51 Franklin Street, Fifth Floor, Boston, MA 02110-1301 USA Everyone is permitted to copy and distribute verbatim copies of this license document, but changing it is not allowed.

#### Preamble

 The licenses for most software are designed to take away your freedom to share and change it. By contrast, the GNU General Public License is intended to guarantee your freedom to share and change free software--to make sure the software is free for all its users. This General Public License applies to most of the Free Software Foundation's software and to any other program whose authors commit to using it. (Some other Free Software Foundation software is covered by the GNU Lesser General Public License instead.) You can apply it to your programs, too.

 When we speak of free software, we are referring to freedom, not price.

 Our General Public Licenses are designed to make sure that you have the freedom to distribute copies of free software (and charge for this service if you wish), that you receive source code or can get it if you want it, that you can change the software or use pieces of it in new free programs; and that you know you can do these things.

 To protect your rights, we need to make restrictions that forbid anyone to deny you these rights or to ask you to surrender the rights. These restrictions translate to certain responsibilities for you if you distribute copies of the software, or if you modify it.

 For example, if you distribute copies of such a program, whether gratis or for a fee, you must give the recipients all the rights that you have. You must make sure that they, too, receive or can get the source code. And you must show them these terms so they know their rights.

We protect your rights with two steps: (1) copyright the software, and (2) offer you this license which gives you legal permission to copy, distribute and/or modify the software.

 Also, for each author's protection and ours, we want to make certain that everyone understands that there is no warranty for this free software. If the software is modified by someone else and passed on, we want its recipients to know that what they have is not the original, so that any problems introduced by others will not reflect on the original authors' reputations.

 Finally, any free program is threatened constantly by software patents. We wish to avoid the danger that redistributors of a free program will individually obtain patent licenses, in effect making the program proprietary. To prevent this, we have made it clear that any patent must be licensed for everyone's free use or not licensed at all.

 The precise terms and conditions for copying, distribution and modification follow.

# GNU GENERAL PUBLIC LICENSE TERMS AND CONDITIONS FOR COPYING, DISTRIBUTION AND MODIFICATION

 0. This License applies to any program or other work which contains a notice placed by the copyright holder saying it may be distributed under the terms of this General Public License. The "Program", below, refers to any such program or work, and a "work based on the Program" means either the Program or any derivative work under copyright law: that is to say, a work containing the Program or a portion of it, either verbatim or with modifications and/or translated into another language. (Hereinafter, translation is included without limitation in the term "modification".) Each licensee is addressed as "you".

Activities other than copying, distribution and modification are not covered by this License; they are outside its scope. The act of running the Program is not restricted, and the output from the Program is covered only if its contents constitute a work based on the Program (independent of having been made by running the Program). Whether that is true depends on what the Program does.

 1. You may copy and distribute verbatim copies of the Program's source code as you receive it, in any medium, provided that you conspicuously and appropriately publish on each copy an appropriate copyright notice and disclaimer of warranty; keep intact all the notices that refer to this License and to the absence of any warranty; and give any other recipients of the Program a copy of this License along with the Program.

You may charge a fee for the physical act of transferring a copy, and you may at your option offer warranty protection in exchange for a fee.

 2. You may modify your copy or copies of the Program or any portion of it, thus forming a work based on the Program, and copy and distribute such modifications or work under the terms of Section 1 above, provided that you also meet all of these conditions:

 a) You must cause the modified files to carry prominent notices stating that you changed the files and the date of any change.

b) You must cause

 any work that you distribute or publish, that in whole or in part contains or is derived from the Program or any part thereof, to be licensed as a whole at no charge to all third parties under the terms of this License.

 c) If the modified program normally reads commands interactively when run, you must cause it, when started running for such

 interactive use in the most ordinary way, to print or display an announcement including an appropriate copyright notice and a notice that there is no warranty (or else, saying that you provide a warranty) and that users may redistribute the program under these conditions, and telling the user how to view a copy of this License. (Exception: if the Program itself is interactive but does not normally print such an announcement, your work based on the Program is not required to print an announcement.)

These requirements apply to the modified work as a whole. If identifiable sections of that work

are not derived from the Program,

and can be reasonably considered independent and separate works in themselves, then this License, and its terms, do not apply to those sections when you distribute them as separate works. But when you distribute the same sections as part of a whole which is a work based on the Program, the distribution of the whole must be on the terms of this License, whose permissions for other licensees extend to the entire whole, and thus to each and every part regardless of who wrote it.

Thus, it is not the intent of this section to claim rights or contest your rights to work written entirely by you; rather, the intent is to exercise the right to control the distribution of derivative or collective works based on the Program.

In addition, mere aggregation of another work not based on the Program with the Program (or with a work based on the Program) on a volume of a storage or distribution medium does not bring the other work under the scope of this License.

 3. You may copy and distribute the Program (or a work based on it, under Section 2) in object code or executable form under the terms of Sections 1 and 2 above provided that you also do one of the following:

 a) Accompany it with the complete corresponding machine-readable source code, which must be distributed under the terms of Sections 1 and 2 above on a medium customarily used for software interchange; or,

 b) Accompany it with a written offer, valid for at least three years, to give any third party, for a charge no more than your cost of physically performing source distribution, a complete machine-readable copy of the corresponding source code, to be distributed under the terms of Sections 1 and 2 above on a medium customarily used for software interchange; or,

 c) Accompany it with the information you received as to the offer to distribute corresponding source code. (This alternative is allowed only for noncommercial distribution

and only if you

 received the program in object code or executable form with such an offer, in accord with Subsection b above.)

The source code for a work means the preferred form of the work for making modifications to it. For an executable work, complete source code means all the source code for all modules it contains, plus any associated interface definition files, plus the scripts used to control compilation and installation of the executable. However, as a special exception, the source code distributed need not include anything that is normally distributed (in either source or binary form) with the major components (compiler, kernel, and so on) of the operating system on which the executable runs, unless that component itself accompanies the executable.

If distribution of executable or object code is made by offering access to copy from a designated place, then offering equivalent access to copy the source code from the same place counts as distribution of the source code, even though third parties are not compelled to copy the source along with the object code.

 4. You may not copy, modify, sublicense, or distribute the Program except as expressly provided under this License. Any attempt otherwise to copy, modify, sublicense or distribute the Program is void, and will automatically terminate your rights under this License. However, parties who have received copies, or rights, from you under this License will not have their licenses terminated so long as such parties remain in full compliance.

 5. You are not required to accept this License, since you have not signed it. However, nothing else grants you permission to modify or distribute the Program or its derivative works. These actions are prohibited by law if you do not accept this License. Therefore, by modifying or distributing the Program (or any work based on the Program), you indicate your acceptance of this License to do so, and all its terms and conditions for copying, distributing or modifying

the Program or works based on it.

 6. Each time you redistribute the Program (or any work based on the Program), the recipient automatically receives a license from the original licensor to copy, distribute or modify the Program subject to these terms and conditions. You may not impose any further restrictions on the recipients' exercise of the rights granted herein. You are not responsible for enforcing compliance by third parties to this License.

 7. If, as a consequence of a court judgment or allegation of patent infringement or for any other reason (not limited to patent issues), conditions are imposed on you (whether by court order, agreement or otherwise) that contradict the conditions of this License, they do not excuse you from the conditions of this License. If you cannot distribute so as to satisfy simultaneously your obligations under this License and any other pertinent obligations, then as a consequence you may not distribute the Program at all. For example, if a patent

license would not permit royalty-free redistribution of the Program by all those who receive copies directly or indirectly through you, then the only way you could satisfy both it and this License would be to refrain entirely from distribution of the Program.

If any portion of this section is held invalid or unenforceable under any particular circumstance, the balance of the section is intended to apply and the section as a whole is intended to apply in other circumstances.

It is not the purpose of this section to induce you to infringe any patents or other property right claims or to contest validity of any such claims; this section has the sole purpose of protecting the integrity of the free software distribution system, which is implemented by public license practices. Many people have made generous contributions to the wide range of software distributed through that system in reliance on consistent application of that system; it is up to the author/donor to decide if he or she is willing to distribute software through any other system and a licensee cannot impose that choice.

This section is intended to make thoroughly clear what is believed to be a consequence of the rest of this License.

 8. If the distribution and/or use of the Program is restricted in certain countries either by patents or by copyrighted interfaces, the original copyright holder who places the Program under this License may add an explicit geographical distribution limitation excluding those countries, so that distribution is permitted only in or among countries not thus excluded. In such case, this License incorporates the limitation as if written in the body of this License.

 9. The Free Software Foundation may publish revised and/or new versions of the General Public License from time to time. Such new versions will be similar in spirit to the present version, but may differ in detail to address new problems or concerns.

Each version is given a distinguishing

#### version number. If the Program

specifies a version number of this License which applies to it and "any later version", you have the option of following the terms and conditions either of that version or of any later version published by the Free Software Foundation. If the Program does not specify a version number of this License, you may choose any version ever published by the Free Software Foundation.

 10. If you wish to incorporate parts of the Program into other free programs whose distribution conditions are different, write to the author to ask for permission. For software which is copyrighted by the Free Software Foundation, write to the Free Software Foundation; we sometimes make exceptions for this. Our decision will be guided by the two goals of preserving the free status of all derivatives of our free software and of promoting the sharing and reuse of software generally.

#### NO WARRANTY

# 11. BECAUSE THE PROGRAM IS LICENSED FREE OF CHARGE, THERE IS NO WARRANTY

FOR THE PROGRAM, TO THE EXTENT PERMITTED BY APPLICABLE LAW. EXCEPT WHEN OTHERWISE STATED IN WRITING THE COPYRIGHT HOLDERS AND/OR OTHER PARTIES PROVIDE THE PROGRAM "AS IS" WITHOUT WARRANTY OF ANY KIND, EITHER EXPRESSED OR IMPLIED, INCLUDING, BUT NOT LIMITED TO, THE IMPLIED WARRANTIES OF MERCHANTABILITY AND FITNESS FOR A PARTICULAR PURPOSE. THE ENTIRE RISK AS TO THE QUALITY AND PERFORMANCE OF THE PROGRAM IS WITH YOU. SHOULD THE PROGRAM PROVE DEFECTIVE, YOU ASSUME THE COST OF ALL NECESSARY SERVICING, REPAIR OR CORRECTION.

 12. IN NO EVENT UNLESS REQUIRED BY APPLICABLE LAW OR AGREED TO IN WRITING WILL ANY COPYRIGHT HOLDER, OR ANY OTHER PARTY WHO MAY MODIFY AND/OR REDISTRIBUTE THE PROGRAM AS PERMITTED ABOVE, BE LIABLE TO YOU FOR DAMAGES, INCLUDING ANY GENERAL, SPECIAL, INCIDENTAL OR CONSEQUENTIAL DAMAGES ARISING OUT OF THE USE OR INABILITY TO USE THE PROGRAM (INCLUDING BUT NOT LIMITED TO LOSS OF DATA OR DATA BEING RENDERED INACCURATE OR LOSSES SUSTAINED BY YOU OR

 THIRD PARTIES OR A FAILURE OF THE PROGRAM TO OPERATE WITH ANY OTHER PROGRAMS), EVEN IF SUCH HOLDER OR OTHER PARTY HAS BEEN ADVISED OF THE POSSIBILITY OF SUCH DAMAGES.

## END OF TERMS AND CONDITIONS

How to Apply These Terms to Your New Programs

 If you develop a new program, and you want it to be of the greatest possible use to the public, the best way to achieve this is to make it free software which everyone can redistribute and change under these terms.

 To do so, attach the following notices to the program. It is safest to attach them to the start of each source file to most effectively convey the exclusion of warranty; and each file should have at least the "copyright" line and a pointer to where the full notice is found.

 <one line to give the program's name and a brief idea of what it does.> Copyright  $(C)$  <year > <name of author>

 This program is free software; you can redistribute it and/or modify it under the terms of the GNU General Public License as published by the Free Software Foundation; either version 2 of the License, or (at your option) any later version.

 This program is distributed in the hope that it will be useful, but WITHOUT ANY WARRANTY; without even the implied warranty of MERCHANTABILITY or FITNESS FOR A PARTICULAR PURPOSE. See the GNU General Public License for more details.

 You should have received a copy of the GNU General Public License along with this program; if not, write to the Free Software Foundation, Inc., 51 Franklin Street, Fifth Floor, Boston, MA 02110-1301 USA.

Also add information on how to contact you by electronic and paper mail.

If the program is interactive, make it output a short notice like this when it starts in an interactive mode:

 Gnomovision version 69, Copyright (C) year name of author Gnomovision comes with ABSOLUTELY NO WARRANTY; for details type `show w'. This is free software, and you are welcome to redistribute it

under certain conditions; type `show c' for details.

The hypothetical commands `show w' and `show c' should show the appropriate parts of the General Public License. Of course, the commands you use may be called something other than `show w' and `show c'; they could even be mouse-clicks or menu items--whatever suits your program.

You should also get your employer (if you work as a programmer) or your school, if any, to sign a "copyright disclaimer" for the program, if necessary. Here is a sample; alter the names:

 Yoyodyne, Inc., hereby disclaims all copyright interest in the program `Gnomovision' (which makes passes at compilers) written by James Hacker.

 <signature of Ty Coon>, 1 April 1989 Ty Coon, President of Vice
This General Public License does not permit incorporating your program into proprietary programs. If your program is a subroutine library, you may consider it more useful to permit linking proprietary applications with the library. If this is what you want to do, use the GNU Lesser General

Public License instead of this License.

# **1.48 open-ldap 2.4.46**

# **1.48.1 Available under license :**

Copyright 1998-2018 The OpenLDAP Foundation All rights reserved.

Redistribution and use in source and binary forms, with or without modification, are permitted only as authorized by the OpenLDAP Public License.

A copy of this license is available in the file LICENSE in the top-level directory of the distribution or, alternatively, at <http://www.OpenLDAP.org/license.html>.

OpenLDAP is a registered trademark of the OpenLDAP Foundation.

Individual files and/or contributed packages may be copyright by other parties and/or subject to additional restrictions.

This work is derived from the University of Michigan LDAP v3.3 distribution. Information concerning this software is available at <http://www.umich.edu/~dirsvcs/ldap/ldap.html>.

This work also contains materials derived from public sources.

Additional information about OpenLDAP can be obtained at <http://www.openldap.org/>.

---

Portions Copyright 1998-2012 Kurt D. Zeilenga. Portions Copyright 1998-2006 Net Boolean Incorporated. Portions Copyright 2001-2006 IBM Corporation. All rights reserved.

Redistribution and use in source and binary forms, with or without modification, are permitted only as authorized by the OpenLDAP Public License.

Portions Copyright 1999-2008 Howard Y.H. Chu. Portions Copyright 1999-2008 Symas Corporation. Portions Copyright 1998-2003 Hallvard B. Furuseth. Portions Copyright 2007-2011 Gavin Henry. Portions Copyright 2007-2011 Suretec Systems Ltd. All rights reserved.

Redistribution and use in source and binary forms, with or without modification, are permitted provided that this notice is preserved. The names of the copyright holders may not be used to endorse or promote products derived from this software without their specific prior written permission. This software is provided ``as is'' without express or implied warranty.

---

Portions Copyright (c) 1992-1996 Regents of the University of Michigan. All rights reserved.

Redistribution and use in source and binary forms are permitted

provided that this notice is preserved and that due credit is given to the University of Michigan at Ann Arbor. The name of the University may not be used to endorse or promote products derived from this software without specific prior written permission. This software is provided "as is" without express or implied warranty.

The OpenLDAP Public License Version 2.8, 17 August 2003

Redistribution and use of this software and associated documentation ("Software"), with or without modification, are permitted provided that the following conditions are met:

1. Redistributions in source form must retain copyright statements and notices,

2. Redistributions in binary form must reproduce applicable copyright statements and notices, this list of conditions, and the following disclaimer in the documentation and/or other materials provided with the distribution, and

3. Redistributions must contain a verbatim copy of this document.

The OpenLDAP Foundation may revise this license from time to time.

Each revision is distinguished by a version number. You may use this Software under terms of this license revision or under the terms of any subsequent revision of the license.

THIS SOFTWARE IS PROVIDED BY THE OPENLDAP FOUNDATION AND ITS CONTRIBUTORS ``AS IS'' AND ANY EXPRESSED OR IMPLIED WARRANTIES, INCLUDING,

 BUT NOT LIMITED TO, THE IMPLIED WARRANTIES OF MERCHANTABILITY AND FITNESS FOR A PARTICULAR PURPOSE ARE DISCLAIMED. IN NO EVENT SHALL THE OPENLDAP FOUNDATION, ITS CONTRIBUTORS, OR THE AUTHOR(S) OR OWNER(S) OF THE SOFTWARE BE LIABLE FOR ANY DIRECT, INDIRECT, INCIDENTAL, SPECIAL, EXEMPLARY, OR CONSEQUENTIAL DAMAGES (INCLUDING, BUT NOT LIMITED TO, PROCUREMENT OF SUBSTITUTE GOODS OR SERVICES; LOSS OF USE, DATA, OR PROFITS; OR BUSINESS INTERRUPTION) HOWEVER CAUSED AND ON ANY THEORY OF LIABILITY, WHETHER IN CONTRACT, STRICT LIABILITY, OR TORT (INCLUDING NEGLIGENCE OR OTHERWISE) ARISING IN ANY WAY OUT OF THE USE OF THIS SOFTWARE, EVEN IF ADVISED OF THE POSSIBILITY OF SUCH DAMAGE.

The names of the authors and copyright holders must not be used in advertising or otherwise to promote the sale, use or other dealing in this Software without specific, written prior permission. Title to copyright in this Software shall at all times remain with copyright holders.

OpenLDAP is a registered trademark of the OpenLDAP Foundation.

Copyright 1999-2003 The OpenLDAP Foundation, Redwood City, California, USA. All Rights Reserved. Permission to copy and distribute verbatim copies of this document is granted.

# **1.49 glibc 2.28**

# **1.49.1 Available under license :**

@c The GNU Lesser General Public License. @center Version 2.1, February 1999

@c This file is intended to be included within another document, @c hence no sectioning command or @node.

# @display

Copyright @copyright{} 1991, 1999 Free Software Foundation, Inc. 51 Franklin Street, Fifth Floor, Boston, MA 02110-1301, USA

Everyone is permitted to copy and distribute verbatim copies of this license document, but changing it is not allowed.

[This is the first released version of the Lesser GPL. It also counts as the successor of the GNU Library Public License, version 2, hence the version number 2.1.] @end display

@subheading Preamble

 The licenses for most software are designed to take away your freedom to share and change it. By contrast, the GNU General Public Licenses are intended to guarantee your freedom to share and change free software---to make sure the software is free for all its users.

 This license, the Lesser General Public License, applies to some specially designated software---typically libraries---of the Free

Software Foundation and other authors who decide to use it. You can use it too, but we suggest you first think carefully about whether this license or the ordinary General Public License is the better strategy to use in any particular case, based on the explanations below.

 When we speak of free software, we are referring to freedom of use, not price. Our General Public Licenses are designed to make sure that you have the freedom to distribute copies of free software (and charge for this service if you wish); that you receive source code or can get it if you want it; that you can change the software and use pieces of it in new free programs; and that you are informed that you can do these things.

 To protect your rights, we need to make restrictions that forbid distributors to deny you these rights or to ask you to surrender these rights. These restrictions translate to certain responsibilities for you if you distribute copies of the library or if you modify it.

 For example, if you distribute copies of the library, whether gratis or for a fee, you must give the recipients all the rights that we gave you. You must make sure that they, too, receive or can get the source code. If you link other code with the library, you must provide complete object files to the recipients, so that they can relink them with the library after making changes to the library and recompiling it. And you must show them these terms so they know their rights.

We protect your rights with a two-step method: (1) we copyright the library, and (2) we offer you this license, which gives you legal permission to copy, distribute and/or modify the library.

To protect each distributor, we want to make it very clear that

there is no warranty for the free library. Also, if the library is modified by someone else and passed on, the recipients should know that what they have is not the original version, so that the original author's reputation will not be affected by problems that might be introduced by others.

 Finally, software patents pose a constant threat to the existence of any free program. We wish to make sure that a company cannot effectively restrict the users of a free program by obtaining a restrictive license from a patent holder. Therefore, we insist that any patent license obtained for a version of the library must be consistent with the full freedom of use specified in this license.

 Most GNU software, including some libraries, is covered by the ordinary GNU General Public License. This license, the GNU Lesser General Public License, applies to certain designated libraries, and is quite different from the ordinary General Public License. We use this license for certain libraries in order to permit linking those libraries into non-free programs.

 When a program is linked with a library, whether statically or using a shared library, the combination of the two is legally speaking a combined work, a derivative of the original library. The ordinary General Public License therefore permits such linking only if the entire combination fits its criteria of freedom. The Lesser General Public License permits more lax criteria for linking other code with the library.

 We call this license the @dfn{Lesser} General Public License because it does @emph{Less} to protect the user's freedom than the ordinary General Public License. It also provides other free software developers Less of an advantage over competing non-free programs. These disadvantages are the reason we use the ordinary General Public License for many libraries. However, the Lesser license provides advantages in certain special circumstances.

 For example, on rare occasions, there may be a special need to encourage the widest possible use of a certain library, so that it becomes a de-facto standard. To achieve this, non-free programs must be allowed to use the library. A more frequent case is that a free library does the same job as widely used non-free libraries. In this case, there is little to gain by limiting the free library to free software only, so we use the Lesser General Public License.

In other cases, permission to use a particular library in non-free

programs enables a greater number of people to use a large body of free software. For example, permission to use the GNU C Library in non-free programs enables many more people to use the whole GNU operating system, as well as its variant, the GNU/Linux operating system.

 Although the Lesser General Public License is Less protective of the users' freedom, it does ensure that the user of a program that is linked with the Library has the freedom and the wherewithal to run that program using a modified version of the Library.

 The precise terms and conditions for copying, distribution and modification follow. Pay close attention to the difference between a ``work based on the library'' and a ``work that uses the library''. The former

 contains code derived from the library, whereas the latter must be combined with the library in order to run.

#### @subheading TERMS AND CONDITIONS FOR COPYING, DISTRIBUTION AND MODIFICATION

#### @enumerate 0

@item

This License Agreement applies to any software library or other program which contains a notice placed by the copyright holder or other authorized party saying it may be distributed under the terms of this Lesser General Public License (also called ``this License''). Each licensee is addressed as ``you''.

 A ``library'' means a collection of software functions and/or data prepared so as to be conveniently linked with application programs (which use some of those functions and data) to form executables.

 The ``Library'', below, refers to any such software library or work which has been distributed under these terms. A "work based on the Library'' means either the Library or any derivative work under copyright law: that is to say, a work containing the Library or a portion of it,

 either verbatim or with modifications and/or translated straightforwardly into another language. (Hereinafter, translation is included without limitation in the term ``modification''.)

 ``Source code'' for a work means the preferred form of the work for making modifications to it. For a library, complete source code means all the source code for all modules it contains, plus any associated interface definition files, plus the scripts used to control compilation and installation of the library.

Activities other than copying, distribution and modification are not

covered by this License; they are outside its scope. The act of running a program using the Library is not restricted, and output from such a program is covered only if its contents constitute a work based on the Library (independent of the use of the Library in a tool for writing it). Whether that is true depends on what the Library does and what the program that uses the Library does.

#### @item

You may copy and distribute

verbatim copies of the Library's

complete source code as you receive it, in any medium, provided that you conspicuously and appropriately publish on each copy an appropriate copyright notice and disclaimer of warranty; keep intact all the notices that refer to this License and to the absence of any warranty; and distribute a copy of this License along with the Library.

 You may charge a fee for the physical act of transferring a copy, and you may at your option offer warranty protection in exchange for a fee.

#### @item

You may modify your copy or copies of the Library or any portion of it, thus forming a work based on the Library, and copy and distribute such modifications or work under the terms of Section 1 above, provided that you also meet all of these conditions:

#### @enumerate a

#### @item

The modified work must itself be a software library.

#### @item

You must cause the files modified to carry prominent notices stating that you changed the files and the date of any change.

#### @item

# You must cause the whole of the work to be licensed at no charge to all third parties under the terms of this License.

#### @item

If a facility in the modified Library refers to a function or a table of data to be supplied by an application program that uses the facility, other than as an argument passed when the facility is invoked, then you must make a good faith effort to ensure that, in the event an application does not supply such function or table, the facility still operates, and performs whatever part of its purpose remains meaningful.

(For example, a function in a library to compute square roots has a purpose that is entirely well-defined independent of the application. Therefore, Subsection 2d requires that any application-supplied function or table used by this function must be optional: if the application does not supply it, the square root function must still compute square roots.) @end enumerate

These requirements apply to the modified work as a whole. If identifiable sections

 of that work are not derived from the Library, and can be reasonably considered independent and separate works in themselves, then this License, and its terms, do not apply to those sections when you distribute them as separate works. But when you distribute the same sections as part of a whole which is a work based on the Library, the distribution of the whole must be on the terms of this License, whose permissions for other licensees extend to the entire whole, and thus to each and every part regardless of who wrote it.

Thus, it is not the intent of this section to claim rights or contest your rights to work written entirely by you; rather, the intent is to exercise the right to control the distribution of derivative or collective works based on the Library.

In addition, mere aggregation of another work not based on the Library with the Library (or with a work based on the Library) on a volume of a storage or distribution medium does not bring the other work under the scope of this

License.

#### @item

You may opt to apply the terms of the ordinary GNU General Public License instead of this License to a given copy of the Library. To do this, you must alter all the notices that refer to this License, so that they refer to the ordinary GNU General Public License, version 2, instead of to this License. (If a newer version than version 2 of the ordinary GNU General Public License has appeared, then you can specify that version instead if you wish.) Do not make any other change in these notices.

 Once this change is made in a given copy, it is irreversible for that copy, so the ordinary GNU General Public License applies to all subsequent copies and derivative works made from that copy.

 This option is useful when you wish to copy part of the code of the Library into a program that is not a library.

### @item

You may copy and distribute the Library (or a portion or derivative of it, under Section 2) in object code or executable form under the terms of Sections 1 and 2 above provided that you accompany it with the complete corresponding machine-readable source code, which must be distributed under the terms of Sections 1 and 2 above on a medium customarily used for software interchange.

 If distribution of object code is made by offering access to copy from a designated place, then offering equivalent access to copy the source code from the same place satisfies the requirement to distribute the source code, even though third parties are not compelled to copy the source along with the object code.

# @item

A program that contains no derivative of any portion of the Library, but is designed to work with the Library by being compiled or linked with it, is called a ``work that uses the Library''. Such a work, in isolation, is not a derivative work of the Library, and therefore falls outside the scope of this License.

 However, linking a ``work that uses the Library'' with the Library creates an executable that is a derivative of the Library (because it

contains portions of the Library), rather than a ``work that uses the library''. The executable is therefore covered by this License. Section 6 states terms for distribution of such executables.

When a ``work that uses the Library'' uses material from a header file that is part of the Library, the object code for the work may be a derivative work of the Library even though the source code is not. Whether this is true is especially significant if the work can be linked without the Library, or if the work is itself a library. The threshold for this to be true is not precisely defined by law.

 If such an object file uses only numerical parameters, data structure layouts and accessors, and small macros and small inline functions (ten lines or less in length), then the use of the object file is unrestricted, regardless of whether it is legally a derivative work. (Executables containing this object code plus portions of the Library will still fall under Section 6.)

# Otherwise,

 if the work is a derivative of the Library, you may distribute the object code for the work under the terms of Section 6. Any executables containing that work also fall under Section 6,

whether or not they are linked directly with the Library itself.

#### @item

As an exception to the Sections above, you may also combine or link a "work that uses the Library" with the Library to produce a work containing portions of the Library, and distribute that work under terms of your choice, provided that the terms permit modification of the work for the customer's own use and reverse engineering for debugging such modifications.

 You must give prominent notice with each copy of the work that the Library is used in it and that the Library and its use are covered by this License. You must supply a copy of this License. If the work during execution displays copyright notices, you must include the copyright notice for the Library among them, as well as a reference directing the user to the copy of this License. Also, you must do one of these things:

#### @enumerate a

# @item

Accompany the work with the complete corresponding machine-readable source code for the Library including whatever changes were used in the work (which must be distributed under Sections 1 and 2 above); and, if the work is an executable linked with the Library, with the complete machine-readable ``work that uses the Library'', as object code and/or source code, so that the user can modify the Library and then relink to produce a modified executable containing the modified Library. (It is understood that the user who changes the contents of definitions files in the Library will not necessarily be able to recompile the application to use the modified definitions.)

#### @item

Use a suitable shared library mechanism for linking with the Library. A suitable mechanism is one that (1) uses at run time a copy of the library already present on the user's computer system, rather than copying library functions into the executable, and (2) will operate properly with a modified version of the library, if the user installs

one, as long as the modified version is interface-compatible with the version that the work was made with.

#### @item

Accompany the work with a written offer, valid for at least three years, to give the same user the materials specified in Subsection 6a, above, for a charge no more than the cost of performing this distribution.

# @item

If distribution of the work is made by offering access to copy from a designated place, offer equivalent access to copy the above specified materials from the same place.

# @item

Verify that the user has already received a copy of these materials or that you have already sent this user a copy. @end enumerate

 For an executable, the required form of the ``work that uses the Library'' must include any data and utility programs needed for reproducing the executable from it. However, as a special exception, the materials to be distributed need not include anything that is

normally distributed (in either source or binary form) with the major components (compiler, kernel, and so on) of the operating system on which the executable runs, unless that component itself accompanies the executable.

 It may happen that this requirement contradicts the license restrictions of other proprietary libraries that do not normally accompany the operating system. Such a contradiction means you cannot use both them and the Library together in an executable that you distribute.

#### @item

You may place library facilities that are a work based on the Library side-by-side in a single library together with other library facilities not covered by this License, and distribute such a combined library, provided that the separate distribution of the work based on the Library and of the other library facilities is otherwise permitted, and provided that you do these two things:

#### @enumerate a

@item

Accompany the combined library with a copy of the same work based on the Library, uncombined with any other library

facilities. This must be distributed under the terms of the Sections above.

#### @item

Give prominent notice with the combined library of the fact that part of it is a work based on the Library, and explaining where to find the accompanying uncombined form of the same work. @end enumerate

# @item

You may not copy, modify, sublicense, link with, or distribute the Library except as expressly provided under this License. Any attempt otherwise to copy, modify, sublicense, link with, or distribute the Library is void, and will automatically terminate your rights under this License. However, parties who have received copies, or rights, from you under this License will not have their licenses terminated so long as such parties remain in full compliance.

#### @item

You are not required to accept this License, since you have not signed it. However, nothing else grants you permission to modify or distribute the Library or its derivative works. These actions are prohibited

 by law if you do not accept this License. Therefore, by modifying or distributing the Library (or any work based on the Library), you indicate your acceptance of this License to do so, and all its terms and conditions for copying, distributing or modifying the Library or works based on it.

#### @item

Each time you redistribute the Library (or any work based on the Library), the recipient automatically receives a license from the original licensor to copy, distribute, link with or modify the Library subject to these terms and conditions. You may not impose any further restrictions on the recipients' exercise of the rights granted herein. You are not responsible for enforcing compliance by third parties with this License.

### @item

If, as a consequence of a court judgment or allegation of patent infringement or for any other reason (not limited to patent issues), conditions are imposed on you (whether by court order, agreement or otherwise) that contradict the conditions of this License, they do not

excuse you from the conditions of this License. If you cannot distribute so as to satisfy simultaneously your obligations under this License and any other pertinent obligations, then as a consequence you may not distribute the Library at all. For example, if a patent license would not permit royalty-free redistribution of the Library by all those who receive copies directly or indirectly through you, then the only way you could satisfy both it and this License would be to refrain entirely from distribution of the Library.

If any portion of this section is held invalid or unenforceable under any particular circumstance, the balance of the section is intended to apply, and the section as a whole is intended to apply in other circumstances.

It is not the purpose of this section to induce you to infringe any patents or other property right claims or to contest validity of any such claims; this section has the sole purpose of protecting the integrity of the free software

distribution system which is

implemented by public license practices. Many people have made generous contributions to the wide range of software distributed through that system in reliance on consistent application of that system; it is up to the author/donor to decide if he or she is willing to distribute software through any other system and a licensee cannot impose that choice.

This section is intended to make thoroughly clear what is believed to be a consequence of the rest of this License.

#### @item

If the distribution and/or use of the Library is restricted in certain countries either by patents or by copyrighted interfaces, the original copyright holder who places the Library under this License may add an explicit geographical distribution limitation excluding those countries, so that distribution is permitted only in or among countries not thus excluded. In such case, this License incorporates the limitation as if written in the body of this License.

#### @item

The Free Software Foundation may publish revised and/or new versions of the Lesser General Public License from time to time. Such new versions will be similar in spirit to the present version, but may differ in detail to address new problems or concerns.

Each version is given a distinguishing version number. If the Library specifies a version number of this License which applies to it and ``any later version'', you have the option of following the terms and conditions either of that version or of any later version published by the Free Software Foundation. If the Library does not specify a license version number, you may choose any version ever published by the Free Software Foundation.

#### @item

If you wish to incorporate parts of the Library into other free programs whose distribution conditions are incompatible with these, write to the author to ask for permission. For software which is copyrighted by the Free Software Foundation, write to the Free Software Foundation; we sometimes make exceptions for this. Our

decision will be guided by the two goals of preserving the free status

of all derivatives of our free software and of promoting the sharing and reuse of software generally.

# @center @b{NO WARRANTY}

# @item

BECAUSE THE LIBRARY IS LICENSED FREE OF CHARGE, THERE IS NO WARRANTY FOR THE LIBRARY, TO THE EXTENT PERMITTED BY APPLICABLE LAW. EXCEPT WHEN OTHERWISE STATED IN WRITING THE COPYRIGHT HOLDERS AND/OR OTHER PARTIES PROVIDE THE LIBRARY ``AS IS'' WITHOUT WARRANTY OF ANY KIND, EITHER EXPRESSED OR IMPLIED, INCLUDING, BUT NOT LIMITED TO, THE IMPLIED WARRANTIES OF MERCHANTABILITY AND FITNESS FOR A PARTICULAR PURPOSE. THE ENTIRE RISK AS TO THE QUALITY AND PERFORMANCE OF THE LIBRARY IS WITH YOU. SHOULD THE LIBRARY PROVE DEFECTIVE, YOU ASSUME THE COST OF ALL NECESSARY SERVICING, REPAIR OR CORRECTION.

# @item

IN NO EVENT UNLESS REQUIRED BY APPLICABLE LAW OR AGREED TO IN WRITING WILL ANY COPYRIGHT HOLDER, OR ANY OTHER PARTY WHO MAY MODIFY AND/OR REDISTRIBUTE THE LIBRARY AS PERMITTED ABOVE, BE LIABLE TO YOU

FOR DAMAGES, INCLUDING ANY GENERAL, SPECIAL, INCIDENTAL OR CONSEQUENTIAL DAMAGES ARISING OUT OF THE USE OR INABILITY TO USE THE LIBRARY (INCLUDING BUT NOT LIMITED TO LOSS OF DATA OR DATA BEING RENDERED INACCURATE OR LOSSES SUSTAINED BY YOU OR THIRD PARTIES OR A FAILURE OF THE LIBRARY TO OPERATE WITH ANY OTHER SOFTWARE), EVEN IF SUCH HOLDER OR OTHER PARTY HAS BEEN ADVISED OF THE POSSIBILITY OF SUCH DAMAGES.

@end enumerate

# @subheading END OF TERMS AND CONDITIONS

# @page

@subheading How to Apply These Terms to Your New Libraries

 If you develop a new library, and you want it to be of the greatest possible use to the public, we recommend making it free software that everyone can redistribute and change. You can do so by permitting redistribution under these terms (or, alternatively, under the terms of the ordinary General Public License).

 To apply these terms, attach the following notices to the library. It is safest to attach them to the start of each source file to most effectively convey the exclusion of warranty; and each file should have at least the

``copyright'' line and a pointer to where the full notice is found.

@smallexample

@var{one line to give the library's name and an idea of what it does.} Copyright (C)  $@var$ {year}  $@var$ {name of author}

This library is free software; you can redistribute it and/or modify it under the terms of the GNU Lesser General Public License as published by the Free Software Foundation; either version 2.1 of the License, or (at your option) any later version.

This library is distributed in the hope that it will be useful, but WITHOUT ANY WARRANTY; without even the implied warranty of MERCHANTABILITY or FITNESS FOR A PARTICULAR PURPOSE. See the GNU Lesser General Public License for more details.

You should have received a copy of the GNU Lesser General Public License along with this library; if not, write to the Free Software Foundation, Inc., 51 Franklin Street, Fifth Floor, Boston, MA 02110-1301, USA. @end smallexample

Also add information on how to contact you by electronic and paper mail.

You should also get your employer (if you work as a programmer) or your school, if any, to sign a "copyright disclaimer" for the library, if necessary. Here is a sample; alter the names:

@smallexample

Yoyodyne, Inc., hereby disclaims all copyright interest in the library `Frob' (a library for tweaking knobs) written by James Random Hacker.

@var{signature of Ty Coon}, 1 April 1990 Ty Coon, President of Vice @end smallexample

That's all there is to it! Copyright 1992, 1993, 1994, 1997 Henry Spencer. All rights reserved. This software is not subject to any license of the American Telephone and Telegraph Company or of the Regents of the University of California.

Permission is granted to anyone to use this software for any purpose on any computer system, and to alter it and redistribute it, subject to the following restrictions:

1. The author is not responsible for the consequences of use of this software, no matter how awful, even if they arise from flaws in it.

2. The origin of this software must not be misrepresented, either by explicit claim or by omission. Since few users ever read sources,

credits must appear in the documentation.

3. Altered versions must be plainly marked as such, and must not be misrepresented as being the original software. Since few users ever read sources, credits must appear in the documentation.

# 4. This notice may not be removed or altered. GNU GENERAL PUBLIC LICENSE Version 2, June 1991

Copyright (C) 1989, 1991 Free Software Foundation, Inc., 51 Franklin Street, Fifth Floor, Boston, MA 02110-1301 USA Everyone is permitted to copy and distribute verbatim copies of this license document, but changing it is not allowed.

#### Preamble

 The licenses for most software are designed to take away your freedom to share and change it. By contrast, the GNU General Public License is intended to guarantee your freedom to share and change free software--to make sure the software is free for all its users. This General Public License applies to most of the Free Software Foundation's software and to any other program whose authors commit to using it. (Some other Free Software Foundation software is covered by the GNU Lesser General Public License instead.) You can apply it to your programs, too.

 When we speak of free software, we are referring to freedom, not price.

 Our General Public Licenses are designed to make sure that you have the freedom to distribute copies of free software (and charge for this service if you wish), that you receive source code or can get it if you want it, that you can change the software or use pieces of it in new free programs; and that you know you can do these things.

 To protect your rights, we need to make restrictions that forbid anyone to deny you these rights or to ask you to surrender the rights. These restrictions translate to certain responsibilities for you if you distribute copies of the software, or if you modify it.

 For example, if you distribute copies of such a program, whether gratis or for a fee, you must give the recipients all the rights that you have. You must make sure that they, too, receive or can get the source code. And you must show them these terms so they know their rights.

We protect your rights with two steps: (1) copyright the software, and (2) offer you this license which

 gives you legal permission to copy, distribute and/or modify the software.

 Also, for each author's protection and ours, we want to make certain that everyone understands that there is no warranty for this free software. If the software is modified by someone else and passed on, we want its recipients to know that what they have is not the original, so that any problems introduced by others will not reflect on the original authors' reputations.

 Finally, any free program is threatened constantly by software patents. We wish to avoid the danger that redistributors of a free program will individually obtain patent licenses, in effect making the program proprietary. To prevent this, we have made it clear that any patent must be licensed for everyone's free use or not licensed at all.

 The precise terms and conditions for copying, distribution and modification follow.

# GNU GENERAL PUBLIC LICENSE TERMS AND CONDITIONS FOR COPYING, DISTRIBUTION AND MODIFICATION

 0. This License applies to any program or other work which contains a notice placed by the copyright holder saying it may be distributed under the terms of this General Public License. The "Program", below, refers to any such program or work, and a "work based on the Program" means either the Program or any derivative work under copyright law: that is to say, a work containing the Program or a portion of it, either verbatim or with modifications and/or translated into another language. (Hereinafter, translation is included without limitation in the term "modification".) Each licensee is addressed as "you".

Activities other than copying, distribution and modification are not covered by this License; they are outside its scope. The act of running the Program is not restricted, and the output from the Program is covered only if its contents constitute a work based on the Program (independent of having been made by running the Program). Whether that is true depends on what the Program does.

 1. You may copy and distribute verbatim copies of the Program's source code as you receive it, in any medium, provided that you conspicuously and appropriately publish on each copy an appropriate copyright notice and disclaimer of warranty; keep intact all the notices that refer to this License and to the absence of any warranty; and give any other recipients of the Program a copy of this License along with the Program.

You may charge a fee for the physical act of transferring a copy, and you may at your option offer warranty protection in exchange for a fee.

 2. You may modify your copy or copies of the Program or any portion of it, thus forming a work based on the Program, and copy and distribute such modifications or work under the terms of Section 1 above, provided that you also meet all of these conditions:

 a) You must cause the modified files to carry prominent notices stating that you changed the files and the date of any change.

b) You must cause

 any work that you distribute or publish, that in whole or in part contains or is derived from the Program or any part thereof, to be licensed as a whole at no charge to all third parties under the terms of this License.

 c) If the modified program normally reads commands interactively when run, you must cause it, when started running for such interactive use in the most ordinary way, to print or display an announcement including an appropriate copyright notice and a notice that there is no warranty (or else, saying that you provide a warranty) and that users may redistribute the program under these conditions, and telling the user how to view a copy of this License. (Exception: if the Program itself is interactive but does not normally print such an announcement, your work based on the Program is not required to print an announcement.)

These requirements apply to the modified work as a whole. If identifiable sections of that work

are not derived from the Program,

and can be reasonably considered independent and separate works in themselves, then this License, and its terms, do not apply to those sections when you distribute them as separate works. But when you distribute the same sections as part of a whole which is a work based on the Program, the distribution of the whole must be on the terms of this License, whose permissions for other licensees extend to the entire whole, and thus to each and every part regardless of who wrote it.

Thus, it is not the intent of this section to claim rights or contest your rights to work written entirely by you; rather, the intent is to exercise the right to control the distribution of derivative or collective works based on the Program.

In addition, mere aggregation of another work not based on the Program with the Program (or with a work based on the Program) on a volume of a storage or distribution medium does not bring the other work under the scope of this License.

 3. You may copy and distribute the Program (or a work based on it, under Section 2) in object code or executable form under the terms of Sections 1 and 2 above provided that you also do one of the following:

 a) Accompany it with the complete corresponding machine-readable source code, which must be distributed under the terms of Sections 1 and 2 above on a medium customarily used for software interchange; or,

 b) Accompany it with a written offer, valid for at least three years, to give any third party, for a charge no more than your cost of physically performing source distribution, a complete machine-readable copy of the corresponding source code, to be distributed under the terms of Sections 1 and 2 above on a medium customarily used for software interchange; or,

 c) Accompany it with the information you received as to the offer to distribute corresponding source code. (This alternative is allowed only for noncommercial distribution and only if you

 received the program in object code or executable form with such an offer, in accord with Subsection b above.)

The source code for a work means the preferred form of the work for making modifications to it. For an executable work, complete source code means all the source code for all modules it contains, plus any associated interface definition files, plus the scripts used to control compilation and installation of the executable. However, as a special exception, the source code distributed need not include anything that is normally distributed (in either source or binary form) with the major components (compiler, kernel, and so on) of the operating system on which the executable runs, unless that component itself accompanies the executable.

If distribution of executable or object code is made by offering access to copy from a designated place, then offering equivalent access to copy the source code from the same place counts as distribution of the source code, even though third parties are not compelled to copy the source along with the object code.

 4. You may not copy, modify, sublicense, or distribute the Program except as expressly provided under this License. Any attempt otherwise to copy, modify, sublicense or distribute the Program is void, and will automatically terminate your rights under this License. However, parties who have received copies, or rights, from you under this License will not have their licenses terminated so long as such parties remain in full compliance.

 5. You are not required to accept this License, since you have not signed it. However, nothing else grants you permission to modify or distribute the Program or its derivative works. These actions are prohibited by law if you do not accept this License. Therefore, by modifying or distributing the Program (or any work based on the Program), you indicate your acceptance of this License to do so, and all its terms and conditions for copying, distributing or modifying

the Program or works based on it.

 6. Each time you redistribute the Program (or any work based on the Program), the recipient automatically receives a license from the original licensor to copy, distribute or modify the Program subject to these terms and conditions. You may not impose any further restrictions on the recipients' exercise of the rights granted herein. You are not responsible for enforcing compliance by third parties to this License.

 7. If, as a consequence of a court judgment or allegation of patent infringement or for any other reason (not limited to patent issues), conditions are imposed on you (whether by court order, agreement or otherwise) that contradict the conditions of this License, they do not excuse you from the conditions of this License. If you cannot distribute so as to satisfy simultaneously your obligations under this License and any other pertinent obligations, then as a consequence you may not distribute the Program at all. For example, if a patent

license would not permit royalty-free redistribution of the Program by all those who receive copies directly or indirectly through you, then the only way you could satisfy both it and this License would be to refrain entirely from distribution of the Program.

If any portion of this section is held invalid or unenforceable under any particular circumstance, the balance of the section is intended to apply and the section as a whole is intended to apply in other circumstances.

It is not the purpose of this section to induce you to infringe any patents or other property right claims or to contest validity of any such claims; this section has the sole purpose of protecting the integrity of the free software distribution system, which is implemented by public license practices. Many people have made generous contributions to the wide range of software distributed through that system in reliance on consistent application of that system; it is up to the author/donor to decide if he or she is willing to distribute software through any other system and a licensee cannot impose that choice.

This section is intended to make thoroughly clear what is believed to be a consequence of the rest of this License.

 8. If the distribution and/or use of the Program is restricted in certain countries either by patents or by copyrighted interfaces, the original copyright holder who places the Program under this License may add an explicit geographical distribution limitation excluding those countries, so that distribution is permitted only in or among countries not thus excluded. In such case, this License incorporates the limitation as if written in the body of this License.

 9. The Free Software Foundation may publish revised and/or new versions of the General Public License from time to time. Such new versions will be similar in spirit to the present version, but may differ in detail to address new problems or concerns.

Each version is given a distinguishing

version number. If the Program

specifies a version number of this License which applies to it and "any later version", you have the option of following the terms and conditions either of that version or of any later version published by the Free Software Foundation. If the Program does not specify a version number of this License, you may choose any version ever published by the Free Software Foundation.

 10. If you wish to incorporate parts of the Program into other free programs whose distribution conditions are different, write to the author to ask for permission. For software which is copyrighted by the Free Software Foundation, write to the Free Software Foundation; we sometimes make exceptions for this. Our decision will be guided by the two goals of preserving the free status of all derivatives of our free software and of promoting the sharing and reuse of software generally.

# NO WARRANTY

# 11. BECAUSE THE PROGRAM IS LICENSED FREE OF CHARGE,

# THERE IS NO WARRANTY

FOR THE PROGRAM, TO THE EXTENT PERMITTED BY APPLICABLE LAW. EXCEPT WHEN OTHERWISE STATED IN WRITING THE COPYRIGHT HOLDERS AND/OR OTHER PARTIES PROVIDE THE PROGRAM "AS IS" WITHOUT WARRANTY OF ANY KIND, EITHER EXPRESSED OR IMPLIED, INCLUDING, BUT NOT LIMITED TO, THE IMPLIED WARRANTIES OF MERCHANTABILITY AND FITNESS FOR A PARTICULAR PURPOSE. THE ENTIRE RISK AS TO THE QUALITY AND PERFORMANCE OF THE PROGRAM IS WITH YOU. SHOULD THE PROGRAM PROVE DEFECTIVE, YOU ASSUME THE COST OF ALL NECESSARY SERVICING, REPAIR OR CORRECTION.

 12. IN NO EVENT UNLESS REQUIRED BY APPLICABLE LAW OR AGREED TO IN WRITING WILL ANY COPYRIGHT HOLDER, OR ANY OTHER PARTY WHO MAY MODIFY AND/OR REDISTRIBUTE THE PROGRAM AS PERMITTED ABOVE, BE LIABLE TO YOU FOR DAMAGES, INCLUDING ANY GENERAL, SPECIAL, INCIDENTAL OR CONSEQUENTIAL DAMAGES ARISING OUT OF THE USE OR INABILITY TO USE THE PROGRAM (INCLUDING BUT NOT LIMITED TO LOSS OF DATA OR DATA BEING RENDERED INACCURATE OR LOSSES SUSTAINED BY YOU OR

 THIRD PARTIES OR A FAILURE OF THE PROGRAM TO OPERATE WITH ANY OTHER PROGRAMS), EVEN IF SUCH HOLDER OR OTHER PARTY HAS BEEN ADVISED OF THE POSSIBILITY OF SUCH DAMAGES.

# END OF TERMS AND CONDITIONS

How to Apply These Terms to Your New Programs

 If you develop a new program, and you want it to be of the greatest possible use to the public, the best way to achieve this is to make it free software which everyone can redistribute and change under these terms.

 To do so, attach the following notices to the program. It is safest to attach them to the start of each source file to most effectively convey the exclusion of warranty; and each file should have at least the "copyright" line and a pointer to where the full notice is found.

 <one line to give the program's name and a brief idea of what it does.> Copyright  $(C)$  <year > <name of author>

 This program is free software; you can redistribute it and/or modify it under the terms of the GNU General Public License as published by the Free Software Foundation; either version 2 of the License, or (at your option) any later version.

 This program is distributed in the hope that it will be useful, but WITHOUT ANY WARRANTY; without even the implied warranty of MERCHANTABILITY or FITNESS FOR A PARTICULAR PURPOSE. See the GNU General Public License for more details.

 You should have received a copy of the GNU General Public License along with this program; if not, write to the Free Software Foundation, Inc., 51 Franklin Street, Fifth Floor, Boston, MA 02110-1301 USA.

Also add information on how to contact you by electronic and paper mail.

If the program is interactive, make it output a short notice like this when it starts in an interactive mode:

Gnomovision version 69, Copyright (C) year name of author

 Gnomovision comes with ABSOLUTELY NO WARRANTY; for details type `show w'. This is free software, and you are welcome to redistribute

it

under certain conditions; type `show c' for details.

The hypothetical commands `show w' and `show c' should show the appropriate parts of the General Public License. Of course, the commands you use may be called something other than `show w' and `show c'; they could even be mouse-clicks or menu items--whatever suits your program.

You should also get your employer (if you work as a programmer) or your school, if any, to sign a "copyright disclaimer" for the program, if necessary. Here is a sample; alter the names:

 Yoyodyne, Inc., hereby disclaims all copyright interest in the program `Gnomovision' (which makes passes at compilers) written by James Hacker.

 <signature of Ty Coon>, 1 April 1989 Ty Coon, President of Vice

This General Public License does not permit incorporating your program into proprietary programs. If your program is a subroutine library, you may consider it more useful to permit linking proprietary applications with the library. If this is what you want to do, use the GNU Lesser General

Public License instead of this License. GNU LESSER GENERAL PUBLIC LICENSE

Version 2.1, February 1999

Copyright (C) 1991, 1999 Free Software Foundation, Inc. 51 Franklin Street, Fifth Floor, Boston, MA 02110-1301 USA Everyone is permitted to copy and distribute verbatim copies of this license document, but changing it is not allowed.

[This is the first released version of the Lesser GPL. It also counts as the successor of the GNU Library Public License, version 2, hence the version number 2.1.]

#### Preamble

 The licenses for most software are designed to take away your freedom to share and change it. By contrast, the GNU General Public Licenses are intended to guarantee your freedom to share and change free software--to make sure the software is free for all its users.

 This license, the Lesser General Public License, applies to some specially designated software packages--typically libraries--of the Free Software Foundation and other authors who

decide to use it. You

can use it too, but we suggest you first think carefully about whether this license or the ordinary General Public License is the better strategy to use in any particular case, based on the explanations below.

 When we speak of free software, we are referring to freedom of use, not price. Our General Public Licenses are designed to make sure that you have the freedom to distribute copies of free software (and charge for this service if you wish); that you receive source code or can get it if you want it; that you can change the software and use pieces of it in new free programs; and that you are informed that you can do these things.

 To protect your rights, we need to make restrictions that forbid distributors to deny you these rights or to ask you to surrender these rights. These restrictions translate to certain responsibilities for you if you distribute copies of the library or if you modify it.

 For example, if you distribute copies of the library, whether gratis

or for a fee, you must give the recipients all the rights that we gave you. You must make sure that they, too, receive or can get the source code. If you link other code with the library, you must provide complete object files to the recipients, so that they can relink them with the library after making changes to the library and recompiling it. And you must show them these terms so they know their rights.

We protect your rights with a two-step method: (1) we copyright the library, and (2) we offer you this license, which gives you legal permission to copy, distribute and/or modify the library.

 To protect each distributor, we want to make it very clear that there is no warranty for the free library. Also, if the library is modified by someone else and passed on, the recipients should know that what they have is not the original version, so that the original author's reputation will not be affected by problems that might be introduced by others.

# Finally, software

 patents pose a constant threat to the existence of any free program. We wish to make sure that a company cannot effectively restrict the users of a free program by obtaining a restrictive license from a patent holder. Therefore, we insist that any patent license obtained for a version of the library must be consistent with the full freedom of use specified in this license.

 Most GNU software, including some libraries, is covered by the ordinary GNU General Public License. This license, the GNU Lesser

General Public License, applies to certain designated libraries, and is quite different from the ordinary General Public License. We use this license for certain libraries in order to permit linking those libraries into non-free programs.

 When a program is linked with a library, whether statically or using a shared library, the combination of the two is legally speaking a combined work, a derivative of the original library. The ordinary General Public License therefore permits such linking only if the entire combination fits its criteria of freedom. The Lesser General Public License permits more lax criteria for linking other code with the library.

 We call this license the "Lesser" General Public License because it does Less to protect the user's freedom than the ordinary General Public License. It also provides other free software developers Less of an advantage over competing non-free programs. These disadvantages are the reason we use the ordinary General Public License for many libraries. However, the Lesser license provides advantages in certain special circumstances.

 For example, on rare occasions, there may be a special need to encourage the widest possible use of a certain library, so that it becomes a de-facto standard. To achieve this, non-free programs must be allowed to use the library. A more frequent case is that a free library does the same job as widely used non-free libraries. In this case, there is little to gain by limiting the free library to free software only, so we use the Lesser General Public License.

 In other cases, permission to use a particular library in non-free programs enables a greater number of people to use a large body of free software. For example, permission to use the GNU C Library in non-free programs enables many more people to use the whole GNU operating system, as well as its variant, the GNU/Linux operating system.

 Although the Lesser General Public License is Less protective of the users' freedom, it does ensure that the user of a program that is linked with the Library has the freedom and the wherewithal to run that program using a modified version of the Library.

 The precise terms and conditions for copying, distribution and modification follow. Pay close attention to the difference between a "work based on the library" and a "work that uses the library". The former contains code derived from the library, whereas the latter must be combined with the library in order

to run.

# GNU LESSER GENERAL PUBLIC LICENSE TERMS AND CONDITIONS FOR COPYING, DISTRIBUTION AND MODIFICATION

 0. This License Agreement applies to any software library or other program which contains a notice placed by the copyright holder or other authorized party saying it may be distributed under the terms of this Lesser General Public License (also called "this License"). Each licensee is addressed as "you".

 A "library" means a collection of software functions and/or data prepared so as to be conveniently linked with application programs (which use some of those functions and data) to form executables.

 The "Library", below, refers to any such software library or work which has been distributed under these terms. A "work based on the Library" means either the Library or any derivative work under copyright law: that is to say, a work containing the Library or a portion of it, either verbatim or with modifications and/or translated straightforwardly into another language. (Hereinafter, translation is included without limitation in the term "modification".)

 "Source code" for a work means the preferred form of the work for making modifications to it. For a library, complete source code means all the source code for all modules it contains, plus any associated interface definition files, plus the scripts used to control compilation and installation of the library.

 Activities other than copying, distribution and modification are not covered by this License; they are outside its scope. The act of running a program using the Library is not restricted, and output from such a program is covered only if its contents constitute a work based on the Library (independent of the use of the Library in a tool for writing it). Whether that is true depends on what the Library does and what the program that uses the Library does.

 1. You may copy and distribute verbatim copies of the Library's complete source code as you receive it, in any medium, provided that

you conspicuously and appropriately publish on each copy an appropriate copyright notice and disclaimer of warranty; keep intact all the notices that refer to this License and to the absence of any warranty; and distribute a copy of this License along with the Library.

You may charge a fee for the physical act of transferring a copy,

and you may at your option offer warranty protection in exchange for a fee.

 2. You may modify your copy or copies of the Library or any portion of it, thus forming a work based on the Library, and copy and distribute such modifications or work under the terms of Section 1 above, provided that you also meet all of these conditions:

a) The modified work must itself be a software library.

 b) You must cause the files modified to carry prominent notices stating that you changed the files and the date of any change.

 c) You must cause the whole of the work to be licensed at no charge to all third parties under the terms of this License.

 d) If a facility in the modified Library refers to a function or a table of data to be supplied by an application program that uses the facility, other than as an argument passed when the facility is invoked, then you must make a good faith effort to ensure that, in the event an application does not supply such function or table, the facility still operates, and performs whatever part of its purpose remains meaningful.

 (For example, a function in a library to compute square roots has a purpose that is entirely well-defined independent of the application. Therefore, Subsection 2d requires that any application-supplied function or table used by this function must be optional: if the application does not supply it, the square root function must still compute square roots.)

These requirements apply to the modified work as a whole. If identifiable sections of that work are not derived from the Library, and can be

 reasonably considered independent and separate works in themselves, then this License, and its terms, do not apply to those sections when you distribute them as separate works. But when you distribute the same sections as part of a whole which is a work based on the Library, the distribution of the whole must be on the terms of this License, whose permissions for other licensees extend to the entire whole, and thus to each and every part regardless of who wrote it.

Thus, it is not the intent of this section to claim rights or contest your rights to work written entirely by you; rather, the intent is to exercise the right to control the distribution of derivative or collective works based on the Library.

In addition, mere aggregation of another work not based on the Library with the Library (or with a work based on the Library) on a volume of a storage or distribution medium does not bring the other work under the scope of this License.

 3. You may opt to apply the terms of the ordinary GNU General Public

License instead of this License to a given copy of the Library. To do this, you must alter all the notices that refer to this License, so that they refer to the ordinary GNU General Public License, version 2, instead of to this License. (If a newer version than version 2 of the ordinary GNU General Public License has appeared, then you can specify that version instead if you wish.) Do not make any other change in these notices.

 Once this change is made in a given copy, it is irreversible for that copy, so the ordinary GNU General Public License applies to all subsequent copies and derivative works made from that copy.

 This option is useful when you wish to copy part of the code of the Library into a program that is not a library.

 4. You may copy and distribute the Library (or a portion or derivative of it, under Section 2) in object code or executable form under the terms of Sections 1 and 2 above provided that you accompany it with the complete corresponding machine-readable source code, which must be distributed under the terms of Sections 1 and 2 above on a medium customarily used for software interchange.

 If distribution of object code is made by offering access to copy from a designated place, then offering equivalent access to copy the source code from the same place satisfies the requirement to distribute the source code, even though third parties are not compelled to copy the source along with the object code.

 5. A program that contains no derivative of any portion of the Library, but is designed to work with the Library by being compiled or linked with it, is called a "work that uses the Library". Such a work, in isolation, is not a derivative work of the Library, and therefore falls outside the scope of this License.

 However, linking a "work that uses the Library" with the Library creates an executable that is a derivative of the Library (because it contains portions of the Library), rather than a "work that uses the

library". The executable is therefore covered by this License.

Section 6 states terms for distribution of such executables.

 When a "work that uses the Library" uses material from a header file that is part of the Library, the object code for the work may be a derivative work of the Library even though the source code is not. Whether this is true is especially significant if the work can be linked without the Library, or if the work is itself a library. The threshold for this to be true is not precisely defined by law.

 If such an object file uses only numerical parameters, data structure layouts and accessors, and small macros and small inline functions (ten lines or less in length), then the use of the object file is unrestricted, regardless of whether it is legally a derivative work. (Executables containing this object code plus portions of the Library will still fall under Section 6.)

 Otherwise, if the work is a derivative of the Library, you may distribute the

 object code for the work under the terms of Section 6. Any executables containing that work also fall under Section 6, whether or not they are linked directly with the Library itself.

 6. As an exception to the Sections above, you may also combine or link a "work that uses the Library" with the Library to produce a work containing portions of the Library, and distribute that work under terms of your choice, provided that the terms permit modification of the work for the customer's own use and reverse engineering for debugging such modifications.

 You must give prominent notice with each copy of the work that the Library is used in it and that the Library and its use are covered by this License. You must supply a copy of this License. If the work during execution displays copyright notices, you must include the copyright notice for the Library among them, as well as a reference directing the user to the copy of this License. Also, you must do one of these things:

#### a) Accompany

the work with the complete corresponding

 machine-readable source code for the Library including whatever changes were used in the work (which must be distributed under Sections 1 and 2 above); and, if the work is an executable linked with the Library, with the complete machine-readable "work that uses the Library", as object code and/or source code, so that the user can modify the Library and then relink to produce a modified executable containing the modified Library. (It is understood that the user who changes the contents of definitions files in the Library will not necessarily be able to recompile the application

to use the modified definitions.)

 b) Use a suitable shared library mechanism for linking with the Library. A suitable mechanism is one that (1) uses at run time a copy of the library already present on the user's computer system, rather than copying library functions into the executable, and (2) will operate

 properly with a modified version of the library, if the user installs one, as long as the modified version is interface-compatible with the version that the work was made with.

 c) Accompany the work with a written offer, valid for at least three years, to give the same user the materials specified in Subsection 6a, above, for a charge no more than the cost of performing this distribution.

 d) If distribution of the work is made by offering access to copy from a designated place, offer equivalent access to copy the above specified materials from the same place.

 e) Verify that the user has already received a copy of these materials or that you have already sent this user a copy.

 For an executable, the required form of the "work that uses the Library" must include any data and utility programs needed for reproducing the executable from it. However, as a special exception, the materials to be distributed need not include anything that is normally

 distributed (in either source or binary form) with the major components (compiler, kernel, and so on) of the operating system on which the executable runs, unless that component itself accompanies the executable.

 It may happen that this requirement contradicts the license restrictions of other proprietary libraries that do not normally accompany the operating system. Such a contradiction means you cannot use both them and the Library together in an executable that you distribute.

 7. You may place library facilities that are a work based on the Library side-by-side in a single library together with other library facilities not covered by this License, and distribute such a combined library, provided that the separate distribution of the work based on the Library and of the other library facilities is otherwise permitted, and provided that you do these two things:

 a) Accompany the combined library with a copy of the same work based on the Library, uncombined with any

other library

 facilities. This must be distributed under the terms of the Sections above.

 b) Give prominent notice with the combined library of the fact that part of it is a work based on the Library, and explaining where to find the accompanying uncombined form of the same work.

 8. You may not copy, modify, sublicense, link with, or distribute the Library except as expressly provided under this License. Any attempt otherwise to copy, modify, sublicense, link with, or distribute the Library is void, and will automatically terminate your rights under this License. However, parties who have received copies, or rights, from you under this License will not have their licenses terminated so long as such parties remain in full compliance.

 9. You are not required to accept this License, since you have not signed it. However, nothing else grants you permission to modify or distribute the Library or its derivative works. These actions are prohibited by law if

 you do not accept this License. Therefore, by modifying or distributing the Library (or any work based on the Library), you indicate your acceptance of this License to do so, and all its terms and conditions for copying, distributing or modifying the Library or works based on it.

 10. Each time you redistribute the Library (or any work based on the Library), the recipient automatically receives a license from the original licensor to copy, distribute, link with or modify the Library subject to these terms and conditions. You may not impose any further restrictions on the recipients' exercise of the rights granted herein. You are not responsible for enforcing compliance by third parties with this License.

 11. If, as a consequence of a court judgment or allegation of patent infringement or for any other reason (not limited to patent issues), conditions are imposed on you (whether by court order, agreement or otherwise) that contradict the conditions of this License, they do not excuse

 you from the conditions of this License. If you cannot distribute so as to satisfy simultaneously your obligations under this License and any other pertinent obligations, then as a consequence you may not distribute the Library at all. For example, if a patent license would not permit royalty-free redistribution of the Library by all those who receive copies directly or indirectly through you, then the only way you could satisfy both it and this License would be to refrain entirely from distribution of the Library.

If any portion of this section is held invalid or unenforceable under any particular circumstance, the balance of the section is intended to apply, and the section as a whole is intended to apply in other circumstances.

It is not the purpose of this section to induce you to infringe any patents or other property right claims or to contest validity of any such claims; this section has the sole purpose of protecting the integrity of the free software distribution system which is

implemented by public license practices. Many people have made generous contributions to the wide range of software distributed through that system in reliance on consistent application of that system; it is up to the author/donor to decide if he or she is willing to distribute software through any other system and a licensee cannot impose that choice.

This section is intended to make thoroughly clear what is believed to be a consequence of the rest of this License.

 12. If the distribution and/or use of the Library is restricted in certain countries either by patents or by copyrighted interfaces, the original copyright holder who places the Library under this License may add an explicit geographical distribution limitation excluding those countries, so that distribution is permitted only in or among countries not thus excluded. In such case, this License incorporates the limitation as if written in the body of this License.

 13. The Free Software Foundation may publish revised and/or new

versions of the Lesser General Public License from time to time. Such new versions will be similar in spirit to the present version, but may differ in detail to address new problems or concerns.

Each version is given a distinguishing version number. If the Library specifies a version number of this License which applies to it and "any later version", you have the option of following the terms and conditions either of that version or of any later version published by the Free Software Foundation. If the Library does not specify a license version number, you may choose any version ever published by the Free Software Foundation.

 14. If you wish to incorporate parts of the Library into other free programs whose distribution conditions are incompatible with these, write to the author to ask for permission. For software which is copyrighted by the Free Software Foundation, write to the Free Software Foundation; we sometimes make exceptions for this. Our decision

 will be guided by the two goals of preserving the free status of all derivatives of our free software and of promoting the sharing and reuse of software generally.

#### NO WARRANTY

 15. BECAUSE THE LIBRARY IS LICENSED FREE OF CHARGE, THERE IS NO WARRANTY FOR THE LIBRARY, TO THE EXTENT PERMITTED BY APPLICABLE LAW. EXCEPT WHEN OTHERWISE STATED IN WRITING THE COPYRIGHT HOLDERS AND/OR OTHER PARTIES PROVIDE THE LIBRARY "AS IS" WITHOUT WARRANTY OF ANY KIND, EITHER EXPRESSED OR IMPLIED, INCLUDING, BUT NOT LIMITED TO, THE IMPLIED WARRANTIES OF MERCHANTABILITY AND FITNESS FOR A PARTICULAR PURPOSE. THE ENTIRE RISK AS TO THE QUALITY AND PERFORMANCE OF THE LIBRARY IS WITH YOU. SHOULD THE LIBRARY PROVE DEFECTIVE, YOU ASSUME THE COST OF ALL NECESSARY SERVICING, REPAIR OR CORRECTION.

 16. IN NO EVENT UNLESS REQUIRED BY APPLICABLE LAW OR AGREED TO IN WRITING WILL ANY COPYRIGHT HOLDER, OR ANY OTHER PARTY WHO MAY MODIFY AND/OR REDISTRIBUTE THE LIBRARY AS PERMITTED ABOVE, BE LIABLE TO YOU FOR DAMAGES, INCLUDING ANY GENERAL, SPECIAL, INCIDENTAL OR CONSEQUENTIAL DAMAGES ARISING OUT OF THE USE OR INABILITY TO USE THE LIBRARY (INCLUDING BUT NOT LIMITED TO LOSS OF DATA OR DATA BEING RENDERED INACCURATE OR LOSSES SUSTAINED BY YOU OR THIRD PARTIES OR A FAILURE OF THE LIBRARY TO OPERATE WITH ANY OTHER SOFTWARE), EVEN IF SUCH HOLDER OR OTHER PARTY HAS BEEN ADVISED OF THE POSSIBILITY OF SUCH DAMAGES.

# END OF TERMS AND CONDITIONS

How to Apply These Terms to Your New Libraries

 If you develop a new library, and you want it to be of the greatest possible use to the public, we recommend making it free software that everyone can redistribute and change. You can do so by permitting redistribution under these terms (or, alternatively, under the terms of the ordinary General Public License).

 To apply these terms, attach the following notices to the library. It is safest to attach them to the start of each source file to most effectively convey

 the exclusion of warranty; and each file should have at least the "copyright" line and a pointer to where the full notice is found.

 <one line to give the library's name and a brief idea of what it does.> Copyright  $(C)$  <year > <name of author>

This library is free software; you can redistribute it and/or

 modify it under the terms of the GNU Lesser General Public License as published by the Free Software Foundation; either version 2.1 of the License, or (at your option) any later version.

 This library is distributed in the hope that it will be useful, but WITHOUT ANY WARRANTY; without even the implied warranty of MERCHANTABILITY or FITNESS FOR A PARTICULAR PURPOSE. See the GNU Lesser General Public License for more details.

 You should have received a copy of the GNU Lesser General Public License along with this library; if not, write to the Free Software Foundation, Inc., 51 Franklin Street, Fifth Floor, Boston, MA 02110-1301 USA

Also add information on how to contact you by electronic and paper mail.

You should also get your employer (if you work as a programmer) or your school, if any, to sign a "copyright disclaimer" for the library, if necessary. Here is a sample; alter the names:

 Yoyodyne, Inc., hereby disclaims all copyright interest in the library `Frob' (a library for tweaking knobs) written by James Random Hacker.

 <signature of Ty Coon>, 1 April 1990 Ty Coon, President of Vice

That's all there is to it!

 $/*$  \_setjmp is implemented in setjmp.  $S^*$ 

/\* setimp is implemented in setimp.  $S^*$ /

This file contains the copying permission notices for various files in the GNU C Library distribution that have copyright owners other than the Free Software Foundation. These notices all require that a copy of the notice be included in the accompanying documentation and be distributed with binary distributions of the code, so be sure to include this file along with any binary distributions derived from the GNU C Library.

All code incorporated from 4.4 BSD is distributed under the following license:

Copyright (C) 1991 Regents of the University of California. All rights reserved.

Redistribution and use in source and binary forms, with or without modification, are permitted provided that the following conditions are met:

1. Redistributions of source code must retain the above copyright

notice, this list of conditions and the following disclaimer.

2. Redistributions in binary form must reproduce the above copyright notice, this list of conditions and the following disclaimer in the

documentation and/or other materials provided with the distribution.

- 3. [This condition was removed.]
- 4. Neither the name of the University nor the names of its contributors may be used to endorse or promote products derived from this software without specific prior written permission.

THIS SOFTWARE IS PROVIDED BY THE REGENTS AND CONTRIBUTORS ``AS IS'' AND ANY EXPRESS OR IMPLIED WARRANTIES, INCLUDING, BUT NOT LIMITED TO, THE IMPLIED WARRANTIES OF MERCHANTABILITY AND FITNESS FOR A PARTICULAR PURPOSE ARE DISCLAIMED. IN NO EVENT SHALL THE REGENTS OR CONTRIBUTORS BE LIABLE FOR ANY DIRECT, INDIRECT, INCIDENTAL, SPECIAL, EXEMPLARY, OR CONSEQUENTIAL DAMAGES (INCLUDING, BUT NOT LIMITED TO, PROCUREMENT OF SUBSTITUTE GOODS OR SERVICES; LOSS OF USE, DATA, OR PROFITS; OR BUSINESS INTERRUPTION) HOWEVER CAUSED AND ON ANY THEORY OF LIABILITY, WHETHER IN CONTRACT, STRICT LIABILITY, OR TORT (INCLUDING NEGLIGENCE OR OTHERWISE) ARISING IN ANY WAY OUT OF THE USE OF THIS SOFTWARE, EVEN IF ADVISED OF THE POSSIBILITY OF SUCH DAMAGE.

The DNS resolver code, taken from BIND 4.9.5, is copyrighted by UC Berkeley, by Digital Equipment Corporation and by Internet Software Consortium. The DEC portions are under the following license:

Portions Copyright (C) 1993 by Digital Equipment Corporation.

Permission to use, copy, modify, and distribute this software for any purpose with or without fee is hereby granted, provided that the above copyright notice and this permission notice appear in all copies, and that the name of Digital Equipment Corporation not be used in advertising or publicity pertaining to distribution of the document or software without specific, written prior permission.

THE SOFTWARE IS PROVIDED ``AS IS'' AND DIGITAL EQUIPMENT CORP. DISCLAIMS ALL WARRANTIES WITH REGARD TO THIS SOFTWARE, INCLUDING ALL IMPLIED WARRANTIES OF MERCHANTABILITY AND FITNESS. IN NO EVENT SHALL DIGITAL EQUIPMENT CORPORATION BE LIABLE FOR ANY SPECIAL, DIRECT, INDIRECT, OR CONSEQUENTIAL DAMAGES OR ANY DAMAGES WHATSOEVER RESULTING FROM LOSS OF USE, DATA OR PROFITS, WHETHER IN AN ACTION OF CONTRACT, NEGLIGENCE OR OTHER TORTIOUS ACTION, ARISING OUT OF OR IN CONNECTION WITH THE USE OR PERFORMANCE OF THIS SOFTWARE.

The ISC portions are under the following license:

Portions Copyright (c) 1996-1999 by Internet Software Consortium.

Permission to use, copy, modify, and distribute this software for any purpose with or without fee is hereby granted, provided that the above copyright notice and this permission notice appear in all copies.

THE SOFTWARE IS PROVIDED "AS IS" AND INTERNET SOFTWARE CONSORTIUM DISCLAIMS ALL WARRANTIES WITH REGARD TO THIS SOFTWARE INCLUDING ALL IMPLIED WARRANTIES OF MERCHANTABILITY AND FITNESS. IN NO EVENT SHALL INTERNET SOFTWARE CONSORTIUM BE LIABLE FOR ANY SPECIAL, DIRECT, INDIRECT, OR CONSEQUENTIAL DAMAGES OR ANY DAMAGES WHATSOEVER RESULTING FROM LOSS OF USE, DATA OR PROFITS, WHETHER IN AN ACTION OF CONTRACT, NEGLIGENCE OR OTHER TORTIOUS ACTION, ARISING OUT OF OR IN CONNECTION WITH THE USE OR PERFORMANCE OF THIS SOFTWARE.

The Sun RPC support (from rpcsrc-4.0) is covered by the following license:

Copyright (c) 2010, Oracle America, Inc.

Redistribution and use in source and binary forms, with or without modification, are permitted provided that the following conditions are met:

- \* Redistributions of source code must retain the above copyright notice, this list of conditions and the following disclaimer.
- \* Redistributions in binary form must reproduce the above copyright notice, this list of conditions and the following disclaimer in the documentation and/or other materials provided with the distribution.
- \* Neither the name of the "Oracle America, Inc." nor the names of its contributors may be used to endorse or promote products derived from this software without specific prior written permission.

# THIS SOFTWARE IS PROVIDED BY THE COPYRIGHT HOLDERS AND CONTRIBUTORS "AS IS" AND ANY

 EXPRESS OR IMPLIED WARRANTIES, INCLUDING, BUT NOT LIMITED TO, THE IMPLIED WARRANTIES OF MERCHANTABILITY AND FITNESS FOR A PARTICULAR PURPOSE ARE DISCLAIMED. IN NO EVENT SHALL THE COPYRIGHT HOLDER OR CONTRIBUTORS BE LIABLE FOR ANY DIRECT, INDIRECT, INCIDENTAL, SPECIAL, EXEMPLARY, OR CONSEQUENTIAL DAMAGES (INCLUDING, BUT NOT LIMITED TO, PROCUREMENT OF SUBSTITUTE GOODS OR SERVICES; LOSS OF USE, DATA, OR PROFITS; OR BUSINESS INTERRUPTION) HOWEVER CAUSED AND ON ANY THEORY OF LIABILITY, WHETHER IN CONTRACT, STRICT LIABILITY, OR TORT (INCLUDING NEGLIGENCE OR OTHERWISE) ARISING IN ANY WAY OUT OF THE USE OF THIS SOFTWARE, EVEN IF ADVISED OF THE POSSIBILITY OF SUCH DAMAGE.
The following CMU license covers some of the support code for Mach, derived from Mach 3.0:

Mach Operating System Copyright (C) 1991,1990,1989 Carnegie Mellon University All Rights Reserved.

Permission to use, copy, modify and distribute this software and its documentation is hereby granted, provided that both the copyright notice and this permission notice appear in all copies of the software, derivative works or modified versions, and any portions thereof, and that both notices appear in supporting documentation.

## CARNEGIE MELLON ALLOWS FREE USE OF THIS SOFTWARE IN ITS ``AS IS'' CONDITION. CARNEGIE MELLON DISCLAIMS ANY LIABILITY OF ANY KIND FOR ANY DAMAGES WHATSOEVER RESULTING FROM THE USE OF THIS SOFTWARE.

Carnegie Mellon requests users of this software to return to

Software Distribution Coordinator School of Computer Science Carnegie Mellon University Pittsburgh PA 15213-3890

or Software.Distribution@CS.CMU.EDU any improvements or extensions that they make and grant Carnegie Mellon the rights to redistribute these changes.

The file if\_ppp.h is under the following CMU license:

Redistribution and use in source and binary forms, with or without modification, are permitted provided that the following conditions are met:

1. Redistributions of source code must retain the above copyright

notice, this list of conditions and the following disclaimer.

- 2. Redistributions in binary form must reproduce the above copyright notice, this list of conditions and the following disclaimer in the documentation and/or other materials provided with the distribution.
- 3. Neither the name of the University nor the names of its contributors may be used to endorse or promote products derived from this software without specific prior written permission.

## THIS SOFTWARE IS PROVIDED BY CARNEGIE MELLON UNIVERSITY AND CONTRIBUTORS ``AS IS'' AND ANY EXPRESS OR IMPLIED WARRANTIES,

INCLUDING, BUT NOT LIMITED TO, THE IMPLIED WARRANTIES OF MERCHANTABILITY AND FITNESS FOR A PARTICULAR PURPOSE ARE DISCLAIMED. IN NO EVENT SHALL THE UNIVERSITY OR CONTRIBUTORS BE LIABLE FOR ANY DIRECT, INDIRECT, INCIDENTAL, SPECIAL, EXEMPLARY, OR CONSEQUENTIAL DAMAGES (INCLUDING, BUT NOT LIMITED TO, PROCUREMENT OF SUBSTITUTE GOODS OR SERVICES; LOSS OF USE, DATA, OR PROFITS; OR BUSINESS INTERRUPTION) HOWEVER CAUSED AND ON ANY THEORY OF LIABILITY, WHETHER

IN CONTRACT, STRICT LIABILITY, OR TORT (INCLUDING NEGLIGENCE OR OTHERWISE) ARISING IN ANY WAY OUT OF THE USE OF THIS SOFTWARE, EVEN IF ADVISED OF THE POSSIBILITY OF SUCH DAMAGE.

The following license covers the files from Intel's "Highly Optimized Mathematical Functions for Itanium" collection:

Intel License Agreement

Copyright (c) 2000, Intel Corporation

All rights reserved.

Redistribution and use in source and binary forms, with or without modification, are permitted provided that the following conditions are met:

\* Redistributions of source code must retain the above copyright notice, this list of conditions and the following disclaimer.

\* Redistributions in binary form must reproduce the above copyright notice, this list of conditions and the following disclaimer in the documentation and/or other materials provided with the distribution.

\* The name of Intel Corporation may not be used to endorse or promote products derived from this software without specific prior written permission.

THIS SOFTWARE IS PROVIDED BY THE COPYRIGHT HOLDERS AND CONTRIBUTORS "AS IS" AND ANY EXPRESS OR IMPLIED WARRANTIES, INCLUDING, BUT NOT LIMITED TO, THE IMPLIED WARRANTIES OF MERCHANTABILITY AND FITNESS FOR A PARTICULAR PURPOSE ARE DISCLAIMED. IN NO EVENT SHALL INTEL OR CONTRIBUTORS BE LIABLE FOR ANY DIRECT, INDIRECT, INCIDENTAL, SPECIAL, EXEMPLARY, OR CONSEQUENTIAL DAMAGES (INCLUDING, BUT NOT LIMITED TO, PROCUREMENT OF SUBSTITUTE GOODS OR SERVICES; LOSS OF USE, DATA, OR PROFITS; OR BUSINESS INTERRUPTION) HOWEVER CAUSED AND ON ANY THEORY OF LIABILITY, WHETHER IN CONTRACT, STRICT LIABILITY, OR TORT (INCLUDING NEGLIGENCE OR OTHERWISE) ARISING IN ANY WAY OUT OF THE USE OF THIS SOFTWARE, EVEN IF ADVISED OF THE POSSIBILITY OF SUCH DAMAGE.

The files inet/getnameinfo.c and sysdeps/posix/getaddrinfo.c are copyright (C) by Craig Metz and are distributed under the following license:

/\* The Inner Net License, Version 2.00

 The author(s) grant permission for redistribution and use in source and binary forms, with or without modification, of the software and documentation provided that the following conditions are met:

- 0. If you receive a version of the software that is specifically labelled as not being for redistribution (check the version message and/or README), you are not permitted to redistribute that version of the software in any way or form.
- 1. All terms of the all other applicable copyrights and licenses must be followed.
- 2. Redistributions of source code must retain the authors' copyright notice(s), this list of conditions, and the following disclaimer.
- 3. Redistributions in binary form must reproduce the authors' copyright notice(s), this list of conditions, and the following disclaimer in the documentation and/or other materials provided with the distribution.
- 4. [The copyright holder has authorized the removal of this clause.]
- 5. Neither the name(s)
- of the author(s) nor the names of its contributors

may be used to endorse or promote products derived from this software

without specific prior written permission.

THIS SOFTWARE IS PROVIDED BY ITS AUTHORS AND CONTRIBUTORS ``AS IS'' AND ANY EXPRESS OR IMPLIED WARRANTIES, INCLUDING, BUT NOT LIMITED TO, THE IMPLIED WARRANTIES OF MERCHANTABILITY AND FITNESS FOR A PARTICULAR PURPOSE ARE DISCLAIMED. IN NO EVENT SHALL THE AUTHORS OR CONTRIBUTORS BE LIABLE FOR ANY DIRECT, INDIRECT, INCIDENTAL, SPECIAL, EXEMPLARY, OR CONSEQUENTIAL DAMAGES (INCLUDING, BUT NOT LIMITED TO, PROCUREMENT OF SUBSTITUTE GOODS OR SERVICES; LOSS OF USE, DATA, OR PROFITS; OR BUSINESS INTERRUPTION) HOWEVER CAUSED AND ON ANY THEORY OF LIABILITY, WHETHER IN CONTRACT, STRICT LIABILITY, OR TORT (INCLUDING NEGLIGENCE OR OTHERWISE) ARISING IN ANY WAY OUT OF THE USE OF THIS SOFTWARE, EVEN IF ADVISED OF THE POSSIBILITY OF SUCH DAMAGE.

If these license terms cause you a real problem, contact the author. \*/

The file sunrpc/des\_impl.c is copyright Eric Young:

Copyright (C) 1992 Eric Young

Collected from libdes and modified for SECURE RPC by Martin Kuck 1994 This file is distributed under the terms of the GNU Lesser General Public License, version 2.1 or later - see the file COPYING.LIB for details.

If you did not receive a copy of the license with this program, please see <http://www.gnu.org/licenses/> to obtain a copy.

The file inet/rcmd.c is under a UCB copyright and the following:

Copyright (C) 1998 WIDE Project. All rights reserved.

Redistribution and use in source and binary forms, with or without modification, are permitted provided that the following conditions are met:

- 1. Redistributions of source code must retain the above copyright notice, this list of conditions and the following disclaimer.
- 2. Redistributions in binary form must reproduce the above copyright notice, this list of conditions and the following disclaimer in the documentation and/or other materials provided with the distribution.
- 3. Neither the name of the project nor the names of its contributors may be used to endorse or promote products derived from this software without specific prior written permission.

THIS SOFTWARE IS PROVIDED BY THE PROJECT AND CONTRIBUTORS ``AS IS'' AND ANY EXPRESS OR IMPLIED WARRANTIES, INCLUDING, BUT NOT LIMITED TO, THE IMPLIED WARRANTIES OF MERCHANTABILITY AND FITNESS FOR A PARTICULAR PURPOSE ARE DISCLAIMED. IN NO EVENT SHALL THE PROJECT OR CONTRIBUTORS BE LIABLE FOR ANY DIRECT, INDIRECT, INCIDENTAL, SPECIAL, EXEMPLARY, OR CONSEQUENTIAL DAMAGES (INCLUDING, BUT NOT LIMITED TO, PROCUREMENT OF SUBSTITUTE GOODS OR SERVICES; LOSS OF USE, DATA, OR PROFITS; OR BUSINESS INTERRUPTION) HOWEVER CAUSED AND ON ANY THEORY OF LIABILITY, WHETHER IN CONTRACT, STRICT LIABILITY, OR TORT (INCLUDING NEGLIGENCE OR OTHERWISE) ARISING IN ANY WAY OUT OF THE USE OF THIS SOFTWARE, EVEN IF ADVISED OF THE POSSIBILITY OF SUCH DAMAGE.

The file posix/runtests.c is copyright Tom Lord:

Copyright 1995 by Tom Lord

All Rights Reserved

Permission to use, copy, modify, and distribute this software and its documentation for any purpose and without fee is hereby granted, provided that the above copyright notice appear in all copies and that both that copyright notice and this permission notice appear in supporting documentation, and that the name of the copyright holder not be used in advertising or publicity pertaining to distribution of the software without specific, written prior permission.

Tom Lord DISCLAIMS ALL WARRANTIES WITH REGARD TO THIS SOFTWARE, INCLUDING ALL IMPLIED WARRANTIES OF MERCHANTABILITY AND FITNESS, IN NO EVENT SHALL TOM LORD BE LIABLE FOR ANY SPECIAL, INDIRECT OR CONSEQUENTIAL DAMAGES OR ANY DAMAGES WHATSOEVER RESULTING FROM LOSS OF USE, DATA OR PROFITS, WHETHER IN AN ACTION OF CONTRACT, NEGLIGENCE OR OTHER TORTIOUS ACTION, ARISING OUT OF OR IN CONNECTION WITH THE USE OR PERFORMANCE OF THIS SOFTWARE.

The posix/rxspencer tests are copyright Henry Spencer:

Copyright 1992, 1993, 1994, 1997 Henry Spencer. All rights reserved. This software is not subject to any license of the American Telephone and Telegraph Company or of the Regents of the University of California.

Permission is granted to anyone to use this software for any purpose on any computer system, and to alter it and redistribute it, subject to the following restrictions:

1. The author is not responsible for the consequences of use of this software, no matter how awful, even if they arise from flaws in it.

2. The origin of this software must not be misrepresented, either by explicit claim or by omission. Since few users ever read sources, credits must appear in the documentation.

3. Altered versions must be plainly marked as such, and must not be misrepresented as being the original software. Since few users ever read sources, credits must appear in the documentation.

4. This notice may not be removed or altered.

The file posix/PCRE.tests is copyright University of Cambridge:

Copyright (c) 1997-2003 University of Cambridge

Permission is granted to anyone to use this software for any purpose on any computer system, and to redistribute it freely, subject to the following restrictions:

1. This software is distributed in the hope that it will be useful, but WITHOUT ANY WARRANTY; without even the implied warranty of MERCHANTABILITY or FITNESS FOR A PARTICULAR PURPOSE.

2. The origin of this software must not be misrepresented, either by explicit claim or by omission. In practice, this means that if you use PCRE in software that you distribute to others, commercially or

 Regular expression support is provided by the PCRE library package, which is open source software, written by Philip Hazel, and copyright by the University of Cambridge, England.

 somewhere reasonably visible in your documentation and in any relevant files or online help data or similar. A reference to the ftp site for the source, that is, to

ftp://ftp.csx.cam.ac.uk/pub/software/programming/pcre/

 should also be given in the documentation. However, this condition is not intended to apply to whole chains of software. If package A includes PCRE, it must acknowledge it, but if package B is software that includes package A, the condition is not imposed on package B (unless it uses PCRE independently).

3. Altered versions must be plainly marked as such, and must not be misrepresented as being the original software.

4. If PCRE is embedded in any software that is released under the GNU General Purpose Licence (GPL), or Lesser General Purpose Licence (LGPL), then the terms of that licence shall supersede any condition above with which it is incompatible.

Files from Sun fdlibm are copyright Sun Microsystems, Inc.:

Copyright (C) 1993 by Sun Microsystems, Inc. All rights reserved.

Developed at SunPro, a Sun Microsystems, Inc. business. Permission to use, copy, modify, and distribute this software is freely granted, provided that this notice is preserved.

Various long double libm functions are copyright Stephen L. Moshier:

Copyright 2001 by Stephen L. Moshier <moshier@na-net.ornl.gov>

This library is free software; you can redistribute it and/or modify it under the terms of the GNU Lesser General Public License as published by the Free Software Foundation; either version 2.1 of the License, or (at your option) any later version.

This library is distributed in the hope that it will be useful, but WITHOUT ANY WARRANTY; without even the implied warranty of

## MERCHANTABILITY or FITNESS FOR A PARTICULAR PURPOSE. See the GNU Lesser General Public License for more details.

You should have received a copy of the GNU Lesser General Public License along with this library; if not, see <http://www.gnu.org/licenses/>. \*/ @c The GNU Free Documentation License. @center Version 1.3, 3 November 2008

@c This file is intended to be included within another document, @c hence no sectioning command or @node.

@display

Copyright @copyright{} 2000, 2001, 2002, 2007, 2008 Free Software Foundation, Inc. @uref{http://fsf.org/}

Everyone is permitted to copy and distribute verbatim copies of this license document, but changing it is not allowed. @end display

@enumerate 0 @item PREAMBLE

The purpose of this License is to make a manual, textbook, or other functional and useful document @dfn{free} in the sense of freedom: to assure everyone the effective freedom to copy and redistribute it, with or without modifying it, either commercially or noncommercially. Secondarily, this License preserves for the author and publisher a way to get credit for their work, while not being considered responsible for modifications made by others.

This License is a kind of ``copyleft'', which means that derivative works of the document must themselves be free in the same sense. It complements the GNU General Public License, which is a copyleft license designed for free software.

We have designed this License in order to use it for manuals for free software, because free software needs free documentation: a free program should come with manuals providing the same freedoms that the software does. But this License is not limited to software manuals: it can be used for any textual work, regardless of subject matter or whether it is published as a printed book. We recommend this License principally for works whose purpose is instruction or reference.

@item APPLICABILITY AND DEFINITIONS This License applies to any manual or other work, in any medium, that contains a notice placed by the copyright holder saying it can be distributed under the terms of this License. Such a notice grants a world-wide, royalty-free license, unlimited in duration, to use that work under the conditions stated herein. The ``Document'', below, refers

 to any such manual or work. Any member of the public is a licensee, and is addressed as ``you''. You accept the license if you copy, modify or distribute the work in a way requiring permission under copyright law.

A ``Modified Version'' of the Document means any work containing the Document or a portion of it, either copied verbatim, or with modifications and/or translated into another language.

A ``Secondary Section'' is a named appendix or a front-matter section of the Document that deals exclusively with the relationship of the publishers or authors of the Document to the Document's overall subject (or to related matters) and contains nothing that could fall directly within that overall subject. (Thus, if the Document is in part a textbook of mathematics, a Secondary Section may not explain any mathematics.) The relationship could be a matter of historical connection with the subject or with related matters, or of legal, commercial, philosophical, ethical or political position regarding them.

The ``Invariant Sections'' are certain Secondary Sections whose titles are designated, as being those of Invariant Sections, in the notice that says that the Document is released under this License. If a section does not fit the above definition of Secondary then it is not allowed to be designated as Invariant. The Document may contain zero Invariant Sections. If the Document does not identify any Invariant Sections then there are none.

The ``Cover Texts'' are certain short passages of text that are listed, as Front-Cover Texts or Back-Cover Texts, in the notice that says that the Document is released under this License. A Front-Cover Text may be at most 5 words, and a Back-Cover Text may be at most 25 words.

A ``Transparent'' copy of the Document means a machine-readable copy, represented in a format whose specification is available to the general public, that is suitable for revising the document straightforwardly with generic text editors or (for images composed of pixels) generic paint programs or (for drawings) some widely available drawing editor, and that is suitable for input to text formatters or

for automatic translation to a variety of formats suitable for input to text formatters. A copy made in an otherwise Transparent file format whose markup, or absence of markup, has been arranged to thwart or discourage subsequent modification by readers is not Transparent. An image format is not Transparent if used for any substantial amount of text. A copy that is not ``Transparent'' is called ``Opaque''.

Examples of suitable formats for Transparent copies include plain ASCII without markup, Texinfo input format, La@TeX{} input format, SGML or XML using a publicly available DTD, and standard-conforming simple HTML, PostScript or PDF designed for human modification. Examples of transparent image formats include PNG, XCF and JPG. Opaque formats include proprietary formats that can be read and edited only by proprietary word processors, SGML or XML for which the DTD and/or processing tools are not generally available, and the machine-generated HTML, PostScript or PDF produced by some word processors for output purposes only.

The ``Title Page'' means, for a printed book, the title page itself, plus such following pages as are needed to hold, legibly, the material this License requires to appear in the title page. For works in formats which do not have any title page as such, ``Title Page'' means the text near the most prominent appearance of the work's title, preceding the beginning of the body of the text.

The ``publisher'' means any person or entity that distributes copies of the Document to the public.

A section ``Entitled XYZ'' means a named subunit of the Document whose title either is precisely XYZ or contains XYZ in parentheses following text that translates XYZ in another language. (Here XYZ stands for a specific section name mentioned below, such as "Acknowledgements", ``Dedications'', ``Endorsements'',

 or ``History''.) To ``Preserve the Title'' of such a section when you modify the Document means that it remains a section "Entitled XYZ" according to this definition.

The Document may include Warranty Disclaimers next to the notice which states that this License applies to the Document. These Warranty Disclaimers are considered to be included by reference in this License, but only as regards disclaiming warranties: any other implication that these Warranty Disclaimers may have is void and has no effect on the meaning of this License.

@item

#### VERBATIM COPYING

You may copy and distribute the Document in any medium, either commercially or noncommercially, provided that this License, the copyright notices, and the license notice saying this License applies to the Document are reproduced in all copies, and that you add no other conditions whatsoever to those of this License. You may not use technical measures to obstruct or control the reading or further copying of the copies

 you make or distribute. However, you may accept compensation in exchange for copies. If you distribute a large enough number of copies you must also follow the conditions in section 3.

You may also lend copies, under the same conditions stated above, and you may publicly display copies.

## @item COPYING IN QUANTITY

If you publish printed copies (or copies in media that commonly have printed covers) of the Document, numbering more than 100, and the Document's license notice requires Cover Texts, you must enclose the copies in covers that carry, clearly and legibly, all these Cover Texts: Front-Cover Texts on the front cover, and Back-Cover Texts on the back cover. Both covers must also clearly and legibly identify you as the publisher of these copies. The front cover must present the full title with all words of the title equally prominent and visible. You may add other material on the covers in addition. Copying with changes limited to the covers, as long as they preserve the

 title of the Document and satisfy these conditions, can be treated as verbatim copying in other respects.

If the required texts for either cover are too voluminous to fit legibly, you should put the first ones listed (as many as fit reasonably) on the actual cover, and continue the rest onto adjacent pages.

If you publish or distribute Opaque copies of the Document numbering more than 100, you must either include a machine-readable Transparent copy along with each Opaque copy, or state in or with each Opaque copy a computer-network location from which the general network-using public has access to download using public-standard network protocols a complete Transparent copy of the Document, free of added material. If you use the latter option, you must take reasonably prudent steps, when you begin distribution of Opaque copies in quantity, to ensure that this Transparent copy will remain thus accessible at the stated location until at least one year after the last time you distribute

an

Opaque copy (directly or through your agents or retailers) of that edition to the public.

It is requested, but not required, that you contact the authors of the Document well before redistributing any large number of copies, to give them a chance to provide you with an updated version of the Document.

## @item MODIFICATIONS

You may copy and distribute a Modified Version of the Document under the conditions of sections 2 and 3 above, provided that you release the Modified Version under precisely this License, with the Modified Version filling the role of the Document, thus licensing distribution and modification of the Modified Version to whoever possesses a copy of it. In addition, you must do these things in the Modified Version:

#### @enumerate A

#### @item

Use in the Title Page (and on the covers, if any) a title distinct from that of the Document, and from those of previous versions (which should, if there were any, be listed in the History section of the Document). You may use the same title as a previous version if the original publisher of that version gives permission.

#### @item

List on the Title Page, as authors, one or more persons or entities responsible for authorship of the modifications in the Modified Version, together with at least five of the principal authors of the Document (all of its principal authors, if it has fewer than five), unless they release you from this requirement.

#### @item

State on the Title page the name of the publisher of the Modified Version, as the publisher.

#### @item

Preserve all the copyright notices of the Document.

#### @item

Add an appropriate copyright notice for your modifications adjacent to the other copyright notices.

#### @item

Include, immediately after the copyright notices, a license notice giving the public permission to use the Modified Version under the terms of this License, in the form shown in the Addendum below.

#### @item

Preserve in that license notice the full lists of Invariant Sections and required Cover Texts given in the Document's license notice.

#### @item

Include an unaltered copy of this License.

#### @item

Preserve the section Entitled ``History'', Preserve its Title, and add to it an item stating at least the title, year, new authors, and publisher of the Modified Version as given on the Title Page. If there is no section Entitled ``History'' in the Document, create one stating the title, year, authors, and publisher of the Document as given on its Title Page, then add an item describing the Modified Version as stated in the previous sentence.

#### @item

Preserve the network location, if any, given in the Document for public access to a Transparent copy of the Document, and likewise the network locations given in the Document for previous versions it was based on. These may be placed in the ``History'' section. You may omit a network location for a work that was published at least four years before the Document itself, or if the original publisher of the version it refers to gives permission.

#### @item

#### For any

 section Entitled ``Acknowledgements'' or ``Dedications'', Preserve the Title of the section, and preserve in the section all the substance and tone of each of the contributor acknowledgements and/or dedications given therein.

#### @item

Preserve all the Invariant Sections of the Document unaltered in their text and in their titles. Section numbers or the equivalent are not considered part of the section titles.

#### @item

Delete any section Entitled ``Endorsements''. Such a section may not be included in the Modified Version.

#### @item

Do not retitle any existing section to be Entitled ``Endorsements'' or to conflict in title with any Invariant Section.

@item Preserve any Warranty Disclaimers. @end enumerate

If the Modified Version includes new front-matter sections or appendices that qualify as Secondary Sections and contain no material copied from the Document, you may at your option designate some or all of these sections as invariant. To do this, add their titles to the list of Invariant Sections in the Modified Version's license notice.

These titles must be distinct from any other section titles.

You may add a section Entitled ``Endorsements'', provided it contains nothing but endorsements of your Modified Version by various parties---for example, statements of peer review or that the text has been approved by an organization as the authoritative definition of a standard.

You may add a passage of up to five words as a Front-Cover Text, and a passage of up to 25 words as a Back-Cover Text, to the end of the list of Cover Texts in the Modified Version. Only one passage of Front-Cover Text and one of Back-Cover Text may be added by (or through arrangements made by) any one entity. If the Document already includes a cover text for the same cover, previously added by you or by arrangement made by the same entity you are acting on behalf of, you may not add another; but you may replace the old one, on explicit permission from the previous publisher that added the old one.

The author(s) and publisher(s) of the Document do not by this License give permission to use their names for publicity for or to assert or imply endorsement of any Modified Version.

## @item COMBINING DOCUMENTS

You may combine the Document with other documents released under this License, under the terms defined in section 4 above for modified versions, provided that you include in the combination all of the Invariant Sections of all of the original documents, unmodified, and list them all as Invariant Sections of your combined work in its license notice, and that you preserve all their Warranty Disclaimers.

The combined work need only contain one copy of this License, and multiple identical Invariant Sections may be replaced with a single copy. If there are multiple Invariant Sections with the same name but different contents, make the title of each such section unique by adding at the end of it, in parentheses, the name of the original

author or publisher of that section if known, or else a unique number. Make the same adjustment to the section titles in the list of Invariant Sections in the license notice of the combined work.

In the combination, you must combine any sections Entitled ``History'' in the various original documents, forming one section Entitled ``History''; likewise combine any sections Entitled ``Acknowledgements'', and any sections Entitled ``Dedications''. You must delete all sections Entitled ``Endorsements.''

## @item COLLECTIONS OF DOCUMENTS

You may make a collection consisting of the Document and other documents released under this License, and replace the individual copies of this License in the various documents with a single copy that is included in the collection, provided that you follow the rules of this License for verbatim copying of each of the documents in all other respects.

You may extract a single document from such a collection, and distribute it individually under this License, provided you insert a copy of this License

 into the extracted document, and follow this License in all other respects regarding verbatim copying of that document.

#### @item

#### AGGREGATION WITH INDEPENDENT WORKS

A compilation of the Document or its derivatives with other separate and independent documents or works, in or on a volume of a storage or distribution medium, is called an ``aggregate'' if the copyright resulting from the compilation is not used to limit the legal rights of the compilation's users beyond what the individual works permit. When the Document is included in an aggregate, this License does not apply to the other works in the aggregate which are not themselves derivative works of the Document.

If the Cover Text requirement of section 3 is applicable to these copies of the Document, then if the Document is less than one half of the entire aggregate, the Document's Cover Texts may be placed on covers that bracket the Document within the aggregate, or the electronic equivalent of covers if the Document is in electronic form.

Otherwise they must appear on printed covers that bracket the whole aggregate.

@item

#### TRANSLATION

Translation is considered a kind of modification, so you may distribute translations of the Document under the terms of section 4. Replacing Invariant Sections with translations requires special permission from their copyright holders, but you may include translations of some or all Invariant Sections in addition to the original versions of these Invariant Sections. You may include a translation of this License, and all the license notices in the Document, and any Warranty Disclaimers, provided that you also include the original English version of this License and the original versions of those notices and disclaimers. In case of a disagreement between the translation and the original version of this License or a notice or disclaimer, the original version will prevail.

If a section in the Document is Entitled ``Acknowledgements'', ``Dedications'', or ``History'', the requirement (section 4) to Preserve its Title (section 1) will typically require changing the actual title.

## @item **TERMINATION**

You may not copy, modify, sublicense, or distribute the Document except as expressly provided under this License. Any attempt otherwise to copy, modify, sublicense, or distribute it is void, and will automatically terminate your rights under this License.

However, if you cease all violation of this License, then your license from a particular copyright holder is reinstated (a) provisionally, unless and until the copyright holder explicitly and finally terminates your license, and (b) permanently, if the copyright holder fails to notify you of the violation by some reasonable means prior to 60 days after the cessation.

Moreover, your license from a particular copyright holder is reinstated permanently if the copyright holder notifies you of the violation by some reasonable means, this is the first time you have received notice of violation of this License (for any work) from that copyright holder, and you cure the violation prior to 30 days after your receipt of the notice.

Termination of your rights under this section does not terminate the licenses of parties who have received copies or rights from you under this License. If your rights have been terminated and not permanently reinstated, receipt of a copy of some or all of the same material does

not give you any rights to use it.

## @item FUTURE REVISIONS OF THIS LICENSE

The Free Software Foundation may publish new, revised versions of the GNU Free Documentation License from time to time. Such new versions will be similar in spirit to the present version, but may differ in detail to address new problems or concerns. See @uref{http://www.gnu.org/copyleft/}.

Each version of the License is given a distinguishing version number. If the Document specifies that a particular numbered version of this License ``or any later version'' applies to it, you have the option of following the terms and conditions either of that specified version or

of any later version that has been published (not as a draft) by the Free Software Foundation. If the Document does not specify a version number of this License, you may choose any version ever published (not as a draft) by the Free Software Foundation. If the Document specifies that a proxy can decide which future versions of this License can be used, that proxy's public statement of acceptance of a version permanently authorizes you to choose that version for the Document.

## @item RELICENSING

``Massive Multiauthor Collaboration Site'' (or ``MMC Site'') means any World Wide Web server that publishes copyrightable works and also provides prominent facilities for anybody to edit those works. A public wiki that anybody can edit is an example of such a server. A ``Massive Multiauthor Collaboration'' (or ``MMC'') contained in the site means any set of copyrightable works thus published on the MMC site.

``CC-BY-SA'' means the Creative Commons Attribution-Share Alike 3.0 license published by Creative Commons Corporation, a not-for-profit corporation with a principal place of business in San Francisco, California, as well as future copyleft versions of that license published by that same organization.

``Incorporate'' means to publish or republish a Document, in whole or in part, as part of another Document.

An MMC is ``eligible for relicensing'' if it is licensed under this License, and if all works that were first published under this License

somewhere other than this MMC, and subsequently incorporated in whole or in part into the MMC, (1) had no cover texts or invariant sections, and (2) were thus incorporated prior to November 1, 2008.

The operator of an MMC Site may republish an MMC contained in the site under CC-BY-SA on the same site at any time before August 1, 2009, provided the MMC is eligible for relicensing.

@end enumerate

@page @heading ADDENDUM: How to use this License for your documents

To use this License

 in a document you have written, include a copy of the License in the document and put the following copyright and license notices just after the title page:

@smallexample @group Copyright (C) @var{year} @var{your name}. Permission is granted to copy, distribute and/or modify this document under the terms of the GNU Free Documentation License, Version 1.3 or any later version published by the Free Software Foundation; with no Invariant Sections, no Front-Cover Texts, and no Back-Cover Texts. A copy of the license is included in the section entitled ``GNU Free Documentation License''. @end group @end smallexample

If you have Invariant Sections, Front-Cover Texts and Back-Cover Texts, replace the ``with@dots{}Texts."@: line with this:

@smallexample @group with the Invariant Sections being @var{list their titles}, with the Front-Cover Texts being @var{list}, and with the Back-Cover Texts being @var{list}. @end group @end smallexample

If you have Invariant

 Sections without Cover Texts, or some other combination of the three, merge those two alternatives to suit the situation.

If your document contains nontrivial examples of program code, we recommend releasing these examples in parallel under your choice of free software license, such as the GNU General Public License, to permit their use in free software.

@c Local Variables: @c ispell-local-pdict: "ispell-dict" @c End: UNICODE, INC. LICENSE AGREEMENT - DATA FILES AND SOFTWARE

 Unicode Data Files include all data files under the directories http://www.unicode.org/Public/, http://www.unicode.org/reports/, and http://www.unicode.org/cldr/data/. Unicode Data Files do not include PDF online code charts under the directory http://www.unicode.org/Public/. Software includes any source code published in the Unicode Standard or under the directories http://www.unicode.org/Public/, http://www.unicode.org/reports/, and http://www.unicode.org/cldr/data/.

 NOTICE TO USER: Carefully read the following legal agreement. BY DOWNLOADING, INSTALLING, COPYING OR OTHERWISE USING UNICODE INC.'S DATA FILES ("DATA FILES"), AND/OR SOFTWARE ("SOFTWARE"), YOU UNEQUIVOCALLY ACCEPT, AND AGREE TO BE BOUND BY, ALL OF THE TERMS AND CONDITIONS OF THIS AGREEMENT. IF YOU DO NOT AGREE, DO NOT DOWNLOAD, INSTALL, COPY, DISTRIBUTE OR USE THE DATA FILES OR SOFTWARE.

#### COPYRIGHT AND PERMISSION NOTICE

 Copyright 1991-2013 Unicode, Inc. All rights reserved. Distributed under the Terms of Use in http://www.unicode.org/copyright.html.

 Permission is hereby granted, free of charge, to any person obtaining a copy of the Unicode data files and any associated documentation (the "Data Files") or Unicode software and any associated documentation (the "Software") to deal in the Data Files or Software without restriction, including without limitation the rights to use, copy, modify, merge, publish, distribute, and/or sell copies of the Data Files or Software, and to permit persons to whom the Data Files or Software are furnished to do so, provided that (a) the above copyright notice(s) and this permission notice appear with all copies of the Data Files or Software, (b) both the above copyright notice(s) and this permission notice appear in associated documentation, and (c) there is clear notice in each modified Data File or in the Software as well as in the documentation associated with the Data File(s) or Software that the data or software has been modified.

 THE DATA FILES AND SOFTWARE ARE PROVIDED "AS IS", WITHOUT WARRANTY OF ANY KIND, EXPRESS OR IMPLIED, INCLUDING BUT NOT LIMITED TO THE WARRANTIES OF MERCHANTABILITY, FITNESS FOR A PARTICULAR PURPOSE AND NONINFRINGEMENT OF THIRD PARTY RIGHTS. IN NO EVENT SHALL THE COPYRIGHT HOLDER OR HOLDERS INCLUDED IN

THIS NOTICE BE LIABLE FOR ANY CLAIM, OR ANY SPECIAL INDIRECT OR CONSEQUENTIAL DAMAGES, OR ANY DAMAGES WHATSOEVER RESULTING FROM LOSS OF USE, DATA OR PROFITS, WHETHER IN AN ACTION OF CONTRACT, NEGLIGENCE OR OTHER TORTIOUS ACTION, ARISING OUT OF OR IN CONNECTION WITH THE USE OR PERFORMANCE OF THE DATA FILES OR SOFTWARE.

 Except as contained in this notice, the name of a copyright holder shall not be used in advertising or otherwise to promote the sale, use or other dealings in these Data Files or Software without prior written authorization of the copyright holder.

# **1.50 berkeley-db 6.0.30**

## **1.50.1 Available under license :**

/\*-

\* \$Id: LICENSE,v 11.12 2004/03/30 20:49:44 bostic Exp \$ \*/

The following is the license that applies to this copy of the Berkeley DB software. For a license to use the Berkeley DB software under conditions other than those described here, or to purchase support for this software, please contact Sleepycat Software by email at info@sleepycat.com, or on the Web at http://www.sleepycat.com.

=-=-=-=-=-=-=-=-=-=-=-=-=-=-=-=-=-=-=-=-=-=-=-=-=

/\*

\* Copyright (c) 1990-2004

\* Sleepycat Software. All rights reserved.

\*

\* Redistribution and use in source and binary forms, with or without

\* modification, are permitted provided that the following conditions

\* are met:

\* 1. Redistributions of source code must retain the above copyright

\* notice, this list of conditions and the

following disclaimer.

\* 2. Redistributions in binary form must reproduce the above copyright

\* notice, this list of conditions and the following disclaimer in the

documentation and/or other materials provided with the distribution.

\* 3. Redistributions in any form must be accompanied by information on

\* how to obtain complete source code for the DB software and any

\* accompanying software that uses the DB software. The source code

\* must either be included in the distribution or be available for no

\* more than the cost of distribution plus a nominal fee, and must be

\* freely redistributable under reasonable conditions. For an

executable file, complete source code means the source code for all

\* modules it contains. It does not include source code for modules or

files that typically accompany the major components

of the operating

system on which the executable file runs.

\*

\* THIS SOFTWARE IS PROVIDED BY SLEEPYCAT SOFTWARE ''AS IS'' AND ANY EXPRESS \* OR IMPLIED WARRANTIES, INCLUDING, BUT NOT LIMITED TO, THE IMPLIED \* WARRANTIES OF MERCHANTABILITY, FITNESS FOR A PARTICULAR PURPOSE, OR \* NON-INFRINGEMENT, ARE DISCLAIMED. IN NO EVENT SHALL SLEEPYCAT SOFTWARE \* BE LIABLE FOR ANY DIRECT, INDIRECT, INCIDENTAL, SPECIAL, EXEMPLARY, OR \* CONSEQUENTIAL DAMAGES (INCLUDING, BUT NOT LIMITED TO, PROCUREMENT OF \* SUBSTITUTE GOODS OR SERVICES; LOSS OF USE, DATA, OR PROFITS; OR BUSINESS \* INTERRUPTION) HOWEVER CAUSED AND ON ANY THEORY OF LIABILITY, WHETHER IN \* CONTRACT, STRICT LIABILITY, OR TORT (INCLUDING NEGLIGENCE OR OTHERWISE) \* ARISING IN ANY WAY OUT OF THE USE OF THIS SOFTWARE, EVEN IF ADVISED OF \* THE POSSIBILITY OF SUCH DAMAGE.

\*/

/\*

\* Copyright (c) 1990, 1993, 1994, 1995

\* The Regents of the University of California. All rights reserved.

\*

\* Redistribution and use in source and binary forms, with or without

\* modification, are permitted provided that the following conditions

\* are met:

\* 1. Redistributions of source code must retain the above copyright

notice, this list of conditions and the following disclaimer.

\* 2. Redistributions in binary form must reproduce the above copyright

notice, this list of conditions and the following disclaimer in the

\* documentation and/or other materials provided with the distribution.

\* 3. Neither the name of the University nor the names of its contributors

may be used to endorse or promote products derived from this software

\* without specific prior written permission.

\*

\* THIS SOFTWARE IS PROVIDED BY THE REGENTS AND CONTRIBUTORS ''AS IS'' AND \* ANY EXPRESS OR IMPLIED WARRANTIES, INCLUDING, BUT NOT LIMITED TO, THE \* IMPLIED WARRANTIES OF MERCHANTABILITY AND FITNESS FOR A PARTICULAR PURPOSE \* ARE DISCLAIMED. IN NO EVENT SHALL THE REGENTS OR CONTRIBUTORS BE LIABLE \* FOR ANY DIRECT, INDIRECT, INCIDENTAL, SPECIAL, EXEMPLARY, OR CONSEQUENTIAL \* DAMAGES (INCLUDING, BUT NOT LIMITED TO, PROCUREMENT OF SUBSTITUTE GOODS \* OR SERVICES; LOSS OF USE, DATA, OR PROFITS; OR BUSINESS INTERRUPTION) \* HOWEVER CAUSED AND ON ANY THEORY OF LIABILITY, WHETHER IN CONTRACT, STRICT \* LIABILITY, OR TORT (INCLUDING NEGLIGENCE OR OTHERWISE) ARISING IN ANY WAY \* OUT OF THE USE OF THIS SOFTWARE, EVEN IF ADVISED OF THE POSSIBILITY OF \* SUCH DAMAGE. \*/

/\*

\* Copyright (c) 1995, 1996

\* The President

and Fellows of Harvard University. All rights reserved.

- \*
- \* Redistribution and use in source and binary forms, with or without
- \* modification, are permitted provided that the following conditions

\* are met:

- \* 1. Redistributions of source code must retain the above copyright
- \* notice, this list of conditions and the following disclaimer.
- \* 2. Redistributions in binary form must reproduce the above copyright
- notice, this list of conditions and the following disclaimer in the
- \* documentation and/or other materials provided with the distribution.
- \* 3. Neither the name of the University nor the names of its contributors
- may be used to endorse or promote products derived from this software
- \* without specific prior written permission.

\*

\* THIS SOFTWARE IS PROVIDED BY HARVARD AND ITS CONTRIBUTORS ''AS IS'' AND

\* ANY EXPRESS OR IMPLIED WARRANTIES, INCLUDING, BUT NOT LIMITED TO, THE \* IMPLIED WARRANTIES OF MERCHANTABILITY AND FITNESS FOR A PARTICULAR PURPOSE

\* ARE DISCLAIMED. IN NO EVENT SHALL HARVARD OR ITS CONTRIBUTORS BE LIABLE

\* FOR ANY DIRECT, INDIRECT, INCIDENTAL, SPECIAL, EXEMPLARY, OR CONSEQUENTIAL

- \* DAMAGES (INCLUDING, BUT NOT LIMITED TO, PROCUREMENT OF SUBSTITUTE GOODS
- \* OR SERVICES; LOSS OF USE, DATA, OR PROFITS; OR BUSINESS INTERRUPTION)

\* HOWEVER CAUSED AND ON ANY THEORY OF LIABILITY, WHETHER IN CONTRACT, STRICT

\* LIABILITY, OR TORT (INCLUDING NEGLIGENCE OR OTHERWISE) ARISING IN ANY WAY

\* OUT OF THE USE OF THIS SOFTWARE, EVEN IF ADVISED OF THE POSSIBILITY OF \* SUCH DAMAGE.

\*/

/\*-

\* See the file LICENSE for redistribution information.

\*

\* Copyright (c) 1996, 2014 Oracle and/or its affiliates. All rights reserved.

\*/

- /\*
- \* Copyright (c) 1990, 1993, 1994, 1995, 1996
- \* Keith Bostic. All rights reserved.
- \*/ /\*
- \* Copyright (c) 1990, 1993, 1994, 1995
- \* The Regents of the University of California. All rights reserved.

\*

\* This code is derived from software contributed to Berkeley by

\* Mike Olson.

\*

- \* Redistribution and use in source and binary forms, with or without
- \* modification, are permitted provided that the following conditions
- \* are met:
- \* 1. Redistributions of source code must retain the above copyright
- \* notice, this list of conditions and the following disclaimer.
- \* 2. Redistributions in binary form must reproduce the above copyright
- \* notice, this list of conditions and the following disclaimer in the
- \* documentation and/or other materials provided with the distribution.
- \* 3. Neither the name of the

University nor the names of its contributors

- \* may be used to endorse or promote products derived from this software
- without specific prior written permission.
- \*

\* THIS SOFTWARE IS PROVIDED BY THE REGENTS AND CONTRIBUTORS ``AS IS'' AND \* ANY EXPRESS OR IMPLIED WARRANTIES, INCLUDING, BUT NOT LIMITED TO, THE \* IMPLIED WARRANTIES OF MERCHANTABILITY AND FITNESS FOR A PARTICULAR PURPOSE \* ARE DISCLAIMED. IN NO EVENT SHALL THE REGENTS OR CONTRIBUTORS BE LIABLE \* FOR ANY DIRECT, INDIRECT, INCIDENTAL, SPECIAL, EXEMPLARY, OR CONSEQUENTIAL \* DAMAGES (INCLUDING, BUT NOT LIMITED TO, PROCUREMENT OF SUBSTITUTE GOODS \* OR SERVICES; LOSS OF USE, DATA, OR PROFITS; OR BUSINESS INTERRUPTION) \* HOWEVER CAUSED AND ON ANY THEORY OF LIABILITY, WHETHER IN CONTRACT, STRICT \* LIABILITY, OR TORT (INCLUDING NEGLIGENCE OR OTHERWISE) ARISING IN ANY WAY \* OUT OF THE USE OF THIS SOFTWARE, EVEN IF ADVISED OF THE POSSIBILITY OF \* SUCH DAMAGE. \*

```
* $Id$
```

```
*/
```

```
#include "db_config.h"
```
#include

```
 "db_int.h"
#include "dbinc/blob.h"
#include "dbinc/crypto.h"
#include "dbinc/db_page.h"
#include "dbinc/db_swap.h"
#include "dbinc/btree.h"
#include "dbinc/lock.h"
#include "dbinc/mp.h"
#include "dbinc/partition.h"
#include "dbinc/fop.h"
```

```
static void __bam_init_meta __P((DB *, BTMETA *, db_pgno_t, DB_LSN *));
```

```
/*
* __bam_open --
*	Open a btree.
```
\*

```
* PUBLIC: int __bam_open __P((DB *, DB_THREAD_INFO *,
* PUBLIC: DB_TXN *, const char *, db_pgno_t, u_int32_t));
*/
int
__bam_open(dbp, ip, txn, name, base_pgno, flags)
	DB *dbp;
DB_THREAD_INFO *ip;
DB_TXN *txn;
	const char *name;
	db_pgno_t base_pgno;
	u_int32_t flags;
{
	BTREE *t;
	COMPQUIET(name, NULL);
t = dbp->bt_internal;
	/*
 	 * We don't permit the user to specify a prefix routine if they didn't
 	 * also specify a comparison routine, they can't know enough about our
 	 * comparison routine to get it right.
 	 */
if (t->bt_compare == \_\bam_defcmp && t->bt_prefix != \_\bam_defpfx)
 {
 		__db_errx(dbp->env, DB_STR("1006",
"prefix comparison may not be specified for default comparison routine"));
 		return (EINVAL);
	}
	/*
 	 * Verify that the bt_minkey value specified won't cause the
 	 * calculation of ovflsize to underflow [#2406] for this pagesize.
 	 */
	if (B_MINKEY_TO_OVFLSIZE(dbp, t->bt_minkey, dbp->pgsize) >
   	 B_MINKEY_TO_OVFLSIZE(dbp, DEFMINKEYPAGE, dbp->pgsize)) {
 \_\_\_\db\_\errx(dbp->env, DB\_\STR\_\A("1007",
   		 "bt_minkey value of %lu too high for page size of %lu",
   		 "%lu %lu"), (u_long)t->bt_minkey, (u_long)dbp->pgsize);
 		return (EINVAL);
	}
	/* Start up the tree. */
return (_bam_read_root(dbp, ip, txn, base_pgno, flags));
}
/*
* __bam_metachk --
*
```

```
* PUBLIC: int __bam_metachk __P((DB *, const char *, BTMETA *));
*/
int
__bam_metachk(dbp, name, btm)
	DB *dbp;
	const char *name;
	BTMETA *btm;
{
	ENV *env;
	u_int32_t vers;
	int ret;
env = dbp->env;
ret = 0;	/*
 	 * At this point, all we know
 is that the magic number is for a Btree.
 	 * Check the version, the database may be out of date.
 	 */
	vers = btm->dbmeta.version;
	if (F_ISSET(dbp, DB_AM_SWAP))
 		M_32_SWAP(vers);
	switch (vers) {
	case 6:
	case 7:
 		__db_errx(env, DB_STR_A("1008",
   		 "%s: btree version %lu requires a version upgrade",
   		 "%s %lu"), name, (u_long)vers);
 		return (DB_OLD_VERSION);
	case 8:
	case 9:
	case 10:
 		break;
	default:
 		__db_errx(env, DB_STR_A("1009",
   		 "%s: unsupported btree version: %lu", "%s %lu"),
   name, (u_long)vers);
 		return (EINVAL);
	}
	/* Swap the page if we need to. */
	if (F_ISSET(dbp, DB_AM_SWAP) &&
   (\text{ret} = \underline{\text{bam} \text{mswap}}(\text{env}, (\text{PAGE *})\text{btm})) \equiv 0)		return (ret);
```

```
	/*
```
 \* Check application info against metadata info, and set info, flags,

```
	 * and type based on metadata info.
	 */
if ((ret =\_\_\_\_\chk(env, "DB->open", btm->dbmeta.flags, BTM_MASK)) != 0)
		return (ret);
	if (F_ISSET(&btm->dbmeta, BTM_RECNO)) {
		if (dbp->type
== DB_BTREE)
 			goto wrong_type;
dbp->type = DB<sub>-RECNO</sub>;
		DB_ILLEGAL_METHOD(dbp, DB_OK_RECNO);
	} else {
if (dbp \rightarrow type == DB\_RECNO)			goto wrong_type;
dbp->type = DB_BTREE;
		DB_ILLEGAL_METHOD(dbp, DB_OK_BTREE);
	}
	if (F_ISSET(&btm->dbmeta, BTM_DUP))
		F_SET(dbp, DB_AM_DUP);
	else
if (F_I I S S E T (dbp, DB_A M_D U P)) {
 \_\db\_\errx(env, DB\_\STR\_\A("1010",
		"%s: DB_DUP specified to open method but not set in database",
   			 "%s"), name);
 			return (EINVAL);
		}
	if (F_ISSET(&btm->dbmeta, BTM_RECNUM)) {
if (dbp \rightarrow type != DB_BTREE)			goto wrong_type;
		F_SET(dbp, DB_AM_RECNUM);
if ((ret = \_db_fechk(env,"DB->open", dbp->flags, DB_AM_DUP, DB_AM_RECNUM)) != 0)
 			return (ret);
	} else
		if (F_ISSET(dbp, DB_AM_RECNUM)) {
 db errx(env, DB STR A("1011",	 "%s: DB_RECNUM specified to open method but not set in database",
   			 "%s"), name);
 			return (EINVAL);
		}
if (F_ISSET(&btm->dbmeta, BTM_FIXEDLEN)) {
if (dbp \rightarrow type != DB RECNO)
 			goto
```

```
 wrong_type;
		F_SET(dbp, DB_AM_FIXEDLEN);
	} else
		if (F_ISSET(dbp, DB_AM_FIXEDLEN)) {
 			__db_errx(env, DB_STR_A("1012",
	"%s: DB_FIXEDLEN specified to open method but not set in database",
 			"%s"), name);
 			return (EINVAL);
 		}
	if (F_ISSET(&btm->dbmeta, BTM_RENUMBER)) {
 if (dbp \rightarrow type != DB\_RECNO)			goto wrong_type;
 		F_SET(dbp, DB_AM_RENUMBER);
	} else
		if (F_ISSET(dbp, DB_AM_RENUMBER)) {
 			__db_errx(env, DB_STR_A("1013",
  	 "%s: DB_RENUMBER specified to open method but not set in database",
   			 "%s"), name);
 			return (EINVAL);
 		}
	if (F_ISSET(&btm->dbmeta, BTM_SUBDB))
 		F_SET(dbp, DB_AM_SUBDB);
	else
		if (F_ISSET(dbp, DB_AM_SUBDB)) {
 db_errx(env, DB_STR_A("1014",
  	 "%s: multiple databases specified but not supported by file",
   			 "%s"), name);
 			return (EINVAL);
 		}
	if (F_ISSET(&btm->dbmeta, BTM_DUPSORT)) {
		if (dbp->dup_compare == NULL)
 dbp->dup_compare = __bam_defcmp;
		F_SET(dbp, DB_AM_DUPSORT);
	}
 else
		if (dbp->dup_compare != NULL) {
 db errx(env, DB STR A("1015",		"%s: duplicate sort specified but not supported in database",
   			 "%s"), name);
 			return (EINVAL);
 		}
#ifdef HAVE_COMPRESSION
```

```
if (F_ISSET(&btm->dbmeta, BTM_COMPRESS)) {
F_SET(dbp, DB_AM_COMPRESS);
```

```
if ((BTREE *)dbp->bt_internal != NULL &&
   		 !DB_IS_COMPRESSED(dbp) &&
   (\text{ret} = \underline{\text{bam\_set\_bt\_compress}}(\text{dbp}, \text{NULL}, \text{NULL})) := 0)			return (ret);
	} else {
 if ((BTREE *)dbp->bt_internal != NULL &&
   		 DB_IS_COMPRESSED(dbp)) {
 db_errx(env, DB_STR_A("1016",
	"%s: compresssion specified to open method but not set in database",
    			 "%s"), name);
 			return (EINVAL);
 		}
	}
#else
	if (F_ISSET(&btm->dbmeta, BTM_COMPRESS)) {
 		__db_errx(env, DB_STR_A("1017",
   		 "%s: compression support has not been compiled in", "%s"),
   		 name);
		return (EINVAL);
	}
#endif
	/* Set the page size. */
	dbp->pgsize = btm->dbmeta.pagesize;
	dbp->blob_threshold = btm->blob_threshold;
	GET_BLOB_FILE_ID(env,
 btm, dbp->blob_file_id, ret);
if (ret != 0)
		return (ret);
	GET_BLOB_SDB_ID(env, btm, dbp->blob_sdb_id, ret);
if (ret != 0)
		return (ret);
	/* Blob databases must be upgraded. */
if (vers = 9 \&\& (dbp->blob_file_id ! = 0 || dbp->blob_sdb_id ! = 0)) {
   	 __db_errx(env, DB_STR_A("1207",
"%s: databases that support blobs must be upgraded.", "%s"),
   		 name);
		return (EINVAL);
	}
#ifndef HAVE_64BIT_TYPES
if (dbp->blob_file_id != 0 || dbp->blob_sdb_id != 0) {
 db errx(env, DB STR A("1199",		 "%s: blobs require 64 integer compiler support.", "%s"),
   		 name);
 		return (EINVAL);
	}
#endif
```

```
	/* Copy the file's ID. */
	memcpy(dbp->fileid, btm->dbmeta.uid, DB_FILE_ID_LEN);
	return (0);
wrong_type:
if (dbp \rightarrow type == DB\_BTREE)db_error(env, DB_STR("1018",
   		 "open method type is Btree, database type is Recno"));
	else
 		__db_errx(env, DB_STR("1019",
   		 "open method type is Recno, database type is Btree"));
	return
 (EINVAL);
}
/*
* __bam_read_root --
*	Read the root page and check a tree.
*
* PUBLIC: int __bam_read_root __P((DB *,
* PUBLIC: DB_THREAD_INFO *, DB_TXN *, db_pgno_t, u_int32_t));
*/
int
__bam_read_root(dbp, ip, txn, base_pgno, flags)
DB *dbp;
	DB_THREAD_INFO *ip;
DB_TXN *txn;
	db_pgno_t base_pgno;
	u_int32_t flags;
{
	BTMETA *meta;
	BTREE *t;
	DBC *dbc;
	DB_LOCK metalock;
	DB_MPOOLFILE *mpf;
	int ret, t_ret;
	COMPQUIET(flags, 0);
meta = NULL:
t = dbp->bt internal;
	LOCK_INIT(metalock);
mpf = dbp->mpf;
ret = 0;	/* Get a cursor. */
```
 if ((ret = \_\_db\_cursor(dbp, ip, txn, &dbc,

```
F_IISSET(dbp, DB_AM_RECOVER) ? DB_RECOVER : 0)) != 0)
		return (ret);
```
 /\* Get the metadata page. \*/

```
if ((ret =
```
db lget(dbc, 0, base pgno, DB LOCK READ, 0,  $\&$ metalock)) != 0) goto err; if ((ret = \_memp\_fget(mpf, &base\_pgno, ip, dbc->txn, 0, &meta)) != 0) goto err;

 /\*

 \* If the magic number is set, the tree has been created. Correct \* any fields that may not be right. Note, all of the local flags \* were set by DB->open. \* \* Otherwise, we'd better be in recovery or abort, in which case the \* metadata page will be created/initialized elsewhere. \* \* Ignore the last\_pgno on the metadata page for snapshot transactions: \* we may be reading an old version of the page, and we've already \* set last\_pgno from the file size. The only time this would matter \* is if we don't have ftruncate and there are some free pages at the \* end of the file: we could end up with holes. \*/ if (meta->dbmeta.magic == DB\_BTREEMAGIC) {  $t$ - $>$ bt\_minkey = meta- $>$ minkey;  $t$ ->re\_pad = (int)meta->re\_pad;  $t$ ->re\_len = meta->re\_len;  $t$ - $>$ bt\_meta = base\_pgno;  $t$ ->bt\_root = meta->root; t->revision = dbp->mpf->mfp->revision; if (PGNO(meta) ==  $PGNO$ \_BASE\_MD && !F\_ISSET(dbp, DB\_AM\_RECOVER) &&  $(txn == NULL || !F_ISSET(txn, TXN_SNAPSHOT)) && (ret =$  \_\_memp\_set\_last\_pgno(mpf,  $meta$ ->dbmeta.last\_pgno)) != 0) goto err; } else { DB\_ASSERT(dbp->env, IS\_RECOVERING(dbp->env)  $|| F$  ISSET(dbp, DB\_AM\_RECOVER)); } /\*  $*$  !!!

 \* If creating a subdatabase, we've already done an insert when

```
	 * we put the subdatabase's entry into the master database, so
 	 * our last-page-inserted value is wrongly initialized for the
 	 * master database, not the subdatabase we're creating. I'm not
 	 * sure where the *right* place to clear this value is, it's not
 	 * intuitively obvious that it belongs here.
 	 */
	t->bt_lpgno = PGNO_INVALID;
err: /* Put the metadata page back. */
if (meta != NULL && (t_ret = _memp_fput(mpf,
   ip, meta, dbc->priority)) != 0 && ret == 0)
ret = t_{ret};if ((t_{\text{ref}} = \text{LPUT}(dbc, \text{metalock})) := 0 & \& \text{ret} == 0)ret = t_ret;
if ((t_{\text{ret}} = \text{dbc\_close}(dbc)) := 0 & \& \& \text{ ret} == 0)ret = t_{ret};	return (ret);
}
/*
* __bam_init_meta --
*
* Initialize a btree meta-data page. The following fields may
 need
* to be updated later: last_pgno, root.
*/
static void
__bam_init_meta(dbp, meta, pgno, lsnp)
DB *dbp;
	BTMETA *meta;
	db_pgno_t pgno;
	DB_LSN *lsnp;
{
	BTREE *t;
#ifdef HAVE_PARTITION
DB_PARTITION *part;
#endif
	ENV *env;
env = dbp->env;
t = dbp->bt internal;
	memset(meta, 0, sizeof(BTMETA));
meta->dbmeta.lsn = *lsnp;
	meta->dbmeta.pgno = pgno;
	meta->dbmeta.magic = DB_BTREEMAGIC;
	meta->dbmeta.version = DB_BTREEVERSION;
```
 meta->dbmeta.pagesize = dbp->pgsize; if (F\_ISSET(dbp, DB\_AM\_CHKSUM)) FLD\_SET(meta->dbmeta.metaflags, DBMETA\_CHKSUM); if (F\_ISSET(dbp, DB\_AM\_ENCRYPT)) { meta->dbmeta.encrypt\_alg = env->crypto\_handle->alg; DB\_ASSERT(env, meta->dbmeta.encrypt\_alg != 0); meta- $>$ crypto magic = meta- $>$ dbmeta.magic; } meta->dbmeta.type = P\_BTREEMETA; meta->dbmeta.free = PGNO\_INVALID; meta->dbmeta.last\_pgno = pgno; if (F\_ISSET(dbp, DB\_AM\_DUP)) F\_SET(&meta->dbmeta, BTM\_DUP); if (F\_ISSET(dbp, DB\_AM\_FIXEDLEN)) F\_SET(&meta->dbmeta, BTM\_FIXEDLEN); if (F\_ISSET(dbp, DB\_AM\_RECNUM)) F\_SET(&meta->dbmeta, BTM\_RECNUM); if (F\_ISSET(dbp, DB\_AM\_RENUMBER)) F\_SET(&meta->dbmeta, BTM\_RENUMBER); if (F\_ISSET(dbp, DB\_AM\_SUBDB)) F\_SET(&meta->dbmeta, BTM\_SUBDB); if  $(dbp \rightarrow dup\_compare := NULL)$  F\_SET(&meta->dbmeta, BTM\_DUPSORT); #ifdef HAVE\_COMPRESSION if (DB\_IS\_COMPRESSED(dbp)) F\_SET(&meta->dbmeta, BTM\_COMPRESS); #endif if  $(dbp \rightarrow type == DB\_RECNO)$ F\_SET(&meta->dbmeta, BTM\_RECNO); memcpy(meta->dbmeta.uid, dbp->fileid, DB\_FILE\_ID\_LEN);  $meta$ ->minkey =  $t$ ->b $t$ \_minkey;  $meta->re_length = t->re_length;$ meta- $\geq$ re\_pad = (u\_int32\_t)t- $\geq$ re\_pad; meta->blob\_threshold = dbp->blob\_threshold;

```
	SET_BLOB_META_FILE_ID(meta, dbp->blob_file_id, BTMETA);
	SET_BLOB_META_SDB_ID(meta, dbp->blob_sdb_id, BTMETA);
```

```
#ifdef HAVE_PARTITION
if ((part = dbp->p_internal) != NULL) {
meta->dbmeta.nparts = part->nparts;
		if (F_ISSET(part, PART_CALLBACK))
 			FLD_SET(meta->dbmeta.metaflags, DBMETA_PART_CALLBACK);
		if (F_ISSET(part,
PART_RANGE))
 FLD_SET(meta->dbmeta.metaflags, DBMETA_PART_RANGE);
	}
```

```
#endif
}
/*
* __bam_new_file --
* Create the necessary pages to begin a new database file.
*
* This code appears more complex than it is because of the two cases (named
* and unnamed). The way to read the code is that for each page being created,
* there are three parts: 1) a "get page" chunk (which either uses malloc'd
* memory or calls __memp_fget), 2) the initialization, and 3) the "put page"
* chunk which either does a fop write or an __memp_fput.
*
* PUBLIC: int __bam_new_file __P((DB *,
* PUBLIC: DB_THREAD_INFO *, DB_TXN *, DB_FH *, const char *));
*/
int
__bam_new_file(dbp, ip, txn, fhp, name)
DB *dbp;
	DB_THREAD_INFO *ip;
DB_TXN *txn;
	DB_FH *fhp;
	const char *name;
{
	BTMETA *meta;
	DBT pdbt;
DB_LSN lsn;
	DB_MPOOLFILE *mpf;
	DB_PGINFO pginfo;
	ENV *env;
	PAGE *root;
	db_pgno_t pgno;
	int ret, t_ret;
	void *buf;
env = dbp->env;
mpf = dbp->mpf;
root = NULL;meta = NULL:
buf = NULL;if (F_ISSET(dbp, DB_AM_INMEM)) {
 		/* Build the meta-data page. */
 		pgno = PGNO_BASE_MD;
 if ((ret = \_memp_fget(mpf, \&pgno,ip, txn, DB_MPOOL_CREATE | DB_MPOOL_DIRTY, &meta)) != 0)
 			return (ret);
```

```
		LSN_NOT_LOGGED(lsn);
		__bam_init_meta(dbp, meta, PGNO_BASE_MD, &lsn);
meta\rightarrow root = 1;
		meta->dbmeta.last_pgno = 1;
if ((ret =\_\_\_\_\_\db\_\_\_\_\_\_\_\_\_\_\_\_\_\_\_\_\_\_\_\.\_\_\.\_\_\_\_\_\.\_\_\.\_\_\_\.\_.\ (PAGE *)meta)) != 0)
 			goto err;
ret = \underline{\hspace{2cm}}memp_fput(mpf, ip, meta, dbp->priority);
meta = NULL;if (ret != 0)
 			goto err;
		/* Build the root page. */
ppno = 1;if ((ret = \text{__memp__fget(mpf, \&pgno,}		 ip, txn, DB_MPOOL_CREATE | DB_MPOOL_DIRTY, &root)) != 0)
 			goto err;
		P_INIT(root, dbp->pgsize, 1, PGNO_INVALID, PGNO_INVALID,
   		 LEAFLEVEL, dbp->type == DB_RECNO ? P_LRECNO : P_LBTREE);
		LSN_NOT_LOGGED(root->lsn);
if ((ret =\_\_\_\_\gb\_\_\_\_\_\_\_\_\_\_\_\_\_\_\_\.\ (dbp, txn, &root->lsn, pgno, root)) != 0)
 			goto err;
ret = __memp_fput(mpf, ip, root, dbp->priority);
root = NULL;
if (ret != 0)
 			goto err;
	} else {
		memset(&pdbt, 0, sizeof(pdbt));
		/* Build the meta-data page. */
		pginfo.db_pagesize = dbp->pgsize;
		pginfo.flags =
   		 F_ISSET(dbp, (DB_AM_CHKSUM | DB_AM_ENCRYPT | DB_AM_SWAP));
		pginfo.type = dbp->type;
pdbt.data = \&pginfo;pdbt.size = sizeof(pginfo);		if (dbp->blob_threshold) {
 if ((ret = \thetablob generate dir ids(dbp, txn,
    &dbp->blob_file_id)) != 0)
 				return (ret);
		}
if ((ret = \cos calloc(env, 1, dbp->pgsize, &buf)) != 0)
 			return (ret);
meta = (BTMETA^*)buf;
```

```
LSN_NOT_LOGGED(lsn);
```

```
		__bam_init_meta(dbp, meta, PGNO_BASE_MD, &lsn);
 meta\rightarrow root = 1;
 		meta->dbmeta.last_pgno = 1;
 if ((ret = \_db\_pgout()dbp->dbenv, PGNO_BASE_MD, meta, \&pdbt)) != 0)
 			goto err;
 		if ((ret = __fop_write(env, txn, name, dbp->dirname,
   		 DB_APP_DATA, fhp,
   		 dbp->pgsize, 0, 0, buf, dbp->pgsize, 1, F_ISSET(
   		 dbp, DB_AM_NOT_DURABLE)
? DB\_LOG\_NOT\_DURABLE : 0) != 0)
 			goto err;
 meta = NULL:
 		/* Build the root page. */
#ifdef DIAGNOSTIC
 		memset(buf, CLEAR_BYTE, dbp->pgsize);
#endif
 root = (PAGE * )buf;
 		P_INIT(root, dbp->pgsize, 1, PGNO_INVALID, PGNO_INVALID,
   		 LEAFLEVEL, dbp->type == DB_RECNO ? P_LRECNO : P_LBTREE);
 		LSN_NOT_LOGGED(root->lsn);
 if ((ret =\_\_\_\_\db_pgout(dbp->dbenv, root->pgno, root, &pdbt)) != 0)
 			goto err;
 if ((ret =		 __fop_write(env, txn, name, dbp->dirname, DB_APP_DATA,
   		 fhp, dbp->pgsize, 1, 0, buf, dbp->pgsize, 1, F_ISSET(
   dbp, DB\_AM\_NOT\_DURABLE) ? DB\_LOG\_NOT\_DURABLE : 0)) != 0)
 			goto err;
 root = NULL;
	}
err: if (buf != NULL)
 		__os_free(env, buf);
	else {
 if (meta != NULL &&
   (t_{\text{net}} = \text{temp}\_\text{fput(mpf, ip,}meta, dbp->priority)) != 0 && ret == 0)
 ret = t ret;
 if (root != NULL &&
   (t_ret = __memp_fput(mpf, ip,
   root, dbp->priority)) != 0 & & x ret == 0)
 ret = t_{ret};	}
	return (ret);
}
```

```
/*
 * __bam_new_subdb --
*	Create a metadata page and a root page for a new btree.
*
* PUBLIC: int __bam_new_subdb __P((DB *, DB *, DB_THREAD_INFO *, DB_TXN *));
*/
int
__bam_new_subdb(mdbp, dbp, ip, txn)
	DB *mdbp, *dbp;
	DB_THREAD_INFO *ip;
DB_TXN *txn;
{
	BTMETA *meta;
	DBC *dbc;
	DB_LOCK metalock;
DB_LSN lsn;
	DB_MPOOLFILE *mpf;
	ENV *env;
	PAGE *root;
	int ret, t_ret;
env = mdbp->env;
mpf = mdbp->mpf;
dbc = NULL;meta = NULL;root = NULL;
	if (dbp->blob_threshold) {
 if ((ret = \_blob \_generate \_dir \_ids(dbp, txn,\&dbp->blob_sdb_id)) != 0)
 			return (ret);
	}
if ((ret = \_db\_cursor(mdbp, ip, txn,&dbc, CDB_LOCKING(env) ? DB_WRITECURSOR : 0) != 0)
 		return (ret);
	/* Get, and optionally create the metadata page. */
if ((ret = \_db \_1get(dbc))0, dbp->meta_pgno, DB_LOCK_WRITE, 0, \&metalock)) != 0)
 		goto err;
if ((ret = _memp_fget(mpf, &dbp->meta_pgno,
  	 ip, txn, DB_MPOOL_CREATE | DB_MPOOL_DIRTY, &meta))
!= 0		goto err;
	/* Build meta-data page. */
	lsn = meta->dbmeta.lsn;
```

```
	__bam_init_meta(dbp, meta, dbp->meta_pgno, &lsn);
if ((ret = _db_log_page(mdbp,
   	 txn, &meta->dbmeta.lsn, dbp->meta_pgno, (PAGE *)meta)) != 0)
 		goto err;
	/* Create and initialize a root page. */
if ((ret = db new(dbc,
   dbp->type == DB<sub>_</sub>RECNO ? P_LRECNO : P_LBTREE, NULL, &root) != 0)
 		goto err;
root->level = LEAFLEVEL:
	if (DBENV_LOGGING(env) &&
#if !defined(DEBUG_WOP)
   \tan := NULL &\&&#endif
   	 (ret = __bam_root_log(mdbp, txn, &meta->dbmeta.lsn, 0,
   	 meta->dbmeta.pgno, root->pgno, &meta->dbmeta.lsn)) != 0)
 		goto err;
meta->root = root->pgno;if ((ret =\_\_\_\_\_\ge(mdbp, txn, &root->lsn, root->pgno, root)) != 0)
 		goto err;
	/* Release the metadata and root pages. */
if ((ret = _memp_fput(mpf, ip, meta, dbc->priority)) != 0)
 		goto err;
meta = NULL;if ((ret = _memp_fput(mpf, ip, root, dbc->priority)) != 0)
 		goto err;
root = NULL;
err:
	if
(meta != NULL)if ((t_{\text{ref}} = \text{memp\_fput(mpf, ip},meta, dbc->priority)) != 0 && ret == 0)
 ret = t_{ret};if (root != NULL)if ((t_ret = __memp_fput(mpf, ip,
 root, dbc->priority)) != 0 & \& \& \text{ret} == 0ret = t ret:
if ((t_ret = __LPUT(dbc, metalock)) != 0 & \& \& \text{ret} == 0)
 ret = t_{ret};if (dbc \leq NULL)if ((t_{ret} = \_dbc\_close(dbc)) := 0 & & \text{if } t == 0)ret = t ret;
	return (ret);
```
# **1.51 cpio 2.11 1.51.1 Available under license :**

}

 GNU GENERAL PUBLIC LICENSE Version 3, 29 June 2007

Copyright (C) 2007 Free Software Foundation, Inc. <http://fsf.org/> Everyone is permitted to copy and distribute verbatim copies of this license document, but changing it is not allowed.

 Preamble

 The GNU General Public License is a free, copyleft license for software and other kinds of works.

 The licenses for most software and other practical works are designed to take away your freedom to share and change the works. By contrast, the GNU General Public License is intended to guarantee your freedom to share and change all versions of a program--to make sure it remains free software for all its users. We, the Free Software Foundation, use the GNU General Public License for most of our software; it applies also to any other work released this way by its authors. You can apply it to your programs, too.

 When we speak of free software, we are referring to freedom, not price. Our General Public Licenses are designed to make sure that you have the freedom to distribute copies of free software (and charge for them if you wish), that you receive source code or can get it if you want it, that you can change the software or use pieces of it in new free programs, and that you know you can do these things.

 To protect your rights, we need to prevent others from denying you these rights or asking you to surrender the rights. Therefore, you have certain responsibilities if you distribute copies of the software, or if you modify it: responsibilities to respect the freedom of others.

 For example, if you distribute copies of such a program, whether gratis or for a fee, you must pass on to the recipients the same freedoms that you received. You must make sure that they, too, receive or can get the source code. And you must show them these terms so they know their rights.

Developers that use the GNU GPL protect your rights with two steps:

(1) assert copyright on the software, and (2) offer you this License giving you legal permission to copy, distribute and/or modify it.

 For the developers' and authors' protection, the GPL clearly explains that there is no warranty for this free software. For both users' and authors' sake, the GPL requires that modified versions be marked as changed, so that their problems will not be attributed erroneously to authors of previous versions.

 Some devices are designed to deny users access to install or run modified versions of the software inside them, although the manufacturer can do so. This is fundamentally incompatible with the aim of protecting users' freedom to change the software. The systematic pattern of such abuse occurs in the area of products for individuals to use, which is precisely where it is most unacceptable. Therefore, we have designed this version of the GPL to prohibit the practice for those products. If such problems arise substantially in other domains, we stand ready to extend this provision to those domains in future versions

of the GPL, as needed to protect the freedom of users.

 Finally, every program is threatened constantly by software patents. States should not allow patents to restrict development and use of software on general-purpose computers, but in those that do, we wish to avoid the special danger that patents applied to a free program could make it effectively proprietary. To prevent this, the GPL assures that patents cannot be used to render the program non-free.

 The precise terms and conditions for copying, distribution and modification follow.

### TERMS AND CONDITIONS

0. Definitions.

"This License" refers to version 3 of the GNU General Public License.

 "Copyright" also means copyright-like laws that apply to other kinds of works, such as semiconductor masks.

 "The Program" refers to any copyrightable work licensed under this License. Each licensee is addressed as "you". "Licensees" and "recipients" may be individuals or organizations.

# To

 "modify" a work means to copy from or adapt all or part of the work in a fashion requiring copyright permission, other than the making of an exact copy. The resulting work is called a "modified version" of the earlier work or a work "based on" the earlier work.

 A "covered work" means either the unmodified Program or a work based on the Program.

 To "propagate" a work means to do anything with it that, without permission, would make you directly or secondarily liable for infringement under applicable copyright law, except executing it on a computer or modifying a private copy. Propagation includes copying, distribution (with or without modification), making available to the public, and in some countries other activities as well.

 To "convey" a work means any kind of propagation that enables other parties to make or receive copies. Mere interaction with a user through a computer network, with no transfer of a copy, is not conveying.

# An interactive user interface displays "Appropriate Legal Notices"

to the extent that it includes a convenient and prominently visible feature that (1) displays an appropriate copyright notice, and (2) tells the user that there is no warranty for the work (except to the extent that warranties are provided), that licensees may convey the work under this License, and how to view a copy of this License. If the interface presents a list of user commands or options, such as a menu, a prominent item in the list meets this criterion.

## 1. Source Code.

 The "source code" for a work means the preferred form of the work for making modifications to it. "Object code" means any non-source form of a work.

 A "Standard Interface" means an interface that either is an official standard defined by a recognized standards body, or, in the case of interfaces specified for a particular programming language, one that is widely used among developers working in that language.

 The "System Libraries" of an executable work include anything, other than

 the work as a whole, that (a) is included in the normal form of packaging a Major Component, but which is not part of that Major Component, and (b) serves only to enable use of the work with that Major Component, or to implement a Standard Interface for which an implementation is available to the public in source code form. A "Major Component", in this context, means a major essential component (kernel, window system, and so on) of the specific operating system (if any) on which the executable work runs, or a compiler used to

produce the work, or an object code interpreter used to run it.

 The "Corresponding Source" for a work in object code form means all the source code needed to generate, install, and (for an executable work) run the object code and to modify the work, including scripts to control those activities. However, it does not include the work's System Libraries, or general-purpose tools or generally available free programs which are used unmodified in performing those activities but

which are not part of the work. For example, Corresponding Source includes interface definition files associated with source files for the work, and the source code for shared libraries and dynamically linked subprograms that the work is specifically designed to require, such as by intimate data communication or control flow between those subprograms and other parts of the work.

 The Corresponding Source need not include anything that users can regenerate automatically from other parts of the Corresponding Source.

 The Corresponding Source for a work in source code form is that same work.

### 2. Basic Permissions.

 All rights granted under this License are granted for the term of copyright on the Program, and are irrevocable provided the stated conditions are met. This License explicitly affirms your unlimited permission to run the unmodified Program. The output from running a covered work is covered by this License only if the output, given its content,

 constitutes a covered work. This License acknowledges your rights of fair use or other equivalent, as provided by copyright law.

 You may make, run and propagate covered works that you do not convey, without conditions so long as your license otherwise remains in force. You may convey covered works to others for the sole purpose of having them make modifications exclusively for you, or provide you with facilities for running those works, provided that you comply with the terms of this License in conveying all material for which you do not control copyright. Those thus making or running the covered works for you must do so exclusively on your behalf, under your direction and control, on terms that prohibit them from making any copies of your copyrighted material outside their relationship with you.

 Conveying under any other circumstances is permitted solely under the conditions stated below. Sublicensing is not allowed; section 10 makes it unnecessary.

 3. Protecting Users' Legal Rights From Anti-Circumvention Law.

 No covered work shall be deemed part of an effective technological measure under any applicable law fulfilling obligations under article 11 of the WIPO copyright treaty adopted on 20 December 1996, or similar laws prohibiting or restricting circumvention of such measures.

 When you convey a covered work, you waive any legal power to forbid circumvention of technological measures to the extent such circumvention is effected by exercising rights under this License with respect to the covered work, and you disclaim any intention to limit operation or modification of the work as a means of enforcing, against the work's users, your or third parties' legal rights to forbid circumvention of technological measures.

4. Conveying Verbatim Copies.

 You may convey verbatim copies of the Program's source code as you receive it, in any medium, provided that you conspicuously and appropriately publish on each copy an appropriate copyright notice; keep

 intact all notices stating that this License and any non-permissive terms added in accord with section 7 apply to the code; keep intact all notices of the absence of any warranty; and give all recipients a copy of this License along with the Program.

 You may charge any price or no price for each copy that you convey, and you may offer support or warranty protection for a fee.

5. Conveying Modified Source Versions.

 You may convey a work based on the Program, or the modifications to produce it from the Program, in the form of source code under the terms of section 4, provided that you also meet all of these conditions:

 a) The work must carry prominent notices stating that you modified it, and giving a relevant date.

 b) The work must carry prominent notices stating that it is released under this License and any conditions added under section 7. This requirement modifies the requirement in section 4 to "keep intact all notices".

c) You must license

the entire work, as a whole, under this

 License to anyone who comes into possession of a copy. This License will therefore apply, along with any applicable section 7 additional terms, to the whole of the work, and all its parts, regardless of how they are packaged. This License gives no permission to license the work in any other way, but it does not invalidate such permission if you have separately received it.

 d) If the work has interactive user interfaces, each must display Appropriate Legal Notices; however, if the Program has interactive interfaces that do not display Appropriate Legal Notices, your work need not make them do so.

 A compilation of a covered work with other separate and independent works, which are not by their nature extensions of the covered work, and which are not combined with it such as to form a larger program, in or on a volume of a storage or distribution medium, is called an "aggregate" if the compilation and its resulting copyright are not used to limit the access or legal rights of the compilation's users beyond what the individual works permit. Inclusion of a covered work in an aggregate does not cause this License to apply to the other parts of the aggregate.

6. Conveying Non-Source Forms.

 You may convey a covered work in object code form under the terms of sections 4 and 5, provided that you also convey the machine-readable Corresponding Source under the terms of this License, in one of these ways:

 a) Convey the object code in, or embodied in, a physical product (including a physical distribution medium), accompanied by the Corresponding Source fixed on a durable physical medium customarily used for software interchange.

 b) Convey the object code in, or embodied in, a physical product (including a physical distribution medium), accompanied by a written offer, valid for at least three years and valid for as long as you offer spare parts or customer support for that product

 model, to give anyone who possesses the object code either (1) a copy of the Corresponding Source for all the software in the product that is covered by this License, on a durable physical medium customarily used for software interchange, for a price no more than your reasonable cost of physically performing this conveying of source, or (2) access to copy the Corresponding Source from a network server at no charge.

 c) Convey individual copies of the object code with a copy of the written offer to provide the Corresponding Source. This alternative is allowed only occasionally and noncommercially, and only if you received the object code with such an offer, in accord with subsection 6b.

 d) Convey the object code by offering access from a designated place (gratis or for a charge), and offer equivalent access to the Corresponding Source in the same way through the same place at no further charge.

 You need not require recipients to copy the Corresponding Source along with the object code. If the place to copy the object code is a network server, the Corresponding Source may be on a different server (operated by you or a third party) that supports equivalent copying facilities, provided you maintain clear directions next to the object code saying where to find the Corresponding Source. Regardless of what server hosts the Corresponding Source, you remain obligated to ensure that it is available for as long as needed to satisfy these requirements.

 e) Convey the object code using peer-to-peer transmission, provided you inform other peers where the object code and Corresponding Source of the work are being offered to the general public at no charge under subsection 6d.

 A separable portion of the object code, whose source code is excluded from the Corresponding Source as a System Library, need not be included in conveying the object code work.

 A "User Product" is either (1) a "consumer product", which means any tangible personal property which is normally used for personal, family, or household purposes, or (2) anything designed or sold for incorporation into a dwelling. In determining whether a product is a consumer product, doubtful cases shall be resolved in favor of coverage. For a particular product received by a particular user, "normally used" refers to a typical or common use of that class of product, regardless of the status of the particular user or of the way in which the particular user actually uses, or expects or is expected to use, the product. A product is a consumer product regardless of whether the product has substantial commercial, industrial or non-consumer uses, unless such uses represent the only significant mode of use of the product.

 "Installation Information" for a User Product means any methods, procedures, authorization keys, or other information required to install and execute

 modified versions of a covered work in that User Product from a modified version of its Corresponding Source. The information must suffice to ensure that the continued functioning of the modified object code is in no case prevented or interfered with solely because modification has been made.

 If you convey an object code work under this section in, or with, or specifically for use in, a User Product, and the conveying occurs as part of a transaction in which the right of possession and use of the User Product is transferred to the recipient in perpetuity or for a fixed term (regardless of how the transaction is characterized), the Corresponding Source conveyed under this section must be accompanied by the Installation Information. But this requirement does not apply if neither you nor any third party retains the ability to install modified object code on the User Product (for example, the work has been installed in ROM).

 The requirement to provide Installation Information does not include a

requirement to continue to provide support service, warranty, or updates for a work that has been modified or installed by the recipient, or for the User Product in which it has been modified or installed. Access to a network may be denied when the modification itself materially and adversely affects the operation of the network or violates the rules and protocols for communication across the network.

 Corresponding Source conveyed, and Installation Information provided, in accord with this section must be in a format that is publicly documented (and with an implementation available to the public in source code form), and must require no special password or key for unpacking, reading or copying.

### 7. Additional Terms.

 "Additional permissions" are terms that supplement the terms of this License by making exceptions from one or more of its conditions. Additional permissions that are applicable to the entire Program shall be treated as though they were included in this License, to the extent that they are valid under applicable law. If additional permissions apply only to part of the Program, that part may be used separately under those permissions, but the entire Program remains governed by this License without regard to the additional permissions.

When you convey a copy of a covered work, you may at your option remove any additional permissions from that copy, or from any part of it. (Additional permissions may be written to require their own removal in certain cases when you modify the work.) You may place

additional permissions on material, added by you to a covered work, for which you have or can give appropriate copyright permission.

 Notwithstanding any other provision of this License, for material you add to a covered work, you may (if authorized by the copyright holders of that material) supplement the terms of this License with terms:

 a) Disclaiming warranty or limiting liability differently from the terms of sections 15 and 16 of this License; or

 b) Requiring preservation of specified reasonable legal notices or author attributions in that material or in the Appropriate Legal Notices displayed by works containing it; or

 c) Prohibiting misrepresentation of the origin of that material, or requiring that modified versions of such material be marked in reasonable ways as different from the original version; or

 d) Limiting the use for publicity purposes of names of licensors or authors of the material; or

 e) Declining to grant rights under trademark law for use of some trade names, trademarks, or service marks; or

 f) Requiring indemnification of licensors and authors of that material by anyone who conveys the material (or modified versions of it) with contractual assumptions of liability to the recipient, for any liability that these contractual assumptions directly impose on those licensors and authors.

## All other non-permissive additional

terms are considered "further

restrictions" within the meaning of section 10. If the Program as you received it, or any part of it, contains a notice stating that it is governed by this License along with a term that is a further restriction, you may remove that term. If a license document contains a further restriction but permits relicensing or conveying under this License, you may add to a covered work material governed by the terms of that license document, provided that the further restriction does not survive such relicensing or conveying.

 If you add terms to a covered work in accord with this section, you must place, in the relevant source files, a statement of the additional terms that apply to those files, or a notice indicating where to find the applicable terms.

Additional terms, permissive or non-permissive, may be stated in the

form of a separately written license, or stated as exceptions; the above requirements apply either way.

## 8. Termination.

### You may

 not propagate or modify a covered work except as expressly provided under this License. Any attempt otherwise to propagate or modify it is void, and will automatically terminate your rights under this License (including any patent licenses granted under the third paragraph of section 11).

 However, if you cease all violation of this License, then your license from a particular copyright holder is reinstated (a) provisionally, unless and until the copyright holder explicitly and finally terminates your license, and (b) permanently, if the copyright holder fails to notify you of the violation by some reasonable means prior to 60 days after the cessation.

 Moreover, your license from a particular copyright holder is reinstated permanently if the copyright holder notifies you of the violation by some reasonable means, this is the first time you have received notice of violation of this License (for any work) from that copyright holder, and you cure the violation prior to 30 days after your

receipt of the notice.

 Termination of your rights under this section does not terminate the licenses of parties who have received copies or rights from you under this License. If your rights have been terminated and not permanently reinstated, you do not qualify to receive new licenses for the same material under section 10.

9. Acceptance Not Required for Having Copies.

 You are not required to accept this License in order to receive or run a copy of the Program. Ancillary propagation of a covered work occurring solely as a consequence of using peer-to-peer transmission to receive a copy likewise does not require acceptance. However, nothing other than this License grants you permission to propagate or modify any covered work. These actions infringe copyright if you do not accept this License. Therefore, by modifying or propagating a covered work, you indicate your acceptance of this License to do so.

10. Automatic Licensing of Downstream Recipients.

Each time

 you convey a covered work, the recipient automatically receives a license from the original licensors, to run, modify and propagate that work, subject to this License. You are not responsible for enforcing compliance by third parties with this License.

 An "entity transaction" is a transaction transferring control of an organization, or substantially all assets of one, or subdividing an organization, or merging organizations. If propagation of a covered work results from an entity transaction, each party to that transaction who receives a copy of the work also receives whatever licenses to the work the party's predecessor in interest had or could give under the previous paragraph, plus a right to possession of the Corresponding Source of the work from the predecessor in interest, if the predecessor has it or can get it with reasonable efforts.

 You may not impose any further restrictions on the exercise of the rights granted or affirmed under this License. For example, you may not

 impose a license fee, royalty, or other charge for exercise of rights granted under this License, and you may not initiate litigation (including a cross-claim or counterclaim in a lawsuit) alleging that any patent claim is infringed by making, using, selling, offering for sale, or importing the Program or any portion of it.

## 11. Patents.

 A "contributor" is a copyright holder who authorizes use under this License of the Program or a work on which the Program is based. The work thus licensed is called the contributor's "contributor version".

 A contributor's "essential patent claims" are all patent claims owned or controlled by the contributor, whether already acquired or hereafter acquired, that would be infringed by some manner, permitted by this License, of making, using, or selling its contributor version, but do not include claims that would be infringed only as a consequence of further modification of the contributor version. For purposes of this definition, "control" includes the right to grant patent sublicenses in a manner consistent with the requirements of this License.

 Each contributor grants you a non-exclusive, worldwide, royalty-free patent license under the contributor's essential patent claims, to make, use, sell, offer for sale, import and otherwise run, modify and propagate the contents of its contributor version.

 In the following three paragraphs, a "patent license" is any express agreement or commitment, however denominated, not to enforce a patent (such as an express permission to practice a patent or covenant not to sue for patent infringement). To "grant" such a patent license to a party means to make such an agreement or commitment not to enforce a patent against the party.

 If you convey a covered work, knowingly relying on a patent license, and the Corresponding Source of the work is not available for anyone to copy, free of charge and under the terms of this License, through a publicly available network server or other

readily accessible means,

then you must either (1) cause the Corresponding Source to be so available, or (2) arrange to deprive yourself of the benefit of the patent license for this particular work, or (3) arrange, in a manner consistent with the requirements of this License, to extend the patent license to downstream recipients. "Knowingly relying" means you have actual knowledge that, but for the patent license, your conveying the covered work in a country, or your recipient's use of the covered work in a country, would infringe one or more identifiable patents in that country that you have reason to believe are valid.

 If, pursuant to or in connection with a single transaction or arrangement, you convey, or propagate by procuring conveyance of, a covered work, and grant a patent license to some of the parties receiving the covered work authorizing them to use, propagate, modify or convey a specific copy of the covered work, then the patent license you grant is automatically extended to all recipients of the covered work and works based on it.

 A patent license is "discriminatory" if it does not include within the scope of its coverage, prohibits the exercise of, or is conditioned on the non-exercise of one or more of the rights that are specifically granted under this License. You may not convey a covered work if you are a party to an arrangement with a third party that is in the business of distributing software, under which you make payment to the third party based on the extent of your activity of conveying the work, and under which the third party grants, to any of the parties who would receive the covered work from you, a discriminatory patent license (a) in connection with copies of the covered work conveyed by you (or copies made from those copies), or (b) primarily for and in connection with specific products or compilations that contain the covered work, unless you entered into that arrangement, or that patent license was granted, prior to 28 March 2007.

 Nothing in this License shall be construed as excluding or limiting any implied license or other defenses to infringement that may otherwise be available to you under applicable patent law.

## 12. No Surrender of Others' Freedom.

 If conditions are imposed on you (whether by court order, agreement or otherwise) that contradict the conditions of this License, they do not excuse you from the conditions of this License. If you cannot convey a covered work so as to satisfy simultaneously your obligations under this License and any other pertinent obligations, then as a consequence you may not convey it at all. For example, if you agree to terms that obligate you to collect a royalty for further conveying from those to whom you convey the Program, the only way you could satisfy both those terms and this License would be to refrain entirely from conveying the Program.

13. Use with the GNU Affero General Public License.

 Notwithstanding any other provision of this License, you have

permission to link or combine any covered work with a work licensed under version 3 of the GNU Affero General Public License into a single combined work, and to convey the resulting work. The terms of this License will continue to apply to the part which is the covered work, but the special requirements of the GNU Affero General Public License, section 13, concerning interaction through a network will apply to the combination as such.

14. Revised Versions of this License.

 The Free Software Foundation may publish revised and/or new versions of the GNU General Public License from time to time. Such new versions will be similar in spirit to the present version, but may differ in detail to address new problems or concerns.

 Each version is given a distinguishing version number. If the Program specifies that a certain numbered version of the GNU General Public License "or any later version" applies to it, you have the option of following the terms and conditions either of that numbered version or of any later version published by the Free Software Foundation. If the Program does not specify a version number of the

GNU General Public License, you may choose any version ever published by the Free Software Foundation.

 If the Program specifies that a proxy can decide which future versions of the GNU General Public License can be used, that proxy's public statement of acceptance of a version permanently authorizes you to choose that version for the Program.

Later license versions may give you additional or different

permissions. However, no additional obligations are imposed on any author or copyright holder as a result of your choosing to follow a later version.

15. Disclaimer of Warranty.

 THERE IS NO WARRANTY FOR THE PROGRAM, TO THE EXTENT PERMITTED BY APPLICABLE LAW. EXCEPT WHEN OTHERWISE STATED IN WRITING THE COPYRIGHT HOLDERS AND/OR OTHER PARTIES PROVIDE THE PROGRAM "AS IS" WITHOUT WARRANTY OF ANY KIND, EITHER EXPRESSED OR IMPLIED,

INCLUDING, BUT NOT LIMITED TO,

THE IMPLIED WARRANTIES OF MERCHANTABILITY AND FITNESS FOR A PARTICULAR PURPOSE. THE ENTIRE RISK AS TO THE QUALITY AND PERFORMANCE OF THE PROGRAM IS WITH YOU. SHOULD THE PROGRAM PROVE DEFECTIVE, YOU ASSUME THE COST OF ALL NECESSARY SERVICING, REPAIR OR CORRECTION.

16. Limitation of Liability.

 IN NO EVENT UNLESS REQUIRED BY APPLICABLE LAW OR AGREED TO IN WRITING WILL ANY COPYRIGHT HOLDER, OR ANY OTHER PARTY WHO MODIFIES AND/OR CONVEYS THE PROGRAM AS PERMITTED ABOVE, BE LIABLE TO YOU FOR DAMAGES, INCLUDING ANY GENERAL, SPECIAL, INCIDENTAL OR CONSEQUENTIAL DAMAGES ARISING OUT OF THE USE OR INABILITY TO USE THE PROGRAM (INCLUDING BUT NOT LIMITED TO LOSS OF DATA OR DATA BEING RENDERED INACCURATE OR LOSSES SUSTAINED BY YOU OR THIRD PARTIES OR A FAILURE OF THE PROGRAM TO OPERATE WITH ANY OTHER PROGRAMS), EVEN IF SUCH HOLDER OR OTHER PARTY HAS BEEN ADVISED OF THE POSSIBILITY OF SUCH DAMAGES.

17. Interpretation of Sections 15 and 16.

If the disclaimer

 of warranty and limitation of liability provided above cannot be given local legal effect according to their terms, reviewing courts shall apply local law that most closely approximates an absolute waiver of all civil liability in connection with the Program, unless a warranty or assumption of liability accompanies a copy of the Program in return for a fee.

 END OF TERMS AND CONDITIONS

 How to Apply These Terms to Your New Programs

 If you develop a new program, and you want it to be of the greatest possible use to the public, the best way to achieve this is to make it free software which everyone can redistribute and change under these terms.

 To do so, attach the following notices to the program. It is safest to attach them to the start of each source file to most effectively

state the exclusion of warranty; and each file should have at least the "copyright" line and a pointer to where the full notice is found.

<one line to give the program's name and a brief idea of what it does.> Copyright  $(C)$  <year > <name of author>

 This program is free software: you can redistribute it and/or modify it under the terms of the GNU General Public License as published by the Free Software Foundation, either version 3 of the License, or (at your option) any later version.

 This program is distributed in the hope that it will be useful, but WITHOUT ANY WARRANTY; without even the implied warranty of MERCHANTABILITY or FITNESS FOR A PARTICULAR PURPOSE. See the GNU General Public License for more details.

 You should have received a copy of the GNU General Public License along with this program. If not, see <http://www.gnu.org/licenses/>.

Also add information on how to contact you by electronic and paper mail.

 If the program does terminal interaction, make it output a short notice like this when it starts in an interactive mode:

 $\langle$  sprogram $\rangle$  Copyright (C)  $\langle$  vear $\rangle$   $\langle$  name of author $\rangle$ This program comes with

 ABSOLUTELY NO WARRANTY; for details type `show w'. This is free software, and you are welcome to redistribute it under certain conditions; type `show c' for details.

The hypothetical commands `show w' and `show c' should show the appropriate parts of the General Public License. Of course, your program's commands might be different; for a GUI interface, you would use an "about box".

 You should also get your employer (if you work as a programmer) or school, if any, to sign a "copyright disclaimer" for the program, if necessary. For more information on this, and how to apply and follow the GNU GPL, see <http://www.gnu.org/licenses/>.

 The GNU General Public License does not permit incorporating your program into proprietary programs. If your program is a subroutine library, you may consider it more useful to permit linking proprietary applications with the library. If this is what you want to do, use the GNU Lesser General Public License instead of this License. But first, please read

<http://www.gnu.org/philosophy/why-not-lgpl.html>.

# **1.52 bash 3.2.33 1.52.1 Available under license :**

 GNU Free Documentation License Version 1.3, 3 November 2008

Copyright (C) 2000, 2001, 2002, 2007, 2008 Free Software Foundation, Inc. <http://fsf.org/> Everyone is permitted to copy and distribute verbatim copies

of this license document, but changing it is not allowed.

# 0. PREAMBLE

The purpose of this License is to make a manual, textbook, or other functional and useful document "free" in the sense of freedom: to assure everyone the effective freedom to copy and redistribute it, with or without modifying it, either commercially or noncommercially. Secondarily, this License preserves for the author and publisher a way to get credit for their work, while not being considered responsible for modifications made by others.

This License is a kind of "copyleft", which means that derivative works of the document must themselves be free in the same sense. It complements the GNU General Public License, which is a copyleft license designed for free software.

# We

 have designed this License in order to use it for manuals for free software, because free software needs free documentation: a free program should come with manuals providing the same freedoms that the software does. But this License is not limited to software manuals; it can be used for any textual work, regardless of subject matter or whether it is published as a printed book. We recommend this License principally for works whose purpose is instruction or reference.

## 1. APPLICABILITY AND DEFINITIONS

This License applies to any manual or other work, in any medium, that contains a notice placed by the copyright holder saying it can be distributed under the terms of this License. Such a notice grants a world-wide, royalty-free license, unlimited in duration, to use that work under the conditions stated herein. The "Document", below, refers to any such manual or work. Any member of the public is a

licensee, and is addressed as "you". You accept the license if you copy,

 modify or distribute the work in a way requiring permission under copyright law.

A "Modified Version" of the Document means any work containing the Document or a portion of it, either copied verbatim, or with modifications and/or translated into another language.

A "Secondary Section" is a named appendix or a front-matter section of the Document that deals exclusively with the relationship of the publishers or authors of the Document to the Document's overall subject (or to related matters) and contains nothing that could fall directly within that overall subject. (Thus, if the Document is in part a textbook of mathematics, a Secondary Section may not explain any mathematics.) The relationship could be a matter of historical connection with the subject or with related matters, or of legal, commercial, philosophical, ethical or political position regarding them.

The "Invariant Sections" are certain Secondary Sections whose titles are designated, as being those of Invariant Sections, in the notice

that says that the Document is released under this License. If a section does not fit the above definition of Secondary then it is not allowed to be designated as Invariant. The Document may contain zero Invariant Sections. If the Document does not identify any Invariant Sections then there are none.

The "Cover Texts" are certain short passages of text that are listed, as Front-Cover Texts or Back-Cover Texts, in the notice that says that the Document is released under this License. A Front-Cover Text may be at most 5 words, and a Back-Cover Text may be at most 25 words.

A "Transparent" copy of the Document means a machine-readable copy, represented in a format whose specification is available to the general public, that is suitable for revising the document straightforwardly with generic text editors or (for images composed of pixels) generic paint programs or (for drawings) some widely available drawing editor, and that is suitable for input to text formatters or

for automatic translation to a variety of formats suitable for input to text formatters. A copy made in an otherwise Transparent file format whose markup, or absence of markup, has been arranged to thwart or discourage subsequent modification by readers is not Transparent. An image format is not Transparent if used for any substantial amount of text. A copy that is not "Transparent" is called "Opaque".

Examples of suitable formats for Transparent copies include plain ASCII without markup, Texinfo input format, LaTeX input format, SGML or XML using a publicly available DTD, and standard-conforming simple HTML, PostScript or PDF designed for human modification. Examples of transparent image formats include PNG, XCF and JPG. Opaque formats include proprietary formats that can be read and edited only by proprietary word processors, SGML or XML for which the DTD and/or processing tools are not generally available, and the machine-generated HTML, PostScript or PDF produced by some word processors for output purposes only.

The "Title Page" means, for a printed book, the title page itself, plus such following pages as are needed to hold, legibly, the material this License requires to appear in the title page. For works in formats which do not have any title page as such, "Title Page" means the text near the most prominent appearance of the work's title, preceding the beginning of the body of the text.

The "publisher" means any person or entity that distributes copies of the Document to the public.

A section "Entitled XYZ" means a named subunit of the Document whose title either is precisely XYZ or contains XYZ in parentheses following text that translates XYZ in another language. (Here XYZ stands for a specific section name mentioned below, such as "Acknowledgements", "Dedications", "Endorsements", or "History".) To "Preserve the Title" of such a section when you modify the Document means that it remains a section "Entitled XYZ" according to this definition.

## The

 Document may include Warranty Disclaimers next to the notice which states that this License applies to the Document. These Warranty Disclaimers are considered to be included by reference in this License, but only as regards disclaiming warranties: any other implication that these Warranty Disclaimers may have is void and has no effect on the meaning of this License.

## 2. VERBATIM COPYING

You may copy and distribute the Document in any medium, either commercially or noncommercially, provided that this License, the copyright notices, and the license notice saying this License applies to the Document are reproduced in all copies, and that you add no other conditions whatsoever to those of this License. You may not use technical measures to obstruct or control the reading or further copying of the copies you make or distribute. However, you may accept compensation in exchange for copies. If you distribute a large enough

number of copies you must also follow the conditions in section 3.

You may also lend copies, under the same conditions stated above, and you may publicly display copies.

## 3. COPYING IN QUANTITY

If you publish printed copies (or copies in media that commonly have printed covers) of the Document, numbering more than 100, and the Document's license notice requires Cover Texts, you must enclose the copies in covers that carry, clearly and legibly, all these Cover Texts: Front-Cover Texts on the front cover, and Back-Cover Texts on the back cover. Both covers must also clearly and legibly identify you as the publisher of these copies. The front cover must present the full title with all words of the title equally prominent and visible. You may add other material on the covers in addition. Copying with changes limited to the covers, as long as they preserve the title of the Document and satisfy these conditions, can be treated as verbatim copying in other respects.

If the required texts for either cover are too voluminous to fit legibly, you should put the first ones listed (as many as fit reasonably) on the actual cover, and continue the rest onto adjacent pages.

If you publish or distribute Opaque copies of the Document numbering more than 100, you must either include a machine-readable Transparent copy along with each Opaque copy, or state in or with each Opaque copy a computer-network location from which the general network-using public has access to download using public-standard network protocols a complete Transparent copy of the Document, free of added material. If you use the latter option, you must take reasonably prudent steps, when you begin distribution of Opaque copies in quantity, to ensure that this Transparent copy will remain thus accessible at the stated location until at least one year after the last time you distribute an Opaque copy (directly or through your agents or retailers) of that edition to the public.

It is requested, but not required, that you contact the authors of the Document well before redistributing any large number of copies, to give them a chance to provide you with an updated version of the Document.

### 4. MODIFICATIONS

You may copy and distribute a Modified Version of the Document under the conditions of sections 2 and 3 above, provided that you release the Modified Version under precisely this License, with the Modified Version filling the role of the Document, thus licensing distribution and modification of the Modified Version to whoever possesses a copy of it. In addition, you must do these things in the Modified Version:

- A. Use in the Title Page (and on the covers, if any) a title distinct from that of the Document, and from those of previous versions (which should, if there were any, be listed in the History section of the Document). You may use the same title as a previous version if the original publisher of that version gives permission.
- B. List on the Title Page, as authors, one or more persons or entities responsible for authorship of
- the modifications in the Modified
- Version, together with at least five of the principal authors of the Document (all of its principal authors, if it has fewer than five), unless they release you from this requirement.
- C. State on the Title page the name of the publisher of the Modified Version, as the publisher.
- D. Preserve all the copyright notices of the Document.
- E. Add an appropriate copyright notice for your modifications adjacent to the other copyright notices.
- F. Include, immediately after the copyright notices, a license notice giving the public permission to use the Modified Version under the terms of this License, in the form shown in the Addendum below.
- G. Preserve in that license notice the full lists of Invariant Sections and required Cover Texts given in the Document's license notice.
- H. Include an unaltered copy of this License.
- I. Preserve the section Entitled "History", Preserve its Title, and add to it an item stating at least the title, year,

new authors, and

- publisher of the Modified Version as given on the Title Page. If there is no section Entitled "History" in the Document, create one stating the title, year, authors, and publisher of the Document as given on its Title Page, then add an item describing the Modified Version as stated in the previous sentence.
- J. Preserve the network location, if any, given in the Document for public access to a Transparent copy of the Document, and likewise the network locations given in the Document for previous versions it was based on. These may be placed in the "History" section. You may omit a network location for a work that was published at least four years before the Document itself, or if the original publisher of the version it refers to gives permission.
- K. For any section Entitled "Acknowledgements" or "Dedications", Preserve the Title of the section, and preserve in the section all

 the substance and tone of each of the contributor acknowledgements

and/or dedications given therein.

L. Preserve all the Invariant Sections of the Document, unaltered in their text and in their titles. Section numbers or the equivalent are not considered part of the section titles.

M. Delete any section Entitled "Endorsements". Such a section may not be included in the Modified Version.

N. Do not retitle any existing section to be Entitled "Endorsements" or to conflict in title with any Invariant Section.

O. Preserve any Warranty Disclaimers.

If the Modified Version includes new front-matter sections or appendices that qualify as Secondary Sections and contain no material copied from the Document, you may at your option designate some or all of these sections as invariant. To do this, add their titles to the list of Invariant Sections in the Modified Version's license notice. These titles must be distinct from any other section titles.

You may add a section Entitled "Endorsements", provided it contains nothing but

 endorsements of your Modified Version by various parties--for example, statements of peer review or that the text has been approved by an organization as the authoritative definition of a standard.

You may add a passage of up to five words as a Front-Cover Text, and a passage of up to 25 words as a Back-Cover Text, to the end of the list of Cover Texts in the Modified Version. Only one passage of Front-Cover Text and one of Back-Cover Text may be added by (or through arrangements made by) any one entity. If the Document already includes a cover text for the same cover, previously added by you or by arrangement made by the same entity you are acting on behalf of, you may not add another; but you may replace the old one, on explicit permission from the previous publisher that added the old one.

The author(s) and publisher(s) of the Document do not by this License give permission to use their names for publicity for or to assert or imply endorsement of any Modified Version.

# 5. COMBINING DOCUMENTS

You may combine the Document with other documents released under this License, under the terms defined in section 4 above for modified versions, provided that you include in the combination all of the Invariant Sections of all of the original documents, unmodified, and

list them all as Invariant Sections of your combined work in its license notice, and that you preserve all their Warranty Disclaimers.

The combined work need only contain one copy of this License, and multiple identical Invariant Sections may be replaced with a single copy. If there are multiple Invariant Sections with the same name but different contents, make the title of each such section unique by adding at the end of it, in parentheses, the name of the original author or publisher of that section if known, or else a unique number. Make the same adjustment to the section titles in the list of Invariant Sections in the license notice of the combined work.

# In the combination, you must combine any sections Entitled "History"

in the various original documents, forming one section Entitled "History"; likewise combine any sections Entitled "Acknowledgements", and any sections Entitled "Dedications". You must delete all sections Entitled "Endorsements".

## 6. COLLECTIONS OF DOCUMENTS

You may make a collection consisting of the Document and other documents released under this License, and replace the individual copies of this License in the various documents with a single copy that is included in the collection, provided that you follow the rules of this License for verbatim copying of each of the documents in all other respects.

You may extract a single document from such a collection, and distribute it individually under this License, provided you insert a copy of this License into the extracted document, and follow this License in all other respects regarding verbatim copying of that document.

## 7. AGGREGATION WITH INDEPENDENT WORKS

A compilation of the Document or its derivatives

with other separate

and independent documents or works, in or on a volume of a storage or distribution medium, is called an "aggregate" if the copyright resulting from the compilation is not used to limit the legal rights of the compilation's users beyond what the individual works permit. When the Document is included in an aggregate, this License does not apply to the other works in the aggregate which are not themselves derivative works of the Document.

If the Cover Text requirement of section 3 is applicable to these copies of the Document, then if the Document is less than one half of the entire aggregate, the Document's Cover Texts may be placed on covers that bracket the Document within the aggregate, or the electronic equivalent of covers if the Document is in electronic form. Otherwise they must appear on printed covers that bracket the whole aggregate.

## 8. TRANSLATION

Translation is considered a kind of modification, so you may distribute translations of the Document under the terms of section 4.

Replacing Invariant Sections with translations requires special permission from their copyright holders, but you may include translations of some or all Invariant Sections in addition to the original versions of these Invariant Sections. You may include a translation of this License, and all the license notices in the Document, and any Warranty Disclaimers, provided that you also include the original English version of this License and the original versions of those notices and disclaimers. In case of a disagreement between the translation and the original version of this License or a notice or disclaimer, the original version will prevail.

If a section in the Document is Entitled "Acknowledgements", "Dedications", or "History", the requirement (section 4) to Preserve its Title (section 1) will typically require changing the actual title.

## 9. TERMINATION

You may not copy, modify, sublicense, or distribute the Document except as expressly provided under this License. Any attempt otherwise to copy, modify, sublicense, or distribute it is void, and will automatically terminate your rights under this License.

However, if you cease all violation of this License, then your license from a particular copyright holder is reinstated (a) provisionally, unless and until the copyright holder explicitly and finally terminates your license, and (b) permanently, if the copyright holder fails to notify you of the violation by some reasonable means prior to 60 days after the cessation.

Moreover, your license from a particular copyright holder is reinstated permanently if the copyright holder notifies you of the

violation by some reasonable means, this is the first time you have received notice of violation of this License (for any work) from that copyright holder, and you cure the violation prior to 30 days after your receipt of the notice.

Termination of your rights under this section does not terminate the licenses of parties who have received copies or rights from you under this License. If your rights have been terminated and not permanently reinstated, receipt of a copy of some or all of the same material does not give you any rights to use it.

## 10. FUTURE REVISIONS OF THIS LICENSE

The Free Software Foundation may publish new, revised versions of the GNU Free Documentation License from time to time. Such new versions will be similar in spirit to the present version, but may differ in detail to address new problems or concerns. See http://www.gnu.org/copyleft/.

Each version of the License is given a distinguishing version number. If the Document specifies that a particular numbered version of this License "or any later version" applies to it, you have the option of following the terms and conditions either of that specified version or of any later version that has been published (not as a draft) by the Free Software Foundation. If the Document does not specify a version number of this License, you may choose any version ever published (not

as a draft) by the Free Software Foundation. If the Document specifies that a proxy can decide which future versions of this License can be used, that proxy's public statement of acceptance of a version permanently authorizes you to choose that version for the Document.

### 11. RELICENSING

"Massive Multiauthor Collaboration Site" (or "MMC Site") means any World Wide Web server that publishes copyrightable works and also provides prominent facilities for anybody to edit those works. A public wiki that anybody can edit is an example of such a server. A "Massive Multiauthor Collaboration" (or "MMC") contained in the site means any set of copyrightable works thus published on the MMC site.

"CC-BY-SA" means the Creative Commons Attribution-Share Alike 3.0 license published by Creative Commons Corporation, a not-for-profit corporation with a principal place of business in San Francisco, California, as well as future copyleft versions of that license

published by that same organization.

"Incorporate" means to publish or republish a Document, in whole or in part, as part of another Document.

An MMC is "eligible for relicensing" if it is licensed under this License, and if all works that were first published under this License somewhere other than this MMC, and subsequently incorporated in whole or in part into the MMC, (1) had no cover texts or invariant sections, and (2) were thus incorporated prior to November 1, 2008.

The operator of an MMC Site may republish an MMC contained in the site under CC-BY-SA on the same site at any time before August 1, 2009, provided the MMC is eligible for relicensing.

### ADDENDUM: How to use this License for your documents

To use this License in a document you have written, include a copy of the License in the document and put the following copyright and license notices just after the title page:

Copyright (c) YEAR YOUR NAME.

 Permission is granted to copy, distribute and/or modify this document under the terms of the GNU Free Documentation License, Version 1.3 or any later version published by the Free Software Foundation; with no Invariant Sections, no Front-Cover Texts, and no Back-Cover Texts. A copy of the license is included in the section entitled "GNU Free Documentation License".

If you have Invariant Sections, Front-Cover Texts and Back-Cover Texts, replace the "with...Texts." line with this:

 with the Invariant Sections being LIST THEIR TITLES, with the Front-Cover Texts being LIST, and with the Back-Cover Texts being LIST.

If you have Invariant Sections without Cover Texts, or some other combination of the three, merge those two alternatives to suit the situation.

If your document contains nontrivial examples of program code, we recommend releasing these examples in parallel under your choice of free software license, such as the GNU General Public License, to permit their use in free software.

 GNU GENERAL PUBLIC LICENSE Version 2, June 1991

Copyright (C) 1989, 1991 Free Software Foundation, Inc., 51 Franklin Street, Fifth Floor, Boston, MA 02110-1301 USA Everyone is permitted to copy and distribute verbatim copies of this license document, but changing it is not allowed.

### Preamble

 The licenses for most software are designed to take away your freedom to share and change it. By contrast, the GNU General Public License is intended to guarantee your freedom to share and change free software--to make sure the software is free for all its users. This General Public License applies to most of the Free Software Foundation's software and to any other program whose authors commit to using it. (Some other Free Software Foundation software is covered by the GNU Lesser General Public License instead.) You can apply it to your programs, too.

 When we speak of free software, we are referring to freedom, not price. Our General Public Licenses are designed to make sure that you have the freedom to distribute copies of free software (and charge for

this service if you wish), that you receive source code or can get it if you want it, that you can change the software or use pieces of it in new free programs; and that you know you can do these things.

 To protect your rights, we need to make restrictions that forbid anyone to deny you these rights or to ask you to surrender the rights. These restrictions translate to certain responsibilities for you if you distribute copies of the software, or if you modify it.

 For example, if you distribute copies of such a program, whether gratis or for a fee, you must give the recipients all the rights that you have. You must make sure that they, too, receive or can get the source code. And you must show them these terms so they know their rights.

We protect your rights with two steps: (1) copyright the software, and (2) offer you this license which gives you legal permission to copy, distribute

and/or modify the software.

 Also, for each author's protection and ours, we want to make certain that everyone understands that there is no warranty for this free software. If the software is modified by someone else and passed on, we want its recipients to know that what they have is not the original, so that any problems introduced by others will not reflect on the original authors' reputations.

 Finally, any free program is threatened constantly by software patents. We wish to avoid the danger that redistributors of a free program will individually obtain patent licenses, in effect making the program proprietary. To prevent this, we have made it clear that any patent must be licensed for everyone's free use or not licensed at all.

 The precise terms and conditions for copying, distribution and modification follow.

# GNU GENERAL PUBLIC LICENSE TERMS AND CONDITIONS FOR COPYING, DISTRIBUTION AND MODIFICATION

 0. This License applies to any program or other work which contains

a notice placed by the copyright holder saying it may be distributed under the terms of this General Public License. The "Program", below, refers to any such program or work, and a "work based on the Program" means either the Program or any derivative work under copyright law: that is to say, a work containing the Program or a portion of it, either verbatim or with modifications and/or translated into another language. (Hereinafter, translation is included without limitation in the term "modification".) Each licensee is addressed as "you".

Activities other than copying, distribution and modification are not covered by this License; they are outside its scope. The act of running the Program is not restricted, and the output from the Program is covered only if its contents constitute a work based on the Program (independent of having been made by running the Program). Whether that is true depends on what the Program does.

# 1. You may copy and distribute verbatim copies of the Program's

source code as you receive it, in any medium, provided that you conspicuously and appropriately publish on each copy an appropriate copyright notice and disclaimer of warranty; keep intact all the notices that refer to this License and to the absence of any warranty; and give any other recipients of the Program a copy of this License along with the Program.

You may charge a fee for the physical act of transferring a copy, and you may at your option offer warranty protection in exchange for a fee.

 2. You may modify your copy or copies of the Program or any portion of it, thus forming a work based on the Program, and copy and distribute such modifications or work under the terms of Section 1 above, provided that you also meet all of these conditions:

a) You must cause the modified files to carry prominent notices

stating that you changed the files and the date of any change.

 b) You must cause any work that you distribute or publish, that in whole

 or in part contains or is derived from the Program or any part thereof, to be licensed as a whole at no charge to all third parties under the terms of this License.

 c) If the modified program normally reads commands interactively when run, you must cause it, when started running for such interactive use in the most ordinary way, to print or display an announcement including an appropriate copyright notice and a notice that there is no warranty (or else, saying that you provide a warranty) and that users may redistribute the program under these conditions, and telling the user how to view a copy of this License. (Exception: if the Program itself is interactive but does not normally print such an announcement, your work based on the Program is not required to print an announcement.)

These requirements apply to the modified work as a whole. If identifiable sections of that work are not derived from the Program, and can be reasonably considered independent and separate works in themselves, then this License, and its terms, do not apply to those sections when you distribute them as separate works. But when you distribute the same sections as part of a whole which is a work based on the Program, the distribution of the whole must be on the terms of this License, whose permissions for other licensees extend to the entire whole, and thus to each and every part regardless of who wrote it.

Thus, it is not the intent of this section to claim rights or contest your rights to work written entirely by you; rather, the intent is to exercise the right to control the distribution of derivative or collective works based on the Program.

In addition, mere aggregation of another work not based on the Program with the Program (or with a work based on the Program) on a volume of a storage or distribution medium does not bring the other work under the scope of this License.

 3. You may copy and distribute the Program (or a work based on it,

under Section 2) in object code or executable form under the terms of Sections 1 and 2 above provided that you also do one of the following:

 a) Accompany it with the complete corresponding machine-readable source code, which must be distributed under the terms of Sections 1 and 2 above on a medium customarily used for software interchange; or,  b) Accompany it with a written offer, valid for at least three years, to give any third party, for a charge no more than your cost of physically performing source distribution, a complete machine-readable copy of the corresponding source code, to be distributed under the terms of Sections 1 and 2 above on a medium customarily used for software interchange; or,

 c) Accompany it with the information you received as to the offer to distribute corresponding source code. (This alternative is allowed only for noncommercial distribution and only if you received the program in object code or executable form with such an offer, in accord with Subsection b above.)

The source code for a work means the preferred form of the work for making modifications to it. For an executable work, complete source code means all the source code for all modules it contains, plus any associated interface definition files, plus the scripts used to control compilation and installation of the executable. However, as a special exception, the source code distributed need not include anything that is normally distributed (in either source or binary form) with the major components (compiler, kernel, and so on) of the operating system on which the executable runs, unless that component itself accompanies the executable.

If distribution of executable or object code is made by offering access to copy from a designated place, then offering equivalent access to copy the source code from the same place counts as distribution of the source code, even though third parties are not compelled to copy the source along with the object code.

 4. You may not copy, modify, sublicense, or distribute the Program except as expressly provided under this License. Any attempt otherwise to copy, modify, sublicense or distribute the Program is void, and will automatically terminate your rights under this License. However, parties who have received copies, or rights, from you under this License will not have their licenses terminated so long as such parties remain in full compliance.

 5. You are not required to accept this License, since you have not signed it. However, nothing else grants you permission to modify or distribute the Program or its derivative works. These actions are prohibited by law if you do not accept this License. Therefore, by modifying or distributing the Program (or any work based on the Program), you indicate your acceptance of this License to do so, and all its terms and conditions for copying, distributing or modifying

the Program or works based on it.

## 6. Each

 time you redistribute the Program (or any work based on the Program), the recipient automatically receives a license from the original licensor to copy, distribute or modify the Program subject to these terms and conditions. You may not impose any further restrictions on the recipients' exercise of the rights granted herein. You are not responsible for enforcing compliance by third parties to this License.

 7. If, as a consequence of a court judgment or allegation of patent infringement or for any other reason (not limited to patent issues), conditions are imposed on you (whether by court order, agreement or otherwise) that contradict the conditions of this License, they do not excuse you from the conditions of this License. If you cannot distribute so as to satisfy simultaneously your obligations under this License and any other pertinent obligations, then as a consequence you may not distribute the Program at all. For example, if a patent license would not permit royalty-free redistribution of the Program by

all those who receive copies directly or indirectly through you, then the only way you could satisfy both it and this License would be to refrain entirely from distribution of the Program.

If any portion of this section is held invalid or unenforceable under any particular circumstance, the balance of the section is intended to apply and the section as a whole is intended to apply in other circumstances.

It is not the purpose of this section to induce you to infringe any patents or other property right claims or to contest validity of any such claims; this section has the sole purpose of protecting the integrity of the free software distribution system, which is implemented by public license practices. Many people have made generous contributions to the wide range of software distributed through that system in reliance on consistent application of that system; it is up to the author/donor to decide if he or she is willing to distribute software through any other system and a licensee cannot

impose that choice.

This section is intended to make thoroughly clear what is believed to be a consequence of the rest of this License.

 8. If the distribution and/or use of the Program is restricted in certain countries either by patents or by copyrighted interfaces, the original copyright holder who places the Program under this License

may add an explicit geographical distribution limitation excluding those countries, so that distribution is permitted only in or among countries not thus excluded. In such case, this License incorporates the limitation as if written in the body of this License.

 9. The Free Software Foundation may publish revised and/or new versions of the General Public License from time to time. Such new versions will be similar in spirit to the present version, but may differ in detail to address new problems or concerns.

Each version is given a distinguishing version number. If the Program specifies a version number of this License which applies to it and "any later version", you have the option of following the terms and conditions either of that version or of any later version published by the Free Software Foundation. If the Program does not specify a version number of this License, you may choose any version ever published by the Free Software Foundation.

 10. If you wish to incorporate parts of the Program into other free programs whose distribution conditions are different, write to the author to ask for permission. For software which is copyrighted by the Free Software Foundation, write to the Free Software Foundation; we sometimes make exceptions for this. Our decision will be guided by the two goals of preserving the free status of all derivatives of our free software and of promoting the sharing and reuse of software generally.

# NO WARRANTY

 11. BECAUSE THE PROGRAM IS LICENSED FREE OF CHARGE, THERE IS NO WARRANTY FOR THE PROGRAM, TO THE EXTENT PERMITTED BY APPLICABLE LAW. EXCEPT WHEN

OTHERWISE STATED IN WRITING THE COPYRIGHT HOLDERS AND/OR OTHER PARTIES PROVIDE THE PROGRAM "AS IS" WITHOUT WARRANTY OF ANY KIND, EITHER EXPRESSED OR IMPLIED, INCLUDING, BUT NOT LIMITED TO, THE IMPLIED WARRANTIES OF MERCHANTABILITY AND FITNESS FOR A PARTICULAR PURPOSE. THE ENTIRE RISK AS TO THE QUALITY AND PERFORMANCE OF THE PROGRAM IS WITH YOU. SHOULD THE PROGRAM PROVE DEFECTIVE, YOU ASSUME THE COST OF ALL NECESSARY SERVICING, REPAIR OR CORRECTION.

 12. IN NO EVENT UNLESS REQUIRED BY APPLICABLE LAW OR AGREED TO IN WRITING WILL ANY COPYRIGHT HOLDER, OR ANY OTHER PARTY WHO MAY MODIFY AND/OR REDISTRIBUTE THE PROGRAM AS PERMITTED ABOVE, BE LIABLE TO YOU FOR DAMAGES, INCLUDING ANY GENERAL, SPECIAL, INCIDENTAL OR CONSEQUENTIAL DAMAGES ARISING OUT OF THE USE OR INABILITY TO USE THE PROGRAM (INCLUDING BUT NOT LIMITED TO LOSS OF DATA OR DATA BEING RENDERED INACCURATE OR LOSSES SUSTAINED BY YOU OR THIRD PARTIES OR A FAILURE OF THE PROGRAM TO OPERATE WITH ANY OTHER PROGRAMS), EVEN

# IF SUCH HOLDER OR OTHER PARTY HAS BEEN ADVISED OF THE POSSIBILITY OF SUCH DAMAGES.

## END OF TERMS AND CONDITIONS

 How to Apply These Terms to Your New Programs

 If you develop a new program, and you want it to be of the greatest possible use to the public, the best way to achieve this is to make it free software which everyone can redistribute and change under these terms.

 To do so, attach the following notices to the program. It is safest to attach them to the start of each source file to most effectively convey the exclusion of warranty; and each file should have at least the "copyright" line and a pointer to where the full notice is found.

 <one line to give the program's name and a brief idea of what it does.> Copyright  $(C)$  <year > <name of author>

 This program is free software; you can redistribute it and/or modify it under the terms of the GNU General Public License as published by the Free Software Foundation; either version 2 of the License,

or

(at your option) any later version.

 This program is distributed in the hope that it will be useful, but WITHOUT ANY WARRANTY; without even the implied warranty of MERCHANTABILITY or FITNESS FOR A PARTICULAR PURPOSE. See the GNU General Public License for more details.

 You should have received a copy of the GNU General Public License along with this program; if not, write to the Free Software Foundation, Inc., 51 Franklin Street, Fifth Floor, Boston, MA 02110-1301 USA.

Also add information on how to contact you by electronic and paper mail.

If the program is interactive, make it output a short notice like this when it starts in an interactive mode:

 Gnomovision version 69, Copyright (C) year name of author Gnomovision comes with ABSOLUTELY NO WARRANTY; for details type `show w'. This is free software, and you are welcome to redistribute it under certain conditions; type `show c' for details.

The hypothetical commands `show w' and `show c' should show the appropriate parts of the General Public License. Of course, the commands you use may be called something other than `show w' and `show c'; they could even be

mouse-clicks or menu items--whatever suits your program.

You should also get your employer (if you work as a programmer) or your school, if any, to sign a "copyright disclaimer" for the program, if necessary. Here is a sample; alter the names:

 Yoyodyne, Inc., hereby disclaims all copyright interest in the program `Gnomovision' (which makes passes at compilers) written by James Hacker.

 <signature of Ty Coon>, 1 April 1989 Ty Coon, President of Vice

This General Public License does not permit incorporating your program into proprietary programs. If your program is a subroutine library, you may consider it more useful to permit linking proprietary applications with the library. If this is what you want to do, use the GNU Lesser General Public License instead of this License. @c The GNU Free Documentation License. @center Version 1.3, 3 November 2008

@c This file is intended to be included within another document, @c hence no sectioning command or @node.

## @display

Copyright @copyright{} 2000, 2001, 2002, 2007, 2008 Free Software Foundation, Inc. @uref{http://fsf.org/}

Everyone is permitted to copy and distribute verbatim copies of this license document, but changing it is not allowed. @end display

@enumerate 0 @item PREAMBLE

The purpose of this License is to make a manual, textbook, or other functional and useful document @dfn{free} in the sense of freedom: to assure everyone the effective freedom to copy and redistribute it, with or without modifying it, either commercially or noncommercially. Secondarily, this License preserves for the author and publisher a way to get credit for their work, while not being considered responsible for modifications made by others.

This License is a kind of ``copyleft'', which means that derivative works of the document must themselves be free in the same sense. It complements the GNU General Public License, which is a copyleft license designed for free software.

We have designed this License in order to use it for manuals for free software, because free software needs free documentation: a free program should come with manuals providing the same freedoms that the software does. But this License is not limited to software manuals; it can be used for any textual work, regardless of subject matter or whether it is published as a printed book. We recommend this License principally for works whose purpose is instruction or reference.

# @item APPLICABILITY AND DEFINITIONS

This License applies to any manual or other work, in any medium, that contains a notice placed by the copyright holder saying it can be distributed under the terms of this License. Such a notice grants a world-wide, royalty-free license, unlimited in duration, to use that work under the conditions stated herein. The ``Document'', below, refers

 to any such manual or work. Any member of the public is a licensee, and is addressed as ``you''. You accept the license if you copy, modify or distribute the work in a way requiring permission under copyright law.

A ``Modified Version'' of the Document means any work containing the Document or a portion of it, either copied verbatim, or with modifications and/or translated into another language.

A ``Secondary Section'' is a named appendix or a front-matter section of the Document that deals exclusively with the relationship of the publishers or authors of the Document to the Document's overall subject (or to related matters) and contains nothing that could fall directly within that overall subject. (Thus, if the Document is in part a textbook of mathematics, a Secondary Section may not explain any mathematics.) The relationship could be a matter of historical connection with the subject or with related matters, or of legal, commercial, philosophical, ethical or political position regarding them.

The ``Invariant Sections'' are certain Secondary Sections whose titles are designated, as being those of Invariant Sections, in the notice that says that the Document is released under this License. If a section does not fit the above definition of Secondary then it is not allowed to be designated as Invariant. The Document may contain zero Invariant Sections. If the Document does not identify any Invariant Sections then there are none.

The ``Cover Texts'' are certain short passages of text that are listed,

as Front-Cover Texts or Back-Cover Texts, in the notice that says that the Document is released under this License. A Front-Cover Text may be at most 5 words, and a Back-Cover Text may be at most 25 words.

A ``Transparent'' copy of the Document means a machine-readable copy, represented in a format whose specification is available to the general public, that is suitable for revising the document straightforwardly with generic text editors or (for images composed of

pixels) generic paint programs or (for drawings) some widely available drawing editor, and that is suitable for input to text formatters or for automatic translation to a variety of formats suitable for input to text formatters. A copy made in an otherwise Transparent file format whose markup, or absence of markup, has been arranged to thwart or discourage subsequent modification by readers is not Transparent. An image format is not Transparent if used for any substantial amount of text. A copy that is not ``Transparent'' is called ``Opaque''.

Examples of suitable formats for Transparent copies include plain @sc{ascii} without markup, Texinfo input format, La@TeX{} input format, @acronym{SGML} or @acronym{XML} using a publicly available @acronym{DTD}, and standard-conforming simple @acronym{HTML}, PostScript or @acronym{PDF} designed for human modification. Examples of transparent image formats include @acronym{PNG}, @acronym{XCF} and @acronym{JPG}. Opaque formats include proprietary formats that can be

read and edited only by proprietary word processors, @acronym{SGML} or @acronym{XML} for which the @acronym{DTD} and/or processing tools are not generally available, and the machine-generated @acronym{HTML}, PostScript or @acronym{PDF} produced by some word processors for output purposes only.

The ``Title Page'' means, for a printed book, the title page itself, plus such following pages as are needed to hold, legibly, the material this License requires to appear in the title page. For works in formats which do not have any title page as such, ``Title Page'' means the text near the most prominent appearance of the work's title, preceding the beginning of the body of the text.

The ``publisher'' means any person or entity that distributes copies of the Document to the public.

A section ``Entitled XYZ'' means a named subunit of the Document whose title either is precisely XYZ or contains XYZ in parentheses following text that translates XYZ in another language. (Here XYZ stands for a

specific section name mentioned below, such as "Acknowledgements", ``Dedications'', ``Endorsements'', or ``History''.) To ``Preserve the Title'' of such a section when you modify the Document means that it remains a section ``Entitled XYZ'' according to this definition.

The Document may include Warranty Disclaimers next to the notice which states that this License applies to the Document. These Warranty Disclaimers are considered to be included by reference in this License, but only as regards disclaiming warranties: any other implication that these Warranty Disclaimers may have is void and has no effect on the meaning of this License.

# @item VERBATIM COPYING

You may copy and distribute the Document in any medium, either commercially or noncommercially, provided that this License, the copyright notices, and the license notice saying this License applies to the Document are reproduced in all copies, and that you add no other conditions whatsoever

 to those of this License. You may not use technical measures to obstruct or control the reading or further copying of the copies you make or distribute. However, you may accept compensation in exchange for copies. If you distribute a large enough number of copies you must also follow the conditions in section 3.

You may also lend copies, under the same conditions stated above, and you may publicly display copies.

# @item COPYING IN QUANTITY

If you publish printed copies (or copies in media that commonly have printed covers) of the Document, numbering more than 100, and the Document's license notice requires Cover Texts, you must enclose the copies in covers that carry, clearly and legibly, all these Cover Texts: Front-Cover Texts on the front cover, and Back-Cover Texts on the back cover. Both covers must also clearly and legibly identify you as the publisher of these copies. The front cover must present the full title with all words of the title equally prominent and visible.

 You may add other material on the covers in addition. Copying with changes limited to the covers, as long as they preserve the title of the Document and satisfy these conditions, can be treated as verbatim copying in other respects.

If the required texts for either cover are too voluminous to fit legibly, you should put the first ones listed (as many as fit reasonably) on the actual cover, and continue the rest onto adjacent pages.
If you publish or distribute Opaque copies of the Document numbering more than 100, you must either include a machine-readable Transparent copy along with each Opaque copy, or state in or with each Opaque copy a computer-network location from which the general network-using public has access to download using public-standard network protocols a complete Transparent copy of the Document, free of added material. If you use the latter option, you must take reasonably prudent steps, when you begin distribution of Opaque copies in quantity, to ensure that

 this Transparent copy will remain thus accessible at the stated location until at least one year after the last time you distribute an Opaque copy (directly or through your agents or retailers) of that edition to the public.

It is requested, but not required, that you contact the authors of the Document well before redistributing any large number of copies, to give them a chance to provide you with an updated version of the Document.

# @item MODIFICATIONS

You may copy and distribute a Modified Version of the Document under the conditions of sections 2 and 3 above, provided that you release the Modified Version under precisely this License, with the Modified Version filling the role of the Document, thus licensing distribution and modification of the Modified Version to whoever possesses a copy of it. In addition, you must do these things in the Modified Version:

#### @enumerate A

## @item

Use in the Title Page (and on the covers, if any) a title distinct from that of the Document, and from those of previous versions (which should, if there were any, be listed in the History section of the Document). You may use the same title as a previous version if the original publisher of that version gives permission.

#### @item

List on the Title Page, as authors, one or more persons or entities responsible for authorship of the modifications in the Modified Version, together with at least five of the principal authors of the Document (all of its principal authors, if it has fewer than five), unless they release you from this requirement.

#### @item

State on the Title page the name of the publisher of the Modified Version, as the publisher.

## @item

Preserve all the copyright notices of the Document.

## @item

Add an appropriate copyright notice for your modifications adjacent to the other copyright notices.

#### @item

Include, immediately after the copyright notices, a license notice giving the public permission to use the Modified Version under the terms of this License, in the form shown in the Addendum below.

## @item

Preserve in that license notice the full lists of Invariant Sections and required Cover Texts given in the Document's license notice.

#### @item

Include an unaltered copy of this License.

#### @item

Preserve the section Entitled ``History'', Preserve its Title, and add to it an item stating at least the title, year, new authors, and publisher of the Modified Version as given on the Title Page. If there is no section Entitled ``History'' in the Document, create one stating the title, year, authors, and publisher of the Document as given on its Title Page, then add an item describing the Modified Version as stated in the previous sentence.

## @item

Preserve the network location, if any, given in the Document for public access to a Transparent copy of the Document, and likewise the network locations given in the Document for previous versions it was based on. These may be placed in the ``History'' section. You may omit a network location for a work that was published at least

 four years before the Document itself, or if the original publisher of the version it refers to gives permission.

#### @item

For any section Entitled ``Acknowledgements'' or ``Dedications'', Preserve the Title of the section, and preserve in the section all the substance and tone of each of the contributor acknowledgements and/or dedications given therein.

## @item

Preserve all the Invariant Sections of the Document,

unaltered in their text and in their titles. Section numbers or the equivalent are not considered part of the section titles.

## @item

Delete any section Entitled ``Endorsements''. Such a section may not be included in the Modified Version.

## @item

Do not retitle any existing section to be Entitled ``Endorsements'' or to conflict in title with any Invariant Section.

## @item

Preserve any Warranty Disclaimers. @end enumerate

If the Modified Version includes new front-matter sections or appendices that qualify as Secondary Sections and contain no material copied from the Document, you may at your option designate some or all of these sections as invariant. To do this, add their titles to the list of Invariant Sections in the Modified Version's license notice. These titles must be distinct from any other section titles.

You may add a section Entitled ``Endorsements'', provided it contains nothing but endorsements of your Modified Version by various parties---for example, statements of peer review or that the text has been approved by an organization as the authoritative definition of a standard.

You may add a passage of up to five words as a Front-Cover Text, and a passage of up to 25 words as a Back-Cover Text, to the end of the list of Cover Texts in the Modified Version. Only one passage of Front-Cover Text and one of Back-Cover Text may be added by (or through arrangements made by) any one entity. If the Document already includes a cover text for the same cover, previously added by you or by arrangement made by the same entity you are acting on behalf of,

you may not add another; but you may replace the old one, on explicit permission from the previous publisher that added the old one.

The author(s) and publisher(s) of the Document do not by this License give permission to use their names for publicity for or to assert or imply endorsement of any Modified Version.

@item COMBINING DOCUMENTS

You may combine the Document with other documents released under this

License, under the terms defined in section 4 above for modified versions, provided that you include in the combination all of the Invariant Sections of all of the original documents, unmodified, and list them all as Invariant Sections of your combined work in its license notice, and that you preserve all their Warranty Disclaimers.

The combined work need only contain one copy of this License, and multiple identical Invariant Sections may be replaced with a single copy. If there are multiple Invariant Sections with the same name but different contents, make the title of each such section unique by adding at the end of it, in parentheses, the name of the original author or publisher of that section if known, or else a unique number. Make the same adjustment to the section titles in the list of Invariant Sections in the license notice of the combined work.

In the combination, you must combine any sections Entitled ``History'' in the various original documents, forming one section Entitled ``History''; likewise combine any sections Entitled ``Acknowledgements'', and any sections Entitled ``Dedications''. You must delete all sections Entitled ``Endorsements.''

# @item COLLECTIONS OF DOCUMENTS

You may make a collection consisting of the Document and other documents released under this License, and replace the individual copies of this License in the various documents with a single copy that is included in the collection, provided that you follow the rules of this License for verbatim copying of each of the documents in all other respects.

#### You may extract

 a single document from such a collection, and distribute it individually under this License, provided you insert a copy of this License into the extracted document, and follow this License in all other respects regarding verbatim copying of that document.

# @item AGGREGATION WITH INDEPENDENT WORKS

A compilation of the Document or its derivatives with other separate and independent documents or works, in or on a volume of a storage or distribution medium, is called an ``aggregate'' if the copyright resulting from the compilation is not used to limit the legal rights of the compilation's users beyond what the individual works permit. When the Document is included in an aggregate, this License does not apply to the other works in the aggregate which are not themselves derivative works of the Document.

If the Cover Text requirement of section 3 is applicable to these copies of the Document, then if the Document is less than one half of the entire aggregate, the Document's Cover Texts may be placed on covers that bracket the Document within the aggregate, or the electronic equivalent of covers if the Document is in electronic form. Otherwise they must appear on printed covers that bracket the whole

# @item TRANSLATION

aggregate.

Translation is considered a kind of modification, so you may distribute translations of the Document under the terms of section 4. Replacing Invariant Sections with translations requires special permission from their copyright holders, but you may include translations of some or all Invariant Sections in addition to the original versions of these Invariant Sections. You may include a translation of this License, and all the license notices in the Document, and any Warranty Disclaimers, provided that you also include the original English version of this License and the original versions of those notices and disclaimers. In case of a disagreement between the translation and the original version of this License or a notice or disclaimer, the original version will prevail.

If a section in the Document is Entitled ``Acknowledgements'', ``Dedications'', or ``History'', the requirement (section 4) to Preserve its Title (section 1) will typically require changing the actual title.

# @item **TERMINATION**

You may not copy, modify, sublicense, or distribute the Document except as expressly provided under this License. Any attempt otherwise to copy, modify, sublicense, or distribute it is void, and will automatically terminate your rights under this License.

However, if you cease all violation of this License, then your license from a particular copyright holder is reinstated (a) provisionally, unless and until the copyright holder explicitly and finally terminates your license, and (b) permanently, if the copyright holder fails to notify you of the violation by some reasonable means prior to 60 days after the cessation.

Moreover, your license from a particular copyright holder is

reinstated permanently if the copyright holder notifies you of the

violation by some reasonable means, this is the first time you have received notice of violation of this License (for any work) from that copyright holder, and you cure the violation prior to 30 days after your receipt of the notice.

Termination of your rights under this section does not terminate the licenses of parties who have received copies or rights from you under this License. If your rights have been terminated and not permanently reinstated, receipt of a copy of some or all of the same material does not give you any rights to use it.

#### @item

## FUTURE REVISIONS OF THIS LICENSE

The Free Software Foundation may publish new, revised versions of the GNU Free Documentation License from time to time. Such new versions will be similar in spirit to the present version, but may differ in detail to address new problems or concerns. See @uref{http://www.gnu.org/copyleft/}.

Each version of the License is given a distinguishing version number. If the Document specifies that a particular numbered version of this License ``or any later version'' applies to it, you have the option of following the terms and conditions either of that specified version or of any later version that has been published (not as a draft) by the Free Software Foundation. If the Document does not specify a version number of this License, you may choose any version ever published (not as a draft) by the Free Software Foundation. If the Document specifies that a proxy can decide which future versions of this License can be used, that proxy's public statement of acceptance of a version permanently authorizes you to choose that version for the Document.

# @item RELICENSING

``Massive Multiauthor Collaboration Site'' (or ``MMC Site'') means any World Wide Web server that publishes copyrightable works and also provides prominent facilities for anybody to edit those works. A public wiki that anybody can edit is an example of such a server. A ``Massive Multiauthor Collaboration'' (or ``MMC'') contained in the site means any set of copyrightable works thus published on the MMC site.

``CC-BY-SA'' means the Creative Commons Attribution-Share Alike 3.0 license published by Creative Commons Corporation, a not-for-profit corporation with a principal place of business in San Francisco, California, as well as future copyleft versions of that license published by that same organization.

``Incorporate'' means to publish or republish a Document, in whole or in part, as part of another Document.

An MMC is ``eligible for relicensing'' if it is licensed under this License, and if all works that were first published under this License somewhere other than this MMC, and subsequently incorporated in whole or in part into the MMC, (1) had no cover texts or invariant sections, and (2) were thus incorporated prior to November 1, 2008.

The operator of an MMC Site may republish an MMC contained in the site under CC-BY-SA on the same site at any time before August 1, 2009, provided the MMC is eligible for relicensing.

#### @end enumerate

@page @heading ADDENDUM: How to use this License for your documents

To use this License in a document you have written, include a copy of the License in the document and put the following copyright and license notices just after the title page:

@smallexample @group Copyright (C) @var{year} @var{your name}. Permission is granted to copy, distribute and/or modify this document under the terms of the GNU Free Documentation License, Version 1.3 or any later version published by the Free Software Foundation; with no Invariant Sections, no Front-Cover Texts, and no Back-Cover Texts. A copy of the license is included in the section entitled ``GNU Free Documentation License''. @end group

@end smallexample

If you have Invariant Sections, Front-Cover Texts and Back-Cover Texts, replace the ``with@dots{}Texts.'' line with this:

@smallexample

@group

with the Invariant Sections being @var{list their titles}, with the Front-Cover

 Texts being @var{list}, and with the Back-Cover Texts being @var{list}. @end group @end smallexample

If you have Invariant Sections without Cover Texts, or some other combination of the three, merge those two alternatives to suit the situation.

If your document contains nontrivial examples of program code, we recommend releasing these examples in parallel under your choice of free software license, such as the GNU General Public License, to permit their use in free software.

@c Local Variables: @c ispell-local-pdict: "ispell-dict" @c End:

 GNU GENERAL PUBLIC LICENSE Version 3, 29 June 2007

Copyright (C) 2007 Free Software Foundation, Inc. <http://fsf.org/> Everyone is permitted to copy and distribute verbatim copies of this license document, but changing it is not allowed.

## Preamble

 The GNU General Public License is a free, copyleft license for software and other kinds of works.

 The licenses for most software and other practical works are designed to take away your freedom to share and change the works. By contrast, the GNU General Public License is intended to guarantee your freedom to share and change all versions of a program--to make sure it remains free software for all its users. We, the Free Software Foundation, use the GNU General Public License for most of our software; it applies also to any other work released this way by its authors. You can apply it to your programs, too.

 When we speak of free software, we are referring to freedom, not

price. Our General Public Licenses are designed to make sure that you have the freedom to distribute copies of free software (and charge for them if you wish), that you receive source code or can get it if you want it, that you can change the software or use pieces of it in new free programs, and that you know you can do these things.

 To protect your rights, we need to prevent others from denying you these rights or asking you to surrender the rights. Therefore, you have certain responsibilities if you distribute copies of the software, or if you modify it: responsibilities to respect the freedom of others.

 For example, if you distribute copies of such a program, whether gratis or for a fee, you must pass on to the recipients the same freedoms that you received. You must make sure that they, too, receive or can get the source code. And you must show them these terms so they know their rights.

 Developers that use the GNU GPL protect your rights with two steps: (1)

 assert copyright on the software, and (2) offer you this License giving you legal permission to copy, distribute and/or modify it.

 For the developers' and authors' protection, the GPL clearly explains that there is no warranty for this free software. For both users' and authors' sake, the GPL requires that modified versions be marked as changed, so that their problems will not be attributed erroneously to authors of previous versions.

 Some devices are designed to deny users access to install or run modified versions of the software inside them, although the manufacturer can do so. This is fundamentally incompatible with the aim of protecting users' freedom to change the software. The systematic pattern of such abuse occurs in the area of products for individuals to use, which is precisely where it is most unacceptable. Therefore, we have designed this version of the GPL to prohibit the practice for those products. If such problems arise substantially in other domains, we stand

 ready to extend this provision to those domains in future versions of the GPL, as needed to protect the freedom of users.

 Finally, every program is threatened constantly by software patents. States should not allow patents to restrict development and use of software on general-purpose computers, but in those that do, we wish to avoid the special danger that patents applied to a free program could make it effectively proprietary. To prevent this, the GPL assures that patents cannot be used to render the program non-free.

 The precise terms and conditions for copying, distribution and modification follow.

## TERMS AND CONDITIONS

## 0. Definitions.

"This License" refers to version 3 of the GNU General Public License.

 "Copyright" also means copyright-like laws that apply to other kinds of works, such as semiconductor masks.

 "The Program" refers to any copyrightable work licensed under this License. Each licensee is addressed as "you". "Licensees" and

"recipients" may be individuals or organizations.

 To "modify" a work means to copy from or adapt all or part of the work in a fashion requiring copyright permission, other than the making of an exact copy. The resulting work is called a "modified version" of the earlier work or a work "based on" the earlier work.

 A "covered work" means either the unmodified Program or a work based on the Program.

 To "propagate" a work means to do anything with it that, without permission, would make you directly or secondarily liable for infringement under applicable copyright law, except executing it on a computer or modifying a private copy. Propagation includes copying, distribution (with or without modification), making available to the public, and in some countries other activities as well.

 To "convey" a work means any kind of propagation that enables other parties to make or receive copies. Mere interaction with a user through a computer network, with no transfer of a copy, is not conveying.

 An interactive user interface displays "Appropriate Legal Notices" to the extent that it includes a convenient and prominently visible feature that (1) displays an appropriate copyright notice, and (2) tells the user that there is no warranty for the work (except to the extent that warranties are provided), that licensees may convey the work under this License, and how to view a copy of this License. If the interface presents a list of user commands or options, such as a menu, a prominent item in the list meets this criterion.

#### 1. Source Code.

 The "source code" for a work means the preferred form of the work for making modifications to it. "Object code" means any non-source form of a work.

 A "Standard Interface" means an interface that either is an official standard defined by a recognized standards body, or, in the case of interfaces specified for a particular programming language, one that is widely used among developers working in that language.

#### The

 "System Libraries" of an executable work include anything, other than the work as a whole, that (a) is included in the normal form of packaging a Major Component, but which is not part of that Major Component, and (b) serves only to enable use of the work with that Major Component, or to implement a Standard Interface for which an implementation is available to the public in source code form. A "Major Component", in this context, means a major essential component (kernel, window system, and so on) of the specific operating system (if any) on which the executable work runs, or a compiler used to produce the work, or an object code interpreter used to run it.

 The "Corresponding Source" for a work in object code form means all the source code needed to generate, install, and (for an executable work) run the object code and to modify the work, including scripts to control those activities. However, it does not include the work's System Libraries, or general-purpose tools or generally available free

programs which are used unmodified in performing those activities but which are not part of the work. For example, Corresponding Source includes interface definition files associated with source files for the work, and the source code for shared libraries and dynamically linked subprograms that the work is specifically designed to require, such as by intimate data communication or control flow between those subprograms and other parts of the work.

 The Corresponding Source need not include anything that users can regenerate automatically from other parts of the Corresponding Source.

 The Corresponding Source for a work in source code form is that same work.

2. Basic Permissions.

 All rights granted under this License are granted for the term of copyright on the Program, and are irrevocable provided the stated conditions are met. This License explicitly affirms your unlimited permission to run the unmodified Program. The output from running a covered work is covered

 by this License only if the output, given its content, constitutes a covered work. This License acknowledges your rights of fair use or other equivalent, as provided by copyright law.

 You may make, run and propagate covered works that you do not convey, without conditions so long as your license otherwise remains in force. You may convey covered works to others for the sole purpose of having them make modifications exclusively for you, or provide you

with facilities for running those works, provided that you comply with the terms of this License in conveying all material for which you do not control copyright. Those thus making or running the covered works for you must do so exclusively on your behalf, under your direction and control, on terms that prohibit them from making any copies of your copyrighted material outside their relationship with you.

 Conveying under any other circumstances is permitted solely under the conditions stated below. Sublicensing is not allowed; section 10 makes it unnecessary.

3. Protecting Users' Legal Rights From Anti-Circumvention Law.

 No covered work shall be deemed part of an effective technological measure under any applicable law fulfilling obligations under article 11 of the WIPO copyright treaty adopted on 20 December 1996, or similar laws prohibiting or restricting circumvention of such measures.

 When you convey a covered work, you waive any legal power to forbid circumvention of technological measures to the extent such circumvention is effected by exercising rights under this License with respect to the covered work, and you disclaim any intention to limit operation or modification of the work as a means of enforcing, against the work's users, your or third parties' legal rights to forbid circumvention of technological measures.

4. Conveying Verbatim Copies.

 You may convey verbatim copies of the Program's source code as you receive it, in any medium, provided that you conspicuously and appropriately

 publish on each copy an appropriate copyright notice; keep intact all notices stating that this License and any non-permissive terms added in accord with section 7 apply to the code; keep intact all notices of the absence of any warranty; and give all recipients a copy of this License along with the Program.

 You may charge any price or no price for each copy that you convey, and you may offer support or warranty protection for a fee.

5. Conveying Modified Source Versions.

 You may convey a work based on the Program, or the modifications to produce it from the Program, in the form of source code under the terms of section 4, provided that you also meet all of these conditions:

 a) The work must carry prominent notices stating that you modified it, and giving a relevant date.

 b) The work must carry prominent notices stating that it is released under this License and any conditions added under section 7. This requirement modifies the requirement in section 4 to

"keep intact all notices".

 c) You must license the entire work, as a whole, under this License to anyone who comes into possession of a copy. This License will therefore apply, along with any applicable section 7 additional terms, to the whole of the work, and all its parts, regardless of how they are packaged. This License gives no permission to license the work in any other way, but it does not invalidate such permission if you have separately received it.

 d) If the work has interactive user interfaces, each must display Appropriate Legal Notices; however, if the Program has interactive interfaces that do not display Appropriate Legal Notices, your work need not make them do so.

 A compilation of a covered work with other separate and independent works, which are not by their nature extensions of the covered work, and which are not combined with it such as to form a larger program, in or on a volume of a storage or distribution medium, is called an

"aggregate" if the compilation and its resulting copyright are not used to limit the access or legal rights of the compilation's users beyond what the individual works permit. Inclusion of a covered work in an aggregate does not cause this License to apply to the other parts of the aggregate.

6. Conveying Non-Source Forms.

 You may convey a covered work in object code form under the terms of sections 4 and 5, provided that you also convey the machine-readable Corresponding Source under the terms of this License, in one of these ways:

 a) Convey the object code in, or embodied in, a physical product (including a physical distribution medium), accompanied by the Corresponding Source fixed on a durable physical medium customarily used for software interchange.

 b) Convey the object code in, or embodied in, a physical product (including a physical distribution medium), accompanied by a written offer, valid for at least three years

and valid for as

 long as you offer spare parts or customer support for that product model, to give anyone who possesses the object code either (1) a copy of the Corresponding Source for all the software in the product that is covered by this License, on a durable physical medium customarily used for software interchange, for a price no more than your reasonable cost of physically performing this conveying of source, or (2) access to copy the Corresponding Source from a network server at no charge.

 c) Convey individual copies of the object code with a copy of the written offer to provide the Corresponding Source. This alternative is allowed only occasionally and noncommercially, and only if you received the object code with such an offer, in accord with subsection 6b.

 d) Convey the object code by offering access from a designated place (gratis or for a charge), and offer equivalent access to the Corresponding Source in

the same way through the same place at no

 further charge. You need not require recipients to copy the Corresponding Source along with the object code. If the place to copy the object code is a network server, the Corresponding Source may be on a different server (operated by you or a third party) that supports equivalent copying facilities, provided you maintain clear directions next to the object code saying where to find the Corresponding Source. Regardless of what server hosts the Corresponding Source, you remain obligated to ensure that it is available for as long as needed to satisfy these requirements.

 e) Convey the object code using peer-to-peer transmission, provided you inform other peers where the object code and Corresponding Source of the work are being offered to the general public at no charge under subsection 6d.

 A separable portion of the object code, whose source code is excluded from the Corresponding Source as a System Library, need not be included in conveying the object code work.

 A "User Product" is either (1) a "consumer product", which means any tangible personal property which is normally used for personal, family, or household purposes, or (2) anything designed or sold for incorporation into a dwelling. In determining whether a product is a consumer product, doubtful cases shall be resolved in favor of coverage. For a particular product received by a particular user, "normally used" refers to a typical or common use of that class of product, regardless of the status of the particular user or of the way in which the particular user

actually uses, or expects or is expected to use, the product. A product is a consumer product regardless of whether the product has substantial commercial, industrial or non-consumer uses, unless such uses represent the only significant mode of use of the product.

 "Installation Information" for a User Product means any methods, procedures, authorization

keys, or other information required to install

and execute modified versions of a covered work in that User Product from a modified version of its Corresponding Source. The information must suffice to ensure that the continued functioning of the modified object code is in no case prevented or interfered with solely because modification has been made.

 If you convey an object code work under this section in, or with, or specifically for use in, a User Product, and the conveying occurs as part of a transaction in which the right of possession and use of the User Product is transferred to the recipient in perpetuity or for a fixed term (regardless of how the transaction is characterized), the Corresponding Source conveyed under this section must be accompanied by the Installation Information. But this requirement does not apply if neither you nor any third party retains the ability to install modified object code on the User Product (for example, the work has been installed in

ROM).

 The requirement to provide Installation Information does not include a requirement to continue to provide support service, warranty, or updates for a work that has been modified or installed by the recipient, or for the User Product in which it has been modified or installed. Access to a network may be denied when the modification itself materially and adversely affects the operation of the network or violates the rules and protocols for communication across the network.

 Corresponding Source conveyed, and Installation Information provided, in accord with this section must be in a format that is publicly documented (and with an implementation available to the public in source code form), and must require no special password or key for unpacking, reading or copying.

## 7. Additional Terms.

 "Additional permissions" are terms that supplement the terms of this License by making exceptions from one or more of its conditions. Additional permissions that are applicable to the entire Program shall be treated as though they were included in this License, to the extent that they are valid under applicable law. If additional permissions

apply only to part of the Program, that part may be used separately under those permissions, but the entire Program remains governed by this License without regard to the additional permissions.

 When you convey a copy of a covered work, you may at your option remove any additional permissions from that copy, or from any part of it. (Additional permissions may be written to require their own removal in certain cases when you modify the work.) You may place additional permissions on material, added by you to a covered work, for which you have or can give appropriate copyright permission.

 Notwithstanding any other provision of this License, for material you add to a covered work, you may (if authorized by the copyright holders of that material) supplement the terms of this License with terms:

 a) Disclaiming warranty or limiting liability differently from the terms of sections 15 and 16 of this License; or

 b) Requiring preservation of specified reasonable legal notices or author attributions in that material or in the Appropriate Legal Notices displayed by works containing it; or

 c) Prohibiting misrepresentation of the origin of that material, or requiring that modified versions of such material be marked in reasonable ways as different from the original version; or

 d) Limiting the use for publicity purposes of names of licensors or authors of the material; or

 e) Declining to grant rights under trademark law for use of some trade names, trademarks, or service marks; or

 f) Requiring indemnification of licensors and authors of that material by anyone who conveys the material (or modified versions of it) with contractual assumptions of liability to the recipient, for any liability that these contractual assumptions directly impose on

those licensors and authors.

 All other non-permissive additional terms are considered "further restrictions" within the meaning of section 10. If the Program as you received it, or any part of it, contains a notice stating that it is governed by this License along with a term that is a further restriction, you may remove that term. If a license document contains a further restriction but permits relicensing or conveying under this License, you may add to a covered work material governed by the terms of that license document, provided that the further restriction does

not survive such relicensing or conveying.

 If you add terms to a covered work in accord with this section, you must place, in the relevant source files, a statement of the additional terms that apply to those files, or a notice indicating where to find the applicable terms.

 Additional terms, permissive or non-permissive, may be stated in the form of a separately written license, or stated as exceptions; the above requirements apply either way.

## 8. Termination.

 You may not propagate or modify a covered work except as expressly provided under this License. Any attempt otherwise to propagate or modify it is void, and will automatically terminate your rights under this License (including any patent licenses granted under the third paragraph of section 11).

 However, if you cease all violation of this License, then your license from a particular copyright holder is reinstated (a) provisionally, unless and until the copyright holder explicitly and finally terminates your license, and (b) permanently, if the copyright holder fails to notify you of the violation by some reasonable means prior to 60 days after the cessation.

 Moreover, your license from a particular copyright holder is reinstated permanently if the copyright holder notifies you of the violation by some reasonable means, this is the first time you have received notice of violation of this License (for any work) from that copyright

 holder, and you cure the violation prior to 30 days after your receipt of the notice.

 Termination of your rights under this section does not terminate the licenses of parties who have received copies or rights from you under this License. If your rights have been terminated and not permanently reinstated, you do not qualify to receive new licenses for the same material under section 10.

## 9. Acceptance Not Required for Having Copies.

 You are not required to accept this License in order to receive or run a copy of the Program. Ancillary propagation of a covered work occurring solely as a consequence of using peer-to-peer transmission to receive a copy likewise does not require acceptance. However, nothing other than this License grants you permission to propagate or modify any covered work. These actions infringe copyright if you do not accept this License. Therefore, by modifying or propagating a covered work, you indicate your acceptance of this License to do so.

#### 10. Automatic Licensing of Downstream Recipients.

 Each time you convey a covered work, the recipient automatically receives a license from the original licensors, to run, modify and propagate that work, subject to this License. You are not responsible for enforcing compliance by third parties with this License.

 An "entity transaction" is a transaction transferring control of an organization, or substantially all assets of one, or subdividing an organization, or merging organizations. If propagation of a covered work results from an entity transaction, each party to that transaction who receives a copy of the work also receives whatever licenses to the work the party's predecessor in interest had or could give under the previous paragraph, plus a right to possession of the Corresponding Source of the work from the predecessor in interest, if the predecessor has it or can get it with reasonable efforts.

 You may not impose any further restrictions on the exercise of the rights

 granted or affirmed under this License. For example, you may not impose a license fee, royalty, or other charge for exercise of rights granted under this License, and you may not initiate litigation (including a cross-claim or counterclaim in a lawsuit) alleging that any patent claim is infringed by making, using, selling, offering for sale, or importing the Program or any portion of it.

## 11. Patents.

 A "contributor" is a copyright holder who authorizes use under this License of the Program or a work on which the Program is based. The work thus licensed is called the contributor's "contributor version".

 A contributor's "essential patent claims" are all patent claims owned or controlled by the contributor, whether already acquired or hereafter acquired, that would be infringed by some manner, permitted by this License, of making, using, or selling its contributor version, but do not include claims that would be infringed only as a consequence of further modification of the contributor version. For

purposes of this definition, "control" includes the right to grant patent sublicenses in a manner consistent with the requirements of this License.

 Each contributor grants you a non-exclusive, worldwide, royalty-free patent license under the contributor's essential patent claims, to make, use, sell, offer for sale, import and otherwise run, modify and propagate the contents of its contributor version.

 In the following three paragraphs, a "patent license" is any express agreement or commitment, however denominated, not to enforce a patent (such as an express permission to practice a patent or covenant not to sue for patent infringement). To "grant" such a patent license to a party means to make such an agreement or commitment not to enforce a patent against the party.

 If you convey a covered work, knowingly relying on a patent license, and the Corresponding Source of the work is not available for anyone to copy, free of charge and under the terms of this License, through a

publicly available network server or other readily accessible means, then you must either (1) cause the Corresponding Source to be so available, or (2) arrange to deprive yourself of the benefit of the patent license for this particular work, or (3) arrange, in a manner consistent with the requirements of this License, to extend the patent license to downstream recipients. "Knowingly relying" means you have actual knowledge that, but for the patent license, your conveying the covered work in a country, or your recipient's use of the covered work in a country, would infringe one or more identifiable patents in that country that you have reason to believe are valid.

 If, pursuant to or in connection with a single transaction or arrangement, you convey, or propagate by procuring conveyance of, a covered work, and grant a patent license to some of the parties receiving the covered work authorizing them to use, propagate, modify or convey a specific copy of the covered work, then the patent license you grant is automatically extended to all recipients of the covered work and works based on it.

 A patent license is "discriminatory" if it does not include within the scope of its coverage, prohibits the exercise of, or is conditioned on the non-exercise of one or more of the rights that are specifically granted under this License. You may not convey a covered work if you are a party to an arrangement with a third party that is in the business of distributing software, under which you make payment to the third party based on the extent of your activity of conveying the work, and under which the third party grants, to any of the parties who would receive the covered work from you, a discriminatory patent license (a) in connection with copies of the covered work conveyed by you (or copies made from those copies), or (b) primarily for and in connection with specific products or compilations that

contain the covered work, unless you entered into that arrangement, or

that patent license was granted, prior to 28 March 2007.

 Nothing in this License shall be construed as excluding or limiting any implied license or other defenses to infringement that may otherwise be available to you under applicable patent law.

12. No Surrender of Others' Freedom.

 If conditions are imposed on you (whether by court order, agreement or otherwise) that contradict the conditions of this License, they do not excuse you from the conditions of this License. If you cannot convey a covered work so as to satisfy simultaneously your obligations under this License and any other pertinent obligations, then as a consequence you may not convey it at all. For example, if you agree to terms that obligate you to collect a royalty for further conveying from those to whom you convey the Program, the only way you could satisfy both those terms and this License would be to refrain entirely from conveying the Program.

13. Use with the GNU Affero General Public License.

 Notwithstanding any other provision of this License, you have permission to link or combine any covered work with a work licensed under version 3 of the GNU Affero General Public License into a single combined work, and to convey the resulting work. The terms of this License will continue to apply to the part which is the covered work, but the special requirements of the GNU Affero General Public License, section 13, concerning interaction through a network will apply to the combination as such.

14. Revised Versions of this License.

 The Free Software Foundation may publish revised and/or new versions of the GNU General Public License from time to time. Such new versions will be similar in spirit to the present version, but may differ in detail to address new problems or concerns.

 Each version is given a distinguishing version number. If the Program specifies that a certain numbered version of the GNU General Public License "or any later version" applies to it, you have the option of following the terms and conditions either of that numbered version or of any later version published by the Free Software Foundation. If the Program does not specify a version number of the GNU General Public License, you may choose any version ever published by the Free Software Foundation.

 If the Program specifies that a proxy can decide which future versions of the GNU General Public License can be used, that proxy's public statement of acceptance of a version permanently authorizes you to choose that version for the Program.

 Later license versions may give you additional or different permissions. However, no additional obligations are imposed on any author or copyright holder as a result of your choosing to follow a later version.

15. Disclaimer of Warranty.

 THERE IS NO WARRANTY FOR THE PROGRAM, TO THE EXTENT PERMITTED BY APPLICABLE LAW. EXCEPT WHEN OTHERWISE STATED IN WRITING THE COPYRIGHT HOLDERS AND/OR OTHER PARTIES PROVIDE THE PROGRAM "AS IS" WITHOUT WARRANTY

OF ANY KIND, EITHER EXPRESSED OR IMPLIED, INCLUDING, BUT NOT LIMITED TO, THE IMPLIED WARRANTIES OF MERCHANTABILITY AND FITNESS FOR A PARTICULAR PURPOSE. THE ENTIRE RISK AS TO THE QUALITY AND PERFORMANCE OF THE PROGRAM IS WITH YOU. SHOULD THE PROGRAM PROVE DEFECTIVE, YOU ASSUME THE COST OF ALL NECESSARY SERVICING, REPAIR OR CORRECTION.

16. Limitation of Liability.

 IN NO EVENT UNLESS REQUIRED BY APPLICABLE LAW OR AGREED TO IN WRITING WILL ANY COPYRIGHT HOLDER, OR ANY OTHER PARTY WHO MODIFIES AND/OR CONVEYS THE PROGRAM AS PERMITTED ABOVE, BE LIABLE TO YOU FOR DAMAGES, INCLUDING ANY GENERAL, SPECIAL, INCIDENTAL OR CONSEQUENTIAL DAMAGES ARISING OUT OF THE USE OR INABILITY TO USE THE PROGRAM (INCLUDING BUT NOT LIMITED TO LOSS OF DATA OR DATA BEING RENDERED INACCURATE OR LOSSES SUSTAINED BY YOU OR THIRD PARTIES OR A FAILURE OF THE PROGRAM TO OPERATE WITH ANY OTHER PROGRAMS), EVEN IF SUCH HOLDER OR OTHER PARTY HAS BEEN ADVISED OF THE POSSIBILITY OF SUCH DAMAGES.

# 17.

Interpretation of Sections 15 and 16.

 If the disclaimer of warranty and limitation of liability provided above cannot be given local legal effect according to their terms, reviewing courts shall apply local law that most closely approximates an absolute waiver of all civil liability in connection with the Program, unless a warranty or assumption of liability accompanies a copy of the Program in return for a fee.

# END OF TERMS AND CONDITIONS

How to Apply These Terms to Your New Programs

 If you develop a new program, and you want it to be of the greatest possible use to the public, the best way to achieve this is to make it free software which everyone can redistribute and change under these terms.

 To do so, attach the following notices to the program. It is safest to attach them to the start of each source file to most effectively state the exclusion of warranty; and each file should have at least the "copyright" line and a pointer to where the full notice is found.

 <one line to give the program's name and a brief idea of what it does.> Copyright  $(C)$  <year > <name of author>

 This program is free software: you can redistribute it and/or modify it under the terms of the GNU General Public License as published by the Free Software Foundation, either version 3 of the License, or (at your option) any later version.

 This program is distributed in the hope that it will be useful, but WITHOUT ANY WARRANTY; without even the implied warranty of MERCHANTABILITY or FITNESS FOR A PARTICULAR PURPOSE. See the GNU General Public License for more details.

 You should have received a copy of the GNU General Public License along with this program. If not, see <http://www.gnu.org/licenses/>.

Also add information on how to contact you by electronic and paper mail.

 If the program does terminal interaction, make it output a short notice like this when it starts in an interactive mode:

 $<$ program> Copyright (C) $<$ year>  $<$ name of author> This program comes with ABSOLUTELY NO WARRANTY; for details type `show w'. This is free software, and you are welcome to redistribute it under certain conditions; type `show c' for details.

The hypothetical commands `show w' and `show c' should show the appropriate parts of the General Public License. Of course, your program's commands might be different; for a GUI interface, you would use an "about box".

 You should also get your employer (if you work as a programmer) or school, if any, to sign a "copyright disclaimer" for the program, if necessary. For more information on this, and how to apply and follow the GNU GPL, see <http://www.gnu.org/licenses/>.

 The GNU General Public License does not permit incorporating your program into proprietary programs. If your program is a subroutine library, you

may consider it more useful to permit linking proprietary applications with the library. If this is what you want to do, use the GNU Lesser General Public License instead of this License. But first, please read <http://www.gnu.org/philosophy/why-not-lgpl.html>. Unless otherwise stated, all files in this directory are Copyright (C) 1991,1992,1993,1994,1995,1996,1997,1998,1999,2000,2001,2002,2003, 2004,2005,2006,2007,2008,2009,2010,2011 Free Software Foundation, Inc.

See the file COPYING in the bash distribution root directory for copying and usage restrictions.

The file ifs-posix.tests is Copyright (C) 2005 Glen Fowler.

# **1.53 bzip2 1.0.8**

# **1.54 bash 4.2.10 1.54.1 Available under license :**

 GNU Free Documentation License Version 1.3, 3 November 2008

Copyright (C) 2000, 2001, 2002, 2007, 2008 Free Software Foundation, Inc. <http://fsf.org/>

Everyone is permitted to copy and distribute verbatim copies of this license document, but changing it is not allowed.

# 0. PREAMBLE

The purpose of this License is to make a manual, textbook, or other functional and useful document "free" in the sense of freedom: to assure everyone the effective freedom to copy and redistribute it, with or without modifying it, either commercially or noncommercially. Secondarily, this License preserves for the author and publisher a way to get credit for their work, while not being considered responsible for modifications made by others.

This License is a kind of "copyleft", which means that derivative works of the document must themselves be free in the same sense. It complements the GNU General Public License, which is a copyleft license designed for free software.

#### We

 have designed this License in order to use it for manuals for free software, because free software needs free documentation: a free program should come with manuals providing the same freedoms that the software does. But this License is not limited to software manuals; it can be used for any textual work, regardless of subject matter or whether it is published as a printed book. We recommend this License principally for works whose purpose is instruction or reference.

## 1. APPLICABILITY AND DEFINITIONS

This License applies to any manual or other work, in any medium, that contains a notice placed by the copyright holder saying it can be distributed under the terms of this License. Such a notice grants a world-wide, royalty-free license, unlimited in duration, to use that work under the conditions stated herein. The "Document", below, refers to any such manual or work. Any member of the public is a licensee, and is addressed as "you". You accept the license if you copy,

 modify or distribute the work in a way requiring permission under copyright law.

A "Modified Version" of the Document means any work containing the Document or a portion of it, either copied verbatim, or with modifications and/or translated into another language.

A "Secondary Section" is a named appendix or a front-matter section of the Document that deals exclusively with the relationship of the publishers or authors of the Document to the Document's overall subject (or to related matters) and contains nothing that could fall directly within that overall subject. (Thus, if the Document is in part a textbook of mathematics, a Secondary Section may not explain any mathematics.) The relationship could be a matter of historical connection with the subject or with related matters, or of legal, commercial, philosophical, ethical or political position regarding them.

The "Invariant Sections" are certain Secondary Sections whose titles are designated, as being those of Invariant Sections, in the notice

that says that the Document is released under this License. If a section does not fit the above definition of Secondary then it is not allowed to be designated as Invariant. The Document may contain zero Invariant Sections. If the Document does not identify any Invariant Sections then there are none.

The "Cover Texts" are certain short passages of text that are listed,

as Front-Cover Texts or Back-Cover Texts, in the notice that says that the Document is released under this License. A Front-Cover Text may be at most 5 words, and a Back-Cover Text may be at most 25 words.

A "Transparent" copy of the Document means a machine-readable copy, represented in a format whose specification is available to the general public, that is suitable for revising the document straightforwardly with generic text editors or (for images composed of pixels) generic paint programs or (for drawings) some widely available drawing editor, and that is suitable for input to text formatters or

for automatic translation to a variety of formats suitable for input to text formatters. A copy made in an otherwise Transparent file format whose markup, or absence of markup, has been arranged to thwart or discourage subsequent modification by readers is not Transparent. An image format is not Transparent if used for any substantial amount of text. A copy that is not "Transparent" is called "Opaque".

Examples of suitable formats for Transparent copies include plain ASCII without markup, Texinfo input format, LaTeX input format, SGML or XML using a publicly available DTD, and standard-conforming simple HTML, PostScript or PDF designed for human modification. Examples of transparent image formats include PNG, XCF and JPG. Opaque formats include proprietary formats that can be read and edited only by proprietary word processors, SGML or XML for which the DTD and/or processing tools are not generally available, and the machine-generated HTML, PostScript or PDF produced by some word

processors for output purposes only.

The "Title Page" means, for a printed book, the title page itself, plus such following pages as are needed to hold, legibly, the material this License requires to appear in the title page. For works in formats which do not have any title page as such, "Title Page" means the text near the most prominent appearance of the work's title, preceding the beginning of the body of the text.

The "publisher" means any person or entity that distributes copies of the Document to the public.

A section "Entitled XYZ" means a named subunit of the Document whose title either is precisely XYZ or contains XYZ in parentheses following text that translates XYZ in another language. (Here XYZ stands for a specific section name mentioned below, such as "Acknowledgements", "Dedications", "Endorsements", or "History".) To "Preserve the Title" of such a section when you modify the Document means that it remains a section "Entitled XYZ" according to this definition.

#### The

 Document may include Warranty Disclaimers next to the notice which states that this License applies to the Document. These Warranty Disclaimers are considered to be included by reference in this License, but only as regards disclaiming warranties: any other implication that these Warranty Disclaimers may have is void and has no effect on the meaning of this License.

#### 2. VERBATIM COPYING

You may copy and distribute the Document in any medium, either commercially or noncommercially, provided that this License, the copyright notices, and the license notice saying this License applies to the Document are reproduced in all copies, and that you add no other conditions whatsoever to those of this License. You may not use technical measures to obstruct or control the reading or further copying of the copies you make or distribute. However, you may accept compensation in exchange for copies. If you distribute a large enough number of copies you must also follow the conditions in section 3.

You may also lend copies, under the same conditions stated above, and you may publicly display copies.

## 3. COPYING IN QUANTITY

If you publish printed copies (or copies in media that commonly have printed covers) of the Document, numbering more than 100, and the Document's license notice requires Cover Texts, you must enclose the copies in covers that carry, clearly and legibly, all these Cover Texts: Front-Cover Texts on the front cover, and Back-Cover Texts on the back cover. Both covers must also clearly and legibly identify you as the publisher of these copies. The front cover must present the full title with all words of the title equally prominent and visible. You may add other material on the covers in addition. Copying with changes limited to the covers, as long as they preserve the title of the Document and satisfy these conditions, can be treated as verbatim copying in other respects.

If the required texts for either cover are too voluminous to fit legibly, you should put the first ones listed (as many as fit reasonably) on the actual cover, and continue the rest onto adjacent pages.

If you publish or distribute Opaque copies of the Document numbering more than 100, you must either include a machine-readable Transparent copy along with each Opaque copy, or state in or with each Opaque copy a computer-network location from which the general network-using public has access to download using public-standard network protocols a complete Transparent copy of the Document, free of added material. If you use the latter option, you must take reasonably prudent steps, when you begin distribution of Opaque copies in quantity, to ensure that this Transparent copy will remain thus accessible at the stated location until at least one year after the last time you distribute an Opaque copy (directly or through your agents or retailers) of that edition to the public.

It is requested, but not required, that you contact the authors of the Document well before redistributing any large number of copies, to give them a chance to provide you with an updated version of the Document.

## 4. MODIFICATIONS

You may copy and distribute a Modified Version of the Document under the conditions of sections 2 and 3 above, provided that you release the Modified Version under precisely this License, with the Modified Version filling the role of the Document, thus licensing distribution and modification of the Modified Version to whoever possesses a copy of it. In addition, you must do these things in the Modified Version:

A. Use in the Title Page (and on the covers, if any) a title distinct from that of the Document, and from those of previous versions (which should, if there were any, be listed in the History section of the Document). You may use the same title as a previous version if the original publisher of that version gives permission.

B. List on the Title Page, as authors, one or more persons or entities responsible for authorship of

the modifications in the Modified

 Version, together with at least five of the principal authors of the Document (all of its principal authors, if it has fewer than five),

unless they release you from this requirement.

C. State on the Title page the name of the publisher of the Modified Version, as the publisher.

D. Preserve all the copyright notices of the Document.

E. Add an appropriate copyright notice for your modifications adjacent to the other copyright notices.

F. Include, immediately after the copyright notices, a license notice giving the public permission to use the Modified Version under the terms of this License, in the form shown in the Addendum below.

G. Preserve in that license notice the full lists of Invariant Sections and required Cover Texts given in the Document's license notice.

H. Include an unaltered copy of this License.

I. Preserve the section Entitled "History", Preserve its Title, and add to it an item stating at least the title, year, new authors, and

 publisher of the Modified Version as given on the Title Page. If there is no section Entitled "History" in the Document, create one stating the title, year, authors, and publisher of the Document as given on its Title Page, then add an item describing the Modified Version as stated in the previous sentence.

- J. Preserve the network location, if any, given in the Document for public access to a Transparent copy of the Document, and likewise the network locations given in the Document for previous versions it was based on. These may be placed in the "History" section. You may omit a network location for a work that was published at least four years before the Document itself, or if the original publisher of the version it refers to gives permission.
- K. For any section Entitled "Acknowledgements" or "Dedications", Preserve the Title of the section, and preserve in the section all the substance and tone of each of the contributor acknowledgements

and/or dedications given therein.

- L. Preserve all the Invariant Sections of the Document, unaltered in their text and in their titles. Section numbers or the equivalent are not considered part of the section titles.
- M. Delete any section Entitled "Endorsements". Such a section may not be included in the Modified Version.
- N. Do not retitle any existing section to be Entitled "Endorsements" or to conflict in title with any Invariant Section.
- O. Preserve any Warranty Disclaimers.

If the Modified Version includes new front-matter sections or appendices that qualify as Secondary Sections and contain no material copied from the Document, you may at your option designate some or all of these sections as invariant. To do this, add their titles to the list of Invariant Sections in the Modified Version's license notice. These titles must be distinct from any other section titles.

You may add a section Entitled "Endorsements", provided it contains nothing but

 endorsements of your Modified Version by various parties--for example, statements of peer review or that the text has been approved by an organization as the authoritative definition of a standard.

You may add a passage of up to five words as a Front-Cover Text, and a passage of up to 25 words as a Back-Cover Text, to the end of the list of Cover Texts in the Modified Version. Only one passage of Front-Cover Text and one of Back-Cover Text may be added by (or

through arrangements made by) any one entity. If the Document already includes a cover text for the same cover, previously added by you or by arrangement made by the same entity you are acting on behalf of, you may not add another; but you may replace the old one, on explicit permission from the previous publisher that added the old one.

The author(s) and publisher(s) of the Document do not by this License give permission to use their names for publicity for or to assert or imply endorsement of any Modified Version.

# 5. COMBINING **DOCUMENTS**

You may combine the Document with other documents released under this License, under the terms defined in section 4 above for modified versions, provided that you include in the combination all of the Invariant Sections of all of the original documents, unmodified, and list them all as Invariant Sections of your combined work in its license notice, and that you preserve all their Warranty Disclaimers.

The combined work need only contain one copy of this License, and multiple identical Invariant Sections may be replaced with a single copy. If there are multiple Invariant Sections with the same name but different contents, make the title of each such section unique by adding at the end of it, in parentheses, the name of the original author or publisher of that section if known, or else a unique number. Make the same adjustment to the section titles in the list of Invariant Sections in the license notice of the combined work.

In the combination, you must combine any sections Entitled "History"

in the various original documents, forming one section Entitled "History"; likewise combine any sections Entitled "Acknowledgements", and any sections Entitled "Dedications". You must delete all sections Entitled "Endorsements".

## 6. COLLECTIONS OF DOCUMENTS

You may make a collection consisting of the Document and other documents released under this License, and replace the individual copies of this License in the various documents with a single copy that is included in the collection, provided that you follow the rules of this License for verbatim copying of each of the documents in all other respects.

You may extract a single document from such a collection, and

distribute it individually under this License, provided you insert a copy of this License into the extracted document, and follow this License in all other respects regarding verbatim copying of that document.

## 7. AGGREGATION WITH INDEPENDENT WORKS

A compilation of the Document or its derivatives

with other separate

and independent documents or works, in or on a volume of a storage or distribution medium, is called an "aggregate" if the copyright resulting from the compilation is not used to limit the legal rights of the compilation's users beyond what the individual works permit. When the Document is included in an aggregate, this License does not apply to the other works in the aggregate which are not themselves derivative works of the Document.

If the Cover Text requirement of section 3 is applicable to these copies of the Document, then if the Document is less than one half of the entire aggregate, the Document's Cover Texts may be placed on covers that bracket the Document within the aggregate, or the electronic equivalent of covers if the Document is in electronic form. Otherwise they must appear on printed covers that bracket the whole aggregate.

## 8. TRANSLATION

Translation is considered a kind of modification, so you may distribute translations of the Document under the terms of section 4.

Replacing Invariant Sections with translations requires special permission from their copyright holders, but you may include translations of some or all Invariant Sections in addition to the original versions of these Invariant Sections. You may include a translation of this License, and all the license notices in the Document, and any Warranty Disclaimers, provided that you also include the original English version of this License and the original versions of those notices and disclaimers. In case of a disagreement between the translation and the original version of this License or a notice or disclaimer, the original version will prevail.

If a section in the Document is Entitled "Acknowledgements", "Dedications", or "History", the requirement (section 4) to Preserve its Title (section 1) will typically require changing the actual title.

## 9. TERMINATION

You may not copy, modify, sublicense, or distribute the Document except as expressly provided under this License. Any attempt otherwise to copy, modify, sublicense, or distribute it is void, and will automatically terminate your rights under this License.

However, if you cease all violation of this License, then your license from a particular copyright holder is reinstated (a) provisionally, unless and until the copyright holder explicitly and finally terminates your license, and (b) permanently, if the copyright holder fails to notify you of the violation by some reasonable means prior to 60 days after the cessation.

Moreover, your license from a particular copyright holder is reinstated permanently if the copyright holder notifies you of the violation by some reasonable means, this is the first time you have received notice of violation of this License (for any work) from that copyright holder, and you cure the violation prior to 30 days after your receipt of the notice.

Termination of your rights under this section does not terminate the licenses of parties who have received copies or rights from you under this License. If your rights have been terminated and not permanently reinstated, receipt of a copy of some or all of the same material does not give you any rights to use it.

## 10. FUTURE REVISIONS OF THIS LICENSE

The Free Software Foundation may publish new, revised versions of the GNU Free Documentation License from time to time. Such new versions will be similar in spirit to the present version, but may differ in detail to address new problems or concerns. See http://www.gnu.org/copyleft/.

Each version of the License is given a distinguishing version number. If the Document specifies that a particular numbered version of this License "or any later version" applies to it, you have the option of following the terms and conditions either of that specified version or of any later version that has been published (not as a draft) by the Free Software Foundation. If the Document does not specify a version number of this License, you may choose any version ever published (not as a draft) by the Free Software Foundation. If the Document

specifies that a proxy can decide which future versions of this License can be used, that proxy's public statement of acceptance of a version permanently authorizes you to choose that version for the Document.

## 11. RELICENSING

"Massive Multiauthor Collaboration Site" (or "MMC Site") means any World Wide Web server that publishes copyrightable works and also provides prominent facilities for anybody to edit those works. A public wiki that anybody can edit is an example of such a server. A "Massive Multiauthor Collaboration" (or "MMC") contained in the site means any set of copyrightable works thus published on the MMC site.

"CC-BY-SA" means the Creative Commons Attribution-Share Alike 3.0 license published by Creative Commons Corporation, a not-for-profit corporation with a principal place of business in San Francisco, California, as well as future copyleft versions of that license published by that same organization.

"Incorporate" means to publish or republish a Document, in whole or in part, as part of another Document.

An MMC is "eligible for relicensing" if it is licensed under this License, and if all works that were first published under this License somewhere other than this MMC, and subsequently incorporated in whole or in part into the MMC, (1) had no cover texts or invariant sections, and (2) were thus incorporated prior to November 1, 2008.

The operator of an MMC Site may republish an MMC contained in the site under CC-BY-SA on the same site at any time before August 1, 2009, provided the MMC is eligible for relicensing.

ADDENDUM: How to use this License for your documents

To use this License in a document you have written, include a copy of the License in the document and put the following copyright and license notices just after the title page:

Copyright (c) YEAR YOUR NAME.

 Permission is granted to copy, distribute and/or modify this document under the terms of the GNU Free Documentation License, Version 1.3 or any later version published by the Free Software Foundation; with no Invariant Sections, no Front-Cover Texts, and no Back-Cover Texts. A copy of the license is included in the section entitled "GNU Free Documentation License".

If you have Invariant Sections, Front-Cover Texts and Back-Cover Texts, replace the "with...Texts." line with this:

 with the Invariant Sections being LIST THEIR TITLES, with the Front-Cover Texts being LIST, and with the Back-Cover Texts being LIST.

If you have Invariant Sections without Cover Texts, or some other combination of the three, merge those two alternatives to suit the situation.

If your document contains nontrivial examples of program code, we recommend releasing these examples in parallel under your choice of free software license, such as the GNU General Public License, to permit their use in free software.

 GNU GENERAL PUBLIC LICENSE Version 2, June 1991

Copyright (C) 1989, 1991 Free Software Foundation, Inc., 51 Franklin Street, Fifth Floor, Boston, MA 02110-1301 USA Everyone is permitted to copy and distribute verbatim copies of this license document, but changing it is not allowed.

#### Preamble

 The licenses for most software are designed to take away your freedom to share and change it. By contrast, the GNU General Public License is intended to guarantee your freedom to share and change free software--to make sure the software is free for all its users. This General Public License applies to most of the Free Software Foundation's software and to any other program whose authors commit to using it. (Some other Free Software Foundation software is covered by the GNU Lesser General Public License instead.) You can apply it to your programs, too.

 When we speak of free software, we are referring to freedom, not price. Our General Public Licenses are designed to make sure that you

have the freedom to distribute copies of free software (and charge for this service if you wish), that you receive source code or can get it if you want it, that you can change the software or use pieces of it in new free programs; and that you know you can do these things.

 To protect your rights, we need to make restrictions that forbid anyone to deny you these rights or to ask you to surrender the rights. These restrictions translate to certain responsibilities for you if you distribute copies of the software, or if you modify it.

 For example, if you distribute copies of such a program, whether gratis or for a fee, you must give the recipients all the rights that you have. You must make sure that they, too, receive or can get the source code. And you must show them these terms so they know their rights.

We protect your rights with two steps: (1) copyright the software, and (2) offer you this license which gives you legal permission to copy, distribute and/or modify the software.

 Also, for each author's protection and ours, we want to make certain that everyone understands that there is no warranty for this free software. If the software is modified by someone else and passed on, we want its recipients to know that what they have is not the original, so that any problems introduced by others will not reflect on the original authors' reputations.

 Finally, any free program is threatened constantly by software patents. We wish to avoid the danger that redistributors of a free program will individually obtain patent licenses, in effect making the program proprietary. To prevent this, we have made it clear that any patent must be licensed for everyone's free use or not licensed at all.

 The precise terms and conditions for copying, distribution and modification follow.

# GNU GENERAL PUBLIC LICENSE TERMS AND CONDITIONS FOR COPYING, DISTRIBUTION AND MODIFICATION

 0. This License applies to any program or other work which contains

a notice placed by the copyright holder saying it may be distributed under the terms of this General Public License. The "Program", below, refers to any such program or work, and a "work based on the Program" means either the Program or any derivative work under copyright law: that is to say, a work containing the Program or a portion of it, either verbatim or with modifications and/or translated into another language. (Hereinafter, translation is included without limitation in the term "modification".) Each licensee is addressed as "you".

Activities other than copying, distribution and modification are not covered by this License; they are outside its scope. The act of running the Program is not restricted, and the output from the Program is covered only if its contents constitute a work based on the Program (independent of having been made by running the Program). Whether that is true depends on what the Program does.

 1. You may copy and distribute verbatim copies of the Program's

source code as you receive it, in any medium, provided that you conspicuously and appropriately publish on each copy an appropriate copyright notice and disclaimer of warranty; keep intact all the notices that refer to this License and to the absence of any warranty; and give any other recipients of the Program a copy of this License along with the Program.

You may charge a fee for the physical act of transferring a copy, and you may at your option offer warranty protection in exchange for a fee.

 2. You may modify your copy or copies of the Program or any portion of it, thus forming a work based on the Program, and copy and distribute such modifications or work under the terms of Section 1 above, provided that you also meet all of these conditions:

 a) You must cause the modified files to carry prominent notices stating that you changed the files and the date of any change.

 b) You must cause any work that you distribute or publish, that in whole

 or in part contains or is derived from the Program or any part thereof, to be licensed as a whole at no charge to all third parties under the terms of this License.

 c) If the modified program normally reads commands interactively when run, you must cause it, when started running for such interactive use in the most ordinary way, to print or display an announcement including an appropriate copyright notice and a notice that there is no warranty (or else, saying that you provide a warranty) and that users may redistribute the program under these conditions, and telling the user how to view a copy of this License. (Exception: if the Program itself is interactive but does not normally print such an announcement, your work based on the Program is not required to print an announcement.)

These requirements apply to the modified work as a whole. If identifiable sections of that work are not derived from the Program, and can be reasonably considered independent and separate works in themselves, then this License, and its terms, do not apply to those sections when you distribute them as separate works. But when you distribute the same sections as part of a whole which is a work based on the Program, the distribution of the whole must be on the terms of this License, whose permissions for other licensees extend to the entire whole, and thus to each and every part regardless of who wrote it. Thus, it is not the intent of this section to claim rights or contest your rights to work written entirely by you; rather, the intent is to exercise the right to control the distribution of derivative or collective works based on the Program.

In addition, mere aggregation of another work not based on the Program with the Program (or with a work based on the Program) on a volume of a storage or distribution medium does not bring the other work under the scope of this License.

 3. You may copy and distribute the Program (or a work based on it,

under Section 2) in object code or executable form under the terms of Sections 1 and 2 above provided that you also do one of the following:

 a) Accompany it with the complete corresponding machine-readable source code, which must be distributed under the terms of Sections 1 and 2 above on a medium customarily used for software interchange; or,

 b) Accompany it with a written offer, valid for at least three years, to give any third party, for a charge no more than your cost of physically performing source distribution, a complete machine-readable copy of the corresponding source code, to be distributed under the terms of Sections 1 and 2 above on a medium customarily used for software interchange; or,

 c) Accompany it with the information you received as to the offer to distribute corresponding source code. (This alternative is allowed only for noncommercial distribution and only if you received the program in object code or executable form with such an offer, in accord with Subsection b above.)

The source code for a work means the preferred form of the work for making modifications to it. For an executable work, complete source code means all the source code for all modules it contains, plus any associated interface definition files, plus the scripts used to control compilation and installation of the executable. However, as a special exception, the source code distributed need not include anything that is normally distributed (in either source or binary form) with the major components (compiler, kernel, and so on) of the operating system on which the executable runs, unless that component itself accompanies the executable.

If distribution of executable or object code is made by offering access to copy from a designated place, then offering equivalent access to copy the source code from the same place counts as distribution of the source code, even though third parties are not
compelled to copy the source along with the object code.

 4. You may not copy, modify, sublicense, or distribute the Program except as expressly provided under this License. Any attempt otherwise to copy, modify, sublicense or distribute the Program is void, and will automatically terminate your rights under this License. However, parties who have received copies, or rights, from you under this License will not have their licenses terminated so long as such parties remain in full compliance.

 5. You are not required to accept this License, since you have not signed it. However, nothing else grants you permission to modify or distribute the Program or its derivative works. These actions are prohibited by law if you do not accept this License. Therefore, by modifying or distributing the Program (or any work based on the Program), you indicate your acceptance of this License to do so, and all its terms and conditions for copying, distributing or modifying the Program or works based on it.

## 6. Each

 time you redistribute the Program (or any work based on the Program), the recipient automatically receives a license from the original licensor to copy, distribute or modify the Program subject to these terms and conditions. You may not impose any further restrictions on the recipients' exercise of the rights granted herein. You are not responsible for enforcing compliance by third parties to this License.

 7. If, as a consequence of a court judgment or allegation of patent infringement or for any other reason (not limited to patent issues), conditions are imposed on you (whether by court order, agreement or otherwise) that contradict the conditions of this License, they do not excuse you from the conditions of this License. If you cannot distribute so as to satisfy simultaneously your obligations under this License and any other pertinent obligations, then as a consequence you may not distribute the Program at all. For example, if a patent license would not permit royalty-free redistribution of the Program by

all those who receive copies directly or indirectly through you, then the only way you could satisfy both it and this License would be to refrain entirely from distribution of the Program.

If any portion of this section is held invalid or unenforceable under any particular circumstance, the balance of the section is intended to apply and the section as a whole is intended to apply in other circumstances.

It is not the purpose of this section to induce you to infringe any patents or other property right claims or to contest validity of any such claims; this section has the sole purpose of protecting the integrity of the free software distribution system, which is implemented by public license practices. Many people have made generous contributions to the wide range of software distributed through that system in reliance on consistent application of that system; it is up to the author/donor to decide if he or she is willing to distribute software through any other system and a licensee cannot impose that choice.

This section is intended to make thoroughly clear what is believed to be a consequence of the rest of this License.

 8. If the distribution and/or use of the Program is restricted in certain countries either by patents or by copyrighted interfaces, the original copyright holder who places the Program under this License may add an explicit geographical distribution limitation excluding those countries, so that distribution is permitted only in or among countries not thus excluded. In such case, this License incorporates the limitation as if written in the body of this License.

 9. The Free Software Foundation may publish revised and/or new versions of the General Public License from time to time. Such new versions will be similar in spirit to the present version, but may differ in detail to address new problems or concerns.

Each version is given a distinguishing version number. If the Program specifies a version number of this License which applies to it and "any later version", you have the option of following the terms and conditions either of that version or of any later version published by the Free Software Foundation. If the Program does not specify a version number of this License, you may choose any version ever published by the Free Software Foundation.

 10. If you wish to incorporate parts of the Program into other free programs whose distribution conditions are different, write to the author to ask for permission. For software which is copyrighted by the Free Software Foundation, write to the Free Software Foundation; we sometimes make exceptions for this. Our decision will be guided by the two goals of preserving the free status of all derivatives of our free software and of promoting the sharing and reuse of software generally.

# NO WARRANTY

11. BECAUSE THE PROGRAM IS LICENSED FREE OF CHARGE, THERE IS NO WARRANTY

FOR THE PROGRAM, TO THE EXTENT PERMITTED BY APPLICABLE LAW. EXCEPT WHEN

OTHERWISE STATED IN WRITING THE COPYRIGHT HOLDERS AND/OR OTHER PARTIES PROVIDE THE PROGRAM "AS IS" WITHOUT WARRANTY OF ANY KIND, EITHER EXPRESSED OR IMPLIED, INCLUDING, BUT NOT LIMITED TO, THE IMPLIED WARRANTIES OF MERCHANTABILITY AND FITNESS FOR A PARTICULAR PURPOSE. THE ENTIRE RISK AS TO THE QUALITY AND PERFORMANCE OF THE PROGRAM IS WITH YOU. SHOULD THE PROGRAM PROVE DEFECTIVE, YOU ASSUME THE COST OF ALL NECESSARY SERVICING, REPAIR OR CORRECTION.

 12. IN NO EVENT UNLESS REQUIRED BY APPLICABLE LAW OR AGREED TO IN WRITING WILL ANY COPYRIGHT HOLDER, OR ANY OTHER PARTY WHO MAY MODIFY AND/OR REDISTRIBUTE THE PROGRAM AS PERMITTED ABOVE, BE LIABLE TO YOU FOR DAMAGES, INCLUDING ANY GENERAL, SPECIAL, INCIDENTAL OR CONSEQUENTIAL DAMAGES ARISING OUT OF THE USE OR INABILITY TO USE THE PROGRAM (INCLUDING BUT NOT LIMITED TO LOSS OF DATA OR DATA BEING RENDERED INACCURATE OR LOSSES SUSTAINED BY YOU OR THIRD PARTIES OR A FAILURE OF THE PROGRAM TO OPERATE WITH ANY OTHER PROGRAMS), EVEN

 IF SUCH HOLDER OR OTHER PARTY HAS BEEN ADVISED OF THE POSSIBILITY OF SUCH DAMAGES.

# END OF TERMS AND CONDITIONS

 How to Apply These Terms to Your New Programs

 If you develop a new program, and you want it to be of the greatest possible use to the public, the best way to achieve this is to make it free software which everyone can redistribute and change under these terms.

 To do so, attach the following notices to the program. It is safest to attach them to the start of each source file to most effectively convey the exclusion of warranty; and each file should have at least the "copyright" line and a pointer to where the full notice is found.

 <one line to give the program's name and a brief idea of what it does.> Copyright  $(C)$  <year > <name of author>

 This program is free software; you can redistribute it and/or modify it under the terms of the GNU General Public License as published by the Free Software Foundation; either version 2 of the License, or

(at your option) any later version.

 This program is distributed in the hope that it will be useful, but WITHOUT ANY WARRANTY; without even the implied warranty of MERCHANTABILITY or FITNESS FOR A PARTICULAR PURPOSE. See the GNU General Public License for more details.

 You should have received a copy of the GNU General Public License along with this program; if not, write to the Free Software Foundation, Inc., 51 Franklin Street, Fifth Floor, Boston, MA 02110-1301 USA.

Also add information on how to contact you by electronic and paper mail.

If the program is interactive, make it output a short notice like this when it starts in an interactive mode:

 Gnomovision version 69, Copyright (C) year name of author Gnomovision comes with ABSOLUTELY NO WARRANTY; for details type `show w'. This is free software, and you are welcome to redistribute it under certain conditions; type `show c' for details.

The hypothetical commands `show w' and `show c' should show the appropriate parts of the General Public License. Of course, the commands you use may be called something other than `show w' and `show c'; they could even be mouse-clicks or menu items--whatever suits your program.

You should also get your employer (if you work as a programmer) or your school, if any, to sign a "copyright disclaimer" for the program, if necessary. Here is a sample; alter the names:

 Yoyodyne, Inc., hereby disclaims all copyright interest in the program `Gnomovision' (which makes passes at compilers) written by James Hacker.

 <signature of Ty Coon>, 1 April 1989 Ty Coon, President of Vice

This General Public License does not permit incorporating your program into proprietary programs. If your program is a subroutine library, you may consider it more useful to permit linking proprietary applications with the library. If this is what you want to do, use the GNU Lesser General Public License instead of this License. @c The GNU Free Documentation License. @center Version 1.3, 3 November 2008

@c This file is intended to be included within another document, @c hence no sectioning command or @node.

#### @display

Copyright @copyright{} 2000, 2001, 2002, 2007, 2008 Free Software Foundation, Inc. @uref{http://fsf.org/}

Everyone is permitted to copy and distribute verbatim copies of this license document, but changing it is not allowed. @end display

@enumerate 0 @item PREAMBLE

The purpose of this License is to make a manual, textbook, or other functional and useful document @dfn{free} in the sense of freedom: to assure everyone the effective freedom to copy and redistribute it, with or without modifying it, either commercially or noncommercially. Secondarily, this License preserves for the author and publisher a way to get credit for their work, while not being considered responsible for modifications made by others.

This License is a kind of ``copyleft'', which means that derivative works of the document must themselves be free in the same sense. It complements the GNU General Public License, which is a copyleft license designed for free software.

We have designed this License in order to use it for manuals for free software, because free software needs free documentation: a free program should come with manuals providing the same freedoms that the software does. But this License is not limited to software manuals; it can be used for any textual work, regardless of subject matter or whether it is published as a printed book. We recommend this License principally for works whose purpose is instruction or reference.

#### @item

# APPLICABILITY AND DEFINITIONS

This License applies to any manual or other work, in any medium, that contains a notice placed by the copyright holder saying it can be distributed under the terms of this License. Such a notice grants a world-wide, royalty-free license, unlimited in duration, to use that work under the conditions stated herein. The ``Document'', below, refers

 to any such manual or work. Any member of the public is a licensee, and is addressed as ``you''. You accept the license if you copy, modify or distribute the work in a way requiring permission under copyright law.

A ``Modified Version'' of the Document means any work containing the Document or a portion of it, either copied verbatim, or with modifications and/or translated into another language.

A ``Secondary Section'' is a named appendix or a front-matter section of the Document that deals exclusively with the relationship of the publishers or authors of the Document to the Document's overall

subject (or to related matters) and contains nothing that could fall directly within that overall subject. (Thus, if the Document is in part a textbook of mathematics, a Secondary Section may not explain any mathematics.) The relationship could be a matter of historical connection with the subject or with related matters, or of legal, commercial, philosophical, ethical or political position regarding them.

The ``Invariant Sections'' are certain Secondary Sections whose titles are designated, as being those of Invariant Sections, in the notice that says that the Document is released under this License. If a section does not fit the above definition of Secondary then it is not allowed to be designated as Invariant. The Document may contain zero Invariant Sections. If the Document does not identify any Invariant Sections then there are none.

The ``Cover Texts" are certain short passages of text that are listed, as Front-Cover Texts or Back-Cover Texts, in the notice that says that the Document is released under this License. A Front-Cover Text may be at most 5 words, and a Back-Cover Text may be at most 25 words.

A ``Transparent'' copy of the Document means a machine-readable copy, represented in a format whose specification is available to the general public, that is suitable for revising the document straightforwardly with generic text editors or (for images composed of

pixels) generic paint programs or (for drawings) some widely available drawing editor, and that is suitable for input to text formatters or for automatic translation to a variety of formats suitable for input to text formatters. A copy made in an otherwise Transparent file format whose markup, or absence of markup, has been arranged to thwart or discourage subsequent modification by readers is not Transparent. An image format is not Transparent if used for any substantial amount of text. A copy that is not ``Transparent'' is called ``Opaque''.

Examples of suitable formats for Transparent copies include plain  $@sc{ascii}$  without markup, Texinfo input format,  $La@TeV$ } input format, @acronym{SGML} or @acronym{XML} using a publicly available @acronym{DTD}, and standard-conforming simple @acronym{HTML}, PostScript or @acronym{PDF} designed for human modification. Examples of transparent image formats include @acronym{PNG}, @acronym{XCF} and @acronym{JPG}. Opaque formats include proprietary formats that can be

read and edited only by proprietary word processors, @acronym{SGML} or  $@a$ cronym{XML} for which the  $@a$ cronym{DTD} and/or processing tools are not generally available, and the machine-generated @acronym{HTML}, PostScript or @acronym{PDF} produced by some word processors for

output purposes only.

The ``Title Page'' means, for a printed book, the title page itself, plus such following pages as are needed to hold, legibly, the material this License requires to appear in the title page. For works in formats which do not have any title page as such, ``Title Page'' means the text near the most prominent appearance of the work's title, preceding the beginning of the body of the text.

The ``publisher'' means any person or entity that distributes copies of the Document to the public.

A section ``Entitled XYZ'' means a named subunit of the Document whose title either is precisely XYZ or contains XYZ in parentheses following text that translates XYZ in another language. (Here XYZ stands for a specific section name mentioned below, such as "Acknowledgements", ``Dedications'', ``Endorsements'', or ``History''.) To ``Preserve the Title'' of such a section when you modify the Document means that it remains a section "Entitled XYZ" according to this definition.

The Document may include Warranty Disclaimers next to the notice which states that this License applies to the Document. These Warranty Disclaimers are considered to be included by reference in this License, but only as regards disclaiming warranties: any other implication that these Warranty Disclaimers may have is void and has no effect on the meaning of this License.

@item VERBATIM COPYING

You may copy and distribute the Document in any medium, either commercially or noncommercially, provided that this License, the copyright notices, and the license notice saying this License applies to the Document are reproduced in all copies, and that you add no other conditions whatsoever

 to those of this License. You may not use technical measures to obstruct or control the reading or further copying of the copies you make or distribute. However, you may accept compensation in exchange for copies. If you distribute a large enough number of copies you must also follow the conditions in section 3.

You may also lend copies, under the same conditions stated above, and you may publicly display copies.

@item COPYING IN QUANTITY If you publish printed copies (or copies in media that commonly have printed covers) of the Document, numbering more than 100, and the Document's license notice requires Cover Texts, you must enclose the copies in covers that carry, clearly and legibly, all these Cover Texts: Front-Cover Texts on the front cover, and Back-Cover Texts on the back cover. Both covers must also clearly and legibly identify you as the publisher of these copies. The front cover must present the full title with all words of the title equally prominent and visible.

 You may add other material on the covers in addition. Copying with changes limited to the covers, as long as they preserve the title of the Document and satisfy these conditions, can be treated as verbatim copying in other respects.

If the required texts for either cover are too voluminous to fit legibly, you should put the first ones listed (as many as fit reasonably) on the actual cover, and continue the rest onto adjacent pages.

If you publish or distribute Opaque copies of the Document numbering more than 100, you must either include a machine-readable Transparent copy along with each Opaque copy, or state in or with each Opaque copy a computer-network location from which the general network-using public has access to download using public-standard network protocols a complete Transparent copy of the Document, free of added material. If you use the latter option, you must take reasonably prudent steps, when you begin distribution of Opaque copies in quantity, to ensure that

 this Transparent copy will remain thus accessible at the stated location until at least one year after the last time you distribute an Opaque copy (directly or through your agents or retailers) of that edition to the public.

It is requested, but not required, that you contact the authors of the Document well before redistributing any large number of copies, to give them a chance to provide you with an updated version of the Document.

# @item MODIFICATIONS

You may copy and distribute a Modified Version of the Document under the conditions of sections 2 and 3 above, provided that you release the Modified Version under precisely this License, with the Modified Version filling the role of the Document, thus licensing distribution and modification of the Modified Version to whoever possesses a copy of it. In addition, you must do these things in the Modified Version:

@enumerate A

#### @item

Use in the Title Page (and on the covers, if any) a title distinct from that of the Document, and from those of previous versions (which should, if there were any, be listed in the History section of the Document). You may use the same title as a previous version if the original publisher of that version gives permission.

#### @item

List on the Title Page, as authors, one or more persons or entities responsible for authorship of the modifications in the Modified Version, together with at least five of the principal authors of the Document (all of its principal authors, if it has fewer than five), unless they release you from this requirement.

#### @item

State on the Title page the name of the publisher of the Modified Version, as the publisher.

## @item

Preserve all the copyright notices of the Document.

## @item

Add an appropriate copyright notice for your modifications adjacent to the other copyright notices.

#### @item

Include, immediately after the copyright notices, a license notice giving the public permission to use the Modified Version under the terms of this License, in the form shown in the Addendum below.

#### @item

Preserve in that license notice the full lists of Invariant Sections and required Cover Texts given in the Document's license notice.

# @item

Include an unaltered copy of this License.

## @item

Preserve the section Entitled ``History'', Preserve its Title, and add to it an item stating at least the title, year, new authors, and publisher of the Modified Version as given on the Title Page. If there is no section Entitled ``History'' in the Document, create one stating the title, year, authors, and publisher of the Document as given on its Title Page, then add an item describing the Modified Version as stated in the previous sentence.

#### @item

Preserve the network location, if any, given in the Document for public access to a Transparent copy of the Document, and likewise the network locations given in the Document for previous versions it was based on. These may be placed in the ``History'' section. You may omit a network location for a work that was published at least

 four years before the Document itself, or if the original publisher of the version it refers to gives permission.

#### @item

For any section Entitled ``Acknowledgements'' or ``Dedications'', Preserve the Title of the section, and preserve in the section all the substance and tone of each of the contributor acknowledgements and/or dedications given therein.

#### @item

Preserve all the Invariant Sections of the Document, unaltered in their text and in their titles. Section numbers or the equivalent are not considered part of the section titles.

### @item

Delete any section Entitled ``Endorsements''. Such a section may not be included in the Modified Version.

#### @item

Do not retitle any existing section to be Entitled ``Endorsements'' or to conflict in title with any Invariant Section.

#### @item

Preserve any Warranty Disclaimers. @end enumerate

If the Modified Version includes new front-matter sections or appendices that qualify as Secondary Sections and contain no material copied from the Document,

 you may at your option designate some or all of these sections as invariant. To do this, add their titles to the list of Invariant Sections in the Modified Version's license notice. These titles must be distinct from any other section titles.

You may add a section Entitled ``Endorsements'', provided it contains nothing but endorsements of your Modified Version by various parties---for example, statements of peer review or that the text has been approved by an organization as the authoritative definition of a standard.

You may add a passage of up to five words as a Front-Cover Text, and a

passage of up to 25 words as a Back-Cover Text, to the end of the list of Cover Texts in the Modified Version. Only one passage of Front-Cover Text and one of Back-Cover Text may be added by (or through arrangements made by) any one entity. If the Document already includes a cover text for the same cover, previously added by you or by arrangement made by the same entity you are acting on behalf of,

you may not add another; but you may replace the old one, on explicit permission from the previous publisher that added the old one.

The author(s) and publisher(s) of the Document do not by this License give permission to use their names for publicity for or to assert or imply endorsement of any Modified Version.

# @item COMBINING DOCUMENTS

You may combine the Document with other documents released under this License, under the terms defined in section 4 above for modified versions, provided that you include in the combination all of the Invariant Sections of all of the original documents, unmodified, and list them all as Invariant Sections of your combined work in its license notice, and that you preserve all their Warranty Disclaimers.

The combined work need only contain one copy of this License, and multiple identical Invariant Sections may be replaced with a single copy. If there are multiple Invariant Sections with the same name but different contents, make the title of each such section unique by adding at the end of it, in parentheses, the name of the original author or publisher of that section if known, or else a unique number. Make the same adjustment to the section titles in the list of Invariant Sections in the license notice of the combined work.

In the combination, you must combine any sections Entitled ``History'' in the various original documents, forming one section Entitled ``History''; likewise combine any sections Entitled ``Acknowledgements'', and any sections Entitled ``Dedications''. You must delete all sections Entitled ``Endorsements.''

# @item COLLECTIONS OF DOCUMENTS

You may make a collection consisting of the Document and other documents released under this License, and replace the individual copies of this License in the various documents with a single copy that is included in the collection, provided that you follow the rules of this License for verbatim copying of each of the documents in all other respects.

# You may extract

 a single document from such a collection, and distribute it individually under this License, provided you insert a copy of this License into the extracted document, and follow this License in all other respects regarding verbatim copying of that document.

# @item

#### AGGREGATION WITH INDEPENDENT WORKS

A compilation of the Document or its derivatives with other separate and independent documents or works, in or on a volume of a storage or distribution medium, is called an ``aggregate'' if the copyright resulting from the compilation is not used to limit the legal rights of the compilation's users beyond what the individual works permit. When the Document is included in an aggregate, this License does not apply to the other works in the aggregate which are not themselves derivative works of the Document.

If the Cover Text requirement of section 3 is applicable to these copies of the Document, then if the Document is less than one half of the entire aggregate, the Document's Cover Texts may be placed on covers that bracket the Document within the aggregate, or the

electronic equivalent of covers if the Document is in electronic form. Otherwise they must appear on printed covers that bracket the whole aggregate.

# @item TRANSLATION

Translation is considered a kind of modification, so you may distribute translations of the Document under the terms of section 4. Replacing Invariant Sections with translations requires special permission from their copyright holders, but you may include translations of some or all Invariant Sections in addition to the original versions of these Invariant Sections. You may include a translation of this License, and all the license notices in the Document, and any Warranty Disclaimers, provided that you also include the original English version of this License and the original versions of those notices and disclaimers. In case of a disagreement between the translation and the original version of this License or a notice or disclaimer, the original version will prevail.

If a section in the Document is Entitled ``Acknowledgements'', ``Dedications'', or ``History'', the requirement (section 4) to Preserve its Title (section 1) will typically require changing the actual

title.

@item **TERMINATION** 

You may not copy, modify, sublicense, or distribute the Document except as expressly provided under this License. Any attempt otherwise to copy, modify, sublicense, or distribute it is void, and will automatically terminate your rights under this License.

However, if you cease all violation of this License, then your license from a particular copyright holder is reinstated (a) provisionally, unless and until the copyright holder explicitly and finally terminates your license, and (b) permanently, if the copyright holder fails to notify you of the violation by some reasonable means prior to 60 days after the cessation.

Moreover, your license from a particular copyright holder is reinstated permanently if the copyright holder notifies you of the

violation by some reasonable means, this is the first time you have received notice of violation of this License (for any work) from that copyright holder, and you cure the violation prior to 30 days after your receipt of the notice.

Termination of your rights under this section does not terminate the licenses of parties who have received copies or rights from you under this License. If your rights have been terminated and not permanently reinstated, receipt of a copy of some or all of the same material does not give you any rights to use it.

# @item FUTURE REVISIONS OF THIS LICENSE

The Free Software Foundation may publish new, revised versions of the GNU Free Documentation License from time to time. Such new versions will be similar in spirit to the present version, but may differ in detail to address new problems or concerns. See @uref{http://www.gnu.org/copyleft/}.

Each version of the License is given a distinguishing version number. If the Document specifies that a particular numbered version of this License ``or any later version'' applies to it, you have the option of following the terms and conditions either of that specified version or of any later version that has been published (not as a draft) by the Free Software Foundation. If the Document does not specify a version number of this License, you may choose any version ever published (not

as a draft) by the Free Software Foundation. If the Document specifies that a proxy can decide which future versions of this License can be used, that proxy's public statement of acceptance of a version permanently authorizes you to choose that version for the Document.

# @item RELICENSING

``Massive Multiauthor Collaboration Site'' (or ``MMC Site'') means any World Wide Web server that publishes copyrightable works and also provides prominent facilities for anybody to edit those works. A public wiki that anybody can edit is an example of such a server. A ``Massive Multiauthor Collaboration'' (or ``MMC'') contained in the site means any set of copyrightable works thus published on the MMC site.

``CC-BY-SA'' means the Creative Commons Attribution-Share Alike 3.0 license published by Creative Commons Corporation, a not-for-profit corporation with a principal place of business in San Francisco, California, as well as future copyleft versions of that license published by that same organization.

``Incorporate'' means to publish or republish a Document, in whole or in part, as part of another Document.

An MMC is ``eligible for relicensing'' if it is licensed under this License, and if all works that were first published under this License somewhere other than this MMC, and subsequently incorporated in whole or in part into the MMC, (1) had no cover texts or invariant sections, and (2) were thus incorporated prior to November 1, 2008.

The operator of an MMC Site may republish an MMC contained in the site under CC-BY-SA on the same site at any time before August 1, 2009, provided the MMC is eligible for relicensing.

#### @end enumerate

@page @heading ADDENDUM: How to use this License for your documents

To use this License in a document you have written, include a copy of the License in the document and put the following copyright and license notices just after the title page:

@smallexample

### @group

 Copyright (C) @var{year} @var{your name}. Permission is granted to copy, distribute and/or modify this document under the terms of the GNU Free Documentation License, Version 1.3 or any later version published by the Free Software Foundation; with no Invariant Sections, no Front-Cover Texts, and no Back-Cover Texts. A copy of the license is included in the section entitled ``GNU Free Documentation License''. @end group @end smallexample

If you have Invariant Sections, Front-Cover Texts and Back-Cover Texts, replace the ``with@dots{}Texts.'' line with this:

@smallexample @group with the Invariant Sections being @var{list their titles}, with the Front-Cover Texts being @var{list}, and with the Back-Cover Texts being @var{list}. @end group @end smallexample

If you have Invariant Sections without Cover Texts, or some other combination of the three, merge those two alternatives to suit the situation.

If your document contains nontrivial examples of program code, we recommend releasing these examples in parallel under your choice of free software license, such as the GNU General Public License, to permit their use in free software.

@c Local Variables: @c ispell-local-pdict: "ispell-dict" @c End: GNU GENERAL PUBLIC LICENSE

Version 3, 29 June 2007

Copyright (C) 2007 Free Software Foundation, Inc. <http://fsf.org/> Everyone is permitted to copy and distribute verbatim copies of this license document, but changing it is not allowed.

Preamble

 The GNU General Public License is a free, copyleft license for software and other kinds of works.

The licenses for most software and other practical works are designed

to take away your freedom to share and change the works. By contrast, the GNU General Public License is intended to guarantee your freedom to share and change all versions of a program--to make sure it remains free software for all its users. We, the Free Software Foundation, use the GNU General Public License for most of our software; it applies also to any other work released this way by its authors. You can apply it to your programs, too.

 When we speak of free software, we are referring to freedom, not

price. Our General Public Licenses are designed to make sure that you have the freedom to distribute copies of free software (and charge for them if you wish), that you receive source code or can get it if you want it, that you can change the software or use pieces of it in new free programs, and that you know you can do these things.

 To protect your rights, we need to prevent others from denying you these rights or asking you to surrender the rights. Therefore, you have certain responsibilities if you distribute copies of the software, or if you modify it: responsibilities to respect the freedom of others.

 For example, if you distribute copies of such a program, whether gratis or for a fee, you must pass on to the recipients the same freedoms that you received. You must make sure that they, too, receive or can get the source code. And you must show them these terms so they know their rights.

 Developers that use the GNU GPL protect your rights with two steps: (1)

 assert copyright on the software, and (2) offer you this License giving you legal permission to copy, distribute and/or modify it.

 For the developers' and authors' protection, the GPL clearly explains that there is no warranty for this free software. For both users' and authors' sake, the GPL requires that modified versions be marked as changed, so that their problems will not be attributed erroneously to authors of previous versions.

 Some devices are designed to deny users access to install or run modified versions of the software inside them, although the manufacturer can do so. This is fundamentally incompatible with the aim of protecting users' freedom to change the software. The systematic pattern of such abuse occurs in the area of products for individuals to use, which is precisely where it is most unacceptable. Therefore, we have designed this version of the GPL to prohibit the practice for those products. If such problems arise substantially in other domains, we stand

 ready to extend this provision to those domains in future versions of the GPL, as needed to protect the freedom of users.

 Finally, every program is threatened constantly by software patents. States should not allow patents to restrict development and use of software on general-purpose computers, but in those that do, we wish to avoid the special danger that patents applied to a free program could make it effectively proprietary. To prevent this, the GPL assures that patents cannot be used to render the program non-free.

 The precise terms and conditions for copying, distribution and modification follow.

# TERMS AND CONDITIONS

0. Definitions.

"This License" refers to version 3 of the GNU General Public License.

 "Copyright" also means copyright-like laws that apply to other kinds of works, such as semiconductor masks.

 "The Program" refers to any copyrightable work licensed under this License. Each licensee is addressed as "you". "Licensees" and

"recipients" may be individuals or organizations.

 To "modify" a work means to copy from or adapt all or part of the work in a fashion requiring copyright permission, other than the making of an exact copy. The resulting work is called a "modified version" of the earlier work or a work "based on" the earlier work.

 A "covered work" means either the unmodified Program or a work based on the Program.

 To "propagate" a work means to do anything with it that, without permission, would make you directly or secondarily liable for infringement under applicable copyright law, except executing it on a computer or modifying a private copy. Propagation includes copying, distribution (with or without modification), making available to the public, and in some countries other activities as well.

 To "convey" a work means any kind of propagation that enables other parties to make or receive copies. Mere interaction with a user through a computer network, with no transfer of a copy, is not conveying.

An interactive user interface displays "Appropriate Legal Notices"

to the extent that it includes a convenient and prominently visible feature that (1) displays an appropriate copyright notice, and (2) tells the user that there is no warranty for the work (except to the extent that warranties are provided), that licensees may convey the work under this License, and how to view a copy of this License. If the interface presents a list of user commands or options, such as a menu, a prominent item in the list meets this criterion.

#### 1. Source Code.

 The "source code" for a work means the preferred form of the work for making modifications to it. "Object code" means any non-source form of a work.

 A "Standard Interface" means an interface that either is an official standard defined by a recognized standards body, or, in the case of interfaces specified for a particular programming language, one that is widely used among developers working in that language.

# The

 "System Libraries" of an executable work include anything, other than the work as a whole, that (a) is included in the normal form of packaging a Major Component, but which is not part of that Major Component, and (b) serves only to enable use of the work with that Major Component, or to implement a Standard Interface for which an implementation is available to the public in source code form. A "Major Component", in this context, means a major essential component (kernel, window system, and so on) of the specific operating system (if any) on which the executable work runs, or a compiler used to produce the work, or an object code interpreter used to run it.

 The "Corresponding Source" for a work in object code form means all the source code needed to generate, install, and (for an executable work) run the object code and to modify the work, including scripts to control those activities. However, it does not include the work's System Libraries, or general-purpose tools or generally available free

programs which are used unmodified in performing those activities but which are not part of the work. For example, Corresponding Source includes interface definition files associated with source files for the work, and the source code for shared libraries and dynamically linked subprograms that the work is specifically designed to require, such as by intimate data communication or control flow between those subprograms and other parts of the work.

 The Corresponding Source need not include anything that users can regenerate automatically from other parts of the Corresponding Source.

 The Corresponding Source for a work in source code form is that same work.

### 2. Basic Permissions.

 All rights granted under this License are granted for the term of copyright on the Program, and are irrevocable provided the stated conditions are met. This License explicitly affirms your unlimited permission to run the unmodified Program. The output from running a covered work is covered

 by this License only if the output, given its content, constitutes a covered work. This License acknowledges your rights of fair use or other equivalent, as provided by copyright law.

 You may make, run and propagate covered works that you do not convey, without conditions so long as your license otherwise remains in force. You may convey covered works to others for the sole purpose of having them make modifications exclusively for you, or provide you with facilities for running those works, provided that you comply with the terms of this License in conveying all material for which you do not control copyright. Those thus making or running the covered works for you must do so exclusively on your behalf, under your direction and control, on terms that prohibit them from making any copies of your copyrighted material outside their relationship with you.

 Conveying under any other circumstances is permitted solely under the conditions stated below. Sublicensing is not allowed; section 10 makes it unnecessary.

3. Protecting Users' Legal Rights From Anti-Circumvention Law.

 No covered work shall be deemed part of an effective technological measure under any applicable law fulfilling obligations under article 11 of the WIPO copyright treaty adopted on 20 December 1996, or similar laws prohibiting or restricting circumvention of such measures.

 When you convey a covered work, you waive any legal power to forbid circumvention of technological measures to the extent such circumvention is effected by exercising rights under this License with respect to the covered work, and you disclaim any intention to limit operation or modification of the work as a means of enforcing, against the work's users, your or third parties' legal rights to forbid circumvention of technological measures.

4. Conveying Verbatim Copies.

 You may convey verbatim copies of the Program's source code as you receive it, in any medium, provided that you conspicuously and appropriately

 publish on each copy an appropriate copyright notice; keep intact all notices stating that this License and any non-permissive terms added in accord with section 7 apply to the code; keep intact all notices of the absence of any warranty; and give all recipients a copy of this License along with the Program.

 You may charge any price or no price for each copy that you convey, and you may offer support or warranty protection for a fee.

5. Conveying Modified Source Versions.

 You may convey a work based on the Program, or the modifications to produce it from the Program, in the form of source code under the terms of section 4, provided that you also meet all of these conditions:

 a) The work must carry prominent notices stating that you modified it, and giving a relevant date.

 b) The work must carry prominent notices stating that it is released under this License and any conditions added under section 7. This requirement modifies the requirement in section 4 to

"keep intact all notices".

 c) You must license the entire work, as a whole, under this License to anyone who comes into possession of a copy. This License will therefore apply, along with any applicable section 7 additional terms, to the whole of the work, and all its parts, regardless of how they are packaged. This License gives no permission to license the work in any other way, but it does not invalidate such permission if you have separately received it.

 d) If the work has interactive user interfaces, each must display Appropriate Legal Notices; however, if the Program has interactive interfaces that do not display Appropriate Legal Notices, your work need not make them do so.

 A compilation of a covered work with other separate and independent works, which are not by their nature extensions of the covered work, and which are not combined with it such as to form a larger program, in or on a volume of a storage or distribution

medium, is called an

"aggregate" if the compilation and its resulting copyright are not used to limit the access or legal rights of the compilation's users

beyond what the individual works permit. Inclusion of a covered work in an aggregate does not cause this License to apply to the other parts of the aggregate.

6. Conveying Non-Source Forms.

 You may convey a covered work in object code form under the terms of sections 4 and 5, provided that you also convey the machine-readable Corresponding Source under the terms of this License, in one of these ways:

 a) Convey the object code in, or embodied in, a physical product (including a physical distribution medium), accompanied by the Corresponding Source fixed on a durable physical medium customarily used for software interchange.

 b) Convey the object code in, or embodied in, a physical product (including a physical distribution medium), accompanied by a written offer, valid for at least three years and valid for as

 long as you offer spare parts or customer support for that product model, to give anyone who possesses the object code either (1) a copy of the Corresponding Source for all the software in the product that is covered by this License, on a durable physical medium customarily used for software interchange, for a price no more than your reasonable cost of physically performing this conveying of source, or (2) access to copy the Corresponding Source from a network server at no charge.

 c) Convey individual copies of the object code with a copy of the written offer to provide the Corresponding Source. This alternative is allowed only occasionally and noncommercially, and only if you received the object code with such an offer, in accord with subsection 6b.

 d) Convey the object code by offering access from a designated place (gratis or for a charge), and offer equivalent access to the Corresponding Source in

the same way through the same place at no

 further charge. You need not require recipients to copy the Corresponding Source along with the object code. If the place to copy the object code is a network server, the Corresponding Source may be on a different server (operated by you or a third party) that supports equivalent copying facilities, provided you maintain clear directions next to the object code saying where to find the Corresponding Source. Regardless of what server hosts the Corresponding Source, you remain obligated to ensure that it is available for as long as needed to satisfy these requirements.

 e) Convey the object code using peer-to-peer transmission, provided you inform other peers where the object code and Corresponding Source of the work are being offered to the general public at no charge under subsection 6d.

 A separable portion of the object code, whose source code is excluded from the Corresponding Source as a System Library, need not be included in conveying the object code work.

 A "User Product" is either (1) a "consumer product", which means any tangible personal property which is normally used for personal, family, or household purposes, or (2) anything designed or sold for incorporation into a dwelling. In determining whether a product is a consumer product, doubtful cases shall be resolved in favor of coverage. For a particular product received by a particular user, "normally used" refers to a typical or common use of that class of product, regardless of the status of the particular user or of the way in which the particular user actually uses, or expects or is expected to use, the product. A product is a consumer product regardless of whether the product has substantial commercial, industrial or non-consumer uses, unless such uses represent the only significant mode of use of the product.

 "Installation Information" for a User Product means any methods, procedures, authorization

keys, or other information required to install

and execute modified versions of a covered work in that User Product from a modified version of its Corresponding Source. The information must suffice to ensure that the continued functioning of the modified object code is in no case prevented or interfered with solely because modification has been made.

 If you convey an object code work under this section in, or with, or specifically for use in, a User Product, and the conveying occurs as part of a transaction in which the right of possession and use of the User Product is transferred to the recipient in perpetuity or for a fixed term (regardless of how the transaction is characterized), the Corresponding Source conveyed under this section must be accompanied by the Installation Information. But this requirement does not apply if neither you nor any third party retains the ability to install modified object code on the User Product (for example, the work has been installed in ROM).

 The requirement to provide Installation Information does not include a requirement to continue to provide support service, warranty, or updates for a work that has been modified or installed by the recipient, or for

the User Product in which it has been modified or installed. Access to a network may be denied when the modification itself materially and adversely affects the operation of the network or violates the rules and protocols for communication across the network.

 Corresponding Source conveyed, and Installation Information provided, in accord with this section must be in a format that is publicly documented (and with an implementation available to the public in source code form), and must require no special password or key for unpacking, reading or copying.

# 7. Additional Terms.

 "Additional permissions" are terms that supplement the terms of this License by making exceptions from one or more of its conditions. Additional permissions that are applicable to the entire Program shall

be treated as though they were included in this License, to the extent that they are valid under applicable law. If additional permissions apply only to part of the Program, that part may be used separately under those permissions, but the entire Program remains governed by this License without regard to the additional permissions.

 When you convey a copy of a covered work, you may at your option remove any additional permissions from that copy, or from any part of it. (Additional permissions may be written to require their own removal in certain cases when you modify the work.) You may place additional permissions on material, added by you to a covered work, for which you have or can give appropriate copyright permission.

 Notwithstanding any other provision of this License, for material you add to a covered work, you may (if authorized by the copyright holders of that material) supplement the terms of this License with terms:

 a) Disclaiming warranty or limiting liability differently from the terms of sections 15 and 16 of this License; or

 b) Requiring preservation of specified reasonable legal notices or author attributions in that material or in the Appropriate Legal Notices displayed by works containing it; or

 c) Prohibiting misrepresentation of the origin of that material, or requiring that modified versions of such material be marked in reasonable ways as different from the original version; or

 d) Limiting the use for publicity purposes of names of licensors or authors of the material; or

 e) Declining to grant rights under trademark law for use of some trade names, trademarks, or service marks; or

 f) Requiring indemnification of licensors and authors of that material by anyone who conveys the material (or modified versions of it) with contractual assumptions of liability to the recipient, for any liability that these contractual assumptions directly impose on

those licensors and authors.

 All other non-permissive additional terms are considered "further restrictions" within the meaning of section 10. If the Program as you received it, or any part of it, contains a notice stating that it is governed by this License along with a term that is a further restriction, you may remove that term. If a license document contains a further restriction but permits relicensing or conveying under this License, you may add to a covered work material governed by the terms of that license document, provided that the further restriction does not survive such relicensing or conveying.

 If you add terms to a covered work in accord with this section, you must place, in the relevant source files, a statement of the additional terms that apply to those files, or a notice indicating where to find the applicable terms.

 Additional terms, permissive or non-permissive, may be stated in the form of a separately written license, or stated as exceptions; the above requirements apply either way.

## 8. Termination.

 You may not propagate or modify a covered work except as expressly provided under this License. Any attempt otherwise to propagate or modify it is void, and will automatically terminate your rights under this License (including any patent licenses granted under the third paragraph of section 11).

 However, if you cease all violation of this License, then your license from a particular copyright holder is reinstated (a) provisionally, unless and until the copyright holder explicitly and finally terminates your license, and (b) permanently, if the copyright holder fails to notify you of the violation by some reasonable means prior to 60 days after the cessation.

 Moreover, your license from a particular copyright holder is reinstated permanently if the copyright holder notifies you of the

violation by some reasonable means, this is the first time you have received notice of violation of this License (for any work) from that copyright

 holder, and you cure the violation prior to 30 days after your receipt of the notice.

 Termination of your rights under this section does not terminate the licenses of parties who have received copies or rights from you under this License. If your rights have been terminated and not permanently reinstated, you do not qualify to receive new licenses for the same material under section 10.

# 9. Acceptance Not Required for Having Copies.

 You are not required to accept this License in order to receive or run a copy of the Program. Ancillary propagation of a covered work occurring solely as a consequence of using peer-to-peer transmission to receive a copy likewise does not require acceptance. However, nothing other than this License grants you permission to propagate or modify any covered work. These actions infringe copyright if you do not accept this License. Therefore, by modifying or propagating a covered work, you indicate your acceptance of this License to do so.

# 10. Automatic Licensing of Downstream Recipients.

 Each time you convey a covered work, the recipient automatically receives a license from the original licensors, to run, modify and propagate that work, subject to this License. You are not responsible for enforcing compliance by third parties with this License.

 An "entity transaction" is a transaction transferring control of an organization, or substantially all assets of one, or subdividing an organization, or merging organizations. If propagation of a covered work results from an entity transaction, each party to that transaction who receives a copy of the work also receives whatever licenses to the work the party's predecessor in interest had or could give under the previous paragraph, plus a right to possession of the Corresponding Source of the work from the predecessor in interest, if the predecessor has it or can get it with reasonable efforts.

 You may not impose any further restrictions on the exercise of the rights

 granted or affirmed under this License. For example, you may not impose a license fee, royalty, or other charge for exercise of rights granted under this License, and you may not initiate litigation (including a cross-claim or counterclaim in a lawsuit) alleging that any patent claim is infringed by making, using, selling, offering for

sale, or importing the Program or any portion of it.

11. Patents.

 A "contributor" is a copyright holder who authorizes use under this License of the Program or a work on which the Program is based. The work thus licensed is called the contributor's "contributor version".

 A contributor's "essential patent claims" are all patent claims owned or controlled by the contributor, whether already acquired or hereafter acquired, that would be infringed by some manner, permitted by this License, of making, using, or selling its contributor version, but do not include claims that would be infringed only as a consequence of further modification of the contributor version. For

purposes of this definition, "control" includes the right to grant patent sublicenses in a manner consistent with the requirements of this License.

 Each contributor grants you a non-exclusive, worldwide, royalty-free patent license under the contributor's essential patent claims, to make, use, sell, offer for sale, import and otherwise run, modify and propagate the contents of its contributor version.

 In the following three paragraphs, a "patent license" is any express agreement or commitment, however denominated, not to enforce a patent (such as an express permission to practice a patent or covenant not to sue for patent infringement). To "grant" such a patent license to a party means to make such an agreement or commitment not to enforce a patent against the party.

 If you convey a covered work, knowingly relying on a patent license, and the Corresponding Source of the work is not available for anyone to copy, free of charge and under the terms of this License, through a

publicly available network server or other readily accessible means, then you must either (1) cause the Corresponding Source to be so available, or (2) arrange to deprive yourself of the benefit of the patent license for this particular work, or (3) arrange, in a manner consistent with the requirements of this License, to extend the patent license to downstream recipients. "Knowingly relying" means you have actual knowledge that, but for the patent license, your conveying the covered work in a country, or your recipient's use of the covered work in a country, would infringe one or more identifiable patents in that country that you have reason to believe are valid.

 If, pursuant to or in connection with a single transaction or arrangement, you convey, or propagate by procuring conveyance of, a covered work, and grant a patent license to some of the parties receiving the covered work authorizing them to use, propagate, modify or convey a specific copy of the covered work, then the patent license you grant is automatically extended to all recipients of the covered work and works based on it.

 A patent license is "discriminatory" if it does not include within the scope of its coverage, prohibits the exercise of, or is conditioned on the non-exercise of one or more of the rights that are specifically granted under this License. You may not convey a covered work if you are a party to an arrangement with a third party that is in the business of distributing software, under which you make payment to the third party based on the extent of your activity of conveying the work, and under which the third party grants, to any of the parties who would receive the covered work from you, a discriminatory patent license (a) in connection with copies of the covered work conveyed by you (or copies made from those copies), or (b) primarily for and in connection with specific products or compilations that contain the covered work, unless you entered into that arrangement, or

that patent license was granted, prior to 28 March 2007.

 Nothing in this License shall be construed as excluding or limiting any implied license or other defenses to infringement that may otherwise be available to you under applicable patent law.

12. No Surrender of Others' Freedom.

 If conditions are imposed on you (whether by court order, agreement or otherwise) that contradict the conditions of this License, they do not excuse you from the conditions of this License. If you cannot convey a covered work so as to satisfy simultaneously your obligations under this License and any other pertinent obligations, then as a consequence you may not convey it at all. For example, if you agree to terms that obligate you to collect a royalty for further conveying from those to whom you convey the Program, the only way you could satisfy both those terms and this License would be to refrain entirely from conveying the Program.

13. Use with the GNU Affero General Public License.

 Notwithstanding any other provision of this License, you have permission to link or combine any covered work with a work licensed under version 3 of the GNU Affero General Public License into a single combined work, and to convey the resulting work. The terms of this License will continue to apply to the part which is the covered work, but the special requirements of the GNU Affero General Public License, section 13, concerning interaction through a network will apply to the

combination as such.

14. Revised Versions of this License.

 The Free Software Foundation may publish revised and/or new versions of the GNU General Public License from time to time. Such new versions will be similar in spirit to the present version, but may differ in detail to address new problems or concerns.

 Each version is given a distinguishing version number. If the Program specifies that a certain numbered version of the GNU General Public License "or any later version" applies to it, you have the option of following the terms and conditions either of that numbered version or of any later version published by the Free Software Foundation. If the Program does not specify a version number of the

GNU General Public License, you may choose any version ever published by the Free Software Foundation.

 If the Program specifies that a proxy can decide which future versions of the GNU General Public License can be used, that proxy's public statement of acceptance of a version permanently authorizes you to choose that version for the Program.

 Later license versions may give you additional or different permissions. However, no additional obligations are imposed on any author or copyright holder as a result of your choosing to follow a later version.

15. Disclaimer of Warranty.

# THERE IS NO WARRANTY FOR THE PROGRAM, TO THE EXTENT PERMITTED BY APPLICABLE LAW. EXCEPT WHEN OTHERWISE STATED IN WRITING THE COPYRIGHT HOLDERS AND/OR OTHER PARTIES PROVIDE THE PROGRAM "AS IS" WITHOUT WARRANTY

OF ANY KIND, EITHER EXPRESSED OR IMPLIED, INCLUDING, BUT NOT LIMITED TO, THE IMPLIED WARRANTIES OF MERCHANTABILITY AND FITNESS FOR A PARTICULAR PURPOSE. THE ENTIRE RISK AS TO THE QUALITY AND PERFORMANCE OF THE PROGRAM IS WITH YOU. SHOULD THE PROGRAM PROVE DEFECTIVE, YOU ASSUME THE COST OF ALL NECESSARY SERVICING, REPAIR OR CORRECTION.

16. Limitation of Liability.

 IN NO EVENT UNLESS REQUIRED BY APPLICABLE LAW OR AGREED TO IN WRITING WILL ANY COPYRIGHT HOLDER, OR ANY OTHER PARTY WHO MODIFIES AND/OR CONVEYS THE PROGRAM AS PERMITTED ABOVE, BE LIABLE TO YOU FOR DAMAGES, INCLUDING ANY GENERAL, SPECIAL, INCIDENTAL OR CONSEQUENTIAL DAMAGES ARISING OUT OF THE USE OR INABILITY TO USE THE PROGRAM (INCLUDING BUT NOT LIMITED TO LOSS OF

DATA OR DATA BEING RENDERED INACCURATE OR LOSSES SUSTAINED BY YOU OR THIRD PARTIES OR A FAILURE OF THE PROGRAM TO OPERATE WITH ANY OTHER PROGRAMS), EVEN IF SUCH HOLDER OR OTHER PARTY HAS BEEN ADVISED OF THE POSSIBILITY OF SUCH DAMAGES.

 17. Interpretation of Sections 15 and 16.

 If the disclaimer of warranty and limitation of liability provided above cannot be given local legal effect according to their terms, reviewing courts shall apply local law that most closely approximates an absolute waiver of all civil liability in connection with the Program, unless a warranty or assumption of liability accompanies a copy of the Program in return for a fee.

# END OF TERMS AND CONDITIONS

How to Apply These Terms to Your New Programs

 If you develop a new program, and you want it to be of the greatest possible use to the public, the best way to achieve this is to make it free software which everyone can redistribute and change under these terms.

 To do so, attach the following notices to the program. It is safest to attach them to the start of each source file to most effectively state the exclusion of warranty; and each file should have at least the "copyright" line and a pointer to where the full notice is found.

 <one line to give the program's name and a brief idea of what it does.> Copyright  $(C)$  <year > <name of author>

 This program is free software: you can redistribute it and/or modify it under the terms of the GNU General Public License as published by the Free Software Foundation, either version 3 of the License, or (at your option) any later version.

 This program is distributed in the hope that it will be useful, but WITHOUT ANY WARRANTY; without even the implied warranty of MERCHANTABILITY or FITNESS FOR A PARTICULAR PURPOSE. See the GNU General Public License for more details.

 You should have received a copy of the GNU General Public License along with this program. If not, see <http://www.gnu.org/licenses/>.

Also add information on how to contact you by electronic and paper mail.

If the program does terminal interaction, make it output a short

 $<$ program> Copyright (C) $<$ year>  $<$ name of author> This program comes with ABSOLUTELY NO WARRANTY; for details type `show w'. This is free software, and you are welcome to redistribute it under certain conditions; type `show c' for details.

The hypothetical commands `show w' and `show c' should show the appropriate parts of the General Public License. Of course, your program's commands might be different; for a GUI interface, you would use an "about box".

 You should also get your employer (if you work as a programmer) or school, if any, to sign a "copyright disclaimer" for the program, if necessary. For more information on this, and how to apply and follow the GNU GPL, see <http://www.gnu.org/licenses/>.

 The GNU General Public License does not permit incorporating your program into proprietary programs. If your program is a subroutine library, you may consider it more useful to permit linking proprietary applications with the library. If this is what you want to do, use the GNU Lesser General Public License instead of this License. But first, please read <http://www.gnu.org/philosophy/why-not-lgpl.html>. Unless otherwise stated, all files in this directory are Copyright (C) 1991,1992,1993,1994,1995,1996,1997,1998,1999,2000,2001,2002,2003, 2004,2005,2006,2007,2008,2009,2010,2011 Free Software Foundation, Inc.

See the file COPYING in the bash distribution root directory for copying and usage restrictions.

The file ifs-posix.tests is Copyright (C) 2005 Glen Fowler.

# **1.55 cpio 2.12 1.55.1 Available under license :**

 GNU GENERAL PUBLIC LICENSE Version 3, 29 June 2007

Copyright (C) 2007 Free Software Foundation, Inc. <http://fsf.org/> Everyone is permitted to copy and distribute verbatim copies of this license document, but changing it is not allowed.

 Preamble

 The GNU General Public License is a free, copyleft license for software and other kinds of works.

 The licenses for most software and other practical works are designed to take away your freedom to share and change the works. By contrast, the GNU General Public License is intended to guarantee your freedom to share and change all versions of a program--to make sure it remains free software for all its users. We, the Free Software Foundation, use the GNU General Public License for most of our software; it applies also to any other work released this way by its authors. You can apply it to your programs, too.

 When we speak of free software, we are referring to freedom, not price. Our General Public Licenses are designed to make sure that you have the freedom to distribute copies of free software (and charge for them if you wish), that you receive source code or can get it if you want it, that you can change the software or use pieces of it in new free programs, and that you know you can do these things.

 To protect your rights, we need to prevent others from denying you these rights or asking you to surrender the rights. Therefore, you have certain responsibilities if you distribute copies of the software, or if you modify it: responsibilities to respect the freedom of others.

 For example, if you distribute copies of such a program, whether gratis or for a fee, you must pass on to the recipients the same freedoms that you received. You must make sure that they, too, receive or can get the source code. And you must show them these terms so they know their rights.

 Developers that use the GNU GPL protect your rights with two steps: (1) assert copyright on the software, and (2) offer you this License giving you legal permission to copy, distribute and/or modify it.

 For the developers' and authors' protection, the GPL clearly explains that there is no warranty for this free software. For both users' and authors' sake, the GPL requires that modified versions be marked as changed, so that their problems will not be attributed erroneously to authors of previous versions.

 Some devices are designed to deny users access to install or run modified versions of the software inside them, although the manufacturer can do so. This is fundamentally incompatible with the aim of protecting users' freedom to change the software. The systematic pattern of such abuse occurs in the area of products for individuals to use, which is precisely where it is most unacceptable. Therefore, we

have designed this version of the GPL to prohibit the practice for those products. If such problems arise substantially in other domains, we stand ready to extend this provision to those domains in future versions of the GPL, as needed to protect the freedom of users.

 Finally, every program is threatened constantly by software patents. States should not allow patents to restrict development and use of software on general-purpose computers, but in those that do, we wish to avoid the special danger that patents applied to a free program could make it effectively proprietary. To prevent this, the GPL assures that patents cannot be used to render the program non-free.

 The precise terms and conditions for copying, distribution and modification follow.

# TERMS AND CONDITIONS

0. Definitions.

"This License" refers to version 3 of the GNU General Public License.

 "Copyright" also means copyright-like laws that apply to other kinds of works, such as semiconductor masks.

 "The Program" refers to any copyrightable work licensed under this License. Each licensee is addressed as "you". "Licensees" and "recipients" may be individuals or organizations.

#### To

 "modify" a work means to copy from or adapt all or part of the work in a fashion requiring copyright permission, other than the making of an exact copy. The resulting work is called a "modified version" of the earlier work or a work "based on" the earlier work.

 A "covered work" means either the unmodified Program or a work based on the Program.

 To "propagate" a work means to do anything with it that, without permission, would make you directly or secondarily liable for infringement under applicable copyright law, except executing it on a computer or modifying a private copy. Propagation includes copying, distribution (with or without modification), making available to the public, and in some countries other activities as well.

 To "convey" a work means any kind of propagation that enables other parties to make or receive copies. Mere interaction with a user through a computer network, with no transfer of a copy, is not conveying.

 An interactive user interface displays "Appropriate Legal Notices"

to the extent that it includes a convenient and prominently visible feature that (1) displays an appropriate copyright notice, and (2) tells the user that there is no warranty for the work (except to the extent that warranties are provided), that licensees may convey the work under this License, and how to view a copy of this License. If the interface presents a list of user commands or options, such as a menu, a prominent item in the list meets this criterion.

1. Source Code.

 The "source code" for a work means the preferred form of the work for making modifications to it. "Object code" means any non-source form of a work.

 A "Standard Interface" means an interface that either is an official standard defined by a recognized standards body, or, in the case of interfaces specified for a particular programming language, one that is widely used among developers working in that language.

 The "System Libraries" of an executable work include anything, other than

 the work as a whole, that (a) is included in the normal form of packaging a Major Component, but which is not part of that Major Component, and (b) serves only to enable use of the work with that Major Component, or to implement a Standard Interface for which an implementation is available to the public in source code form. A "Major Component", in this context, means a major essential component (kernel, window system, and so on) of the specific operating system (if any) on which the executable work runs, or a compiler used to produce the work, or an object code interpreter used to run it.

 The "Corresponding Source" for a work in object code form means all the source code needed to generate, install, and (for an executable work) run the object code and to modify the work, including scripts to control those activities. However, it does not include the work's System Libraries, or general-purpose tools or generally available free programs which are used unmodified in performing those activities but

which are not part of the work. For example, Corresponding Source includes interface definition files associated with source files for the work, and the source code for shared libraries and dynamically linked subprograms that the work is specifically designed to require, such as by intimate data communication or control flow between those subprograms and other parts of the work.

 The Corresponding Source need not include anything that users can regenerate automatically from other parts of the Corresponding Source.

 The Corresponding Source for a work in source code form is that same work.

2. Basic Permissions.

 All rights granted under this License are granted for the term of copyright on the Program, and are irrevocable provided the stated conditions are met. This License explicitly affirms your unlimited permission to run the unmodified Program. The output from running a covered work is covered by this License only if the output, given its content,

 constitutes a covered work. This License acknowledges your rights of fair use or other equivalent, as provided by copyright law.

 You may make, run and propagate covered works that you do not convey, without conditions so long as your license otherwise remains in force. You may convey covered works to others for the sole purpose of having them make modifications exclusively for you, or provide you with facilities for running those works, provided that you comply with the terms of this License in conveying all material for which you do not control copyright. Those thus making or running the covered works for you must do so exclusively on your behalf, under your direction and control, on terms that prohibit them from making any copies of your copyrighted material outside their relationship with you.

 Conveying under any other circumstances is permitted solely under the conditions stated below. Sublicensing is not allowed; section 10 makes it unnecessary.

 3. Protecting Users' Legal Rights From Anti-Circumvention Law.

 No covered work shall be deemed part of an effective technological measure under any applicable law fulfilling obligations under article 11 of the WIPO copyright treaty adopted on 20 December 1996, or similar laws prohibiting or restricting circumvention of such measures.

 When you convey a covered work, you waive any legal power to forbid circumvention of technological measures to the extent such circumvention is effected by exercising rights under this License with respect to the covered work, and you disclaim any intention to limit operation or modification of the work as a means of enforcing, against the work's users, your or third parties' legal rights to forbid circumvention of

technological measures.

4. Conveying Verbatim Copies.

 You may convey verbatim copies of the Program's source code as you receive it, in any medium, provided that you conspicuously and appropriately publish on each copy an appropriate copyright notice; keep

 intact all notices stating that this License and any non-permissive terms added in accord with section 7 apply to the code; keep intact all notices of the absence of any warranty; and give all recipients a copy of this License along with the Program.

 You may charge any price or no price for each copy that you convey, and you may offer support or warranty protection for a fee.

5. Conveying Modified Source Versions.

 You may convey a work based on the Program, or the modifications to produce it from the Program, in the form of source code under the terms of section 4, provided that you also meet all of these conditions:

 a) The work must carry prominent notices stating that you modified it, and giving a relevant date.

 b) The work must carry prominent notices stating that it is released under this License and any conditions added under section 7. This requirement modifies the requirement in section 4 to "keep intact all notices".

c) You must license

the entire work, as a whole, under this

 License to anyone who comes into possession of a copy. This License will therefore apply, along with any applicable section 7 additional terms, to the whole of the work, and all its parts, regardless of how they are packaged. This License gives no permission to license the work in any other way, but it does not invalidate such permission if you have separately received it.

 d) If the work has interactive user interfaces, each must display Appropriate Legal Notices; however, if the Program has interactive interfaces that do not display Appropriate Legal Notices, your work need not make them do so.

 A compilation of a covered work with other separate and independent works, which are not by their nature extensions of the covered work, and which are not combined with it such as to form a larger program, in or on a volume of a storage or distribution medium, is called an

"aggregate" if the compilation and its resulting copyright are not used to limit the access or legal rights of the compilation's users beyond what the individual works permit. Inclusion of a covered work in an aggregate does not cause this License to apply to the other parts of the aggregate.

6. Conveying Non-Source Forms.

 You may convey a covered work in object code form under the terms of sections 4 and 5, provided that you also convey the machine-readable Corresponding Source under the terms of this License, in one of these ways:

 a) Convey the object code in, or embodied in, a physical product (including a physical distribution medium), accompanied by the Corresponding Source fixed on a durable physical medium customarily used for software interchange.

 b) Convey the object code in, or embodied in, a physical product (including a physical distribution medium), accompanied by a written offer, valid for at least three years and valid for as long as you offer spare parts or customer support for that product

 model, to give anyone who possesses the object code either (1) a copy of the Corresponding Source for all the software in the product that is covered by this License, on a durable physical medium customarily used for software interchange, for a price no more than your reasonable cost of physically performing this conveying of source, or (2) access to copy the Corresponding Source from a network server at no charge.

 c) Convey individual copies of the object code with a copy of the written offer to provide the Corresponding Source. This alternative is allowed only occasionally and noncommercially, and only if you received the object code with such an offer, in accord with subsection 6b.

 d) Convey the object code by offering access from a designated place (gratis or for a charge), and offer equivalent access to the Corresponding Source in the same way through the same place at no further charge.

You need not require recipients to copy the

 Corresponding Source along with the object code. If the place to copy the object code is a network server, the Corresponding Source may be on a different server (operated by you or a third party) that supports equivalent copying facilities, provided you maintain clear directions next to the object code saying where to find the
Corresponding Source. Regardless of what server hosts the Corresponding Source, you remain obligated to ensure that it is available for as long as needed to satisfy these requirements.

 e) Convey the object code using peer-to-peer transmission, provided you inform other peers where the object code and Corresponding Source of the work are being offered to the general public at no charge under subsection 6d.

 A separable portion of the object code, whose source code is excluded from the Corresponding Source as a System Library, need not be included in conveying the object code work.

 A "User Product" is either (1) a "consumer product", which means any tangible personal property which is normally used for personal, family, or household purposes, or (2) anything designed or sold for incorporation into a dwelling. In determining whether a product is a consumer product, doubtful cases shall be resolved in favor of coverage. For a particular product received by a particular user, "normally used" refers to a typical or common use of that class of product, regardless of the status of the particular user or of the way in which the particular user actually uses, or expects or is expected to use, the product. A product is a consumer product regardless of whether the product has substantial commercial, industrial or non-consumer uses, unless such uses represent the only significant mode of use of the product.

 "Installation Information" for a User Product means any methods, procedures, authorization keys, or other information required to install and execute

 modified versions of a covered work in that User Product from a modified version of its Corresponding Source. The information must suffice to ensure that the continued functioning of the modified object code is in no case prevented or interfered with solely because modification has been made.

 If you convey an object code work under this section in, or with, or specifically for use in, a User Product, and the conveying occurs as part of a transaction in which the right of possession and use of the User Product is transferred to the recipient in perpetuity or for a fixed term (regardless of how the transaction is characterized), the Corresponding Source conveyed under this section must be accompanied by the Installation Information. But this requirement does not apply if neither you nor any third party retains the ability to install modified object code on the User Product (for example, the work has been installed in ROM).

The requirement to provide Installation Information

#### does not include a

requirement to continue to provide support service, warranty, or updates for a work that has been modified or installed by the recipient, or for the User Product in which it has been modified or installed. Access to a network may be denied when the modification itself materially and adversely affects the operation of the network or violates the rules and protocols for communication across the network.

 Corresponding Source conveyed, and Installation Information provided, in accord with this section must be in a format that is publicly documented (and with an implementation available to the public in source code form), and must require no special password or key for unpacking, reading or copying.

# 7. Additional Terms.

 "Additional permissions" are terms that supplement the terms of this License by making exceptions from one or more of its conditions. Additional permissions that are applicable to the entire Program shall be treated as though they were included

in this License, to the extent

that they are valid under applicable law. If additional permissions apply only to part of the Program, that part may be used separately under those permissions, but the entire Program remains governed by this License without regard to the additional permissions.

 When you convey a copy of a covered work, you may at your option remove any additional permissions from that copy, or from any part of it. (Additional permissions may be written to require their own removal in certain cases when you modify the work.) You may place additional permissions on material, added by you to a covered work, for which you have or can give appropriate copyright permission.

 Notwithstanding any other provision of this License, for material you add to a covered work, you may (if authorized by the copyright holders of that material) supplement the terms of this License with terms:

 a) Disclaiming warranty or limiting liability differently from the terms of sections

15 and 16 of this License; or

 b) Requiring preservation of specified reasonable legal notices or author attributions in that material or in the Appropriate Legal Notices displayed by works containing it; or

 c) Prohibiting misrepresentation of the origin of that material, or requiring that modified versions of such material be marked in reasonable ways as different from the original version; or

 d) Limiting the use for publicity purposes of names of licensors or authors of the material; or

 e) Declining to grant rights under trademark law for use of some trade names, trademarks, or service marks; or

 f) Requiring indemnification of licensors and authors of that material by anyone who conveys the material (or modified versions of it) with contractual assumptions of liability to the recipient, for any liability that these contractual assumptions directly impose on those licensors and authors.

# All other non-permissive additional

terms are considered "further

restrictions" within the meaning of section 10. If the Program as you received it, or any part of it, contains a notice stating that it is governed by this License along with a term that is a further restriction, you may remove that term. If a license document contains a further restriction but permits relicensing or conveying under this License, you may add to a covered work material governed by the terms of that license document, provided that the further restriction does not survive such relicensing or conveying.

 If you add terms to a covered work in accord with this section, you must place, in the relevant source files, a statement of the additional terms that apply to those files, or a notice indicating where to find the applicable terms.

 Additional terms, permissive or non-permissive, may be stated in the form of a separately written license, or stated as exceptions; the above requirements apply either way.

# 8. Termination.

#### You may

 not propagate or modify a covered work except as expressly provided under this License. Any attempt otherwise to propagate or modify it is void, and will automatically terminate your rights under this License (including any patent licenses granted under the third paragraph of section 11).

 However, if you cease all violation of this License, then your license from a particular copyright holder is reinstated (a) provisionally, unless and until the copyright holder explicitly and finally terminates your license, and (b) permanently, if the copyright holder fails to notify you of the violation by some reasonable means prior to 60 days after the cessation.

 Moreover, your license from a particular copyright holder is reinstated permanently if the copyright holder notifies you of the violation by some reasonable means, this is the first time you have received notice of violation of this License (for any work) from that copyright holder, and you cure the violation prior to 30 days after your

receipt of the notice.

 Termination of your rights under this section does not terminate the licenses of parties who have received copies or rights from you under this License. If your rights have been terminated and not permanently reinstated, you do not qualify to receive new licenses for the same material under section 10.

9. Acceptance Not Required for Having Copies.

 You are not required to accept this License in order to receive or run a copy of the Program. Ancillary propagation of a covered work occurring solely as a consequence of using peer-to-peer transmission to receive a copy likewise does not require acceptance. However, nothing other than this License grants you permission to propagate or modify any covered work. These actions infringe copyright if you do not accept this License. Therefore, by modifying or propagating a covered work, you indicate your acceptance of this License to do so.

10. Automatic Licensing of Downstream Recipients.

#### Each time

 you convey a covered work, the recipient automatically receives a license from the original licensors, to run, modify and propagate that work, subject to this License. You are not responsible for enforcing compliance by third parties with this License.

 An "entity transaction" is a transaction transferring control of an organization, or substantially all assets of one, or subdividing an organization, or merging organizations. If propagation of a covered work results from an entity transaction, each party to that transaction who receives a copy of the work also receives whatever licenses to the work the party's predecessor in interest had or could give under the previous paragraph, plus a right to possession of the Corresponding Source of the work from the predecessor in interest, if the predecessor has it or can get it with reasonable efforts.

 You may not impose any further restrictions on the exercise of the rights granted or affirmed under this License. For example, you may not

 impose a license fee, royalty, or other charge for exercise of rights granted under this License, and you may not initiate litigation (including a cross-claim or counterclaim in a lawsuit) alleging that any patent claim is infringed by making, using, selling, offering for sale, or importing the Program or any portion of it.

## 11. Patents.

 A "contributor" is a copyright holder who authorizes use under this License of the Program or a work on which the Program is based. The work thus licensed is called the contributor's "contributor version".

 A contributor's "essential patent claims" are all patent claims owned or controlled by the contributor, whether already acquired or hereafter acquired, that would be infringed by some manner, permitted by this License, of making, using, or selling its contributor version, but do not include claims that would be infringed only as a consequence of further modification of the contributor version. For purposes of this definition, "control" includes the right to grant patent sublicenses in a manner consistent with the requirements of this License.

 Each contributor grants you a non-exclusive, worldwide, royalty-free patent license under the contributor's essential patent claims, to make, use, sell, offer for sale, import and otherwise run, modify and propagate the contents of its contributor version.

 In the following three paragraphs, a "patent license" is any express agreement or commitment, however denominated, not to enforce a patent (such as an express permission to practice a patent or covenant not to sue for patent infringement). To "grant" such a patent license to a party means to make such an agreement or commitment not to enforce a patent against the party.

 If you convey a covered work, knowingly relying on a patent license, and the Corresponding Source of the work is not available for anyone to copy, free of charge and under the terms of this License, through a publicly available network server or other

readily accessible means,

then you must either (1) cause the Corresponding Source to be so available, or (2) arrange to deprive yourself of the benefit of the patent license for this particular work, or (3) arrange, in a manner consistent with the requirements of this License, to extend the patent license to downstream recipients. "Knowingly relying" means you have actual knowledge that, but for the patent license, your conveying the covered work in a country, or your recipient's use of the covered work in a country, would infringe one or more identifiable patents in that

country that you have reason to believe are valid.

 If, pursuant to or in connection with a single transaction or arrangement, you convey, or propagate by procuring conveyance of, a covered work, and grant a patent license to some of the parties receiving the covered work authorizing them to use, propagate, modify or convey a specific copy of the covered work, then the patent license you grant is automatically extended to all recipients of the covered work and works based on it.

 A patent license is "discriminatory" if it does not include within the scope of its coverage, prohibits the exercise of, or is conditioned on the non-exercise of one or more of the rights that are specifically granted under this License. You may not convey a covered work if you are a party to an arrangement with a third party that is in the business of distributing software, under which you make payment to the third party based on the extent of your activity of conveying the work, and under which the third party grants, to any of the parties who would receive the covered work from you, a discriminatory patent license (a) in connection with copies of the covered work conveyed by you (or copies made from those copies), or (b) primarily for and in connection with specific products or compilations that contain the covered work, unless you entered into that arrangement, or that patent license was granted, prior to 28 March 2007.

 Nothing in this License shall be construed as excluding or limiting any implied license or other defenses to infringement that may otherwise be available to you under applicable patent law.

12. No Surrender of Others' Freedom.

 If conditions are imposed on you (whether by court order, agreement or otherwise) that contradict the conditions of this License, they do not excuse you from the conditions of this License. If you cannot convey a covered work so as to satisfy simultaneously your obligations under this License and any other pertinent obligations, then as a consequence you may not convey it at all. For example, if you agree to terms that obligate you to collect a royalty for further conveying from those to whom you convey the Program, the only way you could satisfy both those terms and this License would be to refrain entirely from conveying the Program.

13. Use with the GNU Affero General Public License.

 Notwithstanding any other provision of this License, you have permission to link or combine any covered work with a work licensed

under version 3 of the GNU Affero General Public License into a single combined work, and to convey the resulting work. The terms of this License will continue to apply to the part which is the covered work, but the special requirements of the GNU Affero General Public License, section 13, concerning interaction through a network will apply to the combination as such.

14. Revised Versions of this License.

 The Free Software Foundation may publish revised and/or new versions of the GNU General Public License from time to time. Such new versions will be similar in spirit to the present version, but may differ in detail to address new problems or concerns.

 Each version is given a distinguishing version number. If the Program specifies that a certain numbered version of the GNU General Public License "or any later version" applies to it, you have the option of following the terms and conditions either of that numbered version or of any later version published by the Free Software Foundation. If the Program does not specify a version number of the GNU General Public License, you may choose any version ever published by the Free Software Foundation.

 If the Program specifies that a proxy can decide which future versions of the GNU General Public License can be used, that proxy's public statement of acceptance of a version permanently authorizes you to choose that version for the Program.

 Later license versions may give you additional or different permissions. However, no additional obligations are imposed on any author or copyright holder as a result of your choosing to follow a later version.

15. Disclaimer of Warranty.

 THERE IS NO WARRANTY FOR THE PROGRAM, TO THE EXTENT PERMITTED BY APPLICABLE LAW. EXCEPT WHEN OTHERWISE STATED IN WRITING THE COPYRIGHT HOLDERS AND/OR OTHER PARTIES PROVIDE THE PROGRAM "AS IS" WITHOUT WARRANTY OF ANY KIND, EITHER EXPRESSED OR IMPLIED,

INCLUDING, BUT NOT LIMITED TO,

THE IMPLIED WARRANTIES OF MERCHANTABILITY AND FITNESS FOR A PARTICULAR PURPOSE. THE ENTIRE RISK AS TO THE QUALITY AND PERFORMANCE OF THE PROGRAM IS WITH YOU. SHOULD THE PROGRAM PROVE DEFECTIVE, YOU ASSUME THE COST OF ALL NECESSARY SERVICING, REPAIR OR CORRECTION.

16. Limitation of Liability.

 IN NO EVENT UNLESS REQUIRED BY APPLICABLE LAW OR AGREED TO IN WRITING WILL ANY COPYRIGHT HOLDER, OR ANY OTHER PARTY WHO MODIFIES AND/OR CONVEYS THE PROGRAM AS PERMITTED ABOVE, BE LIABLE TO YOU FOR DAMAGES, INCLUDING ANY GENERAL, SPECIAL, INCIDENTAL OR CONSEQUENTIAL DAMAGES ARISING OUT OF THE USE OR INABILITY TO USE THE PROGRAM (INCLUDING BUT NOT LIMITED TO LOSS OF DATA OR DATA BEING RENDERED INACCURATE OR LOSSES SUSTAINED BY YOU OR THIRD PARTIES OR A FAILURE OF THE PROGRAM TO OPERATE WITH ANY OTHER PROGRAMS), EVEN IF SUCH HOLDER OR OTHER PARTY HAS BEEN ADVISED OF THE POSSIBILITY OF SUCH DAMAGES.

17. Interpretation of Sections 15 and 16.

If the disclaimer

 of warranty and limitation of liability provided above cannot be given local legal effect according to their terms, reviewing courts shall apply local law that most closely approximates an absolute waiver of all civil liability in connection with the Program, unless a warranty or assumption of liability accompanies a copy of the Program in return for a fee.

# END OF TERMS AND CONDITIONS

 How to Apply These Terms to Your New Programs

 If you develop a new program, and you want it to be of the greatest possible use to the public, the best way to achieve this is to make it free software which everyone can redistribute and change under these terms.

 To do so, attach the following notices to the program. It is safest to attach them to the start of each source file to most effectively state the exclusion of warranty; and each file should have at least the "copyright" line and a pointer to where the full notice is found.

<one line to give the program's name and a brief idea of what it does.> Copyright  $(C)$  <year > <name of author>

 This program is free software: you can redistribute it and/or modify it under the terms of the GNU General Public License as published by the Free Software Foundation, either version 3 of the License, or (at your option) any later version.

 This program is distributed in the hope that it will be useful, but WITHOUT ANY WARRANTY; without even the implied warranty of MERCHANTABILITY or FITNESS FOR A PARTICULAR PURPOSE. See the GNU General Public License for more details.

You should have received a copy of the GNU General Public License

along with this program. If not, see <http://www.gnu.org/licenses/>.

Also add information on how to contact you by electronic and paper mail.

 If the program does terminal interaction, make it output a short notice like this when it starts in an interactive mode:

 $<$ program> Copyright (C) $<$ year>  $<$ name of author> This program comes with ABSOLUTELY NO WARRANTY; for details type `show w'. This is free software, and you are welcome to redistribute it under certain conditions; type `show c' for details.

The hypothetical commands `show w' and `show c' should show the appropriate parts of the General Public License. Of course, your program's commands might be different; for a GUI interface, you would use an "about box".

 You should also get your employer (if you work as a programmer) or school, if any, to sign a "copyright disclaimer" for the program, if necessary. For more information on this, and how to apply and follow the GNU GPL, see <http://www.gnu.org/licenses/>.

 The GNU General Public License does not permit incorporating your program into proprietary programs. If your program is a subroutine library, you may consider it more useful to permit linking proprietary applications with the library. If this is what you want to do, use the GNU Lesser General Public License instead of this License. But first, please read <http://www.gnu.org/philosophy/why-not-lgpl.html>.

# **1.56 binutils 2.25.51**

# **1.56.1 Available under license :**

 GNU GENERAL PUBLIC LICENSE Version 2, June 1991

Copyright (C) 1989, 1991 Free Software Foundation, Inc.

 51 Franklin Street, Fifth Floor, Boston, MA 02110-1301 USA Everyone is permitted to copy and distribute verbatim copies of this license document, but changing it is not allowed.

## Preamble

 The licenses for most software are designed to take away your freedom to share and change it. By contrast, the GNU General Public License is intended to guarantee your freedom to share and change free software--to make sure the software is free for all its users. This

General Public License applies to most of the Free Software Foundation's software and to any other program whose authors commit to using it. (Some other Free Software Foundation software is covered by the GNU Library General Public License instead.) You can apply it to your programs, too.

 When we speak of free software, we are referring to freedom, not price. Our General Public Licenses are designed to make sure that you

have the freedom to distribute copies of free software (and charge for this service if you wish), that you receive source code or can get it if you want it, that you can change the software or use pieces of it in new free programs; and that you know you can do these things.

 To protect your rights, we need to make restrictions that forbid anyone to deny you these rights or to ask you to surrender the rights. These restrictions translate to certain responsibilities for you if you distribute copies of the software, or if you modify it.

 For example, if you distribute copies of such a program, whether gratis or for a fee, you must give the recipients all the rights that you have. You must make sure that they, too, receive or can get the source code. And you must show them these terms so they know their rights.

 We protect your rights with two steps: (1) copyright the software, and (2) offer you this license which gives you legal permission to copy, distribute and/or modify the software.

 Also, for each author's protection and ours, we want to make certain that everyone understands that there is no warranty for this free software. If the software is modified by someone else and passed on, we want its recipients to know that what they have is not the original, so that any problems introduced by others will not reflect on the original authors' reputations.

 Finally, any free program is threatened constantly by software patents. We wish to avoid the danger that redistributors of a free program will individually obtain patent licenses, in effect making the program proprietary. To prevent this, we have made it clear that any patent must be licensed for everyone's free use or not licensed at all.

 The precise terms and conditions for copying, distribution and modification follow.

# GNU GENERAL PUBLIC LICENSE TERMS AND CONDITIONS FOR COPYING, DISTRIBUTION AND MODIFICATION

 0. This License applies to any program or other work which contains

a notice placed by the copyright holder saying it may be distributed under the terms of this General Public License. The "Program", below, refers to any such program or work, and a "work based on the Program" means either the Program or any derivative work under copyright law: that is to say, a work containing the Program or a portion of it, either verbatim or with modifications and/or translated into another language. (Hereinafter, translation is included without limitation in the term "modification".) Each licensee is addressed as "you".

Activities other than copying, distribution and modification are not covered by this License; they are outside its scope. The act of running the Program is not restricted, and the output from the Program is covered only if its contents constitute a work based on the Program (independent of having been made by running the Program). Whether that is true depends on what the Program does.

- 1. You may copy and distribute verbatim
- copies of the Program's

source code as you receive it, in any medium, provided that you conspicuously and appropriately publish on each copy an appropriate copyright notice and disclaimer of warranty; keep intact all the notices that refer to this License and to the absence of any warranty; and give any other recipients of the Program a copy of this License along with the Program.

You may charge a fee for the physical act of transferring a copy, and you may at your option offer warranty protection in exchange for a fee.

 2. You may modify your copy or copies of the Program or any portion of it, thus forming a work based on the Program, and copy and distribute such modifications or work under the terms of Section 1 above, provided that you also meet all of these conditions:

 a) You must cause the modified files to carry prominent notices stating that you changed the files and the date of any change.

b) You must cause any work that you distribute or publish, that in

 whole or in part contains or is derived from the Program or any part thereof, to be licensed as a whole at no charge to all third parties under the terms of this License.

 c) If the modified program normally reads commands interactively when run, you must cause it, when started running for such interactive use in the most ordinary way, to print or display an

 announcement including an appropriate copyright notice and a notice that there is no warranty (or else, saying that you provide a warranty) and that users may redistribute the program under these conditions, and telling the user how to view a copy of this License. (Exception: if the Program itself is interactive but does not normally print such an announcement, your work based on the Program is not required to print an announcement.)

These requirements apply to the modified work as a whole. If identifiable sections of that work are not derived from the Program, and can be reasonably

 considered independent and separate works in themselves, then this License, and its terms, do not apply to those sections when you distribute them as separate works. But when you distribute the same sections as part of a whole which is a work based on the Program, the distribution of the whole must be on the terms of this License, whose permissions for other licensees extend to the entire whole, and thus to each and every part regardless of who wrote it.

Thus, it is not the intent of this section to claim rights or contest your rights to work written entirely by you; rather, the intent is to exercise the right to control the distribution of derivative or collective works based on the Program.

In addition, mere aggregation of another work not based on the Program with the Program (or with a work based on the Program) on a volume of a storage or distribution medium does not bring the other work under the scope of this License.

 3. You may copy and distribute the Program (or a work based on it,

under Section 2) in object code or executable form under the terms of Sections 1 and 2 above provided that you also do one of the following:

 a) Accompany it with the complete corresponding machine-readable source code, which must be distributed under the terms of Sections 1 and 2 above on a medium customarily used for software interchange; or,

 b) Accompany it with a written offer, valid for at least three years, to give any third party, for a charge no more than your cost of physically performing source distribution, a complete machine-readable copy of the corresponding source code, to be distributed under the terms of Sections 1 and 2 above on a medium customarily used for software interchange; or,

 c) Accompany it with the information you received as to the offer to distribute corresponding source code. (This alternative is allowed only for noncommercial distribution and only if you

 received the program in object code or executable form with such an offer, in accord with Subsection b above.)

The source code for a work means the preferred form of the work for making modifications to it. For an executable work, complete source code means all the source code for all modules it contains, plus any associated interface definition files, plus the scripts used to control compilation and installation of the executable. However, as a special exception, the source code distributed need not include anything that is normally distributed (in either source or binary form) with the major components (compiler, kernel, and so on) of the operating system on which the executable runs, unless that component itself accompanies the executable.

If distribution of executable or object code is made by offering access to copy from a designated place, then offering equivalent access to copy the source code from the same place counts as distribution of the source code, even though third parties are not compelled to copy

the source along with the object code.

 4. You may not copy, modify, sublicense, or distribute the Program except as expressly provided under this License. Any attempt otherwise to copy, modify, sublicense or distribute the Program is void, and will automatically terminate your rights under this License. However, parties who have received copies, or rights, from you under this License will not have their licenses terminated so long as such parties remain in full compliance.

 5. You are not required to accept this License, since you have not signed it. However, nothing else grants you permission to modify or distribute the Program or its derivative works. These actions are prohibited by law if you do not accept this License. Therefore, by modifying or distributing the Program (or any work based on the Program), you indicate your acceptance of this License to do so, and all its terms and conditions for copying, distributing or modifying the Program or works based on it.

# 6.

 Each time you redistribute the Program (or any work based on the Program), the recipient automatically receives a license from the original licensor to copy, distribute or modify the Program subject to these terms and conditions. You may not impose any further restrictions on the recipients' exercise of the rights granted herein. You are not responsible for enforcing compliance by third parties to this License.

 7. If, as a consequence of a court judgment or allegation of patent infringement or for any other reason (not limited to patent issues), conditions are imposed on you (whether by court order, agreement or otherwise) that contradict the conditions of this License, they do not excuse you from the conditions of this License. If you cannot distribute so as to satisfy simultaneously your obligations under this License and any other pertinent obligations, then as a consequence you may not distribute the Program at all. For example, if a patent license would not permit royalty-free redistribution of the Program by all those who receive copies directly or indirectly through you, then the only way you could satisfy both it and this License would be to refrain entirely from distribution of the Program.

If any portion of this section is held invalid or unenforceable under any particular circumstance, the balance of the section is intended to apply and the section as a whole is intended to apply in other circumstances.

It is not the purpose of this section to induce you to infringe any patents or other property right claims or to contest validity of any such claims; this section has the sole purpose of protecting the integrity of the free software distribution system, which is implemented by public license practices. Many people have made generous contributions to the wide range of software distributed through that system in reliance on consistent application of that system; it is up to the author/donor to decide if he or she is willing to distribute software through any other system and a licensee cannot impose that choice.

This section is intended to make thoroughly clear what is believed to be a consequence of the rest of this License.

 8. If the distribution and/or use of the Program is restricted in certain countries either by patents or by copyrighted interfaces, the original copyright holder who places the Program under this License may add an explicit geographical distribution limitation excluding those countries, so that distribution is permitted only in or among countries not thus excluded. In such case, this License incorporates the limitation as if written in the body of this License.

 9. The Free Software Foundation may publish revised and/or new versions of the General Public License from time to time. Such new versions will be similar in spirit to the present version, but may differ in detail to address new problems or concerns.

Each version is given a distinguishing version number. If the Program

#### specifies a version

 number of this License which applies to it and "any later version", you have the option of following the terms and conditions either of that version or of any later version published by the Free Software Foundation. If the Program does not specify a version number of this License, you may choose any version ever published by the Free Software Foundation.

 10. If you wish to incorporate parts of the Program into other free programs whose distribution conditions are different, write to the author to ask for permission. For software which is copyrighted by the Free Software Foundation, write to the Free Software Foundation; we sometimes make exceptions for this. Our decision will be guided by the two goals of preserving the free status of all derivatives of our free software and of promoting the sharing and reuse of software generally.

## NO WARRANTY

 11. BECAUSE THE PROGRAM IS LICENSED FREE OF CHARGE, THERE IS NO WARRANTY FOR THE PROGRAM, TO THE EXTENT PERMITTED BY APPLICABLE LAW. EXCEPT WHEN

OTHERWISE STATED IN WRITING THE COPYRIGHT HOLDERS AND/OR OTHER PARTIES PROVIDE THE PROGRAM "AS IS" WITHOUT WARRANTY OF ANY KIND, EITHER EXPRESSED OR IMPLIED, INCLUDING, BUT NOT LIMITED TO, THE IMPLIED WARRANTIES OF MERCHANTABILITY AND FITNESS FOR A PARTICULAR PURPOSE. THE ENTIRE RISK AS TO THE QUALITY AND PERFORMANCE OF THE PROGRAM IS WITH YOU. SHOULD THE PROGRAM PROVE DEFECTIVE, YOU ASSUME THE COST OF ALL NECESSARY SERVICING, REPAIR OR CORRECTION.

 12. IN NO EVENT UNLESS REQUIRED BY APPLICABLE LAW OR AGREED TO IN WRITING WILL ANY COPYRIGHT HOLDER, OR ANY OTHER PARTY WHO MAY MODIFY AND/OR REDISTRIBUTE THE PROGRAM AS PERMITTED ABOVE, BE LIABLE TO YOU FOR DAMAGES, INCLUDING ANY GENERAL, SPECIAL, INCIDENTAL OR CONSEQUENTIAL DAMAGES ARISING OUT OF THE USE OR INABILITY TO USE THE PROGRAM (INCLUDING BUT NOT LIMITED TO LOSS OF DATA OR DATA BEING RENDERED INACCURATE OR LOSSES SUSTAINED BY YOU OR THIRD PARTIES OR A FAILURE OF THE PROGRAM TO OPERATE WITH ANY OTHER PROGRAMS),

 EVEN IF SUCH HOLDER OR OTHER PARTY HAS BEEN ADVISED OF THE POSSIBILITY OF SUCH DAMAGES.

## END OF TERMS AND CONDITIONS

 How to Apply These Terms to Your New Programs

 If you develop a new program, and you want it to be of the greatest possible use to the public, the best way to achieve this is to make it free software which everyone can redistribute and change under these terms.

 To do so, attach the following notices to the program. It is safest to attach them to the start of each source file to most effectively convey the exclusion of warranty; and each file should have at least the "copyright" line and a pointer to where the full notice is found.

 <one line to give the program's name and a brief idea of what it does.> Copyright  $(C)$  <year > <name of author>

 This program is free software; you can redistribute it and/or modify it under the terms of the GNU General Public License as published by the Free Software Foundation; either version 2 of the

# License, or

(at your option) any later version.

 This program is distributed in the hope that it will be useful, but WITHOUT ANY WARRANTY; without even the implied warranty of MERCHANTABILITY or FITNESS FOR A PARTICULAR PURPOSE. See the GNU General Public License for more details.

 You should have received a copy of the GNU General Public License along with this program; if not, write to the Free Software Foundation, Inc., 51 Franklin Street, Fifth Floor, Boston, MA 02110-1301 USA

Also add information on how to contact you by electronic and paper mail.

If the program is interactive, make it output a short notice like this when it starts in an interactive mode:

 Gnomovision version 69, Copyright (C) year name of author Gnomovision comes with ABSOLUTELY NO WARRANTY; for details type `show w'. This is free software, and you are welcome to redistribute it under certain conditions; type `show c' for details.

The hypothetical commands

 `show w' and `show c' should show the appropriate parts of the General Public License. Of course, the commands you use may be called something other than `show w' and `show c'; they could even be mouse-clicks or menu items--whatever suits your program.

You should also get your employer (if you work as a programmer) or your school, if any, to sign a "copyright disclaimer" for the program, if necessary. Here is a sample; alter the names:

 Yoyodyne, Inc., hereby disclaims all copyright interest in the program `Gnomovision' (which makes passes at compilers) written by James Hacker.

<signature of Ty Coon>, 1 April 1989

## Ty Coon, President of Vice

This General Public License does not permit incorporating your program into proprietary programs. If your program is a subroutine library, you may consider it more useful to permit linking proprietary applications with the library. If this is what you want to do, use the GNU Library General Public License instead of this License. (This file is under construction.)  $-$ \*- text -\*-

If you've contributed to gas and your name isn't listed here, it is not meant as a slight. I just don't know about it. Email me, nickc@redhat.com and I'll correct the situation.

This file will eventually be deleted: The general info will go into the documentation, and info on specific files will go into an AUTHORS file, as requested by the FSF.

++++++++++++++++

Dean Elsner wrote the original gas for vax. [more details?]

Jay Fenlason maintained gas for a while, adding support for gdb-specific debug information and the 68k series machines, most of the preprocessing pass, and extensive changes in messages.c, input-file.c, write.c.

K. Richard Pixley maintained gas for a while, adding various enhancements and many bug fixes, including merging support for several processors, breaking gas up to handle multiple object file format backends (including heavy rewrite, testing, an integration of the coff and b.out backends), adding configuration including heavy testing and verification of cross assemblers and file splits and renaming, converted gas to strictly ansi C including full prototypes, added support for m680[34]0 & cpu32, considerable work on i960 including a coff port (including considerable amounts of reverse engineering), a sparc opcode file rewrite, decstation, rs6000, and hp300hpux host ports, updated "know" assertions and made them work, much other reorganization, cleanup, and lint.

Ken Raeburn wrote the high-level BFD interface code to replace most of the code in format-specific I/O modules.

The original Vax-VMS support was contributed by David L. Kashtan. Eric Youngdale and Pat Rankin have done much work with it since.

The Intel 80386 machine description was written by Eliot Dresselhaus.

The Motorola 88k machine description was contributed by Devon Bowen of Buffalo University and Torbjorn Granlund of the Swedish Institute of Computer Science.

## Keith

 Knowles at the Open Software Foundation wrote the original MIPS back end (tc-mips.c, tc-mips.h), and contributed Rose format support that hasn't been merged in yet. Ralph Campbell worked with the MIPS code to support a.out format.

Support for the Zilog Z8k and Hitachi H8/300, H8/500 and SH processors (tc-z8k, tc-h8300, tc-h8500, tc-sh), and IEEE 695 object file format (obj-ieee), was written by Steve Chamberlain of Cygnus Solutions. Steve also modified the COFF back end (obj-coffbfd) to use BFD for some low-level operations, for use with the Hitachi, 29k and Zilog targets.

John Gilmore built the AMD 29000 support, added .include support, and simplified the configuration of which versions accept which pseudo-ops. He updated the 68k machine description so that Motorola's opcodes always produced fixed-size instructions (e.g. jsr), while synthetic instructions remained shrinkable (jbsr). John fixed many bugs, including true tested cross-compilation support, and one bug in relaxation

that took a week and required the proverbial one-bit fix.

Ian Lance Taylor of Cygnus Solutions merged the Motorola and MIT syntaxes for the 68k, completed support for some COFF targets (68k, i386 SVR3, and SCO Unix), wrote the ECOFF support based on Michael Meissner's mips-tfile program, wrote the PowerPC and RS/6000 support, and made a few other minor patches. He handled the binutils releases for versions 2.7 through 2.9.

David Edelsohn contributed fixes for the PowerPC and AIX support.

Steve Chamberlain made gas able to generate listings.

Support for the HP9000/300 was contributed by Glenn Engel of HP.

Support for ELF format files has been worked on by Mark Eichin of Cygnus Solutions (original, incomplete implementation), Pete Hoogenboom at the University of Utah (HPPA mainly), Michael Meissner of the Open Software Foundation (i386 mainly), and Ken Raeburn of Cygnus Solutions (sparc, initial 64-bit support).

Several engineers at Cygnus Solutions have also provided many

 small bug fixes and configuration enhancements.

The initial Alpha support was contributed by Carnegie-Mellon University. Additional work was done by Ken Raeburn of Cygnus Solutions. Richard Henderson then rewrote much of the Alpha support.

Ian Dall updated the support code for the National Semiconductor 32000 series, and added support for Mach 3 and NetBSD running on the PC532.

Klaus Kaempf ported the assembler and the binutils to openVMS/Alpha.

Steve Haworth contributed the support for the Texas Instruction c30 (tms320c30).

H.J. Lu has contributed many patches and much testing.

Alan Modra reworked much of the i386 backend, improving the error checking, updating the code, and improving the 16 bit support, using patches from the work of Martynas Kunigelis and H.J. Lu.

Many others have contributed large or small bugfixes and enhancements. If you've contributed significant work and are not mentioned on this list, and want to be, let us know. Some of the history has been lost; we aren't intentionally leaving anyone out.

Copyright (C) 2012-2019 Free Software Foundation, Inc.

Copying and distribution of this file, with or without modification, are permitted in any medium without royalty provided the copyright notice and this notice are preserved. @c The GNU Free Documentation License. @center Version 1.3, 3 November 2008

@c This file is intended to be included within another document, @c hence no sectioning command or @node.

@display Copyright @copyright{} 2000, 2001, 2002, 2007, 2008 Free Software Foundation, Inc. @uref{http://fsf.org/}

Everyone is permitted to copy and distribute verbatim copies of this license document, but changing it is not allowed. @end display

@enumerate 0 @item

# PREAMBLE

The purpose of this License is to make a manual, textbook, or other functional and useful document @dfn{free} in the sense of freedom: to assure everyone the effective freedom to copy and redistribute it, with or without modifying it, either commercially or noncommercially. Secondarily, this License preserves for the author and publisher a way to get credit for their work, while not being considered responsible for modifications made by others.

This License is a kind of ``copyleft'', which means that derivative works of the document must themselves be free in the same sense. It complements the GNU General Public License, which is a copyleft license designed for free software.

We have designed this License in order to use it for manuals for free software, because free software needs free documentation: a free program should come with manuals providing the same freedoms that the software does. But this License is not limited to software manuals; it can be used for any textual work, regardless of subject matter or whether it is published as a printed book. We recommend this License principally for works whose purpose is instruction or reference.

# @item APPLICABILITY AND DEFINITIONS

This License applies to any manual or other work, in any medium, that contains a notice placed by the copyright holder saying it can be distributed under the terms of this License. Such a notice grants a world-wide, royalty-free license, unlimited in duration, to use that work under the conditions stated herein. The ``Document'', below, refers

 to any such manual or work. Any member of the public is a licensee, and is addressed as ``you''. You accept the license if you copy, modify or distribute the work in a way requiring permission under copyright law.

A ``Modified Version'' of the Document means any work containing the Document or a portion of it, either copied verbatim, or with modifications and/or translated into another language.

A ``Secondary Section'' is a named appendix or a front-matter section of the Document that deals exclusively with the relationship of the publishers or authors of the Document to the Document's overall subject (or to related matters) and contains nothing that could fall directly within that overall subject. (Thus, if the Document is in part a textbook of mathematics, a Secondary Section may not explain

any mathematics.) The relationship could be a matter of historical connection with the subject or with related matters, or of legal, commercial, philosophical, ethical or political position regarding them.

The ``Invariant Sections'' are certain Secondary Sections whose titles are designated, as being those of Invariant Sections, in the notice that says that the Document is released under this License. If a section does not fit the above definition of Secondary then it is not allowed to be designated as Invariant. The Document may contain zero Invariant Sections. If the Document does not identify any Invariant Sections then there are none.

The ``Cover Texts'' are certain short passages of text that are listed, as Front-Cover Texts or Back-Cover Texts, in the notice that says that the Document is released under this License. A Front-Cover Text may be at most 5 words, and a Back-Cover Text may be at most 25 words.

A ``Transparent'' copy of the Document means a machine-readable copy, represented in a format whose specification is available to the general public, that is suitable for revising the document straightforwardly with generic text editors or (for images composed of pixels) generic paint programs or (for drawings) some widely available

drawing editor, and that is suitable for input to text formatters or for automatic translation to a variety of formats suitable for input to text formatters. A copy made in an otherwise Transparent file format whose markup, or absence of markup, has been arranged to thwart or discourage subsequent modification by readers is not Transparent. An image format is not Transparent if used for any substantial amount of text. A copy that is not ``Transparent'' is called ``Opaque''.

Examples of suitable formats for Transparent copies include plain @sc{ascii} without markup, Texinfo input format, La@TeX{} input format, @acronym{SGML} or @acronym{XML} using a publicly available @acronym{DTD}, and standard-conforming simple @acronym{HTML}, PostScript or @acronym{PDF} designed for human modification. Examples of transparent image formats include @acronym{PNG}, @acronym{XCF} and @acronym{JPG}. Opaque formats include proprietary formats that can be read and edited only by proprietary word processors, @acronym{SGML} or  $@a$ cronym{XML} for which the  $@a$ cronym{DTD} and/or processing tools are not generally available, and the machine-generated @acronym{HTML}, PostScript or @acronym{PDF} produced by some word processors for output purposes only.

The ``Title Page'' means, for a printed book, the title page itself,

plus such following pages as are needed to hold, legibly, the material this License requires to appear in the title page. For works in formats which do not have any title page as such, ``Title Page'' means the text near the most prominent appearance of the work's title, preceding the beginning of the body of the text.

The ``publisher'' means any person or entity that distributes copies of the Document to the public.

A section ``Entitled XYZ'' means a named subunit of the Document whose title either is precisely XYZ or contains XYZ in parentheses following text that translates XYZ in another language. (Here XYZ stands for a specific section name mentioned below, such as "Acknowledgements", ``Dedications'', ``Endorsements'', or ``History''.) To ``Preserve the Title'' of such a section when you modify the Document means that it remains a section "Entitled XYZ" according to this definition.

The Document may include Warranty Disclaimers next to the notice which states that this License applies to the Document. These Warranty Disclaimers are considered to be included by reference in this License, but only as regards disclaiming warranties: any other implication that these Warranty Disclaimers may have is void and has no effect on the meaning of this License.

# @item VERBATIM COPYING

You may copy and distribute the Document in any medium, either commercially or noncommercially, provided that this License, the copyright notices, and the license notice saying this License applies to the Document are reproduced in all copies, and that you add no other conditions whatsoever

 to those of this License. You may not use technical measures to obstruct or control the reading or further copying of the copies you make or distribute. However, you may accept compensation in exchange for copies. If you distribute a large enough number of copies you must also follow the conditions in section 3.

You may also lend copies, under the same conditions stated above, and you may publicly display copies.

# @item COPYING IN QUANTITY

If you publish printed copies (or copies in media that commonly have printed covers) of the Document, numbering more than 100, and the Document's license notice requires Cover Texts, you must enclose the copies in covers that carry, clearly and legibly, all these Cover Texts: Front-Cover Texts on the front cover, and Back-Cover Texts on the back cover. Both covers must also clearly and legibly identify you as the publisher of these copies. The front cover must present the full title with all words of the title equally prominent and visible.

 You may add other material on the covers in addition. Copying with changes limited to the covers, as long as they preserve the title of the Document and satisfy these conditions, can be treated as verbatim copying in other respects.

If the required texts for either cover are too voluminous to fit legibly, you should put the first ones listed (as many as fit reasonably) on the actual cover, and continue the rest onto adjacent pages.

If you publish or distribute Opaque copies of the Document numbering more than 100, you must either include a machine-readable Transparent copy along with each Opaque copy, or state in or with each Opaque copy a computer-network location from which the general network-using public has access to download using public-standard network protocols a complete Transparent copy of the Document, free of added material. If you use the latter option, you must take reasonably prudent steps, when you begin distribution of Opaque copies in quantity, to ensure that

 this Transparent copy will remain thus accessible at the stated location until at least one year after the last time you distribute an Opaque copy (directly or through your agents or retailers) of that edition to the public.

It is requested, but not required, that you contact the authors of the Document well before redistributing any large number of copies, to give them a chance to provide you with an updated version of the Document.

# @item MODIFICATIONS

You may copy and distribute a Modified Version of the Document under the conditions of sections 2 and 3 above, provided that you release the Modified Version under precisely this License, with the Modified Version filling the role of the Document, thus licensing distribution and modification of the Modified Version to whoever possesses a copy of it. In addition, you must do these things in the Modified Version:

@enumerate A

#### @item

Use in the Title Page (and on the covers, if any) a title distinct from that of the Document, and from

#### those of previous versions

(which should, if there were any, be listed in the History section of the Document). You may use the same title as a previous version if the original publisher of that version gives permission.

#### @item

List on the Title Page, as authors, one or more persons or entities responsible for authorship of the modifications in the Modified Version, together with at least five of the principal authors of the Document (all of its principal authors, if it has fewer than five), unless they release you from this requirement.

# @item

State on the Title page the name of the publisher of the Modified Version, as the publisher.

#### @item

Preserve all the copyright notices of the Document.

## @item

Add an appropriate copyright notice for your modifications adjacent to the other copyright notices.

#### @item

Include, immediately after the copyright notices, a license notice giving the public permission to use the Modified Version under the terms of this License, in the form shown in the Addendum below.

#### @item

Preserve in that license notice the full lists of Invariant Sections and required Cover Texts given in the Document's license notice.

# @item

Include an unaltered copy of this License.

## @item

Preserve the section Entitled ``History'', Preserve its Title, and add to it an item stating at least the title, year, new authors, and publisher of the Modified Version as given on the Title Page. If there is no section Entitled ``History'' in the Document, create one stating the title, year, authors, and publisher of the Document as given on its Title Page, then add an item describing the Modified Version as stated in the previous sentence.

#### @item

Preserve the network location, if any, given in the Document for public access to a Transparent copy of the Document, and likewise

the network locations given in the Document for previous versions it was based on. These may be placed in the ``History'' section. You may omit a network location for a work that was published at least four years before the Document itself, or if the original

publisher of the version it refers to gives permission.

#### @item

For any section Entitled ``Acknowledgements'' or ``Dedications'', Preserve the Title of the section, and preserve in the section all the substance and tone of each of the contributor acknowledgements and/or dedications given therein.

## @item

Preserve all the Invariant Sections of the Document, unaltered in their text and in their titles. Section numbers or the equivalent are not considered part of the section titles.

## @item

Delete any section Entitled ``Endorsements''. Such a section may not be included in the Modified Version.

## @item

Do not retitle any existing section to be Entitled ``Endorsements'' or to conflict in title with any Invariant Section.

#### @item

Preserve any Warranty Disclaimers. @end enumerate

If the Modified Version includes new front-matter sections or appendices that qualify as Secondary Sections and contain no material copied from the Document, you may at your option designate some or all of these sections as invariant. To do this, add their titles to the

list of Invariant Sections in the Modified Version's license notice. These titles must be distinct from any other section titles.

You may add a section Entitled ``Endorsements'', provided it contains nothing but endorsements of your Modified Version by various parties---for example, statements of peer review or that the text has been approved by an organization as the authoritative definition of a standard.

You may add a passage of up to five words as a Front-Cover Text, and a passage of up to 25 words as a Back-Cover Text, to the end of the list of Cover Texts in the Modified Version. Only one passage of Front-Cover Text and one of Back-Cover Text may be added by (or

through arrangements made by) any one entity. If the Document already includes a cover text for the same cover, previously added by you or by arrangement made by the same entity you are acting on behalf of,

you may not add another; but you may replace the old one, on explicit permission from the previous publisher that added the old one.

The author(s) and publisher(s) of the Document do not by this License give permission to use their names for publicity for or to assert or imply endorsement of any Modified Version.

# @item COMBINING DOCUMENTS

You may combine the Document with other documents released under this License, under the terms defined in section 4 above for modified versions, provided that you include in the combination all of the Invariant Sections of all of the original documents, unmodified, and list them all as Invariant Sections of your combined work in its license notice, and that you preserve all their Warranty Disclaimers.

The combined work need only contain one copy of this License, and multiple identical Invariant Sections may be replaced with a single copy. If there are multiple Invariant Sections with the same name but different contents, make the title of each such section unique by adding at the end of it, in parentheses, the name of the original author or publisher of that section if known, or else a unique number. Make the same adjustment to the section titles in the list of Invariant Sections in the license notice of the combined work.

In the combination, you must combine any sections Entitled ``History'' in the various original documents, forming one section Entitled ``History''; likewise combine any sections Entitled ``Acknowledgements'', and any sections Entitled ``Dedications''. You must delete all sections Entitled ``Endorsements.''

# @item COLLECTIONS OF DOCUMENTS

You may make a collection consisting of the Document and other documents released under this License, and replace the individual copies of this License in the various documents with a single copy that is included in the collection, provided that you follow the rules of this License for verbatim copying of each of the documents in all other respects.

You may extract

 a single document from such a collection, and distribute it individually under this License, provided you insert a copy of this License into the extracted document, and follow this License in all other respects regarding verbatim copying of that document.

# @item AGGREGATION WITH INDEPENDENT WORKS

A compilation of the Document or its derivatives with other separate and independent documents or works, in or on a volume of a storage or distribution medium, is called an ``aggregate'' if the copyright resulting from the compilation is not used to limit the legal rights of the compilation's users beyond what the individual works permit. When the Document is included in an aggregate, this License does not apply to the other works in the aggregate which are not themselves derivative works of the Document.

If the Cover Text requirement of section 3 is applicable to these copies of the Document, then if the Document is less than one half of the entire aggregate, the Document's Cover Texts may be placed on

covers that bracket the Document within the aggregate, or the electronic equivalent of covers if the Document is in electronic form. Otherwise they must appear on printed covers that bracket the whole aggregate.

@item TRANSLATION

Translation is considered a kind of modification, so you may distribute translations of the Document under the terms of section 4. Replacing Invariant Sections with translations requires special permission from their copyright holders, but you may include translations of some or all Invariant Sections in addition to the original versions of these Invariant Sections. You may include a translation of this License, and all the license notices in the Document, and any Warranty Disclaimers, provided that you also include the original English version of this License and the original versions of those notices and disclaimers. In case of a disagreement between the translation and the original version of this License or a notice or disclaimer, the original version will prevail.

If a section in the Document is Entitled ``Acknowledgements'', ``Dedications'', or ``History'', the requirement (section 4) to Preserve its Title (section 1) will typically require changing the actual title.

# @item **TERMINATION**

You may not copy, modify, sublicense, or distribute the Document except as expressly provided under this License. Any attempt otherwise to copy, modify, sublicense, or distribute it is void, and will automatically terminate your rights under this License.

However, if you cease all violation of this License, then your license from a particular copyright holder is reinstated (a) provisionally, unless and until the copyright holder explicitly and finally terminates your license, and (b) permanently, if the copyright holder fails to notify you of the violation by some reasonable means prior to 60 days after the cessation.

Moreover, your license from a particular copyright holder is reinstated permanently if the copyright holder notifies you of the

violation by some reasonable means, this is the first time you have received notice of violation of this License (for any work) from that copyright holder, and you cure the violation prior to 30 days after your receipt of the notice.

Termination of your rights under this section does not terminate the licenses of parties who have received copies or rights from you under this License. If your rights have been terminated and not permanently reinstated, receipt of a copy of some or all of the same material does not give you any rights to use it.

# @item

# FUTURE REVISIONS OF THIS LICENSE

The Free Software Foundation may publish new, revised versions of the GNU Free Documentation License from time to time. Such new versions will be similar in spirit to the present version, but may differ in detail to address new problems or concerns. See @uref{http://www.gnu.org/copyleft/}.

Each version of the License is given a distinguishing version number. If the Document specifies that

a particular numbered version of this

License ``or any later version'' applies to it, you have the option of following the terms and conditions either of that specified version or of any later version that has been published (not as a draft) by the Free Software Foundation. If the Document does not specify a version number of this License, you may choose any version ever published (not as a draft) by the Free Software Foundation. If the Document specifies that a proxy can decide which future versions of this

License can be used, that proxy's public statement of acceptance of a version permanently authorizes you to choose that version for the Document.

# @item RELICENSING

``Massive Multiauthor Collaboration Site'' (or ``MMC Site'') means any World Wide Web server that publishes copyrightable works and also provides prominent facilities for anybody to edit those works. A public wiki that anybody can edit is an example of such a server. A ``Massive Multiauthor Collaboration'' (or ``MMC'') contained in the site means any set of copyrightable works thus published on the MMC site.

``CC-BY-SA'' means the Creative Commons Attribution-Share Alike 3.0 license published by Creative Commons Corporation, a not-for-profit corporation with a principal place of business in San Francisco, California, as well as future copyleft versions of that license published by that same organization.

``Incorporate'' means to publish or republish a Document, in whole or in part, as part of another Document.

An MMC is ``eligible for relicensing'' if it is licensed under this License, and if all works that were first published under this License somewhere other than this MMC, and subsequently incorporated in whole or in part into the MMC, (1) had no cover texts or invariant sections, and (2) were thus incorporated prior to November 1, 2008.

The operator of an MMC Site may republish an MMC contained in the site under CC-BY-SA on the same site at any time before August 1, 2009, provided the MMC is eligible for relicensing.

## @end enumerate

@page @heading ADDENDUM: How to use this License for your documents

To use this License in a document you have written, include a copy of the License in the document and put the following copyright and license notices just after the title page:

@smallexample @group Copyright (C) @var{year} @var{your name}.

 Permission is granted to copy, distribute and/or modify this document under the terms of the GNU Free Documentation License, Version 1.3 or any later version published by the Free Software Foundation; with no Invariant Sections, no Front-Cover Texts, and no Back-Cover Texts. A copy of the license is included in the section entitled ``GNU Free Documentation License''. @end group @end smallexample

If you have Invariant Sections, Front-Cover Texts and Back-Cover Texts, replace the ``with@dots{}Texts.'' line with this:

@smallexample @group with the Invariant Sections being @var{list their titles}, with the Front-Cover Texts being @var{list}, and with the Back-Cover Texts being @var{list}. @end group @end smallexample

If you have Invariant Sections without Cover Texts, or some other combination of the three, merge those two alternatives to suit the situation.

If your document contains nontrivial examples of program code, we recommend releasing these examples in parallel under your choice of free software license, such as the GNU General Public License, to permit their use in free software.

@c Local Variables: @c ispell-local-pdict: "ispell-dict" @c End: GNU LESSER GENERAL PUBLIC LICENSE Version 2.1, February 1999

Copyright (C) 1991, 1999 Free Software Foundation, Inc. 51 Franklin Street, Fifth Floor, Boston, MA 02110-1301 USA Everyone is permitted to copy and distribute verbatim copies of this license document, but changing it is not allowed.

[This is the first released version of the Lesser GPL. It also counts as the successor of the GNU Library Public License, version 2, hence the version number 2.1.]

 Preamble

The licenses for most software are designed to take away your

freedom to share and change it. By contrast, the GNU General Public Licenses are intended to guarantee your freedom to share and change free software--to make sure the software is free for all its users.

 This license, the Lesser General Public License, applies to some specially designated software packages--typically libraries--of the Free Software Foundation and other authors who decide to use it. You can use it too, but we suggest you first think carefully about whether

this license or the ordinary General Public License is the better strategy to use in any particular case, based on the explanations below.

 When we speak of free software, we are referring to freedom of use, not price. Our General Public Licenses are designed to make sure that you have the freedom to distribute copies of free software (and charge for this service if you wish); that you receive source code or can get it if you want it; that you can change the software and use pieces of it in new free programs; and that you are informed that you can do these things.

 To protect your rights, we need to make restrictions that forbid distributors to deny you these rights or to ask you to surrender these rights. These restrictions translate to certain responsibilities for you if you distribute copies of the library or if you modify it.

 For example, if you distribute copies of the library, whether gratis or for a fee, you must give the

recipients all the rights that we gave

you. You must make sure that they, too, receive or can get the source code. If you link other code with the library, you must provide complete object files to the recipients, so that they can relink them with the library after making changes to the library and recompiling it. And you must show them these terms so they know their rights.

We protect your rights with a two-step method: (1) we copyright the library, and (2) we offer you this license, which gives you legal permission to copy, distribute and/or modify the library.

 To protect each distributor, we want to make it very clear that there is no warranty for the free library. Also, if the library is modified by someone else and passed on, the recipients should know that what they have is not the original version, so that the original author's reputation will not be affected by problems that might be introduced by others.

 Finally, software patents pose a constant threat to the existence of

any free program. We wish to make sure that a company cannot

effectively restrict the users of a free program by obtaining a restrictive license from a patent holder. Therefore, we insist that any patent license obtained for a version of the library must be consistent with the full freedom of use specified in this license.

 Most GNU software, including some libraries, is covered by the ordinary GNU General Public License. This license, the GNU Lesser General Public License, applies to certain designated libraries, and is quite different from the ordinary General Public License. We use this license for certain libraries in order to permit linking those libraries into non-free programs.

 When a program is linked with a library, whether statically or using a shared library, the combination of the two is legally speaking a combined work, a derivative of the original library. The ordinary General Public License therefore permits such linking only if the entire combination

 fits its criteria of freedom. The Lesser General Public License permits more lax criteria for linking other code with the library.

 We call this license the "Lesser" General Public License because it does Less to protect the user's freedom than the ordinary General Public License. It also provides other free software developers Less of an advantage over competing non-free programs. These disadvantages are the reason we use the ordinary General Public License for many libraries. However, the Lesser license provides advantages in certain special circumstances.

 For example, on rare occasions, there may be a special need to encourage the widest possible use of a certain library, so that it becomes a de-facto standard. To achieve this, non-free programs must be allowed to use the library. A more frequent case is that a free library does the same job as widely used non-free libraries. In this case, there is little to gain by limiting the free library to free software only, so we use the Lesser General Public License.

 In other cases, permission to use a particular library in non-free programs enables a greater number of people to use a large body of free software. For example, permission to use the GNU C Library in non-free programs enables many more people to use the whole GNU operating system, as well as its variant, the GNU/Linux operating system.

 Although the Lesser General Public License is Less protective of the users' freedom, it does ensure that the user of a program that is linked with the Library has the freedom and the wherewithal to run

that program using a modified version of the Library.

 The precise terms and conditions for copying, distribution and modification follow. Pay close attention to the difference between a "work based on the library" and a "work that uses the library". The former contains code derived from the library, whereas the latter must be combined with the library in order to run.

# GNU LESSER GENERAL PUBLIC LICENSE TERMS AND CONDITIONS FOR COPYING, DISTRIBUTION AND MODIFICATION

 0. This License Agreement applies to any software library or other program which contains a notice placed by the copyright holder or other authorized party saying it may be distributed under the terms of this Lesser General Public License (also called "this License"). Each licensee is addressed as "you".

 A "library" means a collection of software functions and/or data prepared so as to be conveniently linked with application programs (which use some of those functions and data) to form executables.

 The "Library", below, refers to any such software library or work which has been distributed under these terms. A "work based on the Library" means either the Library or any derivative work under copyright law: that is to say, a work containing the Library or a portion of it, either verbatim or with modifications and/or translated straightforwardly into another language. (Hereinafter, translation is included without

limitation in the term "modification".)

 "Source code" for a work means the preferred form of the work for making modifications to it. For a library, complete source code means all the source code for all modules it contains, plus any associated interface definition files, plus the scripts used to control compilation and installation of the library.

 Activities other than copying, distribution and modification are not covered by this License; they are outside its scope. The act of running a program using the Library is not restricted, and output from such a program is covered only if its contents constitute a work based on the Library (independent of the use of the Library in a tool for writing it). Whether that is true depends on what the Library does and what the program that uses the Library does.

 1. You may copy and distribute verbatim copies of the Library's complete source code as you receive it, in any medium, provided that you conspicuously and appropriately publish

on each copy an

appropriate copyright notice and disclaimer of warranty; keep intact all the notices that refer to this License and to the absence of any warranty; and distribute a copy of this License along with the Library.

 You may charge a fee for the physical act of transferring a copy, and you may at your option offer warranty protection in exchange for a fee.

 2. You may modify your copy or copies of the Library or any portion of it, thus forming a work based on the Library, and copy and distribute such modifications or work under the terms of Section 1 above, provided that you also meet all of these conditions:

a) The modified work must itself be a software library.

 b) You must cause the files modified to carry prominent notices stating that you changed the files and the date of any change.

 c) You must cause the whole of the work to be licensed at no charge to all third parties under the terms of this License.

## d) If a facility in the modified

Library refers to a function or a

 table of data to be supplied by an application program that uses the facility, other than as an argument passed when the facility is invoked, then you must make a good faith effort to ensure that, in the event an application does not supply such function or table, the facility still operates, and performs whatever part of its purpose remains meaningful.

 (For example, a function in a library to compute square roots has a purpose that is entirely well-defined independent of the application. Therefore, Subsection 2d requires that any application-supplied function or table used by this function must be optional: if the application does not supply it, the square root function must still compute square roots.)

These requirements apply to the modified work as a whole. If identifiable sections of that work are not derived from the Library, and can be reasonably considered independent and separate works in themselves,

 then this License, and its terms, do not apply to those sections when you distribute them as separate works. But when you distribute the same sections as part of a whole which is a work based on the Library, the distribution of the whole must be on the terms of this License, whose permissions for other licensees extend to the

entire whole, and thus to each and every part regardless of who wrote it.

Thus, it is not the intent of this section to claim rights or contest your rights to work written entirely by you; rather, the intent is to exercise the right to control the distribution of derivative or collective works based on the Library.

In addition, mere aggregation of another work not based on the Library with the Library (or with a work based on the Library) on a volume of a storage or distribution medium does not bring the other work under the scope of this License.

 3. You may opt to apply the terms of the ordinary GNU General Public License instead of this License to a given copy of the Library. To do this, you must alter all the notices that refer to this License, so that they refer to the ordinary GNU General Public License, version 2, instead of to this License. (If a newer version than version 2 of the ordinary GNU General Public License has appeared, then you can specify that version instead if you wish.) Do not make any other change in these notices.

 Once this change is made in a given copy, it is irreversible for that copy, so the ordinary GNU General Public License applies to all subsequent copies and derivative works made from that copy.

 This option is useful when you wish to copy part of the code of the Library into a program that is not a library.

 4. You may copy and distribute the Library (or a portion or derivative of it, under Section 2) in object code or executable form under the terms of Sections 1 and 2 above provided that you accompany it with the complete corresponding machine-readable source code, which must be

 distributed under the terms of Sections 1 and 2 above on a medium customarily used for software interchange.

 If distribution of object code is made by offering access to copy from a designated place, then offering equivalent access to copy the source code from the same place satisfies the requirement to distribute the source code, even though third parties are not compelled to copy the source along with the object code.

 5. A program that contains no derivative of any portion of the Library, but is designed to work with the Library by being compiled or linked with it, is called a "work that uses the Library". Such a work, in isolation, is not a derivative work of the Library, and

therefore falls outside the scope of this License.

 However, linking a "work that uses the Library" with the Library creates an executable that is a derivative of the Library (because it contains portions of the Library), rather than a "work that uses the library". The executable is therefore covered by this License. Section 6 states terms for distribution of such executables.

 When a "work that uses the Library" uses material from a header file that is part of the Library, the object code for the work may be a derivative work of the Library even though the source code is not. Whether this is true is especially significant if the work can be linked without the Library, or if the work is itself a library. The threshold for this to be true is not precisely defined by law.

 If such an object file uses only numerical parameters, data structure layouts and accessors, and small macros and small inline functions (ten lines or less in length), then the use of the object file is unrestricted, regardless of whether it is legally a derivative work. (Executables containing this object code plus portions of the Library will still fall under Section 6.)

 Otherwise, if the work is a derivative of the Library, you may distribute the object code for the work under the terms of Section 6. Any

 executables containing that work also fall under Section 6, whether or not they are linked directly with the Library itself.

 6. As an exception to the Sections above, you may also combine or link a "work that uses the Library" with the Library to produce a work containing portions of the Library, and distribute that work under terms of your choice, provided that the terms permit modification of the work for the customer's own use and reverse engineering for debugging such modifications.

 You must give prominent notice with each copy of the work that the Library is used in it and that the Library and its use are covered by this License. You must supply a copy of this License. If the work during execution displays copyright notices, you must include the copyright notice for the Library among them, as well as a reference directing the user to the copy of this License. Also, you must do one of these things:

 a) Accompany the work with the complete corresponding machine-readable

 source code for the Library including whatever changes were used in the work (which must be distributed under
Sections 1 and 2 above); and, if the work is an executable linked with the Library, with the complete machine-readable "work that uses the Library", as object code and/or source code, so that the user can modify the Library and then relink to produce a modified executable containing the modified Library. (It is understood that the user who changes the contents of definitions files in the Library will not necessarily be able to recompile the application to use the modified definitions.)

 b) Use a suitable shared library mechanism for linking with the Library. A suitable mechanism is one that (1) uses at run time a copy of the library already present on the user's computer system, rather than copying library functions into the executable, and (2) will operate properly with a modified version of the library, if the

 user installs one, as long as the modified version is interface-compatible with the version that the work was made with.

 c) Accompany the work with a written offer, valid for at least three years, to give the same user the materials specified in Subsection 6a, above, for a charge no more than the cost of performing this distribution.

 d) If distribution of the work is made by offering access to copy from a designated place, offer equivalent access to copy the above specified materials from the same place.

 e) Verify that the user has already received a copy of these materials or that you have already sent this user a copy.

 For an executable, the required form of the "work that uses the Library" must include any data and utility programs needed for reproducing the executable from it. However, as a special exception, the materials to be distributed need not include anything that is normally distributed (in either source or binary form) with the major

components (compiler, kernel, and so on) of the operating system on which the executable runs, unless that component itself accompanies the executable.

 It may happen that this requirement contradicts the license restrictions of other proprietary libraries that do not normally accompany the operating system. Such a contradiction means you cannot use both them and the Library together in an executable that you distribute.

 7. You may place library facilities that are a work based on the Library side-by-side in a single library together with other library facilities not covered by this License, and distribute such a combined library, provided that the separate distribution of the work based on the Library and of the other library facilities is otherwise permitted, and provided that you do these two things:

 a) Accompany the combined library with a copy of the same work based on the Library, uncombined with any other library facilities. This must be distributed under the terms of the Sections above.

 b) Give prominent notice with the combined library of the fact that part of it is a work based on the Library, and explaining where to find the accompanying uncombined form of the same work.

 8. You may not copy, modify, sublicense, link with, or distribute the Library except as expressly provided under this License. Any attempt otherwise to copy, modify, sublicense, link with, or distribute the Library is void, and will automatically terminate your rights under this License. However, parties who have received copies, or rights, from you under this License will not have their licenses terminated so long as such parties remain in full compliance.

 9. You are not required to accept this License, since you have not signed it. However, nothing else grants you permission to modify or distribute the Library or its derivative works. These actions are prohibited by law if you do not accept this License. Therefore, by modifying

 or distributing the Library (or any work based on the Library), you indicate your acceptance of this License to do so, and all its terms and conditions for copying, distributing or modifying the Library or works based on it.

 10. Each time you redistribute the Library (or any work based on the Library), the recipient automatically receives a license from the original licensor to copy, distribute, link with or modify the Library subject to these terms and conditions. You may not impose any further restrictions on the recipients' exercise of the rights granted herein. You are not responsible for enforcing compliance by third parties with this License.

 11. If, as a consequence of a court judgment or allegation of patent infringement or for any other reason (not limited to patent issues), conditions are imposed on you (whether by court order, agreement or otherwise) that contradict the conditions of this License, they do not excuse you from the conditions of this License. If you cannot distribute

 so as to satisfy simultaneously your obligations under this License and any other pertinent obligations, then as a consequence you may not distribute the Library at all. For example, if a patent license would not permit royalty-free redistribution of the Library by all those who receive copies directly or indirectly through you, then the only way you could satisfy both it and this License would be to refrain entirely from distribution of the Library.

If any portion of this section is held invalid or unenforceable under any particular circumstance, the balance of the section is intended to apply, and the section as a whole is intended to apply in other circumstances.

It is not the purpose of this section to induce you to infringe any patents or other property right claims or to contest validity of any such claims; this section has the sole purpose of protecting the integrity of the free software distribution system which is implemented by public license practices. Many people have made generous contributions to the wide range of software distributed through that system in reliance on consistent application of that system; it is up to the author/donor to decide if he or she is willing to distribute software through any other system and a licensee cannot impose that choice.

This section is intended to make thoroughly clear what is believed to be a consequence of the rest of this License.

 12. If the distribution and/or use of the Library is restricted in certain countries either by patents or by copyrighted interfaces, the original copyright holder who places the Library under this License may add an explicit geographical distribution limitation excluding those countries, so that distribution is permitted only in or among countries not thus excluded. In such case, this License incorporates the limitation as if written in the body of this License.

 13. The Free Software Foundation may publish revised and/or new versions of the Lesser General Public License from time to time. Such new versions will be similar in spirit to the present version, but may differ in detail to address new problems or concerns.

Each version is given a distinguishing version number. If the Library specifies a version number of this License which applies to it and "any later version", you have the option of following the terms and conditions either of that version or of any later version published by the Free Software Foundation. If the Library does not specify a license version number, you may choose any version ever published by the Free Software Foundation.

 14. If you wish to incorporate parts of the Library into other free programs whose distribution conditions are incompatible with these, write to the author to ask for permission. For software which is copyrighted by the Free Software Foundation, write to the Free Software Foundation; we sometimes make exceptions for this. Our decision will be guided by the two goals of preserving the free status

of all derivatives of our free software and of promoting the sharing and reuse of software generally.

# NO WARRANTY

 15. BECAUSE THE LIBRARY IS LICENSED FREE OF CHARGE, THERE IS NO WARRANTY FOR THE LIBRARY, TO THE EXTENT PERMITTED BY APPLICABLE LAW. EXCEPT WHEN OTHERWISE STATED IN WRITING THE COPYRIGHT HOLDERS AND/OR OTHER PARTIES PROVIDE THE LIBRARY "AS IS" WITHOUT WARRANTY OF ANY KIND, EITHER EXPRESSED OR IMPLIED, INCLUDING, BUT NOT LIMITED TO, THE IMPLIED WARRANTIES OF MERCHANTABILITY AND FITNESS FOR A PARTICULAR PURPOSE. THE ENTIRE RISK AS TO THE QUALITY AND PERFORMANCE OF THE LIBRARY IS WITH YOU. SHOULD THE LIBRARY PROVE DEFECTIVE, YOU ASSUME THE COST OF ALL NECESSARY SERVICING, REPAIR OR CORRECTION.

 16. IN NO EVENT UNLESS REQUIRED BY APPLICABLE LAW OR AGREED TO IN WRITING WILL ANY COPYRIGHT HOLDER, OR ANY OTHER PARTY WHO MAY MODIFY AND/OR REDISTRIBUTE THE LIBRARY AS PERMITTED ABOVE, BE LIABLE TO YOU FOR DAMAGES, INCLUDING ANY GENERAL, SPECIAL, INCIDENTAL OR **CONSEQUENTIAL** 

 DAMAGES ARISING OUT OF THE USE OR INABILITY TO USE THE LIBRARY (INCLUDING BUT NOT LIMITED TO LOSS OF DATA OR DATA BEING RENDERED INACCURATE OR LOSSES SUSTAINED BY YOU OR THIRD PARTIES OR A FAILURE OF THE LIBRARY TO OPERATE WITH ANY OTHER SOFTWARE), EVEN IF SUCH HOLDER OR OTHER PARTY HAS BEEN ADVISED OF THE POSSIBILITY OF SUCH DAMAGES.

# END OF TERMS AND CONDITIONS

How to Apply These Terms to Your New Libraries

 If you develop a new library, and you want it to be of the greatest possible use to the public, we recommend making it free software that everyone can redistribute and change. You can do so by permitting redistribution under these terms (or, alternatively, under the terms of the ordinary General Public License).

 To apply these terms, attach the following notices to the library. It is safest to attach them to the start of each source file to most effectively convey the exclusion of warranty; and each file should have at least the "copyright" line and a pointer to where the full notice is found.

 <one line to give the library's name and a brief idea of what it does.> Copyright  $(C)$  <year > <name of author>

 This library is free software; you can redistribute it and/or modify it under the terms of the GNU Lesser General Public License as published by the Free Software Foundation; either version 2.1 of the License, or (at your option) any later version.

 This library is distributed in the hope that it will be useful, but WITHOUT ANY WARRANTY; without even the implied warranty of MERCHANTABILITY or FITNESS FOR A PARTICULAR PURPOSE. See the GNU Lesser General Public License for more details.

 You should have received a copy of the GNU Lesser General Public License along with this library; if not, write to the Free Software Foundation, Inc., 51 Franklin Street, Fifth Floor, Boston, MA 02110-1301 USA

Also add information on how to contact you by electronic and paper mail.

# You

 should also get your employer (if you work as a programmer) or your school, if any, to sign a "copyright disclaimer" for the library, if necessary. Here is a sample; alter the names:

 Yoyodyne, Inc., hereby disclaims all copyright interest in the library `Frob' (a library for tweaking knobs) written by James Random Hacker.

 <signature of Ty Coon>, 1 April 1990 Ty Coon, President of Vice

That's all there is to it! GNU LIBRARY GENERAL PUBLIC LICENSE Version 2, June 1991

Copyright (C) 1991 Free Software Foundation, Inc. 51 Franklin Street, Fifth Floor, Boston, MA 02110-1301, USA Everyone is permitted to copy and distribute verbatim copies of this license document, but changing it is not allowed.

[This is the first released version of the library GPL. It is numbered 2 because it goes with version 2 of the ordinary GPL.]

 Preamble

The licenses for most software are designed to take away your

freedom to share and change it. By contrast, the GNU General Public Licenses are intended to guarantee your freedom to share and change free software--to make sure the software is free for all its users.

 This license, the Library General Public License, applies to some specially designated Free Software Foundation software, and to any other libraries whose authors decide to use it. You can use it for your libraries, too.

 When we speak of free software, we are referring to freedom, not

price. Our General Public Licenses are designed to make sure that you have the freedom to distribute copies of free software (and charge for this service if you wish), that you receive source code or can get it if you want it, that you can change the software or use pieces of it in new free programs; and that you know you can do these things.

 To protect your rights, we need to make restrictions that forbid anyone to deny you these rights or to ask you to surrender the rights. These restrictions translate to certain responsibilities for you if you distribute copies of the library, or if you modify it.

 For example, if you distribute copies of the library, whether gratis or for a fee, you must give the recipients all the rights that we gave you. You must make sure that they, too, receive or can get the source code. If you link a program with the library, you must provide complete object files to the recipients so that they can relink them with the library, after making

changes to the library and recompiling

it. And you must show them these terms so they know their rights.

 Our method of protecting your rights has two steps: (1) copyright the library, and (2) offer you this license which gives you legal permission to copy, distribute and/or modify the library.

 Also, for each distributor's protection, we want to make certain that everyone understands that there is no warranty for this free library. If the library is modified by someone else and passed on, we want its recipients to know that what they have is not the original version, so that any problems introduced by others will not reflect on the original authors' reputations.

 Finally, any free program is threatened constantly by software patents. We wish to avoid the danger that companies distributing free software will individually obtain patent licenses, thus in effect transforming the program into proprietary software. To prevent this, we have made it clear that any patent must be licensed

 for everyone's free use or not licensed at all.

 Most GNU software, including some libraries, is covered by the ordinary GNU General Public License, which was designed for utility programs. This license, the GNU Library General Public License, applies to certain designated libraries. This license is quite different from the ordinary one; be sure to read it in full, and don't assume that anything in it is the same as in the ordinary license.

 The reason we have a separate public license for some libraries is that they blur the distinction we usually make between modifying or adding to a program and simply using it. Linking a program with a library, without changing the library, is in some sense simply using the library, and is analogous to running a utility program or application program. However, in a textual and legal sense, the linked executable is a combined work, a derivative of the original library, and the ordinary General Public License treats it as such.

#### Because

 of this blurred distinction, using the ordinary General Public License for libraries did not effectively promote software sharing, because most developers did not use the libraries. We concluded that weaker conditions might promote sharing better.

 However, unrestricted linking of non-free programs would deprive the users of those programs of all benefit from the free status of the libraries themselves. This Library General Public License is intended to permit developers of non-free programs to use free libraries, while preserving your freedom as a user of such programs to change the free libraries that are incorporated in them. (We have not seen how to achieve this as regards changes in header files, but we have achieved it as regards changes in the actual functions of the Library.) The hope is that this will lead to faster development of free libraries.

 The precise terms and conditions for copying, distribution and modification follow. Pay close attention to the difference between a

"work based on the library" and a "work that uses the library". The former contains code derived from the library, while the latter only works together with the library.

 Note that it is possible for a library to be covered by the ordinary General Public License rather than by this special one.

# GNU LIBRARY GENERAL PUBLIC LICENSE TERMS AND CONDITIONS FOR COPYING, DISTRIBUTION AND MODIFICATION

 0. This License Agreement applies to any software library which contains a notice placed by the copyright holder or other authorized party saying it may be distributed under the terms of this Library General Public License (also called "this License"). Each licensee is addressed as "you".

 A "library" means a collection of software functions and/or data prepared so as to be conveniently linked with application programs (which use some of those functions and data) to form executables.

 The "Library", below, refers to any such software library or work which has been distributed under these terms. A "work based on the Library" means either the Library or any derivative work under copyright law: that is to say, a work containing the Library or a portion of it, either verbatim or with modifications and/or translated straightforwardly into another language. (Hereinafter, translation is included without limitation in the term "modification".)

 "Source code" for a work means the preferred form of the work for making modifications to it. For a library, complete source code means all the source code for all modules it contains, plus any associated interface definition files, plus the scripts used to control compilation and installation of the library.

 Activities other than copying, distribution and modification are not covered by this License; they are outside its scope. The act of running a program using the Library is not restricted, and output from such a program is covered only if its contents constitute a work based on the Library (independent

 of the use of the Library in a tool for writing it). Whether that is true depends on what the Library does and what the program that uses the Library does.

 1. You may copy and distribute verbatim copies of the Library's complete source code as you receive it, in any medium, provided that you conspicuously and appropriately publish on each copy an appropriate copyright notice and disclaimer of warranty; keep intact all the notices that refer to this License and to the absence of any warranty; and distribute a copy of this License along with the Library.

 You may charge a fee for the physical act of transferring a copy, and you may at your option offer warranty protection in exchange for a fee.

 2. You may modify your copy or copies of the Library or any portion of it, thus forming a work based on the Library, and copy and

distribute such modifications or work under the terms of Section 1 above, provided that you also meet all of these conditions:

 a) The modified work must itself be a software library.

 b) You must cause the files modified to carry prominent notices stating that you changed the files and the date of any change.

 c) You must cause the whole of the work to be licensed at no charge to all third parties under the terms of this License.

 d) If a facility in the modified Library refers to a function or a table of data to be supplied by an application program that uses the facility, other than as an argument passed when the facility is invoked, then you must make a good faith effort to ensure that, in the event an application does not supply such function or table, the facility still operates, and performs whatever part of its purpose remains meaningful.

 (For example, a function in a library to compute square roots has a purpose that is entirely well-defined independent of the application. Therefore, Subsection 2d requires that any application-supplied function or table used by this function must

 be optional: if the application does not supply it, the square root function must still compute square roots.)

These requirements apply to the modified work as a whole. If identifiable sections of that work are not derived from the Library, and can be reasonably considered independent and separate works in themselves, then this License, and its terms, do not apply to those sections when you distribute them as separate works. But when you distribute the same sections as part of a whole which is a work based on the Library, the distribution of the whole must be on the terms of this License, whose permissions for other licensees extend to the entire whole, and thus to each and every part regardless of who wrote it.

Thus, it is not the intent of this section to claim rights or contest your rights to work written entirely by you; rather, the intent is to exercise the right to control the distribution of derivative or collective works based on the Library.

# In addition,

 mere aggregation of another work not based on the Library with the Library (or with a work based on the Library) on a volume of a storage or distribution medium does not bring the other work under

the scope of this License.

 3. You may opt to apply the terms of the ordinary GNU General Public License instead of this License to a given copy of the Library. To do this, you must alter all the notices that refer to this License, so that they refer to the ordinary GNU General Public License, version 2, instead of to this License. (If a newer version than version 2 of the ordinary GNU General Public License has appeared, then you can specify that version instead if you wish.) Do not make any other change in these notices.

 Once this change is made in a given copy, it is irreversible for that copy, so the ordinary GNU General Public License applies to all subsequent copies and derivative works made from that copy.

 This option is useful when you wish to copy part of the code of the

Library into a program that is not a library.

 4. You may copy and distribute the Library (or a portion or derivative of it, under Section 2) in object code or executable form under the terms of Sections 1 and 2 above provided that you accompany it with the complete corresponding machine-readable source code, which must be distributed under the terms of Sections 1 and 2 above on a medium customarily used for software interchange.

 If distribution of object code is made by offering access to copy from a designated place, then offering equivalent access to copy the source code from the same place satisfies the requirement to distribute the source code, even though third parties are not compelled to copy the source along with the object code.

 5. A program that contains no derivative of any portion of the Library, but is designed to work with the Library by being compiled or linked with it, is called a "work that uses the Library". Such a work, in isolation, is not a derivative work of the Library, and therefore falls outside the scope of this License.

 However, linking a "work that uses the Library" with the Library creates an executable that is a derivative of the Library (because it contains portions of the Library), rather than a "work that uses the library". The executable is therefore covered by this License. Section 6 states terms for distribution of such executables.

 When a "work that uses the Library" uses material from a header file that is part of the Library, the object code for the work may be a derivative work of the Library even though the source code is not.

Whether this is true is especially significant if the work can be linked without the Library, or if the work is itself a library. The threshold for this to be true is not precisely defined by law.

 If such an object file uses only numerical parameters, data structure layouts and accessors, and small macros and small inline functions (ten lines or less in length), then the use of the object

file is unrestricted, regardless of whether it is legally a derivative work. (Executables containing this object code plus portions of the Library will still fall under Section 6.)

 Otherwise, if the work is a derivative of the Library, you may distribute the object code for the work under the terms of Section 6. Any executables containing that work also fall under Section 6, whether or not they are linked directly with the Library itself.

 6. As an exception to the Sections above, you may also compile or link a "work that uses the Library" with the Library to produce a work containing portions of the Library, and distribute that work under terms of your choice, provided that the terms permit modification of the work for the customer's own use and reverse engineering for debugging such modifications.

 You must give prominent notice with each copy of the work that the Library is used in it and that the Library and its use are covered by this License. You must supply

a copy of this License. If the work

during execution displays copyright notices, you must include the copyright notice for the Library among them, as well as a reference directing the user to the copy of this License. Also, you must do one of these things:

 a) Accompany the work with the complete corresponding machine-readable source code for the Library including whatever changes were used in the work (which must be distributed under Sections 1 and 2 above); and, if the work is an executable linked with the Library, with the complete machine-readable "work that uses the Library", as object code and/or source code, so that the user can modify the Library and then relink to produce a modified executable containing the modified Library. (It is understood that the user who changes the contents of definitions files in the Library will not necessarily be able to recompile the application to use the modified definitions.)

 b) Accompany the work with a written offer, valid for at least three years, to give the same user the materials  specified in Subsection 6a, above, for a charge no more than the cost of performing this distribution.

 c) If distribution of the work is made by offering access to copy from a designated place, offer equivalent access to copy the above specified materials from the same place.

 d) Verify that the user has already received a copy of these materials or that you have already sent this user a copy.

 For an executable, the required form of the "work that uses the Library" must include any data and utility programs needed for reproducing the executable from it. However, as a special exception, the source code distributed need not include anything that is normally distributed (in either source or binary form) with the major components (compiler, kernel, and so on) of the operating system on which the executable runs, unless that component itself accompanies the executable.

 It may happen that this requirement contradicts the license restrictions of other proprietary libraries that do not normally accompany the operating system. Such a contradiction means you cannot use both them and the Library together in an executable that you distribute.

 7. You may place library facilities that are a work based on the Library side-by-side in a single library together with other library facilities not covered by this License, and distribute such a combined library, provided that the separate distribution of the work based on the Library and of the other library facilities is otherwise permitted, and provided that you do these two things:

 a) Accompany the combined library with a copy of the same work based on the Library, uncombined with any other library facilities. This must be distributed under the terms of the Sections above.

 b) Give prominent notice with the combined library of the fact that part of it is a work based on the

Library, and explaining

where to find the accompanying uncombined form of the same work.

 8. You may not copy, modify, sublicense, link with, or distribute the Library except as expressly provided under this License. Any attempt otherwise to copy, modify, sublicense, link with, or distribute the Library is void, and will automatically terminate your rights under this License. However, parties who have received copies, or rights, from you under this License will not have their licenses

terminated so long as such parties remain in full compliance.

 9. You are not required to accept this License, since you have not signed it. However, nothing else grants you permission to modify or distribute the Library or its derivative works. These actions are prohibited by law if you do not accept this License. Therefore, by modifying or distributing the Library (or any work based on the Library), you indicate your acceptance of this License to do so, and all its terms and conditions for copying, distributing or modifying the Library or works based on it.

 10. Each time you redistribute the Library (or any work based on the Library), the recipient automatically receives a license from the original licensor to copy, distribute, link with or modify the Library subject to these terms and conditions. You may not impose any further restrictions on the recipients' exercise of the rights granted herein. You are not responsible for enforcing compliance by third parties to this License.

 11. If, as a consequence of a court judgment or allegation of patent infringement or for any other reason (not limited to patent issues), conditions are imposed on you (whether by court order, agreement or otherwise) that contradict the conditions of this License, they do not excuse you from the conditions of this License. If you cannot distribute so as to satisfy simultaneously your obligations under this License and any other pertinent obligations, then as a consequence you may not distribute

 the Library at all. For example, if a patent license would not permit royalty-free redistribution of the Library by all those who receive copies directly or indirectly through you, then the only way you could satisfy both it and this License would be to refrain entirely from distribution of the Library.

If any portion of this section is held invalid or unenforceable under any particular circumstance, the balance of the section is intended to apply, and the section as a whole is intended to apply in other circumstances.

It is not the purpose of this section to induce you to infringe any patents or other property right claims or to contest validity of any such claims; this section has the sole purpose of protecting the integrity of the free software distribution system which is implemented by public license practices. Many people have made generous contributions to the wide range of software distributed through that system in reliance on consistent application of that system;

 it is up to the author/donor to decide if he or she is willing to distribute software through any other system and a licensee cannot impose that choice.

This section is intended to make thoroughly clear what is believed to be a consequence of the rest of this License.

 12. If the distribution and/or use of the Library is restricted in certain countries either by patents or by copyrighted interfaces, the original copyright holder who places the Library under this License may add an explicit geographical distribution limitation excluding those countries, so that distribution is permitted only in or among countries not thus excluded. In such case, this License incorporates the limitation as if written in the body of this License.

 13. The Free Software Foundation may publish revised and/or new versions of the Library General Public License from time to time. Such new versions will be similar in spirit to the present version, but may differ in detail to address new problems or concerns.

#### Each

 version is given a distinguishing version number. If the Library specifies a version number of this License which applies to it and "any later version", you have the option of following the terms and conditions either of that version or of any later version published by the Free Software Foundation. If the Library does not specify a license version number, you may choose any version ever published by the Free Software Foundation.

 14. If you wish to incorporate parts of the Library into other free programs whose distribution conditions are incompatible with these, write to the author to ask for permission. For software which is copyrighted by the Free Software Foundation, write to the Free Software Foundation; we sometimes make exceptions for this. Our decision will be guided by the two goals of preserving the free status of all derivatives of our free software and of promoting the sharing and reuse of software generally.

# NO WARRANTY

# 15. BECAUSE THE LIBRARY

#### IS LICENSED FREE OF CHARGE, THERE IS NO

WARRANTY FOR THE LIBRARY, TO THE EXTENT PERMITTED BY APPLICABLE LAW. EXCEPT WHEN OTHERWISE STATED IN WRITING THE COPYRIGHT HOLDERS AND/OR OTHER PARTIES PROVIDE THE LIBRARY "AS IS" WITHOUT WARRANTY OF ANY KIND, EITHER EXPRESSED OR IMPLIED, INCLUDING, BUT NOT LIMITED TO, THE IMPLIED WARRANTIES OF MERCHANTABILITY AND FITNESS FOR A PARTICULAR PURPOSE. THE ENTIRE RISK AS TO THE QUALITY AND PERFORMANCE OF THE LIBRARY IS WITH YOU. SHOULD THE LIBRARY PROVE DEFECTIVE, YOU ASSUME THE COST OF ALL NECESSARY SERVICING, REPAIR OR CORRECTION.

 16. IN NO EVENT UNLESS REQUIRED BY APPLICABLE LAW OR AGREED TO IN WRITING WILL ANY COPYRIGHT HOLDER, OR ANY OTHER PARTY WHO MAY MODIFY AND/OR REDISTRIBUTE THE LIBRARY AS PERMITTED ABOVE, BE LIABLE TO YOU FOR DAMAGES, INCLUDING ANY GENERAL, SPECIAL, INCIDENTAL OR CONSEQUENTIAL DAMAGES ARISING OUT OF THE USE OR INABILITY TO USE THE LIBRARY (INCLUDING BUT NOT LIMITED TO LOSS OF DATA OR DATA BEING RENDERED INACCURATE OR

 LOSSES SUSTAINED BY YOU OR THIRD PARTIES OR A FAILURE OF THE LIBRARY TO OPERATE WITH ANY OTHER SOFTWARE), EVEN IF SUCH HOLDER OR OTHER PARTY HAS BEEN ADVISED OF THE POSSIBILITY OF SUCH DAMAGES.

# END OF TERMS AND CONDITIONS

Appendix: How to Apply These Terms to Your New Libraries

 If you develop a new library, and you want it to be of the greatest possible use to the public, we recommend making it free software that everyone can redistribute and change. You can do so by permitting redistribution under these terms (or, alternatively, under the terms of the ordinary General Public License).

 To apply these terms, attach the following notices to the library. It is safest to attach them to the start of each source file to most effectively convey the exclusion of warranty; and each file should have at least the "copyright" line and a pointer to where the full notice is found.

<one line to give the library's name and a brief idea of what it does.> Copyright  $(C)$  <year> <name of author>

 This library is free software; you can redistribute it and/or modify it under the terms of the GNU Library General Public License as published by the Free Software Foundation; either version 2 of the License, or (at your option) any later version.

 This library is distributed in the hope that it will be useful, but WITHOUT ANY WARRANTY; without even the implied warranty of MERCHANTABILITY or FITNESS FOR A PARTICULAR PURPOSE. See the GNU Library General Public License for more details.

 You should have received a copy of the GNU Library General Public License along with this library; if not, write to the Free Software Foundation, Inc., 51 Franklin Street, Fifth Floor, Boston, MA 02110-1301, USA

Also add information on how to contact you by electronic and paper mail.

You should also get your employer (if you work as a programmer) or your school, if any, to sign a "copyright disclaimer" for the library, if necessary.

Here is a sample; alter the names:

 Yoyodyne, Inc., hereby disclaims all copyright interest in the library `Frob' (a library for tweaking knobs) written by James Random Hacker.

 <signature of Ty Coon>, 1 April 1990 Ty Coon, President of Vice

That's all there is to it!

 GNU GENERAL PUBLIC LICENSE Version 3, 29 June 2007

Copyright (C) 2007 Free Software Foundation, Inc. <http://fsf.org/> Everyone is permitted to copy and distribute verbatim copies of this license document, but changing it is not allowed.

Preamble

 The GNU General Public License is a free, copyleft license for software and other kinds of works.

 The licenses for most software and other practical works are designed to take away your freedom to share and change the works. By contrast, the GNU General Public License is intended to guarantee your freedom to share and change all versions of a program--to make sure it remains free software for all its users. We, the Free Software Foundation, use the GNU General Public License for most of our software; it applies also to any other work released this way by its authors. You can apply it to your programs, too.

 When we speak of free software, we are referring to freedom, not

price. Our General Public Licenses are designed to make sure that you have the freedom to distribute copies of free software (and charge for them if you wish), that you receive source code or can get it if you want it, that you can change the software or use pieces of it in new free programs, and that you know you can do these things.

 To protect your rights, we need to prevent others from denying you these rights or asking you to surrender the rights. Therefore, you have certain responsibilities if you distribute copies of the software, or if you modify it: responsibilities to respect the freedom of others.

For example, if you distribute copies of such a program, whether

gratis or for a fee, you must pass on to the recipients the same freedoms that you received. You must make sure that they, too, receive or can get the source code. And you must show them these terms so they know their rights.

 Developers that use the GNU GPL protect your rights with two steps: (1)

 assert copyright on the software, and (2) offer you this License giving you legal permission to copy, distribute and/or modify it.

 For the developers' and authors' protection, the GPL clearly explains that there is no warranty for this free software. For both users' and authors' sake, the GPL requires that modified versions be marked as changed, so that their problems will not be attributed erroneously to authors of previous versions.

 Some devices are designed to deny users access to install or run modified versions of the software inside them, although the manufacturer can do so. This is fundamentally incompatible with the aim of protecting users' freedom to change the software. The systematic pattern of such abuse occurs in the area of products for individuals to use, which is precisely where it is most unacceptable. Therefore, we have designed this version of the GPL to prohibit the practice for those products. If such problems arise substantially in other domains, we stand

 ready to extend this provision to those domains in future versions of the GPL, as needed to protect the freedom of users.

 Finally, every program is threatened constantly by software patents. States should not allow patents to restrict development and use of software on general-purpose computers, but in those that do, we wish to avoid the special danger that patents applied to a free program could make it effectively proprietary. To prevent this, the GPL assures that patents cannot be used to render the program non-free.

 The precise terms and conditions for copying, distribution and modification follow.

# TERMS AND CONDITIONS

#### 0. Definitions.

"This License" refers to version 3 of the GNU General Public License.

 "Copyright" also means copyright-like laws that apply to other kinds of works, such as semiconductor masks.

"The Program" refers to any copyrightable work licensed under this

License. Each licensee is addressed as "you". "Licensees" and "recipients" may be individuals or organizations.

 To "modify" a work means to copy from or adapt all or part of the work in a fashion requiring copyright permission, other than the making of an exact copy. The resulting work is called a "modified version" of the earlier work or a work "based on" the earlier work.

 A "covered work" means either the unmodified Program or a work based on the Program.

 To "propagate" a work means to do anything with it that, without permission, would make you directly or secondarily liable for infringement under applicable copyright law, except executing it on a computer or modifying a private copy. Propagation includes copying, distribution (with or without modification), making available to the public, and in some countries other activities as well.

 To "convey" a work means any kind of propagation that enables other parties to make or receive copies. Mere interaction with a user through a computer network, with no transfer of a copy, is not conveying.

 An interactive user interface displays "Appropriate Legal Notices" to the extent that it includes a convenient and prominently visible feature that (1) displays an appropriate copyright notice, and (2) tells the user that there is no warranty for the work (except to the extent that warranties are provided), that licensees may convey the work under this License, and how to view a copy of this License. If the interface presents a list of user commands or options, such as a menu, a prominent item in the list meets this criterion.

1. Source Code.

 The "source code" for a work means the preferred form of the work for making modifications to it. "Object code" means any non-source form of a work.

 A "Standard Interface" means an interface that either is an official standard defined by a recognized standards body, or, in the case of interfaces specified for a particular programming language, one that is widely used among developers working in that language.

# The

 "System Libraries" of an executable work include anything, other than the work as a whole, that (a) is included in the normal form of packaging a Major Component, but which is not part of that Major

Component, and (b) serves only to enable use of the work with that Major Component, or to implement a Standard Interface for which an implementation is available to the public in source code form. A "Major Component", in this context, means a major essential component (kernel, window system, and so on) of the specific operating system (if any) on which the executable work runs, or a compiler used to produce the work, or an object code interpreter used to run it.

 The "Corresponding Source" for a work in object code form means all the source code needed to generate, install, and (for an executable work) run the object code and to modify the work, including scripts to control those activities. However, it does not include the work's System Libraries, or general-purpose tools or generally available free

programs which are used unmodified in performing those activities but which are not part of the work. For example, Corresponding Source includes interface definition files associated with source files for the work, and the source code for shared libraries and dynamically linked subprograms that the work is specifically designed to require, such as by intimate data communication or control flow between those subprograms and other parts of the work.

 The Corresponding Source need not include anything that users can regenerate automatically from other parts of the Corresponding Source.

 The Corresponding Source for a work in source code form is that same work.

#### 2. Basic Permissions.

 All rights granted under this License are granted for the term of copyright on the Program, and are irrevocable provided the stated conditions are met. This License explicitly affirms your unlimited permission to run the unmodified Program. The output from running a covered work is covered

 by this License only if the output, given its content, constitutes a covered work. This License acknowledges your rights of fair use or other equivalent, as provided by copyright law.

 You may make, run and propagate covered works that you do not convey, without conditions so long as your license otherwise remains in force. You may convey covered works to others for the sole purpose of having them make modifications exclusively for you, or provide you with facilities for running those works, provided that you comply with the terms of this License in conveying all material for which you do not control copyright. Those thus making or running the covered works for you must do so exclusively on your behalf, under your direction

and control, on terms that prohibit them from making any copies of your copyrighted material outside their relationship with you.

 Conveying under any other circumstances is permitted solely under the conditions stated below. Sublicensing is not allowed; section 10 makes it unnecessary.

3. Protecting Users' Legal Rights From Anti-Circumvention Law.

 No covered work shall be deemed part of an effective technological measure under any applicable law fulfilling obligations under article 11 of the WIPO copyright treaty adopted on 20 December 1996, or similar laws prohibiting or restricting circumvention of such measures.

 When you convey a covered work, you waive any legal power to forbid circumvention of technological measures to the extent such circumvention is effected by exercising rights under this License with respect to the covered work, and you disclaim any intention to limit operation or modification of the work as a means of enforcing, against the work's users, your or third parties' legal rights to forbid circumvention of technological measures.

4. Conveying Verbatim Copies.

 You may convey verbatim copies of the Program's source code as you receive it, in any medium, provided that you conspicuously and appropriately publish on each copy an appropriate copyright notice; keep intact all notices stating that this License and any non-permissive terms added in accord with section 7 apply to the code; keep intact all notices of the absence of any warranty; and give all recipients a copy of this License along with the Program.

 You may charge any price or no price for each copy that you convey, and you may offer support or warranty protection for a fee.

5. Conveying Modified Source Versions.

 You may convey a work based on the Program, or the modifications to produce it from the Program, in the form of source code under the terms of section 4, provided that you also meet all of these conditions:

 a) The work must carry prominent notices stating that you modified it, and giving a relevant date.

b) The work must carry prominent notices stating that it is

released under this License and any conditions added under section

7. This requirement modifies the requirement in section

4 to

"keep intact all notices".

 c) You must license the entire work, as a whole, under this License to anyone who comes into possession of a copy. This License will therefore apply, along with any applicable section 7 additional terms, to the whole of the work, and all its parts, regardless of how they are packaged. This License gives no permission to license the work in any other way, but it does not invalidate such permission if you have separately received it.

 d) If the work has interactive user interfaces, each must display Appropriate Legal Notices; however, if the Program has interactive interfaces that do not display Appropriate Legal Notices, your work need not make them do so.

 A compilation of a covered work with other separate and independent works, which are not by their nature extensions of the covered work, and which are not combined with it such as to form a larger program, in or on a volume of a storage or distribution medium, is called an

"aggregate" if the compilation and its resulting copyright are not used to limit the access or legal rights of the compilation's users beyond what the individual works permit. Inclusion of a covered work in an aggregate does not cause this License to apply to the other parts of the aggregate.

6. Conveying Non-Source Forms.

 You may convey a covered work in object code form under the terms of sections 4 and 5, provided that you also convey the machine-readable Corresponding Source under the terms of this License, in one of these ways:

 a) Convey the object code in, or embodied in, a physical product (including a physical distribution medium), accompanied by the Corresponding Source fixed on a durable physical medium customarily used for software interchange.

 b) Convey the object code in, or embodied in, a physical product (including a physical distribution medium), accompanied by a written offer, valid for at least three years and valid for as

 long as you offer spare parts or customer support for that product model, to give anyone who possesses the object code either (1) a copy of the Corresponding Source for all the software in the

 product that is covered by this License, on a durable physical medium customarily used for software interchange, for a price no more than your reasonable cost of physically performing this conveying of source, or (2) access to copy the Corresponding Source from a network server at no charge.

 c) Convey individual copies of the object code with a copy of the written offer to provide the Corresponding Source. This alternative is allowed only occasionally and noncommercially, and only if you received the object code with such an offer, in accord with subsection 6b.

 d) Convey the object code by offering access from a designated place (gratis or for a charge), and offer equivalent access to the Corresponding Source in

 the same way through the same place at no further charge. You need not require recipients to copy the Corresponding Source along with the object code. If the place to copy the object code is a network server, the Corresponding Source may be on a different server (operated by you or a third party) that supports equivalent copying facilities, provided you maintain clear directions next to the object code saying where to find the Corresponding Source. Regardless of what server hosts the Corresponding Source, you remain obligated to ensure that it is available for as long as needed to satisfy these requirements.

 e) Convey the object code using peer-to-peer transmission, provided you inform other peers where the object code and Corresponding Source of the work are being offered to the general public at no charge under subsection 6d.

 A separable portion of the object code, whose source code is excluded from the Corresponding Source as a System Library, need not be included in conveying the object code work.

 A "User Product" is either (1) a "consumer product", which means any tangible personal property which is normally used for personal, family, or household purposes, or (2) anything designed or sold for incorporation into a dwelling. In determining whether a product is a consumer product, doubtful cases shall be resolved in favor of coverage. For a particular product received by a particular user, "normally used" refers to a typical or common use of that class of product, regardless of the status of the particular user or of the way in which the particular user actually uses, or expects or is expected to use, the product. A product is a consumer product regardless of whether the product has substantial commercial, industrial or non-consumer uses, unless such uses represent the only significant mode of use of the product.

 "Installation Information" for a User Product means any methods, procedures, authorization

 keys, or other information required to install and execute modified versions of a covered work in that User Product from a modified version of its Corresponding Source. The information must suffice to ensure that the continued functioning of the modified object code is in no case prevented or interfered with solely because modification has been made.

 If you convey an object code work under this section in, or with, or specifically for use in, a User Product, and the conveying occurs as part of a transaction in which the right of possession and use of the User Product is transferred to the recipient in perpetuity or for a fixed term (regardless of how the transaction is characterized), the Corresponding Source conveyed under this section must be accompanied by the Installation Information. But this requirement does not apply if neither you nor any third party retains the ability to install modified object code on the User Product (for example, the work has been installed in

ROM).

 The requirement to provide Installation Information does not include a requirement to continue to provide support service, warranty, or updates for a work that has been modified or installed by the recipient, or for the User Product in which it has been modified or installed. Access to a network may be denied when the modification itself materially and adversely affects the operation of the network or violates the rules and protocols for communication across the network.

 Corresponding Source conveyed, and Installation Information provided, in accord with this section must be in a format that is publicly documented (and with an implementation available to the public in source code form), and must require no special password or key for unpacking, reading or copying.

# 7. Additional Terms.

 "Additional permissions" are terms that supplement the terms of this License by making exceptions from one or more of its conditions. Additional permissions that are applicable to the entire Program shall

be treated as though they were included in this License, to the extent that they are valid under applicable law. If additional permissions apply only to part of the Program, that part may be used separately under those permissions, but the entire Program remains governed by this License without regard to the additional permissions.

 When you convey a copy of a covered work, you may at your option remove any additional permissions from that copy, or from any part of it. (Additional permissions may be written to require their own removal in certain cases when you modify the work.) You may place additional permissions on material, added by you to a covered work, for which you have or can give appropriate copyright permission.

 Notwithstanding any other provision of this License, for material you add to a covered work, you may (if authorized by the copyright holders of that material) supplement the terms of this License with terms:

 a) Disclaiming warranty or limiting liability differently from the terms of sections 15 and 16 of this License; or

 b) Requiring preservation of specified reasonable legal notices or author attributions in that material or in the Appropriate Legal Notices displayed by works containing it; or

 c) Prohibiting misrepresentation of the origin of that material, or requiring that modified versions of such material be marked in reasonable ways as different from the original version; or

 d) Limiting the use for publicity purposes of names of licensors or authors of the material; or

 e) Declining to grant rights under trademark law for use of some trade names, trademarks, or service marks; or

 f) Requiring indemnification of licensors and authors of that material by anyone who conveys the material (or modified versions of it) with contractual assumptions of liability to the recipient, for any liability that these contractual assumptions directly impose on

those licensors and authors.

 All other non-permissive additional terms are considered "further restrictions" within the meaning of section 10. If the Program as you received it, or any part of it, contains a notice stating that it is governed by this License along with a term that is a further restriction, you may remove that term. If a license document contains a further restriction but permits relicensing or conveying under this License, you may add to a covered work material governed by the terms of that license document, provided that the further restriction does not survive such relicensing or conveying.

 If you add terms to a covered work in accord with this section, you must place, in the relevant source files, a statement of the

additional terms that apply to those files, or a notice indicating where to find the applicable terms.

 Additional terms, permissive or non-permissive, may be stated in the form of a separately written license, or stated as exceptions; the above requirements apply either way.

8. Termination.

 You may not propagate or modify a covered work except as expressly provided under this License. Any attempt otherwise to propagate or modify it is void, and will automatically terminate your rights under this License (including any patent licenses granted under the third paragraph of section 11).

 However, if you cease all violation of this License, then your license from a particular copyright holder is reinstated (a) provisionally, unless and until the copyright holder explicitly and finally terminates your license, and (b) permanently, if the copyright holder fails to notify you of the violation by some reasonable means prior to 60 days after the cessation.

 Moreover, your license from a particular copyright holder is reinstated permanently if the copyright holder notifies you of the violation by some reasonable means, this is the first time you have received notice of violation of this License (for any work) from that copyright

 holder, and you cure the violation prior to 30 days after your receipt of the notice.

 Termination of your rights under this section does not terminate the licenses of parties who have received copies or rights from you under this License. If your rights have been terminated and not permanently reinstated, you do not qualify to receive new licenses for the same material under section 10.

9. Acceptance Not Required for Having Copies.

 You are not required to accept this License in order to receive or run a copy of the Program. Ancillary propagation of a covered work occurring solely as a consequence of using peer-to-peer transmission to receive a copy likewise does not require acceptance. However, nothing other than this License grants you permission to propagate or modify any covered work. These actions infringe copyright if you do not accept this License. Therefore, by modifying or propagating a covered work, you indicate your acceptance of this License to do so.

#### 10. Automatic Licensing of Downstream Recipients.

 Each time you convey a covered work, the recipient automatically receives a license from the original licensors, to run, modify and propagate that work, subject to this License. You are not responsible for enforcing compliance by third parties with this License.

 An "entity transaction" is a transaction transferring control of an organization, or substantially all assets of one, or subdividing an organization, or merging organizations. If propagation of a covered work results from an entity transaction, each party to that transaction who receives a copy of the work also receives whatever licenses to the work the party's predecessor in interest had or could give under the previous paragraph, plus a right to possession of the Corresponding Source of the work from the predecessor in interest, if the predecessor has it or can get it with reasonable efforts.

 You may not impose any further restrictions on the exercise of the rights

 granted or affirmed under this License. For example, you may not impose a license fee, royalty, or other charge for exercise of rights granted under this License, and you may not initiate litigation (including a cross-claim or counterclaim in a lawsuit) alleging that any patent claim is infringed by making, using, selling, offering for sale, or importing the Program or any portion of it.

#### 11. Patents.

 A "contributor" is a copyright holder who authorizes use under this License of the Program or a work on which the Program is based. The work thus licensed is called the contributor's "contributor version".

 A contributor's "essential patent claims" are all patent claims owned or controlled by the contributor, whether already acquired or hereafter acquired, that would be infringed by some manner, permitted by this License, of making, using, or selling its contributor version, but do not include claims that would be infringed only as a consequence of further modification of the contributor version. For

purposes of this definition, "control" includes the right to grant patent sublicenses in a manner consistent with the requirements of this License.

 Each contributor grants you a non-exclusive, worldwide, royalty-free patent license under the contributor's essential patent claims, to make, use, sell, offer for sale, import and otherwise run, modify and propagate the contents of its contributor version.

 In the following three paragraphs, a "patent license" is any express agreement or commitment, however denominated, not to enforce a patent (such as an express permission to practice a patent or covenant not to sue for patent infringement). To "grant" such a patent license to a party means to make such an agreement or commitment not to enforce a patent against the party.

 If you convey a covered work, knowingly relying on a patent license, and the Corresponding Source of the work is not available for anyone to copy, free of charge and under the terms of this License, through a

publicly available network server or other readily accessible means, then you must either (1) cause the Corresponding Source to be so available, or (2) arrange to deprive yourself of the benefit of the patent license for this particular work, or (3) arrange, in a manner consistent with the requirements of this License, to extend the patent license to downstream recipients. "Knowingly relying" means you have actual knowledge that, but for the patent license, your conveying the covered work in a country, or your recipient's use of the covered work in a country, would infringe one or more identifiable patents in that country that you have reason to believe are valid.

 If, pursuant to or in connection with a single transaction or arrangement, you convey, or propagate by procuring conveyance of, a covered work, and grant a patent license to some of the parties receiving the covered work authorizing them to use, propagate, modify or convey a specific copy of the covered work, then the patent license you grant is automatically extended to all recipients of the covered work and works based on it.

 A patent license is "discriminatory" if it does not include within the scope of its coverage, prohibits the exercise of, or is conditioned on the non-exercise of one or more of the rights that are specifically granted under this License. You may not convey a covered work if you are a party to an arrangement with a third party that is in the business of distributing software, under which you make payment to the third party based on the extent of your activity of conveying the work, and under which the third party grants, to any of the parties who would receive the covered work from you, a discriminatory patent license (a) in connection with copies of the covered work conveyed by you (or copies made from those copies), or (b) primarily for and in connection with specific products or compilations that contain the covered work, unless you entered into that arrangement, or

that patent license was granted, prior to 28 March 2007.

 Nothing in this License shall be construed as excluding or limiting any implied license or other defenses to infringement that may otherwise be available to you under applicable patent law.

# 12. No Surrender of Others' Freedom.

 If conditions are imposed on you (whether by court order, agreement or otherwise) that contradict the conditions of this License, they do not excuse you from the conditions of this License. If you cannot convey a covered work so as to satisfy simultaneously your obligations under this License and any other pertinent obligations, then as a consequence you may not convey it at all. For example, if you agree to terms that obligate you to collect a royalty for further conveying from those to whom you convey the Program, the only way you could satisfy both those terms and this License would be to refrain entirely from conveying the Program.

13. Use with the GNU Affero General Public License.

 Notwithstanding any other provision of this License, you have permission to link or combine any covered work with a work licensed under version 3 of the GNU Affero General Public License into a single combined work, and to convey the resulting work. The terms of this License will continue to apply to the part which is the covered work, but the special requirements of the GNU Affero General Public License, section 13, concerning interaction through a network will apply to the combination as such.

14. Revised Versions of this License.

 The Free Software Foundation may publish revised and/or new versions of the GNU General Public License from time to time. Such new versions will be similar in spirit to the present version, but may differ in detail to address new problems or concerns.

 Each version is given a distinguishing version number. If the Program specifies that a certain numbered version of the GNU General Public License "or any later version" applies to it, you have the option of following the terms and conditions either of that numbered version or of any later version published by the Free Software Foundation. If the Program does not specify a version number of the GNU General Public License, you may choose any version ever published by the Free Software Foundation.

 If the Program specifies that a proxy can decide which future versions of the GNU General Public License can be used, that proxy's public statement of acceptance of a version permanently authorizes you to choose that version for the Program.

 Later license versions may give you additional or different permissions. However, no additional obligations are imposed on any author or copyright holder as a result of your choosing to follow a later version.

15. Disclaimer of Warranty.

 THERE IS NO WARRANTY FOR THE PROGRAM, TO THE EXTENT PERMITTED BY APPLICABLE LAW. EXCEPT WHEN OTHERWISE STATED IN WRITING THE COPYRIGHT HOLDERS AND/OR OTHER PARTIES PROVIDE THE PROGRAM "AS IS" WITHOUT WARRANTY

OF ANY KIND, EITHER EXPRESSED OR IMPLIED, INCLUDING, BUT NOT LIMITED TO, THE IMPLIED WARRANTIES OF MERCHANTABILITY AND FITNESS FOR A PARTICULAR PURPOSE. THE ENTIRE RISK AS TO THE QUALITY AND PERFORMANCE OF THE PROGRAM IS WITH YOU. SHOULD THE PROGRAM PROVE DEFECTIVE, YOU ASSUME THE COST OF ALL NECESSARY SERVICING, REPAIR OR CORRECTION.

16. Limitation of Liability.

 IN NO EVENT UNLESS REQUIRED BY APPLICABLE LAW OR AGREED TO IN WRITING WILL ANY COPYRIGHT HOLDER, OR ANY OTHER PARTY WHO MODIFIES AND/OR CONVEYS THE PROGRAM AS PERMITTED ABOVE, BE LIABLE TO YOU FOR DAMAGES, INCLUDING ANY GENERAL, SPECIAL, INCIDENTAL OR CONSEQUENTIAL DAMAGES ARISING OUT OF THE USE OR INABILITY TO USE THE PROGRAM (INCLUDING BUT NOT LIMITED TO LOSS OF DATA OR DATA BEING RENDERED INACCURATE OR LOSSES SUSTAINED BY YOU OR THIRD PARTIES OR A FAILURE OF THE PROGRAM TO OPERATE WITH ANY OTHER PROGRAMS), EVEN IF SUCH HOLDER OR OTHER PARTY HAS BEEN ADVISED OF THE POSSIBILITY OF SUCH DAMAGES.

 17. Interpretation of Sections 15 and 16.

 If the disclaimer of warranty and limitation of liability provided above cannot be given local legal effect according to their terms, reviewing courts shall apply local law that most closely approximates an absolute waiver of all civil liability in connection with the Program, unless a warranty or assumption of liability accompanies a copy of the Program in return for a fee.

END OF TERMS AND CONDITIONS

How to Apply These Terms to Your New Programs

 If you develop a new program, and you want it to be of the greatest possible use to the public, the best way to achieve this is to make it free software which everyone can redistribute and change under these terms.

 To do so, attach the following notices to the program. It is safest to attach them to the start of each source file to most effectively state the exclusion of warranty; and each file should have at least the "copyright" line and a pointer to where the full notice is found.

 $\alpha$  < one line to give the program's name and a brief idea of what it does. Copyright  $(C)$  <year > <name of author>

 This program is free software: you can redistribute it and/or modify it under the terms of the GNU General Public License as published by the Free Software Foundation, either version 3 of the License, or (at your option) any later version.

 This program is distributed in the hope that it will be useful, but WITHOUT ANY WARRANTY; without even the implied warranty of MERCHANTABILITY or FITNESS FOR A PARTICULAR PURPOSE. See the GNU General Public License for more details.

 You should have received a copy of the GNU General Public License along with this program. If not, see <http://www.gnu.org/licenses/>.

Also add information on how to contact you by electronic and paper mail.

 If the program does terminal interaction, make it output a short notice like this when it starts in an interactive mode:

 $<$ program> Copyright (C) $<$ year>  $<$ name of author> This program comes with ABSOLUTELY NO WARRANTY; for details type `show w'. This is free software, and you are welcome to redistribute it under certain conditions; type `show c' for details.

The hypothetical commands `show w' and `show c' should show the appropriate parts of the General Public License. Of course, your program's commands might be different; for a GUI interface, you would use an "about box".

 You should also get your employer (if you work as a programmer) or school, if any, to sign a "copyright disclaimer" for the program, if necessary. For more information on this, and how to apply and follow the GNU GPL, see <http://www.gnu.org/licenses/>.

 The GNU General Public License does not permit incorporating your program into proprietary programs. If your program is a subroutine library, you may consider it more useful to permit linking proprietary applications with the library. If this is what you want to do, use the GNU Lesser General Public License instead of this License. But first, please read

# <http://www.gnu.org/philosophy/why-not-lgpl.html>. GNU LESSER GENERAL PUBLIC LICENSE Version 3, 29 June 2007

Copyright (C) 2007 Free Software Foundation, Inc. <http://fsf.org/> Everyone is permitted to copy and distribute verbatim copies of this license document, but changing it is not allowed.

 This version of the GNU Lesser General Public License incorporates the terms and conditions of version 3 of the GNU General Public License, supplemented by the additional permissions listed below.

0. Additional Definitions.

 As used herein, "this License" refers to version 3 of the GNU Lesser General Public License, and the "GNU GPL" refers to version 3 of the GNU General Public License.

 "The Library" refers to a covered work governed by this License, other than an Application or a Combined Work as defined below.

 An "Application" is any work that makes use of an interface provided by the Library, but which is not otherwise based on the Library. Defining a subclass of a class defined by the Library is deemed a mode of using an interface provided by the Library.

 A "Combined Work" is a work produced by combining or linking an Application with the Library. The particular version of the Library with which the Combined Work was made is also called the "Linked Version".

 The "Minimal Corresponding Source" for a Combined Work means the Corresponding Source for the Combined Work, excluding any source code for portions of the Combined Work that, considered in isolation, are based on the Application, and not on the Linked Version.

 The "Corresponding Application Code" for a Combined Work means the object code and/or source code for the Application, including any data and utility programs needed for reproducing the Combined Work from the Application, but excluding the System Libraries of the Combined Work.

1. Exception to Section 3 of the GNU GPL.

 You may convey a covered work under sections 3 and 4 of this License without being bound by section 3 of the GNU GPL.

 2. Conveying Modified Versions.

 If you modify a copy of the Library, and, in your modifications, a facility refers to a function or data to be supplied by an Application that uses the facility (other than as an argument passed when the facility is invoked), then you may convey a copy of the modified version:

 a) under this License, provided that you make a good faith effort to ensure that, in the event an Application does not supply the function or data, the facility still operates, and performs whatever part of its purpose remains meaningful, or

 b) under the GNU GPL, with none of the additional permissions of this License applicable to that copy.

3. Object Code Incorporating Material from Library Header Files.

 The object code form of an Application may incorporate material from a header file that is part of the Library. You may convey such object code under terms of your choice, provided that, if the incorporated material is not limited to numerical parameters, data structure layouts and accessors, or small macros, inline functions and templates

(ten or fewer lines in length), you do both of the following:

 a) Give prominent notice with each copy of the object code that the Library is used in it and that the Library and its use are covered by this License.

 b) Accompany the object code with a copy of the GNU GPL and this license document.

4. Combined Works.

 You may convey a Combined Work under terms of your choice that, taken together, effectively do not restrict modification of the portions of the Library contained in the Combined Work and reverse engineering for debugging such modifications, if you also do each of the following:

 a) Give prominent notice with each copy of the Combined Work that the Library is used in it and that the Library and its use are covered by this License.

 b) Accompany the Combined Work with a copy of the GNU GPL and this license document.

 c) For a Combined Work that displays copyright notices during

 execution, include the copyright notice for the Library among these notices, as well as a reference directing the user to the copies of the GNU GPL and this license document.

d) Do one of the following:

 0) Convey the Minimal Corresponding Source under the terms of this License, and the Corresponding Application Code in a form suitable for, and under terms that permit, the user to recombine or relink the Application with a modified version of the Linked Version to produce a modified Combined Work, in the manner specified by section 6 of the GNU GPL for conveying Corresponding Source.

 1) Use a suitable shared library mechanism for linking with the Library. A suitable mechanism is one that (a) uses at run time a copy of the Library already present on the user's computer system, and (b) will operate properly with a modified version of the Library that is interface-compatible with the Linked

Version.

 e) Provide Installation Information, but only if you would otherwise be required to provide such information under section 6 of the GNU GPL, and only to the extent that such information is necessary to install and execute a modified version of the Combined Work produced by recombining or relinking the Application with a modified version of the Linked Version. (If you use option 4d0, the Installation Information must accompany the Minimal Corresponding Source and Corresponding Application Code. If you use option 4d1, you must provide the Installation Information in the manner specified by section 6 of the GNU GPL for conveying Corresponding Source.)

5. Combined Libraries.

 You may place library facilities that are a work based on the Library side by side in a single library together with other library facilities that are not Applications and are not covered by this License, and convey such a combined library under terms of your choice, if you do both of the following:

 a) Accompany the combined library with a copy of the same work based on the Library, uncombined with any other library facilities,

conveyed under the terms of this License.

 b) Give prominent notice with the combined library that part of it is a work based on the Library, and explaining where to find the accompanying uncombined form of the same work.

6. Revised Versions of the GNU Lesser General Public License.

 The Free Software Foundation may publish revised and/or new versions of the GNU Lesser General Public License from time to time. Such new versions will be similar in spirit to the present version, but may differ in detail to address new problems or concerns.

 Each version is given a distinguishing version number. If the Library as you received it specifies that a certain numbered version of the GNU Lesser General Public License "or any later version" applies to it, you have the option of following the terms and conditions either of that published version or of any later version published by the Free Software Foundation. If the Library as you received it does not specify a version number of the GNU Lesser General Public License, you may choose any version of the GNU Lesser General Public License ever published by the Free Software Foundation.

 If the Library as you received it specifies that a proxy can decide whether future versions of the GNU Lesser General Public License shall apply, that proxy's public statement of acceptance of any version is permanent authorization for you to choose that version for the Library.

Boost Software License - Version 1.0 - August 17th, 2003

Permission is hereby granted, free of charge, to any person or organization obtaining a copy of the software and accompanying documentation covered by this license (the "Software") to use, reproduce, display, distribute, execute, and transmit the Software, and to prepare derivative works of the Software, and to permit third-parties to whom the Software is furnished to do so, all subject to the following:

The copyright notices in the Software and this entire statement, including the above license grant, this restriction and the following disclaimer, must be included in all copies of the Software, in whole or in part, and all derivative works of the Software, unless such copies or derivative works are solely in the form of machine-executable object code generated by a source language processor.

# THE SOFTWARE IS PROVIDED "AS IS", WITHOUT WARRANTY OF ANY KIND, EXPRESS OR IMPLIED, INCLUDING BUT NOT LIMITED TO THE WARRANTIES

OF MERCHANTABILITY,

FITNESS FOR A PARTICULAR PURPOSE, TITLE AND NON-INFRINGEMENT. IN NO EVENT SHALL THE COPYRIGHT HOLDERS OR ANYONE DISTRIBUTING THE SOFTWARE BE LIABLE FOR ANY DAMAGES OR OTHER LIABILITY, WHETHER IN CONTRACT, TORT OR OTHERWISE, ARISING FROM, OUT OF OR IN CONNECTION WITH THE SOFTWARE OR THE USE OR OTHER DEALINGS IN THE SOFTWARE.

# **1.57 sed 4.1.5**

# **1.57.1 Available under license :**

GNU GENERAL PUBLIC LICENSE Version 2, June 1991

Copyright (C) 1989, 1991 Free Software Foundation, Inc., 51 Franklin Street, Fifth Floor, Boston, MA 02110-1301 USA Everyone is permitted to copy and distribute verbatim copies of this license document, but changing it is not allowed.

 Preamble

 The licenses for most software are designed to take away your freedom to share and change it. By contrast, the GNU General Public License is intended to guarantee your freedom to share and change free software--to make sure the software is free for all its users. This General Public License applies to most of the Free Software Foundation's software and to any other program whose authors commit to using it. (Some other Free Software Foundation software is covered by the GNU Lesser General Public License instead.)

 You can apply it to your programs, too.

 When we speak of free software, we are referring to freedom, not price. Our General Public Licenses are designed to make sure that you have the freedom to distribute copies of free software (and charge for this service if you wish), that you receive source code or can get it if you want it, that you can change the software or use pieces of it in new free programs; and that you know you can do these things.

 To protect your rights, we need to make restrictions that forbid anyone to deny you these rights or to ask you to surrender the rights. These restrictions translate to certain responsibilities for you if you distribute copies of the software, or if you modify it.

 For example, if you distribute copies of such a program, whether gratis or for a fee, you must give the recipients all the rights that you have. You must make sure that they, too, receive or can get the

source code. And you must show them these terms so they know their rights.

We protect your rights with two steps: (1) copyright the software, and (2) offer you this license which gives you legal permission to copy, distribute and/or modify the software.

 Also, for each author's protection and ours, we want to make certain that everyone understands that there is no warranty for this free software. If the software is modified by someone else and passed on, we want its recipients to know that what they have is not the original, so that any problems introduced by others will not reflect on the original authors' reputations.

 Finally, any free program is threatened constantly by software patents. We wish to avoid the danger that redistributors of a free program will individually obtain patent licenses, in effect making the program proprietary. To prevent this, we have made it clear that any

patent must be licensed for everyone's free use or not licensed at all.

 The precise terms and conditions for copying, distribution and modification follow.

# GNU GENERAL PUBLIC LICENSE TERMS AND CONDITIONS FOR COPYING, DISTRIBUTION AND MODIFICATION

 0. This License applies to any program or other work which contains a notice placed by the copyright holder saying it may be distributed under the terms of this General Public License. The "Program", below, refers to any such program or work, and a "work based on the Program" means either the Program or any derivative work under copyright law: that is to say, a work containing the Program or a portion of it,

either verbatim or with modifications and/or translated into another language. (Hereinafter, translation is included without limitation in the term "modification".) Each licensee is addressed as "you".

Activities other than copying, distribution and modification are not covered by this License; they are outside its scope. The act of running the Program is not restricted, and the output from the Program is covered only if its contents constitute a work based on the Program (independent of having been made by running the Program). Whether that is true depends on what the Program does.

 1. You may copy and distribute verbatim copies of the Program's source code as you receive it, in any medium, provided that you conspicuously and appropriately publish on each copy an appropriate
copyright notice and disclaimer of warranty; keep intact all the

notices that refer to this License and to the absence of any warranty; and give any other recipients of the Program a copy of this License along with the Program.

You may charge a fee for the physical act of transferring a copy, and you may at your option offer warranty protection in exchange for a fee.

 2. You may modify your copy or copies of the Program or any portion of it, thus forming a work based on the Program, and copy and distribute such modifications or work under the terms of Section 1 above, provided that you also meet all of these conditions:

 a) You must cause the modified files to carry prominent notices stating that you changed the files and the date of any change.

 b) You must cause any work that you distribute or publish, that in whole or in part contains or is derived from the Program or any part thereof, to be licensed as a whole at no charge to all third parties under the terms of this License.

 c) If the modified program normally reads commands interactively when run, you must cause it, when started running for such interactive use in the most ordinary way, to print or display an announcement including an appropriate copyright notice and a notice that there is no warranty (or else, saying that you provide a warranty) and that users may redistribute the program under these conditions, and telling the user how to view a copy of this License. (Exception: if the Program itself is interactive but does not normally print such an announcement, your work based on the Program is not required to print an announcement.)

## These requirements apply to the modified

work as a whole. If

identifiable sections of that work are not derived from the Program, and can be reasonably considered independent and separate works in themselves, then this License, and its terms, do not apply to those sections when you distribute them as separate works. But when you distribute the same sections as part of a whole which is a work based on the Program, the distribution of the whole must be on the terms of this License, whose permissions for other licensees extend to the entire whole, and thus to each and every part regardless of who wrote it.

Thus, it is not the intent of this section to claim rights or contest your rights to work written entirely by you; rather, the intent is to exercise the right to control the distribution of derivative or

collective works based on the Program.

In addition, mere aggregation

of another work not based on the Program

with the Program (or with a work based on the Program) on a volume of a storage or distribution medium does not bring the other work under the scope of this License.

 3. You may copy and distribute the Program (or a work based on it, under Section 2) in object code or executable form under the terms of Sections 1 and 2 above provided that you also do one of the following:

 a) Accompany it with the complete corresponding machine-readable source code, which must be distributed under the terms of Sections 1 and 2 above on a medium customarily used for software interchange; or,

 b) Accompany it with a written offer, valid for at least three years, to give any third party, for a charge no more than your cost of physically performing source distribution, a complete

 machine-readable copy of the corresponding source code, to be distributed under the terms of Sections 1 and 2 above on a medium customarily used for software interchange; or,

 c) Accompany it with the information you received as to the offer to distribute corresponding source code. (This alternative is allowed only for noncommercial distribution and only if you received the program in object code or executable form with such an offer, in accord with Subsection b above.)

The source code for a work means the preferred form of the work for making modifications to it. For an executable work, complete source code means all the source code for all modules it contains, plus any associated interface definition files, plus the scripts used to control compilation and installation of the executable. However, as a

special exception, the source code distributed need not include anything that is normally distributed (in either source or binary form) with the major components (compiler, kernel, and so on) of the operating system on which the executable runs, unless that component itself accompanies the executable.

If distribution of executable or object code is made by offering access to copy from a designated place, then offering equivalent access to copy the source code from the same place counts as distribution of the source code, even though third parties are not compelled to copy the source along with the object code.

 4. You may not copy, modify, sublicense, or distribute the Program except as expressly provided under this License. Any attempt otherwise to copy, modify, sublicense or distribute the Program is void, and will automatically terminate your rights under this License.

However, parties who have received copies, or rights, from you under this License will not have their licenses terminated so long as such parties remain in full compliance.

 5. You are not required to accept this License, since you have not signed it. However, nothing else grants you permission to modify or distribute the Program or its derivative works. These actions are prohibited by law if you do not accept this License. Therefore, by modifying or distributing the Program (or any work based on the Program), you indicate your acceptance of this License to do so, and all its terms and conditions for copying, distributing or modifying the Program or works based on it.

 6. Each time you redistribute the Program (or any work based on the Program), the recipient automatically receives a license from the

original licensor to copy, distribute or modify the Program subject to these terms and conditions. You may not impose any further restrictions on the recipients' exercise of the rights granted herein. You are not responsible for enforcing compliance by third parties to this License.

 7. If, as a consequence of a court judgment or allegation of patent infringement or for any other reason (not limited to patent issues), conditions are imposed on you (whether by court order, agreement or otherwise) that contradict the conditions of this License, they do not excuse you from the conditions of this License. If you cannot distribute so as to satisfy simultaneously your obligations under this License and any other pertinent obligations, then as a consequence you may not distribute the Program at all. For example, if a patent license

 would not permit royalty-free redistribution of the Program by all those who receive copies directly or indirectly through you, then the only way you could satisfy both it and this License would be to refrain entirely from distribution of the Program.

If any portion of this section is held invalid or unenforceable under any particular circumstance, the balance of the section is intended to apply and the section as a whole is intended to apply in other circumstances.

It is not the purpose of this section to induce you to infringe any patents or other property right claims or to contest validity of any

such claims; this section has the sole purpose of protecting the integrity of the free software distribution system, which is implemented by public license practices. Many people have made generous contributions to the wide range of software distributed

through that system in reliance on consistent application of that system; it is up to the author/donor to decide if he or she is willing to distribute software through any other system and a licensee cannot impose that choice.

This section is intended to make thoroughly clear what is believed to be a consequence of the rest of this License.

 8. If the distribution and/or use of the Program is restricted in certain countries either by patents or by copyrighted interfaces, the original copyright holder who places the Program under this License may add an explicit geographical distribution limitation excluding those countries, so that distribution is permitted only in or among countries not thus excluded. In such case, this License incorporates the limitation as if written in the body of this License.

 9. The Free Software Foundation may publish revised and/or new versions of the General Public License from time to time. Such new versions will be similar in spirit to the present version, but may differ in detail to address new problems or concerns.

Each version is given a distinguishing version number. If the Program specifies a version number of this License which applies to it and "any later version", you have the option of following the terms and conditions either of that version or of any later version published by the Free Software Foundation. If the Program does not specify a version number of this License, you may choose any version ever published by the Free Software Foundation.

 10. If you wish to incorporate parts of the Program into other free programs whose distribution conditions are different, write to the author

to ask for permission. For software which is copyrighted by the Free Software Foundation, write to the Free Software Foundation; we sometimes make exceptions for this. Our decision will be guided by the two goals of preserving the free status of all derivatives of our free software and of promoting the sharing and reuse of software generally.

#### NO WARRANTY

## 11. BECAUSE THE PROGRAM IS LICENSED FREE OF CHARGE, THERE IS NO WARRANTY FOR THE PROGRAM, TO THE EXTENT PERMITTED BY APPLICABLE LAW. EXCEPT WHEN

OTHERWISE STATED IN WRITING THE COPYRIGHT HOLDERS AND/OR OTHER PARTIES PROVIDE THE PROGRAM "AS IS" WITHOUT WARRANTY OF ANY KIND, EITHER EXPRESSED OR IMPLIED, INCLUDING, BUT NOT LIMITED TO, THE IMPLIED WARRANTIES OF MERCHANTABILITY AND FITNESS FOR A PARTICULAR PURPOSE. THE ENTIRE RISK AS TO THE QUALITY AND PERFORMANCE OF THE PROGRAM IS WITH YOU. SHOULD THE

PROGRAM PROVE DEFECTIVE, YOU ASSUME THE COST OF ALL NECESSARY SERVICING, REPAIR OR CORRECTION.

 12. IN NO EVENT UNLESS REQUIRED BY APPLICABLE LAW OR AGREED TO IN WRITING WILL ANY COPYRIGHT HOLDER, OR ANY OTHER PARTY WHO MAY MODIFY AND/OR REDISTRIBUTE THE PROGRAM AS PERMITTED ABOVE, BE LIABLE TO YOU FOR DAMAGES, INCLUDING ANY GENERAL, SPECIAL, INCIDENTAL OR CONSEQUENTIAL DAMAGES ARISING OUT OF THE USE OR INABILITY TO USE THE PROGRAM (INCLUDING BUT NOT LIMITED TO LOSS OF DATA OR DATA BEING RENDERED INACCURATE OR LOSSES SUSTAINED BY YOU OR THIRD PARTIES OR A FAILURE OF THE PROGRAM TO OPERATE WITH ANY OTHER PROGRAMS), EVEN IF SUCH HOLDER OR OTHER PARTY HAS BEEN ADVISED OF THE POSSIBILITY OF SUCH DAMAGES.

#### END OF TERMS AND CONDITIONS

 How to Apply These Terms to Your New Programs

 If you develop a new program, and you want it to be of the greatest possible use to the public, the best way to achieve this is to make it free software which everyone can redistribute and change under these terms.

 To do so, attach the following notices to the program. It is safest to attach them to the start of each source file to most effectively convey the exclusion of warranty; and each file should have at least the "copyright" line and a pointer to where the full notice is found.

 <one line to give the program's name and a brief idea of what it does.> Copyright  $(C)$  <year > <name of author>

 This program is free software; you can redistribute it and/or modify it under the terms of the GNU General Public License as published by the Free Software Foundation; either version 2 of the License, or (at your option) any later version.

 This program is distributed in the hope that it will be useful, but WITHOUT ANY WARRANTY; without even the implied warranty of MERCHANTABILITY or FITNESS FOR A PARTICULAR PURPOSE. See the GNU General Public License for more details.

You should have received a copy of the GNU General Public License along

 with this program; if not, write to the Free Software Foundation, Inc., 51 Franklin Street, Fifth Floor, Boston, MA 02110-1301 USA.

Also add information on how to contact you by electronic and paper mail.

If the program is interactive, make it output a short notice like this when it starts in an interactive mode:

 Gnomovision version 69, Copyright (C) year name of author Gnomovision comes with ABSOLUTELY NO WARRANTY; for details type 'show w'. This

 is free software, and you are welcome to redistribute it under certain conditions; type 'show c' for details.

The hypothetical commands 'show w' and 'show c' should show the appropriate parts of the General Public License. Of course, the commands you use may be called something other than 'show w' and 'show c'; they could even be mouse-clicks or menu items--whatever suits your program.

You should also get your employer (if you work as a programmer) or your school, if any, to sign a "copyright disclaimer" for the program, if necessary. Here is a sample; alter the names:

 Yoyodyne, Inc., hereby disclaims all copyright interest in the program 'Gnomovision' (which makes passes at compilers) written by James Hacker.

 <signature of Ty Coon>, 1 April 1989 Ty Coon, President of Vice

#### This General

 Public License does not permit incorporating your program into proprietary programs. If your program is a subroutine library, you may consider it more useful to permit linking proprietary applications with the library. If this is what you want to do, use the GNU Lesser General Public License instead of this License.

## **1.58 tcl 8.5.7 1.58.1 Available under license :**

The author disclaims copyright to this source code. In place of a legal notice, here is a blessing:

May you do good and not evil.

May you find forgiveness for yourself and forgive others.

May you share freely, never taking more than you give.

This is a mostly rewritten version of [incr Tcl], which is copyrighted by Arnulf P. Wiedemann (c) Copyright 2008. It is derived from a version written by Lucent Technologies, Inc., and other parties see that copyright below.

The rewritten version is copyrighted with BSD license or Public Domain at your choice.

The original version of this software is copyrighted by Lucent Technologies, Inc., and other parties. The following terms apply to all files associated with the software unless explicitly disclaimed in individual files.

The authors hereby grant permission to use, copy, modify, distribute, and license this software and its documentation for any purpose, provided that existing copyright notices are retained in all copies and that this

notice is included verbatim in any distributions. No written agreement, license, or royalty fee is required for any of the authorized uses. Modifications to this software may be copyrighted by their authors and need not follow the licensing terms described here, provided that the new terms are clearly indicated on the first page of each file where they apply.

IN NO EVENT SHALL THE AUTHORS OR DISTRIBUTORS BE LIABLE TO ANY PARTY FOR DIRECT, INDIRECT, SPECIAL, INCIDENTAL, OR CONSEQUENTIAL DAMAGES ARISING OUT OF THE USE OF THIS SOFTWARE, ITS DOCUMENTATION, OR ANY DERIVATIVES THEREOF, EVEN IF THE AUTHORS HAVE BEEN ADVISED OF THE POSSIBILITY OF SUCH DAMAGE.

THE AUTHORS AND DISTRIBUTORS SPECIFICALLY DISCLAIM ANY WARRANTIES, INCLUDING, BUT NOT LIMITED TO, THE IMPLIED WARRANTIES OF MERCHANTABILITY, FITNESS FOR A PARTICULAR PURPOSE, AND NON-INFRINGEMENT. THIS SOFTWARE IS PROVIDED ON AN "AS IS" BASIS, AND THE AUTHORS AND DISTRIBUTORS HAVE NO OBLIGATION TO PROVIDE MAINTENANCE, SUPPORT, UPDATES, ENHANCEMENTS, OR MODIFICATIONS.

GOVERNMENT USE: If you are acquiring this software on behalf of the U.S. government, the Government shall have only "Restricted Rights" in the software and related documentation as defined in the Federal Acquisition

 Regulations (FARs) in Clause 52.227.19 (c) (2). If you are acquiring the software on behalf of the Department of Defense, the software shall be classified as "Commercial Computer Software" and the Government shall have only "Restricted Rights" as defined in Clause 252.227-7013 (c) (1) of DFARs. Notwithstanding the foregoing, the authors grant the U.S. Government and others acting in its behalf permission to use and distribute the software in accordance with the terms specified in this license.

This software is copyrighted by Kevin B. Kenny, and by other parties. The following terms apply to all files associated with the software unless explicitly disclaimed in individual files.

The authors hereby grant permission to use, copy, modify, distribute, and license this software and its documentation for any purpose, provided that existing copyright notices are retained in all copies and that this notice is included verbatim in any distributions. No written agreement, license, or royalty fee is required for any of the authorized uses. Modifications to this software may be copyrighted by their authors and need not follow the licensing terms described here, provided that the new terms are clearly indicated on the first page of each file where they apply.

IN NO EVENT SHALL THE AUTHORS OR DISTRIBUTORS BE LIABLE TO ANY PARTY

FOR DIRECT, INDIRECT, SPECIAL, INCIDENTAL, OR CONSEQUENTIAL DAMAGES ARISING OUT OF THE USE OF THIS SOFTWARE, ITS DOCUMENTATION, OR ANY DERIVATIVES THEREOF, EVEN IF THE AUTHORS HAVE BEEN ADVISED OF THE POSSIBILITY OF SUCH DAMAGE.

THE AUTHORS AND DISTRIBUTORS SPECIFICALLY DISCLAIM ANY WARRANTIES, INCLUDING, BUT NOT LIMITED TO, THE IMPLIED WARRANTIES OF MERCHANTABILITY, FITNESS FOR A PARTICULAR PURPOSE, AND NON-INFRINGEMENT. THIS SOFTWARE IS PROVIDED ON AN "AS IS" BASIS, AND THE AUTHORS AND DISTRIBUTORS HAVE NO OBLIGATION TO PROVIDE MAINTENANCE, SUPPORT, UPDATES, ENHANCEMENTS, OR MODIFICATIONS.

GOVERNMENT USE: If you are acquiring this software on behalf of the U.S. government, the Government shall have only "Restricted Rights" in the software and related documentation as defined in the Federal Acquisition Regulations (FARs) in Clause 52.227.19 (c) (2). If you are acquiring the software on behalf of the Department of Defense, the software shall be classified as "Commercial Computer Software" and the Government shall have only "Restricted Rights" as defined in Clause 252.227-7013 (c) (1) of DFARs. Notwithstanding the foregoing, the authors grant

 the U.S. Government and others acting in its behalf permission to use and distribute the software in accordance with the terms specified in this license.

------------------------------------------------------------------------

>>>>>>>>>>>>>>>>>>>>>>>>>>>>>> [incr Tcl] <<<<<<<<<<<<<<<<<<<<<<<<<<<<<<

========================================================================

========================================================================

AUTHOR: Michael J. McLennan Bell Labs Innovations for Lucent Technologies mmclennan@lucent.com http://www.tcltk.com/itcl

Copyright (c) 1993-1996 Lucent Technologies

Permission to use, copy, modify, and distribute this software and its documentation for any purpose and without fee is hereby granted, provided that the above copyright notice appear in all copies and that both that the copyright notice and warranty disclaimer appear in supporting documentation, and that the names of Lucent Technologies any of their entities not be used in advertising or publicity pertaining to distribution of the software without specific, written prior permission.

Lucent Technologies

 disclaims all warranties with regard to this software, including all implied warranties of merchantability and fitness. In no event shall Lucent be liable for any special, indirect or consequential damages or any damages whatsoever resulting from loss of use, data or profits, whether in an action of contract, negligence or other tortuous action, arising out of or in connection with the use or performance of this software.

This software is copyrighted by Slawomir Cygan, and by other parties. The following terms apply to all files associated with the software unless explicitly disclaimed in individual files.

The authors hereby grant permission to use, copy, modify, distribute, and license this software and its documentation for any purpose, provided that existing copyright notices are retained in all copies and that this notice is included verbatim in any distributions. No written agreement, license, or royalty fee is required for any of the authorized uses. Modifications to this software may be copyrighted by their authors and need not follow the licensing terms described here, provided that the new terms are clearly indicated on the first page of each file where they apply.

IN NO EVENT SHALL THE AUTHORS OR DISTRIBUTORS BE LIABLE TO ANY PARTY FOR DIRECT, INDIRECT, SPECIAL, INCIDENTAL, OR CONSEQUENTIAL DAMAGES ARISING OUT OF THE USE OF THIS SOFTWARE, ITS DOCUMENTATION, OR ANY DERIVATIVES THEREOF, EVEN IF THE AUTHORS HAVE BEEN ADVISED OF THE POSSIBILITY OF SUCH DAMAGE.

========================================================================

THE AUTHORS AND DISTRIBUTORS SPECIFICALLY DISCLAIM ANY WARRANTIES, INCLUDING, BUT NOT LIMITED TO, THE IMPLIED WARRANTIES OF MERCHANTABILITY, FITNESS FOR A PARTICULAR PURPOSE, AND NON-INFRINGEMENT. THIS SOFTWARE IS PROVIDED ON AN "AS IS" BASIS, AND THE AUTHORS AND DISTRIBUTORS HAVE NO OBLIGATION TO PROVIDE MAINTENANCE, SUPPORT, UPDATES, ENHANCEMENTS, OR MODIFICATIONS.

GOVERNMENT USE: If you are acquiring this software on behalf of the U.S. government, the Government shall have only "Restricted Rights" in the software and related documentation as defined in the Federal Acquisition Regulations (FARs) in Clause 52.227.19 (c) (2). If you are acquiring the software on behalf of the Department of Defense, the software shall be classified as "Commercial Computer Software" and the Government shall have only "Restricted Rights" as defined in Clause 252.227-7013 (c) (1) of DFARs. Notwithstanding the foregoing, the authors grant

 the U.S. Government and others acting in its behalf permission to use and distribute the software in accordance with the terms specified in this license.

This software is copyrighted by Kevin B. Kenny, and by other parties. The following terms apply to all files associated with the software unless explicitly disclaimed in individual files.

The authors hereby grant permission to use, copy, modify, distribute, and license this software and its documentation for any purpose, provided that existing copyright notices are retained in all copies and that this notice is included verbatim in any distributions. No written agreement, license, or royalty fee is required for any of the authorized uses. Modifications to this software may be copyrighted by their authors and need not follow the licensing terms described here, provided that the new terms are clearly indicated on the first page of each file where they apply.

IN NO EVENT SHALL THE AUTHORS OR DISTRIBUTORS BE LIABLE TO ANY PARTY FOR DIRECT, INDIRECT, SPECIAL, INCIDENTAL, OR CONSEQUENTIAL DAMAGES ARISING OUT OF THE USE OF THIS SOFTWARE, ITS DOCUMENTATION, OR ANY DERIVATIVES THEREOF, EVEN IF THE AUTHORS HAVE BEEN ADVISED OF THE POSSIBILITY OF SUCH DAMAGE.

THE AUTHORS AND DISTRIBUTORS SPECIFICALLY DISCLAIM ANY WARRANTIES, INCLUDING, BUT NOT LIMITED TO, THE IMPLIED WARRANTIES OF MERCHANTABILITY, FITNESS FOR A PARTICULAR PURPOSE, AND NON-INFRINGEMENT. THIS SOFTWARE IS PROVIDED ON AN "AS IS" BASIS, AND THE AUTHORS AND DISTRIBUTORS HAVE NO OBLIGATION TO PROVIDE MAINTENANCE, SUPPORT, UPDATES, ENHANCEMENTS, OR MODIFICATIONS.

GOVERNMENT USE: If you are acquiring this software on behalf of the U.S. government, the Government shall have only "Restricted Rights" in the software and related documentation as defined in the Federal Acquisition Regulations (FARs) in Clause 52.227.19 (c) (2). If you are acquiring the software on behalf of the Department of Defense, the software shall be classified as "Commercial Computer Software" and the Government shall have only "Restricted Rights" as defined in Clause 252.227-7013 (c) (1) of DFARs. Notwithstanding the foregoing, the authors grant

 the U.S. Government and others acting in its behalf permission to use and distribute the software in accordance with the terms specified in this license.

This software is copyrighted by the Regents of the University of California, Sun Microsystems, Inc., Scriptics Corporation, and other parties. The following terms apply to all files associated with the software unless explicitly disclaimed in individual files.

The authors hereby grant permission to use, copy, modify, distribute, and license this software and its documentation for any purpose, provided that existing copyright notices are retained in all copies and that this notice is included verbatim in any distributions. No written agreement, license, or royalty fee is required for any of the authorized uses. Modifications to this software may be copyrighted by their authors

and need not follow the licensing terms described here, provided that the new terms are clearly indicated on the first page of each file where they apply.

IN NO EVENT SHALL THE AUTHORS OR DISTRIBUTORS BE LIABLE TO ANY PARTY FOR DIRECT, INDIRECT, SPECIAL, INCIDENTAL, OR CONSEQUENTIAL DAMAGES ARISING OUT OF THE USE OF THIS SOFTWARE, ITS DOCUMENTATION, OR ANY DERIVATIVES THEREOF, EVEN IF THE AUTHORS HAVE BEEN ADVISED OF THE POSSIBILITY OF SUCH DAMAGE.

THE AUTHORS AND DISTRIBUTORS SPECIFICALLY DISCLAIM ANY WARRANTIES, INCLUDING, BUT NOT LIMITED TO, THE IMPLIED WARRANTIES OF MERCHANTABILITY, FITNESS FOR A PARTICULAR PURPOSE, AND NON-INFRINGEMENT. THIS SOFTWARE IS PROVIDED ON AN "AS IS" BASIS, AND THE AUTHORS AND DISTRIBUTORS HAVE NO OBLIGATION TO PROVIDE MAINTENANCE, SUPPORT, UPDATES, ENHANCEMENTS, OR MODIFICATIONS.

GOVERNMENT USE: If you are acquiring this software on behalf of the U.S. government, the Government shall have only "Restricted Rights" in the software and related documentation as defined in the Federal Acquisition Regulations (FARs) in Clause 52.227.19 (c) (2). If you are acquiring the software on behalf of the Department of Defense, the software shall be classified as "Commercial Computer Software" and the Government shall have only "Restricted Rights" as defined in Clause 252.227-7013

 (c) (1) of DFARs. Notwithstanding the foregoing, the authors grant the U.S. Government and others acting in its behalf permission to use and distribute the software in accordance with the terms specified in this license.

Boost Software License - Version 1.0 - August 17th, 2003

Permission is hereby granted, free of charge, to any person or organization obtaining a copy of the software and accompanying documentation covered by this license (the "Software") to use, reproduce, display, distribute, execute, and transmit the Software, and to prepare derivative works of the Software, and to permit third-parties to whom the Software is furnished to do so, all subject to the following:

The copyright notices in the Software and this entire statement, including the above license grant, this restriction and the following disclaimer, must be included in all copies of the Software, in whole or in part, and all derivative works of the Software, unless such copies or derivative works are solely in the form of machine-executable object code generated by a source language processor.

## THE SOFTWARE IS PROVIDED "AS IS", WITHOUT WARRANTY OF ANY KIND, EXPRESS OR IMPLIED, INCLUDING BUT NOT LIMITED TO THE WARRANTIES

#### OF MERCHANTABILITY,

FITNESS FOR A PARTICULAR PURPOSE, TITLE AND NON-INFRINGEMENT. IN NO EVENT SHALL THE COPYRIGHT HOLDERS OR ANYONE DISTRIBUTING THE SOFTWARE BE LIABLE FOR ANY DAMAGES OR OTHER LIABILITY, WHETHER IN CONTRACT, TORT OR OTHERWISE, ARISING FROM, OUT OF OR IN CONNECTION WITH THE SOFTWARE OR THE USE OR OTHER DEALINGS IN THE SOFTWARE.

This software is copyrighted by the Regents of the University of California, Sun Microsystems, Inc., Scriptics Corporation, ActiveState Corporation and other parties. The following terms apply to all files associated with the software unless explicitly disclaimed in individual files.

The authors hereby grant permission to use, copy, modify, distribute, and license this software and its documentation for any purpose, provided that existing copyright notices are retained in all copies and that this notice is included verbatim in any distributions. No written agreement, license, or royalty fee is required for any of the authorized uses. Modifications to this software may be copyrighted by their authors and need not follow the licensing terms described here, provided that the new terms are clearly indicated on the first page of each file where they apply.

IN NO EVENT SHALL THE AUTHORS OR DISTRIBUTORS BE LIABLE TO ANY PARTY FOR DIRECT, INDIRECT, SPECIAL, INCIDENTAL, OR CONSEQUENTIAL DAMAGES ARISING OUT OF THE USE OF THIS SOFTWARE, ITS DOCUMENTATION, OR ANY

DERIVATIVES THEREOF, EVEN IF THE AUTHORS HAVE BEEN ADVISED OF THE POSSIBILITY OF SUCH DAMAGE.

THE AUTHORS AND DISTRIBUTORS SPECIFICALLY DISCLAIM ANY WARRANTIES, INCLUDING, BUT NOT LIMITED TO, THE IMPLIED WARRANTIES OF MERCHANTABILITY, FITNESS FOR A PARTICULAR PURPOSE, AND NON-INFRINGEMENT. THIS SOFTWARE IS PROVIDED ON AN "AS IS" BASIS, AND THE AUTHORS AND DISTRIBUTORS HAVE NO OBLIGATION TO PROVIDE MAINTENANCE, SUPPORT, UPDATES, ENHANCEMENTS, OR MODIFICATIONS.

GOVERNMENT USE: If you are acquiring this software on behalf of the U.S. government, the Government shall have only "Restricted Rights" in the software and related documentation as defined in the Federal Acquisition Regulations (FARs) in Clause 52.227.19 (c) (2). If you are acquiring the software on behalf of the Department of Defense, the software shall be classified as "Commercial Computer Software" and the Government shall have only "Restricted Rights" as defined in Clause

252.227-7014 (b) (3) of DFARs. Notwithstanding the foregoing, the authors grant the U.S. Government and others acting in its behalf permission to use and distribute the software in accordance with the terms specified in this license.

This software is copyrighted by the Scriptics Corporation, and other parties. The following terms apply to all files associated with the software unless explicitly disclaimed in individual files.

The authors hereby grant permission to use, copy, modify, distribute, and license this software and its documentation for any purpose, provided that existing copyright notices are retained in all copies and that this notice is included verbatim in any distributions. No written agreement, license, or royalty fee is required for any of the authorized uses. Modifications to this software may be copyrighted by their authors and need not follow the licensing terms described here, provided that the new terms are clearly indicated on the first page of each file where they apply.

IN NO EVENT SHALL THE AUTHORS OR DISTRIBUTORS BE LIABLE TO ANY PARTY FOR DIRECT, INDIRECT, SPECIAL, INCIDENTAL, OR CONSEQUENTIAL DAMAGES ARISING OUT OF THE USE OF THIS SOFTWARE, ITS DOCUMENTATION, OR ANY DERIVATIVES THEREOF, EVEN IF THE AUTHORS HAVE BEEN ADVISED OF THE

POSSIBILITY OF SUCH DAMAGE.

THE AUTHORS AND DISTRIBUTORS SPECIFICALLY DISCLAIM ANY WARRANTIES, INCLUDING, BUT NOT LIMITED TO, THE IMPLIED WARRANTIES OF MERCHANTABILITY, FITNESS FOR A PARTICULAR PURPOSE, AND NON-INFRINGEMENT. THIS SOFTWARE IS PROVIDED ON AN "AS IS" BASIS, AND THE AUTHORS AND DISTRIBUTORS HAVE NO OBLIGATION TO PROVIDE MAINTENANCE, SUPPORT, UPDATES, ENHANCEMENTS, OR MODIFICATIONS.

GOVERNMENT USE: If you are acquiring this software on behalf of the U.S. government, the Government shall have only "Restricted Rights" in the software and related documentation as defined in the Federal Acquisition Regulations (FARs) in Clause 52.227.19 (c) (2). If you are acquiring the software on behalf of the Department of Defense, the software shall be classified as "Commercial Computer Software" and the Government shall have only "Restricted Rights" as defined in Clause 252.227-7013 (c) (1) of DFARs. Notwithstanding the foregoing, the authors

 grant the U.S. Government and others acting in its behalf permission to use and distribute the software in accordance with the terms specified in this license.

## **1.59 recode 3.6**

## **1.59.1 Available under license :**

 GNU GENERAL PUBLIC LICENSE Version 2, June 1991

Copyright (C) 1989, 1991 Free Software Foundation, Inc.

 51 Franklin Street, Fifth Floor, Boston, MA 02110-1301 USA Everyone is permitted to copy and distribute verbatim copies of this license document, but changing it is not allowed.

#### Preamble

 The licenses for most software are designed to take away your freedom to share and change it. By contrast, the GNU General Public License is intended to guarantee your freedom to share and change free software--to make sure the software is free for all its users. This General Public License applies to most of the Free Software Foundation's software and to any other program whose authors commit to using it. (Some other Free Software Foundation software is covered by the GNU Library General Public License instead.) You can apply it to your programs, too.

 When we speak of free software, we are referring to freedom, not price. Our General Public Licenses are designed to make sure that you have the freedom to distribute copies of free software (and charge for

this service if you wish), that you receive source code or can get it if you want it, that you can change the software or use pieces of it in new free programs; and that you know you can do these things.

 To protect your rights, we need to make restrictions that forbid anyone to deny you these rights or to ask you to surrender the rights. These restrictions translate to certain responsibilities for you if you distribute copies of the software, or if you modify it.

 For example, if you distribute copies of such a program, whether gratis or for a fee, you must give the recipients all the rights that you have. You must make sure that they, too, receive or can get the source code. And you must show them these terms so they know their rights.

We protect your rights with two steps: (1) copyright the software, and (2) offer you this license which gives you legal permission to copy, distribute

and/or modify the software.

 Also, for each author's protection and ours, we want to make certain that everyone understands that there is no warranty for this free software. If the software is modified by someone else and passed on, we want its recipients to know that what they have is not the original, so that any problems introduced by others will not reflect on the original authors' reputations.

 Finally, any free program is threatened constantly by software patents. We wish to avoid the danger that redistributors of a free program will individually obtain patent licenses, in effect making the program proprietary. To prevent this, we have made it clear that any patent must be licensed for everyone's free use or not licensed at all.

 The precise terms and conditions for copying, distribution and modification follow.

## GNU GENERAL PUBLIC LICENSE TERMS AND CONDITIONS FOR COPYING, DISTRIBUTION AND MODIFICATION

 0. This License applies to any program or other work which contains

a notice placed by the copyright holder saying it may be distributed under the terms of this General Public License. The "Program", below, refers to any such program or work, and a "work based on the Program" means either the Program or any derivative work under copyright law: that is to say, a work containing the Program or a portion of it, either verbatim or with modifications and/or translated into another language. (Hereinafter, translation is included without limitation in the term "modification".) Each licensee is addressed as "you".

Activities other than copying, distribution and modification are not covered by this License; they are outside its scope. The act of running the Program is not restricted, and the output from the Program is covered only if its contents constitute a work based on the Program (independent of having been made by running the Program). Whether that is true depends on what the Program does.

## 1. You may copy and distribute verbatim

#### copies of the Program's

source code as you receive it, in any medium, provided that you conspicuously and appropriately publish on each copy an appropriate copyright notice and disclaimer of warranty; keep intact all the notices that refer to this License and to the absence of any warranty; and give any other recipients of the Program a copy of this License along with the Program.

You may charge a fee for the physical act of transferring a copy, and you may at your option offer warranty protection in exchange for a fee.

 2. You may modify your copy or copies of the Program or any portion of it, thus forming a work based on the Program, and copy and distribute such modifications or work under the terms of Section 1 above, provided that you also meet all of these conditions:

a) You must cause the modified files to carry prominent notices

stating that you changed the files and the date of any change.

b) You must cause any work that you distribute or publish, that in

 whole or in part contains or is derived from the Program or any part thereof, to be licensed as a whole at no charge to all third parties under the terms of this License.

 c) If the modified program normally reads commands interactively when run, you must cause it, when started running for such interactive use in the most ordinary way, to print or display an announcement including an appropriate copyright notice and a notice that there is no warranty (or else, saying that you provide a warranty) and that users may redistribute the program under these conditions, and telling the user how to view a copy of this License. (Exception: if the Program itself is interactive but does not normally print such an announcement, your work based on the Program is not required to print an announcement.)

These requirements apply to the modified work as a whole. If identifiable sections of that work are not derived from the Program, and can be reasonably

 considered independent and separate works in themselves, then this License, and its terms, do not apply to those sections when you distribute them as separate works. But when you distribute the same sections as part of a whole which is a work based on the Program, the distribution of the whole must be on the terms of this License, whose permissions for other licensees extend to the entire whole, and thus to each and every part regardless of who wrote it.

Thus, it is not the intent of this section to claim rights or contest your rights to work written entirely by you; rather, the intent is to exercise the right to control the distribution of derivative or collective works based on the Program.

In addition, mere aggregation of another work not based on the Program with the Program (or with a work based on the Program) on a volume of a storage or distribution medium does not bring the other work under the scope of this License.

 3. You may copy and distribute the Program (or a work based on it,

under Section 2) in object code or executable form under the terms of Sections 1 and 2 above provided that you also do one of the following:

 a) Accompany it with the complete corresponding machine-readable source code, which must be distributed under the terms of Sections 1 and 2 above on a medium customarily used for software interchange; or,  b) Accompany it with a written offer, valid for at least three years, to give any third party, for a charge no more than your cost of physically performing source distribution, a complete machine-readable copy of the corresponding source code, to be distributed under the terms of Sections 1 and 2 above on a medium customarily used for software interchange; or,

 c) Accompany it with the information you received as to the offer to distribute corresponding source code. (This alternative is allowed only for noncommercial distribution and only if you received the program in object code or executable form with such an offer, in accord with Subsection b above.)

The source code for a work means the preferred form of the work for making modifications to it. For an executable work, complete source code means all the source code for all modules it contains, plus any associated interface definition files, plus the scripts used to control compilation and installation of the executable. However, as a special exception, the source code distributed need not include anything that is normally distributed (in either source or binary form) with the major components (compiler, kernel, and so on) of the operating system on which the executable runs, unless that component itself accompanies the executable.

If distribution of executable or object code is made by offering access to copy from a designated place, then offering equivalent access to copy the source code from the same place counts as distribution of the source code, even though third parties are not compelled to copy

the source along with the object code.

 4. You may not copy, modify, sublicense, or distribute the Program except as expressly provided under this License. Any attempt otherwise to copy, modify, sublicense or distribute the Program is void, and will automatically terminate your rights under this License. However, parties who have received copies, or rights, from you under this License will not have their licenses terminated so long as such parties remain in full compliance.

 5. You are not required to accept this License, since you have not signed it. However, nothing else grants you permission to modify or distribute the Program or its derivative works. These actions are prohibited by law if you do not accept this License. Therefore, by modifying or distributing the Program (or any work based on the Program), you indicate your acceptance of this License to do so, and all its terms and conditions for copying, distributing or modifying

the Program or works based on it.

6.

 Each time you redistribute the Program (or any work based on the Program), the recipient automatically receives a license from the original licensor to copy, distribute or modify the Program subject to these terms and conditions. You may not impose any further restrictions on the recipients' exercise of the rights granted herein. You are not responsible for enforcing compliance by third parties to this License.

 7. If, as a consequence of a court judgment or allegation of patent infringement or for any other reason (not limited to patent issues), conditions are imposed on you (whether by court order, agreement or otherwise) that contradict the conditions of this License, they do not excuse you from the conditions of this License. If you cannot distribute so as to satisfy simultaneously your obligations under this License and any other pertinent obligations, then as a consequence you may not distribute the Program at all. For example, if a patent license would not permit royalty-free

redistribution of the Program by

all those who receive copies directly or indirectly through you, then the only way you could satisfy both it and this License would be to refrain entirely from distribution of the Program.

If any portion of this section is held invalid or unenforceable under any particular circumstance, the balance of the section is intended to apply and the section as a whole is intended to apply in other circumstances.

It is not the purpose of this section to induce you to infringe any patents or other property right claims or to contest validity of any such claims; this section has the sole purpose of protecting the integrity of the free software distribution system, which is implemented by public license practices. Many people have made generous contributions to the wide range of software distributed through that system in reliance on consistent application of that system; it is up to the author/donor to decide if he or she is willing to distribute software through any other system and a licensee cannot

impose that choice.

This section is intended to make thoroughly clear what is believed to be a consequence of the rest of this License.

 8. If the distribution and/or use of the Program is restricted in certain countries either by patents or by copyrighted interfaces, the original copyright holder who places the Program under this License

may add an explicit geographical distribution limitation excluding those countries, so that distribution is permitted only in or among countries not thus excluded. In such case, this License incorporates the limitation as if written in the body of this License.

 9. The Free Software Foundation may publish revised and/or new versions of the General Public License from time to time. Such new versions will be similar in spirit to the present version, but may differ in detail to address new problems or concerns.

Each version is given a distinguishing version number. If the Program specifies a version

 number of this License which applies to it and "any later version", you have the option of following the terms and conditions either of that version or of any later version published by the Free Software Foundation. If the Program does not specify a version number of this License, you may choose any version ever published by the Free Software Foundation.

 10. If you wish to incorporate parts of the Program into other free programs whose distribution conditions are different, write to the author to ask for permission. For software which is copyrighted by the Free Software Foundation, write to the Free Software Foundation; we sometimes make exceptions for this. Our decision will be guided by the two goals of preserving the free status of all derivatives of our free software and of promoting the sharing and reuse of software generally.

#### NO WARRANTY

## 11. BECAUSE THE PROGRAM IS LICENSED FREE OF CHARGE, THERE IS NO WARRANTY FOR THE PROGRAM, TO THE EXTENT PERMITTED BY APPLICABLE LAW. EXCEPT WHEN

OTHERWISE STATED IN WRITING THE COPYRIGHT HOLDERS AND/OR OTHER PARTIES PROVIDE THE PROGRAM "AS IS" WITHOUT WARRANTY OF ANY KIND, EITHER EXPRESSED OR IMPLIED, INCLUDING, BUT NOT LIMITED TO, THE IMPLIED WARRANTIES OF MERCHANTABILITY AND FITNESS FOR A PARTICULAR PURPOSE. THE ENTIRE RISK AS TO THE QUALITY AND PERFORMANCE OF THE PROGRAM IS WITH YOU. SHOULD THE PROGRAM PROVE DEFECTIVE, YOU ASSUME THE COST OF ALL NECESSARY SERVICING, REPAIR OR CORRECTION.

 12. IN NO EVENT UNLESS REQUIRED BY APPLICABLE LAW OR AGREED TO IN WRITING WILL ANY COPYRIGHT HOLDER, OR ANY OTHER PARTY WHO MAY MODIFY AND/OR REDISTRIBUTE THE PROGRAM AS PERMITTED ABOVE, BE LIABLE TO YOU FOR DAMAGES, INCLUDING ANY GENERAL, SPECIAL, INCIDENTAL OR CONSEQUENTIAL DAMAGES ARISING OUT OF THE USE OR INABILITY TO USE THE PROGRAM (INCLUDING BUT NOT LIMITED TO LOSS OF DATA OR DATA BEING RENDERED INACCURATE OR LOSSES SUSTAINED BY YOU OR THIRD PARTIES OR A FAILURE OF THE PROGRAM TO OPERATE WITH ANY OTHER PROGRAMS),

## EVEN IF SUCH HOLDER OR OTHER PARTY HAS BEEN ADVISED OF THE POSSIBILITY OF SUCH DAMAGES.

#### END OF TERMS AND CONDITIONS

 How to Apply These Terms to Your New Programs

 If you develop a new program, and you want it to be of the greatest possible use to the public, the best way to achieve this is to make it free software which everyone can redistribute and change under these terms.

 To do so, attach the following notices to the program. It is safest to attach them to the start of each source file to most effectively convey the exclusion of warranty; and each file should have at least the "copyright" line and a pointer to where the full notice is found.

 <one line to give the program's name and a brief idea of what it does.> Copyright  $(C)$  <year > <name of author>

 This program is free software; you can redistribute it and/or modify it under the terms of the GNU General Public License as published by the Free Software Foundation; either version 2 of the License, or

(at your option) any later version.

 This program is distributed in the hope that it will be useful, but WITHOUT ANY WARRANTY; without even the implied warranty of MERCHANTABILITY or FITNESS FOR A PARTICULAR PURPOSE. See the GNU General Public License for more details.

 You should have received a copy of the GNU General Public License along with this program; if not, write to the Free Software Foundation, Inc., 51 Franklin Street, Fifth Floor, Boston, MA 02110-1301 USA

Also add information on how to contact you by electronic and paper mail.

If the program is interactive, make it output a short notice like this when it starts in an interactive mode:

 Gnomovision version 69, Copyright (C) year name of author Gnomovision comes with ABSOLUTELY NO WARRANTY; for details type `show w'. This is free software, and you are welcome to redistribute it under certain conditions; type `show c' for details.

The hypothetical commands

 `show w' and `show c' should show the appropriate parts of the General Public License. Of course, the commands you use may be called something other than `show w' and `show c'; they could even be mouse-clicks or menu items--whatever suits your program.

You should also get your employer (if you work as a programmer) or your school, if any, to sign a "copyright disclaimer" for the program, if necessary. Here is a sample; alter the names:

 Yoyodyne, Inc., hereby disclaims all copyright interest in the program `Gnomovision' (which makes passes at compilers) written by James Hacker.

 <signature of Ty Coon>, 1 April 1989 Ty Coon, President of Vice

This General Public License does not permit incorporating your program into proprietary programs. If your program is a subroutine library, you may consider it more useful to permit linking proprietary applications with the library. If this is what you want to do, use the GNU Library General Public License instead of this License.

## GNU LESSER GENERAL PUBLIC LICENSE Version 2.1, February 1999

Copyright (C) 1991, 1999 Free Software Foundation, Inc.

 59 Temple Place, Suite 330, Boston, MA 02111-1307 USA Everyone is permitted to copy and distribute verbatim copies of this license document, but changing it is not allowed.

[This is the first released version of the Lesser GPL. It also counts as the successor of the GNU Library Public License, version 2, hence the version number 2.1.]

#### Preamble

 The licenses for most software are designed to take away your freedom to share and change it. By contrast, the GNU General Public Licenses are intended to guarantee your freedom to share and change free software--to make sure the software is free for all its users.

 This license, the Lesser General Public License, applies to some specially designated software packages--typically libraries--of the Free Software Foundation and other authors who decide to use it. You can use it too, but we suggest you first think carefully about whether this license or the ordinary General Public License is the better

strategy to use in any particular case, based on the explanations below.

 When we speak of free software, we are referring to freedom of use, not price. Our General Public Licenses are designed to make sure that you have the freedom to distribute copies of free software (and charge for this service if you wish); that you receive source code or can get it if you want it; that you can change the software and use pieces of it in new free programs; and that you are informed that you can do these things.

 To protect your rights, we need to make restrictions that forbid distributors to deny you these rights or to ask you to surrender these rights. These restrictions translate to certain responsibilities for you if you distribute copies of the library or if you modify it.

## For example, if you distribute copies of the library, whether gratis

or for a fee, you must give the recipients all the rights that we gave you. You must make sure that they, too, receive or can get the source code. If you link other code with the library, you must provide complete object files to the recipients, so that they can relink them with the library after making changes to the library and recompiling it. And you must show them these terms so they know their rights.

We protect your rights with a two-step method: (1) we copyright the library, and (2) we offer you this license, which gives you legal permission to copy, distribute and/or modify the library.

 To protect each distributor, we want to make it very clear that there is no warranty for the free library. Also, if the library is modified by someone else and passed on, the recipients should know that what they have is not the original version, so that the original author's reputation will not be affected by problems that might be introduced by others.

#### ^L

#### Finally, software

 patents pose a constant threat to the existence of any free program. We wish to make sure that a company cannot effectively restrict the users of a free program by obtaining a restrictive license from a patent holder. Therefore, we insist that any patent license obtained for a version of the library must be consistent with the full freedom of use specified in this license.

 Most GNU software, including some libraries, is covered by the ordinary GNU General Public License. This license, the GNU Lesser General Public License, applies to certain designated libraries, and is quite different from the ordinary General Public License. We use this license for certain libraries in order to permit linking those libraries into non-free programs.

 When a program is linked with a library, whether statically or using a shared library, the combination of the two is legally speaking a combined work, a derivative of the original library. The ordinary General Public License therefore permits such linking only if the entire combination fits its criteria of freedom. The Lesser General Public License permits more lax criteria for linking other code with the library.

 We call this license the "Lesser" General Public License because it does Less to protect the user's freedom than the ordinary General Public License. It also provides other free software developers Less of an advantage over competing non-free programs. These disadvantages are the reason we use the ordinary General Public License for many libraries. However, the Lesser license provides advantages in certain special circumstances.

 For example, on rare occasions, there may be a special need to encourage the widest possible use of a certain library, so that it becomes

a de-facto standard. To achieve this, non-free programs must be allowed to use the library. A more frequent case is that a free library does the same job as widely used non-free libraries. In this case, there is little to gain by limiting the free library to free

software only, so we use the Lesser General Public License.

 In other cases, permission to use a particular library in non-free programs enables a greater number of people to use a large body of free software. For example, permission to use the GNU C Library in non-free programs enables many more people to use the whole GNU operating system, as well as its variant, the GNU/Linux operating system.

 Although the Lesser General Public License is Less protective of the users' freedom, it does ensure that the user of a program that is linked with the Library has the freedom and the wherewithal to run that program using a modified version of the Library.

 The precise terms and conditions for copying, distribution and modification follow. Pay close attention to the difference between a "work based on the library" and a "work that uses the library". The former contains code derived from the library, whereas the latter must be combined with the library in order to run.

 $\overline{M}$ .

## GNU LESSER GENERAL PUBLIC LICENSE TERMS AND CONDITIONS FOR COPYING, DISTRIBUTION AND MODIFICATION

 0. This License Agreement applies to any software library or other program which contains a notice placed by the copyright holder or other authorized party saying it may be distributed under the terms of this Lesser General Public License (also called "this License"). Each licensee is addressed as "you".

 A "library" means a collection of software functions and/or data prepared so as to be conveniently linked with application programs (which use some of those functions and data) to form executables.

 The "Library", below, refers to any such software library or work which has been distributed under these terms. A "work based on the Library" means either the Library or any derivative work under copyright law: that is to say, a work containing the Library or a portion of it, either verbatim or with modifications and/or translated straightforwardly

 into another language. (Hereinafter, translation is included without limitation in the term "modification".)

 "Source code" for a work means the preferred form of the work for making modifications to it. For a library, complete source code means all the source code for all modules it contains, plus any associated interface definition files, plus the scripts used to control compilation and installation of the library.

 Activities other than copying, distribution and modification are not covered by this License; they are outside its scope. The act of running a program using the Library is not restricted, and output from such a program is covered only if its contents constitute a work based on the Library (independent of the use of the Library in a tool for writing it). Whether that is true depends on what the Library does and what the program that uses the Library does.

 1. You may copy and distribute verbatim copies of the Library's complete source code as you receive it, in any medium, provided that

you conspicuously and appropriately publish on each copy an appropriate copyright notice and disclaimer of warranty; keep intact all the notices that refer to this License and to the absence of any warranty; and distribute a copy of this License along with the Library.

 You may charge a fee for the physical act of transferring a copy, and you may at your option offer warranty protection in exchange for a fee.

 2. You may modify your copy or copies of the Library or any portion of it, thus forming a work based on the Library, and copy and distribute such modifications or work under the terms of Section 1 above, provided that you also meet all of these conditions:

a) The modified work must itself be a software library.

 b) You must cause the files modified to carry prominent notices stating that you changed the files and the date of any change.

 c) You must cause the whole of the work to be licensed at no charge to all third parties under the terms of this License.

 d) If a facility in the modified Library refers to a function or a table of data to be supplied by an application program that uses the facility, other than as an argument passed when the facility is invoked, then you must make a good faith effort to ensure that, in the event an application does not supply such function or table, the facility still operates, and performs whatever part of its purpose remains meaningful.

 (For example, a function in a library to compute square roots has a purpose that is entirely well-defined independent of the application. Therefore, Subsection 2d requires that any application-supplied function or table used by this function must be optional: if the application does not supply it, the square root function must still compute square roots.)

These requirements apply to the modified work as a whole. If identifiable sections of that work are not derived from the Library, and

 can be reasonably considered independent and separate works in themselves, then this License, and its terms, do not apply to those sections when you distribute them as separate works. But when you distribute the same sections as part of a whole which is a work based on the Library, the distribution of the whole must be on the terms of this License, whose permissions for other licensees extend to the entire whole, and thus to each and every part regardless of who wrote it.

Thus, it is not the intent of this section to claim rights or contest your rights to work written entirely by you; rather, the intent is to exercise the right to control the distribution of derivative or collective works based on the Library.

In addition, mere aggregation of another work not based on the Library with the Library (or with a work based on the Library) on a volume of

a storage or distribution medium does not bring the other work under the scope of this License.

 3. You may opt to apply the terms of the ordinary GNU General Public License instead of this License to a given copy of the Library. To do this, you must alter all the notices that refer to this License, so that they refer to the ordinary GNU General Public License, version 2, instead of to this License. (If a newer version than version 2 of the ordinary GNU General Public License has appeared, then you can specify that version instead if you wish.) Do not make any other change in these notices.

 $\mathbf{M}$ .

 Once this change is made in a given copy, it is irreversible for that copy, so the ordinary GNU General Public License applies to all subsequent copies and derivative works made from that copy.

 This option is useful when you wish to copy part of the code of the Library into a program that is not a library.

 4. You may copy and distribute the Library (or a portion or derivative of it, under Section 2) in object code or executable form under the terms of Sections 1 and 2 above provided that you accompany it with the complete

 corresponding machine-readable source code, which must be distributed under the terms of Sections 1 and 2 above on a medium customarily used for software interchange.

 If distribution of object code is made by offering access to copy from a designated place, then offering equivalent access to copy the source code from the same place satisfies the requirement to distribute the source code, even though third parties are not compelled to copy the source along with the object code.

 5. A program that contains no derivative of any portion of the Library, but is designed to work with the Library by being compiled or linked with it, is called a "work that uses the Library". Such a work, in isolation, is not a derivative work of the Library, and therefore falls outside the scope of this License.

 However, linking a "work that uses the Library" with the Library creates an executable that is a derivative of the Library (because it contains portions of the Library), rather than a "work that uses the library". The executable is therefore covered by this License. Section 6 states terms for distribution of such executables.

When a "work that uses the Library" uses material from a header file

that is part of the Library, the object code for the work may be a derivative work of the Library even though the source code is not. Whether this is true is especially significant if the work can be linked without the Library, or if the work is itself a library. The threshold for this to be true is not precisely defined by law.

 If such an object file uses only numerical parameters, data structure layouts and accessors, and small macros and small inline functions (ten lines or less in length), then the use of the object file is unrestricted, regardless of whether it is legally a derivative work. (Executables containing this object code plus portions of the Library will still fall under Section 6.)

 Otherwise, if the work is a derivative of the Library, you may distribute

 the object code for the work under the terms of Section 6. Any executables containing that work also fall under Section 6, whether or not they are linked directly with the Library itself. ^L

 6. As an exception to the Sections above, you may also combine or link a "work that uses the Library" with the Library to produce a work containing portions of the Library, and distribute that work under terms of your choice, provided that the terms permit modification of the work for the customer's own use and reverse engineering for debugging such modifications.

 You must give prominent notice with each copy of the work that the Library is used in it and that the Library and its use are covered by this License. You must supply a copy of this License. If the work during execution displays copyright notices, you must include the copyright notice for the Library among them, as well as a reference directing the user to the copy of this License. Also, you must do one of these things:

#### a)

 Accompany the work with the complete corresponding machine-readable source code for the Library including whatever changes were used in the work (which must be distributed under Sections 1 and 2 above); and, if the work is an executable linked with the Library, with the complete machine-readable "work that uses the Library", as object code and/or source code, so that the user can modify the Library and then relink to produce a modified executable containing the modified Library. (It is understood that the user who changes the contents of definitions files in the Library will not necessarily be able to recompile the application to use the modified definitions.)

b) Use a suitable shared library mechanism for linking with the

 Library. A suitable mechanism is one that (1) uses at run time a copy of the library already present on the user's computer system, rather than copying library functions into the executable, and (2) will

 operate properly with a modified version of the library, if the user installs one, as long as the modified version is interface-compatible with the version that the work was made with.

 c) Accompany the work with a written offer, valid for at least three years, to give the same user the materials specified in Subsection 6a, above, for a charge no more than the cost of performing this distribution.

 d) If distribution of the work is made by offering access to copy from a designated place, offer equivalent access to copy the above specified materials from the same place.

 e) Verify that the user has already received a copy of these materials or that you have already sent this user a copy.

 For an executable, the required form of the "work that uses the Library" must include any data and utility programs needed for reproducing the executable from it. However, as a special exception, the materials to be distributed need not include anything that is

normally distributed (in either source or binary form) with the major components (compiler, kernel, and so on) of the operating system on which the executable runs, unless that component itself accompanies the executable.

 It may happen that this requirement contradicts the license restrictions of other proprietary libraries that do not normally accompany the operating system. Such a contradiction means you cannot use both them and the Library together in an executable that you distribute.

^L

 7. You may place library facilities that are a work based on the Library side-by-side in a single library together with other library facilities not covered by this License, and distribute such a combined library, provided that the separate distribution of the work based on the Library and of the other library facilities is otherwise permitted, and provided that you do these two things:

 a) Accompany the combined library with a copy of the same work based on the Library, uncombined with any other library facilities. This must be distributed under the terms of the Sections above.

 b) Give prominent notice with the combined library of the fact that part of it is a work based on the Library, and explaining where to find the accompanying uncombined form of the same work.

 8. You may not copy, modify, sublicense, link with, or distribute the Library except as expressly provided under this License. Any attempt otherwise to copy, modify, sublicense, link with, or distribute the Library is void, and will automatically terminate your rights under this License. However, parties who have received copies, or rights, from you under this License will not have their licenses terminated so long as such parties remain in full compliance.

 9. You are not required to accept this License, since you have not signed it. However, nothing else grants you permission to modify or distribute the Library or its derivative works. These actions are prohibited

 by law if you do not accept this License. Therefore, by modifying or distributing the Library (or any work based on the Library), you indicate your acceptance of this License to do so, and all its terms and conditions for copying, distributing or modifying the Library or works based on it.

 10. Each time you redistribute the Library (or any work based on the Library), the recipient automatically receives a license from the original licensor to copy, distribute, link with or modify the Library subject to these terms and conditions. You may not impose any further restrictions on the recipients' exercise of the rights granted herein. You are not responsible for enforcing compliance by third parties with this License.

#### ^L

 11. If, as a consequence of a court judgment or allegation of patent infringement or for any other reason (not limited to patent issues), conditions are imposed on you (whether by court order, agreement or otherwise) that contradict the conditions of this License, they do not

excuse you from the conditions of this License. If you cannot distribute so as to satisfy simultaneously your obligations under this License and any other pertinent obligations, then as a consequence you may not distribute the Library at all. For example, if a patent license would not permit royalty-free redistribution of the Library by all those who receive copies directly or indirectly through you, then the only way you could satisfy both it and this License would be to refrain entirely from distribution of the Library.

If any portion of this section is held invalid or unenforceable under any particular circumstance, the balance of the section is intended to apply, and the section as a whole is intended to apply in other

#### circumstances.

It is not the purpose of this section to induce you to infringe any patents or other property right claims or to contest validity of any such claims; this section has the sole purpose of protecting the integrity of the free software distribution system which is

implemented by public license practices. Many people have made generous contributions to the wide range of software distributed through that system in reliance on consistent application of that system; it is up to the author/donor to decide if he or she is willing to distribute software through any other system and a licensee cannot impose that choice.

This section is intended to make thoroughly clear what is believed to be a consequence of the rest of this License.

 12. If the distribution and/or use of the Library is restricted in certain countries either by patents or by copyrighted interfaces, the original copyright holder who places the Library under this License may add an explicit geographical distribution limitation excluding those countries, so that distribution is permitted only in or among countries not thus excluded. In such case, this License incorporates the limitation as if written in the body of this License.

13. The Free Software Foundation

may publish revised and/or new

versions of the Lesser General Public License from time to time. Such new versions will be similar in spirit to the present version, but may differ in detail to address new problems or concerns.

Each version is given a distinguishing version number. If the Library specifies a version number of this License which applies to it and "any later version", you have the option of following the terms and conditions either of that version or of any later version published by the Free Software Foundation. If the Library does not specify a license version number, you may choose any version ever published by the Free Software Foundation.

#### ^L

 14. If you wish to incorporate parts of the Library into other free programs whose distribution conditions are incompatible with these, write to the author to ask for permission. For software which is copyrighted by the Free Software Foundation, write to the Free Software Foundation; we sometimes make exceptions for this. Our

decision will be guided by the two goals of preserving the free status of all derivatives of our free software and of promoting the sharing and reuse of software generally.

#### NO WARRANTY

 15. BECAUSE THE LIBRARY IS LICENSED FREE OF CHARGE, THERE IS NO WARRANTY FOR THE LIBRARY, TO THE EXTENT PERMITTED BY APPLICABLE LAW. EXCEPT WHEN OTHERWISE STATED IN WRITING THE COPYRIGHT HOLDERS AND/OR OTHER PARTIES PROVIDE THE LIBRARY "AS IS" WITHOUT WARRANTY OF ANY KIND, EITHER EXPRESSED OR IMPLIED, INCLUDING, BUT NOT LIMITED TO, THE IMPLIED WARRANTIES OF MERCHANTABILITY AND FITNESS FOR A PARTICULAR PURPOSE. THE ENTIRE RISK AS TO THE QUALITY AND PERFORMANCE OF THE LIBRARY IS WITH YOU. SHOULD THE LIBRARY PROVE DEFECTIVE, YOU ASSUME THE COST OF ALL NECESSARY SERVICING, REPAIR OR CORRECTION.

 16. IN NO EVENT UNLESS REQUIRED BY APPLICABLE LAW OR AGREED TO IN WRITING WILL ANY COPYRIGHT HOLDER, OR ANY OTHER PARTY WHO MAY MODIFY AND/OR REDISTRIBUTE THE LIBRARY AS PERMITTED ABOVE, BE LIABLE TO YOU

FOR DAMAGES, INCLUDING ANY GENERAL, SPECIAL, INCIDENTAL OR CONSEQUENTIAL DAMAGES ARISING OUT OF THE USE OR INABILITY TO USE THE LIBRARY (INCLUDING BUT NOT LIMITED TO LOSS OF DATA OR DATA BEING RENDERED INACCURATE OR LOSSES SUSTAINED BY YOU OR THIRD PARTIES OR A FAILURE OF THE LIBRARY TO OPERATE WITH ANY OTHER SOFTWARE), EVEN IF SUCH HOLDER OR OTHER PARTY HAS BEEN ADVISED OF THE POSSIBILITY OF SUCH DAMAGES.

#### END OF TERMS AND CONDITIONS

^L

How to Apply These Terms to Your New Libraries

 If you develop a new library, and you want it to be of the greatest possible use to the public, we recommend making it free software that everyone can redistribute and change. You can do so by permitting redistribution under these terms (or, alternatively, under the terms of the ordinary General Public License).

 To apply these terms, attach the following notices to the library. It is safest to attach them to the start of each source file to most

effectively convey the exclusion of warranty; and each file should have at least the "copyright" line and a pointer to where the full notice is found.

 <one line to give the library's name and a brief idea of what it does.>

Copyright  $(C)$  <year > <name of author>

This library is free software; you can redistribute it and/or

 modify it under the terms of the GNU Lesser General Public License as published by the Free Software Foundation; either version 2.1 of the License, or (at your option) any later version.

 This library is distributed in the hope that it will be useful, but WITHOUT ANY WARRANTY; without even the implied warranty of MERCHANTABILITY or FITNESS FOR A PARTICULAR PURPOSE. See the GNU Lesser General Public License for more details.

 You should have received a copy of the GNU Lesser General Public License along with this library; if not, write to the Free Software Foundation, Inc., 59 Temple Place, Suite 330, Boston, MA 02111-1307 USA

Also add information on how to contact you by electronic and paper mail.

You should also get your employer (if you work as a programmer) or your school, if any, to sign a "copyright disclaimer" for the library, if necessary. Here is a sample; alter the names:

 Yoyodyne, Inc., hereby disclaims all copyright interest in the library `Frob' (a library for tweaking knobs) written by James Random Hacker.

 <signature of Ty Coon>, 1 April 1990 Ty Coon, President of Vice

That's all there is to it!

# **1.60 tcl 8.5.0**

## **1.60.1 Available under license :**

The author disclaims copyright to this source code. In place of a legal notice, here is a blessing:

May you do good and not evil.

May you find forgiveness for yourself and forgive others.

May you share freely, never taking more than you give.

This is a mostly rewritten version of [incr Tcl], which is copyrighted by Arnulf P. Wiedemann (c) Copyright 2008. It is derived from a version written by Lucent Technologies, Inc., and other parties see that copyright below.

The rewritten version is copyrighted with BSD license or Public Domain at your choice.

The original version of this software is copyrighted by Lucent Technologies, Inc., and other parties. The following terms apply to all files associated with the software unless explicitly disclaimed in individual files.

The authors hereby grant permission to use, copy, modify, distribute, and license this software and its documentation for any purpose, provided that existing copyright notices are retained in all copies and that this notice is included verbatim in any distributions. No written agreement, license, or royalty fee is required for any of the authorized uses. Modifications to this software may be copyrighted by their authors and need not follow the licensing terms described here, provided that the new terms are clearly indicated on the first page of each file where they apply.

IN NO EVENT SHALL THE AUTHORS OR DISTRIBUTORS BE LIABLE TO ANY PARTY FOR DIRECT, INDIRECT, SPECIAL, INCIDENTAL, OR CONSEQUENTIAL DAMAGES ARISING OUT OF THE USE OF THIS SOFTWARE, ITS DOCUMENTATION, OR ANY DERIVATIVES THEREOF, EVEN IF THE AUTHORS HAVE BEEN ADVISED OF THE POSSIBILITY OF SUCH DAMAGE.

THE AUTHORS AND DISTRIBUTORS SPECIFICALLY DISCLAIM ANY WARRANTIES, INCLUDING, BUT NOT LIMITED TO, THE IMPLIED WARRANTIES OF MERCHANTABILITY, FITNESS FOR A PARTICULAR PURPOSE, AND NON-INFRINGEMENT. THIS SOFTWARE IS PROVIDED ON AN "AS IS" BASIS, AND THE AUTHORS AND DISTRIBUTORS HAVE NO OBLIGATION TO PROVIDE MAINTENANCE, SUPPORT, UPDATES, ENHANCEMENTS, OR MODIFICATIONS.

GOVERNMENT USE: If you are acquiring this software on behalf of the U.S. government, the Government shall have only "Restricted Rights" in the software and related documentation as defined in the Federal Acquisition

 Regulations (FARs) in Clause 52.227.19 (c) (2). If you are acquiring the software on behalf of the Department of Defense, the software shall be classified as "Commercial Computer Software" and the Government shall have only "Restricted Rights" as defined in Clause 252.227-7013 (c) (1) of DFARs. Notwithstanding the foregoing, the authors grant the U.S. Government and others acting in its behalf permission to use and distribute the software in accordance with the terms specified in this license.

This software is copyrighted by Kevin B. Kenny, and by other parties. The following terms apply to all files associated with the software unless explicitly disclaimed in individual files.

The authors hereby grant permission to use, copy, modify, distribute, and license this software and its documentation for any purpose, provided that existing copyright notices are retained in all copies and that this notice is included verbatim in any distributions. No written agreement,

license, or royalty fee is required for any of the authorized uses. Modifications to this software may be copyrighted by their authors and need not follow the licensing terms described here, provided that the new terms are clearly indicated on the first page of each file where they apply.

IN NO EVENT SHALL THE AUTHORS OR DISTRIBUTORS BE LIABLE TO ANY PARTY FOR DIRECT, INDIRECT, SPECIAL, INCIDENTAL, OR CONSEQUENTIAL DAMAGES ARISING OUT OF THE USE OF THIS SOFTWARE, ITS DOCUMENTATION, OR ANY DERIVATIVES THEREOF, EVEN IF THE AUTHORS HAVE BEEN ADVISED OF THE POSSIBILITY OF SUCH DAMAGE.

THE AUTHORS AND DISTRIBUTORS SPECIFICALLY DISCLAIM ANY WARRANTIES, INCLUDING, BUT NOT LIMITED TO, THE IMPLIED WARRANTIES OF MERCHANTABILITY, FITNESS FOR A PARTICULAR PURPOSE, AND NON-INFRINGEMENT. THIS SOFTWARE IS PROVIDED ON AN "AS IS" BASIS, AND THE AUTHORS AND DISTRIBUTORS HAVE NO OBLIGATION TO PROVIDE MAINTENANCE, SUPPORT, UPDATES, ENHANCEMENTS, OR MODIFICATIONS.

GOVERNMENT USE: If you are acquiring this software on behalf of the U.S. government, the Government shall have only "Restricted Rights" in the software and related documentation as defined in the Federal Acquisition Regulations (FARs) in Clause 52.227.19 (c) (2). If you are acquiring the software on behalf of the Department of Defense, the software shall be classified as "Commercial Computer Software" and the Government shall have only "Restricted Rights" as defined in Clause 252.227-7013 (c) (1) of DFARs. Notwithstanding the foregoing, the authors grant

 the U.S. Government and others acting in its behalf permission to use and distribute the software in accordance with the terms specified in this license.

------------------------------------------------------------------------

>>>>>>>>>>>>>>>>>>>>>>>>>>>>>> [incr Tcl] <<<<<<<<<<<<<<<<<<<<<<<<<<<<<<

========================================================================

AUTHOR: Michael J. McLennan

 Bell Labs Innovations for Lucent Technologies mmclennan@lucent.com http://www.tcltk.com/itcl ========================================================================

Copyright (c) 1993-1996 Lucent Technologies

Permission to use, copy, modify, and distribute this software and its documentation for any purpose and without fee is hereby granted, provided that the above copyright notice appear in all copies and that both that the copyright notice and warranty disclaimer appear in supporting documentation, and that the names of Lucent Technologies any of their entities not be used in advertising or publicity

pertaining to distribution of the software without specific, written prior permission.

Lucent Technologies

 disclaims all warranties with regard to this software, including all implied warranties of merchantability and fitness. In no event shall Lucent be liable for any special, indirect or consequential damages or any damages whatsoever resulting from loss of use, data or profits, whether in an action of contract, negligence or other tortuous action, arising out of or in connection with the use or performance of this software.

This software is copyrighted by Slawomir Cygan, and by other parties. The following terms apply to all files associated with the software unless explicitly disclaimed in individual files.

The authors hereby grant permission to use, copy, modify, distribute, and license this software and its documentation for any purpose, provided that existing copyright notices are retained in all copies and that this notice is included verbatim in any distributions. No written agreement, license, or royalty fee is required for any of the authorized uses. Modifications to this software may be copyrighted by their authors and need not follow the licensing terms described here, provided that the new terms are clearly indicated on the first page of each file where they apply.

IN NO EVENT SHALL THE AUTHORS OR DISTRIBUTORS BE LIABLE TO ANY PARTY FOR DIRECT, INDIRECT, SPECIAL, INCIDENTAL, OR CONSEQUENTIAL DAMAGES ARISING OUT OF THE USE OF THIS SOFTWARE, ITS DOCUMENTATION, OR ANY DERIVATIVES THEREOF, EVEN IF THE AUTHORS HAVE BEEN ADVISED OF THE POSSIBILITY OF SUCH DAMAGE.

========================================================================

THE AUTHORS AND DISTRIBUTORS SPECIFICALLY DISCLAIM ANY WARRANTIES, INCLUDING, BUT NOT LIMITED TO, THE IMPLIED WARRANTIES OF MERCHANTABILITY, FITNESS FOR A PARTICULAR PURPOSE, AND NON-INFRINGEMENT. THIS SOFTWARE IS PROVIDED ON AN "AS IS" BASIS, AND THE AUTHORS AND DISTRIBUTORS HAVE NO OBLIGATION TO PROVIDE MAINTENANCE, SUPPORT, UPDATES, ENHANCEMENTS, OR MODIFICATIONS.

GOVERNMENT USE: If you are acquiring this software on behalf of the U.S. government, the Government shall have only "Restricted Rights" in the software and related documentation as defined in the Federal Acquisition Regulations (FARs) in Clause 52.227.19 (c) (2). If you are acquiring the software on behalf of the Department of Defense, the software shall be classified as "Commercial Computer Software" and the Government shall have only "Restricted Rights" as defined in Clause 252.227-7013 (c) (1) of DFARs. Notwithstanding the foregoing, the
authors grant

 the U.S. Government and others acting in its behalf permission to use and distribute the software in accordance with the terms specified in this license. This software is copyrighted by Kevin B. Kenny, and by other parties. The following terms apply to all files associated with the software unless explicitly disclaimed in individual files.

The authors hereby grant permission to use, copy, modify, distribute, and license this software and its documentation for any purpose, provided that existing copyright notices are retained in all copies and that this notice is included verbatim in any distributions. No written agreement, license, or royalty fee is required for any of the authorized uses. Modifications to this software may be copyrighted by their authors and need not follow the licensing terms described here, provided that the new terms are clearly indicated on the first page of each file where they apply.

IN NO EVENT SHALL THE AUTHORS OR DISTRIBUTORS BE LIABLE TO ANY PARTY FOR DIRECT, INDIRECT, SPECIAL, INCIDENTAL, OR CONSEQUENTIAL DAMAGES ARISING OUT OF THE USE OF THIS SOFTWARE, ITS DOCUMENTATION, OR ANY DERIVATIVES THEREOF, EVEN IF THE AUTHORS HAVE BEEN ADVISED OF THE POSSIBILITY OF SUCH DAMAGE.

THE AUTHORS AND DISTRIBUTORS SPECIFICALLY DISCLAIM ANY WARRANTIES, INCLUDING, BUT NOT LIMITED TO, THE IMPLIED WARRANTIES OF MERCHANTABILITY, FITNESS FOR A PARTICULAR PURPOSE, AND NON-INFRINGEMENT. THIS SOFTWARE IS PROVIDED ON AN "AS IS" BASIS, AND THE AUTHORS AND DISTRIBUTORS HAVE NO OBLIGATION TO PROVIDE MAINTENANCE, SUPPORT, UPDATES, ENHANCEMENTS, OR MODIFICATIONS.

GOVERNMENT USE: If you are acquiring this software on behalf of the U.S. government, the Government shall have only "Restricted Rights" in the software and related documentation as defined in the Federal Acquisition Regulations (FARs) in Clause 52.227.19 (c) (2). If you are acquiring the software on behalf of the Department of Defense, the software shall be classified as "Commercial Computer Software" and the Government shall have only "Restricted Rights" as defined in Clause 252.227-7013 (c) (1) of DFARs. Notwithstanding the foregoing, the authors grant

 the U.S. Government and others acting in its behalf permission to use and distribute the software in accordance with the terms specified in this license.

This software is copyrighted by the Regents of the University of California, Sun Microsystems, Inc., Scriptics Corporation, and other parties. The following terms apply to all files associated with the software unless explicitly disclaimed in individual files.

The authors hereby grant permission to use, copy, modify, distribute, and license this software and its documentation for any purpose, provided that existing copyright notices are retained in all copies and that this notice is included verbatim in any distributions. No written agreement, license, or royalty fee is required for any of the authorized uses. Modifications to this software may be copyrighted by their authors and need not follow the licensing terms described here, provided that the new terms are clearly indicated on the first page of each file where they apply.

IN NO EVENT SHALL THE AUTHORS OR DISTRIBUTORS BE LIABLE TO ANY PARTY FOR DIRECT, INDIRECT, SPECIAL, INCIDENTAL, OR CONSEQUENTIAL DAMAGES ARISING OUT OF THE USE OF THIS SOFTWARE, ITS DOCUMENTATION, OR ANY DERIVATIVES THEREOF, EVEN IF THE AUTHORS HAVE BEEN ADVISED OF THE POSSIBILITY OF SUCH DAMAGE.

THE AUTHORS AND DISTRIBUTORS SPECIFICALLY DISCLAIM ANY WARRANTIES, INCLUDING, BUT NOT LIMITED TO, THE IMPLIED WARRANTIES OF MERCHANTABILITY, FITNESS FOR A PARTICULAR PURPOSE, AND NON-INFRINGEMENT. THIS SOFTWARE IS PROVIDED ON AN "AS IS" BASIS, AND THE AUTHORS AND DISTRIBUTORS HAVE NO OBLIGATION TO PROVIDE MAINTENANCE, SUPPORT, UPDATES, ENHANCEMENTS, OR MODIFICATIONS.

GOVERNMENT USE: If you are acquiring this software on behalf of the U.S. government, the Government shall have only "Restricted Rights" in the software and related documentation as defined in the Federal Acquisition Regulations (FARs) in Clause 52.227.19 (c) (2). If you are acquiring the software on behalf of the Department of Defense, the software shall be classified as "Commercial Computer Software" and the Government shall have only "Restricted Rights" as defined in Clause 252.227-7013

 (c) (1) of DFARs. Notwithstanding the foregoing, the authors grant the U.S. Government and others acting in its behalf permission to use and distribute the software in accordance with the terms specified in this license.

Boost Software License - Version 1.0 - August 17th, 2003

Permission is hereby granted, free of charge, to any person or organization obtaining a copy of the software and accompanying documentation covered by this license (the "Software") to use, reproduce, display, distribute, execute, and transmit the Software, and to prepare derivative works of the Software, and to permit third-parties to whom the Software is furnished to do so, all subject to the following:

The copyright notices in the Software and this entire statement, including the above license grant, this restriction and the following disclaimer,

must be included in all copies of the Software, in whole or in part, and all derivative works of the Software, unless such copies or derivative works are solely in the form of machine-executable object code generated by a source language processor.

### THE SOFTWARE IS PROVIDED "AS IS", WITHOUT WARRANTY OF ANY KIND, EXPRESS OR IMPLIED, INCLUDING BUT NOT LIMITED TO THE WARRANTIES OF MERCHANTABILITY,

FITNESS FOR A PARTICULAR PURPOSE, TITLE AND NON-INFRINGEMENT. IN NO EVENT SHALL THE COPYRIGHT HOLDERS OR ANYONE DISTRIBUTING THE SOFTWARE BE LIABLE FOR ANY DAMAGES OR OTHER LIABILITY, WHETHER IN CONTRACT, TORT OR OTHERWISE, ARISING FROM, OUT OF OR IN CONNECTION WITH THE SOFTWARE OR THE USE OR OTHER DEALINGS IN THE SOFTWARE.

This software is copyrighted by the Regents of the University of California, Sun Microsystems, Inc., Scriptics Corporation, ActiveState Corporation and other parties. The following terms apply to all files associated with the software unless explicitly disclaimed in individual files.

The authors hereby grant permission to use, copy, modify, distribute, and license this software and its documentation for any purpose, provided that existing copyright notices are retained in all copies and that this notice is included verbatim in any distributions. No written agreement, license, or royalty fee is required for any of the authorized uses. Modifications to this software may be copyrighted by their authors and need not follow the licensing terms described here, provided that the new terms are clearly indicated on the first page of each file where they apply.

IN NO EVENT SHALL THE AUTHORS OR DISTRIBUTORS BE LIABLE TO ANY PARTY FOR DIRECT, INDIRECT, SPECIAL, INCIDENTAL, OR CONSEQUENTIAL DAMAGES ARISING OUT OF THE USE OF THIS SOFTWARE, ITS DOCUMENTATION, OR ANY

DERIVATIVES THEREOF, EVEN IF THE AUTHORS HAVE BEEN ADVISED OF THE POSSIBILITY OF SUCH DAMAGE.

THE AUTHORS AND DISTRIBUTORS SPECIFICALLY DISCLAIM ANY WARRANTIES, INCLUDING, BUT NOT LIMITED TO, THE IMPLIED WARRANTIES OF MERCHANTABILITY, FITNESS FOR A PARTICULAR PURPOSE, AND NON-INFRINGEMENT. THIS SOFTWARE IS PROVIDED ON AN "AS IS" BASIS, AND THE AUTHORS AND DISTRIBUTORS HAVE NO OBLIGATION TO PROVIDE MAINTENANCE, SUPPORT, UPDATES, ENHANCEMENTS, OR MODIFICATIONS.

GOVERNMENT USE: If you are acquiring this software on behalf of the U.S. government, the Government shall have only "Restricted Rights" in the software and related documentation as defined in the Federal Acquisition Regulations (FARs) in Clause 52.227.19 (c) (2). If you are acquiring the software on behalf of the Department of Defense, the

software shall be classified as "Commercial Computer Software" and the Government shall have only "Restricted Rights" as defined in Clause

252.227-7014 (b) (3) of DFARs. Notwithstanding the foregoing, the authors grant the U.S. Government and others acting in its behalf permission to use and distribute the software in accordance with the terms specified in this license.

This software is copyrighted by the Scriptics Corporation, and other parties. The following terms apply to all files associated with the software unless explicitly disclaimed in individual files.

The authors hereby grant permission to use, copy, modify, distribute, and license this software and its documentation for any purpose, provided that existing copyright notices are retained in all copies and that this notice is included verbatim in any distributions. No written agreement, license, or royalty fee is required for any of the authorized uses. Modifications to this software may be copyrighted by their authors and need not follow the licensing terms described here, provided that the new terms are clearly indicated on the first page of each file where they apply.

IN NO EVENT SHALL THE AUTHORS OR DISTRIBUTORS BE LIABLE TO ANY PARTY FOR DIRECT, INDIRECT, SPECIAL, INCIDENTAL, OR CONSEQUENTIAL DAMAGES ARISING OUT OF THE USE OF THIS SOFTWARE, ITS DOCUMENTATION, OR ANY DERIVATIVES THEREOF, EVEN IF THE AUTHORS HAVE BEEN ADVISED OF THE

POSSIBILITY OF SUCH DAMAGE.

THE AUTHORS AND DISTRIBUTORS SPECIFICALLY DISCLAIM ANY WARRANTIES, INCLUDING, BUT NOT LIMITED TO, THE IMPLIED WARRANTIES OF MERCHANTABILITY, FITNESS FOR A PARTICULAR PURPOSE, AND NON-INFRINGEMENT. THIS SOFTWARE IS PROVIDED ON AN "AS IS" BASIS, AND THE AUTHORS AND DISTRIBUTORS HAVE NO OBLIGATION TO PROVIDE MAINTENANCE, SUPPORT, UPDATES, ENHANCEMENTS, OR MODIFICATIONS.

GOVERNMENT USE: If you are acquiring this software on behalf of the U.S. government, the Government shall have only "Restricted Rights" in the software and related documentation as defined in the Federal Acquisition Regulations (FARs) in Clause 52.227.19 (c) (2). If you are acquiring the software on behalf of the Department of Defense, the software shall be classified as "Commercial Computer Software" and the Government shall have only "Restricted Rights" as defined in Clause 252.227-7013 (c) (1) of DFARs. Notwithstanding the foregoing, the authors

 grant the U.S. Government and others acting in its behalf permission to use and distribute the software in accordance with the terms specified in this license.

# **1.61 tcl 8.4.6**

# **1.61.1 Available under license :**

The author disclaims copyright to this source code. In place of a legal notice, here is a blessing:

May you do good and not evil.

 May you find forgiveness for yourself and forgive others. May you share freely, never taking more than you give. This is a mostly rewritten version of [incr Tcl], which is copyrighted by Arnulf P. Wiedemann (c) Copyright 2008. It is derived from a version written by Lucent Technologies, Inc., and other parties see that copyright below.

The rewritten version is copyrighted with BSD license or Public Domain at your choice.

The original version of this software is copyrighted by Lucent Technologies, Inc., and other parties. The following terms apply to all files associated with the software unless explicitly disclaimed in individual files.

The authors hereby grant permission to use, copy, modify, distribute, and license this software and its documentation for any purpose, provided that existing copyright notices are retained in all copies and that this notice is included verbatim in any distributions. No written agreement, license, or royalty fee is required for any of the authorized uses. Modifications to this software may be copyrighted by their authors and need not follow the licensing terms described here, provided that the new terms are clearly indicated on the first page of each file where they apply.

IN NO EVENT SHALL THE AUTHORS OR DISTRIBUTORS BE LIABLE TO ANY PARTY FOR DIRECT, INDIRECT, SPECIAL, INCIDENTAL, OR CONSEQUENTIAL DAMAGES ARISING OUT OF THE USE OF THIS SOFTWARE, ITS DOCUMENTATION, OR ANY DERIVATIVES THEREOF, EVEN IF THE AUTHORS HAVE BEEN ADVISED OF THE POSSIBILITY OF SUCH DAMAGE.

THE AUTHORS AND DISTRIBUTORS SPECIFICALLY DISCLAIM ANY WARRANTIES, INCLUDING, BUT NOT LIMITED TO, THE IMPLIED WARRANTIES OF MERCHANTABILITY, FITNESS FOR A PARTICULAR PURPOSE, AND NON-INFRINGEMENT. THIS SOFTWARE IS PROVIDED ON AN "AS IS" BASIS, AND THE AUTHORS AND DISTRIBUTORS HAVE NO OBLIGATION TO PROVIDE MAINTENANCE, SUPPORT, UPDATES, ENHANCEMENTS, OR MODIFICATIONS.

GOVERNMENT USE: If you are acquiring this software on behalf of the

U.S. government, the Government shall have only "Restricted Rights" in the software and related documentation as defined in the Federal Acquisition

 Regulations (FARs) in Clause 52.227.19 (c) (2). If you are acquiring the software on behalf of the Department of Defense, the software shall be classified as "Commercial Computer Software" and the Government shall have only "Restricted Rights" as defined in Clause 252.227-7013 (c) (1) of DFARs. Notwithstanding the foregoing, the authors grant the U.S. Government and others acting in its behalf permission to use and distribute the software in accordance with the terms specified in this license.

This software is copyrighted by Kevin B. Kenny, and by other parties. The following terms apply to all files associated with the software unless explicitly disclaimed in individual files.

The authors hereby grant permission to use, copy, modify, distribute, and license this software and its documentation for any purpose, provided that existing copyright notices are retained in all copies and that this notice is included verbatim in any distributions. No written agreement, license, or royalty fee is required for any of the authorized uses. Modifications to this software may be copyrighted by their authors and need not follow the licensing terms described here, provided that the new terms are clearly indicated on the first page of each file where they apply.

IN NO EVENT SHALL THE AUTHORS OR DISTRIBUTORS BE LIABLE TO ANY PARTY FOR DIRECT, INDIRECT, SPECIAL, INCIDENTAL, OR CONSEQUENTIAL DAMAGES ARISING OUT OF THE USE OF THIS SOFTWARE, ITS DOCUMENTATION, OR ANY DERIVATIVES THEREOF, EVEN IF THE AUTHORS HAVE BEEN ADVISED OF THE POSSIBILITY OF SUCH DAMAGE.

THE AUTHORS AND DISTRIBUTORS SPECIFICALLY DISCLAIM ANY WARRANTIES, INCLUDING, BUT NOT LIMITED TO, THE IMPLIED WARRANTIES OF MERCHANTABILITY, FITNESS FOR A PARTICULAR PURPOSE, AND NON-INFRINGEMENT. THIS SOFTWARE IS PROVIDED ON AN "AS IS" BASIS, AND THE AUTHORS AND DISTRIBUTORS HAVE NO OBLIGATION TO PROVIDE MAINTENANCE, SUPPORT, UPDATES, ENHANCEMENTS, OR MODIFICATIONS.

GOVERNMENT USE: If you are acquiring this software on behalf of the U.S. government, the Government shall have only "Restricted Rights" in the software and related documentation as defined in the Federal Acquisition Regulations (FARs) in Clause 52.227.19 (c) (2). If you are acquiring the software on behalf of the Department of Defense, the software shall be classified as "Commercial Computer Software" and the Government shall have only "Restricted Rights" as defined in Clause 252.227-7013 (c) (1) of DFARs. Notwithstanding the foregoing, the authors grant

 the U.S. Government and others acting in its behalf permission to use and distribute the software in accordance with the terms specified in this license.

------------------------------------------------------------------------

>>>>>>>>>>>>>>>>>>>>>>>>>>>>>> [incr Tcl] <<<<<<<<<<<<<<<<<<<<<<<<<<<<<<

AUTHOR: Michael J. McLennan Bell Labs Innovations for Lucent Technologies mmclennan@lucent.com http://www.tcltk.com/itcl

========================================================================

========================================================================

========================================================================

Copyright (c) 1993-1996 Lucent Technologies

Permission to use, copy, modify, and distribute this software and its documentation for any purpose and without fee is hereby granted, provided that the above copyright notice appear in all copies and that both that the copyright notice and warranty disclaimer appear in supporting documentation, and that the names of Lucent Technologies any of their entities not be used in advertising or publicity pertaining to distribution of the software without specific, written prior permission.

#### Lucent Technologies

 disclaims all warranties with regard to this software, including all implied warranties of merchantability and fitness. In no event shall Lucent be liable for any special, indirect or consequential damages or any damages whatsoever resulting from loss of use, data or profits, whether in an action of contract, negligence or other tortuous action, arising out of or in connection with the use or performance of this software.

This software is copyrighted by Slawomir Cygan, and by other parties. The following terms apply to all files associated with the software unless explicitly disclaimed in individual files.

The authors hereby grant permission to use, copy, modify, distribute, and license this software and its documentation for any purpose, provided that existing copyright notices are retained in all copies and that this notice is included verbatim in any distributions. No written agreement, license, or royalty fee is required for any of the authorized uses. Modifications to this software may be copyrighted by their authors and need not follow the licensing terms described here, provided that the new terms are clearly indicated on the first page of each file where they apply.

### IN NO EVENT SHALL THE AUTHORS OR DISTRIBUTORS BE LIABLE TO ANY PARTY FOR DIRECT, INDIRECT, SPECIAL, INCIDENTAL, OR CONSEQUENTIAL DAMAGES ARISING OUT OF THE USE OF THIS SOFTWARE, ITS DOCUMENTATION, OR ANY

## DERIVATIVES THEREOF, EVEN IF THE AUTHORS HAVE BEEN ADVISED OF THE POSSIBILITY OF SUCH DAMAGE.

THE AUTHORS AND DISTRIBUTORS SPECIFICALLY DISCLAIM ANY WARRANTIES, INCLUDING, BUT NOT LIMITED TO, THE IMPLIED WARRANTIES OF MERCHANTABILITY, FITNESS FOR A PARTICULAR PURPOSE, AND NON-INFRINGEMENT. THIS SOFTWARE IS PROVIDED ON AN "AS IS" BASIS, AND THE AUTHORS AND DISTRIBUTORS HAVE NO OBLIGATION TO PROVIDE MAINTENANCE, SUPPORT, UPDATES, ENHANCEMENTS, OR MODIFICATIONS.

GOVERNMENT USE: If you are acquiring this software on behalf of the U.S. government, the Government shall have only "Restricted Rights" in the software and related documentation as defined in the Federal Acquisition Regulations (FARs) in Clause 52.227.19 (c) (2). If you are acquiring the software on behalf of the Department of Defense, the software shall be classified as "Commercial Computer Software" and the Government shall have only "Restricted Rights" as defined in Clause 252.227-7013 (c) (1) of DFARs. Notwithstanding the foregoing, the authors grant

 the U.S. Government and others acting in its behalf permission to use and distribute the software in accordance with the terms specified in this license.

This software is copyrighted by Kevin B. Kenny, and by other parties. The following terms apply to all files associated with the software unless explicitly disclaimed in individual files.

The authors hereby grant permission to use, copy, modify, distribute, and license this software and its documentation for any purpose, provided that existing copyright notices are retained in all copies and that this notice is included verbatim in any distributions. No written agreement, license, or royalty fee is required for any of the authorized uses. Modifications to this software may be copyrighted by their authors and need not follow the licensing terms described here, provided that the new terms are clearly indicated on the first page of each file where they apply.

IN NO EVENT SHALL THE AUTHORS OR DISTRIBUTORS BE LIABLE TO ANY PARTY FOR DIRECT, INDIRECT, SPECIAL, INCIDENTAL, OR CONSEQUENTIAL DAMAGES ARISING OUT OF THE USE OF THIS SOFTWARE, ITS DOCUMENTATION, OR ANY DERIVATIVES THEREOF, EVEN IF THE AUTHORS HAVE BEEN ADVISED OF THE POSSIBILITY OF SUCH DAMAGE.

THE AUTHORS AND DISTRIBUTORS SPECIFICALLY DISCLAIM ANY WARRANTIES, INCLUDING, BUT NOT LIMITED TO, THE IMPLIED WARRANTIES OF MERCHANTABILITY, FITNESS FOR A PARTICULAR PURPOSE, AND NON-INFRINGEMENT. THIS SOFTWARE IS PROVIDED ON AN "AS IS" BASIS, AND THE AUTHORS AND DISTRIBUTORS HAVE

#### NO OBLIGATION TO PROVIDE MAINTENANCE, SUPPORT, UPDATES, ENHANCEMENTS, OR MODIFICATIONS.

GOVERNMENT USE: If you are acquiring this software on behalf of the U.S. government, the Government shall have only "Restricted Rights" in the software and related documentation as defined in the Federal Acquisition Regulations (FARs) in Clause 52.227.19 (c) (2). If you are acquiring the software on behalf of the Department of Defense, the software shall be classified as "Commercial Computer Software" and the Government shall have only "Restricted Rights" as defined in Clause 252.227-7013 (c) (1) of DFARs. Notwithstanding the foregoing, the authors grant

 the U.S. Government and others acting in its behalf permission to use and distribute the software in accordance with the terms specified in this license.

This software is copyrighted by the Regents of the University of California, Sun Microsystems, Inc., Scriptics Corporation, and other parties. The following terms apply to all files associated with the software unless explicitly disclaimed in individual files.

The authors hereby grant permission to use, copy, modify, distribute, and license this software and its documentation for any purpose, provided that existing copyright notices are retained in all copies and that this notice is included verbatim in any distributions. No written agreement, license, or royalty fee is required for any of the authorized uses. Modifications to this software may be copyrighted by their authors and need not follow the licensing terms described here, provided that the new terms are clearly indicated on the first page of each file where they apply.

IN NO EVENT SHALL THE AUTHORS OR DISTRIBUTORS BE LIABLE TO ANY PARTY FOR DIRECT, INDIRECT, SPECIAL, INCIDENTAL, OR CONSEQUENTIAL DAMAGES ARISING OUT OF THE USE OF THIS SOFTWARE, ITS DOCUMENTATION, OR ANY DERIVATIVES THEREOF, EVEN IF THE AUTHORS HAVE BEEN ADVISED OF THE POSSIBILITY OF SUCH DAMAGE.

THE AUTHORS AND DISTRIBUTORS SPECIFICALLY DISCLAIM ANY WARRANTIES, INCLUDING, BUT NOT LIMITED TO, THE IMPLIED WARRANTIES OF MERCHANTABILITY, FITNESS FOR A PARTICULAR PURPOSE, AND NON-INFRINGEMENT. THIS SOFTWARE IS PROVIDED ON AN "AS IS" BASIS, AND THE AUTHORS AND DISTRIBUTORS HAVE NO OBLIGATION TO PROVIDE MAINTENANCE, SUPPORT, UPDATES, ENHANCEMENTS, OR MODIFICATIONS.

GOVERNMENT USE: If you are acquiring this software on behalf of the U.S. government, the Government shall have only "Restricted Rights" in the software and related documentation as defined in the Federal Acquisition Regulations (FARs) in Clause 52.227.19 (c) (2). If you

are acquiring the software on behalf of the Department of Defense, the software shall be classified as "Commercial Computer Software" and the Government shall have only "Restricted Rights" as defined in Clause 252.227-7013

 (c) (1) of DFARs. Notwithstanding the foregoing, the authors grant the U.S. Government and others acting in its behalf permission to use and distribute the software in accordance with the terms specified in this license. Boost Software License - Version 1.0 - August 17th, 2003

Permission is hereby granted, free of charge, to any person or organization obtaining a copy of the software and accompanying documentation covered by this license (the "Software") to use, reproduce, display, distribute, execute, and transmit the Software, and to prepare derivative works of the Software, and to permit third-parties to whom the Software is furnished to do so, all subject to the following:

The copyright notices in the Software and this entire statement, including the above license grant, this restriction and the following disclaimer, must be included in all copies of the Software, in whole or in part, and all derivative works of the Software, unless such copies or derivative works are solely in the form of machine-executable object code generated by a source language processor.

### THE SOFTWARE IS PROVIDED "AS IS", WITHOUT WARRANTY OF ANY KIND, EXPRESS OR IMPLIED, INCLUDING BUT NOT LIMITED TO THE WARRANTIES OF MERCHANTABILITY,

FITNESS FOR A PARTICULAR PURPOSE, TITLE AND NON-INFRINGEMENT. IN NO EVENT SHALL THE COPYRIGHT HOLDERS OR ANYONE DISTRIBUTING THE SOFTWARE BE LIABLE FOR ANY DAMAGES OR OTHER LIABILITY, WHETHER IN CONTRACT, TORT OR OTHERWISE, ARISING FROM, OUT OF OR IN CONNECTION WITH THE SOFTWARE OR THE USE OR OTHER DEALINGS IN THE SOFTWARE.

This software is copyrighted by the Regents of the University of California, Sun Microsystems, Inc., Scriptics Corporation, ActiveState Corporation and other parties. The following terms apply to all files associated with the software unless explicitly disclaimed in individual files.

The authors hereby grant permission to use, copy, modify, distribute, and license this software and its documentation for any purpose, provided that existing copyright notices are retained in all copies and that this notice is included verbatim in any distributions. No written agreement, license, or royalty fee is required for any of the authorized uses. Modifications to this software may be copyrighted by their authors and need not follow the licensing terms described here, provided that the new terms are clearly indicated on the first page of each file where they apply.

IN NO EVENT SHALL THE AUTHORS OR DISTRIBUTORS BE LIABLE TO ANY PARTY FOR DIRECT, INDIRECT, SPECIAL, INCIDENTAL, OR CONSEQUENTIAL DAMAGES ARISING

 OUT OF THE USE OF THIS SOFTWARE, ITS DOCUMENTATION, OR ANY DERIVATIVES THEREOF, EVEN IF THE AUTHORS HAVE BEEN ADVISED OF THE POSSIBILITY OF SUCH DAMAGE.

THE AUTHORS AND DISTRIBUTORS SPECIFICALLY DISCLAIM ANY WARRANTIES, INCLUDING, BUT NOT LIMITED TO, THE IMPLIED WARRANTIES OF MERCHANTABILITY, FITNESS FOR A PARTICULAR PURPOSE, AND NON-INFRINGEMENT. THIS SOFTWARE IS PROVIDED ON AN "AS IS" BASIS, AND THE AUTHORS AND DISTRIBUTORS HAVE NO OBLIGATION TO PROVIDE MAINTENANCE, SUPPORT, UPDATES, ENHANCEMENTS, OR MODIFICATIONS.

GOVERNMENT USE: If you are acquiring this software on behalf of the U.S. government, the Government shall have only "Restricted Rights" in the software and related documentation as defined in the Federal Acquisition Regulations (FARs) in Clause 52.227.19 (c) (2). If you are acquiring the software on behalf of the Department of Defense, the software shall be classified as "Commercial Computer Software" and the Government shall have only "Restricted Rights" as defined in Clause

252.227-7014 (b) (3) of DFARs. Notwithstanding the foregoing, the authors grant the U.S. Government and others acting in its behalf permission to use and distribute the software in accordance with the terms specified in this license.

This software is copyrighted by the Scriptics Corporation, and other parties. The following terms apply to all files associated with the software unless explicitly disclaimed in individual files.

The authors hereby grant permission to use, copy, modify, distribute, and license this software and its documentation for any purpose, provided that existing copyright notices are retained in all copies and that this notice is included verbatim in any distributions. No written agreement, license, or royalty fee is required for any of the authorized uses. Modifications to this software may be copyrighted by their authors and need not follow the licensing terms described here, provided that the new terms are clearly indicated on the first page of each file where they apply.

IN NO EVENT SHALL THE AUTHORS OR DISTRIBUTORS BE LIABLE TO ANY PARTY FOR DIRECT, INDIRECT, SPECIAL, INCIDENTAL, OR CONSEQUENTIAL DAMAGES ARISING OUT OF THE USE OF THIS SOFTWARE, ITS DOCUMENTATION, OR ANY DERIVATIVES THEREOF,

 EVEN IF THE AUTHORS HAVE BEEN ADVISED OF THE POSSIBILITY OF SUCH DAMAGE.

THE AUTHORS AND DISTRIBUTORS SPECIFICALLY DISCLAIM ANY WARRANTIES,

INCLUDING, BUT NOT LIMITED TO, THE IMPLIED WARRANTIES OF MERCHANTABILITY, FITNESS FOR A PARTICULAR PURPOSE, AND NON-INFRINGEMENT. THIS SOFTWARE IS PROVIDED ON AN "AS IS" BASIS, AND THE AUTHORS AND DISTRIBUTORS HAVE NO OBLIGATION TO PROVIDE MAINTENANCE, SUPPORT, UPDATES, ENHANCEMENTS, OR **MODIFICATIONS** 

GOVERNMENT USE: If you are acquiring this software on behalf of the U.S. government, the Government shall have only "Restricted Rights" in the software and related documentation as defined in the Federal Acquisition Regulations (FARs) in Clause 52.227.19 (c) (2). If you are acquiring the software on behalf of the Department of Defense, the software shall be classified as "Commercial Computer Software" and the Government shall have only "Restricted Rights" as defined in Clause 252.227-7013 (c) (1) of DFARs. Notwithstanding the foregoing, the authors

 grant the U.S. Government and others acting in its behalf permission to use and distribute the software in accordance with the terms specified in this license.

# **1.62 elfutils 0.148**

## **1.62.1 Available under license :**

 GNU GENERAL PUBLIC LICENSE Version 2, June 1991

Copyright (C) 1989, 1991 Free Software Foundation, Inc. 59 Temple Place, Suite 330, Boston, MA 02111-1307 USA Everyone is permitted to copy and distribute verbatim copies of this license document, but changing it is not allowed.

#### Preamble

 The licenses for most software are designed to take away your freedom to share and change it. By contrast, the GNU General Public License is intended to guarantee your freedom to share and change free software--to make sure the software is free for all its users. This General Public License applies to most of the Free Software Foundation's software and to any other program whose authors commit to using it. (Some other Free Software Foundation software is covered by the GNU Library General Public License instead.) You can apply it to your programs, too.

 When we speak of free software, we are referring to freedom, not price. Our General Public Licenses are designed to make sure that you have the freedom to distribute copies of free software (and charge for this service if you wish), that you receive source code or can get it

if you want it, that you can change the software or use pieces of it in new free programs; and that you know you can do these things.

 To protect your rights, we need to make restrictions that forbid anyone to deny you these rights or to ask you to surrender the rights. These restrictions translate to certain responsibilities for you if you distribute copies of the software, or if you modify it.

 For example, if you distribute copies of such a program, whether gratis or for a fee, you must give the recipients all the rights that you have. You must make sure that they, too, receive or can get the source code. And you must show them these terms so they know their rights.

We protect your rights with two steps: (1) copyright the software, and (2) offer you this license which gives you legal permission to copy, distribute and/or modify the software.

 Also, for each author's protection and ours, we want to make certain that everyone understands that there is no warranty for this free software. If the software is modified by someone else and passed on, we want its recipients to know that what they have is not the original, so that any problems introduced by others will not reflect on the original authors' reputations.

 Finally, any free program is threatened constantly by software patents. We wish to avoid the danger that redistributors of a free program will individually obtain patent licenses, in effect making the program proprietary. To prevent this, we have made it clear that any patent must be licensed for everyone's free use or not licensed at all.

 The precise terms and conditions for copying, distribution and modification follow.

#### GNU GENERAL PUBLIC LICENSE TERMS AND CONDITIONS FOR COPYING, DISTRIBUTION AND MODIFICATION

- 0. This License applies to any program
- or other work which contains

a notice placed by the copyright holder saying it may be distributed under the terms of this General Public License. The "Program", below, refers to any such program or work, and a "work based on the Program" means either the Program or any derivative work under copyright law: that is to say, a work containing the Program or a portion of it, either verbatim or with modifications and/or translated into another language. (Hereinafter, translation is included without limitation in the term "modification".) Each licensee is addressed as "you".

Activities other than copying, distribution and modification are not covered by this License; they are outside its scope. The act of running the Program is not restricted, and the output from the Program is covered only if its contents constitute a work based on the Program (independent of having been made by running the Program). Whether that is true depends on what the Program does.

1. You may copy and distribute

verbatim copies of the Program's

source code as you receive it, in any medium, provided that you conspicuously and appropriately publish on each copy an appropriate copyright notice and disclaimer of warranty; keep intact all the notices that refer to this License and to the absence of any warranty; and give any other recipients of the Program a copy of this License along with the Program.

You may charge a fee for the physical act of transferring a copy, and you may at your option offer warranty protection in exchange for a fee.

 2. You may modify your copy or copies of the Program or any portion of it, thus forming a work based on the Program, and copy and distribute such modifications or work under the terms of Section 1 above, provided that you also meet all of these conditions:

 a) You must cause the modified files to carry prominent notices stating that you changed the files and the date of any change.

 b) You must cause any work that you distribute or publish, that in

 whole or in part contains or is derived from the Program or any part thereof, to be licensed as a whole at no charge to all third parties under the terms of this License.

 c) If the modified program normally reads commands interactively when run, you must cause it, when started running for such interactive use in the most ordinary way, to print or display an announcement including an appropriate copyright notice and a notice that there is no warranty (or else, saying that you provide a warranty) and that users may redistribute the program under these conditions, and telling the user how to view a copy of this License. (Exception: if the Program itself is interactive but does not normally print such an announcement, your work based on the Program is not required to print an announcement.)

These requirements apply to the modified work as a whole. If identifiable sections of that work are not derived from the Program, and can

 be reasonably considered independent and separate works in themselves, then this License, and its terms, do not apply to those sections when you distribute them as separate works. But when you distribute the same sections as part of a whole which is a work based on the Program, the distribution of the whole must be on the terms of this License, whose permissions for other licensees extend to the entire whole, and thus to each and every part regardless of who wrote it.

Thus, it is not the intent of this section to claim rights or contest your rights to work written entirely by you; rather, the intent is to exercise the right to control the distribution of derivative or collective works based on the Program.

In addition, mere aggregation of another work not based on the Program with the Program (or with a work based on the Program) on a volume of a storage or distribution medium does not bring the other work under the scope of this License.

 3. You may copy and distribute the Program (or a work based on it,

under Section 2) in object code or executable form under the terms of Sections 1 and 2 above provided that you also do one of the following:

 a) Accompany it with the complete corresponding machine-readable source code, which must be distributed under the terms of Sections 1 and 2 above on a medium customarily used for software interchange; or,

 b) Accompany it with a written offer, valid for at least three years, to give any third party, for a charge no more than your cost of physically performing source distribution, a complete machine-readable copy of the corresponding source code, to be distributed under the terms of Sections 1 and 2 above on a medium customarily used for software interchange; or,

 c) Accompany it with the information you received as to the offer to distribute corresponding source code. (This alternative is allowed only for noncommercial distribution and only if you received the program

 in object code or executable form with such an offer, in accord with Subsection b above.)

The source code for a work means the preferred form of the work for making modifications to it. For an executable work, complete source code means all the source code for all modules it contains, plus any associated interface definition files, plus the scripts used to control compilation and installation of the executable. However, as a special exception, the source code distributed need not include anything that is normally distributed (in either source or binary

form) with the major components (compiler, kernel, and so on) of the operating system on which the executable runs, unless that component itself accompanies the executable.

If distribution of executable or object code is made by offering access to copy from a designated place, then offering equivalent access to copy the source code from the same place counts as distribution of the source code, even though third parties are not compelled

to copy the source along with the object code.

 4. You may not copy, modify, sublicense, or distribute the Program except as expressly provided under this License. Any attempt otherwise to copy, modify, sublicense or distribute the Program is void, and will automatically terminate your rights under this License. However, parties who have received copies, or rights, from you under this License will not have their licenses terminated so long as such parties remain in full compliance.

 5. You are not required to accept this License, since you have not signed it. However, nothing else grants you permission to modify or distribute the Program or its derivative works. These actions are prohibited by law if you do not accept this License. Therefore, by modifying or distributing the Program (or any work based on the Program), you indicate your acceptance of this License to do so, and all its terms and conditions for copying, distributing or modifying the Program or works based on it.

 6. Each time you redistribute the Program (or any work based on the Program), the recipient automatically receives a license from the original licensor to copy, distribute or modify the Program subject to these terms and conditions. You may not impose any further restrictions on the recipients' exercise of the rights granted herein. You are not responsible for enforcing compliance by third parties to this License.

 7. If, as a consequence of a court judgment or allegation of patent infringement or for any other reason (not limited to patent issues), conditions are imposed on you (whether by court order, agreement or otherwise) that contradict the conditions of this License, they do not excuse you from the conditions of this License. If you cannot distribute so as to satisfy simultaneously your obligations under this License and any other pertinent obligations, then as a consequence you may not distribute the Program at all. For example, if a patent license would not permit

 royalty-free redistribution of the Program by all those who receive copies directly or indirectly through you, then

the only way you could satisfy both it and this License would be to refrain entirely from distribution of the Program.

If any portion of this section is held invalid or unenforceable under any particular circumstance, the balance of the section is intended to apply and the section as a whole is intended to apply in other circumstances.

It is not the purpose of this section to induce you to infringe any patents or other property right claims or to contest validity of any such claims; this section has the sole purpose of protecting the integrity of the free software distribution system, which is implemented by public license practices. Many people have made generous contributions to the wide range of software distributed through that system in reliance on consistent application of that system; it is up to the author/donor to decide if he or she is willing to distribute

 software through any other system and a licensee cannot impose that choice.

This section is intended to make thoroughly clear what is believed to be a consequence of the rest of this License.

 8. If the distribution and/or use of the Program is restricted in certain countries either by patents or by copyrighted interfaces, the original copyright holder who places the Program under this License may add an explicit geographical distribution limitation excluding those countries, so that distribution is permitted only in or among countries not thus excluded. In such case, this License incorporates the limitation as if written in the body of this License.

 9. The Free Software Foundation may publish revised and/or new versions of the General Public License from time to time. Such new versions will be similar in spirit to the present version, but may differ in detail to address new problems or concerns.

Each version is given a distinguishing version number. If the Program specifies

 a version number of this License which applies to it and "any later version", you have the option of following the terms and conditions either of that version or of any later version published by the Free Software Foundation. If the Program does not specify a version number of this License, you may choose any version ever published by the Free Software Foundation.

 10. If you wish to incorporate parts of the Program into other free programs whose distribution conditions are different, write to the author to ask for permission. For software which is copyrighted by the Free

Software Foundation, write to the Free Software Foundation; we sometimes make exceptions for this. Our decision will be guided by the two goals of preserving the free status of all derivatives of our free software and of promoting the sharing and reuse of software generally.

 NO WARRANTY

## 11. BECAUSE THE PROGRAM IS LICENSED FREE OF CHARGE, THERE IS NO WARRANTY FOR THE PROGRAM, TO THE EXTENT PERMITTED

BY APPLICABLE LAW. EXCEPT WHEN

OTHERWISE STATED IN WRITING THE COPYRIGHT HOLDERS AND/OR OTHER PARTIES PROVIDE THE PROGRAM "AS IS" WITHOUT WARRANTY OF ANY KIND, EITHER EXPRESSED OR IMPLIED, INCLUDING, BUT NOT LIMITED TO, THE IMPLIED WARRANTIES OF MERCHANTABILITY AND FITNESS FOR A PARTICULAR PURPOSE. THE ENTIRE RISK AS TO THE QUALITY AND PERFORMANCE OF THE PROGRAM IS WITH YOU. SHOULD THE PROGRAM PROVE DEFECTIVE, YOU ASSUME THE COST OF ALL NECESSARY SERVICING, REPAIR OR CORRECTION.

 12. IN NO EVENT UNLESS REQUIRED BY APPLICABLE LAW OR AGREED TO IN WRITING WILL ANY COPYRIGHT HOLDER, OR ANY OTHER PARTY WHO MAY MODIFY AND/OR REDISTRIBUTE THE PROGRAM AS PERMITTED ABOVE, BE LIABLE TO YOU FOR DAMAGES, INCLUDING ANY GENERAL, SPECIAL, INCIDENTAL OR CONSEQUENTIAL DAMAGES ARISING OUT OF THE USE OR INABILITY TO USE THE PROGRAM (INCLUDING BUT NOT LIMITED TO LOSS OF DATA OR DATA BEING RENDERED INACCURATE OR LOSSES SUSTAINED BY YOU OR THIRD PARTIES OR A FAILURE OF THE PROGRAM TO OPERATE WITH ANY OTHER PROGRAMS),

 EVEN IF SUCH HOLDER OR OTHER PARTY HAS BEEN ADVISED OF THE POSSIBILITY OF SUCH DAMAGES.

### END OF TERMS AND CONDITIONS

 How to Apply These Terms to Your New Programs

 If you develop a new program, and you want it to be of the greatest possible use to the public, the best way to achieve this is to make it free software which everyone can redistribute and change under these terms.

 To do so, attach the following notices to the program. It is safest to attach them to the start of each source file to most effectively convey the exclusion of warranty; and each file should have at least the "copyright" line and a pointer to where the full notice is found.

 <one line to give the program's name and a brief idea of what it does.> Copyright (C)  $19yy$  <name of author>

 This program is free software; you can redistribute it and/or modify it under the terms of the GNU General Public License as published by the Free Software Foundation; either version

 2 of the License, or (at your option) any later version.

 This program is distributed in the hope that it will be useful, but WITHOUT ANY WARRANTY; without even the implied warranty of MERCHANTABILITY or FITNESS FOR A PARTICULAR PURPOSE. See the GNU General Public License for more details.

 You should have received a copy of the GNU General Public License along with this program; if not, write to the Free Software Foundation, Inc., 59 Temple Place, Suite 330, Boston, MA 02111-1307 USA

Also add information on how to contact you by electronic and paper mail.

If the program is interactive, make it output a short notice like this when it starts in an interactive mode:

 Gnomovision version 69, Copyright (C) 19yy name of author Gnomovision comes with ABSOLUTELY NO WARRANTY; for details type `show w'. This is free software, and you are welcome to redistribute it under certain conditions; type `show c' for details.

The hypothetical commands

 `show w' and `show c' should show the appropriate parts of the General Public License. Of course, the commands you use may be called something other than `show w' and `show c'; they could even be mouse-clicks or menu items--whatever suits your program.

You should also get your employer (if you work as a programmer) or your school, if any, to sign a "copyright disclaimer" for the program, if necessary. Here is a sample; alter the names:

 Yoyodyne, Inc., hereby disclaims all copyright interest in the program `Gnomovision' (which makes passes at compilers) written by James Hacker.

 <signature of Ty Coon>, 1 April 1989 Ty Coon, President of Vice

This General Public License does not permit incorporating your program into proprietary programs. If your program is a subroutine library, you may consider it more useful to permit linking proprietary applications with the library. If this is what you want to do, use the GNU Library General Public License instead of this License.

# **1.63 i2c-tools 3.1**

## **1.63.1 Available under license :**

 GNU GENERAL PUBLIC LICENSE Version 2, June 1991

Copyright (C) 1989, 1991 Free Software Foundation, Inc., 51 Franklin Street, Fifth Floor, Boston, MA 02110-1301 USA Everyone is permitted to copy and distribute verbatim copies of this license document, but changing it is not allowed.

 Preamble

 The licenses for most software are designed to take away your freedom to share and change it. By contrast, the GNU General Public License is intended to guarantee your freedom to share and change free software--to make sure the software is free for all its users. This General Public License applies to most of the Free Software Foundation's software and to any other program whose authors commit to using it. (Some other Free Software Foundation software is covered by the GNU Lesser General Public License instead.) You can apply it to your programs, too.

 When we speak of free software, we are referring to freedom, not price. Our General Public Licenses are designed to make sure that you

have the freedom to distribute copies of free software (and charge for this service if you wish), that you receive source code or can get it if you want it, that you can change the software or use pieces of it in new free programs; and that you know you can do these things.

 To protect your rights, we need to make restrictions that forbid anyone to deny you these rights or to ask you to surrender the rights. These restrictions translate to certain responsibilities for you if you distribute copies of the software, or if you modify it.

 For example, if you distribute copies of such a program, whether gratis or for a fee, you must give the recipients all the rights that you have. You must make sure that they, too, receive or can get the source code. And you must show them these terms so they know their rights.

We protect your rights with two steps: (1) copyright the software, and (2) offer you this license which gives you legal permission to copy, distribute

and/or modify the software.

 Also, for each author's protection and ours, we want to make certain that everyone understands that there is no warranty for this free software. If the software is modified by someone else and passed on, we want its recipients to know that what they have is not the original, so that any problems introduced by others will not reflect on the original authors' reputations.

 Finally, any free program is threatened constantly by software patents. We wish to avoid the danger that redistributors of a free program will individually obtain patent licenses, in effect making the program proprietary. To prevent this, we have made it clear that any patent must be licensed for everyone's free use or not licensed at all.

 The precise terms and conditions for copying, distribution and modification follow.

#### GNU GENERAL PUBLIC LICENSE TERMS AND CONDITIONS FOR COPYING, DISTRIBUTION AND MODIFICATION

 0. This License applies to any program or other work which contains

a notice placed by the copyright holder saying it may be distributed under the terms of this General Public License. The "Program", below, refers to any such program or work, and a "work based on the Program" means either the Program or any derivative work under copyright law: that is to say, a work containing the Program or a portion of it, either verbatim or with modifications and/or translated into another language. (Hereinafter, translation is included without limitation in the term "modification".) Each licensee is addressed as "you".

Activities other than copying, distribution and modification are not covered by this License; they are outside its scope. The act of running the Program is not restricted, and the output from the Program is covered only if its contents constitute a work based on the Program (independent of having been made by running the Program). Whether that is true depends on what the Program does.

 1. You may copy and distribute verbatim copies of the Program's

source code as you receive it, in any medium, provided that you conspicuously and appropriately publish on each copy an appropriate copyright notice and disclaimer of warranty; keep intact all the notices that refer to this License and to the absence of any warranty; and give any other recipients of the Program a copy of this License along with the Program.

You may charge a fee for the physical act of transferring a copy, and you may at your option offer warranty protection in exchange for a fee.

 2. You may modify your copy or copies of the Program or any portion of it, thus forming a work based on the Program, and copy and distribute such modifications or work under the terms of Section 1 above, provided that you also meet all of these conditions:

 a) You must cause the modified files to carry prominent notices stating that you changed the files and the date of any change.

 b) You must cause any work that you distribute or publish, that in whole

 or in part contains or is derived from the Program or any part thereof, to be licensed as a whole at no charge to all third parties under the terms of this License.

 c) If the modified program normally reads commands interactively when run, you must cause it, when started running for such interactive use in the most ordinary way, to print or display an announcement including an appropriate copyright notice and a notice that there is no warranty (or else, saying that you provide a warranty) and that users may redistribute the program under these conditions, and telling the user how to view a copy of this License. (Exception: if the Program itself is interactive but does not normally print such an announcement, your work based on the Program is not required to print an announcement.)

These requirements apply to the modified work as a whole. If identifiable sections of that work are not derived from the Program, and can be reasonably considered independent and separate works in themselves, then this License, and its terms, do not apply to those sections when you distribute them as separate works. But when you distribute the same sections as part of a whole which is a work based on the Program, the distribution of the whole must be on the terms of this License, whose permissions for other licensees extend to the entire whole, and thus to each and every part regardless of who wrote it.

Thus, it is not the intent of this section to claim rights or contest your rights to work written entirely by you; rather, the intent is to exercise the right to control the distribution of derivative or collective works based on the Program.

In addition, mere aggregation of another work not based on the Program with the Program (or with a work based on the Program) on a volume of a storage or distribution medium does not bring the other work under the scope of this License.

3. You may copy and distribute the Program (or a work based

on it,

under Section 2) in object code or executable form under the terms of Sections 1 and 2 above provided that you also do one of the following:

 a) Accompany it with the complete corresponding machine-readable source code, which must be distributed under the terms of Sections 1 and 2 above on a medium customarily used for software interchange; or,

 b) Accompany it with a written offer, valid for at least three years, to give any third party, for a charge no more than your cost of physically performing source distribution, a complete machine-readable copy of the corresponding source code, to be distributed under the terms of Sections 1 and 2 above on a medium customarily used for software interchange; or,

 c) Accompany it with the information you received as to the offer to distribute corresponding source code. (This alternative is allowed only for noncommercial distribution and only if you received the program in object code or executable form with such an offer, in accord with Subsection b above.)

The source code for a work means the preferred form of the work for making modifications to it. For an executable work, complete source code means all the source code for all modules it contains, plus any associated interface definition files, plus the scripts used to control compilation and installation of the executable. However, as a special exception, the source code distributed need not include anything that is normally distributed (in either source or binary form) with the major components (compiler, kernel, and so on) of the operating system on which the executable runs, unless that component itself accompanies the executable.

If distribution of executable or object code is made by offering access to copy from a designated place, then offering equivalent access to copy the source code from the same place counts as distribution of the source code, even though third parties are not compelled to copy the source along with the object code.

 4. You may not copy, modify, sublicense, or distribute the Program except as expressly provided under this License. Any attempt otherwise to copy, modify, sublicense or distribute the Program is void, and will automatically terminate your rights under this License. However, parties who have received copies, or rights, from you under this License will not have their licenses terminated so long as such parties remain in full compliance.

 5. You are not required to accept this License, since you have not signed it. However, nothing else grants you permission to modify or distribute the Program or its derivative works. These actions are prohibited by law if you do not accept this License. Therefore, by modifying or distributing the Program (or any work based on the Program), you indicate your acceptance of this License to do so, and all its terms and conditions for copying, distributing or modifying the Program or works based on it.

#### 6. Each

 time you redistribute the Program (or any work based on the Program), the recipient automatically receives a license from the original licensor to copy, distribute or modify the Program subject to these terms and conditions. You may not impose any further restrictions on the recipients' exercise of the rights granted herein. You are not responsible for enforcing compliance by third parties to this License.

 7. If, as a consequence of a court judgment or allegation of patent infringement or for any other reason (not limited to patent issues), conditions are imposed on you (whether by court order, agreement or otherwise) that contradict the conditions of this License, they do not excuse you from the conditions of this License. If you cannot distribute so as to satisfy simultaneously your obligations under this License and any other pertinent obligations, then as a consequence you may not distribute the Program at all. For example, if a patent license would not permit royalty-free redistribution of the Program by

all those who receive copies directly or indirectly through you, then the only way you could satisfy both it and this License would be to refrain entirely from distribution of the Program.

If any portion of this section is held invalid or unenforceable under any particular circumstance, the balance of the section is intended to apply and the section as a whole is intended to apply in other circumstances.

It is not the purpose of this section to induce you to infringe any patents or other property right claims or to contest validity of any such claims; this section has the sole purpose of protecting the integrity of the free software distribution system, which is implemented by public license practices. Many people have made generous contributions to the wide range of software distributed through that system in reliance on consistent application of that system; it is up to the author/donor to decide if he or she is willing to distribute software through any other system and a licensee cannot

impose that choice.

This section is intended to make thoroughly clear what is believed to be a consequence of the rest of this License.

 8. If the distribution and/or use of the Program is restricted in certain countries either by patents or by copyrighted interfaces, the original copyright holder who places the Program under this License may add an explicit geographical distribution limitation excluding those countries, so that distribution is permitted only in or among countries not thus excluded. In such case, this License incorporates the limitation as if written in the body of this License.

 9. The Free Software Foundation may publish revised and/or new versions of the General Public License from time to time. Such new versions will be similar in spirit to the present version, but may differ in detail to address new problems or concerns.

Each version is given a distinguishing version number. If the Program specifies a version number of this License which applies to it and "any later version", you have the option of following the terms and conditions either of that version or of any later version published by the Free Software Foundation. If the Program does not specify a version number of this License, you may choose any version ever published by the Free Software Foundation.

 10. If you wish to incorporate parts of the Program into other free programs whose distribution conditions are different, write to the author to ask for permission. For software which is copyrighted by the Free Software Foundation, write to the Free Software Foundation; we sometimes make exceptions for this. Our decision will be guided by the two goals of preserving the free status of all derivatives of our free software and of promoting the sharing and reuse of software generally.

#### NO WARRANTY

 11. BECAUSE THE PROGRAM IS LICENSED FREE OF CHARGE, THERE IS NO WARRANTY FOR THE PROGRAM, TO THE EXTENT PERMITTED BY APPLICABLE LAW. EXCEPT WHEN

OTHERWISE STATED IN WRITING THE COPYRIGHT HOLDERS AND/OR OTHER PARTIES PROVIDE THE PROGRAM "AS IS" WITHOUT WARRANTY OF ANY KIND, EITHER EXPRESSED OR IMPLIED, INCLUDING, BUT NOT LIMITED TO, THE IMPLIED WARRANTIES OF MERCHANTABILITY AND FITNESS FOR A PARTICULAR PURPOSE. THE ENTIRE RISK AS TO THE QUALITY AND PERFORMANCE OF THE PROGRAM IS WITH YOU. SHOULD THE PROGRAM PROVE DEFECTIVE, YOU ASSUME THE COST OF ALL NECESSARY SERVICING, REPAIR OR CORRECTION.

12. IN NO EVENT UNLESS REQUIRED BY APPLICABLE LAW OR AGREED TO IN WRITING

WILL ANY COPYRIGHT HOLDER, OR ANY OTHER PARTY WHO MAY MODIFY AND/OR REDISTRIBUTE THE PROGRAM AS PERMITTED ABOVE, BE LIABLE TO YOU FOR DAMAGES, INCLUDING ANY GENERAL, SPECIAL, INCIDENTAL OR CONSEQUENTIAL DAMAGES ARISING OUT OF THE USE OR INABILITY TO USE THE PROGRAM (INCLUDING BUT NOT LIMITED TO LOSS OF DATA OR DATA BEING RENDERED INACCURATE OR LOSSES SUSTAINED BY YOU OR THIRD PARTIES OR A FAILURE OF THE PROGRAM TO OPERATE WITH ANY OTHER PROGRAMS), EVEN

 IF SUCH HOLDER OR OTHER PARTY HAS BEEN ADVISED OF THE POSSIBILITY OF SUCH DAMAGES.

#### END OF TERMS AND CONDITIONS

 How to Apply These Terms to Your New Programs

 If you develop a new program, and you want it to be of the greatest possible use to the public, the best way to achieve this is to make it free software which everyone can redistribute and change under these terms.

 To do so, attach the following notices to the program. It is safest to attach them to the start of each source file to most effectively convey the exclusion of warranty; and each file should have at least the "copyright" line and a pointer to where the full notice is found.

 <one line to give the program's name and a brief idea of what it does.> Copyright  $(C)$  <year > <name of author>

 This program is free software; you can redistribute it and/or modify it under the terms of the GNU General Public License as published by the Free Software Foundation; either version 2 of the License,

(at your option) any later version.

 This program is distributed in the hope that it will be useful, but WITHOUT ANY WARRANTY; without even the implied warranty of MERCHANTABILITY or FITNESS FOR A PARTICULAR PURPOSE. See the GNU General Public License for more details.

 You should have received a copy of the GNU General Public License along with this program; if not, write to the Free Software Foundation, Inc., 51 Franklin Street, Fifth Floor, Boston, MA 02110-1301 USA.

Also add information on how to contact you by electronic and paper mail.

If the program is interactive, make it output a short notice like this when it starts in an interactive mode:

 Gnomovision version 69, Copyright (C) year name of author Gnomovision comes with ABSOLUTELY NO WARRANTY; for details type `show w'.

or

 This is free software, and you are welcome to redistribute it under certain conditions; type `show c' for details.

The hypothetical commands `show w' and `show c' should show the appropriate parts of the General Public License. Of course, the commands you use may be called something other than `show w' and `show c'; they could even be mouse-clicks or menu items--whatever suits your program.

You should also get your employer (if you work as a programmer) or your school, if any, to sign a "copyright disclaimer" for the program, if necessary. Here is a sample; alter the names:

 Yoyodyne, Inc., hereby disclaims all copyright interest in the program `Gnomovision' (which makes passes at compilers) written by James Hacker.

 <signature of Ty Coon>, 1 April 1989 Ty Coon, President of Vice

This General Public License does not permit incorporating your program into proprietary programs. If your program is a subroutine library, you may consider it more useful to permit linking proprietary applications with the library. If this is what you want to do, use the GNU Lesser General Public License instead of this License.

# **1.64 ethtool 4.0**

## **1.64.1 Available under license :**

ethtool is available under the terms of the GNU Public License version 2.

See COPYING for details. GNU GENERAL PUBLIC LICENSE Version 2, June 1991

Copyright (C) 1989, 1991 Free Software Foundation, Inc., 51 Franklin Street, Fifth Floor, Boston, MA 02110-1301 USA Everyone is permitted to copy and distribute verbatim copies of this license document, but changing it is not allowed.

#### Preamble

 The licenses for most software are designed to take away your freedom to share and change it. By contrast, the GNU General Public License is intended to guarantee your freedom to share and change free software--to make sure the software is free for all its users. This General Public License applies to most of the Free Software Foundation's software and to any other program whose authors commit to

using it. (Some other Free Software Foundation software is covered by the GNU Lesser General Public License instead.) You can apply it to your programs, too.

 When we speak of free software, we are referring to freedom, not price.

 Our General Public Licenses are designed to make sure that you have the freedom to distribute copies of free software (and charge for this service if you wish), that you receive source code or can get it if you want it, that you can change the software or use pieces of it in new free programs; and that you know you can do these things.

 To protect your rights, we need to make restrictions that forbid anyone to deny you these rights or to ask you to surrender the rights. These restrictions translate to certain responsibilities for you if you distribute copies of the software, or if you modify it.

 For example, if you distribute copies of such a program, whether gratis or for a fee, you must give the recipients all the rights that you have. You must make sure that they, too, receive or can get the source code. And you must show them these terms so they know their rights.

 We protect your rights with two steps: (1) copyright the software, and (2) offer you this license which gives you legal permission to copy, distribute and/or modify the software.

 Also, for each author's protection and ours, we want to make certain that everyone understands that there is no warranty for this free software. If the software is modified by someone else and passed on, we want its recipients to know that what they have is not the original, so that any problems introduced by others will not reflect on the original authors' reputations.

 Finally, any free program is threatened constantly by software patents. We wish to avoid the danger that redistributors of a free program will individually obtain patent licenses, in effect making the program proprietary. To prevent this, we have made it clear that any patent must be licensed for everyone's free use or not licensed at all.

 The precise terms and conditions for copying, distribution and modification follow.

### GNU GENERAL PUBLIC LICENSE TERMS AND CONDITIONS FOR COPYING, DISTRIBUTION AND MODIFICATION

 0. This License applies to any program or other work which contains a notice placed by the copyright holder saying it may be distributed under the terms of this General Public License. The "Program", below, refers to any such program or work, and a "work based on the Program" means either the Program or any derivative work under copyright law: that is to say, a work containing the Program or a portion of it, either verbatim or with modifications and/or translated into another language. (Hereinafter, translation is included without limitation in the term "modification".) Each licensee is addressed as "you".

Activities other than copying, distribution and modification are not covered by this License; they are outside its scope. The act of running the Program is not restricted, and the output from the Program is covered only if its contents constitute a work based on the Program (independent of having been made by running the Program). Whether that is true depends on what the Program does.

 1. You may copy and distribute verbatim copies of the Program's source code as you receive it, in any medium, provided that you conspicuously and appropriately publish on each copy an appropriate copyright notice and disclaimer of warranty; keep intact all the notices that refer to this License and to the absence of any warranty; and give any other recipients of the Program a copy of this License along with the Program.

You may charge a fee for the physical act of transferring a copy, and you may at your option offer warranty protection in exchange for a fee.

 2. You may modify your copy or copies of the Program or any portion of it, thus forming a work based on the Program, and copy and distribute such modifications or work under the terms of Section 1 above, provided that you also meet all of these conditions:

 a) You must cause the modified files to carry prominent notices stating that you changed the files and the date of any change.

b) You must cause

 any work that you distribute or publish, that in whole or in part contains or is derived from the Program or any part thereof, to be licensed as a whole at no charge to all third parties under the terms of this License.

 c) If the modified program normally reads commands interactively when run, you must cause it, when started running for such interactive use in the most ordinary way, to print or display an announcement including an appropriate copyright notice and a notice that there is no warranty (or else, saying that you provide

 a warranty) and that users may redistribute the program under these conditions, and telling the user how to view a copy of this License. (Exception: if the Program itself is interactive but does not normally print such an announcement, your work based on the Program is not required to print an announcement.)

These requirements apply to the modified work as a whole. If identifiable sections of that work are not derived from the Program, and can be reasonably considered independent and separate works in themselves, then this License, and its terms, do not apply to those sections when you distribute them as separate works. But when you distribute the same sections as part of a whole which is a work based on the Program, the distribution of the whole must be on the terms of this License, whose permissions for other licensees extend to the entire whole, and thus to each and every part regardless of who wrote it.

Thus, it is not the intent of this section to claim rights or contest your rights to work written entirely by you; rather, the intent is to exercise the right to control the distribution of derivative or collective works based on the Program.

In addition, mere aggregation of another work not based on the Program with the Program (or with a work based on the Program) on a volume of a storage or distribution medium does not bring the other work under the scope of this License.

 3. You may copy and distribute the Program (or a work based on it, under Section 2) in object code or executable form under the terms of Sections 1 and 2 above provided that you also do one of the following:

 a) Accompany it with the complete corresponding machine-readable source code, which must be distributed under the terms of Sections 1 and 2 above on a medium customarily used for software interchange; or,

 b) Accompany it with a written offer, valid for at least three years, to give any third party, for a charge no more than your cost of physically performing source distribution, a complete machine-readable copy of the corresponding source code, to be distributed under the terms of Sections 1 and 2 above on a medium customarily used for software interchange; or,

 c) Accompany it with the information you received as to the offer to distribute corresponding source code. (This alternative is allowed only for noncommercial distribution and only if you

 received the program in object code or executable form with such an offer, in accord with Subsection b above.)

The source code for a work means the preferred form of the work for making modifications to it. For an executable work, complete source code means all the source code for all modules it contains, plus any associated interface definition files, plus the scripts used to control compilation and installation of the executable. However, as a special exception, the source code distributed need not include anything that is normally distributed (in either source or binary form) with the major components (compiler, kernel, and so on) of the operating system on which the executable runs, unless that component itself accompanies the executable.

If distribution of executable or object code is made by offering access to copy from a designated place, then offering equivalent access to copy the source code from the same place counts as distribution of the source code, even though third parties are not compelled to copy the source along with the object code.

 4. You may not copy, modify, sublicense, or distribute the Program except as expressly provided under this License. Any attempt otherwise to copy, modify, sublicense or distribute the Program is void, and will automatically terminate your rights under this License. However, parties who have received copies, or rights, from you under this License will not have their licenses terminated so long as such parties remain in full compliance.

 5. You are not required to accept this License, since you have not signed it. However, nothing else grants you permission to modify or distribute the Program or its derivative works. These actions are prohibited by law if you do not accept this License. Therefore, by modifying or distributing the Program (or any work based on the Program), you indicate your acceptance of this License to do so, and all its terms and conditions for copying, distributing or modifying

the Program or works based on it.

 6. Each time you redistribute the Program (or any work based on the Program), the recipient automatically receives a license from the original licensor to copy, distribute or modify the Program subject to these terms and conditions. You may not impose any further restrictions on the recipients' exercise of the rights granted herein. You are not responsible for enforcing compliance by third parties to this License.

 7. If, as a consequence of a court judgment or allegation of patent infringement or for any other reason (not limited to patent issues), conditions are imposed on you (whether by court order, agreement or

otherwise) that contradict the conditions of this License, they do not excuse you from the conditions of this License. If you cannot distribute so as to satisfy simultaneously your obligations under this License and any other pertinent obligations, then as a consequence you may not distribute the Program at all. For example, if a patent

license would not permit royalty-free redistribution of the Program by all those who receive copies directly or indirectly through you, then the only way you could satisfy both it and this License would be to refrain entirely from distribution of the Program.

If any portion of this section is held invalid or unenforceable under any particular circumstance, the balance of the section is intended to apply and the section as a whole is intended to apply in other circumstances.

It is not the purpose of this section to induce you to infringe any patents or other property right claims or to contest validity of any such claims; this section has the sole purpose of protecting the integrity of the free software distribution system, which is implemented by public license practices. Many people have made generous contributions to the wide range of software distributed through that system in reliance on consistent application of that system; it is up to the author/donor to decide if he or she is willing to distribute software through any other system and a licensee cannot impose that choice.

This section is intended to make thoroughly clear what is believed to be a consequence of the rest of this License.

 8. If the distribution and/or use of the Program is restricted in certain countries either by patents or by copyrighted interfaces, the original copyright holder who places the Program under this License may add an explicit geographical distribution limitation excluding those countries, so that distribution is permitted only in or among countries not thus excluded. In such case, this License incorporates the limitation as if written in the body of this License.

 9. The Free Software Foundation may publish revised and/or new versions of the General Public License from time to time. Such new versions will be similar in spirit to the present version, but may differ in detail to address new problems or concerns.

Each version is given a distinguishing version number. If the Program specifies a version number of this License which applies to it and "any later version", you have the option of following the terms and conditions either of that version or of any later version published by the Free Software Foundation. If the Program does not specify a version number of this License, you may choose any version ever published by the Free Software Foundation.

 10. If you wish to incorporate parts of the Program into other free programs whose distribution conditions are different, write to the author to ask for permission. For software which is copyrighted by the Free Software Foundation, write to the Free Software Foundation; we sometimes make exceptions for this. Our decision will be guided by the two goals of preserving the free status of all derivatives of our free software and of promoting the sharing and reuse of software generally.

#### NO WARRANTY

## 11. BECAUSE THE PROGRAM IS LICENSED FREE OF CHARGE,

THERE IS NO WARRANTY

FOR THE PROGRAM, TO THE EXTENT PERMITTED BY APPLICABLE LAW. EXCEPT WHEN OTHERWISE STATED IN WRITING THE COPYRIGHT HOLDERS AND/OR OTHER PARTIES PROVIDE THE PROGRAM "AS IS" WITHOUT WARRANTY OF ANY KIND, EITHER EXPRESSED OR IMPLIED, INCLUDING, BUT NOT LIMITED TO, THE IMPLIED WARRANTIES OF MERCHANTABILITY AND FITNESS FOR A PARTICULAR PURPOSE. THE ENTIRE RISK AS TO THE QUALITY AND PERFORMANCE OF THE PROGRAM IS WITH YOU. SHOULD THE PROGRAM PROVE DEFECTIVE, YOU ASSUME THE COST OF ALL NECESSARY SERVICING, REPAIR OR CORRECTION.

 12. IN NO EVENT UNLESS REQUIRED BY APPLICABLE LAW OR AGREED TO IN WRITING WILL ANY COPYRIGHT HOLDER, OR ANY OTHER PARTY WHO MAY MODIFY AND/OR REDISTRIBUTE THE PROGRAM AS PERMITTED ABOVE, BE LIABLE TO YOU FOR DAMAGES, INCLUDING ANY GENERAL, SPECIAL, INCIDENTAL OR CONSEQUENTIAL DAMAGES ARISING OUT OF THE USE OR INABILITY TO USE THE PROGRAM (INCLUDING BUT NOT LIMITED TO LOSS OF DATA OR DATA BEING RENDERED INACCURATE OR LOSSES SUSTAINED BY YOU OR

 THIRD PARTIES OR A FAILURE OF THE PROGRAM TO OPERATE WITH ANY OTHER PROGRAMS), EVEN IF SUCH HOLDER OR OTHER PARTY HAS BEEN ADVISED OF THE POSSIBILITY OF SUCH DAMAGES.

#### END OF TERMS AND CONDITIONS

How to Apply These Terms to Your New Programs

 If you develop a new program, and you want it to be of the greatest possible use to the public, the best way to achieve this is to make it free software which everyone can redistribute and change under these terms.

 To do so, attach the following notices to the program. It is safest to attach them to the start of each source file to most effectively convey the exclusion of warranty; and each file should have at least the "copyright" line and a pointer to where the full notice is found.

 <one line to give the program's name and a brief idea of what it does.> Copyright  $(C)$  <year > <name of author>

 This program is free software; you can redistribute it and/or modify it under the terms of the GNU General Public License as published by the Free Software Foundation; either version 2 of the License, or (at your option) any later version.

 This program is distributed in the hope that it will be useful, but WITHOUT ANY WARRANTY; without even the implied warranty of MERCHANTABILITY or FITNESS FOR A PARTICULAR PURPOSE. See the GNU General Public License for more details.

 You should have received a copy of the GNU General Public License along with this program; if not, write to the Free Software Foundation, Inc., 51 Franklin Street, Fifth Floor, Boston, MA 02110-1301 USA.

Also add information on how to contact you by electronic and paper mail.

If the program is interactive, make it output a short notice like this when it starts in an interactive mode:

 Gnomovision version 69, Copyright (C) year name of author Gnomovision comes with ABSOLUTELY NO WARRANTY; for details type `show w'. This is free software, and you are welcome to redistribute it

under certain conditions; type `show c' for details.

The hypothetical commands `show w' and `show c' should show the appropriate parts of the General Public License. Of course, the commands you use may be called something other than `show w' and `show c'; they could even be mouse-clicks or menu items--whatever suits your program.

You should also get your employer (if you work as a programmer) or your school, if any, to sign a "copyright disclaimer" for the program, if necessary. Here is a sample; alter the names:

 Yoyodyne, Inc., hereby disclaims all copyright interest in the program `Gnomovision' (which makes passes at compilers) written by James Hacker.

 <signature of Ty Coon>, 1 April 1989 Ty Coon, President of Vice

This General Public License does not permit incorporating your program into proprietary programs. If your program is a subroutine library, you may

consider it more useful to permit linking proprietary applications with the library. If this is what you want to do, use the GNU Lesser General Public License instead of this License.

# **1.65 tcl 8.6.1**

# **1.65.1 Available under license :**

The author disclaims copyright to this source code. In place of a legal notice, here is a blessing:

May you do good and not evil.

 May you find forgiveness for yourself and forgive others. May you share freely, never taking more than you give.

This is a mostly rewritten version of [incr Tcl], which is copyrighted by Arnulf P. Wiedemann (c) Copyright 2008. It is derived from a version written by Lucent Technologies, Inc., and other parties see that copyright below.

The rewritten version is copyrighted with BSD license or Public Domain at your choice.

The original version of this software is copyrighted by Lucent Technologies, Inc., and other parties. The following terms apply to all files associated with the software unless explicitly disclaimed in individual files.

The authors hereby grant permission to use, copy, modify, distribute, and license this software and its documentation for any purpose, provided that existing copyright notices are retained in all copies and that this notice is included verbatim in any distributions. No written agreement, license, or royalty fee is required for any of the authorized uses. Modifications to this software may be copyrighted by their authors and need not follow the licensing terms described here, provided that the new terms are clearly indicated on the first page of each file where they apply.

IN NO EVENT SHALL THE AUTHORS OR DISTRIBUTORS BE LIABLE TO ANY PARTY FOR DIRECT, INDIRECT, SPECIAL, INCIDENTAL, OR CONSEQUENTIAL DAMAGES ARISING OUT OF THE USE OF THIS SOFTWARE, ITS DOCUMENTATION, OR ANY DERIVATIVES THEREOF, EVEN IF THE AUTHORS HAVE BEEN ADVISED OF THE POSSIBILITY OF SUCH DAMAGE.

THE AUTHORS AND DISTRIBUTORS SPECIFICALLY DISCLAIM ANY WARRANTIES, INCLUDING, BUT NOT LIMITED TO, THE IMPLIED WARRANTIES OF MERCHANTABILITY, FITNESS FOR A PARTICULAR PURPOSE, AND NON-INFRINGEMENT. THIS SOFTWARE IS PROVIDED ON AN "AS IS" BASIS, AND THE AUTHORS AND DISTRIBUTORS HAVE

### NO OBLIGATION TO PROVIDE MAINTENANCE, SUPPORT, UPDATES, ENHANCEMENTS, OR MODIFICATIONS.

GOVERNMENT USE: If you are acquiring this software on behalf of the U.S. government, the Government shall have only "Restricted Rights" in the software and related documentation as defined in the Federal Acquisition

 Regulations (FARs) in Clause 52.227.19 (c) (2). If you are acquiring the software on behalf of the Department of Defense, the software shall be classified as "Commercial Computer Software" and the Government shall have only "Restricted Rights" as defined in Clause 252.227-7013 (c) (1) of DFARs. Notwithstanding the foregoing, the authors grant the U.S. Government and others acting in its behalf permission to use and distribute the software in accordance with the terms specified in this license.

This software is copyrighted by Kevin B. Kenny, and by other parties. The following terms apply to all files associated with the software unless explicitly disclaimed in individual files.

The authors hereby grant permission to use, copy, modify, distribute, and license this software and its documentation for any purpose, provided that existing copyright notices are retained in all copies and that this notice is included verbatim in any distributions. No written agreement, license, or royalty fee is required for any of the authorized uses. Modifications to this software may be copyrighted by their authors and need not follow the licensing terms described here, provided that the new terms are clearly indicated on the first page of each file where they apply.

IN NO EVENT SHALL THE AUTHORS OR DISTRIBUTORS BE LIABLE TO ANY PARTY FOR DIRECT, INDIRECT, SPECIAL, INCIDENTAL, OR CONSEQUENTIAL DAMAGES ARISING OUT OF THE USE OF THIS SOFTWARE, ITS DOCUMENTATION, OR ANY DERIVATIVES THEREOF, EVEN IF THE AUTHORS HAVE BEEN ADVISED OF THE POSSIBILITY OF SUCH DAMAGE.

THE AUTHORS AND DISTRIBUTORS SPECIFICALLY DISCLAIM ANY WARRANTIES, INCLUDING, BUT NOT LIMITED TO, THE IMPLIED WARRANTIES OF MERCHANTABILITY, FITNESS FOR A PARTICULAR PURPOSE, AND NON-INFRINGEMENT. THIS SOFTWARE IS PROVIDED ON AN "AS IS" BASIS, AND THE AUTHORS AND DISTRIBUTORS HAVE NO OBLIGATION TO PROVIDE MAINTENANCE, SUPPORT, UPDATES, ENHANCEMENTS, OR MODIFICATIONS.

GOVERNMENT USE: If you are acquiring this software on behalf of the U.S. government, the Government shall have only "Restricted Rights" in the software and related documentation as defined in the Federal Acquisition Regulations (FARs) in Clause 52.227.19 (c) (2). If you are acquiring the software on behalf of the Department of Defense, the
software shall be classified as "Commercial Computer Software" and the Government shall have only "Restricted Rights" as defined in Clause 252.227-7013 (c) (1) of DFARs. Notwithstanding the foregoing, the authors grant the U.S. Government and others acting in its behalf permission to use and distribute the software in accordance with the terms specified in this license. ------------------------------------------------------------------------

>>>>>>>>>>>>>>>>>>>>>>>>>>>>>> [incr Tcl] <<<<<<<<<<<<<<<<<<<<<<<<<<<<<<

AUTHOR: Michael J. McLennan

 Bell Labs Innovations for Lucent Technologies mmclennan@lucent.com http://www.tcltk.com/itcl

Copyright (c) 1993-1996 Lucent Technologies

========================================================================

========================================================================

========================================================================

Permission to use, copy, modify, and distribute this software and its documentation for any purpose and without fee is hereby granted, provided that the above copyright notice appear in all copies and that both that the copyright notice and warranty disclaimer appear in supporting documentation, and that the names of Lucent Technologies any of their entities not be used in advertising or publicity pertaining to distribution of the software without specific, written prior permission.

Lucent Technologies

 disclaims all warranties with regard to this software, including all implied warranties of merchantability and fitness. In no event shall Lucent be liable for any special, indirect or consequential damages or any damages whatsoever resulting from loss of use, data or profits, whether in an action of contract, negligence or other tortuous action, arising out of or in connection with the use or performance of this software.

This software is copyrighted by Slawomir Cygan, and by other parties. The following terms apply to all files associated with the software unless explicitly disclaimed in individual files.

The authors hereby grant permission to use, copy, modify, distribute, and license this software and its documentation for any purpose, provided that existing copyright notices are retained in all copies and that this notice is included verbatim in any distributions. No written agreement, license, or royalty fee is required for any of the authorized uses. Modifications to this software may be copyrighted by their authors and need not follow the licensing terms described here, provided that the new terms are clearly indicated on the first page of each file where they apply.

IN NO EVENT SHALL THE AUTHORS OR DISTRIBUTORS BE LIABLE TO ANY PARTY FOR DIRECT, INDIRECT, SPECIAL, INCIDENTAL, OR CONSEQUENTIAL DAMAGES ARISING OUT OF THE USE OF THIS SOFTWARE, ITS DOCUMENTATION, OR ANY DERIVATIVES THEREOF, EVEN IF THE AUTHORS HAVE BEEN ADVISED OF THE POSSIBILITY OF SUCH DAMAGE.

THE AUTHORS AND DISTRIBUTORS SPECIFICALLY DISCLAIM ANY WARRANTIES, INCLUDING, BUT NOT LIMITED TO, THE IMPLIED WARRANTIES OF MERCHANTABILITY, FITNESS FOR A PARTICULAR PURPOSE, AND NON-INFRINGEMENT. THIS SOFTWARE IS PROVIDED ON AN "AS IS" BASIS, AND THE AUTHORS AND DISTRIBUTORS HAVE NO OBLIGATION TO PROVIDE MAINTENANCE, SUPPORT, UPDATES, ENHANCEMENTS, OR MODIFICATIONS.

GOVERNMENT USE: If you are acquiring this software on behalf of the U.S. government, the Government shall have only "Restricted Rights" in the software and related documentation as defined in the Federal Acquisition Regulations (FARs) in Clause 52.227.19 (c) (2). If you are acquiring the software on behalf of the Department of Defense, the software shall be classified as "Commercial Computer Software" and the Government shall have only "Restricted Rights" as defined in Clause 252.227-7013 (c) (1) of DFARs. Notwithstanding the foregoing, the authors grant

 the U.S. Government and others acting in its behalf permission to use and distribute the software in accordance with the terms specified in this license.

This software is copyrighted by Kevin B. Kenny, and by other parties. The following terms apply to all files associated with the software unless explicitly disclaimed in individual files.

The authors hereby grant permission to use, copy, modify, distribute, and license this software and its documentation for any purpose, provided that existing copyright notices are retained in all copies and that this notice is included verbatim in any distributions. No written agreement, license, or royalty fee is required for any of the authorized uses. Modifications to this software may be copyrighted by their authors and need not follow the licensing terms described here, provided that the new terms are clearly indicated on the first page of each file where they apply.

IN NO EVENT SHALL THE AUTHORS OR DISTRIBUTORS BE LIABLE TO ANY PARTY FOR DIRECT, INDIRECT, SPECIAL, INCIDENTAL, OR CONSEQUENTIAL DAMAGES ARISING OUT OF THE USE OF THIS SOFTWARE, ITS DOCUMENTATION, OR ANY DERIVATIVES THEREOF, EVEN IF THE AUTHORS HAVE BEEN ADVISED OF THE POSSIBILITY OF SUCH DAMAGE.

THE AUTHORS AND DISTRIBUTORS SPECIFICALLY DISCLAIM ANY WARRANTIES, INCLUDING, BUT NOT LIMITED TO, THE IMPLIED WARRANTIES OF MERCHANTABILITY, FITNESS FOR A PARTICULAR PURPOSE, AND NON-INFRINGEMENT. THIS SOFTWARE IS PROVIDED ON AN "AS IS" BASIS, AND THE AUTHORS AND DISTRIBUTORS HAVE NO OBLIGATION TO PROVIDE MAINTENANCE, SUPPORT, UPDATES, ENHANCEMENTS, OR MODIFICATIONS.

GOVERNMENT USE: If you are acquiring this software on behalf of the U.S. government, the Government shall have only "Restricted Rights" in the software and related documentation as defined in the Federal Acquisition Regulations (FARs) in Clause 52.227.19 (c) (2). If you are acquiring the software on behalf of the Department of Defense, the software shall be classified as "Commercial Computer Software" and the Government shall have only "Restricted Rights" as defined in Clause 252.227-7013 (c) (1) of DFARs. Notwithstanding the foregoing, the authors grant

 the U.S. Government and others acting in its behalf permission to use and distribute the software in accordance with the terms specified in this license.

This software is copyrighted by the Regents of the University of California, Sun Microsystems, Inc., Scriptics Corporation, and other parties. The following terms apply to all files associated with the software unless explicitly disclaimed in individual files.

The authors hereby grant permission to use, copy, modify, distribute, and license this software and its documentation for any purpose, provided that existing copyright notices are retained in all copies and that this notice is included verbatim in any distributions. No written agreement, license, or royalty fee is required for any of the authorized uses. Modifications to this software may be copyrighted by their authors and need not follow the licensing terms described here, provided that the new terms are clearly indicated on the first page of each file where they apply.

IN NO EVENT SHALL THE AUTHORS OR DISTRIBUTORS BE LIABLE TO ANY PARTY FOR DIRECT, INDIRECT, SPECIAL, INCIDENTAL, OR CONSEQUENTIAL DAMAGES ARISING OUT OF THE USE OF THIS SOFTWARE, ITS DOCUMENTATION, OR ANY DERIVATIVES THEREOF, EVEN IF THE AUTHORS HAVE BEEN ADVISED OF THE POSSIBILITY OF SUCH DAMAGE.

THE AUTHORS AND DISTRIBUTORS SPECIFICALLY DISCLAIM ANY WARRANTIES, INCLUDING, BUT NOT LIMITED TO, THE IMPLIED WARRANTIES OF MERCHANTABILITY, FITNESS FOR A PARTICULAR PURPOSE, AND NON-INFRINGEMENT. THIS SOFTWARE IS PROVIDED ON AN "AS IS" BASIS, AND THE AUTHORS AND DISTRIBUTORS HAVE NO OBLIGATION TO PROVIDE MAINTENANCE, SUPPORT, UPDATES, ENHANCEMENTS, OR MODIFICATIONS.

GOVERNMENT USE: If you are acquiring this software on behalf of the U.S. government, the Government shall have only "Restricted Rights" in the software and related documentation as defined in the Federal Acquisition Regulations (FARs) in Clause 52.227.19 (c) (2). If you are acquiring the software on behalf of the Department of Defense, the software shall be classified as "Commercial Computer Software" and the Government shall have only "Restricted Rights" as defined in Clause 252.227-7013

 (c) (1) of DFARs. Notwithstanding the foregoing, the authors grant the U.S. Government and others acting in its behalf permission to use and distribute the software in accordance with the terms specified in this license. Boost Software License - Version 1.0 - August 17th, 2003

Permission is hereby granted, free of charge, to any person or organization obtaining a copy of the software and accompanying documentation covered by this license (the "Software") to use, reproduce, display, distribute, execute, and transmit the Software, and to prepare derivative works of the Software, and to permit third-parties to whom the Software is furnished to

do so, all subject to the following:

The copyright notices in the Software and this entire statement, including the above license grant, this restriction and the following disclaimer, must be included in all copies of the Software, in whole or in part, and all derivative works of the Software, unless such copies or derivative works are solely in the form of machine-executable object code generated by a source language processor.

# THE SOFTWARE IS PROVIDED "AS IS", WITHOUT WARRANTY OF ANY KIND, EXPRESS OR IMPLIED, INCLUDING BUT NOT LIMITED TO THE WARRANTIES OF MERCHANTABILITY,

FITNESS FOR A PARTICULAR PURPOSE, TITLE AND NON-INFRINGEMENT. IN NO EVENT SHALL THE COPYRIGHT HOLDERS OR ANYONE DISTRIBUTING THE SOFTWARE BE LIABLE FOR ANY DAMAGES OR OTHER LIABILITY, WHETHER IN CONTRACT, TORT OR OTHERWISE, ARISING FROM, OUT OF OR IN CONNECTION WITH THE SOFTWARE OR THE USE OR OTHER DEALINGS IN THE SOFTWARE.

This software is copyrighted by the Regents of the University of California, Sun Microsystems, Inc., Scriptics Corporation, ActiveState Corporation and other parties. The following terms apply to all files associated with the software unless explicitly disclaimed in individual files.

The authors hereby grant permission to use, copy, modify, distribute, and license this software and its documentation for any purpose, provided that existing copyright notices are retained in all copies and that this notice is included verbatim in any distributions. No written agreement, license, or royalty fee is required for any of the authorized uses. Modifications to this software may be copyrighted by their authors

and need not follow the licensing terms described here, provided that the new terms are clearly indicated on the first page of each file where they apply.

IN NO EVENT SHALL THE AUTHORS OR DISTRIBUTORS BE LIABLE TO ANY PARTY FOR DIRECT, INDIRECT, SPECIAL, INCIDENTAL, OR CONSEQUENTIAL DAMAGES ARISING OUT OF THE USE OF THIS SOFTWARE, ITS DOCUMENTATION, OR ANY

DERIVATIVES THEREOF, EVEN IF THE AUTHORS HAVE BEEN ADVISED OF THE POSSIBILITY OF SUCH DAMAGE.

THE AUTHORS AND DISTRIBUTORS SPECIFICALLY DISCLAIM ANY WARRANTIES, INCLUDING, BUT NOT LIMITED TO, THE IMPLIED WARRANTIES OF MERCHANTABILITY, FITNESS FOR A PARTICULAR PURPOSE, AND NON-INFRINGEMENT. THIS SOFTWARE IS PROVIDED ON AN "AS IS" BASIS, AND THE AUTHORS AND DISTRIBUTORS HAVE NO OBLIGATION TO PROVIDE MAINTENANCE, SUPPORT, UPDATES, ENHANCEMENTS, OR MODIFICATIONS.

GOVERNMENT USE: If you are acquiring this software on behalf of the U.S. government, the Government shall have only "Restricted Rights" in the software and related documentation as defined in the Federal Acquisition Regulations (FARs) in Clause 52.227.19 (c) (2). If you are acquiring the software on behalf of the Department of Defense, the software shall be classified as "Commercial Computer Software" and the Government shall have only "Restricted Rights" as defined in Clause

252.227-7014 (b) (3) of DFARs. Notwithstanding the foregoing, the authors grant the U.S. Government and others acting in its behalf permission to use and distribute the software in accordance with the terms specified in this license.

This software is copyrighted by the Scriptics Corporation, and other parties. The following terms apply to all files associated with the software unless explicitly disclaimed in individual files.

The authors hereby grant permission to use, copy, modify, distribute, and license this software and its documentation for any purpose, provided that existing copyright notices are retained in all copies and that this notice is included verbatim in any distributions. No written agreement, license, or royalty fee is required for any of the authorized uses. Modifications to this software may be copyrighted by their authors and need not follow the licensing terms described here, provided that the new terms are clearly indicated on the first page of each file where they apply.

IN NO EVENT SHALL THE AUTHORS OR DISTRIBUTORS BE LIABLE TO ANY PARTY FOR DIRECT, INDIRECT, SPECIAL, INCIDENTAL, OR CONSEQUENTIAL DAMAGES ARISING OUT OF THE USE OF THIS SOFTWARE, ITS DOCUMENTATION, OR ANY DERIVATIVES THEREOF,

 EVEN IF THE AUTHORS HAVE BEEN ADVISED OF THE POSSIBILITY OF SUCH DAMAGE.

THE AUTHORS AND DISTRIBUTORS SPECIFICALLY DISCLAIM ANY WARRANTIES, INCLUDING, BUT NOT LIMITED TO, THE IMPLIED WARRANTIES OF MERCHANTABILITY, FITNESS FOR A PARTICULAR PURPOSE, AND NON-INFRINGEMENT. THIS SOFTWARE IS PROVIDED ON AN "AS IS" BASIS, AND THE AUTHORS AND DISTRIBUTORS HAVE NO OBLIGATION TO PROVIDE MAINTENANCE, SUPPORT, UPDATES, ENHANCEMENTS, OR MODIFICATIONS.

GOVERNMENT USE: If you are acquiring this software on behalf of the U.S. government, the Government shall have only "Restricted Rights" in the software and related documentation as defined in the Federal Acquisition Regulations (FARs) in Clause 52.227.19 (c) (2). If you are acquiring the software on behalf of the Department of Defense, the software shall be classified as "Commercial Computer Software" and the Government shall have only "Restricted Rights" as defined in Clause 252.227-7013 (c) (1) of DFARs. Notwithstanding the foregoing, the authors

 grant the U.S. Government and others acting in its behalf permission to use and distribute the software in accordance with the terms specified in this license.

# **1.66 tcl 8.6.4**

# **1.66.1 Available under license :**

The author disclaims copyright to this source code. In place of a legal notice, here is a blessing:

 May you do good and not evil. May you find forgiveness for yourself and forgive others. May you share freely, never taking more than you give. This is a mostly rewritten version of [incr Tcl], which is copyrighted by Arnulf P. Wiedemann (c) Copyright 2008. It is derived from a version written by Lucent Technologies, Inc., and other parties see that copyright below.

The rewritten version is copyrighted with BSD license or Public Domain at your choice.

The original version of this software is copyrighted by Lucent Technologies, Inc., and other parties. The following terms apply to all files associated with the software unless explicitly disclaimed in individual files.

The authors hereby grant permission to use, copy, modify, distribute, and license this software and its documentation for any purpose, provided that existing copyright notices are retained in all copies and that this

notice is included verbatim in any distributions. No written agreement, license, or royalty fee is required for any of the authorized uses. Modifications to this software may be copyrighted by their authors and need not follow the licensing terms described here, provided that the new terms are clearly indicated on the first page of each file where they apply.

IN NO EVENT SHALL THE AUTHORS OR DISTRIBUTORS BE LIABLE TO ANY PARTY FOR DIRECT, INDIRECT, SPECIAL, INCIDENTAL, OR CONSEQUENTIAL DAMAGES ARISING OUT OF THE USE OF THIS SOFTWARE, ITS DOCUMENTATION, OR ANY DERIVATIVES THEREOF, EVEN IF THE AUTHORS HAVE BEEN ADVISED OF THE POSSIBILITY OF SUCH DAMAGE.

THE AUTHORS AND DISTRIBUTORS SPECIFICALLY DISCLAIM ANY WARRANTIES, INCLUDING, BUT NOT LIMITED TO, THE IMPLIED WARRANTIES OF MERCHANTABILITY, FITNESS FOR A PARTICULAR PURPOSE, AND NON-INFRINGEMENT. THIS SOFTWARE IS PROVIDED ON AN "AS IS" BASIS, AND THE AUTHORS AND DISTRIBUTORS HAVE NO OBLIGATION TO PROVIDE MAINTENANCE, SUPPORT, UPDATES, ENHANCEMENTS, OR MODIFICATIONS.

GOVERNMENT USE: If you are acquiring this software on behalf of the U.S. government, the Government shall have only "Restricted Rights" in the software and related documentation as defined in the Federal Acquisition

 Regulations (FARs) in Clause 52.227.19 (c) (2). If you are acquiring the software on behalf of the Department of Defense, the software shall be classified as "Commercial Computer Software" and the Government shall have only "Restricted Rights" as defined in Clause 252.227-7013 (c) (1) of DFARs. Notwithstanding the foregoing, the authors grant the U.S. Government and others acting in its behalf permission to use and distribute the software in accordance with the terms specified in this license.

This software is copyrighted by Kevin B. Kenny, and by other parties. The following terms apply to all files associated with the software unless explicitly disclaimed in individual files.

The authors hereby grant permission to use, copy, modify, distribute, and license this software and its documentation for any purpose, provided that existing copyright notices are retained in all copies and that this notice is included verbatim in any distributions. No written agreement, license, or royalty fee is required for any of the authorized uses. Modifications to this software may be copyrighted by their authors and need not follow the licensing terms described here, provided that the new terms are clearly indicated on the first page of each file where they apply.

IN NO EVENT SHALL THE AUTHORS OR DISTRIBUTORS BE LIABLE TO ANY PARTY

FOR DIRECT, INDIRECT, SPECIAL, INCIDENTAL, OR CONSEQUENTIAL DAMAGES ARISING OUT OF THE USE OF THIS SOFTWARE, ITS DOCUMENTATION, OR ANY DERIVATIVES THEREOF, EVEN IF THE AUTHORS HAVE BEEN ADVISED OF THE POSSIBILITY OF SUCH DAMAGE.

THE AUTHORS AND DISTRIBUTORS SPECIFICALLY DISCLAIM ANY WARRANTIES, INCLUDING, BUT NOT LIMITED TO, THE IMPLIED WARRANTIES OF MERCHANTABILITY, FITNESS FOR A PARTICULAR PURPOSE, AND NON-INFRINGEMENT. THIS SOFTWARE IS PROVIDED ON AN "AS IS" BASIS, AND THE AUTHORS AND DISTRIBUTORS HAVE NO OBLIGATION TO PROVIDE MAINTENANCE, SUPPORT, UPDATES, ENHANCEMENTS, OR MODIFICATIONS.

GOVERNMENT USE: If you are acquiring this software on behalf of the U.S. government, the Government shall have only "Restricted Rights" in the software and related documentation as defined in the Federal Acquisition Regulations (FARs) in Clause 52.227.19 (c) (2). If you are acquiring the software on behalf of the Department of Defense, the software shall be classified as "Commercial Computer Software" and the Government shall have only "Restricted Rights" as defined in Clause 252.227-7013 (c) (1) of DFARs. Notwithstanding the foregoing, the authors grant

 the U.S. Government and others acting in its behalf permission to use and distribute the software in accordance with the terms specified in this license.

------------------------------------------------------------------------

>>>>>>>>>>>>>>>>>>>>>>>>>>>>>> [incr Tcl] <<<<<<<<<<<<<<<<<<<<<<<<<<<<<<

========================================================================

========================================================================

AUTHOR: Michael J. McLennan Bell Labs Innovations for Lucent Technologies mmclennan@lucent.com http://www.tcltk.com/itcl

Copyright (c) 1993-1996 Lucent Technologies

Permission to use, copy, modify, and distribute this software and its documentation for any purpose and without fee is hereby granted, provided that the above copyright notice appear in all copies and that both that the copyright notice and warranty disclaimer appear in supporting documentation, and that the names of Lucent Technologies any of their entities not be used in advertising or publicity pertaining to distribution of the software without specific, written prior permission.

Lucent Technologies

 disclaims all warranties with regard to this software, including all implied warranties of merchantability and fitness. In no event shall Lucent be liable for any special, indirect or consequential damages or any damages whatsoever resulting from loss of use, data or profits, whether in an action of contract, negligence or other tortuous action, arising out of or in connection with the use or performance of this software.

This software is copyrighted by Slawomir Cygan, and by other parties. The following terms apply to all files associated with the software unless explicitly disclaimed in individual files.

The authors hereby grant permission to use, copy, modify, distribute, and license this software and its documentation for any purpose, provided that existing copyright notices are retained in all copies and that this notice is included verbatim in any distributions. No written agreement, license, or royalty fee is required for any of the authorized uses. Modifications to this software may be copyrighted by their authors and need not follow the licensing terms described here, provided that the new terms are clearly indicated on the first page of each file where they apply.

IN NO EVENT SHALL THE AUTHORS OR DISTRIBUTORS BE LIABLE TO ANY PARTY FOR DIRECT, INDIRECT, SPECIAL, INCIDENTAL, OR CONSEQUENTIAL DAMAGES ARISING OUT OF THE USE OF THIS SOFTWARE, ITS DOCUMENTATION, OR ANY DERIVATIVES THEREOF, EVEN IF THE AUTHORS HAVE BEEN ADVISED OF THE POSSIBILITY OF SUCH DAMAGE.

========================================================================

THE AUTHORS AND DISTRIBUTORS SPECIFICALLY DISCLAIM ANY WARRANTIES, INCLUDING, BUT NOT LIMITED TO, THE IMPLIED WARRANTIES OF MERCHANTABILITY, FITNESS FOR A PARTICULAR PURPOSE, AND NON-INFRINGEMENT. THIS SOFTWARE IS PROVIDED ON AN "AS IS" BASIS, AND THE AUTHORS AND DISTRIBUTORS HAVE NO OBLIGATION TO PROVIDE MAINTENANCE, SUPPORT, UPDATES, ENHANCEMENTS, OR MODIFICATIONS.

GOVERNMENT USE: If you are acquiring this software on behalf of the U.S. government, the Government shall have only "Restricted Rights" in the software and related documentation as defined in the Federal Acquisition Regulations (FARs) in Clause 52.227.19 (c) (2). If you are acquiring the software on behalf of the Department of Defense, the software shall be classified as "Commercial Computer Software" and the Government shall have only "Restricted Rights" as defined in Clause 252.227-7013 (c) (1) of DFARs. Notwithstanding the foregoing, the authors grant

 the U.S. Government and others acting in its behalf permission to use and distribute the software in accordance with the terms specified in this license.

This software is copyrighted by Kevin B. Kenny, and by other parties. The following terms apply to all files associated with the software unless explicitly disclaimed in individual files.

The authors hereby grant permission to use, copy, modify, distribute, and license this software and its documentation for any purpose, provided that existing copyright notices are retained in all copies and that this notice is included verbatim in any distributions. No written agreement, license, or royalty fee is required for any of the authorized uses. Modifications to this software may be copyrighted by their authors and need not follow the licensing terms described here, provided that the new terms are clearly indicated on the first page of each file where they apply.

IN NO EVENT SHALL THE AUTHORS OR DISTRIBUTORS BE LIABLE TO ANY PARTY FOR DIRECT, INDIRECT, SPECIAL, INCIDENTAL, OR CONSEQUENTIAL DAMAGES ARISING OUT OF THE USE OF THIS SOFTWARE, ITS DOCUMENTATION, OR ANY DERIVATIVES THEREOF, EVEN IF THE AUTHORS HAVE BEEN ADVISED OF THE POSSIBILITY OF SUCH DAMAGE.

THE AUTHORS AND DISTRIBUTORS SPECIFICALLY DISCLAIM ANY WARRANTIES, INCLUDING, BUT NOT LIMITED TO, THE IMPLIED WARRANTIES OF MERCHANTABILITY, FITNESS FOR A PARTICULAR PURPOSE, AND NON-INFRINGEMENT. THIS SOFTWARE IS PROVIDED ON AN "AS IS" BASIS, AND THE AUTHORS AND DISTRIBUTORS HAVE NO OBLIGATION TO PROVIDE MAINTENANCE, SUPPORT, UPDATES, ENHANCEMENTS, OR MODIFICATIONS.

GOVERNMENT USE: If you are acquiring this software on behalf of the U.S. government, the Government shall have only "Restricted Rights" in the software and related documentation as defined in the Federal Acquisition Regulations (FARs) in Clause 52.227.19 (c) (2). If you are acquiring the software on behalf of the Department of Defense, the software shall be classified as "Commercial Computer Software" and the Government shall have only "Restricted Rights" as defined in Clause 252.227-7013 (c) (1) of DFARs. Notwithstanding the foregoing, the authors grant

 the U.S. Government and others acting in its behalf permission to use and distribute the software in accordance with the terms specified in this license.

This software is copyrighted by the Regents of the University of California, Sun Microsystems, Inc., Scriptics Corporation, and other parties. The following terms apply to all files associated with the software unless explicitly disclaimed in individual files.

The authors hereby grant permission to use, copy, modify, distribute, and license this software and its documentation for any purpose, provided that existing copyright notices are retained in all copies and that this notice is included verbatim in any distributions. No written agreement, license, or royalty fee is required for any of the authorized uses. Modifications to this software may be copyrighted by their authors

and need not follow the licensing terms described here, provided that the new terms are clearly indicated on the first page of each file where they apply.

IN NO EVENT SHALL THE AUTHORS OR DISTRIBUTORS BE LIABLE TO ANY PARTY FOR DIRECT, INDIRECT, SPECIAL, INCIDENTAL, OR CONSEQUENTIAL DAMAGES ARISING OUT OF THE USE OF THIS SOFTWARE, ITS DOCUMENTATION, OR ANY DERIVATIVES THEREOF, EVEN IF THE AUTHORS HAVE BEEN ADVISED OF THE POSSIBILITY OF SUCH DAMAGE.

THE AUTHORS AND DISTRIBUTORS SPECIFICALLY DISCLAIM ANY WARRANTIES, INCLUDING, BUT NOT LIMITED TO, THE IMPLIED WARRANTIES OF MERCHANTABILITY, FITNESS FOR A PARTICULAR PURPOSE, AND NON-INFRINGEMENT. THIS SOFTWARE IS PROVIDED ON AN "AS IS" BASIS, AND THE AUTHORS AND DISTRIBUTORS HAVE NO OBLIGATION TO PROVIDE MAINTENANCE, SUPPORT, UPDATES, ENHANCEMENTS, OR MODIFICATIONS.

GOVERNMENT USE: If you are acquiring this software on behalf of the U.S. government, the Government shall have only "Restricted Rights" in the software and related documentation as defined in the Federal Acquisition Regulations (FARs) in Clause 52.227.19 (c) (2). If you are acquiring the software on behalf of the Department of Defense, the software shall be classified as "Commercial Computer Software" and the Government shall have only "Restricted Rights" as defined in Clause 252.227-7013

 (c) (1) of DFARs. Notwithstanding the foregoing, the authors grant the U.S. Government and others acting in its behalf permission to use and distribute the software in accordance with the terms specified in this license.

Boost Software License - Version 1.0 - August 17th, 2003

Permission is hereby granted, free of charge, to any person or organization obtaining a copy of the software and accompanying documentation covered by this license (the "Software") to use, reproduce, display, distribute, execute, and transmit the Software, and to prepare derivative works of the Software, and to permit third-parties to whom the Software is furnished to do so, all subject to the following:

The copyright notices in the Software and this entire statement, including the above license grant, this restriction and the following disclaimer, must be included in all copies of the Software, in whole or in part, and all derivative works of the Software, unless such copies or derivative works are solely in the form of machine-executable object code generated by a source language processor.

# THE SOFTWARE IS PROVIDED "AS IS", WITHOUT WARRANTY OF ANY KIND, EXPRESS OR IMPLIED, INCLUDING BUT NOT LIMITED TO THE WARRANTIES

## OF MERCHANTABILITY,

FITNESS FOR A PARTICULAR PURPOSE, TITLE AND NON-INFRINGEMENT. IN NO EVENT SHALL THE COPYRIGHT HOLDERS OR ANYONE DISTRIBUTING THE SOFTWARE BE LIABLE FOR ANY DAMAGES OR OTHER LIABILITY, WHETHER IN CONTRACT, TORT OR OTHERWISE, ARISING FROM, OUT OF OR IN CONNECTION WITH THE SOFTWARE OR THE USE OR OTHER DEALINGS IN THE SOFTWARE.

This software is copyrighted by the Regents of the University of California, Sun Microsystems, Inc., Scriptics Corporation, ActiveState Corporation and other parties. The following terms apply to all files associated with the software unless explicitly disclaimed in individual files.

The authors hereby grant permission to use, copy, modify, distribute, and license this software and its documentation for any purpose, provided that existing copyright notices are retained in all copies and that this notice is included verbatim in any distributions. No written agreement, license, or royalty fee is required for any of the authorized uses. Modifications to this software may be copyrighted by their authors and need not follow the licensing terms described here, provided that the new terms are clearly indicated on the first page of each file where they apply.

IN NO EVENT SHALL THE AUTHORS OR DISTRIBUTORS BE LIABLE TO ANY PARTY FOR DIRECT, INDIRECT, SPECIAL, INCIDENTAL, OR CONSEQUENTIAL DAMAGES ARISING OUT OF THE USE OF THIS SOFTWARE, ITS DOCUMENTATION, OR ANY

DERIVATIVES THEREOF, EVEN IF THE AUTHORS HAVE BEEN ADVISED OF THE POSSIBILITY OF SUCH DAMAGE.

THE AUTHORS AND DISTRIBUTORS SPECIFICALLY DISCLAIM ANY WARRANTIES, INCLUDING, BUT NOT LIMITED TO, THE IMPLIED WARRANTIES OF MERCHANTABILITY, FITNESS FOR A PARTICULAR PURPOSE, AND NON-INFRINGEMENT. THIS SOFTWARE IS PROVIDED ON AN "AS IS" BASIS, AND THE AUTHORS AND DISTRIBUTORS HAVE NO OBLIGATION TO PROVIDE MAINTENANCE, SUPPORT, UPDATES, ENHANCEMENTS, OR MODIFICATIONS.

GOVERNMENT USE: If you are acquiring this software on behalf of the U.S. government, the Government shall have only "Restricted Rights" in the software and related documentation as defined in the Federal Acquisition Regulations (FARs) in Clause 52.227.19 (c) (2). If you are acquiring the software on behalf of the Department of Defense, the software shall be classified as "Commercial Computer Software" and the Government shall have only "Restricted Rights" as defined in Clause

252.227-7014 (b) (3) of DFARs. Notwithstanding the foregoing, the authors grant the U.S. Government and others acting in its behalf permission to use and distribute the software in accordance with the terms specified in this license.

This software is copyrighted by the Scriptics Corporation, and other parties. The following terms apply to all files associated with the software unless explicitly disclaimed in individual files.

The authors hereby grant permission to use, copy, modify, distribute, and license this software and its documentation for any purpose, provided that existing copyright notices are retained in all copies and that this notice is included verbatim in any distributions. No written agreement, license, or royalty fee is required for any of the authorized uses. Modifications to this software may be copyrighted by their authors and need not follow the licensing terms described here, provided that the new terms are clearly indicated on the first page of each file where they apply.

IN NO EVENT SHALL THE AUTHORS OR DISTRIBUTORS BE LIABLE TO ANY PARTY FOR DIRECT, INDIRECT, SPECIAL, INCIDENTAL, OR CONSEQUENTIAL DAMAGES ARISING OUT OF THE USE OF THIS SOFTWARE, ITS DOCUMENTATION, OR ANY DERIVATIVES THEREOF, EVEN IF THE AUTHORS HAVE BEEN ADVISED OF THE

POSSIBILITY OF SUCH DAMAGE.

THE AUTHORS AND DISTRIBUTORS SPECIFICALLY DISCLAIM ANY WARRANTIES, INCLUDING, BUT NOT LIMITED TO, THE IMPLIED WARRANTIES OF MERCHANTABILITY, FITNESS FOR A PARTICULAR PURPOSE, AND NON-INFRINGEMENT. THIS SOFTWARE IS PROVIDED ON AN "AS IS" BASIS, AND THE AUTHORS AND DISTRIBUTORS HAVE NO OBLIGATION TO PROVIDE MAINTENANCE, SUPPORT, UPDATES, ENHANCEMENTS, OR MODIFICATIONS.

GOVERNMENT USE: If you are acquiring this software on behalf of the U.S. government, the Government shall have only "Restricted Rights" in the software and related documentation as defined in the Federal Acquisition Regulations (FARs) in Clause 52.227.19 (c) (2). If you are acquiring the software on behalf of the Department of Defense, the software shall be classified as "Commercial Computer Software" and the Government shall have only "Restricted Rights" as defined in Clause 252.227-7013 (c) (1) of DFARs. Notwithstanding the foregoing, the authors

 grant the U.S. Government and others acting in its behalf permission to use and distribute the software in accordance with the terms specified in this license.

# **1.67 libnettle6 3.1.1**

# **1.67.1 Available under license :**

 GNU GENERAL PUBLIC LICENSE Version 2, June 1991

Copyright (C) 1989, 1991 Free Software Foundation, Inc., 51 Franklin Street, Fifth Floor, Boston, MA 02110-1301 USA Everyone is permitted to copy and distribute verbatim copies of this license document, but changing it is not allowed.

#### Preamble

 The licenses for most software are designed to take away your freedom to share and change it. By contrast, the GNU General Public License is intended to guarantee your freedom to share and change free software--to make sure the software is free for all its users. This General Public License applies to most of the Free Software Foundation's software and to any other program whose authors commit to using it. (Some other Free Software Foundation software is covered by the GNU Lesser General Public License instead.) You can apply it to your programs, too.

 When we speak of free software, we are referring to freedom, not price.

 Our General Public Licenses are designed to make sure that you have the freedom to distribute copies of free software (and charge for this service if you wish), that you receive source code or can get it if you want it, that you can change the software or use pieces of it in new free programs; and that you know you can do these things.

 To protect your rights, we need to make restrictions that forbid anyone to deny you these rights or to ask you to surrender the rights. These restrictions translate to certain responsibilities for you if you distribute copies of the software, or if you modify it.

 For example, if you distribute copies of such a program, whether gratis or for a fee, you must give the recipients all the rights that you have. You must make sure that they, too, receive or can get the source code. And you must show them these terms so they know their rights.

We protect your rights with two steps: (1) copyright the software, and (2) offer you this license which gives you legal permission to copy, distribute and/or modify the software.

 Also, for each author's protection and ours, we want to make certain that everyone understands that there is no warranty for this free software. If the software is modified by someone else and passed on, we want its recipients to know that what they have is not the original, so that any problems introduced by others will not reflect on the original authors' reputations.

 Finally, any free program is threatened constantly by software patents. We wish to avoid the danger that redistributors of a free program will individually obtain patent licenses, in effect making the program proprietary. To prevent this, we have made it clear that any patent must be licensed for everyone's free use or not licensed at all.

 The precise terms and conditions for copying, distribution and modification follow.

# GNU GENERAL PUBLIC LICENSE TERMS AND CONDITIONS FOR COPYING, DISTRIBUTION AND MODIFICATION

 0. This License applies to any program or other work which contains a notice placed by the copyright holder saying it may be distributed under the terms of this General Public License. The "Program", below, refers to any such program or work, and a "work based on the Program" means either the Program or any derivative work under copyright law: that is to say, a work containing the Program or a portion of it, either verbatim or with modifications and/or translated into another language. (Hereinafter, translation is included without limitation in the term "modification".) Each licensee is addressed as "you".

Activities other than copying, distribution and modification are not covered by this License; they are outside its scope. The act of running the Program is not restricted, and the output from the Program is covered only if its contents constitute a work based on the Program (independent of having been made by running the Program). Whether that is true depends on what the Program does.

 1. You may copy and distribute verbatim copies of the Program's source code as you receive it, in any medium, provided that you conspicuously and appropriately publish on each copy an appropriate copyright notice and disclaimer of warranty; keep intact all the notices that refer to this License and to the absence of any warranty; and give any other recipients of the Program a copy of this License along with the Program.

You may charge a fee for the physical act of transferring a copy, and you may at your option offer warranty protection in exchange for a fee.

 2. You may modify your copy or copies of the Program or any portion of it, thus forming a work based on the Program, and copy and distribute such modifications or work under the terms of Section 1 above, provided that you also meet all of these conditions:

 a) You must cause the modified files to carry prominent notices stating that you changed the files and the date of any change.

b) You must cause

 any work that you distribute or publish, that in whole or in part contains or is derived from the Program or any part thereof, to be licensed as a whole at no charge to all third parties under the terms of this License.

 c) If the modified program normally reads commands interactively when run, you must cause it, when started running for such interactive use in the most ordinary way, to print or display an announcement including an appropriate copyright notice and a notice that there is no warranty (or else, saying that you provide a warranty) and that users may redistribute the program under these conditions, and telling the user how to view a copy of this License. (Exception: if the Program itself is interactive but does not normally print such an announcement, your work based on the Program is not required to print an announcement.)

These requirements apply to the modified work as a whole. If identifiable sections of that work

are not derived from the Program,

and can be reasonably considered independent and separate works in themselves, then this License, and its terms, do not apply to those sections when you distribute them as separate works. But when you distribute the same sections as part of a whole which is a work based on the Program, the distribution of the whole must be on the terms of this License, whose permissions for other licensees extend to the entire whole, and thus to each and every part regardless of who wrote it.

Thus, it is not the intent of this section to claim rights or contest your rights to work written entirely by you; rather, the intent is to exercise the right to control the distribution of derivative or collective works based on the Program.

In addition, mere aggregation of another work not based on the Program with the Program (or with a work based on the Program) on a volume of a storage or distribution medium does not bring the other work under the scope of this License.

 3. You may copy and distribute the Program (or a work based on it, under Section 2) in object code or executable form under the terms of Sections 1 and 2 above provided that you also do one of the following:

 a) Accompany it with the complete corresponding machine-readable source code, which must be distributed under the terms of Sections 1 and 2 above on a medium customarily used for software interchange; or,

b) Accompany it with a written offer, valid for at least three

 years, to give any third party, for a charge no more than your cost of physically performing source distribution, a complete machine-readable copy of the corresponding source code, to be distributed under the terms of Sections 1 and 2 above on a medium customarily used for software interchange; or,

 c) Accompany it with the information you received as to the offer to distribute corresponding source code. (This alternative is allowed only for noncommercial distribution and only if you

 received the program in object code or executable form with such an offer, in accord with Subsection b above.)

The source code for a work means the preferred form of the work for making modifications to it. For an executable work, complete source code means all the source code for all modules it contains, plus any associated interface definition files, plus the scripts used to control compilation and installation of the executable. However, as a special exception, the source code distributed need not include anything that is normally distributed (in either source or binary form) with the major components (compiler, kernel, and so on) of the operating system on which the executable runs, unless that component itself accompanies the executable.

If distribution of executable or object code is made by offering access to copy from a designated place, then offering equivalent access to copy the source code from the same place counts as distribution of the source code, even though third parties are not compelled to copy the source along with the object code.

 4. You may not copy, modify, sublicense, or distribute the Program except as expressly provided under this License. Any attempt otherwise to copy, modify, sublicense or distribute the Program is void, and will automatically terminate your rights under this License. However, parties who have received copies, or rights, from you under this License will not have their licenses terminated so long as such parties remain in full compliance.

 5. You are not required to accept this License, since you have not signed it. However, nothing else grants you permission to modify or distribute the Program or its derivative works. These actions are prohibited by law if you do not accept this License. Therefore, by modifying or distributing the Program (or any work based on the Program), you indicate your acceptance of this License to do so, and all its terms and conditions for copying, distributing or modifying the Program or works based on it.

 6. Each time you redistribute the Program (or any work based on the Program), the recipient automatically receives a license from the original licensor to copy, distribute or modify the Program subject to these terms and conditions. You may not impose any further restrictions on the recipients' exercise of the rights granted herein. You are not responsible for enforcing compliance by third parties to this License.

 7. If, as a consequence of a court judgment or allegation of patent infringement or for any other reason (not limited to patent issues), conditions are imposed on you (whether by court order, agreement or otherwise) that contradict the conditions of this License, they do not excuse you from the conditions of this License. If you cannot distribute so as to satisfy simultaneously your obligations under this License and any other pertinent obligations, then as a consequence you may not distribute the Program at all. For example, if a patent

license would not permit royalty-free redistribution of the Program by all those who receive copies directly or indirectly through you, then the only way you could satisfy both it and this License would be to refrain entirely from distribution of the Program.

If any portion of this section is held invalid or unenforceable under any particular circumstance, the balance of the section is intended to apply and the section as a whole is intended to apply in other circumstances.

It is not the purpose of this section to induce you to infringe any patents or other property right claims or to contest validity of any such claims; this section has the sole purpose of protecting the integrity of the free software distribution system, which is implemented by public license practices. Many people have made generous contributions to the wide range of software distributed through that system in reliance on consistent application of that system; it is up to the author/donor to decide if he or she is willing

to distribute software through any other system and a licensee cannot impose that choice.

This section is intended to make thoroughly clear what is believed to be a consequence of the rest of this License.

 8. If the distribution and/or use of the Program is restricted in certain countries either by patents or by copyrighted interfaces, the original copyright holder who places the Program under this License may add an explicit geographical distribution limitation excluding those countries, so that distribution is permitted only in or among

countries not thus excluded. In such case, this License incorporates the limitation as if written in the body of this License.

 9. The Free Software Foundation may publish revised and/or new versions of the General Public License from time to time. Such new versions will be similar in spirit to the present version, but may differ in detail to address new problems or concerns.

Each version is given a distinguishing version number. If the Program specifies a version number of this License which applies to it and "any later version", you have the option of following the terms and conditions either of that version or of any later version published by the Free Software Foundation. If the Program does not specify a version number of this License, you may choose any version ever published by the Free Software Foundation.

 10. If you wish to incorporate parts of the Program into other free programs whose distribution conditions are different, write to the author to ask for permission. For software which is copyrighted by the Free Software Foundation, write to the Free Software Foundation; we sometimes make exceptions for this. Our decision will be guided by the two goals of preserving the free status of all derivatives of our free software and of promoting the sharing and reuse of software generally.

## NO WARRANTY

# 11. BECAUSE THE PROGRAM IS LICENSED FREE OF CHARGE,

# THERE IS NO WARRANTY

FOR THE PROGRAM, TO THE EXTENT PERMITTED BY APPLICABLE LAW. EXCEPT WHEN OTHERWISE STATED IN WRITING THE COPYRIGHT HOLDERS AND/OR OTHER PARTIES PROVIDE THE PROGRAM "AS IS" WITHOUT WARRANTY OF ANY KIND, EITHER EXPRESSED OR IMPLIED, INCLUDING, BUT NOT LIMITED TO, THE IMPLIED WARRANTIES OF MERCHANTABILITY AND FITNESS FOR A PARTICULAR PURPOSE. THE ENTIRE RISK AS TO THE QUALITY AND PERFORMANCE OF THE PROGRAM IS WITH YOU. SHOULD THE PROGRAM PROVE DEFECTIVE, YOU ASSUME THE COST OF ALL NECESSARY SERVICING, REPAIR OR CORRECTION.

 12. IN NO EVENT UNLESS REQUIRED BY APPLICABLE LAW OR AGREED TO IN WRITING WILL ANY COPYRIGHT HOLDER, OR ANY OTHER PARTY WHO MAY MODIFY AND/OR REDISTRIBUTE THE PROGRAM AS PERMITTED ABOVE, BE LIABLE TO YOU FOR DAMAGES, INCLUDING ANY GENERAL, SPECIAL, INCIDENTAL OR CONSEQUENTIAL DAMAGES ARISING OUT OF THE USE OR INABILITY TO USE THE PROGRAM (INCLUDING BUT NOT LIMITED TO LOSS OF DATA OR DATA BEING RENDERED INACCURATE OR LOSSES SUSTAINED BY YOU OR

 THIRD PARTIES OR A FAILURE OF THE PROGRAM TO OPERATE WITH ANY OTHER PROGRAMS), EVEN IF SUCH HOLDER OR OTHER PARTY HAS BEEN ADVISED OF THE POSSIBILITY OF SUCH DAMAGES.

#### END OF TERMS AND CONDITIONS

How to Apply These Terms to Your New Programs

 If you develop a new program, and you want it to be of the greatest possible use to the public, the best way to achieve this is to make it free software which everyone can redistribute and change under these terms.

 To do so, attach the following notices to the program. It is safest to attach them to the start of each source file to most effectively convey the exclusion of warranty; and each file should have at least the "copyright" line and a pointer to where the full notice is found.

 <one line to give the program's name and a brief idea of what it does.> Copyright  $(C)$  <year > <name of author>

 This program is free software; you can redistribute it and/or modify it under the terms of the GNU General Public License as published by the Free Software Foundation; either version 2 of the License, or (at your option) any later version.

 This program is distributed in the hope that it will be useful, but WITHOUT ANY WARRANTY; without even the implied warranty of MERCHANTABILITY or FITNESS FOR A PARTICULAR PURPOSE. See the GNU General Public License for more details.

 You should have received a copy of the GNU General Public License along with this program; if not, write to the Free Software Foundation, Inc., 51 Franklin Street, Fifth Floor, Boston, MA 02110-1301 USA.

Also add information on how to contact you by electronic and paper mail.

If the program is interactive, make it output a short notice like this when it starts in an interactive mode:

 Gnomovision version 69, Copyright (C) year name of author Gnomovision comes with ABSOLUTELY NO WARRANTY; for details type `show w'. This is free software, and you are welcome to redistribute it

under certain conditions; type `show c' for details.

The hypothetical commands `show w' and `show c' should show the appropriate parts of the General Public License. Of course, the commands you use may be called something other than `show w' and `show c'; they could even be mouse-clicks or menu items--whatever suits your program.

You should also get your employer (if you work as a programmer) or your school, if any, to sign a "copyright disclaimer" for the program, if necessary. Here is a sample; alter the names:

 Yoyodyne, Inc., hereby disclaims all copyright interest in the program `Gnomovision' (which makes passes at compilers) written by James Hacker.

 <signature of Ty Coon>, 1 April 1989 Ty Coon, President of Vice

This General Public License does not permit incorporating your program into proprietary programs. If your program is a subroutine library, you may consider it more useful to permit linking proprietary applications with the library. If this is what you want to do, use the GNU Lesser General Public License instead of this License. GNU LESSER GENERAL PUBLIC LICENSE Version 3, 29 June 2007

Copyright (C) 2007 Free Software Foundation, Inc. <http://fsf.org/> Everyone is permitted to copy and distribute verbatim copies of this license document, but changing it is not allowed.

 This version of the GNU Lesser General Public License incorporates the terms and conditions of version 3 of the GNU General Public License, supplemented by the additional permissions listed below.

0. Additional Definitions.

 As used herein, "this License" refers to version 3 of the GNU Lesser General Public License, and the "GNU GPL" refers to version 3 of the GNU General Public License.

 "The Library" refers to a covered work governed by this License, other than an Application or a Combined Work as defined below.

 An "Application" is any work that makes use of an interface provided by the Library, but which is not otherwise based on the Library. Defining a subclass of a class defined by the Library is deemed a mode of using an interface provided by the Library.

 A "Combined Work" is a work produced by combining or linking an Application with the Library. The particular version of the Library with which the Combined Work was made is also called the "Linked Version".

 The "Minimal Corresponding Source" for a Combined Work means the Corresponding Source for the Combined Work, excluding any source code for portions of the Combined Work that, considered in isolation, are based on the Application, and not on the Linked Version.

 The "Corresponding Application Code" for a Combined Work means the object code and/or source code for the Application, including any data and utility programs needed for reproducing the Combined Work from the Application, but excluding the System Libraries of the Combined Work.

1. Exception to Section 3 of the GNU GPL.

 You may convey a covered work under sections 3 and 4 of this License without being bound by section 3 of the GNU GPL.

 2. Conveying Modified Versions.

 If you modify a copy of the Library, and, in your modifications, a facility refers to a function or data to be supplied by an Application that uses the facility (other than as an argument passed when the facility is invoked), then you may convey a copy of the modified version:

 a) under this License, provided that you make a good faith effort to ensure that, in the event an Application does not supply the function or data, the facility still operates, and performs whatever part of its purpose remains meaningful, or

 b) under the GNU GPL, with none of the additional permissions of this License applicable to that copy.

3. Object Code Incorporating Material from Library Header Files.

 The object code form of an Application may incorporate material from a header file that is part of the Library. You may convey such object code under terms of your choice, provided that, if the incorporated material is not limited to numerical parameters, data structure

layouts and accessors, or small macros, inline functions and templates (ten or fewer lines in length), you do both of the following:

 a) Give prominent notice with each copy of the object code that the Library is used in it and that the Library and its use are covered by this License.

 b) Accompany the object code with a copy of the GNU GPL and this license document.

#### 4. Combined Works.

 You may convey a Combined Work under terms of your choice that, taken together, effectively do not restrict modification of the portions of the Library contained in the Combined Work and reverse engineering for debugging such modifications, if you also do each of the following:

 a) Give prominent notice with each copy of the Combined Work that the Library is used in it and that the Library and its use are covered by this License.

 b) Accompany the Combined Work with a copy of the GNU GPL and this license document.

 c) For a Combined Work that displays copyright notices during execution, include the copyright notice for the Library among these notices, as well as a reference directing the user to the copies of the GNU GPL and this license document.

d) Do one of the following:

 0) Convey the Minimal Corresponding Source under the terms of this License, and the Corresponding Application Code in a form suitable for, and under terms that permit, the user to recombine or relink the Application with a modified version of the Linked Version to produce a modified Combined Work, in the manner specified by section 6 of the GNU GPL for conveying Corresponding Source.

 1) Use a suitable shared library mechanism for linking with the Library. A suitable mechanism is one that (a) uses at run time a copy of the Library already present on the user's computer system, and (b) will operate properly with a modified version of the Library that is interface-compatible with the Linked

Version.

 e) Provide Installation Information, but only if you would otherwise be required to provide such information under section 6 of the GNU GPL, and only to the extent that such information is necessary to install and execute a modified version of the Combined Work produced by recombining or relinking the Application with a modified version of the Linked Version. (If you use option 4d0, the Installation Information must accompany the Minimal Corresponding Source and Corresponding Application

 Code. If you use option 4d1, you must provide the Installation Information in the manner specified by section 6 of the GNU GPL for conveying Corresponding Source.)

5. Combined Libraries.

 You may place library facilities that are a work based on the Library side by side in a single library together with other library facilities that are not Applications and are not covered by this License, and convey such a combined library under terms of your choice, if you do both of the following:

 a) Accompany the combined library with a copy of the same work based on the Library, uncombined with any other library facilities, conveyed under the terms of this License.

 b) Give prominent notice with the combined library that part of it is a work based on the Library, and explaining where to find the accompanying uncombined form of the same work.

6. Revised Versions of the GNU Lesser General Public License.

 The Free Software Foundation may publish revised and/or new versions of the GNU Lesser General Public License from time to time. Such new versions will be similar in spirit to the present version, but may differ in detail to address new problems or concerns.

 Each version is given a distinguishing version number. If the Library as you received it specifies that a certain numbered version of the GNU Lesser General Public License "or any later version" applies to it, you have the option of following the terms and conditions either of that published version or of any later version published by the Free Software Foundation. If the Library as you received it does not specify a version number of the GNU Lesser General Public License, you may choose any version of the GNU Lesser

General Public License ever published by the Free Software Foundation.

 If the Library as you received it specifies that a proxy can decide whether future versions of the GNU Lesser General Public License shall apply, that proxy's public statement of acceptance of any version is permanent authorization for you to choose that version for the Library.

> GNU GENERAL PUBLIC LICENSE Version 3, 29 June 2007

Copyright (C) 2007 Free Software Foundation, Inc. <http://fsf.org/>

Everyone is permitted to copy and distribute verbatim copies of this license document, but changing it is not allowed.

#### Preamble

 The GNU General Public License is a free, copyleft license for software and other kinds of works.

 The licenses for most software and other practical works are designed to take away your freedom to share and change the works. By contrast, the GNU General Public License is intended to guarantee your freedom to share and change all versions of a program--to make sure it remains free software for all its users. We, the Free Software Foundation, use the GNU General Public License for most of our software; it applies also to any other work released this way by its authors. You can apply it to your programs, too.

 When we speak of free software, we are referring to freedom, not

price. Our General Public Licenses are designed to make sure that you have the freedom to distribute copies of free software (and charge for them if you wish), that you receive source code or can get it if you want it, that you can change the software or use pieces of it in new free programs, and that you know you can do these things.

 To protect your rights, we need to prevent others from denying you these rights or asking you to surrender the rights. Therefore, you have certain responsibilities if you distribute copies of the software, or if you modify it: responsibilities to respect the freedom of others.

 For example, if you distribute copies of such a program, whether gratis or for a fee, you must pass on to the recipients the same freedoms that you received. You must make sure that they, too, receive or can get the source code. And you must show them these terms so they know their rights.

 Developers that use the GNU GPL protect your rights with two steps: (1)

 assert copyright on the software, and (2) offer you this License giving you legal permission to copy, distribute and/or modify it.

 For the developers' and authors' protection, the GPL clearly explains that there is no warranty for this free software. For both users' and authors' sake, the GPL requires that modified versions be marked as changed, so that their problems will not be attributed erroneously to authors of previous versions.

Some devices are designed to deny users access to install or run

modified versions of the software inside them, although the manufacturer can do so. This is fundamentally incompatible with the aim of protecting users' freedom to change the software. The systematic pattern of such abuse occurs in the area of products for individuals to use, which is precisely where it is most unacceptable. Therefore, we have designed this version of the GPL to prohibit the practice for those products. If such problems arise substantially in other domains, we stand

 ready to extend this provision to those domains in future versions of the GPL, as needed to protect the freedom of users.

 Finally, every program is threatened constantly by software patents. States should not allow patents to restrict development and use of software on general-purpose computers, but in those that do, we wish to avoid the special danger that patents applied to a free program could make it effectively proprietary. To prevent this, the GPL assures that patents cannot be used to render the program non-free.

 The precise terms and conditions for copying, distribution and modification follow.

# TERMS AND CONDITIONS

### 0. Definitions.

"This License" refers to version 3 of the GNU General Public License.

 "Copyright" also means copyright-like laws that apply to other kinds of works, such as semiconductor masks.

 "The Program" refers to any copyrightable work licensed under this License. Each licensee is addressed as "you". "Licensees" and

"recipients" may be individuals or organizations.

 To "modify" a work means to copy from or adapt all or part of the work in a fashion requiring copyright permission, other than the making of an exact copy. The resulting work is called a "modified version" of the earlier work or a work "based on" the earlier work.

 A "covered work" means either the unmodified Program or a work based on the Program.

 To "propagate" a work means to do anything with it that, without permission, would make you directly or secondarily liable for infringement under applicable copyright law, except executing it on a computer or modifying a private copy. Propagation includes copying, distribution (with or without modification), making available to the

public, and in some countries other activities as well.

 To "convey" a work means any kind of propagation that enables other parties to make or receive copies. Mere interaction with a user through a computer network, with no transfer of a copy, is not conveying.

 An interactive user interface displays "Appropriate Legal Notices" to the extent that it includes a convenient and prominently visible feature that (1) displays an appropriate copyright notice, and (2) tells the user that there is no warranty for the work (except to the extent that warranties are provided), that licensees may convey the work under this License, and how to view a copy of this License. If the interface presents a list of user commands or options, such as a menu, a prominent item in the list meets this criterion.

#### 1. Source Code.

 The "source code" for a work means the preferred form of the work for making modifications to it. "Object code" means any non-source form of a work.

 A "Standard Interface" means an interface that either is an official standard defined by a recognized standards body, or, in the case of interfaces specified for a particular programming language, one that is widely used among developers working in that language.

#### The

 "System Libraries" of an executable work include anything, other than the work as a whole, that (a) is included in the normal form of packaging a Major Component, but which is not part of that Major Component, and (b) serves only to enable use of the work with that Major Component, or to implement a Standard Interface for which an implementation is available to the public in source code form. A "Major Component", in this context, means a major essential component (kernel, window system, and so on) of the specific operating system (if any) on which the executable work runs, or a compiler used to produce the work, or an object code interpreter used to run it.

 The "Corresponding Source" for a work in object code form means all the source code needed to generate, install, and (for an executable work) run the object code and to modify the work, including scripts to control those activities. However, it does not include the work's System Libraries, or general-purpose tools or generally available free

programs which are used unmodified in performing those activities but which are not part of the work. For example, Corresponding Source includes interface definition files associated with source files for

the work, and the source code for shared libraries and dynamically linked subprograms that the work is specifically designed to require, such as by intimate data communication or control flow between those subprograms and other parts of the work.

 The Corresponding Source need not include anything that users can regenerate automatically from other parts of the Corresponding Source.

 The Corresponding Source for a work in source code form is that same work.

### 2. Basic Permissions.

 All rights granted under this License are granted for the term of copyright on the Program, and are irrevocable provided the stated conditions are met. This License explicitly affirms your unlimited permission to run the unmodified Program. The output from running a covered work is covered

by this License only if the output, given its

content, constitutes a covered work. This License acknowledges your rights of fair use or other equivalent, as provided by copyright law.

 You may make, run and propagate covered works that you do not convey, without conditions so long as your license otherwise remains in force. You may convey covered works to others for the sole purpose of having them make modifications exclusively for you, or provide you with facilities for running those works, provided that you comply with the terms of this License in conveying all material for which you do not control copyright. Those thus making or running the covered works for you must do so exclusively on your behalf, under your direction and control, on terms that prohibit them from making any copies of your copyrighted material outside their relationship with you.

 Conveying under any other circumstances is permitted solely under the conditions stated below. Sublicensing is not allowed; section 10 makes it unnecessary.

3. Protecting Users' Legal Rights From Anti-Circumvention Law.

 No covered work shall be deemed part of an effective technological measure under any applicable law fulfilling obligations under article 11 of the WIPO copyright treaty adopted on 20 December 1996, or similar laws prohibiting or restricting circumvention of such measures.

When you convey a covered work, you waive any legal power to forbid

circumvention of technological measures to the extent such circumvention is effected by exercising rights under this License with respect to the covered work, and you disclaim any intention to limit operation or modification of the work as a means of enforcing, against the work's users, your or third parties' legal rights to forbid circumvention of technological measures.

4. Conveying Verbatim Copies.

 You may convey verbatim copies of the Program's source code as you receive it, in any medium, provided that you conspicuously and appropriately

 publish on each copy an appropriate copyright notice; keep intact all notices stating that this License and any non-permissive terms added in accord with section 7 apply to the code; keep intact all notices of the absence of any warranty; and give all recipients a copy of this License along with the Program.

 You may charge any price or no price for each copy that you convey, and you may offer support or warranty protection for a fee.

5. Conveying Modified Source Versions.

 You may convey a work based on the Program, or the modifications to produce it from the Program, in the form of source code under the terms of section 4, provided that you also meet all of these conditions:

 a) The work must carry prominent notices stating that you modified it, and giving a relevant date.

 b) The work must carry prominent notices stating that it is released under this License and any conditions added under section 7. This requirement modifies the requirement in section 4 to

"keep intact all notices".

 c) You must license the entire work, as a whole, under this License to anyone who comes into possession of a copy. This License will therefore apply, along with any applicable section 7 additional terms, to the whole of the work, and all its parts, regardless of how they are packaged. This License gives no permission to license the work in any other way, but it does not invalidate such permission if you have separately received it.

 d) If the work has interactive user interfaces, each must display Appropriate Legal Notices; however, if the Program has interactive interfaces that do not display Appropriate Legal Notices, your work need not make them do so.

 A compilation of a covered work with other separate and independent works, which are not by their nature extensions of the covered work, and which are not combined with it such as to form a larger program, in or on a volume of a storage or distribution medium, is called an

"aggregate" if the compilation and its resulting copyright are not used to limit the access or legal rights of the compilation's users beyond what the individual works permit. Inclusion of a covered work in an aggregate does not cause this License to apply to the other parts of the aggregate.

6. Conveying Non-Source Forms.

 You may convey a covered work in object code form under the terms of sections 4 and 5, provided that you also convey the machine-readable Corresponding Source under the terms of this License, in one of these ways:

 a) Convey the object code in, or embodied in, a physical product (including a physical distribution medium), accompanied by the Corresponding Source fixed on a durable physical medium customarily used for software interchange.

 b) Convey the object code in, or embodied in, a physical product (including a physical distribution medium), accompanied by a written offer, valid for at least three years and valid for as

 long as you offer spare parts or customer support for that product model, to give anyone who possesses the object code either (1) a copy of the Corresponding Source for all the software in the product that is covered by this License, on a durable physical medium customarily used for software interchange, for a price no more than your reasonable cost of physically performing this conveying of source, or (2) access to copy the Corresponding Source from a network server at no charge.

 c) Convey individual copies of the object code with a copy of the written offer to provide the Corresponding Source. This alternative is allowed only occasionally and noncommercially, and only if you received the object code with such an offer, in accord with subsection 6b.

 d) Convey the object code by offering access from a designated place (gratis or for a charge), and offer equivalent access to the Corresponding Source in

 the same way through the same place at no further charge. You need not require recipients to copy the  Corresponding Source along with the object code. If the place to copy the object code is a network server, the Corresponding Source may be on a different server (operated by you or a third party) that supports equivalent copying facilities, provided you maintain clear directions next to the object code saying where to find the Corresponding Source. Regardless of what server hosts the Corresponding Source, you remain obligated to ensure that it is available for as long as needed to satisfy these requirements.

 e) Convey the object code using peer-to-peer transmission, provided you inform other peers where the object code and Corresponding Source of the work are being offered to the general public at no charge under subsection 6d.

 A separable portion of the object code, whose source code is excluded from the Corresponding Source as a System Library, need not be included in conveying the object code work.

 A "User Product" is either (1) a "consumer product", which means any tangible personal property which is normally used for personal, family, or household purposes, or (2) anything designed or sold for incorporation into a dwelling. In determining whether a product is a consumer product, doubtful cases shall be resolved in favor of coverage. For a particular product received by a particular user, "normally used" refers to a typical or common use of that class of product, regardless of the status of the particular user or of the way in which the particular user actually uses, or expects or is expected to use, the product. A product is a consumer product regardless of whether the product has substantial commercial, industrial or non-consumer uses, unless such uses represent the only significant mode of use of the product.

 "Installation Information" for a User Product means any methods, procedures, authorization

keys, or other information required to install

and execute modified versions of a covered work in that User Product from a modified version of its Corresponding Source. The information must suffice to ensure that the continued functioning of the modified object code is in no case prevented or interfered with solely because modification has been made.

 If you convey an object code work under this section in, or with, or specifically for use in, a User Product, and the conveying occurs as part of a transaction in which the right of possession and use of the User Product is transferred to the recipient in perpetuity or for a fixed term (regardless of how the transaction is characterized), the Corresponding Source conveyed under this section must be accompanied by the Installation Information. But this requirement does not apply

if neither you nor any third party retains the ability to install modified object code on the User Product (for example, the work has been installed in ROM).

 The requirement to provide Installation Information does not include a requirement to continue to provide support service, warranty, or updates for a work that has been modified or installed by the recipient, or for the User Product in which it has been modified or installed. Access to a network may be denied when the modification itself materially and adversely affects the operation of the network or violates the rules and protocols for communication across the network.

 Corresponding Source conveyed, and Installation Information provided, in accord with this section must be in a format that is publicly documented (and with an implementation available to the public in source code form), and must require no special password or key for unpacking, reading or copying.

7. Additional Terms.

 "Additional permissions" are terms that supplement the terms of this License by making exceptions from one or more of its conditions. Additional permissions that are applicable to the entire Program shall

be treated as though they were included in this License, to the extent that they are valid under applicable law. If additional permissions apply only to part of the Program, that part may be used separately under those permissions, but the entire Program remains governed by this License without regard to the additional permissions.

 When you convey a copy of a covered work, you may at your option remove any additional permissions from that copy, or from any part of it. (Additional permissions may be written to require their own removal in certain cases when you modify the work.) You may place additional permissions on material, added by you to a covered work, for which you have or can give appropriate copyright permission.

 Notwithstanding any other provision of this License, for material you add to a covered work, you may (if authorized by the copyright holders of that material) supplement the terms of this License with terms:

 a) Disclaiming warranty or limiting liability differently from the terms of sections 15 and 16 of this License; or

 b) Requiring preservation of specified reasonable legal notices or author attributions in that material or in the Appropriate Legal

 c) Prohibiting misrepresentation of the origin of that material, or requiring that modified versions of such material be marked in reasonable ways as different from the original version; or

 d) Limiting the use for publicity purposes of names of licensors or authors of the material; or

 e) Declining to grant rights under trademark law for use of some trade names, trademarks, or service marks; or

 f) Requiring indemnification of licensors and authors of that material by anyone who conveys the material (or modified versions of it) with contractual assumptions of liability to the recipient, for any liability that these contractual assumptions directly impose on

those licensors and authors.

 All other non-permissive additional terms are considered "further restrictions" within the meaning of section 10. If the Program as you received it, or any part of it, contains a notice stating that it is governed by this License along with a term that is a further restriction, you may remove that term. If a license document contains a further restriction but permits relicensing or conveying under this License, you may add to a covered work material governed by the terms of that license document, provided that the further restriction does not survive such relicensing or conveying.

 If you add terms to a covered work in accord with this section, you must place, in the relevant source files, a statement of the additional terms that apply to those files, or a notice indicating where to find the applicable terms.

 Additional terms, permissive or non-permissive, may be stated in the form of a separately written license, or stated as exceptions; the above requirements apply either way.

# 8. Termination.

 You may not propagate or modify a covered work except as expressly provided under this License. Any attempt otherwise to propagate or modify it is void, and will automatically terminate your rights under this License (including any patent licenses granted under the third paragraph of section 11).

However, if you cease all violation of this License, then your

license from a particular copyright holder is reinstated (a) provisionally, unless and until the copyright holder explicitly and finally terminates your license, and (b) permanently, if the copyright holder fails to notify you of the violation by some reasonable means prior to 60 days after the cessation.

 Moreover, your license from a particular copyright holder is reinstated permanently if the copyright holder notifies you of the violation by some reasonable means, this is the first time you have received notice of violation of this License (for any work) from that copyright

 holder, and you cure the violation prior to 30 days after your receipt of the notice.

 Termination of your rights under this section does not terminate the licenses of parties who have received copies or rights from you under this License. If your rights have been terminated and not permanently reinstated, you do not qualify to receive new licenses for the same material under section 10.

9. Acceptance Not Required for Having Copies.

 You are not required to accept this License in order to receive or run a copy of the Program. Ancillary propagation of a covered work occurring solely as a consequence of using peer-to-peer transmission to receive a copy likewise does not require acceptance. However, nothing other than this License grants you permission to propagate or modify any covered work. These actions infringe copyright if you do not accept this License. Therefore, by modifying or propagating a covered work, you indicate your acceptance of this License to do so.

10. Automatic Licensing of Downstream Recipients.

 Each time you convey a covered work, the recipient automatically receives a license from the original licensors, to run, modify and propagate that work, subject to this License. You are not responsible for enforcing compliance by third parties with this License.

 An "entity transaction" is a transaction transferring control of an organization, or substantially all assets of one, or subdividing an organization, or merging organizations. If propagation of a covered work results from an entity transaction, each party to that transaction who receives a copy of the work also receives whatever licenses to the work the party's predecessor in interest had or could give under the previous paragraph, plus a right to possession of the Corresponding Source of the work from the predecessor in interest, if the predecessor has it or can get it with reasonable efforts.

 You may not impose any further restrictions on the exercise of the rights

 granted or affirmed under this License. For example, you may not impose a license fee, royalty, or other charge for exercise of rights granted under this License, and you may not initiate litigation (including a cross-claim or counterclaim in a lawsuit) alleging that any patent claim is infringed by making, using, selling, offering for sale, or importing the Program or any portion of it.

11. Patents.

 A "contributor" is a copyright holder who authorizes use under this License of the Program or a work on which the Program is based. The work thus licensed is called the contributor's "contributor version".

 A contributor's "essential patent claims" are all patent claims owned or controlled by the contributor, whether already acquired or hereafter acquired, that would be infringed by some manner, permitted by this License, of making, using, or selling its contributor version, but do not include claims that would be infringed only as a consequence of further modification of the contributor version. For

purposes of this definition, "control" includes the right to grant patent sublicenses in a manner consistent with the requirements of this License.

 Each contributor grants you a non-exclusive, worldwide, royalty-free patent license under the contributor's essential patent claims, to make, use, sell, offer for sale, import and otherwise run, modify and propagate the contents of its contributor version.

 In the following three paragraphs, a "patent license" is any express agreement or commitment, however denominated, not to enforce a patent (such as an express permission to practice a patent or covenant not to sue for patent infringement). To "grant" such a patent license to a party means to make such an agreement or commitment not to enforce a patent against the party.

 If you convey a covered work, knowingly relying on a patent license, and the Corresponding Source of the work is not available for anyone to copy, free of charge and under the terms of this License, through a

publicly available network server or other readily accessible means, then you must either (1) cause the Corresponding Source to be so available, or (2) arrange to deprive yourself of the benefit of the patent license for this particular work, or (3) arrange, in a manner consistent with the requirements of this License, to extend the patent license to downstream recipients. "Knowingly relying" means you have actual knowledge that, but for the patent license, your conveying the covered work in a country, or your recipient's use of the covered work in a country, would infringe one or more identifiable patents in that country that you have reason to believe are valid.

 If, pursuant to or in connection with a single transaction or arrangement, you convey, or propagate by procuring conveyance of, a covered work, and grant a patent license to some of the parties receiving the covered work authorizing them to use, propagate, modify or convey a specific copy of the covered work, then the patent license you grant is automatically extended to all recipients of the covered work and works based on it.

 A patent license is "discriminatory" if it does not include within the scope of its coverage, prohibits the exercise of, or is conditioned on the non-exercise of one or more of the rights that are specifically granted under this License. You may not convey a covered work if you are a party to an arrangement with a third party that is in the business of distributing software, under which you make payment to the third party based on the extent of your activity of conveying the work, and under which the third party grants, to any of the parties who would receive the covered work from you, a discriminatory patent license (a) in connection with copies of the covered work conveyed by you (or copies made from those copies), or (b) primarily for and in connection with specific products or compilations that contain the covered work, unless you entered into that arrangement, or

that patent license was granted, prior to 28 March 2007.

 Nothing in this License shall be construed as excluding or limiting any implied license or other defenses to infringement that may otherwise be available to you under applicable patent law.

12. No Surrender of Others' Freedom.

 If conditions are imposed on you (whether by court order, agreement or otherwise) that contradict the conditions of this License, they do not excuse you from the conditions of this License. If you cannot convey a covered work so as to satisfy simultaneously your obligations under this License and any other pertinent obligations, then as a consequence you may not convey it at all. For example, if you agree to terms that obligate you to collect a royalty for further conveying from those to whom you convey the Program, the only way you could satisfy both those terms and this License would be to refrain entirely from conveying the Program.

13. Use with the GNU Affero General Public License.
Notwithstanding any other provision of this License, you have permission to link or combine any covered work with a work licensed under version 3 of the GNU Affero General Public License into a single combined work, and to convey the resulting work. The terms of this License will continue to apply to the part which is the covered work, but the special requirements of the GNU Affero General Public License, section 13, concerning interaction through a network will apply to the combination as such.

14. Revised Versions of this License.

 The Free Software Foundation may publish revised and/or new versions of the GNU General Public License from time to time. Such new versions will be similar in spirit to the present version, but may differ in detail to address new problems or concerns.

 Each version is given a distinguishing version number. If the Program specifies that a certain numbered version of the GNU General Public License "or any later version" applies to it, you have the option of following the terms and conditions either of that numbered version or of any later version published by the Free Software Foundation. If the Program does not specify a version number of the

GNU General Public License, you may choose any version ever published by the Free Software Foundation.

 If the Program specifies that a proxy can decide which future versions of the GNU General Public License can be used, that proxy's public statement of acceptance of a version permanently authorizes you to choose that version for the Program.

 Later license versions may give you additional or different permissions. However, no additional obligations are imposed on any author or copyright holder as a result of your choosing to follow a later version.

15. Disclaimer of Warranty.

 THERE IS NO WARRANTY FOR THE PROGRAM, TO THE EXTENT PERMITTED BY APPLICABLE LAW. EXCEPT WHEN OTHERWISE STATED IN WRITING THE COPYRIGHT HOLDERS AND/OR OTHER PARTIES PROVIDE THE PROGRAM "AS IS" WITHOUT WARRANTY

OF ANY KIND, EITHER EXPRESSED OR IMPLIED, INCLUDING, BUT NOT LIMITED TO, THE IMPLIED WARRANTIES OF MERCHANTABILITY AND FITNESS FOR A PARTICULAR PURPOSE. THE ENTIRE RISK AS TO THE QUALITY AND PERFORMANCE OF THE PROGRAM IS WITH YOU. SHOULD THE PROGRAM PROVE DEFECTIVE, YOU ASSUME THE COST OF ALL NECESSARY SERVICING, REPAIR OR CORRECTION.

16. Limitation of Liability.

 IN NO EVENT UNLESS REQUIRED BY APPLICABLE LAW OR AGREED TO IN WRITING WILL ANY COPYRIGHT HOLDER, OR ANY OTHER PARTY WHO MODIFIES AND/OR CONVEYS THE PROGRAM AS PERMITTED ABOVE, BE LIABLE TO YOU FOR DAMAGES, INCLUDING ANY GENERAL, SPECIAL, INCIDENTAL OR CONSEQUENTIAL DAMAGES ARISING OUT OF THE USE OR INABILITY TO USE THE PROGRAM (INCLUDING BUT NOT LIMITED TO LOSS OF DATA OR DATA BEING RENDERED INACCURATE OR LOSSES SUSTAINED BY YOU OR THIRD PARTIES OR A FAILURE OF THE PROGRAM TO OPERATE WITH ANY OTHER PROGRAMS), EVEN IF SUCH HOLDER OR OTHER PARTY HAS BEEN ADVISED OF THE POSSIBILITY OF SUCH DAMAGES.

17.

Interpretation of Sections 15 and 16.

 If the disclaimer of warranty and limitation of liability provided above cannot be given local legal effect according to their terms, reviewing courts shall apply local law that most closely approximates an absolute waiver of all civil liability in connection with the Program, unless a warranty or assumption of liability accompanies a copy of the Program in return for a fee.

## END OF TERMS AND CONDITIONS

How to Apply These Terms to Your New Programs

 If you develop a new program, and you want it to be of the greatest possible use to the public, the best way to achieve this is to make it free software which everyone can redistribute and change under these terms.

 To do so, attach the following notices to the program. It is safest to attach them to the start of each source file to most effectively state the exclusion of warranty; and each file should have at least the "copyright" line and a pointer to where the full notice is found.

 <one line to give the program's name and a brief idea of what it does.> Copyright  $(C)$  <year > <name of author>

 This program is free software: you can redistribute it and/or modify it under the terms of the GNU General Public License as published by the Free Software Foundation, either version 3 of the License, or (at your option) any later version.

 This program is distributed in the hope that it will be useful, but WITHOUT ANY WARRANTY; without even the implied warranty of MERCHANTABILITY or FITNESS FOR A PARTICULAR PURPOSE. See the GNU General Public License for more details.

 You should have received a copy of the GNU General Public License along with this program. If not, see <https://www.gnu.org/licenses/>.

Also add information on how to contact you by electronic and paper mail.

 If the program does terminal interaction, make it output a short notice like this when it starts in an interactive mode:

 $<$ program> Copyright (C) $<$ year>  $<$ name of author> This program comes with ABSOLUTELY NO WARRANTY; for details type `show w'. This is free software, and you are welcome to redistribute it under certain conditions; type `show c' for details.

The hypothetical commands `show w' and `show c' should show the appropriate parts of the General Public License. Of course, your program's commands might be different; for a GUI interface, you would use an "about box".

 You should also get your employer (if you work as a programmer) or school, if any, to sign a "copyright disclaimer" for the program, if necessary. For more information on this, and how to apply and follow the GNU GPL, see <https://www.gnu.org/licenses/>.

 The GNU General Public License does not permit incorporating your program into proprietary programs. If your program is a subroutine library, you may consider it more useful to permit linking proprietary applications with the library. If this is what you want to do, use the GNU Lesser General Public License instead of this License. But first, please read <https://www.gnu.org/philosophy/why-not-lgpl.html>.

# **1.68 parted 3.2 1.68.1 Available under license :**

 GNU GENERAL PUBLIC LICENSE Version 3, 29 June 2007

Copyright (C) 2007 Free Software Foundation, Inc. <http://fsf.org/> Everyone is permitted to copy and distribute verbatim copies of this license document, but changing it is not allowed.

 Preamble

 The GNU General Public License is a free, copyleft license for software and other kinds of works.

 The licenses for most software and other practical works are designed to take away your freedom to share and change the works. By contrast, the GNU General Public License is intended to guarantee your freedom to share and change all versions of a program--to make sure it remains free software for all its users. We, the Free Software Foundation, use the GNU General Public License for most of our software; it applies also to any other work released this way by its authors. You can apply it to your programs, too.

 When we speak of free software, we are referring to freedom, not price. Our General Public Licenses are designed to make sure that you have the freedom to distribute copies of free software (and charge for them if you wish), that you receive source code or can get it if you want it, that you can change the software or use pieces of it in new free programs, and that you know you can do these things.

 To protect your rights, we need to prevent others from denying you these rights or asking you to surrender the rights. Therefore, you have certain responsibilities if you distribute copies of the software, or if you modify it: responsibilities to respect the freedom of others.

 For example, if you distribute copies of such a program, whether gratis or for a fee, you must pass on to the recipients the same freedoms that you received. You must make sure that they, too, receive or can get the source code. And you must show them these terms so they know their rights.

 Developers that use the GNU GPL protect your rights with two steps: (1) assert copyright on the software, and (2) offer you this License giving you legal permission to copy, distribute and/or modify it.

 For the developers' and authors' protection, the GPL clearly explains that there is no warranty for this free software. For both users' and authors' sake, the GPL requires that modified versions be marked as changed, so that their problems will not be attributed erroneously to authors of previous versions.

 Some devices are designed to deny users access to install or run modified versions of the software inside them, although the manufacturer can do so. This is fundamentally incompatible with the aim of protecting users' freedom to change the software. The systematic pattern of such abuse occurs in the area of products for individuals to use, which is precisely where it is most unacceptable. Therefore, we have designed this version of the GPL to prohibit the practice for those products. If such problems arise substantially in other domains, we

stand ready to extend this provision to those domains in future versions of the GPL, as needed to protect the freedom of users.

 Finally, every program is threatened constantly by software patents. States should not allow patents to restrict development and use of software on general-purpose computers, but in those that do, we wish to avoid the special danger that patents applied to a free program could make it effectively proprietary. To prevent this, the GPL assures that patents cannot be used to render the program non-free.

 The precise terms and conditions for copying, distribution and modification follow.

# TERMS AND CONDITIONS

0. Definitions.

"This License" refers to version 3 of the GNU General Public License.

 "Copyright" also means copyright-like laws that apply to other kinds of works, such as semiconductor masks.

 "The Program" refers to any copyrightable work licensed under this License. Each licensee is addressed as "you". "Licensees" and "recipients" may be individuals or organizations.

## To

 "modify" a work means to copy from or adapt all or part of the work in a fashion requiring copyright permission, other than the making of an exact copy. The resulting work is called a "modified version" of the earlier work or a work "based on" the earlier work.

 A "covered work" means either the unmodified Program or a work based on the Program.

 To "propagate" a work means to do anything with it that, without permission, would make you directly or secondarily liable for infringement under applicable copyright law, except executing it on a computer or modifying a private copy. Propagation includes copying, distribution (with or without modification), making available to the public, and in some countries other activities as well.

 To "convey" a work means any kind of propagation that enables other parties to make or receive copies. Mere interaction with a user through a computer network, with no transfer of a copy, is not conveying.

An interactive user interface displays "Appropriate

#### Legal Notices"

to the extent that it includes a convenient and prominently visible feature that (1) displays an appropriate copyright notice, and (2) tells the user that there is no warranty for the work (except to the extent that warranties are provided), that licensees may convey the work under this License, and how to view a copy of this License. If the interface presents a list of user commands or options, such as a menu, a prominent item in the list meets this criterion.

# 1. Source Code.

 The "source code" for a work means the preferred form of the work for making modifications to it. "Object code" means any non-source form of a work.

 A "Standard Interface" means an interface that either is an official standard defined by a recognized standards body, or, in the case of interfaces specified for a particular programming language, one that is widely used among developers working in that language.

 The "System Libraries" of an executable work include anything, other than

 the work as a whole, that (a) is included in the normal form of packaging a Major Component, but which is not part of that Major Component, and (b) serves only to enable use of the work with that Major Component, or to implement a Standard Interface for which an implementation is available to the public in source code form. A "Major Component", in this context, means a major essential component (kernel, window system, and so on) of the specific operating system (if any) on which the executable work runs, or a compiler used to produce the work, or an object code interpreter used to run it.

 The "Corresponding Source" for a work in object code form means all the source code needed to generate, install, and (for an executable work) run the object code and to modify the work, including scripts to control those activities. However, it does not include the work's System Libraries, or general-purpose tools or generally available free programs which are used unmodified in performing those activities but

which are not part of the work. For example, Corresponding Source includes interface definition files associated with source files for the work, and the source code for shared libraries and dynamically linked subprograms that the work is specifically designed to require, such as by intimate data communication or control flow between those subprograms and other parts of the work.

 The Corresponding Source need not include anything that users can regenerate automatically from other parts of the Corresponding

#### Source.

 The Corresponding Source for a work in source code form is that same work.

#### 2. Basic Permissions.

 All rights granted under this License are granted for the term of copyright on the Program, and are irrevocable provided the stated conditions are met. This License explicitly affirms your unlimited permission to run the unmodified Program. The output from running a covered work is covered by this License only if the output, given its content,

 constitutes a covered work. This License acknowledges your rights of fair use or other equivalent, as provided by copyright law.

 You may make, run and propagate covered works that you do not convey, without conditions so long as your license otherwise remains in force. You may convey covered works to others for the sole purpose of having them make modifications exclusively for you, or provide you with facilities for running those works, provided that you comply with the terms of this License in conveying all material for which you do not control copyright. Those thus making or running the covered works for you must do so exclusively on your behalf, under your direction and control, on terms that prohibit them from making any copies of your copyrighted material outside their relationship with you.

 Conveying under any other circumstances is permitted solely under the conditions stated below. Sublicensing is not allowed; section 10 makes it unnecessary.

 3. Protecting Users' Legal Rights From Anti-Circumvention Law.

 No covered work shall be deemed part of an effective technological measure under any applicable law fulfilling obligations under article 11 of the WIPO copyright treaty adopted on 20 December 1996, or similar laws prohibiting or restricting circumvention of such measures.

 When you convey a covered work, you waive any legal power to forbid circumvention of technological measures to the extent such circumvention is effected by exercising rights under this License with respect to the covered work, and you disclaim any intention to limit operation or modification of the work as a means of enforcing, against the work's users, your or third parties' legal rights to forbid circumvention of technological measures.

4. Conveying Verbatim Copies.

 You may convey verbatim copies of the Program's source code as you receive it, in any medium, provided that you conspicuously and appropriately publish on each copy an appropriate copyright notice; keep

 intact all notices stating that this License and any non-permissive terms added in accord with section 7 apply to the code; keep intact all notices of the absence of any warranty; and give all recipients a copy of this License along with the Program.

 You may charge any price or no price for each copy that you convey, and you may offer support or warranty protection for a fee.

5. Conveying Modified Source Versions.

 You may convey a work based on the Program, or the modifications to produce it from the Program, in the form of source code under the terms of section 4, provided that you also meet all of these conditions:

 a) The work must carry prominent notices stating that you modified it, and giving a relevant date.

 b) The work must carry prominent notices stating that it is released under this License and any conditions added under section 7. This requirement modifies the requirement in section 4 to "keep intact all notices".

## c) You must license

the entire work, as a whole, under this

 License to anyone who comes into possession of a copy. This License will therefore apply, along with any applicable section 7 additional terms, to the whole of the work, and all its parts, regardless of how they are packaged. This License gives no permission to license the work in any other way, but it does not invalidate such permission if you have separately received it.

 d) If the work has interactive user interfaces, each must display Appropriate Legal Notices; however, if the Program has interactive interfaces that do not display Appropriate Legal Notices, your work need not make them do so.

 A compilation of a covered work with other separate and independent works, which are not by their nature extensions of the covered work, and which are not combined with it such as to form a larger program, in or on a volume of a storage or distribution medium, is called an "aggregate" if the compilation and

its resulting copyright are not

used to limit the access or legal rights of the compilation's users beyond what the individual works permit. Inclusion of a covered work in an aggregate does not cause this License to apply to the other parts of the aggregate.

6. Conveying Non-Source Forms.

 You may convey a covered work in object code form under the terms of sections 4 and 5, provided that you also convey the machine-readable Corresponding Source under the terms of this License, in one of these ways:

 a) Convey the object code in, or embodied in, a physical product (including a physical distribution medium), accompanied by the Corresponding Source fixed on a durable physical medium customarily used for software interchange.

 b) Convey the object code in, or embodied in, a physical product (including a physical distribution medium), accompanied by a written offer, valid for at least three years and valid for as long as you offer spare parts or customer support for that product

 model, to give anyone who possesses the object code either (1) a copy of the Corresponding Source for all the software in the product that is covered by this License, on a durable physical medium customarily used for software interchange, for a price no more than your reasonable cost of physically performing this conveying of source, or (2) access to copy the Corresponding Source from a network server at no charge.

 c) Convey individual copies of the object code with a copy of the written offer to provide the Corresponding Source. This alternative is allowed only occasionally and noncommercially, and only if you received the object code with such an offer, in accord with subsection 6b.

 d) Convey the object code by offering access from a designated place (gratis or for a charge), and offer equivalent access to the Corresponding Source in the same way through the same place at no further charge.

You need not require recipients to copy the

 Corresponding Source along with the object code. If the place to copy the object code is a network server, the Corresponding Source may be on a different server (operated by you or a third party) that supports equivalent copying facilities, provided you maintain clear directions next to the object code saying where to find the Corresponding Source. Regardless of what server hosts the

 Corresponding Source, you remain obligated to ensure that it is available for as long as needed to satisfy these requirements.

 e) Convey the object code using peer-to-peer transmission, provided you inform other peers where the object code and Corresponding Source of the work are being offered to the general public at no charge under subsection 6d.

 A separable portion of the object code, whose source code is excluded from the Corresponding Source as a System Library, need not be included in conveying the object code work.

 A "User Product" is either (1) a "consumer product", which means any tangible personal property which is normally used for personal, family, or household purposes, or (2) anything designed or sold for incorporation into a dwelling. In determining whether a product is a consumer product, doubtful cases shall be resolved in favor of coverage. For a particular product received by a particular user, "normally used" refers to a typical or common use of that class of product, regardless of the status of the particular user or of the way in which the particular user actually uses, or expects or is expected to use, the product. A product is a consumer product regardless of whether the product has substantial commercial, industrial or non-consumer uses, unless such uses represent the only significant mode of use of the product.

 "Installation Information" for a User Product means any methods, procedures, authorization keys, or other information required to install and execute

 modified versions of a covered work in that User Product from a modified version of its Corresponding Source. The information must suffice to ensure that the continued functioning of the modified object code is in no case prevented or interfered with solely because modification has been made.

 If you convey an object code work under this section in, or with, or specifically for use in, a User Product, and the conveying occurs as part of a transaction in which the right of possession and use of the User Product is transferred to the recipient in perpetuity or for a fixed term (regardless of how the transaction is characterized), the Corresponding Source conveyed under this section must be accompanied by the Installation Information. But this requirement does not apply if neither you nor any third party retains the ability to install modified object code on the User Product (for example, the work has been installed in ROM).

The requirement to provide Installation Information

#### does not include a

requirement to continue to provide support service, warranty, or updates for a work that has been modified or installed by the recipient, or for the User Product in which it has been modified or installed. Access to a network may be denied when the modification itself materially and adversely affects the operation of the network or violates the rules and protocols for communication across the network.

 Corresponding Source conveyed, and Installation Information provided, in accord with this section must be in a format that is publicly documented (and with an implementation available to the public in source code form), and must require no special password or key for unpacking, reading or copying.

## 7. Additional Terms.

 "Additional permissions" are terms that supplement the terms of this License by making exceptions from one or more of its conditions. Additional permissions that are applicable to the entire Program shall be treated as though they were included in

this License, to the extent

that they are valid under applicable law. If additional permissions apply only to part of the Program, that part may be used separately under those permissions, but the entire Program remains governed by this License without regard to the additional permissions.

 When you convey a copy of a covered work, you may at your option remove any additional permissions from that copy, or from any part of it. (Additional permissions may be written to require their own removal in certain cases when you modify the work.) You may place additional permissions on material, added by you to a covered work, for which you have or can give appropriate copyright permission.

 Notwithstanding any other provision of this License, for material you add to a covered work, you may (if authorized by the copyright holders of that material) supplement the terms of this License with terms:

 a) Disclaiming warranty or limiting liability differently from the terms of sections

15 and 16 of this License; or

 b) Requiring preservation of specified reasonable legal notices or author attributions in that material or in the Appropriate Legal Notices displayed by works containing it; or

 c) Prohibiting misrepresentation of the origin of that material, or requiring that modified versions of such material be marked in reasonable ways as different from the original version; or

 d) Limiting the use for publicity purposes of names of licensors or authors of the material; or

 e) Declining to grant rights under trademark law for use of some trade names, trademarks, or service marks; or

 f) Requiring indemnification of licensors and authors of that material by anyone who conveys the material (or modified versions of it) with contractual assumptions of liability to the recipient, for any liability that these contractual assumptions directly impose on those licensors and authors.

# All other non-permissive additional

terms are considered "further

restrictions" within the meaning of section 10. If the Program as you received it, or any part of it, contains a notice stating that it is governed by this License along with a term that is a further restriction, you may remove that term. If a license document contains a further restriction but permits relicensing or conveying under this License, you may add to a covered work material governed by the terms of that license document, provided that the further restriction does not survive such relicensing or conveying.

 If you add terms to a covered work in accord with this section, you must place, in the relevant source files, a statement of the additional terms that apply to those files, or a notice indicating where to find the applicable terms.

 Additional terms, permissive or non-permissive, may be stated in the form of a separately written license, or stated as exceptions; the above requirements apply either way.

## 8. Termination.

#### You may

 not propagate or modify a covered work except as expressly provided under this License. Any attempt otherwise to propagate or modify it is void, and will automatically terminate your rights under this License (including any patent licenses granted under the third paragraph of section 11).

 However, if you cease all violation of this License, then your license from a particular copyright holder is reinstated (a) provisionally, unless and until the copyright holder explicitly and finally terminates your license, and (b) permanently, if the copyright holder fails to notify you of the violation by some reasonable means prior to 60 days after the cessation.

 Moreover, your license from a particular copyright holder is reinstated permanently if the copyright holder notifies you of the violation by some reasonable means, this is the first time you have received notice of violation of this License (for any work) from that copyright holder, and you cure the violation prior to 30 days after your

receipt of the notice.

 Termination of your rights under this section does not terminate the licenses of parties who have received copies or rights from you under this License. If your rights have been terminated and not permanently reinstated, you do not qualify to receive new licenses for the same material under section 10.

9. Acceptance Not Required for Having Copies.

 You are not required to accept this License in order to receive or run a copy of the Program. Ancillary propagation of a covered work occurring solely as a consequence of using peer-to-peer transmission to receive a copy likewise does not require acceptance. However, nothing other than this License grants you permission to propagate or modify any covered work. These actions infringe copyright if you do not accept this License. Therefore, by modifying or propagating a covered work, you indicate your acceptance of this License to do so.

10. Automatic Licensing of Downstream Recipients.

#### Each time

 you convey a covered work, the recipient automatically receives a license from the original licensors, to run, modify and propagate that work, subject to this License. You are not responsible for enforcing compliance by third parties with this License.

 An "entity transaction" is a transaction transferring control of an organization, or substantially all assets of one, or subdividing an organization, or merging organizations. If propagation of a covered work results from an entity transaction, each party to that transaction who receives a copy of the work also receives whatever licenses to the work the party's predecessor in interest had or could give under the previous paragraph, plus a right to possession of the Corresponding Source of the work from the predecessor in interest, if the predecessor has it or can get it with reasonable efforts.

 You may not impose any further restrictions on the exercise of the rights granted or affirmed under this License. For example, you may not

 impose a license fee, royalty, or other charge for exercise of rights granted under this License, and you may not initiate litigation (including a cross-claim or counterclaim in a lawsuit) alleging that any patent claim is infringed by making, using, selling, offering for sale, or importing the Program or any portion of it.

## 11. Patents.

 A "contributor" is a copyright holder who authorizes use under this License of the Program or a work on which the Program is based. The work thus licensed is called the contributor's "contributor version".

 A contributor's "essential patent claims" are all patent claims owned or controlled by the contributor, whether already acquired or hereafter acquired, that would be infringed by some manner, permitted by this License, of making, using, or selling its contributor version, but do not include claims that would be infringed only as a consequence of further modification of the contributor version. For purposes of this definition, "control" includes the right to grant patent sublicenses in a manner consistent with the requirements of this License.

 Each contributor grants you a non-exclusive, worldwide, royalty-free patent license under the contributor's essential patent claims, to make, use, sell, offer for sale, import and otherwise run, modify and propagate the contents of its contributor version.

 In the following three paragraphs, a "patent license" is any express agreement or commitment, however denominated, not to enforce a patent (such as an express permission to practice a patent or covenant not to sue for patent infringement). To "grant" such a patent license to a party means to make such an agreement or commitment not to enforce a patent against the party.

 If you convey a covered work, knowingly relying on a patent license, and the Corresponding Source of the work is not available for anyone to copy, free of charge and under the terms of this License, through a publicly available network server or other

readily accessible means,

then you must either (1) cause the Corresponding Source to be so available, or (2) arrange to deprive yourself of the benefit of the patent license for this particular work, or (3) arrange, in a manner consistent with the requirements of this License, to extend the patent license to downstream recipients. "Knowingly relying" means you have actual knowledge that, but for the patent license, your conveying the covered work in a country, or your recipient's use of the covered work in a country, would infringe one or more identifiable patents in that

country that you have reason to believe are valid.

 If, pursuant to or in connection with a single transaction or arrangement, you convey, or propagate by procuring conveyance of, a covered work, and grant a patent license to some of the parties receiving the covered work authorizing them to use, propagate, modify or convey a specific copy of the covered work, then the patent license you grant is automatically extended to all recipients of the covered work and works based on it.

 A patent license is "discriminatory" if it does not include within the scope of its coverage, prohibits the exercise of, or is conditioned on the non-exercise of one or more of the rights that are specifically granted under this License. You may not convey a covered work if you are a party to an arrangement with a third party that is in the business of distributing software, under which you make payment to the third party based on the extent of your activity of conveying the work, and under which the third party grants, to any of the parties who would receive the covered work from you, a discriminatory patent license (a) in connection with copies of the covered work conveyed by you (or copies made from those copies), or (b) primarily for and in connection with specific products or compilations that contain the covered work, unless you entered into that arrangement, or that patent license was granted, prior to 28 March 2007.

 Nothing in this License shall be construed as excluding or limiting any implied license or other defenses to infringement that may otherwise be available to you under applicable patent law.

12. No Surrender of Others' Freedom.

 If conditions are imposed on you (whether by court order, agreement or otherwise) that contradict the conditions of this License, they do not excuse you from the conditions of this License. If you cannot convey a covered work so as to satisfy simultaneously your obligations under this License and any other pertinent obligations, then as a consequence you may not convey it at all. For example, if you agree to terms that obligate you to collect a royalty for further conveying from those to whom you convey the Program, the only way you could satisfy both those terms and this License would be to refrain entirely from conveying the Program.

13. Use with the GNU Affero General Public License.

 Notwithstanding any other provision of this License, you have permission to link or combine any covered work with a work licensed

under version 3 of the GNU Affero General Public License into a single combined work, and to convey the resulting work. The terms of this License will continue to apply to the part which is the covered work, but the special requirements of the GNU Affero General Public License, section 13, concerning interaction through a network will apply to the combination as such.

14. Revised Versions of this License.

 The Free Software Foundation may publish revised and/or new versions of the GNU General Public License from time to time. Such new versions will be similar in spirit to the present version, but may differ in detail to address new problems or concerns.

 Each version is given a distinguishing version number. If the Program specifies that a certain numbered version of the GNU General Public License "or any later version" applies to it, you have the option of following the terms and conditions either of that numbered version or of any later version published by the Free Software Foundation. If the Program does not specify a version number of the GNU General Public License, you may choose any version ever published by the Free Software Foundation.

 If the Program specifies that a proxy can decide which future versions of the GNU General Public License can be used, that proxy's public statement of acceptance of a version permanently authorizes you to choose that version for the Program.

 Later license versions may give you additional or different permissions. However, no additional obligations are imposed on any author or copyright holder as a result of your choosing to follow a later version.

15. Disclaimer of Warranty.

 THERE IS NO WARRANTY FOR THE PROGRAM, TO THE EXTENT PERMITTED BY APPLICABLE LAW. EXCEPT WHEN OTHERWISE STATED IN WRITING THE COPYRIGHT HOLDERS AND/OR OTHER PARTIES PROVIDE THE PROGRAM "AS IS" WITHOUT WARRANTY OF ANY KIND, EITHER EXPRESSED OR IMPLIED, INCLUDING, BUT NOT LIMITED TO,

THE IMPLIED WARRANTIES OF MERCHANTABILITY AND FITNESS FOR A PARTICULAR PURPOSE. THE ENTIRE RISK AS TO THE QUALITY AND PERFORMANCE OF THE PROGRAM IS WITH YOU. SHOULD THE PROGRAM PROVE DEFECTIVE, YOU ASSUME THE COST OF ALL NECESSARY SERVICING, REPAIR OR CORRECTION.

16. Limitation of Liability.

 IN NO EVENT UNLESS REQUIRED BY APPLICABLE LAW OR AGREED TO IN WRITING WILL ANY COPYRIGHT HOLDER, OR ANY OTHER PARTY WHO MODIFIES AND/OR CONVEYS THE PROGRAM AS PERMITTED ABOVE, BE LIABLE TO YOU FOR DAMAGES, INCLUDING ANY GENERAL, SPECIAL, INCIDENTAL OR CONSEQUENTIAL DAMAGES ARISING OUT OF THE USE OR INABILITY TO USE THE PROGRAM (INCLUDING BUT NOT LIMITED TO LOSS OF DATA OR DATA BEING RENDERED INACCURATE OR LOSSES SUSTAINED BY YOU OR THIRD PARTIES OR A FAILURE OF THE PROGRAM TO OPERATE WITH ANY OTHER PROGRAMS), EVEN IF SUCH HOLDER OR OTHER PARTY HAS BEEN ADVISED OF THE POSSIBILITY OF SUCH DAMAGES.

17. Interpretation of Sections 15 and 16.

If the disclaimer of

 warranty and limitation of liability provided above cannot be given local legal effect according to their terms, reviewing courts shall apply local law that most closely approximates an absolute waiver of all civil liability in connection with the Program, unless a warranty or assumption of liability accompanies a copy of the Program in return for a fee.

## END OF TERMS AND CONDITIONS

 How to Apply These Terms to Your New Programs

 If you develop a new program, and you want it to be of the greatest possible use to the public, the best way to achieve this is to make it free software which everyone can redistribute and change under these terms.

 To do so, attach the following notices to the program. It is safest to attach them to the start of each source file to most effectively state the exclusion of warranty; and each file should have at least the "copyright" line and a pointer to where the full notice is found.

<one line to give the program's name and a brief idea of what it does.> Copyright  $(C)$  <year > <name of author>

 This program is free software: you can redistribute it and/or modify it under the terms of the GNU General Public License as published by the Free Software Foundation, either version 3 of the License, or (at your option) any later version.

 This program is distributed in the hope that it will be useful, but WITHOUT ANY WARRANTY; without even the implied warranty of MERCHANTABILITY or FITNESS FOR A PARTICULAR PURPOSE. See the GNU General Public License for more details.

You should have received a copy of the GNU General Public License

along with this program. If not, see <http://www.gnu.org/licenses/>.

Also add information on how to contact you by electronic and paper mail.

 If the program does terminal interaction, make it output a short notice like this when it starts in an interactive mode:

 $\langle$  sprogram> Copyright (C)  $\langle$  year>  $\langle$  name of author> This program comes with ABSOLUTELY NO WARRANTY; for details type `show w'. This is free software, and you are welcome to redistribute it under certain conditions; type `show c' for details.

The hypothetical commands `show w' and `show c' should show the appropriate parts of the General Public License. Of course, your program's commands might be different; for a GUI interface, you would use an "about box".

 You should also get your employer (if you work as a programmer) or school, if any, to sign a "copyright disclaimer" for the program, if necessary. For more information on this, and how to apply and follow the GNU GPL, see <http://www.gnu.org/licenses/>.

 The GNU General Public License does not permit incorporating your program into proprietary programs. If your program is a subroutine library, you may consider it more useful to permit linking proprietary applications with the library. If this is what you want to do, use the GNU Lesser General Public License instead of this License. But first, please read <http://www.gnu.org/philosophy/why-not-lgpl.html>. @c The GNU Free Documentation License. @center Version 1.3, 3 November 2008

@c This file is intended to be included within another document, @c hence no sectioning command or @node.

@display

Copyright @copyright{} 2000, 2001, 2002, 2007, 2008 Free Software Foundation, Inc. @uref{http://fsf.org/}

Everyone is permitted to copy and distribute verbatim copies of this license document, but changing it is not allowed. @end display

@enumerate 0 @item PREAMBLE

The purpose of this License is to make a manual, textbook, or other

functional and useful document @dfn{free} in the sense of freedom: to assure everyone the effective freedom to copy and redistribute it, with or without modifying it, either commercially or noncommercially. Secondarily, this License preserves for the author and publisher a way to get credit for their work, while not being considered responsible for modifications made by others.

This License is a kind of ``copyleft'', which means that derivative works of the document must themselves be free in the same sense. It complements the GNU General Public License, which is a copyleft license designed for free software.

We have designed this License in order to use it for manuals for free software, because free software needs free documentation: a free program should come with manuals providing the same freedoms that the software does. But this License is not limited to software manuals; it can be used for any textual work, regardless of subject matter or whether it is published as a printed book. We recommend this License principally for works whose purpose is instruction or reference.

# @item APPLICABILITY AND DEFINITIONS

This License applies to any manual or other work, in any medium, that contains a notice placed by the copyright holder saying it can be distributed under the terms of this License. Such a notice grants a world-wide, royalty-free license, unlimited in duration, to use that work under the conditions stated herein. The ``Document'', below, refers

 to any such manual or work. Any member of the public is a licensee, and is addressed as ``you''. You accept the license if you copy, modify or distribute the work in a way requiring permission under copyright law.

A ``Modified Version'' of the Document means any work containing the Document or a portion of it, either copied verbatim, or with modifications and/or translated into another language.

A ``Secondary Section'' is a named appendix or a front-matter section of the Document that deals exclusively with the relationship of the publishers or authors of the Document to the Document's overall subject (or to related matters) and contains nothing that could fall directly within that overall subject. (Thus, if the Document is in part a textbook of mathematics, a Secondary Section may not explain any mathematics.) The relationship could be a matter of historical connection with the subject or with related matters, or of legal, commercial, philosophical, ethical or political

 position regarding them.

The ``Invariant Sections'' are certain Secondary Sections whose titles are designated, as being those of Invariant Sections, in the notice that says that the Document is released under this License. If a section does not fit the above definition of Secondary then it is not allowed to be designated as Invariant. The Document may contain zero Invariant Sections. If the Document does not identify any Invariant Sections then there are none.

The ``Cover Texts'' are certain short passages of text that are listed, as Front-Cover Texts or Back-Cover Texts, in the notice that says that the Document is released under this License. A Front-Cover Text may be at most 5 words, and a Back-Cover Text may be at most 25 words.

A ``Transparent'' copy of the Document means a machine-readable copy, represented in a format whose specification is available to the general public, that is suitable for revising the document straightforwardly with generic text editors or (for images composed of

pixels) generic paint programs or (for drawings) some widely available drawing editor, and that is suitable for input to text formatters or for automatic translation to a variety of formats suitable for input to text formatters. A copy made in an otherwise Transparent file format whose markup, or absence of markup, has been arranged to thwart or discourage subsequent modification by readers is not Transparent. An image format is not Transparent if used for any substantial amount of text. A copy that is not ``Transparent'' is called ``Opaque''.

Examples of suitable formats for Transparent copies include plain ASCII without markup, Texinfo input format, La@TeX{} input format, SGML or XML using a publicly available DTD, and standard-conforming simple HTML, PostScript or PDF designed for human modification. Examples of transparent image formats include PNG, XCF and JPG. Opaque formats include proprietary formats that can be read and edited only by proprietary word processors, SGML or XML for which the DTD and/or processing tools are not generally available, and the machine-generated HTML, PostScript or PDF produced by some word processors for output purposes only.

The ``Title Page'' means, for a printed book, the title page itself, plus such following pages as are needed to hold, legibly, the material this License requires to appear in the title page. For works in formats which do not have any title page as such, ``Title Page'' means the text near the most prominent appearance of the work's title, preceding the beginning of the body of the text.

The ``publisher'' means any person or entity that distributes copies of the Document to the public.

A section ``Entitled XYZ'' means a named subunit of the Document whose title either is precisely XYZ or contains XYZ in parentheses following text that translates XYZ in another language. (Here XYZ stands for a specific section name mentioned below, such as "Acknowledgements", ``Dedications'', ``Endorsements'', or ``History''.) To ``Preserve the Title''

of such a section when you modify the Document means that it remains a section "Entitled XYZ" according to this definition.

The Document may include Warranty Disclaimers next to the notice which states that this License applies to the Document. These Warranty Disclaimers are considered to be included by reference in this License, but only as regards disclaiming warranties: any other implication that these Warranty Disclaimers may have is void and has no effect on the meaning of this License.

# @item VERBATIM COPYING

You may copy and distribute the Document in any medium, either commercially or noncommercially, provided that this License, the copyright notices, and the license notice saying this License applies to the Document are reproduced in all copies, and that you add no other conditions whatsoever to those of this License. You may not use technical measures to obstruct or control the reading or further copying of the copies

 you make or distribute. However, you may accept compensation in exchange for copies. If you distribute a large enough number of copies you must also follow the conditions in section 3.

You may also lend copies, under the same conditions stated above, and you may publicly display copies.

# @item COPYING IN QUANTITY

If you publish printed copies (or copies in media that commonly have printed covers) of the Document, numbering more than 100, and the Document's license notice requires Cover Texts, you must enclose the copies in covers that carry, clearly and legibly, all these Cover Texts: Front-Cover Texts on the front cover, and Back-Cover Texts on the back cover. Both covers must also clearly and legibly identify

you as the publisher of these copies. The front cover must present the full title with all words of the title equally prominent and visible. You may add other material on the covers in addition. Copying with changes limited to the covers, as long as they preserve the

 title of the Document and satisfy these conditions, can be treated as verbatim copying in other respects.

If the required texts for either cover are too voluminous to fit legibly, you should put the first ones listed (as many as fit reasonably) on the actual cover, and continue the rest onto adjacent pages.

If you publish or distribute Opaque copies of the Document numbering more than 100, you must either include a machine-readable Transparent copy along with each Opaque copy, or state in or with each Opaque copy a computer-network location from which the general network-using public has access to download using public-standard network protocols a complete Transparent copy of the Document, free of added material. If you use the latter option, you must take reasonably prudent steps, when you begin distribution of Opaque copies in quantity, to ensure that this Transparent copy will remain thus accessible at the stated location until at least one year after the last time you distribute an

Opaque copy (directly or through your agents or retailers) of that edition to the public.

It is requested, but not required, that you contact the authors of the Document well before redistributing any large number of copies, to give them a chance to provide you with an updated version of the Document.

# @item MODIFICATIONS

You may copy and distribute a Modified Version of the Document under the conditions of sections 2 and 3 above, provided that you release the Modified Version under precisely this License, with the Modified Version filling the role of the Document, thus licensing distribution and modification of the Modified Version to whoever possesses a copy of it. In addition, you must do these things in the Modified Version:

## @enumerate A

#### @item

Use in the Title Page (and on the covers, if any) a title distinct from that of the Document, and from those of previous versions (which should, if there were any, be listed in the History section of the Document). You may use the same

title as a previous version

if the original publisher of that version gives permission.

#### @item

List on the Title Page, as authors, one or more persons or entities responsible for authorship of the modifications in the Modified Version, together with at least five of the principal authors of the Document (all of its principal authors, if it has fewer than five), unless they release you from this requirement.

#### @item

State on the Title page the name of the publisher of the Modified Version, as the publisher.

## @item

Preserve all the copyright notices of the Document.

#### @item

Add an appropriate copyright notice for your modifications adjacent to the other copyright notices.

#### @item

Include, immediately after the copyright notices, a license notice giving the public permission to use the Modified Version under the terms of this License, in the form shown in the Addendum below.

#### @item

Preserve in that license notice the full lists of Invariant Sections and required Cover Texts given in the Document's license notice.

@item Include an unaltered copy of this License.

#### @item

Preserve the section Entitled ``History'', Preserve its Title, and add to it an item stating at least the title, year, new authors, and publisher of the Modified Version as given on the Title Page. If there is no section Entitled ``History'' in the Document, create one stating the title, year, authors, and publisher of the Document as given on its Title Page, then add an item describing the Modified Version as stated in the previous sentence.

#### @item

Preserve the network location, if any, given in the Document for public access to a Transparent copy of the Document, and likewise the network locations given in the Document for previous versions it was based on. These may be placed in the ``History'' section.

You may omit a network location for a work that was published at least four years before the Document itself, or if the original publisher of the version it refers to gives permission.

# @item

#### For any

 section Entitled ``Acknowledgements'' or ``Dedications'', Preserve the Title of the section, and preserve in the section all the substance and tone of each of the contributor acknowledgements and/or dedications given therein.

## @item

Preserve all the Invariant Sections of the Document, unaltered in their text and in their titles. Section numbers or the equivalent are not considered part of the section titles.

## @item

Delete any section Entitled ``Endorsements''. Such a section may not be included in the Modified Version.

#### @item

Do not retitle any existing section to be Entitled ``Endorsements'' or to conflict in title with any Invariant Section.

#### @item

Preserve any Warranty Disclaimers. @end enumerate

If the Modified Version includes new front-matter sections or appendices that qualify as Secondary Sections and contain no material copied from the Document, you may at your option designate some or all of these sections as invariant. To do this, add their titles to the list of Invariant Sections in the Modified Version's license notice.

These titles must be distinct from any other section titles.

You may add a section Entitled ``Endorsements'', provided it contains nothing but endorsements of your Modified Version by various parties---for example, statements of peer review or that the text has been approved by an organization as the authoritative definition of a standard.

You may add a passage of up to five words as a Front-Cover Text, and a passage of up to 25 words as a Back-Cover Text, to the end of the list of Cover Texts in the Modified Version. Only one passage of Front-Cover Text and one of Back-Cover Text may be added by (or through arrangements made by) any one entity. If the Document already includes a cover text for the same cover, previously added by you or

by arrangement made by the same entity you are acting on behalf of, you may not add another; but you may replace the old one, on explicit permission from the previous publisher that added the old one.

The author(s) and publisher(s) of the Document do not by this License give permission to use their names for publicity for or to assert or imply endorsement of any Modified Version.

# @item COMBINING DOCUMENTS

You may combine the Document with other documents released under this License, under the terms defined in section 4 above for modified versions, provided that you include in the combination all of the Invariant Sections of all of the original documents, unmodified, and list them all as Invariant Sections of your combined work in its license notice, and that you preserve all their Warranty Disclaimers.

The combined work need only contain one copy of this License, and multiple identical Invariant Sections may be replaced with a single copy. If there are multiple Invariant Sections with the same name but different contents, make the title of each such section unique by adding at the end of it, in parentheses, the name of the original author or publisher of that section if known, or else a unique number.

Make the same adjustment to the section titles in the list of Invariant Sections in the license notice of the combined work.

In the combination, you must combine any sections Entitled ``History'' in the various original documents, forming one section Entitled ``History''; likewise combine any sections Entitled ``Acknowledgements'', and any sections Entitled ``Dedications''. You must delete all sections Entitled ``Endorsements.''

# @item COLLECTIONS OF DOCUMENTS

You may make a collection consisting of the Document and other documents released under this License, and replace the individual copies of this License in the various documents with a single copy that is included in the collection, provided that you follow the rules of this License for verbatim copying of each of the documents in all other respects.

You may extract a single document from such a collection, and distribute it individually under this License, provided you insert a copy of this License

 into the extracted document, and follow this License in all other respects regarding verbatim copying of that document.

# @item AGGREGATION WITH INDEPENDENT WORKS

A compilation of the Document or its derivatives with other separate and independent documents or works, in or on a volume of a storage or distribution medium, is called an ``aggregate'' if the copyright resulting from the compilation is not used to limit the legal rights of the compilation's users beyond what the individual works permit. When the Document is included in an aggregate, this License does not apply to the other works in the aggregate which are not themselves derivative works of the Document.

If the Cover Text requirement of section 3 is applicable to these copies of the Document, then if the Document is less than one half of the entire aggregate, the Document's Cover Texts may be placed on covers that bracket the Document within the aggregate, or the electronic equivalent of covers if the Document is in electronic form.

Otherwise they must appear on printed covers that bracket the whole aggregate.

# @item **TRANSLATION**

Translation is considered a kind of modification, so you may distribute translations of the Document under the terms of section 4. Replacing Invariant Sections with translations requires special permission from their copyright holders, but you may include translations of some or all Invariant Sections in addition to the original versions of these Invariant Sections. You may include a translation of this License, and all the license notices in the Document, and any Warranty Disclaimers, provided that you also include the original English version of this License and the original versions of those notices and disclaimers. In case of a disagreement between the translation and the original version of this License or a notice or disclaimer, the original version will prevail.

If a section in the Document is Entitled ``Acknowledgements'', ``Dedications'', or ``History'', the requirement (section 4) to Preserve its Title (section 1) will typically require changing the actual title.

@item **TERMINATION** 

You may not copy, modify, sublicense, or distribute the Document except as expressly provided under this License. Any attempt otherwise to copy, modify, sublicense, or distribute it is void, and will automatically terminate your rights under this License.

However, if you cease all violation of this License, then your license from a particular copyright holder is reinstated (a) provisionally, unless and until the copyright holder explicitly and finally terminates your license, and (b) permanently, if the copyright holder fails to notify you of the violation by some reasonable means prior to 60 days after the cessation.

Moreover, your license from a particular copyright holder is reinstated permanently if the copyright holder notifies you of the violation by some reasonable means, this is the first time you have received notice of violation of this License (for any work) from that copyright holder, and you cure the violation prior to 30 days after your receipt of the notice.

Termination of your rights under this section does not terminate the licenses of parties who have received copies or rights from you under this License. If your rights have been terminated and not permanently reinstated, receipt of a copy of some or all of the same material does not give you any rights to use it.

# @item FUTURE REVISIONS OF THIS LICENSE

The Free Software Foundation may publish new, revised versions of the GNU Free Documentation License from time to time. Such new versions will be similar in spirit to the present version, but may differ in detail to address new problems or concerns. See @uref{http://www.gnu.org/copyleft/}.

Each version of the License is given a distinguishing version number. If the Document specifies that a particular numbered version of this License ``or any later version'' applies to it, you have the option of following the terms and

 conditions either of that specified version or of any later version that has been published (not as a draft) by the Free Software Foundation. If the Document does not specify a version number of this License, you may choose any version ever published (not as a draft) by the Free Software Foundation. If the Document specifies that a proxy can decide which future versions of this License can be used, that proxy's public statement of acceptance of a version permanently authorizes you to choose that version for the

#### Document.

@item RELICENSING

``Massive Multiauthor Collaboration Site'' (or ``MMC Site'') means any World Wide Web server that publishes copyrightable works and also provides prominent facilities for anybody to edit those works. A public wiki that anybody can edit is an example of such a server. A ``Massive Multiauthor Collaboration'' (or ``MMC'') contained in the site means any set of copyrightable works thus published on the MMC site.

``CC-BY-SA'' means the Creative Commons

 Attribution-Share Alike 3.0 license published by Creative Commons Corporation, a not-for-profit corporation with a principal place of business in San Francisco, California, as well as future copyleft versions of that license published by that same organization.

``Incorporate'' means to publish or republish a Document, in whole or in part, as part of another Document.

An MMC is ``eligible for relicensing'' if it is licensed under this License, and if all works that were first published under this License somewhere other than this MMC, and subsequently incorporated in whole or in part into the MMC, (1) had no cover texts or invariant sections, and (2) were thus incorporated prior to November 1, 2008.

The operator of an MMC Site may republish an MMC contained in the site under CC-BY-SA on the same site at any time before August 1, 2009, provided the MMC is eligible for relicensing.

# @end enumerate

@page @heading ADDENDUM: How to use this License for your documents

To use this License in a document you have written, include a copy of the License in the document and put the following copyright and license notices just after the title page:

@smallexample @group Copyright (C) @var{year} @var{your name}. Permission is granted to copy, distribute and/or modify this document under the terms of the GNU Free Documentation License, Version 1.3

 or any later version published by the Free Software Foundation; with no Invariant Sections, no Front-Cover Texts, and no Back-Cover Texts. A copy of the license is included in the section entitled ``GNU Free Documentation License''. @end group @end smallexample

If you have Invariant Sections, Front-Cover Texts and Back-Cover Texts, replace the ``with@dots{}Texts."@: line with this:

@smallexample @group with the Invariant Sections being @var{list their titles}, with the Front-Cover Texts being @var{list}, and with the Back-Cover Texts being @var{list}. @end group @end smallexample

If you have Invariant

 Sections without Cover Texts, or some other combination of the three, merge those two alternatives to suit the situation.

If your document contains nontrivial examples of program code, we recommend releasing these examples in parallel under your choice of free software license, such as the GNU General Public License, to permit their use in free software.

@c Local Variables: @c ispell-local-pdict: "ispell-dict" @c End:

# **1.69 elfutils 0.163**

# **1.69.1 Available under license :**

 GNU LESSER GENERAL PUBLIC LICENSE Version 3, 29 June 2007

Copyright (C) 2007 Free Software Foundation, Inc. <http://fsf.org/> Everyone is permitted to copy and distribute verbatim copies of this license document, but changing it is not allowed.

 This version of the GNU Lesser General Public License incorporates the terms and conditions of version 3 of the GNU General Public License, supplemented by the additional permissions listed below.

0. Additional Definitions.

 As used herein, "this License" refers to version 3 of the GNU Lesser General Public License, and the "GNU GPL" refers to version 3 of the GNU General Public License.

 "The Library" refers to a covered work governed by this License, other than an Application or a Combined Work as defined below.

 An "Application" is any work that makes use of an interface provided by the Library, but which is not otherwise based on the Library. Defining a subclass of a class defined by the Library is deemed a mode of using an interface provided by the Library.

 A "Combined Work" is a work produced by combining or linking an Application with the Library. The particular version of the Library with which the Combined Work was made is also called the "Linked Version".

 The "Minimal Corresponding Source" for a Combined Work means the Corresponding Source for the Combined Work, excluding any source code for portions of the Combined Work that, considered in isolation, are based on the Application, and not on the Linked Version.

 The "Corresponding Application Code" for a Combined Work means the object code and/or source code for the Application, including any data and utility programs needed for reproducing the Combined Work from the Application, but excluding the System Libraries of the Combined Work.

1. Exception to Section 3 of the GNU GPL.

 You may convey a covered work under sections 3 and 4 of this License without being bound by section 3 of the GNU GPL.

2. Conveying Modified Versions.

 If you modify a copy of the Library, and, in your modifications, a facility refers to a function or data to be supplied by an Application that uses the facility (other than as an argument passed when the facility is invoked), then you may convey a copy of the modified version:

 a) under this License, provided that you make a good faith effort to ensure that, in the event an Application does not supply the function or data, the facility still operates, and performs whatever part of its purpose remains meaningful, or

 b) under the GNU GPL, with none of the additional permissions of this License applicable to that copy.

3. Object Code Incorporating Material from Library Header Files.

 The object code form of an Application may incorporate material from a header file that is part of the Library. You may convey such object code under terms of your choice, provided that, if the incorporated material is not limited to numerical parameters, data structure layouts and accessors, or small macros, inline functions and templates (ten or fewer lines in length), you do both of the following:

 a) Give prominent notice with each copy of the object code that the Library is used in it and that the Library and its use are covered by this License.

 b) Accompany the object code with a copy of the GNU GPL and this license document.

4. Combined Works.

 You may convey a Combined Work under terms of your choice that, taken together, effectively do not restrict modification of the portions of the Library contained in the Combined Work and reverse engineering for debugging such modifications, if you also do each of the following:

 a) Give prominent notice with each copy of the Combined Work that the Library is used in it and that the Library and its use are covered by this License.

 b) Accompany the Combined Work with a copy of the GNU GPL and this license document.

 c) For a Combined Work that displays copyright notices during execution, include the copyright notice for the Library among these notices, as well as a reference directing the user to the copies of the GNU GPL and this license document.

d) Do one of the following:

 0) Convey the Minimal Corresponding Source under the terms of this License, and the Corresponding Application Code in a form suitable for, and under terms that permit, the user to recombine or relink the Application with a modified version of the Linked Version to produce a modified Combined Work, in the

 manner specified by section 6 of the GNU GPL for conveying Corresponding Source.

 1) Use a suitable shared library mechanism for linking with the Library. A suitable mechanism is one that (a) uses at run time a copy of the Library already present on the user's computer system, and (b) will operate properly with a modified version of the Library that is interface-compatible with the Linked

Version.

 e) Provide Installation Information, but only if you would otherwise be required to provide such information under section 6 of the GNU GPL, and only to the extent that such information is necessary to install and execute a modified version of the Combined Work produced by recombining or relinking the Application with a modified version of the Linked Version. (If you use option 4d0, the Installation Information must accompany the Minimal Corresponding Source and Corresponding Application Code. If you use option 4d1, you must provide the Installation Information in the manner specified by section 6 of the GNU GPL for conveying Corresponding Source.)

5. Combined Libraries.

 You may place library facilities that are a work based on the Library side by side in a single library together with other library facilities that are not Applications and are not covered by this License, and convey such a combined library under terms of your choice, if you do both of the following:

 a) Accompany the combined library with a copy of the same work based on the Library, uncombined with any other library facilities, conveyed under the terms of this License.

 b) Give prominent notice with the combined library that part of it is a work based on the Library, and explaining where to find the accompanying uncombined form of the same work.

6. Revised Versions of the GNU Lesser General Public License.

 The Free Software Foundation may publish revised and/or new versions of the GNU Lesser General Public License from time to time. Such new versions will be similar in spirit to the present version, but may differ in detail to address new problems or concerns.

Each version is given a distinguishing version number. If the

Library as you received it specifies that a certain numbered version of the GNU Lesser General Public License "or any later version" applies to it, you have the option of following the terms and conditions either of that published version or of any later version published by the Free Software Foundation. If the Library as you received it does not specify a version number of the GNU Lesser General Public License, you may choose any version of the GNU Lesser General Public License ever published by the Free Software Foundation.

 If the Library as you received it specifies that a proxy can decide whether future versions of the GNU Lesser General Public License shall apply, that proxy's public statement of acceptance of any version is permanent authorization for you to choose that version for the Library.

> GNU GENERAL PUBLIC LICENSE Version 2, June 1991

Copyright (C) 1989, 1991 Free Software Foundation, Inc., 51 Franklin Street, Fifth Floor, Boston, MA 02110-1301 USA Everyone is permitted to copy and distribute verbatim copies of this license document, but changing it is not allowed.

#### Preamble

 The licenses for most software are designed to take away your freedom to share and change it. By contrast, the GNU General Public License is intended to guarantee your freedom to share and change free software--to make sure the software is free for all its users. This General Public License applies to most of the Free Software Foundation's software and to any other program whose authors commit to using it. (Some other Free Software Foundation software is covered by the GNU Lesser General Public License instead.) You can apply it to your programs, too.

 When we speak of free software, we are referring to freedom, not price.

 Our General Public Licenses are designed to make sure that you have the freedom to distribute copies of free software (and charge for this service if you wish), that you receive source code or can get it if you want it, that you can change the software or use pieces of it in new free programs; and that you know you can do these things.

 To protect your rights, we need to make restrictions that forbid anyone to deny you these rights or to ask you to surrender the rights. These restrictions translate to certain responsibilities for you if you distribute copies of the software, or if you modify it.

 For example, if you distribute copies of such a program, whether gratis or for a fee, you must give the recipients all the rights that you have. You must make sure that they, too, receive or can get the source code. And you must show them these terms so they know their rights.

We protect your rights with two steps: (1) copyright the software, and (2) offer you this license which gives you legal permission to copy, distribute and/or modify the software.

 Also, for each author's protection and ours, we want to make certain that everyone understands that there is no warranty for this free software. If the software is modified by someone else and passed on, we want its recipients to know that what they have is not the original, so that any problems introduced by others will not reflect on the original authors' reputations.

 Finally, any free program is threatened constantly by software patents. We wish to avoid the danger that redistributors of a free program will individually obtain patent licenses, in effect making the program proprietary. To prevent this, we have made it clear that any patent must be licensed for everyone's free use or not licensed at all.

 The precise terms and conditions for copying, distribution and modification follow.

# GNU GENERAL PUBLIC LICENSE TERMS AND CONDITIONS FOR COPYING, DISTRIBUTION AND MODIFICATION

 0. This License applies to any program or other work which contains a notice placed by the copyright holder saying it may be distributed under the terms of this General Public License. The "Program", below, refers to any such program or work, and a "work based on the Program" means either the Program or any derivative work under copyright law: that is to say, a work containing the Program or a portion of it, either verbatim or with modifications and/or translated into another language. (Hereinafter, translation is included without limitation in the term "modification".) Each licensee is addressed as "you".

Activities other than copying, distribution and modification are not covered by this License; they are outside its scope. The act of running the Program is not restricted, and the output from the Program is covered only if its contents constitute a work based on the Program (independent of having been made by running the Program). Whether that is true depends on what the Program does.

 1. You may copy and distribute verbatim copies of the Program's source code as you receive it, in any medium, provided that you conspicuously and appropriately publish on each copy an appropriate copyright notice and disclaimer of warranty; keep intact all the notices that refer to this License and to the absence of any warranty; and give any other recipients of the Program a copy of this License along with the Program.

You may charge a fee for the physical act of transferring a copy, and you may at your option offer warranty protection in exchange for a fee.

 2. You may modify your copy or copies of the Program or any portion of it, thus forming a work based on the Program, and copy and distribute such modifications or work under the terms of Section 1 above, provided that you also meet all of these conditions:

 a) You must cause the modified files to carry prominent notices stating that you changed the files and the date of any change.

b) You must cause

 any work that you distribute or publish, that in whole or in part contains or is derived from the Program or any part thereof, to be licensed as a whole at no charge to all third parties under the terms of this License.

 c) If the modified program normally reads commands interactively when run, you must cause it, when started running for such interactive use in the most ordinary way, to print or display an announcement including an appropriate copyright notice and a notice that there is no warranty (or else, saying that you provide a warranty) and that users may redistribute the program under these conditions, and telling the user how to view a copy of this License. (Exception: if the Program itself is interactive but does not normally print such an announcement, your work based on the Program is not required to print an announcement.)

These requirements apply to the modified work as a whole. If identifiable sections of that work

are not derived from the Program,

and can be reasonably considered independent and separate works in themselves, then this License, and its terms, do not apply to those sections when you distribute them as separate works. But when you distribute the same sections as part of a whole which is a work based on the Program, the distribution of the whole must be on the terms of this License, whose permissions for other licensees extend to the entire whole, and thus to each and every part regardless of who wrote it.

Thus, it is not the intent of this section to claim rights or contest

your rights to work written entirely by you; rather, the intent is to exercise the right to control the distribution of derivative or collective works based on the Program.

In addition, mere aggregation of another work not based on the Program with the Program (or with a work based on the Program) on a volume of a storage or distribution medium does not bring the other work under the scope of this License.

 3. You may copy and distribute the Program (or a work based on it, under Section 2) in object code or executable form under the terms of Sections 1 and 2 above provided that you also do one of the following:

 a) Accompany it with the complete corresponding machine-readable source code, which must be distributed under the terms of Sections 1 and 2 above on a medium customarily used for software interchange; or,

 b) Accompany it with a written offer, valid for at least three years, to give any third party, for a charge no more than your cost of physically performing source distribution, a complete machine-readable copy of the corresponding source code, to be distributed under the terms of Sections 1 and 2 above on a medium customarily used for software interchange; or,

 c) Accompany it with the information you received as to the offer to distribute corresponding source code. (This alternative is allowed only for noncommercial distribution

and only if you

 received the program in object code or executable form with such an offer, in accord with Subsection b above.)

The source code for a work means the preferred form of the work for making modifications to it. For an executable work, complete source code means all the source code for all modules it contains, plus any associated interface definition files, plus the scripts used to control compilation and installation of the executable. However, as a special exception, the source code distributed need not include anything that is normally distributed (in either source or binary form) with the major components (compiler, kernel, and so on) of the operating system on which the executable runs, unless that component itself accompanies the executable.

If distribution of executable or object code is made by offering access to copy from a designated place, then offering equivalent access to copy the source code from the same place counts as distribution of the source

 code, even though third parties are not compelled to copy the source along with the object code.
4. You may not copy, modify, sublicense, or distribute the Program except as expressly provided under this License. Any attempt otherwise to copy, modify, sublicense or distribute the Program is void, and will automatically terminate your rights under this License. However, parties who have received copies, or rights, from you under this License will not have their licenses terminated so long as such parties remain in full compliance.

 5. You are not required to accept this License, since you have not signed it. However, nothing else grants you permission to modify or distribute the Program or its derivative works. These actions are prohibited by law if you do not accept this License. Therefore, by modifying or distributing the Program (or any work based on the Program), you indicate your acceptance of this License to do so, and all its terms and conditions for copying, distributing or modifying

the Program or works based on it.

 6. Each time you redistribute the Program (or any work based on the Program), the recipient automatically receives a license from the original licensor to copy, distribute or modify the Program subject to these terms and conditions. You may not impose any further restrictions on the recipients' exercise of the rights granted herein. You are not responsible for enforcing compliance by third parties to this License.

 7. If, as a consequence of a court judgment or allegation of patent infringement or for any other reason (not limited to patent issues), conditions are imposed on you (whether by court order, agreement or otherwise) that contradict the conditions of this License, they do not excuse you from the conditions of this License. If you cannot distribute so as to satisfy simultaneously your obligations under this License and any other pertinent obligations, then as a consequence you may not distribute the Program at all. For

example, if a patent

license would not permit royalty-free redistribution of the Program by all those who receive copies directly or indirectly through you, then the only way you could satisfy both it and this License would be to refrain entirely from distribution of the Program.

If any portion of this section is held invalid or unenforceable under any particular circumstance, the balance of the section is intended to apply and the section as a whole is intended to apply in other circumstances.

It is not the purpose of this section to induce you to infringe any patents or other property right claims or to contest validity of any

such claims; this section has the sole purpose of protecting the integrity of the free software distribution system, which is implemented by public license practices. Many people have made generous contributions to the wide range of software distributed through that system in reliance on consistent application of that system; it is up to the author/donor to decide if he or she is willing to distribute software through any other system and a licensee cannot impose that choice.

This section is intended to make thoroughly clear what is believed to be a consequence of the rest of this License.

 8. If the distribution and/or use of the Program is restricted in certain countries either by patents or by copyrighted interfaces, the original copyright holder who places the Program under this License may add an explicit geographical distribution limitation excluding those countries, so that distribution is permitted only in or among countries not thus excluded. In such case, this License incorporates the limitation as if written in the body of this License.

 9. The Free Software Foundation may publish revised and/or new versions of the General Public License from time to time. Such new versions will be similar in spirit to the present version, but may differ in detail to address new problems or concerns.

Each version is given a distinguishing

version number. If the Program

specifies a version number of this License which applies to it and "any later version", you have the option of following the terms and conditions either of that version or of any later version published by the Free Software Foundation. If the Program does not specify a version number of this License, you may choose any version ever published by the Free Software Foundation.

 10. If you wish to incorporate parts of the Program into other free programs whose distribution conditions are different, write to the author to ask for permission. For software which is copyrighted by the Free Software Foundation, write to the Free Software Foundation; we sometimes make exceptions for this. Our decision will be guided by the two goals of preserving the free status of all derivatives of our free software and of promoting the sharing and reuse of software generally.

## NO WARRANTY

 11. BECAUSE THE PROGRAM IS LICENSED FREE OF CHARGE, THERE IS NO WARRANTY FOR THE PROGRAM, TO THE EXTENT PERMITTED BY APPLICABLE LAW. EXCEPT WHEN OTHERWISE STATED IN WRITING THE COPYRIGHT HOLDERS AND/OR OTHER PARTIES PROVIDE THE PROGRAM "AS IS" WITHOUT WARRANTY OF ANY KIND, EITHER EXPRESSED OR IMPLIED, INCLUDING, BUT NOT LIMITED TO, THE IMPLIED WARRANTIES OF MERCHANTABILITY AND FITNESS FOR A PARTICULAR PURPOSE. THE ENTIRE RISK AS TO THE QUALITY AND PERFORMANCE OF THE PROGRAM IS WITH YOU. SHOULD THE PROGRAM PROVE DEFECTIVE, YOU ASSUME THE COST OF ALL NECESSARY SERVICING, REPAIR OR CORRECTION.

 12. IN NO EVENT UNLESS REQUIRED BY APPLICABLE LAW OR AGREED TO IN WRITING WILL ANY COPYRIGHT HOLDER, OR ANY OTHER PARTY WHO MAY MODIFY AND/OR REDISTRIBUTE THE PROGRAM AS PERMITTED ABOVE, BE LIABLE TO YOU FOR DAMAGES, INCLUDING ANY GENERAL, SPECIAL, INCIDENTAL OR CONSEQUENTIAL DAMAGES ARISING OUT OF THE USE OR INABILITY TO USE THE PROGRAM (INCLUDING BUT NOT LIMITED TO LOSS OF DATA OR DATA BEING RENDERED INACCURATE OR LOSSES SUSTAINED BY YOU OR

 THIRD PARTIES OR A FAILURE OF THE PROGRAM TO OPERATE WITH ANY OTHER PROGRAMS), EVEN IF SUCH HOLDER OR OTHER PARTY HAS BEEN ADVISED OF THE POSSIBILITY OF SUCH DAMAGES.

## END OF TERMS AND CONDITIONS

How to Apply These Terms to Your New Programs

 If you develop a new program, and you want it to be of the greatest possible use to the public, the best way to achieve this is to make it free software which everyone can redistribute and change under these terms.

 To do so, attach the following notices to the program. It is safest to attach them to the start of each source file to most effectively convey the exclusion of warranty; and each file should have at least the "copyright" line and a pointer to where the full notice is found.

 <one line to give the program's name and a brief idea of what it does.> Copyright  $(C)$  <year > <name of author>

 This program is free software; you can redistribute it and/or modify it under the terms of the GNU General Public License as published by the Free Software Foundation; either version 2 of the License, or (at your option) any later version.

 This program is distributed in the hope that it will be useful, but WITHOUT ANY WARRANTY; without even the implied warranty of MERCHANTABILITY or FITNESS FOR A PARTICULAR PURPOSE. See the GNU General Public License for more details.

 You should have received a copy of the GNU General Public License along with this program; if not, write to the Free Software Foundation, Inc.,

51 Franklin Street, Fifth Floor, Boston, MA 02110-1301 USA.

Also add information on how to contact you by electronic and paper mail.

If the program is interactive, make it output a short notice like this when it starts in an interactive mode:

 Gnomovision version 69, Copyright (C) year name of author Gnomovision comes with ABSOLUTELY NO WARRANTY; for details type `show w'. This is free software, and you are welcome to redistribute it

under certain conditions; type `show c' for details.

The hypothetical commands `show w' and `show c' should show the appropriate parts of the General Public License. Of course, the commands you use may be called something other than `show w' and `show c'; they could even be mouse-clicks or menu items--whatever suits your program.

You should also get your employer (if you work as a programmer) or your school, if any, to sign a "copyright disclaimer" for the program, if necessary. Here is a sample; alter the names:

 Yoyodyne, Inc., hereby disclaims all copyright interest in the program `Gnomovision' (which makes passes at compilers) written by James Hacker.

 <signature of Ty Coon>, 1 April 1989 Ty Coon, President of Vice

This General Public License does not permit incorporating your program into proprietary programs. If your program is a subroutine library, you may consider it more useful to permit linking proprietary applications with the library. If this is what you want to do, use the GNU Lesser General Public License instead of this License. GNU GENERAL PUBLIC LICENSE

Version 3, 29 June 2007

Copyright (C) 2007 Free Software Foundation, Inc. <http://fsf.org/> Everyone is permitted to copy and distribute verbatim copies of this license document, but changing it is not allowed.

Preamble

 The GNU General Public License is a free, copyleft license for software and other kinds of works.

 The licenses for most software and other practical works are designed to take away your freedom to share and change the works. By contrast, the GNU General Public License is intended to guarantee your freedom to share and change all versions of a program--to make sure it remains free software for all its users. We, the Free Software Foundation, use the GNU General Public License for most of our software; it applies also to any other work released this way by its authors. You can apply it to your programs, too.

 When we speak of free software, we are referring to freedom, not

price. Our General Public Licenses are designed to make sure that you have the freedom to distribute copies of free software (and charge for them if you wish), that you receive source code or can get it if you want it, that you can change the software or use pieces of it in new free programs, and that you know you can do these things.

 To protect your rights, we need to prevent others from denying you these rights or asking you to surrender the rights. Therefore, you have certain responsibilities if you distribute copies of the software, or if you modify it: responsibilities to respect the freedom of others.

 For example, if you distribute copies of such a program, whether gratis or for a fee, you must pass on to the recipients the same freedoms that you received. You must make sure that they, too, receive or can get the source code. And you must show them these terms so they know their rights.

 Developers that use the GNU GPL protect your rights with two steps: (1)

 assert copyright on the software, and (2) offer you this License giving you legal permission to copy, distribute and/or modify it.

 For the developers' and authors' protection, the GPL clearly explains that there is no warranty for this free software. For both users' and authors' sake, the GPL requires that modified versions be marked as changed, so that their problems will not be attributed erroneously to authors of previous versions.

 Some devices are designed to deny users access to install or run modified versions of the software inside them, although the manufacturer can do so. This is fundamentally incompatible with the aim of protecting users' freedom to change the software. The systematic pattern of such abuse occurs in the area of products for individuals to use, which is precisely where it is most unacceptable. Therefore, we have designed this version of the GPL to prohibit the practice for those products. If such problems arise substantially in other domains, we stand

 ready to extend this provision to those domains in future versions of the GPL, as needed to protect the freedom of users.

 Finally, every program is threatened constantly by software patents. States should not allow patents to restrict development and use of software on general-purpose computers, but in those that do, we wish to avoid the special danger that patents applied to a free program could make it effectively proprietary. To prevent this, the GPL assures that patents cannot be used to render the program non-free.

 The precise terms and conditions for copying, distribution and modification follow.

## TERMS AND CONDITIONS

0. Definitions.

"This License" refers to version 3 of the GNU General Public License.

 "Copyright" also means copyright-like laws that apply to other kinds of works, such as semiconductor masks.

 "The Program" refers to any copyrightable work licensed under this License. Each licensee is addressed as "you". "Licensees" and "recipients" may be individuals or organizations.

 To "modify" a work means to copy from or adapt all or part of the work in a fashion requiring copyright permission, other than the making of an exact copy. The resulting work is called a "modified version" of the earlier work or a work "based on" the earlier work.

 A "covered work" means either the unmodified Program or a work based on the Program.

 To "propagate" a work means to do anything with it that, without permission, would make you directly or secondarily liable for infringement under applicable copyright law, except executing it on a computer or modifying a private copy. Propagation includes copying, distribution (with or without modification), making available to the public, and in some countries other activities as well.

 To "convey" a work means any kind of propagation that enables other parties to make or receive copies. Mere interaction with a user through a computer network, with no transfer of a copy, is not conveying.

 An interactive user interface displays "Appropriate Legal Notices" to the extent that it includes a convenient and prominently visible feature that (1) displays an appropriate copyright notice, and (2)

tells the user that there is no warranty for the work (except to the extent that warranties are provided), that licensees may convey the work under this License, and how to view a copy of this License. If the interface presents a list of user commands or options, such as a menu, a prominent item in the list meets this criterion.

## 1. Source Code.

 The "source code" for a work means the preferred form of the work for making modifications to it. "Object code" means any non-source form of a work.

 A "Standard Interface" means an interface that either is an official standard defined by a recognized standards body, or, in the case of interfaces specified for a particular programming language, one that is widely used among developers working in that language.

## The

 "System Libraries" of an executable work include anything, other than the work as a whole, that (a) is included in the normal form of packaging a Major Component, but which is not part of that Major Component, and (b) serves only to enable use of the work with that Major Component, or to implement a Standard Interface for which an implementation is available to the public in source code form. A "Major Component", in this context, means a major essential component (kernel, window system, and so on) of the specific operating system (if any) on which the executable work runs, or a compiler used to produce the work, or an object code interpreter used to run it.

 The "Corresponding Source" for a work in object code form means all the source code needed to generate, install, and (for an executable work) run the object code and to modify the work, including scripts to control those activities. However, it does not include the work's System Libraries, or general-purpose tools or generally available free

programs which are used unmodified in performing those activities but which are not part of the work. For example, Corresponding Source includes interface definition files associated with source files for the work, and the source code for shared libraries and dynamically linked subprograms that the work is specifically designed to require, such as by intimate data communication or control flow between those subprograms and other parts of the work.

 The Corresponding Source need not include anything that users can regenerate automatically from other parts of the Corresponding Source.

The Corresponding Source for a work in source code form is that

same work.

## 2. Basic Permissions.

 All rights granted under this License are granted for the term of copyright on the Program, and are irrevocable provided the stated conditions are met. This License explicitly affirms your unlimited permission to run the unmodified Program. The output from running a covered work is covered

 by this License only if the output, given its content, constitutes a covered work. This License acknowledges your rights of fair use or other equivalent, as provided by copyright law.

 You may make, run and propagate covered works that you do not convey, without conditions so long as your license otherwise remains in force. You may convey covered works to others for the sole purpose of having them make modifications exclusively for you, or provide you with facilities for running those works, provided that you comply with the terms of this License in conveying all material for which you do not control copyright. Those thus making or running the covered works for you must do so exclusively on your behalf, under your direction and control, on terms that prohibit them from making any copies of your copyrighted material outside their relationship with you.

 Conveying under any other circumstances is permitted solely under the conditions stated below. Sublicensing is not allowed; section 10 makes it unnecessary.

3. Protecting Users' Legal Rights From Anti-Circumvention Law.

 No covered work shall be deemed part of an effective technological measure under any applicable law fulfilling obligations under article 11 of the WIPO copyright treaty adopted on 20 December 1996, or similar laws prohibiting or restricting circumvention of such measures.

 When you convey a covered work, you waive any legal power to forbid circumvention of technological measures to the extent such circumvention is effected by exercising rights under this License with respect to the covered work, and you disclaim any intention to limit operation or modification of the work as a means of enforcing, against the work's users, your or third parties' legal rights to forbid circumvention of technological measures.

4. Conveying Verbatim Copies.

You may convey verbatim copies of the Program's source code as you

receive it, in any medium, provided that you conspicuously and appropriately

 publish on each copy an appropriate copyright notice; keep intact all notices stating that this License and any non-permissive terms added in accord with section 7 apply to the code; keep intact all notices of the absence of any warranty; and give all recipients a copy of this License along with the Program.

 You may charge any price or no price for each copy that you convey, and you may offer support or warranty protection for a fee.

5. Conveying Modified Source Versions.

 You may convey a work based on the Program, or the modifications to produce it from the Program, in the form of source code under the terms of section 4, provided that you also meet all of these conditions:

 a) The work must carry prominent notices stating that you modified it, and giving a relevant date.

 b) The work must carry prominent notices stating that it is released under this License and any conditions added under section 7. This requirement modifies the requirement in section 4 to

"keep intact all notices".

 c) You must license the entire work, as a whole, under this License to anyone who comes into possession of a copy. This License will therefore apply, along with any applicable section 7 additional terms, to the whole of the work, and all its parts, regardless of how they are packaged. This License gives no permission to license the work in any other way, but it does not invalidate such permission if you have separately received it.

 d) If the work has interactive user interfaces, each must display Appropriate Legal Notices; however, if the Program has interactive interfaces that do not display Appropriate Legal Notices, your work need not make them do so.

 A compilation of a covered work with other separate and independent works, which are not by their nature extensions of the covered work, and which are not combined with it such as to form a larger program, in or on a volume of a storage or distribution medium, is called an

"aggregate" if the compilation and its resulting copyright are not used to limit the access or legal rights of the compilation's users beyond what the individual works permit. Inclusion of a covered work in an aggregate does not cause this License to apply to the other

parts of the aggregate.

6. Conveying Non-Source Forms.

 You may convey a covered work in object code form under the terms of sections 4 and 5, provided that you also convey the machine-readable Corresponding Source under the terms of this License, in one of these ways:

 a) Convey the object code in, or embodied in, a physical product (including a physical distribution medium), accompanied by the Corresponding Source fixed on a durable physical medium customarily used for software interchange.

 b) Convey the object code in, or embodied in, a physical product (including a physical distribution medium), accompanied by a written offer, valid for at least three years and valid for as

 long as you offer spare parts or customer support for that product model, to give anyone who possesses the object code either (1) a copy of the Corresponding Source for all the software in the product that is covered by this License, on a durable physical medium customarily used for software interchange, for a price no more than your reasonable cost of physically performing this conveying of source, or (2) access to copy the Corresponding Source from a network server at no charge.

 c) Convey individual copies of the object code with a copy of the written offer to provide the Corresponding Source. This alternative is allowed only occasionally and noncommercially, and only if you received the object code with such an offer, in accord with subsection 6b.

 d) Convey the object code by offering access from a designated place (gratis or for a charge), and offer equivalent access to the Corresponding Source in

the same way through the same place at no

 further charge. You need not require recipients to copy the Corresponding Source along with the object code. If the place to copy the object code is a network server, the Corresponding Source may be on a different server (operated by you or a third party) that supports equivalent copying facilities, provided you maintain clear directions next to the object code saying where to find the Corresponding Source. Regardless of what server hosts the Corresponding Source, you remain obligated to ensure that it is available for as long as needed to satisfy these requirements.

e) Convey the object code using peer-to-peer transmission, provided

 you inform other peers where the object code and Corresponding Source of the work are being offered to the general public at no charge under subsection 6d.

 A separable portion of the object code, whose source code is excluded from the Corresponding Source as a System Library, need not be included in conveying the object code work.

 A "User Product" is either (1) a "consumer product", which means any tangible personal property which is normally used for personal, family, or household purposes, or (2) anything designed or sold for incorporation into a dwelling. In determining whether a product is a consumer product, doubtful cases shall be resolved in favor of coverage. For a particular product received by a particular user, "normally used" refers to a typical or common use of that class of product, regardless of the status of the particular user or of the way in which the particular user actually uses, or expects or is expected to use, the product. A product is a consumer product regardless of whether the product has substantial commercial, industrial or non-consumer uses, unless such uses represent the only significant mode of use of the product.

 "Installation Information" for a User Product means any methods, procedures, authorization

 keys, or other information required to install and execute modified versions of a covered work in that User Product from a modified version of its Corresponding Source. The information must suffice to ensure that the continued functioning of the modified object code is in no case prevented or interfered with solely because modification has been made.

 If you convey an object code work under this section in, or with, or specifically for use in, a User Product, and the conveying occurs as part of a transaction in which the right of possession and use of the User Product is transferred to the recipient in perpetuity or for a fixed term (regardless of how the transaction is characterized), the Corresponding Source conveyed under this section must be accompanied by the Installation Information. But this requirement does not apply if neither you nor any third party retains the ability to install modified object code on the User Product (for example, the work has been installed in

ROM).

 The requirement to provide Installation Information does not include a requirement to continue to provide support service, warranty, or updates for a work that has been modified or installed by the recipient, or for the User Product in which it has been modified or installed. Access to a network may be denied when the modification itself materially and

adversely affects the operation of the network or violates the rules and protocols for communication across the network.

 Corresponding Source conveyed, and Installation Information provided, in accord with this section must be in a format that is publicly documented (and with an implementation available to the public in source code form), and must require no special password or key for unpacking, reading or copying.

## 7. Additional Terms.

 "Additional permissions" are terms that supplement the terms of this License by making exceptions from one or more of its conditions. Additional permissions that are applicable to the entire Program shall

be treated as though they were included in this License, to the extent that they are valid under applicable law. If additional permissions apply only to part of the Program, that part may be used separately under those permissions, but the entire Program remains governed by this License without regard to the additional permissions.

 When you convey a copy of a covered work, you may at your option remove any additional permissions from that copy, or from any part of it. (Additional permissions may be written to require their own removal in certain cases when you modify the work.) You may place additional permissions on material, added by you to a covered work, for which you have or can give appropriate copyright permission.

 Notwithstanding any other provision of this License, for material you add to a covered work, you may (if authorized by the copyright holders of that material) supplement the terms of this License with terms:

 a) Disclaiming warranty or limiting liability differently from the terms of sections 15 and 16 of this License; or

 b) Requiring preservation of specified reasonable legal notices or author attributions in that material or in the Appropriate Legal Notices displayed by works containing it; or

 c) Prohibiting misrepresentation of the origin of that material, or requiring that modified versions of such material be marked in reasonable ways as different from the original version; or

 d) Limiting the use for publicity purposes of names of licensors or authors of the material; or

e) Declining to grant rights under trademark law for use of some

 f) Requiring indemnification of licensors and authors of that material by anyone who conveys the material (or modified versions of it) with contractual assumptions of liability to the recipient, for any liability that these contractual assumptions directly impose on

those licensors and authors.

 All other non-permissive additional terms are considered "further restrictions" within the meaning of section 10. If the Program as you received it, or any part of it, contains a notice stating that it is governed by this License along with a term that is a further restriction, you may remove that term. If a license document contains a further restriction but permits relicensing or conveying under this License, you may add to a covered work material governed by the terms of that license document, provided that the further restriction does not survive such relicensing or conveying.

 If you add terms to a covered work in accord with this section, you must place, in the relevant source files, a statement of the additional terms that apply to those files, or a notice indicating where to find the applicable terms.

 Additional terms, permissive or non-permissive, may be stated in the form of a separately written license, or stated as exceptions; the above requirements apply either way.

## 8. Termination.

 You may not propagate or modify a covered work except as expressly provided under this License. Any attempt otherwise to propagate or modify it is void, and will automatically terminate your rights under this License (including any patent licenses granted under the third paragraph of section 11).

 However, if you cease all violation of this License, then your license from a particular copyright holder is reinstated (a) provisionally, unless and until the copyright holder explicitly and finally terminates your license, and (b) permanently, if the copyright holder fails to notify you of the violation by some reasonable means prior to 60 days after the cessation.

 Moreover, your license from a particular copyright holder is reinstated permanently if the copyright holder notifies you of the violation by some reasonable means, this is the first time you have received notice of violation of this License (for any work) from that

## copyright

 holder, and you cure the violation prior to 30 days after your receipt of the notice.

 Termination of your rights under this section does not terminate the licenses of parties who have received copies or rights from you under this License. If your rights have been terminated and not permanently reinstated, you do not qualify to receive new licenses for the same material under section 10.

## 9. Acceptance Not Required for Having Copies.

 You are not required to accept this License in order to receive or run a copy of the Program. Ancillary propagation of a covered work occurring solely as a consequence of using peer-to-peer transmission to receive a copy likewise does not require acceptance. However, nothing other than this License grants you permission to propagate or modify any covered work. These actions infringe copyright if you do not accept this License. Therefore, by modifying or propagating a covered work, you indicate your acceptance of this License to do so.

#### 10. Automatic Licensing of Downstream Recipients.

 Each time you convey a covered work, the recipient automatically receives a license from the original licensors, to run, modify and propagate that work, subject to this License. You are not responsible for enforcing compliance by third parties with this License.

 An "entity transaction" is a transaction transferring control of an organization, or substantially all assets of one, or subdividing an organization, or merging organizations. If propagation of a covered work results from an entity transaction, each party to that transaction who receives a copy of the work also receives whatever licenses to the work the party's predecessor in interest had or could give under the previous paragraph, plus a right to possession of the Corresponding Source of the work from the predecessor in interest, if the predecessor has it or can get it with reasonable efforts.

 You may not impose any further restrictions on the exercise of the rights

 granted or affirmed under this License. For example, you may not impose a license fee, royalty, or other charge for exercise of rights granted under this License, and you may not initiate litigation (including a cross-claim or counterclaim in a lawsuit) alleging that any patent claim is infringed by making, using, selling, offering for sale, or importing the Program or any portion of it.

## 11. Patents.

 A "contributor" is a copyright holder who authorizes use under this License of the Program or a work on which the Program is based. The work thus licensed is called the contributor's "contributor version".

 A contributor's "essential patent claims" are all patent claims owned or controlled by the contributor, whether already acquired or hereafter acquired, that would be infringed by some manner, permitted by this License, of making, using, or selling its contributor version, but do not include claims that would be infringed only as a consequence of further modification of the contributor version. For

purposes of this definition, "control" includes the right to grant patent sublicenses in a manner consistent with the requirements of this License.

 Each contributor grants you a non-exclusive, worldwide, royalty-free patent license under the contributor's essential patent claims, to make, use, sell, offer for sale, import and otherwise run, modify and propagate the contents of its contributor version.

 In the following three paragraphs, a "patent license" is any express agreement or commitment, however denominated, not to enforce a patent (such as an express permission to practice a patent or covenant not to sue for patent infringement). To "grant" such a patent license to a party means to make such an agreement or commitment not to enforce a patent against the party.

 If you convey a covered work, knowingly relying on a patent license, and the Corresponding Source of the work is not available for anyone to copy, free of charge and under the terms of this

## License, through a

publicly available network server or other readily accessible means, then you must either (1) cause the Corresponding Source to be so available, or (2) arrange to deprive yourself of the benefit of the patent license for this particular work, or (3) arrange, in a manner consistent with the requirements of this License, to extend the patent license to downstream recipients. "Knowingly relying" means you have actual knowledge that, but for the patent license, your conveying the covered work in a country, or your recipient's use of the covered work in a country, would infringe one or more identifiable patents in that country that you have reason to believe are valid.

 If, pursuant to or in connection with a single transaction or arrangement, you convey, or propagate by procuring conveyance of, a covered work, and grant a patent license to some of the parties receiving the covered work authorizing them to use, propagate, modify or convey a specific copy of the covered work, then the patent license you grant is automatically extended to all recipients of the covered work and works based on it.

 A patent license is "discriminatory" if it does not include within the scope of its coverage, prohibits the exercise of, or is conditioned on the non-exercise of one or more of the rights that are specifically granted under this License. You may not convey a covered work if you are a party to an arrangement with a third party that is in the business of distributing software, under which you make payment to the third party based on the extent of your activity of conveying the work, and under which the third party grants, to any of the parties who would receive the covered work from you, a discriminatory patent license (a) in connection with copies of the covered work conveyed by you (or copies made from those copies), or (b) primarily for and in connection with specific products or compilations that contain the covered work, unless you entered into that arrangement, or

that patent license was granted, prior to 28 March 2007.

 Nothing in this License shall be construed as excluding or limiting any implied license or other defenses to infringement that may otherwise be available to you under applicable patent law.

## 12. No Surrender of Others' Freedom.

 If conditions are imposed on you (whether by court order, agreement or otherwise) that contradict the conditions of this License, they do not excuse you from the conditions of this License. If you cannot convey a covered work so as to satisfy simultaneously your obligations under this License and any other pertinent obligations, then as a consequence you may not convey it at all. For example, if you agree to terms that obligate you to collect a royalty for further conveying from those to whom you convey the Program, the only way you could satisfy both those terms and this License would be to refrain entirely from conveying the Program.

## 13. Use with the GNU Affero General Public License.

 Notwithstanding any other provision of this License, you have permission to link or combine any covered work with a work licensed under version 3 of the GNU Affero General Public License into a single combined work, and to convey the resulting work. The terms of this License will continue to apply to the part which is the covered work, but the special requirements of the GNU Affero General Public License, section 13, concerning interaction through a network will apply to the combination as such.

14. Revised Versions of this License.

 The Free Software Foundation may publish revised and/or new versions of the GNU General Public License from time to time. Such new versions will be similar in spirit to the present version, but may differ in detail to address new problems or concerns.

 Each version is given a distinguishing version number. If the Program specifies that a certain numbered version of the GNU General Public License "or any later version" applies to it, you have the option of following the terms and conditions either of that numbered version or of any later version published by the Free Software Foundation. If the Program does not specify a version number of the GNU General Public License, you may choose any version ever published by the Free Software Foundation.

 If the Program specifies that a proxy can decide which future versions of the GNU General Public License can be used, that proxy's public statement of acceptance of a version permanently authorizes you to choose that version for the Program.

 Later license versions may give you additional or different permissions. However, no additional obligations are imposed on any author or copyright holder as a result of your choosing to follow a later version.

15. Disclaimer of Warranty.

## THERE IS NO WARRANTY FOR THE PROGRAM, TO THE EXTENT PERMITTED BY APPLICABLE LAW. EXCEPT WHEN OTHERWISE STATED IN WRITING THE COPYRIGHT HOLDERS AND/OR OTHER PARTIES PROVIDE THE PROGRAM "AS IS" WITHOUT WARRANTY

OF ANY KIND, EITHER EXPRESSED OR IMPLIED, INCLUDING, BUT NOT LIMITED TO, THE IMPLIED WARRANTIES OF MERCHANTABILITY AND FITNESS FOR A PARTICULAR PURPOSE. THE ENTIRE RISK AS TO THE QUALITY AND PERFORMANCE OF THE PROGRAM IS WITH YOU. SHOULD THE PROGRAM PROVE DEFECTIVE, YOU ASSUME THE COST OF ALL NECESSARY SERVICING, REPAIR OR CORRECTION.

16. Limitation of Liability.

 IN NO EVENT UNLESS REQUIRED BY APPLICABLE LAW OR AGREED TO IN WRITING WILL ANY COPYRIGHT HOLDER, OR ANY OTHER PARTY WHO MODIFIES AND/OR CONVEYS THE PROGRAM AS PERMITTED ABOVE, BE LIABLE TO YOU FOR DAMAGES, INCLUDING ANY GENERAL, SPECIAL, INCIDENTAL OR CONSEQUENTIAL DAMAGES ARISING OUT OF THE USE OR INABILITY TO USE THE PROGRAM (INCLUDING BUT NOT LIMITED TO LOSS OF DATA OR DATA BEING RENDERED INACCURATE OR LOSSES SUSTAINED BY YOU OR THIRD PARTIES OR A FAILURE OF THE PROGRAM TO OPERATE WITH ANY OTHER PROGRAMS),

## EVEN IF SUCH HOLDER OR OTHER PARTY HAS BEEN ADVISED OF THE POSSIBILITY OF SUCH DAMAGES.

 17. Interpretation of Sections 15 and 16.

 If the disclaimer of warranty and limitation of liability provided above cannot be given local legal effect according to their terms, reviewing courts shall apply local law that most closely approximates an absolute waiver of all civil liability in connection with the Program, unless a warranty or assumption of liability accompanies a copy of the Program in return for a fee.

## END OF TERMS AND CONDITIONS

How to Apply These Terms to Your New Programs

 If you develop a new program, and you want it to be of the greatest possible use to the public, the best way to achieve this is to make it free software which everyone can redistribute and change under these terms.

 To do so, attach the following notices to the program. It is safest to attach them to the start of each source file to most effectively state the exclusion of warranty; and each file should have at least the "copyright" line and a pointer to where the full notice is found.

<one line to give the program's name and a brief idea of what it does.> Copyright  $(C)$  <year > <name of author>

 This program is free software: you can redistribute it and/or modify it under the terms of the GNU General Public License as published by the Free Software Foundation, either version 3 of the License, or (at your option) any later version.

 This program is distributed in the hope that it will be useful, but WITHOUT ANY WARRANTY; without even the implied warranty of MERCHANTABILITY or FITNESS FOR A PARTICULAR PURPOSE. See the GNU General Public License for more details.

 You should have received a copy of the GNU General Public License along with this program. If not, see <http://www.gnu.org/licenses/>.

Also add information on how to contact you by electronic and paper mail.

 If the program does terminal interaction, make it output a short notice like this when it starts in an interactive mode:

 $<$ program> Copyright (C)  $<$ year>  $<$ name of author> This program comes with ABSOLUTELY NO WARRANTY; for details type `show w'. This is free software, and you are welcome to redistribute it under certain conditions; type `show c' for details.

The hypothetical commands `show w' and `show c' should show the appropriate parts of the General Public License. Of course, your program's commands might be different; for a GUI interface, you would use an "about box".

 You should also get your employer (if you work as a programmer) or school, if any, to sign a "copyright disclaimer" for the program, if necessary. For more information on this, and how to apply and follow the GNU GPL, see <http://www.gnu.org/licenses/>.

 The GNU General Public License does not permit incorporating your program into proprietary programs. If your program is a subroutine library, you may consider it more useful to permit linking proprietary applications with the library. If this is what you want to do, use the GNU Lesser General Public License instead of this License. But first, please read <http://www.gnu.org/philosophy/why-not-lgpl.html>.

## **1.70 d-bus 1.8.20**

## **1.70.1 Available under license :**

D-Bus is licensed to you under your choice of the Academic Free License version 2.1, or the GNU General Public License version 2 (or, at your option any later version).

Both licenses are included here. Some of the standalone binaries are under the GPL only; in particular, but not limited to, tools/dbus-cleanup-sockets.c and test/decode-gcov.c. Each source code file is marked with the proper copyright information - if you find a file that isn't marked please bring it to our attention.

The Academic Free License v. 2.1

This Academic Free License (the "License") applies to any original work of authorship (the "Original Work") whose owner (the "Licensor") has placed the following notice immediately following the copyright notice for the Original Work:

Licensed under the Academic Free License version 2.1

1) Grant of Copyright License. Licensor hereby grants You a world-wide, royalty-free, non-exclusive, perpetual, sublicenseable license to do the following:

a) to reproduce the Original Work in copies;

b) to prepare derivative works ("Derivative Works") based upon the Original Work;

c) to distribute copies of the Original Work and Derivative Works to the public;

d) to perform the Original Work publicly; and

e) to display the Original Work publicly.

2) Grant of Patent License. Licensor hereby grants You a world-wide, royalty-free, non-exclusive, perpetual, sublicenseable license, under patent claims owned or controlled by the Licensor that are embodied in the Original Work as furnished by the Licensor, to make, use, sell and offer for sale the Original Work and Derivative Works.

3) Grant of Source Code License. The term "Source Code" means the preferred form of the Original Work for making modifications to it and all available documentation describing how to modify the Original Work. Licensor hereby agrees to provide a machine-readable copy of the Source Code of the Original Work along with each copy of the Original Work that Licensor distributes. Licensor reserves the right to satisfy

this obligation by placing a machine-readable copy of the Source Code in an information repository reasonably calculated to permit inexpensive and convenient access by You for as long as Licensor continues to distribute the Original Work, and by publishing the address of that information repository in a notice immediately following the copyright notice that applies to the Original Work.

4) Exclusions From License Grant. Neither the names of Licensor, nor the names of any contributors to the Original Work, nor any of their trademarks or service marks, may be used to endorse or promote products derived from this Original Work without express prior written permission of the Licensor. Nothing in this License shall be deemed to grant any rights to trademarks, copyrights, patents, trade secrets or any other intellectual property of Licensor except as expressly stated herein. No patent license is granted to make, use, sell or offer to sell embodiments of any patent claims

other than the licensed claims

defined in Section 2. No right is granted to the trademarks of Licensor even if such marks are included in the Original Work. Nothing in this License shall be interpreted to prohibit Licensor from licensing under different terms from this License any Original Work that Licensor otherwise would have a right to license.

### 5) This section intentionally omitted.

6) Attribution Rights. You must retain, in the Source Code of any Derivative Works that You create, all copyright, patent or trademark notices from the Source Code of the Original Work, as well as any notices of licensing and any descriptive text identified therein as an "Attribution Notice." You must cause the Source Code for any Derivative Works that You create to carry a prominent Attribution Notice reasonably calculated to inform recipients that You have modified the Original Work.

7) Warranty of Provenance and Disclaimer of Warranty. Licensor warrants that the copyright in and to the Original Work and the patent

rights granted herein by Licensor are owned by the Licensor or are sublicensed to You under the terms of this License with the permission of the contributor(s) of those copyrights and patent rights. Except as expressly stated in the immediately proceeding sentence, the Original Work is provided under this License on an "AS IS" BASIS and WITHOUT WARRANTY, either express or implied, including, without limitation, the warranties of NON-INFRINGEMENT, MERCHANTABILITY or FITNESS FOR A PARTICULAR PURPOSE. THE ENTIRE RISK AS TO THE QUALITY OF THE ORIGINAL WORK IS WITH YOU. This DISCLAIMER OF WARRANTY constitutes an essential part of this License. No license to Original Work is granted hereunder except under this disclaimer.

8) Limitation of Liability. Under no circumstances and under no legal theory, whether in tort (including negligence), contract, or otherwise, shall the Licensor be liable to any person for any direct, indirect, special, incidental, or consequential damages of any

character arising as a result of this License or the use of the Original Work including, without limitation, damages for loss of goodwill, work stoppage, computer failure or malfunction, or any and all other commercial damages or losses. This limitation of liability shall not apply to liability for death or personal injury resulting from Licensor's negligence to the extent applicable law prohibits such limitation. Some jurisdictions do not allow the exclusion or limitation of incidental or consequential damages, so this exclusion and limitation may not apply to You.

9) Acceptance and Termination. If You distribute copies of the Original Work or a Derivative Work, You must make a reasonable effort under the circumstances to obtain the express assent of recipients to the terms of this License. Nothing else but this License (or another written agreement between Licensor and You) grants You permission to create Derivative Works based upon the Original Work or to exercise

 of the rights granted in Section 1 herein, and any attempt to do so except under the terms of this License (or another written agreement between Licensor and You) is expressly prohibited by U.S. copyright law, the equivalent laws of other countries, and by international treaty. Therefore, by exercising any of the rights granted to You in Section 1 herein, You indicate Your acceptance of this License and all of its terms and conditions.

10) Termination for Patent Action. This License shall terminate automatically and You may no longer exercise any of the rights granted to You by this License as of the date You commence an action, including a cross-claim or counterclaim, against Licensor or any licensee alleging that the Original Work infringes a patent. This termination provision shall not apply for an action alleging patent infringement by combinations of the Original Work with other software or hardware.

11) Jurisdiction, Venue and Governing Law. Any action or suit relating to this

 License may be brought only in the courts of a jurisdiction wherein the Licensor resides or in which Licensor conducts its primary business, and under the laws of that jurisdiction excluding its conflict-of-law provisions. The application of the United Nations Convention on Contracts for the International Sale of Goods is expressly excluded. Any use of the Original Work outside the scope of this License or after its termination shall be subject to the requirements and penalties of the U.S. Copyright Act, 17 U.S.C. 101 et seq., the equivalent laws of other countries, and international treaty. This section shall survive the termination of this License.

12) Attorneys Fees. In any action to enforce the terms of this License or seeking damages relating thereto, the prevailing party shall be entitled to recover its costs and expenses, including, without limitation, reasonable attorneys' fees and costs incurred in connection with such action, including any appeal of such action. This section

shall survive the termination of this License.

13) Miscellaneous. This License represents the complete agreement concerning the subject matter hereof. If any provision of this License is held to be unenforceable, such provision shall be reformed only to the extent necessary to make it enforceable.

14) Definition of "You" in This License. "You" throughout this License, whether in upper or lower case, means an individual or a legal entity exercising rights under, and complying with all of the terms of, this License. For legal entities, "You" includes any entity

## any

that controls, is controlled by, or is under common control with you. For purposes of this definition, "control" means (i) the power, direct or indirect, to cause the direction or management of such entity, whether by contract or otherwise, or (ii) ownership of fifty percent (50%) or more of the outstanding shares, or (iii) beneficial ownership of such entity.

15) Right to Use. You may use the Original Work in all ways not otherwise restricted or conditioned by this License or by law, and Licensor promises not to interfere with or be responsible for such

uses by You.

This license is Copyright (C) 2003-2004 Lawrence E. Rosen. All rights reserved. Permission is hereby granted to copy and distribute this license without modification. This license may not be modified without the express written permission of its copyright owner.

#### --

END OF ACADEMIC FREE LICENSE. The following is intended to describe the essential differences between the Academic Free License (AFL) version 1.0 and other open source licenses:

The Academic Free License is similar to the BSD, MIT, UoI/NCSA and Apache licenses in many respects but it is intended to solve a few problems with those licenses.

\* The AFL is written so as to make it clear what software is being licensed (by the inclusion of a statement following the copyright notice in the software). This way, the license functions better than a template license. The BSD,

MIT and UoI/NCSA licenses apply to unidentified software.

\* The AFL contains a complete copyright grant to the software. The BSD and Apache licenses are vague and incomplete in that respect.

\* The AFL contains a complete patent grant to the software. The BSD, MIT, UoI/NCSA and Apache licenses rely on an implied patent license and contain no explicit patent grant.

\* The AFL makes it clear that no trademark rights are granted to the licensor's trademarks. The Apache license contains such a provision, but the BSD, MIT and UoI/NCSA licenses do not.

\* The AFL includes the warranty by the licensor that it either owns the copyright or that it is distributing the software under a license. None of the other licenses contain that warranty. All other warranties are disclaimed, as is the case for the other licenses.

\* The AFL is itself copyrighted (with the right granted to copy and distribute without modification). This ensures that the owner of the copyright to the

license will control changes. The Apache license contains a copyright notice, but the BSD, MIT and UoI/NCSA licenses do not.

START OF GNU GENERAL PUBLIC LICENSE --

 GNU GENERAL PUBLIC LICENSE Version 2, June 1991

Copyright (C) 1989, 1991 Free Software Foundation, Inc. 51 Franklin Street, Fifth Floor, Boston, MA 02110-1301 USA

Everyone is permitted to copy and distribute verbatim copies of this license document, but changing it is not allowed.

 Preamble

--

 The licenses for most software are designed to take away your freedom to share and change it. By contrast, the GNU General Public License is intended to guarantee your freedom to share and change free software--to make sure the software is free for all its users. This General Public License applies to most of the Free Software Foundation's software and to any other program whose authors commit to using it. (Some other Free Software Foundation software is covered by the GNU Library General Public License instead.) You can apply it to your programs, too.

 When we speak of free software, we are referring to freedom, not price. Our General Public Licenses are designed to make sure that you have the freedom to distribute copies of free software (and charge for this service if you wish), that you receive source code or can get it if you want it, that you can change the software or use pieces of it in new free programs; and that you know you can do these things.

 To protect your rights, we need to make restrictions that forbid anyone to deny you these rights or to ask you to surrender the rights. These restrictions translate to certain responsibilities for you if you distribute copies of the software, or if you modify it.

 For example, if you distribute copies of such a program, whether gratis or for a fee, you must give the recipients all the rights that you have. You must make sure that they, too, receive or can get the source code. And you must show them these terms so they know their rights.

We protect your rights with two steps: (1) copyright the software, and (2) offer you this license which gives you legal permission to copy, distribute and/or modify the software.

 Also, for each author's protection and ours, we want to make certain that everyone understands that there is no warranty for this free software. If the software is modified by someone else and passed on, we want its recipients to know that what they have is not the original, so that any problems introduced by others will not reflect on the original authors' reputations.

 Finally, any free program is threatened constantly by software patents. We wish to avoid the danger that redistributors of a free program will individually obtain patent licenses, in effect making the program proprietary. To prevent this, we have made it clear that any patent must be licensed for everyone's free use or not licensed at all.

 The precise terms and conditions for copying, distribution and modification follow.

## GNU GENERAL PUBLIC LICENSE TERMS AND CONDITIONS FOR COPYING, DISTRIBUTION AND MODIFICATION

 0. This License applies to any program or other work which contains a notice placed by the copyright holder saying it may be distributed under the terms of this General Public License. The "Program", below, refers to any such program or work, and a "work based on the Program" means either the Program or any derivative work under copyright law: that is to say, a work containing the Program or a portion of it, either verbatim or with modifications and/or translated into another language. (Hereinafter, translation is included without limitation in the term "modification".) Each licensee is addressed as "you".

Activities other than copying, distribution and modification are not covered by this License; they are outside its scope. The act of running the Program is not restricted, and the output from the Program is covered only if its contents constitute a work based on the

Program (independent of having been made by running the Program). Whether that is true depends on what the Program does.

 1. You may copy and distribute verbatim copies of the Program's source code as you receive it, in any medium, provided that you

conspicuously and appropriately publish on each copy an appropriate copyright notice and disclaimer of warranty; keep intact all the notices that refer to this License and to the absence of any warranty; and give any other recipients of the Program a copy of this License along with the Program.

You may charge a fee for the physical act of transferring a copy, and you may at your option offer warranty protection in exchange for a fee.

 2. You may modify your copy or copies of the Program or any portion of it, thus forming a work based on the Program, and copy and distribute such modifications or work under the terms of Section 1 above, provided that you also meet all of these conditions:

 a) You must cause the modified files to carry prominent notices stating that you changed the files and the date of any change.

 b) You must cause any work that you distribute or publish, that in whole or in part contains or is derived from the Program or any part thereof, to be licensed as a whole at no charge to all third parties under the terms of this License.

 c) If the modified program normally reads commands interactively when run, you must cause it, when started running for such interactive use in the most ordinary way, to print or display an announcement including an appropriate copyright notice and a notice that there is no warranty (or else, saying that you provide a warranty) and that users may redistribute the program under these conditions, and telling the user how to view a copy of this License. (Exception: if the Program itself is interactive but does not normally print such an announcement, your work based on the Program is not required to print an announcement.)

These requirements apply to the modified work as a whole. If identifiable sections of that work are not derived from the Program, and can be reasonably considered independent and separate works in themselves, then this License, and its terms, do not apply to those sections when you distribute them as separate works. But when you distribute the same sections as part of a whole which is a work based on the Program, the distribution of the whole must be on the terms of this License, whose permissions for other licensees extend to the entire whole, and thus to each and every part regardless of who wrote it.

Thus, it is not the intent of this section to claim rights or contest your rights to work written entirely by you; rather, the intent is to exercise the right to control the distribution of derivative or

collective works based on the Program.

In addition, mere aggregation of another work not based on the Program with the Program (or with a work based on the Program) on a volume of a storage or distribution medium does not bring the other work under the scope of this License.

 3. You may copy and distribute the Program (or a work based on it, under Section 2) in object code or executable form under the terms of Sections 1 and 2 above provided that you also do one of the following:

 a) Accompany it with the complete corresponding machine-readable source code, which must be distributed under the terms of Sections 1 and 2 above on a medium customarily used for software interchange; or,

 b) Accompany it with a written offer, valid for at least three years, to give any third party, for a charge no more than your cost of physically performing source distribution, a complete machine-readable copy of the corresponding source code, to be distributed under the terms of Sections 1 and 2 above on a medium customarily used for software interchange; or,

 c) Accompany it with the information you received as to the offer to distribute corresponding source code. (This alternative is allowed only for noncommercial distribution and only if you received the program in object code or executable form with such an offer, in accord with Subsection b above.)

The source code for a work means the preferred form of the work for making modifications to it. For an executable work, complete source code means all the source code for all modules it contains, plus any associated interface definition files, plus the scripts used to control compilation and installation of the executable. However, as a special exception, the source code distributed need not include anything that is normally distributed (in either source or binary form) with the major components (compiler, kernel, and so on) of the operating system on which the executable runs, unless that component itself accompanies the executable.

If distribution of executable or object code is made by offering access to copy from a designated place, then offering equivalent access to copy the source code from the same place counts as distribution of the source code, even though third parties are not compelled to copy the source along with the object code.

4. You may not copy, modify, sublicense, or distribute the Program

except as expressly provided under this License. Any attempt otherwise to copy, modify, sublicense or distribute the Program is void, and will automatically terminate your rights under this License. However, parties who have received copies, or rights, from you under this License will not have their licenses terminated so long as such parties remain in full compliance.

 5. You are not required to accept this License, since you have not signed it. However, nothing else grants you permission to modify or distribute the Program or its derivative works. These actions are prohibited by law if you do not accept this License. Therefore, by modifying or distributing the Program (or any work based on the Program),

 you indicate your acceptance of this License to do so, and all its terms and conditions for copying, distributing or modifying the Program or works based on it.

 6. Each time you redistribute the Program (or any work based on the Program), the recipient automatically receives a license from the original licensor to copy, distribute or modify the Program subject to these terms and conditions. You may not impose any further restrictions on the recipients' exercise of the rights granted herein. You are not responsible for enforcing compliance by third parties to this License.

 7. If, as a consequence of a court judgment or allegation of patent infringement or for any other reason (not limited to patent issues), conditions are imposed on you (whether by court order, agreement or otherwise) that contradict the conditions of this License, they do not excuse you from the conditions of this License. If you cannot distribute so as to satisfy simultaneously your obligations under this License

 and any other pertinent obligations, then as a consequence you may not distribute the Program at all. For example, if a patent license would not permit royalty-free redistribution of the Program by all those who receive copies directly or indirectly through you, then the only way you could satisfy both it and this License would be to refrain entirely from distribution of the Program.

If any portion of this section is held invalid or unenforceable under any particular circumstance, the balance of the section is intended to apply and the section as a whole is intended to apply in other circumstances.

It is not the purpose of this section to induce you to infringe any patents or other property right claims or to contest validity of any such claims; this section has the sole purpose of protecting the integrity of the free software distribution system, which is

implemented by public license practices. Many people have made generous contributions to the wide range of software distributed through

 that system in reliance on consistent application of that system; it is up to the author/donor to decide if he or she is willing to distribute software through any other system and a licensee cannot impose that choice.

This section is intended to make thoroughly clear what is believed to be a consequence of the rest of this License.

 8. If the distribution and/or use of the Program is restricted in certain countries either by patents or by copyrighted interfaces, the original copyright holder who places the Program under this License may add an explicit geographical distribution limitation excluding those countries, so that distribution is permitted only in or among countries not thus excluded. In such case, this License incorporates the limitation as if written in the body of this License.

 9. The Free Software Foundation may publish revised and/or new versions of the General Public License from time to time. Such new versions will be similar in spirit to the present version, but may differ in detail to address new problems or concerns.

Each version is given a distinguishing version number. If the Program specifies a version number of this License which applies to it and "any later version", you have the option of following the terms and conditions either of that version or of any later version published by the Free Software Foundation. If the Program does not specify a version number of this License, you may choose any version ever published by the Free Software Foundation.

 10. If you wish to incorporate parts of the Program into other free programs whose distribution conditions are different, write to the author to ask for permission. For software which is copyrighted by the Free Software Foundation, write to the Free Software Foundation; we sometimes make exceptions for this. Our decision will be guided by the two goals of preserving the free status of all derivatives of our free software and of promoting the sharing and reuse of software generally.

## NO WARRANTY

 11. BECAUSE THE PROGRAM IS LICENSED FREE OF CHARGE, THERE IS NO WARRANTY FOR THE PROGRAM, TO THE EXTENT PERMITTED BY APPLICABLE LAW. EXCEPT WHEN OTHERWISE STATED IN WRITING THE COPYRIGHT HOLDERS AND/OR OTHER PARTIES PROVIDE THE PROGRAM "AS IS" WITHOUT WARRANTY OF ANY KIND, EITHER EXPRESSED OR IMPLIED, INCLUDING, BUT NOT LIMITED TO, THE IMPLIED WARRANTIES OF MERCHANTABILITY AND FITNESS FOR A PARTICULAR PURPOSE. THE ENTIRE RISK AS TO THE QUALITY AND PERFORMANCE OF THE PROGRAM IS WITH YOU. SHOULD THE PROGRAM PROVE DEFECTIVE, YOU ASSUME THE COST OF ALL NECESSARY SERVICING, REPAIR OR CORRECTION.

 12. IN NO EVENT UNLESS REQUIRED BY APPLICABLE LAW OR AGREED TO IN WRITING WILL ANY COPYRIGHT HOLDER, OR ANY OTHER PARTY WHO MAY MODIFY AND/OR REDISTRIBUTE THE PROGRAM AS PERMITTED ABOVE, BE LIABLE TO YOU FOR DAMAGES, INCLUDING ANY GENERAL, SPECIAL, INCIDENTAL OR CONSEQUENTIAL DAMAGES ARISING OUT OF THE USE OR INABILITY TO USE THE PROGRAM (INCLUDING BUT NOT LIMITED

TO LOSS OF DATA OR DATA BEING RENDERED INACCURATE OR LOSSES SUSTAINED BY YOU OR THIRD PARTIES OR A FAILURE OF THE PROGRAM TO OPERATE WITH ANY OTHER PROGRAMS), EVEN IF SUCH HOLDER OR OTHER PARTY HAS BEEN ADVISED OF THE POSSIBILITY OF SUCH DAMAGES.

## END OF TERMS AND CONDITIONS

 How to Apply These Terms to Your New Programs

 If you develop a new program, and you want it to be of the greatest possible use to the public, the best way to achieve this is to make it free software which everyone can redistribute and change under these terms.

 To do so, attach the following notices to the program. It is safest to attach them to the start of each source file to most effectively convey the exclusion of warranty; and each file should have at least the "copyright" line and a pointer to where the full notice is found.

 <one line to give the program's name and a brief idea of what it does.> Copyright  $(C)$  <year > <name of author>

 This program is free software; you can redistribute it and/or modify it under the terms of the GNU General Public License as published by the Free Software Foundation; either version 2 of the License, or (at your option) any later version.

 This program is distributed in the hope that it will be useful, but WITHOUT ANY WARRANTY; without even the implied warranty of MERCHANTABILITY or FITNESS FOR A PARTICULAR PURPOSE. See the GNU General Public License for more details.

 You should have received a copy of the GNU General Public License along with this program; if not, write to the Free Software Foundation, Inc., 51 Franklin Street, Fifth Floor, Boston, MA 02110-1301 USA Also add information on how to contact you by electronic and paper mail.

If the program is interactive, make it output a short notice like this when it starts in an interactive mode:

 Gnomovision version 69, Copyright (C) year name of author Gnomovision comes with ABSOLUTELY NO WARRANTY; for details type `show w'.

 This is free software, and you are welcome to redistribute it under certain conditions; type `show c' for details.

The hypothetical commands `show w' and `show c' should show the appropriate parts of the General Public License. Of course, the commands you use may be called something other than `show w' and `show c'; they could even be mouse-clicks or menu items--whatever suits your program.

You should also get your employer (if you work as a programmer) or your school, if any, to sign a "copyright disclaimer" for the program, if necessary. Here is a sample; alter the names:

 Yoyodyne, Inc., hereby disclaims all copyright interest in the program `Gnomovision' (which makes passes at compilers) written by James Hacker.

 <signature of Ty Coon>, 1 April 1989 Ty Coon, President of Vice

This General Public License does not permit incorporating your program into proprietary programs. If your program is a subroutine library, you may consider it more useful to permit linking proprietary applications with the

library. If this is what you want to do, use the GNU Library General Public License instead of this License.

Redistribution and use in source and binary forms, with or without modification, are permitted provided that the following conditions are met:

- 1. Redistributions of source code must retain the copyright notice, this list of conditions and the following disclaimer.
- 2. Redistributions in binary form must reproduce the copyright notice, this list of conditions and the following disclaimer in the documentation and/or other materials provided with the distribution.
- 3. The name of the author may not be used to endorse or promote products derived from this software without specific prior written permission.

THIS SOFTWARE IS PROVIDED BY THE AUTHOR ``AS IS'' AND ANY EXPRESS OR IMPLIED WARRANTIES, INCLUDING, BUT NOT LIMITED TO, THE IMPLIED WARRANTIES OF MERCHANTABILITY AND FITNESS FOR A PARTICULAR PURPOSE ARE DISCLAIMED.

IN NO EVENT SHALL THE AUTHOR BE LIABLE FOR ANY DIRECT, INDIRECT, INCIDENTAL, SPECIAL, EXEMPLARY, OR CONSEQUENTIAL DAMAGES (INCLUDING, BUT NOT LIMITED TO, PROCUREMENT OF SUBSTITUTE GOODS OR SERVICES; LOSS OF USE, DATA, OR PROFITS; OR BUSINESS INTERRUPTION) HOWEVER CAUSED AND ON ANY THEORY OF LIABILITY, WHETHER IN CONTRACT, STRICT LIABILITY, OR TORT (INCLUDING NEGLIGENCE OR OTHERWISE) ARISING IN ANY WAY OUT OF THE USE OF THIS SOFTWARE, EVEN IF ADVISED OF THE POSSIBILITY OF SUCH DAMAGE.

# **1.71 jcommon 1.0.16**

## **1.71.1 Available under license :**

```
/* ========================================================================
* JCommon : a free general purpose class library for the Java(tm) platform
* ========================================================================
*
* (C) Copyright 2000-2005, by Object Refinery Limited and Contributors.
*
* Project Info: http://www.jfree.org/jcommon/index.html
*
* This library is free software; you can redistribute it and/or modify it
* under the terms of the GNU Lesser General Public License as published by
* the Free Software Foundation; either version 2.1 of the License, or
* (at your option) any later version.
*
* This library is distributed in the hope that it will be useful, but
* WITHOUT ANY WARRANTY; without even the implied warranty of MERCHANTABILITY
* or FITNESS FOR A PARTICULAR PURPOSE. See the GNU Lesser General Public
* License for more details.
*
* You should have received a copy of the GNU Lesser General Public
* License along with
 this library; if not, write to the Free Software
* Foundation, Inc., 51 Franklin Street, Fifth Floor, Boston, MA 02110-1301,
* USA. 
*
* [Java is a trademark or registered trademark of Sun Microsystems, Inc.
* in the United States and other countries.]
*
* ----------------
* Contributor.java
* ----------------
* (C) Copyright 2001-2004, by Object Refinery Limited.
*
* Original Author: David Gilbert (for Object Refinery Limited);
* Contributor(s): -;
*
```

```
* $Id: Contributor.java,v 1.4 2005/11/16 15:58:41 taqua Exp $
*
* Changes
* -------
* 10-Dec-2001 : Version 1 (DG);
* 28-Feb-2002 : Moved into package com.jrefinery.ui.about (DG);
* 08-Oct-2002 : Fixed errors reported by Checkstyle (DG);
*
*/
package org.jfree.ui.about;
/**
* A simple class representing a contributor to a software project.
* < P>
```

```
* Used in the AboutFrame class.
```

```
*
```

```
* @author David Gilbert
```
\*/

```
public class Contributor {
```

```
/** The name. */
 private
```
String name;

```
 /** The e-mail address. */
 private String email;
```

```
 /**
 * Creates a new contributor.
```
\* @param name the name.

```
 * @param email the e-mail address.
```

```
 */
```
}

\*

public Contributor(final String name, final String email) {

```
this.name = name;
this.email = email;
```

```
 /**
 * Returns the contributor's name.
 *
 * @return the contributor's name.
```

```
 */
```

```
 public String getName() {
   return this.name;
```

```
 }
```

```
 /**
   * Returns the contributor's e-mail address.
   *
   * @return the contributor's e-mail address.
   */
  public String getEmail() {
     return this.email;
   }
}
/* ========================================================================
* JCommon : a free general purpose class library for the Java(tm) platform
* ================================
*
* (C) Copyright 2000-2005, by Object Refinery Limited and Contributors.
*
* Project Info: http://www.jfree.org/jcommon/index.html
*
* This library is free software; you can redistribute it and/or modify it
* under the terms of the GNU Lesser General Public License as published by
* the Free Software Foundation; either version 2.1 of the License, or
* (at your option) any later version.
*
* This library is distributed in the hope that it will be useful, but
* WITHOUT ANY WARRANTY; without even the implied warranty of MERCHANTABILITY
* or FITNESS FOR A PARTICULAR PURPOSE. See the GNU Lesser General Public
* License for more details.
*
* You should have received a copy of the GNU Lesser General Public
* License along with
 this library; if not, write to the Free Software
* Foundation, Inc., 51 Franklin Street, Fifth Floor, Boston, MA 02110-1301,
* USA. 
*
* [Java is a trademark or registered trademark of Sun Microsystems, Inc.
* in the United States and other countries.]
*
* -------------
* Licences.java
* -------------
* (C) Copyright 2001-2004, by Object Refinery Limited.
*
* Original Author: David Gilbert (for Object Refinery Limited);
* Contributor(s): -;
*
* $Id: Licences.java,v 1.4 2005/11/16 15:58:41 taqua Exp $
*
* Changes
```

```
* -------
```
- \* 26-Nov-2001 : Version 1 (DG);
- \* 29-Jan-2002 : Appended the instructions to the end of the GNU LGPL and GPL to comply with

```
* GNU requirements (DG);
```
- \* 28-Feb-2002 : Moved to package com.jrefinery.ui.about (DG);
- \* 08-Oct-2002 : Fixed errors reported by Checkstyle (DG);

\*

\*/

package org.jfree.ui.about;

/\*\*

\* Contains the full texts of the GNU General Public Licence and the GNU Lesser General Public

\* Licence.

 $* **P**$ 

\* These are used in the presentation of a standard 'About' frame.

```
*
```
\* @author David Gilbert

```
*/
```
public class Licences {

/\*\* The GNU General Public Licence. \*/

## public static final String GPL = "GNU GENERAL PUBLIC LICENSE\n"

 $+$  "\n"

```
+ "Version 2, June 1991\n"
```
 $+$  "\n"

- + "Copyright (C) 1989, 1991 Free Software Foundation, Inc. 675 Mass Ave, Cambridge, "
- + "MA 02139, USA. Everyone is permitted to copy and distribute verbatim copies of this "
- + "license document, but changing it is not allowed.\n"

 $+$  " $\langle n$ "

- + "Preamble\n"
- + "The licenses for most software are designed to take away your freedom to share and "
- + "change it. By contrast, the GNU General Public License is intended to guarantee your "
- + "freedom to share and change free software--to make sure the software is free for all "
- + "its users. This General Public License applies to most

of the Free Software "

- + "Foundation's software and to any other program whose authors commit to using it. (Some "
- + "other Free Software Foundation software is covered by the GNU Library General Public "
- + "License instead.) You can apply it to your programs, too.\n"

 $+$  "\n"

- + "When we speak of free software, we are referring to freedom, not price. Our General "
- + "Public Licenses are designed to make sure that you have the freedom to distribute "
- + "copies of free software (and charge for this service if you wish), that you receive "
- + "source code or can get it if you want it, that you can change the software or use "
- + "pieces of it in new free programs; and that you know you can do these things."

 $+$  "\n"

+ "To protect your rights, we need to make restrictions that forbid anyone to deny you "

+ "these rights or to ask you to surrender the rights. These restrictions translate

to "

+ "certain responsibilities for you if you distribute copies of the software, or if you "

 $+$  "modify it.\n"

 $+$  "\n"

- + "For example, if you distribute copies of such a program, whether gratis or for a fee, "
- + "you must give the recipients all the rights that you have. You must make sure that "
- + "they, too, receive or can get the source code. And you must show them these terms so "
- $+$  "they know their rights. $\ln$ "

 $+$  "\n"

- + "We protect your rights with two steps: (1) copyright the software, and (2) offer you "
- + "this license which gives you legal permission to copy, distribute and/or modify the "
- + "software.\n"

 $+$  "\n"

- + "Also, for each author's protection and ours, we want to make certain that everyone "
- + "understands that there is no warranty for this free software. If the software is "
- + "modified by someone else and passed on, we want its recipients

to know that what they "

- + "have is not the original, so that any problems introduced by others will not reflect "
- + "on the original authors' reputations.\n"

 $+$  "\n"

- + "Finally, any free program is threatened constantly by software patents. We wish to "
- + "avoid the danger that redistributors of a free program will individually obtain patent "
- + "licenses, in effect making the program proprietary. To prevent this, we have made it "
- + "clear that any patent must be licensed for everyone's free use or not licensed at "
- $+$  "all.\n"
- $+$  "\n"
- + "The precise terms and conditions for copying, distribution and modification follow.\n"
- $+$  "\n"
- + "GNU GENERAL PUBLIC LICENSE\n"

 + "TERMS AND CONDITIONS FOR COPYING, DISTRIBUTION AND MODIFICATION\n"  $+$  "\n"

- + "0. This License applies to any program or other work which contains a notice placed by "
- + "the copyright

holder saying it may be distributed under the terms of this General "

- + "Public License. The \"Program\", below, refers to any such program or work, and a "
- + "\"work based on the Program\" means either the Program or any derivative work under "
- + "copyright law: that is to say, a work containing the Program or a portion of it, "
- + "either verbatim or with modifications and/or translated into another language. "
- + "(Hereinafter, translation is included without limitation in the term "
- + "\"modification\".) Each licensee is addressed as \"you\".\n"

 $+$  "\n"

- + "Activities other than copying, distribution and modification are not covered by this "
- + "License; they are outside its scope. The act of running the Program is not restricted, "
- + "and the output from the Program is covered only if its contents constitute a work "
- + "based on the Program (independent of having been made by running

the Program). Whether "

 $+$  "that is true depends on what the Program does. $\ln$ "
$+$  " $\ln$ "

- + "1. You may copy and distribute verbatim copies of the Program's source code as you "
- + "receive it, in any medium, provided that you conspicuously and appropriately publish "
- + "on each copy an appropriate copyright notice and disclaimer of warranty; keep intact "
- + "all the notices that refer to this License and to the absence of any warranty; and "
- + "give any other recipients of the Program a copy of this License along with the "
- + "Program.\n"
- $+$  "\n"
- + "You may charge a fee for the physical act of transferring a copy, and you may at your "
- $+$  "option offer warranty protection in exchange for a fee. $\ln$ "
- $+$  "\n"
- + "2. You may modify your copy or copies of the Program or any portion of it, thus "
- + "forming a work based on the Program, and copy and distribute such modifications or "
	- + "work under the terms of Section 1 above, provided that you also meet all of these "
	- + "conditions:\n"
	- $+$  "\n"
	- + "a) You must cause the modified files to carry prominent notices stating that you "
	- $+$  "changed the files and the date of any change. $\ln$ "
	- $+$  "\n"
	- + "b) You must cause any work that you distribute or publish, that in whole or in part "
	- + "contains or is derived from the Program or any part thereof, to be licensed as a whole "
	- + "at no charge to all third parties under the terms of this License.\n"
	- $+$  " $\ln$ "
	- + "c) If the modified program normally reads commands interactively when run, you must "
	- + "cause it, when started running for such interactive use in the most ordinary way, to "
	- + "print or display an announcement including an appropriate copyright notice and a "
	- + "notice that there is no warranty (or else, saying that you provide a warranty) and
	- + "that users may redistribute the program under these conditions, and telling the user "
	- + "how to view a copy of this License. (Exception: if the Program itself is interactive "
	- + "but does not normally print such an announcement, your work based on the Program is "
	- $+$  "not required to print an announcement.) $\ln$ "
	- $+$  "\n"

"

- + "These requirements apply to the modified work as a whole. If identifiable sections of "
- + "that work are not derived from the Program, and can be reasonably considered "
- + "independent and separate works in themselves, then this License, and its terms, do not "
- + "apply to those sections when you distribute them as separate works. But when you "
- + "distribute the same sections as part of a whole which is a work based on the Program, "
- + "the distribution of the whole must be on the terms of this License, whose permissions "
- + "for other licensees extend to the

entire whole, and thus to each and every part "

 $+$  "regardless of who wrote it.\n"

- $+$  "\n"
- + "Thus, it is not the intent of this section to claim rights or contest your rights to "
- + "work written entirely by you; rather, the intent is to exercise the right to control "
- + "the distribution of derivative or collective works based on the Program.\n"

 $+$  "\n"

- + "In addition, mere aggregation of another work not based on the Program with the "
- + "Program (or with a work based on the Program) on a volume of a storage or distribution "
- + "medium does not bring the other work under the scope of this License.\n"

 $+$  "\n"

- + "3. You may copy and distribute the Program (or a work based on it, under Section 2) in "
- + "object code or executable form under the terms of Sections 1 and 2 above provided that "
- + "you also do one of the following:\n"
- $+$  "\n"
- + "a) Accompany it

with the complete corresponding machine-readable source code, which "

- + "must be distributed under the terms of Sections 1 and 2 above on a medium customarily "
- + "used for software interchange; or,\n"
- + "b) Accompany it with a written offer, valid for at least three years, to give any "
- + "third party, for a charge no more than your cost of physically performing source "
- + "distribution, a complete machine-readable copy of the corresponding source code, to be "
- + "distributed under the terms of Sections 1 and 2 above on a medium customarily used for "
- + "software interchange; or,\n"
- + "c) Accompany it with the information you received as to the offer to distribute "
- + "corresponding source code. (This alternative is allowed only for noncommercial "
- + "distribution and only if you received the program in object code or executable form "
- + "with such an offer, in accord with Subsection b

above.)\n"

- $+$  "\n"
- + "The source code for a work means the preferred form of the work for making "
- + "modifications to it. For an executable work, complete source code means all the source "
- + "code for all modules it contains, plus any associated interface definition files, plus "
- + "the scripts used to control compilation and installation of the executable. However, "
- + "as a special exception, the source code distributed need not include anything that is "
- + "normally distributed (in either source or binary form) with the major components "
- + "(compiler, kernel, and so on) of the operating system on which the executable runs, "
- + "unless that component itself accompanies the executable.\n"
- $+$  "\n"
- + "If distribution of executable or object code is made by offering access to copy from a "
- + "designated place, then offering equivalent access to copy the source code from the "
- + "same place counts as distribution of the source code, even though third parties are "
- + "not compelled to copy the source along with the object code.\n"
- $+$  "\n"
- + "4. You may not copy, modify, sublicense, or distribute the Program except as expressly "
- + "provided under this License. Any attempt otherwise to copy, modify, sublicense or "
- + "distribute the Program is void, and will automatically terminate your rights under "
- + "this License. However, parties who have received copies, or rights, from you under "
- + "this License will not have their licenses terminated so long as such parties remain in "
- + "full compliance."
- $+$  "\n"
- + "5. You are not required to accept this License, since you have not signed it. However, "
- + "nothing else grants you permission to modify or distribute the Program or its "
- + "derivative works. These actions are prohibited by law if you do not accept

this "

- + "License. Therefore, by modifying or distributing the Program (or any work based on the "
- + "Program), you indicate your acceptance of this License to do so, and all its terms and "

 + "conditions for copying, distributing or modifying the Program or works based on it.\n"  $+$  "\n"

+ "6. Each time you redistribute the Program (or any work based on the Program), the "

- + "recipient automatically receives a license from the original licensor to copy, "
- + "distribute or modify the Program subject to these terms and conditions. You may not "
- + "impose any further restrictions on the recipients' exercise of the rights granted "
- + "herein. You are not responsible for enforcing compliance by third parties to this "
- + "License."

 $+$  "\n"

+ "7. If, as a consequence of a court judgment or allegation of patent infringement or "

+ "for any other reason (not limited to patent

issues), conditions are imposed on you "

- + "(whether by court order, agreement or otherwise) that contradict the conditions of "
- + "this License, they do not excuse you from the conditions of this License. If you "
- + "cannot distribute so as to satisfy simultaneously your obligations under this License "
- + "and any other pertinent obligations, then as a consequence you may not distribute the "
- + "Program at all. For example, if a patent license would not permit royalty-free "
- + "redistribution of the Program by all those who receive copies directly or indirectly "

+ "through you, then the only way you could satisfy both it and this License would be to "

+ "refrain entirely from distribution of the Program.\n"

 $+$  " $\ln$ "

- + "If any portion of this section is held invalid or unenforceable under any particular "
- + "circumstance, the balance of the section is intended to apply and the section as a

 $+$  "whole is intended to apply in other circumstances. $\ln$ "

 $+$  "\n"

"

- + "It is not the purpose of this section to induce you to infringe any patents or other "
- + "property right claims or to contest validity of any such claims; this section has the "
- + "sole purpose of protecting the integrity of the free software distribution system, "
- + "which is implemented by public license practices. Many people have made generous "
- + "contributions to the wide range of software distributed through that system in "
- + "reliance on consistent application of that system; it is up to the author/donor to "
- + "decide if he or she is willing to distribute software through any other system and a "
- + "licensee cannot impose that choice.\n"

 $+$  "\n"

+ "This section is intended to make thoroughly clear what is believed to be a consequence "

 $+$  "of the rest of this License.\n"

 $+$  "\n"

+ "8. If the distribution and/or use of the Program is restricted in certain countries "

+ "either by patents or by copyrighted interfaces, the original copyright holder who "

- + "places the Program under this License may add an explicit geographical distribution "
- + "limitation excluding those countries, so that distribution is permitted only in or "
- + "among countries not thus excluded. In such case, this License incorporates the "
- $+$  "limitation as if written in the body of this License. $\ln$ "

 $+$  "\n"

- + "9. The Free Software Foundation may publish revised and/or new versions of the General "
- + "Public License from time to time. Such new versions will be similar in spirit to the "
- + "present version, but may differ in detail to address new problems or concerns.\n"

 $+$  "\n"

- + "Each version is given a distinguishing version number. If the Program specifies a "
- + "version number of this

License which applies to it and \"any later version\", you have "

- + "the option of following the terms and conditions either of that version or of any "
- + "later version published by the Free Software Foundation. If the Program does not "
- + "specify a version number of this License, you may choose any version ever published by "

+ "the Free Software Foundation.\n"

 $+$  "\n"

+ "10. If you wish to incorporate parts of the Program into other free programs whose "

- + "distribution conditions are different, write to the author to ask for permission. For "
- + "software which is copyrighted by the Free Software Foundation, write to the Free "
- + "Software Foundation; we sometimes make exceptions for this. Our decision will be "
- + "guided by the two goals of preserving the free status of all derivatives of our free "
- + "software and of promoting the sharing and reuse of software generally.\n"

 $+$  "\n"

+ "NO WARRANTY\n"

 $+$  "\n"

 + "11. BECAUSE THE PROGRAM IS LICENSED FREE OF CHARGE, THERE IS NO WARRANTY FOR THE "

 + "PROGRAM, TO THE EXTENT PERMITTED BY APPLICABLE LAW. EXCEPT WHEN OTHERWISE STATED IN "

 + "WRITING THE COPYRIGHT HOLDERS AND/OR OTHER PARTIES PROVIDE THE PROGRAM \"AS  $IS\$ <sup>"</sup>

 + "WITHOUT WARRANTY OF ANY KIND, EITHER EXPRESSED OR IMPLIED, INCLUDING, BUT NOT LIMITED "

 + "TO, THE IMPLIED WARRANTIES OF MERCHANTABILITY AND FITNESS FOR A PARTICULAR PURPOSE. "

 + "THE ENTIRE RISK AS TO THE QUALITY AND PERFORMANCE OF THE PROGRAM IS WITH YOU. SHOULD "

 + "THE PROGRAM PROVE DEFECTIVE, YOU ASSUME THE COST OF ALL NECESSARY SERVICING, REPAIR OR "

+ "CORRECTION.\n"

 $+$  "\n"

 + "12. IN NO EVENT UNLESS REQUIRED BY APPLICABLE LAW OR AGREED TO IN WRITING WILL ANY "

 + "COPYRIGHT HOLDER, OR ANY OTHER PARTY WHO MAY MODIFY AND/OR REDISTRIBUTE THE PROGRAM AS "

+ "PERMITTED

ABOVE, BE LIABLE TO YOU FOR DAMAGES, INCLUDING ANY GENERAL, SPECIAL, "

 + "INCIDENTAL OR CONSEQUENTIAL DAMAGES ARISING OUT OF THE USE OR INABILITY TO USE THE "

+ "PROGRAM (INCLUDING BUT NOT LIMITED TO LOSS OF DATA OR DATA BEING RENDERED

INACCURATE "

 + "OR LOSSES SUSTAINED BY YOU OR THIRD PARTIES OR A FAILURE OF THE PROGRAM TO OPERATE "

 + "WITH ANY OTHER PROGRAMS), EVEN IF SUCH HOLDER OR OTHER PARTY HAS BEEN ADVISED OF THE "

+ "POSSIBILITY OF SUCH DAMAGES.\n"

- $+$  "\n"
- + "END OF TERMS AND CONDITIONS\n"
- $+$  "\n"
- $+$  "\n"
- + "How to Apply These Terms to Your New Programs\n"

 $+$  "\n"

- + "If you develop a new program, and you want it to be of the greatest possible use to "
- + "the public, the best way to achieve this is to make it free software which everyone "
- + "can redistribute and change under these terms.\n"
- $+$  "\n"
- + "To do so, attach the following notices

to the program. It is safest to attach them to "

- + "the start of each source file to most effectively convey the exclusion of warranty; "
- + "and each file should have at least the \"copyright\" line and a pointer to where the "
- + "full notice is found.\n"
- $+$  "\n"
- + "<one line to give the program's name and a brief idea of what it does.>\n"
- + "Copyright  $(C)$  <year > <name of author >\n"
- $+$  " $\ln$ "
- + "This program is free software; you can redistribute it and/or modify it under the "
- + "terms of the GNU General Public License as published by the Free Software Foundation; "
- + "either version 2 of the License, or (at your option) any later version.\n"
- $+$  "\n"
- + "This program is distributed in the hope that it will be useful, but WITHOUT ANY "
- + "WARRANTY; without even the implied warranty of MERCHANTABILITY or FITNESS FOR A "
- + "PARTICULAR PURPOSE. See the GNU General Public

License for more details.\n"

- $+$  "\n"
- + "You should have received a copy of the GNU General Public License along with this "
- + "program; if not, write to the Free Software Foundation, Inc., 59 Temple Place, Suite "
- + "330, Boston, MA 02111-1307 USA\n"
- $+$  "\n"
- + "Also add information on how to contact you by electronic and paper mail.\n"

 $+$  "\n"

+ "If the program is interactive, make it output a short notice like this when it starts "

+ "in an interactive mode:\n"

 $+$  "\n"

- + "Gnomovision version 69, Copyright (C) year name of author Gnomovision comes with "
- + "ABSOLUTELY NO WARRANTY; for details type `show w'.\n"
- + "This is free software, and you are welcome to redistribute it under certain "
- + "conditions; type `show c' for details.\n"

 $+$  "\n"

+ "The hypothetical commands `show w' and `show c' should show the appropriate parts of "

 $+$  "the

General Public License. Of course, the commands you use may be called something "

+ "other than `show w' and `show c'; they could even be mouse-clicks or menu items"

+ "--whatever suits your program.\n"

- $+$  "\n"
- + "You should also get your employer (if you work as a programmer) or your school, if "
- $+$  "any, to sign a \"copyright disclaimer\" for the program, if necessary. Here is a "
- + "sample; alter the names:\n"
- $+$  "\n"
- + "Yoyodyne, Inc., hereby disclaims all copyright interest in the program `Gnomovision' "
- + "(which makes passes at compilers) written by James Hacker.\n"
- $+$  "\n"
- + "<signature of Ty Coon>, 1 April 1989\n"
- + "Ty Coon, President of Vice\n"
- $+$  "\n"
- + "This General Public License does not permit incorporating your program into "
- + "proprietary programs. If your program is a subroutine library, you may consider it "
- + "more useful

to permit linking proprietary applications with the library. If this is "

- + "what you want to do, use the GNU Library General Public License instead of this "
- + "License.\n";

/\*\* The GNU Lesser General Public Licence. \*/

public static final String LGPL = "GNU LESSER GENERAL PUBLIC LICENSE\n"

 $+$  "\n"

+ "Version 2.1, February 1999\n"

 $+$  "\n"

- + "Copyright (C) 1991, 1999 Free Software Foundation, Inc.\n"
- + "59 Temple Place, Suite 330, Boston, MA 02111-1307 USA\n"
- + "Everyone is permitted to copy and distribute verbatim copies of this license document, "
- $+$  "but changing it is not allowed. $\ln$ "
- $+$  "\n"
- + "[This is the first released version of the Lesser GPL. It also counts as the "
- + "successor of the GNU Library Public License, version 2, hence the version number "
- $+$  "2.1.]\n"
- $+$  "\n"
- + "Preamble\n"
- $+$  "\n"
- + "The licenses for most

software are designed to take away your freedom to share and "

- + "change it. By contrast, the GNU General Public Licenses are intended to guarantee your "
- + "freedom to share and change free software--to make sure the software is free for all "
- + "its users.\n"
- $+$  "\n"
- + "This license, the Lesser General Public License, applies to some specially designated "
- + "software packages--typically libraries--of the Free Software Foundation and other "
- + "authors who decide to use it. You can use it too, but we suggest you first think "
- + "carefully about whether this license or the ordinary General Public License is the "
- + "better strategy to use in any particular case, based on the explanations below.\n"
- $+$  "\n"
- + "When we speak of free software, we are referring to freedom of use, not price. Our "
- + "General Public Licenses are designed to make sure that you have the freedom to "
- + "distribute copies of free software (and charge for this service if you wish); that you "
- + "receive source code or can get it if you want it; that you can change the software and "
- + "use pieces of it in new free programs; and that you are informed that you can do these "
- $+$  "things.\n"
- $+$  "\n"
- + "To protect your rights, we need to make restrictions that forbid distributors to deny "
- + "you these rights or to ask you to surrender these rights. These restrictions translate "
- + "to certain responsibilities for you if you distribute copies of the library or if you "
- $+$  "modify it.\n"
- $+$  "\n"
- + "For example, if you distribute copies of the library, whether gratis or for a fee, you "
- + "must give the recipients all the rights that we gave you. You must make sure that "
- + "they, too, receive or can get the source code. If you link other code with the "
- + "library, you must

provide complete object files to the recipients, so that they can "

- + "relink them with the library after making changes to the library and recompiling it. "
- + "And you must show them these terms so they know their rights.\n"
- $+$  "\n"
- + "We protect your rights with a two-step method: (1) we copyright the library, and (2) "
- + "we offer you this license, which gives you legal permission to copy, distribute and/or "
- $+$  "modify the library. $\ln$ "
- $+$  "\n"
- + "To protect each distributor, we want to make it very clear that there is no warranty "
- + "for the free library. Also, if the library is modified by someone else and passed on, "
- + "the recipients should know that what they have is not the original version, so that "
- + "the original author's reputation will not be affected by problems that might be "
- + "introduced by others.\n"
- $+$  "\n"
- + "Finally, software patents pose

a constant threat to the existence of any free program. "

- + "We wish to make sure that a company cannot effectively restrict the users of a free "
- + "program by obtaining a restrictive license from a patent holder. Therefore, we insist "
- + "that any patent license obtained for a version of the library must be consistent with "
- $+$  "the full freedom of use specified in this license. $\ln$ "

 $+$  "\n"

- + "Most GNU software, including some libraries, is covered by the ordinary GNU General "
- + "Public License. This license, the GNU Lesser General Public License, applies to "
- + "certain designated libraries, and is quite different from the ordinary General Public "
- + "License. We use this license for certain libraries in order to permit linking those "
- + "libraries into non-free programs.\n"

 $+$  "\n"

+ "When a program is linked with a library, whether statically or using a shared library, "

+ "the combination of the two is legally speaking a combined work, a derivative of the "

- + "original library. The ordinary General Public License therefore permits such linking "
- + "only if the entire combination fits its criteria of freedom. The Lesser General Public "
- + "License permits more lax criteria for linking other code with the library.\n"
- $+$  "\n"
- + "We call this license the \"Lesser\" General Public License because it does Less to "
- + "protect the user's freedom than the ordinary General Public License. It also provides "
- + "other free software developers Less of an advantage over competing non-free programs. "
- + "These disadvantages are the reason we use the ordinary General Public License for many "
- + "libraries. However, the Lesser license provides advantages in certain special "

+ "circumstances.\n"

 $+$  "\n"

+ "For example, on rare occasions, there may be a special

need to encourage the widest "

- + "possible use of a certain library, so that it becomes a de-facto standard. To achieve "
- + "this, non-free programs must be allowed to use the library. A more frequent case is "
- + "that a free library does the same job as widely used non-free libraries. In this case, "
- + "there is little to gain by limiting the free library to free software only, so we use "
- + "the Lesser General Public License.\n"

 $+$  "\n"

- + "In other cases, permission to use a particular library in non-free programs enables a "
- + "greater number of people to use a large body of free software. For example, permission "
- + "to use the GNU C Library in non-free programs enables many more people to use the "
- + "whole GNU operating system, as well as its variant, the GNU/Linux operating system.\n"  $+$  "\n"

+ "Although the Lesser General Public License is Less protective of the users' freedom,

+ "it does ensure that the user of a program that is linked with the Library has the "

- + "freedom and the wherewithal to run that program using a modified version of the "
- + "Library.\n"
- $+$  "\n"

"

+ "The precise terms and conditions for copying, distribution and modification follow. "

- + "Pay close attention to the difference between a \"work based on the library\" and a "
- + "\"work that uses the library\". The former contains code derived from the library, "
- $+$  "whereas the latter must be combined with the library in order to run. $\ln$ "
- $+$  " $\ln$ "

 + "TERMS AND CONDITIONS FOR COPYING, DISTRIBUTION AND MODIFICATION\n"  $+$  "\n"

- + "0. This License Agreement applies to any software library or other program which "
- + "contains a notice placed by the copyright holder or other authorized party saying it "
- + "may be distributed under the terms of this Lesser General Public License

(also called "

- + "\"this License\"). Each licensee is addressed as \"you\"."
- $+$  "\n"
- + "A \"library\" means a collection of software functions and/or data prepared so as to "
- + "be conveniently linked with application programs (which use some of those functions "
- + "and data) to form executables.\n"

 $+$  " $\ln$ "

- + "The \"Library\", below, refers to any such software library or work which has been "
- + "distributed under these terms. A \"work based on the Library\" means either the "
- + "Library or any derivative work under copyright law: that is to say, a work containing "
- + "the Library or a portion of it, either verbatim or with modifications and/or "
- + "translated straightforwardly into another language. (Hereinafter, translation is "
- $+$  "included without limitation in the term \"modification\".)\n"
- $+$  "\n"
- + "\"Source code\" for a work means the preferred form of

the work for making "

- + "modifications to it. For a library, complete source code means all the source code for "
- + "all modules it contains, plus any associated interface definition files, plus the "
- + "scripts used to control compilation and installation of the library.\n"
- $+$  "\n"
- + "Activities other than copying, distribution and modification are not covered by this "
- + "License; they are outside its scope. The act of running a program using the Library is "
- + "not restricted, and output from such a program is covered only if its contents "
- + "constitute a work based on the Library (independent of the use of the Library in a "
- + "tool for writing it). Whether that is true depends on what the Library does and what "
- + "the program that uses the Library does."

 $+$  "\n"

- + "1. You may copy and distribute verbatim copies of the Library's complete source code "
- + "as you receive
- it, in any medium, provided that you conspicuously and appropriately "
	- + "publish on each copy an appropriate copyright notice and disclaimer of warranty; keep "
	- + "intact all the notices that refer to this License and to the absence of any warranty; "
	- $+$  "and distribute a copy of this License along with the Library. $\ln$ "
	- $+$  "\n"
	- + "You may charge a fee for the physical act of transferring a copy, and you may at your "
	- $+$  "option offer warranty protection in exchange for a fee. $\ln$ "
	- $+$  "\n"
	- + "2. You may modify your copy or copies of the Library or any portion of it, thus "
	- + "forming a work based on the Library, and copy and distribute such modifications or "
	- + "work under the terms of Section 1 above, provided that you also meet all of these "
	- + "conditions:\n"
	- $+$  "\n"
	- $+$  "\* a) The modified work must itself be a software library. $\ln$ "
	- + "\* b) You must cause the

files modified to carry prominent notices stating that you "

- $+$  "changed the files and the date of any change. $\ln$ "
- + "\* c) You must cause the whole of the work to be licensed at no charge to all third "

+ "parties under the terms of this License.\n"

- + "\* d) If a facility in the modified Library refers to a function or a table of data "
- + "to be supplied by an application program that uses the facility, other than as an "
- + "argument passed when the facility is invoked, then you must make a good faith effort "
- + "to ensure that, in the event an application does not supply such function or table, "
- + "the facility still operates, and performs whatever part of its purpose remains "
- + "meaningful.\n"
- $+$  "\n"
- + "(For example, a function in a library to compute square roots has a purpose that is "
- + "entirely well-defined independent of the application. Therefore, Subsection 2d "
- + "requires that any application-supplied function or table used by this function must be "
- + "optional: if the application does not supply it, the square root function must still "
- + "compute square roots.)\n"
- $+$  "\n"
- + "These requirements apply to the modified work as a whole. If identifiable sections of "
- + "that work are not derived from the Library, and can be reasonably considered "
- + "independent and separate works in themselves, then this License, and its terms, do not "
- + "apply to those sections when you distribute them as separate works. But when you "
- + "distribute the same sections as part of a whole which is a work based on the Library, "
- + "the distribution of the whole must be on the terms of this License, whose permissions "
- + "for other licensees extend to the entire whole, and thus to each and every part "
- + "regardless of who wrote it.\n"
- $+$  "\n"

+ "Thus, it is not the intent of this section to claim rights or contest your rights to "

- + "work written entirely by you; rather, the intent is to exercise the right to control "
- + "the distribution of derivative or collective works based on the Library.\n"
- $+$  "\n"
- + "In addition, mere aggregation of another work not based on the Library with the "
- + "Library (or with a work based on the Library) on a volume of a storage or distribution "
- + "medium does not bring the other work under the scope of this License.\n"
- $+$  "\n"
- + "3. You may opt to apply the terms of the ordinary GNU General Public License instead "
- + "of this License to a given copy of the Library. To do this, you must alter all the "
- + "notices that refer to this License, so that they refer to the ordinary GNU General "
- + "Public License, version 2, instead of to this License. (If a newer version than "
- + "version 2 of

the ordinary GNU General Public License has appeared, then you can "

- + "specify that version instead if you wish.) Do not make any other change in these "
- + "notices.\n"
- $+$  "\n"
- + "Once this change is made in a given copy, it is irreversible for that copy, so the "
- + "ordinary GNU General Public License applies to all subsequent copies and derivative "
- $+$  "works made from that copy. $\ln$ "
- $+$  "\n"
- + "This option is useful when you wish to copy part of the code of the Library into a "
- $+$  "program that is not a library. $\ln$ "

 $+$  "\n"

- + "4. You may copy and distribute the Library (or a portion or derivative of it, under "
- + "Section 2) in object code or executable form under the terms of Sections 1 and 2 above "
- + "provided that you accompany it with the complete corresponding machine-readable source "
- + "code, which must be distributed under the terms of Sections 1 and 2 above

on a medium "

+ "customarily used for software interchange.\n"

 $+$  "\n"

- + "If distribution of object code is made by offering access to copy from a designated "
- + "place, then offering equivalent access to copy the source code from the same place "
- + "satisfies the requirement to distribute the source code, even though third parties are "
- + "not compelled to copy the source along with the object code.\n"
- $+$  "\n"
- + "5. A program that contains no derivative of any portion of the Library, but is "
- + "designed to work with the Library by being compiled or linked with it, is called a "
- + "\"work that uses the Library\". Such a work, in isolation, is not a derivative work of "
- + "the Library, and therefore falls outside the scope of this License.\n"
- $+$  "\n"
- + "However, linking a \"work that uses the Library\" with the Library creates an "
- + "executable that is a derivative

of the Library (because it contains portions of the "

- + "Library), rather than a \"work that uses the library\". The executable is therefore "
- + "covered by this License. Section 6 states terms for distribution of such executables.\n"
- $+$  "\n"
- $+$  "When a \"work that uses the Library\" uses material from a header file that is part of "
- + "the Library, the object code for the work may be a derivative work of the Library even "
- + "though the source code is not. Whether this is true is especially significant if the "
- + "work can be linked without the Library, or if the work is itself a library. The "
- $+$  "threshold for this to be true is not precisely defined by law. $\ln$ "
- $+$  "\n"
- + "If such an object file uses only numerical parameters, data structure layouts and "
- + "accessors, and small macros and small inline functions (ten lines or less in length), "
- + "then the use of the object file

is unrestricted, regardless of whether it is legally a "

- + "derivative work. (Executables containing this object code plus portions of the Library "
- + "will still fall under Section 6.)\n"
- $+$  "\n"
- + "Otherwise, if the work is a derivative of the Library, you may distribute the object "
- + "code for the work under the terms of Section 6. Any executables containing that work "
- + "also fall under Section 6, whether or not they are linked directly with the Library "
- + "itself.\n"
- $+$  "\n"
- $+$  "6. As an exception to the Sections above, you may also combine or link a  $\mathcal{N}$  work that "
- + "uses the Library\" with the Library to produce a work containing portions of the "
- + "Library, and distribute that work under terms of your choice, provided that the terms "
- + "permit modification of the work for the customer's own use and reverse engineering for "
- + "debugging such modifications.\n"
- $+$  "\n"
- + "You must give prominent notice with each copy of the work that the Library is used in "
- + "it and that the Library and its use are covered by this License. You must supply a "
- + "copy of this License. If the work during execution displays copyright notices, you "
- + "must include the copyright notice for the Library among them, as well as a reference "
- + "directing the user to the copy of this License. Also, you must do one of these "
- $+$  "things: $\ln$ "
- $+$  "\n"
- + "\* a) Accompany the work with the complete corresponding machine-readable source "
- + "code for the Library including whatever changes were used in the work (which must be "
- + "distributed under Sections 1 and 2 above); and, if the work is an executable linked "
- $+$  "with the Library, with the complete machine-readable  $\langle$ "work that uses the Library $\langle$ ", "

+ "as object code and/or source code, so that the user

can modify the Library and then "

- + "relink to produce a modified executable containing the modified Library. (It is "
- + "understood that the user who changes the contents of definitions files in the Library "
- + "will not necessarily be able to recompile the application to use the modified "
- + "definitions.)\n"
- + "\* b) Use a suitable shared library mechanism for linking with the Library. A "
- $+$  "suitable mechanism is one that  $(1)$  uses at run time a copy of the library already "
- + "present on the user's computer system, rather than copying library functions into the "
- + "executable, and (2) will operate properly with a modified version of the library, if "
- + "the user installs one, as long as the modified version is interface-compatible with "
- $+$  "the version that the work was made with. $\ln$ "
- $+$  "\* c) Accompany the work with a written offer, valid for at least three years, to "  $+$

"give the same user the materials specified in Subsection 6a, above, for a charge no "

 $+$  "more than the cost of performing this distribution. $\ln$ "

+ "\* d) If distribution of the work is made by offering access to copy from a "

- + "designated place, offer equivalent access to copy the above specified materials from "
- + "the same place.\n"
- + "\* e) Verify that the user has already received a copy of these materials or that "
- $+$  "you have already sent this user a copy. $\ln$ "
- $+$  "\n"
- + "For an executable, the required form of the \"work that uses the Library\" must "
- + "include any data and utility programs needed for reproducing the executable from it. "
- + "However, as a special exception, the materials to be distributed need not include "
- + "anything that is normally distributed (in either source or binary form) with the major "
- + "components (compiler, kernel, and so on) of the operating

system on which the "

+ "executable runs, unless that component itself accompanies the executable.\n"

 $+$  "\n"

- + "It may happen that this requirement contradicts the license restrictions of other "
- + "proprietary libraries that do not normally accompany the operating system. Such a "
- + "contradiction means you cannot use both them and the Library together in an executable "
- + "that you distribute.\n"
- $+$  "\n"
- + "7. You may place library facilities that are a work based on the Library side-by-side "
- + "in a single library together with other library facilities not covered by this "
- + "License, and distribute such a combined library, provided that the separate "
- + "distribution of the work based on the Library and of the other library facilities is "
- + "otherwise permitted, and provided that you do these two things:\n"
- $+$  "\n"
- + "\* a) Accompany the combined library

with a copy of the same work based on the "

- + "Library, uncombined with any other library facilities. This must be distributed under "
- + "the terms of the Sections above.\n"
- $+$  "\* b) Give prominent notice with the combined library of the fact that part of it is "
- + "a work based on the Library, and explaining where to find the accompanying uncombined "

+ "form of the same work.\n"

 $+$  "\n"

- + "8. You may not copy, modify, sublicense, link with, or distribute the Library except "
- + "as expressly provided under this License. Any attempt otherwise to copy, modify, "
- + "sublicense, link with, or distribute the Library is void, and will automatically "
- + "terminate your rights under this License. However, parties who have received copies, "
- + "or rights, from you under this License will not have their licenses terminated so "
- $+$  "long as such parties remain in full compliance. $\ln$ "

 $+$  "\n"

- + "9. You are not required to accept this License, since you have not signed it. However, "
- + "nothing else grants you permission to modify or distribute the Library or its "
- + "derivative works. These actions are prohibited by law if you do not accept this "
- + "License. Therefore, by modifying or distributing the Library (or any work based on the "
- + "Library), you indicate your acceptance of this License to do so, and all its terms and "
- + "conditions for copying, distributing or modifying the Library or works based on it.\n"

 $+$  "\n"

- + "10. Each time you redistribute the Library (or any work based on the Library), the "
- + "recipient automatically receives a license from the original licensor to copy, "
- + "distribute, link with or modify the Library subject to these terms and conditions. You "
- + "may not impose any further restrictions on the recipients' exercise of the rights
- + "granted herein. You are not responsible for enforcing compliance by third parties with "
- + "this License.\n"
- $+$  "\n"

"

- + "11. If, as a consequence of a court judgment or allegation of patent infringement or "
- + "for any other reason (not limited to patent issues), conditions are imposed on you "
- + "(whether by court order, agreement or otherwise) that contradict the conditions of "
- + "this License, they do not excuse you from the conditions of this License. If you "
- + "cannot distribute so as to satisfy simultaneously your obligations under this License "
- + "and any other pertinent obligations, then as a consequence you may not distribute the "
- + "Library at all. For example, if a patent license would not permit royalty-free "
- + "redistribution of the Library by all those who receive copies directly or indirectly "
- + "through you, then the only way you could satisfy both it

and this License would be to "

 $+$  "refrain entirely from distribution of the Library. $\ln$ "

 $+$  "\n"

- + "If any portion of this section is held invalid or unenforceable under any particular "
- + "circumstance, the balance of the section is intended to apply, and the section as a "
- + "whole is intended to apply in other circumstances.\n"
- $+$  "\n"
- + "It is not the purpose of this section to induce you to infringe any patents or other "
- + "property right claims or to contest validity of any such claims; this section has the "
- + "sole purpose of protecting the integrity of the free software distribution system "
- + "which is implemented by public license practices. Many people have made generous "
- + "contributions to the wide range of software distributed through that system in "
- + "reliance on consistent application of that system; it is up to the author/donor to "

+ "decide if he or

she is willing to distribute software through any other system and a "

+ "licensee cannot impose that choice.\n"

 $+$  "\n"

+ "This section is intended to make thoroughly clear what is believed to be a consequence "

+ "of the rest of this License.\n"

 $+$  "\n"

+ "12. If the distribution and/or use of the Library is restricted in certain countries "

- + "either by patents or by copyrighted interfaces, the original copyright holder who "
- + "places the Library under this License may add an explicit geographical distribution "
- + "limitation excluding those countries, so that distribution is permitted only in or "
- + "among countries not thus excluded. In such case, this License incorporates the "
- + "limitation as if written in the body of this License.\n"

 $+$  "\n"

+ "13. The Free Software Foundation may publish revised and/or new versions of the Lesser "

+ "General Public License

from time to time. Such new versions will be similar in spirit "

+ "to the present version, but may differ in detail to address new problems or concerns.\n"

 $+$  "\n"

+ "Each version is given a distinguishing version number. If the Library specifies a "

+ "version number of this License which applies to it and \"any later version\", you have "

+ "the option of following the terms and conditions either of that version or of any "

+ "later version published by the Free Software Foundation. If the Library does not "

- + "specify a license version number, you may choose any version ever published by the "
- + "Free Software Foundation.\n"

 $+$  "\n"

+ "14. If you wish to incorporate parts of the Library into other free programs whose "

+ "distribution conditions are incompatible with these, write to the author to ask for "

+ "permission. For software which is copyrighted by the Free Software

Foundation, write "

+ "to the Free Software Foundation; we sometimes make exceptions for this. Our decision "

- + "will be guided by the two goals of preserving the free status of all derivatives of "
- + "our free software and of promoting the sharing and reuse of software generally.\n"
- $+$  "\n"

+ "NO WARRANTY\n"

 $+$  "\n"

 + "15. BECAUSE THE LIBRARY IS LICENSED FREE OF CHARGE, THERE IS NO WARRANTY FOR THE "

 + "LIBRARY, TO THE EXTENT PERMITTED BY APPLICABLE LAW. EXCEPT WHEN OTHERWISE STATED IN "

 + "WRITING THE COPYRIGHT HOLDERS AND/OR OTHER PARTIES PROVIDE THE LIBRARY \"AS  $IS\$ "

 + "WITHOUT WARRANTY OF ANY KIND, EITHER EXPRESSED OR IMPLIED, INCLUDING, BUT NOT LIMITED "

 + "TO, THE IMPLIED WARRANTIES OF MERCHANTABILITY AND FITNESS FOR A PARTICULAR PURPOSE. "

 + "THE ENTIRE RISK AS TO THE QUALITY AND PERFORMANCE OF THE LIBRARY IS WITH YOU. SHOULD "

+ "THE LIBRARY PROVE DEFECTIVE,

YOU ASSUME THE COST OF ALL NECESSARY SERVICING, REPAIR OR "

+ "CORRECTION.\n"

 $+$  "\n"

 + "16. IN NO EVENT UNLESS REQUIRED BY APPLICABLE LAW OR AGREED TO IN WRITING WILL ANY "

 + "COPYRIGHT HOLDER, OR ANY OTHER PARTY WHO MAY MODIFY AND/OR REDISTRIBUTE THE LIBRARY AS "

 + "PERMITTED ABOVE, BE LIABLE TO YOU FOR DAMAGES, INCLUDING ANY GENERAL, SPECIAL, "

 + "INCIDENTAL OR CONSEQUENTIAL DAMAGES ARISING OUT OF THE USE OR INABILITY TO USE THE "

 + "LIBRARY (INCLUDING BUT NOT LIMITED TO LOSS OF DATA OR DATA BEING RENDERED INACCURATE "

 + "OR LOSSES SUSTAINED BY YOU OR THIRD PARTIES OR A FAILURE OF THE LIBRARY TO OPERATE "

 + "WITH ANY OTHER SOFTWARE), EVEN IF SUCH HOLDER OR OTHER PARTY HAS BEEN ADVISED OF THE "

+ "POSSIBILITY OF SUCH DAMAGES.\n"

 $+$  "\n"

+ "END OF TERMS AND CONDITIONS\n"

 $+$  "\n"

 $+$  "\n"

+ "How to Apply These Terms to Your New Libraries\n"

 $+$  "\n"

+ "If you develop a new library, and you want it to be of the greatest possible use to "

+ "the public, we recommend making it free software that everyone can redistribute and "

+ "change. You can do so by permitting redistribution under these terms (or, "

+ "alternatively, under the terms of the ordinary General Public License).\n"

 $+$  " $\ln$ "

+ "To apply these terms, attach the following notices to the library. It is safest to "

+ "attach them to the start of each source file to most effectively convey the exclusion "

+ "of warranty; and each file should have at least the \"copyright\" line and a pointer "

 $+$  "to where the full notice is found. $\ln$ "

 $+$  "\n"

 $+$  "<one line to give the library's name and a brief idea of what it does. $>\n\ln$ "

+ "Copyright  $(C)$  <year > <name of author >\n"

 $+$  "\n"

+ "This library is free software; you can redistribute it and/or modify it under the

+ "terms of the GNU Lesser General Public License as published by the Free Software "

 $+$  "Foundation; either version 2.1 of the License, or (at your option) any later version. $\ln$ "

 $+$  "\n"

"

+ "This library is distributed in the hope that it will be useful, but WITHOUT ANY "

+ "WARRANTY; without even the implied warranty of MERCHANTABILITY or FITNESS FOR A "

+ "PARTICULAR PURPOSE. See the GNU Lesser General Public License for more details.\n"

 $+$  "\n"

+ "You should have received a copy of the GNU Lesser General Public License along with "

+ "this library; if not, write to the Free Software Foundation, Inc., 59 Temple Place, "

+ "Suite 330, Boston, MA 02111-1307 USA\n"

 $+$  "\n"

+ "Also add information on how to contact you by electronic and paper mail.\n"

 $+$  "\n"

+ "You should also get your employer (if you work as a programmer) or your school, if "

```
 + "any, to
```
sign a \"copyright disclaimer\" for the library, if necessary. Here is a "

- + "sample; alter the names:\n"
- $+$  "\n"
- + "Yoyodyne, Inc., hereby disclaims all copyright interest in the library `Frob' (a "
- + "library for tweaking knobs) written by James Random Hacker.\n"
- $+$  "\n"
- + "<signature of Ty Coon>, 1 April 1990\n"
- + "Ty Coon, President of Vice\n"
- $+$  "\n"
- $+$  "That's all there is to it!\n";

 /\*\* The singleton instance of this class. \*/ private static Licences singleton;

```
 /**
   * Returns a reference to this class.
   *
   * @return the instance reference.
   */
  public static Licences getInstance() {
    if (singleton == null) {
      singleton = new License(); }
     return singleton;
  }
  /**
   * Returns the GPL text in a non static way to prevent the compiler
   * to copy the contents of the field.
   *
   * @return the GPL licence
 text.
   */
  public String getGPL() {
     return GPL;
  }
  /**
   * Returns the LGPL text in a non static way to prevent the compiler
   * to copy the contents of the field.
 *
```

```
 * @return the LGPL licence text.
   */
  public String getLGPL() {
     return LGPL;
  }
}
```
# **1.72 libyaml 0.2.1**

#### **1.72.1 Available under license :**

Copyright (c) 2012 Stphan Kochen

Permission is hereby granted, free of charge, to any person obtaining a copy of this software and associated documentation files (the "Software"), to deal in the Software without restriction, including without limitation the rights to use, copy, modify, merge, publish, distribute, sublicense, and/or sell copies of the Software, and to permit persons to whom the Software is furnished to do so, subject to the following conditions:

The above copyright notice and this permission notice shall be included in all copies or substantial portions of the Software.

THE SOFTWARE IS PROVIDED "AS IS", WITHOUT WARRANTY OF ANY KIND, EXPRESS OR IMPLIED, INCLUDING BUT NOT LIMITED TO THE WARRANTIES OF MERCHANTABILITY, FITNESS FOR A PARTICULAR PURPOSE AND NONINFRINGEMENT. IN NO EVENT SHALL THE AUTHORS OR COPYRIGHT HOLDERS BE LIABLE FOR ANY CLAIM, DAMAGES OR OTHER LIABILITY, WHETHER IN AN ACTION OF CONTRACT, TORT OR OTHERWISE, ARISING FROM, OUT OF OR IN CONNECTION WITH THE SOFTWARE OR THE USE OR OTHER DEALINGS IN THE SOFTWARE.

Copyright (c) 2006 Kirill Simonov

Permission is hereby granted, free of charge, to any person obtaining a copy of this software and associated documentation files (the "Software"), to deal in the Software without restriction, including without limitation the rights to use, copy, modify, merge, publish, distribute, sublicense, and/or sell copies of the Software, and to permit persons to whom the Software is furnished to do so, subject to the following conditions:

The above copyright notice and this permission notice shall be included in all copies or substantial portions of the Software.

THE SOFTWARE IS PROVIDED "AS IS", WITHOUT WARRANTY OF ANY KIND, EXPRESS OR IMPLIED, INCLUDING BUT NOT LIMITED TO THE WARRANTIES OF MERCHANTABILITY, FITNESS FOR A PARTICULAR PURPOSE AND NONINFRINGEMENT. IN NO EVENT SHALL THE AUTHORS OR COPYRIGHT HOLDERS BE LIABLE FOR ANY CLAIM, DAMAGES OR OTHER LIABILITY, WHETHER IN AN ACTION OF CONTRACT, TORT OR OTHERWISE, ARISING FROM, OUT OF OR IN CONNECTION WITH THE SOFTWARE OR THE USE OR OTHER DEALINGS IN THE SOFTWARE.

### **1.73 flex 2.6.0**

#### **1.73.1 Available under license :**

No license file was found, but licenses were detected in source scan.

Metadata-Version: 1.1 Name: flex Version: 2.6.0 Summary: Swagger Schema validation. Home-page: https://github.com/pipermerriam/flex Author: Piper Merriam Author-email: pipermerriam@gmail.com License: BSD Description: # FLEX

 [![Build Status](https://travis-ci.org/pipermerriam/flex.png)](https://travis-ci.org/pipermerriam/flex) [![Documentation Status](https://readthedocs.org/projects/flexswagger/badge/?version=latest)](https://readthedocs.org/projects/flex-swagger/?badge=latest) [![PyPi version](https://pypip.in/v/flex/badge.png)](https://pypi.python.org/pypi/flex) [![PyPi downloads](https://pypip.in/d/flex/badge.png)](https://pypi.python.org/pypi/flex)

 Validation tooling for [Swagger 2.0](https://github.com/wordnik/swagger-spec/blob/master/versions/2.0.md) specifications.

[Documentation on ReadTheDocs](http://flex-swagger.readthedocs.org/en/latest/)

## Features

- \* Validate swagger schemas.
- \* JSON Schema Validation
- \* Validation of request/response objects against schema.
- \* Command Line interface.

Keywords: rest swagger Platform: UNKNOWN Classifier: Development Status :: 2 - Pre-Alpha Classifier: Intended Audience :: Developers Classifier: License :: OSI Approved :: BSD License Classifier: Natural Language :: English Classifier: Programming Language :: Python :: 2

Classifier: Programming Language :: Python :: 2.7 Classifier: Programming Language :: Python :: 3 Classifier: Programming Language :: Python :: 3.3 Classifier: Programming Language :: Python :: 3.4

Found in path(s):

\* /opt/cola/permits/1000237027\_1651084378.9/0/flex-2-6-0-macosx-10-10-x86-64-tar-gz/Users/piper/pythonenvironments/flex/lib/python2.7/site-packages/flex-2.6.0-py2.7.egg-info/PKG-INFO No license file was found, but licenses were detected in source scan.

# This code is made available to you under the GNU LGPL v3.

Found in path(s):

\* /opt/cola/permits/1000237027\_1651084378.9/0/flex-2-6-0-macosx-10-10-x86-64-tar-gz/Users/piper/pythonenvironments/flex/lib/python2.7/site-packages/flex/compat/validate\_email.py

# **1.74 cronie 1.5.0**

#### **1.74.1 Available under license :**

 GNU GENERAL PUBLIC LICENSE Version 2, June 1991

Copyright (C) 1989, 1991 Free Software Foundation, Inc., 51 Franklin Street, Fifth Floor, Boston, MA 02110-1301 USA Everyone is permitted to copy and distribute verbatim copies of this license document, but changing it is not allowed.

Preamble

 The licenses for most software are designed to take away your freedom to share and change it. By contrast, the GNU General Public License is intended to guarantee your freedom to share and change free software--to make sure the software is free for all its users. This General Public License applies to most of the Free Software Foundation's software and to any other program whose authors commit to using it. (Some other Free Software Foundation software is covered by the GNU Lesser General Public License instead.) You can apply it to your programs, too.

 When we speak of free software, we are referring to freedom, not price.

 Our General Public Licenses are designed to make sure that you have the freedom to distribute copies of free software (and charge for this service if you wish), that you receive source code or can get it if you want it, that you can change the software or use pieces of it in new free programs; and that you know you can do these things.

 To protect your rights, we need to make restrictions that forbid anyone to deny you these rights or to ask you to surrender the rights. These restrictions translate to certain responsibilities for you if you distribute copies of the software, or if you modify it.

 For example, if you distribute copies of such a program, whether gratis or for a fee, you must give the recipients all the rights that you have. You must make sure that they, too, receive or can get the source code. And you must show them these terms so they know their rights.

 We protect your rights with two steps: (1) copyright the software, and (2) offer you this license which gives you legal permission to copy, distribute and/or modify the software.

 Also, for each author's protection and ours, we want to make certain that everyone understands that there is no warranty for this free software. If the software is modified by someone else and passed on, we want its recipients to know that what they have is not the original, so that any problems introduced by others will not reflect on the original authors' reputations.

 Finally, any free program is threatened constantly by software patents. We wish to avoid the danger that redistributors of a free program will individually obtain patent licenses, in effect making the program proprietary. To prevent this, we have made it clear that any patent must be licensed for everyone's free use or not licensed at all.

 The precise terms and conditions for copying, distribution and modification follow.

#### GNU GENERAL PUBLIC LICENSE TERMS AND CONDITIONS FOR COPYING, DISTRIBUTION AND MODIFICATION

 0. This License applies to any program or other work which contains a notice placed by the copyright holder saying it may be distributed under the terms of this General Public License. The "Program", below, refers to any such program or work, and a "work based on the Program" means either the Program or any derivative work under copyright law: that is to say, a work containing the Program or a portion of it, either verbatim or with modifications and/or translated into another language. (Hereinafter, translation is included without limitation in the term "modification".) Each licensee is addressed as "you".

Activities other than copying, distribution and modification are not covered by this License; they are outside its scope. The act of running the Program is not restricted, and the output from the Program is covered only if its contents constitute a work based on the Program (independent of having been made by running the Program). Whether that is true depends on what the Program does.

 1. You may copy and distribute verbatim copies of the Program's source code as you receive it, in any medium, provided that you conspicuously and appropriately publish on each copy an appropriate copyright notice and disclaimer of warranty; keep intact all the notices that refer to this License and to the absence of any warranty; and give any other recipients of the Program a copy of this License along with the Program.

You may charge a fee for the physical act of transferring a copy, and you may at your option offer warranty protection in exchange for a fee.

 2. You may modify your copy or copies of the Program or any portion of it, thus forming a work based on the Program, and copy and distribute such modifications or work under the terms of Section 1 above, provided that you also meet all of these conditions:

 a) You must cause the modified files to carry prominent notices stating that you changed the files and the date of any change.

#### b) You must cause

 any work that you distribute or publish, that in whole or in part contains or is derived from the Program or any part thereof, to be licensed as a whole at no charge to all third parties under the terms of this License.

 c) If the modified program normally reads commands interactively when run, you must cause it, when started running for such interactive use in the most ordinary way, to print or display an announcement including an appropriate copyright notice and a notice that there is no warranty (or else, saying that you provide a warranty) and that users may redistribute the program under these conditions, and telling the user how to view a copy of this License. (Exception: if the Program itself is interactive but does not normally print such an announcement, your work based on the Program is not required to print an announcement.)

These requirements apply to the modified work as a whole. If identifiable sections of that work

are not derived from the Program,

and can be reasonably considered independent and separate works in themselves, then this License, and its terms, do not apply to those sections when you distribute them as separate works. But when you distribute the same sections as part of a whole which is a work based on the Program, the distribution of the whole must be on the terms of this License, whose permissions for other licensees extend to the entire whole, and thus to each and every part regardless of who wrote it.

Thus, it is not the intent of this section to claim rights or contest your rights to work written entirely by you; rather, the intent is to exercise the right to control the distribution of derivative or collective works based on the Program.

In addition, mere aggregation of another work not based on the Program with the Program (or with a work based on the Program) on a volume of a storage or distribution medium does not bring the other work under the scope of this License.

 3. You may copy and distribute the Program (or a work based on it, under Section 2) in object code or executable form under the terms of Sections 1 and 2 above provided that you also do one of the following:

 a) Accompany it with the complete corresponding machine-readable source code, which must be distributed under the terms of Sections 1 and 2 above on a medium customarily used for software interchange; or,

 b) Accompany it with a written offer, valid for at least three years, to give any third party, for a charge no more than your cost of physically performing source distribution, a complete machine-readable copy of the corresponding source code, to be distributed under the terms of Sections 1 and 2 above on a medium customarily used for software interchange; or,

 c) Accompany it with the information you received as to the offer to distribute corresponding source code. (This alternative is allowed only for noncommercial distribution and only if you

 received the program in object code or executable form with such an offer, in accord with Subsection b above.)

The source code for a work means the preferred form of the work for making modifications to it. For an executable work, complete source code means all the source code for all modules it contains, plus any associated interface definition files, plus the scripts used to control compilation and installation of the executable. However, as a special exception, the source code distributed need not include anything that is normally distributed (in either source or binary form) with the major components (compiler, kernel, and so on) of the operating system on which the executable runs, unless that component itself accompanies the executable.

If distribution of executable or object code is made by offering

access to copy from a designated place, then offering equivalent access to copy the source code from the same place counts as distribution of the source code, even though third parties are not compelled to copy the source along with the object code.

 4. You may not copy, modify, sublicense, or distribute the Program except as expressly provided under this License. Any attempt otherwise to copy, modify, sublicense or distribute the Program is void, and will automatically terminate your rights under this License. However, parties who have received copies, or rights, from you under this License will not have their licenses terminated so long as such parties remain in full compliance.

 5. You are not required to accept this License, since you have not signed it. However, nothing else grants you permission to modify or distribute the Program or its derivative works. These actions are prohibited by law if you do not accept this License. Therefore, by modifying or distributing the Program (or any work based on the Program), you indicate your acceptance of this License to do so, and all its terms and conditions for copying, distributing or modifying

the Program or works based on it.

 6. Each time you redistribute the Program (or any work based on the Program), the recipient automatically receives a license from the original licensor to copy, distribute or modify the Program subject to these terms and conditions. You may not impose any further restrictions on the recipients' exercise of the rights granted herein. You are not responsible for enforcing compliance by third parties to this License.

 7. If, as a consequence of a court judgment or allegation of patent infringement or for any other reason (not limited to patent issues), conditions are imposed on you (whether by court order, agreement or otherwise) that contradict the conditions of this License, they do not excuse you from the conditions of this License. If you cannot distribute so as to satisfy simultaneously your obligations under this License and any other pertinent obligations, then as a consequence you may not distribute the Program at all. For

example, if a patent

license would not permit royalty-free redistribution of the Program by all those who receive copies directly or indirectly through you, then the only way you could satisfy both it and this License would be to refrain entirely from distribution of the Program.

If any portion of this section is held invalid or unenforceable under any particular circumstance, the balance of the section is intended to

apply and the section as a whole is intended to apply in other circumstances.

It is not the purpose of this section to induce you to infringe any patents or other property right claims or to contest validity of any such claims; this section has the sole purpose of protecting the integrity of the free software distribution system, which is implemented by public license practices. Many people have made generous contributions to the wide range of software distributed through that system in reliance on consistent application of that system; it is up to the author/donor to decide if he or she is willing to distribute software through any other system and a licensee cannot impose that choice.

This section is intended to make thoroughly clear what is believed to be a consequence of the rest of this License.

 8. If the distribution and/or use of the Program is restricted in certain countries either by patents or by copyrighted interfaces, the original copyright holder who places the Program under this License may add an explicit geographical distribution limitation excluding those countries, so that distribution is permitted only in or among countries not thus excluded. In such case, this License incorporates the limitation as if written in the body of this License.

 9. The Free Software Foundation may publish revised and/or new versions of the General Public License from time to time. Such new versions will be similar in spirit to the present version, but may differ in detail to address new problems or concerns.

#### Each version is given a distinguishing

version number. If the Program

specifies a version number of this License which applies to it and "any later version", you have the option of following the terms and conditions either of that version or of any later version published by the Free Software Foundation. If the Program does not specify a version number of this License, you may choose any version ever published by the Free Software Foundation.

 10. If you wish to incorporate parts of the Program into other free programs whose distribution conditions are different, write to the author to ask for permission. For software which is copyrighted by the Free Software Foundation, write to the Free Software Foundation; we sometimes make exceptions for this. Our decision will be guided by the two goals of preserving the free status of all derivatives of our free software and of promoting the sharing and reuse of software generally.

#### 11. BECAUSE THE PROGRAM IS LICENSED FREE OF CHARGE, THERE IS NO WARRANTY

FOR THE PROGRAM, TO THE EXTENT PERMITTED BY APPLICABLE LAW. EXCEPT WHEN OTHERWISE STATED IN WRITING THE COPYRIGHT HOLDERS AND/OR OTHER PARTIES PROVIDE THE PROGRAM "AS IS" WITHOUT WARRANTY OF ANY KIND, EITHER EXPRESSED OR IMPLIED, INCLUDING, BUT NOT LIMITED TO, THE IMPLIED WARRANTIES OF MERCHANTABILITY AND FITNESS FOR A PARTICULAR PURPOSE. THE ENTIRE RISK AS TO THE QUALITY AND PERFORMANCE OF THE PROGRAM IS WITH YOU. SHOULD THE PROGRAM PROVE DEFECTIVE, YOU ASSUME THE COST OF ALL NECESSARY SERVICING, REPAIR OR CORRECTION.

 12. IN NO EVENT UNLESS REQUIRED BY APPLICABLE LAW OR AGREED TO IN WRITING WILL ANY COPYRIGHT HOLDER, OR ANY OTHER PARTY WHO MAY MODIFY AND/OR REDISTRIBUTE THE PROGRAM AS PERMITTED ABOVE, BE LIABLE TO YOU FOR DAMAGES, INCLUDING ANY GENERAL, SPECIAL, INCIDENTAL OR CONSEQUENTIAL DAMAGES ARISING OUT OF THE USE OR INABILITY TO USE THE PROGRAM (INCLUDING BUT NOT LIMITED TO LOSS OF DATA OR DATA BEING RENDERED INACCURATE OR LOSSES SUSTAINED BY YOU OR

 THIRD PARTIES OR A FAILURE OF THE PROGRAM TO OPERATE WITH ANY OTHER PROGRAMS), EVEN IF SUCH HOLDER OR OTHER PARTY HAS BEEN ADVISED OF THE POSSIBILITY OF SUCH DAMAGES.

#### END OF TERMS AND CONDITIONS

How to Apply These Terms to Your New Programs

 If you develop a new program, and you want it to be of the greatest possible use to the public, the best way to achieve this is to make it free software which everyone can redistribute and change under these terms.

 To do so, attach the following notices to the program. It is safest to attach them to the start of each source file to most effectively convey the exclusion of warranty; and each file should have at least the "copyright" line and a pointer to where the full notice is found.

 <one line to give the program's name and a brief idea of what it does.> Copyright  $(C)$  <year > <name of author>

 This program is free software; you can redistribute it and/or modify it under the terms of the GNU General Public License as published by the Free Software Foundation; either version 2 of the License, or (at your option) any later version.

 This program is distributed in the hope that it will be useful, but WITHOUT ANY WARRANTY; without even the implied warranty of

#### MERCHANTABILITY or FITNESS FOR A PARTICULAR PURPOSE. See the GNU General Public License for more details.

 You should have received a copy of the GNU General Public License along with this program; if not, write to the Free Software Foundation, Inc., 51 Franklin Street, Fifth Floor, Boston, MA 02110-1301 USA.

Also add information on how to contact you by electronic and paper mail.

If the program is interactive, make it output a short notice like this when it starts in an interactive mode:

 Gnomovision version 69, Copyright (C) year name of author Gnomovision comes with ABSOLUTELY NO WARRANTY; for details type `show w'. This is free software, and you are welcome to redistribute it

under certain conditions; type `show c' for details.

The hypothetical commands `show w' and `show c' should show the appropriate parts of the General Public License. Of course, the commands you use may be called something other than `show w' and `show c'; they could even be mouse-clicks or menu items--whatever suits your program.

You should also get your employer (if you work as a programmer) or your school, if any, to sign a "copyright disclaimer" for the program, if necessary. Here is a sample; alter the names:

 Yoyodyne, Inc., hereby disclaims all copyright interest in the program `Gnomovision' (which makes passes at compilers) written by James Hacker.

 <signature of Ty Coon>, 1 April 1989 Ty Coon, President of Vice

This General Public License does not permit incorporating your program into proprietary programs. If your program is a subroutine library, you may consider it more useful to permit linking proprietary applications with the library. If this is what you want to do, use the GNU Lesser General Public License instead of this License. /\* \* Copyright (c) 2004 by Internet Systems Consortium, Inc. ("ISC") \* Copyright (c) 1997,2000 by Internet Software Consortium, Inc.

\*

\* Permission to use, copy, modify, and distribute this software for any

\* purpose with or without fee is hereby granted, provided that the above

\* copyright notice and this permission notice appear in all copies.

\*

\* THE SOFTWARE IS PROVIDED "AS IS" AND ISC DISCLAIMS ALL WARRANTIES

\* WITH REGARD TO THIS SOFTWARE INCLUDING ALL IMPLIED WARRANTIES OF \* MERCHANTABILITY AND FITNESS. IN NO EVENT SHALL ISC BE LIABLE FOR

\* ANY SPECIAL, DIRECT, INDIRECT, OR CONSEQUENTIAL DAMAGES OR ANY DAMAGES

\* WHATSOEVER RESULTING FROM LOSS OF USE, DATA OR PROFITS, WHETHER IN AN

\* ACTION OF CONTRACT, NEGLIGENCE OR OTHER TORTIOUS ACTION, ARISING OUT \* OF OR IN CONNECTION WITH THE USE OR PERFORMANCE OF THIS SOFTWARE.

\*/ /\*

\* Copyright (c) 1988, 1993, 1994

\* The Regents of the University of California. All rights reserved.

\*

\* This code is derived from software

written by Ken Arnold and

\* published in UNIX Review, Vol. 6, No. 8.

\*

\* Redistribution and use in source and binary forms, with or without

\* modification, are permitted provided that the following conditions

\* are met:

\* 1. Redistributions of source code must retain the above copyright

\* notice, this list of conditions and the following disclaimer.

\* 2. Redistributions in binary form must reproduce the above copyright

\* notice, this list of conditions and the following disclaimer in the

\* documentation and/or other materials provided with the distribution.

\*

\* THIS SOFTWARE IS PROVIDED BY THE REGENTS AND CONTRIBUTORS ``AS IS'' AND

\* ANY EXPRESS OR IMPLIED WARRANTIES, INCLUDING, BUT NOT LIMITED TO, THE

\* IMPLIED WARRANTIES OF MERCHANTABILITY AND FITNESS FOR A PARTICULAR PURPOSE

\* ARE DISCLAIMED. IN NO EVENT SHALL THE REGENTS OR CONTRIBUTORS BE LIABLE

\* FOR ANY DIRECT, INDIRECT, INCIDENTAL, SPECIAL, EXEMPLARY, OR CONSEQUENTIAL

\* DAMAGES (INCLUDING, BUT NOT LIMITED

TO, PROCUREMENT OF SUBSTITUTE GOODS

\* OR SERVICES; LOSS OF USE, DATA, OR PROFITS; OR BUSINESS INTERRUPTION)

\* HOWEVER CAUSED AND ON ANY THEORY OF LIABILITY, WHETHER IN CONTRACT, STRICT

\* LIABILITY, OR TORT (INCLUDING NEGLIGENCE OR OTHERWISE) ARISING IN ANY WAY

\* OUT OF THE USE OF THIS SOFTWARE, EVEN IF ADVISED OF THE POSSIBILITY OF

\* SUCH DAMAGE.

\*

\*/

/\*

\* Copyright (c) 1989, 1993

\* The Regents of the University of California. All rights reserved.

\*

\* This code is derived from software contributed to Berkeley by

\* Paul Vixie.

\*

\* Redistribution and use in source and binary forms, with or without

\* modification, are permitted provided that the following conditions

\* are met:

- \* 1. Redistributions of source code must retain the above copyright
- \* notice, this list of conditions and the following disclaimer.
- \* 2. Redistributions in binary form must reproduce the above copyright
- \* notice, this list of conditions and the following disclaimer in the
- \* documentation

and/or other materials provided with the distribution.

- \* 3. Neither the name of the University nor the names of its contributors
- \* may be used to endorse or promote products derived from this software
- \* without specific prior written permission.
- \*

\* THIS SOFTWARE IS PROVIDED BY THE REGENTS AND CONTRIBUTORS ``AS IS'' AND \* ANY EXPRESS OR IMPLIED WARRANTIES, INCLUDING, BUT NOT LIMITED TO, THE \* IMPLIED WARRANTIES OF MERCHANTABILITY AND FITNESS FOR A PARTICULAR PURPOSE \* ARE DISCLAIMED. IN NO EVENT SHALL THE REGENTS OR CONTRIBUTORS BE LIABLE \* FOR ANY DIRECT, INDIRECT, INCIDENTAL, SPECIAL, EXEMPLARY, OR CONSEQUENTIAL \* DAMAGES (INCLUDING, BUT NOT LIMITED TO, PROCUREMENT OF SUBSTITUTE GOODS \* OR SERVICES; LOSS OF USE, DATA, OR PROFITS; OR BUSINESS INTERRUPTION) \* HOWEVER CAUSED AND ON ANY THEORY OF LIABILITY, WHETHER IN CONTRACT, STRICT \* LIABILITY, OR TORT (INCLUDING NEGLIGENCE OR OTHERWISE) ARISING IN ANY WAY \* OUT OF THE USE OF THIS SOFTWARE, EVEN IF ADVISED OF THE POSSIBILITY OF \* SUCH DAMAGE. \*  $*$  @(#)bitstring.h 8.1 (Berkeley) 7/19/93

\*/

 GNU GENERAL PUBLIC LICENSE Version 2, June 1991

Copyright (C) 1989, 1991 Free Software Foundation, Inc., 51 Franklin Street, Fifth Floor, Boston, MA 02110-1301 USA Everyone is permitted to copy and distribute verbatim copies of this license document, but changing it is not allowed.

#### Preamble

 The licenses for most software are designed to take away your freedom to share and change it. By contrast, the GNU General Public License is intended to guarantee your freedom to share and change free software--to make sure the software is free for all its users. This General Public License applies to most of the Free Software Foundation's software and to any other program whose authors commit to using it. (Some other Free Software Foundation software is covered by the GNU Lesser General Public License instead.) You can apply it to

your programs, too.

 When we speak of free software, we are referring to freedom, not price. Our General Public Licenses are designed to make sure that you have the freedom to distribute copies of free software (and charge for this service if you wish), that you receive source code or can get it if you want it, that you can change the software or use pieces of it in new free programs; and that you know you can do these things.

 To protect your rights, we need to make restrictions that forbid anyone to deny you these rights or to ask you to surrender the rights. These restrictions translate to certain responsibilities for you if you distribute copies of the software, or if you modify it.

 For example, if you distribute copies of such a program, whether gratis or for a fee, you must give the recipients all the rights that you have. You must make sure that they, too, receive or can get the source code. And you must show them these terms so they know their rights.

#### We protect

 your rights with two steps: (1) copyright the software, and (2) offer you this license which gives you legal permission to copy, distribute and/or modify the software.

 Also, for each author's protection and ours, we want to make certain that everyone understands that there is no warranty for this free software. If the software is modified by someone else and passed on, we want its recipients to know that what they have is not the original, so that any problems introduced by others will not reflect on the original authors' reputations.

 Finally, any free program is threatened constantly by software patents. We wish to avoid the danger that redistributors of a free program will individually obtain patent licenses, in effect making the program proprietary. To prevent this, we have made it clear that any patent must be licensed for everyone's free use or not licensed at all.

 The precise terms and conditions for copying, distribution and modification follow.

#### GNU GENERAL PUBLIC LICENSE TERMS AND CONDITIONS FOR COPYING, DISTRIBUTION AND MODIFICATION

 0. This License applies to any program or other work which contains a notice placed by the copyright holder saying it may be distributed under the terms of this General Public License. The "Program", below, refers to any such program or work, and a "work based on the Program" means either the Program or any derivative work under copyright law: that is to say, a work containing the Program or a portion of it, either verbatim or with modifications and/or translated into another

language. (Hereinafter, translation is included without limitation in the term "modification".) Each licensee is addressed as "you".

Activities other than copying, distribution and modification are not covered by this License; they are outside its scope. The act of running the Program is not restricted, and the output from the Program is covered only if its contents constitute a work based on the Program (independent of having been made by running the Program).

Whether that is true depends on what the Program does.

 1. You may copy and distribute verbatim copies of the Program's source code as you receive it, in any medium, provided that you conspicuously and appropriately publish on each copy an appropriate copyright notice and disclaimer of warranty; keep intact all the notices that refer to this License and to the absence of any warranty; and give any other recipients of the Program a copy of this License along with the Program.

You may charge a fee for the physical act of transferring a copy, and you may at your option offer warranty protection in exchange for a fee.

 2. You may modify your copy or copies of the Program or any portion of it, thus forming a work based on the Program, and copy and distribute such modifications or work under the terms of Section 1 above, provided that you also meet all of these conditions:

 a) You must cause the modified files to carry prominent notices stating that you changed the files and the date of any change.

 b) You must cause any work that you distribute or publish, that in whole or in part contains or is derived from the Program or any part thereof, to be licensed as a whole at no charge to all third parties under the terms of this License.

 c) If the modified program normally reads commands interactively when run, you must cause it, when started running for such interactive use in the most ordinary way, to print or display an announcement including an appropriate copyright notice and a notice that there is no warranty (or else, saying that you provide a warranty) and that users may redistribute the program under these conditions, and telling the user how to view a copy of this License. (Exception: if the Program itself is interactive but does not normally print such an announcement, your work based on the Program is not required to print an announcement.)

These

 requirements apply to the modified work as a whole. If identifiable sections of that work are not derived from the Program, and can be reasonably considered independent and separate works in themselves, then this License, and its terms, do not apply to those sections when you distribute them as separate works. But when you distribute the same sections as part of a whole which is a work based on the Program, the distribution of the whole must be on the terms of this License, whose permissions for other licensees extend to the entire whole, and thus to each and every part regardless of who wrote it.

Thus, it is not the intent of this section to claim rights or contest your rights to work written entirely by you; rather, the intent is to exercise the right to control the distribution of derivative or collective works based on the Program.

In addition, mere aggregation of another work not based on the Program with the Program (or with a work based on the Program) on a volume of a storage

 or distribution medium does not bring the other work under the scope of this License.

 3. You may copy and distribute the Program (or a work based on it, under Section 2) in object code or executable form under the terms of Sections 1 and 2 above provided that you also do one of the following:

 a) Accompany it with the complete corresponding machine-readable source code, which must be distributed under the terms of Sections 1 and 2 above on a medium customarily used for software interchange; or,

 b) Accompany it with a written offer, valid for at least three years, to give any third party, for a charge no more than your cost of physically performing source distribution, a complete machine-readable copy of the corresponding source code, to be distributed under the terms of Sections 1 and 2 above on a medium customarily used for software interchange; or,

 c) Accompany it with the information you received as to the offer to distribute corresponding

source code. (This alternative is

 allowed only for noncommercial distribution and only if you received the program in object code or executable form with such an offer, in accord with Subsection b above.)

The source code for a work means the preferred form of the work for making modifications to it. For an executable work, complete source code means all the source code for all modules it contains, plus any associated interface definition files, plus the scripts used to control compilation and installation of the executable. However, as a

special exception, the source code distributed need not include anything that is normally distributed (in either source or binary form) with the major components (compiler, kernel, and so on) of the operating system on which the executable runs, unless that component itself accompanies the executable.

If distribution of executable or object code is made by offering access to copy from a designated place, then offering equivalent access

 to copy the source code from the same place counts as distribution of the source code, even though third parties are not compelled to copy the source along with the object code.

 4. You may not copy, modify, sublicense, or distribute the Program except as expressly provided under this License. Any attempt otherwise to copy, modify, sublicense or distribute the Program is void, and will automatically terminate your rights under this License. However, parties who have received copies, or rights, from you under this License will not have their licenses terminated so long as such parties remain in full compliance.

 5. You are not required to accept this License, since you have not signed it. However, nothing else grants you permission to modify or distribute the Program or its derivative works. These actions are prohibited by law if you do not accept this License. Therefore, by modifying or distributing the Program (or any work based on the Program), you indicate your acceptance of this License to do so, and

all its terms and conditions for copying, distributing or modifying the Program or works based on it.

 6. Each time you redistribute the Program (or any work based on the Program), the recipient automatically receives a license from the original licensor to copy, distribute or modify the Program subject to these terms and conditions. You may not impose any further restrictions on the recipients' exercise of the rights granted herein. You are not responsible for enforcing compliance by third parties to this License.

 7. If, as a consequence of a court judgment or allegation of patent infringement or for any other reason (not limited to patent issues), conditions are imposed on you (whether by court order, agreement or otherwise) that contradict the conditions of this License, they do not excuse you from the conditions of this License. If you cannot distribute so as to satisfy simultaneously your obligations under this License and any other

 pertinent obligations, then as a consequence you may not distribute the Program at all. For example, if a patent license would not permit royalty-free redistribution of the Program by all those who receive copies directly or indirectly through you, then the only way you could satisfy both it and this License would be to refrain entirely from distribution of the Program.

If any portion of this section is held invalid or unenforceable under any particular circumstance, the balance of the section is intended to apply and the section as a whole is intended to apply in other circumstances.

It is not the purpose of this section to induce you to infringe any patents or other property right claims or to contest validity of any such claims; this section has the sole purpose of protecting the integrity of the free software distribution system, which is implemented by public license practices. Many people have made generous contributions to the wide range of software distributed through that

 system in reliance on consistent application of that system; it is up to the author/donor to decide if he or she is willing to distribute software through any other system and a licensee cannot impose that choice.

This section is intended to make thoroughly clear what is believed to be a consequence of the rest of this License.

 8. If the distribution and/or use of the Program is restricted in certain countries either by patents or by copyrighted interfaces, the original copyright holder who places the Program under this License may add an explicit geographical distribution limitation excluding those countries, so that distribution is permitted only in or among countries not thus excluded. In such case, this License incorporates the limitation as if written in the body of this License.

 9. The Free Software Foundation may publish revised and/or new versions of the General Public License from time to time. Such new versions will be similar in spirit to the present version, but may differ in detail to address new problems or concerns.

Each version is given a distinguishing version number. If the Program specifies a version number of this License which applies to it and "any later version", you have the option of following the terms and conditions either of that version or of any later version published by the Free Software Foundation. If the Program does not specify a version number of this License, you may choose any version ever published by the Free Software Foundation.

10. If you wish to incorporate parts of the Program into other free

programs whose distribution conditions are different, write to the author to ask for permission. For software which is copyrighted by the Free Software Foundation, write to the Free Software Foundation; we sometimes make exceptions for this. Our decision will be guided by the two goals of preserving the free status of all derivatives of our free software and of promoting the sharing and reuse of software generally.

#### NO WARRANTY

 11. BECAUSE THE PROGRAM IS LICENSED FREE OF CHARGE, THERE IS NO WARRANTY FOR THE PROGRAM, TO THE EXTENT PERMITTED BY APPLICABLE LAW. EXCEPT WHEN OTHERWISE STATED IN WRITING THE COPYRIGHT HOLDERS AND/OR OTHER PARTIES PROVIDE THE PROGRAM "AS IS" WITHOUT WARRANTY OF ANY KIND, EITHER EXPRESSED OR IMPLIED, INCLUDING, BUT NOT LIMITED TO, THE IMPLIED WARRANTIES OF MERCHANTABILITY AND FITNESS FOR A PARTICULAR PURPOSE. THE ENTIRE RISK AS TO THE QUALITY AND PERFORMANCE OF THE PROGRAM IS WITH YOU. SHOULD THE PROGRAM PROVE DEFECTIVE, YOU ASSUME THE COST OF ALL NECESSARY SERVICING, REPAIR OR CORRECTION.

 12. IN NO EVENT UNLESS REQUIRED BY APPLICABLE LAW OR AGREED TO IN WRITING WILL ANY COPYRIGHT HOLDER, OR ANY OTHER PARTY WHO MAY MODIFY AND/OR REDISTRIBUTE THE PROGRAM AS PERMITTED ABOVE, BE LIABLE TO YOU FOR DAMAGES, INCLUDING ANY GENERAL, SPECIAL, INCIDENTAL OR CONSEQUENTIAL DAMAGES ARISING OUT OF THE USE OR INABILITY TO USE THE PROGRAM (INCLUDING BUT NOT LIMITED

TO LOSS OF DATA OR DATA BEING RENDERED INACCURATE OR LOSSES SUSTAINED BY YOU OR THIRD PARTIES OR A FAILURE OF THE PROGRAM TO OPERATE WITH ANY OTHER PROGRAMS), EVEN IF SUCH HOLDER OR OTHER PARTY HAS BEEN ADVISED OF THE POSSIBILITY OF SUCH DAMAGES.

#### END OF TERMS AND CONDITIONS

How to Apply These Terms to Your New Programs

 If you develop a new program, and you want it to be of the greatest possible use to the public, the best way to achieve this is to make it free software which everyone can redistribute and change under these terms.

 To do so, attach the following notices to the program. It is safest to attach them to the start of each source file to most effectively convey the exclusion of warranty; and each file should have at least the "copyright" line and a pointer to where the full notice is found.

 <one line to give the program's name and a brief idea of what it does.> Copyright  $(C)$  <year > <name of author

This program

 is free software; you can redistribute it and/or modify it under the terms of the GNU General Public License as published by the Free Software Foundation; either version 2 of the License, or (at your option) any later version.

 This program is distributed in the hope that it will be useful, but WITHOUT ANY WARRANTY; without even the implied warranty of MERCHANTABILITY or FITNESS FOR A PARTICULAR PURPOSE. See the GNU General Public License for more details.

 You should have received a copy of the GNU General Public License along with this program; if not, write to the Free Software Foundation, Inc., 51 Franklin Street, Fifth Floor, Boston, MA 02110-1301 USA.

Also add information on how to contact you by electronic and paper mail.

If the program is interactive, make it output a short notice like this when it starts in an interactive mode:

 Gnomovision version 69, Copyright (C) year name of author Gnomovision comes with ABSOLUTELY NO WARRANTY; for details type `show w'. This is free software, and you are welcome to redistribute it under certain conditions; type `show c' for details.

The hypothetical commands `show w' and `show c' should show the appropriate parts of the General Public License. Of course, the commands you use may be called something other than `show w' and `show c'; they could even be mouse-clicks or menu items--whatever suits your program.

You should also get your employer (if you work as a programmer) or your school, if any, to sign a "copyright disclaimer" for the program, if necessary. Here is a sample; alter the names:

 Yoyodyne, Inc., hereby disclaims all copyright interest in the program `Gnomovision' (which makes passes at compilers) written by James Hacker.

 <signature of Ty Coon>, 1 April 1989 Ty Coon, President of Vice

This General Public License does not permit incorporating your program into proprietary programs. If your program is a subroutine library, you may consider

 it more useful to permit linking proprietary applications with the library. If this is what you want to do, use the GNU Lesser General Public License instead of this License.

### **1.75 libnettle6 2.7.1 1.75.1 Available under license :**

 GNU GENERAL PUBLIC LICENSE Version 2, June 1991

Copyright (C) 1989, 1991 Free Software Foundation, Inc., 51 Franklin Street, Fifth Floor, Boston, MA 02110-1301 USA Everyone is permitted to copy and distribute verbatim copies of this license document, but changing it is not allowed.

#### Preamble

 The licenses for most software are designed to take away your freedom to share and change it. By contrast, the GNU General Public License is intended to guarantee your freedom to share and change free software--to make sure the software is free for all its users. This General Public License applies to most of the Free Software Foundation's software and to any other program whose authors commit to using it. (Some other Free Software Foundation software is covered by the GNU Lesser General Public License instead.) You can apply it to your programs, too.

 When we speak of free software, we are referring to freedom, not price.

 Our General Public Licenses are designed to make sure that you have the freedom to distribute copies of free software (and charge for this service if you wish), that you receive source code or can get it if you want it, that you can change the software or use pieces of it in new free programs; and that you know you can do these things.

 To protect your rights, we need to make restrictions that forbid anyone to deny you these rights or to ask you to surrender the rights. These restrictions translate to certain responsibilities for you if you distribute copies of the software, or if you modify it.

 For example, if you distribute copies of such a program, whether gratis or for a fee, you must give the recipients all the rights that you have. You must make sure that they, too, receive or can get the source code. And you must show them these terms so they know their rights.

We protect your rights with two steps: (1) copyright the software, and (2) offer you this license which gives you legal permission to copy, distribute and/or modify the software.
Also, for each author's protection and ours, we want to make certain that everyone understands that there is no warranty for this free software. If the software is modified by someone else and passed on, we want its recipients to know that what they have is not the original, so that any problems introduced by others will not reflect on the original authors' reputations.

 Finally, any free program is threatened constantly by software patents. We wish to avoid the danger that redistributors of a free program will individually obtain patent licenses, in effect making the program proprietary. To prevent this, we have made it clear that any patent must be licensed for everyone's free use or not licensed at all.

 The precise terms and conditions for copying, distribution and modification follow.

# GNU GENERAL PUBLIC LICENSE TERMS AND CONDITIONS FOR COPYING, DISTRIBUTION AND MODIFICATION

 0. This License applies to any program or other work which contains a notice placed by the copyright holder saying it may be distributed under the terms of this General Public License. The "Program", below, refers to any such program or work, and a "work based on the Program" means either the Program or any derivative work under copyright law: that is to say, a work containing the Program or a portion of it, either verbatim or with modifications and/or translated into another language. (Hereinafter, translation is included without limitation in the term "modification".) Each licensee is addressed as "you".

Activities other than copying, distribution and modification are not covered by this License; they are outside its scope. The act of running the Program is not restricted, and the output from the Program is covered only if its contents constitute a work based on the Program (independent of having been made by running the Program). Whether that is true depends on what the Program does.

 1. You may copy and distribute verbatim copies of the Program's source code as you receive it, in any medium, provided that you conspicuously and appropriately publish on each copy an appropriate copyright notice and disclaimer of warranty; keep intact all the notices that refer to this License and to the absence of any warranty; and give any other recipients of the Program a copy of this License along with the Program.

You may charge a fee for the physical act of transferring a copy, and you may at your option offer warranty protection in exchange for a fee.

 2. You may modify your copy or copies of the Program or any portion of it, thus forming a work based on the Program, and copy and distribute such modifications or work under the terms of Section 1 above, provided that you also meet all of these conditions:

 a) You must cause the modified files to carry prominent notices stating that you changed the files and the date of any change.

b) You must cause

 any work that you distribute or publish, that in whole or in part contains or is derived from the Program or any part thereof, to be licensed as a whole at no charge to all third parties under the terms of this License.

 c) If the modified program normally reads commands interactively when run, you must cause it, when started running for such interactive use in the most ordinary way, to print or display an announcement including an appropriate copyright notice and a notice that there is no warranty (or else, saying that you provide a warranty) and that users may redistribute the program under these conditions, and telling the user how to view a copy of this License. (Exception: if the Program itself is interactive but does not normally print such an announcement, your work based on the Program is not required to print an announcement.)

These requirements apply to the modified work as a whole. If identifiable sections of that work

are not derived from the Program,

and can be reasonably considered independent and separate works in themselves, then this License, and its terms, do not apply to those sections when you distribute them as separate works. But when you distribute the same sections as part of a whole which is a work based on the Program, the distribution of the whole must be on the terms of this License, whose permissions for other licensees extend to the entire whole, and thus to each and every part regardless of who wrote it.

Thus, it is not the intent of this section to claim rights or contest your rights to work written entirely by you; rather, the intent is to exercise the right to control the distribution of derivative or collective works based on the Program.

In addition, mere aggregation of another work not based on the Program with the Program (or with a work based on the Program) on a volume of a storage or distribution medium does not bring the other work under the scope of this License.

 3. You may copy and distribute the Program (or a work based on it, under Section 2) in object code or executable form under the terms of  a) Accompany it with the complete corresponding machine-readable source code, which must be distributed under the terms of Sections 1 and 2 above on a medium customarily used for software interchange; or,

 b) Accompany it with a written offer, valid for at least three years, to give any third party, for a charge no more than your cost of physically performing source distribution, a complete machine-readable copy of the corresponding source code, to be distributed under the terms of Sections 1 and 2 above on a medium customarily used for software interchange; or,

 c) Accompany it with the information you received as to the offer to distribute corresponding source code. (This alternative is allowed only for noncommercial distribution and only if you

 received the program in object code or executable form with such an offer, in accord with Subsection b above.)

The source code for a work means the preferred form of the work for making modifications to it. For an executable work, complete source code means all the source code for all modules it contains, plus any associated interface definition files, plus the scripts used to control compilation and installation of the executable. However, as a special exception, the source code distributed need not include anything that is normally distributed (in either source or binary form) with the major components (compiler, kernel, and so on) of the operating system on which the executable runs, unless that component itself accompanies the executable.

If distribution of executable or object code is made by offering access to copy from a designated place, then offering equivalent access to copy the source code from the same place counts as distribution of the source code, even though third parties are not compelled to copy the source along with the object code.

 4. You may not copy, modify, sublicense, or distribute the Program except as expressly provided under this License. Any attempt otherwise to copy, modify, sublicense or distribute the Program is void, and will automatically terminate your rights under this License. However, parties who have received copies, or rights, from you under this License will not have their licenses terminated so long as such parties remain in full compliance.

 5. You are not required to accept this License, since you have not signed it. However, nothing else grants you permission to modify or

distribute the Program or its derivative works. These actions are prohibited by law if you do not accept this License. Therefore, by modifying or distributing the Program (or any work based on the Program), you indicate your acceptance of this License to do so, and all its terms and conditions for copying, distributing or modifying

the Program or works based on it.

 6. Each time you redistribute the Program (or any work based on the Program), the recipient automatically receives a license from the original licensor to copy, distribute or modify the Program subject to these terms and conditions. You may not impose any further restrictions on the recipients' exercise of the rights granted herein. You are not responsible for enforcing compliance by third parties to this License.

 7. If, as a consequence of a court judgment or allegation of patent infringement or for any other reason (not limited to patent issues), conditions are imposed on you (whether by court order, agreement or otherwise) that contradict the conditions of this License, they do not excuse you from the conditions of this License. If you cannot distribute so as to satisfy simultaneously your obligations under this License and any other pertinent obligations, then as a consequence you may not distribute the Program at all. For example, if a patent

license would not permit royalty-free redistribution of the Program by all those who receive copies directly or indirectly through you, then the only way you could satisfy both it and this License would be to refrain entirely from distribution of the Program.

If any portion of this section is held invalid or unenforceable under any particular circumstance, the balance of the section is intended to apply and the section as a whole is intended to apply in other circumstances.

It is not the purpose of this section to induce you to infringe any patents or other property right claims or to contest validity of any such claims; this section has the sole purpose of protecting the integrity of the free software distribution system, which is implemented by public license practices. Many people have made generous contributions to the wide range of software distributed through that system in reliance on consistent application of that system; it is up to the author/donor to decide if he or she is willing to distribute software through any other system and a licensee cannot impose that choice.

This section is intended to make thoroughly clear what is believed to

be a consequence of the rest of this License.

 8. If the distribution and/or use of the Program is restricted in certain countries either by patents or by copyrighted interfaces, the original copyright holder who places the Program under this License may add an explicit geographical distribution limitation excluding those countries, so that distribution is permitted only in or among countries not thus excluded. In such case, this License incorporates the limitation as if written in the body of this License.

 9. The Free Software Foundation may publish revised and/or new versions of the General Public License from time to time. Such new versions will be similar in spirit to the present version, but may differ in detail to address new problems or concerns.

Each version is given a distinguishing

version number. If the Program

specifies a version number of this License which applies to it and "any later version", you have the option of following the terms and conditions either of that version or of any later version published by the Free Software Foundation. If the Program does not specify a version number of this License, you may choose any version ever published by the Free Software Foundation.

 10. If you wish to incorporate parts of the Program into other free programs whose distribution conditions are different, write to the author to ask for permission. For software which is copyrighted by the Free Software Foundation, write to the Free Software Foundation; we sometimes make exceptions for this. Our decision will be guided by the two goals of preserving the free status of all derivatives of our free software and of promoting the sharing and reuse of software generally.

# NO WARRANTY

# 11. BECAUSE THE PROGRAM IS LICENSED FREE OF CHARGE, THERE IS NO WARRANTY

FOR THE PROGRAM, TO THE EXTENT PERMITTED BY APPLICABLE LAW. EXCEPT WHEN OTHERWISE STATED IN WRITING THE COPYRIGHT HOLDERS AND/OR OTHER PARTIES PROVIDE THE PROGRAM "AS IS" WITHOUT WARRANTY OF ANY KIND, EITHER EXPRESSED OR IMPLIED, INCLUDING, BUT NOT LIMITED TO, THE IMPLIED WARRANTIES OF MERCHANTABILITY AND FITNESS FOR A PARTICULAR PURPOSE. THE ENTIRE RISK AS TO THE QUALITY AND PERFORMANCE OF THE PROGRAM IS WITH YOU. SHOULD THE PROGRAM PROVE DEFECTIVE, YOU ASSUME THE COST OF ALL NECESSARY SERVICING, REPAIR OR CORRECTION.

 12. IN NO EVENT UNLESS REQUIRED BY APPLICABLE LAW OR AGREED TO IN WRITING WILL ANY COPYRIGHT HOLDER, OR ANY OTHER PARTY WHO MAY MODIFY AND/OR REDISTRIBUTE THE PROGRAM AS PERMITTED ABOVE, BE LIABLE TO YOU FOR DAMAGES,

# INCLUDING ANY GENERAL, SPECIAL, INCIDENTAL OR CONSEQUENTIAL DAMAGES ARISING OUT OF THE USE OR INABILITY TO USE THE PROGRAM (INCLUDING BUT NOT LIMITED TO LOSS OF DATA OR DATA BEING RENDERED INACCURATE OR LOSSES SUSTAINED BY YOU OR

 THIRD PARTIES OR A FAILURE OF THE PROGRAM TO OPERATE WITH ANY OTHER PROGRAMS), EVEN IF SUCH HOLDER OR OTHER PARTY HAS BEEN ADVISED OF THE POSSIBILITY OF SUCH DAMAGES.

# END OF TERMS AND CONDITIONS

How to Apply These Terms to Your New Programs

 If you develop a new program, and you want it to be of the greatest possible use to the public, the best way to achieve this is to make it free software which everyone can redistribute and change under these terms.

 To do so, attach the following notices to the program. It is safest to attach them to the start of each source file to most effectively convey the exclusion of warranty; and each file should have at least the "copyright" line and a pointer to where the full notice is found.

 <one line to give the program's name and a brief idea of what it does.> Copyright  $(C)$  <year > <name of author>

 This program is free software; you can redistribute it and/or modify it under the terms of the GNU General Public License as published by the Free Software Foundation; either version 2 of the License, or (at your option) any later version.

 This program is distributed in the hope that it will be useful, but WITHOUT ANY WARRANTY; without even the implied warranty of MERCHANTABILITY or FITNESS FOR A PARTICULAR PURPOSE. See the GNU General Public License for more details.

 You should have received a copy of the GNU General Public License along with this program; if not, write to the Free Software Foundation, Inc., 51 Franklin Street, Fifth Floor, Boston, MA 02110-1301 USA.

Also add information on how to contact you by electronic and paper mail.

If the program is interactive, make it output a short notice like this when it starts in an interactive mode:

 Gnomovision version 69, Copyright (C) year name of author Gnomovision comes with ABSOLUTELY NO WARRANTY; for details type `show w'. This is free software, and you are welcome to redistribute

under certain conditions; type `show c' for details.

The hypothetical commands `show w' and `show c' should show the appropriate parts of the General Public License. Of course, the commands you use may be called something other than `show w' and `show c'; they could even be mouse-clicks or menu items--whatever suits your program.

You should also get your employer (if you work as a programmer) or your school, if any, to sign a "copyright disclaimer" for the program, if necessary. Here is a sample; alter the names:

 Yoyodyne, Inc., hereby disclaims all copyright interest in the program `Gnomovision' (which makes passes at compilers) written by James Hacker.

 <signature of Ty Coon>, 1 April 1989 Ty Coon, President of Vice

This General Public License does not permit incorporating your program into proprietary programs. If your program is a subroutine library, you may consider it more useful to permit linking proprietary applications with the library. If this is what you want to do, use the GNU Lesser General Public License instead of this License. GNU LESSER GENERAL PUBLIC LICENSE Version 3, 29 June 2007

Copyright (C) 2007 Free Software Foundation, Inc. <http://fsf.org/> Everyone is permitted to copy and distribute verbatim copies of this license document, but changing it is not allowed.

 This version of the GNU Lesser General Public License incorporates the terms and conditions of version 3 of the GNU General Public License, supplemented by the additional permissions listed below.

0. Additional Definitions.

 As used herein, "this License" refers to version 3 of the GNU Lesser General Public License, and the "GNU GPL" refers to version 3 of the GNU General Public License.

 "The Library" refers to a covered work governed by this License, other than an Application or a Combined Work as defined below.

 An "Application" is any work that makes use of an interface provided by the Library, but which is not otherwise based on the Library. Defining a subclass of a class defined by the Library is

it

 deemed a mode of using an interface provided by the Library.

 A "Combined Work" is a work produced by combining or linking an Application with the Library. The particular version of the Library with which the Combined Work was made is also called the "Linked Version".

 The "Minimal Corresponding Source" for a Combined Work means the Corresponding Source for the Combined Work, excluding any source code for portions of the Combined Work that, considered in isolation, are based on the Application, and not on the Linked Version.

 The "Corresponding Application Code" for a Combined Work means the object code and/or source code for the Application, including any data and utility programs needed for reproducing the Combined Work from the Application, but excluding the System Libraries of the Combined Work.

1. Exception to Section 3 of the GNU GPL.

 You may convey a covered work under sections 3 and 4 of this License without being bound by section 3 of the GNU GPL.

 2. Conveying Modified Versions.

 If you modify a copy of the Library, and, in your modifications, a facility refers to a function or data to be supplied by an Application that uses the facility (other than as an argument passed when the facility is invoked), then you may convey a copy of the modified version:

 a) under this License, provided that you make a good faith effort to ensure that, in the event an Application does not supply the function or data, the facility still operates, and performs whatever part of its purpose remains meaningful, or

 b) under the GNU GPL, with none of the additional permissions of this License applicable to that copy.

3. Object Code Incorporating Material from Library Header Files.

 The object code form of an Application may incorporate material from a header file that is part of the Library. You may convey such object code under terms of your choice, provided that, if the incorporated material is not limited to numerical parameters, data structure

layouts and accessors, or small macros, inline functions and templates

(ten or fewer lines in length), you do both of the following:

 a) Give prominent notice with each copy of the object code that the Library is used in it and that the Library and its use are covered by this License.

 b) Accompany the object code with a copy of the GNU GPL and this license document.

4. Combined Works.

 You may convey a Combined Work under terms of your choice that, taken together, effectively do not restrict modification of the portions of the Library contained in the Combined Work and reverse engineering for debugging such modifications, if you also do each of the following:

 a) Give prominent notice with each copy of the Combined Work that the Library is used in it and that the Library and its use are covered by this License.

 b) Accompany the Combined Work with a copy of the GNU GPL and this license document.

 c) For a Combined Work that displays copyright notices during execution, include the copyright notice for the Library among these notices, as well as a reference directing the user to the copies of the GNU GPL and this license document.

d) Do one of the following:

 0) Convey the Minimal Corresponding Source under the terms of this License, and the Corresponding Application Code in a form suitable for, and under terms that permit, the user to recombine or relink the Application with a modified version of the Linked Version to produce a modified Combined Work, in the manner specified by section 6 of the GNU GPL for conveying Corresponding Source.

 1) Use a suitable shared library mechanism for linking with the Library. A suitable mechanism is one that (a) uses at run time a copy of the Library already present on the user's computer system, and (b) will operate properly with a modified version of the Library that is interface-compatible with the Linked Version.

 e) Provide Installation Information, but only if you would otherwise be required to provide such information under section 6 of the GNU GPL, and only to the extent that such information is necessary to install and execute a modified version of the Combined Work produced by recombining or relinking the Application with a modified version of the Linked Version. (If you use option 4d0, the Installation Information must accompany the Minimal Corresponding Source and Corresponding Application Code. If you use option 4d1, you must provide the Installation Information in the manner specified by section 6 of the GNU GPL for conveying Corresponding Source.)

# 5. Combined Libraries.

 You may place library facilities that are a work based on the Library side by side in a single library together with other library facilities that are not Applications and are not covered by this License, and convey such a combined library under terms of your choice, if you do both of the following:

 a) Accompany the combined library with a copy of the same work based on the Library, uncombined with any other library facilities, conveyed under the terms of this License.

 b) Give prominent notice with the combined library that part of it is a work based on the Library, and explaining where to find the accompanying uncombined form of the same work.

6. Revised Versions of the GNU Lesser General Public License.

 The Free Software Foundation may publish revised and/or new versions of the GNU Lesser General Public License from time to time. Such new versions will be similar in spirit to the present version, but may differ in detail to address new problems or concerns.

 Each version is given a distinguishing version number. If the Library as you received it specifies that a certain numbered version of the GNU Lesser General Public License "or any later version" applies to it, you have the option of following the terms and conditions either of that published version or of any later version published by the Free Software Foundation. If the Library as you received it does not specify a version number of the GNU Lesser General Public License, you may choose any version of the GNU Lesser General Public License ever published by the Free Software Foundation.

If the Library as you received it specifies that a proxy can decide

whether future versions of the GNU Lesser General Public License shall apply, that proxy's public statement of acceptance of any version is permanent authorization for you to choose that version for the Library.

> GNU GENERAL PUBLIC LICENSE Version 3, 29 June 2007

Copyright (C) 2007 Free Software Foundation, Inc. <http://fsf.org/> Everyone is permitted to copy and distribute verbatim copies of this license document, but changing it is not allowed.

# Preamble

 The GNU General Public License is a free, copyleft license for software and other kinds of works.

 The licenses for most software and other practical works are designed to take away your freedom to share and change the works. By contrast, the GNU General Public License is intended to guarantee your freedom to share and change all versions of a program--to make sure it remains free software for all its users. We, the Free Software Foundation, use the GNU General Public License for most of our software; it applies also to any other work released this way by its authors. You can apply it to your programs, too.

 When we speak of free software, we are referring to freedom, not

price. Our General Public Licenses are designed to make sure that you have the freedom to distribute copies of free software (and charge for them if you wish), that you receive source code or can get it if you want it, that you can change the software or use pieces of it in new free programs, and that you know you can do these things.

 To protect your rights, we need to prevent others from denying you these rights or asking you to surrender the rights. Therefore, you have certain responsibilities if you distribute copies of the software, or if you modify it: responsibilities to respect the freedom of others.

 For example, if you distribute copies of such a program, whether gratis or for a fee, you must pass on to the recipients the same freedoms that you received. You must make sure that they, too, receive or can get the source code. And you must show them these terms so they know their rights.

 Developers that use the GNU GPL protect your rights with two steps: (1)

 assert copyright on the software, and (2) offer you this License giving you legal permission to copy, distribute and/or modify it.

 For the developers' and authors' protection, the GPL clearly explains that there is no warranty for this free software. For both users' and authors' sake, the GPL requires that modified versions be marked as changed, so that their problems will not be attributed erroneously to authors of previous versions.

 Some devices are designed to deny users access to install or run modified versions of the software inside them, although the manufacturer can do so. This is fundamentally incompatible with the aim of protecting users' freedom to change the software. The systematic pattern of such abuse occurs in the area of products for individuals to use, which is precisely where it is most unacceptable. Therefore, we have designed this version of the GPL to prohibit the practice for those products. If such problems arise substantially in other domains, we stand

 ready to extend this provision to those domains in future versions of the GPL, as needed to protect the freedom of users.

 Finally, every program is threatened constantly by software patents. States should not allow patents to restrict development and use of software on general-purpose computers, but in those that do, we wish to avoid the special danger that patents applied to a free program could make it effectively proprietary. To prevent this, the GPL assures that patents cannot be used to render the program non-free.

 The precise terms and conditions for copying, distribution and modification follow.

#### TERMS AND CONDITIONS

0. Definitions.

"This License" refers to version 3 of the GNU General Public License.

 "Copyright" also means copyright-like laws that apply to other kinds of works, such as semiconductor masks.

 "The Program" refers to any copyrightable work licensed under this License. Each licensee is addressed as "you". "Licensees" and "recipients" may be individuals or organizations.

 To "modify" a work means to copy from or adapt all or part of the work in a fashion requiring copyright permission, other than the making of an exact copy. The resulting work is called a "modified version" of the earlier work or a work "based on" the earlier work.

 A "covered work" means either the unmodified Program or a work based on the Program.

 To "propagate" a work means to do anything with it that, without permission, would make you directly or secondarily liable for infringement under applicable copyright law, except executing it on a computer or modifying a private copy. Propagation includes copying, distribution (with or without modification), making available to the public, and in some countries other activities as well.

 To "convey" a work means any kind of propagation that enables other parties to make or receive copies. Mere interaction with a user through a computer network, with no transfer of a copy, is not conveying.

 An interactive user interface displays "Appropriate Legal Notices" to the extent that it includes a convenient and prominently visible feature that (1) displays an appropriate copyright notice, and (2) tells the user that there is no warranty for the work (except to the extent that warranties are provided), that licensees may convey the work under this License, and how to view a copy of this License. If the interface presents a list of user commands or options, such as a menu, a prominent item in the list meets this criterion.

1. Source Code.

 The "source code" for a work means the preferred form of the work for making modifications to it. "Object code" means any non-source form of a work.

 A "Standard Interface" means an interface that either is an official standard defined by a recognized standards body, or, in the case of interfaces specified for a particular programming language, one that is widely used among developers working in that language.

#### The

 "System Libraries" of an executable work include anything, other than the work as a whole, that (a) is included in the normal form of packaging a Major Component, but which is not part of that Major Component, and (b) serves only to enable use of the work with that Major Component, or to implement a Standard Interface for which an implementation is available to the public in source code form. A "Major Component", in this context, means a major essential component (kernel, window system, and so on) of the specific operating system (if any) on which the executable work runs, or a compiler used to produce the work, or an object code interpreter used to run it.

The "Corresponding Source" for a work in object code form means all

the source code needed to generate, install, and (for an executable work) run the object code and to modify the work, including scripts to control those activities. However, it does not include the work's System Libraries, or general-purpose tools or generally available free

programs which are used unmodified in performing those activities but which are not part of the work. For example, Corresponding Source includes interface definition files associated with source files for the work, and the source code for shared libraries and dynamically linked subprograms that the work is specifically designed to require, such as by intimate data communication or control flow between those subprograms and other parts of the work.

 The Corresponding Source need not include anything that users can regenerate automatically from other parts of the Corresponding Source.

 The Corresponding Source for a work in source code form is that same work.

2. Basic Permissions.

 All rights granted under this License are granted for the term of copyright on the Program, and are irrevocable provided the stated conditions are met. This License explicitly affirms your unlimited permission to run the unmodified Program. The output from running a covered work is covered

by this License only if the output, given its

content, constitutes a covered work. This License acknowledges your rights of fair use or other equivalent, as provided by copyright law.

 You may make, run and propagate covered works that you do not convey, without conditions so long as your license otherwise remains in force. You may convey covered works to others for the sole purpose of having them make modifications exclusively for you, or provide you with facilities for running those works, provided that you comply with the terms of this License in conveying all material for which you do not control copyright. Those thus making or running the covered works for you must do so exclusively on your behalf, under your direction and control, on terms that prohibit them from making any copies of your copyrighted material outside their relationship with you.

 Conveying under any other circumstances is permitted solely under the conditions stated below. Sublicensing is not allowed; section 10 makes it unnecessary.

3. Protecting Users' Legal Rights From Anti-Circumvention Law.

 No covered work shall be deemed part of an effective technological measure under any applicable law fulfilling obligations under article 11 of the WIPO copyright treaty adopted on 20 December 1996, or similar laws prohibiting or restricting circumvention of such measures.

 When you convey a covered work, you waive any legal power to forbid circumvention of technological measures to the extent such circumvention is effected by exercising rights under this License with respect to the covered work, and you disclaim any intention to limit operation or modification of the work as a means of enforcing, against the work's users, your or third parties' legal rights to forbid circumvention of technological measures.

4. Conveying Verbatim Copies.

 You may convey verbatim copies of the Program's source code as you receive it, in any medium, provided that you conspicuously and appropriately publish on each copy an appropriate copyright notice; keep intact all notices stating that this License and any non-permissive terms added in accord with section 7 apply to the code; keep intact all notices of the absence of any warranty; and give all recipients a copy of this License along with the Program.

 You may charge any price or no price for each copy that you convey, and you may offer support or warranty protection for a fee.

5. Conveying Modified Source Versions.

 You may convey a work based on the Program, or the modifications to produce it from the Program, in the form of source code under the terms of section 4, provided that you also meet all of these conditions:

 a) The work must carry prominent notices stating that you modified it, and giving a relevant date.

 b) The work must carry prominent notices stating that it is released under this License and any conditions added under section 7. This requirement modifies the requirement in section 4 to

"keep intact all notices".

 c) You must license the entire work, as a whole, under this License to anyone who comes into possession of a copy. This License will therefore apply, along with any applicable section 7 additional terms, to the whole of the work, and all its parts,

 regardless of how they are packaged. This License gives no permission to license the work in any other way, but it does not invalidate such permission if you have separately received it.

 d) If the work has interactive user interfaces, each must display Appropriate Legal Notices; however, if the Program has interactive interfaces that do not display Appropriate Legal Notices, your work need not make them do so.

 A compilation of a covered work with other separate and independent works, which are not by their nature extensions of the covered work, and which are not combined with it such as to form a larger program, in or on a volume of a storage or distribution medium, is called an "aggregate" if the compilation and its resulting copyright are not

used to limit the access or legal rights of the compilation's users beyond what the individual works permit. Inclusion of a covered work in an aggregate does not cause this License to apply to the other parts of the aggregate.

6. Conveying Non-Source Forms.

 You may convey a covered work in object code form under the terms of sections 4 and 5, provided that you also convey the machine-readable Corresponding Source under the terms of this License, in one of these ways:

 a) Convey the object code in, or embodied in, a physical product (including a physical distribution medium), accompanied by the Corresponding Source fixed on a durable physical medium customarily used for software interchange.

 b) Convey the object code in, or embodied in, a physical product (including a physical distribution medium), accompanied by a written offer, valid for at least three years and valid for as

 long as you offer spare parts or customer support for that product model, to give anyone who possesses the object code either (1) a copy of the Corresponding Source for all the software in the product that is covered by this License, on a durable physical medium customarily used for software interchange, for a price no more than your reasonable cost of physically performing this conveying of source, or (2) access to copy the Corresponding Source from a network server at no charge.

 c) Convey individual copies of the object code with a copy of the written offer to provide the Corresponding Source. This alternative is allowed only occasionally and noncommercially, and  only if you received the object code with such an offer, in accord with subsection 6b.

 d) Convey the object code by offering access from a designated place (gratis or for a charge), and offer equivalent access to the Corresponding Source in

the same way through the same place at no

 further charge. You need not require recipients to copy the Corresponding Source along with the object code. If the place to copy the object code is a network server, the Corresponding Source may be on a different server (operated by you or a third party) that supports equivalent copying facilities, provided you maintain clear directions next to the object code saying where to find the Corresponding Source. Regardless of what server hosts the Corresponding Source, you remain obligated to ensure that it is available for as long as needed to satisfy these requirements.

 e) Convey the object code using peer-to-peer transmission, provided you inform other peers where the object code and Corresponding Source of the work are being offered to the general public at no charge under subsection 6d.

 A separable portion of the object code, whose source code is excluded from the Corresponding Source as a System Library, need not be included in conveying the object code work.

 A "User Product" is either (1) a "consumer product", which means any tangible personal property which is normally used for personal, family, or household purposes, or (2) anything designed or sold for incorporation into a dwelling. In determining whether a product is a consumer product, doubtful cases shall be resolved in favor of coverage. For a particular product received by a particular user, "normally used" refers to a typical or common use of that class of product, regardless of the status of the particular user or of the way in which the particular user actually uses, or expects or is expected to use, the product. A product is a consumer product regardless of whether the product has substantial commercial, industrial or non-consumer uses, unless such uses represent the only significant mode of use of the product.

 "Installation Information" for a User Product means any methods, procedures, authorization

 keys, or other information required to install and execute modified versions of a covered work in that User Product from a modified version of its Corresponding Source. The information must suffice to ensure that the continued functioning of the modified object code is in no case prevented or interfered with solely because modification has been made.

 If you convey an object code work under this section in, or with, or specifically for use in, a User Product, and the conveying occurs as part of a transaction in which the right of possession and use of the User Product is transferred to the recipient in perpetuity or for a fixed term (regardless of how the transaction is characterized), the Corresponding Source conveyed under this section must be accompanied by the Installation Information. But this requirement does not apply if neither you nor any third party retains the ability to install modified object code on the User Product (for example, the work has been installed in

ROM).

 The requirement to provide Installation Information does not include a requirement to continue to provide support service, warranty, or updates for a work that has been modified or installed by the recipient, or for the User Product in which it has been modified or installed. Access to a network may be denied when the modification itself materially and adversely affects the operation of the network or violates the rules and protocols for communication across the network.

 Corresponding Source conveyed, and Installation Information provided, in accord with this section must be in a format that is publicly documented (and with an implementation available to the public in source code form), and must require no special password or key for unpacking, reading or copying.

# 7. Additional Terms.

 "Additional permissions" are terms that supplement the terms of this License by making exceptions from one or more of its conditions. Additional permissions that are applicable to the entire Program shall

be treated as though they were included in this License, to the extent that they are valid under applicable law. If additional permissions apply only to part of the Program, that part may be used separately under those permissions, but the entire Program remains governed by this License without regard to the additional permissions.

 When you convey a copy of a covered work, you may at your option remove any additional permissions from that copy, or from any part of it. (Additional permissions may be written to require their own removal in certain cases when you modify the work.) You may place additional permissions on material, added by you to a covered work, for which you have or can give appropriate copyright permission.

 Notwithstanding any other provision of this License, for material you add to a covered work, you may (if authorized by the copyright holders of that material) supplement the terms of this License with terms:

 a) Disclaiming warranty or limiting liability differently from the terms of sections 15 and 16 of this License; or

 b) Requiring preservation of specified reasonable legal notices or author attributions in that material or in the Appropriate Legal Notices displayed by works containing it; or

 c) Prohibiting misrepresentation of the origin of that material, or requiring that modified versions of such material be marked in reasonable ways as different from the original version; or

 d) Limiting the use for publicity purposes of names of licensors or authors of the material; or

 e) Declining to grant rights under trademark law for use of some trade names, trademarks, or service marks; or

 f) Requiring indemnification of licensors and authors of that material by anyone who conveys the material (or modified versions of it) with contractual assumptions of liability to the recipient, for any liability that these contractual assumptions directly impose on

those licensors and authors.

 All other non-permissive additional terms are considered "further restrictions" within the meaning of section 10. If the Program as you received it, or any part of it, contains a notice stating that it is governed by this License along with a term that is a further restriction, you may remove that term. If a license document contains a further restriction but permits relicensing or conveying under this License, you may add to a covered work material governed by the terms of that license document, provided that the further restriction does not survive such relicensing or conveying.

 If you add terms to a covered work in accord with this section, you must place, in the relevant source files, a statement of the additional terms that apply to those files, or a notice indicating where to find the applicable terms.

 Additional terms, permissive or non-permissive, may be stated in the form of a separately written license, or stated as exceptions; the above requirements apply either way.

8. Termination.

 You may not propagate or modify a covered work except as expressly provided under this License. Any attempt otherwise to propagate or modify it is void, and will automatically terminate your rights under this License (including any patent licenses granted under the third paragraph of section 11).

 However, if you cease all violation of this License, then your license from a particular copyright holder is reinstated (a) provisionally, unless and until the copyright holder explicitly and finally terminates your license, and (b) permanently, if the copyright holder fails to notify you of the violation by some reasonable means prior to 60 days after the cessation.

 Moreover, your license from a particular copyright holder is reinstated permanently if the copyright holder notifies you of the violation by some reasonable means, this is the first time you have received notice of violation of this License (for any work) from that copyright

 holder, and you cure the violation prior to 30 days after your receipt of the notice.

 Termination of your rights under this section does not terminate the licenses of parties who have received copies or rights from you under this License. If your rights have been terminated and not permanently reinstated, you do not qualify to receive new licenses for the same material under section 10.

9. Acceptance Not Required for Having Copies.

 You are not required to accept this License in order to receive or run a copy of the Program. Ancillary propagation of a covered work occurring solely as a consequence of using peer-to-peer transmission to receive a copy likewise does not require acceptance. However, nothing other than this License grants you permission to propagate or modify any covered work. These actions infringe copyright if you do not accept this License. Therefore, by modifying or propagating a covered work, you indicate your acceptance of this License to do so.

10. Automatic Licensing of Downstream Recipients.

 Each time you convey a covered work, the recipient automatically receives a license from the original licensors, to run, modify and propagate that work, subject to this License. You are not responsible for enforcing compliance by third parties with this License.

An "entity transaction" is a transaction transferring control of an

organization, or substantially all assets of one, or subdividing an organization, or merging organizations. If propagation of a covered work results from an entity transaction, each party to that transaction who receives a copy of the work also receives whatever licenses to the work the party's predecessor in interest had or could give under the previous paragraph, plus a right to possession of the Corresponding Source of the work from the predecessor in interest, if the predecessor has it or can get it with reasonable efforts.

 You may not impose any further restrictions on the exercise of the rights

 granted or affirmed under this License. For example, you may not impose a license fee, royalty, or other charge for exercise of rights granted under this License, and you may not initiate litigation (including a cross-claim or counterclaim in a lawsuit) alleging that any patent claim is infringed by making, using, selling, offering for sale, or importing the Program or any portion of it.

11. Patents.

 A "contributor" is a copyright holder who authorizes use under this License of the Program or a work on which the Program is based. The work thus licensed is called the contributor's "contributor version".

 A contributor's "essential patent claims" are all patent claims owned or controlled by the contributor, whether already acquired or hereafter acquired, that would be infringed by some manner, permitted by this License, of making, using, or selling its contributor version, but do not include claims that would be infringed only as a consequence of further modification of the contributor version. For

purposes of this definition, "control" includes the right to grant patent sublicenses in a manner consistent with the requirements of this License.

 Each contributor grants you a non-exclusive, worldwide, royalty-free patent license under the contributor's essential patent claims, to make, use, sell, offer for sale, import and otherwise run, modify and propagate the contents of its contributor version.

 In the following three paragraphs, a "patent license" is any express agreement or commitment, however denominated, not to enforce a patent (such as an express permission to practice a patent or covenant not to sue for patent infringement). To "grant" such a patent license to a party means to make such an agreement or commitment not to enforce a patent against the party.

If you convey a covered work, knowingly relying on a patent license,

and the Corresponding Source of the work is not available for anyone to copy, free of charge and under the terms of this License, through a

publicly available network server or other readily accessible means, then you must either (1) cause the Corresponding Source to be so available, or (2) arrange to deprive yourself of the benefit of the patent license for this particular work, or (3) arrange, in a manner consistent with the requirements of this License, to extend the patent license to downstream recipients. "Knowingly relying" means you have actual knowledge that, but for the patent license, your conveying the covered work in a country, or your recipient's use of the covered work in a country, would infringe one or more identifiable patents in that

country that you have reason to believe are valid.

 If, pursuant to or in connection with a single transaction or arrangement, you convey, or propagate by procuring conveyance of, a covered work, and grant a patent license to some of the parties receiving the covered work authorizing them to use, propagate, modify or convey a specific copy of the covered work, then the patent license you grant is automatically extended to all recipients of the covered work and works based on it.

 A patent license is "discriminatory" if it does not include within the scope of its coverage, prohibits the exercise of, or is conditioned on the non-exercise of one or more of the rights that are specifically granted under this License. You may not convey a covered work if you are a party to an arrangement with a third party that is in the business of distributing software, under which you make payment to the third party based on the extent of your activity of conveying the work, and under which the third party grants, to any of the parties who would receive the covered work from you, a discriminatory patent license (a) in connection with copies of the covered work conveyed by you (or copies made from those copies), or (b) primarily for and in connection with specific products or compilations that contain the covered work, unless you entered into that arrangement, or

that patent license was granted, prior to 28 March 2007.

 Nothing in this License shall be construed as excluding or limiting any implied license or other defenses to infringement that may otherwise be available to you under applicable patent law.

12. No Surrender of Others' Freedom.

 If conditions are imposed on you (whether by court order, agreement or otherwise) that contradict the conditions of this License, they do not excuse you from the conditions of this License. If you cannot convey a

covered work so as to satisfy simultaneously your obligations under this License and any other pertinent obligations, then as a consequence you may not convey it at all. For example, if you agree to terms that obligate you to collect a royalty for further conveying from those to whom you convey the Program, the only way you could satisfy both those terms and this License would be to refrain entirely from conveying the Program.

13. Use with the GNU Affero General Public License.

 Notwithstanding any other provision of this License, you have permission to link or combine any covered work with a work licensed under version 3 of the GNU Affero General Public License into a single combined work, and to convey the resulting work. The terms of this License will continue to apply to the part which is the covered work, but the special requirements of the GNU Affero General Public License, section 13, concerning interaction through a network will apply to the combination as such.

14. Revised Versions of this License.

 The Free Software Foundation may publish revised and/or new versions of the GNU General Public License from time to time. Such new versions will be similar in spirit to the present version, but may differ in detail to address new problems or concerns.

 Each version is given a distinguishing version number. If the Program specifies that a certain numbered version of the GNU General Public License "or any later version" applies to it, you have the option of following the terms and conditions either of that numbered version or of any later version published by the Free Software Foundation. If the Program does not specify a version number of the GNU General Public License, you may choose any version ever published by the Free Software Foundation.

 If the Program specifies that a proxy can decide which future versions of the GNU General Public License can be used, that proxy's public statement of acceptance of a version permanently authorizes you to choose that version for the Program.

 Later license versions may give you additional or different permissions. However, no additional obligations are imposed on any author or copyright holder as a result of your choosing to follow a later version.

15. Disclaimer of Warranty.

THERE IS NO WARRANTY FOR THE PROGRAM, TO THE EXTENT PERMITTED BY

APPLICABLE LAW. EXCEPT WHEN OTHERWISE STATED IN WRITING THE COPYRIGHT HOLDERS AND/OR OTHER PARTIES PROVIDE THE PROGRAM "AS IS" WITHOUT WARRANTY

OF ANY KIND, EITHER EXPRESSED OR IMPLIED, INCLUDING, BUT NOT LIMITED TO, THE IMPLIED WARRANTIES OF MERCHANTABILITY AND FITNESS FOR A PARTICULAR PURPOSE. THE ENTIRE RISK AS TO THE QUALITY AND PERFORMANCE OF THE PROGRAM IS WITH YOU. SHOULD THE PROGRAM PROVE DEFECTIVE, YOU ASSUME THE COST OF ALL NECESSARY SERVICING, REPAIR OR CORRECTION.

16. Limitation of Liability.

 IN NO EVENT UNLESS REQUIRED BY APPLICABLE LAW OR AGREED TO IN WRITING WILL ANY COPYRIGHT HOLDER, OR ANY OTHER PARTY WHO MODIFIES AND/OR CONVEYS THE PROGRAM AS PERMITTED ABOVE, BE LIABLE TO YOU FOR DAMAGES, INCLUDING ANY GENERAL, SPECIAL, INCIDENTAL OR CONSEQUENTIAL DAMAGES ARISING OUT OF THE USE OR INABILITY TO USE THE PROGRAM (INCLUDING BUT NOT LIMITED TO LOSS OF DATA OR DATA BEING RENDERED INACCURATE OR LOSSES SUSTAINED BY YOU OR THIRD PARTIES OR A FAILURE OF THE PROGRAM TO OPERATE WITH ANY OTHER PROGRAMS), EVEN IF SUCH HOLDER OR OTHER PARTY HAS BEEN ADVISED OF THE POSSIBILITY OF SUCH DAMAGES.

 17. Interpretation of Sections 15 and 16.

 If the disclaimer of warranty and limitation of liability provided above cannot be given local legal effect according to their terms, reviewing courts shall apply local law that most closely approximates an absolute waiver of all civil liability in connection with the Program, unless a warranty or assumption of liability accompanies a copy of the Program in return for a fee.

# END OF TERMS AND CONDITIONS

How to Apply These Terms to Your New Programs

 If you develop a new program, and you want it to be of the greatest possible use to the public, the best way to achieve this is to make it free software which everyone can redistribute and change under these terms.

 To do so, attach the following notices to the program. It is safest to attach them to the start of each source file to most effectively state the exclusion of warranty; and each file should have at least the "copyright" line and a pointer to where the full notice is found.

 <one line to give the program's name and a brief idea of what it does.> Copyright  $(C)$  <year > <name of author>

 This program is free software: you can redistribute it and/or modify it under the terms of the GNU General Public License as published by the Free Software Foundation, either version 3 of the License, or (at your option) any later version.

 This program is distributed in the hope that it will be useful, but WITHOUT ANY WARRANTY; without even the implied warranty of MERCHANTABILITY or FITNESS FOR A PARTICULAR PURPOSE. See the GNU General Public License for more details.

 You should have received a copy of the GNU General Public License along with this program. If not, see <https://www.gnu.org/licenses/>.

Also add information on how to contact you by electronic and paper mail.

 If the program does terminal interaction, make it output a short notice like this when it starts in an interactive mode:

 $<$ program> Copyright (C)  $<$ year>  $<$ name of author> This program comes with ABSOLUTELY NO WARRANTY; for details type `show w'. This is free software, and you are welcome to redistribute it under certain conditions; type `show c' for details.

The hypothetical commands `show w' and `show c' should show the appropriate parts of the General Public License. Of course, your program's commands might be different; for a GUI interface, you would use an "about box".

 You should also get your employer (if you work as a programmer) or school, if any, to sign a "copyright disclaimer" for the program, if necessary. For more information on this, and how to apply and follow the GNU GPL, see <https://www.gnu.org/licenses/>.

 The GNU General Public License does not permit incorporating your program into proprietary programs. If your program is a subroutine library, you may consider it more useful to permit linking proprietary applications with the library. If this is what you want to do, use the GNU Lesser General Public License instead of this License. But first, please read <https://www.gnu.org/philosophy/why-not-lgpl.html>.

# **1.76 libdaemon 0.14 1.76.1 Available under license :**

 GNU LESSER GENERAL PUBLIC LICENSE Version 2.1, February 1999

Copyright (C) 1991, 1999 Free Software Foundation, Inc. 51 Franklin St, Fifth Floor, Boston, MA 02110-1301 USA Everyone is permitted to copy and distribute verbatim copies of this license document, but changing it is not allowed.

[This is the first released version of the Lesser GPL. It also counts as the successor of the GNU Library Public License, version 2, hence the version number 2.1.]

# Preamble

 The licenses for most software are designed to take away your freedom to share and change it. By contrast, the GNU General Public Licenses are intended to guarantee your freedom to share and change free software--to make sure the software is free for all its users.

 This license, the Lesser General Public License, applies to some specially designated software packages--typically libraries--of the Free Software Foundation and other authors who decide to use it. You

can use it too, but we suggest you first think carefully about whether this license or the ordinary General Public License is the better strategy to use in any particular case, based on the explanations below.

 When we speak of free software, we are referring to freedom of use, not price. Our General Public Licenses are designed to make sure that you have the freedom to distribute copies of free software (and charge for this service if you wish); that you receive source code or can get it if you want it; that you can change the software and use pieces of it in new free programs; and that you are informed that you can do these things.

 To protect your rights, we need to make restrictions that forbid distributors to deny you these rights or to ask you to surrender these rights. These restrictions translate to certain responsibilities for you if you distribute copies of the library or if you modify it.

 For example, if you distribute copies of the library, whether gratis

or for a fee, you must give the recipients all the rights that we gave you. You must make sure that they, too, receive or can get the source code. If you link other code with the library, you must provide complete object files to the recipients, so that they can relink them with the library after making changes to the library and recompiling it. And you must show them these terms so they know their rights.

We protect your rights with a two-step method: (1) we copyright the

library, and (2) we offer you this license, which gives you legal permission to copy, distribute and/or modify the library.

 To protect each distributor, we want to make it very clear that there is no warranty for the free library. Also, if the library is modified by someone else and passed on, the recipients should know that what they have is not the original version, so that the original author's reputation will not be affected by problems that might be introduced by others.

### Finally, software

 patents pose a constant threat to the existence of any free program. We wish to make sure that a company cannot effectively restrict the users of a free program by obtaining a restrictive license from a patent holder. Therefore, we insist that any patent license obtained for a version of the library must be consistent with the full freedom of use specified in this license.

 Most GNU software, including some libraries, is covered by the ordinary GNU General Public License. This license, the GNU Lesser General Public License, applies to certain designated libraries, and is quite different from the ordinary General Public License. We use this license for certain libraries in order to permit linking those libraries into non-free programs.

 When a program is linked with a library, whether statically or using a shared library, the combination of the two is legally speaking a combined work, a derivative of the original library. The ordinary General Public License therefore permits such linking only if the entire combination fits its criteria of freedom. The Lesser General Public License permits more lax criteria for linking other code with the library.

 We call this license the "Lesser" General Public License because it does Less to protect the user's freedom than the ordinary General Public License. It also provides other free software developers Less of an advantage over competing non-free programs. These disadvantages are the reason we use the ordinary General Public License for many libraries. However, the Lesser license provides advantages in certain special circumstances.

 For example, on rare occasions, there may be a special need to encourage the widest possible use of a certain library, so that it becomes a de-facto standard. To achieve this, non-free programs must be allowed to use the library. A more frequent case is that a free library does the same job as widely used non-free libraries. In this case, there is little to gain by limiting the

 free library to free software only, so we use the Lesser General Public License.

 In other cases, permission to use a particular library in non-free programs enables a greater number of people to use a large body of free software. For example, permission to use the GNU C Library in non-free programs enables many more people to use the whole GNU operating system, as well as its variant, the GNU/Linux operating system.

 Although the Lesser General Public License is Less protective of the users' freedom, it does ensure that the user of a program that is linked with the Library has the freedom and the wherewithal to run that program using a modified version of the Library.

 The precise terms and conditions for copying, distribution and modification follow. Pay close attention to the difference between a "work based on the library" and a "work that uses the library". The former contains code derived from the library, whereas the latter must be combined with the library in order to run.

# GNU LESSER GENERAL PUBLIC LICENSE TERMS AND CONDITIONS FOR COPYING, DISTRIBUTION AND MODIFICATION

 0. This License Agreement applies to any software library or other program which contains a notice placed by the copyright holder or other authorized party saying it may be distributed under the terms of this Lesser General Public License (also called "this License"). Each licensee is addressed as "you".

 A "library" means a collection of software functions and/or data prepared so as to be conveniently linked with application programs (which use some of those functions and data) to form executables.

 The "Library", below, refers to any such software library or work which has been distributed under these terms. A "work based on the Library" means either the Library or any derivative work under copyright law: that is to say, a work containing the Library or a portion of it, either verbatim or with modifications and/or translated straightforwardly into another language. (Hereinafter, translation is included without limitation in the term "modification".)

 "Source code" for a work means the preferred form of the work for making modifications to it. For a library, complete source code means all the source code for all modules it contains, plus any associated interface definition files, plus the scripts used to control

compilation and installation of the library.

 Activities other than copying, distribution and modification are not covered by this License; they are outside its scope. The act of running a program using the Library is not restricted, and output from such a program is covered only if its contents constitute a work based on the Library (independent of the use of the Library in a tool for writing it). Whether that is true depends on what the Library does and what the program that uses the Library does.

 1. You may copy and distribute verbatim copies of the Library's complete source code as you receive it, in any medium, provided that

you conspicuously and appropriately publish on each copy an appropriate copyright notice and disclaimer of warranty; keep intact all the notices that refer to this License and to the absence of any warranty; and distribute a copy of this License along with the Library.

 You may charge a fee for the physical act of transferring a copy, and you may at your option offer warranty protection in exchange for a fee.

 2. You may modify your copy or copies of the Library or any portion of it, thus forming a work based on the Library, and copy and distribute such modifications or work under the terms of Section 1 above, provided that you also meet all of these conditions:

a) The modified work must itself be a software library.

 b) You must cause the files modified to carry prominent notices stating that you changed the files and the date of any change.

 c) You must cause the whole of the work to be licensed at no charge to all third parties under the terms of this License.

 d) If a facility in the modified Library refers to a function or a table of data to be supplied by an application program that uses the facility, other than as an argument passed when the facility is invoked, then you must make a good faith effort to ensure that, in the event an application does not supply such function or table, the facility still operates, and performs whatever part of its purpose remains meaningful.

 (For example, a function in a library to compute square roots has a purpose that is entirely well-defined independent of the application. Therefore, Subsection 2d requires that any

 application-supplied function or table used by this function must be optional: if the application does not supply it, the square root function must still compute square roots.)

These requirements apply to the modified work as a whole. If identifiable sections of that work are not derived from the Library, and can be reasonably

 considered independent and separate works in themselves, then this License, and its terms, do not apply to those sections when you distribute them as separate works. But when you distribute the same sections as part of a whole which is a work based on the Library, the distribution of the whole must be on the terms of this License, whose permissions for other licensees extend to the entire whole, and thus to each and every part regardless of who wrote it.

Thus, it is not the intent of this section to claim rights or contest your rights to work written entirely by you; rather, the intent is to exercise the right to control the distribution of derivative or collective works based on the Library.

In addition, mere aggregation of another work not based on the Library with the Library (or with a work based on the Library) on a volume of a storage or distribution medium does not bring the other work under the scope of this License.

 3. You may opt to apply the terms of the ordinary GNU General Public

License instead of this License to a given copy of the Library. To do this, you must alter all the notices that refer to this License, so that they refer to the ordinary GNU General Public License, version 2, instead of to this License. (If a newer version than version 2 of the ordinary GNU General Public License has appeared, then you can specify that version instead if you wish.) Do not make any other change in these notices.

 Once this change is made in a given copy, it is irreversible for that copy, so the ordinary GNU General Public License applies to all subsequent copies and derivative works made from that copy.

 This option is useful when you wish to copy part of the code of the Library into a program that is not a library.

 4. You may copy and distribute the Library (or a portion or derivative of it, under Section 2) in object code or executable form under the terms of Sections 1 and 2 above provided that you accompany it with the complete corresponding

 machine-readable source code, which must be distributed under the terms of Sections 1 and 2 above on a medium customarily used for software interchange.

 If distribution of object code is made by offering access to copy from a designated place, then offering equivalent access to copy the source code from the same place satisfies the requirement to distribute the source code, even though third parties are not compelled to copy the source along with the object code.

 5. A program that contains no derivative of any portion of the Library, but is designed to work with the Library by being compiled or linked with it, is called a "work that uses the Library". Such a work, in isolation, is not a derivative work of the Library, and therefore falls outside the scope of this License.

 However, linking a "work that uses the Library" with the Library creates an executable that is a derivative of the Library (because it contains portions of the Library), rather than a "work that uses the

library". The executable is therefore covered by this License. Section 6 states terms for distribution of such executables.

 When a "work that uses the Library" uses material from a header file that is part of the Library, the object code for the work may be a derivative work of the Library even though the source code is not. Whether this is true is especially significant if the work can be linked without the Library, or if the work is itself a library. The threshold for this to be true is not precisely defined by law.

 If such an object file uses only numerical parameters, data structure layouts and accessors, and small macros and small inline functions (ten lines or less in length), then the use of the object file is unrestricted, regardless of whether it is legally a derivative work. (Executables containing this object code plus portions of the Library will still fall under Section 6.)

 Otherwise, if the work is a derivative of the Library, you may distribute the object

 code for the work under the terms of Section 6. Any executables containing that work also fall under Section 6, whether or not they are linked directly with the Library itself.

 6. As an exception to the Sections above, you may also combine or link a "work that uses the Library" with the Library to produce a work containing portions of the Library, and distribute that work under terms of your choice, provided that the terms permit modification of the work for the customer's own use and reverse

engineering for debugging such modifications.

 You must give prominent notice with each copy of the work that the Library is used in it and that the Library and its use are covered by this License. You must supply a copy of this License. If the work during execution displays copyright notices, you must include the copyright notice for the Library among them, as well as a reference directing the user to the copy of this License. Also, you must do one of these things:

## a) Accompany the

work with the complete corresponding

 machine-readable source code for the Library including whatever changes were used in the work (which must be distributed under Sections 1 and 2 above); and, if the work is an executable linked with the Library, with the complete machine-readable "work that uses the Library", as object code and/or source code, so that the user can modify the Library and then relink to produce a modified executable containing the modified Library. (It is understood that the user who changes the contents of definitions files in the Library will not necessarily be able to recompile the application to use the modified definitions.)

 b) Use a suitable shared library mechanism for linking with the Library. A suitable mechanism is one that (1) uses at run time a copy of the library already present on the user's computer system, rather than copying library functions into the executable, and (2) will operate properly

with a modified version of the library, if

 the user installs one, as long as the modified version is interface-compatible with the version that the work was made with.

 c) Accompany the work with a written offer, valid for at least three years, to give the same user the materials specified in Subsection 6a, above, for a charge no more than the cost of performing this distribution.

 d) If distribution of the work is made by offering access to copy from a designated place, offer equivalent access to copy the above specified materials from the same place.

 e) Verify that the user has already received a copy of these materials or that you have already sent this user a copy.

 For an executable, the required form of the "work that uses the Library" must include any data and utility programs needed for reproducing the executable from it. However, as a special exception, the materials to be distributed need not include anything that is

## normally

 distributed (in either source or binary form) with the major components (compiler, kernel, and so on) of the operating system on which the executable runs, unless that component itself accompanies the executable.

 It may happen that this requirement contradicts the license restrictions of other proprietary libraries that do not normally accompany the operating system. Such a contradiction means you cannot use both them and the Library together in an executable that you distribute.

 7. You may place library facilities that are a work based on the Library side-by-side in a single library together with other library facilities not covered by this License, and distribute such a combined library, provided that the separate distribution of the work based on the Library and of the other library facilities is otherwise permitted, and provided that you do these two things:

 a) Accompany the combined library with a copy of the same work based on the Library, uncombined with any

other library

 facilities. This must be distributed under the terms of the Sections above.

 b) Give prominent notice with the combined library of the fact that part of it is a work based on the Library, and explaining where to find the accompanying uncombined form of the same work.

 8. You may not copy, modify, sublicense, link with, or distribute the Library except as expressly provided under this License. Any attempt otherwise to copy, modify, sublicense, link with, or distribute the Library is void, and will automatically terminate your rights under this License. However, parties who have received copies, or rights, from you under this License will not have their licenses terminated so long as such parties remain in full compliance.

 9. You are not required to accept this License, since you have not signed it. However, nothing else grants you permission to modify or distribute the Library or its derivative works. These actions are prohibited by law if you

do not accept this License. Therefore, by

modifying or distributing the Library (or any work based on the Library), you indicate your acceptance of this License to do so, and all its terms and conditions for copying, distributing or modifying the Library or works based on it.

10. Each time you redistribute the Library (or any work based on the

Library), the recipient automatically receives a license from the original licensor to copy, distribute, link with or modify the Library subject to these terms and conditions. You may not impose any further restrictions on the recipients' exercise of the rights granted herein. You are not responsible for enforcing compliance by third parties with this License.

 11. If, as a consequence of a court judgment or allegation of patent infringement or for any other reason (not limited to patent issues), conditions are imposed on you (whether by court order, agreement or otherwise) that contradict the conditions of this License, they do not excuse

 you from the conditions of this License. If you cannot distribute so as to satisfy simultaneously your obligations under this License and any other pertinent obligations, then as a consequence you may not distribute the Library at all. For example, if a patent license would not permit royalty-free redistribution of the Library by all those who receive copies directly or indirectly through you, then the only way you could satisfy both it and this License would be to refrain entirely from distribution of the Library.

If any portion of this section is held invalid or unenforceable under any particular circumstance, the balance of the section is intended to apply, and the section as a whole is intended to apply in other circumstances.

It is not the purpose of this section to induce you to infringe any patents or other property right claims or to contest validity of any such claims; this section has the sole purpose of protecting the integrity of the free software distribution system which is

implemented by public license practices. Many people have made generous contributions to the wide range of software distributed through that system in reliance on consistent application of that system; it is up to the author/donor to decide if he or she is willing to distribute software through any other system and a licensee cannot impose that choice.

This section is intended to make thoroughly clear what is believed to be a consequence of the rest of this License.

 12. If the distribution and/or use of the Library is restricted in certain countries either by patents or by copyrighted interfaces, the original copyright holder who places the Library under this License may add an explicit geographical distribution limitation excluding those countries, so that distribution is permitted only in or among countries not thus excluded. In such case, this License incorporates the limitation as if written in the body of this License.

13. The Free Software Foundation may publish

revised and/or new

versions of the Lesser General Public License from time to time. Such new versions will be similar in spirit to the present version, but may differ in detail to address new problems or concerns.

Each version is given a distinguishing version number. If the Library specifies a version number of this License which applies to it and "any later version", you have the option of following the terms and conditions either of that version or of any later version published by the Free Software Foundation. If the Library does not specify a license version number, you may choose any version ever published by the Free Software Foundation.

 14. If you wish to incorporate parts of the Library into other free programs whose distribution conditions are incompatible with these, write to the author to ask for permission. For software which is copyrighted by the Free Software Foundation, write to the Free Software Foundation; we sometimes make exceptions for this. Our decision will

 be guided by the two goals of preserving the free status of all derivatives of our free software and of promoting the sharing and reuse of software generally.

# NO WARRANTY

 15. BECAUSE THE LIBRARY IS LICENSED FREE OF CHARGE, THERE IS NO WARRANTY FOR THE LIBRARY, TO THE EXTENT PERMITTED BY APPLICABLE LAW. EXCEPT WHEN OTHERWISE STATED IN WRITING THE COPYRIGHT HOLDERS AND/OR OTHER PARTIES PROVIDE THE LIBRARY "AS IS" WITHOUT WARRANTY OF ANY KIND, EITHER EXPRESSED OR IMPLIED, INCLUDING, BUT NOT LIMITED TO, THE IMPLIED WARRANTIES OF MERCHANTABILITY AND FITNESS FOR A PARTICULAR PURPOSE. THE ENTIRE RISK AS TO THE QUALITY AND PERFORMANCE OF THE LIBRARY IS WITH YOU. SHOULD THE LIBRARY PROVE DEFECTIVE, YOU ASSUME THE COST OF ALL NECESSARY SERVICING, REPAIR OR CORRECTION.

 16. IN NO EVENT UNLESS REQUIRED BY APPLICABLE LAW OR AGREED TO IN WRITING WILL ANY COPYRIGHT HOLDER, OR ANY OTHER PARTY WHO MAY MODIFY AND/OR REDISTRIBUTE THE LIBRARY AS PERMITTED ABOVE, BE LIABLE TO YOU

FOR DAMAGES, INCLUDING ANY GENERAL, SPECIAL, INCIDENTAL OR CONSEQUENTIAL DAMAGES ARISING OUT OF THE USE OR INABILITY TO USE THE LIBRARY (INCLUDING BUT NOT LIMITED TO LOSS OF DATA OR DATA BEING RENDERED INACCURATE OR LOSSES SUSTAINED BY YOU OR THIRD PARTIES OR A FAILURE OF THE LIBRARY TO OPERATE WITH ANY OTHER SOFTWARE), EVEN IF SUCH HOLDER OR OTHER PARTY HAS BEEN ADVISED OF THE POSSIBILITY OF SUCH DAMAGES.

# END OF TERMS AND CONDITIONS

How to Apply These Terms to Your New Libraries

 If you develop a new library, and you want it to be of the greatest possible use to the public, we recommend making it free software that everyone can redistribute and change. You can do so by permitting redistribution under these terms (or, alternatively, under the terms of the ordinary General Public License).

 To apply these terms, attach the following notices to the library. It is safest to attach them to the start of each source file to most effectively

 convey the exclusion of warranty; and each file should have at least the "copyright" line and a pointer to where the full notice is found.

 <one line to give the library's name and a brief idea of what it does.> Copyright  $(C)$  <year > <name of author>

 This library is free software; you can redistribute it and/or modify it under the terms of the GNU Lesser General Public License as published by the Free Software Foundation; either version 2.1 of the License, or (at your option) any later version.

 This library is distributed in the hope that it will be useful, but WITHOUT ANY WARRANTY; without even the implied warranty of MERCHANTABILITY or FITNESS FOR A PARTICULAR PURPOSE. See the GNU Lesser General Public License for more details.

 You should have received a copy of the GNU Lesser General Public License along with this library; if not, write to the Free Software Foundation, Inc., 51 Franklin St, Fifth Floor, Boston, MA 02110-1301 USA

Also add information on how to contact you by electronic and paper mail.

You should also get your employer (if you work as a programmer) or your school, if any, to sign a "copyright disclaimer" for the library, if necessary. Here is a sample; alter the names:

 Yoyodyne, Inc., hereby disclaims all copyright interest in the library `Frob' (a library for tweaking knobs) written by James Random Hacker.

<signature of Ty Coon>, 1 April 1990
Ty Coon, President of Vice

That's all there is to it!

# **1.77 kexec-tools 2.0.2**

# **1.77.1 Available under license :**

 GNU GENERAL PUBLIC LICENSE Version 2, June 1991

Copyright (C) 1989, 1991 Free Software Foundation, Inc., 51 Franklin Street, Fifth Floor, Boston, MA 02110-1301 USA Everyone is permitted to copy and distribute verbatim copies of this license document, but changing it is not allowed.

 Preamble

 The licenses for most software are designed to take away your freedom to share and change it. By contrast, the GNU General Public License is intended to guarantee your freedom to share and change free software--to make sure the software is free for all its users. This General Public License applies to most of the Free Software Foundation's software and to any other program whose authors commit to using it. (Some other Free Software Foundation software is covered by the GNU Lesser General Public License instead.) You can apply it to your programs, too.

 When we speak of free software, we are referring to freedom, not price. Our General Public Licenses are designed to make sure that you have the freedom to distribute copies of free software (and charge for this service if you wish), that you receive source code or can get it if you want it, that you can change the software or use pieces of it

in new free programs; and that you know you can do these things.

 To protect your rights, we need to make restrictions that forbid anyone to deny you these rights or to ask you to surrender the rights. These restrictions translate to certain responsibilities for you if you distribute copies of the software, or if you modify it.

 For example, if you distribute copies of such a program, whether gratis or for a fee, you must give the recipients all the rights that you have. You must make sure that they, too, receive or can get the source code. And you must show them these terms so they know their rights.

We protect your rights with two steps: (1) copyright the software, and

(2) offer you this license which gives you legal permission to copy, distribute

and/or modify the software.

 Also, for each author's protection and ours, we want to make certain that everyone understands that there is no warranty for this free software. If the software is modified by someone else and passed on, we want its recipients to know that what they have is not the original, so that any problems introduced by others will not reflect on the original authors' reputations.

 Finally, any free program is threatened constantly by software patents. We wish to avoid the danger that redistributors of a free program will individually obtain patent licenses, in effect making the program proprietary. To prevent this, we have made it clear that any patent must be licensed for everyone's free use or not licensed at all.

 The precise terms and conditions for copying, distribution and modification follow.

## GNU GENERAL PUBLIC LICENSE TERMS AND CONDITIONS FOR COPYING, DISTRIBUTION AND MODIFICATION

### 0. This License applies to any program or other work which contains

a notice placed by the copyright holder saying it may be distributed under the terms of this General Public License. The "Program", below, refers to any such program or work, and a "work based on the Program" means either the Program or any derivative work under copyright law: that is to say, a work containing the Program or a portion of it, either verbatim or with modifications and/or translated into another language. (Hereinafter, translation is included without limitation in the term "modification".) Each licensee is addressed as "you".

Activities other than copying, distribution and modification are not covered by this License; they are outside its scope. The act of running the Program is not restricted, and the output from the Program is covered only if its contents constitute a work based on the Program (independent of having been made by running the Program). Whether that is true depends on what the Program does.

 1. You may copy and distribute verbatim copies of the Program's

source code as you receive it, in any medium, provided that you conspicuously and appropriately publish on each copy an appropriate copyright notice and disclaimer of warranty; keep intact all the notices that refer to this License and to the absence of any warranty; and give any other recipients of the Program a copy of this License

along with the Program.

You may charge a fee for the physical act of transferring a copy, and you may at your option offer warranty protection in exchange for a fee.

 2. You may modify your copy or copies of the Program or any portion of it, thus forming a work based on the Program, and copy and distribute such modifications or work under the terms of Section 1 above, provided that you also meet all of these conditions:

 a) You must cause the modified files to carry prominent notices stating that you changed the files and the date of any change.

 b) You must cause any work that you distribute or publish, that in whole

 or in part contains or is derived from the Program or any part thereof, to be licensed as a whole at no charge to all third parties under the terms of this License.

 c) If the modified program normally reads commands interactively when run, you must cause it, when started running for such interactive use in the most ordinary way, to print or display an announcement including an appropriate copyright notice and a notice that there is no warranty (or else, saying that you provide a warranty) and that users may redistribute the program under these conditions, and telling the user how to view a copy of this License. (Exception: if the Program itself is interactive but does not normally print such an announcement, your work based on the Program is not required to print an announcement.)

These requirements apply to the modified work as a whole. If identifiable sections of that work are not derived from the Program, and can be reasonably considered independent and separate works in themselves, then this License, and its terms, do not apply to those sections when you distribute them as separate works. But when you distribute the same sections as part of a whole which is a work based on the Program, the distribution of the whole must be on the terms of this License, whose permissions for other licensees extend to the entire whole, and thus to each and every part regardless of who wrote it.

Thus, it is not the intent of this section to claim rights or contest your rights to work written entirely by you; rather, the intent is to exercise the right to control the distribution of derivative or collective works based on the Program.

In addition, mere aggregation of another work not based on the Program with the Program (or with a work based on the Program) on a volume of a storage or distribution medium does not bring the other work under the scope of this License.

 3. You may copy and distribute the Program (or a work based on it,

under Section 2) in object code or executable form under the terms of Sections 1 and 2 above provided that you also do one of the following:

 a) Accompany it with the complete corresponding machine-readable source code, which must be distributed under the terms of Sections 1 and 2 above on a medium customarily used for software interchange; or,

 b) Accompany it with a written offer, valid for at least three years, to give any third party, for a charge no more than your cost of physically performing source distribution, a complete machine-readable copy of the corresponding source code, to be distributed under the terms of Sections 1 and 2 above on a medium customarily used for software interchange; or,

 c) Accompany it with the information you received as to the offer to distribute corresponding source code. (This alternative is allowed only for noncommercial distribution and only if you received the program in object code or executable form with such an offer, in accord with Subsection b above.)

The source code for a work means the preferred form of the work for making modifications to it. For an executable work, complete source code means all the source code for all modules it contains, plus any associated interface definition files, plus the scripts used to control compilation and installation of the executable. However, as a special exception, the source code distributed need not include anything that is normally distributed (in either source or binary form) with the major components (compiler, kernel, and so on) of the operating system on which the executable runs, unless that component itself accompanies the executable.

If distribution of executable or object code is made by offering access to copy from a designated place, then offering equivalent access to copy the source code from the same place counts as distribution of the source code, even though third parties are not compelled to copy the source along with the object code.

 4. You may not copy, modify, sublicense, or distribute the Program except as expressly provided under this License. Any attempt otherwise to copy, modify, sublicense or distribute the Program is void, and will automatically terminate your rights under this License. However, parties who have received copies, or rights, from you under this License will not have their licenses terminated so long as such parties remain in full compliance.

 5. You are not required to accept this License, since you have not signed it. However, nothing else grants you permission to modify or distribute the Program or its derivative works. These actions are prohibited by law if you do not accept this License. Therefore, by modifying or distributing the Program (or any work based on the Program), you indicate your acceptance of this License to do so, and all its terms and conditions for copying, distributing or modifying the Program or works based on it.

#### 6. Each

 time you redistribute the Program (or any work based on the Program), the recipient automatically receives a license from the original licensor to copy, distribute or modify the Program subject to these terms and conditions. You may not impose any further restrictions on the recipients' exercise of the rights granted herein. You are not responsible for enforcing compliance by third parties to this License.

 7. If, as a consequence of a court judgment or allegation of patent infringement or for any other reason (not limited to patent issues), conditions are imposed on you (whether by court order, agreement or otherwise) that contradict the conditions of this License, they do not excuse you from the conditions of this License. If you cannot distribute so as to satisfy simultaneously your obligations under this License and any other pertinent obligations, then as a consequence you may not distribute the Program at all. For example, if a patent license would not permit royalty-free redistribution of the Program by

all those who receive copies directly or indirectly through you, then the only way you could satisfy both it and this License would be to refrain entirely from distribution of the Program.

If any portion of this section is held invalid or unenforceable under any particular circumstance, the balance of the section is intended to apply and the section as a whole is intended to apply in other circumstances.

It is not the purpose of this section to induce you to infringe any patents or other property right claims or to contest validity of any such claims; this section has the sole purpose of protecting the integrity of the free software distribution system, which is implemented by public license practices. Many people have made generous contributions to the wide range of software distributed through that system in reliance on consistent application of that

system; it is up to the author/donor to decide if he or she is willing to distribute software through any other system and a licensee cannot impose that choice.

This section is intended to make thoroughly clear what is believed to be a consequence of the rest of this License.

 8. If the distribution and/or use of the Program is restricted in certain countries either by patents or by copyrighted interfaces, the original copyright holder who places the Program under this License may add an explicit geographical distribution limitation excluding those countries, so that distribution is permitted only in or among countries not thus excluded. In such case, this License incorporates the limitation as if written in the body of this License.

 9. The Free Software Foundation may publish revised and/or new versions of the General Public License from time to time. Such new versions will be similar in spirit to the present version, but may differ in detail to address new problems or concerns.

Each version is given a distinguishing version number. If the Program specifies a version number of this License which applies to it and "any later version", you have the option of following the terms and conditions either of that version or of any later version published by the Free Software Foundation. If the Program does not specify a version number of this License, you may choose any version ever published by the Free Software Foundation.

 10. If you wish to incorporate parts of the Program into other free programs whose distribution conditions are different, write to the author to ask for permission. For software which is copyrighted by the Free Software Foundation, write to the Free Software Foundation; we sometimes make exceptions for this. Our decision will be guided by the two goals of preserving the free status of all derivatives of our free software and of promoting the sharing and reuse of software generally.

#### NO WARRANTY

# 11. BECAUSE THE PROGRAM IS LICENSED FREE OF CHARGE, THERE IS NO WARRANTY FOR THE PROGRAM, TO THE EXTENT PERMITTED BY APPLICABLE LAW. EXCEPT WHEN

OTHERWISE STATED IN WRITING THE COPYRIGHT HOLDERS AND/OR OTHER PARTIES PROVIDE THE PROGRAM "AS IS" WITHOUT WARRANTY OF ANY KIND, EITHER EXPRESSED OR IMPLIED, INCLUDING, BUT NOT LIMITED TO, THE IMPLIED WARRANTIES OF MERCHANTABILITY AND FITNESS FOR A PARTICULAR PURPOSE. THE ENTIRE RISK AS TO THE QUALITY AND PERFORMANCE OF THE PROGRAM IS WITH YOU. SHOULD THE

PROGRAM PROVE DEFECTIVE, YOU ASSUME THE COST OF ALL NECESSARY SERVICING, REPAIR OR CORRECTION.

 12. IN NO EVENT UNLESS REQUIRED BY APPLICABLE LAW OR AGREED TO IN WRITING WILL ANY COPYRIGHT HOLDER, OR ANY OTHER PARTY WHO MAY MODIFY AND/OR REDISTRIBUTE THE PROGRAM AS PERMITTED ABOVE, BE LIABLE TO YOU FOR DAMAGES, INCLUDING ANY GENERAL, SPECIAL, INCIDENTAL OR CONSEQUENTIAL DAMAGES ARISING OUT OF THE USE OR INABILITY TO USE THE PROGRAM (INCLUDING BUT NOT LIMITED TO LOSS OF DATA OR DATA BEING RENDERED INACCURATE OR LOSSES SUSTAINED BY YOU OR THIRD PARTIES OR A FAILURE OF THE PROGRAM TO OPERATE WITH ANY OTHER PROGRAMS), EVEN

 IF SUCH HOLDER OR OTHER PARTY HAS BEEN ADVISED OF THE POSSIBILITY OF SUCH DAMAGES.

#### END OF TERMS AND CONDITIONS

 How to Apply These Terms to Your New Programs

 If you develop a new program, and you want it to be of the greatest possible use to the public, the best way to achieve this is to make it free software which everyone can redistribute and change under these terms.

 To do so, attach the following notices to the program. It is safest to attach them to the start of each source file to most effectively convey the exclusion of warranty; and each file should have at least the "copyright" line and a pointer to where the full notice is found.

 <one line to give the program's name and a brief idea of what it does.> Copyright  $(C)$  <year > <name of author>

 This program is free software; you can redistribute it and/or modify it under the terms of the GNU General Public License as published by the Free Software Foundation; either version 2 of the License,

or

(at your option) any later version.

 This program is distributed in the hope that it will be useful, but WITHOUT ANY WARRANTY; without even the implied warranty of MERCHANTABILITY or FITNESS FOR A PARTICULAR PURPOSE. See the GNU General Public License for more details.

 You should have received a copy of the GNU General Public License along with this program; if not, write to the Free Software Foundation, Inc., 51 Franklin Street, Fifth Floor, Boston, MA 02110-1301 USA.

Also add information on how to contact you by electronic and paper mail.

If the program is interactive, make it output a short notice like this

when it starts in an interactive mode:

 Gnomovision version 69, Copyright (C) year name of author Gnomovision comes with ABSOLUTELY NO WARRANTY; for details type `show w'. This is free software, and you are welcome to redistribute it under certain conditions; type `show c' for details.

The hypothetical commands `show w' and `show c' should show the appropriate parts of the General Public License. Of course, the commands you use may be called something other than `show w' and `show c'; they could even be mouse-clicks or menu items--whatever suits your program.

You should also get your employer (if you work as a programmer) or your school, if any, to sign a "copyright disclaimer" for the program, if necessary. Here is a sample; alter the names:

 Yoyodyne, Inc., hereby disclaims all copyright interest in the program `Gnomovision' (which makes passes at compilers) written by James Hacker.

 <signature of Ty Coon>, 1 April 1989 Ty Coon, President of Vice

This General Public License does not permit incorporating your program into proprietary programs. If your program is a subroutine library, you may consider it more useful to permit linking proprietary applications with the library. If this is what you want to do, use the GNU Lesser General Public License instead of this License.

 GNU GENERAL PUBLIC LICENSE Version 2, June 1991

Copyright (C) 1989, 1991 Free Software Foundation, Inc. 59 Temple Place, Suite 330, Boston, MA 02111-1307 USA Everyone is permitted to copy and distribute verbatim copies

of this license document, but changing it is not allowed.

 Preamble

 The licenses for most software are designed to take away your freedom to share and change it. By contrast, the GNU General Public License is intended to guarantee your freedom to share and change free software--to make sure the software is free for all its users. This General Public License applies to most of the Free Software Foundation's software and to any other program whose authors commit to using it. (Some other Free Software Foundation software is covered by the GNU Library General Public License instead.) You can apply it to your programs, too.

 When we speak of free software, we are referring to freedom, not price. Our General Public Licenses are designed to make sure that you have the freedom to distribute copies of free software (and charge for this service if you wish), that you receive source code or can get it if you want it, that you can change the software or use pieces of it in new free programs; and that you know you can do these things.

 To protect your rights, we need to make restrictions that forbid anyone to deny you these rights or to ask you to surrender the rights. These restrictions translate to certain responsibilities for you if you distribute copies of the software, or if you modify it.

 For example, if you distribute copies of such a program, whether gratis or for a fee, you must give the recipients all the rights that you have. You must make sure that they, too, receive or can get the source code. And you must show them these terms so they know their rights.

We protect your rights with two steps: (1) copyright the software, and (2) offer you this license which gives you legal permission to copy,

distribute and/or modify the software.

 Also, for each author's protection and ours, we want to make certain that everyone understands that there is no warranty for this free software. If the software is modified by someone else and passed on, we want its recipients to know that what they have is not the original, so that any problems introduced by others will not reflect on the original authors' reputations.

 Finally, any free program is threatened constantly by software patents. We wish to avoid the danger that redistributors of a free program will individually obtain patent licenses, in effect making the program proprietary. To prevent this, we have made it clear that any patent must be licensed for everyone's free use or not licensed at all.

 The precise terms and conditions for copying, distribution and modification follow.

## GNU GENERAL PUBLIC LICENSE TERMS AND CONDITIONS FOR COPYING, DISTRIBUTION AND MODIFICATION

 0. This License applies to any program or other work which contains a notice placed by the copyright holder saying it may be distributed under the terms of this General Public License. The "Program", below, refers to any such program or work, and a "work based on the Program" means either the Program or any derivative work under copyright law: that is to say, a work containing the Program or a portion of it, either verbatim or with modifications and/or translated into another language. (Hereinafter, translation is included without limitation in the term "modification".) Each licensee is addressed as "you".

Activities other than copying, distribution and modification are not covered by this License; they are outside its scope. The act of running the Program is not restricted, and the output from the Program is covered only if its contents constitute a work based on the Program (independent of having been made by running the Program). Whether that is true depends on what the Program does.

- 1. You may copy and distribute
- verbatim copies of the Program's

source code as you receive it, in any medium, provided that you conspicuously and appropriately publish on each copy an appropriate copyright notice and disclaimer of warranty; keep intact all the notices that refer to this License and to the absence of any warranty; and give any other recipients of the Program a copy of this License along with the Program.

You may charge a fee for the physical act of transferring a copy, and you may at your option offer warranty protection in exchange for a fee.

 2. You may modify your copy or copies of the Program or any portion of it, thus forming a work based on the Program, and copy and distribute such modifications or work under the terms of Section 1 above, provided that you also meet all of these conditions:

 a) You must cause the modified files to carry prominent notices stating that you changed the files and the date of any change.

 b) You must cause any work that you distribute or publish, that in

 whole or in part contains or is derived from the Program or any part thereof, to be licensed as a whole at no charge to all third parties under the terms of this License.

 c) If the modified program normally reads commands interactively when run, you must cause it, when started running for such interactive use in the most ordinary way, to print or display an announcement including an appropriate copyright notice and a notice that there is no warranty (or else, saying that you provide a warranty) and that users may redistribute the program under these conditions, and telling the user how to view a copy of this License. (Exception: if the Program itself is interactive but

 does not normally print such an announcement, your work based on the Program is not required to print an announcement.)

These requirements apply to the modified work as a whole. If identifiable sections of that work are not derived from the Program, and can

 be reasonably considered independent and separate works in themselves, then this License, and its terms, do not apply to those sections when you distribute them as separate works. But when you distribute the same sections as part of a whole which is a work based on the Program, the distribution of the whole must be on the terms of this License, whose permissions for other licensees extend to the entire whole, and thus to each and every part regardless of who wrote it.

Thus, it is not the intent of this section to claim rights or contest your rights to work written entirely by you; rather, the intent is to exercise the right to control the distribution of derivative or collective works based on the Program.

In addition, mere aggregation of another work not based on the Program with the Program (or with a work based on the Program) on a volume of a storage or distribution medium does not bring the other work under the scope of this License.

 3. You may copy and distribute the Program (or a work based on it,

under Section 2) in object code or executable form under the terms of Sections 1 and 2 above provided that you also do one of the following:

 a) Accompany it with the complete corresponding machine-readable source code, which must be distributed under the terms of Sections 1 and 2 above on a medium customarily used for software interchange; or,

 b) Accompany it with a written offer, valid for at least three years, to give any third party, for a charge no more than your cost of physically performing source distribution, a complete machine-readable copy of the corresponding source code, to be distributed under the terms of Sections 1 and 2 above on a medium customarily used for software interchange; or,

 c) Accompany it with the information you received as to the offer to distribute corresponding source code. (This alternative is allowed only for noncommercial distribution and only if you received the program

 in object code or executable form with such an offer, in accord with Subsection b above.)

The source code for a work means the preferred form of the work for

making modifications to it. For an executable work, complete source code means all the source code for all modules it contains, plus any associated interface definition files, plus the scripts used to control compilation and installation of the executable. However, as a special exception, the source code distributed need not include anything that is normally distributed (in either source or binary form) with the major components (compiler, kernel, and so on) of the operating system on which the executable runs, unless that component itself accompanies the executable.

If distribution of executable or object code is made by offering access to copy from a designated place, then offering equivalent access to copy the source code from the same place counts as distribution of the source code, even though third parties are not compelled

to copy the source along with the object code.

 4. You may not copy, modify, sublicense, or distribute the Program except as expressly provided under this License. Any attempt otherwise to copy, modify, sublicense or distribute the Program is void, and will automatically terminate your rights under this License. However, parties who have received copies, or rights, from you under this License will not have their licenses terminated so long as such parties remain in full compliance.

 5. You are not required to accept this License, since you have not signed it. However, nothing else grants you permission to modify or distribute the Program or its derivative works. These actions are prohibited by law if you do not accept this License. Therefore, by modifying or distributing the Program (or any work based on the Program), you indicate your acceptance of this License to do so, and all its terms and conditions for copying, distributing or modifying the Program or works based on it.

 6. Each time you redistribute the Program (or any work based on the Program), the recipient automatically receives a license from the original licensor to copy, distribute or modify the Program subject to these terms and conditions. You may not impose any further restrictions on the recipients' exercise of the rights granted herein. You are not responsible for enforcing compliance by third parties to this License.

 7. If, as a consequence of a court judgment or allegation of patent infringement or for any other reason (not limited to patent issues), conditions are imposed on you (whether by court order, agreement or otherwise) that contradict the conditions of this License, they do not excuse you from the conditions of this License. If you cannot

distribute so as to satisfy simultaneously your obligations under this License and any other pertinent obligations, then as a consequence you may not distribute the Program at all. For example, if a patent license would not permit royalty-free redistribution of the Program by all those who receive copies directly or indirectly through you, then the only way you could satisfy both it and this License would be to refrain entirely from distribution of the Program.

If any portion of this section is held invalid or unenforceable under any particular circumstance, the balance of the section is intended to apply and the section as a whole is intended to apply in other circumstances.

It is not the purpose of this section to induce you to infringe any patents or other property right claims or to contest validity of any such claims; this section has the sole purpose of protecting the integrity of the free software distribution system, which is implemented by public license practices. Many people have made generous contributions to the wide range of software distributed through that system in reliance on consistent application of that system; it is up to the author/donor to decide if he or she is willing to distribute

 software through any other system and a licensee cannot impose that choice.

This section is intended to make thoroughly clear what is believed to be a consequence of the rest of this License.

 8. If the distribution and/or use of the Program is restricted in certain countries either by patents or by copyrighted interfaces, the original copyright holder who places the Program under this License may add an explicit geographical distribution limitation excluding those countries, so that distribution is permitted only in or among countries not thus excluded. In such case, this License incorporates the limitation as if written in the body of this License.

 9. The Free Software Foundation may publish revised and/or new versions of the General Public License from time to time. Such new versions will be similar in spirit to the present version, but may differ in detail to address new problems or concerns.

Each version is given a distinguishing version number. If the Program specifies

 a version number of this License which applies to it and "any later version", you have the option of following the terms and conditions either of that version or of any later version published by the Free Software Foundation. If the Program does not specify a version number of

this License, you may choose any version ever published by the Free Software Foundation.

 10. If you wish to incorporate parts of the Program into other free programs whose distribution conditions are different, write to the author to ask for permission. For software which is copyrighted by the Free Software Foundation, write to the Free Software Foundation; we sometimes make exceptions for this. Our decision will be guided by the two goals of preserving the free status of all derivatives of our free software and of promoting the sharing and reuse of software generally.

 NO WARRANTY

# 11. BECAUSE THE PROGRAM IS LICENSED FREE OF CHARGE, THERE IS NO WARRANTY FOR THE PROGRAM, TO THE EXTENT PERMITTED

BY APPLICABLE LAW. EXCEPT WHEN

OTHERWISE STATED IN WRITING THE COPYRIGHT HOLDERS AND/OR OTHER PARTIES PROVIDE THE PROGRAM "AS IS" WITHOUT WARRANTY OF ANY KIND, EITHER EXPRESSED OR IMPLIED, INCLUDING, BUT NOT LIMITED TO, THE IMPLIED WARRANTIES OF MERCHANTABILITY AND FITNESS FOR A PARTICULAR PURPOSE. THE ENTIRE RISK AS TO THE QUALITY AND PERFORMANCE OF THE PROGRAM IS WITH YOU. SHOULD THE PROGRAM PROVE DEFECTIVE, YOU ASSUME THE COST OF ALL NECESSARY SERVICING, REPAIR OR CORRECTION.

 12. IN NO EVENT UNLESS REQUIRED BY APPLICABLE LAW OR AGREED TO IN WRITING WILL ANY COPYRIGHT HOLDER, OR ANY OTHER PARTY WHO MAY MODIFY AND/OR REDISTRIBUTE THE PROGRAM AS PERMITTED ABOVE, BE LIABLE TO YOU FOR DAMAGES, INCLUDING ANY GENERAL, SPECIAL, INCIDENTAL OR CONSEQUENTIAL DAMAGES ARISING OUT OF THE USE OR INABILITY TO USE THE PROGRAM (INCLUDING BUT NOT LIMITED TO LOSS OF DATA OR DATA BEING RENDERED INACCURATE OR LOSSES SUSTAINED BY YOU OR THIRD PARTIES OR A FAILURE OF THE PROGRAM TO OPERATE WITH ANY **OTHER** 

PROGRAMS), EVEN IF SUCH HOLDER OR OTHER PARTY HAS BEEN ADVISED OF THE POSSIBILITY OF SUCH DAMAGES.

### END OF TERMS AND CONDITIONS

 How to Apply These Terms to Your New Programs

 If you develop a new program, and you want it to be of the greatest possible use to the public, the best way to achieve this is to make it free software which everyone can redistribute and change under these terms.

 To do so, attach the following notices to the program. It is safest to attach them to the start of each source file to most effectively convey the exclusion of warranty; and each file should have at least the "copyright" line and a pointer to where the full notice is found.

 <one line to give the program's name and a brief idea of what it does.> Copyright (C)  $19yy$  <name of author>

 This program is free software; you can redistribute it and/or modify it under the terms of the GNU General Public License as published by the Free Software Foundation; either version

 2 of the License, or (at your option) any later version.

 This program is distributed in the hope that it will be useful, but WITHOUT ANY WARRANTY; without even the implied warranty of MERCHANTABILITY or FITNESS FOR A PARTICULAR PURPOSE. See the GNU General Public License for more details.

 You should have received a copy of the GNU General Public License along with this program; if not, write to the Free Software Foundation, Inc., 59 Temple Place, Suite 330, Boston, MA 02111-1307 USA

Also add information on how to contact you by electronic and paper mail.

If the program is interactive, make it output a short notice like this when it starts in an interactive mode:

 Gnomovision version 69, Copyright (C) 19yy name of author Gnomovision comes with ABSOLUTELY NO WARRANTY; for details type `show w'. This is free software, and you are welcome to redistribute it under certain conditions; type `show c' for details.

The hypothetical commands

 `show w' and `show c' should show the appropriate parts of the General Public License. Of course, the commands you use may be called something other than `show w' and `show c'; they could even be mouse-clicks or menu items--whatever suits your program.

You should also get your employer (if you work as a programmer) or your school, if any, to sign a "copyright disclaimer" for the program, if necessary. Here is a sample; alter the names:

 Yoyodyne, Inc., hereby disclaims all copyright interest in the program `Gnomovision' (which makes passes at compilers) written by James Hacker.

 <signature of Ty Coon>, 1 April 1989 Ty Coon, President of Vice

This General Public License does not permit incorporating your program into proprietary programs. If your program is a subroutine library, you may consider it more useful to permit linking proprietary applications with the

library. If this is what you want to do, use the GNU Library General Public License instead of this License.

# **1.78 commons-codec 1.9**

# **1.78.1 Available under license :**

### Apache Commons Codec

Copyright 2002-2013 The Apache Software Foundation

This product includes software developed at The Apache Software Foundation (http://www.apache.org/).

src/test/org/apache/commons/codec/language/DoubleMetaphoneTest.java contains test data from http://aspell.net/test/orig/batch0.tab. Copyright (C) 2002 Kevin Atkinson (kevina@gnu.org)

> Apache License Version 2.0, January 2004 http://www.apache.org/licenses/

#### TERMS AND CONDITIONS FOR USE, REPRODUCTION, AND DISTRIBUTION

#### 1. Definitions.

 "License" shall mean the terms and conditions for use, reproduction, and distribution as defined by Sections 1 through 9 of this document.

 "Licensor" shall mean the copyright owner or entity authorized by the copyright owner that is granting the License.

 "Legal Entity" shall mean the union of the acting entity and all other entities that control, are controlled by, or are under common control with that entity. For the purposes of this definition, "control" means (i) the power, direct or indirect, to cause the direction or management of such entity, whether by contract or otherwise, or (ii) ownership of fifty percent (50%) or more of the outstanding shares, or

(iii) beneficial ownership of such entity.

 "You" (or "Your") shall mean an individual or Legal Entity exercising permissions granted by this License.

 "Source" form shall mean the preferred form for making modifications, including but not limited to software source code, documentation source, and configuration files.

"Object" form shall mean any form resulting from mechanical

 transformation or translation of a Source form, including but not limited to compiled object code, generated documentation, and conversions to other media types.

 "Work" shall mean the work of authorship, whether in Source or Object form, made available under the License, as indicated by a copyright notice that is included in or attached to the work (an example is provided in the Appendix below).

 "Derivative Works" shall mean any work, whether in Source or Object form, that is based on (or derived from)

the Work and for which the

 editorial revisions, annotations, elaborations, or other modifications represent, as a whole, an original work of authorship. For the purposes of this License, Derivative Works shall not include works that remain separable from, or merely link (or bind by name) to the interfaces of, the Work and Derivative Works thereof.

 "Contribution" shall mean any work of authorship, including the original version of the Work and any modifications or additions to that Work or Derivative Works thereof, that is intentionally submitted to Licensor for inclusion in the Work by the copyright owner or by an individual or Legal Entity authorized to submit on behalf of the copyright owner. For the purposes of this definition, "submitted" means any form of electronic, verbal, or written communication sent to the Licensor or its representatives, including but not limited to communication

 on electronic mailing lists, source code control systems, and issue tracking systems that are managed by, or on behalf of, the Licensor for the purpose of discussing and improving the Work, but excluding communication that is conspicuously marked or otherwise designated in writing by the copyright owner as "Not a Contribution."

 "Contributor" shall mean Licensor and any individual or Legal Entity on behalf of whom a Contribution has been received by Licensor and subsequently incorporated within the Work.

 2. Grant of Copyright License. Subject to the terms and conditions of this License, each Contributor hereby grants to You a perpetual, worldwide, non-exclusive, no-charge, royalty-free, irrevocable copyright license to reproduce, prepare Derivative Works of, publicly display, publicly perform, sublicense, and distribute the Work and such Derivative Works in Source or Object form.

3. Grant

 of Patent License. Subject to the terms and conditions of this License, each Contributor hereby grants to You a perpetual, worldwide, non-exclusive, no-charge, royalty-free, irrevocable

 (except as stated in this section) patent license to make, have made, use, offer to sell, sell, import, and otherwise transfer the Work, where such license applies only to those patent claims licensable by such Contributor that are necessarily infringed by their Contribution(s) alone or by combination of their Contribution(s) with the Work to which such Contribution(s) was submitted. If You institute patent litigation against any entity (including a cross-claim or counterclaim in a lawsuit) alleging that the Work or a Contribution incorporated within the Work constitutes direct or contributory patent infringement, then any patent licenses granted to You under this License for that Work shall terminate as

of the date such litigation is filed.

- 4. Redistribution. You may reproduce and distribute copies of the Work or Derivative Works thereof in any medium, with or without modifications, and in Source or Object form, provided that You meet the following conditions:
	- (a) You must give any other recipients of the Work or Derivative Works a copy of this License; and
	- (b) You must cause any modified files to carry prominent notices stating that You changed the files; and
	- (c) You must retain, in the Source form of any Derivative Works that You distribute, all copyright, patent, trademark, and attribution notices from the Source form of the Work, excluding those notices that do not pertain to any part of the Derivative Works; and
	- (d) If the Work includes a "NOTICE" text file as part of its distribution, then any Derivative Works that You distribute must

 include a readable copy of the attribution notices contained within such NOTICE file, excluding those notices that do not pertain to any part of the Derivative Works, in at least one of the following places: within a NOTICE text file distributed as part of the Derivative Works; within the Source form or documentation, if provided along with the Derivative Works; or, within a display generated by the Derivative Works, if and wherever such third-party notices normally appear. The contents of the NOTICE file are for informational purposes only and do not modify the License. You may add Your own attribution notices within Derivative Works that You distribute, alongside or as an addendum to the NOTICE text from the Work, provided that such additional attribution notices cannot be construed as modifying the License.

You may add Your own

copyright statement to Your modifications and

- may provide additional or different license terms and conditions for use, reproduction, or distribution of Your modifications, or for any such Derivative Works as a whole, provided Your use, reproduction, and distribution of the Work otherwise complies with the conditions stated in this License.
- 5. Submission of Contributions. Unless You explicitly state otherwise, any Contribution intentionally submitted for inclusion in the Work by You to the Licensor shall be under the terms and conditions of this License, without any additional terms or conditions. Notwithstanding the above, nothing herein shall supersede or modify the terms of any separate license agreement you may have executed with Licensor regarding such Contributions.
- 6. Trademarks. This License does not grant permission to use the trade names, trademarks, service marks, or product names of the Licensor,
	- except as required for reasonable and customary use in describing the origin of the Work and reproducing the content of the NOTICE file.
- 7. Disclaimer of Warranty. Unless required by applicable law or agreed to in writing, Licensor provides the Work (and each Contributor provides its Contributions) on an "AS IS" BASIS, WITHOUT WARRANTIES OR CONDITIONS OF ANY KIND, either express or implied, including, without limitation, any warranties or conditions of TITLE, NON-INFRINGEMENT, MERCHANTABILITY, or FITNESS FOR A PARTICULAR PURPOSE. You are solely responsible for determining the appropriateness of using or redistributing the Work and assume any risks associated with Your exercise of permissions under this License.
- 8. Limitation of Liability. In no event and under no legal theory, whether in tort (including negligence), contract, or otherwise, unless required by applicable law

(such as deliberate and grossly

 negligent acts) or agreed to in writing, shall any Contributor be liable to You for damages, including any direct, indirect, special, incidental, or consequential damages of any character arising as a result of this License or out of the use or inability to use the Work (including but not limited to damages for loss of goodwill, work stoppage, computer failure or malfunction, or any and all other commercial damages or losses), even if such Contributor has been advised of the possibility of such damages.

 9. Accepting Warranty or Additional Liability. While redistributing the Work or Derivative Works thereof, You may choose to offer,

 and charge a fee for, acceptance of support, warranty, indemnity, or other liability obligations and/or rights consistent with this License. However, in accepting such obligations, You may act only on Your own behalf and on Your sole responsibility, not on behalf of any other Contributor, and only if You agree to indemnify, defend, and hold each Contributor harmless for any liability incurred by, or claims asserted against, such Contributor by reason of your accepting any such warranty or additional liability.

#### END OF TERMS AND CONDITIONS

APPENDIX: How to apply the Apache License to your work.

 To apply the Apache License to your work, attach the following boilerplate notice, with the fields enclosed by brackets "[]" replaced with your own identifying information. (Don't include the brackets!) The text should be enclosed in the appropriate comment syntax for the file format. We also recommend that a file or class name and description of purpose be included on the same "printed page" as the copyright notice for easier identification within third-party archives.

Copyright [yyyy] [name of copyright owner]

 Licensed under the Apache License, Version 2.0 (the "License"); you may not use this file except in compliance with the License. You may obtain a copy of the License at

http://www.apache.org/licenses/LICENSE-2.0

 Unless required by applicable law or agreed to in writing, software distributed under the License is distributed on an "AS IS" BASIS, WITHOUT WARRANTIES OR CONDITIONS OF ANY KIND, either express or implied. See the License for the specific language governing permissions and limitations under the License.

# **1.79 perl 5.22.0 1.79.1 Available under license :**

The "Artistic License"

#### Preamble

The intent of this document is to state the conditions under which a Package may be copied, such that the Copyright Holder maintains some semblance of artistic control over the development of the package, while giving the users of the package the right to use and distribute the Package in a more-or-less customary fashion, plus the right to make reasonable modifications.

#### Definitions:

 "Package" refers to the collection of files distributed by the Copyright Holder, and derivatives of that collection of files created through textual modification.

 "Standard Version" refers to such a Package if it has not been modified, or has been modified in accordance with the wishes of the Copyright Holder as specified below.

 "Copyright Holder" is whoever is named in the copyright or copyrights for the package.

 "You" is you, if you're thinking about copying or distributing this Package.

 "Reasonable copying fee" is whatever you can justify on the basis of media cost, duplication charges, time of people involved, and so on. (You will not be required to justify it to the Copyright Holder, but only to the computing community at large as a market that must bear the fee.)

 "Freely Available" means that no fee is charged for the item itself, though there may be fees involved in handling the item. It also means that recipients of the item may redistribute it under the same conditions they received it.

1. You may make and give away verbatim copies of the source form of the Standard Version of this Package without restriction, provided that you duplicate all of the original copyright notices and associated disclaimers.

2. You may apply bug fixes, portability fixes and other modifications derived from the Public Domain or from the Copyright Holder. A Package

modified in such a way shall still be considered the Standard Version.

3. You may otherwise modify your copy of this Package in any way, provided that you insert a prominent notice in each changed file stating how and

when you changed that file, and provided that you do at least ONE of the following:

 a) place your modifications in the Public Domain or otherwise make them Freely Available, such as by posting said modifications to Usenet or an equivalent medium, or placing the modifications on a major archive site such as uunet.uu.net, or by allowing the Copyright Holder to include your modifications in the Standard Version of the Package.

b) use the modified Package only within your corporation or organization.

 c) rename any non-standard executables so the names do not conflict with standard executables, which must also be provided, and provide a separate manual page for each non-standard executable that clearly documents how it

differs from the Standard Version.

d) make other distribution arrangements with the Copyright Holder.

4. You may distribute the programs of this Package in object code or executable form, provided that you do at least ONE of the following:

 a) distribute a Standard Version of the executables and library files, together with instructions (in the manual page or equivalent) on where to get the Standard Version.

 b) accompany the distribution with the machine-readable source of the Package with your modifications.

 c) give non-standard executables non-standard names, and clearly document the differences in manual pages (or equivalent), together with instructions on where to get the Standard Version.

d) make other distribution arrangements with the Copyright Holder.

5. You may charge a reasonable copying fee for any distribution of this Package. You may charge any fee you choose for support of this Package. You may not charge a fee for this Package itself. However,

you may distribute this Package in aggregate with other (possibly commercial) programs as part of a larger (possibly commercial) software distribution provided that you do not advertise this Package as a product of your own. You may embed this Package's interpreter within an executable of yours (by linking); this shall be construed as a mere form of aggregation, provided that the complete Standard Version of the interpreter is so embedded.

6. The scripts and library files supplied as input to or produced as

output from the programs of this Package do not automatically fall under the copyright of this Package, but belong to whoever generated them, and may be sold commercially, and may be aggregated with this Package. If such scripts or library files are aggregated with this Package via the so-called "undump" or "unexec" methods of producing a binary executable image, then distribution of such an image shall neither be construed as a distribution of this Package nor shall it

fall under the restrictions of Paragraphs 3 and 4, provided that you do not represent such an executable image as a Standard Version of this Package.

7. C subroutines (or comparably compiled subroutines in other languages) supplied by you and linked into this Package in order to emulate subroutines and variables of the language defined by this Package shall not be considered part of this Package, but are the equivalent of input as in Paragraph 6, provided these subroutines do not change the language in any way that would cause it to fail the regression tests for the language.

8. Aggregation of this Package with a commercial distribution is always permitted provided that the use of this Package is embedded; that is, when no overt attempt is made to make this Package's interfaces visible to the end user of the commercial distribution. Such use shall not be construed as a distribution of this Package.

9. The name of the Copyright Holder may not be used to endorse or promote products

derived from this software without specific prior written permission.

# 10. THIS PACKAGE IS PROVIDED "AS IS" AND WITHOUT ANY EXPRESS OR IMPLIED WARRANTIES, INCLUDING, WITHOUT LIMITATION, THE IMPLIED WARRANTIES OF MERCHANTABILITY AND FITNESS FOR A PARTICULAR PURPOSE.

#### The End

---

abstract: 'Build and install Perl modules' author:

- 'Ken Williams <kwilliams@cpan.org>'

 - "Development questions, bug reports, and patches should be sent to the\nModule-Build mailing list at <modulebuild@perl.org>." build requires: File::Temp: 0.15

Test::Harness: 3.16

Test::More: 0.49

generated\_by: 'Module::Build version 0.3608'

license: gpl

meta-spec:

 url: http://module-build.sourceforge.net/META-spec-v1.4.html version: 1.4 name: Module-Build resources: MailingList: mailto:module-build@perl.org license: http://dev.perl.org/licenses/ repository: http://github.com/dagolden/module-build/ version: 3

This program, "bzip2", the associated library "libbzip2", and all documentation, are copyright (C) 1996-2010 Julian R Seward. All

--------------------------------------------------------------------------

rights reserved.

Redistribution and use in source and binary forms, with or without modification, are permitted provided that the following conditions are met:

- 1. Redistributions of source code must retain the above copyright notice, this list of conditions and the following disclaimer.
- 2. The origin of this software must not be misrepresented; you must not claim that you wrote the original software. If you use this software in a product, an acknowledgment in the product documentation would be appreciated but is not required.
- 3. Altered source versions must be plainly marked as such, and must not be misrepresented as being the original software.
- 4. The name of the author may not be used to endorse or promote products derived from this software without specific prior written permission.

THIS SOFTWARE IS PROVIDED BY THE AUTHOR "AS IS" AND ANY EXPRESS OR IMPLIED WARRANTIES, INCLUDING, BUT NOT LIMITED TO, THE IMPLIED WARRANTIES OF MERCHANTABILITY AND FITNESS FOR A PARTICULAR PURPOSE ARE DISCLAIMED. IN NO EVENT SHALL THE AUTHOR BE LIABLE FOR ANY DIRECT, INDIRECT, INCIDENTAL, SPECIAL, EXEMPLARY, OR CONSEQUENTIAL DAMAGES (INCLUDING, BUT NOT LIMITED TO, PROCUREMENT OF SUBSTITUTE GOODS OR SERVICES; LOSS OF USE, DATA, OR PROFITS; OR BUSINESS INTERRUPTION) HOWEVER CAUSED AND ON ANY THEORY OF LIABILITY, WHETHER IN CONTRACT, STRICT LIABILITY, OR TORT (INCLUDING NEGLIGENCE OR OTHERWISE) ARISING IN ANY WAY OUT OF THE USE OF THIS SOFTWARE, EVEN IF ADVISED OF THE POSSIBILITY OF SUCH DAMAGE.

Julian Seward, jseward@bzip.org

--------------------------------------------------------------------------

## GNU GENERAL PUBLIC LICENSE Version 3, 29 June 2007

Copyright (C) 2007 Free Software Foundation, Inc. <http://fsf.org/> Everyone is permitted to copy and distribute verbatim copies of this license document, but changing it is not allowed.

#### Preamble

 The GNU General Public License is a free, copyleft license for software and other kinds of works.

 The licenses for most software and other practical works are designed to take away your freedom to share and change the works. By contrast, the GNU General Public License is intended to guarantee your freedom to share and change all versions of a program--to make sure it remains free software for all its users. We, the Free Software Foundation, use the GNU General Public License for most of our software; it applies also to any other work released this way by its authors. You can apply it to your programs, too.

 When we speak of free software, we are referring to freedom, not

price. Our General Public Licenses are designed to make sure that you have the freedom to distribute copies of free software (and charge for them if you wish), that you receive source code or can get it if you want it, that you can change the software or use pieces of it in new free programs, and that you know you can do these things.

 To protect your rights, we need to prevent others from denying you these rights or asking you to surrender the rights. Therefore, you have certain responsibilities if you distribute copies of the software, or if you modify it: responsibilities to respect the freedom of others.

 For example, if you distribute copies of such a program, whether gratis or for a fee, you must pass on to the recipients the same freedoms that you received. You must make sure that they, too, receive or can get the source code. And you must show them these terms so they know their rights.

 Developers that use the GNU GPL protect your rights with two steps: (1)

 assert copyright on the software, and (2) offer you this License giving you legal permission to copy, distribute and/or modify it.

 For the developers' and authors' protection, the GPL clearly explains that there is no warranty for this free software. For both users' and authors' sake, the GPL requires that modified versions be marked as changed, so that their problems will not be attributed erroneously to authors of previous versions.

 Some devices are designed to deny users access to install or run modified versions of the software inside them, although the manufacturer can do so. This is fundamentally incompatible with the aim of protecting users' freedom to change the software. The systematic pattern of such abuse occurs in the area of products for individuals to use, which is precisely where it is most unacceptable. Therefore, we have designed this version of the GPL to prohibit the practice for those products. If such problems arise substantially in other domains, we stand

 ready to extend this provision to those domains in future versions of the GPL, as needed to protect the freedom of users.

 Finally, every program is threatened constantly by software patents. States should not allow patents to restrict development and use of software on general-purpose computers, but in those that do, we wish to avoid the special danger that patents applied to a free program could make it effectively proprietary. To prevent this, the GPL assures that patents cannot be used to render the program non-free.

 The precise terms and conditions for copying, distribution and modification follow.

#### TERMS AND CONDITIONS

0. Definitions.

"This License" refers to version 3 of the GNU General Public License.

 "Copyright" also means copyright-like laws that apply to other kinds of works, such as semiconductor masks.

 "The Program" refers to any copyrightable work licensed under this License. Each licensee is addressed as "you". "Licensees" and "recipients" may be individuals or organizations.

 To "modify" a work means to copy from or adapt all or part of the work in a fashion requiring copyright permission, other than the making of an exact copy. The resulting work is called a "modified version" of the earlier work or a work "based on" the earlier work.

A "covered work" means either the unmodified Program or a work based

on the Program.

 To "propagate" a work means to do anything with it that, without permission, would make you directly or secondarily liable for infringement under applicable copyright law, except executing it on a computer or modifying a private copy. Propagation includes copying, distribution (with or without modification), making available to the public, and in some countries other activities as well.

 To "convey" a work means any kind of propagation that enables other parties to make or receive copies. Mere interaction with a user through a computer network, with no transfer of a copy, is not conveying.

 An interactive user interface displays "Appropriate Legal Notices" to the extent that it includes a convenient and prominently visible feature that (1) displays an appropriate copyright notice, and (2) tells the user that there is no warranty for the work (except to the extent that warranties are provided), that licensees may convey the work under this License, and how to view a copy of this License. If the interface presents a list of user commands or options, such as a menu, a prominent item in the list meets this criterion.

#### 1. Source Code.

 The "source code" for a work means the preferred form of the work for making modifications to it. "Object code" means any non-source form of a work.

 A "Standard Interface" means an interface that either is an official standard defined by a recognized standards body, or, in the case of interfaces specified for a particular programming language, one that is widely used among developers working in that language.

#### The

 "System Libraries" of an executable work include anything, other than the work as a whole, that (a) is included in the normal form of packaging a Major Component, but which is not part of that Major Component, and (b) serves only to enable use of the work with that Major Component, or to implement a Standard Interface for which an implementation is available to the public in source code form. A "Major Component", in this context, means a major essential component (kernel, window system, and so on) of the specific operating system (if any) on which the executable work runs, or a compiler used to produce the work, or an object code interpreter used to run it.

 The "Corresponding Source" for a work in object code form means all the source code needed to generate, install, and (for an executable

work) run the object code and to modify the work, including scripts to control those activities. However, it does not include the work's System Libraries, or general-purpose tools or generally available free

programs which are used unmodified in performing those activities but which are not part of the work. For example, Corresponding Source includes interface definition files associated with source files for the work, and the source code for shared libraries and dynamically linked subprograms that the work is specifically designed to require, such as by intimate data communication or control flow between those subprograms and other parts of the work.

 The Corresponding Source need not include anything that users can regenerate automatically from other parts of the Corresponding Source.

 The Corresponding Source for a work in source code form is that same work.

2. Basic Permissions.

 All rights granted under this License are granted for the term of copyright on the Program, and are irrevocable provided the stated conditions are met. This License explicitly affirms your unlimited permission to run the unmodified Program. The output from running a covered work is covered

by this License only if the output, given its

content, constitutes a covered work. This License acknowledges your rights of fair use or other equivalent, as provided by copyright law.

 You may make, run and propagate covered works that you do not convey, without conditions so long as your license otherwise remains in force. You may convey covered works to others for the sole purpose of having them make modifications exclusively for you, or provide you with facilities for running those works, provided that you comply with the terms of this License in conveying all material for which you do not control copyright. Those thus making or running the covered works for you must do so exclusively on your behalf, under your direction and control, on terms that prohibit them from making any copies of your copyrighted material outside their relationship with you.

 Conveying under any other circumstances is permitted solely under the conditions stated below. Sublicensing is not allowed; section 10 makes it unnecessary.

3. Protecting Users' Legal Rights From Anti-Circumvention Law.

 No covered work shall be deemed part of an effective technological measure under any applicable law fulfilling obligations under article 11 of the WIPO copyright treaty adopted on 20 December 1996, or similar laws prohibiting or restricting circumvention of such measures.

 When you convey a covered work, you waive any legal power to forbid circumvention of technological measures to the extent such circumvention is effected by exercising rights under this License with respect to the covered work, and you disclaim any intention to limit operation or modification of the work as a means of enforcing, against the work's users, your or third parties' legal rights to forbid circumvention of technological measures.

4. Conveying Verbatim Copies.

 You may convey verbatim copies of the Program's source code as you receive it, in any medium, provided that you conspicuously and appropriately publish on each copy an appropriate copyright notice; keep intact all notices stating that this License and any non-permissive terms added in accord with section 7 apply to the code; keep intact all notices of the absence of any warranty; and give all recipients a copy of this License along with the Program.

 You may charge any price or no price for each copy that you convey, and you may offer support or warranty protection for a fee.

5. Conveying Modified Source Versions.

 You may convey a work based on the Program, or the modifications to produce it from the Program, in the form of source code under the terms of section 4, provided that you also meet all of these conditions:

 a) The work must carry prominent notices stating that you modified it, and giving a relevant date.

 b) The work must carry prominent notices stating that it is released under this License and any conditions added under section 7. This requirement modifies the requirement in section 4 to

"keep intact all notices".

 c) You must license the entire work, as a whole, under this License to anyone who comes into possession of a copy. This License will therefore apply, along with any applicable section 7 additional terms, to the whole of the work, and all its parts, regardless of how they are packaged. This License gives no

 permission to license the work in any other way, but it does not invalidate such permission if you have separately received it.

 d) If the work has interactive user interfaces, each must display Appropriate Legal Notices; however, if the Program has interactive interfaces that do not display Appropriate Legal Notices, your work need not make them do so.

 A compilation of a covered work with other separate and independent works, which are not by their nature extensions of the covered work, and which are not combined with it such as to form a larger program, in or on a volume of a storage or distribution medium, is called an

"aggregate" if the compilation and its resulting copyright are not used to limit the access or legal rights of the compilation's users beyond what the individual works permit. Inclusion of a covered work in an aggregate does not cause this License to apply to the other parts of the aggregate.

6. Conveying Non-Source Forms.

 You may convey a covered work in object code form under the terms of sections 4 and 5, provided that you also convey the machine-readable Corresponding Source under the terms of this License, in one of these ways:

 a) Convey the object code in, or embodied in, a physical product (including a physical distribution medium), accompanied by the Corresponding Source fixed on a durable physical medium customarily used for software interchange.

 b) Convey the object code in, or embodied in, a physical product (including a physical distribution medium), accompanied by a written offer, valid for at least three years and valid for as

 long as you offer spare parts or customer support for that product model, to give anyone who possesses the object code either (1) a copy of the Corresponding Source for all the software in the product that is covered by this License, on a durable physical medium customarily used for software interchange, for a price no more than your reasonable cost of physically performing this conveying of source, or (2) access to copy the Corresponding Source from a network server at no charge.

 c) Convey individual copies of the object code with a copy of the written offer to provide the Corresponding Source. This alternative is allowed only occasionally and noncommercially, and only if you received the object code with such an offer, in accord

with subsection 6b.

 d) Convey the object code by offering access from a designated place (gratis or for a charge), and offer equivalent access to the Corresponding Source in

the same way through the same place at no

 further charge. You need not require recipients to copy the Corresponding Source along with the object code. If the place to copy the object code is a network server, the Corresponding Source may be on a different server (operated by you or a third party) that supports equivalent copying facilities, provided you maintain clear directions next to the object code saying where to find the Corresponding Source. Regardless of what server hosts the Corresponding Source, you remain obligated to ensure that it is available for as long as needed to satisfy these requirements.

 e) Convey the object code using peer-to-peer transmission, provided you inform other peers where the object code and Corresponding Source of the work are being offered to the general public at no charge under subsection 6d.

 A separable portion of the object code, whose source code is excluded from the Corresponding Source as a System Library, need not be included in conveying the object code work.

 A "User Product" is either (1) a "consumer product", which means any tangible personal property which is normally used for personal, family, or household purposes, or (2) anything designed or sold for incorporation into a dwelling. In determining whether a product is a consumer product, doubtful cases shall be resolved in favor of coverage. For a particular product received by a particular user, "normally used" refers to a typical or common use of that class of product, regardless of the status of the particular user or of the way in which the particular user actually uses, or expects or is expected to use, the product. A product is a consumer product regardless of whether the product has substantial commercial, industrial or non-consumer uses, unless such uses represent the only significant mode of use of the product.

 "Installation Information" for a User Product means any methods, procedures, authorization keys, or other information required to install

and execute modified versions of a covered work in that User Product from a modified version of its Corresponding Source. The information must suffice to ensure that the continued functioning of the modified object code is in no case prevented or interfered with solely because modification has been made.

 If you convey an object code work under this section in, or with, or specifically for use in, a User Product, and the conveying occurs as part of a transaction in which the right of possession and use of the User Product is transferred to the recipient in perpetuity or for a fixed term (regardless of how the transaction is characterized), the Corresponding Source conveyed under this section must be accompanied by the Installation Information. But this requirement does not apply if neither you nor any third party retains the ability to install modified object code on the User Product (for example, the work has been installed in ROM).

 The requirement to provide Installation Information does not include a requirement to continue to provide support service, warranty, or updates for a work that has been modified or installed by the recipient, or for the User Product in which it has been modified or installed. Access to a network may be denied when the modification itself materially and adversely affects the operation of the network or violates the rules and protocols for communication across the network.

 Corresponding Source conveyed, and Installation Information provided, in accord with this section must be in a format that is publicly documented (and with an implementation available to the public in source code form), and must require no special password or key for unpacking, reading or copying.

#### 7. Additional Terms.

 "Additional permissions" are terms that supplement the terms of this License by making exceptions from one or more of its conditions. Additional permissions that are applicable to the entire Program shall

be treated as though they were included in this License, to the extent that they are valid under applicable law. If additional permissions apply only to part of the Program, that part may be used separately under those permissions, but the entire Program remains governed by this License without regard to the additional permissions.

 When you convey a copy of a covered work, you may at your option remove any additional permissions from that copy, or from any part of it. (Additional permissions may be written to require their own removal in certain cases when you modify the work.) You may place additional permissions on material, added by you to a covered work, for which you have or can give appropriate copyright permission.

 Notwithstanding any other provision of this License, for material you add to a covered work, you may (if authorized by the copyright holders of that material) supplement the terms of this License with terms:

 a) Disclaiming warranty or limiting liability differently from the terms of sections 15 and 16 of this License; or

 b) Requiring preservation of specified reasonable legal notices or author attributions in that material or in the Appropriate Legal Notices displayed by works containing it; or

 c) Prohibiting misrepresentation of the origin of that material, or requiring that modified versions of such material be marked in reasonable ways as different from the original version; or

 d) Limiting the use for publicity purposes of names of licensors or authors of the material; or

 e) Declining to grant rights under trademark law for use of some trade names, trademarks, or service marks; or

 f) Requiring indemnification of licensors and authors of that material by anyone who conveys the material (or modified versions of it) with contractual assumptions of liability to the recipient, for any liability that these contractual assumptions directly impose on

those licensors and authors.

 All other non-permissive additional terms are considered "further restrictions" within the meaning of section 10. If the Program as you received it, or any part of it, contains a notice stating that it is governed by this License along with a term that is a further restriction, you may remove that term. If a license document contains a further restriction but permits relicensing or conveying under this License, you may add to a covered work material governed by the terms of that license document, provided that the further restriction does not survive such relicensing or conveying.

 If you add terms to a covered work in accord with this section, you must place, in the relevant source files, a statement of the additional terms that apply to those files, or a notice indicating where to find the applicable terms.

 Additional terms, permissive or non-permissive, may be stated in the form of a separately written license, or stated as exceptions; the above requirements apply either way.

8. Termination.

 You may not propagate or modify a covered work except as expressly provided under this License. Any attempt otherwise to propagate or modify it is void, and will automatically terminate your rights under this License (including any patent licenses granted under the third paragraph of section 11).

 However, if you cease all violation of this License, then your license from a particular copyright holder is reinstated (a) provisionally, unless and until the copyright holder explicitly and finally terminates your license, and (b) permanently, if the copyright holder fails to notify you of the violation by some reasonable means prior to 60 days after the cessation.

 Moreover, your license from a particular copyright holder is reinstated permanently if the copyright holder notifies you of the violation by some reasonable means, this is the first time you have received notice of violation of this License (for any work) from that copyright

 holder, and you cure the violation prior to 30 days after your receipt of the notice.

 Termination of your rights under this section does not terminate the licenses of parties who have received copies or rights from you under this License. If your rights have been terminated and not permanently reinstated, you do not qualify to receive new licenses for the same material under section 10.

9. Acceptance Not Required for Having Copies.

 You are not required to accept this License in order to receive or run a copy of the Program. Ancillary propagation of a covered work occurring solely as a consequence of using peer-to-peer transmission to receive a copy likewise does not require acceptance. However, nothing other than this License grants you permission to propagate or modify any covered work. These actions infringe copyright if you do not accept this License. Therefore, by modifying or propagating a covered work, you indicate your acceptance of this License to do so.

10. Automatic Licensing of Downstream Recipients.

 Each time you convey a covered work, the recipient automatically receives a license from the original licensors, to run, modify and propagate that work, subject to this License. You are not responsible for enforcing compliance by third parties with this License.

 An "entity transaction" is a transaction transferring control of an organization, or substantially all assets of one, or subdividing an

organization, or merging organizations. If propagation of a covered work results from an entity transaction, each party to that transaction who receives a copy of the work also receives whatever licenses to the work the party's predecessor in interest had or could give under the previous paragraph, plus a right to possession of the Corresponding Source of the work from the predecessor in interest, if the predecessor has it or can get it with reasonable efforts.

 You may not impose any further restrictions on the exercise of the rights

 granted or affirmed under this License. For example, you may not impose a license fee, royalty, or other charge for exercise of rights granted under this License, and you may not initiate litigation (including a cross-claim or counterclaim in a lawsuit) alleging that any patent claim is infringed by making, using, selling, offering for sale, or importing the Program or any portion of it.

11. Patents.

 A "contributor" is a copyright holder who authorizes use under this License of the Program or a work on which the Program is based. The work thus licensed is called the contributor's "contributor version".

 A contributor's "essential patent claims" are all patent claims owned or controlled by the contributor, whether already acquired or hereafter acquired, that would be infringed by some manner, permitted by this License, of making, using, or selling its contributor version, but do not include claims that would be infringed only as a consequence of further modification of the contributor version. For

purposes of this definition, "control" includes the right to grant patent sublicenses in a manner consistent with the requirements of this License.

 Each contributor grants you a non-exclusive, worldwide, royalty-free patent license under the contributor's essential patent claims, to make, use, sell, offer for sale, import and otherwise run, modify and propagate the contents of its contributor version.

 In the following three paragraphs, a "patent license" is any express agreement or commitment, however denominated, not to enforce a patent (such as an express permission to practice a patent or covenant not to sue for patent infringement). To "grant" such a patent license to a party means to make such an agreement or commitment not to enforce a patent against the party.

 If you convey a covered work, knowingly relying on a patent license, and the Corresponding Source of the work is not available for anyone

to copy, free of charge and under the terms of this License, through a

publicly available network server or other readily accessible means, then you must either (1) cause the Corresponding Source to be so available, or (2) arrange to deprive yourself of the benefit of the patent license for this particular work, or (3) arrange, in a manner consistent with the requirements of this License, to extend the patent license to downstream recipients. "Knowingly relying" means you have actual knowledge that, but for the patent license, your conveying the covered work in a country, or your recipient's use of the covered work in a country, would infringe one or more identifiable patents in that country that you have reason to believe are valid.

 If, pursuant to or in connection with a single transaction or arrangement, you convey, or propagate by procuring conveyance of, a covered work, and grant a patent license to some of the parties receiving the covered work authorizing them to use, propagate, modify or convey a specific copy of the covered work, then the patent license you grant is automatically extended to all recipients of the covered work and works based on it.

 A patent license is "discriminatory" if it does not include within the scope of its coverage, prohibits the exercise of, or is conditioned on the non-exercise of one or more of the rights that are specifically granted under this License. You may not convey a covered work if you are a party to an arrangement with a third party that is in the business of distributing software, under which you make payment to the third party based on the extent of your activity of conveying the work, and under which the third party grants, to any of the parties who would receive the covered work from you, a discriminatory patent license (a) in connection with copies of the covered work conveyed by you (or copies made from those copies), or (b) primarily for and in connection with specific products or compilations that contain the covered work, unless you entered into that arrangement, or

that patent license was granted, prior to 28 March 2007.

 Nothing in this License shall be construed as excluding or limiting any implied license or other defenses to infringement that may otherwise be available to you under applicable patent law.

12. No Surrender of Others' Freedom.

 If conditions are imposed on you (whether by court order, agreement or otherwise) that contradict the conditions of this License, they do not excuse you from the conditions of this License. If you cannot convey a covered work so as to satisfy simultaneously your obligations under this
License and any other pertinent obligations, then as a consequence you may not convey it at all. For example, if you agree to terms that obligate you to collect a royalty for further conveying from those to whom you convey the Program, the only way you could satisfy both those terms and this License would be to refrain entirely from conveying the Program.

### 13. Use with the GNU Affero General Public License.

 Notwithstanding any other provision of this License, you have permission to link or combine any covered work with a work licensed under version 3 of the GNU Affero General Public License into a single combined work, and to convey the resulting work. The terms of this License will continue to apply to the part which is the covered work, but the special requirements of the GNU Affero General Public License, section 13, concerning interaction through a network will apply to the combination as such.

14. Revised Versions of this License.

 The Free Software Foundation may publish revised and/or new versions of the GNU General Public License from time to time. Such new versions will be similar in spirit to the present version, but may differ in detail to address new problems or concerns.

 Each version is given a distinguishing version number. If the Program specifies that a certain numbered version of the GNU General Public License "or any later version" applies to it, you have the option of following the terms and conditions either of that numbered version or of any later version published by the Free Software Foundation. If the Program does not specify a version number of the GNU General Public License, you may choose any version ever published by the Free Software Foundation.

 If the Program specifies that a proxy can decide which future versions of the GNU General Public License can be used, that proxy's public statement of acceptance of a version permanently authorizes you to choose that version for the Program.

 Later license versions may give you additional or different permissions. However, no additional obligations are imposed on any author or copyright holder as a result of your choosing to follow a later version.

15. Disclaimer of Warranty.

# THERE IS NO WARRANTY FOR THE PROGRAM, TO THE EXTENT PERMITTED BY APPLICABLE LAW. EXCEPT WHEN OTHERWISE STATED IN WRITING THE COPYRIGHT

# HOLDERS AND/OR OTHER PARTIES PROVIDE THE PROGRAM "AS IS" WITHOUT WARRANTY

OF ANY KIND, EITHER EXPRESSED OR IMPLIED, INCLUDING, BUT NOT LIMITED TO, THE IMPLIED WARRANTIES OF MERCHANTABILITY AND FITNESS FOR A PARTICULAR PURPOSE. THE ENTIRE RISK AS TO THE QUALITY AND PERFORMANCE OF THE PROGRAM IS WITH YOU. SHOULD THE PROGRAM PROVE DEFECTIVE, YOU ASSUME THE COST OF ALL NECESSARY SERVICING, REPAIR OR CORRECTION.

16. Limitation of Liability.

 IN NO EVENT UNLESS REQUIRED BY APPLICABLE LAW OR AGREED TO IN WRITING WILL ANY COPYRIGHT HOLDER, OR ANY OTHER PARTY WHO MODIFIES AND/OR CONVEYS THE PROGRAM AS PERMITTED ABOVE, BE LIABLE TO YOU FOR DAMAGES, INCLUDING ANY GENERAL, SPECIAL, INCIDENTAL OR CONSEQUENTIAL DAMAGES ARISING OUT OF THE USE OR INABILITY TO USE THE PROGRAM (INCLUDING BUT NOT LIMITED TO LOSS OF DATA OR DATA BEING RENDERED INACCURATE OR LOSSES SUSTAINED BY YOU OR THIRD PARTIES OR A FAILURE OF THE PROGRAM TO OPERATE WITH ANY OTHER PROGRAMS), EVEN IF SUCH HOLDER OR OTHER PARTY HAS BEEN ADVISED OF THE POSSIBILITY OF SUCH DAMAGES.

17.

Interpretation of Sections 15 and 16.

 If the disclaimer of warranty and limitation of liability provided above cannot be given local legal effect according to their terms, reviewing courts shall apply local law that most closely approximates an absolute waiver of all civil liability in connection with the Program, unless a warranty or assumption of liability accompanies a copy of the Program in return for a fee.

### END OF TERMS AND CONDITIONS

How to Apply These Terms to Your New Programs

 If you develop a new program, and you want it to be of the greatest possible use to the public, the best way to achieve this is to make it free software which everyone can redistribute and change under these terms.

 To do so, attach the following notices to the program. It is safest to attach them to the start of each source file to most effectively state the exclusion of warranty; and each file should have at least the "copyright" line and a pointer to where the full notice is found.

 $\leq$  one line to give the program's name and a brief idea of what it does. $\geq$ Copyright  $(C)$  <year > <name of author>

This program is free software: you can redistribute it and/or modify

 it under the terms of the GNU General Public License as published by the Free Software Foundation, either version 3 of the License, or (at your option) any later version.

 This program is distributed in the hope that it will be useful, but WITHOUT ANY WARRANTY; without even the implied warranty of MERCHANTABILITY or FITNESS FOR A PARTICULAR PURPOSE. See the GNU General Public License for more details.

 You should have received a copy of the GNU General Public License along with this program. If not, see <http://www.gnu.org/licenses/>.

Also add information on how to contact you by electronic and paper mail.

 If the program does terminal interaction, make it output a short notice like this when it starts in an interactive mode:

 $<$ program> Copyright (C) $<$ year>  $<$ name of author> This program comes with ABSOLUTELY NO WARRANTY; for details type 'show w'. This is free software, and you are welcome to redistribute it under certain conditions; type 'show c' for details.

The hypothetical commands 'show w' and 'show c' should show the appropriate parts of the General Public License. Of course, your program's commands might be different; for a GUI interface, you would use an "about box".

 You should also get your employer (if you work as a programmer) or school, if any, to sign a "copyright disclaimer" for the program, if necessary. For more information on this, and how to apply and follow the GNU GPL, see <http://www.gnu.org/licenses/>.

 The GNU General Public License does not permit incorporating your program into proprietary programs. If your program is a subroutine library, you may consider it more useful to permit linking proprietary applications with the library. If this is what you want to do, use the GNU Lesser General Public License instead of this License. But first, please read <http://www.gnu.org/philosophy/why-not-lgpl.html>.

### GNU GENERAL PUBLIC LICENSE

Version 1, February 1989

Copyright (C) 1989 Free Software Foundation, Inc. 51 Franklin St, Fifth Floor, Boston, MA 02110-1301 USA

Everyone is permitted to copy and distribute verbatim copies of this license document, but changing it is not allowed.

#### Preamble

 The license agreements of most software companies try to keep users at the mercy of those companies. By contrast, our General Public License is intended to guarantee your freedom to share and change free software--to make sure the software is free for all its users. The General Public License applies to the Free Software Foundation's software and to any other program whose authors commit to using it. You can use it for your programs, too.

 When we speak of free software, we are referring to freedom, not price. Specifically, the General Public License is designed to make sure that you have the freedom to give away or sell copies of free software, that you receive source code or can get it if you want it, that you can change the software or use pieces of it in new free programs; and that you know you can do these things.

 To protect your rights, we need to make restrictions that forbid anyone to deny you these rights or to ask you to surrender the rights. These restrictions translate to certain responsibilities for you if you distribute copies of the software, or if you modify it.

 For example, if you distribute copies of a such a program, whether gratis or for a fee, you must give the recipients all the rights that you have. You must make sure that they, too, receive or can get the source code. And you must tell them their rights.

We protect your rights with two steps: (1) copyright the software, and (2) offer you this license which gives you legal permission to copy, distribute and/or modify the software.

 Also, for each author's protection and ours, we want to make certain that

 everyone understands that there is no warranty for this free software. If the software is modified by someone else and passed on, we want its recipients to know that what they have is not the original, so that any problems introduced by others will not reflect on the original

authors' reputations.

 The precise terms and conditions for copying, distribution and modification follow.

# GNU GENERAL PUBLIC LICENSE TERMS AND CONDITIONS FOR COPYING, DISTRIBUTION AND MODIFICATION

 0. This License Agreement applies to any program or other work which contains a notice placed by the copyright holder saying it may be distributed under the terms of this General Public License. The "Program", below, refers to any such program or work, and a "work based on the Program" means either the Program or any work containing the Program or a portion of it, either verbatim or with modifications. Each licensee is addressed as "you".

1. You may copy and distribute verbatim

copies of the Program's source

code as you receive it, in any medium, provided that you conspicuously and appropriately publish on each copy an appropriate copyright notice and disclaimer of warranty; keep intact all the notices that refer to this General Public License and to the absence of any warranty; and give any other recipients of the Program a copy of this General Public License along with the Program. You may charge a fee for the physical act of transferring a copy.

 2. You may modify your copy or copies of the Program or any portion of it, and copy and distribute such modifications under the terms of Paragraph 1 above, provided that you also do the following:

 a) cause the modified files to carry prominent notices stating that you changed the files and the date of any change; and

 b) cause the whole of any work that you distribute or publish, that in whole or in part contains the Program or any part thereof, either with or without modifications, to be licensed at no charge to all

 third parties under the terms of this General Public License (except that you may choose to grant warranty protection to some or all third parties, at your option).

 c) If the modified program normally reads commands interactively when run, you must cause it, when started running for such interactive use in the simplest and most usual way, to print or display an announcement including an appropriate copyright notice and a notice that there is no warranty (or else, saying that you provide a warranty) and that users may redistribute the program under these conditions, and telling the user how to view a copy of this General

### Public License.

 d) You may charge a fee for the physical act of transferring a copy, and you may at your option offer warranty protection in exchange for a fee.

Mere aggregation of another independent work with the Program (or its derivative) on a volume of a storage or distribution medium does not bring the other work under the scope of these terms.

 3. You may copy and distribute the Program (or a portion or derivative of it, under Paragraph 2) in object code or executable form under the terms of Paragraphs 1 and 2 above provided that you also do one of the following:

 a) accompany it with the complete corresponding machine-readable source code, which must be distributed under the terms of Paragraphs 1 and 2 above; or,

 b) accompany it with a written offer, valid for at least three years, to give any third party free (except for a nominal charge for the cost of distribution) a complete machine-readable copy of the corresponding source code, to be distributed under the terms of Paragraphs 1 and 2 above; or,

 c) accompany it with the information you received as to where the corresponding source code may be obtained. (This alternative is allowed only for noncommercial distribution and only if you received the program in object code or executable form alone.)

Source code for a work means the preferred form of the work for making modifications to it. For an executable file, complete source code means all the source code for all modules it contains; but, as a special exception, it need not include source code for modules which are standard libraries that accompany the operating system on which the executable file runs, or for standard header files or definitions files that accompany that operating system.

 4. You may not copy, modify, sublicense, distribute or transfer the Program except as expressly provided under this General Public License. Any attempt otherwise to copy, modify, sublicense, distribute or transfer the Program is void, and will automatically terminate your rights to use the Program under this License. However, parties who have received copies, or rights to use copies, from you under this General Public License will not have their licenses terminated so long as such parties remain

in full compliance.

 5. By copying, distributing or modifying the Program (or any work based on the Program) you indicate your acceptance of this license to do so, and all its terms and conditions.

 6. Each time you redistribute the Program (or any work based on the Program), the recipient automatically receives a license from the original licensor to copy, distribute or modify the Program subject to these terms and conditions. You may not impose any further restrictions on the recipients' exercise of the rights granted herein.

 7. The Free Software Foundation may publish revised and/or new versions of the General Public License from time to time. Such new versions will be similar in spirit to the present version, but may differ in detail to address new problems or concerns.

Each version is given a distinguishing version number. If the Program specifies a version number of the license which applies to it and "any later version", you have the option of following the terms and conditions

either of that version or of any later version published by the Free Software Foundation. If the Program does not specify a version number of the license, you may choose any version ever published by the Free Software Foundation.

 8. If you wish to incorporate parts of the Program into other free programs whose distribution conditions are different, write to the author to ask for permission. For software which is copyrighted by the Free Software Foundation, write to the Free Software Foundation; we sometimes make exceptions for this. Our decision will be guided by the two goals of preserving the free status of all derivatives of our free software and of promoting the sharing and reuse of software generally.

### NO WARRANTY

 9. BECAUSE THE PROGRAM IS LICENSED FREE OF CHARGE, THERE IS NO WARRANTY FOR THE PROGRAM, TO THE EXTENT PERMITTED BY APPLICABLE LAW. EXCEPT WHEN OTHERWISE STATED IN WRITING THE COPYRIGHT HOLDERS AND/OR OTHER PARTIES PROVIDE

 THE PROGRAM "AS IS" WITHOUT WARRANTY OF ANY KIND, EITHER EXPRESSED OR IMPLIED, INCLUDING, BUT NOT LIMITED TO, THE IMPLIED WARRANTIES OF MERCHANTABILITY AND FITNESS FOR A PARTICULAR PURPOSE. THE ENTIRE RISK AS TO THE QUALITY AND PERFORMANCE OF THE PROGRAM IS WITH YOU. SHOULD THE PROGRAM PROVE DEFECTIVE, YOU ASSUME THE COST OF ALL NECESSARY SERVICING, REPAIR OR CORRECTION.

10. IN NO EVENT UNLESS REQUIRED BY APPLICABLE LAW OR AGREED TO IN WRITING

WILL ANY COPYRIGHT HOLDER, OR ANY OTHER PARTY WHO MAY MODIFY AND/OR REDISTRIBUTE THE PROGRAM AS PERMITTED ABOVE, BE LIABLE TO YOU FOR DAMAGES, INCLUDING ANY GENERAL, SPECIAL, INCIDENTAL OR CONSEQUENTIAL DAMAGES ARISING OUT OF THE USE OR INABILITY TO USE THE PROGRAM (INCLUDING BUT NOT LIMITED TO LOSS OF DATA OR DATA BEING RENDERED INACCURATE OR LOSSES SUSTAINED BY YOU OR THIRD PARTIES OR A FAILURE OF THE PROGRAM TO OPERATE WITH ANY OTHER PROGRAMS), EVEN IF SUCH HOLDER OR OTHER PARTY HAS BEEN ADVISED OF THE POSSIBILITY OF SUCH DAMAGES.

### END OF TERMS AND CONDITIONS

Appendix: How to Apply These Terms to Your New Programs

 If you develop a new program, and you want it to be of the greatest possible use to humanity, the best way to achieve this is to make it free software which everyone can redistribute and change under these terms.

 To do so, attach the following notices to the program. It is safest to attach them to the start of each source file to most effectively convey the exclusion of warranty; and each file should have at least the "copyright" line and a pointer to where the full notice is found.

 <one line to give the program's name and a brief idea of what it does.> Copyright (C)  $19yy$  <name of author>

 This program is free software; you can redistribute it and/or modify it under the terms of the GNU General Public License as published by the Free Software Foundation; either version 1, or (at your option) any later version.

 This program is distributed in the hope that it will be useful,

 but WITHOUT ANY WARRANTY; without even the implied warranty of MERCHANTABILITY or FITNESS FOR A PARTICULAR PURPOSE. See the GNU General Public License for more details.

 You should have received a copy of the GNU General Public License along with this program; if not, write to the Free Software Foundation, Inc., 51 Franklin Street, Fifth Floor, Boston MA 02110-1301 USA

Also add information on how to contact you by electronic and paper mail.

If the program is interactive, make it output a short notice like this when it starts in an interactive mode:

Gnomovision version 69, Copyright (C) 19xx name of author

 Gnomovision comes with ABSOLUTELY NO WARRANTY; for details type `show w'. This is free software, and you are welcome to redistribute it under certain conditions; type `show c' for details.

The hypothetical commands `show w' and `show c' should show the appropriate parts of the General Public License. Of course, the commands you use may be called something other than `show w' and `show c'; they could even be mouse-clicks or menu items--whatever suits your program.

You should also get your employer (if you work as a programmer) or your school, if any, to sign a "copyright disclaimer" for the program, if necessary. Here a sample; alter the names:

 Yoyodyne, Inc., hereby disclaims all copyright interest in the program `Gnomovision' (a program to direct compilers to make passes at assemblers) written by James Hacker.

 <signature of Ty Coon>, 1 April 1989 Ty Coon, President of Vice

That's all there is to it! This software is copyright (c) 2017 by Ken Williams.

This is free software; you can redistribute it and/or modify it under the same terms as the Perl 5 programming language system itself.

Terms of the Perl programming language system itself

a) the GNU General Public License as published by the Free Software Foundation; either version 1, or (at your option) any later version, or b) the "Artistic License"

--- The GNU General Public License, Version 1, February 1989 ---

This software is Copyright (c) 2017 by Ken Williams.

This is free software, licensed under:

The GNU General Public License, Version 1, February 1989

 GNU GENERAL PUBLIC LICENSE Version 1, February 1989

Copyright (C) 1989 Free Software Foundation, Inc. 51 Franklin St, Fifth Floor, Boston, MA 02110-1301 USA Everyone is permitted to copy and distribute verbatim copies of this license document, but changing it is not allowed.

### Preamble

 The license agreements of most software companies try to keep users at the mercy of those companies. By contrast, our General Public License is intended to guarantee your freedom to share and change free software--to make sure the software is free for all its users. The General Public License applies to the Free Software Foundation's software and to any other program whose authors commit to using it. You can use it for your programs, too.

 When we speak of free software, we are referring to freedom, not price. Specifically, the General Public License is designed to make sure that you have the freedom to give away or sell copies of free software, that you receive source code or can get it if you want it, that you can change the software or use pieces of it in new free programs; and that you know you can do these things.

 To protect your rights, we need to make restrictions that forbid anyone to deny you these rights or to ask you to surrender the rights. These restrictions translate to certain responsibilities for you if you distribute copies of the software, or if you modify it.

 For example, if you distribute copies of a such a program, whether gratis or for a fee, you must give the recipients all the rights that you have. You must make sure that they, too, receive or can get the source code. And you must tell them their rights.

We protect your rights with two steps: (1) copyright the software, and (2) offer you this license which gives you legal permission to copy, distribute and/or modify the software.

 Also, for each author's protection and ours, we want to make certain that everyone understands that there is no warranty for this free software. If the software is modified by someone else and passed on, we want its recipients to know that what they have is not the original, so that any problems introduced by others will not reflect on the original authors' reputations.

 The precise terms and conditions for copying, distribution and modification follow.

GNU GENERAL PUBLIC LICENSE

### TERMS AND CONDITIONS FOR COPYING, DISTRIBUTION AND MODIFICATION

 0. This License Agreement applies to any program or other work which contains a notice placed by the copyright holder saying it may be distributed under the terms of this General Public License. The "Program", below, refers to any such program or work, and a "work based on the Program" means either the Program or any work containing the Program or a portion of it, either verbatim or with modifications. Each licensee is addressed as "you".

 1. You may copy and distribute verbatim copies of the Program's source code as you receive it, in any medium, provided that you conspicuously and appropriately publish on each copy an appropriate copyright notice and disclaimer of warranty; keep intact all the notices that refer to this General Public License and to the absence of any warranty; and give any other recipients of the Program a copy of this General Public License along

 with the Program. You may charge a fee for the physical act of transferring a copy.

 2. You may modify your copy or copies of the Program or any portion of it, and copy and distribute such modifications under the terms of Paragraph 1 above, provided that you also do the following:

 a) cause the modified files to carry prominent notices stating that you changed the files and the date of any change; and

 b) cause the whole of any work that you distribute or publish, that in whole or in part contains the Program or any part thereof, either with or without modifications, to be licensed at no charge to all third parties under the terms of this General Public License (except that you may choose to grant warranty protection to some or all third parties, at your option).

 c) If the modified program normally reads commands interactively when run, you must cause it, when started running for such interactive use in the simplest and most

usual way, to print or display an

 announcement including an appropriate copyright notice and a notice that there is no warranty (or else, saying that you provide a warranty) and that users may redistribute the program under these conditions, and telling the user how to view a copy of this General Public License.

 d) You may charge a fee for the physical act of transferring a copy, and you may at your option offer warranty protection in exchange for a fee.

Mere aggregation of another independent work with the Program (or its derivative) on a volume of a storage or distribution medium does not bring the other work under the scope of these terms.

 3. You may copy and distribute the Program (or a portion or derivative of it, under Paragraph 2) in object code or executable form under the terms of Paragraphs 1 and 2 above provided that you also do one of the following:

 a) accompany it with the complete corresponding machine-readable source code, which must be distributed under the terms of Paragraphs 1 and 2 above; or,

 b) accompany it with a written offer, valid for at least three years, to give any third party free (except for a nominal charge for the cost of distribution) a complete machine-readable copy of the corresponding source code, to be distributed under the terms of Paragraphs 1 and 2 above; or,

 c) accompany it with the information you received as to where the corresponding source code may be obtained. (This alternative is allowed only for noncommercial distribution and only if you received the program in object code or executable form alone.)

Source code for a work means the preferred form of the work for making modifications to it. For an executable file, complete source code means all the source code for all modules it contains; but, as a special exception, it need not include source code for modules which are standard libraries that accompany the operating system on which the executable

file runs, or for standard header files or definitions files that accompany that operating system.

 4. You may not copy, modify, sublicense, distribute or transfer the Program except as expressly provided under this General Public License. Any attempt otherwise to copy, modify, sublicense, distribute or transfer the Program is void, and will automatically terminate your rights to use the Program under this License. However, parties who have received copies, or rights to use copies, from you under this General Public License will not have their licenses terminated so long as such parties remain in full compliance.

 5. By copying, distributing or modifying the Program (or any work based on the Program) you indicate your acceptance of this license to do so, and all its terms and conditions.

 6. Each time you redistribute the Program (or any work based on the Program), the recipient automatically receives a license from the original

licensor to copy, distribute or modify the Program subject to these terms and conditions. You may not impose any further restrictions on the recipients' exercise of the rights granted herein.

 7. The Free Software Foundation may publish revised and/or new versions of the General Public License from time to time. Such new versions will be similar in spirit to the present version, but may differ in detail to address new problems or concerns.

Each version is given a distinguishing version number. If the Program specifies a version number of the license which applies to it and "any later version", you have the option of following the terms and conditions either of that version or of any later version published by the Free Software Foundation. If the Program does not specify a version number of the license, you may choose any version ever published by the Free Software Foundation.

 8. If you wish to incorporate parts of the Program into other free programs whose distribution conditions are different, write to the author

to ask for permission. For software which is copyrighted by the Free Software Foundation, write to the Free Software Foundation; we sometimes make exceptions for this. Our decision will be guided by the two goals of preserving the free status of all derivatives of our free software and of promoting the sharing and reuse of software generally.

### NO WARRANTY

 9. BECAUSE THE PROGRAM IS LICENSED FREE OF CHARGE, THERE IS NO WARRANTY FOR THE PROGRAM, TO THE EXTENT PERMITTED BY APPLICABLE LAW. EXCEPT WHEN OTHERWISE STATED IN WRITING THE COPYRIGHT HOLDERS AND/OR OTHER PARTIES PROVIDE THE PROGRAM "AS IS" WITHOUT WARRANTY OF ANY KIND, EITHER EXPRESSED OR IMPLIED, INCLUDING, BUT NOT LIMITED TO, THE IMPLIED WARRANTIES OF MERCHANTABILITY AND FITNESS FOR A PARTICULAR PURPOSE. THE ENTIRE RISK AS TO THE QUALITY AND PERFORMANCE OF THE PROGRAM IS WITH YOU. SHOULD THE PROGRAM PROVE DEFECTIVE, YOU ASSUME THE COST OF ALL NECESSARY SERVICING, REPAIR OR CORRECTION.

 10. IN NO EVENT UNLESS REQUIRED BY APPLICABLE LAW OR AGREED TO IN WRITING WILL ANY COPYRIGHT HOLDER, OR ANY OTHER PARTY WHO MAY MODIFY AND/OR REDISTRIBUTE THE PROGRAM AS PERMITTED ABOVE, BE LIABLE TO YOU FOR DAMAGES, INCLUDING ANY GENERAL, SPECIAL, INCIDENTAL OR CONSEQUENTIAL DAMAGES ARISING OUT OF THE USE OR INABILITY TO USE THE PROGRAM (INCLUDING BUT NOT LIMITED TO LOSS OF DATA OR DATA BEING RENDERED INACCURATE OR LOSSES SUSTAINED BY YOU OR THIRD PARTIES OR A FAILURE OF THE PROGRAM TO OPERATE WITH ANY OTHER PROGRAMS), EVEN IF SUCH HOLDER OR OTHER PARTY HAS BEEN ADVISED OF THE POSSIBILITY OF SUCH DAMAGES.

### END OF TERMS AND CONDITIONS

Appendix: How to Apply These Terms to Your New Programs

 If you develop a new program, and you want it to be of the greatest possible use to humanity, the best way to achieve this is to make it free software which everyone can redistribute and change under these terms.

To do so, attach the following notices to the program.

It is safest to

attach them to the start of each source file to most effectively convey the exclusion of warranty; and each file should have at least the "copyright" line and a pointer to where the full notice is found.

 <one line to give the program's name and a brief idea of what it does.> Copyright (C)  $19yy$  <name of author>

 This program is free software; you can redistribute it and/or modify it under the terms of the GNU General Public License as published by the Free Software Foundation; either version 1, or (at your option) any later version.

 This program is distributed in the hope that it will be useful, but WITHOUT ANY WARRANTY; without even the implied warranty of MERCHANTABILITY or FITNESS FOR A PARTICULAR PURPOSE. See the GNU General Public License for more details.

 You should have received a copy of the GNU General Public License along with this program; if not, write to the Free Software Foundation, Inc., 51 Franklin Street, Fifth Floor, Boston MA 02110-1301 USA

Also add information on how to contact you by electronic and paper mail.

If the program is interactive, make it output a short notice like this when it starts in an interactive mode:

 Gnomovision version 69, Copyright (C) 19xx name of author Gnomovision comes with ABSOLUTELY NO WARRANTY; for details type `show w'. This is free software, and you are welcome to redistribute it under certain conditions; type `show c' for details.

The hypothetical commands `show w' and `show c' should show the appropriate parts of the General Public License. Of course, the commands you use may be called something other than `show w' and `show c'; they could even be mouse-clicks or menu items--whatever suits your program.

You should also get your employer (if you work as a programmer) or your school, if any, to sign a "copyright disclaimer" for the program, if necessary. Here a sample; alter the names:

 Yoyodyne, Inc., hereby disclaims all copyright interest in the program `Gnomovision' (a program to direct compilers to make passes at assemblers) written by James Hacker.

 <signature of Ty Coon>, 1 April 1989 Ty Coon, President of Vice

That's all there is to it!

--- The Artistic License 1.0 ---

This software is Copyright (c) 2017 by Ken Williams.

This is free software, licensed under:

The Artistic License 1.0

The Artistic License

Preamble

The intent of this document is to state the conditions under which a Package may be copied, such that the Copyright Holder maintains some semblance of artistic control over the development of the package, while giving the users of the package the right to use and distribute the Package in a more-or-less customary fashion, plus the right to make reasonable modifications.

Definitions:

- "Package" refers to the collection of files distributed by the Copyright Holder, and derivatives of that collection of files created through textual modification.
- "Standard Version" refers to such a Package if it has not been modified, or has been modified in accordance with the wishes of the Copyright Holder.
- "Copyright Holder" is whoever is named in the copyright or copyrights for the package.
- "You" is you, if you're thinking about copying or distributing this Package.
- "Reasonable copying fee" is whatever you can justify on the basis of media cost, duplication charges, time of people involved, and so on. (You will not be required to justify it to the Copyright Holder, but only to the computing community at large as a market that must bear the fee.)
- "Freely Available" means that no fee is charged for the item itself, though there may be fees involved in handling the item. It also means that recipients of the item may redistribute it under the same conditions they received it.

1. You may make and give away verbatim copies of the source form of the Standard Version of this Package without restriction, provided that you duplicate all of the original copyright notices and associated disclaimers.

2. You may apply bug fixes, portability fixes and other modifications derived from the Public Domain or from the Copyright Holder. A Package modified in such a way shall still be considered the Standard Version.

3. You may otherwise modify your copy of this Package in any way, provided that you insert a prominent notice in each changed file stating how and when you changed that file, and provided that you do at least ONE of the following:

 a) place your modifications in the Public Domain or otherwise make them Freely Available, such as by posting said modifications to Usenet or an equivalent medium, or placing the modifications on a major archive site such as ftp.uu.net, or by allowing the Copyright Holder to include your modifications in the Standard Version of the Package.

b) use the modified Package only within your corporation or organization.

### c)

 rename any non-standard executables so the names do not conflict with standard executables, which must also be provided, and provide a separate manual page for each non-standard executable that clearly documents how it differs from the Standard Version.

d) make other distribution arrangements with the Copyright Holder.

4. You may distribute the programs of this Package in object code or executable form, provided that you do at least ONE of the following:

- a) distribute a Standard Version of the executables and library files, together with instructions (in the manual page or equivalent) on where to get the Standard Version.
- b) accompany the distribution with the machine-readable source of the Package with your modifications.

 c) accompany any non-standard executables with their corresponding Standard Version executables, giving the non-standard executables non-standard names, and clearly documenting the differences in manual pages (or equivalent), together with instructions on where to get the Standard Version.

d) make other distribution arrangements with the Copyright Holder.

5. You may charge a reasonable copying fee for any distribution of this Package. You may charge any fee you choose for support of this Package. You may not charge a fee for this Package itself. However, you may distribute this Package in aggregate with other (possibly commercial) programs as part of a larger (possibly commercial) software distribution provided that you do not advertise this Package as a product of your own.

6. The scripts and library files supplied as input to or produced as output from the programs of this Package do not automatically fall under the copyright of this Package, but belong to whomever generated them, and may be sold commercially, and may be aggregated with this Package.

7. C or perl subroutines supplied by you and linked into this Package shall not be considered part of this Package.

### 8. The name

 of the Copyright Holder may not be used to endorse or promote products derived from this software without specific prior written permission.

# 9. THIS PACKAGE IS PROVIDED "AS IS" AND WITHOUT ANY EXPRESS OR IMPLIED WARRANTIES, INCLUDING, WITHOUT LIMITATION, THE IMPLIED WARRANTIES OF MERCHANTIBILITY AND FITNESS FOR A PARTICULAR PURPOSE.

The End #!perl

=head1 NAME

copyright.t

=head1 DESCRIPTION

Tests that the latest copyright years in the top-level README file and the C $\lt$ perl -v $>$  output match each other.

If the test fails, update at least one of README and perl.c so that they match reality.

Optionally you can pass the  $C \leq -now$  option to check they are at the current year. This isn't checked by default, so that it doesn't fail for people

working on older releases. It should be run before making a new release.

```
=cut
```
{

```
use strict;
use Config;
BEGIN { require './test.pl' }
if ( $Config{usecrosscompile} ) {
 skip_all( "Not all files are available during cross-compilation" );
}
my (\text{Spot}) = \text{ØARGV};my $readme_year = readme_year();
my y_y = \text{year} = y \text{year}.
# Check that both copyright dates are up-to-date, but only if requested, so
# that tests still pass for people intentionally working on older versions:
if ($opt eq '--now')
{
my &current\_year = (gmtime)[5] + 1900; is $v_year, $current_year, 'perl -v copyright includes current
 year';
 is $readme_year, $current_year, 'README copyright includes current year';
}
# Otherwise simply check that the two copyright dates match each other:
else
 is $readme_year, $v_year, 'README and perl -v copyright dates match';
}
done_testing;
sub readme_year
# returns the latest copyright year from the top-level README file
{
 open my $readme, '<', '../README' or die "Opening README failed: $!";
 # The copyright message is the first paragraph:
local \sqrt{s} = ";
my $copyright_msg = \langle$readme>;
my (\text{Syear}) = \text{Scopyright} msg =~ /.*\b(\d{4,})/s
    or die "Year not found in README copyright message '$copyright_msg'";
```

```
 $year;
}
```

```
sub v_year
# returns the latest copyright year shown in perl -v
{
```

```
my $output = runperl switches \Rightarrow ['-v'];
my ($year) = $output = \sim /copyright 1987.*\b(\d{4,})/i
   or die "Copyright statement not found in perl -v output '$output'";
```
 \$year; }

# **1.80 gdb 7.10.1 1.80.1 Available under license :**

 GNU GENERAL PUBLIC LICENSE Version 2, June 1991

Copyright (C) 1989, 1991 Free Software Foundation, Inc. 51 Franklin Street, Fifth Floor, Boston, MA 02110-1301 USA Everyone is permitted to copy and distribute verbatim copies of this license document, but changing it is not allowed.

 Preamble

 The licenses for most software are designed to take away your freedom to share and change it. By contrast, the GNU General Public License is intended to guarantee your freedom to share and change free software--to make sure the software is free for all its users. This General Public License applies to most of the Free Software Foundation's software and to any other program whose authors commit to using it. (Some other Free Software Foundation software is covered by the GNU Library General Public License instead.) You can apply it to your programs, too.

 When we speak of free software, we are referring to freedom, not price. Our General Public Licenses are designed

to make sure that you

have the freedom to distribute copies of free software (and charge for this service if you wish), that you receive source code or can get it if you want it, that you can change the software or use pieces of it in new free programs; and that you know you can do these things.

 To protect your rights, we need to make restrictions that forbid anyone to deny you these rights or to ask you to surrender the rights. These restrictions translate to certain responsibilities for you if you distribute copies of the software, or if you modify it.

 For example, if you distribute copies of such a program, whether gratis or for a fee, you must give the recipients all the rights that you have. You must make sure that they, too, receive or can get the source code. And you must show them these terms so they know their rights.

 We protect your rights with two steps: (1) copyright the software, and (2) offer you this license which gives you legal permission to copy, distribute

and/or modify the software.

 Also, for each author's protection and ours, we want to make certain that everyone understands that there is no warranty for this free software. If the software is modified by someone else and passed on, we want its recipients to know that what they have is not the original, so that any problems introduced by others will not reflect on the original authors' reputations.

 Finally, any free program is threatened constantly by software patents. We wish to avoid the danger that redistributors of a free program will individually obtain patent licenses, in effect making the program proprietary. To prevent this, we have made it clear that any patent must be licensed for everyone's free use or not licensed at all.

 The precise terms and conditions for copying, distribution and modification follow.

### GNU GENERAL PUBLIC LICENSE TERMS AND CONDITIONS FOR COPYING, DISTRIBUTION AND MODIFICATION

### 0. This License applies to any program or other work which contains

a notice placed by the copyright holder saying it may be distributed under the terms of this General Public License. The "Program", below, refers to any such program or work, and a "work based on the Program" means either the Program or any derivative work under copyright law: that is to say, a work containing the Program or a portion of it, either verbatim or with modifications and/or translated into another language. (Hereinafter, translation is included without limitation in the term "modification".) Each licensee is addressed as "you".

Activities other than copying, distribution and modification are not covered by this License; they are outside its scope. The act of

running the Program is not restricted, and the output from the Program is covered only if its contents constitute a work based on the Program (independent of having been made by running the Program). Whether that is true depends on what the Program does.

 1. You may copy and distribute verbatim copies of the Program's

source code as you receive it, in any medium, provided that you conspicuously and appropriately publish on each copy an appropriate copyright notice and disclaimer of warranty; keep intact all the notices that refer to this License and to the absence of any warranty; and give any other recipients of the Program a copy of this License along with the Program.

You may charge a fee for the physical act of transferring a copy, and you may at your option offer warranty protection in exchange for a fee.

 2. You may modify your copy or copies of the Program or any portion of it, thus forming a work based on the Program, and copy and distribute such modifications or work under the terms of Section 1 above, provided that you also meet all of these conditions:

 a) You must cause the modified files to carry prominent notices stating that you changed the files and the date of any change.

b) You must cause any work that you distribute or publish, that in

 whole or in part contains or is derived from the Program or any part thereof, to be licensed as a whole at no charge to all third parties under the terms of this License.

 c) If the modified program normally reads commands interactively when run, you must cause it, when started running for such interactive use in the most ordinary way, to print or display an announcement including an appropriate copyright notice and a notice that there is no warranty (or else, saying that you provide a warranty) and that users may redistribute the program under these conditions, and telling the user how to view a copy of this License. (Exception: if the Program itself is interactive but does not normally print such an announcement, your work based on the Program is not required to print an announcement.)

These requirements apply to the modified work as a whole. If identifiable sections of that work are not derived from the Program, and can be reasonably

 considered independent and separate works in themselves, then this License, and its terms, do not apply to those sections when you distribute them as separate works. But when you

distribute the same sections as part of a whole which is a work based on the Program, the distribution of the whole must be on the terms of this License, whose permissions for other licensees extend to the entire whole, and thus to each and every part regardless of who wrote it.

Thus, it is not the intent of this section to claim rights or contest your rights to work written entirely by you; rather, the intent is to exercise the right to control the distribution of derivative or collective works based on the Program.

In addition, mere aggregation of another work not based on the Program with the Program (or with a work based on the Program) on a volume of a storage or distribution medium does not bring the other work under the scope of this License.

 3. You may copy and distribute the Program (or a work based on it,

under Section 2) in object code or executable form under the terms of Sections 1 and 2 above provided that you also do one of the following:

 a) Accompany it with the complete corresponding machine-readable source code, which must be distributed under the terms of Sections 1 and 2 above on a medium customarily used for software interchange; or,

 b) Accompany it with a written offer, valid for at least three years, to give any third party, for a charge no more than your cost of physically performing source distribution, a complete machine-readable copy of the corresponding source code, to be distributed under the terms of Sections 1 and 2 above on a medium customarily used for software interchange; or,

 c) Accompany it with the information you received as to the offer to distribute corresponding source code. (This alternative is allowed only for noncommercial distribution and only if you received the program in object code or executable form with such

an offer, in accord with Subsection b above.)

The source code for a work means the preferred form of the work for making modifications to it. For an executable work, complete source code means all the source code for all modules it contains, plus any associated interface definition files, plus the scripts used to control compilation and installation of the executable. However, as a special exception, the source code distributed need not include anything that is normally distributed (in either source or binary form) with the major components (compiler, kernel, and so on) of the operating system on which the executable runs, unless that component itself accompanies the executable.

If distribution of executable or object code is made by offering access to copy from a designated place, then offering equivalent access to copy the source code from the same place counts as distribution of the source code, even though third parties are not compelled to copy

the source along with the object code.

 4. You may not copy, modify, sublicense, or distribute the Program except as expressly provided under this License. Any attempt otherwise to copy, modify, sublicense or distribute the Program is void, and will automatically terminate your rights under this License. However, parties who have received copies, or rights, from you under this License will not have their licenses terminated so long as such parties remain in full compliance.

 5. You are not required to accept this License, since you have not signed it. However, nothing else grants you permission to modify or distribute the Program or its derivative works. These actions are prohibited by law if you do not accept this License. Therefore, by modifying or distributing the Program (or any work based on the Program), you indicate your acceptance of this License to do so, and all its terms and conditions for copying, distributing or modifying the Program or works based on it.

### 6.

 Each time you redistribute the Program (or any work based on the Program), the recipient automatically receives a license from the original licensor to copy, distribute or modify the Program subject to these terms and conditions. You may not impose any further restrictions on the recipients' exercise of the rights granted herein. You are not responsible for enforcing compliance by third parties to this License.

 7. If, as a consequence of a court judgment or allegation of patent infringement or for any other reason (not limited to patent issues), conditions are imposed on you (whether by court order, agreement or otherwise) that contradict the conditions of this License, they do not excuse you from the conditions of this License. If you cannot distribute so as to satisfy simultaneously your obligations under this License and any other pertinent obligations, then as a consequence you may not distribute the Program at all. For example, if a patent license would not permit royalty-free redistribution of the Program by all those who receive copies directly or indirectly through you, then

the only way you could satisfy both it and this License would be to refrain entirely from distribution of the Program.

If any portion of this section is held invalid or unenforceable under any particular circumstance, the balance of the section is intended to apply and the section as a whole is intended to apply in other circumstances.

It is not the purpose of this section to induce you to infringe any patents or other property right claims or to contest validity of any such claims; this section has the sole purpose of protecting the integrity of the free software distribution system, which is implemented by public license practices. Many people have made generous contributions to the wide range of software distributed through that system in reliance on consistent application of that system; it is up to the author/donor to decide if he or she is willing to distribute software through any other system and a licensee cannot impose that choice.

This section is intended to make thoroughly clear what is believed to be a consequence of the rest of this License.

 8. If the distribution and/or use of the Program is restricted in certain countries either by patents or by copyrighted interfaces, the original copyright holder who places the Program under this License may add an explicit geographical distribution limitation excluding those countries, so that distribution is permitted only in or among countries not thus excluded. In such case, this License incorporates the limitation as if written in the body of this License.

 9. The Free Software Foundation may publish revised and/or new versions of the General Public License from time to time. Such new versions will be similar in spirit to the present version, but may differ in detail to address new problems or concerns.

Each version is given a distinguishing version number. If the Program specifies a version

 number of this License which applies to it and "any later version", you have the option of following the terms and conditions either of that version or of any later version published by the Free Software Foundation. If the Program does not specify a version number of this License, you may choose any version ever published by the Free Software Foundation.

 10. If you wish to incorporate parts of the Program into other free programs whose distribution conditions are different, write to the author to ask for permission. For software which is copyrighted by the Free Software Foundation, write to the Free Software Foundation; we sometimes make exceptions for this. Our decision will be guided by the two goals of preserving the free status of all derivatives of our free software and

of promoting the sharing and reuse of software generally.

### NO WARRANTY

 11. BECAUSE THE PROGRAM IS LICENSED FREE OF CHARGE, THERE IS NO WARRANTY FOR THE PROGRAM, TO THE EXTENT PERMITTED BY APPLICABLE LAW. EXCEPT WHEN

OTHERWISE STATED IN WRITING THE COPYRIGHT HOLDERS AND/OR OTHER PARTIES PROVIDE THE PROGRAM "AS IS" WITHOUT WARRANTY OF ANY KIND, EITHER EXPRESSED OR IMPLIED, INCLUDING, BUT NOT LIMITED TO, THE IMPLIED WARRANTIES OF MERCHANTABILITY AND FITNESS FOR A PARTICULAR PURPOSE. THE ENTIRE RISK AS TO THE QUALITY AND PERFORMANCE OF THE PROGRAM IS WITH YOU. SHOULD THE PROGRAM PROVE DEFECTIVE, YOU ASSUME THE COST OF ALL NECESSARY SERVICING, REPAIR OR CORRECTION.

 12. IN NO EVENT UNLESS REQUIRED BY APPLICABLE LAW OR AGREED TO IN WRITING WILL ANY COPYRIGHT HOLDER, OR ANY OTHER PARTY WHO MAY MODIFY AND/OR REDISTRIBUTE THE PROGRAM AS PERMITTED ABOVE, BE LIABLE TO YOU FOR DAMAGES, INCLUDING ANY GENERAL, SPECIAL, INCIDENTAL OR CONSEQUENTIAL DAMAGES ARISING OUT OF THE USE OR INABILITY TO USE THE PROGRAM (INCLUDING BUT NOT LIMITED TO LOSS OF DATA OR DATA BEING RENDERED INACCURATE OR LOSSES SUSTAINED BY YOU OR THIRD PARTIES OR A FAILURE OF THE PROGRAM TO OPERATE WITH ANY OTHER PROGRAMS),

 EVEN IF SUCH HOLDER OR OTHER PARTY HAS BEEN ADVISED OF THE POSSIBILITY OF SUCH DAMAGES.

### END OF TERMS AND CONDITIONS

 How to Apply These Terms to Your New Programs

 If you develop a new program, and you want it to be of the greatest possible use to the public, the best way to achieve this is to make it free software which everyone can redistribute and change under these terms.

 To do so, attach the following notices to the program. It is safest to attach them to the start of each source file to most effectively convey the exclusion of warranty; and each file should have at least the "copyright" line and a pointer to where the full notice is found.

 <one line to give the program's name and a brief idea of what it does.> Copyright  $(C)$  <year > <name of author>

 This program is free software; you can redistribute it and/or modify it under the terms of the GNU General Public License as published by the Free Software Foundation; either version 2 of the License, or

(at your option) any later version.

 This program is distributed in the hope that it will be useful, but WITHOUT ANY WARRANTY; without even the implied warranty of MERCHANTABILITY or FITNESS FOR A PARTICULAR PURPOSE. See the GNU General Public License for more details.

 You should have received a copy of the GNU General Public License along with this program; if not, write to the Free Software Foundation, Inc., 51 Franklin Street, Fifth Floor, Boston, MA 02110-1301 USA

Also add information on how to contact you by electronic and paper mail.

If the program is interactive, make it output a short notice like this when it starts in an interactive mode:

 Gnomovision version 69, Copyright (C) year name of author Gnomovision comes with ABSOLUTELY NO WARRANTY; for details type `show w'. This is free software, and you are welcome to redistribute it under certain conditions; type `show c' for details.

The hypothetical commands

 `show w' and `show c' should show the appropriate parts of the General Public License. Of course, the commands you use may be called something other than `show w' and `show c'; they could even be mouse-clicks or menu items--whatever suits your program.

You should also get your employer (if you work as a programmer) or your school, if any, to sign a "copyright disclaimer" for the program, if necessary. Here is a sample; alter the names:

 Yoyodyne, Inc., hereby disclaims all copyright interest in the program `Gnomovision' (which makes passes at compilers) written by James Hacker.

 <signature of Ty Coon>, 1 April 1989 Ty Coon, President of Vice

This General Public License does not permit incorporating your program into proprietary programs. If your program is a subroutine library, you may consider it more useful to permit linking proprietary applications with the library. If this is what you want to do, use the GNU Library General Public License instead of this License. @c The GNU Free Documentation License. @center Version 1.3, 3 November 2008

@c This file is intended to be included within another document, @c hence no sectioning command or @node.

@display

Copyright @copyright{} 2000, 2001, 2002, 2007, 2008 Free Software Foundation, Inc. @uref{http://fsf.org/}

Everyone is permitted to copy and distribute verbatim copies of this license document, but changing it is not allowed. @end display

@enumerate 0 @item PREAMBLE

The purpose of this License is to make a manual, textbook, or other functional and useful document @dfn{free} in the sense of freedom: to assure everyone the effective freedom to copy and redistribute it, with or without modifying it, either commercially or noncommercially. Secondarily, this License preserves for the author and publisher a way to get credit for their work, while not being considered responsible for modifications made by others.

This License is a kind of ``copyleft'', which means that derivative works of the document must themselves be free in the same sense. It complements the GNU General Public License, which is a copyleft license designed for free software.

We have designed this License in order to use it for manuals for free software, because free software needs free documentation: a free program should come with manuals providing the same freedoms that the software does. But this License is not limited to software manuals; it can be used for any textual work, regardless of subject matter or whether it is published as a printed book. We recommend this License principally for works whose purpose is instruction or reference.

### @item

### APPLICABILITY AND DEFINITIONS

This License applies to any manual or other work, in any medium, that contains a notice placed by the copyright holder saying it can be distributed under the terms of this License. Such a notice grants a world-wide, royalty-free license, unlimited in duration, to use that work under the conditions stated herein. The ``Document'', below, refers

 to any such manual or work. Any member of the public is a licensee, and is addressed as ``you''. You accept the license if you copy, modify or distribute the work in a way requiring permission under copyright law.

A ``Modified Version'' of the Document means any work containing the

Document or a portion of it, either copied verbatim, or with modifications and/or translated into another language.

A ``Secondary Section'' is a named appendix or a front-matter section of the Document that deals exclusively with the relationship of the publishers or authors of the Document to the Document's overall subject (or to related matters) and contains nothing that could fall directly within that overall subject. (Thus, if the Document is in part a textbook of mathematics, a Secondary Section may not explain any mathematics.) The relationship could be a matter of historical connection with the subject or with related matters, or of legal, commercial, philosophical, ethical or political position regarding them.

The ``Invariant Sections'' are certain Secondary Sections whose titles are designated, as being those of Invariant Sections, in the notice that says that the Document is released under this License. If a section does not fit the above definition of Secondary then it is not allowed to be designated as Invariant. The Document may contain zero Invariant Sections. If the Document does not identify any Invariant Sections then there are none.

The ``Cover Texts" are certain short passages of text that are listed, as Front-Cover Texts or Back-Cover Texts, in the notice that says that the Document is released under this License. A Front-Cover Text may be at most 5 words, and a Back-Cover Text may be at most 25 words.

A ``Transparent'' copy of the Document means a machine-readable copy, represented in a format whose specification is available to the general public, that is suitable for revising the document straightforwardly with generic text editors or (for images composed of pixels) generic paint programs or (for drawings) some widely available drawing editor, and that is suitable for input to text formatters or for automatic translation to a variety of formats suitable for input to text formatters. A copy made in an otherwise Transparent file format whose markup, or absence of markup, has been arranged to thwart or discourage subsequent modification by readers is not Transparent. An image format is not Transparent if used for any substantial amount

of text. A copy that is not ``Transparent'' is called ``Opaque''.

Examples of suitable formats for Transparent copies include plain @sc{ascii} without markup, Texinfo input format, La@TeX{} input format, @acronym{SGML} or @acronym{XML} using a publicly available @acronym{DTD}, and standard-conforming simple @acronym{HTML}, PostScript or @acronym{PDF} designed for human modification. Examples of transparent image formats include @acronym{PNG}, @acronym{XCF} and

### @acronym{JPG}. Opaque formats

include proprietary formats that can be

read and edited only by proprietary word processors, @acronym{SGML} or @acronym{XML} for which the @acronym{DTD} and/or processing tools are not generally available, and the machine-generated @acronym{HTML}, PostScript or @acronym{PDF} produced by some word processors for output purposes only.

The ``Title Page'' means, for a printed book, the title page itself, plus such following pages as are needed to hold, legibly, the material this License requires to appear in the title page. For works in formats which do not have any title page as such, ``Title Page'' means the text near the most prominent appearance of the work's title, preceding the beginning of the body of the text.

The ``publisher'' means any person or entity that distributes copies of the Document to the public.

A section ``Entitled XYZ'' means a named subunit of the Document whose title either is precisely XYZ or contains XYZ in parentheses following text that translates XYZ in another language. (Here XYZ stands for a specific section name mentioned below, such as ``Acknowledgements'', ``Dedications'', ``Endorsements'', or ``History''.) To ``Preserve the Title'' of such a section when you modify the Document means that it remains a section "Entitled XYZ" according to this definition.

The Document may include Warranty Disclaimers next to the notice which states that this License applies to the Document. These Warranty Disclaimers are considered to be included by reference in this License, but only as regards disclaiming warranties: any other implication that these Warranty Disclaimers may have is void and has no effect on the meaning of this License.

# @item VERBATIM COPYING

You may copy and distribute the Document in any medium, either commercially or noncommercially, provided that this License, the copyright notices, and the license notice saying this License applies to the Document are reproduced in all copies, and that you add no other conditions whatsoever

 to those of this License. You may not use technical measures to obstruct or control the reading or further copying of the copies you make or distribute. However, you may accept compensation in exchange for copies. If you distribute a large enough number of copies you must also follow the conditions in section 3.

You may also lend copies, under the same conditions stated above, and you may publicly display copies.

# @item COPYING IN QUANTITY

If you publish printed copies (or copies in media that commonly have printed covers) of the Document, numbering more than 100, and the Document's license notice requires Cover Texts, you must enclose the copies in covers that carry, clearly and legibly, all these Cover Texts: Front-Cover Texts on the front cover, and Back-Cover Texts on the back cover. Both covers must also clearly and legibly identify you as the publisher of these copies. The front cover must present the full title with all words of the title equally prominent and visible.

 You may add other material on the covers in addition. Copying with changes limited to the covers, as long as they preserve the title of the Document and satisfy these conditions, can be treated as verbatim copying in other respects.

If the required texts for either cover are too voluminous to fit legibly, you should put the first ones listed (as many as fit reasonably) on the actual cover, and continue the rest onto adjacent pages.

If you publish or distribute Opaque copies of the Document numbering more than 100, you must either include a machine-readable Transparent copy along with each Opaque copy, or state in or with each Opaque copy a computer-network location from which the general network-using public has access to download using public-standard network protocols a complete Transparent copy of the Document, free of added material. If you use the latter option, you must take reasonably prudent steps, when you begin distribution of Opaque copies in quantity, to ensure that

 this Transparent copy will remain thus accessible at the stated location until at least one year after the last time you distribute an Opaque copy (directly or through your agents or retailers) of that edition to the public.

It is requested, but not required, that you contact the authors of the Document well before redistributing any large number of copies, to give them a chance to provide you with an updated version of the Document.

# @item MODIFICATIONS

You may copy and distribute a Modified Version of the Document under the conditions of sections 2 and 3 above, provided that you release

the Modified Version under precisely this License, with the Modified Version filling the role of the Document, thus licensing distribution and modification of the Modified Version to whoever possesses a copy of it. In addition, you must do these things in the Modified Version:

#### @enumerate A

### @item

Use in the Title Page (and on the covers, if any) a title distinct from that of the Document, and from those of previous versions (which should, if there were any, be listed in the History section of the Document). You may use the same title as a previous version if the original publisher of that version gives permission.

### @item

List on the Title Page, as authors, one or more persons or entities responsible for authorship of the modifications in the Modified Version, together with at least five of the principal authors of the Document (all of its principal authors, if it has fewer than five), unless they release you from this requirement.

#### @item

State on the Title page the name of the publisher of the Modified Version, as the publisher.

@item

Preserve all the copyright notices of the Document.

#### @item

Add an appropriate copyright notice for your modifications adjacent to the other copyright notices.

#### @item

Include, immediately after the copyright notices, a license notice giving the public permission to use the Modified Version under the terms of this License, in the form shown in the Addendum below.

#### @item

Preserve in that license notice the full lists of Invariant Sections and required Cover Texts given in the Document's license notice.

### @item

Include an unaltered copy of this License.

#### @item

Preserve the section Entitled ``History'', Preserve its Title, and add to it an item stating at least the title, year, new authors, and

publisher of the Modified Version as given on the Title Page. If there is no section Entitled ``History'' in the Document, create one stating the title, year, authors, and publisher of the Document as given on its Title Page, then add an item describing the Modified Version as stated in the previous sentence.

### @item

Preserve the network location, if any, given in the Document for public access to a Transparent copy of the Document, and likewise the network locations given in the Document for previous versions it was based on. These may be placed in the ``History'' section. You may omit a network location for a work that was published at least

 four years before the Document itself, or if the original publisher of the version it refers to gives permission.

### @item

For any section Entitled ``Acknowledgements'' or ``Dedications'', Preserve the Title of the section, and preserve in the section all the substance and tone of each of the contributor acknowledgements and/or dedications given therein.

### @item

Preserve all the Invariant Sections of the Document, unaltered in their text and in their titles. Section numbers or the equivalent are not considered part of the section titles.

### @item

Delete any section Entitled ``Endorsements''. Such a section may not be included in the Modified Version.

#### @item

Do not retitle any existing section to be Entitled ``Endorsements'' or to conflict in title with any Invariant Section.

@item Preserve any Warranty Disclaimers. @end enumerate

If the Modified Version includes new front-matter sections or appendices that qualify as Secondary Sections and contain no material copied from the Document, you may at your option designate some or all of these sections as invariant. To do this, add their titles to the list of Invariant Sections in the Modified Version's license notice. These titles must be distinct from any other section titles.

You may add a section Entitled ``Endorsements'', provided it contains

nothing but endorsements of your Modified Version by various parties---for example, statements of peer review or that the text has been approved by an organization as the authoritative definition of a standard.

You may add a passage of up to five words as a Front-Cover Text, and a passage of up to 25 words as a Back-Cover Text, to the end of the list of Cover Texts in the Modified Version. Only one passage of Front-Cover Text and one of Back-Cover Text may be added by (or through arrangements made by) any one entity. If the Document already includes a cover text for the same cover, previously added by you or by arrangement made by the same entity you are acting on behalf of,

you may not add another; but you may replace the old one, on explicit permission from the previous publisher that added the old one.

The author(s) and publisher(s) of the Document do not by this License give permission to use their names for publicity for or to assert or imply endorsement of any Modified Version.

### @item COMBINING DOCUMENTS

You may combine the Document with other documents released under this License, under the terms defined in section 4 above for modified versions, provided that you include in the combination all of the Invariant Sections of all of the original documents, unmodified, and list them all as Invariant Sections of your combined work in its license notice, and that you preserve all their Warranty Disclaimers.

The combined work need only contain one copy of this License, and multiple identical Invariant Sections may be replaced with a single copy. If there are multiple Invariant Sections with the same name but different contents, make the title of each such section unique by adding at the end of it, in parentheses, the name of the original author or publisher of that section if known, or else a unique number. Make the same adjustment to the section titles in the list of Invariant Sections in the license notice of the combined work.

In the combination, you must combine any sections Entitled ``History'' in the various original documents, forming one section Entitled ``History''; likewise combine any sections Entitled ``Acknowledgements'', and any sections Entitled ``Dedications''. You must delete all sections Entitled ``Endorsements.''

@item COLLECTIONS OF DOCUMENTS

You may make a collection consisting of the Document and other documents released under this License, and replace the individual copies of this License in the various documents with a single copy that is included in the collection, provided that you follow the rules of this License for verbatim copying of each of the documents in all other respects.

#### You may extract

 a single document from such a collection, and distribute it individually under this License, provided you insert a copy of this License into the extracted document, and follow this License in all other respects regarding verbatim copying of that document.

#### @item

### AGGREGATION WITH INDEPENDENT WORKS

A compilation of the Document or its derivatives with other separate and independent documents or works, in or on a volume of a storage or distribution medium, is called an ``aggregate'' if the copyright resulting from the compilation is not used to limit the legal rights of the compilation's users beyond what the individual works permit. When the Document is included in an aggregate, this License does not apply to the other works in the aggregate which are not themselves derivative works of the Document.

If the Cover Text requirement of section 3 is applicable to these copies of the Document, then if the Document is less than one half of the entire aggregate, the Document's Cover Texts may be placed on covers that bracket the Document within the aggregate, or the electronic equivalent of covers if the Document is in electronic form.

Otherwise they must appear on printed covers that bracket the whole

# @item TRANSLATION

aggregate.

Translation is considered a kind of modification, so you may distribute translations of the Document under the terms of section 4. Replacing Invariant Sections with translations requires special permission from their copyright holders, but you may include translations of some or all Invariant Sections in addition to the original versions of these Invariant Sections. You may include a translation of this License, and all the license notices in the Document, and any Warranty Disclaimers, provided that you also include the original English version of this License and the original versions of those notices and disclaimers. In case of a disagreement between the translation and the original version of this License or a notice

or disclaimer, the original version will prevail.

If a section in the Document is Entitled ``Acknowledgements'', ``Dedications'', or ``History'', the requirement (section 4) to Preserve its Title (section 1) will typically require changing the actual title.

# @item **TERMINATION**

You may not copy, modify, sublicense, or distribute the Document except as expressly provided under this License. Any attempt otherwise to copy, modify, sublicense, or distribute it is void, and will automatically terminate your rights under this License.

However, if you cease all violation of this License, then your license from a particular copyright holder is reinstated (a) provisionally, unless and until the copyright holder explicitly and finally terminates your license, and (b) permanently, if the copyright holder fails to notify you of the violation by some reasonable means prior to 60 days after the cessation.

Moreover, your license from a particular copyright holder is reinstated permanently if the copyright holder notifies you of the

violation by some reasonable means, this is the first time you have received notice of violation of this License (for any work) from that copyright holder, and you cure the violation prior to 30 days after your receipt of the notice.

Termination of your rights under this section does not terminate the licenses of parties who have received copies or rights from you under this License. If your rights have been terminated and not permanently reinstated, receipt of a copy of some or all of the same material does not give you any rights to use it.

### @item FUTURE REVISIONS OF THIS LICENSE

The Free Software Foundation may publish new, revised versions of the GNU Free Documentation License from time to time. Such new versions will be similar in spirit to the present version, but may differ in detail to address new problems or concerns. See @uref{http://www.gnu.org/copyleft/}.

Each version of the License is given a distinguishing version number. If the Document specifies that

a particular numbered version of this

License ``or any later version'' applies to it, you have the option of following the terms and conditions either of that specified version or of any later version that has been published (not as a draft) by the Free Software Foundation. If the Document does not specify a version number of this License, you may choose any version ever published (not as a draft) by the Free Software Foundation. If the Document specifies that a proxy can decide which future versions of this License can be used, that proxy's public statement of acceptance of a version permanently authorizes you to choose that version for the Document.

# @item RELICENSING

``Massive Multiauthor Collaboration Site'' (or ``MMC Site'') means any World Wide Web server that publishes copyrightable works and also provides prominent facilities for anybody to edit those works. A public wiki that anybody can edit is an example of such a server. A ``Massive Multiauthor Collaboration'' (or ``MMC'') contained in the

site means any set of copyrightable works thus published on the MMC site.

``CC-BY-SA'' means the Creative Commons Attribution-Share Alike 3.0 license published by Creative Commons Corporation, a not-for-profit corporation with a principal place of business in San Francisco, California, as well as future copyleft versions of that license published by that same organization.

``Incorporate'' means to publish or republish a Document, in whole or in part, as part of another Document.

An MMC is ``eligible for relicensing'' if it is licensed under this License, and if all works that were first published under this License somewhere other than this MMC, and subsequently incorporated in whole or in part into the MMC, (1) had no cover texts or invariant sections, and (2) were thus incorporated prior to November 1, 2008.

The operator of an MMC Site may republish an MMC contained in the site under CC-BY-SA on the same site at any time before August 1, 2009, provided the MMC is eligible for relicensing.

### @end enumerate

@page @heading ADDENDUM: How to use this License for your documents
To use this License in a document you have written, include a copy of the License in the document and put the following copyright and license notices just after the title page:

@smallexample

@group

Copyright (C) @var{year} @var{your name}.

 Permission is granted to copy, distribute and/or modify this document under the terms of the GNU Free Documentation License, Version 1.3 or any later version published by the Free Software Foundation; with no Invariant Sections, no Front-Cover Texts, and no Back-Cover Texts. A copy of the license is included in the section entitled ``GNU Free Documentation License''. @end group @end smallexample

If you have Invariant Sections, Front-Cover Texts and Back-Cover Texts, replace the ``with@dots{}Texts.'' line with this:

@smallexample @group with the Invariant Sections being @var{list their titles}, with the Front-Cover Texts being @var{list}, and with the Back-Cover Texts being @var{list}. @end group @end smallexample

If you have Invariant Sections without Cover Texts, or some other combination of the three, merge those two alternatives to suit the situation.

If your document contains nontrivial examples of program code, we recommend releasing these examples in parallel under your choice of free software license, such as the GNU General Public License, to permit their use in free software.

@c Local Variables: @c ispell-local-pdict: "ispell-dict" @c End: GNU LIBRARY GENERAL PUBLIC LICENSE Version 2, June 1991

Copyright (C) 1991 Free Software Foundation, Inc. 51 Franklin Street, Fifth Floor, Boston, MA 02110-1301, USA Everyone is permitted to copy and distribute verbatim copies of this license document, but changing it is not allowed.

[This is the first released version of the library GPL. It is numbered 2 because it goes with version 2 of the ordinary GPL.]

## Preamble

 The licenses for most software are designed to take away your freedom to share and change it. By contrast, the GNU General Public Licenses are intended to guarantee your freedom to share and change free software--to make sure the software is free for all its users.

 This license, the Library General Public License, applies to some specially designated Free Software Foundation software, and to any other libraries whose authors decide to use it. You can use it for your libraries, too.

 When we speak of free software, we are referring to freedom, not

price. Our General Public Licenses are designed to make sure that you have the freedom to distribute copies of free software (and charge for this service if you wish), that you receive source code or can get it if you want it, that you can change the software or use pieces of it in new free programs; and that you know you can do these things.

 To protect your rights, we need to make restrictions that forbid anyone to deny you these rights or to ask you to surrender the rights. These restrictions translate to certain responsibilities for you if you distribute copies of the library, or if you modify it.

 For example, if you distribute copies of the library, whether gratis or for a fee, you must give the recipients all the rights that we gave you. You must make sure that they, too, receive or can get the source code. If you link a program with the library, you must provide complete object files to the recipients so that they can relink them with the library, after making

changes to the library and recompiling

it. And you must show them these terms so they know their rights.

 Our method of protecting your rights has two steps: (1) copyright the library, and (2) offer you this license which gives you legal permission to copy, distribute and/or modify the library.

 Also, for each distributor's protection, we want to make certain that everyone understands that there is no warranty for this free library. If the library is modified by someone else and passed on, we want its recipients to know that what they have is not the original version, so that any problems introduced by others will not reflect on the original authors' reputations.

 Finally, any free program is threatened constantly by software patents. We wish to avoid the danger that companies distributing free software will individually obtain patent licenses, thus in effect transforming the program into proprietary software. To prevent this, we have made it clear that any patent must be licensed for everyone's free use or not licensed at all.

 Most GNU software, including some libraries, is covered by the ordinary GNU General Public License, which was designed for utility programs. This license, the GNU Library General Public License, applies to certain designated libraries. This license is quite different from the ordinary one; be sure to read it in full, and don't assume that anything in it is the same as in the ordinary license.

 The reason we have a separate public license for some libraries is that they blur the distinction we usually make between modifying or adding to a program and simply using it. Linking a program with a library, without changing the library, is in some sense simply using the library, and is analogous to running a utility program or application program. However, in a textual and legal sense, the linked executable is a combined work, a derivative of the original library, and the ordinary General Public License treats it as such.

### Because

 of this blurred distinction, using the ordinary General Public License for libraries did not effectively promote software sharing, because most developers did not use the libraries. We concluded that weaker conditions might promote sharing better.

 However, unrestricted linking of non-free programs would deprive the users of those programs of all benefit from the free status of the libraries themselves. This Library General Public License is intended to permit developers of non-free programs to use free libraries, while preserving your freedom as a user of such programs to change the free libraries that are incorporated in them. (We have not seen how to achieve this as regards changes in header files, but we have achieved it as regards changes in the actual functions of the Library.) The hope is that this will lead to faster development of free libraries.

 The precise terms and conditions for copying, distribution and modification follow. Pay close attention to the difference between a

"work based on the library" and a "work that uses the library". The former contains code derived from the library, while the latter only works together with the library.

 Note that it is possible for a library to be covered by the ordinary General Public License rather than by this special one.

## GNU LIBRARY GENERAL PUBLIC LICENSE TERMS AND CONDITIONS FOR COPYING, DISTRIBUTION AND MODIFICATION

 0. This License Agreement applies to any software library which contains a notice placed by the copyright holder or other authorized party saying it may be distributed under the terms of this Library General Public License (also called "this License"). Each licensee is addressed as "you".

 A "library" means a collection of software functions and/or data prepared so as to be conveniently linked with application programs (which use some of those functions and data) to form executables.

 The "Library", below, refers to any such software library or work which has been distributed

 under these terms. A "work based on the Library" means either the Library or any derivative work under copyright law: that is to say, a work containing the Library or a portion of it, either verbatim or with modifications and/or translated straightforwardly into another language. (Hereinafter, translation is included without limitation in the term "modification".)

 "Source code" for a work means the preferred form of the work for making modifications to it. For a library, complete source code means all the source code for all modules it contains, plus any associated interface definition files, plus the scripts used to control compilation and installation of the library.

 Activities other than copying, distribution and modification are not covered by this License; they are outside its scope. The act of running a program using the Library is not restricted, and output from such a program is covered only if its contents constitute a work based on the Library (independent

 of the use of the Library in a tool for writing it). Whether that is true depends on what the Library does and what the program that uses the Library does.

 1. You may copy and distribute verbatim copies of the Library's complete source code as you receive it, in any medium, provided that you conspicuously and appropriately publish on each copy an appropriate copyright notice and disclaimer of warranty; keep intact all the notices that refer to this License and to the absence of any warranty; and distribute a copy of this License along with the Library.

 You may charge a fee for the physical act of transferring a copy, and you may at your option offer warranty protection in exchange for a fee.

 2. You may modify your copy or copies of the Library or any portion of it, thus forming a work based on the Library, and copy and distribute such modifications or work under the terms of Section 1 above, provided that you also meet all of these conditions:

 a) The modified work must itself be a software library.

 b) You must cause the files modified to carry prominent notices stating that you changed the files and the date of any change.

 c) You must cause the whole of the work to be licensed at no charge to all third parties under the terms of this License.

 d) If a facility in the modified Library refers to a function or a table of data to be supplied by an application program that uses the facility, other than as an argument passed when the facility is invoked, then you must make a good faith effort to ensure that, in the event an application does not supply such function or table, the facility still operates, and performs whatever part of its purpose remains meaningful.

 (For example, a function in a library to compute square roots has a purpose that is entirely well-defined independent of the application. Therefore, Subsection 2d requires that any application-supplied function or table used by this function must

 be optional: if the application does not supply it, the square root function must still compute square roots.)

These requirements apply to the modified work as a whole. If identifiable sections of that work are not derived from the Library, and can be reasonably considered independent and separate works in themselves, then this License, and its terms, do not apply to those sections when you distribute them as separate works. But when you distribute the same sections as part of a whole which is a work based on the Library, the distribution of the whole must be on the terms of this License, whose permissions for other licensees extend to the entire whole, and thus to each and every part regardless of who wrote it.

Thus, it is not the intent of this section to claim rights or contest your rights to work written entirely by you; rather, the intent is to exercise the right to control the distribution of derivative or

collective works based on the Library.

#### In addition,

 mere aggregation of another work not based on the Library with the Library (or with a work based on the Library) on a volume of a storage or distribution medium does not bring the other work under the scope of this License.

 3. You may opt to apply the terms of the ordinary GNU General Public License instead of this License to a given copy of the Library. To do this, you must alter all the notices that refer to this License, so that they refer to the ordinary GNU General Public License, version 2, instead of to this License. (If a newer version than version 2 of the ordinary GNU General Public License has appeared, then you can specify that version instead if you wish.) Do not make any other change in these notices.

 Once this change is made in a given copy, it is irreversible for that copy, so the ordinary GNU General Public License applies to all subsequent copies and derivative works made from that copy.

 This option is useful when you wish to copy part of the code of the

Library into a program that is not a library.

 4. You may copy and distribute the Library (or a portion or derivative of it, under Section 2) in object code or executable form under the terms of Sections 1 and 2 above provided that you accompany it with the complete corresponding machine-readable source code, which must be distributed under the terms of Sections 1 and 2 above on a medium customarily used for software interchange.

 If distribution of object code is made by offering access to copy from a designated place, then offering equivalent access to copy the source code from the same place satisfies the requirement to distribute the source code, even though third parties are not compelled to copy the source along with the object code.

 5. A program that contains no derivative of any portion of the Library, but is designed to work with the Library by being compiled or linked with it, is called a "work that uses the Library". Such a work, in isolation, is not a derivative work of the Library, and therefore falls outside the scope of this License.

 However, linking a "work that uses the Library" with the Library creates an executable that is a derivative of the Library (because it contains portions of the Library), rather than a "work that uses the

library". The executable is therefore covered by this License. Section 6 states terms for distribution of such executables.

 When a "work that uses the Library" uses material from a header file that is part of the Library, the object code for the work may be a derivative work of the Library even though the source code is not. Whether this is true is especially significant if the work can be linked without the Library, or if the work is itself a library. The threshold for this to be true is not precisely defined by law.

 If such an object file uses only numerical parameters, data structure layouts and accessors, and small macros and small inline functions (ten lines or less in length), then the use of the object

file is unrestricted, regardless of whether it is legally a derivative work. (Executables containing this object code plus portions of the Library will still fall under Section 6.)

 Otherwise, if the work is a derivative of the Library, you may distribute the object code for the work under the terms of Section 6. Any executables containing that work also fall under Section 6, whether or not they are linked directly with the Library itself.

 6. As an exception to the Sections above, you may also compile or link a "work that uses the Library" with the Library to produce a work containing portions of the Library, and distribute that work under terms of your choice, provided that the terms permit modification of the work for the customer's own use and reverse engineering for debugging such modifications.

 You must give prominent notice with each copy of the work that the Library is used in it and that the Library and its use are covered by this License. You must supply

a copy of this License. If the work

during execution displays copyright notices, you must include the copyright notice for the Library among them, as well as a reference directing the user to the copy of this License. Also, you must do one of these things:

 a) Accompany the work with the complete corresponding machine-readable source code for the Library including whatever changes were used in the work (which must be distributed under Sections 1 and 2 above); and, if the work is an executable linked with the Library, with the complete machine-readable "work that uses the Library", as object code and/or source code, so that the user can modify the Library and then relink to produce a modified executable containing the modified Library. (It is understood that the user who changes the contents of definitions files in the

 Library will not necessarily be able to recompile the application to use the modified definitions.)

 b) Accompany the work with a written offer, valid for at least three years, to give the same user the materials specified in Subsection 6a, above, for a charge no more than the cost of performing this distribution.

 c) If distribution of the work is made by offering access to copy from a designated place, offer equivalent access to copy the above specified materials from the same place.

 d) Verify that the user has already received a copy of these materials or that you have already sent this user a copy.

 For an executable, the required form of the "work that uses the Library" must include any data and utility programs needed for reproducing the executable from it. However, as a special exception, the source code distributed need not include anything that is normally distributed (in either source or binary form) with the major components (compiler, kernel, and so on) of the operating system on which the executable runs, unless that component itself accompanies the executable.

 It may happen that this requirement contradicts the license restrictions of other proprietary libraries that do not normally accompany the operating system. Such a contradiction means you cannot use both them and the Library together in an executable that you distribute.

 7. You may place library facilities that are a work based on the Library side-by-side in a single library together with other library facilities not covered by this License, and distribute such a combined library, provided that the separate distribution of the work based on the Library and of the other library facilities is otherwise permitted, and provided that you do these two things:

 a) Accompany the combined library with a copy of the same work based on the Library, uncombined with any other library facilities. This must be distributed under the terms of the Sections above.

 b) Give prominent notice with the combined library of the fact that part of it is a work based on the Library, and explaining where to find the accompanying uncombined form of the same work.

 8. You may not copy, modify, sublicense, link with, or distribute the Library except as expressly provided under this License. Any attempt otherwise to copy, modify, sublicense, link with, or distribute the Library is void, and will automatically terminate your rights under this License. However, parties who have received copies, or rights, from you under this License will not have their licenses terminated so long as such parties remain in full compliance.

 9. You are not required to accept this License, since you have not signed it. However, nothing else grants you permission to modify or distribute the Library or its derivative works. These actions are prohibited by law if you do not accept this License. Therefore, by modifying or distributing the Library (or any work based on the Library), you indicate your acceptance of this License to do so, and all its terms and conditions for copying, distributing or modifying the Library or works based on it.

 10. Each time you redistribute the Library (or any work based on the Library), the recipient automatically receives a license from the original licensor to copy, distribute, link with or modify the Library subject to these terms and conditions. You may not impose any further restrictions on the recipients' exercise of the rights granted herein. You are not responsible for enforcing compliance by third parties to this License.

 11. If, as a consequence of a court judgment or allegation of patent infringement or for any other reason (not limited to patent issues), conditions are imposed on you (whether by court order, agreement or otherwise) that contradict the conditions of this License, they do not excuse you from the conditions of this License. If you cannot distribute so as to satisfy simultaneously your obligations under this License and any other pertinent obligations, then as a consequence you may not distribute

the Library at all. For example, if a patent

license would not permit royalty-free redistribution of the Library by all those who receive copies directly or indirectly through you, then the only way you could satisfy both it and this License would be to refrain entirely from distribution of the Library.

If any portion of this section is held invalid or unenforceable under any particular circumstance, the balance of the section is intended to apply, and the section as a whole is intended to apply in other circumstances.

It is not the purpose of this section to induce you to infringe any patents or other property right claims or to contest validity of any such claims; this section has the sole purpose of protecting the integrity of the free software distribution system which is

implemented by public license practices. Many people have made generous contributions to the wide range of software distributed through that system in reliance on consistent application of that system;

 it is up to the author/donor to decide if he or she is willing to distribute software through any other system and a licensee cannot impose that choice.

This section is intended to make thoroughly clear what is believed to be a consequence of the rest of this License.

 12. If the distribution and/or use of the Library is restricted in certain countries either by patents or by copyrighted interfaces, the original copyright holder who places the Library under this License may add an explicit geographical distribution limitation excluding those countries, so that distribution is permitted only in or among countries not thus excluded. In such case, this License incorporates the limitation as if written in the body of this License.

 13. The Free Software Foundation may publish revised and/or new versions of the Library General Public License from time to time. Such new versions will be similar in spirit to the present version, but may differ in detail to address new problems or concerns.

#### Each

 version is given a distinguishing version number. If the Library specifies a version number of this License which applies to it and "any later version", you have the option of following the terms and conditions either of that version or of any later version published by the Free Software Foundation. If the Library does not specify a license version number, you may choose any version ever published by the Free Software Foundation.

 14. If you wish to incorporate parts of the Library into other free programs whose distribution conditions are incompatible with these, write to the author to ask for permission. For software which is copyrighted by the Free Software Foundation, write to the Free Software Foundation; we sometimes make exceptions for this. Our decision will be guided by the two goals of preserving the free status of all derivatives of our free software and of promoting the sharing and reuse of software generally.

## NO WARRANTY

# 15. BECAUSE THE LIBRARY IS LICENSED FREE OF CHARGE, THERE IS NO WARRANTY FOR THE LIBRARY, TO THE EXTENT PERMITTED BY APPLICABLE LAW. EXCEPT WHEN OTHERWISE STATED IN WRITING THE COPYRIGHT HOLDERS AND/OR

OTHER PARTIES PROVIDE THE LIBRARY "AS IS" WITHOUT WARRANTY OF ANY KIND, EITHER EXPRESSED OR IMPLIED, INCLUDING, BUT NOT LIMITED TO, THE IMPLIED WARRANTIES OF MERCHANTABILITY AND FITNESS FOR A PARTICULAR PURPOSE. THE ENTIRE RISK AS TO THE QUALITY AND PERFORMANCE OF THE LIBRARY IS WITH YOU. SHOULD THE LIBRARY PROVE DEFECTIVE, YOU ASSUME THE COST OF ALL NECESSARY SERVICING, REPAIR OR CORRECTION.

 16. IN NO EVENT UNLESS REQUIRED BY APPLICABLE LAW OR AGREED TO IN WRITING WILL ANY COPYRIGHT HOLDER, OR ANY OTHER PARTY WHO MAY MODIFY AND/OR REDISTRIBUTE THE LIBRARY AS PERMITTED ABOVE, BE LIABLE TO YOU FOR DAMAGES, INCLUDING ANY GENERAL, SPECIAL, INCIDENTAL OR CONSEQUENTIAL DAMAGES ARISING OUT OF THE USE OR INABILITY TO USE THE LIBRARY (INCLUDING BUT NOT LIMITED TO LOSS OF DATA OR DATA BEING RENDERED INACCURATE OR LOSSES SUSTAINED BY YOU OR THIRD PARTIES OR A

FAILURE OF THE LIBRARY TO OPERATE WITH ANY OTHER SOFTWARE), EVEN IF SUCH HOLDER OR OTHER PARTY HAS BEEN ADVISED OF THE POSSIBILITY OF SUCH DAMAGES.

## END OF TERMS AND CONDITIONS

Appendix: How to Apply These Terms to Your New Libraries

 If you develop a new library, and you want it to be of the greatest possible use to the public, we recommend making it free software that everyone can redistribute and change. You can do so by permitting redistribution under these terms (or, alternatively, under the terms of the ordinary General Public License).

 To apply these terms, attach the following notices to the library. It is safest to attach them to the start of each source file to most effectively convey the exclusion of warranty; and each file should have at least the "copyright" line and a pointer to where the full notice is found.

 <one line to give the library's name and a brief idea of what it does.> Copyright  $(C)$  <year> <name of author>

 This library is free software; you can redistribute it and/or modify it under the terms of the GNU Library General Public License as published by the Free Software Foundation; either version 2 of the License, or (at your option) any later version.

 This library is distributed in the hope that it will be useful, but WITHOUT ANY WARRANTY; without even the implied warranty of MERCHANTABILITY or FITNESS FOR A PARTICULAR PURPOSE. See the GNU Library General Public License for more details.

 You should have received a copy of the GNU Library General Public License along with this library; if not, write to the Free Software Foundation, Inc., 51 Franklin Street, Fifth Floor, Boston, MA 02110-1301, USA

Also add information on how to contact you by electronic and paper mail.

You should also get your employer (if you work as a programmer) or your school, if any, to sign a "copyright disclaimer" for the library, if necessary.

Here is a sample; alter the names:

 Yoyodyne, Inc., hereby disclaims all copyright interest in the library `Frob' (a library for tweaking knobs) written by James Random Hacker.

 <signature of Ty Coon>, 1 April 1990 Ty Coon, President of Vice

That's all there is to it! GNU LESSER GENERAL PUBLIC LICENSE Version 2.1, February 1999

Copyright (C) 1991, 1999 Free Software Foundation, Inc. 51 Franklin Street, Fifth Floor, Boston, MA 02110-1301 USA Everyone is permitted to copy and distribute verbatim copies of this license document, but changing it is not allowed.

[This is the first released version of the Lesser GPL. It also counts as the successor of the GNU Library Public License, version 2, hence the version number 2.1.]

#### Preamble

 The licenses for most software are designed to take away your freedom to share and change it. By contrast, the GNU General Public Licenses are intended to guarantee your freedom to share and change free software--to make sure the software is free for all its users.

 This license, the Lesser General Public License, applies to some specially designated software packages--typically libraries--of the Free Software Foundation and other authors who decide to use it. You can use it too, but we suggest you first think carefully about whether this license or the ordinary General Public License is the better strategy to use in any particular case, based on the explanations below.

 When we speak of free software, we are referring to freedom of use, not price. Our General Public Licenses are designed to make sure that you have the freedom to distribute copies of free software (and charge for this service if you wish); that you receive source code or can get it if you want it; that you can change the software and use pieces of it in new free programs; and that you are informed that you can do these things.

 To protect your rights, we need to make restrictions that forbid distributors to deny you these rights or to ask you to surrender these rights. These restrictions translate to certain responsibilities for you if you distribute copies of the library or if you modify it.

 For example, if you distribute copies of the library, whether gratis or for a fee, you must give the

recipients all the rights that we gave

you. You must make sure that they, too, receive or can get the source code. If you link other code with the library, you must provide complete object files to the recipients, so that they can relink them with the library after making changes to the library and recompiling it. And you must show them these terms so they know their rights.

We protect your rights with a two-step method: (1) we copyright the library, and (2) we offer you this license, which gives you legal permission to copy, distribute and/or modify the library.

 To protect each distributor, we want to make it very clear that there is no warranty for the free library. Also, if the library is modified by someone else and passed on, the recipients should know that what they have is not the original version, so that the original author's reputation will not be affected by problems that might be introduced by others.

 Finally, software patents pose a constant threat to the existence of

any free program. We wish to make sure that a company cannot effectively restrict the users of a free program by obtaining a restrictive license from a patent holder. Therefore, we insist that any patent license obtained for a version of the library must be consistent with the full freedom of use specified in this license.

 Most GNU software, including some libraries, is covered by the ordinary GNU General Public License. This license, the GNU Lesser General Public License, applies to certain designated libraries, and is quite different from the ordinary General Public License. We use this license for certain libraries in order to permit linking those libraries into non-free programs.

 When a program is linked with a library, whether statically or using a shared library, the combination of the two is legally speaking a

combined work, a derivative of the original library. The ordinary General Public License therefore permits such linking only if the entire combination

 fits its criteria of freedom. The Lesser General Public License permits more lax criteria for linking other code with the library.

 We call this license the "Lesser" General Public License because it does Less to protect the user's freedom than the ordinary General Public License. It also provides other free software developers Less of an advantage over competing non-free programs. These disadvantages are the reason we use the ordinary General Public License for many libraries. However, the Lesser license provides advantages in certain special circumstances.

 For example, on rare occasions, there may be a special need to encourage the widest possible use of a certain library, so that it becomes a de-facto standard. To achieve this, non-free programs must be allowed to use the library. A more frequent case is that a free library does the same job as widely used non-free libraries. In this case, there is little to gain by limiting the free library to free software only, so we use the Lesser General Public License.

 In other cases, permission to use a particular library in non-free programs enables a greater number of people to use a large body of free software. For example, permission to use the GNU C Library in non-free programs enables many more people to use the whole GNU operating system, as well as its variant, the GNU/Linux operating system.

 Although the Lesser General Public License is Less protective of the users' freedom, it does ensure that the user of a program that is linked with the Library has the freedom and the wherewithal to run that program using a modified version of the Library.

 The precise terms and conditions for copying, distribution and modification follow. Pay close attention to the difference between a "work based on the library" and a "work that uses the library". The former contains code derived from the library, whereas the latter must be combined with the library in order to run.

## GNU LESSER GENERAL PUBLIC LICENSE TERMS AND CONDITIONS FOR COPYING, DISTRIBUTION AND MODIFICATION

 0. This License Agreement applies to any software library or other program which contains a notice placed by the copyright holder or other authorized party saying it may be distributed under the terms of

this Lesser General Public License (also called "this License"). Each licensee is addressed as "you".

 A "library" means a collection of software functions and/or data prepared so as to be conveniently linked with application programs (which use some of those functions and data) to form executables.

 The "Library", below, refers to any such software library or work which has been distributed under these terms. A "work based on the Library" means either the Library or any derivative work under copyright law: that is to say, a work containing the Library or a portion of it, either verbatim or with modifications and/or translated straightforwardly into another language. (Hereinafter, translation is included without

limitation in the term "modification".)

 "Source code" for a work means the preferred form of the work for making modifications to it. For a library, complete source code means all the source code for all modules it contains, plus any associated interface definition files, plus the scripts used to control compilation and installation of the library.

 Activities other than copying, distribution and modification are not covered by this License; they are outside its scope. The act of running a program using the Library is not restricted, and output from such a program is covered only if its contents constitute a work based on the Library (independent of the use of the Library in a tool for writing it). Whether that is true depends on what the Library does and what the program that uses the Library does.

 1. You may copy and distribute verbatim copies of the Library's complete source code as you receive it, in any medium, provided that you conspicuously and appropriately publish

on each copy an

appropriate copyright notice and disclaimer of warranty; keep intact all the notices that refer to this License and to the absence of any warranty; and distribute a copy of this License along with the Library.

 You may charge a fee for the physical act of transferring a copy, and you may at your option offer warranty protection in exchange for a fee.

 2. You may modify your copy or copies of the Library or any portion of it, thus forming a work based on the Library, and copy and distribute such modifications or work under the terms of Section 1 above, provided that you also meet all of these conditions:

a) The modified work must itself be a software library.

 b) You must cause the files modified to carry prominent notices stating that you changed the files and the date of any change.

 c) You must cause the whole of the work to be licensed at no charge to all third parties under the terms of this License.

### d) If a facility in the modified

Library refers to a function or a

 table of data to be supplied by an application program that uses the facility, other than as an argument passed when the facility is invoked, then you must make a good faith effort to ensure that, in the event an application does not supply such function or table, the facility still operates, and performs whatever part of its purpose remains meaningful.

 (For example, a function in a library to compute square roots has a purpose that is entirely well-defined independent of the application. Therefore, Subsection 2d requires that any application-supplied function or table used by this function must be optional: if the application does not supply it, the square root function must still compute square roots.)

These requirements apply to the modified work as a whole. If identifiable sections of that work are not derived from the Library, and can be reasonably considered independent and separate works in themselves,

 then this License, and its terms, do not apply to those sections when you distribute them as separate works. But when you distribute the same sections as part of a whole which is a work based on the Library, the distribution of the whole must be on the terms of this License, whose permissions for other licensees extend to the entire whole, and thus to each and every part regardless of who wrote it.

Thus, it is not the intent of this section to claim rights or contest your rights to work written entirely by you; rather, the intent is to exercise the right to control the distribution of derivative or collective works based on the Library.

In addition, mere aggregation of another work not based on the Library with the Library (or with a work based on the Library) on a volume of a storage or distribution medium does not bring the other work under the scope of this License.

 3. You may opt to apply the terms of the ordinary GNU General Public License instead of this License

to a given copy of the Library. To do

this, you must alter all the notices that refer to this License, so that they refer to the ordinary GNU General Public License, version 2, instead of to this License. (If a newer version than version 2 of the ordinary GNU General Public License has appeared, then you can specify that version instead if you wish.) Do not make any other change in these notices.

 Once this change is made in a given copy, it is irreversible for that copy, so the ordinary GNU General Public License applies to all subsequent copies and derivative works made from that copy.

 This option is useful when you wish to copy part of the code of the Library into a program that is not a library.

 4. You may copy and distribute the Library (or a portion or derivative of it, under Section 2) in object code or executable form under the terms of Sections 1 and 2 above provided that you accompany it with the complete corresponding machine-readable source code, which must be

 distributed under the terms of Sections 1 and 2 above on a medium customarily used for software interchange.

 If distribution of object code is made by offering access to copy from a designated place, then offering equivalent access to copy the source code from the same place satisfies the requirement to distribute the source code, even though third parties are not compelled to copy the source along with the object code.

 5. A program that contains no derivative of any portion of the Library, but is designed to work with the Library by being compiled or linked with it, is called a "work that uses the Library". Such a work, in isolation, is not a derivative work of the Library, and therefore falls outside the scope of this License.

 However, linking a "work that uses the Library" with the Library creates an executable that is a derivative of the Library (because it contains portions of the Library), rather than a "work that uses the library". The executable is therefore covered by this License. Section 6 states terms for distribution of such executables.

 When a "work that uses the Library" uses material from a header file that is part of the Library, the object code for the work may be a derivative work of the Library even though the source code is not. Whether this is true is especially significant if the work can be linked without the Library, or if the work is itself a library. The threshold for this to be true is not precisely defined by law.

 If such an object file uses only numerical parameters, data structure layouts and accessors, and small macros and small inline functions (ten lines or less in length), then the use of the object file is unrestricted, regardless of whether it is legally a derivative work. (Executables containing this object code plus portions of the Library will still fall under Section 6.)

 Otherwise, if the work is a derivative of the Library, you may distribute the object code for the work under the terms of Section 6. Any

 executables containing that work also fall under Section 6, whether or not they are linked directly with the Library itself.

 6. As an exception to the Sections above, you may also combine or link a "work that uses the Library" with the Library to produce a work containing portions of the Library, and distribute that work under terms of your choice, provided that the terms permit modification of the work for the customer's own use and reverse engineering for debugging such modifications.

 You must give prominent notice with each copy of the work that the Library is used in it and that the Library and its use are covered by this License. You must supply a copy of this License. If the work during execution displays copyright notices, you must include the copyright notice for the Library among them, as well as a reference directing the user to the copy of this License. Also, you must do one of these things:

 a) Accompany the work with the complete corresponding machine-readable

 source code for the Library including whatever changes were used in the work (which must be distributed under Sections 1 and 2 above); and, if the work is an executable linked with the Library, with the complete machine-readable "work that uses the Library", as object code and/or source code, so that the user can modify the Library and then relink to produce a modified executable containing the modified Library. (It is understood that the user who changes the contents of definitions files in the Library will not necessarily be able to recompile the application to use the modified definitions.)

 b) Use a suitable shared library mechanism for linking with the Library. A suitable mechanism is one that (1) uses at run time a copy of the library already present on the user's computer system, rather than copying library functions into the executable, and (2) will operate properly with a modified version of the library, if the

 user installs one, as long as the modified version is interface-compatible with the version that the work was made with.

 c) Accompany the work with a written offer, valid for at least three years, to give the same user the materials specified in Subsection 6a, above, for a charge no more than the cost of performing this distribution.

 d) If distribution of the work is made by offering access to copy from a designated place, offer equivalent access to copy the above specified materials from the same place.

 e) Verify that the user has already received a copy of these materials or that you have already sent this user a copy.

 For an executable, the required form of the "work that uses the Library" must include any data and utility programs needed for reproducing the executable from it. However, as a special exception, the materials to be distributed need not include anything that is normally distributed (in either source or binary form) with the major

components (compiler, kernel, and so on) of the operating system on which the executable runs, unless that component itself accompanies the executable.

 It may happen that this requirement contradicts the license restrictions of other proprietary libraries that do not normally accompany the operating system. Such a contradiction means you cannot use both them and the Library together in an executable that you distribute.

 7. You may place library facilities that are a work based on the Library side-by-side in a single library together with other library facilities not covered by this License, and distribute such a combined library, provided that the separate distribution of the work based on the Library and of the other library facilities is otherwise permitted, and provided that you do these two things:

 a) Accompany the combined library with a copy of the same work based on the Library, uncombined with any other library facilities. This must be distributed under the terms of the Sections above.

 b) Give prominent notice with the combined library of the fact that part of it is a work based on the Library, and explaining where to find the accompanying uncombined form of the same work.

 8. You may not copy, modify, sublicense, link with, or distribute the Library except as expressly provided under this License. Any attempt otherwise to copy, modify, sublicense, link with, or distribute the Library is void, and will automatically terminate your rights under this License. However, parties who have received copies, or rights, from you under this License will not have their licenses terminated so long as such parties remain in full compliance.

 9. You are not required to accept this License, since you have not signed it. However, nothing else grants you permission to modify or distribute the Library or its derivative works. These actions are prohibited by law if you do not accept this License. Therefore, by modifying

 or distributing the Library (or any work based on the Library), you indicate your acceptance of this License to do so, and all its terms and conditions for copying, distributing or modifying the Library or works based on it.

 10. Each time you redistribute the Library (or any work based on the Library), the recipient automatically receives a license from the original licensor to copy, distribute, link with or modify the Library subject to these terms and conditions. You may not impose any further restrictions on the recipients' exercise of the rights granted herein. You are not responsible for enforcing compliance by third parties with this License.

 11. If, as a consequence of a court judgment or allegation of patent infringement or for any other reason (not limited to patent issues), conditions are imposed on you (whether by court order, agreement or otherwise) that contradict the conditions of this License, they do not excuse you from the conditions of this License. If you cannot distribute

 so as to satisfy simultaneously your obligations under this License and any other pertinent obligations, then as a consequence you may not distribute the Library at all. For example, if a patent license would not permit royalty-free redistribution of the Library by all those who receive copies directly or indirectly through you, then the only way you could satisfy both it and this License would be to refrain entirely from distribution of the Library.

If any portion of this section is held invalid or unenforceable under any particular circumstance, the balance of the section is intended to apply, and the section as a whole is intended to apply in other circumstances.

It is not the purpose of this section to induce you to infringe any patents or other property right claims or to contest validity of any such claims; this section has the sole purpose of protecting the integrity of the free software distribution system which is

implemented by public license practices. Many people have made

generous contributions to the wide range of software distributed through that system in reliance on consistent application of that system; it is up to the author/donor to decide if he or she is willing to distribute software through any other system and a licensee cannot impose that choice.

This section is intended to make thoroughly clear what is believed to be a consequence of the rest of this License.

 12. If the distribution and/or use of the Library is restricted in certain countries either by patents or by copyrighted interfaces, the original copyright holder who places the Library under this License may add an explicit geographical distribution limitation excluding those countries, so that distribution is permitted only in or among countries not thus excluded. In such case, this License incorporates the limitation as if written in the body of this License.

 13. The Free Software Foundation may publish revised and/or new versions of the Lesser General Public License from time to time. Such new versions will be similar in spirit to the present version, but may differ in detail to address new problems or concerns.

Each version is given a distinguishing version number. If the Library specifies a version number of this License which applies to it and "any later version", you have the option of following the terms and conditions either of that version or of any later version published by the Free Software Foundation. If the Library does not specify a license version number, you may choose any version ever published by the Free Software Foundation.

 14. If you wish to incorporate parts of the Library into other free programs whose distribution conditions are incompatible with these, write to the author to ask for permission. For software which is copyrighted by the Free Software Foundation, write to the Free Software Foundation; we sometimes make exceptions for this. Our decision will be guided by the two goals of preserving the free status

of all derivatives of our free software and of promoting the sharing and reuse of software generally.

 NO WARRANTY

 15. BECAUSE THE LIBRARY IS LICENSED FREE OF CHARGE, THERE IS NO WARRANTY FOR THE LIBRARY, TO THE EXTENT PERMITTED BY APPLICABLE LAW. EXCEPT WHEN OTHERWISE STATED IN WRITING THE COPYRIGHT HOLDERS AND/OR OTHER PARTIES PROVIDE THE LIBRARY "AS IS" WITHOUT WARRANTY OF ANY KIND, EITHER EXPRESSED OR IMPLIED, INCLUDING, BUT NOT LIMITED TO, THE IMPLIED WARRANTIES OF MERCHANTABILITY AND FITNESS FOR A PARTICULAR PURPOSE. THE ENTIRE RISK AS TO THE QUALITY AND PERFORMANCE OF THE LIBRARY IS WITH YOU. SHOULD THE LIBRARY PROVE DEFECTIVE, YOU ASSUME THE COST OF ALL NECESSARY SERVICING, REPAIR OR CORRECTION.

 16. IN NO EVENT UNLESS REQUIRED BY APPLICABLE LAW OR AGREED TO IN WRITING WILL ANY COPYRIGHT HOLDER, OR ANY OTHER PARTY WHO MAY MODIFY AND/OR REDISTRIBUTE THE LIBRARY AS PERMITTED ABOVE, BE LIABLE TO YOU FOR DAMAGES, INCLUDING ANY GENERAL, SPECIAL, INCIDENTAL OR CONSEQUENTIAL

 DAMAGES ARISING OUT OF THE USE OR INABILITY TO USE THE LIBRARY (INCLUDING BUT NOT LIMITED TO LOSS OF DATA OR DATA BEING RENDERED INACCURATE OR LOSSES SUSTAINED BY YOU OR THIRD PARTIES OR A FAILURE OF THE LIBRARY TO OPERATE WITH ANY OTHER SOFTWARE), EVEN IF SUCH HOLDER OR OTHER PARTY HAS BEEN ADVISED OF THE POSSIBILITY OF SUCH DAMAGES.

## END OF TERMS AND CONDITIONS

How to Apply These Terms to Your New Libraries

 If you develop a new library, and you want it to be of the greatest possible use to the public, we recommend making it free software that everyone can redistribute and change. You can do so by permitting redistribution under these terms (or, alternatively, under the terms of the ordinary General Public License).

 To apply these terms, attach the following notices to the library. It is safest to attach them to the start of each source file to most effectively convey the exclusion of warranty; and each file should have at least the "copyright" line

and a pointer to where the full notice is found.

 <one line to give the library's name and a brief idea of what it does.> Copyright  $(C)$  <year > <name of author>

 This library is free software; you can redistribute it and/or modify it under the terms of the GNU Lesser General Public License as published by the Free Software Foundation; either version 2.1 of the License, or (at your option) any later version.

 This library is distributed in the hope that it will be useful, but WITHOUT ANY WARRANTY; without even the implied warranty of MERCHANTABILITY or FITNESS FOR A PARTICULAR PURPOSE. See the GNU Lesser General Public License for more details.

 You should have received a copy of the GNU Lesser General Public License along with this library; if not, write to the Free Software Foundation, Inc., 51 Franklin Street, Fifth Floor, Boston, MA 02110-1301 USA

Also add information on how to contact you by electronic and paper mail.

### You

 should also get your employer (if you work as a programmer) or your school, if any, to sign a "copyright disclaimer" for the library, if necessary. Here is a sample; alter the names:

 Yoyodyne, Inc., hereby disclaims all copyright interest in the library `Frob' (a library for tweaking knobs) written by James Random Hacker.

 <signature of Ty Coon>, 1 April 1990 Ty Coon, President of Vice

That's all there is to it! GNU GENERAL PUBLIC LICENSE Version 3, 29 June 2007

Copyright (C) 2007 Free Software Foundation, Inc. <http://fsf.org/> Everyone is permitted to copy and distribute verbatim copies of this license document, but changing it is not allowed.

## Preamble

 The GNU General Public License is a free, copyleft license for software and other kinds of works.

 The licenses for most software and other practical works are designed to take away your freedom to share and change the works. By contrast, the GNU General Public License is intended to guarantee your freedom to share and change all versions of a program--to make sure it remains free software for all its users. We, the Free Software Foundation, use the GNU General Public License for most of our software; it applies also to any other work released this way by its authors. You can apply it to your programs, too.

 When we speak of free software, we are referring to freedom, not

price. Our General Public Licenses are designed to make sure that you have the freedom to distribute copies of free software (and charge for them if you wish), that you receive source code or can get it if you want it, that you can change the software or use pieces of it in new free programs, and that you know you can do these things.

To protect your rights, we need to prevent others from denying you

these rights or asking you to surrender the rights. Therefore, you have certain responsibilities if you distribute copies of the software, or if you modify it: responsibilities to respect the freedom of others.

 For example, if you distribute copies of such a program, whether gratis or for a fee, you must pass on to the recipients the same freedoms that you received. You must make sure that they, too, receive or can get the source code. And you must show them these terms so they know their rights.

 Developers that use the GNU GPL protect your rights with two steps: (1)

 assert copyright on the software, and (2) offer you this License giving you legal permission to copy, distribute and/or modify it.

 For the developers' and authors' protection, the GPL clearly explains that there is no warranty for this free software. For both users' and authors' sake, the GPL requires that modified versions be marked as changed, so that their problems will not be attributed erroneously to authors of previous versions.

 Some devices are designed to deny users access to install or run modified versions of the software inside them, although the manufacturer can do so. This is fundamentally incompatible with the aim of protecting users' freedom to change the software. The systematic pattern of such abuse occurs in the area of products for individuals to use, which is precisely where it is most unacceptable. Therefore, we have designed this version of the GPL to prohibit the practice for those products. If such problems arise substantially in other domains, we stand

 ready to extend this provision to those domains in future versions of the GPL, as needed to protect the freedom of users.

 Finally, every program is threatened constantly by software patents. States should not allow patents to restrict development and use of software on general-purpose computers, but in those that do, we wish to avoid the special danger that patents applied to a free program could make it effectively proprietary. To prevent this, the GPL assures that patents cannot be used to render the program non-free.

 The precise terms and conditions for copying, distribution and modification follow.

## TERMS AND CONDITIONS

## 0. Definitions.

"This License" refers to version 3 of the GNU General Public License.

 "Copyright" also means copyright-like laws that apply to other kinds of works, such as semiconductor masks.

 "The Program" refers to any copyrightable work licensed under this License. Each licensee is addressed as "you". "Licensees" and

"recipients" may be individuals or organizations.

 To "modify" a work means to copy from or adapt all or part of the work in a fashion requiring copyright permission, other than the making of an exact copy. The resulting work is called a "modified version" of the earlier work or a work "based on" the earlier work.

 A "covered work" means either the unmodified Program or a work based on the Program.

 To "propagate" a work means to do anything with it that, without permission, would make you directly or secondarily liable for infringement under applicable copyright law, except executing it on a computer or modifying a private copy. Propagation includes copying, distribution (with or without modification), making available to the public, and in some countries other activities as well.

 To "convey" a work means any kind of propagation that enables other parties to make or receive copies. Mere interaction with a user through a computer network, with no transfer of a copy, is not conveying.

 An interactive user interface displays "Appropriate Legal Notices" to the extent that it includes a convenient and prominently visible feature that (1) displays an appropriate copyright notice, and (2) tells the user that there is no warranty for the work (except to the extent that warranties are provided), that licensees may convey the work under this License, and how to view a copy of this License. If the interface presents a list of user commands or options, such as a menu, a prominent item in the list meets this criterion.

### 1. Source Code.

 The "source code" for a work means the preferred form of the work for making modifications to it. "Object code" means any non-source form of a work.

 A "Standard Interface" means an interface that either is an official standard defined by a recognized standards body, or, in the case of interfaces specified for a particular programming language, one that is widely used among developers working in that language.

## The

 "System Libraries" of an executable work include anything, other than the work as a whole, that (a) is included in the normal form of packaging a Major Component, but which is not part of that Major Component, and (b) serves only to enable use of the work with that Major Component, or to implement a Standard Interface for which an implementation is available to the public in source code form. A "Major Component", in this context, means a major essential component (kernel, window system, and so on) of the specific operating system (if any) on which the executable work runs, or a compiler used to produce the work, or an object code interpreter used to run it.

 The "Corresponding Source" for a work in object code form means all the source code needed to generate, install, and (for an executable work) run the object code and to modify the work, including scripts to control those activities. However, it does not include the work's System Libraries, or general-purpose tools or generally available free

programs which are used unmodified in performing those activities but which are not part of the work. For example, Corresponding Source includes interface definition files associated with source files for the work, and the source code for shared libraries and dynamically linked subprograms that the work is specifically designed to require, such as by intimate data communication or control flow between those subprograms and other parts of the work.

 The Corresponding Source need not include anything that users can regenerate automatically from other parts of the Corresponding Source.

 The Corresponding Source for a work in source code form is that same work.

2. Basic Permissions.

 All rights granted under this License are granted for the term of copyright on the Program, and are irrevocable provided the stated conditions are met. This License explicitly affirms your unlimited permission to run the unmodified Program. The output from running a covered work is covered

by this License only if the output, given its

content, constitutes a covered work. This License acknowledges your rights of fair use or other equivalent, as provided by copyright law.

 You may make, run and propagate covered works that you do not convey, without conditions so long as your license otherwise remains in force. You may convey covered works to others for the sole purpose

of having them make modifications exclusively for you, or provide you with facilities for running those works, provided that you comply with the terms of this License in conveying all material for which you do not control copyright. Those thus making or running the covered works for you must do so exclusively on your behalf, under your direction and control, on terms that prohibit them from making any copies of your copyrighted material outside their relationship with you.

 Conveying under any other circumstances is permitted solely under the conditions stated below. Sublicensing is not allowed; section 10 makes it unnecessary.

3. Protecting Users' Legal Rights From Anti-Circumvention Law.

 No covered work shall be deemed part of an effective technological measure under any applicable law fulfilling obligations under article 11 of the WIPO copyright treaty adopted on 20 December 1996, or similar laws prohibiting or restricting circumvention of such measures.

 When you convey a covered work, you waive any legal power to forbid circumvention of technological measures to the extent such circumvention is effected by exercising rights under this License with respect to the covered work, and you disclaim any intention to limit operation or modification of the work as a means of enforcing, against the work's users, your or third parties' legal rights to forbid circumvention of technological measures.

4. Conveying Verbatim Copies.

 You may convey verbatim copies of the Program's source code as you receive it, in any medium, provided that you conspicuously and appropriately

 publish on each copy an appropriate copyright notice; keep intact all notices stating that this License and any non-permissive terms added in accord with section 7 apply to the code; keep intact all notices of the absence of any warranty; and give all recipients a copy of this License along with the Program.

 You may charge any price or no price for each copy that you convey, and you may offer support or warranty protection for a fee.

5. Conveying Modified Source Versions.

 You may convey a work based on the Program, or the modifications to produce it from the Program, in the form of source code under the terms of section 4, provided that you also meet all of these conditions:

 a) The work must carry prominent notices stating that you modified it, and giving a relevant date.

 b) The work must carry prominent notices stating that it is released under this License and any conditions added under section 7. This requirement modifies the requirement in section 4 to

"keep intact all notices".

 c) You must license the entire work, as a whole, under this License to anyone who comes into possession of a copy. This License will therefore apply, along with any applicable section 7 additional terms, to the whole of the work, and all its parts, regardless of how they are packaged. This License gives no permission to license the work in any other way, but it does not invalidate such permission if you have separately received it.

 d) If the work has interactive user interfaces, each must display Appropriate Legal Notices; however, if the Program has interactive interfaces that do not display Appropriate Legal Notices, your work need not make them do so.

 A compilation of a covered work with other separate and independent works, which are not by their nature extensions of the covered work, and which are not combined with it such as to form a larger program, in or on a volume of a storage or distribution medium, is called an

"aggregate" if the compilation and its resulting copyright are not used to limit the access or legal rights of the compilation's users beyond what the individual works permit. Inclusion of a covered work in an aggregate does not cause this License to apply to the other parts of the aggregate.

6. Conveying Non-Source Forms.

 You may convey a covered work in object code form under the terms of sections 4 and 5, provided that you also convey the machine-readable Corresponding Source under the terms of this License, in one of these ways:

 a) Convey the object code in, or embodied in, a physical product (including a physical distribution medium), accompanied by the Corresponding Source fixed on a durable physical medium customarily used for software interchange.

 b) Convey the object code in, or embodied in, a physical product (including a physical distribution medium), accompanied by a

 written offer, valid for at least three years and valid for as

 long as you offer spare parts or customer support for that product model, to give anyone who possesses the object code either (1) a copy of the Corresponding Source for all the software in the product that is covered by this License, on a durable physical medium customarily used for software interchange, for a price no more than your reasonable cost of physically performing this conveying of source, or (2) access to copy the Corresponding Source from a network server at no charge.

 c) Convey individual copies of the object code with a copy of the written offer to provide the Corresponding Source. This alternative is allowed only occasionally and noncommercially, and only if you received the object code with such an offer, in accord with subsection 6b.

 d) Convey the object code by offering access from a designated place (gratis or for a charge), and offer equivalent access to the Corresponding Source in

the same way through the same place at no

 further charge. You need not require recipients to copy the Corresponding Source along with the object code. If the place to copy the object code is a network server, the Corresponding Source may be on a different server (operated by you or a third party) that supports equivalent copying facilities, provided you maintain clear directions next to the object code saying where to find the Corresponding Source. Regardless of what server hosts the Corresponding Source, you remain obligated to ensure that it is available for as long as needed to satisfy these requirements.

 e) Convey the object code using peer-to-peer transmission, provided you inform other peers where the object code and Corresponding Source of the work are being offered to the general public at no charge under subsection 6d.

 A separable portion of the object code, whose source code is excluded from the Corresponding Source as a System Library, need not be included in conveying the object code work.

 A "User Product" is either (1) a "consumer product", which means any tangible personal property which is normally used for personal, family, or household purposes, or (2) anything designed or sold for incorporation into a dwelling. In determining whether a product is a consumer product, doubtful cases shall be resolved in favor of coverage. For a particular product received by a particular user, "normally used" refers to a typical or common use of that class of product, regardless of the status

of the particular user or of the way in which the particular user actually uses, or expects or is expected to use, the product. A product is a consumer product regardless of whether the product has substantial commercial, industrial or non-consumer uses, unless such uses represent the only significant mode of use of the product.

 "Installation Information" for a User Product means any methods, procedures, authorization

 keys, or other information required to install and execute modified versions of a covered work in that User Product from a modified version of its Corresponding Source. The information must suffice to ensure that the continued functioning of the modified object code is in no case prevented or interfered with solely because modification has been made.

 If you convey an object code work under this section in, or with, or specifically for use in, a User Product, and the conveying occurs as part of a transaction in which the right of possession and use of the User Product is transferred to the recipient in perpetuity or for a fixed term (regardless of how the transaction is characterized), the Corresponding Source conveyed under this section must be accompanied by the Installation Information. But this requirement does not apply if neither you nor any third party retains the ability to install modified object code on the User Product (for example, the work has been installed in ROM).

 The requirement to provide Installation Information does not include a requirement to continue to provide support service, warranty, or updates for a work that has been modified or installed by the recipient, or for the User Product in which it has been modified or installed. Access to a network may be denied when the modification itself materially and adversely affects the operation of the network or violates the rules and protocols for communication across the network.

 Corresponding Source conveyed, and Installation Information provided, in accord with this section must be in a format that is publicly documented (and with an implementation available to the public in source code form), and must require no special password or key for unpacking, reading or copying.

### 7. Additional Terms.

 "Additional permissions" are terms that supplement the terms of this License by making exceptions from one or more of its conditions. Additional permissions that are applicable to the entire Program shall be treated as though they were included in this License, to the extent

that they are valid under applicable law. If additional permissions apply only to part of the Program, that part may be used separately under those permissions, but the entire Program remains governed by this License without regard to the additional permissions.

 When you convey a copy of a covered work, you may at your option remove any additional permissions from that copy, or from any part of it. (Additional permissions may be written to require their own removal in certain cases when you modify the work.) You may place additional permissions on material, added by you to a covered work, for which you have or can give appropriate copyright permission.

 Notwithstanding any other provision of this License, for material you add to a covered work, you may (if authorized by the copyright holders of that material) supplement the terms of this License with terms:

 a) Disclaiming warranty or limiting liability differently from the terms of sections 15 and 16 of this License; or

 b) Requiring preservation of specified reasonable legal notices or author attributions in that material or in the Appropriate Legal Notices displayed by works containing it; or

 c) Prohibiting misrepresentation of the origin of that material, or requiring that modified versions of such material be marked in reasonable ways as different from the original version; or

 d) Limiting the use for publicity purposes of names of licensors or authors of the material; or

 e) Declining to grant rights under trademark law for use of some trade names, trademarks, or service marks; or

 f) Requiring indemnification of licensors and authors of that material by anyone who conveys the material (or modified versions of it) with contractual assumptions of liability to the recipient, for any liability that these contractual assumptions directly impose on

those licensors and authors.

 All other non-permissive additional terms are considered "further restrictions" within the meaning of section 10. If the Program as you received it, or any part of it, contains a notice stating that it is governed by this License along with a term that is a further restriction, you may remove that term. If a license document contains a further restriction but permits relicensing or conveying under this License, you may add to a covered work material governed by the terms of that license document, provided that the further restriction does not survive such relicensing or conveying.

 If you add terms to a covered work in accord with this section, you must place, in the relevant source files, a statement of the additional terms that apply to those files, or a notice indicating where to find the applicable terms.

 Additional terms, permissive or non-permissive, may be stated in the form of a separately written license, or stated as exceptions; the above requirements apply either way.

#### 8. Termination.

 You may not propagate or modify a covered work except as expressly provided under this License. Any attempt otherwise to propagate or modify it is void, and will automatically terminate your rights under this License (including any patent licenses granted under the third paragraph of section 11).

 However, if you cease all violation of this License, then your license from a particular copyright holder is reinstated (a) provisionally, unless and until the copyright holder explicitly and finally terminates your license, and (b) permanently, if the copyright holder fails to notify you of the violation by some reasonable means prior to 60 days after the cessation.

 Moreover, your license from a particular copyright holder is reinstated permanently if the copyright holder notifies you of the violation by some reasonable means, this is the first time you have received notice of violation of this License (for any work) from that copyright

 holder, and you cure the violation prior to 30 days after your receipt of the notice.

 Termination of your rights under this section does not terminate the licenses of parties who have received copies or rights from you under this License. If your rights have been terminated and not permanently reinstated, you do not qualify to receive new licenses for the same material under section 10.

9. Acceptance Not Required for Having Copies.

 You are not required to accept this License in order to receive or run a copy of the Program. Ancillary propagation of a covered work occurring solely as a consequence of using peer-to-peer transmission to receive a copy likewise does not require acceptance. However,

nothing other than this License grants you permission to propagate or modify any covered work. These actions infringe copyright if you do not accept this License. Therefore, by modifying or propagating a covered work, you indicate your acceptance of this License to do so.

#### 10. Automatic Licensing of Downstream Recipients.

 Each time you convey a covered work, the recipient automatically receives a license from the original licensors, to run, modify and propagate that work, subject to this License. You are not responsible for enforcing compliance by third parties with this License.

 An "entity transaction" is a transaction transferring control of an organization, or substantially all assets of one, or subdividing an organization, or merging organizations. If propagation of a covered work results from an entity transaction, each party to that transaction who receives a copy of the work also receives whatever licenses to the work the party's predecessor in interest had or could give under the previous paragraph, plus a right to possession of the Corresponding Source of the work from the predecessor in interest, if the predecessor has it or can get it with reasonable efforts.

 You may not impose any further restrictions on the exercise of the rights

 granted or affirmed under this License. For example, you may not impose a license fee, royalty, or other charge for exercise of rights granted under this License, and you may not initiate litigation (including a cross-claim or counterclaim in a lawsuit) alleging that any patent claim is infringed by making, using, selling, offering for sale, or importing the Program or any portion of it.

#### 11. Patents.

 A "contributor" is a copyright holder who authorizes use under this License of the Program or a work on which the Program is based. The work thus licensed is called the contributor's "contributor version".

 A contributor's "essential patent claims" are all patent claims owned or controlled by the contributor, whether already acquired or hereafter acquired, that would be infringed by some manner, permitted by this License, of making, using, or selling its contributor version, but do not include claims that would be infringed only as a consequence of further modification of the contributor version. For purposes of this definition, "control" includes the right to grant patent sublicenses in a manner consistent with the requirements of

this License.

 Each contributor grants you a non-exclusive, worldwide, royalty-free patent license under the contributor's essential patent claims, to make, use, sell, offer for sale, import and otherwise run, modify and propagate the contents of its contributor version.

 In the following three paragraphs, a "patent license" is any express agreement or commitment, however denominated, not to enforce a patent (such as an express permission to practice a patent or covenant not to sue for patent infringement). To "grant" such a patent license to a party means to make such an agreement or commitment not to enforce a patent against the party.

 If you convey a covered work, knowingly relying on a patent license, and the Corresponding Source of the work is not available for anyone to copy, free of charge and under the terms of this License, through a

publicly available network server or other readily accessible means, then you must either (1) cause the Corresponding Source to be so available, or (2) arrange to deprive yourself of the benefit of the patent license for this particular work, or (3) arrange, in a manner consistent with the requirements of this License, to extend the patent license to downstream recipients. "Knowingly relying" means you have actual knowledge that, but for the patent license, your conveying the covered work in a country, or your recipient's use of the covered work in a country, would infringe one or more identifiable patents in that country that you have reason to believe are valid.

 If, pursuant to or in connection with a single transaction or arrangement, you convey, or propagate by procuring conveyance of, a covered work, and grant a patent license to some of the parties receiving the covered work authorizing them to use, propagate, modify or convey a specific copy of the covered work, then the patent license you grant is automatically extended to all recipients of the covered work and works based on it.

 A patent license is "discriminatory" if it does not include within the scope of its coverage, prohibits the exercise of, or is conditioned on the non-exercise of one or more of the rights that are specifically granted under this License. You may not convey a covered work if you are a party to an arrangement with a third party that is in the business of distributing software, under which you make payment to the third party based on the extent of your activity of conveying the work, and under which the third party grants, to any of the parties who would receive the covered work from you, a discriminatory patent license (a) in connection with copies of the covered work conveyed by you (or copies made from those copies), or (b) primarily

for and in connection with specific products or compilations that contain the covered work, unless you entered into that arrangement, or

that patent license was granted, prior to 28 March 2007.

 Nothing in this License shall be construed as excluding or limiting any implied license or other defenses to infringement that may otherwise be available to you under applicable patent law.

12. No Surrender of Others' Freedom.

 If conditions are imposed on you (whether by court order, agreement or otherwise) that contradict the conditions of this License, they do not excuse you from the conditions of this License. If you cannot convey a covered work so as to satisfy simultaneously your obligations under this License and any other pertinent obligations, then as a consequence you may not convey it at all. For example, if you agree to terms that obligate you to collect a royalty for further conveying from those to whom you convey the Program, the only way you could satisfy both those terms and this License would be to refrain entirely from conveying the Program.

13. Use with the GNU Affero General Public License.

 Notwithstanding any other provision of this License, you have permission to link or combine any covered work with a work licensed under version 3 of the GNU Affero General Public License into a single combined work, and to convey the resulting work. The terms of this License will continue to apply to the part which is the covered work, but the special requirements of the GNU Affero General Public License, section 13, concerning interaction through a network will apply to the combination as such.

14. Revised Versions of this License.

 The Free Software Foundation may publish revised and/or new versions of the GNU General Public License from time to time. Such new versions will be similar in spirit to the present version, but may differ in detail to address new problems or concerns.

 Each version is given a distinguishing version number. If the Program specifies that a certain numbered version of the GNU General Public License "or any later version" applies to it, you have the option of following the terms and conditions either of that numbered version or of any later version published by the Free Software Foundation. If the Program does not specify a version number of the GNU General Public License, you may choose any version ever published by the Free Software Foundation.

 If the Program specifies that a proxy can decide which future versions of the GNU General Public License can be used, that proxy's public statement of acceptance of a version permanently authorizes you to choose that version for the Program.

 Later license versions may give you additional or different permissions. However, no additional obligations are imposed on any author or copyright holder as a result of your choosing to follow a later version.

15. Disclaimer of Warranty.

# THERE IS NO WARRANTY FOR THE PROGRAM, TO THE EXTENT PERMITTED BY APPLICABLE LAW. EXCEPT WHEN OTHERWISE STATED IN WRITING THE COPYRIGHT HOLDERS AND/OR OTHER PARTIES PROVIDE THE PROGRAM "AS IS" WITHOUT WARRANTY

OF ANY KIND, EITHER EXPRESSED OR IMPLIED, INCLUDING, BUT NOT LIMITED TO, THE IMPLIED WARRANTIES OF MERCHANTABILITY AND FITNESS FOR A PARTICULAR PURPOSE. THE ENTIRE RISK AS TO THE QUALITY AND PERFORMANCE OF THE PROGRAM IS WITH YOU. SHOULD THE PROGRAM PROVE DEFECTIVE, YOU ASSUME THE COST OF ALL NECESSARY SERVICING, REPAIR OR CORRECTION.

16. Limitation of Liability.

 IN NO EVENT UNLESS REQUIRED BY APPLICABLE LAW OR AGREED TO IN WRITING WILL ANY COPYRIGHT HOLDER, OR ANY OTHER PARTY WHO MODIFIES AND/OR CONVEYS THE PROGRAM AS PERMITTED ABOVE, BE LIABLE TO YOU FOR DAMAGES, INCLUDING ANY GENERAL, SPECIAL, INCIDENTAL OR CONSEQUENTIAL DAMAGES ARISING OUT OF THE USE OR INABILITY TO USE THE PROGRAM (INCLUDING BUT NOT LIMITED TO LOSS OF DATA OR DATA BEING RENDERED INACCURATE OR LOSSES SUSTAINED BY YOU OR THIRD PARTIES OR A FAILURE OF THE PROGRAM TO OPERATE WITH ANY OTHER PROGRAMS), EVEN IF SUCH HOLDER OR OTHER PARTY HAS BEEN ADVISED OF THE POSSIBILITY OF SUCH DAMAGES.

17.

Interpretation of Sections 15 and 16.

 If the disclaimer of warranty and limitation of liability provided above cannot be given local legal effect according to their terms, reviewing courts shall apply local law that most closely approximates an absolute waiver of all civil liability in connection with the Program, unless a warranty or assumption of liability accompanies a copy of the Program in return for a fee.

## END OF TERMS AND CONDITIONS

How to Apply These Terms to Your New Programs
If you develop a new program, and you want it to be of the greatest possible use to the public, the best way to achieve this is to make it free software which everyone can redistribute and change under these terms.

 To do so, attach the following notices to the program. It is safest to attach them to the start of each source file to most effectively state the exclusion of warranty; and each file should have at least the "copyright" line and a pointer to where the full notice is found.

 <one line to give the program's name and a brief idea of what it does.> Copyright  $(C)$  <year > <name of author>

 This program is free software: you can redistribute it and/or modify it under the terms of the GNU General Public License as published by the Free Software Foundation, either version 3 of the License, or (at your option) any later version.

 This program is distributed in the hope that it will be useful, but WITHOUT ANY WARRANTY; without even the implied warranty of MERCHANTABILITY or FITNESS FOR A PARTICULAR PURPOSE. See the GNU General Public License for more details.

 You should have received a copy of the GNU General Public License along with this program. If not, see <http://www.gnu.org/licenses/>.

Also add information on how to contact you by electronic and paper mail.

 If the program does terminal interaction, make it output a short notice like this when it starts in an interactive mode:

 $<$ program> Copyright (C) $<$ year>  $<$ name of author> This program comes with ABSOLUTELY NO WARRANTY; for details type `show w'. This is free software, and you are welcome to redistribute it under certain conditions; type `show c' for details.

The hypothetical commands `show w' and `show c' should show the appropriate parts of the General Public License. Of course, your program's commands might be different; for a GUI interface, you would use an "about box".

 You should also get your employer (if you work as a programmer) or school, if any, to sign a "copyright disclaimer" for the program, if necessary. For more information on this, and how to apply and follow the GNU GPL, see <http://www.gnu.org/licenses/>.

The GNU General Public License does not permit incorporating your program

into proprietary programs. If your program is a subroutine library, you may consider it more useful to permit linking proprietary applications with the library. If this is what you want to do, use the GNU Lesser General Public License instead of this License. But first, please read <http://www.gnu.org/philosophy/why-not-lgpl.html>. GNU LESSER GENERAL PUBLIC LICENSE Version 3, 29 June 2007

Copyright (C) 2007 Free Software Foundation, Inc. <http://fsf.org/> Everyone is permitted to copy and distribute verbatim copies of this license document, but changing it is not allowed.

 This version of the GNU Lesser General Public License incorporates the terms and conditions of version 3 of the GNU General Public License, supplemented by the additional permissions listed below.

0. Additional Definitions.

 As used herein, "this License" refers to version 3 of the GNU Lesser General Public License, and the "GNU GPL" refers to version 3 of the GNU General Public License.

 "The Library" refers to a covered work governed by this License, other than an Application or a Combined Work as defined below.

 An "Application" is any work that makes use of an interface provided by the Library, but which is not otherwise based on the Library. Defining a subclass of a class defined by the Library is deemed a mode of using an interface provided by the Library.

 A "Combined Work" is a work produced by combining or linking an Application with the Library. The particular version of the Library with which the Combined Work was made is also called the "Linked Version".

 The "Minimal Corresponding Source" for a Combined Work means the Corresponding Source for the Combined Work, excluding any source code for portions of the Combined Work that, considered in isolation, are based on the Application, and not on the Linked Version.

 The "Corresponding Application Code" for a Combined Work means the object code and/or source code for the Application, including any data and utility programs needed for reproducing the Combined Work from the Application, but excluding the System Libraries of the Combined Work.

1. Exception to Section 3 of the GNU GPL.

 You may convey a covered work under sections 3 and 4 of this License without being bound by section 3 of the GNU GPL.

 2. Conveying Modified Versions.

 If you modify a copy of the Library, and, in your modifications, a facility refers to a function or data to be supplied by an Application that uses the facility (other than as an argument passed when the facility is invoked), then you may convey a copy of the modified version:

 a) under this License, provided that you make a good faith effort to ensure that, in the event an Application does not supply the function or data, the facility still operates, and performs whatever part of its purpose remains meaningful, or

 b) under the GNU GPL, with none of the additional permissions of this License applicable to that copy.

3. Object Code Incorporating Material from Library Header Files.

 The object code form of an Application may incorporate material from a header file that is part of the Library. You may convey such object code under terms of your choice, provided that, if the incorporated material is not limited to numerical parameters, data structure

layouts and accessors, or small macros, inline functions and templates (ten or fewer lines in length), you do both of the following:

 a) Give prominent notice with each copy of the object code that the Library is used in it and that the Library and its use are covered by this License.

 b) Accompany the object code with a copy of the GNU GPL and this license document.

# 4. Combined Works.

 You may convey a Combined Work under terms of your choice that, taken together, effectively do not restrict modification of the portions of the Library contained in the Combined Work and reverse engineering for debugging such modifications, if you also do each of the following:

a) Give prominent notice with each copy of the Combined Work that

 the Library is used in it and that the Library and its use are covered by this License.

 b) Accompany the Combined Work with a copy of the GNU GPL and this license document.

 c) For a Combined Work that displays copyright notices during execution, include the copyright notice for the Library among these notices, as well as a reference directing the user to the copies of the GNU GPL and this license document.

d) Do one of the following:

 0) Convey the Minimal Corresponding Source under the terms of this License, and the Corresponding Application Code in a form suitable for, and under terms that permit, the user to recombine or relink the Application with a modified version of the Linked Version to produce a modified Combined Work, in the manner specified by section 6 of the GNU GPL for conveying Corresponding Source.

 1) Use a suitable shared library mechanism for linking with the Library. A suitable mechanism is one that (a) uses at run time a copy of the Library already present on the user's computer system, and (b) will operate properly with a modified version of the Library that is interface-compatible with the Linked

Version.

 e) Provide Installation Information, but only if you would otherwise be required to provide such information under section 6 of the GNU GPL, and only to the extent that such information is necessary to install and execute a modified version of the Combined Work produced by recombining or relinking the Application with a modified version of the Linked Version. (If you use option 4d0, the Installation Information must accompany the Minimal Corresponding Source and Corresponding Application Code. If you use option 4d1, you must provide the Installation Information in the manner specified by section 6 of the GNU GPL for conveying Corresponding Source.)

5. Combined Libraries.

 You may place library facilities that are a work based on the Library side by side in a single library together with other library facilities that are not Applications and are not covered by this License, and convey such a combined library under

 terms of your choice, if you do both of the following:

 a) Accompany the combined library with a copy of the same work based on the Library, uncombined with any other library facilities, conveyed under the terms of this License.

 b) Give prominent notice with the combined library that part of it is a work based on the Library, and explaining where to find the accompanying uncombined form of the same work.

6. Revised Versions of the GNU Lesser General Public License.

 The Free Software Foundation may publish revised and/or new versions of the GNU Lesser General Public License from time to time. Such new versions will be similar in spirit to the present version, but may differ in detail to address new problems or concerns.

 Each version is given a distinguishing version number. If the Library as you received it specifies that a certain numbered version of the GNU Lesser General Public License "or any later version" applies to it, you have the option of following the terms and conditions either of that published version or of any later version published by the Free Software Foundation. If the Library as you received it does not specify a version number of the GNU Lesser General Public License, you may choose any version of the GNU Lesser General Public License ever published by the Free Software Foundation.

 If the Library as you received it specifies that a proxy can decide whether future versions of the GNU Lesser General Public License shall apply, that proxy's public statement of acceptance of any version is permanent authorization for you to choose that version for the

# Library. **BEGIN** {

```
	 FS="\"";
print "/* ==> Do not modify this file!! " \
"-*- buffer-read-only: t -*- vi" \
		":set ro:";
	 print " It is created automatically by copying.awk.";
print " Modify copying.awk instead. \leq = \frac{k}{n};
	 print ""
	 print "#include \"defs.h\""
	 print "#include \"command.h\""
	 print "#include \"gdbcmd.h\""
	 print ""
print "static void show copying command (char *, int);"
	 print ""
```

```
	 print "static void show_warranty_command (char *, int);"
  	 print ""
  	 print "void _initialize_copying (void);"
  	 print ""
  	 print "static void";
  	 print "show_copying_command (char *ignore, int from_tty)";
  	 print "{";
 	}
NR == 1, \land | \uparrow 15\. Disclaimer of Warranty\. | \uparrow \espaces\side \side \side \side \side \side \side \side \side \side \side \side \side \side \side \side \side \side \side \side \side \side \side \side \side \sid
  if $0 \sim \frac{1}{2}	 {
     printf " printf_filtered (\langle \langle \rangle \rangle \cdot \rangle \cdot \rangle;
    	 }
  else if (\$0 \mid \sim / \land [ ] *15\. Disclaimer of Warranty\.[ ] *$/)
    	 {
     printf " printf_filtered (\langle "";
     for (i = 1; i < NF; i++)printf "\%s\\\"", $i;
     printf "%s\\n\");\n", $NF;
    	 }
 	}
/<sup>\sqrt{}</sup>[ ]*15\.
 Disclaimer of Warranty\.[ \frac{1}{5} \espaces {
  print "}";
  	 print "";
  	 print "static void";
  	 print "show_warranty_command (char *ignore, int from_tty)";
  	 print "{";
 	}
/^[ ]*15\. Disclaimer of Warranty\.[ ]*$/, /^[ ]*END OF TERMS AND CONDITIONS[ ]*$/{
  if (! ($0 \sim \sqrt{1} ]*END OF TERMS AND CONDITIONS[ ]*$/))
    	 {
     printf " printf_filtered (\"";
     for (i = 1; i < NF; i++)printf "%s\\\"", $i;
     printf "%s\\n\");\n", $NF;
    	 }
 	}
END {
  	 print "}";
  	 print "";
  	 print "void"
  	 print "_initialize_copying (void)";
  	 print "{";
  print " add_cmd (\"copying\", no_set_class, show_copying_command,";
  print " \Box(\"Conditions for redistributing copies of GDB.\"),";
  print " &showlist);";
  print " add_cmd (\"warranty\", no_set_class, show_warranty_command,";
```

```
print " \sqrt{\arccos} \[\"Various kinds of warranty you do not have.\"),";
 print " &showlist);";
 	 print "";
 print " /* For old-timers, allow \"info copying\", etc. */";
 	 print " add_info
 (\"copying\", show_copying_command,";
 print "(\text{"Conditions for redistributing copies of GDB.}");";
 print " add_info (\"warranty\", show_warranty_command,";
 print " (\forall "Various kinds of warranty you do not have.\langle"));";
 	 print "}";
	}
Boost Software License - Version 1.0 - August 17th, 2003
```
Permission is hereby granted, free of charge, to any person or organization obtaining a copy of the software and accompanying documentation covered by this license (the "Software") to use, reproduce, display, distribute, execute, and transmit the Software, and to prepare derivative works of the Software, and to permit third-parties to whom the Software is furnished to do so, all subject to the following:

The copyright notices in the Software and this entire statement, including the above license grant, this restriction and the following disclaimer, must be included in all copies of the Software, in whole or in part, and all derivative works of the Software, unless such copies or derivative works are solely in the form of machine-executable object code generated by a source language processor.

```
THE SOFTWARE IS PROVIDED "AS IS", WITHOUT WARRANTY OF ANY KIND, EXPRESS OR
IMPLIED, INCLUDING BUT NOT LIMITED TO THE WARRANTIES
 OF MERCHANTABILITY,
```
FITNESS FOR A PARTICULAR PURPOSE, TITLE AND NON-INFRINGEMENT. IN NO EVENT SHALL THE COPYRIGHT HOLDERS OR ANYONE DISTRIBUTING THE SOFTWARE BE LIABLE FOR ANY DAMAGES OR OTHER LIABILITY, WHETHER IN CONTRACT, TORT OR OTHERWISE, ARISING FROM, OUT OF OR IN CONNECTION WITH THE SOFTWARE OR THE USE OR OTHER DEALINGS IN THE SOFTWARE.

@node Library Copying

@appendixsec GNU LESSER GENERAL PUBLIC LICENSE

@cindex LGPL, Lesser General Public License @center Version 2.1, February 1999

## @display

Copyright @copyright{} 1991, 1999 Free Software Foundation, Inc. 51 Franklin Street - Fifth Floor, Boston, MA 02110-1301, USA

Everyone is permitted to copy and distribute verbatim copies of this license document, but changing it is not allowed.

[This is the first released version of the Lesser GPL. It also counts as the successor of the GNU Library Public License, version 2, hence the version number 2.1.] @end display

@appendixsubsec Preamble

 The licenses for most software are designed to take away your freedom to share and change it. By contrast, the GNU General Public Licenses are intended to guarantee your freedom to share and change free software---to make sure the software is free for all its users.

 This license, the Lesser General Public License, applies to some specially designated software---typically libraries---of the Free

Software Foundation and other authors who decide to use it. You can use it too, but we suggest you first think carefully about whether this license or the ordinary General Public License is the better strategy to use in any particular case, based on the explanations below.

 When we speak of free software, we are referring to freedom of use, not price. Our General Public Licenses are designed to make sure that you have the freedom to distribute copies of free software (and charge for this service if you wish); that you receive source code or can get it if you want it; that you can change the software and use pieces of it in new free programs; and that you are informed that you can do these things.

 To protect your rights, we need to make restrictions that forbid distributors to deny you these rights or to ask you to surrender these rights. These restrictions translate to certain responsibilities for you if you distribute copies of the library or if you modify it.

 For example, if you distribute copies of the library, whether gratis or for a fee, you must give the recipients all the rights that we gave you. You must make sure that they, too, receive or can get the source code. If you link other code with the library, you must provide complete object files to the recipients, so that they can relink them with the library after making changes to the library and recompiling it. And you must show them these terms so they know their rights.

We protect your rights with a two-step method: (1) we copyright the library, and (2) we offer you this license, which gives you legal permission to copy, distribute and/or modify the library.

 To protect each distributor, we want to make it very clear that there is no warranty for the free library. Also, if the library is modified by someone else and passed on, the recipients should know that what they have is not the original version, so that the original author's reputation will not be affected by problems that might be introduced by others.

 Finally, software patents pose a constant threat to the existence of any free program. We wish to make sure that a company cannot effectively restrict the users of a free program by obtaining a restrictive license from a patent holder. Therefore, we insist that any patent license obtained for a version of the library must be consistent with the full freedom of use specified in this license.

 Most GNU software, including some libraries, is covered by the ordinary GNU General Public License. This license, the GNU Lesser General Public License, applies to certain designated libraries, and is quite different from the ordinary General Public License. We use this license for certain libraries in order to permit linking those libraries into non-free programs.

 When a program is linked with a library, whether statically or using a shared library, the combination of the two is legally speaking a combined work, a derivative of the original library.

The ordinary

General Public License therefore permits such linking only if the entire combination fits its criteria of freedom. The Lesser General Public License permits more lax criteria for linking other code with the library.

 We call this license the @dfn{Lesser} General Public License because it does @emph{Less} to protect the user's freedom than the ordinary General Public License. It also provides other free software developers Less of an advantage over competing non-free programs. These disadvantages are the reason we use the ordinary General Public License for many libraries. However, the Lesser license provides advantages in certain special circumstances.

 For example, on rare occasions, there may be a special need to encourage the widest possible use of a certain library, so that it becomes a de-facto standard. To achieve this, non-free programs must be allowed to use the library. A more frequent case is that a free library does the same job as widely used non-free libraries. In this case, there is little to gain by limiting the free library to free software only, so we use the Lesser General Public License.

 In other cases, permission to use a particular library in non-free programs enables a greater number of people to use a large body of free software. For example, permission to use the GNU C Library in non-free programs enables many more people to use the whole GNU operating system, as well as its variant, the GNU/Linux operating system.

 Although the Lesser General Public License is Less protective of the users' freedom, it does ensure that the user of a program that is linked with the Library has the freedom and the wherewithal to run that program using a modified version of the Library.

 The precise terms and conditions for copying, distribution and modification follow. Pay close attention to the difference between a ``work based on the library'' and a ``work that uses the library''. The former contains code derived from the library, whereas the latter must be combined with the library in order to run.

#### @iftex

@appendixsubsec TERMS AND CONDITIONS FOR COPYING, DISTRIBUTION AND MODIFICATION @end iftex @ifinfo @center GNU LESSER GENERAL PUBLIC LICENSE @center TERMS AND CONDITIONS FOR COPYING, DISTRIBUTION AND MODIFICATION @end ifinfo

# @enumerate 0

## @item

This License Agreement applies to any software library or other program which contains a notice placed by the copyright holder or other authorized party saying it may be distributed under the terms of this Lesser General Public License (also called ``this License''). Each licensee is addressed as ``you''.

 A ``library'' means a collection of software functions and/or data prepared so as to be conveniently linked with application programs (which use some of those functions and data) to form executables.

 The ``Library'', below, refers to any such software library or work which has been distributed under these terms. A "work based on the Library'' means

 either the Library or any derivative work under copyright law: that is to say, a work containing the Library or a portion of it, either verbatim or with modifications and/or translated straightforwardly into another language. (Hereinafter, translation is included without limitation in the term ``modification''.)

 ``Source code'' for a work means the preferred form of the work for making modifications to it. For a library, complete source code means all the source code for all modules it contains, plus any associated

interface definition files, plus the scripts used to control compilation and installation of the library.

 Activities other than copying, distribution and modification are not covered by this License; they are outside its scope. The act of running a program using the Library is not restricted, and output from such a program is covered only if its contents constitute a work based on the Library (independent of the use of the Library in a tool for writing it). Whether

 that is true depends on what the Library does and what the program that uses the Library does.

## @item

You may copy and distribute verbatim copies of the Library's complete source code as you receive it, in any medium, provided that you conspicuously and appropriately publish on each copy an appropriate copyright notice and disclaimer of warranty; keep intact all the notices that refer to this License and to the absence of any warranty; and distribute a copy of this License along with the Library.

 You may charge a fee for the physical act of transferring a copy, and you may at your option offer warranty protection in exchange for a fee.

#### @item

You may modify your copy or copies of the Library or any portion of it, thus forming a work based on the Library, and copy and distribute such modifications or work under the terms of Section 1 above, provided that you also meet all of these conditions:

@enumerate a

@item

The modified work must itself be a software library.

#### @item

You must cause the files modified to carry prominent notices stating that you changed the files and the date of any change.

# @item

You must cause the whole of the work to be licensed at no charge to all third parties under the terms of this License.

# @item

If a facility in the modified Library refers to a function or a table of data to be supplied by an application program that uses the facility, other than as an argument passed when the facility

is invoked, then you must make a good faith effort to ensure that, in the event an application does not supply such function or table, the facility still operates, and performs whatever part of its purpose remains meaningful.

(For example, a function in a library to compute square roots has a purpose that is entirely well-defined independent of the application. Therefore, Subsection 2d requires that any application-supplied function or table used by this function must be optional: if the application does not supply it, the square root function must still compute square roots.) @end enumerate

These requirements apply to the modified work as a whole. If identifiable sections of that work are not derived from the Library, and can be reasonably considered independent and separate works in themselves, then this License, and its terms, do not apply to those sections when you distribute them as separate works. But when you distribute the same sections as part of a whole which is a work based on the Library, the distribution of the whole must be on the terms of this License, whose permissions for other licensees extend to the entire whole, and thus to each and every part regardless of who wrote it.

Thus, it is not the intent of this section to claim rights or contest your rights to work written entirely by you; rather, the intent is to exercise the right to control the distribution of derivative or collective works based on the Library.

In addition, mere aggregation of another work not based on the Library with the Library (or with a work based on the Library) on a volume of a storage or distribution medium does not bring the other work under the scope of this License.

# @item

You may opt to apply the terms of the ordinary GNU General Public License instead of this License to a given copy of the Library. To do this, you must alter all the notices that refer to this License, so that they refer to the ordinary GNU General Public License, version 2, instead of to this License. (If a newer version than version 2 of the ordinary GNU General Public License has appeared, then you can specify that version instead if you wish.) Do not make any other change in these notices.

 Once this change is made in a given copy, it is irreversible for that copy, so the ordinary GNU General Public License applies to all subsequent copies and derivative works made from that copy.

 This option is useful when you wish to copy part of the code of the Library into a program that is not a library.

## @item

You may copy and distribute the Library

(or a portion or

derivative of it, under Section 2) in object code or executable form under the terms of Sections 1 and 2 above provided that you accompany it with the complete corresponding machine-readable source code, which must be distributed under the terms of Sections 1 and 2 above on a medium customarily used for software interchange.

 If distribution of object code is made by offering access to copy from a designated place, then offering equivalent access to copy the source code from the same place satisfies the requirement to distribute the source code, even though third parties are not compelled to copy the source along with the object code.

# @item

A program that contains no derivative of any portion of the Library, but is designed to work with the Library by being compiled or linked with it, is called a ``work that uses the Library''. Such a work, in isolation, is not a derivative work of the Library, and therefore falls outside the scope of this License.

# However,

linking a 'work that uses the Library'' with the Library creates an executable that is a derivative of the Library (because it contains portions of the Library), rather than a ``work that uses the library''. The executable is therefore covered by this License. Section 6 states terms for distribution of such executables.

When a ``work that uses the Library'' uses material from a header file that is part of the Library, the object code for the work may be a derivative work of the Library even though the source code is not. Whether this is true is especially significant if the work can be linked without the Library, or if the work is itself a library. The threshold for this to be true is not precisely defined by law.

 If such an object file uses only numerical parameters, data structure layouts and accessors, and small macros and small inline functions (ten lines or less in length), then the use of the object file is unrestricted, regardless of whether it is legally a derivative work.

 (Executables containing this object code plus portions of the Library will still fall under Section 6.)

 Otherwise, if the work is a derivative of the Library, you may distribute the object code for the work under the terms of Section 6. Any executables containing that work also fall under Section 6, whether or not they are linked directly with the Library itself.

# @item

As an exception to the Sections above, you may also combine or link a "work that uses the Library" with the Library to produce a work containing portions of the Library, and distribute that work under terms of your choice, provided that the terms permit modification of the work for the customer's own use and reverse engineering for debugging such modifications.

 You must give prominent notice with each copy of the work that the Library is used in it and that the Library and its use are covered by this License. You must supply a copy of this License. If the work during execution displays copyright notices,

you must include the

copyright notice for the Library among them, as well as a reference directing the user to the copy of this License. Also, you must do one of these things:

#### @enumerate a

#### @item

Accompany the work with the complete corresponding machine-readable source code for the Library including whatever changes were used in the work (which must be distributed under Sections 1 and 2 above); and, if the work is an executable linked with the Library, with the complete machine-readable ``work that uses the Library'', as object code and/or source code, so that the user can modify the Library and then relink to produce a modified executable containing the modified Library. (It is understood that the user who changes the contents of definitions files in the Library will not necessarily be able to recompile the application to use the modified definitions.)

#### @item

Use a suitable shared library mechanism for linking with the Library. A suitable mechanism is one that (1) uses at run time a copy of the

library already present on the user's computer system, rather than copying library functions into the executable, and (2) will operate properly with a modified version of the library, if the user installs one, as long as the modified version is interface-compatible with the version that the work was made with.

## @item

Accompany the work with a written offer, valid for at least three years, to give the same user the materials specified in Subsection 6a, above, for a charge no more than the cost of performing this distribution.

## @item

If distribution of the work is made by offering access to copy from a designated place, offer equivalent access to copy the above specified materials from the same place.

### @item

Verify that the user has already received a copy of these materials or that you have already sent this user a copy. @end enumerate

 For an executable, the required form of the ``work that uses the Library'' must include any data and utility programs needed for reproducing

 the executable from it. However, as a special exception, the materials to be distributed need not include anything that is normally distributed (in either source or binary form) with the major components (compiler, kernel, and so on) of the operating system on which the executable runs, unless that component itself accompanies the executable.

 It may happen that this requirement contradicts the license restrictions of other proprietary libraries that do not normally accompany the operating system. Such a contradiction means you cannot use both them and the Library together in an executable that you distribute.

### @item

You may place library facilities that are a work based on the Library side-by-side in a single library together with other library facilities not covered by this License, and distribute such a combined library, provided that the separate distribution of the work based on the Library and of the other library facilities is otherwise permitted, and provided that you do these two things:

@enumerate a

@item

Accompany the combined library with a copy of the same work based on the Library, uncombined with any other library facilities. This must be distributed under the terms of the Sections above.

@item

Give prominent notice with the combined library of the fact that part of it is a work based on the Library, and explaining where to find the accompanying uncombined form of the same work. @end enumerate

#### @item

You may not copy, modify, sublicense, link with, or distribute the Library except as expressly provided under this License. Any attempt otherwise to copy, modify, sublicense, link with, or distribute the Library is void, and will automatically terminate your rights under this License. However, parties who have received copies, or rights, from you under this License will not have their licenses terminated so long as such parties remain in full compliance.

# @item

You are not required to accept this License, since you have not signed it. However,

 nothing else grants you permission to modify or distribute the Library or its derivative works. These actions are prohibited by law if you do not accept this License. Therefore, by modifying or distributing the Library (or any work based on the Library), you indicate your acceptance of this License to do so, and all its terms and conditions for copying, distributing or modifying the Library or works based on it.

## @item

Each time you redistribute the Library (or any work based on the Library), the recipient automatically receives a license from the original licensor to copy, distribute, link with or modify the Library subject to these terms and conditions. You may not impose any further restrictions on the recipients' exercise of the rights granted herein. You are not responsible for enforcing compliance by third parties with this License.

## @item

If, as a consequence of a court judgment or allegation of patent infringement or for any other reason (not limited to patent issues), conditions

 are imposed on you (whether by court order, agreement or otherwise) that contradict the conditions of this License, they do not excuse you from the conditions of this License. If you cannot distribute so as to satisfy simultaneously your obligations under this License and any other pertinent obligations, then as a consequence you may not distribute the Library at all. For example, if a patent license would not permit royalty-free redistribution of the Library by all those who receive copies directly or indirectly through you, then the only way you could satisfy both it and this License would be to refrain entirely from distribution of the Library.

If any portion of this section is held invalid or unenforceable under any particular circumstance, the balance of the section is intended to apply, and the section as a whole is intended to apply in other circumstances.

It is not the purpose of this section to induce you to infringe any patents or other property right claims or to contest validity of any such claims; this section has the sole purpose of protecting the integrity of the free software distribution system which is implemented by public license practices. Many people have made generous contributions to the wide range of software distributed through that system in reliance on consistent application of that system; it is up to the author/donor to decide if he or she is willing to distribute software through any other system and a licensee cannot impose that choice.

This section is intended to make thoroughly clear what is believed to be a consequence of the rest of this License.

# @item

If the distribution and/or use of the Library is restricted in certain countries either by patents or by copyrighted interfaces, the original copyright holder who places the Library under this License may add an explicit geographical distribution limitation excluding those countries, so that distribution is permitted only in or among countries not thus excluded.

 In such case, this License incorporates the limitation as if written in the body of this License.

## @item

The Free Software Foundation may publish revised and/or new versions of the Lesser General Public License from time to time. Such new versions will be similar in spirit to the present version, but may differ in detail to address new problems or concerns.

Each version is given a distinguishing version number. If the Library specifies a version number of this License which applies to it and ``any later version'', you have the option of following the terms and conditions either of that version or of any later version published by the Free Software Foundation. If the Library does not specify a license version number, you may choose any version ever published by the Free Software Foundation.

# @item

If you wish to incorporate parts of the Library into other free programs whose distribution conditions are incompatible with these, write to the author to ask for permission. For software

### which is

copyrighted by the Free Software Foundation, write to the Free Software Foundation; we sometimes make exceptions for this. Our decision will be guided by the two goals of preserving the free status of all derivatives of our free software and of promoting the sharing and reuse of software generally.

## @center NO WARRANTY

## @item

BECAUSE THE LIBRARY IS LICENSED FREE OF CHARGE, THERE IS NO WARRANTY FOR THE LIBRARY, TO THE EXTENT PERMITTED BY APPLICABLE LAW. EXCEPT WHEN OTHERWISE STATED IN WRITING THE COPYRIGHT HOLDERS AND/OR OTHER PARTIES PROVIDE THE LIBRARY ``AS IS'' WITHOUT WARRANTY OF ANY KIND, EITHER EXPRESSED OR IMPLIED, INCLUDING, BUT NOT LIMITED TO, THE IMPLIED WARRANTIES OF MERCHANTABILITY AND FITNESS FOR A PARTICULAR PURPOSE. THE ENTIRE RISK AS TO THE QUALITY AND PERFORMANCE OF THE LIBRARY IS WITH YOU. SHOULD THE LIBRARY PROVE DEFECTIVE, YOU ASSUME THE COST OF ALL NECESSARY SERVICING, REPAIR OR CORRECTION.

# @item

IN NO EVENT UNLESS REQUIRED BY APPLICABLE LAW OR AGREED TO IN

WRITING WILL ANY COPYRIGHT HOLDER, OR ANY OTHER PARTY WHO MAY MODIFY AND/OR REDISTRIBUTE THE LIBRARY AS PERMITTED ABOVE, BE LIABLE TO YOU FOR DAMAGES, INCLUDING ANY GENERAL, SPECIAL, INCIDENTAL OR CONSEQUENTIAL DAMAGES ARISING OUT OF THE USE OR INABILITY TO USE THE LIBRARY (INCLUDING BUT NOT LIMITED TO LOSS OF DATA OR DATA BEING RENDERED INACCURATE OR LOSSES SUSTAINED BY YOU OR THIRD PARTIES OR A FAILURE OF THE LIBRARY TO OPERATE WITH ANY OTHER SOFTWARE), EVEN IF SUCH HOLDER OR OTHER PARTY HAS BEEN ADVISED OF THE POSSIBILITY OF SUCH DAMAGES.

@end enumerate

@iftex @heading END OF TERMS AND CONDITIONS @end iftex @ifinfo @center END OF TERMS AND CONDITIONS @end ifinfo

#### @page

@appendixsubsec How to Apply These Terms to Your New Libraries

 If you develop a new library, and you want it to be of the greatest possible use to the public, we recommend making it free software that everyone can redistribute and change. You can do so by permitting redistribution under these terms (or, alternatively,

 under the terms of the ordinary General Public License).

 To apply these terms, attach the following notices to the library. It is safest to attach them to the start of each source file to most effectively convey the exclusion of warranty; and each file should have at least the ``copyright'' line and a pointer to where the full notice is found.

### @smallexample

@var{one line to give the library's name and an idea of what it does.} Copyright (C)  $@var$ {year}  $@var$ {name of author}

This library is free software; you can redistribute it and/or modify it under the terms of the GNU Lesser General Public License as published by the Free Software Foundation; either version 2.1 of the License, or (at your option) any later version.

This library is distributed in the hope that it will be useful, but WITHOUT ANY WARRANTY; without even the implied warranty of MERCHANTABILITY or FITNESS FOR A PARTICULAR PURPOSE. See the GNU Lesser General Public License for more details.

# You should

 have received a copy of the GNU Lesser General Public License along with this library; if not, write to the Free Software Foundation, Inc., 51 Franklin Street, Fifth Floor, Boston, MA 02110-1301, USA. @end smallexample

Also add information on how to contact you by electronic and paper mail.

You should also get your employer (if you work as a programmer) or your school, if any, to sign a "copyright disclaimer" for the library, if necessary. Here is a sample; alter the names:

@smallexample

Yoyodyne, Inc., hereby disclaims all copyright interest in the library `Frob' (a library for tweaking knobs) written by James Random Hacker.

@var{signature of Ty Coon}, 1 April 1990 Ty Coon, President of Vice @end smallexample

That's all there is to it! #! /usr/bin/env python

# Copyright (C) 2011-2015 Free Software Foundation, Inc. #

# This file is part of GDB. # # This program is free software; you can redistribute it and/or modify # it under the terms of the GNU General Public License as published by # the Free Software Foundation; either version 3 of the License, or # (at your option) any later version. # # This program is distributed in the hope that it will be useful, # but WITHOUT ANY WARRANTY; without even the implied warranty of # MERCHANTABILITY or FITNESS FOR A PARTICULAR PURPOSE. See the # GNU General Public License for more details. # # You should have received a copy of the GNU General Public License # along with this program. If not, see <http://www.gnu.org/licenses/>.

"""copyright.py

This script updates the list of years in the copyright notices in most files maintained by the GDB project.

Usage: cd src/gdb && python copyright.py

Always review the output of this script before committing it!

A useful command to review

the output is:

% filterdiff -x \\*.c -x \\*.cc -x \\*.h -x \\*.exp updates.diff

This removes the bulk of the changes which are most likely to be correct. ""

import datetime import os import os.path import subprocess

def get\_update\_list():

"""Return the list of files to update.

 Assumes that the current working directory when called is the root of the GDB source tree (NOT the gdb/ subdirectory!). The names of the files are relative to that root directory.  $"''"$ result =  $\Box$  for gdb\_dir in ('gdb', 'sim', 'include/gdb'): for root, dirs, files in os.walk(gdb\_dir, topdown=True): for dirname in dirs: reldirname = "%s/%s" % (root, dirname) if (dirname in EXCLUDE\_ALL\_LIST

 or reldirname in EXCLUDE\_LIST or reldirname in NOT\_FSF\_LIST or reldirname in BY\_HAND): # Prune this directory from our search list. dirs.remove(dirname) for filename in files: relpath = "%s/%s" % (root, filename) if (filename in EXCLUDE\_ALL\_LIST or relpath in EXCLUDE\_LIST or relpath in NOT\_FSF\_LIST or relpath in BY\_HAND): # Ignore this file. pass else: result.append(relpath) return result

def update\_files(update\_list):

"""Update the copyright header of the files in the given list.

 We use gnulib's update-copyright script for that. """

 # We want to use year intervals in the copyright notices, and # all years should be collapsed to one single year interval, # even if there are "holes" in the list of years found in the # original copyright notice (OK'ed by the FSF, case [gnu.org #719834]). os.environ['UPDATE\_COPYRIGHT\_USE\_INTERVALS'] = '2'

 # Perform the update, and save the output in a string. update\_cmd

 = ['bash', 'gdb/gnulib/import/extra/update-copyright']  $update\_cmd += update\_list$ 

```
 p = subprocess.Popen(update_cmd, stdout=subprocess.PIPE,
             stderr=subprocess.STDOUT)
update_out = p.communicate()[0]
```
 # Process the output. Typically, a lot of files do not have # a copyright notice :-(. The update-copyright script prints # a well defined warning when it did not find the copyright notice. # For each of those, do a sanity check and see if they may in fact # have one. For the files that are found not to have one, we filter # the line out from the output, since there is nothing more to do, # short of looking at each file and seeing which notice is appropriate. # Too much work! (~4,000 files listed as of 2012-01-03). update out = update out.splitlines() warning  $\text{string} =$ : warning: copyright statement not found'

```
 for line in update_out:
   if line.endswith('\n'):
   line = line[:-1] if line.endswith(warning_string):
     filename = line[:warming_length] if may_have_copyright_notice(filename):
        print line
   else:
      # Unrecognized file format. !?!
     print "*** " + line
```
def may\_have\_copyright\_notice(filename):

"""Check that the given file does not seem to have a copyright notice.

 The filename is relative to the root directory. This function assumes that the current working directory is that root directory.

 The algorigthm is fairly crude, meaning that it might return some false positives. I do not think it will return any false negatives... We might improve this function to handle more complex cases later...  $"''"$ 

 # For now, it may have a copyright notice if we find the word # "Copyright" at the (reasonable) start of the given file, say # 50 lines... MAX\_LINES = 50

 $fd = open(filename)$ 

 $lineno = 1$ 

 for line in fd: if 'Copyright' in line: return True lineno  $+= 1$ if lineno  $>$  50: return False return False

def main ():

"""The main subprogram."""

if not os.path.isfile("gnulib/import/extra/update-copyright"):

print "Error: This script must be called from the gdb directory."

root\_dir =  $os.path.dirname(os.getcwd())$ os.chdir(root\_dir)

```
update\_list = get\_update\_list() update_files (update_list)
```

```
 # Remind the user that some files need to be updated by HAND...
 if BY_HAND:
   print
  print "033[31mREMINDER: The following files must be updated by hand." \ "\033[0m"
   for filename in BY_HAND + MULTIPLE_COPYRIGHT_HEADERS:
     print " ", filename
```
############################################################################ #

```
# Some constants, placed at the end because they take up a lot of room.
# The actual value of these constants is not significant to the understanding
# of the
 script.
#
############################################################################
```

```
# Files which should not be modified, either because they are
# generated, non-FSF, or otherwise special (e.g. license text,
# or test cases which must be sensitive to line numbering).
#
# Filenames are relative to the root directory.
EXCLUDE LIST = ( 'gdb/nat/glibc_thread_db.h',
   'gdb/CONTRIBUTE',
   'gdb/gnulib/import'
)
# Files which should not be modified, either because they are
# generated, non-FSF, or otherwise special (e.g. license text,
# or test cases which must be sensitive to line numbering).
#
```

```
# Matches any file or directory name anywhere. Use with caution.
```

```
# This is mostly for files that can be found in multiple directories.
```

```
# Eg: We want all files named COPYING to be left untouched.
```

```
EXCLUDE ALL LIST = (
```

```
 "COPYING", "COPYING.LIB", "CVS", "configure", "copying.c",
 "fdl.texi", "gpl.texi", "aclocal.m4",
```

```
\lambda
```
# The list of files to update by hand.

```
BY_HAND = (
  # These
 files are sensitive to line numbering.
   "gdb/testsuite/gdb.base/step-line.inp",
   "gdb/testsuite/gdb.base/step-line.c",
)
# Files containing multiple copyright headers. This script is only
# fixing the first one it finds, so we need to finish the update
# by hand.
MULTIPLE_COPYRIGHT_HEADERS = (
   "gdb/doc/gdb.texinfo",
   "gdb/doc/refcard.tex",
   "gdb/gdbarch.sh",
)
# The list of file which have a copyright, but not head by the FSF.
# Filenames are relative to the root directory.
NOT_FSF_LIST = (
   "gdb/exc_request.defs",
   "gdb/gdbtk",
   "gdb/testsuite/gdb.gdbtk/",
   "sim/arm/armemu.h", "sim/arm/armos.c", "sim/arm/gdbhost.c",
   "sim/arm/dbg_hif.h", "sim/arm/dbg_conf.h", "sim/arm/communicate.h",
   "sim/arm/armos.h", "sim/arm/armcopro.c", "sim/arm/armemu.c",
   "sim/arm/kid.c", "sim/arm/thumbemu.c", "sim/arm/armdefs.h",
   "sim/arm/armopts.h", "sim/arm/dbg_cp.h", "sim/arm/dbg_rdi.h",
   "sim/arm/parent.c", "sim/arm/armsupp.c", "sim/arm/armrdi.c",
   "sim/arm/bag.c",
  "sim/arm/armvirt.c", "sim/arm/main.c", "sim/arm/bag.h",
   "sim/arm/communicate.c", "sim/arm/gdbhost.h", "sim/arm/armfpe.h",
   "sim/arm/arminit.c",
   "sim/common/cgen-fpu.c", "sim/common/cgen-fpu.h",
   "sim/common/cgen-accfp.c",
   "sim/mips/m16run.c", "sim/mips/sim-main.c",
   "sim/moxie/moxie-gdb.dts",
  # Not a single file in sim/ppc/ appears to be copyright FSF :-(.
   "sim/ppc/filter.h", "sim/ppc/gen-support.h", "sim/ppc/ld-insn.h",
   "sim/ppc/hw_sem.c", "sim/ppc/hw_disk.c", "sim/ppc/idecode_branch.h",
   "sim/ppc/sim-endian.h", "sim/ppc/table.c", "sim/ppc/hw_core.c",
   "sim/ppc/gen-support.c", "sim/ppc/gen-semantics.h", "sim/ppc/cpu.h",
   "sim/ppc/sim_callbacks.h", "sim/ppc/RUN", "sim/ppc/Makefile.in",
  "sim/ppc/emul_chirp.c", "sim/ppc/hw_nvram.c", "sim/ppc/dc-test.01",
   "sim/ppc/hw_phb.c", "sim/ppc/hw_eeprom.c", "sim/ppc/bits.h",
  "sim/ppc/hw_vm.c", "sim/ppc/cap.h", "sim/ppc/os_emul.h",
   "sim/ppc/options.h", "sim/ppc/gen-idecode.c", "sim/ppc/filter.c",
   "sim/ppc/corefile-n.h", "sim/ppc/std-config.h", "sim/ppc/ld-decode.h",
   "sim/ppc/filter_filename.h", "sim/ppc/hw_shm.c",
```
 "sim/ppc/pk\_disklabel.c", "sim/ppc/dc-simple", "sim/ppc/misc.h", "sim/ppc/device\_table.h", "sim/ppc/ld-insn.c", "sim/ppc/inline.c", "sim/ppc/emul\_bugapi.h", "sim/ppc/hw\_cpu.h", "sim/ppc/debug.h", "sim/ppc/hw\_ide.c", "sim/ppc/debug.c", "sim/ppc/gen-itable.h", "sim/ppc/interrupts.c", "sim/ppc/hw\_glue.c", "sim/ppc/emul\_unix.c", "sim/ppc/sim\_calls.c", "sim/ppc/dc-complex", "sim/ppc/ld-cache.c", "sim/ppc/registers.h", "sim/ppc/dc-test.02", "sim/ppc/options.c", "sim/ppc/igen.h", "sim/ppc/registers.c", "sim/ppc/device.h", "sim/ppc/emul\_chirp.h", "sim/ppc/hw\_register.c", "sim/ppc/hw\_init.c", "sim/ppc/sim-endian-n.h", "sim/ppc/filter\_filename.c", "sim/ppc/bits.c", "sim/ppc/idecode\_fields.h", "sim/ppc/hw\_memory.c", "sim/ppc/misc.c", "sim/ppc/double.c", "sim/ppc/psim.h", "sim/ppc/hw\_trace.c", "sim/ppc/emul\_netbsd.h", "sim/ppc/psim.c", "sim/ppc/ppc-instructions", "sim/ppc/tree.h", "sim/ppc/README", "sim/ppc/gen-icache.h", "sim/ppc/gen-model.h", "sim/ppc/ld-cache.h", "sim/ppc/mon.c", "sim/ppc/corefile.h", "sim/ppc/vm.c", "sim/ppc/INSTALL", "sim/ppc/gen-model.c", "sim/ppc/hw\_cpu.c", "sim/ppc/corefile.c", "sim/ppc/hw\_opic.c", "sim/ppc/gen-icache.c", "sim/ppc/events.h", "sim/ppc/os\_emul.c", "sim/ppc/emul\_generic.c", "sim/ppc/main.c", "sim/ppc/hw\_com.c", "sim/ppc/gen-semantics.c", "sim/ppc/emul\_bugapi.c", "sim/ppc/device.c", "sim/ppc/emul\_generic.h", "sim/ppc/tree.c", "sim/ppc/mon.h", "sim/ppc/interrupts.h", "sim/ppc/cap.c", "sim/ppc/cpu.c", "sim/ppc/hw\_phb.h", "sim/ppc/device\_table.c", "sim/ppc/lf.c", "sim/ppc/lf.c", "sim/ppc/dc-stupid", "sim/ppc/hw\_pal.c", "sim/ppc/ppc-spr-table", "sim/ppc/emul\_unix.h", "sim/ppc/words.h", "sim/ppc/basics.h", "sim/ppc/hw\_htab.c", "sim/ppc/lf.h", "sim/ppc/ld-decode.c", "sim/ppc/sim-endian.c", "sim/ppc/gen-itable.c", "sim/ppc/idecode\_expression.h", "sim/ppc/table.h", "sim/ppc/dgen.c", "sim/ppc/events.c", "sim/ppc/gen-idecode.h", "sim/ppc/emul\_netbsd.c", "sim/ppc/igen.c", "sim/ppc/vm\_n.h", "sim/ppc/vm.h", "sim/ppc/hw\_iobus.c", "sim/ppc/inline.h", "sim/testsuite/sim/bfin/s21.s", "sim/testsuite/sim/mips/mips32-dsp2.s",  $\lambda$ 

 $if \_name__ == " \_main__":$  main() @ignore @c Set file name and title for man page. @setfilename gpl @settitle GNU General Public License @c man begin SEEALSO gfdl(7), fsf-funding(7). @c man end @c man begin COPYRIGHT Copyright @copyright{} 2007 Free Software Foundation, Inc. @url{http://fsf.org/} Everyone is permitted to copy and distribute verbatim copies of this license document, but changing it is not allowed. @c man end @end ignore @node Copying @c man begin DESCRIPTION @appendix GNU GENERAL PUBLIC LICENSE @c The GNU General Public License. @center Version 3, 29 June 2007

@c This file is intended to be included within another document, @c hence no sectioning command or @node.

### @display

Copyright @copyright{} 2007 Free Software Foundation, Inc. @url{http://fsf.org/}

Everyone is permitted to copy and distribute verbatim copies of this license document, but changing it is not allowed. @end display

## @heading Preamble

The GNU General Public License is a free, copyleft license for software and other kinds of works.

#### The

 licenses for most software and other practical works are designed to take away your freedom to share and change the works. By contrast, the GNU General Public License is intended to guarantee your freedom to share and change all versions of a program---to make sure it remains free software for all its users. We, the Free Software Foundation, use the GNU General Public License for most of our software; it applies also to any other work released this way by its authors. You can apply it to your programs, too.

When we speak of free software, we are referring to freedom, not price. Our General Public Licenses are designed to make sure that you have the freedom to distribute copies of free software (and charge for them if you wish), that you receive source code or can get it if you want it, that you can change the software or use pieces of it in new free programs, and that you know you can do these things.

To protect your rights, we need to prevent others from denying you these rights

 or asking you to surrender the rights. Therefore, you have certain responsibilities if you distribute copies of the software, or if you modify it: responsibilities to respect the freedom of others.

For example, if you distribute copies of such a program, whether gratis or for a fee, you must pass on to the recipients the same freedoms that you received. You must make sure that they, too, receive or can get the source code. And you must show them these terms so they know their rights.

Developers that use the GNU GPL protect your rights with two steps: (1) assert copyright on the software, and (2) offer you this License giving you legal permission to copy, distribute and/or modify it.

For the developers' and authors' protection, the GPL clearly explains that there is no warranty for this free software. For both users' and authors' sake, the GPL requires that modified versions be marked as changed, so that their problems will not be attributed erroneously to authors of previous versions.

Some devices are designed to deny users access to install or run modified versions of the software inside them, although the manufacturer can do so. This is fundamentally incompatible with the aim of protecting users' freedom to change the software. The systematic pattern of such abuse occurs in the area of products for individuals to use, which is precisely where it is most unacceptable. Therefore, we have designed this version of the GPL to prohibit the practice for those products. If such problems arise substantially in other domains, we stand ready to extend this provision to those domains in future versions of the GPL, as needed to protect the freedom of users.

Finally, every program is threatened constantly by software patents. States should not allow patents to restrict development and use of software on general-purpose computers, but in those that do, we wish to avoid the special danger that patents applied to a free program could make it effectively proprietary.

To prevent this, the GPL

assures that patents cannot be used to render the program non-free.

The precise terms and conditions for copying, distribution and modification follow.

@heading TERMS AND CONDITIONS

@enumerate 0 @item Definitions.

``This License'' refers to version 3 of the GNU General Public License.

``Copyright'' also means copyright-like laws that apply to other kinds of works, such as semiconductor masks.

``The Program'' refers to any copyrightable work licensed under this License. Each licensee is addressed as ``you''. ``Licensees'' and ``recipients'' may be individuals or organizations.

To ``modify'' a work means to copy from or adapt all or part of the work in a fashion requiring copyright permission, other than the making of an exact copy. The resulting work is called a ``modified version'' of the earlier work or a work ``based on'' the earlier work.

A ``covered work'' means either the unmodified Program or a work based on the Program.

### To ``propagate'' a

 work means to do anything with it that, without permission, would make you directly or secondarily liable for infringement under applicable copyright law, except executing it on a computer or modifying a private copy. Propagation includes copying, distribution (with or without modification), making available to the public, and in some countries other activities as well.

To ``convey'' a work means any kind of propagation that enables other parties to make or receive copies. Mere interaction with a user through a computer network, with no transfer of a copy, is not conveying.

An interactive user interface displays ``Appropriate Legal Notices'' to the extent that it includes a convenient and prominently visible feature that (1) displays an appropriate copyright notice, and (2) tells the user that there is no warranty for the work (except to the extent that warranties are provided), that licensees may convey the work under this License, and how to view a copy of this License. If the interface

 presents a list of user commands or options, such as a menu, a prominent item in the list meets this criterion.

@item Source Code.

The ``source code'' for a work means the preferred form of the work for making modifications to it. ``Object code'' means any non-source form of a work.

A ``Standard Interface'' means an interface that either is an official standard defined by a recognized standards body, or, in the case of interfaces specified for a particular programming language, one that is widely used among developers working in that language.

The ``System Libraries'' of an executable work include anything, other than the work as a whole, that (a) is included in the normal form of packaging a Major Component, but which is not part of that Major Component, and (b) serves only to enable use of the work with that Major Component, or to implement a Standard Interface for which an implementation is available to the public in source code form. A ``Major Component'', in this context,

means a major essential component

(kernel, window system, and so on) of the specific operating system (if any) on which the executable work runs, or a compiler used to produce the work, or an object code interpreter used to run it.

The ``Corresponding Source'' for a work in object code form means all the source code needed to generate, install, and (for an executable work) run the object code and to modify the work, including scripts to control those activities. However, it does not include the work's System Libraries, or general-purpose tools or generally available free programs which are used unmodified in performing those activities but which are not part of the work. For example, Corresponding Source includes interface definition files associated with source files for the work, and the source code for shared libraries and dynamically linked subprograms that the work is specifically designed to require, such as by intimate data communication or control flow between those subprograms

and other parts of the work.

The Corresponding Source need not include anything that users can regenerate automatically from other parts of the Corresponding Source.

The Corresponding Source for a work in source code form is that same work.

@item Basic Permissions.

All rights granted under this License are granted for the term of copyright on the Program, and are irrevocable provided the stated conditions are met. This License explicitly affirms your unlimited permission to run the unmodified Program. The output from running a covered work is covered by this License only if the output, given its content, constitutes a covered work. This License acknowledges your rights of fair use or other equivalent, as provided by copyright law.

You may make, run and propagate covered works that you do not convey, without conditions so long as your license otherwise remains in force. You may convey covered works to others for the sole purpose of having them make modifications exclusively

### for you, or provide you with

facilities for running those works, provided that you comply with the terms of this License in conveying all material for which you do not control copyright. Those thus making or running the covered works for you must do so exclusively on your behalf, under your direction and control, on terms that prohibit them from making any copies of your copyrighted material outside their relationship with you.

Conveying under any other circumstances is permitted solely under the conditions stated below. Sublicensing is not allowed; section 10 makes it unnecessary.

@item Protecting Users' Legal Rights From Anti-Circumvention Law.

No covered work shall be deemed part of an effective technological measure under any applicable law fulfilling obligations under article 11 of the WIPO copyright treaty adopted on 20 December 1996, or similar laws prohibiting or restricting circumvention of such measures.

When you convey a covered work, you waive any legal power to forbid

circumvention of technological measures to the extent such circumvention is effected by exercising rights under this License with respect to the covered work, and you disclaim any intention to limit operation or modification of the work as a means of enforcing, against the work's users, your or third parties' legal rights to forbid circumvention of technological measures.

### @item Conveying Verbatim Copies.

You may convey verbatim copies of the Program's source code as you receive it, in any medium, provided that you conspicuously and appropriately publish on each copy an appropriate copyright notice; keep intact all notices stating that this License and any non-permissive terms added in accord with section 7 apply to the code; keep intact all notices of the absence of any warranty; and give all recipients a copy of this License along with the Program.

You may charge any price or no price for each copy that you convey, and you may offer support or warranty protection for a fee.

# @item

Conveying Modified Source Versions.

You may convey a work based on the Program, or the modifications to produce it from the Program, in the form of source code under the terms of section 4, provided that you also meet all of these

#### conditions:

#### @enumerate a

# @item

The work must carry prominent notices stating that you modified it, and giving a relevant date.

## @item

The work must carry prominent notices stating that it is released under this License and any conditions added under section 7. This requirement modifies the requirement in section 4 to ``keep intact all notices''.

## @item

You must license the entire work, as a whole, under this License to anyone who comes into possession of a copy. This License will therefore apply, along with any applicable section 7 additional terms, to the whole of the work, and all its parts, regardless of how they are packaged. This License gives no permission to license the work in any other way, but it does not invalidate such permission if you have

separately received it.

#### @item

If the work has interactive user interfaces, each must display Appropriate Legal Notices; however, if the Program has interactive interfaces that do not display Appropriate Legal Notices, your work need not make them do so. @end enumerate

A compilation of a covered work with other separate and independent works, which are not by their nature extensions of the covered work, and which are not combined with it such as to form a larger program, in or on a volume of a storage or distribution medium, is called an ``aggregate'' if the compilation and its resulting copyright are not used to limit the access or legal rights of the compilation's users beyond what the individual works permit. Inclusion of a covered work in an aggregate does not cause this License to apply to the other parts of the aggregate.

@item Conveying Non-Source Forms.

You may convey a covered work in object code form under the terms of sections 4 and 5, provided that you also convey the machine-readable Corresponding Source under the terms of this License, in one of these ways:

#### @enumerate a

## @item

Convey the object code in, or embodied in, a physical product (including a physical distribution medium), accompanied by the Corresponding Source fixed on a durable physical medium customarily used for software interchange.

## @item

Convey the object code in, or embodied in, a physical product (including a physical distribution medium), accompanied by a written offer, valid for at least three years and valid for as long as you offer spare parts or customer support for that product model, to give anyone who possesses the object code either (1) a copy of the Corresponding Source for all the software in the product that is covered by this License, on a durable physical medium customarily used for software interchange, for a price no more than your reasonable cost of physically performing this conveying of source, or (2) access to copy the Corresponding Source from a network server at no charge.

#### @item

Convey individual copies of the object code with a copy of the written offer to provide the Corresponding Source. This alternative is allowed only occasionally and noncommercially, and only if you received the object code with such an offer, in accord with subsection 6b.

## @item

Convey the object code by offering access from a designated place (gratis or for a charge), and offer equivalent access to the Corresponding Source in the same way through the same place at no further charge. You need not require recipients to copy the Corresponding Source along with the object code. If the place to copy the object code is a network server, the Corresponding Source may be on a different server (operated by you or a third party) that supports equivalent copying facilities, provided you maintain clear directions next to the object code saying where to find the Corresponding Source. Regardless of what server hosts the Corresponding Source, you remain obligated to

 ensure that it is available for as long as needed to satisfy these requirements.

# @item

Convey the object code using peer-to-peer transmission, provided you inform other peers where the object code and Corresponding Source of the work are being offered to the general public at no charge under subsection 6d.

#### @end enumerate

A separable portion of the object code, whose source code is excluded from the Corresponding Source as a System Library, need not be included in conveying the object code work.

A ``User Product'' is either (1) a ``consumer product'', which means any tangible personal property which is normally used for personal, family, or household purposes, or (2) anything designed or sold for incorporation into a dwelling. In determining whether a product is a consumer product, doubtful cases shall be resolved in favor of coverage. For a particular product received by a particular user, ``normally used'' refers to a typical or common use of that class of product, regardless of

the status of the particular user or of the way

in which the particular user actually uses, or expects or is expected to use, the product. A product is a consumer product regardless of whether the product has substantial commercial, industrial or non-consumer uses, unless such uses represent the only significant mode of use of the product.

``Installation Information'' for a User Product means any methods, procedures, authorization keys, or other information required to install and execute modified versions of a covered work in that User Product from a modified version of its Corresponding Source. The information must suffice to ensure that the continued functioning of the modified object code is in no case prevented or interfered with solely because modification has been made.

If you convey an object code work under this section in, or with, or specifically for use in, a User Product, and the conveying occurs as part of a transaction in which the right of possession and use of the User

 Product is transferred to the recipient in perpetuity or for a fixed term (regardless of how the transaction is characterized), the Corresponding Source conveyed under this section must be accompanied by the Installation Information. But this requirement does not apply if neither you nor any third party retains the ability to install modified object code on the User Product (for example, the work has been installed in ROM).

The requirement to provide Installation Information does not include a requirement to continue to provide support service, warranty, or updates for a work that has been modified or installed by the recipient, or for the User Product in which it has been modified or installed. Access to a network may be denied when the modification itself materially and adversely affects the operation of the network or violates the rules and protocols for communication across the

network.

Corresponding Source conveyed, and Installation Information provided, in accord with this section must be in a format that is publicly documented (and with an implementation available to the public in source code form), and must require no special password or key for unpacking, reading or copying.

@item Additional Terms.

``Additional permissions'' are terms that supplement the terms of this License by making exceptions from one or more of its conditions. Additional permissions that are applicable to the entire Program shall be treated as though they were included in this License, to the extent that they are valid under applicable law. If additional permissions apply only to part of the Program, that part may be used separately under those permissions, but the entire Program remains governed by this License without regard to the additional permissions.

When you convey a copy of a covered work, you may at your option remove any additional permissions from that copy, or from any part of it. (Additional permissions may be written to require their own removal in certain

 cases when you modify the work.) You may place additional permissions on material, added by you to a covered work, for which you have or can give appropriate copyright permission.

Notwithstanding any other provision of this License, for material you add to a covered work, you may (if authorized by the copyright holders of that material) supplement the terms of this License with terms:

#### @enumerate a

## @item

Disclaiming warranty or limiting liability differently from the terms of sections 15 and 16 of this License; or

#### @item

Requiring preservation of specified reasonable legal notices or author attributions in that material or in the Appropriate Legal Notices displayed by works containing it; or

# @item

Prohibiting misrepresentation of the origin of that material, or requiring that modified versions of such material be marked in reasonable ways as different from the original version; or

## @item

Limiting the use for publicity purposes of names of licensors or authors of the material; or

@item

Declining

 to grant rights under trademark law for use of some trade names, trademarks, or service marks; or

#### @item

Requiring indemnification of licensors and authors of that material by anyone who conveys the material (or modified versions of it) with contractual assumptions of liability to the recipient, for any liability that these contractual assumptions directly impose on those licensors and authors. @end enumerate

All other non-permissive additional terms are considered ``further restrictions'' within the meaning of section 10. If the Program as you received it, or any part of it, contains a notice stating that it is governed by this License along with a term that is a further restriction, you may remove that term. If a license document contains a further restriction but permits relicensing or conveying under this License, you may add to a covered work material governed by the terms of that license document, provided that the further restriction does not survive such relicensing or conveying.

If you add terms to a covered work in accord with this section, you must place, in the relevant source files, a statement of the additional terms that apply to those files, or a notice indicating where to find the applicable terms.

Additional terms, permissive or non-permissive, may be stated in the form of a separately written license, or stated as exceptions; the above requirements apply either way.

# @item Termination.

You may not propagate or modify a covered work except as expressly provided under this License. Any attempt otherwise to propagate or modify it is void, and will automatically terminate your rights under this License (including any patent licenses granted under the third paragraph of section 11).

However, if you cease all violation of this License, then your license from a particular copyright holder is reinstated (a) provisionally, unless and until the copyright holder explicitly and finally terminates your license, and (b) permanently, if the

copyright holder

fails to notify you of the violation by some reasonable means prior to 60 days after the cessation.

Moreover, your license from a particular copyright holder is reinstated permanently if the copyright holder notifies you of the violation by some reasonable means, this is the first time you have received notice of violation of this License (for any work) from that copyright holder, and you cure the violation prior to 30 days after your receipt of the notice.

Termination of your rights under this section does not terminate the licenses of parties who have received copies or rights from you under this License. If your rights have been terminated and not permanently reinstated, you do not qualify to receive new licenses for the same material under section 10.

@item Acceptance Not Required for Having Copies.

You are not required to accept this License in order to receive or run a copy of the Program. Ancillary propagation of a covered work occurring solely as a consequence of using peer-to-peer transmission to receive a copy likewise does not require acceptance. However, nothing other than this License grants you permission to propagate or modify any covered work. These actions infringe copyright if you do not accept this License. Therefore, by modifying or propagating a covered work, you indicate your acceptance of this License to do so.

@item Automatic Licensing of Downstream Recipients.

Each time you convey a covered work, the recipient automatically receives a license from the original licensors, to run, modify and propagate that work, subject to this License. You are not responsible for enforcing compliance by third parties with this License.

An ``entity transaction'' is a transaction transferring control of an organization, or substantially all assets of one, or subdividing an organization, or merging organizations. If propagation of a covered work results from an entity transaction, each party to that transaction who receives a copy of the work also receives whatever licenses to the work the party's predecessor in interest had or could give under the previous paragraph, plus a right to possession of the Corresponding Source of the work from the predecessor in interest, if

the predecessor has it or can get it with reasonable efforts.

You may not impose any further restrictions on the exercise of the
rights granted or affirmed under this License. For example, you may not impose a license fee, royalty, or other charge for exercise of rights granted under this License, and you may not initiate litigation (including a cross-claim or counterclaim in a lawsuit) alleging that any patent claim is infringed by making, using, selling, offering for sale, or importing the Program or any portion of it.

## @item Patents.

A ``contributor'' is a copyright holder who authorizes use under this License of the Program or a work on which the Program is based. The work thus licensed is called the contributor's ``contributor version''.

#### A

 contributor's ``essential patent claims'' are all patent claims owned or controlled by the contributor, whether already acquired or hereafter acquired, that would be infringed by some manner, permitted by this License, of making, using, or selling its contributor version, but do not include claims that would be infringed only as a consequence of further modification of the contributor version. For purposes of this definition, ``control'' includes the right to grant patent sublicenses in a manner consistent with the requirements of this License.

Each contributor grants you a non-exclusive, worldwide, royalty-free patent license under the contributor's essential patent claims, to make, use, sell, offer for sale, import and otherwise run, modify and propagate the contents of its contributor version.

In the following three paragraphs, a "patent license" is any express agreement or commitment, however denominated, not to enforce a patent (such as an express permission to practice a patent or covenant not to

sue for patent infringement). To "grant" such a patent license to a party means to make such an agreement or commitment not to enforce a patent against the party.

If you convey a covered work, knowingly relying on a patent license, and the Corresponding Source of the work is not available for anyone to copy, free of charge and under the terms of this License, through a publicly available network server or other readily accessible means, then you must either (1) cause the Corresponding Source to be so available, or (2) arrange to deprive yourself of the benefit of the patent license for this particular work, or (3) arrange, in a manner consistent with the requirements of this License, to extend the patent license to downstream recipients. ``Knowingly relying'' means you have actual knowledge that, but for the patent license, your conveying the covered work in a country, or your recipient's use of the covered work

in a country, would infringe one or more identifiable patents in that country that you have reason to believe are valid.

If, pursuant to or in connection with a single transaction or arrangement, you convey, or propagate by procuring conveyance of, a covered work, and grant a patent license to some of the parties receiving the covered work authorizing them to use, propagate, modify or convey a specific copy of the covered work, then the patent license you grant is automatically extended to all recipients of the covered work and works based on it.

A patent license is ``discriminatory'' if it does not include within the scope of its coverage, prohibits the exercise of, or is conditioned on the non-exercise of one or more of the rights that are specifically granted under this License. You may not convey a covered work if you are a party to an arrangement with a third party that is in the business of distributing software, under which you make payment to the third party based on the extent of your activity of conveying the work,

 and under which the third party grants, to any of the parties who would receive the covered work from you, a discriminatory patent license (a) in connection with copies of the covered work conveyed by you (or copies made from those copies), or (b) primarily for and in connection with specific products or compilations that contain the covered work, unless you entered into that arrangement, or that patent license was granted, prior to 28 March 2007.

Nothing in this License shall be construed as excluding or limiting any implied license or other defenses to infringement that may otherwise be available to you under applicable patent law.

@item No Surrender of Others' Freedom.

If conditions are imposed on you (whether by court order, agreement or otherwise) that contradict the conditions of this License, they do not excuse you from the conditions of this License. If you cannot convey a covered work so as to satisfy simultaneously your obligations under this License and any other pertinent

obligations, then as a

consequence you may not convey it at all. For example, if you agree to terms that obligate you to collect a royalty for further conveying from those to whom you convey the Program, the only way you could satisfy both those terms and this License would be to refrain entirely from conveying the Program.

@item Use with the GNU Affero General Public License.

Notwithstanding any other provision of this License, you have permission to link or combine any covered work with a work licensed under version 3 of the GNU Affero General Public License into a single combined work, and to convey the resulting work. The terms of this License will continue to apply to the part which is the covered work, but the special requirements of the GNU Affero General Public License, section 13, concerning interaction through a network will apply to the combination as such.

@item Revised Versions of this License.

The Free Software Foundation may publish revised and/or new versions of

 the GNU General Public License from time to time. Such new versions will be similar in spirit to the present version, but may differ in detail to address new problems or concerns.

Each version is given a distinguishing version number. If the Program specifies that a certain numbered version of the GNU General Public License ``or any later version'' applies to it, you have the option of following the terms and conditions either of that numbered version or of any later version published by the Free Software Foundation. If the Program does not specify a version number of the GNU General Public License, you may choose any version ever published by the Free Software Foundation.

If the Program specifies that a proxy can decide which future versions of the GNU General Public License can be used, that proxy's public statement of acceptance of a version permanently authorizes you to choose that version for the Program.

Later license versions may give you additional or different permissions.

 However, no additional obligations are imposed on any author or copyright holder as a result of your choosing to follow a later version.

@item Disclaimer of Warranty.

THERE IS NO WARRANTY FOR THE PROGRAM, TO THE EXTENT PERMITTED BY APPLICABLE LAW. EXCEPT WHEN OTHERWISE STATED IN WRITING THE COPYRIGHT HOLDERS AND/OR OTHER PARTIES PROVIDE THE PROGRAM ``AS IS'' WITHOUT WARRANTY OF ANY KIND, EITHER EXPRESSED OR IMPLIED, INCLUDING, BUT NOT LIMITED TO, THE IMPLIED WARRANTIES OF MERCHANTABILITY AND FITNESS FOR A PARTICULAR PURPOSE. THE ENTIRE RISK AS TO THE QUALITY AND PERFORMANCE OF THE PROGRAM IS WITH YOU. SHOULD THE PROGRAM PROVE DEFECTIVE, YOU ASSUME THE COST OF ALL NECESSARY SERVICING, REPAIR OR CORRECTION.

@item Limitation of Liability.

IN NO EVENT UNLESS REQUIRED BY APPLICABLE LAW OR AGREED TO IN WRITING WILL ANY COPYRIGHT HOLDER, OR ANY OTHER PARTY WHO MODIFIES AND/OR CONVEYS THE PROGRAM AS PERMITTED ABOVE, BE LIABLE TO YOU FOR DAMAGES, INCLUDING ANY GENERAL, SPECIAL,

INCIDENTAL OR CONSEQUENTIAL DAMAGES

ARISING OUT OF THE USE OR INABILITY TO USE THE PROGRAM (INCLUDING BUT NOT LIMITED TO LOSS OF DATA OR DATA BEING RENDERED INACCURATE OR LOSSES SUSTAINED BY YOU OR THIRD PARTIES OR A FAILURE OF THE PROGRAM TO OPERATE WITH ANY OTHER PROGRAMS), EVEN IF SUCH HOLDER OR OTHER PARTY HAS BEEN ADVISED OF THE POSSIBILITY OF SUCH DAMAGES.

@item Interpretation of Sections 15 and 16.

If the disclaimer of warranty and limitation of liability provided above cannot be given local legal effect according to their terms, reviewing courts shall apply local law that most closely approximates an absolute waiver of all civil liability in connection with the Program, unless a warranty or assumption of liability accompanies a copy of the Program in return for a fee.

### @end enumerate

## @heading END OF TERMS AND CONDITIONS

@heading How to Apply These Terms to Your New Programs

If you develop a new program, and you want it to be of the greatest possible use to the public, the best way to achieve this is to make it free software which everyone can redistribute and change under these terms.

To do so, attach the following notices to the program. It is safest to attach them to the start of each source file to most effectively state the exclusion of warranty; and each file should have at least the ``copyright'' line and a pointer to where the full notice is found.

#### @smallexample

@var{one line to give the program's name and a brief idea of what it does.} Copyright (C)  $@var$ {year}  $@var$ {name of author}

This program is free software: you can redistribute it and/or modify it under the terms of the GNU General Public License as published by the Free Software Foundation, either version 3 of the License, or (at your option) any later version.

This program is distributed in the hope that it will be useful, but WITHOUT ANY WARRANTY; without even the implied warranty of MERCHANTABILITY or FITNESS FOR A PARTICULAR PURPOSE. See the GNU General Public License for more details.

### You

 should have received a copy of the GNU General Public License along with this program. If not, see @url{http://www.gnu.org/licenses/}. @end smallexample

Also add information on how to contact you by electronic and paper mail.

If the program does terminal interaction, make it output a short notice like this when it starts in an interactive mode:

@smallexample

 $@var{forform}$  Copyright (C)  $@var{ver}$   $@var{forform}$ This program comes with ABSOLUTELY NO WARRANTY; for details type  $@{\text{ samp}}\{\text{show }w\}$ . This is free software, and you are welcome to redistribute it under certain conditions; type @samp{show c} for details. @end smallexample

The hypothetical commands  $@{\text{ samp}}\{\text{show } w\}$  and  $@{\text{ samp}}\{\text{show } c\}$  should show the appropriate parts of the General Public License. Of course, your program's commands might be different; for a GUI interface, you would use an ``about box''.

You should also get your employer (if you work as a programmer) or school, if any, to sign a ``copyright disclaimer'' for the program, if necessary. For more information on this, and how to apply and follow the GNU GPL, see @url{http://www.gnu.org/licenses/}.

The GNU General Public License does not permit incorporating your program into proprietary programs. If your program is a subroutine library, you may consider it more useful to permit linking proprietary applications with the library. If this is what you want to do, use the GNU Lesser General Public License instead of this License. But first, please read @url{http://www.gnu.org/philosophy/why-not-lgpl.html}. @c man end

 GNU LIBRARY GENERAL PUBLIC LICENSE Version 2, June 1991

Copyright (C) 1991 Free Software Foundation, Inc.

 675 Mass Ave, Cambridge, MA 02139, USA Everyone is permitted to copy and distribute verbatim copies of this license document, but changing it is not allowed.

[This is the first released version of the library GPL. It is numbered 2 because it goes with version 2 of the ordinary GPL.]

# Preamble

 The licenses for most software are designed to take away your freedom to share and change it. By contrast, the GNU General Public Licenses are intended to guarantee your freedom to share and change free software--to make sure the software is free for all its users.

 This license, the Library General Public License, applies to some specially designated Free Software Foundation software, and to any other libraries whose authors decide to use it. You can use it for your libraries, too.

 When we speak of free software, we are referring to freedom, not

price. Our General Public Licenses are designed to make sure that you have the freedom to distribute copies of free software (and charge for this service if you wish), that you receive source code or can get it if you want it, that you can change the software or use pieces of it in new free programs; and that you know you can do these things.

 To protect your rights, we need to make restrictions that forbid anyone to deny you these rights or to ask you to surrender the rights. These restrictions translate to certain responsibilities for you if you distribute copies of the library, or if you modify it.

 For example, if you distribute copies of the library, whether gratis or for a fee, you must give the recipients all the rights that we gave you. You must make sure that they, too, receive or can get the source code. If you link a program with the library, you must provide complete object files to the recipients so that they can relink them with the library, after making changes to the library and recompiling

it. And you must show them these terms so they know their rights.

 Our method of protecting your rights has two steps: (1) copyright the library, and (2) offer you this license which gives you legal permission to copy, distribute and/or modify the library.

 Also, for each distributor's protection, we want to make certain that everyone understands that there is no warranty for this free library. If the library is modified by someone else and passed on, we want its recipients to know that what they have is not the original version, so that any problems introduced by others will not reflect on the original authors' reputations.

 Finally, any free program is threatened constantly by software patents. We wish to avoid the danger that companies distributing free software will individually obtain patent licenses, thus in effect transforming the program into proprietary software. To prevent this, we have made it clear that any patent must be licensed for everyone's free use or not licensed at all.

 Most GNU software, including some libraries, is covered by the ordinary GNU General Public License, which was designed for utility programs. This license, the GNU Library General Public License, applies to certain designated libraries. This license is quite different from the ordinary one; be sure to read it in full, and don't assume that anything in it is the same as in the ordinary license.

 The reason we have a separate public license for some libraries is that they blur the distinction we usually make between modifying or adding to a program and simply using it. Linking a program with a library, without changing the library, is in some sense simply using the library, and is analogous to running a utility program or application program. However, in a textual and legal sense, the linked executable is a combined work, a derivative of the original library, and the ordinary General Public License treats it as such.

### Because

 of this blurred distinction, using the ordinary General Public License for libraries did not effectively promote software sharing, because most developers did not use the libraries. We concluded that weaker conditions might promote sharing better.

 However, unrestricted linking of non-free programs would deprive the users of those programs of all benefit from the free status of the libraries themselves. This Library General Public License is intended to permit developers of non-free programs to use free libraries, while preserving your freedom as a user of such programs to change the free libraries that are incorporated in them. (We have not seen how to achieve this as regards changes in header files, but we have achieved it as regards changes in the actual functions of the Library.) The hope is that this will lead to faster development of free libraries.

 The precise terms and conditions for copying, distribution and modification follow. Pay close attention to the difference between a

"work based on the library" and a "work that uses the library". The former contains code derived from the library, while the latter only works together with the library.

 Note that it is possible for a library to be covered by the ordinary General Public License rather than by this special one.

# GNU LIBRARY GENERAL PUBLIC LICENSE TERMS AND CONDITIONS FOR COPYING, DISTRIBUTION AND MODIFICATION

 0. This License Agreement applies to any software library which contains a notice placed by the copyright holder or other authorized party saying it may be distributed under the terms of this Library General Public License (also called "this License"). Each licensee is addressed as "you".

 A "library" means a collection of software functions and/or data prepared so as to be conveniently linked with application programs (which use some of those functions and data) to form executables.

 The "Library", below, refers to any such software library or work which has been distributed

 under these terms. A "work based on the Library" means either the Library or any derivative work under copyright law: that is to say, a work containing the Library or a portion of it, either verbatim or with modifications and/or translated straightforwardly into another language. (Hereinafter, translation is included without limitation in the term "modification".)

 "Source code" for a work means the preferred form of the work for making modifications to it. For a library, complete source code means all the source code for all modules it contains, plus any associated interface definition files, plus the scripts used to control compilation and installation of the library.

 Activities other than copying, distribution and modification are not covered by this License; they are outside its scope. The act of running a program using the Library is not restricted, and output from such a program is covered only if its contents constitute a work based on the Library (independent of the use of the Library in a tool for writing it). Whether that is true depends on what the Library does

and what the program that uses the Library does.

 1. You may copy and distribute verbatim copies of the Library's complete source code as you receive it, in any medium, provided that you conspicuously and appropriately publish on each copy an appropriate copyright notice and disclaimer of warranty; keep intact all the notices that refer to this License and to the absence of any warranty; and distribute a copy of this License along with the Library.

 You may charge a fee for the physical act of transferring a copy, and you may at your option offer warranty protection in exchange for a fee.

 2. You may modify your copy or copies of the Library or any portion of it, thus forming a work based on the Library, and copy and distribute such modifications or work under the terms of Section 1 above, provided that you also meet all of these conditions:

 a) The modified work must itself be a software library.

 b) You must cause the files modified to carry prominent notices stating that you changed the files and the date of any change.

 c) You must cause the whole of the work to be licensed at no charge to all third parties under the terms of this License.

 d) If a facility in the modified Library refers to a function or a table of data to be supplied by an application program that uses the facility, other than as an argument passed when the facility is invoked, then you must make a good faith effort to ensure that, in the event an application does not supply such function or table, the facility still operates, and performs whatever part of its purpose remains meaningful.

 (For example, a function in a library to compute square roots has a purpose that is entirely well-defined independent of the application. Therefore, Subsection 2d requires that any application-supplied function or table used by this function must

 be optional: if the application does not supply it, the square root function must still compute square roots.)

These requirements apply to the modified work as a whole. If identifiable sections of that work are not derived from the Library, and can be reasonably considered independent and separate works in themselves, then this License, and its terms, do not apply to those sections when you distribute them as separate works. But when you distribute the same sections as part of a whole which is a work based on the Library, the distribution of the whole must be on the terms of this License, whose permissions for other licensees extend to the entire whole, and thus to each and every part regardless of who wrote it.

Thus, it is not the intent of this section to claim rights or contest your rights to work written entirely by you; rather, the intent is to exercise the right to control the distribution of derivative or

collective works based on the Library.

### In addition,

 mere aggregation of another work not based on the Library with the Library (or with a work based on the Library) on a volume of a storage or distribution medium does not bring the other work under the scope of this License.

 3. You may opt to apply the terms of the ordinary GNU General Public License instead of this License to a given copy of the Library. To do this, you must alter all the notices that refer to this License, so that they refer to the ordinary GNU General Public License, version 2, instead of to this License. (If a newer version than version 2 of the ordinary GNU General Public License has appeared, then you can specify that version instead if you wish.) Do not make any other change in these notices.

 Once this change is made in a given copy, it is irreversible for that copy, so the ordinary GNU General Public License applies to all subsequent copies and derivative works made from that copy.

 This option is useful when you wish to copy part of the code of the

Library into a program that is not a library.

 4. You may copy and distribute the Library (or a portion or derivative of it, under Section 2) in object code or executable form under the terms of Sections 1 and 2 above provided that you accompany it with the complete corresponding machine-readable source code, which must be distributed under the terms of Sections 1 and 2 above on a medium customarily used for software interchange.

 If distribution of object code is made by offering access to copy from a designated place, then offering equivalent access to copy the source code from the same place satisfies the requirement to distribute the source code, even though third parties are not compelled to copy the source along with the object code.

 5. A program that contains no derivative of any portion of the Library, but is designed to work with the Library by being compiled or linked with it, is called a "work that uses the Library". Such a work, in isolation, is not a derivative work of the Library, and therefore falls outside the scope of this License.

 However, linking a "work that uses the Library" with the Library creates an executable that is a derivative of the Library (because it contains portions of the Library), rather than a "work that uses the

library". The executable is therefore covered by this License. Section 6 states terms for distribution of such executables.

 When a "work that uses the Library" uses material from a header file that is part of the Library, the object code for the work may be a derivative work of the Library even though the source code is not. Whether this is true is especially significant if the work can be linked without the Library, or if the work is itself a library. The threshold for this to be true is not precisely defined by law.

 If such an object file uses only numerical parameters, data structure layouts and accessors, and small macros and small inline functions (ten lines or less in length), then the use of the object

file is unrestricted, regardless of whether it is legally a derivative work. (Executables containing this object code plus portions of the Library will still fall under Section 6.)

 Otherwise, if the work is a derivative of the Library, you may distribute the object code for the work under the terms of Section 6. Any executables containing that work also fall under Section 6, whether or not they are linked directly with the Library itself.

 6. As an exception to the Sections above, you may also compile or link a "work that uses the Library" with the Library to produce a work containing portions of the Library, and distribute that work under terms of your choice, provided that the terms permit modification of the work for the customer's own use and reverse engineering for debugging such modifications.

 You must give prominent notice with each copy of the work that the Library is used in it and that the Library and its use are covered by this License. You must supply a copy of this License. If the work during execution displays copyright notices, you must include the copyright notice for the Library among them, as well as a reference directing the user to the copy of this License. Also, you must do one of these things:

 a) Accompany the work with the complete corresponding machine-readable source code for the Library including whatever changes were used in the work (which must be distributed under Sections 1 and 2 above); and, if the work is an executable linked with the Library, with the complete machine-readable "work that uses the Library", as object code and/or source code, so that the user can modify the Library and then relink to produce a modified executable containing the modified Library. (It is understood that the user who changes the contents of definitions files in the

 Library will not necessarily be able to recompile the application to use the modified definitions.)

 b) Accompany the work with a written offer, valid for at least three years, to give the same user the materials specified in Subsection 6a, above, for a charge no more than the cost of performing this distribution.

 c) If distribution of the work is made by offering access to copy from a designated place, offer equivalent access to copy the above specified materials from the same place.

 d) Verify that the user has already received a copy of these materials or that you have already sent this user a copy.

 For an executable, the required form of the "work that uses the Library" must include any data and utility programs needed for reproducing the executable from it. However, as a special exception, the source code distributed need not include anything that is normally distributed (in either source or binary form) with the major components (compiler, kernel, and so on) of the operating system on which the executable runs, unless that component itself accompanies the executable.

 It may happen that this requirement contradicts the license restrictions of other proprietary libraries that do not normally accompany the operating system. Such a contradiction means you cannot use both them and the Library together in an executable that you distribute.

 7. You may place library facilities that are a work based on the Library side-by-side in a single library together with other library facilities not covered by this License, and distribute such a combined library, provided that the separate distribution of the work based on the Library and of the other library facilities is otherwise permitted, and provided that you do these two things:

 a) Accompany the combined library with a copy of the same work based on the Library, uncombined with any other library facilities. This must be distributed under the terms of the Sections above.

 b) Give prominent notice with the combined library of the fact that part of it is a work based on the Library, and explaining where to find the accompanying uncombined form of the same work.

 8. You may not copy, modify, sublicense, link with, or distribute the Library except as expressly provided under this License. Any attempt otherwise to copy, modify, sublicense, link with, or distribute the Library is void, and will automatically terminate your rights under this License. However, parties who have received copies, or rights, from you under this License will not have their licenses terminated so long as such parties remain in full compliance.

 9. You are not required to accept this License, since you have not signed it. However, nothing else grants you permission to modify or distribute the Library or its derivative works. These actions are prohibited by law if you do not accept this License. Therefore, by modifying or distributing the Library (or any work based on the Library), you indicate your acceptance of this License to do so, and all its terms and conditions for copying, distributing or modifying the Library or works based on it.

 10. Each time you redistribute the Library (or any work based on the Library), the recipient automatically receives a license from the original licensor to copy, distribute, link with or modify the Library subject to these terms and conditions. You may not impose any further restrictions on the recipients' exercise of the rights granted herein. You are not responsible for enforcing compliance by third parties to this License.

 11. If, as a consequence of a court judgment or allegation of patent infringement or for any other reason (not limited to patent issues), conditions are imposed on you (whether by court order, agreement or otherwise) that contradict the conditions of this License, they do not excuse you from the conditions of this License. If you cannot distribute so as to satisfy simultaneously your obligations under this License and any other pertinent obligations, then as a consequence you may not distribute

the Library at all. For example, if a patent

license would not permit royalty-free redistribution of the Library by all those who receive copies directly or indirectly through you, then the only way you could satisfy both it and this License would be to refrain entirely from distribution of the Library.

If any portion of this section is held invalid or unenforceable under any particular circumstance, the balance of the section is intended to apply, and the section as a whole is intended to apply in other circumstances.

It is not the purpose of this section to induce you to infringe any patents or other property right claims or to contest validity of any such claims; this section has the sole purpose of protecting the integrity of the free software distribution system which is

implemented by public license practices. Many people have made generous contributions to the wide range of software distributed through that system in reliance on consistent application of that system;

 it is up to the author/donor to decide if he or she is willing to distribute software through any other system and a licensee cannot impose that choice.

This section is intended to make thoroughly clear what is believed to be a consequence of the rest of this License.

 12. If the distribution and/or use of the Library is restricted in certain countries either by patents or by copyrighted interfaces, the original copyright holder who places the Library under this License may add an explicit geographical distribution limitation excluding those countries, so that distribution is permitted only in or among countries not thus excluded. In such case, this License incorporates the limitation as if written in the body of this License.

 13. The Free Software Foundation may publish revised and/or new versions of the Library General Public License from time to time. Such new versions will be similar in spirit to the present version, but may differ in detail to address new problems or concerns.

### Each

 version is given a distinguishing version number. If the Library specifies a version number of this License which applies to it and "any later version", you have the option of following the terms and conditions either of that version or of any later version published by the Free Software Foundation. If the Library does not specify a license version number, you may choose any version ever published by the Free Software Foundation.

 14. If you wish to incorporate parts of the Library into other free programs whose distribution conditions are incompatible with these, write to the author to ask for permission. For software which is copyrighted by the Free Software Foundation, write to the Free Software Foundation; we sometimes make exceptions for this. Our decision will be guided by the two goals of preserving the free status of all derivatives of our free software and of promoting the sharing and reuse of software generally.

# NO WARRANTY

 15. BECAUSE THE LIBRARY IS LICENSED FREE OF CHARGE, THERE IS NO WARRANTY FOR THE LIBRARY, TO THE EXTENT PERMITTED BY APPLICABLE LAW. EXCEPT WHEN OTHERWISE STATED IN WRITING THE COPYRIGHT HOLDERS AND/OR OTHER PARTIES PROVIDE THE LIBRARY "AS IS" WITHOUT WARRANTY OF ANY KIND, EITHER EXPRESSED OR IMPLIED, INCLUDING, BUT NOT LIMITED TO, THE IMPLIED WARRANTIES OF MERCHANTABILITY AND FITNESS FOR A PARTICULAR PURPOSE. THE ENTIRE RISK AS TO THE QUALITY AND PERFORMANCE OF THE LIBRARY IS WITH YOU. SHOULD THE LIBRARY PROVE DEFECTIVE, YOU ASSUME THE COST OF ALL NECESSARY SERVICING, REPAIR OR CORRECTION.

 16. IN NO EVENT UNLESS REQUIRED BY APPLICABLE LAW OR AGREED TO IN WRITING WILL ANY COPYRIGHT HOLDER, OR ANY OTHER PARTY WHO MAY MODIFY AND/OR REDISTRIBUTE THE LIBRARY AS PERMITTED ABOVE, BE LIABLE TO YOU FOR DAMAGES, INCLUDING ANY GENERAL, SPECIAL, INCIDENTAL OR CONSEQUENTIAL DAMAGES ARISING OUT OF THE USE OR INABILITY TO USE THE LIBRARY (INCLUDING BUT NOT LIMITED TO LOSS OF DATA OR DATA BEING RENDERED INACCURATE OR LOSSES SUSTAINED BY YOU OR THIRD PARTIES OR A FAILURE OF THE LIBRARY TO OPERATE WITH ANY OTHER SOFTWARE), EVEN IF SUCH HOLDER OR OTHER PARTY HAS BEEN ADVISED OF THE POSSIBILITY OF SUCH DAMAGES.

## END OF TERMS AND CONDITIONS

Appendix: How to Apply These Terms to Your New Libraries

 If you develop a new library, and you want it to be of the greatest possible use to the public, we recommend making it free software that everyone can redistribute and change. You can do so by permitting redistribution under these terms (or, alternatively, under the terms of the ordinary General Public License).

 To apply these terms, attach the following notices to the library. It is safest to attach them to the start of each source file to most effectively convey the exclusion of warranty; and each file should have at least the "copyright" line and a pointer to where the full notice is found.

 <one line to give the library's name and a brief idea of what it does.> Copyright  $(C)$  <year> <name of author>

 This library is free software; you can redistribute it and/or modify it under the terms of the GNU Library General Public License as published by the Free Software Foundation; either version 2 of the License, or (at your option) any later version.

 This library is distributed in the hope that it will be useful, but WITHOUT ANY WARRANTY; without even the implied warranty of MERCHANTABILITY or FITNESS FOR A PARTICULAR PURPOSE. See the GNU Library General Public License for more details.

 You should have received a copy of the GNU Library General Public License along with this library; if not, write to the Free Software Foundation, Inc., 675 Mass Ave, Cambridge, MA 02139, USA.

Also add information on how to contact you by electronic and paper mail.

You should also get your employer (if you work as a programmer) or your school, if any, to sign a "copyright disclaimer" for the library, if necessary. Here is a sample; alter the names:

 Yoyodyne, Inc., hereby disclaims all copyright interest in the library `Frob' (a library for tweaking knobs) written by James Random Hacker.

 <signature of Ty Coon>, 1 April 1990 Ty Coon, President of Vice

That's all there is to it!

# **1.81 net-tools 1.60**

# **1.81.1 Available under license :**

 GNU GENERAL PUBLIC LICENSE Version 2, June 1991

Copyright (C) 1989, 1991 Free Software Foundation, Inc. 675 Mass Ave, Cambridge, MA 02139, USA Everyone is permitted to copy and distribute verbatim copies of this license document, but changing it is not allowed.

 Preamble

 The licenses for most software are designed to take away your freedom to share and change it. By contrast, the GNU General Public License is intended to guarantee your freedom to share and change free software--to make sure the software is free for all its users. This General Public License applies to most of the Free Software Foundation's software and to any other program whose authors commit to using it. (Some other Free Software Foundation software is covered by the GNU Library General Public License instead.) You can apply it to your programs, too.

 When we speak of free software, we are referring to freedom, not price. Our General Public Licenses are designed to make sure that you have the freedom to distribute copies of free software (and charge for this service if you wish), that you receive source code or can get it

if you want it, that you can change the software or use pieces of it in new free programs; and that you know you can do these things.

 To protect your rights, we need to make restrictions that forbid anyone to deny you these rights or to ask you to surrender the rights. These restrictions translate to certain responsibilities for you if you distribute copies of the software, or if you modify it.

 For example, if you distribute copies of such a program, whether gratis or for a fee, you must give the recipients all the rights that you have. You must make sure that they, too, receive or can get the source code. And you must show them these terms so they know their rights.

We protect your rights with two steps: (1) copyright the software, and (2) offer you this license which gives you legal permission to copy, distribute and/or modify the software.

 Also, for each author's protection and ours, we want to make certain that everyone understands that there is no warranty for this free software. If the software is modified by someone else and passed on, we want its recipients to know that what they have is not the original, so that any problems introduced by others will not reflect on the original authors' reputations.

 Finally, any free program is threatened constantly by software patents. We wish to avoid the danger that redistributors of a free program will individually obtain patent licenses, in effect making the program proprietary. To prevent this, we have made it clear that any patent must be licensed for everyone's free use or not licensed at all.

 The precise terms and conditions for copying, distribution and modification follow.

# GNU GENERAL PUBLIC LICENSE TERMS AND CONDITIONS FOR COPYING, DISTRIBUTION AND MODIFICATION

0. This License applies to any program or other work

which contains

a notice placed by the copyright holder saying it may be distributed under the terms of this General Public License. The "Program", below, refers to any such program or work, and a "work based on the Program" means either the Program or any derivative work under copyright law: that is to say, a work containing the Program or a portion of it, either verbatim or with modifications and/or translated into another language. (Hereinafter, translation is included without limitation in the term "modification".) Each licensee is addressed as "you".

Activities other than copying, distribution and modification are not covered by this License; they are outside its scope. The act of running the Program is not restricted, and the output from the Program is covered only if its contents constitute a work based on the Program (independent of having been made by running the Program). Whether that is true depends on what the Program does.

# 1. You may copy and distribute verbatim copies of the Program's

source code as you receive it, in any medium, provided that you conspicuously and appropriately publish on each copy an appropriate copyright notice and disclaimer of warranty; keep intact all the notices that refer to this License and to the absence of any warranty; and give any other recipients of the Program a copy of this License along with the Program.

You may charge a fee for the physical act of transferring a copy, and you may at your option offer warranty protection in exchange for a fee.

 2. You may modify your copy or copies of the Program or any portion of it, thus forming a work based on the Program, and copy and distribute such modifications or work under the terms of Section 1 above, provided that you also meet all of these conditions:

 a) You must cause the modified files to carry prominent notices stating that you changed the files and the date of any change.

 b) You must cause any work that you distribute or publish, that in whole

 or in part contains or is derived from the Program or any part thereof, to be licensed as a whole at no charge to all third parties under the terms of this License.

 c) If the modified program normally reads commands interactively when run, you must cause it, when started running for such interactive use in the most ordinary way, to print or display an announcement including an appropriate copyright notice and a notice that there is no warranty (or else, saying that you provide a warranty) and that users may redistribute the program under these conditions, and telling the user how to view a copy of this License. (Exception: if the Program itself is interactive but does not normally print such an announcement, your work based on the Program is not required to print an announcement.)

These requirements apply to the modified work as a whole. If identifiable sections of that work are not derived from the Program, and can be reasonably

 considered independent and separate works in themselves, then this License, and its terms, do not apply to those sections when you distribute them as separate works. But when you distribute the same sections as part of a whole which is a work based on the Program, the distribution of the whole must be on the terms of this License, whose permissions for other licensees extend to the entire whole, and thus to each and every part regardless of who wrote it.

Thus, it is not the intent of this section to claim rights or contest your rights to work written entirely by you; rather, the intent is to exercise the right to control the distribution of derivative or collective works based on the Program.

In addition, mere aggregation of another work not based on the Program with the Program (or with a work based on the Program) on a volume of a storage or distribution medium does not bring the other work under the scope of this License.

 3. You may copy and distribute the Program (or a work based on it,

under Section 2) in object code or executable form under the terms of Sections 1 and 2 above provided that you also do one of the following:

 a) Accompany it with the complete corresponding machine-readable source code, which must be distributed under the terms of Sections 1 and 2 above on a medium customarily used for software interchange; or,

 b) Accompany it with a written offer, valid for at least three years, to give any third party, for a charge no more than your cost of physically performing source distribution, a complete machine-readable copy of the corresponding source code, to be distributed under the terms of Sections 1 and 2 above on a medium customarily used for software interchange; or,

 c) Accompany it with the information you received as to the offer to distribute corresponding source code. (This alternative is allowed only for noncommercial distribution and only if you received the program in object code or executable form with such an offer, in accord with Subsection b above.)

The source code for a work means the preferred form of the work for making modifications to it. For an executable work, complete source code means all the source code for all modules it contains, plus any associated interface definition files, plus the scripts used to control compilation and installation of the executable. However, as a special exception, the source code distributed need not include anything that is normally distributed (in either source or binary

form) with the major components (compiler, kernel, and so on) of the operating system on which the executable runs, unless that component itself accompanies the executable.

If distribution of executable or object code is made by offering access to copy from a designated place, then offering equivalent access to copy the source code from the same place counts as distribution of the source code, even though third parties are not compelled to copy

the source along with the object code.

 4. You may not copy, modify, sublicense, or distribute the Program except as expressly provided under this License. Any attempt otherwise to copy, modify, sublicense or distribute the Program is void, and will automatically terminate your rights under this License. However, parties who have received copies, or rights, from you under this License will not have their licenses terminated so long as such parties remain in full compliance.

 5. You are not required to accept this License, since you have not signed it. However, nothing else grants you permission to modify or distribute the Program or its derivative works. These actions are prohibited by law if you do not accept this License. Therefore, by modifying or distributing the Program (or any work based on the Program), you indicate your acceptance of this License to do so, and all its terms and conditions for copying, distributing or modifying the Program or works based on it.

### 6.

 Each time you redistribute the Program (or any work based on the Program), the recipient automatically receives a license from the original licensor to copy, distribute or modify the Program subject to these terms and conditions. You may not impose any further restrictions on the recipients' exercise of the rights granted herein. You are not responsible for enforcing compliance by third parties to this License.

 7. If, as a consequence of a court judgment or allegation of patent infringement or for any other reason (not limited to patent issues), conditions are imposed on you (whether by court order, agreement or otherwise) that contradict the conditions of this License, they do not excuse you from the conditions of this License. If you cannot distribute so as to satisfy simultaneously your obligations under this License and any other pertinent obligations, then as a consequence you may not distribute the Program at all. For example, if a patent license would not permit royalty-free redistribution of the Program by all those who receive copies directly or indirectly through you, then

the only way you could satisfy both it and this License would be to refrain entirely from distribution of the Program.

If any portion of this section is held invalid or unenforceable under any particular circumstance, the balance of the section is intended to apply and the section as a whole is intended to apply in other circumstances.

It is not the purpose of this section to induce you to infringe any patents or other property right claims or to contest validity of any such claims; this section has the sole purpose of protecting the integrity of the free software distribution system, which is implemented by public license practices. Many people have made generous contributions to the wide range of software distributed through that system in reliance on consistent application of that system; it is up to the author/donor to decide if he or she is willing to distribute software through any other system and a licensee cannot impose that choice.

This section is intended to make thoroughly clear what is believed to be a consequence of the rest of this License.

 8. If the distribution and/or use of the Program is restricted in certain countries either by patents or by copyrighted interfaces, the original copyright holder who places the Program under this License may add an explicit geographical distribution limitation excluding those countries, so that distribution is permitted only in or among countries not thus excluded. In such case, this License incorporates the limitation as if written in the body of this License.

 9. The Free Software Foundation may publish revised and/or new versions of the General Public License from time to time. Such new versions will be similar in spirit to the present version, but may differ in detail to address new problems or concerns.

Each version is given a distinguishing version number. If the Program specifies a version number of this License which applies to it and "any later version", you have the option of following the terms and conditions either of that version or of any later version published by the Free Software Foundation. If the Program does not specify a version number of this License, you may choose any version ever published by the Free Software

 10. If you wish to incorporate parts of the Program into other free programs whose distribution conditions are different, write to the author to ask for permission. For software which is copyrighted by the Free

Foundation.

Software Foundation, write to the Free Software Foundation; we sometimes make exceptions for this. Our decision will be guided by the two goals of preserving the free status of all derivatives of our free software and of promoting the sharing and reuse of software generally.

 NO WARRANTY

 11. BECAUSE THE PROGRAM IS LICENSED FREE OF CHARGE, THERE IS NO WARRANTY FOR THE PROGRAM, TO THE EXTENT PERMITTED BY APPLICABLE

LAW. EXCEPT WHEN

OTHERWISE STATED IN WRITING THE COPYRIGHT HOLDERS AND/OR OTHER PARTIES PROVIDE THE PROGRAM "AS IS" WITHOUT WARRANTY OF ANY KIND, EITHER EXPRESSED OR IMPLIED, INCLUDING, BUT NOT LIMITED TO, THE IMPLIED WARRANTIES OF MERCHANTABILITY AND FITNESS FOR A PARTICULAR PURPOSE. THE ENTIRE RISK AS TO THE QUALITY AND PERFORMANCE OF THE PROGRAM IS WITH YOU. SHOULD THE PROGRAM PROVE DEFECTIVE, YOU ASSUME THE COST OF ALL NECESSARY SERVICING, REPAIR OR CORRECTION.

 12. IN NO EVENT UNLESS REQUIRED BY APPLICABLE LAW OR AGREED TO IN WRITING WILL ANY COPYRIGHT HOLDER, OR ANY OTHER PARTY WHO MAY MODIFY AND/OR REDISTRIBUTE THE PROGRAM AS PERMITTED ABOVE, BE LIABLE TO YOU FOR DAMAGES, INCLUDING ANY GENERAL, SPECIAL, INCIDENTAL OR CONSEQUENTIAL DAMAGES ARISING OUT OF THE USE OR INABILITY TO USE THE PROGRAM (INCLUDING BUT NOT LIMITED TO LOSS OF DATA OR DATA BEING RENDERED INACCURATE OR LOSSES SUSTAINED BY YOU OR THIRD PARTIES OR A FAILURE OF THE PROGRAM TO OPERATE WITH ANY OTHER PROGRAMS),

 EVEN IF SUCH HOLDER OR OTHER PARTY HAS BEEN ADVISED OF THE POSSIBILITY OF SUCH DAMAGES.

# END OF TERMS AND CONDITIONS

 Appendix: How to Apply These Terms to Your New Programs

 If you develop a new program, and you want it to be of the greatest possible use to the public, the best way to achieve this is to make it free software which everyone can redistribute and change under these terms.

 To do so, attach the following notices to the program. It is safest to attach them to the start of each source file to most effectively convey the exclusion of warranty; and each file should have at least the "copyright" line and a pointer to where the full notice is found.

 <one line to give the program's name and a brief idea of what it does.> Copyright (C)  $19yy$  <name of author>

 This program is free software; you can redistribute it and/or modify it under the terms of the GNU General Public License as published by the Free Software Foundation; either version 2 of

 the License, or (at your option) any later version.

 This program is distributed in the hope that it will be useful, but WITHOUT ANY WARRANTY; without even the implied warranty of MERCHANTABILITY or FITNESS FOR A PARTICULAR PURPOSE. See the GNU General Public License for more details.

 You should have received a copy of the GNU General Public License along with this program; if not, write to the Free Software Foundation, Inc., 675 Mass Ave, Cambridge, MA 02139, USA.

Also add information on how to contact you by electronic and paper mail.

If the program is interactive, make it output a short notice like this when it starts in an interactive mode:

 Gnomovision version 69, Copyright (C) 19yy name of author Gnomovision comes with ABSOLUTELY NO WARRANTY; for details type `show w'. This is free software, and you are welcome to redistribute it under certain conditions; type `show c' for details.

The hypothetical commands `show w' and `show c' should show the appropriate parts of the General Public License. Of course, the commands you use may be called something other than `show w' and `show c'; they could even be mouse-clicks or menu items--whatever suits your program.

You should also get your employer (if you work as a programmer) or your school, if any, to sign a "copyright disclaimer" for the program, if necessary. Here is a sample; alter the names:

 Yoyodyne, Inc., hereby disclaims all copyright interest in the program `Gnomovision' (which makes passes at compilers) written by James Hacker.

 <signature of Ty Coon>, 1 April 1989 Ty Coon, President of Vice

This General Public License does not permit incorporating your program into proprietary programs. If your program is a subroutine library, you may consider it more useful to permit linking proprietary applications with the library. If this is what you want to do, use the GNU Library General Public License instead of this License.

# **1.82 dosfs-tools 3.0.28**

# **1.82.1 Available under license :**

GNU GENERAL PUBLIC LICENSE

Version 3, 29 June 2007

Copyright (C) 2007 Free Software Foundation, Inc. <http://fsf.org/> Everyone is permitted to copy and distribute verbatim copies of this license document, but changing it is not allowed.

Preamble

 The GNU General Public License is a free, copyleft license for software and other kinds of works.

 The licenses for most software and other practical works are designed to take away your freedom to share and change the works. By contrast, the GNU General Public License is intended to guarantee your freedom to share and change all versions of a program--to make sure it remains free software for all its users. We, the Free Software Foundation, use the GNU General Public License for most of our software; it applies also to any other work released this way by its authors. You can apply it to your programs, too.

 When we speak of free software, we are referring to freedom, not

price. Our General Public Licenses are designed to make sure that you have the freedom to distribute copies of free software (and charge for them if you wish), that you receive source code or can get it if you want it, that you can change the software or use pieces of it in new free programs, and that you know you can do these things.

 To protect your rights, we need to prevent others from denying you these rights or asking you to surrender the rights. Therefore, you have certain responsibilities if you distribute copies of the software, or if you modify it: responsibilities to respect the freedom of others.

 For example, if you distribute copies of such a program, whether gratis or for a fee, you must pass on to the recipients the same freedoms that you received. You must make sure that they, too, receive or can get the source code. And you must show them these terms so they know their rights.

 Developers that use the GNU GPL protect your rights with two steps: (1)

 assert copyright on the software, and (2) offer you this License giving you legal permission to copy, distribute and/or modify it.

 For the developers' and authors' protection, the GPL clearly explains that there is no warranty for this free software. For both users' and

authors' sake, the GPL requires that modified versions be marked as changed, so that their problems will not be attributed erroneously to authors of previous versions.

 Some devices are designed to deny users access to install or run modified versions of the software inside them, although the manufacturer can do so. This is fundamentally incompatible with the aim of protecting users' freedom to change the software. The systematic pattern of such abuse occurs in the area of products for individuals to use, which is precisely where it is most unacceptable. Therefore, we have designed this version of the GPL to prohibit the practice for those products. If such problems arise substantially in other domains, we stand

 ready to extend this provision to those domains in future versions of the GPL, as needed to protect the freedom of users.

 Finally, every program is threatened constantly by software patents. States should not allow patents to restrict development and use of software on general-purpose computers, but in those that do, we wish to avoid the special danger that patents applied to a free program could make it effectively proprietary. To prevent this, the GPL assures that patents cannot be used to render the program non-free.

 The precise terms and conditions for copying, distribution and modification follow.

### TERMS AND CONDITIONS

### 0. Definitions.

"This License" refers to version 3 of the GNU General Public License.

 "Copyright" also means copyright-like laws that apply to other kinds of works, such as semiconductor masks.

 "The Program" refers to any copyrightable work licensed under this License. Each licensee is addressed as "you". "Licensees" and "recipients" may be individuals or organizations.

 To "modify" a work means to copy from or adapt all or part of the work in a fashion requiring copyright permission, other than the making of an exact copy. The resulting work is called a "modified version" of the earlier work or a work "based on" the earlier work.

 A "covered work" means either the unmodified Program or a work based on the Program.

 To "propagate" a work means to do anything with it that, without permission, would make you directly or secondarily liable for infringement under applicable copyright law, except executing it on a computer or modifying a private copy. Propagation includes copying, distribution (with or without modification), making available to the public, and in some countries other activities as well.

 To "convey" a work means any kind of propagation that enables other parties to make or receive copies. Mere interaction with a user through a computer network, with no transfer of a copy, is not conveying.

 An interactive user interface displays "Appropriate Legal Notices" to the extent that it includes a convenient and prominently visible feature that (1) displays an appropriate copyright notice, and (2) tells the user that there is no warranty for the work (except to the extent that warranties are provided), that licensees may convey the work under this License, and how to view a copy of this License. If the interface presents a list of user commands or options, such as a menu, a prominent item in the list meets this criterion.

# 1. Source Code.

 The "source code" for a work means the preferred form of the work for making modifications to it. "Object code" means any non-source form of a work.

 A "Standard Interface" means an interface that either is an official standard defined by a recognized standards body, or, in the case of interfaces specified for a particular programming language, one that is widely used among developers working in that language.

### The

 "System Libraries" of an executable work include anything, other than the work as a whole, that (a) is included in the normal form of packaging a Major Component, but which is not part of that Major Component, and (b) serves only to enable use of the work with that Major Component, or to implement a Standard Interface for which an implementation is available to the public in source code form. A "Major Component", in this context, means a major essential component (kernel, window system, and so on) of the specific operating system (if any) on which the executable work runs, or a compiler used to produce the work, or an object code interpreter used to run it.

 The "Corresponding Source" for a work in object code form means all the source code needed to generate, install, and (for an executable work) run the object code and to modify the work, including scripts to control those activities. However, it does not include the work's

System Libraries, or general-purpose tools or generally available free

programs which are used unmodified in performing those activities but which are not part of the work. For example, Corresponding Source includes interface definition files associated with source files for the work, and the source code for shared libraries and dynamically linked subprograms that the work is specifically designed to require, such as by intimate data communication or control flow between those subprograms and other parts of the work.

 The Corresponding Source need not include anything that users can regenerate automatically from other parts of the Corresponding Source.

 The Corresponding Source for a work in source code form is that same work.

2. Basic Permissions.

 All rights granted under this License are granted for the term of copyright on the Program, and are irrevocable provided the stated conditions are met. This License explicitly affirms your unlimited permission to run the unmodified Program. The output from running a covered work is covered

 by this License only if the output, given its content, constitutes a covered work. This License acknowledges your rights of fair use or other equivalent, as provided by copyright law.

 You may make, run and propagate covered works that you do not convey, without conditions so long as your license otherwise remains in force. You may convey covered works to others for the sole purpose of having them make modifications exclusively for you, or provide you with facilities for running those works, provided that you comply with the terms of this License in conveying all material for which you do not control copyright. Those thus making or running the covered works for you must do so exclusively on your behalf, under your direction and control, on terms that prohibit them from making any copies of your copyrighted material outside their relationship with you.

 Conveying under any other circumstances is permitted solely under the conditions stated below. Sublicensing is not allowed; section 10 makes it unnecessary.

3. Protecting Users' Legal Rights From Anti-Circumvention Law.

 No covered work shall be deemed part of an effective technological measure under any applicable law fulfilling obligations under article 11 of the WIPO copyright treaty adopted on 20 December 1996, or similar laws prohibiting or restricting circumvention of such measures.

 When you convey a covered work, you waive any legal power to forbid circumvention of technological measures to the extent such circumvention is effected by exercising rights under this License with respect to the covered work, and you disclaim any intention to limit operation or modification of the work as a means of enforcing, against the work's users, your or third parties' legal rights to forbid circumvention of technological measures.

4. Conveying Verbatim Copies.

 You may convey verbatim copies of the Program's source code as you receive it, in any medium, provided that you conspicuously and appropriately publish on each copy an appropriate copyright notice; keep intact all notices stating that this License and any non-permissive terms added in accord with section 7 apply to the code; keep intact all notices of the absence of any warranty; and give all recipients a copy of this License along with the Program.

 You may charge any price or no price for each copy that you convey, and you may offer support or warranty protection for a fee.

5. Conveying Modified Source Versions.

 You may convey a work based on the Program, or the modifications to produce it from the Program, in the form of source code under the terms of section 4, provided that you also meet all of these conditions:

 a) The work must carry prominent notices stating that you modified it, and giving a relevant date.

 b) The work must carry prominent notices stating that it is released under this License and any conditions added under section 7. This requirement modifies the requirement in section 4 to

"keep intact all notices".

 c) You must license the entire work, as a whole, under this License to anyone who comes into possession of a copy. This License will therefore apply, along with any applicable section 7 additional terms, to the whole of the work, and all its parts, regardless of how they are packaged. This License gives no permission to license the work in any other way, but it does not invalidate such permission if you have separately received it.

 d) If the work has interactive user interfaces, each must display Appropriate Legal Notices; however, if the Program has interactive interfaces that do not display Appropriate Legal Notices, your work need not make them do so.

 A compilation of a covered work with other separate and independent works, which are not by their nature extensions of the covered work, and which are not combined with it such as to form a larger program, in or on a volume of a storage or distribution medium, is called an "aggregate" if the compilation and its resulting copyright are not used to limit the access or legal rights of the compilation's users beyond what the individual works permit. Inclusion of a covered work in an aggregate does not cause this License to apply to the other

6. Conveying Non-Source Forms.

parts of the aggregate.

 You may convey a covered work in object code form under the terms of sections 4 and 5, provided that you also convey the machine-readable Corresponding Source under the terms of this License, in one of these ways:

 a) Convey the object code in, or embodied in, a physical product (including a physical distribution medium), accompanied by the Corresponding Source fixed on a durable physical medium customarily used for software interchange.

 b) Convey the object code in, or embodied in, a physical product (including a physical distribution medium), accompanied by a written offer, valid for at least three years and valid for as

 long as you offer spare parts or customer support for that product model, to give anyone who possesses the object code either (1) a copy of the Corresponding Source for all the software in the product that is covered by this License, on a durable physical medium customarily used for software interchange, for a price no more than your reasonable cost of physically performing this conveying of source, or (2) access to copy the Corresponding Source from a network server at no charge.

 c) Convey individual copies of the object code with a copy of the written offer to provide the Corresponding Source. This alternative is allowed only occasionally and noncommercially, and only if you received the object code with such an offer, in accord with subsection 6b.

 d) Convey the object code by offering access from a designated place (gratis or for a charge), and offer equivalent access to the Corresponding Source in

the same way through the same place at no

 further charge. You need not require recipients to copy the Corresponding Source along with the object code. If the place to copy the object code is a network server, the Corresponding Source may be on a different server (operated by you or a third party) that supports equivalent copying facilities, provided you maintain clear directions next to the object code saying where to find the Corresponding Source. Regardless of what server hosts the Corresponding Source, you remain obligated to ensure that it is available for as long as needed to satisfy these requirements.

 e) Convey the object code using peer-to-peer transmission, provided you inform other peers where the object code and Corresponding Source of the work are being offered to the general public at no charge under subsection 6d.

 A separable portion of the object code, whose source code is excluded from the Corresponding Source as a System Library, need not be included in conveying the object code work.

 A "User Product" is either (1) a "consumer product", which means any tangible personal property which is normally used for personal, family, or household purposes, or (2) anything designed or sold for incorporation into a dwelling. In determining whether a product is a consumer product, doubtful cases shall be resolved in favor of coverage. For a particular product received by a particular user, "normally used" refers to a typical or common use of that class of product, regardless of the status of the particular user or of the way in which the particular user actually uses, or expects or is expected to use, the product. A product is a consumer product regardless of whether the product has substantial commercial, industrial or non-consumer uses, unless such uses represent the only significant mode of use of the product.

 "Installation Information" for a User Product means any methods, procedures, authorization

 keys, or other information required to install and execute modified versions of a covered work in that User Product from a modified version of its Corresponding Source. The information must suffice to ensure that the continued functioning of the modified object code is in no case prevented or interfered with solely because modification has been made.

 If you convey an object code work under this section in, or with, or specifically for use in, a User Product, and the conveying occurs as

part of a transaction in which the right of possession and use of the User Product is transferred to the recipient in perpetuity or for a fixed term (regardless of how the transaction is characterized), the Corresponding Source conveyed under this section must be accompanied by the Installation Information. But this requirement does not apply if neither you nor any third party retains the ability to install modified object code on the User Product (for example, the work has been installed in ROM).

 The requirement to provide Installation Information does not include a requirement to continue to provide support service, warranty, or updates for a work that has been modified or installed by the recipient, or for the User Product in which it has been modified or installed. Access to a network may be denied when the modification itself materially and adversely affects the operation of the network or violates the rules and protocols for communication across the network.

 Corresponding Source conveyed, and Installation Information provided, in accord with this section must be in a format that is publicly documented (and with an implementation available to the public in source code form), and must require no special password or key for unpacking, reading or copying.

# 7. Additional Terms.

 "Additional permissions" are terms that supplement the terms of this License by making exceptions from one or more of its conditions. Additional permissions that are applicable to the entire Program shall

be treated as though they were included in this License, to the extent that they are valid under applicable law. If additional permissions apply only to part of the Program, that part may be used separately under those permissions, but the entire Program remains governed by this License without regard to the additional permissions.

 When you convey a copy of a covered work, you may at your option remove any additional permissions from that copy, or from any part of it. (Additional permissions may be written to require their own removal in certain cases when you modify the work.) You may place additional permissions on material, added by you to a covered work, for which you have or can give appropriate copyright permission.

 Notwithstanding any other provision of this License, for material you add to a covered work, you may (if authorized by the copyright holders of that material) supplement the terms of this License with terms:

a) Disclaiming warranty or

 limiting liability differently from the terms of sections 15 and 16 of this License; or

 b) Requiring preservation of specified reasonable legal notices or author attributions in that material or in the Appropriate Legal Notices displayed by works containing it; or

 c) Prohibiting misrepresentation of the origin of that material, or requiring that modified versions of such material be marked in reasonable ways as different from the original version; or

 d) Limiting the use for publicity purposes of names of licensors or authors of the material; or

 e) Declining to grant rights under trademark law for use of some trade names, trademarks, or service marks; or

 f) Requiring indemnification of licensors and authors of that material by anyone who conveys the material (or modified versions of it) with contractual assumptions of liability to the recipient, for any liability that these contractual assumptions directly impose on

those licensors and authors.

 All other non-permissive additional terms are considered "further restrictions" within the meaning of section 10. If the Program as you received it, or any part of it, contains a notice stating that it is governed by this License along with a term that is a further restriction, you may remove that term. If a license document contains a further restriction but permits relicensing or conveying under this License, you may add to a covered work material governed by the terms of that license document, provided that the further restriction does not survive such relicensing or conveying.

 If you add terms to a covered work in accord with this section, you must place, in the relevant source files, a statement of the additional terms that apply to those files, or a notice indicating where to find the applicable terms.

 Additional terms, permissive or non-permissive, may be stated in the form of a separately written license, or stated as exceptions; the above requirements apply either way.

8. Termination.

 You may not propagate or modify a covered work except as expressly provided under this License. Any attempt otherwise to propagate or

modify it is void, and will automatically terminate your rights under this License (including any patent licenses granted under the third paragraph of section 11).

 However, if you cease all violation of this License, then your license from a particular copyright holder is reinstated (a) provisionally, unless and until the copyright holder explicitly and finally terminates your license, and (b) permanently, if the copyright holder fails to notify you of the violation by some reasonable means prior to 60 days after the cessation.

 Moreover, your license from a particular copyright holder is reinstated permanently if the copyright holder notifies you of the violation by some reasonable means, this is the first time you have received notice of violation of this License (for any work) from that copyright

 holder, and you cure the violation prior to 30 days after your receipt of the notice.

 Termination of your rights under this section does not terminate the licenses of parties who have received copies or rights from you under this License. If your rights have been terminated and not permanently reinstated, you do not qualify to receive new licenses for the same material under section 10.

9. Acceptance Not Required for Having Copies.

 You are not required to accept this License in order to receive or run a copy of the Program. Ancillary propagation of a covered work occurring solely as a consequence of using peer-to-peer transmission to receive a copy likewise does not require acceptance. However, nothing other than this License grants you permission to propagate or modify any covered work. These actions infringe copyright if you do not accept this License. Therefore, by modifying or propagating a covered work, you indicate your acceptance of this License to do so.

10. Automatic Licensing of Downstream Recipients.

 Each time you convey a covered work, the recipient automatically receives a license from the original licensors, to run, modify and propagate that work, subject to this License. You are not responsible for enforcing compliance by third parties with this License.

 An "entity transaction" is a transaction transferring control of an organization, or substantially all assets of one, or subdividing an organization, or merging organizations. If propagation of a covered work results from an entity transaction, each party to that

transaction who receives a copy of the work also receives whatever licenses to the work the party's predecessor in interest had or could give under the previous paragraph, plus a right to possession of the Corresponding Source of the work from the predecessor in interest, if the predecessor has it or can get it with reasonable efforts.

 You may not impose any further restrictions on the exercise of the rights

 granted or affirmed under this License. For example, you may not impose a license fee, royalty, or other charge for exercise of rights granted under this License, and you may not initiate litigation (including a cross-claim or counterclaim in a lawsuit) alleging that any patent claim is infringed by making, using, selling, offering for sale, or importing the Program or any portion of it.

11. Patents.

 A "contributor" is a copyright holder who authorizes use under this License of the Program or a work on which the Program is based. The work thus licensed is called the contributor's "contributor version".

 A contributor's "essential patent claims" are all patent claims owned or controlled by the contributor, whether already acquired or hereafter acquired, that would be infringed by some manner, permitted by this License, of making, using, or selling its contributor version, but do not include claims that would be infringed only as a consequence of further modification of the contributor version. For

purposes of this definition, "control" includes the right to grant patent sublicenses in a manner consistent with the requirements of this License.

 Each contributor grants you a non-exclusive, worldwide, royalty-free patent license under the contributor's essential patent claims, to make, use, sell, offer for sale, import and otherwise run, modify and propagate the contents of its contributor version.

 In the following three paragraphs, a "patent license" is any express agreement or commitment, however denominated, not to enforce a patent (such as an express permission to practice a patent or covenant not to sue for patent infringement). To "grant" such a patent license to a party means to make such an agreement or commitment not to enforce a patent against the party.

 If you convey a covered work, knowingly relying on a patent license, and the Corresponding Source of the work is not available for anyone to copy, free of charge and under the terms of this

### License, through a

publicly available network server or other readily accessible means, then you must either (1) cause the Corresponding Source to be so available, or (2) arrange to deprive yourself of the benefit of the patent license for this particular work, or (3) arrange, in a manner consistent with the requirements of this License, to extend the patent license to downstream recipients. "Knowingly relying" means you have actual knowledge that, but for the patent license, your conveying the covered work in a country, or your recipient's use of the covered work in a country, would infringe one or more identifiable patents in that country that you have reason to believe are valid.

 If, pursuant to or in connection with a single transaction or arrangement, you convey, or propagate by procuring conveyance of, a covered work, and grant a patent license to some of the parties receiving the covered work authorizing them to use, propagate, modify or convey a specific copy of the covered work, then the patent license you grant is automatically extended to all recipients of the covered work and works based on it.

 A patent license is "discriminatory" if it does not include within the scope of its coverage, prohibits the exercise of, or is conditioned on the non-exercise of one or more of the rights that are specifically granted under this License. You may not convey a covered work if you are a party to an arrangement with a third party that is in the business of distributing software, under which you make payment to the third party based on the extent of your activity of conveying the work, and under which the third party grants, to any of the parties who would receive the covered work from you, a discriminatory patent license (a) in connection with copies of the covered work conveyed by you (or copies made from those copies), or (b) primarily for and in connection with specific products or compilations that contain the covered work, unless you entered into that arrangement, or

that patent license was granted, prior to 28 March 2007.

 Nothing in this License shall be construed as excluding or limiting any implied license or other defenses to infringement that may otherwise be available to you under applicable patent law.

12. No Surrender of Others' Freedom.

 If conditions are imposed on you (whether by court order, agreement or otherwise) that contradict the conditions of this License, they do not excuse you from the conditions of this License. If you cannot convey a covered work so as to satisfy simultaneously your obligations under this License and any other pertinent obligations, then as a consequence you may

not convey it at all. For example, if you agree to terms that obligate you to collect a royalty for further conveying from those to whom you convey the Program, the only way you could satisfy both those terms and this License would be to refrain entirely from conveying the Program.

13. Use with the GNU Affero General Public License.

 Notwithstanding any other provision of this License, you have permission to link or combine any covered work with a work licensed under version 3 of the GNU Affero General Public License into a single combined work, and to convey the resulting work. The terms of this License will continue to apply to the part which is the covered work, but the special requirements of the GNU Affero General Public License, section 13, concerning interaction through a network will apply to the combination as such.

14. Revised Versions of this License.

 The Free Software Foundation may publish revised and/or new versions of the GNU General Public License from time to time. Such new versions will be similar in spirit to the present version, but may differ in detail to address new problems or concerns.

 Each version is given a distinguishing version number. If the Program specifies that a certain numbered version of the GNU General Public License "or any later version" applies to it, you have the

option of following the terms and conditions either of that numbered version or of any later version published by the Free Software Foundation. If the Program does not specify a version number of the GNU General Public License, you may choose any version ever published by the Free Software Foundation.

 If the Program specifies that a proxy can decide which future versions of the GNU General Public License can be used, that proxy's public statement of acceptance of a version permanently authorizes you to choose that version for the Program.

 Later license versions may give you additional or different permissions. However, no additional obligations are imposed on any author or copyright holder as a result of your choosing to follow a later version.

15. Disclaimer of Warranty.

 THERE IS NO WARRANTY FOR THE PROGRAM, TO THE EXTENT PERMITTED BY APPLICABLE LAW. EXCEPT WHEN OTHERWISE STATED IN WRITING THE COPYRIGHT HOLDERS AND/OR OTHER PARTIES PROVIDE THE PROGRAM "AS IS"
#### WITHOUT WARRANTY

OF ANY KIND, EITHER EXPRESSED OR IMPLIED, INCLUDING, BUT NOT LIMITED TO, THE IMPLIED WARRANTIES OF MERCHANTABILITY AND FITNESS FOR A PARTICULAR PURPOSE. THE ENTIRE RISK AS TO THE QUALITY AND PERFORMANCE OF THE PROGRAM IS WITH YOU. SHOULD THE PROGRAM PROVE DEFECTIVE, YOU ASSUME THE COST OF ALL NECESSARY SERVICING, REPAIR OR CORRECTION.

16. Limitation of Liability.

 IN NO EVENT UNLESS REQUIRED BY APPLICABLE LAW OR AGREED TO IN WRITING WILL ANY COPYRIGHT HOLDER, OR ANY OTHER PARTY WHO MODIFIES AND/OR CONVEYS THE PROGRAM AS PERMITTED ABOVE, BE LIABLE TO YOU FOR DAMAGES, INCLUDING ANY GENERAL, SPECIAL, INCIDENTAL OR CONSEQUENTIAL DAMAGES ARISING OUT OF THE USE OR INABILITY TO USE THE PROGRAM (INCLUDING BUT NOT LIMITED TO LOSS OF DATA OR DATA BEING RENDERED INACCURATE OR LOSSES SUSTAINED BY YOU OR THIRD PARTIES OR A FAILURE OF THE PROGRAM TO OPERATE WITH ANY OTHER PROGRAMS), EVEN IF SUCH HOLDER OR OTHER PARTY HAS BEEN ADVISED OF THE POSSIBILITY OF SUCH DAMAGES.

17.

Interpretation of Sections 15 and 16.

 If the disclaimer of warranty and limitation of liability provided above cannot be given local legal effect according to their terms, reviewing courts shall apply local law that most closely approximates an absolute waiver of all civil liability in connection with the Program, unless a warranty or assumption of liability accompanies a copy of the Program in return for a fee.

#### END OF TERMS AND CONDITIONS

How to Apply These Terms to Your New Programs

 If you develop a new program, and you want it to be of the greatest possible use to the public, the best way to achieve this is to make it free software which everyone can redistribute and change under these terms.

 To do so, attach the following notices to the program. It is safest to attach them to the start of each source file to most effectively state the exclusion of warranty; and each file should have at least the "copyright" line and a pointer to where the full notice is found.

 <one line to give the program's name and a brief idea of what it does.> Copyright  $(C)$  <year > <name of author

 This program is free software: you can redistribute it and/or modify it under the terms of the GNU General Public License as published by  the Free Software Foundation, either version 3 of the License, or (at your option) any later version.

 This program is distributed in the hope that it will be useful, but WITHOUT ANY WARRANTY; without even the implied warranty of MERCHANTABILITY or FITNESS FOR A PARTICULAR PURPOSE. See the GNU General Public License for more details.

 You should have received a copy of the GNU General Public License along with this program. If not, see  $\langle \text{http://www.gnu.org/licenses/>.} \rangle$ .

Also add information on how to contact you by electronic and paper mail.

 If the program does terminal interaction, make it output a short notice like this when it starts in an interactive mode:

 $\langle$  sprogram $\rangle$  Copyright (C)  $\langle$  vear $\rangle$   $\langle$  name of author $\rangle$  This program comes with ABSOLUTELY NO WARRANTY; for details type `show w'. This is free software, and you are welcome to redistribute it under certain conditions; type `show c' for details.

The hypothetical commands `show w' and `show c' should show the appropriate parts of the General Public License. Of course, your program's commands might be different; for a GUI interface, you would use an "about box".

 You should also get your employer (if you work as a programmer) or school, if any, to sign a "copyright disclaimer" for the program, if necessary. For more information on this, and how to apply and follow the GNU GPL, see <http://www.gnu.org/licenses/>.

 The GNU General Public License does not permit incorporating your program into proprietary programs. If your program is a subroutine library, you may consider it more useful to permit linking proprietary applications with the library. If this is what you want to do, use the GNU Lesser General Public License instead of this License. But first, please read <http://www.gnu.org/philosophy/why-not-lgpl.html>.

# **1.83 gmp 6.1.2**

# **1.83.1 Available under license :**

 GNU GENERAL PUBLIC LICENSE Version 2, June 1991

Copyright (C) 1989, 1991 Free Software Foundation, Inc., 51 Franklin Street, Fifth Floor, Boston, MA 02110-1301 USA Everyone is permitted to copy and distribute verbatim copies of this license document, but changing it is not allowed.

#### Preamble

 The licenses for most software are designed to take away your freedom to share and change it. By contrast, the GNU General Public License is intended to guarantee your freedom to share and change free software--to make sure the software is free for all its users. This General Public License applies to most of the Free Software Foundation's software and to any other program whose authors commit to using it. (Some other Free Software Foundation software is covered by the GNU Lesser General Public License instead.) You can apply it to your programs, too.

 When we speak of free software, we are referring to freedom, not price.

 Our General Public Licenses are designed to make sure that you have the freedom to distribute copies of free software (and charge for this service if you wish), that you receive source code or can get it if you want it, that you can change the software or use pieces of it in new free programs; and that you know you can do these things.

 To protect your rights, we need to make restrictions that forbid anyone to deny you these rights or to ask you to surrender the rights. These restrictions translate to certain responsibilities for you if you distribute copies of the software, or if you modify it.

 For example, if you distribute copies of such a program, whether gratis or for a fee, you must give the recipients all the rights that you have. You must make sure that they, too, receive or can get the source code. And you must show them these terms so they know their rights.

We protect your rights with two steps: (1) copyright the software, and (2) offer you this license which gives you legal permission to copy, distribute and/or modify the software.

 Also, for each author's protection and ours, we want to make certain that everyone understands that there is no warranty for this free software. If the software is modified by someone else and passed on, we want its recipients to know that what they have is not the original, so that any problems introduced by others will not reflect on the original authors' reputations.

 Finally, any free program is threatened constantly by software patents. We wish to avoid the danger that redistributors of a free

program will individually obtain patent licenses, in effect making the program proprietary. To prevent this, we have made it clear that any patent must be licensed for everyone's free use or not licensed at all.

 The precise terms and conditions for copying, distribution and modification follow.

# GNU GENERAL PUBLIC LICENSE TERMS AND CONDITIONS FOR COPYING, DISTRIBUTION AND MODIFICATION

 0. This License applies to any program or other work which contains a notice placed by the copyright holder saying it may be distributed under the terms of this General Public License. The "Program", below, refers to any such program or work, and a "work based on the Program" means either the Program or any derivative work under copyright law: that is to say, a work containing the Program or a portion of it, either verbatim or with modifications and/or translated into another language. (Hereinafter, translation is included without limitation in the term "modification".) Each licensee is addressed as "you".

Activities other than copying, distribution and modification are not covered by this License; they are outside its scope. The act of running the Program is not restricted, and the output from the Program is covered only if its contents constitute a work based on the Program (independent of having been made by running the Program). Whether that is true depends on what the Program does.

 1. You may copy and distribute verbatim copies of the Program's source code as you receive it, in any medium, provided that you conspicuously and appropriately publish on each copy an appropriate copyright notice and disclaimer of warranty; keep intact all the notices that refer to this License and to the absence of any warranty; and give any other recipients of the Program a copy of this License along with the Program.

You may charge a fee for the physical act of transferring a copy, and you may at your option offer warranty protection in exchange for a fee.

 2. You may modify your copy or copies of the Program or any portion of it, thus forming a work based on the Program, and copy and distribute such modifications or work under the terms of Section 1 above, provided that you also meet all of these conditions:

 a) You must cause the modified files to carry prominent notices stating that you changed the files and the date of any change.

b) You must cause

 any work that you distribute or publish, that in whole or in part contains or is derived from the Program or any part thereof, to be licensed as a whole at no charge to all third parties under the terms of this License.

 c) If the modified program normally reads commands interactively when run, you must cause it, when started running for such interactive use in the most ordinary way, to print or display an announcement including an appropriate copyright notice and a notice that there is no warranty (or else, saying that you provide a warranty) and that users may redistribute the program under these conditions, and telling the user how to view a copy of this License. (Exception: if the Program itself is interactive but does not normally print such an announcement, your work based on the Program is not required to print an announcement.)

These requirements apply to the modified work as a whole. If identifiable sections of that work

are not derived from the Program,

and can be reasonably considered independent and separate works in themselves, then this License, and its terms, do not apply to those sections when you distribute them as separate works. But when you distribute the same sections as part of a whole which is a work based on the Program, the distribution of the whole must be on the terms of this License, whose permissions for other licensees extend to the entire whole, and thus to each and every part regardless of who wrote it.

Thus, it is not the intent of this section to claim rights or contest your rights to work written entirely by you; rather, the intent is to exercise the right to control the distribution of derivative or collective works based on the Program.

In addition, mere aggregation of another work not based on the Program with the Program (or with a work based on the Program) on a volume of a storage or distribution medium does not bring the other work under the scope of this License.

 3. You may copy and distribute the Program (or a work based on it, under Section 2) in object code or executable form under the terms of Sections 1 and 2 above provided that you also do one of the following:

 a) Accompany it with the complete corresponding machine-readable source code, which must be distributed under the terms of Sections 1 and 2 above on a medium customarily used for software interchange; or,

 b) Accompany it with a written offer, valid for at least three years, to give any third party, for a charge no more than your cost of physically performing source distribution, a complete  machine-readable copy of the corresponding source code, to be distributed under the terms of Sections 1 and 2 above on a medium customarily used for software interchange; or,

 c) Accompany it with the information you received as to the offer to distribute corresponding source code. (This alternative is allowed only for noncommercial distribution and only if you

 received the program in object code or executable form with such an offer, in accord with Subsection b above.)

The source code for a work means the preferred form of the work for making modifications to it. For an executable work, complete source code means all the source code for all modules it contains, plus any associated interface definition files, plus the scripts used to control compilation and installation of the executable. However, as a special exception, the source code distributed need not include anything that is normally distributed (in either source or binary form) with the major components (compiler, kernel, and so on) of the operating system on which the executable runs, unless that component itself accompanies the executable.

If distribution of executable or object code is made by offering access to copy from a designated place, then offering equivalent access to copy the source code from the same place counts as distribution of the source code, even though third parties are not

compelled to copy the source along with the object code.

 4. You may not copy, modify, sublicense, or distribute the Program except as expressly provided under this License. Any attempt otherwise to copy, modify, sublicense or distribute the Program is void, and will automatically terminate your rights under this License. However, parties who have received copies, or rights, from you under this License will not have their licenses terminated so long as such parties remain in full compliance.

 5. You are not required to accept this License, since you have not signed it. However, nothing else grants you permission to modify or distribute the Program or its derivative works. These actions are prohibited by law if you do not accept this License. Therefore, by modifying or distributing the Program (or any work based on the Program), you indicate your acceptance of this License to do so, and all its terms and conditions for copying, distributing or modifying the Program or works based on it.

6. Each time you redistribute the Program (or any work based on the

Program), the recipient automatically receives a license from the original licensor to copy, distribute or modify the Program subject to these terms and conditions. You may not impose any further restrictions on the recipients' exercise of the rights granted herein. You are not responsible for enforcing compliance by third parties to this License.

 7. If, as a consequence of a court judgment or allegation of patent infringement or for any other reason (not limited to patent issues), conditions are imposed on you (whether by court order, agreement or otherwise) that contradict the conditions of this License, they do not excuse you from the conditions of this License. If you cannot distribute so as to satisfy simultaneously your obligations under this License and any other pertinent obligations, then as a consequence you may not distribute the Program at all. For example, if a patent

license would not permit royalty-free redistribution of the Program by all those who receive copies directly or indirectly through you, then the only way you could satisfy both it and this License would be to refrain entirely from distribution of the Program.

If any portion of this section is held invalid or unenforceable under any particular circumstance, the balance of the section is intended to apply and the section as a whole is intended to apply in other circumstances.

It is not the purpose of this section to induce you to infringe any patents or other property right claims or to contest validity of any such claims; this section has the sole purpose of protecting the integrity of the free software distribution system, which is implemented by public license practices. Many people have made generous contributions to the wide range of software distributed through that system in reliance on consistent application of that system; it is up to the author/donor to decide if he or she is willing to distribute software through any other system and a licensee cannot impose that choice.

This section is intended to make thoroughly clear what is believed to be a consequence of the rest of this License.

 8. If the distribution and/or use of the Program is restricted in certain countries either by patents or by copyrighted interfaces, the original copyright holder who places the Program under this License may add an explicit geographical distribution limitation excluding those countries, so that distribution is permitted only in or among countries not thus excluded. In such case, this License incorporates the limitation as if written in the body of this License.

 9. The Free Software Foundation may publish revised and/or new versions of the General Public License from time to time. Such new versions will be similar in spirit to the present version, but may differ in detail to address new problems or concerns.

Each version is given a distinguishing

version number. If the Program

specifies a version number of this License which applies to it and "any later version", you have the option of following the terms and conditions either of that version or of any later version published by the Free Software Foundation. If the Program does not specify a version number of this License, you may choose any version ever published by the Free Software Foundation.

 10. If you wish to incorporate parts of the Program into other free programs whose distribution conditions are different, write to the author to ask for permission. For software which is copyrighted by the Free Software Foundation, write to the Free Software Foundation; we sometimes make exceptions for this. Our decision will be guided by the two goals of preserving the free status of all derivatives of our free software and of promoting the sharing and reuse of software generally.

## NO WARRANTY

# 11. BECAUSE THE PROGRAM IS LICENSED FREE OF CHARGE, THERE IS NO WARRANTY

FOR THE PROGRAM, TO THE EXTENT PERMITTED BY APPLICABLE LAW. EXCEPT WHEN OTHERWISE STATED IN WRITING THE COPYRIGHT HOLDERS AND/OR OTHER PARTIES PROVIDE THE PROGRAM "AS IS" WITHOUT WARRANTY OF ANY KIND, EITHER EXPRESSED OR IMPLIED, INCLUDING, BUT NOT LIMITED TO, THE IMPLIED WARRANTIES OF MERCHANTABILITY AND FITNESS FOR A PARTICULAR PURPOSE. THE ENTIRE RISK AS TO THE QUALITY AND PERFORMANCE OF THE PROGRAM IS WITH YOU. SHOULD THE PROGRAM PROVE DEFECTIVE, YOU ASSUME THE COST OF ALL NECESSARY SERVICING, REPAIR OR CORRECTION.

 12. IN NO EVENT UNLESS REQUIRED BY APPLICABLE LAW OR AGREED TO IN WRITING WILL ANY COPYRIGHT HOLDER, OR ANY OTHER PARTY WHO MAY MODIFY AND/OR REDISTRIBUTE THE PROGRAM AS PERMITTED ABOVE, BE LIABLE TO YOU FOR DAMAGES, INCLUDING ANY GENERAL, SPECIAL, INCIDENTAL OR CONSEQUENTIAL DAMAGES ARISING OUT OF THE USE OR INABILITY TO USE THE PROGRAM (INCLUDING BUT NOT LIMITED TO LOSS OF DATA OR DATA BEING RENDERED INACCURATE OR LOSSES SUSTAINED BY YOU OR

 THIRD PARTIES OR A FAILURE OF THE PROGRAM TO OPERATE WITH ANY OTHER PROGRAMS), EVEN IF SUCH HOLDER OR OTHER PARTY HAS BEEN ADVISED OF THE POSSIBILITY OF SUCH DAMAGES.

END OF TERMS AND CONDITIONS

#### How to Apply These Terms to Your New Programs

 If you develop a new program, and you want it to be of the greatest possible use to the public, the best way to achieve this is to make it free software which everyone can redistribute and change under these terms.

 To do so, attach the following notices to the program. It is safest to attach them to the start of each source file to most effectively convey the exclusion of warranty; and each file should have at least the "copyright" line and a pointer to where the full notice is found.

 <one line to give the program's name and a brief idea of what it does.> Copyright  $(C)$  <year > <name of author>

 This program is free software; you can redistribute it and/or modify it under the terms of the GNU General Public License as published by the Free Software Foundation; either version 2 of the License, or (at your option) any later version.

 This program is distributed in the hope that it will be useful, but WITHOUT ANY WARRANTY; without even the implied warranty of MERCHANTABILITY or FITNESS FOR A PARTICULAR PURPOSE. See the GNU General Public License for more details.

 You should have received a copy of the GNU General Public License along with this program; if not, write to the Free Software Foundation, Inc., 51 Franklin Street, Fifth Floor, Boston, MA 02110-1301 USA.

Also add information on how to contact you by electronic and paper mail.

If the program is interactive, make it output a short notice like this when it starts in an interactive mode:

 Gnomovision version 69, Copyright (C) year name of author Gnomovision comes with ABSOLUTELY NO WARRANTY; for details type `show w'. This is free software, and you are welcome to redistribute it

under certain conditions; type `show c' for details.

The hypothetical commands `show w' and `show c' should show the appropriate parts of the General Public License. Of course, the commands you use may be called something other than `show w' and `show c'; they could even be mouse-clicks or menu items--whatever suits your program.

You should also get your employer (if you work as a programmer) or your school, if any, to sign a "copyright disclaimer" for the program, if

necessary. Here is a sample; alter the names:

 Yoyodyne, Inc., hereby disclaims all copyright interest in the program `Gnomovision' (which makes passes at compilers) written by James Hacker.

 <signature of Ty Coon>, 1 April 1989 Ty Coon, President of Vice

This General Public License does not permit incorporating your program into proprietary programs. If your program is a subroutine library, you may consider it more useful to permit linking proprietary applications with the library. If this is what you want to do, use the GNU Lesser General Public License instead of this License. GNU GENERAL PUBLIC LICENSE Version 3, 29 June 2007

Copyright (C) 2007 Free Software Foundation, Inc. <http://fsf.org/> Everyone is permitted to copy and distribute verbatim copies of this license document, but changing it is not allowed.

#### Preamble

 The GNU General Public License is a free, copyleft license for software and other kinds of works.

 The licenses for most software and other practical works are designed to take away your freedom to share and change the works. By contrast, the GNU General Public License is intended to guarantee your freedom to share and change all versions of a program--to make sure it remains free software for all its users. We, the Free Software Foundation, use the GNU General Public License for most of our software; it applies also to any other work released this way by its authors. You can apply it to your programs, too.

# When we speak of free software, we are referring to freedom, not

price. Our General Public Licenses are designed to make sure that you have the freedom to distribute copies of free software (and charge for them if you wish), that you receive source code or can get it if you want it, that you can change the software or use pieces of it in new free programs, and that you know you can do these things.

 To protect your rights, we need to prevent others from denying you these rights or asking you to surrender the rights. Therefore, you have certain responsibilities if you distribute copies of the software, or if you modify it: responsibilities to respect the freedom of others.

 For example, if you distribute copies of such a program, whether gratis or for a fee, you must pass on to the recipients the same freedoms that you received. You must make sure that they, too, receive or can get the source code. And you must show them these terms so they know their rights.

 Developers that use the GNU GPL protect your rights with two steps: (1)

 assert copyright on the software, and (2) offer you this License giving you legal permission to copy, distribute and/or modify it.

 For the developers' and authors' protection, the GPL clearly explains that there is no warranty for this free software. For both users' and authors' sake, the GPL requires that modified versions be marked as changed, so that their problems will not be attributed erroneously to authors of previous versions.

 Some devices are designed to deny users access to install or run modified versions of the software inside them, although the manufacturer can do so. This is fundamentally incompatible with the aim of protecting users' freedom to change the software. The systematic pattern of such abuse occurs in the area of products for individuals to use, which is precisely where it is most unacceptable. Therefore, we have designed this version of the GPL to prohibit the practice for those products. If such problems arise substantially in other domains, we stand

 ready to extend this provision to those domains in future versions of the GPL, as needed to protect the freedom of users.

 Finally, every program is threatened constantly by software patents. States should not allow patents to restrict development and use of software on general-purpose computers, but in those that do, we wish to avoid the special danger that patents applied to a free program could make it effectively proprietary. To prevent this, the GPL assures that patents cannot be used to render the program non-free.

 The precise terms and conditions for copying, distribution and modification follow.

#### TERMS AND CONDITIONS

0. Definitions.

"This License" refers to version 3 of the GNU General Public License.

 "Copyright" also means copyright-like laws that apply to other kinds of works, such as semiconductor masks.

 "The Program" refers to any copyrightable work licensed under this License. Each licensee is addressed as "you". "Licensees" and

"recipients" may be individuals or organizations.

 To "modify" a work means to copy from or adapt all or part of the work in a fashion requiring copyright permission, other than the making of an exact copy. The resulting work is called a "modified version" of the earlier work or a work "based on" the earlier work.

 A "covered work" means either the unmodified Program or a work based on the Program.

 To "propagate" a work means to do anything with it that, without permission, would make you directly or secondarily liable for infringement under applicable copyright law, except executing it on a computer or modifying a private copy. Propagation includes copying, distribution (with or without modification), making available to the public, and in some countries other activities as well.

 To "convey" a work means any kind of propagation that enables other parties to make or receive copies. Mere interaction with a user through a computer network, with no transfer of a copy, is not conveying.

 An interactive user interface displays "Appropriate Legal Notices" to the extent that it includes a convenient and prominently visible feature that (1) displays an appropriate copyright notice, and (2) tells the user that there is no warranty for the work (except to the extent that warranties are provided), that licensees may convey the work under this License, and how to view a copy of this License. If the interface presents a list of user commands or options, such as a menu, a prominent item in the list meets this criterion.

1. Source Code.

 The "source code" for a work means the preferred form of the work for making modifications to it. "Object code" means any non-source form of a work.

 A "Standard Interface" means an interface that either is an official standard defined by a recognized standards body, or, in the case of interfaces specified for a particular programming language, one that is widely used among developers working in that language.

### The

 "System Libraries" of an executable work include anything, other than the work as a whole, that (a) is included in the normal form of

packaging a Major Component, but which is not part of that Major Component, and (b) serves only to enable use of the work with that Major Component, or to implement a Standard Interface for which an implementation is available to the public in source code form. A "Major Component", in this context, means a major essential component (kernel, window system, and so on) of the specific operating system (if any) on which the executable work runs, or a compiler used to produce the work, or an object code interpreter used to run it.

 The "Corresponding Source" for a work in object code form means all the source code needed to generate, install, and (for an executable work) run the object code and to modify the work, including scripts to control those activities. However, it does not include the work's System Libraries, or general-purpose tools or generally available free

programs which are used unmodified in performing those activities but which are not part of the work. For example, Corresponding Source includes interface definition files associated with source files for the work, and the source code for shared libraries and dynamically linked subprograms that the work is specifically designed to require, such as by intimate data communication or control flow between those subprograms and other parts of the work.

 The Corresponding Source need not include anything that users can regenerate automatically from other parts of the Corresponding Source.

 The Corresponding Source for a work in source code form is that same work.

#### 2. Basic Permissions.

 All rights granted under this License are granted for the term of copyright on the Program, and are irrevocable provided the stated conditions are met. This License explicitly affirms your unlimited permission to run the unmodified Program. The output from running a covered work is covered

 by this License only if the output, given its content, constitutes a covered work. This License acknowledges your rights of fair use or other equivalent, as provided by copyright law.

 You may make, run and propagate covered works that you do not convey, without conditions so long as your license otherwise remains in force. You may convey covered works to others for the sole purpose of having them make modifications exclusively for you, or provide you with facilities for running those works, provided that you comply with the terms of this License in conveying all material for which you do not control copyright. Those thus making or running the covered works

for you must do so exclusively on your behalf, under your direction and control, on terms that prohibit them from making any copies of your copyrighted material outside their relationship with you.

 Conveying under any other circumstances is permitted solely under the conditions stated below. Sublicensing is not allowed; section 10 makes it unnecessary.

3. Protecting Users' Legal Rights From Anti-Circumvention Law.

 No covered work shall be deemed part of an effective technological measure under any applicable law fulfilling obligations under article 11 of the WIPO copyright treaty adopted on 20 December 1996, or similar laws prohibiting or restricting circumvention of such measures.

 When you convey a covered work, you waive any legal power to forbid circumvention of technological measures to the extent such circumvention is effected by exercising rights under this License with respect to the covered work, and you disclaim any intention to limit operation or modification of the work as a means of enforcing, against the work's users, your or third parties' legal rights to forbid circumvention of technological measures.

4. Conveying Verbatim Copies.

 You may convey verbatim copies of the Program's source code as you receive it, in any medium, provided that you conspicuously and appropriately

 publish on each copy an appropriate copyright notice; keep intact all notices stating that this License and any non-permissive terms added in accord with section 7 apply to the code; keep intact all notices of the absence of any warranty; and give all recipients a copy of this License along with the Program.

 You may charge any price or no price for each copy that you convey, and you may offer support or warranty protection for a fee.

5. Conveying Modified Source Versions.

 You may convey a work based on the Program, or the modifications to produce it from the Program, in the form of source code under the terms of section 4, provided that you also meet all of these conditions:

 a) The work must carry prominent notices stating that you modified it, and giving a relevant date.

 b) The work must carry prominent notices stating that it is released under this License and any conditions added under section 7. This requirement modifies the requirement in section 4 to

"keep intact all notices".

 c) You must license the entire work, as a whole, under this License to anyone who comes into possession of a copy. This License will therefore apply, along with any applicable section 7 additional terms, to the whole of the work, and all its parts, regardless of how they are packaged. This License gives no permission to license the work in any other way, but it does not invalidate such permission if you have separately received it.

 d) If the work has interactive user interfaces, each must display Appropriate Legal Notices; however, if the Program has interactive interfaces that do not display Appropriate Legal Notices, your work need not make them do so.

 A compilation of a covered work with other separate and independent works, which are not by their nature extensions of the covered work, and which are not combined with it such as to form a larger program, in or on a volume of a storage or distribution medium, is called an

"aggregate" if the compilation and its resulting copyright are not used to limit the access or legal rights of the compilation's users beyond what the individual works permit. Inclusion of a covered work in an aggregate does not cause this License to apply to the other parts of the aggregate.

6. Conveying Non-Source Forms.

 You may convey a covered work in object code form under the terms of sections 4 and 5, provided that you also convey the machine-readable Corresponding Source under the terms of this License, in one of these ways:

 a) Convey the object code in, or embodied in, a physical product (including a physical distribution medium), accompanied by the Corresponding Source fixed on a durable physical medium customarily used for software interchange.

 b) Convey the object code in, or embodied in, a physical product (including a physical distribution medium), accompanied by a written offer, valid for at least three years and valid for as

 long as you offer spare parts or customer support for that product model, to give anyone who possesses the object code either (1) a

 copy of the Corresponding Source for all the software in the product that is covered by this License, on a durable physical medium customarily used for software interchange, for a price no more than your reasonable cost of physically performing this conveying of source, or (2) access to copy the Corresponding Source from a network server at no charge.

 c) Convey individual copies of the object code with a copy of the written offer to provide the Corresponding Source. This alternative is allowed only occasionally and noncommercially, and only if you received the object code with such an offer, in accord with subsection 6b.

 d) Convey the object code by offering access from a designated place (gratis or for a charge), and offer equivalent access to the Corresponding Source in

the same way through the same place at no

 further charge. You need not require recipients to copy the Corresponding Source along with the object code. If the place to copy the object code is a network server, the Corresponding Source may be on a different server (operated by you or a third party) that supports equivalent copying facilities, provided you maintain clear directions next to the object code saying where to find the Corresponding Source. Regardless of what server hosts the Corresponding Source, you remain obligated to ensure that it is available for as long as needed to satisfy these requirements.

 e) Convey the object code using peer-to-peer transmission, provided you inform other peers where the object code and Corresponding Source of the work are being offered to the general public at no charge under subsection 6d.

 A separable portion of the object code, whose source code is excluded from the Corresponding Source as a System Library, need not be included in conveying the object code work.

 A "User Product" is either (1) a "consumer product", which means any tangible personal property which is normally used for personal, family, or household purposes, or (2) anything designed or sold for incorporation into a dwelling. In determining whether a product is a consumer product, doubtful cases shall be resolved in favor of coverage. For a particular product received by a particular user, "normally used" refers to a typical or common use of that class of product, regardless of the status of the particular user or of the way in which the particular user actually uses, or expects or is expected to use, the product. A product is a consumer product regardless of whether the product has substantial commercial, industrial or non-consumer uses, unless such uses represent

the only significant mode of use of the product.

 "Installation Information" for a User Product means any methods, procedures, authorization keys, or other information required to install and execute modified versions of a covered work in that User Product from a modified version of its Corresponding Source. The information must suffice to ensure that the continued functioning of the modified object code is in no case prevented or interfered with solely because modification has been made.

 If you convey an object code work under this section in, or with, or specifically for use in, a User Product, and the conveying occurs as part of a transaction in which the right of possession and use of the User Product is transferred to the recipient in perpetuity or for a fixed term (regardless of how the transaction is characterized), the Corresponding Source conveyed under this section must be accompanied by the Installation Information. But this requirement does not apply if neither you nor any third party retains the ability to install modified object code on the User Product (for example, the work has been installed in

ROM).

 The requirement to provide Installation Information does not include a requirement to continue to provide support service, warranty, or updates for a work that has been modified or installed by the recipient, or for the User Product in which it has been modified or installed. Access to a network may be denied when the modification itself materially and adversely affects the operation of the network or violates the rules and protocols for communication across the network.

 Corresponding Source conveyed, and Installation Information provided, in accord with this section must be in a format that is publicly documented (and with an implementation available to the public in source code form), and must require no special password or key for unpacking, reading or copying.

#### 7. Additional Terms.

 "Additional permissions" are terms that supplement the terms of this License by making exceptions from one or more of its conditions. Additional permissions that are applicable to the entire Program shall

be treated as though they were included in this License, to the extent that they are valid under applicable law. If additional permissions apply only to part of the Program, that part may be used separately under those permissions, but the entire Program remains governed by this License without regard to the additional permissions.

When you convey a copy of a covered work, you may at your option remove any additional permissions from that copy, or from any part of it. (Additional permissions may be written to require their own removal in certain cases when you modify the work.) You may place additional permissions on material, added by you to a covered work, for which you have or can give appropriate copyright permission.

 Notwithstanding any other provision of this License, for material you add to a covered work, you may (if authorized by the copyright holders of that material) supplement the terms of this License with terms:

 a) Disclaiming warranty or limiting liability differently from the terms of sections 15 and 16 of this License; or

 b) Requiring preservation of specified reasonable legal notices or author attributions in that material or in the Appropriate Legal Notices displayed by works containing it; or

 c) Prohibiting misrepresentation of the origin of that material, or requiring that modified versions of such material be marked in reasonable ways as different from the original version; or

 d) Limiting the use for publicity purposes of names of licensors or authors of the material; or

 e) Declining to grant rights under trademark law for use of some trade names, trademarks, or service marks; or

 f) Requiring indemnification of licensors and authors of that material by anyone who conveys the material (or modified versions of it) with contractual assumptions of liability to the recipient, for any liability that these contractual assumptions directly impose on

those licensors and authors.

 All other non-permissive additional terms are considered "further restrictions" within the meaning of section 10. If the Program as you received it, or any part of it, contains a notice stating that it is governed by this License along with a term that is a further restriction, you may remove that term. If a license document contains a further restriction but permits relicensing or conveying under this License, you may add to a covered work material governed by the terms of that license document, provided that the further restriction does not survive such relicensing or conveying.

If you add terms to a covered work in accord with this section, you

must place, in the relevant source files, a statement of the additional terms that apply to those files, or a notice indicating where to find the applicable terms.

 Additional terms, permissive or non-permissive, may be stated in the form of a separately written license, or stated as exceptions; the above requirements apply either way.

#### 8. Termination.

 You may not propagate or modify a covered work except as expressly provided under this License. Any attempt otherwise to propagate or modify it is void, and will automatically terminate your rights under this License (including any patent licenses granted under the third paragraph of section 11).

 However, if you cease all violation of this License, then your license from a particular copyright holder is reinstated (a) provisionally, unless and until the copyright holder explicitly and finally terminates your license, and (b) permanently, if the copyright holder fails to notify you of the violation by some reasonable means prior to 60 days after the cessation.

 Moreover, your license from a particular copyright holder is reinstated permanently if the copyright holder notifies you of the violation by some reasonable means, this is the first time you have received notice of violation of this License (for any work) from that copyright

 holder, and you cure the violation prior to 30 days after your receipt of the notice.

 Termination of your rights under this section does not terminate the licenses of parties who have received copies or rights from you under this License. If your rights have been terminated and not permanently reinstated, you do not qualify to receive new licenses for the same material under section 10.

#### 9. Acceptance Not Required for Having Copies.

 You are not required to accept this License in order to receive or run a copy of the Program. Ancillary propagation of a covered work occurring solely as a consequence of using peer-to-peer transmission to receive a copy likewise does not require acceptance. However, nothing other than this License grants you permission to propagate or modify any covered work. These actions infringe copyright if you do not accept this License. Therefore, by modifying or propagating a covered work, you indicate your acceptance of this License to do so.

#### 10. Automatic Licensing of Downstream Recipients.

 Each time you convey a covered work, the recipient automatically receives a license from the original licensors, to run, modify and propagate that work, subject to this License. You are not responsible for enforcing compliance by third parties with this License.

 An "entity transaction" is a transaction transferring control of an organization, or substantially all assets of one, or subdividing an organization, or merging organizations. If propagation of a covered work results from an entity transaction, each party to that transaction who receives a copy of the work also receives whatever licenses to the work the party's predecessor in interest had or could give under the previous paragraph, plus a right to possession of the Corresponding Source of the work from the predecessor in interest, if the predecessor has it or can get it with reasonable efforts.

 You may not impose any further restrictions on the exercise of the rights

 granted or affirmed under this License. For example, you may not impose a license fee, royalty, or other charge for exercise of rights granted under this License, and you may not initiate litigation (including a cross-claim or counterclaim in a lawsuit) alleging that any patent claim is infringed by making, using, selling, offering for sale, or importing the Program or any portion of it.

#### 11. Patents.

 A "contributor" is a copyright holder who authorizes use under this License of the Program or a work on which the Program is based. The work thus licensed is called the contributor's "contributor version".

 A contributor's "essential patent claims" are all patent claims owned or controlled by the contributor, whether already acquired or hereafter acquired, that would be infringed by some manner, permitted by this License, of making, using, or selling its contributor version, but do not include claims that would be infringed only as a consequence of further modification of the contributor version. For

purposes of this definition, "control" includes the right to grant patent sublicenses in a manner consistent with the requirements of this License.

 Each contributor grants you a non-exclusive, worldwide, royalty-free patent license under the contributor's essential patent claims, to make, use, sell, offer for sale, import and otherwise run, modify and

 In the following three paragraphs, a "patent license" is any express agreement or commitment, however denominated, not to enforce a patent (such as an express permission to practice a patent or covenant not to sue for patent infringement). To "grant" such a patent license to a party means to make such an agreement or commitment not to enforce a patent against the party.

 If you convey a covered work, knowingly relying on a patent license, and the Corresponding Source of the work is not available for anyone to copy, free of charge and under the terms of this License, through a

publicly available network server or other readily accessible means, then you must either (1) cause the Corresponding Source to be so available, or (2) arrange to deprive yourself of the benefit of the patent license for this particular work, or (3) arrange, in a manner consistent with the requirements of this License, to extend the patent license to downstream recipients. "Knowingly relying" means you have actual knowledge that, but for the patent license, your conveying the covered work in a country, or your recipient's use of the covered work in a country, would infringe one or more identifiable patents in that country that you have reason to believe are valid.

 If, pursuant to or in connection with a single transaction or arrangement, you convey, or propagate by procuring conveyance of, a covered work, and grant a patent license to some of the parties receiving the covered work authorizing them to use, propagate, modify or convey a specific copy of the covered work, then the patent license you grant is automatically extended to all recipients of the covered work and works based on it.

 A patent license is "discriminatory" if it does not include within the scope of its coverage, prohibits the exercise of, or is conditioned on the non-exercise of one or more of the rights that are specifically granted under this License. You may not convey a covered work if you are a party to an arrangement with a third party that is in the business of distributing software, under which you make payment to the third party based on the extent of your activity of conveying the work, and under which the third party grants, to any of the parties who would receive the covered work from you, a discriminatory patent license (a) in connection with copies of the covered work conveyed by you (or copies made from those copies), or (b) primarily for and in connection with specific products or compilations that contain the covered work, unless you entered into that arrangement, or

that patent license was granted, prior to 28 March 2007.

 Nothing in this License shall be construed as excluding or limiting any implied license or other defenses to infringement that may otherwise be available to you under applicable patent law.

#### 12. No Surrender of Others' Freedom.

 If conditions are imposed on you (whether by court order, agreement or otherwise) that contradict the conditions of this License, they do not excuse you from the conditions of this License. If you cannot convey a covered work so as to satisfy simultaneously your obligations under this License and any other pertinent obligations, then as a consequence you may not convey it at all. For example, if you agree to terms that obligate you to collect a royalty for further conveying from those to whom you convey the Program, the only way you could satisfy both those terms and this License would be to refrain entirely from conveying the Program.

13. Use with the GNU Affero General Public License.

 Notwithstanding any other provision of this License, you have permission to link or combine any covered work with a work licensed under version 3 of the GNU Affero General Public License into a single combined work, and to convey the resulting work. The terms of this License will continue to apply to the part which is the covered work, but the special requirements of the GNU Affero General Public License, section 13, concerning interaction through a network will apply to the combination as such.

14. Revised Versions of this License.

 The Free Software Foundation may publish revised and/or new versions of the GNU General Public License from time to time. Such new versions will be similar in spirit to the present version, but may differ in detail to address new problems or concerns.

 Each version is given a distinguishing version number. If the Program specifies that a certain numbered version of the GNU General Public License "or any later version" applies to it, you have the option of following the terms and conditions either of that numbered version or of any later version published by the Free Software Foundation. If the Program does not specify a version number of the GNU General Public License, you may choose any version ever published by the Free Software Foundation.

 If the Program specifies that a proxy can decide which future versions of the GNU General Public License can be used, that proxy's public statement of acceptance of a version permanently authorizes you to choose that version for the Program.

 Later license versions may give you additional or different permissions. However, no additional obligations are imposed on any author or copyright holder as a result of your choosing to follow a later version.

15. Disclaimer of Warranty.

 THERE IS NO WARRANTY FOR THE PROGRAM, TO THE EXTENT PERMITTED BY APPLICABLE LAW. EXCEPT WHEN OTHERWISE STATED IN WRITING THE COPYRIGHT HOLDERS AND/OR OTHER PARTIES PROVIDE THE PROGRAM "AS IS" WITHOUT WARRANTY

OF ANY KIND, EITHER EXPRESSED OR IMPLIED, INCLUDING, BUT NOT LIMITED TO, THE IMPLIED WARRANTIES OF MERCHANTABILITY AND FITNESS FOR A PARTICULAR PURPOSE. THE ENTIRE RISK AS TO THE QUALITY AND PERFORMANCE OF THE PROGRAM IS WITH YOU. SHOULD THE PROGRAM PROVE DEFECTIVE, YOU ASSUME THE COST OF ALL NECESSARY SERVICING, REPAIR OR CORRECTION.

16. Limitation of Liability.

 IN NO EVENT UNLESS REQUIRED BY APPLICABLE LAW OR AGREED TO IN WRITING WILL ANY COPYRIGHT HOLDER, OR ANY OTHER PARTY WHO MODIFIES AND/OR CONVEYS THE PROGRAM AS PERMITTED ABOVE, BE LIABLE TO YOU FOR DAMAGES, INCLUDING ANY GENERAL, SPECIAL, INCIDENTAL OR CONSEQUENTIAL DAMAGES ARISING OUT OF THE USE OR INABILITY TO USE THE PROGRAM (INCLUDING BUT NOT LIMITED TO LOSS OF DATA OR DATA BEING RENDERED INACCURATE OR LOSSES SUSTAINED BY YOU OR THIRD PARTIES OR A FAILURE OF THE PROGRAM TO OPERATE WITH ANY OTHER PROGRAMS), EVEN IF SUCH HOLDER OR OTHER PARTY HAS BEEN ADVISED OF THE POSSIBILITY OF SUCH DAMAGES.

 17. Interpretation of Sections 15 and 16.

 If the disclaimer of warranty and limitation of liability provided above cannot be given local legal effect according to their terms, reviewing courts shall apply local law that most closely approximates an absolute waiver of all civil liability in connection with the Program, unless a warranty or assumption of liability accompanies a copy of the Program in return for a fee.

END OF TERMS AND CONDITIONS

How to Apply These Terms to Your New Programs

 If you develop a new program, and you want it to be of the greatest possible use to the public, the best way to achieve this is to make it

free software which everyone can redistribute and change under these terms.

 To do so, attach the following notices to the program. It is safest to attach them to the start of each source file to most effectively state the exclusion of warranty; and each file should have at least the "copyright" line and a pointer to where the full notice is found.

 <one line to give the program's name and a brief idea of what it does.> Copyright  $(C)$  <year > <name of author>

 This program is free software: you can redistribute it and/or modify it under the terms of the GNU General Public License as published by the Free Software Foundation, either version 3 of the License, or (at your option) any later version.

 This program is distributed in the hope that it will be useful, but WITHOUT ANY WARRANTY; without even the implied warranty of MERCHANTABILITY or FITNESS FOR A PARTICULAR PURPOSE. See the GNU General Public License for more details.

 You should have received a copy of the GNU General Public License along with this program. If not, see <http://www.gnu.org/licenses/>.

Also add information on how to contact you by electronic and paper mail.

 If the program does terminal interaction, make it output a short notice like this when it starts in an interactive mode:

 $<$ program> Copyright (C) $<$ year>  $<$ name of author> This program comes with ABSOLUTELY NO WARRANTY; for details type `show w'. This is free software, and you are welcome to redistribute it under certain conditions; type `show c' for details.

The hypothetical commands `show w' and `show c' should show the appropriate parts of the General Public License. Of course, your program's commands might be different; for a GUI interface, you would use an "about box".

 You should also get your employer (if you work as a programmer) or school, if any, to sign a "copyright disclaimer" for the program, if necessary. For more information on this, and how to apply and follow the GNU GPL, see <http://www.gnu.org/licenses/>.

 The GNU General Public License does not permit incorporating your program into proprietary programs. If your program is a subroutine library, you may consider it more useful to permit linking proprietary applications with the library. If this is what you want to

 do, use the GNU Lesser General Public License instead of this License. But first, please read <http://www.gnu.org/philosophy/why-not-lgpl.html>. GNU LESSER GENERAL PUBLIC LICENSE Version 3, 29 June 2007

Copyright (C) 2007 Free Software Foundation, Inc. <http://fsf.org/> Everyone is permitted to copy and distribute verbatim copies of this license document, but changing it is not allowed.

 This version of the GNU Lesser General Public License incorporates the terms and conditions of version 3 of the GNU General Public License, supplemented by the additional permissions listed below.

0. Additional Definitions.

 As used herein, "this License" refers to version 3 of the GNU Lesser General Public License, and the "GNU GPL" refers to version 3 of the GNU General Public License.

 "The Library" refers to a covered work governed by this License, other than an Application or a Combined Work as defined below.

 An "Application" is any work that makes use of an interface provided by the Library, but which is not otherwise based on the Library. Defining a subclass of a class defined by the Library is deemed a mode of using an interface provided by the Library.

 A "Combined Work" is a work produced by combining or linking an Application with the Library. The particular version of the Library with which the Combined Work was made is also called the "Linked Version".

 The "Minimal Corresponding Source" for a Combined Work means the Corresponding Source for the Combined Work, excluding any source code for portions of the Combined Work that, considered in isolation, are based on the Application, and not on the Linked Version.

 The "Corresponding Application Code" for a Combined Work means the object code and/or source code for the Application, including any data and utility programs needed for reproducing the Combined Work from the Application, but excluding the System Libraries of the Combined Work.

1. Exception to Section 3 of the GNU GPL.

You may convey a covered work under sections 3 and 4 of this License

without being bound by section 3 of the GNU GPL.

 2. Conveying Modified Versions.

 If you modify a copy of the Library, and, in your modifications, a facility refers to a function or data to be supplied by an Application that uses the facility (other than as an argument passed when the facility is invoked), then you may convey a copy of the modified version:

 a) under this License, provided that you make a good faith effort to ensure that, in the event an Application does not supply the function or data, the facility still operates, and performs whatever part of its purpose remains meaningful, or

 b) under the GNU GPL, with none of the additional permissions of this License applicable to that copy.

3. Object Code Incorporating Material from Library Header Files.

 The object code form of an Application may incorporate material from a header file that is part of the Library. You may convey such object code under terms of your choice, provided that, if the incorporated material is not limited to numerical parameters, data structure

layouts and accessors, or small macros, inline functions and templates (ten or fewer lines in length), you do both of the following:

 a) Give prominent notice with each copy of the object code that the Library is used in it and that the Library and its use are covered by this License.

 b) Accompany the object code with a copy of the GNU GPL and this license document.

4. Combined Works.

 You may convey a Combined Work under terms of your choice that, taken together, effectively do not restrict modification of the portions of the Library contained in the Combined Work and reverse engineering for debugging such modifications, if you also do each of the following:

 a) Give prominent notice with each copy of the Combined Work that the Library is used in it and that the Library and its use are covered by this License.

 b) Accompany the Combined Work with a copy of the GNU GPL and this license document.

 c) For a Combined Work that displays copyright notices during execution, include the copyright notice for the Library among these notices, as well as a reference directing the user to the copies of the GNU GPL and this license document.

d) Do one of the following:

 0) Convey the Minimal Corresponding Source under the terms of this License, and the Corresponding Application Code in a form suitable for, and under terms that permit, the user to recombine or relink the Application with a modified version of the Linked Version to produce a modified Combined Work, in the manner specified by section 6 of the GNU GPL for conveying Corresponding Source.

 1) Use a suitable shared library mechanism for linking with the Library. A suitable mechanism is one that (a) uses at run time a copy of the Library already present on the user's computer system, and (b) will operate properly with a modified version of the Library that is interface-compatible with the Linked

Version.

 e) Provide Installation Information, but only if you would otherwise be required to provide such information under section 6 of the GNU GPL, and only to the extent that such information is necessary to install and execute a modified version of the Combined Work produced by recombining or relinking the Application with a modified version of the Linked Version. (If you use option 4d0, the Installation Information must accompany the Minimal Corresponding Source and Corresponding Application Code. If you use option 4d1, you must provide the Installation Information in the manner specified by section 6 of the GNU GPL for conveying Corresponding Source.)

#### 5. Combined Libraries.

 You may place library facilities that are a work based on the Library side by side in a single library together with other library facilities that are not Applications and are not covered by this License, and convey such a combined library under terms of your choice, if you do both of the following:

 a) Accompany the combined library with a copy of the same work based on the Library, uncombined with any other library facilities, conveyed under the terms of this License.

 b) Give prominent notice with the combined library that part of it is a work based on the Library, and explaining where to find the accompanying uncombined form of the same work.

6. Revised Versions of the GNU Lesser General Public License.

 The Free Software Foundation may publish revised and/or new versions of the GNU Lesser General Public License from time to time. Such new versions will be similar in spirit to the present version, but may differ in detail to address new problems or concerns.

 Each version is given a distinguishing version number. If the Library as you received it specifies that a certain numbered version of the GNU Lesser General Public License "or any later version" applies to it, you have the option of following the terms and conditions either of that published version or of any later version published by the Free Software Foundation. If the Library as you received it does not specify a version number of the GNU Lesser General Public License, you may choose any version of the GNU Lesser General Public License ever published by the Free Software Foundation.

 If the Library as you received it specifies that a proxy can decide whether future versions of the GNU Lesser General Public License shall apply, that proxy's public statement of acceptance of any version is permanent authorization for you to choose that version for the Library.

> GNU GENERAL PUBLIC LICENSE Version 3, 29 June 2007

Copyright (C) 2007 Free Software Foundation, Inc. <http://fsf.org/> Everyone is permitted to copy and distribute verbatim copies of this license document, but changing it is not allowed.

Preamble

 The GNU General Public License is a free, copyleft license for software and other kinds of works.

 The licenses for most software and other practical works are designed to take away your freedom to share and change the works. By contrast, the GNU General Public License is intended to guarantee your freedom to share and change all versions of a program--to make sure it remains free software for all its users. We, the Free Software Foundation, use the

GNU General Public License for most of our software; it applies also to any other work released this way by its authors. You can apply it to your programs, too.

 When we speak of free software, we are referring to freedom, not

price. Our General Public Licenses are designed to make sure that you have the freedom to distribute copies of free software (and charge for them if you wish), that you receive source code or can get it if you want it, that you can change the software or use pieces of it in new free programs, and that you know you can do these things.

 To protect your rights, we need to prevent others from denying you these rights or asking you to surrender the rights. Therefore, you have certain responsibilities if you distribute copies of the software, or if you modify it: responsibilities to respect the freedom of others.

 For example, if you distribute copies of such a program, whether gratis or for a fee, you must pass on to the recipients the same freedoms that you received. You must make sure that they, too, receive or can get the source code. And you must show them these terms so they know their rights.

 Developers that use the GNU GPL protect your rights with two steps: (1)

 assert copyright on the software, and (2) offer you this License giving you legal permission to copy, distribute and/or modify it.

 For the developers' and authors' protection, the GPL clearly explains that there is no warranty for this free software. For both users' and authors' sake, the GPL requires that modified versions be marked as changed, so that their problems will not be attributed erroneously to authors of previous versions.

 Some devices are designed to deny users access to install or run modified versions of the software inside them, although the manufacturer can do so. This is fundamentally incompatible with the aim of protecting users' freedom to change the software. The systematic pattern of such abuse occurs in the area of products for individuals to use, which is precisely where it is most unacceptable. Therefore, we have designed this version of the GPL to prohibit the practice for those products. If such problems arise substantially in other domains, we stand

 ready to extend this provision to those domains in future versions of the GPL, as needed to protect the freedom of users.

 Finally, every program is threatened constantly by software patents. States should not allow patents to restrict development and use of

software on general-purpose computers, but in those that do, we wish to avoid the special danger that patents applied to a free program could make it effectively proprietary. To prevent this, the GPL assures that patents cannot be used to render the program non-free.

 The precise terms and conditions for copying, distribution and modification follow.

#### TERMS AND CONDITIONS

0. Definitions.

"This License" refers to version 3 of the GNU General Public License.

 "Copyright" also means copyright-like laws that apply to other kinds of works, such as semiconductor masks.

 "The Program" refers to any copyrightable work licensed under this License. Each licensee is addressed as "you". "Licensees" and "recipients" may be individuals or organizations.

 To "modify" a work means to copy from or adapt all or part of the work in a fashion requiring copyright permission, other than the making of an exact copy. The resulting work is called a "modified version" of the earlier work or a work "based on" the earlier work.

 A "covered work" means either the unmodified Program or a work based on the Program.

 To "propagate" a work means to do anything with it that, without permission, would make you directly or secondarily liable for infringement under applicable copyright law, except executing it on a computer or modifying a private copy. Propagation includes copying, distribution (with or without modification), making available to the public, and in some countries other activities as well.

 To "convey" a work means any kind of propagation that enables other parties to make or receive copies. Mere interaction with a user through a computer network, with no transfer of a copy, is not conveying.

 An interactive user interface displays "Appropriate Legal Notices" to the extent that it includes a convenient and prominently visible feature that (1) displays an appropriate copyright notice, and (2) tells the user that there is no warranty for the work (except to the extent that warranties are provided), that licensees may convey the work under this License, and how to view a copy of this License. If the interface presents a list of user commands or options, such as a menu, a prominent item in the list meets this criterion.

#### 1. Source Code.

 The "source code" for a work means the preferred form of the work for making modifications to it. "Object code" means any non-source form of a work.

 A "Standard Interface" means an interface that either is an official standard defined by a recognized standards body, or, in the case of interfaces specified for a particular programming language, one that is widely used among developers working in that language.

#### The

 "System Libraries" of an executable work include anything, other than the work as a whole, that (a) is included in the normal form of packaging a Major Component, but which is not part of that Major Component, and (b) serves only to enable use of the work with that Major Component, or to implement a Standard Interface for which an implementation is available to the public in source code form. A "Major Component", in this context, means a major essential component (kernel, window system, and so on) of the specific operating system (if any) on which the executable work runs, or a compiler used to produce the work, or an object code interpreter used to run it.

 The "Corresponding Source" for a work in object code form means all the source code needed to generate, install, and (for an executable work) run the object code and to modify the work, including scripts to control those activities. However, it does not include the work's System Libraries, or general-purpose tools or generally available free

programs which are used unmodified in performing those activities but which are not part of the work. For example, Corresponding Source includes interface definition files associated with source files for the work, and the source code for shared libraries and dynamically linked subprograms that the work is specifically designed to require, such as by intimate data communication or control flow between those subprograms and other parts of the work.

 The Corresponding Source need not include anything that users can regenerate automatically from other parts of the Corresponding Source.

 The Corresponding Source for a work in source code form is that same work.

2. Basic Permissions.

 All rights granted under this License are granted for the term of copyright on the Program, and are irrevocable provided the stated conditions are met. This License explicitly affirms your unlimited permission to run the unmodified Program. The output from running a covered work is covered

by this License only if the output, given its

content, constitutes a covered work. This License acknowledges your rights of fair use or other equivalent, as provided by copyright law.

 You may make, run and propagate covered works that you do not convey, without conditions so long as your license otherwise remains in force. You may convey covered works to others for the sole purpose of having them make modifications exclusively for you, or provide you with facilities for running those works, provided that you comply with the terms of this License in conveying all material for which you do not control copyright. Those thus making or running the covered works for you must do so exclusively on your behalf, under your direction and control, on terms that prohibit them from making any copies of your copyrighted material outside their relationship with you.

 Conveying under any other circumstances is permitted solely under the conditions stated below. Sublicensing is not allowed; section 10 makes it unnecessary.

3. Protecting Users' Legal Rights From Anti-Circumvention Law.

 No covered work shall be deemed part of an effective technological measure under any applicable law fulfilling obligations under article 11 of the WIPO copyright treaty adopted on 20 December 1996, or similar laws prohibiting or restricting circumvention of such measures.

 When you convey a covered work, you waive any legal power to forbid circumvention of technological measures to the extent such circumvention is effected by exercising rights under this License with respect to the covered work, and you disclaim any intention to limit operation or modification of the work as a means of enforcing, against the work's users, your or third parties' legal rights to forbid circumvention of technological measures.

4. Conveying Verbatim Copies.

 You may convey verbatim copies of the Program's source code as you receive it, in any medium, provided that you conspicuously and appropriately

 publish on each copy an appropriate copyright notice; keep intact all notices stating that this License and any non-permissive terms added in accord with section 7 apply to the code; keep intact all notices of the absence of any warranty; and give all recipients a copy of this License along with the Program.

 You may charge any price or no price for each copy that you convey, and you may offer support or warranty protection for a fee.

5. Conveying Modified Source Versions.

 You may convey a work based on the Program, or the modifications to produce it from the Program, in the form of source code under the terms of section 4, provided that you also meet all of these conditions:

 a) The work must carry prominent notices stating that you modified it, and giving a relevant date.

 b) The work must carry prominent notices stating that it is released under this License and any conditions added under section 7. This requirement modifies the requirement in section 4 to

"keep intact all notices".

 c) You must license the entire work, as a whole, under this License to anyone who comes into possession of a copy. This License will therefore apply, along with any applicable section 7 additional terms, to the whole of the work, and all its parts, regardless of how they are packaged. This License gives no permission to license the work in any other way, but it does not invalidate such permission if you have separately received it.

 d) If the work has interactive user interfaces, each must display Appropriate Legal Notices; however, if the Program has interactive interfaces that do not display Appropriate Legal Notices, your work need not make them do so.

 A compilation of a covered work with other separate and independent works, which are not by their nature extensions of the covered work, and which are not combined with it such as to form a larger program, in or on a volume of a storage or distribution medium, is called an

"aggregate" if the compilation and its resulting copyright are not used to limit the access or legal rights of the compilation's users beyond what the individual works permit. Inclusion of a covered work in an aggregate does not cause this License to apply to the other parts of the aggregate.

#### 6. Conveying Non-Source Forms.

 You may convey a covered work in object code form under the terms of sections 4 and 5, provided that you also convey the machine-readable Corresponding Source under the terms of this License, in one of these ways:

 a) Convey the object code in, or embodied in, a physical product (including a physical distribution medium), accompanied by the Corresponding Source fixed on a durable physical medium customarily used for software interchange.

 b) Convey the object code in, or embodied in, a physical product (including a physical distribution medium), accompanied by a written offer, valid for at least three years and valid for as

 long as you offer spare parts or customer support for that product model, to give anyone who possesses the object code either (1) a copy of the Corresponding Source for all the software in the product that is covered by this License, on a durable physical medium customarily used for software interchange, for a price no more than your reasonable cost of physically performing this conveying of source, or (2) access to copy the Corresponding Source from a network server at no charge.

 c) Convey individual copies of the object code with a copy of the written offer to provide the Corresponding Source. This alternative is allowed only occasionally and noncommercially, and only if you received the object code with such an offer, in accord with subsection 6b.

 d) Convey the object code by offering access from a designated place (gratis or for a charge), and offer equivalent access to the Corresponding Source in

 the same way through the same place at no further charge. You need not require recipients to copy the Corresponding Source along with the object code. If the place to copy the object code is a network server, the Corresponding Source may be on a different server (operated by you or a third party) that supports equivalent copying facilities, provided you maintain clear directions next to the object code saying where to find the Corresponding Source. Regardless of what server hosts the Corresponding Source, you remain obligated to ensure that it is available for as long as needed to satisfy these requirements.

 e) Convey the object code using peer-to-peer transmission, provided you inform other peers where the object code and Corresponding Source of the work are being offered to the general public at no

charge under subsection 6d.

 A separable portion of the object code, whose source code is excluded from the Corresponding Source as a System Library, need not be included in conveying the object code work.

 A "User Product" is either (1) a "consumer product", which means any tangible personal property which is normally used for personal, family, or household purposes, or (2) anything designed or sold for incorporation into a dwelling. In determining whether a product is a consumer product, doubtful cases shall be resolved in favor of coverage. For a particular product received by a particular user, "normally used" refers to a typical or common use of that class of product, regardless of the status of the particular user or of the way in which the particular user actually uses, or expects or is expected to use, the product. A product is a consumer product regardless of whether the product has substantial commercial, industrial or non-consumer uses, unless such uses represent the only significant mode of use of the product.

 "Installation Information" for a User Product means any methods, procedures, authorization

 keys, or other information required to install and execute modified versions of a covered work in that User Product from a modified version of its Corresponding Source. The information must suffice to ensure that the continued functioning of the modified object code is in no case prevented or interfered with solely because modification has been made.

 If you convey an object code work under this section in, or with, or specifically for use in, a User Product, and the conveying occurs as part of a transaction in which the right of possession and use of the User Product is transferred to the recipient in perpetuity or for a fixed term (regardless of how the transaction is characterized), the Corresponding Source conveyed under this section must be accompanied by the Installation Information. But this requirement does not apply if neither you nor any third party retains the ability to install modified object code on the User Product (for example, the work has been installed in

ROM).

 The requirement to provide Installation Information does not include a requirement to continue to provide support service, warranty, or updates for a work that has been modified or installed by the recipient, or for the User Product in which it has been modified or installed. Access to a network may be denied when the modification itself materially and adversely affects the operation of the network or violates the rules and protocols for communication across the network.

 Corresponding Source conveyed, and Installation Information provided, in accord with this section must be in a format that is publicly documented (and with an implementation available to the public in source code form), and must require no special password or key for unpacking, reading or copying.

#### 7. Additional Terms.

 "Additional permissions" are terms that supplement the terms of this License by making exceptions from one or more of its conditions. Additional permissions that are applicable to the entire Program shall

be treated as though they were included in this License, to the extent that they are valid under applicable law. If additional permissions apply only to part of the Program, that part may be used separately under those permissions, but the entire Program remains governed by this License without regard to the additional permissions.

 When you convey a copy of a covered work, you may at your option remove any additional permissions from that copy, or from any part of it. (Additional permissions may be written to require their own removal in certain cases when you modify the work.) You may place additional permissions on material, added by you to a covered work, for which you have or can give appropriate copyright permission.

 Notwithstanding any other provision of this License, for material you add to a covered work, you may (if authorized by the copyright holders of that material) supplement the terms of this License with terms:

 a) Disclaiming warranty or limiting liability differently from the terms of sections 15 and 16 of this License; or

 b) Requiring preservation of specified reasonable legal notices or author attributions in that material or in the Appropriate Legal Notices displayed by works containing it; or

 c) Prohibiting misrepresentation of the origin of that material, or requiring that modified versions of such material be marked in reasonable ways as different from the original version; or

 d) Limiting the use for publicity purposes of names of licensors or authors of the material; or

 e) Declining to grant rights under trademark law for use of some trade names, trademarks, or service marks; or
f) Requiring indemnification of licensors and authors of that material by anyone who conveys the material (or modified versions of it) with contractual assumptions of liability to the recipient, for any liability that these contractual assumptions directly impose on

those licensors and authors.

 All other non-permissive additional terms are considered "further restrictions" within the meaning of section 10. If the Program as you received it, or any part of it, contains a notice stating that it is governed by this License along with a term that is a further restriction, you may remove that term. If a license document contains a further restriction but permits relicensing or conveying under this License, you may add to a covered work material governed by the terms of that license document, provided that the further restriction does not survive such relicensing or conveying.

 If you add terms to a covered work in accord with this section, you must place, in the relevant source files, a statement of the additional terms that apply to those files, or a notice indicating where to find the applicable terms.

 Additional terms, permissive or non-permissive, may be stated in the form of a separately written license, or stated as exceptions; the above requirements apply either way.

#### 8. Termination.

 You may not propagate or modify a covered work except as expressly provided under this License. Any attempt otherwise to propagate or modify it is void, and will automatically terminate your rights under this License (including any patent licenses granted under the third paragraph of section 11).

 However, if you cease all violation of this License, then your license from a particular copyright holder is reinstated (a) provisionally, unless and until the copyright holder explicitly and finally terminates your license, and (b) permanently, if the copyright holder fails to notify you of the violation by some reasonable means prior to 60 days after the cessation.

 Moreover, your license from a particular copyright holder is reinstated permanently if the copyright holder notifies you of the violation by some reasonable means, this is the first time you have received notice of violation of this License (for any work) from that copyright

 holder, and you cure the violation prior to 30 days after your receipt of the notice.

 Termination of your rights under this section does not terminate the licenses of parties who have received copies or rights from you under this License. If your rights have been terminated and not permanently reinstated, you do not qualify to receive new licenses for the same material under section 10.

#### 9. Acceptance Not Required for Having Copies.

 You are not required to accept this License in order to receive or run a copy of the Program. Ancillary propagation of a covered work occurring solely as a consequence of using peer-to-peer transmission to receive a copy likewise does not require acceptance. However, nothing other than this License grants you permission to propagate or modify any covered work. These actions infringe copyright if you do not accept this License. Therefore, by modifying or propagating a covered work, you indicate your acceptance of this License to do so.

#### 10. Automatic Licensing of Downstream Recipients.

 Each time you convey a covered work, the recipient automatically receives a license from the original licensors, to run, modify and propagate that work, subject to this License. You are not responsible for enforcing compliance by third parties with this License.

 An "entity transaction" is a transaction transferring control of an organization, or substantially all assets of one, or subdividing an organization, or merging organizations. If propagation of a covered work results from an entity transaction, each party to that transaction who receives a copy of the work also receives whatever licenses to the work the party's predecessor in interest had or could give under the previous paragraph, plus a right to possession of the Corresponding Source of the work from the predecessor in interest, if the predecessor has it or can get it with reasonable efforts.

 You may not impose any further restrictions on the exercise of the rights

 granted or affirmed under this License. For example, you may not impose a license fee, royalty, or other charge for exercise of rights granted under this License, and you may not initiate litigation (including a cross-claim or counterclaim in a lawsuit) alleging that any patent claim is infringed by making, using, selling, offering for sale, or importing the Program or any portion of it.

11. Patents.

 A "contributor" is a copyright holder who authorizes use under this License of the Program or a work on which the Program is based. The work thus licensed is called the contributor's "contributor version".

 A contributor's "essential patent claims" are all patent claims owned or controlled by the contributor, whether already acquired or hereafter acquired, that would be infringed by some manner, permitted by this License, of making, using, or selling its contributor version, but do not include claims that would be infringed only as a consequence of further modification of the contributor version. For

purposes of this definition, "control" includes the right to grant patent sublicenses in a manner consistent with the requirements of this License.

 Each contributor grants you a non-exclusive, worldwide, royalty-free patent license under the contributor's essential patent claims, to make, use, sell, offer for sale, import and otherwise run, modify and propagate the contents of its contributor version.

 In the following three paragraphs, a "patent license" is any express agreement or commitment, however denominated, not to enforce a patent (such as an express permission to practice a patent or covenant not to sue for patent infringement). To "grant" such a patent license to a party means to make such an agreement or commitment not to enforce a patent against the party.

 If you convey a covered work, knowingly relying on a patent license, and the Corresponding Source of the work is not available for anyone to copy, free of charge and under the terms of this License, through a

publicly available network server or other readily accessible means, then you must either (1) cause the Corresponding Source to be so available, or (2) arrange to deprive yourself of the benefit of the patent license for this particular work, or (3) arrange, in a manner consistent with the requirements of this License, to extend the patent license to downstream recipients. "Knowingly relying" means you have actual knowledge that, but for the patent license, your conveying the covered work in a country, or your recipient's use of the covered work in a country, would infringe one or more identifiable patents in that country that you have reason to believe are valid.

 If, pursuant to or in connection with a single transaction or arrangement, you convey, or propagate by procuring conveyance of, a covered work, and grant a patent license to some of the parties receiving the covered work authorizing them to use, propagate, modify or convey a specific copy of the covered

work, then the patent license

you grant is automatically extended to all recipients of the covered work and works based on it.

 A patent license is "discriminatory" if it does not include within the scope of its coverage, prohibits the exercise of, or is conditioned on the non-exercise of one or more of the rights that are specifically granted under this License. You may not convey a covered work if you are a party to an arrangement with a third party that is in the business of distributing software, under which you make payment to the third party based on the extent of your activity of conveying the work, and under which the third party grants, to any of the parties who would receive the covered work from you, a discriminatory patent license (a) in connection with copies of the covered work conveyed by you (or copies made from those copies), or (b) primarily for and in connection with specific products or compilations that contain the covered work, unless you entered into that arrangement, or

that patent license was granted, prior to 28 March 2007.

 Nothing in this License shall be construed as excluding or limiting any implied license or other defenses to infringement that may otherwise be available to you under applicable patent law.

12. No Surrender of Others' Freedom.

 If conditions are imposed on you (whether by court order, agreement or otherwise) that contradict the conditions of this License, they do not excuse you from the conditions of this License. If you cannot convey a covered work so as to satisfy simultaneously your obligations under this License and any other pertinent obligations, then as a consequence you may not convey it at all. For example, if you agree to terms that obligate you to collect a royalty for further conveying from those to whom you convey the Program, the only way you could satisfy both those terms and this License would be to refrain entirely from conveying the Program.

13. Use with the GNU Affero General Public License.

 Notwithstanding any other provision of this License, you have permission to link or combine any covered work with a work licensed under version 3 of the GNU Affero General Public License into a single combined work, and to convey the resulting work. The terms of this License will continue to apply to the part which is the covered work, but the special requirements of the GNU Affero General Public License, section 13, concerning interaction through a network will apply to the combination as such.

14. Revised Versions of this License.

 The Free Software Foundation may publish revised and/or new versions of the GNU General Public License from time to time. Such new versions will be similar in spirit to the present version, but may differ in detail to address new problems or concerns.

 Each version is given a distinguishing version number. If the Program specifies that a certain numbered version of the GNU General Public License "or any later version" applies to it, you have the option of following the terms and conditions either of that numbered version or of any later version published by the Free Software Foundation. If the Program does not specify a version number of the GNU General Public License, you may choose any version ever published by the Free Software Foundation.

 If the Program specifies that a proxy can decide which future versions of the GNU General Public License can be used, that proxy's public statement of acceptance of a version permanently authorizes you to choose that version for the Program.

 Later license versions may give you additional or different permissions. However, no additional obligations are imposed on any author or copyright holder as a result of your choosing to follow a later version.

15. Disclaimer of Warranty.

# THERE IS NO WARRANTY FOR THE PROGRAM, TO THE EXTENT PERMITTED BY APPLICABLE LAW. EXCEPT WHEN OTHERWISE STATED IN WRITING THE COPYRIGHT HOLDERS AND/OR OTHER PARTIES PROVIDE THE PROGRAM "AS IS" WITHOUT WARRANTY

OF ANY KIND, EITHER EXPRESSED OR IMPLIED, INCLUDING, BUT NOT LIMITED TO, THE IMPLIED WARRANTIES OF MERCHANTABILITY AND FITNESS FOR A PARTICULAR PURPOSE. THE ENTIRE RISK AS TO THE QUALITY AND PERFORMANCE OF THE PROGRAM IS WITH YOU. SHOULD THE PROGRAM PROVE DEFECTIVE, YOU ASSUME THE COST OF ALL NECESSARY SERVICING, REPAIR OR CORRECTION.

16. Limitation of Liability.

 IN NO EVENT UNLESS REQUIRED BY APPLICABLE LAW OR AGREED TO IN WRITING WILL ANY COPYRIGHT HOLDER, OR ANY OTHER PARTY WHO MODIFIES AND/OR CONVEYS THE PROGRAM AS PERMITTED ABOVE, BE LIABLE TO YOU FOR DAMAGES, INCLUDING ANY GENERAL, SPECIAL, INCIDENTAL OR CONSEQUENTIAL DAMAGES ARISING OUT OF THE USE OR INABILITY TO USE THE PROGRAM (INCLUDING BUT NOT LIMITED TO LOSS OF DATA OR DATA BEING RENDERED INACCURATE OR LOSSES SUSTAINED BY YOU OR THIRD PARTIES OR A FAILURE OF THE PROGRAM TO OPERATE WITH ANY OTHER PROGRAMS), EVEN IF SUCH HOLDER OR OTHER PARTY HAS BEEN ADVISED OF THE POSSIBILITY OF

#### SUCH DAMAGES.

 17. Interpretation of Sections 15 and 16.

 If the disclaimer of warranty and limitation of liability provided above cannot be given local legal effect according to their terms, reviewing courts shall apply local law that most closely approximates an absolute waiver of all civil liability in connection with the Program, unless a warranty or assumption of liability accompanies a copy of the Program in return for a fee.

#### END OF TERMS AND CONDITIONS

How to Apply These Terms to Your New Programs

 If you develop a new program, and you want it to be of the greatest possible use to the public, the best way to achieve this is to make it free software which everyone can redistribute and change under these terms.

 To do so, attach the following notices to the program. It is safest to attach them to the start of each source file to most effectively state the exclusion of warranty; and each file should have at least the "copyright" line and a pointer to where the full notice is found.

 <one line to give the program's name and a brief idea of what it does.> Copyright  $(C)$  <year > <name of author>

 This program is free software: you can redistribute it and/or modify it under the terms of the GNU General Public License as published by the Free Software Foundation, either version 3 of the License, or (at your option) any later version.

 This program is distributed in the hope that it will be useful, but WITHOUT ANY WARRANTY; without even the implied warranty of MERCHANTABILITY or FITNESS FOR A PARTICULAR PURPOSE. See the GNU General Public License for more details.

 You should have received a copy of the GNU General Public License along with this program. If not, see <https://www.gnu.org/licenses/>.

Also add information on how to contact you by electronic and paper mail.

 If the program does terminal interaction, make it output a short notice like this when it starts in an interactive mode:

 $<$ program> Copyright (C) $<$ year>  $<$ name of author> This program comes with ABSOLUTELY NO WARRANTY; for details type `show w'. This is free software, and you are welcome to redistribute it under certain conditions; type `show c' for details.

The hypothetical commands `show w' and `show c' should show the appropriate parts of the General Public License. Of course, your program's commands might be different; for a GUI interface, you would use an "about box".

 You should also get your employer (if you work as a programmer) or school, if any, to sign a "copyright disclaimer" for the program, if necessary. For more information on this, and how to apply and follow the GNU GPL, see <https://www.gnu.org/licenses/>.

 The GNU General Public License does not permit incorporating your program into proprietary programs. If your program is a subroutine library, you may consider it more useful to permit linking proprietary applications with the library. If this is what you want to do, use the GNU Lesser General Public License instead of this License. But first, please read <https://www.gnu.org/philosophy/why-not-lgpl.html>.

# **1.84 log-rotate 3.9.1**

# **1.84.1 Available under license :**

 GNU GENERAL PUBLIC LICENSE Version 2, June 1991

Copyright (C) 1989, 1991 Free Software Foundation, Inc., 51 Franklin Street, Fifth Floor, Boston, MA 02110-1301 USA Everyone is permitted to copy and distribute verbatim copies of this license document, but changing it is not allowed.

#### Preamble

 The licenses for most software are designed to take away your freedom to share and change it. By contrast, the GNU General Public License is intended to guarantee your freedom to share and change free software--to make sure the software is free for all its users. This General Public License applies to most of the Free Software Foundation's software and to any other program whose authors commit to using it. (Some other Free Software Foundation software is covered by the GNU Lesser General Public License instead.) You can apply it to your programs, too.

 When we speak of free software, we are referring to freedom, not price.

 Our General Public Licenses are designed to make sure that you have the freedom to distribute copies of free software (and charge for this service if you wish), that you receive source code or can get it if you want it, that you can change the software or use pieces of it in new free programs; and that you know you can do these things.

 To protect your rights, we need to make restrictions that forbid anyone to deny you these rights or to ask you to surrender the rights. These restrictions translate to certain responsibilities for you if you distribute copies of the software, or if you modify it.

 For example, if you distribute copies of such a program, whether gratis or for a fee, you must give the recipients all the rights that you have. You must make sure that they, too, receive or can get the source code. And you must show them these terms so they know their rights.

We protect your rights with two steps: (1) copyright the software, and (2) offer you this license which gives you legal permission to copy, distribute and/or modify the software.

 Also, for each author's protection and ours, we want to make certain that everyone understands that there is no warranty for this free software. If the software is modified by someone else and passed on, we want its recipients to know that what they have is not the original, so that any problems introduced by others will not reflect on the original authors' reputations.

 Finally, any free program is threatened constantly by software patents. We wish to avoid the danger that redistributors of a free program will individually obtain patent licenses, in effect making the program proprietary. To prevent this, we have made it clear that any patent must be licensed for everyone's free use or not licensed at all.

 The precise terms and conditions for copying, distribution and modification follow.

# GNU GENERAL PUBLIC LICENSE TERMS AND CONDITIONS FOR COPYING, DISTRIBUTION AND MODIFICATION

 0. This License applies to any program or other work which contains a notice placed by the copyright holder saying it may be distributed under the terms of this General Public License. The "Program", below, refers to any such program or work, and a "work based on the Program" means either the Program or any derivative work under copyright law: that is to say, a work containing the Program or a portion of it, either verbatim or with modifications and/or translated into another

language. (Hereinafter, translation is included without limitation in the term "modification".) Each licensee is addressed as "you".

Activities other than copying, distribution and modification are not covered by this License; they are outside its scope. The act of running the Program is not restricted, and the output from the Program is covered only if its contents constitute a work based on the Program (independent of having been made by running the Program). Whether that is true depends on what the Program does.

 1. You may copy and distribute verbatim copies of the Program's source code as you receive it, in any medium, provided that you conspicuously and appropriately publish on each copy an appropriate copyright notice and disclaimer of warranty; keep intact all the notices that refer to this License and to the absence of any warranty; and give any other recipients of the Program a copy of this License along with the Program.

You may charge a fee for the physical act of transferring a copy, and you may at your option offer warranty protection in exchange for a fee.

 2. You may modify your copy or copies of the Program or any portion of it, thus forming a work based on the Program, and copy and distribute such modifications or work under the terms of Section 1 above, provided that you also meet all of these conditions:

 a) You must cause the modified files to carry prominent notices stating that you changed the files and the date of any change.

b) You must cause

 any work that you distribute or publish, that in whole or in part contains or is derived from the Program or any part thereof, to be licensed as a whole at no charge to all third parties under the terms of this License.

 c) If the modified program normally reads commands interactively when run, you must cause it, when started running for such interactive use in the most ordinary way, to print or display an announcement including an appropriate copyright notice and a notice that there is no warranty (or else, saying that you provide a warranty) and that users may redistribute the program under these conditions, and telling the user how to view a copy of this License. (Exception: if the Program itself is interactive but does not normally print such an announcement, your work based on the Program is not required to print an announcement.)

These requirements apply to the modified work as a whole. If

#### identifiable sections of that work

are not derived from the Program,

and can be reasonably considered independent and separate works in themselves, then this License, and its terms, do not apply to those sections when you distribute them as separate works. But when you distribute the same sections as part of a whole which is a work based on the Program, the distribution of the whole must be on the terms of this License, whose permissions for other licensees extend to the entire whole, and thus to each and every part regardless of who wrote it.

Thus, it is not the intent of this section to claim rights or contest your rights to work written entirely by you; rather, the intent is to exercise the right to control the distribution of derivative or collective works based on the Program.

In addition, mere aggregation of another work not based on the Program with the Program (or with a work based on the Program) on a volume of a storage or distribution medium does not bring the other work under the scope of this License.

 3. You may copy and distribute the Program (or a work based on it, under Section 2) in object code or executable form under the terms of Sections 1 and 2 above provided that you also do one of the following:

 a) Accompany it with the complete corresponding machine-readable source code, which must be distributed under the terms of Sections 1 and 2 above on a medium customarily used for software interchange; or,

 b) Accompany it with a written offer, valid for at least three years, to give any third party, for a charge no more than your cost of physically performing source distribution, a complete machine-readable copy of the corresponding source code, to be distributed under the terms of Sections 1 and 2 above on a medium customarily used for software interchange; or,

 c) Accompany it with the information you received as to the offer to distribute corresponding source code. (This alternative is allowed only for noncommercial distribution and only if you

 received the program in object code or executable form with such an offer, in accord with Subsection b above.)

The source code for a work means the preferred form of the work for making modifications to it. For an executable work, complete source code means all the source code for all modules it contains, plus any associated interface definition files, plus the scripts used to control compilation and installation of the executable. However, as a special exception, the source code distributed need not include

anything that is normally distributed (in either source or binary form) with the major components (compiler, kernel, and so on) of the operating system on which the executable runs, unless that component itself accompanies the executable.

If distribution of executable or object code is made by offering access to copy from a designated place, then offering equivalent access to copy the source code from the same place counts as distribution of the source code, even though third parties are not compelled to copy the source along with the object code.

 4. You may not copy, modify, sublicense, or distribute the Program except as expressly provided under this License. Any attempt otherwise to copy, modify, sublicense or distribute the Program is void, and will automatically terminate your rights under this License. However, parties who have received copies, or rights, from you under this License will not have their licenses terminated so long as such parties remain in full compliance.

 5. You are not required to accept this License, since you have not signed it. However, nothing else grants you permission to modify or distribute the Program or its derivative works. These actions are prohibited by law if you do not accept this License. Therefore, by modifying or distributing the Program (or any work based on the Program), you indicate your acceptance of this License to do so, and all its terms and conditions for copying, distributing or modifying

the Program or works based on it.

 6. Each time you redistribute the Program (or any work based on the Program), the recipient automatically receives a license from the original licensor to copy, distribute or modify the Program subject to these terms and conditions. You may not impose any further restrictions on the recipients' exercise of the rights granted herein. You are not responsible for enforcing compliance by third parties to this License.

 7. If, as a consequence of a court judgment or allegation of patent infringement or for any other reason (not limited to patent issues), conditions are imposed on you (whether by court order, agreement or otherwise) that contradict the conditions of this License, they do not excuse you from the conditions of this License. If you cannot distribute so as to satisfy simultaneously your obligations under this License and any other pertinent obligations, then as a consequence you may not distribute the Program at all. For example, if a patent license would not permit royalty-free redistribution of the Program by

all those who receive copies directly or indirectly through you, then the only way you could satisfy both it and this License would be to refrain entirely from distribution of the Program.

If any portion of this section is held invalid or unenforceable under any particular circumstance, the balance of the section is intended to apply and the section as a whole is intended to apply in other circumstances.

It is not the purpose of this section to induce you to infringe any patents or other property right claims or to contest validity of any such claims; this section has the sole purpose of protecting the integrity of the free software distribution system, which is implemented by public license practices. Many people have made generous contributions to the wide range of software distributed through that system in reliance on consistent application of that system; it is up to the author/donor to decide if he or she is willing to distribute software through any other system and a licensee cannot impose that choice.

This section is intended to make thoroughly clear what is believed to be a consequence of the rest of this License.

 8. If the distribution and/or use of the Program is restricted in certain countries either by patents or by copyrighted interfaces, the original copyright holder who places the Program under this License may add an explicit geographical distribution limitation excluding those countries, so that distribution is permitted only in or among countries not thus excluded. In such case, this License incorporates the limitation as if written in the body of this License.

 9. The Free Software Foundation may publish revised and/or new versions of the General Public License from time to time. Such new versions will be similar in spirit to the present version, but may differ in detail to address new problems or concerns.

#### Each version is given a distinguishing

#### version number. If the Program

specifies a version number of this License which applies to it and "any later version", you have the option of following the terms and conditions either of that version or of any later version published by the Free Software Foundation. If the Program does not specify a version number of this License, you may choose any version ever published by the Free Software Foundation.

 10. If you wish to incorporate parts of the Program into other free programs whose distribution conditions are different, write to the author

to ask for permission. For software which is copyrighted by the Free Software Foundation, write to the Free Software Foundation; we sometimes make exceptions for this. Our decision will be guided by the two goals of preserving the free status of all derivatives of our free software and of promoting the sharing and reuse of software generally.

#### NO WARRANTY

# 11. BECAUSE THE PROGRAM IS LICENSED FREE OF CHARGE,

## THERE IS NO WARRANTY

FOR THE PROGRAM, TO THE EXTENT PERMITTED BY APPLICABLE LAW. EXCEPT WHEN OTHERWISE STATED IN WRITING THE COPYRIGHT HOLDERS AND/OR OTHER PARTIES PROVIDE THE PROGRAM "AS IS" WITHOUT WARRANTY OF ANY KIND, EITHER EXPRESSED OR IMPLIED, INCLUDING, BUT NOT LIMITED TO, THE IMPLIED WARRANTIES OF MERCHANTABILITY AND FITNESS FOR A PARTICULAR PURPOSE. THE ENTIRE RISK AS TO THE QUALITY AND PERFORMANCE OF THE PROGRAM IS WITH YOU. SHOULD THE PROGRAM PROVE DEFECTIVE, YOU ASSUME THE COST OF ALL NECESSARY SERVICING, REPAIR OR CORRECTION.

 12. IN NO EVENT UNLESS REQUIRED BY APPLICABLE LAW OR AGREED TO IN WRITING WILL ANY COPYRIGHT HOLDER, OR ANY OTHER PARTY WHO MAY MODIFY AND/OR REDISTRIBUTE THE PROGRAM AS PERMITTED ABOVE, BE LIABLE TO YOU FOR DAMAGES, INCLUDING ANY GENERAL, SPECIAL, INCIDENTAL OR CONSEQUENTIAL DAMAGES ARISING OUT OF THE USE OR INABILITY TO USE THE PROGRAM (INCLUDING BUT NOT LIMITED TO LOSS OF DATA OR DATA BEING RENDERED INACCURATE OR LOSSES SUSTAINED BY YOU OR

 THIRD PARTIES OR A FAILURE OF THE PROGRAM TO OPERATE WITH ANY OTHER PROGRAMS), EVEN IF SUCH HOLDER OR OTHER PARTY HAS BEEN ADVISED OF THE POSSIBILITY OF SUCH DAMAGES.

### END OF TERMS AND CONDITIONS

How to Apply These Terms to Your New Programs

 If you develop a new program, and you want it to be of the greatest possible use to the public, the best way to achieve this is to make it free software which everyone can redistribute and change under these terms.

 To do so, attach the following notices to the program. It is safest to attach them to the start of each source file to most effectively convey the exclusion of warranty; and each file should have at least the "copyright" line and a pointer to where the full notice is found.

 <one line to give the program's name and a brief idea of what it does.> Copyright  $(C)$  <year > <name of author

 This program is free software; you can redistribute it and/or modify it under the terms of the GNU

 General Public License as published by the Free Software Foundation; either version 2 of the License, or (at your option) any later version.

 This program is distributed in the hope that it will be useful, but WITHOUT ANY WARRANTY; without even the implied warranty of MERCHANTABILITY or FITNESS FOR A PARTICULAR PURPOSE. See the GNU General Public License for more details.

 You should have received a copy of the GNU General Public License along with this program; if not, write to the Free Software Foundation, Inc., 51 Franklin Street, Fifth Floor, Boston, MA 02110-1301 USA.

Also add information on how to contact you by electronic and paper mail.

If the program is interactive, make it output a short notice like this when it starts in an interactive mode:

 Gnomovision version 69, Copyright (C) year name of author Gnomovision comes with ABSOLUTELY NO WARRANTY; for details type `show w'. This is free software, and you are welcome to redistribute it

under certain conditions; type `show c' for details.

The hypothetical commands `show w' and `show c' should show the appropriate parts of the General Public License. Of course, the commands you use may be called something other than `show w' and `show c'; they could even be mouse-clicks or menu items--whatever suits your program.

You should also get your employer (if you work as a programmer) or your school, if any, to sign a "copyright disclaimer" for the program, if necessary. Here is a sample; alter the names:

 Yoyodyne, Inc., hereby disclaims all copyright interest in the program `Gnomovision' (which makes passes at compilers) written by James Hacker.

 <signature of Ty Coon>, 1 April 1989 Ty Coon, President of Vice

This General Public License does not permit incorporating your program into proprietary programs. If your program is a subroutine library, you may consider it more useful to permit linking proprietary applications with the library. If this is what you want to do, use the GNU Lesser General Public License instead of this License.

# **1.85 hd-parm 9.48 1.85.1 Available under license :**

# GNU GENERAL PUBLIC LICENSE Version 2, June 1991

Copyright (C) 1989, 1991 Free Software Foundation, Inc. 51 Franklin St, Fifth Floor, Boston, MA 02110-1301 USA Everyone is permitted to copy and distribute verbatim copies of this license document, but changing it is not allowed.

#### Preamble

 The licenses for most software are designed to take away your freedom to share and change it. By contrast, the GNU General Public License is intended to guarantee your freedom to share and change free software--to make sure the software is free for all its users. This General Public License applies to most of the Free Software Foundation's software and to any other program whose authors commit to using it. (Some other Free Software Foundation software is covered by the GNU Library General Public License instead.) You can apply it to your programs, too.

 When we speak of free software, we are referring to freedom, not price. Our General Public

 Licenses are designed to make sure that you have the freedom to distribute copies of free software (and charge for this service if you wish), that you receive source code or can get it

if you want it, that you can change the software or use pieces of it in new free programs; and that you know you can do these things.

 To protect your rights, we need to make restrictions that forbid anyone to deny you these rights or to ask you to surrender the rights. These restrictions translate to certain responsibilities for you if you distribute copies of the software, or if you modify it.

 For example, if you distribute copies of such a program, whether gratis or for a fee, you must give the recipients all the rights that you have. You must make sure that they, too, receive or can get the source code. And you must show them these terms so they know their rights.

We protect your rights with two steps: (1) copyright the software, and (2) offer you this license which gives you legal permission to copy, distribute and/or modify the software.

 Also, for each author's protection and ours, we want to make certain that everyone understands that there is no warranty for this free software. If the software is modified by someone else and passed on, we want its recipients to know that what they have is not the original, so that any problems introduced by others will not reflect on the original authors' reputations.

 Finally, any free program is threatened constantly by software patents. We wish to avoid the danger that redistributors of a free program will individually obtain patent licenses, in effect making the program proprietary. To prevent this, we have made it clear that any patent must be licensed for everyone's free use or not licensed at all.

 The precise terms and conditions for copying, distribution and modification follow.

# GNU GENERAL PUBLIC LICENSE TERMS AND CONDITIONS FOR COPYING, DISTRIBUTION AND MODIFICATION

 0. This License applies to any program or other work which contains a notice placed by the copyright holder saying it may be distributed under the terms of this General Public License. The "Program", below, refers to any such program or work, and a "work based on the Program" means either the Program or any derivative work under copyright law: that is to say, a work containing the Program or a portion of it, either verbatim or with modifications and/or translated into another language. (Hereinafter, translation is included without limitation in the term "modification".) Each licensee is addressed as "you".

Activities other than copying, distribution and modification are not covered by this License; they are outside its scope. The act of running the Program is not restricted, and the output from the Program is covered only if its contents constitute a work based on the Program (independent of having been made by running the Program). Whether that is true depends on what the Program does.

- 1. You may copy and distribute
- verbatim copies of the Program's

source code as you receive it, in any medium, provided that you conspicuously and appropriately publish on each copy an appropriate copyright notice and disclaimer of warranty; keep intact all the notices that refer to this License and to the absence of any warranty; and give any other recipients of the Program a copy of this License along with the Program.

You may charge a fee for the physical act of transferring a copy, and

 2. You may modify your copy or copies of the Program or any portion of it, thus forming a work based on the Program, and copy and distribute such modifications or work under the terms of Section 1 above, provided that you also meet all of these conditions:

 a) You must cause the modified files to carry prominent notices stating that you changed the files and the date of any change.

 b) You must cause any work that you distribute or publish, that in

 whole or in part contains or is derived from the Program or any part thereof, to be licensed as a whole at no charge to all third parties under the terms of this License.

 c) If the modified program normally reads commands interactively when run, you must cause it, when started running for such interactive use in the most ordinary way, to print or display an announcement including an appropriate copyright notice and a notice that there is no warranty (or else, saying that you provide a warranty) and that users may redistribute the program under these conditions, and telling the user how to view a copy of this License. (Exception: if the Program itself is interactive but does not normally print such an announcement, your work based on the Program is not required to print an announcement.)

These requirements apply to the modified work as a whole. If identifiable sections of that work are not derived from the Program, and can

 be reasonably considered independent and separate works in themselves, then this License, and its terms, do not apply to those sections when you distribute them as separate works. But when you distribute the same sections as part of a whole which is a work based on the Program, the distribution of the whole must be on the terms of this License, whose permissions for other licensees extend to the entire whole, and thus to each and every part regardless of who wrote it.

Thus, it is not the intent of this section to claim rights or contest your rights to work written entirely by you; rather, the intent is to exercise the right to control the distribution of derivative or collective works based on the Program.

In addition, mere aggregation of another work not based on the Program with the Program (or with a work based on the Program) on a volume of a storage or distribution medium does not bring the other work under the scope of this License.

 3. You may copy and distribute the Program (or a work based on it,

under Section 2) in object code or executable form under the terms of Sections 1 and 2 above provided that you also do one of the following:

 a) Accompany it with the complete corresponding machine-readable source code, which must be distributed under the terms of Sections 1 and 2 above on a medium customarily used for software interchange; or,

 b) Accompany it with a written offer, valid for at least three years, to give any third party, for a charge no more than your cost of physically performing source distribution, a complete machine-readable copy of the corresponding source code, to be distributed under the terms of Sections 1 and 2 above on a medium customarily used for software interchange; or,

 c) Accompany it with the information you received as to the offer to distribute corresponding source code. (This alternative is allowed only for noncommercial distribution and only if you received the program

 in object code or executable form with such an offer, in accord with Subsection b above.)

The source code for a work means the preferred form of the work for making modifications to it. For an executable work, complete source code means all the source code for all modules it contains, plus any associated interface definition files, plus the scripts used to control compilation and installation of the executable. However, as a special exception, the source code distributed need not include anything that is normally distributed (in either source or binary form) with the major components (compiler, kernel, and so on) of the operating system on which the executable runs, unless that component itself accompanies the executable.

If distribution of executable or object code is made by offering access to copy from a designated place, then offering equivalent access to copy the source code from the same place counts as distribution of the source code, even though third parties are not compelled

to copy the source along with the object code.

 4. You may not copy, modify, sublicense, or distribute the Program except as expressly provided under this License. Any attempt otherwise to copy, modify, sublicense or distribute the Program is void, and will automatically terminate your rights under this License. However, parties who have received copies, or rights, from you under this License will not have their licenses terminated so long as such parties remain in full compliance.

 5. You are not required to accept this License, since you have not signed it. However, nothing else grants you permission to modify or distribute the Program or its derivative works. These actions are prohibited by law if you do not accept this License. Therefore, by modifying or distributing the Program (or any work based on the Program), you indicate your acceptance of this License to do so, and all its terms and conditions for copying, distributing or modifying the Program or works based on it.

 6. Each time you redistribute the Program (or any work based on the Program), the recipient automatically receives a license from the original licensor to copy, distribute or modify the Program subject to these terms and conditions. You may not impose any further restrictions on the recipients' exercise of the rights granted herein. You are not responsible for enforcing compliance by third parties to this License.

 7. If, as a consequence of a court judgment or allegation of patent infringement or for any other reason (not limited to patent issues), conditions are imposed on you (whether by court order, agreement or otherwise) that contradict the conditions of this License, they do not excuse you from the conditions of this License. If you cannot distribute so as to satisfy simultaneously your obligations under this License and any other pertinent obligations, then as a consequence you may not distribute the Program at all. For example, if a patent license would not permit royalty-free redistribution of the Program by

all those who receive copies directly or indirectly through you, then the only way you could satisfy both it and this License would be to refrain entirely from distribution of the Program.

If any portion of this section is held invalid or unenforceable under any particular circumstance, the balance of the section is intended to apply and the section as a whole is intended to apply in other circumstances.

It is not the purpose of this section to induce you to infringe any patents or other property right claims or to contest validity of any such claims; this section has the sole purpose of protecting the integrity of the free software distribution system, which is implemented by public license practices. Many people have made generous contributions to the wide range of software distributed through that system in reliance on consistent application of that system; it is up to the author/donor to decide if he or she is willing to distribute

 software through any other system and a licensee cannot impose that choice.

This section is intended to make thoroughly clear what is believed to be a consequence of the rest of this License.

 8. If the distribution and/or use of the Program is restricted in certain countries either by patents or by copyrighted interfaces, the original copyright holder who places the Program under this License may add an explicit geographical distribution limitation excluding those countries, so that distribution is permitted only in or among countries not thus excluded. In such case, this License incorporates the limitation as if written in the body of this License.

 9. The Free Software Foundation may publish revised and/or new versions of the General Public License from time to time. Such new versions will be similar in spirit to the present version, but may differ in detail to address new problems or concerns.

Each version is given a distinguishing version number. If the Program specifies

 a version number of this License which applies to it and "any later version", you have the option of following the terms and conditions either of that version or of any later version published by the Free Software Foundation. If the Program does not specify a version number of this License, you may choose any version ever published by the Free Software Foundation.

 10. If you wish to incorporate parts of the Program into other free programs whose distribution conditions are different, write to the author to ask for permission. For software which is copyrighted by the Free Software Foundation, write to the Free Software Foundation; we sometimes make exceptions for this. Our decision will be guided by the two goals of preserving the free status of all derivatives of our free software and of promoting the sharing and reuse of software generally.

#### NO WARRANTY

# 11. BECAUSE THE PROGRAM IS LICENSED FREE OF CHARGE, THERE IS NO WARRANTY FOR THE PROGRAM, TO THE EXTENT PERMITTED

 BY APPLICABLE LAW. EXCEPT WHEN OTHERWISE STATED IN WRITING THE COPYRIGHT HOLDERS AND/OR OTHER PARTIES PROVIDE THE PROGRAM "AS IS" WITHOUT WARRANTY OF ANY KIND, EITHER EXPRESSED OR IMPLIED, INCLUDING, BUT NOT LIMITED TO, THE IMPLIED WARRANTIES OF MERCHANTABILITY AND FITNESS FOR A PARTICULAR PURPOSE. THE ENTIRE RISK AS TO THE QUALITY AND PERFORMANCE OF THE PROGRAM IS WITH YOU. SHOULD THE PROGRAM PROVE DEFECTIVE, YOU ASSUME THE COST OF ALL NECESSARY SERVICING,

REPAIR OR CORRECTION.

 12. IN NO EVENT UNLESS REQUIRED BY APPLICABLE LAW OR AGREED TO IN WRITING WILL ANY COPYRIGHT HOLDER, OR ANY OTHER PARTY WHO MAY MODIFY AND/OR REDISTRIBUTE THE PROGRAM AS PERMITTED ABOVE, BE LIABLE TO YOU FOR DAMAGES, INCLUDING ANY GENERAL, SPECIAL, INCIDENTAL OR CONSEQUENTIAL DAMAGES ARISING OUT OF THE USE OR INABILITY TO USE THE PROGRAM (INCLUDING BUT NOT LIMITED TO LOSS OF DATA OR DATA BEING RENDERED INACCURATE OR LOSSES SUSTAINED BY YOU OR THIRD PARTIES OR A FAILURE OF THE PROGRAM TO OPERATE WITH ANY OTHER

PROGRAMS), EVEN IF SUCH HOLDER OR OTHER PARTY HAS BEEN ADVISED OF THE POSSIBILITY OF SUCH DAMAGES.

#### END OF TERMS AND CONDITIONS

 How to Apply These Terms to Your New Programs

 If you develop a new program, and you want it to be of the greatest possible use to the public, the best way to achieve this is to make it free software which everyone can redistribute and change under these terms.

 To do so, attach the following notices to the program. It is safest to attach them to the start of each source file to most effectively convey the exclusion of warranty; and each file should have at least the "copyright" line and a pointer to where the full notice is found.

 <one line to give the program's name and a brief idea of what it does.> Copyright  $(C)$  <year > <name of author>

 This program is free software; you can redistribute it and/or modify it under the terms of the GNU General Public License as published by the Free Software Foundation; either version 2 of the License, or (at your option) any later version.

 This program is distributed in the hope that it will be useful, but WITHOUT ANY WARRANTY; without even the implied warranty of MERCHANTABILITY or FITNESS FOR A PARTICULAR PURPOSE. See the GNU General Public License for more details.

 You should have received a copy of the GNU General Public License along with this program; if not, write to the Free Software Foundation, Inc., 51 Franklin St, Fifth Floor, Boston, MA 02110-1301 USA

Also add information on how to contact you by electronic and paper mail.

If the program is interactive, make it output a short notice like this when it starts in an interactive mode:

 Gnomovision version 69, Copyright (C) year name of author Gnomovision comes with ABSOLUTELY NO WARRANTY; for details type `show w'. This is free software, and you are welcome to redistribute it under certain conditions; type `show c' for details.

#### The hypothetical

 commands `show w' and `show c' should show the appropriate parts of the General Public License. Of course, the commands you use may be called something other than `show w' and `show c'; they could even be mouse-clicks or menu items--whatever suits your program.

You should also get your employer (if you work as a programmer) or your school, if any, to sign a "copyright disclaimer" for the program, if necessary. Here is a sample; alter the names:

 Yoyodyne, Inc., hereby disclaims all copyright interest in the program `Gnomovision' (which makes passes at compilers) written by James Hacker.

 <signature of Ty Coon>, 1 April 1989 Ty Coon, President of Vice

This General Public License does not permit incorporating your program into proprietary programs. If your program is a subroutine library, you may consider it more useful to permit linking proprietary applications with the library. If this is what you want to do, use the GNU Library General Public License instead of this License. BSD-Style Open Source License:

You may freely use, modify, and redistribute the hdparm program, as either binary or source, or both.

The only condition is that my name and copyright notice remain in the source code as-is.

Mark Lord (mlord@pobox.com) This package was debianized by Christopher L Cheney  $\ll$ ccheney@debian.org> on Wed, 21 Nov 2001 15:51:14 -0600.

It was downloaded from http://www.ibiblio.org/pub/Linux/system/hardware

Upstream Author: Mark S. Lord <mlord@pobox.com>

Copyright:

/\* hdparm.c - Command line interface to get/set hard disk parameters \*/

 $/*$  - by Mark Lord 1994-2008 -- freely distributable  $*/$ 

You are free to distribute this software under the terms of the BSD License. On Debian systems, the complete text of the BSD License can be found in /usr/share/common-licenses/BSD

# **1.86 util-linux 2.26.2**

# **1.86.1 Available under license :**

7zXZF!t/5]oK3&K6Y^ CP#vMOoYL?6]2z({CLYj0 LFIU<>Q&}7!C}e6]]e`M,J}.dE,4hVmp RsTk!]r!Quo1OE|FfP+A}XBT9\< 0<P9{>s\36R)m.S(bCb7S<DP(`ka")^oy`r)7I%tU6@AS.SMoOfF3whA!!WIMcK')e/eJ1F  $g\Bigr\vert B\vert W\vert\vert\right\rangle$ jf\_{JPp]oMd3rfQ+}\_3<%<6jx{)11D5eg;NtD+~R]w[xiue@F#Em0hu;,,x{R7V2!Vq~AG{EX -"0h\*5x)\*x\n)#l\$\*w!:499X1il:"P+=22cmr3J}/0o9nlB?\N&(q=\$pPc!ab,6f&v/RS>O./OW[INy(BM~]~uf\$Ng|"\_W[0; OXy[aB\*"/\_U~fQHO(3[b%o )+lq#+\_d<QdLd=\$1p!h0h6nfN=I+GNRk gKOL3\N3"uGxflC zCTJtjSN:\$gE11QQ\$7\*5++V=4Xt9V?r3\_Vd2o8h"F8~qM,ZI6=Qgtw|11np#\_(+?}zp(;H!E2Nz'WW\_WmA, FSYzE\*-exTWFt#| rd>k\R>aXrvXS~"9=U\$puaoqQb;\k,RD5(fu&# ?}w!nz>SbvY[R+t[ BS=)d ;\*l;.\_>KfBqxY(F|0.Ve%S61opMG 1%QsS|11np#\_(~\*'uM%S61opMG`'\YfRXvY[R+t[ BS=)d ;\*l;.\_>KfBqxY(F|0.Ve%S61opMG`'\YfRXvY[R+t[ BS=)d ;\*l;.\_>KfB}&ea)F~H#@|DExb Fw=| ;}8SPT"\_p;27 \*,D-sS|11np#\_(~\*'uM%S61opMG`'B=gD7-`rFTvDY(F|0.Ve%S61opMG`'\YfRXvY[R+t[ BS=)d ;\*l;.\_>KfBqxY(F|0.Ve%S61opMG`'\YfRXx+sS|11np#\_(~\*'uM%S61opMG`'\YfRXvY[R+t[ BS=)d ;\*l;.\_>KfBqxY(F|0.Ve%S61opMG`'\YfRXvY[R+t[ BS=)d ;\*l;.\_>KfBqxY(F|0.Ve%Q?f\_{+T@Uo)2fgYZ

> GNU GENERAL PUBLIC LICENSE Version 2, June 1991

Copyright (C) 1989, 1991 Free Software Foundation, Inc., 51 Franklin Street, Fifth Floor, Boston, MA 02110-1301 USA Everyone is permitted to copy and distribute verbatim copies of this license document, but changing it is not allowed.

## Preamble

 The licenses for most software are designed to take away your freedom to share and change it. By contrast, the GNU General Public License is intended to guarantee your freedom to share and change free software--to make sure the software is free for all its users. This General Public License applies to most of the Free Software Foundation's software and to any other program whose authors commit to using it. (Some other Free Software Foundation software is covered by the GNU Lesser General Public License instead.) You can apply it to your programs, too.

 When we speak of free software, we are referring to freedom, not price.

 Our General Public Licenses are designed to make sure that you have the freedom to distribute copies of free software (and charge for this service if you wish), that you receive source code or can get it if you want it, that you can change the software or use pieces of it in new free programs; and that you know you can do these things.

 To protect your rights, we need to make restrictions that forbid anyone to deny you these rights or to ask you to surrender the rights. These restrictions translate to certain responsibilities for you if you distribute copies of the software, or if you modify it.

 For example, if you distribute copies of such a program, whether gratis or for a fee, you must give the recipients all the rights that you have. You must make sure that they, too, receive or can get the source code. And you must show them these terms so they know their rights.

We protect your rights with two steps: (1) copyright the software, and (2) offer you this license which gives you legal permission to copy, distribute and/or modify the software.

 Also, for each author's protection and ours, we want to make certain that everyone understands that there is no warranty for this free software. If the software is modified by someone else and passed on, we want its recipients to know that what they have is not the original, so that any problems introduced by others will not reflect on the original authors' reputations.

 Finally, any free program is threatened constantly by software patents. We wish to avoid the danger that redistributors of a free program will individually obtain patent licenses, in effect making the program proprietary. To prevent this, we have made it clear that any patent must be licensed for everyone's free use or not licensed at all.

 The precise terms and conditions for copying, distribution and modification follow.

# GNU GENERAL PUBLIC LICENSE TERMS AND CONDITIONS FOR COPYING, DISTRIBUTION AND MODIFICATION

 0. This License applies to any program or other work which contains a notice placed by the copyright holder saying it may be distributed under the terms of this General Public License. The "Program", below, refers to any such program or work, and a "work based on the Program" means either the Program or any derivative work under copyright law: that is to say, a work containing the Program or a portion of it, either verbatim or with modifications and/or translated into another

language. (Hereinafter, translation is included without limitation in the term "modification".) Each licensee is addressed as "you".

Activities other than copying, distribution and modification are not covered by this License; they are outside its scope. The act of running the Program is not restricted, and the output from the Program is covered only if its contents constitute a work based on the Program (independent of having been made by running the Program). Whether that is true depends on what the Program does.

 1. You may copy and distribute verbatim copies of the Program's source code as you receive it, in any medium, provided that you conspicuously and appropriately publish on each copy an appropriate copyright notice and disclaimer of warranty; keep intact all the notices that refer to this License and to the absence of any warranty; and give any other recipients of the Program a copy of this License along with the Program.

You may charge a fee for the physical act of transferring a copy, and you may at your option offer warranty protection in exchange for a fee.

 2. You may modify your copy or copies of the Program or any portion of it, thus forming a work based on the Program, and copy and distribute such modifications or work under the terms of Section 1 above, provided that you also meet all of these conditions:

 a) You must cause the modified files to carry prominent notices stating that you changed the files and the date of any change.

b) You must cause

 any work that you distribute or publish, that in whole or in part contains or is derived from the Program or any part thereof, to be licensed as a whole at no charge to all third parties under the terms of this License.

 c) If the modified program normally reads commands interactively when run, you must cause it, when started running for such interactive use in the most ordinary way, to print or display an announcement including an appropriate copyright notice and a notice that there is no warranty (or else, saying that you provide a warranty) and that users may redistribute the program under these conditions, and telling the user how to view a copy of this License. (Exception: if the Program itself is interactive but does not normally print such an announcement, your work based on the Program is not required to print an announcement.)

These requirements apply to the modified work as a whole. If

#### identifiable sections of that work

are not derived from the Program,

and can be reasonably considered independent and separate works in themselves, then this License, and its terms, do not apply to those sections when you distribute them as separate works. But when you distribute the same sections as part of a whole which is a work based on the Program, the distribution of the whole must be on the terms of this License, whose permissions for other licensees extend to the entire whole, and thus to each and every part regardless of who wrote it.

Thus, it is not the intent of this section to claim rights or contest your rights to work written entirely by you; rather, the intent is to exercise the right to control the distribution of derivative or collective works based on the Program.

In addition, mere aggregation of another work not based on the Program with the Program (or with a work based on the Program) on a volume of a storage or distribution medium does not bring the other work under the scope of this License.

 3. You may copy and distribute the Program (or a work based on it, under Section 2) in object code or executable form under the terms of Sections 1 and 2 above provided that you also do one of the following:

 a) Accompany it with the complete corresponding machine-readable source code, which must be distributed under the terms of Sections 1 and 2 above on a medium customarily used for software interchange; or,

 b) Accompany it with a written offer, valid for at least three years, to give any third party, for a charge no more than your cost of physically performing source distribution, a complete machine-readable copy of the corresponding source code, to be distributed under the terms of Sections 1 and 2 above on a medium customarily used for software interchange; or,

 c) Accompany it with the information you received as to the offer to distribute corresponding source code. (This alternative is allowed only for noncommercial distribution and only if you

 received the program in object code or executable form with such an offer, in accord with Subsection b above.)

The source code for a work means the preferred form of the work for making modifications to it. For an executable work, complete source code means all the source code for all modules it contains, plus any associated interface definition files, plus the scripts used to control compilation and installation of the executable. However, as a special exception, the source code distributed need not include

anything that is normally distributed (in either source or binary form) with the major components (compiler, kernel, and so on) of the operating system on which the executable runs, unless that component itself accompanies the executable.

If distribution of executable or object code is made by offering access to copy from a designated place, then offering equivalent access to copy the source code from the same place counts as distribution of the source code, even though third parties are not compelled to copy the source along with the object code.

 4. You may not copy, modify, sublicense, or distribute the Program except as expressly provided under this License. Any attempt otherwise to copy, modify, sublicense or distribute the Program is void, and will automatically terminate your rights under this License. However, parties who have received copies, or rights, from you under this License will not have their licenses terminated so long as such parties remain in full compliance.

 5. You are not required to accept this License, since you have not signed it. However, nothing else grants you permission to modify or distribute the Program or its derivative works. These actions are prohibited by law if you do not accept this License. Therefore, by modifying or distributing the Program (or any work based on the Program), you indicate your acceptance of this License to do so, and all its terms and conditions for copying, distributing or modifying

the Program or works based on it.

 6. Each time you redistribute the Program (or any work based on the Program), the recipient automatically receives a license from the original licensor to copy, distribute or modify the Program subject to these terms and conditions. You may not impose any further restrictions on the recipients' exercise of the rights granted herein. You are not responsible for enforcing compliance by third parties to this License.

 7. If, as a consequence of a court judgment or allegation of patent infringement or for any other reason (not limited to patent issues), conditions are imposed on you (whether by court order, agreement or otherwise) that contradict the conditions of this License, they do not excuse you from the conditions of this License. If you cannot distribute so as to satisfy simultaneously your obligations under this License and any other pertinent obligations, then as a consequence you may not distribute the Program at all. For example, if a patent license would not permit royalty-free redistribution of the Program by

all those who receive copies directly or indirectly through you, then the only way you could satisfy both it and this License would be to refrain entirely from distribution of the Program.

If any portion of this section is held invalid or unenforceable under any particular circumstance, the balance of the section is intended to apply and the section as a whole is intended to apply in other circumstances.

It is not the purpose of this section to induce you to infringe any patents or other property right claims or to contest validity of any such claims; this section has the sole purpose of protecting the integrity of the free software distribution system, which is implemented by public license practices. Many people have made generous contributions to the wide range of software distributed through that system in reliance on consistent application of that system; it is up to the author/donor to decide if he or she is willing to distribute software through any other system and a licensee cannot impose that choice.

This section is intended to make thoroughly clear what is believed to be a consequence of the rest of this License.

 8. If the distribution and/or use of the Program is restricted in certain countries either by patents or by copyrighted interfaces, the original copyright holder who places the Program under this License may add an explicit geographical distribution limitation excluding those countries, so that distribution is permitted only in or among countries not thus excluded. In such case, this License incorporates the limitation as if written in the body of this License.

 9. The Free Software Foundation may publish revised and/or new versions of the General Public License from time to time. Such new versions will be similar in spirit to the present version, but may differ in detail to address new problems or concerns.

#### Each version is given a distinguishing

#### version number. If the Program

specifies a version number of this License which applies to it and "any later version", you have the option of following the terms and conditions either of that version or of any later version published by the Free Software Foundation. If the Program does not specify a version number of this License, you may choose any version ever published by the Free Software Foundation.

 10. If you wish to incorporate parts of the Program into other free programs whose distribution conditions are different, write to the author

to ask for permission. For software which is copyrighted by the Free Software Foundation, write to the Free Software Foundation; we sometimes make exceptions for this. Our decision will be guided by the two goals of preserving the free status of all derivatives of our free software and of promoting the sharing and reuse of software generally.

#### NO WARRANTY

# 11. BECAUSE THE PROGRAM IS LICENSED FREE OF CHARGE,

## THERE IS NO WARRANTY

FOR THE PROGRAM, TO THE EXTENT PERMITTED BY APPLICABLE LAW. EXCEPT WHEN OTHERWISE STATED IN WRITING THE COPYRIGHT HOLDERS AND/OR OTHER PARTIES PROVIDE THE PROGRAM "AS IS" WITHOUT WARRANTY OF ANY KIND, EITHER EXPRESSED OR IMPLIED, INCLUDING, BUT NOT LIMITED TO, THE IMPLIED WARRANTIES OF MERCHANTABILITY AND FITNESS FOR A PARTICULAR PURPOSE. THE ENTIRE RISK AS TO THE QUALITY AND PERFORMANCE OF THE PROGRAM IS WITH YOU. SHOULD THE PROGRAM PROVE DEFECTIVE, YOU ASSUME THE COST OF ALL NECESSARY SERVICING, REPAIR OR CORRECTION.

 12. IN NO EVENT UNLESS REQUIRED BY APPLICABLE LAW OR AGREED TO IN WRITING WILL ANY COPYRIGHT HOLDER, OR ANY OTHER PARTY WHO MAY MODIFY AND/OR REDISTRIBUTE THE PROGRAM AS PERMITTED ABOVE, BE LIABLE TO YOU FOR DAMAGES, INCLUDING ANY GENERAL, SPECIAL, INCIDENTAL OR CONSEQUENTIAL DAMAGES ARISING OUT OF THE USE OR INABILITY TO USE THE PROGRAM (INCLUDING BUT NOT LIMITED TO LOSS OF DATA OR DATA BEING RENDERED INACCURATE OR LOSSES SUSTAINED BY YOU OR

 THIRD PARTIES OR A FAILURE OF THE PROGRAM TO OPERATE WITH ANY OTHER PROGRAMS), EVEN IF SUCH HOLDER OR OTHER PARTY HAS BEEN ADVISED OF THE POSSIBILITY OF SUCH DAMAGES.

### END OF TERMS AND CONDITIONS

How to Apply These Terms to Your New Programs

 If you develop a new program, and you want it to be of the greatest possible use to the public, the best way to achieve this is to make it free software which everyone can redistribute and change under these terms.

 To do so, attach the following notices to the program. It is safest to attach them to the start of each source file to most effectively convey the exclusion of warranty; and each file should have at least the "copyright" line and a pointer to where the full notice is found.

 <one line to give the program's name and a brief idea of what it does.> Copyright  $(C)$  <year > <name of author

 This program is free software; you can redistribute it and/or modify it under the terms of the GNU

 General Public License as published by the Free Software Foundation; either version 2 of the License, or (at your option) any later version.

 This program is distributed in the hope that it will be useful, but WITHOUT ANY WARRANTY; without even the implied warranty of MERCHANTABILITY or FITNESS FOR A PARTICULAR PURPOSE. See the GNU General Public License for more details.

 You should have received a copy of the GNU General Public License along with this program; if not, write to the Free Software Foundation, Inc., 51 Franklin Street, Fifth Floor, Boston, MA 02110-1301 USA.

Also add information on how to contact you by electronic and paper mail.

If the program is interactive, make it output a short notice like this when it starts in an interactive mode:

 Gnomovision version 69, Copyright (C) year name of author Gnomovision comes with ABSOLUTELY NO WARRANTY; for details type `show w'. This is free software, and you are welcome to redistribute it

under certain conditions; type `show c' for details.

The hypothetical commands `show w' and `show c' should show the appropriate parts of the General Public License. Of course, the commands you use may be called something other than `show w' and `show c'; they could even be mouse-clicks or menu items--whatever suits your program.

You should also get your employer (if you work as a programmer) or your school, if any, to sign a "copyright disclaimer" for the program, if necessary. Here is a sample; alter the names:

 Yoyodyne, Inc., hereby disclaims all copyright interest in the program `Gnomovision' (which makes passes at compilers) written by James Hacker.

 <signature of Ty Coon>, 1 April 1989 Ty Coon, President of Vice

This General Public License does not permit incorporating your program into proprietary programs. If your program is a subroutine library, you may consider it more useful to permit linking proprietary applications with the library. If this is what you want to do, use the GNU Lesser General Public License instead of this License. GNU LESSER GENERAL PUBLIC LICENSE

Version 2.1, February 1999

Copyright (C) 1991, 1999 Free Software Foundation, Inc. 51 Franklin Street, Fifth Floor, Boston, MA 02110-1301 USA Everyone is permitted to copy and distribute verbatim copies of this license document, but changing it is not allowed.

[This is the first released version of the Lesser GPL. It also counts as the successor of the GNU Library Public License, version 2, hence the version number 2.1.]

#### Preamble

 The licenses for most software are designed to take away your freedom to share and change it. By contrast, the GNU General Public Licenses are intended to guarantee your freedom to share and change free software--to make sure the software is free for all its users.

 This license, the Lesser General Public License, applies to some specially designated software packages--typically libraries--of the Free Software Foundation and other authors who decide to use it. You

can use it too, but we suggest you first think carefully about whether this license or the ordinary General Public License is the better strategy to use in any particular case, based on the explanations below.

 When we speak of free software, we are referring to freedom of use, not price. Our General Public Licenses are designed to make sure that you have the freedom to distribute copies of free software (and charge for this service if you wish); that you receive source code or can get it if you want it; that you can change the software and use pieces of it in new free programs; and that you are informed that you can do these things.

 To protect your rights, we need to make restrictions that forbid distributors to deny you these rights or to ask you to surrender these rights. These restrictions translate to certain responsibilities for you if you distribute copies of the library or if you modify it.

# For example, if you distribute copies of the library, whether gratis

or for a fee, you must give the recipients all the rights that we gave you. You must make sure that they, too, receive or can get the source code. If you link other code with the library, you must provide complete object files to the recipients, so that they can relink them with the library after making changes to the library and recompiling it. And you must show them these terms so they know their rights.

We protect your rights with a two-step method: (1) we copyright the library, and (2) we offer you this license, which gives you legal

permission to copy, distribute and/or modify the library.

 To protect each distributor, we want to make it very clear that there is no warranty for the free library. Also, if the library is modified by someone else and passed on, the recipients should know that what they have is not the original version, so that the original author's reputation will not be affected by problems that might be introduced by others.

#### Finally, software

 patents pose a constant threat to the existence of any free program. We wish to make sure that a company cannot effectively restrict the users of a free program by obtaining a restrictive license from a patent holder. Therefore, we insist that any patent license obtained for a version of the library must be consistent with the full freedom of use specified in this license.

 Most GNU software, including some libraries, is covered by the ordinary GNU General Public License. This license, the GNU Lesser General Public License, applies to certain designated libraries, and is quite different from the ordinary General Public License. We use this license for certain libraries in order to permit linking those libraries into non-free programs.

 When a program is linked with a library, whether statically or using a shared library, the combination of the two is legally speaking a combined work, a derivative of the original library. The ordinary General Public License therefore permits such linking only if the entire combination fits its criteria of freedom. The Lesser General Public License permits more lax criteria for linking other code with the library.

 We call this license the "Lesser" General Public License because it does Less to protect the user's freedom than the ordinary General Public License. It also provides other free software developers Less of an advantage over competing non-free programs. These disadvantages are the reason we use the ordinary General Public License for many libraries. However, the Lesser license provides advantages in certain special circumstances.

 For example, on rare occasions, there may be a special need to encourage the widest possible use of a certain library, so that it becomes a de-facto standard. To achieve this, non-free programs must be allowed to use the library. A more frequent case is that a free library does the same job as widely used non-free libraries. In this case, there is little to gain by limiting

 the free library to free software only, so we use the Lesser General Public License.

 In other cases, permission to use a particular library in non-free programs enables a greater number of people to use a large body of free software. For example, permission to use the GNU C Library in non-free programs enables many more people to use the whole GNU operating system, as well as its variant, the GNU/Linux operating system.

 Although the Lesser General Public License is Less protective of the users' freedom, it does ensure that the user of a program that is linked with the Library has the freedom and the wherewithal to run that program using a modified version of the Library.

 The precise terms and conditions for copying, distribution and modification follow. Pay close attention to the difference between a "work based on the library" and a "work that uses the library". The former contains code derived from the library, whereas the latter must be combined with the library in order to run.

# GNU LESSER GENERAL PUBLIC LICENSE TERMS AND CONDITIONS FOR COPYING, DISTRIBUTION AND MODIFICATION

 0. This License Agreement applies to any software library or other program which contains a notice placed by the copyright holder or other authorized party saying it may be distributed under the terms of this Lesser General Public License (also called "this License"). Each licensee is addressed as "you".

 A "library" means a collection of software functions and/or data prepared so as to be conveniently linked with application programs (which use some of those functions and data) to form executables.

 The "Library", below, refers to any such software library or work which has been distributed under these terms. A "work based on the Library" means either the Library or any derivative work under copyright law: that is to say, a work containing the Library or a portion of it, either verbatim or with modifications and/or translated straightforwardly into another language. (Hereinafter, translation is included without limitation in the term "modification".)

 "Source code" for a work means the preferred form of the work for making modifications to it. For a library, complete source code means all the source code for all modules it contains, plus any associated interface definition files, plus the scripts used to control compilation

and installation of the library.

 Activities other than copying, distribution and modification are not covered by this License; they are outside its scope. The act of running a program using the Library is not restricted, and output from such a program is covered only if its contents constitute a work based on the Library (independent of the use of the Library in a tool for writing it). Whether that is true depends on what the Library does and what the program that uses the Library does.

 1. You may copy and distribute verbatim copies of the Library's complete source code as you receive it, in any medium, provided that

you conspicuously and appropriately publish on each copy an appropriate copyright notice and disclaimer of warranty; keep intact all the notices that refer to this License and to the absence of any warranty; and distribute a copy of this License along with the Library.

 You may charge a fee for the physical act of transferring a copy, and you may at your option offer warranty protection in exchange for a fee.

 2. You may modify your copy or copies of the Library or any portion of it, thus forming a work based on the Library, and copy and distribute such modifications or work under the terms of Section 1 above, provided that you also meet all of these conditions:

a) The modified work must itself be a software library.

 b) You must cause the files modified to carry prominent notices stating that you changed the files and the date of any change.

 c) You must cause the whole of the work to be licensed at no charge to all third parties under the terms of this License.

 d) If a facility in the modified Library refers to a function or a table of data to be supplied by an application program that uses the facility, other than as an argument passed when the facility is invoked, then you must make a good faith effort to ensure that, in the event an application does not supply such function or table, the facility still operates, and performs whatever part of its purpose remains meaningful.

 (For example, a function in a library to compute square roots has a purpose that is entirely well-defined independent of the application. Therefore, Subsection 2d requires that any

 application-supplied function or table used by this function must be optional: if the application does not supply it, the square root function must still compute square roots.)

These requirements apply to the modified work as a whole. If identifiable sections of that work are not derived from the Library, and can be

 reasonably considered independent and separate works in themselves, then this License, and its terms, do not apply to those sections when you distribute them as separate works. But when you distribute the same sections as part of a whole which is a work based on the Library, the distribution of the whole must be on the terms of this License, whose permissions for other licensees extend to the entire whole, and thus to each and every part regardless of who wrote it.

Thus, it is not the intent of this section to claim rights or contest your rights to work written entirely by you; rather, the intent is to exercise the right to control the distribution of derivative or collective works based on the Library.

In addition, mere aggregation of another work not based on the Library with the Library (or with a work based on the Library) on a volume of a storage or distribution medium does not bring the other work under the scope of this License.

 3. You may opt to apply the terms of the ordinary GNU General Public

License instead of this License to a given copy of the Library. To do this, you must alter all the notices that refer to this License, so that they refer to the ordinary GNU General Public License, version 2, instead of to this License. (If a newer version than version 2 of the ordinary GNU General Public License has appeared, then you can specify that version instead if you wish.) Do not make any other change in these notices.

 Once this change is made in a given copy, it is irreversible for that copy, so the ordinary GNU General Public License applies to all subsequent copies and derivative works made from that copy.

 This option is useful when you wish to copy part of the code of the Library into a program that is not a library.

 4. You may copy and distribute the Library (or a portion or derivative of it, under Section 2) in object code or executable form under the terms of Sections 1 and 2 above provided that you accompany it with the complete corresponding

 machine-readable source code, which must be distributed under the terms of Sections 1 and 2 above on a medium customarily used for software interchange.

 If distribution of object code is made by offering access to copy from a designated place, then offering equivalent access to copy the source code from the same place satisfies the requirement to distribute the source code, even though third parties are not compelled to copy the source along with the object code.

 5. A program that contains no derivative of any portion of the Library, but is designed to work with the Library by being compiled or linked with it, is called a "work that uses the Library". Such a work, in isolation, is not a derivative work of the Library, and therefore falls outside the scope of this License.

 However, linking a "work that uses the Library" with the Library creates an executable that is a derivative of the Library (because it contains portions of the Library), rather than a "work that uses the

library". The executable is therefore covered by this License. Section 6 states terms for distribution of such executables.

 When a "work that uses the Library" uses material from a header file that is part of the Library, the object code for the work may be a derivative work of the Library even though the source code is not. Whether this is true is especially significant if the work can be linked without the Library, or if the work is itself a library. The threshold for this to be true is not precisely defined by law.

 If such an object file uses only numerical parameters, data structure layouts and accessors, and small macros and small inline functions (ten lines or less in length), then the use of the object file is unrestricted, regardless of whether it is legally a derivative work. (Executables containing this object code plus portions of the Library will still fall under Section 6.)

 Otherwise, if the work is a derivative of the Library, you may distribute the

 object code for the work under the terms of Section 6. Any executables containing that work also fall under Section 6, whether or not they are linked directly with the Library itself.

 6. As an exception to the Sections above, you may also combine or link a "work that uses the Library" with the Library to produce a work containing portions of the Library, and distribute that work under terms of your choice, provided that the terms permit modification of the work for the customer's own use and reverse
engineering for debugging such modifications.

 You must give prominent notice with each copy of the work that the Library is used in it and that the Library and its use are covered by this License. You must supply a copy of this License. If the work during execution displays copyright notices, you must include the copyright notice for the Library among them, as well as a reference directing the user to the copy of this License. Also, you must do one of these things:

#### a) Accompany

the work with the complete corresponding

 machine-readable source code for the Library including whatever changes were used in the work (which must be distributed under Sections 1 and 2 above); and, if the work is an executable linked with the Library, with the complete machine-readable "work that uses the Library", as object code and/or source code, so that the user can modify the Library and then relink to produce a modified executable containing the modified Library. (It is understood that the user who changes the contents of definitions files in the Library will not necessarily be able to recompile the application to use the modified definitions.)

 b) Use a suitable shared library mechanism for linking with the Library. A suitable mechanism is one that (1) uses at run time a copy of the library already present on the user's computer system, rather than copying library functions into the executable, and (2) will operate

 properly with a modified version of the library, if the user installs one, as long as the modified version is interface-compatible with the version that the work was made with.

 c) Accompany the work with a written offer, valid for at least three years, to give the same user the materials specified in Subsection 6a, above, for a charge no more than the cost of performing this distribution.

 d) If distribution of the work is made by offering access to copy from a designated place, offer equivalent access to copy the above specified materials from the same place.

 e) Verify that the user has already received a copy of these materials or that you have already sent this user a copy.

 For an executable, the required form of the "work that uses the Library" must include any data and utility programs needed for reproducing the executable from it. However, as a special exception, the materials to be distributed need not include anything that is

### normally

 distributed (in either source or binary form) with the major components (compiler, kernel, and so on) of the operating system on which the executable runs, unless that component itself accompanies the executable.

 It may happen that this requirement contradicts the license restrictions of other proprietary libraries that do not normally accompany the operating system. Such a contradiction means you cannot use both them and the Library together in an executable that you distribute.

 7. You may place library facilities that are a work based on the Library side-by-side in a single library together with other library facilities not covered by this License, and distribute such a combined library, provided that the separate distribution of the work based on the Library and of the other library facilities is otherwise permitted, and provided that you do these two things:

 a) Accompany the combined library with a copy of the same work based on the Library, uncombined with any

other library

 facilities. This must be distributed under the terms of the Sections above.

 b) Give prominent notice with the combined library of the fact that part of it is a work based on the Library, and explaining where to find the accompanying uncombined form of the same work.

 8. You may not copy, modify, sublicense, link with, or distribute the Library except as expressly provided under this License. Any attempt otherwise to copy, modify, sublicense, link with, or distribute the Library is void, and will automatically terminate your rights under this License. However, parties who have received copies, or rights, from you under this License will not have their licenses terminated so long as such parties remain in full compliance.

 9. You are not required to accept this License, since you have not signed it. However, nothing else grants you permission to modify or distribute the Library or its derivative works. These actions are prohibited by law if

you do not accept this License. Therefore, by

modifying or distributing the Library (or any work based on the Library), you indicate your acceptance of this License to do so, and all its terms and conditions for copying, distributing or modifying the Library or works based on it.

10. Each time you redistribute the Library (or any work based on the

Library), the recipient automatically receives a license from the original licensor to copy, distribute, link with or modify the Library subject to these terms and conditions. You may not impose any further restrictions on the recipients' exercise of the rights granted herein. You are not responsible for enforcing compliance by third parties with this License.

 11. If, as a consequence of a court judgment or allegation of patent infringement or for any other reason (not limited to patent issues), conditions are imposed on you (whether by court order, agreement or otherwise) that contradict the conditions of this License, they do not excuse

 you from the conditions of this License. If you cannot distribute so as to satisfy simultaneously your obligations under this License and any other pertinent obligations, then as a consequence you may not distribute the Library at all. For example, if a patent license would not permit royalty-free redistribution of the Library by all those who receive copies directly or indirectly through you, then the only way you could satisfy both it and this License would be to refrain entirely from distribution of the Library.

If any portion of this section is held invalid or unenforceable under any particular circumstance, the balance of the section is intended to apply, and the section as a whole is intended to apply in other circumstances.

It is not the purpose of this section to induce you to infringe any patents or other property right claims or to contest validity of any such claims; this section has the sole purpose of protecting the integrity of the free software distribution system which is

implemented by public license practices. Many people have made generous contributions to the wide range of software distributed through that system in reliance on consistent application of that system; it is up to the author/donor to decide if he or she is willing to distribute software through any other system and a licensee cannot impose that choice.

This section is intended to make thoroughly clear what is believed to be a consequence of the rest of this License.

 12. If the distribution and/or use of the Library is restricted in certain countries either by patents or by copyrighted interfaces, the original copyright holder who places the Library under this License may add an explicit geographical distribution limitation excluding those countries, so that distribution is permitted only in or among countries not thus excluded. In such case, this License incorporates the limitation as if written in the body of this License.

 13. The Free Software Foundation may publish revised and/or new

versions of the Lesser General Public License from time to time. Such new versions will be similar in spirit to the present version, but may differ in detail to address new problems or concerns.

Each version is given a distinguishing version number. If the Library specifies a version number of this License which applies to it and "any later version", you have the option of following the terms and conditions either of that version or of any later version published by the Free Software Foundation. If the Library does not specify a license version number, you may choose any version ever published by the Free Software Foundation.

 14. If you wish to incorporate parts of the Library into other free programs whose distribution conditions are incompatible with these, write to the author to ask for permission. For software which is copyrighted by the Free Software Foundation, write to the Free Software Foundation; we sometimes make exceptions for this. Our decision

 will be guided by the two goals of preserving the free status of all derivatives of our free software and of promoting the sharing and reuse of software generally.

# NO WARRANTY

 15. BECAUSE THE LIBRARY IS LICENSED FREE OF CHARGE, THERE IS NO WARRANTY FOR THE LIBRARY, TO THE EXTENT PERMITTED BY APPLICABLE LAW. EXCEPT WHEN OTHERWISE STATED IN WRITING THE COPYRIGHT HOLDERS AND/OR OTHER PARTIES PROVIDE THE LIBRARY "AS IS" WITHOUT WARRANTY OF ANY KIND, EITHER EXPRESSED OR IMPLIED, INCLUDING, BUT NOT LIMITED TO, THE IMPLIED WARRANTIES OF MERCHANTABILITY AND FITNESS FOR A PARTICULAR PURPOSE. THE ENTIRE RISK AS TO THE QUALITY AND PERFORMANCE OF THE LIBRARY IS WITH YOU. SHOULD THE LIBRARY PROVE DEFECTIVE, YOU ASSUME THE COST OF ALL NECESSARY SERVICING, REPAIR OR CORRECTION.

 16. IN NO EVENT UNLESS REQUIRED BY APPLICABLE LAW OR AGREED TO IN WRITING WILL ANY COPYRIGHT HOLDER, OR ANY OTHER PARTY WHO MAY MODIFY AND/OR REDISTRIBUTE THE LIBRARY AS PERMITTED ABOVE, BE LIABLE TO YOU

FOR DAMAGES, INCLUDING ANY GENERAL, SPECIAL, INCIDENTAL OR CONSEQUENTIAL DAMAGES ARISING OUT OF THE USE OR INABILITY TO USE THE LIBRARY (INCLUDING BUT NOT LIMITED TO LOSS OF DATA OR DATA BEING RENDERED INACCURATE OR LOSSES SUSTAINED BY YOU OR THIRD PARTIES OR A FAILURE OF THE LIBRARY TO OPERATE WITH ANY OTHER SOFTWARE), EVEN IF SUCH HOLDER OR OTHER PARTY HAS BEEN ADVISED OF THE POSSIBILITY OF SUCH DAMAGES.

### END OF TERMS AND CONDITIONS

How to Apply These Terms to Your New Libraries

 If you develop a new library, and you want it to be of the greatest possible use to the public, we recommend making it free software that everyone can redistribute and change. You can do so by permitting redistribution under these terms (or, alternatively, under the terms of the ordinary General Public License).

 To apply these terms, attach the following notices to the library. It is safest to attach them to the start of each source file to most effectively convey

 the exclusion of warranty; and each file should have at least the "copyright" line and a pointer to where the full notice is found.

 <one line to give the library's name and a brief idea of what it does.> Copyright  $(C)$  <year > <name of author>

 This library is free software; you can redistribute it and/or modify it under the terms of the GNU Lesser General Public License as published by the Free Software Foundation; either version 2.1 of the License, or (at your option) any later version.

 This library is distributed in the hope that it will be useful, but WITHOUT ANY WARRANTY; without even the implied warranty of MERCHANTABILITY or FITNESS FOR A PARTICULAR PURPOSE. See the GNU Lesser General Public License for more details.

 You should have received a copy of the GNU Lesser General Public License along with this library; if not, write to the Free Software Foundation, Inc., 51 Franklin Street, Fifth Floor, Boston, MA 02110-1301 USA

Also add information on how to contact you by electronic and paper mail.

You should also get your employer (if you work as a programmer) or your school, if any, to sign a "copyright disclaimer" for the library, if necessary. Here is a sample; alter the names:

 Yoyodyne, Inc., hereby disclaims all copyright interest in the library `Frob' (a library for tweaking knobs) written by James Random Hacker.

 <signature of Ty Coon>, 1 April 1990 Ty Coon, President of Vice

That's all there is to it!

Redistribution and use in source and binary forms, with or without modification, are permitted provided that the following conditions are met:

1. Redistributions of source code must retain the above copyright notice, and the entire permission notice in its entirety, including the disclaimer of warranties.

- 2. Redistributions in binary form must reproduce the above copyright notice, this list of conditions and the following disclaimer in the documentation and/or other materials provided with the distribution.
- 3. The name of the author may not be used to endorse or promote products derived from this software without specific prior written permission.

THIS SOFTWARE IS PROVIDED ``AS IS'' AND ANY EXPRESS OR IMPLIED WARRANTIES, INCLUDING, BUT NOT LIMITED TO, THE IMPLIED WARRANTIES OF MERCHANTABILITY AND FITNESS FOR A PARTICULAR PURPOSE, ALL OF WHICH ARE HEREBY DISCLAIMED. IN NO EVENT SHALL THE AUTHOR BE LIABLE FOR ANY DIRECT, INDIRECT, INCIDENTAL, SPECIAL, EXEMPLARY, OR **CONSEQUENTIAL** 

 DAMAGES (INCLUDING, BUT NOT LIMITED TO, PROCUREMENT OF SUBSTITUTE GOODS OR SERVICES; LOSS OF USE, DATA, OR PROFITS; OR BUSINESS INTERRUPTION) HOWEVER CAUSED AND ON ANY THEORY OF LIABILITY, WHETHER IN CONTRACT, STRICT LIABILITY, OR TORT (INCLUDING NEGLIGENCE OR OTHERWISE) ARISING IN ANY WAY OUT OF THE USE OF THIS SOFTWARE, EVEN IF NOT ADVISED OF THE POSSIBILITY OF SUCH DAMAGE.

7zXZF!t/]o."w[7gp<G H:Oed 18uyMQ9|FO6 87I8.mhGl^eb\_X/UQKuB )Cdk!B\_M\/tw|11np#\_(~\*'uM%S61opMG`'\YfRXvY[R+t[ BS=)d ;\*l;.\_>KfBqxY(F|0.Ve%S61opMG`'\YfRXvY[R+t[ BS=)d ;\*l;.\_>KfBqxYm+sS|11np#\_(~\*'uM%S61opMG`'\YfRXvY[R+t[ BS=)d ;\*l;.\_>KfBqxY(F|0.Ve%S61opMG`'\YfRXvY[R+t[ BS=)d ;\*l;.\_>KfBqxY(F|0.Ve%Q? \*sS|11np#\_(~\*'u7gi}[IgYZ This library is free software; you can redistribute it and/or modify it under the terms of the Modified BSD License.

The complete text of the license is available in the

../Documentation/licenses/COPYING.BSD-3-Clause file.

Permission to use, copy, modify, and/or distribute this software for any purpose with or without fee is hereby granted, provided that the above

copyright notice and this permission notice appear in all copies.

THE SOFTWARE IS PROVIDED "AS IS" AND THE AUTHOR DISCLAIMS ALL WARRANTIES WITH REGARD TO THIS SOFTWARE INCLUDING ALL IMPLIED WARRANTIES OF MERCHANTABILITY AND FITNESS. IN NO EVENT SHALL THE AUTHOR BE LIABLE FOR ANY SPECIAL, DIRECT, INDIRECT, OR CONSEQUENTIAL DAMAGES OR ANY DAMAGES WHATSOEVER RESULTING FROM LOSS OF USE, DATA OR PROFITS, WHETHER IN AN

# ACTION OF CONTRACT, NEGLIGENCE OR OTHER TORTIOUS ACTION, ARISING OUT OF OR IN CONNECTION WITH THE USE OR PERFORMANCE OF THIS SOFTWARE.

This library is free software; you can redistribute it and/or modify it under the terms of the GNU Lesser General Public License as published by the Free Software Foundation; either version 2.1 of the License, or (at your option) any later version.

The complete text of the license is available in the ../Documentation/licenses/COPYING.LGPL-2.1-or-later This library is free software; you can redistribute it and/or modify it under the terms of the GNU Lesser General Public License as published by the Free Software Foundation; either version 2.1 of the License, or (at your option) any later version.

The complete text of the license is available in the ../Documentation/licenses/COPYING.LGPL-2.1-or-later file. /\*

\* Copyright (c) 1989 The Regents of the University of California.

\* All rights reserved.

\*

\* Redistribution and use in source and binary forms, with or without

\* modification, are permitted provided that the following conditions

\* are met:

\* 1. Redistributions of source code must retain the above copyright

notice, this list of conditions and the following disclaimer.

\* 2. Redistributions in binary form must reproduce the above copyright

\* notice, this list of conditions and the following disclaimer in the

documentation and/or other materials provided with the distribution.

\* 3. All advertising materials mentioning features or use of this software

- \* must display the following acknowledgement:
- \* This product includes software developed by the University of

\* California, Berkeley and its contributors.

\* 4. Neither the name of the University nor the names of its contributors

may be used to endorse or promote products derived from this software

\*

without specific prior written permission.

\*

\* THIS SOFTWARE IS PROVIDED BY THE REGENTS AND CONTRIBUTORS ``AS IS'' AND

\* ANY EXPRESS OR IMPLIED WARRANTIES, INCLUDING, BUT NOT LIMITED TO, THE

\* IMPLIED WARRANTIES OF MERCHANTABILITY AND FITNESS FOR A PARTICULAR PURPOSE

\* ARE DISCLAIMED. IN NO EVENT SHALL THE REGENTS OR CONTRIBUTORS BE LIABLE

\* FOR ANY DIRECT, INDIRECT, INCIDENTAL, SPECIAL, EXEMPLARY, OR CONSEQUENTIAL

\* DAMAGES (INCLUDING, BUT NOT LIMITED TO, PROCUREMENT OF SUBSTITUTE GOODS

\* OR SERVICES; LOSS OF USE, DATA, OR PROFITS; OR BUSINESS INTERRUPTION)

\* HOWEVER CAUSED AND ON ANY THEORY OF LIABILITY, WHETHER IN CONTRACT, STRICT

\* LIABILITY, OR TORT (INCLUDING NEGLIGENCE OR OTHERWISE) ARISING IN ANY WAY

\*/

# **1.87 libnss-mdns 0.10 1.87.1 Available under license :**

# GNU LESSER GENERAL PUBLIC LICENSE Version 2.1, February 1999

Copyright (C) 1991, 1999 Free Software Foundation, Inc. 51 Franklin St, Fifth Floor, Boston, MA 02110-1301 USA Everyone is permitted to copy and distribute verbatim copies of this license document, but changing it is not allowed.

[This is the first released version of the Lesser GPL. It also counts as the successor of the GNU Library Public License, version 2, hence the version number 2.1.]

## Preamble

 The licenses for most software are designed to take away your freedom to share and change it. By contrast, the GNU General Public Licenses are intended to guarantee your freedom to share and change free software--to make sure the software is free for all its users.

 This license, the Lesser General Public License, applies to some specially designated software packages--typically libraries--of the Free Software Foundation and other authors who decide to use it. You

can use it too, but we suggest you first think carefully about whether this license or the ordinary General Public License is the better strategy to use in any particular case, based on the explanations below.

 When we speak of free software, we are referring to freedom of use, not price. Our General Public Licenses are designed to make sure that you have the freedom to distribute copies of free software (and charge for this service if you wish); that you receive source code or can get it if you want it; that you can change the software and use pieces of it in new free programs; and that you are informed that you can do these things.

 To protect your rights, we need to make restrictions that forbid distributors to deny you these rights or to ask you to surrender these rights. These restrictions translate to certain responsibilities for

 For example, if you distribute copies of the library, whether gratis

or for a fee, you must give the recipients all the rights that we gave you. You must make sure that they, too, receive or can get the source code. If you link other code with the library, you must provide complete object files to the recipients, so that they can relink them with the library after making changes to the library and recompiling it. And you must show them these terms so they know their rights.

 We protect your rights with a two-step method: (1) we copyright the library, and (2) we offer you this license, which gives you legal permission to copy, distribute and/or modify the library.

 To protect each distributor, we want to make it very clear that there is no warranty for the free library. Also, if the library is modified by someone else and passed on, the recipients should know that what they have is not the original version, so that the original author's reputation will not be affected by problems that might be introduced by others.

### Finally, software

 patents pose a constant threat to the existence of any free program. We wish to make sure that a company cannot effectively restrict the users of a free program by obtaining a restrictive license from a patent holder. Therefore, we insist that any patent license obtained for a version of the library must be consistent with the full freedom of use specified in this license.

 Most GNU software, including some libraries, is covered by the ordinary GNU General Public License. This license, the GNU Lesser General Public License, applies to certain designated libraries, and is quite different from the ordinary General Public License. We use this license for certain libraries in order to permit linking those libraries into non-free programs.

 When a program is linked with a library, whether statically or using a shared library, the combination of the two is legally speaking a combined work, a derivative of the original library. The ordinary General Public License therefore permits such linking only if the entire combination fits its criteria of freedom. The Lesser General

Public License permits more lax criteria for linking other code with the library.

 We call this license the "Lesser" General Public License because it does Less to protect the user's freedom than the ordinary General

Public License. It also provides other free software developers Less of an advantage over competing non-free programs. These disadvantages are the reason we use the ordinary General Public License for many libraries. However, the Lesser license provides advantages in certain special circumstances.

 For example, on rare occasions, there may be a special need to encourage the widest possible use of a certain library, so that it becomes a de-facto standard. To achieve this, non-free programs must be allowed to use the library. A more frequent case is that a free library does the same job as widely used non-free libraries. In this case, there is little to gain by limiting the free library to free software only, so we use the Lesser General Public License.

 In other cases, permission to use a particular library in non-free programs enables a greater number of people to use a large body of free software. For example, permission to use the GNU C Library in non-free programs enables many more people to use the whole GNU operating system, as well as its variant, the GNU/Linux operating system.

 Although the Lesser General Public License is Less protective of the users' freedom, it does ensure that the user of a program that is linked with the Library has the freedom and the wherewithal to run that program using a modified version of the Library.

 The precise terms and conditions for copying, distribution and modification follow. Pay close attention to the difference between a "work based on the library" and a "work that uses the library". The former contains code derived from the library, whereas the latter must be combined with the library in order to run.

# GNU LESSER GENERAL PUBLIC LICENSE TERMS AND CONDITIONS FOR COPYING, DISTRIBUTION AND MODIFICATION

 0. This License Agreement applies to any software library or other program which contains a notice placed by the copyright holder or other authorized party saying it may be distributed under the terms of this Lesser General Public License (also called "this License"). Each licensee is addressed as "you".

 A "library" means a collection of software functions and/or data prepared so as to be conveniently linked with application programs (which use some of those functions and data) to form executables.

The "Library", below, refers to any such software library or work

which has been distributed under these terms. A "work based on the Library" means either the Library or any derivative work under copyright law: that is to say, a work containing the Library or a portion of it, either verbatim or with modifications and/or translated straightforwardly into another language. (Hereinafter, translation is included without limitation in the term "modification".)

 "Source code" for a work means the preferred form of the work for making modifications to it. For a library, complete source code means all the source code for all modules it contains, plus any associated interface definition files, plus the scripts used to control compilation and installation of the library.

 Activities other than copying, distribution and modification are not covered by this License; they are outside its scope. The act of running a program using the Library is not restricted, and output from such a program is covered only if its contents constitute a work based on the Library (independent of the use of the Library in a tool for writing it). Whether that is true depends on what the Library does and what the program that uses the Library does.

 1. You may copy and distribute verbatim copies of the Library's complete source code as you receive it, in any medium, provided that

you conspicuously and appropriately publish on each copy an appropriate copyright notice and disclaimer of warranty; keep intact all the notices that refer to this License and to the absence of any warranty; and distribute a copy of this License along with the Library.

 You may charge a fee for the physical act of transferring a copy, and you may at your option offer warranty protection in exchange for a fee.

 2. You may modify your copy or copies of the Library or any portion of it, thus forming a work based on the Library, and copy and distribute such modifications or work under the terms of Section 1 above, provided that you also meet all of these conditions:

a) The modified work must itself be a software library.

 b) You must cause the files modified to carry prominent notices stating that you changed the files and the date of any change.

 c) You must cause the whole of the work to be licensed at no charge to all third parties under the terms

of this License.

 d) If a facility in the modified Library refers to a function or a table of data to be supplied by an application program that uses the facility, other than as an argument passed when the facility is invoked, then you must make a good faith effort to ensure that, in the event an application does not supply such function or table, the facility still operates, and performs whatever part of its purpose remains meaningful.

 (For example, a function in a library to compute square roots has a purpose that is entirely well-defined independent of the application. Therefore, Subsection 2d requires that any application-supplied function or table used by this function must be optional: if the application does not supply it, the square root function must still compute square roots.)

These requirements apply to the modified work as a whole. If identifiable sections of that work are not derived from the Library, and can be reasonably

 considered independent and separate works in themselves, then this License, and its terms, do not apply to those sections when you distribute them as separate works. But when you distribute the same sections as part of a whole which is a work based on the Library, the distribution of the whole must be on the terms of this License, whose permissions for other licensees extend to the entire whole, and thus to each and every part regardless of who wrote it.

Thus, it is not the intent of this section to claim rights or contest your rights to work written entirely by you; rather, the intent is to exercise the right to control the distribution of derivative or collective works based on the Library.

In addition, mere aggregation of another work not based on the Library with the Library (or with a work based on the Library) on a volume of a storage or distribution medium does not bring the other work under the scope of this License.

# 3. You may opt to apply the terms of the ordinary GNU General Public

License instead of this License to a given copy of the Library. To do this, you must alter all the notices that refer to this License, so that they refer to the ordinary GNU General Public License, version 2, instead of to this License. (If a newer version than version 2 of the ordinary GNU General Public License has appeared, then you can specify that version instead if you wish.) Do not make any other change in these notices.

 Once this change is made in a given copy, it is irreversible for that copy, so the ordinary GNU General Public License applies to all subsequent copies and derivative works made from that copy.

 This option is useful when you wish to copy part of the code of the Library into a program that is not a library.

 4. You may copy and distribute the Library (or a portion or derivative of it, under Section 2) in object code or executable form under the terms of Sections 1 and 2 above provided that you accompany it with the complete corresponding machine-readable source code, which must be distributed under the terms of Sections 1 and 2 above on a medium customarily used for software interchange.

 If distribution of object code is made by offering access to copy from a designated place, then offering equivalent access to copy the source code from the same place satisfies the requirement to distribute the source code, even though third parties are not compelled to copy the source along with the object code.

 5. A program that contains no derivative of any portion of the Library, but is designed to work with the Library by being compiled or linked with it, is called a "work that uses the Library". Such a work, in isolation, is not a derivative work of the Library, and therefore falls outside the scope of this License.

 However, linking a "work that uses the Library" with the Library creates an executable that is a derivative of the Library (because it contains portions of the Library), rather than a "work that uses the

library". The executable is therefore covered by this License. Section 6 states terms for distribution of such executables.

 When a "work that uses the Library" uses material from a header file that is part of the Library, the object code for the work may be a derivative work of the Library even though the source code is not. Whether this is true is especially significant if the work can be linked without the Library, or if the work is itself a library. The threshold for this to be true is not precisely defined by law.

 If such an object file uses only numerical parameters, data structure layouts and accessors, and small macros and small inline functions (ten lines or less in length), then the use of the object file is unrestricted, regardless of whether it is legally a derivative work. (Executables containing this object code plus portions of the Library will still fall under Section 6.)

 Otherwise, if the work is a derivative of the Library, you may distribute the object

 code for the work under the terms of Section 6. Any executables containing that work also fall under Section 6, whether or not they are linked directly with the Library itself.

 6. As an exception to the Sections above, you may also combine or link a "work that uses the Library" with the Library to produce a work containing portions of the Library, and distribute that work under terms of your choice, provided that the terms permit modification of the work for the customer's own use and reverse engineering for debugging such modifications.

 You must give prominent notice with each copy of the work that the Library is used in it and that the Library and its use are covered by this License. You must supply a copy of this License. If the work during execution displays copyright notices, you must include the copyright notice for the Library among them, as well as a reference directing the user to the copy of this License. Also, you must do one of these things:

### a) Accompany the

work with the complete corresponding

 machine-readable source code for the Library including whatever changes were used in the work (which must be distributed under Sections 1 and 2 above); and, if the work is an executable linked with the Library, with the complete machine-readable "work that uses the Library", as object code and/or source code, so that the user can modify the Library and then relink to produce a modified executable containing the modified Library. (It is understood that the user who changes the contents of definitions files in the Library will not necessarily be able to recompile the application to use the modified definitions.)

 b) Use a suitable shared library mechanism for linking with the Library. A suitable mechanism is one that (1) uses at run time a copy of the library already present on the user's computer system, rather than copying library functions into the executable, and (2) will operate properly

with a modified version of the library, if

 the user installs one, as long as the modified version is interface-compatible with the version that the work was made with.

 c) Accompany the work with a written offer, valid for at least three years, to give the same user the materials specified in Subsection 6a, above, for a charge no more than the cost of performing this distribution.

 d) If distribution of the work is made by offering access to copy from a designated place, offer equivalent access to copy the above specified materials from the same place.

 e) Verify that the user has already received a copy of these materials or that you have already sent this user a copy.

 For an executable, the required form of the "work that uses the Library" must include any data and utility programs needed for reproducing the executable from it. However, as a special exception, the materials to be distributed need not include anything that is normally

 distributed (in either source or binary form) with the major components (compiler, kernel, and so on) of the operating system on which the executable runs, unless that component itself accompanies the executable.

 It may happen that this requirement contradicts the license restrictions of other proprietary libraries that do not normally accompany the operating system. Such a contradiction means you cannot use both them and the Library together in an executable that you distribute.

 7. You may place library facilities that are a work based on the Library side-by-side in a single library together with other library facilities not covered by this License, and distribute such a combined library, provided that the separate distribution of the work based on the Library and of the other library facilities is otherwise permitted, and provided that you do these two things:

 a) Accompany the combined library with a copy of the same work based on the Library, uncombined with any other library

 facilities. This must be distributed under the terms of the Sections above.

 b) Give prominent notice with the combined library of the fact that part of it is a work based on the Library, and explaining where to find the accompanying uncombined form of the same work.

 8. You may not copy, modify, sublicense, link with, or distribute the Library except as expressly provided under this License. Any attempt otherwise to copy, modify, sublicense, link with, or distribute the Library is void, and will automatically terminate your rights under this License. However, parties who have received copies, or rights, from you under this License will not have their licenses terminated so long as such parties remain in full compliance.

 9. You are not required to accept this License, since you have not signed it. However, nothing else grants you permission to modify or distribute the Library or its derivative works. These actions are prohibited by law if you do not accept this License. Therefore, by modifying or distributing the Library (or any work based on the Library), you indicate your acceptance of this License to do so, and

all its terms and conditions for copying, distributing or modifying the Library or works based on it.

 10. Each time you redistribute the Library (or any work based on the Library), the recipient automatically receives a license from the original licensor to copy, distribute, link with or modify the Library subject to these terms and conditions. You may not impose any further restrictions on the recipients' exercise of the rights granted herein. You are not responsible for enforcing compliance by third parties with this License.

 11. If, as a consequence of a court judgment or allegation of patent infringement or for any other reason (not limited to patent issues), conditions are imposed on you (whether by court order, agreement or otherwise) that contradict the conditions of this License, they do not excuse

 you from the conditions of this License. If you cannot distribute so as to satisfy simultaneously your obligations under this License and any other pertinent obligations, then as a consequence you may not distribute the Library at all. For example, if a patent license would not permit royalty-free redistribution of the Library by all those who receive copies directly or indirectly through you, then the only way you could satisfy both it and this License would be to refrain entirely from distribution of the Library.

If any portion of this section is held invalid or unenforceable under any particular circumstance, the balance of the section is intended to apply, and the section as a whole is intended to apply in other circumstances.

It is not the purpose of this section to induce you to infringe any patents or other property right claims or to contest validity of any such claims; this section has the sole purpose of protecting the integrity of the free software distribution system which is

implemented by public license practices. Many people have made generous contributions to the wide range of software distributed through that system in reliance on consistent application of that system; it is up to the author/donor to decide if he or she is willing to distribute software through any other system and a licensee cannot impose that choice.

This section is intended to make thoroughly clear what is believed to be a consequence of the rest of this License.

 12. If the distribution and/or use of the Library is restricted in certain countries either by patents or by copyrighted interfaces, the original copyright holder who places the Library under this License may add an explicit geographical distribution limitation excluding those countries, so that distribution is permitted only in or among countries not thus excluded. In such case, this License incorporates the limitation as if written in the body of this License.

 13. The Free Software Foundation may publish revised and/or new

versions of the Lesser General Public License from time to time. Such new versions will be similar in spirit to the present version, but may differ in detail to address new problems or concerns.

Each version is given a distinguishing version number. If the Library specifies a version number of this License which applies to it and "any later version", you have the option of following the terms and conditions either of that version or of any later version published by the Free Software Foundation. If the Library does not specify a license version number, you may choose any version ever published by the Free Software Foundation.

 14. If you wish to incorporate parts of the Library into other free programs whose distribution conditions are incompatible with these, write to the author to ask for permission. For software which is copyrighted by the Free Software Foundation, write to the Free Software Foundation; we sometimes make exceptions for this. Our decision will

 be guided by the two goals of preserving the free status of all derivatives of our free software and of promoting the sharing and reuse of software generally.

## NO WARRANTY

 15. BECAUSE THE LIBRARY IS LICENSED FREE OF CHARGE, THERE IS NO WARRANTY FOR THE LIBRARY, TO THE EXTENT PERMITTED BY APPLICABLE LAW. EXCEPT WHEN OTHERWISE STATED IN WRITING THE COPYRIGHT HOLDERS AND/OR OTHER PARTIES PROVIDE THE LIBRARY "AS IS" WITHOUT WARRANTY OF ANY KIND, EITHER EXPRESSED OR IMPLIED, INCLUDING, BUT NOT LIMITED TO, THE IMPLIED WARRANTIES OF MERCHANTABILITY AND FITNESS FOR A PARTICULAR PURPOSE. THE ENTIRE RISK AS TO THE QUALITY AND PERFORMANCE OF THE LIBRARY IS WITH YOU. SHOULD THE LIBRARY PROVE DEFECTIVE, YOU ASSUME THE COST OF ALL NECESSARY SERVICING, REPAIR OR CORRECTION.

 16. IN NO EVENT UNLESS REQUIRED BY APPLICABLE LAW OR AGREED TO IN WRITING WILL ANY COPYRIGHT HOLDER, OR ANY OTHER PARTY WHO MAY MODIFY AND/OR REDISTRIBUTE THE LIBRARY AS PERMITTED ABOVE, BE LIABLE TO YOU

FOR DAMAGES, INCLUDING ANY GENERAL, SPECIAL, INCIDENTAL OR CONSEQUENTIAL DAMAGES ARISING OUT OF THE USE OR INABILITY TO USE THE LIBRARY (INCLUDING BUT NOT LIMITED TO LOSS OF DATA OR DATA BEING RENDERED INACCURATE OR LOSSES SUSTAINED BY YOU OR THIRD PARTIES OR A FAILURE OF THE LIBRARY TO OPERATE WITH ANY OTHER SOFTWARE), EVEN IF SUCH HOLDER OR OTHER PARTY HAS BEEN ADVISED OF THE POSSIBILITY OF SUCH DAMAGES.

## END OF TERMS AND CONDITIONS

How to Apply These Terms to Your New Libraries

 If you develop a new library, and you want it to be of the greatest possible use to the public, we recommend making it free software that everyone can redistribute and change. You can do so by permitting redistribution under these terms (or, alternatively, under the terms of the ordinary General Public License).

 To apply these terms, attach the following notices to the library. It is safest to attach them to the start of each source file to most effectively convey the exclusion of warranty; and each file should have at least the "copyright" line and a pointer to where the full notice is found.

 <one line to give the library's name and a brief idea of what it does.> Copyright  $(C)$  <year > <name of author>

 This library is free software; you can redistribute it and/or modify it under the terms of the GNU Lesser General Public License as published by the Free Software Foundation; either version 2.1 of the License, or (at your option) any later version.

 This library is distributed in the hope that it will be useful, but WITHOUT ANY WARRANTY; without even the implied warranty of MERCHANTABILITY or FITNESS FOR A PARTICULAR PURPOSE. See the GNU Lesser General Public License for more details.

 You should have received a copy of the GNU Lesser General Public License along with this library; if not, write to the Free Software Foundation, Inc., 51 Franklin St, Fifth Floor, Boston, MA 02110-1301 Also add information on how to contact you by electronic and paper mail.

You should also get your employer (if you work as a programmer) or your school, if any, to sign a "copyright disclaimer" for the library, if necessary. Here is a sample; alter the names:

 Yoyodyne, Inc., hereby disclaims all copyright interest in the library `Frob' (a library for tweaking knobs) written by James Random Hacker.

 <signature of Ty Coon>, 1 April 1990 Ty Coon, President of Vice

That's all there is to it!

# **1.88 gmp 6.0.0 1.88.1 Available under license :**

 GNU GENERAL PUBLIC LICENSE Version 2, June 1991

Copyright (C) 1989, 1991 Free Software Foundation, Inc., 51 Franklin Street, Fifth Floor, Boston, MA 02110-1301 USA Everyone is permitted to copy and distribute verbatim copies of this license document, but changing it is not allowed.

Preamble

 The licenses for most software are designed to take away your freedom to share and change it. By contrast, the GNU General Public License is intended to guarantee your freedom to share and change free software--to make sure the software is free for all its users. This General Public License applies to most of the Free Software Foundation's software and to any other program whose authors commit to using it. (Some other Free Software Foundation software is covered by the GNU Lesser General Public License instead.) You can apply it to your programs, too.

 When we speak of free software, we are referring to freedom, not price.

 Our General Public Licenses are designed to make sure that you have the freedom to distribute copies of free software (and charge for this service if you wish), that you receive source code or can get it if you want it, that you can change the software or use pieces of it in new free programs; and that you know you can do these things.

USA

 To protect your rights, we need to make restrictions that forbid anyone to deny you these rights or to ask you to surrender the rights. These restrictions translate to certain responsibilities for you if you distribute copies of the software, or if you modify it.

 For example, if you distribute copies of such a program, whether gratis or for a fee, you must give the recipients all the rights that you have. You must make sure that they, too, receive or can get the source code. And you must show them these terms so they know their rights.

We protect your rights with two steps: (1) copyright the software, and (2) offer you this license which gives you legal permission to copy, distribute and/or modify the software.

 Also, for each author's protection and ours, we want to make certain that everyone understands that there is no warranty for this free software. If the software is modified by someone else and passed on, we want its recipients to know that what they have is not the original, so that any problems introduced by others will not reflect on the original authors' reputations.

 Finally, any free program is threatened constantly by software patents. We wish to avoid the danger that redistributors of a free program will individually obtain patent licenses, in effect making the program proprietary. To prevent this, we have made it clear that any patent must be licensed for everyone's free use or not licensed at all.

 The precise terms and conditions for copying, distribution and modification follow.

# GNU GENERAL PUBLIC LICENSE TERMS AND CONDITIONS FOR COPYING, DISTRIBUTION AND MODIFICATION

 0. This License applies to any program or other work which contains a notice placed by the copyright holder saying it may be distributed under the terms of this General Public License. The "Program", below, refers to any such program or work, and a "work based on the Program" means either the Program or any derivative work under copyright law: that is to say, a work containing the Program or a portion of it, either verbatim or with modifications and/or translated into another language. (Hereinafter, translation is included without limitation in the term "modification".) Each licensee is addressed as "you".

Activities other than copying, distribution and modification are not covered by this License; they are outside its scope. The act of

running the Program is not restricted, and the output from the Program is covered only if its contents constitute a work based on the Program (independent of having been made by running the Program). Whether that is true depends on what the Program does.

 1. You may copy and distribute verbatim copies of the Program's source code as you receive it, in any medium, provided that you conspicuously and appropriately publish on each copy an appropriate copyright notice and disclaimer of warranty; keep intact all the notices that refer to this License and to the absence of any warranty; and give any other recipients of the Program a copy of this License along with the Program.

You may charge a fee for the physical act of transferring a copy, and you may at your option offer warranty protection in exchange for a fee.

 2. You may modify your copy or copies of the Program or any portion of it, thus forming a work based on the Program, and copy and distribute such modifications or work under the terms of Section 1 above, provided that you also meet all of these conditions:

 a) You must cause the modified files to carry prominent notices stating that you changed the files and the date of any change.

b) You must cause

 any work that you distribute or publish, that in whole or in part contains or is derived from the Program or any part thereof, to be licensed as a whole at no charge to all third parties under the terms of this License.

 c) If the modified program normally reads commands interactively when run, you must cause it, when started running for such interactive use in the most ordinary way, to print or display an announcement including an appropriate copyright notice and a notice that there is no warranty (or else, saying that you provide a warranty) and that users may redistribute the program under these conditions, and telling the user how to view a copy of this License. (Exception: if the Program itself is interactive but does not normally print such an announcement, your work based on the Program is not required to print an announcement.)

These requirements apply to the modified work as a whole. If identifiable sections of that work are not derived from the Program, and can be reasonably considered independent and separate works in

themselves, then this License, and its terms, do not apply to those sections when you distribute them as separate works. But when you

distribute the same sections as part of a whole which is a work based on the Program, the distribution of the whole must be on the terms of this License, whose permissions for other licensees extend to the entire whole, and thus to each and every part regardless of who wrote it.

Thus, it is not the intent of this section to claim rights or contest your rights to work written entirely by you; rather, the intent is to exercise the right to control the distribution of derivative or collective works based on the Program.

In addition, mere aggregation of another work not based on the Program with the Program (or with a work based on the Program) on a volume of a storage or distribution medium does not bring the other work under the scope of this License.

 3. You may copy and distribute the Program (or a work based on it, under Section 2) in object code or executable form under the terms of Sections 1 and 2 above provided that you also do one of the following:

 a) Accompany it with the complete corresponding machine-readable source code, which must be distributed under the terms of Sections 1 and 2 above on a medium customarily used for software interchange; or,

 b) Accompany it with a written offer, valid for at least three years, to give any third party, for a charge no more than your cost of physically performing source distribution, a complete machine-readable copy of the corresponding source code, to be distributed under the terms of Sections 1 and 2 above on a medium customarily used for software interchange; or,

 c) Accompany it with the information you received as to the offer to distribute corresponding source code. (This alternative is allowed only for noncommercial distribution and only if you

 received the program in object code or executable form with such an offer, in accord with Subsection b above.)

The source code for a work means the preferred form of the work for making modifications to it. For an executable work, complete source code means all the source code for all modules it contains, plus any associated interface definition files, plus the scripts used to control compilation and installation of the executable. However, as a special exception, the source code distributed need not include anything that is normally distributed (in either source or binary form) with the major components (compiler, kernel, and so on) of the operating system on which the executable runs, unless that component itself accompanies the executable.

If distribution of executable or object code is made by offering access to copy from a designated place, then offering equivalent access to copy the source code from the same place counts as distribution of the source code, even though third parties are not compelled to copy the source along with the object code.

 4. You may not copy, modify, sublicense, or distribute the Program except as expressly provided under this License. Any attempt otherwise to copy, modify, sublicense or distribute the Program is void, and will automatically terminate your rights under this License. However, parties who have received copies, or rights, from you under this License will not have their licenses terminated so long as such parties remain in full compliance.

 5. You are not required to accept this License, since you have not signed it. However, nothing else grants you permission to modify or distribute the Program or its derivative works. These actions are prohibited by law if you do not accept this License. Therefore, by modifying or distributing the Program (or any work based on the Program), you indicate your acceptance of this License to do so, and all its terms and conditions for copying, distributing or modifying the Program or works based on it.

 6. Each time you redistribute the Program (or any work based on the Program), the recipient automatically receives a license from the original licensor to copy, distribute or modify the Program subject to these terms and conditions. You may not impose any further restrictions on the recipients' exercise of the rights granted herein. You are not responsible for enforcing compliance by third parties to this License.

 7. If, as a consequence of a court judgment or allegation of patent infringement or for any other reason (not limited to patent issues), conditions are imposed on you (whether by court order, agreement or otherwise) that contradict the conditions of this License, they do not excuse you from the conditions of this License. If you cannot distribute so as to satisfy simultaneously your obligations under this License and any other pertinent obligations, then as a consequence you may not distribute the Program at all. For

### example, if a patent

license would not permit royalty-free redistribution of the Program by all those who receive copies directly or indirectly through you, then the only way you could satisfy both it and this License would be to refrain entirely from distribution of the Program.

If any portion of this section is held invalid or unenforceable under

any particular circumstance, the balance of the section is intended to apply and the section as a whole is intended to apply in other circumstances.

It is not the purpose of this section to induce you to infringe any patents or other property right claims or to contest validity of any such claims; this section has the sole purpose of protecting the integrity of the free software distribution system, which is implemented by public license practices. Many people have made generous contributions to the wide range of software distributed through that system in reliance on consistent application of that system; it is up to the author/donor to decide if he or she is willing to distribute software through any other system and a licensee cannot impose that choice.

This section is intended to make thoroughly clear what is believed to be a consequence of the rest of this License.

 8. If the distribution and/or use of the Program is restricted in certain countries either by patents or by copyrighted interfaces, the original copyright holder who places the Program under this License may add an explicit geographical distribution limitation excluding those countries, so that distribution is permitted only in or among countries not thus excluded. In such case, this License incorporates the limitation as if written in the body of this License.

 9. The Free Software Foundation may publish revised and/or new versions of the General Public License from time to time. Such new versions will be similar in spirit to the present version, but may differ in detail to address new problems or concerns.

Each version is given a distinguishing

version number. If the Program

specifies a version number of this License which applies to it and "any later version", you have the option of following the terms and conditions either of that version or of any later version published by the Free Software Foundation. If the Program does not specify a version number of this License, you may choose any version ever published by the Free Software Foundation.

 10. If you wish to incorporate parts of the Program into other free programs whose distribution conditions are different, write to the author to ask for permission. For software which is copyrighted by the Free Software Foundation, write to the Free Software Foundation; we sometimes make exceptions for this. Our decision will be guided by the two goals of preserving the free status of all derivatives of our free software and of promoting the sharing and reuse of software generally.

## NO WARRANTY

# 11. BECAUSE THE PROGRAM IS LICENSED FREE OF CHARGE, THERE IS NO WARRANTY

FOR THE PROGRAM, TO THE EXTENT PERMITTED BY APPLICABLE LAW. EXCEPT WHEN OTHERWISE STATED IN WRITING THE COPYRIGHT HOLDERS AND/OR OTHER PARTIES PROVIDE THE PROGRAM "AS IS" WITHOUT WARRANTY OF ANY KIND, EITHER EXPRESSED OR IMPLIED, INCLUDING, BUT NOT LIMITED TO, THE IMPLIED WARRANTIES OF MERCHANTABILITY AND FITNESS FOR A PARTICULAR PURPOSE. THE ENTIRE RISK AS TO THE QUALITY AND PERFORMANCE OF THE PROGRAM IS WITH YOU. SHOULD THE PROGRAM PROVE DEFECTIVE, YOU ASSUME THE COST OF ALL NECESSARY SERVICING, REPAIR OR CORRECTION.

 12. IN NO EVENT UNLESS REQUIRED BY APPLICABLE LAW OR AGREED TO IN WRITING WILL ANY COPYRIGHT HOLDER, OR ANY OTHER PARTY WHO MAY MODIFY AND/OR REDISTRIBUTE THE PROGRAM AS PERMITTED ABOVE, BE LIABLE TO YOU FOR DAMAGES, INCLUDING ANY GENERAL, SPECIAL, INCIDENTAL OR CONSEQUENTIAL DAMAGES ARISING OUT OF THE USE OR INABILITY TO USE THE PROGRAM (INCLUDING BUT NOT LIMITED TO LOSS OF DATA OR DATA BEING RENDERED INACCURATE OR LOSSES SUSTAINED BY YOU OR

 THIRD PARTIES OR A FAILURE OF THE PROGRAM TO OPERATE WITH ANY OTHER PROGRAMS), EVEN IF SUCH HOLDER OR OTHER PARTY HAS BEEN ADVISED OF THE POSSIBILITY OF SUCH DAMAGES.

# END OF TERMS AND CONDITIONS

How to Apply These Terms to Your New Programs

 If you develop a new program, and you want it to be of the greatest possible use to the public, the best way to achieve this is to make it free software which everyone can redistribute and change under these terms.

 To do so, attach the following notices to the program. It is safest to attach them to the start of each source file to most effectively convey the exclusion of warranty; and each file should have at least the "copyright" line and a pointer to where the full notice is found.

<one line to give the program's name and a brief idea of what it does.> Copyright  $(C)$  <year > <name of author

 This program is free software; you can redistribute it and/or modify it under the terms of the GNU General Public License as published by the Free Software Foundation; either version 2 of the License, or (at your option) any later version.

This program is distributed in the hope that it will be useful,

 but WITHOUT ANY WARRANTY; without even the implied warranty of MERCHANTABILITY or FITNESS FOR A PARTICULAR PURPOSE. See the GNU General Public License for more details.

 You should have received a copy of the GNU General Public License along with this program; if not, write to the Free Software Foundation, Inc., 51 Franklin Street, Fifth Floor, Boston, MA 02110-1301 USA.

Also add information on how to contact you by electronic and paper mail.

If the program is interactive, make it output a short notice like this when it starts in an interactive mode:

 Gnomovision version 69, Copyright (C) year name of author Gnomovision comes with ABSOLUTELY NO WARRANTY; for details type `show w'. This is free software, and you are welcome to redistribute it

under certain conditions; type `show c' for details.

The hypothetical commands `show w' and `show c' should show the appropriate parts of the General Public License. Of course, the commands you use may be called something other than `show w' and `show c'; they could even be mouse-clicks or menu items--whatever suits your program.

You should also get your employer (if you work as a programmer) or your school, if any, to sign a "copyright disclaimer" for the program, if necessary. Here is a sample; alter the names:

 Yoyodyne, Inc., hereby disclaims all copyright interest in the program `Gnomovision' (which makes passes at compilers) written by James Hacker.

 <signature of Ty Coon>, 1 April 1989 Ty Coon, President of Vice

This General Public License does not permit incorporating your program into proprietary programs. If your program is a subroutine library, you may consider it more useful to permit linking proprietary applications with the library. If this is what you want to do, use the GNU Lesser General Public License instead of this License. GNU GENERAL PUBLIC LICENSE

Version 3, 29 June 2007

Copyright (C) 2007 Free Software Foundation, Inc. <http://fsf.org/> Everyone is permitted to copy and distribute verbatim copies of this license document, but changing it is not allowed.

Preamble

 The GNU General Public License is a free, copyleft license for software and other kinds of works.

 The licenses for most software and other practical works are designed to take away your freedom to share and change the works. By contrast, the GNU General Public License is intended to guarantee your freedom to share and change all versions of a program--to make sure it remains free software for all its users. We, the Free Software Foundation, use the GNU General Public License for most of our software; it applies also to any other work released this way by its authors. You can apply it to your programs, too.

 When we speak of free software, we are referring to freedom, not

price. Our General Public Licenses are designed to make sure that you have the freedom to distribute copies of free software (and charge for them if you wish), that you receive source code or can get it if you want it, that you can change the software or use pieces of it in new free programs, and that you know you can do these things.

 To protect your rights, we need to prevent others from denying you these rights or asking you to surrender the rights. Therefore, you have certain responsibilities if you distribute copies of the software, or if you modify it: responsibilities to respect the freedom of others.

 For example, if you distribute copies of such a program, whether gratis or for a fee, you must pass on to the recipients the same freedoms that you received. You must make sure that they, too, receive or can get the source code. And you must show them these terms so they know their rights.

 Developers that use the GNU GPL protect your rights with two steps: (1)

 assert copyright on the software, and (2) offer you this License giving you legal permission to copy, distribute and/or modify it.

 For the developers' and authors' protection, the GPL clearly explains that there is no warranty for this free software. For both users' and authors' sake, the GPL requires that modified versions be marked as changed, so that their problems will not be attributed erroneously to authors of previous versions.

 Some devices are designed to deny users access to install or run modified versions of the software inside them, although the manufacturer can do so. This is fundamentally incompatible with the aim of protecting users' freedom to change the software. The systematic pattern of such abuse occurs in the area of products for individuals to

use, which is precisely where it is most unacceptable. Therefore, we have designed this version of the GPL to prohibit the practice for those products. If such problems arise substantially in other domains, we stand

 ready to extend this provision to those domains in future versions of the GPL, as needed to protect the freedom of users.

 Finally, every program is threatened constantly by software patents. States should not allow patents to restrict development and use of software on general-purpose computers, but in those that do, we wish to avoid the special danger that patents applied to a free program could make it effectively proprietary. To prevent this, the GPL assures that patents cannot be used to render the program non-free.

 The precise terms and conditions for copying, distribution and modification follow.

## TERMS AND CONDITIONS

0. Definitions.

"This License" refers to version 3 of the GNU General Public License.

 "Copyright" also means copyright-like laws that apply to other kinds of works, such as semiconductor masks.

 "The Program" refers to any copyrightable work licensed under this License. Each licensee is addressed as "you". "Licensees" and "recipients" may be individuals or organizations.

 To "modify" a work means to copy from or adapt all or part of the work in a fashion requiring copyright permission, other than the making of an exact copy. The resulting work is called a "modified version" of the earlier work or a work "based on" the earlier work.

 A "covered work" means either the unmodified Program or a work based on the Program.

 To "propagate" a work means to do anything with it that, without permission, would make you directly or secondarily liable for infringement under applicable copyright law, except executing it on a computer or modifying a private copy. Propagation includes copying, distribution (with or without modification), making available to the public, and in some countries other activities as well.

 To "convey" a work means any kind of propagation that enables other parties to make or receive copies. Mere interaction with a user through a computer network, with no transfer of a copy, is not conveying.

 An interactive user interface displays "Appropriate Legal Notices" to the extent that it includes a convenient and prominently visible feature that (1) displays an appropriate copyright notice, and (2) tells the user that there is no warranty for the work (except to the extent that warranties are provided), that licensees may convey the work under this License, and how to view a copy of this License. If the interface presents a list of user commands or options, such as a menu, a prominent item in the list meets this criterion.

## 1. Source Code.

 The "source code" for a work means the preferred form of the work for making modifications to it. "Object code" means any non-source form of a work.

 A "Standard Interface" means an interface that either is an official standard defined by a recognized standards body, or, in the case of interfaces specified for a particular programming language, one that is widely used among developers working in that language.

### The

 "System Libraries" of an executable work include anything, other than the work as a whole, that (a) is included in the normal form of packaging a Major Component, but which is not part of that Major Component, and (b) serves only to enable use of the work with that Major Component, or to implement a Standard Interface for which an implementation is available to the public in source code form. A "Major Component", in this context, means a major essential component (kernel, window system, and so on) of the specific operating system (if any) on which the executable work runs, or a compiler used to produce the work, or an object code interpreter used to run it.

 The "Corresponding Source" for a work in object code form means all the source code needed to generate, install, and (for an executable work) run the object code and to modify the work, including scripts to control those activities. However, it does not include the work's System Libraries, or general-purpose tools or generally available free

programs which are used unmodified in performing those activities but which are not part of the work. For example, Corresponding Source includes interface definition files associated with source files for the work, and the source code for shared libraries and dynamically linked subprograms that the work is specifically designed to require, such as by intimate data communication or control flow between those subprograms and other parts of the work.

 The Corresponding Source need not include anything that users can regenerate automatically from other parts of the Corresponding Source.

 The Corresponding Source for a work in source code form is that same work.

### 2. Basic Permissions.

 All rights granted under this License are granted for the term of copyright on the Program, and are irrevocable provided the stated conditions are met. This License explicitly affirms your unlimited permission to run the unmodified Program. The output from running a covered work is covered

 by this License only if the output, given its content, constitutes a covered work. This License acknowledges your rights of fair use or other equivalent, as provided by copyright law.

 You may make, run and propagate covered works that you do not convey, without conditions so long as your license otherwise remains in force. You may convey covered works to others for the sole purpose of having them make modifications exclusively for you, or provide you with facilities for running those works, provided that you comply with the terms of this License in conveying all material for which you do not control copyright. Those thus making or running the covered works for you must do so exclusively on your behalf, under your direction and control, on terms that prohibit them from making any copies of your copyrighted material outside their relationship with you.

 Conveying under any other circumstances is permitted solely under the conditions stated below. Sublicensing is not allowed; section 10 makes it unnecessary.

3. Protecting Users' Legal Rights From Anti-Circumvention Law.

 No covered work shall be deemed part of an effective technological measure under any applicable law fulfilling obligations under article 11 of the WIPO copyright treaty adopted on 20 December 1996, or similar laws prohibiting or restricting circumvention of such measures.

 When you convey a covered work, you waive any legal power to forbid circumvention of technological measures to the extent such circumvention is effected by exercising rights under this License with respect to the covered work, and you disclaim any intention to limit operation or modification of the work as a means of enforcing, against the work's

users, your or third parties' legal rights to forbid circumvention of technological measures.

4. Conveying Verbatim Copies.

 You may convey verbatim copies of the Program's source code as you receive it, in any medium, provided that you conspicuously and appropriately

 publish on each copy an appropriate copyright notice; keep intact all notices stating that this License and any non-permissive terms added in accord with section 7 apply to the code; keep intact all notices of the absence of any warranty; and give all recipients a copy of this License along with the Program.

 You may charge any price or no price for each copy that you convey, and you may offer support or warranty protection for a fee.

5. Conveying Modified Source Versions.

 You may convey a work based on the Program, or the modifications to produce it from the Program, in the form of source code under the terms of section 4, provided that you also meet all of these conditions:

 a) The work must carry prominent notices stating that you modified it, and giving a relevant date.

 b) The work must carry prominent notices stating that it is released under this License and any conditions added under section 7. This requirement modifies the requirement in section 4 to

"keep intact all notices".

 c) You must license the entire work, as a whole, under this License to anyone who comes into possession of a copy. This License will therefore apply, along with any applicable section 7 additional terms, to the whole of the work, and all its parts, regardless of how they are packaged. This License gives no permission to license the work in any other way, but it does not invalidate such permission if you have separately received it.

 d) If the work has interactive user interfaces, each must display Appropriate Legal Notices; however, if the Program has interactive interfaces that do not display Appropriate Legal Notices, your work need not make them do so.

 A compilation of a covered work with other separate and independent works, which are not by their nature extensions of the covered work, and which are not combined with it such as to form a larger program,

in or on a volume of a storage or distribution medium, is called an

"aggregate" if the compilation and its resulting copyright are not used to limit the access or legal rights of the compilation's users beyond what the individual works permit. Inclusion of a covered work in an aggregate does not cause this License to apply to the other parts of the aggregate.

6. Conveying Non-Source Forms.

 You may convey a covered work in object code form under the terms of sections 4 and 5, provided that you also convey the machine-readable Corresponding Source under the terms of this License, in one of these ways:

 a) Convey the object code in, or embodied in, a physical product (including a physical distribution medium), accompanied by the Corresponding Source fixed on a durable physical medium customarily used for software interchange.

 b) Convey the object code in, or embodied in, a physical product (including a physical distribution medium), accompanied by a written offer, valid for at least three years and valid for as

 long as you offer spare parts or customer support for that product model, to give anyone who possesses the object code either (1) a copy of the Corresponding Source for all the software in the product that is covered by this License, on a durable physical medium customarily used for software interchange, for a price no more than your reasonable cost of physically performing this conveying of source, or (2) access to copy the Corresponding Source from a network server at no charge.

 c) Convey individual copies of the object code with a copy of the written offer to provide the Corresponding Source. This alternative is allowed only occasionally and noncommercially, and only if you received the object code with such an offer, in accord with subsection 6b.

 d) Convey the object code by offering access from a designated place (gratis or for a charge), and offer equivalent access to the Corresponding Source in

the same way through the same place at no

 further charge. You need not require recipients to copy the Corresponding Source along with the object code. If the place to copy the object code is a network server, the Corresponding Source may be on a different server (operated by you or a third party) that supports equivalent copying facilities, provided you maintain

 clear directions next to the object code saying where to find the Corresponding Source. Regardless of what server hosts the Corresponding Source, you remain obligated to ensure that it is available for as long as needed to satisfy these requirements.

 e) Convey the object code using peer-to-peer transmission, provided you inform other peers where the object code and Corresponding Source of the work are being offered to the general public at no charge under subsection 6d.

 A separable portion of the object code, whose source code is excluded from the Corresponding Source as a System Library, need not be included in conveying the object code work.

 A "User Product" is either (1) a "consumer product", which means any tangible personal property which is normally used for personal, family, or household purposes, or (2) anything designed or sold for incorporation into a dwelling. In determining whether a product is a consumer product, doubtful cases shall be resolved in favor of coverage. For a particular product received by a particular user, "normally used" refers to a typical or common use of that class of product, regardless of the status of the particular user or of the way in which the particular user actually uses, or expects or is expected to use, the product. A product is a consumer product regardless of whether the product has substantial commercial, industrial or non-consumer uses, unless such uses represent the only significant mode of use of the product.

 "Installation Information" for a User Product means any methods, procedures, authorization

 keys, or other information required to install and execute modified versions of a covered work in that User Product from a modified version of its Corresponding Source. The information must suffice to ensure that the continued functioning of the modified object code is in no case prevented or interfered with solely because modification has been made.

 If you convey an object code work under this section in, or with, or specifically for use in, a User Product, and the conveying occurs as part of a transaction in which the right of possession and use of the User Product is transferred to the recipient in perpetuity or for a fixed term (regardless of how the transaction is characterized), the Corresponding Source conveyed under this section must be accompanied by the Installation Information. But this requirement does not apply if neither you nor any third party retains the ability to install modified object code on the User Product (for example, the work has been installed in

### ROM).

 The requirement to provide Installation Information does not include a requirement to continue to provide support service, warranty, or updates for a work that has been modified or installed by the recipient, or for the User Product in which it has been modified or installed. Access to a network may be denied when the modification itself materially and adversely affects the operation of the network or violates the rules and protocols for communication across the network.

 Corresponding Source conveyed, and Installation Information provided, in accord with this section must be in a format that is publicly documented (and with an implementation available to the public in source code form), and must require no special password or key for unpacking, reading or copying.

### 7. Additional Terms.

 "Additional permissions" are terms that supplement the terms of this License by making exceptions from one or more of its conditions. Additional permissions that are applicable to the entire Program shall

be treated as though they were included in this License, to the extent that they are valid under applicable law. If additional permissions apply only to part of the Program, that part may be used separately under those permissions, but the entire Program remains governed by this License without regard to the additional permissions.

 When you convey a copy of a covered work, you may at your option remove any additional permissions from that copy, or from any part of it. (Additional permissions may be written to require their own removal in certain cases when you modify the work.) You may place additional permissions on material, added by you to a covered work, for which you have or can give appropriate copyright permission.

 Notwithstanding any other provision of this License, for material you add to a covered work, you may (if authorized by the copyright holders of that material) supplement the terms of this License with terms:

 a) Disclaiming warranty or limiting liability differently from the terms of sections 15 and 16 of this License; or

 b) Requiring preservation of specified reasonable legal notices or author attributions in that material or in the Appropriate Legal Notices displayed by works containing it; or

c) Prohibiting misrepresentation of the origin of that material, or

 requiring that modified versions of such material be marked in reasonable ways as different from the original version; or

 d) Limiting the use for publicity purposes of names of licensors or authors of the material; or

 e) Declining to grant rights under trademark law for use of some trade names, trademarks, or service marks; or

 f) Requiring indemnification of licensors and authors of that material by anyone who conveys the material (or modified versions of it) with contractual assumptions of liability to the recipient, for any liability that these contractual assumptions directly impose on

those licensors and authors.

 All other non-permissive additional terms are considered "further restrictions" within the meaning of section 10. If the Program as you received it, or any part of it, contains a notice stating that it is governed by this License along with a term that is a further restriction, you may remove that term. If a license document contains a further restriction but permits relicensing or conveying under this License, you may add to a covered work material governed by the terms of that license document, provided that the further restriction does not survive such relicensing or conveying.

 If you add terms to a covered work in accord with this section, you must place, in the relevant source files, a statement of the additional terms that apply to those files, or a notice indicating where to find the applicable terms.

 Additional terms, permissive or non-permissive, may be stated in the form of a separately written license, or stated as exceptions; the above requirements apply either way.

## 8. Termination.

 You may not propagate or modify a covered work except as expressly provided under this License. Any attempt otherwise to propagate or modify it is void, and will automatically terminate your rights under this License (including any patent licenses granted under the third paragraph of section 11).

 However, if you cease all violation of this License, then your license from a particular copyright holder is reinstated (a) provisionally, unless and until the copyright holder explicitly and finally terminates your license, and (b) permanently, if the copyright holder fails to notify you of the violation by some reasonable means prior to 60 days after the cessation.

 Moreover, your license from a particular copyright holder is reinstated permanently if the copyright holder notifies you of the violation by some reasonable means, this is the first time you have received notice of violation of this License (for any work) from that copyright

 holder, and you cure the violation prior to 30 days after your receipt of the notice.

 Termination of your rights under this section does not terminate the licenses of parties who have received copies or rights from you under this License. If your rights have been terminated and not permanently reinstated, you do not qualify to receive new licenses for the same material under section 10.

9. Acceptance Not Required for Having Copies.

 You are not required to accept this License in order to receive or run a copy of the Program. Ancillary propagation of a covered work occurring solely as a consequence of using peer-to-peer transmission to receive a copy likewise does not require acceptance. However, nothing other than this License grants you permission to propagate or modify any covered work. These actions infringe copyright if you do not accept this License. Therefore, by modifying or propagating a covered work, you indicate your acceptance of this License to do so.

10. Automatic Licensing of Downstream Recipients.

 Each time you convey a covered work, the recipient automatically receives a license from the original licensors, to run, modify and propagate that work, subject to this License. You are not responsible for enforcing compliance by third parties with this License.

 An "entity transaction" is a transaction transferring control of an organization, or substantially all assets of one, or subdividing an organization, or merging organizations. If propagation of a covered work results from an entity transaction, each party to that transaction who receives a copy of the work also receives whatever licenses to the work the party's predecessor in interest had or could give under the previous paragraph, plus a right to possession of the Corresponding Source of the work from the predecessor in interest, if the predecessor has it or can get it with reasonable efforts.

 You may not impose any further restrictions on the exercise of the rights
granted or affirmed under this License. For example, you may not impose a license fee, royalty, or other charge for exercise of rights granted under this License, and you may not initiate litigation (including a cross-claim or counterclaim in a lawsuit) alleging that any patent claim is infringed by making, using, selling, offering for sale, or importing the Program or any portion of it.

### 11. Patents.

 A "contributor" is a copyright holder who authorizes use under this License of the Program or a work on which the Program is based. The work thus licensed is called the contributor's "contributor version".

 A contributor's "essential patent claims" are all patent claims owned or controlled by the contributor, whether already acquired or hereafter acquired, that would be infringed by some manner, permitted by this License, of making, using, or selling its contributor version, but do not include claims that would be infringed only as a consequence of further modification of the contributor version. For

purposes of this definition, "control" includes the right to grant patent sublicenses in a manner consistent with the requirements of this License.

 Each contributor grants you a non-exclusive, worldwide, royalty-free patent license under the contributor's essential patent claims, to make, use, sell, offer for sale, import and otherwise run, modify and propagate the contents of its contributor version.

 In the following three paragraphs, a "patent license" is any express agreement or commitment, however denominated, not to enforce a patent (such as an express permission to practice a patent or covenant not to sue for patent infringement). To "grant" such a patent license to a party means to make such an agreement or commitment not to enforce a patent against the party.

 If you convey a covered work, knowingly relying on a patent license, and the Corresponding Source of the work is not available for anyone to copy, free of charge and under the terms of this

# License, through a

publicly available network server or other readily accessible means, then you must either (1) cause the Corresponding Source to be so available, or (2) arrange to deprive yourself of the benefit of the patent license for this particular work, or (3) arrange, in a manner consistent with the requirements of this License, to extend the patent license to downstream recipients. "Knowingly relying" means you have actual knowledge that, but for the patent license, your conveying the covered work in a country, or your recipient's use of the covered work

in a country, would infringe one or more identifiable patents in that country that you have reason to believe are valid.

 If, pursuant to or in connection with a single transaction or arrangement, you convey, or propagate by procuring conveyance of, a covered work, and grant a patent license to some of the parties receiving the covered work authorizing them to use, propagate, modify or convey a specific copy of the covered work, then the patent license you grant is automatically extended to all recipients of the covered work and works based on it.

 A patent license is "discriminatory" if it does not include within the scope of its coverage, prohibits the exercise of, or is conditioned on the non-exercise of one or more of the rights that are specifically granted under this License. You may not convey a covered work if you are a party to an arrangement with a third party that is in the business of distributing software, under which you make payment to the third party based on the extent of your activity of conveying the work, and under which the third party grants, to any of the parties who would receive the covered work from you, a discriminatory patent license (a) in connection with copies of the covered work conveyed by you (or copies made from those copies), or (b) primarily for and in connection with specific products or compilations that contain the covered work, unless you entered into that arrangement, or

that patent license was granted, prior to 28 March 2007.

 Nothing in this License shall be construed as excluding or limiting any implied license or other defenses to infringement that may otherwise be available to you under applicable patent law.

12. No Surrender of Others' Freedom.

 If conditions are imposed on you (whether by court order, agreement or otherwise) that contradict the conditions of this License, they do not excuse you from the conditions of this License. If you cannot convey a covered work so as to satisfy simultaneously your obligations under this License and any other pertinent obligations, then as a consequence you may not convey it at all. For example, if you agree to terms that obligate you to collect a royalty for further conveying from those to whom you convey the Program, the only way you could satisfy both those terms and this License would be to refrain entirely from conveying the Program.

13. Use with the GNU Affero General Public License.

 Notwithstanding any other provision of this License, you have permission to link or combine any covered work with a work licensed

under version 3 of the GNU Affero General Public License into a single combined work, and to convey the resulting work. The terms of this License will continue to apply to the part which is the covered work, but the special requirements of the GNU Affero General Public License, section 13, concerning interaction through a network will apply to the combination as such.

14. Revised Versions of this License.

 The Free Software Foundation may publish revised and/or new versions of the GNU General Public License from time to time. Such new versions will be similar in spirit to the present version, but may differ in detail to address new problems or concerns.

 Each version is given a distinguishing version number. If the Program specifies that a certain numbered version of the GNU General Public License "or any later version" applies to it, you have the option of following the terms and conditions either of that numbered version or of any later version published by the Free Software Foundation. If the Program does not specify a version number of the GNU General Public License, you may choose any version ever published by the Free Software Foundation.

 If the Program specifies that a proxy can decide which future versions of the GNU General Public License can be used, that proxy's public statement of acceptance of a version permanently authorizes you to choose that version for the Program.

 Later license versions may give you additional or different permissions. However, no additional obligations are imposed on any author or copyright holder as a result of your choosing to follow a later version.

15. Disclaimer of Warranty.

 THERE IS NO WARRANTY FOR THE PROGRAM, TO THE EXTENT PERMITTED BY APPLICABLE LAW. EXCEPT WHEN OTHERWISE STATED IN WRITING THE COPYRIGHT HOLDERS AND/OR OTHER PARTIES PROVIDE THE PROGRAM "AS IS" WITHOUT WARRANTY

OF ANY KIND, EITHER EXPRESSED OR IMPLIED, INCLUDING, BUT NOT LIMITED TO, THE IMPLIED WARRANTIES OF MERCHANTABILITY AND FITNESS FOR A PARTICULAR PURPOSE. THE ENTIRE RISK AS TO THE QUALITY AND PERFORMANCE OF THE PROGRAM IS WITH YOU. SHOULD THE PROGRAM PROVE DEFECTIVE, YOU ASSUME THE COST OF ALL NECESSARY SERVICING, REPAIR OR CORRECTION.

16. Limitation of Liability.

 IN NO EVENT UNLESS REQUIRED BY APPLICABLE LAW OR AGREED TO IN WRITING WILL ANY COPYRIGHT HOLDER, OR ANY OTHER PARTY WHO MODIFIES AND/OR CONVEYS THE PROGRAM AS PERMITTED ABOVE, BE LIABLE TO YOU FOR DAMAGES, INCLUDING ANY GENERAL, SPECIAL, INCIDENTAL OR CONSEQUENTIAL DAMAGES ARISING OUT OF THE USE OR INABILITY TO USE THE PROGRAM (INCLUDING BUT NOT LIMITED TO LOSS OF DATA OR DATA BEING RENDERED INACCURATE OR LOSSES SUSTAINED BY YOU OR THIRD PARTIES OR A FAILURE OF THE PROGRAM TO OPERATE WITH ANY OTHER PROGRAMS), EVEN IF SUCH HOLDER OR OTHER PARTY HAS BEEN ADVISED OF THE POSSIBILITY OF SUCH DAMAGES.

 17. Interpretation of Sections 15 and 16.

 If the disclaimer of warranty and limitation of liability provided above cannot be given local legal effect according to their terms, reviewing courts shall apply local law that most closely approximates an absolute waiver of all civil liability in connection with the Program, unless a warranty or assumption of liability accompanies a copy of the Program in return for a fee.

# END OF TERMS AND CONDITIONS

How to Apply These Terms to Your New Programs

 If you develop a new program, and you want it to be of the greatest possible use to the public, the best way to achieve this is to make it free software which everyone can redistribute and change under these terms.

 To do so, attach the following notices to the program. It is safest to attach them to the start of each source file to most effectively state the exclusion of warranty; and each file should have at least the "copyright" line and a pointer to where the full notice is found.

 <one line to give the program's name and a brief idea of what it does.> Copyright  $(C)$  <year > <name of author>

 This program is free software: you can redistribute it and/or modify it under the terms of the GNU General Public License as published by the Free Software Foundation, either version 3 of the License, or (at your option) any later version.

 This program is distributed in the hope that it will be useful, but WITHOUT ANY WARRANTY; without even the implied warranty of MERCHANTABILITY or FITNESS FOR A PARTICULAR PURPOSE. See the GNU General Public License for more details.

You should have received a copy of the GNU General Public License

along with this program. If not, see <http://www.gnu.org/licenses/>.

Also add information on how to contact you by electronic and paper mail.

 If the program does terminal interaction, make it output a short notice like this when it starts in an interactive mode:

 $<$ program> Copyright (C) $<$ year>  $<$ name of author> This program comes with ABSOLUTELY NO WARRANTY; for details type `show w'. This is free software, and you are welcome to redistribute it under certain conditions; type `show c' for details.

The hypothetical commands `show w' and `show c' should show the appropriate parts of the General Public License. Of course, your program's commands might be different; for a GUI interface, you would use an "about box".

 You should also get your employer (if you work as a programmer) or school, if any, to sign a "copyright disclaimer" for the program, if necessary. For more information on this, and how to apply and follow the GNU GPL, see <http://www.gnu.org/licenses/>.

 The GNU General Public License does not permit incorporating your program into proprietary programs. If your program is a subroutine library, you may consider it more useful to permit linking proprietary applications with the library. If this is what you want to do, use the GNU Lesser General Public License instead of this License. But first, please read <http://www.gnu.org/philosophy/why-not-lgpl.html>. GNU LESSER GENERAL PUBLIC LICENSE Version 3, 29 June 2007

Copyright (C) 2007 Free Software Foundation, Inc. <http://fsf.org/> Everyone is permitted to copy and distribute verbatim copies of this license document, but changing it is not allowed.

 This version of the GNU Lesser General Public License incorporates the terms and conditions of version 3 of the GNU General Public License, supplemented by the additional permissions listed below.

0. Additional Definitions.

 As used herein, "this License" refers to version 3 of the GNU Lesser General Public License, and the "GNU GPL" refers to version 3 of the GNU General Public License.

"The Library" refers to a covered work governed by this License,

other than an Application or a Combined Work as defined below.

 An "Application" is any work that makes use of an interface provided by the Library, but which is not otherwise based on the Library. Defining a subclass of a class defined by the Library is deemed a mode of using an interface provided by the Library.

 A "Combined Work" is a work produced by combining or linking an Application with the Library. The particular version of the Library with which the Combined Work was made is also called the "Linked Version".

 The "Minimal Corresponding Source" for a Combined Work means the Corresponding Source for the Combined Work, excluding any source code for portions of the Combined Work that, considered in isolation, are based on the Application, and not on the Linked Version.

 The "Corresponding Application Code" for a Combined Work means the object code and/or source code for the Application, including any data and utility programs needed for reproducing the Combined Work from the Application, but excluding the System Libraries of the Combined Work.

1. Exception to Section 3 of the GNU GPL.

 You may convey a covered work under sections 3 and 4 of this License without being bound by section 3 of the GNU GPL.

 2. Conveying Modified Versions.

 If you modify a copy of the Library, and, in your modifications, a facility refers to a function or data to be supplied by an Application that uses the facility (other than as an argument passed when the facility is invoked), then you may convey a copy of the modified version:

 a) under this License, provided that you make a good faith effort to ensure that, in the event an Application does not supply the function or data, the facility still operates, and performs whatever part of its purpose remains meaningful, or

 b) under the GNU GPL, with none of the additional permissions of this License applicable to that copy.

3. Object Code Incorporating Material from Library Header Files.

The object code form of an Application may incorporate material from

a header file that is part of the Library. You may convey such object code under terms of your choice, provided that, if the incorporated material is not limited to numerical parameters, data structure layouts and accessors, or small macros, inline functions and templates (ten or fewer lines in length), you do both of the following:

 a) Give prominent notice with each copy of the object code that the Library is used in it and that the Library and its use are covered by this License.

 b) Accompany the object code with a copy of the GNU GPL and this license document.

4. Combined Works.

 You may convey a Combined Work under terms of your choice that, taken together, effectively do not restrict modification of the portions of the Library contained in the Combined Work and reverse engineering for debugging such modifications, if you also do each of the following:

 a) Give prominent notice with each copy of the Combined Work that the Library is used in it and that the Library and its use are covered by this License.

 b) Accompany the Combined Work with a copy of the GNU GPL and this license document.

 c) For a Combined Work that displays copyright notices during execution, include the copyright notice for the Library among these notices, as well as a reference directing the user to the copies of the GNU GPL and this license document.

d) Do one of the following:

 0) Convey the Minimal Corresponding Source under the terms of this License, and the Corresponding Application Code in a form suitable for, and under terms that permit, the user to recombine or relink the Application with a modified version of the Linked Version to produce a modified Combined Work, in the manner specified by section 6 of the GNU GPL for conveying Corresponding Source.

 1) Use a suitable shared library mechanism for linking with the Library. A suitable mechanism is one that (a) uses at run time a copy of the Library already present on the user's computer

 system, and (b) will operate properly with a modified version of the Library that is interface-compatible with the Linked Version.

 e) Provide Installation Information, but only if you would otherwise be required to provide such information under section 6 of the GNU GPL, and only to the extent that such information is necessary to install and execute a modified version of the Combined Work produced by recombining or relinking the Application with a modified version of the Linked Version. (If you use option 4d0, the Installation Information must accompany the Minimal Corresponding Source and Corresponding Application Code. If you use option 4d1, you must provide the Installation Information in the manner specified by section 6 of the GNU GPL for conveying Corresponding Source.)

5. Combined Libraries.

 You may place library facilities that are a work based on the Library side by side in a single library together with other library facilities that are not Applications and are not covered by this License, and convey such a combined library under terms of your choice, if you do both of the following:

 a) Accompany the combined library with a copy of the same work based on the Library, uncombined with any other library facilities, conveyed under the terms of this License.

 b) Give prominent notice with the combined library that part of it is a work based on the Library, and explaining where to find the accompanying uncombined form of the same work.

6. Revised Versions of the GNU Lesser General Public License.

 The Free Software Foundation may publish revised and/or new versions of the GNU Lesser General Public License from time to time. Such new versions will be similar in spirit to the present version, but may differ in detail to address new problems or concerns.

 Each version is given a distinguishing version number. If the Library as you received it specifies that a certain numbered version of the GNU Lesser General Public License "or any later version" applies to it, you have the option of following the terms and conditions either of that published version or of any later version published by the Free Software Foundation. If the Library as you

received it does not specify a version number of the GNU Lesser General Public License, you may choose any version of the GNU Lesser General Public License ever published by the Free Software Foundation.

 If the Library as you received it specifies that a proxy can decide whether future versions of the GNU Lesser General Public License shall apply, that proxy's public statement of acceptance of any version is permanent authorization for you to choose that version for the Library.

# GNU GENERAL PUBLIC LICENSE Version 3, 29 June 2007

Copyright (C) 2007 Free Software Foundation, Inc. <http://fsf.org/> Everyone is permitted to copy and distribute verbatim copies of this license document, but changing it is not allowed.

Preamble

 The GNU General Public License is a free, copyleft license for software and other kinds of works.

 The licenses for most software and other practical works are designed to take away your freedom to share and change the works. By contrast, the GNU General Public License is intended to guarantee your freedom to share and change all versions of a program--to make sure it remains free software for all its users. We, the Free Software Foundation, use the GNU General Public License for most of our software; it applies also to any other work released this way by its authors. You can apply it to your programs, too.

 When we speak of free software, we are referring to freedom, not

price. Our General Public Licenses are designed to make sure that you have the freedom to distribute copies of free software (and charge for them if you wish), that you receive source code or can get it if you want it, that you can change the software or use pieces of it in new free programs, and that you know you can do these things.

 To protect your rights, we need to prevent others from denying you these rights or asking you to surrender the rights. Therefore, you have certain responsibilities if you distribute copies of the software, or if you modify it: responsibilities to respect the freedom of others.

 For example, if you distribute copies of such a program, whether gratis or for a fee, you must pass on to the recipients the same freedoms that you received. You must make sure that they, too, receive or can get the source code. And you must show them these terms so they know their rights.

 Developers that use the GNU GPL protect your rights with two steps: (1)

 assert copyright on the software, and (2) offer you this License giving you legal permission to copy, distribute and/or modify it.

 For the developers' and authors' protection, the GPL clearly explains that there is no warranty for this free software. For both users' and authors' sake, the GPL requires that modified versions be marked as changed, so that their problems will not be attributed erroneously to authors of previous versions.

 Some devices are designed to deny users access to install or run modified versions of the software inside them, although the manufacturer can do so. This is fundamentally incompatible with the aim of protecting users' freedom to change the software. The systematic pattern of such abuse occurs in the area of products for individuals to use, which is precisely where it is most unacceptable. Therefore, we have designed this version of the GPL to prohibit the practice for those products. If such problems arise substantially in other domains, we stand

 ready to extend this provision to those domains in future versions of the GPL, as needed to protect the freedom of users.

 Finally, every program is threatened constantly by software patents. States should not allow patents to restrict development and use of software on general-purpose computers, but in those that do, we wish to avoid the special danger that patents applied to a free program could make it effectively proprietary. To prevent this, the GPL assures that patents cannot be used to render the program non-free.

 The precise terms and conditions for copying, distribution and modification follow.

# TERMS AND CONDITIONS

0. Definitions.

"This License" refers to version 3 of the GNU General Public License.

 "Copyright" also means copyright-like laws that apply to other kinds of works, such as semiconductor masks.

 "The Program" refers to any copyrightable work licensed under this License. Each licensee is addressed as "you". "Licensees" and

"recipients" may be individuals or organizations.

 To "modify" a work means to copy from or adapt all or part of the work in a fashion requiring copyright permission, other than the making of an exact copy. The resulting work is called a "modified version" of the earlier work or a work "based on" the earlier work.

 A "covered work" means either the unmodified Program or a work based on the Program.

 To "propagate" a work means to do anything with it that, without permission, would make you directly or secondarily liable for infringement under applicable copyright law, except executing it on a computer or modifying a private copy. Propagation includes copying, distribution (with or without modification), making available to the public, and in some countries other activities as well.

 To "convey" a work means any kind of propagation that enables other parties to make or receive copies. Mere interaction with a user through a computer network, with no transfer of a copy, is not conveying.

 An interactive user interface displays "Appropriate Legal Notices" to the extent that it includes a convenient and prominently visible feature that (1) displays an appropriate copyright notice, and (2) tells the user that there is no warranty for the work (except to the extent that warranties are provided), that licensees may convey the work under this License, and how to view a copy of this License. If the interface presents a list of user commands or options, such as a menu, a prominent item in the list meets this criterion.

1. Source Code.

 The "source code" for a work means the preferred form of the work for making modifications to it. "Object code" means any non-source form of a work.

 A "Standard Interface" means an interface that either is an official standard defined by a recognized standards body, or, in the case of interfaces specified for a particular programming language, one that is widely used among developers working in that language.

#### The

 "System Libraries" of an executable work include anything, other than the work as a whole, that (a) is included in the normal form of packaging a Major Component, but which is not part of that Major Component, and (b) serves only to enable use of the work with that Major Component, or to implement a Standard Interface for which an implementation is available to the public in source code form. A "Major Component", in this context, means a major essential component (kernel, window system, and so on) of the specific operating system (if any) on which the executable work runs, or a compiler used to produce the work, or an object code interpreter used to run it.

 The "Corresponding Source" for a work in object code form means all the source code needed to generate, install, and (for an executable work) run the object code and to modify the work, including scripts to control those activities. However, it does not include the work's System Libraries, or general-purpose tools or generally available free

programs which are used unmodified in performing those activities but which are not part of the work. For example, Corresponding Source includes interface definition files associated with source files for the work, and the source code for shared libraries and dynamically linked subprograms that the work is specifically designed to require, such as by intimate data communication or control flow between those subprograms and other parts of the work.

 The Corresponding Source need not include anything that users can regenerate automatically from other parts of the Corresponding Source.

 The Corresponding Source for a work in source code form is that same work.

# 2. Basic Permissions.

 All rights granted under this License are granted for the term of copyright on the Program, and are irrevocable provided the stated conditions are met. This License explicitly affirms your unlimited permission to run the unmodified Program. The output from running a covered work is covered

 by this License only if the output, given its content, constitutes a covered work. This License acknowledges your rights of fair use or other equivalent, as provided by copyright law.

 You may make, run and propagate covered works that you do not convey, without conditions so long as your license otherwise remains in force. You may convey covered works to others for the sole purpose of having them make modifications exclusively for you, or provide you with facilities for running those works, provided that you comply with the terms of this License in conveying all material for which you do not control copyright. Those thus making or running the covered works for you must do so exclusively on your behalf, under your direction and control, on terms that prohibit them from making any copies of your copyrighted material outside their relationship with you.

Conveying under any other circumstances is permitted solely under

the conditions stated below. Sublicensing is not allowed; section 10 makes it unnecessary.

3. Protecting Users' Legal Rights From Anti-Circumvention Law.

 No covered work shall be deemed part of an effective technological measure under any applicable law fulfilling obligations under article 11 of the WIPO copyright treaty adopted on 20 December 1996, or similar laws prohibiting or restricting circumvention of such measures.

 When you convey a covered work, you waive any legal power to forbid circumvention of technological measures to the extent such circumvention is effected by exercising rights under this License with respect to the covered work, and you disclaim any intention to limit operation or modification of the work as a means of enforcing, against the work's users, your or third parties' legal rights to forbid circumvention of technological measures.

4. Conveying Verbatim Copies.

 You may convey verbatim copies of the Program's source code as you receive it, in any medium, provided that you conspicuously and appropriately

 publish on each copy an appropriate copyright notice; keep intact all notices stating that this License and any non-permissive terms added in accord with section 7 apply to the code; keep intact all notices of the absence of any warranty; and give all recipients a copy of this License along with the Program.

 You may charge any price or no price for each copy that you convey, and you may offer support or warranty protection for a fee.

5. Conveying Modified Source Versions.

 You may convey a work based on the Program, or the modifications to produce it from the Program, in the form of source code under the terms of section 4, provided that you also meet all of these conditions:

 a) The work must carry prominent notices stating that you modified it, and giving a relevant date.

 b) The work must carry prominent notices stating that it is released under this License and any conditions added under section 7. This requirement modifies the requirement in section 4 to

"keep intact all notices".

 c) You must license the entire work, as a whole, under this License to anyone who comes into possession of a copy. This License will therefore apply, along with any applicable section 7 additional terms, to the whole of the work, and all its parts, regardless of how they are packaged. This License gives no permission to license the work in any other way, but it does not invalidate such permission if you have separately received it.

 d) If the work has interactive user interfaces, each must display Appropriate Legal Notices; however, if the Program has interactive interfaces that do not display Appropriate Legal Notices, your work need not make them do so.

 A compilation of a covered work with other separate and independent works, which are not by their nature extensions of the covered work, and which are not combined with it such as to form a larger program, in or on a volume of a storage or distribution medium, is called an "aggregate" if the compilation and its resulting copyright are not

used to limit the access or legal rights of the compilation's users beyond what the individual works permit. Inclusion of a covered work in an aggregate does not cause this License to apply to the other parts of the aggregate.

6. Conveying Non-Source Forms.

 You may convey a covered work in object code form under the terms of sections 4 and 5, provided that you also convey the machine-readable Corresponding Source under the terms of this License, in one of these ways:

 a) Convey the object code in, or embodied in, a physical product (including a physical distribution medium), accompanied by the Corresponding Source fixed on a durable physical medium customarily used for software interchange.

 b) Convey the object code in, or embodied in, a physical product (including a physical distribution medium), accompanied by a written offer, valid for at least three years and valid for as

 long as you offer spare parts or customer support for that product model, to give anyone who possesses the object code either (1) a copy of the Corresponding Source for all the software in the product that is covered by this License, on a durable physical medium customarily used for software interchange, for a price no more than your reasonable cost of physically performing this conveying of source, or (2) access to copy the

Corresponding Source from a network server at no charge.

 c) Convey individual copies of the object code with a copy of the written offer to provide the Corresponding Source. This alternative is allowed only occasionally and noncommercially, and only if you received the object code with such an offer, in accord with subsection 6b.

 d) Convey the object code by offering access from a designated place (gratis or for a charge), and offer equivalent access to the Corresponding Source in

 the same way through the same place at no further charge. You need not require recipients to copy the Corresponding Source along with the object code. If the place to copy the object code is a network server, the Corresponding Source may be on a different server (operated by you or a third party) that supports equivalent copying facilities, provided you maintain clear directions next to the object code saying where to find the Corresponding Source. Regardless of what server hosts the Corresponding Source, you remain obligated to ensure that it is available for as long as needed to satisfy these requirements.

 e) Convey the object code using peer-to-peer transmission, provided you inform other peers where the object code and Corresponding Source of the work are being offered to the general public at no charge under subsection 6d.

 A separable portion of the object code, whose source code is excluded from the Corresponding Source as a System Library, need not be included in conveying the object code work.

 A "User Product" is either (1) a "consumer product", which means any tangible personal property which is normally used for personal, family, or household purposes, or (2) anything designed or sold for incorporation into a dwelling. In determining whether a product is a consumer product, doubtful cases shall be resolved in favor of coverage. For a particular product received by a particular user, "normally used" refers to a typical or common use of that class of product, regardless of the status of the particular user or of the way in which the particular user actually uses, or expects or is expected to use, the product. A product is a consumer product regardless of whether the product has substantial commercial, industrial or non-consumer uses, unless such uses represent the only significant mode of use of the product.

 "Installation Information" for a User Product means any methods, procedures, authorization

 keys, or other information required to install and execute modified versions of a covered work in that User Product from a modified version of its Corresponding Source. The information must suffice to ensure that the continued functioning of the modified object code is in no case prevented or interfered with solely because modification has been made.

 If you convey an object code work under this section in, or with, or specifically for use in, a User Product, and the conveying occurs as part of a transaction in which the right of possession and use of the User Product is transferred to the recipient in perpetuity or for a fixed term (regardless of how the transaction is characterized), the Corresponding Source conveyed under this section must be accompanied by the Installation Information. But this requirement does not apply if neither you nor any third party retains the ability to install modified object code on the User Product (for example, the work has been installed in ROM).

 The requirement to provide Installation Information does not include a requirement to continue to provide support service, warranty, or updates for a work that has been modified or installed by the recipient, or for the User Product in which it has been modified or installed. Access to a network may be denied when the modification itself materially and adversely affects the operation of the network or violates the rules and protocols for communication across the network.

 Corresponding Source conveyed, and Installation Information provided, in accord with this section must be in a format that is publicly documented (and with an implementation available to the public in source code form), and must require no special password or key for unpacking, reading or copying.

7. Additional Terms.

 "Additional permissions" are terms that supplement the terms of this License by making exceptions from one or more of its conditions. Additional permissions that are applicable to the entire Program shall

be treated as though they were included in this License, to the extent that they are valid under applicable law. If additional permissions apply only to part of the Program, that part may be used separately under those permissions, but the entire Program remains governed by this License without regard to the additional permissions.

 When you convey a copy of a covered work, you may at your option remove any additional permissions from that copy, or from any part of it. (Additional permissions may be written to require their own

removal in certain cases when you modify the work.) You may place additional permissions on material, added by you to a covered work, for which you have or can give appropriate copyright permission.

 Notwithstanding any other provision of this License, for material you add to a covered work, you may (if authorized by the copyright holders of that material) supplement the terms of this License with terms:

 a) Disclaiming warranty or limiting liability differently from the terms of sections 15 and 16 of this License; or

 b) Requiring preservation of specified reasonable legal notices or author attributions in that material or in the Appropriate Legal Notices displayed by works containing it; or

 c) Prohibiting misrepresentation of the origin of that material, or requiring that modified versions of such material be marked in reasonable ways as different from the original version; or

 d) Limiting the use for publicity purposes of names of licensors or authors of the material; or

 e) Declining to grant rights under trademark law for use of some trade names, trademarks, or service marks; or

 f) Requiring indemnification of licensors and authors of that material by anyone who conveys the material (or modified versions of it) with contractual assumptions of liability to the recipient, for any liability that these contractual assumptions directly impose on

those licensors and authors.

 All other non-permissive additional terms are considered "further restrictions" within the meaning of section 10. If the Program as you received it, or any part of it, contains a notice stating that it is governed by this License along with a term that is a further restriction, you may remove that term. If a license document contains a further restriction but permits relicensing or conveying under this License, you may add to a covered work material governed by the terms of that license document, provided that the further restriction does not survive such relicensing or conveying.

 If you add terms to a covered work in accord with this section, you must place, in the relevant source files, a statement of the additional terms that apply to those files, or a notice indicating where to find the applicable terms.

 Additional terms, permissive or non-permissive, may be stated in the form of a separately written license, or stated as exceptions; the above requirements apply either way.

### 8. Termination.

 You may not propagate or modify a covered work except as expressly provided under this License. Any attempt otherwise to propagate or modify it is void, and will automatically terminate your rights under this License (including any patent licenses granted under the third paragraph of section 11).

 However, if you cease all violation of this License, then your license from a particular copyright holder is reinstated (a) provisionally, unless and until the copyright holder explicitly and finally terminates your license, and (b) permanently, if the copyright holder fails to notify you of the violation by some reasonable means prior to 60 days after the cessation.

 Moreover, your license from a particular copyright holder is reinstated permanently if the copyright holder notifies you of the violation by some reasonable means, this is the first time you have received notice of violation of this License (for any work) from that copyright

 holder, and you cure the violation prior to 30 days after your receipt of the notice.

 Termination of your rights under this section does not terminate the licenses of parties who have received copies or rights from you under this License. If your rights have been terminated and not permanently reinstated, you do not qualify to receive new licenses for the same material under section 10.

9. Acceptance Not Required for Having Copies.

 You are not required to accept this License in order to receive or run a copy of the Program. Ancillary propagation of a covered work occurring solely as a consequence of using peer-to-peer transmission to receive a copy likewise does not require acceptance. However, nothing other than this License grants you permission to propagate or modify any covered work. These actions infringe copyright if you do not accept this License. Therefore, by modifying or propagating a covered work, you indicate your acceptance of this License to do so.

10. Automatic Licensing of Downstream Recipients.

 Each time you convey a covered work, the recipient automatically receives a license from the original licensors, to run, modify and propagate that work, subject to this License. You are not responsible for enforcing compliance by third parties with this License.

 An "entity transaction" is a transaction transferring control of an organization, or substantially all assets of one, or subdividing an organization, or merging organizations. If propagation of a covered work results from an entity transaction, each party to that transaction who receives a copy of the work also receives whatever licenses to the work the party's predecessor in interest had or could give under the previous paragraph, plus a right to possession of the Corresponding Source of the work from the predecessor in interest, if the predecessor has it or can get it with reasonable efforts.

 You may not impose any further restrictions on the exercise of the rights

 granted or affirmed under this License. For example, you may not impose a license fee, royalty, or other charge for exercise of rights granted under this License, and you may not initiate litigation (including a cross-claim or counterclaim in a lawsuit) alleging that any patent claim is infringed by making, using, selling, offering for sale, or importing the Program or any portion of it.

11. Patents.

 A "contributor" is a copyright holder who authorizes use under this License of the Program or a work on which the Program is based. The work thus licensed is called the contributor's "contributor version".

 A contributor's "essential patent claims" are all patent claims owned or controlled by the contributor, whether already acquired or hereafter acquired, that would be infringed by some manner, permitted by this License, of making, using, or selling its contributor version, but do not include claims that would be infringed only as a consequence of further modification of the contributor version. For

purposes of this definition, "control" includes the right to grant patent sublicenses in a manner consistent with the requirements of this License.

 Each contributor grants you a non-exclusive, worldwide, royalty-free patent license under the contributor's essential patent claims, to make, use, sell, offer for sale, import and otherwise run, modify and propagate the contents of its contributor version.

 In the following three paragraphs, a "patent license" is any express agreement or commitment, however denominated, not to enforce a patent (such as an express permission to practice a patent or covenant not to sue for patent infringement). To "grant" such a patent license to a party means to make such an agreement or commitment not to enforce a patent against the party.

 If you convey a covered work, knowingly relying on a patent license, and the Corresponding Source of the work is not available for anyone to copy, free of charge and under the terms of this License, through a

publicly available network server or other readily accessible means, then you must either (1) cause the Corresponding Source to be so available, or (2) arrange to deprive yourself of the benefit of the patent license for this particular work, or (3) arrange, in a manner consistent with the requirements of this License, to extend the patent license to downstream recipients. "Knowingly relying" means you have actual knowledge that, but for the patent license, your conveying the covered work in a country, or your recipient's use of the covered work in a country, would infringe one or more identifiable patents in that country that you have reason to believe are valid.

 If, pursuant to or in connection with a single transaction or arrangement, you convey, or propagate by procuring conveyance of, a covered work, and grant a patent license to some of the parties receiving the covered work authorizing them to use, propagate, modify or convey a specific copy of the covered work, then the patent license you grant is automatically extended to all recipients of the covered work and works based on it.

 A patent license is "discriminatory" if it does not include within the scope of its coverage, prohibits the exercise of, or is conditioned on the non-exercise of one or more of the rights that are specifically granted under this License. You may not convey a covered work if you are a party to an arrangement with a third party that is in the business of distributing software, under which you make payment to the third party based on the extent of your activity of conveying the work, and under which the third party grants, to any of the parties who would receive the covered work from you, a discriminatory patent license (a) in connection with copies of the covered work conveyed by you (or copies made from those copies), or (b) primarily for and in connection with specific products or compilations that contain the covered work, unless you entered into that arrangement, or

that patent license was granted, prior to 28 March 2007.

 Nothing in this License shall be construed as excluding or limiting any implied license or other defenses to infringement that may otherwise be available to you under applicable patent law.

### 12. No Surrender of Others' Freedom.

 If conditions are imposed on you (whether by court order, agreement or otherwise) that contradict the conditions of this License, they do not excuse you from the conditions of this License. If you cannot convey a covered work so as to satisfy simultaneously your obligations under this License and any other pertinent obligations, then as a consequence you may not convey it at all. For example, if you agree to terms that obligate you to collect a royalty for further conveying from those to whom you convey the Program, the only way you could satisfy both those terms and this License would be to refrain entirely from conveying the Program.

13. Use with the GNU Affero General Public License.

 Notwithstanding any other provision of this License, you have permission to link or combine any covered work with a work licensed under version 3 of the GNU Affero General Public License into a single combined work, and to convey the resulting work. The terms of this License will continue to apply to the part which is the covered work, but the special requirements of the GNU Affero General Public License, section 13, concerning interaction through a network will apply to the combination as such.

14. Revised Versions of this License.

 The Free Software Foundation may publish revised and/or new versions of the GNU General Public License from time to time. Such new versions will be similar in spirit to the present version, but may differ in detail to address new problems or concerns.

 Each version is given a distinguishing version number. If the Program specifies that a certain numbered version of the GNU General Public License "or any later version" applies to it, you have the option of following the terms and conditions either of that numbered

version or of any later version published by the Free Software Foundation. If the Program does not specify a version number of the GNU General Public License, you may choose any version ever published by the Free Software Foundation.

 If the Program specifies that a proxy can decide which future versions of the GNU General Public License can be used, that proxy's public statement of acceptance of a version permanently authorizes you to choose that version for the Program.

 Later license versions may give you additional or different permissions. However, no additional obligations are imposed on any

author or copyright holder as a result of your choosing to follow a later version.

# 15. Disclaimer of Warranty.

 THERE IS NO WARRANTY FOR THE PROGRAM, TO THE EXTENT PERMITTED BY APPLICABLE LAW. EXCEPT WHEN OTHERWISE STATED IN WRITING THE COPYRIGHT HOLDERS AND/OR OTHER PARTIES PROVIDE THE PROGRAM "AS IS" WITHOUT WARRANTY

OF ANY KIND, EITHER EXPRESSED OR IMPLIED, INCLUDING, BUT NOT LIMITED TO, THE IMPLIED WARRANTIES OF MERCHANTABILITY AND FITNESS FOR A PARTICULAR PURPOSE. THE ENTIRE RISK AS TO THE QUALITY AND PERFORMANCE OF THE PROGRAM IS WITH YOU. SHOULD THE PROGRAM PROVE DEFECTIVE, YOU ASSUME THE COST OF ALL NECESSARY SERVICING, REPAIR OR CORRECTION.

16. Limitation of Liability.

 IN NO EVENT UNLESS REQUIRED BY APPLICABLE LAW OR AGREED TO IN WRITING WILL ANY COPYRIGHT HOLDER, OR ANY OTHER PARTY WHO MODIFIES AND/OR CONVEYS THE PROGRAM AS PERMITTED ABOVE, BE LIABLE TO YOU FOR DAMAGES, INCLUDING ANY GENERAL, SPECIAL, INCIDENTAL OR CONSEQUENTIAL DAMAGES ARISING OUT OF THE USE OR INABILITY TO USE THE PROGRAM (INCLUDING BUT NOT LIMITED TO LOSS OF DATA OR DATA BEING RENDERED INACCURATE OR LOSSES SUSTAINED BY YOU OR THIRD PARTIES OR A FAILURE OF THE PROGRAM TO OPERATE WITH ANY OTHER PROGRAMS), EVEN IF SUCH HOLDER OR OTHER PARTY HAS BEEN ADVISED OF THE POSSIBILITY OF SUCH DAMAGES.

 17. Interpretation of Sections 15 and 16.

 If the disclaimer of warranty and limitation of liability provided above cannot be given local legal effect according to their terms, reviewing courts shall apply local law that most closely approximates an absolute waiver of all civil liability in connection with the Program, unless a warranty or assumption of liability accompanies a copy of the Program in return for a fee.

# END OF TERMS AND CONDITIONS

How to Apply These Terms to Your New Programs

 If you develop a new program, and you want it to be of the greatest possible use to the public, the best way to achieve this is to make it free software which everyone can redistribute and change under these terms.

 To do so, attach the following notices to the program. It is safest to attach them to the start of each source file to most effectively state the exclusion of warranty; and each file should have at least

the "copyright" line and a pointer to where the full notice is found.

 <one line to give the program's name and a brief idea of what it does.> Copyright  $(C)$  <year > <name of author>

 This program is free software: you can redistribute it and/or modify it under the terms of the GNU General Public License as published by the Free Software Foundation, either version 3 of the License, or (at your option) any later version.

 This program is distributed in the hope that it will be useful, but WITHOUT ANY WARRANTY; without even the implied warranty of MERCHANTABILITY or FITNESS FOR A PARTICULAR PURPOSE. See the GNU General Public License for more details.

 You should have received a copy of the GNU General Public License along with this program. If not, see <https://www.gnu.org/licenses/>.

Also add information on how to contact you by electronic and paper mail.

 If the program does terminal interaction, make it output a short notice like this when it starts in an interactive mode:

 <program> Copyright (C) <year> <name of author> This program comes with ABSOLUTELY NO WARRANTY; for details type `show w'. This is free software, and you are welcome to redistribute it under certain conditions; type `show c' for details.

The hypothetical commands `show w' and `show c' should show the appropriate parts of the General Public License. Of course, your program's commands might be different; for a GUI interface, you would use an "about box".

 You should also get your employer (if you work as a programmer) or school, if any, to sign a "copyright disclaimer" for the program, if necessary. For more information on this, and how to apply and follow the GNU GPL, see <https://www.gnu.org/licenses/>.

 The GNU General Public License does not permit incorporating your program into proprietary programs. If your program is a subroutine library, you may consider it more useful to permit linking proprietary applications with the library. If this is what you want to do, use the GNU Lesser General Public License instead of this License. But first, please read <https://www.gnu.org/philosophy/why-not-lgpl.html>.

# **1.89 dc 1.06**

# **1.89.1 Available under license :**

 GNU GENERAL PUBLIC LICENSE Version 2, June 1991

Copyright (C) 1989, 1991 Free Software Foundation, Inc. 59 Temple Place, Suite 330, Boston, MA 02111-1307 USA Everyone is permitted to copy and distribute verbatim copies of this license document, but changing it is not allowed.

 Preamble

 The licenses for most software are designed to take away your freedom to share and change it. By contrast, the GNU General Public License is intended to guarantee your freedom to share and change free software--to make sure the software is free for all its users. This General Public License applies to most of the Free Software Foundation's software and to any other program whose authors commit to using it. (Some other Free Software Foundation software is covered by the GNU Library General Public License instead.) You can apply it to your programs, too.

 When we speak of free software, we are referring to freedom, not price. Our General Public Licenses are designed to make sure that you

have the freedom to distribute copies of free software (and charge for this service if you wish), that you receive source code or can get it if you want it, that you can change the software or use pieces of it in new free programs; and that you know you can do these things.

 To protect your rights, we need to make restrictions that forbid anyone to deny you these rights or to ask you to surrender the rights. These restrictions translate to certain responsibilities for you if you distribute copies of the software, or if you modify it.

 For example, if you distribute copies of such a program, whether gratis or for a fee, you must give the recipients all the rights that you have. You must make sure that they, too, receive or can get the source code. And you must show them these terms so they know their rights.

We protect your rights with two steps: (1) copyright the software, and (2) offer you this license which gives you legal permission to copy, distribute

and/or modify the software.

 Also, for each author's protection and ours, we want to make certain that everyone understands that there is no warranty for this free software. If the software is modified by someone else and passed on, we want its recipients to know that what they have is not the original, so that any problems introduced by others will not reflect on the original authors' reputations.

 Finally, any free program is threatened constantly by software patents. We wish to avoid the danger that redistributors of a free program will individually obtain patent licenses, in effect making the program proprietary. To prevent this, we have made it clear that any patent must be licensed for everyone's free use or not licensed at all.

 The precise terms and conditions for copying, distribution and modification follow.

# GNU GENERAL PUBLIC LICENSE TERMS AND CONDITIONS FOR COPYING, DISTRIBUTION AND MODIFICATION

 0. This License applies to any program or other work which contains

a notice placed by the copyright holder saying it may be distributed under the terms of this General Public License. The "Program", below, refers to any such program or work, and a "work based on the Program" means either the Program or any derivative work under copyright law: that is to say, a work containing the Program or a portion of it, either verbatim or with modifications and/or translated into another language. (Hereinafter, translation is included without limitation in the term "modification".) Each licensee is addressed as "you".

Activities other than copying, distribution and modification are not covered by this License; they are outside its scope. The act of running the Program is not restricted, and the output from the Program is covered only if its contents constitute a work based on the Program (independent of having been made by running the Program). Whether that is true depends on what the Program does.

 1. You may copy and distribute verbatim copies of the Program's

source code as you receive it, in any medium, provided that you conspicuously and appropriately publish on each copy an appropriate copyright notice and disclaimer of warranty; keep intact all the notices that refer to this License and to the absence of any warranty; and give any other recipients of the Program a copy of this License along with the Program.

You may charge a fee for the physical act of transferring a copy, and you may at your option offer warranty protection in exchange for a fee.

 2. You may modify your copy or copies of the Program or any portion of it, thus forming a work based on the Program, and copy and distribute such modifications or work under the terms of Section 1 above, provided that you also meet all of these conditions:

 a) You must cause the modified files to carry prominent notices stating that you changed the files and the date of any change.

 b) You must cause any work that you distribute or publish, that in whole

 or in part contains or is derived from the Program or any part thereof, to be licensed as a whole at no charge to all third parties under the terms of this License.

 c) If the modified program normally reads commands interactively when run, you must cause it, when started running for such interactive use in the most ordinary way, to print or display an announcement including an appropriate copyright notice and a notice that there is no warranty (or else, saying that you provide a warranty) and that users may redistribute the program under these conditions, and telling the user how to view a copy of this License. (Exception: if the Program itself is interactive but does not normally print such an announcement, your work based on the Program is not required to print an announcement.)

These requirements apply to the modified work as a whole. If identifiable sections of that work are not derived from the Program, and can be reasonably considered independent and separate works in themselves, then this License, and its terms, do not apply to those sections when you distribute them as separate works. But when you distribute the same sections as part of a whole which is a work based on the Program, the distribution of the whole must be on the terms of this License, whose permissions for other licensees extend to the entire whole, and thus to each and every part regardless of who wrote it.

Thus, it is not the intent of this section to claim rights or contest your rights to work written entirely by you; rather, the intent is to exercise the right to control the distribution of derivative or collective works based on the Program.

In addition, mere aggregation of another work not based on the Program with the Program (or with a work based on the Program) on a volume of a storage or distribution medium does not bring the other work under the scope of this License.

3. You may copy and distribute the Program (or a work based

on it,

under Section 2) in object code or executable form under the terms of Sections 1 and 2 above provided that you also do one of the following:

 a) Accompany it with the complete corresponding machine-readable source code, which must be distributed under the terms of Sections 1 and 2 above on a medium customarily used for software interchange; or,

 b) Accompany it with a written offer, valid for at least three years, to give any third party, for a charge no more than your cost of physically performing source distribution, a complete machine-readable copy of the corresponding source code, to be distributed under the terms of Sections 1 and 2 above on a medium customarily used for software interchange; or,

 c) Accompany it with the information you received as to the offer to distribute corresponding source code. (This alternative is allowed only for noncommercial distribution and only if you received the program in object code or executable form with such an offer, in accord with Subsection b above.)

The source code for a work means the preferred form of the work for making modifications to it. For an executable work, complete source code means all the source code for all modules it contains, plus any associated interface definition files, plus the scripts used to control compilation and installation of the executable. However, as a special exception, the source code distributed need not include anything that is normally distributed (in either source or binary form) with the major components (compiler, kernel, and so on) of the operating system on which the executable runs, unless that component itself accompanies the executable.

If distribution of executable or object code is made by offering access to copy from a designated place, then offering equivalent access to copy the source code from the same place counts as distribution of the source code, even though third parties are not compelled to copy the source along with the object code.

 4. You may not copy, modify, sublicense, or distribute the Program except as expressly provided under this License. Any attempt otherwise to copy, modify, sublicense or distribute the Program is void, and will automatically terminate your rights under this License. However, parties who have received copies, or rights, from you under this License will not have their licenses terminated so long as such parties remain in full compliance.

 5. You are not required to accept this License, since you have not signed it. However, nothing else grants you permission to modify or distribute the Program or its derivative works. These actions are prohibited by law if you do not accept this License. Therefore, by modifying or distributing the Program (or any work based on the Program), you indicate your acceptance of this License to do so, and all its terms and conditions for copying, distributing or modifying the Program or works based on it.

### 6. Each

 time you redistribute the Program (or any work based on the Program), the recipient automatically receives a license from the original licensor to copy, distribute or modify the Program subject to these terms and conditions. You may not impose any further restrictions on the recipients' exercise of the rights granted herein. You are not responsible for enforcing compliance by third parties to this License.

 7. If, as a consequence of a court judgment or allegation of patent infringement or for any other reason (not limited to patent issues), conditions are imposed on you (whether by court order, agreement or otherwise) that contradict the conditions of this License, they do not excuse you from the conditions of this License. If you cannot distribute so as to satisfy simultaneously your obligations under this License and any other pertinent obligations, then as a consequence you may not distribute the Program at all. For example, if a patent license would not permit royalty-free redistribution of the Program by

all those who receive copies directly or indirectly through you, then the only way you could satisfy both it and this License would be to refrain entirely from distribution of the Program.

If any portion of this section is held invalid or unenforceable under any particular circumstance, the balance of the section is intended to apply and the section as a whole is intended to apply in other circumstances.

It is not the purpose of this section to induce you to infringe any patents or other property right claims or to contest validity of any such claims; this section has the sole purpose of protecting the integrity of the free software distribution system, which is implemented by public license practices. Many people have made generous contributions to the wide range of software distributed through that system in reliance on consistent application of that system; it is up to the author/donor to decide if he or she is willing to distribute software through any other system and a licensee cannot

impose that choice.

This section is intended to make thoroughly clear what is believed to be a consequence of the rest of this License.

 8. If the distribution and/or use of the Program is restricted in certain countries either by patents or by copyrighted interfaces, the original copyright holder who places the Program under this License may add an explicit geographical distribution limitation excluding those countries, so that distribution is permitted only in or among countries not thus excluded. In such case, this License incorporates the limitation as if written in the body of this License.

 9. The Free Software Foundation may publish revised and/or new versions of the General Public License from time to time. Such new versions will be similar in spirit to the present version, but may differ in detail to address new problems or concerns.

Each version is given a distinguishing version number. If the Program specifies a version number of this License which applies to it and "any later version", you have the option of following the terms and conditions either of that version or of any later version published by the Free Software Foundation. If the Program does not specify a version number of this License, you may choose any version ever published by the Free Software Foundation.

 10. If you wish to incorporate parts of the Program into other free programs whose distribution conditions are different, write to the author to ask for permission. For software which is copyrighted by the Free Software Foundation, write to the Free Software Foundation; we sometimes make exceptions for this. Our decision will be guided by the two goals of preserving the free status of all derivatives of our free software and of promoting the sharing and reuse of software generally.

# NO WARRANTY

 11. BECAUSE THE PROGRAM IS LICENSED FREE OF CHARGE, THERE IS NO WARRANTY FOR THE PROGRAM, TO THE EXTENT PERMITTED BY APPLICABLE LAW. EXCEPT WHEN

OTHERWISE STATED IN WRITING THE COPYRIGHT HOLDERS AND/OR OTHER PARTIES PROVIDE THE PROGRAM "AS IS" WITHOUT WARRANTY OF ANY KIND, EITHER EXPRESSED OR IMPLIED, INCLUDING, BUT NOT LIMITED TO, THE IMPLIED WARRANTIES OF MERCHANTABILITY AND FITNESS FOR A PARTICULAR PURPOSE. THE ENTIRE RISK AS TO THE QUALITY AND PERFORMANCE OF THE PROGRAM IS WITH YOU. SHOULD THE PROGRAM PROVE DEFECTIVE, YOU ASSUME THE COST OF ALL NECESSARY SERVICING, REPAIR OR CORRECTION.

12. IN NO EVENT UNLESS REQUIRED BY APPLICABLE LAW OR AGREED TO IN WRITING

WILL ANY COPYRIGHT HOLDER, OR ANY OTHER PARTY WHO MAY MODIFY AND/OR REDISTRIBUTE THE PROGRAM AS PERMITTED ABOVE, BE LIABLE TO YOU FOR DAMAGES, INCLUDING ANY GENERAL, SPECIAL, INCIDENTAL OR CONSEQUENTIAL DAMAGES ARISING OUT OF THE USE OR INABILITY TO USE THE PROGRAM (INCLUDING BUT NOT LIMITED TO LOSS OF DATA OR DATA BEING RENDERED INACCURATE OR LOSSES SUSTAINED BY YOU OR THIRD PARTIES OR A FAILURE OF THE PROGRAM TO OPERATE WITH ANY OTHER PROGRAMS), EVEN

 IF SUCH HOLDER OR OTHER PARTY HAS BEEN ADVISED OF THE POSSIBILITY OF SUCH DAMAGES.

# END OF TERMS AND CONDITIONS

 How to Apply These Terms to Your New Programs

 If you develop a new program, and you want it to be of the greatest possible use to the public, the best way to achieve this is to make it free software which everyone can redistribute and change under these terms.

 To do so, attach the following notices to the program. It is safest to attach them to the start of each source file to most effectively convey the exclusion of warranty; and each file should have at least the "copyright" line and a pointer to where the full notice is found.

 <one line to give the program's name and a brief idea of what it does.> Copyright  $(C)$  <year > <name of author>

 This program is free software; you can redistribute it and/or modify it under the terms of the GNU General Public License as published by the Free Software Foundation; either version 2 of the License,

(at your option) any later version.

 This program is distributed in the hope that it will be useful, but WITHOUT ANY WARRANTY; without even the implied warranty of MERCHANTABILITY or FITNESS FOR A PARTICULAR PURPOSE. See the GNU General Public License for more details.

 You should have received a copy of the GNU General Public License along with this program; if not, write to the Free Software Foundation, Inc., 59 Temple Place, Suite 330, Boston, MA 02111-1307 USA

Also add information on how to contact you by electronic and paper mail.

If the program is interactive, make it output a short notice like this when it starts in an interactive mode:

Gnomovision version 69, Copyright (C) year name of author

or

 Gnomovision comes with ABSOLUTELY NO WARRANTY; for details type `show w'. This is free software, and you are welcome to redistribute it under certain conditions; type `show c' for details.

The hypothetical commands `show w' and `show c' should show the appropriate parts of the General Public License. Of course, the commands you use may be called something other than `show w' and `show c'; they could even be mouse-clicks or menu items--whatever suits your program.

You should also get your employer (if you work as a programmer) or your school, if any, to sign a "copyright disclaimer" for the program, if necessary. Here is a sample; alter the names:

 Yoyodyne, Inc., hereby disclaims all copyright interest in the program `Gnomovision' (which makes passes at compilers) written by James Hacker.

 <signature of Ty Coon>, 1 April 1989 Ty Coon, President of Vice

This General Public License does not permit incorporating your program into proprietary programs. If your program is a subroutine library, you may consider it more useful to permit linking proprietary applications with the library. If this is what you want to do, use the GNU Library General Public License instead of this License.

# GNU LESSER GENERAL PUBLIC LICENSE Version 2.1, February 1999

Copyright (C) 1991, 1999 Free Software Foundation, Inc. 59 Temple Place, Suite 330, Boston, MA 02111-1307 USA Everyone is permitted to copy and distribute verbatim copies of this license document, but changing it is not allowed.

[This is the first released version of the Lesser GPL. It also counts as the successor of the GNU Library Public License, version 2, hence the version number 2.1.]

# Preamble

 The licenses for most software are designed to take away your freedom to share and change it. By contrast, the GNU General Public Licenses are intended to guarantee your freedom to share and change free software--to make sure the software is free for all its users.

 This license, the Lesser General Public License, applies to some specially designated software packages--typically libraries--of the Free Software Foundation and other authors who

decide to use it. You

can use it too, but we suggest you first think carefully about whether this license or the ordinary General Public License is the better strategy to use in any particular case, based on the explanations below.

 When we speak of free software, we are referring to freedom of use, not price. Our General Public Licenses are designed to make sure that you have the freedom to distribute copies of free software (and charge for this service if you wish); that you receive source code or can get it if you want it; that you can change the software and use pieces of it in new free programs; and that you are informed that you can do these things.

 To protect your rights, we need to make restrictions that forbid distributors to deny you these rights or to ask you to surrender these rights. These restrictions translate to certain responsibilities for you if you distribute copies of the library or if you modify it.

 For example, if you distribute copies of the library, whether gratis

or for a fee, you must give the recipients all the rights that we gave you. You must make sure that they, too, receive or can get the source code. If you link other code with the library, you must provide complete object files to the recipients, so that they can relink them with the library after making changes to the library and recompiling it. And you must show them these terms so they know their rights.

We protect your rights with a two-step method: (1) we copyright the library, and (2) we offer you this license, which gives you legal permission to copy, distribute and/or modify the library.

 To protect each distributor, we want to make it very clear that there is no warranty for the free library. Also, if the library is modified by someone else and passed on, the recipients should know that what they have is not the original version, so that the original author's reputation will not be affected by problems that might be introduced by others.

# ^L

Finally, software

 patents pose a constant threat to the existence of any free program. We wish to make sure that a company cannot effectively restrict the users of a free program by obtaining a restrictive license from a patent holder. Therefore, we insist that any patent license obtained for a version of the library must be consistent with the full freedom of use specified in this license.

Most GNU software, including some libraries, is covered by the

ordinary GNU General Public License. This license, the GNU Lesser General Public License, applies to certain designated libraries, and is quite different from the ordinary General Public License. We use this license for certain libraries in order to permit linking those libraries into non-free programs.

 When a program is linked with a library, whether statically or using a shared library, the combination of the two is legally speaking a combined work, a derivative of the original library. The ordinary General Public License therefore permits such linking only if the entire combination fits its criteria of freedom. The Lesser General Public License permits more lax criteria for linking other code with the library.

 We call this license the "Lesser" General Public License because it does Less to protect the user's freedom than the ordinary General Public License. It also provides other free software developers Less of an advantage over competing non-free programs. These disadvantages are the reason we use the ordinary General Public License for many libraries. However, the Lesser license provides advantages in certain special circumstances.

 For example, on rare occasions, there may be a special need to encourage the widest possible use of a certain library, so that it becomes

a de-facto standard. To achieve this, non-free programs must be allowed to use the library. A more frequent case is that a free library does the same job as widely used non-free libraries. In this case, there is little to gain by limiting the free library to free

software only, so we use the Lesser General Public License.

 In other cases, permission to use a particular library in non-free programs enables a greater number of people to use a large body of free software. For example, permission to use the GNU C Library in non-free programs enables many more people to use the whole GNU operating system, as well as its variant, the GNU/Linux operating system.

 Although the Lesser General Public License is Less protective of the users' freedom, it does ensure that the user of a program that is linked with the Library has the freedom and the wherewithal to run that program using a modified version of the Library.

 The precise terms and conditions for copying, distribution and modification follow. Pay close attention to the difference between a "work based on the library" and a "work that uses the library". The

former contains code derived from the library, whereas the latter must be combined with the library in order to run. ^L

# GNU LESSER GENERAL PUBLIC LICENSE TERMS AND CONDITIONS FOR COPYING, DISTRIBUTION AND MODIFICATION

 0. This License Agreement applies to any software library or other program which contains a notice placed by the copyright holder or other authorized party saying it may be distributed under the terms of this Lesser General Public License (also called "this License"). Each licensee is addressed as "you".

 A "library" means a collection of software functions and/or data prepared so as to be conveniently linked with application programs (which use some of those functions and data) to form executables.

 The "Library", below, refers to any such software library or work which has been distributed under these terms. A "work based on the Library" means either the Library or any derivative work under copyright law: that is to say, a work containing the Library or a portion of it, either verbatim or with modifications and/or translated straightforwardly into another language. (Hereinafter, translation is included without limitation in the term "modification".)

 "Source code" for a work means the preferred form of the work for making modifications to it. For a library, complete source code means all the source code for all modules it contains, plus any associated interface definition files, plus the scripts used to control compilation and installation of the library.

 Activities other than copying, distribution and modification are not covered by this License; they are outside its scope. The act of running a program using the Library is not restricted, and output from such a program is covered only if its contents constitute a work based on the Library (independent of the use of the Library in a tool for writing it). Whether that is true depends on what the Library does and what the program that uses the Library does.

 1. You may copy and distribute verbatim copies of the Library's complete source code as you receive it, in any medium, provided that

you conspicuously and appropriately publish on each copy an appropriate copyright notice and disclaimer of warranty; keep intact all the notices that refer to this License and to the absence of any warranty; and distribute a copy of this License along with the

### Library.

 You may charge a fee for the physical act of transferring a copy, and you may at your option offer warranty protection in exchange for a fee.

 2. You may modify your copy or copies of the Library or any portion of it, thus forming a work based on the Library, and copy and distribute such modifications or work under the terms of Section 1 above, provided that you also meet all of these conditions:

a) The modified work must itself be a software library.

 b) You must cause the files modified to carry prominent notices stating that you changed the files and the date of any change.

 c) You must cause the whole of the work to be licensed at no charge to all third parties under the terms of this License.

 d) If a facility in the modified Library refers to a function or a table of data to be supplied by an application program that uses the facility, other than as an argument passed when the facility is invoked, then you must make a good faith effort to ensure that, in the event an application does not supply such function or table, the facility still operates, and performs whatever part of its purpose remains meaningful.

 (For example, a function in a library to compute square roots has a purpose that is entirely well-defined independent of the application. Therefore, Subsection 2d requires that any application-supplied function or table used by this function must be optional: if the application does not supply it, the square root function must still compute square roots.)

These requirements apply to the modified work as a whole. If identifiable sections of that work are not derived from the Library, and can

 be reasonably considered independent and separate works in themselves, then this License, and its terms, do not apply to those sections when you distribute them as separate works. But when you distribute the same sections as part of a whole which is a work based on the Library, the distribution of the whole must be on the terms of this License, whose permissions for other licensees extend to the entire whole, and thus to each and every part regardless of who wrote it.

Thus, it is not the intent of this section to claim rights or contest

your rights to work written entirely by you; rather, the intent is to exercise the right to control the distribution of derivative or collective works based on the Library.

In addition, mere aggregation of another work not based on the Library with the Library (or with a work based on the Library) on a volume of a storage or distribution medium does not bring the other work under the scope of this License.

 3. You may opt to apply the terms of the ordinary GNU General Public

License instead of this License to a given copy of the Library. To do this, you must alter all the notices that refer to this License, so that they refer to the ordinary GNU General Public License, version 2, instead of to this License. (If a newer version than version 2 of the ordinary GNU General Public License has appeared, then you can specify that version instead if you wish.) Do not make any other change in these notices.

 $\mathbf{M}$ .

 Once this change is made in a given copy, it is irreversible for that copy, so the ordinary GNU General Public License applies to all subsequent copies and derivative works made from that copy.

 This option is useful when you wish to copy part of the code of the Library into a program that is not a library.

 4. You may copy and distribute the Library (or a portion or derivative of it, under Section 2) in object code or executable form under the terms of Sections 1 and 2 above provided that you accompany it with the complete

 corresponding machine-readable source code, which must be distributed under the terms of Sections 1 and 2 above on a medium customarily used for software interchange.

 If distribution of object code is made by offering access to copy from a designated place, then offering equivalent access to copy the source code from the same place satisfies the requirement to distribute the source code, even though third parties are not compelled to copy the source along with the object code.

 5. A program that contains no derivative of any portion of the Library, but is designed to work with the Library by being compiled or linked with it, is called a "work that uses the Library". Such a work, in isolation, is not a derivative work of the Library, and therefore falls outside the scope of this License.

 However, linking a "work that uses the Library" with the Library creates an executable that is a derivative of the Library (because it
contains portions of the Library), rather than a "work that uses the library". The executable is therefore covered by this License. Section 6 states terms for distribution of such executables.

 When a "work that uses the Library" uses material from a header file that is part of the Library, the object code for the work may be a derivative work of the Library even though the source code is not. Whether this is true is especially significant if the work can be linked without the Library, or if the work is itself a library. The threshold for this to be true is not precisely defined by law.

 If such an object file uses only numerical parameters, data structure layouts and accessors, and small macros and small inline functions (ten lines or less in length), then the use of the object file is unrestricted, regardless of whether it is legally a derivative work. (Executables containing this object code plus portions of the Library will still fall under Section 6.)

 Otherwise, if the work is a derivative of the Library, you may distribute

 the object code for the work under the terms of Section 6. Any executables containing that work also fall under Section 6, whether or not they are linked directly with the Library itself. ^L

 6. As an exception to the Sections above, you may also combine or link a "work that uses the Library" with the Library to produce a work containing portions of the Library, and distribute that work under terms of your choice, provided that the terms permit modification of the work for the customer's own use and reverse engineering for debugging such modifications.

 You must give prominent notice with each copy of the work that the Library is used in it and that the Library and its use are covered by this License. You must supply a copy of this License. If the work during execution displays copyright notices, you must include the copyright notice for the Library among them, as well as a reference directing the user to the copy of this License. Also, you must do one of these things:

#### a)

 Accompany the work with the complete corresponding machine-readable source code for the Library including whatever changes were used in the work (which must be distributed under Sections 1 and 2 above); and, if the work is an executable linked with the Library, with the complete machine-readable "work that uses the Library", as object code and/or source code, so that the user can modify the Library and then relink to produce a modified  executable containing the modified Library. (It is understood that the user who changes the contents of definitions files in the Library will not necessarily be able to recompile the application to use the modified definitions.)

 b) Use a suitable shared library mechanism for linking with the Library. A suitable mechanism is one that (1) uses at run time a copy of the library already present on the user's computer system, rather than copying library functions into the executable, and (2) will

 operate properly with a modified version of the library, if the user installs one, as long as the modified version is interface-compatible with the version that the work was made with.

 c) Accompany the work with a written offer, valid for at least three years, to give the same user the materials specified in Subsection 6a, above, for a charge no more than the cost of performing this distribution.

 d) If distribution of the work is made by offering access to copy from a designated place, offer equivalent access to copy the above specified materials from the same place.

 e) Verify that the user has already received a copy of these materials or that you have already sent this user a copy.

 For an executable, the required form of the "work that uses the Library" must include any data and utility programs needed for reproducing the executable from it. However, as a special exception, the materials to be distributed need not include anything that is

normally distributed (in either source or binary form) with the major components (compiler, kernel, and so on) of the operating system on which the executable runs, unless that component itself accompanies the executable.

 It may happen that this requirement contradicts the license restrictions of other proprietary libraries that do not normally accompany the operating system. Such a contradiction means you cannot use both them and the Library together in an executable that you distribute.

#### $\mathbf{M}$ .

 7. You may place library facilities that are a work based on the Library side-by-side in a single library together with other library facilities not covered by this License, and distribute such a combined library, provided that the separate distribution of the work based on the Library and of the other library facilities is otherwise permitted, and provided that you do these two things:

 a) Accompany the combined library with a copy of the same work based on the Library, uncombined with any other library facilities. This must be distributed under the terms of the Sections above.

 b) Give prominent notice with the combined library of the fact that part of it is a work based on the Library, and explaining where to find the accompanying uncombined form of the same work.

 8. You may not copy, modify, sublicense, link with, or distribute the Library except as expressly provided under this License. Any attempt otherwise to copy, modify, sublicense, link with, or distribute the Library is void, and will automatically terminate your rights under this License. However, parties who have received copies, or rights, from you under this License will not have their licenses terminated so long as such parties remain in full compliance.

 9. You are not required to accept this License, since you have not signed it. However, nothing else grants you permission to modify or distribute the Library or its derivative works. These actions are prohibited

 by law if you do not accept this License. Therefore, by modifying or distributing the Library (or any work based on the Library), you indicate your acceptance of this License to do so, and all its terms and conditions for copying, distributing or modifying the Library or works based on it.

 10. Each time you redistribute the Library (or any work based on the Library), the recipient automatically receives a license from the original licensor to copy, distribute, link with or modify the Library subject to these terms and conditions. You may not impose any further restrictions on the recipients' exercise of the rights granted herein. You are not responsible for enforcing compliance by third parties with this License.

#### $\Delta L$

 11. If, as a consequence of a court judgment or allegation of patent infringement or for any other reason (not limited to patent issues), conditions are imposed on you (whether by court order, agreement or otherwise) that contradict the conditions of this License, they do not

excuse you from the conditions of this License. If you cannot distribute so as to satisfy simultaneously your obligations under this License and any other pertinent obligations, then as a consequence you may not distribute the Library at all. For example, if a patent license would not permit royalty-free redistribution of the Library by all those who receive copies directly or indirectly through you, then

the only way you could satisfy both it and this License would be to refrain entirely from distribution of the Library.

If any portion of this section is held invalid or unenforceable under any particular circumstance, the balance of the section is intended to apply, and the section as a whole is intended to apply in other circumstances.

It is not the purpose of this section to induce you to infringe any patents or other property right claims or to contest validity of any such claims; this section has the sole purpose of protecting the integrity of the free software distribution system which is

implemented by public license practices. Many people have made generous contributions to the wide range of software distributed through that system in reliance on consistent application of that system; it is up to the author/donor to decide if he or she is willing to distribute software through any other system and a licensee cannot impose that choice.

This section is intended to make thoroughly clear what is believed to be a consequence of the rest of this License.

 12. If the distribution and/or use of the Library is restricted in certain countries either by patents or by copyrighted interfaces, the original copyright holder who places the Library under this License may add an explicit geographical distribution limitation excluding those countries, so that distribution is permitted only in or among countries not thus excluded. In such case, this License incorporates the limitation as if written in the body of this License.

#### 13. The Free Software Foundation

may publish revised and/or new

versions of the Lesser General Public License from time to time. Such new versions will be similar in spirit to the present version, but may differ in detail to address new problems or concerns.

Each version is given a distinguishing version number. If the Library specifies a version number of this License which applies to it and "any later version", you have the option of following the terms and conditions either of that version or of any later version published by the Free Software Foundation. If the Library does not specify a license version number, you may choose any version ever published by the Free Software Foundation.

 $\overline{M}$ .

 14. If you wish to incorporate parts of the Library into other free programs whose distribution conditions are incompatible with these, write to the author to ask for permission. For software which is

copyrighted by the Free Software Foundation, write to the Free Software Foundation; we sometimes make exceptions for this. Our

decision will be guided by the two goals of preserving the free status of all derivatives of our free software and of promoting the sharing and reuse of software generally.

#### NO WARRANTY

 15. BECAUSE THE LIBRARY IS LICENSED FREE OF CHARGE, THERE IS NO WARRANTY FOR THE LIBRARY, TO THE EXTENT PERMITTED BY APPLICABLE LAW. EXCEPT WHEN OTHERWISE STATED IN WRITING THE COPYRIGHT HOLDERS AND/OR OTHER PARTIES PROVIDE THE LIBRARY "AS IS" WITHOUT WARRANTY OF ANY KIND, EITHER EXPRESSED OR IMPLIED, INCLUDING, BUT NOT LIMITED TO, THE IMPLIED WARRANTIES OF MERCHANTABILITY AND FITNESS FOR A PARTICULAR PURPOSE. THE ENTIRE RISK AS TO THE QUALITY AND PERFORMANCE OF THE LIBRARY IS WITH YOU. SHOULD THE LIBRARY PROVE DEFECTIVE, YOU ASSUME THE COST OF ALL NECESSARY SERVICING, REPAIR OR CORRECTION.

 16. IN NO EVENT UNLESS REQUIRED BY APPLICABLE LAW OR AGREED TO IN WRITING WILL ANY COPYRIGHT HOLDER, OR ANY OTHER PARTY WHO MAY MODIFY AND/OR REDISTRIBUTE THE LIBRARY AS PERMITTED ABOVE, BE LIABLE TO YOU

FOR DAMAGES, INCLUDING ANY GENERAL, SPECIAL, INCIDENTAL OR CONSEQUENTIAL DAMAGES ARISING OUT OF THE USE OR INABILITY TO USE THE LIBRARY (INCLUDING BUT NOT LIMITED TO LOSS OF DATA OR DATA BEING RENDERED INACCURATE OR LOSSES SUSTAINED BY YOU OR THIRD PARTIES OR A FAILURE OF THE LIBRARY TO OPERATE WITH ANY OTHER SOFTWARE), EVEN IF SUCH HOLDER OR OTHER PARTY HAS BEEN ADVISED OF THE POSSIBILITY OF SUCH DAMAGES.

END OF TERMS AND CONDITIONS

^L

How to Apply These Terms to Your New Libraries

 If you develop a new library, and you want it to be of the greatest possible use to the public, we recommend making it free software that everyone can redistribute and change. You can do so by permitting redistribution under these terms (or, alternatively, under the terms of the ordinary General Public License).

 To apply these terms, attach the following notices to the library. It is safest to attach them to the start of each source file to most

effectively convey the exclusion of warranty; and each file should have at least the "copyright" line and a pointer to where the full notice is found.

 <one line to give the library's name and a brief idea of what it does.>

Copyright  $(C)$  <year > <name of author>

 This library is free software; you can redistribute it and/or modify it under the terms of the GNU Lesser General Public License as published by the Free Software Foundation; either version 2 of the License, or (at your option) any later version.

 This library is distributed in the hope that it will be useful, but WITHOUT ANY WARRANTY; without even the implied warranty of MERCHANTABILITY or FITNESS FOR A PARTICULAR PURPOSE. See the GNU Lesser General Public License for more details.

 You should have received a copy of the GNU Lesser General Public License along with this library; if not, write to the Free Software Foundation, Inc., 59 Temple Place, Suite 330, Boston, MA 02111-1307 USA

Also add information on how to contact you by electronic and paper mail.

You should also get your employer (if you work as a programmer) or your school, if any, to sign a "copyright disclaimer" for the library, if necessary. Here is a sample; alter the names:

 Yoyodyne, Inc., hereby disclaims all copyright interest in the library `Frob' (a library for tweaking knobs) written by James Random Hacker.

 <signature of Ty Coon>, 1 April 1990 Ty Coon, President of Vice

That's all there is to it!

## **1.90 ncurses 6.1**

### **1.90.1 Available under license :**

Upstream source https://invisible-island.net/ncurses/ncurses-examples.html

Current ncurses maintainer: Thomas Dickey <dickey@invisible-island.net>

-------------------------------------------------------------------------------

Files: \*

Copyright: 1998-2017,2018 Free Software Foundation, Inc.

#### Licence: X11

Files: aclocal.m4 package Copyright: 2010-2017,2018 by Thomas E. Dickey Licence: X11

 Permission is hereby granted, free of charge, to any person obtaining a copy of this software and associated documentation files (the "Software"), to deal in the Software without restriction, including without limitation the rights to use, copy, modify, merge, publish, distribute, distribute with modifications, sublicense, and/or sell copies of the Software, and to permit persons to whom the Software is furnished to do so, subject to the following conditions:

 The above copyright notice and this permission notice shall be included in all copies or substantial portions of the Software.

 THE SOFTWARE IS PROVIDED "AS IS", WITHOUT WARRANTY OF ANY KIND, EXPRESS OR IMPLIED, INCLUDING BUT NOT LIMITED TO THE WARRANTIES OF MERCHANTABILITY, FITNESS FOR A PARTICULAR PURPOSE AND NONINFRINGEMENT. IN NO EVENT SHALL THE ABOVE COPYRIGHT HOLDERS BE LIABLE FOR ANY CLAIM, DAMAGES OR OTHER LIABILITY, WHETHER IN AN ACTION OF CONTRACT, TORT OR OTHERWISE, ARISING FROM, OUT OF OR IN CONNECTION WITH THE SOFTWARE OR THE USE OR OTHER DEALINGS IN THE SOFTWARE.

 Except as contained in this notice, the name(s) of the above copyright holders shall not be used in advertising or otherwise to promote the sale, use or other dealings in this Software without prior written authorization.

-------------------------------------------------------------------------------

Files: install-sh Copyright: 1994 X Consortium Licence: X11

 Permission is hereby granted, free of charge, to any person obtaining a copy of this software and associated documentation files (the "Software"), to deal in the Software without restriction, including without limitation the rights to use, copy, modify, merge, publish, distribute, sublicense, and/or sell copies of the Software, and to permit persons to whom the Software is furnished to do so, subject to the following conditions:

 The above copyright notice and this permission notice shall be included in all copies or substantial portions of the Software.

THE SOFTWARE IS PROVIDED "AS IS", WITHOUT WARRANTY OF ANY KIND, EXPRESS OR

 IMPLIED, INCLUDING BUT NOT LIMITED TO THE WARRANTIES OF MERCHANTABILITY, FITNESS FOR A PARTICULAR PURPOSE AND NONINFRINGEMENT. IN NO EVENT SHALL THE X CONSORTIUM BE LIABLE FOR ANY CLAIM, DAMAGES OR OTHER LIABILITY, WHETHER IN AN ACTION OF CONTRACT, TORT OR OTHERWISE, ARISING FROM, OUT OF OR IN CONNEC- TION WITH THE SOFTWARE OR THE USE OR OTHER DEALINGS IN THE SOFTWARE.

 Except as contained in this notice, the name of the X Consortium shall not be used in advertising or otherwise to promote the sale, use or other deal ings in this Software without prior written authorization from the X Consor tium.

FSF changes to this file are in the public domain.

 Calling this script install-sh is preferred over install.sh, to prevent `make' implicit rules from creating a file called install from it when there is no Makefile.

 This script is compatible with the BSD install script, but was written from scratch. It can only install one file at a time, a restriction shared with many OS's install programs.

On Debian systems, the complete text of the GNU General Public License can be found in '/usr/share/common-licenses/GPL-2'

-- vile: txtmode file-encoding=utf-8 Upstream source https://invisible-island.net/ncurses/ncurses.html This package is used for testing builds of ncurses.

Current ncurses maintainer: Thomas Dickey <dickey@invisible-island.net>

-------------------------------------------------------------------------------

Files: \* Copyright: 1998-2017,2018 Free Software Foundation, Inc. Licence: X11

Files: aclocal.m4 package Copyright: 1996-2017,2018 by Thomas E. Dickey Licence: X11

Files: doc/html/NCURSES-Programming-HOWTO.html Copyright: 2001 by Pradeep Padala Licence: X11

 Permission is hereby granted, free of charge, to any person obtaining a copy of this software and associated documentation files (the "Software"), to deal in the Software without restriction, including without limitation the rights to use, copy, modify, merge, publish,

 distribute, distribute with modifications, sublicense, and/or sell copies of the Software, and to permit persons to whom the Software is furnished to do so, subject to the following conditions:

 The above copyright notice and this permission notice shall be included in all copies or substantial portions of the Software.

 THE SOFTWARE IS PROVIDED "AS IS", WITHOUT WARRANTY OF ANY KIND, EXPRESS OR IMPLIED, INCLUDING BUT NOT LIMITED TO THE WARRANTIES OF MERCHANTABILITY, FITNESS FOR A PARTICULAR PURPOSE AND NONINFRINGEMENT. IN NO EVENT SHALL THE ABOVE COPYRIGHT HOLDERS BE LIABLE FOR ANY CLAIM, DAMAGES OR OTHER LIABILITY, WHETHER IN AN ACTION OF CONTRACT, TORT OR OTHERWISE, ARISING FROM, OUT OF OR IN CONNECTION WITH THE SOFTWARE OR THE USE OR OTHER DEALINGS IN THE SOFTWARE.

 Except as contained in this notice, the name(s) of the above copyright holders shall not be used in advertising or otherwise to promote the sale, use or other dealings in this Software without prior written authorization.

-------------------------------------------------------------------------------

Files: install-sh Copyright: 1994 X Consortium Licence: X11

> Permission is hereby granted, free of charge, to any person obtaining a copy of this software and associated documentation files (the "Software"), to deal in the Software without restriction, including without limitation the rights to use, copy, modify, merge, publish, distribute, sublicense, and/or sell copies of the Software, and to permit persons to whom the Software is furnished to do so, subject to the following conditions:

 The above copyright notice and this permission notice shall be included in all copies or substantial portions of the Software.

 THE SOFTWARE IS PROVIDED "AS IS", WITHOUT WARRANTY OF ANY KIND, EXPRESS OR IMPLIED, INCLUDING BUT NOT LIMITED TO THE WARRANTIES OF MERCHANTABILITY, FITNESS FOR A PARTICULAR PURPOSE AND NONINFRINGEMENT. IN NO EVENT SHALL THE X CONSORTIUM BE LIABLE FOR ANY CLAIM, DAMAGES OR OTHER LIABILITY, WHETHER IN AN ACTION OF CONTRACT, TORT OR OTHERWISE, ARISING FROM, OUT OF OR IN CONNEC-

TION WITH THE SOFTWARE OR THE USE OR OTHER DEALINGS IN THE SOFTWARE.

 Except as contained in this notice, the name of the X Consortium shall not be used in advertising or otherwise to promote the sale, use or other deal ings in this Software without prior written authorization from the X Consortium.

-------------------------------------------------------------------------------

Files: progs/tset.c ncurses/tinfo/read\_termcap.c

Copyright: 1980,1991,1992,1993 The Regents of the University of California. License: BSD

 Redistribution and use in source and binary forms, with or without modification, are permitted provided that the following conditions are met:

- 1. Redistributions of source code must retain the above copyright notice, this list of conditions and the following disclaimer.
- 2. Redistributions in binary form must reproduce the above copyright notice, this list of conditions and the following disclaimer in

the

documentation and/or other materials provided with the distribution.

 3. Neither the name of the University nor the names of its contributors may be used to endorse or promote products derived from this software without specific prior written permission.

 THIS SOFTWARE IS PROVIDED BY THE REGENTS AND CONTRIBUTORS ``AS IS'' AND ANY EXPRESS OR IMPLIED WARRANTIES, INCLUDING, BUT NOT LIMITED TO, THE IMPLIED WARRANTIES OF MERCHANTABILITY AND FITNESS FOR A PARTICULAR PURPOSE ARE DISCLAIMED. IN NO EVENT SHALL THE REGENTS OR CONTRIBUTORS BE LIABLE FOR ANY DIRECT, INDIRECT, INCIDENTAL, SPECIAL, EXEMPLARY, OR CONSEQUENTIAL DAMAGES (INCLUDING, BUT NOT LIMITED TO, PROCUREMENT OF SUBSTITUTE GOODS OR SERVICES; LOSS OF USE, DATA, OR PROFITS; OR BUSINESS INTERRUPTION) HOWEVER CAUSED AND ON ANY THEORY OF LIABILITY, WHETHER IN CONTRACT, STRICT LIABILITY, OR TORT (INCLUDING NEGLIGENCE OR OTHERWISE) ARISING IN ANY WAY OUT OF THE USE OF

 THIS SOFTWARE, EVEN IF ADVISED OF THE POSSIBILITY OF SUCH DAMAGE.

-- vile: txtmode file-encoding=utf-8 Upstream source https://invisible-island.net/ncurses/ncurses-examples.html

Current ncurses maintainer: Thomas Dickey <dickey@invisible-island.net>

-------------------------------------------------------------------------------

Files: \* Copyright: 1998-2017,2018 Free Software Foundation, Inc. Licence: X11

Files: aclocal.m4 package Copyright: 2003-2017,2018 by Thomas E. Dickey Licence: X11

Permission is hereby granted, free of charge, to any person obtaining a

 copy of this software and associated documentation files (the "Software"), to deal in the Software without restriction, including without limitation the rights to use, copy, modify, merge, publish, distribute, distribute with modifications, sublicense, and/or sell copies of the Software, and to permit persons to whom the Software is furnished to do so, subject to the following conditions:

 The above copyright notice and this permission notice shall be included in all copies or substantial portions of the Software.

 THE SOFTWARE IS PROVIDED "AS IS", WITHOUT WARRANTY OF ANY KIND, EXPRESS OR IMPLIED, INCLUDING BUT NOT LIMITED TO THE WARRANTIES OF MERCHANTABILITY, FITNESS FOR A PARTICULAR PURPOSE AND NONINFRINGEMENT. IN NO EVENT SHALL THE ABOVE COPYRIGHT HOLDERS BE LIABLE FOR ANY CLAIM, DAMAGES OR OTHER LIABILITY, WHETHER IN AN ACTION OF CONTRACT, TORT OR OTHERWISE, ARISING FROM, OUT OF OR IN CONNECTION WITH THE SOFTWARE OR THE USE OR OTHER DEALINGS IN THE SOFTWARE.

 Except as contained in this notice, the name(s) of the above copyright holders shall not be used in advertising or otherwise to promote the sale, use or other dealings in this Software without prior written authorization.

-------------------------------------------------------------------------------

Files: install-sh Copyright: 1994 X Consortium Licence: X11

 Permission is hereby granted, free of charge, to any person obtaining a copy of this software and associated documentation files (the "Software"), to deal in the Software without restriction, including without limitation the rights to use, copy, modify, merge, publish, distribute, sublicense, and/or sell copies of the Software, and to permit persons to whom the Software is furnished to do so, subject to the following conditions:

 The above copyright notice and this permission notice shall be included in all copies or substantial portions of the Software.

 THE SOFTWARE IS PROVIDED "AS IS", WITHOUT WARRANTY OF ANY KIND, EXPRESS OR IMPLIED, INCLUDING BUT NOT LIMITED TO THE WARRANTIES OF MERCHANTABILITY, FITNESS FOR A PARTICULAR PURPOSE AND NONINFRINGEMENT. IN NO EVENT SHALL THE X CONSORTIUM BE LIABLE FOR ANY CLAIM, DAMAGES OR OTHER LIABILITY, WHETHER IN AN ACTION OF CONTRACT, TORT OR OTHERWISE, ARISING FROM, OUT OF OR IN CONNEC- TION WITH THE SOFTWARE OR THE USE OR OTHER DEALINGS IN THE SOFTWARE.

Except as contained in this notice, the

name of the X Consortium shall not

 be used in advertising or otherwise to promote the sale, use or other deal ings in this Software without prior written authorization from the X Consor tium.

FSF changes to this file are in the public domain.

 Calling this script install-sh is preferred over install.sh, to prevent `make' implicit rules from creating a file called install from it when there is no Makefile.

 This script is compatible with the BSD install script, but was written from scratch. It can only install one file at a time, a restriction shared with many OS's install programs.

On Debian systems, the complete text of the GNU General Public License can be found in '/usr/share/common-licenses/GPL-2'

-- vile: txtmode file-encoding=utf-8 Copyright (c) 1998-2017,2018 Free Software Foundation, Inc.

Permission is hereby granted, free of charge, to any person obtaining a copy of this software and associated documentation files (the "Software"), to deal in the Software without restriction, including without limitation the rights to use, copy, modify, merge, publish, distribute, distribute with modifications, sublicense, and/or sell copies of the Software, and to permit persons to whom the Software is furnished to do so, subject to the following conditions:

The above copyright notice and this permission notice shall be included in all copies or substantial portions of the Software.

THE SOFTWARE IS PROVIDED "AS IS", WITHOUT WARRANTY OF ANY KIND, EXPRESS OR IMPLIED, INCLUDING BUT NOT LIMITED TO THE WARRANTIES OF MERCHANTABILITY, FITNESS FOR A PARTICULAR PURPOSE AND NONINFRINGEMENT. IN NO EVENT SHALL THE ABOVE COPYRIGHT HOLDERS BE LIABLE FOR ANY CLAIM, DAMAGES OR OTHER LIABILITY, WHETHER IN AN ACTION OF CONTRACT, TORT OR OTHERWISE,

 ARISING FROM, OUT OF OR IN CONNECTION WITH THE SOFTWARE OR THE USE OR OTHER DEALINGS IN THE SOFTWARE.

Except as contained in this notice, the name(s) of the above copyright holders shall not be used in advertising or otherwise to promote the sale, use or other dealings in this Software without prior written authorization.

-- vile:txtmode fc=72

-- \$Id: COPYING,v 1.6 2018/01/01 12:00:00 tom Exp \$

# **1.91 sqlite 3.18.0**

### **1.91.1 Available under license :**

The author disclaims copyright to this source code. In place of a legal notice, here is a blessing:

 May you do good and not evil. May you find forgiveness for yourself and forgive others. May you share freely, never taking more than you give.

## **1.92 perl 5.14.2 1.92.1 Available under license :**

The "Artistic License"

Preamble

The intent of this document is to state the conditions under which a Package may be copied, such that the Copyright Holder maintains some semblance of artistic control over the development of the package, while giving the users of the package the right to use and distribute the Package in a more-or-less customary fashion, plus the right to make reasonable modifications.

Definitions:

 "Package" refers to the collection of files distributed by the Copyright Holder, and derivatives of that collection of files created through textual modification.

 "Standard Version" refers to such a Package if it has not been modified, or has been modified in accordance with the wishes of the Copyright Holder as specified below.

 "Copyright Holder" is whoever is named in the copyright or copyrights for the package.

 "You" is you, if you're thinking about copying or distributing this Package.

 "Reasonable copying fee" is whatever you can justify on the basis of media cost, duplication charges, time of people involved, and so on. (You will not be required to justify it to the Copyright Holder, but only to the computing community at large as a market that must bear the fee.)

 "Freely Available" means that no fee is charged for the item itself, though there may be fees involved in handling the item. It also means that recipients of the item may redistribute it under the same conditions they received it.

1. You may make and give away verbatim copies of the source form of the Standard Version of this Package without restriction, provided that you duplicate all of the original copyright notices and associated disclaimers.

2. You may apply bug fixes, portability fixes and other modifications derived from the Public Domain or from the Copyright Holder. A Package modified in such a way shall still be considered the Standard Version.

3. You may otherwise modify your copy of this Package in any way, provided that you insert a prominent notice in each changed file stating how and when you changed that file, and provided that you do at least ONE of the following:

 a) place your modifications in the Public Domain or otherwise make them Freely Available, such as by posting said modifications to Usenet or an equivalent medium, or placing the modifications on a major archive site such as uunet.uu.net, or by allowing the Copyright Holder to include your modifications in the Standard Version of the Package.

b) use the modified Package only within your corporation or organization.

 c) rename any non-standard executables so the names do not conflict with standard executables, which must also be provided, and provide a separate manual page for each non-standard executable that clearly documents how it

differs from the Standard Version.

d) make other distribution arrangements with the Copyright Holder.

4. You may distribute the programs of this Package in object code or executable form, provided that you do at least ONE of the following:

 a) distribute a Standard Version of the executables and library files, together with instructions (in the manual page or equivalent) on where to get the Standard Version.

 b) accompany the distribution with the machine-readable source of the Package with your modifications.

 c) give non-standard executables non-standard names, and clearly document the differences in manual pages (or equivalent), together with instructions on where to get the Standard Version.

d) make other distribution arrangements with the Copyright Holder.

5. You may charge a reasonable copying fee for any distribution of this Package. You may charge any fee you choose for support of this Package. You may not charge a fee for this Package itself. However,

you may distribute this Package in aggregate with other (possibly commercial) programs as part of a larger (possibly commercial) software distribution provided that you do not advertise this Package as a product of your own. You may embed this Package's interpreter within an executable of yours (by linking); this shall be construed as a mere form of aggregation, provided that the complete Standard Version of the interpreter is so embedded.

6. The scripts and library files supplied as input to or produced as output from the programs of this Package do not automatically fall under the copyright of this Package, but belong to whoever generated them, and may be sold commercially, and may be aggregated with this Package. If such scripts or library files are aggregated with this Package via the so-called "undump" or "unexec" methods of producing a binary executable image, then distribution of such an image shall neither be construed as a distribution of this Package nor shall it

fall under the restrictions of Paragraphs 3 and 4, provided that you do not represent such an executable image as a Standard Version of this Package.

7. C subroutines (or comparably compiled subroutines in other languages) supplied by you and linked into this Package in order to emulate subroutines and variables of the language defined by this Package shall not be considered part of this Package, but are the equivalent of input as in Paragraph 6, provided these subroutines do not change the language in any way that would cause it to fail the regression tests for the language.

8. Aggregation of this Package with a commercial distribution is always permitted provided that the use of this Package is embedded; that is, when no overt attempt is made to make this Package's interfaces visible to the end user of the commercial distribution. Such use shall not be construed as a distribution of this Package.

9. The name of the Copyright Holder may not be used to endorse or promote products

derived from this software without specific prior written permission.

#### 10. THIS PACKAGE IS PROVIDED "AS IS" AND WITHOUT ANY EXPRESS OR IMPLIED WARRANTIES, INCLUDING, WITHOUT LIMITATION, THE IMPLIED WARRANTIES OF MERCHANTABILITY AND FITNESS FOR A PARTICULAR PURPOSE.

The End

-- abstract: 'Build and install Perl modules' author: - 'Ken Williams <kwilliams@cpan.org>' - "Development questions, bug reports, and patches should be sent to the\nModule-Build mailing list at <modulebuild@perl.org>." build\_requires: File::Temp: 0.15 Test::Harness: 3.16 Test::More: 0.49 generated\_by: 'Module::Build version 0.3608' license: gpl meta-spec: url: http://module-build.sourceforge.net/META-spec-v1.4.html version: 1.4 name: Module-Build resources: MailingList: mailto:module-build@perl.org license: http://dev.perl.org/licenses/ repository: http://github.com/dagolden/module-build/ version: 3

--------------------------------------------------------------------------

This program, "bzip2", the associated library "libbzip2", and all documentation, are copyright (C) 1996-2010 Julian R Seward. All rights reserved.

Redistribution and use in source and binary forms, with or without modification, are permitted provided that the following conditions are met:

1. Redistributions of source code must retain the above copyright notice, this list of conditions and the following disclaimer.

2. The origin of this software must not be misrepresented; you must not claim that you wrote the original software. If you use this software in a product, an acknowledgment in the product documentation would be appreciated but is not required.

3. Altered source versions must be plainly marked as such, and must not be misrepresented as being the original software.

4. The name of the author may not be used to endorse or promote products derived from this software without specific prior written permission.

THIS SOFTWARE IS PROVIDED BY THE AUTHOR "AS IS" AND ANY EXPRESS OR IMPLIED WARRANTIES, INCLUDING, BUT NOT LIMITED TO, THE IMPLIED WARRANTIES OF MERCHANTABILITY AND FITNESS FOR A PARTICULAR PURPOSE ARE DISCLAIMED. IN NO EVENT SHALL THE AUTHOR BE LIABLE FOR ANY DIRECT, INDIRECT, INCIDENTAL, SPECIAL, EXEMPLARY, OR CONSEQUENTIAL DAMAGES (INCLUDING, BUT NOT LIMITED TO, PROCUREMENT OF SUBSTITUTE GOODS OR SERVICES; LOSS OF USE, DATA, OR PROFITS; OR BUSINESS INTERRUPTION) HOWEVER CAUSED AND ON ANY THEORY OF LIABILITY, WHETHER IN CONTRACT, STRICT LIABILITY, OR TORT (INCLUDING NEGLIGENCE OR OTHERWISE) ARISING IN ANY WAY OUT OF THE USE OF THIS SOFTWARE, EVEN IF ADVISED OF THE POSSIBILITY OF SUCH DAMAGE.

Julian Seward, jseward@bzip.org bzip2/libbzip2 version 1.0.6 of 6 September 2010

--------------------------------------------------------------------------

 GNU GENERAL PUBLIC LICENSE Version 1, February 1989

Copyright (C) 1989 Free Software Foundation, Inc. 51 Franklin St, Fifth Floor, Boston, MA 02110-1301 USA

Everyone is permitted to copy and distribute verbatim copies of this license document, but changing it is not allowed.

#### Preamble

 The license agreements of most software companies try to keep users at the mercy of those companies. By contrast, our General Public License is intended to guarantee your freedom to share and change free software--to make sure the software is free for all its users. The General Public License applies to the Free Software Foundation's software and to any other program whose authors commit to using it. You can use it for your programs, too.

 When we speak of free software, we are referring to freedom, not price. Specifically, the General Public License is designed to make sure that you have the freedom to

give away or sell copies of free

software, that you receive source code or can get it if you want it, that you can change the software or use pieces of it in new free programs; and that you know you can do these things.

 To protect your rights, we need to make restrictions that forbid anyone to deny you these rights or to ask you to surrender the rights. These restrictions translate to certain responsibilities for you if you distribute copies of the software, or if you modify it.

 For example, if you distribute copies of a such a program, whether gratis or for a fee, you must give the recipients all the rights that you have. You must make sure that they, too, receive or can get the source code. And you must tell them their rights.

We protect your rights with two steps: (1) copyright the software, and (2) offer you this license which gives you legal permission to copy, distribute and/or modify the software.

 Also, for each author's protection and ours, we want to make certain that

 everyone understands that there is no warranty for this free software. If the software is modified by someone else and passed on, we want its recipients to know that what they have is not the original, so that any problems introduced by others will not reflect on the original authors' reputations.

 The precise terms and conditions for copying, distribution and modification follow.

#### GNU GENERAL PUBLIC LICENSE TERMS AND CONDITIONS FOR COPYING, DISTRIBUTION AND MODIFICATION

 0. This License Agreement applies to any program or other work which contains a notice placed by the copyright holder saying it may be distributed under the terms of this General Public License. The "Program", below, refers to any such program or work, and a "work based on the Program" means either the Program or any work containing the Program or a portion of it, either verbatim or with modifications. Each licensee is addressed as "you".

1. You may copy and distribute verbatim

copies of the Program's source

code as you receive it, in any medium, provided that you conspicuously and appropriately publish on each copy an appropriate copyright notice and disclaimer of warranty; keep intact all the notices that refer to this General Public License and to the absence of any warranty; and give any other recipients of the Program a copy of this General Public License

along with the Program. You may charge a fee for the physical act of transferring a copy.

 2. You may modify your copy or copies of the Program or any portion of it, and copy and distribute such modifications under the terms of Paragraph 1 above, provided that you also do the following:

 a) cause the modified files to carry prominent notices stating that you changed the files and the date of any change; and

 b) cause the whole of any work that you distribute or publish, that in whole or in part contains the Program or any part thereof, either with or without modifications, to be licensed at no charge to all

 third parties under the terms of this General Public License (except that you may choose to grant warranty protection to some or all third parties, at your option).

 c) If the modified program normally reads commands interactively when run, you must cause it, when started running for such interactive use in the simplest and most usual way, to print or display an announcement including an appropriate copyright notice and a notice that there is no warranty (or else, saying that you provide a warranty) and that users may redistribute the program under these conditions, and telling the user how to view a copy of this General Public License.

 d) You may charge a fee for the physical act of transferring a copy, and you may at your option offer warranty protection in exchange for a fee.

Mere aggregation of another independent work with the Program (or its derivative) on a volume of a storage or distribution medium does not bring

the other work under the scope of these terms.

 3. You may copy and distribute the Program (or a portion or derivative of it, under Paragraph 2) in object code or executable form under the terms of Paragraphs 1 and 2 above provided that you also do one of the following:

 a) accompany it with the complete corresponding machine-readable source code, which must be distributed under the terms of Paragraphs 1 and 2 above; or,

 b) accompany it with a written offer, valid for at least three years, to give any third party free (except for a nominal charge for the cost of distribution) a complete machine-readable copy of the corresponding source code, to be distributed under the terms of

Paragraphs 1 and 2 above; or,

 c) accompany it with the information you received as to where the corresponding source code may be obtained. (This alternative is allowed only for noncommercial distribution and only if you received the program

in object code or executable form alone.)

Source code for a work means the preferred form of the work for making modifications to it. For an executable file, complete source code means all the source code for all modules it contains; but, as a special exception, it need not include source code for modules which are standard libraries that accompany the operating system on which the executable file runs, or for standard header files or definitions files that accompany that operating system.

 4. You may not copy, modify, sublicense, distribute or transfer the Program except as expressly provided under this General Public License. Any attempt otherwise to copy, modify, sublicense, distribute or transfer the Program is void, and will automatically terminate your rights to use the Program under this License. However, parties who have received copies, or rights to use copies, from you under this General Public License will not have their licenses terminated so long as such parties remain

in full compliance.

 5. By copying, distributing or modifying the Program (or any work based on the Program) you indicate your acceptance of this license to do so, and all its terms and conditions.

 6. Each time you redistribute the Program (or any work based on the Program), the recipient automatically receives a license from the original licensor to copy, distribute or modify the Program subject to these terms and conditions. You may not impose any further restrictions on the recipients' exercise of the rights granted herein.

 7. The Free Software Foundation may publish revised and/or new versions of the General Public License from time to time. Such new versions will be similar in spirit to the present version, but may differ in detail to address new problems or concerns.

Each version is given a distinguishing version number. If the Program specifies a version number of the license which applies to it and "any later version", you have the option of following the terms and conditions

either of that version or of any later version published by the Free Software Foundation. If the Program does not specify a version number of the license, you may choose any version ever published by the Free Software Foundation.

 8. If you wish to incorporate parts of the Program into other free programs whose distribution conditions are different, write to the author to ask for permission. For software which is copyrighted by the Free Software Foundation, write to the Free Software Foundation; we sometimes make exceptions for this. Our decision will be guided by the two goals of preserving the free status of all derivatives of our free software and of promoting the sharing and reuse of software generally.

#### NO WARRANTY

 9. BECAUSE THE PROGRAM IS LICENSED FREE OF CHARGE, THERE IS NO WARRANTY FOR THE PROGRAM, TO THE EXTENT PERMITTED BY APPLICABLE LAW. EXCEPT WHEN OTHERWISE STATED IN WRITING THE COPYRIGHT HOLDERS AND/OR OTHER PARTIES PROVIDE

 THE PROGRAM "AS IS" WITHOUT WARRANTY OF ANY KIND, EITHER EXPRESSED OR IMPLIED, INCLUDING, BUT NOT LIMITED TO, THE IMPLIED WARRANTIES OF MERCHANTABILITY AND FITNESS FOR A PARTICULAR PURPOSE. THE ENTIRE RISK AS TO THE QUALITY AND PERFORMANCE OF THE PROGRAM IS WITH YOU. SHOULD THE PROGRAM PROVE DEFECTIVE, YOU ASSUME THE COST OF ALL NECESSARY SERVICING, REPAIR OR CORRECTION.

 10. IN NO EVENT UNLESS REQUIRED BY APPLICABLE LAW OR AGREED TO IN WRITING WILL ANY COPYRIGHT HOLDER, OR ANY OTHER PARTY WHO MAY MODIFY AND/OR REDISTRIBUTE THE PROGRAM AS PERMITTED ABOVE, BE LIABLE TO YOU FOR DAMAGES, INCLUDING ANY GENERAL, SPECIAL, INCIDENTAL OR CONSEQUENTIAL DAMAGES ARISING OUT OF THE USE OR INABILITY TO USE THE PROGRAM (INCLUDING BUT NOT LIMITED TO LOSS OF DATA OR DATA BEING RENDERED INACCURATE OR LOSSES SUSTAINED BY YOU OR THIRD PARTIES OR A FAILURE OF THE PROGRAM TO OPERATE WITH ANY OTHER PROGRAMS), EVEN IF SUCH HOLDER OR OTHER PARTY HAS BEEN ADVISED OF THE POSSIBILITY OF SUCH DAMAGES.

#### END OF TERMS AND CONDITIONS

Appendix: How to Apply These Terms to Your New Programs

 If you develop a new program, and you want it to be of the greatest possible use to humanity, the best way to achieve this is to make it free software which everyone can redistribute and change under these terms.

 To do so, attach the following notices to the program. It is safest to attach them to the start of each source file to most effectively convey the exclusion of warranty; and each file should have at least the "copyright" line and a pointer to where the full notice is found.

 $\leq$  one line to give the program's name and a brief idea of what it does. $>$ 

Copyright (C)  $19yy$  <name of author>

 This program is free software; you can redistribute it and/or modify it under the terms of the GNU General Public License as published by the Free Software Foundation; either version 1, or (at your option) any later version.

 This program is distributed in the hope that it will be useful, but WITHOUT ANY WARRANTY; without even the implied warranty of MERCHANTABILITY or FITNESS FOR A PARTICULAR PURPOSE. See the GNU General Public License for more details.

 You should have received a copy of the GNU General Public License along with this program; if not, write to the Free Software Foundation, Inc., 51 Franklin Street, Fifth Floor, Boston MA 02110-1301 USA

Also add information on how to contact you by electronic and paper mail.

If the program is interactive, make it output a short notice like this when it starts in an interactive mode:

 Gnomovision version 69, Copyright (C) 19xx name of author Gnomovision comes with ABSOLUTELY NO WARRANTY; for details type `show w'. This is free software, and you are welcome to redistribute it under certain conditions; type `show c' for details.

The hypothetical commands `show w' and `show c' should show the appropriate parts of the General Public License. Of course, the commands you use may be called something other than `show w' and `show c'; they could even be mouse-clicks or menu items--whatever suits your program.

You should also get your employer (if you work as a programmer) or your school, if any, to sign a "copyright disclaimer" for the program, if necessary. Here a sample; alter the names:

 Yoyodyne, Inc., hereby disclaims all copyright interest in the program `Gnomovision' (a program to direct compilers to make passes at assemblers) written by James Hacker.

 <signature of Ty Coon>, 1 April 1989 Ty Coon, President of Vice

That's all there is to it!

#!perl

=head1 NAME

copyright.t

=head1 DESCRIPTION

Tests that the latest copyright years in the top-level README file and the C $\lt$ perl -v $>$  output match each other.

If the test fails, update at least one of README and perl.c so that they match reality.

Optionally you can pass the C<--now> option to check they are at the current year. This isn't checked by default, so that it doesn't fail for people working on older releases. It should be run before making a new release.

 $=$ cut

use strict; use Config; BEGIN { require './test.pl' }

```
if ( $Config{usecrosscompile} ) {
 skip_all( "Not all files are available during cross-compilation" );
}
```

```
my (\text{Spot}) = \text{ØARGV};
```

```
my $readme_year = readme_year();
my y_y = \text{year} = y \text{year}.
```

```
# Check that both copyright dates are up-to-date, but only if requested, so
# that tests still pass for people intentionally working on older versions:
if ($opt eq '--now')
{
my \text{Current\_year} = (\text{gmtime})[5] + 1900; is $v_year, $current_year, 'perl -v copyright includes current
 year';
is $readme_year, $current_year, 'README copyright includes current year';
```
}

```
# Otherwise simply check that the two copyright dates match each other:
else
{
 is $readme_year, $v_year, 'README and perl -v copyright dates match';
```

```
}
```
#### done\_testing;

```
sub readme_year
# returns the latest copyright year from the top-level README file
{
 open my $readme, '<', '../README' or die "Opening README failed: $!";
 # The copyright message is the first paragraph:
local \sqrt[6]{ } = ";
my \text{Scopyright}_{msg} = \text{Sreadme};
my (\text{Syear}) = \text{Scopyright_msg} = \frac{\pm \sqrt{b(\frac{4}{4}, \frac{1}{5})}}{s} or die "Year not found in README copyright message '$copyright_msg'";
 $year;
}
sub v_year
# returns the latest copyright year shown in perl -v
{
my \text{South} = \text{runperl} \text{ switches} \implies [\text{'-v'}];my ($year) = $output = \sim /copyright 1987.*\b(\d{4,})/i
    or die "Copyright statement not found in perl -v output '$output'";
 $year;
}
This software is copyright (c) 2017 by Ken Williams.
This is free software; you can redistribute it and/or modify it under
the same terms as the Perl 5 programming language system itself.
```
Terms of the Perl programming language system itself

```
a) the GNU General Public License as published by the Free
  Software Foundation; either version 1, or (at your option) any
  later version, or
b) the "Artistic License"
```
--- The GNU General Public License, Version 1, February 1989 ---

This software is Copyright (c) 2017 by Ken Williams.

This is free software, licensed under:

The GNU General Public License, Version 1, February 1989

#### GNU GENERAL PUBLIC LICENSE Version 1, February 1989

Copyright (C) 1989 Free Software Foundation, Inc. 51 Franklin St, Fifth Floor, Boston, MA 02110-1301 USA

Everyone is permitted to copy and distribute verbatim copies of this license document, but changing it is not allowed.

#### Preamble

 The license agreements of most software companies try to keep users at the mercy of those companies. By contrast, our General Public License is intended to guarantee your freedom to share and change free software--to make sure the software is free for all its users. The General Public License applies to the Free Software Foundation's software and to any other program whose authors commit to using it. You can use it for your programs, too.

 When we speak of free software, we are referring to freedom, not price. Specifically, the General Public License is designed to make sure that you have the freedom to give away or sell copies of free software, that you receive source code or can get it if you want it, that you can change the software or use pieces of it in new free programs; and that you know you can do these things.

 To protect your rights, we need to make restrictions that forbid anyone to deny you these rights or to ask you to surrender the rights. These restrictions translate to certain responsibilities for you if you distribute copies of the software, or if you modify it.

 For example, if you distribute copies of a such a program, whether gratis or for a fee, you must give the recipients all the rights that you have. You must make sure that they, too, receive or can get the source code. And you must tell them their rights.

We protect your rights with two steps: (1) copyright the software, and (2) offer you this license which gives you legal permission to copy, distribute and/or modify the software.

 Also, for each author's protection and ours, we want to make certain that everyone understands that there is no warranty for this free software. If the software is modified by someone else and passed on, we want its recipients to know that what they have is not the original, so

that any problems introduced by others will not reflect on the original authors' reputations.

 The precise terms and conditions for copying, distribution and modification

follow.

#### GNU GENERAL PUBLIC LICENSE TERMS AND CONDITIONS FOR COPYING, DISTRIBUTION AND MODIFICATION

 0. This License Agreement applies to any program or other work which contains a notice placed by the copyright holder saying it may be distributed under the terms of this General Public License. The "Program", below, refers to any such program or work, and a "work based on the Program" means either the Program or any work containing the Program or a portion of it, either verbatim or with modifications. Each licensee is addressed as "you".

 1. You may copy and distribute verbatim copies of the Program's source code as you receive it, in any medium, provided that you conspicuously and appropriately publish on each copy an appropriate copyright notice and disclaimer of warranty; keep intact all the notices that refer to this General Public License and to the absence of any warranty; and give any other recipients of the Program a copy of this General Public License along

 with the Program. You may charge a fee for the physical act of transferring a copy.

 2. You may modify your copy or copies of the Program or any portion of it, and copy and distribute such modifications under the terms of Paragraph 1 above, provided that you also do the following:

 a) cause the modified files to carry prominent notices stating that you changed the files and the date of any change; and

 b) cause the whole of any work that you distribute or publish, that in whole or in part contains the Program or any part thereof, either with or without modifications, to be licensed at no charge to all third parties under the terms of this General Public License (except that you may choose to grant warranty protection to some or all third parties, at your option).

 c) If the modified program normally reads commands interactively when run, you must cause it, when started running for such interactive use in the simplest and most

usual way, to print or display an

 announcement including an appropriate copyright notice and a notice that there is no warranty (or else, saying that you provide a

 warranty) and that users may redistribute the program under these conditions, and telling the user how to view a copy of this General Public License.

 d) You may charge a fee for the physical act of transferring a copy, and you may at your option offer warranty protection in exchange for a fee.

Mere aggregation of another independent work with the Program (or its derivative) on a volume of a storage or distribution medium does not bring the other work under the scope of these terms.

 3. You may copy and distribute the Program (or a portion or derivative of it, under Paragraph 2) in object code or executable form under the terms of Paragraphs 1 and 2 above provided that you also do one of the following:

 a) accompany it with the complete corresponding machine-readable source code, which must be distributed under the terms of Paragraphs 1 and 2 above; or,

 b) accompany it with a written offer, valid for at least three years, to give any third party free (except for a nominal charge for the cost of distribution) a complete machine-readable copy of the corresponding source code, to be distributed under the terms of Paragraphs 1 and 2 above; or,

 c) accompany it with the information you received as to where the corresponding source code may be obtained. (This alternative is allowed only for noncommercial distribution and only if you received the program in object code or executable form alone.)

Source code for a work means the preferred form of the work for making modifications to it. For an executable file, complete source code means all the source code for all modules it contains; but, as a special exception, it need not include source code for modules which are standard libraries that accompany the operating system on which the executable file runs, or for standard header files or definitions files that

accompany that operating system.

 4. You may not copy, modify, sublicense, distribute or transfer the Program except as expressly provided under this General Public License. Any attempt otherwise to copy, modify, sublicense, distribute or transfer the Program is void, and will automatically terminate your rights to use the Program under this License. However, parties who have received copies, or rights to use copies, from you under this General Public License will not have their licenses terminated so long as such parties

remain in full compliance.

 5. By copying, distributing or modifying the Program (or any work based on the Program) you indicate your acceptance of this license to do so, and all its terms and conditions.

 6. Each time you redistribute the Program (or any work based on the Program), the recipient automatically receives a license from the original licensor to copy, distribute or modify the Program subject to these terms and conditions. You may not impose any further restrictions on the recipients' exercise of the rights granted herein.

 7. The Free Software Foundation may publish revised and/or new versions of the General Public License from time to time. Such new versions will be similar in spirit to the present version, but may differ in detail to address new problems or concerns.

Each version is given a distinguishing version number. If the Program specifies a version number of the license which applies to it and "any later version", you have the option of following the terms and conditions either of that version or of any later version published by the Free Software Foundation. If the Program does not specify a version number of the license, you may choose any version ever published by the Free Software Foundation.

 8. If you wish to incorporate parts of the Program into other free programs whose distribution conditions are different, write to the author

to ask for permission. For software which is copyrighted by the Free Software Foundation, write to the Free Software Foundation; we sometimes make exceptions for this. Our decision will be guided by the two goals of preserving the free status of all derivatives of our free software and of promoting the sharing and reuse of software generally.

#### NO WARRANTY

 9. BECAUSE THE PROGRAM IS LICENSED FREE OF CHARGE, THERE IS NO WARRANTY FOR THE PROGRAM, TO THE EXTENT PERMITTED BY APPLICABLE LAW. EXCEPT WHEN OTHERWISE STATED IN WRITING THE COPYRIGHT HOLDERS AND/OR OTHER PARTIES PROVIDE THE PROGRAM "AS IS" WITHOUT WARRANTY OF ANY KIND, EITHER EXPRESSED OR IMPLIED, INCLUDING, BUT NOT LIMITED TO, THE IMPLIED WARRANTIES OF MERCHANTABILITY AND FITNESS FOR A PARTICULAR PURPOSE. THE ENTIRE RISK AS TO THE QUALITY AND PERFORMANCE OF THE PROGRAM IS WITH YOU. SHOULD THE PROGRAM PROVE DEFECTIVE, YOU ASSUME THE COST OF ALL NECESSARY SERVICING, REPAIR OR CORRECTION.

 10. IN NO EVENT UNLESS REQUIRED BY APPLICABLE LAW OR AGREED TO IN WRITING WILL ANY COPYRIGHT HOLDER, OR ANY OTHER PARTY WHO MAY MODIFY AND/OR REDISTRIBUTE THE PROGRAM AS PERMITTED ABOVE, BE LIABLE TO YOU FOR DAMAGES, INCLUDING ANY GENERAL, SPECIAL, INCIDENTAL OR CONSEQUENTIAL DAMAGES ARISING OUT OF THE USE OR INABILITY TO USE THE PROGRAM (INCLUDING BUT NOT LIMITED TO LOSS OF DATA OR DATA BEING RENDERED INACCURATE OR LOSSES SUSTAINED BY YOU OR THIRD PARTIES OR A FAILURE OF THE PROGRAM TO OPERATE WITH ANY OTHER PROGRAMS), EVEN IF SUCH HOLDER OR OTHER PARTY HAS BEEN ADVISED OF THE POSSIBILITY OF SUCH DAMAGES.

#### END OF TERMS AND CONDITIONS

Appendix: How to Apply These Terms to Your New Programs

 If you develop a new program, and you want it to be of the greatest possible use to humanity, the best way to achieve this is to make it free software which everyone can redistribute and change under these terms.

To do so, attach the following notices to the program.

It is safest to

attach them to the start of each source file to most effectively convey the exclusion of warranty; and each file should have at least the "copyright" line and a pointer to where the full notice is found.

 <one line to give the program's name and a brief idea of what it does.> Copyright (C)  $19yy$  <name of author>

 This program is free software; you can redistribute it and/or modify it under the terms of the GNU General Public License as published by the Free Software Foundation; either version 1, or (at your option) any later version.

 This program is distributed in the hope that it will be useful, but WITHOUT ANY WARRANTY; without even the implied warranty of MERCHANTABILITY or FITNESS FOR A PARTICULAR PURPOSE. See the GNU General Public License for more details.

 You should have received a copy of the GNU General Public License along with this program; if not, write to the Free Software Foundation, Inc., 51 Franklin Street, Fifth Floor, Boston MA 02110-1301 USA

Also add information on how to contact you by electronic and paper mail.

If the program is interactive, make it output a short notice like this when it starts in an interactive mode:

 Gnomovision version 69, Copyright (C) 19xx name of author Gnomovision comes with ABSOLUTELY NO WARRANTY; for details type `show w'. This is free software, and you are welcome to redistribute it under certain conditions; type `show c' for details.

The hypothetical commands `show w' and `show c' should show the appropriate parts of the General Public License. Of course, the commands you use may be called something other than `show w' and `show c'; they could even be mouse-clicks or menu items--whatever suits your program.

You should also get your employer (if you work as a programmer) or your school, if any, to sign a "copyright disclaimer" for the program, if necessary. Here a sample; alter the names:

 Yoyodyne, Inc., hereby disclaims all copyright interest in the program `Gnomovision' (a program to direct compilers to make passes at assemblers) written by James Hacker.

 <signature of Ty Coon>, 1 April 1989 Ty Coon, President of Vice

That's all there is to it!

--- The Artistic License 1.0 ---

This software is Copyright (c) 2017 by Ken Williams.

This is free software, licensed under:

The Artistic License 1.0

The Artistic License

Preamble

The intent of this document is to state the conditions under which a Package may be copied, such that the Copyright Holder maintains some semblance of artistic control over the development of the package, while giving the users of the package the right to use and distribute the Package in a more-or-less customary fashion, plus the right to make reasonable modifications.

Definitions:

- "Package" refers to the collection of files distributed by the Copyright

 Holder, and derivatives of that collection of files created through textual modification.

- "Standard Version" refers to such a Package if it has not been modified, or has been modified in accordance with the wishes of the Copyright Holder.
- "Copyright Holder" is whoever is named in the copyright or copyrights for the package.
- "You" is you, if you're thinking about copying or distributing this Package.
- "Reasonable copying fee" is whatever you can justify on the basis of media cost, duplication charges, time of people involved, and so on. (You will not be required to justify it to the Copyright Holder, but only to the computing community at large as a market that must bear the fee.)
- "Freely Available" means that no fee is charged for the item itself, though there may be fees involved in handling the item. It also means that recipients of the item may redistribute it under the same conditions they received it.

1. You may make and give away verbatim copies of the source form of the Standard Version of this Package without restriction, provided that you duplicate all of the original copyright notices and associated disclaimers.

2. You may apply bug fixes, portability fixes and other modifications derived from the Public Domain or from the Copyright Holder. A Package modified in such a way shall still be considered the Standard Version.

3. You may otherwise modify your copy of this Package in any way, provided that you insert a prominent notice in each changed file stating how and when you changed that file, and provided that you do at least ONE of the following:

 a) place your modifications in the Public Domain or otherwise make them Freely Available, such as by posting said modifications to Usenet or an equivalent medium, or placing the modifications on a major archive site such as ftp.uu.net, or by allowing the Copyright Holder to include your modifications in the Standard Version of the Package.

b) use the modified Package only within your corporation or organization.

c)

- rename any non-standard executables so the names do not conflict with standard executables, which must also be provided, and provide a separate manual page for each non-standard executable that clearly documents how it differs from the Standard Version.
- d) make other distribution arrangements with the Copyright Holder.
- 4. You may distribute the programs of this Package in object code or executable

form, provided that you do at least ONE of the following:

- a) distribute a Standard Version of the executables and library files, together with instructions (in the manual page or equivalent) on where to get the Standard Version.
- b) accompany the distribution with the machine-readable source of the Package with your modifications.
- c) accompany any non-standard executables with their corresponding Standard Version executables, giving the non-standard executables non-standard names, and clearly documenting the differences in manual pages (or equivalent), together with instructions on where to get the Standard Version.

d) make other distribution arrangements with the Copyright Holder.

5. You may charge a reasonable copying fee for any distribution of this Package. You may charge any fee you choose for support of this Package. You may not charge a fee for this Package itself. However, you may distribute this Package in aggregate with other (possibly commercial) programs as part of a larger (possibly commercial) software distribution provided that you do not advertise this Package as a product of your own.

6. The scripts and library files supplied as input to or produced as output from the programs of this Package do not automatically fall under the copyright of this Package, but belong to whomever generated them, and may be sold commercially, and may be aggregated with this Package.

7. C or perl subroutines supplied by you and linked into this Package shall not be considered part of this Package.

8. The name of the Copyright Holder may not be used to endorse or promote products derived from this software without specific prior written permission.

9. THIS PACKAGE IS PROVIDED "AS IS" AND WITHOUT ANY EXPRESS OR IMPLIED WARRANTIES, INCLUDING, WITHOUT LIMITATION, THE IMPLIED WARRANTIES OF MERCHANTIBILITY AND FITNESS FOR A PARTICULAR PURPOSE.

The End

## **1.93 attr 2.4.47**

### **1.93.1 Available under license :**

This package was debianized by Nathan Scott nathans@debian.org on Sun, 19 Nov 2000 07:37:09 -0500.

It can be downloaded from ftp://oss.sgi.com/projects/xfs/download/

Copyright:

Copyright (C) 2001-2002 Silicon Graphics, Inc. All Rights Reserved. Copyright (C) 2001 Andreas Gruenbacher.

You are free to distribute this software under Version 2.1 of the GNU Lesser General Public License. On Debian systems, refer to /usr/share/common-licenses/LGPL-2.1 for the complete text of the GNU Lesser General Public License.

Certain components (as annotated in the source) are licensed under version 2 of the terms of the GNU General Public License. On Debian systems, the complete text of the GNU General Public License can be found in /usr/share/common-licenses/GPL file. Most components of the "attr" package are licensed under Version 2.1 of the GNU Lesser General Public License (see below). below.

Some components (as annotated in the source) are licensed under Version 2 of the GNU General Public License (see COPYING).

 $-$ 

 GNU LESSER GENERAL PUBLIC LICENSE Version 2.1, February 1999

Copyright (C) 1991, 1999 Free Software Foundation, Inc. 51 Franklin Street, Fifth Floor, Boston, MA 02110-1301 USA Everyone is permitted to copy and distribute verbatim copies of this license document, but changing it is not allowed.

[This is the first released version of the Lesser GPL. It also counts as the successor of the GNU Library Public License, version 2, hence the version number 2.1.]

 Preamble

 The licenses for most software are designed to take away your freedom to share and change it. By contrast, the GNU General Public Licenses are intended to guarantee your freedom to share and change free software--to make sure the software is free for all its users.

 This license, the Lesser General Public License, applies to some specially designated software packages--typically libraries--of the Free Software Foundation and other authors who decide to use it. You can use it too, but we suggest you first think carefully about whether this license or the ordinary General Public License is the better strategy to use in any particular case, based on the explanations below.

 When we speak of free software, we are referring to freedom of use, not price. Our General Public Licenses are designed to make sure that you have the freedom to distribute copies of free software (and charge for this service if you wish); that you receive source code or can get it if you want it; that you can change the software and use pieces of it in new free programs; and that you are informed that you can do these things.

 To protect your rights, we need to make restrictions that forbid

distributors to deny you these rights or to ask you to surrender these rights. These restrictions translate to certain responsibilities for you if you distribute copies of the library or if you modify it.

 For example, if you distribute copies of the library, whether gratis or for a fee, you must give the recipients all the rights that we gave you. You must make sure that they, too, receive or can get the source code. If you link other code with the library, you must provide complete object files to the recipients, so that they can relink them with the library after making changes to the library and recompiling it. And you must show them these terms so they know their rights.

 We protect your rights with a two-step method: (1) we copyright the library, and (2) we offer you this license, which gives you legal permission to copy, distribute and/or modify the library.

 To protect each distributor, we want to make it very clear that there is no warranty for the free

library. Also, if the library is

modified by someone else and passed on, the recipients should know that what they have is not the original version, so that the original author's reputation will not be affected by problems that might be introduced by others.

 Finally, software patents pose a constant threat to the existence of any free program. We wish to make sure that a company cannot effectively restrict the users of a free program by obtaining a restrictive license from a patent holder. Therefore, we insist that any patent license obtained for a version of the library must be consistent with the full freedom of use specified in this license.

 Most GNU software, including some libraries, is covered by the ordinary GNU General Public License. This license, the GNU Lesser General Public License, applies to certain designated libraries, and is quite different from the ordinary General Public License. We use this license for certain libraries in order to permit linking those libraries

into non-free programs.

 When a program is linked with a library, whether statically or using a shared library, the combination of the two is legally speaking a combined work, a derivative of the original library. The ordinary General Public License therefore permits such linking only if the entire combination fits its criteria of freedom. The Lesser General Public License permits more lax criteria for linking other code with the library.

 We call this license the "Lesser" General Public License because it does Less to protect the user's freedom than the ordinary General Public License. It also provides other free software developers Less of an advantage over competing non-free programs. These disadvantages are the reason we use the ordinary General Public License for many libraries. However, the Lesser license provides advantages in certain special circumstances.

 For example, on rare occasions, there may be a special need to encourage the widest possible use of a certain library, so that it becomes a de-facto standard. To achieve this, non-free programs must be allowed to use the library. A more frequent case is that a free library does the same job as widely used non-free libraries. In this case, there is little to gain by limiting the free library to free software only, so we use the Lesser General Public License.

 In other cases, permission to use a particular library in non-free programs enables a greater number of people to use a large body of free software. For example, permission to use the GNU C Library in non-free programs enables many more people to use the whole GNU operating system, as well as its variant, the GNU/Linux operating system.

 Although the Lesser General Public License is Less protective of the users' freedom, it does ensure that the user of a program that is linked with the Library has the freedom and the wherewithal to run that program using a modified version of the Library.

The precise terms and conditions

#### for copying, distribution and

modification follow. Pay close attention to the difference between a "work based on the library" and a "work that uses the library". The former contains code derived from the library, whereas the latter must be combined with the library in order to run.

#### GNU LESSER GENERAL PUBLIC LICENSE TERMS AND CONDITIONS FOR COPYING, DISTRIBUTION AND MODIFICATION

 0. This License Agreement applies to any software library or other program which contains a notice placed by the copyright holder or other authorized party saying it may be distributed under the terms of this Lesser General Public License (also called "this License"). Each licensee is addressed as "you".

 A "library" means a collection of software functions and/or data prepared so as to be conveniently linked with application programs (which use some of those functions and data) to form executables.

 The "Library", below, refers to any such software library or work which has been distributed under these terms. A "work based on the Library" means either the Library or any derivative work under copyright law: that is to say, a work containing the Library or a portion of it, either verbatim or with modifications and/or translated straightforwardly into another language. (Hereinafter, translation is included without limitation in the term "modification".)

 "Source code" for a work means the preferred form of the work for making modifications to it. For a library, complete source code means all the source code for all modules it contains, plus any associated interface definition files, plus the scripts used to control compilation and installation of the library.

 Activities other than copying, distribution and modification are not covered by this License; they are outside its scope. The act of running a program using the Library is not restricted, and output from such a program is covered only if its contents constitute a work based on the Library (independent of the use

of the Library in a tool for

writing it). Whether that is true depends on what the Library does and what the program that uses the Library does.

 1. You may copy and distribute verbatim copies of the Library's complete source code as you receive it, in any medium, provided that you conspicuously and appropriately publish on each copy an appropriate copyright notice and disclaimer of warranty; keep intact all the notices that refer to this License and to the absence of any
warranty; and distribute a copy of this License along with the Library.

 You may charge a fee for the physical act of transferring a copy, and you may at your option offer warranty protection in exchange for a fee.

 2. You may modify your copy or copies of the Library or any portion of it, thus forming a work based on the Library, and copy and distribute such modifications or work under the terms of Section 1 above, provided that you also meet all of these conditions:

 a) The modified work must itself be a software library.

 b) You must cause the files modified to carry prominent notices stating that you changed the files and the date of any change.

 c) You must cause the whole of the work to be licensed at no charge to all third parties under the terms of this License.

 d) If a facility in the modified Library refers to a function or a table of data to be supplied by an application program that uses the facility, other than as an argument passed when the facility is invoked, then you must make a good faith effort to ensure that, in the event an application does not supply such function or table, the facility still operates, and performs whatever part of its purpose remains meaningful.

 (For example, a function in a library to compute square roots has a purpose that is entirely well-defined independent of the application. Therefore, Subsection 2d requires that any application-supplied function or table used by this function must

 be optional: if the application does not supply it, the square root function must still compute square roots.)

These requirements apply to the modified work as a whole. If identifiable sections of that work are not derived from the Library, and can be reasonably considered independent and separate works in themselves, then this License, and its terms, do not apply to those sections when you distribute them as separate works. But when you distribute the same sections as part of a whole which is a work based on the Library, the distribution of the whole must be on the terms of this License, whose permissions for other licensees extend to the entire whole, and thus to each and every part regardless of who wrote it.

Thus, it is not the intent of this section to claim rights or contest your rights to work written entirely by you; rather, the intent is to exercise the right to control the distribution of derivative or collective works based on the Library.

#### In addition, mere

 aggregation of another work not based on the Library with the Library (or with a work based on the Library) on a volume of a storage or distribution medium does not bring the other work under the scope of this License.

 3. You may opt to apply the terms of the ordinary GNU General Public License instead of this License to a given copy of the Library. To do this, you must alter all the notices that refer to this License, so that they refer to the ordinary GNU General Public License, version 2, instead of to this License. (If a newer version than version 2 of the ordinary GNU General Public License has appeared, then you can specify that version instead if you wish.) Do not make any other change in these notices.

 Once this change is made in a given copy, it is irreversible for that copy, so the ordinary GNU General Public License applies to all subsequent copies and derivative works made from that copy.

 This option is useful when you wish to copy part of the code of the Library into a program that is not a library.

 4. You may copy and distribute the Library (or a portion or derivative of it, under Section 2) in object code or executable form under the terms of Sections 1 and 2 above provided that you accompany it with the complete corresponding machine-readable source code, which must be distributed under the terms of Sections 1 and 2 above on a medium customarily used for software interchange.

 If distribution of object code is made by offering access to copy from a designated place, then offering equivalent access to copy the source code from the same place satisfies the requirement to distribute the source code, even though third parties are not compelled to copy the source along with the object code.

 5. A program that contains no derivative of any portion of the Library, but is designed to work with the Library by being compiled or linked with it, is called a "work that uses the Library". Such a work, in isolation, is not a derivative work of the Library, and therefore falls outside the scope of this License.

 However, linking a "work that uses the Library" with the Library creates an executable that is a derivative of the Library (because it contains portions of the Library), rather than a "work that uses the library". The executable is therefore covered by this License. Section 6 states terms for distribution of such executables.

 When a "work that uses the Library" uses material from a header file that is part of the Library, the object code for the work may be a derivative work of the Library even though the source code is not. Whether this is true is especially significant if the work can be linked without the Library, or if the work is itself a library. The threshold for this to be true is not precisely defined by law.

 If such an object file uses only numerical parameters, data structure layouts and accessors, and small macros and small inline functions (ten lines or less in length), then the use of the object file

 is unrestricted, regardless of whether it is legally a derivative work. (Executables containing this object code plus portions of the Library will still fall under Section 6.)

 Otherwise, if the work is a derivative of the Library, you may distribute the object code for the work under the terms of Section 6. Any executables containing that work also fall under Section 6, whether or not they are linked directly with the Library itself.

 6. As an exception to the Sections above, you may also combine or link a "work that uses the Library" with the Library to produce a work containing portions of the Library, and distribute that work under terms of your choice, provided that the terms permit modification of the work for the customer's own use and reverse engineering for debugging such modifications.

 You must give prominent notice with each copy of the work that the Library is used in it and that the Library and its use are covered by this License. You must supply a copy of this License. If the work

during execution displays copyright notices, you must include the copyright notice for the Library among them, as well as a reference directing the user to the copy of this License. Also, you must do one of these things:

 a) Accompany the work with the complete corresponding machine-readable source code for the Library including whatever changes were used in the work (which must be distributed under Sections 1 and 2 above); and, if the work is an executable linked with the Library, with the complete machine-readable "work that uses the Library", as object code and/or source code, so that the

 user can modify the Library and then relink to produce a modified executable containing the modified Library. (It is understood that the user who changes the contents of definitions files in the Library will not necessarily be able to recompile the application to use the modified definitions.)

 b) Use a suitable shared library mechanism for linking with the

 Library. A suitable mechanism is one that (1) uses at run time a copy of the library already present on the user's computer system, rather than copying library functions into the executable, and (2) will operate properly with a modified version of the library, if the user installs one, as long as the modified version is interface-compatible with the version that the work was made with.

 c) Accompany the work with a written offer, valid for at least three years, to give the same user the materials specified in Subsection 6a, above, for a charge no more than the cost of performing this distribution.

 d) If distribution of the work is made by offering access to copy from a designated place, offer equivalent access to copy the above specified materials from the same place.

 e) Verify that the user has already received a copy of these materials or that you have already sent this user a copy.

 For an executable, the required form of the "work that uses the Library" must include any data and utility programs needed for reproducing the executable from it. However, as a special exception, the materials to be distributed need not include anything that is normally distributed (in either source or binary form) with the major components (compiler, kernel, and so on) of the operating system on which the executable runs, unless that component itself accompanies the executable.

 It may happen that this requirement contradicts the license restrictions of other proprietary libraries that do not normally accompany the operating system. Such a contradiction means you cannot use both them and the Library together in an executable that you distribute.

 7. You may place library facilities that are a work based on the Library side-by-side in a single library together with other library facilities not covered by this License, and distribute such a combined library, provided that the separate distribution of the work based on the Library and of the other library facilities is otherwise

 a) Accompany the combined library with a copy of the same work based on the Library, uncombined with any other library facilities. This must be distributed under the terms of the Sections above.

 b) Give prominent notice with the combined library of the fact that part of it is a work based on the Library, and explaining where to find the accompanying uncombined form of the same work.

 8. You may not copy, modify, sublicense, link with, or distribute the Library except as expressly provided under this License. Any attempt otherwise to copy, modify, sublicense, link with, or distribute the Library is void, and will automatically terminate your rights under this License. However, parties who have received copies, or rights, from you under this License will not have their licenses terminated so long as such

parties remain in full compliance.

 9. You are not required to accept this License, since you have not signed it. However, nothing else grants you permission to modify or distribute the Library or its derivative works. These actions are prohibited by law if you do not accept this License. Therefore, by modifying or distributing the Library (or any work based on the Library), you indicate your acceptance of this License to do so, and all its terms and conditions for copying, distributing or modifying the Library or works based on it.

 10. Each time you redistribute the Library (or any work based on the Library), the recipient automatically receives a license from the original licensor to copy, distribute, link with or modify the Library subject to these terms and conditions. You may not impose any further restrictions on the recipients' exercise of the rights granted herein. You are not responsible for enforcing compliance by third parties with this License.

#### 11. If, as a

 consequence of a court judgment or allegation of patent infringement or for any other reason (not limited to patent issues), conditions are imposed on you (whether by court order, agreement or otherwise) that contradict the conditions of this License, they do not excuse you from the conditions of this License. If you cannot distribute so as to satisfy simultaneously your obligations under this License and any other pertinent obligations, then as a consequence you may not distribute the Library at all. For example, if a patent license would not permit royalty-free redistribution of the Library by all those who receive copies directly or indirectly through you, then

the only way you could satisfy both it and this License would be to refrain entirely from distribution of the Library.

If any portion of this section is held invalid or unenforceable under any particular circumstance, the balance of the section is intended to apply, and the section as a whole is intended to apply in other circumstances.

It is not the purpose of this section to induce you to infringe any patents or other property right claims or to contest validity of any such claims; this section has the sole purpose of protecting the integrity of the free software distribution system which is implemented by public license practices. Many people have made generous contributions to the wide range of software distributed through that system in reliance on consistent application of that system; it is up to the author/donor to decide if he or she is willing to distribute software through any other system and a licensee cannot impose that choice.

This section is intended to make thoroughly clear what is believed to be a consequence of the rest of this License.

 12. If the distribution and/or use of the Library is restricted in certain countries either by patents or by copyrighted interfaces, the original copyright holder who places the Library under this License may add an explicit geographical distribution

limitation excluding those countries,

so that distribution is permitted only in or among countries not thus excluded. In such case, this License incorporates the limitation as if written in the body of this License.

 13. The Free Software Foundation may publish revised and/or new versions of the Lesser General Public License from time to time. Such new versions will be similar in spirit to the present version, but may differ in detail to address new problems or concerns.

Each version is given a distinguishing version number. If the Library specifies a version number of this License which applies to it and "any later version", you have the option of following the terms and conditions either of that version or of any later version published by the Free Software Foundation. If the Library does not specify a license version number, you may choose any version ever published by the Free Software Foundation.

 14. If you wish to incorporate parts of the Library into other free programs

 whose distribution conditions are incompatible with these, write to the author to ask for permission. For software which is copyrighted by the Free Software Foundation, write to the Free Software Foundation; we sometimes make exceptions for this. Our decision will be guided by the two goals of preserving the free status of all derivatives of our free software and of promoting the sharing and reuse of software generally.

#### NO WARRANTY

 15. BECAUSE THE LIBRARY IS LICENSED FREE OF CHARGE, THERE IS NO WARRANTY FOR THE LIBRARY, TO THE EXTENT PERMITTED BY APPLICABLE LAW. EXCEPT WHEN OTHERWISE STATED IN WRITING THE COPYRIGHT HOLDERS AND/OR OTHER PARTIES PROVIDE THE LIBRARY "AS IS" WITHOUT WARRANTY OF ANY KIND, EITHER EXPRESSED OR IMPLIED, INCLUDING, BUT NOT LIMITED TO, THE IMPLIED WARRANTIES OF MERCHANTABILITY AND FITNESS FOR A PARTICULAR PURPOSE. THE ENTIRE RISK AS TO THE QUALITY AND PERFORMANCE OF THE LIBRARY IS WITH YOU. SHOULD THE LIBRARY PROVE DEFECTIVE, YOU ASSUME **THE** 

COST OF ALL NECESSARY SERVICING, REPAIR OR CORRECTION.

 16. IN NO EVENT UNLESS REQUIRED BY APPLICABLE LAW OR AGREED TO IN WRITING WILL ANY COPYRIGHT HOLDER, OR ANY OTHER PARTY WHO MAY MODIFY AND/OR REDISTRIBUTE THE LIBRARY AS PERMITTED ABOVE, BE LIABLE TO YOU FOR DAMAGES, INCLUDING ANY GENERAL, SPECIAL, INCIDENTAL OR CONSEQUENTIAL DAMAGES ARISING OUT OF THE USE OR INABILITY TO USE THE LIBRARY (INCLUDING BUT NOT LIMITED TO LOSS OF DATA OR DATA BEING RENDERED INACCURATE OR LOSSES SUSTAINED BY YOU OR THIRD PARTIES OR A FAILURE OF THE LIBRARY TO OPERATE WITH ANY OTHER SOFTWARE), EVEN IF SUCH HOLDER OR OTHER PARTY HAS BEEN ADVISED OF THE POSSIBILITY OF SUCH **DAMAGES** 

#### END OF TERMS AND CONDITIONS

How to Apply These Terms to Your New Libraries

 If you develop a new library, and you want it to be of the greatest possible use to the public, we recommend making it free software that everyone can redistribute and change. You can do so by permitting redistribution under these terms (or, alternatively, under the terms of the ordinary General Public License).

 To apply these terms, attach the following notices to the library. It is safest to attach them to the start of each source file to most effectively convey the exclusion of warranty; and each file should have at least the "copyright" line and a pointer to where the full notice is found.

 <one line to give the library's name and a brief idea of what it does.> Copyright  $(C)$  <year > <name of author

 This library is free software; you can redistribute it and/or modify it under the terms of the GNU Lesser General Public License as published by the Free Software Foundation; either version 2.1 of the License, or (at your option) any later version.

 This library is distributed in the hope that it will be useful, but WITHOUT ANY WARRANTY; without even the implied warranty of MERCHANTABILITY or FITNESS FOR A PARTICULAR PURPOSE. See the GNU Lesser General Public License for more details.

 You should have received a copy of the GNU Lesser General Public License along with this library; if not, write to the Free Software Foundation, Inc., 51 Franklin Street, Fifth Floor, Boston, MA 02110-1301 USA

Also add information on how to contact you by electronic and paper mail.

You should also get your employer (if you work as a programmer) or your school, if any, to sign a "copyright disclaimer" for the library, if necessary. Here is a sample; alter the names:

 Yoyodyne, Inc., hereby disclaims all copyright interest in the library `Frob' (a library for tweaking knobs) written by James Random Hacker.

 <signature of Ty Coon>, 1 April 1990 Ty Coon, President of Vice

That's all there is to it! Most components of the "attr" package are licensed under Version 2.1 of the GNU Lesser General Public License (see COPYING.LGPL).

Some components (as annotated in the source) are licensed under Version 2 of the GNU General Public License (see below),

----------------------------------------------------------------------

 GNU GENERAL PUBLIC LICENSE Version 2, June 1991

Copyright (C) 1989, 1991 Free Software Foundation, Inc., 51 Franklin Street, Fifth Floor, Boston, MA 02110-1301 USA Everyone is permitted to copy and distribute verbatim copies of this license document, but changing it is not allowed.

 Preamble

The licenses for most software are designed to take away your

freedom to share and change it. By contrast, the GNU General Public License is intended to guarantee your freedom to share and change free software--to make sure the software is free for all its users. This General Public License applies to most of the Free Software Foundation's software and to any other program whose authors commit to

using it. (Some other Free Software Foundation software is covered by the GNU Lesser General Public License instead.) You can apply it to your programs, too.

 When we speak of free software, we are referring to freedom, not price. Our General Public Licenses are designed to make sure that you have the freedom to distribute copies of free software (and charge for this service if you wish), that you receive source code or can get it if you want it, that you can change the software or use pieces of it in new free programs; and that you know you can do these things.

 To protect your rights, we need to make restrictions that forbid anyone to deny you these rights or to ask you to surrender the rights. These restrictions translate to certain responsibilities for you if you distribute copies of the software, or if you modify it.

 For example, if you distribute copies of such a program, whether gratis or for a fee, you must give the recipients all the rights that

you have. You must make sure that they, too, receive or can get the source code. And you must show them these terms so they know their rights.

We protect your rights with two steps: (1) copyright the software, and (2) offer you this license which gives you legal permission to copy, distribute and/or modify the software.

 Also, for each author's protection and ours, we want to make certain that everyone understands that there is no warranty for this free software. If the software is modified by someone else and passed on, we want its recipients to know that what they have is not the original, so that any problems introduced by others will not reflect on the original authors' reputations.

 Finally, any free program is threatened constantly by software patents. We wish to avoid the danger that redistributors of a free program will individually obtain patent licenses, in effect making the program proprietary. To prevent this, we have made it clear that any

patent must be licensed for everyone's free use or not licensed at all.

The precise terms and conditions for copying, distribution and

modification follow.

#### GNU GENERAL PUBLIC LICENSE TERMS AND CONDITIONS FOR COPYING, DISTRIBUTION AND MODIFICATION

 0. This License applies to any program or other work which contains a notice placed by the copyright holder saying it may be distributed under the terms of this General Public License. The "Program", below, refers to any such program or work, and a "work based on the Program" means either the Program or any derivative work under copyright law: that is to say, a work containing the Program or a portion of it, either verbatim or with modifications and/or translated into another language. (Hereinafter, translation is included without limitation in the term "modification".) Each licensee is addressed as "you".

Activities other than copying, distribution and modification are not covered by this License; they are outside its scope. The act of running the Program is not restricted, and the output from the Program is covered only if its contents constitute a work based on the Program (independent of having been made by running the Program). Whether that is true depends on what the Program does.

 1. You may copy and distribute verbatim copies of the Program's source code as you receive it, in any medium, provided that you conspicuously and appropriately publish on each copy an appropriate copyright notice and disclaimer of warranty; keep intact all the notices that refer to this License and to the absence of any warranty; and give any other recipients of the Program a copy of this License along with the Program.

You may charge a fee for the physical act of transferring a copy, and you may at your option offer warranty protection in exchange for a fee.

 2. You may modify your copy or copies of the Program or any portion of it, thus forming a work based on the Program, and copy and distribute such modifications or work under the terms of Section 1 above, provided that you also meet all of these conditions:

 a) You must cause the modified files to carry prominent notices stating that you changed the files and the date of any change.

 b) You must cause any work that you distribute or publish, that in whole or in part contains or is derived from the Program or any part thereof, to be licensed as a whole at no charge to all third parties under the terms of this License.

 c) If the modified program normally reads commands interactively when run, you must cause it, when started running for such interactive use in the most ordinary way, to print or display an announcement including an appropriate copyright notice and a notice that there is no warranty (or else, saying that you provide a warranty) and that users may redistribute the program under these conditions, and telling the user how to view a copy of this License. (Exception: if

the Program itself is interactive but

 does not normally print such an announcement, your work based on the Program is not required to print an announcement.)

These requirements apply to the modified work as a whole. If identifiable sections of that work are not derived from the Program, and can be reasonably considered independent and separate works in themselves, then this License, and its terms, do not apply to those sections when you distribute them as separate works. But when you distribute the same sections as part of a whole which is a work based on the Program, the distribution of the whole must be on the terms of this License, whose permissions for other licensees extend to the entire whole, and thus to each and every part regardless of who wrote it.

Thus, it is not the intent of this section to claim rights or contest your rights to work written entirely by you; rather, the intent is to exercise the right to control the distribution of derivative or collective works based on the Program.

In addition, mere aggregation of another work not based on the Program with the Program (or with a work based on the Program) on a volume of a storage or distribution medium does not bring the other work under the scope of this License.

 3. You may copy and distribute the Program (or a work based on it, under Section 2) in object code or executable form under the terms of Sections 1 and 2 above provided that you also do one of the following:

 a) Accompany it with the complete corresponding machine-readable source code, which must be distributed under the terms of Sections 1 and 2 above on a medium customarily used for software interchange; or,

 b) Accompany it with a written offer, valid for at least three years, to give any third party, for a charge no more than your cost of physically performing source distribution, a complete machine-readable copy of the corresponding source code, to be distributed under the terms of Sections 1 and 2 above on a medium

customarily used for software interchange; or,

 c) Accompany it with the information you received as to the offer to distribute corresponding source code. (This alternative is allowed only for noncommercial distribution and only if you received the program in object code or executable form with such an offer, in accord with Subsection b above.)

The source code for a work means the preferred form of the work for making modifications to it. For an executable work, complete source code means all the source code for all modules it contains, plus any associated interface definition files, plus the scripts used to control compilation and installation of the executable. However, as a special exception, the source code distributed need not include anything that is normally distributed (in either source or binary form) with the major components (compiler, kernel, and so on) of the operating system on which the executable runs, unless that component

itself accompanies the executable.

If distribution of executable or object code is made by offering access to copy from a designated place, then offering equivalent access to copy the source code from the same place counts as distribution of the source code, even though third parties are not compelled to copy the source along with the object code.

 4. You may not copy, modify, sublicense, or distribute the Program except as expressly provided under this License. Any attempt otherwise to copy, modify, sublicense or distribute the Program is void, and will automatically terminate your rights under this License. However, parties who have received copies, or rights, from you under this License will not have their licenses terminated so long as such parties remain in full compliance.

 5. You are not required to accept this License, since you have not signed it. However, nothing else grants you permission to modify or distribute the Program or its derivative works. These actions are

prohibited by law if you do not accept this License. Therefore, by modifying or distributing the Program (or any work based on the Program), you indicate your acceptance of this License to do so, and all its terms and conditions for copying, distributing or modifying the Program or works based on it.

 6. Each time you redistribute the Program (or any work based on the Program), the recipient automatically receives a license from the original licensor to copy, distribute or modify the Program subject to these terms and conditions. You may not impose any further restrictions on the recipients' exercise of the rights granted herein.

You are not responsible for enforcing compliance by third parties to this License.

 7. If, as a consequence of a court judgment or allegation of patent infringement or for any other reason (not limited to patent issues), conditions are imposed on you (whether by court order, agreement or otherwise) that contradict the conditions of this License, they do not

excuse you from the conditions of this License. If you cannot distribute so as to satisfy simultaneously your obligations under this License and any other pertinent obligations, then as a consequence you may not distribute the Program at all. For example, if a patent license would not permit royalty-free redistribution of the Program by all those who receive copies directly or indirectly through you, then the only way you could satisfy both it and this License would be to refrain entirely from distribution of the Program.

If any portion of this section is held invalid or unenforceable under any particular circumstance, the balance of the section is intended to apply and the section as a whole is intended to apply in other circumstances.

It is not the purpose of this section to induce you to infringe any patents or other property right claims or to contest validity of any such claims; this section has the sole purpose of protecting the integrity of the free software distribution

system, which is

implemented by public license practices. Many people have made generous contributions to the wide range of software distributed through that system in reliance on consistent application of that system; it is up to the author/donor to decide if he or she is willing to distribute software through any other system and a licensee cannot impose that choice.

This section is intended to make thoroughly clear what is believed to be a consequence of the rest of this License.

 8. If the distribution and/or use of the Program is restricted in certain countries either by patents or by copyrighted interfaces, the original copyright holder who places the Program under this License may add an explicit geographical distribution limitation excluding those countries, so that distribution is permitted only in or among countries not thus excluded. In such case, this License incorporates the limitation as if written in the body of this License.

 9. The Free Software Foundation may publish revised and/or new versions of the General Public License from time to time. Such new versions will be similar in spirit to the present version, but may differ in detail to address new problems or concerns.

Each version is given a distinguishing version number. If the Program specifies a version number of this License which applies to it and "any later version", you have the option of following the terms and conditions either of that version or of any later version published by the Free Software Foundation. If the Program does not specify a version number of this License, you may choose any version ever published by the Free Software Foundation.

 10. If you wish to incorporate parts of the Program into other free programs whose distribution conditions are different, write to the author to ask for permission. For software which is copyrighted by the Free Software Foundation, write to the Free Software Foundation; we sometimes make exceptions for this. Our decision will be guided by the two goals of preserving the free status of all derivatives of our free software and of promoting the sharing and reuse of software generally.

#### NO WARRANTY

 11. BECAUSE THE PROGRAM IS LICENSED FREE OF CHARGE, THERE IS NO WARRANTY FOR THE PROGRAM, TO THE EXTENT PERMITTED BY APPLICABLE LAW. EXCEPT WHEN OTHERWISE STATED IN WRITING THE COPYRIGHT HOLDERS AND/OR OTHER PARTIES PROVIDE THE PROGRAM "AS IS" WITHOUT WARRANTY OF ANY KIND, EITHER EXPRESSED OR IMPLIED, INCLUDING, BUT NOT LIMITED TO, THE IMPLIED WARRANTIES OF MERCHANTABILITY AND FITNESS FOR A PARTICULAR PURPOSE. THE ENTIRE RISK AS TO THE QUALITY AND PERFORMANCE OF THE PROGRAM IS WITH YOU. SHOULD THE PROGRAM PROVE DEFECTIVE, YOU ASSUME THE COST OF ALL NECESSARY SERVICING, REPAIR OR CORRECTION.

 12. IN NO EVENT UNLESS REQUIRED BY APPLICABLE LAW OR AGREED TO IN WRITING WILL ANY COPYRIGHT HOLDER, OR ANY OTHER PARTY WHO MAY MODIFY AND/OR REDISTRIBUTE THE PROGRAM AS PERMITTED ABOVE, BE LIABLE TO YOU FOR DAMAGES,

INCLUDING ANY GENERAL, SPECIAL, INCIDENTAL OR CONSEQUENTIAL DAMAGES ARISING OUT OF THE USE OR INABILITY TO USE THE PROGRAM (INCLUDING BUT NOT LIMITED TO LOSS OF DATA OR DATA BEING RENDERED INACCURATE OR LOSSES SUSTAINED BY YOU OR THIRD PARTIES OR A FAILURE OF THE PROGRAM TO OPERATE WITH ANY OTHER PROGRAMS), EVEN IF SUCH HOLDER OR OTHER PARTY HAS BEEN ADVISED OF THE POSSIBILITY OF SUCH DAMAGES.

#### END OF TERMS AND CONDITIONS

 How to Apply These Terms to Your New Programs

If you develop a new program, and you want it to be of the greatest

possible use to the public, the best way to achieve this is to make it free software which everyone can redistribute and change under these terms.

 To do so, attach the following notices to the program. It is safest to attach them to the start of each source file to most effectively convey the exclusion of warranty; and each file should have at least the "copyright" line and a pointer to where the full notice is found.

 <one line to give the program's name and a brief idea of what it does.> Copyright  $(C)$  <year > <name of author>

 This program is free software; you can redistribute it and/or modify it under the terms of the GNU General Public License as published by the Free Software Foundation; either version 2 of the License, or (at your option) any later version.

 This program is distributed in the hope that it will be useful, but WITHOUT ANY WARRANTY; without even the implied warranty of MERCHANTABILITY or FITNESS FOR A PARTICULAR PURPOSE. See the GNU General Public License for more details.

 You should have received a copy of the GNU General Public License along with this program; if not, write to the Free Software Foundation, Inc., 51 Franklin Street, Fifth Floor, Boston, MA 02110-1301 USA.

Also add information on how to contact you by electronic and paper mail.

If the program is interactive, make it output a short notice like this when it starts in an interactive mode:

 Gnomovision version 69, Copyright (C) year name of author Gnomovision comes with ABSOLUTELY NO WARRANTY; for details type `show w'. This is free software, and you are welcome to redistribute it under certain conditions; type `show c' for details.

The hypothetical commands `show w' and `show c' should show the appropriate parts of the General Public License. Of course, the commands you use may be called something other than `show w' and `show c'; they could even be mouse-clicks or menu items--whatever suits your program.

You should also get your employer (if you work as a programmer) or your school, if any, to sign a "copyright disclaimer" for the program, if necessary. Here is a sample; alter the names:

 Yoyodyne, Inc., hereby disclaims all copyright interest in the program `Gnomovision' (which makes passes at compilers) written by James Hacker.  <signature of Ty Coon>, 1 April 1989 Ty Coon, President of Vice

This General Public License

 does not permit incorporating your program into proprietary programs. If your program is a subroutine library, you may consider it more useful to permit linking proprietary applications with the library. If this is what you want to do, use the GNU Lesser General Public License instead of this License.

# **1.94 libgpg-error 1.19**

### **1.94.1 Available under license :**

 GNU GENERAL PUBLIC LICENSE Version 2, June 1991

Copyright (C) 1989, 1991 Free Software Foundation, Inc. 51 Franklin Street, Fifth Floor, Boston, MA 02110-1301 USA Everyone is permitted to copy and distribute verbatim copies of this license document, but changing it is not allowed.

#### Preamble

 The licenses for most software are designed to take away your freedom to share and change it. By contrast, the GNU General Public License is intended to guarantee your freedom to share and change free software--to make sure the software is free for all its users. This General Public License applies to most of the Free Software Foundation's software and to any other program whose authors commit to using it. (Some other Free Software Foundation software is covered by the GNU Library General Public License instead.) You can apply it to your programs, too.

 When we speak of free software, we are referring to freedom, not price. Our General Public Licenses are designed to make sure that you

have the freedom to distribute copies of free software (and charge for this service if you wish), that you receive source code or can get it if you want it, that you can change the software or use pieces of it in new free programs; and that you know you can do these things.

 To protect your rights, we need to make restrictions that forbid anyone to deny you these rights or to ask you to surrender the rights. These restrictions translate to certain responsibilities for you if you distribute copies of the software, or if you modify it.

 For example, if you distribute copies of such a program, whether gratis or for a fee, you must give the recipients all the rights that you have. You must make sure that they, too, receive or can get the source code. And you must show them these terms so they know their rights.

We protect your rights with two steps: (1) copyright the software, and (2) offer you this license which gives you legal permission to copy, distribute and/or modify the software.

 Also, for each author's protection and ours, we want to make certain that everyone understands that there is no warranty for this free software. If the software is modified by someone else and passed on, we want its recipients to know that what they have is not the original, so that any problems introduced by others will not reflect on the original authors' reputations.

 Finally, any free program is threatened constantly by software patents. We wish to avoid the danger that redistributors of a free program will individually obtain patent licenses, in effect making the program proprietary. To prevent this, we have made it clear that any patent must be licensed for everyone's free use or not licensed at all.

 The precise terms and conditions for copying, distribution and modification follow.

#### GNU GENERAL PUBLIC LICENSE TERMS AND CONDITIONS FOR COPYING, DISTRIBUTION AND MODIFICATION

#### 0. This License applies to any program or other work which contains

a notice placed by the copyright holder saying it may be distributed under the terms of this General Public License. The "Program", below, refers to any such program or work, and a "work based on the Program" means either the Program or any derivative work under copyright law: that is to say, a work containing the Program or a portion of it, either verbatim or with modifications and/or translated into another language. (Hereinafter, translation is included without limitation in the term "modification".) Each licensee is addressed as "you".

Activities other than copying, distribution and modification are not covered by this License; they are outside its scope. The act of running the Program is not restricted, and the output from the Program is covered only if its contents constitute a work based on the Program (independent of having been made by running the Program). Whether that is true depends on what the Program does.

#### 1. You may copy and distribute verbatim copies of the Program's

source code as you receive it, in any medium, provided that you conspicuously and appropriately publish on each copy an appropriate copyright notice and disclaimer of warranty; keep intact all the notices that refer to this License and to the absence of any warranty; and give any other recipients of the Program a copy of this License along with the Program.

You may charge a fee for the physical act of transferring a copy, and you may at your option offer warranty protection in exchange for a fee.

 2. You may modify your copy or copies of the Program or any portion of it, thus forming a work based on the Program, and copy and distribute such modifications or work under the terms of Section 1 above, provided that you also meet all of these conditions:

 a) You must cause the modified files to carry prominent notices stating that you changed the files and the date of any change.

b) You must cause any work that you distribute or publish, that in

 whole or in part contains or is derived from the Program or any part thereof, to be licensed as a whole at no charge to all third parties under the terms of this License.

 c) If the modified program normally reads commands interactively when run, you must cause it, when started running for such interactive use in the most ordinary way, to print or display an announcement including an appropriate copyright notice and a notice that there is no warranty (or else, saying that you provide a warranty) and that users may redistribute the program under these conditions, and telling the user how to view a copy of this License. (Exception: if the Program itself is interactive but does not normally print such an announcement, your work based on the Program is not required to print an announcement.)

These requirements apply to the modified work as a whole. If identifiable sections of that work are not derived from the Program, and can be reasonably

 considered independent and separate works in themselves, then this License, and its terms, do not apply to those sections when you distribute them as separate works. But when you distribute the same sections as part of a whole which is a work based on the Program, the distribution of the whole must be on the terms of this License, whose permissions for other licensees extend to the entire whole, and thus to each and every part regardless of who wrote it. Thus, it is not the intent of this section to claim rights or contest your rights to work written entirely by you; rather, the intent is to exercise the right to control the distribution of derivative or collective works based on the Program.

In addition, mere aggregation of another work not based on the Program with the Program (or with a work based on the Program) on a volume of a storage or distribution medium does not bring the other work under the scope of this License.

 3. You may copy and distribute the Program (or a work based on it,

under Section 2) in object code or executable form under the terms of Sections 1 and 2 above provided that you also do one of the following:

 a) Accompany it with the complete corresponding machine-readable source code, which must be distributed under the terms of Sections 1 and 2 above on a medium customarily used for software interchange; or,

 b) Accompany it with a written offer, valid for at least three years, to give any third party, for a charge no more than your cost of physically performing source distribution, a complete machine-readable copy of the corresponding source code, to be distributed under the terms of Sections 1 and 2 above on a medium customarily used for software interchange; or,

 c) Accompany it with the information you received as to the offer to distribute corresponding source code. (This alternative is allowed only for noncommercial distribution and only if you received the program in object code or executable form with such an offer, in accord with Subsection b above.)

The source code for a work means the preferred form of the work for making modifications to it. For an executable work, complete source code means all the source code for all modules it contains, plus any associated interface definition files, plus the scripts used to control compilation and installation of the executable. However, as a special exception, the source code distributed need not include anything that is normally distributed (in either source or binary form) with the major components (compiler, kernel, and so on) of the operating system on which the executable runs, unless that component itself accompanies the executable.

If distribution of executable or object code is made by offering access to copy from a designated place, then offering equivalent access to copy the source code from the same place counts as distribution of the source code, even though third parties are not

compelled to copy the source along with the object code.

 4. You may not copy, modify, sublicense, or distribute the Program except as expressly provided under this License. Any attempt otherwise to copy, modify, sublicense or distribute the Program is void, and will automatically terminate your rights under this License. However, parties who have received copies, or rights, from you under this License will not have their licenses terminated so long as such parties remain in full compliance.

 5. You are not required to accept this License, since you have not signed it. However, nothing else grants you permission to modify or distribute the Program or its derivative works. These actions are prohibited by law if you do not accept this License. Therefore, by modifying or distributing the Program (or any work based on the Program), you indicate your acceptance of this License to do so, and all its terms and conditions for copying, distributing or modifying the Program or works based on it.

#### 6.

 Each time you redistribute the Program (or any work based on the Program), the recipient automatically receives a license from the original licensor to copy, distribute or modify the Program subject to these terms and conditions. You may not impose any further restrictions on the recipients' exercise of the rights granted herein. You are not responsible for enforcing compliance by third parties to this License.

 7. If, as a consequence of a court judgment or allegation of patent infringement or for any other reason (not limited to patent issues), conditions are imposed on you (whether by court order, agreement or otherwise) that contradict the conditions of this License, they do not excuse you from the conditions of this License. If you cannot distribute so as to satisfy simultaneously your obligations under this License and any other pertinent obligations, then as a consequence you may not distribute the Program at all. For example, if a patent license would not permit royalty-free redistribution of the Program by all those who receive copies directly or indirectly through you, then the only way you could satisfy both it and this License would be to refrain entirely from distribution of the Program.

If any portion of this section is held invalid or unenforceable under any particular circumstance, the balance of the section is intended to apply and the section as a whole is intended to apply in other circumstances.

It is not the purpose of this section to induce you to infringe any patents or other property right claims or to contest validity of any such claims; this section has the sole purpose of protecting the integrity of the free software distribution system, which is implemented by public license practices. Many people have made generous contributions to the wide range of software distributed through that system in reliance on consistent application of that system; it is up to the author/donor to decide if he or she is willing to distribute software through any other system and a licensee cannot impose that choice.

This section is intended to make thoroughly clear what is believed to be a consequence of the rest of this License.

 8. If the distribution and/or use of the Program is restricted in certain countries either by patents or by copyrighted interfaces, the original copyright holder who places the Program under this License may add an explicit geographical distribution limitation excluding those countries, so that distribution is permitted only in or among countries not thus excluded. In such case, this License incorporates the limitation as if written in the body of this License.

 9. The Free Software Foundation may publish revised and/or new versions of the General Public License from time to time. Such new versions will be similar in spirit to the present version, but may differ in detail to address new problems or concerns.

Each version is given a distinguishing version number. If the Program specifies a version

 number of this License which applies to it and "any later version", you have the option of following the terms and conditions either of that version or of any later version published by the Free Software Foundation. If the Program does not specify a version number of this License, you may choose any version ever published by the Free Software Foundation.

 10. If you wish to incorporate parts of the Program into other free programs whose distribution conditions are different, write to the author to ask for permission. For software which is copyrighted by the Free Software Foundation, write to the Free Software Foundation; we sometimes make exceptions for this. Our decision will be guided by the two goals of preserving the free status of all derivatives of our free software and of promoting the sharing and reuse of software generally.

#### NO WARRANTY

11. BECAUSE THE PROGRAM IS LICENSED FREE OF CHARGE, THERE IS NO WARRANTY

FOR THE PROGRAM, TO THE EXTENT PERMITTED BY APPLICABLE LAW. EXCEPT WHEN

OTHERWISE STATED IN WRITING THE COPYRIGHT HOLDERS AND/OR OTHER PARTIES PROVIDE THE PROGRAM "AS IS" WITHOUT WARRANTY OF ANY KIND, EITHER EXPRESSED OR IMPLIED, INCLUDING, BUT NOT LIMITED TO, THE IMPLIED WARRANTIES OF MERCHANTABILITY AND FITNESS FOR A PARTICULAR PURPOSE. THE ENTIRE RISK AS TO THE QUALITY AND PERFORMANCE OF THE PROGRAM IS WITH YOU. SHOULD THE PROGRAM PROVE DEFECTIVE, YOU ASSUME THE COST OF ALL NECESSARY SERVICING, REPAIR OR CORRECTION.

 12. IN NO EVENT UNLESS REQUIRED BY APPLICABLE LAW OR AGREED TO IN WRITING WILL ANY COPYRIGHT HOLDER, OR ANY OTHER PARTY WHO MAY MODIFY AND/OR REDISTRIBUTE THE PROGRAM AS PERMITTED ABOVE, BE LIABLE TO YOU FOR DAMAGES, INCLUDING ANY GENERAL, SPECIAL, INCIDENTAL OR CONSEQUENTIAL DAMAGES ARISING OUT OF THE USE OR INABILITY TO USE THE PROGRAM (INCLUDING BUT NOT LIMITED TO LOSS OF DATA OR DATA BEING RENDERED INACCURATE OR LOSSES SUSTAINED BY YOU OR THIRD PARTIES OR A FAILURE OF THE PROGRAM TO OPERATE WITH ANY OTHER PROGRAMS),

 EVEN IF SUCH HOLDER OR OTHER PARTY HAS BEEN ADVISED OF THE POSSIBILITY OF SUCH DAMAGES.

#### END OF TERMS AND CONDITIONS

 How to Apply These Terms to Your New Programs

 If you develop a new program, and you want it to be of the greatest possible use to the public, the best way to achieve this is to make it free software which everyone can redistribute and change under these terms.

 To do so, attach the following notices to the program. It is safest to attach them to the start of each source file to most effectively convey the exclusion of warranty; and each file should have at least the "copyright" line and a pointer to where the full notice is found.

 <one line to give the program's name and a brief idea of what it does.> Copyright  $(C)$  <year > <name of author>

 This program is free software; you can redistribute it and/or modify it under the terms of the GNU General Public License as published by the Free Software Foundation; either version 2 of the License, or (at your option) any later version.

 This program is distributed in the hope that it will be useful, but WITHOUT ANY WARRANTY; without even the implied warranty of MERCHANTABILITY or FITNESS FOR A PARTICULAR PURPOSE. See the GNU General Public License for more details.

 You should have received a copy of the GNU General Public License along with this program; if not, write to the Free Software Foundation, Inc., 51 Franklin Street, Fifth Floor, Boston, MA 02110-1301 USA

Also add information on how to contact you by electronic and paper mail.

If the program is interactive, make it output a short notice like this when it starts in an interactive mode:

 Gnomovision version 69, Copyright (C) year name of author Gnomovision comes with ABSOLUTELY NO WARRANTY; for details type `show w'. This is free software, and you are welcome to redistribute it under certain conditions; type `show c' for details.

The hypothetical commands

 `show w' and `show c' should show the appropriate parts of the General Public License. Of course, the commands you use may be called something other than `show w' and `show c'; they could even be mouse-clicks or menu items--whatever suits your program.

You should also get your employer (if you work as a programmer) or your school, if any, to sign a "copyright disclaimer" for the program, if necessary. Here is a sample; alter the names:

 Yoyodyne, Inc., hereby disclaims all copyright interest in the program `Gnomovision' (which makes passes at compilers) written by James Hacker.

 <signature of Ty Coon>, 1 April 1989 Ty Coon, President of Vice

This General Public License does not permit incorporating your program into proprietary programs. If your program is a subroutine library, you may consider it more useful to permit linking proprietary applications with the library. If this is what you want to do, use the GNU Library General Public License instead of this License.

#### GNU LESSER GENERAL PUBLIC LICENSE Version 2.1, February 1999

Copyright (C) 1991, 1999 Free Software Foundation, Inc. 51 Franklin St, Fifth Floor, Boston, MA 02110-1301 USA Everyone is permitted to copy and distribute verbatim copies of this license document, but changing it is not allowed.

[This is the first released version of the Lesser GPL. It also counts as the successor of the GNU Library Public License, version 2, hence the version number 2.1.]

#### Preamble

 The licenses for most software are designed to take away your freedom to share and change it. By contrast, the GNU General Public Licenses are intended to guarantee your freedom to share and change free software--to make sure the software is free for all its users.

 This license, the Lesser General Public License, applies to some specially designated software packages--typically libraries--of the Free Software Foundation and other authors who decide to use it. You

can use it too, but we suggest you first think carefully about whether this license or the ordinary General Public License is the better strategy to use in any particular case, based on the explanations below.

 When we speak of free software, we are referring to freedom of use, not price. Our General Public Licenses are designed to make sure that you have the freedom to distribute copies of free software (and charge for this service if you wish); that you receive source code or can get it if you want it; that you can change the software and use pieces of it in new free programs; and that you are informed that you can do these things.

 To protect your rights, we need to make restrictions that forbid distributors to deny you these rights or to ask you to surrender these rights. These restrictions translate to certain responsibilities for you if you distribute copies of the library or if you modify it.

 For example, if you distribute copies of the library, whether gratis

or for a fee, you must give the recipients all the rights that we gave you. You must make sure that they, too, receive or can get the source code. If you link other code with the library, you must provide complete object files to the recipients, so that they can relink them with the library after making changes to the library and recompiling it. And you must show them these terms so they know their rights.

We protect your rights with a two-step method: (1) we copyright the library, and (2) we offer you this license, which gives you legal permission to copy, distribute and/or modify the library.

 To protect each distributor, we want to make it very clear that there is no warranty for the free library. Also, if the library is modified by someone else and passed on, the recipients should know that what they have is not the original version, so that the original author's reputation will not be affected by problems that might be

introduced by others.

Finally, software

 patents pose a constant threat to the existence of any free program. We wish to make sure that a company cannot effectively restrict the users of a free program by obtaining a restrictive license from a patent holder. Therefore, we insist that any patent license obtained for a version of the library must be consistent with the full freedom of use specified in this license.

 Most GNU software, including some libraries, is covered by the ordinary GNU General Public License. This license, the GNU Lesser General Public License, applies to certain designated libraries, and is quite different from the ordinary General Public License. We use this license for certain libraries in order to permit linking those libraries into non-free programs.

 When a program is linked with a library, whether statically or using a shared library, the combination of the two is legally speaking a combined work, a derivative of the original library. The ordinary General Public License therefore permits such linking only if the entire combination fits its criteria of freedom. The Lesser General Public License permits more lax criteria for linking other code with the library.

 We call this license the "Lesser" General Public License because it does Less to protect the user's freedom than the ordinary General Public License. It also provides other free software developers Less of an advantage over competing non-free programs. These disadvantages are the reason we use the ordinary General Public License for many libraries. However, the Lesser license provides advantages in certain special circumstances.

 For example, on rare occasions, there may be a special need to encourage the widest possible use of a certain library, so that it becomes a de-facto standard. To achieve this, non-free programs must be allowed to use the library. A more frequent case is that a free library does the same job as widely used non-free libraries. In this case, there is little to gain by limiting the free library to free software only, so we use the Lesser General Public License.

 In other cases, permission to use a particular library in non-free programs enables a greater number of people to use a large body of free software. For example, permission to use the GNU C Library in non-free programs enables many more people to use the whole GNU operating system, as well as its variant, the GNU/Linux operating

#### system.

 Although the Lesser General Public License is Less protective of the users' freedom, it does ensure that the user of a program that is linked with the Library has the freedom and the wherewithal to run that program using a modified version of the Library.

 The precise terms and conditions for copying, distribution and modification follow. Pay close attention to the difference between a "work based on the library" and a "work that uses the library". The former contains code derived from the library, whereas the latter must be combined with the library in order to run.

#### GNU LESSER GENERAL PUBLIC LICENSE TERMS AND CONDITIONS FOR COPYING, DISTRIBUTION AND MODIFICATION

 0. This License Agreement applies to any software library or other program which contains a notice placed by the copyright holder or other authorized party saying it may be distributed under the terms of this Lesser General Public License (also called "this License"). Each licensee is addressed as "you".

 A "library" means a collection of software functions and/or data prepared so as to be conveniently linked with application programs (which use some of those functions and data) to form executables.

 The "Library", below, refers to any such software library or work which has been distributed under these terms. A "work based on the Library" means either the Library or any derivative work under copyright law: that is to say, a work containing the Library or a portion of it, either verbatim or with modifications and/or translated straightforwardly into another language. (Hereinafter, translation is included without limitation in the term "modification".)

 "Source code" for a work means the preferred form of the work for making modifications to it. For a library, complete source code means all the source code for all modules it contains, plus any associated interface definition files, plus the scripts used to control compilation and installation of the library.

 Activities other than copying, distribution and modification are not covered by this License; they are outside its scope. The act of running a program using the Library is not restricted, and output from such a program is covered only if its contents constitute a work based on the Library (independent of the use of the Library in a tool for writing it). Whether that is true depends on what the Library does

and what the program that uses the Library does.

 1. You may copy and distribute verbatim copies of the Library's complete source code as you receive it, in any medium, provided that

you conspicuously and appropriately publish on each copy an appropriate copyright notice and disclaimer of warranty; keep intact all the notices that refer to this License and to the absence of any warranty; and distribute a copy of this License along with the Library.

 You may charge a fee for the physical act of transferring a copy, and you may at your option offer warranty protection in exchange for a fee.

 2. You may modify your copy or copies of the Library or any portion of it, thus forming a work based on the Library, and copy and distribute such modifications or work under the terms of Section 1 above, provided that you also meet all of these conditions:

a) The modified work must itself be a software library.

 b) You must cause the files modified to carry prominent notices stating that you changed the files and the date of any change.

 c) You must cause the whole of the work to be licensed at no charge to all third parties under the terms of this License.

 d) If a facility in the modified Library refers to a function or a table of data to be supplied by an application program that uses the facility, other than as an argument passed when the facility is invoked, then you must make a good faith effort to ensure that, in the event an application does not supply such function or table, the facility still operates, and performs whatever part of its purpose remains meaningful.

 (For example, a function in a library to compute square roots has a purpose that is entirely well-defined independent of the application. Therefore, Subsection 2d requires that any application-supplied function or table used by this function must be optional: if the application does not supply it, the square root function must still compute square roots.)

These requirements apply to the modified work as a whole. If identifiable sections of that work are not derived from the Library, and can be reasonably

 considered independent and separate works in themselves, then this License, and its terms, do not apply to those sections when you distribute them as separate works. But when you distribute the same sections as part of a whole which is a work based on the Library, the distribution of the whole must be on the terms of this License, whose permissions for other licensees extend to the entire whole, and thus to each and every part regardless of who wrote it.

Thus, it is not the intent of this section to claim rights or contest your rights to work written entirely by you; rather, the intent is to exercise the right to control the distribution of derivative or collective works based on the Library.

In addition, mere aggregation of another work not based on the Library with the Library (or with a work based on the Library) on a volume of a storage or distribution medium does not bring the other work under the scope of this License.

 3. You may opt to apply the terms of the ordinary GNU General Public

License instead of this License to a given copy of the Library. To do this, you must alter all the notices that refer to this License, so that they refer to the ordinary GNU General Public License, version 2, instead of to this License. (If a newer version than version 2 of the ordinary GNU General Public License has appeared, then you can specify that version instead if you wish.) Do not make any other change in these notices.

 Once this change is made in a given copy, it is irreversible for that copy, so the ordinary GNU General Public License applies to all subsequent copies and derivative works made from that copy.

 This option is useful when you wish to copy part of the code of the Library into a program that is not a library.

 4. You may copy and distribute the Library (or a portion or derivative of it, under Section 2) in object code or executable form under the terms of Sections 1 and 2 above provided that you accompany it with the complete corresponding machine-readable source code, which must be distributed under the terms of Sections 1 and 2 above on a medium customarily used for software interchange.

 If distribution of object code is made by offering access to copy from a designated place, then offering equivalent access to copy the source code from the same place satisfies the requirement to distribute the source code, even though third parties are not

compelled to copy the source along with the object code.

 5. A program that contains no derivative of any portion of the Library, but is designed to work with the Library by being compiled or linked with it, is called a "work that uses the Library". Such a work, in isolation, is not a derivative work of the Library, and therefore falls outside the scope of this License.

 However, linking a "work that uses the Library" with the Library creates an executable that is a derivative of the Library (because it contains portions of the Library), rather than a "work that uses the

library". The executable is therefore covered by this License. Section 6 states terms for distribution of such executables.

 When a "work that uses the Library" uses material from a header file that is part of the Library, the object code for the work may be a derivative work of the Library even though the source code is not. Whether this is true is especially significant if the work can be linked without the Library, or if the work is itself a library. The threshold for this to be true is not precisely defined by law.

 If such an object file uses only numerical parameters, data structure layouts and accessors, and small macros and small inline functions (ten lines or less in length), then the use of the object file is unrestricted, regardless of whether it is legally a derivative work. (Executables containing this object code plus portions of the Library will still fall under Section 6.)

 Otherwise, if the work is a derivative of the Library, you may distribute the object

 code for the work under the terms of Section 6. Any executables containing that work also fall under Section 6, whether or not they are linked directly with the Library itself.

 6. As an exception to the Sections above, you may also combine or link a "work that uses the Library" with the Library to produce a work containing portions of the Library, and distribute that work under terms of your choice, provided that the terms permit modification of the work for the customer's own use and reverse engineering for debugging such modifications.

 You must give prominent notice with each copy of the work that the Library is used in it and that the Library and its use are covered by this License. You must supply a copy of this License. If the work during execution displays copyright notices, you must include the copyright notice for the Library among them, as well as a reference directing the user to the copy of this License. Also, you must do one

of these things:

#### a) Accompany the

work with the complete corresponding

 machine-readable source code for the Library including whatever changes were used in the work (which must be distributed under Sections 1 and 2 above); and, if the work is an executable linked with the Library, with the complete machine-readable "work that uses the Library", as object code and/or source code, so that the user can modify the Library and then relink to produce a modified executable containing the modified Library. (It is understood that the user who changes the contents of definitions files in the Library will not necessarily be able to recompile the application to use the modified definitions.)

 b) Use a suitable shared library mechanism for linking with the Library. A suitable mechanism is one that (1) uses at run time a copy of the library already present on the user's computer system, rather than copying library functions into the executable, and (2) will operate properly

with a modified version of the library, if

 the user installs one, as long as the modified version is interface-compatible with the version that the work was made with.

 c) Accompany the work with a written offer, valid for at least three years, to give the same user the materials specified in Subsection 6a, above, for a charge no more than the cost of performing this distribution.

 d) If distribution of the work is made by offering access to copy from a designated place, offer equivalent access to copy the above specified materials from the same place.

 e) Verify that the user has already received a copy of these materials or that you have already sent this user a copy.

 For an executable, the required form of the "work that uses the Library" must include any data and utility programs needed for reproducing the executable from it. However, as a special exception, the materials to be distributed need not include anything that is normally

 distributed (in either source or binary form) with the major components (compiler, kernel, and so on) of the operating system on which the executable runs, unless that component itself accompanies the executable.

 It may happen that this requirement contradicts the license restrictions of other proprietary libraries that do not normally accompany the operating system. Such a contradiction means you cannot use both them and the Library together in an executable that you distribute.

 7. You may place library facilities that are a work based on the Library side-by-side in a single library together with other library facilities not covered by this License, and distribute such a combined library, provided that the separate distribution of the work based on the Library and of the other library facilities is otherwise permitted, and provided that you do these two things:

 a) Accompany the combined library with a copy of the same work based on the Library, uncombined with any other library facilities. This must be distributed under the terms of the

Sections above.

 b) Give prominent notice with the combined library of the fact that part of it is a work based on the Library, and explaining where to find the accompanying uncombined form of the same work.

 8. You may not copy, modify, sublicense, link with, or distribute the Library except as expressly provided under this License. Any attempt otherwise to copy, modify, sublicense, link with, or distribute the Library is void, and will automatically terminate your rights under this License. However, parties who have received copies, or rights, from you under this License will not have their licenses terminated so long as such parties remain in full compliance.

 9. You are not required to accept this License, since you have not signed it. However, nothing else grants you permission to modify or distribute the Library or its derivative works. These actions are prohibited by law if you

do not accept this License. Therefore, by

modifying or distributing the Library (or any work based on the Library), you indicate your acceptance of this License to do so, and all its terms and conditions for copying, distributing or modifying the Library or works based on it.

 10. Each time you redistribute the Library (or any work based on the Library), the recipient automatically receives a license from the original licensor to copy, distribute, link with or modify the Library subject to these terms and conditions. You may not impose any further restrictions on the recipients' exercise of the rights granted herein. You are not responsible for enforcing compliance by third parties with this License.

11. If, as a consequence of a court judgment or allegation of patent

infringement or for any other reason (not limited to patent issues), conditions are imposed on you (whether by court order, agreement or otherwise) that contradict the conditions of this License, they do not excuse

 you from the conditions of this License. If you cannot distribute so as to satisfy simultaneously your obligations under this License and any other pertinent obligations, then as a consequence you may not distribute the Library at all. For example, if a patent license would not permit royalty-free redistribution of the Library by all those who receive copies directly or indirectly through you, then the only way you could satisfy both it and this License would be to refrain entirely from distribution of the Library.

If any portion of this section is held invalid or unenforceable under any particular circumstance, the balance of the section is intended to apply, and the section as a whole is intended to apply in other circumstances.

It is not the purpose of this section to induce you to infringe any patents or other property right claims or to contest validity of any such claims; this section has the sole purpose of protecting the integrity of the free software distribution system which is

implemented by public license practices. Many people have made generous contributions to the wide range of software distributed through that system in reliance on consistent application of that system; it is up to the author/donor to decide if he or she is willing to distribute software through any other system and a licensee cannot impose that choice.

This section is intended to make thoroughly clear what is believed to be a consequence of the rest of this License.

 12. If the distribution and/or use of the Library is restricted in certain countries either by patents or by copyrighted interfaces, the original copyright holder who places the Library under this License may add an explicit geographical distribution limitation excluding those countries, so that distribution is permitted only in or among countries not thus excluded. In such case, this License incorporates the limitation as if written in the body of this License.

 13. The Free Software Foundation may publish revised and/or new

versions of the Lesser General Public License from time to time. Such new versions will be similar in spirit to the present version, but may differ in detail to address new problems or concerns.

Each version is given a distinguishing version number. If the Library

specifies a version number of this License which applies to it and "any later version", you have the option of following the terms and conditions either of that version or of any later version published by the Free Software Foundation. If the Library does not specify a license version number, you may choose any version ever published by the Free Software Foundation.

 14. If you wish to incorporate parts of the Library into other free programs whose distribution conditions are incompatible with these, write to the author to ask for permission. For software which is copyrighted by the Free Software Foundation, write to the Free Software Foundation; we sometimes make exceptions for this. Our decision will

 be guided by the two goals of preserving the free status of all derivatives of our free software and of promoting the sharing and reuse of software generally.

#### NO WARRANTY

 15. BECAUSE THE LIBRARY IS LICENSED FREE OF CHARGE, THERE IS NO WARRANTY FOR THE LIBRARY, TO THE EXTENT PERMITTED BY APPLICABLE LAW. EXCEPT WHEN OTHERWISE STATED IN WRITING THE COPYRIGHT HOLDERS AND/OR OTHER PARTIES PROVIDE THE LIBRARY "AS IS" WITHOUT WARRANTY OF ANY KIND, EITHER EXPRESSED OR IMPLIED, INCLUDING, BUT NOT LIMITED TO, THE IMPLIED WARRANTIES OF MERCHANTABILITY AND FITNESS FOR A PARTICULAR PURPOSE. THE ENTIRE RISK AS TO THE QUALITY AND PERFORMANCE OF THE LIBRARY IS WITH YOU. SHOULD THE LIBRARY PROVE DEFECTIVE, YOU ASSUME THE COST OF ALL NECESSARY SERVICING, REPAIR OR CORRECTION.

 16. IN NO EVENT UNLESS REQUIRED BY APPLICABLE LAW OR AGREED TO IN WRITING WILL ANY COPYRIGHT HOLDER, OR ANY OTHER PARTY WHO MAY MODIFY AND/OR REDISTRIBUTE THE LIBRARY AS PERMITTED ABOVE, BE LIABLE TO YOU

FOR DAMAGES, INCLUDING ANY GENERAL, SPECIAL, INCIDENTAL OR CONSEQUENTIAL DAMAGES ARISING OUT OF THE USE OR INABILITY TO USE THE LIBRARY (INCLUDING BUT NOT LIMITED TO LOSS OF DATA OR DATA BEING RENDERED INACCURATE OR LOSSES SUSTAINED BY YOU OR THIRD PARTIES OR A FAILURE OF THE LIBRARY TO OPERATE WITH ANY OTHER SOFTWARE), EVEN IF SUCH HOLDER OR OTHER PARTY HAS BEEN ADVISED OF THE POSSIBILITY OF SUCH **DAMAGES** 

#### END OF TERMS AND CONDITIONS

How to Apply These Terms to Your New Libraries

 If you develop a new library, and you want it to be of the greatest possible use to the public, we recommend making it free software that everyone can redistribute and change. You can do so by permitting

redistribution under these terms (or, alternatively, under the terms of the ordinary General Public License).

 To apply these terms, attach the following notices to the library. It is safest to attach them to the start of each source file to most effectively convey the exclusion of warranty; and each file should have at least the "copyright" line and a pointer to where the full

notice is found.

 <one line to give the library's name and a brief idea of what it does.> Copyright  $(C)$  <year > <name of author>

 This library is free software; you can redistribute it and/or modify it under the terms of the GNU Lesser General Public License as published by the Free Software Foundation; either version 2.1 of the License, or (at your option) any later version.

 This library is distributed in the hope that it will be useful, but WITHOUT ANY WARRANTY; without even the implied warranty of MERCHANTABILITY or FITNESS FOR A PARTICULAR PURPOSE. See the GNU Lesser General Public License for more details.

 You should have received a copy of the GNU Lesser General Public License along with this library; if not, write to the Free Software Foundation, Inc., 51 Franklin St, Fifth Floor, Boston, MA 02110-1301 USA

Also add information on how to contact you by electronic and paper mail.

You should also get your employer (if you work as a programmer) or your school, if any, to sign a "copyright disclaimer" for the library, if necessary. Here is a sample; alter the names:

 Yoyodyne, Inc., hereby disclaims all copyright interest in the library `Frob' (a library for tweaking knobs) written by James Random Hacker.

 <signature of Ty Coon>, 1 April 1990 Ty Coon, President of Vice

That's all there is to it!

## **1.95 coreutils 8.30**

## **1.95.1 Available under license :**

GNU GENERAL PUBLIC LICENSE

Version 3, 29 June 2007

Copyright (C) 2007 Free Software Foundation, Inc. <http://fsf.org/> Everyone is permitted to copy and distribute verbatim copies of this license document, but changing it is not allowed.

Preamble

 The GNU General Public License is a free, copyleft license for software and other kinds of works.

 The licenses for most software and other practical works are designed to take away your freedom to share and change the works. By contrast, the GNU General Public License is intended to guarantee your freedom to share and change all versions of a program--to make sure it remains free software for all its users. We, the Free Software Foundation, use the GNU General Public License for most of our software; it applies also to any other work released this way by its authors. You can apply it to your programs, too.

 When we speak of free software, we are referring to freedom, not

price. Our General Public Licenses are designed to make sure that you have the freedom to distribute copies of free software (and charge for them if you wish), that you receive source code or can get it if you want it, that you can change the software or use pieces of it in new free programs, and that you know you can do these things.

 To protect your rights, we need to prevent others from denying you these rights or asking you to surrender the rights. Therefore, you have certain responsibilities if you distribute copies of the software, or if you modify it: responsibilities to respect the freedom of others.

 For example, if you distribute copies of such a program, whether gratis or for a fee, you must pass on to the recipients the same freedoms that you received. You must make sure that they, too, receive or can get the source code. And you must show them these terms so they know their rights.

 Developers that use the GNU GPL protect your rights with two steps: (1)

 assert copyright on the software, and (2) offer you this License giving you legal permission to copy, distribute and/or modify it.

 For the developers' and authors' protection, the GPL clearly explains that there is no warranty for this free software. For both users' and

authors' sake, the GPL requires that modified versions be marked as changed, so that their problems will not be attributed erroneously to authors of previous versions.

 Some devices are designed to deny users access to install or run modified versions of the software inside them, although the manufacturer can do so. This is fundamentally incompatible with the aim of protecting users' freedom to change the software. The systematic pattern of such abuse occurs in the area of products for individuals to use, which is precisely where it is most unacceptable. Therefore, we have designed this version of the GPL to prohibit the practice for those products. If such problems arise substantially in other domains, we stand

 ready to extend this provision to those domains in future versions of the GPL, as needed to protect the freedom of users.

 Finally, every program is threatened constantly by software patents. States should not allow patents to restrict development and use of software on general-purpose computers, but in those that do, we wish to avoid the special danger that patents applied to a free program could make it effectively proprietary. To prevent this, the GPL assures that patents cannot be used to render the program non-free.

 The precise terms and conditions for copying, distribution and modification follow.

#### TERMS AND CONDITIONS

#### 0. Definitions.

"This License" refers to version 3 of the GNU General Public License.

 "Copyright" also means copyright-like laws that apply to other kinds of works, such as semiconductor masks.

 "The Program" refers to any copyrightable work licensed under this License. Each licensee is addressed as "you". "Licensees" and "recipients" may be individuals or organizations.

 To "modify" a work means to copy from or adapt all or part of the work in a fashion requiring copyright permission, other than the making of an exact copy. The resulting work is called a "modified version" of the earlier work or a work "based on" the earlier work.

 A "covered work" means either the unmodified Program or a work based on the Program.
To "propagate" a work means to do anything with it that, without permission, would make you directly or secondarily liable for infringement under applicable copyright law, except executing it on a computer or modifying a private copy. Propagation includes copying, distribution (with or without modification), making available to the public, and in some countries other activities as well.

 To "convey" a work means any kind of propagation that enables other parties to make or receive copies. Mere interaction with a user through a computer network, with no transfer of a copy, is not conveying.

 An interactive user interface displays "Appropriate Legal Notices" to the extent that it includes a convenient and prominently visible feature that (1) displays an appropriate copyright notice, and (2) tells the user that there is no warranty for the work (except to the extent that warranties are provided), that licensees may convey the work under this License, and how to view a copy of this License. If the interface presents a list of user commands or options, such as a menu, a prominent item in the list meets this criterion.

## 1. Source Code.

 The "source code" for a work means the preferred form of the work for making modifications to it. "Object code" means any non-source form of a work.

 A "Standard Interface" means an interface that either is an official standard defined by a recognized standards body, or, in the case of interfaces specified for a particular programming language, one that is widely used among developers working in that language.

#### The

 "System Libraries" of an executable work include anything, other than the work as a whole, that (a) is included in the normal form of packaging a Major Component, but which is not part of that Major Component, and (b) serves only to enable use of the work with that Major Component, or to implement a Standard Interface for which an implementation is available to the public in source code form. A "Major Component", in this context, means a major essential component (kernel, window system, and so on) of the specific operating system (if any) on which the executable work runs, or a compiler used to produce the work, or an object code interpreter used to run it.

 The "Corresponding Source" for a work in object code form means all the source code needed to generate, install, and (for an executable work) run the object code and to modify the work, including scripts to control those activities. However, it does not include the work's

System Libraries, or general-purpose tools or generally available free

programs which are used unmodified in performing those activities but which are not part of the work. For example, Corresponding Source includes interface definition files associated with source files for the work, and the source code for shared libraries and dynamically linked subprograms that the work is specifically designed to require, such as by intimate data communication or control flow between those subprograms and other parts of the work.

 The Corresponding Source need not include anything that users can regenerate automatically from other parts of the Corresponding Source.

 The Corresponding Source for a work in source code form is that same work.

2. Basic Permissions.

 All rights granted under this License are granted for the term of copyright on the Program, and are irrevocable provided the stated conditions are met. This License explicitly affirms your unlimited permission to run the unmodified Program. The output from running a covered work is covered

 by this License only if the output, given its content, constitutes a covered work. This License acknowledges your rights of fair use or other equivalent, as provided by copyright law.

 You may make, run and propagate covered works that you do not convey, without conditions so long as your license otherwise remains in force. You may convey covered works to others for the sole purpose of having them make modifications exclusively for you, or provide you with facilities for running those works, provided that you comply with the terms of this License in conveying all material for which you do not control copyright. Those thus making or running the covered works for you must do so exclusively on your behalf, under your direction and control, on terms that prohibit them from making any copies of your copyrighted material outside their relationship with you.

 Conveying under any other circumstances is permitted solely under the conditions stated below. Sublicensing is not allowed; section 10 makes it unnecessary.

3. Protecting Users' Legal Rights From Anti-Circumvention Law.

 No covered work shall be deemed part of an effective technological measure under any applicable law fulfilling obligations under article 11 of the WIPO copyright treaty adopted on 20 December 1996, or similar laws prohibiting or restricting circumvention of such measures.

 When you convey a covered work, you waive any legal power to forbid circumvention of technological measures to the extent such circumvention is effected by exercising rights under this License with respect to the covered work, and you disclaim any intention to limit operation or modification of the work as a means of enforcing, against the work's users, your or third parties' legal rights to forbid circumvention of technological measures.

4. Conveying Verbatim Copies.

 You may convey verbatim copies of the Program's source code as you receive it, in any medium, provided that you conspicuously and appropriately publish on each copy an appropriate copyright notice; keep intact all notices stating that this License and any non-permissive terms added in accord with section 7 apply to the code; keep intact all notices of the absence of any warranty; and give all recipients a copy of this License along with the Program.

 You may charge any price or no price for each copy that you convey, and you may offer support or warranty protection for a fee.

5. Conveying Modified Source Versions.

 You may convey a work based on the Program, or the modifications to produce it from the Program, in the form of source code under the terms of section 4, provided that you also meet all of these conditions:

 a) The work must carry prominent notices stating that you modified it, and giving a relevant date.

 b) The work must carry prominent notices stating that it is released under this License and any conditions added under section 7. This requirement modifies the requirement in section 4 to

"keep intact all notices".

 c) You must license the entire work, as a whole, under this License to anyone who comes into possession of a copy. This License will therefore apply, along with any applicable section 7 additional terms, to the whole of the work, and all its parts, regardless of how they are packaged. This License gives no permission to license the work in any other way, but it does not invalidate such permission if you have separately received it.

 d) If the work has interactive user interfaces, each must display Appropriate Legal Notices; however, if the Program has interactive interfaces that do not display Appropriate Legal Notices, your work need not make them do so.

 A compilation of a covered work with other separate and independent works, which are not by their nature extensions of the covered work, and which are not combined with it such as to form a larger program, in or on a volume of a storage or distribution medium, is called an "aggregate" if the compilation and its resulting copyright are not used to limit the access or legal rights of the compilation's users beyond what the individual works permit. Inclusion of a covered work in an aggregate does not cause this License to apply to the other

6. Conveying Non-Source Forms.

parts of the aggregate.

 You may convey a covered work in object code form under the terms of sections 4 and 5, provided that you also convey the machine-readable Corresponding Source under the terms of this License, in one of these ways:

 a) Convey the object code in, or embodied in, a physical product (including a physical distribution medium), accompanied by the Corresponding Source fixed on a durable physical medium customarily used for software interchange.

 b) Convey the object code in, or embodied in, a physical product (including a physical distribution medium), accompanied by a written offer, valid for at least three years and valid for as

 long as you offer spare parts or customer support for that product model, to give anyone who possesses the object code either (1) a copy of the Corresponding Source for all the software in the product that is covered by this License, on a durable physical medium customarily used for software interchange, for a price no more than your reasonable cost of physically performing this conveying of source, or (2) access to copy the Corresponding Source from a network server at no charge.

 c) Convey individual copies of the object code with a copy of the written offer to provide the Corresponding Source. This alternative is allowed only occasionally and noncommercially, and only if you received the object code with such an offer, in accord with subsection 6b.

 d) Convey the object code by offering access from a designated place (gratis or for a charge), and offer equivalent access to the Corresponding Source in

the same way through the same place at no

 further charge. You need not require recipients to copy the Corresponding Source along with the object code. If the place to copy the object code is a network server, the Corresponding Source may be on a different server (operated by you or a third party) that supports equivalent copying facilities, provided you maintain clear directions next to the object code saying where to find the Corresponding Source. Regardless of what server hosts the Corresponding Source, you remain obligated to ensure that it is available for as long as needed to satisfy these requirements.

 e) Convey the object code using peer-to-peer transmission, provided you inform other peers where the object code and Corresponding Source of the work are being offered to the general public at no charge under subsection 6d.

 A separable portion of the object code, whose source code is excluded from the Corresponding Source as a System Library, need not be included in conveying the object code work.

 A "User Product" is either (1) a "consumer product", which means any tangible personal property which is normally used for personal, family, or household purposes, or (2) anything designed or sold for incorporation into a dwelling. In determining whether a product is a consumer product, doubtful cases shall be resolved in favor of coverage. For a particular product received by a particular user, "normally used" refers to a typical or common use of that class of product, regardless of the status of the particular user or of the way in which the particular user actually uses, or expects or is expected to use, the product. A product is a consumer product regardless of whether the product has substantial commercial, industrial or non-consumer uses, unless such uses represent the only significant mode of use of the product.

 "Installation Information" for a User Product means any methods, procedures, authorization

 keys, or other information required to install and execute modified versions of a covered work in that User Product from a modified version of its Corresponding Source. The information must suffice to ensure that the continued functioning of the modified object code is in no case prevented or interfered with solely because modification has been made.

 If you convey an object code work under this section in, or with, or specifically for use in, a User Product, and the conveying occurs as

part of a transaction in which the right of possession and use of the User Product is transferred to the recipient in perpetuity or for a fixed term (regardless of how the transaction is characterized), the Corresponding Source conveyed under this section must be accompanied by the Installation Information. But this requirement does not apply if neither you nor any third party retains the ability to install modified object code on the User Product (for example, the work has been installed in ROM).

 The requirement to provide Installation Information does not include a requirement to continue to provide support service, warranty, or updates for a work that has been modified or installed by the recipient, or for the User Product in which it has been modified or installed. Access to a network may be denied when the modification itself materially and adversely affects the operation of the network or violates the rules and protocols for communication across the network.

 Corresponding Source conveyed, and Installation Information provided, in accord with this section must be in a format that is publicly documented (and with an implementation available to the public in source code form), and must require no special password or key for unpacking, reading or copying.

# 7. Additional Terms.

 "Additional permissions" are terms that supplement the terms of this License by making exceptions from one or more of its conditions. Additional permissions that are applicable to the entire Program shall

be treated as though they were included in this License, to the extent that they are valid under applicable law. If additional permissions apply only to part of the Program, that part may be used separately under those permissions, but the entire Program remains governed by this License without regard to the additional permissions.

 When you convey a copy of a covered work, you may at your option remove any additional permissions from that copy, or from any part of it. (Additional permissions may be written to require their own removal in certain cases when you modify the work.) You may place additional permissions on material, added by you to a covered work, for which you have or can give appropriate copyright permission.

 Notwithstanding any other provision of this License, for material you add to a covered work, you may (if authorized by the copyright holders of that material) supplement the terms of this License with terms:

a) Disclaiming warranty or

 limiting liability differently from the terms of sections 15 and 16 of this License; or

 b) Requiring preservation of specified reasonable legal notices or author attributions in that material or in the Appropriate Legal Notices displayed by works containing it; or

 c) Prohibiting misrepresentation of the origin of that material, or requiring that modified versions of such material be marked in reasonable ways as different from the original version; or

 d) Limiting the use for publicity purposes of names of licensors or authors of the material; or

 e) Declining to grant rights under trademark law for use of some trade names, trademarks, or service marks; or

 f) Requiring indemnification of licensors and authors of that material by anyone who conveys the material (or modified versions of it) with contractual assumptions of liability to the recipient, for any liability that these contractual assumptions directly impose on

those licensors and authors.

 All other non-permissive additional terms are considered "further restrictions" within the meaning of section 10. If the Program as you received it, or any part of it, contains a notice stating that it is governed by this License along with a term that is a further restriction, you may remove that term. If a license document contains a further restriction but permits relicensing or conveying under this License, you may add to a covered work material governed by the terms of that license document, provided that the further restriction does not survive such relicensing or conveying.

 If you add terms to a covered work in accord with this section, you must place, in the relevant source files, a statement of the additional terms that apply to those files, or a notice indicating where to find the applicable terms.

 Additional terms, permissive or non-permissive, may be stated in the form of a separately written license, or stated as exceptions; the above requirements apply either way.

8. Termination.

 You may not propagate or modify a covered work except as expressly provided under this License. Any attempt otherwise to propagate or

modify it is void, and will automatically terminate your rights under this License (including any patent licenses granted under the third paragraph of section 11).

 However, if you cease all violation of this License, then your license from a particular copyright holder is reinstated (a) provisionally, unless and until the copyright holder explicitly and finally terminates your license, and (b) permanently, if the copyright holder fails to notify you of the violation by some reasonable means prior to 60 days after the cessation.

 Moreover, your license from a particular copyright holder is reinstated permanently if the copyright holder notifies you of the violation by some reasonable means, this is the first time you have received notice of violation of this License (for any work) from that copyright

 holder, and you cure the violation prior to 30 days after your receipt of the notice.

 Termination of your rights under this section does not terminate the licenses of parties who have received copies or rights from you under this License. If your rights have been terminated and not permanently reinstated, you do not qualify to receive new licenses for the same material under section 10.

9. Acceptance Not Required for Having Copies.

 You are not required to accept this License in order to receive or run a copy of the Program. Ancillary propagation of a covered work occurring solely as a consequence of using peer-to-peer transmission to receive a copy likewise does not require acceptance. However, nothing other than this License grants you permission to propagate or modify any covered work. These actions infringe copyright if you do not accept this License. Therefore, by modifying or propagating a covered work, you indicate your acceptance of this License to do so.

10. Automatic Licensing of Downstream Recipients.

 Each time you convey a covered work, the recipient automatically receives a license from the original licensors, to run, modify and propagate that work, subject to this License. You are not responsible for enforcing compliance by third parties with this License.

 An "entity transaction" is a transaction transferring control of an organization, or substantially all assets of one, or subdividing an organization, or merging organizations. If propagation of a covered work results from an entity transaction, each party to that

transaction who receives a copy of the work also receives whatever licenses to the work the party's predecessor in interest had or could give under the previous paragraph, plus a right to possession of the Corresponding Source of the work from the predecessor in interest, if the predecessor has it or can get it with reasonable efforts.

 You may not impose any further restrictions on the exercise of the rights

 granted or affirmed under this License. For example, you may not impose a license fee, royalty, or other charge for exercise of rights granted under this License, and you may not initiate litigation (including a cross-claim or counterclaim in a lawsuit) alleging that any patent claim is infringed by making, using, selling, offering for sale, or importing the Program or any portion of it.

11. Patents.

 A "contributor" is a copyright holder who authorizes use under this License of the Program or a work on which the Program is based. The work thus licensed is called the contributor's "contributor version".

 A contributor's "essential patent claims" are all patent claims owned or controlled by the contributor, whether already acquired or hereafter acquired, that would be infringed by some manner, permitted by this License, of making, using, or selling its contributor version, but do not include claims that would be infringed only as a consequence of further modification of the contributor version. For

purposes of this definition, "control" includes the right to grant patent sublicenses in a manner consistent with the requirements of this License.

 Each contributor grants you a non-exclusive, worldwide, royalty-free patent license under the contributor's essential patent claims, to make, use, sell, offer for sale, import and otherwise run, modify and propagate the contents of its contributor version.

 In the following three paragraphs, a "patent license" is any express agreement or commitment, however denominated, not to enforce a patent (such as an express permission to practice a patent or covenant not to sue for patent infringement). To "grant" such a patent license to a party means to make such an agreement or commitment not to enforce a patent against the party.

 If you convey a covered work, knowingly relying on a patent license, and the Corresponding Source of the work is not available for anyone to copy, free of charge and under the terms of this

## License, through a

publicly available network server or other readily accessible means, then you must either (1) cause the Corresponding Source to be so available, or (2) arrange to deprive yourself of the benefit of the patent license for this particular work, or (3) arrange, in a manner consistent with the requirements of this License, to extend the patent license to downstream recipients. "Knowingly relying" means you have actual knowledge that, but for the patent license, your conveying the covered work in a country, or your recipient's use of the covered work in a country, would infringe one or more identifiable patents in that country that you have reason to believe are valid.

 If, pursuant to or in connection with a single transaction or arrangement, you convey, or propagate by procuring conveyance of, a covered work, and grant a patent license to some of the parties receiving the covered work authorizing them to use, propagate, modify or convey a specific copy of the covered work, then the patent license you grant is automatically extended to all recipients of the covered work and works based on it.

 A patent license is "discriminatory" if it does not include within the scope of its coverage, prohibits the exercise of, or is conditioned on the non-exercise of one or more of the rights that are specifically granted under this License. You may not convey a covered work if you are a party to an arrangement with a third party that is in the business of distributing software, under which you make payment to the third party based on the extent of your activity of conveying the work, and under which the third party grants, to any of the parties who would receive the covered work from you, a discriminatory patent license (a) in connection with copies of the covered work conveyed by you (or copies made from those copies), or (b) primarily for and in connection with specific products or compilations that contain the covered work, unless you entered into that arrangement, or

that patent license was granted, prior to 28 March 2007.

 Nothing in this License shall be construed as excluding or limiting any implied license or other defenses to infringement that may otherwise be available to you under applicable patent law.

12. No Surrender of Others' Freedom.

 If conditions are imposed on you (whether by court order, agreement or otherwise) that contradict the conditions of this License, they do not excuse you from the conditions of this License. If you cannot convey a covered work so as to satisfy simultaneously your obligations under this License and any other pertinent obligations, then as a consequence you may

not convey it at all. For example, if you agree to terms that obligate you to collect a royalty for further conveying from those to whom you convey the Program, the only way you could satisfy both those terms and this License would be to refrain entirely from conveying the Program.

13. Use with the GNU Affero General Public License.

 Notwithstanding any other provision of this License, you have permission to link or combine any covered work with a work licensed under version 3 of the GNU Affero General Public License into a single combined work, and to convey the resulting work. The terms of this License will continue to apply to the part which is the covered work, but the special requirements of the GNU Affero General Public License, section 13, concerning interaction through a network will apply to the combination as such.

14. Revised Versions of this License.

 The Free Software Foundation may publish revised and/or new versions of the GNU General Public License from time to time. Such new versions will be similar in spirit to the present version, but may differ in detail to address new problems or concerns.

 Each version is given a distinguishing version number. If the Program specifies that a certain numbered version of the GNU General Public License "or any later version" applies to it, you have the

option of following the terms and conditions either of that numbered version or of any later version published by the Free Software Foundation. If the Program does not specify a version number of the GNU General Public License, you may choose any version ever published by the Free Software Foundation.

 If the Program specifies that a proxy can decide which future versions of the GNU General Public License can be used, that proxy's public statement of acceptance of a version permanently authorizes you to choose that version for the Program.

 Later license versions may give you additional or different permissions. However, no additional obligations are imposed on any author or copyright holder as a result of your choosing to follow a later version.

15. Disclaimer of Warranty.

 THERE IS NO WARRANTY FOR THE PROGRAM, TO THE EXTENT PERMITTED BY APPLICABLE LAW. EXCEPT WHEN OTHERWISE STATED IN WRITING THE COPYRIGHT HOLDERS AND/OR OTHER PARTIES PROVIDE THE PROGRAM "AS IS"

## WITHOUT WARRANTY

OF ANY KIND, EITHER EXPRESSED OR IMPLIED, INCLUDING, BUT NOT LIMITED TO, THE IMPLIED WARRANTIES OF MERCHANTABILITY AND FITNESS FOR A PARTICULAR PURPOSE. THE ENTIRE RISK AS TO THE QUALITY AND PERFORMANCE OF THE PROGRAM IS WITH YOU. SHOULD THE PROGRAM PROVE DEFECTIVE, YOU ASSUME THE COST OF ALL NECESSARY SERVICING, REPAIR OR CORRECTION.

16. Limitation of Liability.

 IN NO EVENT UNLESS REQUIRED BY APPLICABLE LAW OR AGREED TO IN WRITING WILL ANY COPYRIGHT HOLDER, OR ANY OTHER PARTY WHO MODIFIES AND/OR CONVEYS THE PROGRAM AS PERMITTED ABOVE, BE LIABLE TO YOU FOR DAMAGES, INCLUDING ANY GENERAL, SPECIAL, INCIDENTAL OR CONSEQUENTIAL DAMAGES ARISING OUT OF THE USE OR INABILITY TO USE THE PROGRAM (INCLUDING BUT NOT LIMITED TO LOSS OF DATA OR DATA BEING RENDERED INACCURATE OR LOSSES SUSTAINED BY YOU OR THIRD PARTIES OR A FAILURE OF THE PROGRAM TO OPERATE WITH ANY OTHER PROGRAMS), EVEN IF SUCH HOLDER OR OTHER PARTY HAS BEEN ADVISED OF THE POSSIBILITY OF SUCH DAMAGES.

17.

Interpretation of Sections 15 and 16.

 If the disclaimer of warranty and limitation of liability provided above cannot be given local legal effect according to their terms, reviewing courts shall apply local law that most closely approximates an absolute waiver of all civil liability in connection with the Program, unless a warranty or assumption of liability accompanies a copy of the Program in return for a fee.

## END OF TERMS AND CONDITIONS

How to Apply These Terms to Your New Programs

 If you develop a new program, and you want it to be of the greatest possible use to the public, the best way to achieve this is to make it free software which everyone can redistribute and change under these terms.

 To do so, attach the following notices to the program. It is safest to attach them to the start of each source file to most effectively state the exclusion of warranty; and each file should have at least the "copyright" line and a pointer to where the full notice is found.

 <one line to give the program's name and a brief idea of what it does.> Copyright  $(C)$  <year > <name of author

 This program is free software: you can redistribute it and/or modify it under the terms of the GNU General Public License as published by  the Free Software Foundation, either version 3 of the License, or (at your option) any later version.

 This program is distributed in the hope that it will be useful, but WITHOUT ANY WARRANTY; without even the implied warranty of MERCHANTABILITY or FITNESS FOR A PARTICULAR PURPOSE. See the GNU General Public License for more details.

 You should have received a copy of the GNU General Public License along with this program. If not, see  $\langle \text{http://www.gnu.org/licenses/>.} \rangle$ .

Also add information on how to contact you by electronic and paper mail.

 If the program does terminal interaction, make it output a short notice like this when it starts in an interactive mode:

 $\langle$  sprogram $\rangle$  Copyright (C)  $\langle$  vear $\rangle$   $\langle$  name of author $\rangle$  This program comes with ABSOLUTELY NO WARRANTY; for details type `show w'. This is free software, and you are welcome to redistribute it under certain conditions; type `show c' for details.

The hypothetical commands `show w' and `show c' should show the appropriate parts of the General Public License. Of course, your program's commands might be different; for a GUI interface, you would use an "about box".

 You should also get your employer (if you work as a programmer) or school, if any, to sign a "copyright disclaimer" for the program, if necessary. For more information on this, and how to apply and follow the GNU GPL, see <http://www.gnu.org/licenses/>.

 The GNU General Public License does not permit incorporating your program into proprietary programs. If your program is a subroutine library, you may consider it more useful to permit linking proprietary applications with the library. If this is what you want to do, use the GNU Lesser General Public License instead of this License. But first, please read <http://www.gnu.org/philosophy/why-not-lgpl.html>.

# **1.96 grep 3.1**

# **1.96.1 Available under license :**

@c The GNU Free Documentation License. @center Version 1.3, 3 November 2008

@c This file is intended to be included within another document, @c hence no sectioning command or @node.

@display Copyright @copyright{} 2000, 2001, 2002, 2007, 2008 Free Software Foundation, Inc. @uref{http://fsf.org/}

Everyone is permitted to copy and distribute verbatim copies of this license document, but changing it is not allowed. @end display

@enumerate 0 @item PREAMBLE

The purpose of this License is to make a manual, textbook, or other functional and useful document @dfn{free} in the sense of freedom: to assure everyone the effective freedom to copy and redistribute it, with or without modifying it, either commercially or noncommercially. Secondarily, this License preserves for the author and publisher a way to get credit for their work, while not being considered responsible for modifications made by others.

This License is a kind of ``copyleft'', which means that derivative works of the document must themselves be free in the same sense. It complements the GNU General Public License, which is a copyleft license designed for free software.

We have designed this License in order to use it for manuals for free software, because free software needs free documentation: a free program should come with manuals providing the same freedoms that the software does. But this License is not limited to software manuals; it can be used for any textual work, regardless of subject matter or whether it is published as a printed book. We recommend this License principally for works whose purpose is instruction or reference.

#### @item

## APPLICABILITY AND DEFINITIONS

This License applies to any manual or other work, in any medium, that contains a notice placed by the copyright holder saying it can be distributed under the terms of this License. Such a notice grants a world-wide, royalty-free license, unlimited in duration, to use that work under the conditions stated herein. The ``Document'', below, refers

 to any such manual or work. Any member of the public is a licensee, and is addressed as ``you''. You accept the license if you copy, modify or distribute the work in a way requiring permission under copyright law.

A ``Modified Version'' of the Document means any work containing the Document or a portion of it, either copied verbatim, or with modifications and/or translated into another language.

A ``Secondary Section'' is a named appendix or a front-matter section of the Document that deals exclusively with the relationship of the publishers or authors of the Document to the Document's overall subject (or to related matters) and contains nothing that could fall directly within that overall subject. (Thus, if the Document is in part a textbook of mathematics, a Secondary Section may not explain any mathematics.) The relationship could be a matter of historical connection with the subject or with related matters, or of legal, commercial, philosophical, ethical or political position regarding them.

The ``Invariant Sections'' are certain Secondary Sections whose titles are designated, as being those of Invariant Sections, in the notice that says that the Document is released under this License. If a section does not fit the above definition of Secondary then it is not allowed to be designated as Invariant. The Document may contain zero Invariant Sections. If the Document does not identify any Invariant Sections then there are none.

The ``Cover Texts'' are certain short passages of text that are listed, as Front-Cover Texts or Back-Cover Texts, in the notice that says that the Document is released under this License. A Front-Cover Text may be at most 5 words, and a Back-Cover Text may be at most 25 words.

A ``Transparent'' copy of the Document means a machine-readable copy, represented in a format whose specification is available to the general public, that is suitable for revising the document straightforwardly with generic text editors or (for images composed of pixels) generic paint programs or (for drawings) some widely available drawing editor, and that is suitable for input to text formatters or for automatic translation to a variety of formats suitable for input to text formatters. A copy made in an otherwise Transparent file format whose markup, or absence of markup, has been arranged to thwart or discourage subsequent modification by readers is not Transparent. An image format is not Transparent if used for any substantial amount of text. A copy that is not ``Transparent'' is called ``Opaque''.

Examples of suitable formats for Transparent copies include plain ASCII without markup, Texinfo input format, La@TeX{} input format, SGML or XML using a publicly available DTD, and standard-conforming simple HTML,

PostScript or PDF designed for human modification. Examples of transparent image formats include PNG, XCF and JPG@. Opaque formats include proprietary formats that can be read and edited only by proprietary word processors, SGML or XML for which the DTD and/or processing tools are not generally available, and the machine-generated HTML, PostScript or PDF produced by some word processors for output purposes only.

The ``Title Page'' means, for a printed book, the title page itself, plus such following pages as are needed to hold, legibly, the material this License requires to appear in the title page. For works in formats which do not have any title page as such, ``Title Page'' means the text near the most prominent appearance of the work's title, preceding the beginning of the body of the text.

The ``publisher'' means any person or entity that distributes copies of the Document to the public.

A section ``Entitled XYZ'' means a named subunit of the Document whose title either is precisely XYZ or contains XYZ in parentheses following text that translates XYZ in another language. (Here XYZ stands for a specific section name mentioned below, such as "Acknowledgements", ``Dedications'', ``Endorsements'',

or ``History''.) To ``Preserve the Title''

of such a section when you modify the Document means that it remains a section ``Entitled XYZ'' according to this definition.

The Document may include Warranty Disclaimers next to the notice which states that this License applies to the Document. These Warranty Disclaimers are considered to be included by reference in this License, but only as regards disclaiming warranties: any other implication that these Warranty Disclaimers may have is void and has no effect on the meaning of this License.

# @item VERBATIM COPYING

You may copy and distribute the Document in any medium, either commercially or noncommercially, provided that this License, the copyright notices, and the license notice saying this License applies to the Document are reproduced in all copies, and that you add no other conditions whatsoever to those of this License. You may not use technical measures to obstruct or control the reading or further copying of the copies

 you make or distribute. However, you may accept compensation in exchange for copies. If you distribute a large enough number of copies you must also follow the conditions in section 3.

You may also lend copies, under the same conditions stated above, and you may publicly display copies.

# @item COPYING IN QUANTITY

If you publish printed copies (or copies in media that commonly have printed covers) of the Document, numbering more than 100, and the Document's license notice requires Cover Texts, you must enclose the copies in covers that carry, clearly and legibly, all these Cover Texts: Front-Cover Texts on the front cover, and Back-Cover Texts on the back cover. Both covers must also clearly and legibly identify you as the publisher of these copies. The front cover must present the full title with all words of the title equally prominent and visible. You may add other material on the covers in addition. Copying with changes limited to the covers, as long as they preserve the

 title of the Document and satisfy these conditions, can be treated as verbatim copying in other respects.

If the required texts for either cover are too voluminous to fit legibly, you should put the first ones listed (as many as fit reasonably) on the actual cover, and continue the rest onto adjacent pages.

If you publish or distribute Opaque copies of the Document numbering more than 100, you must either include a machine-readable Transparent copy along with each Opaque copy, or state in or with each Opaque copy a computer-network location from which the general network-using public has access to download using public-standard network protocols a complete Transparent copy of the Document, free of added material. If you use the latter option, you must take reasonably prudent steps, when you begin distribution of Opaque copies in quantity, to ensure that this Transparent copy will remain thus accessible at the stated location until at least one year after the last time you distribute an

Opaque copy (directly or through your agents or retailers) of that edition to the public.

It is requested, but not required, that you contact the authors of the Document well before redistributing any large number of copies, to give them a chance to provide you with an updated version of the Document.

@item MODIFICATIONS

You may copy and distribute a Modified Version of the Document under the conditions of sections 2 and 3 above, provided that you release the Modified Version under precisely this License, with the Modified Version filling the role of the Document, thus licensing distribution and modification of the Modified Version to whoever possesses a copy of it. In addition, you must do these things in the Modified Version:

#### @enumerate A

#### @item

Use in the Title Page (and on the covers, if any) a title distinct from that of the Document, and from those of previous versions (which should, if there were any, be listed in the History section of the Document). You may use the same title as a previous version if the original publisher of that version gives permission.

#### @item

List on the Title Page, as authors, one or more persons or entities responsible for authorship of the modifications in the Modified Version, together with at least five of the principal authors of the Document (all of its principal authors, if it has fewer than five), unless they release you from this requirement.

#### @item

State on the Title page the name of the publisher of the Modified Version, as the publisher.

@item

Preserve all the copyright notices of the Document.

## @item

Add an appropriate copyright notice for your modifications adjacent to the other copyright notices.

#### @item

Include, immediately after the copyright notices, a license notice giving the public permission to use the Modified Version under the terms of this License, in the form shown in the Addendum below.

#### @item

Preserve in that license notice the full lists of Invariant Sections and required Cover Texts given in the Document's license notice.

@item Include an unaltered copy of this License.

## @item

Preserve the section Entitled ``History'', Preserve its Title, and add to it an item stating at least the title, year, new authors, and publisher of the Modified Version as given on the Title Page. If there is no section Entitled ``History'' in the Document, create one stating the title, year, authors, and publisher of the Document as given on its Title Page, then add an item describing the Modified Version as stated in the previous sentence.

#### @item

Preserve the network location, if any, given in the Document for public access to a Transparent copy of the Document, and likewise the network locations given in the Document for previous versions it was based on. These may be placed in the ``History'' section. You may omit a network location for a work that was published at least four years before the Document itself, or if the original publisher of the version it refers to gives permission.

#### @item

#### For any

 section Entitled ``Acknowledgements'' or ``Dedications'', Preserve the Title of the section, and preserve in the section all the substance and tone of each of the contributor acknowledgements and/or dedications given therein.

#### @item

Preserve all the Invariant Sections of the Document, unaltered in their text and in their titles. Section numbers or the equivalent are not considered part of the section titles.

#### @item

Delete any section Entitled ``Endorsements''. Such a section may not be included in the Modified Version.

## @item

Do not retitle any existing section to be Entitled ``Endorsements'' or to conflict in title with any Invariant Section.

# @item Preserve any Warranty Disclaimers. @end enumerate

If the Modified Version includes new front-matter sections or appendices that qualify as Secondary Sections and contain no material copied from the Document, you may at your option designate some or all of these sections as invariant. To do this, add their titles to the list of Invariant Sections in the Modified Version's license notice.

These titles must be distinct from any other section titles.

You may add a section Entitled ``Endorsements'', provided it contains nothing but endorsements of your Modified Version by various parties---for example, statements of peer review or that the text has been approved by an organization as the authoritative definition of a standard.

You may add a passage of up to five words as a Front-Cover Text, and a passage of up to 25 words as a Back-Cover Text, to the end of the list of Cover Texts in the Modified Version. Only one passage of Front-Cover Text and one of Back-Cover Text may be added by (or through arrangements made by) any one entity. If the Document already includes a cover text for the same cover, previously added by you or by arrangement made by the same entity you are acting on behalf of, you may not add another; but you may replace the old one, on explicit permission from the previous publisher that added the old one.

The author(s) and publisher(s) of the Document do not by this License give permission to use their names for publicity for or to assert or imply endorsement of any Modified Version.

# @item COMBINING DOCUMENTS

You may combine the Document with other documents released under this License, under the terms defined in section 4 above for modified versions, provided that you include in the combination all of the Invariant Sections of all of the original documents, unmodified, and list them all as Invariant Sections of your combined work in its license notice, and that you preserve all their Warranty Disclaimers.

The combined work need only contain one copy of this License, and multiple identical Invariant Sections may be replaced with a single copy. If there are multiple Invariant Sections with the same name but different contents, make the title of each such section unique by adding at the end of it, in parentheses, the name of the original author or publisher of that section if known, or else a unique number. Make the same adjustment to the section titles in the list of Invariant Sections in the license notice of the combined work.

In the combination, you must combine any sections Entitled ``History'' in the various original documents, forming one section Entitled ``History''; likewise combine any sections Entitled ``Acknowledgements'', and any sections Entitled ``Dedications''. You must delete all sections Entitled ``Endorsements.''

# @item COLLECTIONS OF DOCUMENTS

You may make a collection consisting of the Document and other documents released under this License, and replace the individual copies of this License in the various documents with a single copy that is included in the collection, provided that you follow the rules of this License for verbatim copying of each of the documents in all other respects.

You may extract a single document from such a collection, and distribute it individually under this License, provided you insert a copy of this License

 into the extracted document, and follow this License in all other respects regarding verbatim copying of that document.

#### @item

# AGGREGATION WITH INDEPENDENT WORKS

A compilation of the Document or its derivatives with other separate and independent documents or works, in or on a volume of a storage or distribution medium, is called an ``aggregate'' if the copyright resulting from the compilation is not used to limit the legal rights of the compilation's users beyond what the individual works permit. When the Document is included in an aggregate, this License does not apply to the other works in the aggregate which are not themselves derivative works of the Document.

If the Cover Text requirement of section 3 is applicable to these copies of the Document, then if the Document is less than one half of the entire aggregate, the Document's Cover Texts may be placed on covers that bracket the Document within the aggregate, or the electronic equivalent of covers if the Document is in electronic form.

Otherwise they must appear on printed covers that bracket the whole aggregate.

# @item TRANSLATION

Translation is considered a kind of modification, so you may distribute translations of the Document under the terms of section 4. Replacing Invariant Sections with translations requires special permission from their copyright holders, but you may include translations of some or all Invariant Sections in addition to the original versions of these Invariant Sections. You may include a translation of this License, and all the license notices in the Document, and any Warranty Disclaimers, provided that you also include the original English version of this License and the original versions

of those notices and disclaimers. In case of a disagreement between the translation and the original version of this License or a notice or disclaimer, the original version will prevail.

If a section in the Document is Entitled ``Acknowledgements'', ``Dedications'', or ``History'', the requirement (section 4) to Preserve its Title (section 1) will typically require changing the actual title.

# @item **TERMINATION**

You may not copy, modify, sublicense, or distribute the Document except as expressly provided under this License. Any attempt otherwise to copy, modify, sublicense, or distribute it is void, and will automatically terminate your rights under this License.

However, if you cease all violation of this License, then your license from a particular copyright holder is reinstated (a) provisionally, unless and until the copyright holder explicitly and finally terminates your license, and (b) permanently, if the copyright holder fails to notify you of the violation by some reasonable means prior to 60 days after the cessation.

Moreover, your license from a particular copyright holder is reinstated permanently if the copyright holder notifies you of the violation by some reasonable means, this is the first time you have received notice of violation of this License (for any work) from that copyright holder, and you cure the violation prior to 30 days after your receipt of the notice.

Termination of your rights under this section does not terminate the licenses of parties who have received copies or rights from you under this License. If your rights have been terminated and not permanently reinstated, receipt of a copy of some or all of the same material does not give you any rights to use it.

# @item FUTURE REVISIONS OF THIS LICENSE

The Free Software Foundation may publish new, revised versions of the GNU Free Documentation License from time to time. Such new versions will be similar in spirit to the present version, but may differ in detail to address new problems or concerns. See @uref{http://www.gnu.org/copyleft/}.

Each version of the License is given a distinguishing version number. If the Document specifies that a particular numbered version of this License ``or any later version'' applies to it, you have the option of following the terms and conditions either of that specified version or of any later version that has been published (not as a draft) by the Free Software Foundation. If the Document does not specify a version number of this License, you may choose any version ever published (not as a draft) by the Free Software Foundation. If the Document specifies that a proxy can decide which future versions of this License can be used, that proxy's public statement of acceptance of a version permanently authorizes you to choose that version for the Document.

# @item RELICENSING

``Massive Multiauthor Collaboration Site'' (or ``MMC Site'') means any World Wide Web server that publishes copyrightable works and also provides prominent facilities for anybody to edit those works. A public wiki that anybody can edit is an example of such a server. A ``Massive Multiauthor Collaboration'' (or ``MMC'') contained in the site means any set of copyrightable works thus published on the MMC site.

# ``CC-BY-SA'' means the Creative Commons

Attribution-Share Alike 3.0

license published by Creative Commons Corporation, a not-for-profit corporation with a principal place of business in San Francisco, California, as well as future copyleft versions of that license published by that same organization.

``Incorporate'' means to publish or republish a Document, in whole or in part, as part of another Document.

An MMC is ``eligible for relicensing'' if it is licensed under this License, and if all works that were first published under this License somewhere other than this MMC, and subsequently incorporated in whole or in part into the MMC, (1) had no cover texts or invariant sections, and (2) were thus incorporated prior to November 1, 2008.

The operator of an MMC Site may republish an MMC contained in the site under CC-BY-SA on the same site at any time before August 1, 2009, provided the MMC is eligible for relicensing.

## @end enumerate

@page

To use this License

 in a document you have written, include a copy of the License in the document and put the following copyright and license notices just after the title page:

@smallexample

@group

 Copyright (C) @var{year} @var{your name}. Permission is granted to copy, distribute and/or modify this document under the terms of the GNU Free Documentation License, Version 1.3 or any later version published by the Free Software Foundation; with no Invariant Sections, no Front-Cover Texts, and no Back-Cover Texts. A copy of the license is included in the section entitled ``GNU Free Documentation License''. @end group @end smallexample

If you have Invariant Sections, Front-Cover Texts and Back-Cover Texts, replace the ``with@dots{}Texts.''@: line with this:

@smallexample

@group with the Invariant Sections being @var{list their titles}, with the Front-Cover Texts being @var{list}, and with the Back-Cover Texts being @var{list}. @end group @end smallexample

If you have Invariant Sections without Cover Texts, or some other combination of the three, merge those two alternatives to suit the situation.

If your document contains nontrivial examples of program code, we recommend releasing these examples in parallel under your choice of free software license, such as the GNU General Public License, to permit their use in free software.

@c Local Variables: @c ispell-local-pdict: "ispell-dict" @c End:

> GNU GENERAL PUBLIC LICENSE Version 3, 29 June 2007

Copyright (C) 2007 Free Software Foundation, Inc. <http://fsf.org/>

Everyone is permitted to copy and distribute verbatim copies of this license document, but changing it is not allowed.

#### Preamble

 The GNU General Public License is a free, copyleft license for software and other kinds of works.

 The licenses for most software and other practical works are designed to take away your freedom to share and change the works. By contrast, the GNU General Public License is intended to guarantee your freedom to share and change all versions of a program--to make sure it remains free software for all its users. We, the Free Software Foundation, use the GNU General Public License for most of our software; it applies also to any other work released this way by its authors. You can apply it to your programs, too.

 When we speak of free software, we are referring to freedom, not

price. Our General Public Licenses are designed to make sure that you have the freedom to distribute copies of free software (and charge for them if you wish), that you receive source code or can get it if you want it, that you can change the software or use pieces of it in new free programs, and that you know you can do these things.

 To protect your rights, we need to prevent others from denying you these rights or asking you to surrender the rights. Therefore, you have certain responsibilities if you distribute copies of the software, or if you modify it: responsibilities to respect the freedom of others.

 For example, if you distribute copies of such a program, whether gratis or for a fee, you must pass on to the recipients the same freedoms that you received. You must make sure that they, too, receive or can get the source code. And you must show them these terms so they know their rights.

 Developers that use the GNU GPL protect your rights with two steps: (1)

 assert copyright on the software, and (2) offer you this License giving you legal permission to copy, distribute and/or modify it.

 For the developers' and authors' protection, the GPL clearly explains that there is no warranty for this free software. For both users' and authors' sake, the GPL requires that modified versions be marked as changed, so that their problems will not be attributed erroneously to authors of previous versions.

Some devices are designed to deny users access to install or run

modified versions of the software inside them, although the manufacturer can do so. This is fundamentally incompatible with the aim of protecting users' freedom to change the software. The systematic pattern of such abuse occurs in the area of products for individuals to use, which is precisely where it is most unacceptable. Therefore, we have designed this version of the GPL to prohibit the practice for those products. If such problems arise substantially in other domains, we stand

 ready to extend this provision to those domains in future versions of the GPL, as needed to protect the freedom of users.

 Finally, every program is threatened constantly by software patents. States should not allow patents to restrict development and use of software on general-purpose computers, but in those that do, we wish to avoid the special danger that patents applied to a free program could make it effectively proprietary. To prevent this, the GPL assures that patents cannot be used to render the program non-free.

 The precise terms and conditions for copying, distribution and modification follow.

# TERMS AND CONDITIONS

## 0. Definitions.

"This License" refers to version 3 of the GNU General Public License.

 "Copyright" also means copyright-like laws that apply to other kinds of works, such as semiconductor masks.

 "The Program" refers to any copyrightable work licensed under this License. Each licensee is addressed as "you". "Licensees" and

"recipients" may be individuals or organizations.

 To "modify" a work means to copy from or adapt all or part of the work in a fashion requiring copyright permission, other than the making of an exact copy. The resulting work is called a "modified version" of the earlier work or a work "based on" the earlier work.

 A "covered work" means either the unmodified Program or a work based on the Program.

 To "propagate" a work means to do anything with it that, without permission, would make you directly or secondarily liable for infringement under applicable copyright law, except executing it on a computer or modifying a private copy. Propagation includes copying, distribution (with or without modification), making available to the

public, and in some countries other activities as well.

 To "convey" a work means any kind of propagation that enables other parties to make or receive copies. Mere interaction with a user through a computer network, with no transfer of a copy, is not conveying.

 An interactive user interface displays "Appropriate Legal Notices" to the extent that it includes a convenient and prominently visible feature that (1) displays an appropriate copyright notice, and (2) tells the user that there is no warranty for the work (except to the extent that warranties are provided), that licensees may convey the work under this License, and how to view a copy of this License. If the interface presents a list of user commands or options, such as a menu, a prominent item in the list meets this criterion.

#### 1. Source Code.

 The "source code" for a work means the preferred form of the work for making modifications to it. "Object code" means any non-source form of a work.

 A "Standard Interface" means an interface that either is an official standard defined by a recognized standards body, or, in the case of interfaces specified for a particular programming language, one that is widely used among developers working in that language.

#### The

 "System Libraries" of an executable work include anything, other than the work as a whole, that (a) is included in the normal form of packaging a Major Component, but which is not part of that Major Component, and (b) serves only to enable use of the work with that Major Component, or to implement a Standard Interface for which an implementation is available to the public in source code form. A "Major Component", in this context, means a major essential component (kernel, window system, and so on) of the specific operating system (if any) on which the executable work runs, or a compiler used to produce the work, or an object code interpreter used to run it.

 The "Corresponding Source" for a work in object code form means all the source code needed to generate, install, and (for an executable work) run the object code and to modify the work, including scripts to control those activities. However, it does not include the work's System Libraries, or general-purpose tools or generally available free

programs which are used unmodified in performing those activities but which are not part of the work. For example, Corresponding Source includes interface definition files associated with source files for

the work, and the source code for shared libraries and dynamically linked subprograms that the work is specifically designed to require, such as by intimate data communication or control flow between those subprograms and other parts of the work.

 The Corresponding Source need not include anything that users can regenerate automatically from other parts of the Corresponding Source.

 The Corresponding Source for a work in source code form is that same work.

## 2. Basic Permissions.

 All rights granted under this License are granted for the term of copyright on the Program, and are irrevocable provided the stated conditions are met. This License explicitly affirms your unlimited permission to run the unmodified Program. The output from running a covered work is

 covered by this License only if the output, given its content, constitutes a covered work. This License acknowledges your rights of fair use or other equivalent, as provided by copyright law.

 You may make, run and propagate covered works that you do not convey, without conditions so long as your license otherwise remains in force. You may convey covered works to others for the sole purpose of having them make modifications exclusively for you, or provide you with facilities for running those works, provided that you comply with the terms of this License in conveying all material for which you do not control copyright. Those thus making or running the covered works for you must do so exclusively on your behalf, under your direction and control, on terms that prohibit them from making any copies of your copyrighted material outside their relationship with you.

 Conveying under any other circumstances is permitted solely under the conditions stated below. Sublicensing is not allowed; section 10 makes it unnecessary.

3. Protecting Users' Legal Rights From Anti-Circumvention Law.

 No covered work shall be deemed part of an effective technological measure under any applicable law fulfilling obligations under article 11 of the WIPO copyright treaty adopted on 20 December 1996, or similar laws prohibiting or restricting circumvention of such measures.

When you convey a covered work, you waive any legal power to forbid

circumvention of technological measures to the extent such circumvention is effected by exercising rights under this License with respect to the covered work, and you disclaim any intention to limit operation or modification of the work as a means of enforcing, against the work's users, your or third parties' legal rights to forbid circumvention of technological measures.

4. Conveying Verbatim Copies.

 You may convey verbatim copies of the Program's source code as you receive it, in any medium, provided that you conspicuously and appropriately

 publish on each copy an appropriate copyright notice; keep intact all notices stating that this License and any non-permissive terms added in accord with section 7 apply to the code; keep intact all notices of the absence of any warranty; and give all recipients a copy of this License along with the Program.

 You may charge any price or no price for each copy that you convey, and you may offer support or warranty protection for a fee.

5. Conveying Modified Source Versions.

 You may convey a work based on the Program, or the modifications to produce it from the Program, in the form of source code under the terms of section 4, provided that you also meet all of these conditions:

 a) The work must carry prominent notices stating that you modified it, and giving a relevant date.

 b) The work must carry prominent notices stating that it is released under this License and any conditions added under section 7. This requirement modifies the requirement in section 4 to

"keep intact all notices".

 c) You must license the entire work, as a whole, under this License to anyone who comes into possession of a copy. This License will therefore apply, along with any applicable section 7 additional terms, to the whole of the work, and all its parts, regardless of how they are packaged. This License gives no permission to license the work in any other way, but it does not invalidate such permission if you have separately received it.

 d) If the work has interactive user interfaces, each must display Appropriate Legal Notices; however, if the Program has interactive interfaces that do not display Appropriate Legal Notices, your work need not make them do so.

 A compilation of a covered work with other separate and independent works, which are not by their nature extensions of the covered work, and which are not combined with it such as to form a larger program, in or on a volume of a storage or distribution medium, is called an

"aggregate" if the compilation and its resulting copyright are not used to limit the access or legal rights of the compilation's users beyond what the individual works permit. Inclusion of a covered work in an aggregate does not cause this License to apply to the other parts of the aggregate.

6. Conveying Non-Source Forms.

 You may convey a covered work in object code form under the terms of sections 4 and 5, provided that you also convey the machine-readable Corresponding Source under the terms of this License, in one of these ways:

 a) Convey the object code in, or embodied in, a physical product (including a physical distribution medium), accompanied by the Corresponding Source fixed on a durable physical medium customarily used for software interchange.

 b) Convey the object code in, or embodied in, a physical product (including a physical distribution medium), accompanied by a written offer, valid for at least three years and valid for as

 long as you offer spare parts or customer support for that product model, to give anyone who possesses the object code either (1) a copy of the Corresponding Source for all the software in the product that is covered by this License, on a durable physical medium customarily used for software interchange, for a price no more than your reasonable cost of physically performing this conveying of source, or (2) access to copy the Corresponding Source from a network server at no charge.

 c) Convey individual copies of the object code with a copy of the written offer to provide the Corresponding Source. This alternative is allowed only occasionally and noncommercially, and only if you received the object code with such an offer, in accord with subsection 6b.

 d) Convey the object code by offering access from a designated place (gratis or for a charge), and offer equivalent access to the Corresponding Source in

 the same way through the same place at no further charge. You need not require recipients to copy the  Corresponding Source along with the object code. If the place to copy the object code is a network server, the Corresponding Source may be on a different server (operated by you or a third party) that supports equivalent copying facilities, provided you maintain clear directions next to the object code saying where to find the Corresponding Source. Regardless of what server hosts the Corresponding Source, you remain obligated to ensure that it is available for as long as needed to satisfy these requirements.

 e) Convey the object code using peer-to-peer transmission, provided you inform other peers where the object code and Corresponding Source of the work are being offered to the general public at no charge under subsection 6d.

 A separable portion of the object code, whose source code is excluded from the Corresponding Source as a System Library, need not be included in conveying the object code work.

 A "User Product" is either (1) a "consumer product", which means any tangible personal property which is normally used for personal, family, or household purposes, or (2) anything designed or sold for incorporation into a dwelling. In determining whether a product is a consumer product, doubtful cases shall be resolved in favor of coverage. For a particular product received by a particular user, "normally used" refers to a typical or common use of that class of product, regardless of the status of the particular user or of the way in which the particular user actually uses, or expects or is expected to use, the product. A product is a consumer product regardless of whether the product has substantial commercial, industrial or non-consumer uses, unless such uses represent the only significant mode of use of the product.

 "Installation Information" for a User Product means any methods, procedures, authorization

keys, or other information required to install

and execute modified versions of a covered work in that User Product from a modified version of its Corresponding Source. The information must suffice to ensure that the continued functioning of the modified object code is in no case prevented or interfered with solely because modification has been made.

 If you convey an object code work under this section in, or with, or specifically for use in, a User Product, and the conveying occurs as part of a transaction in which the right of possession and use of the User Product is transferred to the recipient in perpetuity or for a fixed term (regardless of how the transaction is characterized), the Corresponding Source conveyed under this section must be accompanied by the Installation Information. But this requirement does not apply

if neither you nor any third party retains the ability to install modified object code on the User Product (for example, the work has been installed in ROM).

 The requirement to provide Installation Information does not include a requirement to continue to provide support service, warranty, or updates for a work that has been modified or installed by the recipient, or for the User Product in which it has been modified or installed. Access to a network may be denied when the modification itself materially and adversely affects the operation of the network or violates the rules and protocols for communication across the network.

 Corresponding Source conveyed, and Installation Information provided, in accord with this section must be in a format that is publicly documented (and with an implementation available to the public in source code form), and must require no special password or key for unpacking, reading or copying.

7. Additional Terms.

 "Additional permissions" are terms that supplement the terms of this License by making exceptions from one or more of its conditions. Additional permissions that are applicable to the entire Program shall

be treated as though they were included in this License, to the extent that they are valid under applicable law. If additional permissions apply only to part of the Program, that part may be used separately under those permissions, but the entire Program remains governed by this License without regard to the additional permissions.

 When you convey a copy of a covered work, you may at your option remove any additional permissions from that copy, or from any part of it. (Additional permissions may be written to require their own removal in certain cases when you modify the work.) You may place additional permissions on material, added by you to a covered work, for which you have or can give appropriate copyright permission.

 Notwithstanding any other provision of this License, for material you add to a covered work, you may (if authorized by the copyright holders of that material) supplement the terms of this License with terms:

 a) Disclaiming warranty or limiting liability differently from the terms of sections 15 and 16 of this License; or

 b) Requiring preservation of specified reasonable legal notices or author attributions in that material or in the Appropriate Legal

 c) Prohibiting misrepresentation of the origin of that material, or requiring that modified versions of such material be marked in reasonable ways as different from the original version; or

 d) Limiting the use for publicity purposes of names of licensors or authors of the material; or

 e) Declining to grant rights under trademark law for use of some trade names, trademarks, or service marks; or

 f) Requiring indemnification of licensors and authors of that material by anyone who conveys the material (or modified versions of it) with contractual assumptions of liability to the recipient, for any liability that these contractual assumptions directly impose on

those licensors and authors.

 All other non-permissive additional terms are considered "further restrictions" within the meaning of section 10. If the Program as you received it, or any part of it, contains a notice stating that it is governed by this License along with a term that is a further restriction, you may remove that term. If a license document contains a further restriction but permits relicensing or conveying under this License, you may add to a covered work material governed by the terms of that license document, provided that the further restriction does not survive such relicensing or conveying.

 If you add terms to a covered work in accord with this section, you must place, in the relevant source files, a statement of the additional terms that apply to those files, or a notice indicating where to find the applicable terms.

 Additional terms, permissive or non-permissive, may be stated in the form of a separately written license, or stated as exceptions; the above requirements apply either way.

# 8. Termination.

 You may not propagate or modify a covered work except as expressly provided under this License. Any attempt otherwise to propagate or modify it is void, and will automatically terminate your rights under this License (including any patent licenses granted under the third paragraph of section 11).

However, if you cease all violation of this License, then your

license from a particular copyright holder is reinstated (a) provisionally, unless and until the copyright holder explicitly and finally terminates your license, and (b) permanently, if the copyright holder fails to notify you of the violation by some reasonable means prior to 60 days after the cessation.

 Moreover, your license from a particular copyright holder is reinstated permanently if the copyright holder notifies you of the violation by some reasonable means, this is the first time you have received notice of violation of this License (for any work) from that copyright

 holder, and you cure the violation prior to 30 days after your receipt of the notice.

 Termination of your rights under this section does not terminate the licenses of parties who have received copies or rights from you under this License. If your rights have been terminated and not permanently reinstated, you do not qualify to receive new licenses for the same material under section 10.

9. Acceptance Not Required for Having Copies.

 You are not required to accept this License in order to receive or run a copy of the Program. Ancillary propagation of a covered work occurring solely as a consequence of using peer-to-peer transmission to receive a copy likewise does not require acceptance. However, nothing other than this License grants you permission to propagate or modify any covered work. These actions infringe copyright if you do not accept this License. Therefore, by modifying or propagating a covered work, you indicate your acceptance of this License to do so.

10. Automatic Licensing of Downstream Recipients.

 Each time you convey a covered work, the recipient automatically receives a license from the original licensors, to run, modify and propagate that work, subject to this License. You are not responsible for enforcing compliance by third parties with this License.

 An "entity transaction" is a transaction transferring control of an organization, or substantially all assets of one, or subdividing an organization, or merging organizations. If propagation of a covered work results from an entity transaction, each party to that transaction who receives a copy of the work also receives whatever licenses to the work the party's predecessor in interest had or could give under the previous paragraph, plus a right to possession of the Corresponding Source of the work from the predecessor in interest, if the predecessor has it or can get it with reasonable efforts.

 You may not impose any further restrictions on the exercise of the rights

 granted or affirmed under this License. For example, you may not impose a license fee, royalty, or other charge for exercise of rights granted under this License, and you may not initiate litigation (including a cross-claim or counterclaim in a lawsuit) alleging that any patent claim is infringed by making, using, selling, offering for sale, or importing the Program or any portion of it.

## 11. Patents.

 A "contributor" is a copyright holder who authorizes use under this License of the Program or a work on which the Program is based. The work thus licensed is called the contributor's "contributor version".

 A contributor's "essential patent claims" are all patent claims owned or controlled by the contributor, whether already acquired or hereafter acquired, that would be infringed by some manner, permitted by this License, of making, using, or selling its contributor version, but do not include claims that would be infringed only as a consequence of further modification of the contributor version. For

purposes of this definition, "control" includes the right to grant patent sublicenses in a manner consistent with the requirements of this License.

 Each contributor grants you a non-exclusive, worldwide, royalty-free patent license under the contributor's essential patent claims, to make, use, sell, offer for sale, import and otherwise run, modify and propagate the contents of its contributor version.

 In the following three paragraphs, a "patent license" is any express agreement or commitment, however denominated, not to enforce a patent (such as an express permission to practice a patent or covenant not to sue for patent infringement). To "grant" such a patent license to a party means to make such an agreement or commitment not to enforce a patent against the party.

 If you convey a covered work, knowingly relying on a patent license, and the Corresponding Source of the work is not available for anyone to copy, free of charge and under the terms of this License, through a

publicly available network server or other readily accessible means, then you must either (1) cause the Corresponding Source to be so available, or (2) arrange to deprive yourself of the benefit of the patent license for this particular work, or (3) arrange, in a manner consistent with the requirements of this License, to extend the patent license to downstream recipients. "Knowingly relying" means you have

actual knowledge that, but for the patent license, your conveying the covered work in a country, or your recipient's use of the covered work in a country, would infringe one or more identifiable patents in that country that you have reason to believe are valid.

 If, pursuant to or in connection with a single transaction or arrangement, you convey, or propagate by procuring conveyance of, a covered work, and grant a patent license to some of the parties receiving the covered work authorizing them to use, propagate, modify or convey a specific copy of the covered work, then the patent license you grant is automatically extended to all recipients of the covered work and works based on it.

 A patent license is "discriminatory" if it does not include within the scope of its coverage, prohibits the exercise of, or is conditioned on the non-exercise of one or more of the rights that are specifically granted under this License. You may not convey a covered work if you are a party to an arrangement with a third party that is in the business of distributing software, under which you make payment to the third party based on the extent of your activity of conveying the work, and under which the third party grants, to any of the parties who would receive the covered work from you, a discriminatory patent license (a) in connection with copies of the covered work conveyed by you (or copies made from those copies), or (b) primarily for and in connection with specific products or compilations that contain the covered work, unless you entered into that arrangement, or

that patent license was granted, prior to 28 March 2007.

 Nothing in this License shall be construed as excluding or limiting any implied license or other defenses to infringement that may otherwise be available to you under applicable patent law.

12. No Surrender of Others' Freedom.

 If conditions are imposed on you (whether by court order, agreement or otherwise) that contradict the conditions of this License, they do not excuse you from the conditions of this License. If you cannot convey a covered work so as to satisfy simultaneously your obligations under this License and any other pertinent obligations, then as a consequence you may not convey it at all. For example, if you agree to terms that obligate you to collect a royalty for further conveying from those to whom you convey the Program, the only way you could satisfy both those terms and this License would be to refrain entirely from conveying the Program.

13. Use with the GNU Affero General Public
## License.

 Notwithstanding any other provision of this License, you have permission to link or combine any covered work with a work licensed under version 3 of the GNU Affero General Public License into a single combined work, and to convey the resulting work. The terms of this License will continue to apply to the part which is the covered work, but the special requirements of the GNU Affero General Public License, section 13, concerning interaction through a network will apply to the combination as such.

14. Revised Versions of this License.

 The Free Software Foundation may publish revised and/or new versions of the GNU General Public License from time to time. Such new versions will be similar in spirit to the present version, but may differ in detail to address new problems or concerns.

 Each version is given a distinguishing version number. If the Program specifies that a certain numbered version of the GNU General Public License "or any later version" applies to it, you have the option of following the terms and conditions either of that numbered version or of any later version published by the Free Software Foundation. If the Program does not specify a version number of the

GNU General Public License, you may choose any version ever published by the Free Software Foundation.

 If the Program specifies that a proxy can decide which future versions of the GNU General Public License can be used, that proxy's public statement of acceptance of a version permanently authorizes you to choose that version for the Program.

 Later license versions may give you additional or different permissions. However, no additional obligations are imposed on any author or copyright holder as a result of your choosing to follow a later version.

15. Disclaimer of Warranty.

 THERE IS NO WARRANTY FOR THE PROGRAM, TO THE EXTENT PERMITTED BY APPLICABLE LAW. EXCEPT WHEN OTHERWISE STATED IN WRITING THE COPYRIGHT HOLDERS AND/OR OTHER PARTIES PROVIDE THE PROGRAM "AS IS" WITHOUT WARRANTY

OF ANY KIND, EITHER EXPRESSED OR IMPLIED, INCLUDING, BUT NOT LIMITED TO, THE IMPLIED WARRANTIES OF MERCHANTABILITY AND FITNESS FOR A PARTICULAR PURPOSE. THE ENTIRE RISK AS TO THE QUALITY AND PERFORMANCE OF THE PROGRAM IS WITH YOU. SHOULD THE PROGRAM PROVE DEFECTIVE, YOU ASSUME THE COST OF

## ALL NECESSARY SERVICING, REPAIR OR CORRECTION.

16. Limitation of Liability.

 IN NO EVENT UNLESS REQUIRED BY APPLICABLE LAW OR AGREED TO IN WRITING WILL ANY COPYRIGHT HOLDER, OR ANY OTHER PARTY WHO MODIFIES AND/OR CONVEYS THE PROGRAM AS PERMITTED ABOVE, BE LIABLE TO YOU FOR DAMAGES, INCLUDING ANY GENERAL, SPECIAL, INCIDENTAL OR CONSEQUENTIAL DAMAGES ARISING OUT OF THE USE OR INABILITY TO USE THE PROGRAM (INCLUDING BUT NOT LIMITED TO LOSS OF DATA OR DATA BEING RENDERED INACCURATE OR LOSSES SUSTAINED BY YOU OR THIRD PARTIES OR A FAILURE OF THE PROGRAM TO OPERATE WITH ANY OTHER PROGRAMS), EVEN IF SUCH HOLDER OR OTHER PARTY HAS BEEN ADVISED OF THE POSSIBILITY OF SUCH DAMAGES.

17.

Interpretation of Sections 15 and 16.

 If the disclaimer of warranty and limitation of liability provided above cannot be given local legal effect according to their terms, reviewing courts shall apply local law that most closely approximates an absolute waiver of all civil liability in connection with the Program, unless a warranty or assumption of liability accompanies a copy of the Program in return for a fee.

## END OF TERMS AND CONDITIONS

How to Apply These Terms to Your New Programs

 If you develop a new program, and you want it to be of the greatest possible use to the public, the best way to achieve this is to make it free software which everyone can redistribute and change under these terms.

 To do so, attach the following notices to the program. It is safest to attach them to the start of each source file to most effectively state the exclusion of warranty; and each file should have at least the "copyright" line and a pointer to where the full notice is found.

<one line to give the program's name and a brief idea of what it does.> Copyright  $(C)$  <year > <name of author>

 This program is free software: you can redistribute it and/or modify it under the terms of the GNU General Public License as published by the Free Software Foundation, either version 3 of the License, or (at your option) any later version.

 This program is distributed in the hope that it will be useful, but WITHOUT ANY WARRANTY; without even the implied warranty of

## MERCHANTABILITY or FITNESS FOR A PARTICULAR PURPOSE. See the GNU General Public License for more details.

 You should have received a copy of the GNU General Public License along with this program. If not, see <http://www.gnu.org/licenses/>.

Also add information on how to contact you by electronic and paper mail.

 If the program does terminal interaction, make it output a short notice like this when it starts in an interactive mode:

 $<$ program> Copyright (C)  $<$ year>  $<$ name of author> This program comes with ABSOLUTELY NO WARRANTY; for details type `show w'. This is free software, and you are welcome to redistribute it under certain conditions; type `show c' for details.

The hypothetical commands `show w' and `show c' should show the appropriate parts of the General Public License. Of course, your program's commands might be different; for a GUI interface, you would use an "about box".

 You should also get your employer (if you work as a programmer) or school, if any, to sign a "copyright disclaimer" for the program, if necessary. For more information on this, and how to apply and follow the GNU GPL, see <http://www.gnu.org/licenses/>.

 The GNU General Public License does not permit incorporating your program into proprietary programs. If your program is a subroutine library, you may consider it more useful to permit linking proprietary applications with the library. If this is what you want to do, use the GNU Lesser General Public License instead of this License. But first, please read <http://www.gnu.org/philosophy/why-not-lgpl.html>.

# **1.97 bash 4.4.23**

## **1.97.1 Available under license :**

 GNU Free Documentation License Version 1.3, 3 November 2008

Copyright (C) 2000, 2001, 2002, 2007, 2008 Free Software Foundation, Inc. <http://fsf.org/> Everyone is permitted to copy and distribute verbatim copies

of this license document, but changing it is not allowed.

0. PREAMBLE

The purpose of this License is to make a manual, textbook, or other functional and useful document "free" in the sense of freedom: to assure everyone the effective freedom to copy and redistribute it, with or without modifying it, either commercially or noncommercially. Secondarily, this License preserves for the author and publisher a way to get credit for their work, while not being considered responsible for modifications made by others.

This License is a kind of "copyleft", which means that derivative works of the document must themselves be free in the same sense. It complements the GNU General Public License, which is a copyleft license designed for free software.

#### We

 have designed this License in order to use it for manuals for free software, because free software needs free documentation: a free program should come with manuals providing the same freedoms that the software does. But this License is not limited to software manuals; it can be used for any textual work, regardless of subject matter or whether it is published as a printed book. We recommend this License principally for works whose purpose is instruction or reference.

## 1. APPLICABILITY AND DEFINITIONS

This License applies to any manual or other work, in any medium, that contains a notice placed by the copyright holder saying it can be distributed under the terms of this License. Such a notice grants a world-wide, royalty-free license, unlimited in duration, to use that work under the conditions stated herein. The "Document", below, refers to any such manual or work. Any member of the public is a licensee, and is addressed as "you". You accept the license if you copy,

 modify or distribute the work in a way requiring permission under copyright law.

A "Modified Version" of the Document means any work containing the Document or a portion of it, either copied verbatim, or with modifications and/or translated into another language.

A "Secondary Section" is a named appendix or a front-matter section of the Document that deals exclusively with the relationship of the publishers or authors of the Document to the Document's overall subject (or to related matters) and contains nothing that could fall directly within that overall subject. (Thus, if the Document is in part a textbook of mathematics, a Secondary Section may not explain any mathematics.) The relationship could be a matter of historical

connection with the subject or with related matters, or of legal, commercial, philosophical, ethical or political position regarding them.

The "Invariant Sections" are certain Secondary Sections whose titles are designated, as being those of Invariant Sections, in the notice

that says that the Document is released under this License. If a section does not fit the above definition of Secondary then it is not allowed to be designated as Invariant. The Document may contain zero Invariant Sections. If the Document does not identify any Invariant Sections then there are none.

The "Cover Texts" are certain short passages of text that are listed, as Front-Cover Texts or Back-Cover Texts, in the notice that says that the Document is released under this License. A Front-Cover Text may be at most 5 words, and a Back-Cover Text may be at most 25 words.

A "Transparent" copy of the Document means a machine-readable copy, represented in a format whose specification is available to the general public, that is suitable for revising the document straightforwardly with generic text editors or (for images composed of pixels) generic paint programs or (for drawings) some widely available drawing editor, and that is suitable for input to text formatters or

for automatic translation to a variety of formats suitable for input to text formatters. A copy made in an otherwise Transparent file format whose markup, or absence of markup, has been arranged to thwart or discourage subsequent modification by readers is not Transparent. An image format is not Transparent if used for any substantial amount of text. A copy that is not "Transparent" is called "Opaque".

Examples of suitable formats for Transparent copies include plain ASCII without markup, Texinfo input format, LaTeX input format, SGML or XML using a publicly available DTD, and standard-conforming simple HTML, PostScript or PDF designed for human modification. Examples of transparent image formats include PNG, XCF and JPG. Opaque formats include proprietary formats that can be read and edited only by proprietary word processors, SGML or XML for which the DTD and/or processing tools are not generally available, and the machine-generated HTML, PostScript or PDF produced by some word

processors for output purposes only.

The "Title Page" means, for a printed book, the title page itself, plus such following pages as are needed to hold, legibly, the material this License requires to appear in the title page. For works in formats which do not have any title page as such, "Title Page" means the text near the most prominent appearance of the work's title, preceding the beginning of the body of the text.

The "publisher" means any person or entity that distributes copies of the Document to the public.

A section "Entitled XYZ" means a named subunit of the Document whose title either is precisely XYZ or contains XYZ in parentheses following text that translates XYZ in another language. (Here XYZ stands for a specific section name mentioned below, such as "Acknowledgements", "Dedications", "Endorsements", or "History".) To "Preserve the Title" of such a section when you modify the Document means that it remains a section "Entitled XYZ" according to this definition.

## The

 Document may include Warranty Disclaimers next to the notice which states that this License applies to the Document. These Warranty Disclaimers are considered to be included by reference in this License, but only as regards disclaiming warranties: any other implication that these Warranty Disclaimers may have is void and has no effect on the meaning of this License.

## 2. VERBATIM COPYING

You may copy and distribute the Document in any medium, either commercially or noncommercially, provided that this License, the copyright notices, and the license notice saying this License applies to the Document are reproduced in all copies, and that you add no other conditions whatsoever to those of this License. You may not use technical measures to obstruct or control the reading or further copying of the copies you make or distribute. However, you may accept compensation in exchange for copies. If you distribute a large enough number of copies you must also follow the conditions in section 3.

You may also lend copies, under the same conditions stated above, and you may publicly display copies.

## 3. COPYING IN QUANTITY

If you publish printed copies (or copies in media that commonly have printed covers) of the Document, numbering more than 100, and the Document's license notice requires Cover Texts, you must enclose the copies in covers that carry, clearly and legibly, all these Cover Texts: Front-Cover Texts on the front cover, and Back-Cover Texts on the back cover. Both covers must also clearly and legibly identify you as the publisher of these copies. The front cover must present

the full title with all words of the title equally prominent and visible. You may add other material on the covers in addition. Copying with changes limited to the covers, as long as they preserve the title of the Document and satisfy these conditions, can be treated as verbatim copying in other respects.

If the required texts for either cover are too voluminous to fit legibly, you should put the first ones listed (as many as fit reasonably) on the actual cover, and continue the rest onto adjacent pages.

If you publish or distribute Opaque copies of the Document numbering more than 100, you must either include a machine-readable Transparent copy along with each Opaque copy, or state in or with each Opaque copy a computer-network location from which the general network-using public has access to download using public-standard network protocols a complete Transparent copy of the Document, free of added material. If you use the latter option, you must take reasonably prudent steps, when you begin distribution of Opaque copies in quantity, to ensure that this Transparent copy will remain thus accessible at the stated location until at least one year after the last time you distribute an Opaque copy (directly or through your agents or retailers) of that edition to the public.

It is requested, but not required, that you contact the authors of the Document well before redistributing any large number of copies, to give them a chance to provide you with an updated version of the Document.

## 4. MODIFICATIONS

You may copy and distribute a Modified Version of the Document under the conditions of sections 2 and 3 above, provided that you release the Modified Version under precisely this License, with the Modified Version filling the role of the Document, thus licensing distribution and modification of the Modified Version to whoever possesses a copy of it. In addition, you must do these things in the Modified Version:

- A. Use in the Title Page (and on the covers, if any) a title distinct from that of the Document, and from those of previous versions (which should, if there were any, be listed in the History section of the Document). You may use the same title as a previous version if the original publisher of that version gives permission.
- B. List on the Title Page, as authors, one or more persons or entities responsible for authorship of

the modifications in the Modified

- Version, together with at least five of the principal authors of the Document (all of its principal authors, if it has fewer than five), unless they release you from this requirement.
- C. State on the Title page the name of the publisher of the Modified Version, as the publisher.
- D. Preserve all the copyright notices of the Document.
- E. Add an appropriate copyright notice for your modifications adjacent to the other copyright notices.
- F. Include, immediately after the copyright notices, a license notice giving the public permission to use the Modified Version under the terms of this License, in the form shown in the Addendum below.
- G. Preserve in that license notice the full lists of Invariant Sections and required Cover Texts given in the Document's license notice. H. Include an unaltered copy of this License.
- I. Preserve the section Entitled "History", Preserve its Title, and add
- to it an item stating at least the title, year,

new authors, and

 publisher of the Modified Version as given on the Title Page. If there is no section Entitled "History" in the Document, create one stating the title, year, authors, and publisher of the Document as given on its Title Page, then add an item describing the Modified Version as stated in the previous sentence.

- J. Preserve the network location, if any, given in the Document for public access to a Transparent copy of the Document, and likewise the network locations given in the Document for previous versions it was based on. These may be placed in the "History" section. You may omit a network location for a work that was published at least four years before the Document itself, or if the original publisher of the version it refers to gives permission.
- K. For any section Entitled "Acknowledgements" or "Dedications", Preserve the Title of the section, and preserve in the section all the substance and tone of each of the contributor acknowledgements

and/or dedications given therein.

- L. Preserve all the Invariant Sections of the Document, unaltered in their text and in their titles. Section numbers or the equivalent are not considered part of the section titles.
- M. Delete any section Entitled "Endorsements". Such a section may not be included in the Modified Version.
- N. Do not retitle any existing section to be Entitled "Endorsements" or to conflict in title with any Invariant Section.
- O. Preserve any Warranty Disclaimers.

If the Modified Version includes new front-matter sections or appendices that qualify as Secondary Sections and contain no material copied from the Document, you may at your option designate some or all of these sections as invariant. To do this, add their titles to the

list of Invariant Sections in the Modified Version's license notice. These titles must be distinct from any other section titles.

You may add a section Entitled "Endorsements", provided it contains nothing but endorsements of your Modified Version by various parties--for example, statements of peer review or that the text has been approved by an organization as the authoritative definition of a standard.

You may add a passage of up to five words as a Front-Cover Text, and a passage of up to 25 words as a Back-Cover Text, to the end of the list of Cover Texts in the Modified Version. Only one passage of Front-Cover Text and one of Back-Cover Text may be added by (or through arrangements made by) any one entity. If the Document already includes a cover text for the same cover, previously added by you or by arrangement made by the same entity you are acting on behalf of, you may not add another; but you may replace the old one, on explicit permission from the previous publisher that added the old one.

The author(s) and publisher(s) of the Document do not by this License give permission to use their names for publicity for or to assert or imply endorsement of any Modified Version.

## 5. COMBINING **DOCUMENTS**

You may combine the Document with other documents released under this License, under the terms defined in section 4 above for modified versions, provided that you include in the combination all of the Invariant Sections of all of the original documents, unmodified, and list them all as Invariant Sections of your combined work in its license notice, and that you preserve all their Warranty Disclaimers.

The combined work need only contain one copy of this License, and multiple identical Invariant Sections may be replaced with a single copy. If there are multiple Invariant Sections with the same name but different contents, make the title of each such section unique by adding at the end of it, in parentheses, the name of the original author or publisher of that section if known, or else a unique number. Make the same adjustment to the section titles in the list of Invariant Sections in the license notice of the combined work.

In the combination, you must combine any sections Entitled "History" in the various original documents, forming one section Entitled "History"; likewise combine any sections Entitled "Acknowledgements",

and any sections Entitled "Dedications". You must delete all sections Entitled "Endorsements".

## 6. COLLECTIONS OF DOCUMENTS

You may make a collection consisting of the Document and other documents released under this License, and replace the individual copies of this License in the various documents with a single copy that is included in the collection, provided that you follow the rules of this License for verbatim copying of each of the documents in all other respects.

You may extract a single document from such a collection, and distribute it individually under this License, provided you insert a copy of this License into the extracted document, and follow this License in all other respects regarding verbatim copying of that document.

## 7. AGGREGATION WITH INDEPENDENT WORKS

## A compilation of the Document or its derivatives with other separate

and independent documents or works, in or on a volume of a storage or distribution medium, is called an "aggregate" if the copyright resulting from the compilation is not used to limit the legal rights of the compilation's users beyond what the individual works permit. When the Document is included in an aggregate, this License does not apply to the other works in the aggregate which are not themselves derivative works of the Document.

If the Cover Text requirement of section 3 is applicable to these copies of the Document, then if the Document is less than one half of the entire aggregate, the Document's Cover Texts may be placed on covers that bracket the Document within the aggregate, or the electronic equivalent of covers if the Document is in electronic form. Otherwise they must appear on printed covers that bracket the whole aggregate.

## 8. TRANSLATION

Translation is considered a kind of modification, so you may distribute translations of the Document under the terms of section 4.

Replacing Invariant Sections with translations requires special permission from their copyright holders, but you may include

translations of some or all Invariant Sections in addition to the original versions of these Invariant Sections. You may include a translation of this License, and all the license notices in the Document, and any Warranty Disclaimers, provided that you also include the original English version of this License and the original versions of those notices and disclaimers. In case of a disagreement between the translation and the original version of this License or a notice or disclaimer, the original version will prevail.

If a section in the Document is Entitled "Acknowledgements", "Dedications", or "History", the requirement (section 4) to Preserve its Title (section 1) will typically require changing the actual title.

## 9. TERMINATION

You may not copy, modify, sublicense, or distribute the Document except as expressly provided under this License. Any attempt otherwise to copy, modify, sublicense, or distribute it is void, and will automatically terminate your rights under this License.

However, if you cease all violation of this License, then your license from a particular copyright holder is reinstated (a) provisionally, unless and until the copyright holder explicitly and finally terminates your license, and (b) permanently, if the copyright holder fails to notify you of the violation by some reasonable means prior to 60 days after the cessation.

Moreover, your license from a particular copyright holder is reinstated permanently if the copyright holder notifies you of the violation by some reasonable means, this is the first time you have received notice of violation of this License (for any work) from that copyright holder, and you cure the violation prior to 30 days after your receipt of the notice.

Termination of your rights under this section does not terminate the licenses of parties who have received copies or rights from you under this License. If your rights have been terminated and not permanently reinstated, receipt of a copy of some or all of the same material does not give you any rights to use it.

## 10. FUTURE REVISIONS OF THIS LICENSE

The Free Software Foundation may publish new, revised versions of the

GNU Free Documentation License from time to time. Such new versions will be similar in spirit to the present version, but may differ in detail to address new problems or concerns. See http://www.gnu.org/copyleft/.

Each version of the License is given a distinguishing version number. If the Document specifies that a particular numbered version of this License "or any later version" applies to it, you have the option of following the terms and conditions either of that specified version or of any later version that has been published (not as a draft) by the Free Software Foundation. If the Document does not specify a version number of this License, you may choose any version ever published (not

as a draft) by the Free Software Foundation. If the Document specifies that a proxy can decide which future versions of this License can be used, that proxy's public statement of acceptance of a version permanently authorizes you to choose that version for the Document.

## 11. RELICENSING

"Massive Multiauthor Collaboration Site" (or "MMC Site") means any World Wide Web server that publishes copyrightable works and also provides prominent facilities for anybody to edit those works. A public wiki that anybody can edit is an example of such a server. A "Massive Multiauthor Collaboration" (or "MMC") contained in the site means any set of copyrightable works thus published on the MMC site.

"CC-BY-SA" means the Creative Commons Attribution-Share Alike 3.0 license published by Creative Commons Corporation, a not-for-profit corporation with a principal place of business in San Francisco, California, as well as future copyleft versions of that license published by that same organization.

"Incorporate" means to publish or republish a Document, in whole or in part, as part of another Document.

An MMC is "eligible for relicensing" if it is licensed under this License, and if all works that were first published under this License somewhere other than this MMC, and subsequently incorporated in whole or in part into the MMC, (1) had no cover texts or invariant sections, and (2) were thus incorporated prior to November 1, 2008.

The operator of an MMC Site may republish an MMC contained in the site under CC-BY-SA on the same site at any time before August 1, 2009, provided the MMC is eligible for relicensing.

#### ADDENDUM: How to use this License for your documents

To use this License in a document you have written, include a copy of the License in the document and put the following copyright and license notices just after the title page:

Copyright (c) YEAR YOUR NAME.

 Permission is granted to copy, distribute and/or modify this document under the terms of the GNU Free Documentation License, Version 1.3 or any later version published by the Free Software Foundation; with no Invariant Sections, no Front-Cover Texts, and no Back-Cover Texts. A copy of the license is included in the section entitled "GNU Free Documentation License".

If you have Invariant Sections, Front-Cover Texts and Back-Cover Texts, replace the "with...Texts." line with this:

 with the Invariant Sections being LIST THEIR TITLES, with the Front-Cover Texts being LIST, and with the Back-Cover Texts being LIST.

If you have Invariant Sections without Cover Texts, or some other combination of the three, merge those two alternatives to suit the situation.

If your document contains nontrivial examples of program code, we recommend releasing these examples in parallel under your choice of free software license, such as the GNU General Public License, to permit their use in free software.

 GNU GENERAL PUBLIC LICENSE Version 2, June 1991

Copyright (C) 1989, 1991 Free Software Foundation, Inc., 51 Franklin Street, Fifth Floor, Boston, MA 02110-1301 USA Everyone is permitted to copy and distribute verbatim copies of this license document, but changing it is not allowed.

 Preamble

 The licenses for most software are designed to take away your freedom to share and change it. By contrast, the GNU General Public License is intended to guarantee your freedom to share and change free software--to make sure the software is free for all its users. This General Public License applies to most of the Free Software Foundation's software and to any other program whose authors commit to using it. (Some other Free Software Foundation software is covered by the GNU Lesser General Public License instead.) You can apply it to your programs, too.

 When we speak of free software, we are referring to freedom, not price. Our General Public Licenses are designed to make sure that you

have the freedom to distribute copies of free software (and charge for this service if you wish), that you receive source code or can get it if you want it, that you can change the software or use pieces of it in new free programs; and that you know you can do these things.

 To protect your rights, we need to make restrictions that forbid anyone to deny you these rights or to ask you to surrender the rights. These restrictions translate to certain responsibilities for you if you distribute copies of the software, or if you modify it.

 For example, if you distribute copies of such a program, whether gratis or for a fee, you must give the recipients all the rights that you have. You must make sure that they, too, receive or can get the source code. And you must show them these terms so they know their rights.

We protect your rights with two steps: (1) copyright the software, and (2) offer you this license which gives you legal permission to copy, distribute

and/or modify the software.

 Also, for each author's protection and ours, we want to make certain that everyone understands that there is no warranty for this free software. If the software is modified by someone else and passed on, we want its recipients to know that what they have is not the original, so that any problems introduced by others will not reflect on the original authors' reputations.

 Finally, any free program is threatened constantly by software patents. We wish to avoid the danger that redistributors of a free program will individually obtain patent licenses, in effect making the program proprietary. To prevent this, we have made it clear that any patent must be licensed for everyone's free use or not licensed at all.

 The precise terms and conditions for copying, distribution and modification follow.

## GNU GENERAL PUBLIC LICENSE TERMS AND CONDITIONS FOR COPYING, DISTRIBUTION AND MODIFICATION

 0. This License applies to any program or other work which contains

a notice placed by the copyright holder saying it may be distributed under the terms of this General Public License. The "Program", below, refers to any such program or work, and a "work based on the Program" means either the Program or any derivative work under copyright law: that is to say, a work containing the Program or a portion of it, either verbatim or with modifications and/or translated into another language. (Hereinafter, translation is included without limitation in the term "modification".) Each licensee is addressed as "you".

Activities other than copying, distribution and modification are not covered by this License; they are outside its scope. The act of running the Program is not restricted, and the output from the Program is covered only if its contents constitute a work based on the Program (independent of having been made by running the Program). Whether that is true depends on what the Program does.

## 1. You may copy and distribute verbatim copies of the Program's

source code as you receive it, in any medium, provided that you conspicuously and appropriately publish on each copy an appropriate copyright notice and disclaimer of warranty; keep intact all the notices that refer to this License and to the absence of any warranty; and give any other recipients of the Program a copy of this License along with the Program.

You may charge a fee for the physical act of transferring a copy, and you may at your option offer warranty protection in exchange for a fee.

 2. You may modify your copy or copies of the Program or any portion of it, thus forming a work based on the Program, and copy and distribute such modifications or work under the terms of Section 1 above, provided that you also meet all of these conditions:

 a) You must cause the modified files to carry prominent notices stating that you changed the files and the date of any change.

 b) You must cause any work that you distribute or publish, that in whole

 or in part contains or is derived from the Program or any part thereof, to be licensed as a whole at no charge to all third parties under the terms of this License.

 c) If the modified program normally reads commands interactively when run, you must cause it, when started running for such interactive use in the most ordinary way, to print or display an announcement including an appropriate copyright notice and a notice that there is no warranty (or else, saying that you provide a warranty) and that users may redistribute the program under these conditions, and telling the user how to view a copy of this License. (Exception: if the Program itself is interactive but

 does not normally print such an announcement, your work based on the Program is not required to print an announcement.)

These requirements apply to the modified work as a whole. If identifiable sections of that work are not derived from the Program, and can be reasonably considered independent and separate works in themselves, then this License, and its terms, do not apply to those sections when you distribute them as separate works. But when you distribute the same sections as part of a whole which is a work based on the Program, the distribution of the whole must be on the terms of this License, whose permissions for other licensees extend to the entire whole, and thus to each and every part regardless of who wrote it.

Thus, it is not the intent of this section to claim rights or contest your rights to work written entirely by you; rather, the intent is to exercise the right to control the distribution of derivative or collective works based on the Program.

In addition, mere aggregation of another work not based on the Program with the Program (or with a work based on the Program) on a volume of a storage or distribution medium does not bring the other work under the scope of this License.

 3. You may copy and distribute the Program (or a work based on it,

under Section 2) in object code or executable form under the terms of Sections 1 and 2 above provided that you also do one of the following:

 a) Accompany it with the complete corresponding machine-readable source code, which must be distributed under the terms of Sections 1 and 2 above on a medium customarily used for software interchange; or,

 b) Accompany it with a written offer, valid for at least three years, to give any third party, for a charge no more than your cost of physically performing source distribution, a complete machine-readable copy of the corresponding source code, to be distributed under the terms of Sections 1 and 2 above on a medium customarily used for software interchange; or,

 c) Accompany it with the information you received as to the offer to distribute corresponding source code. (This alternative is allowed only for noncommercial distribution and only if you received the program in object code or executable form with such an offer, in accord with Subsection b above.)

The source code for a work means the preferred form of the work for

making modifications to it. For an executable work, complete source code means all the source code for all modules it contains, plus any associated interface definition files, plus the scripts used to control compilation and installation of the executable. However, as a special exception, the source code distributed need not include anything that is normally distributed (in either source or binary form) with the major components (compiler, kernel, and so on) of the operating system on which the executable runs, unless that component itself accompanies the executable.

If distribution of executable or object code is made by offering access to copy from a designated place, then offering equivalent access to copy the source code from the same place counts as distribution of the source code, even though third parties are not compelled to copy the source along with the object code.

 4. You may not copy, modify, sublicense, or distribute the Program except as expressly provided under this License. Any attempt otherwise to copy, modify, sublicense or distribute the Program is void, and will automatically terminate your rights under this License. However, parties who have received copies, or rights, from you under this License will not have their licenses terminated so long as such parties remain in full compliance.

 5. You are not required to accept this License, since you have not signed it. However, nothing else grants you permission to modify or distribute the Program or its derivative works. These actions are prohibited by law if you do not accept this License. Therefore, by modifying or distributing the Program (or any work based on the Program), you indicate your acceptance of this License to do so, and all its terms and conditions for copying, distributing or modifying the Program or works based on it.

#### 6. Each

 time you redistribute the Program (or any work based on the Program), the recipient automatically receives a license from the original licensor to copy, distribute or modify the Program subject to these terms and conditions. You may not impose any further restrictions on the recipients' exercise of the rights granted herein. You are not responsible for enforcing compliance by third parties to this License.

 7. If, as a consequence of a court judgment or allegation of patent infringement or for any other reason (not limited to patent issues), conditions are imposed on you (whether by court order, agreement or otherwise) that contradict the conditions of this License, they do not excuse you from the conditions of this License. If you cannot

distribute so as to satisfy simultaneously your obligations under this License and any other pertinent obligations, then as a consequence you may not distribute the Program at all. For example, if a patent license would not permit royalty-free redistribution of the Program by all those who receive copies directly or indirectly through you, then

the only way you could satisfy both it and this License would be to refrain entirely from distribution of the Program.

If any portion of this section is held invalid or unenforceable under any particular circumstance, the balance of the section is intended to apply and the section as a whole is intended to apply in other circumstances.

It is not the purpose of this section to induce you to infringe any patents or other property right claims or to contest validity of any such claims; this section has the sole purpose of protecting the integrity of the free software distribution system, which is implemented by public license practices. Many people have made generous contributions to the wide range of software distributed through that system in reliance on consistent application of that system; it is up to the author/donor to decide if he or she is willing to distribute software through any other system and a licensee cannot impose that choice.

This section is intended to make thoroughly clear what is believed to be a consequence of the rest of this License.

 8. If the distribution and/or use of the Program is restricted in certain countries either by patents or by copyrighted interfaces, the original copyright holder who places the Program under this License may add an explicit geographical distribution limitation excluding those countries, so that distribution is permitted only in or among countries not thus excluded. In such case, this License incorporates the limitation as if written in the body of this License.

 9. The Free Software Foundation may publish revised and/or new versions of the General Public License from time to time. Such new versions will be similar in spirit to the present version, but may differ in detail to address new problems or concerns.

Each version is given a distinguishing version number. If the Program specifies a version number of this License which applies to it and "any later version", you have the option of following the terms and conditions either of that version or of any later version published by the Free Software Foundation. If the Program does not specify a version number of

this License, you may choose any version ever published by the Free Software Foundation.

 10. If you wish to incorporate parts of the Program into other free programs whose distribution conditions are different, write to the author to ask for permission. For software which is copyrighted by the Free Software Foundation, write to the Free Software Foundation; we sometimes make exceptions for this. Our decision will be guided by the two goals of preserving the free status of all derivatives of our free software and of promoting the sharing and reuse of software generally.

 NO WARRANTY

## 11. BECAUSE THE PROGRAM IS LICENSED FREE OF CHARGE, THERE IS NO WARRANTY FOR THE PROGRAM, TO THE EXTENT PERMITTED BY APPLICABLE LAW. EXCEPT WHEN

OTHERWISE STATED IN WRITING THE COPYRIGHT HOLDERS AND/OR OTHER PARTIES PROVIDE THE PROGRAM "AS IS" WITHOUT WARRANTY OF ANY KIND, EITHER EXPRESSED OR IMPLIED, INCLUDING, BUT NOT LIMITED TO, THE IMPLIED WARRANTIES OF MERCHANTABILITY AND FITNESS FOR A PARTICULAR PURPOSE. THE ENTIRE RISK AS TO THE QUALITY AND PERFORMANCE OF THE PROGRAM IS WITH YOU. SHOULD THE PROGRAM PROVE DEFECTIVE, YOU ASSUME THE COST OF ALL NECESSARY SERVICING, REPAIR OR CORRECTION.

 12. IN NO EVENT UNLESS REQUIRED BY APPLICABLE LAW OR AGREED TO IN WRITING WILL ANY COPYRIGHT HOLDER, OR ANY OTHER PARTY WHO MAY MODIFY AND/OR REDISTRIBUTE THE PROGRAM AS PERMITTED ABOVE, BE LIABLE TO YOU FOR DAMAGES, INCLUDING ANY GENERAL, SPECIAL, INCIDENTAL OR CONSEQUENTIAL DAMAGES ARISING OUT OF THE USE OR INABILITY TO USE THE PROGRAM (INCLUDING BUT NOT LIMITED TO LOSS OF DATA OR DATA BEING RENDERED INACCURATE OR LOSSES SUSTAINED BY YOU OR THIRD PARTIES OR A FAILURE OF THE PROGRAM TO OPERATE WITH ANY OTHER PROGRAMS), EVEN

 IF SUCH HOLDER OR OTHER PARTY HAS BEEN ADVISED OF THE POSSIBILITY OF SUCH DAMAGES.

## END OF TERMS AND CONDITIONS

 How to Apply These Terms to Your New Programs

 If you develop a new program, and you want it to be of the greatest possible use to the public, the best way to achieve this is to make it free software which everyone can redistribute and change under these terms.

 To do so, attach the following notices to the program. It is safest to attach them to the start of each source file to most effectively convey the exclusion of warranty; and each file should have at least the "copyright" line and a pointer to where the full notice is found.

 <one line to give the program's name and a brief idea of what it does.> Copyright  $(C)$  <year > <name of author>

 This program is free software; you can redistribute it and/or modify it under the terms of the GNU General Public License as published by the Free Software Foundation; either version 2 of the License,

## or

(at your option) any later version.

 This program is distributed in the hope that it will be useful, but WITHOUT ANY WARRANTY; without even the implied warranty of MERCHANTABILITY or FITNESS FOR A PARTICULAR PURPOSE. See the GNU General Public License for more details.

 You should have received a copy of the GNU General Public License along with this program; if not, write to the Free Software Foundation, Inc., 51 Franklin Street, Fifth Floor, Boston, MA 02110-1301 USA.

Also add information on how to contact you by electronic and paper mail.

If the program is interactive, make it output a short notice like this when it starts in an interactive mode:

 Gnomovision version 69, Copyright (C) year name of author Gnomovision comes with ABSOLUTELY NO WARRANTY; for details type `show w'. This is free software, and you are welcome to redistribute it under certain conditions; type `show c' for details.

The hypothetical commands `show w' and `show c' should show the appropriate parts of the General Public License. Of course, the commands you use may be called something other than `show w' and `show c'; they could even be mouse-clicks or menu items--whatever suits your program.

You should also get your employer (if you work as a programmer) or your school, if any, to sign a "copyright disclaimer" for the program, if necessary. Here is a sample; alter the names:

 Yoyodyne, Inc., hereby disclaims all copyright interest in the program `Gnomovision' (which makes passes at compilers) written by James Hacker.

 <signature of Ty Coon>, 1 April 1989 Ty Coon, President of Vice

This General Public License does not permit incorporating your program into proprietary programs. If your program is a subroutine library, you may consider it more useful to permit linking proprietary applications with the library. If this is what you want to do, use the GNU Lesser General

Public License instead of this License. @c The GNU Free Documentation License. @center Version 1.3, 3 November 2008

@c This file is intended to be included within another document, @c hence no sectioning command or @node.

#### @display

Copyright @copyright{} 2000, 2001, 2002, 2007, 2008 Free Software Foundation, Inc. @uref{http://fsf.org/}

Everyone is permitted to copy and distribute verbatim copies of this license document, but changing it is not allowed. @end display

@enumerate 0 @item PREAMBLE

The purpose of this License is to make a manual, textbook, or other functional and useful document @dfn{free} in the sense of freedom: to assure everyone the effective freedom to copy and redistribute it, with or without modifying it, either commercially or noncommercially. Secondarily, this License preserves for the author and publisher a way to get credit for their work, while not being considered responsible for modifications made by others.

This License is a kind of ``copyleft'', which means that derivative works of the document must themselves be free in the same sense. It complements the GNU General Public License, which is a copyleft license designed for free software.

We have designed this License in order to use it for manuals for free software, because free software needs free documentation: a free program should come with manuals providing the same freedoms that the software does. But this License is not limited to software manuals; it can be used for any textual work, regardless of subject matter or whether it is published as a printed book. We recommend this License principally for works whose purpose is instruction or reference.

#### @item

## APPLICABILITY AND DEFINITIONS

This License applies to any manual or other work, in any medium, that contains a notice placed by the copyright holder saying it can be distributed under the terms of this License. Such a notice grants a world-wide, royalty-free license, unlimited in duration, to use that

work under the conditions stated herein. The ``Document'', below, refers

 to any such manual or work. Any member of the public is a licensee, and is addressed as ``you''. You accept the license if you copy, modify or distribute the work in a way requiring permission under copyright law.

A ``Modified Version'' of the Document means any work containing the Document or a portion of it, either copied verbatim, or with modifications and/or translated into another language.

A ``Secondary Section'' is a named appendix or a front-matter section of the Document that deals exclusively with the relationship of the publishers or authors of the Document to the Document's overall subject (or to related matters) and contains nothing that could fall directly within that overall subject. (Thus, if the Document is in part a textbook of mathematics, a Secondary Section may not explain any mathematics.) The relationship could be a matter of historical connection with the subject or with related matters, or of legal, commercial, philosophical, ethical or political position regarding them.

The ``Invariant Sections'' are certain Secondary Sections whose titles are designated, as being those of Invariant Sections, in the notice that says that the Document is released under this License. If a section does not fit the above definition of Secondary then it is not allowed to be designated as Invariant. The Document may contain zero Invariant Sections. If the Document does not identify any Invariant Sections then there are none.

The ``Cover Texts'' are certain short passages of text that are listed, as Front-Cover Texts or Back-Cover Texts, in the notice that says that the Document is released under this License. A Front-Cover Text may be at most 5 words, and a Back-Cover Text may be at most 25 words.

A ``Transparent'' copy of the Document means a machine-readable copy, represented in a format whose specification is available to the general public, that is suitable for revising the document straightforwardly with generic text editors or (for images composed of pixels) generic paint programs or (for drawings) some widely available drawing editor, and that is suitable for input to text formatters or for automatic translation to a variety of formats suitable for input to text formatters. A copy made in an otherwise Transparent file format whose markup, or absence of markup, has been arranged to thwart or discourage subsequent modification by readers is not Transparent. An image format is not Transparent if used for any substantial amount

of text. A copy that is not ``Transparent'' is called ``Opaque''.

Examples of suitable formats for Transparent copies include plain @sc{ascii} without markup, Texinfo input format, La@TeX{} input format, @acronym{SGML} or @acronym{XML} using a publicly available @acronym{DTD}, and standard-conforming simple @acronym{HTML}, PostScript or @acronym{PDF} designed for human modification. Examples of transparent image formats include @acronym{PNG}, @acronym{XCF} and @acronym{JPG}. Opaque formats include proprietary formats that can be read and edited only by proprietary word processors, @acronym{SGML} or @acronym{XML} for which the @acronym{DTD} and/or processing tools are not generally available, and the machine-generated @acronym{HTML}, PostScript or @acronym{PDF} produced by some word processors for output purposes only.

The ``Title Page'' means, for a printed book, the title page itself, plus such following pages as are needed to hold, legibly, the material this License requires to appear in the title page. For works in formats which do not have any title page as such, ``Title Page'' means the text near the most prominent appearance of the work's title, preceding the beginning of the body of the text.

The ``publisher'' means any person or entity that distributes copies of the Document to the public.

A section ``Entitled XYZ'' means a named subunit of the Document whose title either is precisely XYZ or contains XYZ in parentheses following text that translates XYZ in another language. (Here XYZ stands for a specific section name mentioned below, such as "Acknowledgements", ``Dedications'', ``Endorsements'', or ``History''.) To ``Preserve the Title'' of such a section when you modify the Document means that it remains a section "Entitled XYZ" according to this definition.

The Document may include Warranty Disclaimers next to the notice which states that this License applies to the Document. These Warranty Disclaimers are considered to be included by reference in this License, but only as regards disclaiming warranties: any other implication that these Warranty Disclaimers may have is void and has no effect on the meaning of this License.

## @item VERBATIM COPYING

You may copy and distribute the Document in any medium, either commercially or noncommercially, provided that this License, the copyright notices, and the license notice saying this License applies

to the Document are reproduced in all copies, and that you add no other conditions whatsoever

 to those of this License. You may not use technical measures to obstruct or control the reading or further copying of the copies you make or distribute. However, you may accept compensation in exchange for copies. If you distribute a large enough number of copies you must also follow the conditions in section 3.

You may also lend copies, under the same conditions stated above, and you may publicly display copies.

## @item COPYING IN QUANTITY

If you publish printed copies (or copies in media that commonly have printed covers) of the Document, numbering more than 100, and the Document's license notice requires Cover Texts, you must enclose the copies in covers that carry, clearly and legibly, all these Cover Texts: Front-Cover Texts on the front cover, and Back-Cover Texts on the back cover. Both covers must also clearly and legibly identify you as the publisher of these copies. The front cover must present the full title with all words of the title equally prominent and visible.

 You may add other material on the covers in addition. Copying with changes limited to the covers, as long as they preserve the title of the Document and satisfy these conditions, can be treated as verbatim copying in other respects.

If the required texts for either cover are too voluminous to fit legibly, you should put the first ones listed (as many as fit reasonably) on the actual cover, and continue the rest onto adjacent pages.

If you publish or distribute Opaque copies of the Document numbering more than 100, you must either include a machine-readable Transparent copy along with each Opaque copy, or state in or with each Opaque copy a computer-network location from which the general network-using public has access to download using public-standard network protocols a complete Transparent copy of the Document, free of added material. If you use the latter option, you must take reasonably prudent steps, when you begin distribution of Opaque copies in quantity, to ensure that

 this Transparent copy will remain thus accessible at the stated location until at least one year after the last time you distribute an Opaque copy (directly or through your agents or retailers) of that edition to the public.

It is requested, but not required, that you contact the authors of the

Document well before redistributing any large number of copies, to give them a chance to provide you with an updated version of the Document.

## @item MODIFICATIONS

You may copy and distribute a Modified Version of the Document under the conditions of sections 2 and 3 above, provided that you release the Modified Version under precisely this License, with the Modified Version filling the role of the Document, thus licensing distribution and modification of the Modified Version to whoever possesses a copy of it. In addition, you must do these things in the Modified Version:

#### @enumerate A

## @item

Use in the Title Page (and on the covers, if any) a title distinct from that of the Document, and from those of previous versions (which should, if there were any, be listed in the History section of the Document). You may use the same title as a previous version if the original publisher of that version gives permission.

## @item

List on the Title Page, as authors, one or more persons or entities responsible for authorship of the modifications in the Modified Version, together with at least five of the principal authors of the Document (all of its principal authors, if it has fewer than five), unless they release you from this requirement.

#### @item

State on the Title page the name of the publisher of the Modified Version, as the publisher.

## @item

Preserve all the copyright notices of the Document.

## @item

Add an appropriate copyright notice for your modifications adjacent to the other copyright notices.

## @item

Include, immediately after the copyright notices, a license notice giving the public permission to use the Modified Version under the terms of this License, in the form shown in the Addendum below.

## @item

Preserve in that license notice the full lists of Invariant Sections

and required Cover Texts given in the Document's license notice.

#### @item

Include an unaltered copy of this License.

#### @item

Preserve the section Entitled ``History'', Preserve its Title, and add to it an item stating at least the title, year, new authors, and publisher of the Modified Version as given on the Title Page. If there is no section Entitled ``History'' in the Document, create one stating the title, year, authors, and publisher of the Document as given on its Title Page, then add an item describing the Modified Version as stated in the previous sentence.

## @item

Preserve the network location, if any, given in the Document for public access to a Transparent copy of the Document, and likewise the network locations given in the Document for previous versions it was based on. These may be placed in the ``History'' section. You may omit a network location for a work that was published at least

 four years before the Document itself, or if the original publisher of the version it refers to gives permission.

#### @item

For any section Entitled ``Acknowledgements'' or ``Dedications'', Preserve the Title of the section, and preserve in the section all the substance and tone of each of the contributor acknowledgements and/or dedications given therein.

## @item

Preserve all the Invariant Sections of the Document, unaltered in their text and in their titles. Section numbers or the equivalent are not considered part of the section titles.

#### @item

Delete any section Entitled ``Endorsements''. Such a section may not be included in the Modified Version.

## @item

Do not retitle any existing section to be Entitled ``Endorsements'' or to conflict in title with any Invariant Section.

@item Preserve any Warranty Disclaimers. @end enumerate

If the Modified Version includes new front-matter sections or

appendices that qualify as Secondary Sections and contain no material copied from the Document,

 you may at your option designate some or all of these sections as invariant. To do this, add their titles to the list of Invariant Sections in the Modified Version's license notice. These titles must be distinct from any other section titles.

You may add a section Entitled ``Endorsements'', provided it contains nothing but endorsements of your Modified Version by various parties---for example, statements of peer review or that the text has been approved by an organization as the authoritative definition of a standard.

You may add a passage of up to five words as a Front-Cover Text, and a passage of up to 25 words as a Back-Cover Text, to the end of the list of Cover Texts in the Modified Version. Only one passage of Front-Cover Text and one of Back-Cover Text may be added by (or through arrangements made by) any one entity. If the Document already includes a cover text for the same cover, previously added by you or by arrangement made by the same entity you are acting on behalf of,

you may not add another; but you may replace the old one, on explicit permission from the previous publisher that added the old one.

The author(s) and publisher(s) of the Document do not by this License give permission to use their names for publicity for or to assert or imply endorsement of any Modified Version.

## @item COMBINING DOCUMENTS

You may combine the Document with other documents released under this License, under the terms defined in section 4 above for modified versions, provided that you include in the combination all of the Invariant Sections of all of the original documents, unmodified, and list them all as Invariant Sections of your combined work in its license notice, and that you preserve all their Warranty Disclaimers.

The combined work need only contain one copy of this License, and multiple identical Invariant Sections may be replaced with a single copy. If there are multiple Invariant Sections with the same name but different contents, make the title of each such section unique by adding at the end of it, in parentheses, the name of the original author or publisher of that section if known, or else a unique number. Make the same adjustment to the section titles in the list of Invariant Sections in the license notice of the combined work.

In the combination, you must combine any sections Entitled ``History'' in the various original documents, forming one section Entitled ``History''; likewise combine any sections Entitled ``Acknowledgements'', and any sections Entitled ``Dedications''. You must delete all sections Entitled ``Endorsements.''

## @item COLLECTIONS OF DOCUMENTS

You may make a collection consisting of the Document and other documents released under this License, and replace the individual copies of this License in the various documents with a single copy that is included in the collection, provided that you follow the rules of this License for verbatim copying of each of the documents in all other respects.

#### You may extract

 a single document from such a collection, and distribute it individually under this License, provided you insert a copy of this License into the extracted document, and follow this License in all other respects regarding verbatim copying of that document.

## @item

## AGGREGATION WITH INDEPENDENT WORKS

A compilation of the Document or its derivatives with other separate and independent documents or works, in or on a volume of a storage or distribution medium, is called an ``aggregate'' if the copyright resulting from the compilation is not used to limit the legal rights of the compilation's users beyond what the individual works permit. When the Document is included in an aggregate, this License does not apply to the other works in the aggregate which are not themselves derivative works of the Document.

If the Cover Text requirement of section 3 is applicable to these copies of the Document, then if the Document is less than one half of the entire aggregate, the Document's Cover Texts may be placed on

covers that bracket the Document within the aggregate, or the electronic equivalent of covers if the Document is in electronic form. Otherwise they must appear on printed covers that bracket the whole aggregate.

## @item TRANSLATION

Translation is considered a kind of modification, so you may distribute translations of the Document under the terms of section 4. Replacing Invariant Sections with translations requires special

permission from their copyright holders, but you may include translations of some or all Invariant Sections in addition to the original versions of these Invariant Sections. You may include a translation of this License, and all the license notices in the Document, and any Warranty Disclaimers, provided that you also include the original English version of this License and the original versions of those notices and disclaimers. In case of a disagreement between the translation and the original version of this License or a notice or disclaimer, the original version will prevail.

If a section in the Document is Entitled ``Acknowledgements'', ``Dedications'', or ``History'', the requirement (section 4) to Preserve its Title (section 1) will typically require changing the actual title.

## @item **TERMINATION**

You may not copy, modify, sublicense, or distribute the Document except as expressly provided under this License. Any attempt otherwise to copy, modify, sublicense, or distribute it is void, and will automatically terminate your rights under this License.

However, if you cease all violation of this License, then your license from a particular copyright holder is reinstated (a) provisionally, unless and until the copyright holder explicitly and finally terminates your license, and (b) permanently, if the copyright holder fails to notify you of the violation by some reasonable means prior to 60 days after the cessation.

Moreover, your license from a particular copyright holder is reinstated permanently if the copyright holder notifies you of the

violation by some reasonable means, this is the first time you have received notice of violation of this License (for any work) from that copyright holder, and you cure the violation prior to 30 days after your receipt of the notice.

Termination of your rights under this section does not terminate the licenses of parties who have received copies or rights from you under this License. If your rights have been terminated and not permanently reinstated, receipt of a copy of some or all of the same material does not give you any rights to use it.

@item FUTURE REVISIONS OF THIS LICENSE The Free Software Foundation may publish new, revised versions of the GNU Free Documentation License from time to time. Such new versions will be similar in spirit to the present version, but may differ in detail to address new problems or concerns. See @uref{http://www.gnu.org/copyleft/}.

Each version of the License is given a distinguishing version number. If the Document specifies that a particular numbered version of this License ``or any later version'' applies to it, you have the option of following the terms and conditions either of that specified version or of any later version that has been published (not as a draft) by the Free Software Foundation. If the Document does not specify a version number of this License, you may choose any version ever published (not as a draft) by the Free Software Foundation. If the Document specifies that a proxy can decide which future versions of this License can be used, that proxy's public statement of acceptance of a version permanently authorizes you to choose that version for the Document.

## @item RELICENSING

``Massive Multiauthor Collaboration Site'' (or ``MMC Site'') means any World Wide Web server that publishes copyrightable works and also provides prominent facilities for anybody to edit those works. A public wiki that anybody can edit is an example of such a server. A ``Massive Multiauthor Collaboration'' (or ``MMC'') contained in the site means any set of copyrightable works thus published on the MMC site.

``CC-BY-SA'' means the Creative Commons Attribution-Share Alike 3.0 license published by Creative Commons Corporation, a not-for-profit corporation with a principal place of business in San Francisco, California, as well as future copyleft versions of that license published by that same organization.

``Incorporate'' means to publish or republish a Document, in whole or in part, as part of another Document.

An MMC is "eligible for relicensing" if it is licensed under this License, and if all works that were first published under this License somewhere other than this MMC, and subsequently incorporated in whole or in part into the MMC, (1) had no cover texts or invariant sections, and (2) were thus incorporated prior to November 1, 2008.

The operator of an MMC Site may republish an MMC contained in the site

under CC-BY-SA on the same site at any time before August 1, 2009, provided the MMC is eligible for relicensing.

@end enumerate

## @page

@heading ADDENDUM: How to use this License for your documents

To use this License in a document you have written, include a copy of the License in the document and put the following copyright and license notices just after the title page:

@smallexample

@group

 Copyright (C) @var{year} @var{your name}. Permission is granted to copy, distribute and/or modify this document under the terms of the GNU Free Documentation License, Version 1.3 or any later version published by the Free Software Foundation; with no Invariant Sections, no Front-Cover Texts, and no Back-Cover Texts. A copy of the license is included in the section entitled ``GNU Free Documentation License''. @end group @end smallexample

If you have Invariant Sections, Front-Cover Texts and Back-Cover Texts, replace the ``with@dots{}Texts.'' line with this:

@smallexample @group with the Invariant Sections being @var{list their titles}, with the Front-Cover Texts being @var{list}, and with the Back-Cover Texts being @var{list}. @end group @end smallexample

If you have Invariant Sections without Cover Texts, or some other combination of the three, merge those two alternatives to suit the situation.

If your document contains nontrivial examples of program code, we recommend releasing these examples in parallel under your choice of free software license, such as the GNU General Public License, to permit their use in free software.

@c Local Variables: @c ispell-local-pdict: "ispell-dict"

@c End: GNU GENERAL PUBLIC LICENSE

Version 3, 29 June 2007

Copyright (C) 2007 Free Software Foundation, Inc. <http://fsf.org/> Everyone is permitted to copy and distribute verbatim copies of this license document, but changing it is not allowed.

Preamble

 The GNU General Public License is a free, copyleft license for software and other kinds of works.

 The licenses for most software and other practical works are designed to take away your freedom to share and change the works. By contrast, the GNU General Public License is intended to guarantee your freedom to share and change all versions of a program--to make sure it remains free software for all its users. We, the Free Software Foundation, use the GNU General Public License for most of our software; it applies also to any other work released this way by its authors. You can apply it to your programs, too.

 When we speak of free software, we are referring to freedom, not price. Our General Public Licenses are designed to make sure that you have the freedom to distribute copies of free software (and charge for them if you wish), that you receive source code or can get it if you want it, that you can change the software or use pieces of it in new free programs, and that you know you can do these things.

 To protect your rights, we need to prevent others from denying you these rights or asking you to surrender the rights. Therefore, you have certain responsibilities

 if you distribute copies of the software, or if you modify it: responsibilities to respect the freedom of others.

 For example, if you distribute copies of such a program, whether gratis or for a fee, you must pass on to the recipients the same freedoms that you received. You must make sure that they, too, receive or can get the source code. And you must show them these terms so they know their rights.

 Developers that use the GNU GPL protect your rights with two steps: (1) assert copyright on the software, and (2) offer you this License giving you legal permission to copy, distribute and/or modify it.

 For the developers' and authors' protection, the GPL clearly explains that there is no warranty for this free software. For both users'

and

authors' sake, the GPL requires that modified versions be marked as changed, so that their problems will not be attributed erroneously to authors of previous versions.

 Some devices are designed to deny users access to install or run modified versions of the software inside them, although the manufacturer can do so. This is fundamentally incompatible with the aim of protecting users' freedom to change the software. The systematic pattern of such abuse occurs in the area of products for individuals to use, which is precisely where it is most unacceptable. Therefore, we have designed this version of the GPL to prohibit the practice for those products. If such problems arise substantially in other domains, we stand ready to extend this provision to those domains in future versions

of the GPL, as needed to protect the freedom of users.

 Finally, every program is threatened constantly by software patents. States should not allow patents to restrict development and use of software on general-purpose computers, but in those that do, we wish to avoid the special danger that patents applied to a free program could make it effectively proprietary. To prevent this, the GPL assures that patents cannot be used to render the program non-free.

 The precise terms and conditions for copying, distribution and modification follow.

## TERMS AND CONDITIONS

0. Definitions.

"This License" refers to version 3 of the GNU General Public License.

 "Copyright" also means copyright-like laws that apply to other kinds of works, such as semiconductor masks.

 "The Program" refers to any copyrightable work licensed under this License. Each licensee is addressed as "you". "Licensees" and "recipients" may be individuals or organizations.

 To "modify" a work means to copy from or adapt all or part of the work in a fashion requiring copyright permission, other than the making of an exact copy. The resulting work is called a "modified version" of the earlier work or a work "based on" the earlier work.

 A "covered work" means either the unmodified Program or a work based on the Program.

 To "propagate" a work means to do anything with it that, without

permission, would make you directly or secondarily liable for infringement under applicable copyright law, except executing it on a computer or modifying a private copy. Propagation includes copying, distribution (with or without modification), making available to the public, and in some countries other activities as well.

 To "convey" a work means any kind of propagation that enables other parties to make or receive copies. Mere interaction with a user through a computer network, with no transfer of a copy, is not conveying.

 An interactive user interface displays "Appropriate Legal Notices" to the extent that it includes a convenient and prominently visible feature that (1) displays an appropriate copyright notice, and (2) tells the user

 that there is no warranty for the work (except to the extent that warranties are provided), that licensees may convey the work under this License, and how to view a copy of this License. If the interface presents a list of user commands or options, such as a menu, a prominent item in the list meets this criterion.

1. Source Code.

 The "source code" for a work means the preferred form of the work for making modifications to it. "Object code" means any non-source form of a work.

 A "Standard Interface" means an interface that either is an official standard defined by a recognized standards body, or, in the case of interfaces specified for a particular programming language, one that is widely used among developers working in that language.

 The "System Libraries" of an executable work include anything, other than the work as a whole, that (a) is included in the normal form of packaging a Major Component, but which is not part of that Major Component, and (b) serves only to enable use of the work with that Major Component, or to implement a Standard Interface for which an implementation is available to the public in source code form. A "Major Component", in this context, means a major essential component (kernel, window system, and so on) of the specific operating system (if any) on which the executable work runs, or a compiler used to produce the work, or an object code interpreter used to run it.

 The "Corresponding Source" for a work in object code form means all the

 source code needed to generate, install, and (for an executable work) run the object code and to modify the work, including scripts to control those activities. However, it does not include the work's System Libraries, or general-purpose tools or generally available free programs which are used unmodified in performing those activities but which are not part of the work. For example, Corresponding Source includes interface definition files associated with source files for the work, and the source code for shared libraries and dynamically linked subprograms that the work is specifically designed to require, such as by intimate data communication or control flow between those subprograms and other parts of the work.

The Corresponding Source need not include anything that users

can regenerate automatically from other parts of the Corresponding Source.

 The Corresponding Source for a work in source code form is that same work.

#### 2. Basic Permissions.

 All rights granted under this License are granted for the term of copyright on the Program, and are irrevocable provided the stated conditions are met. This License explicitly affirms your unlimited permission to run the unmodified Program. The output from running a covered work is covered by this License only if the output, given its content, constitutes a covered work. This License acknowledges your rights of fair use or other equivalent, as provided by copyright law.

## You may make, run and propagate covered works that you do not

convey, without conditions so long as your license otherwise remains in force. You may convey covered works to others for the sole purpose of having them make modifications exclusively for you, or provide you with facilities for running those works, provided that you comply with the terms of this License in conveying all material for which you do not control copyright. Those thus making or running the covered works for you must do so exclusively on your behalf, under your direction and control, on terms that prohibit them from making any copies of your copyrighted material outside their relationship with you.

 Conveying under any other circumstances is permitted solely under the conditions stated below. Sublicensing is not allowed; section 10 makes it unnecessary.

3. Protecting Users' Legal Rights From Anti-Circumvention Law.

 No covered work shall be deemed part of an effective technological measure under any applicable law fulfilling obligations under article 11 of the WIPO copyright treaty adopted on 20 December 1996, or similar laws prohibiting or restricting circumvention of such measures.

 When you convey a covered work, you waive any legal power to forbid circumvention of technological measures to the extent such circumvention is effected by exercising rights under this License with respect to the covered work, and you disclaim any intention to limit operation or modification of the work as a means of enforcing, against the work's users, your or third parties' legal rights to forbid circumvention of technological measures.

4. Conveying Verbatim Copies.

 You may convey verbatim copies of the Program's source code as you receive it, in any medium, provided that you conspicuously and appropriately publish on each copy an appropriate copyright notice; keep intact all notices stating that this License and any non-permissive terms added in accord with section 7 apply to the code; keep intact all notices of the absence of any warranty; and give all recipients a copy of this License along with the Program.

 You may charge any price or no price for each copy that you convey, and you may offer support or warranty protection for a fee.

5. Conveying Modified Source Versions.

 You may convey a work based on the Program, or the modifications to produce it from the Program, in the form of source code under the terms of section 4, provided that you also meet all of these conditions:

 a) The work must carry prominent notices stating that you modified it, and giving a relevant date.

 b) The work must carry prominent notices stating that it is released under this License and any conditions added under section 7. This requirement modifies the requirement in section 4 to "keep intact all notices".

 c) You must license the entire work, as a whole, under this License to anyone who comes into possession of a copy. This License will therefore apply, along with any applicable
section 7

 additional terms, to the whole of the work, and all its parts, regardless of how they are packaged. This License gives no permission to license the work in any other way, but it does not invalidate such permission if you have separately received it.

 d) If the work has interactive user interfaces, each must display Appropriate Legal Notices; however, if the Program has interactive interfaces that do not display Appropriate Legal Notices, your work need not make them do so.

 A compilation of a covered work with other separate and independent works, which are not by their nature extensions of the covered work, and which are not combined with it such as to form a larger program, in or on a volume of a storage or distribution medium, is called an "aggregate" if the compilation and its resulting copyright are not used to limit the access or legal rights of the compilation's users

beyond what the individual works permit. Inclusion of a covered work in an aggregate does not cause this License to apply to the other parts of the aggregate.

6. Conveying Non-Source Forms.

 You may convey a covered work in object code form under the terms of sections 4 and 5, provided that you also convey the machine-readable Corresponding Source under the terms of this License, in one of these ways:

 a) Convey the object code in, or embodied in, a physical product (including a physical distribution medium), accompanied by the Corresponding

 Source fixed on a durable physical medium customarily used for software interchange.

 b) Convey the object code in, or embodied in, a physical product (including a physical distribution medium), accompanied by a written offer, valid for at least three years and valid for as long as you offer spare parts or customer support for that product model, to give anyone who possesses the object code either (1) a copy of the Corresponding Source for all the software in the product that is covered by this License, on a durable physical medium customarily used for software interchange, for a price no more than your reasonable cost of physically performing this conveying of source, or (2) access to copy the Corresponding Source

from a network server at no charge.

 c) Convey individual copies of the object code with a copy of the written offer to provide the Corresponding Source. This alternative is allowed only occasionally and noncommercially, and only if you received the object code with such an offer, in accord with subsection 6b.

 d) Convey the object code by offering access from a designated place (gratis or for a charge), and offer equivalent access to the Corresponding Source in the same way through the same place at no further charge. You need not require recipients to copy the Corresponding Source along with the object code. If the place to copy the object code is a network server, the Corresponding Source may be

 on a different server (operated by you or a third party) that supports equivalent copying facilities, provided you maintain clear directions next to the object code saying where to find the Corresponding Source. Regardless of what server hosts the Corresponding Source, you remain obligated to ensure that it is available for as long as needed to satisfy these requirements.

 e) Convey the object code using peer-to-peer transmission, provided you inform other peers where the object code and Corresponding Source of the work are being offered to the general public at no charge under subsection 6d.

 A separable portion of the object code, whose source code is excluded from the Corresponding Source as a System Library, need not be

included in conveying the object code work.

 A "User Product" is either (1) a "consumer product", which means any tangible personal property which is normally used for personal, family, or household purposes, or (2) anything designed or sold for incorporation into a dwelling. In determining whether a product is a consumer product, doubtful cases shall be resolved in favor of coverage. For a particular product received by a particular user, "normally used" refers to a typical or common use of that class of product, regardless of the status of the particular user or of the way in which the particular user actually uses, or expects or is expected to use, the product. A product is a consumer product regardless of whether the product has substantial commercial, industrial or

 non-consumer uses, unless such uses represent the only significant mode of use of the product.

 "Installation Information" for a User Product means any methods, procedures, authorization keys, or other information required to install and execute modified versions of a covered work in that User Product from a modified version of its Corresponding Source. The information must

suffice to ensure that the continued functioning of the modified object code is in no case prevented or interfered with solely because modification has been made.

 If you convey an object code work under this section in, or with, or specifically for use in, a User Product, and the conveying occurs as part of a transaction in which the right of possession and use of the User Product

 is transferred to the recipient in perpetuity or for a fixed term (regardless of how the transaction is characterized), the Corresponding Source conveyed under this section must be accompanied by the Installation Information. But this requirement does not apply if neither you nor any third party retains the ability to install modified object code on the User Product (for example, the work has been installed in ROM).

 The requirement to provide Installation Information does not include a requirement to continue to provide support service, warranty, or updates for a work that has been modified or installed by the recipient, or for the User Product in which it has been modified or installed. Access to a network may be denied when the modification itself materially and

adversely affects the operation of the network or violates the rules and protocols for communication across the network.

 Corresponding Source conveyed, and Installation Information provided, in accord with this section must be in a format that is publicly documented (and with an implementation available to the public in source code form), and must require no special password or key for unpacking, reading or copying.

#### 7. Additional Terms.

 "Additional permissions" are terms that supplement the terms of this License by making exceptions from one or more of its conditions. Additional permissions that are applicable to the entire Program shall be treated as though they were included in this License, to the extent that they are

 valid under applicable law. If additional permissions apply only to part of the Program, that part may be used separately under those permissions, but the entire Program remains governed by this License without regard to the additional permissions.

 When you convey a copy of a covered work, you may at your option remove any additional permissions from that copy, or from any part of it. (Additional permissions may be written to require their own removal in certain cases when you modify the work.) You may place additional permissions on material, added by you to a covered work,

for which you have or can give appropriate copyright permission.

 Notwithstanding any other provision of this License, for material you add to a covered work, you may (if authorized by the copyright holders of that material) supplement the terms of this License with terms:

 a) Disclaiming warranty or limiting liability differently from the terms of sections 15 and 16 of this License; or

 b) Requiring preservation of specified reasonable legal notices or author attributions in that material or in the Appropriate Legal Notices displayed by works containing it; or

 c) Prohibiting misrepresentation of the origin of that material, or requiring that modified versions of such material be marked in reasonable ways as different from the original version; or

 d) Limiting the use for publicity purposes of names of licensors or authors of the material; or

 e) Declining to grant rights under trademark law for use of some trade names, trademarks, or service marks; or

 f) Requiring indemnification of licensors and authors of that material by anyone who conveys the material (or modified versions of it) with contractual assumptions of liability to the recipient, for any liability that these contractual assumptions directly impose on those licensors and authors.

 All other non-permissive additional terms are considered "further restrictions" within the meaning of section 10. If the Program as you received it, or any part of it, contains a notice stating that it is governed by this License along with a term that is a further restriction, you may remove that term. If a license document contains

a further restriction but permits relicensing or conveying under this License, you may add to a covered work material governed by the terms of that license document, provided that the further restriction does not survive such relicensing or conveying.

 If you add terms to a covered work in accord with this section, you must place, in the relevant source files, a statement of the additional terms that apply to those files, or a notice indicating where to find the applicable terms.

 Additional terms, permissive or non-permissive, may be stated in the form of a separately written license, or stated as exceptions;

the above requirements apply either way.

8. Termination.

 You may not propagate or modify a covered work except as expressly provided under this License. Any attempt otherwise to propagate or modify it is void, and will automatically terminate your rights under this License (including any patent licenses granted under the third paragraph of section 11).

 However, if you cease all violation of this License, then your license from a particular copyright holder is reinstated (a) provisionally, unless and until the copyright holder explicitly and finally terminates your license, and (b) permanently, if the copyright holder fails to notify you of the violation by some reasonable means prior to 60 days after the cessation.

 Moreover, your license from a particular copyright holder is reinstated permanently if the copyright holder notifies you of the

violation by some reasonable means, this is the first time you have received notice of violation of this License (for any work) from that copyright holder, and you cure the violation prior to 30 days after your receipt of the notice.

 Termination of your rights under this section does not terminate the licenses of parties who have received copies or rights from you under this License. If your rights have been terminated and not permanently reinstated, you do not qualify to receive new licenses for the same material under section 10.

9. Acceptance Not Required for Having Copies.

 You are not required to accept this License in order to receive or run a copy of the Program. Ancillary propagation of a covered work

occurring solely as a consequence of using peer-to-peer transmission to receive a copy likewise does not require acceptance. However, nothing other than this License grants you permission to propagate or modify any covered work. These actions infringe copyright if you do not accept this License. Therefore, by modifying or propagating a covered work, you indicate your acceptance of this License to do so.

10. Automatic Licensing of Downstream Recipients.

 Each time you convey a covered work, the recipient automatically receives a license from the original licensors, to run, modify and

propagate that work, subject to this License. You are not responsible for enforcing compliance by third parties with this License.

#### An "entity transaction"

 is a transaction transferring control of an organization, or substantially all assets of one, or subdividing an organization, or merging organizations. If propagation of a covered work results from an entity transaction, each party to that transaction who receives a copy of the work also receives whatever licenses to the work the party's predecessor in interest had or could give under the previous paragraph, plus a right to possession of the Corresponding Source of the work from the predecessor in interest, if the predecessor has it or can get it with reasonable efforts.

 You may not impose any further restrictions on the exercise of the rights granted or affirmed under this License. For example, you may not impose a license fee, royalty, or other charge for exercise of

rights granted under this License, and you may not initiate litigation (including a cross-claim or counterclaim in a lawsuit) alleging that any patent claim is infringed by making, using, selling, offering for sale, or importing the Program or any portion of it.

#### 11. Patents.

 A "contributor" is a copyright holder who authorizes use under this License of the Program or a work on which the Program is based. The work thus licensed is called the contributor's "contributor version".

 A contributor's "essential patent claims" are all patent claims owned or controlled by the contributor, whether already acquired or hereafter acquired, that would be infringed by some manner, permitted by this License, of making, using, or selling its contributor version,

but do not include claims that would be infringed only as a consequence of further modification of the contributor version. For purposes of this definition, "control" includes the right to grant patent sublicenses in a manner consistent with the requirements of this License.

 Each contributor grants you a non-exclusive, worldwide, royalty-free patent license under the contributor's essential patent claims, to make, use, sell, offer for sale, import and otherwise run, modify and propagate the contents of its contributor version.

 In the following three paragraphs, a "patent license" is any express agreement or commitment, however denominated, not to enforce a patent (such as an express permission to practice a patent or covenant not

to

sue for patent infringement). To "grant" such a patent license to a party means to make such an agreement or commitment not to enforce a patent against the party.

 If you convey a covered work, knowingly relying on a patent license, and the Corresponding Source of the work is not available for anyone to copy, free of charge and under the terms of this License, through a publicly available network server or other readily accessible means, then you must either (1) cause the Corresponding Source to be so available, or (2) arrange to deprive yourself of the benefit of the patent license for this particular work, or (3) arrange, in a manner consistent with the requirements of this License, to extend the patent license to downstream recipients. "Knowingly relying" means you have

actual knowledge that, but for the patent license, your conveying the covered work in a country, or your recipient's use of the covered work in a country, would infringe one or more identifiable patents in that country that you have reason to believe are valid.

 If, pursuant to or in connection with a single transaction or arrangement, you convey, or propagate by procuring conveyance of, a covered work, and grant a patent license to some of the parties receiving the covered work authorizing them to use, propagate, modify or convey a specific copy of the covered work, then the patent license you grant is automatically extended to all recipients of the covered work and works based on it.

#### A patent license is "discriminatory" if it does not include within

the scope of its coverage, prohibits the exercise of, or is conditioned on the non-exercise of one or more of the rights that are specifically granted under this License. You may not convey a covered work if you are a party to an arrangement with a third party that is in the business of distributing software, under which you make payment to the third party based on the extent of your activity of conveying the work, and under which the third party grants, to any of the parties who would receive the covered work from you, a discriminatory patent license (a) in connection with copies of the covered work conveyed by you (or copies made from those copies), or (b) primarily for and in connection with specific products or compilations that contain the covered work, unless you entered into that arrangement,

or that patent license was granted, prior to 28 March 2007.

 Nothing in this License shall be construed as excluding or limiting any implied license or other defenses to infringement that may otherwise be available to you under applicable patent law.

#### 12. No Surrender of Others' Freedom.

 If conditions are imposed on you (whether by court order, agreement or otherwise) that contradict the conditions of this License, they do not excuse you from the conditions of this License. If you cannot convey a covered work so as to satisfy simultaneously your obligations under this License and any other pertinent obligations, then as a consequence you may not convey it at all. For example, if you agree to terms that obligate you

to collect a royalty for further conveying from those to whom you convey the Program, the only way you could satisfy both those terms and this License would be to refrain entirely from conveying the Program.

13. Use with the GNU Affero General Public License.

 Notwithstanding any other provision of this License, you have permission to link or combine any covered work with a work licensed under version 3 of the GNU Affero General Public License into a single combined work, and to convey the resulting work. The terms of this License will continue to apply to the part which is the covered work, but the special requirements of the GNU Affero General Public License, section 13, concerning interaction through a network will apply to the combination

as such.

14. Revised Versions of this License.

 The Free Software Foundation may publish revised and/or new versions of the GNU General Public License from time to time. Such new versions will be similar in spirit to the present version, but may differ in detail to address new problems or concerns.

 Each version is given a distinguishing version number. If the Program specifies that a certain numbered version of the GNU General Public License "or any later version" applies to it, you have the option of following the terms and conditions either of that numbered version or of any later version published by the Free Software Foundation. If the Program does not specify a version number of the GNU General Public License, you may choose any version ever published by the Free Software Foundation.

 If the Program specifies that a proxy can decide which future versions of the GNU General Public License can be used, that proxy's public statement of acceptance of a version permanently authorizes you to choose that version for the Program.

 Later license versions may give you additional or different permissions. However, no additional obligations are imposed on any author or copyright holder as a result of your choosing to follow a later version.

15. Disclaimer of Warranty.

 THERE IS NO WARRANTY FOR THE PROGRAM, TO THE EXTENT PERMITTED BY APPLICABLE LAW. EXCEPT WHEN OTHERWISE STATED IN WRITING THE COPYRIGHT HOLDERS AND/OR OTHER PARTIES PROVIDE THE PROGRAM "AS IS" WITHOUT WARRANTY OF ANY KIND, EITHER EXPRESSED OR IMPLIED, INCLUDING, BUT NOT LIMITED TO, THE IMPLIED WARRANTIES OF MERCHANTABILITY AND FITNESS FOR A PARTICULAR

PURPOSE. THE ENTIRE RISK AS TO THE QUALITY AND PERFORMANCE OF THE PROGRAM IS WITH YOU. SHOULD THE PROGRAM PROVE DEFECTIVE, YOU ASSUME THE COST OF ALL NECESSARY SERVICING, REPAIR OR CORRECTION.

16. Limitation of Liability.

 IN NO EVENT UNLESS REQUIRED BY APPLICABLE LAW OR AGREED TO IN WRITING WILL ANY COPYRIGHT HOLDER, OR ANY OTHER PARTY WHO MODIFIES AND/OR CONVEYS

THE PROGRAM AS PERMITTED ABOVE, BE LIABLE TO YOU FOR DAMAGES, INCLUDING ANY

GENERAL, SPECIAL, INCIDENTAL OR CONSEQUENTIAL DAMAGES ARISING OUT OF THE USE OR INABILITY TO USE THE PROGRAM (INCLUDING BUT NOT LIMITED TO LOSS OF DATA OR DATA BEING RENDERED INACCURATE OR LOSSES SUSTAINED BY YOU OR THIRD

PARTIES OR A FAILURE OF THE PROGRAM TO OPERATE WITH ANY OTHER PROGRAMS), EVEN IF SUCH HOLDER OR OTHER PARTY HAS BEEN ADVISED OF THE POSSIBILITY OF SUCH DAMAGES.

17. Interpretation of Sections 15 and 16.

 If the disclaimer of warranty and limitation of liability provided above cannot be given local legal effect according to their terms, reviewing courts shall apply local law that most closely approximates an absolute waiver of all civil liability in connection with the Program, unless a warranty or assumption of liability accompanies a copy of the Program in return for a fee.

END OF TERMS AND CONDITIONS

How to Apply These Terms to Your New Programs

If you develop a new program, and you want it to be of the greatest

possible use to the public, the best way to achieve this is to make it free software which everyone can redistribute and change under these terms.

 To do so, attach the following notices to the program. It is safest to attach them to the start of each source file to most effectively state the exclusion of warranty; and each file should have at least the "copyright" line and a pointer to where the full notice is found.

 <one line to give the program's name and a brief idea of what it does.> Copyright  $(C)$  <year > <name of author>

 This program is free software: you can redistribute it and/or modify

 it under the terms of the GNU General Public License as published by the Free Software Foundation, either version 3 of the License, or (at your option) any later version.

 This program is distributed in the hope that it will be useful, but WITHOUT ANY WARRANTY; without even the implied warranty of MERCHANTABILITY or FITNESS FOR A PARTICULAR PURPOSE. See the GNU General Public License for more details.

 You should have received a copy of the GNU General Public License along with this program. If not, see <http://www.gnu.org/licenses/>.

Also add information on how to contact you by electronic and paper mail.

If the program does terminal interaction, make it output a short

notice like this when it starts in an interactive mode:

 $<$ program> Copyright (C) $<$ year>  $<$ name of author> This program comes with ABSOLUTELY NO WARRANTY; for details type 'show w'. This is free software, and you are welcome to redistribute it under certain conditions; type 'show c' for details.

The hypothetical commands 'show w' and 'show c' should show the appropriate parts of the General Public License. Of course, your program's commands might be different; for a GUI interface, you would use an "about box".

 You should also get your employer (if you work as a programmer) or school, if any, to sign a "copyright disclaimer" for the program, if necessary. For more information on this, and how to apply and follow the GNU GPL, see

<http://www.gnu.org/licenses/>.

 The GNU General Public License does not permit incorporating your program into proprietary programs. If your program is a subroutine library, you

may consider it more useful to permit linking proprietary applications with the library. If this is what you want to do, use the GNU Lesser General Public License instead of this License. But first, please read <http://www.gnu.org/philosophy/why-not-lgpl.html>. Unless otherwise stated, all files in this directory are Copyright (C) 1991,1992,1993,1994,1995,1996,1997,1998,1999,2000,2001,2002,2003, 2004,2005,2006,2007,2008,2009,2010,2011 Free Software Foundation, Inc.

See the file COPYING in the bash distribution root directory for copying and usage restrictions.

The file ifs-posix.tests is Copyright (C) 2005 Glen Fowler.

# **1.98 ethtool 4.19**

## **1.98.1 Available under license :**

ethtool is available under the terms of the GNU Public License version 2.

See COPYING for details. GNU GENERAL PUBLIC LICENSE Version 2, June 1991

Copyright (C) 1989, 1991 Free Software Foundation, Inc., 51 Franklin Street, Fifth Floor, Boston, MA 02110-1301 USA Everyone is permitted to copy and distribute verbatim copies of this license document, but changing it is not allowed.

Preamble

 The licenses for most software are designed to take away your freedom to share and change it. By contrast, the GNU General Public License is intended to guarantee your freedom to share and change free software--to make sure the software is free for all its users. This General Public License applies to most of the Free Software Foundation's software and to any other program whose authors commit to using it. (Some other Free Software Foundation software is covered by the GNU Lesser General Public License instead.) You can apply it to your programs, too.

 When we speak of free software, we are referring to freedom, not price.

 Our General Public Licenses are designed to make sure that you have the freedom to distribute copies of free software (and charge for this service if you wish), that you receive source code or can get it if you want it, that you can change the software or use pieces of it in new free programs; and that you know you can do these things.

 To protect your rights, we need to make restrictions that forbid anyone to deny you these rights or to ask you to surrender the rights. These restrictions translate to certain responsibilities for you if you distribute copies of the software, or if you modify it.

 For example, if you distribute copies of such a program, whether gratis or for a fee, you must give the recipients all the rights that you have. You must make sure that they, too, receive or can get the source code. And you must show them these terms so they know their rights.

We protect your rights with two steps: (1) copyright the software, and (2) offer you this license which gives you legal permission to copy, distribute and/or modify the software.

 Also, for each author's protection and ours, we want to make certain that everyone understands that there is no warranty for this free software. If the software is modified by someone else and passed on, we want its recipients to know that what they have is not the original, so that any problems introduced by others will not reflect on the original authors' reputations.

 Finally, any free program is threatened constantly by software patents. We wish to avoid the danger that redistributors of a free program will individually obtain patent licenses, in effect making the program proprietary. To prevent this, we have made it clear that any patent must be licensed for everyone's free use or not licensed at all.

 The precise terms and conditions for copying, distribution and modification follow.

### GNU GENERAL PUBLIC LICENSE TERMS AND CONDITIONS FOR COPYING, DISTRIBUTION AND MODIFICATION

 0. This License applies to any program or other work which contains a notice placed by the copyright holder saying it may be distributed under the terms of this General Public License. The "Program", below, refers to any such program or work, and a "work based on the Program" means either the Program or any derivative work under copyright law: that is to say, a work containing the Program or a portion of it, either verbatim or with modifications and/or translated into another language. (Hereinafter, translation is included without limitation in the term "modification".) Each licensee is addressed as "you".

Activities other than copying, distribution and modification are not covered by this License; they are outside its scope. The act of

running the Program is not restricted, and the output from the Program is covered only if its contents constitute a work based on the Program (independent of having been made by running the Program). Whether that is true depends on what the Program does.

 1. You may copy and distribute verbatim copies of the Program's source code as you receive it, in any medium, provided that you conspicuously and appropriately publish on each copy an appropriate copyright notice and disclaimer of warranty; keep intact all the notices that refer to this License and to the absence of any warranty; and give any other recipients of the Program a copy of this License along with the Program.

You may charge a fee for the physical act of transferring a copy, and you may at your option offer warranty protection in exchange for a fee.

 2. You may modify your copy or copies of the Program or any portion of it, thus forming a work based on the Program, and copy and distribute such modifications or work under the terms of Section 1 above, provided that you also meet all of these conditions:

 a) You must cause the modified files to carry prominent notices stating that you changed the files and the date of any change.

b) You must cause

 any work that you distribute or publish, that in whole or in part contains or is derived from the Program or any part thereof, to be licensed as a whole at no charge to all third parties under the terms of this License.

 c) If the modified program normally reads commands interactively when run, you must cause it, when started running for such interactive use in the most ordinary way, to print or display an announcement including an appropriate copyright notice and a notice that there is no warranty (or else, saying that you provide a warranty) and that users may redistribute the program under these conditions, and telling the user how to view a copy of this License. (Exception: if the Program itself is interactive but does not normally print such an announcement, your work based on the Program is not required to print an announcement.)

These requirements apply to the modified work as a whole. If identifiable sections of that work are not derived from the Program, and can be reasonably considered independent and separate works in

themselves, then this License, and its terms, do not apply to those sections when you distribute them as separate works. But when you

distribute the same sections as part of a whole which is a work based on the Program, the distribution of the whole must be on the terms of this License, whose permissions for other licensees extend to the entire whole, and thus to each and every part regardless of who wrote it.

Thus, it is not the intent of this section to claim rights or contest your rights to work written entirely by you; rather, the intent is to exercise the right to control the distribution of derivative or collective works based on the Program.

In addition, mere aggregation of another work not based on the Program with the Program (or with a work based on the Program) on a volume of a storage or distribution medium does not bring the other work under the scope of this License.

 3. You may copy and distribute the Program (or a work based on it, under Section 2) in object code or executable form under the terms of Sections 1 and 2 above provided that you also do one of the following:

 a) Accompany it with the complete corresponding machine-readable source code, which must be distributed under the terms of Sections 1 and 2 above on a medium customarily used for software interchange; or,

 b) Accompany it with a written offer, valid for at least three years, to give any third party, for a charge no more than your cost of physically performing source distribution, a complete machine-readable copy of the corresponding source code, to be distributed under the terms of Sections 1 and 2 above on a medium customarily used for software interchange; or,

 c) Accompany it with the information you received as to the offer to distribute corresponding source code. (This alternative is allowed only for noncommercial distribution and only if you

 received the program in object code or executable form with such an offer, in accord with Subsection b above.)

The source code for a work means the preferred form of the work for making modifications to it. For an executable work, complete source code means all the source code for all modules it contains, plus any associated interface definition files, plus the scripts used to control compilation and installation of the executable. However, as a special exception, the source code distributed need not include anything that is normally distributed (in either source or binary form) with the major components (compiler, kernel, and so on) of the operating system on which the executable runs, unless that component itself accompanies the executable.

If distribution of executable or object code is made by offering access to copy from a designated place, then offering equivalent access to copy the source code from the same place counts as distribution of the source code, even though third parties are not compelled to copy the source along with the object code.

 4. You may not copy, modify, sublicense, or distribute the Program except as expressly provided under this License. Any attempt otherwise to copy, modify, sublicense or distribute the Program is void, and will automatically terminate your rights under this License. However, parties who have received copies, or rights, from you under this License will not have their licenses terminated so long as such parties remain in full compliance.

 5. You are not required to accept this License, since you have not signed it. However, nothing else grants you permission to modify or distribute the Program or its derivative works. These actions are prohibited by law if you do not accept this License. Therefore, by modifying or distributing the Program (or any work based on the Program), you indicate your acceptance of this License to do so, and all its terms and conditions for copying, distributing or modifying the Program or works based on it.

 6. Each time you redistribute the Program (or any work based on the Program), the recipient automatically receives a license from the original licensor to copy, distribute or modify the Program subject to these terms and conditions. You may not impose any further restrictions on the recipients' exercise of the rights granted herein. You are not responsible for enforcing compliance by third parties to

this License. 7. If, as a consequence of a court judgment or allegation of patent infringement or for any other reason (not limited to patent issues),

conditions are imposed on you (whether by court order, agreement or otherwise) that contradict the conditions of this License, they do not excuse you from the conditions of this License. If you cannot distribute so as to satisfy simultaneously your obligations under this License and any other pertinent obligations, then as a consequence you may not distribute the Program at all. For

example, if a patent

license would not permit royalty-free redistribution of the Program by all those who receive copies directly or indirectly through you, then the only way you could satisfy both it and this License would be to refrain entirely from distribution of the Program.

If any portion of this section is held invalid or unenforceable under

any particular circumstance, the balance of the section is intended to apply and the section as a whole is intended to apply in other circumstances.

It is not the purpose of this section to induce you to infringe any patents or other property right claims or to contest validity of any such claims; this section has the sole purpose of protecting the integrity of the free software distribution system, which is implemented by public license practices. Many people have made generous contributions to the wide range of software distributed through that system in reliance on consistent application of that system; it is up to the author/donor to decide if he or she is willing to distribute software through any other system and a licensee cannot impose that choice.

This section is intended to make thoroughly clear what is believed to be a consequence of the rest of this License.

 8. If the distribution and/or use of the Program is restricted in certain countries either by patents or by copyrighted interfaces, the original copyright holder who places the Program under this License may add an explicit geographical distribution limitation excluding those countries, so that distribution is permitted only in or among countries not thus excluded. In such case, this License incorporates the limitation as if written in the body of this License.

 9. The Free Software Foundation may publish revised and/or new versions of the General Public License from time to time. Such new versions will be similar in spirit to the present version, but may differ in detail to address new problems or concerns.

Each version is given a distinguishing

version number. If the Program

specifies a version number of this License which applies to it and "any later version", you have the option of following the terms and conditions either of that version or of any later version published by the Free Software Foundation. If the Program does not specify a version number of this License, you may choose any version ever published by the Free Software Foundation.

 10. If you wish to incorporate parts of the Program into other free programs whose distribution conditions are different, write to the author to ask for permission. For software which is copyrighted by the Free Software Foundation, write to the Free Software Foundation; we sometimes make exceptions for this. Our decision will be guided by the two goals of preserving the free status of all derivatives of our free software and of promoting the sharing and reuse of software generally.

#### NO WARRANTY

### 11. BECAUSE THE PROGRAM IS LICENSED FREE OF CHARGE, THERE IS NO WARRANTY

FOR THE PROGRAM, TO THE EXTENT PERMITTED BY APPLICABLE LAW. EXCEPT WHEN OTHERWISE STATED IN WRITING THE COPYRIGHT HOLDERS AND/OR OTHER PARTIES PROVIDE THE PROGRAM "AS IS" WITHOUT WARRANTY OF ANY KIND, EITHER EXPRESSED OR IMPLIED, INCLUDING, BUT NOT LIMITED TO, THE IMPLIED WARRANTIES OF MERCHANTABILITY AND FITNESS FOR A PARTICULAR PURPOSE. THE ENTIRE RISK AS TO THE QUALITY AND PERFORMANCE OF THE PROGRAM IS WITH YOU. SHOULD THE PROGRAM PROVE DEFECTIVE, YOU ASSUME THE COST OF ALL NECESSARY SERVICING, REPAIR OR CORRECTION.

 12. IN NO EVENT UNLESS REQUIRED BY APPLICABLE LAW OR AGREED TO IN WRITING WILL ANY COPYRIGHT HOLDER, OR ANY OTHER PARTY WHO MAY MODIFY AND/OR REDISTRIBUTE THE PROGRAM AS PERMITTED ABOVE, BE LIABLE TO YOU FOR DAMAGES, INCLUDING ANY GENERAL, SPECIAL, INCIDENTAL OR CONSEQUENTIAL DAMAGES ARISING OUT OF THE USE OR INABILITY TO USE THE PROGRAM (INCLUDING BUT NOT LIMITED TO LOSS OF DATA OR DATA BEING RENDERED INACCURATE OR LOSSES SUSTAINED BY YOU OR

 THIRD PARTIES OR A FAILURE OF THE PROGRAM TO OPERATE WITH ANY OTHER PROGRAMS), EVEN IF SUCH HOLDER OR OTHER PARTY HAS BEEN ADVISED OF THE POSSIBILITY OF SUCH DAMAGES.

#### END OF TERMS AND CONDITIONS

How to Apply These Terms to Your New Programs

 If you develop a new program, and you want it to be of the greatest possible use to the public, the best way to achieve this is to make it free software which everyone can redistribute and change under these terms.

 To do so, attach the following notices to the program. It is safest to attach them to the start of each source file to most effectively convey the exclusion of warranty; and each file should have at least the "copyright" line and a pointer to where the full notice is found.

<one line to give the program's name and a brief idea of what it does.> Copyright  $(C)$  <year > <name of author

 This program is free software; you can redistribute it and/or modify it under the terms of the GNU General Public License as published by the Free Software Foundation; either version 2 of the License, or (at your option) any later version.

This program is distributed in the hope that it will be useful,

 but WITHOUT ANY WARRANTY; without even the implied warranty of MERCHANTABILITY or FITNESS FOR A PARTICULAR PURPOSE. See the GNU General Public License for more details.

 You should have received a copy of the GNU General Public License along with this program; if not, write to the Free Software Foundation, Inc., 51 Franklin Street, Fifth Floor, Boston, MA 02110-1301 USA.

Also add information on how to contact you by electronic and paper mail.

If the program is interactive, make it output a short notice like this when it starts in an interactive mode:

 Gnomovision version 69, Copyright (C) year name of author Gnomovision comes with ABSOLUTELY NO WARRANTY; for details type `show w'. This is free software, and you are welcome to redistribute it

under certain conditions; type `show c' for details.

The hypothetical commands `show w' and `show c' should show the appropriate parts of the General Public License. Of course, the commands you use may be called something other than `show w' and `show c'; they could even be mouse-clicks or menu items--whatever suits your program.

You should also get your employer (if you work as a programmer) or your school, if any, to sign a "copyright disclaimer" for the program, if necessary. Here is a sample; alter the names:

 Yoyodyne, Inc., hereby disclaims all copyright interest in the program `Gnomovision' (which makes passes at compilers) written by James Hacker.

 <signature of Ty Coon>, 1 April 1989 Ty Coon, President of Vice

This General Public License does not permit incorporating your program into proprietary programs. If your program is a subroutine library, you may consider it more useful to permit linking proprietary applications with the library. If this is what you want to do, use the GNU Lesser General Public License instead of this License.

# **1.99 lua 5.2.4**

# **1.100 m4 1.4.18**

# **1.100.1 Available under license :**

The files in this directory provide example uses of GNU M4. The following copyright notice applies to each of these description files.

Copyright (C) 2006, 2010-2012 Free Software Foundation, Inc. This file is free software; the Free Software Foundation gives unlimited permission to copy and/or distribute it, with or without modifications, as long as this notice is preserved. GNU GENERAL PUBLIC LICENSE Version 3, 29 June 2007

Copyright (C) 2007 Free Software Foundation, Inc. <http://fsf.org/> Everyone is permitted to copy and distribute verbatim copies of this license document, but changing it is not allowed.

Preamble

 The GNU General Public License is a free, copyleft license for software and other kinds of works.

 The licenses for most software and other practical works are designed to take away your freedom to share and change the works. By contrast, the GNU General Public License is intended to guarantee your freedom to share and change all versions of a program--to make sure it remains free software for all its users. We, the Free Software Foundation, use the GNU General Public License for most of our software; it applies also to any other work released this way by its authors. You can apply it to your programs, too.

 When we speak of free software, we are referring to freedom, not

price. Our General Public Licenses are designed to make sure that you have the freedom to distribute copies of free software (and charge for them if you wish), that you receive source code or can get it if you want it, that you can change the software or use pieces of it in new free programs, and that you know you can do these things.

 To protect your rights, we need to prevent others from denying you these rights or asking you to surrender the rights. Therefore, you have certain responsibilities if you distribute copies of the software, or if you modify it: responsibilities to respect the freedom of others.

 For example, if you distribute copies of such a program, whether gratis or for a fee, you must pass on to the recipients the same

freedoms that you received. You must make sure that they, too, receive or can get the source code. And you must show them these terms so they know their rights.

 Developers that use the GNU GPL protect your rights with two steps: (1)

 assert copyright on the software, and (2) offer you this License giving you legal permission to copy, distribute and/or modify it.

 For the developers' and authors' protection, the GPL clearly explains that there is no warranty for this free software. For both users' and authors' sake, the GPL requires that modified versions be marked as changed, so that their problems will not be attributed erroneously to authors of previous versions.

 Some devices are designed to deny users access to install or run modified versions of the software inside them, although the manufacturer can do so. This is fundamentally incompatible with the aim of protecting users' freedom to change the software. The systematic pattern of such abuse occurs in the area of products for individuals to use, which is precisely where it is most unacceptable. Therefore, we have designed this version of the GPL to prohibit the practice for those products. If such problems arise substantially in other domains, we stand

 ready to extend this provision to those domains in future versions of the GPL, as needed to protect the freedom of users.

 Finally, every program is threatened constantly by software patents. States should not allow patents to restrict development and use of software on general-purpose computers, but in those that do, we wish to avoid the special danger that patents applied to a free program could make it effectively proprietary. To prevent this, the GPL assures that patents cannot be used to render the program non-free.

 The precise terms and conditions for copying, distribution and modification follow.

#### TERMS AND CONDITIONS

0. Definitions.

"This License" refers to version 3 of the GNU General Public License.

 "Copyright" also means copyright-like laws that apply to other kinds of works, such as semiconductor masks.

 "The Program" refers to any copyrightable work licensed under this License. Each licensee is addressed as "you". "Licensees"

"recipients" may be individuals or organizations.

 To "modify" a work means to copy from or adapt all or part of the work in a fashion requiring copyright permission, other than the making of an exact copy. The resulting work is called a "modified version" of the earlier work or a work "based on" the earlier work.

 A "covered work" means either the unmodified Program or a work based on the Program.

 To "propagate" a work means to do anything with it that, without permission, would make you directly or secondarily liable for infringement under applicable copyright law, except executing it on a computer or modifying a private copy. Propagation includes copying, distribution (with or without modification), making available to the public, and in some countries other activities as well.

 To "convey" a work means any kind of propagation that enables other parties to make or receive copies. Mere interaction with a user through a computer network, with no transfer of a copy, is not conveying.

 An interactive user interface displays "Appropriate Legal Notices" to the extent that it includes a convenient and prominently visible feature that (1) displays an appropriate copyright notice, and (2) tells the user that there is no warranty for the work (except to the extent that warranties are provided), that licensees may convey the work under this License, and how to view a copy of this License. If the interface presents a list of user commands or options, such as a menu, a prominent item in the list meets this criterion.

#### 1. Source Code.

 The "source code" for a work means the preferred form of the work for making modifications to it. "Object code" means any non-source form of a work.

 A "Standard Interface" means an interface that either is an official standard defined by a recognized standards body, or, in the case of interfaces specified for a particular programming language, one that is widely used among developers working in that language.

#### The

 "System Libraries" of an executable work include anything, other than the work as a whole, that (a) is included in the normal form of packaging a Major Component, but which is not part of that Major Component, and (b) serves only to enable use of the work with that

#### and

Major Component, or to implement a Standard Interface for which an implementation is available to the public in source code form. A "Major Component", in this context, means a major essential component (kernel, window system, and so on) of the specific operating system (if any) on which the executable work runs, or a compiler used to produce the work, or an object code interpreter used to run it.

 The "Corresponding Source" for a work in object code form means all the source code needed to generate, install, and (for an executable work) run the object code and to modify the work, including scripts to control those activities. However, it does not include the work's System Libraries, or general-purpose tools or generally available free

programs which are used unmodified in performing those activities but which are not part of the work. For example, Corresponding Source includes interface definition files associated with source files for the work, and the source code for shared libraries and dynamically linked subprograms that the work is specifically designed to require, such as by intimate data communication or control flow between those subprograms and other parts of the work.

 The Corresponding Source need not include anything that users can regenerate automatically from other parts of the Corresponding Source.

 The Corresponding Source for a work in source code form is that same work.

#### 2. Basic Permissions.

 All rights granted under this License are granted for the term of copyright on the Program, and are irrevocable provided the stated conditions are met. This License explicitly affirms your unlimited permission to run the unmodified Program. The output from running a covered work is covered

by this License only if the output, given its

content, constitutes a covered work. This License acknowledges your rights of fair use or other equivalent, as provided by copyright law.

 You may make, run and propagate covered works that you do not convey, without conditions so long as your license otherwise remains in force. You may convey covered works to others for the sole purpose of having them make modifications exclusively for you, or provide you with facilities for running those works, provided that you comply with the terms of this License in conveying all material for which you do not control copyright. Those thus making or running the covered works for you must do so exclusively on your behalf, under your direction and control, on terms that prohibit them from making any copies of

your copyrighted material outside their relationship with you.

 Conveying under any other circumstances is permitted solely under the conditions stated below. Sublicensing is not allowed; section 10 makes it unnecessary.

3. Protecting Users' Legal Rights From Anti-Circumvention Law.

 No covered work shall be deemed part of an effective technological measure under any applicable law fulfilling obligations under article 11 of the WIPO copyright treaty adopted on 20 December 1996, or similar laws prohibiting or restricting circumvention of such measures.

 When you convey a covered work, you waive any legal power to forbid circumvention of technological measures to the extent such circumvention is effected by exercising rights under this License with respect to the covered work, and you disclaim any intention to limit operation or modification of the work as a means of enforcing, against the work's users, your or third parties' legal rights to forbid circumvention of technological measures.

4. Conveying Verbatim Copies.

 You may convey verbatim copies of the Program's source code as you receive it, in any medium, provided that you conspicuously and appropriately publish on each copy an appropriate copyright notice; keep intact all notices stating that this License and any non-permissive terms added in accord with section 7 apply to the code; keep intact all notices of the absence of any warranty; and give all recipients a copy of this License along with the Program.

 You may charge any price or no price for each copy that you convey, and you may offer support or warranty protection for a fee.

5. Conveying Modified Source Versions.

 You may convey a work based on the Program, or the modifications to produce it from the Program, in the form of source code under the terms of section 4, provided that you also meet all of these conditions:

 a) The work must carry prominent notices stating that you modified it, and giving a relevant date.

 b) The work must carry prominent notices stating that it is released under this License and any conditions added under section

 7. This requirement modifies the requirement in section 4 to

"keep intact all notices".

 c) You must license the entire work, as a whole, under this License to anyone who comes into possession of a copy. This License will therefore apply, along with any applicable section 7 additional terms, to the whole of the work, and all its parts, regardless of how they are packaged. This License gives no permission to license the work in any other way, but it does not invalidate such permission if you have separately received it.

 d) If the work has interactive user interfaces, each must display Appropriate Legal Notices; however, if the Program has interactive interfaces that do not display Appropriate Legal Notices, your work need not make them do so.

 A compilation of a covered work with other separate and independent works, which are not by their nature extensions of the covered work, and which are not combined with it such as to form a larger program, in or on a volume of a storage or distribution medium, is called an

"aggregate" if the compilation and its resulting copyright are not used to limit the access or legal rights of the compilation's users beyond what the individual works permit. Inclusion of a covered work in an aggregate does not cause this License to apply to the other parts of the aggregate.

6. Conveying Non-Source Forms.

 You may convey a covered work in object code form under the terms of sections 4 and 5, provided that you also convey the machine-readable Corresponding Source under the terms of this License, in one of these ways:

 a) Convey the object code in, or embodied in, a physical product (including a physical distribution medium), accompanied by the Corresponding Source fixed on a durable physical medium customarily used for software interchange.

 b) Convey the object code in, or embodied in, a physical product (including a physical distribution medium), accompanied by a written offer, valid for at least three years and valid for as

 long as you offer spare parts or customer support for that product model, to give anyone who possesses the object code either (1) a copy of the Corresponding Source for all the software in the product that is covered by this License, on a durable physical

 medium customarily used for software interchange, for a price no more than your reasonable cost of physically performing this conveying of source, or (2) access to copy the Corresponding Source from a network server at no charge.

 c) Convey individual copies of the object code with a copy of the written offer to provide the Corresponding Source. This alternative is allowed only occasionally and noncommercially, and only if you received the object code with such an offer, in accord with subsection 6b.

 d) Convey the object code by offering access from a designated place (gratis or for a charge), and offer equivalent access to the Corresponding Source in

the same way through the same place at no

 further charge. You need not require recipients to copy the Corresponding Source along with the object code. If the place to copy the object code is a network server, the Corresponding Source may be on a different server (operated by you or a third party) that supports equivalent copying facilities, provided you maintain clear directions next to the object code saying where to find the Corresponding Source. Regardless of what server hosts the Corresponding Source, you remain obligated to ensure that it is available for as long as needed to satisfy these requirements.

 e) Convey the object code using peer-to-peer transmission, provided you inform other peers where the object code and Corresponding Source of the work are being offered to the general public at no charge under subsection 6d.

 A separable portion of the object code, whose source code is excluded from the Corresponding Source as a System Library, need not be included in conveying the object code work.

 A "User Product" is either (1) a "consumer product", which means any tangible personal property which is normally used for personal, family, or household purposes, or (2) anything designed or sold for incorporation into a dwelling. In determining whether a product is a consumer product, doubtful cases shall be resolved in favor of coverage. For a particular product received by a particular user, "normally used" refers to a typical or common use of that class of product, regardless of the status of the particular user or of the way in which the particular user actually uses, or expects or is expected to use, the product. A product is a consumer product regardless of whether the product has substantial commercial, industrial or non-consumer uses, unless such uses represent the only significant mode of use of the product.

 "Installation Information" for a User Product means any methods, procedures, authorization

 keys, or other information required to install and execute modified versions of a covered work in that User Product from a modified version of its Corresponding Source. The information must suffice to ensure that the continued functioning of the modified object code is in no case prevented or interfered with solely because modification has been made.

 If you convey an object code work under this section in, or with, or specifically for use in, a User Product, and the conveying occurs as part of a transaction in which the right of possession and use of the User Product is transferred to the recipient in perpetuity or for a fixed term (regardless of how the transaction is characterized), the Corresponding Source conveyed under this section must be accompanied by the Installation Information. But this requirement does not apply if neither you nor any third party retains the ability to install modified object code on the User Product (for example, the work has been installed in

ROM).

 The requirement to provide Installation Information does not include a requirement to continue to provide support service, warranty, or updates for a work that has been modified or installed by the recipient, or for the User Product in which it has been modified or installed. Access to a network may be denied when the modification itself materially and adversely affects the operation of the network or violates the rules and protocols for communication across the network.

 Corresponding Source conveyed, and Installation Information provided, in accord with this section must be in a format that is publicly documented (and with an implementation available to the public in source code form), and must require no special password or key for unpacking, reading or copying.

#### 7. Additional Terms.

 "Additional permissions" are terms that supplement the terms of this License by making exceptions from one or more of its conditions. Additional permissions that are applicable to the entire Program shall be treated as though they were included in this License, to the extent that they are valid under applicable law. If additional permissions

apply only to part of the Program, that part may be used separately under those permissions, but the entire Program remains governed by this License without regard to the additional permissions.

When you convey a copy of a covered work, you may at your option

remove any additional permissions from that copy, or from any part of it. (Additional permissions may be written to require their own removal in certain cases when you modify the work.) You may place additional permissions on material, added by you to a covered work, for which you have or can give appropriate copyright permission.

 Notwithstanding any other provision of this License, for material you add to a covered work, you may (if authorized by the copyright holders of that material) supplement the terms of this License with terms:

 a) Disclaiming warranty or limiting liability differently from the terms of sections 15 and 16 of this License; or

 b) Requiring preservation of specified reasonable legal notices or author attributions in that material or in the Appropriate Legal Notices displayed by works containing it; or

 c) Prohibiting misrepresentation of the origin of that material, or requiring that modified versions of such material be marked in reasonable ways as different from the original version; or

 d) Limiting the use for publicity purposes of names of licensors or authors of the material; or

 e) Declining to grant rights under trademark law for use of some trade names, trademarks, or service marks; or

 f) Requiring indemnification of licensors and authors of that material by anyone who conveys the material (or modified versions of it) with contractual assumptions of liability to the recipient, for any liability that these contractual assumptions directly impose on

those licensors and authors.

 All other non-permissive additional terms are considered "further restrictions" within the meaning of section 10. If the Program as you received it, or any part of it, contains a notice stating that it is governed by this License along with a term that is a further restriction, you may remove that term. If a license document contains a further restriction but permits relicensing or conveying under this License, you may add to a covered work material governed by the terms of that license document, provided that the further restriction does not survive such relicensing or conveying.

 If you add terms to a covered work in accord with this section, you must place, in the relevant source files, a statement of the additional terms that apply to those files, or a notice indicating

where to find the applicable terms.

 Additional terms, permissive or non-permissive, may be stated in the form of a separately written license, or stated as exceptions; the above requirements apply either way.

8. Termination.

 You may not propagate or modify a covered work except as expressly provided under this License. Any attempt otherwise to propagate or modify it is void, and will automatically terminate your rights under this License (including any patent licenses granted under the third paragraph of section 11).

 However, if you cease all violation of this License, then your license from a particular copyright holder is reinstated (a) provisionally, unless and until the copyright holder explicitly and finally terminates your license, and (b) permanently, if the copyright holder fails to notify you of the violation by some reasonable means prior to 60 days after the cessation.

 Moreover, your license from a particular copyright holder is reinstated permanently if the copyright holder notifies you of the violation by some reasonable means, this is the first time you have received notice of violation of this License (for any work) from that copyright

 holder, and you cure the violation prior to 30 days after your receipt of the notice.

 Termination of your rights under this section does not terminate the licenses of parties who have received copies or rights from you under this License. If your rights have been terminated and not permanently reinstated, you do not qualify to receive new licenses for the same material under section 10.

9. Acceptance Not Required for Having Copies.

 You are not required to accept this License in order to receive or run a copy of the Program. Ancillary propagation of a covered work occurring solely as a consequence of using peer-to-peer transmission to receive a copy likewise does not require acceptance. However, nothing other than this License grants you permission to propagate or modify any covered work. These actions infringe copyright if you do not accept this License. Therefore, by modifying or propagating a covered work, you indicate your acceptance of this License to do so.

 Each time you convey a covered work, the recipient automatically receives a license from the original licensors, to run, modify and propagate that work, subject to this License. You are not responsible for enforcing compliance by third parties with this License.

 An "entity transaction" is a transaction transferring control of an organization, or substantially all assets of one, or subdividing an organization, or merging organizations. If propagation of a covered work results from an entity transaction, each party to that transaction who receives a copy of the work also receives whatever licenses to the work the party's predecessor in interest had or could give under the previous paragraph, plus a right to possession of the Corresponding Source of the work from the predecessor in interest, if the predecessor has it or can get it with reasonable efforts.

 You may not impose any further restrictions on the exercise of the rights

 granted or affirmed under this License. For example, you may not impose a license fee, royalty, or other charge for exercise of rights granted under this License, and you may not initiate litigation (including a cross-claim or counterclaim in a lawsuit) alleging that any patent claim is infringed by making, using, selling, offering for sale, or importing the Program or any portion of it.

#### 11. Patents.

 A "contributor" is a copyright holder who authorizes use under this License of the Program or a work on which the Program is based. The work thus licensed is called the contributor's "contributor version".

 A contributor's "essential patent claims" are all patent claims owned or controlled by the contributor, whether already acquired or hereafter acquired, that would be infringed by some manner, permitted by this License, of making, using, or selling its contributor version, but do not include claims that would be infringed only as a consequence of further modification of the contributor version. For

purposes of this definition, "control" includes the right to grant patent sublicenses in a manner consistent with the requirements of this License.

 Each contributor grants you a non-exclusive, worldwide, royalty-free patent license under the contributor's essential patent claims, to make, use, sell, offer for sale, import and otherwise run, modify and propagate the contents of its contributor version.

 In the following three paragraphs, a "patent license" is any express agreement or commitment, however denominated, not to enforce a patent (such as an express permission to practice a patent or covenant not to sue for patent infringement). To "grant" such a patent license to a party means to make such an agreement or commitment not to enforce a patent against the party.

 If you convey a covered work, knowingly relying on a patent license, and the Corresponding Source of the work is not available for anyone to copy, free of charge and under the terms of this License, through a

publicly available network server or other readily accessible means, then you must either (1) cause the Corresponding Source to be so available, or (2) arrange to deprive yourself of the benefit of the patent license for this particular work, or (3) arrange, in a manner consistent with the requirements of this License, to extend the patent license to downstream recipients. "Knowingly relying" means you have actual knowledge that, but for the patent license, your conveying the covered work in a country, or your recipient's use of the covered work in a country, would infringe one or more identifiable patents in that country that you have reason to believe are valid.

 If, pursuant to or in connection with a single transaction or arrangement, you convey, or propagate by procuring conveyance of, a covered work, and grant a patent license to some of the parties receiving the covered work authorizing them to use, propagate, modify or convey a specific copy of the covered work, then the patent license you grant is automatically extended to all recipients of the covered work and works based on it.

 A patent license is "discriminatory" if it does not include within the scope of its coverage, prohibits the exercise of, or is conditioned on the non-exercise of one or more of the rights that are specifically granted under this License. You may not convey a covered work if you are a party to an arrangement with a third party that is in the business of distributing software, under which you make payment to the third party based on the extent of your activity of conveying the work, and under which the third party grants, to any of the parties who would receive the covered work from you, a discriminatory patent license (a) in connection with copies of the covered work conveyed by you (or copies made from those copies), or (b) primarily for and in connection with specific products or compilations that contain the covered work, unless you entered into that arrangement, or

that patent license was granted, prior to 28 March 2007.

Nothing in this License shall be construed as excluding or limiting

any implied license or other defenses to infringement that may otherwise be available to you under applicable patent law.

#### 12. No Surrender of Others' Freedom.

 If conditions are imposed on you (whether by court order, agreement or otherwise) that contradict the conditions of this License, they do not excuse you from the conditions of this License. If you cannot convey a covered work so as to satisfy simultaneously your obligations under this License and any other pertinent obligations, then as a consequence you may not convey it at all. For example, if you agree to terms that obligate you to collect a royalty for further conveying from those to whom you convey the Program, the only way you could satisfy both those terms and this License would be to refrain entirely from conveying the Program.

13. Use with the GNU Affero General Public License.

 Notwithstanding any other provision of this License, you have permission to link or combine any covered work with a work licensed under version 3 of the GNU Affero General Public License into a single combined work, and to convey the resulting work. The terms of this License will continue to apply to the part which is the covered work, but the special requirements of the GNU Affero General Public License, section 13, concerning interaction through a network will apply to the combination as such.

14. Revised Versions of this License.

 The Free Software Foundation may publish revised and/or new versions of the GNU General Public License from time to time. Such new versions will be similar in spirit to the present version, but may differ in detail to address new problems or concerns.

 Each version is given a distinguishing version number. If the Program specifies that a certain numbered version of the GNU General Public License "or any later version" applies to it, you have the option of following the terms and conditions either of that numbered version or of any later version published by the Free Software Foundation. If the Program does not specify a version number of the GNU General Public License, you may choose any version ever published by the Free Software Foundation.

 If the Program specifies that a proxy can decide which future versions of the GNU General Public License can be used, that proxy's public statement of acceptance of a version permanently authorizes you to choose that version for the Program.

 Later license versions may give you additional or different permissions. However, no additional obligations are imposed on any author or copyright holder as a result of your choosing to follow a later version.

15. Disclaimer of Warranty.

 THERE IS NO WARRANTY FOR THE PROGRAM, TO THE EXTENT PERMITTED BY APPLICABLE LAW. EXCEPT WHEN OTHERWISE STATED IN WRITING THE COPYRIGHT HOLDERS AND/OR OTHER PARTIES PROVIDE THE PROGRAM "AS IS" WITHOUT WARRANTY OF ANY KIND, EITHER EXPRESSED OR IMPLIED, INCLUDING, BUT NOT LIMITED TO, THE IMPLIED WARRANTIES OF MERCHANTABILITY AND FITNESS FOR A PARTICULAR PURPOSE. THE ENTIRE RISK AS TO THE QUALITY AND PERFORMANCE OF THE PROGRAM IS WITH YOU. SHOULD THE PROGRAM PROVE DEFECTIVE, YOU ASSUME THE COST OF ALL NECESSARY SERVICING, REPAIR OR CORRECTION.

16. Limitation of Liability.

 IN NO EVENT UNLESS REQUIRED BY APPLICABLE LAW OR AGREED TO IN WRITING WILL ANY COPYRIGHT HOLDER, OR ANY OTHER PARTY WHO MODIFIES AND/OR CONVEYS THE PROGRAM AS PERMITTED ABOVE, BE LIABLE TO YOU FOR DAMAGES, INCLUDING ANY GENERAL, SPECIAL, INCIDENTAL OR CONSEQUENTIAL DAMAGES ARISING OUT OF THE USE OR INABILITY TO USE THE PROGRAM (INCLUDING BUT NOT LIMITED TO LOSS OF DATA OR DATA BEING RENDERED INACCURATE OR LOSSES SUSTAINED BY YOU OR THIRD PARTIES OR A FAILURE OF THE PROGRAM TO OPERATE WITH ANY OTHER PROGRAMS), EVEN IF SUCH HOLDER OR OTHER PARTY HAS BEEN ADVISED OF THE POSSIBILITY OF SUCH DAMAGES.

17.

Interpretation of Sections 15 and 16.

 If the disclaimer of warranty and limitation of liability provided above cannot be given local legal effect according to their terms, reviewing courts shall apply local law that most closely approximates an absolute waiver of all civil liability in connection with the Program, unless a warranty or assumption of liability accompanies a copy of the Program in return for a fee.

END OF TERMS AND CONDITIONS

How to Apply These Terms to Your New Programs

 If you develop a new program, and you want it to be of the greatest possible use to the public, the best way to achieve this is to make it free software which everyone can redistribute and change under these terms.

To do so, attach the following notices to the program. It is safest

to attach them to the start of each source file to most effectively state the exclusion of warranty; and each file should have at least the "copyright" line and a pointer to where the full notice is found.

 <one line to give the program's name and a brief idea of what it does.> Copyright  $(C)$  <year > <name of author>

 This program is free software: you can redistribute it and/or modify it under the terms of the GNU General Public License as published by the Free Software Foundation, either version 3 of the License, or (at your option) any later version.

 This program is distributed in the hope that it will be useful, but WITHOUT ANY WARRANTY; without even the implied warranty of MERCHANTABILITY or FITNESS FOR A PARTICULAR PURPOSE. See the GNU General Public License for more details.

 You should have received a copy of the GNU General Public License along with this program. If not, see <http://www.gnu.org/licenses/>.

Also add information on how to contact you by electronic and paper mail.

 If the program does terminal interaction, make it output a short notice like this when it starts in an interactive mode:

 $<$ program> Copyright (C) $<$ year>  $<$ name of author> This program comes with ABSOLUTELY NO WARRANTY; for details type `show w'. This is free software, and you are welcome to redistribute it under certain conditions; type `show c' for details.

The hypothetical commands `show w' and `show c' should show the appropriate parts of the General Public License. Of course, your program's commands might be different; for a GUI interface, you would use an "about box".

 You should also get your employer (if you work as a programmer) or school, if any, to sign a "copyright disclaimer" for the program, if necessary. For more information on this, and how to apply and follow the GNU GPL, see <http://www.gnu.org/licenses/>.

 The GNU General Public License does not permit incorporating your program into proprietary programs. If your program is a subroutine library, you may consider it more useful to permit linking proprietary applications with the library. If this is what you want to do, use the GNU Lesser General Public License instead of this License. But first, please read <http://www.gnu.org/philosophy/why-not-lgpl.html>.

@c The GNU Free Documentation License. @center Version 1.3, 3 November 2008

@c This file is intended to be included within another document, @c hence no sectioning command or @node.

#### @display

Copyright @copyright{} 2000, 2001, 2002, 2007, 2008 Free Software Foundation, Inc. @uref{http://fsf.org/}

Everyone is permitted to copy and distribute verbatim copies of this license document, but changing it is not allowed. @end display

@enumerate 0 @item PREAMBLE

The purpose of this License is to make a manual, textbook, or other functional and useful document @dfn{free} in the sense of freedom: to assure everyone the effective freedom to copy and redistribute it, with or without modifying it, either commercially or noncommercially. Secondarily, this License preserves for the author and publisher a way to get credit for their work, while not being considered responsible for modifications made by others.

This License is a kind of ``copyleft'', which means that derivative works of the document must themselves be free in the same sense. It complements the GNU General Public License, which is a copyleft license designed for free software.

We have designed this License in order to use it for manuals for free software, because free software needs free documentation: a free program should come with manuals providing the same freedoms that the software does. But this License is not limited to software manuals; it can be used for any textual work, regardless of subject matter or whether it is published as a printed book. We recommend this License principally for works whose purpose is instruction or reference.

#### @item

#### APPLICABILITY AND DEFINITIONS

This License applies to any manual or other work, in any medium, that contains a notice placed by the copyright holder saying it can be distributed under the terms of this License. Such a notice grants a world-wide, royalty-free license, unlimited in duration, to use that work under the conditions stated herein. The ``Document'', below,

#### refers

 to any such manual or work. Any member of the public is a licensee, and is addressed as ``you''. You accept the license if you copy, modify or distribute the work in a way requiring permission under copyright law.

A ``Modified Version'' of the Document means any work containing the Document or a portion of it, either copied verbatim, or with modifications and/or translated into another language.

A ``Secondary Section'' is a named appendix or a front-matter section of the Document that deals exclusively with the relationship of the publishers or authors of the Document to the Document's overall subject (or to related matters) and contains nothing that could fall directly within that overall subject. (Thus, if the Document is in part a textbook of mathematics, a Secondary Section may not explain any mathematics.) The relationship could be a matter of historical connection with the subject or with related matters, or of legal, commercial, philosophical, ethical or political position regarding them.

The ``Invariant Sections'' are certain Secondary Sections whose titles are designated, as being those of Invariant Sections, in the notice that says that the Document is released under this License. If a section does not fit the above definition of Secondary then it is not allowed to be designated as Invariant. The Document may contain zero Invariant Sections. If the Document does not identify any Invariant Sections then there are none.

The ``Cover Texts'' are certain short passages of text that are listed, as Front-Cover Texts or Back-Cover Texts, in the notice that says that the Document is released under this License. A Front-Cover Text may be at most 5 words, and a Back-Cover Text may be at most 25 words.

A ``Transparent'' copy of the Document means a machine-readable copy, represented in a format whose specification is available to the general public, that is suitable for revising the document straightforwardly with generic text editors or (for images composed of pixels) generic paint programs or (for drawings) some widely available drawing editor, and that is suitable for input to text formatters or for automatic translation to a variety of formats suitable for input to text formatters. A copy made in an otherwise Transparent file format whose markup, or absence of markup, has been arranged to thwart or discourage subsequent modification by readers is not Transparent. An image format is not Transparent if used for any substantial amount of text. A copy that is not ``Transparent'' is called ``Opaque''.

Examples of suitable formats for Transparent copies include plain ASCII without markup, Texinfo input format, La@TeX{} input format, SGML or XML using a publicly available DTD, and standard-conforming simple HTML, PostScript or PDF designed for human modification. Examples of transparent image formats include PNG, XCF and JPG@. Opaque formats include proprietary formats that can be read and edited only by proprietary word processors, SGML or XML for which the DTD and/or processing tools are not generally available, and the machine-generated HTML, PostScript or PDF produced by some word processors for output purposes only.

The ``Title Page'' means, for a printed book, the title page itself, plus such following pages as are needed to hold, legibly, the material this License requires to appear in the title page. For works in formats which do not have any title page as such, ``Title Page'' means the text near the most prominent appearance of the work's title, preceding the beginning of the body of the text.

The ``publisher'' means any person or entity that distributes copies of the Document to the public.

A section ``Entitled XYZ'' means a named subunit of the Document whose title either is precisely XYZ or contains XYZ in parentheses following text that translates XYZ in another language. (Here XYZ stands for a specific section name mentioned below, such as "Acknowledgements", ``Dedications'', ``Endorsements'',

or ``History''.) To ``Preserve the Title''

of such a section when you modify the Document means that it remains a section "Entitled XYZ" according to this definition.

The Document may include Warranty Disclaimers next to the notice which states that this License applies to the Document. These Warranty Disclaimers are considered to be included by reference in this License, but only as regards disclaiming warranties: any other implication that these Warranty Disclaimers may have is void and has no effect on the meaning of this License.

### @item VERBATIM COPYING

You may copy and distribute the Document in any medium, either commercially or noncommercially, provided that this License, the copyright notices, and the license notice saying this License applies to the Document are reproduced in all copies, and that you add no other
conditions whatsoever to those of this License. You may not use technical measures to obstruct or control the reading or further copying of the copies you make or distribute. However, you may accept compensation in exchange for copies. If you distribute a large enough number of copies you must also follow the conditions in section 3.

You may also lend copies, under the same conditions stated above, and you may publicly display copies.

### @item COPYING IN QUANTITY

If you publish printed copies (or copies in media that commonly have printed covers) of the Document, numbering more than 100, and the Document's license notice requires Cover Texts, you must enclose the copies in covers that carry, clearly and legibly, all these Cover Texts: Front-Cover Texts on the front cover, and Back-Cover Texts on the back cover. Both covers must also clearly and legibly identify you as the publisher of these copies. The front cover must present the full title with all words of the title equally prominent and visible. You may add other material on the covers in addition. Copying with changes limited to the covers, as long as they preserve the

 title of the Document and satisfy these conditions, can be treated as verbatim copying in other respects.

If the required texts for either cover are too voluminous to fit legibly, you should put the first ones listed (as many as fit reasonably) on the actual cover, and continue the rest onto adjacent pages.

If you publish or distribute Opaque copies of the Document numbering more than 100, you must either include a machine-readable Transparent copy along with each Opaque copy, or state in or with each Opaque copy a computer-network location from which the general network-using public has access to download using public-standard network protocols a complete Transparent copy of the Document, free of added material. If you use the latter option, you must take reasonably prudent steps, when you begin distribution of Opaque copies in quantity, to ensure that this Transparent copy will remain thus accessible at the stated location until at least one year after the last time you distribute an

Opaque copy (directly or through your agents or retailers) of that edition to the public.

It is requested, but not required, that you contact the authors of the Document well before redistributing any large number of copies, to give them a chance to provide you with an updated version of the Document.

### @item MODIFICATIONS

You may copy and distribute a Modified Version of the Document under the conditions of sections 2 and 3 above, provided that you release the Modified Version under precisely this License, with the Modified Version filling the role of the Document, thus licensing distribution and modification of the Modified Version to whoever possesses a copy of it. In addition, you must do these things in the Modified Version:

### @enumerate A

### @item

Use in the Title Page (and on the covers, if any) a title distinct from that of the Document, and from those of previous versions (which should, if there were any, be listed in the History section of the Document). You may use the same title as a previous version if the original publisher of that version gives permission.

### @item

List on the Title Page, as authors, one or more persons or entities responsible for authorship of the modifications in the Modified Version, together with at least five of the principal authors of the Document (all of its principal authors, if it has fewer than five), unless they release you from this requirement.

### @item

State on the Title page the name of the publisher of the Modified Version, as the publisher.

### @item

Preserve all the copyright notices of the Document.

### @item

Add an appropriate copyright notice for your modifications adjacent to the other copyright notices.

### @item

Include, immediately after the copyright notices, a license notice giving the public permission to use the Modified Version under the terms of this License, in the form shown in the Addendum below.

### @item

Preserve in that license notice the full lists of Invariant Sections and required Cover Texts given in the

### Document's license notice.

### @item

Include an unaltered copy of this License.

#### @item

Preserve the section Entitled ``History'', Preserve its Title, and add to it an item stating at least the title, year, new authors, and publisher of the Modified Version as given on the Title Page. If there is no section Entitled ``History'' in the Document, create one stating the title, year, authors, and publisher of the Document as given on its Title Page, then add an item describing the Modified Version as stated in the previous sentence.

### @item

Preserve the network location, if any, given in the Document for public access to a Transparent copy of the Document, and likewise the network locations given in the Document for previous versions it was based on. These may be placed in the ``History'' section. You may omit a network location for a work that was published at least four years before the Document itself, or if the original publisher of the version it refers to gives permission.

### @item

### For any

 section Entitled ``Acknowledgements'' or ``Dedications'', Preserve the Title of the section, and preserve in the section all the substance and tone of each of the contributor acknowledgements and/or dedications given therein.

### @item

Preserve all the Invariant Sections of the Document, unaltered in their text and in their titles. Section numbers or the equivalent are not considered part of the section titles.

### @item

Delete any section Entitled ``Endorsements''. Such a section may not be included in the Modified Version.

### @item

Do not retitle any existing section to be Entitled ``Endorsements'' or to conflict in title with any Invariant Section.

@item Preserve any Warranty Disclaimers. @end enumerate

If the Modified Version includes new front-matter sections or

appendices that qualify as Secondary Sections and contain no material copied from the Document, you may at your option designate some or all of these sections as invariant. To do this, add their titles to the list of Invariant Sections in the Modified Version's license notice.

These titles must be distinct from any other section titles.

You may add a section Entitled ``Endorsements'', provided it contains nothing but endorsements of your Modified Version by various parties---for example, statements of peer review or that the text has been approved by an organization as the authoritative definition of a standard.

You may add a passage of up to five words as a Front-Cover Text, and a passage of up to 25 words as a Back-Cover Text, to the end of the list of Cover Texts in the Modified Version. Only one passage of Front-Cover Text and one of Back-Cover Text may be added by (or through arrangements made by) any one entity. If the Document already includes a cover text for the same cover, previously added by you or by arrangement made by the same entity you are acting on behalf of, you may not add another; but you may replace the old one, on explicit permission from the previous publisher that added the old one.

The author(s) and publisher(s) of the Document do not by this License give permission to use their names for publicity for or to assert or imply endorsement of any Modified Version.

### @item COMBINING DOCUMENTS

You may combine the Document with other documents released under this License, under the terms defined in section 4 above for modified versions, provided that you include in the combination all of the Invariant Sections of all of the original documents, unmodified, and list them all as Invariant Sections of your combined work in its license notice, and that you preserve all their Warranty Disclaimers.

The combined work need only contain one copy of this License, and multiple identical Invariant Sections may be replaced with a single copy. If there are multiple Invariant Sections with the same name but different contents, make the title of each such section unique by adding at the end of it, in parentheses, the name of the original author or publisher of that section if known, or else a unique number. Make the same adjustment to the section titles in the list of Invariant Sections in the license notice of the combined work.

In the combination, you must combine any sections Entitled ``History'' in the various original documents, forming one section Entitled ``History''; likewise combine any sections Entitled ``Acknowledgements'', and any sections Entitled ``Dedications''. You must delete all sections Entitled ``Endorsements.''

### @item COLLECTIONS OF DOCUMENTS

You may make a collection consisting of the Document and other documents released under this License, and replace the individual copies of this License in the various documents with a single copy that is included in the collection, provided that you follow the rules of this License for verbatim copying of each of the documents in all other respects.

You may extract a single document from such a collection, and distribute it individually under this License, provided you insert a copy of this License

 into the extracted document, and follow this License in all other respects regarding verbatim copying of that document.

### @item AGGREGATION WITH INDEPENDENT WORKS

A compilation of the Document or its derivatives with other separate and independent documents or works, in or on a volume of a storage or distribution medium, is called an ``aggregate'' if the copyright resulting from the compilation is not used to limit the legal rights of the compilation's users beyond what the individual works permit. When the Document is included in an aggregate, this License does not apply to the other works in the aggregate which are not themselves derivative works of the Document.

If the Cover Text requirement of section 3 is applicable to these copies of the Document, then if the Document is less than one half of the entire aggregate, the Document's Cover Texts may be placed on covers that bracket the Document within the aggregate, or the electronic equivalent of covers if the Document is in electronic form.

Otherwise they must appear on printed covers that bracket the whole aggregate.

### @item TRANSLATION

Translation is considered a kind of modification, so you may distribute translations of the Document under the terms of section 4. Replacing Invariant Sections with translations requires special

permission from their copyright holders, but you may include translations of some or all Invariant Sections in addition to the original versions of these Invariant Sections. You may include a translation of this License, and all the license notices in the Document, and any Warranty Disclaimers, provided that you also include the original English version of this License and the original versions of those notices and disclaimers. In case of a disagreement between the translation and the original version of this License or a notice or disclaimer, the original version will prevail.

If a section in the Document is Entitled ``Acknowledgements'', ``Dedications'', or ``History'', the requirement (section 4) to Preserve its Title (section 1) will typically require changing the actual title.

### @item **TERMINATION**

You may not copy, modify, sublicense, or distribute the Document except as expressly provided under this License. Any attempt otherwise to copy, modify, sublicense, or distribute it is void, and will automatically terminate your rights under this License.

However, if you cease all violation of this License, then your license from a particular copyright holder is reinstated (a) provisionally, unless and until the copyright holder explicitly and finally terminates your license, and (b) permanently, if the copyright holder fails to notify you of the violation by some reasonable means prior to 60 days after the cessation.

Moreover, your license from a particular copyright holder is reinstated permanently if the copyright holder notifies you of the violation by some reasonable means, this is the first time you have received notice of violation of this License (for any work) from that copyright holder, and you cure the violation prior to 30 days after your receipt of the notice.

Termination of your rights under this section does not terminate the licenses of parties who have received copies or rights from you under this License. If your rights have been terminated and not permanently reinstated, receipt of a copy of some or all of the same material does not give you any rights to use it.

@item FUTURE REVISIONS OF THIS LICENSE The Free Software Foundation may publish new, revised versions of the GNU Free Documentation License from time to time. Such new versions will be similar in spirit to the present version, but may differ in detail to address new problems or concerns. See @uref{http://www.gnu.org/copyleft/}.

Each version of the License is given a distinguishing version number. If the Document specifies that a particular numbered version of this License ``or any later version'' applies to it, you have the option of following the terms and conditions either of that specified version or of any later version that has been published (not as a draft) by the Free Software Foundation. If the Document does not specify a version number of this License, you may choose any version ever published (not as a draft) by the Free Software Foundation. If the Document specifies that a proxy can decide which future versions of this License can be used, that proxy's public statement of acceptance of a version permanently authorizes you to choose that version for the Document.

### @item RELICENSING

``Massive Multiauthor Collaboration Site'' (or ``MMC Site'') means any World Wide Web server that publishes copyrightable works and also provides prominent facilities for anybody to edit those works. A public wiki that anybody can edit is an example of such a server. A ``Massive Multiauthor Collaboration'' (or ``MMC'') contained in the site means any set of copyrightable works thus published on the MMC site.

### ``CC-BY-SA'' means the Creative Commons

Attribution-Share Alike 3.0

license published by Creative Commons Corporation, a not-for-profit corporation with a principal place of business in San Francisco, California, as well as future copyleft versions of that license published by that same organization.

``Incorporate'' means to publish or republish a Document, in whole or in part, as part of another Document.

An MMC is "eligible for relicensing" if it is licensed under this License, and if all works that were first published under this License somewhere other than this MMC, and subsequently incorporated in whole or in part into the MMC, (1) had no cover texts or invariant sections, and (2) were thus incorporated prior to November 1, 2008.

The operator of an MMC Site may republish an MMC contained in the site

under CC-BY-SA on the same site at any time before August 1, 2009, provided the MMC is eligible for relicensing.

### @end enumerate

#### @page

@heading ADDENDUM: How to use this License for your documents

### To use this License

 in a document you have written, include a copy of the License in the document and put the following copyright and license notices just after the title page:

#### @smallexample

#### @group

 Copyright (C) @var{year} @var{your name}. Permission is granted to copy, distribute and/or modify this document under the terms of the GNU Free Documentation License, Version 1.3 or any later version published by the Free Software Foundation; with no Invariant Sections, no Front-Cover Texts, and no Back-Cover Texts. A copy of the license is included in the section entitled ``GNU Free Documentation License''. @end group @end smallexample

If you have Invariant Sections, Front-Cover Texts and Back-Cover Texts, replace the ``with@dots{}Texts."@: line with this:

@smallexample @group with the Invariant Sections being @var{list their titles}, with the Front-Cover Texts being @var{list}, and with the Back-Cover Texts being @var{list}. @end group @end smallexample

If you have Invariant Sections without Cover Texts, or some other combination of the three, merge those two alternatives to suit the situation.

If your document contains nontrivial examples of program code, we recommend releasing these examples in parallel under your choice of free software license, such as the GNU General Public License, to permit their use in free software.

@c Local Variables: @c ispell-local-pdict: "ispell-dict"

# **1.101 libusb 1.0.22**

### **1.101.1 Available under license :**

 GNU LESSER GENERAL PUBLIC LICENSE Version 2.1, February 1999

Copyright (C) 1991, 1999 Free Software Foundation, Inc. 51 Franklin Street, Fifth Floor, Boston, MA 02110-1301 USA Everyone is permitted to copy and distribute verbatim copies of this license document, but changing it is not allowed.

[This is the first released version of the Lesser GPL. It also counts as the successor of the GNU Library Public License, version 2, hence the version number 2.1.]

 Preamble

 The licenses for most software are designed to take away your freedom to share and change it. By contrast, the GNU General Public Licenses are intended to guarantee your freedom to share and change free software--to make sure the software is free for all its users.

 This license, the Lesser General Public License, applies to some specially designated software packages--typically libraries--of the Free Software Foundation and other authors who decide to use it. You can use it too, but we suggest you first think carefully about whether this license or the ordinary General Public License is the better strategy to use in any particular case, based on the explanations below.

 When we speak of free software, we are referring to freedom of use, not price. Our General Public Licenses are designed to make sure that you have the freedom to distribute copies of free software (and charge for this service if you wish); that you receive source code or can get it if you want it; that you can change the software and use pieces of it in new free programs; and that you are informed that you can do these things.

 To protect your rights, we need to make restrictions that forbid distributors to deny you these rights or to ask you to surrender these rights. These restrictions translate to certain responsibilities for you if you distribute copies of the library or if you modify it.

 For example, if you distribute copies of the library, whether gratis or for a fee, you must give the recipients

all the rights that we gave

you. You must make sure that they, too, receive or can get the source code. If you link other code with the library, you must provide complete object files to the recipients, so that they can relink them with the library after making changes to the library and recompiling it. And you must show them these terms so they know their rights.

We protect your rights with a two-step method: (1) we copyright the library, and (2) we offer you this license, which gives you legal permission to copy, distribute and/or modify the library.

 To protect each distributor, we want to make it very clear that there is no warranty for the free library. Also, if the library is modified by someone else and passed on, the recipients should know that what they have is not the original version, so that the original author's reputation will not be affected by problems that might be introduced by others.

 Finally, software patents pose a constant threat to the existence of

any free program. We wish to make sure that a company cannot effectively restrict the users of a free program by obtaining a restrictive license from a patent holder. Therefore, we insist that any patent license obtained for a version of the library must be consistent with the full freedom of use specified in this license.

 Most GNU software, including some libraries, is covered by the ordinary GNU General Public License. This license, the GNU Lesser General Public License, applies to certain designated libraries, and is quite different from the ordinary General Public License. We use this license for certain libraries in order to permit linking those libraries into non-free programs.

 When a program is linked with a library, whether statically or using a shared library, the combination of the two is legally speaking a combined work, a derivative of the original library. The ordinary General Public License therefore permits such linking only if the entire combination fits

 its criteria of freedom. The Lesser General Public License permits more lax criteria for linking other code with the library.

 We call this license the "Lesser" General Public License because it does Less to protect the user's freedom than the ordinary General Public License. It also provides other free software developers Less of an advantage over competing non-free programs. These disadvantages are the reason we use the ordinary General Public License for many libraries. However, the Lesser license provides advantages in certain

special circumstances.

 For example, on rare occasions, there may be a special need to encourage the widest possible use of a certain library, so that it becomes a de-facto standard. To achieve this, non-free programs must be allowed to use the library. A more frequent case is that a free library does the same job as widely used non-free libraries. In this case, there is little to gain by limiting the free library to free software only, so we use the Lesser General Public License.

 In other cases, permission to use a particular library in non-free programs enables a greater number of people to use a large body of free software. For example, permission to use the GNU C Library in non-free programs enables many more people to use the whole GNU operating system, as well as its variant, the GNU/Linux operating system.

 Although the Lesser General Public License is Less protective of the users' freedom, it does ensure that the user of a program that is linked with the Library has the freedom and the wherewithal to run that program using a modified version of the Library.

 The precise terms and conditions for copying, distribution and modification follow. Pay close attention to the difference between a "work based on the library" and a "work that uses the library". The former contains code derived from the library, whereas the latter must be combined with the library in order to run.

### GNU LESSER GENERAL PUBLIC LICENSE TERMS AND CONDITIONS FOR COPYING, DISTRIBUTION AND MODIFICATION

 0. This License Agreement applies to any software library or other program which contains a notice placed by the copyright holder or other authorized party saying it may be distributed under the terms of this Lesser General Public License (also called "this License"). Each licensee is addressed as "you".

 A "library" means a collection of software functions and/or data prepared so as to be conveniently linked with application programs (which use some of those functions and data) to form executables.

 The "Library", below, refers to any such software library or work which has been distributed under these terms. A "work based on the Library" means either the Library or any derivative work under copyright law: that is to say, a work containing the Library or a portion of it, either verbatim or with modifications and/or translated straightforwardly into another language. (Hereinafter, translation is

included without limitation in the term "modification".)

 "Source code" for a work means the preferred form of the work for making modifications to it. For a library, complete source code means all the source code for all modules it contains, plus any associated interface definition files, plus the scripts used to control compilation and installation of the library.

 Activities other than copying, distribution and modification are not covered by this License; they are outside its scope. The act of running a program using the Library is not restricted, and output from such a program is covered only if its contents constitute a work based on the Library (independent of the use of the Library in a tool for writing it). Whether that is true depends on what the Library does and what the program that uses the Library does.

 1. You may copy and distribute verbatim copies of the Library's complete source code as you receive it, in any medium, provided that you conspicuously and appropriately publish

on each copy an

appropriate copyright notice and disclaimer of warranty; keep intact all the notices that refer to this License and to the absence of any warranty; and distribute a copy of this License along with the Library.

 You may charge a fee for the physical act of transferring a copy, and you may at your option offer warranty protection in exchange for a fee.

 2. You may modify your copy or copies of the Library or any portion of it, thus forming a work based on the Library, and copy and distribute such modifications or work under the terms of Section 1 above, provided that you also meet all of these conditions:

a) The modified work must itself be a software library.

 b) You must cause the files modified to carry prominent notices stating that you changed the files and the date of any change.

 c) You must cause the whole of the work to be licensed at no charge to all third parties under the terms of this License.

d) If a facility in the modified

Library refers to a function or a

 table of data to be supplied by an application program that uses the facility, other than as an argument passed when the facility is invoked, then you must make a good faith effort to ensure that,  in the event an application does not supply such function or table, the facility still operates, and performs whatever part of its purpose remains meaningful.

 (For example, a function in a library to compute square roots has a purpose that is entirely well-defined independent of the application. Therefore, Subsection 2d requires that any application-supplied function or table used by this function must be optional: if the application does not supply it, the square root function must still compute square roots.)

These requirements apply to the modified work as a whole. If identifiable sections of that work are not derived from the Library, and can be reasonably considered independent and separate works in themselves,

 then this License, and its terms, do not apply to those sections when you distribute them as separate works. But when you distribute the same sections as part of a whole which is a work based on the Library, the distribution of the whole must be on the terms of this License, whose permissions for other licensees extend to the entire whole, and thus to each and every part regardless of who wrote it.

Thus, it is not the intent of this section to claim rights or contest your rights to work written entirely by you; rather, the intent is to exercise the right to control the distribution of derivative or collective works based on the Library.

In addition, mere aggregation of another work not based on the Library with the Library (or with a work based on the Library) on a volume of a storage or distribution medium does not bring the other work under the scope of this License.

 3. You may opt to apply the terms of the ordinary GNU General Public License instead of this License to a given copy of the Library. To do this, you must alter all the notices that refer to this License, so that they refer to the ordinary GNU General Public License, version 2, instead of to this License. (If a newer version than version 2 of the ordinary GNU General Public License has appeared, then you can specify that version instead if you wish.) Do not make any other change in these notices.

 Once this change is made in a given copy, it is irreversible for that copy, so the ordinary GNU General Public License applies to all subsequent copies and derivative works made from that copy.

This option is useful when you wish to copy part of the code of

the Library into a program that is not a library.

 4. You may copy and distribute the Library (or a portion or derivative of it, under Section 2) in object code or executable form under the terms of Sections 1 and 2 above provided that you accompany it with the complete corresponding machine-readable source code, which must be distributed under the terms of Sections 1 and 2 above on a medium customarily used for software interchange.

 If distribution of object code is made by offering access to copy from a designated place, then offering equivalent access to copy the source code from the same place satisfies the requirement to distribute the source code, even though third parties are not compelled to copy the source along with the object code.

 5. A program that contains no derivative of any portion of the Library, but is designed to work with the Library by being compiled or linked with it, is called a "work that uses the Library". Such a work, in isolation, is not a derivative work of the Library, and therefore falls outside the scope of this License.

 However, linking a "work that uses the Library" with the Library creates an executable that is a derivative of the Library (because it contains portions of the Library), rather than a "work that uses the library". The executable is therefore covered by this License.

Section 6 states terms for distribution of such executables.

 When a "work that uses the Library" uses material from a header file that is part of the Library, the object code for the work may be a derivative work of the Library even though the source code is not. Whether this is true is especially significant if the work can be linked without the Library, or if the work is itself a library. The threshold for this to be true is not precisely defined by law.

 If such an object file uses only numerical parameters, data structure layouts and accessors, and small macros and small inline functions (ten lines or less in length), then the use of the object file is unrestricted, regardless of whether it is legally a derivative work. (Executables containing this object code plus portions of the Library will still fall under Section 6.)

 Otherwise, if the work is a derivative of the Library, you may distribute the object code for the work under the terms of Section 6. Any executables

 containing that work also fall under Section 6, whether or not they are linked directly with the Library itself.

 6. As an exception to the Sections above, you may also combine or link a "work that uses the Library" with the Library to produce a work containing portions of the Library, and distribute that work under terms of your choice, provided that the terms permit modification of the work for the customer's own use and reverse engineering for debugging such modifications.

 You must give prominent notice with each copy of the work that the Library is used in it and that the Library and its use are covered by this License. You must supply a copy of this License. If the work during execution displays copyright notices, you must include the copyright notice for the Library among them, as well as a reference directing the user to the copy of this License. Also, you must do one of these things:

 a) Accompany the work with the complete corresponding machine-readable

 source code for the Library including whatever changes were used in the work (which must be distributed under Sections 1 and 2 above); and, if the work is an executable linked with the Library, with the complete machine-readable "work that uses the Library", as object code and/or source code, so that the user can modify the Library and then relink to produce a modified executable containing the modified Library. (It is understood that the user who changes the contents of definitions files in the Library will not necessarily be able to recompile the application to use the modified definitions.)

 b) Use a suitable shared library mechanism for linking with the Library. A suitable mechanism is one that (1) uses at run time a copy of the library already present on the user's computer system, rather than copying library functions into the executable, and (2) will operate properly with a modified version of the library, if the user

 installs one, as long as the modified version is interface-compatible with the version that the work was made with.

 c) Accompany the work with a written offer, valid for at least three years, to give the same user the materials specified in Subsection 6a, above, for a charge no more than the cost of performing this distribution.

 d) If distribution of the work is made by offering access to copy from a designated place, offer equivalent access to copy the above specified materials from the same place.

e) Verify that the user has already received a copy of these

materials or that you have already sent this user a copy.

 For an executable, the required form of the "work that uses the Library" must include any data and utility programs needed for reproducing the executable from it. However, as a special exception, the materials to be distributed need not include anything that is normally distributed (in either source or binary form) with the major

components (compiler, kernel, and so on) of the operating system on which the executable runs, unless that component itself accompanies the executable.

 It may happen that this requirement contradicts the license restrictions of other proprietary libraries that do not normally accompany the operating system. Such a contradiction means you cannot use both them and the Library together in an executable that you distribute.

 7. You may place library facilities that are a work based on the Library side-by-side in a single library together with other library facilities not covered by this License, and distribute such a combined library, provided that the separate distribution of the work based on the Library and of the other library facilities is otherwise permitted, and provided that you do these two things:

 a) Accompany the combined library with a copy of the same work based on the Library, uncombined with any other library facilities. This must be distributed under the terms of the Sections above.

 b) Give prominent notice with the combined library of the fact that part of it is a work based on the Library, and explaining where to find the accompanying uncombined form of the same work.

 8. You may not copy, modify, sublicense, link with, or distribute the Library except as expressly provided under this License. Any attempt otherwise to copy, modify, sublicense, link with, or distribute the Library is void, and will automatically terminate your rights under this License. However, parties who have received copies, or rights, from you under this License will not have their licenses terminated so long as such parties remain in full compliance.

 9. You are not required to accept this License, since you have not signed it. However, nothing else grants you permission to modify or distribute the Library or its derivative works. These actions are prohibited by law if you do not accept this License. Therefore, by modifying or distributing

the Library (or any work based on the

Library), you indicate your acceptance of this License to do so, and all its terms and conditions for copying, distributing or modifying the Library or works based on it.

 10. Each time you redistribute the Library (or any work based on the Library), the recipient automatically receives a license from the original licensor to copy, distribute, link with or modify the Library subject to these terms and conditions. You may not impose any further restrictions on the recipients' exercise of the rights granted herein. You are not responsible for enforcing compliance by third parties with this License.

 11. If, as a consequence of a court judgment or allegation of patent infringement or for any other reason (not limited to patent issues), conditions are imposed on you (whether by court order, agreement or otherwise) that contradict the conditions of this License, they do not excuse you from the conditions of this License. If you cannot distribute

 so as to satisfy simultaneously your obligations under this License and any other pertinent obligations, then as a consequence you may not distribute the Library at all. For example, if a patent license would not permit royalty-free redistribution of the Library by all those who receive copies directly or indirectly through you, then the only way you could satisfy both it and this License would be to refrain entirely from distribution of the Library.

If any portion of this section is held invalid or unenforceable under any particular circumstance, the balance of the section is intended to apply, and the section as a whole is intended to apply in other circumstances.

It is not the purpose of this section to induce you to infringe any patents or other property right claims or to contest validity of any such claims; this section has the sole purpose of protecting the integrity of the free software distribution system which is implemented by public license practices. Many people have made

generous contributions to the wide range of software distributed through that system in reliance on consistent application of that system; it is up to the author/donor to decide if he or she is willing to distribute software through any other system and a licensee cannot impose that choice.

This section is intended to make thoroughly clear what is believed to be a consequence of the rest of this License.

 12. If the distribution and/or use of the Library is restricted in certain countries either by patents or by copyrighted interfaces, the original copyright holder who places the Library under this License may add an explicit geographical distribution limitation excluding those countries, so that distribution is permitted only in or among countries not thus excluded. In such case, this License incorporates the limitation as if written in the body of this License.

 13. The Free Software Foundation may publish revised and/or new versions of the Lesser General Public License from time to time. Such new versions will be similar in spirit to the present version, but may differ in detail to address new problems or concerns.

Each version is given a distinguishing version number. If the Library specifies a version number of this License which applies to it and "any later version", you have the option of following the terms and conditions either of that version or of any later version published by the Free Software Foundation. If the Library does not specify a license version number, you may choose any version ever published by the Free Software Foundation.

 14. If you wish to incorporate parts of the Library into other free programs whose distribution conditions are incompatible with these, write to the author to ask for permission. For software which is copyrighted by the Free Software Foundation, write to the Free Software Foundation; we sometimes make exceptions for this. Our decision will be guided by the two goals of preserving the free status of

 all derivatives of our free software and of promoting the sharing and reuse of software generally.

### NO WARRANTY

 15. BECAUSE THE LIBRARY IS LICENSED FREE OF CHARGE, THERE IS NO WARRANTY FOR THE LIBRARY, TO THE EXTENT PERMITTED BY APPLICABLE LAW. EXCEPT WHEN OTHERWISE STATED IN WRITING THE COPYRIGHT HOLDERS AND/OR OTHER PARTIES PROVIDE THE LIBRARY "AS IS" WITHOUT WARRANTY OF ANY KIND, EITHER EXPRESSED OR IMPLIED, INCLUDING, BUT NOT LIMITED TO, THE IMPLIED WARRANTIES OF MERCHANTABILITY AND FITNESS FOR A PARTICULAR PURPOSE. THE ENTIRE RISK AS TO THE QUALITY AND PERFORMANCE OF THE LIBRARY IS WITH YOU. SHOULD THE LIBRARY PROVE DEFECTIVE, YOU ASSUME THE COST OF ALL NECESSARY SERVICING, REPAIR OR CORRECTION.

 16. IN NO EVENT UNLESS REQUIRED BY APPLICABLE LAW OR AGREED TO IN WRITING WILL ANY COPYRIGHT HOLDER, OR ANY OTHER PARTY WHO MAY MODIFY AND/OR REDISTRIBUTE THE LIBRARY AS PERMITTED ABOVE, BE LIABLE TO YOU FOR DAMAGES, INCLUDING ANY GENERAL, SPECIAL, INCIDENTAL OR CONSEQUENTIAL

 DAMAGES ARISING OUT OF THE USE OR INABILITY TO USE THE LIBRARY (INCLUDING BUT NOT LIMITED TO LOSS OF DATA OR DATA BEING RENDERED INACCURATE OR LOSSES SUSTAINED BY YOU OR THIRD PARTIES OR A FAILURE OF THE LIBRARY TO OPERATE WITH ANY OTHER SOFTWARE), EVEN IF SUCH HOLDER OR OTHER PARTY HAS BEEN ADVISED OF THE POSSIBILITY OF SUCH DAMAGES.

### END OF TERMS AND CONDITIONS

How to Apply These Terms to Your New Libraries

 If you develop a new library, and you want it to be of the greatest possible use to the public, we recommend making it free software that everyone can redistribute and change. You can do so by permitting redistribution under these terms (or, alternatively, under the terms of the ordinary General Public License).

 To apply these terms, attach the following notices to the library. It is safest to attach them to the start of each source file to most effectively convey the exclusion of warranty; and each file should have at least the "copyright" line

and a pointer to where the full notice is found.

 <one line to give the library's name and a brief idea of what it does.> Copyright  $(C)$  <year > <name of author>

 This library is free software; you can redistribute it and/or modify it under the terms of the GNU Lesser General Public License as published by the Free Software Foundation; either version 2.1 of the License, or (at your option) any later version.

 This library is distributed in the hope that it will be useful, but WITHOUT ANY WARRANTY; without even the implied warranty of MERCHANTABILITY or FITNESS FOR A PARTICULAR PURPOSE. See the GNU Lesser General Public License for more details.

 You should have received a copy of the GNU Lesser General Public License along with this library; if not, write to the Free Software Foundation, Inc., 51 Franklin Street, Fifth Floor, Boston, MA 02110-1301 USA

Also add information on how to contact you by electronic and paper mail.

### You should

 also get your employer (if you work as a programmer) or your school, if any, to sign a "copyright disclaimer" for the library, if necessary. Here is a sample; alter the names:

Yoyodyne, Inc., hereby disclaims all copyright interest in the

library `Frob' (a library for tweaking knobs) written by James Random Hacker.

 <signature of Ty Coon>, 1 April 1990 Ty Coon, President of Vice

That's all there is to it!

## **1.102 lsof 4.91**

### **1.102.1 Available under license :**

GNU GENERAL PUBLIC LICENSE Version 2, June 1991

Copyright (C) 1989, 1991 Free Software Foundation, Inc., 51 Franklin Street, Fifth Floor, Boston, MA 02110-1301 USA Everyone is permitted to copy and distribute verbatim copies of this license document, but changing it is not allowed.

 Preamble

 The licenses for most software are designed to take away your freedom to share and change it. By contrast, the GNU General Public License is intended to guarantee your freedom to share and change free software--to make sure the software is free for all its users. This General Public License applies to most of the Free Software Foundation's software and to any other program whose authors commit to using it. (Some other Free Software Foundation software is covered by the GNU Lesser General Public License instead.)

 You can apply it to your programs, too.

 When we speak of free software, we are referring to freedom, not price. Our General Public Licenses are designed to make sure that you have the freedom to distribute copies of free software (and charge for this service if you wish), that you receive source code or can get it if you want it, that you can change the software or use pieces of it in new free programs; and that you know you can do these things.

 To protect your rights, we need to make restrictions that forbid anyone to deny you these rights or to ask you to surrender the rights. These restrictions translate to certain responsibilities for you if you distribute copies of the software, or if you modify it.

 For example, if you distribute copies of such a program, whether gratis or for a fee, you must give the recipients all the rights that you have. You must make sure that they, too, receive or can get the

source code. And you must show them these terms so they know their rights.

We protect your rights with two steps: (1) copyright the software, and (2) offer you this license which gives you legal permission to copy, distribute and/or modify the software.

 Also, for each author's protection and ours, we want to make certain that everyone understands that there is no warranty for this free software. If the software is modified by someone else and passed on, we want its recipients to know that what they have is not the original, so that any problems introduced by others will not reflect on the original authors' reputations.

 Finally, any free program is threatened constantly by software patents. We wish to avoid the danger that redistributors of a free program will individually obtain patent licenses, in effect making the program proprietary. To prevent this, we have made it clear that any

patent must be licensed for everyone's free use or not licensed at all.

 The precise terms and conditions for copying, distribution and modification follow.

### GNU GENERAL PUBLIC LICENSE TERMS AND CONDITIONS FOR COPYING, DISTRIBUTION AND MODIFICATION

 0. This License applies to any program or other work which contains a notice placed by the copyright holder saying it may be distributed under the terms of this General Public License. The "Program", below, refers to any such program or work, and a "work based on the Program" means either the Program or any derivative work under copyright law: that is to say, a work containing the Program or a portion of it,

either verbatim or with modifications and/or translated into another language. (Hereinafter, translation is included without limitation in the term "modification".) Each licensee is addressed as "you".

Activities other than copying, distribution and modification are not covered by this License; they are outside its scope. The act of running the Program is not restricted, and the output from the Program is covered only if its contents constitute a work based on the Program (independent of having been made by running the Program). Whether that is true depends on what the Program does.

 1. You may copy and distribute verbatim copies of the Program's source code as you receive it, in any medium, provided that you conspicuously and appropriately publish on each copy an appropriate copyright notice and disclaimer of warranty; keep intact all the

notices that refer to this License and to the absence of any warranty; and give any other recipients of the Program a copy of this License along with the Program.

You may charge a fee for the physical act of transferring a copy, and you may at your option offer warranty protection in exchange for a fee.

 2. You may modify your copy or copies of the Program or any portion of it, thus forming a work based on the Program, and copy and distribute such modifications or work under the terms of Section 1 above, provided that you also meet all of these conditions:

 a) You must cause the modified files to carry prominent notices stating that you changed the files and the date of any change.

 b) You must cause any work that you distribute or publish, that in whole or in part contains or is derived from the Program or any part thereof, to be licensed as a whole at no charge to all third parties under the terms of this License.

 c) If the modified program normally reads commands interactively when run, you must cause it, when started running for such interactive use in the most ordinary way, to print or display an announcement including an appropriate copyright notice and a notice that there is no warranty (or else, saying that you provide a warranty) and that users may redistribute the program under these conditions, and telling the user how to view a copy of this License. (Exception: if the Program itself is interactive but does not normally print such an announcement, your work based on the Program is not required to print an announcement.)

### These requirements apply to the modified

work as a whole. If

identifiable sections of that work are not derived from the Program, and can be reasonably considered independent and separate works in themselves, then this License, and its terms, do not apply to those sections when you distribute them as separate works. But when you distribute the same sections as part of a whole which is a work based on the Program, the distribution of the whole must be on the terms of this License, whose permissions for other licensees extend to the entire whole, and thus to each and every part regardless of who wrote it.

Thus, it is not the intent of this section to claim rights or contest your rights to work written entirely by you; rather, the intent is to exercise the right to control the distribution of derivative or

collective works based on the Program.

In addition, mere aggregation

of another work not based on the Program

with the Program (or with a work based on the Program) on a volume of a storage or distribution medium does not bring the other work under the scope of this License.

 3. You may copy and distribute the Program (or a work based on it, under Section 2) in object code or executable form under the terms of Sections 1 and 2 above provided that you also do one of the following:

 a) Accompany it with the complete corresponding machine-readable source code, which must be distributed under the terms of Sections 1 and 2 above on a medium customarily used for software interchange; or,

 b) Accompany it with a written offer, valid for at least three years, to give any third party, for a charge no more than your cost of physically performing source distribution, a complete

 machine-readable copy of the corresponding source code, to be distributed under the terms of Sections 1 and 2 above on a medium customarily used for software interchange; or,

 c) Accompany it with the information you received as to the offer to distribute corresponding source code. (This alternative is allowed only for noncommercial distribution and only if you received the program in object code or executable form with such an offer, in accord with Subsection b above.)

The source code for a work means the preferred form of the work for making modifications to it. For an executable work, complete source code means all the source code for all modules it contains, plus any associated interface definition files, plus the scripts used to control compilation and installation of the executable. However, as a

special exception, the source code distributed need not include anything that is normally distributed (in either source or binary form) with the major components (compiler, kernel, and so on) of the operating system on which the executable runs, unless that component itself accompanies the executable.

If distribution of executable or object code is made by offering access to copy from a designated place, then offering equivalent access to copy the source code from the same place counts as distribution of the source code, even though third parties are not compelled to copy the source along with the object code.

 4. You may not copy, modify, sublicense, or distribute the Program except as expressly provided under this License. Any attempt otherwise to copy, modify, sublicense or distribute the Program is void, and will automatically terminate your rights under this License.

However, parties who have received copies, or rights, from you under this License will not have their licenses terminated so long as such parties remain in full compliance.

 5. You are not required to accept this License, since you have not signed it. However, nothing else grants you permission to modify or distribute the Program or its derivative works. These actions are prohibited by law if you do not accept this License. Therefore, by modifying or distributing the Program (or any work based on the Program), you indicate your acceptance of this License to do so, and all its terms and conditions for copying, distributing or modifying the Program or works based on it.

 6. Each time you redistribute the Program (or any work based on the Program), the recipient automatically receives a license from the

original licensor to copy, distribute or modify the Program subject to these terms and conditions. You may not impose any further restrictions on the recipients' exercise of the rights granted herein. You are not responsible for enforcing compliance by third parties to this License.

 7. If, as a consequence of a court judgment or allegation of patent infringement or for any other reason (not limited to patent issues), conditions are imposed on you (whether by court order, agreement or otherwise) that contradict the conditions of this License, they do not excuse you from the conditions of this License. If you cannot distribute so as to satisfy simultaneously your obligations under this License and any other pertinent obligations, then as a consequence you may not distribute the Program at all. For example, if a patent license

 would not permit royalty-free redistribution of the Program by all those who receive copies directly or indirectly through you, then the only way you could satisfy both it and this License would be to refrain entirely from distribution of the Program.

If any portion of this section is held invalid or unenforceable under any particular circumstance, the balance of the section is intended to apply and the section as a whole is intended to apply in other circumstances.

It is not the purpose of this section to induce you to infringe any patents or other property right claims or to contest validity of any

such claims; this section has the sole purpose of protecting the integrity of the free software distribution system, which is implemented by public license practices. Many people have made generous contributions to the wide range of software distributed

through that system in reliance on consistent application of that system; it is up to the author/donor to decide if he or she is willing to distribute software through any other system and a licensee cannot impose that choice.

This section is intended to make thoroughly clear what is believed to be a consequence of the rest of this License.

 8. If the distribution and/or use of the Program is restricted in certain countries either by patents or by copyrighted interfaces, the original copyright holder who places the Program under this License may add an explicit geographical distribution limitation excluding those countries, so that distribution is permitted only in or among countries not thus excluded. In such case, this License incorporates the limitation as if written in the body of this License.

 9. The Free Software Foundation may publish revised and/or new versions of the General Public License from time to time. Such new versions will be similar in spirit to the present version, but may differ in detail to address new problems or concerns.

Each version is given a distinguishing version number. If the Program specifies a version number of this License which applies to it and "any later version", you have the option of following the terms and conditions either of that version or of any later version published by the Free Software Foundation. If the Program does not specify a version number of this License, you may choose any version ever published by the Free Software Foundation.

 10. If you wish to incorporate parts of the Program into other free programs whose distribution conditions are different, write to the author

to ask for permission. For software which is copyrighted by the Free Software Foundation, write to the Free Software Foundation; we sometimes make exceptions for this. Our decision will be guided by the two goals of preserving the free status of all derivatives of our free software and of promoting the sharing and reuse of software generally.

### NO WARRANTY

### 11. BECAUSE THE PROGRAM IS LICENSED FREE OF CHARGE, THERE IS NO WARRANTY FOR THE PROGRAM, TO THE EXTENT PERMITTED BY APPLICABLE LAW. EXCEPT WHEN

OTHERWISE STATED IN WRITING THE COPYRIGHT HOLDERS AND/OR OTHER PARTIES PROVIDE THE PROGRAM "AS IS" WITHOUT WARRANTY OF ANY KIND, EITHER EXPRESSED OR IMPLIED, INCLUDING, BUT NOT LIMITED TO, THE IMPLIED WARRANTIES OF MERCHANTABILITY AND FITNESS FOR A PARTICULAR PURPOSE. THE ENTIRE RISK AS TO THE QUALITY AND PERFORMANCE OF THE PROGRAM IS WITH YOU. SHOULD THE

PROGRAM PROVE DEFECTIVE, YOU ASSUME THE COST OF ALL NECESSARY SERVICING, REPAIR OR CORRECTION.

 12. IN NO EVENT UNLESS REQUIRED BY APPLICABLE LAW OR AGREED TO IN WRITING WILL ANY COPYRIGHT HOLDER, OR ANY OTHER PARTY WHO MAY MODIFY AND/OR REDISTRIBUTE THE PROGRAM AS PERMITTED ABOVE, BE LIABLE TO YOU FOR DAMAGES, INCLUDING ANY GENERAL, SPECIAL, INCIDENTAL OR CONSEQUENTIAL DAMAGES ARISING OUT OF THE USE OR INABILITY TO USE THE PROGRAM (INCLUDING BUT NOT LIMITED TO LOSS OF DATA OR DATA BEING RENDERED INACCURATE OR LOSSES SUSTAINED BY YOU OR THIRD PARTIES OR A FAILURE OF THE PROGRAM TO OPERATE WITH ANY OTHER PROGRAMS), EVEN IF SUCH HOLDER OR OTHER PARTY HAS BEEN ADVISED OF THE POSSIBILITY OF SUCH DAMAGES.

### END OF TERMS AND CONDITIONS

 How to Apply These Terms to Your New Programs

 If you develop a new program, and you want it to be of the greatest possible use to the public, the best way to achieve this is to make it free software which everyone can redistribute and change under these terms.

 To do so, attach the following notices to the program. It is safest to attach them to the start of each source file to most effectively convey the exclusion of warranty; and each file should have at least the "copyright" line and a pointer to where the full notice is found.

 <one line to give the program's name and a brief idea of what it does.> Copyright  $(C)$  <year > <name of author>

 This program is free software; you can redistribute it and/or modify it under the terms of the GNU General Public License as published by the Free Software Foundation; either version 2 of the License, or (at your option) any later version.

 This program is distributed in the hope that it will be useful, but WITHOUT ANY WARRANTY; without even the implied warranty of MERCHANTABILITY or FITNESS FOR A PARTICULAR PURPOSE. See the GNU General Public License for more details.

You should have received a copy of the GNU General Public License along

 with this program; if not, write to the Free Software Foundation, Inc., 51 Franklin Street, Fifth Floor, Boston, MA 02110-1301 USA.

Also add information on how to contact you by electronic and paper mail.

If the program is interactive, make it output a short notice like this when it starts in an interactive mode:

 Gnomovision version 69, Copyright (C) year name of author Gnomovision comes with ABSOLUTELY NO WARRANTY; for details type 'show w'. This

 is free software, and you are welcome to redistribute it under certain conditions; type 'show c' for details.

The hypothetical commands 'show w' and 'show c' should show the appropriate parts of the General Public License. Of course, the commands you use may be called something other than 'show w' and 'show c'; they could even be mouse-clicks or menu items--whatever suits your program.

You should also get your employer (if you work as a programmer) or your school, if any, to sign a "copyright disclaimer" for the program, if necessary. Here is a sample; alter the names:

 Yoyodyne, Inc., hereby disclaims all copyright interest in the program 'Gnomovision' (which makes passes at compilers) written by James Hacker.

 <signature of Ty Coon>, 1 April 1989 Ty Coon, President of Vice

### This General

 Public License does not permit incorporating your program into proprietary programs. If your program is a subroutine library, you may consider it more useful to permit linking proprietary applications with the library. If this is what you want to do, use the GNU Lesser General Public License instead of this License.

## **1.103 popt 1.16 1.103.1 Available under license :**

Copyright (c) 1998 Red Hat Software

Permission is hereby granted, free of charge, to any person obtaining a copy of this software and associated documentation files (the "Software"), to deal in the Software without restriction, including without limitation the rights to use, copy, modify, merge, publish, distribute, sublicense, and/or sell copies of the Software, and to permit persons to whom the Software is furnished to do so, subject to the following conditions:

The above copyright notice and this permission notice shall be included in all copies or substantial portions of the Software.

THE SOFTWARE IS PROVIDED "AS IS", WITHOUT WARRANTY OF ANY KIND, EXPRESS OR IMPLIED, INCLUDING BUT NOT LIMITED TO THE WARRANTIES OF MERCHANTABILITY, FITNESS FOR A PARTICULAR PURPOSE AND NONINFRINGEMENT. IN NO EVENT SHALL THE X CONSORTIUM BE LIABLE FOR ANY CLAIM, DAMAGES OR OTHER LIABILITY, WHETHER IN AN ACTION OF CONTRACT, TORT OR OTHERWISE, ARISING FROM, OUT OF OR IN CONNECTION WITH THE SOFTWARE OR THE USE OR OTHER DEALINGS IN THE SOFTWARE.

Except as contained in this notice, the name of the X Consortium shall not be

used in advertising or otherwise to promote the sale, use or other dealings in this Software without prior written authorization from the X Consortium.

# **1.104 xerces-j 2.7.1**

### **1.104.1 Available under license :**

Apache License Version 2.0, January 2004 http://www.apache.org/licenses/

TERMS AND CONDITIONS FOR USE, REPRODUCTION, AND DISTRIBUTION

1. Definitions.

"License" shall mean the terms and conditions for use, reproduction, and distribution as defined by Sections 1 through 9 of this document.

"Licensor" shall mean the copyright owner or entity authorized by the copyright owner that is granting the License.

"Legal Entity" shall mean the union of the acting entity and all other entities that control, are controlled by, or are under common control with that entity. For the purposes of this definition, "control" means (i) the power, direct or indirect, to cause the direction or management of such entity, whether by contract or otherwise, or (ii) ownership of fifty percent (50%) or more of the outstanding shares, or (iii) beneficial ownership of such entity.

"You" (or "Your") shall mean an individual or Legal Entity exercising permissions granted by this License.

"Source" form

 shall mean the preferred form for making modifications, including but not limited to software source code, documentation source, and configuration files.

"Object" form shall mean any form resulting from mechanical transformation or translation of a Source form, including but not limited to compiled object code, generated documentation, and conversions to other media types.

"Work" shall mean the work of authorship, whether in Source or Object form, made available under the License, as indicated by a copyright notice that is included in or attached to the work (an example is provided in the Appendix below).

"Derivative Works" shall mean any work, whether in Source or Object form, that is based on (or derived from) the Work and for which the editorial revisions, annotations, elaborations, or other modifications represent, as a whole, an original work of authorship. For the purposes of this License, Derivative Works shall not include works that remain separable from, or merely

link (or bind by name) to the interfaces of, the Work and Derivative Works thereof.

"Contribution" shall mean any work of authorship, including the original version of the Work and any modifications or additions to that Work or Derivative Works thereof, that is intentionally submitted to Licensor for inclusion in the Work by the copyright owner or by an individual or Legal Entity authorized to submit on behalf of the copyright owner. For the purposes of this definition, "submitted" means any form of electronic, verbal, or written

communication sent to the Licensor or its representatives, including but not limited to communication on electronic mailing lists, source code control systems, and issue tracking systems that are managed by, or on behalf of, the Licensor for the purpose of discussing and improving the Work, but excluding communication that is conspicuously marked or otherwise designated in writing by the copyright owner as "Not a Contribution."

### "Contributor" shall mean

 Licensor and any individual or Legal Entity on behalf of whom a Contribution has been received by Licensor and subsequently incorporated within the Work.

2. Grant of Copyright License. Subject to the terms and conditions of this License, each Contributor hereby grants to You a perpetual, worldwide, non-exclusive, no-charge, royalty-free, irrevocable copyright license to reproduce, prepare Derivative Works of, publicly display, publicly perform, sublicense, and distribute the Work and such Derivative Works in Source or Object form.

3. Grant of Patent License. Subject to the terms and conditions of this License, each Contributor hereby grants to You a perpetual, worldwide, non-exclusive, no-charge, royalty-free, irrevocable (except as stated in this section) patent license to make, have made, use, offer to sell, sell, import, and otherwise transfer the Work, where such license applies only to those patent claims licensable by such Contributor that are necessarily infringed by their Contribution(s) alone or by combination of their Contribution(s) with the Work to which such Contribution(s) was submitted. If You institute patent litigation against any entity (including a cross-claim or counterclaim in a lawsuit) alleging that the Work or a Contribution incorporated within the Work constitutes direct or contributory patent infringement, then any patent licenses granted to You under this License for that Work shall terminate as of the date such litigation is filed.

4. Redistribution. You may reproduce and distribute copies of the Work or Derivative Works thereof in any medium, with or without modifications, and in Source or Object form, provided that You meet the following conditions:

You must give any other recipients of the Work or Derivative Works a copy of this License; and

You must cause any modified files to carry prominent notices stating that You changed the files; and

You must retain, in the Source form of any Derivative Works that You distribute, all copyright, patent, trademark, and attribution notices from the Source form of the Work, excluding those notices that do not pertain to any part of the Derivative Works; and

If the Work includes a "NOTICE" text file as part of its distribution, then any Derivative Works that You distribute must include a readable copy of the attribution notices contained within such NOTICE file, excluding those notices that do not pertain to any part of the Derivative Works, in at least one of the following places: within a NOTICE text file distributed as part of the Derivative Works; within the Source form or documentation, if provided along with the Derivative Works; or, within a display generated by the Derivative Works, if and wherever such third-party notices normally appear. The contents of the NOTICE file are for informational purposes only and do not modify the License. You may add Your own attribution notices within Derivative Works that You distribute, alongside or as an addendum

 to the NOTICE text from the Work, provided that such additional attribution notices cannot be construed as modifying the License.

You may add Your own copyright statement to Your modifications and may provide additional or different license terms and conditions for use, reproduction, or distribution of Your modifications, or for any such Derivative Works as a whole, provided Your use, reproduction, and distribution of the Work otherwise complies with the conditions stated in this License.

5. Submission of Contributions. Unless You explicitly state otherwise, any Contribution intentionally submitted for inclusion in the Work by You to the Licensor shall be under the terms and conditions of this License, without any additional terms or conditions. Notwithstanding the above, nothing herein shall supersede or modify the terms of any separate license agreement you may have executed with Licensor regarding such Contributions.

### 6. Trademarks. This License does not grant permission to use

 the trade names, trademarks, service marks, or product names of the Licensor, except as required for reasonable and customary use in describing the origin of the Work and reproducing the content of the NOTICE file.

7. Disclaimer of Warranty. Unless required by applicable law or agreed to in writing, Licensor provides the Work (and each Contributor provides its Contributions) on an "AS IS" BASIS, WITHOUT WARRANTIES OR CONDITIONS OF ANY KIND, either express or implied, including, without limitation, any warranties or conditions of TITLE, NON-INFRINGEMENT, MERCHANTABILITY, or FITNESS FOR A PARTICULAR PURPOSE. You are solely responsible for determining the appropriateness of using or redistributing the Work and assume any risks associated with Your exercise of permissions under this License.

8. Limitation of Liability. In no event and under no legal theory, whether in tort (including negligence), contract, or otherwise, unless required by applicable law (such as deliberate and grossly negligent acts) or agreed to in writing, shall any Contributor be liable to You for damages, including any direct, indirect, special, incidental, or consequential damages of any character arising as a result of this License or out of the use or inability to use the Work (including but not limited to damages for loss of goodwill, work stoppage, computer failure or malfunction, or any and all other commercial damages or losses), even if such Contributor has been advised of the possibility of such damages.

9. Accepting Warranty or Additional Liability. While redistributing the Work or Derivative Works thereof, You may choose to offer, and charge a fee for, acceptance of support, warranty, indemnity, or other liability obligations and/or rights consistent with this License. However, in accepting such obligations, You may act only on Your own behalf and on Your sole responsibility, not on behalf of any other Contributor, and only if You agree to indemnify, defend, and hold each Contributor

 harmless for any liability incurred by, or claims asserted against, such Contributor by reason of your accepting any such warranty or additional liability.

### END OF TERMS AND CONDITIONS

### APPENDIX: How to apply the Apache License to your work

To apply the Apache License to your work, attach the following boilerplate notice, with the fields enclosed by brackets "[]" replaced with your own identifying information. (Don't include the brackets!) The text should be enclosed in the appropriate comment syntax for the file format. We also recommend that a file or class name and description of purpose be included on the same "printed page" as the copyright notice for easier identification within third-party archives.

### Copyright [yyyy] [name of copyright owner]

Licensed under the Apache License, Version 2.0 (the "License");

 you may not use this file except in compliance with the License. You may obtain a copy of the License at

http://www.apache.org/licenses/LICENSE-2.0

 Unless required by applicable law or agreed to in writing, software distributed under the License is distributed on an "AS IS" BASIS, WITHOUT WARRANTIES OR CONDITIONS OF ANY KIND, either express or implied. See the License for the specific language governing permissions and limitations under the License.

## **1.105 readline 7.0**

### **1.105.1 Available under license :**

@c The GNU Free Documentation License. @center Version 1.3, 3 November 2008

@c This file is intended to be included within another document, @c hence no sectioning command or @node.

@display Copyright @copyright{} 2000, 2001, 2002, 2007, 2008 Free Software Foundation, Inc. @uref{http://fsf.org/}

Everyone is permitted to copy and distribute verbatim copies of this license document, but changing it is not allowed. @end display

@enumerate 0

### @item PREAMBLE

The purpose of this License is to make a manual, textbook, or other functional and useful document @dfn{free} in the sense of freedom: to assure everyone the effective freedom to copy and redistribute it, with or without modifying it, either commercially or noncommercially. Secondarily, this License preserves for the author and publisher a way to get credit for their work, while not being considered responsible for modifications made by others.

This License is a kind of ``copyleft'', which means that derivative works of the document must themselves be free in the same sense. It complements the GNU General Public License, which is a copyleft license designed for free software.

We have designed this License in order to use it for manuals for free software, because free software needs free documentation: a free program should come with manuals providing the same freedoms that the software does. But this License is not limited to software manuals; it can be used for any textual work, regardless of subject matter or whether it is published as a printed book. We recommend this License principally for works whose purpose is instruction or reference.

### @item APPLICABILITY AND DEFINITIONS

This License applies to any manual or other work, in any medium, that contains a notice placed by the copyright holder saying it can be distributed under the terms of this License. Such a notice grants a world-wide, royalty-free license, unlimited in duration, to use that work under the conditions stated herein. The ``Document'', below, refers

 to any such manual or work. Any member of the public is a licensee, and is addressed as ``you''. You accept the license if you copy, modify or distribute the work in a way requiring permission under copyright law.

A ``Modified Version'' of the Document means any work containing the Document or a portion of it, either copied verbatim, or with modifications and/or translated into another language.

A ``Secondary Section'' is a named appendix or a front-matter section of the Document that deals exclusively with the relationship of the publishers or authors of the Document to the Document's overall subject (or to related matters) and contains nothing that could fall directly within that overall subject. (Thus, if the Document is in

part a textbook of mathematics, a Secondary Section may not explain any mathematics.) The relationship could be a matter of historical connection with the subject or with related matters, or of legal, commercial, philosophical, ethical or political position regarding them.

The ``Invariant Sections'' are certain Secondary Sections whose titles are designated, as being those of Invariant Sections, in the notice that says that the Document is released under this License. If a section does not fit the above definition of Secondary then it is not allowed to be designated as Invariant. The Document may contain zero Invariant Sections. If the Document does not identify any Invariant Sections then there are none.

The ``Cover Texts'' are certain short passages of text that are listed, as Front-Cover Texts or Back-Cover Texts, in the notice that says that the Document is released under this License. A Front-Cover Text may be at most 5 words, and a Back-Cover Text may be at most 25 words.

A ``Transparent'' copy of the Document means a machine-readable copy, represented in a format whose specification is available to the general public, that is suitable for revising the document straightforwardly with generic text editors or (for images composed of

pixels) generic paint programs or (for drawings) some widely available drawing editor, and that is suitable for input to text formatters or for automatic translation to a variety of formats suitable for input to text formatters. A copy made in an otherwise Transparent file format whose markup, or absence of markup, has been arranged to thwart or discourage subsequent modification by readers is not Transparent. An image format is not Transparent if used for any substantial amount of text. A copy that is not ``Transparent'' is called ``Opaque''.

Examples of suitable formats for Transparent copies include plain @sc{ascii} without markup, Texinfo input format, La@TeX{} input format, @acronym{SGML} or @acronym{XML} using a publicly available @acronym{DTD}, and standard-conforming simple @acronym{HTML}, PostScript or @acronym{PDF} designed for human modification. Examples of transparent image formats include @acronym{PNG}, @acronym{XCF} and @acronym{JPG}. Opaque formats include proprietary formats that can be read and edited only by proprietary word processors, @acronym{SGML} or @acronym{XML} for which the @acronym{DTD} and/or processing tools are

not generally available, and the machine-generated @acronym{HTML}, PostScript or @acronym{PDF} produced by some word processors for output purposes only.

The ``Title Page'' means, for a printed book, the title page itself, plus such following pages as are needed to hold, legibly, the material this License requires to appear in the title page. For works in formats which do not have any title page as such, ``Title Page'' means the text near the most prominent appearance of the work's title, preceding the beginning of the body of the text.

The ``publisher'' means any person or entity that distributes copies of the Document to the public.

A section ``Entitled XYZ'' means a named subunit of the Document whose title either is precisely XYZ or contains XYZ in parentheses following text that translates XYZ in another language. (Here XYZ stands for a specific section name mentioned below, such as "Acknowledgements", ``Dedications'', ``Endorsements'', or ``History''.) To ``Preserve the Title'' of such a section when you modify the Document means that it remains a section "Entitled XYZ" according to this definition.

The Document may include Warranty Disclaimers next to the notice which states that this License applies to the Document. These Warranty Disclaimers are considered to be included by reference in this License, but only as regards disclaiming warranties: any other implication that these Warranty Disclaimers may have is void and has no effect on the meaning of this License.

### @item VERBATIM COPYING

You may copy and distribute the Document in any medium, either commercially or noncommercially, provided that this License, the copyright notices, and the license notice saying this License applies to the Document are reproduced in all copies, and that you add no other conditions whatsoever

 to those of this License. You may not use technical measures to obstruct or control the reading or further copying of the copies you make or distribute. However, you may accept compensation in exchange for copies. If you distribute a large enough number of copies you must also follow the conditions in section 3.

You may also lend copies, under the same conditions stated above, and you may publicly display copies.

@item COPYING IN QUANTITY

If you publish printed copies (or copies in media that commonly have printed covers) of the Document, numbering more than 100, and the

Document's license notice requires Cover Texts, you must enclose the copies in covers that carry, clearly and legibly, all these Cover Texts: Front-Cover Texts on the front cover, and Back-Cover Texts on the back cover. Both covers must also clearly and legibly identify you as the publisher of these copies. The front cover must present the full title with all words of the title equally prominent and visible.

 You may add other material on the covers in addition. Copying with changes limited to the covers, as long as they preserve the title of the Document and satisfy these conditions, can be treated as verbatim copying in other respects.

If the required texts for either cover are too voluminous to fit legibly, you should put the first ones listed (as many as fit reasonably) on the actual cover, and continue the rest onto adjacent pages.

If you publish or distribute Opaque copies of the Document numbering more than 100, you must either include a machine-readable Transparent copy along with each Opaque copy, or state in or with each Opaque copy a computer-network location from which the general network-using public has access to download using public-standard network protocols a complete Transparent copy of the Document, free of added material. If you use the latter option, you must take reasonably prudent steps, when you begin distribution of Opaque copies in quantity, to ensure that

 this Transparent copy will remain thus accessible at the stated location until at least one year after the last time you distribute an Opaque copy (directly or through your agents or retailers) of that edition to the public.

It is requested, but not required, that you contact the authors of the Document well before redistributing any large number of copies, to give them a chance to provide you with an updated version of the Document.

### @item MODIFICATIONS

You may copy and distribute a Modified Version of the Document under the conditions of sections 2 and 3 above, provided that you release the Modified Version under precisely this License, with the Modified Version filling the role of the Document, thus licensing distribution and modification of the Modified Version to whoever possesses a copy of it. In addition, you must do these things in the Modified Version:

@enumerate A @item Use in the Title Page (and on the covers, if any) a title distinct
from that of the Document, and from those of previous versions (which should, if there were any, be listed in the History section of the Document). You may use the same title as a previous version if the original publisher of that version gives permission.

#### @item

List on the Title Page, as authors, one or more persons or entities responsible for authorship of the modifications in the Modified Version, together with at least five of the principal authors of the Document (all of its principal authors, if it has fewer than five), unless they release you from this requirement.

#### @item

State on the Title page the name of the publisher of the Modified Version, as the publisher.

#### @item

Preserve all the copyright notices of the Document.

#### @item

Add an appropriate copyright notice for your modifications adjacent to the other copyright notices.

#### @item

Include, immediately after the copyright notices, a license notice giving the public permission to use the Modified Version under the terms of this License, in the form shown in the Addendum below.

### @item

Preserve in that license notice the full lists of Invariant Sections and required Cover Texts given in the Document's license notice.

#### @item

Include an unaltered copy of this License.

#### @item

Preserve the section Entitled ``History'', Preserve its Title, and add to it an item stating at least the title, year, new authors, and publisher of the Modified Version as given on the Title Page. If there is no section Entitled ``History'' in the Document, create one stating the title, year, authors, and publisher of the Document as given on its Title Page, then add an item describing the Modified Version as stated in the previous sentence.

#### @item

Preserve the network location, if any, given in the Document for

public access to a Transparent copy of the Document, and likewise the network locations given in the Document for previous versions it was based on. These may be placed in the ``History'' section. You may omit a network location for a work that was published at least

 four years before the Document itself, or if the original publisher of the version it refers to gives permission.

#### @item

For any section Entitled ``Acknowledgements'' or ``Dedications'', Preserve the Title of the section, and preserve in the section all the substance and tone of each of the contributor acknowledgements and/or dedications given therein.

#### @item

Preserve all the Invariant Sections of the Document, unaltered in their text and in their titles. Section numbers or the equivalent are not considered part of the section titles.

#### @item

Delete any section Entitled ``Endorsements''. Such a section may not be included in the Modified Version.

#### @item

Do not retitle any existing section to be Entitled ``Endorsements'' or to conflict in title with any Invariant Section.

#### @item

Preserve any Warranty Disclaimers. @end enumerate

If the Modified Version includes new front-matter sections or appendices that qualify as Secondary Sections and contain no material copied from the Document, you may at your option designate some or all of these sections as invariant. To do this, add their titles to the

list of Invariant Sections in the Modified Version's license notice. These titles must be distinct from any other section titles.

You may add a section Entitled ``Endorsements'', provided it contains nothing but endorsements of your Modified Version by various parties---for example, statements of peer review or that the text has been approved by an organization as the authoritative definition of a standard.

You may add a passage of up to five words as a Front-Cover Text, and a passage of up to 25 words as a Back-Cover Text, to the end of the list of Cover Texts in the Modified Version. Only one passage of

Front-Cover Text and one of Back-Cover Text may be added by (or through arrangements made by) any one entity. If the Document already includes a cover text for the same cover, previously added by you or by arrangement made by the same entity you are acting on behalf of,

you may not add another; but you may replace the old one, on explicit permission from the previous publisher that added the old one.

The author(s) and publisher(s) of the Document do not by this License give permission to use their names for publicity for or to assert or imply endorsement of any Modified Version.

# @item COMBINING DOCUMENTS

You may combine the Document with other documents released under this License, under the terms defined in section 4 above for modified versions, provided that you include in the combination all of the Invariant Sections of all of the original documents, unmodified, and list them all as Invariant Sections of your combined work in its license notice, and that you preserve all their Warranty Disclaimers.

The combined work need only contain one copy of this License, and multiple identical Invariant Sections may be replaced with a single copy. If there are multiple Invariant Sections with the same name but different contents, make the title of each such section unique by adding at the end of it, in parentheses, the name of the original author or publisher of that section if known, or else a unique number. Make the same adjustment to the section titles in the list of Invariant Sections in the license notice of the combined work.

In the combination, you must combine any sections Entitled ``History'' in the various original documents, forming one section Entitled ``History''; likewise combine any sections Entitled ``Acknowledgements'', and any sections Entitled ``Dedications''. You must delete all sections Entitled ``Endorsements."

# @item COLLECTIONS OF DOCUMENTS

You may make a collection consisting of the Document and other documents released under this License, and replace the individual copies of this License in the various documents with a single copy that is included in the collection, provided that you follow the rules of this License for verbatim copying of each of the documents in all other respects.

You may extract

 a single document from such a collection, and distribute it individually under this License, provided you insert a copy of this License into the extracted document, and follow this License in all other respects regarding verbatim copying of that document.

# @item AGGREGATION WITH INDEPENDENT WORKS

A compilation of the Document or its derivatives with other separate and independent documents or works, in or on a volume of a storage or distribution medium, is called an ``aggregate'' if the copyright resulting from the compilation is not used to limit the legal rights of the compilation's users beyond what the individual works permit. When the Document is included in an aggregate, this License does not apply to the other works in the aggregate which are not themselves derivative works of the Document.

If the Cover Text requirement of section 3 is applicable to these copies of the Document, then if the Document is less than one half of the entire aggregate, the Document's Cover Texts may be placed on

covers that bracket the Document within the aggregate, or the electronic equivalent of covers if the Document is in electronic form. Otherwise they must appear on printed covers that bracket the whole aggregate.

@item TRANSLATION

Translation is considered a kind of modification, so you may distribute translations of the Document under the terms of section 4. Replacing Invariant Sections with translations requires special permission from their copyright holders, but you may include translations of some or all Invariant Sections in addition to the original versions of these Invariant Sections. You may include a translation of this License, and all the license notices in the Document, and any Warranty Disclaimers, provided that you also include the original English version of this License and the original versions of those notices and disclaimers. In case of a disagreement between the translation and the original version of this License or a notice or disclaimer, the original version will prevail.

If a section in the Document is Entitled ``Acknowledgements'', ``Dedications'', or ``History'', the requirement (section 4) to Preserve its Title (section 1) will typically require changing the actual title.

# @item **TERMINATION**

You may not copy, modify, sublicense, or distribute the Document except as expressly provided under this License. Any attempt otherwise to copy, modify, sublicense, or distribute it is void, and will automatically terminate your rights under this License.

However, if you cease all violation of this License, then your license from a particular copyright holder is reinstated (a) provisionally, unless and until the copyright holder explicitly and finally terminates your license, and (b) permanently, if the copyright holder fails to notify you of the violation by some reasonable means prior to 60 days after the cessation.

Moreover, your license from a particular copyright holder is reinstated permanently if the copyright holder notifies you of the

violation by some reasonable means, this is the first time you have received notice of violation of this License (for any work) from that copyright holder, and you cure the violation prior to 30 days after your receipt of the notice.

Termination of your rights under this section does not terminate the licenses of parties who have received copies or rights from you under this License. If your rights have been terminated and not permanently reinstated, receipt of a copy of some or all of the same material does not give you any rights to use it.

## @item

## FUTURE REVISIONS OF THIS LICENSE

The Free Software Foundation may publish new, revised versions of the GNU Free Documentation License from time to time. Such new versions will be similar in spirit to the present version, but may differ in detail to address new problems or concerns. See @uref{http://www.gnu.org/copyleft/}.

Each version of the License is given a distinguishing version number. If the Document specifies that

a particular numbered version of this

License ``or any later version'' applies to it, you have the option of following the terms and conditions either of that specified version or of any later version that has been published (not as a draft) by the Free Software Foundation. If the Document does not specify a version number of this License, you may choose any version ever published (not as a draft) by the Free Software Foundation. If the Document specifies that a proxy can decide which future versions of this

License can be used, that proxy's public statement of acceptance of a version permanently authorizes you to choose that version for the Document.

# @item RELICENSING

``Massive Multiauthor Collaboration Site'' (or ``MMC Site'') means any World Wide Web server that publishes copyrightable works and also provides prominent facilities for anybody to edit those works. A public wiki that anybody can edit is an example of such a server. A ``Massive Multiauthor Collaboration'' (or ``MMC'') contained in the site means any set of copyrightable works thus published on the MMC site.

``CC-BY-SA'' means the Creative Commons Attribution-Share Alike 3.0 license published by Creative Commons Corporation, a not-for-profit corporation with a principal place of business in San Francisco, California, as well as future copyleft versions of that license published by that same organization.

``Incorporate'' means to publish or republish a Document, in whole or in part, as part of another Document.

An MMC is ``eligible for relicensing'' if it is licensed under this License, and if all works that were first published under this License somewhere other than this MMC, and subsequently incorporated in whole or in part into the MMC, (1) had no cover texts or invariant sections, and (2) were thus incorporated prior to November 1, 2008.

The operator of an MMC Site may republish an MMC contained in the site under CC-BY-SA on the same site at any time before August 1, 2009, provided the MMC is eligible for relicensing.

#### @end enumerate

@page @heading ADDENDUM: How to use this License for your documents

To use this License in a document you have written, include a copy of the License in the document and put the following copyright and license notices just after the title page:

@smallexample @group Copyright (C) @var{year} @var{your name}.

 Permission is granted to copy, distribute and/or modify this document under the terms of the GNU Free Documentation License, Version 1.3 or any later version published by the Free Software Foundation; with no Invariant Sections, no Front-Cover Texts, and no Back-Cover Texts. A copy of the license is included in the section entitled ``GNU Free Documentation License''. @end group @end smallexample

If you have Invariant Sections, Front-Cover Texts and Back-Cover Texts, replace the ``with@dots{}Texts.'' line with this:

@smallexample @group with the Invariant Sections being @var{list their titles}, with the Front-Cover Texts being @var{list}, and with the Back-Cover Texts being @var{list}. @end group @end smallexample

If you have Invariant Sections without Cover Texts, or some other combination of the three, merge those two alternatives to suit the situation.

If your document contains nontrivial examples of program code, we recommend releasing these examples in parallel under your choice of free software license, such as the GNU General Public License, to permit their use in free software.

@c Local Variables: @c ispell-local-pdict: "ispell-dict" @c End:

 GNU GENERAL PUBLIC LICENSE Version 3, 29 June 2007

Copyright (C) 2007 Free Software Foundation, Inc. <http://fsf.org/> Everyone is permitted to copy and distribute verbatim copies of this license document, but changing it is not allowed.

Preamble

 The GNU General Public License is a free, copyleft license for software and other kinds of works.

 The licenses for most software and other practical works are designed to take away your freedom to share and change the works. By contrast, the GNU General Public License is intended to guarantee your freedom to

share and change all versions of a program--to make sure it remains free software for all its users. We, the Free Software Foundation, use the GNU General Public License for most of our software; it applies also to any other work released this way by its authors. You can apply it to your programs, too.

 When we speak of free software, we are referring to freedom, not

price. Our General Public Licenses are designed to make sure that you have the freedom to distribute copies of free software (and charge for them if you wish), that you receive source code or can get it if you want it, that you can change the software or use pieces of it in new free programs, and that you know you can do these things.

 To protect your rights, we need to prevent others from denying you these rights or asking you to surrender the rights. Therefore, you have certain responsibilities if you distribute copies of the software, or if you modify it: responsibilities to respect the freedom of others.

 For example, if you distribute copies of such a program, whether gratis or for a fee, you must pass on to the recipients the same freedoms that you received. You must make sure that they, too, receive or can get the source code. And you must show them these terms so they know their rights.

 Developers that use the GNU GPL protect your rights with two steps: (1)

 assert copyright on the software, and (2) offer you this License giving you legal permission to copy, distribute and/or modify it.

 For the developers' and authors' protection, the GPL clearly explains that there is no warranty for this free software. For both users' and authors' sake, the GPL requires that modified versions be marked as changed, so that their problems will not be attributed erroneously to authors of previous versions.

 Some devices are designed to deny users access to install or run modified versions of the software inside them, although the manufacturer can do so. This is fundamentally incompatible with the aim of protecting users' freedom to change the software. The systematic pattern of such abuse occurs in the area of products for individuals to use, which is precisely where it is most unacceptable. Therefore, we have designed this version of the GPL to prohibit the practice for those products. If such problems arise substantially in other domains, we stand

 ready to extend this provision to those domains in future versions of the GPL, as needed to protect the freedom of users.

 Finally, every program is threatened constantly by software patents. States should not allow patents to restrict development and use of software on general-purpose computers, but in those that do, we wish to avoid the special danger that patents applied to a free program could make it effectively proprietary. To prevent this, the GPL assures that patents cannot be used to render the program non-free.

 The precise terms and conditions for copying, distribution and modification follow.

#### TERMS AND CONDITIONS

0. Definitions.

"This License" refers to version 3 of the GNU General Public License.

 "Copyright" also means copyright-like laws that apply to other kinds of works, such as semiconductor masks.

 "The Program" refers to any copyrightable work licensed under this License. Each licensee is addressed as "you". "Licensees" and "recipients" may be individuals or organizations.

 To "modify" a work means to copy from or adapt all or part of the work in a fashion requiring copyright permission, other than the making of an exact copy. The resulting work is called a "modified version" of the earlier work or a work "based on" the earlier work.

 A "covered work" means either the unmodified Program or a work based on the Program.

 To "propagate" a work means to do anything with it that, without permission, would make you directly or secondarily liable for infringement under applicable copyright law, except executing it on a computer or modifying a private copy. Propagation includes copying, distribution (with or without modification), making available to the public, and in some countries other activities as well.

 To "convey" a work means any kind of propagation that enables other parties to make or receive copies. Mere interaction with a user through a computer network, with no transfer of a copy, is not conveying.

 An interactive user interface displays "Appropriate Legal Notices" to the extent that it includes a convenient and prominently visible feature that (1) displays an appropriate copyright notice, and (2) tells the user that there is no warranty for the work (except to the

extent that warranties are provided), that licensees may convey the work under this License, and how to view a copy of this License. If the interface presents a list of user commands or options, such as a menu, a prominent item in the list meets this criterion.

#### 1. Source Code.

 The "source code" for a work means the preferred form of the work for making modifications to it. "Object code" means any non-source form of a work.

 A "Standard Interface" means an interface that either is an official standard defined by a recognized standards body, or, in the case of interfaces specified for a particular programming language, one that is widely used among developers working in that language.

#### The

 "System Libraries" of an executable work include anything, other than the work as a whole, that (a) is included in the normal form of packaging a Major Component, but which is not part of that Major Component, and (b) serves only to enable use of the work with that Major Component, or to implement a Standard Interface for which an implementation is available to the public in source code form. A "Major Component", in this context, means a major essential component (kernel, window system, and so on) of the specific operating system (if any) on which the executable work runs, or a compiler used to produce the work, or an object code interpreter used to run it.

 The "Corresponding Source" for a work in object code form means all the source code needed to generate, install, and (for an executable work) run the object code and to modify the work, including scripts to control those activities. However, it does not include the work's System Libraries, or general-purpose tools or generally available free

programs which are used unmodified in performing those activities but which are not part of the work. For example, Corresponding Source includes interface definition files associated with source files for the work, and the source code for shared libraries and dynamically linked subprograms that the work is specifically designed to require, such as by intimate data communication or control flow between those subprograms and other parts of the work.

 The Corresponding Source need not include anything that users can regenerate automatically from other parts of the Corresponding Source.

 The Corresponding Source for a work in source code form is that same work.

#### 2. Basic Permissions.

 All rights granted under this License are granted for the term of copyright on the Program, and are irrevocable provided the stated conditions are met. This License explicitly affirms your unlimited permission to run the unmodified Program. The output from running a covered work is covered

by this License only if the output, given its

content, constitutes a covered work. This License acknowledges your rights of fair use or other equivalent, as provided by copyright law.

 You may make, run and propagate covered works that you do not convey, without conditions so long as your license otherwise remains in force. You may convey covered works to others for the sole purpose of having them make modifications exclusively for you, or provide you with facilities for running those works, provided that you comply with the terms of this License in conveying all material for which you do not control copyright. Those thus making or running the covered works for you must do so exclusively on your behalf, under your direction and control, on terms that prohibit them from making any copies of your copyrighted material outside their relationship with you.

 Conveying under any other circumstances is permitted solely under the conditions stated below. Sublicensing is not allowed; section 10 makes it unnecessary.

3. Protecting Users' Legal Rights From Anti-Circumvention Law.

 No covered work shall be deemed part of an effective technological measure under any applicable law fulfilling obligations under article 11 of the WIPO copyright treaty adopted on 20 December 1996, or similar laws prohibiting or restricting circumvention of such measures.

 When you convey a covered work, you waive any legal power to forbid circumvention of technological measures to the extent such circumvention is effected by exercising rights under this License with respect to the covered work, and you disclaim any intention to limit operation or modification of the work as a means of enforcing, against the work's users, your or third parties' legal rights to forbid circumvention of technological measures.

4. Conveying Verbatim Copies.

 You may convey verbatim copies of the Program's source code as you receive it, in any medium, provided that you conspicuously and

#### appropriately

 publish on each copy an appropriate copyright notice; keep intact all notices stating that this License and any non-permissive terms added in accord with section 7 apply to the code; keep intact all notices of the absence of any warranty; and give all recipients a copy of this License along with the Program.

 You may charge any price or no price for each copy that you convey, and you may offer support or warranty protection for a fee.

5. Conveying Modified Source Versions.

 You may convey a work based on the Program, or the modifications to produce it from the Program, in the form of source code under the terms of section 4, provided that you also meet all of these conditions:

 a) The work must carry prominent notices stating that you modified it, and giving a relevant date.

 b) The work must carry prominent notices stating that it is released under this License and any conditions added under section 7. This requirement modifies the requirement in section 4 to

"keep intact all notices".

 c) You must license the entire work, as a whole, under this License to anyone who comes into possession of a copy. This License will therefore apply, along with any applicable section 7 additional terms, to the whole of the work, and all its parts, regardless of how they are packaged. This License gives no permission to license the work in any other way, but it does not invalidate such permission if you have separately received it.

 d) If the work has interactive user interfaces, each must display Appropriate Legal Notices; however, if the Program has interactive interfaces that do not display Appropriate Legal Notices, your work need not make them do so.

 A compilation of a covered work with other separate and independent works, which are not by their nature extensions of the covered work, and which are not combined with it such as to form a larger program, in or on a volume of a storage or distribution medium, is called an

"aggregate" if the compilation and its resulting copyright are not used to limit the access or legal rights of the compilation's users beyond what the individual works permit. Inclusion of a covered work in an aggregate does not cause this License to apply to the other parts of the aggregate.

#### 6. Conveying Non-Source Forms.

 You may convey a covered work in object code form under the terms of sections 4 and 5, provided that you also convey the machine-readable Corresponding Source under the terms of this License, in one of these ways:

 a) Convey the object code in, or embodied in, a physical product (including a physical distribution medium), accompanied by the Corresponding Source fixed on a durable physical medium customarily used for software interchange.

 b) Convey the object code in, or embodied in, a physical product (including a physical distribution medium), accompanied by a written offer, valid for at least three years and valid for as

 long as you offer spare parts or customer support for that product model, to give anyone who possesses the object code either (1) a copy of the Corresponding Source for all the software in the product that is covered by this License, on a durable physical medium customarily used for software interchange, for a price no more than your reasonable cost of physically performing this conveying of source, or (2) access to copy the Corresponding Source from a network server at no charge.

 c) Convey individual copies of the object code with a copy of the written offer to provide the Corresponding Source. This alternative is allowed only occasionally and noncommercially, and only if you received the object code with such an offer, in accord with subsection 6b.

 d) Convey the object code by offering access from a designated place (gratis or for a charge), and offer equivalent access to the Corresponding Source in

the same way through the same place at no

 further charge. You need not require recipients to copy the Corresponding Source along with the object code. If the place to copy the object code is a network server, the Corresponding Source may be on a different server (operated by you or a third party) that supports equivalent copying facilities, provided you maintain clear directions next to the object code saying where to find the Corresponding Source. Regardless of what server hosts the Corresponding Source, you remain obligated to ensure that it is available for as long as needed to satisfy these requirements.

 e) Convey the object code using peer-to-peer transmission, provided you inform other peers where the object code and Corresponding

 Source of the work are being offered to the general public at no charge under subsection 6d.

 A separable portion of the object code, whose source code is excluded from the Corresponding Source as a System Library, need not be included in conveying the object code work.

 A "User Product" is either (1) a "consumer product", which means any tangible personal property which is normally used for personal, family, or household purposes, or (2) anything designed or sold for incorporation into a dwelling. In determining whether a product is a consumer product, doubtful cases shall be resolved in favor of coverage. For a particular product received by a particular user, "normally used" refers to a typical or common use of that class of product, regardless of the status of the particular user or of the way in which the particular user actually uses, or expects or is expected to use, the product. A product is a consumer product regardless of whether the product has substantial commercial, industrial or non-consumer uses, unless such uses represent the only significant mode of use of the product.

 "Installation Information" for a User Product means any methods, procedures, authorization

 keys, or other information required to install and execute modified versions of a covered work in that User Product from a modified version of its Corresponding Source. The information must suffice to ensure that the continued functioning of the modified object code is in no case prevented or interfered with solely because modification has been made.

 If you convey an object code work under this section in, or with, or specifically for use in, a User Product, and the conveying occurs as part of a transaction in which the right of possession and use of the User Product is transferred to the recipient in perpetuity or for a fixed term (regardless of how the transaction is characterized), the Corresponding Source conveyed under this section must be accompanied by the Installation Information. But this requirement does not apply if neither you nor any third party retains the ability to install modified object code on the User Product (for example, the work has been installed in

ROM).

 The requirement to provide Installation Information does not include a requirement to continue to provide support service, warranty, or updates for a work that has been modified or installed by the recipient, or for the User Product in which it has been modified or installed. Access to a network may be denied when the modification itself materially and adversely affects the operation of the network or violates the rules and

protocols for communication across the network.

 Corresponding Source conveyed, and Installation Information provided, in accord with this section must be in a format that is publicly documented (and with an implementation available to the public in source code form), and must require no special password or key for unpacking, reading or copying.

#### 7. Additional Terms.

 "Additional permissions" are terms that supplement the terms of this License by making exceptions from one or more of its conditions. Additional permissions that are applicable to the entire Program shall

be treated as though they were included in this License, to the extent that they are valid under applicable law. If additional permissions apply only to part of the Program, that part may be used separately under those permissions, but the entire Program remains governed by this License without regard to the additional permissions.

 When you convey a copy of a covered work, you may at your option remove any additional permissions from that copy, or from any part of it. (Additional permissions may be written to require their own removal in certain cases when you modify the work.) You may place additional permissions on material, added by you to a covered work, for which you have or can give appropriate copyright permission.

 Notwithstanding any other provision of this License, for material you add to a covered work, you may (if authorized by the copyright holders of that material) supplement the terms of this License with terms:

 a) Disclaiming warranty or limiting liability differently from the terms of sections 15 and 16 of this License; or

 b) Requiring preservation of specified reasonable legal notices or author attributions in that material or in the Appropriate Legal Notices displayed by works containing it; or

 c) Prohibiting misrepresentation of the origin of that material, or requiring that modified versions of such material be marked in reasonable ways as different from the original version; or

 d) Limiting the use for publicity purposes of names of licensors or authors of the material; or

 e) Declining to grant rights under trademark law for use of some trade names, trademarks, or service marks; or

 f) Requiring indemnification of licensors and authors of that material by anyone who conveys the material (or modified versions of it) with contractual assumptions of liability to the recipient, for any liability that these contractual assumptions directly impose on

those licensors and authors.

 All other non-permissive additional terms are considered "further restrictions" within the meaning of section 10. If the Program as you received it, or any part of it, contains a notice stating that it is governed by this License along with a term that is a further restriction, you may remove that term. If a license document contains a further restriction but permits relicensing or conveying under this License, you may add to a covered work material governed by the terms of that license document, provided that the further restriction does not survive such relicensing or conveying.

 If you add terms to a covered work in accord with this section, you must place, in the relevant source files, a statement of the additional terms that apply to those files, or a notice indicating where to find the applicable terms.

 Additional terms, permissive or non-permissive, may be stated in the form of a separately written license, or stated as exceptions; the above requirements apply either way.

#### 8. Termination.

 You may not propagate or modify a covered work except as expressly provided under this License. Any attempt otherwise to propagate or modify it is void, and will automatically terminate your rights under this License (including any patent licenses granted under the third paragraph of section 11).

 However, if you cease all violation of this License, then your license from a particular copyright holder is reinstated (a) provisionally, unless and until the copyright holder explicitly and finally terminates your license, and (b) permanently, if the copyright holder fails to notify you of the violation by some reasonable means prior to 60 days after the cessation.

 Moreover, your license from a particular copyright holder is reinstated permanently if the copyright holder notifies you of the violation by some reasonable means, this is the first time you have received notice of violation of this License (for any work) from that copyright

 holder, and you cure the violation prior to 30 days after your receipt of the notice.

 Termination of your rights under this section does not terminate the licenses of parties who have received copies or rights from you under this License. If your rights have been terminated and not permanently reinstated, you do not qualify to receive new licenses for the same material under section 10.

#### 9. Acceptance Not Required for Having Copies.

 You are not required to accept this License in order to receive or run a copy of the Program. Ancillary propagation of a covered work occurring solely as a consequence of using peer-to-peer transmission to receive a copy likewise does not require acceptance. However, nothing other than this License grants you permission to propagate or modify any covered work. These actions infringe copyright if you do not accept this License. Therefore, by modifying or propagating a covered work, you indicate your acceptance of this License to do so.

#### 10. Automatic Licensing of Downstream Recipients.

 Each time you convey a covered work, the recipient automatically receives a license from the original licensors, to run, modify and propagate that work, subject to this License. You are not responsible for enforcing compliance by third parties with this License.

 An "entity transaction" is a transaction transferring control of an organization, or substantially all assets of one, or subdividing an organization, or merging organizations. If propagation of a covered work results from an entity transaction, each party to that transaction who receives a copy of the work also receives whatever licenses to the work the party's predecessor in interest had or could give under the previous paragraph, plus a right to possession of the Corresponding Source of the work from the predecessor in interest, if the predecessor has it or can get it with reasonable efforts.

 You may not impose any further restrictions on the exercise of the rights

 granted or affirmed under this License. For example, you may not impose a license fee, royalty, or other charge for exercise of rights granted under this License, and you may not initiate litigation (including a cross-claim or counterclaim in a lawsuit) alleging that any patent claim is infringed by making, using, selling, offering for sale, or importing the Program or any portion of it.

11. Patents.

 A "contributor" is a copyright holder who authorizes use under this License of the Program or a work on which the Program is based. The work thus licensed is called the contributor's "contributor version".

 A contributor's "essential patent claims" are all patent claims owned or controlled by the contributor, whether already acquired or hereafter acquired, that would be infringed by some manner, permitted by this License, of making, using, or selling its contributor version, but do not include claims that would be infringed only as a consequence of further modification of the contributor version. For

purposes of this definition, "control" includes the right to grant patent sublicenses in a manner consistent with the requirements of this License.

 Each contributor grants you a non-exclusive, worldwide, royalty-free patent license under the contributor's essential patent claims, to make, use, sell, offer for sale, import and otherwise run, modify and propagate the contents of its contributor version.

 In the following three paragraphs, a "patent license" is any express agreement or commitment, however denominated, not to enforce a patent (such as an express permission to practice a patent or covenant not to sue for patent infringement). To "grant" such a patent license to a party means to make such an agreement or commitment not to enforce a patent against the party.

 If you convey a covered work, knowingly relying on a patent license, and the Corresponding Source of the work is not available for anyone to copy, free of charge and under the terms of this License, through a

publicly available network server or other readily accessible means, then you must either (1) cause the Corresponding Source to be so available, or (2) arrange to deprive yourself of the benefit of the patent license for this particular work, or (3) arrange, in a manner consistent with the requirements of this License, to extend the patent license to downstream recipients. "Knowingly relying" means you have actual knowledge that, but for the patent license, your conveying the covered work in a country, or your recipient's use of the covered work in a country, would infringe one or more identifiable patents in that country that you have reason to believe are valid.

 If, pursuant to or in connection with a single transaction or arrangement, you convey, or propagate by procuring conveyance of, a covered work, and grant a patent license to some of the parties receiving the covered work authorizing them to use, propagate, modify or convey a specific copy of the covered

work, then the patent license

you grant is automatically extended to all recipients of the covered work and works based on it.

 A patent license is "discriminatory" if it does not include within the scope of its coverage, prohibits the exercise of, or is conditioned on the non-exercise of one or more of the rights that are specifically granted under this License. You may not convey a covered work if you are a party to an arrangement with a third party that is in the business of distributing software, under which you make payment to the third party based on the extent of your activity of conveying the work, and under which the third party grants, to any of the parties who would receive the covered work from you, a discriminatory patent license (a) in connection with copies of the covered work conveyed by you (or copies made from those copies), or (b) primarily for and in connection with specific products or compilations that contain the covered work, unless you entered into that arrangement, or

that patent license was granted, prior to 28 March 2007.

 Nothing in this License shall be construed as excluding or limiting any implied license or other defenses to infringement that may otherwise be available to you under applicable patent law.

12. No Surrender of Others' Freedom.

 If conditions are imposed on you (whether by court order, agreement or otherwise) that contradict the conditions of this License, they do not excuse you from the conditions of this License. If you cannot convey a covered work so as to satisfy simultaneously your obligations under this License and any other pertinent obligations, then as a consequence you may not convey it at all. For example, if you agree to terms that obligate you to collect a royalty for further conveying from those to whom you convey the Program, the only way you could satisfy both those terms and this License would be to refrain entirely from conveying the Program.

13. Use with the GNU Affero General Public License.

 Notwithstanding any other provision of this License, you have permission to link or combine any covered work with a work licensed under version 3 of the GNU Affero General Public License into a single combined work, and to convey the resulting work. The terms of this License will continue to apply to the part which is the covered work, but the special requirements of the GNU Affero General Public License, section 13, concerning interaction through a network will apply to the combination as such.

14. Revised Versions of this License.

 The Free Software Foundation may publish revised and/or new versions of the GNU General Public License from time to time. Such new versions will be similar in spirit to the present version, but may differ in detail to address new problems or concerns.

 Each version is given a distinguishing version number. If the Program specifies that a certain numbered version of the GNU General Public License "or any later version" applies to it, you have the option of following the terms and conditions either of that numbered version or of any later version published by the Free Software Foundation. If the Program does not specify a version number of the GNU General Public License, you may choose any version ever published by the Free Software Foundation.

 If the Program specifies that a proxy can decide which future versions of the GNU General Public License can be used, that proxy's public statement of acceptance of a version permanently authorizes you to choose that version for the Program.

 Later license versions may give you additional or different permissions. However, no additional obligations are imposed on any author or copyright holder as a result of your choosing to follow a later version.

15. Disclaimer of Warranty.

# THERE IS NO WARRANTY FOR THE PROGRAM, TO THE EXTENT PERMITTED BY APPLICABLE LAW. EXCEPT WHEN OTHERWISE STATED IN WRITING THE COPYRIGHT HOLDERS AND/OR OTHER PARTIES PROVIDE THE PROGRAM "AS IS" WITHOUT WARRANTY

OF ANY KIND, EITHER EXPRESSED OR IMPLIED, INCLUDING, BUT NOT LIMITED TO, THE IMPLIED WARRANTIES OF MERCHANTABILITY AND FITNESS FOR A PARTICULAR PURPOSE. THE ENTIRE RISK AS TO THE QUALITY AND PERFORMANCE OF THE PROGRAM IS WITH YOU. SHOULD THE PROGRAM PROVE DEFECTIVE, YOU ASSUME THE COST OF ALL NECESSARY SERVICING, REPAIR OR CORRECTION.

16. Limitation of Liability.

 IN NO EVENT UNLESS REQUIRED BY APPLICABLE LAW OR AGREED TO IN WRITING WILL ANY COPYRIGHT HOLDER, OR ANY OTHER PARTY WHO MODIFIES AND/OR CONVEYS THE PROGRAM AS PERMITTED ABOVE, BE LIABLE TO YOU FOR DAMAGES, INCLUDING ANY GENERAL, SPECIAL, INCIDENTAL OR CONSEQUENTIAL DAMAGES ARISING OUT OF THE USE OR INABILITY TO USE THE PROGRAM (INCLUDING BUT NOT LIMITED TO LOSS OF DATA OR DATA BEING RENDERED INACCURATE OR LOSSES SUSTAINED BY YOU OR THIRD PARTIES OR A FAILURE OF THE PROGRAM TO OPERATE WITH ANY OTHER PROGRAMS), EVEN IF SUCH HOLDER OR OTHER PARTY HAS BEEN ADVISED OF THE POSSIBILITY OF

#### SUCH DAMAGES.

 17. Interpretation of Sections 15 and 16.

 If the disclaimer of warranty and limitation of liability provided above cannot be given local legal effect according to their terms, reviewing courts shall apply local law that most closely approximates an absolute waiver of all civil liability in connection with the Program, unless a warranty or assumption of liability accompanies a copy of the Program in return for a fee.

#### END OF TERMS AND CONDITIONS

How to Apply These Terms to Your New Programs

 If you develop a new program, and you want it to be of the greatest possible use to the public, the best way to achieve this is to make it free software which everyone can redistribute and change under these terms.

 To do so, attach the following notices to the program. It is safest to attach them to the start of each source file to most effectively state the exclusion of warranty; and each file should have at least the "copyright" line and a pointer to where the full notice is found.

 <one line to give the program's name and a brief idea of what it does.> Copyright  $(C)$  <year > <name of author>

 This program is free software: you can redistribute it and/or modify it under the terms of the GNU General Public License as published by the Free Software Foundation, either version 3 of the License, or (at your option) any later version.

 This program is distributed in the hope that it will be useful, but WITHOUT ANY WARRANTY; without even the implied warranty of MERCHANTABILITY or FITNESS FOR A PARTICULAR PURPOSE. See the GNU General Public License for more details.

 You should have received a copy of the GNU General Public License along with this program. If not, see <http://www.gnu.org/licenses/>.

Also add information on how to contact you by electronic and paper mail.

 If the program does terminal interaction, make it output a short notice like this when it starts in an interactive mode:

 $<$ program> Copyright (C)  $<$ year>  $<$ name of author> This program comes with ABSOLUTELY NO WARRANTY; for details type `show w'. This is free software, and you are welcome to redistribute it under certain conditions; type `show c' for details.

The hypothetical commands `show w' and `show c' should show the appropriate parts of the General Public License. Of course, your program's commands might be different; for a GUI interface, you would use an "about box".

 You should also get your employer (if you work as a programmer) or school, if any, to sign a "copyright disclaimer" for the program, if necessary. For more information on this, and how to apply and follow the GNU GPL, see <http://www.gnu.org/licenses/>.

 The GNU General Public License does not permit incorporating your program into proprietary programs. If your program is a subroutine library, you may consider it more useful to permit linking proprietary applications with the library. If this is what you want to do, use the GNU Lesser General Public License instead of this License. But first, please read <http://www.gnu.org/philosophy/why-not-lgpl.html>. GNU GENERAL PUBLIC LICENSE

 Version 2, June 1991

Copyright (C) 1989, 1991 Free Software Foundation, Inc. 59 Temple Place, Suite 330, Boston, MA 02111-1307 USA Everyone is permitted to copy and distribute verbatim copies of this license document, but changing it is not allowed.

#### Preamble

 The licenses for most software are designed to take away your freedom to share and change it. By contrast, the GNU General Public License is intended to guarantee your freedom to share and change free software--to make sure the software is free for all its users. This General Public License applies to most of the Free Software Foundation's software and to any other program whose authors commit to using it. (Some other Free Software Foundation software is covered by the GNU Library General Public License instead.) You can apply it to your programs, too.

 When we speak of free software, we are referring to freedom, not price. Our General Public Licenses are designed to make sure that you

have the freedom to distribute copies of free software (and charge for this service if you wish), that you receive source code or can get it if you want it, that you can change the software or use pieces of it in new free programs; and that you know you can do these things.

 To protect your rights, we need to make restrictions that forbid anyone to deny you these rights or to ask you to surrender the rights. These restrictions translate to certain responsibilities for you if you distribute copies of the software, or if you modify it.

 For example, if you distribute copies of such a program, whether gratis or for a fee, you must give the recipients all the rights that you have. You must make sure that they, too, receive or can get the source code. And you must show them these terms so they know their rights.

 We protect your rights with two steps: (1) copyright the software, and (2) offer you this license which gives you legal permission to copy, distribute

and/or modify the software.

 Also, for each author's protection and ours, we want to make certain that everyone understands that there is no warranty for this free software. If the software is modified by someone else and passed on, we want its recipients to know that what they have is not the original, so that any problems introduced by others will not reflect on the original authors' reputations.

 Finally, any free program is threatened constantly by software patents. We wish to avoid the danger that redistributors of a free program will individually obtain patent licenses, in effect making the program proprietary. To prevent this, we have made it clear that any patent must be licensed for everyone's free use or not licensed at all.

 The precise terms and conditions for copying, distribution and modification follow.

# GNU GENERAL PUBLIC LICENSE TERMS AND CONDITIONS FOR COPYING, DISTRIBUTION AND MODIFICATION

# 0. This License applies to any program or other work which contains

a notice placed by the copyright holder saying it may be distributed under the terms of this General Public License. The "Program", below, refers to any such program or work, and a "work based on the Program" means either the Program or any derivative work under copyright law: that is to say, a work containing the Program or a portion of it, either verbatim or with modifications and/or translated into another language. (Hereinafter, translation is included without limitation in the term "modification".) Each licensee is addressed as "you".

Activities other than copying, distribution and modification are not

covered by this License; they are outside its scope. The act of running the Program is not restricted, and the output from the Program is covered only if its contents constitute a work based on the Program (independent of having been made by running the Program). Whether that is true depends on what the Program does.

 1. You may copy and distribute verbatim copies of the Program's

source code as you receive it, in any medium, provided that you conspicuously and appropriately publish on each copy an appropriate copyright notice and disclaimer of warranty; keep intact all the notices that refer to this License and to the absence of any warranty; and give any other recipients of the Program a copy of this License along with the Program.

You may charge a fee for the physical act of transferring a copy, and you may at your option offer warranty protection in exchange for a fee.

 2. You may modify your copy or copies of the Program or any portion of it, thus forming a work based on the Program, and copy and distribute such modifications or work under the terms of Section 1 above, provided that you also meet all of these conditions:

 a) You must cause the modified files to carry prominent notices stating that you changed the files and the date of any change.

 b) You must cause any work that you distribute or publish, that in whole

 or in part contains or is derived from the Program or any part thereof, to be licensed as a whole at no charge to all third parties under the terms of this License.

 c) If the modified program normally reads commands interactively when run, you must cause it, when started running for such interactive use in the most ordinary way, to print or display an announcement including an appropriate copyright notice and a notice that there is no warranty (or else, saying that you provide a warranty) and that users may redistribute the program under these conditions, and telling the user how to view a copy of this License. (Exception: if the Program itself is interactive but does not normally print such an announcement, your work based on the Program is not required to print an announcement.)

These requirements apply to the modified work as a whole. If identifiable sections of that work are not derived from the Program, and can be reasonably considered independent and separate works in themselves, then this License, and its terms, do not apply to those

sections when you distribute them as separate works. But when you distribute the same sections as part of a whole which is a work based on the Program, the distribution of the whole must be on the terms of this License, whose permissions for other licensees extend to the entire whole, and thus to each and every part regardless of who wrote it.

Thus, it is not the intent of this section to claim rights or contest your rights to work written entirely by you; rather, the intent is to exercise the right to control the distribution of derivative or collective works based on the Program.

In addition, mere aggregation of another work not based on the Program with the Program (or with a work based on the Program) on a volume of a storage or distribution medium does not bring the other work under the scope of this License.

 3. You may copy and distribute the Program (or a work based on it,

under Section 2) in object code or executable form under the terms of Sections 1 and 2 above provided that you also do one of the following:

 a) Accompany it with the complete corresponding machine-readable source code, which must be distributed under the terms of Sections 1 and 2 above on a medium customarily used for software interchange; or,

 b) Accompany it with a written offer, valid for at least three years, to give any third party, for a charge no more than your cost of physically performing source distribution, a complete machine-readable copy of the corresponding source code, to be distributed under the terms of Sections 1 and 2 above on a medium customarily used for software interchange; or,

 c) Accompany it with the information you received as to the offer to distribute corresponding source code. (This alternative is allowed only for noncommercial distribution and only if you received the program in object code or executable form with such an offer, in accord with Subsection b above.)

The source code for a work means the preferred form of the work for making modifications to it. For an executable work, complete source code means all the source code for all modules it contains, plus any associated interface definition files, plus the scripts used to control compilation and installation of the executable. However, as a special exception, the source code distributed need not include anything that is normally distributed (in either source or binary form) with the major components (compiler, kernel, and so on) of the operating system on which the executable runs, unless that component itself accompanies the executable.

If distribution of executable or object code is made by offering access to copy from a designated place, then offering equivalent access to copy the source code from the same place counts as distribution of the source code, even though third parties are not compelled to copy the source along with the object code.

 4. You may not copy, modify, sublicense, or distribute the Program except as expressly provided under this License. Any attempt otherwise to copy, modify, sublicense or distribute the Program is void, and will automatically terminate your rights under this License. However, parties who have received copies, or rights, from you under this License will not have their licenses terminated so long as such parties remain in full compliance.

 5. You are not required to accept this License, since you have not signed it. However, nothing else grants you permission to modify or distribute the Program or its derivative works. These actions are prohibited by law if you do not accept this License. Therefore, by modifying or distributing the Program (or any work based on the Program), you indicate your acceptance of this License to do so, and all its terms and conditions for copying, distributing or modifying the Program or works based on it.

#### 6. Each

 time you redistribute the Program (or any work based on the Program), the recipient automatically receives a license from the original licensor to copy, distribute or modify the Program subject to these terms and conditions. You may not impose any further restrictions on the recipients' exercise of the rights granted herein. You are not responsible for enforcing compliance by third parties to this License.

 7. If, as a consequence of a court judgment or allegation of patent infringement or for any other reason (not limited to patent issues), conditions are imposed on you (whether by court order, agreement or otherwise) that contradict the conditions of this License, they do not excuse you from the conditions of this License. If you cannot distribute so as to satisfy simultaneously your obligations under this License and any other pertinent obligations, then as a consequence you may not distribute the Program at all. For example, if a patent license would not permit royalty-free redistribution of the Program by

all those who receive copies directly or indirectly through you, then the only way you could satisfy both it and this License would be to refrain entirely from distribution of the Program.

If any portion of this section is held invalid or unenforceable under any particular circumstance, the balance of the section is intended to apply and the section as a whole is intended to apply in other circumstances.

It is not the purpose of this section to induce you to infringe any patents or other property right claims or to contest validity of any such claims; this section has the sole purpose of protecting the integrity of the free software distribution system, which is implemented by public license practices. Many people have made generous contributions to the wide range of software distributed through that system in reliance on consistent application of that system; it is up to the author/donor to decide if he or she is willing to distribute software through any other system and a licensee cannot impose that choice.

This section is intended to make thoroughly clear what is believed to be a consequence of the rest of this License.

 8. If the distribution and/or use of the Program is restricted in certain countries either by patents or by copyrighted interfaces, the original copyright holder who places the Program under this License may add an explicit geographical distribution limitation excluding those countries, so that distribution is permitted only in or among countries not thus excluded. In such case, this License incorporates the limitation as if written in the body of this License.

 9. The Free Software Foundation may publish revised and/or new versions of the General Public License from time to time. Such new versions will be similar in spirit to the present version, but may differ in detail to address new problems or concerns.

Each version is given a distinguishing version number. If the Program specifies a version number

 of this License which applies to it and "any later version", you have the option of following the terms and conditions either of that version or of any later version published by the Free Software Foundation. If the Program does not specify a version number of this License, you may choose any version ever published by the Free Software Foundation.

 10. If you wish to incorporate parts of the Program into other free programs whose distribution conditions are different, write to the author to ask for permission. For software which is copyrighted by the Free Software Foundation, write to the Free Software Foundation; we sometimes make exceptions for this. Our decision will be guided by the two goals

of preserving the free status of all derivatives of our free software and of promoting the sharing and reuse of software generally.

#### NO WARRANTY

 11. BECAUSE THE PROGRAM IS LICENSED FREE OF CHARGE, THERE IS NO WARRANTY FOR THE PROGRAM, TO THE EXTENT PERMITTED BY APPLICABLE LAW. EXCEPT WHEN

OTHERWISE STATED IN WRITING THE COPYRIGHT HOLDERS AND/OR OTHER PARTIES PROVIDE THE PROGRAM "AS IS" WITHOUT WARRANTY OF ANY KIND, EITHER EXPRESSED OR IMPLIED, INCLUDING, BUT NOT LIMITED TO, THE IMPLIED WARRANTIES OF MERCHANTABILITY AND FITNESS FOR A PARTICULAR PURPOSE. THE ENTIRE RISK AS TO THE QUALITY AND PERFORMANCE OF THE PROGRAM IS WITH YOU. SHOULD THE PROGRAM PROVE DEFECTIVE, YOU ASSUME THE COST OF ALL NECESSARY SERVICING, REPAIR OR CORRECTION.

 12. IN NO EVENT UNLESS REQUIRED BY APPLICABLE LAW OR AGREED TO IN WRITING WILL ANY COPYRIGHT HOLDER, OR ANY OTHER PARTY WHO MAY MODIFY AND/OR REDISTRIBUTE THE PROGRAM AS PERMITTED ABOVE, BE LIABLE TO YOU FOR DAMAGES, INCLUDING ANY GENERAL, SPECIAL, INCIDENTAL OR CONSEQUENTIAL DAMAGES ARISING OUT OF THE USE OR INABILITY TO USE THE PROGRAM (INCLUDING BUT NOT LIMITED TO LOSS OF DATA OR DATA BEING RENDERED INACCURATE OR LOSSES SUSTAINED BY YOU OR THIRD PARTIES OR A FAILURE OF THE PROGRAM TO OPERATE WITH ANY OTHER PROGRAMS), EVEN

 IF SUCH HOLDER OR OTHER PARTY HAS BEEN ADVISED OF THE POSSIBILITY OF SUCH DAMAGES.

#### END OF TERMS AND CONDITIONS

 How to Apply These Terms to Your New Programs

 If you develop a new program, and you want it to be of the greatest possible use to the public, the best way to achieve this is to make it free software which everyone can redistribute and change under these terms.

 To do so, attach the following notices to the program. It is safest to attach them to the start of each source file to most effectively convey the exclusion of warranty; and each file should have at least the "copyright" line and a pointer to where the full notice is found.

 $\leq$  one line to give the program's name and a brief idea of what it does. $>$ Copyright  $(C)$  <year > <name of author>

 This program is free software; you can redistribute it and/or modify it under the terms of the GNU General Public License as published by the Free Software Foundation; either version 2 of the License, or

(at your option) any later version.

 This program is distributed in the hope that it will be useful, but WITHOUT ANY WARRANTY; without even the implied warranty of MERCHANTABILITY or FITNESS FOR A PARTICULAR PURPOSE. See the GNU General Public License for more details.

 You should have received a copy of the GNU General Public License along with this program; if not, write to the Free Software Foundation, Inc., 59 Temple Place, Suite 330, Boston, MA 02111-1307 USA

Also add information on how to contact you by electronic and paper mail.

If the program is interactive, make it output a short notice like this when it starts in an interactive mode:

 Gnomovision version 69, Copyright (C) year name of author Gnomovision comes with ABSOLUTELY NO WARRANTY; for details type `show w'. This is free software, and you are welcome to redistribute it under certain conditions; type `show c' for details.

The hypothetical commands `show w' and `show c' should show the appropriate parts of the General Public License. Of course, the commands you use may be called something other than `show w' and `show c'; they could even be mouse-clicks or menu items--whatever suits your program.

You should also get your employer (if you work as a programmer) or your school, if any, to sign a "copyright disclaimer" for the program, if necessary. Here is a sample; alter the names:

 Yoyodyne, Inc., hereby disclaims all copyright interest in the program `Gnomovision' (which makes passes at compilers) written by James Hacker.

 <signature of Ty Coon>, 1 April 1989 Ty Coon, President of Vice

This General Public License does not permit incorporating your program into proprietary programs. If your program is a subroutine library, you may consider it more useful to permit linking proprietary applications with the library. If this is what you want to do, use the GNU Library General Public License instead of this License.

# **1.106 log-rotate 3.14.0**

# **1.106.1 Available under license :**

 GNU GENERAL PUBLIC LICENSE Version 2, June 1991

Copyright (C) 1989, 1991 Free Software Foundation, Inc., 51 Franklin Street, Fifth Floor, Boston, MA 02110-1301 USA Everyone is permitted to copy and distribute verbatim copies of this license document, but changing it is not allowed.

#### Preamble

 The licenses for most software are designed to take away your freedom to share and change it. By contrast, the GNU General Public License is intended to guarantee your freedom to share and change free software--to make sure the software is free for all its users. This General Public License applies to most of the Free Software Foundation's software and to any other program whose authors commit to using it. (Some other Free Software Foundation software is covered by the GNU Lesser General Public License instead.) You can apply it to your programs, too.

 When we speak of free software, we are referring to freedom, not price.

 Our General Public Licenses are designed to make sure that you have the freedom to distribute copies of free software (and charge for this service if you wish), that you receive source code or can get it if you want it, that you can change the software or use pieces of it in new free programs; and that you know you can do these things.

 To protect your rights, we need to make restrictions that forbid anyone to deny you these rights or to ask you to surrender the rights. These restrictions translate to certain responsibilities for you if you distribute copies of the software, or if you modify it.

 For example, if you distribute copies of such a program, whether gratis or for a fee, you must give the recipients all the rights that you have. You must make sure that they, too, receive or can get the source code. And you must show them these terms so they know their rights.

We protect your rights with two steps: (1) copyright the software, and (2) offer you this license which gives you legal permission to copy, distribute and/or modify the software.

 Also, for each author's protection and ours, we want to make certain that everyone understands that there is no warranty for this free software. If the software is modified by someone else and passed on, we want its recipients to know that what they have is not the original, so that any problems introduced by others will not reflect on the original authors' reputations.

 Finally, any free program is threatened constantly by software patents. We wish to avoid the danger that redistributors of a free program will individually obtain patent licenses, in effect making the program proprietary. To prevent this, we have made it clear that any patent must be licensed for everyone's free use or not licensed at all.

 The precise terms and conditions for copying, distribution and modification follow.

# GNU GENERAL PUBLIC LICENSE TERMS AND CONDITIONS FOR COPYING, DISTRIBUTION AND MODIFICATION

 0. This License applies to any program or other work which contains a notice placed by the copyright holder saying it may be distributed under the terms of this General Public License. The "Program", below, refers to any such program or work, and a "work based on the Program" means either the Program or any derivative work under copyright law: that is to say, a work containing the Program or a portion of it, either verbatim or with modifications and/or translated into another language. (Hereinafter, translation is included without limitation in the term "modification".) Each licensee is addressed as "you".

Activities other than copying, distribution and modification are not covered by this License; they are outside its scope. The act of running the Program is not restricted, and the output from the Program is covered only if its contents constitute a work based on the Program (independent of having been made by running the Program). Whether that is true depends on what the Program does.

 1. You may copy and distribute verbatim copies of the Program's source code as you receive it, in any medium, provided that you conspicuously and appropriately publish on each copy an appropriate copyright notice and disclaimer of warranty; keep intact all the notices that refer to this License and to the absence of any warranty; and give any other recipients of the Program a copy of this License along with the Program.

You may charge a fee for the physical act of transferring a copy, and you may at your option offer warranty protection in exchange for a fee.

 2. You may modify your copy or copies of the Program or any portion of it, thus forming a work based on the Program, and copy and distribute such modifications or work under the terms of Section 1

 a) You must cause the modified files to carry prominent notices stating that you changed the files and the date of any change.

b) You must cause

 any work that you distribute or publish, that in whole or in part contains or is derived from the Program or any part thereof, to be licensed as a whole at no charge to all third parties under the terms of this License.

 c) If the modified program normally reads commands interactively when run, you must cause it, when started running for such interactive use in the most ordinary way, to print or display an announcement including an appropriate copyright notice and a notice that there is no warranty (or else, saying that you provide a warranty) and that users may redistribute the program under these conditions, and telling the user how to view a copy of this License. (Exception: if the Program itself is interactive but does not normally print such an announcement, your work based on the Program is not required to print an announcement.)

These requirements apply to the modified work as a whole. If identifiable sections of that work

are not derived from the Program,

and can be reasonably considered independent and separate works in themselves, then this License, and its terms, do not apply to those sections when you distribute them as separate works. But when you distribute the same sections as part of a whole which is a work based on the Program, the distribution of the whole must be on the terms of this License, whose permissions for other licensees extend to the entire whole, and thus to each and every part regardless of who wrote it.

Thus, it is not the intent of this section to claim rights or contest your rights to work written entirely by you; rather, the intent is to exercise the right to control the distribution of derivative or collective works based on the Program.

In addition, mere aggregation of another work not based on the Program with the Program (or with a work based on the Program) on a volume of a storage or distribution medium does not bring the other work under the scope of this License.

 3. You may copy and distribute the Program (or a work based on it, under Section 2) in object code or executable form under the terms of Sections 1 and 2 above provided that you also do one of the following:

a) Accompany it with the complete corresponding machine-readable

 source code, which must be distributed under the terms of Sections 1 and 2 above on a medium customarily used for software interchange; or,

 b) Accompany it with a written offer, valid for at least three years, to give any third party, for a charge no more than your cost of physically performing source distribution, a complete machine-readable copy of the corresponding source code, to be distributed under the terms of Sections 1 and 2 above on a medium customarily used for software interchange; or,

 c) Accompany it with the information you received as to the offer to distribute corresponding source code. (This alternative is allowed only for noncommercial distribution and only if you

 received the program in object code or executable form with such an offer, in accord with Subsection b above.)

The source code for a work means the preferred form of the work for making modifications to it. For an executable work, complete source code means all the source code for all modules it contains, plus any associated interface definition files, plus the scripts used to control compilation and installation of the executable. However, as a special exception, the source code distributed need not include anything that is normally distributed (in either source or binary form) with the major components (compiler, kernel, and so on) of the operating system on which the executable runs, unless that component itself accompanies the executable.

If distribution of executable or object code is made by offering access to copy from a designated place, then offering equivalent access to copy the source code from the same place counts as distribution of the source code, even though third parties are not compelled to copy the source along with the object code.

 4. You may not copy, modify, sublicense, or distribute the Program except as expressly provided under this License. Any attempt otherwise to copy, modify, sublicense or distribute the Program is void, and will automatically terminate your rights under this License. However, parties who have received copies, or rights, from you under this License will not have their licenses terminated so long as such parties remain in full compliance.

 5. You are not required to accept this License, since you have not signed it. However, nothing else grants you permission to modify or distribute the Program or its derivative works. These actions are prohibited by law if you do not accept this License. Therefore, by modifying or distributing the Program (or any work based on the

Program), you indicate your acceptance of this License to do so, and all its terms and conditions for copying, distributing or modifying the Program or works based on it.

 6. Each time you redistribute the Program (or any work based on the Program), the recipient automatically receives a license from the original licensor to copy, distribute or modify the Program subject to these terms and conditions. You may not impose any further restrictions on the recipients' exercise of the rights granted herein. You are not responsible for enforcing compliance by third parties to this License.

 7. If, as a consequence of a court judgment or allegation of patent infringement or for any other reason (not limited to patent issues), conditions are imposed on you (whether by court order, agreement or otherwise) that contradict the conditions of this License, they do not excuse you from the conditions of this License. If you cannot distribute so as to satisfy simultaneously your obligations under this License and any other pertinent obligations, then as a consequence you may not distribute the Program at all. For

example, if a patent

license would not permit royalty-free redistribution of the Program by all those who receive copies directly or indirectly through you, then the only way you could satisfy both it and this License would be to refrain entirely from distribution of the Program.

If any portion of this section is held invalid or unenforceable under any particular circumstance, the balance of the section is intended to apply and the section as a whole is intended to apply in other circumstances.

It is not the purpose of this section to induce you to infringe any patents or other property right claims or to contest validity of any such claims; this section has the sole purpose of protecting the integrity of the free software distribution system, which is implemented by public license practices. Many people have made generous contributions to the wide range of software distributed through that system in reliance on consistent application of that system; it is up to the author/donor to decide if he or she is willing to distribute software through any other system and a licensee cannot impose that choice.

This section is intended to make thoroughly clear what is believed to be a consequence of the rest of this License.

8. If the distribution and/or use of the Program is restricted in

certain countries either by patents or by copyrighted interfaces, the original copyright holder who places the Program under this License may add an explicit geographical distribution limitation excluding those countries, so that distribution is permitted only in or among countries not thus excluded. In such case, this License incorporates the limitation as if written in the body of this License.

 9. The Free Software Foundation may publish revised and/or new versions of the General Public License from time to time. Such new versions will be similar in spirit to the present version, but may differ in detail to address new problems or concerns.

Each version is given a distinguishing

version number. If the Program

specifies a version number of this License which applies to it and "any later version", you have the option of following the terms and conditions either of that version or of any later version published by the Free Software Foundation. If the Program does not specify a version number of this License, you may choose any version ever published by the Free Software Foundation.

 10. If you wish to incorporate parts of the Program into other free programs whose distribution conditions are different, write to the author to ask for permission. For software which is copyrighted by the Free Software Foundation, write to the Free Software Foundation; we sometimes make exceptions for this. Our decision will be guided by the two goals of preserving the free status of all derivatives of our free software and of promoting the sharing and reuse of software generally.

#### NO WARRANTY

# 11. BECAUSE THE PROGRAM IS LICENSED FREE OF CHARGE, THERE IS NO WARRANTY

FOR THE PROGRAM, TO THE EXTENT PERMITTED BY APPLICABLE LAW. EXCEPT WHEN OTHERWISE STATED IN WRITING THE COPYRIGHT HOLDERS AND/OR OTHER PARTIES PROVIDE THE PROGRAM "AS IS" WITHOUT WARRANTY OF ANY KIND, EITHER EXPRESSED OR IMPLIED, INCLUDING, BUT NOT LIMITED TO, THE IMPLIED WARRANTIES OF MERCHANTABILITY AND FITNESS FOR A PARTICULAR PURPOSE. THE ENTIRE RISK AS TO THE QUALITY AND PERFORMANCE OF THE PROGRAM IS WITH YOU. SHOULD THE PROGRAM PROVE DEFECTIVE, YOU ASSUME THE COST OF ALL NECESSARY SERVICING, REPAIR OR CORRECTION.

 12. IN NO EVENT UNLESS REQUIRED BY APPLICABLE LAW OR AGREED TO IN WRITING WILL ANY COPYRIGHT HOLDER, OR ANY OTHER PARTY WHO MAY MODIFY AND/OR REDISTRIBUTE THE PROGRAM AS PERMITTED ABOVE, BE LIABLE TO YOU FOR DAMAGES, INCLUDING ANY GENERAL, SPECIAL, INCIDENTAL OR CONSEQUENTIAL DAMAGES ARISING OUT OF THE USE OR INABILITY TO USE THE PROGRAM (INCLUDING BUT NOT LIMITED TO LOSS OF DATA OR DATA BEING RENDERED INACCURATE OR LOSSES SUSTAINED BY

#### YOU OR

# THIRD PARTIES OR A FAILURE OF THE PROGRAM TO OPERATE WITH ANY OTHER PROGRAMS), EVEN IF SUCH HOLDER OR OTHER PARTY HAS BEEN ADVISED OF THE POSSIBILITY OF SUCH DAMAGES.

## END OF TERMS AND CONDITIONS

How to Apply These Terms to Your New Programs

 If you develop a new program, and you want it to be of the greatest possible use to the public, the best way to achieve this is to make it free software which everyone can redistribute and change under these terms.

 To do so, attach the following notices to the program. It is safest to attach them to the start of each source file to most effectively convey the exclusion of warranty; and each file should have at least the "copyright" line and a pointer to where the full notice is found.

 <one line to give the program's name and a brief idea of what it does.> Copyright  $(C)$  <year > <name of author>

 This program is free software; you can redistribute it and/or modify it under the terms of the GNU General Public License as published by the Free Software Foundation; either version 2 of the License, or (at your option) any later version.

 This program is distributed in the hope that it will be useful, but WITHOUT ANY WARRANTY; without even the implied warranty of MERCHANTABILITY or FITNESS FOR A PARTICULAR PURPOSE. See the GNU General Public License for more details.

 You should have received a copy of the GNU General Public License along with this program; if not, write to the Free Software Foundation, Inc., 51 Franklin Street, Fifth Floor, Boston, MA 02110-1301 USA.

Also add information on how to contact you by electronic and paper mail.

If the program is interactive, make it output a short notice like this when it starts in an interactive mode:

 Gnomovision version 69, Copyright (C) year name of author Gnomovision comes with ABSOLUTELY NO WARRANTY; for details type `show w'. This is free software, and you are welcome to redistribute it

under certain conditions; type `show c' for details.

The hypothetical commands `show w' and `show c' should show the appropriate
parts of the General Public License. Of course, the commands you use may be called something other than `show w' and `show c'; they could even be mouse-clicks or menu items--whatever suits your program.

You should also get your employer (if you work as a programmer) or your school, if any, to sign a "copyright disclaimer" for the program, if necessary. Here is a sample; alter the names:

 Yoyodyne, Inc., hereby disclaims all copyright interest in the program `Gnomovision' (which makes passes at compilers) written by James Hacker.

 <signature of Ty Coon>, 1 April 1989 Ty Coon, President of Vice

This General Public License does not permit incorporating your program into proprietary programs. If your program is a subroutine library, you may consider it more useful to permit linking proprietary applications with the library. If this

 is what you want to do, use the GNU Lesser General Public License instead of this License.

# **1.107 pciutils 3.6.2**

# **1.107.1 Available under license :**

 GNU GENERAL PUBLIC LICENSE Version 2, June 1991

Copyright (C) 1989, 1991 Free Software Foundation, Inc., 51 Franklin Street, Fifth Floor, Boston, MA 02110-1301 USA Everyone is permitted to copy and distribute verbatim copies of this license document, but changing it is not allowed.

#### Preamble

 The licenses for most software are designed to take away your freedom to share and change it. By contrast, the GNU General Public License is intended to guarantee your freedom to share and change free software--to make sure the software is free for all its users. This General Public License applies to most of the Free Software Foundation's software and to any other program whose authors commit to using it. (Some other Free Software Foundation software is covered by the GNU Lesser General Public License instead.) You can apply it to your programs, too.

 When we speak of free software, we are referring to freedom, not price. Our General Public Licenses are designed

to make sure that you

have the freedom to distribute copies of free software (and charge for this service if you wish), that you receive source code or can get it if you want it, that you can change the software or use pieces of it in new free programs; and that you know you can do these things.

 To protect your rights, we need to make restrictions that forbid anyone to deny you these rights or to ask you to surrender the rights. These restrictions translate to certain responsibilities for you if you distribute copies of the software, or if you modify it.

 For example, if you distribute copies of such a program, whether gratis or for a fee, you must give the recipients all the rights that you have. You must make sure that they, too, receive or can get the source code. And you must show them these terms so they know their rights.

We protect your rights with two steps: (1) copyright the software, and (2) offer you this license which gives you legal permission to copy, distribute

and/or modify the software.

 Also, for each author's protection and ours, we want to make certain that everyone understands that there is no warranty for this free software. If the software is modified by someone else and passed on, we want its recipients to know that what they have is not the original, so that any problems introduced by others will not reflect on the original authors' reputations.

 Finally, any free program is threatened constantly by software patents. We wish to avoid the danger that redistributors of a free program will individually obtain patent licenses, in effect making the program proprietary. To prevent this, we have made it clear that any patent must be licensed for everyone's free use or not licensed at all.

 The precise terms and conditions for copying, distribution and modification follow.

# GNU GENERAL PUBLIC LICENSE TERMS AND CONDITIONS FOR COPYING, DISTRIBUTION AND MODIFICATION

 0. This License applies to any program or other work which contains

a notice placed by the copyright holder saying it may be distributed under the terms of this General Public License. The "Program", below, refers to any such program or work, and a "work based on the Program" means either the Program or any derivative work under copyright law: that is to say, a work containing the Program or a portion of it,

either verbatim or with modifications and/or translated into another language. (Hereinafter, translation is included without limitation in the term "modification".) Each licensee is addressed as "you".

Activities other than copying, distribution and modification are not covered by this License; they are outside its scope. The act of running the Program is not restricted, and the output from the Program is covered only if its contents constitute a work based on the Program (independent of having been made by running the Program). Whether that is true depends on what the Program does.

# 1. You may copy and distribute verbatim copies of the Program's

source code as you receive it, in any medium, provided that you conspicuously and appropriately publish on each copy an appropriate copyright notice and disclaimer of warranty; keep intact all the notices that refer to this License and to the absence of any warranty; and give any other recipients of the Program a copy of this License along with the Program.

You may charge a fee for the physical act of transferring a copy, and you may at your option offer warranty protection in exchange for a fee.

 2. You may modify your copy or copies of the Program or any portion of it, thus forming a work based on the Program, and copy and distribute such modifications or work under the terms of Section 1 above, provided that you also meet all of these conditions:

 a) You must cause the modified files to carry prominent notices stating that you changed the files and the date of any change.

 b) You must cause any work that you distribute or publish, that in whole

 or in part contains or is derived from the Program or any part thereof, to be licensed as a whole at no charge to all third parties under the terms of this License.

 c) If the modified program normally reads commands interactively when run, you must cause it, when started running for such interactive use in the most ordinary way, to print or display an announcement including an appropriate copyright notice and a notice that there is no warranty (or else, saying that you provide a warranty) and that users may redistribute the program under these conditions, and telling the user how to view a copy of this License. (Exception: if the Program itself is interactive but does not normally print such an announcement, your work based on the Program is not required to print an announcement.)

These requirements apply to the modified work as a whole. If identifiable sections of that work are not derived from the Program, and can be reasonably considered independent and separate works in themselves, then this License, and its terms, do not apply to those sections when you distribute them as separate works. But when you distribute the same sections as part of a whole which is a work based on the Program, the distribution of the whole must be on the terms of this License, whose permissions for other licensees extend to the entire whole, and thus to each and every part regardless of who wrote it.

Thus, it is not the intent of this section to claim rights or contest your rights to work written entirely by you; rather, the intent is to exercise the right to control the distribution of derivative or collective works based on the Program.

In addition, mere aggregation of another work not based on the Program with the Program (or with a work based on the Program) on a volume of a storage or distribution medium does not bring the other work under the scope of this License.

 3. You may copy and distribute the Program (or a work based on it,

under Section 2) in object code or executable form under the terms of Sections 1 and 2 above provided that you also do one of the following:

 a) Accompany it with the complete corresponding machine-readable source code, which must be distributed under the terms of Sections 1 and 2 above on a medium customarily used for software interchange; or,

 b) Accompany it with a written offer, valid for at least three years, to give any third party, for a charge no more than your cost of physically performing source distribution, a complete machine-readable copy of the corresponding source code, to be distributed under the terms of Sections 1 and 2 above on a medium customarily used for software interchange; or,

 c) Accompany it with the information you received as to the offer to distribute corresponding source code. (This alternative is allowed only for noncommercial distribution and only if you received the program in object code or executable form with such an offer, in accord with Subsection b above.)

The source code for a work means the preferred form of the work for making modifications to it. For an executable work, complete source code means all the source code for all modules it contains, plus any associated interface definition files, plus the scripts used to

control compilation and installation of the executable. However, as a special exception, the source code distributed need not include anything that is normally distributed (in either source or binary form) with the major components (compiler, kernel, and so on) of the operating system on which the executable runs, unless that component itself accompanies the executable.

If distribution of executable or object code is made by offering access to copy from a designated place, then offering equivalent access to copy the source code from the same place counts as distribution of the source code, even though third parties are not compelled to copy the source along with the object code.

 4. You may not copy, modify, sublicense, or distribute the Program except as expressly provided under this License. Any attempt otherwise to copy, modify, sublicense or distribute the Program is void, and will automatically terminate your rights under this License. However, parties who have received copies, or rights, from you under this License will not have their licenses terminated so long as such parties remain in full compliance.

 5. You are not required to accept this License, since you have not signed it. However, nothing else grants you permission to modify or distribute the Program or its derivative works. These actions are prohibited by law if you do not accept this License. Therefore, by modifying or distributing the Program (or any work based on the Program), you indicate your acceptance of this License to do so, and all its terms and conditions for copying, distributing or modifying the Program or works based on it.

#### 6. Each

 time you redistribute the Program (or any work based on the Program), the recipient automatically receives a license from the original licensor to copy, distribute or modify the Program subject to these terms and conditions. You may not impose any further restrictions on the recipients' exercise of the rights granted herein. You are not responsible for enforcing compliance by third parties to this License.

 7. If, as a consequence of a court judgment or allegation of patent infringement or for any other reason (not limited to patent issues), conditions are imposed on you (whether by court order, agreement or otherwise) that contradict the conditions of this License, they do not excuse you from the conditions of this License. If you cannot distribute so as to satisfy simultaneously your obligations under this License and any other pertinent obligations, then as a consequence you may not distribute the Program at all. For example, if a patent

license would not permit royalty-free redistribution of the Program by

all those who receive copies directly or indirectly through you, then the only way you could satisfy both it and this License would be to refrain entirely from distribution of the Program.

If any portion of this section is held invalid or unenforceable under any particular circumstance, the balance of the section is intended to apply and the section as a whole is intended to apply in other circumstances.

It is not the purpose of this section to induce you to infringe any patents or other property right claims or to contest validity of any such claims; this section has the sole purpose of protecting the integrity of the free software distribution system, which is implemented by public license practices. Many people have made generous contributions to the wide range of software distributed through that system in reliance on consistent application of that system; it is up to the author/donor to decide if he or she is willing to distribute software through any other system and a licensee cannot impose that choice.

This section is intended to make thoroughly clear what is believed to

be a consequence of the rest of this License.

 8. If the distribution and/or use of the Program is restricted in certain countries either by patents or by copyrighted interfaces, the original copyright holder who places the Program under this License may add an explicit geographical distribution limitation excluding those countries, so that distribution is permitted only in or among countries not thus excluded. In such case, this License incorporates the limitation as if written in the body of this License.

 9. The Free Software Foundation may publish revised and/or new versions of the General Public License from time to time. Such new versions will be similar in spirit to the present version, but may differ in detail to address new problems or concerns.

Each version is given a distinguishing version number. If the Program specifies a version number of this License which applies to it and "any later version", you have the option of following the terms and conditions either of that version or of any later version published by the Free Software Foundation. If the Program does not specify a version number of this License, you may choose any version ever published by the Free Software Foundation.

 10. If you wish to incorporate parts of the Program into other free programs whose distribution conditions are different, write to the author to ask for permission. For software which is copyrighted by the Free Software Foundation, write to the Free Software Foundation; we sometimes make exceptions for this. Our decision will be guided by the two goals of preserving the free status of all derivatives of our free software and of promoting the sharing and reuse of software generally.

 NO WARRANTY

 11. BECAUSE THE PROGRAM IS LICENSED FREE OF CHARGE, THERE IS NO WARRANTY FOR THE PROGRAM, TO THE EXTENT PERMITTED BY APPLICABLE LAW. EXCEPT WHEN

OTHERWISE STATED IN WRITING THE COPYRIGHT HOLDERS AND/OR OTHER PARTIES PROVIDE THE PROGRAM "AS IS" WITHOUT WARRANTY OF ANY KIND, EITHER EXPRESSED OR IMPLIED, INCLUDING, BUT NOT LIMITED TO, THE IMPLIED WARRANTIES OF MERCHANTABILITY AND FITNESS FOR A PARTICULAR PURPOSE. THE ENTIRE RISK AS TO THE QUALITY AND PERFORMANCE OF THE PROGRAM IS WITH YOU. SHOULD THE PROGRAM PROVE DEFECTIVE, YOU ASSUME THE COST OF ALL NECESSARY SERVICING, REPAIR OR CORRECTION.

 12. IN NO EVENT UNLESS REQUIRED BY APPLICABLE LAW OR AGREED TO IN WRITING WILL ANY COPYRIGHT HOLDER, OR ANY OTHER PARTY WHO MAY MODIFY AND/OR REDISTRIBUTE THE PROGRAM AS PERMITTED ABOVE, BE LIABLE TO YOU FOR DAMAGES, INCLUDING ANY GENERAL, SPECIAL, INCIDENTAL OR CONSEQUENTIAL DAMAGES ARISING OUT OF THE USE OR INABILITY TO USE THE PROGRAM (INCLUDING BUT NOT LIMITED TO LOSS OF DATA OR DATA BEING RENDERED INACCURATE OR LOSSES SUSTAINED BY YOU OR THIRD PARTIES OR A FAILURE OF THE PROGRAM TO OPERATE WITH ANY OTHER PROGRAMS), EVEN

 IF SUCH HOLDER OR OTHER PARTY HAS BEEN ADVISED OF THE POSSIBILITY OF SUCH DAMAGES.

 END OF TERMS AND CONDITIONS

 How to Apply These Terms to Your New Programs

 If you develop a new program, and you want it to be of the greatest possible use to the public, the best way to achieve this is to make it free software which everyone can redistribute and change under these terms.

 To do so, attach the following notices to the program. It is safest to attach them to the start of each source file to most effectively convey the exclusion of warranty; and each file should have at least the "copyright" line and a pointer to where the full notice is found.

 <one line to give the program's name and a brief idea of what it does.> Copyright  $(C)$  <year > <name of author>

 This program is free software; you can redistribute it and/or modify it under the terms of the GNU General Public License as published by the Free Software Foundation; either version 2 of the License, or

(at your option) any later version.

 This program is distributed in the hope that it will be useful, but WITHOUT ANY WARRANTY; without even the implied warranty of MERCHANTABILITY or FITNESS FOR A PARTICULAR PURPOSE. See the GNU General Public License for more details.

 You should have received a copy of the GNU General Public License along with this program; if not, write to the Free Software Foundation, Inc., 51 Franklin Street, Fifth Floor, Boston, MA 02110-1301 USA.

Also add information on how to contact you by electronic and paper mail.

If the program is interactive, make it output a short notice like this when it starts in an interactive mode:

 Gnomovision version 69, Copyright (C) year name of author Gnomovision comes with ABSOLUTELY NO WARRANTY; for details type `show w'. This is free software, and you are welcome to redistribute it under certain conditions; type `show c' for details.

The hypothetical commands `show w' and `show c' should show the appropriate parts of the General Public License. Of course, the commands you use may be called something other than `show w' and `show c'; they could even be mouse-clicks or menu items--whatever suits your program.

You should also get your employer (if you work as a programmer) or your school, if any, to sign a "copyright disclaimer" for the program, if necessary. Here is a sample; alter the names:

 Yoyodyne, Inc., hereby disclaims all copyright interest in the program `Gnomovision' (which makes passes at compilers) written by James Hacker.

 <signature of Ty Coon>, 1 April 1989 Ty Coon, President of Vice

This General Public License does not permit incorporating your program into proprietary programs. If your program is a subroutine library, you may consider it more useful to permit linking proprietary applications with the library. If this is what you want to do, use the GNU Lesser General Public License instead of this License.

# **1.108 binutils 2.31.51**

# **1.108.1 Available under license :**

 GNU GENERAL PUBLIC LICENSE Version 2, June 1991

Copyright (C) 1989, 1991 Free Software Foundation, Inc. 51 Franklin Street, Fifth Floor, Boston, MA 02110-1301 USA Everyone is permitted to copy and distribute verbatim copies of this license document, but changing it is not allowed.

 Preamble

 The licenses for most software are designed to take away your freedom to share and change it. By contrast, the GNU General Public License is intended to guarantee your freedom to share and change free software--to make sure the software is free for all its users. This General Public License applies to most of the Free Software Foundation's software and to any other program whose authors commit to using it. (Some other Free Software Foundation software is covered by the GNU Library General Public License instead.) You can apply it to your programs, too.

 When we speak of free software, we are referring to freedom, not price. Our General Public Licenses are designed to make sure that you

have the freedom to distribute copies of free software (and charge for this service if you wish), that you receive source code or can get it if you want it, that you can change the software or use pieces of it in new free programs; and that you know you can do these things.

 To protect your rights, we need to make restrictions that forbid anyone to deny you these rights or to ask you to surrender the rights. These restrictions translate to certain responsibilities for you if you distribute copies of the software, or if you modify it.

 For example, if you distribute copies of such a program, whether gratis or for a fee, you must give the recipients all the rights that you have. You must make sure that they, too, receive or can get the source code. And you must show them these terms so they know their rights.

We protect your rights with two steps: (1) copyright the software, and (2) offer you this license which gives you legal permission to copy, distribute

and/or modify the software.

 Also, for each author's protection and ours, we want to make certain that everyone understands that there is no warranty for this free software. If the software is modified by someone else and passed on, we want its recipients to know that what they have is not the original, so that any problems introduced by others will not reflect on the original authors' reputations.

 Finally, any free program is threatened constantly by software patents. We wish to avoid the danger that redistributors of a free program will individually obtain patent licenses, in effect making the program proprietary. To prevent this, we have made it clear that any patent must be licensed for everyone's free use or not licensed at all.

 The precise terms and conditions for copying, distribution and modification follow.

# GNU GENERAL PUBLIC LICENSE TERMS AND CONDITIONS FOR COPYING, DISTRIBUTION AND MODIFICATION

### 0. This License applies to any program or other work

which contains

a notice placed by the copyright holder saying it may be distributed under the terms of this General Public License. The "Program", below, refers to any such program or work, and a "work based on the Program" means either the Program or any derivative work under copyright law: that is to say, a work containing the Program or a portion of it, either verbatim or with modifications and/or translated into another language. (Hereinafter, translation is included without limitation in the term "modification".) Each licensee is addressed as "you".

Activities other than copying, distribution and modification are not covered by this License; they are outside its scope. The act of running the Program is not restricted, and the output from the Program is covered only if its contents constitute a work based on the Program (independent of having been made by running the Program). Whether that is true depends on what the Program does.

## 1. You may copy and distribute verbatim copies of the Program's

source code as you receive it, in any medium, provided that you conspicuously and appropriately publish on each copy an appropriate copyright notice and disclaimer of warranty; keep intact all the notices that refer to this License and to the absence of any warranty; and give any other recipients of the Program a copy of this License along with the Program.

You may charge a fee for the physical act of transferring a copy, and you may at your option offer warranty protection in exchange for a fee.

 2. You may modify your copy or copies of the Program or any portion of it, thus forming a work based on the Program, and copy and distribute such modifications or work under the terms of Section 1 above, provided that you also meet all of these conditions:

 a) You must cause the modified files to carry prominent notices stating that you changed the files and the date of any change.

b) You must cause any work that you distribute or publish, that in

 whole or in part contains or is derived from the Program or any part thereof, to be licensed as a whole at no charge to all third parties under the terms of this License.

 c) If the modified program normally reads commands interactively when run, you must cause it, when started running for such interactive use in the most ordinary way, to print or display an announcement including an appropriate copyright notice and a notice that there is no warranty (or else, saying that you provide a warranty) and that users may redistribute the program under these conditions, and telling the user how to view a copy of this License. (Exception: if the Program itself is interactive but does not normally print such an announcement, your work based on the Program is not required to print an announcement.)

These requirements apply to the modified work as a whole. If identifiable sections of that work are not derived from the Program, and can be reasonably

 considered independent and separate works in themselves, then this License, and its terms, do not apply to those sections when you distribute them as separate works. But when you distribute the same sections as part of a whole which is a work based on the Program, the distribution of the whole must be on the terms of this License, whose permissions for other licensees extend to the entire whole, and thus to each and every part regardless of who wrote it.

Thus, it is not the intent of this section to claim rights or contest your rights to work written entirely by you; rather, the intent is to exercise the right to control the distribution of derivative or collective works based on the Program.

In addition, mere aggregation of another work not based on the Program with the Program (or with a work based on the Program) on a volume of a storage or distribution medium does not bring the other work under the scope of this License.

3. You may copy and distribute the Program (or a work

based on it,

under Section 2) in object code or executable form under the terms of Sections 1 and 2 above provided that you also do one of the following:

 a) Accompany it with the complete corresponding machine-readable source code, which must be distributed under the terms of Sections 1 and 2 above on a medium customarily used for software interchange; or,

 b) Accompany it with a written offer, valid for at least three years, to give any third party, for a charge no more than your cost of physically performing source distribution, a complete machine-readable copy of the corresponding source code, to be distributed under the terms of Sections 1 and 2 above on a medium customarily used for software interchange; or,

 c) Accompany it with the information you received as to the offer to distribute corresponding source code. (This alternative is allowed only for noncommercial distribution and only if you received the program in object code or executable form with such an offer, in accord with Subsection b above.)

The source code for a work means the preferred form of the work for making modifications to it. For an executable work, complete source code means all the source code for all modules it contains, plus any associated interface definition files, plus the scripts used to control compilation and installation of the executable. However, as a special exception, the source code distributed need not include anything that is normally distributed (in either source or binary form) with the major components (compiler, kernel, and so on) of the operating system on which the executable runs, unless that component itself accompanies the executable.

If distribution of executable or object code is made by offering access to copy from a designated place, then offering equivalent access to copy the source code from the same place counts as distribution of the source code, even though third parties are not compelled to copy

the source along with the object code.

 4. You may not copy, modify, sublicense, or distribute the Program except as expressly provided under this License. Any attempt otherwise to copy, modify, sublicense or distribute the Program is void, and will automatically terminate your rights under this License. However, parties who have received copies, or rights, from you under this License will not have their licenses terminated so long as such parties remain in full compliance.

 5. You are not required to accept this License, since you have not signed it. However, nothing else grants you permission to modify or distribute the Program or its derivative works. These actions are prohibited by law if you do not accept this License. Therefore, by modifying or distributing the Program (or any work based on the Program), you indicate your acceptance of this License to do so, and all its terms and conditions for copying, distributing or modifying the Program or works based on it.

#### 6.

 Each time you redistribute the Program (or any work based on the Program), the recipient automatically receives a license from the original licensor to copy, distribute or modify the Program subject to these terms and conditions. You may not impose any further restrictions on the recipients' exercise of the rights granted herein. You are not responsible for enforcing compliance by third parties to this License.

 7. If, as a consequence of a court judgment or allegation of patent infringement or for any other reason (not limited to patent issues), conditions are imposed on you (whether by court order, agreement or otherwise) that contradict the conditions of this License, they do not excuse you from the conditions of this License. If you cannot distribute so as to satisfy simultaneously your obligations under this License and any other pertinent obligations, then as a consequence you may not distribute the Program at all. For example, if a patent license would not permit royalty-free redistribution of the Program by all those who receive copies directly or indirectly through you, then the only way you could satisfy both it and this License would be to refrain entirely from distribution of the Program.

If any portion of this section is held invalid or unenforceable under any particular circumstance, the balance of the section is intended to apply and the section as a whole is intended to apply in other circumstances.

It is not the purpose of this section to induce you to infringe any patents or other property right claims or to contest validity of any such claims; this section has the sole purpose of protecting the integrity of the free software distribution system, which is implemented by public license practices. Many people have made generous contributions to the wide range of software distributed through that system in reliance on consistent application of that system; it is up to the author/donor to decide if he or she is willing to distribute software through any other system and a licensee cannot

impose that choice.

This section is intended to make thoroughly clear what is believed to be a consequence of the rest of this License.

 8. If the distribution and/or use of the Program is restricted in certain countries either by patents or by copyrighted interfaces, the original copyright holder who places the Program under this License may add an explicit geographical distribution limitation excluding those countries, so that distribution is permitted only in or among countries not thus excluded. In such case, this License incorporates the limitation as if written in the body of this License.

 9. The Free Software Foundation may publish revised and/or new versions of the General Public License from time to time. Such new versions will be similar in spirit to the present version, but may differ in detail to address new problems or concerns.

Each version is given a distinguishing version number. If the Program specifies a version number of this License which applies to it and "any later version", you have the option of following the terms and conditions either of that version or of any later version published by the Free Software Foundation. If the Program does not specify a version number of this License, you may choose any version ever published by the Free Software Foundation.

 10. If you wish to incorporate parts of the Program into other free programs whose distribution conditions are different, write to the author to ask for permission. For software which is copyrighted by the Free Software Foundation, write to the Free Software Foundation; we sometimes make exceptions for this. Our decision will be guided by the two goals of preserving the free status of all derivatives of our free software and of promoting the sharing and reuse of software generally.

#### NO WARRANTY

 11. BECAUSE THE PROGRAM IS LICENSED FREE OF CHARGE, THERE IS NO WARRANTY FOR THE PROGRAM, TO THE EXTENT PERMITTED BY APPLICABLE LAW. EXCEPT WHEN

OTHERWISE STATED IN WRITING THE COPYRIGHT HOLDERS AND/OR OTHER PARTIES PROVIDE THE PROGRAM "AS IS" WITHOUT WARRANTY OF ANY KIND, EITHER EXPRESSED OR IMPLIED, INCLUDING, BUT NOT LIMITED TO, THE IMPLIED WARRANTIES OF MERCHANTABILITY AND FITNESS FOR A PARTICULAR PURPOSE. THE ENTIRE RISK AS TO THE QUALITY AND PERFORMANCE OF THE PROGRAM IS WITH YOU. SHOULD THE PROGRAM PROVE DEFECTIVE, YOU ASSUME THE COST OF ALL NECESSARY SERVICING, REPAIR OR CORRECTION.

12. IN NO EVENT UNLESS REQUIRED BY APPLICABLE LAW OR AGREED TO IN WRITING

WILL ANY COPYRIGHT HOLDER, OR ANY OTHER PARTY WHO MAY MODIFY AND/OR REDISTRIBUTE THE PROGRAM AS PERMITTED ABOVE, BE LIABLE TO YOU FOR DAMAGES, INCLUDING ANY GENERAL, SPECIAL, INCIDENTAL OR CONSEQUENTIAL DAMAGES ARISING OUT OF THE USE OR INABILITY TO USE THE PROGRAM (INCLUDING BUT NOT LIMITED TO LOSS OF DATA OR DATA BEING RENDERED INACCURATE OR LOSSES SUSTAINED BY YOU OR THIRD PARTIES OR A FAILURE OF THE PROGRAM TO OPERATE WITH ANY OTHER PROGRAMS),

 EVEN IF SUCH HOLDER OR OTHER PARTY HAS BEEN ADVISED OF THE POSSIBILITY OF SUCH DAMAGES.

#### END OF TERMS AND CONDITIONS

 How to Apply These Terms to Your New Programs

 If you develop a new program, and you want it to be of the greatest possible use to the public, the best way to achieve this is to make it free software which everyone can redistribute and change under these terms.

 To do so, attach the following notices to the program. It is safest to attach them to the start of each source file to most effectively convey the exclusion of warranty; and each file should have at least the "copyright" line and a pointer to where the full notice is found.

 <one line to give the program's name and a brief idea of what it does.> Copyright  $(C)$  <year > <name of author>

 This program is free software; you can redistribute it and/or modify it under the terms of the GNU General Public License as published by the Free Software Foundation; either version 2 of the License, or (at your option) any later version.

 This program is distributed in the hope that it will be useful, but WITHOUT ANY WARRANTY; without even the implied warranty of MERCHANTABILITY or FITNESS FOR A PARTICULAR PURPOSE. See the GNU General Public License for more details.

 You should have received a copy of the GNU General Public License along with this program; if not, write to the Free Software Foundation, Inc., 51 Franklin Street, Fifth Floor, Boston, MA 02110-1301 USA

Also add information on how to contact you by electronic and paper mail.

If the program is interactive, make it output a short notice like this when it starts in an interactive mode:

Gnomovision version 69, Copyright (C) year name of author

 Gnomovision comes with ABSOLUTELY NO WARRANTY; for details type `show w'. This is free software, and you are welcome to redistribute it under certain conditions; type `show c' for details.

The hypothetical commands

 `show w' and `show c' should show the appropriate parts of the General Public License. Of course, the commands you use may be called something other than `show w' and `show c'; they could even be mouse-clicks or menu items--whatever suits your program.

You should also get your employer (if you work as a programmer) or your school, if any, to sign a "copyright disclaimer" for the program, if necessary. Here is a sample; alter the names:

 Yoyodyne, Inc., hereby disclaims all copyright interest in the program `Gnomovision' (which makes passes at compilers) written by James Hacker.

 <signature of Ty Coon>, 1 April 1989 Ty Coon, President of Vice

This General Public License does not permit incorporating your program into proprietary programs. If your program is a subroutine library, you may consider it more useful to permit linking proprietary applications with the library. If this is what you want to do, use the GNU Library General Public License instead of this License. (This file is under construction.)  $-*-$  text  $-*-$ 

If you've contributed to gas and your name isn't listed here, it is not meant as a slight. I just don't know about it. Email me, nickc@redhat.com and I'll correct the situation.

This file will eventually be deleted: The general info will go into the documentation, and info on specific files will go into an AUTHORS file, as requested by the FSF.

++++++++++++++++

Dean Elsner wrote the original gas for vax. [more details?]

Jay Fenlason maintained gas for a while, adding support for gdb-specific debug information and the 68k series machines, most of the preprocessing pass, and extensive changes in messages.c, input-file.c, write.c.

K. Richard Pixley maintained gas for a while, adding various enhancements and many bug fixes, including merging support for several processors, breaking gas up to handle multiple object file format backends (including heavy rewrite, testing, an integration of the coff

and b.out backends), adding configuration including heavy testing and verification of cross assemblers and file splits and renaming, converted gas to strictly ansi C including full prototypes, added support for m680[34]0 & cpu32, considerable work on i960 including a coff port (including considerable amounts of reverse engineering), a sparc opcode file rewrite, decstation, rs6000, and hp300hpux host ports, updated "know" assertions and made them work, much other reorganization, cleanup, and lint.

Ken Raeburn wrote the high-level BFD interface code to replace most of the code in format-specific I/O modules.

The original Vax-VMS support was contributed by David L. Kashtan. Eric Youngdale and Pat Rankin have done much work with it since.

The Intel 80386 machine description was written by Eliot Dresselhaus.

Minh Tran-Le at IntelliCorp contributed some AIX 386 support.

The Motorola 88k machine description was contributed by Devon Bowen of Buffalo University and Torbjorn Granlund of the Swedish Institute of Computer Science.

### Keith

 Knowles at the Open Software Foundation wrote the original MIPS back end (tc-mips.c, tc-mips.h), and contributed Rose format support that hasn't been merged in yet. Ralph Campbell worked with the MIPS code to support a.out format.

Support for the Zilog Z8k and Hitachi H8/300, H8/500 and SH processors (tc-z8k, tc-h8300, tc-h8500, tc-sh), and IEEE 695 object file format (obj-ieee), was written by Steve Chamberlain of Cygnus Solutions. Steve also modified the COFF back end (obj-coffbfd) to use BFD for some low-level operations, for use with the Hitachi, 29k and Zilog targets.

John Gilmore built the AMD 29000 support, added .include support, and simplified the configuration of which versions accept which pseudo-ops. He updated the 68k machine description so that Motorola's opcodes always produced fixed-size instructions (e.g. jsr), while synthetic instructions remained shrinkable (jbsr). John fixed many bugs, including true tested cross-compilation support, and one bug in relaxation

that took a week and required the proverbial one-bit fix.

Ian Lance Taylor of Cygnus Solutions merged the Motorola and MIT syntaxes for the 68k, completed support for some COFF targets (68k,

i386 SVR3, and SCO Unix), wrote the ECOFF support based on Michael Meissner's mips-tfile program, wrote the PowerPC and RS/6000 support, and made a few other minor patches. He handled the binutils releases for versions 2.7 through 2.9.

David Edelsohn contributed fixes for the PowerPC and AIX support.

Steve Chamberlain made gas able to generate listings.

Support for the HP9000/300 was contributed by Glenn Engel of HP.

Support for ELF format files has been worked on by Mark Eichin of Cygnus Solutions (original, incomplete implementation), Pete Hoogenboom at the University of Utah (HPPA mainly), Michael Meissner of the Open Software Foundation (i386 mainly), and Ken Raeburn of Cygnus Solutions (sparc, initial 64-bit support).

Several engineers at Cygnus Solutions have also provided many small bug fixes and configuration enhancements.

The initial Alpha support was contributed by Carnegie-Mellon University. Additional work was done by Ken Raeburn of Cygnus Solutions. Richard Henderson then rewrote much of the Alpha support.

Ian Dall updated the support code for the National Semiconductor 32000 series, and added support for Mach 3 and NetBSD running on the PC532.

Klaus Kaempf ported the assembler and the binutils to openVMS/Alpha.

Steve Haworth contributed the support for the Texas Instruction c30 (tms320c30).

H.J. Lu has contributed many patches and much testing.

Alan Modra reworked much of the i386 backend, improving the error checking, updating the code, and improving the 16 bit support, using patches from the work of Martynas Kunigelis and H.J. Lu.

Many others have contributed large or small bugfixes and enhancements. If you've contributed significant work and are not mentioned on this list, and want to be, let us know. Some of the history has been lost; we aren't intentionally leaving anyone out.

Copyright (C) 2012-2019 Free Software Foundation, Inc.

Copying and distribution of this file, with or without modification,

are permitted in any medium without royalty provided the copyright notice and this notice are preserved. @c The GNU Free Documentation License. @center Version 1.3, 3 November 2008

@c This file is intended to be included within another document, @c hence no sectioning command or @node.

@display

Copyright @copyright{} 2000, 2001, 2002, 2007, 2008 Free Software Foundation, Inc. @uref{http://fsf.org/}

Everyone is permitted to copy and distribute verbatim copies of this license document, but changing it is not allowed. @end display

@enumerate 0 @item PREAMBLE

The purpose of this License is to make a manual, textbook, or other functional and useful document @dfn{free} in the sense of freedom: to assure everyone the effective freedom to copy and redistribute it, with or without modifying it, either commercially or noncommercially. Secondarily, this License preserves for the author and publisher a way to get credit for their work, while not being considered responsible for modifications made by others.

This License is a kind of ``copyleft'', which means that derivative works of the document must themselves be free in the same sense. It complements the GNU General Public License, which is a copyleft license designed for free software.

We have designed this License in order to use it for manuals for free software, because free software needs free documentation: a free program should come with manuals providing the same freedoms that the software does. But this License is not limited to software manuals; it can be used for any textual work, regardless of subject matter or whether it is published as a printed book. We recommend this License principally for works whose purpose is instruction or reference.

#### @item

## APPLICABILITY AND DEFINITIONS

This License applies to any manual or other work, in any medium, that contains a notice placed by the copyright holder saying it can be distributed under the terms of this License. Such a notice grants a

world-wide, royalty-free license, unlimited in duration, to use that work under the conditions stated herein. The ``Document'', below, refers

 to any such manual or work. Any member of the public is a licensee, and is addressed as ``you''. You accept the license if you copy, modify or distribute the work in a way requiring permission under copyright law.

A ``Modified Version'' of the Document means any work containing the Document or a portion of it, either copied verbatim, or with modifications and/or translated into another language.

A ``Secondary Section'' is a named appendix or a front-matter section of the Document that deals exclusively with the relationship of the publishers or authors of the Document to the Document's overall subject (or to related matters) and contains nothing that could fall directly within that overall subject. (Thus, if the Document is in part a textbook of mathematics, a Secondary Section may not explain any mathematics.) The relationship could be a matter of historical connection with the subject or with related matters, or of legal, commercial, philosophical, ethical or political position regarding them.

The ``Invariant Sections'' are certain Secondary Sections whose titles are designated, as being those of Invariant Sections, in the notice that says that the Document is released under this License. If a section does not fit the above definition of Secondary then it is not allowed to be designated as Invariant. The Document may contain zero Invariant Sections. If the Document does not identify any Invariant Sections then there are none.

The ``Cover Texts'' are certain short passages of text that are listed, as Front-Cover Texts or Back-Cover Texts, in the notice that says that the Document is released under this License. A Front-Cover Text may be at most 5 words, and a Back-Cover Text may be at most 25 words.

A ``Transparent'' copy of the Document means a machine-readable copy, represented in a format whose specification is available to the general public, that is suitable for revising the document straightforwardly with generic text editors or (for images composed of pixels) generic paint programs or (for drawings) some widely available drawing editor, and that is suitable for input to text formatters or for automatic translation to a variety of formats suitable for input

to text formatters. A copy made in an otherwise Transparent file format whose markup, or absence of markup, has been arranged to thwart or discourage subsequent modification by readers is not Transparent.

An image format is not Transparent if used for any substantial amount of text. A copy that is not ``Transparent'' is called ``Opaque''.

Examples of suitable formats for Transparent copies include plain @sc{ascii} without markup, Texinfo input format, La@TeX{} input format, @acronym{SGML} or @acronym{XML} using a publicly available @acronym{DTD}, and standard-conforming simple @acronym{HTML}, PostScript or @acronym{PDF} designed for human modification. Examples of transparent image formats include @acronym{PNG}, @acronym{XCF} and @acronym{JPG}. Opaque formats include proprietary formats that can be read and edited only by proprietary word processors, @acronym{SGML} or  $@a$ cronym{XML} for which the  $@a$ cronym{DTD} and/or processing tools are not generally available, and the machine-generated @acronym{HTML}, PostScript or @acronym{PDF} produced by some word processors for output purposes only.

The ``Title Page'' means, for a printed book, the title page itself, plus such following pages as are needed to hold, legibly, the material this License requires to appear in the title page. For works in formats which do not have any title page as such, ``Title Page'' means the text near the most prominent appearance of the work's title, preceding the beginning of the body of the text.

The ``publisher'' means any person or entity that distributes copies of the Document to the public.

A section ``Entitled XYZ'' means a named subunit of the Document whose title either is precisely XYZ or contains XYZ in parentheses following text that translates XYZ in another language. (Here XYZ stands for a specific section name mentioned below, such as "Acknowledgements", ``Dedications'', ``Endorsements'', or ``History''.) To ``Preserve the Title'' of such a section when you modify the Document means that it remains a section ``Entitled XYZ'' according to this definition.

The Document may include Warranty Disclaimers next to the notice which states that this License applies to the Document. These Warranty Disclaimers are considered to be included by reference in this License, but only as regards disclaiming warranties: any other implication that these Warranty Disclaimers may have is void and has no effect on the meaning of this License.

@item VERBATIM COPYING

You may copy and distribute the Document in any medium, either commercially or noncommercially, provided that this License, the

copyright notices, and the license notice saying this License applies to the Document are reproduced in all copies, and that you add no other conditions whatsoever

 to those of this License. You may not use technical measures to obstruct or control the reading or further copying of the copies you make or distribute. However, you may accept compensation in exchange for copies. If you distribute a large enough number of copies you must also follow the conditions in section 3.

You may also lend copies, under the same conditions stated above, and you may publicly display copies.

# @item COPYING IN QUANTITY

If you publish printed copies (or copies in media that commonly have printed covers) of the Document, numbering more than 100, and the Document's license notice requires Cover Texts, you must enclose the copies in covers that carry, clearly and legibly, all these Cover Texts: Front-Cover Texts on the front cover, and Back-Cover Texts on the back cover. Both covers must also clearly and legibly identify you as the publisher of these copies. The front cover must present the full title with all words of the title equally prominent and visible.

 You may add other material on the covers in addition. Copying with changes limited to the covers, as long as they preserve the title of the Document and satisfy these conditions, can be treated as verbatim copying in other respects.

If the required texts for either cover are too voluminous to fit legibly, you should put the first ones listed (as many as fit reasonably) on the actual cover, and continue the rest onto adjacent pages.

If you publish or distribute Opaque copies of the Document numbering more than 100, you must either include a machine-readable Transparent copy along with each Opaque copy, or state in or with each Opaque copy a computer-network location from which the general network-using public has access to download using public-standard network protocols a complete Transparent copy of the Document, free of added material. If you use the latter option, you must take reasonably prudent steps, when you begin distribution of Opaque copies in quantity, to ensure that

 this Transparent copy will remain thus accessible at the stated location until at least one year after the last time you distribute an Opaque copy (directly or through your agents or retailers) of that edition to the public.

It is requested, but not required, that you contact the authors of the Document well before redistributing any large number of copies, to give them a chance to provide you with an updated version of the Document.

# @item MODIFICATIONS

You may copy and distribute a Modified Version of the Document under the conditions of sections 2 and 3 above, provided that you release the Modified Version under precisely this License, with the Modified Version filling the role of the Document, thus licensing distribution and modification of the Modified Version to whoever possesses a copy of it. In addition, you must do these things in the Modified Version:

#### @enumerate A

#### @item

Use in the Title Page (and on the covers, if any) a title distinct from that of the Document, and from those of previous versions (which should, if there were any, be listed in the History section of the Document). You may use the same title as a previous version if the original publisher of that version gives permission.

#### @item

List on the Title Page, as authors, one or more persons or entities responsible for authorship of the modifications in the Modified Version, together with at least five of the principal authors of the Document (all of its principal authors, if it has fewer than five), unless they release you from this requirement.

#### @item

State on the Title page the name of the publisher of the Modified Version, as the publisher.

@item

Preserve all the copyright notices of the Document.

#### @item

Add an appropriate copyright notice for your modifications adjacent to the other copyright notices.

#### @item

Include, immediately after the copyright notices, a license notice giving the public permission to use the Modified Version under the terms of this License, in the form shown in the Addendum below.

#### @item

Preserve in that license notice the full lists of Invariant Sections and required Cover Texts given in the Document's license notice.

@item

Include an unaltered copy of this License.

#### @item

Preserve the section Entitled ``History'', Preserve its Title, and add to it an item stating at least the title, year, new authors, and publisher of the Modified Version as given on the Title Page. If there is no section Entitled ``History'' in the Document, create one stating the title, year, authors, and publisher of the Document as given on its Title Page, then add an item describing the Modified Version as stated in the previous sentence.

#### @item

Preserve the network location, if any, given in the Document for public access to a Transparent copy of the Document, and likewise the network locations given in the Document for previous versions it was based on. These may be placed in the ``History'' section. You may omit a network location for a work that was published at least

 four years before the Document itself, or if the original publisher of the version it refers to gives permission.

#### @item

For any section Entitled ``Acknowledgements'' or ``Dedications'', Preserve the Title of the section, and preserve in the section all the substance and tone of each of the contributor acknowledgements and/or dedications given therein.

#### @item

Preserve all the Invariant Sections of the Document, unaltered in their text and in their titles. Section numbers or the equivalent are not considered part of the section titles.

#### @item

Delete any section Entitled ``Endorsements''. Such a section may not be included in the Modified Version.

#### @item

Do not retitle any existing section to be Entitled ``Endorsements'' or to conflict in title with any Invariant Section.

@item Preserve any Warranty Disclaimers. @end enumerate

If the Modified Version includes new front-matter sections or appendices that qualify as Secondary Sections and contain no material copied from the Document,

 you may at your option designate some or all of these sections as invariant. To do this, add their titles to the list of Invariant Sections in the Modified Version's license notice. These titles must be distinct from any other section titles.

You may add a section Entitled ``Endorsements'', provided it contains nothing but endorsements of your Modified Version by various parties---for example, statements of peer review or that the text has been approved by an organization as the authoritative definition of a standard.

You may add a passage of up to five words as a Front-Cover Text, and a passage of up to 25 words as a Back-Cover Text, to the end of the list of Cover Texts in the Modified Version. Only one passage of Front-Cover Text and one of Back-Cover Text may be added by (or through arrangements made by) any one entity. If the Document already includes a cover text for the same cover, previously added by you or by arrangement made by the same entity you are acting on behalf of,

you may not add another; but you may replace the old one, on explicit permission from the previous publisher that added the old one.

The author(s) and publisher(s) of the Document do not by this License give permission to use their names for publicity for or to assert or imply endorsement of any Modified Version.

# @item COMBINING DOCUMENTS

You may combine the Document with other documents released under this License, under the terms defined in section 4 above for modified versions, provided that you include in the combination all of the Invariant Sections of all of the original documents, unmodified, and list them all as Invariant Sections of your combined work in its license notice, and that you preserve all their Warranty Disclaimers.

The combined work need only contain one copy of this License, and multiple identical Invariant Sections may be replaced with a single copy. If there are multiple Invariant Sections with the same name but different contents, make the title of each such section unique by adding at the end of it, in parentheses, the name of the original author or publisher of that section if known, or else a unique number. Make the same adjustment to the section titles in the list of Invariant Sections in the license notice of the combined work.

In the combination, you must combine any sections Entitled ``History'' in the various original documents, forming one section Entitled ``History''; likewise combine any sections Entitled ``Acknowledgements'', and any sections Entitled ``Dedications''. You must delete all sections Entitled ``Endorsements.''

# @item COLLECTIONS OF DOCUMENTS

You may make a collection consisting of the Document and other documents released under this License, and replace the individual copies of this License in the various documents with a single copy that is included in the collection, provided that you follow the rules of this License for verbatim copying of each of the documents in all other respects.

#### You may extract

 a single document from such a collection, and distribute it individually under this License, provided you insert a copy of this License into the extracted document, and follow this License in all other respects regarding verbatim copying of that document.

#### @item

#### AGGREGATION WITH INDEPENDENT WORKS

A compilation of the Document or its derivatives with other separate and independent documents or works, in or on a volume of a storage or distribution medium, is called an ``aggregate'' if the copyright resulting from the compilation is not used to limit the legal rights of the compilation's users beyond what the individual works permit. When the Document is included in an aggregate, this License does not apply to the other works in the aggregate which are not themselves derivative works of the Document.

If the Cover Text requirement of section 3 is applicable to these copies of the Document, then if the Document is less than one half of the entire aggregate, the Document's Cover Texts may be placed on covers that bracket the Document within the aggregate, or the electronic equivalent of covers if the Document is in electronic form. Otherwise they must appear on printed covers that bracket the whole aggregate.

@item TRANSLATION

Translation is considered a kind of modification, so you may distribute translations of the Document under the terms of section 4.

Replacing Invariant Sections with translations requires special permission from their copyright holders, but you may include translations of some or all Invariant Sections in addition to the original versions of these Invariant Sections. You may include a translation of this License, and all the license notices in the Document, and any Warranty Disclaimers, provided that you also include the original English version of this License and the original versions of those notices and disclaimers. In case of a disagreement between the translation and the original version of this License or a notice or disclaimer, the original version will prevail.

If a section in the Document is Entitled ``Acknowledgements'', ``Dedications'', or ``History'', the requirement (section 4) to Preserve its Title (section 1) will typically require changing the actual title.

# @item **TERMINATION**

You may not copy, modify, sublicense, or distribute the Document except as expressly provided under this License. Any attempt otherwise to copy, modify, sublicense, or distribute it is void, and will automatically terminate your rights under this License.

However, if you cease all violation of this License, then your license from a particular copyright holder is reinstated (a) provisionally, unless and until the copyright holder explicitly and finally terminates your license, and (b) permanently, if the copyright holder fails to notify you of the violation by some reasonable means prior to 60 days after the cessation.

Moreover, your license from a particular copyright holder is reinstated permanently if the copyright holder notifies you of the

violation by some reasonable means, this is the first time you have received notice of violation of this License (for any work) from that copyright holder, and you cure the violation prior to 30 days after your receipt of the notice.

Termination of your rights under this section does not terminate the licenses of parties who have received copies or rights from you under this License. If your rights have been terminated and not permanently reinstated, receipt of a copy of some or all of the same material does not give you any rights to use it.

@item FUTURE REVISIONS OF THIS LICENSE The Free Software Foundation may publish new, revised versions of the GNU Free Documentation License from time to time. Such new versions will be similar in spirit to the present version, but may differ in detail to address new problems or concerns. See @uref{http://www.gnu.org/copyleft/}.

Each version of the License is given a distinguishing version number. If the Document specifies that a particular numbered version of this License ``or any later version'' applies to it, you have the option of following the terms and conditions either of that specified version or of any later version that has been published (not as a draft) by the Free Software Foundation. If the Document does not specify a version number of this License, you may choose any version ever published (not as a draft) by the Free Software Foundation. If the Document specifies that a proxy can decide which future versions of this License can be used, that proxy's public statement of acceptance of a version permanently authorizes you to choose that version for the Document.

# @item **RELICENSING**

``Massive Multiauthor Collaboration Site'' (or ``MMC Site'') means any World Wide Web server that publishes copyrightable works and also provides prominent facilities for anybody to edit those works. A public wiki that anybody can edit is an example of such a server. A ``Massive Multiauthor Collaboration'' (or ``MMC'') contained in the

site means any set of copyrightable works thus published on the MMC site.

``CC-BY-SA'' means the Creative Commons Attribution-Share Alike 3.0 license published by Creative Commons Corporation, a not-for-profit corporation with a principal place of business in San Francisco, California, as well as future copyleft versions of that license published by that same organization.

``Incorporate'' means to publish or republish a Document, in whole or in part, as part of another Document.

An MMC is ``eligible for relicensing'' if it is licensed under this License, and if all works that were first published under this License somewhere other than this MMC, and subsequently incorporated in whole or in part into the MMC, (1) had no cover texts or invariant sections, and (2) were thus incorporated prior to November 1, 2008.

The operator of an MMC Site may republish an MMC contained in the site under CC-BY-SA on the same site at any time before August 1, 2009, provided the MMC is eligible for relicensing.

#### @end enumerate

#### @page

@heading ADDENDUM: How to use this License for your documents

To use this License in a document you have written, include a copy of the License in the document and put the following copyright and license notices just after the title page:

@smallexample

@group

 Copyright (C) @var{year} @var{your name}. Permission is granted to copy, distribute and/or modify this document under the terms of the GNU Free Documentation License, Version 1.3 or any later version published by the Free Software Foundation; with no Invariant Sections, no Front-Cover Texts, and no Back-Cover Texts. A copy of the license is included in the section entitled ``GNU Free Documentation License''. @end group @end smallexample

If you have Invariant Sections, Front-Cover Texts and Back-Cover Texts, replace the ``with@dots{}Texts.'' line with this:

@smallexample @group with the Invariant Sections being @var{list their titles}, with the Front-Cover Texts being @var{list}, and with the Back-Cover Texts being @var{list}. @end group @end smallexample

If you have Invariant Sections without Cover Texts, or some other combination of the three, merge those two alternatives to suit the situation.

If your document contains nontrivial examples of program code, we recommend releasing these examples in parallel under your choice of free software license, such as the GNU General Public License, to permit their use in free software.

@c Local Variables:

@c ispell-local-pdict: "ispell-dict" @c End: GNU LESSER GENERAL PUBLIC LICENSE

 Version 2.1, February 1999

Copyright (C) 1991, 1999 Free Software Foundation, Inc. 51 Franklin Street, Fifth Floor, Boston, MA 02110-1301 USA Everyone is permitted to copy and distribute verbatim copies of this license document, but changing it is not allowed.

[This is the first released version of the Lesser GPL. It also counts as the successor of the GNU Library Public License, version 2, hence the version number 2.1.]

#### Preamble

 The licenses for most software are designed to take away your freedom to share and change it. By contrast, the GNU General Public Licenses are intended to guarantee your freedom to share and change free software--to make sure the software is free for all its users.

 This license, the Lesser General Public License, applies to some specially designated software packages--typically libraries--of the Free Software Foundation and other authors who decide to use it. You can use it too, but we

suggest you first think carefully about whether

this license or the ordinary General Public License is the better strategy to use in any particular case, based on the explanations below.

 When we speak of free software, we are referring to freedom of use, not price. Our General Public Licenses are designed to make sure that you have the freedom to distribute copies of free software (and charge for this service if you wish); that you receive source code or can get it if you want it; that you can change the software and use pieces of it in new free programs; and that you are informed that you can do these things.

 To protect your rights, we need to make restrictions that forbid distributors to deny you these rights or to ask you to surrender these rights. These restrictions translate to certain responsibilities for you if you distribute copies of the library or if you modify it.

 For example, if you distribute copies of the library, whether gratis or for a fee, you must give the recipients all the rights that we gave you. You must make sure that they, too, receive or can get the source code. If you link other code with the library, you must provide complete object files to the recipients, so that they can relink them

with the library after making changes to the library and recompiling it. And you must show them these terms so they know their rights.

 We protect your rights with a two-step method: (1) we copyright the library, and (2) we offer you this license, which gives you legal permission to copy, distribute and/or modify the library.

 To protect each distributor, we want to make it very clear that there is no warranty for the free library. Also, if the library is modified by someone else and passed on, the recipients should know that what they have is not the original version, so that the original author's reputation will not be affected by problems that might be introduced by others.

 Finally, software patents pose a constant threat to the existence  $\alpha$ f

any free program. We wish to make sure that a company cannot effectively restrict the users of a free program by obtaining a restrictive license from a patent holder. Therefore, we insist that any patent license obtained for a version of the library must be consistent with the full freedom of use specified in this license.

 Most GNU software, including some libraries, is covered by the ordinary GNU General Public License. This license, the GNU Lesser General Public License, applies to certain designated libraries, and is quite different from the ordinary General Public License. We use this license for certain libraries in order to permit linking those libraries into non-free programs.

 When a program is linked with a library, whether statically or using a shared library, the combination of the two is legally speaking a combined work, a derivative of the original library. The ordinary General Public License therefore permits such linking only if the entire combination

 fits its criteria of freedom. The Lesser General Public License permits more lax criteria for linking other code with the library.

 We call this license the "Lesser" General Public License because it does Less to protect the user's freedom than the ordinary General Public License. It also provides other free software developers Less of an advantage over competing non-free programs. These disadvantages are the reason we use the ordinary General Public License for many libraries. However, the Lesser license provides advantages in certain special circumstances.

 For example, on rare occasions, there may be a special need to encourage the widest possible use of a certain library, so that it becomes

a de-facto standard. To achieve this, non-free programs must be allowed to use the library. A more frequent case is that a free library does the same job as widely used non-free libraries. In this case, there is little to gain by limiting the free library to free software only, so we

use the Lesser General Public License.

 In other cases, permission to use a particular library in non-free programs enables a greater number of people to use a large body of free software. For example, permission to use the GNU C Library in non-free programs enables many more people to use the whole GNU operating system, as well as its variant, the GNU/Linux operating system.

 Although the Lesser General Public License is Less protective of the users' freedom, it does ensure that the user of a program that is linked with the Library has the freedom and the wherewithal to run that program using a modified version of the Library.

 The precise terms and conditions for copying, distribution and modification follow. Pay close attention to the difference between a "work based on the library" and a "work that uses the library". The former contains code derived from the library, whereas the latter must be combined with the library in order to run.

# GNU LESSER GENERAL PUBLIC LICENSE TERMS AND CONDITIONS FOR COPYING, DISTRIBUTION AND MODIFICATION

 0. This License Agreement applies to any software library or other program which contains a notice placed by the copyright holder or other authorized party saying it may be distributed under the terms of this Lesser General Public License (also called "this License"). Each licensee is addressed as "you".

 A "library" means a collection of software functions and/or data prepared so as to be conveniently linked with application programs (which use some of those functions and data) to form executables.

 The "Library", below, refers to any such software library or work which has been distributed under these terms. A "work based on the Library" means either the Library or any derivative work under copyright law: that is to say, a work containing the Library or a portion of it, either verbatim or with modifications and/or translated straightforwardly into another language. (Hereinafter, translation is included without

limitation in the term "modification".)

"Source code" for a work means the preferred form of the work for

making modifications to it. For a library, complete source code means all the source code for all modules it contains, plus any associated interface definition files, plus the scripts used to control compilation and installation of the library.

 Activities other than copying, distribution and modification are not covered by this License; they are outside its scope. The act of running a program using the Library is not restricted, and output from such a program is covered only if its contents constitute a work based on the Library (independent of the use of the Library in a tool for writing it). Whether that is true depends on what the Library does and what the program that uses the Library does.

 1. You may copy and distribute verbatim copies of the Library's complete source code as you receive it, in any medium, provided that you conspicuously and appropriately publish on each copy an

appropriate copyright notice and disclaimer of warranty; keep intact all the notices that refer to this License and to the absence of any warranty; and distribute a copy of this License along with the Library.

 You may charge a fee for the physical act of transferring a copy, and you may at your option offer warranty protection in exchange for a fee.

 2. You may modify your copy or copies of the Library or any portion of it, thus forming a work based on the Library, and copy and distribute such modifications or work under the terms of Section 1 above, provided that you also meet all of these conditions:

a) The modified work must itself be a software library.

 b) You must cause the files modified to carry prominent notices stating that you changed the files and the date of any change.

 c) You must cause the whole of the work to be licensed at no charge to all third parties under the terms of this License.

d) If a facility in the modified

Library refers to a function or a

 table of data to be supplied by an application program that uses the facility, other than as an argument passed when the facility is invoked, then you must make a good faith effort to ensure that, in the event an application does not supply such function or table, the facility still operates, and performs whatever part of its purpose remains meaningful.

 (For example, a function in a library to compute square roots has a purpose that is entirely well-defined independent of the application. Therefore, Subsection 2d requires that any application-supplied function or table used by this function must be optional: if the application does not supply it, the square root function must still compute square roots.)

These requirements apply to the modified work as a whole. If identifiable sections of that work are not derived from the Library, and can be reasonably considered independent and separate works in themselves,

 then this License, and its terms, do not apply to those sections when you distribute them as separate works. But when you distribute the same sections as part of a whole which is a work based on the Library, the distribution of the whole must be on the terms of this License, whose permissions for other licensees extend to the entire whole, and thus to each and every part regardless of who wrote it.

Thus, it is not the intent of this section to claim rights or contest your rights to work written entirely by you; rather, the intent is to exercise the right to control the distribution of derivative or collective works based on the Library.

In addition, mere aggregation of another work not based on the Library with the Library (or with a work based on the Library) on a volume of a storage or distribution medium does not bring the other work under the scope of this License.

 3. You may opt to apply the terms of the ordinary GNU General Public License instead of this License to a given copy of the Library. To do this, you must alter all the notices that refer to this License, so that they refer to the ordinary GNU General Public License, version 2, instead of to this License. (If a newer version than version 2 of the ordinary GNU General Public License has appeared, then you can specify that version instead if you wish.) Do not make any other change in these notices.

 Once this change is made in a given copy, it is irreversible for that copy, so the ordinary GNU General Public License applies to all subsequent copies and derivative works made from that copy.

 This option is useful when you wish to copy part of the code of the Library into a program that is not a library.

 4. You may copy and distribute the Library (or a portion or derivative of it, under Section 2) in object code or executable form

under the terms of Sections 1 and 2 above provided that you accompany it with the complete corresponding machine-readable source code, which must be

 distributed under the terms of Sections 1 and 2 above on a medium customarily used for software interchange.

 If distribution of object code is made by offering access to copy from a designated place, then offering equivalent access to copy the source code from the same place satisfies the requirement to distribute the source code, even though third parties are not compelled to copy the source along with the object code.

 5. A program that contains no derivative of any portion of the Library, but is designed to work with the Library by being compiled or linked with it, is called a "work that uses the Library". Such a work, in isolation, is not a derivative work of the Library, and therefore falls outside the scope of this License.

 However, linking a "work that uses the Library" with the Library creates an executable that is a derivative of the Library (because it contains portions of the Library), rather than a "work that uses the library". The executable is therefore covered by this License. Section 6 states terms for distribution of such executables.

 When a "work that uses the Library" uses material from a header file that is part of the Library, the object code for the work may be a derivative work of the Library even though the source code is not. Whether this is true is especially significant if the work can be linked without the Library, or if the work is itself a library. The threshold for this to be true is not precisely defined by law.

 If such an object file uses only numerical parameters, data structure layouts and accessors, and small macros and small inline functions (ten lines or less in length), then the use of the object file is unrestricted, regardless of whether it is legally a derivative work. (Executables containing this object code plus portions of the Library will still fall under Section 6.)

 Otherwise, if the work is a derivative of the Library, you may distribute the object code for the work under the terms of Section 6. Any

 executables containing that work also fall under Section 6, whether or not they are linked directly with the Library itself.

 6. As an exception to the Sections above, you may also combine or link a "work that uses the Library" with the Library to produce a work containing portions of the Library, and distribute that work

under terms of your choice, provided that the terms permit modification of the work for the customer's own use and reverse engineering for debugging such modifications.

 You must give prominent notice with each copy of the work that the Library is used in it and that the Library and its use are covered by this License. You must supply a copy of this License. If the work during execution displays copyright notices, you must include the copyright notice for the Library among them, as well as a reference directing the user to the copy of this License. Also, you must do one of these things:

 a) Accompany the work with the complete corresponding machine-readable

source code for the Library including whatever

 changes were used in the work (which must be distributed under Sections 1 and 2 above); and, if the work is an executable linked with the Library, with the complete machine-readable "work that uses the Library", as object code and/or source code, so that the user can modify the Library and then relink to produce a modified executable containing the modified Library. (It is understood that the user who changes the contents of definitions files in the Library will not necessarily be able to recompile the application to use the modified definitions.)

 b) Use a suitable shared library mechanism for linking with the Library. A suitable mechanism is one that (1) uses at run time a copy of the library already present on the user's computer system, rather than copying library functions into the executable, and (2) will operate properly with a modified version of the library, if the

 user installs one, as long as the modified version is interface-compatible with the version that the work was made with.

 c) Accompany the work with a written offer, valid for at least three years, to give the same user the materials specified in Subsection 6a, above, for a charge no more than the cost of performing this distribution.

 d) If distribution of the work is made by offering access to copy from a designated place, offer equivalent access to copy the above specified materials from the same place.

 e) Verify that the user has already received a copy of these materials or that you have already sent this user a copy.

 For an executable, the required form of the "work that uses the Library" must include any data and utility programs needed for
reproducing the executable from it. However, as a special exception, the materials to be distributed need not include anything that is normally distributed (in either source or binary form) with the major components (compiler, kernel, and so on) of the operating system on which the executable runs, unless that component itself accompanies the executable.

 It may happen that this requirement contradicts the license restrictions of other proprietary libraries that do not normally accompany the operating system. Such a contradiction means you cannot use both them and the Library together in an executable that you distribute.

 7. You may place library facilities that are a work based on the Library side-by-side in a single library together with other library facilities not covered by this License, and distribute such a combined library, provided that the separate distribution of the work based on the Library and of the other library facilities is otherwise permitted, and provided that you do these two things:

 a) Accompany the combined library with a copy of the same work based on the Library, uncombined with any other library facilities. This must be distributed under the terms of the Sections above.

 b) Give prominent notice with the combined library of the fact that part of it is a work based on the Library, and explaining where to find the accompanying uncombined form of the same work.

 8. You may not copy, modify, sublicense, link with, or distribute the Library except as expressly provided under this License. Any attempt otherwise to copy, modify, sublicense, link with, or distribute the Library is void, and will automatically terminate your rights under this License. However, parties who have received copies, or rights, from you under this License will not have their licenses terminated so long as such parties remain in full compliance.

 9. You are not required to accept this License, since you have not signed it. However, nothing else grants you permission to modify or distribute the Library or its derivative works. These actions are prohibited by law if you do not accept this License. Therefore, by modifying

 or distributing the Library (or any work based on the Library), you indicate your acceptance of this License to do so, and all its terms and conditions for copying, distributing or modifying the Library or works based on it.

 10. Each time you redistribute the Library (or any work based on the Library), the recipient automatically receives a license from the original licensor to copy, distribute, link with or modify the Library subject to these terms and conditions. You may not impose any further restrictions on the recipients' exercise of the rights granted herein. You are not responsible for enforcing compliance by third parties with this License.

 11. If, as a consequence of a court judgment or allegation of patent infringement or for any other reason (not limited to patent issues), conditions are imposed on you (whether by court order, agreement or otherwise) that contradict the conditions of this License, they do not excuse you from the conditions of this License. If you cannot distribute

 so as to satisfy simultaneously your obligations under this License and any other pertinent obligations, then as a consequence you may not distribute the Library at all. For example, if a patent license would not permit royalty-free redistribution of the Library by all those who receive copies directly or indirectly through you, then the only way you could satisfy both it and this License would be to refrain entirely from distribution of the Library.

If any portion of this section is held invalid or unenforceable under any particular circumstance, the balance of the section is intended to apply, and the section as a whole is intended to apply in other circumstances.

It is not the purpose of this section to induce you to infringe any patents or other property right claims or to contest validity of any such claims; this section has the sole purpose of protecting the integrity of the free software distribution system which is implemented by public license practices. Many people have made generous contributions to the wide range of software distributed through that system in reliance on consistent application of that system; it is up to the author/donor to decide if he or she is willing to distribute software through any other system and a licensee cannot

impose that choice.

This section is intended to make thoroughly clear what is believed to be a consequence of the rest of this License.

 12. If the distribution and/or use of the Library is restricted in certain countries either by patents or by copyrighted interfaces, the original copyright holder who places the Library under this License may add an explicit geographical distribution limitation excluding those countries, so that distribution is permitted only in or among countries not thus excluded. In such case, this License incorporates the limitation as if

written in the body of this License.

 13. The Free Software Foundation may publish revised and/or new versions of the Lesser General Public License from time to time. Such new versions will be similar in spirit to the present version, but may differ in detail to address new problems or concerns.

Each version is given a distinguishing version number. If the Library specifies a version number of this License which applies to it and "any later version", you have the option of following the terms and conditions either of that version or of any later version published by the Free Software Foundation. If the Library does not specify a license version number, you may choose any version ever published by the Free Software Foundation.

 14. If you wish to incorporate parts of the Library into other free programs whose distribution conditions are incompatible with these, write to the author to ask for permission. For software which is copyrighted by the Free Software Foundation, write to the Free Software Foundation; we sometimes make exceptions for this. Our decision will be guided by the two goals of preserving the free status

of all derivatives of our free software and of promoting the sharing and reuse of software generally.

# NO WARRANTY

 15. BECAUSE THE LIBRARY IS LICENSED FREE OF CHARGE, THERE IS NO WARRANTY FOR THE LIBRARY, TO THE EXTENT PERMITTED BY APPLICABLE LAW. EXCEPT WHEN OTHERWISE STATED IN WRITING THE COPYRIGHT HOLDERS AND/OR OTHER PARTIES PROVIDE THE LIBRARY "AS IS" WITHOUT WARRANTY OF ANY KIND, EITHER EXPRESSED OR IMPLIED, INCLUDING, BUT NOT LIMITED TO, THE IMPLIED WARRANTIES OF MERCHANTABILITY AND FITNESS FOR A PARTICULAR PURPOSE. THE ENTIRE RISK AS TO THE QUALITY AND PERFORMANCE OF THE LIBRARY IS WITH YOU. SHOULD THE LIBRARY PROVE DEFECTIVE, YOU ASSUME THE COST OF ALL NECESSARY SERVICING, REPAIR OR CORRECTION.

 16. IN NO EVENT UNLESS REQUIRED BY APPLICABLE LAW OR AGREED TO IN WRITING WILL ANY COPYRIGHT HOLDER, OR ANY OTHER PARTY WHO MAY MODIFY AND/OR REDISTRIBUTE THE LIBRARY AS PERMITTED ABOVE, BE LIABLE TO YOU FOR DAMAGES, INCLUDING ANY GENERAL, SPECIAL, INCIDENTAL OR **CONSEQUENTIAL** 

 DAMAGES ARISING OUT OF THE USE OR INABILITY TO USE THE LIBRARY (INCLUDING BUT NOT LIMITED TO LOSS OF DATA OR DATA BEING RENDERED INACCURATE OR LOSSES SUSTAINED BY YOU OR THIRD PARTIES OR A FAILURE OF THE LIBRARY TO OPERATE WITH ANY OTHER SOFTWARE), EVEN IF SUCH HOLDER OR OTHER PARTY HAS BEEN ADVISED OF THE POSSIBILITY OF SUCH

# DAMAGES.

#### END OF TERMS AND CONDITIONS

#### How to Apply These Terms to Your New Libraries

 If you develop a new library, and you want it to be of the greatest possible use to the public, we recommend making it free software that everyone can redistribute and change. You can do so by permitting redistribution under these terms (or, alternatively, under the terms of the ordinary General Public License).

 To apply these terms, attach the following notices to the library. It is safest to attach them to the start of each source file to most effectively convey the exclusion of warranty; and each file should have at least the "copyright" line

and a pointer to where the full notice is found.

 <one line to give the library's name and a brief idea of what it does.> Copyright  $(C)$  <year > <name of author>

 This library is free software; you can redistribute it and/or modify it under the terms of the GNU Lesser General Public License as published by the Free Software Foundation; either version 2.1 of the License, or (at your option) any later version.

 This library is distributed in the hope that it will be useful, but WITHOUT ANY WARRANTY; without even the implied warranty of MERCHANTABILITY or FITNESS FOR A PARTICULAR PURPOSE. See the GNU Lesser General Public License for more details.

 You should have received a copy of the GNU Lesser General Public License along with this library; if not, write to the Free Software Foundation, Inc., 51 Franklin Street, Fifth Floor, Boston, MA 02110-1301 USA

Also add information on how to contact you by electronic and paper mail.

#### You

 should also get your employer (if you work as a programmer) or your school, if any, to sign a "copyright disclaimer" for the library, if necessary. Here is a sample; alter the names:

 Yoyodyne, Inc., hereby disclaims all copyright interest in the library `Frob' (a library for tweaking knobs) written by James Random Hacker.

 <signature of Ty Coon>, 1 April 1990 Ty Coon, President of Vice

That's all there is to it! GNU LIBRARY GENERAL PUBLIC LICENSE Version 2, June 1991

Copyright (C) 1991 Free Software Foundation, Inc. 51 Franklin Street, Fifth Floor, Boston, MA 02110-1301, USA Everyone is permitted to copy and distribute verbatim copies of this license document, but changing it is not allowed.

[This is the first released version of the library GPL. It is numbered 2 because it goes with version 2 of the ordinary GPL.]

 Preamble

 The licenses for most software are designed to take away your freedom to share and change it. By contrast, the GNU General Public Licenses are intended to guarantee your freedom to share and change free software--to make sure the software is free for all its users.

 This license, the Library General Public License, applies to some specially designated Free Software Foundation software, and to any other libraries whose authors decide to use it. You can use it for your libraries, too.

 When we speak of free software, we are referring to freedom, not

price. Our General Public Licenses are designed to make sure that you have the freedom to distribute copies of free software (and charge for this service if you wish), that you receive source code or can get it if you want it, that you can change the software or use pieces of it in new free programs; and that you know you can do these things.

 To protect your rights, we need to make restrictions that forbid anyone to deny you these rights or to ask you to surrender the rights. These restrictions translate to certain responsibilities for you if you distribute copies of the library, or if you modify it.

 For example, if you distribute copies of the library, whether gratis or for a fee, you must give the recipients all the rights that we gave you. You must make sure that they, too, receive or can get the source code. If you link a program with the library, you must provide complete object files to the recipients so that they can relink them with the library, after making changes to the library and recompiling

it. And you must show them these terms so they know their rights.

 Our method of protecting your rights has two steps: (1) copyright the library, and (2) offer you this license which gives you legal

permission to copy, distribute and/or modify the library.

 Also, for each distributor's protection, we want to make certain that everyone understands that there is no warranty for this free library. If the library is modified by someone else and passed on, we want its recipients to know that what they have is not the original version, so that any problems introduced by others will not reflect on the original authors' reputations.

 Finally, any free program is threatened constantly by software patents. We wish to avoid the danger that companies distributing free software will individually obtain patent licenses, thus in effect transforming the program into proprietary software. To prevent this, we have made it clear that any patent must be licensed for everyone's free use or not licensed at all.

 Most GNU software, including some libraries, is covered by the ordinary GNU General Public License, which was designed for utility programs. This license, the GNU Library General Public License, applies to certain designated libraries. This license is quite different from the ordinary one; be sure to read it in full, and don't assume that anything in it is the same as in the ordinary license.

 The reason we have a separate public license for some libraries is that they blur the distinction we usually make between modifying or adding to a program and simply using it. Linking a program with a library, without changing the library, is in some sense simply using the library, and is analogous to running a utility program or application program. However, in a textual and legal sense, the linked executable is a combined work, a derivative of the original library, and the ordinary General Public License treats it as such.

#### Because

 of this blurred distinction, using the ordinary General Public License for libraries did not effectively promote software sharing, because most developers did not use the libraries. We concluded that weaker conditions might promote sharing better.

 However, unrestricted linking of non-free programs would deprive the users of those programs of all benefit from the free status of the libraries themselves. This Library General Public License is intended to permit developers of non-free programs to use free libraries, while preserving your freedom as a user of such programs to change the free libraries that are incorporated in them. (We have not seen how to achieve this as regards changes in header files, but we have achieved it as regards changes in the actual functions of the Library.) The hope is that this will lead to faster development of free libraries.

 The precise terms and conditions for copying, distribution and modification follow. Pay close attention to the difference between a

"work based on the library" and a "work that uses the library". The former contains code derived from the library, while the latter only works together with the library.

 Note that it is possible for a library to be covered by the ordinary General Public License rather than by this special one.

# GNU LIBRARY GENERAL PUBLIC LICENSE TERMS AND CONDITIONS FOR COPYING, DISTRIBUTION AND MODIFICATION

 0. This License Agreement applies to any software library which contains a notice placed by the copyright holder or other authorized party saying it may be distributed under the terms of this Library General Public License (also called "this License"). Each licensee is addressed as "you".

 A "library" means a collection of software functions and/or data prepared so as to be conveniently linked with application programs (which use some of those functions and data) to form executables.

 The "Library", below, refers to any such software library or work which has been distributed

under these terms. A "work based on the

Library" means either the Library or any derivative work under copyright law: that is to say, a work containing the Library or a portion of it, either verbatim or with modifications and/or translated straightforwardly into another language. (Hereinafter, translation is included without limitation in the term "modification".)

 "Source code" for a work means the preferred form of the work for making modifications to it. For a library, complete source code means all the source code for all modules it contains, plus any associated interface definition files, plus the scripts used to control compilation and installation of the library.

 Activities other than copying, distribution and modification are not covered by this License; they are outside its scope. The act of running a program using the Library is not restricted, and output from such a program is covered only if its contents constitute a work based on the Library (independent of the use of the Library in a tool for

writing it). Whether that is true depends on what the Library does and what the program that uses the Library does.

 1. You may copy and distribute verbatim copies of the Library's complete source code as you receive it, in any medium, provided that you conspicuously and appropriately publish on each copy an appropriate copyright notice and disclaimer of warranty; keep intact all the notices that refer to this License and to the absence of any warranty; and distribute a copy of this License along with the Library.

 You may charge a fee for the physical act of transferring a copy, and you may at your option offer warranty protection in exchange for a fee.

 2. You may modify your copy or copies of the Library or any portion of it, thus forming a work based on the Library, and copy and distribute such modifications or work under the terms of Section 1 above, provided that you also meet all of these conditions:

 a) The modified work must itself be a software library.

 b) You must cause the files modified to carry prominent notices stating that you changed the files and the date of any change.

 c) You must cause the whole of the work to be licensed at no charge to all third parties under the terms of this License.

 d) If a facility in the modified Library refers to a function or a table of data to be supplied by an application program that uses the facility, other than as an argument passed when the facility is invoked, then you must make a good faith effort to ensure that, in the event an application does not supply such function or table, the facility still operates, and performs whatever part of its purpose remains meaningful.

 (For example, a function in a library to compute square roots has a purpose that is entirely well-defined independent of the application. Therefore, Subsection 2d requires that any application-supplied function or table used by this function must

 be optional: if the application does not supply it, the square root function must still compute square roots.)

These requirements apply to the modified work as a whole. If identifiable sections of that work are not derived from the Library, and can be reasonably considered independent and separate works in themselves, then this License, and its terms, do not apply to those sections when you distribute them as separate works. But when you distribute the same sections as part of a whole which is a work based

on the Library, the distribution of the whole must be on the terms of this License, whose permissions for other licensees extend to the entire whole, and thus to each and every part regardless of who wrote it.

Thus, it is not the intent of this section to claim rights or contest your rights to work written entirely by you; rather, the intent is to exercise the right to control the distribution of derivative or collective works based on the Library.

#### In addition,

 mere aggregation of another work not based on the Library with the Library (or with a work based on the Library) on a volume of a storage or distribution medium does not bring the other work under the scope of this License.

 3. You may opt to apply the terms of the ordinary GNU General Public License instead of this License to a given copy of the Library. To do this, you must alter all the notices that refer to this License, so that they refer to the ordinary GNU General Public License, version 2, instead of to this License. (If a newer version than version 2 of the ordinary GNU General Public License has appeared, then you can specify that version instead if you wish.) Do not make any other change in these notices.

 Once this change is made in a given copy, it is irreversible for that copy, so the ordinary GNU General Public License applies to all subsequent copies and derivative works made from that copy.

 This option is useful when you wish to copy part of the code of the

Library into a program that is not a library.

 4. You may copy and distribute the Library (or a portion or derivative of it, under Section 2) in object code or executable form under the terms of Sections 1 and 2 above provided that you accompany it with the complete corresponding machine-readable source code, which must be distributed under the terms of Sections 1 and 2 above on a medium customarily used for software interchange.

 If distribution of object code is made by offering access to copy from a designated place, then offering equivalent access to copy the source code from the same place satisfies the requirement to distribute the source code, even though third parties are not compelled to copy the source along with the object code.

 5. A program that contains no derivative of any portion of the Library, but is designed to work with the Library by being compiled or linked with it, is called a "work that uses the Library". Such a work, in isolation, is not a derivative work of the Library, and therefore falls outside the scope of this License.

 However, linking a "work that uses the Library" with the Library creates an executable that is a derivative of the Library (because it contains portions of the Library), rather than a "work that uses the library". The executable is therefore covered by this License. Section 6 states terms for distribution of such executables.

 When a "work that uses the Library" uses material from a header file that is part of the Library, the object code for the work may be a derivative work of the Library even though the source code is not. Whether this is true is especially significant if the work can be linked without the Library, or if the work is itself a library. The threshold for this to be true is not precisely defined by law.

 If such an object file uses only numerical parameters, data structure layouts and accessors, and small macros and small inline functions (ten lines or less in length), then the use of the object

file is unrestricted, regardless of whether it is legally a derivative work. (Executables containing this object code plus portions of the Library will still fall under Section 6.)

 Otherwise, if the work is a derivative of the Library, you may distribute the object code for the work under the terms of Section 6. Any executables containing that work also fall under Section 6, whether or not they are linked directly with the Library itself.

 6. As an exception to the Sections above, you may also compile or link a "work that uses the Library" with the Library to produce a work containing portions of the Library, and distribute that work under terms of your choice, provided that the terms permit modification of the work for the customer's own use and reverse engineering for debugging such modifications.

 You must give prominent notice with each copy of the work that the Library is used in it and that the Library and its use are covered by this License. You must supply a copy of this License. If the work during execution displays copyright notices, you must include the copyright notice for the Library among them, as well as a reference directing the user to the copy of this License. Also, you must do one of these things:

a) Accompany the work with the complete corresponding

 machine-readable source code for the Library including whatever changes were used in the work (which must be distributed under Sections 1 and 2 above); and, if the work is an executable linked with the Library, with the complete machine-readable "work that uses the Library", as object code and/or source code, so that the user can modify the Library and then relink to produce a modified executable containing the modified Library. (It is understood that the user who changes the contents of definitions files in the Library will not necessarily be able to recompile the application to use the modified definitions.)

# b) Accompany the

 work with a written offer, valid for at least three years, to give the same user the materials specified in Subsection 6a, above, for a charge no more than the cost of performing this distribution.

 c) If distribution of the work is made by offering access to copy from a designated place, offer equivalent access to copy the above specified materials from the same place.

 d) Verify that the user has already received a copy of these materials or that you have already sent this user a copy.

 For an executable, the required form of the "work that uses the Library" must include any data and utility programs needed for reproducing the executable from it. However, as a special exception, the source code distributed need not include anything that is normally distributed (in either source or binary form) with the major components (compiler, kernel, and so on) of the operating system on which the executable runs, unless that component itself accompanies the executable.

 It may happen that this requirement contradicts the license restrictions of other proprietary libraries that do not normally accompany the operating system. Such a contradiction means you cannot use both them and the Library together in an executable that you distribute.

 7. You may place library facilities that are a work based on the Library side-by-side in a single library together with other library facilities not covered by this License, and distribute such a combined library, provided that the separate distribution of the work based on the Library and of the other library facilities is otherwise permitted, and provided that you do these two things:

 a) Accompany the combined library with a copy of the same work based on the Library, uncombined with any other library

 facilities. This must be distributed under the terms of the Sections above.

 b) Give prominent notice with the combined library of the fact that part of it is a work based on the Library, and explaining

where to find the accompanying uncombined form of the same work.

 8. You may not copy, modify, sublicense, link with, or distribute the Library except as expressly provided under this License. Any attempt otherwise to copy, modify, sublicense, link with, or distribute the Library is void, and will automatically terminate your rights under this License. However, parties who have received copies, or rights, from you under this License will not have their licenses terminated so long as such parties remain in full compliance.

 9. You are not required to accept this License, since you have not signed it. However, nothing else grants you permission to modify or distribute the Library or its derivative works. These actions are prohibited by law if you do not accept this License. Therefore, by modifying or distributing the Library (or any work based on the Library), you indicate your acceptance of this License to do so, and all its terms and conditions for copying, distributing or modifying the Library or works based on it.

 10. Each time you redistribute the Library (or any work based on the Library), the recipient automatically receives a license from the original licensor to copy, distribute, link with or modify the Library subject to these terms and conditions. You may not impose any further restrictions on the recipients' exercise of the rights granted herein. You are not responsible for enforcing compliance by third parties to this License.

 11. If, as a consequence of a court judgment or allegation of patent infringement or for any other reason (not limited to patent issues), conditions are imposed on you (whether by court order, agreement or otherwise) that contradict the conditions of this License, they do not excuse you from the conditions of this License. If you cannot distribute so as to satisfy simultaneously your obligations under this License and any other pertinent obligations, then as a consequence you may not distribute

the Library at all. For example, if a patent

license would not permit royalty-free redistribution of the Library by all those who receive copies directly or indirectly through you, then the only way you could satisfy both it and this License would be to refrain entirely from distribution of the Library.

If any portion of this section is held invalid or unenforceable under any particular circumstance, the balance of the section is intended to apply, and the section as a whole is intended to apply in other circumstances.

It is not the purpose of this section to induce you to infringe any patents or other property right claims or to contest validity of any such claims; this section has the sole purpose of protecting the integrity of the free software distribution system which is implemented by public license practices. Many people have made generous contributions to the wide range of software distributed through that system in reliance on consistent application of that system;

 it is up to the author/donor to decide if he or she is willing to distribute software through any other system and a licensee cannot impose that choice.

This section is intended to make thoroughly clear what is believed to be a consequence of the rest of this License.

 12. If the distribution and/or use of the Library is restricted in certain countries either by patents or by copyrighted interfaces, the original copyright holder who places the Library under this License may add an explicit geographical distribution limitation excluding those countries, so that distribution is permitted only in or among countries not thus excluded. In such case, this License incorporates the limitation as if written in the body of this License.

 13. The Free Software Foundation may publish revised and/or new versions of the Library General Public License from time to time. Such new versions will be similar in spirit to the present version, but may differ in detail to address new problems or concerns.

#### Each

 version is given a distinguishing version number. If the Library specifies a version number of this License which applies to it and "any later version", you have the option of following the terms and conditions either of that version or of any later version published by the Free Software Foundation. If the Library does not specify a license version number, you may choose any version ever published by the Free Software Foundation.

 14. If you wish to incorporate parts of the Library into other free programs whose distribution conditions are incompatible with these, write to the author to ask for permission. For software which is copyrighted by the Free Software Foundation, write to the Free Software Foundation; we sometimes make exceptions for this. Our decision will be guided by the two goals of preserving the free status of all derivatives of our free software and of promoting the sharing

# NO WARRANTY

# 15. BECAUSE THE LIBRARY

IS LICENSED FREE OF CHARGE, THERE IS NO

WARRANTY FOR THE LIBRARY, TO THE EXTENT PERMITTED BY APPLICABLE LAW. EXCEPT WHEN OTHERWISE STATED IN WRITING THE COPYRIGHT HOLDERS AND/OR OTHER PARTIES PROVIDE THE LIBRARY "AS IS" WITHOUT WARRANTY OF ANY KIND, EITHER EXPRESSED OR IMPLIED, INCLUDING, BUT NOT LIMITED TO, THE IMPLIED WARRANTIES OF MERCHANTABILITY AND FITNESS FOR A PARTICULAR PURPOSE. THE ENTIRE RISK AS TO THE QUALITY AND PERFORMANCE OF THE LIBRARY IS WITH YOU. SHOULD THE LIBRARY PROVE DEFECTIVE, YOU ASSUME THE COST OF ALL NECESSARY SERVICING, REPAIR OR CORRECTION.

 16. IN NO EVENT UNLESS REQUIRED BY APPLICABLE LAW OR AGREED TO IN WRITING WILL ANY COPYRIGHT HOLDER, OR ANY OTHER PARTY WHO MAY MODIFY AND/OR REDISTRIBUTE THE LIBRARY AS PERMITTED ABOVE, BE LIABLE TO YOU FOR DAMAGES, INCLUDING ANY GENERAL, SPECIAL, INCIDENTAL OR CONSEQUENTIAL DAMAGES ARISING OUT OF THE USE OR INABILITY TO USE THE LIBRARY (INCLUDING BUT NOT LIMITED TO LOSS OF DATA OR DATA BEING RENDERED INACCURATE OR LOSSES SUSTAINED BY YOU OR THIRD PARTIES OR A FAILURE OF THE LIBRARY TO OPERATE WITH ANY OTHER SOFTWARE), EVEN IF

SUCH HOLDER OR OTHER PARTY HAS BEEN ADVISED OF THE POSSIBILITY OF SUCH DAMAGES.

# END OF TERMS AND CONDITIONS

Appendix: How to Apply These Terms to Your New Libraries

 If you develop a new library, and you want it to be of the greatest possible use to the public, we recommend making it free software that everyone can redistribute and change. You can do so by permitting redistribution under these terms (or, alternatively, under the terms of the ordinary General Public License).

 To apply these terms, attach the following notices to the library. It is safest to attach them to the start of each source file to most effectively convey the exclusion of warranty; and each file should have at least the "copyright" line and a pointer to where the full notice is found.

 <one line to give the library's name and a brief idea of what it does.> Copyright  $(C)$  <year> <name of author>

 This library is free software; you can redistribute it and/or modify it under the terms of the GNU Library General Public  License as published by the Free Software Foundation; either version 2 of the License, or (at your option) any later version.

 This library is distributed in the hope that it will be useful, but WITHOUT ANY WARRANTY; without even the implied warranty of MERCHANTABILITY or FITNESS FOR A PARTICULAR PURPOSE. See the GNU Library General Public License for more details.

 You should have received a copy of the GNU Library General Public License along with this library; if not, write to the Free Software Foundation, Inc., 51 Franklin Street, Fifth Floor, Boston, MA 02110-1301, USA

Also add information on how to contact you by electronic and paper mail.

You should also get your employer (if you work as a programmer) or your school, if any, to sign a "copyright disclaimer" for the library, if necessary.

Here is a sample; alter the names:

 Yoyodyne, Inc., hereby disclaims all copyright interest in the library `Frob' (a library for tweaking knobs) written by James Random Hacker.

 <signature of Ty Coon>, 1 April 1990 Ty Coon, President of Vice

That's all there is to it!

 GNU GENERAL PUBLIC LICENSE Version 3, 29 June 2007

Copyright (C) 2007 Free Software Foundation, Inc. <http://fsf.org/> Everyone is permitted to copy and distribute verbatim copies of this license document, but changing it is not allowed.

Preamble

 The GNU General Public License is a free, copyleft license for software and other kinds of works.

 The licenses for most software and other practical works are designed to take away your freedom to share and change the works. By contrast, the GNU General Public License is intended to guarantee your freedom to share and change all versions of a program--to make sure it remains free software for all its users. We, the Free Software Foundation, use the GNU General Public License for most of our software; it applies also to any other work released this way by its authors. You can apply it to your programs, too.

 When we speak of free software, we are referring to freedom, not

price. Our General Public Licenses are designed to make sure that you have the freedom to distribute copies of free software (and charge for them if you wish), that you receive source code or can get it if you want it, that you can change the software or use pieces of it in new free programs, and that you know you can do these things.

 To protect your rights, we need to prevent others from denying you these rights or asking you to surrender the rights. Therefore, you have certain responsibilities if you distribute copies of the software, or if you modify it: responsibilities to respect the freedom of others.

 For example, if you distribute copies of such a program, whether gratis or for a fee, you must pass on to the recipients the same freedoms that you received. You must make sure that they, too, receive or can get the source code. And you must show them these terms so they know their rights.

 Developers that use the GNU GPL protect your rights with two steps: (1)

 assert copyright on the software, and (2) offer you this License giving you legal permission to copy, distribute and/or modify it.

 For the developers' and authors' protection, the GPL clearly explains that there is no warranty for this free software. For both users' and authors' sake, the GPL requires that modified versions be marked as changed, so that their problems will not be attributed erroneously to authors of previous versions.

 Some devices are designed to deny users access to install or run modified versions of the software inside them, although the manufacturer can do so. This is fundamentally incompatible with the aim of protecting users' freedom to change the software. The systematic pattern of such abuse occurs in the area of products for individuals to use, which is precisely where it is most unacceptable. Therefore, we have designed this version of the GPL to prohibit the practice for those products. If such problems arise substantially in other domains, we stand

 ready to extend this provision to those domains in future versions of the GPL, as needed to protect the freedom of users.

 Finally, every program is threatened constantly by software patents. States should not allow patents to restrict development and use of software on general-purpose computers, but in those that do, we wish to avoid the special danger that patents applied to a free program could make it effectively proprietary. To prevent this, the GPL assures that patents cannot be used to render the program non-free.

 The precise terms and conditions for copying, distribution and modification follow.

#### TERMS AND CONDITIONS

0. Definitions.

"This License" refers to version 3 of the GNU General Public License.

 "Copyright" also means copyright-like laws that apply to other kinds of works, such as semiconductor masks.

 "The Program" refers to any copyrightable work licensed under this License. Each licensee is addressed as "you". "Licensees" and

"recipients" may be individuals or organizations.

 To "modify" a work means to copy from or adapt all or part of the work in a fashion requiring copyright permission, other than the making of an exact copy. The resulting work is called a "modified version" of the earlier work or a work "based on" the earlier work.

 A "covered work" means either the unmodified Program or a work based on the Program.

 To "propagate" a work means to do anything with it that, without permission, would make you directly or secondarily liable for infringement under applicable copyright law, except executing it on a computer or modifying a private copy. Propagation includes copying, distribution (with or without modification), making available to the public, and in some countries other activities as well.

 To "convey" a work means any kind of propagation that enables other parties to make or receive copies. Mere interaction with a user through a computer network, with no transfer of a copy, is not conveying.

 An interactive user interface displays "Appropriate Legal Notices" to the extent that it includes a convenient and prominently visible feature that (1) displays an appropriate copyright notice, and (2) tells the user that there is no warranty for the work (except to the extent that warranties are provided), that licensees may convey the work under this License, and how to view a copy of this License. If the interface presents a list of user commands or options, such as a menu, a prominent item in the list meets this criterion.

1. Source Code.

 The "source code" for a work means the preferred form of the work for making modifications to it. "Object code" means any non-source form of a work.

 A "Standard Interface" means an interface that either is an official standard defined by a recognized standards body, or, in the case of interfaces specified for a particular programming language, one that is widely used among developers working in that language.

# The

 "System Libraries" of an executable work include anything, other than the work as a whole, that (a) is included in the normal form of packaging a Major Component, but which is not part of that Major Component, and (b) serves only to enable use of the work with that Major Component, or to implement a Standard Interface for which an implementation is available to the public in source code form. A "Major Component", in this context, means a major essential component (kernel, window system, and so on) of the specific operating system (if any) on which the executable work runs, or a compiler used to produce the work, or an object code interpreter used to run it.

 The "Corresponding Source" for a work in object code form means all the source code needed to generate, install, and (for an executable work) run the object code and to modify the work, including scripts to control those activities. However, it does not include the work's System Libraries, or general-purpose tools or generally available free

programs which are used unmodified in performing those activities but which are not part of the work. For example, Corresponding Source includes interface definition files associated with source files for the work, and the source code for shared libraries and dynamically linked subprograms that the work is specifically designed to require, such as by intimate data communication or control flow between those subprograms and other parts of the work.

 The Corresponding Source need not include anything that users can regenerate automatically from other parts of the Corresponding Source.

 The Corresponding Source for a work in source code form is that same work.

#### 2. Basic Permissions.

 All rights granted under this License are granted for the term of copyright on the Program, and are irrevocable provided the stated conditions are met. This License explicitly affirms your unlimited

permission to run the unmodified Program. The output from running a covered work is covered

 by this License only if the output, given its content, constitutes a covered work. This License acknowledges your rights of fair use or other equivalent, as provided by copyright law.

 You may make, run and propagate covered works that you do not convey, without conditions so long as your license otherwise remains in force. You may convey covered works to others for the sole purpose of having them make modifications exclusively for you, or provide you with facilities for running those works, provided that you comply with the terms of this License in conveying all material for which you do not control copyright. Those thus making or running the covered works for you must do so exclusively on your behalf, under your direction and control, on terms that prohibit them from making any copies of your copyrighted material outside their relationship with you.

 Conveying under any other circumstances is permitted solely under the conditions stated below. Sublicensing is not allowed; section 10 makes it unnecessary.

3. Protecting Users' Legal Rights From Anti-Circumvention Law.

 No covered work shall be deemed part of an effective technological measure under any applicable law fulfilling obligations under article 11 of the WIPO copyright treaty adopted on 20 December 1996, or similar laws prohibiting or restricting circumvention of such measures.

 When you convey a covered work, you waive any legal power to forbid circumvention of technological measures to the extent such circumvention is effected by exercising rights under this License with respect to the covered work, and you disclaim any intention to limit operation or modification of the work as a means of enforcing, against the work's users, your or third parties' legal rights to forbid circumvention of technological measures.

4. Conveying Verbatim Copies.

 You may convey verbatim copies of the Program's source code as you receive it, in any medium, provided that you conspicuously and appropriately

 publish on each copy an appropriate copyright notice; keep intact all notices stating that this License and any non-permissive terms added in accord with section 7 apply to the code; keep intact all notices of the absence of any warranty; and give all recipients a copy of this License along with the Program.

 You may charge any price or no price for each copy that you convey, and you may offer support or warranty protection for a fee.

5. Conveying Modified Source Versions.

 You may convey a work based on the Program, or the modifications to produce it from the Program, in the form of source code under the terms of section 4, provided that you also meet all of these conditions:

 a) The work must carry prominent notices stating that you modified it, and giving a relevant date.

 b) The work must carry prominent notices stating that it is released under this License and any conditions added under section 7. This requirement modifies the requirement in section 4 to

"keep intact all notices".

 c) You must license the entire work, as a whole, under this License to anyone who comes into possession of a copy. This License will therefore apply, along with any applicable section 7 additional terms, to the whole of the work, and all its parts, regardless of how they are packaged. This License gives no permission to license the work in any other way, but it does not invalidate such permission if you have separately received it.

 d) If the work has interactive user interfaces, each must display Appropriate Legal Notices; however, if the Program has interactive interfaces that do not display Appropriate Legal Notices, your work need not make them do so.

 A compilation of a covered work with other separate and independent works, which are not by their nature extensions of the covered work, and which are not combined with it such as to form a larger program, in or on a volume of a storage or distribution medium, is called an

"aggregate" if the compilation and its resulting copyright are not used to limit the access or legal rights of the compilation's users beyond what the individual works permit. Inclusion of a covered work in an aggregate does not cause this License to apply to the other parts of the aggregate.

6. Conveying Non-Source Forms.

 You may convey a covered work in object code form under the terms of sections 4 and 5, provided that you also convey the machine-readable Corresponding Source under the terms of this License, in one of these ways:

 a) Convey the object code in, or embodied in, a physical product (including a physical distribution medium), accompanied by the Corresponding Source fixed on a durable physical medium customarily used for software interchange.

 b) Convey the object code in, or embodied in, a physical product (including a physical distribution medium), accompanied by a written offer, valid for at least three years and valid for as

 long as you offer spare parts or customer support for that product model, to give anyone who possesses the object code either (1) a copy of the Corresponding Source for all the software in the product that is covered by this License, on a durable physical medium customarily used for software interchange, for a price no more than your reasonable cost of physically performing this conveying of source, or (2) access to copy the Corresponding Source from a network server at no charge.

 c) Convey individual copies of the object code with a copy of the written offer to provide the Corresponding Source. This alternative is allowed only occasionally and noncommercially, and only if you received the object code with such an offer, in accord with subsection 6b.

 d) Convey the object code by offering access from a designated place (gratis or for a charge), and offer equivalent access to the Corresponding Source in

the same way through the same place at no

 further charge. You need not require recipients to copy the Corresponding Source along with the object code. If the place to copy the object code is a network server, the Corresponding Source may be on a different server (operated by you or a third party) that supports equivalent copying facilities, provided you maintain clear directions next to the object code saying where to find the Corresponding Source. Regardless of what server hosts the Corresponding Source, you remain obligated to ensure that it is available for as long as needed to satisfy these requirements.

 e) Convey the object code using peer-to-peer transmission, provided you inform other peers where the object code and Corresponding Source of the work are being offered to the general public at no charge under subsection 6d.

 A separable portion of the object code, whose source code is excluded from the Corresponding Source

 as a System Library, need not be included in conveying the object code work.

 A "User Product" is either (1) a "consumer product", which means any tangible personal property which is normally used for personal, family, or household purposes, or (2) anything designed or sold for incorporation into a dwelling. In determining whether a product is a consumer product, doubtful cases shall be resolved in favor of coverage. For a particular product received by a particular user, "normally used" refers to a typical or common use of that class of product, regardless of the status of the particular user or of the way in which the particular user actually uses, or expects or is expected to use, the product. A product is a consumer product regardless of whether the product has substantial commercial, industrial or non-consumer uses, unless such uses represent the only significant mode of use of the product.

 "Installation Information" for a User Product means any methods, procedures, authorization

 keys, or other information required to install and execute modified versions of a covered work in that User Product from a modified version of its Corresponding Source. The information must suffice to ensure that the continued functioning of the modified object code is in no case prevented or interfered with solely because modification has been made.

 If you convey an object code work under this section in, or with, or specifically for use in, a User Product, and the conveying occurs as part of a transaction in which the right of possession and use of the User Product is transferred to the recipient in perpetuity or for a fixed term (regardless of how the transaction is characterized), the Corresponding Source conveyed under this section must be accompanied by the Installation Information. But this requirement does not apply if neither you nor any third party retains the ability to install modified object code on the User Product (for example, the work has been installed in ROM).

 The requirement to provide Installation Information does not include a requirement to continue to provide support service, warranty, or updates for a work that has been modified or installed by the recipient, or for the User Product in which it has been modified or installed. Access to a network may be denied when the modification itself materially and adversely affects the operation of the network or violates the rules and protocols for communication across the network.

 Corresponding Source conveyed, and Installation Information provided, in accord with this section must be in a format that is publicly documented (and with an implementation available to the public in

source code form), and must require no special password or key for unpacking, reading or copying.

# 7. Additional Terms.

 "Additional permissions" are terms that supplement the terms of this License by making exceptions from one or more of its conditions. Additional permissions that are applicable to the entire Program shall

be treated as though they were included in this License, to the extent that they are valid under applicable law. If additional permissions apply only to part of the Program, that part may be used separately under those permissions, but the entire Program remains governed by this License without regard to the additional permissions.

 When you convey a copy of a covered work, you may at your option remove any additional permissions from that copy, or from any part of it. (Additional permissions may be written to require their own removal in certain cases when you modify the work.) You may place additional permissions on material, added by you to a covered work, for which you have or can give appropriate copyright permission.

 Notwithstanding any other provision of this License, for material you add to a covered work, you may (if authorized by the copyright holders of that material) supplement the terms of this License with terms:

 a) Disclaiming warranty or limiting liability differently from the terms of sections 15 and 16 of this License; or

 b) Requiring preservation of specified reasonable legal notices or author attributions in that material or in the Appropriate Legal Notices displayed by works containing it; or

 c) Prohibiting misrepresentation of the origin of that material, or requiring that modified versions of such material be marked in reasonable ways as different from the original version; or

 d) Limiting the use for publicity purposes of names of licensors or authors of the material; or

 e) Declining to grant rights under trademark law for use of some trade names, trademarks, or service marks; or

 f) Requiring indemnification of licensors and authors of that material by anyone who conveys the material (or modified versions of it) with contractual assumptions of liability to the recipient, for any liability that these contractual assumptions directly impose on

those licensors and authors.

 All other non-permissive additional terms are considered "further restrictions" within the meaning of section 10. If the Program as you received it, or any part of it, contains a notice stating that it is governed by this License along with a term that is a further restriction, you may remove that term. If a license document contains a further restriction but permits relicensing or conveying under this License, you may add to a covered work material governed by the terms of that license document, provided that the further restriction does not survive such relicensing or conveying.

 If you add terms to a covered work in accord with this section, you must place, in the relevant source files, a statement of the additional terms that apply to those files, or a notice indicating where to find the applicable terms.

 Additional terms, permissive or non-permissive, may be stated in the form of a separately written license, or stated as exceptions; the above requirements apply either way.

#### 8. Termination.

 You may not propagate or modify a covered work except as expressly provided under this License. Any attempt otherwise to propagate or modify it is void, and will automatically terminate your rights under this License (including any patent licenses granted under the third paragraph of section 11).

 However, if you cease all violation of this License, then your license from a particular copyright holder is reinstated (a) provisionally, unless and until the copyright holder explicitly and finally terminates your license, and (b) permanently, if the copyright holder fails to notify you of the violation by some reasonable means prior to 60 days after the cessation.

 Moreover, your license from a particular copyright holder is reinstated permanently if the copyright holder notifies you of the violation by some reasonable means, this is the first time you have received notice of violation of this License (for any work) from that copyright holder, and you cure the violation prior to 30 days after

your receipt of the notice.

 Termination of your rights under this section does not terminate the licenses of parties who have received copies or rights from you under this License. If your rights have been terminated and not permanently reinstated, you do not qualify to receive new licenses for the same material under section 10.

#### 9. Acceptance Not Required for Having Copies.

 You are not required to accept this License in order to receive or run a copy of the Program. Ancillary propagation of a covered work occurring solely as a consequence of using peer-to-peer transmission to receive a copy likewise does not require acceptance. However, nothing other than this License grants you permission to propagate or modify any covered work. These actions infringe copyright if you do not accept this License. Therefore, by modifying or propagating a covered work, you indicate your acceptance of this License to do so.

#### 10. Automatic Licensing of Downstream Recipients.

 Each time you convey a covered work, the recipient automatically receives a license from the original licensors, to run, modify and propagate that work, subject to this License. You are not responsible for enforcing compliance by third parties with this License.

 An "entity transaction" is a transaction transferring control of an organization, or substantially all assets of one, or subdividing an organization, or merging organizations. If propagation of a covered work results from an entity transaction, each party to that transaction who receives a copy of the work also receives whatever licenses to the work the party's predecessor in interest had or could give under the previous paragraph, plus a right to possession of the Corresponding Source of the work from the predecessor in interest, if the predecessor has it or can get it with reasonable efforts.

# You may not impose any further restrictions on the exercise of the rights

 granted or affirmed under this License. For example, you may not impose a license fee, royalty, or other charge for exercise of rights granted under this License, and you may not initiate litigation (including a cross-claim or counterclaim in a lawsuit) alleging that any patent claim is infringed by making, using, selling, offering for sale, or importing the Program or any portion of it.

# 11. Patents.

 A "contributor" is a copyright holder who authorizes use under this License of the Program or a work on which the Program is based. The work thus licensed is called the contributor's "contributor version".

 A contributor's "essential patent claims" are all patent claims owned or controlled by the contributor, whether already acquired or hereafter acquired, that would be infringed by some manner, permitted by this License, of making, using, or selling its contributor version, but do not include claims that would be infringed only as a consequence of further modification of the contributor version. For

purposes of this definition, "control" includes the right to grant patent sublicenses in a manner consistent with the requirements of this License.

 Each contributor grants you a non-exclusive, worldwide, royalty-free patent license under the contributor's essential patent claims, to make, use, sell, offer for sale, import and otherwise run, modify and propagate the contents of its contributor version.

 In the following three paragraphs, a "patent license" is any express agreement or commitment, however denominated, not to enforce a patent (such as an express permission to practice a patent or covenant not to sue for patent infringement). To "grant" such a patent license to a party means to make such an agreement or commitment not to enforce a patent against the party.

 If you convey a covered work, knowingly relying on a patent license, and the Corresponding Source of the work is not available for anyone to copy, free of charge and under the terms of this License, through a

publicly available network server or other readily accessible means, then you must either (1) cause the Corresponding Source to be so available, or (2) arrange to deprive yourself of the benefit of the patent license for this particular work, or (3) arrange, in a manner consistent with the requirements of this License, to extend the patent license to downstream recipients. "Knowingly relying" means you have actual knowledge that, but for the patent license, your conveying the covered work in a country, or your recipient's use of the covered work in a country, would infringe one or more identifiable patents in that country that you have reason to believe are valid.

 If, pursuant to or in connection with a single transaction or arrangement, you convey, or propagate by procuring conveyance of, a covered work, and grant a patent license to some of the parties receiving the covered work authorizing them to use, propagate, modify or convey a specific copy of the covered work, then the patent license you grant is automatically extended to all recipients of the covered

work and works based on it.

A patent license is "discriminatory" if it does not include within

the scope of its coverage, prohibits the exercise of, or is conditioned on the non-exercise of one or more of the rights that are specifically granted under this License. You may not convey a covered work if you are a party to an arrangement with a third party that is in the business of distributing software, under which you make payment to the third party based on the extent of your activity of conveying the work, and under which the third party grants, to any of the parties who would receive the covered work from you, a discriminatory patent license (a) in connection with copies of the covered work conveyed by you (or copies made from those copies), or (b) primarily for and in connection with specific products or compilations that contain the covered work, unless you entered into that arrangement, or

that patent license was granted, prior to 28 March 2007.

 Nothing in this License shall be construed as excluding or limiting any implied license or other defenses to infringement that may otherwise be available to you under applicable patent law.

12. No Surrender of Others' Freedom.

 If conditions are imposed on you (whether by court order, agreement or otherwise) that contradict the conditions of this License, they do not excuse you from the conditions of this License. If you cannot convey a covered work so as to satisfy simultaneously your obligations under this License and any other pertinent obligations, then as a consequence you may not convey it at all. For example, if you agree to terms that obligate you to collect a royalty for further conveying from those to whom you convey the Program, the only way you could satisfy both those terms and this License would be to refrain entirely from conveying the Program.

13. Use with the GNU Affero General Public License.

 Notwithstanding any other provision of this License, you have permission to link or combine any covered work with a work licensed under version 3 of the GNU Affero General Public License into a single combined work, and to convey the resulting work. The terms of this License will continue to apply to the part which is the covered work, but the special requirements of the GNU Affero General Public License, section 13, concerning interaction through a network will apply to the combination as such.

14. Revised Versions of this License.

 The Free Software Foundation may publish revised and/or new versions of the GNU General Public License from time to time. Such new versions will be similar in spirit to the present version, but may differ in detail to address new problems or concerns.

 Each version is given a distinguishing version number. If the Program specifies that a certain numbered version of the GNU General Public License "or any later version" applies to it, you have the option of following the terms and conditions either of that numbered

version or of any later version published by the Free Software Foundation. If the Program does not specify a version number of the GNU General Public License, you may choose any version ever published by the Free Software Foundation.

 If the Program specifies that a proxy can decide which future versions of the GNU General Public License can be used, that proxy's public statement of acceptance of a version permanently authorizes you to choose that version for the Program.

 Later license versions may give you additional or different permissions. However, no additional obligations are imposed on any author or copyright holder as a result of your choosing to follow a later version.

15. Disclaimer of Warranty.

 THERE IS NO WARRANTY FOR THE PROGRAM, TO THE EXTENT PERMITTED BY APPLICABLE LAW. EXCEPT WHEN OTHERWISE STATED IN WRITING THE COPYRIGHT HOLDERS AND/OR OTHER PARTIES PROVIDE THE PROGRAM "AS IS" WITHOUT WARRANTY

OF ANY KIND, EITHER EXPRESSED OR IMPLIED, INCLUDING, BUT NOT LIMITED TO, THE IMPLIED WARRANTIES OF MERCHANTABILITY AND FITNESS FOR A PARTICULAR PURPOSE. THE ENTIRE RISK AS TO THE QUALITY AND PERFORMANCE OF THE PROGRAM IS WITH YOU. SHOULD THE PROGRAM PROVE DEFECTIVE, YOU ASSUME THE COST OF ALL NECESSARY SERVICING, REPAIR OR CORRECTION.

16. Limitation of Liability.

 IN NO EVENT UNLESS REQUIRED BY APPLICABLE LAW OR AGREED TO IN WRITING WILL ANY COPYRIGHT HOLDER, OR ANY OTHER PARTY WHO MODIFIES AND/OR CONVEYS THE PROGRAM AS PERMITTED ABOVE, BE LIABLE TO YOU FOR DAMAGES, INCLUDING ANY GENERAL, SPECIAL, INCIDENTAL OR CONSEQUENTIAL DAMAGES ARISING OUT OF THE USE OR INABILITY TO USE THE PROGRAM (INCLUDING BUT NOT LIMITED TO LOSS OF DATA OR DATA BEING RENDERED INACCURATE OR LOSSES SUSTAINED BY YOU OR THIRD PARTIES OR A FAILURE OF THE PROGRAM TO OPERATE WITH ANY OTHER PROGRAMS), EVEN IF SUCH HOLDER OR OTHER PARTY HAS BEEN ADVISED OF THE POSSIBILITY OF SUCH DAMAGES.

 17. Interpretation of Sections 15 and 16.

 If the disclaimer of warranty and limitation of liability provided above cannot be given local legal effect according to their terms, reviewing courts shall apply local law that most closely approximates an absolute waiver of all civil liability in connection with the Program, unless a warranty or assumption of liability accompanies a copy of the Program in return for a fee.

#### END OF TERMS AND CONDITIONS

How to Apply These Terms to Your New Programs

 If you develop a new program, and you want it to be of the greatest possible use to the public, the best way to achieve this is to make it free software which everyone can redistribute and change under these terms.

 To do so, attach the following notices to the program. It is safest to attach them to the start of each source file to most effectively state the exclusion of warranty; and each file should have at least the "copyright" line and a pointer to where the full notice is found.

 <one line to give the program's name and a brief idea of what it does.> Copyright  $(C)$  <year > <name of author>

 This program is free software: you can redistribute it and/or modify it under the terms of the GNU General Public License as published by the Free Software Foundation, either version 3 of the License, or (at your option) any later version.

 This program is distributed in the hope that it will be useful, but WITHOUT ANY WARRANTY; without even the implied warranty of MERCHANTABILITY or FITNESS FOR A PARTICULAR PURPOSE. See the GNU General Public License for more details.

 You should have received a copy of the GNU General Public License along with this program. If not, see <http://www.gnu.org/licenses/>.

Also add information on how to contact you by electronic and paper mail.

 If the program does terminal interaction, make it output a short notice like this when it starts in an interactive mode:

 $<$ program> Copyright (C)  $<$ year>  $<$ name of author> This program comes with ABSOLUTELY NO WARRANTY; for details type `show w'. This is free software, and you are welcome to redistribute it under certain conditions; type `show c' for details.

The hypothetical commands `show w' and `show c' should show the appropriate parts of the General Public License. Of course, your program's commands might be different; for a GUI interface, you would use an "about box".

 You should also get your employer (if you work as a programmer) or school, if any, to sign a "copyright disclaimer" for the program, if necessary. For more information on this, and how to apply and follow the GNU GPL, see <http://www.gnu.org/licenses/>.

 The GNU General Public License does not permit incorporating your program into proprietary programs. If your program is a subroutine library, you may consider it more useful to permit linking proprietary applications with the library. If this is what you want to do, use the GNU Lesser General Public License instead of this License. But first, please read <http://www.gnu.org/philosophy/why-not-lgpl.html>. GNU LESSER GENERAL PUBLIC LICENSE Version 3, 29 June 2007

Copyright (C) 2007 Free Software Foundation, Inc. <http://fsf.org/> Everyone is permitted to copy and distribute verbatim copies of this license document, but changing it is not allowed.

 This version of the GNU Lesser General Public License incorporates the terms and conditions of version 3 of the GNU General Public License, supplemented by the additional permissions listed below.

0. Additional Definitions.

 As used herein, "this License" refers to version 3 of the GNU Lesser General Public License, and the "GNU GPL" refers to version 3 of the GNU General Public License.

 "The Library" refers to a covered work governed by this License, other than an Application or a Combined Work as defined below.

 An "Application" is any work that makes use of an interface provided by the Library, but which is not otherwise based on the Library. Defining a subclass of a class defined by the Library is deemed a mode of using an interface provided by the Library.

 A "Combined Work" is a work produced by combining or linking an Application with the Library. The particular version of the Library with which the Combined Work was made is also called the "Linked Version".

 The "Minimal Corresponding Source" for a Combined Work means the Corresponding Source for the Combined Work, excluding any source code for portions of the Combined Work that, considered in isolation, are based on the Application, and not on the Linked Version.

 The "Corresponding Application Code" for a Combined Work means the object code and/or source code for the Application, including any data and utility programs needed for reproducing the Combined Work from the Application, but excluding the System Libraries of the Combined Work.

1. Exception to Section 3 of the GNU GPL.

 You may convey a covered work under sections 3 and 4 of this License without being bound by section 3 of the GNU GPL.

 2. Conveying Modified Versions.

 If you modify a copy of the Library, and, in your modifications, a facility refers to a function or data to be supplied by an Application that uses the facility (other than as an argument passed when the facility is invoked), then you may convey a copy of the modified version:

 a) under this License, provided that you make a good faith effort to ensure that, in the event an Application does not supply the function or data, the facility still operates, and performs whatever part of its purpose remains meaningful, or

 b) under the GNU GPL, with none of the additional permissions of this License applicable to that copy.

3. Object Code Incorporating Material from Library Header Files.

 The object code form of an Application may incorporate material from a header file that is part of the Library. You may convey such object code under terms of your choice, provided that, if the incorporated material is not limited to numerical parameters, data structure

layouts and accessors, or small macros, inline functions and templates (ten or fewer lines in length), you do both of the following:

 a) Give prominent notice with each copy of the object code that the Library is used in it and that the Library and its use are covered by this License.

 b) Accompany the object code with a copy of the GNU GPL and this license document.

#### 4. Combined Works.

 You may convey a Combined Work under terms of your choice that, taken together, effectively do not restrict modification of the portions of the Library contained in the Combined Work and reverse engineering for debugging such modifications, if you also do each of the following:

 a) Give prominent notice with each copy of the Combined Work that the Library is used in it and that the Library and its use are covered by this License.

 b) Accompany the Combined Work with a copy of the GNU GPL and this license document.

 c) For a Combined Work that displays copyright notices during execution, include the copyright notice for the Library among these notices, as well as a reference directing the user to the copies of the GNU GPL and this license document.

d) Do one of the following:

 0) Convey the Minimal Corresponding Source under the terms of this License, and the Corresponding Application Code in a form suitable for, and under terms that permit, the user to recombine or relink the Application with a modified version of the Linked Version to produce a modified Combined Work, in the manner specified by section 6 of the GNU GPL for conveying Corresponding Source.

 1) Use a suitable shared library mechanism for linking with the Library. A suitable mechanism is one that (a) uses at run time a copy of the Library already present on the user's computer system, and (b) will operate properly with a modified version of the Library that is interface-compatible with the Linked

Version.

 e) Provide Installation Information, but only if you would otherwise be required to provide such information under section 6 of the GNU GPL, and only to the extent that such information is necessary to install and execute a modified version of the Combined Work produced by recombining or relinking the Application with a modified version of the Linked Version. (If you use option 4d0, the Installation Information must accompany the Minimal Corresponding Source and Corresponding Application

 Code. If you use option 4d1, you must provide the Installation Information in the manner specified by section 6 of the GNU GPL for conveying Corresponding Source.)

5. Combined Libraries.

 You may place library facilities that are a work based on the Library side by side in a single library together with other library facilities that are not Applications and are not covered by this License, and convey such a combined library under terms of your choice, if you do both of the following:

 a) Accompany the combined library with a copy of the same work based on the Library, uncombined with any other library facilities, conveyed under the terms of this License.

 b) Give prominent notice with the combined library that part of it is a work based on the Library, and explaining where to find the accompanying uncombined form of the same work.

6. Revised Versions of the GNU Lesser General Public License.

 The Free Software Foundation may publish revised and/or new versions of the GNU Lesser General Public License from time to time. Such new versions will be similar in spirit to the present version, but may differ in detail to address new problems or concerns.

 Each version is given a distinguishing version number. If the Library as you received it specifies that a certain numbered version of the GNU Lesser General Public License "or any later version" applies to it, you have the option of following the terms and conditions either of that published version or of any later version published by the Free Software Foundation. If the Library as you received it does not specify a version number of the GNU Lesser General Public License, you may choose any version of the GNU Lesser

General Public License ever published by the Free Software Foundation.

 If the Library as you received it specifies that a proxy can decide whether future versions of the GNU Lesser General Public License shall apply, that proxy's public statement of acceptance of any version is permanent authorization for you to choose that version for the Library.

Boost Software License - Version 1.0 - August 17th, 2003

Permission is hereby granted, free of charge, to any person or organization obtaining a copy of the software and accompanying documentation covered by

this license (the "Software") to use, reproduce, display, distribute, execute, and transmit the Software, and to prepare derivative works of the Software, and to permit third-parties to whom the Software is furnished to do so, all subject to the following:

The copyright notices in the Software and this entire statement, including the above license grant, this restriction and the following disclaimer, must be included in all copies of the Software, in whole or in part, and all derivative works of the Software, unless such copies or derivative works are solely in the form of machine-executable object code generated by a source language processor.

THE SOFTWARE IS PROVIDED "AS IS", WITHOUT WARRANTY OF ANY KIND, EXPRESS OR IMPLIED, INCLUDING BUT NOT LIMITED TO THE WARRANTIES OF MERCHANTABILITY,

FITNESS FOR A PARTICULAR PURPOSE, TITLE AND NON-INFRINGEMENT. IN NO EVENT SHALL THE COPYRIGHT HOLDERS OR ANYONE DISTRIBUTING THE SOFTWARE BE LIABLE FOR ANY DAMAGES OR OTHER LIABILITY, WHETHER IN CONTRACT, TORT OR OTHERWISE, ARISING FROM, OUT OF OR IN CONNECTION WITH THE SOFTWARE OR THE USE OR OTHER DEALINGS IN THE SOFTWARE.

# **1.109 perl 5.24.4 1.109.1 Available under license :**

The "Artistic License"

Preamble

The intent of this document is to state the conditions under which a Package may be copied, such that the Copyright Holder maintains some semblance of artistic control over the development of the package, while giving the users of the package the right to use and distribute the Package in a more-or-less customary fashion, plus the right to make reasonable modifications.

Definitions:

 "Package" refers to the collection of files distributed by the Copyright Holder, and derivatives of that collection of files created through textual modification.

 "Standard Version" refers to such a Package if it has not been modified, or has been modified in accordance with the wishes of the Copyright Holder as specified below.

 "Copyright Holder" is whoever is named in the copyright or copyrights for the package.

 "You" is you, if you're thinking about copying or distributing this Package.

 "Reasonable copying fee" is whatever you can justify on the basis of media cost, duplication charges, time of people involved, and so on. (You will not be required to justify it to the Copyright Holder, but only to the computing community at large as a market that must bear the fee.)

 "Freely Available" means that no fee is charged for the item itself, though there may be fees involved in handling the item. It also means that recipients of the item may redistribute it under the same conditions they received it.

1. You may make and give away verbatim copies of the source form of the Standard Version of this Package without restriction, provided that you duplicate all of the original copyright notices and associated disclaimers.

2. You may apply bug fixes, portability fixes and other modifications derived from the Public Domain or from the Copyright Holder.

A Package

modified in such a way shall still be considered the Standard Version.

3. You may otherwise modify your copy of this Package in any way, provided that you insert a prominent notice in each changed file stating how and when you changed that file, and provided that you do at least ONE of the following:

 a) place your modifications in the Public Domain or otherwise make them Freely Available, such as by posting said modifications to Usenet or an equivalent medium, or placing the modifications on a major archive site such as uunet.uu.net, or by allowing the Copyright Holder to include your modifications in the Standard Version of the Package.

b) use the modified Package only within your corporation or organization.

 c) rename any non-standard executables so the names do not conflict with standard executables, which must also be provided, and provide a separate manual page for each non-standard executable that clearly documents how it

differs from the Standard Version.

d) make other distribution arrangements with the Copyright Holder.

4. You may distribute the programs of this Package in object code or executable form, provided that you do at least ONE of the following:

 a) distribute a Standard Version of the executables and library files, together with instructions (in the manual page or equivalent) on where to get the Standard Version.

 b) accompany the distribution with the machine-readable source of the Package with your modifications.

 c) give non-standard executables non-standard names, and clearly document the differences in manual pages (or equivalent), together with instructions on where to get the Standard Version.

d) make other distribution arrangements with the Copyright Holder.

5. You may charge a reasonable copying fee for any distribution of this Package. You may charge any fee you choose for support of this Package. You may not charge a fee for this Package itself. However,

you may distribute this Package in aggregate with other (possibly commercial) programs as part of a larger (possibly commercial) software distribution provided that you do not advertise this Package as a product of your own. You may embed this Package's interpreter within an executable of yours (by linking); this shall be construed as a mere form of aggregation, provided that the complete Standard Version of the interpreter is so embedded.

6. The scripts and library files supplied as input to or produced as output from the programs of this Package do not automatically fall under the copyright of this Package, but belong to whoever generated them, and may be sold commercially, and may be aggregated with this Package. If such scripts or library files are aggregated with this Package via the so-called "undump" or "unexec" methods of producing a binary executable image, then distribution of such an image shall neither be construed as a distribution of this Package nor shall it

fall under the restrictions of Paragraphs 3 and 4, provided that you do not represent such an executable image as a Standard Version of this Package.

7. C subroutines (or comparably compiled subroutines in other languages) supplied by you and linked into this Package in order to emulate subroutines and variables of the language defined by this Package shall not be considered part of this Package, but are the equivalent of input as in Paragraph 6, provided these subroutines do
not change the language in any way that would cause it to fail the regression tests for the language.

8. Aggregation of this Package with a commercial distribution is always permitted provided that the use of this Package is embedded; that is, when no overt attempt is made to make this Package's interfaces visible to the end user of the commercial distribution. Such use shall not be construed as a distribution of this Package.

9. The name of the Copyright Holder may not be used to endorse or promote products

derived from this software without specific prior written permission.

## 10. THIS PACKAGE IS PROVIDED "AS IS" AND WITHOUT ANY EXPRESS OR IMPLIED WARRANTIES, INCLUDING, WITHOUT LIMITATION, THE IMPLIED WARRANTIES OF MERCHANTABILITY AND FITNESS FOR A PARTICULAR PURPOSE.

 The End This software is copyright (c) 2017 by Ken Williams.

This is free software; you can redistribute it and/or modify it under the same terms as the Perl 5 programming language system itself.

Terms of the Perl programming language system itself

a) the GNU General Public License as published by the Free Software Foundation; either version 1, or (at your option) any later version, or b) the "Artistic License"

--- The GNU General Public License, Version 1, February 1989 ---

This software is Copyright (c) 2017 by Ken Williams.

This is free software, licensed under:

The GNU General Public License, Version 1, February 1989

 GNU GENERAL PUBLIC LICENSE Version 1, February 1989

Copyright (C) 1989 Free Software Foundation, Inc. 51 Franklin St, Fifth Floor, Boston, MA 02110-1301 USA

Everyone is permitted to copy and distribute verbatim copies of this license document, but changing it is not allowed.

Preamble

 The license agreements of most software companies try to keep users at the mercy of those companies. By contrast, our General Public License is intended to guarantee your freedom to share and change free software--to make sure the software is free for all its users. The General Public License applies to the Free Software Foundation's software and to any other program whose authors commit to using it. You can use it for your programs, too.

 When we speak of free software, we are referring to freedom, not price. Specifically, the General Public License is designed to make sure that you have the freedom to give away or sell copies of free software, that you receive source code or can get it if you want it, that you can change the software or use pieces of it in new free programs; and that you know you can do these things.

 To protect your rights, we need to make restrictions that forbid anyone to deny you these rights or to ask you to surrender the rights. These restrictions translate to certain responsibilities for you if you distribute copies of the software, or if you modify it.

 For example, if you distribute copies of a such a program, whether gratis or for a fee, you must give the recipients all the rights that you have. You must make sure that they, too, receive or can get the source code. And you must tell them their rights.

We protect your rights with two steps: (1) copyright the software, and (2) offer you this license which gives you legal permission to copy, distribute and/or modify the software.

 Also, for each author's protection and ours, we want to make certain that everyone understands that there is no warranty for this free software. If the software is modified by someone else and passed on, we want its recipients to know that what they have is not the original, so that any problems introduced by others will not reflect on the original authors' reputations.

 The precise terms and conditions for copying, distribution and modification follow.

### GNU GENERAL PUBLIC LICENSE TERMS AND CONDITIONS FOR COPYING, DISTRIBUTION AND MODIFICATION

 0. This License Agreement applies to any program or other work which contains a notice placed by the copyright holder saying it may be distributed under the terms of this General Public License. The

"Program", below, refers to any such program or work, and a "work based on the Program" means either the Program or any work containing the Program or a portion of it, either verbatim or with modifications. Each licensee is addressed as "you".

 1. You may copy and distribute verbatim copies of the Program's source code as you receive it, in any medium, provided that you conspicuously and appropriately publish on each copy an appropriate copyright notice and disclaimer of warranty; keep intact all the notices that refer to this General Public License and to the absence of any warranty; and give any other recipients of the Program a copy of this General Public License along

 with the Program. You may charge a fee for the physical act of transferring a copy.

 2. You may modify your copy or copies of the Program or any portion of it, and copy and distribute such modifications under the terms of Paragraph 1 above, provided that you also do the following:

 a) cause the modified files to carry prominent notices stating that you changed the files and the date of any change; and

 b) cause the whole of any work that you distribute or publish, that in whole or in part contains the Program or any part thereof, either with or without modifications, to be licensed at no charge to all third parties under the terms of this General Public License (except that you may choose to grant warranty protection to some or all third parties, at your option).

 c) If the modified program normally reads commands interactively when run, you must cause it, when started running for such interactive use in the simplest and most

usual way, to print or display an

 announcement including an appropriate copyright notice and a notice that there is no warranty (or else, saying that you provide a warranty) and that users may redistribute the program under these conditions, and telling the user how to view a copy of this General Public License.

 d) You may charge a fee for the physical act of transferring a copy, and you may at your option offer warranty protection in exchange for a fee.

Mere aggregation of another independent work with the Program (or its derivative) on a volume of a storage or distribution medium does not bring the other work under the scope of these terms.

3. You may copy and distribute the Program (or a portion or derivative of

it, under Paragraph 2) in object code or executable form under the terms of Paragraphs 1 and 2 above provided that you also do one of the following:

 a) accompany it with the complete corresponding machine-readable source code, which must be distributed under the terms of Paragraphs 1 and 2 above; or,

 b) accompany it with a written offer, valid for at least three years, to give any third party free (except for a nominal charge for the cost of distribution) a complete machine-readable copy of the corresponding source code, to be distributed under the terms of Paragraphs 1 and 2 above; or,

 c) accompany it with the information you received as to where the corresponding source code may be obtained. (This alternative is allowed only for noncommercial distribution and only if you received the program in object code or executable form alone.)

Source code for a work means the preferred form of the work for making modifications to it. For an executable file, complete source code means all the source code for all modules it contains; but, as a special exception, it need not include source code for modules which are standard libraries that accompany the operating system on which the executable file runs, or for standard header files or definitions files that

accompany that operating system.

 4. You may not copy, modify, sublicense, distribute or transfer the Program except as expressly provided under this General Public License. Any attempt otherwise to copy, modify, sublicense, distribute or transfer the Program is void, and will automatically terminate your rights to use the Program under this License. However, parties who have received copies, or rights to use copies, from you under this General Public License will not have their licenses terminated so long as such parties remain in full compliance.

 5. By copying, distributing or modifying the Program (or any work based on the Program) you indicate your acceptance of this license to do so, and all its terms and conditions.

 6. Each time you redistribute the Program (or any work based on the Program), the recipient automatically receives a license from the original licensor to copy, distribute or modify the Program subject to these terms and conditions. You may not impose any further restrictions on the

recipients' exercise of the rights granted herein.

 7. The Free Software Foundation may publish revised and/or new versions of the General Public License from time to time. Such new versions will be similar in spirit to the present version, but may differ in detail to address new problems or concerns.

Each version is given a distinguishing version number. If the Program specifies a version number of the license which applies to it and "any later version", you have the option of following the terms and conditions either of that version or of any later version published by the Free Software Foundation. If the Program does not specify a version number of the license, you may choose any version ever published by the Free Software Foundation.

 8. If you wish to incorporate parts of the Program into other free programs whose distribution conditions are different, write to the author

to ask for permission. For software which is copyrighted by the Free Software Foundation, write to the Free Software Foundation; we sometimes make exceptions for this. Our decision will be guided by the two goals of preserving the free status of all derivatives of our free software and of promoting the sharing and reuse of software generally.

### NO WARRANTY

 9. BECAUSE THE PROGRAM IS LICENSED FREE OF CHARGE, THERE IS NO WARRANTY FOR THE PROGRAM, TO THE EXTENT PERMITTED BY APPLICABLE LAW. EXCEPT WHEN OTHERWISE STATED IN WRITING THE COPYRIGHT HOLDERS AND/OR OTHER PARTIES PROVIDE THE PROGRAM "AS IS" WITHOUT WARRANTY OF ANY KIND, EITHER EXPRESSED OR IMPLIED, INCLUDING, BUT NOT LIMITED TO, THE IMPLIED WARRANTIES OF MERCHANTABILITY AND FITNESS FOR A PARTICULAR PURPOSE. THE ENTIRE RISK AS TO THE QUALITY AND PERFORMANCE OF THE PROGRAM IS WITH YOU. SHOULD THE PROGRAM PROVE DEFECTIVE, YOU ASSUME THE COST OF ALL NECESSARY SERVICING, REPAIR OR CORRECTION.

 10. IN NO EVENT UNLESS REQUIRED BY APPLICABLE LAW OR AGREED TO IN WRITING WILL ANY COPYRIGHT HOLDER, OR ANY OTHER PARTY WHO MAY MODIFY AND/OR REDISTRIBUTE THE PROGRAM AS PERMITTED ABOVE, BE LIABLE TO YOU FOR DAMAGES, INCLUDING ANY GENERAL, SPECIAL, INCIDENTAL OR CONSEQUENTIAL DAMAGES ARISING OUT OF THE USE OR INABILITY TO USE THE PROGRAM (INCLUDING BUT NOT LIMITED TO LOSS OF DATA OR DATA BEING RENDERED INACCURATE OR LOSSES SUSTAINED BY YOU OR THIRD PARTIES OR A FAILURE OF THE PROGRAM TO OPERATE WITH ANY OTHER PROGRAMS), EVEN IF SUCH HOLDER OR OTHER PARTY HAS BEEN ADVISED OF THE POSSIBILITY OF SUCH DAMAGES.

### END OF TERMS AND CONDITIONS

Appendix: How to Apply These Terms to Your New Programs

 If you develop a new program, and you want it to be of the greatest possible use to humanity, the best way to achieve this is to make it free software which everyone can redistribute and change under these terms.

 To do so, attach the following notices to the program. It is safest to

attach them to the start of each source file to most effectively convey the exclusion of warranty; and each file should have at least the "copyright" line and a pointer to where the full notice is found.

 <one line to give the program's name and a brief idea of what it does.> Copyright (C)  $19yy$  <name of author>

 This program is free software; you can redistribute it and/or modify it under the terms of the GNU General Public License as published by the Free Software Foundation; either version 1, or (at your option) any later version.

 This program is distributed in the hope that it will be useful, but WITHOUT ANY WARRANTY; without even the implied warranty of MERCHANTABILITY or FITNESS FOR A PARTICULAR PURPOSE. See the GNU General Public License for more details.

 You should have received a copy of the GNU General Public License along with this program; if not, write to the Free Software Foundation, Inc., 51 Franklin Street, Fifth Floor, Boston MA 02110-1301 USA

Also add information on how to contact you by electronic and paper mail.

If the program is interactive, make it output a short notice like this when it starts in an interactive mode:

 Gnomovision version 69, Copyright (C) 19xx name of author Gnomovision comes with ABSOLUTELY NO WARRANTY; for details type `show w'. This is free software, and you are welcome to redistribute it under certain conditions; type `show c' for details.

The hypothetical commands `show w' and `show c' should show the appropriate parts of the General Public License. Of course, the commands you use may be called something other than `show w' and `show c'; they could even be mouse-clicks or menu items--whatever suits your program.

You should also get your employer (if you work as a programmer) or your school, if any, to sign a "copyright disclaimer" for the program, if

necessary. Here a sample; alter the names:

 Yoyodyne, Inc., hereby disclaims all copyright interest in the program `Gnomovision' (a program to direct compilers to make passes at assemblers) written by James Hacker.

 <signature of Ty Coon>, 1 April 1989 Ty Coon, President of Vice

That's all there is to it!

--- The Artistic License 1.0 ---

This software is Copyright (c) 2017 by Ken Williams.

This is free software, licensed under:

The Artistic License 1.0

The Artistic License

### Preamble

The intent of this document is to state the conditions under which a Package may be copied, such that the Copyright Holder maintains some semblance of artistic control over the development of the package, while giving the users of the package the right to use and distribute the Package in a more-or-less customary fashion, plus the right to make reasonable modifications.

### Definitions:

- "Package" refers to the collection of files distributed by the Copyright Holder, and derivatives of that collection of files created through textual modification.
- "Standard Version" refers to such a Package if it has not been modified, or has been modified in accordance with the wishes of the Copyright Holder.
- "Copyright Holder" is whoever is named in the copyright or copyrights for the package.
- "You" is you, if you're thinking about copying or distributing this Package.
- "Reasonable copying fee" is whatever you can justify on the basis of media cost, duplication charges, time of people involved, and so on. (You will not be required to justify it to the Copyright Holder, but only to the computing community at large as a market that must bear the fee.)
- "Freely Available" means that no fee is charged for the item itself, though

 there may be fees involved in handling the item. It also means that recipients of the item may redistribute it under the same conditions they received it.

1. You may make and give away verbatim copies of the source form of the Standard Version of this Package without restriction, provided that you duplicate all of the original copyright notices and associated disclaimers.

2. You may apply bug fixes, portability fixes and other modifications derived from the Public Domain or from the Copyright Holder. A Package modified in such a way shall still be considered the Standard Version.

3. You may otherwise modify your copy of this Package in any way, provided that you insert a prominent notice in each changed file stating how and when you changed that file, and provided that you do at least ONE of the following:

 a) place your modifications in the Public Domain or otherwise make them Freely Available, such as by posting said modifications to Usenet or an equivalent medium, or placing the modifications on a major archive site such as ftp.uu.net, or by allowing the Copyright Holder to include your modifications in the Standard Version of the Package.

b) use the modified Package only within your corporation or organization.

### c)

 rename any non-standard executables so the names do not conflict with standard executables, which must also be provided, and provide a separate manual page for each non-standard executable that clearly documents how it differs from the Standard Version.

d) make other distribution arrangements with the Copyright Holder.

4. You may distribute the programs of this Package in object code or executable form, provided that you do at least ONE of the following:

- a) distribute a Standard Version of the executables and library files, together with instructions (in the manual page or equivalent) on where to get the Standard Version.
- b) accompany the distribution with the machine-readable source of the Package with your modifications.
- c) accompany any non-standard executables with their corresponding Standard Version executables, giving the non-standard executables non-standard names, and clearly documenting the differences in manual pages (or equivalent), together with instructions on where to get the Standard Version.

d) make other distribution arrangements with the Copyright Holder.

5. You may charge a reasonable copying fee for any distribution of this Package. You may charge any fee you choose for support of this Package. You may not charge a fee for this Package itself. However, you may distribute this Package in aggregate with other (possibly commercial) programs as part of a larger (possibly commercial) software distribution provided that you do not advertise this Package as a product of your own.

6. The scripts and library files supplied as input to or produced as output from the programs of this Package do not automatically fall under the copyright of this Package, but belong to whomever generated them, and may be sold commercially, and may be aggregated with this Package.

7. C or perl subroutines supplied by you and linked into this Package shall not be considered part of this Package.

8. The name

 of the Copyright Holder may not be used to endorse or promote products derived from this software without specific prior written permission.

9. THIS PACKAGE IS PROVIDED "AS IS" AND WITHOUT ANY EXPRESS OR IMPLIED WARRANTIES, INCLUDING, WITHOUT LIMITATION, THE IMPLIED WARRANTIES OF MERCHANTIBILITY AND FITNESS FOR A PARTICULAR PURPOSE.

The End

# **1.110 tcl 8.6.8**

# **1.110.1 Available under license :**

The author disclaims copyright to this source code. In place of a legal notice, here is a blessing:

May you do good and not evil.

May you find forgiveness for yourself and forgive others.

May you share freely, never taking more than you give.

This is a mostly rewritten version of [incr Tcl], which is copyrighted by Arnulf P. Wiedemann (c) Copyright 2008. It is derived from a version written by Lucent Technologies, Inc., and other parties see that copyright below.

The rewritten version is copyrighted with BSD license or Public Domain at your choice.

The original version of this software is copyrighted by Lucent Technologies, Inc., and other parties. The following terms apply to all files associated

with the software unless explicitly disclaimed in individual files.

The authors hereby grant permission to use, copy, modify, distribute, and license this software and its documentation for any purpose, provided that existing copyright notices are retained in all copies and that this notice is included verbatim in any distributions. No written agreement, license, or royalty fee is required for any of the authorized uses. Modifications to this software may be copyrighted by their authors and need not follow the licensing terms described here, provided that the new terms are clearly indicated on the first page of each file where they apply.

IN NO EVENT SHALL THE AUTHORS OR DISTRIBUTORS BE LIABLE TO ANY PARTY FOR DIRECT, INDIRECT, SPECIAL, INCIDENTAL, OR CONSEQUENTIAL DAMAGES ARISING OUT OF THE USE OF THIS SOFTWARE, ITS DOCUMENTATION, OR ANY DERIVATIVES THEREOF, EVEN IF THE AUTHORS HAVE BEEN ADVISED OF THE POSSIBILITY OF SUCH DAMAGE.

THE AUTHORS AND DISTRIBUTORS SPECIFICALLY DISCLAIM ANY WARRANTIES, INCLUDING, BUT NOT LIMITED TO, THE IMPLIED WARRANTIES OF MERCHANTABILITY, FITNESS FOR A PARTICULAR PURPOSE, AND NON-INFRINGEMENT. THIS SOFTWARE IS PROVIDED ON AN "AS IS" BASIS, AND THE AUTHORS AND DISTRIBUTORS HAVE NO OBLIGATION TO PROVIDE MAINTENANCE, SUPPORT, UPDATES, ENHANCEMENTS, OR MODIFICATIONS.

GOVERNMENT USE: If you are acquiring this software on behalf of the U.S. government, the Government shall have only "Restricted Rights" in the software and related documentation as defined in the Federal Acquisition

 Regulations (FARs) in Clause 52.227.19 (c) (2). If you are acquiring the software on behalf of the Department of Defense, the software shall be classified as "Commercial Computer Software" and the Government shall have only "Restricted Rights" as defined in Clause 252.227-7013 (c) (1) of DFARs. Notwithstanding the foregoing, the authors grant the U.S. Government and others acting in its behalf permission to use and distribute the software in accordance with the terms specified in this license.

This software is copyrighted by Kevin B. Kenny, and by other parties. The following terms apply to all files associated with the software unless explicitly disclaimed in individual files.

The authors hereby grant permission to use, copy, modify, distribute, and license this software and its documentation for any purpose, provided that existing copyright notices are retained in all copies and that this notice is included verbatim in any distributions. No written agreement, license, or royalty fee is required for any of the authorized uses. Modifications to this software may be copyrighted by their authors

and need not follow the licensing terms described here, provided that the new terms are clearly indicated on the first page of each file where they apply.

IN NO EVENT SHALL THE AUTHORS OR DISTRIBUTORS BE LIABLE TO ANY PARTY FOR DIRECT, INDIRECT, SPECIAL, INCIDENTAL, OR CONSEQUENTIAL DAMAGES ARISING OUT OF THE USE OF THIS SOFTWARE, ITS DOCUMENTATION, OR ANY DERIVATIVES THEREOF, EVEN IF THE AUTHORS HAVE BEEN ADVISED OF THE POSSIBILITY OF SUCH DAMAGE.

THE AUTHORS AND DISTRIBUTORS SPECIFICALLY DISCLAIM ANY WARRANTIES, INCLUDING, BUT NOT LIMITED TO, THE IMPLIED WARRANTIES OF MERCHANTABILITY, FITNESS FOR A PARTICULAR PURPOSE, AND NON-INFRINGEMENT. THIS SOFTWARE IS PROVIDED ON AN "AS IS" BASIS, AND THE AUTHORS AND DISTRIBUTORS HAVE NO OBLIGATION TO PROVIDE MAINTENANCE, SUPPORT, UPDATES, ENHANCEMENTS, OR MODIFICATIONS.

GOVERNMENT USE: If you are acquiring this software on behalf of the U.S. government, the Government shall have only "Restricted Rights" in the software and related documentation as defined in the Federal Acquisition Regulations (FARs) in Clause 52.227.19 (c) (2). If you are acquiring the software on behalf of the Department of Defense, the software shall be classified as "Commercial Computer Software" and the Government shall have only "Restricted Rights" as defined in Clause 252.227-7013 (c) (1) of DFARs. Notwithstanding the foregoing, the authors grant

 the U.S. Government and others acting in its behalf permission to use and distribute the software in accordance with the terms specified in this license.

------------------------------------------------------------------------

>>>>>>>>>>>>>>>>>>>>>>>>>>>>>> [incr Tcl] <<<<<<<<<<<<<<<<<<<<<<<<<<<<<<

### AUTHOR: Michael J. McLennan

 Bell Labs Innovations for Lucent Technologies mmclennan@lucent.com http://www.tcltk.com/itcl

Copyright (c) 1993-1996 Lucent Technologies

========================================================================

========================================================================

Permission to use, copy, modify, and distribute this software and its documentation for any purpose and without fee is hereby granted, provided that the above copyright notice appear in all copies and that both that the copyright notice and warranty disclaimer appear in supporting documentation, and that the names of Lucent Technologies any of their entities not be used in advertising or publicity pertaining to distribution of the software without specific, written prior permission.

### Lucent Technologies

 disclaims all warranties with regard to this software, including all implied warranties of merchantability and fitness. In no event shall Lucent be liable for any special, indirect or consequential damages or any damages whatsoever resulting from loss of use, data or profits, whether in an action of contract, negligence or other tortuous action, arising out of or in connection with the use or performance of this software.

========================================================================

This software is copyrighted by Slawomir Cygan, and by other parties. The following terms apply to all files associated with the software unless explicitly disclaimed in individual files.

The authors hereby grant permission to use, copy, modify, distribute, and license this software and its documentation for any purpose, provided that existing copyright notices are retained in all copies and that this notice is included verbatim in any distributions. No written agreement, license, or royalty fee is required for any of the authorized uses. Modifications to this software may be copyrighted by their authors and need not follow the licensing terms described here, provided that the new terms are clearly indicated on the first page of each file where they apply.

IN NO EVENT SHALL THE AUTHORS OR DISTRIBUTORS BE LIABLE TO ANY PARTY FOR DIRECT, INDIRECT, SPECIAL, INCIDENTAL, OR CONSEQUENTIAL DAMAGES ARISING OUT OF THE USE OF THIS SOFTWARE, ITS DOCUMENTATION, OR ANY DERIVATIVES THEREOF, EVEN IF THE AUTHORS HAVE BEEN ADVISED OF THE POSSIBILITY OF SUCH DAMAGE.

THE AUTHORS AND DISTRIBUTORS SPECIFICALLY DISCLAIM ANY WARRANTIES, INCLUDING, BUT NOT LIMITED TO, THE IMPLIED WARRANTIES OF MERCHANTABILITY, FITNESS FOR A PARTICULAR PURPOSE, AND NON-INFRINGEMENT. THIS SOFTWARE IS PROVIDED ON AN "AS IS" BASIS, AND THE AUTHORS AND DISTRIBUTORS HAVE NO OBLIGATION TO PROVIDE MAINTENANCE, SUPPORT, UPDATES, ENHANCEMENTS, OR MODIFICATIONS.

GOVERNMENT USE: If you are acquiring this software on behalf of the U.S. government, the Government shall have only "Restricted Rights" in the software and related documentation as defined in the Federal Acquisition Regulations (FARs) in Clause 52.227.19 (c) (2). If you are acquiring the software on behalf of the Department of Defense, the software shall be classified as "Commercial Computer Software" and the Government shall have only "Restricted Rights" as defined in Clause 252.227-7013 (c) (1) of DFARs. Notwithstanding the foregoing, the authors grant

 the U.S. Government and others acting in its behalf permission to use and distribute the software in accordance with the terms specified in this license.

This software is copyrighted by Kevin B. Kenny, and by other parties. The following terms apply to all files associated with the software unless explicitly disclaimed in individual files.

The authors hereby grant permission to use, copy, modify, distribute, and license this software and its documentation for any purpose, provided that existing copyright notices are retained in all copies and that this notice is included verbatim in any distributions. No written agreement, license, or royalty fee is required for any of the authorized uses. Modifications to this software may be copyrighted by their authors and need not follow the licensing terms described here, provided that the new terms are clearly indicated on the first page of each file where they apply.

IN NO EVENT SHALL THE AUTHORS OR DISTRIBUTORS BE LIABLE TO ANY PARTY FOR DIRECT, INDIRECT, SPECIAL, INCIDENTAL, OR CONSEQUENTIAL DAMAGES ARISING OUT OF THE USE OF THIS SOFTWARE, ITS DOCUMENTATION, OR ANY DERIVATIVES THEREOF, EVEN IF THE AUTHORS HAVE BEEN ADVISED OF THE POSSIBILITY OF SUCH DAMAGE.

THE AUTHORS AND DISTRIBUTORS SPECIFICALLY DISCLAIM ANY WARRANTIES, INCLUDING, BUT NOT LIMITED TO, THE IMPLIED WARRANTIES OF MERCHANTABILITY, FITNESS FOR A PARTICULAR PURPOSE, AND NON-INFRINGEMENT. THIS SOFTWARE IS PROVIDED ON AN "AS IS" BASIS, AND THE AUTHORS AND DISTRIBUTORS HAVE NO OBLIGATION TO PROVIDE MAINTENANCE, SUPPORT, UPDATES, ENHANCEMENTS, OR MODIFICATIONS.

GOVERNMENT USE: If you are acquiring this software on behalf of the U.S. government, the Government shall have only "Restricted Rights" in the software and related documentation as defined in the Federal Acquisition Regulations (FARs) in Clause 52.227.19 (c) (2). If you are acquiring the software on behalf of the Department of Defense, the software shall be classified as "Commercial Computer Software" and the Government shall have only "Restricted Rights" as defined in Clause 252.227-7013 (c) (1) of DFARs. Notwithstanding the foregoing, the authors grant

 the U.S. Government and others acting in its behalf permission to use and distribute the software in accordance with the terms specified in this license.

This software is copyrighted by the Regents of the University of California, Sun Microsystems, Inc., Scriptics Corporation, and other parties. The following terms apply to all files associated with the software unless explicitly disclaimed in individual files.

The authors hereby grant permission to use, copy, modify, distribute, and license this software and its documentation for any purpose, provided that existing copyright notices are retained in all copies and that this notice is included verbatim in any distributions. No written agreement, license, or royalty fee is required for any of the authorized uses. Modifications to this software may be copyrighted by their authors and need not follow the licensing terms described here, provided that the new terms are clearly indicated on the first page of each file where they apply.

IN NO EVENT SHALL THE AUTHORS OR DISTRIBUTORS BE LIABLE TO ANY PARTY FOR DIRECT, INDIRECT, SPECIAL, INCIDENTAL, OR CONSEQUENTIAL DAMAGES ARISING OUT OF THE USE OF THIS SOFTWARE, ITS DOCUMENTATION, OR ANY DERIVATIVES THEREOF, EVEN IF THE AUTHORS HAVE BEEN ADVISED OF THE POSSIBILITY OF SUCH DAMAGE.

THE AUTHORS AND DISTRIBUTORS SPECIFICALLY DISCLAIM ANY WARRANTIES, INCLUDING, BUT NOT LIMITED TO, THE IMPLIED WARRANTIES OF MERCHANTABILITY, FITNESS FOR A PARTICULAR PURPOSE, AND NON-INFRINGEMENT. THIS SOFTWARE IS PROVIDED ON AN "AS IS" BASIS, AND THE AUTHORS AND DISTRIBUTORS HAVE NO OBLIGATION TO PROVIDE MAINTENANCE, SUPPORT, UPDATES, ENHANCEMENTS, OR MODIFICATIONS.

GOVERNMENT USE: If you are acquiring this software on behalf of the U.S. government, the Government shall have only "Restricted Rights" in the software and related documentation as defined in the Federal Acquisition Regulations (FARs) in Clause 52.227.19 (c) (2). If you are acquiring the software on behalf of the Department of Defense, the software shall be classified as "Commercial Computer Software" and the Government shall have only "Restricted Rights" as defined in Clause 252.227-7013

 (c) (1) of DFARs. Notwithstanding the foregoing, the authors grant the U.S. Government and others acting in its behalf permission to use and distribute the software in accordance with the terms specified in this license. Boost Software License - Version 1.0 - August 17th, 2003

Permission is hereby granted, free of charge, to any person or organization obtaining a copy of the software and accompanying documentation covered by this license (the "Software") to use, reproduce, display, distribute, execute, and transmit the Software, and to prepare derivative works of the Software, and to permit third-parties to whom the Software is furnished to

The copyright notices in the Software and this entire statement, including the above license grant, this restriction and the following disclaimer, must be included in all copies of the Software, in whole or in part, and

do so, all subject to the following:

all derivative works of the Software, unless such copies or derivative works are solely in the form of machine-executable object code generated by a source language processor.

## THE SOFTWARE IS PROVIDED "AS IS", WITHOUT WARRANTY OF ANY KIND, EXPRESS OR IMPLIED, INCLUDING BUT NOT LIMITED TO THE WARRANTIES OF MERCHANTABILITY,

FITNESS FOR A PARTICULAR PURPOSE, TITLE AND NON-INFRINGEMENT. IN NO EVENT SHALL THE COPYRIGHT HOLDERS OR ANYONE DISTRIBUTING THE SOFTWARE BE LIABLE FOR ANY DAMAGES OR OTHER LIABILITY, WHETHER IN CONTRACT, TORT OR OTHERWISE, ARISING FROM, OUT OF OR IN CONNECTION WITH THE SOFTWARE OR THE USE OR OTHER DEALINGS IN THE SOFTWARE.

This software is copyrighted by the Regents of the University of California, Sun Microsystems, Inc., Scriptics Corporation, ActiveState Corporation and other parties. The following terms apply to all files associated with the software unless explicitly disclaimed in individual files.

The authors hereby grant permission to use, copy, modify, distribute, and license this software and its documentation for any purpose, provided that existing copyright notices are retained in all copies and that this notice is included verbatim in any distributions. No written agreement, license, or royalty fee is required for any of the authorized uses. Modifications to this software may be copyrighted by their authors and need not follow the licensing terms described here, provided that the new terms are clearly indicated on the first page of each file where they apply.

IN NO EVENT SHALL THE AUTHORS OR DISTRIBUTORS BE LIABLE TO ANY PARTY FOR DIRECT, INDIRECT, SPECIAL, INCIDENTAL, OR CONSEQUENTIAL DAMAGES ARISING

 OUT OF THE USE OF THIS SOFTWARE, ITS DOCUMENTATION, OR ANY DERIVATIVES THEREOF, EVEN IF THE AUTHORS HAVE BEEN ADVISED OF THE POSSIBILITY OF SUCH DAMAGE.

THE AUTHORS AND DISTRIBUTORS SPECIFICALLY DISCLAIM ANY WARRANTIES, INCLUDING, BUT NOT LIMITED TO, THE IMPLIED WARRANTIES OF MERCHANTABILITY, FITNESS FOR A PARTICULAR PURPOSE, AND NON-INFRINGEMENT. THIS SOFTWARE IS PROVIDED ON AN "AS IS" BASIS, AND THE AUTHORS AND DISTRIBUTORS HAVE NO OBLIGATION TO PROVIDE MAINTENANCE, SUPPORT, UPDATES, ENHANCEMENTS, OR MODIFICATIONS.

GOVERNMENT USE: If you are acquiring this software on behalf of the U.S. government, the Government shall have only "Restricted Rights" in the software and related documentation as defined in the Federal Acquisition Regulations (FARs) in Clause 52.227.19 (c) (2). If you are acquiring the software on behalf of the Department of Defense, the software shall be classified as "Commercial Computer Software" and the

Government shall have only "Restricted Rights" as defined in Clause

252.227-7014 (b) (3) of DFARs. Notwithstanding the foregoing, the authors grant the U.S. Government and others acting in its behalf permission to use and distribute the software in accordance with the terms specified in this license.

This software is copyrighted by the Scriptics Corporation, and other parties. The following terms apply to all files associated with the software unless explicitly disclaimed in individual files.

The authors hereby grant permission to use, copy, modify, distribute, and license this software and its documentation for any purpose, provided that existing copyright notices are retained in all copies and that this notice is included verbatim in any distributions. No written agreement, license, or royalty fee is required for any of the authorized uses. Modifications to this software may be copyrighted by their authors and need not follow the licensing terms described here, provided that the new terms are clearly indicated on the first page of each file where they apply.

IN NO EVENT SHALL THE AUTHORS OR DISTRIBUTORS BE LIABLE TO ANY PARTY FOR DIRECT, INDIRECT, SPECIAL, INCIDENTAL, OR CONSEQUENTIAL DAMAGES ARISING OUT OF THE USE OF THIS SOFTWARE, ITS DOCUMENTATION, OR ANY DERIVATIVES THEREOF, EVEN IF THE AUTHORS HAVE BEEN ADVISED OF THE POSSIBILITY OF SUCH DAMAGE.

THE AUTHORS AND DISTRIBUTORS SPECIFICALLY DISCLAIM ANY WARRANTIES, INCLUDING, BUT NOT LIMITED TO, THE IMPLIED WARRANTIES OF MERCHANTABILITY, FITNESS FOR A PARTICULAR PURPOSE, AND NON-INFRINGEMENT. THIS SOFTWARE IS PROVIDED ON AN "AS IS" BASIS, AND THE AUTHORS AND DISTRIBUTORS HAVE NO OBLIGATION TO PROVIDE MAINTENANCE, SUPPORT, UPDATES, ENHANCEMENTS, OR MODIFICATIONS.

GOVERNMENT USE: If you are acquiring this software on behalf of the U.S. government, the Government shall have only "Restricted Rights" in the software and related documentation as defined in the Federal Acquisition Regulations (FARs) in Clause 52.227.19 (c) (2). If you are acquiring the software on behalf of the Department of Defense, the software shall be classified as "Commercial Computer Software" and the Government shall have only "Restricted Rights" as defined in Clause 252.227-7013 (c) (1) of DFARs. Notwithstanding the foregoing, the authors

 grant the U.S. Government and others acting in its behalf permission to use and distribute the software in accordance with the terms specified in this license.

# **1.111 libffi 3.1**

# **1.111.1 Available under license :**

GNU GENERAL PUBLIC LICENSE

Version 3, 29 June 2007

Copyright (C) 2007 Free Software Foundation, Inc. <http://fsf.org/> Everyone is permitted to copy and distribute verbatim copies of this license document, but changing it is not allowed.

### Preamble

 The GNU General Public License is a free, copyleft license for software and other kinds of works.

 The licenses for most software and other practical works are designed to take away your freedom to share and change the works. By contrast, the GNU General Public License is intended to guarantee your freedom to share and change all versions of a program--to make sure it remains free software for all its users. We, the Free Software Foundation, use the GNU General Public License for most of our software; it applies also to any other work released this way by its authors. You can apply it to your programs, too.

 When we speak of free software, we are referring to freedom, not

price. Our General Public Licenses are designed to make sure that you have the freedom to distribute copies of free software (and charge for them if you wish), that you receive source code or can get it if you want it, that you can change the software or use pieces of it in new free programs, and that you know you can do these things.

 To protect your rights, we need to prevent others from denying you these rights or asking you to surrender the rights. Therefore, you have certain responsibilities if you distribute copies of the software, or if you modify it: responsibilities to respect the freedom of others.

 For example, if you distribute copies of such a program, whether gratis or for a fee, you must pass on to the recipients the same freedoms that you received. You must make sure that they, too, receive or can get the source code. And you must show them these terms so they know their rights.

 Developers that use the GNU GPL protect your rights with two steps: (1)

 assert copyright on the software, and (2) offer you this License giving you legal permission to copy, distribute and/or modify it.

 For the developers' and authors' protection, the GPL clearly explains that there is no warranty for this free software. For both users' and authors' sake, the GPL requires that modified versions be marked as changed, so that their problems will not be attributed erroneously to authors of previous versions.

 Some devices are designed to deny users access to install or run modified versions of the software inside them, although the manufacturer can do so. This is fundamentally incompatible with the aim of protecting users' freedom to change the software. The systematic pattern of such abuse occurs in the area of products for individuals to use, which is precisely where it is most unacceptable. Therefore, we have designed this version of the GPL to prohibit the practice for those products. If such problems arise substantially in other domains, we stand

 ready to extend this provision to those domains in future versions of the GPL, as needed to protect the freedom of users.

 Finally, every program is threatened constantly by software patents. States should not allow patents to restrict development and use of software on general-purpose computers, but in those that do, we wish to avoid the special danger that patents applied to a free program could make it effectively proprietary. To prevent this, the GPL assures that patents cannot be used to render the program non-free.

 The precise terms and conditions for copying, distribution and modification follow.

### TERMS AND CONDITIONS

0. Definitions.

"This License" refers to version 3 of the GNU General Public License.

 "Copyright" also means copyright-like laws that apply to other kinds of works, such as semiconductor masks.

 "The Program" refers to any copyrightable work licensed under this License. Each licensee is addressed as "you". "Licensees" and "recipients" may be individuals or organizations.

 To "modify" a work means to copy from or adapt all or part of the work in a fashion requiring copyright permission, other than the making of an exact copy. The resulting work is called a "modified version" of the earlier work or a work "based on" the earlier work.

 A "covered work" means either the unmodified Program or a work based on the Program.

 To "propagate" a work means to do anything with it that, without permission, would make you directly or secondarily liable for infringement under applicable copyright law, except executing it on a computer or modifying a private copy. Propagation includes copying, distribution (with or without modification), making available to the public, and in some countries other activities as well.

 To "convey" a work means any kind of propagation that enables other parties to make or receive copies. Mere interaction with a user through a computer network, with no transfer of a copy, is not conveying.

 An interactive user interface displays "Appropriate Legal Notices" to the extent that it includes a convenient and prominently visible feature that (1) displays an appropriate copyright notice, and (2) tells the user that there is no warranty for the work (except to the extent that warranties are provided), that licensees may convey the work under this License, and how to view a copy of this License. If the interface presents a list of user commands or options, such as a menu, a prominent item in the list meets this criterion.

1. Source Code.

 The "source code" for a work means the preferred form of the work for making modifications to it. "Object code" means any non-source form of a work.

 A "Standard Interface" means an interface that either is an official standard defined by a recognized standards body, or, in the case of interfaces specified for a particular programming language, one that is widely used among developers working in that language.

#### The

 "System Libraries" of an executable work include anything, other than the work as a whole, that (a) is included in the normal form of packaging a Major Component, but which is not part of that Major Component, and (b) serves only to enable use of the work with that Major Component, or to implement a Standard Interface for which an implementation is available to the public in source code form. A "Major Component", in this context, means a major essential component (kernel, window system, and so on) of the specific operating system (if any) on which the executable work runs, or a compiler used to produce the work, or an object code interpreter used to run it.

The "Corresponding Source" for a work in object code form means all

the source code needed to generate, install, and (for an executable work) run the object code and to modify the work, including scripts to control those activities. However, it does not include the work's System Libraries, or general-purpose tools or generally available free

programs which are used unmodified in performing those activities but which are not part of the work. For example, Corresponding Source includes interface definition files associated with source files for the work, and the source code for shared libraries and dynamically linked subprograms that the work is specifically designed to require, such as by intimate data communication or control flow between those subprograms and other parts of the work.

 The Corresponding Source need not include anything that users can regenerate automatically from other parts of the Corresponding Source.

 The Corresponding Source for a work in source code form is that same work.

2. Basic Permissions.

 All rights granted under this License are granted for the term of copyright on the Program, and are irrevocable provided the stated conditions are met. This License explicitly affirms your unlimited permission to run the unmodified Program. The output from running a covered work is covered

by this License only if the output, given its

content, constitutes a covered work. This License acknowledges your rights of fair use or other equivalent, as provided by copyright law.

 You may make, run and propagate covered works that you do not convey, without conditions so long as your license otherwise remains in force. You may convey covered works to others for the sole purpose of having them make modifications exclusively for you, or provide you with facilities for running those works, provided that you comply with the terms of this License in conveying all material for which you do not control copyright. Those thus making or running the covered works for you must do so exclusively on your behalf, under your direction and control, on terms that prohibit them from making any copies of your copyrighted material outside their relationship with you.

 Conveying under any other circumstances is permitted solely under the conditions stated below. Sublicensing is not allowed; section 10 makes it unnecessary.

3. Protecting Users' Legal Rights From Anti-Circumvention Law.

 No covered work shall be deemed part of an effective technological measure under any applicable law fulfilling obligations under article 11 of the WIPO copyright treaty adopted on 20 December 1996, or similar laws prohibiting or restricting circumvention of such measures.

 When you convey a covered work, you waive any legal power to forbid circumvention of technological measures to the extent such circumvention is effected by exercising rights under this License with respect to the covered work, and you disclaim any intention to limit operation or modification of the work as a means of enforcing, against the work's users, your or third parties' legal rights to forbid circumvention of technological measures.

4. Conveying Verbatim Copies.

 You may convey verbatim copies of the Program's source code as you receive it, in any medium, provided that you conspicuously and appropriately publish on each copy an appropriate copyright notice; keep intact all notices stating that this License and any non-permissive terms added in accord with section 7 apply to the code; keep intact all notices of the absence of any warranty; and give all recipients a copy of this License along with the Program.

 You may charge any price or no price for each copy that you convey, and you may offer support or warranty protection for a fee.

5. Conveying Modified Source Versions.

 You may convey a work based on the Program, or the modifications to produce it from the Program, in the form of source code under the terms of section 4, provided that you also meet all of these conditions:

 a) The work must carry prominent notices stating that you modified it, and giving a relevant date.

 b) The work must carry prominent notices stating that it is released under this License and any conditions added under section 7. This requirement modifies the requirement in section 4 to

"keep intact all notices".

 c) You must license the entire work, as a whole, under this License to anyone who comes into possession of a copy. This License will therefore apply, along with any applicable section 7 additional terms, to the whole of the work, and all its parts,

 regardless of how they are packaged. This License gives no permission to license the work in any other way, but it does not invalidate such permission if you have separately received it.

 d) If the work has interactive user interfaces, each must display Appropriate Legal Notices; however, if the Program has interactive interfaces that do not display Appropriate Legal Notices, your work need not make them do so.

 A compilation of a covered work with other separate and independent works, which are not by their nature extensions of the covered work, and which are not combined with it such as to form a larger program, in or on a volume of a storage or distribution medium, is called an "aggregate" if the compilation and its resulting copyright are not

used to limit the access or legal rights of the compilation's users beyond what the individual works permit. Inclusion of a covered work in an aggregate does not cause this License to apply to the other parts of the aggregate.

6. Conveying Non-Source Forms.

 You may convey a covered work in object code form under the terms of sections 4 and 5, provided that you also convey the machine-readable Corresponding Source under the terms of this License, in one of these ways:

 a) Convey the object code in, or embodied in, a physical product (including a physical distribution medium), accompanied by the Corresponding Source fixed on a durable physical medium customarily used for software interchange.

 b) Convey the object code in, or embodied in, a physical product (including a physical distribution medium), accompanied by a written offer, valid for at least three years and valid for as

 long as you offer spare parts or customer support for that product model, to give anyone who possesses the object code either (1) a copy of the Corresponding Source for all the software in the product that is covered by this License, on a durable physical medium customarily used for software interchange, for a price no more than your reasonable cost of physically performing this conveying of source, or (2) access to copy the Corresponding Source from a network server at no charge.

 c) Convey individual copies of the object code with a copy of the written offer to provide the Corresponding Source. This alternative is allowed only occasionally and noncommercially, and  only if you received the object code with such an offer, in accord with subsection 6b.

 d) Convey the object code by offering access from a designated place (gratis or for a charge), and offer equivalent access to the Corresponding Source in

the same way through the same place at no

 further charge. You need not require recipients to copy the Corresponding Source along with the object code. If the place to copy the object code is a network server, the Corresponding Source may be on a different server (operated by you or a third party) that supports equivalent copying facilities, provided you maintain clear directions next to the object code saying where to find the Corresponding Source. Regardless of what server hosts the Corresponding Source, you remain obligated to ensure that it is available for as long as needed to satisfy these requirements.

 e) Convey the object code using peer-to-peer transmission, provided you inform other peers where the object code and Corresponding Source of the work are being offered to the general public at no charge under subsection 6d.

 A separable portion of the object code, whose source code is excluded from the Corresponding Source as a System Library, need not be included in conveying the object code work.

 A "User Product" is either (1) a "consumer product", which means any tangible personal property which is normally used for personal, family, or household purposes, or (2) anything designed or sold for incorporation into a dwelling. In determining whether a product is a consumer product, doubtful cases shall be resolved in favor of coverage. For a particular product received by a particular user, "normally used" refers to a typical or common use of that class of product, regardless of the status of the particular user or of the way in which the particular user actually uses, or expects or is expected to use, the product. A product is a consumer product regardless of whether the product has substantial commercial, industrial or non-consumer uses, unless such uses represent the only significant mode of use of the product.

 "Installation Information" for a User Product means any methods, procedures, authorization

 keys, or other information required to install and execute modified versions of a covered work in that User Product from a modified version of its Corresponding Source. The information must suffice to ensure that the continued functioning of the modified object code is in no case prevented or interfered with solely because modification has been made.

 If you convey an object code work under this section in, or with, or specifically for use in, a User Product, and the conveying occurs as part of a transaction in which the right of possession and use of the User Product is transferred to the recipient in perpetuity or for a fixed term (regardless of how the transaction is characterized), the Corresponding Source conveyed under this section must be accompanied by the Installation Information. But this requirement does not apply if neither you nor any third party retains the ability to install modified object code on the User Product (for example, the work has been installed in

ROM).

 The requirement to provide Installation Information does not include a requirement to continue to provide support service, warranty, or updates for a work that has been modified or installed by the recipient, or for the User Product in which it has been modified or installed. Access to a network may be denied when the modification itself materially and adversely affects the operation of the network or violates the rules and protocols for communication across the network.

 Corresponding Source conveyed, and Installation Information provided, in accord with this section must be in a format that is publicly documented (and with an implementation available to the public in source code form), and must require no special password or key for unpacking, reading or copying.

### 7. Additional Terms.

 "Additional permissions" are terms that supplement the terms of this License by making exceptions from one or more of its conditions. Additional permissions that are applicable to the entire Program shall

be treated as though they were included in this License, to the extent that they are valid under applicable law. If additional permissions apply only to part of the Program, that part may be used separately under those permissions, but the entire Program remains governed by this License without regard to the additional permissions.

 When you convey a copy of a covered work, you may at your option remove any additional permissions from that copy, or from any part of it. (Additional permissions may be written to require their own removal in certain cases when you modify the work.) You may place additional permissions on material, added by you to a covered work, for which you have or can give appropriate copyright permission.

 Notwithstanding any other provision of this License, for material you add to a covered work, you may (if authorized by the copyright holders of that material) supplement the terms of this License with terms:

 a) Disclaiming warranty or limiting liability differently from the terms of sections 15 and 16 of this License; or

 b) Requiring preservation of specified reasonable legal notices or author attributions in that material or in the Appropriate Legal Notices displayed by works containing it; or

 c) Prohibiting misrepresentation of the origin of that material, or requiring that modified versions of such material be marked in reasonable ways as different from the original version; or

 d) Limiting the use for publicity purposes of names of licensors or authors of the material; or

 e) Declining to grant rights under trademark law for use of some trade names, trademarks, or service marks; or

 f) Requiring indemnification of licensors and authors of that material by anyone who conveys the material (or modified versions of it) with contractual assumptions of liability to the recipient, for any liability that these contractual assumptions directly impose on

those licensors and authors.

 All other non-permissive additional terms are considered "further restrictions" within the meaning of section 10. If the Program as you received it, or any part of it, contains a notice stating that it is governed by this License along with a term that is a further restriction, you may remove that term. If a license document contains a further restriction but permits relicensing or conveying under this License, you may add to a covered work material governed by the terms of that license document, provided that the further restriction does not survive such relicensing or conveying.

 If you add terms to a covered work in accord with this section, you must place, in the relevant source files, a statement of the additional terms that apply to those files, or a notice indicating where to find the applicable terms.

 Additional terms, permissive or non-permissive, may be stated in the form of a separately written license, or stated as exceptions; the above requirements apply either way.

8. Termination.

 You may not propagate or modify a covered work except as expressly provided under this License. Any attempt otherwise to propagate or modify it is void, and will automatically terminate your rights under this License (including any patent licenses granted under the third paragraph of section 11).

 However, if you cease all violation of this License, then your license from a particular copyright holder is reinstated (a) provisionally, unless and until the copyright holder explicitly and finally terminates your license, and (b) permanently, if the copyright holder fails to notify you of the violation by some reasonable means prior to 60 days after the cessation.

 Moreover, your license from a particular copyright holder is reinstated permanently if the copyright holder notifies you of the violation by some reasonable means, this is the first time you have received notice of violation of this License (for any work) from that copyright

 holder, and you cure the violation prior to 30 days after your receipt of the notice.

 Termination of your rights under this section does not terminate the licenses of parties who have received copies or rights from you under this License. If your rights have been terminated and not permanently reinstated, you do not qualify to receive new licenses for the same material under section 10.

9. Acceptance Not Required for Having Copies.

 You are not required to accept this License in order to receive or run a copy of the Program. Ancillary propagation of a covered work occurring solely as a consequence of using peer-to-peer transmission to receive a copy likewise does not require acceptance. However, nothing other than this License grants you permission to propagate or modify any covered work. These actions infringe copyright if you do not accept this License. Therefore, by modifying or propagating a covered work, you indicate your acceptance of this License to do so.

10. Automatic Licensing of Downstream Recipients.

 Each time you convey a covered work, the recipient automatically receives a license from the original licensors, to run, modify and propagate that work, subject to this License. You are not responsible for enforcing compliance by third parties with this License.

An "entity transaction" is a transaction transferring control of an

organization, or substantially all assets of one, or subdividing an organization, or merging organizations. If propagation of a covered work results from an entity transaction, each party to that transaction who receives a copy of the work also receives whatever licenses to the work the party's predecessor in interest had or could give under the previous paragraph, plus a right to possession of the Corresponding Source of the work from the predecessor in interest, if the predecessor has it or can get it with reasonable efforts.

 You may not impose any further restrictions on the exercise of the rights

 granted or affirmed under this License. For example, you may not impose a license fee, royalty, or other charge for exercise of rights granted under this License, and you may not initiate litigation (including a cross-claim or counterclaim in a lawsuit) alleging that any patent claim is infringed by making, using, selling, offering for sale, or importing the Program or any portion of it.

11. Patents.

 A "contributor" is a copyright holder who authorizes use under this License of the Program or a work on which the Program is based. The work thus licensed is called the contributor's "contributor version".

 A contributor's "essential patent claims" are all patent claims owned or controlled by the contributor, whether already acquired or hereafter acquired, that would be infringed by some manner, permitted by this License, of making, using, or selling its contributor version, but do not include claims that would be infringed only as a consequence of further modification of the contributor version. For

purposes of this definition, "control" includes the right to grant patent sublicenses in a manner consistent with the requirements of this License.

 Each contributor grants you a non-exclusive, worldwide, royalty-free patent license under the contributor's essential patent claims, to make, use, sell, offer for sale, import and otherwise run, modify and propagate the contents of its contributor version.

 In the following three paragraphs, a "patent license" is any express agreement or commitment, however denominated, not to enforce a patent (such as an express permission to practice a patent or covenant not to sue for patent infringement). To "grant" such a patent license to a party means to make such an agreement or commitment not to enforce a patent against the party.

If you convey a covered work, knowingly relying on a patent license,

and the Corresponding Source of the work is not available for anyone to copy, free of charge and under the terms of this License, through a

publicly available network server or other readily accessible means, then you must either (1) cause the Corresponding Source to be so available, or (2) arrange to deprive yourself of the benefit of the patent license for this particular work, or (3) arrange, in a manner consistent with the requirements of this License, to extend the patent license to downstream recipients. "Knowingly relying" means you have actual knowledge that, but for the patent license, your conveying the covered work in a country, or your recipient's use of the covered work in a country, would infringe one or more identifiable patents in that country that you have reason to believe are valid.

 If, pursuant to or in connection with a single transaction or arrangement, you convey, or propagate by procuring conveyance of, a covered work, and grant a patent license to some of the parties receiving the covered work authorizing them to use, propagate, modify or convey a specific copy of the covered work, then the patent license you grant is automatically extended to all recipients of the covered work and works based on it.

 A patent license is "discriminatory" if it does not include within the scope of its coverage, prohibits the exercise of, or is conditioned on the non-exercise of one or more of the rights that are specifically granted under this License. You may not convey a covered work if you are a party to an arrangement with a third party that is in the business of distributing software, under which you make payment to the third party based on the extent of your activity of conveying the work, and under which the third party grants, to any of the parties who would receive the covered work from you, a discriminatory patent license (a) in connection with copies of the covered work conveyed by you (or copies made from those copies), or (b) primarily for and in connection with specific products or compilations that contain the covered work, unless you entered into that arrangement, or

that patent license was granted, prior to 28 March 2007.

 Nothing in this License shall be construed as excluding or limiting any implied license or other defenses to infringement that may otherwise be available to you under applicable patent law.

12. No Surrender of Others' Freedom.

 If conditions are imposed on you (whether by court order, agreement or otherwise) that contradict the conditions of this License, they do not excuse you from the conditions of this License. If you cannot convey a

covered work so as to satisfy simultaneously your obligations under this License and any other pertinent obligations, then as a consequence you may not convey it at all. For example, if you agree to terms that obligate you to collect a royalty for further conveying from those to whom you convey the Program, the only way you could satisfy both those terms and this License would be to refrain entirely from conveying the Program.

13. Use with the GNU Affero General Public License.

 Notwithstanding any other provision of this License, you have permission to link or combine any covered work with a work licensed under version 3 of the GNU Affero General Public License into a single combined work, and to convey the resulting work. The terms of this License will continue to apply to the part which is the covered work, but the special requirements of the GNU Affero General Public License, section 13, concerning interaction through a network will apply to the combination as such.

14. Revised Versions of this License.

 The Free Software Foundation may publish revised and/or new versions of the GNU General Public License from time to time. Such new versions will be similar in spirit to the present version, but may differ in detail to address new problems or concerns.

 Each version is given a distinguishing version number. If the Program specifies that a certain numbered version of the GNU General Public License "or any later version" applies to it, you have the option of following the terms and conditions either of that numbered version or of any later version published by the Free Software Foundation. If the Program does not specify a version number of the GNU General Public License, you may choose any version ever published by the Free Software Foundation.

 If the Program specifies that a proxy can decide which future versions of the GNU General Public License can be used, that proxy's public statement of acceptance of a version permanently authorizes you to choose that version for the Program.

 Later license versions may give you additional or different permissions. However, no additional obligations are imposed on any author or copyright holder as a result of your choosing to follow a later version.

15. Disclaimer of Warranty.

THERE IS NO WARRANTY FOR THE PROGRAM, TO THE EXTENT PERMITTED BY

APPLICABLE LAW. EXCEPT WHEN OTHERWISE STATED IN WRITING THE COPYRIGHT HOLDERS AND/OR OTHER PARTIES PROVIDE THE PROGRAM "AS IS" WITHOUT WARRANTY

OF ANY KIND, EITHER EXPRESSED OR IMPLIED, INCLUDING, BUT NOT LIMITED TO, THE IMPLIED WARRANTIES OF MERCHANTABILITY AND FITNESS FOR A PARTICULAR PURPOSE. THE ENTIRE RISK AS TO THE QUALITY AND PERFORMANCE OF THE PROGRAM IS WITH YOU. SHOULD THE PROGRAM PROVE DEFECTIVE, YOU ASSUME THE COST OF ALL NECESSARY SERVICING, REPAIR OR CORRECTION.

16. Limitation of Liability.

 IN NO EVENT UNLESS REQUIRED BY APPLICABLE LAW OR AGREED TO IN WRITING WILL ANY COPYRIGHT HOLDER, OR ANY OTHER PARTY WHO MODIFIES AND/OR CONVEYS THE PROGRAM AS PERMITTED ABOVE, BE LIABLE TO YOU FOR DAMAGES, INCLUDING ANY GENERAL, SPECIAL, INCIDENTAL OR CONSEQUENTIAL DAMAGES ARISING OUT OF THE USE OR INABILITY TO USE THE PROGRAM (INCLUDING BUT NOT LIMITED TO LOSS OF DATA OR DATA BEING RENDERED INACCURATE OR LOSSES SUSTAINED BY YOU OR THIRD PARTIES OR A FAILURE OF THE PROGRAM TO OPERATE WITH ANY OTHER PROGRAMS), EVEN IF SUCH HOLDER OR OTHER PARTY HAS BEEN ADVISED OF THE POSSIBILITY OF SUCH DAMAGES.

 17. Interpretation of Sections 15 and 16.

 If the disclaimer of warranty and limitation of liability provided above cannot be given local legal effect according to their terms, reviewing courts shall apply local law that most closely approximates an absolute waiver of all civil liability in connection with the Program, unless a warranty or assumption of liability accompanies a copy of the Program in return for a fee.

### END OF TERMS AND CONDITIONS

How to Apply These Terms to Your New Programs

 If you develop a new program, and you want it to be of the greatest possible use to the public, the best way to achieve this is to make it free software which everyone can redistribute and change under these terms.

 To do so, attach the following notices to the program. It is safest to attach them to the start of each source file to most effectively state the exclusion of warranty; and each file should have at least the "copyright" line and a pointer to where the full notice is found.

 <one line to give the program's name and a brief idea of what it does.> Copyright  $(C)$  <year > <name of author>

 This program is free software: you can redistribute it and/or modify it under the terms of the GNU General Public License as published by the Free Software Foundation, either version 3 of the License, or (at your option) any later version.

 This program is distributed in the hope that it will be useful, but WITHOUT ANY WARRANTY; without even the implied warranty of MERCHANTABILITY or FITNESS FOR A PARTICULAR PURPOSE. See the GNU General Public License for more details.

 You should have received a copy of the GNU General Public License along with this program. If not, see <http://www.gnu.org/licenses/>.

Also add information on how to contact you by electronic and paper mail.

 If the program does terminal interaction, make it output a short notice like this when it starts in an interactive mode:

 $<$ program> Copyright (C) $<$ year>  $<$ name of author> This program comes with ABSOLUTELY NO WARRANTY; for details type 'show w'. This is free software, and you are welcome to redistribute it under certain conditions; type 'show c' for details.

The hypothetical commands 'show w' and 'show c' should show the appropriate parts of the General Public License. Of course, your program's commands might be different; for a GUI interface, you would use an "about box".

 You should also get your employer (if you work as a programmer) or school, if any, to sign a "copyright disclaimer" for the program, if necessary. For more information on this, and how to apply and follow the GNU GPL, see <http://www.gnu.org/licenses/>.

 The GNU General Public License does not permit incorporating your program into proprietary programs. If your program is a subroutine library, you may consider it more useful to permit linking proprietary applications with the library. If this is what you want to do, use the GNU Lesser General Public License instead of this License. But first, please read <http://www.gnu.org/philosophy/why-not-lgpl.html>.

# **1.112 inotify-tools 3.14**

# **1.112.1 Available under license :**

 GNU GENERAL PUBLIC LICENSE Version 2, June 1991

Copyright (C) 1989, 1991 Free Software Foundation, Inc.

 51 Franklin Street, Fifth Floor, Boston, MA 02110-1301 USA Everyone is permitted to copy and distribute verbatim copies of this license document, but changing it is not allowed.

#### Preamble

 The licenses for most software are designed to take away your freedom to share and change it. By contrast, the GNU General Public License is intended to guarantee your freedom to share and change free software--to make sure the software is free for all its users. This General Public License applies to most of the Free Software Foundation's software and to any other program whose authors commit to using it. (Some other Free Software Foundation software is covered by the GNU Library General Public License instead.) You can apply it to your programs, too.

 When we speak of free software, we are referring to freedom, not price. Our General Public Licenses are designed to make sure that you have the freedom to distribute copies of free software (and charge for

this service if you wish), that you receive source code or can get it if you want it, that you can change the software or use pieces of it in new free programs; and that you know you can do these things.

 To protect your rights, we need to make restrictions that forbid anyone to deny you these rights or to ask you to surrender the rights. These restrictions translate to certain responsibilities for you if you distribute copies of the software, or if you modify it.

 For example, if you distribute copies of such a program, whether gratis or for a fee, you must give the recipients all the rights that you have. You must make sure that they, too, receive or can get the source code. And you must show them these terms so they know their rights.

We protect your rights with two steps: (1) copyright the software, and (2) offer you this license which gives you legal permission to copy, distribute

and/or modify the software.

 Also, for each author's protection and ours, we want to make certain that everyone understands that there is no warranty for this free software. If the software is modified by someone else and passed on, we want its recipients to know that what they have is not the original, so that any problems introduced by others will not reflect on the original authors' reputations.

 Finally, any free program is threatened constantly by software patents. We wish to avoid the danger that redistributors of a free program will individually obtain patent licenses, in effect making the program proprietary. To prevent this, we have made it clear that any patent must be licensed for everyone's free use or not licensed at all.

 The precise terms and conditions for copying, distribution and modification follow.

### GNU GENERAL PUBLIC LICENSE TERMS AND CONDITIONS FOR COPYING, DISTRIBUTION AND MODIFICATION

 0. This License applies to any program or other work which contains

a notice placed by the copyright holder saying it may be distributed under the terms of this General Public License. The "Program", below, refers to any such program or work, and a "work based on the Program" means either the Program or any derivative work under copyright law: that is to say, a work containing the Program or a portion of it, either verbatim or with modifications and/or translated into another language. (Hereinafter, translation is included without limitation in the term "modification".) Each licensee is addressed as "you".

Activities other than copying, distribution and modification are not covered by this License; they are outside its scope. The act of running the Program is not restricted, and the output from the Program is covered only if its contents constitute a work based on the Program (independent of having been made by running the Program). Whether that is true depends on what the Program does.

## 1. You may copy and distribute verbatim

### copies of the Program's

source code as you receive it, in any medium, provided that you conspicuously and appropriately publish on each copy an appropriate copyright notice and disclaimer of warranty; keep intact all the notices that refer to this License and to the absence of any warranty; and give any other recipients of the Program a copy of this License along with the Program.

You may charge a fee for the physical act of transferring a copy, and you may at your option offer warranty protection in exchange for a fee.

 2. You may modify your copy or copies of the Program or any portion of it, thus forming a work based on the Program, and copy and distribute such modifications or work under the terms of Section 1 above, provided that you also meet all of these conditions:

a) You must cause the modified files to carry prominent notices

stating that you changed the files and the date of any change.

b) You must cause any work that you distribute or publish, that in

 whole or in part contains or is derived from the Program or any part thereof, to be licensed as a whole at no charge to all third parties under the terms of this License.

 c) If the modified program normally reads commands interactively when run, you must cause it, when started running for such interactive use in the most ordinary way, to print or display an announcement including an appropriate copyright notice and a notice that there is no warranty (or else, saying that you provide a warranty) and that users may redistribute the program under these conditions, and telling the user how to view a copy of this License. (Exception: if the Program itself is interactive but does not normally print such an announcement, your work based on the Program is not required to print an announcement.)

These requirements apply to the modified work as a whole. If identifiable sections of that work are not derived from the Program, and can be reasonably

 considered independent and separate works in themselves, then this License, and its terms, do not apply to those sections when you distribute them as separate works. But when you distribute the same sections as part of a whole which is a work based on the Program, the distribution of the whole must be on the terms of this License, whose permissions for other licensees extend to the entire whole, and thus to each and every part regardless of who wrote it.

Thus, it is not the intent of this section to claim rights or contest your rights to work written entirely by you; rather, the intent is to exercise the right to control the distribution of derivative or collective works based on the Program.

In addition, mere aggregation of another work not based on the Program with the Program (or with a work based on the Program) on a volume of a storage or distribution medium does not bring the other work under the scope of this License.

 3. You may copy and distribute the Program (or a work based on it,

under Section 2) in object code or executable form under the terms of Sections 1 and 2 above provided that you also do one of the following:

 a) Accompany it with the complete corresponding machine-readable source code, which must be distributed under the terms of Sections 1 and 2 above on a medium customarily used for software interchange; or,  b) Accompany it with a written offer, valid for at least three years, to give any third party, for a charge no more than your cost of physically performing source distribution, a complete machine-readable copy of the corresponding source code, to be distributed under the terms of Sections 1 and 2 above on a medium customarily used for software interchange; or,

 c) Accompany it with the information you received as to the offer to distribute corresponding source code. (This alternative is allowed only for noncommercial distribution and only if you received the program in object code or executable form with such an offer, in accord with Subsection b above.)

The source code for a work means the preferred form of the work for making modifications to it. For an executable work, complete source code means all the source code for all modules it contains, plus any associated interface definition files, plus the scripts used to control compilation and installation of the executable. However, as a special exception, the source code distributed need not include anything that is normally distributed (in either source or binary form) with the major components (compiler, kernel, and so on) of the operating system on which the executable runs, unless that component itself accompanies the executable.

If distribution of executable or object code is made by offering access to copy from a designated place, then offering equivalent access to copy the source code from the same place counts as distribution of the source code, even though third parties are not compelled to copy

the source along with the object code.

 4. You may not copy, modify, sublicense, or distribute the Program except as expressly provided under this License. Any attempt otherwise to copy, modify, sublicense or distribute the Program is void, and will automatically terminate your rights under this License. However, parties who have received copies, or rights, from you under this License will not have their licenses terminated so long as such parties remain in full compliance.

 5. You are not required to accept this License, since you have not signed it. However, nothing else grants you permission to modify or distribute the Program or its derivative works. These actions are prohibited by law if you do not accept this License. Therefore, by modifying or distributing the Program (or any work based on the Program), you indicate your acceptance of this License to do so, and all its terms and conditions for copying, distributing or modifying

the Program or works based on it.

6.

 Each time you redistribute the Program (or any work based on the Program), the recipient automatically receives a license from the original licensor to copy, distribute or modify the Program subject to these terms and conditions. You may not impose any further restrictions on the recipients' exercise of the rights granted herein. You are not responsible for enforcing compliance by third parties to this License.

 7. If, as a consequence of a court judgment or allegation of patent infringement or for any other reason (not limited to patent issues), conditions are imposed on you (whether by court order, agreement or otherwise) that contradict the conditions of this License, they do not excuse you from the conditions of this License. If you cannot distribute so as to satisfy simultaneously your obligations under this License and any other pertinent obligations, then as a consequence you may not distribute the Program at all. For example, if a patent license would not permit royalty-free

redistribution of the Program by

all those who receive copies directly or indirectly through you, then the only way you could satisfy both it and this License would be to refrain entirely from distribution of the Program.

If any portion of this section is held invalid or unenforceable under any particular circumstance, the balance of the section is intended to apply and the section as a whole is intended to apply in other circumstances.

It is not the purpose of this section to induce you to infringe any patents or other property right claims or to contest validity of any such claims; this section has the sole purpose of protecting the integrity of the free software distribution system, which is implemented by public license practices. Many people have made generous contributions to the wide range of software distributed through that system in reliance on consistent application of that system; it is up to the author/donor to decide if he or she is willing to distribute software through any other system and a licensee cannot

impose that choice.

This section is intended to make thoroughly clear what is believed to be a consequence of the rest of this License.

 8. If the distribution and/or use of the Program is restricted in certain countries either by patents or by copyrighted interfaces, the original copyright holder who places the Program under this License
may add an explicit geographical distribution limitation excluding those countries, so that distribution is permitted only in or among countries not thus excluded. In such case, this License incorporates the limitation as if written in the body of this License.

 9. The Free Software Foundation may publish revised and/or new versions of the General Public License from time to time. Such new versions will be similar in spirit to the present version, but may differ in detail to address new problems or concerns.

Each version is given a distinguishing version number. If the Program specifies a version

 number of this License which applies to it and "any later version", you have the option of following the terms and conditions either of that version or of any later version published by the Free Software Foundation. If the Program does not specify a version number of this License, you may choose any version ever published by the Free Software Foundation.

 10. If you wish to incorporate parts of the Program into other free programs whose distribution conditions are different, write to the author to ask for permission. For software which is copyrighted by the Free Software Foundation, write to the Free Software Foundation; we sometimes make exceptions for this. Our decision will be guided by the two goals of preserving the free status of all derivatives of our free software and of promoting the sharing and reuse of software generally.

#### NO WARRANTY

# 11. BECAUSE THE PROGRAM IS LICENSED FREE OF CHARGE, THERE IS NO WARRANTY FOR THE PROGRAM, TO THE EXTENT PERMITTED BY APPLICABLE LAW. EXCEPT WHEN

OTHERWISE STATED IN WRITING THE COPYRIGHT HOLDERS AND/OR OTHER PARTIES PROVIDE THE PROGRAM "AS IS" WITHOUT WARRANTY OF ANY KIND, EITHER EXPRESSED OR IMPLIED, INCLUDING, BUT NOT LIMITED TO, THE IMPLIED WARRANTIES OF MERCHANTABILITY AND FITNESS FOR A PARTICULAR PURPOSE. THE ENTIRE RISK AS TO THE QUALITY AND PERFORMANCE OF THE PROGRAM IS WITH YOU. SHOULD THE PROGRAM PROVE DEFECTIVE, YOU ASSUME THE COST OF ALL NECESSARY SERVICING, REPAIR OR CORRECTION.

 12. IN NO EVENT UNLESS REQUIRED BY APPLICABLE LAW OR AGREED TO IN WRITING WILL ANY COPYRIGHT HOLDER, OR ANY OTHER PARTY WHO MAY MODIFY AND/OR REDISTRIBUTE THE PROGRAM AS PERMITTED ABOVE, BE LIABLE TO YOU FOR DAMAGES, INCLUDING ANY GENERAL, SPECIAL, INCIDENTAL OR CONSEQUENTIAL DAMAGES ARISING OUT OF THE USE OR INABILITY TO USE THE PROGRAM (INCLUDING BUT NOT LIMITED TO LOSS OF DATA OR DATA BEING RENDERED INACCURATE OR LOSSES SUSTAINED BY YOU OR THIRD PARTIES OR A FAILURE OF THE PROGRAM TO OPERATE WITH ANY OTHER PROGRAMS),

# EVEN IF SUCH HOLDER OR OTHER PARTY HAS BEEN ADVISED OF THE POSSIBILITY OF SUCH DAMAGES.

#### END OF TERMS AND CONDITIONS

 How to Apply These Terms to Your New Programs

 If you develop a new program, and you want it to be of the greatest possible use to the public, the best way to achieve this is to make it free software which everyone can redistribute and change under these terms.

 To do so, attach the following notices to the program. It is safest to attach them to the start of each source file to most effectively convey the exclusion of warranty; and each file should have at least the "copyright" line and a pointer to where the full notice is found.

 <one line to give the program's name and a brief idea of what it does.> Copyright  $(C)$  <year > <name of author>

 This program is free software; you can redistribute it and/or modify it under the terms of the GNU General Public License as published by the Free Software Foundation; either version 2 of the License, or

(at your option) any later version.

 This program is distributed in the hope that it will be useful, but WITHOUT ANY WARRANTY; without even the implied warranty of MERCHANTABILITY or FITNESS FOR A PARTICULAR PURPOSE. See the GNU General Public License for more details.

 You should have received a copy of the GNU General Public License along with this program; if not, write to the Free Software Foundation, Inc., 51 Franklin Street, Fifth Floor, Boston, MA 02110-1301 USA

Also add information on how to contact you by electronic and paper mail.

If the program is interactive, make it output a short notice like this when it starts in an interactive mode:

 Gnomovision version 69, Copyright (C) year name of author Gnomovision comes with ABSOLUTELY NO WARRANTY; for details type `show w'. This is free software, and you are welcome to redistribute it under certain conditions; type `show c' for details.

The hypothetical commands

 `show w' and `show c' should show the appropriate parts of the General Public License. Of course, the commands you use may be called something other than `show w' and `show c'; they could even be mouse-clicks or menu items--whatever suits your program.

You should also get your employer (if you work as a programmer) or your school, if any, to sign a "copyright disclaimer" for the program, if necessary. Here is a sample; alter the names:

 Yoyodyne, Inc., hereby disclaims all copyright interest in the program `Gnomovision' (which makes passes at compilers) written by James Hacker.

 <signature of Ty Coon>, 1 April 1989 Ty Coon, President of Vice

This General Public License does not permit incorporating your program into proprietary programs. If your program is a subroutine library, you may consider it more useful to permit linking proprietary applications with the library. If this is what you want to do, use the GNU Library General Public License instead of this License.

# **1.113 autogen 4.2.6p2**

# **1.113.1 Available under license :**

<PFX>Copyright (C) <years> <owner>, all rights reserved. <PFX>This is free software. It is licensed for use, modification and <PFX>redistribution under the terms of the GNU General Public License, <PFX>version 2 <http://gnu.org/licenses/gpl.html>

 $\langle$ PFX $>$ program $>$  is free software: you can redistribute it and/or modify it <PFX>under the terms of version 2 of the GNU General Public License, <PFX>as published by the Free Software Foundation.  $\langle$ PFX $>$  $\langle$ PFX $>$  $\langle$ program $>$  is distributed in the hope that it will be useful, but <PFX>WITHOUT ANY WARRANTY; without even the implied warranty of <PFX>MERCHANTABILITY or FITNESS FOR A PARTICULAR PURPOSE. <PFX>See the GNU General Public License for more details.  $\langle$ PFX $>$ <PFX>You should have received a copy of the GNU General Public License, <PFX>version 2, along with this program. <PFX>If not, see <http://www.gnu.org/licenses/>. the GNU General Public License, version 2

<PFX>Copyright (C) <years> <owner>, all rights reserved. <PFX>This is free software. It is licensed for use, modification and <PFX>redistribution under the terms of the GNU Lesser General Public License, <PFX>version 3 or later <http://gnu.org/licenses/lgpl.html>

 $\langle$ PFX $>$ orogram $>$  is free software: you can redistribute it and/or modify it

<PFX>under the terms of the GNU Lesser General Public License as published <PFX>by the Free Software Foundation, either version 3 of the License, or <PFX>(at your option) any later version.  $<$ PFX $>$ 

 $\langle$ PFX $>$  $\langle$ program $>$  is distributed in the hope that it will be useful, but <PFX>WITHOUT ANY WARRANTY; without even the implied warranty of <PFX>MERCHANTABILITY or FITNESS FOR A PARTICULAR PURPOSE. <PFX>See the GNU Lesser General Public License for more details.  $\langle$ PFX $>$ 

<PFX>You should have received a copy of the GNU Lesser General Public License <PFX>along with this program. If not, see <http://www.gnu.org/licenses/>.";

the GNU Lesser General Public License, version

3 or later

<PFX>Copyright (C) <years> <owner>, all rights reserved.

<PFX>This is free software. It is licensed for use, modification and

<PFX>redistribution under the terms of the GNU Lesser General Public License,

<PFX>version 2 or later <http://www.gnu.org/licenses/old-licenses/lgpl-2.0.html>

<PFX>The <program> library is free software; you can redistribute it and/or

<PFX>modify it under the terms of the GNU Library General Public License as

<PFX>published by the Free Software Foundation; either version 2 of the

<PFX>License, or (at your option) any later version.

 $\langle$ PFX $>$ 

<PFX>This library is distributed in the hope that it will be useful, but

<PFX>WITHOUT ANY WARRANTY; without even the implied warranty of

<PFX>MERCHANTABILITY or FITNESS FOR A PARTICULAR PURPOSE. See the GNU

<PFX>Library General Public License for more details.

 $\langle$ PFX $>$ 

<PFX>You should have received a copy of the GNU Library General Public

<PFX>License along with this library; if not, see

<PFX><http://www.gnu.org/licenses/old-licenses/lgpl-2.0.html>

the

GNU Lesser General Public License, version 2.0 or later

<PFX>Copyright (C) <years> <owner>, all rights reserved.

<PFX>This is free software. It is licensed for use, modification and

<PFX>redistribution under the terms of the GNU General Public License,

<PFX>version 3 or later <http://gnu.org/licenses/gpl.html>

 $\langle$ PFX $>$ program $>$  is free software: you can redistribute it and/or modify it

<PFX>under the terms of the GNU General Public License as published by the

<PFX>Free Software Foundation, either version 3 of the License, or

<PFX>(at your option) any later version.

 $\langle$ PFX $>$ 

 $\langle$ PFX $>$  $\langle$ program $>$  is distributed in the hope that it will be useful, but <PFX>WITHOUT ANY WARRANTY; without even the implied warranty of <PFX>MERCHANTABILITY or FITNESS FOR A PARTICULAR PURPOSE. <PFX>See the GNU General Public License for more details.  $<$ PFX $>$ 

<PFX>You should have received a copy of the GNU General Public License along <PFX>with this program. If not, see <http://www.gnu.org/licenses/>.

the GNU General Public License, version 3 or later GNU LESSER GENERAL PUBLIC LICENSE Version 3, 29 June 2007

Copyright (C) 1992-2015 by Bruce Korb - all rights reserved Everyone is permitted to copy and distribute verbatim copies of this license document, but changing it is not allowed.

 This version of the GNU Lesser General Public License incorporates the terms and conditions of version 3 of the GNU General Public License, supplemented by the additional permissions listed below.

0. Additional Definitions.

 As used herein, "this License" refers to version 3 of the GNU Lesser General Public License, and the "GNU GPL" refers to version 3 of the GNU General Public License.

 "The Library" refers to a covered work governed by this License, other than an Application or a Combined Work as defined below.

 An "Application" is any work that makes use of an interface provided by the Library, but which is not otherwise based on the Library. Defining a subclass of a class defined by the Library is deemed a mode of using an interface provided by the Library.

 A "Combined Work" is a work produced by combining or linking an Application with the Library. The particular version of the Library with which the Combined Work was made is also called the "Linked Version".

 The "Minimal Corresponding Source" for a Combined Work means the Corresponding Source for the Combined Work, excluding any source code for portions of the Combined Work that, considered in isolation, are based on the Application, and not on the Linked Version.

 The "Corresponding Application Code" for a Combined Work means the object code and/or source code for the Application, including any data and utility programs needed for reproducing the Combined Work from the Application, but excluding the System Libraries of the Combined Work.

1. Exception to Section 3 of the GNU GPL.

 You may convey a covered work under sections 3 and 4 of this License without being bound by section 3 of the GNU GPL.

 2. Conveying Modified Versions.

 If you modify a copy of the Library, and, in your modifications, a facility refers to a function or data to be supplied by an Application that uses the facility (other than as an argument passed when the facility is invoked), then you may convey a copy of the modified version:

 a) under this License, provided that you make a good faith effort to ensure that, in the event an Application does not supply the function or data, the facility still operates, and performs whatever part of its purpose remains meaningful, or

 b) under the GNU GPL, with none of the additional permissions of this License applicable to that copy.

3. Object Code Incorporating Material from Library Header Files.

 The object code form of an Application may incorporate material from a header file that is part of the Library. You may convey such object code under terms of your choice, provided that, if the incorporated material is not limited to numerical parameters, data structure layouts

 and accessors, or small macros, inline functions and templates (ten or fewer lines in length), you do both of the following:

 a) Give prominent notice with each copy of the object code that the Library is used in it and that the Library and its use are covered by this License.

 b) Accompany the object code with a copy of the GNU GPL and this license document.

## 4. Combined Works.

 You may convey a Combined Work under terms of your choice that, taken together, effectively do not restrict modification of the portions of the Library contained in the Combined Work and reverse engineering for debugging such modifications, if you also do each of the following:

a) Give prominent notice with each copy of the Combined Work that

 the Library is used in it and that the Library and its use are covered by this License.

 b) Accompany the Combined Work with a copy of the GNU GPL and this license document.

 c) For a Combined Work that displays copyright notices during

 execution, include the copyright notice for the Library among these notices, as well as a reference directing the user to the copies of the GNU GPL and this license document.

d) Do one of the following:

 0) Convey the Minimal Corresponding Source under the terms of this License, and the Corresponding Application Code in a form suitable for, and under terms that permit, the user to recombine or relink the Application with a modified version of the Linked Version to produce a modified Combined Work, in the manner specified by section 6 of the GNU GPL for conveying Corresponding Source.

 1) Use a suitable shared library mechanism for linking with the Library. A suitable mechanism is one that (a) uses at run time a copy of the Library already present on the user's computer system, and (b) will operate properly with a modified version of the Library that is interface-compatible with the Linked

Version.

 e) Provide Installation Information, but only if you would otherwise be required to provide such information under section 6 of the GNU GPL, and only to the extent that such information is necessary to install and execute a modified version of the Combined Work produced by recombining or relinking the Application with a modified version of the Linked Version. (If you use option 4d0, the Installation Information must accompany the Minimal Corresponding Source and Corresponding Application Code. If you use option 4d1, you must provide the Installation Information in the manner specified by section 6 of the GNU GPL for conveying Corresponding Source.)

5. Combined Libraries.

 You may place library facilities that are a work based on the Library side by side in a single library together with other library facilities that are not Applications and are not covered by this License, and convey such a combined library under terms

 of your choice, if you do both of the following:

 a) Accompany the combined library with a copy of the same work based on the Library, uncombined with any other library facilities, conveyed under the terms of this License.

 b) Give prominent notice with the combined library that part of it is a work based on the Library, and explaining where to find the accompanying uncombined form of the same work.

6. Revised Versions of the GNU Lesser General Public License.

 The Free Software Foundation may publish revised and/or new versions of the GNU Lesser General Public License from time to time. Such new versions will be similar in spirit to the present version, but may differ in detail to address new problems or concerns.

 Each version is given a distinguishing version number. If the Library as you received it specifies that a certain numbered version of the GNU Lesser General Public License "or any later version" applies to it, you have the option of following the terms and

conditions either of that published version or of any later version published by the Free Software Foundation. If the Library as you received it does not specify a version number of the GNU Lesser General Public License, you may choose any version of the GNU Lesser General Public License ever published by the Free Software Foundation.

 If the Library as you received it specifies that a proxy can decide whether future versions of the GNU Lesser General Public License shall apply, that proxy's public statement of acceptance of any version is permanent authorization for you to choose that version for the Library.

Copyright (C) 1992-2015 by Bruce Korb - all rights reserved Redistribution and use in source and binary forms, with or without modification, are permitted provided that the following conditions are met:

- 1. Redistributions of source code must retain the above copyright notice, this list of conditions and the following disclaimer.
- 2. Redistributions in binary form must reproduce the above copyright notice, this list of conditions and the following disclaimer in the documentation and/or other materials provided with the distribution.
- 3. The name of the author may not be used to endorse or promote products derived from this software without specific prior

written permission.

THIS SOFTWARE IS PROVIDED BY THE AUTHOR ``AS IS'' AND ANY EXPRESS OR IMPLIED WARRANTIES, INCLUDING, BUT NOT LIMITED TO, THE IMPLIED WARRANTIES OF MERCHANTABILITY AND FITNESS FOR A PARTICULAR PURPOSE ARE DISCLAIMED. IN NO EVENT SHALL THE AUTHOR BE LIABLE FOR ANY DIRECT, INDIRECT,

 INCIDENTAL, SPECIAL, EXEMPLARY, OR CONSEQUENTIAL DAMAGES (INCLUDING, BUT NOT LIMITED TO, PROCUREMENT OF SUBSTITUTE GOODS OR SERVICES; LOSS OF USE, DATA, OR PROFITS; OR BUSINESS INTERRUPTION) HOWEVER CAUSED AND ON ANY THEORY OF LIABILITY, WHETHER IN CONTRACT, STRICT LIABILITY, OR TORT (INCLUDING NEGLIGENCE OR OTHERWISE) ARISING IN ANY WAY OUT OF THE USE OF THIS SOFTWARE, EVEN IF ADVISED OF THE POSSIBILITY OF SUCH DAMAGE.

@c The GNU Free Documentation License.

@center Version 1.3, 3 November 2008

@c This file is intended to be included within another document, @c hence no sectioning command or @node.

@display

Copyright @copyright{} 2000, 2001, 2002, 2007, 2008 Free Software Foundation, Inc. @uref{http://fsf.org/}

Everyone is permitted to copy and distribute verbatim copies of this license document, but changing it is not allowed. @end display

@enumerate 0 @item PREAMBLE

The purpose of this License is to make a manual, textbook, or other functional and useful document @dfn{free} in the sense of freedom: to assure everyone the effective freedom to copy and redistribute it, with or without modifying it, either commercially or noncommercially. Secondarily, this License preserves for the author and publisher a way to get credit for their work, while not being considered responsible for modifications made by others.

This License is a kind of ``copyleft'', which means that derivative works of the document must themselves be free in the same sense. It complements the GNU General Public License, which is a copyleft license designed for free software.

We have designed this License in order to use it for manuals for free software, because free software needs free documentation: a free

program should come with manuals providing the same freedoms that the software does. But this License is not limited to software manuals; it can be used for any textual work, regardless of subject matter or whether it is published as a printed book. We recommend this License principally for works whose purpose is instruction or reference.

# @item

# APPLICABILITY AND DEFINITIONS

This License applies to any manual or other work, in any medium, that contains a notice placed by the copyright holder saying it can be distributed under the terms of this License. Such a notice grants a world-wide, royalty-free license, unlimited in duration, to use that work under the conditions stated herein. The ``Document'', below, refers

 to any such manual or work. Any member of the public is a licensee, and is addressed as ``you''. You accept the license if you copy, modify or distribute the work in a way requiring permission under copyright law.

A ``Modified Version'' of the Document means any work containing the Document or a portion of it, either copied verbatim, or with modifications and/or translated into another language.

A ``Secondary Section'' is a named appendix or a front-matter section of the Document that deals exclusively with the relationship of the publishers or authors of the Document to the Document's overall subject (or to related matters) and contains nothing that could fall directly within that overall subject. (Thus, if the Document is in part a textbook of mathematics, a Secondary Section may not explain any mathematics.) The relationship could be a matter of historical connection with the subject or with related matters, or of legal, commercial, philosophical, ethical or political position regarding them.

The ``Invariant Sections'' are certain Secondary Sections whose titles are designated, as being those of Invariant Sections, in the notice that says that the Document is released under this License. If a section does not fit the above definition of Secondary then it is not allowed to be designated as Invariant. The Document may contain zero Invariant Sections. If the Document does not identify any Invariant Sections then there are none.

The ``Cover Texts'' are certain short passages of text that are listed, as Front-Cover Texts or Back-Cover Texts, in the notice that says that the Document is released under this License. A Front-Cover Text may be at most 5 words, and a Back-Cover Text may be at most 25 words.

A ``Transparent'' copy of the Document means a machine-readable copy, represented in a format whose specification is available to the general public, that is suitable for revising the document straightforwardly with generic text editors or (for images composed of

pixels) generic paint programs or (for drawings) some widely available drawing editor, and that is suitable for input to text formatters or for automatic translation to a variety of formats suitable for input to text formatters. A copy made in an otherwise Transparent file format whose markup, or absence of markup, has been arranged to thwart or discourage subsequent modification by readers is not Transparent. An image format is not Transparent if used for any substantial amount of text. A copy that is not ``Transparent'' is called ``Opaque''.

Examples of suitable formats for Transparent copies include plain ASCII without markup, Texinfo input format, La@TeX{} input format, SGML or XML using a publicly available DTD, and standard-conforming simple HTML, PostScript or PDF designed for human modification. Examples of transparent image formats include PNG, XCF and JPG. Opaque formats include proprietary formats that can be read and edited only by proprietary word processors, SGML or XML for which the DTD and/or processing tools are not generally available, and the machine-generated HTML, PostScript or PDF produced by some word processors for output purposes only.

The ``Title Page'' means, for a printed book, the title page itself, plus such following pages as are needed to hold, legibly, the material this License requires to appear in the title page. For works in formats which do not have any title page as such, ``Title Page'' means the text near the most prominent appearance of the work's title, preceding the beginning of the body of the text.

The ``publisher'' means any person or entity that distributes copies of the Document to the public.

A section ``Entitled XYZ'' means a named subunit of the Document whose title either is precisely XYZ or contains XYZ in parentheses following text that translates XYZ in another language. (Here XYZ stands for a specific section name mentioned below, such as "Acknowledgements", ``Dedications'', ``Endorsements'',

or ``History''.) To ``Preserve the Title''

of such a section when you modify the Document means that it remains a section "Entitled XYZ" according to this definition.

The Document may include Warranty Disclaimers next to the notice which states that this License applies to the Document. These Warranty Disclaimers are considered to be included by reference in this License, but only as regards disclaiming warranties: any other implication that these Warranty Disclaimers may have is void and has no effect on the meaning of this License.

# @item VERBATIM COPYING

You may copy and distribute the Document in any medium, either commercially or noncommercially, provided that this License, the copyright notices, and the license notice saying this License applies to the Document are reproduced in all copies, and that you add no other conditions whatsoever to those of this License. You may not use technical measures to obstruct or control the reading or further copying of the copies

 you make or distribute. However, you may accept compensation in exchange for copies. If you distribute a large enough number of copies you must also follow the conditions in section 3.

You may also lend copies, under the same conditions stated above, and you may publicly display copies.

# @item COPYING IN QUANTITY

If you publish printed copies (or copies in media that commonly have printed covers) of the Document, numbering more than 100, and the Document's license notice requires Cover Texts, you must enclose the copies in covers that carry, clearly and legibly, all these Cover Texts: Front-Cover Texts on the front cover, and Back-Cover Texts on the back cover. Both covers must also clearly and legibly identify you as the publisher of these copies. The front cover must present the full title with all words of the title equally prominent and visible. You may add other material on the covers in addition. Copying with changes limited to the covers, as long as they preserve the

 title of the Document and satisfy these conditions, can be treated as verbatim copying in other respects.

If the required texts for either cover are too voluminous to fit legibly, you should put the first ones listed (as many as fit reasonably) on the actual cover, and continue the rest onto adjacent pages.

If you publish or distribute Opaque copies of the Document numbering more than 100, you must either include a machine-readable Transparent copy along with each Opaque copy, or state in or with each Opaque copy a computer-network location from which the general network-using public has access to download using public-standard network protocols a complete Transparent copy of the Document, free of added material. If you use the latter option, you must take reasonably prudent steps, when you begin distribution of Opaque copies in quantity, to ensure that this Transparent copy will remain thus accessible at the stated location until at least one year after the last time you distribute an

Opaque copy (directly or through your agents or retailers) of that edition to the public.

It is requested, but not required, that you contact the authors of the Document well before redistributing any large number of copies, to give them a chance to provide you with an updated version of the Document.

# @item MODIFICATIONS

You may copy and distribute a Modified Version of the Document under the conditions of sections 2 and 3 above, provided that you release the Modified Version under precisely this License, with the Modified Version filling the role of the Document, thus licensing distribution and modification of the Modified Version to whoever possesses a copy of it. In addition, you must do these things in the Modified Version:

#### @enumerate A

#### @item

Use in the Title Page (and on the covers, if any) a title distinct from that of the Document, and from those of previous versions (which should, if there were any, be listed in the History section of the Document). You may use the same title as a previous version if the original publisher of that version gives permission.

#### @item

List on the Title Page, as authors, one or more persons or entities responsible for authorship of the modifications in the Modified Version, together with at least five of the principal authors of the Document (all of its principal authors, if it has fewer than five), unless they release you from this requirement.

#### @item

State on the Title page the name of the publisher of the Modified Version, as the publisher.

#### @item

Preserve all the copyright notices of the Document.

#### @item

Add an appropriate copyright notice for your modifications adjacent to the other copyright notices.

#### @item

Include, immediately after the copyright notices, a license notice giving the public permission to use the Modified Version under the terms of this License, in the form shown in the Addendum below.

#### @item

Preserve in that license notice the full lists of Invariant Sections and required Cover Texts given in the Document's license notice.

#### @item

Include an unaltered copy of this License.

#### @item

Preserve the section Entitled ``History'', Preserve its Title, and add to it an item stating at least the title, year, new authors, and publisher of the Modified Version as given on the Title Page. If there is no section Entitled ``History'' in the Document, create one stating the title, year, authors, and publisher of the Document as given on its Title Page, then add an item describing the Modified Version as stated in the previous sentence.

#### @item

Preserve the network location, if any, given in the Document for public access to a Transparent copy of the Document, and likewise the network locations given in the Document for previous versions it was based on. These may be placed in the ``History'' section. You may omit a network location for a work that was published at least four years before the Document itself, or if the original publisher of the version it refers to gives permission.

#### @item

#### For any

 section Entitled ``Acknowledgements'' or ``Dedications'', Preserve the Title of the section, and preserve in the section all the substance and tone of each of the contributor acknowledgements and/or dedications given therein.

#### @item

Preserve all the Invariant Sections of the Document, unaltered in their text and in their titles. Section numbers or the equivalent are not considered part of the section titles.

#### @item

Delete any section Entitled ``Endorsements''. Such a section may not be included in the Modified Version.

#### @item

Do not retitle any existing section to be Entitled ``Endorsements'' or to conflict in title with any Invariant Section.

## @item

Preserve any Warranty Disclaimers. @end enumerate

If the Modified Version includes new front-matter sections or appendices that qualify as Secondary Sections and contain no material copied from the Document, you may at your option designate some or all of these sections as invariant. To do this, add their titles to the list of Invariant Sections in the Modified Version's license notice.

These titles must be distinct from any other section titles.

You may add a section Entitled ``Endorsements'', provided it contains nothing but endorsements of your Modified Version by various parties---for example, statements of peer review or that the text has been approved by an organization as the authoritative definition of a standard.

You may add a passage of up to five words as a Front-Cover Text, and a passage of up to 25 words as a Back-Cover Text, to the end of the list of Cover Texts in the Modified Version. Only one passage of Front-Cover Text and one of Back-Cover Text may be added by (or through arrangements made by) any one entity. If the Document already includes a cover text for the same cover, previously added by you or by arrangement made by the same entity you are acting on behalf of, you may not add another; but you may replace the old one, on explicit permission from the previous publisher that added the old one.

The author(s) and publisher(s) of the Document do not by this License give permission to use their names for publicity for or to assert or imply endorsement of any Modified Version.

# @item COMBINING DOCUMENTS

You may combine the Document with other documents released under this License, under the terms defined in section 4 above for modified versions, provided that you include in the combination all of the Invariant Sections of all of the original documents, unmodified, and

list them all as Invariant Sections of your combined work in its license notice, and that you preserve all their Warranty Disclaimers.

The combined work need only contain one copy of this License, and multiple identical Invariant Sections may be replaced with a single copy. If there are multiple Invariant Sections with the same name but different contents, make the title of each such section unique by adding at the end of it, in parentheses, the name of the original author or publisher of that section if known, or else a unique number. Make the same adjustment to the section titles in the list of Invariant Sections in the license notice of the combined work.

In the combination, you must combine any sections Entitled ``History'' in the various original documents, forming one section Entitled ``History''; likewise combine any sections Entitled ``Acknowledgements'', and any sections Entitled ``Dedications''. You must delete all sections Entitled ``Endorsements.''

# @item COLLECTIONS OF DOCUMENTS

You may make a collection consisting of the Document and other documents released under this License, and replace the individual copies of this License in the various documents with a single copy that is included in the collection, provided that you follow the rules of this License for verbatim copying of each of the documents in all other respects.

You may extract a single document from such a collection, and distribute it individually under this License, provided you insert a copy of this License

 into the extracted document, and follow this License in all other respects regarding verbatim copying of that document.

#### @item

#### AGGREGATION WITH INDEPENDENT WORKS

A compilation of the Document or its derivatives with other separate and independent documents or works, in or on a volume of a storage or distribution medium, is called an ``aggregate'' if the copyright resulting from the compilation is not used to limit the legal rights of the compilation's users beyond what the individual works permit. When the Document is included in an aggregate, this License does not apply to the other works in the aggregate which are not themselves derivative works of the Document.

If the Cover Text requirement of section 3 is applicable to these copies of the Document, then if the Document is less than one half of

the entire aggregate, the Document's Cover Texts may be placed on covers that bracket the Document within the aggregate, or the electronic equivalent of covers if the Document is in electronic form.

Otherwise they must appear on printed covers that bracket the whole aggregate.

# @item TRANSLATION

Translation is considered a kind of modification, so you may distribute translations of the Document under the terms of section 4. Replacing Invariant Sections with translations requires special permission from their copyright holders, but you may include translations of some or all Invariant Sections in addition to the original versions of these Invariant Sections. You may include a translation of this License, and all the license notices in the Document, and any Warranty Disclaimers, provided that you also include the original English version of this License and the original versions of those notices and disclaimers. In case of a disagreement between the translation and the original version of this License or a notice or disclaimer, the original version will prevail.

If a section in the Document is Entitled ``Acknowledgements'', ``Dedications'', or ``History'', the requirement (section 4) to Preserve its Title (section 1) will typically require changing the actual title.

# @item **TERMINATION**

You may not copy, modify, sublicense, or distribute the Document except as expressly provided under this License. Any attempt otherwise to copy, modify, sublicense, or distribute it is void, and will automatically terminate your rights under this License.

However, if you cease all violation of this License, then your license from a particular copyright holder is reinstated (a) provisionally, unless and until the copyright holder explicitly and finally terminates your license, and (b) permanently, if the copyright holder fails to notify you of the violation by some reasonable means prior to 60 days after the cessation.

Moreover, your license from a particular copyright holder is reinstated permanently if the copyright holder notifies you of the violation by some reasonable means, this is the first time you have received notice of violation of this License (for any

 work) from that copyright holder, and you cure the violation prior to 30 days after your receipt of the notice.

Termination of your rights under this section does not terminate the licenses of parties who have received copies or rights from you under this License. If your rights have been terminated and not permanently reinstated, receipt of a copy of some or all of the same material does not give you any rights to use it.

# @item FUTURE REVISIONS OF THIS LICENSE

The Free Software Foundation may publish new, revised versions of the GNU Free Documentation License from time to time. Such new versions will be similar in spirit to the present version, but may differ in detail to address new problems or concerns. See @uref{http://www.gnu.org/copyleft/}.

Each version of the License is given a distinguishing version number. If the Document specifies that a particular numbered version of this License ``or any later version'' applies to it, you have the option of following the terms and conditions either of that specified version or of any later version that has been published (not as a draft) by the Free Software Foundation. If the Document does not specify a version number of this License, you may choose any version ever published (not as a draft) by the Free Software Foundation. If the Document specifies that a proxy can decide which future versions of this License can be used, that proxy's public statement of acceptance of a version permanently authorizes you to choose that version for the Document.

# @item RELICENSING

``Massive Multiauthor Collaboration Site'' (or ``MMC Site'') means any World Wide Web server that publishes copyrightable works and also provides prominent facilities for anybody to edit those works. A public wiki that anybody can edit is an example of such a server. A ``Massive Multiauthor Collaboration'' (or ``MMC'') contained in the site means any set of copyrightable works thus published on the MMC site.

``CC-BY-SA'' means the Creative Commons

Attribution-Share Alike 3.0

license published by Creative Commons Corporation, a not-for-profit corporation with a principal place of business in San Francisco,

California, as well as future copyleft versions of that license published by that same organization.

``Incorporate'' means to publish or republish a Document, in whole or in part, as part of another Document.

An MMC is ``eligible for relicensing'' if it is licensed under this License, and if all works that were first published under this License somewhere other than this MMC, and subsequently incorporated in whole or in part into the MMC, (1) had no cover texts or invariant sections, and (2) were thus incorporated prior to November 1, 2008.

The operator of an MMC Site may republish an MMC contained in the site under CC-BY-SA on the same site at any time before August 1, 2009, provided the MMC is eligible for relicensing.

@end enumerate

@page @heading ADDENDUM: How to use this License for your documents

To use this License

 in a document you have written, include a copy of the License in the document and put the following copyright and license notices just after the title page:

@smallexample

@group

 Copyright (C) @var{year} @var{your name}. Permission is granted to copy, distribute and/or modify this document under the terms of the GNU Free Documentation License, Version 1.3 or any later version published by the Free Software Foundation; with no Invariant Sections, no Front-Cover Texts, and no Back-Cover Texts. A copy of the license is included in the section entitled ``GNU Free Documentation License''. @end group @end smallexample

If you have Invariant Sections, Front-Cover Texts and Back-Cover Texts, replace the ``with@dots{}Texts.''@: line with this:

@smallexample

@group with the Invariant Sections being @var{list their titles}, with the Front-Cover Texts being @var{list}, and with the Back-Cover Texts being @var{list}. @end group @end smallexample

If you have Invariant

 Sections without Cover Texts, or some other combination of the three, merge those two alternatives to suit the situation.

If your document contains nontrivial examples of program code, we recommend releasing these examples in parallel under your choice of free software license, such as the GNU General Public License, to permit their use in free software.

@c Local Variables: @c ispell-local-pdict: "ispell-dict" @c End: GNU GENERAL PUBLIC LICENSE

Version 3, 29 June 2007

Copyright (C) 2007 Free Software Foundation, Inc. <http://fsf.org/> Everyone is permitted to copy and distribute verbatim copies of this license document, but changing it is not allowed.

#### Preamble

 The GNU General Public License is a free, copyleft license for software and other kinds of works.

 The licenses for most software and other practical works are designed to take away your freedom to share and change the works. By contrast, the GNU General Public License is intended to guarantee your freedom to share and change all versions of a program--to make sure it remains free software for all its users. We, the Free Software Foundation, use the GNU General Public License for most of our software; it applies also to any other work released this way by its authors. You can apply it to your programs, too.

# When we speak of free software, we are referring to freedom, not

price. Our General Public Licenses are designed to make sure that you have the freedom to distribute copies of free software (and charge for them if you wish), that you receive source code or can get it if you want it, that you can change the software or use pieces of it in new free programs, and that you know you can do these things.

 To protect your rights, we need to prevent others from denying you these rights or asking you to surrender the rights. Therefore, you have certain responsibilities if you distribute copies of the software, or if you modify it: responsibilities to respect the freedom of others.

 For example, if you distribute copies of such a program, whether gratis or for a fee, you must pass on to the recipients the same freedoms that you received. You must make sure that they, too, receive or can get the source code. And you must show them these terms so they know their rights.

 Developers that use the GNU GPL protect your rights with two steps: (1)

 assert copyright on the software, and (2) offer you this License giving you legal permission to copy, distribute and/or modify it.

 For the developers' and authors' protection, the GPL clearly explains that there is no warranty for this free software. For both users' and authors' sake, the GPL requires that modified versions be marked as changed, so that their problems will not be attributed erroneously to authors of previous versions.

 Some devices are designed to deny users access to install or run modified versions of the software inside them, although the manufacturer can do so. This is fundamentally incompatible with the aim of protecting users' freedom to change the software. The systematic pattern of such abuse occurs in the area of products for individuals to use, which is precisely where it is most unacceptable. Therefore, we have designed this version of the GPL to prohibit the practice for those products. If such problems arise substantially in other domains, we stand

 ready to extend this provision to those domains in future versions of the GPL, as needed to protect the freedom of users.

 Finally, every program is threatened constantly by software patents. States should not allow patents to restrict development and use of software on general-purpose computers, but in those that do, we wish to avoid the special danger that patents applied to a free program could make it effectively proprietary. To prevent this, the GPL assures that patents cannot be used to render the program non-free.

 The precise terms and conditions for copying, distribution and modification follow.

#### TERMS AND CONDITIONS

0. Definitions.

"This License" refers to version 3 of the GNU General Public License.

 "Copyright" also means copyright-like laws that apply to other kinds of works, such as semiconductor masks.

 "The Program" refers to any copyrightable work licensed under this License. Each licensee is addressed as "you". "Licensees" and

"recipients" may be individuals or organizations.

 To "modify" a work means to copy from or adapt all or part of the work in a fashion requiring copyright permission, other than the making of an exact copy. The resulting work is called a "modified version" of the earlier work or a work "based on" the earlier work.

 A "covered work" means either the unmodified Program or a work based on the Program.

 To "propagate" a work means to do anything with it that, without permission, would make you directly or secondarily liable for infringement under applicable copyright law, except executing it on a computer or modifying a private copy. Propagation includes copying, distribution (with or without modification), making available to the public, and in some countries other activities as well.

 To "convey" a work means any kind of propagation that enables other parties to make or receive copies. Mere interaction with a user through a computer network, with no transfer of a copy, is not conveying.

 An interactive user interface displays "Appropriate Legal Notices" to the extent that it includes a convenient and prominently visible feature that (1) displays an appropriate copyright notice, and (2) tells the user that there is no warranty for the work (except to the extent that warranties are provided), that licensees may convey the work under this License, and how to view a copy of this License. If the interface presents a list of user commands or options, such as a menu, a prominent item in the list meets this criterion.

1. Source Code.

 The "source code" for a work means the preferred form of the work for making modifications to it. "Object code" means any non-source form of a work.

 A "Standard Interface" means an interface that either is an official standard defined by a recognized standards body, or, in the case of interfaces specified for a particular programming language, one that is widely used among developers working in that language.

### The

 "System Libraries" of an executable work include anything, other than the work as a whole, that (a) is included in the normal form of

packaging a Major Component, but which is not part of that Major Component, and (b) serves only to enable use of the work with that Major Component, or to implement a Standard Interface for which an implementation is available to the public in source code form. A "Major Component", in this context, means a major essential component (kernel, window system, and so on) of the specific operating system (if any) on which the executable work runs, or a compiler used to produce the work, or an object code interpreter used to run it.

 The "Corresponding Source" for a work in object code form means all the source code needed to generate, install, and (for an executable work) run the object code and to modify the work, including scripts to control those activities. However, it does not include the work's System Libraries, or general-purpose tools or generally available free

programs which are used unmodified in performing those activities but which are not part of the work. For example, Corresponding Source includes interface definition files associated with source files for the work, and the source code for shared libraries and dynamically linked subprograms that the work is specifically designed to require, such as by intimate data communication or control flow between those subprograms and other parts of the work.

 The Corresponding Source need not include anything that users can regenerate automatically from other parts of the Corresponding Source.

 The Corresponding Source for a work in source code form is that same work.

#### 2. Basic Permissions.

 All rights granted under this License are granted for the term of copyright on the Program, and are irrevocable provided the stated conditions are met. This License explicitly affirms your unlimited permission to run the unmodified Program. The output from running a covered work is covered

 by this License only if the output, given its content, constitutes a covered work. This License acknowledges your rights of fair use or other equivalent, as provided by copyright law.

 You may make, run and propagate covered works that you do not convey, without conditions so long as your license otherwise remains in force. You may convey covered works to others for the sole purpose of having them make modifications exclusively for you, or provide you with facilities for running those works, provided that you comply with the terms of this License in conveying all material for which you do not control copyright. Those thus making or running the covered works

for you must do so exclusively on your behalf, under your direction and control, on terms that prohibit them from making any copies of your copyrighted material outside their relationship with you.

 Conveying under any other circumstances is permitted solely under the conditions stated below. Sublicensing is not allowed; section 10 makes it unnecessary.

3. Protecting Users' Legal Rights From Anti-Circumvention Law.

 No covered work shall be deemed part of an effective technological measure under any applicable law fulfilling obligations under article 11 of the WIPO copyright treaty adopted on 20 December 1996, or similar laws prohibiting or restricting circumvention of such measures.

 When you convey a covered work, you waive any legal power to forbid circumvention of technological measures to the extent such circumvention is effected by exercising rights under this License with respect to the covered work, and you disclaim any intention to limit operation or modification of the work as a means of enforcing, against the work's users, your or third parties' legal rights to forbid circumvention of technological measures.

4. Conveying Verbatim Copies.

 You may convey verbatim copies of the Program's source code as you receive it, in any medium, provided that you conspicuously and appropriately

 publish on each copy an appropriate copyright notice; keep intact all notices stating that this License and any non-permissive terms added in accord with section 7 apply to the code; keep intact all notices of the absence of any warranty; and give all recipients a copy of this License along with the Program.

 You may charge any price or no price for each copy that you convey, and you may offer support or warranty protection for a fee.

5. Conveying Modified Source Versions.

 You may convey a work based on the Program, or the modifications to produce it from the Program, in the form of source code under the terms of section 4, provided that you also meet all of these conditions:

 a) The work must carry prominent notices stating that you modified it, and giving a relevant date.

 b) The work must carry prominent notices stating that it is released under this License and any conditions added under section 7. This requirement modifies the requirement in section 4 to

"keep intact all notices".

 c) You must license the entire work, as a whole, under this License to anyone who comes into possession of a copy. This License will therefore apply, along with any applicable section 7 additional terms, to the whole of the work, and all its parts, regardless of how they are packaged. This License gives no permission to license the work in any other way, but it does not invalidate such permission if you have separately received it.

 d) If the work has interactive user interfaces, each must display Appropriate Legal Notices; however, if the Program has interactive interfaces that do not display Appropriate Legal Notices, your work need not make them do so.

 A compilation of a covered work with other separate and independent works, which are not by their nature extensions of the covered work, and which are not combined with it such as to form a larger program, in or on a volume of a storage or distribution medium, is called an

"aggregate" if the compilation and its resulting copyright are not used to limit the access or legal rights of the compilation's users beyond what the individual works permit. Inclusion of a covered work in an aggregate does not cause this License to apply to the other parts of the aggregate.

6. Conveying Non-Source Forms.

 You may convey a covered work in object code form under the terms of sections 4 and 5, provided that you also convey the machine-readable Corresponding Source under the terms of this License, in one of these ways:

 a) Convey the object code in, or embodied in, a physical product (including a physical distribution medium), accompanied by the Corresponding Source fixed on a durable physical medium customarily used for software interchange.

 b) Convey the object code in, or embodied in, a physical product (including a physical distribution medium), accompanied by a written offer, valid for at least three years and valid for as

 long as you offer spare parts or customer support for that product model, to give anyone who possesses the object code either (1) a

 copy of the Corresponding Source for all the software in the product that is covered by this License, on a durable physical medium customarily used for software interchange, for a price no more than your reasonable cost of physically performing this conveying of source, or (2) access to copy the Corresponding Source from a network server at no charge.

 c) Convey individual copies of the object code with a copy of the written offer to provide the Corresponding Source. This alternative is allowed only occasionally and noncommercially, and only if you received the object code with such an offer, in accord with subsection 6b.

 d) Convey the object code by offering access from a designated place (gratis or for a charge), and offer equivalent access to the Corresponding Source in

the same way through the same place at no

 further charge. You need not require recipients to copy the Corresponding Source along with the object code. If the place to copy the object code is a network server, the Corresponding Source may be on a different server (operated by you or a third party) that supports equivalent copying facilities, provided you maintain clear directions next to the object code saying where to find the Corresponding Source. Regardless of what server hosts the Corresponding Source, you remain obligated to ensure that it is available for as long as needed to satisfy these requirements.

 e) Convey the object code using peer-to-peer transmission, provided you inform other peers where the object code and Corresponding Source of the work are being offered to the general public at no charge under subsection 6d.

 A separable portion of the object code, whose source code is excluded from the Corresponding Source as a System Library, need not be included in conveying the object code work.

 A "User Product" is either (1) a "consumer product", which means any tangible personal property which is normally used for personal, family, or household purposes, or (2) anything designed or sold for incorporation into a dwelling. In determining whether a product is a consumer product, doubtful cases shall be resolved in favor of coverage. For a particular product received by a particular user, "normally used" refers to a typical or common use of that class of product, regardless of the status of the particular user or of the way in which the particular user actually uses, or expects or is expected to use, the product. A product is a consumer product regardless of whether the product has substantial commercial, industrial or non-consumer uses, unless such uses represent

the only significant mode of use of the product.

 "Installation Information" for a User Product means any methods, procedures, authorization keys, or other information required to install and execute modified versions of a covered work in that User Product from a modified version of its Corresponding Source. The information must suffice to ensure that the continued functioning of the modified object code is in no case prevented or interfered with solely because modification has been made.

 If you convey an object code work under this section in, or with, or specifically for use in, a User Product, and the conveying occurs as part of a transaction in which the right of possession and use of the User Product is transferred to the recipient in perpetuity or for a fixed term (regardless of how the transaction is characterized), the Corresponding Source conveyed under this section must be accompanied by the Installation Information. But this requirement does not apply if neither you nor any third party retains the ability to install modified object code on the User Product (for example, the work has been installed in

ROM).

 The requirement to provide Installation Information does not include a requirement to continue to provide support service, warranty, or updates for a work that has been modified or installed by the recipient, or for the User Product in which it has been modified or installed. Access to a network may be denied when the modification itself materially and adversely affects the operation of the network or violates the rules and protocols for communication across the network.

 Corresponding Source conveyed, and Installation Information provided, in accord with this section must be in a format that is publicly documented (and with an implementation available to the public in source code form), and must require no special password or key for unpacking, reading or copying.

#### 7. Additional Terms.

 "Additional permissions" are terms that supplement the terms of this License by making exceptions from one or more of its conditions. Additional permissions that are applicable to the entire Program shall

be treated as though they were included in this License, to the extent that they are valid under applicable law. If additional permissions apply only to part of the Program, that part may be used separately under those permissions, but the entire Program remains governed by this License without regard to the additional permissions.

When you convey a copy of a covered work, you may at your option remove any additional permissions from that copy, or from any part of it. (Additional permissions may be written to require their own removal in certain cases when you modify the work.) You may place additional permissions on material, added by you to a covered work, for which you have or can give appropriate copyright permission.

 Notwithstanding any other provision of this License, for material you add to a covered work, you may (if authorized by the copyright holders of that material) supplement the terms of this License with terms:

 a) Disclaiming warranty or limiting liability differently from the terms of sections 15 and 16 of this License; or

 b) Requiring preservation of specified reasonable legal notices or author attributions in that material or in the Appropriate Legal Notices displayed by works containing it; or

 c) Prohibiting misrepresentation of the origin of that material, or requiring that modified versions of such material be marked in reasonable ways as different from the original version; or

 d) Limiting the use for publicity purposes of names of licensors or authors of the material; or

 e) Declining to grant rights under trademark law for use of some trade names, trademarks, or service marks; or

 f) Requiring indemnification of licensors and authors of that material by anyone who conveys the material (or modified versions of it) with contractual assumptions of liability to the recipient, for any liability that these contractual assumptions directly impose on

those licensors and authors.

 All other non-permissive additional terms are considered "further restrictions" within the meaning of section 10. If the Program as you received it, or any part of it, contains a notice stating that it is governed by this License along with a term that is a further restriction, you may remove that term. If a license document contains a further restriction but permits relicensing or conveying under this License, you may add to a covered work material governed by the terms of that license document, provided that the further restriction does not survive such relicensing or conveying.

If you add terms to a covered work in accord with this section, you

must place, in the relevant source files, a statement of the additional terms that apply to those files, or a notice indicating where to find the applicable terms.

 Additional terms, permissive or non-permissive, may be stated in the form of a separately written license, or stated as exceptions; the above requirements apply either way.

#### 8. Termination.

 You may not propagate or modify a covered work except as expressly provided under this License. Any attempt otherwise to propagate or modify it is void, and will automatically terminate your rights under this License (including any patent licenses granted under the third paragraph of section 11).

 However, if you cease all violation of this License, then your license from a particular copyright holder is reinstated (a) provisionally, unless and until the copyright holder explicitly and finally terminates your license, and (b) permanently, if the copyright holder fails to notify you of the violation by some reasonable means prior to 60 days after the cessation.

 Moreover, your license from a particular copyright holder is reinstated permanently if the copyright holder notifies you of the violation by some reasonable means, this is the first time you have received notice of violation of this License (for any work) from that copyright

 holder, and you cure the violation prior to 30 days after your receipt of the notice.

 Termination of your rights under this section does not terminate the licenses of parties who have received copies or rights from you under this License. If your rights have been terminated and not permanently reinstated, you do not qualify to receive new licenses for the same material under section 10.

#### 9. Acceptance Not Required for Having Copies.

 You are not required to accept this License in order to receive or run a copy of the Program. Ancillary propagation of a covered work occurring solely as a consequence of using peer-to-peer transmission to receive a copy likewise does not require acceptance. However, nothing other than this License grants you permission to propagate or modify any covered work. These actions infringe copyright if you do not accept this License. Therefore, by modifying or propagating a covered work, you indicate your acceptance of this License to do so.

#### 10. Automatic Licensing of Downstream Recipients.

 Each time you convey a covered work, the recipient automatically receives a license from the original licensors, to run, modify and propagate that work, subject to this License. You are not responsible for enforcing compliance by third parties with this License.

 An "entity transaction" is a transaction transferring control of an organization, or substantially all assets of one, or subdividing an organization, or merging organizations. If propagation of a covered work results from an entity transaction, each party to that transaction who receives a copy of the work also receives whatever licenses to the work the party's predecessor in interest had or could give under the previous paragraph, plus a right to possession of the Corresponding Source of the work from the predecessor in interest, if the predecessor has it or can get it with reasonable efforts.

 You may not impose any further restrictions on the exercise of the rights

 granted or affirmed under this License. For example, you may not impose a license fee, royalty, or other charge for exercise of rights granted under this License, and you may not initiate litigation (including a cross-claim or counterclaim in a lawsuit) alleging that any patent claim is infringed by making, using, selling, offering for sale, or importing the Program or any portion of it.

#### 11. Patents.

 A "contributor" is a copyright holder who authorizes use under this License of the Program or a work on which the Program is based. The work thus licensed is called the contributor's "contributor version".

 A contributor's "essential patent claims" are all patent claims owned or controlled by the contributor, whether already acquired or hereafter acquired, that would be infringed by some manner, permitted by this License, of making, using, or selling its contributor version, but do not include claims that would be infringed only as a consequence of further modification of the contributor version. For

purposes of this definition, "control" includes the right to grant patent sublicenses in a manner consistent with the requirements of this License.

 Each contributor grants you a non-exclusive, worldwide, royalty-free patent license under the contributor's essential patent claims, to make, use, sell, offer for sale, import and otherwise run, modify and

 In the following three paragraphs, a "patent license" is any express agreement or commitment, however denominated, not to enforce a patent (such as an express permission to practice a patent or covenant not to sue for patent infringement). To "grant" such a patent license to a party means to make such an agreement or commitment not to enforce a patent against the party.

 If you convey a covered work, knowingly relying on a patent license, and the Corresponding Source of the work is not available for anyone to copy, free of charge and under the terms of this License, through a

publicly available network server or other readily accessible means, then you must either (1) cause the Corresponding Source to be so available, or (2) arrange to deprive yourself of the benefit of the patent license for this particular work, or (3) arrange, in a manner consistent with the requirements of this License, to extend the patent license to downstream recipients. "Knowingly relying" means you have actual knowledge that, but for the patent license, your conveying the covered work in a country, or your recipient's use of the covered work in a country, would infringe one or more identifiable patents in that country that you have reason to believe are valid.

 If, pursuant to or in connection with a single transaction or arrangement, you convey, or propagate by procuring conveyance of, a covered work, and grant a patent license to some of the parties receiving the covered work authorizing them to use, propagate, modify or convey a specific copy of the covered work, then the patent license you grant is automatically extended to all recipients of the covered work and works based on it.

 A patent license is "discriminatory" if it does not include within the scope of its coverage, prohibits the exercise of, or is conditioned on the non-exercise of one or more of the rights that are specifically granted under this License. You may not convey a covered work if you are a party to an arrangement with a third party that is in the business of distributing software, under which you make payment to the third party based on the extent of your activity of conveying the work, and under which the third party grants, to any of the parties who would receive the covered work from you, a discriminatory patent license (a) in connection with copies of the covered work conveyed by you (or copies made from those copies), or (b) primarily for and in connection with specific products or compilations that contain the covered work, unless you entered into that arrangement, or

that patent license was granted, prior to 28 March 2007.

 Nothing in this License shall be construed as excluding or limiting any implied license or other defenses to infringement that may otherwise be available to you under applicable patent law.

#### 12. No Surrender of Others' Freedom.

 If conditions are imposed on you (whether by court order, agreement or otherwise) that contradict the conditions of this License, they do not excuse you from the conditions of this License. If you cannot convey a covered work so as to satisfy simultaneously your obligations under this License and any other pertinent obligations, then as a consequence you may not convey it at all. For example, if you agree to terms that obligate you to collect a royalty for further conveying from those to whom you convey the Program, the only way you could satisfy both those terms and this License would be to refrain entirely from conveying the Program.

13. Use with the GNU Affero General Public License.

 Notwithstanding any other provision of this License, you have permission to link or combine any covered work with a work licensed under version 3 of the GNU Affero General Public License into a single combined work, and to convey the resulting work. The terms of this License will continue to apply to the part which is the covered work, but the special requirements of the GNU Affero General Public License, section 13, concerning interaction through a network will apply to the combination as such.

14. Revised Versions of this License.

 The Free Software Foundation may publish revised and/or new versions of the GNU General Public License from time to time. Such new versions will be similar in spirit to the present version, but may differ in detail to address new problems or concerns.

 Each version is given a distinguishing version number. If the Program specifies that a certain numbered version of the GNU General Public License "or any later version" applies to it, you have the option of following the terms and conditions either of that numbered version or of any later version published by the Free Software Foundation. If the Program does not specify a version number of the GNU General Public License, you may choose any version ever published by the Free Software Foundation.

 If the Program specifies that a proxy can decide which future versions of the GNU General Public License can be used, that proxy's public statement of acceptance of a version permanently authorizes you to choose that version for the Program.

 Later license versions may give you additional or different permissions. However, no additional obligations are imposed on any author or copyright holder as a result of your choosing to follow a later version.

15. Disclaimer of Warranty.

 THERE IS NO WARRANTY FOR THE PROGRAM, TO THE EXTENT PERMITTED BY APPLICABLE LAW. EXCEPT WHEN OTHERWISE STATED IN WRITING THE COPYRIGHT HOLDERS AND/OR OTHER PARTIES PROVIDE THE PROGRAM "AS IS" WITHOUT WARRANTY

OF ANY KIND, EITHER EXPRESSED OR IMPLIED, INCLUDING, BUT NOT LIMITED TO, THE IMPLIED WARRANTIES OF MERCHANTABILITY AND FITNESS FOR A PARTICULAR PURPOSE. THE ENTIRE RISK AS TO THE QUALITY AND PERFORMANCE OF THE PROGRAM IS WITH YOU. SHOULD THE PROGRAM PROVE DEFECTIVE, YOU ASSUME THE COST OF ALL NECESSARY SERVICING, REPAIR OR CORRECTION.

16. Limitation of Liability.

 IN NO EVENT UNLESS REQUIRED BY APPLICABLE LAW OR AGREED TO IN WRITING WILL ANY COPYRIGHT HOLDER, OR ANY OTHER PARTY WHO MODIFIES AND/OR CONVEYS THE PROGRAM AS PERMITTED ABOVE, BE LIABLE TO YOU FOR DAMAGES, INCLUDING ANY GENERAL, SPECIAL, INCIDENTAL OR CONSEQUENTIAL DAMAGES ARISING OUT OF THE USE OR INABILITY TO USE THE PROGRAM (INCLUDING BUT NOT LIMITED TO LOSS OF DATA OR DATA BEING RENDERED INACCURATE OR LOSSES SUSTAINED BY YOU OR THIRD PARTIES OR A FAILURE OF THE PROGRAM TO OPERATE WITH ANY OTHER PROGRAMS), EVEN IF SUCH HOLDER OR OTHER PARTY HAS BEEN ADVISED OF THE POSSIBILITY OF SUCH DAMAGES.

 17. Interpretation of Sections 15 and 16.

 If the disclaimer of warranty and limitation of liability provided above cannot be given local legal effect according to their terms, reviewing courts shall apply local law that most closely approximates an absolute waiver of all civil liability in connection with the Program, unless a warranty or assumption of liability accompanies a copy of the Program in return for a fee.

END OF TERMS AND CONDITIONS

How to Apply These Terms to Your New Programs

 If you develop a new program, and you want it to be of the greatest possible use to the public, the best way to achieve this is to make it

free software which everyone can redistribute and change under these terms.

 To do so, attach the following notices to the program. It is safest to attach them to the start of each source file to most effectively state the exclusion of warranty; and each file should have at least the "copyright" line and a pointer to where the full notice is found.

 <one line to give the program's name and a brief idea of what it does.> Copyright  $(C)$  <year > <name of author>

 This program is free software: you can redistribute it and/or modify it under the terms of the GNU General Public License as published by the Free Software Foundation, either version 3 of the License, or (at your option) any later version.

 This program is distributed in the hope that it will be useful, but WITHOUT ANY WARRANTY; without even the implied warranty of MERCHANTABILITY or FITNESS FOR A PARTICULAR PURPOSE. See the GNU General Public License for more details.

 You should have received a copy of the GNU General Public License along with this program. If not, see <http://www.gnu.org/licenses/>.

Also add information on how to contact you by electronic and paper mail.

 If the program does terminal interaction, make it output a short notice like this when it starts in an interactive mode:

 $<$ program> Copyright (C) $<$ year>  $<$ name of author> This program comes with ABSOLUTELY NO WARRANTY; for details type `show w'. This is free software, and you are welcome to redistribute it under certain conditions; type `show c' for details.

The hypothetical commands `show w' and `show c' should show the appropriate parts of the General Public License. Of course, your program's commands might be different; for a GUI interface, you would use an "about box".

 You should also get your employer (if you work as a programmer) or school, if any, to sign a "copyright disclaimer" for the program, if necessary. For more information on this, and how to apply and follow the GNU GPL, see <http://www.gnu.org/licenses/>.

 The GNU General Public License does not permit incorporating your program into proprietary programs. If your program is a subroutine library, you may consider it more useful to permit linking proprietary applications with the library. If this is what you want to

 do, use the GNU Lesser General Public License instead of this License. But first, please read <http://www.gnu.org/philosophy/why-not-lgpl.html>. <PFX>Copyright (C) <years> <owner>, all rights reserved. <PFX>This is free software. It is licensed for use, modification and <PFX>redistribution under the terms of the GNU Affero GPL, version 3 <PFX>or later <http://gnu.org/licenses/gpl.html>

<PFX><program> is free software: you can redistribute it and/or modify it <PFX>under the terms of the GNU General Public License as published by the <PFX>Free Software Foundation, either version 3 of the License, or <PFX>(at your option) any later version.  $<$ PFX $>$  $\langle$ PFX $>$  $\langle$ program $>$  is distributed in the hope that it will be useful, but <PFX>WITHOUT ANY WARRANTY; without even the implied warranty of <PFX>MERCHANTABILITY or FITNESS FOR A PARTICULAR PURPOSE. <PFX>See the GNU Affero General Public License for more details.  $\langle$ PFX $>$ <PFX>You should have received a copy of the GNU Affero General Public License

<PFX>along with this program. If not, see <http://www.gnu.org/licenses/>.

# GNU Affero GPL, version 3 or later GNU GENERAL PUBLIC LICENSE Version 3, 29 June 2007

Copyright (C) 1992-2015 by Bruce Korb - all rights reserved Everyone is permitted to copy and distribute verbatim copies of this license document, but changing it is not allowed.

Preamble

 The GNU General Public License is a free, copyleft license for software and other kinds of works.

 The licenses for most software and other practical works are designed to take away your freedom to share and change the works. By contrast, the GNU General Public License is intended to guarantee your freedom to share and change all versions of a program--to make sure it remains free software for all its users. We, the Free Software Foundation, use the GNU General Public License for most of our software; it applies also to any other work released this way by its authors. You can apply it to your programs, too.

 When we speak of free software, we are referring to freedom, not

price. Our General Public Licenses are designed to make sure that you have the freedom to distribute copies of free software (and charge for them if you wish), that you receive source code or can get it if you

want it, that you can change the software or use pieces of it in new free programs, and that you know you can do these things.

 To protect your rights, we need to prevent others from denying you these rights or asking you to surrender the rights. Therefore, you have certain responsibilities if you distribute copies of the software, or if you modify it: responsibilities to respect the freedom of others.

 For example, if you distribute copies of such a program, whether gratis or for a fee, you must pass on to the recipients the same freedoms that you received. You must make sure that they, too, receive or can get the source code. And you must show them these terms so they know their rights.

 Developers that use the GNU GPL protect your rights with two steps: (1) assert

 copyright on the software, and (2) offer you this License giving you legal permission to copy, distribute and/or modify it.

 For the developers' and authors' protection, the GPL clearly explains that there is no warranty for this free software. For both users' and authors' sake, the GPL requires that modified versions be marked as changed, so that their problems will not be attributed erroneously to authors of previous versions.

 Some devices are designed to deny users access to install or run modified versions of the software inside them, although the manufacturer can do so. This is fundamentally incompatible with the aim of protecting users' freedom to change the software. The systematic pattern of such abuse occurs in the area of products for individuals to use, which is precisely where it is most unacceptable. Therefore, we have designed this version of the GPL to prohibit the practice for those products. If such problems arise substantially in other domains, we stand ready

 to extend this provision to those domains in future versions of the GPL, as needed to protect the freedom of users.

 Finally, every program is threatened constantly by software patents. States should not allow patents to restrict development and use of software on general-purpose computers, but in those that do, we wish to avoid the special danger that patents applied to a free program could make it effectively proprietary. To prevent this, the GPL assures that patents cannot be used to render the program non-free.

 The precise terms and conditions for copying, distribution and modification follow.

#### TERMS AND CONDITIONS
### 0. Definitions.

"This License" refers to version 3 of the GNU General Public License.

 "Copyright" also means copyright-like laws that apply to other kinds of works, such as semiconductor masks.

 "The Program" refers to any copyrightable work licensed under this License. Each licensee is addressed as "you". "Licensees" and "recipients" may be individuals or organizations.

 To "modify" a work means to copy from or adapt all or part of the work in a fashion requiring copyright permission, other than the making of an exact copy. The resulting work is called a "modified version" of the earlier work or a work "based on" the earlier work.

 A "covered work" means either the unmodified Program or a work based on the Program.

 To "propagate" a work means to do anything with it that, without permission, would make you directly or secondarily liable for infringement under applicable copyright law, except executing it on a computer or modifying a private copy. Propagation includes copying, distribution (with or without modification), making available to the public, and in some countries other activities as well.

 To "convey" a work means any kind of propagation that enables other parties to make or receive copies. Mere interaction with a user through a computer network, with no transfer of a copy, is not conveying.

 An interactive user interface displays "Appropriate Legal Notices" to the extent that it includes a convenient and prominently visible feature that (1) displays an appropriate copyright notice, and (2) tells the user that there is no warranty for the work (except to the extent that warranties are provided), that licensees may convey the work under this License, and how to view a copy of this License. If the interface presents a list of user commands or options, such as a menu, a prominent item in the list meets this criterion.

### 1. Source Code.

 The "source code" for a work means the preferred form of the work for making modifications to it. "Object code" means any non-source form of a work.

A "Standard Interface" means an interface that either is an official

standard defined by a recognized standards body, or, in the case of interfaces specified for a particular programming language, one that is widely used among developers working in that language.

### The "System

 Libraries" of an executable work include anything, other than the work as a whole, that (a) is included in the normal form of packaging a Major Component, but which is not part of that Major Component, and (b) serves only to enable use of the work with that Major Component, or to implement a Standard Interface for which an implementation is available to the public in source code form. A "Major Component", in this context, means a major essential component (kernel, window system, and so on) of the specific operating system (if any) on which the executable work runs, or a compiler used to produce the work, or an object code interpreter used to run it.

 The "Corresponding Source" for a work in object code form means all the source code needed to generate, install, and (for an executable work) run the object code and to modify the work, including scripts to control those activities. However, it does not include the work's System Libraries, or general-purpose tools or generally available free

programs which are used unmodified in performing those activities but which are not part of the work. For example, Corresponding Source includes interface definition files associated with source files for the work, and the source code for shared libraries and dynamically linked subprograms that the work is specifically designed to require, such as by intimate data communication or control flow between those subprograms and other parts of the work.

 The Corresponding Source need not include anything that users can regenerate automatically from other parts of the Corresponding Source.

 The Corresponding Source for a work in source code form is that same work.

### 2. Basic Permissions.

 All rights granted under this License are granted for the term of copyright on the Program, and are irrevocable provided the stated conditions are met. This License explicitly affirms your unlimited permission to run the unmodified Program. The output from running a covered work is covered by this License only if the output, given its content, constitutes a covered work. This License acknowledges your

rights of fair use or other equivalent, as provided by copyright law.

 You may make, run and propagate covered works that you do not convey, without conditions so long as your license otherwise remains in force. You may convey covered works to others for the sole purpose of having them make modifications exclusively for you, or provide you with facilities for running those works, provided that you comply with the terms of this License in conveying all material for which you do not control copyright. Those thus making or running the covered works for you must do so exclusively on your behalf, under your direction and control, on terms that prohibit them from making any copies of your copyrighted material outside their relationship with you.

 Conveying under any other circumstances is permitted solely under the conditions stated below. Sublicensing is not allowed; section 10

makes it unnecessary.

3. Protecting Users' Legal Rights From Anti-Circumvention Law.

 No covered work shall be deemed part of an effective technological measure under any applicable law fulfilling obligations under article 11 of the WIPO copyright treaty adopted on 20 December 1996, or similar laws prohibiting or restricting circumvention of such measures.

 When you convey a covered work, you waive any legal power to forbid circumvention of technological measures to the extent such circumvention is effected by exercising rights under this License with respect to the covered work, and you disclaim any intention to limit operation or modification of the work as a means of enforcing, against the work's users, your or third parties' legal rights to forbid circumvention of technological measures.

4. Conveying Verbatim Copies.

 You may convey verbatim copies of the Program's source code as you receive it, in any medium, provided that you conspicuously and appropriately publish on each copy an appropriate copyright notice; keep intact all notices stating that this License and any non-permissive terms added in accord with section 7 apply to the code; keep intact all notices of the absence of any warranty; and give all recipients a copy of this License along with the Program.

 You may charge any price or no price for each copy that you convey, and you may offer support or warranty protection for a fee.

5. Conveying Modified Source Versions.

 You may convey a work based on the Program, or the modifications to produce it from the Program, in the form of source code under the terms of section 4, provided that you also meet all of these conditions:

 a) The work must carry prominent notices stating that you modified it, and giving a relevant date.

 b) The work must carry prominent notices stating that it is released under this License and any conditions added under section 7. This requirement modifies the requirement in section 4 to "keep intact all notices".

 c) You must license the entire work, as a whole, under this License to anyone who comes into possession of a copy. This License will therefore apply, along with any applicable section 7 additional terms, to the whole of the work, and all its parts, regardless of how they are packaged. This License gives no permission to license the work in any other way, but it does not invalidate such permission if you have separately received it.

 d) If the work has interactive user interfaces, each must display Appropriate Legal Notices; however, if the Program has interactive interfaces that do not display Appropriate Legal Notices, your work need not make them do so.

 A compilation of a covered work with other separate and independent works, which are not by their nature extensions of the covered work, and which are not combined with it such as to form a larger program, in or on a volume of a storage or distribution medium, is called an

"aggregate" if the compilation and its resulting copyright are not used to limit the access or legal rights of the compilation's users beyond what the individual works permit. Inclusion of a covered work in an aggregate does not cause this License to apply to the other parts of the aggregate.

6. Conveying Non-Source Forms.

 You may convey a covered work in object code form under the terms of sections 4 and 5, provided that you also convey the machine-readable Corresponding Source under the terms of this License, in one of these ways:

 a) Convey the object code in, or embodied in, a physical product (including a physical distribution medium), accompanied by the Corresponding Source fixed on a durable physical medium customarily used for software interchange.

 b) Convey the object code in, or embodied in, a physical product (including a physical distribution medium), accompanied by a written offer, valid for at least three years and valid for as

 long as you offer spare parts or customer support for that product model, to give anyone who possesses the object code either (1) a copy of the Corresponding Source for all the software in the product that is covered by this License, on a durable physical medium customarily used for software interchange, for a price no more than your reasonable cost of physically performing this conveying of source, or (2) access to copy the Corresponding Source from a network server at no charge.

 c) Convey individual copies of the object code with a copy of the written offer to provide the Corresponding Source. This alternative is allowed only occasionally and noncommercially, and only if you received the object code with such an offer, in accord with subsection 6b.

 d) Convey the object code by offering access from a designated place (gratis or for a charge), and offer equivalent access to the Corresponding Source in the same way through the same place at no

 further charge. You need not require recipients to copy the Corresponding Source along with the object code. If the place to copy the object code is a network server, the Corresponding Source may be on a different server (operated by you or a third party) that supports equivalent copying facilities, provided you maintain clear directions next to the object code saying where to find the Corresponding Source. Regardless of what server hosts the Corresponding Source, you remain obligated to ensure that it is available for as long as needed to satisfy these requirements.

 e) Convey the object code using peer-to-peer transmission, provided you inform other peers where the object code and Corresponding Source of the work are being offered to the general public at no charge under subsection 6d.

 A separable portion of the object code, whose source code is excluded from the Corresponding Source as a System Library, need not be included in conveying the object code work.

 A "User Product" is either (1) a "consumer product", which means any tangible personal property which is normally used for personal, family, or household purposes, or (2) anything designed or sold for incorporation into a dwelling. In determining whether a product is a consumer product, doubtful cases shall be resolved in favor of coverage. For a particular

product received by a particular user, "normally used" refers to a typical or common use of that class of product, regardless of the status of the particular user or of the way in which the particular user actually uses, or expects or is expected to use, the product. A product is a consumer product regardless of whether the product has substantial commercial, industrial or non-consumer uses, unless such uses represent the only significant mode of use of the product.

 "Installation Information" for a User Product means any methods, procedures, authorization

 keys, or other information required to install and execute modified versions of a covered work in that User Product from a modified version of its Corresponding Source. The information must suffice to ensure that the continued functioning of the modified object code is in no case prevented or interfered with solely because modification has been made.

 If you convey an object code work under this section in, or with, or specifically for use in, a User Product, and the conveying occurs as part of a transaction in which the right of possession and use of the User Product is transferred to the recipient in perpetuity or for a fixed term (regardless of how the transaction is characterized), the Corresponding Source conveyed under this section must be accompanied by the Installation Information. But this requirement does not apply if neither you nor any third party retains the ability to install modified object code on the User Product (for example, the work has been installed in ROM).

 The requirement to provide Installation Information does not include a requirement to continue to provide support service, warranty, or updates for a work that has been modified or installed by the recipient, or for the User Product in which it has been modified or installed. Access to a network may be denied when the modification itself materially and adversely affects the operation of the network or violates the rules and protocols for communication across the network.

 Corresponding Source conveyed, and Installation Information provided, in accord with this section must be in a format that is publicly documented (and with an implementation available to the public in source code form), and must require no special password or key for unpacking, reading or copying.

### 7. Additional Terms.

 "Additional permissions" are terms that supplement the terms of this License by making exceptions from one or more of its conditions. Additional permissions that are applicable to the entire Program

### shall

be treated as though they were included in this License, to the extent that they are valid under applicable law. If additional permissions apply only to part of the Program, that part may be used separately under those permissions, but the entire Program remains governed by this License without regard to the additional permissions.

 When you convey a copy of a covered work, you may at your option remove any additional permissions from that copy, or from any part of it. (Additional permissions may be written to require their own removal in certain cases when you modify the work.) You may place additional permissions on material, added by you to a covered work, for which you have or can give appropriate copyright permission.

 Notwithstanding any other provision of this License, for material you add to a covered work, you may (if authorized by the copyright holders of that material) supplement the terms of this License with terms:

 a) Disclaiming warranty or limiting liability differently from the terms of sections 15 and 16 of this License; or

 b) Requiring preservation of specified reasonable legal notices or author attributions in that material or in the Appropriate Legal Notices displayed by works containing it; or

 c) Prohibiting misrepresentation of the origin of that material, or requiring that modified versions of such material be marked in reasonable ways as different from the original version; or

 d) Limiting the use for publicity purposes of names of licensors or authors of the material; or

 e) Declining to grant rights under trademark law for use of some trade names, trademarks, or service marks; or

 f) Requiring indemnification of licensors and authors of that material by anyone who conveys the material (or modified versions of it) with contractual assumptions of liability to the recipient, for any liability that these contractual assumptions directly impose on those licensors and authors.

 All other non-permissive additional terms are considered "further restrictions" within the meaning of section 10. If the Program as you received it, or any part of it, contains a notice stating that it is governed by this License along with a term that is a further restriction, you may remove that term. If a license document contains a further restriction but permits relicensing or conveying under this License, you may add to a covered work material governed by the terms of that license document, provided that the further restriction does not survive such relicensing or conveying.

 If you add terms to a covered work in accord with this section, you must place, in the relevant source files, a statement of the additional terms that apply to those files, or a notice indicating where to find the applicable terms.

 Additional terms, permissive or non-permissive, may be stated in the form of a separately written license, or stated as exceptions; the above requirements apply either way.

8. Termination.

 You may not propagate or modify a covered work except as expressly provided under this License. Any attempt otherwise to propagate or modify it is void, and will automatically terminate your rights under this License (including any patent licenses granted under the third paragraph of section 11).

 However, if you cease all violation of this License, then your license from a particular copyright holder is reinstated (a) provisionally, unless and until the copyright holder explicitly and finally terminates your license, and (b) permanently, if the copyright holder fails to notify you of the violation by some reasonable means prior to 60 days after the cessation.

 Moreover, your license from a particular copyright holder is reinstated permanently if the copyright holder notifies you of the violation by some reasonable means, this is the first time you have received notice of violation of this License (for any work) from that copyright holder,

 and you cure the violation prior to 30 days after your receipt of the notice.

 Termination of your rights under this section does not terminate the licenses of parties who have received copies or rights from you under this License. If your rights have been terminated and not permanently reinstated, you do not qualify to receive new licenses for the same material under section 10.

9. Acceptance Not Required for Having Copies.

 You are not required to accept this License in order to receive or run a copy of the Program. Ancillary propagation of a covered work occurring solely as a consequence of using peer-to-peer transmission to receive a copy likewise does not require acceptance. However, nothing other than this License grants you permission to propagate or modify any covered work. These actions infringe copyright if you do not accept this License. Therefore, by modifying or propagating a covered work, you indicate your acceptance of this License to do so.

#### 10. Automatic

Licensing of Downstream Recipients.

 Each time you convey a covered work, the recipient automatically receives a license from the original licensors, to run, modify and propagate that work, subject to this License. You are not responsible for enforcing compliance by third parties with this License.

 An "entity transaction" is a transaction transferring control of an organization, or substantially all assets of one, or subdividing an organization, or merging organizations. If propagation of a covered work results from an entity transaction, each party to that transaction who receives a copy of the work also receives whatever licenses to the work the party's predecessor in interest had or could give under the previous paragraph, plus a right to possession of the Corresponding Source of the work from the predecessor in interest, if the predecessor has it or can get it with reasonable efforts.

 You may not impose any further restrictions on the exercise of the rights granted

 or affirmed under this License. For example, you may not impose a license fee, royalty, or other charge for exercise of rights granted under this License, and you may not initiate litigation (including a cross-claim or counterclaim in a lawsuit) alleging that any patent claim is infringed by making, using, selling, offering for sale, or importing the Program or any portion of it.

11. Patents.

 A "contributor" is a copyright holder who authorizes use under this License of the Program or a work on which the Program is based. The work thus licensed is called the contributor's "contributor version".

 A contributor's "essential patent claims" are all patent claims owned or controlled by the contributor, whether already acquired or hereafter acquired, that would be infringed by some manner, permitted by this License, of making, using, or selling its contributor version, but do not include claims that would be infringed only as a consequence of further modification of the contributor version. For

purposes of this definition, "control" includes the right to grant

patent sublicenses in a manner consistent with the requirements of this License.

 Each contributor grants you a non-exclusive, worldwide, royalty-free patent license under the contributor's essential patent claims, to make, use, sell, offer for sale, import and otherwise run, modify and propagate the contents of its contributor version.

 In the following three paragraphs, a "patent license" is any express agreement or commitment, however denominated, not to enforce a patent (such as an express permission to practice a patent or covenant not to sue for patent infringement). To "grant" such a patent license to a party means to make such an agreement or commitment not to enforce a patent against the party.

 If you convey a covered work, knowingly relying on a patent license, and the Corresponding Source of the work is not available for anyone to copy, free of charge and under the terms of this License, through a

publicly available network server or other readily accessible means, then you must either (1) cause the Corresponding Source to be so available, or (2) arrange to deprive yourself of the benefit of the patent license for this particular work, or (3) arrange, in a manner consistent with the requirements of this License, to extend the patent license to downstream recipients. "Knowingly relying" means you have actual knowledge that, but for the patent license, your conveying the covered work in a country, or your recipient's use of the covered work in a country, would infringe one or more identifiable patents in that country that you have reason to believe are valid.

 If, pursuant to or in connection with a single transaction or arrangement, you convey, or propagate by procuring conveyance of, a covered work, and grant a patent license to some of the parties receiving the covered work authorizing them to use, propagate, modify or convey a specific copy of the covered work, then the patent license

you grant is automatically extended to all recipients of the covered work and works based on it.

 A patent license is "discriminatory" if it does not include within the scope of its coverage, prohibits the exercise of, or is conditioned on the non-exercise of one or more of the rights that are specifically granted under this License. You may not convey a covered work if you are a party to an arrangement with a third party that is in the business of distributing software, under which you make payment to the third party based on the extent of your activity of conveying the work, and under which the third party grants, to any of the parties who would receive the covered work from you, a discriminatory

patent license (a) in connection with copies of the covered work conveyed by you (or copies made from those copies), or (b) primarily for and in connection with specific products or compilations that contain the covered work, unless you entered into that arrangement, or

that patent license was granted, prior to 28 March 2007.

 Nothing in this License shall be construed as excluding or limiting any implied license or other defenses to infringement that may otherwise be available to you under applicable patent law.

12. No Surrender of Others' Freedom.

 If conditions are imposed on you (whether by court order, agreement or otherwise) that contradict the conditions of this License, they do not excuse you from the conditions of this License. If you cannot convey a covered work so as to satisfy simultaneously your obligations under this License and any other pertinent obligations, then as a consequence you may not convey it at all. For example, if you agree to terms that obligate you to collect a royalty for further conveying from those to whom you convey the Program, the only way you could satisfy both those terms and this License would be to refrain entirely from conveying the Program.

13. Use with the GNU Affero General Public License.

 Notwithstanding any other provision of this License, you have permission to link or combine any covered work with a work licensed under version 3 of the GNU Affero General Public License into a single combined work, and to convey the resulting work. The terms of this License will continue to apply to the part which is the covered work, but the special requirements of the GNU Affero General Public License, section 13, concerning interaction through a network will apply to the combination as such.

14. Revised Versions of this License.

 The Free Software Foundation may publish revised and/or new versions of the GNU General Public License from time to time. Such new versions will be similar in spirit to the present version, but may differ in detail to address new problems or concerns.

 Each version is given a distinguishing version number. If the Program specifies that a certain numbered version of the GNU General Public License "or any later version" applies to it, you have the option

 of following the terms and conditions either of that numbered version or of any later version published by the Free Software Foundation. If the Program does not specify a version number of the GNU General Public License, you may choose any version ever published by the Free Software Foundation.

 If the Program specifies that a proxy can decide which future versions of the GNU General Public License can be used, that proxy's public statement of acceptance of a version permanently authorizes you to choose that version for the Program.

 Later license versions may give you additional or different permissions. However, no additional obligations are imposed on any author or copyright holder as a result of your choosing to follow a later version.

15. Disclaimer of Warranty.

 THERE IS NO WARRANTY FOR THE PROGRAM, TO THE EXTENT PERMITTED BY APPLICABLE LAW. EXCEPT WHEN OTHERWISE STATED IN WRITING THE COPYRIGHT HOLDERS AND/OR OTHER PARTIES PROVIDE THE PROGRAM "AS IS" WITHOUT WARRANTY

OF ANY KIND, EITHER EXPRESSED OR IMPLIED, INCLUDING, BUT NOT LIMITED TO, THE IMPLIED WARRANTIES OF MERCHANTABILITY AND FITNESS FOR A PARTICULAR PURPOSE. THE ENTIRE RISK AS TO THE QUALITY AND PERFORMANCE OF THE PROGRAM IS WITH YOU. SHOULD THE PROGRAM PROVE DEFECTIVE, YOU ASSUME THE COST OF ALL NECESSARY SERVICING, REPAIR OR CORRECTION.

16. Limitation of Liability.

 IN NO EVENT UNLESS REQUIRED BY APPLICABLE LAW OR AGREED TO IN WRITING WILL ANY COPYRIGHT HOLDER, OR ANY OTHER PARTY WHO MODIFIES AND/OR CONVEYS THE PROGRAM AS PERMITTED ABOVE, BE LIABLE TO YOU FOR DAMAGES, INCLUDING ANY GENERAL, SPECIAL, INCIDENTAL OR CONSEQUENTIAL DAMAGES ARISING OUT OF THE USE OR INABILITY TO USE THE PROGRAM (INCLUDING BUT NOT LIMITED TO LOSS OF DATA OR DATA BEING RENDERED INACCURATE OR LOSSES SUSTAINED BY YOU OR THIRD PARTIES OR A FAILURE OF THE PROGRAM TO OPERATE WITH ANY OTHER PROGRAMS), EVEN IF SUCH HOLDER OR OTHER PARTY HAS BEEN ADVISED OF THE POSSIBILITY OF SUCH DAMAGES.

 17. Interpretation of Sections 15 and 16.

 If the disclaimer of warranty and limitation of liability provided above cannot be given local legal effect according to their terms, reviewing courts shall apply local law that most closely approximates an absolute waiver of all civil liability in connection with the Program, unless a warranty or assumption of liability accompanies a copy of the Program in return for a fee.

END OF TERMS AND CONDITIONS

#### How to Apply These Terms to Your New Programs

 If you develop a new program, and you want it to be of the greatest possible use to the public, the best way to achieve this is to make it free software which everyone can redistribute and change under these terms.

 To do so, attach the following notices to the program. It is safest to attach them to the start of each source file to most effectively state the exclusion of warranty; and each file should have at least the "copyright" line and a pointer to where the full notice is found.

 <one line to give the program's name and a brief idea of what it does.> Copyright (C) by Bruce Korb - all rights reserved

 This program is free software: you can redistribute it and/or modify it under the terms of the GNU General Public License as published by the Free Software Foundation, either version 3 of the License, or (at your option) any later version.

 This program is distributed in the hope that it will be useful, but WITHOUT ANY WARRANTY; without even the implied warranty of MERCHANTABILITY or FITNESS FOR A PARTICULAR PURPOSE. See the GNU General Public License for more details.

 You should have received a copy of the GNU General Public License along with this program. If not, see <http://www.gnu.org/licenses/>.

Also add information on how to contact you by electronic and paper mail.

 If the program does terminal interaction, make it output a short notice like this when it starts in an interactive mode:

 $\langle$ program> Copyright (C) by Bruce Korb - all rights reserved This program comes with ABSOLUTELY NO WARRANTY; for details type `show w'. This is free software, and you are welcome to redistribute it under certain conditions; type `show c' for details.

The hypothetical commands `show w' and `show c' should show the appropriate parts of the General Public License. Of course, your program's commands might be different; for a GUI interface, you would use an "about box".

 You should also get your employer (if you work as a programmer) or school, if any, to sign a "copyright disclaimer" for the program, if necessary. For more information on this, and how to apply and follow the GNU GPL, see <http://www.gnu.org/licenses/>.

 The GNU General Public License does not permit incorporating your program into proprietary programs. If your program is a subroutine library, you may consider it more useful to permit linking proprietary applications with the library. If this is what you want to do, use the GNU Lesser General Public License instead of this License. But first, please read <http://www.gnu.org/philosophy/why-not-lgpl.html>.

# **1.114 audit 3.12.gf885037**

### **1.114.1 Available under license :**

GNU GENERAL PUBLIC LICENSE Version 2, June 1991

Copyright (C) 1989, 1991 Free Software Foundation, Inc., 51 Franklin Street, Fifth Floor, Boston, MA 02110-1301 USA Everyone is permitted to copy and distribute verbatim copies of this license document, but changing it is not allowed.

### Preamble

 The licenses for most software are designed to take away your freedom to share and change it. By contrast, the GNU General Public License is intended to guarantee your freedom to share and change free software--to make sure the software is free for all its users. This General Public License applies to most of the Free Software Foundation's software and to any other program whose authors commit to using it. (Some other Free Software Foundation software is covered by the GNU Lesser General Public License instead.)

 You can apply it to your programs, too.

 When we speak of free software, we are referring to freedom, not price. Our General Public Licenses are designed to make sure that you have the freedom to distribute copies of free software (and charge for this service if you wish), that you receive source code or can get it if you want it, that you can change the software or use pieces of it in new free programs; and that you know you can do these things.

 To protect your rights, we need to make restrictions that forbid anyone to deny you these rights or to ask you to surrender the rights. These restrictions translate to certain responsibilities for you if you distribute copies of the software, or if you modify it.

 For example, if you distribute copies of such a program, whether gratis or for a fee, you must give the recipients

all the rights that

you have. You must make sure that they, too, receive or can get the source code. And you must show them these terms so they know their rights.

We protect your rights with two steps: (1) copyright the software, and (2) offer you this license which gives you legal permission to copy, distribute and/or modify the software.

 Also, for each author's protection and ours, we want to make certain that everyone understands that there is no warranty for this free software. If the software is modified by someone else and passed on, we want its recipients to know that what they have is not the original, so that any problems introduced by others will not reflect on the original authors' reputations.

 Finally, any free program is threatened constantly by software patents. We wish to avoid the danger that redistributors of a free program will individually obtain patent licenses, in effect making the program proprietary. To prevent this, we have made it clear that any patent must be licensed for everyone's free use or not licensed at all.

 The precise terms and conditions for copying, distribution and modification follow.

### GNU GENERAL PUBLIC LICENSE TERMS AND CONDITIONS FOR COPYING, DISTRIBUTION AND MODIFICATION

 0. This License applies to any program or other work which contains a notice placed by the copyright holder saying it may be distributed under the terms of this General Public License. The "Program", below, refers to any such program or work, and a "work based on the Program" means either the Program or any derivative work under copyright law: that is to say, a work containing the Program or a portion of it,

either verbatim or with modifications and/or translated into another language. (Hereinafter, translation is included without limitation in the term "modification".) Each licensee is addressed as "you".

Activities other than copying, distribution and modification are not covered by this License; they are outside its scope. The act of running the Program is not restricted, and the output from the Program is covered only if its contents constitute a work based on the Program (independent of having been made by running the Program). Whether that is true depends on what the Program does.

1. You may copy and distribute verbatim copies of the Program's

source code as you receive it, in any medium, provided that you conspicuously and appropriately publish on each copy an appropriate copyright notice and disclaimer of warranty; keep intact all the notices that refer to this License and to the absence of any warranty; and give any other recipients of the Program a copy of this License

You may charge a fee for the physical act of transferring a copy, and you may at your option offer warranty protection in exchange for a fee.

along with the Program.

 2. You may modify your copy or copies of the Program or any portion of it, thus forming a work based on the Program, and copy and distribute such modifications or work under the terms of Section 1 above, provided that you also meet all of these conditions:

 a) You must cause the modified files to carry prominent notices stating that you changed the files and the date of any change.

 b) You must cause any work that you distribute or publish, that in whole or in part contains or is derived from the Program or any part thereof, to be licensed as a whole at no charge to all third parties under the terms of this License.

 c) If the modified program normally reads commands interactively when run, you must cause it, when started running for such interactive use in the most ordinary way, to print or display an announcement including an appropriate copyright notice and a notice that there is no warranty (or else, saying that you provide a warranty) and that users may redistribute the program under these conditions, and telling the user how to view a copy of this License. (Exception: if the Program itself is interactive but does not normally print such an announcement, your work based on the Program is not required to print an announcement.)

### These requirements apply to the modified work as a whole. If

identifiable sections of that work are not derived from the Program, and can be reasonably considered independent and separate works in themselves, then this License, and its terms, do not apply to those sections when you distribute them as separate works. But when you distribute the same sections as part of a whole which is a work based on the Program, the distribution of the whole must be on the terms of this License, whose permissions for other licensees extend to the entire whole, and thus to each and every part regardless of who wrote it.

Thus, it is not the intent of this section to claim rights or contest

your rights to work written entirely by you; rather, the intent is to exercise the right to control the distribution of derivative or collective works based on the Program.

In addition, mere aggregation of another work not based on the Program with the Program (or with a work based on the Program) on a volume of a storage or distribution medium does not bring the other work under the scope of this License.

 3. You may copy and distribute the Program (or a work based on it, under Section 2) in object code or executable form under the terms of Sections 1 and 2 above provided that you also do one of the following:

 a) Accompany it with the complete corresponding machine-readable source code, which must be distributed under the terms of Sections 1 and 2 above on a medium customarily used for software interchange; or,

 b) Accompany it with a written offer, valid for at least three years, to give any third party, for a charge no more than your cost of physically performing source distribution, a complete

 machine-readable copy of the corresponding source code, to be distributed under the terms of Sections 1 and 2 above on a medium customarily used for software interchange; or,

 c) Accompany it with the information you received as to the offer to distribute corresponding source code. (This alternative is allowed only for noncommercial distribution and only if you received the program in object code or executable form with such an offer, in accord with Subsection b above.)

The source code for a work means the preferred form of the work for making modifications to it. For an executable work, complete source code means all the source code for all modules it contains, plus any associated interface definition files, plus the scripts used to control compilation and installation of the executable. However, as a

special exception, the source code distributed need not include anything that is normally distributed (in either source or binary form) with the major components (compiler, kernel, and so on) of the operating system on which the executable runs, unless that component itself accompanies the executable.

If distribution of executable or object code is made by offering access to copy from a designated place, then offering equivalent access to copy the source code from the same place counts as distribution of the source code, even though third parties are not

compelled to copy the source along with the object code.

 4. You may not copy, modify, sublicense, or distribute the Program except as expressly provided under this License. Any attempt otherwise to copy, modify, sublicense or distribute the Program is void, and will automatically terminate your rights under this License.

However, parties who have received copies, or rights, from you under this License will not have their licenses terminated so long as such parties remain in full compliance.

 5. You are not required to accept this License, since you have not signed it. However, nothing else grants you permission to modify or distribute the Program or its derivative works. These actions are prohibited by law if you do not accept this License. Therefore, by modifying or distributing the Program (or any work based on the Program), you indicate your acceptance of this License to do so, and all its terms and conditions for copying, distributing or modifying the Program or works based on it.

 6. Each time you redistribute the Program (or any work based on the Program), the recipient automatically receives a license from the

original licensor to copy, distribute or modify the Program subject to these terms and conditions. You may not impose any further restrictions on the recipients' exercise of the rights granted herein. You are not responsible for enforcing compliance by third parties to this License.

 7. If, as a consequence of a court judgment or allegation of patent infringement or for any other reason (not limited to patent issues), conditions are imposed on you (whether by court order, agreement or otherwise) that contradict the conditions of this License, they do not excuse you from the conditions of this License. If you cannot distribute so as to satisfy simultaneously your obligations under this License and any other pertinent obligations, then as a consequence you may not distribute the Program at all. For example, if a patent license

 would not permit royalty-free redistribution of the Program by all those who receive copies directly or indirectly through you, then the only way you could satisfy both it and this License would be to refrain entirely from distribution of the Program.

If any portion of this section is held invalid or unenforceable under any particular circumstance, the balance of the section is intended to apply and the section as a whole is intended to apply in other circumstances.

It is not the purpose of this section to induce you to infringe any patents or other property right claims or to contest validity of any such claims; this section has the sole purpose of protecting the integrity of the free software distribution system, which is implemented by public license practices. Many people have made generous contributions to the wide range of software distributed

through that system in reliance on consistent application of that system; it is up to the author/donor to decide if he or she is willing to distribute software through any other system and a licensee cannot impose that choice.

This section is intended to make thoroughly clear what is believed to be a consequence of the rest of this License.

 8. If the distribution and/or use of the Program is restricted in certain countries either by patents or by copyrighted interfaces, the original copyright holder who places the Program under this License may add an explicit geographical distribution limitation excluding those countries, so that distribution is permitted only in or among countries not thus excluded. In such case, this License incorporates the limitation as if written in the body of this License.

 9. The Free Software Foundation may publish revised and/or new versions of the General Public License from time to time. Such new versions will be similar in spirit to the present version, but may differ in detail to address new problems or concerns.

Each version is given a distinguishing version number. If the Program specifies a version number of this License which applies to it and "any later version", you have the option of following the terms and conditions either of that version or of any later version published by the Free Software Foundation. If the Program does not specify a version number of this License, you may choose any version ever published by the Free Software Foundation.

 10. If you wish to incorporate parts of the Program into other free programs whose distribution conditions are different, write to the author

to ask for permission. For software which is copyrighted by the Free Software Foundation, write to the Free Software Foundation; we sometimes make exceptions for this. Our decision will be guided by the two goals of preserving the free status of all derivatives of our free software and of promoting the sharing and reuse of software generally.

### NO WARRANTY

 11. BECAUSE THE PROGRAM IS LICENSED FREE OF CHARGE, THERE IS NO WARRANTY FOR THE PROGRAM, TO THE EXTENT PERMITTED BY APPLICABLE LAW. EXCEPT WHEN OTHERWISE STATED IN WRITING THE COPYRIGHT HOLDERS AND/OR OTHER PARTIES PROVIDE THE PROGRAM "AS IS" WITHOUT WARRANTY OF ANY KIND, EITHER EXPRESSED OR IMPLIED, INCLUDING, BUT NOT LIMITED TO, THE IMPLIED WARRANTIES OF MERCHANTABILITY AND FITNESS FOR A PARTICULAR PURPOSE. THE ENTIRE RISK AS TO THE QUALITY AND PERFORMANCE OF THE PROGRAM IS WITH YOU. SHOULD THE

PROGRAM PROVE DEFECTIVE, YOU ASSUME THE COST OF ALL NECESSARY SERVICING, REPAIR OR CORRECTION.

 12. IN NO EVENT UNLESS REQUIRED BY APPLICABLE LAW OR AGREED TO IN WRITING WILL ANY COPYRIGHT HOLDER, OR ANY OTHER PARTY WHO MAY MODIFY AND/OR REDISTRIBUTE THE PROGRAM AS PERMITTED ABOVE, BE LIABLE TO YOU FOR DAMAGES, INCLUDING ANY GENERAL, SPECIAL, INCIDENTAL OR CONSEQUENTIAL DAMAGES ARISING OUT OF THE USE OR INABILITY TO USE THE PROGRAM (INCLUDING BUT NOT LIMITED TO LOSS OF DATA OR DATA BEING RENDERED INACCURATE OR LOSSES SUSTAINED BY YOU OR THIRD PARTIES OR A FAILURE OF THE PROGRAM TO OPERATE WITH ANY OTHER PROGRAMS), EVEN IF SUCH HOLDER OR OTHER PARTY HAS BEEN ADVISED OF THE POSSIBILITY OF SUCH DAMAGES.

### END OF TERMS AND CONDITIONS

 How to Apply These Terms to Your New Programs

 If you develop a new program, and you want it to be of the greatest possible use to the public, the best way to achieve this is to make it free software which everyone can redistribute and change under these terms.

 To do so, attach the following notices to the program. It is safest to attach them to the start of each source file to most effectively convey the exclusion of warranty; and each file should have at least the "copyright" line and a pointer to where the full notice is found.

 <one line to give the program's name and a brief idea of what it does.> Copyright  $(C)$  <year > <name of author>

 This program is free software; you can redistribute it and/or modify it under the terms of the GNU General Public License as published by the Free Software Foundation; either version 2 of the License, or (at your option) any later version.

 This program is distributed in the hope that it will be useful, but WITHOUT ANY WARRANTY; without even the implied warranty of MERCHANTABILITY or FITNESS FOR A PARTICULAR PURPOSE. See the GNU General Public License for more details.

 You should have received a copy of the GNU General Public License along with this program; if not, write to the Free Software Foundation, Inc., 51 Franklin Street, Fifth Floor, Boston, MA 02110-1301 USA.

Also add information on how to contact you by electronic and paper mail.

If the program is interactive, make it output a short notice like this when it starts in an interactive mode:

 Gnomovision version 69, Copyright (C) year name of author Gnomovision comes with ABSOLUTELY NO WARRANTY; for details type 'show w'. This

 is free software, and you are welcome to redistribute it under certain conditions; type 'show c' for details.

The hypothetical commands 'show w' and 'show c' should show the appropriate parts of the General Public License. Of course, the commands you use may be called something other than 'show w' and 'show c'; they could even be mouse-clicks or menu items--whatever suits your program.

You should also get your employer (if you work as a programmer) or your school, if any, to sign a "copyright disclaimer" for the program, if necessary. Here is a sample; alter the names:

 Yoyodyne, Inc., hereby disclaims all copyright interest in the program 'Gnomovision' (which makes passes at compilers) written by James Hacker.

 <signature of Ty Coon>, 1 April 1989 Ty Coon, President of Vice

This General

 Public License does not permit incorporating your program into proprietary programs. If your program is a subroutine library, you may consider it more useful to permit linking proprietary applications with the library. If this is what you want to do, use the GNU Lesser General Public License instead of this License.

## **1.115 json-c 0.9 1.115.1 Available under license :**

Copyright (c) 2009-2012 Eric Haszlakiewicz

Permission is hereby granted, free of charge, to any person obtaining a copy of this software and associated documentation files (the "Software"), to deal in the Software without restriction, including without limitation

the rights to use, copy, modify, merge, publish, distribute, sublicense, and/or sell copies of the Software, and to permit persons to whom the Software is furnished to do so, subject to the following conditions:

The above copyright notice and this permission notice shall be included in all copies or substantial portions of the Software.

THE SOFTWARE IS PROVIDED "AS IS", WITHOUT WARRANTY OF ANY KIND, EXPRESS OR IMPLIED, INCLUDING BUT NOT LIMITED TO THE WARRANTIES OF MERCHANTABILITY, FITNESS FOR A PARTICULAR PURPOSE AND NONINFRINGEMENT. IN NO EVENT SHALL THE AUTHORS OR COPYRIGHT HOLDERS BE LIABLE FOR ANY CLAIM, DAMAGES OR OTHER LIABILITY, WHETHER IN AN ACTION OF CONTRACT, TORT OR OTHERWISE, ARISING FROM, OUT OF OR IN CONNECTION WITH THE SOFTWARE OR THE USE OR OTHER DEALINGS IN THE SOFTWARE.

 $-$ 

Copyright (c) 2004, 2005 Metaparadigm Pte Ltd

Permission is hereby granted, free of charge, to any person obtaining a copy of this software and associated documentation files (the "Software"), to deal in the Software without restriction, including without limitation the rights to use, copy, modify, merge, publish, distribute, sublicense, and/or sell copies of the Software, and to permit persons to whom the Software is furnished to do so, subject to the following conditions:

The above copyright notice and this permission notice shall be included in all copies or substantial portions of the Software.

THE SOFTWARE IS PROVIDED "AS IS", WITHOUT WARRANTY OF ANY KIND, EXPRESS OR IMPLIED, INCLUDING BUT NOT LIMITED TO THE WARRANTIES OF MERCHANTABILITY, FITNESS FOR A PARTICULAR PURPOSE AND NONINFRINGEMENT. IN NO EVENT SHALL THE AUTHORS OR COPYRIGHT HOLDERS BE LIABLE FOR ANY CLAIM, DAMAGES OR OTHER

LIABILITY, WHETHER IN AN ACTION OF CONTRACT, TORT OR OTHERWISE, ARISING FROM, OUT OF OR IN CONNECTION WITH THE SOFTWARE OR THE USE OR OTHER DEALINGS IN THE SOFTWARE.

## **1.116 rpcbind 0.2.1**

### **1.116.1 Available under license :**

/\*

- \* Copyright (c) Copyright (c) Bull S.A. 2005 All Rights Reserved.
- \* Redistribution and use in source and binary forms, with or without
- \* modification, are permitted provided that the following conditions
- \* are met:
- \* 1. Redistributions of source code must retain the above copyright
- \* notice, this list of conditions and the following disclaimer.
- \* 2. Redistributions in binary form must reproduce the above copyright
- \* notice, this list of conditions and the following disclaimer in the
- \* documentation and/or other materials provided with the distribution.
- \* 3. The name of the author may not be used to endorse or promote products
- \* derived from this software without specific prior written permission.

\*

\* THIS SOFTWARE IS PROVIDED BY THE AUTHOR ``AS IS'' AND ANY EXPRESS OR

\* IMPLIED WARRANTIES, INCLUDING, BUT NOT LIMITED TO, THE IMPLIED WARRANTIES

\* OF MERCHANTABILITY AND FITNESS FOR A PARTICULAR PURPOSE ARE DISCLAIMED.

\* IN NO EVENT SHALL THE AUTHOR BE LIABLE

- FOR ANY DIRECT, INDIRECT,
- \* INCIDENTAL, SPECIAL, EXEMPLARY, OR CONSEQUENTIAL DAMAGES (INCLUDING, BUT
- \* NOT LIMITED TO, PROCUREMENT OF SUBSTITUTE GOODS OR SERVICES; LOSS OF USE,
- \* DATA, OR PROFITS; OR BUSINESS INTERRUPTION) HOWEVER CAUSED AND ON ANY
- \* THEORY OF LIABILITY, WHETHER IN CONTRACT, STRICT LIABILITY, OR TORT

\* (INCLUDING NEGLIGENCE OR OTHERWISE) ARISING IN ANY WAY OUT OF THE USE OF \* THIS SOFTWARE, EVEN IF ADVISED OF THE POSSIBILITY OF SUCH DAMAGE.

\*/

## **1.117 gnutls 3.3.5**

### **1.117.1 Available under license :**

 GNU LESSER GENERAL PUBLIC LICENSE Version 2.1, February 1999

Copyright (C) 1991, 1999 Free Software Foundation, Inc.

 51 Franklin St, Fifth Floor, Boston, MA 02110-1301 USA Everyone is permitted to copy and distribute verbatim copies of this license document, but changing it is not allowed.

[This is the first released version of the Lesser GPL. It also counts as the successor of the GNU Library Public License, version 2, hence the version number 2.1.]

 Preamble

 The licenses for most software are designed to take away your freedom to share and change it. By contrast, the GNU General Public Licenses are intended to guarantee your freedom to share and change free software--to make sure the software is free for all its users.

 This license, the Lesser General Public License, applies to some specially designated software packages--typically libraries--of the Free Software Foundation and other authors who decide to use it. You can use it too, but we suggest

 you first think carefully about whether this license or the ordinary General Public License is the better strategy to use in any particular case, based on the explanations below.

 When we speak of free software, we are referring to freedom of use, not price. Our General Public Licenses are designed to make sure that you have the freedom to distribute copies of free software (and charge for this service if you wish); that you receive source code or can get it if you want it; that you can change the software and use pieces of it in new free programs; and that you are informed that you can do these things.

 To protect your rights, we need to make restrictions that forbid distributors to deny you these rights or to ask you to surrender these rights. These restrictions translate to certain responsibilities for you if you distribute copies of the library or if you modify it.

 For example, if you distribute copies of the library, whether gratis or for a fee, you must give the recipients all the rights that we gave

you. You must make sure that they, too, receive or can get the source code. If you link other code with the library, you must provide complete object files to the recipients, so that they can relink them with the library after making changes to the library and recompiling it. And you must show them these terms so they know their rights.

We protect your rights with a two-step method: (1) we copyright the library, and (2) we offer you this license, which gives you legal permission to copy, distribute and/or modify the library.

 To protect each distributor, we want to make it very clear that there is no warranty for the free library. Also, if the library is modified by someone else and passed on, the recipients should know that what they have is not the original version, so that the original author's reputation will not be affected by problems that might be introduced by others.

 Finally, software patents pose a constant threat to the existence of

any free program. We wish to make sure that a company cannot effectively restrict the users of a free program by obtaining a restrictive license from a patent holder. Therefore, we insist that any patent license obtained for a version of the library must be consistent with the full freedom of use specified in this license.

 Most GNU software, including some libraries, is covered by the ordinary GNU General Public License. This license, the GNU Lesser General Public License, applies to certain designated libraries, and

is quite different from the ordinary General Public License. We use this license for certain libraries in order to permit linking those libraries into non-free programs.

 When a program is linked with a library, whether statically or using a shared library, the combination of the two is legally speaking a combined work, a derivative of the original library. The ordinary General Public License therefore permits such linking only if the entire combination fits its criteria of freedom. The Lesser General Public License permits more lax criteria for linking other code with

the library.

 We call this license the "Lesser" General Public License because it does Less to protect the user's freedom than the ordinary General Public License. It also provides other free software developers Less of an advantage over competing non-free programs. These disadvantages are the reason we use the ordinary General Public License for many libraries. However, the Lesser license provides advantages in certain special circumstances.

 For example, on rare occasions, there may be a special need to encourage the widest possible use of a certain library, so that it becomes a de-facto standard. To achieve this, non-free programs must be allowed to use the library. A more frequent case is that a free library does the same job as widely used non-free libraries. In this case, there is little to gain by limiting the free library to free software only, so we use the Lesser General Public License.

 In other cases, permission to use a particular library in non-free programs enables a greater number of people to use a large body of free software. For example, permission to use the GNU C Library in non-free programs enables many more people to use the whole GNU operating system, as well as its variant, the GNU/Linux operating system.

 Although the Lesser General Public License is Less protective of the users' freedom, it does ensure that the user of a program that is linked with the Library has the freedom and the wherewithal to run that program using a modified version of the Library.

 The precise terms and conditions for copying, distribution and modification follow. Pay close attention to the difference between a "work based on the library" and a "work that uses the library". The former contains code derived from the library, whereas the latter must be combined with the library in order to run.

### GNU LESSER GENERAL PUBLIC LICENSE TERMS AND CONDITIONS FOR COPYING, DISTRIBUTION AND MODIFICATION

 0. This License Agreement applies to any software library or other program which contains a notice placed by the copyright holder or other authorized party saying it may be distributed under the terms of this Lesser General Public License (also called "this License"). Each licensee is addressed as "you".

 A "library" means a collection of software functions and/or data prepared so as to be conveniently linked with application programs (which use some of those functions and data) to form executables.

 The "Library", below, refers to any such software library or work which has been distributed under these terms. A "work based on the Library" means either the Library or any derivative work under copyright law: that is to say, a work containing the Library or a portion of it, either verbatim or with modifications and/or translated straightforwardly into another language. (Hereinafter, translation is included without

limitation in the term "modification".)

 "Source code" for a work means the preferred form of the work for making modifications to it. For a library, complete source code means all the source code for all modules it contains, plus any associated interface definition files, plus the scripts used to control compilation and installation of the library.

 Activities other than copying, distribution and modification are not covered by this License; they are outside its scope. The act of running a program using the Library is not restricted, and output from such a program is covered only if its contents constitute a work based on the Library (independent of the use of the Library in a tool for writing it). Whether that is true depends on what the Library does and what the program that uses the Library does.

 1. You may copy and distribute verbatim copies of the Library's complete source code as you receive it, in any medium, provided that you conspicuously and appropriately publish

on each copy an

appropriate copyright notice and disclaimer of warranty; keep intact all the notices that refer to this License and to the absence of any warranty; and distribute a copy of this License along with the Library.

 You may charge a fee for the physical act of transferring a copy, and you may at your option offer warranty protection in exchange for a fee.

 2. You may modify your copy or copies of the Library or any portion of it, thus forming a work based on the Library, and copy and distribute such modifications or work under the terms of Section 1 above, provided that you also meet all of these conditions:

a) The modified work must itself be a software library.

 b) You must cause the files modified to carry prominent notices stating that you changed the files and the date of any change.

 c) You must cause the whole of the work to be licensed at no charge to all third parties under the terms of this License.

### d) If a facility in the modified

Library refers to a function or a

 table of data to be supplied by an application program that uses the facility, other than as an argument passed when the facility is invoked, then you must make a good faith effort to ensure that, in the event an application does not supply such function or table, the facility still operates, and performs whatever part of its purpose remains meaningful.

 (For example, a function in a library to compute square roots has a purpose that is entirely well-defined independent of the application. Therefore, Subsection 2d requires that any application-supplied function or table used by this function must be optional: if the application does not supply it, the square root function must still compute square roots.)

These requirements apply to the modified work as a whole. If identifiable sections of that work are not derived from the Library, and can be reasonably considered independent and separate works in themselves,

 then this License, and its terms, do not apply to those sections when you distribute them as separate works. But when you distribute the same sections as part of a whole which is a work based on the Library, the distribution of the whole must be on the terms of this License, whose permissions for other licensees extend to the entire whole, and thus to each and every part regardless of who wrote it.

Thus, it is not the intent of this section to claim rights or contest your rights to work written entirely by you; rather, the intent is to exercise the right to control the distribution of derivative or collective works based on the Library.

In addition, mere aggregation of another work not based on the Library

with the Library (or with a work based on the Library) on a volume of a storage or distribution medium does not bring the other work under the scope of this License.

 3. You may opt to apply the terms of the ordinary GNU General Public License instead of this License to a given copy of the Library. To do this, you must alter all the notices that refer to this License, so that they refer to the ordinary GNU General Public License, version 2, instead of to this License. (If a newer version than version 2 of the ordinary GNU General Public License has appeared, then you can specify that version instead if you wish.) Do not make any other change in these notices.

 Once this change is made in a given copy, it is irreversible for that copy, so the ordinary GNU General Public License applies to all subsequent copies and derivative works made from that copy.

 This option is useful when you wish to copy part of the code of the Library into a program that is not a library.

 4. You may copy and distribute the Library (or a portion or derivative of it, under Section 2) in object code or executable form under the terms of Sections 1 and 2 above provided that you accompany it with the complete corresponding machine-readable source code, which must be distributed

 under the terms of Sections 1 and 2 above on a medium customarily used for software interchange.

 If distribution of object code is made by offering access to copy from a designated place, then offering equivalent access to copy the source code from the same place satisfies the requirement to distribute the source code, even though third parties are not compelled to copy the source along with the object code.

 5. A program that contains no derivative of any portion of the Library, but is designed to work with the Library by being compiled or linked with it, is called a "work that uses the Library". Such a work, in isolation, is not a derivative work of the Library, and therefore falls outside the scope of this License.

 However, linking a "work that uses the Library" with the Library creates an executable that is a derivative of the Library (because it contains portions of the Library), rather than a "work that uses the library". The executable is therefore covered by this License.

Section 6 states terms for distribution of such executables.

 When a "work that uses the Library" uses material from a header file that is part of the Library, the object code for the work may be a derivative work of the Library even though the source code is not. Whether this is true is especially significant if the work can be linked without the Library, or if the work is itself a library. The threshold for this to be true is not precisely defined by law.

 If such an object file uses only numerical parameters, data structure layouts and accessors, and small macros and small inline functions (ten lines or less in length), then the use of the object file is unrestricted, regardless of whether it is legally a derivative work. (Executables containing this object code plus portions of the Library will still fall under Section 6.)

 Otherwise, if the work is a derivative of the Library, you may distribute the object code for the work under the terms of Section 6. Any executables containing that work also fall under Section 6, whether or not they are linked directly with the Library itself.

 6. As an exception to the Sections above, you may also combine or link a "work that uses the Library" with the Library to produce a work containing portions of the Library, and distribute that work under terms of your choice, provided that the terms permit modification of the work for the customer's own use and reverse engineering for debugging such modifications.

 You must give prominent notice with each copy of the work that the Library is used in it and that the Library and its use are covered by this License. You must supply a copy of this License. If the work during execution displays copyright notices, you must include the copyright notice for the Library among them, as well as a reference directing the user to the copy of this License. Also, you must do one of these things:

 a) Accompany the work with the complete corresponding machine-readable

 source code for the Library including whatever changes were used in the work (which must be distributed under Sections 1 and 2 above); and, if the work is an executable linked with the Library, with the complete machine-readable "work that uses the Library", as object code and/or source code, so that the user can modify the Library and then relink to produce a modified executable containing the modified Library. (It is understood that the user who changes the contents of definitions files in the Library will not necessarily be able to recompile the application to use the modified definitions.)

 b) Use a suitable shared library mechanism for linking with the Library. A suitable mechanism is one that (1) uses at run time a copy of the library already present on the user's computer system, rather than copying library functions into the executable, and (2) will operate properly with a modified version of the library, if the user

 installs one, as long as the modified version is interface-compatible with the version that the work was made with.

 c) Accompany the work with a written offer, valid for at least three years, to give the same user the materials specified in Subsection 6a, above, for a charge no more than the cost of performing this distribution.

 d) If distribution of the work is made by offering access to copy from a designated place, offer equivalent access to copy the above specified materials from the same place.

 e) Verify that the user has already received a copy of these materials or that you have already sent this user a copy.

 For an executable, the required form of the "work that uses the Library" must include any data and utility programs needed for reproducing the executable from it. However, as a special exception, the materials to be distributed need not include anything that is normally distributed (in either source or binary form) with the major

components (compiler, kernel, and so on) of the operating system on which the executable runs, unless that component itself accompanies the executable.

 It may happen that this requirement contradicts the license restrictions of other proprietary libraries that do not normally accompany the operating system. Such a contradiction means you cannot use both them and the Library together in an executable that you distribute.

 7. You may place library facilities that are a work based on the Library side-by-side in a single library together with other library facilities not covered by this License, and distribute such a combined library, provided that the separate distribution of the work based on the Library and of the other library facilities is otherwise permitted, and provided that you do these two things:

 a) Accompany the combined library with a copy of the same work based on the Library, uncombined with any other library facilities. This must be distributed under

 the terms of the Sections above.

 b) Give prominent notice with the combined library of the fact that part of it is a work based on the Library, and explaining where to find the accompanying uncombined form of the same work.

 8. You may not copy, modify, sublicense, link with, or distribute the Library except as expressly provided under this License. Any attempt otherwise to copy, modify, sublicense, link with, or distribute the Library is void, and will automatically terminate your rights under this License. However, parties who have received copies, or rights, from you under this License will not have their licenses terminated so long as such parties remain in full compliance.

 9. You are not required to accept this License, since you have not signed it. However, nothing else grants you permission to modify or distribute the Library or its derivative works. These actions are prohibited by law if you do not accept this License. Therefore, by modifying or distributing

the Library (or any work based on the

Library), you indicate your acceptance of this License to do so, and all its terms and conditions for copying, distributing or modifying the Library or works based on it.

 10. Each time you redistribute the Library (or any work based on the Library), the recipient automatically receives a license from the original licensor to copy, distribute, link with or modify the Library subject to these terms and conditions. You may not impose any further restrictions on the recipients' exercise of the rights granted herein. You are not responsible for enforcing compliance by third parties with this License.

 11. If, as a consequence of a court judgment or allegation of patent infringement or for any other reason (not limited to patent issues), conditions are imposed on you (whether by court order, agreement or otherwise) that contradict the conditions of this License, they do not excuse you from the conditions of this License. If you cannot distribute

 so as to satisfy simultaneously your obligations under this License and any other pertinent obligations, then as a consequence you may not distribute the Library at all. For example, if a patent license would not permit royalty-free redistribution of the Library by all those who receive copies directly or indirectly through you, then the only way you could satisfy both it and this License would be to refrain entirely from distribution of the Library.

If any portion of this section is held invalid or unenforceable under any

particular circumstance, the balance of the section is intended to apply, and the section as a whole is intended to apply in other circumstances.

It is not the purpose of this section to induce you to infringe any patents or other property right claims or to contest validity of any such claims; this section has the sole purpose of protecting the integrity of the free software distribution system which is implemented by public license practices. Many people have made

generous contributions to the wide range of software distributed through that system in reliance on consistent application of that system; it is up to the author/donor to decide if he or she is willing to distribute software through any other system and a licensee cannot impose that choice.

This section is intended to make thoroughly clear what is believed to be a consequence of the rest of this License.

 12. If the distribution and/or use of the Library is restricted in certain countries either by patents or by copyrighted interfaces, the original copyright holder who places the Library under this License may add an explicit geographical distribution limitation excluding those countries, so that distribution is permitted only in or among countries not thus excluded. In such case, this License incorporates the limitation as if written in the body of this License.

 13. The Free Software Foundation may publish revised and/or new versions of the Lesser General Public License from time to time. Such new versions will be similar in spirit to the present version, but may differ in detail to address new problems or concerns.

Each version is given a distinguishing version number. If the Library specifies a version number of this License which applies to it and "any later version", you have the option of following the terms and conditions either of that version or of any later version published by the Free Software Foundation. If the Library does not specify a license version number, you may choose any version ever published by the Free Software Foundation.

 14. If you wish to incorporate parts of the Library into other free programs whose distribution conditions are incompatible with these, write to the author to ask for permission. For software which is copyrighted by the Free Software Foundation, write to the Free Software Foundation; we sometimes make exceptions for this. Our decision will be guided by the two goals of preserving the free status of

 all derivatives of our free software and of promoting the sharing and reuse of software generally.

### NO WARRANTY

 15. BECAUSE THE LIBRARY IS LICENSED FREE OF CHARGE, THERE IS NO WARRANTY FOR THE LIBRARY, TO THE EXTENT PERMITTED BY APPLICABLE LAW. EXCEPT WHEN OTHERWISE STATED IN WRITING THE COPYRIGHT HOLDERS AND/OR OTHER PARTIES PROVIDE THE LIBRARY "AS IS" WITHOUT WARRANTY OF ANY KIND, EITHER EXPRESSED OR IMPLIED, INCLUDING, BUT NOT LIMITED TO, THE IMPLIED WARRANTIES OF MERCHANTABILITY AND FITNESS FOR A PARTICULAR PURPOSE. THE ENTIRE RISK AS TO THE QUALITY AND PERFORMANCE OF THE LIBRARY IS WITH YOU. SHOULD THE LIBRARY PROVE DEFECTIVE, YOU ASSUME THE COST OF ALL NECESSARY SERVICING, REPAIR OR CORRECTION.

 16. IN NO EVENT UNLESS REQUIRED BY APPLICABLE LAW OR AGREED TO IN WRITING WILL ANY COPYRIGHT HOLDER, OR ANY OTHER PARTY WHO MAY MODIFY AND/OR REDISTRIBUTE THE LIBRARY AS PERMITTED ABOVE, BE LIABLE TO YOU FOR DAMAGES, INCLUDING ANY GENERAL, SPECIAL, INCIDENTAL OR **CONSEQUENTIAL** 

 DAMAGES ARISING OUT OF THE USE OR INABILITY TO USE THE LIBRARY (INCLUDING BUT NOT LIMITED TO LOSS OF DATA OR DATA BEING RENDERED INACCURATE OR LOSSES SUSTAINED BY YOU OR THIRD PARTIES OR A FAILURE OF THE LIBRARY TO OPERATE WITH ANY OTHER SOFTWARE), EVEN IF SUCH HOLDER OR OTHER PARTY HAS BEEN ADVISED OF THE POSSIBILITY OF SUCH DAMAGES.

### END OF TERMS AND CONDITIONS

How to Apply These Terms to Your New Libraries

 If you develop a new library, and you want it to be of the greatest possible use to the public, we recommend making it free software that everyone can redistribute and change. You can do so by permitting redistribution under these terms (or, alternatively, under the terms of the ordinary General Public License).

 To apply these terms, attach the following notices to the library. It is safest to attach them to the start of each source file to most effectively convey the exclusion of warranty; and each file should have at least the "copyright" line

and a pointer to where the full notice is found.

 <one line to give the library's name and a brief idea of what it does.> Copyright  $(C)$  <year > <name of author

 This library is free software; you can redistribute it and/or modify it under the terms of the GNU Lesser General Public  License as published by the Free Software Foundation; either version 2.1 of the License, or (at your option) any later version.

 This library is distributed in the hope that it will be useful, but WITHOUT ANY WARRANTY; without even the implied warranty of MERCHANTABILITY or FITNESS FOR A PARTICULAR PURPOSE. See the GNU Lesser General Public License for more details.

 You should have received a copy of the GNU Lesser General Public License along with this library; if not, write to the Free Software Foundation, Inc., 51 Franklin St, Fifth Floor, Boston, MA 02110-1301 USA

Also add information on how to contact you by electronic and paper mail.

### You should

 also get your employer (if you work as a programmer) or your school, if any, to sign a "copyright disclaimer" for the library, if necessary. Here is a sample; alter the names:

 Yoyodyne, Inc., hereby disclaims all copyright interest in the library `Frob' (a library for tweaking knobs) written by James Random Hacker.

 <signature of Ty Coon>, 1 April 1990 Ty Coon, President of Vice

That's all there is to it! Statement of Purpose

The laws of most jurisdictions throughout the world automatically confer exclusive Copyright and Related Rights (defined below) upon the creator and subsequent owner(s) (each and all, an "owner") of an original work of authorship and/or a database (each, a "Work").

Certain owners wish to permanently relinquish those rights to a Work for the purpose of contributing to a commons of creative, cultural and scientific works ("Commons") that the public can reliably and without fear of later claims of infringement build upon, modify, incorporate in other works, reuse and redistribute as freely as possible in any form whatsoever and for any purposes, including without limitation commercial purposes. These owners may contribute to the Commons to promote the ideal of a free culture and the further production of creative, cultural and scientific works, or to gain reputation or greater distribution for their Work in part through the use and efforts of others.

### For these and/or

 other purposes and motivations, and without any expectation of additional consideration or compensation, the person associating CC0 with a Work (the "Affirmer"), to the extent that he or she is an owner of Copyright and Related Rights in the Work, voluntarily elects to apply CC0 to the Work and publicly distribute the Work under its terms, with knowledge of his or her Copyright and Related Rights in the Work and the meaning and intended legal effect of CC0 on those rights.

1. Copyright and Related Rights. A Work made available under CC0 may be protected by copyright and related or neighboring rights ("Copyright and Related Rights"). Copyright and Related Rights include, but are not limited to,

### the following:

 the right to reproduce, adapt, distribute, perform, display, communicate, and translate a Work; moral rights retained by the original author(s) and/or performer(s);

 publicity and privacy rights pertaining to a person's image or likeness depicted in a Work; rights

 protecting against unfair competition in regards to a Work, subject to the limitations in paragraph 4(a), below; rights protecting the extraction, dissemination, use and reuse of data in a Work;

 database rights (such as those arising under Directive 96/9/EC of the European Parliament and of the Council of 11 March 1996 on the legal protection of databases, and under any national implementation thereof, including any amended or successor version of such directive); and

 other similar, equivalent or corresponding rights throughout the world based on applicable law or treaty, and any national implementations thereof.

2. Waiver. To the greatest extent permitted by, but not in contravention of, applicable law, Affirmer hereby overtly, fully, permanently, irrevocably and unconditionally waives, abandons, and surrenders all of Affirmer's Copyright and Related Rights and associated claims and causes of action, whether now known or unknown (including existing as well as future claims

 and causes of action), in the Work (i) in all territories worldwide, (ii) for the maximum duration provided by applicable law or treaty (including future time extensions), (iii) in any current or future medium and for any number of copies, and (iv) for any purpose whatsoever, including without limitation commercial, advertising or promotional purposes (the "Waiver"). Affirmer makes the Waiver for the benefit of each member of the public at large and to the detriment of Affirmer's heirs and successors, fully intending that such Waiver shall not be subject to revocation, rescission, cancellation, termination, or any other legal or equitable action to disrupt the quiet enjoyment of the Work by the public as contemplated by Affirmer's express Statement of Purpose.

3. Public License Fallback. Should any part of the Waiver for any reason be judged legally invalid or ineffective under applicable law, then the Waiver shall be preserved to the maximum extent permitted taking into account Affirmer's

 express Statement of Purpose. In addition, to the extent the Waiver is so judged Affirmer hereby grants to each affected person a royalty-free, non transferable, non sublicensable, non exclusive, irrevocable and unconditional license to exercise Affirmer's Copyright and Related Rights in the Work (i) in all territories worldwide, (ii) for the maximum duration provided by applicable law or treaty (including future time extensions), (iii) in any current or future medium and for any number of copies, and (iv) for any purpose whatsoever, including without limitation commercial, advertising or promotional purposes (the "License"). The License shall be deemed effective as of the date CC0 was applied by Affirmer to the Work. Should any part of the License for any reason be judged legally invalid or ineffective under applicable law, such partial invalidity or ineffectiveness shall not invalidate the remainder of the License, and in such case Affirmer hereby affirms that he or she will

 not (i) exercise any of his or her remaining Copyright and Related Rights in the Work or (ii) assert any associated claims and causes of action with respect to the Work, in either case contrary to Affirmer's express Statement of Purpose.

### 4. Limitations and Disclaimers.

 No trademark or patent rights held by Affirmer are waived, abandoned, surrendered, licensed or otherwise affected by this document.

 Affirmer offers the Work as-is and makes no representations or warranties of any kind concerning the Work, express, implied, statutory or otherwise, including without limitation warranties of title, merchantability, fitness for

a particular purpose, non infringement, or the absence of latent or other defects, accuracy, or the present or absence of errors, whether or not discoverable, all to the greatest extent permissible under applicable law.

 Affirmer disclaims responsibility for clearing rights of other persons that may apply to the Work or any use thereof, including without

 limitation any person's Copyright and Related Rights in the Work. Further, Affirmer disclaims responsibility for obtaining any necessary consents, permissions or other rights required for any use of the Work.

 Affirmer understands and acknowledges that Creative Commons is not a party to this document and has no duty or obligation with respect to this CC0 or use of the Work.

### LICENSING

=========

Since GnuTLS version 3.1.10, the core library is released under the GNU Lesser General Public License (LGPL) version 2.1 or later (see doc/COPYING.LESSER for the license terms).

The GNU LGPL applies to the main GnuTLS library, while the included applications as well as gnutls-openssl library are under the GNU GPL version 3. The gnutls library is located in the lib/ and libdane/ directories, while the applications in src/ and, the gnutls-openssl library is at extra/.

The documentation in doc/ is under the GNU FDL license 1.3.

Note, however, that the nettle and the gmp libraries which are GnuTLS dependencies, they are distributed under a LGPLv3+ or GPLv2+ dual license. As such binaries linking to them need to adhere to either LGPLv3+ or the GPLv2+ license.

For any copyright year range specified as YYYY-ZZZZ in this package note that the range specifies every single year in that closed interval. GNU LESSER GENERAL PUBLIC LICENSE Version 3, 29 June 2007

Copyright (C) 1992-2015 by Bruce Korb - all rights reserved Everyone is permitted to copy and distribute verbatim copies of this license document, but changing it is not allowed.

 This version of the GNU Lesser General Public License incorporates the terms and conditions of version 3 of the GNU General Public License, supplemented by the additional permissions listed below.

0. Additional Definitions.

 As used herein, "this License" refers to version 3 of the GNU Lesser General Public License, and the "GNU GPL" refers to version 3 of the GNU General Public License.
"The Library" refers to a covered work governed by this License, other than an Application or a Combined Work as defined below.

 An "Application" is any work that makes use of an interface provided by the Library, but which is not otherwise based on the Library. Defining a subclass of a class defined by the Library is deemed a mode

of using an interface provided by the Library.

 A "Combined Work" is a work produced by combining or linking an Application with the Library. The particular version of the Library with which the Combined Work was made is also called the "Linked Version".

 The "Minimal Corresponding Source" for a Combined Work means the Corresponding Source for the Combined Work, excluding any source code for portions of the Combined Work that, considered in isolation, are based on the Application, and not on the Linked Version.

 The "Corresponding Application Code" for a Combined Work means the object code and/or source code for the Application, including any data and utility programs needed for reproducing the Combined Work from the Application, but excluding the System Libraries of the Combined Work.

1. Exception to Section 3 of the GNU GPL.

 You may convey a covered work under sections 3 and 4 of this License without being bound by section 3 of the GNU GPL.

 2. Conveying Modified Versions.

 If you modify a copy of the Library, and, in your modifications, a facility refers to a function or data to be supplied by an Application that uses the facility (other than as an argument passed when the facility is invoked), then you may convey a copy of the modified version:

 a) under this License, provided that you make a good faith effort to ensure that, in the event an Application does not supply the function or data, the facility still operates, and performs whatever part of its purpose remains meaningful, or

 b) under the GNU GPL, with none of the additional permissions of this License applicable to that copy.

3. Object Code Incorporating Material from Library Header Files.

 The object code form of an Application may incorporate material from a header file that is part of the Library. You may convey such object code under terms of your choice, provided that, if the incorporated material is not limited to numerical parameters, data structure layouts

 and accessors, or small macros, inline functions and templates (ten or fewer lines in length), you do both of the following:

 a) Give prominent notice with each copy of the object code that the Library is used in it and that the Library and its use are covered by this License.

 b) Accompany the object code with a copy of the GNU GPL and this license document.

4. Combined Works.

 You may convey a Combined Work under terms of your choice that, taken together, effectively do not restrict modification of the portions of the Library contained in the Combined Work and reverse engineering for debugging such modifications, if you also do each of the following:

 a) Give prominent notice with each copy of the Combined Work that the Library is used in it and that the Library and its use are covered by this License.

 b) Accompany the Combined Work with a copy of the GNU GPL and this license document.

 c) For a Combined Work that displays copyright notices during

 execution, include the copyright notice for the Library among these notices, as well as a reference directing the user to the copies of the GNU GPL and this license document.

d) Do one of the following:

 0) Convey the Minimal Corresponding Source under the terms of this License, and the Corresponding Application Code in a form suitable for, and under terms that permit, the user to recombine or relink the Application with a modified version of the Linked Version to produce a modified Combined Work, in the manner specified by section 6 of the GNU GPL for conveying Corresponding Source.

1) Use a suitable shared library mechanism for linking with the

 Library. A suitable mechanism is one that (a) uses at run time a copy of the Library already present on the user's computer system, and (b) will operate properly with a modified version of the Library that is interface-compatible with the Linked

Version.

 e) Provide Installation Information, but only if you would otherwise be required to provide such information under section 6 of the GNU GPL, and only to the extent that such information is necessary to install and execute a modified version of the Combined Work produced by recombining or relinking the Application with a modified version of the Linked Version. (If you use option 4d0, the Installation Information must accompany the Minimal Corresponding Source and Corresponding Application Code. If you use option 4d1, you must provide the Installation Information in the manner specified by section 6 of the GNU GPL for conveying Corresponding Source.)

5. Combined Libraries.

 You may place library facilities that are a work based on the Library side by side in a single library together with other library facilities that are not Applications and are not covered by this License, and convey such a combined library under terms of your choice, if you do both of the following:

 a) Accompany the combined library with a copy of the same work based on the Library, uncombined with any other library facilities, conveyed under the terms of this License.

 b) Give prominent notice with the combined library that part of it is a work based on the Library, and explaining where to find the accompanying uncombined form of the same work.

6. Revised Versions of the GNU Lesser General Public License.

 The Free Software Foundation may publish revised and/or new versions of the GNU Lesser General Public License from time to time. Such new versions will be similar in spirit to the present version, but may differ in detail to address new problems or concerns.

 Each version is given a distinguishing version number. If the Library as you received it specifies that a certain numbered version of the GNU Lesser General Public License "or any later version" applies to it, you have the option of following the

#### terms and

conditions either of that published version or of any later version published by the Free Software Foundation. If the Library as you received it does not specify a version number of the GNU Lesser General Public License, you may choose any version of the GNU Lesser General Public License ever published by the Free Software Foundation.

 If the Library as you received it specifies that a proxy can decide whether future versions of the GNU Lesser General Public License shall apply, that proxy's public statement of acceptance of any version is permanent authorization for you to choose that version for the Library.

Copyright (C) 1992-2015 by Bruce Korb - all rights reserved Redistribution and use in source and binary forms, with or without modification, are permitted provided that the following conditions are met:

- 1. Redistributions of source code must retain the above copyright notice, this list of conditions and the following disclaimer.
- 2. Redistributions in binary form must reproduce the above copyright notice, this list of conditions and the following disclaimer in the documentation and/or other materials provided with the distribution.
- 3. The name of the author may not be used to endorse or promote products derived from this software without specific prior written permission.

THIS SOFTWARE IS PROVIDED BY THE AUTHOR ``AS IS'' AND ANY EXPRESS OR IMPLIED WARRANTIES, INCLUDING, BUT NOT LIMITED TO, THE IMPLIED WARRANTIES OF MERCHANTABILITY AND FITNESS FOR A PARTICULAR PURPOSE ARE DISCLAIMED. IN NO EVENT SHALL THE AUTHOR BE LIABLE FOR ANY DIRECT, INDIRECT,

 INCIDENTAL, SPECIAL, EXEMPLARY, OR CONSEQUENTIAL DAMAGES (INCLUDING, BUT NOT LIMITED TO, PROCUREMENT OF SUBSTITUTE GOODS OR SERVICES; LOSS OF USE, DATA, OR PROFITS; OR BUSINESS INTERRUPTION) HOWEVER CAUSED AND ON ANY THEORY OF LIABILITY, WHETHER IN CONTRACT, STRICT LIABILITY, OR TORT (INCLUDING NEGLIGENCE OR OTHERWISE) ARISING IN ANY WAY OUT OF THE USE OF THIS SOFTWARE, EVEN IF ADVISED OF THE POSSIBILITY OF SUCH DAMAGE.

====================================================================

Written by Andy Polyakov <appro@fy.chalmers.se> for the OpenSSL project. The module is, however, dual licensed under OpenSSL and CRYPTOGAMS licenses depending on where you obtain it. For further details see https://www.openssl.org/~appro/cryptogams/.

Copyright (c) 2006-2012, CRYPTOGAMS by <appro@openssl.org>

====================================================================

#### All rights reserved.

Redistribution and use in source and binary forms, with or without modification, are permitted provided that the following conditions are met:

 \* Redistributions of source code must retain copyright notices, this list of conditions and the following disclaimer.

 \* Redistributions in binary form must reproduce the above copyright notice, this list of conditions and the following disclaimer in the documentation and/or other materials provided with the distribution.

 \* Neither the name of the CRYPTOGAMS nor the names of its copyright holder and contributors may be used to endorse or promote products derived from this software without specific prior written permission.

ALTERNATIVELY, provided that this notice is retained in full, this product may be distributed under the terms of the GNU General Public License (GPL), in which case the provisions of the GPL apply INSTEAD OF those given above.

THIS SOFTWARE IS PROVIDED BY THE COPYRIGHT HOLDER AND CONTRIBUTORS "AS IS" AND ANY EXPRESS OR IMPLIED WARRANTIES, INCLUDING, BUT NOT LIMITED TO, THE IMPLIED WARRANTIES OF MERCHANTABILITY AND FITNESS FOR A PARTICULAR PURPOSE ARE DISCLAIMED. IN NO EVENT SHALL THE COPYRIGHT OWNER OR CONTRIBUTORS BE LIABLE FOR ANY DIRECT, INDIRECT, INCIDENTAL, SPECIAL, EXEMPLARY, OR CONSEQUENTIAL DAMAGES (INCLUDING, BUT NOT LIMITED TO, PROCUREMENT OF SUBSTITUTE GOODS OR SERVICES; LOSS OF USE, DATA, OR PROFITS; OR BUSINESS INTERRUPTION) HOWEVER CAUSED AND ON ANY THEORY OF LIABILITY, WHETHER IN CONTRACT, STRICT LIABILITY, OR TORT

(INCLUDING NEGLIGENCE OR OTHERWISE) ARISING IN ANY WAY OUT OF THE USE OF THIS SOFTWARE, EVEN IF ADVISED OF THE POSSIBILITY OF SUCH DAMAGE.

###################################################################### ## Constant-time SSSE3 AES core implementation. ## version 0.1 ## ## By Mike Hamburg (Stanford University), 2009 ## Public domain. ## ## For details see https://shiftleft.org/papers/vector\_aes/ and ## https://crypto.stanford.edu/vpaes/.

The MIT License (MIT)

Copyright (c) 2016 Wrymouth Innovation Ltd

Permission is hereby granted, free of charge, to any person obtaining a copy of this software and associated documentation files (the "Software"), to deal in the Software without restriction, including without limitation the rights to use, copy, modify, merge, publish, distribute, sublicense, and/or sell copies of the Software, and to permit persons to whom the Software is furnished to do so, subject to the following conditions:

The above copyright notice and this permission notice shall be included in all copies or substantial portions of the Software.

THE SOFTWARE IS PROVIDED "AS IS", WITHOUT WARRANTY OF ANY KIND, EXPRESS OR IMPLIED, INCLUDING BUT NOT LIMITED TO THE WARRANTIES OF MERCHANTABILITY, FITNESS FOR A PARTICULAR PURPOSE AND NONINFRINGEMENT. IN NO EVENT SHALL THE AUTHORS OR COPYRIGHT HOLDERS BE LIABLE FOR ANY CLAIM, DAMAGES OR OTHER LIABILITY, WHETHER IN AN ACTION OF CONTRACT, TORT OR OTHERWISE, ARISING FROM,

 OUT OF OR IN CONNECTION WITH THE SOFTWARE OR THE USE OR OTHER DEALINGS IN THE SOFTWARE.

GNU GENERAL PUBLIC LICENSE

Version 3, 29 June 2007

Copyright (C) 1992-2015 by Bruce Korb - all rights reserved Everyone is permitted to copy and distribute verbatim copies of this license document, but changing it is not allowed.

Preamble

 The GNU General Public License is a free, copyleft license for software and other kinds of works.

 The licenses for most software and other practical works are designed to take away your freedom to share and change the works. By contrast, the GNU General Public License is intended to guarantee your freedom to share and change all versions of a program--to make sure it remains free software for all its users. We, the Free Software Foundation, use the GNU General Public License for most of our software; it applies also to any other work released this way by its authors. You can apply it to your programs, too.

 When we speak of free software, we are referring to freedom, not

price. Our General Public Licenses are designed to make sure that you have the freedom to distribute copies of free software (and charge for them if you wish), that you receive source code or can get it if you

want it, that you can change the software or use pieces of it in new free programs, and that you know you can do these things.

 To protect your rights, we need to prevent others from denying you these rights or asking you to surrender the rights. Therefore, you have certain responsibilities if you distribute copies of the software, or if you modify it: responsibilities to respect the freedom of others.

 For example, if you distribute copies of such a program, whether gratis or for a fee, you must pass on to the recipients the same freedoms that you received. You must make sure that they, too, receive or can get the source code. And you must show them these terms so they know their rights.

 Developers that use the GNU GPL protect your rights with two steps: (1) assert

 copyright on the software, and (2) offer you this License giving you legal permission to copy, distribute and/or modify it.

 For the developers' and authors' protection, the GPL clearly explains that there is no warranty for this free software. For both users' and authors' sake, the GPL requires that modified versions be marked as changed, so that their problems will not be attributed erroneously to authors of previous versions.

 Some devices are designed to deny users access to install or run modified versions of the software inside them, although the manufacturer can do so. This is fundamentally incompatible with the aim of protecting users' freedom to change the software. The systematic pattern of such abuse occurs in the area of products for individuals to use, which is precisely where it is most unacceptable. Therefore, we have designed this version of the GPL to prohibit the practice for those products. If such problems arise substantially in other domains, we stand ready

 to extend this provision to those domains in future versions of the GPL, as needed to protect the freedom of users.

 Finally, every program is threatened constantly by software patents. States should not allow patents to restrict development and use of software on general-purpose computers, but in those that do, we wish to avoid the special danger that patents applied to a free program could make it effectively proprietary. To prevent this, the GPL assures that patents cannot be used to render the program non-free.

 The precise terms and conditions for copying, distribution and modification follow.

#### TERMS AND CONDITIONS

#### 0. Definitions.

"This License" refers to version 3 of the GNU General Public License.

 "Copyright" also means copyright-like laws that apply to other kinds of works, such as semiconductor masks.

 "The Program" refers to any copyrightable work licensed under this License. Each licensee is addressed as "you". "Licensees" and "recipients" may be individuals or organizations.

 To "modify" a work means to copy from or adapt all or part of the work in a fashion requiring copyright permission, other than the making of an exact copy. The resulting work is called a "modified version" of the earlier work or a work "based on" the earlier work.

 A "covered work" means either the unmodified Program or a work based on the Program.

 To "propagate" a work means to do anything with it that, without permission, would make you directly or secondarily liable for infringement under applicable copyright law, except executing it on a computer or modifying a private copy. Propagation includes copying, distribution (with or without modification), making available to the public, and in some countries other activities as well.

 To "convey" a work means any kind of propagation that enables other parties to make or receive copies. Mere interaction with a user through a computer network, with no transfer of a copy, is not conveying.

 An interactive user interface displays "Appropriate Legal Notices" to the extent that it includes a convenient and prominently visible feature that (1) displays an appropriate copyright notice, and (2) tells the user that there is no warranty for the work (except to the extent that warranties are provided), that licensees may convey the work under this License, and how to view a copy of this License. If the interface presents a list of user commands or options, such as a menu, a prominent item in the list meets this criterion.

#### 1. Source Code.

 The "source code" for a work means the preferred form of the work for making modifications to it. "Object code" means any non-source form of a work.

A "Standard Interface" means an interface that either is an official

standard defined by a recognized standards body, or, in the case of interfaces specified for a particular programming language, one that is widely used among developers working in that language.

#### The "System

 Libraries" of an executable work include anything, other than the work as a whole, that (a) is included in the normal form of packaging a Major Component, but which is not part of that Major Component, and (b) serves only to enable use of the work with that Major Component, or to implement a Standard Interface for which an implementation is available to the public in source code form. A "Major Component", in this context, means a major essential component (kernel, window system, and so on) of the specific operating system (if any) on which the executable work runs, or a compiler used to produce the work, or an object code interpreter used to run it.

 The "Corresponding Source" for a work in object code form means all the source code needed to generate, install, and (for an executable work) run the object code and to modify the work, including scripts to control those activities. However, it does not include the work's System Libraries, or general-purpose tools or generally available free

programs which are used unmodified in performing those activities but which are not part of the work. For example, Corresponding Source includes interface definition files associated with source files for the work, and the source code for shared libraries and dynamically linked subprograms that the work is specifically designed to require, such as by intimate data communication or control flow between those subprograms and other parts of the work.

 The Corresponding Source need not include anything that users can regenerate automatically from other parts of the Corresponding Source.

 The Corresponding Source for a work in source code form is that same work.

#### 2. Basic Permissions.

 All rights granted under this License are granted for the term of copyright on the Program, and are irrevocable provided the stated conditions are met. This License explicitly affirms your unlimited permission to run the unmodified Program. The output from running a covered work is covered by this License only if the output, given its content, constitutes a covered work. This License acknowledges your

rights of fair use or other equivalent, as provided by copyright law.

 You may make, run and propagate covered works that you do not convey, without conditions so long as your license otherwise remains in force. You may convey covered works to others for the sole purpose of having them make modifications exclusively for you, or provide you with facilities for running those works, provided that you comply with the terms of this License in conveying all material for which you do not control copyright. Those thus making or running the covered works for you must do so exclusively on your behalf, under your direction and control, on terms that prohibit them from making any copies of your copyrighted material outside their relationship with you.

 Conveying under any other circumstances is permitted solely under the conditions stated below. Sublicensing is not allowed; section 10

makes it unnecessary.

3. Protecting Users' Legal Rights From Anti-Circumvention Law.

 No covered work shall be deemed part of an effective technological measure under any applicable law fulfilling obligations under article 11 of the WIPO copyright treaty adopted on 20 December 1996, or similar laws prohibiting or restricting circumvention of such measures.

 When you convey a covered work, you waive any legal power to forbid circumvention of technological measures to the extent such circumvention is effected by exercising rights under this License with respect to the covered work, and you disclaim any intention to limit operation or modification of the work as a means of enforcing, against the work's users, your or third parties' legal rights to forbid circumvention of technological measures.

4. Conveying Verbatim Copies.

 You may convey verbatim copies of the Program's source code as you receive it, in any medium, provided that you conspicuously and appropriately publish on each copy an appropriate copyright notice; keep intact all notices stating that this License and any non-permissive terms added in accord with section 7 apply to the code; keep intact all notices of the absence of any warranty; and give all recipients a copy of this License along with the Program.

 You may charge any price or no price for each copy that you convey, and you may offer support or warranty protection for a fee.

5. Conveying Modified Source Versions.

 You may convey a work based on the Program, or the modifications to produce it from the Program, in the form of source code under the terms of section 4, provided that you also meet all of these conditions:

 a) The work must carry prominent notices stating that you modified it, and giving a relevant date.

 b) The work must carry prominent notices stating that it is released under this License and any conditions added under section 7. This requirement modifies the requirement in section 4 to "keep intact all notices".

 c) You must license the entire work, as a whole, under this License to anyone who comes into possession of a copy. This License will therefore apply, along with any applicable section 7 additional terms, to the whole of the work, and all its parts, regardless of how they are packaged. This License gives no permission to license the work in any other way, but it does not invalidate such permission if you have separately received it.

 d) If the work has interactive user interfaces, each must display Appropriate Legal Notices; however, if the Program has interactive interfaces that do not display Appropriate Legal Notices, your work need not make them do so.

 A compilation of a covered work with other separate and independent works, which are not by their nature extensions of the covered work, and which are not combined with it such as to form a larger program, in or on a volume of a storage or distribution medium, is called an

"aggregate" if the compilation and its resulting copyright are not used to limit the access or legal rights of the compilation's users beyond what the individual works permit. Inclusion of a covered work in an aggregate does not cause this License to apply to the other parts of the aggregate.

6. Conveying Non-Source Forms.

 You may convey a covered work in object code form under the terms of sections 4 and 5, provided that you also convey the machine-readable Corresponding Source under the terms of this License, in one of these ways:

 a) Convey the object code in, or embodied in, a physical product (including a physical distribution medium), accompanied by the Corresponding Source fixed on a durable physical medium customarily used for software interchange.

 b) Convey the object code in, or embodied in, a physical product (including a physical distribution medium), accompanied by a written offer, valid for at least three years and valid for as

 long as you offer spare parts or customer support for that product model, to give anyone who possesses the object code either (1) a copy of the Corresponding Source for all the software in the product that is covered by this License, on a durable physical medium customarily used for software interchange, for a price no more than your reasonable cost of physically performing this conveying of source, or (2) access to copy the Corresponding Source from a network server at no charge.

 c) Convey individual copies of the object code with a copy of the written offer to provide the Corresponding Source. This alternative is allowed only occasionally and noncommercially, and only if you received the object code with such an offer, in accord with subsection 6b.

 d) Convey the object code by offering access from a designated place (gratis or for a charge), and offer equivalent access to the Corresponding Source in the same way through the same place at no

 further charge. You need not require recipients to copy the Corresponding Source along with the object code. If the place to copy the object code is a network server, the Corresponding Source may be on a different server (operated by you or a third party) that supports equivalent copying facilities, provided you maintain clear directions next to the object code saying where to find the Corresponding Source. Regardless of what server hosts the Corresponding Source, you remain obligated to ensure that it is available for as long as needed to satisfy these requirements.

 e) Convey the object code using peer-to-peer transmission, provided you inform other peers where the object code and Corresponding Source of the work are being offered to the general public at no charge under subsection 6d.

 A separable portion of the object code, whose source code is excluded from the Corresponding Source as a System Library, need not be included in conveying the object code work.

 A "User Product" is either (1) a "consumer product", which means any tangible personal property which is normally used for personal, family, or household purposes, or (2) anything designed or sold for incorporation into a dwelling. In determining whether a product is a consumer product, doubtful cases shall be resolved in favor of coverage. For a particular

product received by a particular user, "normally used" refers to a typical or common use of that class of product, regardless of the status of the particular user or of the way in which the particular user actually uses, or expects or is expected to use, the product. A product is a consumer product regardless of whether the product has substantial commercial, industrial or non-consumer uses, unless such uses represent the only significant mode of use of the product.

 "Installation Information" for a User Product means any methods, procedures, authorization

 keys, or other information required to install and execute modified versions of a covered work in that User Product from a modified version of its Corresponding Source. The information must suffice to ensure that the continued functioning of the modified object code is in no case prevented or interfered with solely because modification has been made.

 If you convey an object code work under this section in, or with, or specifically for use in, a User Product, and the conveying occurs as part of a transaction in which the right of possession and use of the User Product is transferred to the recipient in perpetuity or for a fixed term (regardless of how the transaction is characterized), the Corresponding Source conveyed under this section must be accompanied by the Installation Information. But this requirement does not apply if neither you nor any third party retains the ability to install modified object code on the User Product (for example, the work has been installed in ROM).

 The requirement to provide Installation Information does not include a requirement to continue to provide support service, warranty, or updates for a work that has been modified or installed by the recipient, or for the User Product in which it has been modified or installed. Access to a network may be denied when the modification itself materially and adversely affects the operation of the network or violates the rules and protocols for communication across the network.

 Corresponding Source conveyed, and Installation Information provided, in accord with this section must be in a format that is publicly documented (and with an implementation available to the public in source code form), and must require no special password or key for unpacking, reading or copying.

#### 7. Additional Terms.

 "Additional permissions" are terms that supplement the terms of this License by making exceptions from one or more of its conditions. Additional permissions that are applicable to the entire Program

#### shall

be treated as though they were included in this License, to the extent that they are valid under applicable law. If additional permissions apply only to part of the Program, that part may be used separately under those permissions, but the entire Program remains governed by this License without regard to the additional permissions.

 When you convey a copy of a covered work, you may at your option remove any additional permissions from that copy, or from any part of it. (Additional permissions may be written to require their own removal in certain cases when you modify the work.) You may place additional permissions on material, added by you to a covered work, for which you have or can give appropriate copyright permission.

 Notwithstanding any other provision of this License, for material you add to a covered work, you may (if authorized by the copyright holders of that material) supplement the terms of this License with terms:

 a) Disclaiming warranty or limiting liability differently from the terms of sections 15 and 16 of this License; or

 b) Requiring preservation of specified reasonable legal notices or author attributions in that material or in the Appropriate Legal Notices displayed by works containing it; or

 c) Prohibiting misrepresentation of the origin of that material, or requiring that modified versions of such material be marked in reasonable ways as different from the original version; or

 d) Limiting the use for publicity purposes of names of licensors or authors of the material; or

 e) Declining to grant rights under trademark law for use of some trade names, trademarks, or service marks; or

 f) Requiring indemnification of licensors and authors of that material by anyone who conveys the material (or modified versions of it) with contractual assumptions of liability to the recipient, for any liability that these contractual assumptions directly impose on those licensors and authors.

 All other non-permissive additional terms are considered "further restrictions" within the meaning of section 10. If the Program as you received it, or any part of it, contains a notice stating that it is governed by this License along with a term that is a further restriction, you may remove that term. If a license document contains a further restriction but permits relicensing or conveying under this License, you may add to a covered work material governed by the terms of that license document, provided that the further restriction does not survive such relicensing or conveying.

 If you add terms to a covered work in accord with this section, you must place, in the relevant source files, a statement of the additional terms that apply to those files, or a notice indicating where to find the applicable terms.

 Additional terms, permissive or non-permissive, may be stated in the form of a separately written license, or stated as exceptions; the above requirements apply either way.

8. Termination.

 You may not propagate or modify a covered work except as expressly provided under this License. Any attempt otherwise to propagate or modify it is void, and will automatically terminate your rights under this License (including any patent licenses granted under the third paragraph of section 11).

 However, if you cease all violation of this License, then your license from a particular copyright holder is reinstated (a) provisionally, unless and until the copyright holder explicitly and finally terminates your license, and (b) permanently, if the copyright holder fails to notify you of the violation by some reasonable means prior to 60 days after the cessation.

 Moreover, your license from a particular copyright holder is reinstated permanently if the copyright holder notifies you of the violation by some reasonable means, this is the first time you have received notice of violation of this License (for any work) from that copyright holder,

 and you cure the violation prior to 30 days after your receipt of the notice.

 Termination of your rights under this section does not terminate the licenses of parties who have received copies or rights from you under this License. If your rights have been terminated and not permanently reinstated, you do not qualify to receive new licenses for the same material under section 10.

9. Acceptance Not Required for Having Copies.

 You are not required to accept this License in order to receive or run a copy of the Program. Ancillary propagation of a covered work occurring solely as a consequence of using peer-to-peer transmission to receive a copy likewise does not require acceptance. However, nothing other than this License grants you permission to propagate or modify any covered work. These actions infringe copyright if you do not accept this License. Therefore, by modifying or propagating a covered work, you indicate your acceptance of this License to do so.

#### 10. Automatic

Licensing of Downstream Recipients.

 Each time you convey a covered work, the recipient automatically receives a license from the original licensors, to run, modify and propagate that work, subject to this License. You are not responsible for enforcing compliance by third parties with this License.

 An "entity transaction" is a transaction transferring control of an organization, or substantially all assets of one, or subdividing an organization, or merging organizations. If propagation of a covered work results from an entity transaction, each party to that transaction who receives a copy of the work also receives whatever licenses to the work the party's predecessor in interest had or could give under the previous paragraph, plus a right to possession of the Corresponding Source of the work from the predecessor in interest, if the predecessor has it or can get it with reasonable efforts.

 You may not impose any further restrictions on the exercise of the rights granted

 or affirmed under this License. For example, you may not impose a license fee, royalty, or other charge for exercise of rights granted under this License, and you may not initiate litigation (including a cross-claim or counterclaim in a lawsuit) alleging that any patent claim is infringed by making, using, selling, offering for sale, or importing the Program or any portion of it.

11. Patents.

 A "contributor" is a copyright holder who authorizes use under this License of the Program or a work on which the Program is based. The work thus licensed is called the contributor's "contributor version".

 A contributor's "essential patent claims" are all patent claims owned or controlled by the contributor, whether already acquired or hereafter acquired, that would be infringed by some manner, permitted by this License, of making, using, or selling its contributor version, but do not include claims that would be infringed only as a consequence of further modification of the contributor version. For

purposes of this definition, "control" includes the right to grant

patent sublicenses in a manner consistent with the requirements of this License.

 Each contributor grants you a non-exclusive, worldwide, royalty-free patent license under the contributor's essential patent claims, to make, use, sell, offer for sale, import and otherwise run, modify and propagate the contents of its contributor version.

 In the following three paragraphs, a "patent license" is any express agreement or commitment, however denominated, not to enforce a patent (such as an express permission to practice a patent or covenant not to sue for patent infringement). To "grant" such a patent license to a party means to make such an agreement or commitment not to enforce a patent against the party.

 If you convey a covered work, knowingly relying on a patent license, and the Corresponding Source of the work is not available for anyone to copy, free of charge and under the terms of this License, through a

publicly available network server or other readily accessible means, then you must either (1) cause the Corresponding Source to be so available, or (2) arrange to deprive yourself of the benefit of the patent license for this particular work, or (3) arrange, in a manner consistent with the requirements of this License, to extend the patent license to downstream recipients. "Knowingly relying" means you have actual knowledge that, but for the patent license, your conveying the covered work in a country, or your recipient's use of the covered work in a country, would infringe one or more identifiable patents in that country that you have reason to believe are valid.

 If, pursuant to or in connection with a single transaction or arrangement, you convey, or propagate by procuring conveyance of, a covered work, and grant a patent license to some of the parties receiving the covered work authorizing them to use, propagate, modify or convey a specific copy of the covered work, then the patent license

you grant is automatically extended to all recipients of the covered work and works based on it.

 A patent license is "discriminatory" if it does not include within the scope of its coverage, prohibits the exercise of, or is conditioned on the non-exercise of one or more of the rights that are specifically granted under this License. You may not convey a covered work if you are a party to an arrangement with a third party that is in the business of distributing software, under which you make payment to the third party based on the extent of your activity of conveying the work, and under which the third party grants, to any of the parties who would receive the covered work from you, a discriminatory

patent license (a) in connection with copies of the covered work conveyed by you (or copies made from those copies), or (b) primarily for and in connection with specific products or compilations that contain the covered work, unless you entered into that arrangement, or

that patent license was granted, prior to 28 March 2007.

 Nothing in this License shall be construed as excluding or limiting any implied license or other defenses to infringement that may otherwise be available to you under applicable patent law.

12. No Surrender of Others' Freedom.

 If conditions are imposed on you (whether by court order, agreement or otherwise) that contradict the conditions of this License, they do not excuse you from the conditions of this License. If you cannot convey a covered work so as to satisfy simultaneously your obligations under this License and any other pertinent obligations, then as a consequence you may not convey it at all. For example, if you agree to terms that obligate you to collect a royalty for further conveying from those to whom you convey the Program, the only way you could satisfy both those terms and this License would be to refrain entirely from conveying the Program.

13. Use with the GNU Affero General Public License.

 Notwithstanding any other provision of this License, you have permission to link or combine any covered work with a work licensed under version 3 of the GNU Affero General Public License into a single combined work, and to convey the resulting work. The terms of this License will continue to apply to the part which is the covered work, but the special requirements of the GNU Affero General Public License, section 13, concerning interaction through a network will apply to the combination as such.

14. Revised Versions of this License.

 The Free Software Foundation may publish revised and/or new versions of the GNU General Public License from time to time. Such new versions will be similar in spirit to the present version, but may differ in detail to address new problems or concerns.

 Each version is given a distinguishing version number. If the Program specifies that a certain numbered version of the GNU General Public License "or any later version" applies to it, you have the option

 of following the terms and conditions either of that numbered version or of any later version published by the Free Software Foundation. If the Program does not specify a version number of the GNU General Public License, you may choose any version ever published by the Free Software Foundation.

 If the Program specifies that a proxy can decide which future versions of the GNU General Public License can be used, that proxy's public statement of acceptance of a version permanently authorizes you to choose that version for the Program.

 Later license versions may give you additional or different permissions. However, no additional obligations are imposed on any author or copyright holder as a result of your choosing to follow a later version.

15. Disclaimer of Warranty.

 THERE IS NO WARRANTY FOR THE PROGRAM, TO THE EXTENT PERMITTED BY APPLICABLE LAW. EXCEPT WHEN OTHERWISE STATED IN WRITING THE COPYRIGHT HOLDERS AND/OR OTHER PARTIES PROVIDE THE PROGRAM "AS IS" WITHOUT WARRANTY

OF ANY KIND, EITHER EXPRESSED OR IMPLIED, INCLUDING, BUT NOT LIMITED TO, THE IMPLIED WARRANTIES OF MERCHANTABILITY AND FITNESS FOR A PARTICULAR PURPOSE. THE ENTIRE RISK AS TO THE QUALITY AND PERFORMANCE OF THE PROGRAM IS WITH YOU. SHOULD THE PROGRAM PROVE DEFECTIVE, YOU ASSUME THE COST OF ALL NECESSARY SERVICING, REPAIR OR CORRECTION.

16. Limitation of Liability.

 IN NO EVENT UNLESS REQUIRED BY APPLICABLE LAW OR AGREED TO IN WRITING WILL ANY COPYRIGHT HOLDER, OR ANY OTHER PARTY WHO MODIFIES AND/OR CONVEYS THE PROGRAM AS PERMITTED ABOVE, BE LIABLE TO YOU FOR DAMAGES, INCLUDING ANY GENERAL, SPECIAL, INCIDENTAL OR CONSEQUENTIAL DAMAGES ARISING OUT OF THE USE OR INABILITY TO USE THE PROGRAM (INCLUDING BUT NOT LIMITED TO LOSS OF DATA OR DATA BEING RENDERED INACCURATE OR LOSSES SUSTAINED BY YOU OR THIRD PARTIES OR A FAILURE OF THE PROGRAM TO OPERATE WITH ANY OTHER PROGRAMS), EVEN IF SUCH HOLDER OR OTHER PARTY HAS BEEN ADVISED OF THE POSSIBILITY OF SUCH DAMAGES.

 17. Interpretation of Sections 15 and 16.

 If the disclaimer of warranty and limitation of liability provided above cannot be given local legal effect according to their terms, reviewing courts shall apply local law that most closely approximates an absolute waiver of all civil liability in connection with the Program, unless a warranty or assumption of liability accompanies a copy of the Program in return for a fee.

END OF TERMS AND CONDITIONS

#### How to Apply These Terms to Your New Programs

 If you develop a new program, and you want it to be of the greatest possible use to the public, the best way to achieve this is to make it free software which everyone can redistribute and change under these terms.

 To do so, attach the following notices to the program. It is safest to attach them to the start of each source file to most effectively state the exclusion of warranty; and each file should have at least the "copyright" line and a pointer to where the full notice is found.

 <one line to give the program's name and a brief idea of what it does.> Copyright (C) by Bruce Korb - all rights reserved

 This program is free software: you can redistribute it and/or modify it under the terms of the GNU General Public License as published by the Free Software Foundation, either version 3 of the License, or (at your option) any later version.

 This program is distributed in the hope that it will be useful, but WITHOUT ANY WARRANTY; without even the implied warranty of MERCHANTABILITY or FITNESS FOR A PARTICULAR PURPOSE. See the GNU General Public License for more details.

 You should have received a copy of the GNU General Public License along with this program. If not, see <https://www.gnu.org/licenses/>.

Also add information on how to contact you by electronic and paper mail.

 If the program does terminal interaction, make it output a short notice like this when it starts in an interactive mode:

 $\langle$ program> Copyright (C) by Bruce Korb - all rights reserved This program comes with ABSOLUTELY NO WARRANTY; for details type `show w'. This is free software, and you are welcome to redistribute it under certain conditions; type `show c' for details.

The hypothetical commands `show w' and `show c' should show the appropriate parts of the General Public License. Of course, your program's commands might be different; for a GUI interface, you would use an "about box".

 You should also get your employer (if you work as a programmer) or school, if any, to sign a "copyright disclaimer" for the program, if necessary. For more information on this, and how to apply and follow the GNU GPL, see <https://www.gnu.org/licenses/>.

 The GNU General Public License does not permit incorporating your program into proprietary programs. If your program is a subroutine library, you may consider it more useful to permit linking proprietary applications with the library. If this is what you want to do, use the GNU Lesser General Public License instead of this License. But first, please read <https://www.gnu.org/philosophy/why-not-lgpl.html>. GNU GENERAL PUBLIC LICENSE Version 3, 29 June 2007

Copyright (C) 2007 Free Software Foundation, Inc. <https://fsf.org/> Everyone is permitted to copy and distribute verbatim copies of this license document, but changing it is not allowed.

#### Preamble

 The GNU General Public License is a free, copyleft license for software and other kinds of works.

 The licenses for most software and other practical works are designed to take away your freedom to share and change the works. By contrast, the GNU General Public License is intended to guarantee your freedom to share and change all versions of a program--to make sure it remains free software for all its users. We, the Free Software Foundation, use the GNU General Public License for most of our software; it applies also to any other work released this way by its authors. You can apply it to your programs, too.

#### When we speak of free software, we are referring to freedom, not

price. Our General Public Licenses are designed to make sure that you have the freedom to distribute copies of free software (and charge for them if you wish), that you receive source code or can get it if you want it, that you can change the software or use pieces of it in new free programs, and that you know you can do these things.

 To protect your rights, we need to prevent others from denying you these rights or asking you to surrender the rights. Therefore, you have certain responsibilities if you distribute copies of the software, or if you modify it: responsibilities to respect the freedom of others.

 For example, if you distribute copies of such a program, whether gratis or for a fee, you must pass on to the recipients the same freedoms that you received. You must make sure that they, too, receive or can get the source code. And you must show them these terms so they know their rights.

Developers that use the GNU GPL protect your rights with two steps:

 assert copyright on the software, and (2) offer you this License giving you legal permission to copy, distribute and/or modify it.

 For the developers' and authors' protection, the GPL clearly explains that there is no warranty for this free software. For both users' and authors' sake, the GPL requires that modified versions be marked as changed, so that their problems will not be attributed erroneously to authors of previous versions.

 Some devices are designed to deny users access to install or run modified versions of the software inside them, although the manufacturer can do so. This is fundamentally incompatible with the aim of protecting users' freedom to change the software. The systematic pattern of such abuse occurs in the area of products for individuals to use, which is precisely where it is most unacceptable. Therefore, we have designed this version of the GPL to prohibit the practice for those products. If such problems arise substantially in other domains, we stand

 ready to extend this provision to those domains in future versions of the GPL, as needed to protect the freedom of users.

 Finally, every program is threatened constantly by software patents. States should not allow patents to restrict development and use of software on general-purpose computers, but in those that do, we wish to avoid the special danger that patents applied to a free program could make it effectively proprietary. To prevent this, the GPL assures that patents cannot be used to render the program non-free.

 The precise terms and conditions for copying, distribution and modification follow.

#### TERMS AND CONDITIONS

0. Definitions.

"This License" refers to version 3 of the GNU General Public License.

 "Copyright" also means copyright-like laws that apply to other kinds of works, such as semiconductor masks.

 "The Program" refers to any copyrightable work licensed under this License. Each licensee is addressed as "you". "Licensees" and "recipients" may be individuals or organizations.

 To "modify" a work means to copy from or adapt all or part of the work in a fashion requiring copyright permission, other than the making of an

(1)

exact copy. The resulting work is called a "modified version" of the earlier work or a work "based on" the earlier work.

 A "covered work" means either the unmodified Program or a work based on the Program.

 To "propagate" a work means to do anything with it that, without permission, would make you directly or secondarily liable for infringement under applicable copyright law, except executing it on a computer or modifying a private copy. Propagation includes copying, distribution (with or without modification), making available to the public, and in some countries other activities as well.

 To "convey" a work means any kind of propagation that enables other parties to make or receive copies. Mere interaction with a user through a computer network, with no transfer of a copy, is not conveying.

 An interactive user interface displays "Appropriate Legal Notices" to the extent that it includes a convenient and prominently visible feature that (1) displays an appropriate copyright notice, and (2) tells the user that there is no warranty for the work (except to the extent that warranties are provided), that licensees may convey the work under this License, and how to view a copy of this License. If the interface presents a list of user commands or options, such as a menu, a prominent item in the list meets this criterion.

#### 1. Source Code.

 The "source code" for a work means the preferred form of the work for making modifications to it. "Object code" means any non-source form of a work.

 A "Standard Interface" means an interface that either is an official standard defined by a recognized standards body, or, in the case of interfaces specified for a particular programming language, one that is widely used among developers working in that language.

#### The

 "System Libraries" of an executable work include anything, other than the work as a whole, that (a) is included in the normal form of packaging a Major Component, but which is not part of that Major Component, and (b) serves only to enable use of the work with that Major Component, or to implement a Standard Interface for which an implementation is available to the public in source code form. A "Major Component", in this context, means a major essential component (kernel, window system, and so on) of the specific operating system (if any) on which the executable work runs, or a compiler used to

produce the work, or an object code interpreter used to run it.

 The "Corresponding Source" for a work in object code form means all the source code needed to generate, install, and (for an executable work) run the object code and to modify the work, including scripts to control those activities. However, it does not include the work's System Libraries, or general-purpose tools or generally available free

programs which are used unmodified in performing those activities but which are not part of the work. For example, Corresponding Source includes interface definition files associated with source files for the work, and the source code for shared libraries and dynamically linked subprograms that the work is specifically designed to require, such as by intimate data communication or control flow between those subprograms and other parts of the work.

 The Corresponding Source need not include anything that users can regenerate automatically from other parts of the Corresponding Source.

 The Corresponding Source for a work in source code form is that same work.

#### 2. Basic Permissions.

 All rights granted under this License are granted for the term of copyright on the Program, and are irrevocable provided the stated conditions are met. This License explicitly affirms your unlimited permission to run the unmodified Program. The output from running a covered work is

 covered by this License only if the output, given its content, constitutes a covered work. This License acknowledges your rights of fair use or other equivalent, as provided by copyright law.

 You may make, run and propagate covered works that you do not convey, without conditions so long as your license otherwise remains in force. You may convey covered works to others for the sole purpose of having them make modifications exclusively for you, or provide you with facilities for running those works, provided that you comply with the terms of this License in conveying all material for which you do not control copyright. Those thus making or running the covered works for you must do so exclusively on your behalf, under your direction and control, on terms that prohibit them from making any copies of your copyrighted material outside their relationship with you.

 Conveying under any other circumstances is permitted solely under the conditions stated below. Sublicensing is not allowed;

 section 10 makes it unnecessary.

3. Protecting Users' Legal Rights From Anti-Circumvention Law.

 No covered work shall be deemed part of an effective technological measure under any applicable law fulfilling obligations under article 11 of the WIPO copyright treaty adopted on 20 December 1996, or similar laws prohibiting or restricting circumvention of such measures.

 When you convey a covered work, you waive any legal power to forbid circumvention of technological measures to the extent such circumvention is effected by exercising rights under this License with respect to the covered work, and you disclaim any intention to limit operation or modification of the work as a means of enforcing, against the work's users, your or third parties' legal rights to forbid circumvention of technological measures.

4. Conveying Verbatim Copies.

 You may convey verbatim copies of the Program's source code as you receive it, in any medium, provided that you conspicuously and appropriately

 publish on each copy an appropriate copyright notice; keep intact all notices stating that this License and any non-permissive terms added in accord with section 7 apply to the code; keep intact all notices of the absence of any warranty; and give all recipients a copy of this License along with the Program.

 You may charge any price or no price for each copy that you convey, and you may offer support or warranty protection for a fee.

5. Conveying Modified Source Versions.

 You may convey a work based on the Program, or the modifications to produce it from the Program, in the form of source code under the terms of section 4, provided that you also meet all of these conditions:

 a) The work must carry prominent notices stating that you modified it, and giving a relevant date.

 b) The work must carry prominent notices stating that it is released under this License and any conditions added under section 7. This requirement modifies the requirement in section 4 to

"keep intact all notices".

 c) You must license the entire work, as a whole, under this License to anyone who comes into possession of a copy. This License will therefore apply, along with any applicable section 7 additional terms, to the whole of the work, and all its parts, regardless of how they are packaged. This License gives no permission to license the work in any other way, but it does not invalidate such permission if you have separately received it.

 d) If the work has interactive user interfaces, each must display Appropriate Legal Notices; however, if the Program has interactive interfaces that do not display Appropriate Legal Notices, your work need not make them do so.

 A compilation of a covered work with other separate and independent works, which are not by their nature extensions of the covered work, and which are not combined with it such as to form a larger program, in or on a volume of a storage or distribution medium, is called an

"aggregate" if the compilation and its resulting copyright are not used to limit the access or legal rights of the compilation's users beyond what the individual works permit. Inclusion of a covered work in an aggregate does not cause this License to apply to the other parts of the aggregate.

6. Conveying Non-Source Forms.

 You may convey a covered work in object code form under the terms of sections 4 and 5, provided that you also convey the machine-readable Corresponding Source under the terms of this License, in one of these ways:

 a) Convey the object code in, or embodied in, a physical product (including a physical distribution medium), accompanied by the Corresponding Source fixed on a durable physical medium customarily used for software interchange.

 b) Convey the object code in, or embodied in, a physical product (including a physical distribution medium), accompanied by a written offer, valid for at least three years and valid for as

 long as you offer spare parts or customer support for that product model, to give anyone who possesses the object code either (1) a copy of the Corresponding Source for all the software in the product that is covered by this License, on a durable physical medium customarily used for software interchange, for a price no more than your reasonable cost of physically performing this conveying of source, or (2) access to copy the Corresponding Source from a network server at no charge.

 c) Convey individual copies of the object code with a copy of the written offer to provide the Corresponding Source. This alternative is allowed only occasionally and noncommercially, and only if you received the object code with such an offer, in accord with subsection 6b.

 d) Convey the object code by offering access from a designated place (gratis or for a charge), and offer equivalent access to the Corresponding Source in

 the same way through the same place at no further charge. You need not require recipients to copy the Corresponding Source along with the object code. If the place to copy the object code is a network server, the Corresponding Source may be on a different server (operated by you or a third party) that supports equivalent copying facilities, provided you maintain clear directions next to the object code saying where to find the Corresponding Source. Regardless of what server hosts the Corresponding Source, you remain obligated to ensure that it is available for as long as needed to satisfy these requirements.

 e) Convey the object code using peer-to-peer transmission, provided you inform other peers where the object code and Corresponding Source of the work are being offered to the general public at no charge under subsection 6d.

 A separable portion of the object code, whose source code is excluded from the Corresponding Source as a System Library, need not be included in conveying the object code work.

 A "User Product" is either (1) a "consumer product", which means any tangible personal property which is normally used for personal, family, or household purposes, or (2) anything designed or sold for incorporation into a dwelling. In determining whether a product is a consumer product, doubtful cases shall be resolved in favor of coverage. For a particular product received by a particular user, "normally used" refers to a typical or common use of that class of product, regardless of the status of the particular user or of the way in which the particular user actually uses, or expects or is expected to use, the product. A product is a consumer product regardless of whether the product has substantial commercial, industrial or non-consumer uses, unless such uses represent the only significant mode of use of the product.

 "Installation Information" for a User Product means any methods, procedures, authorization

 keys, or other information required to install and execute modified versions of a covered work in that User Product from

a modified version of its Corresponding Source. The information must suffice to ensure that the continued functioning of the modified object code is in no case prevented or interfered with solely because modification has been made.

 If you convey an object code work under this section in, or with, or specifically for use in, a User Product, and the conveying occurs as part of a transaction in which the right of possession and use of the User Product is transferred to the recipient in perpetuity or for a fixed term (regardless of how the transaction is characterized), the Corresponding Source conveyed under this section must be accompanied by the Installation Information. But this requirement does not apply if neither you nor any third party retains the ability to install modified object code on the User Product (for example, the work has been installed in ROM).

 The requirement to provide Installation Information does not include a requirement to continue to provide support service, warranty, or updates for a work that has been modified or installed by the recipient, or for the User Product in which it has been modified or installed. Access to a network may be denied when the modification itself materially and adversely affects the operation of the network or violates the rules and protocols for communication across the network.

 Corresponding Source conveyed, and Installation Information provided, in accord with this section must be in a format that is publicly documented (and with an implementation available to the public in source code form), and must require no special password or key for unpacking, reading or copying.

#### 7. Additional Terms.

 "Additional permissions" are terms that supplement the terms of this License by making exceptions from one or more of its conditions. Additional permissions that are applicable to the entire Program shall

be treated as though they were included in this License, to the extent that they are valid under applicable law. If additional permissions apply only to part of the Program, that part may be used separately under those permissions, but the entire Program remains governed by this License without regard to the additional permissions.

 When you convey a copy of a covered work, you may at your option remove any additional permissions from that copy, or from any part of it. (Additional permissions may be written to require their own removal in certain cases when you modify the work.) You may place additional permissions on material, added by you to a covered work,

for which you have or can give appropriate copyright permission.

 Notwithstanding any other provision of this License, for material you add to a covered work, you may (if authorized by the copyright holders of that material) supplement the terms of this License with terms:

 a) Disclaiming warranty or limiting liability differently from the terms of sections 15 and 16 of this License; or

 b) Requiring preservation of specified reasonable legal notices or author attributions in that material or in the Appropriate Legal Notices displayed by works containing it; or

 c) Prohibiting misrepresentation of the origin of that material, or requiring that modified versions of such material be marked in reasonable ways as different from the original version; or

 d) Limiting the use for publicity purposes of names of licensors or authors of the material; or

 e) Declining to grant rights under trademark law for use of some trade names, trademarks, or service marks; or

 f) Requiring indemnification of licensors and authors of that material by anyone who conveys the material (or modified versions of it) with contractual assumptions of liability to the recipient, for any liability that these contractual assumptions directly impose on

those licensors and authors.

 All other non-permissive additional terms are considered "further restrictions" within the meaning of section 10. If the Program as you received it, or any part of it, contains a notice stating that it is governed by this License along with a term that is a further restriction, you may remove that term. If a license document contains a further restriction but permits relicensing or conveying under this License, you may add to a covered work material governed by the terms of that license document, provided that the further restriction does not survive such relicensing or conveying.

 If you add terms to a covered work in accord with this section, you must place, in the relevant source files, a statement of the additional terms that apply to those files, or a notice indicating where to find the applicable terms.

 Additional terms, permissive or non-permissive, may be stated in the form of a separately written license, or stated as exceptions;

the above requirements apply either way.

8. Termination.

 You may not propagate or modify a covered work except as expressly provided under this License. Any attempt otherwise to propagate or modify it is void, and will automatically terminate your rights under this License (including any patent licenses granted under the third paragraph of section 11).

 However, if you cease all violation of this License, then your license from a particular copyright holder is reinstated (a) provisionally, unless and until the copyright holder explicitly and finally terminates your license, and (b) permanently, if the copyright holder fails to notify you of the violation by some reasonable means prior to 60 days after the cessation.

 Moreover, your license from a particular copyright holder is reinstated permanently if the copyright holder notifies you of the violation by some reasonable means, this is the first time you have received notice of violation of this License (for any work) from that copyright

 holder, and you cure the violation prior to 30 days after your receipt of the notice.

 Termination of your rights under this section does not terminate the licenses of parties who have received copies or rights from you under this License. If your rights have been terminated and not permanently reinstated, you do not qualify to receive new licenses for the same material under section 10.

9. Acceptance Not Required for Having Copies.

 You are not required to accept this License in order to receive or run a copy of the Program. Ancillary propagation of a covered work occurring solely as a consequence of using peer-to-peer transmission to receive a copy likewise does not require acceptance. However, nothing other than this License grants you permission to propagate or modify any covered work. These actions infringe copyright if you do not accept this License. Therefore, by modifying or propagating a covered work, you indicate your acceptance of this License to do so.

10. Automatic Licensing of Downstream Recipients.

 Each time you convey a covered work, the recipient automatically receives a license from the original licensors, to run, modify and propagate that work, subject to this License. You are not responsible for enforcing compliance by third parties with this License.

 An "entity transaction" is a transaction transferring control of an organization, or substantially all assets of one, or subdividing an organization, or merging organizations. If propagation of a covered work results from an entity transaction, each party to that transaction who receives a copy of the work also receives whatever licenses to the work the party's predecessor in interest had or could give under the previous paragraph, plus a right to possession of the Corresponding Source of the work from the predecessor in interest, if the predecessor has it or can get it with reasonable efforts.

 You may not impose any further restrictions on the exercise of the rights

 granted or affirmed under this License. For example, you may not impose a license fee, royalty, or other charge for exercise of rights granted under this License, and you may not initiate litigation (including a cross-claim or counterclaim in a lawsuit) alleging that any patent claim is infringed by making, using, selling, offering for sale, or importing the Program or any portion of it.

#### 11. Patents.

 A "contributor" is a copyright holder who authorizes use under this License of the Program or a work on which the Program is based. The work thus licensed is called the contributor's "contributor version".

 A contributor's "essential patent claims" are all patent claims owned or controlled by the contributor, whether already acquired or hereafter acquired, that would be infringed by some manner, permitted by this License, of making, using, or selling its contributor version, but do not include claims that would be infringed only as a consequence of further modification of the contributor version. For purposes of this definition, "control" includes the right to grant

patent sublicenses in a manner consistent with the requirements of this License.

 Each contributor grants you a non-exclusive, worldwide, royalty-free patent license under the contributor's essential patent claims, to make, use, sell, offer for sale, import and otherwise run, modify and propagate the contents of its contributor version.

 In the following three paragraphs, a "patent license" is any express agreement or commitment, however denominated, not to enforce a patent (such as an express permission to practice a patent or covenant not to sue for patent infringement). To "grant" such a patent license to a party means to make such an agreement or commitment not to enforce a

patent against the party.

work and works based on it.

 If you convey a covered work, knowingly relying on a patent license, and the Corresponding Source of the work is not available for anyone to copy, free of charge and under the terms of this License, through a

publicly available network server or other readily accessible means, then you must either (1) cause the Corresponding Source to be so available, or (2) arrange to deprive yourself of the benefit of the patent license for this particular work, or (3) arrange, in a manner consistent with the requirements of this License, to extend the patent license to downstream recipients. "Knowingly relying" means you have actual knowledge that, but for the patent license, your conveying the covered work in a country, or your recipient's use of the covered work in a country, would infringe one or more identifiable patents in that country that you have reason to believe are valid.

 If, pursuant to or in connection with a single transaction or arrangement, you convey, or propagate by procuring conveyance of, a covered work, and grant a patent license to some of the parties receiving the covered work authorizing them to use, propagate, modify or convey a specific copy of the covered work, then the patent license you grant is automatically extended to all recipients of the covered

 A patent license is "discriminatory" if it does not include within the scope of its coverage, prohibits the exercise of, or is conditioned on the non-exercise of one or more of the rights that are specifically granted under this License. You may not convey a covered work if you are a party to an arrangement with a third party that is in the business of distributing software, under which you make payment to the third party based on the extent of your activity of conveying the work, and under which the third party grants, to any of the parties who would receive the covered work from you, a discriminatory patent license (a) in connection with copies of the covered work conveyed by you (or copies made from those copies), or (b) primarily for and in connection with specific products or compilations that contain the covered work, unless you entered into that arrangement, or

that patent license was granted, prior to 28 March 2007.

 Nothing in this License shall be construed as excluding or limiting any implied license or other defenses to infringement that may otherwise be available to you under applicable patent law.

12. No Surrender of Others' Freedom.

 If conditions are imposed on you (whether by court order, agreement or otherwise) that contradict the conditions of this License, they do not excuse you from the conditions of this License. If you cannot convey a covered work so as to satisfy simultaneously your obligations under this License and any other pertinent obligations, then as a consequence you may not convey it at all. For example, if you agree to terms that obligate you to collect a royalty for further conveying from those to whom you convey the Program, the only way you could satisfy both those terms and this License would be to refrain entirely from conveying the Program.

 13. Use with the GNU Affero General Public License.

 Notwithstanding any other provision of this License, you have permission to link or combine any covered work with a work licensed under version 3 of the GNU Affero General Public License into a single combined work, and to convey the resulting work. The terms of this License will continue to apply to the part which is the covered work, but the special requirements of the GNU Affero General Public License, section 13, concerning interaction through a network will apply to the combination as such.

14. Revised Versions of this License.

 The Free Software Foundation may publish revised and/or new versions of the GNU General Public License from time to time. Such new versions will be similar in spirit to the present version, but may differ in detail to address new problems or concerns.

 Each version is given a distinguishing version number. If the Program specifies that a certain numbered version of the GNU General Public License "or any later version" applies to it, you have the option of following the terms and conditions either of that numbered

version or of any later version published by the Free Software Foundation. If the Program does not specify a version number of the GNU General Public License, you may choose any version ever published by the Free Software Foundation.

 If the Program specifies that a proxy can decide which future versions of the GNU General Public License can be used, that proxy's public statement of acceptance of a version permanently authorizes you to choose that version for the Program.

 Later license versions may give you additional or different permissions. However, no additional obligations are imposed on any author or copyright holder as a result of your choosing to follow a later version.

15. Disclaimer of Warranty.

 THERE IS NO WARRANTY FOR THE PROGRAM, TO THE EXTENT PERMITTED BY APPLICABLE LAW. EXCEPT WHEN OTHERWISE STATED IN WRITING THE COPYRIGHT HOLDERS AND/OR OTHER PARTIES PROVIDE THE PROGRAM "AS IS" WITHOUT WARRANTY

OF ANY KIND, EITHER EXPRESSED OR IMPLIED, INCLUDING, BUT NOT LIMITED TO, THE IMPLIED WARRANTIES OF MERCHANTABILITY AND FITNESS FOR A PARTICULAR PURPOSE. THE ENTIRE RISK AS TO THE QUALITY AND PERFORMANCE OF THE PROGRAM IS WITH YOU. SHOULD THE PROGRAM PROVE DEFECTIVE, YOU ASSUME THE COST OF ALL NECESSARY SERVICING, REPAIR OR CORRECTION.

16. Limitation of Liability.

 IN NO EVENT UNLESS REQUIRED BY APPLICABLE LAW OR AGREED TO IN WRITING WILL ANY COPYRIGHT HOLDER, OR ANY OTHER PARTY WHO MODIFIES AND/OR CONVEYS THE PROGRAM AS PERMITTED ABOVE, BE LIABLE TO YOU FOR DAMAGES, INCLUDING ANY GENERAL, SPECIAL, INCIDENTAL OR CONSEQUENTIAL DAMAGES ARISING OUT OF THE USE OR INABILITY TO USE THE PROGRAM (INCLUDING BUT NOT LIMITED TO LOSS OF DATA OR DATA BEING RENDERED INACCURATE OR LOSSES SUSTAINED BY YOU OR THIRD PARTIES OR A FAILURE OF THE PROGRAM TO OPERATE WITH ANY OTHER PROGRAMS), EVEN IF SUCH HOLDER OR OTHER PARTY HAS BEEN ADVISED OF THE POSSIBILITY OF SUCH DAMAGES.

 17. Interpretation of Sections 15 and 16.

 If the disclaimer of warranty and limitation of liability provided above cannot be given local legal effect according to their terms, reviewing courts shall apply local law that most closely approximates an absolute waiver of all civil liability in connection with the Program, unless a warranty or assumption of liability accompanies a copy of the Program in return for a fee.

#### END OF TERMS AND CONDITIONS

How to Apply These Terms to Your New Programs

 If you develop a new program, and you want it to be of the greatest possible use to the public, the best way to achieve this is to make it free software which everyone can redistribute and change under these terms.

 To do so, attach the following notices to the program. It is safest to attach them to the start of each source file to most effectively state the exclusion of warranty; and each file should have at least the "copyright" line and a pointer to where

the full notice is found.

 <one line to give the program's name and a brief idea of what it does.> Copyright  $(C)$  <year > <name of author>

 This program is free software: you can redistribute it and/or modify it under the terms of the GNU General Public License as published by the Free Software Foundation, either version 3 of the License, or (at your option) any later version.

 This program is distributed in the hope that it will be useful, but WITHOUT ANY WARRANTY; without even the implied warranty of MERCHANTABILITY or FITNESS FOR A PARTICULAR PURPOSE. See the GNU General Public License for more details.

 You should have received a copy of the GNU General Public License along with this program. If not, see <https://www.gnu.org/licenses/>.

Also add information on how to contact you by electronic and paper mail.

 If the program does terminal interaction, make it output a short notice like this when it starts in an interactive mode:

 $\langle$  sprogram $>$  Copyright (C)  $\langle$  vear $>$   $\langle$  name of author $>$  This program comes with ABSOLUTELY NO WARRANTY; for details type `show w'. This is free software, and you are welcome to redistribute it under certain conditions; type `show c' for details.

The hypothetical commands `show w' and `show c' should show the appropriate parts of the General Public License. Of course, your program's commands might be different; for a GUI interface, you would use an "about box".

 You should also get your employer (if you work as a programmer) or school, if any, to sign a "copyright disclaimer" for the program, if necessary. For more information on this, and how to apply and follow the GNU GPL, see <https://www.gnu.org/licenses/>.

 The GNU General Public License does not permit incorporating your program into proprietary programs. If your program is a subroutine library, you may consider it more useful to permit linking proprietary applications with the library. If this is what you want to do, use the GNU Lesser General Public License instead of this License. But first, please read <https://www.gnu.org/philosophy/why-not-lgpl.html>.

# **1.118 ndg-httpsclient 0.5.1**

## **1.118.1 Available under license :**

Copyright (c) 2012, Science & Technology Facilities Council (STFC) All rights reserved.

Redistribution and use in source and binary forms, with or without modification, are permitted provided that the following conditions are met:

- \* Redistributions of source code must retain the above copyright notice, this list of conditions and the following disclaimer.
- \* Redistributions in binary form must reproduce the above copyright notice, this list of conditions and the following disclaimer in the documentation and/or other materials provided with the distribution.
- \* Neither the name of the Science & Technology Facilities Council (STFC) nor the names of its contributors may be used to endorse or promote products derived from this software without specific prior written permission.

THIS SOFTWARE IS PROVIDED BY THE COPYRIGHT HOLDERS AND CONTRIBUTORS "AS IS" AND ANY EXPRESS OR IMPLIED WARRANTIES, INCLUDING, BUT NOT LIMITED TO, THE IMPLIED WARRANTIES

 OF MERCHANTABILITY AND FITNESS FOR A PARTICULAR PURPOSE ARE DISCLAIMED. IN NO EVENT SHALL THE COPYRIGHT OWNER OR CONTRIBUTORS BE LIABLE FOR ANY DIRECT, INDIRECT, INCIDENTAL, SPECIAL, EXEMPLARY, OR CONSEQUENTIAL DAMAGES (INCLUDING, BUT NOT LIMITED TO, PROCUREMENT OF SUBSTITUTE GOODS OR SERVICES; LOSS OF USE, DATA, OR PROFITS; OR BUSINESS INTERRUPTION) HOWEVER CAUSED AND ON ANY THEORY OF LIABILITY, WHETHER IN CONTRACT, STRICT LIABILITY, OR TORT (INCLUDING NEGLIGENCE OR OTHERWISE) ARISING IN ANY WAY OUT OF THE USE OF THIS SOFTWARE, EVEN IF ADVISED OF THE POSSIBILITY OF SUCH DAMAGE.

## **1.119 elfutils 0.175**

### **1.119.1 Available under license :**

 GNU LESSER GENERAL PUBLIC LICENSE Version 3, 29 June 2007

Copyright (C) 2007 Free Software Foundation, Inc. <http://fsf.org/> Everyone is permitted to copy and distribute verbatim copies of this license document, but changing it is not allowed.

 This version of the GNU Lesser General Public License incorporates the terms and conditions of version 3 of the GNU General Public License, supplemented by the additional permissions listed below.
0. Additional Definitions.

 As used herein, "this License" refers to version 3 of the GNU Lesser General Public License, and the "GNU GPL" refers to version 3 of the GNU General Public License.

 "The Library" refers to a covered work governed by this License, other than an Application or a Combined Work as defined below.

 An "Application" is any work that makes use of an interface provided by the Library, but which is not otherwise based on the Library. Defining a subclass of a class defined by the Library is deemed a mode of using an interface provided by the Library.

 A "Combined Work" is a work produced by combining or linking an Application with the Library. The particular version of the Library with which the Combined Work was made is also called the "Linked Version".

 The "Minimal Corresponding Source" for a Combined Work means the Corresponding Source for the Combined Work, excluding any source code for portions of the Combined Work that, considered in isolation, are based on the Application, and not on the Linked Version.

 The "Corresponding Application Code" for a Combined Work means the object code and/or source code for the Application, including any data and utility programs needed for reproducing the Combined Work from the Application, but excluding the System Libraries of the Combined Work.

1. Exception to Section 3 of the GNU GPL.

 You may convey a covered work under sections 3 and 4 of this License without being bound by section 3 of the GNU GPL.

2. Conveying Modified Versions.

 If you modify a copy of the Library, and, in your modifications, a facility refers to a function or data to be supplied by an Application that uses the facility (other than as an argument passed when the facility is invoked), then you may convey a copy of the modified version:

 a) under this License, provided that you make a good faith effort to ensure that, in the event an Application does not supply the function or data, the facility still operates, and performs whatever part of its purpose remains meaningful, or

 b) under the GNU GPL, with none of the additional permissions of this License applicable to that copy.

3. Object Code Incorporating Material from Library Header Files.

 The object code form of an Application may incorporate material from a header file that is part of the Library. You may convey such object code under terms of your choice, provided that, if the incorporated material is not limited to numerical parameters, data structure layouts and accessors, or small macros, inline functions and templates (ten or fewer lines in length), you do both of the following:

 a) Give prominent notice with each copy of the object code that the Library is used in it and that the Library and its use are covered by this License.

 b) Accompany the object code with a copy of the GNU GPL and this license document.

4. Combined Works.

 You may convey a Combined Work under terms of your choice that, taken together, effectively do not restrict modification of the portions of the Library contained in the Combined Work and reverse engineering for debugging such modifications, if you also do each of the following:

 a) Give prominent notice with each copy of the Combined Work that the Library is used in it and that the Library and its use are covered by this License.

 b) Accompany the Combined Work with a copy of the GNU GPL and this license document.

 c) For a Combined Work that displays copyright notices during execution, include the copyright notice for the Library among these notices, as well as a reference directing the user to the copies of the GNU GPL and this license document.

d) Do one of the following:

 0) Convey the Minimal Corresponding Source under the terms of this License, and the Corresponding Application Code in a form suitable for, and under terms that permit, the user to recombine or relink the Application with a modified version of the Linked Version to produce a modified Combined Work, in the

 manner specified by section 6 of the GNU GPL for conveying Corresponding Source.

 1) Use a suitable shared library mechanism for linking with the Library. A suitable mechanism is one that (a) uses at run time a copy of the Library already present on the user's computer system, and (b) will operate properly with a modified version of the Library that is interface-compatible with the Linked

Version.

 e) Provide Installation Information, but only if you would otherwise be required to provide such information under section 6 of the GNU GPL, and only to the extent that such information is necessary to install and execute a modified version of the Combined Work produced by recombining or relinking the Application with a modified version of the Linked Version. (If you use option 4d0, the Installation Information must accompany the Minimal Corresponding Source and Corresponding Application Code. If you use option 4d1, you must provide the Installation Information in the manner specified by section 6 of the GNU GPL for conveying Corresponding Source.)

5. Combined Libraries.

 You may place library facilities that are a work based on the Library side by side in a single library together with other library facilities that are not Applications and are not covered by this License, and convey such a combined library under terms of your choice, if you do both of the following:

 a) Accompany the combined library with a copy of the same work based on the Library, uncombined with any other library facilities, conveyed under the terms of this License.

 b) Give prominent notice with the combined library that part of it is a work based on the Library, and explaining where to find the accompanying uncombined form of the same work.

6. Revised Versions of the GNU Lesser General Public License.

 The Free Software Foundation may publish revised and/or new versions of the GNU Lesser General Public License from time to time. Such new versions will be similar in spirit to the present version, but may differ in detail to address new problems or concerns.

Each version is given a distinguishing version number. If the

Library as you received it specifies that a certain numbered version of the GNU Lesser General Public License "or any later version" applies to it, you have the option of following the terms and conditions either of that published version or of any later version published by the Free Software Foundation. If the Library as you received it does not specify a version number of the GNU Lesser General Public License, you may choose any version of the GNU Lesser General Public License ever published by the Free Software Foundation.

 If the Library as you received it specifies that a proxy can decide whether future versions of the GNU Lesser General Public License shall apply, that proxy's public statement of acceptance of any version is permanent authorization for you to choose that version for the Library.

> GNU GENERAL PUBLIC LICENSE Version 2, June 1991

Copyright (C) 1989, 1991 Free Software Foundation, Inc., 51 Franklin Street, Fifth Floor, Boston, MA 02110-1301 USA Everyone is permitted to copy and distribute verbatim copies of this license document, but changing it is not allowed.

#### Preamble

 The licenses for most software are designed to take away your freedom to share and change it. By contrast, the GNU General Public License is intended to guarantee your freedom to share and change free software--to make sure the software is free for all its users. This General Public License applies to most of the Free Software Foundation's software and to any other program whose authors commit to using it. (Some other Free Software Foundation software is covered by the GNU Lesser General Public License instead.) You can apply it to your programs, too.

 When we speak of free software, we are referring to freedom, not price.

 Our General Public Licenses are designed to make sure that you have the freedom to distribute copies of free software (and charge for this service if you wish), that you receive source code or can get it if you want it, that you can change the software or use pieces of it in new free programs; and that you know you can do these things.

 To protect your rights, we need to make restrictions that forbid anyone to deny you these rights or to ask you to surrender the rights. These restrictions translate to certain responsibilities for you if you distribute copies of the software, or if you modify it.

 For example, if you distribute copies of such a program, whether gratis or for a fee, you must give the recipients all the rights that you have. You must make sure that they, too, receive or can get the source code. And you must show them these terms so they know their rights.

We protect your rights with two steps: (1) copyright the software, and (2) offer you this license which gives you legal permission to copy, distribute and/or modify the software.

 Also, for each author's protection and ours, we want to make certain that everyone understands that there is no warranty for this free software. If the software is modified by someone else and passed on, we want its recipients to know that what they have is not the original, so that any problems introduced by others will not reflect on the original authors' reputations.

 Finally, any free program is threatened constantly by software patents. We wish to avoid the danger that redistributors of a free program will individually obtain patent licenses, in effect making the program proprietary. To prevent this, we have made it clear that any patent must be licensed for everyone's free use or not licensed at all.

 The precise terms and conditions for copying, distribution and modification follow.

### GNU GENERAL PUBLIC LICENSE TERMS AND CONDITIONS FOR COPYING, DISTRIBUTION AND MODIFICATION

 0. This License applies to any program or other work which contains a notice placed by the copyright holder saying it may be distributed under the terms of this General Public License. The "Program", below, refers to any such program or work, and a "work based on the Program" means either the Program or any derivative work under copyright law: that is to say, a work containing the Program or a portion of it, either verbatim or with modifications and/or translated into another language. (Hereinafter, translation is included without limitation in the term "modification".) Each licensee is addressed as "you".

Activities other than copying, distribution and modification are not covered by this License; they are outside its scope. The act of running the Program is not restricted, and the output from the Program is covered only if its contents constitute a work based on the Program (independent of having been made by running the Program). Whether that is true depends on what the Program does.

 1. You may copy and distribute verbatim copies of the Program's source code as you receive it, in any medium, provided that you conspicuously and appropriately publish on each copy an appropriate copyright notice and disclaimer of warranty; keep intact all the notices that refer to this License and to the absence of any warranty; and give any other recipients of the Program a copy of this License along with the Program.

You may charge a fee for the physical act of transferring a copy, and you may at your option offer warranty protection in exchange for a fee.

 2. You may modify your copy or copies of the Program or any portion of it, thus forming a work based on the Program, and copy and distribute such modifications or work under the terms of Section 1 above, provided that you also meet all of these conditions:

 a) You must cause the modified files to carry prominent notices stating that you changed the files and the date of any change.

b) You must cause

 any work that you distribute or publish, that in whole or in part contains or is derived from the Program or any part thereof, to be licensed as a whole at no charge to all third parties under the terms of this License.

 c) If the modified program normally reads commands interactively when run, you must cause it, when started running for such interactive use in the most ordinary way, to print or display an announcement including an appropriate copyright notice and a notice that there is no warranty (or else, saying that you provide a warranty) and that users may redistribute the program under these conditions, and telling the user how to view a copy of this License. (Exception: if the Program itself is interactive but does not normally print such an announcement, your work based on the Program is not required to print an announcement.)

These requirements apply to the modified work as a whole. If identifiable sections of that work

are not derived from the Program,

and can be reasonably considered independent and separate works in themselves, then this License, and its terms, do not apply to those sections when you distribute them as separate works. But when you distribute the same sections as part of a whole which is a work based on the Program, the distribution of the whole must be on the terms of this License, whose permissions for other licensees extend to the entire whole, and thus to each and every part regardless of who wrote it.

Thus, it is not the intent of this section to claim rights or contest

your rights to work written entirely by you; rather, the intent is to exercise the right to control the distribution of derivative or collective works based on the Program.

In addition, mere aggregation of another work not based on the Program with the Program (or with a work based on the Program) on a volume of a storage or distribution medium does not bring the other work under the scope of this License.

 3. You may copy and distribute the Program (or a work based on it, under Section 2) in object code or executable form under the terms of Sections 1 and 2 above provided that you also do one of the following:

 a) Accompany it with the complete corresponding machine-readable source code, which must be distributed under the terms of Sections 1 and 2 above on a medium customarily used for software interchange; or,

 b) Accompany it with a written offer, valid for at least three years, to give any third party, for a charge no more than your cost of physically performing source distribution, a complete machine-readable copy of the corresponding source code, to be distributed under the terms of Sections 1 and 2 above on a medium customarily used for software interchange; or,

 c) Accompany it with the information you received as to the offer to distribute corresponding source code. (This alternative is allowed only for noncommercial distribution

and only if you

 received the program in object code or executable form with such an offer, in accord with Subsection b above.)

The source code for a work means the preferred form of the work for making modifications to it. For an executable work, complete source code means all the source code for all modules it contains, plus any associated interface definition files, plus the scripts used to control compilation and installation of the executable. However, as a special exception, the source code distributed need not include anything that is normally distributed (in either source or binary form) with the major components (compiler, kernel, and so on) of the operating system on which the executable runs, unless that component itself accompanies the executable.

If distribution of executable or object code is made by offering access to copy from a designated place, then offering equivalent access to copy the source code from the same place counts as distribution of the source

 code, even though third parties are not compelled to copy the source along with the object code.

 4. You may not copy, modify, sublicense, or distribute the Program except as expressly provided under this License. Any attempt otherwise to copy, modify, sublicense or distribute the Program is void, and will automatically terminate your rights under this License. However, parties who have received copies, or rights, from you under this License will not have their licenses terminated so long as such parties remain in full compliance.

 5. You are not required to accept this License, since you have not signed it. However, nothing else grants you permission to modify or distribute the Program or its derivative works. These actions are prohibited by law if you do not accept this License. Therefore, by modifying or distributing the Program (or any work based on the Program), you indicate your acceptance of this License to do so, and all its terms and conditions for copying, distributing or modifying

the Program or works based on it.

 6. Each time you redistribute the Program (or any work based on the Program), the recipient automatically receives a license from the original licensor to copy, distribute or modify the Program subject to these terms and conditions. You may not impose any further restrictions on the recipients' exercise of the rights granted herein. You are not responsible for enforcing compliance by third parties to this License.

 7. If, as a consequence of a court judgment or allegation of patent infringement or for any other reason (not limited to patent issues), conditions are imposed on you (whether by court order, agreement or otherwise) that contradict the conditions of this License, they do not excuse you from the conditions of this License. If you cannot distribute so as to satisfy simultaneously your obligations under this License and any other pertinent obligations, then as a consequence you may not distribute the Program at all. For

example, if a patent

license would not permit royalty-free redistribution of the Program by all those who receive copies directly or indirectly through you, then the only way you could satisfy both it and this License would be to refrain entirely from distribution of the Program.

If any portion of this section is held invalid or unenforceable under any particular circumstance, the balance of the section is intended to apply and the section as a whole is intended to apply in other circumstances.

It is not the purpose of this section to induce you to infringe any patents or other property right claims or to contest validity of any

such claims; this section has the sole purpose of protecting the integrity of the free software distribution system, which is implemented by public license practices. Many people have made generous contributions to the wide range of software distributed through that system in reliance on consistent application of that system; it is up to the author/donor to decide if he or she is willing to distribute software through any other system and a licensee cannot impose that choice.

This section is intended to make thoroughly clear what is believed to be a consequence of the rest of this License.

 8. If the distribution and/or use of the Program is restricted in certain countries either by patents or by copyrighted interfaces, the original copyright holder who places the Program under this License may add an explicit geographical distribution limitation excluding those countries, so that distribution is permitted only in or among countries not thus excluded. In such case, this License incorporates the limitation as if written in the body of this License.

 9. The Free Software Foundation may publish revised and/or new versions of the General Public License from time to time. Such new versions will be similar in spirit to the present version, but may differ in detail to address new problems or concerns.

Each version is given a distinguishing

version number. If the Program

specifies a version number of this License which applies to it and "any later version", you have the option of following the terms and conditions either of that version or of any later version published by the Free Software Foundation. If the Program does not specify a version number of this License, you may choose any version ever published by the Free Software Foundation.

 10. If you wish to incorporate parts of the Program into other free programs whose distribution conditions are different, write to the author to ask for permission. For software which is copyrighted by the Free Software Foundation, write to the Free Software Foundation; we sometimes make exceptions for this. Our decision will be guided by the two goals of preserving the free status of all derivatives of our free software and of promoting the sharing and reuse of software generally.

#### NO WARRANTY

 11. BECAUSE THE PROGRAM IS LICENSED FREE OF CHARGE, THERE IS NO WARRANTY FOR THE PROGRAM, TO THE EXTENT PERMITTED BY APPLICABLE LAW. EXCEPT WHEN OTHERWISE STATED IN WRITING THE COPYRIGHT HOLDERS AND/OR OTHER PARTIES PROVIDE THE PROGRAM "AS IS" WITHOUT WARRANTY OF ANY KIND, EITHER EXPRESSED OR IMPLIED, INCLUDING, BUT NOT LIMITED TO, THE IMPLIED WARRANTIES OF MERCHANTABILITY AND FITNESS FOR A PARTICULAR PURPOSE. THE ENTIRE RISK AS TO THE QUALITY AND PERFORMANCE OF THE PROGRAM IS WITH YOU. SHOULD THE PROGRAM PROVE DEFECTIVE, YOU ASSUME THE COST OF ALL NECESSARY SERVICING, REPAIR OR CORRECTION.

 12. IN NO EVENT UNLESS REQUIRED BY APPLICABLE LAW OR AGREED TO IN WRITING WILL ANY COPYRIGHT HOLDER, OR ANY OTHER PARTY WHO MAY MODIFY AND/OR REDISTRIBUTE THE PROGRAM AS PERMITTED ABOVE, BE LIABLE TO YOU FOR DAMAGES, INCLUDING ANY GENERAL, SPECIAL, INCIDENTAL OR CONSEQUENTIAL DAMAGES ARISING OUT OF THE USE OR INABILITY TO USE THE PROGRAM (INCLUDING BUT NOT LIMITED TO LOSS OF DATA OR DATA BEING RENDERED INACCURATE OR LOSSES SUSTAINED BY YOU OR

 THIRD PARTIES OR A FAILURE OF THE PROGRAM TO OPERATE WITH ANY OTHER PROGRAMS), EVEN IF SUCH HOLDER OR OTHER PARTY HAS BEEN ADVISED OF THE POSSIBILITY OF SUCH DAMAGES.

#### END OF TERMS AND CONDITIONS

How to Apply These Terms to Your New Programs

 If you develop a new program, and you want it to be of the greatest possible use to the public, the best way to achieve this is to make it free software which everyone can redistribute and change under these terms.

 To do so, attach the following notices to the program. It is safest to attach them to the start of each source file to most effectively convey the exclusion of warranty; and each file should have at least the "copyright" line and a pointer to where the full notice is found.

 <one line to give the program's name and a brief idea of what it does.> Copyright  $(C)$  <year > <name of author>

 This program is free software; you can redistribute it and/or modify it under the terms of the GNU General Public License as published by the Free Software Foundation; either version 2 of the License, or (at your option) any later version.

 This program is distributed in the hope that it will be useful, but WITHOUT ANY WARRANTY; without even the implied warranty of MERCHANTABILITY or FITNESS FOR A PARTICULAR PURPOSE. See the GNU General Public License for more details.

 You should have received a copy of the GNU General Public License along with this program; if not, write to the Free Software Foundation, Inc.,

51 Franklin Street, Fifth Floor, Boston, MA 02110-1301 USA.

Also add information on how to contact you by electronic and paper mail.

If the program is interactive, make it output a short notice like this when it starts in an interactive mode:

 Gnomovision version 69, Copyright (C) year name of author Gnomovision comes with ABSOLUTELY NO WARRANTY; for details type `show w'. This is free software, and you are welcome to redistribute it

under certain conditions; type `show c' for details.

The hypothetical commands `show w' and `show c' should show the appropriate parts of the General Public License. Of course, the commands you use may be called something other than `show w' and `show c'; they could even be mouse-clicks or menu items--whatever suits your program.

You should also get your employer (if you work as a programmer) or your school, if any, to sign a "copyright disclaimer" for the program, if necessary. Here is a sample; alter the names:

 Yoyodyne, Inc., hereby disclaims all copyright interest in the program `Gnomovision' (which makes passes at compilers) written by James Hacker.

 <signature of Ty Coon>, 1 April 1989 Ty Coon, President of Vice

This General Public License does not permit incorporating your program into proprietary programs. If your program is a subroutine library, you may consider it more useful to permit linking proprietary applications with the library. If this is what you want to do, use the GNU Lesser General Public License instead of this License. GNU GENERAL PUBLIC LICENSE

Version 3, 29 June 2007

Copyright (C) 2007 Free Software Foundation, Inc. <http://fsf.org/> Everyone is permitted to copy and distribute verbatim copies of this license document, but changing it is not allowed.

Preamble

 The GNU General Public License is a free, copyleft license for software and other kinds of works.

 The licenses for most software and other practical works are designed to take away your freedom to share and change the works. By contrast, the GNU General Public License is intended to guarantee your freedom to share and change all versions of a program--to make sure it remains free software for all its users. We, the Free Software Foundation, use the GNU General Public License for most of our software; it applies also to any other work released this way by its authors. You can apply it to your programs, too.

 When we speak of free software, we are referring to freedom, not

price. Our General Public Licenses are designed to make sure that you have the freedom to distribute copies of free software (and charge for them if you wish), that you receive source code or can get it if you want it, that you can change the software or use pieces of it in new free programs, and that you know you can do these things.

 To protect your rights, we need to prevent others from denying you these rights or asking you to surrender the rights. Therefore, you have certain responsibilities if you distribute copies of the software, or if you modify it: responsibilities to respect the freedom of others.

 For example, if you distribute copies of such a program, whether gratis or for a fee, you must pass on to the recipients the same freedoms that you received. You must make sure that they, too, receive or can get the source code. And you must show them these terms so they know their rights.

 Developers that use the GNU GPL protect your rights with two steps: (1)

 assert copyright on the software, and (2) offer you this License giving you legal permission to copy, distribute and/or modify it.

 For the developers' and authors' protection, the GPL clearly explains that there is no warranty for this free software. For both users' and authors' sake, the GPL requires that modified versions be marked as changed, so that their problems will not be attributed erroneously to authors of previous versions.

 Some devices are designed to deny users access to install or run modified versions of the software inside them, although the manufacturer can do so. This is fundamentally incompatible with the aim of protecting users' freedom to change the software. The systematic pattern of such abuse occurs in the area of products for individuals to use, which is precisely where it is most unacceptable. Therefore, we have designed this version of the GPL to prohibit the practice for those products. If such problems arise substantially in other domains, we stand

 ready to extend this provision to those domains in future versions of the GPL, as needed to protect the freedom of users.

 Finally, every program is threatened constantly by software patents. States should not allow patents to restrict development and use of software on general-purpose computers, but in those that do, we wish to avoid the special danger that patents applied to a free program could make it effectively proprietary. To prevent this, the GPL assures that patents cannot be used to render the program non-free.

 The precise terms and conditions for copying, distribution and modification follow.

#### TERMS AND CONDITIONS

0. Definitions.

"This License" refers to version 3 of the GNU General Public License.

 "Copyright" also means copyright-like laws that apply to other kinds of works, such as semiconductor masks.

 "The Program" refers to any copyrightable work licensed under this License. Each licensee is addressed as "you". "Licensees" and "recipients" may be individuals or organizations.

 To "modify" a work means to copy from or adapt all or part of the work in a fashion requiring copyright permission, other than the making of an exact copy. The resulting work is called a "modified version" of the earlier work or a work "based on" the earlier work.

 A "covered work" means either the unmodified Program or a work based on the Program.

 To "propagate" a work means to do anything with it that, without permission, would make you directly or secondarily liable for infringement under applicable copyright law, except executing it on a computer or modifying a private copy. Propagation includes copying, distribution (with or without modification), making available to the public, and in some countries other activities as well.

 To "convey" a work means any kind of propagation that enables other parties to make or receive copies. Mere interaction with a user through a computer network, with no transfer of a copy, is not conveying.

 An interactive user interface displays "Appropriate Legal Notices" to the extent that it includes a convenient and prominently visible feature that (1) displays an appropriate copyright notice, and (2)

tells the user that there is no warranty for the work (except to the extent that warranties are provided), that licensees may convey the work under this License, and how to view a copy of this License. If the interface presents a list of user commands or options, such as a menu, a prominent item in the list meets this criterion.

#### 1. Source Code.

 The "source code" for a work means the preferred form of the work for making modifications to it. "Object code" means any non-source form of a work.

 A "Standard Interface" means an interface that either is an official standard defined by a recognized standards body, or, in the case of interfaces specified for a particular programming language, one that is widely used among developers working in that language.

#### The

 "System Libraries" of an executable work include anything, other than the work as a whole, that (a) is included in the normal form of packaging a Major Component, but which is not part of that Major Component, and (b) serves only to enable use of the work with that Major Component, or to implement a Standard Interface for which an implementation is available to the public in source code form. A "Major Component", in this context, means a major essential component (kernel, window system, and so on) of the specific operating system (if any) on which the executable work runs, or a compiler used to produce the work, or an object code interpreter used to run it.

 The "Corresponding Source" for a work in object code form means all the source code needed to generate, install, and (for an executable work) run the object code and to modify the work, including scripts to control those activities. However, it does not include the work's System Libraries, or general-purpose tools or generally available free

programs which are used unmodified in performing those activities but which are not part of the work. For example, Corresponding Source includes interface definition files associated with source files for the work, and the source code for shared libraries and dynamically linked subprograms that the work is specifically designed to require, such as by intimate data communication or control flow between those subprograms and other parts of the work.

 The Corresponding Source need not include anything that users can regenerate automatically from other parts of the Corresponding Source.

The Corresponding Source for a work in source code form is that

same work.

#### 2. Basic Permissions.

 All rights granted under this License are granted for the term of copyright on the Program, and are irrevocable provided the stated conditions are met. This License explicitly affirms your unlimited permission to run the unmodified Program. The output from running a covered work is covered

 by this License only if the output, given its content, constitutes a covered work. This License acknowledges your rights of fair use or other equivalent, as provided by copyright law.

 You may make, run and propagate covered works that you do not convey, without conditions so long as your license otherwise remains in force. You may convey covered works to others for the sole purpose of having them make modifications exclusively for you, or provide you with facilities for running those works, provided that you comply with the terms of this License in conveying all material for which you do not control copyright. Those thus making or running the covered works for you must do so exclusively on your behalf, under your direction and control, on terms that prohibit them from making any copies of your copyrighted material outside their relationship with you.

 Conveying under any other circumstances is permitted solely under the conditions stated below. Sublicensing is not allowed; section 10 makes it unnecessary.

3. Protecting Users' Legal Rights From Anti-Circumvention Law.

 No covered work shall be deemed part of an effective technological measure under any applicable law fulfilling obligations under article 11 of the WIPO copyright treaty adopted on 20 December 1996, or similar laws prohibiting or restricting circumvention of such measures.

 When you convey a covered work, you waive any legal power to forbid circumvention of technological measures to the extent such circumvention is effected by exercising rights under this License with respect to the covered work, and you disclaim any intention to limit operation or modification of the work as a means of enforcing, against the work's users, your or third parties' legal rights to forbid circumvention of technological measures.

4. Conveying Verbatim Copies.

You may convey verbatim copies of the Program's source code as you

receive it, in any medium, provided that you conspicuously and appropriately

 publish on each copy an appropriate copyright notice; keep intact all notices stating that this License and any non-permissive terms added in accord with section 7 apply to the code; keep intact all notices of the absence of any warranty; and give all recipients a copy of this License along with the Program.

 You may charge any price or no price for each copy that you convey, and you may offer support or warranty protection for a fee.

5. Conveying Modified Source Versions.

 You may convey a work based on the Program, or the modifications to produce it from the Program, in the form of source code under the terms of section 4, provided that you also meet all of these conditions:

 a) The work must carry prominent notices stating that you modified it, and giving a relevant date.

 b) The work must carry prominent notices stating that it is released under this License and any conditions added under section 7. This requirement modifies the requirement in section 4 to

"keep intact all notices".

 c) You must license the entire work, as a whole, under this License to anyone who comes into possession of a copy. This License will therefore apply, along with any applicable section 7 additional terms, to the whole of the work, and all its parts, regardless of how they are packaged. This License gives no permission to license the work in any other way, but it does not invalidate such permission if you have separately received it.

 d) If the work has interactive user interfaces, each must display Appropriate Legal Notices; however, if the Program has interactive interfaces that do not display Appropriate Legal Notices, your work need not make them do so.

 A compilation of a covered work with other separate and independent works, which are not by their nature extensions of the covered work, and which are not combined with it such as to form a larger program, in or on a volume of a storage or distribution medium, is called an

"aggregate" if the compilation and its resulting copyright are not used to limit the access or legal rights of the compilation's users beyond what the individual works permit. Inclusion of a covered work in an aggregate does not cause this License to apply to the other

parts of the aggregate.

6. Conveying Non-Source Forms.

 You may convey a covered work in object code form under the terms of sections 4 and 5, provided that you also convey the machine-readable Corresponding Source under the terms of this License, in one of these ways:

 a) Convey the object code in, or embodied in, a physical product (including a physical distribution medium), accompanied by the Corresponding Source fixed on a durable physical medium customarily used for software interchange.

 b) Convey the object code in, or embodied in, a physical product (including a physical distribution medium), accompanied by a written offer, valid for at least three years and valid for as

 long as you offer spare parts or customer support for that product model, to give anyone who possesses the object code either (1) a copy of the Corresponding Source for all the software in the product that is covered by this License, on a durable physical medium customarily used for software interchange, for a price no more than your reasonable cost of physically performing this conveying of source, or (2) access to copy the Corresponding Source from a network server at no charge.

 c) Convey individual copies of the object code with a copy of the written offer to provide the Corresponding Source. This alternative is allowed only occasionally and noncommercially, and only if you received the object code with such an offer, in accord with subsection 6b.

 d) Convey the object code by offering access from a designated place (gratis or for a charge), and offer equivalent access to the Corresponding Source in

the same way through the same place at no

 further charge. You need not require recipients to copy the Corresponding Source along with the object code. If the place to copy the object code is a network server, the Corresponding Source may be on a different server (operated by you or a third party) that supports equivalent copying facilities, provided you maintain clear directions next to the object code saying where to find the Corresponding Source. Regardless of what server hosts the Corresponding Source, you remain obligated to ensure that it is available for as long as needed to satisfy these requirements.

e) Convey the object code using peer-to-peer transmission, provided

 you inform other peers where the object code and Corresponding Source of the work are being offered to the general public at no charge under subsection 6d.

 A separable portion of the object code, whose source code is excluded from the Corresponding Source as a System Library, need not be included in conveying the object code work.

 A "User Product" is either (1) a "consumer product", which means any tangible personal property which is normally used for personal, family, or household purposes, or (2) anything designed or sold for incorporation into a dwelling. In determining whether a product is a consumer product, doubtful cases shall be resolved in favor of coverage. For a particular product received by a particular user, "normally used" refers to a typical or common use of that class of product, regardless of the status of the particular user or of the way in which the particular user actually uses, or expects or is expected to use, the product. A product is a consumer product regardless of whether the product has substantial commercial, industrial or non-consumer uses, unless such uses represent the only significant mode of use of the product.

 "Installation Information" for a User Product means any methods, procedures, authorization

 keys, or other information required to install and execute modified versions of a covered work in that User Product from a modified version of its Corresponding Source. The information must suffice to ensure that the continued functioning of the modified object code is in no case prevented or interfered with solely because modification has been made.

 If you convey an object code work under this section in, or with, or specifically for use in, a User Product, and the conveying occurs as part of a transaction in which the right of possession and use of the User Product is transferred to the recipient in perpetuity or for a fixed term (regardless of how the transaction is characterized), the Corresponding Source conveyed under this section must be accompanied by the Installation Information. But this requirement does not apply if neither you nor any third party retains the ability to install modified object code on the User Product (for example, the work has been installed in

ROM).

 The requirement to provide Installation Information does not include a requirement to continue to provide support service, warranty, or updates for a work that has been modified or installed by the recipient, or for the User Product in which it has been modified or installed. Access to a network may be denied when the modification itself materially and

adversely affects the operation of the network or violates the rules and protocols for communication across the network.

 Corresponding Source conveyed, and Installation Information provided, in accord with this section must be in a format that is publicly documented (and with an implementation available to the public in source code form), and must require no special password or key for unpacking, reading or copying.

7. Additional Terms.

 "Additional permissions" are terms that supplement the terms of this License by making exceptions from one or more of its conditions. Additional permissions that are applicable to the entire Program shall

be treated as though they were included in this License, to the extent that they are valid under applicable law. If additional permissions apply only to part of the Program, that part may be used separately under those permissions, but the entire Program remains governed by this License without regard to the additional permissions.

 When you convey a copy of a covered work, you may at your option remove any additional permissions from that copy, or from any part of it. (Additional permissions may be written to require their own removal in certain cases when you modify the work.) You may place additional permissions on material, added by you to a covered work, for which you have or can give appropriate copyright permission.

 Notwithstanding any other provision of this License, for material you add to a covered work, you may (if authorized by the copyright holders of that material) supplement the terms of this License with terms:

 a) Disclaiming warranty or limiting liability differently from the terms of sections 15 and 16 of this License; or

 b) Requiring preservation of specified reasonable legal notices or author attributions in that material or in the Appropriate Legal Notices displayed by works containing it; or

 c) Prohibiting misrepresentation of the origin of that material, or requiring that modified versions of such material be marked in reasonable ways as different from the original version; or

 d) Limiting the use for publicity purposes of names of licensors or authors of the material; or

e) Declining to grant rights under trademark law for use of some

 f) Requiring indemnification of licensors and authors of that material by anyone who conveys the material (or modified versions of it) with contractual assumptions of liability to the recipient, for any liability that these contractual assumptions directly impose on

those licensors and authors.

 All other non-permissive additional terms are considered "further restrictions" within the meaning of section 10. If the Program as you received it, or any part of it, contains a notice stating that it is governed by this License along with a term that is a further restriction, you may remove that term. If a license document contains a further restriction but permits relicensing or conveying under this License, you may add to a covered work material governed by the terms of that license document, provided that the further restriction does not survive such relicensing or conveying.

 If you add terms to a covered work in accord with this section, you must place, in the relevant source files, a statement of the additional terms that apply to those files, or a notice indicating where to find the applicable terms.

 Additional terms, permissive or non-permissive, may be stated in the form of a separately written license, or stated as exceptions; the above requirements apply either way.

#### 8. Termination.

 You may not propagate or modify a covered work except as expressly provided under this License. Any attempt otherwise to propagate or modify it is void, and will automatically terminate your rights under this License (including any patent licenses granted under the third paragraph of section 11).

 However, if you cease all violation of this License, then your license from a particular copyright holder is reinstated (a) provisionally, unless and until the copyright holder explicitly and finally terminates your license, and (b) permanently, if the copyright holder fails to notify you of the violation by some reasonable means prior to 60 days after the cessation.

 Moreover, your license from a particular copyright holder is reinstated permanently if the copyright holder notifies you of the violation by some reasonable means, this is the first time you have received notice of violation of this License (for any work) from that

#### copyright

 holder, and you cure the violation prior to 30 days after your receipt of the notice.

 Termination of your rights under this section does not terminate the licenses of parties who have received copies or rights from you under this License. If your rights have been terminated and not permanently reinstated, you do not qualify to receive new licenses for the same material under section 10.

#### 9. Acceptance Not Required for Having Copies.

 You are not required to accept this License in order to receive or run a copy of the Program. Ancillary propagation of a covered work occurring solely as a consequence of using peer-to-peer transmission to receive a copy likewise does not require acceptance. However, nothing other than this License grants you permission to propagate or modify any covered work. These actions infringe copyright if you do not accept this License. Therefore, by modifying or propagating a covered work, you indicate your acceptance of this License to do so.

#### 10. Automatic Licensing of Downstream Recipients.

 Each time you convey a covered work, the recipient automatically receives a license from the original licensors, to run, modify and propagate that work, subject to this License. You are not responsible for enforcing compliance by third parties with this License.

 An "entity transaction" is a transaction transferring control of an organization, or substantially all assets of one, or subdividing an organization, or merging organizations. If propagation of a covered work results from an entity transaction, each party to that transaction who receives a copy of the work also receives whatever licenses to the work the party's predecessor in interest had or could give under the previous paragraph, plus a right to possession of the Corresponding Source of the work from the predecessor in interest, if the predecessor has it or can get it with reasonable efforts.

 You may not impose any further restrictions on the exercise of the rights

 granted or affirmed under this License. For example, you may not impose a license fee, royalty, or other charge for exercise of rights granted under this License, and you may not initiate litigation (including a cross-claim or counterclaim in a lawsuit) alleging that any patent claim is infringed by making, using, selling, offering for sale, or importing the Program or any portion of it.

#### 11. Patents.

 A "contributor" is a copyright holder who authorizes use under this License of the Program or a work on which the Program is based. The work thus licensed is called the contributor's "contributor version".

 A contributor's "essential patent claims" are all patent claims owned or controlled by the contributor, whether already acquired or hereafter acquired, that would be infringed by some manner, permitted by this License, of making, using, or selling its contributor version, but do not include claims that would be infringed only as a consequence of further modification of the contributor version. For

purposes of this definition, "control" includes the right to grant patent sublicenses in a manner consistent with the requirements of this License.

 Each contributor grants you a non-exclusive, worldwide, royalty-free patent license under the contributor's essential patent claims, to make, use, sell, offer for sale, import and otherwise run, modify and propagate the contents of its contributor version.

 In the following three paragraphs, a "patent license" is any express agreement or commitment, however denominated, not to enforce a patent (such as an express permission to practice a patent or covenant not to sue for patent infringement). To "grant" such a patent license to a party means to make such an agreement or commitment not to enforce a patent against the party.

 If you convey a covered work, knowingly relying on a patent license, and the Corresponding Source of the work is not available for anyone to copy, free of charge and under the terms of this

#### License, through a

publicly available network server or other readily accessible means, then you must either (1) cause the Corresponding Source to be so available, or (2) arrange to deprive yourself of the benefit of the patent license for this particular work, or (3) arrange, in a manner consistent with the requirements of this License, to extend the patent license to downstream recipients. "Knowingly relying" means you have actual knowledge that, but for the patent license, your conveying the covered work in a country, or your recipient's use of the covered work in a country, would infringe one or more identifiable patents in that country that you have reason to believe are valid.

 If, pursuant to or in connection with a single transaction or arrangement, you convey, or propagate by procuring conveyance of, a covered work, and grant a patent license to some of the parties receiving the covered work authorizing them to use, propagate, modify or convey a specific copy of the covered work, then the patent license you grant is automatically extended to all recipients of the covered work and works based on it.

 A patent license is "discriminatory" if it does not include within the scope of its coverage, prohibits the exercise of, or is conditioned on the non-exercise of one or more of the rights that are specifically granted under this License. You may not convey a covered work if you are a party to an arrangement with a third party that is in the business of distributing software, under which you make payment to the third party based on the extent of your activity of conveying the work, and under which the third party grants, to any of the parties who would receive the covered work from you, a discriminatory patent license (a) in connection with copies of the covered work conveyed by you (or copies made from those copies), or (b) primarily for and in connection with specific products or compilations that contain the covered work, unless you entered into that arrangement, or

that patent license was granted, prior to 28 March 2007.

 Nothing in this License shall be construed as excluding or limiting any implied license or other defenses to infringement that may otherwise be available to you under applicable patent law.

#### 12. No Surrender of Others' Freedom.

 If conditions are imposed on you (whether by court order, agreement or otherwise) that contradict the conditions of this License, they do not excuse you from the conditions of this License. If you cannot convey a covered work so as to satisfy simultaneously your obligations under this License and any other pertinent obligations, then as a consequence you may not convey it at all. For example, if you agree to terms that obligate you to collect a royalty for further conveying from those to whom you convey the Program, the only way you could satisfy both those terms and this License would be to refrain entirely from conveying the Program.

#### 13. Use with the GNU Affero General Public License.

 Notwithstanding any other provision of this License, you have permission to link or combine any covered work with a work licensed under version 3 of the GNU Affero General Public License into a single combined work, and to convey the resulting work. The terms of this License will continue to apply to the part which is the covered work, but the special requirements of the GNU Affero General Public License, section 13, concerning interaction through a network will apply to the combination as such.

14. Revised Versions of this License.

 The Free Software Foundation may publish revised and/or new versions of the GNU General Public License from time to time. Such new versions will be similar in spirit to the present version, but may differ in detail to address new problems or concerns.

 Each version is given a distinguishing version number. If the Program specifies that a certain numbered version of the GNU General Public License "or any later version" applies to it, you have the option of following the terms and conditions either of that numbered version or of any later version published by the Free Software Foundation. If the Program does not specify a version number of the GNU General Public License, you may choose any version ever published by the Free Software Foundation.

 If the Program specifies that a proxy can decide which future versions of the GNU General Public License can be used, that proxy's public statement of acceptance of a version permanently authorizes you to choose that version for the Program.

 Later license versions may give you additional or different permissions. However, no additional obligations are imposed on any author or copyright holder as a result of your choosing to follow a later version.

15. Disclaimer of Warranty.

# THERE IS NO WARRANTY FOR THE PROGRAM, TO THE EXTENT PERMITTED BY APPLICABLE LAW. EXCEPT WHEN OTHERWISE STATED IN WRITING THE COPYRIGHT HOLDERS AND/OR OTHER PARTIES PROVIDE THE PROGRAM "AS IS" WITHOUT WARRANTY

OF ANY KIND, EITHER EXPRESSED OR IMPLIED, INCLUDING, BUT NOT LIMITED TO, THE IMPLIED WARRANTIES OF MERCHANTABILITY AND FITNESS FOR A PARTICULAR PURPOSE. THE ENTIRE RISK AS TO THE QUALITY AND PERFORMANCE OF THE PROGRAM IS WITH YOU. SHOULD THE PROGRAM PROVE DEFECTIVE, YOU ASSUME THE COST OF ALL NECESSARY SERVICING, REPAIR OR CORRECTION.

16. Limitation of Liability.

 IN NO EVENT UNLESS REQUIRED BY APPLICABLE LAW OR AGREED TO IN WRITING WILL ANY COPYRIGHT HOLDER, OR ANY OTHER PARTY WHO MODIFIES AND/OR CONVEYS THE PROGRAM AS PERMITTED ABOVE, BE LIABLE TO YOU FOR DAMAGES, INCLUDING ANY GENERAL, SPECIAL, INCIDENTAL OR CONSEQUENTIAL DAMAGES ARISING OUT OF THE USE OR INABILITY TO USE THE PROGRAM (INCLUDING BUT NOT LIMITED TO LOSS OF DATA OR DATA BEING RENDERED INACCURATE OR LOSSES SUSTAINED BY YOU OR THIRD PARTIES OR A FAILURE OF THE PROGRAM TO OPERATE WITH ANY OTHER PROGRAMS),

# EVEN IF SUCH HOLDER OR OTHER PARTY HAS BEEN ADVISED OF THE POSSIBILITY OF SUCH DAMAGES.

 17. Interpretation of Sections 15 and 16.

 If the disclaimer of warranty and limitation of liability provided above cannot be given local legal effect according to their terms, reviewing courts shall apply local law that most closely approximates an absolute waiver of all civil liability in connection with the Program, unless a warranty or assumption of liability accompanies a copy of the Program in return for a fee.

#### END OF TERMS AND CONDITIONS

How to Apply These Terms to Your New Programs

 If you develop a new program, and you want it to be of the greatest possible use to the public, the best way to achieve this is to make it free software which everyone can redistribute and change under these terms.

 To do so, attach the following notices to the program. It is safest to attach them to the start of each source file to most effectively state the exclusion of warranty; and each file should have at least the "copyright" line and a pointer to where the full notice is found.

<one line to give the program's name and a brief idea of what it does.> Copyright  $(C)$  <year > <name of author>

 This program is free software: you can redistribute it and/or modify it under the terms of the GNU General Public License as published by the Free Software Foundation, either version 3 of the License, or (at your option) any later version.

 This program is distributed in the hope that it will be useful, but WITHOUT ANY WARRANTY; without even the implied warranty of MERCHANTABILITY or FITNESS FOR A PARTICULAR PURPOSE. See the GNU General Public License for more details.

 You should have received a copy of the GNU General Public License along with this program. If not, see <http://www.gnu.org/licenses/>.

Also add information on how to contact you by electronic and paper mail.

 If the program does terminal interaction, make it output a short notice like this when it starts in an interactive mode:

 $<$ program> Copyright (C)  $<$ year>  $<$ name of author> This program comes with ABSOLUTELY NO WARRANTY; for details type `show w'. This is free software, and you are welcome to redistribute it under certain conditions; type `show c' for details.

The hypothetical commands `show w' and `show c' should show the appropriate parts of the General Public License. Of course, your program's commands might be different; for a GUI interface, you would use an "about box".

 You should also get your employer (if you work as a programmer) or school, if any, to sign a "copyright disclaimer" for the program, if necessary. For more information on this, and how to apply and follow the GNU GPL, see <http://www.gnu.org/licenses/>.

 The GNU General Public License does not permit incorporating your program into proprietary programs. If your program is a subroutine library, you may consider it more useful to permit linking proprietary applications with the library. If this is what you want to do, use the GNU Lesser General Public License instead of this License. But first, please read <http://www.gnu.org/philosophy/why-not-lgpl.html>.

# **1.120 iproute 3.16.0**

# **1.120.1 Available under license :**

 GNU GENERAL PUBLIC LICENSE Version 2, June 1991

Copyright (C) 1989, 1991 Free Software Foundation, Inc. 51 Franklin St, Fifth Floor, Boston, MA 02110-1301 USA Everyone is permitted to copy and distribute verbatim copies of this license document, but changing it is not allowed.

#### Preamble

 The licenses for most software are designed to take away your freedom to share and change it. By contrast, the GNU General Public License is intended to guarantee your freedom to share and change free software--to make sure the software is free for all its users. This General Public License applies to most of the Free Software Foundation's software and to any other program whose authors commit to using it. (Some other Free Software Foundation software is covered by the GNU Library General Public License instead.) You can apply it to your programs, too.

When we speak of free software, we are referring to freedom, not

#### price. Our General Public Licenses

are designed to make sure that you

have the freedom to distribute copies of free software (and charge for this service if you wish), that you receive source code or can get it if you want it, that you can change the software or use pieces of it in new free programs; and that you know you can do these things.

 To protect your rights, we need to make restrictions that forbid anyone to deny you these rights or to ask you to surrender the rights. These restrictions translate to certain responsibilities for you if you distribute copies of the software, or if you modify it.

 For example, if you distribute copies of such a program, whether gratis or for a fee, you must give the recipients all the rights that you have. You must make sure that they, too, receive or can get the source code. And you must show them these terms so they know their rights.

We protect your rights with two steps: (1) copyright the software, and (2) offer you this license which gives you legal permission to copy, distribute and/or modify the software.

 Also, for each author's protection and ours, we want to make certain that everyone understands that there is no warranty for this free software. If the software is modified by someone else and passed on, we want its recipients to know that what they have is not the original, so that any problems introduced by others will not reflect on the original authors' reputations.

 Finally, any free program is threatened constantly by software patents. We wish to avoid the danger that redistributors of a free program will individually obtain patent licenses, in effect making the program proprietary. To prevent this, we have made it clear that any patent must be licensed for everyone's free use or not licensed at all.

 The precise terms and conditions for copying, distribution and modification follow.

## GNU GENERAL PUBLIC LICENSE TERMS AND CONDITIONS FOR COPYING, DISTRIBUTION AND MODIFICATION

0. This License applies to any program

or other work which contains

a notice placed by the copyright holder saying it may be distributed under the terms of this General Public License. The "Program", below, refers to any such program or work, and a "work based on the Program" means either the Program or any derivative work under copyright law:

that is to say, a work containing the Program or a portion of it, either verbatim or with modifications and/or translated into another language. (Hereinafter, translation is included without limitation in the term "modification".) Each licensee is addressed as "you".

Activities other than copying, distribution and modification are not covered by this License; they are outside its scope. The act of running the Program is not restricted, and the output from the Program is covered only if its contents constitute a work based on the Program (independent of having been made by running the Program). Whether that is true depends on what the Program does.

- 1. You may copy and distribute
- verbatim copies of the Program's

source code as you receive it, in any medium, provided that you conspicuously and appropriately publish on each copy an appropriate copyright notice and disclaimer of warranty; keep intact all the notices that refer to this License and to the absence of any warranty; and give any other recipients of the Program a copy of this License along with the Program.

You may charge a fee for the physical act of transferring a copy, and you may at your option offer warranty protection in exchange for a fee.

 2. You may modify your copy or copies of the Program or any portion of it, thus forming a work based on the Program, and copy and distribute such modifications or work under the terms of Section 1 above, provided that you also meet all of these conditions:

 a) You must cause the modified files to carry prominent notices stating that you changed the files and the date of any change.

 b) You must cause any work that you distribute or publish, that in

 whole or in part contains or is derived from the Program or any part thereof, to be licensed as a whole at no charge to all third parties under the terms of this License.

 c) If the modified program normally reads commands interactively when run, you must cause it, when started running for such interactive use in the most ordinary way, to print or display an announcement including an appropriate copyright notice and a notice that there is no warranty (or else, saying that you provide a warranty) and that users may redistribute the program under these conditions, and telling the user how to view a copy of this License. (Exception: if the Program itself is interactive but does not normally print such an announcement, your work based on the Program is not required to print an announcement.)

These requirements apply to the modified work as a whole. If identifiable sections of that work are not derived from the Program, and can

 be reasonably considered independent and separate works in themselves, then this License, and its terms, do not apply to those sections when you distribute them as separate works. But when you distribute the same sections as part of a whole which is a work based on the Program, the distribution of the whole must be on the terms of this License, whose permissions for other licensees extend to the entire whole, and thus to each and every part regardless of who wrote it.

Thus, it is not the intent of this section to claim rights or contest your rights to work written entirely by you; rather, the intent is to exercise the right to control the distribution of derivative or collective works based on the Program.

In addition, mere aggregation of another work not based on the Program with the Program (or with a work based on the Program) on a volume of a storage or distribution medium does not bring the other work under the scope of this License.

 3. You may copy and distribute the Program (or a work based on it,

under Section 2) in object code or executable form under the terms of Sections 1 and 2 above provided that you also do one of the following:

 a) Accompany it with the complete corresponding machine-readable source code, which must be distributed under the terms of Sections 1 and 2 above on a medium customarily used for software interchange; or,

 b) Accompany it with a written offer, valid for at least three years, to give any third party, for a charge no more than your cost of physically performing source distribution, a complete machine-readable copy of the corresponding source code, to be distributed under the terms of Sections 1 and 2 above on a medium customarily used for software interchange; or,

 c) Accompany it with the information you received as to the offer to distribute corresponding source code. (This alternative is allowed only for noncommercial distribution and only if you received the program

 in object code or executable form with such an offer, in accord with Subsection b above.)

The source code for a work means the preferred form of the work for making modifications to it. For an executable work, complete source code means all the source code for all modules it contains, plus any

associated interface definition files, plus the scripts used to control compilation and installation of the executable. However, as a special exception, the source code distributed need not include anything that is normally distributed (in either source or binary form) with the major components (compiler, kernel, and so on) of the operating system on which the executable runs, unless that component itself accompanies the executable.

If distribution of executable or object code is made by offering access to copy from a designated place, then offering equivalent access to copy the source code from the same place counts as distribution of the source code, even though third parties are not compelled

to copy the source along with the object code.

 4. You may not copy, modify, sublicense, or distribute the Program except as expressly provided under this License. Any attempt otherwise to copy, modify, sublicense or distribute the Program is void, and will automatically terminate your rights under this License. However, parties who have received copies, or rights, from you under this License will not have their licenses terminated so long as such parties remain in full compliance.

 5. You are not required to accept this License, since you have not signed it. However, nothing else grants you permission to modify or distribute the Program or its derivative works. These actions are prohibited by law if you do not accept this License. Therefore, by modifying or distributing the Program (or any work based on the Program), you indicate your acceptance of this License to do so, and all its terms and conditions for copying, distributing or modifying the Program or works based on it.

 6. Each time you redistribute the Program (or any work based on the Program), the recipient automatically receives a license from the original licensor to copy, distribute or modify the Program subject to these terms and conditions. You may not impose any further restrictions on the recipients' exercise of the rights granted herein. You are not responsible for enforcing compliance by third parties to this License.

 7. If, as a consequence of a court judgment or allegation of patent infringement or for any other reason (not limited to patent issues), conditions are imposed on you (whether by court order, agreement or otherwise) that contradict the conditions of this License, they do not excuse you from the conditions of this License. If you cannot distribute so as to satisfy simultaneously your obligations under this License and any other pertinent obligations, then as a consequence you

may not distribute the Program at all. For example, if a patent license would not permit

 royalty-free redistribution of the Program by all those who receive copies directly or indirectly through you, then the only way you could satisfy both it and this License would be to refrain entirely from distribution of the Program.

If any portion of this section is held invalid or unenforceable under any particular circumstance, the balance of the section is intended to apply and the section as a whole is intended to apply in other circumstances.

It is not the purpose of this section to induce you to infringe any patents or other property right claims or to contest validity of any such claims; this section has the sole purpose of protecting the integrity of the free software distribution system, which is implemented by public license practices. Many people have made generous contributions to the wide range of software distributed through that system in reliance on consistent application of that system; it is up to the author/donor to decide if he or she is willing to distribute

 software through any other system and a licensee cannot impose that choice.

This section is intended to make thoroughly clear what is believed to be a consequence of the rest of this License.

 8. If the distribution and/or use of the Program is restricted in certain countries either by patents or by copyrighted interfaces, the original copyright holder who places the Program under this License may add an explicit geographical distribution limitation excluding those countries, so that distribution is permitted only in or among countries not thus excluded. In such case, this License incorporates the limitation as if written in the body of this License.

 9. The Free Software Foundation may publish revised and/or new versions of the General Public License from time to time. Such new versions will be similar in spirit to the present version, but may differ in detail to address new problems or concerns.

Each version is given a distinguishing version number. If the Program specifies

 a version number of this License which applies to it and "any later version", you have the option of following the terms and conditions either of that version or of any later version published by the Free Software Foundation. If the Program does not specify a version number of this License, you may choose any version ever published by the Free Software Foundation.

 10. If you wish to incorporate parts of the Program into other free programs whose distribution conditions are different, write to the author to ask for permission. For software which is copyrighted by the Free Software Foundation, write to the Free Software Foundation; we sometimes make exceptions for this. Our decision will be guided by the two goals of preserving the free status of all derivatives of our free software and of promoting the sharing and reuse of software generally.

#### NO WARRANTY

### 11. BECAUSE THE PROGRAM IS LICENSED FREE OF CHARGE, THERE IS NO WARRANTY FOR THE PROGRAM, TO THE EXTENT PERMITTED BY APPLICABLE LAW. EXCEPT WHEN

OTHERWISE STATED IN WRITING THE COPYRIGHT HOLDERS AND/OR OTHER PARTIES PROVIDE THE PROGRAM "AS IS" WITHOUT WARRANTY OF ANY KIND, EITHER EXPRESSED OR IMPLIED, INCLUDING, BUT NOT LIMITED TO, THE IMPLIED WARRANTIES OF MERCHANTABILITY AND FITNESS FOR A PARTICULAR PURPOSE. THE ENTIRE RISK AS TO THE QUALITY AND PERFORMANCE OF THE PROGRAM IS WITH YOU. SHOULD THE PROGRAM PROVE DEFECTIVE, YOU ASSUME THE COST OF ALL NECESSARY SERVICING, REPAIR OR CORRECTION.

 12. IN NO EVENT UNLESS REQUIRED BY APPLICABLE LAW OR AGREED TO IN WRITING WILL ANY COPYRIGHT HOLDER, OR ANY OTHER PARTY WHO MAY MODIFY AND/OR REDISTRIBUTE THE PROGRAM AS PERMITTED ABOVE, BE LIABLE TO YOU FOR DAMAGES, INCLUDING ANY GENERAL, SPECIAL, INCIDENTAL OR CONSEQUENTIAL DAMAGES ARISING OUT OF THE USE OR INABILITY TO USE THE PROGRAM (INCLUDING BUT NOT LIMITED TO LOSS OF DATA OR DATA BEING RENDERED INACCURATE OR LOSSES SUSTAINED BY YOU OR THIRD PARTIES OR A FAILURE OF THE PROGRAM TO OPERATE WITH ANY **OTHER** 

PROGRAMS), EVEN IF SUCH HOLDER OR OTHER PARTY HAS BEEN ADVISED OF THE POSSIBILITY OF SUCH DAMAGES.

#### END OF TERMS AND CONDITIONS

 How to Apply These Terms to Your New Programs

 If you develop a new program, and you want it to be of the greatest possible use to the public, the best way to achieve this is to make it free software which everyone can redistribute and change under these terms.

 To do so, attach the following notices to the program. It is safest to attach them to the start of each source file to most effectively convey the exclusion of warranty; and each file should have at least the "copyright" line and a pointer to where the full notice is found.

 <one line to give the program's name and a brief idea of what it does.> Copyright  $(C)$  <year > <name of author

 This program is free software; you can redistribute it and/or modify it under the terms of the GNU General Public License as published by the Free Software Foundation; either version 2 of the License, or (at your option) any later version.

 This program is distributed in the hope that it will be useful, but WITHOUT ANY WARRANTY; without even the implied warranty of MERCHANTABILITY or FITNESS FOR A PARTICULAR PURPOSE. See the GNU General Public License for more details.

 You should have received a copy of the GNU General Public License along with this program; if not, write to the Free Software Foundation, Inc., 51 Franklin St, Fifth Floor, Boston, MA 02110-1301 USA

Also add information on how to contact you by electronic and paper mail.

If the program is interactive, make it output a short notice like this when it starts in an interactive mode:

 Gnomovision version 69, Copyright (C) year name of author Gnomovision comes with ABSOLUTELY NO WARRANTY; for details type `show w'. This is free software, and you are welcome to redistribute it under certain conditions; type `show c' for details.

The hypothetical

 commands `show w' and `show c' should show the appropriate parts of the General Public License. Of course, the commands you use may be called something other than `show w' and `show c'; they could even be mouse-clicks or menu items--whatever suits your program.

You should also get your employer (if you work as a programmer) or your school, if any, to sign a "copyright disclaimer" for the program, if necessary. Here is a sample; alter the names:

 Yoyodyne, Inc., hereby disclaims all copyright interest in the program `Gnomovision' (which makes passes at compilers) written by James Hacker.

 <signature of Ty Coon>, 1 April 1989 Ty Coon, President of Vice

This General Public License does not permit incorporating your program into proprietary programs. If your program is a subroutine library, you may consider it more useful to permit linking proprietary applications with the library. If this is what you want to do, use the GNU Library General Public License instead of this License.

# **1.121 cronie 1.5.2**

```
1.121.1 Available under license : 
/*
* Copyright (c) 2004 by Internet Systems Consortium, Inc. ("ISC")
* Copyright (c) 1997,2000 by Internet Software Consortium, Inc.
*
* Permission to use, copy, modify, and distribute this software for any
* purpose with or without fee is hereby granted, provided that the above
* copyright notice and this permission notice appear in all copies.
*
* THE SOFTWARE IS PROVIDED "AS IS" AND ISC DISCLAIMS ALL WARRANTIES
* WITH REGARD TO THIS SOFTWARE INCLUDING ALL IMPLIED WARRANTIES OF
* MERCHANTABILITY AND FITNESS. IN NO EVENT SHALL ISC BE LIABLE FOR
* ANY SPECIAL, DIRECT, INDIRECT, OR CONSEQUENTIAL DAMAGES OR ANY DAMAGES
* WHATSOEVER RESULTING FROM LOSS OF USE, DATA OR PROFITS, WHETHER IN AN
* ACTION OF CONTRACT, NEGLIGENCE OR OTHER TORTIOUS ACTION, ARISING OUT
* OF OR IN CONNECTION WITH THE USE OR PERFORMANCE OF THIS SOFTWARE.
*/
/*
* Copyright (c) 1988, 1993, 1994
*	The Regents of the University of California. All rights reserved.
*
* This code is derived from software
 written by Ken Arnold and
* published in UNIX Review, Vol. 6, No. 8.
*
* Redistribution and use in source and binary forms, with or without
* modification, are permitted provided that the following conditions
* are met:
* 1. Redistributions of source code must retain the above copyright
   notice, this list of conditions and the following disclaimer.
* 2. Redistributions in binary form must reproduce the above copyright
   notice, this list of conditions and the following disclaimer in the
* documentation and/or other materials provided with the distribution.
*
* THIS SOFTWARE IS PROVIDED BY THE REGENTS AND CONTRIBUTORS ``AS IS'' AND
* ANY EXPRESS OR IMPLIED WARRANTIES, INCLUDING, BUT NOT LIMITED TO, THE
* IMPLIED WARRANTIES OF MERCHANTABILITY AND FITNESS FOR A PARTICULAR PURPOSE
* ARE DISCLAIMED. IN NO EVENT SHALL THE REGENTS OR CONTRIBUTORS BE LIABLE
* FOR ANY DIRECT, INDIRECT, INCIDENTAL, SPECIAL, EXEMPLARY, OR CONSEQUENTIAL
* DAMAGES (INCLUDING, BUT NOT LIMITED
 TO, PROCUREMENT OF SUBSTITUTE GOODS
* OR SERVICES; LOSS OF USE, DATA, OR PROFITS; OR BUSINESS INTERRUPTION)
* HOWEVER CAUSED AND ON ANY THEORY OF LIABILITY, WHETHER IN CONTRACT, STRICT
* LIABILITY, OR TORT (INCLUDING NEGLIGENCE OR OTHERWISE) ARISING IN ANY WAY
```
\* OUT OF THE USE OF THIS SOFTWARE, EVEN IF ADVISED OF THE POSSIBILITY OF \* SUCH DAMAGE.

\* \*/ /\* \* Copyright (c) 1989, 1993 \* The Regents of the University of California. All rights reserved. \* \* This code is derived from software contributed to Berkeley by \* Paul Vixie. \* \* Redistribution and use in source and binary forms, with or without \* modification, are permitted provided that the following conditions \* are met: \* 1. Redistributions of source code must retain the above copyright notice, this list of conditions and the following disclaimer. \* 2. Redistributions in binary form must reproduce the above copyright notice, this list of conditions and the following disclaimer in the \* documentation and/or other materials provided with the distribution. \* 3. Neither the name of the University nor the names of its contributors \* may be used to endorse or promote products derived from this software \* without specific prior written permission. \* \* THIS SOFTWARE IS PROVIDED BY THE REGENTS AND CONTRIBUTORS ``AS IS'' AND \* ANY EXPRESS OR IMPLIED WARRANTIES, INCLUDING, BUT NOT LIMITED TO, THE \* IMPLIED WARRANTIES OF MERCHANTABILITY AND FITNESS FOR A PARTICULAR PURPOSE \* ARE DISCLAIMED. IN NO EVENT SHALL THE REGENTS OR CONTRIBUTORS BE LIABLE \* FOR ANY DIRECT, INDIRECT, INCIDENTAL, SPECIAL, EXEMPLARY, OR CONSEQUENTIAL \* DAMAGES (INCLUDING, BUT NOT LIMITED TO, PROCUREMENT OF SUBSTITUTE GOODS \* OR SERVICES; LOSS OF USE, DATA, OR PROFITS; OR BUSINESS INTERRUPTION) \* HOWEVER CAUSED AND ON ANY THEORY OF LIABILITY, WHETHER IN CONTRACT, STRICT \* LIABILITY, OR TORT (INCLUDING NEGLIGENCE OR OTHERWISE) ARISING IN ANY WAY \* OUT OF THE USE OF THIS SOFTWARE, EVEN IF ADVISED OF THE POSSIBILITY OF \* SUCH DAMAGE. \*  $*$  @(#)bitstring.h 8.1 (Berkeley) 7/19/93 \*/

> GNU GENERAL PUBLIC LICENSE Version 2, June 1991

Copyright (C) 1989, 1991 Free Software Foundation, Inc., 51 Franklin Street, Fifth Floor, Boston, MA 02110-1301 USA Everyone is permitted to copy and distribute verbatim copies of this license document, but changing it is not allowed.

Preamble

 The licenses for most software are designed to take away your freedom to share and change it. By contrast, the GNU General Public License is intended to guarantee your freedom to share and change free software--to make sure the software is free for all its users. This General Public License applies to most of the Free Software Foundation's software and to any other program whose authors commit to using it. (Some other Free Software Foundation software is covered by the GNU Lesser General Public License instead.) You can apply it to your programs, too.

 When we speak of free software, we are referring to freedom, not price. Our General Public Licenses are designed to make sure that you have the freedom to distribute copies of free software (and charge for this service if you wish), that you receive source code or can get it if you want it, that you can change the software or use pieces of it in new free programs; and that you know you can do these things.

 To protect your rights, we need to make restrictions that forbid anyone to deny you these rights or to ask you to surrender the rights. These restrictions translate to certain responsibilities for you if you distribute copies of the software, or if you modify it.

 For example, if you distribute copies of such a program, whether gratis or for a fee, you must give the recipients all the rights that you have. You must make sure that they, too, receive or can get the source code. And you must show them these terms so they know their rights.

#### We protect

 your rights with two steps: (1) copyright the software, and (2) offer you this license which gives you legal permission to copy, distribute and/or modify the software.

 Also, for each author's protection and ours, we want to make certain that everyone understands that there is no warranty for this free software. If the software is modified by someone else and passed on, we want its recipients to know that what they have is not the original, so that any problems introduced by others will not reflect on the original authors' reputations.

 Finally, any free program is threatened constantly by software patents. We wish to avoid the danger that redistributors of a free program will individually obtain patent licenses, in effect making the program proprietary. To prevent this, we have made it clear that any patent must be licensed for everyone's free use or not licensed at all.
The precise terms and conditions for copying, distribution and modification follow.

## GNU GENERAL PUBLIC LICENSE TERMS AND CONDITIONS FOR COPYING, DISTRIBUTION AND MODIFICATION

 0. This License applies to any program or other work which contains a notice placed by the copyright holder saying it may be distributed under the terms of this General Public License. The "Program", below, refers to any such program or work, and a "work based on the Program" means either the Program or any derivative work under copyright law: that is to say, a work containing the Program or a portion of it, either verbatim or with modifications and/or translated into another language. (Hereinafter, translation is included without limitation in the term "modification".) Each licensee is addressed as "you".

Activities other than copying, distribution and modification are not covered by this License; they are outside its scope. The act of running the Program is not restricted, and the output from the Program is covered only if its contents constitute a work based on the Program (independent of having been made by running the Program).

Whether that is true depends on what the Program does.

 1. You may copy and distribute verbatim copies of the Program's source code as you receive it, in any medium, provided that you conspicuously and appropriately publish on each copy an appropriate copyright notice and disclaimer of warranty; keep intact all the notices that refer to this License and to the absence of any warranty; and give any other recipients of the Program a copy of this License along with the Program.

You may charge a fee for the physical act of transferring a copy, and you may at your option offer warranty protection in exchange for a fee.

 2. You may modify your copy or copies of the Program or any portion of it, thus forming a work based on the Program, and copy and distribute such modifications or work under the terms of Section 1 above, provided that you also meet all of these conditions:

 a) You must cause the modified files to carry prominent notices stating that you changed the files and the date of any change.

 b) You must cause any work that you distribute or publish, that in whole or in part contains or is derived from the Program or any part thereof, to be licensed as a whole at no charge to all third parties under the terms of this License.

 c) If the modified program normally reads commands interactively when run, you must cause it, when started running for such interactive use in the most ordinary way, to print or display an announcement including an appropriate copyright notice and a notice that there is no warranty (or else, saying that you provide a warranty) and that users may redistribute the program under these conditions, and telling the user how to view a copy of this License. (Exception: if the Program itself is interactive but does not normally print such an announcement, your work based on the Program is not required to print an announcement.)

#### These

 requirements apply to the modified work as a whole. If identifiable sections of that work are not derived from the Program, and can be reasonably considered independent and separate works in themselves, then this License, and its terms, do not apply to those sections when you distribute them as separate works. But when you distribute the same sections as part of a whole which is a work based on the Program, the distribution of the whole must be on the terms of this License, whose permissions for other licensees extend to the entire whole, and thus to each and every part regardless of who wrote it.

Thus, it is not the intent of this section to claim rights or contest your rights to work written entirely by you; rather, the intent is to exercise the right to control the distribution of derivative or collective works based on the Program.

In addition, mere aggregation of another work not based on the Program with the Program (or with a work based on the Program) on a volume of a storage

 or distribution medium does not bring the other work under the scope of this License.

 3. You may copy and distribute the Program (or a work based on it, under Section 2) in object code or executable form under the terms of Sections 1 and 2 above provided that you also do one of the following:

 a) Accompany it with the complete corresponding machine-readable source code, which must be distributed under the terms of Sections 1 and 2 above on a medium customarily used for software interchange; or,

 b) Accompany it with a written offer, valid for at least three years, to give any third party, for a charge no more than your cost of physically performing source distribution, a complete machine-readable copy of the corresponding source code, to be distributed under the terms of Sections 1 and 2 above on a medium customarily used for software interchange; or,

 c) Accompany it with the information you received as to the offer to distribute corresponding source code. (This alternative is allowed only for noncommercial distribution and only if you received the program in object code or executable form with such an offer, in accord with Subsection b above.)

The source code for a work means the preferred form of the work for making modifications to it. For an executable work, complete source code means all the source code for all modules it contains, plus any associated interface definition files, plus the scripts used to control compilation and installation of the executable. However, as a special exception, the source code distributed need not include anything that is normally distributed (in either source or binary form) with the major components (compiler, kernel, and so on) of the operating system on which the executable runs, unless that component itself accompanies the executable.

If distribution of executable or object code is made by offering access to copy from a designated place, then offering equivalent access

 to copy the source code from the same place counts as distribution of the source code, even though third parties are not compelled to copy the source along with the object code.

 4. You may not copy, modify, sublicense, or distribute the Program except as expressly provided under this License. Any attempt otherwise to copy, modify, sublicense or distribute the Program is void, and will automatically terminate your rights under this License. However, parties who have received copies, or rights, from you under this License will not have their licenses terminated so long as such parties remain in full compliance.

 5. You are not required to accept this License, since you have not signed it. However, nothing else grants you permission to modify or distribute the Program or its derivative works. These actions are prohibited by law if you do not accept this License. Therefore, by modifying or distributing the Program (or any work based on the Program), you indicate your acceptance of this License to do so, and all its terms and conditions for copying, distributing or modifying the Program or works based on it.

 6. Each time you redistribute the Program (or any work based on the Program), the recipient automatically receives a license from the original licensor to copy, distribute or modify the Program subject to these terms and conditions. You may not impose any further

restrictions on the recipients' exercise of the rights granted herein. You are not responsible for enforcing compliance by third parties to this License.

 7. If, as a consequence of a court judgment or allegation of patent infringement or for any other reason (not limited to patent issues), conditions are imposed on you (whether by court order, agreement or otherwise) that contradict the conditions of this License, they do not excuse you from the conditions of this License. If you cannot distribute so as to satisfy simultaneously your obligations under this License and any other

 pertinent obligations, then as a consequence you may not distribute the Program at all. For example, if a patent license would not permit royalty-free redistribution of the Program by all those who receive copies directly or indirectly through you, then the only way you could satisfy both it and this License would be to refrain entirely from distribution of the Program.

If any portion of this section is held invalid or unenforceable under any particular circumstance, the balance of the section is intended to apply and the section as a whole is intended to apply in other circumstances.

It is not the purpose of this section to induce you to infringe any patents or other property right claims or to contest validity of any such claims; this section has the sole purpose of protecting the integrity of the free software distribution system, which is implemented by public license practices. Many people have made generous contributions to the wide range of software distributed through that

 system in reliance on consistent application of that system; it is up to the author/donor to decide if he or she is willing to distribute software through any other system and a licensee cannot impose that choice.

This section is intended to make thoroughly clear what is believed to be a consequence of the rest of this License.

 8. If the distribution and/or use of the Program is restricted in certain countries either by patents or by copyrighted interfaces, the original copyright holder who places the Program under this License may add an explicit geographical distribution limitation excluding those countries, so that distribution is permitted only in or among countries not thus excluded. In such case, this License incorporates the limitation as if written in the body of this License.

 9. The Free Software Foundation may publish revised and/or new versions of the General Public License from time to time. Such new versions will

be similar in spirit to the present version, but may differ in detail to address new problems or concerns.

Each version is given a distinguishing version number. If the Program specifies a version number of this License which applies to it and "any later version", you have the option of following the terms and conditions either of that version or of any later version published by the Free Software Foundation. If the Program does not specify a version number of this License, you may choose any version ever published by the Free Software Foundation.

 10. If you wish to incorporate parts of the Program into other free programs whose distribution conditions are different, write to the author to ask for permission. For software which is copyrighted by the Free Software Foundation, write to the Free Software Foundation; we sometimes make exceptions for this. Our decision will be guided by the two goals of preserving the free status of all derivatives of our free software and of promoting the sharing and reuse of software generally.

#### NO WARRANTY

 11. BECAUSE THE PROGRAM IS LICENSED FREE OF CHARGE, THERE IS NO WARRANTY FOR THE PROGRAM, TO THE EXTENT PERMITTED BY APPLICABLE LAW. EXCEPT WHEN OTHERWISE STATED IN WRITING THE COPYRIGHT HOLDERS AND/OR OTHER PARTIES PROVIDE THE PROGRAM "AS IS" WITHOUT WARRANTY OF ANY KIND, EITHER EXPRESSED OR IMPLIED, INCLUDING, BUT NOT LIMITED TO, THE IMPLIED WARRANTIES OF MERCHANTABILITY AND FITNESS FOR A PARTICULAR PURPOSE. THE ENTIRE RISK AS TO THE QUALITY AND PERFORMANCE OF THE PROGRAM IS WITH YOU. SHOULD THE PROGRAM PROVE DEFECTIVE, YOU ASSUME THE COST OF ALL NECESSARY SERVICING, REPAIR OR CORRECTION.

 12. IN NO EVENT UNLESS REQUIRED BY APPLICABLE LAW OR AGREED TO IN WRITING WILL ANY COPYRIGHT HOLDER, OR ANY OTHER PARTY WHO MAY MODIFY AND/OR REDISTRIBUTE THE PROGRAM AS PERMITTED ABOVE, BE LIABLE TO YOU FOR DAMAGES, INCLUDING ANY GENERAL, SPECIAL, INCIDENTAL OR CONSEQUENTIAL DAMAGES ARISING OUT OF THE USE OR INABILITY TO USE THE PROGRAM (INCLUDING BUT NOT LIMITED

TO LOSS OF DATA OR DATA BEING RENDERED INACCURATE OR LOSSES SUSTAINED BY YOU OR THIRD PARTIES OR A FAILURE OF THE PROGRAM TO OPERATE WITH ANY OTHER PROGRAMS), EVEN IF SUCH HOLDER OR OTHER PARTY HAS BEEN ADVISED OF THE POSSIBILITY OF SUCH DAMAGES.

## END OF TERMS AND CONDITIONS

How to Apply These Terms to Your New Programs

If you develop a new program, and you want it to be of the greatest

possible use to the public, the best way to achieve this is to make it free software which everyone can redistribute and change under these terms.

 To do so, attach the following notices to the program. It is safest to attach them to the start of each source file to most effectively convey the exclusion of warranty; and each file should have at least the "copyright" line and a pointer to where the full notice is found.

 <one line to give the program's name and a brief idea of what it does.> Copyright  $(C)$  <year > <name of author>

This program

 is free software; you can redistribute it and/or modify it under the terms of the GNU General Public License as published by the Free Software Foundation; either version 2 of the License, or (at your option) any later version.

 This program is distributed in the hope that it will be useful, but WITHOUT ANY WARRANTY; without even the implied warranty of MERCHANTABILITY or FITNESS FOR A PARTICULAR PURPOSE. See the GNU General Public License for more details.

 You should have received a copy of the GNU General Public License along with this program; if not, write to the Free Software Foundation, Inc., 51 Franklin Street, Fifth Floor, Boston, MA 02110-1301 USA.

Also add information on how to contact you by electronic and paper mail.

If the program is interactive, make it output a short notice like this when it starts in an interactive mode:

 Gnomovision version 69, Copyright (C) year name of author Gnomovision comes with ABSOLUTELY NO WARRANTY; for details type `show w'. This is free software, and you are welcome to redistribute it under certain conditions; type `show c' for details.

The hypothetical commands `show w' and `show c' should show the appropriate parts of the General Public License. Of course, the commands you use may be called something other than `show w' and `show c'; they could even be mouse-clicks or menu items--whatever suits your program.

You should also get your employer (if you work as a programmer) or your school, if any, to sign a "copyright disclaimer" for the program, if necessary. Here is a sample; alter the names:

 Yoyodyne, Inc., hereby disclaims all copyright interest in the program `Gnomovision' (which makes passes at compilers) written by James Hacker.  <signature of Ty Coon>, 1 April 1989 Ty Coon, President of Vice

This General Public License does not permit incorporating your program into proprietary programs. If your program is a subroutine library, you may consider

 it more useful to permit linking proprietary applications with the library. If this is what you want to do, use the GNU Lesser General Public License instead of this License.

# **1.122 gdb 8.2**

## **1.122.1 Available under license :**

 GNU GENERAL PUBLIC LICENSE Version 2, June 1991

Copyright (C) 1989, 1991 Free Software Foundation, Inc. 51 Franklin Street, Fifth Floor, Boston, MA 02110-1301 USA Everyone is permitted to copy and distribute verbatim copies of this license document, but changing it is not allowed.

#### Preamble

 The licenses for most software are designed to take away your freedom to share and change it. By contrast, the GNU General Public License is intended to guarantee your freedom to share and change free software--to make sure the software is free for all its users. This General Public License applies to most of the Free Software Foundation's software and to any other program whose authors commit to using it. (Some other Free Software Foundation software is covered by the GNU Library General Public License instead.) You can apply it to your programs, too.

 When we speak of free software, we are referring to freedom, not price. Our General Public Licenses are designed to make sure that you have the freedom to distribute copies of free software (and charge for

this service if you wish), that you receive source code or can get it if you want it, that you can change the software or use pieces of it in new free programs; and that you know you can do these things.

 To protect your rights, we need to make restrictions that forbid anyone to deny you these rights or to ask you to surrender the rights. These restrictions translate to certain responsibilities for you if you distribute copies of the software, or if you modify it.

 For example, if you distribute copies of such a program, whether gratis or for a fee, you must give the recipients all the rights that you have. You must make sure that they, too, receive or can get the source code. And you must show them these terms so they know their rights.

We protect your rights with two steps: (1) copyright the software, and (2) offer you this license which gives you legal permission to copy, distribute and/or modify the software.

 Also, for each author's protection and ours, we want to make certain that everyone understands that there is no warranty for this free software. If the software is modified by someone else and passed on, we want its recipients to know that what they have is not the original, so that any problems introduced by others will not reflect on the original authors' reputations.

 Finally, any free program is threatened constantly by software patents. We wish to avoid the danger that redistributors of a free program will individually obtain patent licenses, in effect making the program proprietary. To prevent this, we have made it clear that any patent must be licensed for everyone's free use or not licensed at all.

 The precise terms and conditions for copying, distribution and modification follow.

## GNU GENERAL PUBLIC LICENSE TERMS AND CONDITIONS FOR COPYING, DISTRIBUTION AND MODIFICATION

## 0. This License applies to any program or other work which contains

a notice placed by the copyright holder saying it may be distributed under the terms of this General Public License. The "Program", below, refers to any such program or work, and a "work based on the Program" means either the Program or any derivative work under copyright law: that is to say, a work containing the Program or a portion of it, either verbatim or with modifications and/or translated into another language. (Hereinafter, translation is included without limitation in the term "modification".) Each licensee is addressed as "you".

Activities other than copying, distribution and modification are not covered by this License; they are outside its scope. The act of running the Program is not restricted, and the output from the Program is covered only if its contents constitute a work based on the Program (independent of having been made by running the Program). Whether that is true depends on what the Program does.

## 1. You may copy and distribute verbatim copies of the Program's

source code as you receive it, in any medium, provided that you conspicuously and appropriately publish on each copy an appropriate copyright notice and disclaimer of warranty; keep intact all the notices that refer to this License and to the absence of any warranty; and give any other recipients of the Program a copy of this License along with the Program.

You may charge a fee for the physical act of transferring a copy, and you may at your option offer warranty protection in exchange for a fee.

 2. You may modify your copy or copies of the Program or any portion of it, thus forming a work based on the Program, and copy and distribute such modifications or work under the terms of Section 1 above, provided that you also meet all of these conditions:

 a) You must cause the modified files to carry prominent notices stating that you changed the files and the date of any change.

b) You must cause any work that you distribute or publish, that in

 whole or in part contains or is derived from the Program or any part thereof, to be licensed as a whole at no charge to all third parties under the terms of this License.

 c) If the modified program normally reads commands interactively when run, you must cause it, when started running for such interactive use in the most ordinary way, to print or display an announcement including an appropriate copyright notice and a notice that there is no warranty (or else, saying that you provide a warranty) and that users may redistribute the program under these conditions, and telling the user how to view a copy of this License. (Exception: if the Program itself is interactive but does not normally print such an announcement, your work based on the Program is not required to print an announcement.)

These requirements apply to the modified work as a whole. If identifiable sections of that work are not derived from the Program, and can be reasonably

 considered independent and separate works in themselves, then this License, and its terms, do not apply to those sections when you distribute them as separate works. But when you distribute the same sections as part of a whole which is a work based on the Program, the distribution of the whole must be on the terms of this License, whose permissions for other licensees extend to the entire whole, and thus to each and every part regardless of who wrote it. Thus, it is not the intent of this section to claim rights or contest your rights to work written entirely by you; rather, the intent is to exercise the right to control the distribution of derivative or collective works based on the Program.

In addition, mere aggregation of another work not based on the Program with the Program (or with a work based on the Program) on a volume of a storage or distribution medium does not bring the other work under the scope of this License.

 3. You may copy and distribute the Program (or a work based on it,

under Section 2) in object code or executable form under the terms of Sections 1 and 2 above provided that you also do one of the following:

 a) Accompany it with the complete corresponding machine-readable source code, which must be distributed under the terms of Sections 1 and 2 above on a medium customarily used for software interchange; or,

 b) Accompany it with a written offer, valid for at least three years, to give any third party, for a charge no more than your cost of physically performing source distribution, a complete machine-readable copy of the corresponding source code, to be distributed under the terms of Sections 1 and 2 above on a medium customarily used for software interchange; or,

 c) Accompany it with the information you received as to the offer to distribute corresponding source code. (This alternative is allowed only for noncommercial distribution and only if you received the program in object code or executable form with such an offer, in accord with Subsection b above.)

The source code for a work means the preferred form of the work for making modifications to it. For an executable work, complete source code means all the source code for all modules it contains, plus any associated interface definition files, plus the scripts used to control compilation and installation of the executable. However, as a special exception, the source code distributed need not include anything that is normally distributed (in either source or binary form) with the major components (compiler, kernel, and so on) of the operating system on which the executable runs, unless that component itself accompanies the executable.

If distribution of executable or object code is made by offering access to copy from a designated place, then offering equivalent access to copy the source code from the same place counts as distribution of the source code, even though third parties are not

compelled to copy the source along with the object code.

 4. You may not copy, modify, sublicense, or distribute the Program except as expressly provided under this License. Any attempt otherwise to copy, modify, sublicense or distribute the Program is void, and will automatically terminate your rights under this License. However, parties who have received copies, or rights, from you under this License will not have their licenses terminated so long as such parties remain in full compliance.

 5. You are not required to accept this License, since you have not signed it. However, nothing else grants you permission to modify or distribute the Program or its derivative works. These actions are prohibited by law if you do not accept this License. Therefore, by modifying or distributing the Program (or any work based on the Program), you indicate your acceptance of this License to do so, and all its terms and conditions for copying, distributing or modifying the Program or works based on it.

#### 6.

 Each time you redistribute the Program (or any work based on the Program), the recipient automatically receives a license from the original licensor to copy, distribute or modify the Program subject to these terms and conditions. You may not impose any further restrictions on the recipients' exercise of the rights granted herein. You are not responsible for enforcing compliance by third parties to this License.

 7. If, as a consequence of a court judgment or allegation of patent infringement or for any other reason (not limited to patent issues), conditions are imposed on you (whether by court order, agreement or otherwise) that contradict the conditions of this License, they do not excuse you from the conditions of this License. If you cannot distribute so as to satisfy simultaneously your obligations under this License and any other pertinent obligations, then as a consequence you may not distribute the Program at all. For example, if a patent license would not permit royalty-free redistribution of the Program by all those who receive copies directly or indirectly through you, then the only way you could satisfy both it and this License would be to refrain entirely from distribution of the Program.

If any portion of this section is held invalid or unenforceable under any particular circumstance, the balance of the section is intended to apply and the section as a whole is intended to apply in other circumstances.

It is not the purpose of this section to induce you to infringe any patents or other property right claims or to contest validity of any such claims; this section has the sole purpose of protecting the integrity of the free software distribution system, which is implemented by public license practices. Many people have made generous contributions to the wide range of software distributed through that system in reliance on consistent application of that system; it is up to the author/donor to decide if he or she is willing to distribute software through any other system and a licensee cannot impose that choice.

This section is intended to make thoroughly clear what is believed to be a consequence of the rest of this License.

 8. If the distribution and/or use of the Program is restricted in certain countries either by patents or by copyrighted interfaces, the original copyright holder who places the Program under this License may add an explicit geographical distribution limitation excluding those countries, so that distribution is permitted only in or among countries not thus excluded. In such case, this License incorporates the limitation as if written in the body of this License.

 9. The Free Software Foundation may publish revised and/or new versions of the General Public License from time to time. Such new versions will be similar in spirit to the present version, but may differ in detail to address new problems or concerns.

Each version is given a distinguishing version number. If the Program specifies a version

 number of this License which applies to it and "any later version", you have the option of following the terms and conditions either of that version or of any later version published by the Free Software Foundation. If the Program does not specify a version number of this License, you may choose any version ever published by the Free Software Foundation.

 10. If you wish to incorporate parts of the Program into other free programs whose distribution conditions are different, write to the author to ask for permission. For software which is copyrighted by the Free Software Foundation, write to the Free Software Foundation; we sometimes make exceptions for this. Our decision will be guided by the two goals of preserving the free status of all derivatives of our free software and of promoting the sharing and reuse of software generally.

#### NO WARRANTY

11. BECAUSE THE PROGRAM IS LICENSED FREE OF CHARGE, THERE IS NO WARRANTY

FOR THE PROGRAM, TO THE EXTENT PERMITTED BY APPLICABLE LAW. EXCEPT WHEN

OTHERWISE STATED IN WRITING THE COPYRIGHT HOLDERS AND/OR OTHER PARTIES PROVIDE THE PROGRAM "AS IS" WITHOUT WARRANTY OF ANY KIND, EITHER EXPRESSED OR IMPLIED, INCLUDING, BUT NOT LIMITED TO, THE IMPLIED WARRANTIES OF MERCHANTABILITY AND FITNESS FOR A PARTICULAR PURPOSE. THE ENTIRE RISK AS TO THE QUALITY AND PERFORMANCE OF THE PROGRAM IS WITH YOU. SHOULD THE PROGRAM PROVE DEFECTIVE, YOU ASSUME THE COST OF ALL NECESSARY SERVICING, REPAIR OR CORRECTION.

 12. IN NO EVENT UNLESS REQUIRED BY APPLICABLE LAW OR AGREED TO IN WRITING WILL ANY COPYRIGHT HOLDER, OR ANY OTHER PARTY WHO MAY MODIFY AND/OR REDISTRIBUTE THE PROGRAM AS PERMITTED ABOVE, BE LIABLE TO YOU FOR DAMAGES, INCLUDING ANY GENERAL, SPECIAL, INCIDENTAL OR CONSEQUENTIAL DAMAGES ARISING OUT OF THE USE OR INABILITY TO USE THE PROGRAM (INCLUDING BUT NOT LIMITED TO LOSS OF DATA OR DATA BEING RENDERED INACCURATE OR LOSSES SUSTAINED BY YOU OR THIRD PARTIES OR A FAILURE OF THE PROGRAM TO OPERATE WITH ANY OTHER PROGRAMS),

 EVEN IF SUCH HOLDER OR OTHER PARTY HAS BEEN ADVISED OF THE POSSIBILITY OF SUCH DAMAGES.

#### END OF TERMS AND CONDITIONS

 How to Apply These Terms to Your New Programs

 If you develop a new program, and you want it to be of the greatest possible use to the public, the best way to achieve this is to make it free software which everyone can redistribute and change under these terms.

 To do so, attach the following notices to the program. It is safest to attach them to the start of each source file to most effectively convey the exclusion of warranty; and each file should have at least the "copyright" line and a pointer to where the full notice is found.

 <one line to give the program's name and a brief idea of what it does.> Copyright  $(C)$  <year > <name of author>

 This program is free software; you can redistribute it and/or modify it under the terms of the GNU General Public License as published by the Free Software Foundation; either version 2 of the License, or (at your option) any later version.

 This program is distributed in the hope that it will be useful, but WITHOUT ANY WARRANTY; without even the implied warranty of MERCHANTABILITY or FITNESS FOR A PARTICULAR PURPOSE. See the GNU General Public License for more details.

 You should have received a copy of the GNU General Public License along with this program; if not, write to the Free Software Foundation, Inc., 51 Franklin Street, Fifth Floor, Boston, MA 02110-1301 USA

Also add information on how to contact you by electronic and paper mail.

If the program is interactive, make it output a short notice like this when it starts in an interactive mode:

 Gnomovision version 69, Copyright (C) year name of author Gnomovision comes with ABSOLUTELY NO WARRANTY; for details type `show w'. This is free software, and you are welcome to redistribute it under certain conditions; type `show c' for details.

The hypothetical commands

 `show w' and `show c' should show the appropriate parts of the General Public License. Of course, the commands you use may be called something other than `show w' and `show c'; they could even be mouse-clicks or menu items--whatever suits your program.

You should also get your employer (if you work as a programmer) or your school, if any, to sign a "copyright disclaimer" for the program, if necessary. Here is a sample; alter the names:

 Yoyodyne, Inc., hereby disclaims all copyright interest in the program `Gnomovision' (which makes passes at compilers) written by James Hacker.

 <signature of Ty Coon>, 1 April 1989 Ty Coon, President of Vice

This General Public License does not permit incorporating your program into proprietary programs. If your program is a subroutine library, you may consider it more useful to permit linking proprietary applications with the library. If this is what you want to do, use the GNU Library General Public License instead of this License. @c The GNU Free Documentation License. @center Version 1.3, 3 November 2008

@c This file is intended to be included within another document, @c hence no sectioning command or @node.

#### @display

Copyright @copyright{} 2000, 2001, 2002, 2007, 2008 Free Software Foundation, Inc. @uref{http://fsf.org/}

Everyone is permitted to copy and distribute verbatim copies of this license document, but changing it is not allowed.

#### @end display

@enumerate 0 @item PREAMBLE

The purpose of this License is to make a manual, textbook, or other functional and useful document @dfn{free} in the sense of freedom: to assure everyone the effective freedom to copy and redistribute it, with or without modifying it, either commercially or noncommercially. Secondarily, this License preserves for the author and publisher a way to get credit for their work, while not being considered responsible for modifications made by others.

This License is a kind of ``copyleft'', which means that derivative works of the document must themselves be free in the same sense. It complements the GNU General Public License, which is a copyleft license designed for free software.

We have designed this License in order to use it for manuals for free software, because free software needs free documentation: a free program should come with manuals providing the same freedoms that the software does. But this License is not limited to software manuals; it can be used for any textual work, regardless of subject matter or whether it is published as a printed book. We recommend this License principally for works whose purpose is instruction or reference.

## @item APPLICABILITY AND DEFINITIONS

This License applies to any manual or other work, in any medium, that contains a notice placed by the copyright holder saying it can be distributed under the terms of this License. Such a notice grants a world-wide, royalty-free license, unlimited in duration, to use that work under the conditions stated herein. The ``Document'', below, refers

 to any such manual or work. Any member of the public is a licensee, and is addressed as ``you''. You accept the license if you copy, modify or distribute the work in a way requiring permission under copyright law.

A ``Modified Version'' of the Document means any work containing the Document or a portion of it, either copied verbatim, or with modifications and/or translated into another language.

A ``Secondary Section'' is a named appendix or a front-matter section of the Document that deals exclusively with the relationship of the

publishers or authors of the Document to the Document's overall subject (or to related matters) and contains nothing that could fall directly within that overall subject. (Thus, if the Document is in part a textbook of mathematics, a Secondary Section may not explain any mathematics.) The relationship could be a matter of historical connection with the subject or with related matters, or of legal, commercial, philosophical, ethical or political position regarding them.

The ``Invariant Sections'' are certain Secondary Sections whose titles are designated, as being those of Invariant Sections, in the notice that says that the Document is released under this License. If a section does not fit the above definition of Secondary then it is not allowed to be designated as Invariant. The Document may contain zero Invariant Sections. If the Document does not identify any Invariant Sections then there are none.

The ``Cover Texts'' are certain short passages of text that are listed, as Front-Cover Texts or Back-Cover Texts, in the notice that says that the Document is released under this License. A Front-Cover Text may be at most 5 words, and a Back-Cover Text may be at most 25 words.

A ``Transparent'' copy of the Document means a machine-readable copy, represented in a format whose specification is available to the general public, that is suitable for revising the document straightforwardly with generic text editors or (for images composed of

pixels) generic paint programs or (for drawings) some widely available drawing editor, and that is suitable for input to text formatters or for automatic translation to a variety of formats suitable for input to text formatters. A copy made in an otherwise Transparent file format whose markup, or absence of markup, has been arranged to thwart or discourage subsequent modification by readers is not Transparent. An image format is not Transparent if used for any substantial amount of text. A copy that is not ``Transparent'' is called ``Opaque''.

Examples of suitable formats for Transparent copies include plain @sc{ascii} without markup, Texinfo input format, La@TeX{} input format, @acronym{SGML} or @acronym{XML} using a publicly available @acronym{DTD}, and standard-conforming simple @acronym{HTML}, PostScript or @acronym{PDF} designed for human modification. Examples of transparent image formats include @acronym{PNG}, @acronym{XCF} and @acronym{JPG}. Opaque formats include proprietary formats that can be read and edited only by proprietary word processors, @acronym{SGML} or  $@a$ cronym{XML} for which the  $@a$ cronym{DTD} and/or processing tools are not generally available, and the machine-generated @acronym{HTML},

PostScript or @acronym{PDF} produced by some word processors for output purposes only.

The ``Title Page'' means, for a printed book, the title page itself, plus such following pages as are needed to hold, legibly, the material this License requires to appear in the title page. For works in formats which do not have any title page as such, ``Title Page'' means the text near the most prominent appearance of the work's title, preceding the beginning of the body of the text.

The ``publisher'' means any person or entity that distributes copies of the Document to the public.

A section ``Entitled XYZ'' means a named subunit of the Document whose title either is precisely XYZ or contains XYZ in parentheses following text that translates XYZ in another language. (Here XYZ stands for a specific section name mentioned below, such as "Acknowledgements", ``Dedications'', ``Endorsements'', or ``History''.) To ``Preserve the Title'' of such a section when you modify the Document means that it remains a section "Entitled XYZ" according to this definition.

The Document may include Warranty Disclaimers next to the notice which states that this License applies to the Document. These Warranty Disclaimers are considered to be included by reference in this License, but only as regards disclaiming warranties: any other implication that these Warranty Disclaimers may have is void and has no effect on the meaning of this License.

@item VERBATIM COPYING

You may copy and distribute the Document in any medium, either commercially or noncommercially, provided that this License, the copyright notices, and the license notice saying this License applies to the Document are reproduced in all copies, and that you add no other conditions whatsoever

 to those of this License. You may not use technical measures to obstruct or control the reading or further copying of the copies you make or distribute. However, you may accept compensation in exchange for copies. If you distribute a large enough number of copies you must also follow the conditions in section 3.

You may also lend copies, under the same conditions stated above, and you may publicly display copies.

@item COPYING IN QUANTITY If you publish printed copies (or copies in media that commonly have printed covers) of the Document, numbering more than 100, and the Document's license notice requires Cover Texts, you must enclose the copies in covers that carry, clearly and legibly, all these Cover Texts: Front-Cover Texts on the front cover, and Back-Cover Texts on the back cover. Both covers must also clearly and legibly identify you as the publisher of these copies. The front cover must present the full title with all words of the title equally prominent and visible.

 You may add other material on the covers in addition. Copying with changes limited to the covers, as long as they preserve the title of the Document and satisfy these conditions, can be treated as verbatim copying in other respects.

If the required texts for either cover are too voluminous to fit legibly, you should put the first ones listed (as many as fit reasonably) on the actual cover, and continue the rest onto adjacent pages.

If you publish or distribute Opaque copies of the Document numbering more than 100, you must either include a machine-readable Transparent copy along with each Opaque copy, or state in or with each Opaque copy a computer-network location from which the general network-using public has access to download using public-standard network protocols a complete Transparent copy of the Document, free of added material. If you use the latter option, you must take reasonably prudent steps, when you begin distribution of Opaque copies in quantity, to ensure that

 this Transparent copy will remain thus accessible at the stated location until at least one year after the last time you distribute an Opaque copy (directly or through your agents or retailers) of that edition to the public.

It is requested, but not required, that you contact the authors of the Document well before redistributing any large number of copies, to give them a chance to provide you with an updated version of the Document.

## @item MODIFICATIONS

You may copy and distribute a Modified Version of the Document under the conditions of sections 2 and 3 above, provided that you release the Modified Version under precisely this License, with the Modified Version filling the role of the Document, thus licensing distribution and modification of the Modified Version to whoever possesses a copy of it. In addition, you must do these things in the Modified Version:

@enumerate A @item Use in the Title Page (and on the covers, if any) a title distinct from that of the Document, and from those of previous versions (which should, if there were any, be listed in the History section of the Document). You may use the same title as a previous version if the original publisher of that version gives permission.

#### @item

List on the Title Page, as authors, one or more persons or entities responsible for authorship of the modifications in the Modified Version, together with at least five of the principal authors of the Document (all of its principal authors, if it has fewer than five), unless they release you from this requirement.

#### @item

State on the Title page the name of the publisher of the Modified Version, as the publisher.

#### @item

Preserve all the copyright notices of the Document.

#### @item

Add an appropriate copyright notice for your modifications adjacent to the other copyright notices.

#### @item

Include, immediately after the copyright notices, a license notice giving the public permission to use the Modified Version under the terms of this License, in the form shown in the Addendum below.

#### @item

Preserve in that license notice the full lists of Invariant Sections and required Cover Texts given in the Document's license notice.

## @item

Include an unaltered copy of this License.

#### @item

Preserve the section Entitled ``History'', Preserve its Title, and add to it an item stating at least the title, year, new authors, and publisher of the Modified Version as given on the Title Page. If there is no section Entitled ``History'' in the Document, create one stating the title, year, authors, and publisher of the Document as given on its Title Page, then add an item describing the Modified Version as stated in the previous sentence.

#### @item

Preserve the network location, if any, given in the Document for public access to a Transparent copy of the Document, and likewise the network locations given in the Document for previous versions it was based on. These may be placed in the ``History'' section. You may omit a network location for a work that was published at least

 four years before the Document itself, or if the original publisher of the version it refers to gives permission.

#### @item

For any section Entitled ``Acknowledgements'' or ``Dedications'', Preserve the Title of the section, and preserve in the section all the substance and tone of each of the contributor acknowledgements and/or dedications given therein.

#### @item

Preserve all the Invariant Sections of the Document, unaltered in their text and in their titles. Section numbers or the equivalent are not considered part of the section titles.

#### @item

Delete any section Entitled ``Endorsements''. Such a section may not be included in the Modified Version.

#### @item

Do not retitle any existing section to be Entitled ``Endorsements'' or to conflict in title with any Invariant Section.

#### @item

Preserve any Warranty Disclaimers. @end enumerate

If the Modified Version includes new front-matter sections or appendices that qualify as Secondary Sections and contain no material copied from the Document,

 you may at your option designate some or all of these sections as invariant. To do this, add their titles to the list of Invariant Sections in the Modified Version's license notice. These titles must be distinct from any other section titles.

You may add a section Entitled ``Endorsements'', provided it contains nothing but endorsements of your Modified Version by various parties---for example, statements of peer review or that the text has been approved by an organization as the authoritative definition of a standard.

You may add a passage of up to five words as a Front-Cover Text, and a passage of up to 25 words as a Back-Cover Text, to the end of the list of Cover Texts in the Modified Version. Only one passage of Front-Cover Text and one of Back-Cover Text may be added by (or through arrangements made by) any one entity. If the Document already includes a cover text for the same cover, previously added by you or by arrangement made by the same entity you are acting on behalf of,

you may not add another; but you may replace the old one, on explicit permission from the previous publisher that added the old one.

The author(s) and publisher(s) of the Document do not by this License give permission to use their names for publicity for or to assert or imply endorsement of any Modified Version.

## @item COMBINING DOCUMENTS

You may combine the Document with other documents released under this License, under the terms defined in section 4 above for modified versions, provided that you include in the combination all of the Invariant Sections of all of the original documents, unmodified, and list them all as Invariant Sections of your combined work in its license notice, and that you preserve all their Warranty Disclaimers.

The combined work need only contain one copy of this License, and multiple identical Invariant Sections may be replaced with a single copy. If there are multiple Invariant Sections with the same name but different contents, make the title of each such section unique by adding at the end of it, in parentheses, the name of the original author or publisher of that section if known, or else a unique number. Make the same adjustment to the section titles in the list of Invariant Sections in the license notice of the combined work.

In the combination, you must combine any sections Entitled ``History'' in the various original documents, forming one section Entitled ``History''; likewise combine any sections Entitled ``Acknowledgements'', and any sections Entitled ``Dedications''. You must delete all sections Entitled ``Endorsements.''

## @item COLLECTIONS OF DOCUMENTS

You may make a collection consisting of the Document and other documents released under this License, and replace the individual copies of this License in the various documents with a single copy that is included in the collection, provided that you follow the rules of this License for

verbatim copying of each of the documents in all other respects.

#### You may extract

 a single document from such a collection, and distribute it individually under this License, provided you insert a copy of this License into the extracted document, and follow this License in all other respects regarding verbatim copying of that document.

#### @item

#### AGGREGATION WITH INDEPENDENT WORKS

A compilation of the Document or its derivatives with other separate and independent documents or works, in or on a volume of a storage or distribution medium, is called an ``aggregate'' if the copyright resulting from the compilation is not used to limit the legal rights of the compilation's users beyond what the individual works permit. When the Document is included in an aggregate, this License does not apply to the other works in the aggregate which are not themselves derivative works of the Document.

If the Cover Text requirement of section 3 is applicable to these copies of the Document, then if the Document is less than one half of the entire aggregate, the Document's Cover Texts may be placed on covers that bracket the Document within the aggregate, or the electronic equivalent of covers if the Document is in electronic form. Otherwise they must appear on printed covers that bracket the whole aggregate.

## @item TRANSLATION

Translation is considered a kind of modification, so you may distribute translations of the Document under the terms of section 4. Replacing Invariant Sections with translations requires special permission from their copyright holders, but you may include translations of some or all Invariant Sections in addition to the original versions of these Invariant Sections. You may include a translation of this License, and all the license notices in the Document, and any Warranty Disclaimers, provided that you also include the original English version of this License and the original versions of those notices and disclaimers. In case of a disagreement between the translation and the original version of this License or a notice or disclaimer, the original version will prevail.

If a section in the Document is Entitled ``Acknowledgements'', ``Dedications'', or ``History'', the requirement (section 4) to Preserve its Title (section 1) will typically require changing the actual title.

## @item **TERMINATION**

You may not copy, modify, sublicense, or distribute the Document except as expressly provided under this License. Any attempt otherwise to copy, modify, sublicense, or distribute it is void, and will automatically terminate your rights under this License.

However, if you cease all violation of this License, then your license from a particular copyright holder is reinstated (a) provisionally, unless and until the copyright holder explicitly and finally terminates your license, and (b) permanently, if the copyright holder fails to notify you of the violation by some reasonable means prior to 60 days after the cessation.

Moreover, your license from a particular copyright holder is reinstated permanently if the copyright holder notifies you of the

violation by some reasonable means, this is the first time you have received notice of violation of this License (for any work) from that copyright holder, and you cure the violation prior to 30 days after your receipt of the notice.

Termination of your rights under this section does not terminate the licenses of parties who have received copies or rights from you under this License. If your rights have been terminated and not permanently reinstated, receipt of a copy of some or all of the same material does not give you any rights to use it.

#### @item

## FUTURE REVISIONS OF THIS LICENSE

The Free Software Foundation may publish new, revised versions of the GNU Free Documentation License from time to time. Such new versions will be similar in spirit to the present version, but may differ in detail to address new problems or concerns. See @uref{http://www.gnu.org/copyleft/}.

Each version of the License is given a distinguishing version number. If the Document specifies that a particular numbered version of this License ``or any later version'' applies to it, you have the option of following the terms and conditions either of that specified version or of any later version that has been published (not as a draft) by the Free Software Foundation. If the Document does not specify a version

number of this License, you may choose any version ever published (not as a draft) by the Free Software Foundation. If the Document specifies that a proxy can decide which future versions of this License can be used, that proxy's public statement of acceptance of a version permanently authorizes you to choose that version for the Document.

## @item RELICENSING

``Massive Multiauthor Collaboration Site'' (or ``MMC Site'') means any World Wide Web server that publishes copyrightable works and also provides prominent facilities for anybody to edit those works. A public wiki that anybody can edit is an example of such a server. A ``Massive Multiauthor Collaboration'' (or ``MMC'') contained in the site means any set of copyrightable works thus published on the MMC site.

``CC-BY-SA'' means the Creative Commons Attribution-Share Alike 3.0 license published by Creative Commons Corporation, a not-for-profit corporation with a principal place of business in San Francisco, California, as well as future copyleft versions of that license published by that same organization.

``Incorporate'' means to publish or republish a Document, in whole or in part, as part of another Document.

An MMC is ``eligible for relicensing'' if it is licensed under this License, and if all works that were first published under this License somewhere other than this MMC, and subsequently incorporated in whole or in part into the MMC, (1) had no cover texts or invariant sections, and (2) were thus incorporated prior to November 1, 2008.

The operator of an MMC Site may republish an MMC contained in the site under CC-BY-SA on the same site at any time before August 1, 2009, provided the MMC is eligible for relicensing.

#### @end enumerate

@page @heading ADDENDUM: How to use this License for your documents

To use this License in a document you have written, include a copy of the License in the document and put the following copyright and license notices just after the title page:

@smallexample

@group

 Copyright (C) @var{year} @var{your name}. Permission is granted to copy, distribute and/or modify this document under the terms of the GNU Free Documentation License, Version 1.3 or any later version published by the Free Software Foundation; with no Invariant Sections, no Front-Cover Texts, and no Back-Cover Texts. A copy of the license is included in the section entitled ``GNU Free Documentation License''. @end group @end smallexample

If you have Invariant Sections, Front-Cover Texts and Back-Cover Texts, replace the ``with@dots{}Texts.'' line with this:

@smallexample @group with the Invariant Sections being @var{list their titles}, with the Front-Cover Texts being @var{list}, and with the Back-Cover Texts being @var{list}. @end group @end smallexample

If you have Invariant Sections without Cover Texts, or some other combination of the three, merge those two alternatives to suit the situation.

If your document contains nontrivial examples of program code, we recommend releasing these examples in parallel under your choice of free software license, such as the GNU General Public License, to permit their use in free software.

@c Local Variables: @c ispell-local-pdict: "ispell-dict" @c End: GNU LESSER GENERAL PUBLIC LICENSE Version 2.1, February 1999

Copyright (C) 1991, 1999 Free Software Foundation, Inc.

 51 Franklin Street, Fifth Floor, Boston, MA 02110-1301 USA Everyone is permitted to copy and distribute verbatim copies of this license document, but changing it is not allowed.

[This is the first released version of the Lesser GPL. It also counts as the successor of the GNU Library Public License, version 2, hence the version number 2.1.]

#### Preamble

 The licenses for most software are designed to take away your freedom to share and change it. By contrast, the GNU General Public Licenses are intended to guarantee your freedom to share and change free software--to make sure the software is free for all its users.

 This license, the Lesser General Public License, applies to some specially designated software packages--typically libraries--of the Free Software Foundation and other authors who decide to use it. You can use it too, but we

 suggest you first think carefully about whether this license or the ordinary General Public License is the better strategy to use in any particular case, based on the explanations below.

 When we speak of free software, we are referring to freedom of use, not price. Our General Public Licenses are designed to make sure that you have the freedom to distribute copies of free software (and charge for this service if you wish); that you receive source code or can get it if you want it; that you can change the software and use pieces of it in new free programs; and that you are informed that you can do these things.

 To protect your rights, we need to make restrictions that forbid distributors to deny you these rights or to ask you to surrender these rights. These restrictions translate to certain responsibilities for you if you distribute copies of the library or if you modify it.

 For example, if you distribute copies of the library, whether gratis or for a fee, you must give the recipients all the rights that we gave you. You must make sure that they, too, receive or can get the source code. If you link other code with the library, you must provide complete object files to the recipients, so that they can relink them with the library after making changes to the library and recompiling it. And you must show them these terms so they know their rights.

We protect your rights with a two-step method: (1) we copyright the library, and (2) we offer you this license, which gives you legal permission to copy, distribute and/or modify the library.

 To protect each distributor, we want to make it very clear that there is no warranty for the free library. Also, if the library is modified by someone else and passed on, the recipients should know that what they have is not the original version, so that the original author's reputation will not be affected by problems that might be introduced by others.

 Finally, software patents pose a constant threat to the existence of

any free program. We wish to make sure that a company cannot effectively restrict the users of a free program by obtaining a restrictive license from a patent holder. Therefore, we insist that any patent license obtained for a version of the library must be consistent with the full freedom of use specified in this license.

 Most GNU software, including some libraries, is covered by the ordinary GNU General Public License. This license, the GNU Lesser General Public License, applies to certain designated libraries, and is quite different from the ordinary General Public License. We use this license for certain libraries in order to permit linking those libraries into non-free programs.

 When a program is linked with a library, whether statically or using a shared library, the combination of the two is legally speaking a combined work, a derivative of the original library. The ordinary General Public License therefore permits such linking only if the entire combination

 fits its criteria of freedom. The Lesser General Public License permits more lax criteria for linking other code with the library.

 We call this license the "Lesser" General Public License because it does Less to protect the user's freedom than the ordinary General Public License. It also provides other free software developers Less of an advantage over competing non-free programs. These disadvantages are the reason we use the ordinary General Public License for many libraries. However, the Lesser license provides advantages in certain special circumstances.

 For example, on rare occasions, there may be a special need to encourage the widest possible use of a certain library, so that it becomes a de-facto standard. To achieve this, non-free programs must be allowed to use the library. A more frequent case is that a free library does the same job as widely used non-free libraries. In this case, there is little to gain by limiting the free library to free software only, so we

use the Lesser General Public License.

 In other cases, permission to use a particular library in non-free programs enables a greater number of people to use a large body of free software. For example, permission to use the GNU C Library in non-free programs enables many more people to use the whole GNU operating system, as well as its variant, the GNU/Linux operating system.

 Although the Lesser General Public License is Less protective of the users' freedom, it does ensure that the user of a program that is linked with the Library has the freedom and the wherewithal to run that program using a modified version of the Library.

 The precise terms and conditions for copying, distribution and modification follow. Pay close attention to the difference between a "work based on the library" and a "work that uses the library". The former contains code derived from the library, whereas the latter must be combined with the library in order to run.

## GNU LESSER GENERAL PUBLIC LICENSE TERMS AND CONDITIONS FOR COPYING, DISTRIBUTION AND MODIFICATION

 0. This License Agreement applies to any software library or other program which contains a notice placed by the copyright holder or other authorized party saying it may be distributed under the terms of this Lesser General Public License (also called "this License"). Each licensee is addressed as "you".

 A "library" means a collection of software functions and/or data prepared so as to be conveniently linked with application programs (which use some of those functions and data) to form executables.

 The "Library", below, refers to any such software library or work which has been distributed under these terms. A "work based on the Library" means either the Library or any derivative work under copyright law: that is to say, a work containing the Library or a portion of it, either verbatim or with modifications and/or translated straightforwardly into another language. (Hereinafter, translation is included without

limitation in the term "modification".)

 "Source code" for a work means the preferred form of the work for making modifications to it. For a library, complete source code means all the source code for all modules it contains, plus any associated interface definition files, plus the scripts used to control compilation and installation of the library.

 Activities other than copying, distribution and modification are not covered by this License; they are outside its scope. The act of running a program using the Library is not restricted, and output from such a program is covered only if its contents constitute a work based on the Library (independent of the use of the Library in a tool for writing it). Whether that is true depends on what the Library does and what the program that uses the Library does.

1. You may copy and distribute verbatim copies of the Library's

complete source code as you receive it, in any medium, provided that you conspicuously and appropriately publish on each copy an

appropriate copyright notice and disclaimer of warranty; keep intact all the notices that refer to this License and to the absence of any warranty; and distribute a copy of this License along with the Library.

 You may charge a fee for the physical act of transferring a copy, and you may at your option offer warranty protection in exchange for a fee.

 2. You may modify your copy or copies of the Library or any portion of it, thus forming a work based on the Library, and copy and distribute such modifications or work under the terms of Section 1 above, provided that you also meet all of these conditions:

a) The modified work must itself be a software library.

 b) You must cause the files modified to carry prominent notices stating that you changed the files and the date of any change.

 c) You must cause the whole of the work to be licensed at no charge to all third parties under the terms of this License.

#### d) If a facility in the modified

Library refers to a function or a

 table of data to be supplied by an application program that uses the facility, other than as an argument passed when the facility is invoked, then you must make a good faith effort to ensure that, in the event an application does not supply such function or table, the facility still operates, and performs whatever part of its purpose remains meaningful.

 (For example, a function in a library to compute square roots has a purpose that is entirely well-defined independent of the application. Therefore, Subsection 2d requires that any application-supplied function or table used by this function must be optional: if the application does not supply it, the square root function must still compute square roots.)

These requirements apply to the modified work as a whole. If identifiable sections of that work are not derived from the Library, and can be reasonably considered independent and separate works in themselves,

 then this License, and its terms, do not apply to those sections when you distribute them as separate works. But when you distribute the same sections as part of a whole which is a work based on the Library, the distribution of the whole must be on the terms of this License, whose permissions for other licensees extend to the entire whole, and thus to each and every part regardless of who wrote it.

Thus, it is not the intent of this section to claim rights or contest your rights to work written entirely by you; rather, the intent is to exercise the right to control the distribution of derivative or collective works based on the Library.

In addition, mere aggregation of another work not based on the Library with the Library (or with a work based on the Library) on a volume of a storage or distribution medium does not bring the other work under the scope of this License.

 3. You may opt to apply the terms of the ordinary GNU General Public License instead of this License to a given copy of the Library. To do this, you must alter all the notices that refer to this License, so that they refer to the ordinary GNU General Public License, version 2, instead of to this License. (If a newer version than version 2 of the ordinary GNU General Public License has appeared, then you can specify that version instead if you wish.) Do not make any other change in these notices.

 Once this change is made in a given copy, it is irreversible for that copy, so the ordinary GNU General Public License applies to all subsequent copies and derivative works made from that copy.

 This option is useful when you wish to copy part of the code of the Library into a program that is not a library.

 4. You may copy and distribute the Library (or a portion or derivative of it, under Section 2) in object code or executable form under the terms of Sections 1 and 2 above provided that you accompany it with the complete corresponding machine-readable source code, which must be

 distributed under the terms of Sections 1 and 2 above on a medium customarily used for software interchange.

 If distribution of object code is made by offering access to copy from a designated place, then offering equivalent access to copy the source code from the same place satisfies the requirement to distribute the source code, even though third parties are not compelled to copy the source along with the object code.

 5. A program that contains no derivative of any portion of the Library, but is designed to work with the Library by being compiled or linked with it, is called a "work that uses the Library". Such a work, in isolation, is not a derivative work of the Library, and therefore falls outside the scope of this License.

 However, linking a "work that uses the Library" with the Library creates an executable that is a derivative of the Library (because it contains portions of the Library), rather than a "work that uses the library". The executable is therefore covered by this License. Section 6 states terms for distribution of such executables.

 When a "work that uses the Library" uses material from a header file that is part of the Library, the object code for the work may be a derivative work of the Library even though the source code is not. Whether this is true is especially significant if the work can be linked without the Library, or if the work is itself a library. The threshold for this to be true is not precisely defined by law.

 If such an object file uses only numerical parameters, data structure layouts and accessors, and small macros and small inline functions (ten lines or less in length), then the use of the object file is unrestricted, regardless of whether it is legally a derivative work. (Executables containing this object code plus portions of the Library will still fall under Section 6.)

 Otherwise, if the work is a derivative of the Library, you may distribute the object code for the work under the terms of Section 6. Any

 executables containing that work also fall under Section 6, whether or not they are linked directly with the Library itself.

 6. As an exception to the Sections above, you may also combine or link a "work that uses the Library" with the Library to produce a work containing portions of the Library, and distribute that work under terms of your choice, provided that the terms permit modification of the work for the customer's own use and reverse engineering for debugging such modifications.

 You must give prominent notice with each copy of the work that the Library is used in it and that the Library and its use are covered by this License. You must supply a copy of this License. If the work during execution displays copyright notices, you must include the copyright notice for the Library among them, as well as a reference directing the user to the copy of this License. Also, you must do one of these things:

 a) Accompany the work with the complete corresponding machine-readable

source code for the Library including whatever

 changes were used in the work (which must be distributed under Sections 1 and 2 above); and, if the work is an executable linked with the Library, with the complete machine-readable "work that uses the Library", as object code and/or source code, so that the user can modify the Library and then relink to produce a modified executable containing the modified Library. (It is understood that the user who changes the contents of definitions files in the Library will not necessarily be able to recompile the application to use the modified definitions.)

 b) Use a suitable shared library mechanism for linking with the Library. A suitable mechanism is one that (1) uses at run time a copy of the library already present on the user's computer system, rather than copying library functions into the executable, and (2) will operate properly with a modified version of the library, if the

 user installs one, as long as the modified version is interface-compatible with the version that the work was made with.

 c) Accompany the work with a written offer, valid for at least three years, to give the same user the materials specified in Subsection 6a, above, for a charge no more than the cost of performing this distribution.

 d) If distribution of the work is made by offering access to copy from a designated place, offer equivalent access to copy the above specified materials from the same place.

 e) Verify that the user has already received a copy of these materials or that you have already sent this user a copy.

 For an executable, the required form of the "work that uses the Library" must include any data and utility programs needed for reproducing the executable from it. However, as a special exception, the materials to be distributed need not include anything that is normally distributed (in either source or binary form) with the major

components (compiler, kernel, and so on) of the operating system on which the executable runs, unless that component itself accompanies the executable.

 It may happen that this requirement contradicts the license restrictions of other proprietary libraries that do not normally accompany the operating system. Such a contradiction means you cannot use both them and the Library together in an executable that you distribute.

 7. You may place library facilities that are a work based on the Library side-by-side in a single library together with other library facilities not covered by this License, and distribute such a combined library, provided that the separate distribution of the work based on the Library and of the other library facilities is otherwise permitted, and provided that you do these two things:

 a) Accompany the combined library with a copy of the same work based on the Library, uncombined with any other library facilities. This must be distributed under the terms of the Sections above.

 b) Give prominent notice with the combined library of the fact that part of it is a work based on the Library, and explaining where to find the accompanying uncombined form of the same work.

 8. You may not copy, modify, sublicense, link with, or distribute the Library except as expressly provided under this License. Any attempt otherwise to copy, modify, sublicense, link with, or distribute the Library is void, and will automatically terminate your rights under this License. However, parties who have received copies, or rights, from you under this License will not have their licenses terminated so long as such parties remain in full compliance.

 9. You are not required to accept this License, since you have not signed it. However, nothing else grants you permission to modify or distribute the Library or its derivative works. These actions are prohibited by law if you do not accept this License. Therefore, by modifying

 or distributing the Library (or any work based on the Library), you indicate your acceptance of this License to do so, and all its terms and conditions for copying, distributing or modifying the Library or works based on it.

 10. Each time you redistribute the Library (or any work based on the Library), the recipient automatically receives a license from the original licensor to copy, distribute, link with or modify the Library subject to these terms and conditions. You may not impose any further restrictions on the recipients' exercise of the rights granted herein. You are not responsible for enforcing compliance by third parties with this License.

 11. If, as a consequence of a court judgment or allegation of patent infringement or for any other reason (not limited to patent issues), conditions are imposed on you (whether by court order, agreement or otherwise) that contradict the conditions of this License, they do not excuse you from the conditions of this License. If you cannot

#### distribute

 so as to satisfy simultaneously your obligations under this License and any other pertinent obligations, then as a consequence you may not distribute the Library at all. For example, if a patent license would not permit royalty-free redistribution of the Library by all those who receive copies directly or indirectly through you, then the only way you could satisfy both it and this License would be to refrain entirely from distribution of the Library.

If any portion of this section is held invalid or unenforceable under any particular circumstance, the balance of the section is intended to apply, and the section as a whole is intended to apply in other circumstances.

It is not the purpose of this section to induce you to infringe any patents or other property right claims or to contest validity of any such claims; this section has the sole purpose of protecting the integrity of the free software distribution system which is implemented by public license practices. Many people have made generous contributions to the wide range of software distributed through that system in reliance on consistent application of that system; it is up to the author/donor to decide if he or she is willing to distribute software through any other system and a licensee cannot impose that choice.

This section is intended to make thoroughly clear what is believed to be a consequence of the rest of this License.

 12. If the distribution and/or use of the Library is restricted in certain countries either by patents or by copyrighted interfaces, the original copyright holder who places the Library under this License may add an explicit geographical distribution limitation excluding those countries, so that distribution is permitted only in or among countries not thus excluded. In such case, this License incorporates the limitation as if written in the body of this License.

 13. The Free Software Foundation may publish revised and/or new versions of the Lesser General Public License from time to time.

Such new versions will be similar in spirit to the present version, but may differ in detail to address new problems or concerns.

Each version is given a distinguishing version number. If the Library specifies a version number of this License which applies to it and "any later version", you have the option of following the terms and conditions either of that version or of any later version published by the Free Software Foundation. If the Library does not specify a license version number, you may choose any version ever published by the Free Software Foundation.

 14. If you wish to incorporate parts of the Library into other free programs whose distribution conditions are incompatible with these, write to the author to ask for permission. For software which is copyrighted by the Free Software Foundation, write to the Free Software Foundation; we sometimes make exceptions for this. Our decision will be guided by the two goals of preserving the free status

of all derivatives of our free software and of promoting the sharing and reuse of software generally.

#### NO WARRANTY

 15. BECAUSE THE LIBRARY IS LICENSED FREE OF CHARGE, THERE IS NO WARRANTY FOR THE LIBRARY, TO THE EXTENT PERMITTED BY APPLICABLE LAW. EXCEPT WHEN OTHERWISE STATED IN WRITING THE COPYRIGHT HOLDERS AND/OR OTHER PARTIES PROVIDE THE LIBRARY "AS IS" WITHOUT WARRANTY OF ANY KIND, EITHER EXPRESSED OR IMPLIED, INCLUDING, BUT NOT LIMITED TO, THE IMPLIED WARRANTIES OF MERCHANTABILITY AND FITNESS FOR A PARTICULAR PURPOSE. THE ENTIRE RISK AS TO THE QUALITY AND PERFORMANCE OF THE LIBRARY IS WITH YOU. SHOULD THE LIBRARY PROVE DEFECTIVE, YOU ASSUME THE COST OF ALL NECESSARY SERVICING, REPAIR OR CORRECTION.

 16. IN NO EVENT UNLESS REQUIRED BY APPLICABLE LAW OR AGREED TO IN WRITING WILL ANY COPYRIGHT HOLDER, OR ANY OTHER PARTY WHO MAY MODIFY AND/OR REDISTRIBUTE THE LIBRARY AS PERMITTED ABOVE, BE LIABLE TO YOU FOR DAMAGES, INCLUDING ANY GENERAL, SPECIAL, INCIDENTAL OR **CONSEQUENTIAL** 

 DAMAGES ARISING OUT OF THE USE OR INABILITY TO USE THE LIBRARY (INCLUDING BUT NOT LIMITED TO LOSS OF DATA OR DATA BEING RENDERED INACCURATE OR LOSSES SUSTAINED BY YOU OR THIRD PARTIES OR A FAILURE OF THE LIBRARY TO OPERATE WITH ANY OTHER SOFTWARE), EVEN IF SUCH HOLDER OR OTHER PARTY HAS BEEN ADVISED OF THE POSSIBILITY OF SUCH DAMAGES.

## END OF TERMS AND CONDITIONS

How to Apply These Terms to Your New Libraries

 If you develop a new library, and you want it to be of the greatest possible use to the public, we recommend making it free software that everyone can redistribute and change. You can do so by permitting redistribution under these terms (or, alternatively, under the terms of the ordinary General Public License).

 To apply these terms, attach the following notices to the library. It is safest to attach them to the start of each source file to most effectively convey the exclusion of warranty; and each file should have at least the "copyright" line and a pointer to where the full notice is found.

 <one line to give the library's name and a brief idea of what it does.> Copyright  $(C)$  <year > <name of author>

 This library is free software; you can redistribute it and/or modify it under the terms of the GNU Lesser General Public License as published by the Free Software Foundation; either version 2.1 of the License, or (at your option) any later version.

 This library is distributed in the hope that it will be useful, but WITHOUT ANY WARRANTY; without even the implied warranty of MERCHANTABILITY or FITNESS FOR A PARTICULAR PURPOSE. See the GNU Lesser General Public License for more details.

 You should have received a copy of the GNU Lesser General Public License along with this library; if not, write to the Free Software Foundation, Inc., 51 Franklin Street, Fifth Floor, Boston, MA 02110-1301 USA

Also add information on how to contact you by electronic and paper mail.

#### You

 should also get your employer (if you work as a programmer) or your school, if any, to sign a "copyright disclaimer" for the library, if necessary. Here is a sample; alter the names:

 Yoyodyne, Inc., hereby disclaims all copyright interest in the library `Frob' (a library for tweaking knobs) written by James Random Hacker.

 <signature of Ty Coon>, 1 April 1990 Ty Coon, President of Vice

That's all there is to it! /\* Native-dependent code for modern AMD64 BSD's.

Copyright (C) 2018 Free Software Foundation, Inc.

This file is part of GDB.

 This program is free software; you can redistribute it and/or modify it under the terms of the GNU General Public License as published by the Free Software Foundation; either version 3 of the License, or (at your option) any later version.

 This program is distributed in the hope that it will be useful, but WITHOUT ANY WARRANTY; without even the implied warranty of
# MERCHANTABILITY or FITNESS FOR A PARTICULAR PURPOSE. See the GNU General Public License for more details.

 You should have received a copy of the GNU General Public License along with this program. If not, see <http://www.gnu.org/licenses/>. \*/

#ifndef AMD64\_BSD\_NAT\_H #define AMD64\_BSD\_NAT\_H

#include "x86-bsd-nat.h"

/\* Helper functions. See definitions. \*/ extern void amd64bsd\_fetch\_inferior\_registers (struct regcache \*regcache, int regnum);

extern

 void amd64bsd\_store\_inferior\_registers (struct regcache \*regcache, int regnum);

/\* A prototype \*BSD/AMD64 target. \*/

template<typename BaseTarget>

class amd64\_bsd\_nat\_target : public x86bsd\_nat\_target<BaseTarget>

{

public:

 void fetch\_registers (struct regcache \*regcache, int regnum) override { amd64bsd\_fetch\_inferior\_registers (regcache, regnum); }

 void store\_registers (struct regcache \*regcache, int regnum) override { amd64bsd\_store\_inferior\_registers (regcache, regnum); } };

#endif /\* i386-bsd-nat.h \*/ @ignore @c Set file name and title for man page. @setfilename gpl @settitle GNU General Public License @c man begin SEEALSO gfdl(7), fsf-funding(7). @c man end @c man begin COPYRIGHT Copyright @copyright{} 2007 Free Software Foundation, Inc. @url{http://fsf.org/}

Everyone is permitted to copy and distribute verbatim copies of this license document, but changing it is not allowed. @c man end @end ignore @node Copying @c man begin DESCRIPTION

@appendix GNU GENERAL PUBLIC LICENSE @c The GNU General Public License. @center Version 3, 29 June 2007

@c This file is intended to be included within another document, @c hence no sectioning command or @node.

#### @display

Copyright @copyright{} 2007 Free Software Foundation, Inc. @url{http://fsf.org/}

Everyone is permitted to copy and distribute verbatim copies of this license document, but changing it is not allowed. @end display

#### @heading Preamble

The GNU General Public License is a free, copyleft license for software and other kinds of works.

## The

 licenses for most software and other practical works are designed to take away your freedom to share and change the works. By contrast, the GNU General Public License is intended to guarantee your freedom to share and change all versions of a program---to make sure it remains free software for all its users. We, the Free Software Foundation, use the GNU General Public License for most of our software; it applies also to any other work released this way by its authors. You can apply it to your programs, too.

When we speak of free software, we are referring to freedom, not price. Our General Public Licenses are designed to make sure that you have the freedom to distribute copies of free software (and charge for them if you wish), that you receive source code or can get it if you want it, that you can change the software or use pieces of it in new free programs, and that you know you can do these things.

To protect your rights, we need to prevent others from denying you these rights

 or asking you to surrender the rights. Therefore, you have certain responsibilities if you distribute copies of the software, or if you modify it: responsibilities to respect the freedom of others.

For example, if you distribute copies of such a program, whether gratis or for a fee, you must pass on to the recipients the same freedoms that you received. You must make sure that they, too, receive or can get the source code. And you must show them these terms so they know their rights.

Developers that use the GNU GPL protect your rights with two steps: (1) assert copyright on the software, and (2) offer you this License giving you legal permission to copy, distribute and/or modify it.

For the developers' and authors' protection, the GPL clearly explains that there is no warranty for this free software. For both users' and authors' sake, the GPL requires that modified versions be marked as changed, so that their problems will not be attributed erroneously to authors of previous versions.

Some devices are designed to deny users access to install or run modified versions of the software inside them, although the manufacturer can do so. This is fundamentally incompatible with the aim of protecting users' freedom to change the software. The systematic pattern of such abuse occurs in the area of products for individuals to use, which is precisely where it is most unacceptable. Therefore, we have designed this version of the GPL to prohibit the practice for those products. If such problems arise substantially in other domains, we stand ready to extend this provision to those domains in future versions of the GPL, as needed to protect the freedom of users.

Finally, every program is threatened constantly by software patents. States should not allow patents to restrict development and use of software on general-purpose computers, but in those that do, we wish to avoid the special danger that patents applied to a free program could make it effectively proprietary.

To prevent this, the GPL

assures that patents cannot be used to render the program non-free.

The precise terms and conditions for copying, distribution and modification follow.

@heading TERMS AND CONDITIONS

@enumerate 0 @item Definitions.

``This License'' refers to version 3 of the GNU General Public License.

``Copyright'' also means copyright-like laws that apply to other kinds of works, such as semiconductor masks.

``The Program'' refers to any copyrightable work licensed under this License. Each licensee is addressed as ``you''. ``Licensees'' and ``recipients'' may be individuals or organizations.

To ``modify'' a work means to copy from or adapt all or part of the work in a fashion requiring copyright permission, other than the making of an exact copy. The resulting work is called a ``modified version'' of the earlier work or a work ``based on'' the earlier work.

A ``covered work'' means either the unmodified Program or a work based on the Program.

# To ``propagate'' a

 work means to do anything with it that, without permission, would make you directly or secondarily liable for infringement under applicable copyright law, except executing it on a computer or modifying a private copy. Propagation includes copying, distribution (with or without modification), making available to the public, and in some countries other activities as well.

To ``convey'' a work means any kind of propagation that enables other parties to make or receive copies. Mere interaction with a user through a computer network, with no transfer of a copy, is not conveying.

An interactive user interface displays ``Appropriate Legal Notices'' to the extent that it includes a convenient and prominently visible feature that (1) displays an appropriate copyright notice, and (2) tells the user that there is no warranty for the work (except to the extent that warranties are provided), that licensees may convey the work under this License, and how to view a copy of this License. If the interface

 presents a list of user commands or options, such as a menu, a prominent item in the list meets this criterion.

@item Source Code.

The ``source code'' for a work means the preferred form of the work for making modifications to it. ``Object code'' means any non-source form of a work.

A ``Standard Interface'' means an interface that either is an official standard defined by a recognized standards body, or, in the case of interfaces specified for a particular programming language, one that is widely used among developers working in that language.

The ``System Libraries'' of an executable work include anything, other than the work as a whole, that (a) is included in the normal form of packaging a Major Component, but which is not part of that Major Component, and (b) serves only to enable use of the work with that Major Component, or to implement a Standard Interface for which an

implementation is available to the public in source code form. A ``Major Component'', in this context,

means a major essential component

(kernel, window system, and so on) of the specific operating system (if any) on which the executable work runs, or a compiler used to produce the work, or an object code interpreter used to run it.

The ``Corresponding Source'' for a work in object code form means all the source code needed to generate, install, and (for an executable work) run the object code and to modify the work, including scripts to control those activities. However, it does not include the work's System Libraries, or general-purpose tools or generally available free programs which are used unmodified in performing those activities but which are not part of the work. For example, Corresponding Source includes interface definition files associated with source files for the work, and the source code for shared libraries and dynamically linked subprograms that the work is specifically designed to require, such as by intimate data communication or control flow between those subprograms

and other parts of the work.

The Corresponding Source need not include anything that users can regenerate automatically from other parts of the Corresponding Source.

The Corresponding Source for a work in source code form is that same work.

#### @item Basic Permissions.

All rights granted under this License are granted for the term of copyright on the Program, and are irrevocable provided the stated conditions are met. This License explicitly affirms your unlimited permission to run the unmodified Program. The output from running a covered work is covered by this License only if the output, given its content, constitutes a covered work. This License acknowledges your rights of fair use or other equivalent, as provided by copyright law.

You may make, run and propagate covered works that you do not convey, without conditions so long as your license otherwise remains in force. You may convey covered works to others for the sole purpose of having them make modifications exclusively

for you, or provide you with

facilities for running those works, provided that you comply with the terms of this License in conveying all material for which you do not control copyright. Those thus making or running the covered works for you must do so exclusively on your behalf, under your direction and control, on terms that prohibit them from making any copies of your copyrighted material outside their relationship with you.

Conveying under any other circumstances is permitted solely under the conditions stated below. Sublicensing is not allowed; section 10 makes it unnecessary.

@item Protecting Users' Legal Rights From Anti-Circumvention Law.

No covered work shall be deemed part of an effective technological measure under any applicable law fulfilling obligations under article 11 of the WIPO copyright treaty adopted on 20 December 1996, or similar laws prohibiting or restricting circumvention of such measures.

When you convey a covered work, you waive any legal power to forbid

circumvention of technological measures to the extent such circumvention is effected by exercising rights under this License with respect to the covered work, and you disclaim any intention to limit operation or modification of the work as a means of enforcing, against the work's users, your or third parties' legal rights to forbid circumvention of technological measures.

@item Conveying Verbatim Copies.

You may convey verbatim copies of the Program's source code as you receive it, in any medium, provided that you conspicuously and appropriately publish on each copy an appropriate copyright notice; keep intact all notices stating that this License and any non-permissive terms added in accord with section 7 apply to the code; keep intact all notices of the absence of any warranty; and give all recipients a copy of this License along with the Program.

You may charge any price or no price for each copy that you convey, and you may offer support or warranty protection for a fee.

@item

Conveying Modified Source Versions.

You may convey a work based on the Program, or the modifications to produce it from the Program, in the form of source code under the terms of section 4, provided that you also meet all of these conditions:

@enumerate a

@item

The work must carry prominent notices stating that you modified it, and giving a relevant date.

#### @item

The work must carry prominent notices stating that it is released under this License and any conditions added under section 7. This requirement modifies the requirement in section 4 to ``keep intact all notices''.

## @item

You must license the entire work, as a whole, under this License to anyone who comes into possession of a copy. This License will therefore apply, along with any applicable section 7 additional terms, to the whole of the work, and all its parts, regardless of how they are packaged. This License gives no permission to license the work in any other way, but it does not invalidate such permission if you have separately received it.

#### @item

If the work has interactive user interfaces, each must display Appropriate Legal Notices; however, if the Program has interactive interfaces that do not display Appropriate Legal Notices, your work need not make them do so. @end enumerate

A compilation of a covered work with other separate and independent works, which are not by their nature extensions of the covered work, and which are not combined with it such as to form a larger program, in or on a volume of a storage or distribution medium, is called an ``aggregate'' if the compilation and its resulting copyright are not used to limit the access or legal rights of the compilation's users beyond what the individual works permit. Inclusion of a covered work in an aggregate does not cause this License to apply to the other parts of the aggregate.

@item Conveying Non-Source Forms.

You may convey a covered work in object code form under the terms of sections 4 and 5, provided that you also convey the machine-readable Corresponding Source under the terms of this License, in one of these ways:

## @enumerate a

# @item

Convey the object code in, or embodied in, a physical product (including a physical distribution medium), accompanied by the Corresponding Source fixed on a durable physical medium customarily used for software interchange.

### @item

Convey the object code in, or embodied in, a physical product (including a physical distribution medium), accompanied by a written offer, valid for at least three years and valid for as long as you offer spare parts or customer support for that product model, to give anyone who possesses the object code either (1) a copy of the Corresponding Source for all the software in the product that is covered by this License, on a durable physical medium customarily used for software interchange, for a price no more than your reasonable cost of physically performing this conveying of source, or (2) access to copy the Corresponding Source from a network server at no charge.

#### @item

Convey individual copies of the object code with a copy of the written offer to provide the Corresponding Source. This alternative is allowed only occasionally and noncommercially, and only if you received the object code with such an offer, in accord with subsection 6b.

### @item

Convey the object code by offering access from a designated place (gratis or for a charge), and offer equivalent access to the Corresponding Source in the same way through the same place at no further charge. You need not require recipients to copy the Corresponding Source along with the object code. If the place to copy the object code is a network server, the Corresponding Source may be on a different server (operated by you or a third party) that supports equivalent copying facilities, provided you maintain clear directions next to the object code saying where to find the Corresponding Source. Regardless of what server hosts the Corresponding Source, you remain obligated to

 ensure that it is available for as long as needed to satisfy these requirements.

#### @item

Convey the object code using peer-to-peer transmission, provided you inform other peers where the object code and Corresponding Source of the work are being offered to the general public at no charge under subsection 6d.

### @end enumerate

A separable portion of the object code, whose source code is excluded from the Corresponding Source as a System Library, need not be included in conveying the object code work.

A ``User Product'' is either (1) a ``consumer product'', which means any

tangible personal property which is normally used for personal, family, or household purposes, or (2) anything designed or sold for incorporation into a dwelling. In determining whether a product is a consumer product, doubtful cases shall be resolved in favor of coverage. For a particular product received by a particular user, ``normally used'' refers to a typical or common use of that class of product, regardless of

the status of the particular user or of the way

in which the particular user actually uses, or expects or is expected to use, the product. A product is a consumer product regardless of whether the product has substantial commercial, industrial or non-consumer uses, unless such uses represent the only significant mode of use of the product.

``Installation Information'' for a User Product means any methods, procedures, authorization keys, or other information required to install and execute modified versions of a covered work in that User Product from a modified version of its Corresponding Source. The information must suffice to ensure that the continued functioning of the modified object code is in no case prevented or interfered with solely because modification has been made.

If you convey an object code work under this section in, or with, or specifically for use in, a User Product, and the conveying occurs as part of a transaction in which the right of possession and use of the User

 Product is transferred to the recipient in perpetuity or for a fixed term (regardless of how the transaction is characterized), the Corresponding Source conveyed under this section must be accompanied by the Installation Information. But this requirement does not apply if neither you nor any third party retains the ability to install modified object code on the User Product (for example, the work has been installed in ROM).

The requirement to provide Installation Information does not include a requirement to continue to provide support service, warranty, or updates for a work that has been modified or installed by the recipient, or for the User Product in which it has been modified or installed. Access to a network may be denied when the modification itself materially and adversely affects the operation of the network or violates the rules and protocols for communication across the network.

Corresponding Source conveyed, and Installation Information provided, in accord with this

 section must be in a format that is publicly documented (and with an implementation available to the public in source code form), and must require no special password or key for unpacking, reading or copying.

### @item Additional Terms.

``Additional permissions'' are terms that supplement the terms of this License by making exceptions from one or more of its conditions. Additional permissions that are applicable to the entire Program shall be treated as though they were included in this License, to the extent that they are valid under applicable law. If additional permissions apply only to part of the Program, that part may be used separately under those permissions, but the entire Program remains governed by this License without regard to the additional permissions.

When you convey a copy of a covered work, you may at your option remove any additional permissions from that copy, or from any part of it. (Additional permissions may be written to require their own removal in certain

 cases when you modify the work.) You may place additional permissions on material, added by you to a covered work, for which you have or can give appropriate copyright permission.

Notwithstanding any other provision of this License, for material you add to a covered work, you may (if authorized by the copyright holders of that material) supplement the terms of this License with terms:

@enumerate a

#### @item

Disclaiming warranty or limiting liability differently from the terms of sections 15 and 16 of this License; or

# @item

Requiring preservation of specified reasonable legal notices or author attributions in that material or in the Appropriate Legal Notices displayed by works containing it; or

### @item

Prohibiting misrepresentation of the origin of that material, or requiring that modified versions of such material be marked in reasonable ways as different from the original version; or

## @item

Limiting the use for publicity purposes of names of licensors or authors of the material; or

# @item

#### Declining

 to grant rights under trademark law for use of some trade names, trademarks, or service marks; or

## @item

Requiring indemnification of licensors and authors of that material by anyone who conveys the material (or modified versions of it) with contractual assumptions of liability to the recipient, for any liability that these contractual assumptions directly impose on those licensors and authors. @end enumerate

All other non-permissive additional terms are considered ``further restrictions'' within the meaning of section 10. If the Program as you received it, or any part of it, contains a notice stating that it is governed by this License along with a term that is a further restriction, you may remove that term. If a license document contains a further restriction but permits relicensing or conveying under this License, you may add to a covered work material governed by the terms of that license document, provided that the further restriction does not survive such relicensing or conveying.

If you add terms to a covered work in accord with this section, you must place, in the relevant source files, a statement of the additional terms that apply to those files, or a notice indicating where to find the applicable terms.

Additional terms, permissive or non-permissive, may be stated in the form of a separately written license, or stated as exceptions; the above requirements apply either way.

### @item Termination.

You may not propagate or modify a covered work except as expressly provided under this License. Any attempt otherwise to propagate or modify it is void, and will automatically terminate your rights under this License (including any patent licenses granted under the third paragraph of section 11).

However, if you cease all violation of this License, then your license from a particular copyright holder is reinstated (a) provisionally, unless and until the copyright holder explicitly and finally terminates your license, and (b) permanently, if the copyright holder fails to notify you of the violation by some reasonable means prior to 60 days after the cessation.

Moreover, your license from a particular copyright holder is reinstated permanently if the copyright holder notifies you of the violation by some reasonable means, this is the first time you have

received notice of violation of this License (for any work) from that copyright holder, and you cure the violation prior to 30 days after your receipt of the notice.

Termination of your rights under this section does not terminate the licenses of parties who have received copies or rights from you under this License. If your rights have been terminated and not permanently reinstated, you do not qualify to receive new licenses for the same material under section 10.

@item Acceptance Not Required for Having Copies.

You are not required to accept this License in order to receive or run a copy of the Program. Ancillary propagation of a covered work occurring solely as a consequence of using peer-to-peer transmission to receive a copy likewise does not require acceptance. However, nothing other than this License grants you permission to propagate or

modify any covered work. These actions infringe copyright if you do not accept this License. Therefore, by modifying or propagating a covered work, you indicate your acceptance of this License to do so.

@item Automatic Licensing of Downstream Recipients.

Each time you convey a covered work, the recipient automatically receives a license from the original licensors, to run, modify and propagate that work, subject to this License. You are not responsible for enforcing compliance by third parties with this License.

An ``entity transaction'' is a transaction transferring control of an organization, or substantially all assets of one, or subdividing an organization, or merging organizations. If propagation of a covered work results from an entity transaction, each party to that transaction who receives a copy

of the work also receives whatever

licenses to the work the party's predecessor in interest had or could give under the previous paragraph, plus a right to possession of the Corresponding Source of the work from the predecessor in interest, if the predecessor has it or can get it with reasonable efforts.

You may not impose any further restrictions on the exercise of the rights granted or affirmed under this License. For example, you may not impose a license fee, royalty, or other charge for exercise of rights granted under this License, and you may not initiate litigation (including a cross-claim or counterclaim in a lawsuit) alleging that any patent claim is infringed by making, using, selling, offering for sale, or importing the Program or any portion of it.

#### @item Patents.

A ``contributor'' is a copyright holder who authorizes use under this License of the Program or a work on which the Program is based. The work thus licensed is called the contributor's ``contributor version''.

## A

 contributor's ``essential patent claims'' are all patent claims owned or controlled by the contributor, whether already acquired or hereafter acquired, that would be infringed by some manner, permitted by this License, of making, using, or selling its contributor version, but do not include claims that would be infringed only as a consequence of further modification of the contributor version. For purposes of this definition, ``control'' includes the right to grant patent sublicenses in a manner consistent with the requirements of this License.

Each contributor grants you a non-exclusive, worldwide, royalty-free patent license under the contributor's essential patent claims, to make, use, sell, offer for sale, import and otherwise run, modify and propagate the contents of its contributor version.

In the following three paragraphs, a "patent license" is any express agreement or commitment, however denominated, not to enforce a patent (such as an express permission to practice a patent or covenant not to

sue for patent infringement). To "grant" such a patent license to a party means to make such an agreement or commitment not to enforce a patent against the party.

If you convey a covered work, knowingly relying on a patent license, and the Corresponding Source of the work is not available for anyone to copy, free of charge and under the terms of this License, through a publicly available network server or other readily accessible means, then you must either (1) cause the Corresponding Source to be so available, or (2) arrange to deprive yourself of the benefit of the patent license for this particular work, or (3) arrange, in a manner consistent with the requirements of this License, to extend the patent license to downstream recipients. ``Knowingly relying'' means you have actual knowledge that, but for the patent license, your conveying the covered work in a country, or your recipient's use of the covered work in a country, would infringe one or more identifiable patents in that country that you have reason to believe are valid.

If, pursuant to or in connection with a single transaction or arrangement, you convey, or propagate by procuring conveyance of, a covered work, and grant a patent license to some of the parties

receiving the covered work authorizing them to use, propagate, modify or convey a specific copy of the covered work, then the patent license you grant is automatically extended to all recipients of the covered work and works based on it.

A patent license is ``discriminatory'' if it does not include within the scope of its coverage, prohibits the exercise of, or is conditioned on the non-exercise of one or more of the rights that are specifically granted under this License. You may not convey a covered work if you are a party to an arrangement with a third party that is in the business of distributing software, under which you make payment to the third party based on the extent of your activity of conveying the work,

 and under which the third party grants, to any of the parties who would receive the covered work from you, a discriminatory patent license (a) in connection with copies of the covered work conveyed by you (or copies made from those copies), or (b) primarily for and in connection with specific products or compilations that contain the covered work, unless you entered into that arrangement, or that patent license was granted, prior to 28 March 2007.

Nothing in this License shall be construed as excluding or limiting any implied license or other defenses to infringement that may otherwise be available to you under applicable patent law.

@item No Surrender of Others' Freedom.

If conditions are imposed on you (whether by court order, agreement or otherwise) that contradict the conditions of this License, they do not excuse you from the conditions of this License. If you cannot convey a covered work so as to satisfy simultaneously your obligations under this License and any other pertinent

obligations, then as a

consequence you may not convey it at all. For example, if you agree to terms that obligate you to collect a royalty for further conveying from those to whom you convey the Program, the only way you could satisfy both those terms and this License would be to refrain entirely from conveying the Program.

@item Use with the GNU Affero General Public License.

Notwithstanding any other provision of this License, you have permission to link or combine any covered work with a work licensed under version 3 of the GNU Affero General Public License into a single combined work, and to convey the resulting work. The terms of this License will continue to apply to the part which is the covered work, but the special requirements of the GNU Affero General Public License, section 13, concerning interaction through a network will apply to the

combination as such.

@item Revised Versions of this License.

The Free Software Foundation may publish revised and/or new versions of

 the GNU General Public License from time to time. Such new versions will be similar in spirit to the present version, but may differ in detail to address new problems or concerns.

Each version is given a distinguishing version number. If the Program specifies that a certain numbered version of the GNU General Public License ``or any later version'' applies to it, you have the option of following the terms and conditions either of that numbered version or of any later version published by the Free Software Foundation. If the Program does not specify a version number of the GNU General Public License, you may choose any version ever published by the Free Software Foundation.

If the Program specifies that a proxy can decide which future versions of the GNU General Public License can be used, that proxy's public statement of acceptance of a version permanently authorizes you to choose that version for the Program.

Later license versions may give you additional or different permissions.

 However, no additional obligations are imposed on any author or copyright holder as a result of your choosing to follow a later version.

@item Disclaimer of Warranty.

THERE IS NO WARRANTY FOR THE PROGRAM, TO THE EXTENT PERMITTED BY APPLICABLE LAW. EXCEPT WHEN OTHERWISE STATED IN WRITING THE COPYRIGHT HOLDERS AND/OR OTHER PARTIES PROVIDE THE PROGRAM ``AS IS'' WITHOUT WARRANTY OF ANY KIND, EITHER EXPRESSED OR IMPLIED, INCLUDING, BUT NOT LIMITED TO, THE IMPLIED WARRANTIES OF MERCHANTABILITY AND FITNESS FOR A PARTICULAR PURPOSE. THE ENTIRE RISK AS TO THE QUALITY AND PERFORMANCE OF THE PROGRAM IS WITH YOU. SHOULD THE PROGRAM PROVE DEFECTIVE, YOU ASSUME THE COST OF ALL NECESSARY SERVICING, REPAIR OR CORRECTION.

@item Limitation of Liability.

IN NO EVENT UNLESS REQUIRED BY APPLICABLE LAW OR AGREED TO IN WRITING WILL ANY COPYRIGHT HOLDER, OR ANY OTHER PARTY WHO MODIFIES AND/OR CONVEYS THE PROGRAM AS PERMITTED ABOVE, BE LIABLE TO YOU FOR DAMAGES, INCLUDING ANY GENERAL, SPECIAL,

# INCIDENTAL OR CONSEQUENTIAL DAMAGES

ARISING OUT OF THE USE OR INABILITY TO USE THE PROGRAM (INCLUDING BUT NOT LIMITED TO LOSS OF DATA OR DATA BEING RENDERED INACCURATE OR LOSSES SUSTAINED BY YOU OR THIRD PARTIES OR A FAILURE OF THE PROGRAM TO OPERATE WITH ANY OTHER PROGRAMS), EVEN IF SUCH HOLDER OR OTHER PARTY HAS BEEN ADVISED OF THE POSSIBILITY OF SUCH DAMAGES.

@item Interpretation of Sections 15 and 16.

If the disclaimer of warranty and limitation of liability provided above cannot be given local legal effect according to their terms, reviewing courts shall apply local law that most closely approximates an absolute waiver of all civil liability in connection with the Program, unless a warranty or assumption of liability accompanies a copy of the Program in return for a fee.

@end enumerate

# @heading END OF TERMS AND CONDITIONS

@heading How to Apply These Terms to Your New Programs

If you develop a new program, and you want it to be of the greatest possible use to the public, the best way to achieve this is to make it free software which everyone can redistribute and change under these terms.

To do so, attach the following notices to the program. It is safest to attach them to the start of each source file to most effectively state the exclusion of warranty; and each file should have at least the ``copyright'' line and a pointer to where the full notice is found.

# @smallexample

@var{one line to give the program's name and a brief idea of what it does.} Copyright (C) @var{year} @var{name of author}

This program is free software: you can redistribute it and/or modify it under the terms of the GNU General Public License as published by the Free Software Foundation, either version 3 of the License, or (at your option) any later version.

This program is distributed in the hope that it will be useful, but WITHOUT ANY WARRANTY; without even the implied warranty of MERCHANTABILITY or FITNESS FOR A PARTICULAR PURPOSE. See the GNU General Public License for more details.

You

 should have received a copy of the GNU General Public License along with this program. If not, see @url{http://www.gnu.org/licenses/}. @end smallexample

Also add information on how to contact you by electronic and paper mail.

If the program does terminal interaction, make it output a short notice like this when it starts in an interactive mode:

@smallexample

 $@var{program}$  Copyright (C)  $@var{ver}$   $@var{nar}$   $@var{name}$  of author This program comes with ABSOLUTELY NO WARRANTY; for details type @samp{show w}. This is free software, and you are welcome to redistribute it under certain conditions; type @samp{show c} for details. @end smallexample

The hypothetical commands  $@samp{\s0\omega$  w} and  $@samp{\s0\omega}$  show c} should show the appropriate parts of the General Public License. Of course, your program's commands might be different; for a GUI interface, you would use an ``about box''.

You should also get your employer (if you work as a programmer) or school, if any, to sign a ``copyright disclaimer'' for the program, if necessary. For more information on this, and how to apply and follow the GNU GPL, see @url{http://www.gnu.org/licenses/}.

The GNU General Public License does not permit incorporating your program into proprietary programs. If your program is a subroutine library, you may consider it more useful to permit linking proprietary applications with the library. If this is what you want to do, use the GNU Lesser General Public License instead of this License. But first, please read @url{http://www.gnu.org/philosophy/why-not-lgpl.html}. @c man end

 GNU LIBRARY GENERAL PUBLIC LICENSE Version 2, June 1991

Copyright (C) 1991 Free Software Foundation, Inc.

 675 Mass Ave, Cambridge, MA 02139, USA Everyone is permitted to copy and distribute verbatim copies of this license document, but changing it is not allowed.

[This is the first released version of the library GPL. It is numbered 2 because it goes with version 2 of the ordinary GPL.]

 Preamble

The licenses for most software are designed to take away your

freedom to share and change it. By contrast, the GNU General Public Licenses are intended to guarantee your freedom to share and change free software--to make sure the software is free for all its users.

 This license, the Library General Public License, applies to some specially designated Free Software Foundation software, and to any other libraries whose authors decide to use it. You can use it for your libraries, too.

 When we speak of free software, we are referring to freedom, not

price. Our General Public Licenses are designed to make sure that you have the freedom to distribute copies of free software (and charge for this service if you wish), that you receive source code or can get it if you want it, that you can change the software or use pieces of it in new free programs; and that you know you can do these things.

 To protect your rights, we need to make restrictions that forbid anyone to deny you these rights or to ask you to surrender the rights. These restrictions translate to certain responsibilities for you if you distribute copies of the library, or if you modify it.

 For example, if you distribute copies of the library, whether gratis or for a fee, you must give the recipients all the rights that we gave you. You must make sure that they, too, receive or can get the source code. If you link a program with the library, you must provide complete object files to the recipients so that they can relink them with the library, after making changes to the library and recompiling

it. And you must show them these terms so they know their rights.

 Our method of protecting your rights has two steps: (1) copyright the library, and (2) offer you this license which gives you legal permission to copy, distribute and/or modify the library.

 Also, for each distributor's protection, we want to make certain that everyone understands that there is no warranty for this free library. If the library is modified by someone else and passed on, we want its recipients to know that what they have is not the original version, so that any problems introduced by others will not reflect on the original authors' reputations.

 Finally, any free program is threatened constantly by software patents. We wish to avoid the danger that companies distributing free software will individually obtain patent licenses, thus in effect transforming the program into proprietary software. To prevent this, we have made it clear that any patent must be licensed

 for everyone's free use or not licensed at all.

 Most GNU software, including some libraries, is covered by the ordinary GNU General Public License, which was designed for utility programs. This license, the GNU Library General Public License, applies to certain designated libraries. This license is quite different from the ordinary one; be sure to read it in full, and don't assume that anything in it is the same as in the ordinary license.

 The reason we have a separate public license for some libraries is that they blur the distinction we usually make between modifying or adding to a program and simply using it. Linking a program with a library, without changing the library, is in some sense simply using the library, and is analogous to running a utility program or application program. However, in a textual and legal sense, the linked executable is a combined work, a derivative of the original library, and the ordinary General Public License treats it as such.

## Because

 of this blurred distinction, using the ordinary General Public License for libraries did not effectively promote software sharing, because most developers did not use the libraries. We concluded that weaker conditions might promote sharing better.

 However, unrestricted linking of non-free programs would deprive the users of those programs of all benefit from the free status of the libraries themselves. This Library General Public License is intended to permit developers of non-free programs to use free libraries, while preserving your freedom as a user of such programs to change the free libraries that are incorporated in them. (We have not seen how to achieve this as regards changes in header files, but we have achieved it as regards changes in the actual functions of the Library.) The hope is that this will lead to faster development of free libraries.

 The precise terms and conditions for copying, distribution and modification follow. Pay close attention to the difference between a

"work based on the library" and a "work that uses the library". The former contains code derived from the library, while the latter only works together with the library.

 Note that it is possible for a library to be covered by the ordinary General Public License rather than by this special one.

# GNU LIBRARY GENERAL PUBLIC LICENSE TERMS AND CONDITIONS FOR COPYING, DISTRIBUTION AND MODIFICATION

 0. This License Agreement applies to any software library which contains a notice placed by the copyright holder or other authorized party saying it may be distributed under the terms of this Library General Public License (also called "this License"). Each licensee is addressed as "you".

 A "library" means a collection of software functions and/or data prepared so as to be conveniently linked with application programs (which use some of those functions and data) to form executables.

 The "Library", below, refers to any such software library or work which has been distributed under these terms. A "work based on the Library" means either the Library or any derivative work under copyright law: that is to say, a work containing the Library or a portion of it, either verbatim or with modifications and/or translated straightforwardly into another language. (Hereinafter, translation is included without limitation in the term "modification".)

 "Source code" for a work means the preferred form of the work for making modifications to it. For a library, complete source code means all the source code for all modules it contains, plus any associated interface definition files, plus the scripts used to control compilation and installation of the library.

 Activities other than copying, distribution and modification are not covered by this License; they are outside its scope. The act of running a program using the Library is not restricted, and output from such a program is covered only if its contents constitute a work based on the Library (independent of the use of the Library in a tool for writing it). Whether that is true depends on what the Library does and what the program that uses the Library does.

 1. You may copy and distribute verbatim copies of the Library's complete source code as you receive it, in any medium, provided that you conspicuously and appropriately publish on each copy an appropriate copyright notice and disclaimer of warranty; keep intact all the notices that refer to this License and to the absence of any warranty; and distribute a copy of this License along with the Library.

 You may charge a fee for the physical act of transferring a copy, and you may at your option offer warranty protection in exchange for a fee.

 2. You may modify your copy or copies of the Library or any portion of it, thus forming a work based on the Library, and copy and

distribute such modifications or work under the terms of Section 1 above, provided that you also meet all of these conditions:

 a) The modified work must itself be a software library.

 b) You must cause the files modified to carry prominent notices stating that you changed the files and the date of any change.

 c) You must cause the whole of the work to be licensed at no charge to all third parties under the terms of this License.

 d) If a facility in the modified Library refers to a function or a table of data to be supplied by an application program that uses the facility, other than as an argument passed when the facility is invoked, then you must make a good faith effort to ensure that, in the event an application does not supply such function or table, the facility still operates, and performs whatever part of its purpose remains meaningful.

 (For example, a function in a library to compute square roots has a purpose that is entirely well-defined independent of the application. Therefore, Subsection 2d requires that any application-supplied function or table used by this function must

 be optional: if the application does not supply it, the square root function must still compute square roots.)

These requirements apply to the modified work as a whole. If identifiable sections of that work are not derived from the Library, and can be reasonably considered independent and separate works in themselves, then this License, and its terms, do not apply to those sections when you distribute them as separate works. But when you distribute the same sections as part of a whole which is a work based on the Library, the distribution of the whole must be on the terms of this License, whose permissions for other licensees extend to the entire whole, and thus to each and every part regardless of who wrote it.

Thus, it is not the intent of this section to claim rights or contest your rights to work written entirely by you; rather, the intent is to exercise the right to control the distribution of derivative or collective works based on the Library.

# In addition,

 mere aggregation of another work not based on the Library with the Library (or with a work based on the Library) on a volume of a storage or distribution medium does not bring the other work under

the scope of this License.

 3. You may opt to apply the terms of the ordinary GNU General Public License instead of this License to a given copy of the Library. To do this, you must alter all the notices that refer to this License, so that they refer to the ordinary GNU General Public License, version 2, instead of to this License. (If a newer version than version 2 of the ordinary GNU General Public License has appeared, then you can specify that version instead if you wish.) Do not make any other change in these notices.

 Once this change is made in a given copy, it is irreversible for that copy, so the ordinary GNU General Public License applies to all subsequent copies and derivative works made from that copy.

 This option is useful when you wish to copy part of the code of the

Library into a program that is not a library.

 4. You may copy and distribute the Library (or a portion or derivative of it, under Section 2) in object code or executable form under the terms of Sections 1 and 2 above provided that you accompany it with the complete corresponding machine-readable source code, which must be distributed under the terms of Sections 1 and 2 above on a medium customarily used for software interchange.

 If distribution of object code is made by offering access to copy from a designated place, then offering equivalent access to copy the source code from the same place satisfies the requirement to distribute the source code, even though third parties are not compelled to copy the source along with the object code.

 5. A program that contains no derivative of any portion of the Library, but is designed to work with the Library by being compiled or linked with it, is called a "work that uses the Library". Such a work, in isolation, is not a derivative work of the Library, and therefore falls outside the scope of this License.

 However, linking a "work that uses the Library" with the Library creates an executable that is a derivative of the Library (because it contains portions of the Library), rather than a "work that uses the library". The executable is therefore covered by this License. Section 6 states terms for distribution of such executables.

 When a "work that uses the Library" uses material from a header file that is part of the Library, the object code for the work may be a derivative work of the Library even though the source code is not.

Whether this is true is especially significant if the work can be linked without the Library, or if the work is itself a library. The threshold for this to be true is not precisely defined by law.

 If such an object file uses only numerical parameters, data structure layouts and accessors, and small macros and small inline functions (ten lines or less in length), then the use of the object

file is unrestricted, regardless of whether it is legally a derivative work. (Executables containing this object code plus portions of the Library will still fall under Section 6.)

 Otherwise, if the work is a derivative of the Library, you may distribute the object code for the work under the terms of Section 6. Any executables containing that work also fall under Section 6, whether or not they are linked directly with the Library itself.

 6. As an exception to the Sections above, you may also compile or link a "work that uses the Library" with the Library to produce a work containing portions of the Library, and distribute that work under terms of your choice, provided that the terms permit modification of the work for the customer's own use and reverse engineering for debugging such modifications.

 You must give prominent notice with each copy of the work that the Library is used in it and that the Library and its use are covered by this License. You must supply a copy of this License. If the work during execution displays copyright notices, you must include the copyright notice for the Library among them, as well as a reference directing the user to the copy of this License. Also, you must do one

of these things:

 a) Accompany the work with the complete corresponding machine-readable source code for the Library including whatever changes were used in the work (which must be distributed under Sections 1 and 2 above); and, if the work is an executable linked with the Library, with the complete machine-readable "work that uses the Library", as object code and/or source code, so that the user can modify the Library and then relink to produce a modified executable containing the modified Library. (It is understood that the user who changes the contents of definitions files in the Library will not necessarily be able to recompile the application to use the modified definitions.)

 b) Accompany the work with a written offer, valid for at least three years, to give the same user the materials  specified in Subsection 6a, above, for a charge no more than the cost of performing this distribution.

 c) If distribution of the work is made by offering access to copy from a designated place, offer equivalent access to copy the above specified materials from the same place.

 d) Verify that the user has already received a copy of these materials or that you have already sent this user a copy.

 For an executable, the required form of the "work that uses the Library" must include any data and utility programs needed for reproducing the executable from it. However, as a special exception, the source code distributed need not include anything that is normally distributed (in either source or binary form) with the major components (compiler, kernel, and so on) of the operating system on which the executable runs, unless that component itself accompanies the executable.

 It may happen that this requirement contradicts the license restrictions of other proprietary libraries that do not normally accompany the operating system. Such a contradiction means you cannot use both them and the Library together in an executable that you distribute.

 7. You may place library facilities that are a work based on the Library side-by-side in a single library together with other library facilities not covered by this License, and distribute such a combined library, provided that the separate distribution of the work based on the Library and of the other library facilities is otherwise permitted, and provided that you do these two things:

 a) Accompany the combined library with a copy of the same work based on the Library, uncombined with any other library facilities. This must be distributed under the terms of the Sections above.

 b) Give prominent notice with the combined library of the fact that part of it is a work based on the

Library, and explaining

where to find the accompanying uncombined form of the same work.

 8. You may not copy, modify, sublicense, link with, or distribute the Library except as expressly provided under this License. Any attempt otherwise to copy, modify, sublicense, link with, or distribute the Library is void, and will automatically terminate your rights under this License. However, parties who have received copies, or rights, from you under this License will not have their licenses

terminated so long as such parties remain in full compliance.

 9. You are not required to accept this License, since you have not signed it. However, nothing else grants you permission to modify or distribute the Library or its derivative works. These actions are prohibited by law if you do not accept this License. Therefore, by modifying or distributing the Library (or any work based on the Library), you indicate your acceptance of this License to do so, and all its terms and conditions for copying, distributing or modifying the Library or works based on it.

 10. Each time you redistribute the Library (or any work based on the Library), the recipient automatically receives a license from the original licensor to copy, distribute, link with or modify the Library subject to these terms and conditions. You may not impose any further restrictions on the recipients' exercise of the rights granted herein. You are not responsible for enforcing compliance by third parties to this License.

 11. If, as a consequence of a court judgment or allegation of patent infringement or for any other reason (not limited to patent issues), conditions are imposed on you (whether by court order, agreement or otherwise) that contradict the conditions of this License, they do not excuse you from the conditions of this License. If you cannot distribute so as to satisfy simultaneously your obligations under this License and any other pertinent obligations, then as a consequence you may not distribute

 the Library at all. For example, if a patent license would not permit royalty-free redistribution of the Library by all those who receive copies directly or indirectly through you, then the only way you could satisfy both it and this License would be to refrain entirely from distribution of the Library.

If any portion of this section is held invalid or unenforceable under any particular circumstance, the balance of the section is intended to apply, and the section as a whole is intended to apply in other circumstances.

It is not the purpose of this section to induce you to infringe any patents or other property right claims or to contest validity of any such claims; this section has the sole purpose of protecting the integrity of the free software distribution system which is implemented by public license practices. Many people have made generous contributions to the wide range of software distributed through that system in reliance on consistent application of that system;

 it is up to the author/donor to decide if he or she is willing to distribute software through any other system and a licensee cannot impose that choice.

This section is intended to make thoroughly clear what is believed to be a consequence of the rest of this License.

 12. If the distribution and/or use of the Library is restricted in certain countries either by patents or by copyrighted interfaces, the original copyright holder who places the Library under this License may add an explicit geographical distribution limitation excluding those countries, so that distribution is permitted only in or among countries not thus excluded. In such case, this License incorporates the limitation as if written in the body of this License.

 13. The Free Software Foundation may publish revised and/or new versions of the Library General Public License from time to time. Such new versions will be similar in spirit to the present version, but may differ in detail to address new problems or concerns.

## Each

 version is given a distinguishing version number. If the Library specifies a version number of this License which applies to it and "any later version", you have the option of following the terms and conditions either of that version or of any later version published by the Free Software Foundation. If the Library does not specify a license version number, you may choose any version ever published by the Free Software Foundation.

 14. If you wish to incorporate parts of the Library into other free programs whose distribution conditions are incompatible with these, write to the author to ask for permission. For software which is copyrighted by the Free Software Foundation, write to the Free Software Foundation; we sometimes make exceptions for this. Our decision will be guided by the two goals of preserving the free status of all derivatives of our free software and of promoting the sharing and reuse of software generally.

# NO WARRANTY

# 15. BECAUSE THE LIBRARY IS

### LICENSED FREE OF CHARGE, THERE IS NO

WARRANTY FOR THE LIBRARY, TO THE EXTENT PERMITTED BY APPLICABLE LAW. EXCEPT WHEN OTHERWISE STATED IN WRITING THE COPYRIGHT HOLDERS AND/OR OTHER PARTIES PROVIDE THE LIBRARY "AS IS" WITHOUT WARRANTY OF ANY KIND, EITHER EXPRESSED OR IMPLIED, INCLUDING, BUT NOT LIMITED TO, THE IMPLIED WARRANTIES OF MERCHANTABILITY AND FITNESS FOR A PARTICULAR PURPOSE. THE ENTIRE RISK AS TO THE QUALITY AND PERFORMANCE OF THE LIBRARY IS WITH YOU. SHOULD THE LIBRARY PROVE DEFECTIVE, YOU ASSUME THE COST OF ALL NECESSARY SERVICING, REPAIR OR CORRECTION.

 16. IN NO EVENT UNLESS REQUIRED BY APPLICABLE LAW OR AGREED TO IN WRITING WILL ANY COPYRIGHT HOLDER, OR ANY OTHER PARTY WHO MAY MODIFY AND/OR REDISTRIBUTE THE LIBRARY AS PERMITTED ABOVE, BE LIABLE TO YOU FOR DAMAGES, INCLUDING ANY GENERAL, SPECIAL, INCIDENTAL OR CONSEQUENTIAL DAMAGES ARISING OUT OF THE USE OR INABILITY TO USE THE LIBRARY (INCLUDING BUT NOT LIMITED TO LOSS OF DATA OR DATA BEING RENDERED INACCURATE OR LOSSES SUSTAINED BY YOU OR THIRD PARTIES OR A

FAILURE OF THE LIBRARY TO OPERATE WITH ANY OTHER SOFTWARE), EVEN IF SUCH HOLDER OR OTHER PARTY HAS BEEN ADVISED OF THE POSSIBILITY OF SUCH DAMAGES.

# END OF TERMS AND CONDITIONS

Appendix: How to Apply These Terms to Your New Libraries

 If you develop a new library, and you want it to be of the greatest possible use to the public, we recommend making it free software that everyone can redistribute and change. You can do so by permitting redistribution under these terms (or, alternatively, under the terms of the ordinary General Public License).

 To apply these terms, attach the following notices to the library. It is safest to attach them to the start of each source file to most effectively convey the exclusion of warranty; and each file should have at least the "copyright" line and a pointer to where the full notice is found.

<one line to give the library's name and a brief idea of what it does.> Copyright  $(C)$  <year> <name of author>

 This library is free software; you can redistribute it and/or modify it under the terms of the GNU Library General Public License as published by the Free Software Foundation; either version 2 of the License, or (at your option) any later version.

 This library is distributed in the hope that it will be useful, but WITHOUT ANY WARRANTY; without even the implied warranty of MERCHANTABILITY or FITNESS FOR A PARTICULAR PURPOSE. See the GNU Library General Public License for more details.

 You should have received a copy of the GNU Library General Public License along with this library; if not, write to the Free Software Foundation, Inc., 675 Mass Ave, Cambridge, MA 02139, USA.

Also add information on how to contact you by electronic and paper mail.

You should also get your employer (if you work as a programmer) or your school, if any, to sign a "copyright disclaimer" for the library, if necessary. Here is a sample; alter the names:

 Yoyodyne, Inc., hereby disclaims all copyright interest in the library `Frob' (a library for tweaking knobs) written by James Random Hacker.

```
 <signature of Ty Coon>, 1 April 1990
 Ty Coon, President of Vice
```

```
That's all there is to it!
BEGIN {
  	 FS="\"";
  print "/* ==> Do not modify this file!! " \
 "-*- buffer-read-only: t - r - vi" \
 		":set ro:";
  	 print " It is created automatically by copying.awk.";
  print " Modify copying.awk instead. \leq = \frac{k}{n};
  	 print ""
  	 print "#include \"defs.h\""
  	 print "#include \"command.h\""
  	 print "#include \"gdbcmd.h\""
  	 print ""
  	 print "static void show_copying_command (const char *, int);"
  	 print ""
  	 print "static void show_warranty_command (const char *, int);"
  	 print ""
  	 print "static void";
  	 print "show_copying_command (const char *ignore, int from_tty)";
  	 print "{";
	}
NR == 1/\sqrt{2} |*15\. Disclaimer of Warranty\.[ |*$/ {
  if $0 \sim \frac{1}{2}	 {
     printf " printf_filtered (\langle \langle \rangle \langle n \rangle \rangle; \langle n \rangle);
    	 }
  else if (\$0 \mid \sim / \land [ \ ]^*15\). Disclaimer of Warranty\.[ ]^*$/)
    	 {
     printf " printf_filtered (\langle"";
     for (i = 1; i < NF; i++)printf \frac{9}{6}s\\\"", $i;
     printf "%s\\n\");\n", $NF;
    	 }
 	}
/^[ \uparrow*15\. Disclaimer of Warranty\.[ \uparrow *$/ {
```

```
 print "}";
  	 print "";
  	 print "static void";
  	 print "show_warranty_command (const char *ignore, int from_tty)";
  	 print "{";
	}
/^[ \frac{1}{2}*15\. Disclaimer of Warranty\.[ \frac{1}{2}*$/, /^[ \frac{1}{2}*END OF TERMS AND CONDITIONS[ \frac{1}{2}*$/{
  if (! ($0 \sim \sqrt{1} ]*END OF TERMS AND CONDITIONS[ ]*\$))
   	 {
    printf " printf_filtered (\n\langle"";
    for (i = 1; i < NF; i++)		printf "%s\\\"", $i;
    printf "%s\\n\");\n", $NF;
   	 }
	}
END {
  	 print "}";
  	 print "";
  	 print "void"
  	 print "_initialize_copying (void)";
  	 print "{";
  print " add_cmd (\"copying\", no_set_class, show_copying_command,";
  print " \Box (\"Conditions for redistributing copies of GDB.\"),";
  print " &showlist);";
  print " add_cmd (\"warranty\", no_set_class, show_warranty_command,";
  print " \Box (\"Various kinds of warranty you do not have.\"),";
  print " &showlist);";
  	 print "";
  	 print " /* For old-timers, allow \"info copying\", etc. */";
  	 print " add_info (\"copying\", show_copying_command,";
 print " \Box (\"Conditions for redistributing copies of GDB.\"));";
  	 print " add_info (\"warranty\", show_warranty_command,";
  print " \Box (\"Various kinds of warranty you do not have.\"));";
  	 print "}";
 	}
/* BSD Kernel Data Access Library (libkvm) interface.
  Copyright (C) 2004-2018 Free Software Foundation, Inc.
  This file is part of GDB.
```
 This program is free software; you can redistribute it and/or modify it under the terms of the GNU General Public License as published by the Free Software Foundation; either version 3 of the License, or (at your option) any later version.

This program is distributed in the hope that it will be useful,

 but WITHOUT ANY WARRANTY; without even the implied warranty of MERCHANTABILITY or FITNESS FOR A PARTICULAR PURPOSE. See the GNU General Public License for more details.

 You should have received a copy of the GNU General Public License along with this program. If not, see <http://www.gnu.org/licenses/>. \*/

#define \_KMEMUSER #include "defs.h" #include "cli/cli-cmds.h" #include "command.h" #include "frame.h" #include "regcache.h" #include "target.h" #include "value.h" #include "gdbcore.h" /\* for get\_exec\_file \*/ #include "gdbthread.h"

#include <fcntl.h> #include <kvm.h> #ifdef HAVE\_NLIST\_H #include <nlist.h> #endif #include <paths.h> #include "readline/readline.h" #include <sys/param.h> #include <sys/proc.h> #ifdef HAVE\_SYS\_USER\_H #include <sys/user.h> #endif

#include "bsd-kvm.h"

/\* Kernel memory device file. \*/ static const char \*bsd\_kvm\_corefile;

/\* Kernel memory interface descriptor. \*/ static kvm\_t \*core\_kd;

/\* Address of process control block. \*/ static struct pcb \*bsd\_kvm\_paddr;

/\* Pointer to architecture-specific function that reconstructs the register state from PCB and supplies it to REGCACHE. \*/ static int (\*bsd\_kvm\_supply\_pcb)(struct regcache \*regcache, struct pcb \*pcb);

/\* This is the ptid we use while we're connected to kvm. The kvm

 target currently doesn't export any view of the running processes, so this represents the kernel task. \*/ static ptid\_t bsd\_kvm\_ptid;

/\* The libkvm target. \*/

static const target\_info bsd\_kvm\_target\_info =  $\{$  "kvm", N\_("Kernel memory interface"), N\_("Use a kernel virtual memory image as a target. $\langle n \rangle$ Optionally specify the filename of a core dump.") };

class bsd\_kvm\_target final : public target\_ops { public: bsd\_kvm\_target () { this->to\_stratum = process\_stratum; }

 const target\_info &info () const override { return bsd\_kvm\_target\_info; }

void close () override;

 void fetch\_registers (struct regcache \*, int) override; enum target\_xfer\_status xfer\_partial (enum target\_object object, const char \*annex, gdb\_byte \*readbuf, const gdb\_byte \*writebuf, ULONGEST offset, ULONGEST len, ULONGEST \*xfered\_len) override;

 void files\_info () override; bool thread\_alive (ptid\_t ptid) override; const char \*pid\_to\_str (ptid\_t) override;

 bool has\_memory () override { return true; } bool has\_stack () override { return true; } bool has registers () override { return true; } };

/\* Target ops for libkvm interface. \*/ static bsd\_kvm\_target bsd\_kvm\_ops;

static void bsd\_kvm\_target\_open

```
 (const char *arg, int from_tty)
{
 char errbuf[_POSIX2_LINE_MAX];
 char *execfile = NULL;
 kvm_t *temp_kd;
 char *filename = NULL;
 target_preopen (from_tty);
 if (arg)
   {
    char *temp;
    filename = tilde_expand (arg);
   if (filename[0]!= '/')
	{
 	 temp = concat (current_directory, "/", filename, (char *)NULL);
 	 xfree (filename);
 	 filename = temp;
	}
   }
\text{execfile} = \text{get\_exec\_file}(0); temp_kd = kvm_openfiles (execfile, filename, NULL,
   			 write_files ? O_RDWR : O_RDONLY, errbuf);
if temp_kd == NULL error (("%s"), errbuf);
 bsd_kvm_corefile = filename;
 unpush_target (&bsd_kvm_ops);
core\_kd = temp\_kd; push_target (&bsd_kvm_ops);
 add_thread_silent (bsd_kvm_ptid);
 inferior_ptid = bsd_kvm_ptid;
 target_fetch_registers (get_current_regcache (), -1);
 reinit_frame_cache ();
 print_stack_frame (get_selected_frame (NULL), 0, SRC_AND_LOC, 1);
}
void
bsd_kvm_target::close ()
{
 if (core_kd)
   {
    if (kvm_close (core_kd)
```

```
== -1)warning (("%s"), kvm_geterr(core_kd));
  core\_kd = NULL; }
 inferior_ptid = null_ptid;
discard_all_inferiors ();
}
static LONGEST
bsd_kvm_xfer_memory (CORE_ADDR addr, ULONGEST len,
    		 gdb_byte *readbuf, const gdb_byte *writebuf)
{
 ssize_t nbytes = len;
 if (readbuf)
  nbytes = kvm_read (core_kd, addr, readbuf, nbytes);
if (writebuf && nbytes > 0)
  nbytes = kvm_write (core_kd, addr, writebuf, nbytes);
 return nbytes;
}
enum target_xfer_status
bsd_kvm_target::xfer_partial (enum target_object object,
     			 const char *annex, gdb_byte *readbuf,
     			 const gdb_byte *writebuf,
     			 ULONGEST offset, ULONGEST len, ULONGEST *xfered_len)
{
 switch (object)
  {
  case TARGET_OBJECT_MEMORY:
    {
LONGEST ret = bsd_kvm_xfer_memory (offset, len, readbuf, writebuf);
if (ret < 0)
 	 return TARGET_XFER_E_IO;
else if (ret == 0)
 	 return TARGET_XFER_EOF;
	else
 	 {
   *xfered len = (ULONGEST) ret;
  	 return TARGET_XFER_OK;
  	 }
 }
  default:
    return TARGET_XFER_E_IO;
```

```
 }
}
void
bsd_kvm_target::files_info ()
{
if (bsd_kvm_corefile && strcmp (bsd_kvm_corefile, _PATH_MEM) != 0)
   printf_filtered (_("\tUsing the kernel crash dump %s.\n"),
    		 bsd_kvm_corefile);
 else
  printf_filtered (_("\tUsing the currently running kernel.\n"));
}
/* Fetch process control block at address PADDR. */
static int
bsd_kvm_fetch_pcb (struct regcache *regcache, struct pcb *paddr)
{
struct pcb pcb;
if (kvm_read (core_kd, (unsigned long) paddr, &pcb, size of pcb) = -1)
   error (("%s"), kvm_geterr (core_kd));
 gdb_assert (bsd_kvm_supply_pcb);
 return bsd_kvm_supply_pcb (regcache, &pcb);
}
void
bsd_kvm_target::fetch_registers (struct regcache *regcache, int regnum)
{
 struct nlist nl[2];
 if (bsd_kvm_paddr)
   {
   bsd_kvm_fetch_pcb (regcache, bsd_kvm_paddr);
   return;
   }
 /* On dumping core, BSD kernels store the faulting context (PCB)
   in the variable "dumppcb". */
 memset (nl, 0,
sizeof nl):
nl[0].n_name = "_dumppcb";
if (kvm_nlist (core_kd, nl) == -1)
   error (("%s"), kvm_geterr (core_kd));
if (nl[0].n_value != 0)
```
 { /\* Found dumppcb. If it contains a valid context, return immediately. \*/ if (bsd\_kvm\_fetch\_pcb (regcache, (struct pcb \*) nl[0].n\_value)) return;

}

 /\* Traditional BSD kernels have a process proc0 that should always be present. The address of proc0's PCB is stored in the variable "proc0paddr". \*/

 memset (nl, 0, sizeof nl);  $nl[0]$ .n\_name = "\_proc0paddr";

```
if (kvm_nlist (core_kd, nl) = -1)
  error (("%s"), kvm_geterr (core_kd));
```

```
if (n][0].n_value != 0)
  {
```
struct pcb \*paddr;

```
 /* Found proc0paddr. */
  if (kvm_read (core_kd, nl[0].n_value, &paddr, sizeof paddr) == -1)
	error (("%s"), kvm_geterr (core_kd));
```

```
 bsd_kvm_fetch_pcb (regcache, paddr);
 return;
 }
```

```
#ifdef HAVE_STRUCT_THREAD_TD_PCB
 /* In FreeBSD kernels for 5.0-RELEASE and later, the PCB no longer
```
 lives in `struct proc' but in `struct thread'. The `struct thread' for the initial thread for proc0 can be found in the variable "thread0". \*/

```
memset (nl, 0, sizeof nl);
nl[0].n_name = "_thread0";
```

```
if (kvm_nlist (core_kd, nl) == -1)
  error (("%s"), kvm_geterr (core_kd));
```

```
if (nl[0].n_value != 0)
  {
   struct pcb *paddr;
```

```
 /* Found thread0. */
nl[0].n_value += offsetof (struct thread, td_pcb);
```

```
 if (kvm_read (core_kd, nl[0].n_value, &paddr, sizeof paddr) == -1)
	error (("%s"), kvm_geterr (core_kd));
```

```
 bsd_kvm_fetch_pcb (regcache, paddr);
 return;
 }
```
#endif

```
/* i18n: PCB == "Process Control Block". */
 error (_("Cannot find a valid PCB"));
}
```
/\* Kernel memory interface commands. \*/ struct cmd\_list\_element \*bsd\_kvm\_cmdlist;

static void bsd\_kvm\_cmd (const char \*arg, int fromtty) { /\* ??? Should this become an alias for "target kvm"? \*/ }

#ifndef HAVE\_STRUCT\_THREAD\_TD\_PCB

static void bsd\_kvm\_proc\_cmd (const char \*arg, int fromtty) { CORE\_ADDR addr;

 $if (arg == NULL)$ error\_no\_arg (\_("proc address"));

 if (core\_kd == NULL) error (\_("No kernel memory image."));

```
 addr = parse_and_eval_address (arg);
#ifdef HAVE_STRUCT_LWP
 addr += offsetof (struct lwp, l_addr);
#else
 addr += offsetof (struct proc, p_addr);
#endif
```

```
 if (kvm_read (core_kd, addr, &bsd_kvm_paddr, sizeof bsd_kvm_paddr) == -1)
  error (("%s"), kvm_geterr (core_kd));
```

```
 target_fetch_registers (get_current_regcache (), -1);
```
```
 reinit_frame_cache ();
 print_stack_frame (get_selected_frame (NULL), 0, SRC_AND_LOC, 1);
}
```

```
#endif
```

```
static void
bsd_kvm_pcb_cmd (const char *arg, int fromtty)
{
if (\text{arg} == \text{NULL})/* i18n: PCB == "Process Control Block". */
  error_no_arg (_("pcb address"));
```

```
if (core_kd == NULL) error (_("No kernel memory image."));
```

```
bsd_kvm_paddr = (struct pcb *)(u_long) parse_and_eval_address (arg);
```

```
 target_fetch_registers (get_current_regcache (), -1);
```

```
 reinit_frame_cache ();
 print_stack_frame
 (get_selected_frame (NULL), 0, SRC_AND_LOC, 1);
}
```

```
bool
bsd_kvm_target::thread_alive (ptid_t ptid)
{
 return true;
}
```

```
const char *
bsd_kvm_target::pid_to_str (ptid_t ptid)
{
 static char buf[64];
 xsnprintf (buf, sizeof buf, "<kvm>");
 return buf;
}
```

```
/* Add the libkvm interface to the list of all possible targets and
  register CUPPLY_PCB as the architecture-specific process control
  block interpreter. */
```

```
void
bsd_kvm_add_target (int (*supply_pcb)(struct regcache *, struct pcb *))
{
 gdb_assert (bsd_kvm_supply_pcb == NULL);
bsd_kvm_supply_pcb = supply_pcb;
```
add\_target (bsd\_kvm\_target\_info, bsd\_kvm\_target\_open);

 add\_prefix\_cmd ("kvm", class\_obscure, bsd\_kvm\_cmd, \_("\ Generic command for manipulating the kernel memory interface."), &bsd\_kvm\_cmdlist, "kvm ", 0, &cmdlist);

## #ifndef HAVE\_STRUCT\_THREAD\_TD\_PCB

 add\_cmd ("proc", class\_obscure, bsd\_kvm\_proc\_cmd, \_("Set current context from proc address"), &bsd\_kvm\_cmdlist); #endif add\_cmd ("pcb", class\_obscure, bsd\_kvm\_pcb\_cmd,  $/*$  i18n: PCB == "Process Control Block". \*/ \_("Set current context from pcb address"), &bsd\_kvm\_cmdlist);

/\* Some notes on the ptid usage on this target.

 The pid field represents the kvm inferior instance. Currently, we don't support multiple kvm inferiors, but we start at 1 anyway. The lwp field is set to  $!= 0$ , in case the core wants to refer to the whole kvm inferior with  $ptid(1,0,0)$ .

 If kvm is made to export running processes as gdb threads, the following form can be used: ptid  $(1, 1, 0)$  -> kvm inferior 1, in kernel ptid  $(1, 1, 1)$  -> kvm inferior 1, process 1 ptid  $(1, 1, 2)$  -> kvm inferior 1, process 2 ptid  $(1, 1, n)$  -> kvm inferior 1, process n \*/

 $bsd_{\text{Kvm\_ptid}} = \text{ptid}_{\text{L}}(1, 1, 0);$ 

#### }

/\* Native-dependent code for x86 BSD's.

Copyright (C) 2011-2018 Free Software Foundation, Inc.

This file is part of GDB.

 This program is free software; you can redistribute it and/or modify it under the terms of the GNU General Public License as published by the Free Software Foundation; either version 3 of the License, or (at your option) any later version.

 This program is distributed in the hope that it will be useful, but WITHOUT ANY WARRANTY; without even the implied warranty of MERCHANTABILITY or FITNESS FOR A PARTICULAR PURPOSE. See the GNU General Public License for more details.

 You should have received a copy of the GNU General Public License along with this program. If not, see <http://www.gnu.org/licenses/>. \*/

#ifndef X86\_BSD\_NAT\_H #define X86\_BSD\_NAT\_H

#include "x86-nat.h"

/\* Low level x86 XSAVE info. \*/ extern size\_t x86bsd\_xsave\_len;

/\* A prototype \*BSD/x86 target. \*/

template<typename BaseTarget> class x86bsd\_nat\_target : public x86\_nat\_target<BaseTarget> { using base\_class =  $x86$ \_nat\_target<BaseTarget>; public: #ifdef HAVE\_PT\_GETDBREGS void mourn\_inferior () override { x86\_cleanup\_dregs (); base\_class::mourn\_inferior (); } #endif /\* HAVE\_PT\_GETDBREGS \*/ };

#endif /\* x86-bsd-nat.h \*/ /\* Native-dependent code for modern i386 BSD's.

Copyright (C) 2004-2018 Free Software Foundation, Inc.

This file is part of GDB.

 This program is free software; you can redistribute it and/or modify it under the terms of the GNU General Public License as published by the Free Software Foundation; either version 3 of the License, or (at your option) any later version.

 This program is distributed in the hope that it will be useful, but WITHOUT ANY WARRANTY; without even the implied warranty of MERCHANTABILITY or FITNESS FOR A PARTICULAR PURPOSE. See the GNU General Public License for more details.

 You should have received a copy of the GNU General Public License along with this program. If not, see  $\langle \frac{http://www.gnu.org/licenses/>}. */$  #ifndef I386\_BSD\_NAT\_H #define I386\_BSD\_NAT\_H

/\* Helper functions. See definitions. \*/ extern void i386bsd\_fetch\_inferior\_registers (struct regcache \*regcache, int regnum); extern void i386bsd\_store\_inferior\_registers (struct regcache \*regcache, int regnum);

/\* A prototype \*BSD/i386 target. \*/

template<typename BaseTarget>

class i386\_bsd\_nat\_target : public x86bsd\_nat\_target<BaseTarget> {

public:

 void fetch\_registers (struct regcache \*regcache, int regnum) override { i386bsd\_fetch\_inferior\_registers (regcache, regnum); }

 void store\_registers (struct regcache \*regcache, int regnum) override { i386bsd\_store\_inferior\_registers (regcache, regnum); } };

#endif /\* i386-bsd-nat.h \*/ GNU LIBRARY GENERAL PUBLIC LICENSE Version 2, June 1991

Copyright (C) 1991 Free Software Foundation, Inc. 51 Franklin Street, Fifth Floor, Boston, MA 02110-1301, USA Everyone is permitted to copy and distribute verbatim copies of this license document, but changing it is not allowed.

[This is the first released version of the library GPL. It is numbered 2 because it goes with version 2 of the ordinary GPL.]

 Preamble

 The licenses for most software are designed to take away your freedom to share and change it. By contrast, the GNU General Public Licenses are intended to guarantee your freedom to share and change free software--to make sure the software is free for all its users.

 This license, the Library General Public License, applies to some specially designated Free Software Foundation software, and to any other libraries whose authors decide to use it. You can use it for your libraries, too.

When we speak of free software, we are referring to freedom,

#### not

price. Our General Public Licenses are designed to make sure that you have the freedom to distribute copies of free software (and charge for this service if you wish), that you receive source code or can get it if you want it, that you can change the software or use pieces of it in new free programs; and that you know you can do these things.

 To protect your rights, we need to make restrictions that forbid anyone to deny you these rights or to ask you to surrender the rights. These restrictions translate to certain responsibilities for you if you distribute copies of the library, or if you modify it.

 For example, if you distribute copies of the library, whether gratis or for a fee, you must give the recipients all the rights that we gave you. You must make sure that they, too, receive or can get the source code. If you link a program with the library, you must provide complete object files to the recipients so that they can relink them with the library, after making

changes to the library and recompiling

it. And you must show them these terms so they know their rights.

 Our method of protecting your rights has two steps: (1) copyright the library, and (2) offer you this license which gives you legal permission to copy, distribute and/or modify the library.

 Also, for each distributor's protection, we want to make certain that everyone understands that there is no warranty for this free library. If the library is modified by someone else and passed on, we want its recipients to know that what they have is not the original version, so that any problems introduced by others will not reflect on the original authors' reputations.

 Finally, any free program is threatened constantly by software patents. We wish to avoid the danger that companies distributing free software will individually obtain patent licenses, thus in effect transforming the program into proprietary software. To prevent this, we have made it clear that any patent must be licensed for everyone's free use or not licensed at all.

 Most GNU software, including some libraries, is covered by the ordinary GNU General Public License, which was designed for utility programs. This license, the GNU Library General Public License, applies to certain designated libraries. This license is quite different from the ordinary one; be sure to read it in full, and don't assume that anything in it is the same as in the ordinary license.

The reason we have a separate public license for some libraries is that

they blur the distinction we usually make between modifying or adding to a program and simply using it. Linking a program with a library, without changing the library, is in some sense simply using the library, and is analogous to running a utility program or application program. However, in a textual and legal sense, the linked executable is a combined work, a derivative of the original library, and the ordinary General Public License treats it as such.

#### Because

 of this blurred distinction, using the ordinary General Public License for libraries did not effectively promote software sharing, because most developers did not use the libraries. We concluded that weaker conditions might promote sharing better.

 However, unrestricted linking of non-free programs would deprive the users of those programs of all benefit from the free status of the libraries themselves. This Library General Public License is intended to permit developers of non-free programs to use free libraries, while preserving your freedom as a user of such programs to change the free libraries that are incorporated in them. (We have not seen how to achieve this as regards changes in header files, but we have achieved it as regards changes in the actual functions of the Library.) The hope is that this will lead to faster development of free libraries.

 The precise terms and conditions for copying, distribution and modification follow. Pay close attention to the difference between a

"work based on the library" and a "work that uses the library". The former contains code derived from the library, while the latter only works together with the library.

 Note that it is possible for a library to be covered by the ordinary General Public License rather than by this special one.

# GNU LIBRARY GENERAL PUBLIC LICENSE TERMS AND CONDITIONS FOR COPYING, DISTRIBUTION AND MODIFICATION

 0. This License Agreement applies to any software library which contains a notice placed by the copyright holder or other authorized party saying it may be distributed under the terms of this Library General Public License (also called "this License"). Each licensee is addressed as "you".

 A "library" means a collection of software functions and/or data prepared so as to be conveniently linked with application programs (which use some of those functions and data) to form executables.

The "Library", below, refers to any such software library or work

#### which has been distributed

under these terms. A "work based on the

Library" means either the Library or any derivative work under copyright law: that is to say, a work containing the Library or a portion of it, either verbatim or with modifications and/or translated straightforwardly into another language. (Hereinafter, translation is included without limitation in the term "modification".)

 "Source code" for a work means the preferred form of the work for making modifications to it. For a library, complete source code means all the source code for all modules it contains, plus any associated interface definition files, plus the scripts used to control compilation and installation of the library.

 Activities other than copying, distribution and modification are not covered by this License; they are outside its scope. The act of running a program using the Library is not restricted, and output from such a program is covered only if its contents constitute a work based on the Library (independent

of the use of the Library in a tool for

writing it). Whether that is true depends on what the Library does and what the program that uses the Library does.

 1. You may copy and distribute verbatim copies of the Library's complete source code as you receive it, in any medium, provided that you conspicuously and appropriately publish on each copy an appropriate copyright notice and disclaimer of warranty; keep intact all the notices that refer to this License and to the absence of any warranty; and distribute a copy of this License along with the Library.

 You may charge a fee for the physical act of transferring a copy, and you may at your option offer warranty protection in exchange for a fee.

 2. You may modify your copy or copies of the Library or any portion of it, thus forming a work based on the Library, and copy and distribute such modifications or work under the terms of Section 1 above, provided that you also meet all of these conditions:

 a) The modified work must itself be a software library.

 b) You must cause the files modified to carry prominent notices stating that you changed the files and the date of any change.

 c) You must cause the whole of the work to be licensed at no charge to all third parties under the terms of this License.

 d) If a facility in the modified Library refers to a function or a table of data to be supplied by an application program that uses the facility, other than as an argument passed when the facility is invoked, then you must make a good faith effort to ensure that, in the event an application does not supply such function or table, the facility still operates, and performs whatever part of its purpose remains meaningful.

 (For example, a function in a library to compute square roots has a purpose that is entirely well-defined independent of the application. Therefore, Subsection 2d requires that any application-supplied function or table used by this function must

 be optional: if the application does not supply it, the square root function must still compute square roots.)

These requirements apply to the modified work as a whole. If identifiable sections of that work are not derived from the Library, and can be reasonably considered independent and separate works in themselves, then this License, and its terms, do not apply to those sections when you distribute them as separate works. But when you distribute the same sections as part of a whole which is a work based on the Library, the distribution of the whole must be on the terms of this License, whose permissions for other licensees extend to the entire whole, and thus to each and every part regardless of who wrote it.

Thus, it is not the intent of this section to claim rights or contest your rights to work written entirely by you; rather, the intent is to exercise the right to control the distribution of derivative or collective works based on the Library.

# In addition,

 mere aggregation of another work not based on the Library with the Library (or with a work based on the Library) on a volume of a storage or distribution medium does not bring the other work under the scope of this License.

 3. You may opt to apply the terms of the ordinary GNU General Public License instead of this License to a given copy of the Library. To do this, you must alter all the notices that refer to this License, so that they refer to the ordinary GNU General Public License, version 2, instead of to this License. (If a newer version than version 2 of the ordinary GNU General Public License has appeared, then you can specify that version instead if you wish.) Do not make any other change in these notices.

 Once this change is made in a given copy, it is irreversible for that copy, so the ordinary GNU General Public License applies to all subsequent copies and derivative works made from that copy.

 This option is useful when you wish to copy part of the code of the

Library into a program that is not a library.

 4. You may copy and distribute the Library (or a portion or derivative of it, under Section 2) in object code or executable form under the terms of Sections 1 and 2 above provided that you accompany it with the complete corresponding machine-readable source code, which must be distributed under the terms of Sections 1 and 2 above on a medium customarily used for software interchange.

 If distribution of object code is made by offering access to copy from a designated place, then offering equivalent access to copy the source code from the same place satisfies the requirement to distribute the source code, even though third parties are not compelled to copy the source along with the object code.

 5. A program that contains no derivative of any portion of the Library, but is designed to work with the Library by being compiled or linked with it, is called a "work that uses the Library". Such a work, in isolation, is not a derivative work of the Library, and therefore falls outside the scope of this License.

 However, linking a "work that uses the Library" with the Library creates an executable that is a derivative of the Library (because it contains portions of the Library), rather than a "work that uses the library". The executable is therefore covered by this License. Section 6 states terms for distribution of such executables.

 When a "work that uses the Library" uses material from a header file that is part of the Library, the object code for the work may be a derivative work of the Library even though the source code is not. Whether this is true is especially significant if the work can be linked without the Library, or if the work is itself a library. The threshold for this to be true is not precisely defined by law.

 If such an object file uses only numerical parameters, data structure layouts and accessors, and small macros and small inline functions (ten lines or less in length), then the use of the object

file is unrestricted, regardless of whether it is legally a derivative work. (Executables containing this object code plus portions of the Library will still fall under Section 6.)

 Otherwise, if the work is a derivative of the Library, you may distribute the object code for the work under the terms of Section 6. Any executables containing that work also fall under Section 6, whether or not they are linked directly with the Library itself.

 6. As an exception to the Sections above, you may also compile or link a "work that uses the Library" with the Library to produce a work containing portions of the Library, and distribute that work under terms of your choice, provided that the terms permit modification of the work for the customer's own use and reverse engineering for debugging such modifications.

 You must give prominent notice with each copy of the work that the Library is used in it and that the Library and its use are covered by this License. You must supply

a copy of this License. If the work

during execution displays copyright notices, you must include the copyright notice for the Library among them, as well as a reference directing the user to the copy of this License. Also, you must do one of these things:

 a) Accompany the work with the complete corresponding machine-readable source code for the Library including whatever changes were used in the work (which must be distributed under Sections 1 and 2 above); and, if the work is an executable linked with the Library, with the complete machine-readable "work that uses the Library", as object code and/or source code, so that the user can modify the Library and then relink to produce a modified executable containing the modified Library. (It is understood that the user who changes the contents of definitions files in the Library will not necessarily be able to recompile the application to use the modified definitions.)

b) Accompany the

 work with a written offer, valid for at least three years, to give the same user the materials specified in Subsection 6a, above, for a charge no more than the cost of performing this distribution.

 c) If distribution of the work is made by offering access to copy from a designated place, offer equivalent access to copy the above specified materials from the same place.

 d) Verify that the user has already received a copy of these materials or that you have already sent this user a copy.

For an executable, the required form of the "work that uses the

Library" must include any data and utility programs needed for reproducing the executable from it. However, as a special exception, the source code distributed need not include anything that is normally distributed (in either source or binary form) with the major components (compiler, kernel, and so on) of the operating system on which the executable runs, unless that component itself accompanies the executable.

 It may happen that this requirement contradicts the license restrictions of other proprietary libraries that do not normally accompany the operating system. Such a contradiction means you cannot use both them and the Library together in an executable that you distribute.

 7. You may place library facilities that are a work based on the Library side-by-side in a single library together with other library facilities not covered by this License, and distribute such a combined library, provided that the separate distribution of the work based on the Library and of the other library facilities is otherwise permitted, and provided that you do these two things:

 a) Accompany the combined library with a copy of the same work based on the Library, uncombined with any other library facilities. This must be distributed under the terms of the Sections above.

 b) Give prominent notice with the combined library of the fact that part of it is a work based on the Library, and explaining where to find the accompanying uncombined form of the same work.

 8. You may not copy, modify, sublicense, link with, or distribute the Library except as expressly provided under this License. Any attempt otherwise to copy, modify, sublicense, link with, or distribute the Library is void, and will automatically terminate your rights under this License. However, parties who have received copies, or rights, from you under this License will not have their licenses terminated so long as such parties remain in full compliance.

 9. You are not required to accept this License, since you have not signed it. However, nothing else grants you permission to modify or distribute the Library or its derivative works. These actions are prohibited by law if you do not accept this License. Therefore, by modifying or distributing the Library (or any work based on the Library), you indicate your acceptance of this License to do so, and all its terms and conditions for copying, distributing or modifying the Library or works based on it.

 10. Each time you redistribute the Library (or any work based on the Library), the recipient automatically receives a license from the original licensor to copy, distribute, link with or modify the Library subject to these terms and conditions. You may not impose any further restrictions on the recipients' exercise of the rights granted herein. You are not responsible for enforcing compliance by third parties to this License.

 11. If, as a consequence of a court judgment or allegation of patent infringement or for any other reason (not limited to patent issues), conditions are imposed on you (whether by court order, agreement or otherwise) that contradict the conditions of this License, they do not excuse you from the conditions of this License. If you cannot distribute so as to satisfy simultaneously your obligations under this License and any other pertinent obligations, then as a consequence you may not distribute

 the Library at all. For example, if a patent license would not permit royalty-free redistribution of the Library by all those who receive copies directly or indirectly through you, then the only way you could satisfy both it and this License would be to refrain entirely from distribution of the Library.

If any portion of this section is held invalid or unenforceable under any particular circumstance, the balance of the section is intended to apply, and the section as a whole is intended to apply in other circumstances.

It is not the purpose of this section to induce you to infringe any patents or other property right claims or to contest validity of any such claims; this section has the sole purpose of protecting the integrity of the free software distribution system which is implemented by public license practices. Many people have made generous contributions to the wide range of software distributed through that system in reliance on consistent application of that system;

 it is up to the author/donor to decide if he or she is willing to distribute software through any other system and a licensee cannot impose that choice.

This section is intended to make thoroughly clear what is believed to be a consequence of the rest of this License.

 12. If the distribution and/or use of the Library is restricted in certain countries either by patents or by copyrighted interfaces, the original copyright holder who places the Library under this License may add an explicit geographical distribution limitation excluding those countries, so that distribution is permitted only in or among countries not thus excluded. In such case, this License incorporates the limitation as if

written in the body of this License.

 13. The Free Software Foundation may publish revised and/or new versions of the Library General Public License from time to time. Such new versions will be similar in spirit to the present version, but may differ in detail to address new problems or concerns.

## Each

 version is given a distinguishing version number. If the Library specifies a version number of this License which applies to it and "any later version", you have the option of following the terms and conditions either of that version or of any later version published by the Free Software Foundation. If the Library does not specify a license version number, you may choose any version ever published by the Free Software Foundation.

 14. If you wish to incorporate parts of the Library into other free programs whose distribution conditions are incompatible with these, write to the author to ask for permission. For software which is copyrighted by the Free Software Foundation, write to the Free Software Foundation; we sometimes make exceptions for this. Our decision will be guided by the two goals of preserving the free status of all derivatives of our free software and of promoting the sharing and reuse of software generally.

# NO WARRANTY

### 15. BECAUSE THE LIBRARY

IS LICENSED FREE OF CHARGE, THERE IS NO

WARRANTY FOR THE LIBRARY, TO THE EXTENT PERMITTED BY APPLICABLE LAW. EXCEPT WHEN OTHERWISE STATED IN WRITING THE COPYRIGHT HOLDERS AND/OR OTHER PARTIES PROVIDE THE LIBRARY "AS IS" WITHOUT WARRANTY OF ANY KIND, EITHER EXPRESSED OR IMPLIED, INCLUDING, BUT NOT LIMITED TO, THE IMPLIED WARRANTIES OF MERCHANTABILITY AND FITNESS FOR A PARTICULAR PURPOSE. THE ENTIRE RISK AS TO THE QUALITY AND PERFORMANCE OF THE LIBRARY IS WITH YOU. SHOULD THE LIBRARY PROVE DEFECTIVE, YOU ASSUME THE COST OF ALL NECESSARY SERVICING, REPAIR OR CORRECTION.

 16. IN NO EVENT UNLESS REQUIRED BY APPLICABLE LAW OR AGREED TO IN WRITING WILL ANY COPYRIGHT HOLDER, OR ANY OTHER PARTY WHO MAY MODIFY AND/OR REDISTRIBUTE THE LIBRARY AS PERMITTED ABOVE, BE LIABLE TO YOU FOR DAMAGES, INCLUDING ANY GENERAL, SPECIAL, INCIDENTAL OR CONSEQUENTIAL DAMAGES ARISING OUT OF THE USE OR INABILITY TO USE THE LIBRARY (INCLUDING BUT NOT LIMITED TO LOSS OF DATA OR DATA BEING RENDERED INACCURATE OR

LOSSES SUSTAINED BY YOU OR THIRD PARTIES OR A

FAILURE OF THE LIBRARY TO OPERATE WITH ANY OTHER SOFTWARE), EVEN IF SUCH HOLDER OR OTHER PARTY HAS BEEN ADVISED OF THE POSSIBILITY OF SUCH

# DAMAGES.

### END OF TERMS AND CONDITIONS

Appendix: How to Apply These Terms to Your New Libraries

 If you develop a new library, and you want it to be of the greatest possible use to the public, we recommend making it free software that everyone can redistribute and change. You can do so by permitting redistribution under these terms (or, alternatively, under the terms of the ordinary General Public License).

 To apply these terms, attach the following notices to the library. It is safest to attach them to the start of each source file to most effectively convey the exclusion of warranty; and each file should have at least the "copyright" line and a pointer to where the full notice is found.

 $\alpha$  < one line to give the library's name and a brief idea of what it does. Copyright  $(C)$  <year> <name of author>

 This library is free software; you can redistribute it and/or modify it under the terms of the GNU Library General Public License as published by the Free Software Foundation; either version 2 of the License, or (at your option) any later version.

 This library is distributed in the hope that it will be useful, but WITHOUT ANY WARRANTY; without even the implied warranty of MERCHANTABILITY or FITNESS FOR A PARTICULAR PURPOSE. See the GNU Library General Public License for more details.

 You should have received a copy of the GNU Library General Public License along with this library; if not, write to the Free Software Foundation, Inc., 51 Franklin Street, Fifth Floor, Boston, MA 02110-1301, USA

Also add information on how to contact you by electronic and paper mail.

You should also get your employer (if you work as a programmer) or your school, if any, to sign a "copyright disclaimer" for the library, if necessary.

Here is a sample; alter the names:

 Yoyodyne, Inc., hereby disclaims all copyright interest in the library `Frob' (a library for tweaking knobs) written by James Random Hacker.

 <signature of Ty Coon>, 1 April 1990 Ty Coon, President of Vice

## That's all there is to it!

# GNU GENERAL PUBLIC LICENSE Version 3, 29 June 2007

Copyright (C) 2007 Free Software Foundation, Inc. <http://fsf.org/> Everyone is permitted to copy and distribute verbatim copies of this license document, but changing it is not allowed.

## Preamble

 The GNU General Public License is a free, copyleft license for software and other kinds of works.

 The licenses for most software and other practical works are designed to take away your freedom to share and change the works. By contrast, the GNU General Public License is intended to guarantee your freedom to share and change all versions of a program--to make sure it remains free software for all its users. We, the Free Software Foundation, use the GNU General Public License for most of our software; it applies also to any other work released this way by its authors. You can apply it to your programs, too.

# When we speak of free software, we are referring to freedom, not

price. Our General Public Licenses are designed to make sure that you have the freedom to distribute copies of free software (and charge for them if you wish), that you receive source code or can get it if you want it, that you can change the software or use pieces of it in new free programs, and that you know you can do these things.

 To protect your rights, we need to prevent others from denying you these rights or asking you to surrender the rights. Therefore, you have certain responsibilities if you distribute copies of the software, or if you modify it: responsibilities to respect the freedom of others.

 For example, if you distribute copies of such a program, whether gratis or for a fee, you must pass on to the recipients the same freedoms that you received. You must make sure that they, too, receive or can get the source code. And you must show them these terms so they know their rights.

 Developers that use the GNU GPL protect your rights with two steps: (1)

 assert copyright on the software, and (2) offer you this License giving you legal permission to copy, distribute and/or modify it.

For the developers' and authors' protection, the GPL clearly explains

that there is no warranty for this free software. For both users' and authors' sake, the GPL requires that modified versions be marked as changed, so that their problems will not be attributed erroneously to authors of previous versions.

 Some devices are designed to deny users access to install or run modified versions of the software inside them, although the manufacturer can do so. This is fundamentally incompatible with the aim of protecting users' freedom to change the software. The systematic pattern of such abuse occurs in the area of products for individuals to use, which is precisely where it is most unacceptable. Therefore, we have designed this version of the GPL to prohibit the practice for those products. If such problems arise substantially in other domains, we stand

 ready to extend this provision to those domains in future versions of the GPL, as needed to protect the freedom of users.

 Finally, every program is threatened constantly by software patents. States should not allow patents to restrict development and use of software on general-purpose computers, but in those that do, we wish to avoid the special danger that patents applied to a free program could make it effectively proprietary. To prevent this, the GPL assures that patents cannot be used to render the program non-free.

 The precise terms and conditions for copying, distribution and modification follow.

### TERMS AND CONDITIONS

0. Definitions.

"This License" refers to version 3 of the GNU General Public License.

 "Copyright" also means copyright-like laws that apply to other kinds of works, such as semiconductor masks.

 "The Program" refers to any copyrightable work licensed under this License. Each licensee is addressed as "you". "Licensees" and "recipients" may be individuals or organizations.

 To "modify" a work means to copy from or adapt all or part of the work in a fashion requiring copyright permission, other than the making of an exact copy. The resulting work is called a "modified version" of the earlier work or a work "based on" the earlier work.

 A "covered work" means either the unmodified Program or a work based on the Program.

 To "propagate" a work means to do anything with it that, without permission, would make you directly or secondarily liable for infringement under applicable copyright law, except executing it on a computer or modifying a private copy. Propagation includes copying, distribution (with or without modification), making available to the public, and in some countries other activities as well.

 To "convey" a work means any kind of propagation that enables other parties to make or receive copies. Mere interaction with a user through a computer network, with no transfer of a copy, is not conveying.

 An interactive user interface displays "Appropriate Legal Notices" to the extent that it includes a convenient and prominently visible feature that (1) displays an appropriate copyright notice, and (2) tells the user that there is no warranty for the work (except to the extent that warranties are provided), that licensees may convey the work under this License, and how to view a copy of this License. If the interface presents a list of user commands or options, such as a menu, a prominent item in the list meets this criterion.

## 1. Source Code.

 The "source code" for a work means the preferred form of the work for making modifications to it. "Object code" means any non-source form of a work.

 A "Standard Interface" means an interface that either is an official standard defined by a recognized standards body, or, in the case of interfaces specified for a particular programming language, one that is widely used among developers working in that language.

### The

 "System Libraries" of an executable work include anything, other than the work as a whole, that (a) is included in the normal form of packaging a Major Component, but which is not part of that Major Component, and (b) serves only to enable use of the work with that Major Component, or to implement a Standard Interface for which an implementation is available to the public in source code form. A "Major Component", in this context, means a major essential component (kernel, window system, and so on) of the specific operating system (if any) on which the executable work runs, or a compiler used to produce the work, or an object code interpreter used to run it.

 The "Corresponding Source" for a work in object code form means all the source code needed to generate, install, and (for an executable work) run the object code and to modify the work, including scripts to

control those activities. However, it does not include the work's System Libraries, or general-purpose tools or generally available free

programs which are used unmodified in performing those activities but which are not part of the work. For example, Corresponding Source includes interface definition files associated with source files for the work, and the source code for shared libraries and dynamically linked subprograms that the work is specifically designed to require, such as by intimate data communication or control flow between those subprograms and other parts of the work.

 The Corresponding Source need not include anything that users can regenerate automatically from other parts of the Corresponding Source.

 The Corresponding Source for a work in source code form is that same work.

# 2. Basic Permissions.

 All rights granted under this License are granted for the term of copyright on the Program, and are irrevocable provided the stated conditions are met. This License explicitly affirms your unlimited permission to run the unmodified Program. The output from running a covered work is covered

by this License only if the output, given its

content, constitutes a covered work. This License acknowledges your rights of fair use or other equivalent, as provided by copyright law.

 You may make, run and propagate covered works that you do not convey, without conditions so long as your license otherwise remains in force. You may convey covered works to others for the sole purpose of having them make modifications exclusively for you, or provide you with facilities for running those works, provided that you comply with the terms of this License in conveying all material for which you do not control copyright. Those thus making or running the covered works for you must do so exclusively on your behalf, under your direction and control, on terms that prohibit them from making any copies of your copyrighted material outside their relationship with you.

 Conveying under any other circumstances is permitted solely under the conditions stated below. Sublicensing is not allowed; section 10 makes it unnecessary.

3. Protecting Users' Legal Rights From Anti-Circumvention Law.

No covered work shall be deemed part of an effective technological

measure under any applicable law fulfilling obligations under article 11 of the WIPO copyright treaty adopted on 20 December 1996, or similar laws prohibiting or restricting circumvention of such measures.

 When you convey a covered work, you waive any legal power to forbid circumvention of technological measures to the extent such circumvention is effected by exercising rights under this License with respect to the covered work, and you disclaim any intention to limit operation or modification of the work as a means of enforcing, against the work's users, your or third parties' legal rights to forbid circumvention of technological measures.

4. Conveying Verbatim Copies.

 You may convey verbatim copies of the Program's source code as you receive it, in any medium, provided that you conspicuously and appropriately publish on each copy an appropriate copyright notice; keep intact all notices stating that this License and any

non-permissive terms added in accord with section 7 apply to the code; keep intact all notices of the absence of any warranty; and give all recipients a copy of this License along with the Program.

 You may charge any price or no price for each copy that you convey, and you may offer support or warranty protection for a fee.

5. Conveying Modified Source Versions.

 You may convey a work based on the Program, or the modifications to produce it from the Program, in the form of source code under the terms of section 4, provided that you also meet all of these conditions:

 a) The work must carry prominent notices stating that you modified it, and giving a relevant date.

 b) The work must carry prominent notices stating that it is released under this License and any conditions added under section 7. This requirement modifies the requirement in section 4 to

"keep intact all notices".

 c) You must license the entire work, as a whole, under this License to anyone who comes into possession of a copy. This License will therefore apply, along with any applicable section 7 additional terms, to the whole of the work, and all its parts, regardless of how they are packaged. This License gives no permission to license the work in any other way, but it does not

invalidate such permission if you have separately received it.

 d) If the work has interactive user interfaces, each must display Appropriate Legal Notices; however, if the Program has interactive interfaces that do not display Appropriate Legal Notices, your work need not make them do so.

 A compilation of a covered work with other separate and independent works, which are not by their nature extensions of the covered work, and which are not combined with it such as to form a larger program, in or on a volume of a storage or distribution medium, is called an

"aggregate" if the compilation and its resulting copyright are not used to limit the access or legal rights of the compilation's users beyond what the individual works permit. Inclusion of a covered work in an aggregate does not cause this License to apply to the other parts of the aggregate.

6. Conveying Non-Source Forms.

 You may convey a covered work in object code form under the terms of sections 4 and 5, provided that you also convey the machine-readable Corresponding Source under the terms of this License, in one of these ways:

 a) Convey the object code in, or embodied in, a physical product (including a physical distribution medium), accompanied by the Corresponding Source fixed on a durable physical medium customarily used for software interchange.

 b) Convey the object code in, or embodied in, a physical product (including a physical distribution medium), accompanied by a written offer, valid for at least three years and valid for as

 long as you offer spare parts or customer support for that product model, to give anyone who possesses the object code either (1) a copy of the Corresponding Source for all the software in the product that is covered by this License, on a durable physical medium customarily used for software interchange, for a price no more than your reasonable cost of physically performing this conveying of source, or (2) access to copy the Corresponding Source from a network server at no charge.

 c) Convey individual copies of the object code with a copy of the written offer to provide the Corresponding Source. This alternative is allowed only occasionally and noncommercially, and only if you received the object code with such an offer, in accord with subsection 6b.

 d) Convey the object code by offering access from a designated place (gratis or for a charge), and offer equivalent access to the Corresponding Source in

the same way through the same place at no

 further charge. You need not require recipients to copy the Corresponding Source along with the object code. If the place to copy the object code is a network server, the Corresponding Source may be on a different server (operated by you or a third party) that supports equivalent copying facilities, provided you maintain clear directions next to the object code saying where to find the Corresponding Source. Regardless of what server hosts the Corresponding Source, you remain obligated to ensure that it is available for as long as needed to satisfy these requirements.

 e) Convey the object code using peer-to-peer transmission, provided you inform other peers where the object code and Corresponding Source of the work are being offered to the general public at no charge under subsection 6d.

 A separable portion of the object code, whose source code is excluded from the Corresponding Source as a System Library, need not be included in conveying the object code work.

 A "User Product" is either (1) a "consumer product", which means any tangible personal property which is normally used for personal, family, or household purposes, or (2) anything designed or sold for incorporation into a dwelling. In determining whether a product is a consumer product, doubtful cases shall be resolved in favor of coverage. For a particular product received by a particular user, "normally used" refers to a typical or common use of that class of product, regardless of the status of the particular user or of the way in which the particular user actually uses, or expects or is expected to use, the product. A product is a consumer product regardless of whether the product has substantial commercial, industrial or non-consumer uses, unless such uses represent the only significant mode of use of the product.

 "Installation Information" for a User Product means any methods, procedures, authorization

 keys, or other information required to install and execute modified versions of a covered work in that User Product from a modified version of its Corresponding Source. The information must suffice to ensure that the continued functioning of the modified object code is in no case prevented or interfered with solely because modification has been made.

If you convey an object code work under this section in, or with, or

specifically for use in, a User Product, and the conveying occurs as part of a transaction in which the right of possession and use of the User Product is transferred to the recipient in perpetuity or for a fixed term (regardless of how the transaction is characterized), the Corresponding Source conveyed under this section must be accompanied by the Installation Information. But this requirement does not apply if neither you nor any third party retains the ability to install modified object code on the User Product (for example, the work has been installed in ROM).

 The requirement to provide Installation Information does not include a requirement to continue to provide support service, warranty, or updates for a work that has been modified or installed by the recipient, or for the User Product in which it has been modified or installed. Access to a network may be denied when the modification itself materially and adversely affects the operation of the network or violates the rules and protocols for communication across the network.

 Corresponding Source conveyed, and Installation Information provided, in accord with this section must be in a format that is publicly documented (and with an implementation available to the public in source code form), and must require no special password or key for unpacking, reading or copying.

# 7. Additional Terms.

 "Additional permissions" are terms that supplement the terms of this License by making exceptions from one or more of its conditions. Additional permissions that are applicable to the entire Program shall

be treated as though they were included in this License, to the extent that they are valid under applicable law. If additional permissions apply only to part of the Program, that part may be used separately under those permissions, but the entire Program remains governed by this License without regard to the additional permissions.

 When you convey a copy of a covered work, you may at your option remove any additional permissions from that copy, or from any part of it. (Additional permissions may be written to require their own removal in certain cases when you modify the work.) You may place additional permissions on material, added by you to a covered work, for which you have or can give appropriate copyright permission.

 Notwithstanding any other provision of this License, for material you add to a covered work, you may (if authorized by the copyright holders of that material) supplement the terms of this License with terms:

 a) Disclaiming warranty or limiting liability differently from the terms of sections 15 and 16 of this License; or

 b) Requiring preservation of specified reasonable legal notices or author attributions in that material or in the Appropriate Legal Notices displayed by works containing it; or

 c) Prohibiting misrepresentation of the origin of that material, or requiring that modified versions of such material be marked in reasonable ways as different from the original version; or

 d) Limiting the use for publicity purposes of names of licensors or authors of the material; or

 e) Declining to grant rights under trademark law for use of some trade names, trademarks, or service marks; or

 f) Requiring indemnification of licensors and authors of that material by anyone who conveys the material (or modified versions of it) with contractual assumptions of liability to the recipient, for any liability that these contractual assumptions directly impose on

those licensors and authors.

 All other non-permissive additional terms are considered "further restrictions" within the meaning of section 10. If the Program as you received it, or any part of it, contains a notice stating that it is governed by this License along with a term that is a further restriction, you may remove that term. If a license document contains a further restriction but permits relicensing or conveying under this License, you may add to a covered work material governed by the terms of that license document, provided that the further restriction does not survive such relicensing or conveying.

 If you add terms to a covered work in accord with this section, you must place, in the relevant source files, a statement of the additional terms that apply to those files, or a notice indicating where to find the applicable terms.

 Additional terms, permissive or non-permissive, may be stated in the form of a separately written license, or stated as exceptions; the above requirements apply either way.

8. Termination.

You may not propagate or modify a covered work except as expressly

provided under this License. Any attempt otherwise to propagate or modify it is void, and will automatically terminate your rights under this License (including any patent licenses granted under the third paragraph of section 11).

 However, if you cease all violation of this License, then your license from a particular copyright holder is reinstated (a) provisionally, unless and until the copyright holder explicitly and finally terminates your license, and (b) permanently, if the copyright holder fails to notify you of the violation by some reasonable means prior to 60 days after the cessation.

 Moreover, your license from a particular copyright holder is reinstated permanently if the copyright holder notifies you of the violation by some reasonable means, this is the first time you have received notice of violation of this License (for any work) from that copyright

 holder, and you cure the violation prior to 30 days after your receipt of the notice.

 Termination of your rights under this section does not terminate the licenses of parties who have received copies or rights from you under this License. If your rights have been terminated and not permanently reinstated, you do not qualify to receive new licenses for the same material under section 10.

#### 9. Acceptance Not Required for Having Copies.

 You are not required to accept this License in order to receive or run a copy of the Program. Ancillary propagation of a covered work occurring solely as a consequence of using peer-to-peer transmission to receive a copy likewise does not require acceptance. However, nothing other than this License grants you permission to propagate or modify any covered work. These actions infringe copyright if you do not accept this License. Therefore, by modifying or propagating a covered work, you indicate your acceptance of this License to do so.

#### 10. Automatic Licensing of Downstream Recipients.

 Each time you convey a covered work, the recipient automatically receives a license from the original licensors, to run, modify and propagate that work, subject to this License. You are not responsible for enforcing compliance by third parties with this License.

 An "entity transaction" is a transaction transferring control of an organization, or substantially all assets of one, or subdividing an organization, or merging organizations. If propagation of a covered

work results from an entity transaction, each party to that transaction who receives a copy of the work also receives whatever licenses to the work the party's predecessor in interest had or could give under the previous paragraph, plus a right to possession of the Corresponding Source of the work from the predecessor in interest, if the predecessor has it or can get it with reasonable efforts.

# You may not impose any further restrictions on the exercise of the rights

 granted or affirmed under this License. For example, you may not impose a license fee, royalty, or other charge for exercise of rights granted under this License, and you may not initiate litigation (including a cross-claim or counterclaim in a lawsuit) alleging that any patent claim is infringed by making, using, selling, offering for sale, or importing the Program or any portion of it.

11. Patents.

 A "contributor" is a copyright holder who authorizes use under this License of the Program or a work on which the Program is based. The work thus licensed is called the contributor's "contributor version".

 A contributor's "essential patent claims" are all patent claims owned or controlled by the contributor, whether already acquired or hereafter acquired, that would be infringed by some manner, permitted by this License, of making, using, or selling its contributor version, but do not include claims that would be infringed only as a consequence of further modification of the contributor version. For purposes of this definition, "control" includes the right to grant

patent sublicenses in a manner consistent with the requirements of this License.

 Each contributor grants you a non-exclusive, worldwide, royalty-free patent license under the contributor's essential patent claims, to make, use, sell, offer for sale, import and otherwise run, modify and propagate the contents of its contributor version.

 In the following three paragraphs, a "patent license" is any express agreement or commitment, however denominated, not to enforce a patent (such as an express permission to practice a patent or covenant not to sue for patent infringement). To "grant" such a patent license to a party means to make such an agreement or commitment not to enforce a patent against the party.

 If you convey a covered work, knowingly relying on a patent license, and the Corresponding Source of the work is not available for anyone to copy, free of charge and under the terms of this

### License, through a

publicly available network server or other readily accessible means, then you must either (1) cause the Corresponding Source to be so available, or (2) arrange to deprive yourself of the benefit of the patent license for this particular work, or (3) arrange, in a manner consistent with the requirements of this License, to extend the patent license to downstream recipients. "Knowingly relying" means you have actual knowledge that, but for the patent license, your conveying the covered work in a country, or your recipient's use of the covered work in a country, would infringe one or more identifiable patents in that country that you have reason to believe are valid.

 If, pursuant to or in connection with a single transaction or arrangement, you convey, or propagate by procuring conveyance of, a covered work, and grant a patent license to some of the parties receiving the covered work authorizing them to use, propagate, modify or convey a specific copy of the covered work, then the patent license you grant is automatically extended to all recipients of the covered work and works based on it.

 A patent license is "discriminatory" if it does not include within the scope of its coverage, prohibits the exercise of, or is conditioned on the non-exercise of one or more of the rights that are specifically granted under this License. You may not convey a covered work if you are a party to an arrangement with a third party that is in the business of distributing software, under which you make payment to the third party based on the extent of your activity of conveying the work, and under which the third party grants, to any of the parties who would receive the covered work from you, a discriminatory patent license (a) in connection with copies of the covered work conveyed by you (or copies made from those copies), or (b) primarily for and in connection with specific products or compilations that contain the covered work, unless you entered into that arrangement, or

that patent license was granted, prior to 28 March 2007.

 Nothing in this License shall be construed as excluding or limiting any implied license or other defenses to infringement that may otherwise be available to you under applicable patent law.

12. No Surrender of Others' Freedom.

 If conditions are imposed on you (whether by court order, agreement or otherwise) that contradict the conditions of this License, they do not excuse you from the conditions of this License. If you cannot convey a covered work so as to satisfy simultaneously your obligations under this License and any other pertinent obligations, then as a consequence you may

not convey it at all. For example, if you agree to terms that obligate you to collect a royalty for further conveying from those to whom you convey the Program, the only way you could satisfy both those terms and this License would be to refrain entirely from conveying the Program.

13. Use with the GNU Affero General Public License.

 Notwithstanding any other provision of this License, you have permission to link or combine any covered work with a work licensed under version 3 of the GNU Affero General Public License into a single combined work, and to convey the resulting work. The terms of this License will continue to apply to the part which is the covered work, but the special requirements of the GNU Affero General Public License, section 13, concerning interaction through a network will apply to the combination as such.

14. Revised Versions of this License.

 The Free Software Foundation may publish revised and/or new versions of the GNU General Public License from time to time. Such new versions will be similar in spirit to the present version, but may differ in detail to address new problems or concerns.

 Each version is given a distinguishing version number. If the Program specifies that a certain numbered version of the GNU General Public License "or any later version" applies to it, you have the

option of following the terms and conditions either of that numbered version or of any later version published by the Free Software Foundation. If the Program does not specify a version number of the GNU General Public License, you may choose any version ever published by the Free Software Foundation.

 If the Program specifies that a proxy can decide which future versions of the GNU General Public License can be used, that proxy's public statement of acceptance of a version permanently authorizes you to choose that version for the Program.

 Later license versions may give you additional or different permissions. However, no additional obligations are imposed on any author or copyright holder as a result of your choosing to follow a later version.

15. Disclaimer of Warranty.

 THERE IS NO WARRANTY FOR THE PROGRAM, TO THE EXTENT PERMITTED BY APPLICABLE LAW. EXCEPT WHEN OTHERWISE STATED IN WRITING THE COPYRIGHT HOLDERS AND/OR OTHER PARTIES PROVIDE THE PROGRAM "AS IS"

# WITHOUT WARRANTY

OF ANY KIND, EITHER EXPRESSED OR IMPLIED, INCLUDING, BUT NOT LIMITED TO, THE IMPLIED WARRANTIES OF MERCHANTABILITY AND FITNESS FOR A PARTICULAR PURPOSE. THE ENTIRE RISK AS TO THE QUALITY AND PERFORMANCE OF THE PROGRAM IS WITH YOU. SHOULD THE PROGRAM PROVE DEFECTIVE, YOU ASSUME THE COST OF ALL NECESSARY SERVICING, REPAIR OR CORRECTION.

16. Limitation of Liability.

 IN NO EVENT UNLESS REQUIRED BY APPLICABLE LAW OR AGREED TO IN WRITING WILL ANY COPYRIGHT HOLDER, OR ANY OTHER PARTY WHO MODIFIES AND/OR CONVEYS THE PROGRAM AS PERMITTED ABOVE, BE LIABLE TO YOU FOR DAMAGES, INCLUDING ANY GENERAL, SPECIAL, INCIDENTAL OR CONSEQUENTIAL DAMAGES ARISING OUT OF THE USE OR INABILITY TO USE THE PROGRAM (INCLUDING BUT NOT LIMITED TO LOSS OF DATA OR DATA BEING RENDERED INACCURATE OR LOSSES SUSTAINED BY YOU OR THIRD PARTIES OR A FAILURE OF THE PROGRAM TO OPERATE WITH ANY OTHER PROGRAMS), EVEN IF SUCH HOLDER OR OTHER PARTY HAS BEEN ADVISED OF THE POSSIBILITY OF SUCH DAMAGES.

17.

Interpretation of Sections 15 and 16.

 If the disclaimer of warranty and limitation of liability provided above cannot be given local legal effect according to their terms, reviewing courts shall apply local law that most closely approximates an absolute waiver of all civil liability in connection with the Program, unless a warranty or assumption of liability accompanies a copy of the Program in return for a fee.

## END OF TERMS AND CONDITIONS

How to Apply These Terms to Your New Programs

 If you develop a new program, and you want it to be of the greatest possible use to the public, the best way to achieve this is to make it free software which everyone can redistribute and change under these terms.

 To do so, attach the following notices to the program. It is safest to attach them to the start of each source file to most effectively state the exclusion of warranty; and each file should have at least the "copyright" line and a pointer to where the full notice is found.

 <one line to give the program's name and a brief idea of what it does.> Copyright  $(C)$  <year > <name of author

 This program is free software: you can redistribute it and/or modify it under the terms of the GNU General Public License as published by  the Free Software Foundation, either version 3 of the License, or (at your option) any later version.

 This program is distributed in the hope that it will be useful, but WITHOUT ANY WARRANTY; without even the implied warranty of MERCHANTABILITY or FITNESS FOR A PARTICULAR PURPOSE. See the GNU General Public License for more details.

 You should have received a copy of the GNU General Public License along with this program. If not, see  $\langle \text{http://www.gnu.org/licenses/>.} \rangle$ .

Also add information on how to contact you by electronic and paper mail.

 If the program does terminal interaction, make it output a short notice like this when it starts in an interactive mode:

 $\langle$  sprogram $\rangle$  Copyright (C)  $\langle$  vear $\rangle$   $\langle$  name of author $\rangle$  This program comes with ABSOLUTELY NO WARRANTY; for details type `show w'. This is free software, and you are welcome to redistribute it under certain conditions; type `show c' for details.

The hypothetical commands `show w' and `show c' should show the appropriate parts of the General Public License. Of course, your program's commands might be different; for a GUI interface, you would use an "about box".

 You should also get your employer (if you work as a programmer) or school, if any, to sign a "copyright disclaimer" for the program, if necessary. For more information on this, and how to apply and follow the GNU GPL, see <http://www.gnu.org/licenses/>.

 The GNU General Public License does not permit incorporating your program into proprietary programs. If your program is a subroutine library, you may consider it more useful to permit linking proprietary applications with the library. If this is what you want to do, use the GNU Lesser General Public License instead of this License. But first, please read <http://www.gnu.org/philosophy/why-not-lgpl.html>. GNU LESSER GENERAL PUBLIC LICENSE Version 3, 29 June 2007

Copyright (C) 2007 Free Software Foundation, Inc. <http://fsf.org/> Everyone is permitted to copy and distribute verbatim copies of this license document, but changing it is not allowed.

 This version of the GNU Lesser General Public License incorporates the terms and conditions of version 3 of the GNU General Public

License, supplemented by the additional permissions listed below.

0. Additional Definitions.

 As used herein, "this License" refers to version 3 of the GNU Lesser General Public License, and the "GNU GPL" refers to version 3 of the GNU General Public License.

 "The Library" refers to a covered work governed by this License, other than an Application or a Combined Work as defined below.

 An "Application" is any work that makes use of an interface provided by the Library, but which is not otherwise based on the Library. Defining a subclass of a class defined by the Library is deemed a mode of using an interface provided by the Library.

 A "Combined Work" is a work produced by combining or linking an Application with the Library. The particular version of the Library with which the Combined Work was made is also called the "Linked Version".

 The "Minimal Corresponding Source" for a Combined Work means the Corresponding Source for the Combined Work, excluding any source code for portions of the Combined Work that, considered in isolation, are based on the Application, and not on the Linked Version.

 The "Corresponding Application Code" for a Combined Work means the object code and/or source code for the Application, including any data and utility programs needed for reproducing the Combined Work from the Application, but excluding the System Libraries of the Combined Work.

1. Exception to Section 3 of the GNU GPL.

 You may convey a covered work under sections 3 and 4 of this License without being bound by section 3 of the GNU GPL.

 2. Conveying Modified Versions.

 If you modify a copy of the Library, and, in your modifications, a facility refers to a function or data to be supplied by an Application that uses the facility (other than as an argument passed when the facility is invoked), then you may convey a copy of the modified version:

 a) under this License, provided that you make a good faith effort to ensure that, in the event an Application does not supply the

 function or data, the facility still operates, and performs whatever part of its purpose remains meaningful, or

 b) under the GNU GPL, with none of the additional permissions of this License applicable to that copy.

3. Object Code Incorporating Material from Library Header Files.

 The object code form of an Application may incorporate material from a header file that is part of the Library. You may convey such object code under terms of your choice, provided that, if the incorporated material is not limited to numerical parameters, data structure layouts and accessors, or small macros, inline functions and templates

(ten or fewer lines in length), you do both of the following:

 a) Give prominent notice with each copy of the object code that the Library is used in it and that the Library and its use are covered by this License.

 b) Accompany the object code with a copy of the GNU GPL and this license document.

4. Combined Works.

 You may convey a Combined Work under terms of your choice that, taken together, effectively do not restrict modification of the portions of the Library contained in the Combined Work and reverse engineering for debugging such modifications, if you also do each of the following:

 a) Give prominent notice with each copy of the Combined Work that the Library is used in it and that the Library and its use are covered by this License.

 b) Accompany the Combined Work with a copy of the GNU GPL and this license document.

 c) For a Combined Work that displays copyright notices during execution, include the copyright notice for the Library among these notices, as well as a reference directing the user to the copies of the GNU GPL and this license document.

d) Do one of the following:

 0) Convey the Minimal Corresponding Source under the terms of this License, and the Corresponding Application Code in a form

 suitable for, and under terms that permit, the user to recombine or relink the Application with a modified version of the Linked Version to produce a modified Combined Work, in the manner specified by section 6 of the GNU GPL for conveying Corresponding Source.

 1) Use a suitable shared library mechanism for linking with the Library. A suitable mechanism is one that (a) uses at run time a copy of the Library already present on the user's computer system, and (b) will operate properly with a modified version of the Library that is interface-compatible with the Linked

Version.

 e) Provide Installation Information, but only if you would otherwise be required to provide such information under section 6 of the GNU GPL, and only to the extent that such information is necessary to install and execute a modified version of the Combined Work produced by recombining or relinking the Application with a modified version of the Linked Version. (If you use option 4d0, the Installation Information must accompany the Minimal Corresponding Source and Corresponding Application Code. If you use option 4d1, you must provide the Installation Information in the manner specified by section 6 of the GNU GPL for conveying Corresponding Source.)

#### 5. Combined Libraries.

 You may place library facilities that are a work based on the Library side by side in a single library together with other library facilities that are not Applications and are not covered by this License, and convey such a combined library under terms of your choice, if you do both of the following:

 a) Accompany the combined library with a copy of the same work based on the Library, uncombined with any other library facilities, conveyed under the terms of this License.

 b) Give prominent notice with the combined library that part of it is a work based on the Library, and explaining where to find the accompanying uncombined form of the same work.

6. Revised Versions of the GNU Lesser General Public License.

 The Free Software Foundation may publish revised and/or new versions of the GNU Lesser General Public License from time to time. Such new versions will be similar in spirit to the present version, but may

differ in detail to address new problems or concerns.

 Each version is given a distinguishing version number. If the Library as you received it specifies that a certain numbered version of the GNU Lesser General Public License "or any later version" applies to it, you have the option of following the terms and conditions either of that published version or of any later version published by the Free Software Foundation. If the Library as you received it does not specify a version number of the GNU Lesser General Public License, you may choose any version of the GNU Lesser General Public License ever published by the Free Software Foundation.

 If the Library as you received it specifies that a proxy can decide whether future versions of the GNU Lesser General Public License shall apply, that proxy's public statement of acceptance of any version is permanent authorization for you to choose that version for the Library.

#! /usr/bin/env python

# Copyright (C) 2011-2018 Free Software Foundation, Inc.

# # This file is part of GDB.

#

# This program is free software; you can redistribute it and/or modify

# it under the terms of the GNU General Public License as published by

# the Free Software Foundation; either version 3 of the License, or

# (at your option) any later version.

#

# This program is distributed in the hope that it will be useful,

# but WITHOUT ANY WARRANTY; without even the implied warranty of

# MERCHANTABILITY or FITNESS FOR A PARTICULAR PURPOSE. See the

# GNU General Public License for more details.

#

# You should have received a copy of the GNU General Public License # along with this program. If not, see <http://www.gnu.org/licenses/>.

"""copyright.py

This script updates the list of years in the copyright notices in most files maintained by the GDB project.

Usage: cd src/gdb && python copyright.py

Always review the output of this script before committing it! A useful command to review the output is:

% filterdiff -x  $\%$ .c -x  $\%$ .cc -x  $\%$ .h -x  $\%$ .exp updates.diff

This removes the bulk of the changes which are most likely to be correct.  $"''"$ 

import datetime import os import os.path import subprocess

def get\_update\_list():

"""Return the list of files to update.

 Assumes that the current working directory when called is the root of the GDB source tree (NOT the gdb/ subdirectory!). The names of the files are relative to that root directory.  $"''"$ result  $= []$  for gdb\_dir in ('gdb', 'sim', 'include/gdb'): for root, dirs, files in os.walk(gdb\_dir, topdown=True): for dirname in dirs: reldirname = "%s/%s" % (root, dirname) if (dirname in EXCLUDE\_ALL\_LIST or reldirname in EXCLUDE\_LIST or reldirname in NOT\_FSF\_LIST or reldirname in BY\_HAND): # Prune this directory from our search list. dirs.remove(dirname) for filename in files: relpath = "%s/%s" % (root, filename) if (filename in EXCLUDE\_ALL\_LIST or relpath in EXCLUDE\_LIST or relpath in NOT\_FSF\_LIST or relpath in BY\_HAND): # Ignore this file. pass else: result.append(relpath)

return result

def update files(update list):

"""Update the copyright header of the files in the given list.

 We use gnulib's update-copyright script for that.  $"''"$ 

# We want to use year intervals in the copyright notices, and

# all years should be collapsed to one single year interval,

# even if there are "holes" in the list of years found in the

 # original copyright notice (OK'ed by the FSF, case [gnu.org #719834]). os.environ['UPDATE\_COPYRIGHT\_USE\_INTERVALS'] = '2'

 # Perform the update, and save the output in a string. update\_cmd

 = ['bash', 'gdb/gnulib/import/extra/update-copyright'] update  $cmd += update$  list

 p = subprocess.Popen(update\_cmd, stdout=subprocess.PIPE, stderr=subprocess.STDOUT) update\_out =  $p$ .communicate()[0]

 # Process the output. Typically, a lot of files do not have # a copyright notice :-(. The update-copyright script prints # a well defined warning when it did not find the copyright notice. # For each of those, do a sanity check and see if they may in fact # have one. For the files that are found not to have one, we filter # the line out from the output, since there is nothing more to do, # short of looking at each file and seeing which notice is appropriate. # Too much work! (~4,000 files listed as of 2012-01-03). update out = update out.splitlines() warning\_string = ': warning: copyright statement not found' warning  $len = len(warning\_string)$ 

```
 for line in update_out:
```
if line.endswith('\n'):

```
line = line[:1] if line.endswith(warning_string):
  filename = line[:warming len] if may_have_copyright_notice(filename):
      print line
 else:
   # Unrecognized file format. !?!
  print "*** " + line
```
def may\_have\_copyright\_notice(filename):

"""Check that the given file does not seem to have a copyright notice.

 The filename is relative to the root directory. This function assumes that the current working directory is that root directory.

 The algorigthm is fairly crude, meaning that it might return some false positives. I do not think it will return any false negatives... We might improve this function to handle more complex cases later...

```
 # For now, it may have a copyright notice if we find the word
 # "Copyright" at the (reasonable) start of the given file, say
 # 50 lines...
MAX_LINES = 50fd = open(filename)
```
# $lineno = 1$

"""

 for line in fd: if 'Copyright' in line: return True lineno  $+= 1$ if lineno  $>$  50: return False return False

# def main ():

"""The main subprogram."""

 if not os.path.isfile("gnulib/import/extra/update-copyright"): print "Error: This script must be called from the gdb directory." root\_dir =  $os.path.dirname(os.getcwd())$ os.chdir(root\_dir)

```
update\_list = get\_update\_list() update_files (update_list)
```
# Remind the user that some files need to be updated by HAND...

# if MULTIPLE\_COPYRIGHT\_HEADERS:

#### print

 print("\033[31m" "REMINDER: Multiple copyright headers must be updated by hand:" "\033[0m") for filename in MULTIPLE\_COPYRIGHT\_HEADERS: print " ", filename

## if BY\_HAND:

 print print "\033[31mREMINDER: The following files must be updated by hand." \ "\033[0m" for filename in BY\_HAND: print " ", filename

############################################################################

# #
Some constants, placed at the end because they take up a lot of room. # The actual value of these constants is not significant to the understanding # of the script. # ############################################################################ # Files which should not be modified, either because they are # generated, non-FSF, or otherwise special (e.g. license text, # or test cases which must be sensitive to line numbering). # # Filenames are relative to the root directory. EXCLUDE\_LIST = ( 'gdb/nat/glibc\_thread\_db.h', 'gdb/CONTRIBUTE', 'gdb/gnulib/import' ) # Files which should not be modified, either because they are # generated, non-FSF, or otherwise special (e.g. license text, # or test cases which must be sensitive to line numbering). # # Matches any file or directory name anywhere. Use with caution. # This is mostly for files that can be found in multiple directories. # Eg: We want all files named COPYING to be left untouched. EXCLUDE ALL LIST  $=$  ( "COPYING", "COPYING.LIB", "CVS", "configure", "copying.c", "fdl.texi", "gpl.texi", "aclocal.m4", ) # The list of files to update by hand.  $BY$ \_HAND = ( # Nothing at the moment :-). ) # Files containing multiple copyright headers. This script is only # fixing the first one it finds, so we need to finish the update # by hand.

```
MULTIPLE COPYRIGHT HEADERS = (
"gdb/doc/gdb.texinfo",
"gdb/doc/refcard.tex",
"gdb/gdbarch.sh",
```
 $\lambda$ 

# The list of file which have a copyright, but not head by the FSF. # Filenames are relative to the root directory. NOT FSF  $LIST = ($ 

 "gdb/exc\_request.defs", "gdb/gdbtk", "gdb/testsuite/gdb.gdbtk/", "sim/arm/armemu.h", "sim/arm/armos.c", "sim/arm/gdbhost.c", "sim/arm/dbg\_hif.h", "sim/arm/dbg\_conf.h", "sim/arm/communicate.h", "sim/arm/armos.h", "sim/arm/armcopro.c", "sim/arm/armemu.c", "sim/arm/kid.c", "sim/arm/thumbemu.c", "sim/arm/armdefs.h", "sim/arm/armopts.h", "sim/arm/dbg\_cp.h", "sim/arm/dbg\_rdi.h", "sim/arm/parent.c", "sim/arm/armsupp.c", "sim/arm/armrdi.c", "sim/arm/bag.c", "sim/arm/armvirt.c", "sim/arm/main.c", "sim/arm/bag.h", "sim/arm/communicate.c", "sim/arm/gdbhost.h", "sim/arm/armfpe.h", "sim/arm/arminit.c", "sim/common/cgen-fpu.c", "sim/common/cgen-fpu.h", "sim/common/cgen-accfp.c", "sim/mips/m16run.c", "sim/mips/sim-main.c", "sim/moxie/moxie-gdb.dts", # Not a single file in sim/ppc/ appears to be copyright FSF :-(. "sim/ppc/filter.h", "sim/ppc/gen-support.h", "sim/ppc/ld-insn.h", "sim/ppc/hw\_sem.c", "sim/ppc/hw\_disk.c", "sim/ppc/idecode\_branch.h", "sim/ppc/sim-endian.h", "sim/ppc/table.c", "sim/ppc/hw\_core.c", "sim/ppc/gen-support.c", "sim/ppc/gen-semantics.h", "sim/ppc/cpu.h", "sim/ppc/sim\_callbacks.h", "sim/ppc/RUN", "sim/ppc/Makefile.in", "sim/ppc/emul\_chirp.c", "sim/ppc/hw\_nvram.c", "sim/ppc/dc-test.01", "sim/ppc/hw\_phb.c", "sim/ppc/hw\_eeprom.c", "sim/ppc/bits.h", "sim/ppc/hw\_vm.c", "sim/ppc/cap.h", "sim/ppc/os\_emul.h", "sim/ppc/options.h", "sim/ppc/gen-idecode.c", "sim/ppc/filter.c", "sim/ppc/corefile-n.h", "sim/ppc/std-config.h", "sim/ppc/ld-decode.h", "sim/ppc/filter\_filename.h", "sim/ppc/hw\_shm.c", "sim/ppc/pk\_disklabel.c", "sim/ppc/dc-simple", "sim/ppc/misc.h", "sim/ppc/device\_table.h", "sim/ppc/ld-insn.c", "sim/ppc/inline.c", "sim/ppc/emul\_bugapi.h", "sim/ppc/hw\_cpu.h", "sim/ppc/debug.h", "sim/ppc/hw\_ide.c", "sim/ppc/debug.c", "sim/ppc/gen-itable.h", "sim/ppc/interrupts.c", "sim/ppc/hw\_glue.c", "sim/ppc/emul\_unix.c", "sim/ppc/sim\_calls.c", "sim/ppc/dc-complex", "sim/ppc/ld-cache.c", "sim/ppc/registers.h", "sim/ppc/dc-test.02", "sim/ppc/options.c", "sim/ppc/igen.h", "sim/ppc/registers.c", "sim/ppc/device.h", "sim/ppc/emul\_chirp.h", "sim/ppc/hw\_register.c", "sim/ppc/hw\_init.c", "sim/ppc/sim-endian-n.h", "sim/ppc/filter\_filename.c", "sim/ppc/bits.c", "sim/ppc/idecode\_fields.h", "sim/ppc/hw\_memory.c", "sim/ppc/misc.c", "sim/ppc/double.c", "sim/ppc/psim.h", "sim/ppc/hw\_trace.c", "sim/ppc/emul\_netbsd.h", "sim/ppc/psim.c", "sim/ppc/ppc-instructions", "sim/ppc/tree.h", "sim/ppc/README", "sim/ppc/gen-icache.h", "sim/ppc/gen-model.h", "sim/ppc/ld-cache.h", "sim/ppc/mon.c", "sim/ppc/corefile.h", "sim/ppc/vm.c", "sim/ppc/INSTALL", "sim/ppc/gen-model.c", "sim/ppc/hw\_cpu.c", "sim/ppc/corefile.c", "sim/ppc/hw\_opic.c", "sim/ppc/gen-icache.c",

 "sim/ppc/events.h", "sim/ppc/os\_emul.c", "sim/ppc/emul\_generic.c", "sim/ppc/main.c", "sim/ppc/hw\_com.c", "sim/ppc/gen-semantics.c", "sim/ppc/emul\_bugapi.c", "sim/ppc/device.c", "sim/ppc/emul\_generic.h", "sim/ppc/tree.c", "sim/ppc/mon.h", "sim/ppc/interrupts.h", "sim/ppc/cap.c", "sim/ppc/cpu.c", "sim/ppc/hw\_phb.h", "sim/ppc/device\_table.c", "sim/ppc/lf.c", "sim/ppc/lf.c", "sim/ppc/dc-stupid", "sim/ppc/hw\_pal.c", "sim/ppc/ppc-spr-table", "sim/ppc/emul\_unix.h", "sim/ppc/words.h", "sim/ppc/basics.h", "sim/ppc/hw\_htab.c", "sim/ppc/lf.h", "sim/ppc/ld-decode.c", "sim/ppc/sim-endian.c", "sim/ppc/gen-itable.c", "sim/ppc/idecode\_expression.h", "sim/ppc/table.h", "sim/ppc/dgen.c", "sim/ppc/events.c", "sim/ppc/gen-idecode.h", "sim/ppc/emul\_netbsd.c", "sim/ppc/igen.c", "sim/ppc/vm\_n.h", "sim/ppc/vm.h", "sim/ppc/hw\_iobus.c", "sim/ppc/inline.h", "sim/testsuite/sim/bfin/s21.s", "sim/testsuite/sim/mips/mips32-dsp2.s",  $\lambda$  $if \_name__ == " \_main__":$ main()

Boost Software License - Version 1.0 - August 17th, 2003

Permission is hereby granted, free of charge, to any person or organization obtaining a copy of the software and accompanying documentation covered by this license (the "Software") to use, reproduce, display, distribute, execute, and transmit the Software, and to prepare derivative works of the Software, and to permit third-parties to whom the Software is furnished to do so, all subject to the following:

The copyright notices in the Software and this entire statement, including the above license grant, this restriction and the following disclaimer, must be included in all copies of the Software, in whole or in part, and all derivative works of the Software, unless such copies or derivative works are solely in the form of machine-executable object code generated by a source language processor.

# THE SOFTWARE IS PROVIDED "AS IS", WITHOUT WARRANTY OF ANY KIND, EXPRESS OR IMPLIED, INCLUDING BUT NOT LIMITED TO THE WARRANTIES OF MERCHANTABILITY,

FITNESS FOR A PARTICULAR PURPOSE, TITLE AND NON-INFRINGEMENT. IN NO EVENT SHALL THE COPYRIGHT HOLDERS OR ANYONE DISTRIBUTING THE SOFTWARE BE LIABLE FOR ANY DAMAGES OR OTHER LIABILITY, WHETHER IN CONTRACT, TORT OR OTHERWISE, ARISING FROM, OUT OF OR IN CONNECTION WITH THE SOFTWARE OR THE USE OR OTHER DEALINGS IN THE SOFTWARE.

# **1.123 groff 1.22.3 1.123.1 Available under license :**

 GNU Free Documentation License Version 1.3, 3 November 2008

Copyright (C) 2000, 2001, 2002, 2007, 2008 Free Software Foundation, Inc. <http://fsf.org/>

Everyone is permitted to copy and distribute verbatim copies of this license document, but changing it is not allowed.

## 0. PREAMBLE

The purpose of this License is to make a manual, textbook, or other functional and useful document "free" in the sense of freedom: to assure everyone the effective freedom to copy and redistribute it, with or without modifying it, either commercially or noncommercially. Secondarily, this License preserves for the author and publisher a way to get credit for their work, while not being considered responsible for modifications made by others.

This License is a kind of "copyleft", which means that derivative works of the document must themselves be free in the same sense. It complements the GNU General Public License, which is a copyleft license designed for free software.

#### We

 have designed this License in order to use it for manuals for free software, because free software needs free documentation: a free program should come with manuals providing the same freedoms that the software does. But this License is not limited to software manuals; it can be used for any textual work, regardless of subject matter or whether it is published as a printed book. We recommend this License principally for works whose purpose is instruction or reference.

## 1. APPLICABILITY AND DEFINITIONS

This License applies to any manual or other work, in any medium, that contains a notice placed by the copyright holder saying it can be distributed under the terms of this License. Such a notice grants a world-wide, royalty-free license, unlimited in duration, to use that work under the conditions stated herein. The "Document", below, refers to any such manual or work. Any member of the public is a licensee, and is addressed as "you". You accept the license if you

#### copy,

 modify or distribute the work in a way requiring permission under copyright law.

A "Modified Version" of the Document means any work containing the Document or a portion of it, either copied verbatim, or with modifications and/or translated into another language.

A "Secondary Section" is a named appendix or a front-matter section of the Document that deals exclusively with the relationship of the publishers or authors of the Document to the Document's overall subject (or to related matters) and contains nothing that could fall directly within that overall subject. (Thus, if the Document is in part a textbook of mathematics, a Secondary Section may not explain any mathematics.) The relationship could be a matter of historical connection with the subject or with related matters, or of legal, commercial, philosophical, ethical or political position regarding them.

The "Invariant Sections" are certain Secondary Sections whose titles are designated, as being those of Invariant Sections, in the notice

that says that the Document is released under this License. If a section does not fit the above definition of Secondary then it is not allowed to be designated as Invariant. The Document may contain zero Invariant Sections. If the Document does not identify any Invariant

Sections then there are none.

The "Cover Texts" are certain short passages of text that are listed, as Front-Cover Texts or Back-Cover Texts, in the notice that says that the Document is released under this License. A Front-Cover Text may be at most 5 words, and a Back-Cover Text may be at most 25 words.

A "Transparent" copy of the Document means a machine-readable copy, represented in a format whose specification is available to the general public, that is suitable for revising the document straightforwardly with generic text editors or (for images composed of pixels) generic paint programs or (for drawings) some widely available drawing editor, and that is suitable for input to text formatters or

for automatic translation to a variety of formats suitable for input to text formatters. A copy made in an otherwise Transparent file format whose markup, or absence of markup, has been arranged to thwart or discourage subsequent modification by readers is not Transparent. An image format is not Transparent if used for any substantial amount of text. A copy that is not "Transparent" is called "Opaque".

Examples of suitable formats for Transparent copies include plain

ASCII without markup, Texinfo input format, LaTeX input format, SGML or XML using a publicly available DTD, and standard-conforming simple HTML, PostScript or PDF designed for human modification. Examples of transparent image formats include PNG, XCF and JPG. Opaque formats include proprietary formats that can be read and edited only by proprietary word processors, SGML or XML for which the DTD and/or processing tools are not generally available, and the machine-generated HTML, PostScript or PDF produced by some word

processors for output purposes only.

The "Title Page" means, for a printed book, the title page itself, plus such following pages as are needed to hold, legibly, the material this License requires to appear in the title page. For works in formats which do not have any title page as such, "Title Page" means the text near the most prominent appearance of the work's title, preceding the beginning of the body of the text.

The "publisher" means any person or entity that distributes copies of the Document to the public.

A section "Entitled XYZ" means a named subunit of the Document whose title either is precisely XYZ or contains XYZ in parentheses following text that translates XYZ in another language. (Here XYZ stands for a specific section name mentioned below, such as "Acknowledgements", "Dedications", "Endorsements", or "History".) To "Preserve the Title" of such a section when you modify the Document means that it remains a section "Entitled XYZ" according to this definition.

#### The

 Document may include Warranty Disclaimers next to the notice which states that this License applies to the Document. These Warranty Disclaimers are considered to be included by reference in this License, but only as regards disclaiming warranties: any other implication that these Warranty Disclaimers may have is void and has no effect on the meaning of this License.

#### 2. VERBATIM COPYING

You may copy and distribute the Document in any medium, either commercially or noncommercially, provided that this License, the copyright notices, and the license notice saying this License applies to the Document are reproduced in all copies, and that you add no other conditions whatsoever to those of this License. You may not use technical measures to obstruct or control the reading or further copying of the copies you make or distribute. However, you may accept compensation in exchange for copies. If you distribute a large enough number of copies you must also follow the conditions in section

You may also lend copies, under the same conditions stated above, and you may publicly display copies.

## 3. COPYING IN QUANTITY

If you publish printed copies (or copies in media that commonly have printed covers) of the Document, numbering more than 100, and the Document's license notice requires Cover Texts, you must enclose the copies in covers that carry, clearly and legibly, all these Cover Texts: Front-Cover Texts on the front cover, and Back-Cover Texts on the back cover. Both covers must also clearly and legibly identify you as the publisher of these copies. The front cover must present the full title with all words of the title equally prominent and visible. You may add other material on the covers in addition. Copying with changes limited to the covers, as long as they preserve the title of the Document and satisfy these conditions, can be treated as verbatim copying in other respects.

If the required texts for either cover are too voluminous to fit legibly, you should put the first ones listed (as many as fit reasonably) on the actual cover, and continue the rest onto adjacent pages.

If you publish or distribute Opaque copies of the Document numbering more than 100, you must either include a machine-readable Transparent copy along with each Opaque copy, or state in or with each Opaque copy a computer-network location from which the general network-using public has access to download using public-standard network protocols a complete Transparent copy of the Document, free of added material. If you use the latter option, you must take reasonably prudent steps, when you begin distribution of Opaque copies in quantity, to ensure that this Transparent copy will remain thus accessible at the stated location until at least one year after the last time you distribute an Opaque copy (directly or through your agents or retailers) of that edition to the public.

It is requested, but not required, that you contact the authors of the Document well before redistributing any large number of copies, to give them a chance to provide you with an updated version of the Document.

## 4. MODIFICATIONS

You may copy and distribute a Modified Version of the Document under the conditions of sections 2 and 3 above, provided that you release the Modified Version under precisely this License, with the Modified Version filling the role of the Document, thus licensing distribution and modification of the Modified Version to whoever possesses a copy of it. In addition, you must do these things in the Modified Version:

A. Use in the Title Page (and on the covers, if any) a title distinct from that of the Document, and from those of previous versions (which should, if there were any, be listed in the History section of the Document). You may use the same title as a previous version if the original publisher of that version gives permission.

B. List on the Title Page, as authors, one or more persons or entities responsible for authorship of

the modifications in the Modified

 Version, together with at least five of the principal authors of the Document (all of its principal authors, if it has fewer than five), unless they release you from this requirement.

C. State on the Title page the name of the publisher of the

Modified Version, as the publisher.

D. Preserve all the copyright notices of the Document.

E. Add an appropriate copyright notice for your modifications adjacent to the other copyright notices.

F. Include, immediately after the copyright notices, a license notice giving the public permission to use the Modified Version under the terms of this License, in the form shown in the Addendum below.

G. Preserve in that license notice the full lists of Invariant Sections and required Cover Texts given in the Document's license notice.

H. Include an unaltered copy of this License.

I. Preserve the section Entitled "History", Preserve its Title, and add to it an item stating at least the title, year,

new authors, and

 publisher of the Modified Version as given on the Title Page. If there is no section Entitled "History" in the Document, create one stating the title, year, authors, and publisher of the Document as given on its Title Page, then add an item describing the Modified Version as stated in the previous sentence.

J. Preserve the network location, if any, given in the Document for public access to a Transparent copy of the Document, and likewise the network locations given in the Document for previous versions it was based on. These may be placed in the "History" section. You may omit a network location for a work that was published at least four years before the Document itself, or if the original publisher of the version it refers to gives permission.

K. For any section Entitled "Acknowledgements" or "Dedications", Preserve the Title of the section, and preserve in the section all the substance and tone of each of the contributor

acknowledgements

and/or dedications given therein.

- L. Preserve all the Invariant Sections of the Document, unaltered in their text and in their titles. Section numbers or the equivalent are not considered part of the section titles. M. Delete any section Entitled "Endorsements". Such a section
- may not be included in the Modified Version.
- N. Do not retitle any existing section to be Entitled "Endorsements"
- or to conflict in title with any Invariant Section.
- O. Preserve any Warranty Disclaimers.

If the Modified Version includes new front-matter sections or appendices that qualify as Secondary Sections and contain no material copied from the Document, you may at your option designate some or all of these sections as invariant. To do this, add their titles to the list of Invariant Sections in the Modified Version's license notice. These titles must be distinct from any other section titles.

You may add a section Entitled "Endorsements", provided it contains nothing but

 endorsements of your Modified Version by various parties--for example, statements of peer review or that the text has been approved by an organization as the authoritative definition of a standard.

You may add a passage of up to five words as a Front-Cover Text, and a passage of up to 25 words as a Back-Cover Text, to the end of the list of Cover Texts in the Modified Version. Only one passage of Front-Cover Text and one of Back-Cover Text may be added by (or through arrangements made by) any one entity. If the Document already includes a cover text for the same cover, previously added by you or by arrangement made by the same entity you are acting on behalf of, you may not add another; but you may replace the old one, on explicit permission from the previous publisher that added the old one.

The author(s) and publisher(s) of the Document do not by this License give permission to use their names for publicity for or to assert or imply endorsement of any Modified Version.

## 5. COMBINING **DOCUMENTS**

You may combine the Document with other documents released under this License, under the terms defined in section 4 above for modified versions, provided that you include in the combination all of the Invariant Sections of all of the original documents, unmodified, and list them all as Invariant Sections of your combined work in its

license notice, and that you preserve all their Warranty Disclaimers.

The combined work need only contain one copy of this License, and multiple identical Invariant Sections may be replaced with a single copy. If there are multiple Invariant Sections with the same name but different contents, make the title of each such section unique by adding at the end of it, in parentheses, the name of the original author or publisher of that section if known, or else a unique number. Make the same adjustment to the section titles in the list of Invariant Sections in the license notice of the combined work.

## In the combination, you must combine any sections Entitled "History"

in the various original documents, forming one section Entitled "History"; likewise combine any sections Entitled "Acknowledgements", and any sections Entitled "Dedications". You must delete all sections Entitled "Endorsements".

## 6. COLLECTIONS OF DOCUMENTS

You may make a collection consisting of the Document and other documents released under this License, and replace the individual copies of this License in the various documents with a single copy that is included in the collection, provided that you follow the rules of this License for verbatim copying of each of the documents in all other respects.

You may extract a single document from such a collection, and distribute it individually under this License, provided you insert a copy of this License into the extracted document, and follow this License in all other respects regarding verbatim copying of that document.

#### 7. AGGREGATION WITH INDEPENDENT WORKS

A compilation of the Document or its derivatives

with other separate

and independent documents or works, in or on a volume of a storage or distribution medium, is called an "aggregate" if the copyright resulting from the compilation is not used to limit the legal rights of the compilation's users beyond what the individual works permit. When the Document is included in an aggregate, this License does not apply to the other works in the aggregate which are not themselves derivative works of the Document.

If the Cover Text requirement of section 3 is applicable to these

copies of the Document, then if the Document is less than one half of the entire aggregate, the Document's Cover Texts may be placed on covers that bracket the Document within the aggregate, or the electronic equivalent of covers if the Document is in electronic form. Otherwise they must appear on printed covers that bracket the whole aggregate.

#### 8. TRANSLATION

Translation is considered a kind of modification, so you may distribute translations of the Document under the terms of section 4.

Replacing Invariant Sections with translations requires special permission from their copyright holders, but you may include translations of some or all Invariant Sections in addition to the original versions of these Invariant Sections. You may include a translation of this License, and all the license notices in the Document, and any Warranty Disclaimers, provided that you also include the original English version of this License and the original versions of those notices and disclaimers. In case of a disagreement between the translation and the original version of this License or a notice or disclaimer, the original version will prevail.

If a section in the Document is Entitled "Acknowledgements", "Dedications", or "History", the requirement (section 4) to Preserve its Title (section 1) will typically require changing the actual title.

## 9. TERMINATION

You may not copy, modify, sublicense, or distribute the Document except as expressly provided under this License. Any attempt otherwise to copy, modify, sublicense, or distribute it is void, and will automatically terminate your rights under this License.

However, if you cease all violation of this License, then your license from a particular copyright holder is reinstated (a) provisionally, unless and until the copyright holder explicitly and finally terminates your license, and (b) permanently, if the copyright holder fails to notify you of the violation by some reasonable means prior to 60 days after the cessation.

Moreover, your license from a particular copyright holder is reinstated permanently if the copyright holder notifies you of the violation by some reasonable means, this is the first time you have

received notice of violation of this License (for any work) from that copyright holder, and you cure the violation prior to 30 days after your receipt of the notice.

Termination of your rights under this section does not terminate the licenses of parties who have received copies or rights from you under this License. If your rights have been terminated and not permanently reinstated, receipt of a copy of some or all of the same material does not give you any rights to use it.

#### 10. FUTURE REVISIONS OF THIS LICENSE

The Free Software Foundation may publish new, revised versions of the GNU Free Documentation License from time to time. Such new versions will be similar in spirit to the present version, but may differ in detail to address new problems or concerns. See http://www.gnu.org/copyleft/.

Each version of the License is given a distinguishing version number. If the Document specifies that a particular numbered version of this License "or any later version" applies to it, you have the option of following the terms and conditions either of that specified version or of any later version that has been published (not as a draft) by the Free Software Foundation. If the Document does not specify a version number of this License, you may choose any version ever published (not

as a draft) by the Free Software Foundation. If the Document specifies that a proxy can decide which future versions of this License can be used, that proxy's public statement of acceptance of a version permanently authorizes you to choose that version for the Document.

#### 11. RELICENSING

"Massive Multiauthor Collaboration Site" (or "MMC Site") means any World Wide Web server that publishes copyrightable works and also provides prominent facilities for anybody to edit those works. A public wiki that anybody can edit is an example of such a server. A "Massive Multiauthor Collaboration" (or "MMC") contained in the site means any set of copyrightable works thus published on the MMC site.

"CC-BY-SA" means the Creative Commons Attribution-Share Alike 3.0 license published by Creative Commons Corporation, a not-for-profit corporation with a principal place of business in San Francisco, California, as well as future copyleft versions of that license published by

that same organization.

"Incorporate" means to publish or republish a Document, in whole or in part, as part of another Document.

An MMC is "eligible for relicensing" if it is licensed under this License, and if all works that were first published under this License somewhere other than this MMC, and subsequently incorporated in whole or in part into the MMC, (1) had no cover texts or invariant sections, and (2) were thus incorporated prior to November 1, 2008.

The operator of an MMC Site may republish an MMC contained in the site under CC-BY-SA on the same site at any time before August 1, 2009, provided the MMC is eligible for relicensing.

ADDENDUM: How to use this License for your documents

To use this License in a document you have written, include a copy of the License in the document and put the following copyright and license notices just after the title page:

Copyright (c) YEAR YOUR NAME.

 Permission is granted to copy, distribute and/or modify this document under the terms of the GNU Free Documentation License, Version 1.3 or any later version published by the Free Software Foundation; with no Invariant Sections, no Front-Cover Texts, and no Back-Cover Texts. A copy of the license is included in the section entitled "GNU Free Documentation License".

If you have Invariant Sections, Front-Cover Texts and Back-Cover Texts, replace the "with...Texts." line with this:

 with the Invariant Sections being LIST THEIR TITLES, with the Front-Cover Texts being LIST, and with the Back-Cover Texts being LIST.

If you have Invariant Sections without Cover Texts, or some other combination of the three, merge those two alternatives to suit the situation.

If your document contains nontrivial examples of program code, we recommend releasing these examples in parallel under your choice of free software license, such as the GNU General Public License, to permit their use in free software.

 $-$ \*- text  $-$ \*-**AUTHOR** ------ Peter Schaffter (peter@schaffter.ca) 3-355 Lafontaine Ave Vanier (ON) CANADA K1L 6X6

========================================================================

========================================================================

The groff macro file om.tmac and the html documentation pertaining to it are Copyright (C) 2004-2014 Peter Schaffter.

om.tmac is issued under the GNU General Public License, a full copy of which can be had at

http://www.gnu.org/licenses/gpl.html

The html documentation pertaining to om.tmac is issued under the GNU Free Documentation License, a full copy of which can be had at

http://www.gnu.org/copyleft/fdl.html

Copyright 2003-2014 Free Software Foundation, Inc.

 Copying and distribution of this file, with or without modification, are permitted in any medium without royalty provided the copyright notice and this notice are preserved.

#### LICENSES

--------

The groff program is a free software project. It is licensed under the GNU General Public License (GNU GPL), version 3 or later.

The file COPYING in the top directory of the groff source package contains a copy of the GPL that was downloaded from the GNU web site http://www.gnu.org/copyleft/gpl.txt at 3 jan 2009.

All files part of groff are licensed under this version of the GPL (or licenses which are compatible with the GPL). You are free to choose version 3 or any subsequent version of the GPL.

The GPL names an address where you can get the actual version by normal post. Further information is found in the internet at http://www.gnu.org/copyleft.

The groff program is a GNU package, and the copyright of all files of the groff

 source package which are under the GPL has been assigned to the Free Sofware Foundation (FSF). Information on GNU and FSF is found at

http://www.fsf.org/.

Here a list of files which are distributed with groff but which aren't part of it (this is, they either have a non-GPL license, or the copyright hasn't been assigned to the FSF).

#### Source Files

------------

 . The file `src/libs/snprintf/snprintf.c', written by Mark Martinec  $\langle$ mark.martinec@ijs.si $\rangle$ .

Please look into snprintf.c for the copyright message.

 The complete snprintf package together with documentation is available from

http://www.ijs.si/software/snprintf/ .

. The `grn' preprocessor, written by Barry Roitblat <br/>barry@rentonww.com> and David Slattengren <slatteng@Xinet.COM>. These files have been part of the original Berkeley ditroff distribution, without AT&T code, and are in the public domain.

 The original package can be found at http://ftp.cs.wisc.edu/pub/misc/grn.tar.Z

 src/preproc/grn/gprint.h src/preproc/grn/hdb.cpp src/preproc/grn/hgraph.cpp src/preproc/grn/hpoint.cpp src/preproc/grn/main.cpp

.

 . The `gxditview' output device. It is based on X11's `xditview' program and thus has the X license.

 src/devices/xditview/DESC.in src/devices/xditview/Dvi.c src/devices/xditview/Dvi.h src/devices/xditview/DviP.h src/devices/xditview/FontMap src/devices/xditview/GXditview.ad src/devices/xditview/Menu.h src/devices/xditview/ad2c src/devices/xditview/device.c

 src/devices/xditview/device.h src/devices/xditview/draw.c src/devices/xditview/font.c src/devices/xditview/gray1.bm src/devices/xditview/gray2.bm src/devices/xditview/gray3.bm src/devices/xditview/gray4.bm src/devices/xditview/gray5.bm src/devices/xditview/gray6.bm src/devices/xditview/gray7.bm src/devices/xditview/gray8.bm src/devices/xditview/gxditview.man src/devices/xditview/lex.c src/devices/xditview/page.c src/devices/xditview/parse.c src/devices/xditview/xdit.bm src/devices/xditview/xdit\_mask.bm src/devices/xditview/xditview.c

 src/include/DviChar.h src/include/XFontName.h

 src/libs/libxutil/DviChar.c src/libs/libxutil/XFontName.c

#### Macro Packages

--------------

. The -mdoc macro set, using the BSD license.

 tmac/doc.tmac tmac/doc-old.tmac tmac/doc-common tmac/doc-ditroff tmac/doc-nroff tmac/doc-syms tmac/groff\_mdoc.man

. The -me macro set, using the BSD license.

 tmac/e.tmac tmac/groff\_me.man doc/meintro.me doc/meintro\_fr.me doc/meref.me

## Hyphenation Patterns

--------------------

.

 . The file `tmac/hyphen.us' is identical to the file `hyphen.tex', part of the TeX system written by Donald E. Knuth; the master file can be found at

ftp://labrea.stanford.edu/pub/tex/dist/lib/hyphen.tex

 It has been renamed for consistency, i.e., to make patterns available under the filenames `hyphen.<language>', e.g. `hyphen.de' or `hyphen.uk'.

See the file itself for a copyright notice.

 . The file `tmac/hyphen.fr' contains the same patterns as the file `frhyph.tex' (for TeX), which can be found at

http://dante.ctan.org/CTAN/language/hyphenation/frhyph.tex .

The patterns have been converted to a format groff can understand.

See the file itself for a copyright notice.

 . The file `tmac/hyphen.sv' is identical to the file `svhyph.tex', which can be found at

http://dante.ctan.org/CTAN/language/hyphenation/svhyph.tex .

See the file itself for a copyright notice.

 . The files `tmac/hyphen.det' and `tmac/hyphen.den' contain the same patterns as the files `dehyphn.tex' and `dehypht.tex' (for TeX), which can be found at

 http://dante.ctan.org/CTAN/language/hyphenation/dehyphn.tex http://dante.ctan.org/CTAN/language/hyphenation/dehypht.tex .

The patterns have been converted to a format groff can understand.

See the files themselves for a copyright notice.

 . The file `tmac/hyphenex.det' is identical to the file `dehyphtex.tex', which can be found at

http://dante.ctan.org/CTAN/language/hyphenation/dehyphtex.tex .

See the file itself for a copyright notice.

 . The file `tmac/hyphen.cs' contains the same patterns as the file `czhyphen.tex' (for TeX), which can be found in the archive

http://dante.ctan.org/CTAN/macros/cstex/base/csplain.tar.gz .

The patterns have been converted to a format groff can understand.

See the file itself for a copyright notice.

EOF

 GNU GENERAL PUBLIC LICENSE Version 3, 29 June 2007

Copyright (C) 2007 Free Software Foundation, Inc. <http://fsf.org/> Everyone is permitted to copy and distribute verbatim copies of this license document, but changing it is not allowed.

Preamble

 The GNU General Public License is a free, copyleft license for software and other kinds of works.

 The licenses for most software and other practical works are designed to take away your freedom to share and change the works. By contrast, the GNU General Public License is intended to guarantee your freedom to share and change all versions of a program--to make sure it remains free software for all its users. We, the Free Software Foundation, use the GNU General Public License for most of our software; it applies also to any other work released this way by its authors. You can apply it to your programs, too.

 When we speak of free software, we are referring to freedom, not

price. Our General Public Licenses are designed to make sure that you have the freedom to distribute copies of free software (and charge for them if you wish), that you receive source code or can get it if you want it, that you can change the software or use pieces of it in new free programs, and that you know you can do these things.

 To protect your rights, we need to prevent others from denying you these rights or asking you to surrender the rights. Therefore, you have certain responsibilities if you distribute copies of the software, or if you modify it: responsibilities to respect the freedom of others.

 For example, if you distribute copies of such a program, whether gratis or for a fee, you must pass on to the recipients the same

freedoms that you received. You must make sure that they, too, receive or can get the source code. And you must show them these terms so they know their rights.

 Developers that use the GNU GPL protect your rights with two steps: (1)

 assert copyright on the software, and (2) offer you this License giving you legal permission to copy, distribute and/or modify it.

 For the developers' and authors' protection, the GPL clearly explains that there is no warranty for this free software. For both users' and authors' sake, the GPL requires that modified versions be marked as changed, so that their problems will not be attributed erroneously to authors of previous versions.

 Some devices are designed to deny users access to install or run modified versions of the software inside them, although the manufacturer can do so. This is fundamentally incompatible with the aim of protecting users' freedom to change the software. The systematic pattern of such abuse occurs in the area of products for individuals to use, which is precisely where it is most unacceptable. Therefore, we have designed this version of the GPL to prohibit the practice for those products. If such problems arise substantially in other domains, we stand

 ready to extend this provision to those domains in future versions of the GPL, as needed to protect the freedom of users.

 Finally, every program is threatened constantly by software patents. States should not allow patents to restrict development and use of software on general-purpose computers, but in those that do, we wish to avoid the special danger that patents applied to a free program could make it effectively proprietary. To prevent this, the GPL assures that patents cannot be used to render the program non-free.

 The precise terms and conditions for copying, distribution and modification follow.

## TERMS AND CONDITIONS

0. Definitions.

"This License" refers to version 3 of the GNU General Public License.

 "Copyright" also means copyright-like laws that apply to other kinds of works, such as semiconductor masks.

 "The Program" refers to any copyrightable work licensed under this License. Each licensee is addressed as "you". "Licensees"

"recipients" may be individuals or organizations.

 To "modify" a work means to copy from or adapt all or part of the work in a fashion requiring copyright permission, other than the making of an exact copy. The resulting work is called a "modified version" of the earlier work or a work "based on" the earlier work.

 A "covered work" means either the unmodified Program or a work based on the Program.

 To "propagate" a work means to do anything with it that, without permission, would make you directly or secondarily liable for infringement under applicable copyright law, except executing it on a computer or modifying a private copy. Propagation includes copying, distribution (with or without modification), making available to the public, and in some countries other activities as well.

 To "convey" a work means any kind of propagation that enables other parties to make or receive copies. Mere interaction with a user through a computer network, with no transfer of a copy, is not conveying.

 An interactive user interface displays "Appropriate Legal Notices" to the extent that it includes a convenient and prominently visible feature that (1) displays an appropriate copyright notice, and (2) tells the user that there is no warranty for the work (except to the extent that warranties are provided), that licensees may convey the work under this License, and how to view a copy of this License. If the interface presents a list of user commands or options, such as a menu, a prominent item in the list meets this criterion.

#### 1. Source Code.

 The "source code" for a work means the preferred form of the work for making modifications to it. "Object code" means any non-source form of a work.

 A "Standard Interface" means an interface that either is an official standard defined by a recognized standards body, or, in the case of interfaces specified for a particular programming language, one that is widely used among developers working in that language.

#### The

 "System Libraries" of an executable work include anything, other than the work as a whole, that (a) is included in the normal form of packaging a Major Component, but which is not part of that Major Component, and (b) serves only to enable use of the work with that Major Component, or to implement a Standard Interface for which an implementation is available to the public in source code form. A "Major Component", in this context, means a major essential component (kernel, window system, and so on) of the specific operating system (if any) on which the executable work runs, or a compiler used to produce the work, or an object code interpreter used to run it.

 The "Corresponding Source" for a work in object code form means all the source code needed to generate, install, and (for an executable work) run the object code and to modify the work, including scripts to control those activities. However, it does not include the work's System Libraries, or general-purpose tools or generally available free

programs which are used unmodified in performing those activities but which are not part of the work. For example, Corresponding Source includes interface definition files associated with source files for the work, and the source code for shared libraries and dynamically linked subprograms that the work is specifically designed to require, such as by intimate data communication or control flow between those subprograms and other parts of the work.

 The Corresponding Source need not include anything that users can regenerate automatically from other parts of the Corresponding Source.

 The Corresponding Source for a work in source code form is that same work.

## 2. Basic Permissions.

 All rights granted under this License are granted for the term of copyright on the Program, and are irrevocable provided the stated conditions are met. This License explicitly affirms your unlimited permission to run the unmodified Program. The output from running a covered work is covered

by this License only if the output, given its

content, constitutes a covered work. This License acknowledges your rights of fair use or other equivalent, as provided by copyright law.

 You may make, run and propagate covered works that you do not convey, without conditions so long as your license otherwise remains in force. You may convey covered works to others for the sole purpose of having them make modifications exclusively for you, or provide you with facilities for running those works, provided that you comply with the terms of this License in conveying all material for which you do not control copyright. Those thus making or running the covered works for you must do so exclusively on your behalf, under your direction and control, on terms that prohibit them from making any copies of

your copyrighted material outside their relationship with you.

 Conveying under any other circumstances is permitted solely under the conditions stated below. Sublicensing is not allowed; section 10 makes it unnecessary.

3. Protecting Users' Legal Rights From Anti-Circumvention Law.

 No covered work shall be deemed part of an effective technological measure under any applicable law fulfilling obligations under article 11 of the WIPO copyright treaty adopted on 20 December 1996, or similar laws prohibiting or restricting circumvention of such measures.

 When you convey a covered work, you waive any legal power to forbid circumvention of technological measures to the extent such circumvention is effected by exercising rights under this License with respect to the covered work, and you disclaim any intention to limit operation or modification of the work as a means of enforcing, against the work's users, your or third parties' legal rights to forbid circumvention of technological measures.

4. Conveying Verbatim Copies.

 You may convey verbatim copies of the Program's source code as you receive it, in any medium, provided that you conspicuously and appropriately publish on each copy an appropriate copyright notice; keep intact all notices stating that this License and any non-permissive terms added in accord with section 7 apply to the code; keep intact all notices of the absence of any warranty; and give all recipients a copy of this License along with the Program.

 You may charge any price or no price for each copy that you convey, and you may offer support or warranty protection for a fee.

5. Conveying Modified Source Versions.

 You may convey a work based on the Program, or the modifications to produce it from the Program, in the form of source code under the terms of section 4, provided that you also meet all of these conditions:

 a) The work must carry prominent notices stating that you modified it, and giving a relevant date.

 b) The work must carry prominent notices stating that it is released under this License and any conditions added under section

 7. This requirement modifies the requirement in section 4 to

"keep intact all notices".

 c) You must license the entire work, as a whole, under this License to anyone who comes into possession of a copy. This License will therefore apply, along with any applicable section 7 additional terms, to the whole of the work, and all its parts, regardless of how they are packaged. This License gives no permission to license the work in any other way, but it does not invalidate such permission if you have separately received it.

 d) If the work has interactive user interfaces, each must display Appropriate Legal Notices; however, if the Program has interactive interfaces that do not display Appropriate Legal Notices, your work need not make them do so.

 A compilation of a covered work with other separate and independent works, which are not by their nature extensions of the covered work, and which are not combined with it such as to form a larger program, in or on a volume of a storage or distribution

medium, is called an

"aggregate" if the compilation and its resulting copyright are not used to limit the access or legal rights of the compilation's users beyond what the individual works permit. Inclusion of a covered work in an aggregate does not cause this License to apply to the other parts of the aggregate.

6. Conveying Non-Source Forms.

 You may convey a covered work in object code form under the terms of sections 4 and 5, provided that you also convey the machine-readable Corresponding Source under the terms of this License, in one of these ways:

 a) Convey the object code in, or embodied in, a physical product (including a physical distribution medium), accompanied by the Corresponding Source fixed on a durable physical medium customarily used for software interchange.

 b) Convey the object code in, or embodied in, a physical product (including a physical distribution medium), accompanied by a written offer, valid for at least three years and valid for as

 long as you offer spare parts or customer support for that product model, to give anyone who possesses the object code either (1) a copy of the Corresponding Source for all the software in the product that is covered by this License, on a durable physical

 medium customarily used for software interchange, for a price no more than your reasonable cost of physically performing this conveying of source, or (2) access to copy the Corresponding Source from a network server at no charge.

 c) Convey individual copies of the object code with a copy of the written offer to provide the Corresponding Source. This alternative is allowed only occasionally and noncommercially, and only if you received the object code with such an offer, in accord with subsection 6b.

 d) Convey the object code by offering access from a designated place (gratis or for a charge), and offer equivalent access to the Corresponding Source in

the same way through the same place at no

 further charge. You need not require recipients to copy the Corresponding Source along with the object code. If the place to copy the object code is a network server, the Corresponding Source may be on a different server (operated by you or a third party) that supports equivalent copying facilities, provided you maintain clear directions next to the object code saying where to find the Corresponding Source. Regardless of what server hosts the Corresponding Source, you remain obligated to ensure that it is available for as long as needed to satisfy these requirements.

 e) Convey the object code using peer-to-peer transmission, provided you inform other peers where the object code and Corresponding Source of the work are being offered to the general public at no charge under subsection 6d.

 A separable portion of the object code, whose source code is excluded from the Corresponding Source as a System Library, need not be included in conveying the object code work.

 A "User Product" is either (1) a "consumer product", which means any tangible personal property which is normally used for personal, family, or household purposes, or (2) anything designed or sold for incorporation into a dwelling. In determining whether a product is a consumer product, doubtful cases shall be resolved in favor of coverage. For a particular product received by a particular user, "normally used" refers to a typical or common use of that class of product, regardless of the status of the particular user or of the way in which the particular user actually uses, or expects or is expected to use, the product. A product is a consumer product regardless of whether the product has substantial commercial, industrial or non-consumer uses, unless such uses represent the only significant mode of use of the product.

 "Installation Information" for a User Product means any methods, procedures, authorization

 keys, or other information required to install and execute modified versions of a covered work in that User Product from a modified version of its Corresponding Source. The information must suffice to ensure that the continued functioning of the modified object code is in no case prevented or interfered with solely because modification has been made.

 If you convey an object code work under this section in, or with, or specifically for use in, a User Product, and the conveying occurs as part of a transaction in which the right of possession and use of the User Product is transferred to the recipient in perpetuity or for a fixed term (regardless of how the transaction is characterized), the Corresponding Source conveyed under this section must be accompanied by the Installation Information. But this requirement does not apply if neither you nor any third party retains the ability to install modified object code on the User Product (for example, the work has been installed in ROM).

 The requirement to provide Installation Information does not include a requirement to continue to provide support service, warranty, or updates for a work that has been modified or installed by the recipient, or for the User Product in which it has been modified or installed. Access to a network may be denied when the modification itself materially and adversely affects the operation of the network or violates the rules and protocols for communication across the network.

 Corresponding Source conveyed, and Installation Information provided, in accord with this section must be in a format that is publicly documented (and with an implementation available to the public in source code form), and must require no special password or key for unpacking, reading or copying.

#### 7. Additional Terms.

 "Additional permissions" are terms that supplement the terms of this License by making exceptions from one or more of its conditions. Additional permissions that are applicable to the entire Program shall be treated as though they were included in this License, to the extent that they are valid under applicable law. If additional permissions

apply only to part of the Program, that part may be used separately under those permissions, but the entire Program remains governed by this License without regard to the additional permissions.

When you convey a copy of a covered work, you may at your option

remove any additional permissions from that copy, or from any part of it. (Additional permissions may be written to require their own removal in certain cases when you modify the work.) You may place additional permissions on material, added by you to a covered work, for which you have or can give appropriate copyright permission.

 Notwithstanding any other provision of this License, for material you add to a covered work, you may (if authorized by the copyright holders of that material) supplement the terms of this License with terms:

 a) Disclaiming warranty or limiting liability differently from the terms of sections 15 and 16 of this License; or

 b) Requiring preservation of specified reasonable legal notices or author attributions in that material or in the Appropriate Legal Notices displayed by works containing it; or

 c) Prohibiting misrepresentation of the origin of that material, or requiring that modified versions of such material be marked in reasonable ways as different from the original version; or

 d) Limiting the use for publicity purposes of names of licensors or authors of the material; or

 e) Declining to grant rights under trademark law for use of some trade names, trademarks, or service marks; or

 f) Requiring indemnification of licensors and authors of that material by anyone who conveys the material (or modified versions of it) with contractual assumptions of liability to the recipient, for any liability that these contractual assumptions directly impose on

those licensors and authors.

 All other non-permissive additional terms are considered "further restrictions" within the meaning of section 10. If the Program as you received it, or any part of it, contains a notice stating that it is governed by this License along with a term that is a further restriction, you may remove that term. If a license document contains a further restriction but permits relicensing or conveying under this License, you may add to a covered work material governed by the terms of that license document, provided that the further restriction does not survive such relicensing or conveying.

 If you add terms to a covered work in accord with this section, you must place, in the relevant source files, a statement of the additional terms that apply to those files, or a notice indicating

where to find the applicable terms.

 Additional terms, permissive or non-permissive, may be stated in the form of a separately written license, or stated as exceptions; the above requirements apply either way.

8. Termination.

 You may not propagate or modify a covered work except as expressly provided under this License. Any attempt otherwise to propagate or modify it is void, and will automatically terminate your rights under this License (including any patent licenses granted under the third paragraph of section 11).

 However, if you cease all violation of this License, then your license from a particular copyright holder is reinstated (a) provisionally, unless and until the copyright holder explicitly and finally terminates your license, and (b) permanently, if the copyright holder fails to notify you of the violation by some reasonable means prior to 60 days after the cessation.

 Moreover, your license from a particular copyright holder is reinstated permanently if the copyright holder notifies you of the violation by some reasonable means, this is the first time you have received notice of violation of this License (for any work) from that copyright

 holder, and you cure the violation prior to 30 days after your receipt of the notice.

 Termination of your rights under this section does not terminate the licenses of parties who have received copies or rights from you under this License. If your rights have been terminated and not permanently reinstated, you do not qualify to receive new licenses for the same material under section 10.

9. Acceptance Not Required for Having Copies.

 You are not required to accept this License in order to receive or run a copy of the Program. Ancillary propagation of a covered work occurring solely as a consequence of using peer-to-peer transmission to receive a copy likewise does not require acceptance. However, nothing other than this License grants you permission to propagate or modify any covered work. These actions infringe copyright if you do not accept this License. Therefore, by modifying or propagating a covered work, you indicate your acceptance of this License to do so.

 Each time you convey a covered work, the recipient automatically receives a license from the original licensors, to run, modify and propagate that work, subject to this License. You are not responsible for enforcing compliance by third parties with this License.

 An "entity transaction" is a transaction transferring control of an organization, or substantially all assets of one, or subdividing an organization, or merging organizations. If propagation of a covered work results from an entity transaction, each party to that transaction who receives a copy of the work also receives whatever licenses to the work the party's predecessor in interest had or could give under the previous paragraph, plus a right to possession of the Corresponding Source of the work from the predecessor in interest, if the predecessor has it or can get it with reasonable efforts.

 You may not impose any further restrictions on the exercise of the rights

 granted or affirmed under this License. For example, you may not impose a license fee, royalty, or other charge for exercise of rights granted under this License, and you may not initiate litigation (including a cross-claim or counterclaim in a lawsuit) alleging that any patent claim is infringed by making, using, selling, offering for sale, or importing the Program or any portion of it.

#### 11. Patents.

 A "contributor" is a copyright holder who authorizes use under this License of the Program or a work on which the Program is based. The work thus licensed is called the contributor's "contributor version".

 A contributor's "essential patent claims" are all patent claims owned or controlled by the contributor, whether already acquired or hereafter acquired, that would be infringed by some manner, permitted by this License, of making, using, or selling its contributor version, but do not include claims that would be infringed only as a consequence of further modification of the contributor version. For

purposes of this definition, "control" includes the right to grant patent sublicenses in a manner consistent with the requirements of this License.

 Each contributor grants you a non-exclusive, worldwide, royalty-free patent license under the contributor's essential patent claims, to make, use, sell, offer for sale, import and otherwise run, modify and propagate the contents of its contributor version.

 In the following three paragraphs, a "patent license" is any express agreement or commitment, however denominated, not to enforce a patent (such as an express permission to practice a patent or covenant not to sue for patent infringement). To "grant" such a patent license to a party means to make such an agreement or commitment not to enforce a patent against the party.

 If you convey a covered work, knowingly relying on a patent license, and the Corresponding Source of the work is not available for anyone to copy, free of charge and under the terms of this License, through a

publicly available network server or other readily accessible means, then you must either (1) cause the Corresponding Source to be so available, or (2) arrange to deprive yourself of the benefit of the patent license for this particular work, or (3) arrange, in a manner consistent with the requirements of this License, to extend the patent license to downstream recipients. "Knowingly relying" means you have actual knowledge that, but for the patent license, your conveying the covered work in a country, or your recipient's use of the covered work in a country, would infringe one or more identifiable patents in that country that you have reason to believe are valid.

 If, pursuant to or in connection with a single transaction or arrangement, you convey, or propagate by procuring conveyance of, a covered work, and grant a patent license to some of the parties receiving the covered work authorizing them to use, propagate, modify or convey a specific copy of the covered work, then the patent license you grant is automatically extended to all recipients of the covered work and works based on it.

 A patent license is "discriminatory" if it does not include within the scope of its coverage, prohibits the exercise of, or is conditioned on the non-exercise of one or more of the rights that are specifically granted under this License. You may not convey a covered work if you are a party to an arrangement with a third party that is in the business of distributing software, under which you make payment to the third party based on the extent of your activity of conveying the work, and under which the third party grants, to any of the parties who would receive the covered work from you, a discriminatory patent license (a) in connection with copies of the covered work conveyed by you (or copies made from those copies), or (b) primarily for and in connection with specific products or compilations that contain the covered work, unless you entered into that arrangement, or

that patent license was granted, prior to 28 March 2007.

Nothing in this License shall be construed as excluding or limiting

any implied license or other defenses to infringement that may otherwise be available to you under applicable patent law.

## 12. No Surrender of Others' Freedom.

 If conditions are imposed on you (whether by court order, agreement or otherwise) that contradict the conditions of this License, they do not excuse you from the conditions of this License. If you cannot convey a covered work so as to satisfy simultaneously your obligations under this License and any other pertinent obligations, then as a consequence you may not convey it at all. For example, if you agree to terms that obligate you to collect a royalty for further conveying from those to whom you convey the Program, the only way you could satisfy both those terms and this License would be to refrain entirely from conveying the Program.

13. Use with the GNU Affero General Public License.

 Notwithstanding any other provision of this License, you have permission to link or combine any covered work with a work licensed under version 3 of the GNU Affero General Public License into a single combined work, and to convey the resulting work. The terms of this License will continue to apply to the part which is the covered work, but the special requirements of the GNU Affero General Public License, section 13, concerning interaction through a network will apply to the combination as such.

14. Revised Versions of this License.

 The Free Software Foundation may publish revised and/or new versions of the GNU General Public License from time to time. Such new versions will be similar in spirit to the present version, but may differ in detail to address new problems or concerns.

 Each version is given a distinguishing version number. If the Program specifies that a certain numbered version of the GNU General Public License "or any later version" applies to it, you have the option of following the terms and conditions either of that numbered version or of any later version published by the Free Software Foundation. If the Program does not specify a version number of the GNU General Public License, you may choose any version ever published by the Free Software Foundation.

 If the Program specifies that a proxy can decide which future versions of the GNU General Public License can be used, that proxy's public statement of acceptance of a version permanently authorizes you to choose that version for the Program.

 Later license versions may give you additional or different permissions. However, no additional obligations are imposed on any author or copyright holder as a result of your choosing to follow a later version.

15. Disclaimer of Warranty.

 THERE IS NO WARRANTY FOR THE PROGRAM, TO THE EXTENT PERMITTED BY APPLICABLE LAW. EXCEPT WHEN OTHERWISE STATED IN WRITING THE COPYRIGHT HOLDERS AND/OR OTHER PARTIES PROVIDE THE PROGRAM "AS IS" WITHOUT WARRANTY OF ANY KIND, EITHER EXPRESSED OR IMPLIED, INCLUDING, BUT NOT LIMITED TO, THE IMPLIED WARRANTIES OF MERCHANTABILITY AND FITNESS FOR A PARTICULAR PURPOSE. THE ENTIRE RISK AS TO THE QUALITY AND PERFORMANCE OF THE PROGRAM IS WITH YOU. SHOULD THE PROGRAM PROVE DEFECTIVE, YOU ASSUME THE COST OF ALL NECESSARY SERVICING, REPAIR OR CORRECTION.

16. Limitation of Liability.

 IN NO EVENT UNLESS REQUIRED BY APPLICABLE LAW OR AGREED TO IN WRITING WILL ANY COPYRIGHT HOLDER, OR ANY OTHER PARTY WHO MODIFIES AND/OR CONVEYS THE PROGRAM AS PERMITTED ABOVE, BE LIABLE TO YOU FOR DAMAGES, INCLUDING ANY GENERAL, SPECIAL, INCIDENTAL OR CONSEQUENTIAL DAMAGES ARISING OUT OF THE USE OR INABILITY TO USE THE PROGRAM (INCLUDING BUT NOT LIMITED TO LOSS OF DATA OR DATA BEING RENDERED INACCURATE OR LOSSES SUSTAINED BY YOU OR THIRD PARTIES OR A FAILURE OF THE PROGRAM TO OPERATE WITH ANY OTHER PROGRAMS), EVEN IF SUCH HOLDER OR OTHER PARTY HAS BEEN ADVISED OF THE POSSIBILITY OF SUCH DAMAGES.

17.

Interpretation of Sections 15 and 16.

 If the disclaimer of warranty and limitation of liability provided above cannot be given local legal effect according to their terms, reviewing courts shall apply local law that most closely approximates an absolute waiver of all civil liability in connection with the Program, unless a warranty or assumption of liability accompanies a copy of the Program in return for a fee.

END OF TERMS AND CONDITIONS

How to Apply These Terms to Your New Programs

 If you develop a new program, and you want it to be of the greatest possible use to the public, the best way to achieve this is to make it free software which everyone can redistribute and change under these terms.

To do so, attach the following notices to the program. It is safest

to attach them to the start of each source file to most effectively state the exclusion of warranty; and each file should have at least the "copyright" line and a pointer to where the full notice is found.

 <one line to give the program's name and a brief idea of what it does.> Copyright  $(C)$  <year > <name of author>

 This program is free software: you can redistribute it and/or modify it under the terms of the GNU General Public License as published by the Free Software Foundation, either version 3 of the License, or (at your option) any later version.

 This program is distributed in the hope that it will be useful, but WITHOUT ANY WARRANTY; without even the implied warranty of MERCHANTABILITY or FITNESS FOR A PARTICULAR PURPOSE. See the GNU General Public License for more details.

 You should have received a copy of the GNU General Public License along with this program. If not, see <http://www.gnu.org/licenses/>.

Also add information on how to contact you by electronic and paper mail.

 If the program does terminal interaction, make it output a short notice like this when it starts in an interactive mode:

 $<$ program> Copyright (C) $<$ year>  $<$ name of author> This program comes with ABSOLUTELY NO WARRANTY; for details type `show w'. This is free software, and you are welcome to redistribute it under certain conditions; type `show c' for details.

The hypothetical commands `show w' and `show c' should show the appropriate parts of the General Public License. Of course, your program's commands might be different; for a GUI interface, you would use an "about box".

 You should also get your employer (if you work as a programmer) or school, if any, to sign a "copyright disclaimer" for the program, if necessary. For more information on this, and how to apply and follow the GNU GPL, see <http://www.gnu.org/licenses/>.

 The GNU General Public License does not permit incorporating your program into proprietary programs. If your program is a subroutine library, you may consider it more useful to permit linking proprietary applications with the library. If this is what you want to do, use the GNU Lesser General Public License instead of this License. But first, please read <http://www.gnu.org/philosophy/why-not-lgpl.html>.

@c The GNU Free Documentation License. @center Version 1.3, 3 November 2008

@c This file is intended to be included within another document, @c hence no sectioning command or @node.

#### @display

Copyright @copyright{} 2000, 2001, 2002, 2007, 2008 Free Software Foundation, Inc. @uref{http://fsf.org/}

Everyone is permitted to copy and distribute verbatim copies of this license document, but changing it is not allowed. @end display

@enumerate 0 @item PREAMBLE

The purpose of this License is to make a manual, textbook, or other functional and useful document @dfn{free} in the sense of freedom: to assure everyone the effective freedom to copy and redistribute it, with or without modifying it, either commercially or noncommercially. Secondarily, this License preserves for the author and publisher a way to get credit for their work, while not being considered responsible for modifications made by others.

This License is a kind of ``copyleft'', which means that derivative works of the document must themselves be free in the same sense. It complements the GNU General Public License, which is a copyleft license designed for free software.

We have designed this License in order to use it for manuals for free software, because free software needs free documentation: a free program should come with manuals providing the same freedoms that the software does. But this License is not limited to software manuals; it can be used for any textual work, regardless of subject matter or whether it is published as a printed book. We recommend this License principally for works whose purpose is instruction or reference.

#### @item

## APPLICABILITY AND DEFINITIONS

This License applies to any manual or other work, in any medium, that contains a notice placed by the copyright holder saying it can be distributed under the terms of this License. Such a notice grants a world-wide, royalty-free license, unlimited in duration, to use that work under the conditions stated herein. The ``Document'', below,

#### refers

 to any such manual or work. Any member of the public is a licensee, and is addressed as ``you''. You accept the license if you copy, modify or distribute the work in a way requiring permission under copyright law.

A ``Modified Version'' of the Document means any work containing the Document or a portion of it, either copied verbatim, or with modifications and/or translated into another language.

A ``Secondary Section'' is a named appendix or a front-matter section of the Document that deals exclusively with the relationship of the publishers or authors of the Document to the Document's overall subject (or to related matters) and contains nothing that could fall directly within that overall subject. (Thus, if the Document is in part a textbook of mathematics, a Secondary Section may not explain any mathematics.) The relationship could be a matter of historical connection with the subject or with related matters, or of legal, commercial, philosophical, ethical or political position regarding them.

The ``Invariant Sections'' are certain Secondary Sections whose titles are designated, as being those of Invariant Sections, in the notice that says that the Document is released under this License. If a section does not fit the above definition of Secondary then it is not allowed to be designated as Invariant. The Document may contain zero Invariant Sections. If the Document does not identify any Invariant Sections then there are none.

The ``Cover Texts'' are certain short passages of text that are listed, as Front-Cover Texts or Back-Cover Texts, in the notice that says that the Document is released under this License. A Front-Cover Text may be at most 5 words, and a Back-Cover Text may be at most 25 words.

A ``Transparent'' copy of the Document means a machine-readable copy, represented in a format whose specification is available to the general public, that is suitable for revising the document straightforwardly with generic text editors or (for images composed of pixels) generic paint programs or (for drawings) some widely available drawing editor, and that is suitable for input to text formatters or for automatic translation to a variety of formats suitable for input to text formatters. A copy made in an otherwise Transparent file format whose markup, or absence of markup, has been arranged to thwart or discourage subsequent modification by readers is not Transparent. An image format is not Transparent if used for any substantial amount of text. A copy that is not ``Transparent'' is called ``Opaque''.

Examples of suitable formats for Transparent copies include plain ASCII without markup, Texinfo input format, La@TeX{} input format, SGML or XML using a publicly available DTD, and standard-conforming simple HTML, PostScript or PDF designed for human modification. Examples of transparent image formats include PNG, XCF and JPG@. Opaque formats include proprietary formats that can be read and edited only by proprietary word processors, SGML or XML for which the DTD and/or processing tools are not generally available, and the machine-generated HTML, PostScript or PDF produced by some word processors for output purposes only.

The ``Title Page'' means, for a printed book, the title page itself, plus such following pages as are needed to hold, legibly, the material this License requires to appear in the title page. For works in formats which do not have any title page as such, ``Title Page'' means the text near the most prominent appearance of the work's title, preceding the beginning of the body of the text.

The ``publisher'' means any person or entity that distributes copies of the Document to the public.

A section ``Entitled XYZ'' means a named subunit of the Document whose title either is precisely XYZ or contains XYZ in parentheses following text that translates XYZ in another language. (Here XYZ stands for a specific section name mentioned below, such as "Acknowledgements", ``Dedications'', ``Endorsements'',

or ``History''.) To ``Preserve the Title''

of such a section when you modify the Document means that it remains a section "Entitled XYZ" according to this definition.

The Document may include Warranty Disclaimers next to the notice which states that this License applies to the Document. These Warranty Disclaimers are considered to be included by reference in this License, but only as regards disclaiming warranties: any other implication that these Warranty Disclaimers may have is void and has no effect on the meaning of this License.

# @item VERBATIM COPYING

You may copy and distribute the Document in any medium, either commercially or noncommercially, provided that this License, the copyright notices, and the license notice saying this License applies to the Document are reproduced in all copies, and that you add no other conditions whatsoever to those of this License. You may not use technical measures to obstruct or control the reading or further copying of the copies you make or distribute. However, you may accept compensation in exchange for copies. If you distribute a large enough number of copies you must also follow the conditions in section 3.

You may also lend copies, under the same conditions stated above, and you may publicly display copies.

# @item COPYING IN QUANTITY

If you publish printed copies (or copies in media that commonly have printed covers) of the Document, numbering more than 100, and the Document's license notice requires Cover Texts, you must enclose the copies in covers that carry, clearly and legibly, all these Cover Texts: Front-Cover Texts on the front cover, and Back-Cover Texts on the back cover. Both covers must also clearly and legibly identify you as the publisher of these copies. The front cover must present the full title with all words of the title equally prominent and visible. You may add other material on the covers in addition. Copying with changes limited to the covers, as long as they preserve the

 title of the Document and satisfy these conditions, can be treated as verbatim copying in other respects.

If the required texts for either cover are too voluminous to fit legibly, you should put the first ones listed (as many as fit reasonably) on the actual cover, and continue the rest onto adjacent pages.

If you publish or distribute Opaque copies of the Document numbering more than 100, you must either include a machine-readable Transparent copy along with each Opaque copy, or state in or with each Opaque copy a computer-network location from which the general network-using public has access to download using public-standard network protocols a complete Transparent copy of the Document, free of added material. If you use the latter option, you must take reasonably prudent steps, when you begin distribution of Opaque copies in quantity, to ensure that this Transparent copy will remain thus accessible at the stated location until at least one year after the last time you distribute an

Opaque copy (directly or through your agents or retailers) of that edition to the public.

It is requested, but not required, that you contact the authors of the Document well before redistributing any large number of copies, to give
them a chance to provide you with an updated version of the Document.

### @item MODIFICATIONS

You may copy and distribute a Modified Version of the Document under the conditions of sections 2 and 3 above, provided that you release the Modified Version under precisely this License, with the Modified Version filling the role of the Document, thus licensing distribution and modification of the Modified Version to whoever possesses a copy of it. In addition, you must do these things in the Modified Version:

### @enumerate A

### @item

Use in the Title Page (and on the covers, if any) a title distinct from that of the Document, and from those of previous versions (which should, if there were any, be listed in the History section of the Document). You may use the same title as a previous version if the original publisher of that version gives permission.

### @item

List on the Title Page, as authors, one or more persons or entities responsible for authorship of the modifications in the Modified Version, together with at least five of the principal authors of the Document (all of its principal authors, if it has fewer than five), unless they release you from this requirement.

### @item

State on the Title page the name of the publisher of the Modified Version, as the publisher.

### @item

Preserve all the copyright notices of the Document.

### @item

Add an appropriate copyright notice for your modifications adjacent to the other copyright notices.

### @item

Include, immediately after the copyright notices, a license notice giving the public permission to use the Modified Version under the terms of this License, in the form shown in the Addendum below.

### @item

Preserve in that license notice the full lists of Invariant Sections and required Cover Texts given in the

### Document's license notice.

### @item

Include an unaltered copy of this License.

### @item

Preserve the section Entitled ``History'', Preserve its Title, and add to it an item stating at least the title, year, new authors, and publisher of the Modified Version as given on the Title Page. If there is no section Entitled ``History'' in the Document, create one stating the title, year, authors, and publisher of the Document as given on its Title Page, then add an item describing the Modified Version as stated in the previous sentence.

### @item

Preserve the network location, if any, given in the Document for public access to a Transparent copy of the Document, and likewise the network locations given in the Document for previous versions it was based on. These may be placed in the ``History'' section. You may omit a network location for a work that was published at least four years before the Document itself, or if the original publisher of the version it refers to gives permission.

### @item

### For any

 section Entitled ``Acknowledgements'' or ``Dedications'', Preserve the Title of the section, and preserve in the section all the substance and tone of each of the contributor acknowledgements and/or dedications given therein.

### @item

Preserve all the Invariant Sections of the Document, unaltered in their text and in their titles. Section numbers or the equivalent are not considered part of the section titles.

### @item

Delete any section Entitled ``Endorsements''. Such a section may not be included in the Modified Version.

### @item

Do not retitle any existing section to be Entitled ``Endorsements'' or to conflict in title with any Invariant Section.

@item Preserve any Warranty Disclaimers. @end enumerate

If the Modified Version includes new front-matter sections or

appendices that qualify as Secondary Sections and contain no material copied from the Document, you may at your option designate some or all of these sections as invariant. To do this, add their titles to the list of Invariant Sections in the Modified Version's license notice.

These titles must be distinct from any other section titles.

You may add a section Entitled ``Endorsements'', provided it contains nothing but endorsements of your Modified Version by various parties---for example, statements of peer review or that the text has been approved by an organization as the authoritative definition of a standard.

You may add a passage of up to five words as a Front-Cover Text, and a passage of up to 25 words as a Back-Cover Text, to the end of the list of Cover Texts in the Modified Version. Only one passage of Front-Cover Text and one of Back-Cover Text may be added by (or through arrangements made by) any one entity. If the Document already includes a cover text for the same cover, previously added by you or by arrangement made by the same entity you are acting on behalf of, you may not add another; but you may replace the old one, on explicit permission from the previous publisher that added the old one.

The author(s) and publisher(s) of the Document do not by this License give permission to use their names for publicity for or to assert or imply endorsement of any Modified Version.

# @item COMBINING DOCUMENTS

You may combine the Document with other documents released under this License, under the terms defined in section 4 above for modified versions, provided that you include in the combination all of the Invariant Sections of all of the original documents, unmodified, and list them all as Invariant Sections of your combined work in its license notice, and that you preserve all their Warranty Disclaimers.

The combined work need only contain one copy of this License, and multiple identical Invariant Sections may be replaced with a single copy. If there are multiple Invariant Sections with the same name but different contents, make the title of each such section unique by adding at the end of it, in parentheses, the name of the original author or publisher of that section if known, or else a unique number. Make the same adjustment to the section titles in the list of Invariant Sections in the license notice of the combined work.

In the combination, you must combine any sections Entitled ``History'' in the various original documents, forming one section Entitled ``History''; likewise combine any sections Entitled ``Acknowledgements'', and any sections Entitled ``Dedications''. You must delete all sections Entitled ``Endorsements.''

# @item COLLECTIONS OF DOCUMENTS

You may make a collection consisting of the Document and other documents released under this License, and replace the individual copies of this License in the various documents with a single copy that is included in the collection, provided that you follow the rules of this License for verbatim copying of each of the documents in all other respects.

You may extract a single document from such a collection, and distribute it individually under this License, provided you insert a copy of this License

 into the extracted document, and follow this License in all other respects regarding verbatim copying of that document.

# @item AGGREGATION WITH INDEPENDENT WORKS

A compilation of the Document or its derivatives with other separate and independent documents or works, in or on a volume of a storage or distribution medium, is called an ``aggregate'' if the copyright resulting from the compilation is not used to limit the legal rights of the compilation's users beyond what the individual works permit. When the Document is included in an aggregate, this License does not apply to the other works in the aggregate which are not themselves derivative works of the Document.

If the Cover Text requirement of section 3 is applicable to these copies of the Document, then if the Document is less than one half of the entire aggregate, the Document's Cover Texts may be placed on covers that bracket the Document within the aggregate, or the electronic equivalent of covers if the Document is in electronic form.

Otherwise they must appear on printed covers that bracket the whole aggregate.

# @item TRANSLATION

Translation is considered a kind of modification, so you may distribute translations of the Document under the terms of section 4. Replacing Invariant Sections with translations requires special

permission from their copyright holders, but you may include translations of some or all Invariant Sections in addition to the original versions of these Invariant Sections. You may include a translation of this License, and all the license notices in the Document, and any Warranty Disclaimers, provided that you also include the original English version of this License and the original versions of those notices and disclaimers. In case of a disagreement between the translation and the original version of this License or a notice or disclaimer, the original version will prevail.

If a section in the Document is Entitled ``Acknowledgements'', ``Dedications'', or ``History'', the requirement (section 4) to Preserve its Title (section 1) will typically require changing the actual title.

# @item **TERMINATION**

You may not copy, modify, sublicense, or distribute the Document except as expressly provided under this License. Any attempt otherwise to copy, modify, sublicense, or distribute it is void, and will automatically terminate your rights under this License.

However, if you cease all violation of this License, then your license from a particular copyright holder is reinstated (a) provisionally, unless and until the copyright holder explicitly and finally terminates your license, and (b) permanently, if the copyright holder fails to notify you of the violation by some reasonable means prior to 60 days after the cessation.

Moreover, your license from a particular copyright holder is reinstated permanently if the copyright holder notifies you of the violation by some reasonable means, this is the first time you have received notice of violation of this License (for any work) from that copyright holder, and you cure the violation prior to 30 days after your receipt of the notice.

Termination of your rights under this section does not terminate the licenses of parties who have received copies or rights from you under this License. If your rights have been terminated and not permanently reinstated, receipt of a copy of some or all of the same material does not give you any rights to use it.

@item FUTURE REVISIONS OF THIS LICENSE The Free Software Foundation may publish new, revised versions of the GNU Free Documentation License from time to time. Such new versions will be similar in spirit to the present version, but may differ in detail to address new problems or concerns. See @uref{http://www.gnu.org/copyleft/}.

Each version of the License is given a distinguishing version number. If the Document specifies that a particular numbered version of this License ``or any later version'' applies to it, you have the option of following the terms and conditions either of that specified version or of any later version that has been published (not as a draft) by the Free Software Foundation. If the Document does not specify a version number of this License, you may choose any version ever published (not as a draft) by the Free Software Foundation. If the Document specifies that a proxy can decide which future versions of this License can be used, that proxy's public statement of acceptance of a version permanently authorizes you to choose that version for the Document.

# @item RELICENSING

``Massive Multiauthor Collaboration Site'' (or ``MMC Site'') means any World Wide Web server that publishes copyrightable works and also provides prominent facilities for anybody to edit those works. A public wiki that anybody can edit is an example of such a server. A ``Massive Multiauthor Collaboration'' (or ``MMC'') contained in the site means any set of copyrightable works thus published on the MMC site.

### ``CC-BY-SA'' means the Creative Commons

Attribution-Share Alike 3.0

license published by Creative Commons Corporation, a not-for-profit corporation with a principal place of business in San Francisco, California, as well as future copyleft versions of that license published by that same organization.

``Incorporate'' means to publish or republish a Document, in whole or in part, as part of another Document.

An MMC is "eligible for relicensing" if it is licensed under this License, and if all works that were first published under this License somewhere other than this MMC, and subsequently incorporated in whole or in part into the MMC, (1) had no cover texts or invariant sections, and (2) were thus incorporated prior to November 1, 2008.

The operator of an MMC Site may republish an MMC contained in the site

under CC-BY-SA on the same site at any time before August 1, 2009, provided the MMC is eligible for relicensing.

### @end enumerate

#### @page

@heading ADDENDUM: How to use this License for your documents

### To use this License

 in a document you have written, include a copy of the License in the document and put the following copyright and license notices just after the title page:

#### @smallexample

#### @group

 Copyright (C) @var{year} @var{your name}. Permission is granted to copy, distribute and/or modify this document under the terms of the GNU Free Documentation License, Version 1.3 or any later version published by the Free Software Foundation; with no Invariant Sections, no Front-Cover Texts, and no Back-Cover Texts. A copy of the license is included in the section entitled ``GNU Free Documentation License''. @end group @end smallexample

If you have Invariant Sections, Front-Cover Texts and Back-Cover Texts, replace the ``with@dots{}Texts."@: line with this:

@smallexample @group with the Invariant Sections being @var{list their titles}, with the Front-Cover Texts being @var{list}, and with the Back-Cover Texts being @var{list}. @end group @end smallexample

If you have Invariant Sections without Cover Texts, or some other combination of the three, merge those two alternatives to suit the situation.

If your document contains nontrivial examples of program code, we recommend releasing these examples in parallel under your choice of free software license, such as the GNU General Public License, to permit their use in free software.

@c Local Variables: @c ispell-local-pdict: "ispell-dict" @c End:

# **1.124 xz 5.2.4 1.124.1 Available under license :**

 GNU GENERAL PUBLIC LICENSE Version 2, June 1991

Copyright (C) 1989, 1991 Free Software Foundation, Inc., 51 Franklin Street, Fifth Floor, Boston, MA 02110-1301 USA Everyone is permitted to copy and distribute verbatim copies of this license document, but changing it is not allowed.

### Preamble

 The licenses for most software are designed to take away your freedom to share and change it. By contrast, the GNU General Public License is intended to guarantee your freedom to share and change free software--to make sure the software is free for all its users. This General Public License applies to most of the Free Software Foundation's software and to any other program whose authors commit to using it. (Some other Free Software Foundation software is covered by the GNU Lesser General Public License instead.) You can apply it to your programs, too.

 When we speak of free software, we are referring to freedom, not price.

 Our General Public Licenses are designed to make sure that you have the freedom to distribute copies of free software (and charge for this service if you wish), that you receive source code or can get it if you want it, that you can change the software or use pieces of it in new free programs; and that you know you can do these things.

 To protect your rights, we need to make restrictions that forbid anyone to deny you these rights or to ask you to surrender the rights. These restrictions translate to certain responsibilities for you if you distribute copies of the software, or if you modify it.

 For example, if you distribute copies of such a program, whether gratis or for a fee, you must give the recipients all the rights that you have. You must make sure that they, too, receive or can get the source code. And you must show them these terms so they know their rights.

We protect your rights with two steps: (1) copyright the software, and (2) offer you this license which

 gives you legal permission to copy, distribute and/or modify the software.

 Also, for each author's protection and ours, we want to make certain that everyone understands that there is no warranty for this free software. If the software is modified by someone else and passed on, we want its recipients to know that what they have is not the original, so that any problems introduced by others will not reflect on the original authors' reputations.

 Finally, any free program is threatened constantly by software patents. We wish to avoid the danger that redistributors of a free program will individually obtain patent licenses, in effect making the program proprietary. To prevent this, we have made it clear that any patent must be licensed for everyone's free use or not licensed at all.

 The precise terms and conditions for copying, distribution and modification follow.

### GNU GENERAL PUBLIC LICENSE TERMS AND CONDITIONS FOR COPYING, DISTRIBUTION AND MODIFICATION

 0. This License applies to any program or other work which contains a notice placed by the copyright holder saying it may be distributed under the terms of this General Public License. The "Program", below, refers to any such program or work, and a "work based on the Program" means either the Program or any derivative work under copyright law: that is to say, a work containing the Program or a portion of it, either verbatim or with modifications and/or translated into another language. (Hereinafter, translation is included without limitation in the term "modification".) Each licensee is addressed as "you".

Activities other than copying, distribution and modification are not covered by this License; they are outside its scope. The act of running the Program is not restricted, and the output from the Program is covered only if its contents constitute a work based on the Program (independent of having been made by running the Program). Whether that is true depends on what the Program does.

 1. You may copy and distribute verbatim copies of the Program's source code as you receive it, in any medium, provided that you conspicuously and appropriately publish on each copy an appropriate copyright notice and disclaimer of warranty; keep intact all the notices that refer to this License and to the absence of any warranty; and give any other recipients of the Program a copy of this License along with the Program.

You may charge a fee for the physical act of transferring a copy, and you may at your option offer warranty protection in exchange for a fee.

 2. You may modify your copy or copies of the Program or any portion of it, thus forming a work based on the Program, and copy and distribute such modifications or work under the terms of Section 1 above, provided that you also meet all of these conditions:

 a) You must cause the modified files to carry prominent notices stating that you changed the files and the date of any change.

b) You must cause

 any work that you distribute or publish, that in whole or in part contains or is derived from the Program or any part thereof, to be licensed as a whole at no charge to all third parties under the terms of this License.

 c) If the modified program normally reads commands interactively when run, you must cause it, when started running for such interactive use in the most ordinary way, to print or display an announcement including an appropriate copyright notice and a notice that there is no warranty (or else, saying that you provide a warranty) and that users may redistribute the program under these conditions, and telling the user how to view a copy of this License. (Exception: if the Program itself is interactive but does not normally print such an announcement, your work based on the Program is not required to print an announcement.)

These requirements apply to the modified work as a whole. If identifiable sections of that work

are not derived from the Program,

and can be reasonably considered independent and separate works in themselves, then this License, and its terms, do not apply to those sections when you distribute them as separate works. But when you distribute the same sections as part of a whole which is a work based on the Program, the distribution of the whole must be on the terms of this License, whose permissions for other licensees extend to the entire whole, and thus to each and every part regardless of who wrote it.

Thus, it is not the intent of this section to claim rights or contest your rights to work written entirely by you; rather, the intent is to exercise the right to control the distribution of derivative or collective works based on the Program.

In addition, mere aggregation of another work not based on the Program with the Program (or with a work based on the Program) on a volume of a storage or distribution medium does not bring the other work under the scope of this License.

 3. You may copy and distribute the Program (or a work based on it, under Section 2) in object code or executable form under the terms of Sections 1 and 2 above provided that you also do one of the following:

 a) Accompany it with the complete corresponding machine-readable source code, which must be distributed under the terms of Sections 1 and 2 above on a medium customarily used for software interchange; or,

 b) Accompany it with a written offer, valid for at least three years, to give any third party, for a charge no more than your cost of physically performing source distribution, a complete machine-readable copy of the corresponding source code, to be distributed under the terms of Sections 1 and 2 above on a medium customarily used for software interchange; or,

 c) Accompany it with the information you received as to the offer to distribute corresponding source code. (This alternative is allowed only for noncommercial distribution and only if you

 received the program in object code or executable form with such an offer, in accord with Subsection b above.)

The source code for a work means the preferred form of the work for making modifications to it. For an executable work, complete source code means all the source code for all modules it contains, plus any associated interface definition files, plus the scripts used to control compilation and installation of the executable. However, as a special exception, the source code distributed need not include anything that is normally distributed (in either source or binary form) with the major components (compiler, kernel, and so on) of the operating system on which the executable runs, unless that component itself accompanies the executable.

If distribution of executable or object code is made by offering access to copy from a designated place, then offering equivalent access to copy the source code from the same place counts as distribution of the source code, even though third parties are not compelled to copy the source along with the object code.

 4. You may not copy, modify, sublicense, or distribute the Program except as expressly provided under this License. Any attempt otherwise to copy, modify, sublicense or distribute the Program is void, and will automatically terminate your rights under this License. However, parties who have received copies, or rights, from you under this License will not have their licenses terminated so long as such parties remain in full compliance.

 5. You are not required to accept this License, since you have not signed it. However, nothing else grants you permission to modify or distribute the Program or its derivative works. These actions are prohibited by law if you do not accept this License. Therefore, by modifying or distributing the Program (or any work based on the Program), you indicate your acceptance of this License to do so, and all its terms and conditions for copying, distributing or modifying

the Program or works based on it.

 6. Each time you redistribute the Program (or any work based on the Program), the recipient automatically receives a license from the original licensor to copy, distribute or modify the Program subject to these terms and conditions. You may not impose any further restrictions on the recipients' exercise of the rights granted herein. You are not responsible for enforcing compliance by third parties to this License.

 7. If, as a consequence of a court judgment or allegation of patent infringement or for any other reason (not limited to patent issues), conditions are imposed on you (whether by court order, agreement or otherwise) that contradict the conditions of this License, they do not excuse you from the conditions of this License. If you cannot distribute so as to satisfy simultaneously your obligations under this License and any other pertinent obligations, then as a consequence you may not distribute the Program at all. For example, if a patent

license would not permit royalty-free redistribution of the Program by all those who receive copies directly or indirectly through you, then the only way you could satisfy both it and this License would be to refrain entirely from distribution of the Program.

If any portion of this section is held invalid or unenforceable under any particular circumstance, the balance of the section is intended to apply and the section as a whole is intended to apply in other circumstances.

It is not the purpose of this section to induce you to infringe any patents or other property right claims or to contest validity of any such claims; this section has the sole purpose of protecting the integrity of the free software distribution system, which is implemented by public license practices. Many people have made generous contributions to the wide range of software distributed through that system in reliance on consistent application of that system; it is up to the author/donor to decide if he or she is willing to distribute software through any other system and a licensee cannot impose that choice.

This section is intended to make thoroughly clear what is believed to be a consequence of the rest of this License.

 8. If the distribution and/or use of the Program is restricted in certain countries either by patents or by copyrighted interfaces, the original copyright holder who places the Program under this License may add an explicit geographical distribution limitation excluding those countries, so that distribution is permitted only in or among countries not thus excluded. In such case, this License incorporates the limitation as if written in the body of this License.

 9. The Free Software Foundation may publish revised and/or new versions of the General Public License from time to time. Such new versions will be similar in spirit to the present version, but may differ in detail to address new problems or concerns.

Each version is given a distinguishing

version number. If the Program

specifies a version number of this License which applies to it and "any later version", you have the option of following the terms and conditions either of that version or of any later version published by the Free Software Foundation. If the Program does not specify a version number of this License, you may choose any version ever published by the Free Software Foundation.

 10. If you wish to incorporate parts of the Program into other free programs whose distribution conditions are different, write to the author to ask for permission. For software which is copyrighted by the Free Software Foundation, write to the Free Software Foundation; we sometimes make exceptions for this. Our decision will be guided by the two goals of preserving the free status of all derivatives of our free software and of promoting the sharing and reuse of software generally.

### NO WARRANTY

# 11. BECAUSE THE PROGRAM IS LICENSED FREE OF CHARGE,

### THERE IS NO WARRANTY

FOR THE PROGRAM, TO THE EXTENT PERMITTED BY APPLICABLE LAW. EXCEPT WHEN OTHERWISE STATED IN WRITING THE COPYRIGHT HOLDERS AND/OR OTHER PARTIES PROVIDE THE PROGRAM "AS IS" WITHOUT WARRANTY OF ANY KIND, EITHER EXPRESSED OR IMPLIED, INCLUDING, BUT NOT LIMITED TO, THE IMPLIED WARRANTIES OF MERCHANTABILITY AND FITNESS FOR A PARTICULAR PURPOSE. THE ENTIRE RISK AS TO THE QUALITY AND PERFORMANCE OF THE PROGRAM IS WITH YOU. SHOULD THE PROGRAM PROVE DEFECTIVE, YOU ASSUME THE COST OF ALL NECESSARY SERVICING, REPAIR OR CORRECTION.

 12. IN NO EVENT UNLESS REQUIRED BY APPLICABLE LAW OR AGREED TO IN WRITING WILL ANY COPYRIGHT HOLDER, OR ANY OTHER PARTY WHO MAY MODIFY AND/OR REDISTRIBUTE THE PROGRAM AS PERMITTED ABOVE, BE LIABLE TO YOU FOR DAMAGES, INCLUDING ANY GENERAL, SPECIAL, INCIDENTAL OR CONSEQUENTIAL DAMAGES ARISING OUT OF THE USE OR INABILITY TO USE THE PROGRAM (INCLUDING BUT NOT LIMITED TO LOSS OF DATA OR DATA BEING RENDERED INACCURATE OR LOSSES SUSTAINED BY YOU OR

 THIRD PARTIES OR A FAILURE OF THE PROGRAM TO OPERATE WITH ANY OTHER PROGRAMS), EVEN IF SUCH HOLDER OR OTHER PARTY HAS BEEN ADVISED OF THE POSSIBILITY OF SUCH DAMAGES.

### END OF TERMS AND CONDITIONS

How to Apply These Terms to Your New Programs

 If you develop a new program, and you want it to be of the greatest possible use to the public, the best way to achieve this is to make it free software which everyone can redistribute and change under these terms.

 To do so, attach the following notices to the program. It is safest to attach them to the start of each source file to most effectively convey the exclusion of warranty; and each file should have at least the "copyright" line and a pointer to where the full notice is found.

 <one line to give the program's name and a brief idea of what it does.> Copyright  $(C)$  <year > <name of author>

 This program is free software; you can redistribute it and/or modify it under the terms of the GNU General Public License as published by the Free Software Foundation; either version 2 of the License, or (at your option) any later version.

 This program is distributed in the hope that it will be useful, but WITHOUT ANY WARRANTY; without even the implied warranty of MERCHANTABILITY or FITNESS FOR A PARTICULAR PURPOSE. See the GNU General Public License for more details.

 You should have received a copy of the GNU General Public License along with this program; if not, write to the Free Software Foundation, Inc., 51 Franklin Street, Fifth Floor, Boston, MA 02110-1301 USA.

Also add information on how to contact you by electronic and paper mail.

If the program is interactive, make it output a short notice like this when it starts in an interactive mode:

Gnomovision version 69, Copyright (C) year name of author

 Gnomovision comes with ABSOLUTELY NO WARRANTY; for details type `show w'. This is free software, and you are welcome to redistribute

it

under certain conditions; type `show c' for details.

The hypothetical commands `show w' and `show c' should show the appropriate parts of the General Public License. Of course, the commands you use may be called something other than `show w' and `show c'; they could even be mouse-clicks or menu items--whatever suits your program.

You should also get your employer (if you work as a programmer) or your school, if any, to sign a "copyright disclaimer" for the program, if necessary. Here is a sample; alter the names:

 Yoyodyne, Inc., hereby disclaims all copyright interest in the program `Gnomovision' (which makes passes at compilers) written by James Hacker.

 <signature of Ty Coon>, 1 April 1989 Ty Coon, President of Vice

This General Public License does not permit incorporating your program into proprietary programs. If your program is a subroutine library, you may consider it more useful to permit linking proprietary applications with the library. If this is what you want to do, use the GNU Lesser General Public License instead of this License.

XZ Utils Licensing

==================

 Different licenses apply to different files in this package. Here is a rough summary of which licenses apply to which parts of this package (but check the individual files to be sure!):

- liblzma is in the public domain.

 - xz, xzdec, and lzmadec command line tools are in the public domain unless GNU getopt\_long had to be compiled and linked in from the lib directory. The getopt\_long code is under  $GNU LGPLv2.1+$ .

 - The scripts to grep, diff, and view compressed files have been adapted from gzip. These scripts and their documentation are under GNU GPLv2+.

 - All the documentation in the doc directory and most of the XZ Utils specific documentation files in other directories are in the public domain.

- Translated messages are in the public domain.

 - The build system contains public domain files, and files that are under GNU GPLv2+ or GNU

 GPLv3+. None of these files end up in the binaries being built.

- Test files and test code in the tests directory, and debugging utilities in the debug directory are in the public domain.
- The extra directory may contain public domain files, and files that are under various free software licenses.

 You can do whatever you want with the files that have been put into the public domain. If you find public domain legally problematic, take the previous sentence as a license grant. If you still find the lack of copyright legally problematic, you have too many lawyers.

As usual, this software is provided "as is", without any warranty.

 If you copy significant amounts of public domain code from XZ Utils into your project, acknowledging this somewhere in your software is polite (especially if it is proprietary, non-free software), but naturally it is not legally required. Here is an example of a good notice to

put into "about box" or into documentation:

This software includes code from XZ Utils <https://tukaani.org/xz/>.

The following license texts are included in the following files:

- COPYING.LGPLv2.1: GNU Lesser General Public License version 2.1
- COPYING.GPLv2: GNU General Public License version 2
- COPYING.GPLv3: GNU General Public License version 3

 Note that the toolchain (compiler, linker etc.) may add some code pieces that are copyrighted. Thus, it is possible that e.g. liblzma binary wouldn't actually be in the public domain in its entirety even though it contains no copyrighted code from the XZ Utils source package.

 If you have questions, don't hesitate to ask the author(s) for more information.

# Copyright (C) 1998, 2002, 2006, 2007 Free Software Foundation

# The original version for gzip was written by Paul Eggert.

# Modified for XZ Utils by Andrew Dudman and Lasse Collin.

# This program is free software; you can redistribute it and/or modify # it under the terms of the GNU General Public License as published by # the Free Software Foundation; either version 2 of the License, or # (at your option) any later version.

# This program is distributed in the hope that it will be useful, # but WITHOUT ANY WARRANTY; without even the implied warranty of # MERCHANTABILITY or FITNESS FOR A PARTICULAR PURPOSE. See the # GNU General Public License for more details.

# **1.125 libcap-ng 0.6.6 1.125.1 Available under license :**

# GNU LESSER GENERAL PUBLIC LICENSE Version 2.1, February 1999

Copyright (C) 1991, 1999 Free Software Foundation, Inc.

 51 Franklin Street, Fifth Floor, Boston, MA 02110-1301 USA Everyone is permitted to copy and distribute verbatim copies of this license document, but changing it is not allowed.

[This is the first released version of the Lesser GPL. It also counts as the successor of the GNU Library Public License, version 2, hence the version number 2.1.]

Preamble

 The licenses for most software are designed to take away your freedom to share and change it. By contrast, the GNU General Public Licenses are intended to guarantee your freedom to share and change free software--to make sure the software is free for all its users.

 This license, the Lesser General Public License, applies to some specially designated software packages--typically libraries--of the Free Software Foundation and other authors who decide to use it. You can use it too, but we suggest you first think carefully about whether this license or the ordinary General Public License is the better strategy to use in any particular case, based on the explanations below.

 When we speak of free software, we are referring to freedom of use, not price. Our General Public Licenses are designed to make sure that you have the freedom to distribute copies of free software (and charge

for this service if you wish); that you receive source code or can get it if you want it; that you can change the software and use pieces of it in new free programs; and that you are informed that you can do these things.

 To protect your rights, we need to make restrictions that forbid distributors to deny you these rights or to ask you to surrender these rights. These restrictions translate to certain responsibilities for you if you distribute copies of the library or if you modify it.

### For example, if you distribute copies of the library, whether gratis

or for a fee, you must give the recipients all the rights that we gave you. You must make sure that they, too, receive or can get the source code. If you link other code with the library, you must provide complete object files to the recipients, so that they can relink them with the library after making changes to the library and recompiling it. And you must show them these terms so they know their rights.

We protect your rights with a two-step method: (1) we copyright the library, and (2) we offer you this license, which gives you legal permission to copy, distribute and/or modify the library.

 To protect each distributor, we want to make it very clear that there is no warranty for the free library. Also, if the library is modified by someone else and passed on, the recipients should know that what they have is not the original version, so that the original author's reputation will not be affected by problems that might be introduced by others.

### ^L

### Finally,

 software patents pose a constant threat to the existence of any free program. We wish to make sure that a company cannot effectively restrict the users of a free program by obtaining a restrictive license from a patent holder. Therefore, we insist that any patent license obtained for a version of the library must be consistent with the full freedom of use specified in this license.

 Most GNU software, including some libraries, is covered by the ordinary GNU General Public License. This license, the GNU Lesser General Public License, applies to certain designated libraries, and is quite different from the ordinary General Public License. We use this license for certain libraries in order to permit linking those libraries into non-free programs.

 When a program is linked with a library, whether statically or using a shared library, the combination of the two is legally speaking a combined work, a derivative of the original library. The ordinary

General Public License therefore

permits such linking only if the

entire combination fits its criteria of freedom. The Lesser General Public License permits more lax criteria for linking other code with the library.

 We call this license the "Lesser" General Public License because it does Less to protect the user's freedom than the ordinary General Public License. It also provides other free software developers Less of an advantage over competing non-free programs. These disadvantages are the reason we use the ordinary General Public License for many libraries. However, the Lesser license provides advantages in certain special circumstances.

 For example, on rare occasions, there may be a special need to encourage the widest possible use of a certain library, so that it becomes

a de-facto standard. To achieve this, non-free programs must be allowed to use the library. A more frequent case is that a free library does the same job as widely used non-free libraries. In this case, there is little to gain by limiting the free library to free

software only, so we use the Lesser General Public License.

 In other cases, permission to use a particular library in non-free programs enables a greater number of people to use a large body of free software. For example, permission to use the GNU C Library in non-free programs enables many more people to use the whole GNU operating system, as well as its variant, the GNU/Linux operating system.

 Although the Lesser General Public License is Less protective of the users' freedom, it does ensure that the user of a program that is linked with the Library has the freedom and the wherewithal to run that program using a modified version of the Library.

 The precise terms and conditions for copying, distribution and modification follow. Pay close attention to the difference between a "work based on the library" and a "work that uses the library". The former contains code derived from the library, whereas the latter must be combined with the library in order to run.

 $\overline{M}$ .

# GNU LESSER GENERAL PUBLIC LICENSE TERMS AND CONDITIONS FOR COPYING, DISTRIBUTION AND MODIFICATION

 0. This License Agreement applies to any software library or other program which contains a notice placed by the copyright holder or

other authorized party saying it may be distributed under the terms of this Lesser General Public License (also called "this License"). Each licensee is addressed as "you".

 A "library" means a collection of software functions and/or data prepared so as to be conveniently linked with application programs (which use some of those functions and data) to form executables.

 The "Library", below, refers to any such software library or work which has been distributed under these terms. A "work based on the Library" means either the Library or any derivative work under copyright law: that is to say, a work containing the Library or a portion of it, either verbatim or with modifications and/or translated straightforwardly

 into another language. (Hereinafter, translation is included without limitation in the term "modification".)

 "Source code" for a work means the preferred form of the work for making modifications to it. For a library, complete source code means all the source code for all modules it contains, plus any associated interface definition files, plus the scripts used to control compilation and installation of the library.

 Activities other than copying, distribution and modification are not covered by this License; they are outside its scope. The act of running a program using the Library is not restricted, and output from such a program is covered only if its contents constitute a work based on the Library (independent of the use of the Library in a tool for writing it). Whether that is true depends on what the Library does and what the program that uses the Library does.

 1. You may copy and distribute verbatim copies of the Library's complete source code as you receive it, in any medium, provided that

you conspicuously and appropriately publish on each copy an appropriate copyright notice and disclaimer of warranty; keep intact all the notices that refer to this License and to the absence of any warranty; and distribute a copy of this License along with the Library.

 You may charge a fee for the physical act of transferring a copy, and you may at your option offer warranty protection in exchange for a fee.

 2. You may modify your copy or copies of the Library or any portion of it, thus forming a work based on the Library, and copy and distribute such modifications or work under the terms of Section 1

above, provided that you also meet all of these conditions:

a) The modified work must itself be a software library.

 b) You must cause the files modified to carry prominent notices stating that you changed the files and the date of any change.

 c) You must cause the whole of the work to be licensed at no charge to all third parties under the terms of this License.

 d) If a facility in the modified Library refers to a function or a table of data to be supplied by an application program that uses the facility, other than as an argument passed when the facility is invoked, then you must make a good faith effort to ensure that, in the event an application does not supply such function or table, the facility still operates, and performs whatever part of its purpose remains meaningful.

 (For example, a function in a library to compute square roots has a purpose that is entirely well-defined independent of the application. Therefore, Subsection 2d requires that any application-supplied function or table used by this function must be optional: if the application does not supply it, the square root function must still compute square roots.)

These requirements apply to the modified work as a whole. If identifiable sections of that work are not derived from the Library, and

 can be reasonably considered independent and separate works in themselves, then this License, and its terms, do not apply to those sections when you distribute them as separate works. But when you distribute the same sections as part of a whole which is a work based on the Library, the distribution of the whole must be on the terms of this License, whose permissions for other licensees extend to the entire whole, and thus to each and every part regardless of who wrote it.

Thus, it is not the intent of this section to claim rights or contest your rights to work written entirely by you; rather, the intent is to exercise the right to control the distribution of derivative or collective works based on the Library.

In addition, mere aggregation of another work not based on the Library with the Library (or with a work based on the Library) on a volume of a storage or distribution medium does not bring the other work under the scope of this License.

### 3. You may opt to apply the terms

### of the ordinary GNU General Public

License instead of this License to a given copy of the Library. To do this, you must alter all the notices that refer to this License, so that they refer to the ordinary GNU General Public License, version 2, instead of to this License. (If a newer version than version 2 of the ordinary GNU General Public License has appeared, then you can specify that version instead if you wish.) Do not make any other change in these notices.

### $\mathbf{M}$ .

 Once this change is made in a given copy, it is irreversible for that copy, so the ordinary GNU General Public License applies to all subsequent copies and derivative works made from that copy.

 This option is useful when you wish to copy part of the code of the Library into a program that is not a library.

 4. You may copy and distribute the Library (or a portion or derivative of it, under Section 2) in object code or executable form under the terms of Sections 1 and 2 above provided that you accompany it with the

 complete corresponding machine-readable source code, which must be distributed under the terms of Sections 1 and 2 above on a medium customarily used for software interchange.

 If distribution of object code is made by offering access to copy from a designated place, then offering equivalent access to copy the source code from the same place satisfies the requirement to distribute the source code, even though third parties are not compelled to copy the source along with the object code.

 5. A program that contains no derivative of any portion of the Library, but is designed to work with the Library by being compiled or linked with it, is called a "work that uses the Library". Such a work, in isolation, is not a derivative work of the Library, and therefore falls outside the scope of this License.

 However, linking a "work that uses the Library" with the Library creates an executable that is a derivative of the Library (because it contains portions of the Library), rather than a "work that uses the library". The executable is therefore covered by this License. Section 6 states terms for distribution of such executables.

 When a "work that uses the Library" uses material from a header file that is part of the Library, the object code for the work may be a derivative work of the Library even though the source code is not. Whether this is true is especially significant if the work can be

linked without the Library, or if the work is itself a library. The threshold for this to be true is not precisely defined by law.

 If such an object file uses only numerical parameters, data structure layouts and accessors, and small macros and small inline functions (ten lines or less in length), then the use of the object file is unrestricted, regardless of whether it is legally a derivative work. (Executables containing this object code plus portions of the Library will still fall under Section 6.)

 Otherwise, if the work is a derivative of the Library, you may distribute

 the object code for the work under the terms of Section 6. Any executables containing that work also fall under Section 6, whether or not they are linked directly with the Library itself.  $\mathbf{M}$ .

 6. As an exception to the Sections above, you may also combine or link a "work that uses the Library" with the Library to produce a work containing portions of the Library, and distribute that work under terms of your choice, provided that the terms permit modification of the work for the customer's own use and reverse engineering for debugging such modifications.

 You must give prominent notice with each copy of the work that the Library is used in it and that the Library and its use are covered by this License. You must supply a copy of this License. If the work during execution displays copyright notices, you must include the copyright notice for the Library among them, as well as a reference directing the user to the copy of this License. Also, you must do one of these things:

 a) Accompany the work with the complete corresponding machine-readable source code for the Library including whatever changes were used in the work (which must be distributed under Sections 1 and 2 above); and, if the work is an executable linked with the Library, with the complete machine-readable "work that uses the Library", as object code and/or source code, so that the user can modify the Library and then relink to produce a modified executable containing the modified Library. (It is understood that the user who changes the contents of definitions files in the Library will not necessarily be able to recompile the application to use the modified definitions.)

 b) Use a suitable shared library mechanism for linking with the Library. A suitable mechanism is one that (1) uses at run time a copy of the library already present on the user's computer system, rather than copying library functions into the executable, and (2)

will operate properly with a modified version of the library, if the user installs one, as long as the modified version is interface-compatible with the version that the work was made with.

 c) Accompany the work with a written offer, valid for at least three years, to give the same user the materials specified in Subsection 6a, above, for a charge no more than the cost of performing this distribution.

 d) If distribution of the work is made by offering access to copy from a designated place, offer equivalent access to copy the above specified materials from the same place.

 e) Verify that the user has already received a copy of these materials or that you have already sent this user a copy.

 For an executable, the required form of the "work that uses the Library" must include any data and utility programs needed for reproducing the executable from it. However, as a special exception, the materials to be distributed need not include anything that is

normally distributed (in either source or binary form) with the major components (compiler, kernel, and so on) of the operating system on which the executable runs, unless that component itself accompanies the executable.

 It may happen that this requirement contradicts the license restrictions of other proprietary libraries that do not normally accompany the operating system. Such a contradiction means you cannot use both them and the Library together in an executable that you distribute.

### $\mathbf{M}$ .

 7. You may place library facilities that are a work based on the Library side-by-side in a single library together with other library facilities not covered by this License, and distribute such a combined library, provided that the separate distribution of the work based on the Library and of the other library facilities is otherwise permitted, and provided that you do these two things:

 a) Accompany the combined library with a copy of the same work based on the Library, uncombined with any other library

 facilities. This must be distributed under the terms of the Sections above.

 b) Give prominent notice with the combined library of the fact that part of it is a work based on the Library, and explaining

where to find the accompanying uncombined form of the same work.

 8. You may not copy, modify, sublicense, link with, or distribute the Library except as expressly provided under this License. Any attempt otherwise to copy, modify, sublicense, link with, or distribute the Library is void, and will automatically terminate your rights under this License. However, parties who have received copies, or rights, from you under this License will not have their licenses terminated so long as such parties remain in full compliance.

 9. You are not required to accept this License, since you have not signed it. However, nothing else grants you permission to modify or distribute the Library or its derivative works. These actions are prohibited

 by law if you do not accept this License. Therefore, by modifying or distributing the Library (or any work based on the Library), you indicate your acceptance of this License to do so, and all its terms and conditions for copying, distributing or modifying the Library or works based on it.

 10. Each time you redistribute the Library (or any work based on the Library), the recipient automatically receives a license from the original licensor to copy, distribute, link with or modify the Library subject to these terms and conditions. You may not impose any further restrictions on the recipients' exercise of the rights granted herein. You are not responsible for enforcing compliance by third parties with this License.

^L

 11. If, as a consequence of a court judgment or allegation of patent infringement or for any other reason (not limited to patent issues), conditions are imposed on you (whether by court order, agreement or otherwise) that contradict the conditions of this License,

### they do not

excuse you from the conditions of this License. If you cannot distribute so as to satisfy simultaneously your obligations under this License and any other pertinent obligations, then as a consequence you may not distribute the Library at all. For example, if a patent license would not permit royalty-free redistribution of the Library by all those who receive copies directly or indirectly through you, then the only way you could satisfy both it and this License would be to refrain entirely from distribution of the Library.

If any portion of this section is held invalid or unenforceable under any particular circumstance, the balance of the section is intended to apply, and the section as a whole is intended to apply in other circumstances.

It is not the purpose of this section to induce you to infringe any

patents or other property right claims or to contest validity of any such claims; this section has the sole purpose of protecting the integrity of the free software distribution system which is implemented by public license practices. Many people have made generous contributions to the wide range of software distributed through that system in reliance on consistent application of that

system; it is up to the author/donor to decide if he or she is willing to distribute software through any other system and a licensee cannot impose that choice.

This section is intended to make thoroughly clear what is believed to be a consequence of the rest of this License.

 12. If the distribution and/or use of the Library is restricted in certain countries either by patents or by copyrighted interfaces, the original copyright holder who places the Library under this License may add an explicit geographical distribution limitation excluding those countries, so that distribution is permitted only in or among countries not thus excluded. In such case, this License incorporates the limitation as if written in the body of this License.

13. The Free Software Foundation

may publish revised and/or new

versions of the Lesser General Public License from time to time. Such new versions will be similar in spirit to the present version, but may differ in detail to address new problems or concerns.

Each version is given a distinguishing version number. If the Library specifies a version number of this License which applies to it and "any later version", you have the option of following the terms and conditions either of that version or of any later version published by the Free Software Foundation. If the Library does not specify a license version number, you may choose any version ever published by the Free Software Foundation.

^L

 14. If you wish to incorporate parts of the Library into other free programs whose distribution conditions are incompatible with these, write to the author to ask for permission. For software which is copyrighted by the Free Software Foundation, write to the Free Software Foundation; we sometimes make exceptions for this. Our

decision will be guided by the two goals of preserving the free status of all derivatives of our free software and of promoting the sharing and reuse of software generally.

### NO WARRANTY

 15. BECAUSE THE LIBRARY IS LICENSED FREE OF CHARGE, THERE IS NO WARRANTY FOR THE LIBRARY, TO THE EXTENT PERMITTED BY APPLICABLE LAW. EXCEPT WHEN OTHERWISE STATED IN WRITING THE COPYRIGHT HOLDERS AND/OR OTHER PARTIES PROVIDE THE LIBRARY "AS IS" WITHOUT WARRANTY OF ANY KIND, EITHER EXPRESSED OR IMPLIED, INCLUDING, BUT NOT LIMITED TO, THE IMPLIED WARRANTIES OF MERCHANTABILITY AND FITNESS FOR A PARTICULAR PURPOSE. THE ENTIRE RISK AS TO THE QUALITY AND PERFORMANCE OF THE LIBRARY IS WITH YOU. SHOULD THE LIBRARY PROVE DEFECTIVE, YOU ASSUME THE COST OF ALL NECESSARY SERVICING, REPAIR OR CORRECTION.

 16. IN NO EVENT UNLESS REQUIRED BY APPLICABLE LAW OR AGREED TO IN WRITING WILL ANY COPYRIGHT HOLDER, OR ANY OTHER PARTY WHO MAY MODIFY AND/OR REDISTRIBUTE THE LIBRARY AS PERMITTED ABOVE, BE LIABLE TO YOU FOR DAMAGES, INCLUDING ANY GENERAL, SPECIAL, INCIDENTAL OR CONSEQUENTIAL DAMAGES ARISING OUT OF THE USE OR INABILITY TO USE THE LIBRARY (INCLUDING BUT NOT LIMITED TO LOSS OF DATA OR DATA BEING RENDERED INACCURATE OR LOSSES SUSTAINED BY YOU OR THIRD PARTIES OR A FAILURE OF THE LIBRARY TO OPERATE WITH ANY OTHER SOFTWARE), EVEN IF SUCH HOLDER OR OTHER PARTY HAS BEEN ADVISED OF THE POSSIBILITY OF SUCH DAMAGES.

^L

### END OF TERMS AND CONDITIONS

How to Apply These Terms to Your New Libraries

 If you develop a new library, and you want it to be of the greatest possible use to the public, we recommend making it free software that everyone can redistribute and change. You can do so by permitting redistribution under these terms (or, alternatively, under the terms of the ordinary General Public License).

 To apply these terms, attach the following notices to the library. It is safest to attach them to the start of each source file to most

effectively convey the exclusion of warranty; and each file should have at least the "copyright" line and a pointer to where the full notice is found.

 <one line to give the library's name and a brief idea of what it does.>

Copyright  $(C)$  <year > <name of author

 This library is free software; you can redistribute it and/or modify it under the terms of the GNU Lesser General Public License as published by the Free Software Foundation; either version 2 of the License, or (at your option) any later version.  This library is distributed in the hope that it will be useful, but WITHOUT ANY WARRANTY; without even the implied warranty of MERCHANTABILITY or FITNESS FOR A PARTICULAR PURPOSE. See the GNU Lesser General Public License for more details.

 You should have received a copy of the GNU Lesser General Public License along with this library; if not, write to the Free Software Foundation, Inc., 51 Franklin Street, Fifth Floor, Boston, MA 02110-1301 USA

Also add information on how to contact you by electronic and paper mail.

You should also get your employer (if you work as a programmer) or your school, if any, to sign a "copyright disclaimer" for the library, if necessary. Here is a sample; alter the names:

 Yoyodyne, Inc., hereby disclaims all copyright interest in the library `Frob' (a library for tweaking knobs) written by James Random Hacker.

 <signature of Ty Coon>, 1 April 1990 Ty Coon, President of Vice

That's all there is to it! GNU GENERAL PUBLIC LICENSE Version 2, June 1991

Copyright (C) 1989, 1991 Free Software Foundation, Inc. 59 Temple Place, Suite 330, Boston, MA 02111-1307 USA Everyone is permitted to copy and distribute verbatim copies of this license document, but changing it is not allowed.

 Preamble

 The licenses for most software are designed to take away your freedom to share and change it. By contrast, the GNU General Public License is intended to guarantee your freedom to share and change free software--to make sure the software is free for all its users. This General Public License applies to most of the Free Software Foundation's software and to any other program whose authors commit to using it. (Some other Free Software Foundation software is covered by the GNU Library General Public License instead.) You can apply it to your programs, too.

When we speak of free software, we are referring to freedom, not

price. Our General Public Licenses are designed to make sure that you

have the freedom to distribute copies of free software (and charge for this service if you wish), that you receive source code or can get it if you want it, that you can change the software or use pieces of it in new free programs; and that you know you can do these things.

 To protect your rights, we need to make restrictions that forbid anyone to deny you these rights or to ask you to surrender the rights. These restrictions translate to certain responsibilities for you if you distribute copies of the software, or if you modify it.

 For example, if you distribute copies of such a program, whether gratis or for a fee, you must give the recipients all the rights that you have. You must make sure that they, too, receive or can get the source code. And you must show them these terms so they know their rights.

We protect your rights with two steps: (1) copyright the software, and (2) offer you this license which gives you legal permission to copy, distribute

and/or modify the software.

 Also, for each author's protection and ours, we want to make certain that everyone understands that there is no warranty for this free software. If the software is modified by someone else and passed on, we want its recipients to know that what they have is not the original, so that any problems introduced by others will not reflect on the original authors' reputations.

 Finally, any free program is threatened constantly by software patents. We wish to avoid the danger that redistributors of a free program will individually obtain patent licenses, in effect making the program proprietary. To prevent this, we have made it clear that any patent must be licensed for everyone's free use or not licensed at all.

 The precise terms and conditions for copying, distribution and modification follow.

# GNU GENERAL PUBLIC LICENSE TERMS AND CONDITIONS FOR COPYING, DISTRIBUTION AND MODIFICATION

# 0. This License applies to any program or other work which contains

a notice placed by the copyright holder saying it may be distributed under the terms of this General Public License. The "Program", below, refers to any such program or work, and a "work based on the Program" means either the Program or any derivative work under copyright law:

that is to say, a work containing the Program or a portion of it, either verbatim or with modifications and/or translated into another language. (Hereinafter, translation is included without limitation in the term "modification".) Each licensee is addressed as "you".

Activities other than copying, distribution and modification are not covered by this License; they are outside its scope. The act of running the Program is not restricted, and the output from the Program is covered only if its contents constitute a work based on the Program (independent of having been made by running the Program). Whether that is true depends on what the Program does.

# 1. You may copy and distribute verbatim copies of the Program's

source code as you receive it, in any medium, provided that you conspicuously and appropriately publish on each copy an appropriate copyright notice and disclaimer of warranty; keep intact all the notices that refer to this License and to the absence of any warranty; and give any other recipients of the Program a copy of this License along with the Program.

You may charge a fee for the physical act of transferring a copy, and you may at your option offer warranty protection in exchange for a fee.

 2. You may modify your copy or copies of the Program or any portion of it, thus forming a work based on the Program, and copy and distribute such modifications or work under the terms of Section 1 above, provided that you also meet all of these conditions:

 a) You must cause the modified files to carry prominent notices stating that you changed the files and the date of any change.

 b) You must cause any work that you distribute or publish, that in whole

 or in part contains or is derived from the Program or any part thereof, to be licensed as a whole at no charge to all third parties under the terms of this License.

 c) If the modified program normally reads commands interactively when run, you must cause it, when started running for such interactive use in the most ordinary way, to print or display an announcement including an appropriate copyright notice and a notice that there is no warranty (or else, saying that you provide a warranty) and that users may redistribute the program under these conditions, and telling the user how to view a copy of this License. (Exception: if the Program itself is interactive but does not normally print such an announcement, your work based on the Program is not required to print an announcement.)

These requirements apply to the modified work as a whole. If identifiable sections of that work are not derived from the Program, and can be reasonably considered independent and separate works in themselves, then this License, and its terms, do not apply to those sections when you distribute them as separate works. But when you distribute the same sections as part of a whole which is a work based on the Program, the distribution of the whole must be on the terms of this License, whose permissions for other licensees extend to the entire whole, and thus to each and every part regardless of who wrote it.

Thus, it is not the intent of this section to claim rights or contest your rights to work written entirely by you; rather, the intent is to exercise the right to control the distribution of derivative or collective works based on the Program.

In addition, mere aggregation of another work not based on the Program with the Program (or with a work based on the Program) on a volume of a storage or distribution medium does not bring the other work under the scope of this License.

 3. You may copy and distribute the Program (or a work based on it,

under Section 2) in object code or executable form under the terms of Sections 1 and 2 above provided that you also do one of the following:

 a) Accompany it with the complete corresponding machine-readable source code, which must be distributed under the terms of Sections 1 and 2 above on a medium customarily used for software interchange; or,

 b) Accompany it with a written offer, valid for at least three years, to give any third party, for a charge no more than your cost of physically performing source distribution, a complete machine-readable copy of the corresponding source code, to be distributed under the terms of Sections 1 and 2 above on a medium customarily used for software interchange; or,

 c) Accompany it with the information you received as to the offer to distribute corresponding source code. (This alternative is allowed only for noncommercial distribution and only if you received the program in object code or executable form with such an offer, in accord with Subsection b above.)

The source code for a work means the preferred form of the work for making modifications to it. For an executable work, complete source code means all the source code for all modules it contains, plus any

associated interface definition files, plus the scripts used to control compilation and installation of the executable. However, as a special exception, the source code distributed need not include anything that is normally distributed (in either source or binary form) with the major components (compiler, kernel, and so on) of the operating system on which the executable runs, unless that component itself accompanies the executable.

If distribution of executable or object code is made by offering access to copy from a designated place, then offering equivalent access to copy the source code from the same place counts as distribution of the source code, even though third parties are not compelled to copy the source along with the object code.

 4. You may not copy, modify, sublicense, or distribute the Program except as expressly provided under this License. Any attempt otherwise to copy, modify, sublicense or distribute the Program is void, and will automatically terminate your rights under this License. However, parties who have received copies, or rights, from you under this License will not have their licenses terminated so long as such parties remain in full compliance.

 5. You are not required to accept this License, since you have not signed it. However, nothing else grants you permission to modify or distribute the Program or its derivative works. These actions are prohibited by law if you do not accept this License. Therefore, by modifying or distributing the Program (or any work based on the Program), you indicate your acceptance of this License to do so, and all its terms and conditions for copying, distributing or modifying the Program or works based on it.

### 6. Each

 time you redistribute the Program (or any work based on the Program), the recipient automatically receives a license from the original licensor to copy, distribute or modify the Program subject to these terms and conditions. You may not impose any further restrictions on the recipients' exercise of the rights granted herein. You are not responsible for enforcing compliance by third parties to this License.

 7. If, as a consequence of a court judgment or allegation of patent infringement or for any other reason (not limited to patent issues), conditions are imposed on you (whether by court order, agreement or otherwise) that contradict the conditions of this License, they do not excuse you from the conditions of this License. If you cannot distribute so as to satisfy simultaneously your obligations under this License and any other pertinent obligations, then as a consequence you

may not distribute the Program at all. For example, if a patent license would not permit royalty-free redistribution of the Program by

all those who receive copies directly or indirectly through you, then the only way you could satisfy both it and this License would be to refrain entirely from distribution of the Program.

If any portion of this section is held invalid or unenforceable under any particular circumstance, the balance of the section is intended to apply and the section as a whole is intended to apply in other circumstances.

It is not the purpose of this section to induce you to infringe any patents or other property right claims or to contest validity of any such claims; this section has the sole purpose of protecting the integrity of the free software distribution system, which is implemented by public license practices. Many people have made generous contributions to the wide range of software distributed through that system in reliance on consistent application of that system; it is up to the author/donor to decide if he or she is willing to distribute software through any other system and a licensee cannot impose that choice.

This section is intended to make thoroughly clear what is believed to be a consequence of the rest of this License.

 8. If the distribution and/or use of the Program is restricted in certain countries either by patents or by copyrighted interfaces, the original copyright holder who places the Program under this License may add an explicit geographical distribution limitation excluding those countries, so that distribution is permitted only in or among countries not thus excluded. In such case, this License incorporates the limitation as if written in the body of this License.

 9. The Free Software Foundation may publish revised and/or new versions of the General Public License from time to time. Such new versions will be similar in spirit to the present version, but may differ in detail to address new problems or concerns.

Each version is given a distinguishing version number. If the Program specifies a version number of this License which applies to it and "any later version", you have the option of following the terms and conditions either of that version or of any later version published by the Free Software Foundation. If the Program does not specify a version number of this License, you may choose any version ever published by the Free Software Foundation.

 10. If you wish to incorporate parts of the Program into other free programs whose distribution conditions are different, write to the author to ask for permission. For software which is copyrighted by the Free Software Foundation, write to the Free Software Foundation; we sometimes make exceptions for this. Our decision will be guided by the two goals of preserving the free status of all derivatives of our free software and of promoting the sharing and reuse of software generally.

 NO WARRANTY

 11. BECAUSE THE PROGRAM IS LICENSED FREE OF CHARGE, THERE IS NO WARRANTY FOR THE PROGRAM, TO THE EXTENT PERMITTED BY APPLICABLE LAW. EXCEPT WHEN

OTHERWISE STATED IN WRITING THE COPYRIGHT HOLDERS AND/OR OTHER PARTIES PROVIDE THE PROGRAM "AS IS" WITHOUT WARRANTY OF ANY KIND, EITHER EXPRESSED OR IMPLIED, INCLUDING, BUT NOT LIMITED TO, THE IMPLIED WARRANTIES OF MERCHANTABILITY AND FITNESS FOR A PARTICULAR PURPOSE. THE ENTIRE RISK AS TO THE QUALITY AND PERFORMANCE OF THE PROGRAM IS WITH YOU. SHOULD THE PROGRAM PROVE DEFECTIVE, YOU ASSUME THE COST OF ALL NECESSARY SERVICING, REPAIR OR CORRECTION.

 12. IN NO EVENT UNLESS REQUIRED BY APPLICABLE LAW OR AGREED TO IN WRITING WILL ANY COPYRIGHT HOLDER, OR ANY OTHER PARTY WHO MAY MODIFY AND/OR REDISTRIBUTE THE PROGRAM AS PERMITTED ABOVE, BE LIABLE TO YOU FOR DAMAGES, INCLUDING ANY GENERAL, SPECIAL, INCIDENTAL OR CONSEQUENTIAL DAMAGES ARISING OUT OF THE USE OR INABILITY TO USE THE PROGRAM (INCLUDING BUT NOT LIMITED TO LOSS OF DATA OR DATA BEING RENDERED INACCURATE OR LOSSES SUSTAINED BY YOU OR THIRD PARTIES OR A FAILURE OF THE PROGRAM TO OPERATE WITH ANY OTHER PROGRAMS), EVEN

 IF SUCH HOLDER OR OTHER PARTY HAS BEEN ADVISED OF THE POSSIBILITY OF SUCH DAMAGES.

 END OF TERMS AND CONDITIONS

 How to Apply These Terms to Your New Programs

 If you develop a new program, and you want it to be of the greatest possible use to the public, the best way to achieve this is to make it free software which everyone can redistribute and change under these terms.

 To do so, attach the following notices to the program. It is safest to attach them to the start of each source file to most effectively convey the exclusion of warranty; and each file should have at least the "copyright" line and a pointer to where the full notice is found.

 <one line to give the program's name and a brief idea of what it does.> Copyright  $(C)$  <year > <name of author

 This program is free software; you can redistribute it and/or modify it under the terms of the GNU General Public License as published by the Free Software Foundation; either version 2 of the License, or

(at your option) any later version.

 This program is distributed in the hope that it will be useful, but WITHOUT ANY WARRANTY; without even the implied warranty of MERCHANTABILITY or FITNESS FOR A PARTICULAR PURPOSE. See the GNU General Public License for more details.

 You should have received a copy of the GNU General Public License along with this program; if not, write to the Free Software Foundation, Inc., 59 Temple Place, Suite 330, Boston, MA 02111-1307 USA

Also add information on how to contact you by electronic and paper mail.

If the program is interactive, make it output a short notice like this when it starts in an interactive mode:

 Gnomovision version 69, Copyright (C) year name of author Gnomovision comes with ABSOLUTELY NO WARRANTY; for details type `show w'. This is free software, and you are welcome to redistribute it under certain conditions; type `show c' for details.

The hypothetical commands `show w' and `show c' should show the appropriate parts of the General Public License. Of course, the commands you use may be called something other than `show w' and `show c'; they could even be mouse-clicks or menu items--whatever suits your program.

You should also get your employer (if you work as a programmer) or your school, if any, to sign a "copyright disclaimer" for the program, if necessary. Here is a sample; alter the names:

 Yoyodyne, Inc., hereby disclaims all copyright interest in the program `Gnomovision' (which makes passes at compilers) written by James Hacker.

 <signature of Ty Coon>, 1 April 1989 Ty Coon, President of Vice

This General Public License does not permit incorporating your program into proprietary programs. If your program is a subroutine library, you may consider it more useful to permit linking proprietary applications with the library. If this is what you want to do, use the GNU Library General Public License instead of this License.

# **1.126 unimrcp 1.10.1 1.126.1 Available under license :**

 GNU GENERAL PUBLIC LICENSE Version 2, June 1991

Copyright (C) 1989, 1991 Free Software Foundation, Inc.

 51 Franklin Street, Fifth Floor, Boston, MA 02110-1301 USA Everyone is permitted to copy and distribute verbatim copies of this license document, but changing it is not allowed.

### Preamble

 The licenses for most software are designed to take away your freedom to share and change it. By contrast, the GNU General Public License is intended to guarantee your freedom to share and change free software--to make sure the software is free for all its users. This General Public License applies to most of the Free Software Foundation's software and to any other program whose authors commit to using it. (Some other Free Software Foundation software is covered by the GNU Library General Public License instead.) You can apply it to your programs, too.

 When we speak of free software, we are referring to freedom, not price. Our General Public Licenses are designed

to make sure that you

have the freedom to distribute copies of free software (and charge for this service if you wish), that you receive source code or can get it if you want it, that you can change the software or use pieces of it in new free programs; and that you know you can do these things.

 To protect your rights, we need to make restrictions that forbid anyone to deny you these rights or to ask you to surrender the rights. These restrictions translate to certain responsibilities for you if you distribute copies of the software, or if you modify it.

 For example, if you distribute copies of such a program, whether gratis or for a fee, you must give the recipients all the rights that you have. You must make sure that they, too, receive or can get the source code. And you must show them these terms so they know their rights.

We protect your rights with two steps: (1) copyright the software, and (2) offer you this license which gives you legal permission to copy, distribute
and/or modify the software.

 Also, for each author's protection and ours, we want to make certain that everyone understands that there is no warranty for this free software. If the software is modified by someone else and passed on, we want its recipients to know that what they have is not the original, so that any problems introduced by others will not reflect on the original authors' reputations.

 Finally, any free program is threatened constantly by software patents. We wish to avoid the danger that redistributors of a free program will individually obtain patent licenses, in effect making the program proprietary. To prevent this, we have made it clear that any patent must be licensed for everyone's free use or not licensed at all.

 The precise terms and conditions for copying, distribution and modification follow.

## GNU GENERAL PUBLIC LICENSE TERMS AND CONDITIONS FOR COPYING, DISTRIBUTION AND MODIFICATION

 0. This License applies to any program or other work which contains

a notice placed by the copyright holder saying it may be distributed under the terms of this General Public License. The "Program", below, refers to any such program or work, and a "work based on the Program" means either the Program or any derivative work under copyright law: that is to say, a work containing the Program or a portion of it, either verbatim or with modifications and/or translated into another language. (Hereinafter, translation is included without limitation in the term "modification".) Each licensee is addressed as "you".

Activities other than copying, distribution and modification are not covered by this License; they are outside its scope. The act of running the Program is not restricted, and the output from the Program is covered only if its contents constitute a work based on the Program (independent of having been made by running the Program). Whether that is true depends on what the Program does.

## 1. You may copy and distribute verbatim copies of the Program's

source code as you receive it, in any medium, provided that you conspicuously and appropriately publish on each copy an appropriate copyright notice and disclaimer of warranty; keep intact all the notices that refer to this License and to the absence of any warranty; and give any other recipients of the Program a copy of this License along with the Program.

You may charge a fee for the physical act of transferring a copy, and you may at your option offer warranty protection in exchange for a fee.

 2. You may modify your copy or copies of the Program or any portion of it, thus forming a work based on the Program, and copy and distribute such modifications or work under the terms of Section 1 above, provided that you also meet all of these conditions:

 a) You must cause the modified files to carry prominent notices stating that you changed the files and the date of any change.

 b) You must cause any work that you distribute or publish, that in whole

 or in part contains or is derived from the Program or any part thereof, to be licensed as a whole at no charge to all third parties under the terms of this License.

 c) If the modified program normally reads commands interactively when run, you must cause it, when started running for such interactive use in the most ordinary way, to print or display an announcement including an appropriate copyright notice and a notice that there is no warranty (or else, saying that you provide a warranty) and that users may redistribute the program under these conditions, and telling the user how to view a copy of this License. (Exception: if the Program itself is interactive but does not normally print such an announcement, your work based on the Program is not required to print an announcement.)

These requirements apply to the modified work as a whole. If identifiable sections of that work are not derived from the Program, and can be reasonably

 considered independent and separate works in themselves, then this License, and its terms, do not apply to those sections when you distribute them as separate works. But when you distribute the same sections as part of a whole which is a work based on the Program, the distribution of the whole must be on the terms of this License, whose permissions for other licensees extend to the entire whole, and thus to each and every part regardless of who wrote it.

Thus, it is not the intent of this section to claim rights or contest your rights to work written entirely by you; rather, the intent is to exercise the right to control the distribution of derivative or collective works based on the Program.

In addition, mere aggregation of another work not based on the Program with the Program (or with a work based on the Program) on a volume of a storage or distribution medium does not bring the other work under the scope of this License.

 3. You may copy and distribute the Program (or a work based on it,

under Section 2) in object code or executable form under the terms of Sections 1 and 2 above provided that you also do one of the following:

 a) Accompany it with the complete corresponding machine-readable source code, which must be distributed under the terms of Sections 1 and 2 above on a medium customarily used for software interchange; or,

 b) Accompany it with a written offer, valid for at least three years, to give any third party, for a charge no more than your cost of physically performing source distribution, a complete machine-readable copy of the corresponding source code, to be distributed under the terms of Sections 1 and 2 above on a medium customarily used for software interchange; or,

 c) Accompany it with the information you received as to the offer to distribute corresponding source code. (This alternative is allowed only for noncommercial distribution and only if you received the program in object code or executable form with such an offer, in accord with Subsection b above.)

The source code for a work means the preferred form of the work for making modifications to it. For an executable work, complete source code means all the source code for all modules it contains, plus any associated interface definition files, plus the scripts used to control compilation and installation of the executable. However, as a special exception, the source code distributed need not include anything that is normally distributed (in either source or binary form) with the major components (compiler, kernel, and so on) of the operating system on which the executable runs, unless that component itself accompanies the executable.

If distribution of executable or object code is made by offering access to copy from a designated place, then offering equivalent access to copy the source code from the same place counts as distribution of the source code, even though third parties are not compelled to copy

the source along with the object code.

 4. You may not copy, modify, sublicense, or distribute the Program except as expressly provided under this License. Any attempt otherwise to copy, modify, sublicense or distribute the Program is void, and will automatically terminate your rights under this License. However, parties who have received copies, or rights, from you under this License will not have their licenses terminated so long as such

parties remain in full compliance.

 5. You are not required to accept this License, since you have not signed it. However, nothing else grants you permission to modify or distribute the Program or its derivative works. These actions are prohibited by law if you do not accept this License. Therefore, by modifying or distributing the Program (or any work based on the Program), you indicate your acceptance of this License to do so, and all its terms and conditions for copying, distributing or modifying the Program or works based on it.

### 6. Each

 time you redistribute the Program (or any work based on the Program), the recipient automatically receives a license from the original licensor to copy, distribute or modify the Program subject to these terms and conditions. You may not impose any further restrictions on the recipients' exercise of the rights granted herein. You are not responsible for enforcing compliance by third parties to this License.

 7. If, as a consequence of a court judgment or allegation of patent infringement or for any other reason (not limited to patent issues), conditions are imposed on you (whether by court order, agreement or otherwise) that contradict the conditions of this License, they do not excuse you from the conditions of this License. If you cannot distribute so as to satisfy simultaneously your obligations under this License and any other pertinent obligations, then as a consequence you may not distribute the Program at all. For example, if a patent license would not permit royalty-free redistribution of the Program by all those who receive copies directly or indirectly through you, then the only way you could satisfy both it and this License would be to refrain entirely from distribution of the Program.

If any portion of this section is held invalid or unenforceable under any particular circumstance, the balance of the section is intended to apply and the section as a whole is intended to apply in other circumstances.

It is not the purpose of this section to induce you to infringe any patents or other property right claims or to contest validity of any such claims; this section has the sole purpose of protecting the integrity of the free software distribution system, which is implemented by public license practices. Many people have made generous contributions to the wide range of software distributed through that system in reliance on consistent application of that system; it is up to the author/donor to decide if he or she is willing to distribute software through

 any other system and a licensee cannot impose that choice.

This section is intended to make thoroughly clear what is believed to be a consequence of the rest of this License.

 8. If the distribution and/or use of the Program is restricted in certain countries either by patents or by copyrighted interfaces, the original copyright holder who places the Program under this License may add an explicit geographical distribution limitation excluding those countries, so that distribution is permitted only in or among countries not thus excluded. In such case, this License incorporates the limitation as if written in the body of this License.

 9. The Free Software Foundation may publish revised and/or new versions of the General Public License from time to time. Such new versions will be similar in spirit to the present version, but may differ in detail to address new problems or concerns.

Each version is given a distinguishing version number. If the Program specifies a version number of this License which applies to it and "any later version", you have the option of following the terms and conditions either of that version or of any later version published by the Free Software Foundation. If the Program does not specify a version number of this License, you may choose any version ever published by the Free Software Foundation.

 10. If you wish to incorporate parts of the Program into other free programs whose distribution conditions are different, write to the author to ask for permission. For software which is copyrighted by the Free Software Foundation, write to the Free Software Foundation; we sometimes make exceptions for this. Our decision will be guided by the two goals of preserving the free status of all derivatives of our free software and of promoting the sharing and reuse of software generally.

### NO WARRANTY

 11. BECAUSE THE PROGRAM IS LICENSED FREE OF CHARGE, THERE IS NO WARRANTY FOR THE PROGRAM, TO THE EXTENT PERMITTED BY APPLICABLE LAW. EXCEPT WHEN

OTHERWISE STATED IN WRITING THE COPYRIGHT HOLDERS AND/OR OTHER PARTIES PROVIDE THE PROGRAM "AS IS" WITHOUT WARRANTY OF ANY KIND, EITHER EXPRESSED OR IMPLIED, INCLUDING, BUT NOT LIMITED TO, THE IMPLIED WARRANTIES OF MERCHANTABILITY AND FITNESS FOR A PARTICULAR PURPOSE. THE ENTIRE RISK AS TO THE QUALITY AND PERFORMANCE OF THE PROGRAM IS WITH YOU. SHOULD THE PROGRAM PROVE DEFECTIVE, YOU ASSUME THE COST OF ALL NECESSARY SERVICING, REPAIR OR CORRECTION.

 12. IN NO EVENT UNLESS REQUIRED BY APPLICABLE LAW OR AGREED TO IN WRITING WILL ANY COPYRIGHT HOLDER, OR ANY OTHER PARTY WHO MAY MODIFY AND/OR REDISTRIBUTE THE PROGRAM AS PERMITTED ABOVE, BE LIABLE TO YOU FOR DAMAGES, INCLUDING ANY GENERAL, SPECIAL, INCIDENTAL OR CONSEQUENTIAL DAMAGES ARISING OUT OF THE USE OR INABILITY TO USE THE PROGRAM (INCLUDING BUT NOT LIMITED TO LOSS OF DATA OR DATA BEING RENDERED INACCURATE OR LOSSES SUSTAINED BY YOU OR THIRD PARTIES OR A FAILURE OF THE PROGRAM TO OPERATE WITH ANY OTHER PROGRAMS),

 EVEN IF SUCH HOLDER OR OTHER PARTY HAS BEEN ADVISED OF THE POSSIBILITY OF SUCH DAMAGES.

### END OF TERMS AND CONDITIONS

 How to Apply These Terms to Your New Programs

 If you develop a new program, and you want it to be of the greatest possible use to the public, the best way to achieve this is to make it free software which everyone can redistribute and change under these terms.

 To do so, attach the following notices to the program. It is safest to attach them to the start of each source file to most effectively convey the exclusion of warranty; and each file should have at least the "copyright" line and a pointer to where the full notice is found.

 <one line to give the program's name and a brief idea of what it does.> Copyright  $(C)$  <year > <name of author>

 This program is free software; you can redistribute it and/or modify it under the terms of the GNU General Public License as published by the Free Software Foundation; either version 2 of the License, or

(at your option) any later version.

 This program is distributed in the hope that it will be useful, but WITHOUT ANY WARRANTY; without even the implied warranty of MERCHANTABILITY or FITNESS FOR A PARTICULAR PURPOSE. See the GNU General Public License for more details.

 You should have received a copy of the GNU General Public License along with this program; if not, write to the Free Software Foundation, Inc., 51 Franklin Street, Fifth Floor, Boston, MA 02110-1301 USA

Also add information on how to contact you by electronic and paper mail.

If the program is interactive, make it output a short notice like this when it starts in an interactive mode:

 Gnomovision version 69, Copyright (C) year name of author Gnomovision comes with ABSOLUTELY NO WARRANTY; for details type `show w'. This is free software, and you are welcome to redistribute it under certain conditions; type `show c' for details.

The hypothetical commands `show w' and `show c' should show the appropriate parts of the General Public License. Of course, the commands you use may be called something other than `show w' and `show c'; they could even be mouse-clicks or menu items--whatever suits your program.

You should also get your employer (if you work as a programmer) or your school, if any, to sign a "copyright disclaimer" for the program, if necessary. Here is a sample; alter the names:

 Yoyodyne, Inc., hereby disclaims all copyright interest in the program `Gnomovision' (which makes passes at compilers) written by James Hacker.

 <signature of Ty Coon>, 1 April 1989 Ty Coon, President of Vice

This General Public License does not permit incorporating your program into proprietary programs. If your program is a subroutine library, you may consider it more useful to permit linking proprietary applications with the library. If this is what you want to do, use the GNU Library General Public License instead of this License. Wireshark is distributed under the GNU GPL. There are no restrictions

on its use. There are significant restrictions on its distribution.

Parts of Wireshark can be built and distributed as libraries. These parts are still covered by the GPL, and NOT by the Lesser General Public License or any other license.

If you create a combined work using all or part of Wireshark, then your combined work must be released under a license compatible with the GPL.

...and don't get us started on trademarks.

The full text of the GNU GPL follows.

 $-$ 

 GNU GENERAL PUBLIC LICENSE Version 2, June 1991

Copyright (C) 1989, 1991 Free Software Foundation, Inc.

 51 Franklin Street, Fifth Floor, Boston, MA 02110-1301 USA Everyone is permitted to copy and distribute verbatim copies of this license document, but changing it is not allowed.

## Preamble

 The licenses for most software are designed to take away your freedom

 to share and change it. By contrast, the GNU General Public License is intended to guarantee your freedom to share and change free software--to make sure the software is free for all its users. This General Public License applies to most of the Free Software Foundation's software and to any other program whose authors commit to using it. (Some other Free Software Foundation software is covered by the GNU Library General Public License instead.) You can apply it to your programs, too.

 When we speak of free software, we are referring to freedom, not price. Our General Public Licenses are designed to make sure that you have the freedom to distribute copies of free software (and charge for this service if you wish), that you receive source code or can get it if you want it, that you can change the software or use pieces of it in new free programs; and that you know you can do these things.

 To protect your rights, we need to make restrictions that forbid anyone to deny you these

rights or to ask you to surrender the rights.

These restrictions translate to certain responsibilities for you if you distribute copies of the software, or if you modify it.

 For example, if you distribute copies of such a program, whether gratis or for a fee, you must give the recipients all the rights that you have. You must make sure that they, too, receive or can get the source code. And you must show them these terms so they know their rights.

We protect your rights with two steps: (1) copyright the software, and (2) offer you this license which gives you legal permission to copy, distribute and/or modify the software.

 Also, for each author's protection and ours, we want to make certain that everyone understands that there is no warranty for this free software. If the software is modified by someone else and passed on, we want its recipients to know that what they have is not the original, so that any problems introduced by others will not reflect on the original authors'

reputations.

 Finally, any free program is threatened constantly by software patents. We wish to avoid the danger that redistributors of a free program will individually obtain patent licenses, in effect making the program proprietary. To prevent this, we have made it clear that any patent must be licensed for everyone's free use or not licensed at all.

 The precise terms and conditions for copying, distribution and modification follow.

# GNU GENERAL PUBLIC LICENSE TERMS AND CONDITIONS FOR COPYING, DISTRIBUTION AND MODIFICATION

 0. This License applies to any program or other work which contains a notice placed by the copyright holder saying it may be distributed under the terms of this General Public License. The "Program", below, refers to any such program or work, and a "work based on the Program" means either the Program or any derivative work under copyright law: that is to say, a work containing the Program or a portion of it, either verbatim or with modifications and/or translated into another language. (Hereinafter, translation is included without limitation in the term "modification".) Each licensee is addressed as "you".

Activities other than copying, distribution and modification are not covered by this License; they are outside its scope. The act of running the Program is not restricted, and the output from the Program is covered only if its contents constitute a work based on the Program (independent of having been made by running the Program). Whether that is true depends on what the Program does.

 1. You may copy and distribute verbatim copies of the Program's source code as you receive it, in any medium, provided that you conspicuously and appropriately publish on each copy an appropriate copyright notice and disclaimer of warranty; keep intact all the notices that refer to this License and to the absence of any warranty; and give any other recipients of the Program a copy of this License along with the Program.

### You may

 charge a fee for the physical act of transferring a copy, and you may at your option offer warranty protection in exchange for a fee.

 2. You may modify your copy or copies of the Program or any portion of it, thus forming a work based on the Program, and copy and distribute such modifications or work under the terms of Section 1 above, provided that you also meet all of these conditions:

a) You must cause the modified files to carry prominent notices

stating that you changed the files and the date of any change.

 b) You must cause any work that you distribute or publish, that in whole or in part contains or is derived from the Program or any part thereof, to be licensed as a whole at no charge to all third parties under the terms of this License.

 c) If the modified program normally reads commands interactively when run, you must cause it, when started running for such interactive use in the most ordinary way, to print or display an announcement

 including an appropriate copyright notice and a notice that there is no warranty (or else, saying that you provide a warranty) and that users may redistribute the program under these conditions, and telling the user how to view a copy of this License. (Exception: if the Program itself is interactive but does not normally print such an announcement, your work based on the Program is not required to print an announcement.)

These requirements apply to the modified work as a whole. If identifiable sections of that work are not derived from the Program, and can be reasonably considered independent and separate works in themselves, then this License, and its terms, do not apply to those sections when you distribute them as separate works. But when you distribute the same sections as part of a whole which is a work based on the Program, the distribution of the whole must be on the terms of this License, whose permissions for other licensees extend to the entire

whole, and thus to each and every part regardless of who wrote it.

Thus, it is not the intent of this section to claim rights or contest your rights to work written entirely by you; rather, the intent is to exercise the right to control the distribution of derivative or collective works based on the Program.

In addition, mere aggregation of another work not based on the Program with the Program (or with a work based on the Program) on a volume of a storage or distribution medium does not bring the other work under the scope of this License.

 3. You may copy and distribute the Program (or a work based on it, under Section 2) in object code or executable form under the terms of Sections 1 and 2 above provided that you also do one of the following:

 a) Accompany it with the complete corresponding machine-readable source code, which must be distributed under the terms of Sections 1 and 2 above on a medium customarily used for software interchange; or,

#### b) Accompany it

 with a written offer, valid for at least three years, to give any third party, for a charge no more than your cost of physically performing source distribution, a complete machine-readable copy of the corresponding source code, to be distributed under the terms of Sections 1 and 2 above on a medium customarily used for software interchange; or,

 c) Accompany it with the information you received as to the offer to distribute corresponding source code. (This alternative is allowed only for noncommercial distribution and only if you received the program in object code or executable form with such an offer, in accord with Subsection b above.)

The source code for a work means the preferred form of the work for making modifications to it. For an executable work, complete source code means all the source code for all modules it contains, plus any associated interface definition files, plus the scripts used to control compilation and installation of the executable. However, as a special exception, the source code distributed need not include anything that is normally distributed (in either source or binary form) with the major components (compiler, kernel, and so on) of the operating system on which the executable runs, unless that component itself accompanies the executable.

If distribution of executable or object code is made by offering access to copy from a designated place, then offering equivalent access to copy the source code from the same place counts as distribution of the source code, even though third parties are not compelled to copy the source along with the object code.

 4. You may not copy, modify, sublicense, or distribute the Program except as expressly provided under this License. Any attempt otherwise to copy, modify, sublicense or distribute the Program is void, and will automatically terminate your rights under this License. However, parties who have received copies, or rights, from you under this License

 will not have their licenses terminated so long as such parties remain in full compliance.

 5. You are not required to accept this License, since you have not signed it. However, nothing else grants you permission to modify or distribute the Program or its derivative works. These actions are prohibited by law if you do not accept this License. Therefore, by modifying or distributing the Program (or any work based on the Program), you indicate your acceptance of this License to do so, and all its terms and conditions for copying, distributing or modifying

the Program or works based on it.

 6. Each time you redistribute the Program (or any work based on the Program), the recipient automatically receives a license from the original licensor to copy, distribute or modify the Program subject to these terms and conditions. You may not impose any further restrictions on the recipients' exercise of the rights granted herein. You are not responsible for enforcing compliance by third parties to

this License.

 7. If, as a consequence of a court judgment or allegation of patent infringement or for any other reason (not limited to patent issues), conditions are imposed on you (whether by court order, agreement or otherwise) that contradict the conditions of this License, they do not excuse you from the conditions of this License. If you cannot distribute so as to satisfy simultaneously your obligations under this License and any other pertinent obligations, then as a consequence you may not distribute the Program at all. For example, if a patent license would not permit royalty-free redistribution of the Program by all those who receive copies directly or indirectly through you, then the only way you could satisfy both it and this License would be to refrain entirely from distribution of the Program.

If any portion of this section is held invalid or unenforceable under any particular circumstance, the balance of the section is intended to apply and the section as a whole is intended to apply in other circumstances.

It is not the purpose of this section to induce you to infringe any patents or other property right claims or to contest validity of any such claims; this section has the sole purpose of protecting the integrity of the free software distribution system, which is implemented by public license practices. Many people have made generous contributions to the wide range of software distributed through that system in reliance on consistent application of that system; it is up to the author/donor to decide if he or she is willing to distribute software through any other system and a licensee cannot impose that choice.

This section is intended to make thoroughly clear what is believed to be a consequence of the rest of this License.

 8. If the distribution and/or use of the Program is restricted in certain countries either by patents or by copyrighted interfaces, the original copyright holder who places the Program under this License may

 add an explicit geographical distribution limitation excluding those countries, so that distribution is permitted only in or among countries not thus excluded. In such case, this License incorporates the limitation as if written in the body of this License.

 9. The Free Software Foundation may publish revised and/or new versions of the General Public License from time to time. Such new versions will be similar in spirit to the present version, but may differ in detail to address new problems or concerns.

Each version is given a distinguishing version number. If the Program specifies a version number of this License which applies to it and "any later version", you have the option of following the terms and conditions either of that version or of any later version published by the Free Software Foundation. If the Program does not specify a version number of this License, you may choose any version ever published by the Free Software Foundation.

# 10. If you wish to incorporate parts

of the Program into other free

programs whose distribution conditions are different, write to the author to ask for permission. For software which is copyrighted by the Free Software Foundation, write to the Free Software Foundation; we sometimes make exceptions for this. Our decision will be guided by the two goals of preserving the free status of all derivatives of our free software and of promoting the sharing and reuse of software generally.

## NO WARRANTY

 11. BECAUSE THE PROGRAM IS LICENSED FREE OF CHARGE, THERE IS NO WARRANTY FOR THE PROGRAM, TO THE EXTENT PERMITTED BY APPLICABLE LAW. EXCEPT WHEN OTHERWISE STATED IN WRITING THE COPYRIGHT HOLDERS AND/OR OTHER PARTIES PROVIDE THE PROGRAM "AS IS" WITHOUT WARRANTY OF ANY KIND, EITHER EXPRESSED OR IMPLIED, INCLUDING, BUT NOT LIMITED TO, THE IMPLIED WARRANTIES OF MERCHANTABILITY AND FITNESS FOR A PARTICULAR PURPOSE. THE ENTIRE RISK AS TO THE QUALITY AND PERFORMANCE OF THE PROGRAM IS WITH YOU. SHOULD THE PROGRAM PROVE

 DEFECTIVE, YOU ASSUME THE COST OF ALL NECESSARY SERVICING, REPAIR OR CORRECTION.

 12. IN NO EVENT UNLESS REQUIRED BY APPLICABLE LAW OR AGREED TO IN WRITING WILL ANY COPYRIGHT HOLDER, OR ANY OTHER PARTY WHO MAY MODIFY AND/OR REDISTRIBUTE THE PROGRAM AS PERMITTED ABOVE, BE LIABLE TO YOU FOR DAMAGES, INCLUDING ANY GENERAL, SPECIAL, INCIDENTAL OR CONSEQUENTIAL DAMAGES ARISING OUT OF THE USE OR INABILITY TO USE THE PROGRAM (INCLUDING BUT NOT LIMITED TO LOSS OF DATA OR DATA BEING RENDERED INACCURATE OR LOSSES SUSTAINED BY YOU OR THIRD PARTIES OR A FAILURE OF THE PROGRAM TO OPERATE WITH ANY OTHER PROGRAMS), EVEN IF SUCH HOLDER OR OTHER PARTY HAS BEEN ADVISED OF THE

#### POSSIBILITY OF SUCH DAMAGES.

### END OF TERMS AND CONDITIONS

 How to Apply These Terms to Your New Programs

 If you develop a new program, and you want it to be of the greatest possible use to the public, the best way to achieve this is to make it free software which everyone can redistribute and change under these terms.

 To do so, attach the following notices to the program. It is safest to attach them to the start of each source file to most effectively convey the exclusion of warranty; and each file should have at least the "copyright" line and a pointer to where the full notice is found.

 <one line to give the program's name and a brief idea of what it does.> Copyright (C)  $19$ yy <name of author>

 This program is free software; you can redistribute it and/or modify it under the terms of the GNU General Public License as published by the Free Software Foundation; either version 2 of the License, or (at your option) any later version.

 This program is distributed in the hope that it will be useful, but WITHOUT ANY WARRANTY; without even the implied warranty of MERCHANTABILITY or FITNESS FOR A PARTICULAR PURPOSE. See the GNU General Public License for more details.

 You should have received a copy of the GNU General Public License along with this program; if not, write to the Free Software Foundation, Inc., 51 Franklin Street, Fifth Floor, Boston, MA 02110-1301 USA

Also add information on how to contact you by electronic and paper mail.

If the program is interactive, make it output a short notice like this when it starts in an interactive mode:

 Gnomovision version 69, Copyright (C) 19yy name of author Gnomovision comes with ABSOLUTELY NO WARRANTY; for details type `show w'. This is free software, and you are welcome to redistribute it under certain conditions; type `show c' for details.

The hypothetical commands `show w' and `show c' should show the appropriate parts of the General Public License. Of course, the commands you use may be called something other than `show w' and `show c'; they could even be mouse-clicks or menu items--whatever suits your program.

You should also get your employer (if you work as a programmer) or your school, if any, to sign a "copyright disclaimer" for the program, if necessary.

Here is a sample; alter the names:

 Yoyodyne, Inc., hereby disclaims all copyright interest in the program `Gnomovision' (which makes passes at compilers) written by James Hacker.

 <signature of Ty Coon>, 1 April 1989 Ty Coon, President of Vice

This General Public License does not permit incorporating your program into proprietary programs. If your program is a subroutine library, you may consider it more useful to permit linking proprietary applications with the library. If this is what you want to do, use the GNU Library General Public License instead of this License.

 GNU GENERAL PUBLIC LICENSE Version 2, June 1991

Copyright (C) 1989, 1991 Free Software Foundation, Inc.

 51 Franklin Street, Fifth Floor, Boston, MA 02110-1301 USA Everyone is permitted to copy and distribute verbatim copies of this license document, but changing it is not allowed.

#### Preamble

 The licenses for most software are designed to take away your freedom to share and change it. By contrast, the GNU General Public License is intended to guarantee your freedom to share and change free software--to make sure the software is free for all its users. This General Public License applies to most of the Free Software Foundation's software and to any other program whose authors commit to using it. (Some other Free Software Foundation software is covered by the GNU Library General Public License instead.) You can apply it to your programs, too.

 When we speak of free software, we are referring to freedom, not price. Our General Public Licenses are designed

to make sure that you

have the freedom to distribute copies of free software (and charge for this service if you wish), that you receive source code or can get it if you want it, that you can change the software or use pieces of it in new free programs; and that you know you can do these things.

 To protect your rights, we need to make restrictions that forbid anyone to deny you these rights or to ask you to surrender the rights. These restrictions translate to certain responsibilities for you if you

distribute copies of the software, or if you modify it.

 For example, if you distribute copies of such a program, whether gratis or for a fee, you must give the recipients all the rights that you have. You must make sure that they, too, receive or can get the source code. And you must show them these terms so they know their rights.

We protect your rights with two steps: (1) copyright the software, and (2) offer you this license which gives you legal permission to copy, distribute

and/or modify the software.

 Also, for each author's protection and ours, we want to make certain that everyone understands that there is no warranty for this free software. If the software is modified by someone else and passed on, we want its recipients to know that what they have is not the original, so that any problems introduced by others will not reflect on the original authors' reputations.

 Finally, any free program is threatened constantly by software patents. We wish to avoid the danger that redistributors of a free program will individually obtain patent licenses, in effect making the program proprietary. To prevent this, we have made it clear that any patent must be licensed for everyone's free use or not licensed at all.

 The precise terms and conditions for copying, distribution and modification follow.

# GNU GENERAL PUBLIC LICENSE TERMS AND CONDITIONS FOR COPYING, DISTRIBUTION AND MODIFICATION

 0. This License applies to any program or other work which contains

a notice placed by the copyright holder saying it may be distributed under the terms of this General Public License. The "Program", below, refers to any such program or work, and a "work based on the Program" means either the Program or any derivative work under copyright law: that is to say, a work containing the Program or a portion of it, either verbatim or with modifications and/or translated into another language. (Hereinafter, translation is included without limitation in the term "modification".) Each licensee is addressed as "you".

Activities other than copying, distribution and modification are not covered by this License; they are outside its scope. The act of running the Program is not restricted, and the output from the Program is covered only if its contents constitute a work based on the Program (independent of having been made by running the Program).

Whether that is true depends on what the Program does.

 1. You may copy and distribute verbatim copies of the Program's

source code as you receive it, in any medium, provided that you conspicuously and appropriately publish on each copy an appropriate copyright notice and disclaimer of warranty; keep intact all the notices that refer to this License and to the absence of any warranty; and give any other recipients of the Program a copy of this License along with the Program.

You may charge a fee for the physical act of transferring a copy, and you may at your option offer warranty protection in exchange for a fee.

 2. You may modify your copy or copies of the Program or any portion of it, thus forming a work based on the Program, and copy and distribute such modifications or work under the terms of Section 1 above, provided that you also meet all of these conditions:

 a) You must cause the modified files to carry prominent notices stating that you changed the files and the date of any change.

 b) You must cause any work that you distribute or publish, that in whole

 or in part contains or is derived from the Program or any part thereof, to be licensed as a whole at no charge to all third parties under the terms of this License.

 c) If the modified program normally reads commands interactively when run, you must cause it, when started running for such interactive use in the most ordinary way, to print or display an announcement including an appropriate copyright notice and a notice that there is no warranty (or else, saying that you provide a warranty) and that users may redistribute the program under these conditions, and telling the user how to view a copy of this License. (Exception: if the Program itself is interactive but does not normally print such an announcement, your work based on the Program is not required to print an announcement.)

These requirements apply to the modified work as a whole. If identifiable sections of that work are not derived from the Program, and can be reasonably

considered independent and separate works in

themselves, then this License, and its terms, do not apply to those sections when you distribute them as separate works. But when you distribute the same sections as part of a whole which is a work based on the Program, the distribution of the whole must be on the terms of this License, whose permissions for other licensees extend to the

entire whole, and thus to each and every part regardless of who wrote it.

Thus, it is not the intent of this section to claim rights or contest your rights to work written entirely by you; rather, the intent is to exercise the right to control the distribution of derivative or collective works based on the Program.

In addition, mere aggregation of another work not based on the Program with the Program (or with a work based on the Program) on a volume of a storage or distribution medium does not bring the other work under the scope of this License.

 3. You may copy and distribute the Program (or a work based on it,

under Section 2) in object code or executable form under the terms of Sections 1 and 2 above provided that you also do one of the following:

 a) Accompany it with the complete corresponding machine-readable source code, which must be distributed under the terms of Sections 1 and 2 above on a medium customarily used for software interchange; or,

 b) Accompany it with a written offer, valid for at least three years, to give any third party, for a charge no more than your cost of physically performing source distribution, a complete machine-readable copy of the corresponding source code, to be distributed under the terms of Sections 1 and 2 above on a medium customarily used for software interchange; or,

 c) Accompany it with the information you received as to the offer to distribute corresponding source code. (This alternative is allowed only for noncommercial distribution and only if you received the program in object code or executable form with such an offer, in accord with Subsection b above.)

The source code for a work means the preferred form of the work for making modifications to it. For an executable work, complete source code means all the source code for all modules it contains, plus any associated interface definition files, plus the scripts used to control compilation and installation of the executable. However, as a special exception, the source code distributed need not include anything that is normally distributed (in either source or binary form) with the major components (compiler, kernel, and so on) of the operating system on which the executable runs, unless that component itself accompanies the executable.

If distribution of executable or object code is made by offering access to copy from a designated place, then offering equivalent access to copy the source code from the same place counts as distribution of the source code, even though third parties are not compelled to copy

the source along with the object code.

 4. You may not copy, modify, sublicense, or distribute the Program except as expressly provided under this License. Any attempt otherwise to copy, modify, sublicense or distribute the Program is void, and will automatically terminate your rights under this License. However, parties who have received copies, or rights, from you under this License will not have their licenses terminated so long as such parties remain in full compliance.

 5. You are not required to accept this License, since you have not signed it. However, nothing else grants you permission to modify or distribute the Program or its derivative works. These actions are prohibited by law if you do not accept this License. Therefore, by modifying or distributing the Program (or any work based on the Program), you indicate your acceptance of this License to do so, and all its terms and conditions for copying, distributing or modifying the Program or works based on it.

#### 6. Each

 time you redistribute the Program (or any work based on the Program), the recipient automatically receives a license from the original licensor to copy, distribute or modify the Program subject to these terms and conditions. You may not impose any further restrictions on the recipients' exercise of the rights granted herein. You are not responsible for enforcing compliance by third parties to this License.

 7. If, as a consequence of a court judgment or allegation of patent infringement or for any other reason (not limited to patent issues), conditions are imposed on you (whether by court order, agreement or otherwise) that contradict the conditions of this License, they do not excuse you from the conditions of this License. If you cannot distribute so as to satisfy simultaneously your obligations under this License and any other pertinent obligations, then as a consequence you may not distribute the Program at all. For example, if a patent license would not permit royalty-free redistribution of the Program by all those who receive copies directly or indirectly through you, then

the only way you could satisfy both it and this License would be to refrain entirely from distribution of the Program.

If any portion of this section is held invalid or unenforceable under any particular circumstance, the balance of the section is intended to apply and the section as a whole is intended to apply in other

#### circumstances.

It is not the purpose of this section to induce you to infringe any patents or other property right claims or to contest validity of any such claims; this section has the sole purpose of protecting the integrity of the free software distribution system, which is implemented by public license practices. Many people have made generous contributions to the wide range of software distributed through that system in reliance on consistent application of that system; it is up to the author/donor to decide if he or she is willing to distribute software through any other system and a licensee cannot

impose that choice.

This section is intended to make thoroughly clear what is believed to be a consequence of the rest of this License.

 8. If the distribution and/or use of the Program is restricted in certain countries either by patents or by copyrighted interfaces, the original copyright holder who places the Program under this License may add an explicit geographical distribution limitation excluding those countries, so that distribution is permitted only in or among countries not thus excluded. In such case, this License incorporates the limitation as if written in the body of this License.

 9. The Free Software Foundation may publish revised and/or new versions of the General Public License from time to time. Such new versions will be similar in spirit to the present version, but may differ in detail to address new problems or concerns.

Each version is given a distinguishing version number. If the Program specifies a version number of this License which applies to it and "any

later version", you have the option of following the terms and conditions either of that version or of any later version published by the Free Software Foundation. If the Program does not specify a version number of this License, you may choose any version ever published by the Free Software Foundation.

 10. If you wish to incorporate parts of the Program into other free programs whose distribution conditions are different, write to the author to ask for permission. For software which is copyrighted by the Free Software Foundation, write to the Free Software Foundation; we sometimes make exceptions for this. Our decision will be guided by the two goals of preserving the free status of all derivatives of our free software and of promoting the sharing and reuse of software generally.

 NO WARRANTY

 11. BECAUSE THE PROGRAM IS LICENSED FREE OF CHARGE, THERE IS NO WARRANTY FOR THE PROGRAM, TO THE EXTENT PERMITTED BY APPLICABLE LAW. EXCEPT WHEN

OTHERWISE STATED IN WRITING THE COPYRIGHT HOLDERS AND/OR OTHER PARTIES PROVIDE THE PROGRAM "AS IS" WITHOUT WARRANTY OF ANY KIND, EITHER EXPRESSED OR IMPLIED, INCLUDING, BUT NOT LIMITED TO, THE IMPLIED WARRANTIES OF MERCHANTABILITY AND FITNESS FOR A PARTICULAR PURPOSE. THE ENTIRE RISK AS TO THE QUALITY AND PERFORMANCE OF THE PROGRAM IS WITH YOU. SHOULD THE PROGRAM PROVE DEFECTIVE, YOU ASSUME THE COST OF ALL NECESSARY SERVICING, REPAIR OR CORRECTION.

 12. IN NO EVENT UNLESS REQUIRED BY APPLICABLE LAW OR AGREED TO IN WRITING WILL ANY COPYRIGHT HOLDER, OR ANY OTHER PARTY WHO MAY MODIFY AND/OR REDISTRIBUTE THE PROGRAM AS PERMITTED ABOVE, BE LIABLE TO YOU FOR DAMAGES, INCLUDING ANY GENERAL, SPECIAL, INCIDENTAL OR CONSEQUENTIAL DAMAGES ARISING OUT OF THE USE OR INABILITY TO USE THE PROGRAM (INCLUDING BUT NOT LIMITED TO LOSS OF DATA OR DATA BEING RENDERED INACCURATE OR LOSSES SUSTAINED BY YOU OR THIRD PARTIES OR A FAILURE OF THE PROGRAM TO OPERATE WITH ANY OTHER PROGRAMS),

 EVEN IF SUCH HOLDER OR OTHER PARTY HAS BEEN ADVISED OF THE POSSIBILITY OF SUCH DAMAGES.

## END OF TERMS AND CONDITIONS

 How to Apply These Terms to Your New Programs

 If you develop a new program, and you want it to be of the greatest possible use to the public, the best way to achieve this is to make it free software which everyone can redistribute and change under these terms.

 To do so, attach the following notices to the program. It is safest to attach them to the start of each source file to most effectively convey the exclusion of warranty; and each file should have at least the "copyright" line and a pointer to where the full notice is found.

 <one line to give the program's name and a brief idea of what it does.> Copyright  $(C)$  <year > <name of author >

 This program is free software; you can redistribute it and/or modify it under the terms of the GNU General Public License as published by the Free Software Foundation; either version 2 of the License,

or

(at your option) any later version.

 This program is distributed in the hope that it will be useful, but WITHOUT ANY WARRANTY; without even the implied warranty of MERCHANTABILITY or FITNESS FOR A PARTICULAR PURPOSE. See the GNU General Public License for more details.

 You should have received a copy of the GNU General Public License along with this program; if not, write to the Free Software Foundation, Inc., 51 Franklin Street, Fifth Floor, Boston, MA 02110-1301 USA

Also add information on how to contact you by electronic and paper mail.

If the program is interactive, make it output a short notice like this when it starts in an interactive mode:

 Gnomovision version 69, Copyright (C) year name of author Gnomovision comes with ABSOLUTELY NO WARRANTY; for details type `show w'. This is free software, and you are welcome to redistribute it under certain conditions; type `show c' for details.

The hypothetical commands `show w' and `show c' should show the appropriate parts of the General Public License. Of course, the commands you use may be called something other than `show w' and `show c'; they could even be mouse-clicks or menu items--whatever suits your program.

You should also get your employer (if you work as a programmer) or your school, if any, to sign a "copyright disclaimer" for the program, if necessary. Here is a sample; alter the names:

 Yoyodyne, Inc., hereby disclaims all copyright interest in the program `Gnomovision' (which makes passes at compilers) written by James Hacker.

 <signature of Ty Coon>, 1 April 1989 Ty Coon, President of Vice

This General Public License does not permit incorporating your program into proprietary programs. If your program is a subroutine library, you may consider it more useful to permit linking proprietary applications with the library. If this is what you want to do, use the GNU Library General Public License instead of this License. This text consists of three parts:

Part I: Some remarks regarding the license given in Part II: The actual license that covers Wireshark. Part III: Other applicable licenses.

When in doubt: Part II/III is the legally binding part, Part I is just there to make it easier for people that are not familiar with the GPLv2. Part I:

Wireshark is distributed under the GNU GPLv2. There are no restrictions on its use. There are restrictions on its distribution in source or binary form.

------------------------------------------------------------------------

Most parts of Wireshark are covered by a "GPL version 2 or later" license. Some files are covered by different licenses that are compatible with the GPLv2.

As a notable exception the pidl utility at tools/pidl is covered by a "GPL version 3 or later" license. Note that only the tool itself is covered by this license, not the source code generated by it. The pidl authors do not consider generated code a derived work of pidl.

Parts of Wireshark

 can be built and distributed as libraries. These parts are still covered by the GPL, and NOT by the Lesser General Public License or any other license.

If you integrate all or part of Wireshark into your own application, then that application must be released under a license compatible with the GPL.

The full text of the GNU GPL and the other applicable licenses follows.

------------------------------------------------------------------------

Part II:

# GNU GENERAL PUBLIC LICENSE Version 2, June 1991

Copyright (C) 1989, 1991 Free Software Foundation, Inc., 51 Franklin Street, Fifth Floor, Boston, MA 02110-1301 USA Everyone is permitted to copy and distribute verbatim copies of this license document, but changing it is not allowed.

### Preamble

 The licenses for most software are designed to take away your freedom to share and change it. By contrast, the GNU General Public License is intended to guarantee your freedom to share and change free software--to make sure the software is free for all its users. This General Public License applies to most of the Free Software Foundation's software and to any other program whose authors commit to using it. (Some other Free Software Foundation software is covered by the GNU Lesser General Public License instead.) You can apply it to

your programs, too.

 When we speak of free software, we are referring to freedom, not price. Our General Public Licenses are designed to make sure that you have the freedom to distribute copies of free software (and charge for this service if you wish), that you receive source code or can get it if you want it, that you can change the software or use pieces of it in new free programs; and that you know you can do these things.

 To protect your rights, we need to make restrictions that forbid anyone to deny you these rights or to ask you to surrender the rights. These restrictions translate to certain responsibilities for you if you distribute copies of the software, or if you modify it.

 For example, if you distribute copies of such a program, whether gratis or for a fee, you must give the recipients all the rights that you have. You must make sure that they, too, receive or can get the source code. And you must show them these terms so they know their rights.

We protect your rights with two steps: (1) copyright the software, and (2) offer you this license which gives you legal permission to copy, distribute and/or modify the software.

 Also, for each author's protection and ours, we want to make certain that everyone understands that there is no warranty for this free software. If the software is modified by someone else and passed on, we want its recipients to know that what they have is not the original, so that any problems introduced by others will not reflect on the original authors' reputations.

 Finally, any free program is threatened constantly by software patents.

 We wish to avoid the danger that redistributors of a free program will individually obtain patent licenses, in effect making the program proprietary. To prevent this, we have made it clear that any patent must be licensed for everyone's free use or not licensed at all.

 The precise terms and conditions for copying, distribution and modification follow.

# GNU GENERAL PUBLIC LICENSE TERMS AND CONDITIONS FOR COPYING, DISTRIBUTION AND MODIFICATION

 0. This License applies to any program or other work which contains a notice placed by the copyright holder saying it may be distributed under the terms of this General Public License. The "Program", below, refers to any such program or work, and a "work based on the Program" means either the Program or any derivative work under copyright law: that is to say, a work containing the Program or a portion of it, either verbatim or with modifications and/or translated into another language. (Hereinafter, translation is included without limitation in the term "modification".) Each licensee is addressed as "you".

Activities other than copying, distribution and modification are not covered by this License; they are outside its scope. The act of running the Program is not restricted, and the output from the Program is covered only if its contents constitute a work based on the Program (independent of having been made by running the Program). Whether that is true depends on what the Program does.

 1. You may copy and distribute verbatim copies of the Program's source code as you receive it, in any medium, provided that you conspicuously and appropriately publish on each copy an appropriate copyright notice and disclaimer of warranty; keep intact all the notices that refer to this License and to the absence of any warranty; and give any other recipients of the Program a copy of this License along with the Program.

You may charge a fee for the physical act of transferring a copy, and you may at your option offer warranty protection in exchange for a fee.

 2. You may modify your copy or copies of the Program or any portion of it, thus forming a work based on the Program, and copy and distribute such modifications or work under the terms of Section 1 above, provided that you also meet all of these conditions:

 a) You must cause the modified files to carry prominent notices stating that you changed the files and the date of any change.

 b) You must cause any work that you distribute or publish, that in whole or in part contains or is derived from the Program or any part thereof, to be licensed as a whole at no charge to all third parties under the terms of this License.

 c) If the modified program normally reads commands interactively when run, you must cause it, when started running for such interactive use in the most ordinary way, to print or display an announcement including an appropriate copyright notice and a notice that there is no warranty

(or else, saying that you provide

 a warranty) and that users may redistribute the program under these conditions, and telling the user how to view a copy of this  License. (Exception: if the Program itself is interactive but does not normally print such an announcement, your work based on the Program is not required to print an announcement.)

These requirements apply to the modified work as a whole. If identifiable sections of that work are not derived from the Program, and can be reasonably considered independent and separate works in themselves, then this License, and its terms, do not apply to those sections when you distribute them as separate works. But when you distribute the same sections as part of a whole which is a work based on the Program, the distribution of the whole must be on the terms of this License, whose permissions for other licensees extend to the entire whole, and thus to each and every part regardless of who wrote it.

## Thus, it is

 not the intent of this section to claim rights or contest your rights to work written entirely by you; rather, the intent is to exercise the right to control the distribution of derivative or collective works based on the Program.

In addition, mere aggregation of another work not based on the Program with the Program (or with a work based on the Program) on a volume of a storage or distribution medium does not bring the other work under the scope of this License.

 3. You may copy and distribute the Program (or a work based on it, under Section 2) in object code or executable form under the terms of Sections 1 and 2 above provided that you also do one of the following:

 a) Accompany it with the complete corresponding machine-readable source code, which must be distributed under the terms of Sections 1 and 2 above on a medium customarily used for software interchange; or,

 b) Accompany it with a written offer, valid for at least three years, to give any third party, for a charge no more than your

 cost of physically performing source distribution, a complete machine-readable copy of the corresponding source code, to be distributed under the terms of Sections 1 and 2 above on a medium customarily used for software interchange; or,

 c) Accompany it with the information you received as to the offer to distribute corresponding source code. (This alternative is allowed only for noncommercial distribution and only if you received the program in object code or executable form with such an offer, in accord with Subsection b above.)

The source code for a work means the preferred form of the work for

making modifications to it. For an executable work, complete source code means all the source code for all modules it contains, plus any associated interface definition files, plus the scripts used to control compilation and installation of the executable. However, as a special exception, the source code distributed need not include

anything that is normally distributed (in either source or binary form) with the major components (compiler, kernel, and so on) of the operating system on which the executable runs, unless that component itself accompanies the executable.

If distribution of executable or object code is made by offering access to copy from a designated place, then offering equivalent access to copy the source code from the same place counts as distribution of the source code, even though third parties are not compelled to copy the source along with the object code.

 4. You may not copy, modify, sublicense, or distribute the Program except as expressly provided under this License. Any attempt otherwise to copy, modify, sublicense or distribute the Program is void, and will automatically terminate your rights under this License. However, parties who have received copies, or rights, from you under this License will not have their licenses terminated so long as such parties remain in full compliance.

 5. You are not required to accept this License, since you have not signed it. However, nothing else grants you permission to modify or distribute the Program or its derivative works. These actions are prohibited by law if you do not accept this License. Therefore, by modifying or distributing the Program (or any work based on the Program), you indicate your acceptance of this License to do so, and all its terms and conditions for copying, distributing or modifying the Program or works based on it.

 6. Each time you redistribute the Program (or any work based on the Program), the recipient automatically receives a license from the original licensor to copy, distribute or modify the Program subject to these terms and conditions. You may not impose any further restrictions on the recipients' exercise of the rights granted herein. You are not responsible for enforcing compliance by third parties to this License.

 7. If, as a consequence of a court judgment or allegation of patent

infringement or for any other reason (not limited to patent issues), conditions are imposed on you (whether by court order, agreement or otherwise) that contradict the conditions of this License, they do not excuse you from the conditions of this License. If you cannot

distribute so as to satisfy simultaneously your obligations under this License and any other pertinent obligations, then as a consequence you may not distribute the Program at all. For example, if a patent license would not permit royalty-free redistribution of the Program by all those who receive copies directly or indirectly through you, then the only way you could satisfy both it and this License would be to refrain entirely from distribution of the Program.

If any portion of this section is held invalid or unenforceable under any particular circumstance, the balance of the section is intended to apply and the section as a whole is intended to apply in other circumstances.

#### It is not the purpose of this

 section to induce you to infringe any patents or other property right claims or to contest validity of any such claims; this section has the sole purpose of protecting the integrity of the free software distribution system, which is implemented by public license practices. Many people have made generous contributions to the wide range of software distributed through that system in reliance on consistent application of that system; it is up to the author/donor to decide if he or she is willing to distribute software through any other system and a licensee cannot impose that choice.

This section is intended to make thoroughly clear what is believed to be a consequence of the rest of this License.

 8. If the distribution and/or use of the Program is restricted in certain countries either by patents or by copyrighted interfaces, the original copyright holder who places the Program under this License may add an explicit geographical distribution limitation excluding those countries, so

 that distribution is permitted only in or among countries not thus excluded. In such case, this License incorporates the limitation as if written in the body of this License.

 9. The Free Software Foundation may publish revised and/or new versions of the General Public License from time to time. Such new versions will be similar in spirit to the present version, but may differ in detail to address new problems or concerns.

Each version is given a distinguishing version number. If the Program specifies a version number of this License which applies to it and "any later version", you have the option of following the terms and conditions either of that version or of any later version published by the Free Software Foundation. If the Program does not specify a version number of this License, you may choose any version ever published by the Free Software Foundation.

 10. If you wish to incorporate parts of the Program into other free programs whose distribution conditions are different, write to the author to ask for permission. For software which is copyrighted by the Free

Software Foundation, write to the Free Software Foundation; we sometimes make exceptions for this. Our decision will be guided by the two goals of preserving the free status of all derivatives of our free software and of promoting the sharing and reuse of software generally.

### NO WARRANTY

 11. BECAUSE THE PROGRAM IS LICENSED FREE OF CHARGE, THERE IS NO WARRANTY FOR THE PROGRAM, TO THE EXTENT PERMITTED BY APPLICABLE LAW. EXCEPT WHEN OTHERWISE STATED IN WRITING THE COPYRIGHT HOLDERS AND/OR OTHER PARTIES PROVIDE THE PROGRAM "AS IS" WITHOUT WARRANTY OF ANY KIND, EITHER EXPRESSED OR IMPLIED, INCLUDING, BUT NOT LIMITED TO, THE IMPLIED WARRANTIES OF MERCHANTABILITY AND FITNESS FOR A PARTICULAR PURPOSE. THE ENTIRE RISK AS TO THE QUALITY AND PERFORMANCE OF THE PROGRAM IS WITH YOU. SHOULD THE PROGRAM PROVE DEFECTIVE, YOU ASSUME THE COST OF ALL NECESSARY SERVICING, REPAIR

OR CORRECTION.

 12. IN NO EVENT UNLESS REQUIRED BY APPLICABLE LAW OR AGREED TO IN WRITING WILL ANY COPYRIGHT HOLDER, OR ANY OTHER PARTY WHO MAY MODIFY AND/OR REDISTRIBUTE THE PROGRAM AS PERMITTED ABOVE, BE LIABLE TO YOU FOR DAMAGES, INCLUDING ANY GENERAL, SPECIAL, INCIDENTAL OR CONSEQUENTIAL DAMAGES ARISING OUT OF THE USE OR INABILITY TO USE THE PROGRAM (INCLUDING BUT NOT LIMITED TO LOSS OF DATA OR DATA BEING RENDERED INACCURATE OR LOSSES SUSTAINED BY YOU OR THIRD PARTIES OR A FAILURE OF THE PROGRAM TO OPERATE WITH ANY OTHER PROGRAMS), EVEN IF SUCH HOLDER OR OTHER PARTY HAS BEEN ADVISED OF THE POSSIBILITY OF SUCH DAMAGES.

## END OF TERMS AND CONDITIONS

How to Apply These Terms to Your New Programs

 If you develop a new program, and you want it to be of the greatest possible use to the public, the best way to achieve this is to make it free software which everyone can redistribute and change under these terms.

 To do so, attach the following notices to the program. It is safest to attach them to the start of each source file to most effectively convey the exclusion of warranty; and each file should have at least the "copyright" line and a pointer to where the full notice is found.

 <one line to give the program's name and a brief idea of what it does.> Copyright  $(C)$  <year > <name of author>

 This program is free software; you can redistribute it and/or modify it under the terms of the GNU General Public License as published by the Free Software Foundation; either version 2 of the License, or (at your option) any later version.

 This program is distributed in the hope that it will be useful, but WITHOUT ANY WARRANTY; without even the implied warranty of MERCHANTABILITY or FITNESS FOR A PARTICULAR PURPOSE. See the GNU General Public License for more details.

 You should have received a copy of the GNU General Public License along with this program; if not, write to the Free Software Foundation, Inc.,

51 Franklin Street, Fifth Floor, Boston, MA 02110-1301 USA.

Also add information on how to contact you by electronic and paper mail.

If the program is interactive, make it output a short notice like this when it starts in an interactive mode:

 Gnomovision version 69, Copyright (C) year name of author Gnomovision comes with ABSOLUTELY NO WARRANTY; for details type `show w'. This is free software, and you are welcome to redistribute it under certain conditions; type `show c' for details.

The hypothetical commands `show w' and `show c' should show the appropriate parts of the General Public License. Of course, the commands you use may be called something other than `show w' and `show c'; they could even be mouse-clicks or menu items--whatever suits your program.

You should also get your employer (if you work as a programmer) or your school, if any, to sign a "copyright disclaimer" for the program, if necessary. Here is a sample; alter the names:

 Yoyodyne, Inc., hereby disclaims all copyright interest in the program `Gnomovision' (which makes passes at compilers) written by James Hacker.

 <signature of Ty Coon>, 1 April 1989 Ty Coon, President of Vice

This General Public License does not permit incorporating your program into proprietary programs. If your program is a subroutine library, you may consider it more useful to permit linking proprietary applications with the library. If this is what you want to do, use the GNU Lesser General

Public License instead of this License.

------------------------------------------------------------------------

Part III:

Parts of this software are licensed as follows

Copyright (c) 1988, 1992, 1993

The Regents of the University of California. All rights reserved.

 Redistribution and use in source and binary forms, with or without modification, are permitted provided that the following conditions are met:

1. Redistributions of source code must retain

the above copyright

notice, this list of conditions and the following disclaimer.

- 2. Redistributions in binary form must reproduce the above copyright notice, this list of conditions and the following disclaimer in the documentation and/or other materials provided with the distribution.
- 3. Neither the name of the University nor the names of its contributors may be used to endorse or promote products derived from this software without specific prior written permission.

 THIS SOFTWARE IS PROVIDED BY THE REGENTS AND CONTRIBUTORS ``AS IS'' AND ANY EXPRESS OR IMPLIED WARRANTIES, INCLUDING, BUT NOT LIMITED TO, THE IMPLIED WARRANTIES OF MERCHANTABILITY AND FITNESS FOR A PARTICULAR PURPOSE ARE DISCLAIMED. IN NO EVENT SHALL THE REGENTS OR CONTRIBUTORS BE LIABLE FOR ANY DIRECT, INDIRECT, INCIDENTAL, SPECIAL, EXEMPLARY, OR CONSEQUENTIAL DAMAGES (INCLUDING, BUT NOT LIMITED TO, PROCUREMENT OF SUBSTITUTE GOODS OR SERVICES; LOSS OF USE,

DATA, OR PROFITS; OR BUSINESS INTERRUPTION)

 HOWEVER CAUSED AND ON ANY THEORY OF LIABILITY, WHETHER IN CONTRACT, STRICT LIABILITY, OR TORT (INCLUDING NEGLIGENCE OR OTHERWISE) ARISING IN ANY WAY OUT OF THE USE OF THIS SOFTWARE, EVEN IF ADVISED OF THE POSSIBILITY OF SUCH DAMAGE.

Copyright (c) 2003 Markus Friedl. All rights reserved.

 Redistribution and use in source and binary forms, with or without modification, are permitted provided that the following conditions are met:

- 1. Redistributions of source code must retain the above copyright notice, this list of conditions and the following disclaimer.
- 2. Redistributions in binary form must reproduce the above copyright notice, this list of conditions and the following disclaimer in the documentation and/or other materials provided with the distribution.

 THIS SOFTWARE IS PROVIDED BY THE AUTHOR ``AS IS'' AND ANY EXPRESS OR IMPLIED WARRANTIES, INCLUDING, BUT NOT LIMITED TO, THE IMPLIED WARRANTIES

 OF MERCHANTABILITY AND FITNESS FOR A PARTICULAR PURPOSE ARE DISCLAIMED. IN NO EVENT SHALL THE AUTHOR BE LIABLE FOR ANY DIRECT, INDIRECT, INCIDENTAL, SPECIAL, EXEMPLARY, OR CONSEQUENTIAL DAMAGES (INCLUDING, BUT NOT LIMITED TO, PROCUREMENT OF SUBSTITUTE GOODS OR SERVICES; LOSS OF USE, DATA, OR PROFITS; OR BUSINESS INTERRUPTION) HOWEVER CAUSED AND ON ANY THEORY OF LIABILITY, WHETHER IN CONTRACT, STRICT LIABILITY, OR TORT (INCLUDING NEGLIGENCE OR OTHERWISE) ARISING IN ANY WAY OUT OF THE USE OF THIS SOFTWARE, EVEN IF ADVISED OF THE POSSIBILITY OF SUCH DAMAGE.

 Copyright (c) 2003 Endace Technology Ltd, Hamilton, New Zealand. All rights reserved.

 This software and documentation has been developed by Endace Technology Ltd. along with the DAG PCI network capture cards. For further information please visit http://www.endace.com/.

 Redistribution and use in source and binary forms, with or without modification, are permitted provided that the following conditions are met:

 1. Redistributions of source code must retain the above copyright notice, this list of conditions and the following disclaimer.

 2. Redistributions in binary form must reproduce the above copyright notice, this list of conditions and the following disclaimer in the documentation and/or other materials provided with the distribution.

 3. The name of Endace Technology Ltd may not be used to endorse or promote products derived from this software without specific prior written permission.

 THIS SOFTWARE IS PROVIDED BY ENDACE TECHNOLOGY LTD ``AS IS'' AND ANY EXPRESS OR IMPLIED WARRANTIES, INCLUDING, BUT NOT LIMITED TO, THE IMPLIED WARRANTIES OF MERCHANTABILITY AND FITNESS FOR A PARTICULAR PURPOSE ARE DISCLAIMED. IN NO EVENT SHALL ENDACE TECHNOLOGY LTD BE LIABLE FOR ANY DIRECT, INDIRECT, INCIDENTAL, SPECIAL, EXEMPLARY, OR CONSEQUENTIAL DAMAGES (INCLUDING, BUT NOT LIMITED TO, PROCUREMENT OF SUBSTITUTE

GOODS OR SERVICES; LOSS OF USE, DATA, OR PROFITS; OR

 BUSINESS INTERRUPTION) HOWEVER CAUSED AND ON ANY THEORY OF LIABILITY, WHETHER IN CONTRACT, STRICT LIABILITY, OR TORT (INCLUDING NEGLIGENCE OR OTHERWISE) ARISING IN ANY WAY OUT OF THE USE OF THIS SOFTWARE, EVEN IF ADVISED OF THE POSSIBILITY OF SUCH DAMAGE.

 Copyright (C) 1995, 1996, 1997, and 1998 WIDE Project. All rights reserved.

 Redistribution and use in source and binary forms, with or without modification, are permitted provided that the following conditions are met:

- 1. Redistributions of source code must retain the above copyright notice, this list of conditions and the following disclaimer.
- 2. Redistributions in binary form must reproduce the above copyright notice, this list of conditions and the following disclaimer in the documentation and/or other materials provided with the distribution.
- 3. Neither the name of the project nor the names of its contributors may be used to endorse or promote products derived from this software without specific prior written permission.

 THIS SOFTWARE IS PROVIDED BY THE PROJECT AND CONTRIBUTORS ``AS IS'' AND ANY EXPRESS OR IMPLIED WARRANTIES, INCLUDING, BUT NOT LIMITED TO, THE IMPLIED WARRANTIES OF MERCHANTABILITY AND FITNESS FOR A PARTICULAR PURPOSE ARE DISCLAIMED. IN NO EVENT SHALL THE PROJECT OR CONTRIBUTORS BE LIABLE FOR ANY DIRECT, INDIRECT, INCIDENTAL, SPECIAL, EXEMPLARY, OR CONSEQUENTIAL DAMAGES (INCLUDING, BUT NOT LIMITED TO, PROCUREMENT OF SUBSTITUTE GOODS OR SERVICES; LOSS OF USE, DATA, OR PROFITS; OR BUSINESS INTERRUPTION) HOWEVER CAUSED AND ON ANY THEORY OF LIABILITY, WHETHER IN CONTRACT, STRICT LIABILITY, OR TORT (INCLUDING NEGLIGENCE OR OTHERWISE) ARISING IN ANY WAY OUT OF THE USE OF THIS SOFTWARE, EVEN IF ADVISED OF THE POSSIBILITY OF SUCH DAMAGE.

Copyright (c) 1997, 1999 Hellmuth Michaelis. All rights reserved.

Redistribution and use

in source and binary forms, with or without

 modification, are permitted provided that the following conditions are met:

- 1. Redistributions of source code must retain the above copyright notice, this list of conditions and the following disclaimer.
- 2. Redistributions in binary form must reproduce the above copyright notice, this list of conditions and the following disclaimer in the documentation and/or other materials provided with the distribution.

 THIS SOFTWARE IS PROVIDED BY THE AUTHOR AND CONTRIBUTORS ``AS IS'' AND ANY EXPRESS OR IMPLIED WARRANTIES, INCLUDING, BUT NOT LIMITED TO, THE IMPLIED WARRANTIES OF MERCHANTABILITY AND FITNESS FOR A PARTICULAR PURPOSE ARE DISCLAIMED. IN NO EVENT SHALL THE AUTHOR OR CONTRIBUTORS BE LIABLE FOR ANY DIRECT, INDIRECT, INCIDENTAL, SPECIAL, EXEMPLARY, OR CONSEQUENTIAL DAMAGES (INCLUDING, BUT NOT LIMITED TO, PROCUREMENT OF SUBSTITUTE GOODS OR SERVICES; LOSS OF USE, DATA, OR PROFITS; OR BUSINESS

#### INTERRUPTION)

 HOWEVER CAUSED AND ON ANY THEORY OF LIABILITY, WHETHER IN CONTRACT, STRICT LIABILITY, OR TORT (INCLUDING NEGLIGENCE OR OTHERWISE) ARISING IN ANY WAY OUT OF THE USE OF THIS SOFTWARE, EVEN IF ADVISED OF THE POSSIBILITY OF SUCH DAMAGE.

/\* <filename>.c

\*

\* \$Id: gpl-template.txt 43536 2012-06-28 22:56:06Z darkjames \$

\*

\* Wireshark - Network traffic analyzer

\* By Gerald Combs <gerald@wireshark.org>

\* Copyright 1998 Gerald Combs

\*

\* This program is free software; you can redistribute it and/or

\* modify it under the terms of the GNU General Public License

\* as published by the Free Software Foundation; either version 2

\* of the License, or (at your option) any later version.

\*

\* This program is distributed in the hope that it will be useful,

\* but WITHOUT ANY WARRANTY; without even the implied warranty of

\* MERCHANTABILITY or FITNESS FOR A PARTICULAR PURPOSE. See the

\* GNU General Public License for more details.

\*

\* You should have received a copy of the GNU General Public License

\* along with this program; if not, write to the Free Software

\* Foundation, Inc., 51 Franklin Street, Fifth Floor, Boston, MA 02110-1301 USA. \*/

This package was debianized by Frederic Peters <fpeters@debian.org> on Sun, 13 Sep 1998 23:05:47 +0200

It was downloaded from http://www.wireshark.org/download/src/all-versions/

The Wireshark web site URL is http://www.wireshark.org/

Upstream Authors:

Gerald Combs <gerald@wireshark.org> and contributors

Except where otherwise noted in the source code, Wireshark is covered under the GNU General Public License (v2 or later).

Wireshark is copyright (c) 1998-2006 Gerald Combs.

\* This program is free software; you can redistribute it and/or

\* modify it under the terms of the GNU General Public License

\* as published by the Free Software Foundation; either version 2

\* of the License, or (at your option) any later version.

\*

\* This program is distributed in the hope that it will be useful,

\* but WITHOUT ANY WARRANTY; without even the implied warranty of

\* MERCHANTABILITY or FITNESS FOR A PARTICULAR PURPOSE. See the

\* GNU General Public License for more details.

\*

\* You should

have received a copy of the GNU General Public License

\* along with this program; if not, write to the Free Software

\* Foundation, Inc., 51 Franklin St, Fifth Floor, Boston, MA 02110-1301, USA.

On Debian systems the GNU GPL may be viewed in /usr/share/common-licenses/GPL.

Wireshark and the "fin" logo are trademarks of Gerald Combs.

Source files included in Wireshark and with other licenses are listed below:

Public Domain

-------------

g711.c:

\* This source code is a product of Sun Microsystems, Inc. and is provided

\* for unrestricted use. Users may copy or modify this source code without

\* charge.

\*

\* SUN SOURCE CODE IS PROVIDED AS IS WITH NO WARRANTIES OF ANY KIND INCLUDING \* THE WARRANTIES OF DESIGN, MERCHANTIBILITY AND FITNESS FOR A PARTICULAR \* PURPOSE, OR ARISING FROM A COURSE OF DEALING, USAGE OR TRADE PRACTICE.

\*

\* Sun source code is provided with no support and without any obligation on

\* the part of Sun Microsystems, Inc. to assist in its use, correction,

\* modification or enhancement.

\*

\* SUN MICROSYSTEMS, INC. SHALL HAVE NO LIABILITY WITH RESPECT TO THE

\* INFRINGEMENT OF COPYRIGHTS, TRADE SECRETS OR ANY PATENTS BY THIS SOFTWARE

\* OR ANY PART THEREOF.

\*

\* In no event will Sun Microsystems, Inc. be liable for any lost revenue

\* or profits or other special, indirect and consequential damages, even if

\* Sun has been advised of the possibility of such damages.

\*

\* Sun Microsystems, Inc.

\* 2550 Garcia Avenue

\* Mountain View, California 94043

LGPL

----

mkstemp.c: LGPL, from GNU C Library mkstemp.h: idem strncasecmp.c: idem strptime.c: idem ps.c: idem \* Copyright (C) 1991, 1992, 1996, 1998 Free Software Foundation, Inc. \* This file is part of the GNU C Library. \* \* The GNU C Library is free software; you can redistribute it and/or \* modify it under the terms of the GNU Library General Public License as \* published by the Free Software Foundation; either version 2 of the \* License, or (at your option) any later version. \* \* The GNU C Library is distributed in the hope that it will be useful, \* but WITHOUT ANY WARRANTY; without even the implied warranty of \* MERCHANTABILITY or FITNESS FOR A PARTICULAR PURPOSE. See the GNU \* Library General Public License for more details. \* \* You should have received a copy of the GNU Library General Public

\* License along with the GNU C Library; see the file COPYING.LIB. If not,

\* write to the Free Software Foundation, Inc., 51 Franklin St, Fifth Floor,

\* Boston, MA 02110-1301, USA.

epan/g\_ascii\_strtoull.c: LGPL, from GLIB

epan/g\_ascii\_strtoull.h: idem

gtk/ethclist.c: idem

gtk/ethclist.h: idem

\* GLIB - Library of useful routines for C programming

\* Copyright (C) 1995-1997 Peter Mattis, Spencer Kimball and Josh MacDonald

\* Copyright (C) 1997-1998 Jay Painter <jpaint@serv.net><jpaint@gimp.org>

\*

\* This library is free software; you can redistribute it and/or

\* modify it under the terms of the GNU Lesser General Public

\* License as published by

the Free Software Foundation; either

\* version 2 of the License, or (at your option) any later version.

\*

\* This library is distributed in the hope that it will be useful,

\* but WITHOUT ANY WARRANTY; without even the implied warranty of

\* MERCHANTABILITY or FITNESS FOR A PARTICULAR PURPOSE. See the GNU

\* Lesser General Public License for more details.

\*

\* You should have received a copy of the GNU Lesser General Public

\* License along with this library; if not, write to the

\* Free Software Foundation, Inc., 51 Franklin St, Fifth Floor, Boston, MA

\* 02110-1301, USA.
epan/dfilter/grammar.c: LGPL, Copyright 1991-1995 by D. Richard Hipp

tools/lemon/lempar.c: idem

\* Copyright 1991-1995 by D. Richard Hipp.

\*

\* This library is free software; you can redistribute it and/or

\* modify it under the terms of the GNU Library General Public

\* License as published by the Free Software Foundation; either

\* version 2 of the License, or (at your option) any later version.

\*

\* This

library is distributed in the hope that it will be useful,

\* but WITHOUT ANY WARRANTY; without even the implied warranty of

\* MERCHANTABILITY or FITNESS FOR A PARTICULAR PURPOSE. See the GNU

\* Library General Public License for more details.

\*

\* You should have received a copy of the GNU Library General Public

\* License along with this library; if not, write to the

\* Free Software Foundation, Inc., 51 Franklin St, Fifth Floor, Boston, MA

\* 02110-1301, USA.

# MIT

---

epan/xmlstub.h:

\* This is part of tree.h from the libxml2 distribution. It is used

\* for structure reference when dynamically linking to libxml.

\*

\* The GPL agreement for this file and for libxml2 can be found at

\* http://www.xmlsoft.org

Note that libxml2 is MIT-licensed, not GPL.

BSD & BSD-like

--------------

epan/crypt-md5.c:

epan/crypt-md5.h:

\* Copyright (C) 1999, 2000, 2002 Aladdin Enterprises. All rights reserved.

\*

\* This software is provided 'as-is', without any express or implied

\* warranty.

In no event will the authors be held liable for any damages

\* arising from the use of this software.

\*

\* Permission is granted to anyone to use this software for any purpose,

- \* including commercial applications, and to alter it and redistribute it
- \* freely, subject to the following restrictions:

\*

- \* 1. The origin of this software must not be misrepresented; you must not
- \* claim that you wrote the original software. If you use this software
- \* in a product, an acknowledgment in the product documentation would be
- \* appreciated but is not required.
- \* 2. Altered source versions must be plainly marked as such, and must not be
- misrepresented as being the original software.
- \* 3. This notice may not be removed or altered from any source distribution.

\*

\* L. Peter Deutsch

\* ghost@aladdin.com

epan/except.c:

epan/except.h:

\* Portable Exception Handling for ANSI C.

\* Copyright (C) 1999 Kaz Kylheku <kaz@ashi.footprints.net>

\*

\* Free Software License:

\*

\* All rights are reserved by the author, with the following exceptions:

\* Permission is granted to freely reproduce and distribute this software,

\* possibly in exchange for a fee, provided that this copyright notice appears

\* intact. Permission is also granted to adapt this software to produce

- \* derivative works, as long as the modified versions carry this copyright
- \* notice and additional notices stating that the work has been modified.
- \* This source code may be translated into executable form and incorporated
- \* into proprietary software; there is no requirement for such software to
- \* contain a copyright notice related to this source.

epan/in\_cksum.c:

epan/inet\_aton.c:

\* Copyright (c) 1988, 1992, 1993

\* The Regents of the University of California. All rights reserved.

\*

\* Redistribution and use in source and binary forms, with or without

\* modification, are permitted provided that the following conditions

\* are met:

\* 1. Redistributions of source code must retain the

above copyright

- \* notice, this list of conditions and the following disclaimer.
- \* 2. Redistributions in binary form must reproduce the above copyright
- \* notice, this list of conditions and the following disclaimer in the
- \* documentation and/or other materials provided with the distribution.
- \* 3. Neither the name of the University nor the names of its contributors
- may be used to endorse or promote products derived from this software
- without specific prior written permission.
- \*

\* THIS SOFTWARE IS PROVIDED BY THE REGENTS AND CONTRIBUTORS ``AS IS'' AND

\* ANY EXPRESS OR IMPLIED WARRANTIES, INCLUDING, BUT NOT LIMITED TO, THE

\* IMPLIED WARRANTIES OF MERCHANTABILITY AND FITNESS FOR A PARTICULAR PURPOSE

\* ARE DISCLAIMED. IN NO EVENT SHALL THE REGENTS OR CONTRIBUTORS BE LIABLE

\* FOR ANY DIRECT, INDIRECT, INCIDENTAL, SPECIAL, EXEMPLARY, OR CONSEQUENTIAL

\* DAMAGES (INCLUDING, BUT NOT LIMITED TO, PROCUREMENT OF SUBSTITUTE GOODS

\* OR SERVICES; LOSS OF USE, DATA, OR

PROFITS; OR BUSINESS INTERRUPTION)

\* HOWEVER CAUSED AND ON ANY THEORY OF LIABILITY, WHETHER IN CONTRACT, STRICT

\* LIABILITY, OR TORT (INCLUDING NEGLIGENCE OR OTHERWISE) ARISING IN ANY WAY

\* OUT OF THE USE OF THIS SOFTWARE, EVEN IF ADVISED OF THE POSSIBILITY OF

\* SUCH DAMAGE.

epan/inet\_ntop.c:

epan/inet\_pton.c:

\* Copyright (c) 1996-1999 by Internet Software Consortium.

\*

\* Permission to use, copy, modify, and distribute this software for any

\* purpose with or without fee is hereby granted, provided that the above

\* copyright notice and this permission notice appear in all copies.

\*

\* THE SOFTWARE IS PROVIDED "AS IS" AND INTERNET SOFTWARE CONSORTIUM DISCLAIMS

\* ALL WARRANTIES WITH REGARD TO THIS SOFTWARE INCLUDING ALL IMPLIED WARRANTIES

\* OF MERCHANTABILITY AND FITNESS. IN NO EVENT SHALL INTERNET SOFTWARE

\* CONSORTIUM BE LIABLE FOR ANY SPECIAL, DIRECT, INDIRECT, OR CONSEQUENTIAL

\* DAMAGES OR ANY DAMAGES WHATSOEVER RESULTING FROM LOSS OF USE, DATA OR

\* PROFITS, WHETHER

IN AN ACTION OF CONTRACT, NEGLIGENCE OR OTHER TORTIOUS

\* ACTION, ARISING OUT OF OR IN CONNECTION WITH THE USE OR PERFORMANCE OF THIS

\* SOFTWARE.

epan/dissectors/packet-enc.c:

epan/dissectors/packet-etherip.c:

epan/dissectors/packet-ipsec-udp.c:

\* Copyright (c) 2003 Markus Friedl. All rights reserved.

\*

\* Redistribution and use in source and binary forms, with or without

\* modification, are permitted provided that the following conditions

\* are met:

\* 1. Redistributions of source code must retain the above copyright

\* notice, this list of conditions and the following disclaimer.

\* 2. Redistributions in binary form must reproduce the above copyright

notice, this list of conditions and the following disclaimer in the

\* documentation and/or other materials provided with the distribution.

\*

\* THIS SOFTWARE IS PROVIDED BY THE AUTHOR ``AS IS'' AND ANY EXPRESS OR

\* IMPLIED WARRANTIES, INCLUDING, BUT NOT LIMITED TO, THE IMPLIED WARRANTIES \* OF MERCHANTABILITY AND

FITNESS FOR A PARTICULAR PURPOSE ARE DISCLAIMED.

\* IN NO EVENT SHALL THE AUTHOR BE LIABLE FOR ANY DIRECT, INDIRECT,

\* INCIDENTAL, SPECIAL, EXEMPLARY, OR CONSEQUENTIAL DAMAGES (INCLUDING, BUT

\* NOT LIMITED TO, PROCUREMENT OF SUBSTITUTE GOODS OR SERVICES; LOSS OF USE,

\* DATA, OR PROFITS; OR BUSINESS INTERRUPTION) HOWEVER CAUSED AND ON ANY

\* THEORY OF LIABILITY, WHETHER IN CONTRACT, STRICT LIABILITY, OR TORT

\* (INCLUDING NEGLIGENCE OR OTHERWISE) ARISING IN ANY WAY OUT OF THE USE OF

\* THIS SOFTWARE, EVEN IF ADVISED OF THE POSSIBILITY OF SUCH DAMAGE.

epan/dissectors/packet-pflog.c:

epan/dissectors/packet-pflog.h:

\* Copyright 2001 Mike Frantzen

- \* All rights reserved.
- \*

\* Redistribution and use in source and binary forms, with or without

\* modification, are permitted provided that the following conditions

\* are met:

\*

\* - Redistributions of source code must retain the above copyright

notice, this list of conditions and the following disclaimer.

\* with the distribution.

\*

\* THIS SOFTWARE IS PROVIDED BY THE COPYRIGHT HOLDERS AND CONTRIBUTORS \* "AS IS" AND ANY EXPRESS OR IMPLIED WARRANTIES, INCLUDING, BUT NOT \* LIMITED TO, THE IMPLIED WARRANTIES OF MERCHANTABILITY AND FITNESS \* FOR A PARTICULAR PURPOSE ARE DISCLAIMED. IN NO EVENT SHALL THE \* COPYRIGHT HOLDERS OR CONTRIBUTORS BE LIABLE FOR ANY DIRECT, INDIRECT, \* INCIDENTAL, SPECIAL, EXEMPLARY, OR CONSEQUENTIAL DAMAGES (INCLUDING, \* BUT NOT LIMITED TO, PROCUREMENT OF SUBSTITUTE GOODS OR SERVICES; \* LOSS OF USE, DATA, OR PROFITS; OR BUSINESS INTERRUPTION) HOWEVER \* CAUSED AND ON ANY THEORY OF LIABILITY, WHETHER IN CONTRACT, STRICT \* LIABILITY, OR TORT (INCLUDING NEGLIGENCE OR OTHERWISE) ARISING IN \* ANY WAY OUT OF THE USE OF THIS SOFTWARE, EVEN IF ADVISED OF THE \* POSSIBILITY OF SUCH DAMAGE.

epan/dissectors/packet-vj.c:

\* This file created by Irfan Khan <ikhan@qualcomm.com>

\* Copyright (c) 2001 by QUALCOMM, Incorporated.

\* All Rights reserved.

\*

\* Routines to compress and uncompress

TCP packets (for transmission

\* over low speed serial lines).

\*

\* Copyright (c) 1989 Regents of the University of California.

\* All rights reserved.

\*

\* Redistribution and use in source and binary forms are permitted

\* provided that the above copyright notice and this paragraph are

\* duplicated in all such forms and that any documentation,

\* advertising materials, and other materials related to such

\* distribution and use acknowledge that the software was developed

\* by the University of California, Berkeley. The name of the

\* University may not be used to endorse or promote products derived

\* from this software without specific prior written permission.

\* THIS SOFTWARE IS PROVIDED ``AS IS'' AND WITHOUT ANY EXPRESS OR

\* IMPLIED WARRANTIES, INCLUDING, WITHOUT LIMITATION, THE IMPLIED

\* WARRANTIES OF MERCHANTABILITY AND FITNESS FOR A PARTICULAR PURPOSE.

wiretap/erf.c:

wiretap/erf.h:

\* Copyright (c) 2003 Endace Technology Ltd, Hamilton, New Zealand.

\* All rights

reserved.

\*

\* This software and documentation has been developed by Endace Technology Ltd.

\* along with the DAG PCI network capture cards. For further information please

\* visit http://www.endace.com/.

\*

\* Redistribution and use in source and binary forms, with or without

\* modification, are permitted provided that the following conditions are met:

\*

\* 1. Redistributions of source code must retain the above copyright notice,

\* this list of conditions and the following disclaimer.

\*

\* 2. Redistributions in binary form must reproduce the above copyright

\* notice, this list of conditions and the following disclaimer in the

\* documentation and/or other materials provided with the distribution.

\*

\* 3. The name of Endace Technology Ltd may not be used to endorse or promote

\* products derived from this software without specific prior written

\* permission.

\*

\* THIS SOFTWARE IS PROVIDED BY ENDACE TECHNOLOGY LTD ``AS IS'' AND ANY EXPRESS \* OR IMPLIED WARRANTIES,

INCLUDING, BUT NOT LIMITED TO, THE IMPLIED WARRANTIES

\* OF MERCHANTABILITY AND FITNESS FOR A PARTICULAR PURPOSE ARE DISCLAIMED. IN NO

\* EVENT SHALL ENDACE TECHNOLOGY LTD BE LIABLE FOR ANY DIRECT, INDIRECT,

INCIDENTAL,

\* SPECIAL, EXEMPLARY, OR CONSEQUENTIAL DAMAGES (INCLUDING, BUT NOT LIMITED TO,

\* PROCUREMENT OF SUBSTITUTE GOODS OR SERVICES; LOSS OF USE, DATA, OR PROFITS; OR

\* BUSINESS INTERRUPTION) HOWEVER CAUSED AND ON ANY THEORY OF LIABILITY, WHETHER

\* IN CONTRACT, STRICT LIABILITY, OR TORT (INCLUDING NEGLIGENCE OR OTHERWISE)

\* ARISING IN ANY WAY OUT OF THE USE OF THIS SOFTWARE, EVEN IF ADVISED OF THE

\* POSSIBILITY OF SUCH DAMAGE.

wiretap/i4b\_trace.h:

\* Copyright (c) 1997, 1999 Hellmuth Michaelis. All rights reserved.

\*

\* Redistribution and use in source and binary forms, with or without

\* modification, are permitted provided that the following conditions

\* are met:

\* 1. Redistributions of source code must retain the above copyright

\* notice, this list of conditions

and the following disclaimer.

\* 2. Redistributions in binary form must reproduce the above copyright

\* notice, this list of conditions and the following disclaimer in the

\* documentation and/or other materials provided with the distribution.

\*

\* THIS SOFTWARE IS PROVIDED BY THE AUTHOR AND CONTRIBUTORS ``AS IS'' AND \* ANY EXPRESS OR IMPLIED WARRANTIES, INCLUDING, BUT NOT LIMITED TO, THE \* IMPLIED WARRANTIES OF MERCHANTABILITY AND FITNESS FOR A PARTICULAR PURPOSE \* ARE DISCLAIMED. IN NO EVENT SHALL THE AUTHOR OR CONTRIBUTORS BE LIABLE \* FOR ANY DIRECT, INDIRECT, INCIDENTAL, SPECIAL, EXEMPLARY, OR CONSEQUENTIAL \* DAMAGES (INCLUDING, BUT NOT LIMITED TO, PROCUREMENT OF SUBSTITUTE GOODS \* OR SERVICES; LOSS OF USE, DATA, OR PROFITS; OR BUSINESS INTERRUPTION) \* HOWEVER CAUSED AND ON ANY THEORY OF LIABILITY, WHETHER IN CONTRACT, STRICT \* LIABILITY, OR TORT (INCLUDING NEGLIGENCE OR OTHERWISE) ARISING IN ANY WAY \* OUT OF THE USE OF THIS SOFTWARE, EVEN IF ADVISED OF THE POSSIBILITY OF

\* SUCH DAMAGE.

Files missing license notices

-----------------------------

tap-funnel.c:

 Wireshark terms, according to author on wireshark-dev@, message-id: <f20d86b70607200240x2a6f7b0as68daf43b2eef6a56@mail.gmail.com>

editcap.c:

merge.c:

mergecap.c:

Wireshark terms, according to wireshark-dev@, message-id:

<c9a3e4540607210110v50758766wf272c4e6c74d48f3@mail.gmail.com>

epan/epan.c: epan/exceptions.h: epan/dfilter/gencode.h: epan/dfilter/glib-util.c: epan/dfilter/glib-util.h: Contributed by Gilbert Ramirez, he has been contacted, his other files are under Wireshark terms, (message-id: <44C1EFA2.3050907@alum.mit.edu>)

epan/dissectors/packet-bootparams.h: epan/dissectors/packet-mount.h: epan/dissectors/packet-nfs.h: epan/dissectors/packet-x11-keysym.h: Corresponding .c files have GPL notices, authors have been contacted for clarification.

epan/dissectors/packet-nlm.h: no license info Wireshark terms, according to wireshark-dev@, message-id: <c9a3e4540607221458j407d552ekf28309c494487a8b@mail.gmail.com>

gtk/win32-file-dlg.h:

 Contributed by Gerald Combs, Wireshark author, no answer yet but there is no reason why it would not have standard Wireshark terms. Message-id: <44C1EFA2.3050907@alum.mit.edu>

epan/in\_cksum.h:

 BSD, like in\_cksum.c, according to wireshark-dev@, message-id: <44C1EFA2.3050907@alum.mit.edu>

epan/dissectors/packet-diameter-defs.h:

 GNU GPL notice added in current Subversion repository, will be in file for 0.99.3.

snprintf.h:

 no longer used, according to wireshark-dev@, but it was under GPL like .c message-id: <c9a3e4540607200322j2225fdf8q8687b1b1fd13543a@mail.gmail.com> GNU GENERAL PUBLIC LICENSE Version 2, June 1991

Copyright (C) 1989, 1991 Free Software Foundation, Inc.

 59 Temple Place, Suite 330, Boston, MA 02111-1307 USA Everyone is permitted to copy and distribute verbatim copies of this license document, but changing it is not allowed.

 Preamble

 The licenses for most software are designed to take away your freedom to share and change it. By contrast, the GNU General Public License is intended to guarantee your freedom to share and change free software--to make sure the software is free for all its users. This General Public License applies to most of the Free Software Foundation's software and to any other program whose authors commit to using it. (Some other Free Software Foundation software is covered by the GNU Library General Public License instead.) You can apply it to your programs, too.

 When we speak of free software, we are referring to freedom, not price. Our General Public Licenses are designed to make sure that you have the freedom to distribute copies of free software (and charge for this service if you wish), that you receive source code or can get it if you want it, that you can change the software or use pieces of it in new free programs; and that you know you can do these things.

 To protect your rights, we need to make restrictions that forbid anyone to deny you these rights or to ask you to surrender the rights. These restrictions translate to certain responsibilities for you if you distribute copies of the software, or if you modify it.

 For example, if you distribute copies of such a program, whether gratis or for a fee, you must give the recipients all the rights that you have. You must make sure that they, too, receive or can get the source code. And you must show them these terms so they know their rights.

 We protect your rights with two steps: (1) copyright the software, and (2) offer you this license which gives you legal permission to copy, distribute

and/or modify the software.

 Also, for each author's protection and ours, we want to make certain that everyone understands that there is no warranty for this free software. If the software is modified by someone else and passed on, we want its recipients to know that what they have is not the original, so that any problems introduced by others will not reflect on the original authors' reputations.

 Finally, any free program is threatened constantly by software patents. We wish to avoid the danger that redistributors of a free program will individually obtain patent licenses, in effect making the program proprietary. To prevent this, we have made it clear that any patent must be licensed for everyone's free use or not licensed at all.

 The precise terms and conditions for copying, distribution and modification follow.

#### GNU GENERAL PUBLIC LICENSE

# TERMS AND CONDITIONS FOR COPYING, DISTRIBUTION AND MODIFICATION

# 0. This License applies to any program or other work which contains

a notice placed by the copyright holder saying it may be distributed under the terms of this General Public License. The "Program", below, refers to any such program or work, and a "work based on the Program" means either the Program or any derivative work under copyright law: that is to say, a work containing the Program or a portion of it, either verbatim or with modifications and/or translated into another language. (Hereinafter, translation is included without limitation in the term "modification".) Each licensee is addressed as "you".

Activities other than copying, distribution and modification are not covered by this License; they are outside its scope. The act of running the Program is not restricted, and the output from the Program is covered only if its contents constitute a work based on the Program (independent of having been made by running the Program). Whether that is true depends on what the Program does.

# 1. You may copy and distribute verbatim copies of the Program's

source code as you receive it, in any medium, provided that you conspicuously and appropriately publish on each copy an appropriate copyright notice and disclaimer of warranty; keep intact all the notices that refer to this License and to the absence of any warranty; and give any other recipients of the Program a copy of this License along with the Program.

You may charge a fee for the physical act of transferring a copy, and you may at your option offer warranty protection in exchange for a fee.

 2. You may modify your copy or copies of the Program or any portion of it, thus forming a work based on the Program, and copy and distribute such modifications or work under the terms of Section 1 above, provided that you also meet all of these conditions:

 a) You must cause the modified files to carry prominent notices stating that you changed the files and the date of any change.

 b) You must cause any work that you distribute or publish, that in whole

 or in part contains or is derived from the Program or any part thereof, to be licensed as a whole at no charge to all third parties under the terms of this License.

c) If the modified program normally reads commands interactively

 when run, you must cause it, when started running for such interactive use in the most ordinary way, to print or display an announcement including an appropriate copyright notice and a notice that there is no warranty (or else, saying that you provide a warranty) and that users may redistribute the program under these conditions, and telling the user how to view a copy of this License. (Exception: if the Program itself is interactive but does not normally print such an announcement, your work based on the Program is not required to print an announcement.)

These requirements apply to the modified work as a whole. If identifiable sections of that work are not derived from the Program, and can be reasonably considered independent and separate works in themselves, then this License, and its terms, do not apply to those sections when you distribute them as separate works. But when you distribute the same sections as part of a whole which is a work based on the Program, the distribution of the whole must be on the terms of this License, whose permissions for other licensees extend to the entire whole, and thus to each and every part regardless of who wrote it.

Thus, it is not the intent of this section to claim rights or contest your rights to work written entirely by you; rather, the intent is to exercise the right to control the distribution of derivative or collective works based on the Program.

In addition, mere aggregation of another work not based on the Program with the Program (or with a work based on the Program) on a volume of a storage or distribution medium does not bring the other work under the scope of this License.

 3. You may copy and distribute the Program (or a work based on it,

under Section 2) in object code or executable form under the terms of Sections 1 and 2 above provided that you also do one of the following:

 a) Accompany it with the complete corresponding machine-readable source code, which must be distributed under the terms of Sections 1 and 2 above on a medium customarily used for software interchange; or,

 b) Accompany it with a written offer, valid for at least three years, to give any third party, for a charge no more than your cost of physically performing source distribution, a complete machine-readable copy of the corresponding source code, to be distributed under the terms of Sections 1 and 2 above on a medium customarily used for software interchange; or,

c) Accompany it with the information you received as to the offer

 to distribute corresponding source code. (This alternative is allowed only for noncommercial distribution and only if you received the program in object code or executable form with such an offer, in accord with Subsection b above.)

The source code for a work means the preferred form of the work for making modifications to it. For an executable work, complete source code means all the source code for all modules it contains, plus any associated interface definition files, plus the scripts used to control compilation and installation of the executable. However, as a special exception, the source code distributed need not include anything that is normally distributed (in either source or binary form) with the major components (compiler, kernel, and so on) of the operating system on which the executable runs, unless that component itself accompanies the executable.

If distribution of executable or object code is made by offering access to copy from a designated place, then offering equivalent access to copy the source code from the same place counts as distribution of the source code, even though third parties are not compelled to copy the source along with the object code.

 4. You may not copy, modify, sublicense, or distribute the Program except as expressly provided under this License. Any attempt otherwise to copy, modify, sublicense or distribute the Program is void, and will automatically terminate your rights under this License. However, parties who have received copies, or rights, from you under this License will not have their licenses terminated so long as such parties remain in full compliance.

 5. You are not required to accept this License, since you have not signed it. However, nothing else grants you permission to modify or distribute the Program or its derivative works. These actions are prohibited by law if you do not accept this License. Therefore, by modifying or distributing the Program (or any work based on the Program), you indicate your acceptance of this License to do so, and all its terms and conditions for copying, distributing or modifying the Program or works based on it.

# 6. Each

 time you redistribute the Program (or any work based on the Program), the recipient automatically receives a license from the original licensor to copy, distribute or modify the Program subject to these terms and conditions. You may not impose any further restrictions on the recipients' exercise of the rights granted herein. You are not responsible for enforcing compliance by third parties to

this License.

 7. If, as a consequence of a court judgment or allegation of patent infringement or for any other reason (not limited to patent issues), conditions are imposed on you (whether by court order, agreement or otherwise) that contradict the conditions of this License, they do not excuse you from the conditions of this License. If you cannot distribute so as to satisfy simultaneously your obligations under this License and any other pertinent obligations, then as a consequence you may not distribute the Program at all. For example, if a patent license would not permit royalty-free redistribution of the Program by

all those who receive copies directly or indirectly through you, then the only way you could satisfy both it and this License would be to refrain entirely from distribution of the Program.

If any portion of this section is held invalid or unenforceable under any particular circumstance, the balance of the section is intended to apply and the section as a whole is intended to apply in other circumstances.

It is not the purpose of this section to induce you to infringe any patents or other property right claims or to contest validity of any such claims; this section has the sole purpose of protecting the integrity of the free software distribution system, which is implemented by public license practices. Many people have made generous contributions to the wide range of software distributed through that system in reliance on consistent application of that system; it is up to the author/donor to decide if he or she is willing to distribute software through any other system and a licensee cannot

impose that choice.

This section is intended to make thoroughly clear what is believed to be a consequence of the rest of this License.

 8. If the distribution and/or use of the Program is restricted in certain countries either by patents or by copyrighted interfaces, the original copyright holder who places the Program under this License may add an explicit geographical distribution limitation excluding those countries, so that distribution is permitted only in or among countries not thus excluded. In such case, this License incorporates the limitation as if written in the body of this License.

 9. The Free Software Foundation may publish revised and/or new versions of the General Public License from time to time. Such new versions will be similar in spirit to the present version, but may differ in detail to address new problems or concerns.

Each version is given a distinguishing version number. If the Program specifies a version number of this License which applies to it and "any later version", you have the option of following the terms and conditions

either of that version or of any later version published by the Free Software Foundation. If the Program does not specify a version number of this License, you may choose any version ever published by the Free Software Foundation.

 10. If you wish to incorporate parts of the Program into other free programs whose distribution conditions are different, write to the author to ask for permission. For software which is copyrighted by the Free Software Foundation, write to the Free Software Foundation; we sometimes make exceptions for this. Our decision will be guided by the two goals of preserving the free status of all derivatives of our free software and of promoting the sharing and reuse of software generally.

# NO WARRANTY

 11. BECAUSE THE PROGRAM IS LICENSED FREE OF CHARGE, THERE IS NO WARRANTY FOR THE PROGRAM, TO THE EXTENT PERMITTED BY APPLICABLE LAW. EXCEPT WHEN

OTHERWISE STATED IN WRITING THE COPYRIGHT HOLDERS AND/OR OTHER PARTIES PROVIDE THE PROGRAM "AS IS" WITHOUT WARRANTY OF ANY KIND, EITHER EXPRESSED OR IMPLIED, INCLUDING, BUT NOT LIMITED TO, THE IMPLIED WARRANTIES OF MERCHANTABILITY AND FITNESS FOR A PARTICULAR PURPOSE. THE ENTIRE RISK AS TO THE QUALITY AND PERFORMANCE OF THE PROGRAM IS WITH YOU. SHOULD THE PROGRAM PROVE DEFECTIVE, YOU ASSUME THE COST OF ALL NECESSARY SERVICING, REPAIR OR CORRECTION.

 12. IN NO EVENT UNLESS REQUIRED BY APPLICABLE LAW OR AGREED TO IN WRITING WILL ANY COPYRIGHT HOLDER, OR ANY OTHER PARTY WHO MAY MODIFY AND/OR REDISTRIBUTE THE PROGRAM AS PERMITTED ABOVE, BE LIABLE TO YOU FOR DAMAGES, INCLUDING ANY GENERAL, SPECIAL, INCIDENTAL OR CONSEQUENTIAL DAMAGES ARISING OUT OF THE USE OR INABILITY TO USE THE PROGRAM (INCLUDING BUT NOT LIMITED TO LOSS OF DATA OR DATA BEING RENDERED INACCURATE OR LOSSES SUSTAINED BY YOU OR THIRD PARTIES OR A FAILURE OF THE PROGRAM TO OPERATE WITH ANY OTHER PROGRAMS), EVEN

 IF SUCH HOLDER OR OTHER PARTY HAS BEEN ADVISED OF THE POSSIBILITY OF SUCH DAMAGES.

# END OF TERMS AND CONDITIONS

 How to Apply These Terms to Your New Programs

 If you develop a new program, and you want it to be of the greatest possible use to the public, the best way to achieve this is to make it

free software which everyone can redistribute and change under these terms.

 To do so, attach the following notices to the program. It is safest to attach them to the start of each source file to most effectively convey the exclusion of warranty; and each file should have at least the "copyright" line and a pointer to where the full notice is found.

 <one line to give the program's name and a brief idea of what it does.> Copyright  $(C)$  <year > <name of author>

 This program is free software; you can redistribute it and/or modify it under the terms of the GNU General Public License as published by the Free Software Foundation; either version 2 of the License,

```
 or
```
(at your option) any later version.

 This program is distributed in the hope that it will be useful, but WITHOUT ANY WARRANTY; without even the implied warranty of MERCHANTABILITY or FITNESS FOR A PARTICULAR PURPOSE. See the GNU General Public License for more details.

 You should have received a copy of the GNU General Public License along with this program; if not, write to the Free Software Foundation, Inc., 59 Temple Place, Suite 330, Boston, MA 02111-1307 USA

Also add information on how to contact you by electronic and paper mail.

If the program is interactive, make it output a short notice like this when it starts in an interactive mode:

 Gnomovision version 69, Copyright (C) year name of author Gnomovision comes with ABSOLUTELY NO WARRANTY; for details type `show w'. This is free software, and you are welcome to redistribute it under certain conditions; type `show c' for details.

The hypothetical commands `show w' and `show c' should show the appropriate parts of the General Public License. Of course, the commands you use may be called something other than `show w' and `show c'; they could even be mouse-clicks or menu items--whatever suits your program.

You should also get your employer (if you work as a programmer) or your school, if any, to sign a "copyright disclaimer" for the program, if necessary. Here is a sample; alter the names:

 Yoyodyne, Inc., hereby disclaims all copyright interest in the program `Gnomovision' (which makes passes at compilers) written by James Hacker.  <signature of Ty Coon>, 1 April 1989 Ty Coon, President of Vice

This General Public License does not permit incorporating your program into proprietary programs. If your program is a subroutine library, you may consider it more useful to permit linking proprietary applications with the library. If this is what you want to do, use the GNU Library General Public License instead of this License. All files in this directory are dual licensed by the licenses included below, unless the individual license of a file says otherwise.

#### \$Id: LICENSE.txt 19708 2006-10-26 16:39:34Z jmayer \$

```
###################################################################
#
# Copyright (c) ....
#
# This program is free software; you can redistribute it and/or
# modify it under the terms of the GNU General Public License
# as published by the Free Software Foundation; either version 2
# of the License, or (at your option) any later version.
#
# This program is distributed in the hope that it will be useful,
# but WITHOUT ANY WARRANTY; without even the implied warranty of
# MERCHANTABILITY or FITNESS FOR A PARTICULAR PURPOSE. See the
# GNU General Public License for more details.
#
# You should have received a copy of the GNU General Public License
# along with this program; if not, write to the Free Software
# Foundation, Inc., 51 Franklin Street, Fifth Floor,
# Boston, MA 02110-1301, USA.
#
###################################################################
#
#
  Copyright (c) ...
# All rights reserved.
#
# Redistribution and use in source and binary forms, with or without
# modification, are permitted provided that the following conditions
# are met:
#
# * Redistributions of source code must retain the above copyright
# notice, this list of conditions and the following disclaimer.
#
# * Redistributions in binary form must reproduce the above copyright
```
- # notice, this list of conditions and the following disclaimer in
- # the documentation and/or other materials provided with the
- # distribution.

#

# \* Neither the name of the <ORGANIZATION> nor the names of its

# contributors may be used to endorse or promote products derived

# from this software without specific prior written permission.

#

# THIS SOFTWARE IS PROVIDED BY THE COPYRIGHT HOLDERS AND CONTRIBUTORS # "AS IS" AND ANY EXPRESS OR IMPLIED WARRANTIES, INCLUDING, BUT NOT # LIMITED TO, THE IMPLIED WARRANTIES OF MERCHANTABILITY AND FITNESS

# FOR A PARTICULAR PURPOSE ARE DISCLAIMED. IN NO EVENT SHALL THE # COPYRIGHT OWNER OR CONTRIBUTORS BE LIABLE FOR ANY DIRECT, INDIRECT, # INCIDENTAL, SPECIAL, EXEMPLARY, OR CONSEQUENTIAL DAMAGES (INCLUDING, # BUT NOT LIMITED TO, PROCUREMENT OF SUBSTITUTE GOODS OR SERVICES; # LOSS OF USE, DATA, OR PROFITS; OR BUSINESS INTERRUPTION) HOWEVER # CAUSED AND ON ANY THEORY OF LIABILITY, WHETHER IN CONTRACT, STRICT # LIABILITY, OR TORT (INCLUDING NEGLIGENCE OR OTHERWISE) ARISING IN # ANY WAY OUT OF THE USE OF THIS SOFTWARE, EVEN IF ADVISED OF THE # POSSIBILITY OF SUCH DAMAGE.

#

The IDL files in this directory are made available by the Samba Team under the following license:

 Permission to use, copy, modify, and distribute these interface definitions for any purpose is hereby granted without fee.

 This work is distributed in the hope that it will be useful, but WITHOUT ANY WARRANTY; without even the implied warranty of MERCHANTABILITY or FITNESS FOR A PARTICULAR PURPOSE. Copyright notice for the files copied from http://www.opensync.org/browser/branches/3rd-party-cmake-modules/modules

\$Id: COPYING-CMAKE-SCRIPTS 34248 2010-09-25 15:38:12Z jmayer \$

Redistribution and use in source and binary forms, with or without modification, are permitted provided that the following conditions are met:

- 1. Redistributions of source code must retain the copyright notice, this list of conditions and the following disclaimer.
- 2. Redistributions in binary form must reproduce the copyright notice, this list of conditions and the following disclaimer in the documentation and/or other materials provided with the distribution.
- 3. The name of the author may not be used to endorse or promote products derived from this software without specific prior written permission.

THIS SOFTWARE IS PROVIDED BY THE AUTHOR ``AS IS'' AND ANY EXPRESS OR IMPLIED WARRANTIES, INCLUDING, BUT NOT LIMITED TO, THE IMPLIED WARRANTIES OF MERCHANTABILITY AND FITNESS FOR A PARTICULAR PURPOSE ARE DISCLAIMED.

IN NO EVENT SHALL THE AUTHOR BE LIABLE FOR ANY DIRECT, INDIRECT, INCIDENTAL, SPECIAL, EXEMPLARY, OR CONSEQUENTIAL DAMAGES (INCLUDING, BUT NOT LIMITED TO, PROCUREMENT OF SUBSTITUTE GOODS OR SERVICES; LOSS OF USE, DATA, OR PROFITS; OR BUSINESS INTERRUPTION) HOWEVER CAUSED AND ON ANY THEORY OF LIABILITY, WHETHER IN CONTRACT, STRICT LIABILITY, OR TORT (INCLUDING NEGLIGENCE OR OTHERWISE) ARISING IN ANY WAY OUT OF THE USE OF THIS SOFTWARE, EVEN IF ADVISED OF THE POSSIBILITY OF SUCH DAMAGE.

# **1.127 iptables 1.6.2**

# **1.127.1 Available under license :**

 GNU GENERAL PUBLIC LICENSE Version 2, June 1991

Copyright (C) 1989, 1991 Free Software Foundation, Inc., 51 Franklin Street, Fifth Floor, Boston, MA 02110-1301 USA Everyone is permitted to copy and distribute verbatim copies of this license document, but changing it is not allowed.

# Preamble

 The licenses for most software are designed to take away your freedom to share and change it. By contrast, the GNU General Public License is intended to guarantee your freedom to share and change free software--to make sure the software is free for all its users. This General Public License applies to most of the Free Software Foundation's software and to any other program whose authors commit to using it. (Some other Free Software Foundation software is covered by the GNU Lesser General Public License instead.) You can apply it to your programs, too.

 When we speak of free software, we are referring to freedom, not price.

 Our General Public Licenses are designed to make sure that you have the freedom to distribute copies of free software (and charge for this service if you wish), that you receive source code or can get it if you want it, that you can change the software or use pieces of it in new free programs; and that you know you can do these things.

 To protect your rights, we need to make restrictions that forbid anyone to deny you these rights or to ask you to surrender the rights. These restrictions translate to certain responsibilities for you if you distribute copies of the software, or if you modify it.

 For example, if you distribute copies of such a program, whether gratis or for a fee, you must give the recipients all the rights that you have. You must make sure that they, too, receive or can get the source code. And you must show them these terms so they know their rights.

We protect your rights with two steps: (1) copyright the software, and (2) offer you this license which gives you legal permission to copy, distribute and/or modify the software.

 Also, for each author's protection and ours, we want to make certain that everyone understands that there is no warranty for this free software. If the software is modified by someone else and passed on, we want its recipients to know that what they have is not the original, so that any problems introduced by others will not reflect on the original authors' reputations.

 Finally, any free program is threatened constantly by software patents. We wish to avoid the danger that redistributors of a free program will individually obtain patent licenses, in effect making the program proprietary. To prevent this, we have made it clear that any patent must be licensed for everyone's free use or not licensed at all.

 The precise terms and conditions for copying, distribution and modification follow.

# GNU GENERAL PUBLIC LICENSE TERMS AND CONDITIONS FOR COPYING, DISTRIBUTION AND MODIFICATION

 0. This License applies to any program or other work which contains a notice placed by the copyright holder saying it may be distributed under the terms of this General Public License. The "Program", below, refers to any such program or work, and a "work based on the Program" means either the Program or any derivative work under copyright law: that is to say, a work containing the Program or a portion of it, either verbatim or with modifications and/or translated into another language. (Hereinafter, translation is included without limitation in the term "modification".) Each licensee is addressed as "you".

Activities other than copying, distribution and modification are not covered by this License; they are outside its scope. The act of running the Program is not restricted, and the output from the Program is covered only if its contents constitute a work based on the Program (independent of having been made by running the Program). Whether that is true depends on what the

#### Program does.

 1. You may copy and distribute verbatim copies of the Program's source code as you receive it, in any medium, provided that you conspicuously and appropriately publish on each copy an appropriate copyright notice and disclaimer of warranty; keep intact all the notices that refer to this License and to the absence of any warranty; and give any other recipients of the Program a copy of this License along with the Program.

You may charge a fee for the physical act of transferring a copy, and you may at your option offer warranty protection in exchange for a fee.

 2. You may modify your copy or copies of the Program or any portion of it, thus forming a work based on the Program, and copy and distribute such modifications or work under the terms of Section 1 above, provided that you also meet all of these conditions:

 a) You must cause the modified files to carry prominent notices stating that you changed the files and the date of any change.

# b) You must cause

 any work that you distribute or publish, that in whole or in part contains or is derived from the Program or any part thereof, to be licensed as a whole at no charge to all third parties under the terms of this License.

 c) If the modified program normally reads commands interactively when run, you must cause it, when started running for such interactive use in the most ordinary way, to print or display an announcement including an appropriate copyright notice and a notice that there is no warranty (or else, saying that you provide a warranty) and that users may redistribute the program under these conditions, and telling the user how to view a copy of this License. (Exception: if the Program itself is interactive but does not normally print such an announcement, your work based on the Program is not required to print an announcement.)

These requirements apply to the modified work as a whole. If identifiable sections of that work

are not derived from the Program,

and can be reasonably considered independent and separate works in themselves, then this License, and its terms, do not apply to those sections when you distribute them as separate works. But when you distribute the same sections as part of a whole which is a work based on the Program, the distribution of the whole must be on the terms of this License, whose permissions for other licensees extend to the entire whole, and thus to each and every part regardless of who wrote it. Thus, it is not the intent of this section to claim rights or contest your rights to work written entirely by you; rather, the intent is to exercise the right to control the distribution of derivative or collective works based on the Program.

In addition, mere aggregation of another work not based on the Program with the Program (or with a work based on the Program) on a volume of a storage or distribution medium does not bring the other work under the scope of this License.

 3. You may copy and distribute the Program (or a work based on it, under Section 2) in object code or executable form under the terms of Sections 1 and 2 above provided that you also do one of the following:

 a) Accompany it with the complete corresponding machine-readable source code, which must be distributed under the terms of Sections 1 and 2 above on a medium customarily used for software interchange; or,

 b) Accompany it with a written offer, valid for at least three years, to give any third party, for a charge no more than your cost of physically performing source distribution, a complete machine-readable copy of the corresponding source code, to be distributed under the terms of Sections 1 and 2 above on a medium customarily used for software interchange; or,

 c) Accompany it with the information you received as to the offer to distribute corresponding source code. (This alternative is allowed only for noncommercial distribution and only if you

 received the program in object code or executable form with such an offer, in accord with Subsection b above.)

The source code for a work means the preferred form of the work for making modifications to it. For an executable work, complete source code means all the source code for all modules it contains, plus any associated interface definition files, plus the scripts used to control compilation and installation of the executable. However, as a special exception, the source code distributed need not include anything that is normally distributed (in either source or binary form) with the major components (compiler, kernel, and so on) of the operating system on which the executable runs, unless that component itself accompanies the executable.

If distribution of executable or object code is made by offering access to copy from a designated place, then offering equivalent access to copy the source code from the same place counts as distribution of the source

 code, even though third parties are not compelled to copy the source along with the object code.

 4. You may not copy, modify, sublicense, or distribute the Program except as expressly provided under this License. Any attempt otherwise to copy, modify, sublicense or distribute the Program is void, and will automatically terminate your rights under this License. However, parties who have received copies, or rights, from you under this License will not have their licenses terminated so long as such parties remain in full compliance.

 5. You are not required to accept this License, since you have not signed it. However, nothing else grants you permission to modify or distribute the Program or its derivative works. These actions are prohibited by law if you do not accept this License. Therefore, by modifying or distributing the Program (or any work based on the Program), you indicate your acceptance of this License to do so, and all its terms and conditions for copying, distributing or modifying the Program or works based on it.

 6. Each time you redistribute the Program (or any work based on the Program), the recipient automatically receives a license from the original licensor to copy, distribute or modify the Program subject to these terms and conditions. You may not impose any further restrictions on the recipients' exercise of the rights granted herein. You are not responsible for enforcing compliance by third parties to this License.

 7. If, as a consequence of a court judgment or allegation of patent infringement or for any other reason (not limited to patent issues), conditions are imposed on you (whether by court order, agreement or otherwise) that contradict the conditions of this License, they do not excuse you from the conditions of this License. If you cannot distribute so as to satisfy simultaneously your obligations under this License and any other pertinent obligations, then as a consequence you may not distribute the Program at all. For example, if a patent

license would not permit royalty-free redistribution of the Program by all those who receive copies directly or indirectly through you, then the only way you could satisfy both it and this License would be to refrain entirely from distribution of the Program.

If any portion of this section is held invalid or unenforceable under any particular circumstance, the balance of the section is intended to apply and the section as a whole is intended to apply in other circumstances.

It is not the purpose of this section to induce you to infringe any patents or other property right claims or to contest validity of any such claims; this section has the sole purpose of protecting the integrity of the free software distribution system, which is implemented by public license practices. Many people have made generous contributions to the wide range of software distributed through that system in reliance on consistent application of that system; it is up to the author/donor to decide if he or she is willing to distribute software through any other system and a licensee cannot impose that choice.

This section is intended to make thoroughly clear what is believed to be a consequence of the rest of this License.

 8. If the distribution and/or use of the Program is restricted in certain countries either by patents or by copyrighted interfaces, the original copyright holder who places the Program under this License may add an explicit geographical distribution limitation excluding those countries, so that distribution is permitted only in or among countries not thus excluded. In such case, this License incorporates the limitation as if written in the body of this License.

 9. The Free Software Foundation may publish revised and/or new versions of the General Public License from time to time. Such new versions will be similar in spirit to the present version, but may differ in detail to address new problems or concerns.

Each version is given a distinguishing

version number. If the Program

specifies a version number of this License which applies to it and "any later version", you have the option of following the terms and conditions either of that version or of any later version published by the Free Software Foundation. If the Program does not specify a version number of this License, you may choose any version ever published by the Free Software Foundation.

 10. If you wish to incorporate parts of the Program into other free programs whose distribution conditions are different, write to the author to ask for permission. For software which is copyrighted by the Free Software Foundation, write to the Free Software Foundation; we sometimes make exceptions for this. Our decision will be guided by the two goals of preserving the free status of all derivatives of our free software and of promoting the sharing and reuse of software generally.

# NO WARRANTY

# 11. BECAUSE THE PROGRAM IS LICENSED FREE OF CHARGE,

# THERE IS NO WARRANTY

FOR THE PROGRAM, TO THE EXTENT PERMITTED BY APPLICABLE LAW. EXCEPT WHEN OTHERWISE STATED IN WRITING THE COPYRIGHT HOLDERS AND/OR OTHER PARTIES PROVIDE THE PROGRAM "AS IS" WITHOUT WARRANTY OF ANY KIND, EITHER EXPRESSED OR IMPLIED, INCLUDING, BUT NOT LIMITED TO, THE IMPLIED WARRANTIES OF MERCHANTABILITY AND FITNESS FOR A PARTICULAR PURPOSE. THE ENTIRE RISK AS TO THE QUALITY AND PERFORMANCE OF THE PROGRAM IS WITH YOU. SHOULD THE PROGRAM PROVE DEFECTIVE, YOU ASSUME THE COST OF ALL NECESSARY SERVICING, REPAIR OR CORRECTION.

 12. IN NO EVENT UNLESS REQUIRED BY APPLICABLE LAW OR AGREED TO IN WRITING WILL ANY COPYRIGHT HOLDER, OR ANY OTHER PARTY WHO MAY MODIFY AND/OR REDISTRIBUTE THE PROGRAM AS PERMITTED ABOVE, BE LIABLE TO YOU FOR DAMAGES, INCLUDING ANY GENERAL, SPECIAL, INCIDENTAL OR CONSEQUENTIAL DAMAGES ARISING OUT OF THE USE OR INABILITY TO USE THE PROGRAM (INCLUDING BUT NOT LIMITED TO LOSS OF DATA OR DATA BEING RENDERED INACCURATE OR LOSSES SUSTAINED BY YOU OR

 THIRD PARTIES OR A FAILURE OF THE PROGRAM TO OPERATE WITH ANY OTHER PROGRAMS), EVEN IF SUCH HOLDER OR OTHER PARTY HAS BEEN ADVISED OF THE POSSIBILITY OF SUCH DAMAGES.

# END OF TERMS AND CONDITIONS

How to Apply These Terms to Your New Programs

 If you develop a new program, and you want it to be of the greatest possible use to the public, the best way to achieve this is to make it free software which everyone can redistribute and change under these terms.

 To do so, attach the following notices to the program. It is safest to attach them to the start of each source file to most effectively convey the exclusion of warranty; and each file should have at least the "copyright" line and a pointer to where the full notice is found.

 <one line to give the program's name and a brief idea of what it does.> Copyright  $(C)$  <year > <name of author>

 This program is free software; you can redistribute it and/or modify it under the terms of the GNU General Public License as published by the Free Software Foundation; either version 2 of the License, or

(at your option) any later version.

 This program is distributed in the hope that it will be useful, but WITHOUT ANY WARRANTY; without even the implied warranty of MERCHANTABILITY or FITNESS FOR A PARTICULAR PURPOSE. See the GNU General Public License for more details.

 You should have received a copy of the GNU General Public License along with this program; if not, write to the Free Software Foundation, Inc., 51 Franklin Street, Fifth Floor, Boston, MA 02110-1301 USA.

Also add information on how to contact you by electronic and paper mail.

If the program is interactive, make it output a short notice like this when it starts in an interactive mode:

 Gnomovision version 69, Copyright (C) year name of author Gnomovision comes with ABSOLUTELY NO WARRANTY; for details type `show w'. This is free software, and you are welcome to redistribute it

under certain conditions; type `show c' for details.

The hypothetical commands `show w' and `show c' should show the appropriate parts of the General Public License. Of course, the commands you use may be called something other than `show w' and `show c'; they could even be mouse-clicks or menu items--whatever suits your program.

You should also get your employer (if you work as a programmer) or your school, if any, to sign a "copyright disclaimer" for the program, if necessary. Here is a sample; alter the names:

 Yoyodyne, Inc., hereby disclaims all copyright interest in the program `Gnomovision' (which makes passes at compilers) written by James Hacker.

 <signature of Ty Coon>, 1 April 1989 Ty Coon, President of Vice

This General Public License does not permit incorporating your program into proprietary programs. If your program is a subroutine library, you may consider it more useful to permit linking proprietary applications with the library. If this is what you want to do, use the GNU Lesser General

Public License instead of this License.

# **1.128 netbsd-resolv 2.22**

# **1.128.1 Available under license :**

@c The GNU Lesser General Public License. @center Version 2.1, February 1999

@c This file is intended to be included within another document, @c hence no sectioning command or @node.

@display

Copyright @copyright{} 1991, 1999 Free Software Foundation, Inc. 51 Franklin Street, Fifth Floor, Boston, MA 02110-1301, USA

Everyone is permitted to copy and distribute verbatim copies of this license document, but changing it is not allowed.

[This is the first released version of the Lesser GPL. It also counts as the successor of the GNU Library Public License, version 2, hence the version number 2.1.] @end display

#### @subheading Preamble

 The licenses for most software are designed to take away your freedom to share and change it. By contrast, the GNU General Public Licenses are intended to guarantee your freedom to share and change free software---to make sure the software is free for all its users.

 This license, the Lesser General Public License, applies to some specially designated software---typically

libraries---of the Free

Software Foundation and other authors who decide to use it. You can use it too, but we suggest you first think carefully about whether this license or the ordinary General Public License is the better strategy to use in any particular case, based on the explanations below.

 When we speak of free software, we are referring to freedom of use, not price. Our General Public Licenses are designed to make sure that you have the freedom to distribute copies of free software (and charge for this service if you wish); that you receive source code or can get it if you want it; that you can change the software and use pieces of it in new free programs; and that you are informed that you can do these things.

 To protect your rights, we need to make restrictions that forbid distributors to deny you these rights or to ask you to surrender these rights. These restrictions translate to certain responsibilities for you if you distribute copies of the library or if you modify it.

 For example, if you distribute copies of the library, whether gratis or for a fee, you must give the recipients all the rights that we gave you. You must make sure that they, too, receive or can get the source code. If you link other code with the library, you must provide complete object files to the recipients, so that they can relink them with the library after making changes to the library and recompiling it. And you must show them these terms so they know their rights.

We protect your rights with a two-step method: (1) we copyright the library, and (2) we offer you this license, which gives you legal permission to copy, distribute and/or modify the library.

 To protect each distributor, we want to make it very clear that there is no warranty for the free library. Also, if the library is modified by someone else and passed on, the recipients should know that what they have is not the original version, so that the original author's reputation

 will not be affected by problems that might be introduced by others.

 Finally, software patents pose a constant threat to the existence of any free program. We wish to make sure that a company cannot effectively restrict the users of a free program by obtaining a restrictive license from a patent holder. Therefore, we insist that any patent license obtained for a version of the library must be consistent with the full freedom of use specified in this license.

 Most GNU software, including some libraries, is covered by the ordinary GNU General Public License. This license, the GNU Lesser General Public License, applies to certain designated libraries, and is quite different from the ordinary General Public License. We use this license for certain libraries in order to permit linking those libraries into non-free programs.

 When a program is linked with a library, whether statically or using a shared library, the combination of the two is legally speaking a combined work, a derivative of the original library. The ordinary General Public License therefore permits such linking only if the entire combination fits its criteria of freedom. The Lesser General Public License permits more lax criteria for linking other code with the library.

 We call this license the @dfn{Lesser} General Public License because it does @emph{Less} to protect the user's freedom than the ordinary General Public License. It also provides other free software developers Less of an advantage over competing non-free programs. These disadvantages are the reason we use the ordinary General Public License for many libraries. However, the Lesser license provides advantages in certain special circumstances.

 For example, on rare occasions, there may be a special need to encourage the widest possible use of a certain library, so that it becomes a de-facto standard. To achieve this, non-free programs must be allowed to use the library. A more frequent case is that a free library does the

 same job as widely used non-free libraries. In this case, there is little to gain by limiting the free library to free software only, so we use the Lesser General Public License.

 In other cases, permission to use a particular library in non-free programs enables a greater number of people to use a large body of free software. For example, permission to use the GNU C Library in non-free programs enables many more people to use the whole GNU operating system, as well as its variant, the GNU/Linux operating system.

 Although the Lesser General Public License is Less protective of the users' freedom, it does ensure that the user of a program that is linked with the Library has the freedom and the wherewithal to run that program using a modified version of the Library.

 The precise terms and conditions for copying, distribution and modification follow. Pay close attention to the difference between a ``work based on the library'' and a ``work that uses the library''. The former

 contains code derived from the library, whereas the latter must be combined with the library in order to run.

#### @subheading TERMS AND CONDITIONS FOR COPYING, DISTRIBUTION AND MODIFICATION

# @enumerate 0

#### @item

This License Agreement applies to any software library or other program which contains a notice placed by the copyright holder or other authorized party saying it may be distributed under the terms of this Lesser General Public License (also called ``this License''). Each licensee is addressed as ``you''.

 A ``library'' means a collection of software functions and/or data prepared so as to be conveniently linked with application programs (which use some of those functions and data) to form executables.

 The ``Library'', below, refers to any such software library or work which has been distributed under these terms. A "work based on the Library'' means either the Library or any derivative work under copyright law: that is to say, a work containing the Library or a portion of it,

 either verbatim or with modifications and/or translated straightforwardly into another language. (Hereinafter, translation is included without limitation in the term ``modification''.)

 ``Source code'' for a work means the preferred form of the work for making modifications to it. For a library, complete source code means all the source code for all modules it contains, plus any associated interface definition files, plus the scripts used to control compilation and installation of the library.

 Activities other than copying, distribution and modification are not covered by this License; they are outside its scope. The act of running a program using the Library is not restricted, and output from such a program is covered only if its contents constitute a work based on the Library (independent of the use of the Library in a tool for writing it). Whether that is true depends on what the Library does and what the program that uses the Library does.

# @item

You may copy and distribute

verbatim copies of the Library's

complete source code as you receive it, in any medium, provided that you conspicuously and appropriately publish on each copy an appropriate copyright notice and disclaimer of warranty; keep intact all the notices that refer to this License and to the absence of any warranty; and distribute a copy of this License along with the Library.

 You may charge a fee for the physical act of transferring a copy, and you may at your option offer warranty protection in exchange for a fee.

#### @item

You may modify your copy or copies of the Library or any portion of it, thus forming a work based on the Library, and copy and distribute such modifications or work under the terms of Section 1 above, provided that you also meet all of these conditions:

#### @enumerate a

# @item

The modified work must itself be a software library.

# @item

You must cause the files modified to carry prominent notices stating that you changed the files and the date of any change.

#### @item

# You must

 cause the whole of the work to be licensed at no charge to all third parties under the terms of this License.

# @item

If a facility in the modified Library refers to a function or a table of data to be supplied by an application program that uses

the facility, other than as an argument passed when the facility is invoked, then you must make a good faith effort to ensure that, in the event an application does not supply such function or table, the facility still operates, and performs whatever part of its purpose remains meaningful.

(For example, a function in a library to compute square roots has a purpose that is entirely well-defined independent of the application. Therefore, Subsection 2d requires that any application-supplied function or table used by this function must be optional: if the application does not supply it, the square root function must still compute square roots.) @end enumerate

These requirements apply to the modified work as a whole. If identifiable sections

 of that work are not derived from the Library, and can be reasonably considered independent and separate works in themselves, then this License, and its terms, do not apply to those sections when you distribute them as separate works. But when you distribute the same sections as part of a whole which is a work based on the Library, the distribution of the whole must be on the terms of this License, whose permissions for other licensees extend to the entire whole, and thus to each and every part regardless of who wrote it.

Thus, it is not the intent of this section to claim rights or contest your rights to work written entirely by you; rather, the intent is to exercise the right to control the distribution of derivative or collective works based on the Library.

In addition, mere aggregation of another work not based on the Library with the Library (or with a work based on the Library) on a volume of a storage or distribution medium does not bring the other work under the scope of this

License.

### @item

You may opt to apply the terms of the ordinary GNU General Public License instead of this License to a given copy of the Library. To do this, you must alter all the notices that refer to this License, so that they refer to the ordinary GNU General Public License, version 2, instead of to this License. (If a newer version than version 2 of the ordinary GNU General Public License has appeared, then you can specify that version instead if you wish.) Do not make any other change in these notices.

Once this change is made in a given copy, it is irreversible for

that copy, so the ordinary GNU General Public License applies to all subsequent copies and derivative works made from that copy.

 This option is useful when you wish to copy part of the code of the Library into a program that is not a library.

# @item

You may copy and distribute the Library (or a portion or derivative of it, under Section 2) in object code or executable form under the terms of Sections 1 and 2 above provided that you accompany it with the complete corresponding machine-readable source code, which must be distributed under the terms of Sections 1 and 2 above on a medium customarily used for software interchange.

 If distribution of object code is made by offering access to copy from a designated place, then offering equivalent access to copy the source code from the same place satisfies the requirement to distribute the source code, even though third parties are not compelled to copy the source along with the object code.

## @item

A program that contains no derivative of any portion of the Library, but is designed to work with the Library by being compiled or linked with it, is called a ``work that uses the Library''. Such a work, in isolation, is not a derivative work of the Library, and therefore falls outside the scope of this License.

 However, linking a ``work that uses the Library'' with the Library creates an executable that is a derivative of the Library (because it

contains portions of the Library), rather than a ``work that uses the library''. The executable is therefore covered by this License. Section 6 states terms for distribution of such executables.

When a ``work that uses the Library'' uses material from a header file that is part of the Library, the object code for the work may be a derivative work of the Library even though the source code is not. Whether this is true is especially significant if the work can be linked without the Library, or if the work is itself a library. The threshold for this to be true is not precisely defined by law.

 If such an object file uses only numerical parameters, data structure layouts and accessors, and small macros and small inline functions (ten lines or less in length), then the use of the object file is unrestricted, regardless of whether it is legally a derivative work. (Executables containing this object code plus portions of the Library will still fall under Section 6.)

# Otherwise,

 if the work is a derivative of the Library, you may distribute the object code for the work under the terms of Section 6. Any executables containing that work also fall under Section 6, whether or not they are linked directly with the Library itself.

# @item

As an exception to the Sections above, you may also combine or link a "work that uses the Library" with the Library to produce a work containing portions of the Library, and distribute that work under terms of your choice, provided that the terms permit modification of the work for the customer's own use and reverse engineering for debugging such modifications.

 You must give prominent notice with each copy of the work that the Library is used in it and that the Library and its use are covered by this License. You must supply a copy of this License. If the work during execution displays copyright notices, you must include the copyright notice for the Library among them, as well as a reference directing the user to the copy of this License. Also, you must do one of these things:

#### @enumerate a

#### @item

Accompany the work with the complete corresponding machine-readable source code for the Library including whatever changes were used in the work (which must be distributed under Sections 1 and 2 above); and, if the work is an executable linked with the Library, with the complete machine-readable ``work that uses the Library'', as object code and/or source code, so that the user can modify the Library and then relink to produce a modified executable containing the modified Library. (It is understood that the user who changes the contents of definitions files in the Library will not necessarily be able to recompile the application to use the modified definitions.)

#### @item

Use a suitable shared library mechanism for linking with the Library. A suitable mechanism is one that (1) uses at run time a copy of the library already present on the user's computer system, rather than copying library functions into the executable, and (2) will operate

properly with a modified version of the library, if the user installs one, as long as the modified version is interface-compatible with the version that the work was made with.

#### @item

Accompany the work with a written offer, valid for at least three years, to give the same user the materials specified in Subsection 6a, above, for a charge no more than the cost of performing this distribution.

# @item

If distribution of the work is made by offering access to copy from a designated place, offer equivalent access to copy the above specified materials from the same place.

# @item

Verify that the user has already received a copy of these materials or that you have already sent this user a copy. @end enumerate

 For an executable, the required form of the ``work that uses the Library'' must include any data and utility programs needed for reproducing the executable from it. However, as a special exception, the materials to be distributed need not include anything that is

normally distributed (in either source or binary form) with the major components (compiler, kernel, and so on) of the operating system on which the executable runs, unless that component itself accompanies the executable.

 It may happen that this requirement contradicts the license restrictions of other proprietary libraries that do not normally accompany the operating system. Such a contradiction means you cannot use both them and the Library together in an executable that you distribute.

#### @item

You may place library facilities that are a work based on the Library side-by-side in a single library together with other library facilities not covered by this License, and distribute such a combined library, provided that the separate distribution of the work based on the Library and of the other library facilities is otherwise permitted, and provided that you do these two things:

#### @enumerate a

@item

Accompany the combined library with a copy of the same work based on the Library, uncombined with any other library facilities. This must be distributed under the terms of the

Sections above.

### @item

Give prominent notice with the combined library of the fact that part of it is a work based on the Library, and explaining where to find the accompanying uncombined form of the same work. @end enumerate

# @item

You may not copy, modify, sublicense, link with, or distribute the Library except as expressly provided under this License. Any attempt otherwise to copy, modify, sublicense, link with, or distribute the Library is void, and will automatically terminate your rights under this License. However, parties who have received copies, or rights, from you under this License will not have their licenses terminated so long as such parties remain in full compliance.

#### @item

You are not required to accept this License, since you have not signed it. However, nothing else grants you permission to modify or distribute the Library or its derivative works. These actions are prohibited

 by law if you do not accept this License. Therefore, by modifying or distributing the Library (or any work based on the Library), you indicate your acceptance of this License to do so, and all its terms and conditions for copying, distributing or modifying the Library or works based on it.

#### @item

Each time you redistribute the Library (or any work based on the Library), the recipient automatically receives a license from the original licensor to copy, distribute, link with or modify the Library subject to these terms and conditions. You may not impose any further restrictions on the recipients' exercise of the rights granted herein. You are not responsible for enforcing compliance by third parties with this License.

#### @item

If, as a consequence of a court judgment or allegation of patent infringement or for any other reason (not limited to patent issues), conditions are imposed on you (whether by court order, agreement or otherwise) that contradict the conditions of this License, they do not

excuse you from the conditions of this License. If you cannot distribute so as to satisfy simultaneously your obligations under this License and any other pertinent obligations, then as a consequence you may not distribute the Library at all. For example, if a patent license would not permit royalty-free redistribution of the Library by all those who receive copies directly or indirectly through you, then the only way you could satisfy both it and this License would be to

refrain entirely from distribution of the Library.

If any portion of this section is held invalid or unenforceable under any particular circumstance, the balance of the section is intended to apply, and the section as a whole is intended to apply in other circumstances.

It is not the purpose of this section to induce you to infringe any patents or other property right claims or to contest validity of any such claims; this section has the sole purpose of protecting the integrity of the free software distribution system which is implemented by public license practices. Many people have made generous contributions to the wide range of software distributed through that system in reliance on consistent application of that system; it is up to the author/donor to decide if he or she is willing to distribute software through any other system and a licensee cannot impose that choice.

This section is intended to make thoroughly clear what is believed to be a consequence of the rest of this License.

## @item

If the distribution and/or use of the Library is restricted in certain countries either by patents or by copyrighted interfaces, the original copyright holder who places the Library under this License may add an explicit geographical distribution limitation excluding those countries, so that distribution is permitted only in or among countries not thus excluded. In such case, this License incorporates the limitation as if written in the body of this License.

# @item

The Free Software Foundation may publish revised and/or new versions of the Lesser General Public License from time to time. Such new versions will be similar in spirit to the present version, but may differ in detail to address new problems or concerns.

Each version is given a distinguishing version number. If the Library specifies a version number of this License which applies to it and ``any later version'', you have the option of following the terms and conditions either of that version or of any later version published by the Free Software Foundation. If the Library does not specify a license version number, you may choose any version ever published by the Free Software Foundation.

# @item

If you wish to incorporate parts of the Library into other free programs whose distribution conditions are incompatible with these,

write to the author to ask for permission. For software which is copyrighted by the Free Software Foundation, write to the Free Software Foundation; we sometimes make exceptions for this. Our decision will be guided by the two goals of preserving the free status of all derivatives of our free software and of promoting the sharing and reuse of software generally.

# @center @b{NO WARRANTY}

# @item

BECAUSE THE LIBRARY IS LICENSED FREE OF CHARGE, THERE IS NO WARRANTY FOR THE LIBRARY, TO THE EXTENT PERMITTED BY APPLICABLE LAW. EXCEPT WHEN OTHERWISE STATED IN WRITING THE COPYRIGHT HOLDERS AND/OR OTHER PARTIES PROVIDE THE LIBRARY ``AS IS'' WITHOUT WARRANTY OF ANY KIND, EITHER EXPRESSED OR IMPLIED, INCLUDING, BUT NOT LIMITED TO, THE IMPLIED WARRANTIES OF MERCHANTABILITY AND FITNESS FOR A PARTICULAR PURPOSE. THE ENTIRE RISK AS TO THE QUALITY AND PERFORMANCE OF THE LIBRARY IS WITH YOU. SHOULD THE LIBRARY PROVE DEFECTIVE, YOU ASSUME THE COST OF ALL NECESSARY SERVICING, REPAIR OR CORRECTION.

# @item

IN NO EVENT UNLESS REQUIRED BY APPLICABLE LAW OR AGREED TO IN WRITING WILL ANY COPYRIGHT HOLDER, OR ANY OTHER PARTY WHO MAY MODIFY AND/OR REDISTRIBUTE THE LIBRARY AS PERMITTED ABOVE, BE LIABLE TO YOU FOR DAMAGES, INCLUDING ANY GENERAL, SPECIAL, INCIDENTAL OR CONSEQUENTIAL DAMAGES ARISING OUT OF THE USE OR INABILITY TO USE THE

LIBRARY (INCLUDING BUT NOT LIMITED TO LOSS OF DATA OR DATA BEING RENDERED INACCURATE OR LOSSES SUSTAINED BY YOU OR THIRD PARTIES OR A FAILURE OF THE LIBRARY TO OPERATE WITH ANY OTHER SOFTWARE), EVEN IF SUCH HOLDER OR OTHER PARTY HAS BEEN ADVISED OF THE POSSIBILITY OF SUCH DAMAGES.

@end enumerate

#### @subheading END OF TERMS AND CONDITIONS

#### @page

@subheading How to Apply These Terms to Your New Libraries

 If you develop a new library, and you want it to be of the greatest possible use to the public, we recommend making it free software that everyone can redistribute and change. You can do so by permitting redistribution under these terms (or, alternatively, under the terms of the ordinary General Public License).

 To apply these terms, attach the following notices to the library. It is safest to attach them to the start of each source

file to most effectively

convey the exclusion of warranty; and each file should have at least the ``copyright'' line and a pointer to where the full notice is found.

@smallexample

@var{one line to give the library's name and an idea of what it does.} Copyright (C)  $@var$ {year}  $@var$ {name of author}

This library is free software; you can redistribute it and/or modify it under the terms of the GNU Lesser General Public License as published by the Free Software Foundation; either version 2.1 of the License, or (at your option) any later version.

This library is distributed in the hope that it will be useful, but WITHOUT ANY WARRANTY; without even the implied warranty of MERCHANTABILITY or FITNESS FOR A PARTICULAR PURPOSE. See the GNU Lesser General Public License for more details.

You should have received a copy of the GNU Lesser General Public License along with this library; if not, write to the Free Software Foundation, Inc., 51 Franklin Street, Fifth Floor, Boston, MA 02110-1301, USA. @end smallexample

Also add information on how to contact you by electronic and paper mail.

You should also get your employer (if you work as a programmer) or your school, if any, to sign a "copyright disclaimer" for the library, if necessary. Here is a sample; alter the names:

@smallexample

Yoyodyne, Inc., hereby disclaims all copyright interest in the library `Frob' (a library for tweaking knobs) written by James Random Hacker.

@var{signature of Ty Coon}, 1 April 1990 Ty Coon, President of Vice @end smallexample

That's all there is to it!

Copyright 1992, 1993, 1994, 1997 Henry Spencer. All rights reserved. This software is not subject to any license of the American Telephone and Telegraph Company or of the Regents of the University of California.

Permission is granted to anyone to use this software for any purpose on any computer system, and to alter it and redistribute it, subject to the following restrictions:
- 1. The author is not responsible for the consequences of use of this software, no matter how awful, even if they arise from flaws in it.
- 2. The origin of this software must not be misrepresented, either by explicit claim or by omission. Since few users ever read sources, credits must appear in the documentation.
- 3. Altered versions must be plainly marked as such, and must not be misrepresented as being the original software. Since few users ever read sources, credits must appear in the documentation.
- 4. This notice may not be removed or altered. GNU GENERAL PUBLIC LICENSE Version 2, June 1991

Copyright (C) 1989, 1991 Free Software Foundation, Inc., 51 Franklin Street, Fifth Floor, Boston, MA 02110-1301 USA Everyone is permitted to copy and distribute verbatim copies of this license document, but changing it is not allowed.

### Preamble

 The licenses for most software are designed to take away your freedom to share and change it. By contrast, the GNU General Public License is intended to guarantee your freedom to share and change free software--to make sure the software is free for all its users. This General Public License applies to most of the Free Software Foundation's software and to any other program whose authors commit to using it. (Some other Free Software Foundation software is covered by the GNU Lesser General Public License instead.) You can apply it to your programs, too.

 When we speak of free software, we are referring to freedom, not price.

 Our General Public Licenses are designed to make sure that you have the freedom to distribute copies of free software (and charge for this service if you wish), that you receive source code or can get it if you want it, that you can change the software or use pieces of it in new free programs; and that you know you can do these things.

 To protect your rights, we need to make restrictions that forbid anyone to deny you these rights or to ask you to surrender the rights. These restrictions translate to certain responsibilities for you if you distribute copies of the software, or if you modify it.

 For example, if you distribute copies of such a program, whether gratis or for a fee, you must give the recipients all the rights that you have. You must make sure that they, too, receive or can get the

source code. And you must show them these terms so they know their rights.

 We protect your rights with two steps: (1) copyright the software, and (2) offer you this license which gives you legal permission to copy, distribute and/or modify the software.

 Also, for each author's protection and ours, we want to make certain that everyone understands that there is no warranty for this free software. If the software is modified by someone else and passed on, we want its recipients to know that what they have is not the original, so that any problems introduced by others will not reflect on the original authors' reputations.

 Finally, any free program is threatened constantly by software patents. We wish to avoid the danger that redistributors of a free program will individually obtain patent licenses, in effect making the program proprietary. To prevent this, we have made it clear that any patent must be licensed for everyone's free use or not licensed at all.

 The precise terms and conditions for copying, distribution and modification follow.

## GNU GENERAL PUBLIC LICENSE TERMS AND CONDITIONS FOR COPYING, DISTRIBUTION AND MODIFICATION

 0. This License applies to any program or other work which contains a notice placed by the copyright holder saying it may be distributed under the terms of this General Public License. The "Program", below, refers to any such program or work, and a "work based on the Program" means either the Program or any derivative work under copyright law: that is to say, a work containing the Program or a portion of it, either verbatim or with modifications and/or translated into another language. (Hereinafter, translation is included without limitation in the term "modification".) Each licensee is addressed as "you".

Activities other than copying, distribution and modification are not covered by this License; they are outside its scope. The act of running the Program is not restricted, and the output from the Program is covered only if its contents constitute a work based on the Program (independent of having been made by running the Program). Whether that is true depends on what the Program does.

 1. You may copy and distribute verbatim copies of the Program's source code as you receive it, in any medium, provided that you conspicuously and appropriately publish on each copy an appropriate copyright notice and disclaimer of warranty; keep intact all the notices that refer to this License and to the absence of any warranty; and give any other recipients of the Program a copy of this License along with the Program.

You may charge a fee for the physical act of transferring a copy, and you may at your option offer warranty protection in exchange for a fee.

 2. You may modify your copy or copies of the Program or any portion of it, thus forming a work based on the Program, and copy and distribute such modifications or work under the terms of Section 1 above, provided that you also meet all of these conditions:

 a) You must cause the modified files to carry prominent notices stating that you changed the files and the date of any change.

b) You must cause

 any work that you distribute or publish, that in whole or in part contains or is derived from the Program or any part thereof, to be licensed as a whole at no charge to all third parties under the terms of this License.

 c) If the modified program normally reads commands interactively when run, you must cause it, when started running for such interactive use in the most ordinary way, to print or display an announcement including an appropriate copyright notice and a notice that there is no warranty (or else, saying that you provide a warranty) and that users may redistribute the program under these conditions, and telling the user how to view a copy of this License. (Exception: if the Program itself is interactive but does not normally print such an announcement, your work based on the Program is not required to print an announcement.)

These requirements apply to the modified work as a whole. If identifiable sections of that work are not derived from the Program,

and can be reasonably considered independent and separate works in themselves, then this License, and its terms, do not apply to those sections when you distribute them as separate works. But when you distribute the same sections as part of a whole which is a work based on the Program, the distribution of the whole must be on the terms of this License, whose permissions for other licensees extend to the entire whole, and thus to each and every part regardless of who wrote it.

Thus, it is not the intent of this section to claim rights or contest your rights to work written entirely by you; rather, the intent is to exercise the right to control the distribution of derivative or collective works based on the Program.

In addition, mere aggregation of another work not based on the Program with the Program (or with a work based on the Program) on a volume of a storage or distribution medium does not bring the other work under the scope of this License.

 3. You may copy and distribute the Program (or a work based on it, under Section 2) in object code or executable form under the terms of Sections 1 and 2 above provided that you also do one of the following:

 a) Accompany it with the complete corresponding machine-readable source code, which must be distributed under the terms of Sections 1 and 2 above on a medium customarily used for software interchange; or,

 b) Accompany it with a written offer, valid for at least three years, to give any third party, for a charge no more than your cost of physically performing source distribution, a complete machine-readable copy of the corresponding source code, to be distributed under the terms of Sections 1 and 2 above on a medium customarily used for software interchange; or,

 c) Accompany it with the information you received as to the offer to distribute corresponding source code. (This alternative is allowed only for noncommercial distribution and only if you

 received the program in object code or executable form with such an offer, in accord with Subsection b above.)

The source code for a work means the preferred form of the work for making modifications to it. For an executable work, complete source code means all the source code for all modules it contains, plus any associated interface definition files, plus the scripts used to control compilation and installation of the executable. However, as a special exception, the source code distributed need not include anything that is normally distributed (in either source or binary form) with the major components (compiler, kernel, and so on) of the operating system on which the executable runs, unless that component itself accompanies the executable.

If distribution of executable or object code is made by offering access to copy from a designated place, then offering equivalent access to copy the source code from the same place counts as distribution of the source code, even though third parties are not compelled to copy the source along with the object code.

 4. You may not copy, modify, sublicense, or distribute the Program except as expressly provided under this License. Any attempt

otherwise to copy, modify, sublicense or distribute the Program is void, and will automatically terminate your rights under this License. However, parties who have received copies, or rights, from you under this License will not have their licenses terminated so long as such parties remain in full compliance.

 5. You are not required to accept this License, since you have not signed it. However, nothing else grants you permission to modify or distribute the Program or its derivative works. These actions are prohibited by law if you do not accept this License. Therefore, by modifying or distributing the Program (or any work based on the Program), you indicate your acceptance of this License to do so, and all its terms and conditions for copying, distributing or modifying

the Program or works based on it.

 6. Each time you redistribute the Program (or any work based on the Program), the recipient automatically receives a license from the original licensor to copy, distribute or modify the Program subject to these terms and conditions. You may not impose any further restrictions on the recipients' exercise of the rights granted herein. You are not responsible for enforcing compliance by third parties to this License.

 7. If, as a consequence of a court judgment or allegation of patent infringement or for any other reason (not limited to patent issues), conditions are imposed on you (whether by court order, agreement or otherwise) that contradict the conditions of this License, they do not excuse you from the conditions of this License. If you cannot distribute so as to satisfy simultaneously your obligations under this License and any other pertinent obligations, then as a consequence you may not distribute the Program at all. For

example, if a patent

license would not permit royalty-free redistribution of the Program by all those who receive copies directly or indirectly through you, then the only way you could satisfy both it and this License would be to refrain entirely from distribution of the Program.

If any portion of this section is held invalid or unenforceable under any particular circumstance, the balance of the section is intended to apply and the section as a whole is intended to apply in other circumstances.

It is not the purpose of this section to induce you to infringe any patents or other property right claims or to contest validity of any such claims; this section has the sole purpose of protecting the integrity of the free software distribution system, which is implemented by public license practices. Many people have made generous contributions to the wide range of software distributed through that system in reliance on consistent application of that system; it is up to the author/donor to decide if he or she is willing to distribute software through any other system and a licensee cannot impose that choice.

This section is intended to make thoroughly clear what is believed to be a consequence of the rest of this License.

 8. If the distribution and/or use of the Program is restricted in certain countries either by patents or by copyrighted interfaces, the original copyright holder who places the Program under this License may add an explicit geographical distribution limitation excluding those countries, so that distribution is permitted only in or among countries not thus excluded. In such case, this License incorporates the limitation as if written in the body of this License.

 9. The Free Software Foundation may publish revised and/or new versions of the General Public License from time to time. Such new versions will be similar in spirit to the present version, but may differ in detail to address new problems or concerns.

Each version is given a distinguishing

version number. If the Program

specifies a version number of this License which applies to it and "any later version", you have the option of following the terms and conditions either of that version or of any later version published by the Free Software Foundation. If the Program does not specify a version number of this License, you may choose any version ever published by the Free Software Foundation.

 10. If you wish to incorporate parts of the Program into other free programs whose distribution conditions are different, write to the author to ask for permission. For software which is copyrighted by the Free Software Foundation, write to the Free Software Foundation; we sometimes make exceptions for this. Our decision will be guided by the two goals of preserving the free status of all derivatives of our free software and of promoting the sharing and reuse of software generally.

## NO WARRANTY

# 11. BECAUSE THE PROGRAM IS LICENSED FREE OF CHARGE, THERE IS NO WARRANTY

FOR THE PROGRAM, TO THE EXTENT PERMITTED BY APPLICABLE LAW. EXCEPT WHEN OTHERWISE STATED IN WRITING THE COPYRIGHT HOLDERS AND/OR OTHER PARTIES PROVIDE THE PROGRAM "AS IS" WITHOUT WARRANTY OF ANY KIND, EITHER EXPRESSED OR IMPLIED, INCLUDING, BUT NOT LIMITED TO, THE IMPLIED WARRANTIES OF

MERCHANTABILITY AND FITNESS FOR A PARTICULAR PURPOSE. THE ENTIRE RISK AS TO THE QUALITY AND PERFORMANCE OF THE PROGRAM IS WITH YOU. SHOULD THE PROGRAM PROVE DEFECTIVE, YOU ASSUME THE COST OF ALL NECESSARY SERVICING, REPAIR OR CORRECTION.

 12. IN NO EVENT UNLESS REQUIRED BY APPLICABLE LAW OR AGREED TO IN WRITING WILL ANY COPYRIGHT HOLDER, OR ANY OTHER PARTY WHO MAY MODIFY AND/OR REDISTRIBUTE THE PROGRAM AS PERMITTED ABOVE, BE LIABLE TO YOU FOR DAMAGES, INCLUDING ANY GENERAL, SPECIAL, INCIDENTAL OR CONSEQUENTIAL DAMAGES ARISING OUT OF THE USE OR INABILITY TO USE THE PROGRAM (INCLUDING BUT NOT LIMITED TO LOSS OF DATA OR DATA BEING RENDERED INACCURATE OR LOSSES SUSTAINED BY YOU OR

 THIRD PARTIES OR A FAILURE OF THE PROGRAM TO OPERATE WITH ANY OTHER PROGRAMS), EVEN IF SUCH HOLDER OR OTHER PARTY HAS BEEN ADVISED OF THE POSSIBILITY OF SUCH DAMAGES.

## END OF TERMS AND CONDITIONS

How to Apply These Terms to Your New Programs

 If you develop a new program, and you want it to be of the greatest possible use to the public, the best way to achieve this is to make it free software which everyone can redistribute and change under these terms.

 To do so, attach the following notices to the program. It is safest to attach them to the start of each source file to most effectively convey the exclusion of warranty; and each file should have at least the "copyright" line and a pointer to where the full notice is found.

 <one line to give the program's name and a brief idea of what it does.> Copyright  $(C)$  <year > <name of author>

 This program is free software; you can redistribute it and/or modify it under the terms of the GNU General Public License as published by the Free Software Foundation; either version 2 of the License, or (at your option) any later version.

 This program is distributed in the hope that it will be useful, but WITHOUT ANY WARRANTY; without even the implied warranty of MERCHANTABILITY or FITNESS FOR A PARTICULAR PURPOSE. See the GNU General Public License for more details.

 You should have received a copy of the GNU General Public License along with this program; if not, write to the Free Software Foundation, Inc., 51 Franklin Street, Fifth Floor, Boston, MA 02110-1301 USA.

Also add information on how to contact you by electronic and paper mail.

If the program is interactive, make it output a short notice like this when it starts in an interactive mode:

 Gnomovision version 69, Copyright (C) year name of author Gnomovision comes with ABSOLUTELY NO WARRANTY; for details type `show w'. This is free software, and you are welcome to redistribute it

under certain conditions; type `show c' for details.

The hypothetical commands `show w' and `show c' should show the appropriate parts of the General Public License. Of course, the commands you use may be called something other than `show w' and `show c'; they could even be mouse-clicks or menu items--whatever suits your program.

You should also get your employer (if you work as a programmer) or your school, if any, to sign a "copyright disclaimer" for the program, if necessary. Here is a sample; alter the names:

 Yoyodyne, Inc., hereby disclaims all copyright interest in the program `Gnomovision' (which makes passes at compilers) written by James Hacker.

 <signature of Ty Coon>, 1 April 1989 Ty Coon, President of Vice

This General Public License does not permit incorporating your program into proprietary programs. If your program is a subroutine library, you may consider it more useful to permit linking proprietary applications with the library. If this is what you want to do, use the GNU Lesser General Public License instead of this License. GNU LESSER GENERAL PUBLIC LICENSE

Version 2.1, February 1999

Copyright (C) 1991, 1999 Free Software Foundation, Inc. 51 Franklin Street, Fifth Floor, Boston, MA 02110-1301 USA Everyone is permitted to copy and distribute verbatim copies of this license document, but changing it is not allowed.

[This is the first released version of the Lesser GPL. It also counts as the successor of the GNU Library Public License, version 2, hence the version number 2.1.]

#### Preamble

 The licenses for most software are designed to take away your freedom to share and change it. By contrast, the GNU General Public Licenses are intended to guarantee your freedom to share and change

 This license, the Lesser General Public License, applies to some specially designated software packages--typically libraries--of the Free Software Foundation and other authors who decide to use it. You can use it too, but we suggest you first think carefully about whether this license or the ordinary General Public License is the better

strategy to use in any particular case, based on the explanations below.

 When we speak of free software, we are referring to freedom of use, not price. Our General Public Licenses are designed to make sure that you have the freedom to distribute copies of free software (and charge for this service if you wish); that you receive source code or can get it if you want it; that you can change the software and use pieces of it in new free programs; and that you are informed that you can do these things.

 To protect your rights, we need to make restrictions that forbid distributors to deny you these rights or to ask you to surrender these rights. These restrictions translate to certain responsibilities for you if you distribute copies of the library or if you modify it.

 For example, if you distribute copies of the library, whether gratis

or for a fee, you must give the recipients all the rights that we gave you. You must make sure that they, too, receive or can get the source code. If you link other code with the library, you must provide complete object files to the recipients, so that they can relink them with the library after making changes to the library and recompiling it. And you must show them these terms so they know their rights.

We protect your rights with a two-step method: (1) we copyright the library, and (2) we offer you this license, which gives you legal permission to copy, distribute and/or modify the library.

 To protect each distributor, we want to make it very clear that there is no warranty for the free library. Also, if the library is modified by someone else and passed on, the recipients should know that what they have is not the original version, so that the original author's reputation will not be affected by problems that might be introduced by others.

### Finally, software

 patents pose a constant threat to the existence of any free program. We wish to make sure that a company cannot effectively restrict the users of a free program by obtaining a restrictive license from a patent holder. Therefore, we insist that

any patent license obtained for a version of the library must be consistent with the full freedom of use specified in this license.

 Most GNU software, including some libraries, is covered by the ordinary GNU General Public License. This license, the GNU Lesser General Public License, applies to certain designated libraries, and is quite different from the ordinary General Public License. We use this license for certain libraries in order to permit linking those libraries into non-free programs.

 When a program is linked with a library, whether statically or using a shared library, the combination of the two is legally speaking a combined work, a derivative of the original library. The ordinary General Public License therefore permits such linking only if the entire combination fits its criteria of freedom. The Lesser General

Public License permits more lax criteria for linking other code with the library.

 We call this license the "Lesser" General Public License because it does Less to protect the user's freedom than the ordinary General Public License. It also provides other free software developers Less of an advantage over competing non-free programs. These disadvantages are the reason we use the ordinary General Public License for many libraries. However, the Lesser license provides advantages in certain special circumstances.

 For example, on rare occasions, there may be a special need to encourage the widest possible use of a certain library, so that it becomes a de-facto standard. To achieve this, non-free programs must be allowed to use the library. A more frequent case is that a free library does the same job as widely used non-free libraries. In this case, there is little to gain by limiting the free library to free software only, so we use the Lesser General Public License.

 In other cases, permission to use a particular library in non-free programs enables a greater number of people to use a large body of free software. For example, permission to use the GNU C Library in non-free programs enables many more people to use the whole GNU operating system, as well as its variant, the GNU/Linux operating system.

 Although the Lesser General Public License is Less protective of the users' freedom, it does ensure that the user of a program that is linked with the Library has the freedom and the wherewithal to run that program using a modified version of the Library.

 The precise terms and conditions for copying, distribution and modification follow. Pay close attention to the difference between a "work based on the library" and a "work that uses the library". The former contains code derived from the library, whereas the latter must be combined with the library in order to run.

# GNU LESSER GENERAL PUBLIC LICENSE TERMS AND CONDITIONS FOR COPYING, DISTRIBUTION AND MODIFICATION

 0. This License Agreement applies to any software library or other program which contains a notice placed by the copyright holder or other authorized party saying it may be distributed under the terms of this Lesser General Public License (also called "this License"). Each licensee is addressed as "you".

 A "library" means a collection of software functions and/or data prepared so as to be conveniently linked with application programs (which use some of those functions and data) to form executables.

 The "Library", below, refers to any such software library or work which has been distributed under these terms. A "work based on the Library" means either the Library or any derivative work under copyright law: that is to say, a work containing the Library or a portion of it, either verbatim or with modifications and/or translated straightforwardly into another language. (Hereinafter, translation is

included without limitation in the term "modification".)

 "Source code" for a work means the preferred form of the work for making modifications to it. For a library, complete source code means all the source code for all modules it contains, plus any associated interface definition files, plus the scripts used to control compilation and installation of the library.

 Activities other than copying, distribution and modification are not covered by this License; they are outside its scope. The act of running a program using the Library is not restricted, and output from such a program is covered only if its contents constitute a work based on the Library (independent of the use of the Library in a tool for writing it). Whether that is true depends on what the Library does and what the program that uses the Library does.

 1. You may copy and distribute verbatim copies of the Library's complete source code as you receive it, in any medium, provided that

you conspicuously and appropriately publish on each copy an appropriate copyright notice and disclaimer of warranty; keep intact

all the notices that refer to this License and to the absence of any warranty; and distribute a copy of this License along with the Library.

 You may charge a fee for the physical act of transferring a copy, and you may at your option offer warranty protection in exchange for a fee.

 2. You may modify your copy or copies of the Library or any portion of it, thus forming a work based on the Library, and copy and distribute such modifications or work under the terms of Section 1 above, provided that you also meet all of these conditions:

a) The modified work must itself be a software library.

 b) You must cause the files modified to carry prominent notices stating that you changed the files and the date of any change.

 c) You must cause the whole of the work to be licensed at no charge to all third parties under the terms of this License.

 d) If a facility in the modified Library refers to a function or a table of data to be supplied by an application program that uses the facility, other than as an argument passed when the facility is invoked, then you must make a good faith effort to ensure that, in the event an application does not supply such function or table, the facility still operates, and performs whatever part of its purpose remains meaningful.

 (For example, a function in a library to compute square roots has a purpose that is entirely well-defined independent of the application. Therefore, Subsection 2d requires that any application-supplied function or table used by this function must be optional: if the application does not supply it, the square root function must still compute square roots.)

These requirements apply to the modified work as a whole. If identifiable sections of that work are not derived from the Library, and can be

 reasonably considered independent and separate works in themselves, then this License, and its terms, do not apply to those sections when you distribute them as separate works. But when you distribute the same sections as part of a whole which is a work based on the Library, the distribution of the whole must be on the terms of this License, whose permissions for other licensees extend to the entire whole, and thus to each and every part regardless of who wrote it.

Thus, it is not the intent of this section to claim rights or contest your rights to work written entirely by you; rather, the intent is to exercise the right to control the distribution of derivative or collective works based on the Library.

In addition, mere aggregation of another work not based on the Library with the Library (or with a work based on the Library) on a volume of a storage or distribution medium does not bring the other work under the scope of this License.

# 3. You may opt to apply the terms of the ordinary GNU General Public

License instead of this License to a given copy of the Library. To do this, you must alter all the notices that refer to this License, so that they refer to the ordinary GNU General Public License, version 2, instead of to this License. (If a newer version than version 2 of the ordinary GNU General Public License has appeared, then you can specify that version instead if you wish.) Do not make any other change in these notices.

 Once this change is made in a given copy, it is irreversible for that copy, so the ordinary GNU General Public License applies to all subsequent copies and derivative works made from that copy.

 This option is useful when you wish to copy part of the code of the Library into a program that is not a library.

 4. You may copy and distribute the Library (or a portion or derivative of it, under Section 2) in object code or executable form under the terms of Sections 1 and 2 above provided that you accompany it with the complete corresponding machine-readable source code, which must be distributed under the terms of Sections 1 and 2 above on a medium customarily used for software interchange.

 If distribution of object code is made by offering access to copy from a designated place, then offering equivalent access to copy the source code from the same place satisfies the requirement to distribute the source code, even though third parties are not compelled to copy the source along with the object code.

 5. A program that contains no derivative of any portion of the Library, but is designed to work with the Library by being compiled or linked with it, is called a "work that uses the Library". Such a work, in isolation, is not a derivative work of the Library, and therefore falls outside the scope of this License.

 However, linking a "work that uses the Library" with the Library creates an executable that is a derivative of the Library (because it contains portions of the Library), rather than a "work that uses the

library". The executable is therefore covered by this License. Section 6 states terms for distribution of such executables.

 When a "work that uses the Library" uses material from a header file that is part of the Library, the object code for the work may be a derivative work of the Library even though the source code is not. Whether this is true is especially significant if the work can be linked without the Library, or if the work is itself a library. The threshold for this to be true is not precisely defined by law.

 If such an object file uses only numerical parameters, data structure layouts and accessors, and small macros and small inline functions (ten lines or less in length), then the use of the object file is unrestricted, regardless of whether it is legally a derivative work. (Executables containing this object code plus portions of the Library will still fall under Section 6.)

 Otherwise, if the work is a derivative of the Library, you may distribute the

 object code for the work under the terms of Section 6. Any executables containing that work also fall under Section 6, whether or not they are linked directly with the Library itself.

 6. As an exception to the Sections above, you may also combine or link a "work that uses the Library" with the Library to produce a work containing portions of the Library, and distribute that work under terms of your choice, provided that the terms permit modification of the work for the customer's own use and reverse engineering for debugging such modifications.

 You must give prominent notice with each copy of the work that the Library is used in it and that the Library and its use are covered by this License. You must supply a copy of this License. If the work during execution displays copyright notices, you must include the copyright notice for the Library among them, as well as a reference directing the user to the copy of this License. Also, you must do one of these things:

### a) Accompany

the work with the complete corresponding

 machine-readable source code for the Library including whatever changes were used in the work (which must be distributed under Sections 1 and 2 above); and, if the work is an executable linked with the Library, with the complete machine-readable "work that

 uses the Library", as object code and/or source code, so that the user can modify the Library and then relink to produce a modified executable containing the modified Library. (It is understood that the user who changes the contents of definitions files in the Library will not necessarily be able to recompile the application to use the modified definitions.)

 b) Use a suitable shared library mechanism for linking with the Library. A suitable mechanism is one that (1) uses at run time a copy of the library already present on the user's computer system, rather than copying library functions into the executable, and (2) will operate

 properly with a modified version of the library, if the user installs one, as long as the modified version is interface-compatible with the version that the work was made with.

 c) Accompany the work with a written offer, valid for at least three years, to give the same user the materials specified in Subsection 6a, above, for a charge no more than the cost of performing this distribution.

 d) If distribution of the work is made by offering access to copy from a designated place, offer equivalent access to copy the above specified materials from the same place.

 e) Verify that the user has already received a copy of these materials or that you have already sent this user a copy.

 For an executable, the required form of the "work that uses the Library" must include any data and utility programs needed for reproducing the executable from it. However, as a special exception, the materials to be distributed need not include anything that is normally

 distributed (in either source or binary form) with the major components (compiler, kernel, and so on) of the operating system on which the executable runs, unless that component itself accompanies the executable.

 It may happen that this requirement contradicts the license restrictions of other proprietary libraries that do not normally accompany the operating system. Such a contradiction means you cannot use both them and the Library together in an executable that you distribute.

 7. You may place library facilities that are a work based on the Library side-by-side in a single library together with other library facilities not covered by this License, and distribute such a combined library, provided that the separate distribution of the work based on

the Library and of the other library facilities is otherwise permitted, and provided that you do these two things:

 a) Accompany the combined library with a copy of the same work based on the Library, uncombined with any other library

 facilities. This must be distributed under the terms of the Sections above.

 b) Give prominent notice with the combined library of the fact that part of it is a work based on the Library, and explaining where to find the accompanying uncombined form of the same work.

 8. You may not copy, modify, sublicense, link with, or distribute the Library except as expressly provided under this License. Any attempt otherwise to copy, modify, sublicense, link with, or distribute the Library is void, and will automatically terminate your rights under this License. However, parties who have received copies, or rights, from you under this License will not have their licenses terminated so long as such parties remain in full compliance.

 9. You are not required to accept this License, since you have not signed it. However, nothing else grants you permission to modify or distribute the Library or its derivative works. These actions are prohibited by law if

 you do not accept this License. Therefore, by modifying or distributing the Library (or any work based on the Library), you indicate your acceptance of this License to do so, and all its terms and conditions for copying, distributing or modifying the Library or works based on it.

 10. Each time you redistribute the Library (or any work based on the Library), the recipient automatically receives a license from the original licensor to copy, distribute, link with or modify the Library subject to these terms and conditions. You may not impose any further restrictions on the recipients' exercise of the rights granted herein. You are not responsible for enforcing compliance by third parties with this License.

 11. If, as a consequence of a court judgment or allegation of patent infringement or for any other reason (not limited to patent issues), conditions are imposed on you (whether by court order, agreement or otherwise) that contradict the conditions of this License, they do not excuse

 you from the conditions of this License. If you cannot distribute so as to satisfy simultaneously your obligations under this License and any other pertinent obligations, then as a consequence you may not distribute the Library at all. For example, if a patent

license would not permit royalty-free redistribution of the Library by all those who receive copies directly or indirectly through you, then the only way you could satisfy both it and this License would be to refrain entirely from distribution of the Library.

If any portion of this section is held invalid or unenforceable under any particular circumstance, the balance of the section is intended to apply, and the section as a whole is intended to apply in other circumstances.

It is not the purpose of this section to induce you to infringe any patents or other property right claims or to contest validity of any such claims; this section has the sole purpose of protecting the integrity of the free software distribution system which is

implemented by public license practices. Many people have made generous contributions to the wide range of software distributed through that system in reliance on consistent application of that system; it is up to the author/donor to decide if he or she is willing to distribute software through any other system and a licensee cannot impose that choice.

This section is intended to make thoroughly clear what is believed to be a consequence of the rest of this License.

 12. If the distribution and/or use of the Library is restricted in certain countries either by patents or by copyrighted interfaces, the original copyright holder who places the Library under this License may add an explicit geographical distribution limitation excluding those countries, so that distribution is permitted only in or among countries not thus excluded. In such case, this License incorporates the limitation as if written in the body of this License.

13. The Free Software Foundation may publish

revised and/or new

versions of the Lesser General Public License from time to time. Such new versions will be similar in spirit to the present version, but may differ in detail to address new problems or concerns.

Each version is given a distinguishing version number. If the Library specifies a version number of this License which applies to it and "any later version", you have the option of following the terms and conditions either of that version or of any later version published by the Free Software Foundation. If the Library does not specify a license version number, you may choose any version ever published by the Free Software Foundation.

 14. If you wish to incorporate parts of the Library into other free programs whose distribution conditions are incompatible with these,

write to the author to ask for permission. For software which is copyrighted by the Free Software Foundation, write to the Free Software Foundation; we sometimes make exceptions for this. Our decision

 will be guided by the two goals of preserving the free status of all derivatives of our free software and of promoting the sharing and reuse of software generally.

### NO WARRANTY

 15. BECAUSE THE LIBRARY IS LICENSED FREE OF CHARGE, THERE IS NO WARRANTY FOR THE LIBRARY, TO THE EXTENT PERMITTED BY APPLICABLE LAW. EXCEPT WHEN OTHERWISE STATED IN WRITING THE COPYRIGHT HOLDERS AND/OR OTHER PARTIES PROVIDE THE LIBRARY "AS IS" WITHOUT WARRANTY OF ANY KIND, EITHER EXPRESSED OR IMPLIED, INCLUDING, BUT NOT LIMITED TO, THE IMPLIED WARRANTIES OF MERCHANTABILITY AND FITNESS FOR A PARTICULAR PURPOSE. THE ENTIRE RISK AS TO THE QUALITY AND PERFORMANCE OF THE LIBRARY IS WITH YOU. SHOULD THE LIBRARY PROVE DEFECTIVE, YOU ASSUME THE COST OF ALL NECESSARY SERVICING, REPAIR OR CORRECTION.

 16. IN NO EVENT UNLESS REQUIRED BY APPLICABLE LAW OR AGREED TO IN WRITING WILL ANY COPYRIGHT HOLDER, OR ANY OTHER PARTY WHO MAY MODIFY AND/OR REDISTRIBUTE THE LIBRARY AS PERMITTED ABOVE, BE LIABLE TO YOU

FOR DAMAGES, INCLUDING ANY GENERAL, SPECIAL, INCIDENTAL OR CONSEQUENTIAL DAMAGES ARISING OUT OF THE USE OR INABILITY TO USE THE LIBRARY (INCLUDING BUT NOT LIMITED TO LOSS OF DATA OR DATA BEING RENDERED INACCURATE OR LOSSES SUSTAINED BY YOU OR THIRD PARTIES OR A FAILURE OF THE LIBRARY TO OPERATE WITH ANY OTHER SOFTWARE), EVEN IF SUCH HOLDER OR OTHER PARTY HAS BEEN ADVISED OF THE POSSIBILITY OF SUCH DAMAGES.

## END OF TERMS AND CONDITIONS

How to Apply These Terms to Your New Libraries

 If you develop a new library, and you want it to be of the greatest possible use to the public, we recommend making it free software that everyone can redistribute and change. You can do so by permitting redistribution under these terms (or, alternatively, under the terms of the ordinary General Public License).

 To apply these terms, attach the following notices to the library. It is safest to attach them to the start of each source file to most effectively convey

 the exclusion of warranty; and each file should have at least the "copyright" line and a pointer to where the full notice is found.

 <one line to give the library's name and a brief idea of what it does.> Copyright  $(C)$  <year > <name of author>

 This library is free software; you can redistribute it and/or modify it under the terms of the GNU Lesser General Public License as published by the Free Software Foundation; either version 2.1 of the License, or (at your option) any later version.

 This library is distributed in the hope that it will be useful, but WITHOUT ANY WARRANTY; without even the implied warranty of MERCHANTABILITY or FITNESS FOR A PARTICULAR PURPOSE. See the GNU Lesser General Public License for more details.

 You should have received a copy of the GNU Lesser General Public License along with this library; if not, write to the Free Software Foundation, Inc., 51 Franklin Street, Fifth Floor, Boston, MA 02110-1301 USA

Also add information on how to contact you by electronic and paper mail.

You should also get your employer (if you work as a programmer) or your school, if any, to sign a "copyright disclaimer" for the library, if necessary. Here is a sample; alter the names:

 Yoyodyne, Inc., hereby disclaims all copyright interest in the library `Frob' (a library for tweaking knobs) written by James Random Hacker.

 <signature of Ty Coon>, 1 April 1990 Ty Coon, President of Vice

That's all there is to it! @c The GNU Free Documentation License. @center Version 1.3, 3 November 2008

@c This file is intended to be included within another document, @c hence no sectioning command or @node.

@display Copyright @copyright{} 2000, 2001, 2002, 2007, 2008 Free Software Foundation, Inc. @uref{http://fsf.org/}

Everyone is permitted to copy and distribute verbatim copies of this license document, but changing it is not allowed. @end display

@enumerate 0 @item PREAMBLE

The purpose of this License is to make a manual, textbook, or other functional and useful document @dfn{free} in the sense of freedom: to assure everyone the effective freedom to copy and redistribute it, with or without modifying it, either commercially or noncommercially. Secondarily, this License preserves for the author and publisher a way to get credit for their work, while not being considered responsible for modifications made by others.

This License is a kind of ``copyleft'', which means that derivative works of the document must themselves be free in the same sense. It complements the GNU General Public License, which is a copyleft license designed for free software.

We have designed this License in order to use it for manuals for free software, because free software needs free documentation: a free program should come with manuals providing the same freedoms that the software does. But this License is not limited to software manuals; it can be used for any textual work, regardless of subject matter or whether it is published as a printed book. We recommend this License principally for works whose purpose is instruction or reference.

## @item APPLICABILITY AND DEFINITIONS

This License applies to any manual or other work, in any medium, that contains a notice placed by the copyright holder saying it can be distributed under the terms of this License. Such a notice grants a world-wide, royalty-free license, unlimited in duration, to use that work under the conditions stated herein. The ``Document'', below, refers

 to any such manual or work. Any member of the public is a licensee, and is addressed as ``you''. You accept the license if you copy, modify or distribute the work in a way requiring permission under copyright law.

A ``Modified Version'' of the Document means any work containing the Document or a portion of it, either copied verbatim, or with modifications and/or translated into another language.

A ``Secondary Section'' is a named appendix or a front-matter section of the Document that deals exclusively with the relationship of the publishers or authors of the Document to the Document's overall subject (or to related matters) and contains nothing that could fall directly within that overall subject. (Thus, if the Document is in part a textbook of mathematics, a Secondary Section may not explain any mathematics.) The relationship could be a matter of historical

connection with the subject or with related matters, or of legal, commercial, philosophical, ethical or political position regarding them.

The ``Invariant Sections'' are certain Secondary Sections whose titles are designated, as being those of Invariant Sections, in the notice that says that the Document is released under this License. If a section does not fit the above definition of Secondary then it is not allowed to be designated as Invariant. The Document may contain zero Invariant Sections. If the Document does not identify any Invariant Sections then there are none.

The ``Cover Texts'' are certain short passages of text that are listed, as Front-Cover Texts or Back-Cover Texts, in the notice that says that the Document is released under this License. A Front-Cover Text may be at most 5 words, and a Back-Cover Text may be at most 25 words.

A ``Transparent'' copy of the Document means a machine-readable copy, represented in a format whose specification is available to the general public, that is suitable for revising the document straightforwardly with generic text editors or (for images composed of

pixels) generic paint programs or (for drawings) some widely available drawing editor, and that is suitable for input to text formatters or for automatic translation to a variety of formats suitable for input to text formatters. A copy made in an otherwise Transparent file format whose markup, or absence of markup, has been arranged to thwart or discourage subsequent modification by readers is not Transparent. An image format is not Transparent if used for any substantial amount of text. A copy that is not ``Transparent'' is called ``Opaque''.

Examples of suitable formats for Transparent copies include plain ASCII without markup, Texinfo input format, La@TeX{} input format, SGML or XML using a publicly available DTD, and standard-conforming simple HTML, PostScript or PDF designed for human modification. Examples of transparent image formats include PNG, XCF and JPG. Opaque formats include proprietary formats that can be read and edited only by proprietary word processors, SGML or XML for which the DTD and/or processing tools are not generally available, and the machine-generated HTML, PostScript or PDF produced by some word processors for output purposes only.

The ``Title Page'' means, for a printed book, the title page itself, plus such following pages as are needed to hold, legibly, the material

this License requires to appear in the title page. For works in formats which do not have any title page as such, ``Title Page'' means the text near the most prominent appearance of the work's title, preceding the beginning of the body of the text.

The ``publisher'' means any person or entity that distributes copies of the Document to the public.

A section ``Entitled XYZ'' means a named subunit of the Document whose title either is precisely XYZ or contains XYZ in parentheses following text that translates XYZ in another language. (Here XYZ stands for a specific section name mentioned below, such as "Acknowledgements", ``Dedications'', ``Endorsements'', or ``History''.) To ``Preserve the Title'' of such a section when you modify the Document means that it remains a section ``Entitled XYZ'' according to this definition.

The Document may include Warranty Disclaimers next to the notice which states that this License applies to the Document. These Warranty Disclaimers are considered to be included by reference in this License, but only as regards disclaiming warranties: any other implication that these Warranty Disclaimers may have is void and has no effect on the meaning of this License.

# @item VERBATIM COPYING

You may copy and distribute the Document in any medium, either commercially or noncommercially, provided that this License, the copyright notices, and the license notice saying this License applies to the Document are reproduced in all copies, and that you add no other conditions whatsoever to those of this License. You may not use technical measures to obstruct or control the reading or further copying of the copies

 you make or distribute. However, you may accept compensation in exchange for copies. If you distribute a large enough number of copies you must also follow the conditions in section 3.

You may also lend copies, under the same conditions stated above, and you may publicly display copies.

## @item COPYING IN QUANTITY

If you publish printed copies (or copies in media that commonly have printed covers) of the Document, numbering more than 100, and the Document's license notice requires Cover Texts, you must enclose the copies in covers that carry, clearly and legibly, all these Cover

Texts: Front-Cover Texts on the front cover, and Back-Cover Texts on the back cover. Both covers must also clearly and legibly identify you as the publisher of these copies. The front cover must present the full title with all words of the title equally prominent and visible. You may add other material on the covers in addition. Copying with changes limited to the covers, as long as they preserve the

 title of the Document and satisfy these conditions, can be treated as verbatim copying in other respects.

If the required texts for either cover are too voluminous to fit legibly, you should put the first ones listed (as many as fit reasonably) on the actual cover, and continue the rest onto adjacent pages.

If you publish or distribute Opaque copies of the Document numbering more than 100, you must either include a machine-readable Transparent copy along with each Opaque copy, or state in or with each Opaque copy a computer-network location from which the general network-using public has access to download using public-standard network protocols a complete Transparent copy of the Document, free of added material. If you use the latter option, you must take reasonably prudent steps, when you begin distribution of Opaque copies in quantity, to ensure that this Transparent copy will remain thus accessible at the stated location until at least one year after the last time you distribute an

Opaque copy (directly or through your agents or retailers) of that edition to the public.

It is requested, but not required, that you contact the authors of the Document well before redistributing any large number of copies, to give them a chance to provide you with an updated version of the Document.

# @item MODIFICATIONS

You may copy and distribute a Modified Version of the Document under the conditions of sections 2 and 3 above, provided that you release the Modified Version under precisely this License, with the Modified Version filling the role of the Document, thus licensing distribution and modification of the Modified Version to whoever possesses a copy of it. In addition, you must do these things in the Modified Version:

## @enumerate A

### @item

Use in the Title Page (and on the covers, if any) a title distinct from that of the Document, and from those of previous versions (which should, if there were any, be listed in the History section of the Document). You may use the same title as a previous version if the original publisher of that version gives permission.

## @item

List on the Title Page, as authors, one or more persons or entities responsible for authorship of the modifications in the Modified Version, together with at least five of the principal authors of the Document (all of its principal authors, if it has fewer than five), unless they release you from this requirement.

### @item

State on the Title page the name of the publisher of the Modified Version, as the publisher.

#### @item

Preserve all the copyright notices of the Document.

### @item

Add an appropriate copyright notice for your modifications adjacent to the other copyright notices.

### @item

Include, immediately after the copyright notices, a license notice giving the public permission to use the Modified Version under the terms of this License, in the form shown in the Addendum below.

### @item

Preserve in that license notice the full lists of Invariant Sections and required Cover Texts given in the Document's license notice.

## @item Include an unaltered copy of this License.

#### @item

Preserve the section Entitled ``History'', Preserve its Title, and add to it an item stating at least the title, year, new authors, and publisher of the Modified Version as given on the Title Page. If there is no section Entitled ``History'' in the Document, create one stating the title, year, authors, and publisher of the Document as given on its Title Page, then add an item describing the Modified Version as stated in the previous sentence.

## @item

Preserve the network location, if any, given in the Document for public access to a Transparent copy of the Document, and likewise the network locations given in the Document for previous versions

it was based on. These may be placed in the ``History'' section. You may omit a network location for a work that was published at least four years before the Document itself, or if the original publisher of the version it refers to gives permission.

### @item

## For any

 section Entitled ``Acknowledgements'' or ``Dedications'', Preserve the Title of the section, and preserve in the section all the substance and tone of each of the contributor acknowledgements and/or dedications given therein.

## @item

Preserve all the Invariant Sections of the Document, unaltered in their text and in their titles. Section numbers or the equivalent are not considered part of the section titles.

### @item

Delete any section Entitled ``Endorsements''. Such a section may not be included in the Modified Version.

### @item

Do not retitle any existing section to be Entitled ``Endorsements'' or to conflict in title with any Invariant Section.

@item Preserve any Warranty Disclaimers. @end enumerate

If the Modified Version includes new front-matter sections or appendices that qualify as Secondary Sections and contain no material copied from the Document, you may at your option designate some or all of these sections as invariant. To do this, add their titles to the list of Invariant

 Sections in the Modified Version's license notice. These titles must be distinct from any other section titles.

You may add a section Entitled ``Endorsements'', provided it contains nothing but endorsements of your Modified Version by various parties---for example, statements of peer review or that the text has been approved by an organization as the authoritative definition of a standard.

You may add a passage of up to five words as a Front-Cover Text, and a passage of up to 25 words as a Back-Cover Text, to the end of the list of Cover Texts in the Modified Version. Only one passage of Front-Cover Text and one of Back-Cover Text may be added by (or through arrangements made by) any one entity. If the Document already

includes a cover text for the same cover, previously added by you or by arrangement made by the same entity you are acting on behalf of, you may not add another; but you may replace the old one, on explicit permission from the previous publisher that added the old one.

The author(s) and publisher(s) of the Document do not by this License give permission to use their names for publicity for or to assert or imply endorsement of any Modified Version.

# @item COMBINING DOCUMENTS

You may combine the Document with other documents released under this License, under the terms defined in section 4 above for modified versions, provided that you include in the combination all of the Invariant Sections of all of the original documents, unmodified, and list them all as Invariant Sections of your combined work in its license notice, and that you preserve all their Warranty Disclaimers.

The combined work need only contain one copy of this License, and multiple identical Invariant Sections may be replaced with a single copy. If there are multiple Invariant Sections with the same name but different contents, make the title of each such section unique by adding at the end of it, in parentheses, the name of the original author or publisher of that section if known, or else a unique number.

Make the same adjustment to the section titles in the list of

Invariant Sections in the license notice of the combined work.

In the combination, you must combine any sections Entitled ``History'' in the various original documents, forming one section Entitled ``History''; likewise combine any sections Entitled ``Acknowledgements'', and any sections Entitled ``Dedications''. You must delete all sections Entitled ``Endorsements.''

# @item COLLECTIONS OF DOCUMENTS

You may make a collection consisting of the Document and other documents released under this License, and replace the individual copies of this License in the various documents with a single copy that is included in the collection, provided that you follow the rules of this License for verbatim copying of each of the documents in all other respects.

You may extract a single document from such a collection, and distribute it individually under this License, provided you insert a copy of this License

 into the extracted document, and follow this License in all other respects regarding verbatim copying of that document.

# @item AGGREGATION WITH INDEPENDENT WORKS

A compilation of the Document or its derivatives with other separate and independent documents or works, in or on a volume of a storage or distribution medium, is called an ``aggregate'' if the copyright resulting from the compilation is not used to limit the legal rights of the compilation's users beyond what the individual works permit. When the Document is included in an aggregate, this License does not apply to the other works in the aggregate which are not themselves derivative works of the Document.

If the Cover Text requirement of section 3 is applicable to these copies of the Document, then if the Document is less than one half of the entire aggregate, the Document's Cover Texts may be placed on covers that bracket the Document within the aggregate, or the electronic equivalent of covers if the Document is in electronic form.

Otherwise they must appear on printed covers that bracket the whole aggregate.

# @item TRANSLATION

Translation is considered a kind of modification, so you may distribute translations of the Document under the terms of section 4. Replacing Invariant Sections with translations requires special permission from their copyright holders, but you may include translations of some or all Invariant Sections in addition to the original versions of these Invariant Sections. You may include a translation of this License, and all the license notices in the Document, and any Warranty Disclaimers, provided that you also include the original English version of this License and the original versions of those notices and disclaimers. In case of a disagreement between the translation and the original version of this License or a notice or disclaimer, the original version will prevail.

If a section in the Document is Entitled ``Acknowledgements'', ``Dedications'', or ``History'', the requirement (section 4) to Preserve its Title (section 1) will typically require changing the actual title.

@item **TERMINATION** 

You may not copy, modify, sublicense, or distribute the Document except as expressly provided under this License. Any attempt otherwise to copy, modify, sublicense, or distribute it is void, and will automatically terminate your rights under this License.

However, if you cease all violation of this License, then your license from a particular copyright holder is reinstated (a) provisionally, unless and until the copyright holder explicitly and finally terminates your license, and (b) permanently, if the copyright holder fails to notify you of the violation by some reasonable means prior to 60 days after the cessation.

Moreover, your license from a particular copyright holder is reinstated permanently if the copyright holder notifies you of the violation by some reasonable means, this is the first time you have received notice of violation of this License (for any work) from that copyright holder, and you cure the violation prior to 30 days after your receipt of the notice.

Termination of your rights under this section does not terminate the licenses of parties who have received copies or rights from you under this License. If your rights have been terminated and not permanently reinstated, receipt of a copy of some or all of the same material does not give you any rights to use it.

# @item FUTURE REVISIONS OF THIS LICENSE

The Free Software Foundation may publish new, revised versions of the GNU Free Documentation License from time to time. Such new versions will be similar in spirit to the present version, but may differ in detail to address new problems or concerns. See @uref{http://www.gnu.org/copyleft/}.

Each version of the License is given a distinguishing version number. If the Document specifies that a particular numbered version of this License ``or any later version'' applies to it, you have the option of following the terms and

 conditions either of that specified version or of any later version that has been published (not as a draft) by the Free Software Foundation. If the Document does not specify a version number of this License, you may choose any version ever published (not as a draft) by the Free Software Foundation. If the Document specifies that a proxy can decide which future versions of this License can be used, that proxy's public statement of acceptance of a version permanently authorizes you to choose that version for the

### Document.

@item RELICENSING

``Massive Multiauthor Collaboration Site'' (or ``MMC Site'') means any World Wide Web server that publishes copyrightable works and also provides prominent facilities for anybody to edit those works. A public wiki that anybody can edit is an example of such a server. A ``Massive Multiauthor Collaboration'' (or ``MMC'') contained in the site means any set of copyrightable works thus published on the MMC site.

``CC-BY-SA'' means the Creative Commons

 Attribution-Share Alike 3.0 license published by Creative Commons Corporation, a not-for-profit corporation with a principal place of business in San Francisco, California, as well as future copyleft versions of that license published by that same organization.

``Incorporate'' means to publish or republish a Document, in whole or in part, as part of another Document.

An MMC is ``eligible for relicensing'' if it is licensed under this License, and if all works that were first published under this License somewhere other than this MMC, and subsequently incorporated in whole or in part into the MMC, (1) had no cover texts or invariant sections, and (2) were thus incorporated prior to November 1, 2008.

The operator of an MMC Site may republish an MMC contained in the site under CC-BY-SA on the same site at any time before August 1, 2009, provided the MMC is eligible for relicensing.

## @end enumerate

@page @heading ADDENDUM: How to use this License for your documents

To use this License in a document you have written, include a copy of the License in the document and put the following copyright and license notices just after the title page:

@smallexample @group Copyright (C) @var{year} @var{your name}. Permission is granted to copy, distribute and/or modify this document under the terms of the GNU Free Documentation License, Version 1.3

 or any later version published by the Free Software Foundation; with no Invariant Sections, no Front-Cover Texts, and no Back-Cover Texts. A copy of the license is included in the section entitled ``GNU Free Documentation License''. @end group @end smallexample

If you have Invariant Sections, Front-Cover Texts and Back-Cover Texts, replace the ``with@dots{}Texts."@: line with this:

#### @smallexample

@group

 with the Invariant Sections being @var{list their titles}, with the Front-Cover Texts being @var{list}, and with the Back-Cover Texts being @var{list}. @end group @end smallexample

If you have Invariant

 Sections without Cover Texts, or some other combination of the three, merge those two alternatives to suit the situation.

If your document contains nontrivial examples of program code, we recommend releasing these examples in parallel under your choice of free software license, such as the GNU General Public License, to permit their use in free software.

@c Local Variables:

@c ispell-local-pdict: "ispell-dict"

@c End:

This file contains the copying permission notices for various files in the GNU C Library distribution that have copyright owners other than the Free Software Foundation. These notices all require that a copy of the notice be included in the accompanying documentation and be distributed with binary distributions of the code, so be sure to include this file along with any binary distributions derived from the GNU C Library.

All code incorporated from 4.4 BSD is distributed under the following license:

Copyright (C) 1991 Regents of the University of California. All rights reserved.

Redistribution and use in source and binary forms, with or without modification, are permitted provided that the following conditions are met:

- 1. Redistributions of source code must retain the above copyright notice, this list of conditions and the following disclaimer.
- 2. Redistributions in binary form must reproduce the above copyright notice, this list of conditions and the following disclaimer in the
- documentation and/or other materials provided with the distribution.
- 3. [This condition was removed.]
- 4. Neither the name of the University nor the names of its contributors may be used to endorse or promote products derived from this software without specific prior written permission.

THIS SOFTWARE IS PROVIDED BY THE REGENTS AND CONTRIBUTORS ``AS IS'' AND ANY EXPRESS OR IMPLIED WARRANTIES, INCLUDING, BUT NOT LIMITED TO, THE IMPLIED WARRANTIES OF MERCHANTABILITY AND FITNESS FOR A PARTICULAR PURPOSE ARE DISCLAIMED. IN NO EVENT SHALL THE REGENTS OR CONTRIBUTORS BE LIABLE FOR ANY DIRECT, INDIRECT, INCIDENTAL, SPECIAL, EXEMPLARY, OR CONSEQUENTIAL DAMAGES (INCLUDING, BUT NOT LIMITED TO, PROCUREMENT OF SUBSTITUTE GOODS OR SERVICES; LOSS OF USE, DATA, OR PROFITS; OR BUSINESS INTERRUPTION) HOWEVER CAUSED AND ON ANY THEORY OF LIABILITY, WHETHER IN CONTRACT, STRICT LIABILITY, OR TORT (INCLUDING NEGLIGENCE OR OTHERWISE) ARISING IN ANY WAY OUT OF THE USE OF THIS SOFTWARE, EVEN IF ADVISED OF THE POSSIBILITY OF SUCH DAMAGE.

The DNS resolver code, taken from BIND 4.9.5, is copyrighted by UC Berkeley, by Digital Equipment Corporation and by Internet Software Consortium. The DEC portions are under the following license:

Portions Copyright (C) 1993 by Digital Equipment Corporation.

Permission to use, copy, modify, and distribute this software for any purpose with or without fee is hereby granted, provided that the above copyright notice and this permission notice appear in all copies, and that the name of Digital Equipment Corporation not be used in advertising or publicity pertaining to distribution of the document or software without specific, written prior permission.

THE SOFTWARE IS PROVIDED "AS IS" AND DIGITAL EQUIPMENT CORP. DISCLAIMS ALL WARRANTIES WITH REGARD TO THIS SOFTWARE, INCLUDING ALL IMPLIED WARRANTIES OF MERCHANTABILITY AND FITNESS. IN NO EVENT SHALL DIGITAL EQUIPMENT CORPORATION BE LIABLE FOR ANY SPECIAL, DIRECT, INDIRECT, OR CONSEQUENTIAL DAMAGES OR ANY DAMAGES WHATSOEVER RESULTING FROM LOSS OF USE, DATA OR PROFITS, WHETHER IN AN ACTION OF CONTRACT, NEGLIGENCE OR OTHER TORTIOUS ACTION, ARISING OUT OF OR IN CONNECTION WITH THE USE OR PERFORMANCE OF THIS SOFTWARE.

The ISC portions are under the following license:

Portions Copyright (c) 1996-1999 by Internet Software Consortium.

Permission to use, copy, modify, and distribute this software for any purpose with or without fee is hereby granted, provided that the above copyright notice and this permission notice appear in all copies.

THE SOFTWARE IS PROVIDED "AS IS" AND INTERNET SOFTWARE CONSORTIUM DISCLAIMS ALL WARRANTIES WITH REGARD TO THIS SOFTWARE INCLUDING ALL IMPLIED WARRANTIES OF MERCHANTABILITY AND FITNESS. IN NO EVENT SHALL INTERNET SOFTWARE CONSORTIUM BE LIABLE FOR ANY SPECIAL, DIRECT, INDIRECT, OR CONSEQUENTIAL DAMAGES OR ANY DAMAGES WHATSOEVER RESULTING FROM LOSS OF USE, DATA OR PROFITS, WHETHER IN AN ACTION OF CONTRACT, NEGLIGENCE OR OTHER TORTIOUS ACTION, ARISING OUT OF OR IN CONNECTION WITH THE USE OR PERFORMANCE OF THIS SOFTWARE.

The Sun RPC support (from rpcsrc-4.0) is covered by the following license:

Copyright (c) 2010, Oracle America, Inc.

Redistribution and use in source and binary forms, with or without modification, are permitted provided that the following conditions are met:

- \* Redistributions of source code must retain the above copyright notice, this list of conditions and the following disclaimer.
- \* Redistributions in binary form must reproduce the above copyright notice, this list of conditions and the following disclaimer in the documentation and/or other materials provided with the distribution.
- \* Neither the name of the "Oracle America, Inc." nor the names of its contributors may be used to endorse or promote products derived from this software without specific prior written permission.

# THIS SOFTWARE IS PROVIDED BY THE COPYRIGHT HOLDERS AND CONTRIBUTORS "AS IS" AND ANY

 EXPRESS OR IMPLIED WARRANTIES, INCLUDING, BUT NOT LIMITED TO, THE IMPLIED WARRANTIES OF MERCHANTABILITY AND FITNESS FOR A PARTICULAR PURPOSE ARE DISCLAIMED. IN NO EVENT SHALL THE COPYRIGHT HOLDER OR CONTRIBUTORS BE LIABLE FOR ANY DIRECT, INDIRECT, INCIDENTAL, SPECIAL, EXEMPLARY, OR CONSEQUENTIAL DAMAGES (INCLUDING, BUT NOT LIMITED TO, PROCUREMENT OF SUBSTITUTE GOODS OR SERVICES; LOSS OF USE, DATA, OR PROFITS; OR BUSINESS INTERRUPTION) HOWEVER CAUSED AND ON ANY THEORY OF LIABILITY, WHETHER IN CONTRACT, STRICT LIABILITY, OR TORT (INCLUDING

# NEGLIGENCE OR OTHERWISE) ARISING IN ANY WAY OUT OF THE USE OF THIS SOFTWARE, EVEN IF ADVISED OF THE POSSIBILITY OF SUCH DAMAGE.

The following CMU license covers some of the support code for Mach, derived from Mach 3.0:

Mach Operating System Copyright (C) 1991,1990,1989 Carnegie Mellon University All Rights Reserved.

Permission to use, copy, modify and distribute this software and its documentation is hereby granted, provided that both the copyright notice and this permission notice appear in all copies of the software, derivative works or modified versions, and any portions thereof, and that both notices appear in supporting documentation.

# CARNEGIE MELLON ALLOWS FREE USE OF THIS SOFTWARE IN ITS ``AS IS'' CONDITION. CARNEGIE MELLON DISCLAIMS ANY LIABILITY OF ANY KIND FOR ANY DAMAGES WHATSOEVER RESULTING FROM THE USE OF THIS SOFTWARE.

Carnegie Mellon requests users of this software to return to

Software Distribution Coordinator School of Computer Science Carnegie Mellon University Pittsburgh PA 15213-3890

or Software.Distribution@CS.CMU.EDU any improvements or extensions that they make and grant Carnegie Mellon the rights to redistribute these changes.

The file if\_ppp.h is under the following CMU license:

Redistribution and use in source and binary forms, with or without modification, are permitted provided that the following conditions are met:

1. Redistributions of source code must retain the

above copyright

notice, this list of conditions and the following disclaimer.

- 2. Redistributions in binary form must reproduce the above copyright notice, this list of conditions and the following disclaimer in the documentation and/or other materials provided with the distribution.
- 3. Neither the name of the University nor the names of its contributors may be used to endorse or promote products derived from this software without specific prior written permission.

THIS SOFTWARE IS PROVIDED BY CARNEGIE MELLON UNIVERSITY AND CONTRIBUTORS ``AS IS'' AND ANY EXPRESS OR IMPLIED WARRANTIES, INCLUDING, BUT NOT LIMITED TO, THE IMPLIED WARRANTIES OF MERCHANTABILITY AND FITNESS FOR A PARTICULAR PURPOSE ARE DISCLAIMED. IN NO EVENT SHALL THE UNIVERSITY OR CONTRIBUTORS BE LIABLE FOR ANY DIRECT, INDIRECT, INCIDENTAL, SPECIAL, EXEMPLARY, OR CONSEQUENTIAL DAMAGES (INCLUDING, BUT NOT LIMITED TO, PROCUREMENT OF SUBSTITUTE GOODS OR SERVICES; LOSS OF USE, DATA, OR PROFITS; OR BUSINESS INTERRUPTION) HOWEVER CAUSED AND ON ANY THEORY OF LIABILITY, WHETHER IN CONTRACT, STRICT LIABILITY, OR TORT (INCLUDING NEGLIGENCE OR OTHERWISE) ARISING IN ANY WAY OUT OF THE USE OF THIS SOFTWARE, EVEN

The following license covers the files from Intel's "Highly Optimized Mathematical Functions for Itanium" collection:

IF ADVISED OF THE POSSIBILITY OF SUCH DAMAGE.

Intel License Agreement

Copyright (c) 2000, Intel Corporation

All rights reserved.

Redistribution and use in source and binary forms, with or without modification, are permitted provided that the following conditions are met:

\* Redistributions of source code must retain the above copyright notice, this list of conditions and the following disclaimer.

\* Redistributions in binary form must reproduce the above copyright notice, this list of conditions and the following disclaimer in the documentation and/or other materials provided with the distribution.

\* The name of Intel Corporation may not be used to endorse or promote

products derived from this software without specific prior written permission.

THIS SOFTWARE IS PROVIDED BY THE COPYRIGHT HOLDERS AND CONTRIBUTORS "AS IS" AND ANY EXPRESS OR IMPLIED WARRANTIES, INCLUDING, BUT NOT LIMITED TO, THE IMPLIED WARRANTIES OF MERCHANTABILITY AND FITNESS FOR A PARTICULAR PURPOSE ARE DISCLAIMED. IN NO EVENT SHALL INTEL OR CONTRIBUTORS BE LIABLE FOR ANY DIRECT, INDIRECT, INCIDENTAL, SPECIAL, EXEMPLARY, OR CONSEQUENTIAL DAMAGES (INCLUDING, BUT NOT LIMITED TO, PROCUREMENT OF SUBSTITUTE GOODS OR SERVICES; LOSS OF USE, DATA, OR PROFITS; OR BUSINESS INTERRUPTION) HOWEVER CAUSED AND ON ANY THEORY OF LIABILITY, WHETHER IN CONTRACT, STRICT LIABILITY, OR TORT (INCLUDING

# NEGLIGENCE OR OTHERWISE) ARISING IN ANY WAY OUT OF THE USE OF THIS SOFTWARE, EVEN IF ADVISED OF THE POSSIBILITY OF SUCH DAMAGE.

The files inet/getnameinfo.c and sysdeps/posix/getaddrinfo.c are copyright (C) by Craig Metz and are distributed under the following license:

/\* The Inner Net License, Version 2.00

 The author(s) grant permission for redistribution and use in source and binary forms, with or without modification, of the software and documentation provided that the following conditions are met:

- 0. If you receive a version of the software that is specifically labelled as not being for redistribution (check the version message and/or README), you are not permitted to redistribute that version of the software in any way or form.
- 1. All terms of the all other applicable copyrights and licenses must be followed.
- 2. Redistributions of source code must retain the authors' copyright notice(s), this list of conditions, and the following disclaimer.
- 3. Redistributions in binary form must reproduce the authors' copyright notice(s), this list of conditions, and the following disclaimer in the documentation and/or other materials provided with the distribution.
- 4. [The copyright holder has authorized the removal of this clause.]
- 5. Neither the name(s)
- of the author(s) nor the names of its contributors
- may be used to endorse or promote products derived from this software without specific prior written permission.

THIS SOFTWARE IS PROVIDED BY ITS AUTHORS AND CONTRIBUTORS ``AS IS'' AND ANY EXPRESS OR IMPLIED WARRANTIES, INCLUDING, BUT NOT LIMITED TO, THE IMPLIED WARRANTIES OF MERCHANTABILITY AND FITNESS FOR A PARTICULAR PURPOSE ARE DISCLAIMED. IN NO EVENT SHALL THE AUTHORS OR CONTRIBUTORS BE LIABLE FOR ANY DIRECT, INDIRECT, INCIDENTAL, SPECIAL, EXEMPLARY, OR CONSEQUENTIAL DAMAGES (INCLUDING, BUT NOT LIMITED TO, PROCUREMENT OF SUBSTITUTE GOODS OR SERVICES; LOSS OF USE, DATA, OR PROFITS; OR BUSINESS INTERRUPTION) HOWEVER CAUSED AND ON ANY THEORY OF LIABILITY, WHETHER IN CONTRACT, STRICT LIABILITY, OR TORT (INCLUDING NEGLIGENCE OR OTHERWISE) ARISING IN ANY WAY OUT OF THE USE OF THIS SOFTWARE, EVEN IF ADVISED OF THE POSSIBILITY OF SUCH DAMAGE.

If these license terms cause you a real problem, contact the author. \*/

The file sunrpc/des\_impl.c is copyright Eric Young:

Copyright (C) 1992 Eric Young Collected from libdes and modified for SECURE RPC by Martin Kuck 1994 This file is distributed under the terms of the GNU Lesser General Public License, version 2.1 or later - see the file COPYING.LIB for details. If you did not receive a copy of the license with this program, please see <http://www.gnu.org/licenses/> to obtain a copy.

The libidn code is copyright Simon Josefsson, with portions copyright The Internet Society, Tom Tromey and Red Hat, Inc.:

Copyright (C) 2002, 2003, 2004, 2011 Simon Josefsson

This file is part of GNU Libidn.

GNU Libidn is free software; you can redistribute it and/or modify it under the terms of the GNU Lesser General Public License as published by the Free Software Foundation; either version 2.1 of the License, or (at your option) any later version.

GNU Libidn is distributed in the hope that it will be useful, but WITHOUT ANY WARRANTY; without even the implied warranty of MERCHANTABILITY or FITNESS FOR A PARTICULAR PURPOSE. See the GNU Lesser General Public License for more details.

You should have received a copy of the GNU Lesser General Public License along with GNU Libidn; if not, see <http://www.gnu.org/licenses/>.

The following notice applies to portions of libidn/nfkc.c:

This file contains functions from GLIB, including gutf8.c and gunidecomp.c, all licensed under LGPL and copyright hold by:

Copyright (C) 1999, 2000 Tom Tromey Copyright 2000 Red Hat, Inc.

The following applies to portions of libidn/punycode.c and libidn/punycode.h:

This file is derived from RFC 3492bis written by Adam M. Costello.

Disclaimer and license: Regarding this entire document or any portion of it (including the pseudocode and C code), the author makes no guarantees and is not responsible for any damage resulting from its use. The author grants irrevocable permission to anyone to use, modify, and distribute it in any way that does not diminish the rights of anyone else

to use, modify, and distribute it,

provided that redistributed derivative works do not contain misleading author or version information. Derivative works need
not be licensed under similar terms.

Copyright (C) The Internet Society (2003). All Rights Reserved.

This document and translations of it may be copied and furnished to others, and derivative works that comment on or otherwise explain it or assist in its implementation may be prepared, copied, published and distributed, in whole or in part, without restriction of any kind, provided that the above copyright notice and this paragraph are included on all such copies and derivative works. However, this document itself may not be modified in any way, such as by removing the copyright notice or references to the Internet Society or other Internet organizations, except as needed for the purpose of developing Internet standards in which case the procedures for copyrights defined in the Internet Standards process must be followed,

 or as required to translate it into languages other than English.

The limited permissions granted above are perpetual and will not be revoked by the Internet Society or its successors or assigns.

This document and the information contained herein is provided on an "AS IS" basis and THE INTERNET SOCIETY AND THE INTERNET ENGINEERING TASK FORCE DISCLAIMS ALL WARRANTIES, EXPRESS OR IMPLIED, INCLUDING BUT NOT LIMITED TO ANY WARRANTY THAT THE USE OF THE INFORMATION HEREIN WILL NOT INFRINGE ANY RIGHTS OR ANY IMPLIED WARRANTIES OF MERCHANTABILITY OR FITNESS FOR A PARTICULAR PURPOSE.

The file inet/rcmd.c is under a UCB copyright and the following:

Copyright (C) 1998 WIDE Project. All rights reserved.

Redistribution and use in source and binary forms, with or without modification, are permitted provided that the following conditions are met:

- 1. Redistributions of source code must retain the above copyright notice, this list of conditions and the following disclaimer.
- 2. Redistributions
- in binary form must reproduce the above copyright notice, this list of conditions and the following disclaimer in the documentation and/or other materials provided with the distribution.
- 3. Neither the name of the project nor the names of its contributors may be used to endorse or promote products derived from this software without specific prior written permission.

THIS SOFTWARE IS PROVIDED BY THE PROJECT AND CONTRIBUTORS ``AS IS'' AND

ANY EXPRESS OR IMPLIED WARRANTIES, INCLUDING, BUT NOT LIMITED TO, THE IMPLIED WARRANTIES OF MERCHANTABILITY AND FITNESS FOR A PARTICULAR PURPOSE ARE DISCLAIMED. IN NO EVENT SHALL THE PROJECT OR CONTRIBUTORS BE LIABLE FOR ANY DIRECT, INDIRECT, INCIDENTAL, SPECIAL, EXEMPLARY, OR CONSEQUENTIAL DAMAGES (INCLUDING, BUT NOT LIMITED TO, PROCUREMENT OF SUBSTITUTE GOODS OR SERVICES; LOSS OF USE, DATA, OR PROFITS; OR BUSINESS INTERRUPTION) HOWEVER CAUSED AND ON ANY THEORY OF LIABILITY, WHETHER IN CONTRACT, STRICT LIABILITY, OR TORT (INCLUDING NEGLIGENCE OR OTHERWISE) ARISING IN ANY WAY

OUT OF THE USE OF THIS SOFTWARE, EVEN IF ADVISED OF THE POSSIBILITY OF SUCH DAMAGE.

The file posix/runtests.c is copyright Tom Lord:

Copyright 1995 by Tom Lord

All Rights Reserved

Permission to use, copy, modify, and distribute this software and its documentation for any purpose and without fee is hereby granted, provided that the above copyright notice appear in all copies and that both that copyright notice and this permission notice appear in supporting documentation, and that the name of the copyright holder not be used in advertising or publicity pertaining to distribution of the software without specific, written prior permission.

Tom Lord DISCLAIMS ALL WARRANTIES WITH REGARD TO THIS SOFTWARE, INCLUDING ALL IMPLIED WARRANTIES OF MERCHANTABILITY AND FITNESS, IN NO EVENT SHALL TOM LORD BE LIABLE FOR ANY SPECIAL, INDIRECT OR CONSEQUENTIAL DAMAGES OR ANY DAMAGES WHATSOEVER RESULTING FROM LOSS OF USE, DATA OR PROFITS, WHETHER IN AN ACTION OF CONTRACT, NEGLIGENCE OR OTHER TORTIOUS ACTION, ARISING OUT OF OR IN CONNECTION WITH THE USE OR PERFORMANCE OF THIS SOFTWARE.

The posix/rxspencer tests are copyright Henry Spencer:

Copyright 1992, 1993, 1994, 1997 Henry Spencer. All rights reserved. This software is not subject to any license of the American Telephone and Telegraph Company or of the Regents of the University of California.

Permission is granted to anyone to use this software for any purpose on any computer system, and to alter it and redistribute it, subject to the following restrictions:

1. The author is not responsible for the consequences of use of this software, no matter how awful, even if they arise from flaws in it. 2. The origin of this software must not be misrepresented, either by explicit claim or by omission. Since few users ever read sources, credits must appear in the documentation.

3. Altered versions must be plainly marked as such, and must not be misrepresented as being the original software. Since few users ever read sources, credits must appear in the documentation.

4. This notice may not be removed or altered.

The file posix/PCRE.tests is copyright University of Cambridge:

Copyright (c) 1997-2003 University of Cambridge

Permission is granted to anyone to use this software for any purpose on any computer system, and to redistribute it freely, subject to the following restrictions:

1. This software is distributed in the hope that it will be useful, but WITHOUT ANY WARRANTY; without even the implied warranty of MERCHANTABILITY or FITNESS FOR A PARTICULAR PURPOSE.

2. The origin of this software must not be misrepresented, either by explicit claim or by omission. In practice, this means that if you use PCRE in software that you distribute to others, commercially or otherwise, you must put a sentence like this

 Regular expression support is provided by the PCRE library package, which is open source software, written by Philip Hazel, and copyright by the University of Cambridge, England.

 somewhere reasonably visible in your documentation and in any relevant files or online help data or similar. A reference to the ftp site for the source, that is, to

ftp://ftp.csx.cam.ac.uk/pub/software/programming/pcre/

 should also be given in the documentation. However, this condition is not intended to apply to whole chains of software. If package A includes PCRE, it must acknowledge it, but if package B is software that includes package A, the condition is not imposed on package B (unless it uses PCRE independently).

3. Altered versions must be plainly marked as such, and must not be misrepresented as being the original software.

4. If PCRE is embedded in any software that is released under the GNU General Purpose Licence (GPL), or Lesser General Purpose Licence (LGPL), then the terms of that licence shall supersede any condition above with which it is incompatible.

Files from Sun fdlibm are copyright Sun Microsystems, Inc.:

Copyright (C) 1993 by Sun Microsystems, Inc. All rights reserved.

Developed at SunPro, a Sun Microsystems, Inc. business. Permission to use, copy, modify, and distribute this software is freely granted, provided that this notice is preserved.

Part of stdio-common/tst-printf.c is copyright C E Chew:

(C) Copyright C E Chew

Feel free to copy, use and distribute this software provided:

- 1. you do not pretend that you wrote it
- 2. you leave this copyright notice intact.

Various long double libm functions are copyright Stephen L. Moshier:

Copyright 2001 by Stephen L. Moshier <moshier@na-net.ornl.gov>

This library is free software; you can redistribute it and/or modify it under the terms of the GNU Lesser General Public License as published by the Free Software Foundation; either version 2.1 of the License, or (at your option) any later version.

This library is distributed in the hope that it will be useful, but WITHOUT ANY WARRANTY; without even the implied warranty of MERCHANTABILITY or FITNESS FOR A PARTICULAR PURPOSE. See the GNU Lesser General Public License for more details.

You should have received a copy of the GNU Lesser General Public License along with this library; if not, see <http://www.gnu.org/licenses/>. \*/

### GNU GENERAL PUBLIC LICENSE

Version 2, June 1991

Copyright (C) 1989, 1991 Free Software Foundation, Inc.

Everyone is permitted to copy and distribute verbatim copies of this license document, but changing it is not allowed. Preamble

The licenses for most software are designed to take away your freedom to share and change it. By contrast, the GNU General Public License is intended to guarantee your freedom to share and change free software--to make sure the software is free for all its users. This General Public License applies to most of the Free Software Foundation`s software and to any other program whose authors commit to using it. (Some other Free Software Foundation software is covered by the GNU Lesser General Public License instead.) You can apply it to your programs, too.

When we speak of free software, we are referring to freedom, not price. Our General Public Licenses are designed to make sure that you have the

 freedom to distribute copies of free software (and charge for this service if you wish), that you receive source code or can get it if you want it, that you can change the software or use pieces of it in new free programs; and that you know you can do these things.

To protect your rights, we need to make restrictions that forbid anyone to deny you these rights or to ask you to surrender the rights. These restrictions translate to certain responsibilities for you if you distribute copies of the software, or if you modify it.

For example, if you distribute copies of such a program, whether gratis or for a fee, you must give the recipients all the rights that you have. You must make sure that they, too, receive or can get the source code. And you must show them these terms so they know their rights.

We protect your rights with two steps: (1) copyright the software, and (2) offer you this license which gives you legal permission to copy, distribute and/or modify the software.

### Also, for

 each author`s protection and ours, we want to make certain that everyone understands that there is no warranty for this free software. If the software is modified by someone else and passed on, we want its recipients to know that what they have is not the original, so that any problems introduced by others will not reflect on the original authors` reputations.

Finally, any free program is threatened constantly by software patents. We wish to avoid the danger that redistributors of a free program will individually obtain patent licenses, in effect making the program proprietary. To prevent this, we have made it clear that any patent must be licensed for everyone`s free use or not licensed at all.

The precise terms and conditions for copying, distribution and modification follow.

### TERMS AND CONDITIONS FOR COPYING, DISTRIBUTION AND MODIFICATION

0. This License applies to any program or other work which contains a notice placed by the copyright holder saying it may be distributed under

 the terms of this General Public License. The "Program", below, refers to any such program or work, and a "work based on the Program" means either the Program or any derivative work under copyright law: that is to say, a work containing the Program or a portion of it, either verbatim or with modifications and/or translated into another

language. (Hereinafter, translation is included without limitation in the term "modification".) Each licensee is addressed as "you".

Activities other than copying, distribution and modification are not covered by this License; they are outside its scope. The act of running the Program is not restricted, and the output from the Program is covered only if its contents constitute a work based on the Program (independent of having been made by running the Program). Whether that is true depends on what the Program does.

1. You may copy and distribute verbatim copies of the Program`s source code as you receive it, in any medium, provided that you conspicuously

 and appropriately publish on each copy an appropriate copyright notice and disclaimer of warranty; keep intact all the notices that refer to this License and to the absence of any warranty; and give any other recipients of the Program a copy of this License along with the Program.

You may charge a fee for the physical act of transferring a copy, and you may at your option offer warranty protection in exchange for a fee.

2. You may modify your copy or copies of the Program or any portion of it, thus forming a work based on the Program, and copy and distribute such modifications or work under the terms of Section 1 above, provided that you also meet all of these conditions:

a) You must cause the modified files to carry prominent notices stating that you changed the files and the date of any change.

b) You must cause any work that you distribute or publish, that in whole or in part contains or is derived from the Program or any part thereof, to be licensed as a whole at no charge

to all third parties under the terms of this License.

c) If the modified program normally reads commands interactively when run, you must cause it, when started running for such interactive use in the most ordinary way, to print or display an announcement including an appropriate copyright notice and a notice that there is no warranty (or else, saying that you provide a warranty) and that users may redistribute the program under these conditions, and telling the user how to view a copy of this License. (Exception: if the Program itself is interactive but does not normally print such an announcement, your work based on the Program is not required to print an announcement.)

These requirements apply to the modified work as a whole. If identifiable sections of that work are not derived from the Program, and can be reasonably considered independent and separate works in themselves, then this License, and its terms, do not apply to those sections when you distribute them as separate works.

 But when you distribute the same sections as part of a whole which is a work based on the Program, the distribution of the whole must be on the terms of this License, whose permissions for other licensees extend to the entire whole, and thus to each and every part regardless of who wrote it.

Thus, it is not the intent of this section to claim rights or contest your rights to work written entirely by you; rather, the intent is to exercise the right to control the distribution of derivative or collective works based on the Program.

In addition, mere aggregation of another work not based on the Program with the Program (or with a work based on the Program) on a volume of a storage or distribution medium does not bring the other work under the scope of this License.

3. You may copy and distribute the Program (or a work based on it, under Section 2) in object code or executable form under the terms of Sections 1 and 2 above provided that you also do one of the following:

a) Accompany it

 with the complete corresponding machine-readable source code, which must be distributed under the terms of Sections 1 and 2 above on a medium customarily used for software interchange; or,

b) Accompany it with a written offer, valid for at least three years, to give any third party, for a charge no more than your cost of physically performing source distribution, a complete machine-readable copy of the corresponding source code, to be distributed under the terms of Sections 1 and 2 above on a medium customarily used for software interchange; or,

c) Accompany it with the information you received as to the offer to distribute corresponding source code. (This alternative is allowed only for noncommercial distribution and only if you received the program in object code or executable form with such an offer, in accord with Subsection b above.)

The source code for a work means the preferred form of the work for making modifications to it. For an executable work, complete source code means all

 the source code for all modules it contains, plus any associated interface definition files, plus the scripts used to control compilation and installation of the executable. However, as a special exception, the source code distributed need not include anything that is normally distributed (in either source or binary form) with the major components (compiler, kernel, and so on) of the operating system on which the executable runs, unless that component itself accompanies the executable.

If distribution of executable or object code is made by offering access to copy from a designated place, then offering equivalent access to copy the source code from the same place counts as distribution of the source code, even though third parties are not compelled to copy the source along with the object code.

4. You may not copy, modify, sublicense, or distribute the Program except as expressly provided under this License. Any attempt otherwise to copy, modify, sublicense or distribute the Program

 is void, and will automatically terminate your rights under this License. However, parties who have received copies, or rights, from you under this License will not have their licenses terminated so long as such parties remain in full compliance.

5. You are not required to accept this License, since you have not signed it. However, nothing else grants you permission to modify or distribute the Program or its derivative works. These actions are prohibited by law if you do not accept this License. Therefore, by modifying or distributing the Program (or any work based on the Program), you indicate your acceptance of this License to do so, and all its terms and conditions for copying, distributing or modifying the Program or works based on it.

6. Each time you redistribute the Program (or any work based on the Program), the recipient automatically receives a license from the original licensor to copy, distribute or modify the Program subject to these terms and conditions. You may not

 impose any further restrictions on the recipients` exercise of the rights granted herein. You are not responsible for enforcing compliance by third parties to this License.

7. If, as a consequence of a court judgment or allegation of patent infringement or for any other reason (not limited to patent issues), conditions are imposed on you (whether by court order, agreement or otherwise) that contradict the conditions of this License, they do not excuse you from the conditions of this License. If you cannot distribute so as to satisfy simultaneously your obligations under this License and any other pertinent obligations, then as a consequence you may not distribute the Program at all. For example, if a patent license would not permit royaltyfree redistribution of the Program by all those who receive copies directly or indirectly through you, then the only way you could satisfy both it and this License would be to refrain entirely from distribution of the Program.

If any portion of this

 section is held invalid or unenforceable under any particular circumstance, the balance of the section is intended to apply and the section as a whole is intended to apply in other circumstances.

It is not the purpose of this section to induce you to infringe any patents or other property right claims or to contest validity of any such claims; this section has the sole purpose of protecting the integrity of the free software distribution system, which is implemented by public license practices. Many people have made generous contributions to the wide range of software distributed through that system in reliance on consistent application of that system; it is up to the author/donor to decide if he or she is willing to distribute software through any other system and a licensee cannot impose that choice.

This section is intended to make thoroughly clear what is believed to be a consequence of the rest of this License.

### 8. If the distribution and/or use of the Program is restricted in

 certain countries either by patents or by copyrighted interfaces, the original copyright holder who places the Program under this License may add an explicit geographical distribution limitation excluding those countries, so that distribution is permitted only in or among countries not thus excluded. In such case, this License incorporates the limitation as if written in the body of this License.

9. The Free Software Foundation may publish revised and/or new versions of the General Public License from time to time. Such new versions will be similar in spirit to the present version, but may differ in detail to address new problems or concerns.

Each version is given a distinguishing version number. If the Program specifies a version number of this License which applies to it and "any later version", you have the option of following the terms and conditions either of that version or of any later version published by the Free Software Foundation. If the Program does not specify a version number of this License, you may choose any version ever published by the Free Software Foundation.

10. If you wish to incorporate parts of the Program into other free programs whose distribution conditions are different, write to the author to ask for permission. For software which is copyrighted by the Free Software Foundation, write to the Free Software Foundation; we sometimes make exceptions for this. Our decision will be guided by the two goals of preserving the free status of all derivatives of our free software and of promoting the sharing and reuse of software generally.

### NO WARRANTY

11. BECAUSE THE PROGRAM IS LICENSED FREE OF CHARGE, THERE IS NO WARRANTY FOR THE PROGRAM, TO THE EXTENT PERMITTED BY APPLICABLE LAW. EXCEPT WHEN OTHERWISE STATED IN WRITING THE COPYRIGHT HOLDERS AND/OR OTHER PARTIES PROVIDE THE PROGRAM "AS IS" WITHOUT WARRANTY OF ANY KIND, EITHER EXPRESSED OR IMPLIED, INCLUDING, BUT NOT LIMITED TO, THE IMPLIED WARRANTIES OF MERCHANTABILITY AND FITNESS FOR A PARTICULAR

 PURPOSE. THE ENTIRE RISK AS TO THE QUALITY AND PERFORMANCE OF THE PROGRAM IS WITH YOU. SHOULD THE PROGRAM PROVE DEFECTIVE, YOU ASSUME THE COST OF ALL NECESSARY SERVICING, REPAIR OR CORRECTION.

12. IN NO EVENT UNLESS REQUIRED BY APPLICABLE LAW OR AGREED TO IN WRITING WILL ANY

COPYRIGHT HOLDER, OR ANY OTHER PARTY WHO MAY MODIFY AND/OR REDISTRIBUTE THE PROGRAM AS PERMITTED ABOVE, BE LIABLE TO YOU FOR DAMAGES, INCLUDING ANY GENERAL, SPECIAL, INCIDENTAL OR CONSEQUENTIAL DAMAGES ARISING OUT OF THE USE OR INABILITY TO USE THE PROGRAM (INCLUDING BUT NOT LIMITED TO LOSS OF DATA OR DATA BEING RENDERED INACCURATE OR LOSSES SUSTAINED BY YOU OR THIRD PARTIES OR A FAILURE OF THE PROGRAM TO OPERATE WITH ANY OTHER PROGRAMS), EVEN IF SUCH HOLDER OR OTHER PARTY HAS BEEN ADVISED OF THE POSSIBILITY OF SUCH DAMAGES.

### END OF TERMS AND CONDITIONS

How to Apply These Terms to Your New Programs

If you develop a new program, and you want it to be of the greatest possible use to the public, the best way to achieve this is to make it free software which everyone can redistribute and change under these terms.

To do so, attach the following notices to the program. It is safest to attach them to the start of each source file to most effectively convey the exclusion of warranty; and each file should have at least the "copyright" line and a pointer to where the full notice is found.

one line to give the program`s name and an idea of what it does. Copyright (C) yyyy name of author

This program is free software; you can redistribute it and/or modify it under the terms of the GNU General Public License as published by the Free Software Foundation; either version 2 of the License, or (at your option) any later version.

This program is distributed in the hope that it will be useful, but WITHOUT ANY WARRANTY; without even the implied warranty of MERCHANTABILITY or FITNESS FOR A PARTICULAR PURPOSE. See the GNU General Public License for more details.

You should have received a copy of the GNU General Public License along with this program; if not, write to the Free Software Foundation, Inc., 51 Franklin Street, Fifth Floor, Boston, MA 02110-1301, USA. Also add information on how to contact you by electronic and paper mail.

If the program is interactive, make it output a short notice like this when it starts in an interactive mode:

Gnomovision version 69, Copyright (C) year name of author Gnomovision comes with ABSOLUTELY NO WARRANTY; for details type `show w`. This is free software, and you are welcome to redistribute it under certain conditions; type `show c` for details.

The hypothetical commands `show w` and `show c` should show the appropriate parts of the General Public License. Of course, the commands you use may be called something other than `show w` and `show c`; they could even be mouse-clicks or menu items--whatever suits your program.

You should also get your employer (if you work as a programmer) or your school, if any, to sign a "copyright disclaimer"

for the program, if necessary. Here is a sample; alter the names:

Yoyodyne, Inc., hereby disclaims all copyright interest in the program `Gnomovision` (which makes passes at compilers) written by James Hacker.

signature of Ty Coon, 1 April 1989 Ty Coon, President of Vice

This General Public License does not permit incorporating your program into proprietary programs. If your program is a subroutine library, you may consider it more useful to permit linking proprietary applications with the library. If this is what you want to do, use the GNU Lesser General Public License instead of this License.

# **1.129 trilead-ssh 1.0.0-build221**

## **1.129.1 Available under license :**

Permission is hereby granted, free of charge, to any person obtaining a copy of this software and associated documentation files (the "Software"), to deal in the Software without restriction, including without limitation the rights to use, copy, modify, merge, publish, distribute, sublicense, and/or sell copies of the Software, and to permit persons to whom the Software is furnished to do so, subject to the following conditions:

The above copyright notice and this permission notice shall be included in all copies or substantial portions of the Software.

THE SOFTWARE IS PROVIDED "AS IS", WITHOUT WARRANTY OF ANY KIND, EXPRESS OR IMPLIED, INCLUDING BUT NOT LIMITED TO THE WARRANTIES OF MERCHANTABILITY, FITNESS FOR A PARTICULAR PURPOSE AND NONINFRINGEMENT. IN NO EVENT SHALL THE AUTHORS OR COPYRIGHT HOLDERS BE LIABLE FOR ANY CLAIM, DAMAGES OR OTHER LIABILITY, WHETHER IN AN ACTION OF CONTRACT, TORT OR OTHERWISE, ARISING FROM,

OUT OF OR IN CONNECTION WITH THE SOFTWARE OR THE USE OR OTHER DEALINGS IN THE SOFTWARE.

# **1.130 libpcap 1.9.1**

### **1.130.1 Available under license :**

License: BSD

Redistribution and use in source and binary forms, with or without modification, are permitted provided that the following conditions are met:

- 1. Redistributions of source code must retain the above copyright notice, this list of conditions and the following disclaimer.
- 2. Redistributions in binary form must reproduce the above copyright notice, this list of conditions and the following disclaimer in the documentation and/or other materials provided with the distribution.
- 3. The names of the authors may not be used to endorse or promote products derived from this software without specific prior written permission.

### THIS SOFTWARE IS PROVIDED ``AS IS'' AND WITHOUT ANY EXPRESS OR IMPLIED WARRANTIES, INCLUDING, WITHOUT LIMITATION, THE IMPLIED WARRANTIES OF MERCHANTABILITY AND FITNESS FOR A PARTICULAR PURPOSE. /\*-

\* Copyright (c) 1990, 1991, 1992, 1993, 1994, 1995, 1996, 1997

- \* The Regents of the University of California. All rights reserved.
- \*
- \* This code is derived from the Stanford/CMU enet packet filter,
- \* (net/enet.c) distributed as part of 4.3BSD, and code contributed
- \* to Berkeley by Steven McCanne and Van Jacobson both of Lawrence
- \* Berkeley Laboratory.
- \*

\* Redistribution and use in source and binary forms, with or without

\* modification, are permitted provided that the following conditions

\* are met:

- \* 1. Redistributions of source code must retain the above copyright
- notice, this list of conditions and the following disclaimer.
- \* 2. Redistributions in binary form must reproduce the above copyright
- notice, this list of conditions and the following disclaimer in the
- \* documentation and/or other materials provided with the distribution.
- \* 3. All advertising materials mentioning features or use of this software
- must display the following acknowledgement:
- \* This product includes software developed by the University of
- \* California, Berkeley and its contributors.
- \* 4. Neither the name of the University nor the names of its contributors
- \* may be used to endorse or promote products derived from this software
- \* without specific prior written permission.
- \*

\* THIS SOFTWARE IS PROVIDED BY THE REGENTS AND CONTRIBUTORS ``AS IS'' AND \* ANY EXPRESS OR IMPLIED WARRANTIES, INCLUDING, BUT NOT LIMITED TO, THE \* IMPLIED WARRANTIES OF MERCHANTABILITY AND FITNESS FOR A PARTICULAR PURPOSE \* ARE DISCLAIMED. IN NO EVENT SHALL THE REGENTS OR CONTRIBUTORS BE LIABLE \* FOR ANY DIRECT, INDIRECT, INCIDENTAL, SPECIAL, EXEMPLARY, OR CONSEQUENTIAL \* DAMAGES (INCLUDING, BUT NOT LIMITED TO, PROCUREMENT OF SUBSTITUTE GOODS \* OR SERVICES; LOSS OF USE, DATA, OR PROFITS; OR BUSINESS INTERRUPTION) \* HOWEVER CAUSED AND ON ANY THEORY OF LIABILITY, WHETHER IN CONTRACT, STRICT \* LIABILITY, OR TORT (INCLUDING NEGLIGENCE OR OTHERWISE) ARISING IN ANY WAY \* OUT OF THE USE OF THIS SOFTWARE, EVEN IF ADVISED OF THE POSSIBILITY OF \* SUCH DAMAGE. \*/

## **1.131 strace 4.10**

### **1.131.1 Available under license :**

Copyright (c) 1991, 1992 Paul Kranenburg <pk@cs.few.eur.nl> Copyright (c) 1993 Branko Lankester <branko@hacktic.nl> Copyright (c) 1993 Ulrich Pegelow <pegelow@moorea.uni-muenster.de> Copyright (c) 1995, 1996 Michael Elizabeth Chastain <mec@duracef.shout.net> Copyright (c) 1993, 1994, 1995, 1996 Rick Sladkey <jrs@world.std.com> Copyright (C) 1998-2001 Wichert Akkerman <wakkerma@deephackmode.org> All rights reserved.

Redistribution and use in source and binary forms, with or without modification, are permitted provided that the following conditions are met:

1. Redistributions of source code must retain the above copyright notice, this list of conditions and the following disclaimer.

2. Redistributions in binary form must reproduce the above copyright notice, this list of conditions and the following disclaimer in the documentation and/or other materials provided with the distribution.

3. The name of the author may not be used to endorse or promote products derived from this software

without specific prior written permission.

THIS SOFTWARE IS PROVIDED BY THE AUTHOR ``AS IS'' AND ANY EXPRESS OR IMPLIED WARRANTIES, INCLUDING, BUT NOT LIMITED TO, THE IMPLIED WARRANTIES OF MERCHANTABILITY AND FITNESS FOR A PARTICULAR PURPOSE ARE DISCLAIMED. IN NO EVENT SHALL THE AUTHOR BE LIABLE FOR ANY DIRECT, INDIRECT, INCIDENTAL, SPECIAL, EXEMPLARY, OR CONSEQUENTIAL DAMAGES (INCLUDING, BUT NOT LIMITED TO, PROCUREMENT OF SUBSTITUTE GOODS OR SERVICES; LOSS OF USE, DATA, OR PROFITS; OR BUSINESS INTERRUPTION) HOWEVER CAUSED AND ON ANY THEORY OF LIABILITY, WHETHER IN CONTRACT, STRICT LIABILITY, OR TORT (INCLUDING NEGLIGENCE OR OTHERWISE) ARISING IN ANY WAY OUT OF THE USE OF THIS SOFTWARE, EVEN IF ADVISED OF THE POSSIBILITY OF SUCH DAMAGE.

This is the Debian packaged version of strace. For a complete list of changes from the upstream version please see the changelog.

The upstream sources can be found at http://sourceforge.net/projects/strace/

This is the copyright as found in the upstream sources:

Copyright (c) 1991, 1992 Paul Kranenburg <pk@cs.few.eur.nl> Copyright (c) 1993 Branko Lankester <branko@hacktic.nl> Copyright (c) 1993 Ulrich Pegelow <pegelow@moorea.uni-muenster.de> Copyright (c) 1995, 1996 Michael Elizabeth Chastain <mec@duracef.shout.net> Copyright (c) 1993, 1994, 1995, 1996 Rick Sladkey <jrs@world.std.com> Copyright (C) 1998-2003 Wichert Akkerman <wakkerma@deephackmode.org> Copyright (c) 2002-2008 Roland McGrath <roland@redhat.com> Copyright (c) 2003-2008 Dmitry V. Levin <ldv@altlinux.org> Copyright (c) 2007-2008 Jan Kratochvil <jan.kratochvil@redhat.com> All rights reserved.

Redistribution and use in source and binary forms, with or without modification, are permitted provided that the following conditions are

met:

- 1. Redistributions of source code must retain the above copyright notice, this list of conditions and the following disclaimer.
- 2. Redistributions in binary form must reproduce the above copyright notice, this list of conditions and the following disclaimer in the documentation and/or other materials provided with the distribution.
- 3. The name of the author may not be used to endorse or promote products derived from this software without specific prior written permission.

THIS SOFTWARE IS PROVIDED BY THE AUTHOR ``AS IS'' AND ANY EXPRESS OR IMPLIED WARRANTIES, INCLUDING, BUT NOT LIMITED TO, THE IMPLIED WARRANTIES OF MERCHANTABILITY AND FITNESS FOR A PARTICULAR PURPOSE ARE DISCLAIMED. IN NO EVENT SHALL THE AUTHOR BE LIABLE FOR ANY DIRECT, INDIRECT, INCIDENTAL, SPECIAL, EXEMPLARY, OR CONSEQUENTIAL DAMAGES (INCLUDING, BUT NOT LIMITED TO, PROCUREMENT OF SUBSTITUTE GOODS OR SERVICES; LOSS OF USE, DATA, OR PROFITS; OR BUSINESS INTERRUPTION) HOWEVER CAUSED AND ON ANY **THEORY** 

 OF LIABILITY, WHETHER IN CONTRACT, STRICT LIABILITY, OR TORT (INCLUDING NEGLIGENCE OR OTHERWISE) ARISING IN ANY WAY OUT OF THE USE OF THIS SOFTWARE, EVEN IF ADVISED OF THE POSSIBILITY OF SUCH DAMAGE.

## **1.132 strace 4.5**

## **1.132.1 Available under license :**

Copyright (c) 1991, 1992 Paul Kranenburg <pk@cs.few.eur.nl> Copyright (c) 1993 Branko Lankester <branko@hacktic.nl> Copyright (c) 1993 Ulrich Pegelow <pegelow@moorea.uni-muenster.de> Copyright (c) 1995, 1996 Michael Elizabeth Chastain <mec@duracef.shout.net> Copyright (c) 1993, 1994, 1995, 1996 Rick Sladkey <jrs@world.std.com> Copyright (C) 1998-2001 Wichert Akkerman <wakkerma@deephackmode.org> All rights reserved.

Redistribution and use in source and binary forms, with or without modification, are permitted provided that the following conditions are met:

- 1. Redistributions of source code must retain the above copyright notice, this list of conditions and the following disclaimer.
- 2. Redistributions in binary form must reproduce the above copyright notice, this list of conditions and the following disclaimer in the documentation and/or other materials provided with the distribution.
- 3. The name of the author may not be used to endorse or promote products derived from this software
- without specific prior written permission.

THIS SOFTWARE IS PROVIDED BY THE AUTHOR ``AS IS'' AND ANY EXPRESS OR IMPLIED WARRANTIES, INCLUDING, BUT NOT LIMITED TO, THE IMPLIED WARRANTIES OF MERCHANTABILITY AND FITNESS FOR A PARTICULAR PURPOSE ARE DISCLAIMED. IN NO EVENT SHALL THE AUTHOR BE LIABLE FOR ANY DIRECT, INDIRECT, INCIDENTAL, SPECIAL, EXEMPLARY, OR CONSEQUENTIAL DAMAGES (INCLUDING, BUT NOT LIMITED TO, PROCUREMENT OF SUBSTITUTE GOODS OR SERVICES; LOSS OF USE, DATA, OR PROFITS; OR BUSINESS INTERRUPTION) HOWEVER CAUSED AND ON ANY THEORY OF LIABILITY, WHETHER IN CONTRACT, STRICT LIABILITY, OR TORT (INCLUDING NEGLIGENCE OR OTHERWISE) ARISING IN ANY WAY OUT OF THE USE OF THIS SOFTWARE, EVEN IF ADVISED OF THE POSSIBILITY OF SUCH DAMAGE.

\$Id: COPYRIGHT,v 1.3 2002/03/31 18:43:00 wichert Exp \$ This is the Debian packaged version of strace. For a complete list of changes from the upstream version please see the changelog.

The upstream sources can be found at http://www.liacs.nl/~wichert/strace/

This is the copyright as found in the upstream sources:

Copyright (c) 1991, 1992 Paul Kranenburg <pk@cs.few.eur.nl> Copyright (c) 1993 Branko Lankester <branko@hacktic.nl> Copyright (c) 1993 Ulrich Pegelow <pegelow@moorea.uni-muenster.de> Copyright (c) 1995, 1996 Michael Elizabeth Chastain <mec@duracef.shout.net> Copyright (c) 1993, 1994, 1995, 1996 Rick Sladkey <jrs@world.std.com> Copyright (C) 1998-2001 Wichert Akkerman <wakkerma@deephackmode.org> All rights reserved.

Redistribution and use in source and binary forms, with or without modification, are permitted provided that the following conditions are met:

1. Redistributions of source code must retain the above copyright notice, this list of conditions and the following disclaimer.

2. Redistributions in binary form must reproduce

the above copyright

 notice, this list of conditions and the following disclaimer in the documentation and/or other materials provided with the distribution.

3. The name of the author may not be used to endorse or promote products derived from this software without specific prior written permission.

THIS SOFTWARE IS PROVIDED BY THE AUTHOR ``AS IS'' AND ANY EXPRESS OR IMPLIED WARRANTIES, INCLUDING, BUT NOT LIMITED TO, THE IMPLIED WARRANTIES OF MERCHANTABILITY AND FITNESS FOR A PARTICULAR PURPOSE ARE DISCLAIMED. IN NO EVENT SHALL THE AUTHOR BE LIABLE FOR ANY DIRECT, INDIRECT, INCIDENTAL, SPECIAL, EXEMPLARY, OR CONSEQUENTIAL DAMAGES (INCLUDING, BUT NOT LIMITED TO, PROCUREMENT OF SUBSTITUTE GOODS OR SERVICES; LOSS OF USE, DATA, OR PROFITS; OR BUSINESS INTERRUPTION) HOWEVER CAUSED AND ON ANY THEORY OF LIABILITY, WHETHER IN CONTRACT, STRICT LIABILITY, OR TORT (INCLUDING NEGLIGENCE OR OTHERWISE) ARISING IN ANY WAY OUT OF THE USE OF THIS SOFTWARE, EVEN IF ADVISED OF THE POSSIBILITY OF SUCH DAMAGE.

\$Id: copyright,v 1.1 2002/03/31 18:45:45 wichert Exp \$

## **1.133 wireshark 1.10.14**

## **1.133.1 Available under license :**

Format: https://www.debian.org/doc/packaging-manuals/copyright-format/1.0/ Upstream-Name: Wireshark Source: https://www.wireshark.org/ Files-Excluded: debian

Files: \*

Copyright: Gerald Combs <gerald@wireshark.org> and contributors Comment: Wireshark and the "fin" logo are trademarks of Gerald Combs. License: GPL-2+

Files: debian/\*

Copyright: 1998-2008 Frederic Peters <fpeters@debian.org> 2005-2009 Joost Yervante Damad <andete@debian.org> 2009-2017 Balint Reczey <balint@balintreczey.hu> 2017- Balint Reczey <balint.reczey@canonical.com> License: GPL-2+

Files: wsutil/g711.c:

Copyright: Sun Microsystems, Inc. License: public-domain This source code is a product of Sun Microsystems, Inc. and is provided for unrestricted use. Users may copy or modify this source code without charge.

### SUN SOURCE CODE IS PROVIDED AS IS WITH NO WARRANTIES OF ANY KIND INCLUDING THE WARRANTIES OF DESIGN, MERCHANTIBILITY AND FITNESS FOR A PARTICULAR PURPOSE, OR ARISING

FROM A COURSE OF DEALING, USAGE OR TRADE PRACTICE.

Sun source code is provided with no support and without any obligation on the part of Sun Microsystems, Inc. to assist in its use, correction, modification or enhancement.

### SUN MICROSYSTEMS, INC. SHALL HAVE NO LIABILITY WITH RESPECT TO THE INFRINGEMENT OF COPYRIGHTS, TRADE SECRETS OR ANY PATENTS BY THIS SOFTWARE OR ANY PART THEREOF.

In no event will Sun Microsystems, Inc. be liable for any lost revenue or profits or other special, indirect and consequential damages, even if Sun has been advised of the possibility of such damages.

Sun Microsystems, Inc. 2550 Garcia Avenue Mountain View, California 94043

.

.

.

.

.

.

Files: wsutil/strptime.c Copyright: 1991, 1992, 1996, 1998 Free Software Foundation, Inc. Comment: Contributed by Ulrich Drepper <drepper@cygnus.com>, 1996 License: LGPL-2+

Files: tools/lemon/lempar.c Copyright: 1991-1995 by D. Richard Hipp. License: LGPL-2+

Files: epan/except.c Copyright: 1999 Kaz Kylheku <kaz@ashi.footprints.net> License: FSL-Kaz Free Software License:

All rights are reserved by the author, with the following exceptions: Permission is granted to freely reproduce and distribute this software, possibly in exchange for a fee, provided that this copyright notice appears intact. Permission is also granted to adapt this software to produce derivative works, as long as the modified versions carry this copyright notice and additional notices stating that the work has been modified.

This source code may be translated into executable form and incorporated into proprietary software; there is no requirement for such software to contain a copyright notice related to this source.

Files: epan/in\_cksum.c Copyright: 1988, 1992, 1993 The Regents of the University of California. License: BSD-3-clause All rights reserved.

Redistribution and use in source and binary forms, with or without modification, are permitted provided that the following conditions are met:

1. Redistributions

.

.

 of source code must retain the above copyright notice, this list of conditions and the following disclaimer.

- 2. Redistributions in binary form must reproduce the above copyright notice, this list of conditions and the following disclaimer in the documentation and/or other materials provided with the distribution.
- 3. Neither the name of the University nor the names of its contributors may be used to endorse or promote products derived from this software without specific prior written permission.

THIS SOFTWARE IS PROVIDED BY THE REGENTS AND CONTRIBUTORS ``AS IS'' AND ANY EXPRESS OR IMPLIED WARRANTIES, INCLUDING, BUT NOT LIMITED TO, THE IMPLIED WARRANTIES OF MERCHANTABILITY AND FITNESS FOR A PARTICULAR PURPOSE ARE DISCLAIMED. IN NO EVENT SHALL THE REGENTS OR CONTRIBUTORS BE LIABLE FOR ANY DIRECT, INDIRECT, INCIDENTAL, SPECIAL, EXEMPLARY, OR CONSEQUENTIAL DAMAGES (INCLUDING, BUT NOT LIMITED TO, PROCUREMENT OF SUBSTITUTE GOODS OR SERVICES; LOSS

OF USE, DATA, OR PROFITS; OR BUSINESS INTERRUPTION)

HOWEVER CAUSED AND ON ANY THEORY OF LIABILITY, WHETHER IN CONTRACT, STRICT LIABILITY, OR TORT (INCLUDING NEGLIGENCE OR OTHERWISE) ARISING IN ANY WAY OUT OF THE USE OF THIS SOFTWARE, EVEN IF ADVISED OF THE POSSIBILITY OF SUCH DAMAGE.

Files: wsutil/inet\_ntop.c

 wsutil/inet\_pton.c Copyright: 1996-1999 by Internet Software Consortium. License: ISC

Files: epan/dissectors/packet-enc.c epan/dissectors/packet-etherip.c epan/dissectors/packet-ipsec-udp.c Copyright: 2003 Markus Friedl License: BSD-2-clause

Files: epan/dissectors/packet-pflog.c: Copyright: 2001 Mike Frantzen

License: BSD-2-clause-no-conditions

.

.

Redistribution and use in source and binary forms, with or without modification, are permitted provided that the following conditions are met:

 - Redistributions of source code must retain the above copyright notice, this list of conditions and the following disclaimer. with the distribution.

THIS SOFTWARE IS PROVIDED BY THE COPYRIGHT HOLDERS AND CONTRIBUTORS "AS IS" AND ANY EXPRESS OR IMPLIED WARRANTIES, INCLUDING, BUT NOT LIMITED TO, THE IMPLIED WARRANTIES OF MERCHANTABILITY AND FITNESS FOR A PARTICULAR PURPOSE ARE DISCLAIMED. IN NO EVENT SHALL THE COPYRIGHT HOLDERS OR CONTRIBUTORS BE LIABLE FOR ANY DIRECT, INDIRECT, INCIDENTAL, SPECIAL, EXEMPLARY, OR CONSEQUENTIAL DAMAGES (INCLUDING, BUT NOT LIMITED TO, PROCUREMENT OF SUBSTITUTE GOODS OR SERVICES; LOSS OF USE, DATA, OR PROFITS; OR BUSINESS INTERRUPTION) HOWEVER CAUSED AND ON ANY THEORY OF LIABILITY, WHETHER IN CONTRACT, STRICT LIABILITY, OR TORT (INCLUDING NEGLIGENCE OR OTHERWISE) ARISING IN ANY WAY OUT OF THE USE OF THIS SOFTWARE, EVEN IF ADVISED OF THE POSSIBILITY OF SUCH DAMAGE.

Files: wiretap/erf.c

.

.

.

.

.

 wiretap/erf.h Copyright: 2003 Endace Technology Ltd, Hamilton, New Zealand. License: BSD-3-clause-Endance This software and documentation has been developed by Endace Technology Ltd. along with the DAG PCI network capture cards. For further information please visit http://www.endace.com/.

Redistribution and use in source and binary forms, with or without modification, are permitted provided that the following conditions are met:

 1. Redistributions of source code must retain the above copyright notice, this list of conditions and the following disclaimer.

 2. Redistributions in binary form must reproduce the above copyright notice, this list of conditions and the following disclaimer in the documentation and/or other materials provided with the distribution.

 3. The name of Endace Technology Ltd may not be used to endorse or promote products derived from this software without specific prior written permission.

THIS SOFTWARE IS PROVIDED BY ENDACE TECHNOLOGY LTD ``AS IS'' AND ANY EXPRESS OR IMPLIED WARRANTIES, INCLUDING, BUT NOT LIMITED TO, THE IMPLIED WARRANTIES OF MERCHANTABILITY AND FITNESS FOR A PARTICULAR PURPOSE ARE DISCLAIMED. IN NO

### EVENT

 SHALL ENDACE TECHNOLOGY LTD BE LIABLE FOR ANY DIRECT, INDIRECT, INCIDENTAL, SPECIAL, EXEMPLARY, OR CONSEQUENTIAL DAMAGES (INCLUDING, BUT NOT LIMITED TO, PROCUREMENT OF SUBSTITUTE GOODS OR SERVICES; LOSS OF USE, DATA, OR PROFITS; OR BUSINESS INTERRUPTION) HOWEVER CAUSED AND ON ANY THEORY OF LIABILITY, WHETHER IN CONTRACT, STRICT LIABILITY, OR TORT (INCLUDING NEGLIGENCE OR OTHERWISE) ARISING IN ANY WAY OUT OF THE USE OF THIS SOFTWARE, EVEN IF ADVISED OF THE POSSIBILITY OF SUCH DAMAGE.

Files: wiretap/i4b\_trace.h Copyright: 1997, 1999 Hellmuth Michaelis License: BSD-2-clause

Files: epan/dissectors/pidl/rfr/rfr.idl epan/dissectors/pidl/mapi/mapi.idl Copyright: 2008 Julien Kerihuel, OpenChange Project Comment: Note that those are interface definitions thus are not copyrightable in FSF's view http://lkml.iu.edu//hypermail/linux/kernel/0301.1/0362.html License: GPL-3+

Files: tools/pidl/idl.yp Copyright: Andrew Tridgell <tridge@samba.org> License: GPL-3+

License:

.

BSD-2-clause

Redistribution and use in source and binary forms, with or without modification, are permitted provided that the following conditions are met:

1. Redistributions of source code must retain the above copyright notice, this list of conditions and the following disclaimer.

2. Redistributions in binary form must reproduce the above copyright notice, this list of conditions and the following disclaimer in the documentation and/or other materials provided with the distribution.

THIS SOFTWARE IS PROVIDED BY THE AUTHOR AND CONTRIBUTORS ``AS IS'' AND ANY EXPRESS OR IMPLIED WARRANTIES, INCLUDING, BUT NOT LIMITED TO, THE IMPLIED WARRANTIES OF MERCHANTABILITY AND FITNESS FOR A PARTICULAR PURPOSE ARE DISCLAIMED. IN NO EVENT SHALL THE AUTHOR OR CONTRIBUTORS BE LIABLE FOR ANY DIRECT, INDIRECT, INCIDENTAL, SPECIAL, EXEMPLARY, OR CONSEQUENTIAL DAMAGES (INCLUDING, BUT NOT LIMITED TO, PROCUREMENT OF SUBSTITUTE GOODS OR SERVICES; LOSS OF USE, DATA, OR PROFITS;

OR BUSINESS INTERRUPTION)

HOWEVER CAUSED AND ON ANY THEORY OF LIABILITY, WHETHER IN CONTRACT, STRICT LIABILITY, OR TORT (INCLUDING NEGLIGENCE OR OTHERWISE) ARISING IN ANY WAY OUT OF THE USE OF THIS SOFTWARE, EVEN IF ADVISED OF THE POSSIBILITY OF SUCH DAMAGE.

### License: GPL-2+

This program is free software; you can redistribute it and/or modify it under the terms of the GNU General Public License as published by the Free Software Foundation; version 2 dated June, 1991, or (at your option) any later version.

On Debian systems, the complete text of version 2 of the GNU General Public License can be found in '/usr/share/common-licenses/GPL-2'.

#### License: GPL-3+

.

.

.

.

.

.

This program is free software: you can redistribute it and/or modify it under the terms of the GNU General Public License as published by the Free Software Foundation, either version 3 of the License, or (at your option) any later version.

This program is distributed in the hope that it will be useful, but WITHOUT ANY WARRANTY; without even the implied warranty of MERCHANTABILITY or FITNESS FOR A PARTICULAR PURPOSE. See the GNU General Public License for more details.

You should have received a copy of the GNU General Public License along with this program. If not, see <http://www.gnu.org/licenses/>.

On Debian systems, the full text of the GNU General Public License version 3 can be found in the file `/usr/share/common-licenses/GPL-3'.

### License: ISC

Permission to use, copy, modify, and distribute this software for any purpose with or without fee is hereby granted, provided that the above copyright notice and this permission notice appear in all copies.

THE SOFTWARE IS PROVIDED "AS IS" AND INTERNET SOFTWARE CONSORTIUM DISCLAIMS ALL WARRANTIES WITH REGARD TO THIS SOFTWARE INCLUDING ALL IMPLIED WARRANTIES OF MERCHANTABILITY AND FITNESS. IN NO EVENT SHALL INTERNET SOFTWARE CONSORTIUM BE LIABLE FOR ANY SPECIAL, DIRECT, INDIRECT, OR CONSEQUENTIAL DAMAGES OR ANY DAMAGES WHATSOEVER RESULTING FROM LOSS OF USE, DATA OR PROFITS, WHETHER IN AN ACTION OF CONTRACT, NEGLIGENCE OR OTHER TORTIOUS ACTION, ARISING OUT OF OR IN CONNECTION WITH THE USE OR PERFORMANCE OF THIS **SOFTWARE** 

License: LGPL-2+ Copyright (C) 1991, 1992, 1996, 1998 Free Software Foundation, Inc. This file is part of the GNU C Library.

The GNU C Library is free software; you can redistribute it and/or modify it under the terms of the GNU Library General Public License as published by the Free Software Foundation; either version 2 of the License, or (at your option) any later version.

The GNU C Library is distributed in the hope that it will be useful, but WITHOUT ANY WARRANTY; without even the implied warranty of MERCHANTABILITY or FITNESS FOR A PARTICULAR PURPOSE. See the GNU Library General Public License for more details.

You should have received a copy of the GNU Library General Public License along with the GNU C Library; see the file COPYING.LIB. If not, write to the Free Software Foundation, Inc., 51 Franklin St, Fifth Floor, Boston, MA 02110-1301, USA. Wireshark is distributed under the GNU GPL version 2. There are no restrictions on its use. There are significant restrictions on its distribution.

Parts of Wireshark can be built and distributed as libraries. These parts are still covered by the GPL, and NOT by the Lesser General Public License or any other license.

If you create a combined work using all or part of Wireshark, then your combined work must be released under a license compatible with the GPL.

...and don't get us started on trademarks.

The full text of the GNU GPL may be viewed in /usr/share/common-licenses/GPL-2. GNU GENERAL PUBLIC LICENSE Version 2, June 1991

Copyright (C) 1989, 1991 Free Software Foundation, Inc., 51 Franklin Street, Fifth Floor, Boston, MA 02110-1301 USA Everyone is permitted to copy and distribute verbatim copies of this license document, but changing it is not allowed.

 Preamble

.

.

 The licenses for most software are designed to take away your freedom to share and change it. By contrast, the GNU General Public License is intended to guarantee your freedom to share and change free software--to make sure the software is free for all its users. This General Public License applies to most of the Free Software Foundation's software and to any other program whose authors commit to using it. (Some other Free Software Foundation software is covered by the GNU Lesser General Public License instead.)

 You can apply it to your programs, too.

 When we speak of free software, we are referring to freedom, not price. Our General Public Licenses are designed to make sure that you have the freedom to distribute copies of free software (and charge for this service if you wish), that you receive source code or can get it if you want it, that you can change the software or use pieces of it in new free programs; and that you know you can do these things.

 To protect your rights, we need to make restrictions that forbid anyone to deny you these rights or to ask you to surrender the rights. These restrictions translate to certain responsibilities for you if you distribute copies of the software, or if you modify it.

 For example, if you distribute copies of such a program, whether gratis or for a fee, you must give the recipients all the rights that you have. You must make sure that they, too, receive or can get the

source code. And you must show them these terms so they know their rights.

We protect your rights with two steps: (1) copyright the software, and (2) offer you this license which gives you legal permission to copy, distribute and/or modify the software.

 Also, for each author's protection and ours, we want to make certain that everyone understands that there is no warranty for this free software. If the software is modified by someone else and passed on, we want its recipients to know that what they have is not the original, so that any problems introduced by others will not reflect on the original authors' reputations.

 Finally, any free program is threatened constantly by software patents. We wish to avoid the danger that redistributors of a free program will individually obtain patent licenses, in effect making the

program proprietary. To prevent this, we have made it clear that any patent must be licensed for everyone's free use or not licensed at all.

 The precise terms and conditions for copying, distribution and modification follow.

### GNU GENERAL PUBLIC LICENSE TERMS AND CONDITIONS FOR COPYING, DISTRIBUTION AND MODIFICATION

 0. This License applies to any program or other work which contains a notice placed by the copyright holder saying it may be distributed

under the terms of this General Public License. The "Program", below, refers to any such program or work, and a "work based on the Program" means either the Program or any derivative work under copyright law: that is to say, a work containing the Program or a portion of it,

either verbatim or with modifications and/or translated into another language. (Hereinafter, translation is included without limitation in the term "modification".) Each licensee is addressed as "you".

Activities other than copying, distribution and modification are not covered by this License; they are outside its scope. The act of running the Program is not restricted, and the output from the Program is covered only if its contents constitute a work based on the Program (independent of having been made by running the Program). Whether that is true depends on what the Program does.

 1. You may copy and distribute verbatim copies of the Program's source code as you receive it, in any medium, provided that you conspicuously and appropriately publish on each copy an appropriate copyright notice and disclaimer of warranty;

keep intact all the

notices that refer to this License and to the absence of any warranty; and give any other recipients of the Program a copy of this License along with the Program.

You may charge a fee for the physical act of transferring a copy, and you may at your option offer warranty protection in exchange for a fee.

 2. You may modify your copy or copies of the Program or any portion of it, thus forming a work based on the Program, and copy and distribute such modifications or work under the terms of Section 1 above, provided that you also meet all of these conditions:

 a) You must cause the modified files to carry prominent notices stating that you changed the files and the date of any change.

 b) You must cause any work that you distribute or publish, that in whole or in part contains or is derived from the Program or any part thereof, to be licensed as a whole at no charge to all third parties under the terms of this License.

 c) If the modified program normally reads commands interactively when run, you must cause it, when started running for such interactive use in the most ordinary way, to print or display an announcement including an appropriate copyright notice and a notice that there is no warranty (or else, saying that you provide a warranty) and that users may redistribute the program under

 these conditions, and telling the user how to view a copy of this License. (Exception: if the Program itself is interactive but does not normally print such an announcement, your work based on the Program is not required to print an announcement.)

These requirements apply to the modified work as a whole. If

identifiable sections of that work are not derived from the Program, and can be reasonably considered independent and separate works in themselves, then this License, and its terms, do not apply to those sections when you distribute them as separate works. But when you distribute the same sections as part of a whole which is a work based on the Program, the distribution of the whole must be on the terms of this License, whose permissions for other licensees extend to the entire whole, and thus to each and every part regardless of who wrote it.

Thus, it is not the intent of this section to claim rights or contest your rights to work written entirely by you; rather, the intent is to exercise the right to control the distribution of derivative or collective works based on the Program.

In addition, mere aggregation

 of another work not based on the Program with the Program (or with a work based on the Program) on a volume of a storage or distribution medium does not bring the other work under the scope of this License.

 3. You may copy and distribute the Program (or a work based on it, under Section 2) in object code or executable form under the terms of Sections 1 and 2 above provided that you also do one of the following:

 a) Accompany it with the complete corresponding machine-readable source code, which must be distributed under the terms of Sections 1 and 2 above on a medium customarily used for software interchange; or,

 b) Accompany it with a written offer, valid for at least three years, to give any third party, for a charge no more than your cost of physically performing source distribution, a complete

 machine-readable copy of the corresponding source code, to be distributed under the terms of Sections 1 and 2 above on a medium customarily used for software interchange; or,

 c) Accompany it with the information you received as to the offer to distribute corresponding source code. (This alternative is allowed only for noncommercial distribution and only if you received the program in object code or executable form with such an offer, in accord with Subsection b above.)

The source code for a work means the preferred form of the work for making modifications to it. For an executable work, complete source code means all the source code for all modules it contains, plus any associated interface definition files, plus the scripts used to control compilation and installation of the executable. However, as a

special exception, the source code distributed need not include anything that is normally distributed (in either source or binary form) with the major components (compiler, kernel, and so on) of the operating system on which the executable runs, unless that component itself accompanies the executable.

If distribution of executable or object code is made by offering access to copy from a designated place, then offering equivalent access to copy the source code from the same place counts as distribution of the source code, even though third parties are not compelled to copy the source along with the object code.

 4. You may not copy, modify, sublicense, or distribute the Program except as expressly provided under this License. Any attempt otherwise to copy, modify, sublicense or distribute the Program is void, and will automatically terminate your rights under this License.

However, parties who have received copies, or rights, from you under this License will not have their licenses terminated so long as such parties remain in full compliance.

 5. You are not required to accept this License, since you have not signed it. However, nothing else grants you permission to modify or distribute the Program or its derivative works. These actions are prohibited by law if you do not accept this License. Therefore, by modifying or distributing the Program (or any work based on the Program), you indicate your acceptance of this License to do so, and all its terms and conditions for copying, distributing or modifying the Program or works based on it.

 6. Each time you redistribute the Program (or any work based on the Program), the recipient automatically receives a license from the

original licensor to copy, distribute or modify the Program subject to these terms and conditions. You may not impose any further restrictions on the recipients' exercise of the rights granted herein. You are not responsible for enforcing compliance by third parties to this License.

 7. If, as a consequence of a court judgment or allegation of patent infringement or for any other reason (not limited to patent issues),

conditions are imposed on you (whether by court order, agreement or otherwise) that contradict the conditions of this License, they do not excuse you from the conditions of this License. If you cannot distribute so as to satisfy simultaneously your obligations under this License and any other pertinent obligations, then as a consequence you may not distribute the Program at all. For example, if a patent license

 would not permit royalty-free redistribution of the Program by all those who receive copies directly or indirectly through you, then the only way you could satisfy both it and this License would be to refrain entirely from distribution of the Program.

If any portion of this section is held invalid or unenforceable under any particular circumstance, the balance of the section is intended to apply and the section as a whole is intended to apply in other circumstances.

It is not the purpose of this section to induce you to infringe any patents or other property right claims or to contest validity of any such claims; this section has the sole purpose of protecting the integrity of the free software distribution system, which is implemented by public license practices. Many people have made generous contributions to the wide range of software distributed

through that system in reliance on consistent application of that system; it is up to the author/donor to decide if he or she is willing to distribute software through any other system and a licensee cannot impose that choice.

This section is intended to make thoroughly clear what is believed to be a consequence of the rest of this License.

 8. If the distribution and/or use of the Program is restricted in certain countries either by patents or by copyrighted interfaces, the original copyright holder who places the Program under this License may add an explicit geographical distribution limitation excluding those countries, so that distribution is permitted only in or among countries not thus excluded. In such case, this License incorporates the limitation as if written in the body of this License.

 9. The Free Software Foundation may publish revised and/or new versions of the General Public License from time to time. Such new versions will be similar in spirit to the present version, but may differ in detail to address new problems or concerns.

Each version is given a distinguishing version number. If the Program specifies a version number of this License which applies to it and "any

later version", you have the option of following the terms and conditions either of that version or of any later version published by the Free Software Foundation. If the Program does not specify a version number of this License, you may choose any version ever published by the Free Software Foundation.

 10. If you wish to incorporate parts of the Program into other free programs whose distribution conditions are different, write to the author

to ask for permission. For software which is copyrighted by the Free Software Foundation, write to the Free Software Foundation; we sometimes make exceptions for this. Our decision will be guided by the two goals of preserving the free status of all derivatives of our free software and of promoting the sharing and reuse of software generally.

### NO WARRANTY

REPAIR OR CORRECTION.

 11. BECAUSE THE PROGRAM IS LICENSED FREE OF CHARGE, THERE IS NO WARRANTY FOR THE PROGRAM, TO THE EXTENT PERMITTED BY APPLICABLE LAW. EXCEPT WHEN OTHERWISE STATED IN WRITING THE COPYRIGHT HOLDERS AND/OR OTHER PARTIES PROVIDE THE PROGRAM "AS IS" WITHOUT WARRANTY OF ANY KIND, EITHER EXPRESSED OR IMPLIED, INCLUDING, BUT NOT LIMITED TO, THE IMPLIED WARRANTIES OF MERCHANTABILITY AND FITNESS FOR A PARTICULAR PURPOSE. THE ENTIRE RISK AS TO THE QUALITY AND PERFORMANCE OF THE PROGRAM IS WITH YOU. SHOULD THE PROGRAM PROVE DEFECTIVE, YOU ASSUME THE COST OF ALL NECESSARY SERVICING,

 12. IN NO EVENT UNLESS REQUIRED BY APPLICABLE LAW OR AGREED TO IN WRITING WILL ANY COPYRIGHT HOLDER, OR ANY OTHER PARTY WHO MAY MODIFY AND/OR REDISTRIBUTE THE PROGRAM AS PERMITTED ABOVE, BE LIABLE TO YOU FOR DAMAGES, INCLUDING ANY GENERAL, SPECIAL, INCIDENTAL OR CONSEQUENTIAL DAMAGES ARISING OUT OF THE USE OR INABILITY TO USE THE PROGRAM (INCLUDING BUT NOT LIMITED TO LOSS OF DATA OR DATA BEING RENDERED INACCURATE OR LOSSES SUSTAINED BY YOU OR THIRD PARTIES OR A FAILURE OF THE PROGRAM TO OPERATE WITH ANY OTHER PROGRAMS), EVEN IF SUCH HOLDER OR OTHER PARTY HAS BEEN ADVISED OF THE POSSIBILITY OF SUCH DAMAGES.

### END OF TERMS AND CONDITIONS

 How to Apply These Terms to Your New Programs

 If you develop a new program, and you want it to be of the greatest possible use to the public, the best way to achieve this is to make it free software which everyone can redistribute and change under these terms.

To do so, attach the following notices to the program. It is safest

to attach them to the start of each source file to most effectively convey the exclusion of warranty; and each file should have at least the "copyright" line and a pointer to where the full notice is found.

 <one line to give the program's name and a brief idea of what it does.> Copyright  $(C)$  <year > <name of author>

 This program is free software; you can redistribute it and/or modify it under the terms of the GNU General Public License as published by the Free Software Foundation; either version 2 of the License, or (at your option) any later version.

 This program is distributed in the hope that it will be useful, but WITHOUT ANY WARRANTY; without even the implied warranty of MERCHANTABILITY or FITNESS FOR A PARTICULAR PURPOSE. See the GNU General Public License for more details.

 You should have received a copy of the GNU General Public License along with this program; if not, write to the Free Software Foundation, Inc., 51 Franklin Street, Fifth Floor, Boston, MA 02110-1301 USA.

Also add information on how to contact you by electronic and paper mail.

If the program is interactive, make it output a short notice like this when it starts in an interactive mode:

 Gnomovision version 69, Copyright (C) year name of author Gnomovision comes with ABSOLUTELY NO WARRANTY; for details type 'show w'. This

 is free software, and you are welcome to redistribute it under certain conditions; type 'show c' for details.

The hypothetical commands 'show w' and 'show c' should show the appropriate parts of the General Public License. Of course, the commands you use may be called something other than 'show w' and 'show c'; they could even be mouse-clicks or menu items--whatever suits your program.

You should also get your employer (if you work as a programmer) or your school, if any, to sign a "copyright disclaimer" for the program, if necessary. Here is a sample; alter the names:

 Yoyodyne, Inc., hereby disclaims all copyright interest in the program 'Gnomovision' (which makes passes at compilers) written by James Hacker.

 <signature of Ty Coon>, 1 April 1989 Ty Coon, President of Vice

#### This General

 Public License does not permit incorporating your program into proprietary programs. If your program is a subroutine library, you may consider it more useful to permit linking proprietary applications with the library. If this is what you want to do, use the GNU Lesser General Public License instead of this License.

Description: Change location of license file in about dialog Forwarded: not-needed Author: Frederic Peters <fpeters@debian.org>

--- a/ui/qt/about\_dialog.cpp +++ b/ui/qt/about\_dialog.cpp @@ -335,7 +335,7 @@

```
#if defined(_WIN32)
```

```
 f_license.setFileName(get_datafile_path("COPYING.txt"));
```
#else

- f\_license.setFileName(get\_datafile\_path("COPYING"));
- + f\_license.setFileName(get\_datafile\_path("ABOUT.GPL")); #endif

```
 f_license.open(QFile::ReadOnly | QFile::Text);
/* <filename>.c
*
* Wireshark - Network traffic analyzer
* By Gerald Combs <gerald@wireshark.org>
* Copyright 1998 Gerald Combs
*
* SPDX-License-Identifier: GPL-2.0-or-later
*/
#!/usr/bin/env python
# Copyright (c) 2013 The Chromium Authors. All rights reserved.
#
# SPDX-License-Identifier: BSD-3-Clause
#
"""Makes sure that all files contain proper licensing information."""
```
import optparse import os.path import subprocess import sys

def PrintUsage():

print("""Usage: python checklicenses.py [--root <root>] [tocheck] --root Specifies the repository root. This defaults to ".." relative to the script file. This will be correct given the normal location of the script in "<root>/tools".

 --ignore-suppressions Ignores path-specific license whitelist. Useful when trying to remove a suppression/whitelist entry.

 tocheck Specifies the directory, relative to root, to check. This defaults to "." so it checks everything.

Examples: python checklicenses.py python checklicenses.py --root ~/chromium/src third\_party""")

WHITELISTED\_LICENSES = [

 'BSD', 'BSD (2 clause)', 'BSD (2 clause) GPL (v2 or later)', 'BSD (3 clause)', 'GPL (v2 or later)', 'GPL (v3 or later) (with Bison parser exception)', 'ISC', 'ISC GPL (v2 or later)', 'LGPL (v2 or later)', 'LGPL (v2.1 or later)', 'MIT/X11 (BSD like)', 'Public domain', 'Public domain GPL (v2 or later)', 'Public domain MIT/X11 (BSD like)', 'zlib/libpng', 'zlib/libpng GPL (v2 or later)', ]

PATH\_SPECIFIC\_WHITELISTED\_LICENSES = { 'caputils/airpcap.h': [ 'BSD-3-Clause', ], 'wsutil/strnatcmp.c': [ 'Zlib', ], 'wsutil/strnatcmp.h': [ 'Zlib', ], 'dtds': [ 'UNKNOWN', ], 'diameter/dictionary.dtd': [ 'UNKNOWN', ], 'wimaxasncp/dictionary.dtd': [ 'UNKNOWN', ], 'doc/': [ 'UNKNOWN', ], 'docbook/custom\_layer\_chm.xsl': [ 'UNKNOWN', ], 'docbook/custom\_layer\_single\_html.xsl': [ 'UNKNOWN',

],

```
 'docbook/ws.css' : [
   'UNKNOWN'
 ],
 'fix': [
    'UNKNOWN',
 ],
 'wsutil/g711.c': [
   'UNKNOWN',
 ],
 'packaging/macosx': [
   'UNKNOWN',
 ],
 'epan/except.c': [
   'UNKNOWN',
 ],
 'epan/except.h': [
   'UNKNOWN',
 ],
 'cmake/TestFileOffsetBits.c': [
   'UNKNOWN',
 ],
 # Generated header files by lex/yacc/whatever
 'epan/dtd_grammar.h': [
   'UNKNOWN',
 ],
 'epan/dfilter/grammar.h': [
   'UNKNOWN',
 ],
 'epan/dfilter/grammar.c': [
   'UNKNOWN',
 ],
 'epan/dissectors/packet-ieee80211-radiotap-iter.': [ # Using ISC license only
    'ISC GPL (v2)'
 ],
 'plugins/mate/mate_grammar.h': [
   'UNKNOWN',
 ],
 'version.h': [
   'UNKNOWN',
 ],
 # Special IDL license that appears to be compatible as far as I (not a
 # lawyer) can tell. See
 # https://www.wireshark.org/lists/wireshark-dev/201310/msg00234.html
 'epan/dissectors/pidl/idl_types.h': [
   'UNKNOWN',
 ],
 # Written by Ronnie Sahlberg
```

```
 and correctly licensed, but cannot include
  # a license header despite the file extension as they need to be
  # parsed by the pidl tool
  'epan/dissectors/pidl/mapi/request.cnf.c': [
     'UNKNOWN',
  ],
  'epan/dissectors/pidl/mapi/response.cnf.c': [
     'UNKNOWN',
  ],
  # The following tools are under incompatible licenses (mostly GPLv3 or
  # GPLv3+), but this is OK since they are not actually linked into Wireshark
  'tools/pidl': [
     'UNKNOWN',
  ],
  'tools/lemon': [
     'UNKNOWN',
  ],
  'tools/licensecheck.pl': [
     'GPL (v2)'
  ],
  # Generated files for GTK pixbuf binary bundling
  'ui/gtk/wireshark-gresources.h': [
     'UNKNOWN',
  ],
  'ui/gtk/wireshark-gresources.c': [
     'UNKNOWN',
  ],
}
def check_licenses(options, args):
 # Figure out which directory we have to check.
if len(args) == 0:
  # No directory to check specified, use the repository root.
  start_dir = options.base_directory
 elif
len(args) == 1:
  # Directory specified. Start here. It's supposed to be relative to the
  # base directory.
  start_dir = os.path.abspath(os.path.join(options.base_directory, args[0]))
 else:
  # More than one argument, we don't handle this.
  PrintUsage()
  return 1
 print("Using base directory: %s" % options.base_directory)
 print("Checking: %s" % start_dir)
 print("")
```
 licensecheck\_path = os.path.abspath(os.path.join(options.base\_directory, 'tools', 'licensecheck.pl'))

```
 licensecheck = subprocess.Popen([licensecheck_path,
                      '-l', '150',
                       '-r', start_dir],
                      stdout=subprocess.PIPE,
                      stderr=subprocess.PIPE)
 stdout, stderr = licensecheck.communicate()
if sys.version_info[0] >= 3:
   stdout = stdout.decode('utf-8')
   stderr
 = stderr.decode('utf-8')
 if options.verbose:
  print('----------- licensecheck stdout -----------')
  print(stdout)
  print('--------- end licensecheck stdout ---------')
if licensecheck.returncode != 0 or stderr:
  print('----------- licensecheck stderr -----------')
  print(stderr)
  print('--------- end licensecheck stderr ---------')
  print("\nFAILED\n")
  return 1
success = Trueexit_status = 0 for line in stdout.splitlines():
 filename, license = line.split(\because, 1)
  filename = os.path.relpath(filename.strip(), options.base_directory)
  # All files in the build output directory are generated one way or another.
  # There's no need to check them.
  if filename.startswith('out/') or filename.startswith('sconsbuild/'):
   continue
  # For now we're just interested in the license.
```
license = license.replace('\*No copyright\*', '').strip()

```
 # Skip generated files.
 if 'GENERATED FILE' in license:
  continue
```
 # Support files which provide a choice between licenses. if any(item in WHITELISTED\_LICENSES for item in license.split(';')): continue

```
 if not options.ignore_suppressions:
  found_path_specific = False
  for prefix in PATH_SPECIFIC_WHITELISTED_LICENSES:
   if (filename.startswith(prefix) and
     license in PATH_SPECIFIC_WHITELISTED_LICENSES[prefix]):
    found_path_specific = True
    break
  if found_path_specific:
   continue
```

```
 reason = "'%s' has non-whitelisted license '%s'" % (filename, license)
 success = False
 print(reason)
 exit_status = 1
```

```
 if success:
```

```
 print("\nSUCCESS\n")
  return 0
 else:
  print("\nFAILED\n")
  return exit_status
```

```
def main():
 default_root = os.path.abspath(
    os.path.join(os.path.dirname(__file__), '..'))
 option_parser = optparse.OptionParser()
 option_parser.add_option('--root', default=default_root,
                 dest='base_directory',
                 help='Specifies
 the repository root. This defaults '
                 'to "../.." relative to the script file, which '
                  'will normally be the repository root.')
 option_parser.add_option('-v', '--verbose', action='store_true',
                 default=False, help='Print debug logging')
 option_parser.add_option('--ignore-suppressions',
                 action='store_true',
                 default=False,
                 help='Ignore path-specific license whitelist.')
options, args = option\_parse\ args() return check_licenses(options, args)
```
if  $'$  main  $'$  == \_\_name\_\_: sys.exit(main()) Installing Wireshark on FreeBSD/OpenBSD/NetBSD/DragonFly BSD

========================================================================

- 1. Extra packages required
- 2. Compiling Wireshark
- 3. Berkeley Packet Filter (BPF) requirement
- 4. Running Wireshark as a non-root user

1. Extra packages required

---------------------------

Wireshark requires a number of additional programs to function. Install the latest versions of the following programs before compiling:

The easiest way to install these is by using your operating system's ports or packages system. If you prefer to build from source, the programs can be found at the following sites:

glib 2.32 or later:

 ftp.gnome.org:/pub/gnome/sources/glib/ http://ftp.gnome.org/pub/gnome/sources/glib/

 pkgconfig: http://pkgconfig.freedesktop.org/releases/

 python 3.4 or later: https://www.python.org/downloads/source/

If you want to use the Wireshark GUI, install one or both of these toolkits:

 Qt 5.2 or later: http://download.qt-project.org/official\_releases/qt/

(These programs may require additional dependencies)

Additional programs can be used to enhance Wireshark's functionality. These can be found by typing ./configure --help or looking at the output at the end of running the configure script.

### 2. Compiling Wireshark

-----------------------

To compile Wireshark with the default options, run configure, make and make install (you may have to run "autogen.sh" first):

 ./configure make make install

The configure and make steps can be run as a non-root user and you can
run Wireshark from the compilation directory itself. You must run make install as root in order to copy the program to the proper directories.

#### 3. Berkeley Packet Filter (BPF) requirement

--------------------------------------------

In order to capture packets (with Wireshark/TShark, tcpdump, or any other packet capture program) on a BSD system, your kernel must have the Berkeley

 Packet Filter mechanism enabled. The default kernel configurations in recent versions of BSD systems have this enabled already. To verify the bpf device is present, look in the /dev directory:

ls -l /dev/bpf\*

You should see one or more bpf devices listed similar to this:

 crw------- 1 root wheel 0, 90 Aug 10 21:05 /dev/bpf0 crw------- 1 root wheel 0, 91 Aug 10 21:05 /dev/bpf1

Packet-capturing programs will pick the first bpf device that's not in use. Recent versions of most BSDs will create bpf devices as needed, so you don't have to configure the number of devices that will be available.

4. Running wireshark as a non-root user

-------------------------------------------

Since the bpf devices are read-only by the owner (root), you normally have to run packet capturing programs such as Wireshark as root. It is safer to run programs as a non-root user if possible. To run Wireshark as a non-root user, you must change the permissions on the bpf device(s). If

 you are the only user that needs to use Wireshark, the easiest way is to change the owner of each bpf device to your username. You can also add the read/write ability to the group (typically wheel) and add users that need to use Wireshark to the wheel group. Check your operating system's documentation on how to make permanent these changes as they are often reset upon reboot; if /dev is implemented with devfs, it might be possible to configure devfs to create all bpf devices owned by a particular user and/or group and with particular permissions. In FreeBSD 6.0 and later this can be done by creating an /etc/devfs.rules file with content such as

 [localrules=10] add path 'bpf\*' {mode and permissions}

where "mode and permissions" can include clauses such as

 mode {octal permissions}

to set the permissions on the device (e.g., "mode 0660" to set the permissions to rw-rw-r--),

 user {user}

to set the user who owns the device, or

 group {group}

to set the group that owns the device and adding a line such as

 devfs\_system\_ruleset=localrules

to /etc/rc.conf. For example, an /etc/devfs.rules file with

 [localrules=10] add path 'bpf\*' mode 0660 group wheel

will grant read and write permissions on all BPF devices to all users in the "wheel" group. This text consists of three parts:

Part I: Some remarks regarding the license given in Part II: The actual license that covers Wireshark. Part III: Other applicable licenses.

When in doubt: Part II/III is the legally binding part, Part I is just there to make it easier for people that are not familiar with the GPLv2.

------------------------------------------------------------------------

Part I:

Wireshark is distributed under the GNU GPLv2. There are no restrictions on its use. There are restrictions on its distribution in source or binary form.

Most parts of Wireshark are covered by a "GPL version 2 or later" license. Some files are covered by different licenses that are compatible with the GPLv2.

As a notable exception, some utilities distributed with the Wireshark source are covered by other licenses that are not themselves directly compatible with the GPLv2. This is OK, as only the tools themselves are licensed this way, the

output of the tools is not considered a derived work, and so can be safely licensed for Wireshark's use. An incomplete selection of these tools includes: - the pidl utility (tools/pidl) is licensed under the GPLv3+.

Parts of Wireshark can be built and distributed as libraries. These parts are still covered by the GPL, and NOT by the Lesser General Public License or any other license.

If you integrate all or part of Wireshark into your own application, then that application must be released under a license compatible with the GPL.

The full text of the GNU GPL and some of the other applicable licenses follows.

------------------------------------------------------------------------

Part II:

#### GNU GENERAL PUBLIC LICENSE Version 2, June 1991

Copyright (C) 1989, 1991 Free Software Foundation, Inc., 51 Franklin Street, Fifth Floor, Boston, MA 02110-1301 USA Everyone is permitted to copy and distribute verbatim copies of this license document, but changing it is not allowed.

#### Preamble

 The licenses for most software are designed to take away your freedom to share and change it. By contrast, the GNU General Public License is intended to guarantee your freedom to share and change free software--to make sure the software is free for all its users. This General Public License applies to most of the Free Software Foundation's software and to any other program whose authors commit to using it. (Some other Free Software Foundation software is covered by the GNU Lesser General Public License instead.) You can apply it to your programs, too.

 When we speak of free software, we are referring to freedom, not price. Our General Public Licenses are designed to make sure that you have the freedom to distribute copies of free software (and charge for this service if you wish), that you receive source code or can get it if you want it, that you can change the software or use pieces of it in new free programs; and that you know you can do these things.

 To protect your rights, we need to make restrictions that forbid anyone to deny you these rights or to ask you to surrender the rights. These restrictions translate to certain responsibilities for you if you

distribute copies of the software, or if you modify it.

 For example, if you distribute copies of such a program, whether gratis or for a fee, you must give the recipients all the rights that you have. You must make sure that they, too, receive or can get the source code. And you must show them these terms so they know their rights.

We protect your rights with two steps: (1) copyright the software, and (2) offer you this license which gives you legal permission to copy, distribute and/or modify the software.

 Also, for each author's protection and ours, we want to make certain that everyone understands that there is no warranty for this free software. If the software is modified by someone else and passed on, we want its recipients to know that what they have is not the original, so

that any problems introduced by others will not reflect on the original authors' reputations.

 Finally, any free program is threatened constantly by software patents. We wish to avoid the danger that redistributors of a free program will individually obtain patent licenses, in effect making the program proprietary. To prevent this, we have made it clear that any patent must be licensed for everyone's free use or not licensed at all.

 The precise terms and conditions for copying, distribution and modification follow.

#### GNU GENERAL PUBLIC LICENSE TERMS AND CONDITIONS FOR COPYING, DISTRIBUTION AND MODIFICATION

 0. This License applies to any program or other work which contains a notice placed by the copyright holder saying it may be distributed under the terms of this General Public License. The "Program", below, refers to any such program or work, and a "work based on the Program" means either the Program or any derivative work under copyright law:

that is to say, a work containing the Program or a portion of it, either verbatim or with modifications and/or translated into another language. (Hereinafter, translation is included without limitation in the term "modification".) Each licensee is addressed as "you".

Activities other than copying, distribution and modification are not covered by this License; they are outside its scope. The act of running the Program is not restricted, and the output from the Program is covered only if its contents constitute a work based on the Program (independent of having been made by running the Program).

Whether that is true depends on what the Program does.

 1. You may copy and distribute verbatim copies of the Program's source code as you receive it, in any medium, provided that you conspicuously and appropriately publish on each copy an appropriate copyright notice and disclaimer of warranty; keep intact all the notices that refer to this License and to the absence of any warranty; and

 give any other recipients of the Program a copy of this License along with the Program.

You may charge a fee for the physical act of transferring a copy, and you may at your option offer warranty protection in exchange for a fee.

 2. You may modify your copy or copies of the Program or any portion of it, thus forming a work based on the Program, and copy and distribute such modifications or work under the terms of Section 1 above, provided that you also meet all of these conditions:

 a) You must cause the modified files to carry prominent notices stating that you changed the files and the date of any change.

 b) You must cause any work that you distribute or publish, that in whole or in part contains or is derived from the Program or any part thereof, to be licensed as a whole at no charge to all third parties under the terms of this License.

 c) If the modified program normally reads commands interactively when run, you must cause it, when started running for such

 interactive use in the most ordinary way, to print or display an announcement including an appropriate copyright notice and a notice that there is no warranty (or else, saying that you provide a warranty) and that users may redistribute the program under these conditions, and telling the user how to view a copy of this License. (Exception: if the Program itself is interactive but does not normally print such an announcement, your work based on the Program is not required to print an announcement.)

These requirements apply to the modified work as a whole. If identifiable sections of that work are not derived from the Program, and can be reasonably considered independent and separate works in themselves, then this License, and its terms, do not apply to those sections when you distribute them as separate works. But when you distribute the same sections as part of a whole which is a work based on the Program, the distribution of the whole must be on the terms of

this License, whose permissions for other licensees extend to the

entire whole, and thus to each and every part regardless of who wrote it.

Thus, it is not the intent of this section to claim rights or contest your rights to work written entirely by you; rather, the intent is to exercise the right to control the distribution of derivative or collective works based on the Program.

In addition, mere aggregation of another work not based on the Program with the Program (or with a work based on the Program) on a volume of a storage or distribution medium does not bring the other work under the scope of this License.

 3. You may copy and distribute the Program (or a work based on it, under Section 2) in object code or executable form under the terms of Sections 1 and 2 above provided that you also do one of the following:

 a) Accompany it with the complete corresponding machine-readable source code, which must be distributed under the terms of Sections 1 and 2 above on a medium customarily used for software interchange; or,

 b) Accompany it with a written offer, valid for at least three years, to give any third party, for a charge no more than your cost of physically performing source distribution, a complete machine-readable copy of the corresponding source code, to be distributed under the terms of Sections 1 and 2 above on a medium customarily used for software interchange; or,

 c) Accompany it with the information you received as to the offer to distribute corresponding source code. (This alternative is allowed only for noncommercial distribution and only if you received the program in object code or executable form with such an offer, in accord with Subsection b above.)

The source code for a work means the preferred form of the work for making modifications to it. For an executable work, complete source code means all the source code for all modules it contains, plus any associated

 interface definition files, plus the scripts used to control compilation and installation of the executable. However, as a special exception, the source code distributed need not include anything that is normally distributed (in either source or binary form) with the major components (compiler, kernel, and so on) of the operating system on which the executable runs, unless that component itself accompanies the executable.

If distribution of executable or object code is made by offering access to copy from a designated place, then offering equivalent access to copy the source code from the same place counts as

distribution of the source code, even though third parties are not compelled to copy the source along with the object code.

 4. You may not copy, modify, sublicense, or distribute the Program except as expressly provided under this License. Any attempt otherwise to copy, modify, sublicense or distribute the Program is void, and will automatically terminate your rights under this License.

However, parties who have received copies, or rights, from you under this License will not have their licenses terminated so long as such parties remain in full compliance.

 5. You are not required to accept this License, since you have not signed it. However, nothing else grants you permission to modify or distribute the Program or its derivative works. These actions are prohibited by law if you do not accept this License. Therefore, by modifying or distributing the Program (or any work based on the Program), you indicate your acceptance of this License to do so, and all its terms and conditions for copying, distributing or modifying the Program or works based on it.

 6. Each time you redistribute the Program (or any work based on the Program), the recipient automatically receives a license from the original licensor to copy, distribute or modify the Program subject to these terms and conditions. You may not impose any further restrictions on the recipients'

exercise of the rights granted herein.

You are not responsible for enforcing compliance by third parties to this License.

 7. If, as a consequence of a court judgment or allegation of patent infringement or for any other reason (not limited to patent issues), conditions are imposed on you (whether by court order, agreement or otherwise) that contradict the conditions of this License, they do not excuse you from the conditions of this License. If you cannot distribute so as to satisfy simultaneously your obligations under this License and any other pertinent obligations, then as a consequence you may not distribute the Program at all. For example, if a patent license would not permit royalty-free redistribution of the Program by all those who receive copies directly or indirectly through you, then the only way you could satisfy both it and this License would be to refrain entirely from distribution of the Program.

If any portion of this section is held invalid or unenforceable under

any particular circumstance, the balance of the section is intended to apply and the section as a whole is intended to apply in other circumstances.

It is not the purpose of this section to induce you to infringe any patents or other property right claims or to contest validity of any such claims; this section has the sole purpose of protecting the integrity of the free software distribution system, which is implemented by public license practices. Many people have made generous contributions to the wide range of software distributed through that system in reliance on consistent application of that system; it is up to the author/donor to decide if he or she is willing to distribute software through any other system and a licensee cannot impose that choice.

This section is intended to make thoroughly clear what is believed to be a consequence of the rest of this License.

 8. If the distribution and/or use of the Program is restricted in certain countries either by patents or by copyrighted interfaces, the original copyright holder who places the Program under this License may add an explicit geographical distribution limitation excluding those countries, so that distribution is permitted only in or among countries not thus excluded. In such case, this License incorporates the limitation as if written in the body of this License.

 9. The Free Software Foundation may publish revised and/or new versions of the General Public License from time to time. Such new versions will be similar in spirit to the present version, but may differ in detail to address new problems or concerns.

Each version is given a distinguishing version number. If the Program specifies a version number of this License which applies to it and "any later version", you have the option of following the terms and conditions either of that version or of any later version published by the Free Software Foundation. If the Program does not specify a version number of this License, you may

 choose any version ever published by the Free Software Foundation.

 10. If you wish to incorporate parts of the Program into other free programs whose distribution conditions are different, write to the author to ask for permission. For software which is copyrighted by the Free Software Foundation, write to the Free Software Foundation; we sometimes make exceptions for this. Our decision will be guided by the two goals of preserving the free status of all derivatives of our free software and of promoting the sharing and reuse of software generally.

#### NO WARRANTY

 11. BECAUSE THE PROGRAM IS LICENSED FREE OF CHARGE, THERE IS NO WARRANTY FOR THE PROGRAM, TO THE EXTENT PERMITTED BY APPLICABLE LAW. EXCEPT WHEN OTHERWISE STATED IN WRITING THE COPYRIGHT HOLDERS AND/OR OTHER PARTIES PROVIDE THE PROGRAM "AS IS" WITHOUT WARRANTY OF ANY KIND, EITHER EXPRESSED OR IMPLIED, INCLUDING, BUT NOT LIMITED TO, THE IMPLIED WARRANTIES OF MERCHANTABILITY AND FITNESS FOR A

PARTICULAR PURPOSE. THE ENTIRE RISK AS

TO THE QUALITY AND PERFORMANCE OF THE PROGRAM IS WITH YOU. SHOULD THE PROGRAM PROVE DEFECTIVE, YOU ASSUME THE COST OF ALL NECESSARY SERVICING, REPAIR OR CORRECTION.

 12. IN NO EVENT UNLESS REQUIRED BY APPLICABLE LAW OR AGREED TO IN WRITING WILL ANY COPYRIGHT HOLDER, OR ANY OTHER PARTY WHO MAY MODIFY AND/OR REDISTRIBUTE THE PROGRAM AS PERMITTED ABOVE, BE LIABLE TO YOU FOR DAMAGES, INCLUDING ANY GENERAL, SPECIAL, INCIDENTAL OR CONSEQUENTIAL DAMAGES ARISING OUT OF THE USE OR INABILITY TO USE THE PROGRAM (INCLUDING BUT NOT LIMITED TO LOSS OF DATA OR DATA BEING RENDERED INACCURATE OR LOSSES SUSTAINED BY YOU OR THIRD PARTIES OR A FAILURE OF THE PROGRAM TO OPERATE WITH ANY OTHER PROGRAMS), EVEN IF SUCH HOLDER OR OTHER PARTY HAS BEEN ADVISED OF THE POSSIBILITY OF SUCH DAMAGES.

#### END OF TERMS AND CONDITIONS

How to Apply These Terms to Your New Programs

 If you develop a new program, and you want it to be of the greatest possible

 use to the public, the best way to achieve this is to make it free software which everyone can redistribute and change under these terms.

 To do so, attach the following notices to the program. It is safest to attach them to the start of each source file to most effectively convey the exclusion of warranty; and each file should have at least the "copyright" line and a pointer to where the full notice is found.

 <one line to give the program's name and a brief idea of what it does.> Copyright  $(C)$  <year > <name of author>

 This program is free software; you can redistribute it and/or modify it under the terms of the GNU General Public License as published by the Free Software Foundation; either version 2 of the License, or (at your option) any later version.

 This program is distributed in the hope that it will be useful, but WITHOUT ANY WARRANTY; without even the implied warranty of MERCHANTABILITY or FITNESS FOR A PARTICULAR PURPOSE. See the GNU General Public License for more details.

 You should have received a copy of the GNU General Public License along with this program; if not, write to the Free Software Foundation, Inc., 51 Franklin Street, Fifth Floor, Boston, MA 02110-1301 USA.

Also add information on how to contact you by electronic and paper mail.

If the program is interactive, make it output a short notice like this when it starts in an interactive mode:

 Gnomovision version 69, Copyright (C) year name of author Gnomovision comes with ABSOLUTELY NO WARRANTY; for details type `show w'. This is free software, and you are welcome to redistribute it under certain conditions; type `show c' for details.

The hypothetical commands `show w' and `show c' should show the appropriate parts of the General Public License. Of course, the commands you use may be called something other than `show w' and `show c'; they could even be mouse-clicks or menu items--whatever suits your program.

#### You

 should also get your employer (if you work as a programmer) or your school, if any, to sign a "copyright disclaimer" for the program, if necessary. Here is a sample; alter the names:

 Yoyodyne, Inc., hereby disclaims all copyright interest in the program `Gnomovision' (which makes passes at compilers) written by James Hacker.

 <signature of Ty Coon>, 1 April 1989 Ty Coon, President of Vice

This General Public License does not permit incorporating your program into proprietary programs. If your program is a subroutine library, you may consider it more useful to permit linking proprietary applications with the library. If this is what you want to do, use the GNU Lesser General Public License instead of this License.

------------------------------------------------------------------------

#### Part III:

Parts of this software are licensed as follows

 Copyright (c) 1988, 1992, 1993 The Regents of the University of California. All rights reserved.

#### Redistribution

 and use in source and binary forms, with or without modification, are permitted provided that the following conditions are met:

- 1. Redistributions of source code must retain the above copyright notice, this list of conditions and the following disclaimer.
- 2. Redistributions in binary form must reproduce the above copyright notice, this list of conditions and the following disclaimer in the documentation and/or other materials provided with the distribution.
- 3. Neither the name of the University nor the names of its contributors may be used to endorse or promote products derived from this software without specific prior written permission.

 THIS SOFTWARE IS PROVIDED BY THE REGENTS AND CONTRIBUTORS ``AS IS'' AND ANY EXPRESS OR IMPLIED WARRANTIES, INCLUDING, BUT NOT LIMITED TO, THE IMPLIED WARRANTIES OF MERCHANTABILITY AND FITNESS FOR A PARTICULAR PURPOSE ARE DISCLAIMED. IN NO EVENT SHALL THE REGENTS OR CONTRIBUTORS BE LIABLE FOR ANY DIRECT, INDIRECT, INCIDENTAL, SPECIAL, EXEMPLARY, OR CONSEQUENTIAL DAMAGES (INCLUDING, BUT NOT LIMITED TO, PROCUREMENT OF SUBSTITUTE GOODS OR SERVICES; LOSS OF USE, DATA, OR PROFITS; OR BUSINESS INTERRUPTION) HOWEVER CAUSED AND ON ANY THEORY OF LIABILITY, WHETHER IN CONTRACT, STRICT LIABILITY, OR TORT (INCLUDING NEGLIGENCE OR OTHERWISE) ARISING IN ANY WAY OUT OF THE USE OF THIS SOFTWARE, EVEN IF ADVISED OF THE POSSIBILITY OF SUCH DAMAGE.

Copyright (c) 2003 Markus Friedl. All rights reserved.

 Redistribution and use in source and binary forms, with or without modification, are permitted provided that the following conditions are met:

- 1. Redistributions of source code must retain the above copyright notice, this list of conditions and the following disclaimer.
- 2. Redistributions in binary form must reproduce the above copyright notice, this list of conditions and the following disclaimer in the documentation and/or

other materials provided with the distribution.

 THIS SOFTWARE IS PROVIDED BY THE AUTHOR ``AS IS'' AND ANY EXPRESS OR IMPLIED WARRANTIES, INCLUDING, BUT NOT LIMITED TO, THE IMPLIED WARRANTIES OF MERCHANTABILITY AND FITNESS FOR A PARTICULAR PURPOSE ARE DISCLAIMED. IN NO EVENT SHALL THE AUTHOR BE LIABLE FOR ANY DIRECT, INDIRECT, INCIDENTAL, SPECIAL, EXEMPLARY, OR CONSEQUENTIAL DAMAGES (INCLUDING, BUT NOT LIMITED TO, PROCUREMENT OF SUBSTITUTE GOODS OR SERVICES; LOSS OF USE, DATA, OR PROFITS; OR BUSINESS INTERRUPTION) HOWEVER CAUSED AND ON ANY THEORY OF LIABILITY, WHETHER IN CONTRACT, STRICT LIABILITY, OR TORT (INCLUDING NEGLIGENCE OR OTHERWISE) ARISING IN ANY WAY OUT OF THE USE OF THIS SOFTWARE, EVEN IF ADVISED OF THE POSSIBILITY OF SUCH DAMAGE.

Copyright (c) 2003 Endace Technology Ltd, Hamilton, New Zealand.

All rights reserved.

 This software and documentation has been developed by Endace Technology Ltd. along with the DAG PCI network capture cards. For further information please visit http://www.endace.com/.

 Redistribution and use in source and binary forms, with or without modification, are permitted provided that the following conditions are met:

 1. Redistributions of source code must retain the above copyright notice, this list of conditions and the following disclaimer.

 2. Redistributions in binary form must reproduce the above copyright notice, this list of conditions and the following disclaimer in the documentation and/or other materials provided with the distribution.

 3. The name of Endace Technology Ltd may not be used to endorse or promote products derived from this software without specific prior written permission.

 THIS SOFTWARE IS PROVIDED BY ENDACE TECHNOLOGY LTD ``AS IS'' AND ANY EXPRESS OR IMPLIED WARRANTIES, INCLUDING, BUT NOT LIMITED TO, THE IMPLIED WARRANTIES OF MERCHANTABILITY AND FITNESS FOR A PARTICULAR PURPOSE ARE DISCLAIMED. IN NO

 EVENT SHALL ENDACE TECHNOLOGY LTD BE LIABLE FOR ANY DIRECT, INDIRECT, INCIDENTAL, SPECIAL, EXEMPLARY, OR CONSEQUENTIAL DAMAGES (INCLUDING, BUT NOT LIMITED TO, PROCUREMENT OF SUBSTITUTE GOODS OR SERVICES; LOSS OF USE, DATA, OR PROFITS; OR BUSINESS INTERRUPTION) HOWEVER CAUSED AND ON ANY THEORY OF LIABILITY, WHETHER IN CONTRACT, STRICT LIABILITY, OR TORT (INCLUDING NEGLIGENCE OR OTHERWISE) ARISING IN ANY WAY OUT OF THE USE OF THIS SOFTWARE, EVEN IF ADVISED OF THE POSSIBILITY OF SUCH DAMAGE.

 Copyright (C) 1995, 1996, 1997, and 1998 WIDE Project. All rights reserved.

 Redistribution and use in source and binary forms, with or without modification, are permitted provided that the following conditions are met:

- 1. Redistributions of source code must retain the above copyright notice, this list of conditions and the following disclaimer.
- 2. Redistributions in binary form must reproduce the above copyright notice, this list of conditions

and the following disclaimer in the

documentation and/or other materials provided with the distribution.

 3. Neither the name of the project nor the names of its contributors may be used to endorse or promote products derived from this software without specific prior written permission.

 THIS SOFTWARE IS PROVIDED BY THE PROJECT AND CONTRIBUTORS ``AS IS'' AND ANY EXPRESS OR IMPLIED WARRANTIES, INCLUDING, BUT NOT LIMITED TO, THE IMPLIED WARRANTIES OF MERCHANTABILITY AND FITNESS FOR A PARTICULAR PURPOSE ARE DISCLAIMED. IN NO EVENT SHALL THE PROJECT OR CONTRIBUTORS BE LIABLE FOR ANY DIRECT, INDIRECT, INCIDENTAL, SPECIAL, EXEMPLARY, OR CONSEQUENTIAL DAMAGES (INCLUDING, BUT NOT LIMITED TO, PROCUREMENT OF SUBSTITUTE GOODS OR SERVICES; LOSS OF USE, DATA, OR PROFITS; OR BUSINESS INTERRUPTION) HOWEVER CAUSED AND ON ANY THEORY OF LIABILITY, WHETHER IN CONTRACT, STRICT LIABILITY, OR TORT (INCLUDING NEGLIGENCE OR OTHERWISE) ARISING IN ANY WAY

 OUT OF THE USE OF THIS SOFTWARE, EVEN IF ADVISED OF THE POSSIBILITY OF SUCH DAMAGE.

Copyright (c) 1997, 1999 Hellmuth Michaelis. All rights reserved.

 Redistribution and use in source and binary forms, with or without modification, are permitted provided that the following conditions are met:

- 1. Redistributions of source code must retain the above copyright notice, this list of conditions and the following disclaimer.
- 2. Redistributions in binary form must reproduce the above copyright notice, this list of conditions and the following disclaimer in the documentation and/or other materials provided with the distribution.

 THIS SOFTWARE IS PROVIDED BY THE AUTHOR AND CONTRIBUTORS ``AS IS'' AND ANY EXPRESS OR IMPLIED WARRANTIES, INCLUDING, BUT NOT LIMITED TO, THE IMPLIED WARRANTIES OF MERCHANTABILITY AND FITNESS FOR A PARTICULAR PURPOSE ARE DISCLAIMED. IN NO EVENT SHALL THE AUTHOR OR CONTRIBUTORS BE LIABLE FOR ANY DIRECT, INDIRECT,

INCIDENTAL, SPECIAL, EXEMPLARY, OR CONSEQUENTIAL

 DAMAGES (INCLUDING, BUT NOT LIMITED TO, PROCUREMENT OF SUBSTITUTE GOODS OR SERVICES; LOSS OF USE, DATA, OR PROFITS; OR BUSINESS INTERRUPTION) HOWEVER CAUSED AND ON ANY THEORY OF LIABILITY, WHETHER IN CONTRACT, STRICT LIABILITY, OR TORT (INCLUDING NEGLIGENCE OR OTHERWISE) ARISING IN ANY WAY OUT OF THE USE OF THIS SOFTWARE, EVEN IF ADVISED OF THE POSSIBILITY OF SUCH DAMAGE.

All files in this directory are dual licensed by the licenses included below, unless the individual license of a file says otherwise.

###################################################################

```
#
# Copyright (c) ....
```
#

# This program is free software; you can redistribute it and/or

```
# modify it under the terms of the GNU General Public License
# as published by the Free Software Foundation; either version 2
# of the License, or (at your option) any later version.
#
# This program is distributed in the hope that it will be useful,
# but WITHOUT ANY WARRANTY; without even the implied warranty of
# MERCHANTABILITY or FITNESS FOR A PARTICULAR PURPOSE. See the
# GNU General Public License for more details.
#
# You should have received a copy of the GNU General Public License
# along with this program; if not, write to the Free Software
# Foundation, Inc., 51 Franklin Street, Fifth Floor,
# Boston, MA 02110-1301, USA.
#
###################################################################
#
#
 Copyright (c) ...
# All rights reserved.
#
# Redistribution and use in source and binary forms, with or without
# modification, are permitted provided that the following conditions
# are met:
#
# * Redistributions of source code must retain the above copyright
# notice, this list of conditions and the following disclaimer.
#
# * Redistributions in binary form must reproduce the above copyright
# notice, this list of conditions and the following disclaimer in
# the documentation and/or other materials provided with the
# distribution.
#
# * Neither the name of the <ORGANIZATION> nor the names of its
# contributors may be used to endorse or promote products derived
# from this software without specific prior written permission.
#
# THIS SOFTWARE IS PROVIDED BY THE COPYRIGHT HOLDERS AND CONTRIBUTORS
# "AS IS" AND ANY EXPRESS OR IMPLIED WARRANTIES, INCLUDING, BUT NOT
# LIMITED TO, THE IMPLIED WARRANTIES OF MERCHANTABILITY AND FITNESS
# FOR A PARTICULAR PURPOSE ARE DISCLAIMED.
 IN NO EVENT SHALL THE
# COPYRIGHT OWNER OR CONTRIBUTORS BE LIABLE FOR ANY DIRECT, INDIRECT,
# INCIDENTAL, SPECIAL, EXEMPLARY, OR CONSEQUENTIAL DAMAGES (INCLUDING,
# BUT NOT LIMITED TO, PROCUREMENT OF SUBSTITUTE GOODS OR SERVICES;
# LOSS OF USE, DATA, OR PROFITS; OR BUSINESS INTERRUPTION) HOWEVER
# CAUSED AND ON ANY THEORY OF LIABILITY, WHETHER IN CONTRACT, STRICT
# LIABILITY, OR TORT (INCLUDING NEGLIGENCE OR OTHERWISE) ARISING IN
# ANY WAY OUT OF THE USE OF THIS SOFTWARE, EVEN IF ADVISED OF THE
```
#### # POSSIBILITY OF SUCH DAMAGE.

#

Copyright notice for the files copied from http://www.opensync.org/browser/branches/3rd-party-cmake-modules/modules

Redistribution and use in source and binary forms, with or without modification, are permitted provided that the following conditions are met:

- 1. Redistributions of source code must retain the copyright notice, this list of conditions and the following disclaimer.
- 2. Redistributions in binary form must reproduce the copyright notice, this list of conditions and the following disclaimer in the documentation and/or other materials provided with the distribution.
- 3. The name of the author may not be used to endorse or promote products derived from this software without specific prior written permission.

THIS SOFTWARE IS PROVIDED BY THE AUTHOR ``AS IS'' AND ANY EXPRESS OR IMPLIED WARRANTIES, INCLUDING, BUT NOT LIMITED TO, THE IMPLIED WARRANTIES OF MERCHANTABILITY AND FITNESS FOR A PARTICULAR PURPOSE ARE DISCLAIMED. IN NO EVENT SHALL THE AUTHOR BE LIABLE FOR ANY DIRECT, INDIRECT,

INCIDENTAL, SPECIAL, EXEMPLARY, OR CONSEQUENTIAL DAMAGES (INCLUDING, BUT NOT LIMITED TO, PROCUREMENT OF SUBSTITUTE GOODS OR SERVICES; LOSS OF USE, DATA, OR PROFITS; OR BUSINESS INTERRUPTION) HOWEVER CAUSED AND ON ANY THEORY OF LIABILITY, WHETHER IN CONTRACT, STRICT LIABILITY, OR TORT (INCLUDING NEGLIGENCE OR OTHERWISE) ARISING IN ANY WAY OUT OF THE USE OF THIS SOFTWARE, EVEN IF ADVISED OF THE POSSIBILITY OF SUCH DAMAGE. The IDL files in this directory are made available by the Samba Team under the following license:

 Permission to use, copy, modify, and distribute these interface definitions for any purpose is hereby granted without fee.

 This work is distributed in the hope that it will be useful, but WITHOUT ANY WARRANTY; without even the implied warranty of MERCHANTABILITY or FITNESS FOR A PARTICULAR PURPOSE.

# **1.134 kr-fs 0.1.0**

## **1.134.1 Available under license :**

Copyright (c) 2012 The Go Authors. All rights reserved.

Redistribution and use in source and binary forms, with or without modification, are permitted provided that the following conditions are met:

 \* Redistributions of source code must retain the above copyright notice, this list of conditions and the following disclaimer.

 \* Redistributions in binary form must reproduce the above copyright notice, this list of conditions and the following disclaimer in the documentation and/or other materials provided with the distribution.

 \* Neither the name of Google Inc. nor the names of its contributors may be used to endorse or promote products derived from this software without specific prior written permission.

THIS SOFTWARE IS PROVIDED BY THE COPYRIGHT HOLDERS AND CONTRIBUTORS "AS IS" AND ANY EXPRESS OR IMPLIED WARRANTIES, INCLUDING, BUT NOT LIMITED TO, THE IMPLIED WARRANTIES OF MERCHANTABILITY AND FITNESS FOR A PARTICULAR PURPOSE ARE DISCLAIMED. IN NO EVENT SHALL THE COPYRIGHT **OWNER** 

 OR CONTRIBUTORS BE LIABLE FOR ANY DIRECT, INDIRECT, INCIDENTAL, SPECIAL, EXEMPLARY, OR CONSEQUENTIAL DAMAGES (INCLUDING, BUT NOT LIMITED TO, PROCUREMENT OF SUBSTITUTE GOODS OR SERVICES; LOSS OF USE, DATA, OR PROFITS; OR BUSINESS INTERRUPTION) HOWEVER CAUSED AND ON ANY THEORY OF LIABILITY, WHETHER IN CONTRACT, STRICT LIABILITY, OR TORT (INCLUDING NEGLIGENCE OR OTHERWISE) ARISING IN ANY WAY OUT OF THE USE OF THIS SOFTWARE, EVEN IF ADVISED OF THE POSSIBILITY OF SUCH DAMAGE.

# **1.135 libgpg-error 1.32**

## **1.135.1 Available under license :**

 GNU GENERAL PUBLIC LICENSE Version 2, June 1991

Copyright (C) 1989, 1991 Free Software Foundation, Inc.

 51 Franklin Street, Fifth Floor, Boston, MA 02110-1301 USA Everyone is permitted to copy and distribute verbatim copies of this license document, but changing it is not allowed.

#### Preamble

 The licenses for most software are designed to take away your freedom to share and change it. By contrast, the GNU General Public License is intended to guarantee your freedom to share and change free software--to make sure the software is free for all its users. This General Public License applies to most of the Free Software Foundation's software and to any other program whose authors commit to using it. (Some other Free Software Foundation software is covered by the GNU Library General Public License instead.) You can apply it to your programs, too.

When we speak of free software, we are referring to freedom, not

price. Our General Public Licenses are designed to make sure that you

have the freedom to distribute copies of free software (and charge for this service if you wish), that you receive source code or can get it if you want it, that you can change the software or use pieces of it in new free programs; and that you know you can do these things.

 To protect your rights, we need to make restrictions that forbid anyone to deny you these rights or to ask you to surrender the rights. These restrictions translate to certain responsibilities for you if you distribute copies of the software, or if you modify it.

 For example, if you distribute copies of such a program, whether gratis or for a fee, you must give the recipients all the rights that you have. You must make sure that they, too, receive or can get the source code. And you must show them these terms so they know their rights.

We protect your rights with two steps: (1) copyright the software, and (2) offer you this license which gives you legal permission to copy, distribute

and/or modify the software.

 Also, for each author's protection and ours, we want to make certain that everyone understands that there is no warranty for this free software. If the software is modified by someone else and passed on, we want its recipients to know that what they have is not the original, so that any problems introduced by others will not reflect on the original authors' reputations.

 Finally, any free program is threatened constantly by software patents. We wish to avoid the danger that redistributors of a free program will individually obtain patent licenses, in effect making the program proprietary. To prevent this, we have made it clear that any patent must be licensed for everyone's free use or not licensed at all.

 The precise terms and conditions for copying, distribution and modification follow.

#### GNU GENERAL PUBLIC LICENSE TERMS AND CONDITIONS FOR COPYING, DISTRIBUTION AND MODIFICATION

 0. This License applies to any program or other work which contains

a notice placed by the copyright holder saying it may be distributed under the terms of this General Public License. The "Program", below, refers to any such program or work, and a "work based on the Program" means either the Program or any derivative work under copyright law:

that is to say, a work containing the Program or a portion of it, either verbatim or with modifications and/or translated into another language. (Hereinafter, translation is included without limitation in the term "modification".) Each licensee is addressed as "you".

Activities other than copying, distribution and modification are not covered by this License; they are outside its scope. The act of running the Program is not restricted, and the output from the Program is covered only if its contents constitute a work based on the Program (independent of having been made by running the Program). Whether that is true depends on what the Program does.

 1. You may copy and distribute verbatim copies of the Program's

source code as you receive it, in any medium, provided that you conspicuously and appropriately publish on each copy an appropriate copyright notice and disclaimer of warranty; keep intact all the notices that refer to this License and to the absence of any warranty; and give any other recipients of the Program a copy of this License along with the Program.

You may charge a fee for the physical act of transferring a copy, and you may at your option offer warranty protection in exchange for a fee.

 2. You may modify your copy or copies of the Program or any portion of it, thus forming a work based on the Program, and copy and distribute such modifications or work under the terms of Section 1 above, provided that you also meet all of these conditions:

 a) You must cause the modified files to carry prominent notices stating that you changed the files and the date of any change.

b) You must cause any work that you distribute or publish, that in

 whole or in part contains or is derived from the Program or any part thereof, to be licensed as a whole at no charge to all third parties under the terms of this License.

 c) If the modified program normally reads commands interactively when run, you must cause it, when started running for such interactive use in the most ordinary way, to print or display an announcement including an appropriate copyright notice and a notice that there is no warranty (or else, saying that you provide a warranty) and that users may redistribute the program under these conditions, and telling the user how to view a copy of this License. (Exception: if the Program itself is interactive but does not normally print such an announcement, your work based on the Program is not required to print an announcement.)

These requirements apply to the modified work as a whole. If identifiable sections of that work are not derived from the Program, and can be reasonably

 considered independent and separate works in themselves, then this License, and its terms, do not apply to those sections when you distribute them as separate works. But when you distribute the same sections as part of a whole which is a work based on the Program, the distribution of the whole must be on the terms of this License, whose permissions for other licensees extend to the entire whole, and thus to each and every part regardless of who wrote it.

Thus, it is not the intent of this section to claim rights or contest your rights to work written entirely by you; rather, the intent is to exercise the right to control the distribution of derivative or collective works based on the Program.

In addition, mere aggregation of another work not based on the Program with the Program (or with a work based on the Program) on a volume of a storage or distribution medium does not bring the other work under the scope of this License.

 3. You may copy and distribute the Program (or a work based on it,

under Section 2) in object code or executable form under the terms of Sections 1 and 2 above provided that you also do one of the following:

 a) Accompany it with the complete corresponding machine-readable source code, which must be distributed under the terms of Sections 1 and 2 above on a medium customarily used for software interchange; or,

 b) Accompany it with a written offer, valid for at least three years, to give any third party, for a charge no more than your cost of physically performing source distribution, a complete machine-readable copy of the corresponding source code, to be distributed under the terms of Sections 1 and 2 above on a medium customarily used for software interchange; or,

 c) Accompany it with the information you received as to the offer to distribute corresponding source code. (This alternative is allowed only for noncommercial distribution and only if you received the program in object code or executable form with such an offer, in accord with Subsection b above.)

The source code for a work means the preferred form of the work for making modifications to it. For an executable work, complete source code means all the source code for all modules it contains, plus any

associated interface definition files, plus the scripts used to control compilation and installation of the executable. However, as a special exception, the source code distributed need not include anything that is normally distributed (in either source or binary form) with the major components (compiler, kernel, and so on) of the operating system on which the executable runs, unless that component itself accompanies the executable.

If distribution of executable or object code is made by offering access to copy from a designated place, then offering equivalent access to copy the source code from the same place counts as distribution of the source code, even though third parties are not compelled to copy the source along with the object code.

 4. You may not copy, modify, sublicense, or distribute the Program except as expressly provided under this License. Any attempt otherwise to copy, modify, sublicense or distribute the Program is void, and will automatically terminate your rights under this License. However, parties who have received copies, or rights, from you under this License will not have their licenses terminated so long as such parties remain in full compliance.

 5. You are not required to accept this License, since you have not signed it. However, nothing else grants you permission to modify or distribute the Program or its derivative works. These actions are prohibited by law if you do not accept this License. Therefore, by modifying or distributing the Program (or any work based on the Program), you indicate your acceptance of this License to do so, and all its terms and conditions for copying, distributing or modifying the Program or works based on it.

#### 6.

 Each time you redistribute the Program (or any work based on the Program), the recipient automatically receives a license from the original licensor to copy, distribute or modify the Program subject to these terms and conditions. You may not impose any further restrictions on the recipients' exercise of the rights granted herein. You are not responsible for enforcing compliance by third parties to this License.

 7. If, as a consequence of a court judgment or allegation of patent infringement or for any other reason (not limited to patent issues), conditions are imposed on you (whether by court order, agreement or otherwise) that contradict the conditions of this License, they do not excuse you from the conditions of this License. If you cannot distribute so as to satisfy simultaneously your obligations under this License and any other pertinent obligations, then as a consequence you

may not distribute the Program at all. For example, if a patent license would not permit royalty-free redistribution of the Program by all those who receive copies directly or indirectly through you, then the only way you could satisfy both it and this License would be to refrain entirely from distribution of the Program.

If any portion of this section is held invalid or unenforceable under any particular circumstance, the balance of the section is intended to apply and the section as a whole is intended to apply in other circumstances.

It is not the purpose of this section to induce you to infringe any patents or other property right claims or to contest validity of any such claims; this section has the sole purpose of protecting the integrity of the free software distribution system, which is implemented by public license practices. Many people have made generous contributions to the wide range of software distributed through that system in reliance on consistent application of that system; it is up to the author/donor to decide if he or she is willing to distribute software through any other system and a licensee cannot impose that choice.

This section is intended to make thoroughly clear what is believed to be a consequence of the rest of this License.

 8. If the distribution and/or use of the Program is restricted in certain countries either by patents or by copyrighted interfaces, the original copyright holder who places the Program under this License may add an explicit geographical distribution limitation excluding those countries, so that distribution is permitted only in or among countries not thus excluded. In such case, this License incorporates the limitation as if written in the body of this License.

 9. The Free Software Foundation may publish revised and/or new versions of the General Public License from time to time. Such new versions will be similar in spirit to the present version, but may differ in detail to address new problems or concerns.

Each version is given a distinguishing version number. If the Program specifies a version

 number of this License which applies to it and "any later version", you have the option of following the terms and conditions either of that version or of any later version published by the Free Software Foundation. If the Program does not specify a version number of this License, you may choose any version ever published by the Free Software Foundation.

 10. If you wish to incorporate parts of the Program into other free programs whose distribution conditions are different, write to the author to ask for permission. For software which is copyrighted by the Free Software Foundation, write to the Free Software Foundation; we sometimes make exceptions for this. Our decision will be guided by the two goals of preserving the free status of all derivatives of our free software and of promoting the sharing and reuse of software generally.

 NO WARRANTY

 11. BECAUSE THE PROGRAM IS LICENSED FREE OF CHARGE, THERE IS NO WARRANTY FOR THE PROGRAM, TO THE EXTENT PERMITTED BY APPLICABLE LAW. EXCEPT WHEN

OTHERWISE STATED IN WRITING THE COPYRIGHT HOLDERS AND/OR OTHER PARTIES PROVIDE THE PROGRAM "AS IS" WITHOUT WARRANTY OF ANY KIND, EITHER EXPRESSED OR IMPLIED, INCLUDING, BUT NOT LIMITED TO, THE IMPLIED WARRANTIES OF MERCHANTABILITY AND FITNESS FOR A PARTICULAR PURPOSE. THE ENTIRE RISK AS TO THE QUALITY AND PERFORMANCE OF THE PROGRAM IS WITH YOU. SHOULD THE PROGRAM PROVE DEFECTIVE, YOU ASSUME THE COST OF ALL NECESSARY SERVICING, REPAIR OR CORRECTION.

 12. IN NO EVENT UNLESS REQUIRED BY APPLICABLE LAW OR AGREED TO IN WRITING WILL ANY COPYRIGHT HOLDER, OR ANY OTHER PARTY WHO MAY MODIFY AND/OR REDISTRIBUTE THE PROGRAM AS PERMITTED ABOVE, BE LIABLE TO YOU FOR DAMAGES, INCLUDING ANY GENERAL, SPECIAL, INCIDENTAL OR CONSEQUENTIAL DAMAGES ARISING OUT OF THE USE OR INABILITY TO USE THE PROGRAM (INCLUDING BUT NOT LIMITED TO LOSS OF DATA OR DATA BEING RENDERED INACCURATE OR LOSSES SUSTAINED BY YOU OR THIRD PARTIES OR A FAILURE OF THE PROGRAM TO OPERATE WITH ANY OTHER PROGRAMS),

 EVEN IF SUCH HOLDER OR OTHER PARTY HAS BEEN ADVISED OF THE POSSIBILITY OF SUCH DAMAGES.

 END OF TERMS AND CONDITIONS

 How to Apply These Terms to Your New Programs

 If you develop a new program, and you want it to be of the greatest possible use to the public, the best way to achieve this is to make it free software which everyone can redistribute and change under these terms.

 To do so, attach the following notices to the program. It is safest to attach them to the start of each source file to most effectively convey the exclusion of warranty; and each file should have at least the "copyright" line and a pointer to where the full notice is found.

 <one line to give the program's name and a brief idea of what it does.> Copyright  $(C)$  <year > <name of author

 This program is free software; you can redistribute it and/or modify it under the terms of the GNU General Public License as published by the Free Software Foundation; either version 2 of the License, or

(at your option) any later version.

 This program is distributed in the hope that it will be useful, but WITHOUT ANY WARRANTY; without even the implied warranty of MERCHANTABILITY or FITNESS FOR A PARTICULAR PURPOSE. See the GNU General Public License for more details.

 You should have received a copy of the GNU General Public License along with this program; if not, write to the Free Software Foundation, Inc., 51 Franklin Street, Fifth Floor, Boston, MA 02110-1301 USA

Also add information on how to contact you by electronic and paper mail.

If the program is interactive, make it output a short notice like this when it starts in an interactive mode:

 Gnomovision version 69, Copyright (C) year name of author Gnomovision comes with ABSOLUTELY NO WARRANTY; for details type `show w'. This is free software, and you are welcome to redistribute it under certain conditions; type `show c' for details.

The hypothetical commands

 `show w' and `show c' should show the appropriate parts of the General Public License. Of course, the commands you use may be called something other than `show w' and `show c'; they could even be mouse-clicks or menu items--whatever suits your program.

You should also get your employer (if you work as a programmer) or your school, if any, to sign a "copyright disclaimer" for the program, if necessary. Here is a sample; alter the names:

 Yoyodyne, Inc., hereby disclaims all copyright interest in the program `Gnomovision' (which makes passes at compilers) written by James Hacker.

 <signature of Ty Coon>, 1 April 1989 Ty Coon, President of Vice

This General Public License does not permit incorporating your program into proprietary programs. If your program is a subroutine library, you may consider it more useful to permit linking proprietary applications with the library. If this is what you want to do, use the GNU Library General Public License instead of this License.

## GNU LESSER GENERAL PUBLIC LICENSE

Version 2.1, February 1999

Copyright (C) 1991, 1999 Free Software Foundation, Inc. 51 Franklin St, Fifth Floor, Boston, MA 02110-1301 USA Everyone is permitted to copy and distribute verbatim copies of this license document, but changing it is not allowed.

[This is the first released version of the Lesser GPL. It also counts as the successor of the GNU Library Public License, version 2, hence the version number 2.1.]

#### Preamble

 The licenses for most software are designed to take away your freedom to share and change it. By contrast, the GNU General Public Licenses are intended to guarantee your freedom to share and change free software--to make sure the software is free for all its users.

 This license, the Lesser General Public License, applies to some specially designated software packages--typically libraries--of the Free Software Foundation and other authors who decide to use it. You

can use it too, but we suggest you first think carefully about whether this license or the ordinary General Public License is the better strategy to use in any particular case, based on the explanations below.

 When we speak of free software, we are referring to freedom of use, not price. Our General Public Licenses are designed to make sure that you have the freedom to distribute copies of free software (and charge for this service if you wish); that you receive source code or can get it if you want it; that you can change the software and use pieces of it in new free programs; and that you are informed that you can do these things.

 To protect your rights, we need to make restrictions that forbid distributors to deny you these rights or to ask you to surrender these rights. These restrictions translate to certain responsibilities for you if you distribute copies of the library or if you modify it.

 For example, if you distribute copies of the library, whether gratis

or for a fee, you must give the recipients all the rights that we gave you. You must make sure that they, too, receive or can get the source code. If you link other code with the library, you must provide complete object files to the recipients, so that they can relink them

with the library after making changes to the library and recompiling it. And you must show them these terms so they know their rights.

 We protect your rights with a two-step method: (1) we copyright the library, and (2) we offer you this license, which gives you legal permission to copy, distribute and/or modify the library.

 To protect each distributor, we want to make it very clear that there is no warranty for the free library. Also, if the library is modified by someone else and passed on, the recipients should know that what they have is not the original version, so that the original author's reputation will not be affected by problems that might be introduced by others.

#### Finally, software

 patents pose a constant threat to the existence of any free program. We wish to make sure that a company cannot effectively restrict the users of a free program by obtaining a restrictive license from a patent holder. Therefore, we insist that any patent license obtained for a version of the library must be consistent with the full freedom of use specified in this license.

 Most GNU software, including some libraries, is covered by the ordinary GNU General Public License. This license, the GNU Lesser General Public License, applies to certain designated libraries, and is quite different from the ordinary General Public License. We use this license for certain libraries in order to permit linking those libraries into non-free programs.

 When a program is linked with a library, whether statically or using a shared library, the combination of the two is legally speaking a combined work, a derivative of the original library. The ordinary General Public License therefore permits such linking only if the entire combination fits its criteria of freedom. The Lesser General

Public License permits more lax criteria for linking other code with the library.

 We call this license the "Lesser" General Public License because it does Less to protect the user's freedom than the ordinary General Public License. It also provides other free software developers Less of an advantage over competing non-free programs. These disadvantages are the reason we use the ordinary General Public License for many libraries. However, the Lesser license provides advantages in certain special circumstances.

 For example, on rare occasions, there may be a special need to encourage the widest possible use of a certain library, so that it

becomes a de-facto standard. To achieve this, non-free programs must be allowed to use the library. A more frequent case is that a free library does the same job as widely used non-free libraries. In this case, there is little to gain by limiting the free library to free software only, so we use the Lesser General Public License.

 In other cases, permission to use a particular library in non-free programs enables a greater number of people to use a large body of free software. For example, permission to use the GNU C Library in non-free programs enables many more people to use the whole GNU operating system, as well as its variant, the GNU/Linux operating system.

 Although the Lesser General Public License is Less protective of the users' freedom, it does ensure that the user of a program that is linked with the Library has the freedom and the wherewithal to run that program using a modified version of the Library.

 The precise terms and conditions for copying, distribution and modification follow. Pay close attention to the difference between a "work based on the library" and a "work that uses the library". The former contains code derived from the library, whereas the latter must be combined with the library in order to run.

#### GNU LESSER GENERAL PUBLIC LICENSE TERMS AND CONDITIONS FOR COPYING, DISTRIBUTION AND MODIFICATION

 0. This License Agreement applies to any software library or other program which contains a notice placed by the copyright holder or other authorized party saying it may be distributed under the terms of this Lesser General Public License (also called "this License"). Each licensee is addressed as "you".

 A "library" means a collection of software functions and/or data prepared so as to be conveniently linked with application programs (which use some of those functions and data) to form executables.

 The "Library", below, refers to any such software library or work which has been distributed under these terms. A "work based on the Library" means either the Library or any derivative work under copyright law: that is to say, a work containing the Library or a portion of it, either verbatim or with modifications and/or translated straightforwardly into another language. (Hereinafter, translation is

included without limitation in the term "modification".)

 "Source code" for a work means the preferred form of the work for making modifications to it. For a library, complete source code means all the source code for all modules it contains, plus any associated interface definition files, plus the scripts used to control compilation and installation of the library.

 Activities other than copying, distribution and modification are not covered by this License; they are outside its scope. The act of running a program using the Library is not restricted, and output from such a program is covered only if its contents constitute a work based on the Library (independent of the use of the Library in a tool for writing it). Whether that is true depends on what the Library does and what the program that uses the Library does.

 1. You may copy and distribute verbatim copies of the Library's complete source code as you receive it, in any medium, provided that

you conspicuously and appropriately publish on each copy an appropriate copyright notice and disclaimer of warranty; keep intact all the notices that refer to this License and to the absence of any warranty; and distribute a copy of this License along with the Library.

 You may charge a fee for the physical act of transferring a copy, and you may at your option offer warranty protection in exchange for a fee.

 2. You may modify your copy or copies of the Library or any portion of it, thus forming a work based on the Library, and copy and distribute such modifications or work under the terms of Section 1 above, provided that you also meet all of these conditions:

a) The modified work must itself be a software library.

 b) You must cause the files modified to carry prominent notices stating that you changed the files and the date of any change.

 c) You must cause the whole of the work to be licensed at no charge to all third parties under the terms of this License.

 d) If a facility in the modified Library refers to a function or a table of data to be supplied by an application program that uses the facility, other than as an argument passed when the facility is invoked, then you must make a good faith effort to ensure that, in the event an application does not supply such function or table, the facility still operates, and performs whatever part of its purpose remains meaningful.

 (For example, a function in a library to compute square roots has a purpose that is entirely well-defined independent of the application. Therefore, Subsection 2d requires that any application-supplied function or table used by this function must be optional: if the application does not supply it, the square root function must still compute square roots.)

These requirements apply to the modified work as a whole. If identifiable sections of that work are not derived from the Library, and can be reasonably

 considered independent and separate works in themselves, then this License, and its terms, do not apply to those sections when you distribute them as separate works. But when you distribute the same sections as part of a whole which is a work based on the Library, the distribution of the whole must be on the terms of this License, whose permissions for other licensees extend to the entire whole, and thus to each and every part regardless of who wrote it.

Thus, it is not the intent of this section to claim rights or contest your rights to work written entirely by you; rather, the intent is to exercise the right to control the distribution of derivative or collective works based on the Library.

In addition, mere aggregation of another work not based on the Library with the Library (or with a work based on the Library) on a volume of a storage or distribution medium does not bring the other work under the scope of this License.

#### 3. You may opt to apply the terms of the ordinary GNU General Public

License instead of this License to a given copy of the Library. To do this, you must alter all the notices that refer to this License, so that they refer to the ordinary GNU General Public License, version 2, instead of to this License. (If a newer version than version 2 of the ordinary GNU General Public License has appeared, then you can specify that version instead if you wish.) Do not make any other change in these notices.

 Once this change is made in a given copy, it is irreversible for that copy, so the ordinary GNU General Public License applies to all subsequent copies and derivative works made from that copy.

 This option is useful when you wish to copy part of the code of the Library into a program that is not a library.

4. You may copy and distribute the Library (or a portion or

derivative of it, under Section 2) in object code or executable form under the terms of Sections 1 and 2 above provided that you accompany it with the complete corresponding machine-readable source code, which must be distributed under the terms of Sections 1 and 2 above on a medium customarily used for software interchange.

 If distribution of object code is made by offering access to copy from a designated place, then offering equivalent access to copy the source code from the same place satisfies the requirement to distribute the source code, even though third parties are not compelled to copy the source along with the object code.

 5. A program that contains no derivative of any portion of the Library, but is designed to work with the Library by being compiled or linked with it, is called a "work that uses the Library". Such a work, in isolation, is not a derivative work of the Library, and therefore falls outside the scope of this License.

 However, linking a "work that uses the Library" with the Library creates an executable that is a derivative of the Library (because it contains portions of the Library), rather than a "work that uses the

library". The executable is therefore covered by this License. Section 6 states terms for distribution of such executables.

 When a "work that uses the Library" uses material from a header file that is part of the Library, the object code for the work may be a derivative work of the Library even though the source code is not. Whether this is true is especially significant if the work can be linked without the Library, or if the work is itself a library. The threshold for this to be true is not precisely defined by law.

 If such an object file uses only numerical parameters, data structure layouts and accessors, and small macros and small inline functions (ten lines or less in length), then the use of the object file is unrestricted, regardless of whether it is legally a derivative work. (Executables containing this object code plus portions of the Library will still fall under Section 6.)

 Otherwise, if the work is a derivative of the Library, you may distribute the object code for the work under the terms of Section 6. Any executables containing that work also fall under Section 6, whether or not they are linked directly with the Library itself.

 6. As an exception to the Sections above, you may also combine or link a "work that uses the Library" with the Library to produce a

work containing portions of the Library, and distribute that work under terms of your choice, provided that the terms permit modification of the work for the customer's own use and reverse engineering for debugging such modifications.

 You must give prominent notice with each copy of the work that the Library is used in it and that the Library and its use are covered by this License. You must supply a copy of this License. If the work during execution displays copyright notices, you must include the copyright notice for the Library among them, as well as a reference directing the user to the copy of this License. Also, you must do one of these things:

#### a) Accompany the

work with the complete corresponding

 machine-readable source code for the Library including whatever changes were used in the work (which must be distributed under Sections 1 and 2 above); and, if the work is an executable linked with the Library, with the complete machine-readable "work that uses the Library", as object code and/or source code, so that the user can modify the Library and then relink to produce a modified executable containing the modified Library. (It is understood that the user who changes the contents of definitions files in the Library will not necessarily be able to recompile the application to use the modified definitions.)

 b) Use a suitable shared library mechanism for linking with the Library. A suitable mechanism is one that (1) uses at run time a copy of the library already present on the user's computer system, rather than copying library functions into the executable, and (2) will operate properly

 with a modified version of the library, if the user installs one, as long as the modified version is interface-compatible with the version that the work was made with.

 c) Accompany the work with a written offer, valid for at least three years, to give the same user the materials specified in Subsection 6a, above, for a charge no more than the cost of performing this distribution.

 d) If distribution of the work is made by offering access to copy from a designated place, offer equivalent access to copy the above specified materials from the same place.

 e) Verify that the user has already received a copy of these materials or that you have already sent this user a copy.

For an executable, the required form of the "work that uses the

Library" must include any data and utility programs needed for reproducing the executable from it. However, as a special exception, the materials to be distributed need not include anything that is normally

 distributed (in either source or binary form) with the major components (compiler, kernel, and so on) of the operating system on which the executable runs, unless that component itself accompanies the executable.

 It may happen that this requirement contradicts the license restrictions of other proprietary libraries that do not normally accompany the operating system. Such a contradiction means you cannot use both them and the Library together in an executable that you distribute.

 7. You may place library facilities that are a work based on the Library side-by-side in a single library together with other library facilities not covered by this License, and distribute such a combined library, provided that the separate distribution of the work based on the Library and of the other library facilities is otherwise permitted, and provided that you do these two things:

 a) Accompany the combined library with a copy of the same work based on the Library, uncombined with any other library facilities. This must be distributed under the terms of the

Sections above.

 b) Give prominent notice with the combined library of the fact that part of it is a work based on the Library, and explaining where to find the accompanying uncombined form of the same work.

 8. You may not copy, modify, sublicense, link with, or distribute the Library except as expressly provided under this License. Any attempt otherwise to copy, modify, sublicense, link with, or distribute the Library is void, and will automatically terminate your rights under this License. However, parties who have received copies, or rights, from you under this License will not have their licenses terminated so long as such parties remain in full compliance.

 9. You are not required to accept this License, since you have not signed it. However, nothing else grants you permission to modify or distribute the Library or its derivative works. These actions are prohibited by law if you

do not accept this License. Therefore, by

modifying or distributing the Library (or any work based on the Library), you indicate your acceptance of this License to do so, and all its terms and conditions for copying, distributing or modifying

the Library or works based on it.

 10. Each time you redistribute the Library (or any work based on the Library), the recipient automatically receives a license from the original licensor to copy, distribute, link with or modify the Library subject to these terms and conditions. You may not impose any further restrictions on the recipients' exercise of the rights granted herein. You are not responsible for enforcing compliance by third parties with this License.

 11. If, as a consequence of a court judgment or allegation of patent infringement or for any other reason (not limited to patent issues), conditions are imposed on you (whether by court order, agreement or otherwise) that contradict the conditions of this License, they do not excuse

 you from the conditions of this License. If you cannot distribute so as to satisfy simultaneously your obligations under this License and any other pertinent obligations, then as a consequence you may not distribute the Library at all. For example, if a patent license would not permit royalty-free redistribution of the Library by all those who receive copies directly or indirectly through you, then the only way you could satisfy both it and this License would be to refrain entirely from distribution of the Library.

If any portion of this section is held invalid or unenforceable under any particular circumstance, the balance of the section is intended to apply, and the section as a whole is intended to apply in other circumstances.

It is not the purpose of this section to induce you to infringe any patents or other property right claims or to contest validity of any such claims; this section has the sole purpose of protecting the integrity of the free software distribution system which is

implemented by public license practices. Many people have made generous contributions to the wide range of software distributed through that system in reliance on consistent application of that system; it is up to the author/donor to decide if he or she is willing to distribute software through any other system and a licensee cannot impose that choice.

This section is intended to make thoroughly clear what is believed to be a consequence of the rest of this License.

 12. If the distribution and/or use of the Library is restricted in certain countries either by patents or by copyrighted interfaces, the original copyright holder who places the Library under this License may add an explicit geographical distribution limitation excluding those countries, so that distribution is permitted only in or among countries not thus excluded. In such case, this License incorporates the limitation as if written in the body of this License.

 13. The Free Software Foundation may publish revised and/or new versions of the Lesser General Public License from time to time.

Such new versions will be similar in spirit to the present version, but may differ in detail to address new problems or concerns.

Each version is given a distinguishing version number. If the Library specifies a version number of this License which applies to it and "any later version", you have the option of following the terms and conditions either of that version or of any later version published by the Free Software Foundation. If the Library does not specify a license version number, you may choose any version ever published by the Free Software Foundation.

 14. If you wish to incorporate parts of the Library into other free programs whose distribution conditions are incompatible with these, write to the author to ask for permission. For software which is copyrighted by the Free Software Foundation, write to the Free Software Foundation; we sometimes make exceptions for this. Our decision will

 be guided by the two goals of preserving the free status of all derivatives of our free software and of promoting the sharing and reuse of software generally.

#### NO WARRANTY

 15. BECAUSE THE LIBRARY IS LICENSED FREE OF CHARGE, THERE IS NO WARRANTY FOR THE LIBRARY, TO THE EXTENT PERMITTED BY APPLICABLE LAW. EXCEPT WHEN OTHERWISE STATED IN WRITING THE COPYRIGHT HOLDERS AND/OR OTHER PARTIES PROVIDE THE LIBRARY "AS IS" WITHOUT WARRANTY OF ANY KIND, EITHER EXPRESSED OR IMPLIED, INCLUDING, BUT NOT LIMITED TO, THE IMPLIED WARRANTIES OF MERCHANTABILITY AND FITNESS FOR A PARTICULAR PURPOSE. THE ENTIRE RISK AS TO THE QUALITY AND PERFORMANCE OF THE LIBRARY IS WITH YOU. SHOULD THE LIBRARY PROVE DEFECTIVE, YOU ASSUME THE COST OF ALL NECESSARY SERVICING, REPAIR OR CORRECTION.

 16. IN NO EVENT UNLESS REQUIRED BY APPLICABLE LAW OR AGREED TO IN WRITING WILL ANY COPYRIGHT HOLDER, OR ANY OTHER PARTY WHO MAY MODIFY AND/OR REDISTRIBUTE THE LIBRARY AS PERMITTED ABOVE, BE LIABLE TO YOU

FOR DAMAGES, INCLUDING ANY GENERAL, SPECIAL, INCIDENTAL OR CONSEQUENTIAL DAMAGES ARISING OUT OF THE USE OR INABILITY TO USE THE LIBRARY (INCLUDING BUT NOT LIMITED TO LOSS OF DATA OR DATA BEING RENDERED INACCURATE OR LOSSES SUSTAINED BY YOU OR THIRD PARTIES OR A

#### FAILURE OF THE LIBRARY TO OPERATE WITH ANY OTHER SOFTWARE), EVEN IF SUCH HOLDER OR OTHER PARTY HAS BEEN ADVISED OF THE POSSIBILITY OF SUCH DAMAGES.

#### END OF TERMS AND CONDITIONS

How to Apply These Terms to Your New Libraries

 If you develop a new library, and you want it to be of the greatest possible use to the public, we recommend making it free software that everyone can redistribute and change. You can do so by permitting redistribution under these terms (or, alternatively, under the terms of the ordinary General Public License).

 To apply these terms, attach the following notices to the library. It is safest to attach them to the start of each source file to most effectively

 convey the exclusion of warranty; and each file should have at least the "copyright" line and a pointer to where the full notice is found.

 <one line to give the library's name and a brief idea of what it does.> Copyright  $(C)$  <year > <name of author>

 This library is free software; you can redistribute it and/or modify it under the terms of the GNU Lesser General Public License as published by the Free Software Foundation; either version 2.1 of the License, or (at your option) any later version.

 This library is distributed in the hope that it will be useful, but WITHOUT ANY WARRANTY; without even the implied warranty of MERCHANTABILITY or FITNESS FOR A PARTICULAR PURPOSE. See the GNU Lesser General Public License for more details.

 You should have received a copy of the GNU Lesser General Public License along with this library; if not, write to the Free Software Foundation, Inc., 51 Franklin St, Fifth Floor, Boston, MA 02110-1301 USA

Also add information on how to contact you by electronic and paper mail.

You should also get your employer (if you work as a programmer) or your school, if any, to sign a "copyright disclaimer" for the library, if necessary. Here is a sample; alter the names:

 Yoyodyne, Inc., hereby disclaims all copyright interest in the library `Frob' (a library for tweaking knobs) written by James Random Hacker.

 <signature of Ty Coon>, 1 April 1990 Ty Coon, President of Vice

That's all there is to it!

## **1.136 dosfs-tools 4.1**

### **1.136.1 Available under license :**

 GNU GENERAL PUBLIC LICENSE Version 3, 29 June 2007

Copyright (C) 2007 Free Software Foundation, Inc. <http://fsf.org/> Everyone is permitted to copy and distribute verbatim copies of this license document, but changing it is not allowed.

Preamble

 The GNU General Public License is a free, copyleft license for software and other kinds of works.

 The licenses for most software and other practical works are designed to take away your freedom to share and change the works. By contrast, the GNU General Public License is intended to guarantee your freedom to share and change all versions of a program--to make sure it remains free software for all its users. We, the Free Software Foundation, use the GNU General Public License for most of our software; it applies also to any other work released this way by its authors. You can apply it to your programs, too.

 When we speak of free software, we are referring to freedom, not

price. Our General Public Licenses are designed to make sure that you have the freedom to distribute copies of free software (and charge for them if you wish), that you receive source code or can get it if you want it, that you can change the software or use pieces of it in new free programs, and that you know you can do these things.

 To protect your rights, we need to prevent others from denying you these rights or asking you to surrender the rights. Therefore, you have certain responsibilities if you distribute copies of the software, or if you modify it: responsibilities to respect the freedom of others.

 For example, if you distribute copies of such a program, whether gratis or for a fee, you must pass on to the recipients the same freedoms that you received. You must make sure that they, too, receive or can get the source code. And you must show them these terms so they know their rights.

 Developers that use the GNU GPL protect your rights with two steps: (1)

 assert copyright on the software, and (2) offer you this License giving you legal permission to copy, distribute and/or modify it.

 For the developers' and authors' protection, the GPL clearly explains that there is no warranty for this free software. For both users' and authors' sake, the GPL requires that modified versions be marked as changed, so that their problems will not be attributed erroneously to authors of previous versions.

 Some devices are designed to deny users access to install or run modified versions of the software inside them, although the manufacturer can do so. This is fundamentally incompatible with the aim of protecting users' freedom to change the software. The systematic pattern of such abuse occurs in the area of products for individuals to use, which is precisely where it is most unacceptable. Therefore, we have designed this version of the GPL to prohibit the practice for those products. If such problems arise substantially in other domains, we stand

 ready to extend this provision to those domains in future versions of the GPL, as needed to protect the freedom of users.

 Finally, every program is threatened constantly by software patents. States should not allow patents to restrict development and use of software on general-purpose computers, but in those that do, we wish to avoid the special danger that patents applied to a free program could make it effectively proprietary. To prevent this, the GPL assures that patents cannot be used to render the program non-free.

 The precise terms and conditions for copying, distribution and modification follow.

#### TERMS AND CONDITIONS

0. Definitions.

"This License" refers to version 3 of the GNU General Public License.

 "Copyright" also means copyright-like laws that apply to other kinds of works, such as semiconductor masks.

 "The Program" refers to any copyrightable work licensed under this License. Each licensee is addressed as "you". "Licensees"
"recipients" may be individuals or organizations.

 To "modify" a work means to copy from or adapt all or part of the work in a fashion requiring copyright permission, other than the making of an exact copy. The resulting work is called a "modified version" of the earlier work or a work "based on" the earlier work.

 A "covered work" means either the unmodified Program or a work based on the Program.

 To "propagate" a work means to do anything with it that, without permission, would make you directly or secondarily liable for infringement under applicable copyright law, except executing it on a computer or modifying a private copy. Propagation includes copying, distribution (with or without modification), making available to the public, and in some countries other activities as well.

 To "convey" a work means any kind of propagation that enables other parties to make or receive copies. Mere interaction with a user through a computer network, with no transfer of a copy, is not conveying.

 An interactive user interface displays "Appropriate Legal Notices" to the extent that it includes a convenient and prominently visible feature that (1) displays an appropriate copyright notice, and (2) tells the user that there is no warranty for the work (except to the extent that warranties are provided), that licensees may convey the work under this License, and how to view a copy of this License. If the interface presents a list of user commands or options, such as a menu, a prominent item in the list meets this criterion.

#### 1. Source Code.

 The "source code" for a work means the preferred form of the work for making modifications to it. "Object code" means any non-source form of a work.

 A "Standard Interface" means an interface that either is an official standard defined by a recognized standards body, or, in the case of interfaces specified for a particular programming language, one that is widely used among developers working in that language.

#### The

 "System Libraries" of an executable work include anything, other than the work as a whole, that (a) is included in the normal form of packaging a Major Component, but which is not part of that Major Component, and (b) serves only to enable use of the work with that Major Component, or to implement a Standard Interface for which an implementation is available to the public in source code form. A "Major Component", in this context, means a major essential component (kernel, window system, and so on) of the specific operating system (if any) on which the executable work runs, or a compiler used to produce the work, or an object code interpreter used to run it.

 The "Corresponding Source" for a work in object code form means all the source code needed to generate, install, and (for an executable work) run the object code and to modify the work, including scripts to control those activities. However, it does not include the work's System Libraries, or general-purpose tools or generally available free

programs which are used unmodified in performing those activities but which are not part of the work. For example, Corresponding Source includes interface definition files associated with source files for the work, and the source code for shared libraries and dynamically linked subprograms that the work is specifically designed to require, such as by intimate data communication or control flow between those subprograms and other parts of the work.

 The Corresponding Source need not include anything that users can regenerate automatically from other parts of the Corresponding Source.

 The Corresponding Source for a work in source code form is that same work.

#### 2. Basic Permissions.

 All rights granted under this License are granted for the term of copyright on the Program, and are irrevocable provided the stated conditions are met. This License explicitly affirms your unlimited permission to run the unmodified Program. The output from running a covered work is covered

by this License only if the output, given its

content, constitutes a covered work. This License acknowledges your rights of fair use or other equivalent, as provided by copyright law.

 You may make, run and propagate covered works that you do not convey, without conditions so long as your license otherwise remains in force. You may convey covered works to others for the sole purpose of having them make modifications exclusively for you, or provide you with facilities for running those works, provided that you comply with the terms of this License in conveying all material for which you do not control copyright. Those thus making or running the covered works for you must do so exclusively on your behalf, under your direction and control, on terms that prohibit them from making any copies of

your copyrighted material outside their relationship with you.

 Conveying under any other circumstances is permitted solely under the conditions stated below. Sublicensing is not allowed; section 10 makes it unnecessary.

3. Protecting Users' Legal Rights From Anti-Circumvention Law.

 No covered work shall be deemed part of an effective technological measure under any applicable law fulfilling obligations under article 11 of the WIPO copyright treaty adopted on 20 December 1996, or similar laws prohibiting or restricting circumvention of such measures.

 When you convey a covered work, you waive any legal power to forbid circumvention of technological measures to the extent such circumvention is effected by exercising rights under this License with respect to the covered work, and you disclaim any intention to limit operation or modification of the work as a means of enforcing, against the work's users, your or third parties' legal rights to forbid circumvention of technological measures.

4. Conveying Verbatim Copies.

 You may convey verbatim copies of the Program's source code as you receive it, in any medium, provided that you conspicuously and appropriately publish on each copy an appropriate copyright notice; keep intact all notices stating that this License and any non-permissive terms added in accord with section 7 apply to the code; keep intact all notices of the absence of any warranty; and give all recipients a copy of this License along with the Program.

 You may charge any price or no price for each copy that you convey, and you may offer support or warranty protection for a fee.

5. Conveying Modified Source Versions.

 You may convey a work based on the Program, or the modifications to produce it from the Program, in the form of source code under the terms of section 4, provided that you also meet all of these conditions:

 a) The work must carry prominent notices stating that you modified it, and giving a relevant date.

 b) The work must carry prominent notices stating that it is released under this License and any conditions added under section

 7. This requirement modifies the requirement in section 4 to

"keep intact all notices".

 c) You must license the entire work, as a whole, under this License to anyone who comes into possession of a copy. This License will therefore apply, along with any applicable section 7 additional terms, to the whole of the work, and all its parts, regardless of how they are packaged. This License gives no permission to license the work in any other way, but it does not invalidate such permission if you have separately received it.

 d) If the work has interactive user interfaces, each must display Appropriate Legal Notices; however, if the Program has interactive interfaces that do not display Appropriate Legal Notices, your work need not make them do so.

 A compilation of a covered work with other separate and independent works, which are not by their nature extensions of the covered work, and which are not combined with it such as to form a larger program, in or on a volume of a storage or distribution

medium, is called an

"aggregate" if the compilation and its resulting copyright are not used to limit the access or legal rights of the compilation's users beyond what the individual works permit. Inclusion of a covered work in an aggregate does not cause this License to apply to the other parts of the aggregate.

6. Conveying Non-Source Forms.

 You may convey a covered work in object code form under the terms of sections 4 and 5, provided that you also convey the machine-readable Corresponding Source under the terms of this License, in one of these ways:

 a) Convey the object code in, or embodied in, a physical product (including a physical distribution medium), accompanied by the Corresponding Source fixed on a durable physical medium customarily used for software interchange.

 b) Convey the object code in, or embodied in, a physical product (including a physical distribution medium), accompanied by a written offer, valid for at least three years and valid for as

 long as you offer spare parts or customer support for that product model, to give anyone who possesses the object code either (1) a copy of the Corresponding Source for all the software in the product that is covered by this License, on a durable physical

 medium customarily used for software interchange, for a price no more than your reasonable cost of physically performing this conveying of source, or (2) access to copy the Corresponding Source from a network server at no charge.

 c) Convey individual copies of the object code with a copy of the written offer to provide the Corresponding Source. This alternative is allowed only occasionally and noncommercially, and only if you received the object code with such an offer, in accord with subsection 6b.

 d) Convey the object code by offering access from a designated place (gratis or for a charge), and offer equivalent access to the Corresponding Source in

the same way through the same place at no

 further charge. You need not require recipients to copy the Corresponding Source along with the object code. If the place to copy the object code is a network server, the Corresponding Source may be on a different server (operated by you or a third party) that supports equivalent copying facilities, provided you maintain clear directions next to the object code saying where to find the Corresponding Source. Regardless of what server hosts the Corresponding Source, you remain obligated to ensure that it is available for as long as needed to satisfy these requirements.

 e) Convey the object code using peer-to-peer transmission, provided you inform other peers where the object code and Corresponding Source of the work are being offered to the general public at no charge under subsection 6d.

 A separable portion of the object code, whose source code is excluded from the Corresponding Source as a System Library, need not be included in conveying the object code work.

 A "User Product" is either (1) a "consumer product", which means any tangible personal property which is normally used for personal, family, or household purposes, or (2) anything designed or sold for incorporation into a dwelling. In determining whether a product is a consumer product, doubtful cases shall be resolved in favor of coverage. For a particular product received by a particular user, "normally used" refers to a typical or common use of that class of product, regardless of the status of the particular user or of the way in which the particular user actually uses, or expects or is expected to use, the product. A product is a consumer product regardless of whether the product has substantial commercial, industrial or non-consumer uses, unless such uses represent the only significant mode of use of the product.

 "Installation Information" for a User Product means any methods, procedures, authorization

 keys, or other information required to install and execute modified versions of a covered work in that User Product from a modified version of its Corresponding Source. The information must suffice to ensure that the continued functioning of the modified object code is in no case prevented or interfered with solely because modification has been made.

 If you convey an object code work under this section in, or with, or specifically for use in, a User Product, and the conveying occurs as part of a transaction in which the right of possession and use of the User Product is transferred to the recipient in perpetuity or for a fixed term (regardless of how the transaction is characterized), the Corresponding Source conveyed under this section must be accompanied by the Installation Information. But this requirement does not apply if neither you nor any third party retains the ability to install modified object code on the User Product (for example, the work has been installed in

ROM).

 The requirement to provide Installation Information does not include a requirement to continue to provide support service, warranty, or updates for a work that has been modified or installed by the recipient, or for the User Product in which it has been modified or installed. Access to a network may be denied when the modification itself materially and adversely affects the operation of the network or violates the rules and protocols for communication across the network.

 Corresponding Source conveyed, and Installation Information provided, in accord with this section must be in a format that is publicly documented (and with an implementation available to the public in source code form), and must require no special password or key for unpacking, reading or copying.

#### 7. Additional Terms.

 "Additional permissions" are terms that supplement the terms of this License by making exceptions from one or more of its conditions. Additional permissions that are applicable to the entire Program shall be treated as though they were included in this License, to the extent that they are valid under applicable law. If additional permissions

apply only to part of the Program, that part may be used separately under those permissions, but the entire Program remains governed by this License without regard to the additional permissions.

When you convey a copy of a covered work, you may at your option

remove any additional permissions from that copy, or from any part of it. (Additional permissions may be written to require their own removal in certain cases when you modify the work.) You may place additional permissions on material, added by you to a covered work, for which you have or can give appropriate copyright permission.

 Notwithstanding any other provision of this License, for material you add to a covered work, you may (if authorized by the copyright holders of that material) supplement the terms of this License with terms:

 a) Disclaiming warranty or limiting liability differently from the terms of sections 15 and 16 of this License; or

 b) Requiring preservation of specified reasonable legal notices or author attributions in that material or in the Appropriate Legal Notices displayed by works containing it; or

 c) Prohibiting misrepresentation of the origin of that material, or requiring that modified versions of such material be marked in reasonable ways as different from the original version; or

 d) Limiting the use for publicity purposes of names of licensors or authors of the material; or

 e) Declining to grant rights under trademark law for use of some trade names, trademarks, or service marks; or

 f) Requiring indemnification of licensors and authors of that material by anyone who conveys the material (or modified versions of it) with contractual assumptions of liability to the recipient, for any liability that these contractual assumptions directly impose on

those licensors and authors.

 All other non-permissive additional terms are considered "further restrictions" within the meaning of section 10. If the Program as you received it, or any part of it, contains a notice stating that it is governed by this License along with a term that is a further restriction, you may remove that term. If a license document contains a further restriction but permits relicensing or conveying under this License, you may add to a covered work material governed by the terms of that license document, provided that the further restriction does not survive such relicensing or conveying.

 If you add terms to a covered work in accord with this section, you must place, in the relevant source files, a statement of the additional terms that apply to those files, or a notice indicating

where to find the applicable terms.

 Additional terms, permissive or non-permissive, may be stated in the form of a separately written license, or stated as exceptions; the above requirements apply either way.

8. Termination.

 You may not propagate or modify a covered work except as expressly provided under this License. Any attempt otherwise to propagate or modify it is void, and will automatically terminate your rights under this License (including any patent licenses granted under the third paragraph of section 11).

 However, if you cease all violation of this License, then your license from a particular copyright holder is reinstated (a) provisionally, unless and until the copyright holder explicitly and finally terminates your license, and (b) permanently, if the copyright holder fails to notify you of the violation by some reasonable means prior to 60 days after the cessation.

 Moreover, your license from a particular copyright holder is reinstated permanently if the copyright holder notifies you of the violation by some reasonable means, this is the first time you have received notice of violation of this License (for any work) from that copyright

 holder, and you cure the violation prior to 30 days after your receipt of the notice.

 Termination of your rights under this section does not terminate the licenses of parties who have received copies or rights from you under this License. If your rights have been terminated and not permanently reinstated, you do not qualify to receive new licenses for the same material under section 10.

9. Acceptance Not Required for Having Copies.

 You are not required to accept this License in order to receive or run a copy of the Program. Ancillary propagation of a covered work occurring solely as a consequence of using peer-to-peer transmission to receive a copy likewise does not require acceptance. However, nothing other than this License grants you permission to propagate or modify any covered work. These actions infringe copyright if you do not accept this License. Therefore, by modifying or propagating a covered work, you indicate your acceptance of this License to do so.

 Each time you convey a covered work, the recipient automatically receives a license from the original licensors, to run, modify and propagate that work, subject to this License. You are not responsible for enforcing compliance by third parties with this License.

 An "entity transaction" is a transaction transferring control of an organization, or substantially all assets of one, or subdividing an organization, or merging organizations. If propagation of a covered work results from an entity transaction, each party to that transaction who receives a copy of the work also receives whatever licenses to the work the party's predecessor in interest had or could give under the previous paragraph, plus a right to possession of the Corresponding Source of the work from the predecessor in interest, if the predecessor has it or can get it with reasonable efforts.

 You may not impose any further restrictions on the exercise of the rights

 granted or affirmed under this License. For example, you may not impose a license fee, royalty, or other charge for exercise of rights granted under this License, and you may not initiate litigation (including a cross-claim or counterclaim in a lawsuit) alleging that any patent claim is infringed by making, using, selling, offering for sale, or importing the Program or any portion of it.

#### 11. Patents.

 A "contributor" is a copyright holder who authorizes use under this License of the Program or a work on which the Program is based. The work thus licensed is called the contributor's "contributor version".

 A contributor's "essential patent claims" are all patent claims owned or controlled by the contributor, whether already acquired or hereafter acquired, that would be infringed by some manner, permitted by this License, of making, using, or selling its contributor version, but do not include claims that would be infringed only as a consequence of further modification of the contributor version. For

purposes of this definition, "control" includes the right to grant patent sublicenses in a manner consistent with the requirements of this License.

 Each contributor grants you a non-exclusive, worldwide, royalty-free patent license under the contributor's essential patent claims, to make, use, sell, offer for sale, import and otherwise run, modify and propagate the contents of its contributor version.

 In the following three paragraphs, a "patent license" is any express agreement or commitment, however denominated, not to enforce a patent (such as an express permission to practice a patent or covenant not to sue for patent infringement). To "grant" such a patent license to a party means to make such an agreement or commitment not to enforce a patent against the party.

 If you convey a covered work, knowingly relying on a patent license, and the Corresponding Source of the work is not available for anyone to copy, free of charge and under the terms of this License, through a

publicly available network server or other readily accessible means, then you must either (1) cause the Corresponding Source to be so available, or (2) arrange to deprive yourself of the benefit of the patent license for this particular work, or (3) arrange, in a manner consistent with the requirements of this License, to extend the patent license to downstream recipients. "Knowingly relying" means you have actual knowledge that, but for the patent license, your conveying the covered work in a country, or your recipient's use of the covered work in a country, would infringe one or more identifiable patents in that country that you have reason to believe are valid.

 If, pursuant to or in connection with a single transaction or arrangement, you convey, or propagate by procuring conveyance of, a covered work, and grant a patent license to some of the parties receiving the covered work authorizing them to use, propagate, modify or convey a specific copy of the covered work, then the patent license you grant is automatically extended to all recipients of the covered work and works based on it.

 A patent license is "discriminatory" if it does not include within the scope of its coverage, prohibits the exercise of, or is conditioned on the non-exercise of one or more of the rights that are specifically granted under this License. You may not convey a covered work if you are a party to an arrangement with a third party that is in the business of distributing software, under which you make payment to the third party based on the extent of your activity of conveying the work, and under which the third party grants, to any of the parties who would receive the covered work from you, a discriminatory patent license (a) in connection with copies of the covered work conveyed by you (or copies made from those copies), or (b) primarily for and in connection with specific products or compilations that contain the covered work, unless you entered into that arrangement, or

that patent license was granted, prior to 28 March 2007.

Nothing in this License shall be construed as excluding or limiting

any implied license or other defenses to infringement that may otherwise be available to you under applicable patent law.

#### 12. No Surrender of Others' Freedom.

 If conditions are imposed on you (whether by court order, agreement or otherwise) that contradict the conditions of this License, they do not excuse you from the conditions of this License. If you cannot convey a covered work so as to satisfy simultaneously your obligations under this License and any other pertinent obligations, then as a consequence you may not convey it at all. For example, if you agree to terms that obligate you to collect a royalty for further conveying from those to whom you convey the Program, the only way you could satisfy both those terms and this License would be to refrain entirely from conveying the Program.

13. Use with the GNU Affero General Public License.

 Notwithstanding any other provision of this License, you have permission to link or combine any covered work with a work licensed under version 3 of the GNU Affero General Public License into a single combined work, and to convey the resulting work. The terms of this License will continue to apply to the part which is the covered work, but the special requirements of the GNU Affero General Public License, section 13, concerning interaction through a network will apply to the combination as such.

14. Revised Versions of this License.

 The Free Software Foundation may publish revised and/or new versions of the GNU General Public License from time to time. Such new versions will be similar in spirit to the present version, but may differ in detail to address new problems or concerns.

 Each version is given a distinguishing version number. If the Program specifies that a certain numbered version of the GNU General Public License "or any later version" applies to it, you have the option of following the terms and conditions either of that numbered version or of any later version published by the Free Software Foundation. If the Program does not specify a version number of the GNU General Public License, you may choose any version ever published by the Free Software Foundation.

 If the Program specifies that a proxy can decide which future versions of the GNU General Public License can be used, that proxy's public statement of acceptance of a version permanently authorizes you to choose that version for the Program.

 Later license versions may give you additional or different permissions. However, no additional obligations are imposed on any author or copyright holder as a result of your choosing to follow a later version.

15. Disclaimer of Warranty.

 THERE IS NO WARRANTY FOR THE PROGRAM, TO THE EXTENT PERMITTED BY APPLICABLE LAW. EXCEPT WHEN OTHERWISE STATED IN WRITING THE COPYRIGHT HOLDERS AND/OR OTHER PARTIES PROVIDE THE PROGRAM "AS IS" WITHOUT WARRANTY OF ANY KIND, EITHER EXPRESSED OR IMPLIED, INCLUDING, BUT NOT LIMITED TO, THE IMPLIED WARRANTIES OF MERCHANTABILITY AND FITNESS FOR A PARTICULAR PURPOSE. THE ENTIRE RISK AS TO THE QUALITY AND PERFORMANCE OF THE PROGRAM IS WITH YOU. SHOULD THE PROGRAM PROVE DEFECTIVE, YOU ASSUME THE COST OF ALL NECESSARY SERVICING, REPAIR OR CORRECTION.

16. Limitation of Liability.

 IN NO EVENT UNLESS REQUIRED BY APPLICABLE LAW OR AGREED TO IN WRITING WILL ANY COPYRIGHT HOLDER, OR ANY OTHER PARTY WHO MODIFIES AND/OR CONVEYS THE PROGRAM AS PERMITTED ABOVE, BE LIABLE TO YOU FOR DAMAGES, INCLUDING ANY GENERAL, SPECIAL, INCIDENTAL OR CONSEQUENTIAL DAMAGES ARISING OUT OF THE USE OR INABILITY TO USE THE PROGRAM (INCLUDING BUT NOT LIMITED TO LOSS OF DATA OR DATA BEING RENDERED INACCURATE OR LOSSES SUSTAINED BY YOU OR THIRD PARTIES OR A FAILURE OF THE PROGRAM TO OPERATE WITH ANY OTHER PROGRAMS), EVEN IF SUCH HOLDER OR OTHER PARTY HAS BEEN ADVISED OF THE POSSIBILITY OF SUCH DAMAGES.

17.

Interpretation of Sections 15 and 16.

 If the disclaimer of warranty and limitation of liability provided above cannot be given local legal effect according to their terms, reviewing courts shall apply local law that most closely approximates an absolute waiver of all civil liability in connection with the Program, unless a warranty or assumption of liability accompanies a copy of the Program in return for a fee.

END OF TERMS AND CONDITIONS

How to Apply These Terms to Your New Programs

 If you develop a new program, and you want it to be of the greatest possible use to the public, the best way to achieve this is to make it free software which everyone can redistribute and change under these terms.

To do so, attach the following notices to the program. It is safest

to attach them to the start of each source file to most effectively state the exclusion of warranty; and each file should have at least the "copyright" line and a pointer to where the full notice is found.

 <one line to give the program's name and a brief idea of what it does.> Copyright  $(C)$  <year > <name of author>

 This program is free software: you can redistribute it and/or modify it under the terms of the GNU General Public License as published by the Free Software Foundation, either version 3 of the License, or (at your option) any later version.

 This program is distributed in the hope that it will be useful, but WITHOUT ANY WARRANTY; without even the implied warranty of MERCHANTABILITY or FITNESS FOR A PARTICULAR PURPOSE. See the GNU General Public License for more details.

 You should have received a copy of the GNU General Public License along with this program. If not, see <http://www.gnu.org/licenses/>.

Also add information on how to contact you by electronic and paper mail.

 If the program does terminal interaction, make it output a short notice like this when it starts in an interactive mode:

 $<$ program> Copyright (C) $<$ year>  $<$ name of author> This program comes with ABSOLUTELY NO WARRANTY; for details type `show w'. This is free software, and you are welcome to redistribute it under certain conditions; type `show c' for details.

The hypothetical commands `show w' and `show c' should show the appropriate parts of the General Public License. Of course, your program's commands might be different; for a GUI interface, you would use an "about box".

 You should also get your employer (if you work as a programmer) or school, if any, to sign a "copyright disclaimer" for the program, if necessary. For more information on this, and how to apply and follow the GNU GPL, see <http://www.gnu.org/licenses/>.

 The GNU General Public License does not permit incorporating your program into proprietary programs. If your program is a subroutine library, you may consider it more useful to permit linking proprietary applications with the library. If this is what you want to do, use the GNU Lesser General Public License instead of this License. But first, please read <http://www.gnu.org/philosophy/why-not-lgpl.html>.

# **1.137 keypoint-pngencoder 0.7.2**

# **1.137.1 Available under license :**

 GNU LESSER GENERAL PUBLIC LICENSE Version 2.1, February 1999

Copyright (C) 1991, 1999 Free Software Foundation, Inc. 59 Temple Place, Suite 330, Boston, MA 02111-1307 USA Everyone is permitted to copy and distribute verbatim copies of this license document, but changing it is not allowed.

[This is the first released version of the Lesser GPL. It also counts as the successor of the GNU Library Public License, version 2, hence the version number 2.1.]

 Preamble

 The licenses for most software are designed to take away your freedom to share and change it. By contrast, the GNU General Public Licenses are intended to guarantee your freedom to share and change free software--to make sure the software is free for all its users.

 This license, the Lesser General Public License, applies to some specially designated software packages--typically libraries--of the Free Software Foundation and other authors who decide to use it. You can use it too, but we suggest you first think carefully about whether this license or the ordinary General Public License is the better strategy to use in any particular case, based on the explanations below.

 When we speak of free software, we are referring to freedom of use, not price. Our General Public Licenses are designed to make sure that you have the freedom to distribute copies of free software (and charge for this service if you wish); that you receive source code or can get it if you want it; that you can change the software and use pieces of it in new free programs; and that you are informed that you can do these things.

 To protect your rights, we need to make restrictions that forbid distributors to deny you these rights or to ask you to surrender these rights. These restrictions translate to certain responsibilities for you if you distribute copies of the library or if you modify it.

 For example, if you distribute copies of the library, whether gratis or for a fee, you must give the recipients

all the rights that we gave

you. You must make sure that they, too, receive or can get the source code. If you link other code with the library, you must provide complete object files to the recipients, so that they can relink them with the library after making changes to the library and recompiling it. And you must show them these terms so they know their rights.

We protect your rights with a two-step method: (1) we copyright the library, and (2) we offer you this license, which gives you legal permission to copy, distribute and/or modify the library.

 To protect each distributor, we want to make it very clear that there is no warranty for the free library. Also, if the library is modified by someone else and passed on, the recipients should know that what they have is not the original version, so that the original author's reputation will not be affected by problems that might be introduced by others.

 Finally, software patents pose a constant threat to the existence of

any free program. We wish to make sure that a company cannot effectively restrict the users of a free program by obtaining a restrictive license from a patent holder. Therefore, we insist that any patent license obtained for a version of the library must be consistent with the full freedom of use specified in this license.

 Most GNU software, including some libraries, is covered by the ordinary GNU General Public License. This license, the GNU Lesser General Public License, applies to certain designated libraries, and is quite different from the ordinary General Public License. We use this license for certain libraries in order to permit linking those libraries into non-free programs.

 When a program is linked with a library, whether statically or using a shared library, the combination of the two is legally speaking a combined work, a derivative of the original library. The ordinary General Public License therefore permits such linking only if the entire combination fits

 its criteria of freedom. The Lesser General Public License permits more lax criteria for linking other code with the library.

 We call this license the "Lesser" General Public License because it does Less to protect the user's freedom than the ordinary General Public License. It also provides other free software developers Less of an advantage over competing non-free programs. These disadvantages are the reason we use the ordinary General Public License for many libraries. However, the Lesser license provides advantages in certain

special circumstances.

 For example, on rare occasions, there may be a special need to encourage the widest possible use of a certain library, so that it becomes a de-facto standard. To achieve this, non-free programs must be allowed to use the library. A more frequent case is that a free library does the same job as widely used non-free libraries. In this case, there is little to gain by limiting the free library to free software only, so we use the Lesser General Public License.

 In other cases, permission to use a particular library in non-free programs enables a greater number of people to use a large body of free software. For example, permission to use the GNU C Library in non-free programs enables many more people to use the whole GNU operating system, as well as its variant, the GNU/Linux operating system.

 Although the Lesser General Public License is Less protective of the users' freedom, it does ensure that the user of a program that is linked with the Library has the freedom and the wherewithal to run that program using a modified version of the Library.

 The precise terms and conditions for copying, distribution and modification follow. Pay close attention to the difference between a "work based on the library" and a "work that uses the library". The former contains code derived from the library, whereas the latter must be combined with the library in order to run.

## GNU LESSER GENERAL PUBLIC LICENSE TERMS AND CONDITIONS FOR COPYING, DISTRIBUTION AND MODIFICATION

 0. This License Agreement applies to any software library or other program which contains a notice placed by the copyright holder or other authorized party saying it may be distributed under the terms of this Lesser General Public License (also called "this License"). Each licensee is addressed as "you".

 A "library" means a collection of software functions and/or data prepared so as to be conveniently linked with application programs (which use some of those functions and data) to form executables.

 The "Library", below, refers to any such software library or work which has been distributed under these terms. A "work based on the Library" means either the Library or any derivative work under copyright law: that is to say, a work containing the Library or a portion of it, either verbatim or with modifications and/or translated straightforwardly into another language. (Hereinafter, translation is

included without limitation in the term "modification".)

 "Source code" for a work means the preferred form of the work for making modifications to it. For a library, complete source code means all the source code for all modules it contains, plus any associated interface definition files, plus the scripts used to control compilation and installation of the library.

 Activities other than copying, distribution and modification are not covered by this License; they are outside its scope. The act of running a program using the Library is not restricted, and output from such a program is covered only if its contents constitute a work based on the Library (independent of the use of the Library in a tool for writing it). Whether that is true depends on what the Library does and what the program that uses the Library does.

 1. You may copy and distribute verbatim copies of the Library's complete source code as you receive it, in any medium, provided that you conspicuously and appropriately publish

on each copy an

appropriate copyright notice and disclaimer of warranty; keep intact all the notices that refer to this License and to the absence of any warranty; and distribute a copy of this License along with the Library.

 You may charge a fee for the physical act of transferring a copy, and you may at your option offer warranty protection in exchange for a fee.

 2. You may modify your copy or copies of the Library or any portion of it, thus forming a work based on the Library, and copy and distribute such modifications or work under the terms of Section 1 above, provided that you also meet all of these conditions:

a) The modified work must itself be a software library.

 b) You must cause the files modified to carry prominent notices stating that you changed the files and the date of any change.

 c) You must cause the whole of the work to be licensed at no charge to all third parties under the terms of this License.

d) If a facility in the modified Library

refers to a function or a

 table of data to be supplied by an application program that uses the facility, other than as an argument passed when the facility is invoked, then you must make a good faith effort to ensure that,  in the event an application does not supply such function or table, the facility still operates, and performs whatever part of its purpose remains meaningful.

 (For example, a function in a library to compute square roots has a purpose that is entirely well-defined independent of the application. Therefore, Subsection 2d requires that any application-supplied function or table used by this function must be optional: if the application does not supply it, the square root function must still compute square roots.)

These requirements apply to the modified work as a whole. If identifiable sections of that work are not derived from the Library, and can be reasonably considered independent and separate works in themselves,

 then this License, and its terms, do not apply to those sections when you distribute them as separate works. But when you distribute the same sections as part of a whole which is a work based on the Library, the distribution of the whole must be on the terms of this License, whose permissions for other licensees extend to the entire whole, and thus to each and every part regardless of who wrote it.

Thus, it is not the intent of this section to claim rights or contest your rights to work written entirely by you; rather, the intent is to exercise the right to control the distribution of derivative or collective works based on the Library.

In addition, mere aggregation of another work not based on the Library with the Library (or with a work based on the Library) on a volume of a storage or distribution medium does not bring the other work under the scope of this License.

 3. You may opt to apply the terms of the ordinary GNU General Public License instead of this License to a given copy of the Library. To do this, you must alter all the notices that refer to this License, so that they refer to the ordinary GNU General Public License, version 2, instead of to this License. (If a newer version than version 2 of the ordinary GNU General Public License has appeared, then you can specify that version instead if you wish.) Do not make any other change in these notices.

 Once this change is made in a given copy, it is irreversible for that copy, so the ordinary GNU General Public License applies to all subsequent copies and derivative works made from that copy.

This option is useful when you wish to copy part of the code of

the Library into a program that is not a library.

 4. You may copy and distribute the Library (or a portion or derivative of it, under Section 2) in object code or executable form under the terms of Sections 1 and 2 above provided that you accompany it with the complete corresponding machine-readable source code, which must be distributed under the terms of Sections 1 and 2 above on a medium customarily used for software interchange.

 If distribution of object code is made by offering access to copy from a designated place, then offering equivalent access to copy the source code from the same place satisfies the requirement to distribute the source code, even though third parties are not compelled to copy the source along with the object code.

 5. A program that contains no derivative of any portion of the Library, but is designed to work with the Library by being compiled or linked with it, is called a "work that uses the Library". Such a work, in isolation, is not a derivative work of the Library, and therefore falls outside the scope of this License.

 However, linking a "work that uses the Library" with the Library creates an executable that is a derivative of the Library (because it contains portions of the Library), rather than a "work that uses the library". The executable is therefore covered by this License.

Section 6 states terms for distribution of such executables.

 When a "work that uses the Library" uses material from a header file that is part of the Library, the object code for the work may be a derivative work of the Library even though the source code is not. Whether this is true is especially significant if the work can be linked without the Library, or if the work is itself a library. The threshold for this to be true is not precisely defined by law.

 If such an object file uses only numerical parameters, data structure layouts and accessors, and small macros and small inline functions (ten lines or less in length), then the use of the object file is unrestricted, regardless of whether it is legally a derivative work. (Executables containing this object code plus portions of the Library will still fall under Section 6.)

 Otherwise, if the work is a derivative of the Library, you may distribute the object code for the work under the terms of Section 6. Any executables

 containing that work also fall under Section 6, whether or not they are linked directly with the Library itself.

 6. As an exception to the Sections above, you may also combine or link a "work that uses the Library" with the Library to produce a work containing portions of the Library, and distribute that work under terms of your choice, provided that the terms permit modification of the work for the customer's own use and reverse engineering for debugging such modifications.

 You must give prominent notice with each copy of the work that the Library is used in it and that the Library and its use are covered by this License. You must supply a copy of this License. If the work during execution displays copyright notices, you must include the copyright notice for the Library among them, as well as a reference directing the user to the copy of this License. Also, you must do one of these things:

 a) Accompany the work with the complete corresponding machine-readable

 source code for the Library including whatever changes were used in the work (which must be distributed under Sections 1 and 2 above); and, if the work is an executable linked with the Library, with the complete machine-readable "work that uses the Library", as object code and/or source code, so that the user can modify the Library and then relink to produce a modified executable containing the modified Library. (It is understood that the user who changes the contents of definitions files in the Library will not necessarily be able to recompile the application to use the modified definitions.)

 b) Use a suitable shared library mechanism for linking with the Library. A suitable mechanism is one that (1) uses at run time a copy of the library already present on the user's computer system, rather than copying library functions into the executable, and (2) will operate properly with a modified version of the library, if the user

 installs one, as long as the modified version is interface-compatible with the version that the work was made with.

 c) Accompany the work with a written offer, valid for at least three years, to give the same user the materials specified in Subsection 6a, above, for a charge no more than the cost of performing this distribution.

 d) If distribution of the work is made by offering access to copy from a designated place, offer equivalent access to copy the above specified materials from the same place.

e) Verify that the user has already received a copy of these

materials or that you have already sent this user a copy.

 For an executable, the required form of the "work that uses the Library" must include any data and utility programs needed for reproducing the executable from it. However, as a special exception, the materials to be distributed need not include anything that is normally distributed (in either source or binary form) with the major

components (compiler, kernel, and so on) of the operating system on which the executable runs, unless that component itself accompanies the executable.

 It may happen that this requirement contradicts the license restrictions of other proprietary libraries that do not normally accompany the operating system. Such a contradiction means you cannot use both them and the Library together in an executable that you distribute.

 7. You may place library facilities that are a work based on the Library side-by-side in a single library together with other library facilities not covered by this License, and distribute such a combined library, provided that the separate distribution of the work based on the Library and of the other library facilities is otherwise permitted, and provided that you do these two things:

 a) Accompany the combined library with a copy of the same work based on the Library, uncombined with any other library facilities. This must be distributed under the terms of the Sections above.

 b) Give prominent notice with the combined library of the fact that part of it is a work based on the Library, and explaining where to find the accompanying uncombined form of the same work.

 8. You may not copy, modify, sublicense, link with, or distribute the Library except as expressly provided under this License. Any attempt otherwise to copy, modify, sublicense, link with, or distribute the Library is void, and will automatically terminate your rights under this License. However, parties who have received copies, or rights, from you under this License will not have their licenses terminated so long as such parties remain in full compliance.

 9. You are not required to accept this License, since you have not signed it. However, nothing else grants you permission to modify or distribute the Library or its derivative works. These actions are prohibited by law if you do not accept this License. Therefore, by modifying or distributing

the Library (or any work based on the

Library), you indicate your acceptance of this License to do so, and all its terms and conditions for copying, distributing or modifying the Library or works based on it.

 10. Each time you redistribute the Library (or any work based on the Library), the recipient automatically receives a license from the original licensor to copy, distribute, link with or modify the Library subject to these terms and conditions. You may not impose any further restrictions on the recipients' exercise of the rights granted herein. You are not responsible for enforcing compliance by third parties with this License.

 11. If, as a consequence of a court judgment or allegation of patent infringement or for any other reason (not limited to patent issues), conditions are imposed on you (whether by court order, agreement or otherwise) that contradict the conditions of this License, they do not excuse you from the conditions of this License. If you cannot distribute

 so as to satisfy simultaneously your obligations under this License and any other pertinent obligations, then as a consequence you may not distribute the Library at all. For example, if a patent license would not permit royalty-free redistribution of the Library by all those who receive copies directly or indirectly through you, then the only way you could satisfy both it and this License would be to refrain entirely from distribution of the Library.

If any portion of this section is held invalid or unenforceable under any particular circumstance, the balance of the section is intended to apply, and the section as a whole is intended to apply in other circumstances.

It is not the purpose of this section to induce you to infringe any patents or other property right claims or to contest validity of any such claims; this section has the sole purpose of protecting the integrity of the free software distribution system which is implemented by public license practices. Many people have made

generous contributions to the wide range of software distributed through that system in reliance on consistent application of that system; it is up to the author/donor to decide if he or she is willing to distribute software through any other system and a licensee cannot impose that choice.

This section is intended to make thoroughly clear what is believed to be a consequence of the rest of this License.

 12. If the distribution and/or use of the Library is restricted in certain countries either by patents or by copyrighted interfaces, the original copyright holder who places the Library under this License may add an explicit geographical distribution limitation excluding those countries, so that distribution is permitted only in or among countries not thus excluded. In such case, this License incorporates the limitation as if written in the body of this License.

 13. The Free Software Foundation may publish revised and/or new versions of the Lesser General Public License from time to time.

Such new versions will be similar in spirit to the present version, but may differ in detail to address new problems or concerns.

Each version is given a distinguishing version number. If the Library specifies a version number of this License which applies to it and "any later version", you have the option of following the terms and conditions either of that version or of any later version published by the Free Software Foundation. If the Library does not specify a license version number, you may choose any version ever published by the Free Software Foundation.

 14. If you wish to incorporate parts of the Library into other free programs whose distribution conditions are incompatible with these, write to the author to ask for permission. For software which is copyrighted by the Free Software Foundation, write to the Free Software Foundation; we sometimes make exceptions for this. Our decision will be guided by the two goals of preserving the free status of

 all derivatives of our free software and of promoting the sharing and reuse of software generally.

### NO WARRANTY

 15. BECAUSE THE LIBRARY IS LICENSED FREE OF CHARGE, THERE IS NO WARRANTY FOR THE LIBRARY, TO THE EXTENT PERMITTED BY APPLICABLE LAW. EXCEPT WHEN OTHERWISE STATED IN WRITING THE COPYRIGHT HOLDERS AND/OR OTHER PARTIES PROVIDE THE LIBRARY "AS IS" WITHOUT WARRANTY OF ANY KIND, EITHER EXPRESSED OR IMPLIED, INCLUDING, BUT NOT LIMITED TO, THE IMPLIED WARRANTIES OF MERCHANTABILITY AND FITNESS FOR A PARTICULAR PURPOSE. THE ENTIRE RISK AS TO THE QUALITY AND PERFORMANCE OF THE LIBRARY IS WITH YOU. SHOULD THE LIBRARY PROVE DEFECTIVE, YOU ASSUME THE COST OF ALL NECESSARY SERVICING, REPAIR OR CORRECTION.

 16. IN NO EVENT UNLESS REQUIRED BY APPLICABLE LAW OR AGREED TO IN WRITING WILL ANY COPYRIGHT HOLDER, OR ANY OTHER PARTY WHO MAY MODIFY AND/OR REDISTRIBUTE THE LIBRARY AS PERMITTED ABOVE, BE LIABLE TO YOU FOR DAMAGES, INCLUDING ANY GENERAL, SPECIAL, INCIDENTAL OR CONSEQUENTIAL

 DAMAGES ARISING OUT OF THE USE OR INABILITY TO USE THE LIBRARY (INCLUDING BUT NOT LIMITED TO LOSS OF DATA OR DATA BEING RENDERED INACCURATE OR LOSSES SUSTAINED BY YOU OR THIRD PARTIES OR A FAILURE OF THE LIBRARY TO OPERATE WITH ANY OTHER SOFTWARE), EVEN IF SUCH HOLDER OR OTHER PARTY HAS BEEN ADVISED OF THE POSSIBILITY OF SUCH DAMAGES.

#### END OF TERMS AND CONDITIONS

How to Apply These Terms to Your New Libraries

 If you develop a new library, and you want it to be of the greatest possible use to the public, we recommend making it free software that everyone can redistribute and change. You can do so by permitting redistribution under these terms (or, alternatively, under the terms of the ordinary General Public License).

 To apply these terms, attach the following notices to the library. It is safest to attach them to the start of each source file to most effectively convey the exclusion of warranty; and each file should have at least the "copyright" line and

a pointer to where the full notice is found.

 <one line to give the library's name and a brief idea of what it does.> Copyright  $(C)$  <year > <name of author>

 This library is free software; you can redistribute it and/or modify it under the terms of the GNU Lesser General Public License as published by the Free Software Foundation; either version 2.1 of the License, or (at your option) any later version.

 This library is distributed in the hope that it will be useful, but WITHOUT ANY WARRANTY; without even the implied warranty of MERCHANTABILITY or FITNESS FOR A PARTICULAR PURPOSE. See the GNU Lesser General Public License for more details.

 You should have received a copy of the GNU Lesser General Public License along with this library; if not, write to the Free Software Foundation, Inc., 59 Temple Place, Suite 330, Boston, MA 02111-1307 USA

Also add information on how to contact you by electronic and paper mail.

You should also

 get your employer (if you work as a programmer) or your school, if any, to sign a "copyright disclaimer" for the library, if necessary. Here is a sample; alter the names:

Yoyodyne, Inc., hereby disclaims all copyright interest in the

library `Frob' (a library for tweaking knobs) written by James Random Hacker.

 <signature of Ty Coon>, 1 April 1990 Ty Coon, President of Vice

That's all there is to it!

# **1.138 less 479**

## **1.138.1 Available under license :**

 Less License ------------

Less

Copyright (C) 1984-2018 Mark Nudelman

Redistribution and use in source and binary forms, with or without modification, are permitted provided that the following conditions are met:

1. Redistributions of source code must retain the above copyright notice, this list of conditions and the following disclaimer.

2. Redistributions in binary form must reproduce the above copyright notice in the documentation and/or other materials provided with the distribution.

THIS SOFTWARE IS PROVIDED BY THE AUTHOR ``AS IS'' AND ANY EXPRESS OR IMPLIED WARRANTIES, INCLUDING, BUT NOT LIMITED TO, THE IMPLIED WARRANTIES OF MERCHANTABILITY AND FITNESS FOR A PARTICULAR PURPOSE ARE DISCLAIMED. IN NO EVENT SHALL THE AUTHOR BE LIABLE FOR ANY DIRECT, INDIRECT, INCIDENTAL, SPECIAL, EXEMPLARY, OR CONSEQUENTIAL DAMAGES (INCLUDING, BUT NOT LIMITED TO, PROCUREMENT OF SUBSTITUTE GOODS OR SERVICES; LOSS OF USE, DATA, OR PROFITS; OR

BUSINESS INTERRUPTION) HOWEVER CAUSED AND ON ANY THEORY OF LIABILITY, WHETHER IN CONTRACT, STRICT LIABILITY, OR TORT (INCLUDING NEGLIGENCE OR OTHERWISE) ARISING IN ANY WAY OUT OF THE USE OF THIS SOFTWARE, EVEN IF ADVISED OF THE POSSIBILITY OF SUCH DAMAGE.

> GNU GENERAL PUBLIC LICENSE Version 3, 29 June 2007

Copyright (C) 2007 Free Software Foundation, Inc. <http://fsf.org/> Everyone is permitted to copy and distribute verbatim copies of this license document, but changing it is not allowed.

Preamble

The GNU General Public License is a free, copyleft license for

software and other kinds of works.

 The licenses for most software and other practical works are designed to take away your freedom to share and change the works. By contrast, the GNU General Public License is intended to guarantee your freedom to share and change all versions of a program--to make sure it remains free software for all its users. We, the Free Software Foundation, use the GNU General Public License for most of our software; it applies also to any other work released this way by its authors. You can apply it to your programs, too.

 When we speak of free software, we are referring to freedom, not

price. Our General Public Licenses are designed to make sure that you have the freedom to distribute copies of free software (and charge for them if you wish), that you receive source code or can get it if you want it, that you can change the software or use pieces of it in new free programs, and that you know you can do these things.

 To protect your rights, we need to prevent others from denying you these rights or asking you to surrender the rights. Therefore, you have certain responsibilities if you distribute copies of the software, or if you modify it: responsibilities to respect the freedom of others.

 For example, if you distribute copies of such a program, whether gratis or for a fee, you must pass on to the recipients the same freedoms that you received. You must make sure that they, too, receive or can get the source code. And you must show them these terms so they know their rights.

 Developers that use the GNU GPL protect your rights with two steps: (1)

 assert copyright on the software, and (2) offer you this License giving you legal permission to copy, distribute and/or modify it.

 For the developers' and authors' protection, the GPL clearly explains that there is no warranty for this free software. For both users' and authors' sake, the GPL requires that modified versions be marked as changed, so that their problems will not be attributed erroneously to authors of previous versions.

 Some devices are designed to deny users access to install or run modified versions of the software inside them, although the manufacturer can do so. This is fundamentally incompatible with the aim of protecting users' freedom to change the software. The systematic pattern of such abuse occurs in the area of products for individuals to use, which is precisely where it is most unacceptable. Therefore, we have designed this version of the GPL to prohibit the practice for those

products. If such problems arise substantially in other domains, we stand

 ready to extend this provision to those domains in future versions of the GPL, as needed to protect the freedom of users.

 Finally, every program is threatened constantly by software patents. States should not allow patents to restrict development and use of software on general-purpose computers, but in those that do, we wish to avoid the special danger that patents applied to a free program could make it effectively proprietary. To prevent this, the GPL assures that patents cannot be used to render the program non-free.

 The precise terms and conditions for copying, distribution and modification follow.

#### TERMS AND CONDITIONS

0. Definitions.

"This License" refers to version 3 of the GNU General Public License.

 "Copyright" also means copyright-like laws that apply to other kinds of works, such as semiconductor masks.

 "The Program" refers to any copyrightable work licensed under this License. Each licensee is addressed as "you". "Licensees" and

"recipients" may be individuals or organizations.

 To "modify" a work means to copy from or adapt all or part of the work in a fashion requiring copyright permission, other than the making of an exact copy. The resulting work is called a "modified version" of the earlier work or a work "based on" the earlier work.

 A "covered work" means either the unmodified Program or a work based on the Program.

 To "propagate" a work means to do anything with it that, without permission, would make you directly or secondarily liable for infringement under applicable copyright law, except executing it on a computer or modifying a private copy. Propagation includes copying, distribution (with or without modification), making available to the public, and in some countries other activities as well.

 To "convey" a work means any kind of propagation that enables other parties to make or receive copies. Mere interaction with a user through a computer network, with no transfer of a copy, is

#### not conveying.

 An interactive user interface displays "Appropriate Legal Notices" to the extent that it includes a convenient and prominently visible feature that (1) displays an appropriate copyright notice, and (2) tells the user that there is no warranty for the work (except to the extent that warranties are provided), that licensees may convey the work under this License, and how to view a copy of this License. If the interface presents a list of user commands or options, such as a menu, a prominent item in the list meets this criterion.

### 1. Source Code.

 The "source code" for a work means the preferred form of the work for making modifications to it. "Object code" means any non-source form of a work.

 A "Standard Interface" means an interface that either is an official standard defined by a recognized standards body, or, in the case of interfaces specified for a particular programming language, one that is widely used among developers working in that language.

#### The

 "System Libraries" of an executable work include anything, other than the work as a whole, that (a) is included in the normal form of packaging a Major Component, but which is not part of that Major Component, and (b) serves only to enable use of the work with that Major Component, or to implement a Standard Interface for which an implementation is available to the public in source code form. A "Major Component", in this context, means a major essential component (kernel, window system, and so on) of the specific operating system (if any) on which the executable work runs, or a compiler used to produce the work, or an object code interpreter used to run it.

 The "Corresponding Source" for a work in object code form means all the source code needed to generate, install, and (for an executable work) run the object code and to modify the work, including scripts to control those activities. However, it does not include the work's System Libraries, or general-purpose tools or generally available free

programs which are used unmodified in performing those activities but which are not part of the work. For example, Corresponding Source includes interface definition files associated with source files for the work, and the source code for shared libraries and dynamically linked subprograms that the work is specifically designed to require, such as by intimate data communication or control flow between those subprograms and other parts of the work.

 The Corresponding Source need not include anything that users can regenerate automatically from other parts of the Corresponding Source.

 The Corresponding Source for a work in source code form is that same work.

2. Basic Permissions.

 All rights granted under this License are granted for the term of copyright on the Program, and are irrevocable provided the stated conditions are met. This License explicitly affirms your unlimited permission to run the unmodified Program. The output from running a covered work is covered

 by this License only if the output, given its content, constitutes a covered work. This License acknowledges your

rights of fair use or other equivalent, as provided by copyright law.

 You may make, run and propagate covered works that you do not convey, without conditions so long as your license otherwise remains in force. You may convey covered works to others for the sole purpose of having them make modifications exclusively for you, or provide you with facilities for running those works, provided that you comply with the terms of this License in conveying all material for which you do not control copyright. Those thus making or running the covered works for you must do so exclusively on your behalf, under your direction and control, on terms that prohibit them from making any copies of your copyrighted material outside their relationship with you.

 Conveying under any other circumstances is permitted solely under the conditions stated below. Sublicensing is not allowed; section 10 makes it unnecessary.

3. Protecting Users' Legal Rights From Anti-Circumvention Law.

 No covered work shall be deemed part of an effective technological measure under any applicable law fulfilling obligations under article 11 of the WIPO copyright treaty adopted on 20 December 1996, or similar laws prohibiting or restricting circumvention of such measures.

 When you convey a covered work, you waive any legal power to forbid circumvention of technological measures to the extent such circumvention is effected by exercising rights under this License with respect to the covered work, and you disclaim any intention to limit operation or modification of the work as a means of enforcing, against the work's users, your or third parties' legal rights to forbid circumvention of

technological measures.

4. Conveying Verbatim Copies.

 You may convey verbatim copies of the Program's source code as you receive it, in any medium, provided that you conspicuously and appropriately publish on each copy an appropriate copyright notice; keep intact all notices stating that this License and any non-permissive terms added in accord with section 7 apply to the code; keep intact all notices of the absence of any warranty; and give all recipients a copy of this License along with the Program.

 You may charge any price or no price for each copy that you convey, and you may offer support or warranty protection for a fee.

5. Conveying Modified Source Versions.

 You may convey a work based on the Program, or the modifications to produce it from the Program, in the form of source code under the terms of section 4, provided that you also meet all of these conditions:

 a) The work must carry prominent notices stating that you modified it, and giving a relevant date.

 b) The work must carry prominent notices stating that it is released under this License and any conditions added under section 7. This requirement modifies the requirement in section 4 to

"keep intact all notices".

 c) You must license the entire work, as a whole, under this License to anyone who comes into possession of a copy. This License will therefore apply, along with any applicable section 7 additional terms, to the whole of the work, and all its parts, regardless of how they are packaged. This License gives no permission to license the work in any other way, but it does not invalidate such permission if you have separately received it.

 d) If the work has interactive user interfaces, each must display Appropriate Legal Notices; however, if the Program has interactive interfaces that do not display Appropriate Legal Notices, your work need not make them do so.

 A compilation of a covered work with other separate and independent works, which are not by their nature extensions of the covered work, and which are not combined with it such as to form a larger program, in or on a volume of a storage or distribution

#### medium, is called an

"aggregate" if the compilation and its resulting copyright are not used to limit the access or legal rights of the compilation's users beyond what the individual works permit. Inclusion of a covered work in an aggregate does not cause this License to apply to the other parts of the aggregate.

6. Conveying Non-Source Forms.

 You may convey a covered work in object code form under the terms of sections 4 and 5, provided that you also convey the machine-readable Corresponding Source under the terms of this License, in one of these ways:

 a) Convey the object code in, or embodied in, a physical product (including a physical distribution medium), accompanied by the Corresponding Source fixed on a durable physical medium customarily used for software interchange.

 b) Convey the object code in, or embodied in, a physical product (including a physical distribution medium), accompanied by a written offer, valid for at least three years and valid for as

 long as you offer spare parts or customer support for that product model, to give anyone who possesses the object code either (1) a copy of the Corresponding Source for all the software in the product that is covered by this License, on a durable physical medium customarily used for software interchange, for a price no more than your reasonable cost of physically performing this conveying of source, or (2) access to copy the Corresponding Source from a network server at no charge.

 c) Convey individual copies of the object code with a copy of the written offer to provide the Corresponding Source. This alternative is allowed only occasionally and noncommercially, and only if you received the object code with such an offer, in accord with subsection 6b.

 d) Convey the object code by offering access from a designated place (gratis or for a charge), and offer equivalent access to the Corresponding Source in

the same way through the same place at no

 further charge. You need not require recipients to copy the Corresponding Source along with the object code. If the place to copy the object code is a network server, the Corresponding Source may be on a different server (operated by you or a third party) that supports equivalent copying facilities, provided you maintain clear directions next to the object code saying where to find the

 Corresponding Source. Regardless of what server hosts the Corresponding Source, you remain obligated to ensure that it is available for as long as needed to satisfy these requirements.

 e) Convey the object code using peer-to-peer transmission, provided you inform other peers where the object code and Corresponding Source of the work are being offered to the general public at no charge under subsection 6d.

 A separable portion of the object code, whose source code is excluded from the Corresponding Source as a System Library, need not be included in conveying the object code work.

 A "User Product" is either (1) a "consumer product", which means any tangible personal property which is normally used for personal, family, or household purposes, or (2) anything designed or sold for incorporation into a dwelling. In determining whether a product is a consumer product, doubtful cases shall be resolved in favor of coverage. For a particular product received by a particular user, "normally used" refers to a typical or common use of that class of product, regardless of the status of the particular user or of the way in which the particular user actually uses, or expects or is expected to use, the product. A product is a consumer product regardless of whether the product has substantial commercial, industrial or non-consumer uses, unless such uses represent the only significant mode of use of the product.

 "Installation Information" for a User Product means any methods, procedures, authorization

 keys, or other information required to install and execute modified versions of a covered work in that User Product from a modified version of its Corresponding Source. The information must suffice to ensure that the continued functioning of the modified object code is in no case prevented or interfered with solely because modification has been made.

 If you convey an object code work under this section in, or with, or specifically for use in, a User Product, and the conveying occurs as part of a transaction in which the right of possession and use of the User Product is transferred to the recipient in perpetuity or for a fixed term (regardless of how the transaction is characterized), the Corresponding Source conveyed under this section must be accompanied by the Installation Information. But this requirement does not apply if neither you nor any third party retains the ability to install modified object code on the User Product (for example, the work has been installed in ROM).

 The requirement to provide Installation Information does not include a requirement to continue to provide support service, warranty, or updates for a work that has been modified or installed by the recipient, or for the User Product in which it has been modified or installed. Access to a network may be denied when the modification itself materially and adversely affects the operation of the network or violates the rules and protocols for communication across the network.

 Corresponding Source conveyed, and Installation Information provided, in accord with this section must be in a format that is publicly documented (and with an implementation available to the public in source code form), and must require no special password or key for unpacking, reading or copying.

#### 7. Additional Terms.

 "Additional permissions" are terms that supplement the terms of this License by making exceptions from one or more of its conditions. Additional permissions that are applicable to the entire Program shall

be treated as though they were included in this License, to the extent that they are valid under applicable law. If additional permissions apply only to part of the Program, that part may be used separately under those permissions, but the entire Program remains governed by this License without regard to the additional permissions.

 When you convey a copy of a covered work, you may at your option remove any additional permissions from that copy, or from any part of it. (Additional permissions may be written to require their own removal in certain cases when you modify the work.) You may place additional permissions on material, added by you to a covered work, for which you have or can give appropriate copyright permission.

 Notwithstanding any other provision of this License, for material you add to a covered work, you may (if authorized by the copyright holders of that material) supplement the terms of this License with terms:

 a) Disclaiming warranty or limiting liability differently from the terms of sections 15 and 16 of this License; or

 b) Requiring preservation of specified reasonable legal notices or author attributions in that material or in the Appropriate Legal Notices displayed by works containing it; or

 c) Prohibiting misrepresentation of the origin of that material, or requiring that modified versions of such material be marked in reasonable ways as different from the original version; or

 d) Limiting the use for publicity purposes of names of licensors or authors of the material; or

 e) Declining to grant rights under trademark law for use of some trade names, trademarks, or service marks; or

 f) Requiring indemnification of licensors and authors of that material by anyone who conveys the material (or modified versions of it) with contractual assumptions of liability to the recipient, for any liability that these contractual assumptions directly impose on

those licensors and authors.

 All other non-permissive additional terms are considered "further restrictions" within the meaning of section 10. If the Program as you received it, or any part of it, contains a notice stating that it is governed by this License along with a term that is a further restriction, you may remove that term. If a license document contains a further restriction but permits relicensing or conveying under this License, you may add to a covered work material governed by the terms of that license document, provided that the further restriction does not survive such relicensing or conveying.

 If you add terms to a covered work in accord with this section, you must place, in the relevant source files, a statement of the additional terms that apply to those files, or a notice indicating where to find the applicable terms.

 Additional terms, permissive or non-permissive, may be stated in the form of a separately written license, or stated as exceptions; the above requirements apply either way.

8. Termination.

 You may not propagate or modify a covered work except as expressly provided under this License. Any attempt otherwise to propagate or modify it is void, and will automatically terminate your rights under this License (including any patent licenses granted under the third paragraph of section 11).

 However, if you cease all violation of this License, then your license from a particular copyright holder is reinstated (a) provisionally, unless and until the copyright holder explicitly and finally terminates your license, and (b) permanently, if the copyright holder fails to notify you of the violation by some reasonable means prior to 60 days after the cessation.

 Moreover, your license from a particular copyright holder is reinstated permanently if the copyright holder notifies you of the violation by some reasonable means, this is the first time you have received notice of violation of this License (for any work) from that copyright

 holder, and you cure the violation prior to 30 days after your receipt of the notice.

 Termination of your rights under this section does not terminate the licenses of parties who have received copies or rights from you under this License. If your rights have been terminated and not permanently reinstated, you do not qualify to receive new licenses for the same material under section 10.

9. Acceptance Not Required for Having Copies.

 You are not required to accept this License in order to receive or run a copy of the Program. Ancillary propagation of a covered work occurring solely as a consequence of using peer-to-peer transmission to receive a copy likewise does not require acceptance. However, nothing other than this License grants you permission to propagate or modify any covered work. These actions infringe copyright if you do not accept this License. Therefore, by modifying or propagating a covered work, you indicate your acceptance of this License to do so.

10. Automatic Licensing of Downstream Recipients.

 Each time you convey a covered work, the recipient automatically receives a license from the original licensors, to run, modify and propagate that work, subject to this License. You are not responsible for enforcing compliance by third parties with this License.

 An "entity transaction" is a transaction transferring control of an organization, or substantially all assets of one, or subdividing an organization, or merging organizations. If propagation of a covered work results from an entity transaction, each party to that transaction who receives a copy of the work also receives whatever licenses to the work the party's predecessor in interest had or could give under the previous paragraph, plus a right to possession of the Corresponding Source of the work from the predecessor in interest, if the predecessor has it or can get it with reasonable efforts.

 You may not impose any further restrictions on the exercise of the rights

 granted or affirmed under this License. For example, you may not impose a license fee, royalty, or other charge for exercise of rights granted under this License, and you may not initiate litigation (including a cross-claim or counterclaim in a lawsuit) alleging that any patent claim is infringed by making, using, selling, offering for sale, or importing the Program or any portion of it.

11. Patents.

 A "contributor" is a copyright holder who authorizes use under this License of the Program or a work on which the Program is based. The work thus licensed is called the contributor's "contributor version".

 A contributor's "essential patent claims" are all patent claims owned or controlled by the contributor, whether already acquired or hereafter acquired, that would be infringed by some manner, permitted by this License, of making, using, or selling its contributor version, but do not include claims that would be infringed only as a consequence of further modification of the contributor version. For

purposes of this definition, "control" includes the right to grant patent sublicenses in a manner consistent with the requirements of this License.

 Each contributor grants you a non-exclusive, worldwide, royalty-free patent license under the contributor's essential patent claims, to make, use, sell, offer for sale, import and otherwise run, modify and propagate the contents of its contributor version.

 In the following three paragraphs, a "patent license" is any express agreement or commitment, however denominated, not to enforce a patent (such as an express permission to practice a patent or covenant not to sue for patent infringement). To "grant" such a patent license to a party means to make such an agreement or commitment not to enforce a patent against the party.

 If you convey a covered work, knowingly relying on a patent license, and the Corresponding Source of the work is not available for anyone to copy, free of charge and under the terms of this License, through a

publicly available network server or other readily accessible means, then you must either (1) cause the Corresponding Source to be so available, or (2) arrange to deprive yourself of the benefit of the patent license for this particular work, or (3) arrange, in a manner consistent with the requirements of this License, to extend the patent license to downstream recipients. "Knowingly relying" means you have actual knowledge that, but for the patent license, your conveying the covered work in a country, or your recipient's use of the covered work in a country, would infringe one or more identifiable patents in that country that you have reason to believe are valid.
If, pursuant to or in connection with a single transaction or arrangement, you convey, or propagate by procuring conveyance of, a covered work, and grant a patent license to some of the parties receiving the covered work authorizing them to use, propagate, modify or convey a specific copy of the covered work, then the patent license you grant is automatically extended to all recipients of the covered work and works based on it.

 A patent license is "discriminatory" if it does not include within the scope of its coverage, prohibits the exercise of, or is conditioned on the non-exercise of one or more of the rights that are specifically granted under this License. You may not convey a covered work if you are a party to an arrangement with a third party that is in the business of distributing software, under which you make payment to the third party based on the extent of your activity of conveying the work, and under which the third party grants, to any of the parties who would receive the covered work from you, a discriminatory patent license (a) in connection with copies of the covered work conveyed by you (or copies made from those copies), or (b) primarily for and in connection with specific products or compilations that contain the covered work, unless you entered into that arrangement, or

that patent license was granted, prior to 28 March 2007.

 Nothing in this License shall be construed as excluding or limiting any implied license or other defenses to infringement that may otherwise be available to you under applicable patent law.

### 12. No Surrender of Others' Freedom.

 If conditions are imposed on you (whether by court order, agreement or otherwise) that contradict the conditions of this License, they do not excuse you from the conditions of this License. If you cannot convey a covered work so as to satisfy simultaneously your obligations under this License and any other pertinent obligations, then as a consequence you may not convey it at all. For example, if you agree to terms that obligate you to collect a royalty for further conveying from those to whom you convey the Program, the only way you could satisfy both those terms and this License would be to refrain entirely from conveying the Program.

### 13. Use with the GNU Affero General Public License.

 Notwithstanding any other provision of this License, you have permission to link or combine any covered work with a work licensed under version 3 of the GNU Affero General Public License into a single combined work, and to convey the resulting work. The terms of this

License will continue to apply to the part which is the covered work, but the special requirements of the GNU Affero General Public License, section 13, concerning interaction through a network will apply to the combination as such.

14. Revised Versions of this License.

 The Free Software Foundation may publish revised and/or new versions of the GNU General Public License from time to time. Such new versions will be similar in spirit to the present version, but may differ in detail to address new problems or concerns.

 Each version is given a distinguishing version number. If the Program specifies that a certain numbered version of the GNU General Public License "or any later version" applies to it, you have the option of following the terms and conditions either of that numbered version or of any later version published by the Free Software Foundation. If the Program does not specify a version number of the

GNU General Public License, you may choose any version ever published by the Free Software Foundation.

 If the Program specifies that a proxy can decide which future versions of the GNU General Public License can be used, that proxy's public statement of acceptance of a version permanently authorizes you to choose that version for the Program.

 Later license versions may give you additional or different permissions. However, no additional obligations are imposed on any author or copyright holder as a result of your choosing to follow a later version.

15. Disclaimer of Warranty.

# THERE IS NO WARRANTY FOR THE PROGRAM, TO THE EXTENT PERMITTED BY APPLICABLE LAW. EXCEPT WHEN OTHERWISE STATED IN WRITING THE COPYRIGHT HOLDERS AND/OR OTHER PARTIES PROVIDE THE PROGRAM "AS IS" WITHOUT WARRANTY

OF ANY KIND, EITHER EXPRESSED OR IMPLIED, INCLUDING, BUT NOT LIMITED TO, THE IMPLIED WARRANTIES OF MERCHANTABILITY AND FITNESS FOR A PARTICULAR PURPOSE. THE ENTIRE RISK AS TO THE QUALITY AND PERFORMANCE OF THE PROGRAM IS WITH YOU. SHOULD THE PROGRAM PROVE DEFECTIVE, YOU ASSUME THE COST OF ALL NECESSARY SERVICING, REPAIR OR CORRECTION.

16. Limitation of Liability.

 IN NO EVENT UNLESS REQUIRED BY APPLICABLE LAW OR AGREED TO IN WRITING WILL ANY COPYRIGHT HOLDER, OR ANY OTHER PARTY WHO MODIFIES AND/OR CONVEYS THE PROGRAM AS PERMITTED ABOVE, BE LIABLE TO YOU FOR DAMAGES, INCLUDING ANY GENERAL, SPECIAL, INCIDENTAL OR CONSEQUENTIAL DAMAGES ARISING OUT OF THE USE OR INABILITY TO USE THE PROGRAM (INCLUDING BUT NOT LIMITED TO LOSS OF DATA OR DATA BEING RENDERED INACCURATE OR LOSSES SUSTAINED BY YOU OR THIRD PARTIES OR A FAILURE OF THE PROGRAM TO OPERATE WITH ANY OTHER PROGRAMS), EVEN IF SUCH HOLDER OR OTHER PARTY HAS BEEN ADVISED OF THE POSSIBILITY OF SUCH DAMAGES.

 17. Interpretation of Sections 15 and 16.

 If the disclaimer of warranty and limitation of liability provided above cannot be given local legal effect according to their terms, reviewing courts shall apply local law that most closely approximates an absolute waiver of all civil liability in connection with the Program, unless a warranty or assumption of liability accompanies a copy of the Program in return for a fee.

## END OF TERMS AND CONDITIONS

How to Apply These Terms to Your New Programs

 If you develop a new program, and you want it to be of the greatest possible use to the public, the best way to achieve this is to make it free software which everyone can redistribute and change under these terms.

 To do so, attach the following notices to the program. It is safest to attach them to the start of each source file to most effectively state the exclusion of warranty; and each file should have at least the "copyright" line and a pointer to where the full notice is found.

 <one line to give the program's name and a brief idea of what it does.> Copyright  $(C)$  <year > <name of author>

 This program is free software: you can redistribute it and/or modify it under the terms of the GNU General Public License as published by the Free Software Foundation, either version 3 of the License, or (at your option) any later version.

 This program is distributed in the hope that it will be useful, but WITHOUT ANY WARRANTY; without even the implied warranty of MERCHANTABILITY or FITNESS FOR A PARTICULAR PURPOSE. See the GNU General Public License for more details.

 You should have received a copy of the GNU General Public License along with this program. If not, see <http://www.gnu.org/licenses/>.

Also add information on how to contact you by electronic and paper mail.

 If the program does terminal interaction, make it output a short notice like this when it starts in an interactive mode:

 $\langle$ program $\rangle$  Copyright (C)  $\langle$ year $\rangle$   $\langle$  name of author $\rangle$  This program comes with ABSOLUTELY NO WARRANTY; for details type `show w'. This is free software, and you are welcome to redistribute it under certain conditions; type `show c' for details.

The hypothetical commands `show w' and `show c' should show the appropriate parts of the General Public License. Of course, your program's commands might be different; for a GUI interface, you would use an "about box".

 You should also get your employer (if you work as a programmer) or school, if any, to sign a "copyright disclaimer" for the program, if necessary. For more information on this, and how to apply and follow the GNU GPL, see <http://www.gnu.org/licenses/>.

 The GNU General Public License does not permit incorporating your program into proprietary programs. If your program is a subroutine library, you may consider it more useful to permit linking proprietary applications with the library. If this is what you want to do, use the GNU Lesser General Public License instead of this License. But first, please read <http://www.gnu.org/philosophy/why-not-lgpl.html>.

# **1.139 lsof 4.89**

# **1.139.1 Available under license :**

Copyright 1992, 1993, 1994, 1997 Henry Spencer. All rights reserved. This software is not subject to any license of the American Telephone and Telegraph Company or of the Regents of the University of California.

Permission is granted to anyone to use this software for any purpose on any computer system, and to alter it and redistribute it, subject to the following restrictions:

- 1. The author is not responsible for the consequences of use of this software, no matter how awful, even if they arise from flaws in it.
- 2. The origin of this software must not be misrepresented, either by explicit claim or by omission. Since few users ever read sources, credits must appear in the documentation.
- 3. Altered versions must be plainly marked as such, and must not be

 misrepresented as being the original software. Since few users ever read sources, credits must appear in the documentation.

4. This notice may not be removed or altered.

# **1.140 lsof 4.85**

# **1.140.1 Available under license :**

Permission is hereby granted, free of charge, to any person obtaining a copy of this software and associated documentation files (the "Software"), to deal in the Software without restriction, including without limitation the rights to use, copy, modify, merge, publish, distribute, sublicense, and/or sell copies of the Software, and to permit persons to whom the Software is furnished to do so, subject to the following conditions:

The above copyright notice and this permission notice shall be included in all copies or substantial portions of the Software.

THE SOFTWARE IS PROVIDED "AS IS", WITHOUT WARRANTY OF ANY KIND, EXPRESS OR IMPLIED, INCLUDING BUT NOT LIMITED TO THE WARRANTIES OF MERCHANTABILITY, FITNESS FOR A PARTICULAR PURPOSE AND NONINFRINGEMENT. IN NO EVENT SHALL THE AUTHORS OR COPYRIGHT HOLDERS BE LIABLE FOR ANY CLAIM, DAMAGES OR OTHER LIABILITY, WHETHER IN AN ACTION OF CONTRACT, TORT OR OTHERWISE, ARISING FROM,

OUT OF OR IN CONNECTION WITH THE SOFTWARE OR THE USE OR OTHER DEALINGS IN THE SOFTWARE.

# **1.141 avahi 0.7 1.141.1 Available under license :**

# GNU LESSER GENERAL PUBLIC LICENSE Version 2.1, February 1999

Copyright (C) 1991, 1999 Free Software Foundation, Inc. 51 Franklin St, Fifth Floor, Boston, MA 02110-1301 USA Everyone is permitted to copy and distribute verbatim copies of this license document, but changing it is not allowed.

[This is the first released version of the Lesser GPL. It also counts as the successor of the GNU Library Public License, version 2, hence the version number 2.1.]

#### Preamble

 The licenses for most software are designed to take away your freedom to share and change it. By contrast, the GNU General Public Licenses are intended to guarantee your freedom to share and change free software--to make sure the software is free for all its users.

 This license, the Lesser General Public License, applies to some specially designated software packages--typically libraries--of the Free Software Foundation and other authors who decide to use it. You

can use it too, but we suggest you first think carefully about whether this license or the ordinary General Public License is the better strategy to use in any particular case, based on the explanations below.

 When we speak of free software, we are referring to freedom of use, not price. Our General Public Licenses are designed to make sure that you have the freedom to distribute copies of free software (and charge for this service if you wish); that you receive source code or can get it if you want it; that you can change the software and use pieces of it in new free programs; and that you are informed that you can do these things.

 To protect your rights, we need to make restrictions that forbid distributors to deny you these rights or to ask you to surrender these rights. These restrictions translate to certain responsibilities for you if you distribute copies of the library or if you modify it.

# For example, if you distribute copies of the library, whether gratis

or for a fee, you must give the recipients all the rights that we gave you. You must make sure that they, too, receive or can get the source code. If you link other code with the library, you must provide complete object files to the recipients, so that they can relink them with the library after making changes to the library and recompiling it. And you must show them these terms so they know their rights.

We protect your rights with a two-step method: (1) we copyright the library, and (2) we offer you this license, which gives you legal permission to copy, distribute and/or modify the library.

To protect each distributor, we want to make it very clear that

there is no warranty for the free library. Also, if the library is modified by someone else and passed on, the recipients should know that what they have is not the original version, so that the original author's reputation will not be affected by problems that might be introduced by others.

#### Finally, software

 patents pose a constant threat to the existence of any free program. We wish to make sure that a company cannot effectively restrict the users of a free program by obtaining a restrictive license from a patent holder. Therefore, we insist that any patent license obtained for a version of the library must be consistent with the full freedom of use specified in this license.

 Most GNU software, including some libraries, is covered by the ordinary GNU General Public License. This license, the GNU Lesser General Public License, applies to certain designated libraries, and is quite different from the ordinary General Public License. We use this license for certain libraries in order to permit linking those libraries into non-free programs.

 When a program is linked with a library, whether statically or using a shared library, the combination of the two is legally speaking a combined work, a derivative of the original library. The ordinary General Public License therefore permits such linking only if the

entire combination fits its criteria of freedom. The Lesser General Public License permits more lax criteria for linking other code with the library.

 We call this license the "Lesser" General Public License because it does Less to protect the user's freedom than the ordinary General Public License. It also provides other free software developers Less of an advantage over competing non-free programs. These disadvantages are the reason we use the ordinary General Public License for many libraries. However, the Lesser license provides advantages in certain special circumstances.

 For example, on rare occasions, there may be a special need to encourage the widest possible use of a certain library, so that it becomes a de-facto standard. To achieve this, non-free programs must be allowed to use the library. A more frequent case is that a free library does the same job as widely used non-free libraries. In this case, there is little to gain by limiting the free library to free software only, so we use the Lesser General Public License.

In other cases, permission to use a particular library in non-free

programs enables a greater number of people to use a large body of free software. For example, permission to use the GNU C Library in non-free programs enables many more people to use the whole GNU operating system, as well as its variant, the GNU/Linux operating system.

 Although the Lesser General Public License is Less protective of the users' freedom, it does ensure that the user of a program that is linked with the Library has the freedom and the wherewithal to run that program using a modified version of the Library.

 The precise terms and conditions for copying, distribution and modification follow. Pay close attention to the difference between a "work based on the library" and a "work that uses the library". The former contains code derived from the library, whereas the latter must be combined with the library in order to run.

# GNU LESSER GENERAL PUBLIC LICENSE TERMS AND CONDITIONS FOR COPYING, DISTRIBUTION AND MODIFICATION

 0. This License Agreement applies to any software library or other program which contains a notice placed by the copyright holder or other authorized party saying it may be distributed under the terms of this Lesser General Public License (also called "this License"). Each licensee is addressed as "you".

 A "library" means a collection of software functions and/or data prepared so as to be conveniently linked with application programs (which use some of those functions and data) to form executables.

 The "Library", below, refers to any such software library or work which has been distributed under these terms. A "work based on the Library" means either the Library or any derivative work under copyright law: that is to say, a work containing the Library or a portion of it, either verbatim or with modifications and/or translated straightforwardly into another language. (Hereinafter, translation is included without limitation in the term "modification".)

 "Source code" for a work means the preferred form of the work for making modifications to it. For a library, complete source code means all the source code for all modules it contains, plus any associated interface definition files, plus the scripts used to control compilation and installation of the library.

 Activities other than copying, distribution and modification are not covered by this License; they are outside its scope. The act of

running a program using the Library is not restricted, and output from such a program is covered only if its contents constitute a work based on the Library (independent of the use of the Library in a tool for writing it). Whether that is true depends on what the Library does and what the program that uses the Library does.

 1. You may copy and distribute verbatim copies of the Library's complete source code as you receive it, in any medium, provided that

you conspicuously and appropriately publish on each copy an appropriate copyright notice and disclaimer of warranty; keep intact all the notices that refer to this License and to the absence of any warranty; and distribute a copy of this License along with the Library.

 You may charge a fee for the physical act of transferring a copy, and you may at your option offer warranty protection in exchange for a fee.

 2. You may modify your copy or copies of the Library or any portion of it, thus forming a work based on the Library, and copy and distribute such modifications or work under the terms of Section 1 above, provided that you also meet all of these conditions:

a) The modified work must itself be a software library.

 b) You must cause the files modified to carry prominent notices stating that you changed the files and the date of any change.

 c) You must cause the whole of the work to be licensed at no charge to all third parties under the terms of this License.

 d) If a facility in the modified Library refers to a function or a table of data to be supplied by an application program that uses the facility, other than as an argument passed when the facility is invoked, then you must make a good faith effort to ensure that, in the event an application does not supply such function or table, the facility still operates, and performs whatever part of its purpose remains meaningful.

 (For example, a function in a library to compute square roots has a purpose that is entirely well-defined independent of the application. Therefore, Subsection 2d requires that any application-supplied function or table used by this function must be optional: if the application does not supply it, the square root function must still compute square roots.)

These requirements apply to the modified work as a whole. If identifiable sections of that work are not derived from the Library, and can be reasonably

 considered independent and separate works in themselves, then this License, and its terms, do not apply to those sections when you distribute them as separate works. But when you distribute the same sections as part of a whole which is a work based on the Library, the distribution of the whole must be on the terms of this License, whose permissions for other licensees extend to the entire whole, and thus to each and every part regardless of who wrote it.

Thus, it is not the intent of this section to claim rights or contest your rights to work written entirely by you; rather, the intent is to exercise the right to control the distribution of derivative or collective works based on the Library.

In addition, mere aggregation of another work not based on the Library with the Library (or with a work based on the Library) on a volume of a storage or distribution medium does not bring the other work under the scope of this License.

 3. You may opt to apply the terms of the ordinary GNU General Public

License instead of this License to a given copy of the Library. To do this, you must alter all the notices that refer to this License, so that they refer to the ordinary GNU General Public License, version 2, instead of to this License. (If a newer version than version 2 of the ordinary GNU General Public License has appeared, then you can specify that version instead if you wish.) Do not make any other change in these notices.

 Once this change is made in a given copy, it is irreversible for that copy, so the ordinary GNU General Public License applies to all subsequent copies and derivative works made from that copy.

 This option is useful when you wish to copy part of the code of the Library into a program that is not a library.

 4. You may copy and distribute the Library (or a portion or derivative of it, under Section 2) in object code or executable form under the terms of Sections 1 and 2 above provided that you accompany it with the complete corresponding machine-readable source code, which must be distributed under the terms of Sections 1 and 2 above on a medium customarily used for software interchange.

If distribution of object code is made by offering access to copy

from a designated place, then offering equivalent access to copy the source code from the same place satisfies the requirement to distribute the source code, even though third parties are not compelled to copy the source along with the object code.

 5. A program that contains no derivative of any portion of the Library, but is designed to work with the Library by being compiled or linked with it, is called a "work that uses the Library". Such a work, in isolation, is not a derivative work of the Library, and therefore falls outside the scope of this License.

 However, linking a "work that uses the Library" with the Library creates an executable that is a derivative of the Library (because it contains portions of the Library), rather than a "work that uses the

library". The executable is therefore covered by this License. Section 6 states terms for distribution of such executables.

 When a "work that uses the Library" uses material from a header file that is part of the Library, the object code for the work may be a derivative work of the Library even though the source code is not. Whether this is true is especially significant if the work can be linked without the Library, or if the work is itself a library. The threshold for this to be true is not precisely defined by law.

 If such an object file uses only numerical parameters, data structure layouts and accessors, and small macros and small inline functions (ten lines or less in length), then the use of the object file is unrestricted, regardless of whether it is legally a derivative work. (Executables containing this object code plus portions of the Library will still fall under Section 6.)

 Otherwise, if the work is a derivative of the Library, you may distribute the object

 code for the work under the terms of Section 6. Any executables containing that work also fall under Section 6, whether or not they are linked directly with the Library itself.

 6. As an exception to the Sections above, you may also combine or link a "work that uses the Library" with the Library to produce a work containing portions of the Library, and distribute that work under terms of your choice, provided that the terms permit modification of the work for the customer's own use and reverse engineering for debugging such modifications.

 You must give prominent notice with each copy of the work that the Library is used in it and that the Library and its use are covered by this License. You must supply a copy of this License. If the work

during execution displays copyright notices, you must include the copyright notice for the Library among them, as well as a reference directing the user to the copy of this License. Also, you must do one of these things:

#### a) Accompany the

work with the complete corresponding

 machine-readable source code for the Library including whatever changes were used in the work (which must be distributed under Sections 1 and 2 above); and, if the work is an executable linked with the Library, with the complete machine-readable "work that uses the Library", as object code and/or source code, so that the user can modify the Library and then relink to produce a modified executable containing the modified Library. (It is understood that the user who changes the contents of definitions files in the Library will not necessarily be able to recompile the application to use the modified definitions.)

 b) Use a suitable shared library mechanism for linking with the Library. A suitable mechanism is one that (1) uses at run time a copy of the library already present on the user's computer system, rather than copying library functions into the executable, and (2) will operate properly

 with a modified version of the library, if the user installs one, as long as the modified version is interface-compatible with the version that the work was made with.

 c) Accompany the work with a written offer, valid for at least three years, to give the same user the materials specified in Subsection 6a, above, for a charge no more than the cost of performing this distribution.

 d) If distribution of the work is made by offering access to copy from a designated place, offer equivalent access to copy the above specified materials from the same place.

 e) Verify that the user has already received a copy of these materials or that you have already sent this user a copy.

 For an executable, the required form of the "work that uses the Library" must include any data and utility programs needed for reproducing the executable from it. However, as a special exception, the materials to be distributed need not include anything that is normally

 distributed (in either source or binary form) with the major components (compiler, kernel, and so on) of the operating system on which the executable runs, unless that component itself accompanies the executable.

 It may happen that this requirement contradicts the license restrictions of other proprietary libraries that do not normally accompany the operating system. Such a contradiction means you cannot use both them and the Library together in an executable that you distribute.

 7. You may place library facilities that are a work based on the Library side-by-side in a single library together with other library facilities not covered by this License, and distribute such a combined library, provided that the separate distribution of the work based on the Library and of the other library facilities is otherwise permitted, and provided that you do these two things:

 a) Accompany the combined library with a copy of the same work based on the Library, uncombined with any other library

 facilities. This must be distributed under the terms of the Sections above.

 b) Give prominent notice with the combined library of the fact that part of it is a work based on the Library, and explaining where to find the accompanying uncombined form of the same work.

 8. You may not copy, modify, sublicense, link with, or distribute the Library except as expressly provided under this License. Any attempt otherwise to copy, modify, sublicense, link with, or distribute the Library is void, and will automatically terminate your rights under this License. However, parties who have received copies, or rights, from you under this License will not have their licenses terminated so long as such parties remain in full compliance.

 9. You are not required to accept this License, since you have not signed it. However, nothing else grants you permission to modify or distribute the Library or its derivative works. These actions are prohibited by law if you

 do not accept this License. Therefore, by modifying or distributing the Library (or any work based on the Library), you indicate your acceptance of this License to do so, and all its terms and conditions for copying, distributing or modifying the Library or works based on it.

 10. Each time you redistribute the Library (or any work based on the Library), the recipient automatically receives a license from the original licensor to copy, distribute, link with or modify the Library subject to these terms and conditions. You may not impose any further restrictions on the recipients' exercise of the rights granted herein. You are not responsible for enforcing compliance by third parties with

this License.

 11. If, as a consequence of a court judgment or allegation of patent infringement or for any other reason (not limited to patent issues), conditions are imposed on you (whether by court order, agreement or otherwise) that contradict the conditions of this License, they do not excuse

 you from the conditions of this License. If you cannot distribute so as to satisfy simultaneously your obligations under this License and any other pertinent obligations, then as a consequence you may not distribute the Library at all. For example, if a patent license would not permit royalty-free redistribution of the Library by all those who receive copies directly or indirectly through you, then the only way you could satisfy both it and this License would be to refrain entirely from distribution of the Library.

If any portion of this section is held invalid or unenforceable under any particular circumstance, the balance of the section is intended to apply, and the section as a whole is intended to apply in other circumstances.

It is not the purpose of this section to induce you to infringe any patents or other property right claims or to contest validity of any such claims; this section has the sole purpose of protecting the integrity of the free software distribution system which is

implemented by public license practices. Many people have made generous contributions to the wide range of software distributed through that system in reliance on consistent application of that system; it is up to the author/donor to decide if he or she is willing to distribute software through any other system and a licensee cannot impose that choice.

This section is intended to make thoroughly clear what is believed to be a consequence of the rest of this License.

 12. If the distribution and/or use of the Library is restricted in certain countries either by patents or by copyrighted interfaces, the original copyright holder who places the Library under this License may add an explicit geographical distribution limitation excluding those countries, so that distribution is permitted only in or among countries not thus excluded. In such case, this License incorporates the limitation as if written in the body of this License.

 13. The Free Software Foundation may publish revised and/or new

versions of the Lesser General Public License from time to time. Such new versions will be similar in spirit to the present version, but may differ in detail to address new problems or concerns.

Each version is given a distinguishing version number. If the Library specifies a version number of this License which applies to it and "any later version", you have the option of following the terms and conditions either of that version or of any later version published by the Free Software Foundation. If the Library does not specify a license version number, you may choose any version ever published by the Free Software Foundation.

 14. If you wish to incorporate parts of the Library into other free programs whose distribution conditions are incompatible with these, write to the author to ask for permission. For software which is copyrighted by the Free Software Foundation, write to the Free Software Foundation; we sometimes make exceptions for this. Our decision will

 be guided by the two goals of preserving the free status of all derivatives of our free software and of promoting the sharing and reuse of software generally.

## NO WARRANTY

 15. BECAUSE THE LIBRARY IS LICENSED FREE OF CHARGE, THERE IS NO WARRANTY FOR THE LIBRARY, TO THE EXTENT PERMITTED BY APPLICABLE LAW. EXCEPT WHEN OTHERWISE STATED IN WRITING THE COPYRIGHT HOLDERS AND/OR OTHER PARTIES PROVIDE THE LIBRARY "AS IS" WITHOUT WARRANTY OF ANY KIND, EITHER EXPRESSED OR IMPLIED, INCLUDING, BUT NOT LIMITED TO, THE IMPLIED WARRANTIES OF MERCHANTABILITY AND FITNESS FOR A PARTICULAR PURPOSE. THE ENTIRE RISK AS TO THE QUALITY AND PERFORMANCE OF THE LIBRARY IS WITH YOU. SHOULD THE LIBRARY PROVE DEFECTIVE, YOU ASSUME THE COST OF ALL NECESSARY SERVICING, REPAIR OR CORRECTION.

 16. IN NO EVENT UNLESS REQUIRED BY APPLICABLE LAW OR AGREED TO IN WRITING WILL ANY COPYRIGHT HOLDER, OR ANY OTHER PARTY WHO MAY MODIFY AND/OR REDISTRIBUTE THE LIBRARY AS PERMITTED ABOVE, BE LIABLE TO YOU

FOR DAMAGES, INCLUDING ANY GENERAL, SPECIAL, INCIDENTAL OR CONSEQUENTIAL DAMAGES ARISING OUT OF THE USE OR INABILITY TO USE THE LIBRARY (INCLUDING BUT NOT LIMITED TO LOSS OF DATA OR DATA BEING RENDERED INACCURATE OR LOSSES SUSTAINED BY YOU OR THIRD PARTIES OR A FAILURE OF THE LIBRARY TO OPERATE WITH ANY OTHER SOFTWARE), EVEN IF SUCH HOLDER OR OTHER PARTY HAS BEEN ADVISED OF THE POSSIBILITY OF SUCH **DAMAGES** 

# END OF TERMS AND CONDITIONS

How to Apply These Terms to Your New Libraries

 If you develop a new library, and you want it to be of the greatest possible use to the public, we recommend making it free software that everyone can redistribute and change. You can do so by permitting redistribution under these terms (or, alternatively, under the terms of the ordinary General Public License).

 To apply these terms, attach the following notices to the library. It is safest to attach them to the start of each source file to most effectively

 convey the exclusion of warranty; and each file should have at least the "copyright" line and a pointer to where the full notice is found.

 <one line to give the library's name and a brief idea of what it does.> Copyright  $(C)$  <year > <name of author>

 This library is free software; you can redistribute it and/or modify it under the terms of the GNU Lesser General Public License as published by the Free Software Foundation; either version 2.1 of the License, or (at your option) any later version.

 This library is distributed in the hope that it will be useful, but WITHOUT ANY WARRANTY; without even the implied warranty of MERCHANTABILITY or FITNESS FOR A PARTICULAR PURPOSE. See the GNU Lesser General Public License for more details.

 You should have received a copy of the GNU Lesser General Public License along with this library; if not, write to the Free Software Foundation, Inc., 51 Franklin St, Fifth Floor, Boston, MA 02110-1301 USA

Also add information on how to contact you by electronic and paper mail.

You should also get your employer (if you work as a programmer) or your school, if any, to sign a "copyright disclaimer" for the library, if necessary. Here is a sample; alter the names:

 Yoyodyne, Inc., hereby disclaims all copyright interest in the library `Frob' (a library for tweaking knobs) written by James Random Hacker.

 <signature of Ty Coon>, 1 April 1990 Ty Coon, President of Vice

That's all there is to it!

# **1.142 libcap 2.25**

# **1.142.1 Available under license :**

Unless otherwise \*explicitly\* stated the following text describes the licensed conditions under which the contents of this module release may be distributed:

 $-$ 

Redistribution and use in source and binary forms of this module, with or without modification, are permitted provided that the following conditions are met:

1. Redistributions of source code must retain any existing copyright notice, and this entire permission notice in its entirety, including the disclaimer of warranties.

2. Redistributions in binary form must reproduce all prior and current copyright notices, this list of conditions, and the following disclaimer in the documentation and/or other materials provided with the distribution.

3. The name of any author may not be used to endorse or promote products derived from this software without their specific prior written permission.

ALTERNATIVELY, this product may be distributed under the terms of the GNU Library General Public License, in which case the provisions of the GNU LGPL are required INSTEAD OF the above restrictions. (This clause is necessary due to a potential conflict between the GNU LGPL and the restrictions contained in a BSD-style copyright.)

THIS SOFTWARE IS PROVIDED ``AS IS'' AND ANY EXPRESS OR IMPLIED WARRANTIES, INCLUDING, BUT NOT LIMITED TO, THE IMPLIED WARRANTIES OF MERCHANTABILITY AND FITNESS FOR A PARTICULAR PURPOSE ARE DISCLAIMED. IN NO EVENT SHALL THE AUTHOR(S) BE LIABLE FOR ANY DIRECT, INDIRECT, INCIDENTAL, SPECIAL, EXEMPLARY, OR CONSEQUENTIAL DAMAGES (INCLUDING, BUT NOT LIMITED TO, PROCUREMENT OF SUBSTITUTE GOODS OR SERVICES; LOSS OF USE, DATA, OR PROFITS; OR BUSINESS INTERRUPTION) HOWEVER CAUSED AND ON ANY THEORY OF LIABILITY, WHETHER IN CONTRACT, STRICT LIABILITY, OR TORT (INCLUDING NEGLIGENCE OR OTHERWISE) ARISING IN ANY WAY OUT OF THE USE OF THIS SOFTWARE, EVEN IF ADVISED OF THE POSSIBILITY OF SUCH DAMAGE.

-------------------------------------------------------------------------

Unless otherwise \*explicitly\* stated, the following text describes the licensed conditions under which the contents of this libcap release may be used and distributed:

Redistribution and use in source and binary forms of libcap, with or without modification, are permitted provided that the following conditions are met:

-------------------------------------------------------------------------

- 1. Redistributions of source code must retain any existing copyright notice, and this entire permission notice in its entirety, including the disclaimer of warranties.
- 2. Redistributions in binary form must reproduce all prior and current copyright notices, this list of conditions, and the following disclaimer in the documentation and/or other materials provided with the distribution.
- 3. The name of any author may not be used to endorse or promote products derived from this software without their specific prior written permission.

ALTERNATIVELY, this product may be distributed under the terms of the GNU General Public License (v2.0 - see below), in which case the provisions of the GNU GPL are required INSTEAD OF the above restrictions. (This clause is necessary due to a potential conflict

between the GNU GPL and the restrictions contained in a BSD-style copyright.)

THIS SOFTWARE IS PROVIDED ``AS IS'' AND ANY EXPRESS OR IMPLIED WARRANTIES, INCLUDING, BUT NOT LIMITED TO, THE IMPLIED WARRANTIES OF MERCHANTABILITY AND FITNESS FOR A PARTICULAR PURPOSE ARE DISCLAIMED. IN NO EVENT SHALL THE AUTHOR(S) BE LIABLE FOR ANY DIRECT, INDIRECT, INCIDENTAL, SPECIAL, EXEMPLARY, OR CONSEQUENTIAL DAMAGES (INCLUDING, BUT NOT LIMITED TO, PROCUREMENT OF SUBSTITUTE GOODS OR SERVICES; LOSS OF USE, DATA, OR PROFITS; OR BUSINESS INTERRUPTION) HOWEVER CAUSED AND ON ANY THEORY OF LIABILITY, WHETHER IN CONTRACT, STRICT LIABILITY, OR TORT (INCLUDING NEGLIGENCE OR OTHERWISE) ARISING IN ANY WAY OUT OF THE USE OF THIS SOFTWARE, EVEN IF ADVISED OF THE POSSIBILITY OF SUCH DAMAGE.

-------------------------------------------------------------------------

-------------------------

Full text of gpl-2.0.txt: -------------------------

> GNU GENERAL PUBLIC LICENSE Version 2, June 1991

Copyright (C) 1989, 1991 Free Software Foundation, Inc., 51 Franklin Street, Fifth Floor, Boston, MA 02110-1301 USA Everyone is permitted to copy and distribute verbatim copies of this license document, but changing it is not allowed.

#### Preamble

 The licenses for most software are designed to take away your freedom to share and change it. By contrast, the GNU General Public License is intended to guarantee your freedom to share and change free software--to make sure the software is free for all its users. This General Public License applies to most of the Free Software Foundation's software and to any other program whose authors commit to using it. (Some other Free Software Foundation software is covered by the GNU

 Lesser General Public License instead.) You can apply it to your programs, too.

 When we speak of free software, we are referring to freedom, not price. Our General Public Licenses are designed to make sure that you have the freedom to distribute copies of free software (and charge for this service if you wish), that you receive source code or can get it if you want it, that you can change the software or use pieces of it in new free programs; and that you know you can do these things.

 To protect your rights, we need to make restrictions that forbid anyone to deny you these rights or to ask you to surrender the rights. These restrictions translate to certain responsibilities for you if you distribute copies of the software, or if you modify it.

 For example, if you distribute copies of such a program, whether gratis or for a fee, you must give the recipients all the rights that you have. You must make sure that they, too, receive or can get the source code. And you must show them these terms so they know their rights.

We protect your rights with two steps: (1) copyright the software, and (2) offer you this license which gives you legal permission to copy, distribute and/or modify the software.

 Also, for each author's protection and ours, we want to make certain that everyone understands that there is no warranty for this free software. If the software is modified by someone else and passed on, we want its recipients to know that what they have is not the original, so that any problems introduced by others will not reflect on the original authors' reputations.

 Finally, any free program is threatened constantly by software patents. We wish to avoid the danger that redistributors of a free program will individually obtain patent licenses, in effect making the program proprietary. To prevent this, we have made it clear that any patent must be licensed for everyone's free use or not licensed at all.

 The precise terms and conditions for copying, distribution and modification follow.

# GNU GENERAL PUBLIC LICENSE TERMS AND CONDITIONS FOR COPYING, DISTRIBUTION AND MODIFICATION

 0. This License applies to any program or other work which contains a notice placed by the copyright holder saying it may be distributed under the terms of this General Public License. The "Program", below, refers to any such program or work, and a "work based on the Program" means either the Program or any derivative work under copyright law: that is to say, a work containing the Program or a portion of it, either verbatim or with modifications and/or translated into another language. (Hereinafter, translation is included without limitation in the term "modification".) Each licensee is addressed as "you".

Activities other than copying, distribution and modification are not covered by this License; they are outside its scope. The act of running the Program is not restricted, and the output from the Program is covered only if its

contents constitute a work based on the

Program (independent of having been made by running the Program). Whether that is true depends on what the Program does.

 1. You may copy and distribute verbatim copies of the Program's source code as you receive it, in any medium, provided that you conspicuously and appropriately publish on each copy an appropriate copyright notice and disclaimer of warranty; keep intact all the notices that refer to this License and to the absence of any warranty; and give any other recipients of the Program a copy of this License along with the Program.

You may charge a fee for the physical act of transferring a copy, and you may at your option offer warranty protection in exchange for a fee.

 2. You may modify your copy or copies of the Program or any portion of it, thus forming a work based on the Program, and copy and distribute such modifications or work under the terms of Section 1 above, provided that you also meet all of these conditions:

a)

 You must cause the modified files to carry prominent notices stating that you changed the files and the date of any change.

 b) You must cause any work that you distribute or publish, that in whole or in part contains or is derived from the Program or any part thereof, to be licensed as a whole at no charge to all third parties under the terms of this License.

 c) If the modified program normally reads commands interactively when run, you must cause it, when started running for such interactive use in the most ordinary way, to print or display an announcement including an appropriate copyright notice and a notice that there is no warranty (or else, saying that you provide a warranty) and that users may redistribute the program under these conditions, and telling the user how to view a copy of this License. (Exception: if the Program itself is interactive but does not normally print such an announcement, your work based on the

Program is not required to print an announcement.)

These requirements apply to the modified work as a whole. If identifiable sections of that work are not derived from the Program, and can be reasonably considered independent and separate works in themselves, then this License, and its terms, do not apply to those sections when you distribute them as separate works. But when you distribute the same sections as part of a whole which is a work based on the Program, the distribution of the whole must be on the terms of this License, whose permissions for other licensees extend to the entire whole, and thus to each and every part regardless of who wrote it.

Thus, it is not the intent of this section to claim rights or contest your rights to work written entirely by you; rather, the intent is to exercise the right to control the distribution of derivative or collective works based on the Program.

In addition, mere aggregation of another work not based on the Program with the Program

 (or with a work based on the Program) on a volume of a storage or distribution medium does not bring the other work under the scope of this License.

 3. You may copy and distribute the Program (or a work based on it, under Section 2) in object code or executable form under the terms of Sections 1 and 2 above provided that you also do one of the following:

 a) Accompany it with the complete corresponding machine-readable source code, which must be distributed under the terms of Sections 1 and 2 above on a medium customarily used for software interchange; or,  b) Accompany it with a written offer, valid for at least three years, to give any third party, for a charge no more than your cost of physically performing source distribution, a complete machine-readable copy of the corresponding source code, to be distributed under the terms of Sections 1 and 2 above on a medium customarily used for software interchange; or,

# c) Accompany it with the information you received as to the offer

 to distribute corresponding source code. (This alternative is allowed only for noncommercial distribution and only if you received the program in object code or executable form with such an offer, in accord with Subsection b above.)

The source code for a work means the preferred form of the work for making modifications to it. For an executable work, complete source code means all the source code for all modules it contains, plus any associated interface definition files, plus the scripts used to control compilation and installation of the executable. However, as a special exception, the source code distributed need not include anything that is normally distributed (in either source or binary form) with the major components (compiler, kernel, and so on) of the operating system on which the executable runs, unless that component itself accompanies the executable.

If distribution of executable or object code is made by offering access

 to copy from a designated place, then offering equivalent access to copy the source code from the same place counts as distribution of the source code, even though third parties are not compelled to copy the source along with the object code.

 4. You may not copy, modify, sublicense, or distribute the Program except as expressly provided under this License. Any attempt otherwise to copy, modify, sublicense or distribute the Program is void, and will automatically terminate your rights under this License. However, parties who have received copies, or rights, from you under this License will not have their licenses terminated so long as such parties remain in full compliance.

 5. You are not required to accept this License, since you have not signed it. However, nothing else grants you permission to modify or distribute the Program or its derivative works. These actions are prohibited by law if you do not accept this License. Therefore, by modifying or distributing the Program (or any work based on the Program), you indicate your acceptance of this License to do so, and

all its terms and conditions for copying, distributing or modifying the Program or works based on it.

 6. Each time you redistribute the Program (or any work based on the Program), the recipient automatically receives a license from the original licensor to copy, distribute or modify the Program subject to these terms and conditions. You may not impose any further restrictions on the recipients' exercise of the rights granted herein. You are not responsible for enforcing compliance by third parties to this License.

 7. If, as a consequence of a court judgment or allegation of patent infringement or for any other reason (not limited to patent issues), conditions are imposed on you (whether by court order, agreement or otherwise) that contradict the conditions of this License, they do not excuse you from the conditions of this License. If you cannot distribute so as to satisfy simultaneously your obligations under this

License and any other pertinent obligations, then as a consequence you may not distribute the Program at all. For example, if a patent license would not permit royalty-free redistribution of the Program by all those who receive copies directly or indirectly through you, then the only way you could satisfy both it and this License would be to refrain entirely from distribution of the Program.

If any portion of this section is held invalid or unenforceable under any particular circumstance, the balance of the section is intended to apply and the section as a whole is intended to apply in other circumstances.

It is not the purpose of this section to induce you to infringe any patents or other property right claims or to contest validity of any such claims; this section has the sole purpose of protecting the integrity of the free software distribution system, which is implemented by public license practices. Many people have made generous contributions

 to the wide range of software distributed through that system in reliance on consistent application of that system; it is up to the author/donor to decide if he or she is willing to distribute software through any other system and a licensee cannot impose that choice.

This section is intended to make thoroughly clear what is believed to be a consequence of the rest of this License.

 8. If the distribution and/or use of the Program is restricted in certain countries either by patents or by copyrighted interfaces, the original copyright holder who places the Program under this License

may add an explicit geographical distribution limitation excluding those countries, so that distribution is permitted only in or among countries not thus excluded. In such case, this License incorporates the limitation as if written in the body of this License.

 9. The Free Software Foundation may publish revised and/or new versions of the General Public License from time to time. Such new versions will

be similar in spirit to the present version, but may differ in detail to address new problems or concerns.

Each version is given a distinguishing version number. If the Program specifies a version number of this License which applies to it and "any later version", you have the option of following the terms and conditions either of that version or of any later version published by the Free Software Foundation. If the Program does not specify a version number of this License, you may choose any version ever published by the Free Software Foundation.

 10. If you wish to incorporate parts of the Program into other free programs whose distribution conditions are different, write to the author to ask for permission. For software which is copyrighted by the Free Software Foundation, write to the Free Software Foundation; we sometimes make exceptions for this. Our decision will be guided by the two goals of preserving the free status of all derivatives of our free software and of

promoting the sharing and reuse of software generally.

# NO WARRANTY

 11. BECAUSE THE PROGRAM IS LICENSED FREE OF CHARGE, THERE IS NO WARRANTY FOR THE PROGRAM, TO THE EXTENT PERMITTED BY APPLICABLE LAW. EXCEPT WHEN OTHERWISE STATED IN WRITING THE COPYRIGHT HOLDERS AND/OR OTHER PARTIES PROVIDE THE PROGRAM "AS IS" WITHOUT WARRANTY OF ANY KIND, EITHER EXPRESSED OR IMPLIED, INCLUDING, BUT NOT LIMITED TO, THE IMPLIED WARRANTIES OF MERCHANTABILITY AND FITNESS FOR A PARTICULAR PURPOSE. THE ENTIRE RISK AS TO THE QUALITY AND PERFORMANCE OF THE PROGRAM IS WITH YOU. SHOULD THE PROGRAM PROVE DEFECTIVE, YOU ASSUME THE COST OF ALL NECESSARY SERVICING, REPAIR OR CORRECTION.

 12. IN NO EVENT UNLESS REQUIRED BY APPLICABLE LAW OR AGREED TO IN WRITING WILL ANY COPYRIGHT HOLDER, OR ANY OTHER PARTY WHO MAY MODIFY AND/OR REDISTRIBUTE THE PROGRAM AS PERMITTED ABOVE, BE LIABLE TO YOU FOR DAMAGES, INCLUDING ANY GENERAL, SPECIAL, INCIDENTAL OR CONSEQUENTIAL DAMAGES ARISING **OUT** 

 OF THE USE OR INABILITY TO USE THE PROGRAM (INCLUDING BUT NOT LIMITED TO LOSS OF DATA OR DATA BEING RENDERED INACCURATE OR LOSSES SUSTAINED BY YOU OR THIRD PARTIES OR A FAILURE OF THE PROGRAM TO OPERATE WITH ANY OTHER

# PROGRAMS), EVEN IF SUCH HOLDER OR OTHER PARTY HAS BEEN ADVISED OF THE POSSIBILITY OF SUCH DAMAGES.

### END OF TERMS AND CONDITIONS

How to Apply These Terms to Your New Programs

 If you develop a new program, and you want it to be of the greatest possible use to the public, the best way to achieve this is to make it free software which everyone can redistribute and change under these terms.

 To do so, attach the following notices to the program. It is safest to attach them to the start of each source file to most effectively convey the exclusion of warranty; and each file should have at least the "copyright" line and a pointer to where the full notice is found.

 <one line to give the program's name and a brief idea of what it does.> Copyright  $(C)$  <year > <name of author>

 This program is free software; you can redistribute it and/or modify it under the terms of the GNU General Public License as published by the Free Software Foundation; either version 2 of the License, or (at your option) any later version.

 This program is distributed in the hope that it will be useful, but WITHOUT ANY WARRANTY; without even the implied warranty of MERCHANTABILITY or FITNESS FOR A PARTICULAR PURPOSE. See the GNU General Public License for more details.

 You should have received a copy of the GNU General Public License along with this program; if not, write to the Free Software Foundation, Inc., 51 Franklin Street, Fifth Floor, Boston, MA 02110-1301 USA.

Also add information on how to contact you by electronic and paper mail.

If the program is interactive, make it output a short notice like this when it starts in an interactive mode:

Gnomovision version 69, Copyright (C) year

name of author

 Gnomovision comes with ABSOLUTELY NO WARRANTY; for details type `show w'. This is free software, and you are welcome to redistribute it under certain conditions; type `show c' for details.

The hypothetical commands `show w' and `show c' should show the appropriate parts of the General Public License. Of course, the commands you use may be called something other than `show w' and `show c'; they could even be mouse-clicks or menu items--whatever suits your program.

You should also get your employer (if you work as a programmer) or your school, if any, to sign a "copyright disclaimer" for the program, if necessary. Here is a sample; alter the names:

 Yoyodyne, Inc., hereby disclaims all copyright interest in the program `Gnomovision' (which makes passes at compilers) written by James Hacker.

 <signature of Ty Coon>, 1 April 1989 Ty Coon, President of Vice

This General Public License does not permit incorporating your program into proprietary programs.

 If your program is a subroutine library, you may consider it more useful to permit linking proprietary applications with the library. If this is what you want to do, use the GNU Lesser General Public License instead of this License.

# **1.143 gdbm 1.18**

# **1.143.1 Available under license :**

 GNU GENERAL PUBLIC LICENSE Version 3, 29 June 2007

Copyright (C) 2007, 2011 Free Software Foundation, Inc. <http://fsf.org/> Everyone is permitted to copy and distribute verbatim copies of this license document, but changing it is not allowed.

 Preamble

 The GNU General Public License is a free, copyleft license for software and other kinds of works.

 The licenses for most software and other practical works are designed to take away your freedom to share and change the works. By contrast, the GNU General Public License is intended to guarantee your freedom to share and change all versions of a program--to make sure it remains free software for all its users. We, the Free Software Foundation, use the GNU General Public License for most of our software; it applies also to any other work released this way by its authors. You can apply it to your programs, too.

 When we speak of free software, we are referring to freedom, not price. Our General Public Licenses are designed to make sure that you have the freedom to distribute copies of free software (and charge for them if you wish), that you receive source code or can get it if you

want it, that you can change the software or use pieces of it in new free programs, and that you know you can do these things.

 To protect your rights, we need to prevent others from denying you these rights or asking you to surrender the rights. Therefore, you have certain responsibilities if you distribute copies of the software, or if you modify it: responsibilities to respect the freedom of others.

 For example, if you distribute copies of such a program, whether gratis or for a fee, you must pass on to the recipients the same freedoms that you received. You must make sure that they, too, receive or can get the source code. And you must show them these terms so they know their rights.

 Developers that use the GNU GPL protect your rights with two steps: (1) assert copyright on the software, and (2) offer you this License giving you legal permission to copy, distribute and/or modify it.

 For the developers' and authors' protection, the GPL clearly explains that there is no warranty for this free software. For both users' and authors' sake, the GPL requires that modified versions be marked as changed, so that their problems will not be attributed erroneously to authors of previous versions.

 Some devices are designed to deny users access to install or run modified versions of the software inside them, although the manufacturer can do so. This is fundamentally incompatible with the aim of protecting users' freedom to change the software. The systematic pattern of such abuse occurs in the area of products for individuals to use, which is precisely where it is most unacceptable. Therefore, we have designed this version of the GPL to prohibit the practice for those products. If such problems arise substantially in other domains, we stand ready to extend this provision to those domains in future versions of the GPL, as needed to protect the freedom of users.

 Finally, every program is threatened constantly by software patents. States should not allow patents to restrict development and use of software on general-purpose computers, but in those that do, we wish to avoid the special danger that patents applied to a free program could make it effectively proprietary. To prevent this, the GPL assures that patents cannot be used to render the program non-free.

 The precise terms and conditions for copying, distribution and modification follow.

 TERMS AND CONDITIONS

### 0. Definitions.

"This License" refers to version 3 of the GNU General Public License.

 "Copyright" also means copyright-like laws that apply to other kinds of works, such as semiconductor masks.

 "The Program" refers to any copyrightable work licensed under this License. Each licensee is addressed as "you". "Licensees" and "recipients" may be individuals or organizations.

 To "modify" a work means to copy from or adapt all or part of the work in a fashion requiring copyright permission, other than the making of an exact copy. The resulting work is called a "modified version" of the earlier work or a work "based on" the earlier work.

 A "covered work" means either the unmodified Program or a work based on the Program.

 To "propagate" a work means to do anything with it that, without permission, would make you directly or secondarily liable for infringement under applicable copyright law, except executing it on a computer or modifying a private copy. Propagation includes copying, distribution (with or without modification), making available to the public, and in some countries other activities as well.

 To "convey" a work means any kind of propagation that enables other parties to make or receive copies. Mere interaction with a user through a computer network, with no transfer of a copy, is not conveying.

#### An interactive user interface displays

#### "Appropriate Legal Notices"

to the extent that it includes a convenient and prominently visible feature that (1) displays an appropriate copyright notice, and (2) tells the user that there is no warranty for the work (except to the extent that warranties are provided), that licensees may convey the work under this License, and how to view a copy of this License. If the interface presents a list of user commands or options, such as a menu, a prominent item in the list meets this criterion.

### 1. Source Code.

 The "source code" for a work means the preferred form of the work for making modifications to it. "Object code" means any non-source form of a work.

A "Standard Interface" means an interface that either is an official

standard defined by a recognized standards body, or, in the case of interfaces specified for a particular programming language, one that is widely used among developers working in that language.

 The "System Libraries" of an executable work include anything, other

than the work as a whole, that (a) is included in the normal form of packaging a Major Component, but which is not part of that Major Component, and (b) serves only to enable use of the work with that Major Component, or to implement a Standard Interface for which an implementation is available to the public in source code form. A "Major Component", in this context, means a major essential component (kernel, window system, and so on) of the specific operating system (if any) on which the executable work runs, or a compiler used to produce the work, or an object code interpreter used to run it.

 The "Corresponding Source" for a work in object code form means all the source code needed to generate, install, and (for an executable work) run the object code and to modify the work, including scripts to control those activities. However, it does not include the work's System Libraries, or general-purpose tools or generally available free programs which are used unmodified in performing those activities but

which are not part of the work. For example, Corresponding Source includes interface definition files associated with source files for the work, and the source code for shared libraries and dynamically linked subprograms that the work is specifically designed to require, such as by intimate data communication or control flow between those subprograms and other parts of the work.

 The Corresponding Source need not include anything that users can regenerate automatically from other parts of the Corresponding Source.

 The Corresponding Source for a work in source code form is that same work.

#### 2. Basic Permissions.

 All rights granted under this License are granted for the term of copyright on the Program, and are irrevocable provided the stated conditions are met. This License explicitly affirms your unlimited permission to run the unmodified Program. The output from running a covered work is covered by this License only if the output, given its content,

 constitutes a covered work. This License acknowledges your rights of fair use or other equivalent, as provided by copyright law.

 You may make, run and propagate covered works that you do not convey, without conditions so long as your license otherwise remains in force. You may convey covered works to others for the sole purpose of having them make modifications exclusively for you, or provide you with facilities for running those works, provided that you comply with the terms of this License in conveying all material for which you do not control copyright. Those thus making or running the covered works for you must do so exclusively on your behalf, under your direction and control, on terms that prohibit them from making any copies of your copyrighted material outside their relationship with you.

 Conveying under any other circumstances is permitted solely under the conditions stated below. Sublicensing is not allowed; section 10 makes it unnecessary.

 3. Protecting Users' Legal Rights From Anti-Circumvention Law.

 No covered work shall be deemed part of an effective technological measure under any applicable law fulfilling obligations under article 11 of the WIPO copyright treaty adopted on 20 December 1996, or similar laws prohibiting or restricting circumvention of such measures.

 When you convey a covered work, you waive any legal power to forbid circumvention of technological measures to the extent such circumvention is effected by exercising rights under this License with respect to the covered work, and you disclaim any intention to limit operation or modification of the work as a means of enforcing, against the work's users, your or third parties' legal rights to forbid circumvention of technological measures.

4. Conveying Verbatim Copies.

 You may convey verbatim copies of the Program's source code as you receive it, in any medium, provided that you conspicuously and appropriately publish on each copy an appropriate copyright notice; keep

 intact all notices stating that this License and any non-permissive terms added in accord with section 7 apply to the code; keep intact all notices of the absence of any warranty; and give all recipients a copy of this License along with the Program.

 You may charge any price or no price for each copy that you convey, and you may offer support or warranty protection for a fee.

5. Conveying Modified Source Versions.

 You may convey a work based on the Program, or the modifications to produce it from the Program, in the form of source code under the terms of section 4, provided that you also meet all of these conditions:

 a) The work must carry prominent notices stating that you modified it, and giving a relevant date.

 b) The work must carry prominent notices stating that it is released under this License and any conditions added under section 7. This requirement modifies the requirement in section 4 to "keep intact all notices".

## c) You must

license the entire work, as a whole, under this

 License to anyone who comes into possession of a copy. This License will therefore apply, along with any applicable section 7 additional terms, to the whole of the work, and all its parts, regardless of how they are packaged. This License gives no permission to license the work in any other way, but it does not invalidate such permission if you have separately received it.

 d) If the work has interactive user interfaces, each must display Appropriate Legal Notices; however, if the Program has interactive interfaces that do not display Appropriate Legal Notices, your work need not make them do so.

 A compilation of a covered work with other separate and independent works, which are not by their nature extensions of the covered work, and which are not combined with it such as to form a larger program, in or on a volume of a storage or distribution medium, is called an "aggregate" if the compilation and its resulting copyright are not used to limit the access or legal rights of the compilation's users beyond what the individual works permit. Inclusion of a covered work in an aggregate does not cause this License to apply to the other parts of the aggregate.

6. Conveying Non-Source Forms.

 You may convey a covered work in object code form under the terms of sections 4 and 5, provided that you also convey the machine-readable Corresponding Source under the terms of this License, in one of these ways:

 a) Convey the object code in, or embodied in, a physical product (including a physical distribution medium), accompanied by the Corresponding Source fixed on a durable physical medium customarily used for software interchange.

 b) Convey the object code in, or embodied in, a physical product (including a physical distribution medium), accompanied by a written offer, valid for at least three years and valid for as long as you offer spare parts or customer support for that product

 model, to give anyone who possesses the object code either (1) a copy of the Corresponding Source for all the software in the product that is covered by this License, on a durable physical medium customarily used for software interchange, for a price no more than your reasonable cost of physically performing this conveying of source, or (2) access to copy the Corresponding Source from a network server at no charge.

 c) Convey individual copies of the object code with a copy of the written offer to provide the Corresponding Source. This alternative is allowed only occasionally and noncommercially, and only if you received the object code with such an offer, in accord with subsection 6b.

 d) Convey the object code by offering access from a designated place (gratis or for a charge), and offer equivalent access to the Corresponding Source in the same way through the same place at no further charge.

 You need not require recipients to copy the Corresponding Source along with the object code. If the place to copy the object code is a network server, the Corresponding Source may be on a different server (operated by you or a third party) that supports equivalent copying facilities, provided you maintain clear directions next to the object code saying where to find the Corresponding Source. Regardless of what server hosts the Corresponding Source, you remain obligated to ensure that it is available for as long as needed to satisfy these requirements.

 e) Convey the object code using peer-to-peer transmission, provided you inform other peers where the object code and Corresponding Source of the work are being offered to the general public at no charge under subsection 6d.

 A separable portion of the object code, whose source code is excluded from the Corresponding Source as a System Library, need not be included in conveying the object code work.

 A "User Product" is either (1) a "consumer product", which means any tangible personal property which is normally used for personal, family, or household purposes, or (2) anything designed or sold for incorporation into a dwelling. In determining whether a product is a consumer product,

doubtful cases shall be resolved in favor of coverage. For a particular product received by a particular user, "normally used" refers to a typical or common use of that class of product, regardless of the status of the particular user or of the way in which the particular user actually uses, or expects or is expected to use, the product. A product is a consumer product regardless of whether the product has substantial commercial, industrial or non-consumer uses, unless such uses represent the only significant mode of use of the product.

 "Installation Information" for a User Product means any methods, procedures, authorization keys, or other information required to install and

 execute modified versions of a covered work in that User Product from a modified version of its Corresponding Source. The information must suffice to ensure that the continued functioning of the modified object code is in no case prevented or interfered with solely because modification has been made.

 If you convey an object code work under this section in, or with, or specifically for use in, a User Product, and the conveying occurs as part of a transaction in which the right of possession and use of the User Product is transferred to the recipient in perpetuity or for a fixed term (regardless of how the transaction is characterized), the Corresponding Source conveyed under this section must be accompanied by the Installation Information. But this requirement does not apply if neither you nor any third party retains the ability to install modified object code on the User Product (for example, the work has been installed in ROM).

# The requirement to provide Installation Information

### does not include a

requirement to continue to provide support service, warranty, or updates for a work that has been modified or installed by the recipient, or for the User Product in which it has been modified or installed. Access to a network may be denied when the modification itself materially and adversely affects the operation of the network or violates the rules and protocols for communication across the network.

 Corresponding Source conveyed, and Installation Information provided, in accord with this section must be in a format that is publicly documented (and with an implementation available to the public in source code form), and must require no special password or key for unpacking, reading or copying.

## 7. Additional Terms.

 "Additional permissions" are terms that supplement the terms of this License by making exceptions from one or more of its conditions.

Additional permissions that are applicable to the entire Program shall be treated as though they were included in this License, to the extent that they are valid under applicable law. If additional permissions apply only to part of the Program, that part may be used separately

under those permissions, but the entire Program remains governed by this License without regard to the additional permissions.

 When you convey a copy of a covered work, you may at your option remove any additional permissions from that copy, or from any part of it. (Additional permissions may be written to require their own removal in certain cases when you modify the work.) You may place additional permissions on material, added by you to a covered work, for which you have or can give appropriate copyright permission.

 Notwithstanding any other provision of this License, for material you add to a covered work, you may (if authorized by the copyright holders of that material) supplement the terms of this License with terms:

 a) Disclaiming warranty or limiting liability differently from the terms of sections 15 and 16 of this License; or

 b) Requiring preservation of specified reasonable legal notices or author attributions in that material or in the Appropriate Legal Notices displayed by works containing it; or

 c) Prohibiting misrepresentation of the origin of that material, or requiring that modified versions of such material be marked in reasonable ways as different from the original version; or

 d) Limiting the use for publicity purposes of names of licensors or authors of the material; or

 e) Declining to grant rights under trademark law for use of some trade names, trademarks, or service marks; or

 f) Requiring indemnification of licensors and authors of that material by anyone who conveys the material (or modified versions of it) with contractual assumptions of liability to the recipient, for any liability that these contractual assumptions directly impose on those licensors and authors.

All other non-permissive

 additional terms are considered "further restrictions" within the meaning of section 10. If the Program as you received it, or any part of it, contains a notice stating that it is governed by this License along with a term that is a further

restriction, you may remove that term. If a license document contains a further restriction but permits relicensing or conveying under this License, you may add to a covered work material governed by the terms of that license document, provided that the further restriction does not survive such relicensing or conveying.

 If you add terms to a covered work in accord with this section, you must place, in the relevant source files, a statement of the additional terms that apply to those files, or a notice indicating where to find the applicable terms.

 Additional terms, permissive or non-permissive, may be stated in the form of a separately written license, or stated as exceptions; the above requirements apply either way.

## 8. Termination.

#### You

 may not propagate or modify a covered work except as expressly provided under this License. Any attempt otherwise to propagate or modify it is void, and will automatically terminate your rights under this License (including any patent licenses granted under the third paragraph of section 11).

 However, if you cease all violation of this License, then your license from a particular copyright holder is reinstated (a) provisionally, unless and until the copyright holder explicitly and finally terminates your license, and (b) permanently, if the copyright holder fails to notify you of the violation by some reasonable means prior to 60 days after the cessation.

 Moreover, your license from a particular copyright holder is reinstated permanently if the copyright holder notifies you of the violation by some reasonable means, this is the first time you have received notice of violation of this License (for any work) from that copyright holder, and you cure the violation prior to 30 days after

your receipt of the notice.

 Termination of your rights under this section does not terminate the licenses of parties who have received copies or rights from you under this License. If your rights have been terminated and not permanently reinstated, you do not qualify to receive new licenses for the same material under section 10.

9. Acceptance Not Required for Having Copies.

You are not required to accept this License in order to receive or

run a copy of the Program. Ancillary propagation of a covered work occurring solely as a consequence of using peer-to-peer transmission to receive a copy likewise does not require acceptance. However, nothing other than this License grants you permission to propagate or modify any covered work. These actions infringe copyright if you do not accept this License. Therefore, by modifying or propagating a covered work, you indicate your acceptance of this License to do so.

10. Automatic Licensing of Downstream Recipients.

#### Each

 time you convey a covered work, the recipient automatically receives a license from the original licensors, to run, modify and propagate that work, subject to this License. You are not responsible for enforcing compliance by third parties with this License.

 An "entity transaction" is a transaction transferring control of an organization, or substantially all assets of one, or subdividing an organization, or merging organizations. If propagation of a covered work results from an entity transaction, each party to that transaction who receives a copy of the work also receives whatever licenses to the work the party's predecessor in interest had or could give under the previous paragraph, plus a right to possession of the Corresponding Source of the work from the predecessor in interest, if the predecessor has it or can get it with reasonable efforts.

 You may not impose any further restrictions on the exercise of the rights granted or affirmed under this License. For example, you may

not impose a license fee, royalty, or other charge for exercise of rights granted under this License, and you may not initiate litigation (including a cross-claim or counterclaim in a lawsuit) alleging that any patent claim is infringed by making, using, selling, offering for sale, or importing the Program or any portion of it.

#### 11. Patents.

 A "contributor" is a copyright holder who authorizes use under this License of the Program or a work on which the Program is based. The work thus licensed is called the contributor's "contributor version".

 A contributor's "essential patent claims" are all patent claims owned or controlled by the contributor, whether already acquired or hereafter acquired, that would be infringed by some manner, permitted by this License, of making, using, or selling its contributor version, but do not include claims that would be infringed only as a consequence of further modification of the contributor version. For purposes of this definition, "control"
includes the right to grant patent sublicenses in a manner consistent with the requirements of this License.

 Each contributor grants you a non-exclusive, worldwide, royalty-free patent license under the contributor's essential patent claims, to make, use, sell, offer for sale, import and otherwise run, modify and propagate the contents of its contributor version.

 In the following three paragraphs, a "patent license" is any express agreement or commitment, however denominated, not to enforce a patent (such as an express permission to practice a patent or covenant not to sue for patent infringement). To "grant" such a patent license to a party means to make such an agreement or commitment not to enforce a patent against the party.

 If you convey a covered work, knowingly relying on a patent license, and the Corresponding Source of the work is not available for anyone to copy, free of charge and under the terms of this License, through a publicly available network server or

other readily accessible means,

then you must either (1) cause the Corresponding Source to be so available, or (2) arrange to deprive yourself of the benefit of the patent license for this particular work, or (3) arrange, in a manner consistent with the requirements of this License, to extend the patent license to downstream recipients. "Knowingly relying" means you have actual knowledge that, but for the patent license, your conveying the covered work in a country, or your recipient's use of the covered work in a country, would infringe one or more identifiable patents in that country that you have reason to believe are valid.

 If, pursuant to or in connection with a single transaction or arrangement, you convey, or propagate by procuring conveyance of, a covered work, and grant a patent license to some of the parties receiving the covered work authorizing them to use, propagate, modify or convey a specific copy of the covered work, then the patent license you grant is automatically

 extended to all recipients of the covered work and works based on it.

 A patent license is "discriminatory" if it does not include within the scope of its coverage, prohibits the exercise of, or is conditioned on the non-exercise of one or more of the rights that are specifically granted under this License. You may not convey a covered work if you are a party to an arrangement with a third party that is in the business of distributing software, under which you make payment to the third party based on the extent of your activity of conveying the work, and under which the third party grants, to any of the

parties who would receive the covered work from you, a discriminatory patent license (a) in connection with copies of the covered work conveyed by you (or copies made from those copies), or (b) primarily for and in connection with specific products or compilations that contain the covered work, unless you entered into that arrangement, or that patent license was granted, prior to 28 March 2007.

 Nothing in this License shall be construed as excluding or limiting any implied license or other defenses to infringement that may otherwise be available to you under applicable patent law.

12. No Surrender of Others' Freedom.

 If conditions are imposed on you (whether by court order, agreement or otherwise) that contradict the conditions of this License, they do not excuse you from the conditions of this License. If you cannot convey a covered work so as to satisfy simultaneously your obligations under this License and any other pertinent obligations, then as a consequence you may not convey it at all. For example, if you agree to terms that obligate you to collect a royalty for further conveying from those to whom you convey the Program, the only way you could satisfy both those terms and this License would be to refrain entirely from conveying the Program.

13. Use with the GNU Affero General Public License.

#### Notwithstanding any other provision of this

License, you have

permission to link or combine any covered work with a work licensed under version 3 of the GNU Affero General Public License into a single combined work, and to convey the resulting work. The terms of this License will continue to apply to the part which is the covered work, but the special requirements of the GNU Affero General Public License, section 13, concerning interaction through a network will apply to the combination as such.

14. Revised Versions of this License.

 The Free Software Foundation may publish revised and/or new versions of the GNU General Public License from time to time. Such new versions will be similar in spirit to the present version, but may differ in detail to address new problems or concerns.

 Each version is given a distinguishing version number. If the Program specifies that a certain numbered version of the GNU General Public License "or any later version" applies to it, you have the option of following the terms and conditions

either of that numbered

version or of any later version published by the Free Software Foundation. If the Program does not specify a version number of the GNU General Public License, you may choose any version ever published by the Free Software Foundation.

 If the Program specifies that a proxy can decide which future versions of the GNU General Public License can be used, that proxy's public statement of acceptance of a version permanently authorizes you to choose that version for the Program.

 Later license versions may give you additional or different permissions. However, no additional obligations are imposed on any author or copyright holder as a result of your choosing to follow a later version.

15. Disclaimer of Warranty.

 THERE IS NO WARRANTY FOR THE PROGRAM, TO THE EXTENT PERMITTED BY APPLICABLE LAW. EXCEPT WHEN OTHERWISE STATED IN WRITING THE COPYRIGHT HOLDERS AND/OR OTHER PARTIES PROVIDE THE PROGRAM "AS IS" WITHOUT WARRANTY OF ANY KIND, EITHER EXPRESSED OR IMPLIED,

INCLUDING, BUT NOT LIMITED TO,

THE IMPLIED WARRANTIES OF MERCHANTABILITY AND FITNESS FOR A PARTICULAR PURPOSE. THE ENTIRE RISK AS TO THE QUALITY AND PERFORMANCE OF THE PROGRAM IS WITH YOU. SHOULD THE PROGRAM PROVE DEFECTIVE, YOU ASSUME THE COST OF ALL NECESSARY SERVICING, REPAIR OR CORRECTION.

16. Limitation of Liability.

 IN NO EVENT UNLESS REQUIRED BY APPLICABLE LAW OR AGREED TO IN WRITING WILL ANY COPYRIGHT HOLDER, OR ANY OTHER PARTY WHO MODIFIES AND/OR CONVEYS THE PROGRAM AS PERMITTED ABOVE, BE LIABLE TO YOU FOR DAMAGES, INCLUDING ANY GENERAL, SPECIAL, INCIDENTAL OR CONSEQUENTIAL DAMAGES ARISING OUT OF THE USE OR INABILITY TO USE THE PROGRAM (INCLUDING BUT NOT LIMITED TO LOSS OF DATA OR DATA BEING RENDERED INACCURATE OR LOSSES SUSTAINED BY YOU OR THIRD PARTIES OR A FAILURE OF THE PROGRAM TO OPERATE WITH ANY OTHER PROGRAMS), EVEN IF SUCH HOLDER OR OTHER PARTY HAS BEEN ADVISED OF THE POSSIBILITY OF SUCH DAMAGES.

17. Interpretation of Sections 15 and 16.

If the disclaimer

 of warranty and limitation of liability provided above cannot be given local legal effect according to their terms, reviewing courts shall apply local law that most closely approximates an absolute waiver of all civil liability in connection with the Program, unless a warranty or assumption of liability accompanies a

copy of the Program in return for a fee.

#### END OF TERMS AND CONDITIONS

 How to Apply These Terms to Your New Programs

 If you develop a new program, and you want it to be of the greatest possible use to the public, the best way to achieve this is to make it free software which everyone can redistribute and change under these terms.

 To do so, attach the following notices to the program. It is safest to attach them to the start of each source file to most effectively state the exclusion of warranty; and each file should have at least the "copyright" line and a pointer to where the full notice is found.

<one line to give the program's name and a brief idea of what it does.> Copyright  $(C)$  <year > <name of author>

 This program is free software: you can redistribute it and/or modify it under the terms of the GNU General Public License as published by the Free Software Foundation, either version 3 of the License, or (at your option) any later version.

 This program is distributed in the hope that it will be useful, but WITHOUT ANY WARRANTY; without even the implied warranty of MERCHANTABILITY or FITNESS FOR A PARTICULAR PURPOSE. See the GNU General Public License for more details.

 You should have received a copy of the GNU General Public License along with this program. If not, see <http://www.gnu.org/licenses/>.

Also add information on how to contact you by electronic and paper mail.

 If the program does terminal interaction, make it output a short notice like this when it starts in an interactive mode:

 $<$ program> Copyright (C) $<$ year>  $<$ name of author> This program comes with ABSOLUTELY NO WARRANTY; for details type `show w'. This is free software, and you are welcome to redistribute it under certain conditions; type `show c' for details.

The hypothetical commands `show w' and `show c' should show the appropriate parts of the General Public License. Of course, your program's commands might be different; for a GUI interface, you would use an "about box".

You should also get your employer (if you work as a programmer) or school,

if any, to sign a "copyright disclaimer" for the program, if necessary. For more information on this, and how to apply and follow the GNU GPL, see <http://www.gnu.org/licenses/>.

 The GNU General Public License does not permit incorporating your program into proprietary programs. If your program is a subroutine library, you may consider it more useful to permit linking proprietary applications with the library. If this is what you want to do, use the GNU Lesser General Public License instead of this License. But first, please read <http://www.gnu.org/philosophy/why-not-lgpl.html>.

# **1.144 openssl 1.0.1p**

### **1.144.1 Notifications :**

This product includes software developed by the OpenSSL Project for use in the OpenSSL Toolkit (http://www.openssl.org/)

This product includes cryptographic software written by Eric Young (eay@cryptsoft.com). This product includes software written by Tim Hudson (tjh@cryptsoft.com).

## **1.144.2 Available under license :**

#### LICENSE ISSUES

==============

 The OpenSSL toolkit stays under a double license, i.e. both the conditions of the OpenSSL License and the original SSLeay license apply to the toolkit. See below for the actual license texts.

OpenSSL License

---------------

/\* ==================================================================== \* Copyright (c) 1998-2019 The OpenSSL Project. All rights reserved. \* \* Redistribution and use in source and binary forms, with or without \* modification, are permitted provided that the following conditions \* are met: \* \* 1. Redistributions of source code must retain the above copyright \* notice, this list of conditions and the following disclaimer. \* \* 2. Redistributions in binary form must reproduce the above copyright \* notice, this list of conditions and the following disclaimer in \* the documentation and/or other materials provided with the \* distribution. \* \* 3. All advertising materials mentioning features or use

of this

- \* software must display the following acknowledgment:
- "This product includes software developed by the OpenSSL Project
- \* for use in the OpenSSL Toolkit. (http://www.openssl.org/)"

\*

- \* 4. The names "OpenSSL Toolkit" and "OpenSSL Project" must not be used to
- \* endorse or promote products derived from this software without
- prior written permission. For written permission, please contact
- \* openssl-core@openssl.org.

\*

- \* 5. Products derived from this software may not be called "OpenSSL"
- nor may "OpenSSL" appear in their names without prior written
- \* permission of the OpenSSL Project.
- \*

\* 6. Redistributions of any form whatsoever must retain the following

- \* acknowledgment:
- \* "This product includes software developed by the OpenSSL Project
- \* for use in the OpenSSL Toolkit (http://www.openssl.org/)"

\*

\* THIS SOFTWARE IS PROVIDED BY THE OpenSSL PROJECT ``AS IS'' AND ANY \* EXPRESSED OR IMPLIED WARRANTIES, INCLUDING, BUT NOT LIMITED TO, THE

\* IMPLIED WARRANTIES OF MERCHANTABILITY AND FITNESS FOR A PARTICULAR

\* PURPOSE ARE DISCLAIMED. IN NO EVENT SHALL THE OpenSSL PROJECT OR

- \* ITS CONTRIBUTORS BE LIABLE FOR ANY DIRECT, INDIRECT, INCIDENTAL,
- \* SPECIAL, EXEMPLARY, OR CONSEQUENTIAL DAMAGES (INCLUDING, BUT
- \* NOT LIMITED TO, PROCUREMENT OF SUBSTITUTE GOODS OR SERVICES;
- \* LOSS OF USE, DATA, OR PROFITS; OR BUSINESS INTERRUPTION)
- \* HOWEVER CAUSED AND ON ANY THEORY OF LIABILITY, WHETHER IN CONTRACT,
- \* STRICT LIABILITY, OR TORT (INCLUDING NEGLIGENCE OR OTHERWISE)

\* ARISING IN ANY WAY OUT OF THE USE OF THIS SOFTWARE, EVEN IF ADVISED

\* OF THE POSSIBILITY OF SUCH DAMAGE.

\* ====================================================================

\*

- \* This product includes cryptographic software written by Eric Young
- \* (eay@cryptsoft.com). This product includes software written by Tim
- \* Hudson (tjh@cryptsoft.com).
- \*
- \*/

Original SSLeay License

-----------------------

/\* Copyright (C) 1995-1998 Eric Young (eay@cryptsoft.com)

- \* All rights reserved.
- \*
- \* This package is an SSL implementation written
- \* by Eric Young (eay@cryptsoft.com).

\* The implementation was written so as to conform with Netscapes SSL.

\*

\* This library is free for commercial and non-commercial use as long as

\* the following conditions are aheared to. The following conditions

\* apply to all code found in this distribution, be it the RC4, RSA,

\* lhash, DES, etc., code; not just the SSL code. The SSL documentation

\* included with this distribution is covered by the same copyright terms

\* except that the holder is Tim Hudson (tjh@cryptsoft.com).

\*

\* Copyright remains Eric Young's, and as such any Copyright notices in

\* the code are not to be removed.

- \* If this package is used in a product, Eric Young should be given attribution \* as the author of the parts of the library used.
- \* This can be in the form of a textual message at program startup or
- \* in documentation (online or textual) provided with the package.

\*

- \* Redistribution and use in source and binary forms, with or without
- \* modification, are permitted provided that the following conditions

\* are met:

\* 1. Redistributions of source code must retain the copyright

- notice, this list of conditions and the following disclaimer.
- \* 2. Redistributions in binary form must reproduce the above copyright
- \* notice, this list of conditions and the following disclaimer in the
- \* documentation and/or other materials provided with the distribution.
- \* 3. All advertising materials mentioning features or use of this software
- \* must display the following acknowledgement:
- \* "This product includes cryptographic software written by
- \* Eric Young (eay@cryptsoft.com)"
- \* The word 'cryptographic' can be left out if the rouines from the library
- \* being used are not cryptographic related :-).
- \* 4. If you include any Windows specific code (or a derivative thereof) from
- \* the apps directory (application code) you must include
- an acknowledgement:

\* "This product includes software written by Tim Hudson (tjh@cryptsoft.com)" \*

#### \* THIS SOFTWARE IS PROVIDED BY ERIC YOUNG ``AS IS'' AND

\* ANY EXPRESS OR IMPLIED WARRANTIES, INCLUDING, BUT NOT LIMITED TO, THE

\* IMPLIED WARRANTIES OF MERCHANTABILITY AND FITNESS FOR A PARTICULAR PURPOSE

- \* ARE DISCLAIMED. IN NO EVENT SHALL THE AUTHOR OR CONTRIBUTORS BE LIABLE
- \* FOR ANY DIRECT, INDIRECT, INCIDENTAL, SPECIAL, EXEMPLARY, OR CONSEQUENTIAL
- \* DAMAGES (INCLUDING, BUT NOT LIMITED TO, PROCUREMENT OF SUBSTITUTE GOODS
- \* OR SERVICES; LOSS OF USE, DATA, OR PROFITS; OR BUSINESS INTERRUPTION)
- \* HOWEVER CAUSED AND ON ANY THEORY OF LIABILITY, WHETHER IN CONTRACT, STRICT
- \* LIABILITY, OR TORT (INCLUDING NEGLIGENCE OR OTHERWISE) ARISING IN ANY WAY

\* OUT OF THE USE OF THIS SOFTWARE, EVEN IF ADVISED OF THE POSSIBILITY OF

\* SUCH DAMAGE.

\*

\* The licence and distribution terms for any publically available version or

\* derivative of this code cannot be changed. i.e. this code cannot simply be

\* copied and put under another distribution licence

```
* [including the GNU Public Licence.]
```
\*/

 GNU GENERAL PUBLIC LICENSE Version 2, June 1991

Copyright (C) 1989, 1991 Free Software Foundation, Inc. 59 Temple Place - Suite 330, Boston, MA 02111-1307, USA.

Everyone is permitted to copy and distribute verbatim copies of this license document, but changing it is not allowed.

#### Preamble

 The licenses for most software are designed to take away your freedom to share and change it. By contrast, the GNU General Public License is intended to guarantee your freedom to share and change free software--to make sure the software is free for all its users. This General Public License applies to most of the Free Software Foundation's software and to any other program whose authors commit to using it. (Some other Free Software Foundation software is covered by the GNU Library General Public License instead.) You can apply it to your programs, too.

 When we speak of free software, we are referring to freedom, not price.

 Our General Public Licenses are designed to make sure that you have the freedom to distribute copies of free software (and charge for this service if you wish), that you receive source code or can get it if you want it, that you can change the software or use pieces of it in new free programs; and that you know you can do these things.

 To protect your rights, we need to make restrictions that forbid anyone to deny you these rights or to ask you to surrender the rights. These restrictions translate to certain responsibilities for you if you distribute copies of the software, or if you modify it.

 For example, if you distribute copies of such a program, whether gratis or for a fee, you must give the recipients all the rights that you have. You must make sure that they, too, receive or can get the source code. And you must show them these terms so they know their rights.

We protect your rights with two steps: (1) copyright the software, and (2) offer you this license which

 gives you legal permission to copy, distribute and/or modify the software.

 Also, for each author's protection and ours, we want to make certain that everyone understands that there is no warranty for this free software. If the software is modified by someone else and passed on, we want its recipients to know that what they have is not the original, so that any problems introduced by others will not reflect on the original authors' reputations.

 Finally, any free program is threatened constantly by software patents. We wish to avoid the danger that redistributors of a free program will individually obtain patent licenses, in effect making the program proprietary. To prevent this, we have made it clear that any patent must be licensed for everyone's free use or not licensed at all.

 The precise terms and conditions for copying, distribution and modification follow.

#### GNU GENERAL PUBLIC LICENSE TERMS AND CONDITIONS FOR COPYING, DISTRIBUTION AND MODIFICATION

#### 0. This

 License applies to any program or other work which contains a notice placed by the copyright holder saying it may be distributed under the terms of this General Public License. The "Program", below, refers to any such program or work, and a "work based on the Program" means either the Program or any derivative work under copyright law: that is to say, a work containing the Program or a portion of it, either verbatim or with modifications and/or translated into another language. (Hereinafter, translation is included without limitation in the term "modification".) Each licensee is addressed as "you".

Activities other than copying, distribution and modification are not covered by this License; they are outside its scope. The act of running the Program is not restricted, and the output from the Program is covered only if its contents constitute a work based on the Program (independent of having been made by running the Program). Whether that is true depends on what the Program does.

 1. You may copy and distribute verbatim copies of the Program's source code as you receive it, in any medium, provided that you conspicuously and appropriately publish on each copy an appropriate copyright notice and disclaimer of warranty; keep intact all the notices that refer to this License and to the absence of any warranty; and give any other recipients of the Program a copy of this License along with the Program.

You may charge a fee for the physical act of transferring a copy, and you may at your option offer warranty protection in exchange for a fee.

 2. You may modify your copy or copies of the Program or any portion of it, thus forming a work based on the Program, and copy and distribute such modifications or work under the terms of Section 1 above, provided that you also meet all of these conditions:

 a) You must cause the modified files to carry prominent notices stating that you changed the files and the date of any change.

 b) You must cause any work that you distribute or publish, that in

 whole or in part contains or is derived from the Program or any part thereof, to be licensed as a whole at no charge to all third parties under the terms of this License.

 c) If the modified program normally reads commands interactively when run, you must cause it, when started running for such interactive use in the most ordinary way, to print or display an announcement including an appropriate copyright notice and a notice that there is no warranty (or else, saying that you provide a warranty) and that users may redistribute the program under these conditions, and telling the user how to view a copy of this License. (Exception: if the Program itself is interactive but does not normally print such an announcement, your work based on the Program is not required to print an announcement.)

These requirements apply to the modified work as a whole. If identifiable sections of that work are not derived from the Program,

and can be reasonably considered independent and separate works in themselves, then this License, and its terms, do not apply to those sections when you distribute them as separate works. But when you distribute the same sections as part of a whole which is a work based on the Program, the distribution of the whole must be on the terms of this License, whose permissions for other licensees extend to the entire whole, and thus to each and every part regardless of who wrote it.

Thus, it is not the intent of this section to claim rights or contest your rights to work written entirely by you; rather, the intent is to exercise the right to control the distribution of derivative or collective works based on the Program.

In addition, mere aggregation of another work not based on the Program with the Program (or with a work based on the Program) on a volume of a storage or distribution medium does not bring the other work under the scope of this License.

#### 3. You may

 copy and distribute the Program (or a work based on it, under Section 2) in object code or executable form under the terms of Sections 1 and 2 above provided that you also do one of the following:

 a) Accompany it with the complete corresponding machine-readable source code, which must be distributed under the terms of Sections 1 and 2 above on a medium customarily used for software interchange; or,

 b) Accompany it with a written offer, valid for at least three years, to give any third party, for a charge no more than your cost of physically performing source distribution, a complete machine-readable copy of the corresponding source code, to be distributed under the terms of Sections 1 and 2 above on a medium customarily used for software interchange; or,

 c) Accompany it with the information you received as to the offer to distribute corresponding source code. (This alternative is allowed only for noncommercial distribution and only if you

 received the program in object code or executable form with such an offer, in accord with Subsection b above.)

The source code for a work means the preferred form of the work for making modifications to it. For an executable work, complete source code means all the source code for all modules it contains, plus any associated interface definition files, plus the scripts used to control compilation and installation of the executable. However, as a special exception, the source code distributed need not include anything that is normally distributed (in either source or binary form) with the major components (compiler, kernel, and so on) of the operating system on which the executable runs, unless that component itself accompanies the executable.

If distribution of executable or object code is made by offering access to copy from a designated place, then offering equivalent access to copy the source code from the same place counts as distribution of the source code, even though third parties are not compelled to copy the source along with the object code.

 4. You may not copy, modify, sublicense, or distribute the Program except as expressly provided under this License. Any attempt otherwise to copy, modify, sublicense or distribute the Program is void, and will automatically terminate your rights under this License. However, parties who have received copies, or rights, from you under this License will not have their licenses terminated so long as such

parties remain in full compliance.

 5. You are not required to accept this License, since you have not signed it. However, nothing else grants you permission to modify or distribute the Program or its derivative works. These actions are prohibited by law if you do not accept this License. Therefore, by modifying or distributing the Program (or any work based on the Program), you indicate your acceptance of this License to do so, and all its terms and conditions for copying, distributing or modifying the

Program or works based on it.

 6. Each time you redistribute the Program (or any work based on the Program), the recipient automatically receives a license from the original licensor to copy, distribute or modify the Program subject to these terms and conditions. You may not impose any further restrictions on the recipients' exercise of the rights granted herein. You are not responsible for enforcing compliance by third parties to this License.

 7. If, as a consequence of a court judgment or allegation of patent infringement or for any other reason (not limited to patent issues), conditions are imposed on you (whether by court order, agreement or otherwise) that contradict the conditions of this License, they do not excuse you from the conditions of this License. If you cannot distribute so as to satisfy simultaneously your obligations under this License and any other pertinent obligations, then as a consequence you may not distribute the Program at all. For example, if a patent

license would not permit royalty-free redistribution of the Program by all those who receive copies directly or indirectly through you, then the only way you could satisfy both it and this License would be to refrain entirely from distribution of the Program.

If any portion of this section is held invalid or unenforceable under any particular circumstance, the balance of the section is intended to apply and the section as a whole is intended to apply in other circumstances.

It is not the purpose of this section to induce you to infringe any patents or other property right claims or to contest validity of any such claims; this section has the sole purpose of protecting the integrity of the free software distribution system, which is implemented by public license practices. Many people have made generous contributions to the wide range of software distributed through that system in reliance on consistent application of that system; it is up to the author/donor to decide if he

or she is willing

to distribute software through any other system and a licensee cannot impose that choice.

This section is intended to make thoroughly clear what is believed to be a consequence of the rest of this License.

 8. If the distribution and/or use of the Program is restricted in certain countries either by patents or by copyrighted interfaces, the original copyright holder who places the Program under this License may add an explicit geographical distribution limitation excluding those countries, so that distribution is permitted only in or among countries not thus excluded. In such case, this License incorporates the limitation as if written in the body of this License.

 9. The Free Software Foundation may publish revised and/or new versions of the General Public License from time to time. Such new versions will be similar in spirit to the present version, but may differ in detail to address new problems or concerns.

Each version is given a distinguishing version number.

If the Program

specifies a version number of this License which applies to it and "any later version", you have the option of following the terms and conditions either of that version or of any later version published by the Free Software Foundation. If the Program does not specify a version number of this License, you may choose any version ever published by the Free Software Foundation.

 10. If you wish to incorporate parts of the Program into other free programs whose distribution conditions are different, write to the author to ask for permission. For software which is copyrighted by the Free Software Foundation, write to the Free Software Foundation; we sometimes make exceptions for this. Our decision will be guided by the two goals of preserving the free status of all derivatives of our free software and of promoting the sharing and reuse of software generally.

#### NO WARRANTY

 11. BECAUSE THE PROGRAM IS LICENSED FREE OF CHARGE, THERE IS NO WARRANTY FOR THE PROGRAM,

 TO THE EXTENT PERMITTED BY APPLICABLE LAW. EXCEPT WHEN OTHERWISE STATED IN WRITING THE COPYRIGHT HOLDERS AND/OR OTHER PARTIES PROVIDE THE PROGRAM "AS IS" WITHOUT WARRANTY OF ANY KIND, EITHER EXPRESSED OR IMPLIED, INCLUDING, BUT NOT LIMITED TO, THE IMPLIED WARRANTIES OF MERCHANTABILITY AND FITNESS FOR A PARTICULAR PURPOSE. THE ENTIRE RISK AS TO THE QUALITY AND PERFORMANCE OF THE PROGRAM IS WITH YOU. SHOULD THE PROGRAM PROVE DEFECTIVE, YOU ASSUME THE COST OF ALL NECESSARY SERVICING,

REPAIR OR CORRECTION.

 12. IN NO EVENT UNLESS REQUIRED BY APPLICABLE LAW OR AGREED TO IN WRITING WILL ANY COPYRIGHT HOLDER, OR ANY OTHER PARTY WHO MAY MODIFY AND/OR REDISTRIBUTE THE PROGRAM AS PERMITTED ABOVE, BE LIABLE TO YOU FOR DAMAGES, INCLUDING ANY GENERAL, SPECIAL, INCIDENTAL OR CONSEQUENTIAL DAMAGES ARISING OUT OF THE USE OR INABILITY TO USE THE PROGRAM (INCLUDING BUT NOT LIMITED TO LOSS OF DATA OR DATA BEING RENDERED INACCURATE OR LOSSES SUSTAINED BY YOU OR THIRD PARTIES OR A FAILURE OF THE PROGRAM TO OPERATE WITH ANY OTHER PROGRAMS), EVEN IF SUCH HOLDER OR OTHER PARTY HAS BEEN ADVISED OF THE POSSIBILITY OF SUCH DAMAGES.

#### END OF TERMS AND CONDITIONS

 Appendix: How to Apply These Terms to Your New Programs

 If you develop a new program, and you want it to be of the greatest possible use to the public, the best way to achieve this is to make it free software which everyone can redistribute and change under these terms.

 To do so, attach the following notices to the program. It is safest to attach them to the start of each source file to most effectively convey the exclusion of warranty; and each file should have at least the "copyright" line and a pointer to where the full notice is found.

 <one line to give the program's name and a brief idea of what it does.> Copyright (C)  $19yy$  <name of author>

 This program is free software; you can redistribute it and/or modify it under the terms of the GNU General Public License as published by the Free

 Software Foundation; either version 2 of the License, or (at your option) any later version.

 This program is distributed in the hope that it will be useful, but WITHOUT ANY WARRANTY; without even the implied warranty of MERCHANTABILITY or FITNESS FOR A PARTICULAR PURPOSE. See the GNU General Public License for more details.

 You should have received a copy of the GNU General Public License along with this program; if not, write to the Free Software Foundation, Inc., 59 Temple Place - Suite 330, Boston, MA 02111-1307, USA.

Also add information on how to contact you by electronic and paper mail.

If the program is interactive, make it output a short notice like this when it starts in an interactive mode:

 Gnomovision version 69, Copyright (C) 19yy name of author Gnomovision comes with ABSOLUTELY NO WARRANTY; for details type `show w'. This is free software, and you are welcome to redistribute it under certain conditions; type `show c' for details.

The hypothetical commands `show w' and `show c' should show the appropriate parts of the General Public License. Of course, the commands you use may be called something other than `show w' and `show c'; they could even be mouse-clicks or menu items--whatever suits your program.

You should also get your employer (if you work as a programmer) or your school, if any, to sign a "copyright disclaimer" for the program, if necessary. Here is a sample; alter the names:

 Yoyodyne, Inc., hereby disclaims all copyright interest in the program `Gnomovision' (which makes passes at compilers) written by James Hacker.

 <signature of Ty Coon>, 1 April 1989 Ty Coon, President of Vice

This General Public License does not permit incorporating your program into proprietary programs. If your program is a subroutine library, you may consider it more useful to permit linking proprietary applications with the library. If this is what you want to do, use the GNU Library General Public

License instead of this License.

 The "Artistic License"

#### Preamble

The intent of this document is to state the conditions under which a Package may be copied, such that the Copyright Holder maintains some semblance of artistic control over the development of the package, while giving the users of the package the right to use and distribute the Package in a more-or-less customary fashion, plus the right to make reasonable modifications.

#### Definitions:

 "Package" refers to the collection of files distributed by the Copyright Holder, and derivatives of that collection of files created through textual modification.

 "Standard Version" refers to such a Package if it has not been modified, or has been modified in accordance with the wishes of the Copyright Holder as specified below.

 "Copyright Holder" is whoever is named in the copyright or copyrights for the package.

 "You" is you, if you're thinking about copying or distributing this Package.

 "Reasonable copying fee" is whatever you can justify on the basis of media cost, duplication charges, time of people involved, and so on. (You will not be required to justify it to the

 Copyright Holder, but only to the computing community at large as a market that must bear the fee.)

 "Freely Available" means that no fee is charged for the item itself, though there may be fees involved in handling the item. It also means that recipients of the item may redistribute it under the same conditions they received it.

1. You may make and give away verbatim copies of the source form of the Standard Version of this Package without restriction, provided that you duplicate all of the original copyright notices and associated disclaimers.

2. You may apply bug fixes, portability fixes and other modifications derived from the Public Domain or from the Copyright Holder. A Package modified in such a way shall still be considered the Standard Version.

3. You may otherwise modify your copy of this Package in any way, provided that you insert a prominent notice in each changed file stating how and when you changed that file, and provided that you do at least ONE of the following:

 a) place your modifications in the Public Domain or otherwise make them Freely Available, such as by posting said modifications to Usenet or an equivalent medium, or placing the modifications on a major archive site such as uunet.uu.net, or by allowing the Copyright Holder to include your modifications in the Standard Version of the Package.

b) use the modified Package only within your corporation or organization.

 c) rename any non-standard executables so the names do not conflict with standard executables, which must also be provided, and provide a separate manual page for each non-standard executable that clearly

documents how it differs from the Standard Version.

d) make other distribution arrangements with the Copyright Holder.

4. You may distribute the programs of this Package in object code or executable

form, provided that you do at least ONE of the following:

 a) distribute a Standard Version of the executables and library files, together with instructions (in the manual page or equivalent) on where to get the Standard Version.

 b) accompany the distribution with the machine-readable source of the Package with your modifications.

 c) give non-standard executables non-standard names, and clearly document the differences in manual pages (or equivalent), together with instructions on where to get the Standard Version.

d) make other distribution arrangements with the Copyright Holder.

5. You may charge a reasonable copying fee for any distribution of this Package. You may charge any fee you choose for support of this Package. You may not charge a fee for this Package itself. However, you may distribute this Package in aggregate with other (possibly commercial) programs as part of a larger (possibly commercial) software distribution provided

 that you do not advertise this Package as a product of your own. You may embed this Package's interpreter within an executable of yours (by linking); this shall be construed as a mere form of aggregation, provided that the complete Standard Version of the

interpreter is so embedded.

6. The scripts and library files supplied as input to or produced as output from the programs of this Package do not automatically fall under the copyright of this Package, but belong to whoever generated them, and may be sold commercially, and may be aggregated with this Package. If such scripts or library files are aggregated with this Package via the so-called "undump" or "unexec" methods of producing a binary executable image, then distribution of such an image shall neither be construed as a distribution of this Package nor shall it fall under the restrictions of Paragraphs 3 and 4, provided that you do not represent such an executable image as a Standard Version of this Package.

#### 7. C subroutines

 (or comparably compiled subroutines in other languages) supplied by you and linked into this Package in order to emulate subroutines and variables of the language defined by this Package shall not be considered part of this Package, but are the equivalent of input as in Paragraph 6, provided these subroutines do not change the language in any way that would cause it to fail the regression tests for the language.

8. Aggregation of this Package with a commercial distribution is always permitted provided that the use of this Package is embedded; that is, when no overt attempt is made to make this Package's interfaces visible to the end user of the commercial distribution. Such use shall not be construed as a distribution of this Package.

9. The name of the Copyright Holder may not be used to endorse or promote products derived from this software without specific prior written permission.

10. THIS PACKAGE IS PROVIDED "AS IS" AND WITHOUT ANY EXPRESS OR IMPLIED WARRANTIES, INCLUDING, WITHOUT LIMITATION, THE IMPLIED WARRANTIES OF MERCHANTIBILITY AND FITNESS FOR A PARTICULAR PURPOSE.

 The End

## **1.145 openssl 1.0.2d 1.145.1 Available under license :**

#### LICENSE ISSUES

==============

 The OpenSSL toolkit stays under a double license, i.e. both the conditions of the OpenSSL License and the original SSLeay license apply to the toolkit. See below for the actual license texts.

 OpenSSL License ---------------

/\* ====================================================================

\* Copyright (c) 1998-2019 The OpenSSL Project. All rights reserved.

- \*
- \* Redistribution and use in source and binary forms, with or without
- \* modification, are permitted provided that the following conditions
- \* are met:
- \*
- \* 1. Redistributions of source code must retain the above copyright
- \* notice, this list of conditions and the following disclaimer.
- \*
- \* 2. Redistributions in binary form must reproduce the above copyright
- notice, this list of conditions and the following disclaimer in
- the documentation and/or other materials provided with the
- distribution.

\*

\* 3. All advertising materials mentioning features or use

of this

- \* software must display the following acknowledgment:
- \* "This product includes software developed by the OpenSSL Project
- for use in the OpenSSL Toolkit. (http://www.openssl.org/)"

\*

- \* 4. The names "OpenSSL Toolkit" and "OpenSSL Project" must not be used to
- endorse or promote products derived from this software without
- prior written permission. For written permission, please contact
- \* openssl-core@openssl.org.

\*

- \* 5. Products derived from this software may not be called "OpenSSL"
- \* nor may "OpenSSL" appear in their names without prior written
- permission of the OpenSSL Project.

\*

\* 6. Redistributions of any form whatsoever must retain the following

- acknowledgment:
- \* "This product includes software developed by the OpenSSL Project
- \* for use in the OpenSSL Toolkit (http://www.openssl.org/)"

\*

\* THIS SOFTWARE IS PROVIDED BY THE OpenSSL PROJECT ``AS IS'' AND ANY \* EXPRESSED OR IMPLIED WARRANTIES, INCLUDING, BUT NOT LIMITED

TO, THE

- \* IMPLIED WARRANTIES OF MERCHANTABILITY AND FITNESS FOR A PARTICULAR
- \* PURPOSE ARE DISCLAIMED. IN NO EVENT SHALL THE OpenSSL PROJECT OR
- \* ITS CONTRIBUTORS BE LIABLE FOR ANY DIRECT, INDIRECT, INCIDENTAL,
- \* SPECIAL, EXEMPLARY, OR CONSEQUENTIAL DAMAGES (INCLUDING, BUT
- \* NOT LIMITED TO, PROCUREMENT OF SUBSTITUTE GOODS OR SERVICES;
- \* LOSS OF USE, DATA, OR PROFITS; OR BUSINESS INTERRUPTION)
- \* HOWEVER CAUSED AND ON ANY THEORY OF LIABILITY, WHETHER IN CONTRACT,
- \* STRICT LIABILITY, OR TORT (INCLUDING NEGLIGENCE OR OTHERWISE)
- \* ARISING IN ANY WAY OUT OF THE USE OF THIS SOFTWARE, EVEN IF ADVISED
- \* OF THE POSSIBILITY OF SUCH DAMAGE.

```
* ====================================================================
```
\*

- \* This product includes cryptographic software written by Eric Young
- \* (eay@cryptsoft.com). This product includes software written by Tim
- \* Hudson (tjh@cryptsoft.com).
- \* \*/

Original SSLeay License

-----------------------

/\* Copyright (C) 1995-1998 Eric Young (eay@cryptsoft.com)

\* All rights reserved.

\*

- \* This package is an SSL implementation written
- \* by Eric Young (eay@cryptsoft.com).

\* The implementation was written so as to conform with Netscapes SSL. \*

\* This library is free for commercial and non-commercial use as long as

\* the following conditions are aheared to. The following conditions

\* apply to all code found in this distribution, be it the RC4, RSA,

\* lhash, DES, etc., code; not just the SSL code. The SSL documentation

\* included with this distribution is covered by the same copyright terms

\* except that the holder is Tim Hudson (tjh@cryptsoft.com).

\*

\* Copyright remains Eric Young's, and as such any Copyright notices in \* the code are not to be removed.

\* If this package is used in a product, Eric Young should be given attribution

\* as the author of the parts of the library used.

\* This can be in the form of a textual message at program startup or

\* in documentation (online or textual) provided with the package.

\*

\* Redistribution and use in source and binary forms, with or without

\* modification, are permitted provided that the following conditions

\* are met:

- \* 1. Redistributions of source code must retain the copyright
- \* notice, this list of conditions and the following disclaimer.
- \* 2. Redistributions in binary form must reproduce the above copyright
- \* notice, this list of conditions and the following disclaimer in the
- \* documentation and/or other materials provided with the distribution.
- \* 3. All advertising materials mentioning features or use of this software
- \* must display the following acknowledgement:
- \* "This product includes cryptographic software written by
- \* Eric Young (eay@cryptsoft.com)"
- \* The word 'cryptographic' can be left out if the rouines from the library
- \* being used are not cryptographic related :-).
- \* 4. If you include any Windows specific code (or a derivative thereof) from
- the apps directory (application code) you must include

an acknowledgement:

"This product includes software written by Tim Hudson (tjh@cryptsoft.com)" \*

\* THIS SOFTWARE IS PROVIDED BY ERIC YOUNG ``AS IS'' AND

\* ANY EXPRESS OR IMPLIED WARRANTIES, INCLUDING, BUT NOT LIMITED TO, THE

\* IMPLIED WARRANTIES OF MERCHANTABILITY AND FITNESS FOR A PARTICULAR PURPOSE

\* ARE DISCLAIMED. IN NO EVENT SHALL THE AUTHOR OR CONTRIBUTORS BE LIABLE

\* FOR ANY DIRECT, INDIRECT, INCIDENTAL, SPECIAL, EXEMPLARY, OR CONSEQUENTIAL

\* DAMAGES (INCLUDING, BUT NOT LIMITED TO, PROCUREMENT OF SUBSTITUTE GOODS

\* OR SERVICES; LOSS OF USE, DATA, OR PROFITS; OR BUSINESS INTERRUPTION)

\* HOWEVER CAUSED AND ON ANY THEORY OF LIABILITY, WHETHER IN CONTRACT, STRICT

\* LIABILITY, OR TORT (INCLUDING NEGLIGENCE OR OTHERWISE) ARISING IN ANY WAY

\* OUT OF THE USE OF THIS SOFTWARE, EVEN IF ADVISED OF THE POSSIBILITY OF

\* SUCH DAMAGE.

\*

\* The licence and distribution terms for any publically available version or

\* derivative of this code cannot be changed. i.e. this

code cannot simply be

\* copied and put under another distribution licence

\* [including the GNU Public Licence.]

\*/

 GNU GENERAL PUBLIC LICENSE

 Version 2, June 1991

Copyright (C) 1989, 1991 Free Software Foundation, Inc. 59 Temple Place - Suite 330, Boston, MA

02111-1307, USA.

Everyone is permitted to copy and distribute verbatim copies of this license document, but changing it is not allowed.

 Preamble

 The licenses for most software are designed to take away your freedom to share and change it. By contrast, the GNU General Public License is intended to guarantee your freedom to share and change free software--to make sure the software is free for all its users. This General Public License applies to most of the Free Software Foundation's software and to any other program whose authors commit to using it. (Some other Free Software Foundation software is covered by the GNU Library General Public License instead.) You can apply it to your programs, too.

 When we speak of free software, we are referring to freedom, not price.

 Our General Public Licenses are designed to make sure that you have the freedom to distribute copies of free software (and charge for this service if you wish), that you receive source code or can get it if you want it, that you can change the software or use pieces of it in new free programs; and that you know you can do these things.

 To protect your rights, we need to make restrictions that forbid anyone to deny you these rights or to ask you to surrender the rights. These restrictions translate to certain responsibilities for you if you distribute copies of the software, or if you modify it.

 For example, if you distribute copies of such a program, whether gratis or for a fee, you must give the recipients all the rights that you have. You must make sure that they, too, receive or can get the source code. And you must show them these terms so they know their rights.

 We protect your rights with two steps: (1) copyright the software, and (2) offer you this license which gives you legal permission to copy, distribute and/or modify the software.

 Also, for each author's protection and ours, we want to make certain that everyone understands that there is no warranty for this free software. If the software is modified by someone else and passed on, we want its recipients to know that what they have is not the original, so that any problems introduced by others will not reflect on the original authors' reputations.

 Finally, any free program is threatened constantly by software patents. We wish to avoid the danger that redistributors of a free program will individually obtain patent licenses, in effect making the program proprietary. To prevent this, we have made it clear that any patent must be licensed for everyone's free use or not licensed at all.

 The precise terms and conditions for copying, distribution and modification follow.

#### GNU GENERAL PUBLIC LICENSE TERMS AND CONDITIONS FOR COPYING, DISTRIBUTION AND MODIFICATION

#### 0. This

 License applies to any program or other work which contains a notice placed by the copyright holder saying it may be distributed under the terms of this General Public License. The "Program", below, refers to any such program or work, and a "work based on the Program" means either the Program or any derivative work under copyright law: that is to say, a work containing the Program or a portion of it, either verbatim or with modifications and/or translated into another language. (Hereinafter, translation is included without limitation in the term "modification".) Each licensee is addressed as "you".

Activities other than copying, distribution and modification are not covered by this License; they are outside its scope. The act of running the Program is not restricted, and the output from the Program is covered only if its contents constitute a work based on the Program (independent of having been made by running the Program). Whether that is true depends on what the Program does.

 1. You may copy and distribute verbatim copies of the Program's source code as you receive it, in any medium, provided that you conspicuously and appropriately publish on each copy an appropriate copyright notice and disclaimer of warranty; keep intact all the

notices that refer to this License and to the absence of any warranty; and give any other recipients of the Program a copy of this License along with the Program.

You may charge a fee for the physical act of transferring a copy, and you may at your option offer warranty protection in exchange for a fee.

 2. You may modify your copy or copies of the Program or any portion of it, thus forming a work based on the Program, and copy and distribute such modifications or work under the terms of Section 1 above, provided that you also meet all of these conditions:

 a) You must cause the modified files to carry prominent notices stating that you changed the files and the date of any change.

b) You must cause any work that

you distribute or publish, that in

 whole or in part contains or is derived from the Program or any part thereof, to be licensed as a whole at no charge to all third parties under the terms of this License.

 c) If the modified program normally reads commands interactively when run, you must cause it, when started running for such interactive use in the most ordinary way, to print or display an announcement including an appropriate copyright notice and a notice that there is no warranty (or else, saying that you provide a warranty) and that users may redistribute the program under these conditions, and telling the user how to view a copy of this License. (Exception: if the Program itself is interactive but does not normally print such an announcement, your work based on the Program is not required to print an announcement.)

These requirements apply to the modified work as a whole. If identifiable sections of that work are not derived from the Program,

and can be reasonably considered independent and separate works in themselves, then this License, and its terms, do not apply to those sections when you distribute them as separate works. But when you distribute the same sections as part of a whole which is a work based on the Program, the distribution of the whole must be on the terms of this License, whose permissions for other licensees extend to the entire whole, and thus to each and every part regardless of who wrote it.

Thus, it is not the intent of this section to claim rights or contest your rights to work written entirely by you; rather, the intent is to exercise the right to control the distribution of derivative or collective works based on the Program.

In addition, mere aggregation of another work not based on the Program with the Program (or with a work based on the Program) on a volume of a storage or distribution medium does not bring the other work under the scope of this License.

#### 3. You may

 copy and distribute the Program (or a work based on it, under Section 2) in object code or executable form under the terms of Sections 1 and 2 above provided that you also do one of the following:

 a) Accompany it with the complete corresponding machine-readable source code, which must be distributed under the terms of Sections 1 and 2 above on a medium customarily used for software interchange; or,

 b) Accompany it with a written offer, valid for at least three years, to give any third party, for a charge no more than your cost of physically performing source distribution, a complete machine-readable copy of the corresponding source code, to be distributed under the terms of Sections 1 and 2 above on a medium customarily used for software interchange; or,

 c) Accompany it with the information you received as to the offer to distribute corresponding source code. (This alternative is allowed only for noncommercial distribution and only if you

 received the program in object code or executable form with such an offer, in accord with Subsection b above.)

The source code for a work means the preferred form of the work for making modifications to it. For an executable work, complete source code means all the source code for all modules it contains, plus any associated interface definition files, plus the scripts used to control compilation and installation of the executable. However, as a special exception, the source code distributed need not include anything that is normally distributed (in either source or binary form) with the major components (compiler, kernel, and so on) of the operating system on which the executable runs, unless that component itself accompanies the executable.

If distribution of executable or object code is made by offering access to copy from a designated place, then offering equivalent access to copy the source code from the same place counts as distribution of the source code, even though third parties are not compelled to copy the source along with the object code.

 4. You may not copy, modify, sublicense, or distribute the Program except as expressly provided under this License. Any attempt

otherwise to copy, modify, sublicense or distribute the Program is void, and will automatically terminate your rights under this License. However, parties who have received copies, or rights, from you under this License will not have their licenses terminated so long as such parties remain in full compliance.

 5. You are not required to accept this License, since you have not signed it. However, nothing else grants you permission to modify or distribute the Program or its derivative works. These actions are prohibited by law if you do not accept this License. Therefore, by modifying or distributing the Program (or any work based on the Program), you indicate your acceptance of this License to do so, and all its terms and conditions for copying, distributing or modifying the

Program or works based on it.

 6. Each time you redistribute the Program (or any work based on the Program), the recipient automatically receives a license from the original licensor to copy, distribute or modify the Program subject to these terms and conditions. You may not impose any further restrictions on the recipients' exercise of the rights granted herein. You are not responsible for enforcing compliance by third parties to this License.

 7. If, as a consequence of a court judgment or allegation of patent infringement or for any other reason (not limited to patent issues), conditions are imposed on you (whether by court order, agreement or otherwise) that contradict the conditions of this License, they do not excuse you from the conditions of this License. If you cannot distribute so as to satisfy simultaneously your obligations under this License and any other pertinent obligations, then as a consequence you may not distribute the Program at all. For example, if a patent

license would not permit royalty-free redistribution of the Program by all those who receive copies directly or indirectly through you, then the only way you could satisfy both it and this License would be to refrain entirely from distribution of the Program.

If any portion of this section is held invalid or unenforceable under any particular circumstance, the balance of the section is intended to apply and the section as a whole is intended to apply in other circumstances.

It is not the purpose of this section to induce you to infringe any patents or other property right claims or to contest validity of any such claims; this section has the sole purpose of protecting the integrity of the free software distribution system, which is implemented by public license practices. Many people have made

generous contributions to the wide range of software distributed through that system in reliance on consistent application of that system; it is up to the author/donor to decide if he or she is willing to distribute software through any other system and a licensee cannot impose that choice.

This section is intended to make thoroughly clear what is believed to be a consequence of the rest of this License.

 8. If the distribution and/or use of the Program is restricted in certain countries either by patents or by copyrighted interfaces, the original copyright holder who places the Program under this License may add an explicit geographical distribution limitation excluding those countries, so that distribution is permitted only in or among countries not thus excluded. In such case, this License incorporates the limitation as if written in the body of this License.

 9. The Free Software Foundation may publish revised and/or new versions of the General Public License from time to time. Such new versions will be similar in spirit to the present version, but may differ in detail to address new problems or concerns.

Each version is given a distinguishing version number.

If the Program

specifies a version number of this License which applies to it and "any later version", you have the option of following the terms and conditions either of that version or of any later version published by the Free Software Foundation. If the Program does not specify a version number of this License, you may choose any version ever published by the Free Software Foundation.

 10. If you wish to incorporate parts of the Program into other free programs whose distribution conditions are different, write to the author to ask for permission. For software which is copyrighted by the Free Software Foundation, write to the Free Software Foundation; we sometimes make exceptions for this. Our decision will be guided by the two goals of preserving the free status of all derivatives of our free software and of promoting the sharing and reuse of software generally.

#### NO WARRANTY

#### 11. BECAUSE THE PROGRAM IS LICENSED FREE OF CHARGE, THERE IS NO WARRANTY FOR THE PROGRAM,

 TO THE EXTENT PERMITTED BY APPLICABLE LAW. EXCEPT WHEN OTHERWISE STATED IN WRITING THE COPYRIGHT HOLDERS AND/OR OTHER PARTIES PROVIDE THE PROGRAM "AS IS" WITHOUT WARRANTY OF ANY KIND, EITHER EXPRESSED OR IMPLIED, INCLUDING, BUT NOT LIMITED TO, THE IMPLIED WARRANTIES OF

MERCHANTABILITY AND FITNESS FOR A PARTICULAR PURPOSE. THE ENTIRE RISK AS TO THE QUALITY AND PERFORMANCE OF THE PROGRAM IS WITH YOU. SHOULD THE PROGRAM PROVE DEFECTIVE, YOU ASSUME THE COST OF ALL NECESSARY SERVICING, REPAIR OR CORRECTION.

 12. IN NO EVENT UNLESS REQUIRED BY APPLICABLE LAW OR AGREED TO IN WRITING WILL ANY COPYRIGHT HOLDER, OR ANY OTHER PARTY WHO MAY MODIFY AND/OR REDISTRIBUTE THE PROGRAM AS PERMITTED ABOVE, BE LIABLE TO YOU FOR DAMAGES, INCLUDING ANY GENERAL, SPECIAL, INCIDENTAL OR CONSEQUENTIAL DAMAGES ARISING OUT OF THE USE OR INABILITY TO USE THE PROGRAM (INCLUDING BUT NOT LIMITED TO LOSS OF DATA OR DATA BEING RENDERED INACCURATE OR LOSSES SUSTAINED BY YOU OR THIRD PARTIES OR A FAILURE OF THE PROGRAM TO OPERATE WITH ANY OTHER PROGRAMS), EVEN IF SUCH HOLDER OR OTHER PARTY HAS BEEN ADVISED OF THE POSSIBILITY OF SUCH DAMAGES.

#### END OF TERMS AND CONDITIONS

 Appendix: How to Apply These Terms to Your New Programs

 If you develop a new program, and you want it to be of the greatest possible use to the public, the best way to achieve this is to make it free software which everyone can redistribute and change under these terms.

 To do so, attach the following notices to the program. It is safest to attach them to the start of each source file to most effectively convey the exclusion of warranty; and each file should have at least the "copyright" line and a pointer to where the full notice is found.

 <one line to give the program's name and a brief idea of what it does.> Copyright (C)  $19yy$  <name of author>

 This program is free software; you can redistribute it and/or modify it under the terms of the GNU General Public License as published by the Free

 Software Foundation; either version 2 of the License, or (at your option) any later version.

 This program is distributed in the hope that it will be useful, but WITHOUT ANY WARRANTY; without even the implied warranty of MERCHANTABILITY or FITNESS FOR A PARTICULAR PURPOSE. See the GNU General Public License for more details.

 You should have received a copy of the GNU General Public License along with this program; if not, write to the Free Software Foundation, Inc., 59 Temple Place - Suite 330, Boston, MA 02111-1307, USA.

Also add information on how to contact you by electronic and paper mail.

If the program is interactive, make it output a short notice like this when it starts in an interactive mode:

 Gnomovision version 69, Copyright (C) 19yy name of author Gnomovision comes with ABSOLUTELY NO WARRANTY; for details type `show w'. This is free software, and you are welcome to redistribute it under certain conditions; type `show c' for details.

The hypothetical commands `show w' and `show c' should show the appropriate parts of the General Public License. Of course, the commands you use may be called something other than `show w' and `show c'; they could even be mouse-clicks or menu items--whatever suits your program.

You should also get your employer (if you work as a programmer) or your school, if any, to sign a "copyright disclaimer" for the program, if necessary. Here is a sample; alter the names:

 Yoyodyne, Inc., hereby disclaims all copyright interest in the program `Gnomovision' (which makes passes at compilers) written by James Hacker.

 <signature of Ty Coon>, 1 April 1989 Ty Coon, President of Vice

This General Public License does not permit incorporating your program into proprietary programs. If your program is a subroutine library, you may consider it more useful to permit linking proprietary applications with the library. If this is what you want to do, use the GNU Library General Public

License instead of this License.

 The "Artistic License"

 Preamble

The intent of this document is to state the conditions under which a Package may be copied, such that the Copyright Holder maintains some semblance of artistic control over the development of the package, while giving the users of the package the right to use and distribute the Package in a more-or-less customary fashion, plus the right to make reasonable modifications.

Definitions:

 "Package" refers to the collection of files distributed by the Copyright Holder, and derivatives of that collection of files created through textual modification.

 "Standard Version" refers to such a Package if it has not been modified, or has been modified in accordance with the wishes of the Copyright Holder as specified below.

 "Copyright Holder" is whoever is named in the copyright or copyrights for the package.

 "You" is you, if you're thinking about copying or distributing this Package.

 "Reasonable copying fee" is whatever you can justify on the basis

 of media cost, duplication charges, time of people involved, and so on. (You will not be required to justify it to the Copyright Holder, but only to the computing community at large as a market that must bear the fee.)

 "Freely Available" means that no fee is charged for the item itself, though there may be fees involved in handling the item. It also means that recipients of the item may redistribute it under the same conditions they received it.

1. You may make and give away verbatim copies of the source form of the Standard Version of this Package without restriction, provided that you duplicate all of the original copyright notices and associated disclaimers.

2. You may apply bug fixes, portability fixes and other modifications derived from the Public Domain or from the Copyright Holder. A Package modified in such a way shall still be considered the Standard Version.

3. You may otherwise modify your copy of this Package in any way, provided that you insert a prominent notice in each changed file stating how and when you changed that file, and provided that you do at least ONE of the following:

 a) place your modifications in the Public Domain or otherwise make them Freely Available, such as by posting said modifications to Usenet or an equivalent medium, or placing the modifications on a major archive site such as uunet.uu.net, or by allowing the Copyright Holder to include your modifications in the Standard Version of the Package.

b) use the modified Package only within your corporation or organization.

 c) rename any non-standard executables so the names do not conflict with standard executables, which must also be provided, and provide a separate manual page for each non-standard executable that clearly documents how it differs from the Standard Version.

d) make other distribution arrangements with the Copyright Holder.

4. You may distribute the programs of this Package in object code or executable

form, provided that you do at least ONE of the following:

 a) distribute a Standard Version of the executables and library files, together with instructions (in the manual page or equivalent) on where to get the Standard Version.

 b) accompany the distribution with the machine-readable source of the Package with your modifications.

 c) give non-standard executables non-standard names, and clearly document the differences in manual pages (or equivalent), together with instructions on where to get the Standard Version.

d) make other distribution arrangements with the Copyright Holder.

5. You may charge a reasonable copying fee for any distribution of this Package. You may charge any fee you choose for support of this Package. You may not charge a fee for this Package itself. However, you may distribute this Package in aggregate with other (possibly commercial) programs as part of a larger (possibly commercial) software distribution provided

 that you do not advertise this Package as a product of your own. You may embed this Package's interpreter within an executable of yours (by linking); this shall be construed as a mere form of aggregation, provided that the complete Standard Version of the interpreter is so embedded.

6. The scripts and library files supplied as input to or produced as output from the programs of this Package do not automatically fall under the copyright of this Package, but belong to whoever generated them, and may be sold commercially, and may be aggregated with this Package. If such scripts or library files are aggregated with this Package via the so-called "undump" or "unexec" methods of producing a binary executable image, then distribution of such an image shall neither be construed as a distribution of this Package nor shall it fall under the restrictions of Paragraphs 3 and 4, provided that you do not represent such an executable image as a Standard Version of this Package.

#### 7. C subroutines

 (or comparably compiled subroutines in other languages) supplied by you and linked into this Package in order to emulate subroutines and variables of the language defined by this Package shall not be considered part of this Package, but are the equivalent of input as in Paragraph 6, provided these subroutines do not change the language in any way that would cause it to fail the regression tests for the language.

8. Aggregation of this Package with a commercial distribution is always permitted provided that the use of this Package is embedded; that is, when no overt attempt is made to make this Package's interfaces visible to the end user of the commercial distribution. Such use shall not be construed as a distribution of this Package.

9. The name of the Copyright Holder may not be used to endorse or promote products derived from this software without specific prior written permission.

10. THIS PACKAGE IS PROVIDED "AS IS" AND WITHOUT ANY EXPRESS OR IMPLIED WARRANTIES, INCLUDING, WITHOUT LIMITATION, THE IMPLIED WARRANTIES OF MERCHANTIBILITY AND FITNESS FOR A PARTICULAR PURPOSE.

 The End

## **1.146 tcp-wrappers 7.6**

## **1.146.1 Available under license :**

/\*\*\*\*\*\*\*\*\*\*\*\*\*\*\*\*\*\*\*\*\*\*\*\*\*\*\*\*\*\*\*\*\*\*\*\*\*\*\*\*\*\*\*\*\*\*\*\*\*\*\*\*\*\*\*\*\*\*\*\*\*\*\*\*\*\*\*\*\*\*\*\*

\* Copyright 1995 by Wietse Venema. All rights reserved. Some individual

\* files may be covered by other copyrights.

\*

\* This material was originally written and compiled by Wietse Venema at

\* Eindhoven University of Technology, The Netherlands, in 1990, 1991,

\* 1992, 1993, 1994 and 1995.

\*

\* Redistribution and use in source and binary forms are permitted

\* provided that this entire copyright notice is duplicated in all such

\* copies.

\*

\* This software is provided "as is" and without any expressed or implied

\* warranties, including, without limitation, the implied warranties of

\* merchantibility and fitness for any particular purpose.

\*\*\*\*\*\*\*\*\*\*\*\*\*\*\*\*\*\*\*\*\*\*\*\*\*\*\*\*\*\*\*\*\*\*\*\*\*\*\*\*\*\*\*\*\*\*\*\*\*\*\*\*\*\*\*\*\*\*\*\*\*\*\*\*\*\*\*\*\*\*\*\*/

# **1.147 graceful 1.2.15**

## **1.147.1 Available under license :**

The MIT License (MIT)

Copyright (c) 2014 Tyler Bunnell

Permission is hereby granted, free of charge, to any person obtaining a copy of this software and associated documentation files (the "Software"), to deal in the Software without restriction, including without limitation the rights to use, copy, modify, merge, publish, distribute, sublicense, and/or sell copies of the Software, and to permit persons to whom the Software is furnished to do so, subject to the following conditions:

The above copyright notice and this permission notice shall be included in all copies or substantial portions of the Software.

THE SOFTWARE IS PROVIDED "AS IS", WITHOUT WARRANTY OF ANY KIND, EXPRESS OR IMPLIED, INCLUDING BUT NOT LIMITED TO THE WARRANTIES OF MERCHANTABILITY, FITNESS FOR A PARTICULAR PURPOSE AND NONINFRINGEMENT. IN NO EVENT SHALL THE AUTHORS OR COPYRIGHT HOLDERS BE LIABLE FOR ANY CLAIM, DAMAGES OR OTHER LIABILITY, WHETHER IN AN ACTION OF CONTRACT, TORT OR OTHERWISE, ARISING FROM,

OUT OF OR IN CONNECTION WITH THE SOFTWARE OR THE USE OR OTHER DEALINGS IN THE SOFTWARE.

# **1.148 ipsec-tools 0.8.2**

## **1.148.1 Available under license :**

Found license 'General Public License 2.0' in '# This program is free software; you can redistribute it and/or modify # it under the terms of the GNU General Public License as published by # the Free Software Foundation; either version 2, or (at your option) # any later version. # This program is distributed in the hope that it will be useful, # but WITHOUT ANY WARRANTY; without even the implied warranty of # MERCHANTABILITY or FITNESS FOR A PARTICULAR PURPOSE. See the # GNU General Public License for more details. # You should have received a copy of the GNU General Public License # along with this program. If not, see  $\langle$ http://www.gnu.org/licenses/ $>$ . # As a special exception to the GNU General Public License, if you' Found license 'General Public License 2.0' in 'This program is free software: you can redistribute it and/or modify it under the terms of the GNU General Public License as published by the Free Software Foundation, either version 3 of the License, or (at your option) any later version. This program is distributed in the hope that it will be useful, but WITHOUT ANY WARRANTY; without even the implied warranty of MERCHANTABILITY or FITNESS FOR A PARTICULAR PURPOSE. See the GNU General Public License for more details. You should have received a copy of the GNU General Public License along with this program. If not, see <http://www.gnu.org/licenses/>. \*/ /\* As a special exception, you may create a larger work that contains part or all of the Bison parser skeleton and distribute that work special exception, which will cause the skeleton and the resulting Bison output files to be licensed under the GNU General Public License without this special exception. This special exception was added by

the Free Software Foundation in'

Found license 'General Public License 2.0' in 'This program is free software: you can redistribute it and/or modify it under the terms of the GNU General Public License as published by the Free Software Foundation, either version 3 of the License, or (at your option) any later version. This program is distributed in the hope that it will be useful, but WITHOUT ANY WARRANTY; without even the implied warranty of MERCHANTABILITY or FITNESS FOR A PARTICULAR PURPOSE. See the GNU General Public License for more details. You should have received a copy of the GNU General Public License along with this program. If not, see <http://www.gnu.org/licenses/>. \*/ /\* As a special exception, you may create a larger work that contains part or all of the Bison parser skeleton and distribute that work special exception, which will cause the skeleton and the resulting Bison output files to be licensed under the GNU General Public License without this special exception. This special exception was added by the Free Software Foundation in \* All rights reserved. \* Redistribution and use in source and binary forms, with or without \* modification, are permitted provided that the following conditions \* are met: \* 1. Redistributions of source code must retain the above copyright \* notice, this list of conditions and the following disclaimer. \* 2. Redistributions in binary form must reproduce the above copyright \* notice, this list of conditions and the following disclaimer in the \* documentation and/or other materials provided with the distribution. \* 3. Neither the name of the project nor the names of its contributors \* without specific prior written permission.'

# **1.149 libnl3 3.2.25**

### **1.149.1 Available under license :**

 GNU LESSER GENERAL PUBLIC LICENSE Version 2.1, February 1999

Copyright (C) 1991, 1999 Free Software Foundation, Inc. 51 Franklin Street, Fifth Floor, Boston, MA 02110-1301 USA Everyone is permitted to copy and distribute verbatim copies of this license document, but changing it is not allowed.

[This is the first released version of the Lesser GPL. It also counts as the successor of the GNU Library Public License, version 2, hence the version number 2.1.]

Preamble

 The licenses for most software are designed to take away your freedom to share and change it. By contrast, the GNU General Public Licenses are intended to guarantee your freedom to share and change free software--to make sure the software is free for all its users.

 This license, the Lesser General Public License, applies to some specially designated software packages--typically libraries--of the Free Software Foundation and other authors who decide to use it. You can use it too, but we suggest you first think carefully about whether this license or the ordinary General Public License is the better strategy to use in any particular case, based on the explanations below.

 When we speak of free software, we are referring to freedom of use, not price. Our General Public Licenses are designed to make sure that you have the freedom to distribute copies of free software (and charge for this service if you wish); that you receive source code or can get it if you want it; that you can change the software and use pieces of it in new free programs; and that you are informed that you can do these things.

 To protect your rights, we need to make restrictions that forbid distributors to deny you these rights or to ask you to surrender these rights. These restrictions translate to certain responsibilities for you if you distribute copies of the library or if you modify it.

#### For example, if you distribute copies of the library, whether gratis

or for a fee, you must give the recipients all the rights that we gave you. You must make sure that they, too, receive or can get the source code. If you link other code with the library, you must provide complete object files to the recipients, so that they can relink them with the library after making changes to the library and recompiling it. And you must show them these terms so they know their rights.

We protect your rights with a two-step method: (1) we copyright the library, and (2) we offer you this license, which gives you legal permission to copy, distribute and/or modify the library.

 To protect each distributor, we want to make it very clear that there is no warranty for the free library. Also, if the library is modified by someone else and passed on, the recipients should know that what they have is not the original version, so that the original author's reputation will not be affected by problems that might be introduced by others.

#### Finally, software

 patents pose a constant threat to the existence of any free program. We wish to make sure that a company cannot effectively restrict the users of a free program by obtaining a restrictive license from a patent holder. Therefore, we insist that any patent license obtained for a version of the library must be consistent with the full freedom of use specified in this license.

 Most GNU software, including some libraries, is covered by the ordinary GNU General Public License. This license, the GNU Lesser General Public License, applies to certain designated libraries, and is quite different from the ordinary General Public License. We use this license for certain libraries in order to permit linking those libraries into non-free programs.

 When a program is linked with a library, whether statically or using a shared library, the combination of the two is legally speaking a combined work, a derivative of the original library. The ordinary General Public License therefore permits such linking only if the entire combination fits its criteria of freedom. The Lesser General Public License permits more lax criteria for linking other code with the library.

 We call this license the "Lesser" General Public License because it does Less to protect the user's freedom than the ordinary General Public License. It also provides other free software developers Less of an advantage over competing non-free programs. These disadvantages are the reason we use the ordinary General Public License for many libraries. However, the Lesser license provides advantages in certain special circumstances.

 For example, on rare occasions, there may be a special need to encourage the widest possible use of a certain library, so that it becomes a de-facto standard. To achieve this, non-free programs must be allowed to use the library. A more frequent case is that a free library does the same job as widely used non-free libraries. In this case, there is little to gain by limiting the free library to free software only, so we use the Lesser General Public License.

 In other cases, permission to use a particular library in non-free programs enables a greater number of people to use a large body of free software. For example, permission to use the GNU C Library in non-free programs enables many more people to use the whole GNU operating system, as well as its variant, the GNU/Linux operating system.

 Although the Lesser General Public License is Less protective of the users' freedom, it does ensure that the user of a program that is linked with the Library has the freedom and the wherewithal to run that program using a modified version of the Library.

 The precise terms and conditions for copying, distribution and modification follow. Pay close attention to the difference between a "work based on the library" and a "work that uses the library". The former contains code derived from the library, whereas the latter must be combined with the library in order to run.

#### GNU LESSER GENERAL PUBLIC LICENSE TERMS AND CONDITIONS FOR COPYING, DISTRIBUTION AND MODIFICATION

 0. This License Agreement applies to any software library or other program which contains a notice placed by the copyright holder or other authorized party saying it may be distributed under the terms of this Lesser General Public License (also called "this License"). Each licensee is addressed as "you".

 A "library" means a collection of software functions and/or data prepared so as to be conveniently linked with application programs (which use some of those functions and data) to form executables.

 The "Library", below, refers to any such software library or work which has been distributed under these terms. A "work based on the Library" means either the Library or any derivative work under copyright law: that is to say, a work containing the Library or a portion of it, either verbatim or with modifications and/or translated straightforwardly into another language. (Hereinafter, translation is

included without limitation in the term "modification".)

 "Source code" for a work means the preferred form of the work for making modifications to it. For a library, complete source code means all the source code for all modules it contains, plus any associated interface definition files, plus the scripts used to control compilation and installation of the library.

 Activities other than copying, distribution and modification are not covered by this License; they are outside its scope. The act of running a program using the Library is not restricted, and output from such a program is covered only if its contents constitute a work based on the Library (independent of the use of the Library in a tool for writing it). Whether that is true depends on what the Library does and what the program that uses the Library does.

 1. You may copy and distribute verbatim copies of the Library's complete source code as you receive it, in any medium, provided that

you conspicuously and appropriately publish on each copy an appropriate copyright notice and disclaimer of warranty; keep intact all the notices that refer to this License and to the absence of any warranty; and distribute a copy of this License along with the Library.

 You may charge a fee for the physical act of transferring a copy, and you may at your option offer warranty protection in exchange for a fee.

 2. You may modify your copy or copies of the Library or any portion of it, thus forming a work based on the Library, and copy and
distribute such modifications or work under the terms of Section 1 above, provided that you also meet all of these conditions:

a) The modified work must itself be a software library.

 b) You must cause the files modified to carry prominent notices stating that you changed the files and the date of any change.

 c) You must cause the whole of the work to be licensed at no charge to all third parties under the terms of this License.

 d) If a facility in the modified Library refers to a function or a table of data to be supplied by an application program that uses the facility, other than as an argument passed when the facility is invoked, then you must make a good faith effort to ensure that, in the event an application does not supply such function or table, the facility still operates, and performs whatever part of its purpose remains meaningful.

 (For example, a function in a library to compute square roots has a purpose that is entirely well-defined independent of the application. Therefore, Subsection 2d requires that any application-supplied function or table used by this function must be optional: if the application does not supply it, the square root function must still compute square roots.)

These requirements apply to the modified work as a whole. If identifiable sections of that work are not derived from the Library, and can be

 reasonably considered independent and separate works in themselves, then this License, and its terms, do not apply to those sections when you distribute them as separate works. But when you distribute the same sections as part of a whole which is a work based on the Library, the distribution of the whole must be on the terms of this License, whose permissions for other licensees extend to the entire whole, and thus to each and every part regardless of who wrote it.

Thus, it is not the intent of this section to claim rights or contest your rights to work written entirely by you; rather, the intent is to exercise the right to control the distribution of derivative or collective works based on the Library.

In addition, mere aggregation of another work not based on the Library with the Library (or with a work based on the Library) on a volume of a storage or distribution medium does not bring the other work under the scope of this License.

 3. You may opt to apply the terms of the ordinary GNU General Public

License instead of this License to a given copy of the Library. To do this, you must alter all the notices that refer to this License, so that they refer to the ordinary GNU General Public License, version 2, instead of to this License. (If a newer version than version 2 of the ordinary GNU General Public License has appeared, then you can specify that version instead if you wish.) Do not make any other change in these notices.

 Once this change is made in a given copy, it is irreversible for that copy, so the ordinary GNU General Public License applies to all subsequent copies and derivative works made from that copy.

 This option is useful when you wish to copy part of the code of the Library into a program that is not a library.

 4. You may copy and distribute the Library (or a portion or derivative of it, under Section 2) in object code or executable form under the terms of Sections 1 and 2 above provided that you accompany it with the complete corresponding machine-readable source code, which must be distributed under the terms of Sections 1 and 2 above on a medium customarily used for software interchange.

 If distribution of object code is made by offering access to copy from a designated place, then offering equivalent access to copy the source code from the same place satisfies the requirement to distribute the source code, even though third parties are not compelled to copy the source along with the object code.

 5. A program that contains no derivative of any portion of the Library, but is designed to work with the Library by being compiled or linked with it, is called a "work that uses the Library". Such a work, in isolation, is not a derivative work of the Library, and therefore falls outside the scope of this License.

 However, linking a "work that uses the Library" with the Library creates an executable that is a derivative of the Library (because it contains portions of the Library), rather than a "work that uses the

library". The executable is therefore covered by this License. Section 6 states terms for distribution of such executables.

 When a "work that uses the Library" uses material from a header file that is part of the Library, the object code for the work may be a derivative work of the Library even though the source code is not.

Whether this is true is especially significant if the work can be linked without the Library, or if the work is itself a library. The threshold for this to be true is not precisely defined by law.

 If such an object file uses only numerical parameters, data structure layouts and accessors, and small macros and small inline functions (ten lines or less in length), then the use of the object file is unrestricted, regardless of whether it is legally a derivative work. (Executables containing this object code plus portions of the Library will still fall under Section 6.)

 Otherwise, if the work is a derivative of the Library, you may distribute the

 object code for the work under the terms of Section 6. Any executables containing that work also fall under Section 6, whether or not they are linked directly with the Library itself.

 6. As an exception to the Sections above, you may also combine or link a "work that uses the Library" with the Library to produce a work containing portions of the Library, and distribute that work under terms of your choice, provided that the terms permit modification of the work for the customer's own use and reverse engineering for debugging such modifications.

 You must give prominent notice with each copy of the work that the Library is used in it and that the Library and its use are covered by this License. You must supply a copy of this License. If the work during execution displays copyright notices, you must include the copyright notice for the Library among them, as well as a reference directing the user to the copy of this License. Also, you must do one of these things:

### a) Accompany

the work with the complete corresponding

 machine-readable source code for the Library including whatever changes were used in the work (which must be distributed under Sections 1 and 2 above); and, if the work is an executable linked with the Library, with the complete machine-readable "work that uses the Library", as object code and/or source code, so that the user can modify the Library and then relink to produce a modified executable containing the modified Library. (It is understood that the user who changes the contents of definitions files in the Library will not necessarily be able to recompile the application to use the modified definitions.)

 b) Use a suitable shared library mechanism for linking with the Library. A suitable mechanism is one that (1) uses at run time a copy of the library already present on the user's computer system,  rather than copying library functions into the executable, and (2) will operate

 properly with a modified version of the library, if the user installs one, as long as the modified version is interface-compatible with the version that the work was made with.

 c) Accompany the work with a written offer, valid for at least three years, to give the same user the materials specified in Subsection 6a, above, for a charge no more than the cost of performing this distribution.

 d) If distribution of the work is made by offering access to copy from a designated place, offer equivalent access to copy the above specified materials from the same place.

 e) Verify that the user has already received a copy of these materials or that you have already sent this user a copy.

 For an executable, the required form of the "work that uses the Library" must include any data and utility programs needed for reproducing the executable from it. However, as a special exception, the materials to be distributed need not include anything that is normally

 distributed (in either source or binary form) with the major components (compiler, kernel, and so on) of the operating system on which the executable runs, unless that component itself accompanies the executable.

 It may happen that this requirement contradicts the license restrictions of other proprietary libraries that do not normally accompany the operating system. Such a contradiction means you cannot use both them and the Library together in an executable that you distribute.

 7. You may place library facilities that are a work based on the Library side-by-side in a single library together with other library facilities not covered by this License, and distribute such a combined library, provided that the separate distribution of the work based on the Library and of the other library facilities is otherwise permitted, and provided that you do these two things:

 a) Accompany the combined library with a copy of the same work based on the Library, uncombined with any other library facilities. This must be distributed under the terms of the Sections above.

b) Give prominent notice with the combined library of the fact

 that part of it is a work based on the Library, and explaining where to find the accompanying uncombined form of the same work.

 8. You may not copy, modify, sublicense, link with, or distribute the Library except as expressly provided under this License. Any attempt otherwise to copy, modify, sublicense, link with, or distribute the Library is void, and will automatically terminate your rights under this License. However, parties who have received copies, or rights, from you under this License will not have their licenses terminated so long as such parties remain in full compliance.

 9. You are not required to accept this License, since you have not signed it. However, nothing else grants you permission to modify or distribute the Library or its derivative works. These actions are prohibited by law if

 you do not accept this License. Therefore, by modifying or distributing the Library (or any work based on the Library), you indicate your acceptance of this License to do so, and all its terms and conditions for copying, distributing or modifying the Library or works based on it.

 10. Each time you redistribute the Library (or any work based on the Library), the recipient automatically receives a license from the original licensor to copy, distribute, link with or modify the Library subject to these terms and conditions. You may not impose any further restrictions on the recipients' exercise of the rights granted herein. You are not responsible for enforcing compliance by third parties with this License.

 11. If, as a consequence of a court judgment or allegation of patent infringement or for any other reason (not limited to patent issues), conditions are imposed on you (whether by court order, agreement or otherwise) that contradict the conditions of this License, they do not excuse

 you from the conditions of this License. If you cannot distribute so as to satisfy simultaneously your obligations under this License and any other pertinent obligations, then as a consequence you may not distribute the Library at all. For example, if a patent license would not permit royalty-free redistribution of the Library by all those who receive copies directly or indirectly through you, then the only way you could satisfy both it and this License would be to refrain entirely from distribution of the Library.

If any portion of this section is held invalid or unenforceable under any particular circumstance, the balance of the section is intended to apply, and the section as a whole is intended to apply in other circumstances.

It is not the purpose of this section to induce you to infringe any

patents or other property right claims or to contest validity of any such claims; this section has the sole purpose of protecting the integrity of the free software distribution system which is

implemented by public license practices. Many people have made generous contributions to the wide range of software distributed through that system in reliance on consistent application of that system; it is up to the author/donor to decide if he or she is willing to distribute software through any other system and a licensee cannot impose that choice.

This section is intended to make thoroughly clear what is believed to be a consequence of the rest of this License.

 12. If the distribution and/or use of the Library is restricted in certain countries either by patents or by copyrighted interfaces, the original copyright holder who places the Library under this License may add an explicit geographical distribution limitation excluding those countries, so that distribution is permitted only in or among countries not thus excluded. In such case, this License incorporates the limitation as if written in the body of this License.

 13. The Free Software Foundation may publish revised and/or new

versions of the Lesser General Public License from time to time. Such new versions will be similar in spirit to the present version, but may differ in detail to address new problems or concerns.

Each version is given a distinguishing version number. If the Library specifies a version number of this License which applies to it and "any later version", you have the option of following the terms and conditions either of that version or of any later version published by the Free Software Foundation. If the Library does not specify a license version number, you may choose any version ever published by the Free Software Foundation.

 14. If you wish to incorporate parts of the Library into other free programs whose distribution conditions are incompatible with these, write to the author to ask for permission. For software which is copyrighted by the Free Software Foundation, write to the Free Software Foundation; we sometimes make exceptions for this. Our decision

will be guided by the two goals of preserving the free status of all derivatives of our free software and of promoting the sharing and reuse of software generally.

### NO WARRANTY

 15. BECAUSE THE LIBRARY IS LICENSED FREE OF CHARGE, THERE IS NO WARRANTY FOR THE LIBRARY, TO THE EXTENT PERMITTED BY APPLICABLE LAW. EXCEPT WHEN OTHERWISE STATED IN WRITING THE COPYRIGHT HOLDERS AND/OR OTHER PARTIES PROVIDE THE LIBRARY "AS IS" WITHOUT WARRANTY OF ANY KIND, EITHER EXPRESSED OR IMPLIED, INCLUDING, BUT NOT LIMITED TO, THE IMPLIED WARRANTIES OF MERCHANTABILITY AND FITNESS FOR A PARTICULAR PURPOSE. THE ENTIRE RISK AS TO THE QUALITY AND PERFORMANCE OF THE LIBRARY IS WITH YOU. SHOULD THE LIBRARY PROVE DEFECTIVE, YOU ASSUME THE COST OF ALL NECESSARY SERVICING, REPAIR OR CORRECTION.

 16. IN NO EVENT UNLESS REQUIRED BY APPLICABLE LAW OR AGREED TO IN WRITING WILL ANY COPYRIGHT HOLDER, OR ANY OTHER PARTY WHO MAY MODIFY AND/OR REDISTRIBUTE THE LIBRARY AS PERMITTED ABOVE, BE LIABLE TO YOU

FOR DAMAGES, INCLUDING ANY GENERAL, SPECIAL, INCIDENTAL OR CONSEQUENTIAL DAMAGES ARISING OUT OF THE USE OR INABILITY TO USE THE LIBRARY (INCLUDING BUT NOT LIMITED TO LOSS OF DATA OR DATA BEING RENDERED INACCURATE OR LOSSES SUSTAINED BY YOU OR THIRD PARTIES OR A FAILURE OF THE LIBRARY TO OPERATE WITH ANY OTHER SOFTWARE), EVEN IF SUCH HOLDER OR OTHER PARTY HAS BEEN ADVISED OF THE POSSIBILITY OF SUCH DAMAGES.

### END OF TERMS AND CONDITIONS

How to Apply These Terms to Your New Libraries

 If you develop a new library, and you want it to be of the greatest possible use to the public, we recommend making it free software that everyone can redistribute and change. You can do so by permitting redistribution under these terms (or, alternatively, under the terms of the ordinary General Public License).

 To apply these terms, attach the following notices to the library. It is safest to attach them to the start of each source file to most effectively convey

 the exclusion of warranty; and each file should have at least the "copyright" line and a pointer to where the full notice is found.

 <one line to give the library's name and a brief idea of what it does.> Copyright  $(C)$  <year > <name of author

 This library is free software; you can redistribute it and/or modify it under the terms of the GNU Lesser General Public License as published by the Free Software Foundation; either version 2.1 of the License, or (at your option) any later version.

 This library is distributed in the hope that it will be useful, but WITHOUT ANY WARRANTY; without even the implied warranty of

## MERCHANTABILITY or FITNESS FOR A PARTICULAR PURPOSE. See the GNU Lesser General Public License for more details.

 You should have received a copy of the GNU Lesser General Public License along with this library; if not, write to the Free Software Foundation, Inc., 51 Franklin Street, Fifth Floor, Boston, MA 02110-1301 USA

Also add information on how to contact you by electronic and paper mail.

You should also get your employer (if you work as a programmer) or your school, if any, to sign a "copyright disclaimer" for the library, if necessary. Here is a sample; alter the names:

 Yoyodyne, Inc., hereby disclaims all copyright interest in the library `Frob' (a library for tweaking knobs) written by James Random Hacker.

 <signature of Ty Coon>, 1 April 1990 Ty Coon, President of Vice

That's all there is to it!

# **1.150 libnl3 3.4.0**

# **1.150.1 Available under license :**

GNU LESSER GENERAL PUBLIC LICENSE Version 2.1, February 1999

Copyright (C) 1991, 1999 Free Software Foundation, Inc. 51 Franklin Street, Fifth Floor, Boston, MA 02110-1301 USA Everyone is permitted to copy and distribute verbatim copies of this license document, but changing it is not allowed.

[This is the first released version of the Lesser GPL. It also counts as the successor of the GNU Library Public License, version 2, hence the version number 2.1.]

 Preamble

 The licenses for most software are designed to take away your freedom to share and change it. By contrast, the GNU General Public Licenses are intended to guarantee your freedom to share and change free software--to make sure the software is free for all its users.

 This license, the Lesser General Public License, applies to some specially designated software

packages--typically libraries--of the

Free Software Foundation and other authors who decide to use it. You can use it too, but we suggest you first think carefully about whether this license or the ordinary General Public License is the better strategy to use in any particular case, based on the explanations below.

 When we speak of free software, we are referring to freedom of use, not price. Our General Public Licenses are designed to make sure that you have the freedom to distribute copies of free software (and charge for this service if you wish); that you receive source code or can get it if you want it; that you can change the software and use pieces of it in new free programs; and that you are informed that you can do these things.

 To protect your rights, we need to make restrictions that forbid distributors to deny you these rights or to ask you to surrender these

rights. These restrictions translate to certain responsibilities for you if you distribute copies of the library or if you modify it.

 For example, if you distribute copies of the library, whether gratis or for a fee, you must give the recipients all the rights that we gave you. You must make sure that they, too, receive or can get the source code. If you link other code with the library, you must provide complete object files to the recipients, so that they can relink them with the library after making changes to the library and recompiling it. And you must show them these terms so they know their rights.

We protect your rights with a two-step method: (1) we copyright the library, and (2) we offer you this license, which gives you legal permission to copy, distribute and/or modify the library.

To protect each distributor, we want to make it very clear that

there is no warranty for the free library. Also, if the library is modified by someone else and passed on, the recipients should know that what they have is not the original version, so that the original author's reputation will not be affected by problems that might be introduced by others.

 Finally, software patents pose a constant threat to the existence of any free program. We wish to make sure that a company cannot effectively restrict the users of a free program by obtaining a restrictive license from a patent holder. Therefore, we insist that any patent license obtained for a version of the library must be consistent with the full freedom of use specified in this license.

Most GNU software, including some libraries, is covered by the

ordinary GNU General Public License. This license, the GNU Lesser General Public License, applies to certain designated libraries, and

is quite different from the ordinary General Public License. We use this license for certain libraries in order to permit linking those libraries into non-free programs.

 When a program is linked with a library, whether statically or using a shared library, the combination of the two is legally speaking a combined work, a derivative of the original library. The ordinary General Public License therefore permits such linking only if the entire combination fits its criteria of freedom. The Lesser General Public License permits more lax criteria for linking other code with the library.

 We call this license the "Lesser" General Public License because it does Less to protect the user's freedom than the ordinary General Public License. It also provides other free software developers Less of an advantage over competing non-free programs. These disadvantages are the

 reason we use the ordinary General Public License for many libraries. However, the Lesser license provides advantages in certain special circumstances.

 For example, on rare occasions, there may be a special need to encourage the widest possible use of a certain library, so that it becomes a de-facto standard. To achieve this, non-free programs must be allowed to use the library. A more frequent case is that a free library does the same job as widely used non-free libraries. In this case, there is little to gain by limiting the free library to free software only, so we use the Lesser General Public License.

 In other cases, permission to use a particular library in non-free programs enables a greater number of people to use a large body of free software. For example, permission to use the GNU C Library in non-free programs enables many more people to use the whole GNU

operating system, as well as its variant, the GNU/Linux operating system.

 Although the Lesser General Public License is Less protective of the users' freedom, it does ensure that the user of a program that is linked with the Library has the freedom and the wherewithal to run that program using a modified version of the Library.

 The precise terms and conditions for copying, distribution and modification follow. Pay close attention to the difference between a "work based on the library" and a "work that uses the library". The

former contains code derived from the library, whereas the latter must be combined with the library in order to run.

## GNU LESSER GENERAL PUBLIC LICENSE TERMS AND CONDITIONS FOR COPYING, DISTRIBUTION AND MODIFICATION

 0. This License Agreement applies to any software library or other program which contains a notice placed by the copyright holder or other authorized party saying it may be distributed under the terms of this Lesser General Public License (also called "this License"). Each licensee is addressed as "you".

 A "library" means a collection of software functions and/or data prepared so as to be conveniently linked with application programs (which use some of those functions and data) to form executables.

 The "Library", below, refers to any such software library or work which has been distributed under these terms. A "work based on the Library" means either the Library or any derivative work under copyright law: that is to say, a work containing the Library or a portion of it, either verbatim or with modifications and/or translated straightforwardly into another language. (Hereinafter, translation is included without limitation in the term "modification".)

### "Source code"

 for a work means the preferred form of the work for making modifications to it. For a library, complete source code means all the source code for all modules it contains, plus any associated interface definition files, plus the scripts used to control compilation and installation of the library.

 Activities other than copying, distribution and modification are not covered by this License; they are outside its scope. The act of running a program using the Library is not restricted, and output from such a program is covered only if its contents constitute a work based on the Library (independent of the use of the Library in a tool for writing it). Whether that is true depends on what the Library does and what the program that uses the Library does.

 1. You may copy and distribute verbatim copies of the Library's complete source code as you receive it, in any medium, provided that

you conspicuously and appropriately publish on each copy an appropriate copyright notice and disclaimer of warranty; keep intact all the notices that refer to this License and to the absence of any warranty; and distribute a copy of this License along with the Library.

 You may charge a fee for the physical act of transferring a copy, and you may at your option offer warranty protection in exchange for a fee.

 2. You may modify your copy or copies of the Library or any portion of it, thus forming a work based on the Library, and copy and distribute such modifications or work under the terms of Section 1 above, provided that you also meet all of these conditions:

a) The modified work must itself be a software library.

 b) You must cause the files modified to carry prominent notices stating that you changed the files and the date of any change.

 c) You must cause the whole of the work to be licensed at no charge to all third parties under the terms of this License.

 d) If a facility in the modified Library refers to a function or a table of data to be supplied by an application program that uses the facility, other than as an argument passed when the facility is invoked, then you must make a good faith effort to ensure that, in the event an application does not supply such function or table, the facility still operates, and performs whatever part of its purpose remains meaningful.

 (For example, a function in a library to compute square roots has a purpose that is entirely well-defined independent of the application. Therefore, Subsection 2d requires that any application-supplied function or table used by this function must be optional: if the application does not supply it, the square

root function must still compute square roots.)

These requirements apply to the modified work as a whole. If identifiable sections of that work are not derived from the Library, and can be reasonably considered independent and separate works in themselves, then this License, and its terms, do not apply to those sections when you distribute them as separate works. But when you distribute the same sections as part of a whole which is a work based on the Library, the distribution of the whole must be on the terms of this License, whose permissions for other licensees extend to the entire whole, and thus to each and every part regardless of who wrote it.

Thus, it is not the intent of this section to claim rights or contest your rights to work written entirely by you; rather, the intent is to exercise the right to control the distribution of derivative or collective works based on the Library.

In addition, mere aggregation of another work not based on the Library with the Library (or with a work based on the Library) on a volume of a storage or distribution medium does not bring the other work under the scope of this License.

 3. You may opt to apply the terms of the ordinary GNU General Public License instead of this License to a given copy of the Library. To do this, you must alter all the notices that refer to this License, so that they refer to the ordinary GNU General Public License, version 2, instead of to this License. (If a newer version than version 2 of the ordinary GNU General Public License has appeared, then you can specify that version instead if you wish.) Do not make any other change in these notices.

Once this change is made in a given copy, it is irreversible for

that copy, so the ordinary GNU General Public License applies to all subsequent copies and derivative works made from that copy.

 This option is useful when you wish to copy part of the code of the Library into a program that is not a library.

 4. You may copy and distribute the Library (or a portion or derivative of it, under Section 2) in object code or executable form under the terms of Sections 1 and 2 above provided that you accompany it with the complete corresponding machine-readable source code, which must be distributed under the terms of Sections 1 and 2 above on a medium customarily used for software interchange.

 If distribution of object code is made by offering access to copy from a designated place, then offering equivalent access to copy the source code from the same place satisfies the requirement to distribute the source code, even though third parties are not compelled to copy the source along with the object code.

 5. A program that contains no derivative of any portion of the Library, but is designed to work with the Library by being compiled or linked with it, is called a "work that uses the Library". Such a work, in isolation, is not a derivative work of the Library, and therefore falls outside the scope of this License.

 However, linking a "work that uses the Library" with the Library creates an executable that is a derivative of the Library (because it contains portions of the Library), rather than a "work that uses the library". The executable is therefore covered by this License. Section 6 states terms for distribution of such executables.

 When a "work that uses the Library" uses material from a header file that is part of the Library, the object code for the work may be a derivative work of the

Library even though the source code is not.

Whether this is true is especially significant if the work can be linked without the Library, or if the work is itself a library. The threshold for this to be true is not precisely defined by law.

 If such an object file uses only numerical parameters, data structure layouts and accessors, and small macros and small inline functions (ten lines or less in length), then the use of the object file is unrestricted, regardless of whether it is legally a derivative work. (Executables containing this object code plus portions of the Library will still fall under Section 6.)

 Otherwise, if the work is a derivative of the Library, you may distribute the object code for the work under the terms of Section 6. Any executables containing that work also fall under Section 6, whether or not they are linked directly with the Library itself.

 6. As an exception to the Sections above, you may also combine or link a "work that uses the Library" with the Library to produce a work containing portions of the Library, and distribute that work under terms of your choice, provided that the terms permit modification of the work for the customer's own use and reverse engineering for debugging such modifications.

 You must give prominent notice with each copy of the work that the Library is used in it and that the Library and its use are covered by this License. You must supply a copy of this License. If the work during execution displays copyright notices, you must include the copyright notice for the Library among them, as well as a reference directing the user to the copy of this License. Also, you must do one of these things:

 a) Accompany the work with the complete corresponding machine-readable

source code for the Library including whatever

 changes were used in the work (which must be distributed under Sections 1 and 2 above); and, if the work is an executable linked with the Library, with the complete machine-readable "work that uses the Library", as object code and/or source code, so that the user can modify the Library and then relink to produce a modified  executable containing the modified Library. (It is understood that the user who changes the contents of definitions files in the Library will not necessarily be able to recompile the application to use the modified definitions.)

 b) Use a suitable shared library mechanism for linking with the Library. A suitable mechanism is one that (1) uses at run time a copy of the library already present on the user's computer system, rather than copying library functions into the executable, and  $(2)$ 

 will operate properly with a modified version of the library, if the user installs one, as long as the modified version is interface-compatible with the version that the work was made with.

 c) Accompany the work with a written offer, valid for at least three years, to give the same user the materials specified in Subsection 6a, above, for a charge no more than the cost of performing this distribution.

 d) If distribution of the work is made by offering access to copy from a designated place, offer equivalent access to copy the above specified materials from the same place.

 e) Verify that the user has already received a copy of these materials or that you have already sent this user a copy.

 For an executable, the required form of the "work that uses the Library" must include any data and utility

programs needed for

reproducing the executable from it. However, as a special exception, the materials to be distributed need not include anything that is normally distributed (in either source or binary form) with the major components (compiler, kernel, and so on) of the operating system on which the executable runs, unless that component itself accompanies the executable.

 It may happen that this requirement contradicts the license restrictions of other proprietary libraries that do not normally accompany the operating system. Such a contradiction means you cannot use both them and the Library together in an executable that you distribute.

 7. You may place library facilities that are a work based on the Library side-by-side in a single library together with other library facilities not covered by this License, and distribute such a combined library, provided

 that the separate distribution of the work based on the Library and of the other library facilities is otherwise  a) Accompany the combined library with a copy of the same work based on the Library, uncombined with any other library facilities. This must be distributed under the terms of the Sections above.

 b) Give prominent notice with the combined library of the fact that part of it is a work based on the Library, and explaining where to find the accompanying uncombined form of the same work.

 8. You may not copy, modify, sublicense, link with, or distribute the Library except as expressly provided under this License. Any attempt otherwise to copy, modify, sublicense, link with, or distribute the Library is void, and will automatically terminate your rights under this License. However,

parties who have received copies,

or rights, from you under this License will not have their licenses terminated so long as such parties remain in full compliance.

 9. You are not required to accept this License, since you have not signed it. However, nothing else grants you permission to modify or distribute the Library or its derivative works. These actions are prohibited by law if you do not accept this License. Therefore, by modifying or distributing the Library (or any work based on the Library), you indicate your acceptance of this License to do so, and all its terms and conditions for copying, distributing or modifying the Library or works based on it.

 10. Each time you redistribute the Library (or any work based on the Library), the recipient automatically receives a license from the original licensor to copy, distribute, link with or modify the Library

subject to these terms and conditions. You may not impose any further restrictions on the recipients' exercise of the rights granted herein. You are not responsible for enforcing compliance by third parties with this License.

 11. If, as a consequence of a court judgment or allegation of patent infringement or for any other reason (not limited to patent issues), conditions are imposed on you (whether by court order, agreement or otherwise) that contradict the conditions of this License, they do not excuse you from the conditions of this License. If you cannot distribute so as to satisfy simultaneously your obligations under this License and any other pertinent obligations, then as a consequence you may not distribute the Library at all. For example, if a patent license would not permit royalty-free redistribution of the Library by all those who receive copies directly or indirectly

through you, then

the only way you could satisfy both it and this License would be to refrain entirely from distribution of the Library.

If any portion of this section is held invalid or unenforceable under any particular circumstance, the balance of the section is intended to apply, and the section as a whole is intended to apply in other circumstances.

It is not the purpose of this section to induce you to infringe any patents or other property right claims or to contest validity of any such claims; this section has the sole purpose of protecting the integrity of the free software distribution system which is implemented by public license practices. Many people have made generous contributions to the wide range of software distributed through that system in reliance on consistent application of that system; it is up to the author/donor to decide if he or she is willing to

 distribute software through any other system and a licensee cannot impose that choice.

This section is intended to make thoroughly clear what is believed to be a consequence of the rest of this License.

 12. If the distribution and/or use of the Library is restricted in certain countries either by patents or by copyrighted interfaces, the original copyright holder who places the Library under this License may add an explicit geographical distribution limitation excluding those countries, so that distribution is permitted only in or among countries not thus excluded. In such case, this License incorporates the limitation as if written in the body of this License.

 13. The Free Software Foundation may publish revised and/or new versions of the Lesser General Public License from time to time. Such new versions will be similar in spirit to the present version, but

may differ in detail to address new problems or concerns.

Each version is given a distinguishing version number. If the Library specifies a version number of this License which applies to it and "any later version", you have the option of following the terms and conditions either of that version or of any later version published by the Free Software Foundation. If the Library does not specify a license version number, you may choose any version ever published by the Free Software Foundation.

 14. If you wish to incorporate parts of the Library into other free programs whose distribution conditions are incompatible with these, write to the author to ask for permission. For software which is

copyrighted by the Free Software Foundation, write to the Free Software Foundation; we sometimes make exceptions for this. Our decision will be guided by the two goals of preserving the free status

of all derivatives of our free software and of promoting the sharing and reuse of software generally.

### NO WARRANTY

 15. BECAUSE THE LIBRARY IS LICENSED FREE OF CHARGE, THERE IS NO WARRANTY FOR THE LIBRARY, TO THE EXTENT PERMITTED BY APPLICABLE LAW. EXCEPT WHEN OTHERWISE STATED IN WRITING THE COPYRIGHT HOLDERS AND/OR OTHER PARTIES PROVIDE THE LIBRARY "AS IS" WITHOUT WARRANTY OF ANY KIND, EITHER EXPRESSED OR IMPLIED, INCLUDING, BUT NOT LIMITED TO, THE IMPLIED WARRANTIES OF MERCHANTABILITY AND FITNESS FOR A PARTICULAR PURPOSE. THE ENTIRE RISK AS TO THE QUALITY AND PERFORMANCE OF THE LIBRARY IS WITH YOU. SHOULD THE LIBRARY PROVE DEFECTIVE, YOU ASSUME THE COST OF ALL NECESSARY SERVICING, REPAIR OR CORRECTION.

 16. IN NO EVENT UNLESS REQUIRED BY APPLICABLE LAW OR AGREED TO IN WRITING WILL ANY COPYRIGHT HOLDER, OR ANY OTHER PARTY WHO MAY MODIFY AND/OR

 REDISTRIBUTE THE LIBRARY AS PERMITTED ABOVE, BE LIABLE TO YOU FOR DAMAGES, INCLUDING ANY GENERAL, SPECIAL, INCIDENTAL OR CONSEQUENTIAL DAMAGES ARISING OUT OF THE USE OR INABILITY TO USE THE LIBRARY (INCLUDING BUT NOT LIMITED TO LOSS OF DATA OR DATA BEING RENDERED INACCURATE OR LOSSES SUSTAINED BY YOU OR THIRD PARTIES OR A FAILURE OF THE LIBRARY TO OPERATE WITH ANY OTHER SOFTWARE), EVEN IF SUCH HOLDER OR OTHER PARTY HAS BEEN ADVISED OF THE POSSIBILITY OF SUCH DAMAGES.

### END OF TERMS AND CONDITIONS

How to Apply These Terms to Your New Libraries

 If you develop a new library, and you want it to be of the greatest possible use to the public, we recommend making it free software that everyone can redistribute and change. You can do so by permitting redistribution under these terms (or, alternatively, under the terms of the ordinary General Public License).

 To apply these terms, attach the following notices to the library. It is safest to attach them to the start of each source file to most effectively convey the exclusion of warranty; and each file should have at least the "copyright" line and a pointer to where the full notice is found.

 $\leq$  one line to give the library's name and a brief idea of what it does. $\geq$ 

Copyright  $(C)$  <year > <name of author>

 This library is free software; you can redistribute it and/or modify it under the terms of the GNU Lesser General Public License as published by the Free Software Foundation; either version 2.1 of the License, or (at your option) any later version.

 This library is distributed in the hope that it will be useful, but WITHOUT ANY WARRANTY; without even the implied warranty of MERCHANTABILITY or FITNESS FOR A PARTICULAR PURPOSE. See the GNU

Lesser General Public License for more details.

 You should have received a copy of the GNU Lesser General Public License along with this library; if not, write to the Free Software Foundation, Inc., 51 Franklin Street, Fifth Floor, Boston, MA 02110-1301 USA

Also add information on how to contact you by electronic and paper mail.

You should also get your employer (if you work as a programmer) or your school, if any, to sign a "copyright disclaimer" for the library, if necessary. Here is a sample; alter the names:

 Yoyodyne, Inc., hereby disclaims all copyright interest in the library 'Frob' (a library for tweaking knobs) written by James Random Hacker.

 <signature of Ty Coon>, 1 April 1990 Ty Coon, President of Vice

That's all there is to it!

# **1.151 cpp 5.2.0**

# **1.151.1 Available under license :**

 GNU GENERAL PUBLIC LICENSE Version 2, June 1991

Copyright (C) 1989, 1991 Free Software Foundation, Inc.

 51 Franklin Street, Fifth Floor, Boston, MA 02110-1301 USA Everyone is permitted to copy and distribute verbatim copies of this license document, but changing it is not allowed.

 Preamble

 The licenses for most software are designed to take away your freedom to share and change it. By contrast, the GNU General Public License is intended to guarantee your freedom to share and change free

software--to make sure the software is free for all its users. This General Public License applies to most of the Free Software Foundation's software and to any other program whose authors commit to using it. (Some other Free Software Foundation software is covered by the GNU Library General Public License instead.) You can apply it to your programs, too.

 When we speak of free software, we are referring to freedom, not price. Our General Public Licenses are designed to make sure that you have the freedom to distribute copies of free software (and charge for this service if you wish), that you receive source code or can get it if you want it, that you can change the software or use pieces of it in new free programs; and that you know you can do these things.

 To protect your rights, we need to make restrictions that forbid anyone to deny you these rights or to ask you to surrender the rights. These restrictions translate to certain responsibilities for you if you distribute copies of the software, or if you modify it.

 For example, if you distribute copies of such a program, whether gratis or for a fee, you must give the recipients all the rights that you have. You must make sure that they, too, receive or can get the source code. And you must show them these terms so they know their rights.

We protect your rights with two steps: (1) copyright the software, and (2) offer you this license which gives you legal permission to copy, distribute and/or modify the software.

 Also, for each author's protection and ours, we want to make certain that everyone understands that there is no warranty for this free software. If the software is modified by someone else and passed on, we want its recipients to know that what they have is not the original, so that any problems introduced by others will not reflect on the original authors' reputations.

 Finally, any free program is threatened constantly by software patents. We wish to avoid the danger that redistributors of a free program will individually obtain patent licenses, in effect making the program proprietary. To prevent this, we have made it clear that any patent must be licensed for everyone's free use or not licensed at all.

 The precise terms and conditions for copying, distribution and modification follow.

 GNU GENERAL PUBLIC LICENSE

 0. This License applies to any program or other work which contains

a notice placed by the copyright holder saying it may be distributed under the terms of this General Public License. The "Program", below, refers to any such program or work, and a "work based on the Program" means either the Program or any derivative work under copyright law: that is to say, a work containing the Program or a portion of it, either verbatim or with modifications and/or translated into another language. (Hereinafter, translation is included without limitation in the term "modification".) Each licensee is addressed as "you".

Activities other than copying, distribution and modification are not covered by this License; they are outside its scope. The act of running the Program is not restricted, and the output from the Program is covered only if its contents constitute a work based on the Program (independent of having been made by running the Program). Whether that is true depends on what the Program does.

1. You may copy and distribute verbatim

copies of the Program's

source code as you receive it, in any medium, provided that you conspicuously and appropriately publish on each copy an appropriate copyright notice and disclaimer of warranty; keep intact all the notices that refer to this License and to the absence of any warranty; and give any other recipients of the Program a copy of this License along with the Program.

You may charge a fee for the physical act of transferring a copy, and you may at your option offer warranty protection in exchange for a fee.

 2. You may modify your copy or copies of the Program or any portion of it, thus forming a work based on the Program, and copy and distribute such modifications or work under the terms of Section 1 above, provided that you also meet all of these conditions:

 a) You must cause the modified files to carry prominent notices stating that you changed the files and the date of any change.

b) You must cause any work that you distribute or publish, that in

 whole or in part contains or is derived from the Program or any part thereof, to be licensed as a whole at no charge to all third parties under the terms of this License.

 c) If the modified program normally reads commands interactively when run, you must cause it, when started running for such

 interactive use in the most ordinary way, to print or display an announcement including an appropriate copyright notice and a notice that there is no warranty (or else, saying that you provide a warranty) and that users may redistribute the program under these conditions, and telling the user how to view a copy of this License. (Exception: if the Program itself is interactive but does not normally print such an announcement, your work based on the Program is not required to print an announcement.)

These requirements apply to the modified work as a whole. If identifiable sections of that work are not derived from the Program, and can be reasonably

 considered independent and separate works in themselves, then this License, and its terms, do not apply to those sections when you distribute them as separate works. But when you distribute the same sections as part of a whole which is a work based on the Program, the distribution of the whole must be on the terms of this License, whose permissions for other licensees extend to the entire whole, and thus to each and every part regardless of who wrote it.

Thus, it is not the intent of this section to claim rights or contest your rights to work written entirely by you; rather, the intent is to exercise the right to control the distribution of derivative or collective works based on the Program.

In addition, mere aggregation of another work not based on the Program with the Program (or with a work based on the Program) on a volume of a storage or distribution medium does not bring the other work under the scope of this License.

 3. You may copy and distribute the Program (or a work based on it,

under Section 2) in object code or executable form under the terms of Sections 1 and 2 above provided that you also do one of the following:

 a) Accompany it with the complete corresponding machine-readable source code, which must be distributed under the terms of Sections 1 and 2 above on a medium customarily used for software interchange; or,

 b) Accompany it with a written offer, valid for at least three years, to give any third party, for a charge no more than your cost of physically performing source distribution, a complete machine-readable copy of the corresponding source code, to be distributed under the terms of Sections 1 and 2 above on a medium customarily used for software interchange; or,

 c) Accompany it with the information you received as to the offer to distribute corresponding source code. (This alternative is

 allowed only for noncommercial distribution and only if you received the program in object code or executable form with such an offer, in accord with Subsection b above.)

The source code for a work means the preferred form of the work for making modifications to it. For an executable work, complete source code means all the source code for all modules it contains, plus any associated interface definition files, plus the scripts used to control compilation and installation of the executable. However, as a special exception, the source code distributed need not include anything that is normally distributed (in either source or binary form) with the major components (compiler, kernel, and so on) of the operating system on which the executable runs, unless that component itself accompanies the executable.

If distribution of executable or object code is made by offering access to copy from a designated place, then offering equivalent access to copy the source code from the same place counts as distribution of the source code, even though third parties are not compelled to copy

the source along with the object code.

 4. You may not copy, modify, sublicense, or distribute the Program except as expressly provided under this License. Any attempt otherwise to copy, modify, sublicense or distribute the Program is void, and will automatically terminate your rights under this License. However, parties who have received copies, or rights, from you under this License will not have their licenses terminated so long as such parties remain in full compliance.

 5. You are not required to accept this License, since you have not signed it. However, nothing else grants you permission to modify or distribute the Program or its derivative works. These actions are prohibited by law if you do not accept this License. Therefore, by modifying or distributing the Program (or any work based on the Program), you indicate your acceptance of this License to do so, and all its terms and conditions for copying, distributing or modifying the Program or works based on it.

### 6.

 Each time you redistribute the Program (or any work based on the Program), the recipient automatically receives a license from the original licensor to copy, distribute or modify the Program subject to these terms and conditions. You may not impose any further restrictions on the recipients' exercise of the rights granted herein. You are not responsible for enforcing compliance by third parties to this License.

 7. If, as a consequence of a court judgment or allegation of patent infringement or for any other reason (not limited to patent issues), conditions are imposed on you (whether by court order, agreement or otherwise) that contradict the conditions of this License, they do not excuse you from the conditions of this License. If you cannot distribute so as to satisfy simultaneously your obligations under this License and any other pertinent obligations, then as a consequence you may not distribute the Program at all. For example, if a patent license would not permit royalty-free redistribution of the Program by all those who receive copies directly or indirectly through you, then the only way you could satisfy both it and this License would be to refrain entirely from distribution of the Program.

If any portion of this section is held invalid or unenforceable under any particular circumstance, the balance of the section is intended to apply and the section as a whole is intended to apply in other circumstances.

It is not the purpose of this section to induce you to infringe any patents or other property right claims or to contest validity of any such claims; this section has the sole purpose of protecting the integrity of the free software distribution system, which is implemented by public license practices. Many people have made generous contributions to the wide range of software distributed through that system in reliance on consistent application of that system; it is up to the author/donor to decide if he or she is willing to distribute software through any other system and a licensee cannot impose that choice.

This section is intended to make thoroughly clear what is believed to be a consequence of the rest of this License.

 8. If the distribution and/or use of the Program is restricted in certain countries either by patents or by copyrighted interfaces, the original copyright holder who places the Program under this License may add an explicit geographical distribution limitation excluding those countries, so that distribution is permitted only in or among countries not thus excluded. In such case, this License incorporates the limitation as if written in the body of this License.

 9. The Free Software Foundation may publish revised and/or new versions of the General Public License from time to time. Such new versions will be similar in spirit to the present version, but may differ in detail to address new problems or concerns.

Each version is given a distinguishing version number. If the Program specifies a version

 number of this License which applies to it and "any later version", you have the option of following the terms and conditions either of that version or of any later version published by the Free Software Foundation. If the Program does not specify a version number of this License, you may choose any version ever published by the Free Software Foundation.

 10. If you wish to incorporate parts of the Program into other free programs whose distribution conditions are different, write to the author to ask for permission. For software which is copyrighted by the Free Software Foundation, write to the Free Software Foundation; we sometimes make exceptions for this. Our decision will be guided by the two goals of preserving the free status of all derivatives of our free software and of promoting the sharing and reuse of software generally.

### NO WARRANTY

 11. BECAUSE THE PROGRAM IS LICENSED FREE OF CHARGE, THERE IS NO WARRANTY FOR THE PROGRAM, TO THE EXTENT PERMITTED BY APPLICABLE LAW. EXCEPT WHEN

OTHERWISE STATED IN WRITING THE COPYRIGHT HOLDERS AND/OR OTHER PARTIES PROVIDE THE PROGRAM "AS IS" WITHOUT WARRANTY OF ANY KIND, EITHER EXPRESSED OR IMPLIED, INCLUDING, BUT NOT LIMITED TO, THE IMPLIED WARRANTIES OF MERCHANTABILITY AND FITNESS FOR A PARTICULAR PURPOSE. THE ENTIRE RISK AS TO THE QUALITY AND PERFORMANCE OF THE PROGRAM IS WITH YOU. SHOULD THE PROGRAM PROVE DEFECTIVE, YOU ASSUME THE COST OF ALL NECESSARY SERVICING, REPAIR OR CORRECTION.

 12. IN NO EVENT UNLESS REQUIRED BY APPLICABLE LAW OR AGREED TO IN WRITING WILL ANY COPYRIGHT HOLDER, OR ANY OTHER PARTY WHO MAY MODIFY AND/OR REDISTRIBUTE THE PROGRAM AS PERMITTED ABOVE, BE LIABLE TO YOU FOR DAMAGES, INCLUDING ANY GENERAL, SPECIAL, INCIDENTAL OR CONSEQUENTIAL DAMAGES ARISING OUT OF THE USE OR INABILITY TO USE THE PROGRAM (INCLUDING BUT NOT LIMITED TO LOSS OF DATA OR DATA BEING RENDERED INACCURATE OR LOSSES SUSTAINED BY YOU OR THIRD PARTIES OR A FAILURE OF THE PROGRAM TO OPERATE WITH ANY OTHER PROGRAMS),

 EVEN IF SUCH HOLDER OR OTHER PARTY HAS BEEN ADVISED OF THE POSSIBILITY OF SUCH DAMAGES.

### END OF TERMS AND CONDITIONS

 How to Apply These Terms to Your New Programs

 If you develop a new program, and you want it to be of the greatest possible use to the public, the best way to achieve this is to make it free software which everyone can redistribute and change under these terms.

 To do so, attach the following notices to the program. It is safest to attach them to the start of each source file to most effectively convey the exclusion of warranty; and each file should have at least the "copyright" line and a pointer to where the full notice is found.

 $\alpha$  < one line to give the program's name and a brief idea of what it does. Copyright  $(C)$  <year > <name of author>

 This program is free software; you can redistribute it and/or modify it under the terms of the GNU General Public License as published by the Free Software Foundation; either version 2 of the License, or (at your option) any later version.

 This program is distributed in the hope that it will be useful, but WITHOUT ANY WARRANTY; without even the implied warranty of MERCHANTABILITY or FITNESS FOR A PARTICULAR PURPOSE. See the GNU General Public License for more details.

 You should have received a copy of the GNU General Public License along with this program; if not, write to the Free Software Foundation, Inc., 51 Franklin Street, Fifth Floor, Boston, MA 02110-1301 USA

Also add information on how to contact you by electronic and paper mail.

If the program is interactive, make it output a short notice like this when it starts in an interactive mode:

 Gnomovision version 69, Copyright (C) year name of author Gnomovision comes with ABSOLUTELY NO WARRANTY; for details type `show w'. This is free software, and you are welcome to redistribute it under certain conditions; type `show c' for details.

The hypothetical commands

 `show w' and `show c' should show the appropriate parts of the General Public License. Of course, the commands you use may be called something other than `show w' and `show c'; they could even be mouse-clicks or menu items--whatever suits your program.

You should also get your employer (if you work as a programmer) or your school, if any, to sign a "copyright disclaimer" for the program, if necessary. Here is a sample; alter the names:

 Yoyodyne, Inc., hereby disclaims all copyright interest in the program `Gnomovision' (which makes passes at compilers) written by James Hacker.  <signature of Ty Coon>, 1 April 1989 Ty Coon, President of Vice

This General Public License does not permit incorporating your program into proprietary programs. If your program is a subroutine library, you may consider it more useful to permit linking proprietary applications with the library. If this is what you want to do, use the GNU Library General Public License instead of this License. Jan 21, 2002

The libgcj library is licensed under the terms of the GNU General Public License.

Linking this library statically or dynamically with other modules is making a combined work based on this library. Thus, the terms and conditions of the GNU General Public License cover the whole combination.

As a special exception, the copyright holders of this library give you permission to link this library with independent modules to produce an executable, regardless of the license terms of these independent modules, and to copy and distribute the resulting executable under terms of your choice, provided that you also meet, for each linked independent module, the terms and conditions of the license of that module. An independent module is a module which is not derived from or based on this library. If you modify this library, you may extend this exception to your version of the library, but you are not obligated to do so. If you do not wish to do so, delete this exception statement from your version.

You should have received a copy of the GNU General Public License along with libjava; see the file COPYING. If not, write to the Free Software Foundation, 51 Franklin Street, Fifth Floor, Boston, MA 02110-1301, USA.

# GNU LESSER GENERAL PUBLIC LICENSE Version 2.1, February 1999

Copyright (C) 1991, 1999 Free Software Foundation, Inc. 51 Franklin St, Fifth Floor, Boston, MA 02110-1301 USA Everyone is permitted to copy and distribute verbatim copies of this license document, but changing it is not allowed.

[This is the first released version of the Lesser GPL. It also counts as the successor of the GNU Library Public License, version 2, hence the version number 2.1.]

#### Preamble

 The licenses for most software are designed to take away your freedom to share and change it. By contrast, the GNU General Public Licenses are intended to guarantee your freedom to share and change free software--to make sure the software is free for all its users.

 This license, the Lesser General Public License, applies to some specially designated software packages--typically libraries--of the Free Software Foundation and other authors who decide to use it. You

can use it too, but we suggest you first think carefully about whether this license or the ordinary General Public License is the better strategy to use in any particular case, based on the explanations below.

 When we speak of free software, we are referring to freedom of use, not price. Our General Public Licenses are designed to make sure that you have the freedom to distribute copies of free software (and charge for this service if you wish); that you receive source code or can get it if you want it; that you can change the software and use pieces of it in new free programs; and that you are informed that you can do these things.

 To protect your rights, we need to make restrictions that forbid distributors to deny you these rights or to ask you to surrender these rights. These restrictions translate to certain responsibilities for you if you distribute copies of the library or if you modify it.

 For example, if you distribute copies of the library, whether gratis

or for a fee, you must give the recipients all the rights that we gave you. You must make sure that they, too, receive or can get the source code. If you link other code with the library, you must provide complete object files to the recipients, so that they can relink them with the library after making changes to the library and recompiling it. And you must show them these terms so they know their rights.

 We protect your rights with a two-step method: (1) we copyright the library, and (2) we offer you this license, which gives you legal permission to copy, distribute and/or modify the library.

 To protect each distributor, we want to make it very clear that there is no warranty for the free library. Also, if the library is modified by someone else and passed on, the recipients should know that what they have is not the original version, so that the original author's reputation will not be affected by problems that might be introduced by others.

### Finally, software

 patents pose a constant threat to the existence of any free program. We wish to make sure that a company cannot effectively restrict the users of a free program by obtaining a restrictive license from a patent holder. Therefore, we insist that any patent license obtained for a version of the library must be consistent with the full freedom of use specified in this license.

 Most GNU software, including some libraries, is covered by the ordinary GNU General Public License. This license, the GNU Lesser General Public License, applies to certain designated libraries, and is quite different from the ordinary General Public License. We use this license for certain libraries in order to permit linking those libraries into non-free programs.

 When a program is linked with a library, whether statically or using a shared library, the combination of the two is legally speaking a combined work, a derivative of the original library. The ordinary General Public License therefore permits such linking only if the

entire combination fits its criteria of freedom. The Lesser General Public License permits more lax criteria for linking other code with the library.

 We call this license the "Lesser" General Public License because it does Less to protect the user's freedom than the ordinary General Public License. It also provides other free software developers Less of an advantage over competing non-free programs. These disadvantages are the reason we use the ordinary General Public License for many libraries. However, the Lesser license provides advantages in certain special circumstances.

 For example, on rare occasions, there may be a special need to encourage the widest possible use of a certain library, so that it becomes a de-facto standard. To achieve this, non-free programs must be allowed to use the library. A more frequent case is that a free library does the same job as widely used non-free libraries. In this case, there is little to gain by limiting the free library to free software only, so we use the Lesser General Public License.

 In other cases, permission to use a particular library in non-free programs enables a greater number of people to use a large body of free software. For example, permission to use the GNU C Library in non-free programs enables many more people to use the whole GNU operating system, as well as its variant, the GNU/Linux operating system.

 Although the Lesser General Public License is Less protective of the users' freedom, it does ensure that the user of a program that is linked with the Library has the freedom and the wherewithal to run that program using a modified version of the Library.

 The precise terms and conditions for copying, distribution and modification follow. Pay close attention to the difference between a "work based on the library" and a "work that uses the library". The former contains code derived from the library, whereas the latter must be combined with the library in order to run.

## GNU LESSER GENERAL PUBLIC LICENSE TERMS AND CONDITIONS FOR COPYING, DISTRIBUTION AND MODIFICATION

 0. This License Agreement applies to any software library or other program which contains a notice placed by the copyright holder or other authorized party saying it may be distributed under the terms of this Lesser General Public License (also called "this License"). Each licensee is addressed as "you".

 A "library" means a collection of software functions and/or data prepared so as to be conveniently linked with application programs (which use some of those functions and data) to form executables.

 The "Library", below, refers to any such software library or work which has been distributed under these terms. A "work based on the Library" means either the Library or any derivative work under copyright law: that is to say, a work containing the Library or a portion of it, either verbatim or with modifications and/or translated straightforwardly into another language. (Hereinafter, translation is included without limitation in the term "modification".)

 "Source code" for a work means the preferred form of the work for making modifications to it. For a library, complete source code means all the source code for all modules it contains, plus any associated interface definition files, plus the scripts used to control compilation and installation of the library.

 Activities other than copying, distribution and modification are not covered by this License; they are outside its scope. The act of running a program using the Library is not restricted, and output from such a program is covered only if its contents constitute a work based on the Library (independent of the use of the Library in a tool for writing it). Whether that is true depends on what the Library does and what the program that uses the Library does.

 1. You may copy and distribute verbatim copies of the Library's complete source code as you receive it, in any medium, provided that

you conspicuously and appropriately publish on each copy an appropriate copyright notice and disclaimer of warranty; keep intact all the notices that refer to this License and to the absence of any warranty; and distribute a copy of this License along with the Library.

 You may charge a fee for the physical act of transferring a copy, and you may at your option offer warranty protection in exchange for a fee.

 2. You may modify your copy or copies of the Library or any portion of it, thus forming a work based on the Library, and copy and distribute such modifications or work under the terms of Section 1 above, provided that you also meet all of these conditions:

a) The modified work must itself be a software library.

 b) You must cause the files modified to carry prominent notices stating that you changed the files and the date of any change.

 c) You must cause the whole of the work to be licensed at no charge to all third parties under the terms of this License.

 d) If a facility in the modified Library refers to a function or a table of data to be supplied by an application program that uses the facility, other than as an argument passed when the facility is invoked, then you must make a good faith effort to ensure that, in the event an application does not supply such function or table, the facility still operates, and performs whatever part of its purpose remains meaningful.

 (For example, a function in a library to compute square roots has a purpose that is entirely well-defined independent of the application. Therefore, Subsection 2d requires that any application-supplied function or table used by this function must be optional: if the application does not supply it, the square root function must still compute square roots.)

These requirements apply to the modified work as a whole. If identifiable sections of that work are not derived from the Library, and can be reasonably

 considered independent and separate works in themselves, then this License, and its terms, do not apply to those

sections when you distribute them as separate works. But when you distribute the same sections as part of a whole which is a work based on the Library, the distribution of the whole must be on the terms of this License, whose permissions for other licensees extend to the entire whole, and thus to each and every part regardless of who wrote it.

Thus, it is not the intent of this section to claim rights or contest your rights to work written entirely by you; rather, the intent is to exercise the right to control the distribution of derivative or collective works based on the Library.

In addition, mere aggregation of another work not based on the Library with the Library (or with a work based on the Library) on a volume of a storage or distribution medium does not bring the other work under the scope of this License.

 3. You may opt to apply the terms of the ordinary GNU General Public

License instead of this License to a given copy of the Library. To do this, you must alter all the notices that refer to this License, so that they refer to the ordinary GNU General Public License, version 2, instead of to this License. (If a newer version than version 2 of the ordinary GNU General Public License has appeared, then you can specify that version instead if you wish.) Do not make any other change in these notices.

 Once this change is made in a given copy, it is irreversible for that copy, so the ordinary GNU General Public License applies to all subsequent copies and derivative works made from that copy.

 This option is useful when you wish to copy part of the code of the Library into a program that is not a library.

 4. You may copy and distribute the Library (or a portion or derivative of it, under Section 2) in object code or executable form under the terms of Sections 1 and 2 above provided that you accompany it with the complete corresponding machine-readable source code, which must be distributed under the terms of Sections 1 and 2 above on a medium customarily used for software interchange.

 If distribution of object code is made by offering access to copy from a designated place, then offering equivalent access to copy the source code from the same place satisfies the requirement to distribute the source code, even though third parties are not compelled to copy the source along with the object code.

 5. A program that contains no derivative of any portion of the Library, but is designed to work with the Library by being compiled or linked with it, is called a "work that uses the Library". Such a work, in isolation, is not a derivative work of the Library, and therefore falls outside the scope of this License.

 However, linking a "work that uses the Library" with the Library creates an executable that is a derivative of the Library (because it contains portions of the Library), rather than a "work that uses the

library". The executable is therefore covered by this License. Section 6 states terms for distribution of such executables.

 When a "work that uses the Library" uses material from a header file that is part of the Library, the object code for the work may be a derivative work of the Library even though the source code is not. Whether this is true is especially significant if the work can be linked without the Library, or if the work is itself a library. The threshold for this to be true is not precisely defined by law.

 If such an object file uses only numerical parameters, data structure layouts and accessors, and small macros and small inline functions (ten lines or less in length), then the use of the object file is unrestricted, regardless of whether it is legally a derivative work. (Executables containing this object code plus portions of the Library will still fall under Section 6.)

 Otherwise, if the work is a derivative of the Library, you may distribute the object code for the work under the terms of Section 6. Any executables containing that work also fall under Section 6, whether or not they are linked directly with the Library itself.

 6. As an exception to the Sections above, you may also combine or link a "work that uses the Library" with the Library to produce a work containing portions of the Library, and distribute that work under terms of your choice, provided that the terms permit modification of the work for the customer's own use and reverse engineering for debugging such modifications.

 You must give prominent notice with each copy of the work that the Library is used in it and that the Library and its use are covered by this License. You must supply a copy of this License. If the work during execution displays copyright notices, you must include the copyright notice for the Library among them, as well as a reference directing the user to the copy of this License. Also, you must do one of these things:

a) Accompany the

#### work with the complete corresponding

 machine-readable source code for the Library including whatever changes were used in the work (which must be distributed under Sections 1 and 2 above); and, if the work is an executable linked with the Library, with the complete machine-readable "work that uses the Library", as object code and/or source code, so that the user can modify the Library and then relink to produce a modified executable containing the modified Library. (It is understood that the user who changes the contents of definitions files in the Library will not necessarily be able to recompile the application to use the modified definitions.)

 b) Use a suitable shared library mechanism for linking with the Library. A suitable mechanism is one that (1) uses at run time a copy of the library already present on the user's computer system, rather than copying library functions into the executable, and (2) will operate properly

 with a modified version of the library, if the user installs one, as long as the modified version is interface-compatible with the version that the work was made with.

 c) Accompany the work with a written offer, valid for at least three years, to give the same user the materials specified in Subsection 6a, above, for a charge no more than the cost of performing this distribution.

 d) If distribution of the work is made by offering access to copy from a designated place, offer equivalent access to copy the above specified materials from the same place.

 e) Verify that the user has already received a copy of these materials or that you have already sent this user a copy.

 For an executable, the required form of the "work that uses the Library" must include any data and utility programs needed for reproducing the executable from it. However, as a special exception, the materials to be distributed need not include anything that is normally

 distributed (in either source or binary form) with the major components (compiler, kernel, and so on) of the operating system on which the executable runs, unless that component itself accompanies the executable.

 It may happen that this requirement contradicts the license restrictions of other proprietary libraries that do not normally accompany the operating system. Such a contradiction means you cannot use both them and the Library together in an executable that you

distribute.

 7. You may place library facilities that are a work based on the Library side-by-side in a single library together with other library facilities not covered by this License, and distribute such a combined library, provided that the separate distribution of the work based on the Library and of the other library facilities is otherwise permitted, and provided that you do these two things:

 a) Accompany the combined library with a copy of the same work based on the Library, uncombined with any other library

 facilities. This must be distributed under the terms of the Sections above.

 b) Give prominent notice with the combined library of the fact that part of it is a work based on the Library, and explaining where to find the accompanying uncombined form of the same work.

 8. You may not copy, modify, sublicense, link with, or distribute the Library except as expressly provided under this License. Any attempt otherwise to copy, modify, sublicense, link with, or distribute the Library is void, and will automatically terminate your rights under this License. However, parties who have received copies, or rights, from you under this License will not have their licenses terminated so long as such parties remain in full compliance.

 9. You are not required to accept this License, since you have not signed it. However, nothing else grants you permission to modify or distribute the Library or its derivative works. These actions are prohibited by law if you do not accept this License. Therefore, by modifying or distributing the Library (or any work based on the

Library), you indicate your acceptance of this License to do so, and all its terms and conditions for copying, distributing or modifying the Library or works based on it.

 10. Each time you redistribute the Library (or any work based on the Library), the recipient automatically receives a license from the original licensor to copy, distribute, link with or modify the Library subject to these terms and conditions. You may not impose any further restrictions on the recipients' exercise of the rights granted herein. You are not responsible for enforcing compliance by third parties with this License.

 11. If, as a consequence of a court judgment or allegation of patent infringement or for any other reason (not limited to patent issues), conditions are imposed on you (whether by court order, agreement or

otherwise) that contradict the conditions of this License, they do not excuse

 you from the conditions of this License. If you cannot distribute so as to satisfy simultaneously your obligations under this License and any other pertinent obligations, then as a consequence you may not distribute the Library at all. For example, if a patent license would not permit royalty-free redistribution of the Library by all those who receive copies directly or indirectly through you, then the only way you could satisfy both it and this License would be to refrain entirely from distribution of the Library.

If any portion of this section is held invalid or unenforceable under any particular circumstance, the balance of the section is intended to apply, and the section as a whole is intended to apply in other circumstances.

It is not the purpose of this section to induce you to infringe any patents or other property right claims or to contest validity of any such claims; this section has the sole purpose of protecting the integrity of the free software distribution system which is

implemented by public license practices. Many people have made generous contributions to the wide range of software distributed through that system in reliance on consistent application of that system; it is up to the author/donor to decide if he or she is willing to distribute software through any other system and a licensee cannot impose that choice.

This section is intended to make thoroughly clear what is believed to be a consequence of the rest of this License.

 12. If the distribution and/or use of the Library is restricted in certain countries either by patents or by copyrighted interfaces, the original copyright holder who places the Library under this License may add an explicit geographical distribution limitation excluding those countries, so that distribution is permitted only in or among countries not thus excluded. In such case, this License incorporates the limitation as if written in the body of this License.

 13. The Free Software Foundation may publish revised and/or new

versions of the Lesser General Public License from time to time. Such new versions will be similar in spirit to the present version, but may differ in detail to address new problems or concerns.

Each version is given a distinguishing version number. If the Library specifies a version number of this License which applies to it and "any later version", you have the option of following the terms and
conditions either of that version or of any later version published by the Free Software Foundation. If the Library does not specify a license version number, you may choose any version ever published by the Free Software Foundation.

 14. If you wish to incorporate parts of the Library into other free programs whose distribution conditions are incompatible with these, write to the author to ask for permission. For software which is copyrighted by the Free Software Foundation, write to the Free Software Foundation; we sometimes make exceptions for this. Our decision will

 be guided by the two goals of preserving the free status of all derivatives of our free software and of promoting the sharing and reuse of software generally.

# NO WARRANTY

 15. BECAUSE THE LIBRARY IS LICENSED FREE OF CHARGE, THERE IS NO WARRANTY FOR THE LIBRARY, TO THE EXTENT PERMITTED BY APPLICABLE LAW. EXCEPT WHEN OTHERWISE STATED IN WRITING THE COPYRIGHT HOLDERS AND/OR OTHER PARTIES PROVIDE THE LIBRARY "AS IS" WITHOUT WARRANTY OF ANY KIND, EITHER EXPRESSED OR IMPLIED, INCLUDING, BUT NOT LIMITED TO, THE IMPLIED WARRANTIES OF MERCHANTABILITY AND FITNESS FOR A PARTICULAR PURPOSE. THE ENTIRE RISK AS TO THE QUALITY AND PERFORMANCE OF THE LIBRARY IS WITH YOU. SHOULD THE LIBRARY PROVE DEFECTIVE, YOU ASSUME THE COST OF ALL NECESSARY SERVICING, REPAIR OR CORRECTION.

 16. IN NO EVENT UNLESS REQUIRED BY APPLICABLE LAW OR AGREED TO IN WRITING WILL ANY COPYRIGHT HOLDER, OR ANY OTHER PARTY WHO MAY MODIFY AND/OR REDISTRIBUTE THE LIBRARY AS PERMITTED ABOVE, BE LIABLE TO YOU

FOR DAMAGES, INCLUDING ANY GENERAL, SPECIAL, INCIDENTAL OR CONSEQUENTIAL DAMAGES ARISING OUT OF THE USE OR INABILITY TO USE THE LIBRARY (INCLUDING BUT NOT LIMITED TO LOSS OF DATA OR DATA BEING RENDERED INACCURATE OR LOSSES SUSTAINED BY YOU OR THIRD PARTIES OR A FAILURE OF THE LIBRARY TO OPERATE WITH ANY OTHER SOFTWARE), EVEN IF SUCH HOLDER OR OTHER PARTY HAS BEEN ADVISED OF THE POSSIBILITY OF SUCH DAMAGES.

# END OF TERMS AND CONDITIONS

How to Apply These Terms to Your New Libraries

 If you develop a new library, and you want it to be of the greatest possible use to the public, we recommend making it free software that everyone can redistribute and change. You can do so by permitting redistribution under these terms (or, alternatively, under the terms of the ordinary General Public License).

 To apply these terms, attach the following notices to the library. It is safest to attach them to the start of each source file to most effectively convey the exclusion of warranty; and each file should have at least the "copyright" line and a pointer to where the full notice is found.

 $\alpha$  < one line to give the library's name and a brief idea of what it does. Copyright  $(C)$  <year > <name of author>

 This library is free software; you can redistribute it and/or modify it under the terms of the GNU Lesser General Public License as published by the Free Software Foundation; either version 2.1 of the License, or (at your option) any later version.

 This library is distributed in the hope that it will be useful, but WITHOUT ANY WARRANTY; without even the implied warranty of MERCHANTABILITY or FITNESS FOR A PARTICULAR PURPOSE. See the GNU Lesser General Public License for more details.

 You should have received a copy of the GNU Lesser General Public License along with this library; if not, write to the Free Software Foundation, Inc., 51 Franklin St, Fifth Floor, Boston, MA 02110-1301 USA

Also add information on how to contact you by electronic and paper mail.

You should also get your employer (if you work as a programmer) or your school, if any, to sign a "copyright disclaimer" for the library, if necessary. Here is a sample; alter the names:

 Yoyodyne, Inc., hereby disclaims all copyright interest in the library `Frob' (a library for tweaking knobs) written by James Random Hacker.

 <signature of Ty Coon>, 1 April 1990 Ty Coon, President of Vice

That's all there is to it! GNU GENERAL PUBLIC LICENSE Version 2, June 1991

Copyright (C) 1989, 1991 Free Software Foundation, Inc. 51 Franklin Street, Fifth Floor, Boston, MA 02110-1301 USA Everyone is permitted to copy and distribute verbatim copies of this license document, but changing it is not allowed.

## Preamble

 The licenses for most software are designed to take away your freedom to share and change it. By contrast, the GNU General Public License is intended to guarantee your freedom to share and change free software--to make sure the software is free for all its users. This General Public License applies to most of the Free Software Foundation's software and to any other program whose authors commit to using it. (Some other Free Software Foundation software is covered by the GNU Library General Public License instead.) You can apply it to your programs, too.

 When we speak of free software, we are referring to freedom, not price. Our General Public Licenses are designed to make sure that you

have the freedom to distribute copies of free software (and charge for this service if you wish), that you receive source code or can get it if you want it, that you can change the software or use pieces of it in new free programs; and that you know you can do these things.

 To protect your rights, we need to make restrictions that forbid anyone to deny you these rights or to ask you to surrender the rights. These restrictions translate to certain responsibilities for you if you distribute copies of the software, or if you modify it.

 For example, if you distribute copies of such a program, whether gratis or for a fee, you must give the recipients all the rights that you have. You must make sure that they, too, receive or can get the source code. And you must show them these terms so they know their rights.

We protect your rights with two steps: (1) copyright the software, and (2) offer you this license which gives you legal permission to copy, distribute and/or modify the software.

 Also, for each author's protection and ours, we want to make certain that everyone understands that there is no warranty for this free software. If the software is modified by someone else and passed on, we want its recipients to know that what they have is not the original, so that any problems introduced by others will not reflect on the original authors' reputations.

 Finally, any free program is threatened constantly by software patents. We wish to avoid the danger that redistributors of a free program will individually obtain patent licenses, in effect making the program proprietary. To prevent this, we have made it clear that any

patent must be licensed for everyone's free use or not licensed at all.

 The precise terms and conditions for copying, distribution and modification follow.

# GNU GENERAL PUBLIC LICENSE TERMS AND CONDITIONS FOR COPYING, DISTRIBUTION AND MODIFICATION

# 0. This License applies to any program or other work

which contains

a notice placed by the copyright holder saying it may be distributed under the terms of this General Public License. The "Program", below, refers to any such program or work, and a "work based on the Program" means either the Program or any derivative work under copyright law: that is to say, a work containing the Program or a portion of it, either verbatim or with modifications and/or translated into another language. (Hereinafter, translation is included without limitation in the term "modification".) Each licensee is addressed as "you".

Activities other than copying, distribution and modification are not covered by this License; they are outside its scope. The act of running the Program is not restricted, and the output from the Program is covered only if its contents constitute a work based on the Program (independent of having been made by running the Program). Whether that is true depends on what the Program does.

# 1. You may copy and distribute verbatim

copies of the Program's

source code as you receive it, in any medium, provided that you conspicuously and appropriately publish on each copy an appropriate copyright notice and disclaimer of warranty; keep intact all the notices that refer to this License and to the absence of any warranty; and give any other recipients of the Program a copy of this License along with the Program.

You may charge a fee for the physical act of transferring a copy, and you may at your option offer warranty protection in exchange for a fee.

 2. You may modify your copy or copies of the Program or any portion of it, thus forming a work based on the Program, and copy and distribute such modifications or work under the terms of Section 1 above, provided that you also meet all of these conditions:

 a) You must cause the modified files to carry prominent notices stating that you changed the files and the date of any change.

b) You must cause any work that you distribute or publish, that in

 whole or in part contains or is derived from the Program or any part thereof, to be licensed as a whole at no charge to all third parties under the terms of this License.

 c) If the modified program normally reads commands interactively when run, you must cause it, when started running for such interactive use in the most ordinary way, to print or display an announcement including an appropriate copyright notice and a notice that there is no warranty (or else, saying that you provide a warranty) and that users may redistribute the program under these conditions, and telling the user how to view a copy of this License. (Exception: if the Program itself is interactive but does not normally print such an announcement, your work based on the Program is not required to print an announcement.)

These requirements apply to the modified work as a whole. If identifiable sections of that work are not derived from the Program, and can be reasonably

 considered independent and separate works in themselves, then this License, and its terms, do not apply to those sections when you distribute them as separate works. But when you distribute the same sections as part of a whole which is a work based on the Program, the distribution of the whole must be on the terms of this License, whose permissions for other licensees extend to the entire whole, and thus to each and every part regardless of who wrote it.

Thus, it is not the intent of this section to claim rights or contest your rights to work written entirely by you; rather, the intent is to exercise the right to control the distribution of derivative or collective works based on the Program.

In addition, mere aggregation of another work not based on the Program with the Program (or with a work based on the Program) on a volume of a storage or distribution medium does not bring the other work under the scope of this License.

 3. You may copy and distribute the Program (or a work based on it,

under Section 2) in object code or executable form under the terms of Sections 1 and 2 above provided that you also do one of the following:

 a) Accompany it with the complete corresponding machine-readable source code, which must be distributed under the terms of Sections 1 and 2 above on a medium customarily used for software interchange; or,

 b) Accompany it with a written offer, valid for at least three years, to give any third party, for a charge no more than your cost of physically performing source distribution, a complete  machine-readable copy of the corresponding source code, to be distributed under the terms of Sections 1 and 2 above on a medium customarily used for software interchange; or,

 c) Accompany it with the information you received as to the offer to distribute corresponding source code. (This alternative is allowed only for noncommercial distribution and only if you received the program in object code or executable form with such an offer, in accord with Subsection b above.)

The source code for a work means the preferred form of the work for making modifications to it. For an executable work, complete source code means all the source code for all modules it contains, plus any associated interface definition files, plus the scripts used to control compilation and installation of the executable. However, as a special exception, the source code distributed need not include anything that is normally distributed (in either source or binary form) with the major components (compiler, kernel, and so on) of the operating system on which the executable runs, unless that component itself accompanies the executable.

If distribution of executable or object code is made by offering access to copy from a designated place, then offering equivalent access to copy the source code from the same place counts as distribution of the source code, even though third parties are not compelled to copy

the source along with the object code.

 4. You may not copy, modify, sublicense, or distribute the Program except as expressly provided under this License. Any attempt otherwise to copy, modify, sublicense or distribute the Program is void, and will automatically terminate your rights under this License. However, parties who have received copies, or rights, from you under this License will not have their licenses terminated so long as such parties remain in full compliance.

 5. You are not required to accept this License, since you have not signed it. However, nothing else grants you permission to modify or distribute the Program or its derivative works. These actions are prohibited by law if you do not accept this License. Therefore, by modifying or distributing the Program (or any work based on the Program), you indicate your acceptance of this License to do so, and all its terms and conditions for copying, distributing or modifying the Program or works based on it.

6.

 Each time you redistribute the Program (or any work based on the Program), the recipient automatically receives a license from the original licensor to copy, distribute or modify the Program subject to these terms and conditions. You may not impose any further restrictions on the recipients' exercise of the rights granted herein. You are not responsible for enforcing compliance by third parties to this License.

 7. If, as a consequence of a court judgment or allegation of patent infringement or for any other reason (not limited to patent issues), conditions are imposed on you (whether by court order, agreement or otherwise) that contradict the conditions of this License, they do not excuse you from the conditions of this License. If you cannot distribute so as to satisfy simultaneously your obligations under this License and any other pertinent obligations, then as a consequence you may not distribute the Program at all. For example, if a patent license would not permit royalty-free redistribution of the Program by all those who receive copies directly or indirectly through you, then the only way you could satisfy both it and this License would be to refrain entirely from distribution of the Program.

If any portion of this section is held invalid or unenforceable under any particular circumstance, the balance of the section is intended to apply and the section as a whole is intended to apply in other circumstances.

It is not the purpose of this section to induce you to infringe any patents or other property right claims or to contest validity of any such claims; this section has the sole purpose of protecting the integrity of the free software distribution system, which is implemented by public license practices. Many people have made generous contributions to the wide range of software distributed through that system in reliance on consistent application of that system; it is up to the author/donor to decide if he or she is willing to distribute software through any other system and a licensee cannot

impose that choice.

This section is intended to make thoroughly clear what is believed to be a consequence of the rest of this License.

 8. If the distribution and/or use of the Program is restricted in certain countries either by patents or by copyrighted interfaces, the original copyright holder who places the Program under this License may add an explicit geographical distribution limitation excluding those countries, so that distribution is permitted only in or among countries not thus excluded. In such case, this License incorporates

the limitation as if written in the body of this License.

 9. The Free Software Foundation may publish revised and/or new versions of the General Public License from time to time. Such new versions will be similar in spirit to the present version, but may differ in detail to address new problems or concerns.

Each version is given a distinguishing version number. If the Program specifies a version

 number of this License which applies to it and "any later version", you have the option of following the terms and conditions either of that version or of any later version published by the Free Software Foundation. If the Program does not specify a version number of this License, you may choose any version ever published by the Free Software Foundation.

 10. If you wish to incorporate parts of the Program into other free programs whose distribution conditions are different, write to the author to ask for permission. For software which is copyrighted by the Free Software Foundation, write to the Free Software Foundation; we sometimes make exceptions for this. Our decision will be guided by the two goals of preserving the free status of all derivatives of our free software and of promoting the sharing and reuse of software generally.

# NO WARRANTY

 11. BECAUSE THE PROGRAM IS LICENSED FREE OF CHARGE, THERE IS NO WARRANTY FOR THE PROGRAM, TO THE EXTENT PERMITTED BY APPLICABLE

LAW. EXCEPT WHEN

OTHERWISE STATED IN WRITING THE COPYRIGHT HOLDERS AND/OR OTHER PARTIES PROVIDE THE PROGRAM "AS IS" WITHOUT WARRANTY OF ANY KIND, EITHER EXPRESSED OR IMPLIED, INCLUDING, BUT NOT LIMITED TO, THE IMPLIED WARRANTIES OF MERCHANTABILITY AND FITNESS FOR A PARTICULAR PURPOSE. THE ENTIRE RISK AS TO THE QUALITY AND PERFORMANCE OF THE PROGRAM IS WITH YOU. SHOULD THE PROGRAM PROVE DEFECTIVE, YOU ASSUME THE COST OF ALL NECESSARY SERVICING, REPAIR OR CORRECTION.

 12. IN NO EVENT UNLESS REQUIRED BY APPLICABLE LAW OR AGREED TO IN WRITING WILL ANY COPYRIGHT HOLDER, OR ANY OTHER PARTY WHO MAY MODIFY AND/OR REDISTRIBUTE THE PROGRAM AS PERMITTED ABOVE, BE LIABLE TO YOU FOR DAMAGES, INCLUDING ANY GENERAL, SPECIAL, INCIDENTAL OR CONSEQUENTIAL DAMAGES ARISING OUT OF THE USE OR INABILITY TO USE THE PROGRAM (INCLUDING BUT NOT LIMITED TO LOSS OF DATA OR DATA BEING RENDERED INACCURATE OR LOSSES SUSTAINED BY YOU OR THIRD PARTIES OR A FAILURE OF THE PROGRAM TO OPERATE WITH ANY OTHER PROGRAMS),

 EVEN IF SUCH HOLDER OR OTHER PARTY HAS BEEN ADVISED OF THE POSSIBILITY OF SUCH DAMAGES.

### END OF TERMS AND CONDITIONS

 How to Apply These Terms to Your New Programs

 If you develop a new program, and you want it to be of the greatest possible use to the public, the best way to achieve this is to make it free software which everyone can redistribute and change under these terms.

 To do so, attach the following notices to the program. It is safest to attach them to the start of each source file to most effectively convey the exclusion of warranty; and each file should have at least the "copyright" line and a pointer to where the full notice is found.

 <one line to give the program's name and a brief idea of what it does.> Copyright (C)  $19yy$  <name of author>

 This program is free software; you can redistribute it and/or modify it under the terms of the GNU General Public License as published by the Free Software Foundation; either version 2 of the License, or

(at your option) any later version.

 This program is distributed in the hope that it will be useful, but WITHOUT ANY WARRANTY; without even the implied warranty of MERCHANTABILITY or FITNESS FOR A PARTICULAR PURPOSE. See the GNU General Public License for more details.

 You should have received a copy of the GNU General Public License along with this program; if not, write to the Free Software Foundation, Inc., 51 Franklin Street, Fifth Floor, Boston, MA 02110-1301 USA

Also add information on how to contact you by electronic and paper mail.

If the program is interactive, make it output a short notice like this when it starts in an interactive mode:

 Gnomovision version 69, Copyright (C) 19yy name of author Gnomovision comes with ABSOLUTELY NO WARRANTY; for details type `show w'. This is free software, and you are welcome to redistribute it under certain conditions; type `show c' for details.

The hypothetical commands `show w' and `show c' should show the appropriate parts of the General Public License. Of course, the commands you use may be called something other than `show w' and `show c'; they could even be mouse-clicks or menu items--whatever suits your program.

You should also get your employer (if you work as a programmer) or your school, if any, to sign a "copyright disclaimer" for the program, if necessary. Here is a sample; alter the names:

 Yoyodyne, Inc., hereby disclaims all copyright interest in the program `Gnomovision' (which makes passes at compilers) written by James Hacker.

 <signature of Ty Coon>, 1 April 1989 Ty Coon, President of Vice

This General Public License does not permit incorporating your program into proprietary programs. If your program is a subroutine library, you may consider it more useful to permit linking proprietary applications with the library. If this is what you want to do, use the GNU Library General Public License instead of this License. @ignore @c Set file name and title for man page. @setfilename gpl @settitle GNU General Public License @c man begin SEEALSO gfdl(7), fsf-funding(7). @c man end @c man begin COPYRIGHT Copyright @copyright{} 2007 Free Software Foundation, Inc.

Everyone is permitted to copy and distribute verbatim copies of this license document, but changing it is not allowed. @c man end @end ignore @node Copying @c man begin DESCRIPTION @unnumbered GNU General Public License @center Version 3, 29 June 2007

@c This file is intended to be included in another file.

@display Copyright @copyright{} 2007 Free Software Foundation, Inc. @url{http://fsf.org/}

Everyone is permitted to copy and distribute verbatim copies of this license document, but changing it is not allowed. @end display

@heading Preamble

The GNU General Public License is a free, copyleft license for software and other kinds of works.

The licenses for most software and other practical works are designed to take away your freedom to share and change the works. By contrast, the GNU General Public License is intended to guarantee your freedom to share and change all versions of a program--to make sure it remains free software for all its users. We, the Free Software Foundation, use the GNU General Public License for most of our software; it applies also to any other work released this way by its authors. You

When we speak of free software, we are referring to freedom, not price. Our General Public Licenses are designed to make sure that you have the freedom to distribute copies of free software (and charge for them if you wish), that you receive source code or can get it if you want it, that you can change the software or use pieces of it in new free programs, and that you know you can do these things.

To protect your rights, we need to prevent others from denying you these rights or asking you to surrender the rights. Therefore, you have certain responsibilities if you distribute

copies of the

can apply it to your programs, too.

software, or if you modify it: responsibilities to respect the freedom of others.

For example, if you distribute copies of such a program, whether gratis or for a fee, you must pass on to the recipients the same freedoms that you received. You must make sure that they, too, receive or can get the source code. And you must show them these terms so they know their rights.

Developers that use the GNU GPL protect your rights with two steps: (1) assert copyright on the software, and (2) offer you this License giving you legal permission to copy, distribute and/or modify it.

For the developers' and authors' protection, the GPL clearly explains that there is no warranty for this free software. For both users' and authors' sake, the GPL requires that modified versions be marked as changed, so that their problems will not be attributed erroneously to authors of previous versions.

Some devices are designed to deny users access to install or run modified versions of the software inside them, although the manufacturer can do so. This is fundamentally incompatible with the aim of protecting users' freedom to change the software. The systematic pattern of such abuse occurs in the area of products for individuals to use, which is precisely where it is most unacceptable. Therefore, we have designed this version of the GPL to prohibit the

practice for those products. If such problems arise substantially in other domains, we stand ready to extend this provision to those domains in future versions of the GPL, as needed to protect the freedom of users.

Finally, every program is threatened constantly by software patents. States should not allow patents to restrict development and use of software on general-purpose computers, but in those that do, we wish to avoid the special danger that patents applied to a free program could make it effectively proprietary. To prevent this, the GPL assures that patents cannot be used to render the program non-free.

## The precise

 terms and conditions for copying, distribution and modification follow.

@heading TERMS AND CONDITIONS

@enumerate 0 @item Definitions.

``This License'' refers to version 3 of the GNU General Public License.

``Copyright'' also means copyright-like laws that apply to other kinds of works, such as semiconductor masks.

``The Program'' refers to any copyrightable work licensed under this License. Each licensee is addressed as ``you''. ``Licensees'' and ``recipients'' may be individuals or organizations.

To ``modify'' a work means to copy from or adapt all or part of the work in a fashion requiring copyright permission, other than the making of an exact copy. The resulting work is called a ``modified version'' of the earlier work or a work ``based on'' the earlier work.

A ``covered work'' means either the unmodified Program or a work based on the Program.

To ``propagate'' a work means to do anything with it that, without permission, would make you directly or secondarily liable for

infringement under applicable copyright law, except executing it on a computer or modifying a private copy. Propagation includes copying, distribution (with or without modification), making available to the public, and in some countries other activities as well.

To ``convey'' a work means any kind of propagation that enables other parties to make or receive copies. Mere interaction with a user

through a computer network, with no transfer of a copy, is not conveying.

An interactive user interface displays ``Appropriate Legal Notices'' to the extent that it includes a convenient and prominently visible feature that (1) displays an appropriate copyright notice, and (2) tells the user that there is no warranty for the work (except to the extent that warranties are provided), that licensees may convey the work under this License, and how to view a copy of this License. If the interface presents a list of user commands or options, such as a menu, a prominent item in the list meets this criterion.

## @item Source Code.

The ``source code'' for a work means the preferred form of the work for making modifications to it. ``Object code'' means any non-source form of a work.

A ``Standard Interface'' means an interface that either is an official standard defined by a recognized standards body, or, in the case of interfaces specified for a particular programming language, one that is widely used among developers working in that language.

The ``System Libraries'' of an executable work include anything, other than the work as a whole, that (a) is included in the normal form of packaging a Major Component, but which is not part of that Major Component, and (b) serves only to enable use of the work with that Major Component, or to implement a Standard Interface for which an implementation is available to the public in source code form. A ``Major Component'', in this context, means a major essential component (kernel, window system, and so on) of the specific operating system (if

 any) on which the executable work runs, or a compiler used to produce the work, or an object code interpreter used to run it.

The ``Corresponding Source'' for a work in object code form means all the source code needed to generate, install, and (for an executable work) run the object code and to modify the work, including scripts to control those activities. However, it does not include the work's System Libraries, or general-purpose tools or generally available free programs which are used unmodified in performing those activities but which are not part of the work. For example, Corresponding Source includes interface definition files associated with source files for the work, and the source code for shared libraries and dynamically linked subprograms that the work is specifically designed to require, such as by intimate data communication or control flow between those subprograms and other parts of the work.

The Corresponding Source need not include anything that users can regenerate automatically from other parts of the Corresponding Source.

The Corresponding Source for a work in source code form is that same work.

@item Basic Permissions.

All rights granted under this License are granted for the term of copyright on the Program, and are irrevocable provided the stated conditions are met. This License explicitly affirms your unlimited permission to run the unmodified Program. The output from running a covered work is covered by this License only if the output, given its content, constitutes a covered work. This License acknowledges your rights of fair use or other equivalent, as provided by copyright law.

You may make, run and propagate covered works that you do not convey, without conditions so long as your license otherwise remains in force. You may convey covered works to others for the sole purpose of having them make modifications exclusively for you, or provide you with facilities for running those works, provided that you comply with the terms

 of this License in conveying all material for which you do not control copyright. Those thus making or running the covered works for you must do so exclusively on your behalf, under your direction and control, on terms that prohibit them from making any copies of your copyrighted material outside their relationship with you.

Conveying under any other circumstances is permitted solely under the conditions stated below. Sublicensing is not allowed; section 10 makes it unnecessary.

@item Protecting Users' Legal Rights From Anti-Circumvention Law.

No covered work shall be deemed part of an effective technological measure under any applicable law fulfilling obligations under article 11 of the WIPO copyright treaty adopted on 20 December 1996, or similar laws prohibiting or restricting circumvention of such measures.

When you convey a covered work, you waive any legal power to forbid circumvention of technological measures to the extent such circumvention is effected by exercising rights under this License with respect to the covered work, and you disclaim any intention to limit operation or modification of the work as a means of enforcing, against

the work's users, your or third parties' legal rights to forbid circumvention of technological measures.

@item Conveying Verbatim Copies.

You may convey verbatim copies of the Program's source code as you receive it, in any medium, provided that you conspicuously and appropriately publish on each copy an appropriate copyright notice; keep intact all notices stating that this License and any non-permissive terms added in accord with section 7 apply to the code; keep intact all notices of the absence of any warranty; and give all recipients a copy of this License along with the Program.

You may charge any price or no price for each copy that you convey, and you may offer support or warranty protection for a fee.

@item Conveying Modified Source Versions.

You may convey a work based on the Program, or the modifications to

produce it from the Program, in the form of source code under the terms of section 4, provided that you also meet all of these conditions:

#### @enumerate a

#### @item

The work must carry prominent notices stating that you modified it, and giving a relevant date.

#### @item

The work must carry prominent notices stating that it is released under this License and any conditions added under section 7. This requirement modifies the requirement in section 4 to ``keep intact all notices''.

#### @item

You must license the entire work, as a whole, under this License to anyone who comes into possession of a copy. This License will therefore apply, along with any applicable section 7 additional terms, to the whole of the work, and all its parts, regardless of how they are packaged. This License gives no permission to license the work in any other way, but it does not invalidate such permission if you have separately received it.

#### @item

If the work has interactive user interfaces, each must display Appropriate

 Legal Notices; however, if the Program has interactive interfaces that do not display Appropriate Legal Notices, your work need not make them do so. @end enumerate

A compilation of a covered work with other separate and independent works, which are not by their nature extensions of the covered work, and which are not combined with it such as to form a larger program, in or on a volume of a storage or distribution medium, is called an ``aggregate'' if the compilation and its resulting copyright are not used to limit the access or legal rights of the compilation's users beyond what the individual works permit. Inclusion of a covered work in an aggregate does not cause this License to apply to the other parts of the aggregate.

@item Conveying Non-Source Forms.

You may convey a covered work in object code form under the terms of sections 4 and 5, provided that you also convey the machine-readable Corresponding Source under the terms of this License, in one of these ways:

@enumerate

# a

@item

Convey the object code in, or embodied in, a physical product (including a physical distribution medium), accompanied by the Corresponding Source fixed on a durable physical medium customarily used for software interchange.

# @item

Convey the object code in, or embodied in, a physical product (including a physical distribution medium), accompanied by a written offer, valid for at least three years and valid for as long as you offer spare parts or customer support for that product model, to give anyone who possesses the object code either (1) a copy of the Corresponding Source for all the software in the product that is covered by this License, on a durable physical medium customarily used for software interchange, for a price no more than your reasonable cost of physically performing this conveying of source, or (2) access to copy the Corresponding Source from a network server at no charge.

# @item

Convey individual copies of the object code with a copy of the written offer

 to provide the Corresponding Source. This alternative is allowed only occasionally and noncommercially, and only if you received the object code with such an offer, in accord with subsection

#### @item

Convey the object code by offering access from a designated place (gratis or for a charge), and offer equivalent access to the Corresponding Source in the same way through the same place at no further charge. You need not require recipients to copy the Corresponding Source along with the object code. If the place to copy the object code is a network server, the Corresponding Source may be on a different server (operated by you or a third party) that supports equivalent copying facilities, provided you maintain clear directions next to the object code saying where to find the Corresponding Source. Regardless of what server hosts the Corresponding Source, you remain obligated to ensure that it is available for as long as needed to satisfy these requirements.

#### @item

#### Convey the object

 code using peer-to-peer transmission, provided you inform other peers where the object code and Corresponding Source of the work are being offered to the general public at no charge under subsection 6d.

#### @end enumerate

A separable portion of the object code, whose source code is excluded from the Corresponding Source as a System Library, need not be included in conveying the object code work.

A ``User Product'' is either (1) a ``consumer product'', which means any tangible personal property which is normally used for personal, family, or household purposes, or (2) anything designed or sold for incorporation into a dwelling. In determining whether a product is a consumer product, doubtful cases shall be resolved in favor of coverage. For a particular product received by a particular user, ``normally used'' refers to a typical or common use of that class of product, regardless of the status of the particular user or of the way in which the particular user actually uses, or expects or is expected

to use, the product. A product is a consumer product regardless of whether the product has substantial commercial, industrial or non-consumer uses, unless such uses represent the only significant mode of use of the product.

``Installation Information'' for a User Product means any methods, procedures, authorization keys, or other information required to install and execute modified versions of a covered work in that User Product from a modified version of its Corresponding Source. The

information must suffice to ensure that the continued functioning of the modified object code is in no case prevented or interfered with solely because modification has been made.

If you convey an object code work under this section in, or with, or specifically for use in, a User Product, and the conveying occurs as part of a transaction in which the right of possession and use of the User Product is transferred to the recipient in perpetuity or for a fixed term (regardless of how the transaction is characterized), the

Corresponding Source conveyed under this section must be accompanied by the Installation Information. But this requirement does not apply if neither you nor any third party retains the ability to install modified object code on the User Product (for example, the work has been installed in ROM).

The requirement to provide Installation Information does not include a requirement to continue to provide support service, warranty, or updates for a work that has been modified or installed by the recipient, or for the User Product in which it has been modified or installed. Access to a network may be denied when the modification itself materially and adversely affects the operation of the network or violates the rules and protocols for communication across the network.

Corresponding Source conveyed, and Installation Information provided, in accord with this section must be in a format that is publicly documented (and with an implementation available to the public in source code form), and must require no special password or key for unpacking, reading or copying.

@item Additional Terms.

``Additional permissions'' are terms that supplement the terms of this License by making exceptions from one or more of its conditions. Additional permissions that are applicable to the entire Program shall be treated as though they were included in this License, to the extent that they are valid under applicable law. If additional permissions apply only to part of the Program, that part may be used separately under those permissions, but the entire Program remains governed by this License without regard to the additional permissions.

When you convey a copy of a covered work, you may at your option remove any additional permissions from that copy, or from any part of it. (Additional permissions may be written to require their own removal in certain cases when you modify the work.) You may place additional permissions on material, added by you to a covered

work,

for which you have or can give appropriate copyright permission.

Notwithstanding any other provision of this License, for material you add to a covered work, you may (if authorized by the copyright holders of that material) supplement the terms of this License with terms:

#### @enumerate a

# @item

Disclaiming warranty or limiting liability differently from the terms of sections 15 and 16 of this License; or

# @item

Requiring preservation of specified reasonable legal notices or author attributions in that material or in the Appropriate Legal Notices displayed by works containing it; or

### @item

Prohibiting misrepresentation of the origin of that material, or requiring that modified versions of such material be marked in reasonable ways as different from the original version; or

# @item

Limiting the use for publicity purposes of names of licensors or authors of the material; or

#### @item

Declining to grant rights under trademark law for use of some trade names, trademarks, or service marks;

# or

#### @item

Requiring indemnification of licensors and authors of that material by anyone who conveys the material (or modified versions of it) with contractual assumptions of liability to the recipient, for any liability that these contractual assumptions directly impose on those licensors and authors. @end enumerate

All other non-permissive additional terms are considered ``further restrictions'' within the meaning of section 10. If the Program as you received it, or any part of it, contains a notice stating that it is governed by this License along with a term that is a further restriction, you may remove that term. If a license document contains a further restriction but permits relicensing or conveying under this License, you may add to a covered work material governed by the terms of that license document, provided that the further restriction does not survive such relicensing or conveying.

If you add terms to a covered work in accord with this section, you must place, in the relevant source files, a statement of the additional terms that apply to those files, or a notice indicating where to find the applicable terms.

Additional terms, permissive or non-permissive, may be stated in the form of a separately written license, or stated as exceptions; the above requirements apply either way.

# @item Termination.

You may not propagate or modify a covered work except as expressly provided under this License. Any attempt otherwise to propagate or modify it is void, and will automatically terminate your rights under this License (including any patent licenses granted under the third paragraph of section 11).

However, if you cease all violation of this License, then your license from a particular copyright holder is reinstated (a) provisionally, unless and until the copyright holder explicitly and finally terminates your license, and (b) permanently, if the copyright holder fails to notify you of the violation by some reasonable means prior to 60 days after

the cessation.

Moreover, your license from a particular copyright holder is reinstated permanently if the copyright holder notifies you of the violation by some reasonable means, this is the first time you have received notice of violation of this License (for any work) from that copyright holder, and you cure the violation prior to 30 days after your receipt of the notice.

Termination of your rights under this section does not terminate the licenses of parties who have received copies or rights from you under this License. If your rights have been terminated and not permanently reinstated, you do not qualify to receive new licenses for the same material under section 10.

@item Acceptance Not Required for Having Copies.

You are not required to accept this License in order to receive or run a copy of the Program. Ancillary propagation of a covered work occurring solely as a consequence of using peer-to-peer transmission to receive a copy likewise does not require acceptance. However, nothing

 other than this License grants you permission to propagate or modify any covered work. These actions infringe copyright if you do not accept this License. Therefore, by modifying or propagating a covered work, you indicate your acceptance of this License to do so.

@item Automatic Licensing of Downstream Recipients.

Each time you convey a covered work, the recipient automatically receives a license from the original licensors, to run, modify and propagate that work, subject to this License. You are not responsible for enforcing compliance by third parties with this License.

An ``entity transaction'' is a transaction transferring control of an organization, or substantially all assets of one, or subdividing an organization, or merging organizations. If propagation of a covered work results from an entity transaction, each party to that transaction who receives a copy of the work also receives whatever licenses to the work the party's predecessor in interest had or could give

 under the previous paragraph, plus a right to possession of the Corresponding Source of the work from the predecessor in interest, if the predecessor has it or can get it with reasonable efforts.

You may not impose any further restrictions on the exercise of the rights granted or affirmed under this License. For example, you may not impose a license fee, royalty, or other charge for exercise of rights granted under this License, and you may not initiate litigation (including a cross-claim or counterclaim in a lawsuit) alleging that any patent claim is infringed by making, using, selling, offering for sale, or importing the Program or any portion of it.

@item Patents.

A ``contributor'' is a copyright holder who authorizes use under this License of the Program or a work on which the Program is based. The work thus licensed is called the contributor's ``contributor version''.

A contributor's ``essential patent claims'' are all patent claims owned or controlled by the contributor,

whether already acquired or

hereafter acquired, that would be infringed by some manner, permitted by this License, of making, using, or selling its contributor version, but do not include claims that would be infringed only as a consequence of further modification of the contributor version. For purposes of this definition, ``control'' includes the right to grant patent sublicenses in a manner consistent with the requirements of this License.

Each contributor grants you a non-exclusive, worldwide, royalty-free patent license under the contributor's essential patent claims, to make, use, sell, offer for sale, import and otherwise run, modify and propagate the contents of its contributor version.

In the following three paragraphs, a "patent license" is any express agreement or commitment, however denominated, not to enforce a patent (such as an express permission to practice a patent or covenant not to sue for patent infringement). To "grant" such a patent license to a party

 means to make such an agreement or commitment not to enforce a patent against the party.

If you convey a covered work, knowingly relying on a patent license, and the Corresponding Source of the work is not available for anyone to copy, free of charge and under the terms of this License, through a publicly available network server or other readily accessible means, then you must either (1) cause the Corresponding Source to be so available, or (2) arrange to deprive yourself of the benefit of the patent license for this particular work, or (3) arrange, in a manner consistent with the requirements of this License, to extend the patent license to downstream recipients. ``Knowingly relying'' means you have actual knowledge that, but for the patent license, your conveying the covered work in a country, or your recipient's use of the covered work in a country, would infringe one or more identifiable patents in that country that you have reason to believe are valid.

#### If, pursuant to or in

 connection with a single transaction or arrangement, you convey, or propagate by procuring conveyance of, a covered work, and grant a patent license to some of the parties receiving the covered work authorizing them to use, propagate, modify or convey a specific copy of the covered work, then the patent license you grant is automatically extended to all recipients of the covered work and works based on it.

A patent license is ``discriminatory'' if it does not include within the scope of its coverage, prohibits the exercise of, or is conditioned on the non-exercise of one or more of the rights that are specifically granted under this License. You may not convey a covered work if you are a party to an arrangement with a third party that is in the business of distributing software, under which you make payment to the third party based on the extent of your activity of conveying the work, and under which the third party grants, to any of the parties who would receive the covered work from

you, a discriminatory patent

license (a) in connection with copies of the covered work conveyed by you (or copies made from those copies), or (b) primarily for and in

connection with specific products or compilations that contain the covered work, unless you entered into that arrangement, or that patent license was granted, prior to 28 March 2007.

Nothing in this License shall be construed as excluding or limiting any implied license or other defenses to infringement that may otherwise be available to you under applicable patent law.

@item No Surrender of Others' Freedom.

If conditions are imposed on you (whether by court order, agreement or otherwise) that contradict the conditions of this License, they do not excuse you from the conditions of this License. If you cannot convey a covered work so as to satisfy simultaneously your obligations under this License and any other pertinent obligations, then as a consequence you may not convey it at all. For example, if you agree to terms

 that obligate you to collect a royalty for further conveying from those to whom you convey the Program, the only way you could satisfy both those terms and this License would be to refrain entirely from conveying the Program.

@item Use with the GNU Affero General Public License.

Notwithstanding any other provision of this License, you have permission to link or combine any covered work with a work licensed under version 3 of the GNU Affero General Public License into a single combined work, and to convey the resulting work. The terms of this License will continue to apply to the part which is the covered work, but the special requirements of the GNU Affero General Public License, section 13, concerning interaction through a network will apply to the combination as such.

@item Revised Versions of this License.

The Free Software Foundation may publish revised and/or new versions of the GNU General Public License from time to time. Such new versions will be similar in spirit to the present version, but may differ in detail to address new problems or concerns.

Each version is given a distinguishing version number. If the Program specifies that a certain numbered version of the GNU General Public License ``or any later version'' applies to it, you have the option of following the terms and conditions either of that numbered version or of any later version published by the Free Software Foundation. If the Program does not specify a version number of the GNU General Public License, you may choose any version ever published by the Free Software Foundation.

If the Program specifies that a proxy can decide which future versions of the GNU General Public License can be used, that proxy's public statement of acceptance of a version permanently authorizes you to choose that version for the Program.

Later license versions may give you additional or different permissions. However, no additional obligations are imposed on any author or copyright holder as a result of your choosing to follow a later version.

@item Disclaimer of Warranty.

THERE IS NO WARRANTY FOR THE PROGRAM, TO THE EXTENT PERMITTED BY APPLICABLE LAW. EXCEPT WHEN OTHERWISE STATED IN WRITING THE COPYRIGHT HOLDERS AND/OR OTHER PARTIES PROVIDE THE PROGRAM ``AS IS'' WITHOUT WARRANTY OF ANY KIND, EITHER EXPRESSED OR IMPLIED, INCLUDING, BUT NOT LIMITED TO, THE IMPLIED WARRANTIES OF MERCHANTABILITY AND FITNESS FOR A PARTICULAR PURPOSE. THE ENTIRE RISK AS TO THE QUALITY AND PERFORMANCE OF THE PROGRAM IS WITH YOU. SHOULD THE PROGRAM PROVE DEFECTIVE, YOU ASSUME THE COST OF ALL NECESSARY SERVICING, REPAIR OR CORRECTION.

@item Limitation of Liability.

IN NO EVENT UNLESS REQUIRED BY APPLICABLE LAW OR AGREED TO IN WRITING WILL ANY COPYRIGHT HOLDER, OR ANY OTHER PARTY WHO MODIFIES AND/OR CONVEYS THE PROGRAM AS PERMITTED ABOVE, BE LIABLE TO YOU FOR DAMAGES, INCLUDING ANY GENERAL, SPECIAL, INCIDENTAL OR CONSEQUENTIAL DAMAGES ARISING OUT OF THE USE OR INABILITY TO USE THE PROGRAM (INCLUDING BUT NOT

 LIMITED TO LOSS OF DATA OR DATA BEING RENDERED INACCURATE OR LOSSES SUSTAINED BY YOU OR THIRD PARTIES OR A FAILURE OF THE PROGRAM TO OPERATE WITH ANY OTHER PROGRAMS), EVEN IF SUCH HOLDER OR OTHER PARTY HAS BEEN ADVISED OF THE POSSIBILITY OF SUCH DAMAGES.

@item Interpretation of Sections 15 and 16.

If the disclaimer of warranty and limitation of liability provided above cannot be given local legal effect according to their terms, reviewing courts shall apply local law that most closely approximates an absolute waiver of all civil liability in connection with the Program, unless a warranty or assumption of liability accompanies a copy of the Program in return for a fee.

@end enumerate

### @heading END OF TERMS AND CONDITIONS

@heading How to Apply These Terms to Your New Programs

If you develop a new program, and you want it to be of the greatest possible use to the public, the best way to achieve this is to make it free software which everyone can redistribute and change under these terms.

# To

 do so, attach the following notices to the program. It is safest to attach them to the start of each source file to most effectively state the exclusion of warranty; and each file should have at least the ``copyright'' line and a pointer to where the full notice is found.

### @smallexample

@var{one line to give the program's name and a brief idea of what it does.} Copyright (C) @var{year} @var{name of author}

This program is free software: you can redistribute it and/or modify it under the terms of the GNU General Public License as published by the Free Software Foundation, either version 3 of the License, or (at your option) any later version.

This program is distributed in the hope that it will be useful, but WITHOUT ANY WARRANTY; without even the implied warranty of MERCHANTABILITY or FITNESS FOR A PARTICULAR PURPOSE. See the GNU General Public License for more details.

You should have received a copy of the GNU General Public License along with this program. If not, see @url{http://www.gnu.org/licenses/}. @end smallexample

Also add information on how to contact you by electronic and paper mail.

If the program does terminal interaction, make it output a short notice like this when it starts in an interactive mode:

@smallexample

 $@var{program}$  Copyright (C)  $@var{var}$  (vear  $@var{name}$  of author This program comes with ABSOLUTELY NO WARRANTY; for details type  $@{\text{ samp}}\{\text{show }w\}$ . This is free software, and you are welcome to redistribute it under certain conditions; type @samp{show c} for details. @end smallexample

The hypothetical commands  $@$ samp{show w} and  $@$ samp{show c} should show

the appropriate parts of the General Public License. Of course, your program's commands might be different; for a GUI interface, you would use an ``about box''.

You should also get your employer (if you work as a programmer) or school, if any, to sign a ``copyright disclaimer'' for the program, if necessary. For more information on this, and how to apply and follow the GNU GPL, see @url{http://www.gnu.org/licenses/}.

The GNU General Public License does not permit incorporating your program into proprietary programs. If your program is a subroutine library, you may consider it more useful to permit linking proprietary applications with the library. If this is what you want to do, use the GNU Lesser General Public License instead of this License. But first, please read @url{http://www.gnu.org/philosophy/why-not-lgpl.html}. @c man end

 GNU LESSER GENERAL PUBLIC LICENSE Version 2.1, February 1999

Copyright (C) 1991, 1999 Free Software Foundation, Inc.

 51 Franklin Street, Fifth Floor, Boston, MA 02110-1301 USA Everyone is permitted to copy and distribute verbatim copies of this license document, but changing it is not allowed.

[This is the first released version of the Lesser GPL. It also counts as the successor of the GNU Library Public License, version 2, hence the version number 2.1.]

# Preamble

 The licenses for most software are designed to take away your freedom to share and change it. By contrast, the GNU General Public Licenses are intended to guarantee your freedom to share and change free software--to make sure the software is free for all its users.

 This license, the Lesser General Public License, applies to some specially designated software packages--typically libraries--of the Free Software Foundation and other authors who decide to use it. You can use it too, but we suggest you first think carefully about whether this license or the ordinary General Public License is the better

strategy to use in any particular case, based on the explanations below.

When we speak of free software, we are referring to freedom of use. not price. Our General Public Licenses are designed to make sure that you have the freedom to distribute copies of free software (and charge for this service if you wish); that you receive source code or can get

it if you want it; that you can change the software and use pieces of it in new free programs; and that you are informed that you can do these things.

 To protect your rights, we need to make restrictions that forbid distributors to deny you these rights or to ask you to surrender these rights. These restrictions translate to certain responsibilities for you if you distribute copies of the library or if you modify it.

 For example, if you distribute copies of the library, whether gratis or for a fee, you must give the recipients all the rights that we gave you. You must make sure that they, too, receive or can get the source code. If you link other code with the library, you must provide complete object files to the recipients, so that they can relink them with the library after making changes to the library and recompiling it. And you must show them these terms so they know their rights.

We protect your rights with a two-step method: (1) we copyright the library, and (2) we offer you this license, which gives you legal permission to copy, distribute and/or modify the library.

 To protect each distributor, we want to make it very clear that there is no warranty for the free library. Also, if the library is modified by someone else and passed on, the recipients should know that what they have is not the original version, so that the original author's reputation will not be affected by problems that might be introduced by others.

 Finally, software patents pose a constant threat to the existence of

any free program. We wish to make sure that a company cannot effectively restrict the users of a free program by obtaining a restrictive license from a patent holder. Therefore, we insist that any patent license obtained for a version of the library must be consistent with the full freedom of use specified in this license.

 Most GNU software, including some libraries, is covered by the ordinary GNU General Public License. This license, the GNU Lesser General Public License, applies to certain designated libraries, and is quite different from the ordinary General Public License. We use this license for certain libraries in order to permit linking those libraries into non-free programs.

 When a program is linked with a library, whether statically or using a shared library, the combination of the two is legally speaking a combined work, a derivative of the original library. The ordinary General Public License therefore permits such linking only if the

entire combination

 fits its criteria of freedom. The Lesser General Public License permits more lax criteria for linking other code with the library.

 We call this license the "Lesser" General Public License because it does Less to protect the user's freedom than the ordinary General Public License. It also provides other free software developers Less of an advantage over competing non-free programs. These disadvantages are the reason we use the ordinary General Public License for many libraries. However, the Lesser license provides advantages in certain special circumstances.

 For example, on rare occasions, there may be a special need to encourage the widest possible use of a certain library, so that it becomes a de-facto standard. To achieve this, non-free programs must be allowed to use the library. A more frequent case is that a free library does the same job as widely used non-free libraries. In this case, there is little to gain by limiting the free library to free software only, so we

use the Lesser General Public License.

 In other cases, permission to use a particular library in non-free programs enables a greater number of people to use a large body of free software. For example, permission to use the GNU C Library in non-free programs enables many more people to use the whole GNU operating system, as well as its variant, the GNU/Linux operating system.

 Although the Lesser General Public License is Less protective of the users' freedom, it does ensure that the user of a program that is linked with the Library has the freedom and the wherewithal to run that program using a modified version of the Library.

 The precise terms and conditions for copying, distribution and modification follow. Pay close attention to the difference between a "work based on the library" and a "work that uses the library". The former contains code derived from the library, whereas the latter must be combined with the library in order to run.

# GNU LESSER GENERAL PUBLIC LICENSE TERMS AND CONDITIONS FOR COPYING, DISTRIBUTION AND MODIFICATION

 0. This License Agreement applies to any software library or other program which contains a notice placed by the copyright holder or other authorized party saying it may be distributed under the terms of this Lesser General Public License (also called "this License"). Each licensee is addressed as "you".

 A "library" means a collection of software functions and/or data prepared so as to be conveniently linked with application programs (which use some of those functions and data) to form executables.

 The "Library", below, refers to any such software library or work which has been distributed under these terms. A "work based on the Library" means either the Library or any derivative work under copyright law: that is to say, a work containing the Library or a portion of it, either verbatim or with modifications and/or translated straightforwardly into another language. (Hereinafter, translation is included without

limitation in the term "modification".)

 "Source code" for a work means the preferred form of the work for making modifications to it. For a library, complete source code means all the source code for all modules it contains, plus any associated interface definition files, plus the scripts used to control compilation and installation of the library.

 Activities other than copying, distribution and modification are not covered by this License; they are outside its scope. The act of running a program using the Library is not restricted, and output from such a program is covered only if its contents constitute a work based on the Library (independent of the use of the Library in a tool for writing it). Whether that is true depends on what the Library does and what the program that uses the Library does.

 1. You may copy and distribute verbatim copies of the Library's complete source code as you receive it, in any medium, provided that you conspicuously and appropriately publish on each copy an

appropriate copyright notice and disclaimer of warranty; keep intact all the notices that refer to this License and to the absence of any warranty; and distribute a copy of this License along with the Library.

 You may charge a fee for the physical act of transferring a copy, and you may at your option offer warranty protection in exchange for a fee.

 2. You may modify your copy or copies of the Library or any portion of it, thus forming a work based on the Library, and copy and distribute such modifications or work under the terms of Section 1 above, provided that you also meet all of these conditions:

a) The modified work must itself be a software library.

 b) You must cause the files modified to carry prominent notices stating that you changed the files and the date of any change.

 c) You must cause the whole of the work to be licensed at no charge to all third parties under the terms of this License.

# d) If a facility in the modified

Library refers to a function or a

 table of data to be supplied by an application program that uses the facility, other than as an argument passed when the facility is invoked, then you must make a good faith effort to ensure that, in the event an application does not supply such function or table, the facility still operates, and performs whatever part of its purpose remains meaningful.

 (For example, a function in a library to compute square roots has a purpose that is entirely well-defined independent of the application. Therefore, Subsection 2d requires that any application-supplied function or table used by this function must be optional: if the application does not supply it, the square root function must still compute square roots.)

These requirements apply to the modified work as a whole. If identifiable sections of that work are not derived from the Library, and can be reasonably considered independent and separate works in themselves,

 then this License, and its terms, do not apply to those sections when you distribute them as separate works. But when you distribute the same sections as part of a whole which is a work based on the Library, the distribution of the whole must be on the terms of this License, whose permissions for other licensees extend to the entire whole, and thus to each and every part regardless of who wrote it.

Thus, it is not the intent of this section to claim rights or contest your rights to work written entirely by you; rather, the intent is to exercise the right to control the distribution of derivative or collective works based on the Library.

In addition, mere aggregation of another work not based on the Library with the Library (or with a work based on the Library) on a volume of a storage or distribution medium does not bring the other work under the scope of this License.

 3. You may opt to apply the terms of the ordinary GNU General Public License instead of this License to a given copy of the Library. To do this, you must alter all the notices that refer to this License, so

that they refer to the ordinary GNU General Public License, version 2, instead of to this License. (If a newer version than version 2 of the ordinary GNU General Public License has appeared, then you can specify that version instead if you wish.) Do not make any other change in these notices.

 Once this change is made in a given copy, it is irreversible for that copy, so the ordinary GNU General Public License applies to all subsequent copies and derivative works made from that copy.

 This option is useful when you wish to copy part of the code of the Library into a program that is not a library.

 4. You may copy and distribute the Library (or a portion or derivative of it, under Section 2) in object code or executable form under the terms of Sections 1 and 2 above provided that you accompany it with the complete corresponding machine-readable source code, which must be

 distributed under the terms of Sections 1 and 2 above on a medium customarily used for software interchange.

 If distribution of object code is made by offering access to copy from a designated place, then offering equivalent access to copy the source code from the same place satisfies the requirement to distribute the source code, even though third parties are not compelled to copy the source along with the object code.

 5. A program that contains no derivative of any portion of the Library, but is designed to work with the Library by being compiled or linked with it, is called a "work that uses the Library". Such a work, in isolation, is not a derivative work of the Library, and therefore falls outside the scope of this License.

 However, linking a "work that uses the Library" with the Library creates an executable that is a derivative of the Library (because it contains portions of the Library), rather than a "work that uses the library". The executable is therefore covered by this License. Section 6 states terms for distribution of such executables.

 When a "work that uses the Library" uses material from a header file that is part of the Library, the object code for the work may be a derivative work of the Library even though the source code is not. Whether this is true is especially significant if the work can be linked without the Library, or if the work is itself a library. The threshold for this to be true is not precisely defined by law.

If such an object file uses only numerical parameters, data

structure layouts and accessors, and small macros and small inline functions (ten lines or less in length), then the use of the object file is unrestricted, regardless of whether it is legally a derivative work. (Executables containing this object code plus portions of the Library will still fall under Section 6.)

 Otherwise, if the work is a derivative of the Library, you may distribute the object code for the work under the terms of Section 6. Any

 executables containing that work also fall under Section 6, whether or not they are linked directly with the Library itself.

 6. As an exception to the Sections above, you may also combine or link a "work that uses the Library" with the Library to produce a work containing portions of the Library, and distribute that work under terms of your choice, provided that the terms permit modification of the work for the customer's own use and reverse engineering for debugging such modifications.

 You must give prominent notice with each copy of the work that the Library is used in it and that the Library and its use are covered by this License. You must supply a copy of this License. If the work during execution displays copyright notices, you must include the copyright notice for the Library among them, as well as a reference directing the user to the copy of this License. Also, you must do one of these things:

 a) Accompany the work with the complete corresponding machine-readable

source code for the Library including whatever

 changes were used in the work (which must be distributed under Sections 1 and 2 above); and, if the work is an executable linked with the Library, with the complete machine-readable "work that uses the Library", as object code and/or source code, so that the user can modify the Library and then relink to produce a modified executable containing the modified Library. (It is understood that the user who changes the contents of definitions files in the Library will not necessarily be able to recompile the application to use the modified definitions.)

 b) Use a suitable shared library mechanism for linking with the Library. A suitable mechanism is one that (1) uses at run time a copy of the library already present on the user's computer system, rather than copying library functions into the executable, and (2) will operate properly with a modified version of the library, if the

 user installs one, as long as the modified version is interface-compatible with the version that the work was made with.  c) Accompany the work with a written offer, valid for at least three years, to give the same user the materials specified in Subsection 6a, above, for a charge no more than the cost of performing this distribution.

 d) If distribution of the work is made by offering access to copy from a designated place, offer equivalent access to copy the above specified materials from the same place.

 e) Verify that the user has already received a copy of these materials or that you have already sent this user a copy.

 For an executable, the required form of the "work that uses the Library" must include any data and utility programs needed for reproducing the executable from it. However, as a special exception, the materials to be distributed need not include anything that is normally distributed (in either source or binary form) with the major

components (compiler, kernel, and so on) of the operating system on which the executable runs, unless that component itself accompanies the executable.

 It may happen that this requirement contradicts the license restrictions of other proprietary libraries that do not normally accompany the operating system. Such a contradiction means you cannot use both them and the Library together in an executable that you distribute.

 7. You may place library facilities that are a work based on the Library side-by-side in a single library together with other library facilities not covered by this License, and distribute such a combined library, provided that the separate distribution of the work based on the Library and of the other library facilities is otherwise permitted, and provided that you do these two things:

 a) Accompany the combined library with a copy of the same work based on the Library, uncombined with any other library facilities. This must be distributed under the terms of the Sections above.

 b) Give prominent notice with the combined library of the fact that part of it is a work based on the Library, and explaining where to find the accompanying uncombined form of the same work.

 8. You may not copy, modify, sublicense, link with, or distribute the Library except as expressly provided under this License. Any attempt otherwise to copy, modify, sublicense, link with, or distribute the Library is void, and will automatically terminate your rights under this License. However, parties who have received copies, or rights, from you under this License will not have their licenses terminated so long as such parties remain in full compliance.

 9. You are not required to accept this License, since you have not signed it. However, nothing else grants you permission to modify or distribute the Library or its derivative works. These actions are prohibited by law if you do not accept this License. Therefore, by modifying

 or distributing the Library (or any work based on the Library), you indicate your acceptance of this License to do so, and all its terms and conditions for copying, distributing or modifying the Library or works based on it.

 10. Each time you redistribute the Library (or any work based on the Library), the recipient automatically receives a license from the original licensor to copy, distribute, link with or modify the Library subject to these terms and conditions. You may not impose any further restrictions on the recipients' exercise of the rights granted herein. You are not responsible for enforcing compliance by third parties with this License.

 11. If, as a consequence of a court judgment or allegation of patent infringement or for any other reason (not limited to patent issues), conditions are imposed on you (whether by court order, agreement or otherwise) that contradict the conditions of this License, they do not excuse you from the conditions of this License. If you cannot distribute

 so as to satisfy simultaneously your obligations under this License and any other pertinent obligations, then as a consequence you may not distribute the Library at all. For example, if a patent license would not permit royalty-free redistribution of the Library by all those who receive copies directly or indirectly through you, then the only way you could satisfy both it and this License would be to refrain entirely from distribution of the Library.

If any portion of this section is held invalid or unenforceable under any particular circumstance, the balance of the section is intended to apply, and the section as a whole is intended to apply in other circumstances.

It is not the purpose of this section to induce you to infringe any patents or other property right claims or to contest validity of any such claims; this section has the sole purpose of protecting the integrity of the free software distribution system which is implemented by public license practices. Many

#### people have made

generous contributions to the wide range of software distributed through that system in reliance on consistent application of that system; it is up to the author/donor to decide if he or she is willing to distribute software through any other system and a licensee cannot impose that choice.

This section is intended to make thoroughly clear what is believed to be a consequence of the rest of this License.

 12. If the distribution and/or use of the Library is restricted in certain countries either by patents or by copyrighted interfaces, the original copyright holder who places the Library under this License may add an explicit geographical distribution limitation excluding those countries, so that distribution is permitted only in or among countries not thus excluded. In such case, this License incorporates the limitation as if written in the body of this License.

 13. The Free Software Foundation may publish revised and/or new versions of the Lesser General Public License from time to time. Such new versions will be similar in spirit to the present version, but may differ in detail to address new problems or concerns.

Each version is given a distinguishing version number. If the Library specifies a version number of this License which applies to it and "any later version", you have the option of following the terms and conditions either of that version or of any later version published by the Free Software Foundation. If the Library does not specify a license version number, you may choose any version ever published by the Free Software Foundation.

 14. If you wish to incorporate parts of the Library into other free programs whose distribution conditions are incompatible with these, write to the author to ask for permission. For software which is copyrighted by the Free Software Foundation, write to the Free Software Foundation; we sometimes make exceptions for this. Our decision will be guided by the two goals of preserving the free status

of all derivatives of our free software and of promoting the sharing and reuse of software generally.

 NO WARRANTY

 15. BECAUSE THE LIBRARY IS LICENSED FREE OF CHARGE, THERE IS NO WARRANTY FOR THE LIBRARY, TO THE EXTENT PERMITTED BY APPLICABLE LAW. EXCEPT WHEN OTHERWISE STATED IN WRITING THE COPYRIGHT HOLDERS AND/OR OTHER PARTIES PROVIDE THE LIBRARY "AS IS" WITHOUT WARRANTY OF ANY

KIND, EITHER EXPRESSED OR IMPLIED, INCLUDING, BUT NOT LIMITED TO, THE IMPLIED WARRANTIES OF MERCHANTABILITY AND FITNESS FOR A PARTICULAR PURPOSE. THE ENTIRE RISK AS TO THE QUALITY AND PERFORMANCE OF THE LIBRARY IS WITH YOU. SHOULD THE LIBRARY PROVE DEFECTIVE, YOU ASSUME THE COST OF ALL NECESSARY SERVICING, REPAIR OR CORRECTION.

 16. IN NO EVENT UNLESS REQUIRED BY APPLICABLE LAW OR AGREED TO IN WRITING WILL ANY COPYRIGHT HOLDER, OR ANY OTHER PARTY WHO MAY MODIFY AND/OR REDISTRIBUTE THE LIBRARY AS PERMITTED ABOVE, BE LIABLE TO YOU FOR DAMAGES, INCLUDING ANY GENERAL, SPECIAL, INCIDENTAL OR **CONSEQUENTIAL** 

 DAMAGES ARISING OUT OF THE USE OR INABILITY TO USE THE LIBRARY (INCLUDING BUT NOT LIMITED TO LOSS OF DATA OR DATA BEING RENDERED INACCURATE OR LOSSES SUSTAINED BY YOU OR THIRD PARTIES OR A FAILURE OF THE LIBRARY TO OPERATE WITH ANY OTHER SOFTWARE), EVEN IF SUCH HOLDER OR OTHER PARTY HAS BEEN ADVISED OF THE POSSIBILITY OF SUCH DAMAGES.

# END OF TERMS AND CONDITIONS

How to Apply These Terms to Your New Libraries

 If you develop a new library, and you want it to be of the greatest possible use to the public, we recommend making it free software that everyone can redistribute and change. You can do so by permitting redistribution under these terms (or, alternatively, under the terms of the ordinary General Public License).

 To apply these terms, attach the following notices to the library. It is safest to attach them to the start of each source file to most effectively convey the exclusion of warranty; and each file should have at least the "copyright" line

and a pointer to where the full notice is found.

 <one line to give the library's name and a brief idea of what it does.> Copyright  $(C)$  <year > <name of author>

 This library is free software; you can redistribute it and/or modify it under the terms of the GNU Lesser General Public License as published by the Free Software Foundation; either version 2.1 of the License, or (at your option) any later version.

 This library is distributed in the hope that it will be useful, but WITHOUT ANY WARRANTY; without even the implied warranty of MERCHANTABILITY or FITNESS FOR A PARTICULAR PURPOSE. See the GNU Lesser General Public License for more details.

You should have received a copy of the GNU Lesser General Public
License along with this library; if not, write to the Free Software Foundation, Inc., 51 Franklin Street, Fifth Floor, Boston, MA 02110-1301 USA

Also add information on how to contact you by electronic and paper mail.

#### You

 should also get your employer (if you work as a programmer) or your school, if any, to sign a "copyright disclaimer" for the library, if necessary. Here is a sample; alter the names:

 Yoyodyne, Inc., hereby disclaims all copyright interest in the library `Frob' (a library for tweaking knobs) written by James Random Hacker.

 <signature of Ty Coon>, 1 April 1990 Ty Coon, President of Vice

That's all there is to it! GNU GENERAL PUBLIC LICENSE Version 2, June 1991

Copyright (C) 1989, 1991 Free Software Foundation, Inc.

 59 Temple Place, Suite 330, Boston, MA 02111-1307 USA Everyone is permitted to copy and distribute verbatim copies of this license document, but changing it is not allowed.

#### Preamble

 The licenses for most software are designed to take away your freedom to share and change it. By contrast, the GNU General Public License is intended to guarantee your freedom to share and change free software--to make sure the software is free for all its users. This General Public License applies to most of the Free Software Foundation's software and to any other program whose authors commit to using it. (Some other Free Software Foundation software is covered by the GNU Library General Public License instead.) You can apply it to your programs, too.

 When we speak of free software, we are referring to freedom, not price. Our General Public Licenses are designed

to make sure that you

have the freedom to distribute copies of free software (and charge for this service if you wish), that you receive source code or can get it if you want it, that you can change the software or use pieces of it in new free programs; and that you know you can do these things.

 To protect your rights, we need to make restrictions that forbid anyone to deny you these rights or to ask you to surrender the rights. These restrictions translate to certain responsibilities for you if you

distribute copies of the software, or if you modify it.

 For example, if you distribute copies of such a program, whether gratis or for a fee, you must give the recipients all the rights that you have. You must make sure that they, too, receive or can get the source code. And you must show them these terms so they know their rights.

We protect your rights with two steps: (1) copyright the software, and (2) offer you this license which gives you legal permission to copy, distribute

and/or modify the software.

 Also, for each author's protection and ours, we want to make certain that everyone understands that there is no warranty for this free software. If the software is modified by someone else and passed on, we want its recipients to know that what they have is not the original, so that any problems introduced by others will not reflect on the original authors' reputations.

 Finally, any free program is threatened constantly by software patents. We wish to avoid the danger that redistributors of a free program will individually obtain patent licenses, in effect making the program proprietary. To prevent this, we have made it clear that any patent must be licensed for everyone's free use or not licensed at all.

 The precise terms and conditions for copying, distribution and modification follow.

## GNU GENERAL PUBLIC LICENSE TERMS AND CONDITIONS FOR COPYING, DISTRIBUTION AND MODIFICATION

 0. This License applies to any program or other work which contains

a notice placed by the copyright holder saying it may be distributed under the terms of this General Public License. The "Program", below, refers to any such program or work, and a "work based on the Program" means either the Program or any derivative work under copyright law: that is to say, a work containing the Program or a portion of it, either verbatim or with modifications and/or translated into another language. (Hereinafter, translation is included without limitation in the term "modification".) Each licensee is addressed as "you".

Activities other than copying, distribution and modification are not covered by this License; they are outside its scope. The act of running the Program is not restricted, and the output from the Program is covered only if its contents constitute a work based on the Program (independent of having been made by running the Program).

Whether that is true depends on what the Program does.

 1. You may copy and distribute verbatim copies of the Program's

source code as you receive it, in any medium, provided that you conspicuously and appropriately publish on each copy an appropriate copyright notice and disclaimer of warranty; keep intact all the notices that refer to this License and to the absence of any warranty; and give any other recipients of the Program a copy of this License along with the Program.

You may charge a fee for the physical act of transferring a copy, and you may at your option offer warranty protection in exchange for a fee.

 2. You may modify your copy or copies of the Program or any portion of it, thus forming a work based on the Program, and copy and distribute such modifications or work under the terms of Section 1 above, provided that you also meet all of these conditions:

 a) You must cause the modified files to carry prominent notices stating that you changed the files and the date of any change.

 b) You must cause any work that you distribute or publish, that in whole

 or in part contains or is derived from the Program or any part thereof, to be licensed as a whole at no charge to all third parties under the terms of this License.

 c) If the modified program normally reads commands interactively when run, you must cause it, when started running for such interactive use in the most ordinary way, to print or display an announcement including an appropriate copyright notice and a notice that there is no warranty (or else, saying that you provide a warranty) and that users may redistribute the program under these conditions, and telling the user how to view a copy of this License. (Exception: if the Program itself is interactive but does not normally print such an announcement, your work based on the Program is not required to print an announcement.)

These requirements apply to the modified work as a whole. If identifiable sections of that work are not derived from the Program, and can be reasonably considered independent and separate works in themselves, then this License, and its terms, do not apply to those sections when you distribute them as separate works. But when you distribute the same sections as part of a whole which is a work based on the Program, the distribution of the whole must be on the terms of this License, whose permissions for other licensees extend to the

entire whole, and thus to each and every part regardless of who wrote it.

Thus, it is not the intent of this section to claim rights or contest your rights to work written entirely by you; rather, the intent is to exercise the right to control the distribution of derivative or collective works based on the Program.

In addition, mere aggregation of another work not based on the Program with the Program (or with a work based on the Program) on a volume of a storage or distribution medium does not bring the other work under the scope of this License.

 3. You may copy and distribute the Program (or a work based on it,

under Section 2) in object code or executable form under the terms of Sections 1 and 2 above provided that you also do one of the following:

 a) Accompany it with the complete corresponding machine-readable source code, which must be distributed under the terms of Sections 1 and 2 above on a medium customarily used for software interchange; or,

 b) Accompany it with a written offer, valid for at least three years, to give any third party, for a charge no more than your cost of physically performing source distribution, a complete machine-readable copy of the corresponding source code, to be distributed under the terms of Sections 1 and 2 above on a medium customarily used for software interchange; or,

 c) Accompany it with the information you received as to the offer to distribute corresponding source code. (This alternative is allowed only for noncommercial distribution and only if you received the program in object code or executable form with such an offer, in accord with Subsection b above.)

The source code for a work means the preferred form of the work for making modifications to it. For an executable work, complete source code means all the source code for all modules it contains, plus any associated interface definition files, plus the scripts used to control compilation and installation of the executable. However, as a special exception, the source code distributed need not include anything that is normally distributed (in either source or binary form) with the major components (compiler, kernel, and so on) of the operating system on which the executable runs, unless that component itself accompanies the executable.

If distribution of executable or object code is made by offering access to copy from a designated place, then offering equivalent access to copy the source code from the same place counts as distribution of the source code, even though third parties are not compelled to copy the source along with the object code.

 4. You may not copy, modify, sublicense, or distribute the Program except as expressly provided under this License. Any attempt otherwise to copy, modify, sublicense or distribute the Program is void, and will automatically terminate your rights under this License. However, parties who have received copies, or rights, from you under this License will not have their licenses terminated so long as such parties remain in full compliance.

 5. You are not required to accept this License, since you have not signed it. However, nothing else grants you permission to modify or distribute the Program or its derivative works. These actions are prohibited by law if you do not accept this License. Therefore, by modifying or distributing the Program (or any work based on the Program), you indicate your acceptance of this License to do so, and all its terms and conditions for copying, distributing or modifying the Program or works based on it.

#### 6. Each

 time you redistribute the Program (or any work based on the Program), the recipient automatically receives a license from the original licensor to copy, distribute or modify the Program subject to these terms and conditions. You may not impose any further restrictions on the recipients' exercise of the rights granted herein. You are not responsible for enforcing compliance by third parties to this License.

 7. If, as a consequence of a court judgment or allegation of patent infringement or for any other reason (not limited to patent issues), conditions are imposed on you (whether by court order, agreement or otherwise) that contradict the conditions of this License, they do not excuse you from the conditions of this License. If you cannot distribute so as to satisfy simultaneously your obligations under this License and any other pertinent obligations, then as a consequence you may not distribute the Program at all. For example, if a patent license would not permit royalty-free redistribution of the Program by

all those who receive copies directly or indirectly through you, then the only way you could satisfy both it and this License would be to refrain entirely from distribution of the Program.

If any portion of this section is held invalid or unenforceable under any particular circumstance, the balance of the section is intended to apply and the section as a whole is intended to apply in other

#### circumstances.

It is not the purpose of this section to induce you to infringe any patents or other property right claims or to contest validity of any such claims; this section has the sole purpose of protecting the integrity of the free software distribution system, which is implemented by public license practices. Many people have made generous contributions to the wide range of software distributed through that system in reliance on consistent application of that system; it is up to the author/donor to decide if he or she is willing to distribute software through any other system and a licensee cannot

impose that choice.

This section is intended to make thoroughly clear what is believed to be a consequence of the rest of this License.

 8. If the distribution and/or use of the Program is restricted in certain countries either by patents or by copyrighted interfaces, the original copyright holder who places the Program under this License may add an explicit geographical distribution limitation excluding those countries, so that distribution is permitted only in or among countries not thus excluded. In such case, this License incorporates the limitation as if written in the body of this License.

 9. The Free Software Foundation may publish revised and/or new versions of the General Public License from time to time. Such new versions will be similar in spirit to the present version, but may differ in detail to address new problems or concerns.

Each version is given a distinguishing version number. If the Program specifies a version number of this License which applies to it and "any

later version", you have the option of following the terms and conditions either of that version or of any later version published by the Free Software Foundation. If the Program does not specify a version number of this License, you may choose any version ever published by the Free Software Foundation.

 10. If you wish to incorporate parts of the Program into other free programs whose distribution conditions are different, write to the author to ask for permission. For software which is copyrighted by the Free Software Foundation, write to the Free Software Foundation; we sometimes make exceptions for this. Our decision will be guided by the two goals of preserving the free status of all derivatives of our free software and of promoting the sharing and reuse of software generally.

 NO WARRANTY

 11. BECAUSE THE PROGRAM IS LICENSED FREE OF CHARGE, THERE IS NO WARRANTY FOR THE PROGRAM, TO THE EXTENT PERMITTED BY APPLICABLE LAW. EXCEPT WHEN

OTHERWISE STATED IN WRITING THE COPYRIGHT HOLDERS AND/OR OTHER PARTIES PROVIDE THE PROGRAM "AS IS" WITHOUT WARRANTY OF ANY KIND, EITHER EXPRESSED OR IMPLIED, INCLUDING, BUT NOT LIMITED TO, THE IMPLIED WARRANTIES OF MERCHANTABILITY AND FITNESS FOR A PARTICULAR PURPOSE. THE ENTIRE RISK AS TO THE QUALITY AND PERFORMANCE OF THE PROGRAM IS WITH YOU. SHOULD THE PROGRAM PROVE DEFECTIVE, YOU ASSUME THE COST OF ALL NECESSARY SERVICING, REPAIR OR CORRECTION.

 12. IN NO EVENT UNLESS REQUIRED BY APPLICABLE LAW OR AGREED TO IN WRITING WILL ANY COPYRIGHT HOLDER, OR ANY OTHER PARTY WHO MAY MODIFY AND/OR REDISTRIBUTE THE PROGRAM AS PERMITTED ABOVE, BE LIABLE TO YOU FOR DAMAGES, INCLUDING ANY GENERAL, SPECIAL, INCIDENTAL OR CONSEQUENTIAL DAMAGES ARISING OUT OF THE USE OR INABILITY TO USE THE PROGRAM (INCLUDING BUT NOT LIMITED TO LOSS OF DATA OR DATA BEING RENDERED INACCURATE OR LOSSES SUSTAINED BY YOU OR THIRD PARTIES OR A FAILURE OF THE PROGRAM TO OPERATE WITH ANY OTHER PROGRAMS), EVEN

 IF SUCH HOLDER OR OTHER PARTY HAS BEEN ADVISED OF THE POSSIBILITY OF SUCH DAMAGES.

## END OF TERMS AND CONDITIONS

 How to Apply These Terms to Your New Programs

 If you develop a new program, and you want it to be of the greatest possible use to the public, the best way to achieve this is to make it free software which everyone can redistribute and change under these terms.

 To do so, attach the following notices to the program. It is safest to attach them to the start of each source file to most effectively convey the exclusion of warranty; and each file should have at least the "copyright" line and a pointer to where the full notice is found.

 <one line to give the program's name and a brief idea of what it does.> Copyright  $(C)$  <year > <name of author >

 This program is free software; you can redistribute it and/or modify it under the terms of the GNU General Public License as published by the Free Software Foundation; either version 2 of the License,

or

(at your option) any later version.

 This program is distributed in the hope that it will be useful, but WITHOUT ANY WARRANTY; without even the implied warranty of MERCHANTABILITY or FITNESS FOR A PARTICULAR PURPOSE. See the GNU General Public License for more details.

 You should have received a copy of the GNU General Public License along with this program; if not, write to the Free Software Foundation, Inc., 59 Temple Place, Suite 330, Boston, MA 02111-1307 USA

Also add information on how to contact you by electronic and paper mail.

If the program is interactive, make it output a short notice like this when it starts in an interactive mode:

 Gnomovision version 69, Copyright (C) year name of author Gnomovision comes with ABSOLUTELY NO WARRANTY; for details type `show w'. This is free software, and you are welcome to redistribute it under certain conditions; type `show c' for details.

The hypothetical commands `show w' and `show c' should show the appropriate parts of the General Public License. Of course, the commands you use may be called something other than `show w' and `show c'; they could even be mouse-clicks or menu items--whatever suits your program.

You should also get your employer (if you work as a programmer) or your school, if any, to sign a "copyright disclaimer" for the program, if necessary. Here is a sample; alter the names:

 Yoyodyne, Inc., hereby disclaims all copyright interest in the program `Gnomovision' (which makes passes at compilers) written by James Hacker.

 <signature of Ty Coon>, 1 April 1989 Ty Coon, President of Vice

This General Public License does not permit incorporating your program into proprietary programs. If your program is a subroutine library, you may consider it more useful to permit linking proprietary applications with the library. If this is what you want to do, use the GNU Library General Public License instead of this License. GCC RUNTIME LIBRARY EXCEPTION

Version 3.1, 31 March 2009

Copyright (C) 2009 Free Software Foundation, Inc. <http://fsf.org/>

Everyone is permitted to copy and distribute verbatim copies of this license document, but changing it is not allowed.

This GCC Runtime Library Exception ("Exception") is an additional

permission under section 7 of the GNU General Public License, version 3 ("GPLv3"). It applies to a given file (the "Runtime Library") that bears a notice placed by the copyright holder of the file stating that the file is governed by GPLv3 along with this Exception.

When you use GCC to compile a program, GCC may combine portions of certain GCC header files and runtime libraries with the compiled program. The purpose of this Exception is to allow compilation of non-GPL (including proprietary) programs to use, in this way, the header files and runtime libraries covered by this Exception.

## 0. Definitions.

A file is an "Independent Module" if it either requires the Runtime Library

 for execution after a Compilation Process, or makes use of an interface provided by the Runtime Library, but is not otherwise based on the Runtime Library.

"GCC" means a version of the GNU Compiler Collection, with or without modifications, governed by version 3 (or a specified later version) of the GNU General Public License (GPL) with the option of using any subsequent versions published by the FSF.

"GPL-compatible Software" is software whose conditions of propagation, modification and use would permit combination with GCC in accord with the license of GCC.

"Target Code" refers to output from any compiler for a real or virtual target processor architecture, in executable form or suitable for input to an assembler, loader, linker and/or execution phase. Notwithstanding that, Target Code does not include data in any format that is used as a compiler intermediate representation, or used for producing a compiler intermediate representation.

# The "Compilation Process" transforms code

entirely represented in

non-intermediate languages designed for human-written code, and/or in Java Virtual Machine byte code, into Target Code. Thus, for example, use of source code generators and preprocessors need not be considered part of the Compilation Process, since the Compilation Process can be understood as starting with the output of the generators or preprocessors.

A Compilation Process is "Eligible" if it is done using GCC, alone or with other GPL-compatible software, or if it is done without using any work based on GCC. For example, using non-GPL-compatible Software to optimize any GCC intermediate representations would not qualify as an

Eligible Compilation Process.

1. Grant of Additional Permission.

You have permission to propagate a work of Target Code formed by combining the Runtime Library with Independent Modules, even if such propagation would otherwise violate the terms of GPLv3, provided that all Target Code was generated by Eligible Compilation Processes. You may

 then convey such a combination under terms of your choice, consistent with the licensing of the Independent Modules.

2. No Weakening of GCC Copyleft.

The availability of this Exception does not imply any general presumption that third-party software is unaffected by the copyleft requirements of the license of GCC.

This is an attempt to acknowledge early contributions to the garbage collector. Later contributions should instead be mentioned in README.changes.

## HISTORY -

 Early versions of this collector were developed as a part of research projects supported in part by the National Science Foundation and the Defense Advance Research Projects Agency.

The garbage collector originated as part of the run-time system for the Russell programming language implementation. The first version of the garbage collector was written primarily by Al Demers. It was then refined and mostly rewritten, primarily by Hans-J. Boehm, at Cornell U., the University of Washington, Rice University (where it was first used for C and assembly code), Xerox PARC, SGI, and HP Labs. However, significant contributions have also been made by many others.

Some other contributors:

More recent contributors are mentioned in the modification history in README.changes. My apologies for any omissions.

The SPARC specific code was originally contributed by Mark Weiser. The Encore Multimax modifications were supplied by Kevin Kenny (kenny@m.cs.uiuc.edu). The adaptation to the IBM PC/RT is largely due to Vernon Lee, on machines made available to Rice by IBM. Much of the HP specific code and a number of good suggestions for improving the generic code are due to Walter Underwood. Robert Brazile (brazile@diamond.bbn.com) originally supplied the ULTRIX code.

Al Dosser (dosser@src.dec.com) and Regis Cridlig (Regis.Cridlig@cl.cam.ac.uk) subsequently provided updates and information on variation between ULTRIX systems. Parag Patel (parag@netcom.com) supplied the A/UX code. Jesper Peterson(jep@mtiame.mtia.oz.au), Michel Schinz, and Martin Tauchmann (martintauchmann@bigfoot.com) supplied the Amiga port. Thomas Funke (thf@zelator.in-berlin.de(?)) and Brian D.Carlstrom (bdc@clark.lcs.mit.edu) supplied the NeXT ports. Douglas Steel (doug@wg.icl.co.uk) provided ICL DRS6000 code. Bill Janssen (janssen@parc.xerox.com) supplied the SunOS dynamic loader specific code. Manuel Serrano (serrano@cornas.inria.fr) supplied linux and Sony News specific code. Al Dosser provided Alpha/OSF/1 code. He and Dave Detlefs(detlefs@src.dec.com) also provided several generic bug fixes. Alistair G. Crooks(agc@uts.amdahl.com) supplied the NetBSD and 386BSD ports. Jeffrey Hsu (hsu@soda.berkeley.edu) provided the FreeBSD port. Brent Benson (brent@jade.ssd.csd.harris.com) ported the collector to a Motorola 88K processor running CX/UX (Harris NightHawk). Ari Huttunen (Ari.Huttunen@hut.fi) generalized the OS/2 port to nonIBM development environments (a nontrivial task). Patrick Beard (beard@cs.ucdavis.edu) provided the initial MacOS port. David Chase, then at Olivetti Research, suggested several improvements. Scott Schwartz (schwartz@groucho.cse.psu.edu) supplied some of the code to save and print call stacks for leak detection on a SPARC. Jesse Hull and John Ellis supplied the C++ interface code. Zhong Shao performed much of the experimentation that led to the current typed allocation facility. (His dynamic type inference code hasn't made it into the released version of the collector, yet.) libffi - Copyright (c) 1996-2014 Anthony Green, Red Hat, Inc and others. See source files for details.

Permission is hereby granted, free of charge, to any person obtaining a copy of this software and associated documentation files (the ``Software''), to deal in the Software without restriction, including without limitation the rights to use, copy, modify, merge, publish, distribute, sublicense, and/or sell copies of the Software, and to permit persons to whom the Software is furnished to do so, subject to the following conditions:

The above copyright notice and this permission notice shall be included in all copies or substantial portions of the Software.

THE SOFTWARE IS PROVIDED "AS IS", WITHOUT WARRANTY OF ANY KIND, EXPRESS OR IMPLIED, INCLUDING BUT NOT LIMITED TO THE WARRANTIES OF MERCHANTABILITY, FITNESS FOR A PARTICULAR PURPOSE AND NONINFRINGEMENT. IN NO EVENT SHALL THE AUTHORS OR COPYRIGHT HOLDERS BE LIABLE FOR ANY CLAIM, DAMAGES OR OTHER LIABILITY, WHETHER IN AN ACTION OF

## CONTRACT,

TORT OR OTHERWISE, ARISING FROM, OUT OF OR IN CONNECTION WITH THE SOFTWARE OR THE USE OR OTHER DEALINGS IN THE SOFTWARE. Copyright (c) 2001, Thai Open Source Software Center Ltd, Sun Microsystems. All rights reserved.

Redistribution and use in source and binary forms, with or without modification, are permitted provided that the following conditions are met:

 Redistributions of source code must retain the above copyright notice, this list of conditions and the following disclaimer.

 Redistributions in binary form must reproduce the above copyright notice, this list of conditions and the following disclaimer in the documentation and/or other materials provided with the distribution.

 Neither the names of the copyright holders nor the names of its contributors may be used to endorse or promote products derived from this software without specific prior written permission.

THIS SOFTWARE IS PROVIDED BY THE COPYRIGHT HOLDERS AND CONTRIBUTORS "AS IS" AND ANY EXPRESS OR IMPLIED WARRANTIES, INCLUDING, BUT NOT LIMITED TO, THE IMPLIED WARRANTIES OF MERCHANTABILITY AND FITNESS FOR

A PARTICULAR PURPOSE ARE DISCLAIMED. IN NO EVENT SHALL THE REGENTS OR CONTRIBUTORS BE LIABLE FOR ANY DIRECT, INDIRECT, INCIDENTAL, SPECIAL, EXEMPLARY, OR CONSEQUENTIAL DAMAGES (INCLUDING, BUT NOT LIMITED TO, PROCUREMENT OF SUBSTITUTE GOODS OR SERVICES; LOSS OF USE, DATA, OR PROFITS; OR BUSINESS INTERRUPTION) HOWEVER CAUSED AND ON ANY THEORY OF LIABILITY, WHETHER IN CONTRACT, STRICT LIABILITY, OR TORT (INCLUDING NEGLIGENCE OR OTHERWISE) ARISING IN ANY WAY OUT OF THE USE OF THIS SOFTWARE, EVEN IF ADVISED OF THE POSSIBILITY OF SUCH DAMAGE.

> GNU LESSER GENERAL PUBLIC LICENSE Version 2.1, February 1999

Copyright (C) 1991, 1999 Free Software Foundation, Inc.

 51 Franklin Street, Fifth Floor, Boston, MA 02110-1301 USA Everyone is permitted to copy and distribute verbatim copies of this license document, but changing it is not allowed.

[This is the first released version of the Lesser GPL. It also counts as the successor of the GNU Library Public License, version 2, hence the version number 2.1.]

Preamble

 The licenses for most software are designed to take away your freedom to share and change it. By contrast, the GNU General Public Licenses are intended to guarantee your freedom to share and change free software--to make sure the software is free for all its users.

 This license, the Lesser General Public License, applies to some specially designated software packages--typically libraries--of the Free Software Foundation and other authors who decide to use it. You can use it too, but we suggest you first think carefully about whether this license or the ordinary General Public License is the better strategy to use in any particular case, based on the explanations below.

 When we speak of free software, we are referring to freedom of use, not price. Our General Public Licenses are designed to make sure that you have the freedom to distribute copies of free software (and charge for this service if you wish); that you receive source code or can get it if you want it; that you can change the software and use pieces of it in new free programs; and that you are informed that you can do these things.

 To protect your rights, we need to make restrictions that forbid distributors to deny you these rights or to ask you to surrender these rights. These restrictions translate to certain responsibilities for you if you distribute copies of the library or if you modify it.

## For example, if you distribute copies of the library, whether gratis

or for a fee, you must give the recipients all the rights that we gave you. You must make sure that they, too, receive or can get the source code. If you link other code with the library, you must provide complete object files to the recipients, so that they can relink them with the library after making changes to the library and recompiling it. And you must show them these terms so they know their rights.

We protect your rights with a two-step method: (1) we copyright the library, and (2) we offer you this license, which gives you legal permission to copy, distribute and/or modify the library.

 To protect each distributor, we want to make it very clear that there is no warranty for the free library. Also, if the library is modified by someone else and passed on, the recipients should know that what they have is not the original version, so that the original author's reputation will not be affected by problems that might be introduced by others.

 $\mathbf{M}$ .

#### Finally,

 software patents pose a constant threat to the existence of any free program. We wish to make sure that a company cannot effectively restrict the users of a free program by obtaining a restrictive license from a patent holder. Therefore, we insist that any patent license obtained for a version of the library must be consistent with the full freedom of use specified in this license.

 Most GNU software, including some libraries, is covered by the ordinary GNU General Public License. This license, the GNU Lesser General Public License, applies to certain designated libraries, and is quite different from the ordinary General Public License. We use this license for certain libraries in order to permit linking those libraries into non-free programs.

 When a program is linked with a library, whether statically or using a shared library, the combination of the two is legally speaking a combined work, a derivative of the original library. The ordinary General Public License therefore permits such linking only if the entire combination fits its criteria of freedom. The Lesser General Public License permits more lax criteria for linking other code with

the library.

 We call this license the "Lesser" General Public License because it does Less to protect the user's freedom than the ordinary General Public License. It also provides other free software developers Less of an advantage over competing non-free programs. These disadvantages are the reason we use the ordinary General Public License for many libraries. However, the Lesser license provides advantages in certain special circumstances.

 For example, on rare occasions, there may be a special need to encourage the widest possible use of a certain library, so that it becomes

a de-facto standard. To achieve this, non-free programs must be allowed to use the library. A more frequent case is that a free library does the same job as widely used non-free libraries. In this case, there is little to gain by limiting

the free library to free

software only, so we use the Lesser General Public License.

 In other cases, permission to use a particular library in non-free programs enables a greater number of people to use a large body of free software. For example, permission to use the GNU C Library in non-free programs enables many more people to use the whole GNU operating system, as well as its variant, the GNU/Linux operating system.

 Although the Lesser General Public License is Less protective of the users' freedom, it does ensure that the user of a program that is linked with the Library has the freedom and the wherewithal to run that program using a modified version of the Library.

 The precise terms and conditions for copying, distribution and modification follow. Pay close attention to the difference between a "work based on the library" and a "work that uses the library". The former contains code derived from the library, whereas the latter must be combined with the library in order to run.

 $\mathbf{M}$ .

## GNU LESSER GENERAL PUBLIC LICENSE TERMS AND CONDITIONS FOR COPYING, DISTRIBUTION AND MODIFICATION

 0. This License Agreement applies to any software library or other program which contains a notice placed by the copyright holder or other authorized party saying it may be distributed under the terms of this Lesser General Public License (also called "this License"). Each licensee is addressed as "you".

 A "library" means a collection of software functions and/or data prepared so as to be conveniently linked with application programs (which use some of those functions and data) to form executables.

 The "Library", below, refers to any such software library or work which has been distributed under these terms. A "work based on the Library" means either the Library or any derivative work under copyright law: that is to say, a work containing the Library or a portion of it, either verbatim or with modifications and/or translated straightforwardly

 into another language. (Hereinafter, translation is included without limitation in the term "modification".)

 "Source code" for a work means the preferred form of the work for making modifications to it. For a library, complete source code means all the source code for all modules it contains, plus any associated interface definition files, plus the scripts used to control compilation and installation of the library.

 Activities other than copying, distribution and modification are not covered by this License; they are outside its scope. The act of running a program using the Library is not restricted, and output from such a program is covered only if its contents constitute a work based on the Library (independent of the use of the Library in a tool for writing it). Whether that is true depends on what the Library does

and what the program that uses the Library does.

 1. You may copy and distribute verbatim copies of the Library's complete source code as you receive it, in any medium, provided that you conspicuously and appropriately publish on each copy an appropriate copyright notice and disclaimer of warranty; keep intact all the notices that refer to this License and to the absence of any warranty; and distribute a copy of this License along with the Library.

 You may charge a fee for the physical act of transferring a copy, and you may at your option offer warranty protection in exchange for a fee.

 2. You may modify your copy or copies of the Library or any portion of it, thus forming a work based on the Library, and copy and distribute such modifications or work under the terms of Section 1 above, provided that you also meet all of these conditions:

a) The modified work must itself be a software library.

 b) You must cause the files modified to carry prominent notices stating that you changed the files and the date of any change.

 c) You must cause the whole of the work to be licensed at no charge to all third parties under the terms of this License.

 d) If a facility in the modified Library refers to a function or a table of data to be supplied by an application program that uses the facility, other than as an argument passed when the facility is invoked, then you must make a good faith effort to ensure that, in the event an application does not supply such function or table, the facility still operates, and performs whatever part of its purpose remains meaningful.

 (For example, a function in a library to compute square roots has a purpose that is entirely well-defined independent of the application. Therefore, Subsection 2d requires that any application-supplied function or table used by this function must be optional: if the application does not supply it, the square root function must still compute square roots.)

These requirements apply to the modified work as a whole. If identifiable sections of that work are not derived from the Library, and

 can be reasonably considered independent and separate works in themselves, then this License, and its terms, do not apply to those sections when you distribute them as separate works. But when you distribute the same sections as part of a whole which is a work based on the Library, the distribution of the whole must be on the terms of this License, whose permissions for other licensees extend to the entire whole, and thus to each and every part regardless of who wrote it.

Thus, it is not the intent of this section to claim rights or contest your rights to work written entirely by you; rather, the intent is to exercise the right to control the distribution of derivative or collective works based on the Library.

In addition, mere aggregation of another work not based on the Library with the Library (or with a work based on the Library) on a volume of a storage or distribution medium does not bring the other work under the scope of this License.

3. You may opt to apply the terms

of the ordinary GNU General Public

License instead of this License to a given copy of the Library. To do this, you must alter all the notices that refer to this License, so that they refer to the ordinary GNU General Public License, version 2, instead of to this License. (If a newer version than version 2 of the ordinary GNU General Public License has appeared, then you can specify that version instead if you wish.) Do not make any other change in these notices.

 $\Delta L$ 

 Once this change is made in a given copy, it is irreversible for that copy, so the ordinary GNU General Public License applies to all subsequent copies and derivative works made from that copy.

 This option is useful when you wish to copy part of the code of the Library into a program that is not a library.

 4. You may copy and distribute the Library (or a portion or derivative of it, under Section 2) in object code or executable form under the terms of Sections 1 and 2 above provided that you accompany it with the

 complete corresponding machine-readable source code, which must be distributed under the terms of Sections 1 and 2 above on a medium customarily used for software interchange.

 If distribution of object code is made by offering access to copy from a designated place, then offering equivalent access to copy the source code from the same place satisfies the requirement to distribute the source code, even though third parties are not

compelled to copy the source along with the object code.

 5. A program that contains no derivative of any portion of the Library, but is designed to work with the Library by being compiled or linked with it, is called a "work that uses the Library". Such a work, in isolation, is not a derivative work of the Library, and therefore falls outside the scope of this License.

 However, linking a "work that uses the Library" with the Library creates an executable that is a derivative of the Library (because it contains portions of the Library), rather than a "work that uses the

library". The executable is therefore covered by this License. Section 6 states terms for distribution of such executables.

 When a "work that uses the Library" uses material from a header file that is part of the Library, the object code for the work may be a derivative work of the Library even though the source code is not. Whether this is true is especially significant if the work can be linked without the Library, or if the work is itself a library. The threshold for this to be true is not precisely defined by law.

 If such an object file uses only numerical parameters, data structure layouts and accessors, and small macros and small inline functions (ten lines or less in length), then the use of the object file is unrestricted, regardless of whether it is legally a derivative work. (Executables containing this object code plus portions of the Library will still fall under Section 6.)

 Otherwise, if the work is a derivative of the Library, you may distribute

 the object code for the work under the terms of Section 6. Any executables containing that work also fall under Section 6, whether or not they are linked directly with the Library itself.  $\mathbf{M}$ .

 6. As an exception to the Sections above, you may also combine or link a "work that uses the Library" with the Library to produce a work containing portions of the Library, and distribute that work under terms of your choice, provided that the terms permit modification of the work for the customer's own use and reverse engineering for debugging such modifications.

 You must give prominent notice with each copy of the work that the Library is used in it and that the Library and its use are covered by this License. You must supply a copy of this License. If the work during execution displays copyright notices, you must include the copyright notice for the Library among them, as well as a reference directing the user to the copy of this License. Also, you must do one

of these things:

 a) Accompany the work with the complete corresponding machine-readable source code for the Library including whatever changes were used in the work (which must be distributed under Sections 1 and 2 above); and, if the work is an executable linked with the Library, with the complete machine-readable "work that uses the Library", as object code and/or source code, so that the user can modify the Library and then relink to produce a modified executable containing the modified Library. (It is understood that the user who changes the contents of definitions files in the Library will not necessarily be able to recompile the application to use the modified definitions.)

 b) Use a suitable shared library mechanism for linking with the Library. A suitable mechanism is one that (1) uses at run time a copy of the library already present on the user's computer system, rather than copying library functions into the executable, and (2)

 will operate properly with a modified version of the library, if the user installs one, as long as the modified version is interface-compatible with the version that the work was made with.

 c) Accompany the work with a written offer, valid for at least three years, to give the same user the materials specified in Subsection 6a, above, for a charge no more than the cost of performing this distribution.

 d) If distribution of the work is made by offering access to copy from a designated place, offer equivalent access to copy the above specified materials from the same place.

 e) Verify that the user has already received a copy of these materials or that you have already sent this user a copy.

 For an executable, the required form of the "work that uses the Library" must include any data and utility programs needed for reproducing the executable from it. However, as a special exception, the materials to be distributed need not include anything that is

normally distributed (in either source or binary form) with the major components (compiler, kernel, and so on) of the operating system on which the executable runs, unless that component itself accompanies the executable.

 It may happen that this requirement contradicts the license restrictions of other proprietary libraries that do not normally

accompany the operating system. Such a contradiction means you cannot use both them and the Library together in an executable that you distribute.

^L

 7. You may place library facilities that are a work based on the Library side-by-side in a single library together with other library facilities not covered by this License, and distribute such a combined library, provided that the separate distribution of the work based on the Library and of the other library facilities is otherwise permitted, and provided that you do these two things:

 a) Accompany the combined library with a copy of the same work based on the Library, uncombined with any other library facilities. This must be distributed under the terms of the Sections above.

 b) Give prominent notice with the combined library of the fact that part of it is a work based on the Library, and explaining where to find the accompanying uncombined form of the same work.

 8. You may not copy, modify, sublicense, link with, or distribute the Library except as expressly provided under this License. Any attempt otherwise to copy, modify, sublicense, link with, or distribute the Library is void, and will automatically terminate your rights under this License. However, parties who have received copies, or rights, from you under this License will not have their licenses terminated so long as such parties remain in full compliance.

 9. You are not required to accept this License, since you have not signed it. However, nothing else grants you permission to modify or distribute the Library or its derivative works. These actions are prohibited

 by law if you do not accept this License. Therefore, by modifying or distributing the Library (or any work based on the Library), you indicate your acceptance of this License to do so, and all its terms and conditions for copying, distributing or modifying the Library or works based on it.

 10. Each time you redistribute the Library (or any work based on the Library), the recipient automatically receives a license from the original licensor to copy, distribute, link with or modify the Library subject to these terms and conditions. You may not impose any further restrictions on the recipients' exercise of the rights granted herein. You are not responsible for enforcing compliance by third parties with this License.

 $\overline{M}$ .

11. If, as a consequence of a court judgment or allegation of patent

infringement or for any other reason (not limited to patent issues), conditions are imposed on you (whether by court order, agreement or otherwise) that contradict the conditions of this License, they do not

excuse you from the conditions of this License. If you cannot distribute so as to satisfy simultaneously your obligations under this License and any other pertinent obligations, then as a consequence you may not distribute the Library at all. For example, if a patent license would not permit royalty-free redistribution of the Library by all those who receive copies directly or indirectly through you, then the only way you could satisfy both it and this License would be to refrain entirely from distribution of the Library.

If any portion of this section is held invalid or unenforceable under any particular circumstance, the balance of the section is intended to apply, and the section as a whole is intended to apply in other circumstances.

It is not the purpose of this section to induce you to infringe any patents or other property right claims or to contest validity of any such claims; this section has the sole purpose of protecting the integrity of the free software

distribution system which is

implemented by public license practices. Many people have made generous contributions to the wide range of software distributed through that system in reliance on consistent application of that system; it is up to the author/donor to decide if he or she is willing to distribute software through any other system and a licensee cannot impose that choice.

This section is intended to make thoroughly clear what is believed to be a consequence of the rest of this License.

 12. If the distribution and/or use of the Library is restricted in certain countries either by patents or by copyrighted interfaces, the original copyright holder who places the Library under this License may add an explicit geographical distribution limitation excluding those countries, so that distribution is permitted only in or among countries not thus excluded. In such case, this License incorporates the limitation as if written in the body of this License.

13. The Free Software Foundation

may publish revised and/or new

versions of the Lesser General Public License from time to time. Such new versions will be similar in spirit to the present version, but may differ in detail to address new problems or concerns.

Each version is given a distinguishing version number. If the Library

specifies a version number of this License which applies to it and "any later version", you have the option of following the terms and conditions either of that version or of any later version published by the Free Software Foundation. If the Library does not specify a license version number, you may choose any version ever published by the Free Software Foundation.

#### ^L

 14. If you wish to incorporate parts of the Library into other free programs whose distribution conditions are incompatible with these, write to the author to ask for permission. For software which is copyrighted by the Free Software Foundation, write to the Free Software Foundation; we sometimes make exceptions for this. Our

decision will be guided by the two goals of preserving the free status of all derivatives of our free software and of promoting the sharing and reuse of software generally.

#### NO WARRANTY

 15. BECAUSE THE LIBRARY IS LICENSED FREE OF CHARGE, THERE IS NO WARRANTY FOR THE LIBRARY, TO THE EXTENT PERMITTED BY APPLICABLE LAW. EXCEPT WHEN OTHERWISE STATED IN WRITING THE COPYRIGHT HOLDERS AND/OR OTHER PARTIES PROVIDE THE LIBRARY "AS IS" WITHOUT WARRANTY OF ANY KIND, EITHER EXPRESSED OR IMPLIED, INCLUDING, BUT NOT LIMITED TO, THE IMPLIED WARRANTIES OF MERCHANTABILITY AND FITNESS FOR A PARTICULAR PURPOSE. THE ENTIRE RISK AS TO THE QUALITY AND PERFORMANCE OF THE LIBRARY IS WITH YOU. SHOULD THE LIBRARY PROVE DEFECTIVE, YOU ASSUME THE COST OF ALL NECESSARY SERVICING, REPAIR OR CORRECTION.

 16. IN NO EVENT UNLESS REQUIRED BY APPLICABLE LAW OR AGREED TO IN WRITING WILL ANY COPYRIGHT HOLDER, OR ANY OTHER PARTY WHO MAY MODIFY AND/OR REDISTRIBUTE THE LIBRARY AS PERMITTED ABOVE, BE LIABLE TO YOU FOR DAMAGES, INCLUDING ANY GENERAL, SPECIAL, INCIDENTAL OR CONSEQUENTIAL DAMAGES ARISING OUT OF THE USE OR INABILITY TO USE THE LIBRARY (INCLUDING BUT NOT LIMITED TO LOSS OF DATA OR DATA BEING RENDERED INACCURATE OR LOSSES SUSTAINED BY YOU OR THIRD PARTIES OR A FAILURE OF THE LIBRARY TO OPERATE WITH ANY OTHER SOFTWARE), EVEN IF SUCH HOLDER OR OTHER PARTY HAS BEEN ADVISED OF THE POSSIBILITY OF SUCH **DAMAGES** 

#### END OF TERMS AND CONDITIONS

 $\overline{M}$ .

How to Apply These Terms to Your New Libraries

 If you develop a new library, and you want it to be of the greatest possible use to the public, we recommend making it free software that everyone can redistribute and change. You can do so by permitting

redistribution under these terms (or, alternatively, under the terms of the ordinary General Public License).

 To apply these terms, attach the following notices to the library. It is safest to attach them to the start of each source file to most effectively convey the exclusion of warranty; and each file should have at least the "copyright" line and a pointer to where the full notice is found.

 <one line to give the library's name and a brief idea of what it does.>

Copyright  $(C)$  <year > <name of author>

 This library is free software; you can redistribute it and/or modify it under the terms of the GNU Lesser General Public License as published by the Free Software Foundation; either version 2 of the License, or (at your option) any later version.

 This library is distributed in the hope that it will be useful, but WITHOUT ANY WARRANTY; without even the implied warranty of MERCHANTABILITY or FITNESS FOR A PARTICULAR PURPOSE. See the GNU Lesser General Public License for more details.

 You should have received a copy of the GNU Lesser General Public License along with this library; if not, write to the Free Software Foundation, Inc., 51 Franklin Street, Fifth Floor, Boston, MA 02110-1301 USA

Also add information on how to contact you by electronic and paper mail.

You should also get your employer (if you work as a programmer) or your

school, if any, to sign a "copyright disclaimer" for the library, if necessary. Here is a sample; alter the names:

 Yoyodyne, Inc., hereby disclaims all copyright interest in the library `Frob' (a library for tweaking knobs) written by James Random Hacker.

 <signature of Ty Coon>, 1 April 1990 Ty Coon, President of Vice

That's all there is to it!

The software in this package is distributed under the GNU General Public License (with a special exception described below).

A copy of GNU General Public License (GPL) is included in this distribution, in the file COPYING. If you do not have the source code, it is available at:

## http://www.gnu.org/software/classpath/

 Linking this library statically or dynamically with other modules is making a combined work based on this library. Thus, the terms and conditions of the GNU General Public License cover the whole combination.

 As a special exception, the copyright holders of this library give you permission to link this library with independent modules to produce an executable, regardless of the license terms of these independent modules, and to copy and distribute the resulting executable under terms of your choice, provided that you also meet, for each linked independent module, the terms and conditions of the license of that module. An independent module is a module which is not derived from or based on this library. If you modify this library, you may extend this exception to your version of the library, but you are not obligated to do so. If you do not wish to do so, delete this exception statement from your version.

GNU Classpath also contains other (example) code distributed under other terms. External libraries included with GNU Classpath may also be distributed under different licensing terms. The location and the exact terms of this other code is mentioned below.

Directory examples.

All example code is distributed under the GNU General Public License (GPL). Each example source code files carries the following notice:

 GNU Classpath examples are free software; you can redistribute it and/or modify it under the terms of the GNU General Public License as published by the Free Software Foundation; either version 2, or (at your option) any later version.

 GNU Classpath examples are distributed in the hope that they will be useful, but WITHOUT ANY WARRANTY; without even the implied warranty of MERCHANTABILITY or FITNESS FOR A PARTICULAR PURPOSE. See the GNU General Public License for more details.

 You should have received a copy of the GNU General Public License along with GNU Classpath examples; see the file COPYING. If not,

 write to the Free Software Foundation, 51 Franklin Street, Fifth Floor, Boston, MA 02110-1301, USA.

For more information see the README file in the examples directory.

Directory native/fdlibm fdlimb contains general algorithms useful for runtimes and compilers to support strict double and float mathematical operations.

fdlibm files carry the following notices:

Copyright (c) 1991 by AT&T.

 Permission to use, copy, modify, and distribute this software for any purpose without fee is hereby granted, provided that this entire notice is included in all copies of any software which is or includes a copy or modification of this software and in all copies of the supporting documentation for such software.

## THIS SOFTWARE IS BEING PROVIDED "AS IS", WITHOUT ANY EXPRESS OR IMPLIED WARRANTY. IN PARTICULAR, NEITHER THE AUTHOR NOR AT&T MAKES ANY REPRESENTATION OR WARRANTY OF ANY KIND CONCERNING THE MERCHANTABILITY OF THIS SOFTWARE OR ITS FITNESS FOR ANY PARTICULAR PURPOSE.

Copyright (C) 1993 by Sun Microsystems, Inc. All rights reserved.

 Developed at SunPro, a Sun Microsystems, Inc. business. Permission to use, copy, modify, and distribute this software is freely granted, provided that this notice is preserved.

The upstream for fdlibm is libgcj (http://gcc.gnu.org/java/), they sync again with the 'real' upstream (http://www.netlib.org/fdlibm/readme).

The documentation of some of the files in org/ietf/jgss/ is derived from the text of RFC 2853: Generic Security Service API Version 2: Java Bindings. That document is covered under the following license notice:

 Copyright (C) The Internet Society (2000). All Rights Reserved.

 This document and translations of it may be copied and furnished to others, and derivative works that comment on or otherwise explain it or assist in its implementation may be prepared, copied, published and distributed, in whole or in part, without restriction of any kind,

 provided that the above copyright notice and this paragraph are included on all such copies and derivative works. However, this document itself may not be modified in any way, such as by removing the copyright notice or references to the Internet Society or other Internet organizations, except as needed for the purpose of developing Internet standards in which case the procedures for copyrights defined in the Internet Standards process must be followed, or as required to translate it into languages other than English.

 The limited permissions granted above are perpetual and will not be revoked by the Internet Society or its successors or assigns.

## This document and

 the information contained herein is provided on an "AS IS" basis and THE INTERNET SOCIETY AND THE INTERNET ENGINEERING TASK FORCE DISCLAIMS ALL WARRANTIES, EXPRESS OR IMPLIED, INCLUDING BUT NOT LIMITED TO ANY WARRANTY THAT THE USE OF THE INFORMATION HEREIN WILL NOT INFRINGE ANY RIGHTS OR ANY IMPLIED WARRANTIES OF MERCHANTABILITY OR FITNESS FOR A PARTICULAR PURPOSE.

#### Directory external/w3c\_dom

Bindings for the Document Object Model (DOM) as published by the World Wide Web Consortium. All files are distributed under the following W3C Software Short Notice:

Copyright (c) 2004 World Wide Web Consortium,

 (Massachusetts Institute of Technology, European Research Consortium for Informatics and Mathematics, Keio University). All Rights Reserved. This work is distributed under the W3C(r) Software License [1] in the hope that it will be useful, but WITHOUT ANY WARRANTY; without even the implied warranty of MERCHANTABILITY or FITNESS FOR A PARTICULAR PURPOSE.

[1] http://www.w3.org/Consortium/Legal/2002/copyright-software-20021231

 Permission to copy, modify, and distribute this software and its documentation, with or without modification, for any purpose and without fee or royalty is hereby granted, provided that you include the following on ALL copies of the software and documentation or portions thereof, including modifications:

 1. The full text of this NOTICE in a location viewable to users of the redistributed or derivative work.

 2. Any pre-existing intellectual property disclaimers, notices, or terms and conditions. If none exist, the W3C Software Short Notice should be included (hypertext is preferred, text is permitted) within the body of any redistributed or derivative code.

 3. Notice of any changes or modifications to the files, including the date changes were made. (We recommend you provide URIs to the location from which the code is derived.)

 THIS SOFTWARE AND DOCUMENTATION IS PROVIDED "AS IS," AND COPYRIGHT HOLDERS MAKE NO REPRESENTATIONS OR WARRANTIES, EXPRESS OR IMPLIED, INCLUDING BUT NOT LIMITED TO, WARRANTIES OF MERCHANTABILITY OR FITNESS FOR ANY PARTICULAR PURPOSE OR THAT THE USE OF THE SOFTWARE OR DOCUMENTATION WILL NOT INFRINGE ANY THIRD PARTY PATENTS, COPYRIGHTS, TRADEMARKS OR OTHER RIGHTS.

 COPYRIGHT HOLDERS WILL NOT BE LIABLE FOR ANY DIRECT, INDIRECT, SPECIAL OR CONSEQUENTIAL DAMAGES ARISING OUT OF ANY USE OF THE SOFTWARE OR DOCUMENTATION.

 The name and trademarks of copyright holders may NOT be used in advertising or publicity pertaining to the software without specific, written prior permission. Title to copyright in this software and any associated documentation will at all times remain with copyright holders.

Directory external/sax

Simple API for XML, a standard application interface for processing XML. All files are distributed with the following short notice:

NO WARRANTY! This class is in the Public Domain.

The www.saxproject.org explains:

Copyright Status

SAX is free!

 In fact, it's not possible to own a license to SAX, since it's been placed in the public domain.

No Warranty

 Because SAX is released to the public domain, there is no warranty for the design or for the software implementation, to the extent permitted by applicable law. Except when otherwise stated in writing the copyright holders and/or other parties provide SAX "as is" without warranty of any kind, either expressed or implied, including, but not limited to, the implied warranties of merchantability and fitness for a particular purpose. The entire risk as to the quality and performance of SAX is with you. Should SAX prove defective, you assume the cost of all necessary servicing, repair or correction.

 In no event unless required by applicable law or agreed to in writing will any copyright holder, or any other party who may modify and/or redistribute SAX, be liable to you for damages, including any general, special,

 incidental or consequential damages arising out of the use or inability to use SAX (including but not limited to loss of data or data being rendered inaccurate or losses sustained by you or third parties or a failure of the SAX to operate with any other programs), even if such holder or other party has been advised of the possibility of such damages.

## Copyright Disclaimers

 This page includes statements to that effect by David Megginson, who would have been able to claim copyright for the original work.

#### SAX 1.0

 Version 1.0 of the Simple API for XML (SAX), created collectively by the membership of the XML-DEV mailing list, is hereby released into the public domain.

 No one owns SAX: you may use it freely in both commercial and non-commercial applications, bundle it with your software distribution, include it on a CD-ROM, list the source code in a book, mirror the documentation at your own web site, or use it in any other way you see fit.

 David Megginson, sax@megginson.com 1998-05-11

## SAX 2.0

 I hereby abandon any property rights to SAX 2.0 (the Simple API for XML), and release all of the SAX 2.0 source code, compiled code, and documentation contained in this distribution into the Public Domain. SAX comes with NO WARRANTY or guarantee of fitness for any purpose.

 David Megginson, david@megginson.com 2000-05-05

Two files in gnu/xml/aelfred2 (SAXDriver.java and XmlParser.java) were originally derived from code which carried the following notice:

Copyright (c) 1997, 1998 by Microstar Software Ltd.

 AElfred is free for both commercial and non-commercial use and redistribution, provided that Microstar's copyright and disclaimer are retained intact. You are free to modify AElfred for your own use and to redistribute AElfred with your modifications, provided that the modifications are clearly documented.

 This program is distributed in the hope that it will be useful, but WITHOUT ANY WARRANTY; without even the implied warranty of merchantability or fitness for a particular purpose. Please use it AT YOUR OWN RISK.

The files in resource/gnu/java/locale were generated by gnu.localegen from the files distributed from date provided by CLDR. All these files are distributed under the following terms:

 Copyright (C) 1991-2005 Unicode, Inc. All rights reserved. Distributed under the Terms of Use in http://www.unicode.org/copyright.html.

 Permission is hereby granted, free of charge, to any person obtaining a copy of the Unicode data files and any associated documentation (the "Data Files") or Unicode software and any associated documentation (the "Software") to deal in the Data Files or Software without restriction, including without limitation the rights to use, copy, modify, merge, publish, distribute, and/or sell copies of the Data Files or Software, and to permit persons to whom the Data Files or Software are furnished to do so, provided that (a) the above copyright

 notice(s) and this permission notice appear with all copies of the Data Files or Software, (b) both the above copyright notice(s) and this permission notice appear in associated documentation, and (c) there is clear notice in each modified Data File or in the Software as well as in the documentation associated with the Data File(s) or Software that the data or software has been modified.

 THE DATA FILES AND SOFTWARE ARE PROVIDED "AS IS", WITHOUT WARRANTY OF ANY KIND, EXPRESS OR IMPLIED, INCLUDING BUT NOT LIMITED TO THE WARRANTIES OF MERCHANTABILITY, FITNESS FOR A PARTICULAR PURPOSE AND NONINFRINGEMENT OF THIRD PARTY RIGHTS. IN NO EVENT SHALL THE COPYRIGHT HOLDER OR HOLDERS INCLUDED IN THIS NOTICE BE LIABLE FOR ANY CLAIM, OR ANY SPECIAL INDIRECT OR CONSEQUENTIAL DAMAGES, OR ANY DAMAGES WHATSOEVER RESULTING FROM LOSS OF USE, DATA OR PROFITS, WHETHER IN AN ACTION OF CONTRACT, NEGLIGENCE OR OTHER TORTIOUS ACTION, ARISING OUT OF OR IN CONNECTION WITH

## THE USE OR PERFORMANCE OF THE DATA FILES OR SOFTWARE.

 Except as contained in this notice, the name of a copyright holder shall not be used in advertising or otherwise to promote the sale, use or other dealings in these Data Files or Software without prior written authorization of the copyright holder.

The file native/jni/midi-dssi/gnu\_javax\_sound\_midi\_dssi\_DSSISynthesizer.c contains two functions (get\_port\_default and set\_control) derived from example code in the DSSI distribution (http://dssi.sourceforge.net). The original DSSI example code is distributed under the following terms:

Copyright 2004 Chris Cannam, Steve Harris and Sean Bolton.

Permission to use, copy, modify, distribute, and sell this software for any purpose is hereby granted without fee, provided that the above copyright notice and this permission notice are included in all copies or substantial portions of the software.

The files in java/util/concurrent and subdirectories (with the exception of CopyOnWriteArrayList.java), along with java.util.NavigableMap, java.util.NavigableSet, java.util.Deque and java.util.ArrayDeque, are taken from JSR166 concurrency materials maintained by Doug Lea and distributed under the following terms:

Written by Doug Lea with assistance from members of JCP JSR-166 Expert Group and released to the public domain, as explained at http://creativecommons.org/licenses/publicdomain

CopyOnWriteArrayList.java has been reimplemented for GNU Classpath, and is distributed under the same terms as other GNU Classpath files, as specified at the top of this file.

Directory external/relaxngDatatype RELAX NG Pluggable Datatype Libraries. All files are distributed under the following notice:

 Copyright (c) 2001, Thai Open Source Software Center Ltd, Sun Microsystems. All rights reserved.

 Redistribution and use in source and binary forms, with or without modification, are permitted provided that the following conditions

#### are met:

 Redistributions of source code must retain the above copyright

 notice, this list of conditions and the following disclaimer.

 Redistributions in binary form must reproduce the above copyright notice, this list of conditions and the following disclaimer in the documentation and/or other materials

## provided

with the distribution.

Neither the names of the copyright holders nor the names of

its

contributors may be used to endorse or promote products

derived

 from this software without specific prior written permission.

 THIS SOFTWARE IS PROVIDED BY THE COPYRIGHT HOLDERS AND **CONTRIBUTORS** 

 "AS IS" AND ANY EXPRESS OR IMPLIED WARRANTIES, INCLUDING, BUT NOT

 LIMITED TO, THE IMPLIED WARRANTIES OF MERCHANTABILITY AND FITNESS FOR A PARTICULAR PURPOSE ARE DISCLAIMED. IN NO EVENT

 SHALL THE REGENTS OR CONTRIBUTORS BE LIABLE FOR ANY DIRECT, INDIRECT, INCIDENTAL, SPECIAL, EXEMPLARY, OR CONSEQUENTIAL DAMAGES (INCLUDING, BUT NOT LIMITED TO, PROCUREMENT OF SUBSTITUTE GOODS OR SERVICES; LOSS OF USE, DATA, OR PROFITS; OR BUSINESS INTERRUPTION) HOWEVER CAUSED AND ON ANY THEORY OF LIABILITY, WHETHER IN CONTRACT, STRICT LIABILITY, OR TORT (INCLUDING NEGLIGENCE OR OTHERWISE) ARISING IN ANY WAY OUT OF THE USE OF THIS SOFTWARE, EVEN IF ADVISED OF THE POSSIBILITY OF SUCH DAMAGE.

\* m4/ax\_func\_which\_gethostbyname\_r.m4

 Copyright 2005 Caolan McNamara <caolan@skynet.ie> Copyright 2005 Daniel Richard G. <skunk@iskunk.org>

 This program is free software; you can redistribute it and/or modify it under the terms of the GNU General Public License as published by the Free Software Foundation; either version 2 of the License, or (at your option) any later version.

 This program is distributed in the hope that it will be useful, but WITHOUT ANY WARRANTY; without even the implied warranty of MERCHANTABILITY or FITNESS FOR A PARTICULAR PURPOSE. See the GNU General Public License for more details.

 You should have received a copy of the GNU General Public License along with this program; if not, write to the Free Software Foundation, Inc., 59 Temple Place - Suite 330, Boston, MA 02111-1307, USA.

 As a special exception, the respective Autoconf Macro's copyright owner gives unlimited permission to copy, distribute and modify the configure scripts that are the output of Autoconf when processing the Macro. You need not follow the terms of the GNU General Public License when using or distributing such scripts, even though portions of the text of the Macro appear in them. The GNU General Public License (GPL) does govern all other use of the material that constitutes the Autoconf Macro.

 This special exception to the GPL applies to versions of the Autoconf Macro

 released by the Autoconf Macro Archive. When you make and distribute a modified version of the Autoconf Macro, you may extend this special exception to the GPL to apply to your modified version as well.

Copyright (c) 2009 The Go Authors. All rights reserved.

Redistribution and use in source and binary forms, with or without modification, are permitted provided that the following conditions are met:

 \* Redistributions of source code must retain the above copyright notice, this list of conditions and the following disclaimer.

 \* Redistributions in binary form must reproduce the above copyright notice, this list of conditions and the following disclaimer in the documentation and/or other materials provided with the distribution.

 \* Neither the name of Google Inc. nor the names of its contributors may be used to endorse or promote products derived from this software without specific prior written permission.

THIS SOFTWARE IS PROVIDED BY THE COPYRIGHT HOLDERS AND CONTRIBUTORS "AS IS" AND ANY EXPRESS OR IMPLIED WARRANTIES, INCLUDING, BUT NOT LIMITED TO, THE IMPLIED WARRANTIES OF MERCHANTABILITY AND FITNESS FOR A PARTICULAR PURPOSE ARE DISCLAIMED. IN NO EVENT SHALL THE COPYRIGHT **OWNER** 

 OR CONTRIBUTORS BE LIABLE FOR ANY DIRECT, INDIRECT, INCIDENTAL, SPECIAL, EXEMPLARY, OR CONSEQUENTIAL DAMAGES (INCLUDING, BUT NOT LIMITED TO, PROCUREMENT OF SUBSTITUTE GOODS OR SERVICES; LOSS OF USE, DATA, OR PROFITS; OR BUSINESS INTERRUPTION) HOWEVER CAUSED AND ON ANY THEORY OF LIABILITY, WHETHER IN CONTRACT, STRICT LIABILITY, OR TORT (INCLUDING NEGLIGENCE OR OTHERWISE) ARISING IN ANY WAY OUT OF THE USE OF THIS SOFTWARE, EVEN IF ADVISED OF THE POSSIBILITY OF SUCH DAMAGE. GNU GENERAL PUBLIC LICENSE

Version 3, 29 June 2007

Copyright (C) 2007 Free Software Foundation, Inc. <http://fsf.org/> Everyone is permitted to copy and distribute verbatim copies of this license document, but changing it is not allowed.

#### Preamble

 The GNU General Public License is a free, copyleft license for software and other kinds of works.

 The licenses for most software and other practical works are designed to take away your freedom to share and change the works. By contrast, the GNU General Public License is intended to guarantee your freedom to share and change all versions of a program--to make sure it remains free software for all its users. We, the Free Software Foundation, use the GNU General Public License for most of our software; it applies also to any other work released this way by its authors. You can apply it to your programs, too.

## When we speak of free software, we are referring to freedom, not

price. Our General Public Licenses are designed to make sure that you have the freedom to distribute copies of free software (and charge for them if you wish), that you receive source code or can get it if you want it, that you can change the software or use pieces of it in new free programs, and that you know you can do these things.

 To protect your rights, we need to prevent others from denying you these rights or asking you to surrender the rights. Therefore, you have certain responsibilities if you distribute copies of the software, or if you modify it: responsibilities to respect the freedom of others.

 For example, if you distribute copies of such a program, whether gratis or for a fee, you must pass on to the recipients the same freedoms that you received. You must make sure that they, too, receive or can get the source code. And you must show them these terms so they know their rights.

Developers that use the GNU GPL protect your rights with two steps:

 assert copyright on the software, and (2) offer you this License giving you legal permission to copy, distribute and/or modify it.

 For the developers' and authors' protection, the GPL clearly explains that there is no warranty for this free software. For both users' and authors' sake, the GPL requires that modified versions be marked as changed, so that their problems will not be attributed erroneously to authors of previous versions.

 Some devices are designed to deny users access to install or run modified versions of the software inside them, although the manufacturer can do so. This is fundamentally incompatible with the aim of protecting users' freedom to change the software. The systematic pattern of such abuse occurs in the area of products for individuals to use, which is precisely where it is most unacceptable. Therefore, we have designed this version of the GPL to prohibit the practice for those products. If such problems arise substantially in other domains, we stand

 ready to extend this provision to those domains in future versions of the GPL, as needed to protect the freedom of users.

 Finally, every program is threatened constantly by software patents. States should not allow patents to restrict development and use of software on general-purpose computers, but in those that do, we wish to avoid the special danger that patents applied to a free program could make it effectively proprietary. To prevent this, the GPL assures that patents cannot be used to render the program non-free.

 The precise terms and conditions for copying, distribution and modification follow.

#### TERMS AND CONDITIONS

0. Definitions.

"This License" refers to version 3 of the GNU General Public License.

 "Copyright" also means copyright-like laws that apply to other kinds of works, such as semiconductor masks.

 "The Program" refers to any copyrightable work licensed under this License. Each licensee is addressed as "you". "Licensees" and "recipients" may be individuals or organizations.

 To "modify" a work means to copy from or adapt all or part of the work in a fashion requiring copyright permission, other than the making of an

#### (1)

exact copy. The resulting work is called a "modified version" of the earlier work or a work "based on" the earlier work.

 A "covered work" means either the unmodified Program or a work based on the Program.

 To "propagate" a work means to do anything with it that, without permission, would make you directly or secondarily liable for infringement under applicable copyright law, except executing it on a computer or modifying a private copy. Propagation includes copying, distribution (with or without modification), making available to the public, and in some countries other activities as well.

 To "convey" a work means any kind of propagation that enables other parties to make or receive copies. Mere interaction with a user through a computer network, with no transfer of a copy, is not conveying.

 An interactive user interface displays "Appropriate Legal Notices" to the extent that it includes a convenient and prominently visible feature that (1) displays an appropriate copyright notice, and (2) tells the user that there is no warranty for the work (except to the extent that warranties are provided), that licensees may convey the work under this License, and how to view a copy of this License. If the interface presents a list of user commands or options, such as a menu, a prominent item in the list meets this criterion.

#### 1. Source Code.

 The "source code" for a work means the preferred form of the work for making modifications to it. "Object code" means any non-source form of a work.

 A "Standard Interface" means an interface that either is an official standard defined by a recognized standards body, or, in the case of interfaces specified for a particular programming language, one that is widely used among developers working in that language.

#### The

 "System Libraries" of an executable work include anything, other than the work as a whole, that (a) is included in the normal form of packaging a Major Component, but which is not part of that Major Component, and (b) serves only to enable use of the work with that Major Component, or to implement a Standard Interface for which an implementation is available to the public in source code form. A "Major Component", in this context, means a major essential component (kernel, window system, and so on) of the specific operating system (if any) on which the executable work runs, or a compiler used to

produce the work, or an object code interpreter used to run it.

 The "Corresponding Source" for a work in object code form means all the source code needed to generate, install, and (for an executable work) run the object code and to modify the work, including scripts to control those activities. However, it does not include the work's System Libraries, or general-purpose tools or generally available free

programs which are used unmodified in performing those activities but which are not part of the work. For example, Corresponding Source includes interface definition files associated with source files for the work, and the source code for shared libraries and dynamically linked subprograms that the work is specifically designed to require, such as by intimate data communication or control flow between those subprograms and other parts of the work.

 The Corresponding Source need not include anything that users can regenerate automatically from other parts of the Corresponding Source.

 The Corresponding Source for a work in source code form is that same work.

#### 2. Basic Permissions.

 All rights granted under this License are granted for the term of copyright on the Program, and are irrevocable provided the stated conditions are met. This License explicitly affirms your unlimited permission to run the unmodified Program. The output from running a covered work is covered

 by this License only if the output, given its content, constitutes a covered work. This License acknowledges your rights of fair use or other equivalent, as provided by copyright law.

 You may make, run and propagate covered works that you do not convey, without conditions so long as your license otherwise remains in force. You may convey covered works to others for the sole purpose of having them make modifications exclusively for you, or provide you with facilities for running those works, provided that you comply with the terms of this License in conveying all material for which you do not control copyright. Those thus making or running the covered works for you must do so exclusively on your behalf, under your direction and control, on terms that prohibit them from making any copies of your copyrighted material outside their relationship with you.

 Conveying under any other circumstances is permitted solely under the conditions stated below. Sublicensing is not allowed;
section 10 makes it unnecessary.

3. Protecting Users' Legal Rights From Anti-Circumvention Law.

 No covered work shall be deemed part of an effective technological measure under any applicable law fulfilling obligations under article 11 of the WIPO copyright treaty adopted on 20 December 1996, or similar laws prohibiting or restricting circumvention of such measures.

 When you convey a covered work, you waive any legal power to forbid circumvention of technological measures to the extent such circumvention is effected by exercising rights under this License with respect to the covered work, and you disclaim any intention to limit operation or modification of the work as a means of enforcing, against the work's users, your or third parties' legal rights to forbid circumvention of technological measures.

4. Conveying Verbatim Copies.

 You may convey verbatim copies of the Program's source code as you receive it, in any medium, provided that you conspicuously and appropriately

 publish on each copy an appropriate copyright notice; keep intact all notices stating that this License and any non-permissive terms added in accord with section 7 apply to the code; keep intact all notices of the absence of any warranty; and give all recipients a copy of this License along with the Program.

 You may charge any price or no price for each copy that you convey, and you may offer support or warranty protection for a fee.

5. Conveying Modified Source Versions.

 You may convey a work based on the Program, or the modifications to produce it from the Program, in the form of source code under the terms of section 4, provided that you also meet all of these conditions:

 a) The work must carry prominent notices stating that you modified it, and giving a relevant date.

 b) The work must carry prominent notices stating that it is released under this License and any conditions added under section 7. This requirement modifies the requirement in section 4 to

"keep intact all notices".

 c) You must license the entire work, as a whole, under this License to anyone who comes into possession of a copy. This License will therefore apply, along with any applicable section 7 additional terms, to the whole of the work, and all its parts, regardless of how they are packaged. This License gives no permission to license the work in any other way, but it does not invalidate such permission if you have separately received it.

 d) If the work has interactive user interfaces, each must display Appropriate Legal Notices; however, if the Program has interactive interfaces that do not display Appropriate Legal Notices, your work need not make them do so.

 A compilation of a covered work with other separate and independent works, which are not by their nature extensions of the covered work, and which are not combined with it such as to form a larger program, in or on a volume of a storage or distribution medium, is called an

"aggregate" if the compilation and its resulting copyright are not used to limit the access or legal rights of the compilation's users beyond what the individual works permit. Inclusion of a covered work in an aggregate does not cause this License to apply to the other parts of the aggregate.

6. Conveying Non-Source Forms.

 You may convey a covered work in object code form under the terms of sections 4 and 5, provided that you also convey the machine-readable Corresponding Source under the terms of this License, in one of these ways:

 a) Convey the object code in, or embodied in, a physical product (including a physical distribution medium), accompanied by the Corresponding Source fixed on a durable physical medium customarily used for software interchange.

 b) Convey the object code in, or embodied in, a physical product (including a physical distribution medium), accompanied by a written offer, valid for at least three years and valid for as

 long as you offer spare parts or customer support for that product model, to give anyone who possesses the object code either (1) a copy of the Corresponding Source for all the software in the product that is covered by this License, on a durable physical medium customarily used for software interchange, for a price no more than your reasonable cost of physically performing this conveying of source, or (2) access to copy the Corresponding Source from a network server at no charge.

 c) Convey individual copies of the object code with a copy of the written offer to provide the Corresponding Source. This alternative is allowed only occasionally and noncommercially, and only if you received the object code with such an offer, in accord with subsection 6b.

 d) Convey the object code by offering access from a designated place (gratis or for a charge), and offer equivalent access to the Corresponding Source in

 the same way through the same place at no further charge. You need not require recipients to copy the Corresponding Source along with the object code. If the place to copy the object code is a network server, the Corresponding Source may be on a different server (operated by you or a third party) that supports equivalent copying facilities, provided you maintain clear directions next to the object code saying where to find the Corresponding Source. Regardless of what server hosts the Corresponding Source, you remain obligated to ensure that it is available for as long as needed to satisfy these requirements.

 e) Convey the object code using peer-to-peer transmission, provided you inform other peers where the object code and Corresponding Source of the work are being offered to the general public at no charge under subsection 6d.

 A separable portion of the object code, whose source code is excluded from the Corresponding Source as a System Library, need not be included in conveying the object code work.

 A "User Product" is either (1) a "consumer product", which means any tangible personal property which is normally used for personal, family, or household purposes, or (2) anything designed or sold for incorporation into a dwelling. In determining whether a product is a consumer product, doubtful cases shall be resolved in favor of coverage. For a particular product received by a particular user, "normally used" refers to a typical or common use of that class of product, regardless of the status of the particular user or of the way in which the particular user actually uses, or expects or is expected to use, the product. A product is a consumer product regardless of whether the product has substantial commercial, industrial or non-consumer uses, unless such uses represent the only significant mode of use of the product.

 "Installation Information" for a User Product means any methods, procedures, authorization

 keys, or other information required to install and execute modified versions of a covered work in that User Product from

a modified version of its Corresponding Source. The information must suffice to ensure that the continued functioning of the modified object code is in no case prevented or interfered with solely because modification has been made.

 If you convey an object code work under this section in, or with, or specifically for use in, a User Product, and the conveying occurs as part of a transaction in which the right of possession and use of the User Product is transferred to the recipient in perpetuity or for a fixed term (regardless of how the transaction is characterized), the Corresponding Source conveyed under this section must be accompanied by the Installation Information. But this requirement does not apply if neither you nor any third party retains the ability to install modified object code on the User Product (for example, the work has been installed in ROM).

 The requirement to provide Installation Information does not include a requirement to continue to provide support service, warranty, or updates for a work that has been modified or installed by the recipient, or for the User Product in which it has been modified or installed. Access to a network may be denied when the modification itself materially and adversely affects the operation of the network or violates the rules and protocols for communication across the network.

 Corresponding Source conveyed, and Installation Information provided, in accord with this section must be in a format that is publicly documented (and with an implementation available to the public in source code form), and must require no special password or key for unpacking, reading or copying.

# 7. Additional Terms.

 "Additional permissions" are terms that supplement the terms of this License by making exceptions from one or more of its conditions. Additional permissions that are applicable to the entire Program shall

be treated as though they were included in this License, to the extent that they are valid under applicable law. If additional permissions apply only to part of the Program, that part may be used separately under those permissions, but the entire Program remains governed by this License without regard to the additional permissions.

 When you convey a copy of a covered work, you may at your option remove any additional permissions from that copy, or from any part of it. (Additional permissions may be written to require their own removal in certain cases when you modify the work.) You may place additional permissions on material, added by you to a covered work,

for which you have or can give appropriate copyright permission.

 Notwithstanding any other provision of this License, for material you add to a covered work, you may (if authorized by the copyright holders of that material) supplement the terms of this License with terms:

 a) Disclaiming warranty or limiting liability differently from the terms of sections 15 and 16 of this License; or

 b) Requiring preservation of specified reasonable legal notices or author attributions in that material or in the Appropriate Legal Notices displayed by works containing it; or

 c) Prohibiting misrepresentation of the origin of that material, or requiring that modified versions of such material be marked in reasonable ways as different from the original version; or

 d) Limiting the use for publicity purposes of names of licensors or authors of the material; or

 e) Declining to grant rights under trademark law for use of some trade names, trademarks, or service marks; or

 f) Requiring indemnification of licensors and authors of that material by anyone who conveys the material (or modified versions of it) with contractual assumptions of liability to the recipient, for any liability that these contractual assumptions directly impose on

those licensors and authors.

 All other non-permissive additional terms are considered "further restrictions" within the meaning of section 10. If the Program as you received it, or any part of it, contains a notice stating that it is governed by this License along with a term that is a further restriction, you may remove that term. If a license document contains a further restriction but permits relicensing or conveying under this License, you may add to a covered work material governed by the terms of that license document, provided that the further restriction does not survive such relicensing or conveying.

 If you add terms to a covered work in accord with this section, you must place, in the relevant source files, a statement of the additional terms that apply to those files, or a notice indicating where to find the applicable terms.

 Additional terms, permissive or non-permissive, may be stated in the form of a separately written license, or stated as exceptions;

the above requirements apply either way.

8. Termination.

 You may not propagate or modify a covered work except as expressly provided under this License. Any attempt otherwise to propagate or modify it is void, and will automatically terminate your rights under this License (including any patent licenses granted under the third paragraph of section 11).

 However, if you cease all violation of this License, then your license from a particular copyright holder is reinstated (a) provisionally, unless and until the copyright holder explicitly and finally terminates your license, and (b) permanently, if the copyright holder fails to notify you of the violation by some reasonable means prior to 60 days after the cessation.

 Moreover, your license from a particular copyright holder is reinstated permanently if the copyright holder notifies you of the violation by some reasonable means, this is the first time you have received notice of violation of this License (for any work) from that copyright

 holder, and you cure the violation prior to 30 days after your receipt of the notice.

 Termination of your rights under this section does not terminate the licenses of parties who have received copies or rights from you under this License. If your rights have been terminated and not permanently reinstated, you do not qualify to receive new licenses for the same material under section 10.

9. Acceptance Not Required for Having Copies.

 You are not required to accept this License in order to receive or run a copy of the Program. Ancillary propagation of a covered work occurring solely as a consequence of using peer-to-peer transmission to receive a copy likewise does not require acceptance. However, nothing other than this License grants you permission to propagate or modify any covered work. These actions infringe copyright if you do not accept this License. Therefore, by modifying or propagating a covered work, you indicate your acceptance of this License to do so.

10. Automatic Licensing of Downstream Recipients.

 Each time you convey a covered work, the recipient automatically receives a license from the original licensors, to run, modify and

propagate that work, subject to this License. You are not responsible for enforcing compliance by third parties with this License.

 An "entity transaction" is a transaction transferring control of an organization, or substantially all assets of one, or subdividing an organization, or merging organizations. If propagation of a covered work results from an entity transaction, each party to that transaction who receives a copy of the work also receives whatever licenses to the work the party's predecessor in interest had or could give under the previous paragraph, plus a right to possession of the Corresponding Source of the work from the predecessor in interest, if the predecessor has it or can get it with reasonable efforts.

 You may not impose any further restrictions on the exercise of the rights

 granted or affirmed under this License. For example, you may not impose a license fee, royalty, or other charge for exercise of rights granted under this License, and you may not initiate litigation (including a cross-claim or counterclaim in a lawsuit) alleging that any patent claim is infringed by making, using, selling, offering for sale, or importing the Program or any portion of it.

# 11. Patents.

 A "contributor" is a copyright holder who authorizes use under this License of the Program or a work on which the Program is based. The work thus licensed is called the contributor's "contributor version".

 A contributor's "essential patent claims" are all patent claims owned or controlled by the contributor, whether already acquired or hereafter acquired, that would be infringed by some manner, permitted by this License, of making, using, or selling its contributor version, but do not include claims that would be infringed only as a consequence of further modification of the contributor version. For

purposes of this definition, "control" includes the right to grant patent sublicenses in a manner consistent with the requirements of this License.

 Each contributor grants you a non-exclusive, worldwide, royalty-free patent license under the contributor's essential patent claims, to make, use, sell, offer for sale, import and otherwise run, modify and propagate the contents of its contributor version.

 In the following three paragraphs, a "patent license" is any express agreement or commitment, however denominated, not to enforce a patent (such as an express permission to practice a patent or covenant not to sue for patent infringement). To "grant" such a patent license to a

party means to make such an agreement or commitment not to enforce a patent against the party.

 If you convey a covered work, knowingly relying on a patent license, and the Corresponding Source of the work is not available for anyone to copy, free of charge and under the terms of this License, through a

publicly available network server or other readily accessible means, then you must either (1) cause the Corresponding Source to be so available, or (2) arrange to deprive yourself of the benefit of the patent license for this particular work, or (3) arrange, in a manner consistent with the requirements of this License, to extend the patent license to downstream recipients. "Knowingly relying" means you have actual knowledge that, but for the patent license, your conveying the covered work in a country, or your recipient's use of the covered work in a country, would infringe one or more identifiable patents in that country that you have reason to believe are valid.

 If, pursuant to or in connection with a single transaction or arrangement, you convey, or propagate by procuring conveyance of, a covered work, and grant a patent license to some of the parties receiving the covered work authorizing them to use, propagate, modify or convey a specific copy of the covered work, then the patent license you grant is automatically extended to all recipients of the covered work and works based on it.

 A patent license is "discriminatory" if it does not include within the scope of its coverage, prohibits the exercise of, or is conditioned on the non-exercise of one or more of the rights that are specifically granted under this License. You may not convey a covered work if you are a party to an arrangement with a third party that is in the business of distributing software, under which you make payment to the third party based on the extent of your activity of conveying the work, and under which the third party grants, to any of the parties who would receive the covered work from you, a discriminatory patent license (a) in connection with copies of the covered work conveyed by you (or copies made from those copies), or (b) primarily for and in connection with specific products or compilations that contain the covered work, unless you entered into that arrangement, or

that patent license was granted, prior to 28 March 2007.

 Nothing in this License shall be construed as excluding or limiting any implied license or other defenses to infringement that may otherwise be available to you under applicable patent law.

12. No Surrender of Others' Freedom.

 If conditions are imposed on you (whether by court order, agreement or otherwise) that contradict the conditions of this License, they do not excuse you from the conditions of this License. If you cannot convey a covered work so as to satisfy simultaneously your obligations under this License and any other pertinent obligations, then as a consequence you may not convey it at all. For example, if you agree to terms that obligate you to collect a royalty for further conveying from those to whom you convey the Program, the only way you could satisfy both those terms and this License would be to refrain entirely from conveying the Program.

13. Use with the GNU Affero General Public License.

 Notwithstanding any other provision of this License, you have permission to link or combine any covered work with a work licensed under version 3 of the GNU Affero General Public License into a single combined work, and to convey the resulting work. The terms of this License will continue to apply to the part which is the covered work, but the special requirements of the GNU Affero General Public License, section 13, concerning interaction through a network will apply to the combination as such.

14. Revised Versions of this License.

 The Free Software Foundation may publish revised and/or new versions of the GNU General Public License from time to time. Such new versions will be similar in spirit to the present version, but may differ in detail to address new problems or concerns.

 Each version is given a distinguishing version number. If the Program specifies that a certain numbered version of the GNU General Public License "or any later version" applies to it, you have the option of following the terms and conditions either of that numbered version or of any later version published by the Free Software

Foundation. If the Program does not specify a version number of the GNU General Public License, you may choose any version ever published by the Free Software Foundation.

 If the Program specifies that a proxy can decide which future versions of the GNU General Public License can be used, that proxy's public statement of acceptance of a version permanently authorizes you to choose that version for the Program.

 Later license versions may give you additional or different permissions. However, no additional obligations are imposed on any author or copyright holder as a result of your choosing to follow a later version.

15. Disclaimer of Warranty.

 THERE IS NO WARRANTY FOR THE PROGRAM, TO THE EXTENT PERMITTED BY APPLICABLE LAW. EXCEPT WHEN OTHERWISE STATED IN WRITING THE COPYRIGHT HOLDERS AND/OR OTHER PARTIES PROVIDE THE PROGRAM "AS IS" WITHOUT WARRANTY

OF ANY KIND, EITHER EXPRESSED OR IMPLIED, INCLUDING, BUT NOT LIMITED TO, THE IMPLIED WARRANTIES OF MERCHANTABILITY AND FITNESS FOR A PARTICULAR PURPOSE. THE ENTIRE RISK AS TO THE QUALITY AND PERFORMANCE OF THE PROGRAM IS WITH YOU. SHOULD THE PROGRAM PROVE DEFECTIVE, YOU ASSUME THE COST OF ALL NECESSARY SERVICING, REPAIR OR CORRECTION.

16. Limitation of Liability.

 IN NO EVENT UNLESS REQUIRED BY APPLICABLE LAW OR AGREED TO IN WRITING WILL ANY COPYRIGHT HOLDER, OR ANY OTHER PARTY WHO MODIFIES AND/OR CONVEYS THE PROGRAM AS PERMITTED ABOVE, BE LIABLE TO YOU FOR DAMAGES, INCLUDING ANY GENERAL, SPECIAL, INCIDENTAL OR CONSEQUENTIAL DAMAGES ARISING OUT OF THE USE OR INABILITY TO USE THE PROGRAM (INCLUDING BUT NOT LIMITED TO LOSS OF DATA OR DATA BEING RENDERED INACCURATE OR LOSSES SUSTAINED BY YOU OR THIRD PARTIES OR A FAILURE OF THE PROGRAM TO OPERATE WITH ANY OTHER PROGRAMS), EVEN IF SUCH HOLDER OR OTHER PARTY HAS BEEN ADVISED OF THE POSSIBILITY OF SUCH DAMAGES.

 17. Interpretation of Sections 15 and 16.

 If the disclaimer of warranty and limitation of liability provided above cannot be given local legal effect according to their terms, reviewing courts shall apply local law that most closely approximates an absolute waiver of all civil liability in connection with the Program, unless a warranty or assumption of liability accompanies a copy of the Program in return for a fee.

# END OF TERMS AND CONDITIONS

How to Apply These Terms to Your New Programs

 If you develop a new program, and you want it to be of the greatest possible use to the public, the best way to achieve this is to make it free software which everyone can redistribute and change under these terms.

 To do so, attach the following notices to the program. It is safest to attach them to the start of each source file to most effectively state the exclusion of warranty; and each file should have at least the "copyright" line and a pointer to where

the full notice is found.

 <one line to give the program's name and a brief idea of what it does.> Copyright  $(C)$  <year > <name of author>

 This program is free software: you can redistribute it and/or modify it under the terms of the GNU General Public License as published by the Free Software Foundation, either version 3 of the License, or (at your option) any later version.

 This program is distributed in the hope that it will be useful, but WITHOUT ANY WARRANTY; without even the implied warranty of MERCHANTABILITY or FITNESS FOR A PARTICULAR PURPOSE. See the GNU General Public License for more details.

 You should have received a copy of the GNU General Public License along with this program. If not, see <http://www.gnu.org/licenses/>.

Also add information on how to contact you by electronic and paper mail.

 If the program does terminal interaction, make it output a short notice like this when it starts in an interactive mode:

 $<$ program> Copyright (C) $<$ year>  $<$ name of author> This program comes with ABSOLUTELY NO WARRANTY; for details type `show w'. This is free software, and you are welcome to redistribute it under certain conditions; type `show c' for details.

The hypothetical commands `show w' and `show c' should show the appropriate parts of the General Public License. Of course, your program's commands might be different; for a GUI interface, you would use an "about box".

 You should also get your employer (if you work as a programmer) or school, if any, to sign a "copyright disclaimer" for the program, if necessary. For more information on this, and how to apply and follow the GNU GPL, see <http://www.gnu.org/licenses/>.

 The GNU General Public License does not permit incorporating your program into proprietary programs. If your program is a subroutine library, you may consider it more useful to permit linking proprietary applications with the library. If this is what you want to do, use the GNU Lesser General Public License instead of this License. But first, please read <http://www.gnu.org/philosophy/why-not-lgpl.html>. GNU LESSER GENERAL PUBLIC LICENSE Version 3, 29 June 2007

Copyright (C) 2007 Free Software Foundation, Inc. <http://fsf.org/> Everyone is permitted to copy and distribute verbatim copies of this license document, but changing it is not allowed.

 This version of the GNU Lesser General Public License incorporates the terms and conditions of version 3 of the GNU General Public License, supplemented by the additional permissions listed below.

0. Additional Definitions.

 As used herein, "this License" refers to version 3 of the GNU Lesser General Public License, and the "GNU GPL" refers to version 3 of the GNU General Public License.

 "The Library" refers to a covered work governed by this License, other than an Application or a Combined Work as defined below.

 An "Application" is any work that makes use of an interface provided by the Library, but which is not otherwise based on the Library. Defining a subclass of a class defined by the Library is deemed a mode of using an interface provided by the Library.

 A "Combined Work" is a work produced by combining or linking an Application with the Library. The particular version of the Library with which the Combined Work was made is also called the "Linked Version".

 The "Minimal Corresponding Source" for a Combined Work means the Corresponding Source for the Combined Work, excluding any source code for portions of the Combined Work that, considered in isolation, are based on the Application, and not on the Linked Version.

 The "Corresponding Application Code" for a Combined Work means the object code and/or source code for the Application, including any data and utility programs needed for reproducing the Combined Work from the Application, but excluding the System Libraries of the Combined Work.

1. Exception to Section 3 of the GNU GPL.

 You may convey a covered work under sections 3 and 4 of this License without being bound by section 3 of the GNU GPL.

 2. Conveying Modified Versions.

If you modify a copy of the Library, and, in your modifications, a

facility refers to a function or data to be supplied by an Application that uses the facility (other than as an argument passed when the facility is invoked), then you may convey a copy of the modified version:

 a) under this License, provided that you make a good faith effort to ensure that, in the event an Application does not supply the function or data, the facility still operates, and performs whatever part of its purpose remains meaningful, or

 b) under the GNU GPL, with none of the additional permissions of this License applicable to that copy.

3. Object Code Incorporating Material from Library Header Files.

 The object code form of an Application may incorporate material from a header file that is part of the Library. You may convey such object code under terms of your choice, provided that, if the incorporated material is not limited to numerical parameters, data structure

layouts and accessors, or small macros, inline functions and templates (ten or fewer lines in length), you do both of the following:

 a) Give prominent notice with each copy of the object code that the Library is used in it and that the Library and its use are covered by this License.

 b) Accompany the object code with a copy of the GNU GPL and this license document.

4. Combined Works.

 You may convey a Combined Work under terms of your choice that, taken together, effectively do not restrict modification of the portions of the Library contained in the Combined Work and reverse engineering for debugging such modifications, if you also do each of the following:

 a) Give prominent notice with each copy of the Combined Work that the Library is used in it and that the Library and its use are covered by this License.

 b) Accompany the Combined Work with a copy of the GNU GPL and this license document.

 c) For a Combined Work that displays copyright notices during execution, include the copyright notice for the Library among  these notices, as well as a reference directing the user to the copies of the GNU GPL and this license document.

## d) Do one of the following:

 0) Convey the Minimal Corresponding Source under the terms of this License, and the Corresponding Application Code in a form suitable for, and under terms that permit, the user to recombine or relink the Application with a modified version of the Linked Version to produce a modified Combined Work, in the manner specified by section 6 of the GNU GPL for conveying Corresponding Source.

 1) Use a suitable shared library mechanism for linking with the Library. A suitable mechanism is one that (a) uses at run time a copy of the Library already present on the user's computer system, and (b) will operate properly with a modified version of the Library that is interface-compatible with the Linked

Version.

 e) Provide Installation Information, but only if you would otherwise be required to provide such information under section 6 of the GNU GPL, and only to the extent that such information is necessary to install and execute a modified version of the Combined Work produced by recombining or relinking the Application with a modified version of the Linked Version. (If you use option 4d0, the Installation Information must accompany the Minimal Corresponding Source and Corresponding Application Code. If you use option 4d1, you must provide the Installation Information in the manner specified by section 6 of the GNU GPL for conveying Corresponding Source.)

# 5. Combined Libraries.

 You may place library facilities that are a work based on the Library side by side in a single library together with other library facilities that are not Applications and are not covered by this License, and convey such a combined library under terms of your choice, if you do both of the following:

 a) Accompany the combined library with a copy of the same work based on the Library, uncombined with any other library facilities, conveyed under the terms of this License.

 b) Give prominent notice with the combined library that part of it is a work based on the Library, and explaining where to find the

accompanying uncombined form of the same work.

6. Revised Versions of the GNU Lesser General Public License.

 The Free Software Foundation may publish revised and/or new versions of the GNU Lesser General Public License from time to time. Such new versions will be similar in spirit to the present version, but may differ in detail to address new problems or concerns.

 Each version is given a distinguishing version number. If the Library as you received it specifies that a certain numbered version of the GNU Lesser General Public License "or any later version" applies to it, you have the option of following the terms and conditions either of that published version or of any later version published by the Free Software Foundation. If the Library as you received it does not specify a version number of the GNU Lesser General Public License, you may choose any version of the GNU Lesser

 If the Library as you received it specifies that a proxy can decide whether future versions of the GNU Lesser General Public License shall apply, that proxy's public statement of acceptance of any version is permanent authorization for you to choose that version for the Library.

General Public License ever published by the Free Software Foundation.

============================================================================== compiler rt License

==============================================================================

==============================================================================

The compiler\_rt library is dual licensed under both the University of Illinois "BSD-Like" license and the MIT license. As a user of this code you may choose to use it under either license. As a contributor, you agree to allow your code to be used under both.

Full text of the relevant licenses is included below.

University of Illinois/NCSA Open Source License

Copyright (c) 2009-2012 by the contributors listed in CREDITS.TXT

All rights reserved.

Developed by:

LLVM Team

University of Illinois at Urbana-Champaign

http://llvm.org

Permission is hereby granted, free of charge, to any person obtaining a copy of this software and associated documentation files (the "Software"), to deal with the Software without restriction,

including without limitation the rights to

use, copy, modify, merge, publish, distribute, sublicense, and/or sell copies of the Software, and to permit persons to whom the Software is furnished to do so, subject to the following conditions:

 \* Redistributions of source code must retain the above copyright notice, this list of conditions and the following disclaimers.

 \* Redistributions in binary form must reproduce the above copyright notice, this list of conditions and the following disclaimers in the documentation and/or other materials provided with the distribution.

 \* Neither the names of the LLVM Team, University of Illinois at Urbana-Champaign, nor the names of its contributors may be used to endorse or promote products derived from this Software without specific prior written permission.

THE SOFTWARE IS PROVIDED "AS IS", WITHOUT WARRANTY OF ANY KIND, EXPRESS OR IMPLIED, INCLUDING BUT NOT LIMITED TO THE WARRANTIES OF MERCHANTABILITY, **FITNESS** 

FOR A PARTICULAR PURPOSE AND NONINFRINGEMENT. IN NO EVENT SHALL THE CONTRIBUTORS OR COPYRIGHT HOLDERS BE LIABLE FOR ANY CLAIM, DAMAGES OR OTHER LIABILITY, WHETHER IN AN ACTION OF CONTRACT, TORT OR OTHERWISE, ARISING FROM, OUT OF OR IN CONNECTION WITH THE SOFTWARE OR THE USE OR OTHER DEALINGS WITH THE SOFTWARE.

==============================================================================

Copyright (c) 2009-2012 by the contributors listed in CREDITS.TXT

Permission is hereby granted, free of charge, to any person obtaining a copy of this software and associated documentation files (the "Software"), to deal in the Software without restriction, including without limitation the rights to use, copy, modify, merge, publish, distribute, sublicense, and/or sell copies of the Software, and to permit persons to whom the Software is furnished to do so, subject to the following conditions:

The above copyright notice and this permission notice shall be included in all copies or

substantial portions of the Software.

THE SOFTWARE IS PROVIDED "AS IS", WITHOUT WARRANTY OF ANY KIND, EXPRESS OR IMPLIED, INCLUDING BUT NOT LIMITED TO THE WARRANTIES OF MERCHANTABILITY, FITNESS FOR A PARTICULAR PURPOSE AND NONINFRINGEMENT. IN NO EVENT SHALL THE AUTHORS OR COPYRIGHT HOLDERS BE LIABLE FOR ANY CLAIM, DAMAGES OR OTHER LIABILITY, WHETHER IN AN ACTION OF CONTRACT, TORT OR OTHERWISE, ARISING FROM, OUT OF OR IN CONNECTION WITH THE SOFTWARE OR THE USE OR OTHER DEALINGS IN THE SOFTWARE.

==============================================================================

Copyrights and Licenses for Third Party Software Distributed with LLVM:

============================================================================== The LLVM software contains code written by third parties. Such software will have its own individual LICENSE.TXT file in the directory in which it appears. This file will describe the copyrights, license, and restrictions which apply to that code.

# The disclaimer of

 warranty in the University of Illinois Open Source License applies to all code in the LLVM Distribution, and nothing in any of the other licenses gives permission to use the names of the LLVM Team or the University of Illinois to endorse or promote products derived from this Software.

The following pieces of software have additional or alternate copyrights, licenses, and/or restrictions:

Program Directory ------- -------- mach\_override lib/interception/mach\_override Boost Software License - Version 1.0 - August 17th, 2003

Permission is hereby granted, free of charge, to any person or organization obtaining a copy of the software and accompanying documentation covered by this license (the "Software") to use, reproduce, display, distribute, execute, and transmit the Software, and to prepare derivative works of the Software, and to permit third-parties to whom the Software is furnished to do so, all subject to the following:

The copyright notices in the Software and this entire statement, including the above license grant, this restriction and the following disclaimer, must be included in all copies of the Software, in whole or in part, and all derivative works of the Software, unless such copies or derivative works are solely in the form of machine-executable object code generated by a source language processor.

THE SOFTWARE IS PROVIDED "AS IS", WITHOUT WARRANTY OF ANY KIND, EXPRESS OR

IMPLIED, INCLUDING BUT NOT LIMITED TO THE WARRANTIES OF MERCHANTABILITY, FITNESS FOR A PARTICULAR PURPOSE, TITLE AND NON-INFRINGEMENT. IN NO EVENT SHALL THE COPYRIGHT HOLDERS OR ANYONE DISTRIBUTING THE SOFTWARE BE LIABLE FOR ANY DAMAGES OR OTHER LIABILITY, WHETHER IN CONTRACT, TORT OR OTHERWISE, ARISING FROM, OUT OF OR IN CONNECTION WITH THE SOFTWARE OR THE USE OR OTHER DEALINGS IN THE SOFTWARE.

@node Library Copying

@appendixsec GNU LESSER GENERAL PUBLIC LICENSE

@cindex LGPL, Lesser General Public License @center Version 2.1, February 1999

## @display

Copyright @copyright{} 1991, 1999 Free Software Foundation, Inc. 51 Franklin Street - Fifth Floor, Boston, MA 02110-1301, USA

Everyone is permitted to copy and distribute verbatim copies of this license document, but changing it is not allowed.

[This is the first released version of the Lesser GPL. It also counts as the successor of the GNU Library Public License, version 2, hence the version number 2.1.] @end display

@appendixsubsec Preamble

 The licenses for most software are designed to take away your freedom to share and change it. By contrast, the GNU General Public Licenses are intended to guarantee your freedom to share and change free software---to make sure the software is free for all its users.

 This license, the Lesser General Public License, applies to some specially designated software---typically libraries---of the Free

Software Foundation and other authors who decide to use it. You can use it too, but we suggest you first think carefully about whether this license or the ordinary General Public License is the better strategy to use in any particular case, based on the explanations below.

 When we speak of free software, we are referring to freedom of use, not price. Our General Public Licenses are designed to make sure that you have the freedom to distribute copies of free software (and charge for this service if you wish); that you receive source code or can get it if you want it; that you can change the software and use pieces of it in new free programs; and that you are informed that you can do these things.

 To protect your rights, we need to make restrictions that forbid distributors to deny you these rights or to ask you to surrender these rights. These restrictions translate to certain responsibilities for you if you distribute copies of the library or if you modify it.

 For example, if you distribute copies of the library, whether gratis or for a fee, you must give the recipients all the rights that we gave you. You must make sure that they, too, receive or can get the source code. If you link other code with the library, you must provide complete object files to the recipients, so that they can relink them with the library after making changes to the library and recompiling it. And you must show them these terms so they know their rights.

We protect your rights with a two-step method: (1) we copyright the library, and (2) we offer you this license, which gives you legal permission to copy, distribute and/or modify the library.

 To protect each distributor, we want to make it very clear that there is no warranty for the free library. Also, if the library is modified by someone else and passed on, the recipients should know that what they have is not the original version, so that the original author's reputation will not be affected by problems that might be introduced by others.

 Finally, software patents pose a constant threat to the existence of any free program. We wish to make sure that a company cannot effectively restrict the users of a free program by obtaining a restrictive license from a patent holder. Therefore, we insist that any patent license obtained for a version of the library must be consistent with the full freedom of use specified in this license.

 Most GNU software, including some libraries, is covered by the ordinary GNU General Public License. This license, the GNU Lesser General Public License, applies to certain designated libraries, and is quite different from the ordinary General Public License. We use this license for certain libraries in order to permit linking those libraries into non-free programs.

 When a program is linked with a library, whether statically or using a shared library, the combination of the two is legally speaking a combined work, a derivative of the original library.

# The ordinary

General Public License therefore permits such linking only if the entire combination fits its criteria of freedom. The Lesser General Public License permits more lax criteria for linking other code with the library.

 We call this license the @dfn{Lesser} General Public License because it does @emph{Less} to protect the user's freedom than the ordinary General Public License. It also provides other free software developers Less of an advantage over competing non-free programs. These disadvantages are the reason we use the ordinary General Public License for many libraries. However, the Lesser license provides advantages in certain special circumstances.

 For example, on rare occasions, there may be a special need to encourage the widest possible use of a certain library, so that it becomes a de-facto standard. To achieve this, non-free programs must be allowed to use the library. A more frequent case is that a free library does the same job as widely used non-free libraries. In this case, there is little to gain by limiting the free library to free software only, so we use the Lesser General Public License.

 In other cases, permission to use a particular library in non-free programs enables a greater number of people to use a large body of free software. For example, permission to use the GNU C Library in non-free programs enables many more people to use the whole GNU operating system, as well as its variant, the GNU/Linux operating system.

 Although the Lesser General Public License is Less protective of the users' freedom, it does ensure that the user of a program that is linked with the Library has the freedom and the wherewithal to run that program using a modified version of the Library.

 The precise terms and conditions for copying, distribution and modification follow. Pay close attention to the difference between a ``work based on the library'' and a ``work that uses the library''. The former contains code derived from the library, whereas the latter must be combined with the library in order to run.

## @iftex

@appendixsubsec TERMS AND CONDITIONS FOR COPYING, DISTRIBUTION AND MODIFICATION @end iftex @ifinfo @center GNU LESSER GENERAL PUBLIC LICENSE @center TERMS AND CONDITIONS FOR COPYING, DISTRIBUTION AND MODIFICATION @end ifinfo

@enumerate 0 @item This License Agreement applies to any software library or other program which contains a notice placed by the copyright holder or other

authorized party saying it may be distributed under the terms of this Lesser General Public License (also called ``this License''). Each licensee is addressed as ``you''.

 A ``library'' means a collection of software functions and/or data prepared so as to be conveniently linked with application programs (which use some of those functions and data) to form executables.

 The ``Library'', below, refers to any such software library or work which has been distributed under these terms. A ``work based on the Library'' means

 either the Library or any derivative work under copyright law: that is to say, a work containing the Library or a portion of it, either verbatim or with modifications and/or translated straightforwardly into another language. (Hereinafter, translation is included without limitation in the term ``modification''.)

 ``Source code'' for a work means the preferred form of the work for making modifications to it. For a library, complete source code means all the source code for all modules it contains, plus any associated interface definition files, plus the scripts used to control compilation and installation of the library.

 Activities other than copying, distribution and modification are not covered by this License; they are outside its scope. The act of running a program using the Library is not restricted, and output from such a program is covered only if its contents constitute a work based on the Library (independent of the use of the Library in a tool for writing it). Whether that is true depends on what the Library does

and what the program that uses the Library does.

#### @item

You may copy and distribute verbatim copies of the Library's complete source code as you receive it, in any medium, provided that you conspicuously and appropriately publish on each copy an appropriate copyright notice and disclaimer of warranty; keep intact all the notices that refer to this License and to the absence of any warranty; and distribute a copy of this License along with the Library.

 You may charge a fee for the physical act of transferring a copy, and you may at your option offer warranty protection in exchange for a fee.

## @item

You may modify your copy or copies of the Library or any portion of it, thus forming a work based on the Library, and copy and

distribute such modifications or work under the terms of Section 1 above, provided that you also meet all of these conditions:

@enumerate a @item The modified work must itself be a software library.

#### @item

You must cause the files modified to carry prominent notices stating that you changed the files and the date of any change.

## @item

You must cause the whole of the work to be licensed at no charge to all third parties under the terms of this License.

#### @item

If a facility in the modified Library refers to a function or a table of data to be supplied by an application program that uses the facility, other than as an argument passed when the facility is invoked, then you must make a good faith effort to ensure that, in the event an application does not supply such function or table, the facility still operates, and performs whatever part of its purpose remains meaningful.

(For example, a function in a library to compute square roots has a purpose that is entirely well-defined independent of the application. Therefore, Subsection 2d requires that any application-supplied function or table used by this function must be optional: if the application does not supply it, the square root function must still compute square roots.) @end enumerate

These requirements apply to the modified work as a whole. If identifiable sections of that work are not derived from the Library, and can be reasonably considered independent and separate works in themselves, then this License, and its terms, do not apply to those sections when you distribute them as separate works. But when you distribute the same sections as part of a whole which is a work based on the Library, the distribution of the whole must be on the terms of this License, whose permissions for other licensees extend to the entire whole, and thus to each and every part regardless of who wrote it.

Thus, it is not the intent of this section to claim rights or contest your rights to work written entirely by you; rather, the intent is to exercise the right to control the distribution of derivative or

collective works based on the Library.

In addition, mere aggregation of another work not based on the Library with the Library (or with a work based on the Library) on a volume of a storage or distribution medium does not bring the other work under the scope of this License.

#### @item

You may opt to apply the terms of the ordinary GNU General Public License instead of this License to a given copy of the Library. To do this, you must alter all the notices that refer to this License, so that they refer to the ordinary GNU General Public License, version 2, instead of to this License. (If a newer version than version 2 of the ordinary GNU General Public License has appeared, then you can specify that version instead if you wish.) Do not make any other change in these notices.

 Once this change is made in a given copy, it is irreversible for that copy, so the ordinary GNU General Public License applies to all subsequent copies and derivative works made from that copy.

 This option is useful when you wish to copy part of the code of the Library into a program that is not a library.

#### @item

You may copy and distribute the Library

(or a portion or

derivative of it, under Section 2) in object code or executable form under the terms of Sections 1 and 2 above provided that you accompany it with the complete corresponding machine-readable source code, which must be distributed under the terms of Sections 1 and 2 above on a medium customarily used for software interchange.

 If distribution of object code is made by offering access to copy from a designated place, then offering equivalent access to copy the source code from the same place satisfies the requirement to distribute the source code, even though third parties are not compelled to copy the source along with the object code.

#### @item

A program that contains no derivative of any portion of the Library, but is designed to work with the Library by being compiled or linked with it, is called a ``work that uses the Library''. Such a work, in isolation, is not a derivative work of the Library, and therefore falls outside the scope of this License.

However,

 linking a ``work that uses the Library'' with the Library creates an executable that is a derivative of the Library (because it contains portions of the Library), rather than a ``work that uses the library''. The executable is therefore covered by this License. Section 6 states terms for distribution of such executables.

When a ``work that uses the Library'' uses material from a header file that is part of the Library, the object code for the work may be a derivative work of the Library even though the source code is not. Whether this is true is especially significant if the work can be linked without the Library, or if the work is itself a library. The threshold for this to be true is not precisely defined by law.

 If such an object file uses only numerical parameters, data structure layouts and accessors, and small macros and small inline functions (ten lines or less in length), then the use of the object file is unrestricted, regardless of whether it is legally a derivative work.

 (Executables containing this object code plus portions of the Library will still fall under Section 6.)

 Otherwise, if the work is a derivative of the Library, you may distribute the object code for the work under the terms of Section 6. Any executables containing that work also fall under Section 6, whether or not they are linked directly with the Library itself.

#### @item

As an exception to the Sections above, you may also combine or link a "work that uses the Library" with the Library to produce a work containing portions of the Library, and distribute that work under terms of your choice, provided that the terms permit modification of the work for the customer's own use and reverse engineering for debugging such modifications.

 You must give prominent notice with each copy of the work that the Library is used in it and that the Library and its use are covered by this License. You must supply a copy of this License. If the work during execution displays copyright notices,

you must include the

copyright notice for the Library among them, as well as a reference directing the user to the copy of this License. Also, you must do one of these things:

@enumerate a

#### @item

Accompany the work with the complete corresponding machine-readable source code for the Library including whatever changes were used in the work (which must be distributed under

Sections 1 and 2 above); and, if the work is an executable linked with the Library, with the complete machine-readable `work that uses the Library'', as object code and/or source code, so that the user can modify the Library and then relink to produce a modified executable containing the modified Library. (It is understood that the user who changes the contents of definitions files in the Library will not necessarily be able to recompile the application to use the modified definitions.)

## @item

Use a suitable shared library mechanism for linking with the Library. A suitable mechanism is one that (1) uses at run time a copy of the

library already present on the user's computer system, rather than copying library functions into the executable, and (2) will operate properly with a modified version of the library, if the user installs one, as long as the modified version is interface-compatible with the version that the work was made with.

## @item

Accompany the work with a written offer, valid for at least three years, to give the same user the materials specified in Subsection 6a, above, for a charge no more than the cost of performing this distribution.

#### @item

If distribution of the work is made by offering access to copy from a designated place, offer equivalent access to copy the above specified materials from the same place.

## @item

Verify that the user has already received a copy of these materials or that you have already sent this user a copy. @end enumerate

 For an executable, the required form of the ``work that uses the Library'' must include any data and utility programs needed for reproducing

 the executable from it. However, as a special exception, the materials to be distributed need not include anything that is normally distributed (in either source or binary form) with the major components (compiler, kernel, and so on) of the operating system on which the executable runs, unless that component itself accompanies the executable.

 It may happen that this requirement contradicts the license restrictions of other proprietary libraries that do not normally accompany the operating system. Such a contradiction means you cannot use both them and the Library together in an executable that you distribute.

#### @item

You may place library facilities that are a work based on the Library side-by-side in a single library together with other library facilities not covered by this License, and distribute such a combined library, provided that the separate distribution of the work based on the Library and of the other library facilities is otherwise permitted, and provided that you do these two things:

## @enumerate a

#### @item

Accompany the combined library with a copy of the same work based on the Library, uncombined with any other library facilities. This must be distributed under the terms of the Sections above.

## @item

Give prominent notice with the combined library of the fact that part of it is a work based on the Library, and explaining where to find the accompanying uncombined form of the same work. @end enumerate

## @item

You may not copy, modify, sublicense, link with, or distribute the Library except as expressly provided under this License. Any attempt otherwise to copy, modify, sublicense, link with, or distribute the Library is void, and will automatically terminate your rights under this License. However, parties who have received copies, or rights, from you under this License will not have their licenses terminated so long as such parties remain in full compliance.

#### @item

You are not required to accept this License, since you have not signed it. However,

 nothing else grants you permission to modify or distribute the Library or its derivative works. These actions are prohibited by law if you do not accept this License. Therefore, by modifying or distributing the Library (or any work based on the Library), you indicate your acceptance of this License to do so, and all its terms and conditions for copying, distributing or modifying the Library or works based on it.

## @item

Each time you redistribute the Library (or any work based on the Library), the recipient automatically receives a license from the

original licensor to copy, distribute, link with or modify the Library subject to these terms and conditions. You may not impose any further restrictions on the recipients' exercise of the rights granted herein. You are not responsible for enforcing compliance by third parties with this License.

# @item

If, as a consequence of a court judgment or allegation of patent infringement or for any other reason (not limited to patent issues), conditions

 are imposed on you (whether by court order, agreement or otherwise) that contradict the conditions of this License, they do not excuse you from the conditions of this License. If you cannot distribute so as to satisfy simultaneously your obligations under this License and any other pertinent obligations, then as a consequence you may not distribute the Library at all. For example, if a patent license would not permit royalty-free redistribution of the Library by all those who receive copies directly or indirectly through you, then the only way you could satisfy both it and this License would be to refrain entirely from distribution of the Library.

If any portion of this section is held invalid or unenforceable under any particular circumstance, the balance of the section is intended to apply, and the section as a whole is intended to apply in other circumstances.

It is not the purpose of this section to induce you to infringe any patents or other property right claims or to contest validity of any such claims; this section has the sole purpose of protecting the integrity of the free software distribution system which is implemented by public license practices. Many people have made generous contributions to the wide range of software distributed through that system in reliance on consistent application of that system; it is up to the author/donor to decide if he or she is willing to distribute software through any other system and a licensee cannot impose that choice.

This section is intended to make thoroughly clear what is believed to be a consequence of the rest of this License.

#### @item

If the distribution and/or use of the Library is restricted in certain countries either by patents or by copyrighted interfaces, the original copyright holder who places the Library under this License may add an explicit geographical distribution limitation excluding those countries, so that distribution is permitted only in or among countries not thus excluded.

 In such case, this License incorporates the limitation as if written in the body of this License.

#### @item

The Free Software Foundation may publish revised and/or new versions of the Lesser General Public License from time to time. Such new versions will be similar in spirit to the present version, but may differ in detail to address new problems or concerns.

Each version is given a distinguishing version number. If the Library specifies a version number of this License which applies to it and ``any later version'', you have the option of following the terms and conditions either of that version or of any later version published by the Free Software Foundation. If the Library does not specify a license version number, you may choose any version ever published by the Free Software Foundation.

## @item

If you wish to incorporate parts of the Library into other free programs whose distribution conditions are incompatible with these, write to the author to ask for permission. For software which is copyrighted by the Free Software Foundation, write to the Free

Software Foundation; we sometimes make exceptions for this. Our decision will be guided by the two goals of preserving the free status of all derivatives of our free software and of promoting the sharing and reuse of software generally.

## @center NO WARRANTY

### @item

BECAUSE THE LIBRARY IS LICENSED FREE OF CHARGE, THERE IS NO WARRANTY FOR THE LIBRARY, TO THE EXTENT PERMITTED BY APPLICABLE LAW. EXCEPT WHEN OTHERWISE STATED IN WRITING THE COPYRIGHT HOLDERS AND/OR OTHER PARTIES PROVIDE THE LIBRARY ``AS IS'' WITHOUT WARRANTY OF ANY KIND, EITHER EXPRESSED OR IMPLIED, INCLUDING, BUT NOT LIMITED TO, THE IMPLIED WARRANTIES OF MERCHANTABILITY AND FITNESS FOR A PARTICULAR PURPOSE. THE ENTIRE RISK AS TO THE QUALITY AND PERFORMANCE OF THE LIBRARY IS WITH YOU. SHOULD THE LIBRARY PROVE DEFECTIVE, YOU ASSUME THE COST OF ALL NECESSARY SERVICING, REPAIR OR CORRECTION.

# @item

IN NO EVENT UNLESS REQUIRED BY APPLICABLE LAW OR AGREED TO IN WRITING WILL ANY COPYRIGHT HOLDER, OR ANY OTHER PARTY WHO MAY MODIFY AND/OR REDISTRIBUTE THE LIBRARY AS PERMITTED ABOVE, BE LIABLE TO YOU FOR DAMAGES, INCLUDING ANY GENERAL, SPECIAL, INCIDENTAL OR CONSEQUENTIAL DAMAGES ARISING OUT OF THE USE OR INABILITY TO USE THE

LIBRARY (INCLUDING BUT NOT LIMITED TO LOSS OF DATA OR DATA BEING RENDERED INACCURATE OR LOSSES SUSTAINED BY YOU OR THIRD PARTIES OR A FAILURE OF THE LIBRARY TO OPERATE WITH ANY OTHER SOFTWARE), EVEN IF SUCH HOLDER OR OTHER PARTY HAS BEEN ADVISED OF THE POSSIBILITY OF SUCH **DAMAGES** 

@end enumerate

@iftex @heading END OF TERMS AND CONDITIONS @end iftex @ifinfo @center END OF TERMS AND CONDITIONS @end ifinfo

## @page

@appendixsubsec How to Apply These Terms to Your New Libraries

 If you develop a new library, and you want it to be of the greatest possible use to the public, we recommend making it free software that everyone can redistribute and change. You can do so by permitting redistribution under these terms (or, alternatively, under the terms of the ordinary General Public License).

 To apply these terms, attach the following notices to the library. It is safest to attach them to the start of each source file to most effectively convey the exclusion of warranty; and each file should have at least the ``copyright'' line and a pointer to where the full notice is found.

#### @smallexample

@var{one line to give the library's name and an idea of what it does.} Copyright (C)  $@var$ {year}  $@var$ {name of author}

This library is free software; you can redistribute it and/or modify it under the terms of the GNU Lesser General Public License as published by the Free Software Foundation; either version 2.1 of the License, or (at your option) any later version.

This library is distributed in the hope that it will be useful, but WITHOUT ANY WARRANTY; without even the implied warranty of MERCHANTABILITY or FITNESS FOR A PARTICULAR PURPOSE. See the GNU Lesser General Public License for more details.

### You should

 have received a copy of the GNU Lesser General Public License along with this library; if not, write to the Free Software Foundation, Inc., 51 Franklin Street, Fifth Floor, Boston, MA 02110-1301, USA.

@end smallexample

Also add information on how to contact you by electronic and paper mail.

You should also get your employer (if you work as a programmer) or your school, if any, to sign a "copyright disclaimer" for the library, if necessary. Here is a sample; alter the names:

## @smallexample

Yoyodyne, Inc., hereby disclaims all copyright interest in the library `Frob' (a library for tweaking knobs) written by James Random Hacker.

@var{signature of Ty Coon}, 1 April 1990 Ty Coon, President of Vice @end smallexample

That's all there is to it! @ignore @c Set file name and title for man page. @setfilename gfdl @settitle GNU Free Documentation License @c man begin SEEALSO gpl(7), fsf-funding(7). @c man end @c man begin COPYRIGHT Copyright @copyright{} 2000, 2001, 2002, 2007, 2008 Free Software Foundation, Inc. @uref{http://fsf.org/}

Everyone is permitted to copy and distribute verbatim copies of this license document, but changing it is not allowed. @c This file is intended to be included within another document, @c hence no sectioning command or @node. @c man end @end ignore @c Special handling for inclusion in the install manual. @ifset gfdlhtml @ifnothtml @comment node-name, next, previous, up @node GNU Free Documentation License, Concept Index, Old, Top @end ifnothtml @html <h1 align="center">Installing GCC: GNU Free Documentation License</h1> @end html @ifnothtml @unnumbered GNU Free Documentation License @end ifnothtml @end ifset @c man begin DESCRIPTION

@ifclear gfdlhtml @node GNU Free Documentation License @unnumbered GNU Free Documentation License @end ifclear

@cindex FDL, GNU Free Documentation License @center Version 1.3, 3 November 2008

@display

Copyright @copyright{} 2000, 2001, 2002, 2007, 2008 Free Software Foundation, Inc. @uref{http://fsf.org/}

Everyone is permitted to copy and distribute verbatim copies of this license document, but changing it is not allowed. @end display

@enumerate 0 @item PREAMBLE

The purpose of this License is to make a manual, textbook, or other functional and useful document @dfn{free} in the sense of freedom: to assure everyone the effective freedom to copy and redistribute it, with or without modifying it, either commercially or noncommercially. Secondarily, this License preserves for the author and publisher a way to get credit for their work, while not being considered responsible for modifications made by others.

This License is a kind of ``copyleft'', which means that derivative works of the document must themselves be free in the same sense. It

complements the GNU General Public License, which is a copyleft license designed for free software.

We have designed this License in order to use it for manuals for free software, because free software needs free documentation: a free program should come with manuals providing the same freedoms that the software does. But this License is not limited to software manuals; it can be used for any textual work, regardless of subject matter or whether it is published as a printed book. We recommend this License principally for works whose purpose is instruction or reference.

#### @item

# APPLICABILITY AND DEFINITIONS

This License applies to any manual or other work, in any medium, that contains a notice placed by the copyright holder saying it can be

distributed under the terms of this License. Such a notice grants a world-wide, royalty-free license, unlimited in duration, to use that work under the conditions stated herein. The ``Document'', below, refers to any such manual or work.

 Any member of the public is a licensee, and is addressed as ``you''. You accept the license if you copy, modify or distribute the work in a way requiring permission under copyright law.

A ``Modified Version'' of the Document means any work containing the Document or a portion of it, either copied verbatim, or with modifications and/or translated into another language.

A ``Secondary Section'' is a named appendix or a front-matter section of the Document that deals exclusively with the relationship of the publishers or authors of the Document to the Document's overall subject (or to related matters) and contains nothing that could fall directly within that overall subject. (Thus, if the Document is in part a textbook of mathematics, a Secondary Section may not explain any mathematics.) The relationship could be a matter of historical connection with the subject or with related matters, or of legal, commercial, philosophical, ethical or political position regarding them.

## The ``Invariant

 Sections'' are certain Secondary Sections whose titles are designated, as being those of Invariant Sections, in the notice that says that the Document is released under this License. If a section does not fit the above definition of Secondary then it is not allowed to be designated as Invariant. The Document may contain zero Invariant Sections. If the Document does not identify any Invariant Sections then there are none.

The ``Cover Texts'' are certain short passages of text that are listed, as Front-Cover Texts or Back-Cover Texts, in the notice that says that the Document is released under this License. A Front-Cover Text may be at most 5 words, and a Back-Cover Text may be at most 25 words.

A ``Transparent'' copy of the Document means a machine-readable copy, represented in a format whose specification is available to the general public, that is suitable for revising the document straightforwardly with generic text editors or (for images composed of pixels) generic paint programs or (for drawings) some widely available drawing editor, and that is suitable for input to text formatters or for automatic translation to a variety of formats suitable for input to text formatters. A copy made in an otherwise Transparent file format whose markup, or absence of markup, has been arranged to thwart or discourage subsequent modification by readers is not Transparent. An image format is not Transparent if used for any substantial amount of text. A copy that is not ``Transparent'' is called ``Opaque''.

Examples of suitable formats for Transparent copies include plain  $@sc{ascii}$  without markup, Texinfo input format,  $La@TeV$ } input format, @acronym{SGML} or @acronym{XML} using a publicly available @acronym{DTD}, and standard-conforming simple @acronym{HTML}, PostScript or @acronym{PDF} designed for human modification. Examples of transparent image formats include @acronym{PNG}, @acronym{XCF} and @acronym{JPG}. Opaque formats include proprietary formats that can be

read and edited only by proprietary word processors, @acronym{SGML} or @acronym{XML} for which the @acronym{DTD} and/or processing tools are not generally available, and the machine-generated @acronym{HTML}, PostScript or @acronym{PDF} produced by some word processors for output purposes only.

The ``Title Page'' means, for a printed book, the title page itself, plus such following pages as are needed to hold, legibly, the material this License requires to appear in the title page. For works in formats which do not have any title page as such, ``Title Page'' means the text near the most prominent appearance of the work's title, preceding the beginning of the body of the text.

The ``publisher'' means any person or entity that distributes copies of the Document to the public.

A section ``Entitled XYZ'' means a named subunit of the Document whose title either is precisely XYZ or contains XYZ in parentheses following text that translates XYZ in another language. (Here XYZ stands for a

specific section name mentioned below, such as "Acknowledgements", ``Dedications'', ``Endorsements'', or ``History''.) To ``Preserve the Title'' of such a section when you modify the Document means that it remains a section "Entitled XYZ" according to this definition.

The Document may include Warranty Disclaimers next to the notice which states that this License applies to the Document. These Warranty Disclaimers are considered to be included by reference in this License, but only as regards disclaiming warranties: any other implication that these Warranty Disclaimers may have is void and has no effect on the meaning of this License.

@item VERBATIM COPYING

You may copy and distribute the Document in any medium, either

commercially or noncommercially, provided that this License, the copyright notices, and the license notice saying this License applies to the Document are reproduced in all copies, and that you add no other conditions whatsoever to those of this License. You may not use

technical measures to obstruct or control the reading or further copying of the copies you make or distribute. However, you may accept compensation in exchange for copies. If you distribute a large enough number of copies you must also follow the conditions in section 3.

You may also lend copies, under the same conditions stated above, and you may publicly display copies.

# @item COPYING IN QUANTITY

If you publish printed copies (or copies in media that commonly have printed covers) of the Document, numbering more than 100, and the Document's license notice requires Cover Texts, you must enclose the copies in covers that carry, clearly and legibly, all these Cover Texts: Front-Cover Texts on the front cover, and Back-Cover Texts on the back cover. Both covers must also clearly and legibly identify you as the publisher of these copies. The front cover must present the full title with all words of the title equally prominent and visible. You may add other material on the covers in addition.

Copying with changes limited to the covers, as long as they preserve the title of the Document and satisfy these conditions, can be treated as verbatim copying in other respects.

If the required texts for either cover are too voluminous to fit legibly, you should put the first ones listed (as many as fit reasonably) on the actual cover, and continue the rest onto adjacent pages.

If you publish or distribute Opaque copies of the Document numbering more than 100, you must either include a machine-readable Transparent copy along with each Opaque copy, or state in or with each Opaque copy a computer-network location from which the general network-using public has access to download using public-standard network protocols a complete Transparent copy of the Document, free of added material. If you use the latter option, you must take reasonably prudent steps, when you begin distribution of Opaque copies in quantity, to ensure that this Transparent copy will remain thus accessible at the stated

location until at least one year after the last time you distribute an Opaque copy (directly or through your agents or retailers) of that edition to the public.

It is requested, but not required, that you contact the authors of the Document well before redistributing any large number of copies, to give them a chance to provide you with an updated version of the Document.

# @item MODIFICATIONS

You may copy and distribute a Modified Version of the Document under the conditions of sections 2 and 3 above, provided that you release the Modified Version under precisely this License, with the Modified Version filling the role of the Document, thus licensing distribution and modification of the Modified Version to whoever possesses a copy of it. In addition, you must do these things in the Modified Version:

# @enumerate A

## @item

Use in the Title Page (and on the covers, if any) a title distinct from that of the Document, and from those of previous versions (which should, if there were any, be listed in the History section of the Document). You may use the same title as a previous version

if the original publisher of that version gives permission.

#### @item

List on the Title Page, as authors, one or more persons or entities responsible for authorship of the modifications in the Modified Version, together with at least five of the principal authors of the Document (all of its principal authors, if it has fewer than five), unless they release you from this requirement.

## @item

State on the Title page the name of the publisher of the Modified Version, as the publisher.

#### @item

Preserve all the copyright notices of the Document.

## @item

Add an appropriate copyright notice for your modifications adjacent to the other copyright notices.

# @item

Include, immediately after the copyright notices, a license notice giving the public permission to use the Modified Version under the terms of this License, in the form shown in the Addendum below.

## @item

# Preserve in that license notice the full lists of Invariant Sections and required Cover Texts given in the Document's license notice.

@item Include an unaltered copy of this License.

#### @item

Preserve the section Entitled ``History'', Preserve its Title, and add to it an item stating at least the title, year, new authors, and publisher of the Modified Version as given on the Title Page. If there is no section Entitled ``History'' in the Document, create one stating the title, year, authors, and publisher of the Document as given on its Title Page, then add an item describing the Modified Version as stated in the previous sentence.

#### @item

Preserve the network location, if any, given in the Document for public access to a Transparent copy of the Document, and likewise the network locations given in the Document for previous versions it was based on. These may be placed in the ``History'' section. You may omit a network location for a work that was published at least four years before the Document itself, or if the original publisher of the version it refers to gives permission.

#### @item

For any section Entitled ``Acknowledgements'' or ``Dedications'', Preserve the Title of the section, and preserve in the section all the substance and tone of each of the contributor acknowledgements and/or dedications given therein.

#### @item

Preserve all the Invariant Sections of the Document, unaltered in their text and in their titles. Section numbers or the equivalent are not considered part of the section titles.

#### @item

Delete any section Entitled ``Endorsements''. Such a section may not be included in the Modified Version.

## @item

Do not retitle any existing section to be Entitled ``Endorsements'' or to conflict in title with any Invariant Section.

@item Preserve any Warranty Disclaimers. @end enumerate
If the Modified Version includes new front-matter sections or appendices that qualify as Secondary Sections and contain no material copied from the Document, you may at your option designate some or all

of these sections as invariant. To do this, add their titles to the list of Invariant Sections in the Modified Version's license notice. These titles must be distinct from any other section titles.

You may add a section Entitled ``Endorsements'', provided it contains nothing but endorsements of your Modified Version by various parties---for example, statements of peer review or that the text has been approved by an organization as the authoritative definition of a standard.

You may add a passage of up to five words as a Front-Cover Text, and a passage of up to 25 words as a Back-Cover Text, to the end of the list of Cover Texts in the Modified Version. Only one passage of Front-Cover Text and one of Back-Cover Text may be added by (or through arrangements made by) any one entity. If the Document already includes a cover text for the same cover, previously added by you or by arrangement made by the same entity you are acting on behalf of, you may not add another; but you may replace the old one, on explicit permission from the previous publisher that added the old one.

The author(s) and publisher(s) of the Document do not by this License give permission to use their names for publicity for or to assert or imply endorsement of any Modified Version.

## @item COMBINING DOCUMENTS

You may combine the Document with other documents released under this License, under the terms defined in section 4 above for modified versions, provided that you include in the combination all of the Invariant Sections of all of the original documents, unmodified, and list them all as Invariant Sections of your combined work in its license notice, and that you preserve all their Warranty Disclaimers.

The combined work need only contain one copy of this License, and multiple identical Invariant Sections may be replaced with a single copy. If there are multiple Invariant Sections with the same name but different contents, make the title of each such section unique by adding at the

 end of it, in parentheses, the name of the original author or publisher of that section if known, or else a unique number. Make the same adjustment to the section titles in the list of

Invariant Sections in the license notice of the combined work.

In the combination, you must combine any sections Entitled ``History'' in the various original documents, forming one section Entitled ``History''; likewise combine any sections Entitled ``Acknowledgements'', and any sections Entitled ``Dedications''. You must delete all sections Entitled ``Endorsements.''

## @item COLLECTIONS OF DOCUMENTS

You may make a collection consisting of the Document and other documents released under this License, and replace the individual copies of this License in the various documents with a single copy that is included in the collection, provided that you follow the rules of this License for verbatim copying of each of the documents in all other respects.

You may extract a single document from such a collection, and distribute

it individually under this License, provided you insert a copy of this License into the extracted document, and follow this License in all other respects regarding verbatim copying of that document.

#### @item

#### AGGREGATION WITH INDEPENDENT WORKS

A compilation of the Document or its derivatives with other separate and independent documents or works, in or on a volume of a storage or distribution medium, is called an ``aggregate'' if the copyright resulting from the compilation is not used to limit the legal rights of the compilation's users beyond what the individual works permit. When the Document is included in an aggregate, this License does not apply to the other works in the aggregate which are not themselves derivative works of the Document.

If the Cover Text requirement of section 3 is applicable to these copies of the Document, then if the Document is less than one half of the entire aggregate, the Document's Cover Texts may be placed on covers that bracket the

 Document within the aggregate, or the electronic equivalent of covers if the Document is in electronic form. Otherwise they must appear on printed covers that bracket the whole

@item TRANSLATION

aggregate.

Translation is considered a kind of modification, so you may

distribute translations of the Document under the terms of section 4. Replacing Invariant Sections with translations requires special permission from their copyright holders, but you may include translations of some or all Invariant Sections in addition to the original versions of these Invariant Sections. You may include a translation of this License, and all the license notices in the Document, and any Warranty Disclaimers, provided that you also include the original English version of this License and the original versions of those notices and disclaimers. In case of a disagreement between the translation and the original version of this License or a notice or disclaimer, the original version will prevail.

#### If a section

 in the Document is Entitled ``Acknowledgements'', ``Dedications'', or ``History'', the requirement (section 4) to Preserve its Title (section 1) will typically require changing the actual title.

### @item **TERMINATION**

You may not copy, modify, sublicense, or distribute the Document except as expressly provided under this License. Any attempt otherwise to copy, modify, sublicense, or distribute it is void, and will automatically terminate your rights under this License.

However, if you cease all violation of this License, then your license from a particular copyright holder is reinstated (a) provisionally, unless and until the copyright holder explicitly and finally terminates your license, and (b) permanently, if the copyright holder fails to notify you of the violation by some reasonable means prior to 60 days after the cessation.

Moreover, your license from a particular copyright holder is reinstated permanently if the copyright holder notifies you of the violation by some reasonable means, this is the first time you have received notice of violation of this License (for any work) from that copyright holder, and you cure the violation prior to 30 days after your receipt of the notice.

Termination of your rights under this section does not terminate the licenses of parties who have received copies or rights from you under this License. If your rights have been terminated and not permanently reinstated, receipt of a copy of some or all of the same material does not give you any rights to use it.

@item

#### FUTURE REVISIONS OF THIS LICENSE

The Free Software Foundation may publish new, revised versions of the GNU Free Documentation License from time to time. Such new versions will be similar in spirit to the present version, but may differ in detail to address new problems or concerns. See @uref{http://www.gnu.org/copyleft/}.

Each version of the License is given a distinguishing version number. If the Document specifies that a particular numbered version of this License

 ``or any later version'' applies to it, you have the option of following the terms and conditions either of that specified version or of any later version that has been published (not as a draft) by the Free Software Foundation. If the Document does not specify a version number of this License, you may choose any version ever published (not as a draft) by the Free Software Foundation. If the Document specifies that a proxy can decide which future versions of this License can be used, that proxy's public statement of acceptance of a version permanently authorizes you to choose that version for the Document.

## @item RELICENSING

``Massive Multiauthor Collaboration Site'' (or ``MMC Site'') means any World Wide Web server that publishes copyrightable works and also provides prominent facilities for anybody to edit those works. A public wiki that anybody can edit is an example of such a server. A ``Massive Multiauthor Collaboration'' (or ``MMC'') contained in the site means any

 set of copyrightable works thus published on the MMC site.

``CC-BY-SA'' means the Creative Commons Attribution-Share Alike 3.0 license published by Creative Commons Corporation, a not-for-profit corporation with a principal place of business in San Francisco, California, as well as future copyleft versions of that license published by that same organization.

``Incorporate'' means to publish or republish a Document, in whole or in part, as part of another Document.

An MMC is ``eligible for relicensing'' if it is licensed under this License, and if all works that were first published under this License somewhere other than this MMC, and subsequently incorporated in whole or in part into the MMC, (1) had no cover texts or invariant sections, and (2) were thus incorporated prior to November 1, 2008.

The operator of an MMC Site may republish an MMC contained in the site under CC-BY-SA on the same site at any time before August 1, 2009, provided the MMC is eligible for relicensing.

#### @end

enumerate

#### @page

@unnumberedsec ADDENDUM: How to use this License for your documents

To use this License in a document you have written, include a copy of the License in the document and put the following copyright and license notices just after the title page:

@smallexample

@group Copyright (C) @var{year} @var{your name}. Permission is granted to copy, distribute and/or modify this document under the terms of the GNU Free Documentation License, Version 1.3 or any later version published by the Free Software Foundation; with no Invariant Sections, no Front-Cover Texts, and no Back-Cover Texts. A copy of the license is included in the section entitled ``GNU Free Documentation License''. @end group @end smallexample

If you have Invariant Sections, Front-Cover Texts and Back-Cover Texts, replace the ``with...Texts.'' line with this:

@smallexample @group with the Invariant Sections being @var{list their titles}, with the Front-Cover Texts being @var{list}, and with the Back-Cover Texts being @var{list}. @end group @end smallexample

If you have Invariant Sections without Cover Texts, or some other combination of the three, merge those two alternatives to suit the situation.

If your document contains nontrivial examples of program code, we recommend releasing these examples in parallel under your choice of free software license, such as the GNU General Public License, to permit their use in free software.

@c Local Variables: @c ispell-local-pdict: "ispell-dict" @c End:

@c man end

## **1.152 mdadm 3.3.4 1.152.1 Available under license :**

 GNU GENERAL PUBLIC LICENSE Version 2, June 1991

Copyright (C) 1989, 1991 Free Software Foundation, Inc., 51 Franklin Street, Fifth Floor, Boston, MA 02110-1301 USA Everyone is permitted to copy and distribute verbatim copies of this license document, but changing it is not allowed.

#### Preamble

 The licenses for most software are designed to take away your freedom to share and change it. By contrast, the GNU General Public License is intended to guarantee your freedom to share and change free software--to make sure the software is free for all its users. This General Public License applies to most of the Free Software Foundation's software and to any other program whose authors commit to using it. (Some other Free Software Foundation software is covered by the GNU Lesser General Public License instead.) You can apply it to your programs, too.

 When we speak of free software, we are referring to freedom, not price.

 Our General Public Licenses are designed to make sure that you have the freedom to distribute copies of free software (and charge for this service if you wish), that you receive source code or can get it if you want it, that you can change the software or use pieces of it in new free programs; and that you know you can do these things.

 To protect your rights, we need to make restrictions that forbid anyone to deny you these rights or to ask you to surrender the rights. These restrictions translate to certain responsibilities for you if you distribute copies of the software, or if you modify it.

 For example, if you distribute copies of such a program, whether gratis or for a fee, you must give the recipients all the rights that you have. You must make sure that they, too, receive or can get the source code. And you must show them these terms so they know their rights.

We protect your rights with two steps: (1) copyright the software, and (2) offer you this license which gives you legal permission to copy, distribute and/or modify the software.

 Also, for each author's protection and ours, we want to make certain that everyone understands that there is no warranty for this free software. If the software is modified by someone else and passed on, we want its recipients to know that what they have is not the original, so that any problems introduced by others will not reflect on the original authors' reputations.

 Finally, any free program is threatened constantly by software patents. We wish to avoid the danger that redistributors of a free program will individually obtain patent licenses, in effect making the program proprietary. To prevent this, we have made it clear that any patent must be licensed for everyone's free use or not licensed at all.

 The precise terms and conditions for copying, distribution and modification follow.

## GNU GENERAL PUBLIC LICENSE TERMS AND CONDITIONS FOR COPYING, DISTRIBUTION AND MODIFICATION

 0. This License applies to any program or other work which contains a notice placed by the copyright holder saying it may be distributed under the terms of this General Public License. The "Program", below, refers to any such program or work, and a "work based on the Program" means either the Program or any derivative work under copyright law: that is to say, a work containing the Program or a portion of it, either verbatim or with modifications and/or translated into another language. (Hereinafter, translation is included without limitation in the term "modification".) Each licensee is addressed as "you".

Activities other than copying, distribution and modification are not covered by this License; they are outside its scope. The act of running the Program is not restricted, and the output from the Program is covered only if its contents constitute a work based on the Program (independent of having been made by running the Program). Whether that is true depends on what the Program does.

 1. You may copy and distribute verbatim copies of the Program's source code as you receive it, in any medium, provided that you conspicuously and appropriately publish on each copy an appropriate copyright notice and disclaimer of warranty; keep intact all the notices that refer to this License and to the absence of any warranty;

and give any other recipients of the Program a copy of this License along with the Program.

You may charge a fee for the physical act of transferring a copy, and you may at your option offer warranty protection in exchange for a fee.

 2. You may modify your copy or copies of the Program or any portion of it, thus forming a work based on the Program, and copy and distribute such modifications or work under the terms of Section 1 above, provided that you also meet all of these conditions:

 a) You must cause the modified files to carry prominent notices stating that you changed the files and the date of any change.

#### b) You must cause

 any work that you distribute or publish, that in whole or in part contains or is derived from the Program or any part thereof, to be licensed as a whole at no charge to all third parties under the terms of this License.

 c) If the modified program normally reads commands interactively when run, you must cause it, when started running for such interactive use in the most ordinary way, to print or display an announcement including an appropriate copyright notice and a notice that there is no warranty (or else, saying that you provide a warranty) and that users may redistribute the program under these conditions, and telling the user how to view a copy of this License. (Exception: if the Program itself is interactive but does not normally print such an announcement, your work based on the Program is not required to print an announcement.)

These requirements apply to the modified work as a whole. If identifiable sections of that work

are not derived from the Program,

and can be reasonably considered independent and separate works in themselves, then this License, and its terms, do not apply to those sections when you distribute them as separate works. But when you distribute the same sections as part of a whole which is a work based on the Program, the distribution of the whole must be on the terms of this License, whose permissions for other licensees extend to the entire whole, and thus to each and every part regardless of who wrote it.

Thus, it is not the intent of this section to claim rights or contest your rights to work written entirely by you; rather, the intent is to exercise the right to control the distribution of derivative or collective works based on the Program.

In addition, mere aggregation of another work not based on the Program

with the Program (or with a work based on the Program) on a volume of a storage or distribution medium does not bring the other work under the scope of this License.

 3. You may copy and distribute the Program (or a work based on it, under Section 2) in object code or executable form under the terms of Sections 1 and 2 above provided that you also do one of the following:

 a) Accompany it with the complete corresponding machine-readable source code, which must be distributed under the terms of Sections 1 and 2 above on a medium customarily used for software interchange; or,

 b) Accompany it with a written offer, valid for at least three years, to give any third party, for a charge no more than your cost of physically performing source distribution, a complete machine-readable copy of the corresponding source code, to be distributed under the terms of Sections 1 and 2 above on a medium customarily used for software interchange; or,

 c) Accompany it with the information you received as to the offer to distribute corresponding source code. (This alternative is allowed only for noncommercial distribution and only if you

 received the program in object code or executable form with such an offer, in accord with Subsection b above.)

The source code for a work means the preferred form of the work for making modifications to it. For an executable work, complete source code means all the source code for all modules it contains, plus any associated interface definition files, plus the scripts used to control compilation and installation of the executable. However, as a special exception, the source code distributed need not include anything that is normally distributed (in either source or binary form) with the major components (compiler, kernel, and so on) of the operating system on which the executable runs, unless that component itself accompanies the executable.

If distribution of executable or object code is made by offering access to copy from a designated place, then offering equivalent access to copy the source code from the same place counts as distribution of the source code, even though third parties are not compelled to copy the source along with the object code.

 4. You may not copy, modify, sublicense, or distribute the Program except as expressly provided under this License. Any attempt otherwise to copy, modify, sublicense or distribute the Program is void, and will automatically terminate your rights under this License. However, parties who have received copies, or rights, from you under this License will not have their licenses terminated so long as such parties remain in full compliance.

 5. You are not required to accept this License, since you have not signed it. However, nothing else grants you permission to modify or distribute the Program or its derivative works. These actions are prohibited by law if you do not accept this License. Therefore, by modifying or distributing the Program (or any work based on the Program), you indicate your acceptance of this License to do so, and all its terms and conditions for copying, distributing or modifying

the Program or works based on it.

 6. Each time you redistribute the Program (or any work based on the Program), the recipient automatically receives a license from the original licensor to copy, distribute or modify the Program subject to these terms and conditions. You may not impose any further restrictions on the recipients' exercise of the rights granted herein. You are not responsible for enforcing compliance by third parties to this License.

 7. If, as a consequence of a court judgment or allegation of patent infringement or for any other reason (not limited to patent issues), conditions are imposed on you (whether by court order, agreement or otherwise) that contradict the conditions of this License, they do not excuse you from the conditions of this License. If you cannot distribute so as to satisfy simultaneously your obligations under this License and any other pertinent obligations, then as a consequence you may not distribute the Program at all. For

example, if a patent

license would not permit royalty-free redistribution of the Program by all those who receive copies directly or indirectly through you, then the only way you could satisfy both it and this License would be to refrain entirely from distribution of the Program.

If any portion of this section is held invalid or unenforceable under any particular circumstance, the balance of the section is intended to apply and the section as a whole is intended to apply in other circumstances.

It is not the purpose of this section to induce you to infringe any patents or other property right claims or to contest validity of any such claims; this section has the sole purpose of protecting the integrity of the free software distribution system, which is implemented by public license practices. Many people have made generous contributions to the wide range of software distributed through that system in reliance on consistent application of that

system; it is up to the author/donor to decide if he or she is willing to distribute software through any other system and a licensee cannot impose that choice.

This section is intended to make thoroughly clear what is believed to be a consequence of the rest of this License.

 8. If the distribution and/or use of the Program is restricted in certain countries either by patents or by copyrighted interfaces, the original copyright holder who places the Program under this License may add an explicit geographical distribution limitation excluding those countries, so that distribution is permitted only in or among countries not thus excluded. In such case, this License incorporates the limitation as if written in the body of this License.

 9. The Free Software Foundation may publish revised and/or new versions of the General Public License from time to time. Such new versions will be similar in spirit to the present version, but may differ in detail to address new problems or concerns.

Each version is given a distinguishing

version number. If the Program

specifies a version number of this License which applies to it and "any later version", you have the option of following the terms and conditions either of that version or of any later version published by the Free Software Foundation. If the Program does not specify a version number of this License, you may choose any version ever published by the Free Software Foundation.

 10. If you wish to incorporate parts of the Program into other free programs whose distribution conditions are different, write to the author to ask for permission. For software which is copyrighted by the Free Software Foundation, write to the Free Software Foundation; we sometimes make exceptions for this. Our decision will be guided by the two goals of preserving the free status of all derivatives of our free software and of promoting the sharing and reuse of software generally.

#### NO WARRANTY

## 11. BECAUSE THE PROGRAM IS LICENSED FREE OF CHARGE, THERE IS NO WARRANTY

FOR THE PROGRAM, TO THE EXTENT PERMITTED BY APPLICABLE LAW. EXCEPT WHEN OTHERWISE STATED IN WRITING THE COPYRIGHT HOLDERS AND/OR OTHER PARTIES PROVIDE THE PROGRAM "AS IS" WITHOUT WARRANTY OF ANY KIND, EITHER EXPRESSED OR IMPLIED, INCLUDING, BUT NOT LIMITED TO, THE IMPLIED WARRANTIES OF MERCHANTABILITY AND FITNESS FOR A PARTICULAR PURPOSE. THE ENTIRE RISK AS TO THE QUALITY AND PERFORMANCE OF THE PROGRAM IS WITH YOU. SHOULD THE

PROGRAM PROVE DEFECTIVE, YOU ASSUME THE COST OF ALL NECESSARY SERVICING, REPAIR OR CORRECTION.

 12. IN NO EVENT UNLESS REQUIRED BY APPLICABLE LAW OR AGREED TO IN WRITING WILL ANY COPYRIGHT HOLDER, OR ANY OTHER PARTY WHO MAY MODIFY AND/OR REDISTRIBUTE THE PROGRAM AS PERMITTED ABOVE, BE LIABLE TO YOU FOR DAMAGES, INCLUDING ANY GENERAL, SPECIAL, INCIDENTAL OR CONSEQUENTIAL DAMAGES ARISING OUT OF THE USE OR INABILITY TO USE THE PROGRAM (INCLUDING BUT NOT LIMITED TO LOSS OF DATA OR DATA BEING RENDERED INACCURATE OR LOSSES SUSTAINED BY YOU OR

 THIRD PARTIES OR A FAILURE OF THE PROGRAM TO OPERATE WITH ANY OTHER PROGRAMS), EVEN IF SUCH HOLDER OR OTHER PARTY HAS BEEN ADVISED OF THE POSSIBILITY OF SUCH DAMAGES.

#### END OF TERMS AND CONDITIONS

How to Apply These Terms to Your New Programs

 If you develop a new program, and you want it to be of the greatest possible use to the public, the best way to achieve this is to make it free software which everyone can redistribute and change under these terms.

 To do so, attach the following notices to the program. It is safest to attach them to the start of each source file to most effectively convey the exclusion of warranty; and each file should have at least the "copyright" line and a pointer to where the full notice is found.

<one line to give the program's name and a brief idea of what it does.> Copyright  $(C)$  <year > <name of author>

 This program is free software; you can redistribute it and/or modify it under the terms of the GNU General Public License as published by the Free Software Foundation; either version 2 of the License, or (at your option) any later version.

 This program is distributed in the hope that it will be useful, but WITHOUT ANY WARRANTY; without even the implied warranty of MERCHANTABILITY or FITNESS FOR A PARTICULAR PURPOSE. See the GNU General Public License for more details.

 You should have received a copy of the GNU General Public License along with this program; if not, write to the Free Software Foundation, Inc., 51 Franklin Street, Fifth Floor, Boston, MA 02110-1301 USA.

Also add information on how to contact you by electronic and paper mail.

If the program is interactive, make it output a short notice like this

when it starts in an interactive mode:

 Gnomovision version 69, Copyright (C) year name of author Gnomovision comes with ABSOLUTELY NO WARRANTY; for details type `show w'. This is free software, and you are welcome to redistribute it

under certain conditions; type `show c' for details.

The hypothetical commands `show w' and `show c' should show the appropriate parts of the General Public License. Of course, the commands you use may be called something other than `show w' and `show c'; they could even be mouse-clicks or menu items--whatever suits your program.

You should also get your employer (if you work as a programmer) or your school, if any, to sign a "copyright disclaimer" for the program, if necessary. Here is a sample; alter the names:

 Yoyodyne, Inc., hereby disclaims all copyright interest in the program `Gnomovision' (which makes passes at compilers) written by James Hacker.

 <signature of Ty Coon>, 1 April 1989 Ty Coon, President of Vice

This General Public License does not permit incorporating your program into proprietary programs. If your program is a subroutine library, you may consider it more useful to permit linking proprietary applications with the library. If this

 is what you want to do, use the GNU Lesser General Public License instead of this License.

# **1.153 autogen 5.10**

## **1.153.1 Available under license :**

<PFX>Copyright (C) <years> <owner>, all rights reserved. <PFX>This is free software. It is licensed for use, modification and <PFX>redistribution under the terms of the GNU General Public License, <PFX>version 2 <http://gnu.org/licenses/gpl.html>

 $\langle$ PFX $>$ program $>$  is free software: you can redistribute it and/or modify it <PFX>under the terms of version 2 of the GNU General Public License, <PFX>as published by the Free Software Foundation.  $\epsilon$ PFX $>$  $\langle$ PFX $>$ program $>$  is distributed in the hope that it will be useful, but <PFX>WITHOUT ANY WARRANTY; without even the implied warranty of <PFX>MERCHANTABILITY or FITNESS FOR A PARTICULAR PURPOSE. <PFX>See the GNU General Public License for more details.  $\epsilon$ PFX $>$ 

<PFX>You should have received a copy of the GNU General Public License, <PFX>version 2, along with this program. <PFX>If not, see <http://www.gnu.org/licenses/>.

the GNU General Public License, version 2 <PFX>Copyright (C) <years> <owner>, all rights reserved. <PFX>This is free software. It is licensed for use, modification and <PFX>redistribution under the terms of the GNU Lesser General Public License, <PFX>version 3 or later <http://gnu.org/licenses/lgpl.html>

 $\langle$ PFX $>$ program $>$  is free software: you can redistribute it and/or modify it <PFX>under the terms of the GNU Lesser General Public License as published <PFX>by the Free Software Foundation, either version 3 of the License, or <PFX>(at your option) any later version.

 $\langle$ PFX $>$ 

 $\langle$ PFX $>$  $\langle$ program $>$  is distributed in the hope that it will be useful, but <PFX>WITHOUT ANY WARRANTY; without even the implied warranty of <PFX>MERCHANTABILITY or FITNESS FOR A PARTICULAR PURPOSE. <PFX>See the GNU Lesser General Public License for more details.  $<$ PFX $>$ 

<PFX>You should have received a copy of the GNU Lesser General Public License <PFX>along with this program. If not, see <http://www.gnu.org/licenses/>.";

the GNU Lesser General Public License, version

3 or later

<PFX>Copyright (C) <years> <owner>, all rights reserved.

<PFX>This is free software. It is licensed for use, modification and

<PFX>redistribution under the terms of the GNU Lesser General Public License,

<PFX>version 2 or later <http://www.gnu.org/licenses/old-licenses/lgpl-2.0.html>

<PFX>The <program> library is free software; you can redistribute it and/or

<PFX>modify it under the terms of the GNU Library General Public License as

<PFX>published by the Free Software Foundation; either version 2 of the

<PFX>License, or (at your option) any later version.

 $\langle$ PFX $>$ 

<PFX>This library is distributed in the hope that it will be useful, but

<PFX>WITHOUT ANY WARRANTY; without even the implied warranty of

<PFX>MERCHANTABILITY or FITNESS FOR A PARTICULAR PURPOSE. See the GNU

<PFX>Library General Public License for more details.

 $\langle$ PFX $>$ 

<PFX>You should have received a copy of the GNU Library General Public

<PFX>License along with this library; if not, see

<PFX><http://www.gnu.org/licenses/old-licenses/lgpl-2.0.html>

#### the

 GNU Lesser General Public License, version 2.0 or later  $\langle$ PFX>Copyright (C)  $\langle$ years>  $\langle$   $\langle$ owner>, all rights reserved. <PFX>This is free software. It is licensed for use, modification and <PFX>redistribution under the terms of the GNU General Public License, <PFX>version 3 or later <http://gnu.org/licenses/gpl.html>

<PFX><program> is free software: you can redistribute it and/or modify it <PFX>under the terms of the GNU General Public License as published by the <PFX>Free Software Foundation, either version 3 of the License, or <PFX>(at your option) any later version.  $<$ PFX $>$  $\langle$ PFX $>$  $\langle$ program $>$  is distributed in the hope that it will be useful, but <PFX>WITHOUT ANY WARRANTY; without even the implied warranty of <PFX>MERCHANTABILITY or FITNESS FOR A PARTICULAR PURPOSE. <PFX>See the GNU General Public License for more details.  $\langle$ PFX $>$ <PFX>You should have received a copy of the GNU General Public License along <PFX>with this program. If not, see <http://www.gnu.org/licenses/>.

the GNU General Public License, version 3 or later GNU LESSER GENERAL PUBLIC LICENSE Version 3, 29 June 2007

Copyright (C) 1992-2015 by Bruce Korb - all rights reserved Everyone is permitted to copy and distribute verbatim copies of this license document, but changing it is not allowed.

 This version of the GNU Lesser General Public License incorporates the terms and conditions of version 3 of the GNU General Public License, supplemented by the additional permissions listed below.

0. Additional Definitions.

 As used herein, "this License" refers to version 3 of the GNU Lesser General Public License, and the "GNU GPL" refers to version 3 of the GNU General Public License.

 "The Library" refers to a covered work governed by this License, other than an Application or a Combined Work as defined below.

 An "Application" is any work that makes use of an interface provided by the Library, but which is not otherwise based on the Library. Defining a subclass of a class defined by the Library is deemed a mode of using an interface provided by the Library.

 A "Combined Work" is a work produced by combining or linking an Application with the Library. The particular version of the Library with which the Combined Work was made is also called the "Linked Version".

 The "Minimal Corresponding Source" for a Combined Work means the Corresponding Source for the Combined Work, excluding any source code for portions of the Combined Work that, considered in isolation, are based on the Application, and not on the Linked Version.

 The "Corresponding Application Code" for a Combined Work means the object code and/or source code for the Application, including any data and utility programs needed for reproducing the Combined Work from the Application, but excluding the System Libraries of the Combined Work.

1. Exception to Section 3 of the GNU GPL.

 You may convey a covered work under sections 3 and 4 of this License without being bound by section 3 of the GNU GPL.

 2. Conveying Modified Versions.

 If you modify a copy of the Library, and, in your modifications, a facility refers to a function or data to be supplied by an Application that uses the facility (other than as an argument passed when the facility is invoked), then you may convey a copy of the modified version:

 a) under this License, provided that you make a good faith effort to ensure that, in the event an Application does not supply the function or data, the facility still operates, and performs whatever part of its purpose remains meaningful, or

 b) under the GNU GPL, with none of the additional permissions of this License applicable to that copy.

3. Object Code Incorporating Material from Library Header Files.

 The object code form of an Application may incorporate material from a header file that is part of the Library. You may convey such object code under terms of your choice, provided that, if the incorporated material is not limited to numerical parameters, data structure layouts

 and accessors, or small macros, inline functions and templates (ten or fewer lines in length), you do both of the following:

 a) Give prominent notice with each copy of the object code that the Library is used in it and that the Library and its use are covered by this License.

b) Accompany the object code with a copy of the GNU GPL and this license

#### document.

#### 4. Combined Works.

 You may convey a Combined Work under terms of your choice that, taken together, effectively do not restrict modification of the portions of the Library contained in the Combined Work and reverse engineering for debugging such modifications, if you also do each of the following:

 a) Give prominent notice with each copy of the Combined Work that the Library is used in it and that the Library and its use are covered by this License.

 b) Accompany the Combined Work with a copy of the GNU GPL and this license document.

 c) For a Combined Work that displays copyright notices during

 execution, include the copyright notice for the Library among these notices, as well as a reference directing the user to the copies of the GNU GPL and this license document.

d) Do one of the following:

 0) Convey the Minimal Corresponding Source under the terms of this License, and the Corresponding Application Code in a form suitable for, and under terms that permit, the user to recombine or relink the Application with a modified version of the Linked Version to produce a modified Combined Work, in the manner specified by section 6 of the GNU GPL for conveying Corresponding Source.

 1) Use a suitable shared library mechanism for linking with the Library. A suitable mechanism is one that (a) uses at run time a copy of the Library already present on the user's computer system, and (b) will operate properly with a modified version of the Library that is interface-compatible with the Linked

Version.

 e) Provide Installation Information, but only if you would otherwise be required to provide such information under section 6 of the GNU GPL, and only to the extent that such information is necessary to install and execute a modified version of the Combined Work produced by recombining or relinking the Application with a modified version of the Linked Version. (If you use option 4d0, the Installation Information must accompany

 the Minimal Corresponding Source and Corresponding Application Code. If you use option 4d1, you must provide the Installation Information in the manner specified by section 6 of the GNU GPL for conveying Corresponding Source.)

5. Combined Libraries.

 You may place library facilities that are a work based on the Library side by side in a single library together with other library facilities that are not Applications and are not covered by this License, and convey such a combined library under terms of your choice, if you do both of the following:

 a) Accompany the combined library with a copy of the same work based on the Library, uncombined with any other library facilities, conveyed under the terms of this License.

 b) Give prominent notice with the combined library that part of it is a work based on the Library, and explaining where to find the accompanying uncombined form of the same work.

6. Revised Versions of the GNU Lesser General Public License.

 The Free Software Foundation may publish revised and/or new versions of the GNU Lesser General Public License from time to time. Such new versions will be similar in spirit to the present version, but may differ in detail to address new problems or concerns.

 Each version is given a distinguishing version number. If the Library as you received it specifies that a certain numbered version of the GNU Lesser General Public License "or any later version" applies to it, you have the option of following the terms and

conditions either of that published version or of any later version published by the Free Software Foundation. If the Library as you received it does not specify a version number of the GNU Lesser General Public License, you may choose any version of the GNU Lesser General Public License ever published by the Free Software Foundation.

 If the Library as you received it specifies that a proxy can decide whether future versions of the GNU Lesser General Public License shall apply, that proxy's public statement of acceptance of any version is permanent authorization for you to choose that version for the Library.

Copyright (C) 1992-2015 by Bruce Korb - all rights reserved Redistribution and use in source and binary forms, with or without modification, are permitted provided that the following conditions are met:

- 1. Redistributions of source code must retain the above copyright notice, this list of conditions and the following disclaimer.
- 2. Redistributions in binary form must reproduce the above copyright notice, this list of conditions and the following disclaimer in the documentation and/or other materials provided with the distribution.
- 3. The name of the author may not be used to endorse or promote products derived from this software without specific prior written permission.

THIS SOFTWARE IS PROVIDED BY THE AUTHOR ``AS IS'' AND ANY EXPRESS OR IMPLIED WARRANTIES, INCLUDING, BUT NOT LIMITED TO, THE IMPLIED WARRANTIES OF MERCHANTABILITY AND FITNESS FOR A PARTICULAR PURPOSE ARE DISCLAIMED. IN NO EVENT SHALL THE AUTHOR BE LIABLE FOR ANY DIRECT, INDIRECT,

 INCIDENTAL, SPECIAL, EXEMPLARY, OR CONSEQUENTIAL DAMAGES (INCLUDING, BUT NOT LIMITED TO, PROCUREMENT OF SUBSTITUTE GOODS OR SERVICES; LOSS OF USE, DATA, OR PROFITS; OR BUSINESS INTERRUPTION) HOWEVER CAUSED AND ON ANY THEORY OF LIABILITY, WHETHER IN CONTRACT, STRICT LIABILITY, OR TORT (INCLUDING NEGLIGENCE OR OTHERWISE) ARISING IN ANY WAY OUT OF THE USE OF THIS SOFTWARE, EVEN IF ADVISED OF THE POSSIBILITY OF SUCH DAMAGE.

@c The GNU Free Documentation License. @center Version 1.3, 3 November 2008

@c This file is intended to be included within another document, @c hence no sectioning command or @node.

@display

Copyright @copyright{} 2000, 2001, 2002, 2007, 2008 Free Software Foundation, Inc. @uref{http://fsf.org/}

Everyone is permitted to copy and distribute verbatim copies of this license document, but changing it is not allowed. @end display

@enumerate 0 @item PREAMBLE

The purpose of this License is to make a manual, textbook, or other functional and useful document @dfn{free} in the sense of freedom: to assure everyone the effective freedom to copy and redistribute it, with or without modifying it, either commercially or noncommercially. Secondarily, this License preserves for the author and publisher a way

to get credit for their work, while not being considered responsible for modifications made by others.

This License is a kind of ``copyleft'', which means that derivative works of the document must themselves be free in the same sense. It complements the GNU General Public License, which is a copyleft license designed for free software.

We have designed this License in order to use it for manuals for free software, because free software needs free documentation: a free program should come with manuals providing the same freedoms that the software does. But this License is not limited to software manuals; it can be used for any textual work, regardless of subject matter or whether it is published as a printed book. We recommend this License principally for works whose purpose is instruction or reference.

## @item APPLICABILITY AND DEFINITIONS

This License applies to any manual or other work, in any medium, that contains a notice placed by the copyright holder saying it can be distributed under the terms of this License. Such a notice grants a world-wide, royalty-free license, unlimited in duration, to use that work under the conditions stated herein. The ``Document'', below, refers

 to any such manual or work. Any member of the public is a licensee, and is addressed as ``you''. You accept the license if you copy, modify or distribute the work in a way requiring permission under copyright law.

A ``Modified Version'' of the Document means any work containing the Document or a portion of it, either copied verbatim, or with modifications and/or translated into another language.

A ``Secondary Section'' is a named appendix or a front-matter section of the Document that deals exclusively with the relationship of the publishers or authors of the Document to the Document's overall subject (or to related matters) and contains nothing that could fall directly within that overall subject. (Thus, if the Document is in part a textbook of mathematics, a Secondary Section may not explain any mathematics.) The relationship could be a matter of historical connection with the subject or with related matters, or of legal, commercial, philosophical, ethical or political position regarding them.

The ``Invariant Sections'' are certain Secondary Sections whose titles

are designated, as being those of Invariant Sections, in the notice that says that the Document is released under this License. If a section does not fit the above definition of Secondary then it is not allowed to be designated as Invariant. The Document may contain zero Invariant Sections. If the Document does not identify any Invariant Sections then there are none.

The ``Cover Texts'' are certain short passages of text that are listed, as Front-Cover Texts or Back-Cover Texts, in the notice that says that the Document is released under this License. A Front-Cover Text may be at most 5 words, and a Back-Cover Text may be at most 25 words.

A ``Transparent'' copy of the Document means a machine-readable copy, represented in a format whose specification is available to the general public, that is suitable for revising the document straightforwardly with generic text editors or (for images composed of

pixels) generic paint programs or (for drawings) some widely available drawing editor, and that is suitable for input to text formatters or for automatic translation to a variety of formats suitable for input to text formatters. A copy made in an otherwise Transparent file format whose markup, or absence of markup, has been arranged to thwart or discourage subsequent modification by readers is not Transparent. An image format is not Transparent if used for any substantial amount of text. A copy that is not ``Transparent'' is called ``Opaque''.

Examples of suitable formats for Transparent copies include plain ASCII without markup, Texinfo input format, La@TeX{} input format, SGML or XML using a publicly available DTD, and standard-conforming simple HTML, PostScript or PDF designed for human modification. Examples of transparent image formats include PNG, XCF and JPG. Opaque formats include proprietary formats that can be read and edited only by proprietary word processors, SGML or XML for which the DTD and/or processing tools are not generally available, and the machine-generated HTML, PostScript or PDF produced by some word processors for output purposes only.

The ``Title Page'' means, for a printed book, the title page itself, plus such following pages as are needed to hold, legibly, the material this License requires to appear in the title page. For works in formats which do not have any title page as such, ``Title Page'' means the text near the most prominent appearance of the work's title, preceding the beginning of the body of the text.

The "bublisher" means any person or entity that distributes copies

of the Document to the public.

A section ``Entitled XYZ'' means a named subunit of the Document whose title either is precisely XYZ or contains XYZ in parentheses following text that translates XYZ in another language. (Here XYZ stands for a specific section name mentioned below, such as "Acknowledgements", ``Dedications'', ``Endorsements'', or ``History''.) To ``Preserve the Title'' of such a section when you modify the Document means that it remains a section "Entitled XYZ" according to this definition.

The Document may include Warranty Disclaimers next to the notice which states that this License applies to the Document. These Warranty Disclaimers are considered to be included by reference in this License, but only as regards disclaiming warranties: any other implication that these Warranty Disclaimers may have is void and has no effect on the meaning of this License.

#### @item VERBATIM COPYING

You may copy and distribute the Document in any medium, either commercially or noncommercially, provided that this License, the copyright notices, and the license notice saying this License applies to the Document are reproduced in all copies, and that you add no other conditions whatsoever to those of this License. You may not use technical measures to obstruct or control the reading or further copying of the copies

 you make or distribute. However, you may accept compensation in exchange for copies. If you distribute a large enough number of copies you must also follow the conditions in section 3.

You may also lend copies, under the same conditions stated above, and you may publicly display copies.

### @item COPYING IN QUANTITY

If you publish printed copies (or copies in media that commonly have printed covers) of the Document, numbering more than 100, and the Document's license notice requires Cover Texts, you must enclose the copies in covers that carry, clearly and legibly, all these Cover Texts: Front-Cover Texts on the front cover, and Back-Cover Texts on the back cover. Both covers must also clearly and legibly identify you as the publisher of these copies. The front cover must present the full title with all words of the title equally prominent and visible. You may add other material on the covers in addition. Copying with changes limited to the covers, as long as they preserve

the

 title of the Document and satisfy these conditions, can be treated as verbatim copying in other respects.

If the required texts for either cover are too voluminous to fit legibly, you should put the first ones listed (as many as fit reasonably) on the actual cover, and continue the rest onto adjacent pages.

If you publish or distribute Opaque copies of the Document numbering more than 100, you must either include a machine-readable Transparent copy along with each Opaque copy, or state in or with each Opaque copy a computer-network location from which the general network-using public has access to download using public-standard network protocols a complete Transparent copy of the Document, free of added material. If you use the latter option, you must take reasonably prudent steps, when you begin distribution of Opaque copies in quantity, to ensure that this Transparent copy will remain thus accessible at the stated location until at least one year after the last time you distribute an

Opaque copy (directly or through your agents or retailers) of that edition to the public.

It is requested, but not required, that you contact the authors of the Document well before redistributing any large number of copies, to give them a chance to provide you with an updated version of the Document.

## @item MODIFICATIONS

You may copy and distribute a Modified Version of the Document under the conditions of sections 2 and 3 above, provided that you release the Modified Version under precisely this License, with the Modified Version filling the role of the Document, thus licensing distribution and modification of the Modified Version to whoever possesses a copy of it. In addition, you must do these things in the Modified Version:

### @enumerate A

#### @item

Use in the Title Page (and on the covers, if any) a title distinct from that of the Document, and from those of previous versions (which should, if there were any, be listed in the History section of the Document). You may use the same title as a previous version if the original publisher of that version gives permission.

#### @item

List on the Title Page, as authors, one or more persons or entities

responsible for authorship of the modifications in the Modified Version, together with at least five of the principal authors of the Document (all of its principal authors, if it has fewer than five), unless they release you from this requirement.

#### @item

State on the Title page the name of the publisher of the Modified Version, as the publisher.

#### @item

Preserve all the copyright notices of the Document.

#### @item

Add an appropriate copyright notice for your modifications adjacent to the other copyright notices.

#### @item

Include, immediately after the copyright notices, a license notice giving the public permission to use the Modified Version under the terms of this License, in the form shown in the Addendum below.

#### @item

Preserve in that license notice the full lists of Invariant Sections and required Cover Texts given in the Document's license notice.

#### @item

Include an unaltered copy of this License.

#### @item

Preserve the section Entitled ``History'', Preserve its Title, and add to it an item stating at least the title, year, new authors, and publisher of the Modified Version as given on the Title Page. If there is no section Entitled ``History'' in the Document, create one stating the title, year, authors, and publisher of the Document as given on its Title Page, then add an item describing the Modified Version as stated in the previous sentence.

#### @item

Preserve the network location, if any, given in the Document for public access to a Transparent copy of the Document, and likewise the network locations given in the Document for previous versions it was based on. These may be placed in the ``History'' section. You may omit a network location for a work that was published at least four years before the Document itself, or if the original publisher of the version it refers to gives permission.

#### @item

#### For any

 section Entitled ``Acknowledgements'' or ``Dedications'', Preserve the Title of the section, and preserve in the section all the substance and tone of each of the contributor acknowledgements and/or dedications given therein.

#### @item

Preserve all the Invariant Sections of the Document, unaltered in their text and in their titles. Section numbers or the equivalent are not considered part of the section titles.

#### @item

Delete any section Entitled ``Endorsements''. Such a section may not be included in the Modified Version.

#### @item

Do not retitle any existing section to be Entitled ``Endorsements'' or to conflict in title with any Invariant Section.

#### @item

Preserve any Warranty Disclaimers. @end enumerate

If the Modified Version includes new front-matter sections or appendices that qualify as Secondary Sections and contain no material copied from the Document, you may at your option designate some or all of these sections as invariant. To do this, add their titles to the list of Invariant Sections in the Modified Version's license notice.

These titles must be distinct from any other section titles.

You may add a section Entitled ``Endorsements'', provided it contains nothing but endorsements of your Modified Version by various parties---for example, statements of peer review or that the text has been approved by an organization as the authoritative definition of a standard.

You may add a passage of up to five words as a Front-Cover Text, and a passage of up to 25 words as a Back-Cover Text, to the end of the list of Cover Texts in the Modified Version. Only one passage of Front-Cover Text and one of Back-Cover Text may be added by (or through arrangements made by) any one entity. If the Document already includes a cover text for the same cover, previously added by you or by arrangement made by the same entity you are acting on behalf of, you may not add another; but you may replace the old one, on explicit permission from the previous publisher that added the old one.

The author(s) and publisher(s) of the Document do not by this License give permission to use their names for publicity for or to assert or imply endorsement of any Modified Version.

## @item COMBINING DOCUMENTS

You may combine the Document with other documents released under this License, under the terms defined in section 4 above for modified versions, provided that you include in the combination all of the Invariant Sections of all of the original documents, unmodified, and list them all as Invariant Sections of your combined work in its license notice, and that you preserve all their Warranty Disclaimers.

The combined work need only contain one copy of this License, and multiple identical Invariant Sections may be replaced with a single copy. If there are multiple Invariant Sections with the same name but different contents, make the title of each such section unique by adding at the end of it, in parentheses, the name of the original author or publisher of that section if known,

or else a unique number.

Make the same adjustment to the section titles in the list of Invariant Sections in the license notice of the combined work.

In the combination, you must combine any sections Entitled ``History'' in the various original documents, forming one section Entitled ``History''; likewise combine any sections Entitled ``Acknowledgements'', and any sections Entitled ``Dedications''. You must delete all sections Entitled ``Endorsements.''

## @item COLLECTIONS OF DOCUMENTS

You may make a collection consisting of the Document and other documents released under this License, and replace the individual copies of this License in the various documents with a single copy that is included in the collection, provided that you follow the rules of this License for verbatim copying of each of the documents in all other respects.

You may extract a single document from such a collection, and distribute it individually under this License, provided you insert a copy of this License

 into the extracted document, and follow this License in all other respects regarding verbatim copying of that document.

@item AGGREGATION WITH INDEPENDENT WORKS

A compilation of the Document or its derivatives with other separate and independent documents or works, in or on a volume of a storage or distribution medium, is called an ``aggregate'' if the copyright resulting from the compilation is not used to limit the legal rights of the compilation's users beyond what the individual works permit. When the Document is included in an aggregate, this License does not apply to the other works in the aggregate which are not themselves derivative works of the Document.

If the Cover Text requirement of section 3 is applicable to these copies of the Document, then if the Document is less than one half of the entire aggregate, the Document's Cover Texts may be placed on covers that bracket the Document within the aggregate, or the electronic equivalent of covers if the Document is in electronic form.

Otherwise they must appear on printed covers that bracket the whole aggregate.

@item TRANSLATION

Translation is considered a kind of modification, so you may distribute translations of the Document under the terms of section 4. Replacing Invariant Sections with translations requires special permission from their copyright holders, but you may include translations of some or all Invariant Sections in addition to the original versions of these Invariant Sections. You may include a translation of this License, and all the license notices in the Document, and any Warranty Disclaimers, provided that you also include the original English version of this License and the original versions of those notices and disclaimers. In case of a disagreement between the translation and the original version of this License or a notice or disclaimer, the original version will prevail.

If a section in the Document is Entitled ``Acknowledgements'', ``Dedications'', or ``History'', the requirement (section 4) to Preserve its Title (section 1) will typically require changing the actual title.

@item **TERMINATION** 

You may not copy, modify, sublicense, or distribute the Document except as expressly provided under this License. Any attempt otherwise to copy, modify, sublicense, or distribute it is void, and will automatically terminate your rights under this License.

However, if you cease all violation of this License, then your license from a particular copyright holder is reinstated (a) provisionally, unless and until the copyright holder explicitly and finally terminates your license, and (b) permanently, if the copyright holder fails to notify you of the violation by some reasonable means prior to 60 days after the cessation.

Moreover, your license from a particular copyright holder is reinstated permanently if the copyright holder notifies you of the violation by some reasonable means, this is the first time you have received notice of violation of this License (for any work) from that copyright holder, and you cure the violation prior to 30 days after your receipt of the notice.

Termination of your rights under this section does not terminate the licenses of parties who have received copies or rights from you under this License. If your rights have been terminated and not permanently reinstated, receipt of a copy of some or all of the same material does not give you any rights to use it.

## @item FUTURE REVISIONS OF THIS LICENSE

The Free Software Foundation may publish new, revised versions of the GNU Free Documentation License from time to time. Such new versions will be similar in spirit to the present version, but may differ in detail to address new problems or concerns. See @uref{http://www.gnu.org/copyleft/}.

Each version of the License is given a distinguishing version number. If the Document specifies that a particular numbered version of this License ``or any later version'' applies to it, you have the option of following the terms and

 conditions either of that specified version or of any later version that has been published (not as a draft) by the Free Software Foundation. If the Document does not specify a version number of this License, you may choose any version ever published (not as a draft) by the Free Software Foundation. If the Document specifies that a proxy can decide which future versions of this License can be used, that proxy's public statement of acceptance of a version permanently authorizes you to choose that version for the Document.

@item **RELICENSING** 

``Massive Multiauthor Collaboration Site'' (or ``MMC Site'') means any

World Wide Web server that publishes copyrightable works and also provides prominent facilities for anybody to edit those works. A public wiki that anybody can edit is an example of such a server. A ``Massive Multiauthor Collaboration'' (or ``MMC'') contained in the site means any set of copyrightable works thus published on the MMC site.

``CC-BY-SA'' means the Creative Commons Attribution-Share Alike 3.0 license published by Creative Commons Corporation, a not-for-profit corporation with a principal place of business in San Francisco, California, as well as future copyleft versions of that license published by that same organization.

``Incorporate'' means to publish or republish a Document, in whole or in part, as part of another Document.

An MMC is ``eligible for relicensing'' if it is licensed under this License, and if all works that were first published under this License somewhere other than this MMC, and subsequently incorporated in whole or in part into the MMC, (1) had no cover texts or invariant sections, and (2) were thus incorporated prior to November 1, 2008.

The operator of an MMC Site may republish an MMC contained in the site under CC-BY-SA on the same site at any time before August 1, 2009, provided the MMC is eligible for relicensing.

#### @end enumerate

@page @heading ADDENDUM: How to use this License for your documents

To use this License in a document you have written, include a copy of the License in the document and put the following copyright and license notices just after the title page:

@smallexample @group Copyright (C) @var{year} @var{your name}. Permission is granted to copy, distribute and/or modify this document under the terms of the GNU Free Documentation License, Version 1.3 or any later version published by the Free Software Foundation; with no Invariant Sections, no Front-Cover Texts, and no Back-Cover Texts. A copy of the license is included in the section entitled ``GNU Free Documentation License''. @end group @end smallexample

If you have Invariant Sections, Front-Cover Texts and Back-Cover Texts, replace the ``with@dots{}Texts.''@: line with this:

@smallexample

@group

with the Invariant Sections being @var{list their titles}, with the Front-Cover Texts being @var{list}, and with the Back-Cover Texts being @var{list}. @end group @end smallexample

If you have Invariant Sections without Cover Texts, or some other combination of the three, merge those two alternatives to suit the situation.

If your document contains nontrivial examples of program code, we recommend releasing these examples in parallel under your choice of free software license, such as the GNU General Public License, to permit their use in free software.

@c Local Variables: @c ispell-local-pdict: "ispell-dict" @c End:

> GNU GENERAL PUBLIC LICENSE Version 3, 29 June 2007

Copyright (C) 2007 Free Software Foundation, Inc. <http://fsf.org/> Everyone is permitted to copy and distribute verbatim copies of this license document, but changing it is not allowed.

Preamble

 The GNU General Public License is a free, copyleft license for software and other kinds of works.

 The licenses for most software and other practical works are designed to take away your freedom to share and change the works. By contrast, the GNU General Public License is intended to guarantee your freedom to share and change all versions of a program--to make sure it remains free software for all its users. We, the Free Software Foundation, use the GNU General Public License for most of our software; it applies also to any other work released this way by its authors. You can apply it to your programs, too.

When we speak of free software, we are referring to

#### freedom, not

price. Our General Public Licenses are designed to make sure that you have the freedom to distribute copies of free software (and charge for them if you wish), that you receive source code or can get it if you want it, that you can change the software or use pieces of it in new free programs, and that you know you can do these things.

 To protect your rights, we need to prevent others from denying you these rights or asking you to surrender the rights. Therefore, you have certain responsibilities if you distribute copies of the software, or if you modify it: responsibilities to respect the freedom of others.

 For example, if you distribute copies of such a program, whether gratis or for a fee, you must pass on to the recipients the same freedoms that you received. You must make sure that they, too, receive or can get the source code. And you must show them these terms so they know their rights.

 Developers that use the GNU GPL protect your rights with two steps: (1)

 assert copyright on the software, and (2) offer you this License giving you legal permission to copy, distribute and/or modify it.

 For the developers' and authors' protection, the GPL clearly explains that there is no warranty for this free software. For both users' and authors' sake, the GPL requires that modified versions be marked as changed, so that their problems will not be attributed erroneously to authors of previous versions.

 Some devices are designed to deny users access to install or run modified versions of the software inside them, although the manufacturer can do so. This is fundamentally incompatible with the aim of protecting users' freedom to change the software. The systematic pattern of such abuse occurs in the area of products for individuals to use, which is precisely where it is most unacceptable. Therefore, we have designed this version of the GPL to prohibit the practice for those products. If such problems arise substantially in other domains, we stand

 ready to extend this provision to those domains in future versions of the GPL, as needed to protect the freedom of users.

 Finally, every program is threatened constantly by software patents. States should not allow patents to restrict development and use of software on general-purpose computers, but in those that do, we wish to avoid the special danger that patents applied to a free program could make it effectively proprietary. To prevent this, the GPL assures that patents cannot be used to render the program non-free.

 The precise terms and conditions for copying, distribution and modification follow.

#### TERMS AND CONDITIONS

0. Definitions.

"This License" refers to version 3 of the GNU General Public License.

 "Copyright" also means copyright-like laws that apply to other kinds of works, such as semiconductor masks.

 "The Program" refers to any copyrightable work licensed under this License. Each licensee is addressed as "you". "Licensees" and

"recipients" may be individuals or organizations.

 To "modify" a work means to copy from or adapt all or part of the work in a fashion requiring copyright permission, other than the making of an exact copy. The resulting work is called a "modified version" of the earlier work or a work "based on" the earlier work.

 A "covered work" means either the unmodified Program or a work based on the Program.

 To "propagate" a work means to do anything with it that, without permission, would make you directly or secondarily liable for infringement under applicable copyright law, except executing it on a computer or modifying a private copy. Propagation includes copying, distribution (with or without modification), making available to the public, and in some countries other activities as well.

 To "convey" a work means any kind of propagation that enables other parties to make or receive copies. Mere interaction with a user through a computer network, with no transfer of a copy, is not conveying.

 An interactive user interface displays "Appropriate Legal Notices" to the extent that it includes a convenient and prominently visible feature that (1) displays an appropriate copyright notice, and (2) tells the user that there is no warranty for the work (except to the extent that warranties are provided), that licensees may convey the work under this License, and how to view a copy of this License. If the interface presents a list of user commands or options, such as a menu, a prominent item in the list meets this criterion.

1. Source Code.

 The "source code" for a work means the preferred form of the work for making modifications to it. "Object code" means any non-source form of a work.

 A "Standard Interface" means an interface that either is an official standard defined by a recognized standards body, or, in the case of interfaces specified for a particular programming language, one that is widely used among developers working in that language.

#### The

 "System Libraries" of an executable work include anything, other than the work as a whole, that (a) is included in the normal form of packaging a Major Component, but which is not part of that Major Component, and (b) serves only to enable use of the work with that Major Component, or to implement a Standard Interface for which an implementation is available to the public in source code form. A "Major Component", in this context, means a major essential component (kernel, window system, and so on) of the specific operating system (if any) on which the executable work runs, or a compiler used to produce the work, or an object code interpreter used to run it.

 The "Corresponding Source" for a work in object code form means all the source code needed to generate, install, and (for an executable work) run the object code and to modify the work, including scripts to control those activities. However, it does not include the work's System Libraries, or general-purpose tools or generally available free

programs which are used unmodified in performing those activities but which are not part of the work. For example, Corresponding Source includes interface definition files associated with source files for the work, and the source code for shared libraries and dynamically linked subprograms that the work is specifically designed to require, such as by intimate data communication or control flow between those subprograms and other parts of the work.

 The Corresponding Source need not include anything that users can regenerate automatically from other parts of the Corresponding Source.

 The Corresponding Source for a work in source code form is that same work.

#### 2. Basic Permissions.

 All rights granted under this License are granted for the term of copyright on the Program, and are irrevocable provided the stated conditions are met. This License explicitly affirms your unlimited permission to run the unmodified Program. The output from running a covered work is covered

by this License only if the output, given its

content, constitutes a covered work. This License acknowledges your rights of fair use or other equivalent, as provided by copyright law.

 You may make, run and propagate covered works that you do not convey, without conditions so long as your license otherwise remains in force. You may convey covered works to others for the sole purpose of having them make modifications exclusively for you, or provide you with facilities for running those works, provided that you comply with the terms of this License in conveying all material for which you do not control copyright. Those thus making or running the covered works for you must do so exclusively on your behalf, under your direction and control, on terms that prohibit them from making any copies of your copyrighted material outside their relationship with you.

 Conveying under any other circumstances is permitted solely under the conditions stated below. Sublicensing is not allowed; section 10 makes it unnecessary.

3. Protecting Users' Legal Rights From Anti-Circumvention Law.

 No covered work shall be deemed part of an effective technological measure under any applicable law fulfilling obligations under article 11 of the WIPO copyright treaty adopted on 20 December 1996, or similar laws prohibiting or restricting circumvention of such measures.

 When you convey a covered work, you waive any legal power to forbid circumvention of technological measures to the extent such circumvention is effected by exercising rights under this License with respect to the covered work, and you disclaim any intention to limit operation or modification of the work as a means of enforcing, against the work's users, your or third parties' legal rights to forbid circumvention of technological measures.

4. Conveying Verbatim Copies.

 You may convey verbatim copies of the Program's source code as you receive it, in any medium, provided that you conspicuously and appropriately

 publish on each copy an appropriate copyright notice; keep intact all notices stating that this License and any non-permissive terms added in accord with section 7 apply to the code; keep intact all notices of the absence of any warranty; and give all recipients a copy of this License along with the Program.

 You may charge any price or no price for each copy that you convey, and you may offer support or warranty protection for a fee.

5. Conveying Modified Source Versions.

 You may convey a work based on the Program, or the modifications to produce it from the Program, in the form of source code under the terms of section 4, provided that you also meet all of these conditions:

 a) The work must carry prominent notices stating that you modified it, and giving a relevant date.

 b) The work must carry prominent notices stating that it is released under this License and any conditions added under section 7. This requirement modifies the requirement in section 4 to

"keep intact all notices".

 c) You must license the entire work, as a whole, under this License to anyone who comes into possession of a copy. This License will therefore apply, along with any applicable section 7 additional terms, to the whole of the work, and all its parts, regardless of how they are packaged. This License gives no permission to license the work in any other way, but it does not invalidate such permission if you have separately received it.

 d) If the work has interactive user interfaces, each must display Appropriate Legal Notices; however, if the Program has interactive interfaces that do not display Appropriate Legal Notices, your work need not make them do so.

 A compilation of a covered work with other separate and independent works, which are not by their nature extensions of the covered work, and which are not combined with it such as to form a larger program, in or on a volume of a storage or distribution medium, is called an

"aggregate" if the compilation and its resulting copyright are not used to limit the access or legal rights of the compilation's users beyond what the individual works permit. Inclusion of a covered work in an aggregate does not cause this License to apply to the other parts of the aggregate.

6. Conveying Non-Source Forms.

 You may convey a covered work in object code form under the terms of sections 4 and 5, provided that you also convey the machine-readable Corresponding Source under the terms of this License, in one of these ways:

 a) Convey the object code in, or embodied in, a physical product (including a physical distribution medium), accompanied by the Corresponding Source fixed on a durable physical medium customarily used for software interchange.

 b) Convey the object code in, or embodied in, a physical product (including a physical distribution medium), accompanied by a written offer, valid for at least three years and valid for as

 long as you offer spare parts or customer support for that product model, to give anyone who possesses the object code either (1) a copy of the Corresponding Source for all the software in the product that is covered by this License, on a durable physical medium customarily used for software interchange, for a price no more than your reasonable cost of physically performing this conveying of source, or (2) access to copy the Corresponding Source from a network server at no charge.

 c) Convey individual copies of the object code with a copy of the written offer to provide the Corresponding Source. This alternative is allowed only occasionally and noncommercially, and only if you received the object code with such an offer, in accord with subsection 6b.

 d) Convey the object code by offering access from a designated place (gratis or for a charge), and offer equivalent access to the Corresponding Source in

the same way through the same place at no

 further charge. You need not require recipients to copy the Corresponding Source along with the object code. If the place to copy the object code is a network server, the Corresponding Source may be on a different server (operated by you or a third party) that supports equivalent copying facilities, provided you maintain clear directions next to the object code saying where to find the Corresponding Source. Regardless of what server hosts the Corresponding Source, you remain obligated to ensure that it is available for as long as needed to satisfy these requirements.

 e) Convey the object code using peer-to-peer transmission, provided you inform other peers where the object code and Corresponding Source of the work are being offered to the general public at no charge under subsection 6d.

 A separable portion of the object code, whose source code is excluded from the Corresponding Source as a System Library, need not be included in conveying the object code work.
A "User Product" is either (1) a "consumer product", which means any tangible personal property which is normally used for personal, family, or household purposes, or (2) anything designed or sold for incorporation into a dwelling. In determining whether a product is a consumer product, doubtful cases shall be resolved in favor of coverage. For a particular product received by a particular user, "normally used" refers to a typical or common use of that class of product, regardless of the status of the particular user or of the way in which the particular user actually uses, or expects or is expected to use, the product. A product is a consumer product regardless of whether the product has substantial commercial, industrial or non-consumer uses, unless such uses represent the only significant mode of use of the product.

 "Installation Information" for a User Product means any methods, procedures, authorization

 keys, or other information required to install and execute modified versions of a covered work in that User Product from a modified version of its Corresponding Source. The information must suffice to ensure that the continued functioning of the modified object code is in no case prevented or interfered with solely because modification has been made.

 If you convey an object code work under this section in, or with, or specifically for use in, a User Product, and the conveying occurs as part of a transaction in which the right of possession and use of the User Product is transferred to the recipient in perpetuity or for a fixed term (regardless of how the transaction is characterized), the Corresponding Source conveyed under this section must be accompanied by the Installation Information. But this requirement does not apply if neither you nor any third party retains the ability to install modified object code on the User Product (for example, the work has been installed in

ROM).

 The requirement to provide Installation Information does not include a requirement to continue to provide support service, warranty, or updates for a work that has been modified or installed by the recipient, or for the User Product in which it has been modified or installed. Access to a network may be denied when the modification itself materially and adversely affects the operation of the network or violates the rules and protocols for communication across the network.

 Corresponding Source conveyed, and Installation Information provided, in accord with this section must be in a format that is publicly documented (and with an implementation available to the public in source code form), and must require no special password or key for unpacking, reading or copying.

#### 7. Additional Terms.

 "Additional permissions" are terms that supplement the terms of this License by making exceptions from one or more of its conditions. Additional permissions that are applicable to the entire Program shall

be treated as though they were included in this License, to the extent that they are valid under applicable law. If additional permissions apply only to part of the Program, that part may be used separately under those permissions, but the entire Program remains governed by this License without regard to the additional permissions.

 When you convey a copy of a covered work, you may at your option remove any additional permissions from that copy, or from any part of it. (Additional permissions may be written to require their own removal in certain cases when you modify the work.) You may place additional permissions on material, added by you to a covered work, for which you have or can give appropriate copyright permission.

 Notwithstanding any other provision of this License, for material you add to a covered work, you may (if authorized by the copyright holders of that material) supplement the terms of this License with terms:

 a) Disclaiming warranty or limiting liability differently from the terms of sections 15 and 16 of this License; or

 b) Requiring preservation of specified reasonable legal notices or author attributions in that material or in the Appropriate Legal Notices displayed by works containing it; or

 c) Prohibiting misrepresentation of the origin of that material, or requiring that modified versions of such material be marked in reasonable ways as different from the original version; or

 d) Limiting the use for publicity purposes of names of licensors or authors of the material; or

 e) Declining to grant rights under trademark law for use of some trade names, trademarks, or service marks; or

 f) Requiring indemnification of licensors and authors of that material by anyone who conveys the material (or modified versions of it) with contractual assumptions of liability to the recipient, for any liability that these contractual assumptions directly impose on

those licensors and authors.

 All other non-permissive additional terms are considered "further restrictions" within the meaning of section 10. If the Program as you received it, or any part of it, contains a notice stating that it is governed by this License along with a term that is a further restriction, you may remove that term. If a license document contains a further restriction but permits relicensing or conveying under this License, you may add to a covered work material governed by the terms of that license document, provided that the further restriction does not survive such relicensing or conveying.

 If you add terms to a covered work in accord with this section, you must place, in the relevant source files, a statement of the additional terms that apply to those files, or a notice indicating where to find the applicable terms.

 Additional terms, permissive or non-permissive, may be stated in the form of a separately written license, or stated as exceptions; the above requirements apply either way.

#### 8. Termination.

 You may not propagate or modify a covered work except as expressly provided under this License. Any attempt otherwise to propagate or modify it is void, and will automatically terminate your rights under this License (including any patent licenses granted under the third paragraph of section 11).

 However, if you cease all violation of this License, then your license from a particular copyright holder is reinstated (a) provisionally, unless and until the copyright holder explicitly and finally terminates your license, and (b) permanently, if the copyright holder fails to notify you of the violation by some reasonable means prior to 60 days after the cessation.

 Moreover, your license from a particular copyright holder is reinstated permanently if the copyright holder notifies you of the violation by some reasonable means, this is the first time you have received notice of violation of this License (for any work) from that copyright

 holder, and you cure the violation prior to 30 days after your receipt of the notice.

 Termination of your rights under this section does not terminate the licenses of parties who have received copies or rights from you under this License. If your rights have been terminated and not permanently reinstated, you do not qualify to receive new licenses for the same material under section 10.

#### 9. Acceptance Not Required for Having Copies.

 You are not required to accept this License in order to receive or run a copy of the Program. Ancillary propagation of a covered work occurring solely as a consequence of using peer-to-peer transmission to receive a copy likewise does not require acceptance. However, nothing other than this License grants you permission to propagate or modify any covered work. These actions infringe copyright if you do not accept this License. Therefore, by modifying or propagating a covered work, you indicate your acceptance of this License to do so.

#### 10. Automatic Licensing of Downstream Recipients.

 Each time you convey a covered work, the recipient automatically receives a license from the original licensors, to run, modify and propagate that work, subject to this License. You are not responsible for enforcing compliance by third parties with this License.

 An "entity transaction" is a transaction transferring control of an organization, or substantially all assets of one, or subdividing an organization, or merging organizations. If propagation of a covered work results from an entity transaction, each party to that transaction who receives a copy of the work also receives whatever licenses to the work the party's predecessor in interest had or could give under the previous paragraph, plus a right to possession of the Corresponding Source of the work from the predecessor in interest, if the predecessor has it or can get it with reasonable efforts.

 You may not impose any further restrictions on the exercise of the rights

 granted or affirmed under this License. For example, you may not impose a license fee, royalty, or other charge for exercise of rights granted under this License, and you may not initiate litigation (including a cross-claim or counterclaim in a lawsuit) alleging that any patent claim is infringed by making, using, selling, offering for sale, or importing the Program or any portion of it.

#### 11. Patents.

 A "contributor" is a copyright holder who authorizes use under this License of the Program or a work on which the Program is based. The work thus licensed is called the contributor's "contributor version".

A contributor's "essential patent claims" are all patent claims

owned or controlled by the contributor, whether already acquired or hereafter acquired, that would be infringed by some manner, permitted by this License, of making, using, or selling its contributor version, but do not include claims that would be infringed only as a consequence of further modification of the contributor version. For

purposes of this definition, "control" includes the right to grant patent sublicenses in a manner consistent with the requirements of this License.

 Each contributor grants you a non-exclusive, worldwide, royalty-free patent license under the contributor's essential patent claims, to make, use, sell, offer for sale, import and otherwise run, modify and propagate the contents of its contributor version.

 In the following three paragraphs, a "patent license" is any express agreement or commitment, however denominated, not to enforce a patent (such as an express permission to practice a patent or covenant not to sue for patent infringement). To "grant" such a patent license to a party means to make such an agreement or commitment not to enforce a patent against the party.

 If you convey a covered work, knowingly relying on a patent license, and the Corresponding Source of the work is not available for anyone to copy, free of charge and under the terms of this License, through a

publicly available network server or other readily accessible means, then you must either (1) cause the Corresponding Source to be so available, or (2) arrange to deprive yourself of the benefit of the patent license for this particular work, or (3) arrange, in a manner consistent with the requirements of this License, to extend the patent license to downstream recipients. "Knowingly relying" means you have actual knowledge that, but for the patent license, your conveying the covered work in a country, or your recipient's use of the covered work in a country, would infringe one or more identifiable patents in that country that you have reason to believe are valid.

 If, pursuant to or in connection with a single transaction or arrangement, you convey, or propagate by procuring conveyance of, a covered work, and grant a patent license to some of the parties receiving the covered work authorizing them to use, propagate, modify or convey a specific copy of the covered work, then the patent license you grant is automatically extended to all recipients of the covered work and works based on it.

 A patent license is "discriminatory" if it does not include within the scope of its coverage, prohibits the exercise of, or is

conditioned on the non-exercise of one or more of the rights that are specifically granted under this License. You may not convey a covered work if you are a party to an arrangement with a third party that is in the business of distributing software, under which you make payment to the third party based on the extent of your activity of conveying the work, and under which the third party grants, to any of the parties who would receive the covered work from you, a discriminatory patent license (a) in connection with copies of the covered work conveyed by you (or copies made from those copies), or (b) primarily for and in connection with specific products or compilations that contain the covered work, unless you entered into that arrangement, or

that patent license was granted, prior to 28 March 2007.

 Nothing in this License shall be construed as excluding or limiting any implied license or other defenses to infringement that may otherwise be available to you under applicable patent law.

12. No Surrender of Others' Freedom.

 If conditions are imposed on you (whether by court order, agreement or otherwise) that contradict the conditions of this License, they do not excuse you from the conditions of this License. If you cannot convey a covered work so as to satisfy simultaneously your obligations under this License and any other pertinent obligations, then as a consequence you may not convey it at all. For example, if you agree to terms that obligate you to collect a royalty for further conveying from those to whom you convey the Program, the only way you could satisfy both those terms and this License would be to refrain entirely from conveying the Program.

#### 13. Use with the GNU Affero General Public License.

 Notwithstanding any other provision of this License, you have permission to link or combine any covered work with a work licensed under version 3 of the GNU Affero General Public License into a single combined work, and to convey the resulting work. The terms of this License will continue to apply to the part which is the covered work, but the special requirements of the GNU Affero General Public License, section 13, concerning interaction through a network will apply to the combination as such.

14. Revised Versions of this License.

 The Free Software Foundation may publish revised and/or new versions of the GNU General Public License from time to time. Such new versions will be similar in spirit to the present version, but may differ in detail to address new problems or concerns.

 Each version is given a distinguishing version number. If the Program specifies that a certain numbered version of the GNU General Public License "or any later version" applies to it, you have the option of following the terms and conditions either of that numbered version or of any later version published by the Free Software Foundation. If the Program does not specify a version number of the GNU General Public License, you may choose any version ever published by the Free Software Foundation.

 If the Program specifies that a proxy can decide which future versions of the GNU General Public License can be used, that proxy's public statement of acceptance of a version permanently authorizes you to choose that version for the Program.

 Later license versions may give you additional or different permissions. However, no additional obligations are imposed on any author or copyright holder as a result of your choosing to follow a later version.

15. Disclaimer of Warranty.

 THERE IS NO WARRANTY FOR THE PROGRAM, TO THE EXTENT PERMITTED BY APPLICABLE LAW. EXCEPT WHEN OTHERWISE STATED IN WRITING THE COPYRIGHT HOLDERS AND/OR OTHER PARTIES PROVIDE THE PROGRAM "AS IS" WITHOUT WARRANTY

OF ANY KIND, EITHER EXPRESSED OR IMPLIED, INCLUDING, BUT NOT LIMITED TO, THE IMPLIED WARRANTIES OF MERCHANTABILITY AND FITNESS FOR A PARTICULAR PURPOSE. THE ENTIRE RISK AS TO THE QUALITY AND PERFORMANCE OF THE PROGRAM IS WITH YOU. SHOULD THE PROGRAM PROVE DEFECTIVE, YOU ASSUME THE COST OF ALL NECESSARY SERVICING, REPAIR OR CORRECTION.

16. Limitation of Liability.

 IN NO EVENT UNLESS REQUIRED BY APPLICABLE LAW OR AGREED TO IN WRITING WILL ANY COPYRIGHT HOLDER, OR ANY OTHER PARTY WHO MODIFIES AND/OR CONVEYS THE PROGRAM AS PERMITTED ABOVE, BE LIABLE TO YOU FOR DAMAGES, INCLUDING ANY GENERAL, SPECIAL, INCIDENTAL OR CONSEQUENTIAL DAMAGES ARISING OUT OF THE USE OR INABILITY TO USE THE PROGRAM (INCLUDING BUT NOT LIMITED TO LOSS OF DATA OR DATA BEING RENDERED INACCURATE OR LOSSES SUSTAINED BY YOU OR THIRD PARTIES OR A FAILURE OF THE PROGRAM TO OPERATE WITH ANY OTHER PROGRAMS), EVEN IF SUCH HOLDER OR OTHER PARTY HAS BEEN ADVISED OF THE POSSIBILITY OF SUCH DAMAGES.

17.

Interpretation of Sections 15 and 16.

If the disclaimer of warranty and limitation of liability provided

above cannot be given local legal effect according to their terms, reviewing courts shall apply local law that most closely approximates an absolute waiver of all civil liability in connection with the Program, unless a warranty or assumption of liability accompanies a copy of the Program in return for a fee.

#### END OF TERMS AND CONDITIONS

How to Apply These Terms to Your New Programs

 If you develop a new program, and you want it to be of the greatest possible use to the public, the best way to achieve this is to make it free software which everyone can redistribute and change under these terms.

 To do so, attach the following notices to the program. It is safest to attach them to the start of each source file to most effectively state the exclusion of warranty; and each file should have at least the "copyright" line and a pointer to where the full notice is found.

 <one line to give the program's name and a brief idea of what it does.> Copyright  $(C)$  <year > <name of author>

 This program is free software: you can redistribute it and/or modify it under the terms of the GNU General Public License as published by the Free Software Foundation, either version 3 of the License, or (at your option) any later version.

 This program is distributed in the hope that it will be useful, but WITHOUT ANY WARRANTY; without even the implied warranty of MERCHANTABILITY or FITNESS FOR A PARTICULAR PURPOSE. See the GNU General Public License for more details.

 You should have received a copy of the GNU General Public License along with this program. If not, see <http://www.gnu.org/licenses/>.

Also add information on how to contact you by electronic and paper mail.

 If the program does terminal interaction, make it output a short notice like this when it starts in an interactive mode:

 $\langle$  sprogram $>$  Copyright (C)  $\langle$  year $>$   $\langle$  name of author $>$  This program comes with ABSOLUTELY NO WARRANTY; for details type `show w'. This is free software, and you are welcome to redistribute it under certain conditions; type `show c' for details.

The hypothetical commands `show w' and `show c' should show the appropriate

parts of the General Public License. Of course, your program's commands might be different; for a GUI interface, you would use an "about box".

 You should also get your employer (if you work as a programmer) or school, if any, to sign a "copyright disclaimer" for the program, if necessary. For more information on this, and how to apply and follow the GNU GPL, see <http://www.gnu.org/licenses/>.

 The GNU General Public License does not permit incorporating your program into proprietary programs. If your program is a subroutine library, you may consider it more useful to permit linking proprietary applications with the library. If this is what you want to do, use the GNU Lesser General Public License instead of this License. But first, please read <http://www.gnu.org/philosophy/why-not-lgpl.html>. <PFX>Copyright (C) <years> <owner>, all rights reserved. <PFX>This is free software. It is licensed for use, modification and <PFX>redistribution under the terms of the GNU Affero GPL, version 3 <PFX>or later <http://gnu.org/licenses/gpl.html>

<PFX><program> is free software: you can redistribute it and/or modify it <PFX>under the terms of the GNU General Public License as published by the <PFX>Free Software Foundation, either version 3 of the License, or <PFX>(at your option) any later version.  $<$ PFX $>$ 

 $\langle$ PFX $>$ program $>$  is distributed in the hope that it will be useful, but <PFX>WITHOUT ANY WARRANTY; without even the implied warranty of <PFX>MERCHANTABILITY or FITNESS FOR A PARTICULAR PURPOSE. <PFX>See the GNU Affero General Public License for more details.  $\langle$ PFX $>$ 

<PFX>You should have received a copy of the GNU Affero General Public License <PFX>along with this program. If not, see <http://www.gnu.org/licenses/>.

GNU Affero GPL, version 3 or later GNU GENERAL PUBLIC LICENSE Version 3, 29 June 2007

Copyright (C) 1992-2015 by Bruce Korb - all rights reserved Everyone is permitted to copy and distribute verbatim copies of this license document, but changing it is not allowed.

Preamble

 The GNU General Public License is a free, copyleft license for software and other kinds of works.

 The licenses for most software and other practical works are designed to take away your freedom to share and change the works. By contrast,

the GNU General Public License is intended to guarantee your freedom to share and change all versions of a program--to make sure it remains free software for all its users. We, the Free Software Foundation, use the GNU General Public License for most of our software; it applies also to any other work released this way by its authors. You can apply it to your programs, too.

 When we speak of free software, we are referring to freedom, not

price. Our General Public Licenses are designed to make sure that you have the freedom to distribute copies of free software (and charge for them if you wish), that you receive source code or can get it if you want it, that you can change the software or use pieces of it in new free programs, and that you know you can do these things.

 To protect your rights, we need to prevent others from denying you these rights or asking you to surrender the rights. Therefore, you have certain responsibilities if you distribute copies of the software, or if you modify it: responsibilities to respect the freedom of others.

 For example, if you distribute copies of such a program, whether gratis or for a fee, you must pass on to the recipients the same freedoms that you received. You must make sure that they, too, receive or can get the source code. And you must show them these terms so they know their rights.

 Developers that use the GNU GPL protect your rights with two steps: (1) assert copyright on the software, and (2) offer you this License

giving you legal permission to copy, distribute and/or modify it.

 For the developers' and authors' protection, the GPL clearly explains that there is no warranty for this free software. For both users' and authors' sake, the GPL requires that modified versions be marked as changed, so that their problems will not be attributed erroneously to authors of previous versions.

 Some devices are designed to deny users access to install or run modified versions of the software inside them, although the manufacturer can do so. This is fundamentally incompatible with the aim of protecting users' freedom to change the software. The systematic pattern of such abuse occurs in the area of products for individuals to use, which is precisely where it is most unacceptable. Therefore, we have designed this version of the GPL to prohibit the practice for those products. If such problems arise substantially in other domains, we stand ready

 to extend this provision to those domains in future versions of the GPL, as needed to protect the freedom of users.

 Finally, every program is threatened constantly by software patents. States should not allow patents to restrict development and use of software on general-purpose computers, but in those that do, we wish to avoid the special danger that patents applied to a free program could make it effectively proprietary. To prevent this, the GPL assures that patents cannot be used to render the program non-free.

 The precise terms and conditions for copying, distribution and modification follow.

#### TERMS AND CONDITIONS

0. Definitions.

"This License" refers to version 3 of the GNU General Public License.

 "Copyright" also means copyright-like laws that apply to other kinds of works, such as semiconductor masks.

 "The Program" refers to any copyrightable work licensed under this License. Each licensee is addressed as "you". "Licensees" and "recipients" may be individuals or organizations.

 To "modify" a work means to copy from or adapt all or part of the work in a fashion requiring copyright permission, other than the making of an exact copy. The resulting work is called a "modified version" of the earlier work or a work "based on" the earlier work.

 A "covered work" means either the unmodified Program or a work based on the Program.

 To "propagate" a work means to do anything with it that, without permission, would make you directly or secondarily liable for infringement under applicable copyright law, except executing it on a computer or modifying a private copy. Propagation includes copying, distribution (with or without modification), making available to the public, and in some countries other activities as well.

 To "convey" a work means any kind of propagation that enables other parties to make or receive copies. Mere interaction with a user through a computer network, with no transfer of a copy, is not conveying.

 An interactive user interface displays "Appropriate Legal Notices" to the extent that it includes a convenient and prominently visible feature that (1) displays an appropriate copyright notice, and (2) tells the user that there is no warranty for the work (except to the

extent that warranties are provided), that licensees may convey the work under this License, and how to view a copy of this License. If the interface presents a list of user commands or options, such as a menu, a prominent item in the list meets this criterion.

#### 1. Source Code.

 The "source code" for a work means the preferred form of the work for making modifications to it. "Object code" means any non-source form of a work.

 A "Standard Interface" means an interface that either is an official standard defined by a recognized standards body, or, in the case of interfaces specified for a particular programming language, one that is widely used among developers working in that language.

#### The "System

 Libraries" of an executable work include anything, other than the work as a whole, that (a) is included in the normal form of packaging a Major Component, but which is not part of that Major Component, and (b) serves only to enable use of the work with that Major Component, or to implement a Standard Interface for which an implementation is available to the public in source code form. A "Major Component", in this context, means a major essential component (kernel, window system, and so on) of the specific operating system (if any) on which the executable work runs, or a compiler used to produce the work, or an object code interpreter used to run it.

 The "Corresponding Source" for a work in object code form means all the source code needed to generate, install, and (for an executable work) run the object code and to modify the work, including scripts to control those activities. However, it does not include the work's System Libraries, or general-purpose tools or generally available free

programs which are used unmodified in performing those activities but which are not part of the work. For example, Corresponding Source includes interface definition files associated with source files for the work, and the source code for shared libraries and dynamically linked subprograms that the work is specifically designed to require, such as by intimate data communication or control flow between those subprograms and other parts of the work.

 The Corresponding Source need not include anything that users can regenerate automatically from other parts of the Corresponding Source.

 The Corresponding Source for a work in source code form is that same work.

#### 2. Basic Permissions.

 All rights granted under this License are granted for the term of copyright on the Program, and are irrevocable provided the stated conditions are met. This License explicitly affirms your unlimited permission to run the unmodified Program. The output from running a covered work is covered by

this License only if the output, given its

content, constitutes a covered work. This License acknowledges your rights of fair use or other equivalent, as provided by copyright law.

 You may make, run and propagate covered works that you do not convey, without conditions so long as your license otherwise remains in force. You may convey covered works to others for the sole purpose of having them make modifications exclusively for you, or provide you with facilities for running those works, provided that you comply with the terms of this License in conveying all material for which you do not control copyright. Those thus making or running the covered works for you must do so exclusively on your behalf, under your direction and control, on terms that prohibit them from making any copies of your copyrighted material outside their relationship with you.

 Conveying under any other circumstances is permitted solely under the conditions stated below. Sublicensing is not allowed; section 10

makes it unnecessary.

3. Protecting Users' Legal Rights From Anti-Circumvention Law.

 No covered work shall be deemed part of an effective technological measure under any applicable law fulfilling obligations under article 11 of the WIPO copyright treaty adopted on 20 December 1996, or similar laws prohibiting or restricting circumvention of such measures.

 When you convey a covered work, you waive any legal power to forbid circumvention of technological measures to the extent such circumvention is effected by exercising rights under this License with respect to the covered work, and you disclaim any intention to limit operation or modification of the work as a means of enforcing, against the work's users, your or third parties' legal rights to forbid circumvention of technological measures.

4. Conveying Verbatim Copies.

 You may convey verbatim copies of the Program's source code as you receive it, in any medium, provided that you conspicuously and

#### appropriately publish

 on each copy an appropriate copyright notice; keep intact all notices stating that this License and any non-permissive terms added in accord with section 7 apply to the code; keep intact all notices of the absence of any warranty; and give all recipients a copy of this License along with the Program.

 You may charge any price or no price for each copy that you convey, and you may offer support or warranty protection for a fee.

5. Conveying Modified Source Versions.

 You may convey a work based on the Program, or the modifications to produce it from the Program, in the form of source code under the terms of section 4, provided that you also meet all of these conditions:

 a) The work must carry prominent notices stating that you modified it, and giving a relevant date.

 b) The work must carry prominent notices stating that it is released under this License and any conditions added under section 7. This requirement modifies the requirement in section 4 to "keep intact all notices".

 c) You must license the entire work, as a whole, under this License to anyone who comes into possession of a copy. This License will therefore apply, along with any applicable section 7 additional terms, to the whole of the work, and all its parts, regardless of how they are packaged. This License gives no permission to license the work in any other way, but it does not invalidate such permission if you have separately received it.

 d) If the work has interactive user interfaces, each must display Appropriate Legal Notices; however, if the Program has interactive interfaces that do not display Appropriate Legal Notices, your work need not make them do so.

 A compilation of a covered work with other separate and independent works, which are not by their nature extensions of the covered work, and which are not combined with it such as to form a larger program, in or on a volume of a storage or distribution medium, is called an

"aggregate" if the compilation and its resulting copyright are not used to limit the access or legal rights of the compilation's users beyond what the individual works permit. Inclusion of a covered work in an aggregate does not cause this License to apply to the other parts of the aggregate.

#### 6. Conveying Non-Source Forms.

 You may convey a covered work in object code form under the terms of sections 4 and 5, provided that you also convey the machine-readable Corresponding Source under the terms of this License, in one of these ways:

 a) Convey the object code in, or embodied in, a physical product (including a physical distribution medium), accompanied by the Corresponding Source fixed on a durable physical medium customarily used for software interchange.

 b) Convey the object code in, or embodied in, a physical product (including a physical distribution medium), accompanied by a written offer, valid for at least three years and valid for as

 long as you offer spare parts or customer support for that product model, to give anyone who possesses the object code either (1) a copy of the Corresponding Source for all the software in the product that is covered by this License, on a durable physical medium customarily used for software interchange, for a price no more than your reasonable cost of physically performing this conveying of source, or (2) access to copy the Corresponding Source from a network server at no charge.

 c) Convey individual copies of the object code with a copy of the written offer to provide the Corresponding Source. This alternative is allowed only occasionally and noncommercially, and only if you received the object code with such an offer, in accord with subsection 6b.

 d) Convey the object code by offering access from a designated place (gratis or for a charge), and offer equivalent access to the Corresponding Source in the same way through the same place at no further charge. You need not require recipients to copy the Corresponding Source along with the object code. If the place to copy the object code is a network server, the Corresponding Source may be on a different server (operated by you or a third party) that supports equivalent copying facilities, provided you maintain clear directions next to the object code saying where to find the Corresponding Source. Regardless of what server hosts the Corresponding Source, you remain obligated to ensure that it is available for as long as needed to satisfy these requirements.

 e) Convey the object code using peer-to-peer transmission, provided you inform other peers where the object code and Corresponding Source of the work are being offered to the general public at no

charge under subsection 6d.

 A separable portion of the object code, whose source code is excluded from the Corresponding Source as a System Library, need not be included in conveying the object code work.

 A "User Product" is either (1) a "consumer product", which means any tangible personal property which is normally used for personal, family, or household purposes, or (2) anything designed or sold for incorporation into a dwelling. In determining whether a product is a consumer product, doubtful cases shall be resolved in favor of coverage. For a particular product received by a particular user, "normally used" refers to a typical or common use of that class of product, regardless of the status of the particular user or of the way in which the particular user actually uses, or expects or is expected to use, the product. A product is a consumer product regardless of whether the product has substantial commercial, industrial or non-consumer uses, unless such uses represent the only significant mode of use of the product.

 "Installation Information" for a User Product means any methods, procedures, authorization

 keys, or other information required to install and execute modified versions of a covered work in that User Product from a modified version of its Corresponding Source. The information must suffice to ensure that the continued functioning of the modified object code is in no case prevented or interfered with solely because modification has been made.

 If you convey an object code work under this section in, or with, or specifically for use in, a User Product, and the conveying occurs as part of a transaction in which the right of possession and use of the User Product is transferred to the recipient in perpetuity or for a fixed term (regardless of how the transaction is characterized), the Corresponding Source conveyed under this section must be accompanied by the Installation Information. But this requirement does not apply if neither you nor any third party retains the ability to install modified object code on the User Product (for example, the work has been installed in ROM).

 The requirement to provide Installation Information does not include a requirement to continue to provide support service, warranty, or updates for a work that has been modified or installed by the recipient, or for the User Product in which it has been modified or installed. Access to a network may be denied when the modification itself materially and adversely affects the operation of the network or violates the rules and protocols for communication across the network.

 Corresponding Source conveyed, and Installation Information provided, in accord with this section must be in a format that is publicly documented (and with an implementation available to the public in source code form), and must require no special password or key for unpacking, reading or copying.

#### 7. Additional Terms.

 "Additional permissions" are terms that supplement the terms of this License by making exceptions from one or more of its conditions. Additional permissions that are applicable to the entire Program shall

be treated as though they were included in this License, to the extent that they are valid under applicable law. If additional permissions apply only to part of the Program, that part may be used separately under those permissions, but the entire Program remains governed by this License without regard to the additional permissions.

 When you convey a copy of a covered work, you may at your option remove any additional permissions from that copy, or from any part of it. (Additional permissions may be written to require their own removal in certain cases when you modify the work.) You may place additional permissions on material, added by you to a covered work, for which you have or can give appropriate copyright permission.

 Notwithstanding any other provision of this License, for material you add to a covered work, you may (if authorized by the copyright holders of that material) supplement the terms of this License with terms:

 a) Disclaiming warranty or limiting liability differently from the terms of sections 15 and 16 of this License; or

 b) Requiring preservation of specified reasonable legal notices or author attributions in that material or in the Appropriate Legal Notices displayed by works containing it; or

 c) Prohibiting misrepresentation of the origin of that material, or requiring that modified versions of such material be marked in reasonable ways as different from the original version; or

 d) Limiting the use for publicity purposes of names of licensors or authors of the material; or

 e) Declining to grant rights under trademark law for use of some trade names, trademarks, or service marks; or

f) Requiring indemnification of licensors and authors of that

 material by anyone who conveys the material (or modified versions of it) with contractual assumptions of liability to the recipient, for any liability that these contractual assumptions directly impose on those licensors and authors.

 All other non-permissive additional terms are considered "further restrictions" within the meaning of section 10. If the Program as you received it, or any part of it, contains a notice stating that it is governed by this License along with a term that is a further restriction, you may remove that term. If a license document contains a further restriction but permits relicensing or conveying under this License, you may add to a covered work material governed by the terms of that license document, provided that the further restriction does not survive such relicensing or conveying.

 If you add terms to a covered work in accord with this section, you must place, in the relevant source files, a statement of the additional terms that apply to those files, or a notice indicating where to find the applicable terms.

 Additional terms, permissive or non-permissive, may be stated in the form of a separately written license, or stated as exceptions; the above requirements apply either way.

8. Termination.

 You may not propagate or modify a covered work except as expressly provided under this License. Any attempt otherwise to propagate or modify it is void, and will automatically terminate your rights under this License (including any patent licenses granted under the third paragraph of section 11).

 However, if you cease all violation of this License, then your license from a particular copyright holder is reinstated (a) provisionally, unless and until the copyright holder explicitly and finally terminates your license, and (b) permanently, if the copyright holder fails to notify you of the violation by some reasonable means prior to 60 days after the cessation.

 Moreover, your license from a particular copyright holder is reinstated permanently if the copyright holder notifies you of the violation by some reasonable means, this is the first time you have received notice of violation of this License (for any work) from that copyright holder,

 and you cure the violation prior to 30 days after your receipt of the notice.

 Termination of your rights under this section does not terminate the licenses of parties who have received copies or rights from you under this License. If your rights have been terminated and not permanently reinstated, you do not qualify to receive new licenses for the same material under section 10.

#### 9. Acceptance Not Required for Having Copies.

 You are not required to accept this License in order to receive or run a copy of the Program. Ancillary propagation of a covered work occurring solely as a consequence of using peer-to-peer transmission to receive a copy likewise does not require acceptance. However, nothing other than this License grants you permission to propagate or modify any covered work. These actions infringe copyright if you do not accept this License. Therefore, by modifying or propagating a covered work, you indicate your acceptance of this License to do so.

#### 10. Automatic Licensing of Downstream Recipients.

 Each time you convey a covered work, the recipient automatically receives a license from the original licensors, to run, modify and propagate that work, subject to this License. You are not responsible for enforcing compliance by third parties with this License.

 An "entity transaction" is a transaction transferring control of an organization, or substantially all assets of one, or subdividing an organization, or merging organizations. If propagation of a covered work results from an entity transaction, each party to that transaction who receives a copy of the work also receives whatever licenses to the work the party's predecessor in interest had or could give under the previous paragraph, plus a right to possession of the Corresponding Source of the work from the predecessor in interest, if the predecessor has it or can get it with reasonable efforts.

 You may not impose any further restrictions on the exercise of the rights granted

 or affirmed under this License. For example, you may not impose a license fee, royalty, or other charge for exercise of rights granted under this License, and you may not initiate litigation (including a cross-claim or counterclaim in a lawsuit) alleging that any patent claim is infringed by making, using, selling, offering for sale, or importing the Program or any portion of it.

#### 11. Patents.

A "contributor" is a copyright holder who authorizes use under this

License of the Program or a work on which the Program is based. The work thus licensed is called the contributor's "contributor version".

 A contributor's "essential patent claims" are all patent claims owned or controlled by the contributor, whether already acquired or hereafter acquired, that would be infringed by some manner, permitted by this License, of making, using, or selling its contributor version, but do not include claims that would be infringed only as a consequence of further modification of the contributor version. For purposes of this definition, "control" includes the right to grant

patent sublicenses in a manner consistent with the requirements of this License.

 Each contributor grants you a non-exclusive, worldwide, royalty-free patent license under the contributor's essential patent claims, to make, use, sell, offer for sale, import and otherwise run, modify and propagate the contents of its contributor version.

 In the following three paragraphs, a "patent license" is any express agreement or commitment, however denominated, not to enforce a patent (such as an express permission to practice a patent or covenant not to sue for patent infringement). To "grant" such a patent license to a party means to make such an agreement or commitment not to enforce a patent against the party.

 If you convey a covered work, knowingly relying on a patent license, and the Corresponding Source of the work is not available for anyone to copy, free of charge and under the terms of this License, through a

publicly available network server or other readily accessible means, then you must either (1) cause the Corresponding Source to be so available, or (2) arrange to deprive yourself of the benefit of the patent license for this particular work, or (3) arrange, in a manner consistent with the requirements of this License, to extend the patent license to downstream recipients. "Knowingly relying" means you have actual knowledge that, but for the patent license, your conveying the covered work in a country, or your recipient's use of the covered work in a country, would infringe one or more identifiable patents in that country that you have reason to believe are valid.

 If, pursuant to or in connection with a single transaction or arrangement, you convey, or propagate by procuring conveyance of, a covered work, and grant a patent license to some of the parties receiving the covered work authorizing them to use, propagate, modify or convey a specific copy of the covered work, then the patent license you grant is automatically extended to all recipients of the covered

work and works based on it.

 A patent license is "discriminatory" if it does not include within the scope of its coverage, prohibits the exercise of, or is conditioned on the non-exercise of one or more of the rights that are specifically granted under this License. You may not convey a covered work if you are a party to an arrangement with a third party that is in the business of distributing software, under which you make payment to the third party based on the extent of your activity of conveying the work, and under which the third party grants, to any of the parties who would receive the covered work from you, a discriminatory patent license (a) in connection with copies of the covered work conveyed by you (or copies made from those copies), or (b) primarily for and in connection with specific products or compilations that contain the covered work, unless you entered into that arrangement, or

that patent license was granted, prior to 28 March 2007.

 Nothing in this License shall be construed as excluding or limiting any implied license or other defenses to infringement that may otherwise be available to you under applicable patent law.

#### 12. No Surrender of Others' Freedom.

 If conditions are imposed on you (whether by court order, agreement or otherwise) that contradict the conditions of this License, they do not excuse you from the conditions of this License. If you cannot convey a covered work so as to satisfy simultaneously your obligations under this License and any other pertinent obligations, then as a consequence you may not convey it at all. For example, if you agree to terms that obligate you to collect a royalty for further conveying from those to whom you convey the Program, the only way you could satisfy both those terms and this License would be to refrain entirely from conveying the Program.

13. Use with the GNU Affero General Public License.

 Notwithstanding any other provision of this License, you have permission to link or combine any covered work with a work licensed under version 3 of the GNU Affero General Public License into a single combined work, and to convey the resulting work. The terms of this License will continue to apply to the part which is the covered work, but the special requirements of the GNU Affero General Public License, section 13, concerning interaction through a network will apply to the combination as such.

14. Revised Versions of this License.

The Free Software Foundation may publish revised and/or new versions of

the GNU General Public License from time to time. Such new versions will be similar in spirit to the present version, but may differ in detail to address new problems or concerns.

 Each version is given a distinguishing version number. If the Program specifies that a certain numbered version of the GNU General Public License "or any later version" applies to it, you have the option

 of following the terms and conditions either of that numbered version or of any later version published by the Free Software Foundation. If the Program does not specify a version number of the GNU General Public License, you may choose any version ever published by the Free Software Foundation.

 If the Program specifies that a proxy can decide which future versions of the GNU General Public License can be used, that proxy's public statement of acceptance of a version permanently authorizes you to choose that version for the Program.

 Later license versions may give you additional or different permissions. However, no additional obligations are imposed on any author or copyright holder as a result of your choosing to follow a later version.

15. Disclaimer of Warranty.

 THERE IS NO WARRANTY FOR THE PROGRAM, TO THE EXTENT PERMITTED BY APPLICABLE LAW. EXCEPT WHEN OTHERWISE STATED IN WRITING THE COPYRIGHT HOLDERS AND/OR OTHER PARTIES PROVIDE THE PROGRAM "AS IS" WITHOUT WARRANTY

OF ANY KIND, EITHER EXPRESSED OR IMPLIED, INCLUDING, BUT NOT LIMITED TO, THE IMPLIED WARRANTIES OF MERCHANTABILITY AND FITNESS FOR A PARTICULAR PURPOSE. THE ENTIRE RISK AS TO THE QUALITY AND PERFORMANCE OF THE PROGRAM IS WITH YOU. SHOULD THE PROGRAM PROVE DEFECTIVE, YOU ASSUME THE COST OF ALL NECESSARY SERVICING, REPAIR OR CORRECTION.

16. Limitation of Liability.

 IN NO EVENT UNLESS REQUIRED BY APPLICABLE LAW OR AGREED TO IN WRITING WILL ANY COPYRIGHT HOLDER, OR ANY OTHER PARTY WHO MODIFIES AND/OR CONVEYS THE PROGRAM AS PERMITTED ABOVE, BE LIABLE TO YOU FOR DAMAGES, INCLUDING ANY GENERAL, SPECIAL, INCIDENTAL OR CONSEQUENTIAL DAMAGES ARISING OUT OF THE USE OR INABILITY TO USE THE PROGRAM (INCLUDING BUT NOT LIMITED TO LOSS OF DATA OR DATA BEING RENDERED INACCURATE OR LOSSES SUSTAINED BY YOU OR THIRD PARTIES OR A FAILURE OF THE PROGRAM TO OPERATE WITH ANY OTHER PROGRAMS), EVEN IF SUCH HOLDER OR OTHER PARTY HAS BEEN ADVISED OF THE POSSIBILITY OF SUCH DAMAGES.

 17. Interpretation of Sections 15 and 16.

 If the disclaimer of warranty and limitation of liability provided above cannot be given local legal effect according to their terms, reviewing courts shall apply local law that most closely approximates an absolute waiver of all civil liability in connection with the Program, unless a warranty or assumption of liability accompanies a copy of the Program in return for a fee.

#### END OF TERMS AND CONDITIONS

How to Apply These Terms to Your New Programs

 If you develop a new program, and you want it to be of the greatest possible use to the public, the best way to achieve this is to make it free software which everyone can redistribute and change under these terms.

 To do so, attach the following notices to the program. It is safest to attach them to the start of each source file to most effectively state the exclusion of warranty; and each file should have at least the "copyright" line and a pointer to where the full notice is found.

 <one line to give the program's name and a brief idea of what it does.> Copyright (C) by Bruce Korb - all rights reserved

 This program is free software: you can redistribute it and/or modify it under the terms of the GNU General Public License as published by the Free Software Foundation, either version 3 of the License, or (at your option) any later version.

 This program is distributed in the hope that it will be useful, but WITHOUT ANY WARRANTY; without even the implied warranty of MERCHANTABILITY or FITNESS FOR A PARTICULAR PURPOSE. See the GNU General Public License for more details.

 You should have received a copy of the GNU General Public License along with this program. If not, see <http://www.gnu.org/licenses/>.

Also add information on how to contact you by electronic and paper mail.

 If the program does terminal interaction, make it output a short notice like this when it starts in an interactive mode:

 $\langle$ program> Copyright (C) by Bruce Korb - all rights reserved This program comes with ABSOLUTELY NO WARRANTY; for details type `show w'. This is free software, and you are welcome to redistribute it

under certain conditions; type `show c' for details.

The hypothetical commands `show w' and `show c' should show the appropriate parts of the General Public License. Of course, your program's commands might be different; for a GUI interface, you would use an "about box".

 You should also get your employer (if you work as a programmer) or school, if any, to sign a "copyright disclaimer" for the program, if necessary. For more information on this, and how to apply and follow the GNU GPL, see <http://www.gnu.org/licenses/>.

 The GNU General Public License does not permit incorporating your program into proprietary programs. If your program is a subroutine library, you may consider it more useful to permit linking proprietary applications with the library. If this is what you want to do, use the GNU Lesser General Public License instead of this License. But first, please read <http://www.gnu.org/philosophy/why-not-lgpl.html>.

## **1.154 pyasn1 0.4.4**

### **1.154.1 Available under license :**

No license file was found, but licenses were detected in source scan.

.. license:

License =======

.. include:: ../../LICENSE.rst

Found in path(s):

\* /opt/ws\_local/PERMITS\_SQL/1063016395\_1592949447.38/0/pyasn1-0-4-4-1-tar-gz/pyasn1-

0.4.4/docs/source/license.rst

No license file was found, but licenses were detected in source scan.

License: BSD Classifier: License :: OSI Approved :: BSD License

Found in path(s):

 $*$ /opt/ws\_local/PERMITS\_SOL/1063016395\_1592949447.38/0/pyasn1-0-4-4-1-tar-gz/pyasn1-0.4.4/pyasn1.egginfo/PKG-INFO

\* /opt/ws\_local/PERMITS\_SQL/1063016395\_1592949447.38/0/pyasn1-0-4-4-1-tar-gz/pyasn1-0.4.4/PKG-INFO No license file was found, but licenses were detected in source scan.

Copyright (c) 2005-2018, Ilya Etingof  $\ll$ etingof@gmail.com> All rights reserved.

Redistribution and use in source and binary forms, with or without modification, are permitted provided that the following conditions are met:

- \* Redistributions of source code must retain the above copyright notice, this list of conditions and the following disclaimer.
- \* Redistributions in binary form must reproduce the above copyright notice, this list of conditions and the following disclaimer in the documentation and/or other materials provided with the distribution.

THIS SOFTWARE IS PROVIDED BY THE COPYRIGHT HOLDERS AND CONTRIBUTORS "AS IS" AND ANY EXPRESS OR IMPLIED WARRANTIES, INCLUDING, BUT NOT LIMITED TO, THE IMPLIED WARRANTIES OF MERCHANTABILITY AND FITNESS FOR A PARTICULAR PURPOSE ARE DISCLAIMED. IN NO EVENT SHALL THE COPYRIGHT HOLDER OR CONTRIBUTORS BE LIABLE FOR ANY DIRECT, INDIRECT, INCIDENTAL, SPECIAL,

EXEMPLARY, OR

CONSEQUENTIAL DAMAGES (INCLUDING, BUT NOT LIMITED TO, PROCUREMENT OF SUBSTITUTE GOODS OR SERVICES; LOSS OF USE, DATA, OR PROFITS; OR BUSINESS INTERRUPTION) HOWEVER CAUSED AND ON ANY THEORY OF LIABILITY, WHETHER IN CONTRACT, STRICT LIABILITY, OR TORT (INCLUDING NEGLIGENCE OR OTHERWISE) ARISING IN ANY WAY OUT OF THE USE OF THIS SOFTWARE, EVEN IF ADVISED OF THE POSSIBILITY OF SUCH DAMAGE.

Found in path(s):

\* /opt/ws\_local/PERMITS\_SQL/1063016395\_1592949447.38/0/pyasn1-0-4-4-1-tar-gz/pyasn1-0.4.4/LICENSE.rst No license file was found, but licenses were detected in source scan.

# License: http://snmplabs.com/pyasn1/license.html

Found in path(s):

\* /opt/ws\_local/PERMITS\_SQL/1063016395\_1592949447.38/0/pyasn1-0-4-4-1-tar-gz/pyasn1-

0.4.4/pyasn1/type/tag.py

\* /opt/ws\_local/PERMITS\_SQL/1063016395\_1592949447.38/0/pyasn1-0-4-4-1-tar-gz/pyasn1-

0.4.4/pyasn1/compat/string.py

\* /opt/ws\_local/PERMITS\_SQL/1063016395\_1592949447.38/0/pyasn1-0-4-4-1-tar-gz/pyasn1- 0.4.4/tests/type/test\_tag.py

\* /opt/ws\_local/PERMITS\_SQL/1063016395\_1592949447.38/0/pyasn1-0-4-4-1-tar-gz/pyasn1- 0.4.4/tests/codec/native/\_\_main\_\_.py

\* /opt/ws\_local/PERMITS\_SQL/1063016395\_1592949447.38/0/pyasn1-0-4-4-1-tar-gz/pyasn1- 0.4.4/pyasn1/compat/binary.py

\* /opt/ws\_local/PERMITS\_SQL/1063016395\_1592949447.38/0/pyasn1-0-4-4-1-tar-gz/pyasn1- 0.4.4/tests/codec/ber/test\_encoder.py

\* /opt/ws\_local/PERMITS\_SQL/1063016395\_1592949447.38/0/pyasn1-0-4-4-1-tar-gz/pyasn1- 0.4.4/pyasn1/debug.py

\* /opt/ws\_local/PERMITS\_SQL/1063016395\_1592949447.38/0/pyasn1-0-4-4-1-tar-gz/pyasn1-

0.4.4/pyasn1/type/opentype.py

\*

/opt/ws\_local/PERMITS\_SQL/1063016395\_1592949447.38/0/pyasn1-0-4-4-1-tar-gz/pyasn1-

0.4.4/pyasn1/type/tagmap.py

\* /opt/ws\_local/PERMITS\_SQL/1063016395\_1592949447.38/0/pyasn1-0-4-4-1-tar-gz/pyasn1-

0.4.4/pyasn1/codec/cer/encoder.py

\* /opt/ws\_local/PERMITS\_SQL/1063016395\_1592949447.38/0/pyasn1-0-4-4-1-tar-gz/pyasn1- 0.4.4/tests/type/test\_useful.py

 $*$ /opt/ws\_local/PERMITS\_SOL/1063016395\_1592949447.38/0/pyasn1-0-4-4-1-tar-gz/pyasn1-0.4.4/tests/base.py

\* /opt/ws\_local/PERMITS\_SQL/1063016395\_1592949447.38/0/pyasn1-0-4-4-1-tar-gz/pyasn1-

0.4.4/pyasn1/type/namedval.py

\* /opt/ws\_local/PERMITS\_SQL/1063016395\_1592949447.38/0/pyasn1-0-4-4-1-tar-gz/pyasn1- 0.4.4/pyasn1/compat/dateandtime.py

\* /opt/ws\_local/PERMITS\_SQL/1063016395\_1592949447.38/0/pyasn1-0-4-4-1-tar-gz/pyasn1- 0.4.4/tests/type/\_\_main\_\_.py

\* /opt/ws\_local/PERMITS\_SQL/1063016395\_1592949447.38/0/pyasn1-0-4-4-1-tar-gz/pyasn1- 0.4.4/tests/type/test\_namedval.py

\* /opt/ws\_local/PERMITS\_SQL/1063016395\_1592949447.38/0/pyasn1-0-4-4-1-tar-gz/pyasn1- 0.4.4/pyasn1/type/constraint.py

\*

 /opt/ws\_local/PERMITS\_SQL/1063016395\_1592949447.38/0/pyasn1-0-4-4-1-tar-gz/pyasn1- 0.4.4/tests/codec/\_\_main\_\_.py

\* /opt/ws\_local/PERMITS\_SQL/1063016395\_1592949447.38/0/pyasn1-0-4-4-1-tar-gz/pyasn1- 0.4.4/pyasn1/codec/cer/decoder.py

\* /opt/ws\_local/PERMITS\_SQL/1063016395\_1592949447.38/0/pyasn1-0-4-4-1-tar-gz/pyasn1- 0.4.4/pyasn1/type/base.py

\* /opt/ws\_local/PERMITS\_SQL/1063016395\_1592949447.38/0/pyasn1-0-4-4-1-tar-gz/pyasn1- 0.4.4/tests/codec/ber/\_\_main\_\_.py

\* /opt/ws\_local/PERMITS\_SQL/1063016395\_1592949447.38/0/pyasn1-0-4-4-1-tar-gz/pyasn1- 0.4.4/pyasn1/type/error.py

\* /opt/ws\_local/PERMITS\_SQL/1063016395\_1592949447.38/0/pyasn1-0-4-4-1-tar-gz/pyasn1- 0.4.4/pyasn1/compat/calling.py

\* /opt/ws\_local/PERMITS\_SQL/1063016395\_1592949447.38/0/pyasn1-0-4-4-1-tar-gz/pyasn1- 0.4.4/pyasn1/compat/octets.py

\* /opt/ws\_local/PERMITS\_SQL/1063016395\_1592949447.38/0/pyasn1-0-4-4-1-tar-gz/pyasn1- 0.4.4/tests/compat/test\_binary.py

\*

 /opt/ws\_local/PERMITS\_SQL/1063016395\_1592949447.38/0/pyasn1-0-4-4-1-tar-gz/pyasn1- 0.4.4/tests/codec/der/\_\_main\_\_.py

\* /opt/ws\_local/PERMITS\_SQL/1063016395\_1592949447.38/0/pyasn1-0-4-4-1-tar-gz/pyasn1- 0.4.4/tests/test\_debug.py

\* /opt/ws\_local/PERMITS\_SQL/1063016395\_1592949447.38/0/pyasn1-0-4-4-1-tar-gz/pyasn1- 0.4.4/tests/codec/der/test\_decoder.py

\* /opt/ws\_local/PERMITS\_SQL/1063016395\_1592949447.38/0/pyasn1-0-4-4-1-tar-gz/pyasn1- 0.4.4/tests/codec/native/test\_decoder.py

\* /opt/ws\_local/PERMITS\_SQL/1063016395\_1592949447.38/0/pyasn1-0-4-4-1-tar-gz/pyasn1- 0.4.4/pyasn1/type/char.py

\* /opt/ws\_local/PERMITS\_SQL/1063016395\_1592949447.38/0/pyasn1-0-4-4-1-tar-gz/pyasn1- 0.4.4/tests/type/test\_constraint.py

\* /opt/ws\_local/PERMITS\_SQL/1063016395\_1592949447.38/0/pyasn1-0-4-4-1-tar-gz/pyasn1-

0.4.4/tests/codec/ber/test\_decoder.py

\* /opt/ws\_local/PERMITS\_SQL/1063016395\_1592949447.38/0/pyasn1-0-4-4-1-tar-gz/pyasn1-

0.4.4/pyasn1/codec/der/encoder.py

\* /opt/ws\_local/PERMITS\_SQL/1063016395\_1592949447.38/0/pyasn1-0-4-4-1-tar-gz/pyasn1-

0.4.4/tests/codec/cer/test\_decoder.py

\*

 /opt/ws\_local/PERMITS\_SQL/1063016395\_1592949447.38/0/pyasn1-0-4-4-1-tar-gz/pyasn1- 0.4.4/tests/type/test\_namedtype.py

\* /opt/ws\_local/PERMITS\_SQL/1063016395\_1592949447.38/0/pyasn1-0-4-4-1-tar-gz/pyasn1- 0.4.4/tests/codec/cer/test\_encoder.py

\* /opt/ws\_local/PERMITS\_SQL/1063016395\_1592949447.38/0/pyasn1-0-4-4-1-tar-gz/pyasn1- 0.4.4/pyasn1/type/univ.py

\* /opt/ws\_local/PERMITS\_SQL/1063016395\_1592949447.38/0/pyasn1-0-4-4-1-tar-gz/pyasn1-

0.4.4/tests/codec/native/test\_encoder.py

\* /opt/ws\_local/PERMITS\_SQL/1063016395\_1592949447.38/0/pyasn1-0-4-4-1-tar-gz/pyasn1-

0.4.4/tests/compat/test\_integer.py

\* /opt/ws\_local/PERMITS\_SQL/1063016395\_1592949447.38/0/pyasn1-0-4-4-1-tar-gz/pyasn1-

0.4.4/pyasn1/codec/der/decoder.py

\* /opt/ws\_local/PERMITS\_SQL/1063016395\_1592949447.38/0/pyasn1-0-4-4-1-tar-gz/pyasn1-0.4.4/setup.py

\* /opt/ws\_local/PERMITS\_SQL/1063016395\_1592949447.38/0/pyasn1-0-4-4-1-tar-gz/pyasn1-

0.4.4/pyasn1/codec/ber/encoder.py

\*

/opt/ws\_local/PERMITS\_SQL/1063016395\_1592949447.38/0/pyasn1-0-4-4-1-tar-gz/pyasn1-

0.4.4/pyasn1/codec/ber/decoder.py

\* /opt/ws\_local/PERMITS\_SQL/1063016395\_1592949447.38/0/pyasn1-0-4-4-1-tar-gz/pyasn1- 0.4.4/tests/\_\_main\_\_.py

\* /opt/ws\_local/PERMITS\_SQL/1063016395\_1592949447.38/0/pyasn1-0-4-4-1-tar-gz/pyasn1- 0.4.4/tests/type/test\_char.py

\* /opt/ws\_local/PERMITS\_SQL/1063016395\_1592949447.38/0/pyasn1-0-4-4-1-tar-gz/pyasn1- 0.4.4/tests/compat/\_\_main\_\_.py

\* /opt/ws\_local/PERMITS\_SQL/1063016395\_1592949447.38/0/pyasn1-0-4-4-1-tar-gz/pyasn1- 0.4.4/tests/codec/der/test\_encoder.py

\* /opt/ws\_local/PERMITS\_SQL/1063016395\_1592949447.38/0/pyasn1-0-4-4-1-tar-gz/pyasn1- 0.4.4/tests/compat/test\_octets.py

\* /opt/ws\_local/PERMITS\_SQL/1063016395\_1592949447.38/0/pyasn1-0-4-4-1-tar-gz/pyasn1- 0.4.4/tests/type/test\_univ.py

\* /opt/ws\_local/PERMITS\_SQL/1063016395\_1592949447.38/0/pyasn1-0-4-4-1-tar-gz/pyasn1- 0.4.4/pyasn1/codec/native/decoder.py

\* /opt/ws\_local/PERMITS\_SQL/1063016395\_1592949447.38/0/pyasn1-0-4-4-1-tar-gz/pyasn1- 0.4.4/tests/codec/cer/\_\_main\_\_.py

\*

 /opt/ws\_local/PERMITS\_SQL/1063016395\_1592949447.38/0/pyasn1-0-4-4-1-tar-gz/pyasn1- 0.4.4/tests/type/test\_opentype.py

\* /opt/ws\_local/PERMITS\_SQL/1063016395\_1592949447.38/0/pyasn1-0-4-4-1-tar-gz/pyasn1- 0.4.4/pyasn1/type/namedtype.py

\* /opt/ws\_local/PERMITS\_SQL/1063016395\_1592949447.38/0/pyasn1-0-4-4-1-tar-gz/pyasn1- 0.4.4/pyasn1/compat/integer.py

\* /opt/ws\_local/PERMITS\_SQL/1063016395\_1592949447.38/0/pyasn1-0-4-4-1-tar-gz/pyasn1-

0.4.4/pyasn1/type/useful.py \* /opt/ws\_local/PERMITS\_SQL/1063016395\_1592949447.38/0/pyasn1-0-4-4-1-tar-gz/pyasn1- 0.4.4/pyasn1/codec/native/encoder.py \* /opt/ws\_local/PERMITS\_SQL/1063016395\_1592949447.38/0/pyasn1-0-4-4-1-tar-gz/pyasn1- 0.4.4/pyasn1/error.py \* /opt/ws\_local/PERMITS\_SQL/1063016395\_1592949447.38/0/pyasn1-0-4-4-1-tar-gz/pyasn1- 0.4.4/pyasn1/codec/ber/eoo.py No license file was found, but licenses were detected in source scan.

ASN.1 library for Python

========================

.. toctree::

:maxdepth: 1

Abstract Syntax Notation One (`ASN.1

<http://en.wikipedia.org/wiki/Abstract\_Syntax\_Notation\_1x>`\_) is a technology for exchanging structured data in a universally understood, hardware agnostic way. Many industrial, security and telephony applications heavily rely on ASN.1.

The `pyasn1 <https://pypi.org/project/pyasn1/>`\_ library implements ASN.1 support in pure-Python.

What is ASN.1

-------------

ASN.1 is a large, arguably over-engineered and extremely old data modelling and serialisation tool. It is probably among the first serialisation protocols in the history of computer science and technology.

ASN.1 started its life over 30 years ago as a serialisation mechanism for the first electronic mail (known as X.400). Later on if was split off the e-mail application and become a stand-alone tech still being actively supported by its designers and

widely used in industry and technology.

Since then ASN.1 is sort of haunted by its relations with the OSI model -- the first, unsuccessful, version of the Internet. You can read many interesting `discussions <https://news.ycombinator.com/item?id=8871453>`\_ on that topic.

In the following years, generations of software engineers tackled the serialisation problem many times. We can see that in Google's `ProtoBuffers <https://developers.google.com/protocolbuffers/>`\_

or `FlatBuffers <https://google.github.io/flatbuffers/>`\_, for example. Interestingly, many new takes on binary protocol design do not depart far from ASN.1 from technical perspective. It's more of a matter of striking a balance between processing overhead, wire format overhead and human

#### readability.

Looking at what ASN.1 has to offer, it has three loosely coupled parts:

\* Data types: the standard introduces a collection of basic data types (integers, bits, strings, arrays and records) that can be used for describing arbitrarily complex, nested data structures.

\* Serialisation protocols: the above data structures could be converted into a series of octets for storage or transmission over the wire as well as recovered back into their structured form. The system is fully agnostic to hardware architectures differences.

\* Schema language: ASN.1 data structures could be described in terms of a schema language for ASN.1 compiler to turn it into platform-specific implementation.

ASN.1 applications

------------------

Being an old and generally successful standard, ASN.1 is widely adopted for many uses. To give you an example, these technologies use ASN.1 for their data exchange needs:

- \* Signaling standards for the public switched telephone network (SS7 family)
- \* Network management standards (SNMP, CMIP)
- \* Directory standards (X.500 family, LDAP)
- \* Public Key Infrastructure standards (X.509, etc.)
- \* PBX control (CSTA)
- \* IP-based Videoconferencing (H.323 family)
- \* Biometrics (BIP, CBEFF,

ACBio)

- \* Intelligent transportation (SAE J2735)
- \* Cellular telephony (GSM, GPRS/EDGE, UMTS, LTE)

#### ASN.1 gotchas

-------------

Apparently, ASN.1 is hard to implement properly. Quality open-source ASN.1 tools are rare, but ad-hoc implementations are numerous. Judging from the `statistics <http://cve.mitre.org/cgi-bin/cvekey.cgi?keyword=ASN.1>`\_ on discovered security vulnerabilities, many people have implemented ASN.1 parsers and oftentimes fell victim to its edge cases.

On the bright side, ASN.1 has been around for a long time, it is well understood and security reviewed.

Documentation

-------------

.. toctree::

:maxdepth: 2

/pyasn1/contents

Use case

--------

.. toctree::

:maxdepth: 2

/example-use-case

Download & Install

------------------

.. toctree::

:maxdepth: 2

/download

Changes

-------

All changes and release history is maintained in changelog. There you could also download the latest unreleased pyasn1 tarball containing the latest fixes and improvements.

.. toctree:: :maxdepth: 1

/changelog

License

-------

The PyASN1 software is distributed under 2-clause BSD License.

.. toctree:: :maxdepth: 2

/license

Getting help

------------

Please, file your `issues <https://github.com/etingof/pyasn1/issues>`\_ and `PRs <https://github.com/etingof/pyasn1/pulls>`\_ at GitHub. Alternatively, you could ask for help at `Stack Overflow <http://stackoverflow.com/questions/tagged/pyasn1>`\_ or search `pyasn1-users <https://lists.sourceforge.net/lists/listinfo/pyasn1-users>`\_ mailing list archive.

Books on ASN.1 --------------

The pyasn1 implementation is largely based on reading up the following awesome books:

\* `ASN.1 - Communication between heterogeneous systems <http://www.oss.com/asn1/dubuisson.html>`\_ by Olivier Dubuisson

\* `ASN.1 Complete <http://www.oss.com/asn1/resources/books-whitepapers-pubs/larmouth-asn1-book.pdf>`\_ by Prof John Larmouth

Here you can get the official standards which is hard to read:

\* `ITU standards

 $\langle \text{http://www.itu.int/ITU-T/studygroups/com17/languages/X.680-X.693-0207w.zip} \rangle$ 

On the other end of the readability spectrum, here is a quick and sweet write up:

\* `A Layman's Guide to a Subset of ASN.1, BER, and DER <ftp://ftp.rsasecurity.com/pub/pkcs/ascii/layman.asc>`\_ by Burton S. Kaliski

If you are working with ASN.1, we'd highly recommend reading a proper book on the subject.

Found in path(s):

\* /opt/ws\_local/PERMITS\_SQL/1063016395\_1592949447.38/0/pyasn1-0-4-4-1-tar-gz/pyasn1-

0.4.4/docs/source/contents.rst

No license file was found, but licenses were detected in source scan.

ASN.1 library for Python

 $-$ 

[![PyPI](https://img.shields.io/pypi/v/pyasn1.svg?maxAge=2592000)](https://pypi.org/project/pyasn1)

[![Python Versions](https://img.shields.io/pypi/pyversions/pyasn1.svg)](https://pypi.org/project/pyasn1/)

[![Build status](https://travis-ci.org/etingof/pyasn1.svg?branch=master)](https://secure.travis-ci.org/etingof/pyasn1) [![Coverage

Status](https://img.shields.io/codecov/c/github/etingof/pyasn1.svg)](https://codecov.io/github/etingof/pyasn1) [![GitHub license](https://img.shields.io/badge/license-BSD-

blue.svg)](https://raw.githubusercontent.com/etingof/pyasn1/master/LICENSE.txt)

This is a free and open source implementation of ASN.1 types and codecs as a Python package. It has been first written to support particular protocol (SNMP) but then generalized to be suitable for a wide range of protocols based on [ASN.1 specification](https://www.itu.int/rec/dologin\_pub.asp?lang=e&id=T-REC-X.208-198811-W!!PDF-E&type=items).

#### Features

--------

\*

Generic implementation of ASN.1 types (X.208)

- \* Standards compliant BER/CER/DER codecs
- \* Dumps/loads ASN.1 structures from Python types
- \* 100% Python, works with Python 2.4 up to Python 3.7
- \* MT-safe
- \* Contributed ASN.1 compiler [Asn1ate](https://github.com/kimgr/asn1ate)

Why using pyasn1

----------------

ASN.1 solves the data serialisation problem. This solution was designed long ago by the wise Ancients. Back then, they did not have the luxury of wasting bits. That is why ASN.1 is designed to serialise data structures of unbounded complexity into something compact and efficient when it comes to processing the data.

That probably explains why many network protocols and file formats still rely on the 30+ years old technology. Including a number of high-profile Internet protocols and file formats.

Quite a number of books cover the topic of ASN.1. [Communication between heterogeneous systems](http://www.oss.com/asn1/dubuisson.html) by

 Olivier Dubuisson is one of those high quality books freely available on the Internet.

The pyasn1 package is designed to help Python programmers tackling network protocols and file formats at the comfort of their Python prompt. The tool struggles to capture all aspects of a rather complicated ASN.1 system and to represent it on the Python terms.

How to use pyasn1 -----------------

With pyasn1 you can build Python objects from ASN.1 data structures. For example, the following ASN.1 data structure:

```
```bash
Record ::= SEQUENCE {
 id INTEGER,
 room [0] INTEGER OPTIONAL,
 house [1] INTEGER DEFAULT 0
}
\ddot{\phantom{a}}
```
Could be expressed in pyasn1 like this:

```
```python
class Record(Sequence):
  componentType = NamedTypes(
     NamedType('id', Integer()),
     OptionalNamedType(
        'room', Integer().subtype(
          implicitTag=Tag(tagClassContext, tagFormatSimple, 0)
       )
     ),
     DefaultedNamedType(
        'house',
 Integer(0).subtype(
          implicitTag=Tag(tagClassContext, tagFormatSimple, 1)
       )
     )
  )
\ddot{\phantom{0}}
```
It is in the spirit of ASN.1 to take abstract data description and turn it into a programming language specific form. Once you have your ASN.1 data structure expressed in Python, you can use it along the lines of similar Python type (e.g. ASN.1 `SET` is similar to Python `dict`, `SET OF` to `list`):

```
```python
\gg record = Record()
\gg record['id'] = 123
\gg record['room'] = 321
>>> str(record)
Record:
id=123room=321
>>>
\ddotsc
```
Part of the power of ASN.1 comes from its serialisation features. You can serialise your data structure and send it over the network.

```
```python
>>> from pyasn1.codec.der.encoder import encode
>>> substrate = encode(record)
>>> hexdump(substrate)
00000: 30 07 02 01 7B 80 02 01 41
\ddot{\phantom{a}}
```
Conversely, you can turn serialised ASN.1 content, as received from network or read from a file, into a Python object which you can introspect, modify, encode and send back.

```python

```
>>> from pyasn1.codec.der.decoder import decode
>>> received_record, rest_of_substrate = decode(substrate, asn1Spec=Record())
>>>
>>> for field in received record:
>>> print('{} is {}'.format(field, received_record[field]))
id is 123
room is 321
house is 0
>>>
>>> record == received record
True
>>> received_record.update(room=123)
>>> substrate = encode(received_record)
>>> hexdump(substrate)
00000: 30 06 02 01 7B 80 01 7B
\ddot{\phantom{a}}
```
The pyasn1 classes struggle to emulate their Python prototypes (e.g. int, list, dict etc.). But ASN.1 types exhibit more complicated behaviour. To make life easier for a Pythonista, they can turn their pyasn1 classes into Python built-ins:

```
```python
>>> from pyasn1.codec.native.encoder import encode
>>> encode(record)
{'id': 123, 'room': 321, 'house': 0}
\ddotsc
```
Or vice-versa -- you can initialize an ASN.1 structure from a tree of Python objects:

```python >>> from pyasn1.codec.native.decoder import decode  $\gg$  record = decode({'id':

```
 123, 'room': 321, 'house': 0}, asn1Spec=Record())
>>> str(record)
Record:
id=123
room=321
>>>
\ddot{\phantom{0}}
```
With ASN.1 design, serialisation codecs are decoupled from data objects, so you could turn every single ASN.1 object into many different serialised forms. As of this moment, pyasn1 supports BER, DER, CER and Python built-ins codecs. The extremely compact PER encoding is expected to be introduced in the upcoming pyasn1 release.

More information on pyasn1 APIs can be found in the [documentation](http://snmplabs.com/pyasn1/), compiled ASN.1 modules for different protocols and file formats could be found in the pyasn1-modules [repo](https://github.com/etingof/pyasn1-modules).

How to get pyasn1

-----------------

The pyasn1 package is distributed under terms and conditions of 2-clause BSD [license](http://snmplabs.com/pyasn1/license.html). Source code is freely available as a GitHub [repo](https://github.com/etingof/pyasn1).

You could `pip install pyasn1` or download it from [PyPI](https://pypi.org/project/pyasn1).

#### If

 something does not work as expected, [open an issue](https://github.com/etingof/pyasn1/issues) at GitHub or post your question [on Stack Overflow](https://stackoverflow.com/questions/ask) or try browsing pyasn1 [mailing list archives](https://sourceforge.net/p/pyasn1/mailman/pyasn1-users/).

Copyright (c) 2005-2018, [Ilya Etingof](mailto:etingof@gmail.com). All rights reserved.

Found in path(s): \* /opt/ws\_local/PERMITS\_SQL/1063016395\_1592949447.38/0/pyasn1-0-4-4-1-tar-gz/pyasn1-0.4.4/README.md

# **1.155 pycparser 2.18**

### **1.155.1 Available under license :**

pycparser -- A C parser in Python

Copyright (c) 2008-2017, Eli Bendersky All rights reserved.

Redistribution and use in source and binary forms, with or without modification, are permitted provided that the following conditions are met:

\* Redistributions of source code must retain the above copyright notice, this list of conditions and the following disclaimer.

\* Redistributions in binary form must reproduce the above copyright notice, this list of conditions and the following disclaimer in the documentation and/or other materials provided with the distribution.

\* Neither the name of Eli Bendersky nor the names of its contributors may be used to endorse or promote products derived from this software without specific prior written permission.

THIS SOFTWARE IS PROVIDED BY THE COPYRIGHT HOLDERS AND CONTRIBUTORS "AS IS" AND ANY EXPRESS OR IMPLIED WARRANTIES, INCLUDING, BUT NOT LIMITED TO, THE IMPLIED WARRANTIES OF MERCHANTABILITY AND FITNESS FOR A PARTICULAR PURPOSE ARE

DISCLAIMED. IN NO EVENT SHALL THE COPYRIGHT HOLDER OR CONTRIBUTORS BE LIABLE FOR ANY DIRECT, INDIRECT, INCIDENTAL, SPECIAL, EXEMPLARY, OR CONSEQUENTIAL DAMAGES (INCLUDING, BUT NOT LIMITED TO, PROCUREMENT OF SUBSTITUTE GOODS OR SERVICES; LOSS OF USE, DATA, OR PROFITS; OR BUSINESS INTERRUPTION) HOWEVER CAUSED AND ON ANY THEORY OF LIABILITY, WHETHER IN CONTRACT, STRICT LIABILITY, OR TORT (INCLUDING NEGLIGENCE OR OTHERWISE) ARISING IN ANY WAY OUT OF THE USE OF THIS SOFTWARE, EVEN IF ADVISED OF THE POSSIBILITY OF SUCH DAMAGE.

## **1.156 ncftp 3.2.2**

### **1.156.1 Available under license :**

 The Clarified Artistic License

 Preamble

The intent of this document is to state the conditions under which a Package may be copied, such that the Copyright Holder maintains some semblance of artistic control over the development of the package, while giving the users of the package the right to use and distribute the Package in a more-or-less customary fashion, plus the right to make reasonable modifications.

#### Definitions:

 "Package" refers to the collection of files distributed by the
Copyright Holder, and derivatives of that collection of files created through textual modification.

 "Standard Version" refers to such a Package if it has not been modified, or has been modified in accordance with the wishes of the Copyright Holder as specified below.

 "Copyright Holder" is whoever is named in the copyright or copyrights for the package.

 "You" is you, if you're thinking about copying or distributing this Package.

 "Distribution fee" is a fee you charge for providing a copy

of this Package to another party.

 "Freely Available" means that no fee is charged for the right to use the item, though there may be fees involved in handling the item. It also means that recipients of the item may redistribute it under the same conditions they received it.

1. You may make and give away verbatim copies of the source form of the Standard Version of this Package without restriction, provided that you duplicate all of the original copyright notices and associated disclaimers.

2. You may apply bug fixes, portability fixes and other modifications derived from the Public Domain, or those made Freely Available, or from the Copyright Holder. A Package modified in such a way shall still be considered the Standard Version.

3. You may otherwise modify your copy of this Package in any way, provided that you insert a prominent notice in each changed file stating how and when you changed that file, and provided that you do at least ONE of the following:

 a) place your modifications in the Public Domain or otherwise make them Freely Available, such as by posting said modifications to Usenet or an equivalent medium, or placing the modifications on a major network archive site allowing unrestricted access to them, or by allowing the Copyright Holder to include your modifications in the Standard Version of the Package.

b) use the modified Package only within your corporation or organization.

 c) rename any non-standard executables so the names do not conflict with standard executables, which must also be provided, and provide

 a separate manual page for each non-standard executable that clearly documents how it differs from the Standard Version.

d) make other distribution arrangements with the Copyright Holder.

 e) permit and encourage anyone who receives a copy of the modified Package permission to make your modifications Freely Available in some specific

way.

4. You may distribute the programs of this Package in object code or executable form, provided that you do at least ONE of the following:

 a) distribute a Standard Version of the executables and library files, together with instructions (in the manual page or equivalent) on where to get the Standard Version.

 b) accompany the distribution with the machine-readable source of the Package with your modifications.

 c) give non-standard executables non-standard names, and clearly document the differences in manual pages (or equivalent), together with instructions on where to get the Standard Version.

d) make other distribution arrangements with the Copyright Holder.

 e) offer the machine-readable source of the Package, with your modifications, by mail order.

5. You may charge a distribution fee for any distribution of this Package. If you offer support for this Package, you may charge any fee you choose for that support. You may not

charge a license fee for the right to use

this Package itself. You may distribute this Package in aggregate with other (possibly commercial and possibly nonfree) programs as part of a larger (possibly commercial and possibly nonfree) software distribution, and charge license fees for other parts of that software distribution, provided that you do not advertise this Package as a product of your own. If the Package includes an interpreter, You may embed this Package's interpreter within an executable of yours (by linking); this shall be construed as a mere form of aggregation, provided that the complete Standard Version of the interpreter is so embedded.

6. The scripts and library files supplied as input to or produced as output from the programs of this Package do not automatically fall under the copyright of this Package, but belong to whoever generated them, and may be sold commercially, and may be aggregated with this Package. If such scripts or library files are aggregated with this

Package via the so-called "undump" or "unexec" methods of producing a binary executable image, then distribution of such an image shall neither be construed as a distribution of this Package nor shall it fall under the restrictions of Paragraphs 3 and 4, provided that you do not represent such an executable image as a Standard Version of this Package.

7. C subroutines (or comparably compiled subroutines in other languages) supplied by you and linked into this Package in order to emulate subroutines and variables of the language defined by this Package shall not be considered part of this Package, but are the equivalent of input as in Paragraph 6, provided these subroutines do not change the language in any way that would cause it to fail the regression tests for the language.

8. Aggregation of the Standard Version of the Package with a commercial distribution is always permitted provided that the use of this Package is embedded; that is, when no overt attempt is made to make this Package's

interfaces visible to the end user of the commercial distribution. Such use shall not be construed as a distribution of this Package.

9. The name of the Copyright Holder may not be used to endorse or promote products derived from this software without specific prior written permission.

10. THIS PACKAGE IS PROVIDED "AS IS" AND WITHOUT ANY EXPRESS OR IMPLIED WARRANTIES, INCLUDING, WITHOUT LIMITATION, THE IMPLIED WARRANTIES OF MERCHANTABILITY AND FITNESS FOR A PARTICULAR PURPOSE.

 The End

### **1.157 sg3-utils 1.45 1.157.1 Available under license :**

Upstream Authors: Douglas Gilbert <dgilbert at interlog dot com>,

Bruce Allen <br/> <br/>shollen at gravity dot phys dot uwm dot edu>,

Peter Allworth <linsol at zeta dot org dot au>,

James Bottomley <iejb at parisc-linux dot org>.

Lars Marowsky-Bree <lmb at suse dot de>,

Kurt Garloff <garloff at suse dot de>,

Grant Grundler <grundler at parisc-linux dot org>,

Christophe Varoqui <christophe dot varoqui at free dot fr>,

Michael Weller <eowmob at exp-math dot uni-essen dot de>,

Eric Youngdale <eric at andante dot org>

### Copyright:

This software is copyright(c) 1994-2012 by the authors

Most of the code in this package is covered by a BSD license. On Debian systems, the complete text of the BSD License can be found in `/usr/share/common-licenses/BSD'. All the code in the library (usually called libsgutils) is covered by a BSD license.

### Some

 of the older utilities are covered by the GPL. More precisely: You are free to distribute this software under the terms of the GNU General Public License either version 2, or (at your option) any later version. On Debian systems, the complete text of the GNU General Public License can be found in /usr/share/common-licenses/GPL-2 file. The later GPL-3 is found in /usr/share/common-licenses/GPL-3 file but no code in this package refers to that license.

Douglas Gilbert 10th April 2012

Copyright (c) 1999-2018, Douglas Gilbert All rights reserved.

Redistribution and use in source and binary forms, with or without modification, are permitted provided that the following conditions are met:

- 1. Redistributions of source code must retain the above copyright notice, this list of conditions and the following disclaimer.
- 2. Redistributions in binary form must reproduce the above copyright notice, this list of conditions and the following disclaimer in the documentation and/or other materials provided with the distribution.

THIS SOFTWARE IS PROVIDED BY THE COPYRIGHT HOLDERS AND CONTRIBUTORS "AS IS" AND ANY EXPRESS OR IMPLIED WARRANTIES, INCLUDING, BUT NOT LIMITED TO, THE IMPLIED WARRANTIES OF MERCHANTABILITY AND FITNESS FOR A PARTICULAR PURPOSE ARE DISCLAIMED. IN NO EVENT SHALL THE COPYRIGHT OWNER OR CONTRIBUTORS BE LIABLE FOR ANY DIRECT, INDIRECT, INCIDENTAL, SPECIAL, EXEMPLARY, OR CONSEQUENTIAL DAMAGES (INCLUDING, BUT NOT LIMITED TO, PROCUREMENT OF SUBSTITUTE GOODS OR SERVICES;

LOSS OF USE, DATA, OR PROFITS; OR BUSINESS INTERRUPTION) HOWEVER CAUSED AND ON ANY THEORY OF LIABILITY, WHETHER IN CONTRACT, STRICT LIABILITY, OR TORT (INCLUDING NEGLIGENCE OR OTHERWISE) ARISING IN ANY WAY OUT OF THE USE OF THIS SOFTWARE, EVEN IF ADVISED OF THE POSSIBILITY OF SUCH DAMAGE.

Copyright (c) 1999-2019, Douglas Gilbert

All rights reserved.

Redistribution and use in source and binary forms, with or without modification, are permitted provided that the following conditions are met:

- 1. Redistributions of source code must retain the above copyright notice, this list of conditions and the following disclaimer.
- 2. Redistributions in binary form must reproduce the above copyright notice, this list of conditions and the following disclaimer in the documentation and/or other materials provided with the distribution.

THIS SOFTWARE IS PROVIDED BY THE COPYRIGHT HOLDERS AND CONTRIBUTORS "AS IS" AND ANY EXPRESS OR IMPLIED WARRANTIES, INCLUDING, BUT NOT LIMITED TO, THE IMPLIED WARRANTIES OF MERCHANTABILITY AND FITNESS FOR A PARTICULAR PURPOSE ARE DISCLAIMED. IN NO EVENT SHALL THE COPYRIGHT OWNER OR CONTRIBUTORS BE LIABLE FOR ANY DIRECT, INDIRECT, INCIDENTAL, SPECIAL, EXEMPLARY, OR CONSEQUENTIAL DAMAGES (INCLUDING, BUT NOT LIMITED TO, PROCUREMENT OF SUBSTITUTE GOODS OR SERVICES;

LOSS OF USE, DATA, OR PROFITS; OR BUSINESS INTERRUPTION) HOWEVER CAUSED AND ON ANY THEORY OF LIABILITY, WHETHER IN CONTRACT, STRICT LIABILITY, OR TORT (INCLUDING NEGLIGENCE OR OTHERWISE) ARISING IN ANY WAY OUT OF THE USE OF THIS SOFTWARE, EVEN IF ADVISED OF THE POSSIBILITY OF SUCH DAMAGE.

Above is the: SPDX-License-Identifier: BSD-2-Clause

Copyright (c) 1999-2019, Douglas Gilbert All rights reserved.

Redistribution and use in source and binary forms, with or without modification, are permitted provided that the following conditions are met:

1. Redistributions of source code must retain the above copyright notice, this list of conditions and the following disclaimer.

2. Redistributions in binary form must reproduce the above copyright notice, this list of conditions and the following disclaimer in the documentation and/or other materials provided with the distribution.

THIS SOFTWARE IS PROVIDED BY THE COPYRIGHT HOLDERS AND CONTRIBUTORS "AS IS" AND ANY EXPRESS OR IMPLIED WARRANTIES, INCLUDING, BUT NOT LIMITED TO, THE IMPLIED WARRANTIES OF MERCHANTABILITY AND FITNESS FOR A PARTICULAR PURPOSE ARE DISCLAIMED. IN NO EVENT SHALL THE COPYRIGHT OWNER OR CONTRIBUTORS BE LIABLE FOR ANY DIRECT, INDIRECT, INCIDENTAL, SPECIAL, EXEMPLARY, OR CONSEQUENTIAL DAMAGES (INCLUDING, BUT NOT LIMITED TO, PROCUREMENT OF SUBSTITUTE GOODS OR SERVICES;

LOSS OF USE, DATA, OR PROFITS; OR BUSINESS INTERRUPTION) HOWEVER CAUSED AND ON ANY THEORY OF LIABILITY, WHETHER IN CONTRACT, STRICT LIABILITY, OR TORT (INCLUDING NEGLIGENCE OR OTHERWISE) ARISING IN ANY WAY OUT OF THE USE OF THIS Above is the: SPDX-License-Identifier: BSD-2-Clause

# **1.158 ncftp 3.2.5 1.158.1 Available under license :**

 The Clarified Artistic License

 Preamble

The intent of this document is to state the conditions under which a Package may be copied, such that the Copyright Holder maintains some semblance of artistic control over the development of the package, while giving the users of the package the right to use and distribute the Package in a more-or-less customary fashion, plus the right to make reasonable modifications.

Definitions:

 "Package" refers to the collection of files distributed by the Copyright Holder, and derivatives of that collection of files created through textual modification.

 "Standard Version" refers to such a Package if it has not been modified, or has been modified in accordance with the wishes of the Copyright Holder as specified below.

 "Copyright Holder" is whoever is named in the copyright or copyrights for the package.

 "You" is you, if you're thinking about copying or distributing this Package.

 "Distribution fee" is a fee you charge for providing a copy

of this Package to another party.

 "Freely Available" means that no fee is charged for the right to use the item, though there may be fees involved in handling the item. It also means that recipients of the item may redistribute it under the same conditions they received it.

1. You may make and give away verbatim copies of the source form of the Standard Version of this Package without restriction, provided that you

duplicate all of the original copyright notices and associated disclaimers.

2. You may apply bug fixes, portability fixes and other modifications derived from the Public Domain, or those made Freely Available, or from the Copyright Holder. A Package modified in such a way shall still be considered the Standard Version.

3. You may otherwise modify your copy of this Package in any way, provided that you insert a prominent notice in each changed file stating how and when you changed that file, and provided that you do at least ONE of the following:

 a) place your modifications in the Public Domain or otherwise make them Freely Available, such as by posting said modifications to Usenet or an equivalent medium, or placing the modifications on a major network archive site allowing unrestricted access to them, or by allowing the Copyright Holder to include your modifications in the Standard Version of the Package.

b) use the modified Package only within your corporation or organization.

 c) rename any non-standard executables so the names do not conflict with standard executables, which must also be provided, and provide a separate manual page for each non-standard executable that clearly documents how it differs from the Standard Version.

d) make other distribution arrangements with the Copyright Holder.

 e) permit and encourage anyone who receives a copy of the modified Package permission to make your modifications Freely Available in some specific

way.

4. You may distribute the programs of this Package in object code or executable form, provided that you do at least ONE of the following:

 a) distribute a Standard Version of the executables and library files, together with instructions (in the manual page or equivalent) on where to get the Standard Version.

 b) accompany the distribution with the machine-readable source of the Package with your modifications.

 c) give non-standard executables non-standard names, and clearly document the differences in manual pages (or equivalent), together with instructions on where to get the Standard Version.

d) make other distribution arrangements with the Copyright Holder.

 e) offer the machine-readable source of the Package, with your modifications, by mail order.

5. You may charge a distribution fee for any distribution of this Package. If you offer support for this Package, you may charge any fee you choose for that support. You may not

charge a license fee for the right to use

this Package itself. You may distribute this Package in aggregate with other (possibly commercial and possibly nonfree) programs as part of a larger (possibly commercial and possibly nonfree) software distribution, and charge license fees for other parts of that software distribution, provided that you do not advertise this Package as a product of your own. If the Package includes an interpreter, You may embed this Package's interpreter within an executable of yours (by linking); this shall be construed as a mere form of aggregation, provided that the complete Standard Version of the interpreter is so embedded.

6. The scripts and library files supplied as input to or produced as output from the programs of this Package do not automatically fall under the copyright of this Package, but belong to whoever generated them, and may be sold commercially, and may be aggregated with this Package. If such scripts or library files are aggregated with this

Package via the so-called "undump" or "unexec" methods of producing a binary executable image, then distribution of such an image shall neither be construed as a distribution of this Package nor shall it fall under the restrictions of Paragraphs 3 and 4, provided that you do not represent such an executable image as a Standard Version of this Package.

7. C subroutines (or comparably compiled subroutines in other languages) supplied by you and linked into this Package in order to emulate subroutines and variables of the language defined by this Package shall not be considered part of this Package, but are the equivalent of input as in Paragraph 6, provided these subroutines do not change the language in any way that would cause it to fail the regression tests for the language.

8. Aggregation of the Standard Version of the Package with a commercial distribution is always permitted provided that the use of this Package is embedded; that is, when no overt attempt is made to make this Package's

interfaces visible to the end user of the commercial distribution. Such use shall not be construed as a distribution of this Package. 9. The name of the Copyright Holder may not be used to endorse or promote products derived from this software without specific prior written permission.

10. THIS PACKAGE IS PROVIDED "AS IS" AND WITHOUT ANY EXPRESS OR IMPLIED WARRANTIES, INCLUDING, WITHOUT LIMITATION, THE IMPLIED WARRANTIES OF MERCHANTABILITY AND FITNESS FOR A PARTICULAR PURPOSE.

 The End

## **1.159 flexnet-publisher 10.8.0.1 1.159.1 Available under license :**

```
[core]
repositoryformatversion = 0filename = truebare = falselogallrefupdates = true
[remote "origin"]
	url = https://dscm.esl.cisco.com/git/153/comp-15304913.git
	fetch = +refs/heads/*:refs/remotes/origin/*
[branch "skywalker_com"]
remote = origin	merge = refs/heads/skywalker_com
333f8b22c5dad178e0e0fc0db61cc88b252a5a4c
[core]
repository formatversion = 0filename = truebare = falselogallrefupdates = true
[remote "origin"]
	url = https://dscm.esl.cisco.com/git/153/comp-15301477.git
	fetch = +refs/heads/*:refs/remotes/origin/*
[branch "h_cn12k"]
remote = originmerge = refs/heads/h\_cn12kref: refs/remotes/origin/skywalker_com
0000000000000000000000000000000000000000 18b34bd8ae4af33255a6f417361e11786b620994 nxbld
<nxbld@cisco.com> 1571052915 -0700	fetch origin +refs/notes/*:refs/notes/* +refs/heads/*:refs/remotes/origin/*:
storing ref
6317bf6b870ced4150254b3da3f7958fa95f2ae2
DIRC~]]g+T]]g+T:6uAkx&g~.gitattributes]]g,I]]g,I:6JDHF7=7eV
.lfsconfig]]g-[ ]]g-[ :6g=D:aRh
cli/lic\_cli.c]]g.P(1]g.P(:6c-N;~S
```
cli/lic\_cli.h]]g.]]g.:67I{0BMcli/lic\_cli\_isan.c]]g/]]g/:0}n"-glzHC cli/lic\_cmi.h]]g0u]]g0u:0S3aXG,\*Zkcli/licmgr.cmd]]g0W:0JqX\*zj=\p{5cli/licmgr.xml]]g1]]g1:0`>N\_Ocli/li cmgr.xml.h]]g2]]g2:0".T7rlj=Rcli/licmgr\_cmd.h]]g2P]]g2P:0I})Bz3='\_\*Tk'{cli/licmgr\_isan.xml]]g3BX]]g3BX:0X EX8cli/licmgr\_isan.xml.h]]g3]]g3:09V\_{N|0

cli/module.mk]]g4X]]g4X:0

>hdUKZx"cli/traditionalcli.cmd]]g5]]g5:3{j'^Y=examples/lic\_example.c]]g6Lw]]g6Lw:3

SwIY5zexamples/lic\_example\_isan.c]]g7p]]g7p:3qa!v3>a~(Lexamples/module.mk]]g8u]]g8u:3xX!CUlicmgr/eth\_p lugin.licspec]]]g8=3%'O^\$licmgr/feat.txt]]g9]]g9:3Dx3hc=Y~90licmgr/lic\_bmp.c]]g:,]]g:,:3'u./licmgr/lic\_bmp.h]]g: 0]]g:0:33ELvV=Obc%licmgr/lic\_debug.h]]g;l ]]g;l :3g.`b&#licmgr/lic\_event.h]]hy8]]hy8:3Q~ LpO

licmgr/lic\_feat\_map.c]]hh]]hh:3jS"x<XW,licmgr/lic\_feat\_map.h]]h70]]h70:31JNQhP9licmgr/lic\_flexlm.c]]h4@]]h 4@:5TV87|g{n0 licmgr/lic\_flexlm.h]]h]]h:5TV9(ww10NPyp\$f{;Olicmgr/lic\_main.c]]hP]]hP:3<7

=7]F[.>licmgr/lic\_mts.c]]hYH]]hYH:3<89Dh"d<ilicmgr/lic\_mts.h]]h

 $11h$ 

:3<9p:W.ZNIW!licmgr/lic\_plugin.c]]hO]]hO:3<:+

(2c=qalicmgr/lic\_plugin.h]]hoH]]hoH:3<;d!skzVlicmgr/lic\_pss.c]]hC0]]hC0:3<<=3Klicmgr/lic\_pss.h]]h]]h:3<=

6[,W/#licmgr/lic\_smart\_feature.c]]hc]]hc:3 $\ll$  @R)67>?S!Hlicmgr/lic\_smart\_mts.c]]h [KP]]h

[KP:3<?vFrlicmgr/lic\_smart\_mts.h]]h

0]]h

0:3<@<.cPRE;U<Dlicmgr/lic\_spec.h]]h

 $|$ ] $|$ h

:3<An;bK[r<=ixlicmgr/lic\_sprom.c]]h7(]]h7(:3<BNJ+eB[4}#O..Ulicmgr/lic\_sprom.h]]h

i]]h

i:3<Ck\*(o\licmgr/lic\_syslog.c]]h/`]]h/`:52wn6Va&rNlicmgr/lic\_sysmgr.c]]hhH]]hhH:52{AAhR

k8 ,licmgr/lic\_sysmgr.h]]h&]]h&:0h#{TW8licmgr/lic\_test.c]]hT]]hT:0]

/7gj\_=licmgr/lic\_test\_isan.c]]hve]]hve:0bmnGBlicmgr/lic\_utils.c]]h]]h:0

%xPu<Zs\_licmgr/lic\_utils.h]]h`]]h`:0

CK@]\R%r3licmgr/liccheck.c]]h}i]]h}i:0!N!!swLlicmgr/liccheck\_isan.c]]hR]]hR:0"+A;tOn\rAMlicmgr/licmgr.con f]]h(]]h(:0#o9>^<ufzG|licmgr/licmgr\_breakpoints.brk]]h

 $|$ ] $|$ h

:0\$jbusT9Qlicmgr/module.mk]]h0]]h0:3"cnSNFrZ

mib/lic\_mib.c]]hp]]hp:3##j|G\*t bt2|H

mib/lic\_mib.h]]h(]]h(:3\$YJCq,jp;mib/lic\_mib\_inspur.c]]hW]]hW:3%|0{

mib/module.mk]]h]]h:4n%v@s(`Y.usmart\_shim/admin\_api.c]]hX]]hX:4n&G@}p@IWhLsmart\_shim/admin\_api.h] ]hG ]]hG :4n'7WQ.W#DRZ{t smart\_shim/agenttest\_api.c]]h8]]h8:4n(\$EHCE\=`b:smart\_shim/agenttest\_api.h]]h ]x]]h ]x:4n).HqSDkksmart\_shim/entitlement\_api.c]]h!\$]]h!\$:4n\*2/c<j[!smart\_shim/entitlement\_api.h]]h"]]h":4n+b

%rP{^Znc\*smart\_shim/getinfo\_api.c]]h#P]]h#P:4n,%0l]bnsmart\_shim/getinfo\_api.h]]h\$3(]]h\$3(:4n- kl,II

5Uy5Nsmart\_shim/module.mk]]h%`]]h%`:4n.88s\$\*smart\_shim/shim\_utils.c]]h&]]h&:4n/u"VL({C'BczC4smart\_shi m/shim\_utils.h]]h']]h':4n1

)%UM<b-<EvNosmartcli/module.mk]]h(;T]]h(;T:4DP\$mDsO"=Y5=smartcli/smart\_cmi.h]]h) ']]h)

':4DQ0b|\x{smartcli/smart\_exec\_cli.c]]h)i@]]h)i@:4DRjHF

2h6smartcli/smart\_feature\_cli.c]]h\*A]]h\*A:4DS7

v1\$:4w+L#smartcli/smart\_show\_cli.c]]h+]]h+:2gA6nubpsmartcli/smart\_test\_cli.c]]h,H]]h,H:2xh%26

N/Rj0smartcli/smart\_util.c]]h-kI]]h-kI:2`i0Lz

smartcli/smart\_util.h]]h.0]]h.0:2.0("\ijHS7smartcli/smart\_xml\_map.c]]h/E2@]]h/E2@:2;f^(DIT7`tsmartcli/smart\_x ml\_map.h]]h2NK]]h2NK:2

eX9FwUZMeCUsmartcli/smartcli.cmd]]h33]]h33:2&\$6smartcli/smartcli.h]]h5#]]h5#:2zK6427

INsmartcli/smartcli\_cmd.h]]h6@]]h6@:0?&5#BRBspecfiles/README.txt]]h8bS]]h8bS:0?GT\_:'=#eB4|;specfiles/e th\_plugin.licspec]]h9]]h9:0?Y^0L\*B+W

U=j specfiles/eth\_plugin\_n5k.licspec],]]h: $x = 0$ ?w6w

U/% specfiles/eth\_plugin\_n7k.licspec]]iy]]iy:0?

&9f+!"3specfiles/lic\_feat\_pkg\_map.txt];/Y]]ix=0??kb&vh78&specfiles/lic\_feat\_pkg\_map\_for\_mds.txt],]]ih0=0?]Ui

tkj

wv%specfiles/lic\_feat\_pkg\_map\_inspur.txt]]i\@]]i\@:0? 0ovulP

%"specfiles/lic\_feat\_pkg\_map\_n5k.txt]\$]]i#8=0?!\_TFdiz"specfiles/lic\_feat\_pkg\_map\_n7k.txt]]i&]]i&:0?"C\$`[.MA specfiles/mds\_alishan.licspec]

X]]iP=0?#vWXW'nb%specfiles/mds\_alishan\_gateway.licspec]d]]i

a=0?\$]z{/"|%specfiles/mds\_alishan\_service.licspec]3]]i(=0?%{P95>w#)specfiles/mds\_alishan\_service\_gdb.licspec] li  $]$ i  $]$ i: $2=2ab2D$ ? specfiles/mds casablanca.licspec]]i]]i:2uiS,y^`OAcO\*specfiles/mds chester.licspec]]i ]]i

:2;(n(UL

specfiles/mds\_cocogrande.licspec]]ip]]ip:28(y'f\$specfiles/mds\_cocogrande\_gdb.licspec]]i.]]i.:2KN4\*jspecfiles/mds \_cybloc.licspec]]i]]i:2~

2FDul8(specfiles/mds\_excal.licspec]]]ig=2i\8sNb

1t|specfiles/mds\_huashan.licspec]]i<]]i<:2D#22Eyspecfiles/mds\_inagua.licspec]18]]i^`=2

p\_\*B=7sRespecfiles/mds\_ishan.licspec]]i]]i:2MQt#specfiles/mds\_ishan\_service.licspec]+]]iP=2's#,Tte+specfiles/m

ds\_minishan.licspec]]iwH]]iwH:2 i\8sNb 1t|&specfiles/mds\_minishan\_service.licspec]]i>h]]i>h:2

J\:J3UBbaspecfiles/mds\_niihau.licspec]]i]]i:2|-YWsqD'specfiles/mds\_paradise.licspec]8\]]io=5H

[w\b(0X:specfiles/mds\_tianshan.licspec]]i6

`]]i6

`:5I9C

|y/lS{PMhyspecfiles/mds\_uros.licspec]]iH]]iH:5J>z{f+

specfiles/mds\_vegas.licspec]]ib]]ib:5KS-

'0zfxspecfiles/mds\_vegas\_gdb.licspec];1V]]i=5Lkw=tkI2specfiles/mds\_xbow\_10.licspec];&]]ip=5McJ\*(h

Y0specfiles/mds\_xbow\_18.licspec];(]]iCX=5N69qLl/specfiles/mds\_xbow\_6.licspec]

 $e8$ ]]ib =5O

(gMm

t?\:specfiles/mds\_yushan.licspec]H]]iJ=5P

2Nqv'Fa m!specfiles/mds\_yushan\_mini.licspec];3]]ix=5Qzeq>{>specfiles/nexus\_18.licspec]P]]i

>.P=5R!kx ,=}specfiles/nexus\_9.licspec]]i |@]]i

```
|@:5Sq7+oEBWspecfiles/nexus_oregon.licspec]]i!'P]]i!'P:5T!(MuF9oWspecfiles/nexus_oregon2.licspec]]i"2]]i"2:5
Uj:mCR}+ ;,specfiles/nexus_oregon2_lic_feat_pkg_map.txt]. []i#g3=22b|(A7$'gspecfiles/nexus_xbow.licspec],
N]]i#=22EjPFnGtDm)tspecfiles/nexus_xbow_18.licspec],`]]i%@H=22AA#e%X&}sMSf#specfiles/nexus_xbow_in
```
spur.licspec]%U]]i&h=22!kx ,=}specfiles/titanium.licspec]]i'

]]i'

:22G)G,Fc\=1specfiles/virt\_plugin.licspecTREE126 7

rGr8

iv26cli12 0

LsJxmib4 0

2S6eVW/Rlicmgr35 0

j

GN;hsexamples3 0

2zcR

|Wsmartcli13 0

RXS2\_8AcHspecfiles46 0

CCj@wI1slsmart\_shim11 0

\_\m=C~&@0f`Y`5o[[DW2

0000000000000000000000000000000000000000 caaa75e0b83f705095b8e9759a6c2468a1e07e98 nxbld <nxbld@cisco.com> 1571052911 -0700 clone: from https://dscm.esl.cisco.com/git/153/comp-15304913.git 6ab876a0dbcfa2c947e799e27a35dca800739608 'refs/notes/acme' of https://dscm.esl.cisco.com/git/153/comp-15301477

8896cdb01181e19772ad14a9d0de2b3f28f2682b branch 'a1\_5\_id\_integration' of

https://dscm.esl.cisco.com/git/153/comp-15301477

8f10896fc0334880b5087cc6088e9c4f8a6a73d3 branch 'a521\_dev' of https://dscm.esl.cisco.com/git/153/comp-15301477

d487f33eb2102acbc640c9ea6ec7a40882e1f8b6 branch 'ace\_simplified\_cli\_dev' of

https://dscm.esl.cisco.com/git/153/comp-15301477

b093e65c87a2abc5bfe2ee4ad9e229908e0e55f8 branch 'acme\_empty' of https://dscm.esl.cisco.com/git/153/comp-15301477

b07c47ccaea686961b4ee57677c4bebbbd811f2c branch 'adelaide\_dev' of https://dscm.esl.cisco.com/git/153/comp-15301477

e954cf302359cd4acefbce3b84b9990158199dfd branch 'airstrike dev' of https://dscm.esl.cisco.com/git/153/comp-15301477

f326f813574c3da49ae8a3f89a8446eb4b3d2486 branch 'airstrike\_platform\_dev' of

https://dscm.esl.cisco.com/git/153/comp-15301477

2195b323eecc3f196ada64c240ef84684b32fea7 branch 'albacore'

of https://dscm.esl.cisco.com/git/153/comp-15301477

0050870dbdd949304bcfe0268531912513734997 branch 'amazon' of https://dscm.esl.cisco.com/git/153/comp-15301477

9c65861c4ab7e1efcb416bb9c8f7406959477dd4 branch 'andaman' of https://dscm.esl.cisco.com/git/153/comp-15301477

bb5afdef70040834fc178bf3fcb593c69515f8f1 branch 'ankaa1\_4' of https://dscm.esl.cisco.com/git/153/comp-15301477

0f602bdead9c2259d52eeffc2593b15450b61792 branch 'ankara' of https://dscm.esl.cisco.com/git/153/comp-15301477

0f1547327e104204615fe43d0348ab8148479e2d branch 'antares' of https://dscm.esl.cisco.com/git/153/comp-15301477

7877f233e67d7e24a8cb53a828e333d07570dbc2 branch 'aons\_foundation\_fea' of

https://dscm.esl.cisco.com/git/153/comp-15301477

6ebd7214969808a700706329cf738f0646b9ee58 branch 'aons\_foundation\_phase2' of

https://dscm.esl.cisco.com/git/153/comp-15301477

08219554cd97039da69a55d32bd809892637f7fb branch 'aptos' of https://dscm.esl.cisco.com/git/153/comp-15301477 b7097d6d2a3815697fc137cf7ca60684da30fd6f branch

'aptos\_plus' of https://dscm.esl.cisco.com/git/153/comp-15301477

1bfa22e6dea60ae800d649fdc4b2ff15c7f77bff branch 'ashfield' of https://dscm.esl.cisco.com/git/153/comp-15301477 e5260a21f872278adc1dbed901a8d6a49ae1486f branch 'ashfield\_1121' of https://dscm.esl.cisco.com/git/153/comp-15301477

34433fb6e371ec70daf3d1a481e341ce8e9e97d0 branch 'atherton\_com' of https://dscm.esl.cisco.com/git/153/comp-15301477

e4c7a6b949ac6407a189139a6d41245476210ce3 branch 'au' of https://dscm.esl.cisco.com/git/153/comp-15301477 9f4a38d53f8d849e5b85b0f01523f2ad6c4a2aa0 branch 'auriga' of https://dscm.esl.cisco.com/git/153/comp-15301477 6c46be377d07dd19571eeaef6c3b1e83aca81e57 branch 'auriga\_413\_throttle' of

https://dscm.esl.cisco.com/git/153/comp-15301477

f333b2d14aa47ab8834341ae0dfba672b36265cd branch 'av1\_upgrade' of https://dscm.esl.cisco.com/git/153/comp-15301477

dd27fd0974585a29e690a2ba3b5bd57a3f4944d8 branch 'avalon' of https://dscm.esl.cisco.com/git/153/comp-15301477

319ea1611c7565dedb2677935258612b7aaca0a2 branch

'avalon\_nx\_com' of https://dscm.esl.cisco.com/git/153/comp-15301477

9e4b5bff58108a87942972d265dfaf9e33525ebb branch 'avalon\_nx\_rel\_8\_1\_0\_107\_com' of

https://dscm.esl.cisco.com/git/153/comp-15301477

931c705241e06332558d9afdb68be442e791030c branch 'avalon\_nx\_rel\_8\_1\_1\_com' of

https://dscm.esl.cisco.com/git/153/comp-15301477

c1245ed313765b02b842e7592109c9cd7cfcac28 branch 'avalon\_nx\_rel\_8\_1\_1a\_com' of

https://dscm.esl.cisco.com/git/153/comp-15301477

b6bef7cfac35eb904ef271b68c5e5fa8e84a1c7c branch 'avalon\_nx\_rel\_8\_1\_1b\_com' of https://dscm.esl.cisco.com/git/153/comp-15301477

4f516679c885b043936c61c4eff68859e073a79e branch 'avalon\_throttle' of https://dscm.esl.cisco.com/git/153/comp-15301477

4783ccc0899913b8e22785e1d1f1b0e57ef0aa00 branch 'avatar\_2' of https://dscm.esl.cisco.com/git/153/comp-15301477

f96018f84915cb2bc69599ea67b9bf57ddd0f797 branch 'baberuth\_dev' of https://dscm.esl.cisco.com/git/153/comp-15301477

bd6204ed2530355dee80e2258e8daeb3f2b474c6 branch

'bahamas' of https://dscm.esl.cisco.com/git/153/comp-15301477

44908fc63ad2ffbd72de27340b787e22577dabb0 branch 'baikal-rib' of https://dscm.esl.cisco.com/git/153/comp-15301477

6c2eb57e1c19ea166a9b6ccec70086db61958a95 branch 'baikal\_22\_dev' of https://dscm.esl.cisco.com/git/153/comp-15301477

cf9d15d56719f3e6f6a704ef023066bdb8abec01 branch 'baikal\_23\_dev' of https://dscm.esl.cisco.com/git/153/comp-15301477

0652ee0b92aac9b3c61402df925a2d98e67a8f99 branch 'balboa\_dy' of https://dscm.esl.cisco.com/git/153/comp-15301477

44e9f04f55572c9925ba78e36ba600d4f59b3c9d branch 'baselard' of https://dscm.esl.cisco.com/git/153/comp-15301477

ee937fa47c1c92ac40c1d3a490745970cebd3d99 branch 'baselard\_integ' of https://dscm.esl.cisco.com/git/153/comp-15301477

4da4163e95ce3bcc0614abc50b8609b38bafec97 branch 'bender' of https://dscm.esl.cisco.com/git/153/comp-15301477

bedf8d1ed45b1debfe88c6627e8b39d72533d95a branch 'bender\_bf' of https://dscm.esl.cisco.com/git/153/comp-15301477

b48812dfe7c85a00b87b4b0e87d99dea6592e913 branch

'bender\_throttle' of https://dscm.esl.cisco.com/git/153/comp-15301477

f0241151508dcebfde7d326f2cb859bf1dfb71db branch 'beverlyhills\_com' of

https://dscm.esl.cisco.com/git/153/comp-15301477

a3b55b73c1fc7ac3d93a365892ef7d118a7c7e62 branch 'beverlyhills\_rel\_8\_2\_1\_com' of

https://dscm.esl.cisco.com/git/153/comp-15301477

7e99a907e75868497e15e1b06cf31c5954b0fcb8 branch 'beverlyhills\_rel\_8\_2\_3\_com' of

https://dscm.esl.cisco.com/git/153/comp-15301477

682ff19533052c65140d29101270b9372bdb5069 branch 'beverlyhills\_rel\_8\_2\_4\_com' of

https://dscm.esl.cisco.com/git/153/comp-15301477

8b424126d907c6ba095399c48ac88245225626d2 branch 'bili\_box' of https://dscm.esl.cisco.com/git/153/comp-15301477

2513bcf73a00f514997a9ae834494420c792f6f4 branch 'bl' of https://dscm.esl.cisco.com/git/153/comp-15301477 9486ac87454e736a90e8c2b14cbea3b6b0648dc8 branch 'bl\_maint' of https://dscm.esl.cisco.com/git/153/comp-

d947fe20f95cb1ab4f9205b96f7cebe0c292846e branch

'blackbird' of https://dscm.esl.cisco.com/git/153/comp-15301477

92ef0497085830ac40914ac1829a9a3848c3d7ef branch 'bogota' of https://dscm.esl.cisco.com/git/153/comp-15301477

7dbdc630ef5412eda3f1beff5d039f6915b56061 branch 'bondi\_throttle' of https://dscm.esl.cisco.com/git/153/comp-15301477

1673d738ad7c8762bd07a84ba88375d82696fb66 branch 'bouncer\_main\_31' of

https://dscm.esl.cisco.com/git/153/comp-15301477

5d19c1d3d016f6ec9185dddcf6454c028b74bc2d branch 'bouncer\_main\_new\_3\_3' of

https://dscm.esl.cisco.com/git/153/comp-15301477

936af1595c05c3c75ae9afe763278fa4afa8dc88 branch 'brixton' of https://dscm.esl.cisco.com/git/153/comp-15301477 0b01af2f5f480e66672ec37ad6a7614273f6eec0 branch 'bronte' of https://dscm.esl.cisco.com/git/153/comp-15301477 52791a4cf4c8cd78154c86aafef596b5fbd757f4 branch 'bronte\_andromeda' of

https://dscm.esl.cisco.com/git/153/comp-15301477

2ce23806ad6d7cf9e0fba73fbdbda8993c23da67 branch 'bronte\_ddev' of https://dscm.esl.cisco.com/git/153/comp-15301477

0d826fdb123d99d5441f1f639945edd56c477719 branch

'bronte\_fretta\_sw' of https://dscm.esl.cisco.com/git/153/comp-15301477

2b6ad039ea2c3c632da94b362e7fbedeb44a21ff branch 'bronte\_lacdev' of https://dscm.esl.cisco.com/git/153/comp-15301477

e64cf6b58d38e99fc4dc37515e5d104183782347 branch 'bronteplus' of https://dscm.esl.cisco.com/git/153/comp-15301477

f334748e52041b5604429bd6102d8e2acb7e9868 branch 'bronteplus\_rs' of https://dscm.esl.cisco.com/git/153/comp-15301477

7d78dc572033fb20396048dfe87586938f9b0fb0 branch 'bronteplus\_sh' of https://dscm.esl.cisco.com/git/153/comp-15301477

30014ead2cd993df578ce9600066ff5a6b226d0f branch 'c4710ace-a1\_7-throttle' of

https://dscm.esl.cisco.com/git/153/comp-15301477

4cd9d780d09769d465df3d24352078f5ce38442c branch 'ca\_feature' of https://dscm.esl.cisco.com/git/153/comp-15301477

8149d77ad5179c3426089b84bb5f8400664310d1 branch 'cairo' of https://dscm.esl.cisco.com/git/153/comp-15301477

48b9c5f31e56d268430576a782704ec74987c15f branch 'calculon' of https://dscm.esl.cisco.com/git/153/comp-15301477

083cdacde685c9a9af51d28f38bb8127a5236f90 branch

'calculon2' of https://dscm.esl.cisco.com/git/153/comp-15301477

dc42fafb07c54e8789df772dd209e2a6638850ea branch 'calculon\_tsh' of https://dscm.esl.cisco.com/git/153/comp-15301477

6a30fe73262ed457580436125128add5d4843a8d branch 'camden' of https://dscm.esl.cisco.com/git/153/comp-15301477

5e03fa4391b544cdcdedf44c3e89e186a06fd23d branch 'camden\_3k' of https://dscm.esl.cisco.com/git/153/comp-15301477

7c4d41b229731b516a83be9eb71f35229df750f5 branch 'camden\_475\_eft' of

https://dscm.esl.cisco.com/git/153/comp-15301477

b594946182ff7c88b152ea6066bf242634b051b2 branch 'camden\_nxosv' of https://dscm.esl.cisco.com/git/153/comp-15301477

b2d9093265e263f42ca478d455c345abf9c10714 branch 'camden\_nxosv\_proto' of

https://dscm.esl.cisco.com/git/153/comp-15301477

1e81abd60f2e223153faba2c5e8a71bd8b40b1a7 branch 'capitola\_dev' of https://dscm.esl.cisco.com/git/153/comp-15301477

eb57dfe995f0b0b5e8721b79c7d20bb3cb530f2f branch

'cat6k-fex' of https://dscm.esl.cisco.com/git/153/comp-15301477

9f46f59e50d734dfd7a2b8043a2689a062303ff8 branch 'cayman' of https://dscm.esl.cisco.com/git/153/comp-15301477

d341d6a53e7a65eb50a708e77f3dc0d2e24b1da0 branch 'cayman\_plus' of https://dscm.esl.cisco.com/git/153/comp-15301477

aa8669c3ca046840bab34a1f9bf3a9135b961145 branch 'cinquedia' of https://dscm.esl.cisco.com/git/153/comp-15301477

def92020681f75a04a6235187fb04a3dcd66f976 branch 'cinquedia\_next' of https://dscm.esl.cisco.com/git/153/comp-15301477

6ebba57495e9f6f3b5aa424540aa81e8f7ff1679 branch 'clapton' of https://dscm.esl.cisco.com/git/153/comp-15301477 65b5c74215155dce815fb034afe7f2df8c3e00cd branch 'clapton\_kernel' of https://dscm.esl.cisco.com/git/153/comp-15301477

3fb6a307d774d578a71cf955eaeeb2df37288243 branch 'collapse\_proj\_628\_s19' of

https://dscm.esl.cisco.com/git/153/comp-15301477

dcd5023ad53ab416bb20316229c859624a7c8cb0 branch 'conv\_com' of https://dscm.esl.cisco.com/git/153/comp-15301477

1512d9c01d974e8ccd2a7883228bb10eb6bb0d38 branch

'converge\_dev' of https://dscm.esl.cisco.com/git/153/comp-15301477

492e7bd792b9881d77a7e0f3423f81d34e8cf7f7 branch 'cozumel1\_0' of https://dscm.esl.cisco.com/git/153/comp-15301477

1a01a34ce6254a8e8d4b0d5b2aadca0968241b6b branch 'cppa\_proj' of https://dscm.esl.cisco.com/git/153/comp-15301477

e87131b03077dffb4d122583b4d71565388e60d6 branch 'cristal' of https://dscm.esl.cisco.com/git/153/comp-15301477

b29ca5d24378bb817330a87856c5aacc0c21a7a7 branch 'croxley\_a' of https://dscm.esl.cisco.com/git/153/comp-15301477

d4a60e403fbb837dc08f5a286ad263603c7d6d66 branch 'csg2\_main' of https://dscm.esl.cisco.com/git/153/comp-15301477

96e95d78c660aa8433cb6efa0816d509e4cfd7b4 branch 'cupertino\_com' of https://dscm.esl.cisco.com/git/153/comp-15301477

244769f484b6188f90bb55859aea9c5e7bef8e43 branch 'cupertino\_rel\_8\_3\_0\_com' of https://dscm.esl.cisco.com/git/153/comp-15301477

455c6d386ec98c1f6171e644ff9268baaffb1ce5 branch 'cupertino\_rel\_8\_3\_1\_com' of

https://dscm.esl.cisco.com/git/153/comp-15301477

802c6b2b6057ed647bf60a3121dba66c93bbd8db branch 'cupertino\_rel\_8\_3\_2\_com' of

https://dscm.esl.cisco.com/git/153/comp-15301477

888e36ae99ab4e2c879a82093e0c0a02381e3b58 branch 'd\_plus' of https://dscm.esl.cisco.com/git/153/comp-15301477

9e273530b0c54f1ff4abda456fc110e18c017325 branch 'd\_plus-cpa-dev' of https://dscm.esl.cisco.com/git/153/comp-15301477

2fbf2741f6c66d25eee87631f9a41d6b6a512799 branch 'd\_plus\_pb' of https://dscm.esl.cisco.com/git/153/comp-15301477

91f2f0d91880b752feb22d0d3dc377ea6dfbf2e9 branch 'daox' of https://dscm.esl.cisco.com/git/153/comp-15301477 250b0e199422b281c7b36b2adc4c3145554ba3e5 branch 'daox\_1' of https://dscm.esl.cisco.com/git/153/comp-

cc37f4b399649a13d544235a53caf541275eb88c branch 'dartford' of https://dscm.esl.cisco.com/git/153/comp-15301477

6317bf6b870ced4150254b3da3f7958fa95f2ae2 branch 'davis\_com' of https://dscm.esl.cisco.com/git/153/comp-15301477

31900f47b53bc6e3a199614cc4e24acb4752be11 branch

'davis\_rel\_8\_4\_1\_com' of https://dscm.esl.cisco.com/git/153/comp-15301477

091a35db5acc19da5eb9ff5082e454f6cc1ef377 branch 'davis\_rel\_8\_4\_2\_com' of

https://dscm.esl.cisco.com/git/153/comp-15301477

f64736504086ca3f80cdf9785f62cd58bba6e89a branch 'db' of https://dscm.esl.cisco.com/git/153/comp-15301477 ca12745ccc11d097c48896cdbcff24a425570a40 branch 'dbq' of https://dscm.esl.cisco.com/git/153/comp-15301477 37c57fb69a20cfad8fa56bb0b47227df88ce4d03 branch 'dce\_mcast' of https://dscm.esl.cisco.com/git/153/comp-15301477

0be8146a0780dc9a77609613bcfd6a7ea6fbad64 branch 'debden' of https://dscm.esl.cisco.com/git/153/comp-15301477

08cfb9cb2f32b9b1efea5be38b6532db4f024d0e branch 'deewhy' of https://dscm.esl.cisco.com/git/153/comp-15301477

1b27bb1772d4ade46ade55f43701d1ad06983b46 branch 'delhi' of https://dscm.esl.cisco.com/git/153/comp-15301477 321a8bc5c100bab224bd4c44e8d3860dee542051 branch 'dominica' of https://dscm.esl.cisco.com/git/153/comp-15301477

83cdbb4459116440a7629636186a0ec13dd20ddf branch

'dp\_n3500' of https://dscm.esl.cisco.com/git/153/comp-15301477

2f454a923bc2afcb6688310f67b46999f33d1572 branch 'dp\_plus\_dev' of https://dscm.esl.cisco.com/git/153/comp-15301477

a7f36d2e86389ace6c072da6fd81d5d5fd5808b6 branch 'dry\_dummy\_run\_s14' of

https://dscm.esl.cisco.com/git/153/comp-15301477

ee11811c000ddaa9c32c57c908ee3239cc74e79c branch 'dry\_dummy\_run\_s19' of

https://dscm.esl.cisco.com/git/153/comp-15301477

dba2bfba506bf23371793d8abd871586156b3583 branch 'dry\_dummy\_run\_s19\_test2' of

https://dscm.esl.cisco.com/git/153/comp-15301477

1847ca163549779a1046faccc8fa7ceaadd472b1 branch 'dry\_run101' of https://dscm.esl.cisco.com/git/153/comp-15301477

197e77e09c17a96a23bebbdec42bb0e652b77ebe branch 'dry\_run101\_test2' of

https://dscm.esl.cisco.com/git/153/comp-15301477

ad7a1c1840c57106c1999433f6fac473e95c630c branch 'dry\_run101\_test3' of

https://dscm.esl.cisco.com/git/153/comp-15301477

5c1eb42ef539578e70ad9465882e68d755e2f187 branch 'dublin' of https://dscm.esl.cisco.com/git/153/comp-15301477

39d3b28d37d62984f2139dbd49fce293a03ab2eb branch

'dublin\_bel' of https://dscm.esl.cisco.com/git/153/comp-15301477

2493d29ff1c6da0016354916651e3d56eb55b54c branch 'dublin\_dev' of https://dscm.esl.cisco.com/git/153/comp-15301477

8d2f0aa0e8b436bb4d7f2b9099e6a0f3e17cb78c branch 'dublin eft two' of https://dscm.esl.cisco.com/git/153/comp-15301477

13024b700d4b9de3c67c0f7c566e834d0cf9c458 branch 'dublin\_fcoe\_npv' of

https://dscm.esl.cisco.com/git/153/comp-15301477

d33a8a678e8f8aa3c346a11b9444c10ff2b7dc0c branch 'dublin\_moddev' of https://dscm.esl.cisco.com/git/153/comp-15301477

6a88f40d187d52aeb3352391303a990c91091b27 branch 'dublin\_tahmod' of https://dscm.esl.cisco.com/git/153/comp-15301477

812c26935deb291bc1fc49252ca95c899d60184f branch 'dummy\_debug\_run' of

https://dscm.esl.cisco.com/git/153/comp-15301477

ceb5a6aa07584ca7346ce4f9a1de98b4d50d904e branch 'dummy\_debug\_sample\_run2' of

https://dscm.esl.cisco.com/git/153/comp-15301477

20d1b7ec46874c7a8679077c6eb134af350a7383 branch

'e\_bigsky' of https://dscm.esl.cisco.com/git/153/comp-15301477

373397e3e3a3492185c02c530d365dc04064922d branch 'e\_campus' of https://dscm.esl.cisco.com/git/153/comp-15301477

5cf97df7d04f00733ad525dbd7b34e56216cbebb branch 'e\_dev' of https://dscm.esl.cisco.com/git/153/comp-15301477 359aafb59d62d204d169743211c3a241c9bf3439 branch 'e\_dev\_neokrnl' of https://dscm.esl.cisco.com/git/153/comp-15301477

c79d7cd3ec309d99febaa8e60af2f839a81a59ed branch 'e\_homewood' of https://dscm.esl.cisco.com/git/153/comp-15301477

bc3c49a4ec5539b86d021e28107556238fa6ea57 branch 'e\_wbox' of https://dscm.esl.cisco.com/git/153/comp-15301477

9cc45d101d9191f83950f3dde641185410170a83 branch 'eagle' of https://dscm.esl.cisco.com/git/153/comp-15301477 cdb4eb978124e9804b2003f63f1afbc515d45a91 branch 'eagle\_h\_patch' of https://dscm.esl.cisco.com/git/153/comp-15301477

6fd58b451c5921c8ee09d3bd689fcb3d08dbd290 branch 'eagle\_h\_patchb' of https://dscm.esl.cisco.com/git/153/comp-15301477

f0a5daa4b0c9a8f0e1d22c056322e5aa58848dcb branch

'eagle\_integ' of https://dscm.esl.cisco.com/git/153/comp-15301477

ee7019e331097c65b95e1b88694047fae7e606d6 branch 'earth\_dev' of https://dscm.esl.cisco.com/git/153/comp-15301477

0830228fcab27fc7ddf94b5d51732de6d68f6c6a branch 'eden' of https://dscm.esl.cisco.com/git/153/comp-15301477 c7f45e656cee5cf37aea8eefba84b1b38264428b branch 'eden\_fcs\_mtc' of https://dscm.esl.cisco.com/git/153/comp-15301477

50a63baedc898c0c0470d61771dbef8ad4a9369b branch 'eden\_fcs\_trident' of

https://dscm.esl.cisco.com/git/153/comp-15301477

88c65e74039c589fb417f4bd4dd5eb351614b4b9 branch 'eden\_plus' of https://dscm.esl.cisco.com/git/153/comp-15301477

2819d2059e4d07a01cd2a267c9ee30bf0c7738e8 branch 'edinburgh' of https://dscm.esl.cisco.com/git/153/comp-15301477

dce63c3055122ec4e9ebfcb796738c8790a7ccaf branch 'eldorado' of https://dscm.esl.cisco.com/git/153/comp-15301477

e84ebc53d1129ec7e946069c314bd23e1311ea77 branch 'eplus\_dev' of https://dscm.esl.cisco.com/git/153/comp-15301477

83b3420946e69958b2698311395f3890b062f9c8 branch

'erocks' of https://dscm.esl.cisco.com/git/153/comp-15301477

6e1798e341be275d6f26a29d051cfb8df7ebf3ed branch 'erocks\_plus' of https://dscm.esl.cisco.com/git/153/comp-15301477

f829061038195609e339b510535a0d1aab766a25 branch 'espada' of https://dscm.esl.cisco.com/git/153/comp-15301477

582e7f59d7607c8202a54cbb21a4e4547bb867c9 branch 'espada\_avs9' of https://dscm.esl.cisco.com/git/153/comp-15301477

8c5551f312a635d0b7f0c00f2300f2700feabb86 branch 'espada\_dot1x' of https://dscm.esl.cisco.com/git/153/comp-

15c731852c6effcd445c666f3db0da2446073242 branch 'evergreen' of https://dscm.esl.cisco.com/git/153/comp-15301477

7da351f0db7c7be5a116c1e201cf10d68c9f2864 branch 'f3' of https://dscm.esl.cisco.com/git/153/comp-15301477 cc6d5750afd33c9303bbb61c48497d529e5cca3c branch 'f3\_mpls\_dev\_3' of https://dscm.esl.cisco.com/git/153/comp-15301477

0b24cafef668d82a070738ca0e91926ea90c2a04 branch 'f3\_vinci' of https://dscm.esl.cisco.com/git/153/comp-15301477

b3aad77e7234721bc26d78029db97c93b41fe02b branch

'f4\_bsf' of https://dscm.esl.cisco.com/git/153/comp-15301477

96b7ea5ea92cc4620770390322426edaae141dcb branch 'f4\_bsf2\_com' of https://dscm.esl.cisco.com/git/153/comp-15301477

9769232bf42a5ac45afdac661931ac8fe7758e0f branch 'f64\_com' of https://dscm.esl.cisco.com/git/153/comp-15301477

5eeeb452d0e4ff0329a914be100f4804434a566b branch 'f\_3500' of https://dscm.esl.cisco.com/git/153/comp-15301477

5acc9f8c5bfcd8902f87745205be2ea2358e89be branch 'f\_bugfix\_0812' of https://dscm.esl.cisco.com/git/153/comp-15301477

4ff90340e1ad3b9c116532b98584d255ede54bf0 branch 'fc\_npv\_g' of https://dscm.esl.cisco.com/git/153/comp-15301477

f163facee3d219e4afbc9cef79d7bc247f650f89 branch 'fchw' of https://dscm.esl.cisco.com/git/153/comp-15301477 e50c01dd591ae14085066ea2320a159d1cbf3d5d branch 'fcoe\_cu' of https://dscm.esl.cisco.com/git/153/comp-15301477

0ad1471e110acdf74d92496f94b32773f504f257 branch 'fcoe\_f3' of https://dscm.esl.cisco.com/git/153/comp-15301477

592be4d71c85298fa2fd73b02fd6ae2a75aaf0ac branch

'fcoe\_f3\_ft' of https://dscm.esl.cisco.com/git/153/comp-15301477

6ecfe8900dd0453c7118b2c62b558d0d576ba406 branch 'fcoe\_f3\_g220' of https://dscm.esl.cisco.com/git/153/comp-15301477

eacca487ff75a64bf0dc3c29333858a93daff3d2 branch 'fcoe\_f3\_g259' of https://dscm.esl.cisco.com/git/153/comp-15301477

3a901d4e5ee5f261cc769f6db777d21aaa140aff branch 'fcoe\_f3\_g308' of https://dscm.esl.cisco.com/git/153/comp-15301477

31f5e604f3baf66441996e42a0a4b258475f9739 branch 'fcoe\_f3\_gbr' of https://dscm.esl.cisco.com/git/153/comp-15301477

6a60692606704584cb3e213d61e4d62a1bb993c5 branch 'fcoe\_f3\_proj' of https://dscm.esl.cisco.com/git/153/comp-15301477

58d55681a8fd13c610bae2fef7ea42ca67d78fbc branch 'ffex\_dev' of https://dscm.esl.cisco.com/git/153/comp-15301477

448516b2323dbe5212516a3f6f5ada03678f0a01 branch 'fh' of https://dscm.esl.cisco.com/git/153/comp-15301477 a64eb188ecb3eb4474839fe065effccf924d9832 branch 'fiji\_ecats'

of https://dscm.esl.cisco.com/git/153/comp-15301477

c05035668f0bf204bd208dc8ef58b927e68134ef branch 'fijiplus\_cco' of https://dscm.esl.cisco.com/git/153/comp-15301477

ca4af809986f4d522ce730b6efc43f1221f67382 branch 'firststrike\_dev' of https://dscm.esl.cisco.com/git/153/comp-15301477

c2cd15e284ad27c94430efbcdecd64830ed5a712 branch 'freeport' of https://dscm.esl.cisco.com/git/153/comp-15301477

0b60ffd1ade0c40ac6c6ae11f7c045e1c82dc2c2 branch 'freetown' of https://dscm.esl.cisco.com/git/153/comp-15301477

3b4293dcfdf2bd6fefee8794cf5544e7097d93ea branch 'freetownone' of https://dscm.esl.cisco.com/git/153/comp-15301477

9ebda189f929af09f720a0e13d4f2b84e6365a48 branch 'fretta' of https://dscm.esl.cisco.com/git/153/comp-15301477 1df9b2ac71c21a734bd61b1470326c3314176ee3 branch 'fretta4' of https://dscm.esl.cisco.com/git/153/comp-15301477

c5e438f4787a1c4124b24c40bbd2d5be607d6170 branch 'fretta4\_dev' of https://dscm.esl.cisco.com/git/153/comp-15301477

6965b16a3ea5a4470685d8147cc4e03a9088c5c3 branch

'fretta\_camden' of https://dscm.esl.cisco.com/git/153/comp-15301477

926730a0dd7d73d2507d6a47c976d07c5aaaca03 branch 'fretta\_phase2' of https://dscm.esl.cisco.com/git/153/comp-15301477

85f6688bf135a8e6b87ad999d1e629913a26a493 branch 'fretta\_sdk\_656' of https://dscm.esl.cisco.com/git/153/comp-15301477

444b9d5d838dca1c0320e2c71a4949422605f595 branch 'ft-mr2' of https://dscm.esl.cisco.com/git/153/comp-15301477

77aecd7a0251f9219210aa5a2db2d0e4683cfab7 branch 'ft-mr4' of https://dscm.esl.cisco.com/git/153/comp-15301477 14d5740aca21d8b90b038fda7d8dafd5ead68c45 branch 'ft-mr6' of https://dscm.esl.cisco.com/git/153/comp-15301477

379bc0c0f01484ed5cf8a36e12c2ce882bd7aeaf branch 'ft-ts96' of https://dscm.esl.cisco.com/git/153/comp-15301477 a70ed528aab0644718a37322566e812ced4b1d6c branch 'ft1-mr2' of https://dscm.esl.cisco.com/git/153/comp-15301477

460d7af1f6eef185717d63cabd105556079de6cb branch 'g75\_dev' of https://dscm.esl.cisco.com/git/153/comp-15301477

c8edac59828f6058e2745fcc009e2b407761d919 branch

'g\_bluesky' of https://dscm.esl.cisco.com/git/153/comp-15301477

b6eed61907c7415645a3b090de2fad1bde87863c branch 'g\_dev' of https://dscm.esl.cisco.com/git/153/comp-15301477

8e99c10957c0a9b8f629911e9347df32d2f76af0 branch 'g\_heavenly' of https://dscm.esl.cisco.com/git/153/comp-15301477

1b21dbbab48dba86b427c7c3634205507f63e0eb branch 'g\_tetley' of https://dscm.esl.cisco.com/git/153/comp-15301477

85c060ca61a8673c2ebcc478d7d27c5af4694656 branch 'gbr' of https://dscm.esl.cisco.com/git/153/comp-15301477 dfa42c26f708fe4e1d77aa9cfa47e58f71d8a2f3 branch 'gbr\_b' of https://dscm.esl.cisco.com/git/153/comp-15301477 b869e978c53e899442ca3de35e6b5ca572327284 branch 'gbr\_bf' of https://dscm.esl.cisco.com/git/153/comp-15301477

b88a78f40a0045b681077c5bf4bc9bbfbb964483 branch 'gc\_maint' of https://dscm.esl.cisco.com/git/153/comp-15301477

00a48b849cd91c9e363423ae610ffdde10061f75 branch 'gibraltar' of https://dscm.esl.cisco.com/git/153/comp-15301477

1992bf53e31f38a5944fa85914c86657dbad5ed7 branch

'gibraltartwo' of https://dscm.esl.cisco.com/git/153/comp-15301477

d72d0ed54a6a4159644b50f88c936a58a49ff37e branch 'gmr1' of https://dscm.esl.cisco.com/git/153/comp-15301477 63776d8d6e4a8433e6cbf077000fbbd04960e5bf branch 'goa\_dev' of https://dscm.esl.cisco.com/git/153/comp-15301477

486bc0e73fc021f322c6863bfee58478dbfbd69b branch 'goldcoast' of https://dscm.esl.cisco.com/git/153/comp-15301477

85e25db857d1a3de46cbb6b6a2ce5bd006c8efbc branch 'goldcoast\_throttle' of

https://dscm.esl.cisco.com/git/153/comp-15301477

2b911ffbb5b3f2de27200bd4e42403b2310e60f4 branch 'golf\_nxos' of https://dscm.esl.cisco.com/git/153/comp-15301477

056576d3069e27aef14f808c2cc67413c78b93d6 branch 'gplus\_dev' of https://dscm.esl.cisco.com/git/153/comp-15301477

fd76607a1d1c34c26bdd97c0577ec721c653514e branch 'gplus dev bf' of https://dscm.esl.cisco.com/git/153/comp-15301477

a459c93d19fbe842e7bc26cb7fb05a126741e077 branch 'greensboro' of https://dscm.esl.cisco.com/git/153/comp-15301477

27f598552c7d3645575cd9303b3c71fd477ef9c2 branch

'greensboro\_cn6k' of https://dscm.esl.cisco.com/git/153/comp-15301477

ccd4e4f8dfe64241aee3222dd3a273abfc79b6d4 branch 'h\_ali51a' of https://dscm.esl.cisco.com/git/153/comp-15301477

89ae28b2a2ec7f2c2d38c39428e9ea7f66ff0a5c branch 'h\_brewdog' of https://dscm.esl.cisco.com/git/153/comp-15301477

c3da9d643002251226ecb9ff51aec487cca6a3e6 branch 'h\_cn12k' of https://dscm.esl.cisco.com/git/153/comp-15301477

e5b1b9766cf1a16723e59406eda743ffaf6188dd branch 'h\_dev' of https://dscm.esl.cisco.com/git/153/comp-15301477 d25e87a82ee005ea231b4594ff0b43c954913903 branch 'h\_dev\_64bit' of https://dscm.esl.cisco.com/git/153/comp-15301477

4fb7b34e809d44f08be8132bf925e35c214b94b2 branch 'h\_dev\_sa\_ft' of https://dscm.esl.cisco.com/git/153/comp-15301477

667689585b26cae42c6488b414173a11bf12f334 branch 'h\_dev\_wrl8' of https://dscm.esl.cisco.com/git/153/comp-15301477

6624578ec620e1074ae3e6aab4727f961eb43411 branch 'h\_fretta\_jr2' of https://dscm.esl.cisco.com/git/153/comp-15301477

5ff23492dcf63abe251b6cb40d1611fdc244ea6a branch

'h\_sundown2' of https://dscm.esl.cisco.com/git/153/comp-15301477

2952c50121274f7ef94abc7dcb52ad4c4bf483d7 branch 'h\_utopias' of https://dscm.esl.cisco.com/git/153/comp-15301477

ad3e206e3e12ebf3d574d546b7f17b279c306be5 branch 'h\_wrl8\_toolchain' of

https://dscm.esl.cisco.com/git/153/comp-15301477

42eb5ab355b8f0e9ba780cd2c41c37d4ef45c5c3 branch 'hamilton' of https://dscm.esl.cisco.com/git/153/comp-15301477

02881582bd48054a4a14ba5af179b8401dbb84df branch 'harboard' of https://dscm.esl.cisco.com/git/153/comp-15301477

4a82c94fb259d95dec40870571c821e3e94854d3 branch 'harbord' of https://dscm.esl.cisco.com/git/153/comp-15301477

2afe719277571e3542aa210705b84a88f15a5408 branch 'helsinki\_mds' of https://dscm.esl.cisco.com/git/153/comp-15301477

c1b744ca1e6d4e7047378edcd66c96d4342d0e12 branch 'hf\_271' of https://dscm.esl.cisco.com/git/153/comp-15301477

6539033ae19c6f1fd1fb7e94119e69ac6479cb7d branch 'hmr1'

of https://dscm.esl.cisco.com/git/153/comp-15301477

955365c1167c2e2aa14f3333881f6191d8987068 branch 'hmr2\_dev' of https://dscm.esl.cisco.com/git/153/comp-15301477

ce04ca1c10dc44e3fe7a56c64f8de16b2d606d64 branch 'hplus\_patch' of https://dscm.esl.cisco.com/git/153/comp-

46d23d0a44ecfd99ea2765829bf77a38f11e9ec9 branch 'hsk\_mds' of https://dscm.esl.cisco.com/git/153/comp-15301477

8ccb53a1b2c9e60abe21f95fe5f522aa9f7f814e branch 'hudson\_centos' of https://dscm.esl.cisco.com/git/153/comp-15301477

685f4003cb78bc4dea35f2c31fc4e0eb41de6cab branch 'hyams' of https://dscm.esl.cisco.com/git/153/comp-15301477 650087b9ceb7258de218455e937c34fde0cf6cb6 branch 'hyperv' of https://dscm.esl.cisco.com/git/153/comp-15301477

ecb77e4154f235c43384da0f3bd534ee4af907ab branch 'hyperv\_throttle' of https://dscm.esl.cisco.com/git/153/comp-15301477

b61969646a1b5a50c3189b49242254d1973624a8 branch 'hyperv\_v2' of https://dscm.esl.cisco.com/git/153/comp-15301477

0fe6311b01d5c8a58af19b39f5c956d0d70a0196 branch

'i\_wrl8\_toolchain' of https://dscm.esl.cisco.com/git/153/comp-15301477

34edd2f47840964fe37d7f06cc818467c3744175 branch 'icaria2\_cco' of https://dscm.esl.cisco.com/git/153/comp-15301477

b9f3b5ce1047ba6b5f4f350a1f2bb64a602609e4 branch 'id2' of https://dscm.esl.cisco.com/git/153/comp-15301477 283f58b2f2b725a0dac13cf5203b81c4eff405b7 branch 'iluka' of https://dscm.esl.cisco.com/git/153/comp-15301477 b9f69b42d2d64f380524e3548145063b6ae45f80 branch 'iluka\_ci' of https://dscm.esl.cisco.com/git/153/comp-15301477

c83d24083b98934424707bc883f411663e2c22ec branch 'iluka\_titanium' of https://dscm.esl.cisco.com/git/153/comp-15301477

83c0459bd88e2738fee81205d93c6d0bcbb218c7 branch 'india-bnb' of https://dscm.esl.cisco.com/git/153/comp-15301477

f2fc8cc3c3181b5e3d64c5b675b44395a401b29b branch 'infinity\_25k' of https://dscm.esl.cisco.com/git/153/comp-15301477

25e76710a3a9cb7a2ff0b608eb2bebe21885028c branch 'insieme\_xml\_dev' of

https://dscm.esl.cisco.com/git/153/comp-15301477

a2e1baaa641643d85d452c68ca737cd9a3665b71 branch

'iplus\_b' of https://dscm.esl.cisco.com/git/153/comp-15301477

6497c9c09614ab7a036f201910c884cb5470dd82 branch 'iplus\_dev' of https://dscm.esl.cisco.com/git/153/comp-15301477

8d980a68e928a588593eea7fa61dea86fed59928 branch 'iplus\_dev\_utopias' of

https://dscm.esl.cisco.com/git/153/comp-15301477

d9d2e5c64c21baf61f4c4375087ca3c946cad40d branch 'iplus\_gnmi' of https://dscm.esl.cisco.com/git/153/comp-15301477

8f07d0e24b982383ee1360bba47495a7dda3539f branch 'ironcity' of https://dscm.esl.cisco.com/git/153/comp-15301477

61790a1ef93bb2127ec921069fcb7513c124107b branch 'irvine' of https://dscm.esl.cisco.com/git/153/comp-15301477

79d12264e2966704b0c607aac94ab2bd32a014b0 branch 'itasca\_dev' of https://dscm.esl.cisco.com/git/153/comp-15301477

fba907651797392f78cb65561d039cf3dbbae779 branch 'itasca\_main' of https://dscm.esl.cisco.com/git/153/comp-15301477

db58bfddbda8f724b1f408759abae98008aed270 branch 'janjuc' of https://dscm.esl.cisco.com/git/153/comp-15301477 6d5aaef8504df316ba8d328dd4f98a4953509976 branch

'kempton\_park' of https://dscm.esl.cisco.com/git/153/comp-15301477

fb95bffa9c2886f9efa0c9fea007809089c1232c branch 'kilkenny\_cco' of https://dscm.esl.cisco.com/git/153/comp-

d3d78c2cf21c245c0752efe3a5ddc8b1e020006a branch 'kilkenny\_cco\_qip' of

https://dscm.esl.cisco.com/git/153/comp-15301477

455ed4aa29373e9d41ce9ce87a40084acb554941 branch 'kkm\_krnl' of https://dscm.esl.cisco.com/git/153/comp-15301477

6efb68899304a4bdcdafe5399fbb69b903c2eb66 branch 'km-hsk' of https://dscm.esl.cisco.com/git/153/comp-15301477

b29f4ba5272c99933beebced07a6e236721bde40 branch 'km-sky2' of https://dscm.esl.cisco.com/git/153/comp-15301477

081793a46ac214e1fe7988f33ce95761c96b1334 branch 'km-sky2\_com' of https://dscm.esl.cisco.com/git/153/comp-15301477

2b52d63a98833db4f3e412a7ccf7fc1c564d97ef branch 'kokomo2' of https://dscm.esl.cisco.com/git/153/comp-15301477

f3124cb8ad5c37156928fcb5e745cf0d7eeb8aed branch 'kokomo2\_mr5' of https://dscm.esl.cisco.com/git/153/comp-15301477

2bf830221352afff861443add0107762c812e82d branch

'kokomo\_47\_krnl' of https://dscm.esl.cisco.com/git/153/comp-15301477

0111672beb550ac65cf01d451b2b8bd964f2dd0b branch 'kumo' of https://dscm.esl.cisco.com/git/153/comp-15301477

418ba0d80f04c1aab14304368e43444f4d78748b branch 'kumo10\_fcs\_throttle' of

https://dscm.esl.cisco.com/git/153/comp-15301477

959dfeac705b9f831bf98c0432ece52a90465555 branch 'kumo\_112' of https://dscm.esl.cisco.com/git/153/comp-15301477

ce826e32277d74185e2cebdeec5f2e0fab8e7e55 branch 'kumo\_classic' of https://dscm.esl.cisco.com/git/153/comp-15301477

89e27c89df5b13a2e2927059c1cd3654a5cd684e branch 'lac\_ddev' of https://dscm.esl.cisco.com/git/153/comp-15301477

a27a401800232d9d173f8679d33ceafd4055d76a branch 'main' of https://dscm.esl.cisco.com/git/153/comp-15301477 d8db8ac50ace0aa1f976d66dd94fff45d64c9717 branch 'malibu' of https://dscm.esl.cisco.com/git/153/comp-15301477 5e93223df645e7bca172ccf88c0daf3c2bfb8d61 branch 'mercury\_snmp\_dev'

of https://dscm.esl.cisco.com/git/153/comp-15301477

f54c42eb4eec97ff51552b4a599a9c2617121baa branch 'milan' of https://dscm.esl.cisco.com/git/153/comp-15301477 79f4929978a9308d7164ce0389ff2932b94a2051 branch 'mini\_ucs\_dev' of https://dscm.esl.cisco.com/git/153/comp-15301477

c81bdf8034d137e4520cba1202e5a3ae6d92bd34 branch 'minishan' of https://dscm.esl.cisco.com/git/153/comp-15301477

eff64a416ce997f4a7447ce5aeb299fe85ed4cc8 branch 'morningstar\_dev' of https://dscm.esl.cisco.com/git/153/comp-15301477

0e72adf18f6f18396fa12033d9d2713c8d1e7589 branch 'msgformat' of https://dscm.esl.cisco.com/git/153/comp-15301477

45518da1bcab77681fab915974ee19b0ea381bf9 branch 'msgformat\_n6k2' of

https://dscm.esl.cisco.com/git/153/comp-15301477

c5e345068e261d4cd9a98635b3b73aed854ba3ea branch 'mve1' of https://dscm.esl.cisco.com/git/153/comp-15301477 16421d9cfdb5f711e9d4ff0218721a348e7834b2 branch 'n1kv\_l3' of https://dscm.esl.cisco.com/git/153/comp-15301477

cef149d7a300440dca0bb266ec6be6baa7967635 branch

'n3k\_camden' of https://dscm.esl.cisco.com/git/153/comp-15301477

fa133651025a3f5e1e1dbc51715c63f2819c6ecc branch 'n3kturing' of https://dscm.esl.cisco.com/git/153/comp-

82d51f60e9edf6cb75b6739be5d6a8cfcefada7c branch 'n7k\_aa\_new' of https://dscm.esl.cisco.com/git/153/comp-15301477

87969c6c7c9cd51a0ac9a25272d967096897285a branch 'n7k\_aa\_new\_ffex' of

https://dscm.esl.cisco.com/git/153/comp-15301477

d008589ef6c1f11997436f4a27498565aa5495b9 branch 'n7k\_dme\_stuff' of https://dscm.esl.cisco.com/git/153/comp-15301477

6d772b428e496300b2539061c0f7cc929611c14f branch 'n7k\_spine' of https://dscm.esl.cisco.com/git/153/comp-15301477

31226d2ee54802be57f8aed69c1e52e3c5490e5a branch 'n9k\_redmond\_dev' of

https://dscm.esl.cisco.com/git/153/comp-15301477

42f13b8672d5925cc80131d0c4d8efa9395bf684 branch 'n9kv\_eor' of https://dscm.esl.cisco.com/git/153/comp-15301477

0bac5487b98151822592bf0dab9e9e58c19ff652 branch 'nep\_cr' of https://dscm.esl.cisco.com/git/153/comp-15301477

cc30a20103e68b3873431b3496573d9b9559bede branch

'nexus1010' of https://dscm.esl.cisco.com/git/153/comp-15301477

dfd9b63bf4b10dcbcc3b579e8728bc38b81af278 branch 'ns' of https://dscm.esl.cisco.com/git/153/comp-15301477 2d4c097446e7629e214e7f37ae33c11fb71f7864 branch 'nxos\_4k' of https://dscm.esl.cisco.com/git/153/comp-15301477

96d94f688ebc3e5c109705b733d84ab0d4d11e20 branch 'nxos\_cflow' of https://dscm.esl.cisco.com/git/153/comp-15301477

0734152ccdb73ace98eecc7fcf3833f495717b19 branch 'nxos\_fb' of https://dscm.esl.cisco.com/git/153/comp-15301477

6fdff4116ed523a921d2162462c09b7a5dfb03f8 branch 'nxos\_music' of https://dscm.esl.cisco.com/git/153/comp-15301477

00baaf5a77d660e2b6f83783b0b4b76394fb873a branch 'nxos\_pi\_patching\_infra' of

https://dscm.esl.cisco.com/git/153/comp-15301477

79b43d42a5a26a242d0841ece62237183c9dbcf4 branch 'nxos\_wb' of https://dscm.esl.cisco.com/git/153/comp-15301477

1d96236a4824a9ae35683d85f7d76a08888a86e2 branch 'oilstrike\_dev' of https://dscm.esl.cisco.com/git/153/comp-15301477

28e0caf31ee4470d4f7e6e068b314eedca7cc691 branch

'openflow\_poc' of https://dscm.esl.cisco.com/git/153/comp-15301477

fca798ce50ddee8e42058465cbdfb5a9293ade14 branch 'oregon\_1\_1' of https://dscm.esl.cisco.com/git/153/comp-15301477

b535febff1dfd693d4cbcfca2c1071210bac521f branch 'ph3\_4' of https://dscm.esl.cisco.com/git/153/comp-15301477 539a2d77d9fcd711b09881c1649f5b5b6a1c2896 branch 'ph3\_5' of https://dscm.esl.cisco.com/git/153/comp-15301477

ea75a742405d744340d1eb984fff4a144262a339 branch 'ph3\_dtho1' of https://dscm.esl.cisco.com/git/153/comp-15301477

72e4dda183523dadd982438668d2ac32d800d2a0 branch 'pi70\_rtg\_bnb' of https://dscm.esl.cisco.com/git/153/comp-15301477

7ce8e7bff7ec288313b5cae0782c396ffc11148f branch 'pi71-india-bnb' of https://dscm.esl.cisco.com/git/153/comp-15301477

c8e060186c69405052b854c4af0f4480a92c6f50 branch 'pi\_kernel34' of https://dscm.esl.cisco.com/git/153/comp-15301477

655576290d3388f82779e5663ef9b2ef3ecaf36c branch 'pokemon' of https://dscm.esl.cisco.com/git/153/comp-

3b2261af5674f94695c6f225adc1b32c10db3128 branch

'r33' of https://dscm.esl.cisco.com/git/153/comp-15301477

8cd2f20aeb11eb0bdfa35664e7b6763204ac963e branch 'r41' of https://dscm.esl.cisco.com/git/153/comp-15301477 a2de67ba6ed9f924a937ac83b26ff7d144fb7a5e branch 'r42' of https://dscm.esl.cisco.com/git/153/comp-15301477 4d6ce365c6100550d03e09179119aedf6004ea7d branch 'rackspace\_issu' of https://dscm.esl.cisco.com/git/153/comp-15301477

effbcdb8ca3b813ffaa04b2d6daec0bf11358c3d branch 'rel\_3\_0\_0\_a1\_1\_throttle' of https://dscm.esl.cisco.com/git/153/comp-15301477

8f5d0ae7493394a92e8ebaed631175dc85137a67 branch 'rel\_3\_0\_0\_a1\_4\_throttle' of

https://dscm.esl.cisco.com/git/153/comp-15301477

f380c22ae0e741d9c21c73e1ee355e1c4c55e6d5 branch 'rel\_3\_0\_0\_a1\_5a-development' of https://dscm.esl.cisco.com/git/153/comp-15301477

e371c70ba25811a2483688e6ddf0064dc8111ea0 branch 'rel\_3\_0\_0\_a1\_6.2-throttle' of

https://dscm.esl.cisco.com/git/153/comp-15301477

8bb725bedaa9b06d907536ea97f483358f594e88 branch

'rel\_3\_0\_0\_a1\_6.3-throttle' of https://dscm.esl.cisco.com/git/153/comp-15301477

3d33ffeff83a6a3646b36eaf3682e30cf5ef3d95 branch 'rel\_3\_1\_1\_1165966469' of https://dscm.esl.cisco.com/git/153/comp-15301477

6c2214584f02bc6adcf61fe923066b1af486138b branch 'rel\_3\_2\_1\_1188831908' of https://dscm.esl.cisco.com/git/153/comp-15301477

8992f2a342721e0c63b43881f4fce73a38705b51 branch 'rel\_3\_2\_1\_1188832883' of https://dscm.esl.cisco.com/git/153/comp-15301477

152019b974e091c0c3556c468c3886180703cd25 branch 'rel\_3\_2\_1\_1188878926' of https://dscm.esl.cisco.com/git/153/comp-15301477

aba6979a1d5c6068fe17676e4c81d886c0905060 branch 'rel\_3\_4\_1\_1213862709' of

https://dscm.esl.cisco.com/git/153/comp-15301477

2aad266b5fa84801bf5f1447e7c24343ded231b1 branch 'rel\_4\_0\_0\_520\_1170208990' of https://dscm.esl.cisco.com/git/153/comp-15301477

601958bcf5b3d7ec9d76daebaef49ad58b2b9c16 branch 'rel\_4\_0\_0\_669\_1185503667' of https://dscm.esl.cisco.com/git/153/comp-15301477

baad050e503716b4d21f7f0ca43bc00a7353d964 branch

 'rel\_4\_0\_0\_669\_1185508973' of https://dscm.esl.cisco.com/git/153/comp-15301477 bd4d20094f42db8fc55da2f5adff2cbfa1dae33d branch 'rel\_4\_0\_0\_669\_1185509620' of https://dscm.esl.cisco.com/git/153/comp-15301477

ca8d40815198aa0f41bb0e73e3ce8938259bbe2d branch 'rel\_4\_0\_0\_749\_1192416586' of https://dscm.esl.cisco.com/git/153/comp-15301477

46a9d1999d0e49c0ac50460967422f67cd260a8f branch 'rel\_4\_0\_0\_754\_1192508418' of https://dscm.esl.cisco.com/git/153/comp-15301477

3dfb055f55c2bb6be962beb6d59cf614cb396a50 branch 'rel\_4\_0\_0\_828\_1199764468' of https://dscm.esl.cisco.com/git/153/comp-15301477

d6c5cd64e80972c92d1f9b50005563151fc94f09 branch 'rel\_4\_0\_0\_879\_1204023719' of https://dscm.esl.cisco.com/git/153/comp-15301477

de1341c2027a03aa5f2138eabfe3ca002a3a8d32 branch 'rel\_4\_0\_0\_885\_1204026761' of https://dscm.esl.cisco.com/git/153/comp-15301477

6f310e40db4ac61c5260dc9f6ccd5744dc46d184 branch 'rel\_4\_0\_0\_885\_1204028067' of

https://dscm.esl.cisco.com/git/153/comp-15301477

5230a241b7852eb42ed1860dbc0eff35b27dc555 branch

 'rel\_4\_0\_1\_1205146992' of https://dscm.esl.cisco.com/git/153/comp-15301477 1c38aff3367e27025d23476af1a9922fd91e642c branch 'rel\_4\_0\_3\_1216832024' of https://dscm.esl.cisco.com/git/153/comp-15301477 9d3a7ab148e511acec11f7e10eda4b74523e951a branch 'rel\_4\_1\_0\_90\_1209800952' of https://dscm.esl.cisco.com/git/153/comp-15301477 283350b2926ebd5778b92111f85d19aa122cb257 branch 'rel\_4\_1\_1\_1220338475' of https://dscm.esl.cisco.com/git/153/comp-15301477 5868f2437924f396d6af9acae10f2efc96e890ff branch 'rel\_4\_1\_2\_1228304625' of https://dscm.esl.cisco.com/git/153/comp-15301477 4deac4caab3f0e067586b41f56a30bff08b80fc2 branch 'rel\_4\_1\_3a\_1235365905' of https://dscm.esl.cisco.com/git/153/comp-15301477 3c4d5021706d3ee9d451b56c979bed7b5b592a16 branch 'rel\_4\_2\_0\_239\_1244796494' of https://dscm.esl.cisco.com/git/153/comp-15301477 c09a0ac81a2235458e76f08cab1060bded441a8b branch 'rel\_4\_2\_0\_239v\_1244798615' of https://dscm.esl.cisco.com/git/153/comp-15301477 91bc2251de995d4553b329e27cefaec9b87c68c8 branch 'rel\_4\_2\_0\_246\_1244873958' of https://dscm.esl.cisco.com/git/153/comp-15301477 b93441bed14e7373abe0bd9189f53bc3441c60de branch 'rel\_4\_2\_0\_246\_1244875310' of https://dscm.esl.cisco.com/git/153/comp-15301477 61f581d2f29e7620e5d38f554f7b4c705c54734e branch 'rel\_4\_2\_1\_1246501284' of https://dscm.esl.cisco.com/git/153/comp-15301477 d1e8b779bc3558abaf8c9a3c85fef407d782362b branch 'rel\_5\_0\_0\_107a\_1241521493' of https://dscm.esl.cisco.com/git/153/comp-15301477 6e80956fc025f37faea2439efcfecd2b0d06a63d branch 'rel\_5\_0\_0\_224\_1254804350' of https://dscm.esl.cisco.com/git/153/comp-15301477 62f317e0e12ed497f46ff0943467f70d3341c594 branch 'rel\_5\_0\_1\_1264407142' of https://dscm.esl.cisco.com/git/153/comp-15301477 20c8d0e73f53b05c8c20d7476ee99eb5acb79bc8 branch 'rel\_5\_0\_1b\_1268628903' of https://dscm.esl.cisco.com/git/153/comp-15301477 66e8ad9c81be9fd8b16caa2bd0ebc276f412412c branch 'rel\_5\_0\_2\_1268889241' of https://dscm.esl.cisco.com/git/153/comp-15301477 b2dc7fabebcd9001afeb61abd9d0d9fbb55639e8 branch 'rel\_5\_0\_2\_1268900747' of https://dscm.esl.cisco.com/git/153/comp-15301477 a5820d07ee2cf3cead30fbe6d372c29ddda47ad8 branch 'rel\_5\_1\_0\_78\_1273728062' of https://dscm.esl.cisco.com/git/153/comp-15301477 911ee18c13f1a0fa376a7389047745b37f3fbb2f branch 'rel\_5\_2\_0\_250\_1301681919' of https://dscm.esl.cisco.com/git/153/comp-15301477 682877a8be0edad6b2f1bbfde929570bec050f10 branch 'rel\_5\_2\_0\_251\_1301295965' of https://dscm.esl.cisco.com/git/153/comp-15301477 f7b14dcc52f63c427ba8b554a1a0b34e945f29e7 branch 'rel\_5\_2\_0\_257\_1301300390' of https://dscm.esl.cisco.com/git/153/comp-15301477 347c7ac95da8eb139e9f9b2d9831f7b5f8fa95d2 branch 'rel\_5\_2\_0\_270\_1303378525' of https://dscm.esl.cisco.com/git/153/comp-15301477 4c08add6e69d1b8e71a85c3f36cdfc1df6dc2c9f branch 'rel\_5\_2\_0\_904\_1304321221' of https://dscm.esl.cisco.com/git/153/comp-15301477 d1c0cf7d205cc93639c31c76413689c214df4eb7 branch 'rel\_5\_2\_0\_907\_1304482212' of https://dscm.esl.cisco.com/git/153/comp-15301477 951729152a6265f3911a43870652a857346117c4 branch 'rel\_5\_2\_8a\_1365686638' of

https://dscm.esl.cisco.com/git/153/comp-15301477 262b82bdf979931deab96127a5e940b41d3edcf6 branch 'rel\_6\_0\_0\_11\_1313537935' of https://dscm.esl.cisco.com/git/153/comp-15301477 5c2b616ccc6eddd6cf6452d25c070617e47f9d9d branch 'rel\_6\_0\_0\_30\_1313796682' of https://dscm.esl.cisco.com/git/153/comp-15301477 d98f10bc7822512441bff2ed846f98ca3eac0ba2 branch 'rel\_6\_1\_0\_220zonda\_1330655142' of https://dscm.esl.cisco.com/git/153/comp-15301477 21664a6105748cd9e0e320037292c082f53a52b3 branch 'rel\_6\_1\_0\_233\_1332934317' of https://dscm.esl.cisco.com/git/153/comp-15301477 23a40875ee75dd0d1fdb92dc9e241df654304261 branch 'rel\_6\_1\_0\_293rouen\_1338272421' of https://dscm.esl.cisco.com/git/153/comp-15301477 8034e23eb9e2030ba58e9eda8a04ceee235ccf86 branch 'rel\_6\_1\_0\_4\_1314178785' of https://dscm.esl.cisco.com/git/153/comp-15301477 61838156c498fa72fb5350e8f981c4ccd4355425 branch 'rel\_6\_2\_0\_166\_1341715081' of https://dscm.esl.cisco.com/git/153/comp-15301477 faca3a19825b1e094212c35f72f96b11de7c1656 branch 'rel\_6\_2\_0\_22\_1323474416' of https://dscm.esl.cisco.com/git/153/comp-15301477 86f5848d0044071d9724e66d88e4e92d7883086b branch 'rel\_6\_2\_0\_233\_1350283358' of https://dscm.esl.cisco.com/git/153/comp-15301477 00c44e69b30908a73cacc22f6b277939ed5cf2d4 branch 'rel\_6\_2\_0\_284\_1355750076' of https://dscm.esl.cisco.com/git/153/comp-15301477 37e3c349032e723d930f00a9c40562cf2227e1ab branch 'rel\_6\_2\_0\_294\_1355752126' of https://dscm.esl.cisco.com/git/153/comp-15301477 1668d137bbe412aa0fedc5bd9546e08cf86303f6 branch 'rel\_6\_2\_0\_302\_1355755477' of https://dscm.esl.cisco.com/git/153/comp-15301477 2d624f4fd2df8f5a532758bd6593ae4e96bcc8b1 branch 'rel\_6\_2\_0\_42\_1323892974' of https://dscm.esl.cisco.com/git/153/comp-15301477 625ec745f5b13dfef80907b9a1e99c3a4f5d609b branch 'rel\_6\_2\_0\_47\_1324073744' of https://dscm.esl.cisco.com/git/153/comp-15301477 66a0d879c71de1848118de9e341d5deb83818adb branch 'rel\_6\_2\_0\_5x\_1319447985' of https://dscm.esl.cisco.com/git/153/comp-15301477 079fed2a107c0e58789f36e18f86637a1168c33d branch 'rel\_6\_2\_10\_1411029857' of https://dscm.esl.cisco.com/git/153/comp-15301477 e2d6fbfcffe9d62c7697e2a0f8af68792cbad105 branch 'rel\_6\_2\_13\_1432205888' of https://dscm.esl.cisco.com/git/153/comp-15301477 b75e0e977504401cae027d22bfdfb9c29a6670d1 branch 'rel\_6\_2\_1\_1358454650' of https://dscm.esl.cisco.com/git/153/comp-15301477 d6ffd096b6e045a75d8226fbecb61f202bafebc6 branch 'rel\_6\_2\_1\_33\_1361809351' of https://dscm.esl.cisco.com/git/153/comp-15301477 ad6ebdbdd32757553bb398717ecdd93b72702108 branch 'rel\_6\_2\_1\_33\_1361810972' of https://dscm.esl.cisco.com/git/153/comp-15301477 bd97ebd363c48f64c6c36ec73e07712a8bd5a57a branch 'rel\_6\_2\_1\_33\_1361813473' of https://dscm.esl.cisco.com/git/153/comp-15301477 c792866394749a86a26ee9e4f5bb00173728b517 branch 'rel\_6\_2\_1x\_1360614323' of https://dscm.esl.cisco.com/git/153/comp-15301477 0f1652e4b7833067cd60bac40605d3dda2644a72 branch 'rel\_6\_2\_20\_1508342187' of https://dscm.esl.cisco.com/git/153/comp-15301477 876eda71d428411b0b9b94b12e6c8eea44570a79 branch 'rel\_6\_2\_20\_1508343613' of

https://dscm.esl.cisco.com/git/153/comp-15301477 e5c5394472e8b8dd27799065f2f3ce2f4e19d928 branch 'rel\_6\_2\_22\_1549471583' of https://dscm.esl.cisco.com/git/153/comp-15301477 8897493500215dd7e4b872936b99bf712439cf64 branch 'rel\_6\_2\_22\_1549474307' of https://dscm.esl.cisco.com/git/153/comp-15301477 6af42341f1d1291ad6614ce8bc8bd63f14379da5 branch 'rel\_6\_2\_25\_1537789720' of https://dscm.esl.cisco.com/git/153/comp-15301477 cbbe757e8340d3ff727fbe6c21f8a09c60430111 branch 'rel\_6\_2\_25\_1537804439' of https://dscm.esl.cisco.com/git/153/comp-15301477 df22adc52aabb8f0341080d2b299673e05120f30 branch 'rel\_6\_2\_25\_1537806235' of https://dscm.esl.cisco.com/git/153/comp-15301477 6a8549154254bc3d4321852ebf241fe665e903d8 branch 'rel\_6\_2\_25\_1537853393' of https://dscm.esl.cisco.com/git/153/comp-15301477 f9babd65905f91aa2eff13630bf9bfaf6a29dfcc branch 'rel\_6\_2\_25\_1537857082' of https://dscm.esl.cisco.com/git/153/comp-15301477 e07cb5e80aedc545bdb1f3e09186803a2fb590c2 branch 'rel\_6\_2\_25\_1537863229' of https://dscm.esl.cisco.com/git/153/comp-15301477 0341694426c29e05eee41e423142068b2226d76f branch 'rel 6\_2\_25\_1537947258' of https://dscm.esl.cisco.com/git/153/comp-15301477 1dca72e3c96c8bf2a1ae81ef502273d6fdf3ada9 branch 'rel\_6\_2\_25\_1537959757' of https://dscm.esl.cisco.com/git/153/comp-15301477 7eaa26a82647978ad6e3d1b052a9b9444f3c64d5 branch 'rel\_6\_2\_27\_1550363800' of https://dscm.esl.cisco.com/git/153/comp-15301477 28ed57249eda2d2b2fa19a0e925fd5578b42c837 branch 'rel\_6\_2\_2\_1374645089' of https://dscm.esl.cisco.com/git/153/comp-15301477 3ba9f7cc27ae5dcfb02265cc2e3ddfc687b4c789 branch 'rel\_6\_2\_5\_1377756497' of https://dscm.esl.cisco.com/git/153/comp-15301477 2536effaa449a880e07af486aca768bbb8cc7785 branch 'rel\_6\_2\_5\_1377760250' of https://dscm.esl.cisco.com/git/153/comp-15301477 73316f4e9d25406945145377a0b68f5a88094698 branch 'rel\_6\_2\_6a\_1393392717' of https://dscm.esl.cisco.com/git/153/comp-15301477 956abd8da1dda44fd9043c15a4c20ca9b67c4c07 branch 'rel\_6\_2\_7\_1391725316' of https://dscm.esl.cisco.com/git/153/comp-15301477 a917a53f795f22a03ca0756b86a64ce91f63dd51 branch 'rel\_6\_2\_8\_1395337211' of https://dscm.esl.cisco.com/git/153/comp-15301477 c97f2b258a55a0a1bfa74c0752a82eefbec170fd branch 'rel\_7\_3\_0\_d1\_0\_125\_1444754460' of https://dscm.esl.cisco.com/git/153/comp-15301477 202e6ef655760308ff758edb56db3b1bcafd27cc branch 'rel\_7\_3\_0\_d1\_0\_127\_1444932948' of https://dscm.esl.cisco.com/git/153/comp-15301477 55c370f2cc3610eb743bf566ce6e4eadd65e8d63 branch 'rel\_7\_3\_0\_d1\_0\_24\_1435346435' of https://dscm.esl.cisco.com/git/153/comp-15301477 07932093f7382b205d7ace06e05aef2c64fde157 branch 'rel\_7\_3\_0\_d1\_1\_1453376495' of https://dscm.esl.cisco.com/git/153/comp-15301477 53d8243f0ce4cc194eda767c06b0b5b3c1543da5 branch 'rel\_7\_3\_0\_d1\_1\_1453378954' of https://dscm.esl.cisco.com/git/153/comp-15301477 b51650561a6bb094ddcbcc0ef675bff2aa4858de branch 'rel\_7\_3\_0\_d1\_1c\_1468606237' of https://dscm.esl.cisco.com/git/153/comp-15301477 661352e7716c78df7b218823506d3f48fdd7f02f branch 'rel\_7\_3\_0\_dx\_0\_54\_1452151147' of

https://dscm.esl.cisco.com/git/153/comp-15301477 f552d92b9c329165cfe09f6d1d34d48ef1f4575c branch 'rel\_7\_3\_0\_dx\_0\_54\_1452155690' of https://dscm.esl.cisco.com/git/153/comp-15301477 d701575c5fd3bdbc7f21b3242d3b59ef41f87a77 branch 'rel\_7\_3\_0\_dx\_0\_54\_1452156693' of https://dscm.esl.cisco.com/git/153/comp-15301477 fa536aafbd7288145e2c2590d7248ceccb2b332f branch 'rel\_7\_3\_2\_d1\_1a\_1506012041' of https://dscm.esl.cisco.com/git/153/comp-15301477 21e8f6997268df5c6882ae0e822238aaba31c4ce branch 'rel\_7\_3\_3\_d1\_1\_1533706967' of https://dscm.esl.cisco.com/git/153/comp-15301477 5663261614a22055cbb715bb95073d89840106a7 branch 'rel\_7\_3\_3\_d1\_1\_1533714860' of https://dscm.esl.cisco.com/git/153/comp-15301477 fd1d1309e87165fa417aba408c1fadf4567d3b81 branch 'rel\_a2\_1\_1\_throttle' of https://dscm.esl.cisco.com/git/153/comp-15301477 b8cfc8f36965a42667b9d0eaa1ed089c85acd6a0 branch 'rel\_a2\_1\_2\_throttle' of https://dscm.esl.cisco.com/git/153/comp-15301477 8d8702357179898f0d6e94a548315df6cfff1679 branch 'rel\_a2\_1\_5\_throttle' of https://dscm.esl.cisco.com/git/153/comp-15301477 073d16c4fa776bcc259e62c85ef841930ce25ee3 branch 'rel\_a2\_1\_throttle' of https://dscm.esl.cisco.com/git/153/comp-15301477 f6907715da46688acf5de4232a27f66dec28b95e branch 'rel\_a3\_1\_0\_throttle' of https://dscm.esl.cisco.com/git/153/comp-15301477 d887b84949d40aa15022ce22238f81fe3b5b8488 branch 'rel\_a3\_2\_0\_dev' of https://dscm.esl.cisco.com/git/153/comp-15301477 ad3e6ec15527a1ad8b4941cb78aceafd7ed22f03 branch 'rel\_a42\_sustaining' of https://dscm.esl.cisco.com/git/153/comp-15301477 c37ab6aaa136e569ee56be557b75c92aeb16013f branch 'rel\_a5\_1\_0\_throttle' of https://dscm.esl.cisco.com/git/153/comp-15301477 b156bcd2241d70ec81052b5663d8c6b069017f65 branch 'rel\_a5\_2\_1\_throttle' of https://dscm.esl.cisco.com/git/153/comp-15301477 2bb36077e10042dc9dbe340fe9901a6d8933482e branch 'rome' of https://dscm.esl.cisco.com/git/153/comp-15301477 dc978dc9d08c7c0d5571ce68846e6d09b93d5abd branch 'sami\_csg\_dev' of https://dscm.esl.cisco.com/git/153/comp-15301477 d4ed23568deaaf816fc0dcf198a32bc6c283b885 branch 'sample\_run\_test\_debug' of https://dscm.esl.cisco.com/git/153/comp-15301477 a150019c95484639ef216a3bb3ee21b66d61d018 branch 'sbc\_argos-trevally' of https://dscm.esl.cisco.com/git/153/comp-15301477 19c8721d9eb761db3d5c5b6d2defb986f8e05cef branch 'scimitar-a18-rib' of https://dscm.esl.cisco.com/git/153/comp-15301477 0849d53fc969fd39e3853cb77e6b9661b33295a5 branch 'scimitar\_eap2' of https://dscm.esl.cisco.com/git/153/comp-15301477 4da55daab3e93b051197c62a70e58be426d0de41 branch 'scsi\_3\_0\_0\_335' of https://dscm.esl.cisco.com/git/153/comp-15301477 ba2bfe62c1c564e851614c5e90ad899c2dcb2b13 branch 'seg\_dev' of https://dscm.esl.cisco.com/git/153/comp-15301477 ea35cfe64bc318790a1578c7393a585d2269e8cb branch 'sf' of https://dscm.esl.cisco.com/git/153/comp-15301477 882b3ddf80e6cc20223975d540a5f3ce06d5211f branch 'sf\_main\_park' of https://dscm.esl.cisco.com/git/153/comp-

2d78051e11087fa9df130ed16695d58533f5db9d branch 'sfish' of https://dscm.esl.cisco.com/git/153/comp-15301477 c58eacd7b4be9c0bd271f4e61a7f6e078c052d3d branch 'sfish\_beta1' of https://dscm.esl.cisco.com/git/153/comp-15301477

910e03e448e14c1c927de86ad2ead0e0f4449aaf branch 'sfish\_port\_proj' of https://dscm.esl.cisco.com/git/153/comp-15301477

6ecfb089988d1baf1f6fea0e009aa2473cee205b branch 'shadow\_2\_rel\_625' of

https://dscm.esl.cisco.com/git/153/comp-15301477

8e7ecd7d4c9d49ce6c0ca9f186210ad49be0cc57 branch 'shadow\_collapse\_6210' of

https://dscm.esl.cisco.com/git/153/comp-15301477

758bbe91190f6af9037adc384bae985b4d0c6c8e branch 'shadow\_collapse\_6213\_s33' of

https://dscm.esl.cisco.com/git/153/comp-15301477

4bbd7acd3b807a857879f47947f8fea382638451 branch 'shadow\_collapse\_628' of

https://dscm.esl.cisco.com/git/153/comp-15301477

c2a27ab33b615ed7c683909bfe1714710ba822be branch

'shadow\_collapse\_628a' of https://dscm.esl.cisco.com/git/153/comp-15301477

dc09ae29c6280bd58447a6c8975b24daf46e9744 branch 'shadow\_project\_627\_s40' of

https://dscm.esl.cisco.com/git/153/comp-15301477

4979fdf20120358dd8215ffec66208f738b621f3 branch 'shadow\_rel\_622' of https://dscm.esl.cisco.com/git/153/comp-15301477

56360246c5e54920bd942f3d734e8487dbb0c5c7 branch 'sj' of https://dscm.esl.cisco.com/git/153/comp-15301477

5102e54c360518e6424eaabaa83de9f4cc83a742 branch 'sky\_fretta\_ppb' of https://dscm.esl.cisco.com/git/153/comp-15301477

cd6f19071b5c6284b8e5c18fae559a23db2c1b8e branch 'sky\_fretta\_ppb\_8k' of

https://dscm.esl.cisco.com/git/153/comp-15301477

03f1327eb449ac3067f904a33359c9821f988a05 branch 'skywalker' of https://dscm.esl.cisco.com/git/153/comp-15301477

2ed9d27c056533ea75c0159e94e71c41232d6c2d branch 'skywalker\_8k' of https://dscm.esl.cisco.com/git/153/comp-15301477

77ee697ca7602fbf6d6606595ef5f11b850322b7 branch

'skywalker\_com' of https://dscm.esl.cisco.com/git/153/comp-15301477

8f15c2fd12e6e400435d10ecb76d70be3428b18e branch 'skywalker\_rel\_8\_2\_0\_sk\_0\_148\_com' of

https://dscm.esl.cisco.com/git/153/comp-15301477

a62b8e3e13b7662737fae6408c7450342c3b743b branch 'skywalker\_rel\_8\_3\_0\_cv\_0\_4pe\_com' of https://dscm.esl.cisco.com/git/153/comp-15301477

53f276932c3cc60321a3ce96a8c6c5f19089a99f branch 'skywalker\_rel\_8\_3\_0\_cv\_0\_5sa\_com' of https://dscm.esl.cisco.com/git/153/comp-15301477

b0b35d80ac5678321816490e1985fc4c08e07651 branch 'skywalker\_rel\_8\_3\_0\_cv\_0\_787\_com' of https://dscm.esl.cisco.com/git/153/comp-15301477

10a5bca0adaad8e190165f0f4226782809271a5d branch 'skywalker\_rel\_8\_4\_0\_sk\_0\_1n\_com' of https://dscm.esl.cisco.com/git/153/comp-15301477

e1576d658f29c5357d3d8b5879a41973f8fadc31 branch 'sl\_sch' of https://dscm.esl.cisco.com/git/153/comp-15301477

1e7f589498d137e2e17b4919259e2765704013ae branch 'sl\_sch\_zn73' of https://dscm.esl.cisco.com/git/153/comp-15301477

7cb89e672ad2f3d78eec01581ab26d6c1bc30212 branch

'sla\_cadmen' of https://dscm.esl.cisco.com/git/153/comp-15301477

4ed10213582e68a81e74422ac716d0b1c851abac branch 'smos\_main' of https://dscm.esl.cisco.com/git/153/comp-

15301477 2b8ef31e0fd8ae86010c6fe5158a3767f45b282b branch 'smu\_n7k\_r710' of https://dscm.esl.cisco.com/git/153/comp-15301477 2dc2bb79092248708c75d611893e3925a2407aed branch 'smu\_n7k\_r710\_sajjad\_test' of https://dscm.esl.cisco.com/git/153/comp-15301477 fd2029a4fb9f4485a7c3986ff5bbb950cb586140 branch 'smu\_n7k\_r710\_temp' of https://dscm.esl.cisco.com/git/153/comp-15301477 839e43b16e95c906f6da38914b9272c00ac7860b branch 'smu\_rel\_9\_2\_3' of https://dscm.esl.cisco.com/git/153/comp-15301477 cd39088d730d51369ac0a70b0194bf2fbbab8a38 branch 'ssp\_r1\_0\_fcs1\_throttle' of https://dscm.esl.cisco.com/git/153/comp-15301477 ddd7156df813bdb2837dbf587d7effb1ec0b5ab8 branch 'ssp\_r1\_1\_4\_fcs\_throttle' of https://dscm.esl.cisco.com/git/153/comp-15301477 ab4e601d384919d7878d0fa2686be599ea44d086 branch 'ssp\_r2\_0\_1\_fcs\_throttle' of https://dscm.esl.cisco.com/git/153/comp-15301477 1553d089938c98946348528a6b81da0bfb8ee69f branch 'ssp\_r2\_1\_1\_fcs\_throttle' of https://dscm.esl.cisco.com/git/153/comp-15301477 a0117c699069f03226cac9ed055db50a8460d2f6 branch 'ssp\_r2\_2\_1\_fcs\_throttle' of https://dscm.esl.cisco.com/git/153/comp-15301477 64ff1922ae968b757b98c4d9c076191a166111ec branch 'ssp\_r2\_2\_2\_fcs\_throttle' of https://dscm.esl.cisco.com/git/153/comp-15301477 578261edb91fe301440663dbffc2230af80ac5c4 branch 'ssp\_r2\_3\_1\_fcs\_throttle' of https://dscm.esl.cisco.com/git/153/comp-15301477 8a9b5b8474dab5e88581caf9d8f61bbf35bf2c28 branch 'ssp\_r2\_4\_1\_fcs\_throttle' of https://dscm.esl.cisco.com/git/153/comp-15301477 be857f161c8777baf48b87424ce69e7b59c71732 branch 'ssp\_r2\_6\_1\_fcs\_throttle' of https://dscm.esl.cisco.com/git/153/comp-15301477 7528615dc6932f1d5c283b1f4027af5a68819f22 branch 'ssp\_r2\_7\_1\_fcs\_throttle' of https://dscm.esl.cisco.com/git/153/comp-15301477 ea3ed08167d81238a0c9405d78774bc640af1d79 branch 'st\_demo\_lu\_pair\_p1' of https://dscm.esl.cisco.com/git/153/comp-15301477 726d24daa62d7774714d1aef9317db1066df5b5b branch 'st\_freetown\_clone' of https://dscm.esl.cisco.com/git/153/comp-15301477 090a4612529941b24438fd20f189e71ae89c2761 branch 'stargate' of https://dscm.esl.cisco.com/git/153/comp-

74916e62c8dfe3a04365d1335e9859b29cb18d35 branch 'sync\_march\_7' of https://dscm.esl.cisco.com/git/153/comp-15301477

8173d60869a9403a7b291182cb9719dbcdadde95 branch 'sync\_skywalker\_73\_160407\_com' of https://dscm.esl.cisco.com/git/153/comp-15301477

2db19a8fa64a28dd2c4e7c8adac1761e5e3d05db branch 'sync\_test\_c1' of https://dscm.esl.cisco.com/git/153/comp-15301477

1104a5deaf73a8da88387ab7392467ef5cd770f9 branch 'sync\_test\_p1' of https://dscm.esl.cisco.com/git/153/comp-15301477

f0b0356cf1f2ba483ba7889c9530f1a6a6066534 branch 't2p' of https://dscm.esl.cisco.com/git/153/comp-15301477 ae89bb5cc7e756fa4cbb351d2eefc5daf5886e5d branch 'talwar' of https://dscm.esl.cisco.com/git/153/comp-15301477 dc0dac350b3bd3605a97dd49974afca3c0f22c3a branch

'test\_aron' of https://dscm.esl.cisco.com/git/153/comp-15301477

15301477

981af11f8f78b07b58ce611901ec56796e0b1f39 branch 'test branching time2' of

https://dscm.esl.cisco.com/git/153/comp-15301477

862f4ce70faf1e478a7012807be599b59203ded5 branch 'th\_ddev' of https://dscm.esl.cisco.com/git/153/comp-15301477

81d6b67965bb0f734e2368909769e38d01240427 branch 'tomahawk\_dev' of

https://dscm.esl.cisco.com/git/153/comp-15301477

c44b87ee1e869411cd9f928e4a3a4bd705467969 branch 'trial\_proj\_1\_627\_s38' of

https://dscm.esl.cisco.com/git/153/comp-15301477

b0a5ba554223b87697ef42a6812a0eb8e1dc835c branch 'trial\_proj\_627' of https://dscm.esl.cisco.com/git/153/comp-15301477

bc1f7760edd79758a6cc2323dd183445ad0f315f branch 'trial\_run\_to\_check' of

https://dscm.esl.cisco.com/git/153/comp-15301477

2667ce5f3339bf242a99ee18a370614b7ebd0db2 branch 'turing' of https://dscm.esl.cisco.com/git/153/comp-15301477

adaafe39dd152b5e19e8e7758a84e4735d9abf5c branch

'turing\_andromeda' of https://dscm.esl.cisco.com/git/153/comp-15301477

100bbe87ebd97c27d48197f7219a2009e523b627 branch 'turing\_os' of https://dscm.esl.cisco.com/git/153/comp-15301477

aeedbe7c04b4633f8aa6c5fb71dd2cb1704a4068 branch 'turing\_th' of https://dscm.esl.cisco.com/git/153/comp-15301477

4dd2b220cbc42a49806f291b9bc324788b0240c4 branch 'ucs\_1\_0' of https://dscm.esl.cisco.com/git/153/comp-15301477

16022046ce3330fc661e049d6742a6d5c472c961 branch 'ucs\_e\_dev' of https://dscm.esl.cisco.com/git/153/comp-15301477

843f805e79bda9f390c34e8ada3608d6b0df39a6 branch 'ucs\_fi' of https://dscm.esl.cisco.com/git/153/comp-15301477 3cf60853cba87ba3072f9e32c9296a0652a877b7 branch 'ucs\_g\_dev' of https://dscm.esl.cisco.com/git/153/comp-15301477

016e9f5a8283a3968258de5e41344ccb8ef6fb2c branch 'ucs\_g\_dev\_mr4' of https://dscm.esl.cisco.com/git/153/comp-15301477

fa233196dd58e6813d877a4de17153c26a12c63b branch 'ucs\_h\_fex\_dev' of https://dscm.esl.cisco.com/git/153/comp-15301477

f65d0e2d2ba8322d1cbd5af1b3c75ecd66862ec7 branch

'ucs\_integ' of https://dscm.esl.cisco.com/git/153/comp-15301477

f2bf4fdb86de69ce4fa7e83ac2644c86935fa4b0 branch 'udb' of https://dscm.esl.cisco.com/git/153/comp-15301477

88f373147006214de893045b2e12822ccaa45efb branch 'udb\_ucs' of https://dscm.esl.cisco.com/git/153/comp-15301477

65cdad9f98332181db59a774793137f553445e87 branch 'udb\_wolf' of https://dscm.esl.cisco.com/git/153/comp-15301477

64366d2d5020526c309cd9bdab60dd47cab6e44b branch 'uluru4' of https://dscm.esl.cisco.com/git/153/comp-15301477

5d16d3285f43c440fd077ceafd9b656620a6f6ac branch 'vam\_itasca\_dev' of https://dscm.esl.cisco.com/git/153/comp-15301477

21f6ee2d781ccef354b0a3fdf68bce3e193b6324 branch 'vdc\_scale' of https://dscm.esl.cisco.com/git/153/comp-15301477

d928ed741b4a87dd2aec77baeddaa64e718a0cd1 branch 'vdc\_scale2' of https://dscm.esl.cisco.com/git/153/comp-15301477

868aa47e2fb4009b1fa2ca159855de52d4c0cd01 branch 'venus\_rib' of https://dscm.esl.cisco.com/git/153/comp-15301477

f0f09b243ac49f4d8c261fdf6ed86c2f51b6655f branch

'vinci\_cx\_next\_proj' of https://dscm.esl.cisco.com/git/153/comp-15301477

adfdb4cd0a6a548dfa3603c7977c9463d592931b branch 'violet-rib' of https://dscm.esl.cisco.com/git/153/comp-15301477

1436c704fd59684f4bb2da660fa95b8f774c29a5 branch 'xb\_15' of https://dscm.esl.cisco.com/git/153/comp-15301477 2a900e88127f420b2093a7c199bfa61ceaa6c447 branch 'xb\_dev2' of https://dscm.esl.cisco.com/git/153/comp-15301477

7f21b9032ed635b4eaefb0cbbaf0d379f622dfac branch 'xblade\_main' of https://dscm.esl.cisco.com/git/153/comp-15301477

40a2023aec76310ce1a48acd2eaa91a97100b950 branch 'yushan\_com' of https://dscm.esl.cisco.com/git/153/comp-15301477

43a2146b0f5dd4f1b7c701919a25e796980f89cd branch 'zn7\_1\_513\_gch' of https://dscm.esl.cisco.com/git/153/comp-15301477

06f346d27c355525edff52d0a94ca7aafaf82be9 branch 'zulu' of https://dscm.esl.cisco.com/git/153/comp-15301477 a9cfcbb97835115f9560e72726897613214a24cc branch 'zulu\_41' of https://dscm.esl.cisco.com/git/153/comp-15301477

f648ae732b8be367022a6a06a41fe638e8c8c4c9 branch

'zulu\_ca' of https://dscm.esl.cisco.com/git/153/comp-15301477

c44c2f3ab7fb9b6787c337ddfc67c3e56f23b4ed branch 'zulu\_ca\_integ' of https://dscm.esl.cisco.com/git/153/comp-15301477

c8a730633a2145cbd341b6e3bc5c4371ffc133bd branch 'zulu\_electra' of https://dscm.esl.cisco.com/git/153/comp-15301477

4daf8db37f5b5598290ce9c1ba501b3e5bd8b679 branch 'zulu\_eth\_integ' of https://dscm.esl.cisco.com/git/153/comp-15301477

0a0e7efad16cc26543e931849454e6f894cc5820 branch 'zulu\_integ' of https://dscm.esl.cisco.com/git/153/comp-15301477

fa261b720e7df3d175fc8eac2da3a969b0f65eb9 branch 'zulu\_trash1' of https://dscm.esl.cisco.com/git/153/comp-15301477

c3da9d643002251226ecb9ff51aec487cca6a3e6

[core]

 $repository formatversion = 0$ 

 $filename = true$ 

 $bare = false$ 

 $logall$ refupdates  $=$  true

[remote "origin"]

 url = https://dscm.esl.cisco.com/git/153/comp-15301478.git

 fetch = +refs/heads/\*:refs/remotes/origin/\*

[branch "skywalker\_com"]

 $remote = origin$ 

 merge = refs/heads/skywalker\_com

0000000000000000000000000000000000000000 06bd77b5d7b50a7afdce738674ec142c655701bf nxbld <nxbld@cisco.com> 1571052911 -0700 clone: from https://dscm.esl.cisco.com/git/153/comp-15301478.git 72f82a676e4e8a7e8afdf779f565129030a3b2d3

0000000000000000000000000000000000000000 06bd77b5d7b50a7afdce738674ec142c655701bf nxbld <nxbld@cisco.com> 1571052911 -0700 clone: from https://dscm.esl.cisco.com/git/153/comp-15301478.git 06bd77b5d7b50a7afdce738674ec142c655701bf 8c2f854e2708bbf9c727a1c92ef848dec8793c10 nxbld <nxbld@cisco.com> 1571052911 -0700 checkout: moving from skywalker\_com to skywalker\_com/37 caaa75e0b83f705095b8e9759a6c2468a1e07e98

72f82a676e4e8a7e8afdf779f565129030a3b2d3 'refs/notes/acme' of https://dscm.esl.cisco.com/git/153/comp-15304913

bb5dd4e3d533c9da4a0346dec4e99db159444284 branch 'atherton\_com' of https://dscm.esl.cisco.com/git/153/comp-15304913

b8aff37d77e764c796d1d0c28f2762c01ac53d7b branch 'avalon\_nx\_com' of https://dscm.esl.cisco.com/git/153/comp-15304913

a99b88badbd4272519eee57ccc729e054c977969 branch 'beverlyhills\_com' of

https://dscm.esl.cisco.com/git/153/comp-15304913

6adacf0ec9833cb347105b9e47b64b225e8ad77f branch 'beverlyhills\_rel\_8\_2\_1\_com' of

https://dscm.esl.cisco.com/git/153/comp-15304913

93d12f881c6fe530912b4b211a67c226f5a0a6f6 branch 'calculon' of https://dscm.esl.cisco.com/git/153/comp-15304913

2c44772f070b427bbe767384281cdc2b17c45dd2 branch 'calculon2' of https://dscm.esl.cisco.com/git/153/comp-15304913

f2dad64daa260f5464c4192f0d687234345cf571 branch 'calculon\_tsh' of https://dscm.esl.cisco.com/git/153/comp-15304913

1a3e4b284cd4bbbf1236f01feb943b593385afbc branch 'cupertino\_com'

of https://dscm.esl.cisco.com/git/153/comp-15304913

333f8b22c5dad178e0e0fc0db61cc88b252a5a4c branch 'davis\_com' of https://dscm.esl.cisco.com/git/153/comp-15304913

532ad52e38441b5c968d70e7ee1842532cf38ef4 branch 'davis\_rel\_8\_4\_2\_com' of

https://dscm.esl.cisco.com/git/153/comp-15304913

81558d725c512dea80115034bd969ae7ab82971d branch 'h\_brewdog' of https://dscm.esl.cisco.com/git/153/comp-15304913

cb5e960353d156b29d0f7887df66ab8a1b76f8f7 branch 'h\_dev' of https://dscm.esl.cisco.com/git/153/comp-15304913 d87970b05607ec1feb037391dbd6269e79de749b branch 'h\_dev\_sa\_ft' of https://dscm.esl.cisco.com/git/153/comp-15304913

71caa948731b1c288916c62c49dd08c79bf86be4 branch 'h\_dev\_wrl8' of https://dscm.esl.cisco.com/git/153/comp-15304913

532a8e0d81ea4c06fc05ec1ff0b2446b7075609e branch 'h\_fretta\_jr2' of https://dscm.esl.cisco.com/git/153/comp-15304913

2a7b35189a3c505ab0f6b8981175dd36bbadea93 branch 'h\_wrl8\_toolchain' of

https://dscm.esl.cisco.com/git/153/comp-15304913

3081e36dc98bdbad6668df02fc53b3fbe91c2043 branch

'hamilton' of https://dscm.esl.cisco.com/git/153/comp-15304913

e580fe800a23ae12cab1b4c3948bfcf3dc7e6943 branch 'hmr1' of https://dscm.esl.cisco.com/git/153/comp-15304913 f853df991f4ddabf796e4905b1ea8f80aa68430d branch 'hyams' of https://dscm.esl.cisco.com/git/153/comp-15304913 c82de33facbe8dcaa7471d6448cbc2692c23133f branch 'i\_wrl8\_toolchain' of

https://dscm.esl.cisco.com/git/153/comp-15304913

c567f993b995c707682ad3e4024dcada9170a44a branch 'iluka' of https://dscm.esl.cisco.com/git/153/comp-15304913 35703830b1028279212d18127310b1f537de2600 branch 'india-bnb' of https://dscm.esl.cisco.com/git/153/comp-15304913

8497e8737769f1623677fb90c1ac1177217fafd9 branch 'infinity\_25k' of https://dscm.esl.cisco.com/git/153/comp-15304913

4d55199f60767c881ef6b39416561dd1ce82634f branch 'iplus' of https://dscm.esl.cisco.com/git/153/comp-15304913 1d26670bb31832b0da818b9f633b6bf0be96a60e branch 'iplus\_b' of https://dscm.esl.cisco.com/git/153/comp-15304913

dd52ff0c8ac184ae065ca78274831af0ebfa5da4 branch

'iplus\_dev' of https://dscm.esl.cisco.com/git/153/comp-15304913

1a92f4a9cb1a28a9aaadccc739948747912580f7 branch 'iplus\_dev\_fact' of https://dscm.esl.cisco.com/git/153/comp-15304913

85d1811cced66133ecd9d8b47f8f2f6c0bdf59a7 branch 'irvine' of https://dscm.esl.cisco.com/git/153/comp-15304913 142205fcefcbc46a032199f2c0a3f1cc299d2fe0 branch 'janjuc\_dev' of https://dscm.esl.cisco.com/git/153/comp-15304913

3a4b31955ff71aaadba641deec29bc2c71281a5b branch 'kokomo' of https://dscm.esl.cisco.com/git/153/comp-15304913

efe9493ec6a6085f630d8838eb84c6d475db6a84 branch 'main' of https://dscm.esl.cisco.com/git/153/comp-15304913 96c72647f529934f90fcf96b7198e97334a1dec0 branch 'rel\_7\_3\_0\_d1\_1\_1453097459' of

https://dscm.esl.cisco.com/git/153/comp-15304913

fbfc3d1578037627321f90c6010d7bfae20124ec branch 'rel\_7\_3\_0\_d1\_1c\_1481384364' of

https://dscm.esl.cisco.com/git/153/comp-15304913

d5e42294f3511cdacc487532c4018d64b015d874 branch 'rel\_7\_3\_0\_d1\_1c\_1481435930' of

https://dscm.esl.cisco.com/git/153/comp-15304913

b93817d61457625d280905071d174036cf301ed5 branch

'rel\_7\_3\_0\_d1\_1c\_1481436596' of https://dscm.esl.cisco.com/git/153/comp-15304913

caaa75e0b83f705095b8e9759a6c2468a1e07e98 branch 'skywalker\_com' of https://dscm.esl.cisco.com/git/153/comp-15304913

2222107d6de87a1b37f03c99b2022e8b275e30f0 branch 'skywalker\_rel\_8\_2\_0\_sk\_0\_148\_com' of

https://dscm.esl.cisco.com/git/153/comp-15304913

1c96cf1f4347ad31fca1d1219e080c318d89e4e3 branch 'skywalker\_rel\_8\_3\_0\_cv\_0\_5sa\_com' of https://dscm.esl.cisco.com/git/153/comp-15304913

57b2eb170c4b4a74ec56c9865f04d4820cb6f65a branch 'sl\_sch' of https://dscm.esl.cisco.com/git/153/comp-15304913

f416ba248c03ff4cbe2fa9c5c65f8eb4103c2141 branch 'sl\_sch\_zn73' of https://dscm.esl.cisco.com/git/153/comp-15304913

ac04e81e2b15b0347e9b7608f46e9153a825a1df branch 'sync\_skywalker\_73\_160407\_com' of https://dscm.esl.cisco.com/git/153/comp-15304913

99bc53ed7fce2afa73dceadb26697946d127596b branch 'ucs\_h\_fex\_dev' of https://dscm.esl.cisco.com/git/153/comp-15304913

5acaa4186df793d120ec5fd8521a890e82d011e3 branch

'udb' of https://dscm.esl.cisco.com/git/153/comp-15304913

6e219379ef625b23c0ee622dcd98e8566dcbf4ac branch 'yushan\_com' of https://dscm.esl.cisco.com/git/153/comp-15304913

ca62ee705ae8500d6b466de450d2ac1930c9cce8 branch 'zulu' of https://dscm.esl.cisco.com/git/153/comp-15304913 0000000000000000000000000000000000000000 72f82a676e4e8a7e8afdf779f565129030a3b2d3 nxbld

<nxbld@cisco.com> 1571052914 -0700 fetch origin +refs/notes/\*:refs/notes/\* +refs/heads/\*:refs/remotes/origin/\*: storing ref

8c2f854e2708bbf9c727a1c92ef848dec8793c10

6ab876a0dbcfa2c947e799e27a35dca800739608

0000000000000000000000000000000000000000 6ab876a0dbcfa2c947e799e27a35dca800739608 nxbld

<nxbld@cisco.com> 1571052908 -0700 fetch origin +refs/notes/\*:refs/notes/\* +refs/heads/\*:refs/remotes/origin/\*: storing ref

DIRC

]]o\$x&]]o\$x&:3\*\$yx\$5M[22export/isan/lic\_common.h]]o%M]]o%M:3\*(

Cemw7export/isan/lic\_defs.h]]o&b]]o&b:3\*U[C99\$p~export/isan/lic\_features.h]]o&SP]]o&SP:3\*F91!export/isan/l ic\_features\_itasca.h]]o'3:3\*yXv5xDGqUexport/isan/lic\_intf.h]]o(I]]o(I:3\*%Ff]23>:69#export/isan/lic\_smart\_c

ommon\_defs.h]]o((]]o((:3\*^\*\$>f

bexport/isan/lic\_smart\_defs.h]]o)Lc@]]o)Lc@:3\*)J:%Oqy#export/isan/lic\_smart\_intf.h]]o)

 $|$ ] $o)$ 

:3\*0l0{;r

dXexport/isan/licmgr\_syserr\_def.h]]o\*}:3\*0\azq[d`|!export/isan/licmgr\_syslog\_def.msg]]o+% $]$ ]o+%:3\*j #w4IKLP lic\_api.c]]o+x ]]o+x :3\*l\*NM~vs;lic\_api\_isan.c]]o,0]]o,0:7U, /MTm\_wO module.mkTREEX13 1  $@^{*}\text{Lh?P}\exp\left(101\right)$ 

Kwo\*\$GVisan10 0

,|\_\*)DDWPRNuDf>

18b34bd8ae4af33255a6f417361e11786b620994

0000000000000000000000000000000000000000 c3da9d643002251226ecb9ff51aec487cca6a3e6 nxbld <nxbld@cisco.com> 1571052903 -0700 clone: from https://dscm.esl.cisco.com/git/153/comp-15301477.git c3da9d643002251226ecb9ff51aec487cca6a3e6 6317bf6b870ced4150254b3da3f7958fa95f2ae2 nxbld

<nxbld@cisco.com> 1571052905 -0700 checkout: moving from h\_cn12k to davis\_com/4

18b34bd8ae4af33255a6f417361e11786b620994 'refs/notes/acme' of https://dscm.esl.cisco.com/git/153/comp-15301478

a9e968e0393d063a27fb613ebd8013c3cfd23235 branch 'a1\_5\_id\_integration' of

https://dscm.esl.cisco.com/git/153/comp-15301478

afe8550a2a99bd55b610046fdca6d0e8e16e47eb branch 'acme\_empty' of https://dscm.esl.cisco.com/git/153/comp-15301478

308364ff4b363199edaa4c72c54be421e6eafab9 branch 'airstrike\_dev' of https://dscm.esl.cisco.com/git/153/comp-15301478

d951635e6599d6d825f6f7d76e00b0d980ffd9fd branch 'airstrike\_platform\_dev' of

https://dscm.esl.cisco.com/git/153/comp-15301478

81f8d38112706cfe228a221cdd72a9588062b139 branch 'albacore' of https://dscm.esl.cisco.com/git/153/comp-15301478

bd8ee01e51eba6d8807f386f7d3a10bc5cc9f65b branch 'amazon' of https://dscm.esl.cisco.com/git/153/comp-15301478

cb09ca28abb6bb79ae7fa12660ddfdb4e22f673d branch 'andaman' of https://dscm.esl.cisco.com/git/153/comp-15301478

0d9988b3de90d054e1666f39f9e474563369c7c7 branch 'ankaa1\_4' of https://dscm.esl.cisco.com/git/153/comp-15301478

8e974fd806e21178acbf71b1a40a25e835f3aa6a branch

'ankara' of https://dscm.esl.cisco.com/git/153/comp-15301478

c8bf2a2ce2ecd0a25787ac002768f580bca55a3a branch 'aons\_foundation\_fea' of

https://dscm.esl.cisco.com/git/153/comp-15301478

f0153cc8691a03ddfeb9fe09487a2ab24a92bb24 branch 'aons\_foundation\_phase2' of

https://dscm.esl.cisco.com/git/153/comp-15301478

209f245ff9d10439d57457153c1c53eca6b14a0e branch 'ashfield' of https://dscm.esl.cisco.com/git/153/comp-15301478

cc56533d43f9e39a60f2a7bfb62d8b1938bfd530 branch 'au' of https://dscm.esl.cisco.com/git/153/comp-15301478 42f3803c386f1eb208fb1675c2fc0f6c91cc28c4 branch 'auriga' of https://dscm.esl.cisco.com/git/153/comp-15301478 0e2abdde0112e8faf7fe7376575ae41c0d7fac3c branch 'auriga 413 throttle' of

https://dscm.esl.cisco.com/git/153/comp-15301478

4e57527e61c55498dde96981a2763819df7559b8 branch 'avalon' of https://dscm.esl.cisco.com/git/153/comp-15301478

5eba6175fe77386b88338a17e2d00642c831d8b2 branch

'avalon\_nx\_com' of https://dscm.esl.cisco.com/git/153/comp-15301478

a5cd77b65d4b8b7ddede9b201d7fc9b7b3bc3c5d branch 'avalon\_nx\_rel\_8\_1\_1a\_com' of

https://dscm.esl.cisco.com/git/153/comp-15301478

98155803684c6c32501bc515cc81136a43a74f5c branch 'avatar\_2' of https://dscm.esl.cisco.com/git/153/comp-15301478

da0988fffdd53577b908ea3ec8af40f78068b5ec branch 'baikal-rib' of https://dscm.esl.cisco.com/git/153/comp-15301478

9434333d1a53a7e400b722d14c941908313d3ee7 branch 'baikal\_22\_dev' of https://dscm.esl.cisco.com/git/153/comp-15301478

0ba8b4111856085b1761b4fc1efb7ec3e2d3015c branch 'baikal\_23\_dev' of https://dscm.esl.cisco.com/git/153/comp-15301478

9f8cec8effef5fa0652a44107950cf9433f40f3b branch 'baselard' of https://dscm.esl.cisco.com/git/153/comp-15301478 d2b8f4e3fe94a3c793f867a399bbb46e0d287527 branch 'baselard\_integ' of https://dscm.esl.cisco.com/git/153/comp-15301478

02c73c9c0f8ea32a343152ab5c2ea053b0c412ba branch 'bender' of https://dscm.esl.cisco.com/git/153/comp-15301478

a3d0176a1cee663ff1ae51273b36819b8f916157 branch

'bender\_bf' of https://dscm.esl.cisco.com/git/153/comp-15301478

69265b091ea751da11ba4ca4e41cdf7e6a4d789a branch 'bender\_throttle' of https://dscm.esl.cisco.com/git/153/comp-15301478

c6a472ed4cbdfe3e7a64978035aeaa248895f965 branch 'beverlyhills' of https://dscm.esl.cisco.com/git/153/comp-15301478

4d00b9d06b0ea7ee6fda3dd73c6b869d67a5dded branch 'beverlyhills\_com' of

https://dscm.esl.cisco.com/git/153/comp-15301478

faa7f394239f28a25f6e5d8196b3ee28413b9d67 branch 'beverlyhills\_rel\_8\_2\_3\_com' of

https://dscm.esl.cisco.com/git/153/comp-15301478

497711a3e17bf818e6903106fe026715895514dc branch 'beverlyhills\_rel\_8\_2\_4' of

https://dscm.esl.cisco.com/git/153/comp-15301478

9cb4a4d0c61746e528a5e20645a7512c7e9ea776 branch 'beverlyhills\_rel\_8\_2\_4\_com' of

https://dscm.esl.cisco.com/git/153/comp-15301478

c9e422c3edab989cd757e6eb76c57fdad99a61b6 branch 'bl' of https://dscm.esl.cisco.com/git/153/comp-15301478 8eccefee47743483aa4ff7e0a5907eb3ce03875d branch

'bogota' of https://dscm.esl.cisco.com/git/153/comp-15301478

a5b7f1d055b928bdfaf21ae63d201ad6a7d87067 branch 'bouncer\_main\_31' of

https://dscm.esl.cisco.com/git/153/comp-15301478

581840ee91bca23db25ff210ee8f48f088c924fd branch 'bouncer\_main\_new\_3\_3' of

https://dscm.esl.cisco.com/git/153/comp-15301478

cd09c803cf7b3cb2d7802156ff44377aa66aa93d branch 'brixton' of https://dscm.esl.cisco.com/git/153/comp-15301478

bf01624ddb7848c137cc3fb9cb41340e950c1507 branch 'bronte' of https://dscm.esl.cisco.com/git/153/comp-15301478

f9059ec29402fd4ee5be7a3d2c1220b237dfab40 branch 'c4710ace-a1\_7-throttle' of

https://dscm.esl.cisco.com/git/153/comp-15301478

7ef062aca523fab7b179dbfc2b28531990e1f04d branch 'cairo' of https://dscm.esl.cisco.com/git/153/comp-15301478 ce9962af46904057f11fb9708dedb4d54e0bb5c1 branch 'calculon' of https://dscm.esl.cisco.com/git/153/comp-15301478

81afd4e3c64fe90013115c0bc393e26a6aeb19c6 branch 'calculon2' of https://dscm.esl.cisco.com/git/153/comp-15301478
947493009e8b5bc81c4196a0de081e1560a7abfe branch

'calculon\_tsh' of https://dscm.esl.cisco.com/git/153/comp-15301478

749a41a6d3b20ba21a43d21c873d1b3af59eab05 branch 'camden' of https://dscm.esl.cisco.com/git/153/comp-15301478

c89e8dbd92b78b6bc948f1cdec994cfa683bb779 branch 'cat6k-fex' of https://dscm.esl.cisco.com/git/153/comp-15301478

23dd6099d12bfe2707a0be1814fc5a9702ff62d7 branch 'cinquedia' of https://dscm.esl.cisco.com/git/153/comp-15301478

903505c805418ae362f73860747d1b78b1eba6d1 branch 'cinquedia\_bld2\_proj' of

https://dscm.esl.cisco.com/git/153/comp-15301478

fb27e70ceb2a644c4f99786faf1ece9737ef4f6a branch 'cinquedia\_next' of https://dscm.esl.cisco.com/git/153/comp-15301478

145bc311522c112f9571db2cd33c5324ff767666 branch 'converge\_dev' of https://dscm.esl.cisco.com/git/153/comp-15301478

14918d493e18d785fae043824958b0fa32926d97 branch 'csg2\_main' of https://dscm.esl.cisco.com/git/153/comp-15301478

4b765db93d2df109734312bdff039521f8112a46 branch 'cupertino\_com' of https://dscm.esl.cisco.com/git/153/comp-15301478

b44b68849c01d3c522a065ce7559510609068115 branch

'd\_plus' of https://dscm.esl.cisco.com/git/153/comp-15301478

bdff5834f036b12d1bf2ac1e5171097914419757 branch 'daox' of https://dscm.esl.cisco.com/git/153/comp-15301478 fb3e10d6fd32e9be210d75893c68e00e1b2f8a92 branch 'daox\_vem\_ss-project' of

https://dscm.esl.cisco.com/git/153/comp-15301478

37c7bc3e9015888ae49d995ab027c2d2d96ea8c0 branch 'db' of https://dscm.esl.cisco.com/git/153/comp-15301478 372426417e0574776faba0a48bd084b7dde3ce9c branch 'dbq' of https://dscm.esl.cisco.com/git/153/comp-15301478 5d05d98bcf4e20379ec9012578a26b1a642cc86b branch 'deewhy' of https://dscm.esl.cisco.com/git/153/comp-15301478

2c341ff12fd1d96eb8046af4783ccafaa6919a4a branch 'delhi' of https://dscm.esl.cisco.com/git/153/comp-15301478 6759232f6dc5b608dab6f45ee64e3c003e7c942e branch 'dominica' of https://dscm.esl.cisco.com/git/153/comp-15301478

dd11747c110645522f329da909751dd75b5a7252 branch 'dp\_n3500' of https://dscm.esl.cisco.com/git/153/comp-15301478

542df882658f55c50fe5c5c3ebec2cdbfc1dc0ab branch

'dublin' of https://dscm.esl.cisco.com/git/153/comp-15301478

03badb12a0b66b1421147d9b4a8121e6a7b7bb3b branch 'eagle' of https://dscm.esl.cisco.com/git/153/comp-15301478

693b8b755085214667f3fa7ef1879c99f7034b99 branch 'eagle\_integ' of https://dscm.esl.cisco.com/git/153/comp-15301478

3a98b8c78bff8bf035238d9ceca7b72413cbfbbb branch 'earth\_dev' of https://dscm.esl.cisco.com/git/153/comp-15301478

4a1074031c1dd029a747ee84fee81fda704a3548 branch 'eden\_fcs\_mtc' of https://dscm.esl.cisco.com/git/153/comp-15301478

b02be2a6ea95efaf17e2e7efb17d08371a000472 branch 'eden\_fcs\_trident' of https://dscm.esl.cisco.com/git/153/comp-15301478

e87da2deb0008f582ab8d3cceb74d48cc6213a88 branch 'eden\_feat' of https://dscm.esl.cisco.com/git/153/comp-15301478

62b18d674216af92cb8ee958fe094a9e2121a7a9 branch 'edinburgh' of https://dscm.esl.cisco.com/git/153/comp-15301478

cb9d1e296c178aa2ce9a0227cdbec9b194ea6283 branch 'eldorado'

of https://dscm.esl.cisco.com/git/153/comp-15301478

576a1d4500233107515f5e524832451c056c33bf branch 'erocks' of https://dscm.esl.cisco.com/git/153/comp-15301478

f936b8772ce3c0969d1530fc0a912c0e06b1cb96 branch 'erocks\_plus' of https://dscm.esl.cisco.com/git/153/comp-15301478

6fa109d86c4d75e1c2d01318402cf2b257e1535d branch 'f3\_vinci' of https://dscm.esl.cisco.com/git/153/comp-15301478

cca1814aba67221e0a2a423c6d49717f6999ec64 branch 'f\_3500' of https://dscm.esl.cisco.com/git/153/comp-15301478

f725771fc2469584a5b3a3780e7673d112aabdd8 branch 'ffex\_dev' of https://dscm.esl.cisco.com/git/153/comp-15301478

ea6288281cdf21c428b592521cafcee2150b7628 branch 'fh' of https://dscm.esl.cisco.com/git/153/comp-15301478 e8beebbb8f177e4ab4a15b90b260302ebbb97caa branch 'firststrike\_dev' of https://dscm.esl.cisco.com/git/153/comp-15301478

d784f97ff5701c9fab71069a51ee90a9600e9a12 branch 'freetown' of https://dscm.esl.cisco.com/git/153/comp-15301478

fa9088f3e60e64a872d019a2d4b3fbbf6d1b81ca branch 'freetownone'

of https://dscm.esl.cisco.com/git/153/comp-15301478

39eb5b40f093bed1eef7cbdca0b1f88cc4248add branch 'fretta' of https://dscm.esl.cisco.com/git/153/comp-15301478 2bbb4c5769f5525d9ac49549968715e6d287df81 branch 'ft-mr2' of https://dscm.esl.cisco.com/git/153/comp-15301478

2b49105ff402ffb3ca2355ea3fe4a800ae44e11b branch 'ft-mr4' of https://dscm.esl.cisco.com/git/153/comp-15301478 1dedcfa86cd9a1f4d4601d9b0a754bfcda18d342 branch 'ft1-mr2' of https://dscm.esl.cisco.com/git/153/comp-15301478

1bbcd7694d98406fb20cdec3e10c6a48119ff908 branch 'g\_dev' of https://dscm.esl.cisco.com/git/153/comp-15301478 f323d0d3c2f6bf3cc908c2d15274033aea55cf14 branch 'garibaldi\_dev' of https://dscm.esl.cisco.com/git/153/comp-15301478

af87e7869259ea7cc89d933b98d646dc6a8a6566 branch 'gbr' of https://dscm.esl.cisco.com/git/153/comp-15301478 a2f61f718b1c6a70da15e490d51c7cc047164bb8 branch 'gbr\_bf' of https://dscm.esl.cisco.com/git/153/comp-15301478

39f6a6b0231ee05d699903e1d6886849f967a70f branch 'gbr\_bundle\_test'

of https://dscm.esl.cisco.com/git/153/comp-15301478

79063adcab4db50596b782ae5b508492c7a52228 branch 'gc\_maint' of https://dscm.esl.cisco.com/git/153/comp-15301478

fa9d1b0a03db151b8b3a1b8eb026e6362c042995 branch 'gibraltar' of https://dscm.esl.cisco.com/git/153/comp-15301478

3fd0e000351d1c7ec818a79a9ee8abec254da5ea branch 'gibraltartwo' of https://dscm.esl.cisco.com/git/153/comp-15301478

96d2457c996fd955e9a4c7c0e7ef52da142cd672 branch 'gmr1' of https://dscm.esl.cisco.com/git/153/comp-15301478 c1ab9aefc6b1347982a0b6ff2925c54d33a85392 branch 'goldcoast' of https://dscm.esl.cisco.com/git/153/comp-15301478

0dad6c5fe8bdaa73caae3402883ff324d2378508 branch 'golf nxos' of https://dscm.esl.cisco.com/git/153/comp-15301478

ad7a0e02db66b29c9dae415301f096eaf6ecff60 branch 'gplus\_dev' of https://dscm.esl.cisco.com/git/153/comp-15301478

11fe16388c801c29bdb744ae63bef535e3a18753 branch 'greensboro' of https://dscm.esl.cisco.com/git/153/comp-15301478

7e22a7dba2ee8ca8ffa2b3571596e2d8d18bb6cb branch

'greensboro\_cn6k' of https://dscm.esl.cisco.com/git/153/comp-15301478

d097c8e9cb853f785b88701bb552dfbbc9894135 branch 'h\_cn12k' of https://dscm.esl.cisco.com/git/153/comp-15301478

c7d0229dcc541520afc7b4d1c6e7ab010095f77d branch 'h\_dev' of https://dscm.esl.cisco.com/git/153/comp-15301478 e1bd69b934c4073d8cefb6e7996ead22e511d71f branch 'h\_dev\_64bit' of https://dscm.esl.cisco.com/git/153/comp-15301478

d4f59c0474caaa0e41fd7ad6f929eb743dd5f324 branch 'h\_dev\_sa\_ft' of https://dscm.esl.cisco.com/git/153/comp-15301478

c6705e834ba11db6846c855c443b55ac2e5830df branch 'hamilton' of https://dscm.esl.cisco.com/git/153/comp-15301478

b6e7312ad4223318e9549e8200b58cbbb9c69e03 branch 'helsinki\_mds' of https://dscm.esl.cisco.com/git/153/comp-15301478

ef661f472337a84c6f96e3ee4e7d608ee02bf91b branch 'hmr2\_dev' of https://dscm.esl.cisco.com/git/153/comp-15301478

36b7d19577707d8e73cd9c87fa49e21f2f54be4a branch 'hyperv' of https://dscm.esl.cisco.com/git/153/comp-15301478

f507d20dbc7a4927d91862c6c6ef222b324ce456 branch

'hyperv\_throttle' of https://dscm.esl.cisco.com/git/153/comp-15301478

d11df479f60faa7782bae049c1d8f6d0c5b97bf8 branch 'hyperv\_v2' of https://dscm.esl.cisco.com/git/153/comp-15301478

c3a0d8739d0aee04c9c26283d2a5d5bfbab112fc branch 'i\_wrl8\_toolchain' of

https://dscm.esl.cisco.com/git/153/comp-15301478

f3dd46f7e5233681d53d946704f3b8484ba79edb branch 'ias' of https://dscm.esl.cisco.com/git/153/comp-15301478 140eb4191a66314e9841045d35d51516e1fa9413 branch 'icaria2\_cco' of https://dscm.esl.cisco.com/git/153/comp-15301478

f8312481aa1fdf22a586c7445cd40ef0eb622f6a branch 'id2' of https://dscm.esl.cisco.com/git/153/comp-15301478 4fefc143cb49a0ffeadae3801a9496a7c1b5eeee branch 'infinity\_25k' of https://dscm.esl.cisco.com/git/153/comp-15301478

415b381b092ad1ecb639827edd6574779f38e8c6 branch 'ioa' of https://dscm.esl.cisco.com/git/153/comp-15301478 69b89a6b04f7bf692aaa07258ede18e84a91701b branch 'iplus\_b' of https://dscm.esl.cisco.com/git/153/comp-15301478

d337838222cbb6b6380522946690749e8f339e17 branch

'iplus\_dev' of https://dscm.esl.cisco.com/git/153/comp-15301478

1fdcabb6ae1e50c233361876735356c91496da37 branch 'irvine' of https://dscm.esl.cisco.com/git/153/comp-15301478

059f8da47808923f2683f14086a54c76640d1534 branch 'iscm ss\_atherton' of

https://dscm.esl.cisco.com/git/153/comp-15301478

fc51afb403f07b3c70daaf1ac5bf80c3c1774b42 branch 'itasca\_dev' of https://dscm.esl.cisco.com/git/153/comp-15301478

3dfd9ac75e0d6e2e1e03907cd1010c2846ab6e33 branch 'itasca\_main' of https://dscm.esl.cisco.com/git/153/comp-15301478

ba2fd9569703df93afb794d1e02f29050a9ac138 branch 'itasca\_vo\_181b' of https://dscm.esl.cisco.com/git/153/comp-15301478

f6b6ef8e01e35d97da1e8ca34264a05cb2dbd4d7 branch 'itasca\_vo\_191' of https://dscm.esl.cisco.com/git/153/comp-15301478

b901961fb218f1e4f787994711fea2365dc01dd8 branch 'itasca\_vo\_21033' of

https://dscm.esl.cisco.com/git/153/comp-15301478

fbcf64c850e1f61582489993ce99012d4c246437 branch 'itasca\_vo\_2106' of https://dscm.esl.cisco.com/git/153/comp-15301478

23032b1bdcb3039cab2c9bebc452584104d00850 branch

'kilkenny\_cco' of https://dscm.esl.cisco.com/git/153/comp-15301478

276c2c17817d79a12a21f98ab8efc7e6ace890f7 branch 'kilkenny\_cco\_qip' of

https://dscm.esl.cisco.com/git/153/comp-15301478

eef6ca0c2e377e90a281ca79909357e61e7162d2 branch 'kokomo2' of https://dscm.esl.cisco.com/git/153/comp-15301478

f0183e78dcf974af418008c22ee73c524f8065fa branch 'kokomo2\_mr5' of https://dscm.esl.cisco.com/git/153/comp-15301478

db2a7d37016efef4a0d076cc33de929f5bd81f12 branch 'kumo' of https://dscm.esl.cisco.com/git/153/comp-15301478 af8b7325142cd9d4f6194cbdb6d8478d34a136da branch 'kumo\_classic' of https://dscm.esl.cisco.com/git/153/comp-15301478

b545c1bb678c670a1e0542335e5f937bc62d9607 branch 'main' of https://dscm.esl.cisco.com/git/153/comp-15301478 b63bd4541f35d414c9c8522643cc89a6b04ea973 branch 'malibu' of https://dscm.esl.cisco.com/git/153/comp-15301478

6cf77b3e21752b254295c80abf27f1d4ccfbdabb branch 'milan'

of https://dscm.esl.cisco.com/git/153/comp-15301478

fd76e8f6248812daa20ea5ccbfe0944034aedacb branch 'mini\_ucs\_dev' of https://dscm.esl.cisco.com/git/153/comp-15301478

8be7d6032a008a2eaf4ea90146bb31f71a0821ef branch 'minishan' of https://dscm.esl.cisco.com/git/153/comp-15301478

2e9f71651efea96ce7ee64a94cc027681e4c9383 branch 'morningstar\_dev' of

https://dscm.esl.cisco.com/git/153/comp-15301478

c4f96f211387be7f74487ef50aace6d9bb2f2286 branch 'msgformat' of https://dscm.esl.cisco.com/git/153/comp-15301478

b6d6fa4ddaa707b89d308923496d7742524fa691 branch 'msgformat\_n6k2' of

https://dscm.esl.cisco.com/git/153/comp-15301478

982b1b6f225f4ccb7e1827a24630f27f500b738c branch 'n7k\_aa\_new' of https://dscm.esl.cisco.com/git/153/comp-15301478

663d9fb2685a9fc05729f83f9b1bd22c7b7ed788 branch 'n7k\_aa\_new\_ffex' of

https://dscm.esl.cisco.com/git/153/comp-15301478

f3e1206a99d0876716096a242405306e237684f6 branch 'n9k\_redmond\_dev' of

https://dscm.esl.cisco.com/git/153/comp-15301478

989ed9ca2ca04fb1c103ca40ca5ef8ea8be36cb8 branch

'nxos\_music' of https://dscm.esl.cisco.com/git/153/comp-15301478

0c0aa09eafeeba2d8002c8b49af22e16ee5c1f03 branch 'nxos\_pi\_patching\_infra' of

https://dscm.esl.cisco.com/git/153/comp-15301478

46d91c04fe17073fc7dded151478b6fb1288b993 branch 'openflow\_poc' of https://dscm.esl.cisco.com/git/153/comp-15301478

af942f9d5bbd9f218dbb9f21b5f328fddeab29e3 branch 'pf\_dev1' of https://dscm.esl.cisco.com/git/153/comp-15301478

6fd848d04fcb1f5e33d4444fc677f8eea6beb686 branch 'ph3\_5' of https://dscm.esl.cisco.com/git/153/comp-15301478 f2bc608817a1b04e2ce81901c12d34069d54d817 branch 'pi70\_rtg\_bnb' of https://dscm.esl.cisco.com/git/153/comp-15301478

209779d347aaa695a32863d27f969242a5b9d23f branch 'pi\_kernel34' of https://dscm.esl.cisco.com/git/153/comp-15301478

c0d1ed5843a711a9b43143bd16990542f5c9c113 branch 'r33' of https://dscm.esl.cisco.com/git/153/comp-15301478

aeec478944bec360f74ce37afae785d380f77fb9 branch 'r41' of https://dscm.esl.cisco.com/git/153/comp-15301478 9431c359fbc453db8726c3f1081af2eed181654e branch 'r42' of https://dscm.esl.cisco.com/git/153/comp-15301478 f809ccbf2af5aef25ffb8de4f562c0bfc6791688 branch 'rel\_3\_0\_0\_a1\_1\_throttle' of https://dscm.esl.cisco.com/git/153/comp-15301478 87d93bc1be10f610ce2eb468cda112f2ea54292f branch 'rel\_3\_3\_2\_1224937999' of https://dscm.esl.cisco.com/git/153/comp-15301478 05c5023d78da3ea7f714b23cd65122180fdba92a branch 'rel\_3\_4\_1\_1213608616' of https://dscm.esl.cisco.com/git/153/comp-15301478 c5f3d774503d3016a38c82dfd55c9c59d928c6b1 branch 'rel\_4\_2\_0\_181\_1238668610' of https://dscm.esl.cisco.com/git/153/comp-15301478 ac514a85ac99106c66769ccd4e4e86ee314fced7 branch 'rel\_4\_2\_0\_232\_1245089908' of https://dscm.esl.cisco.com/git/153/comp-15301478 4b4b4dec07d40bbf32c9879ab90af1cf3e791950 branch 'rel\_5\_0\_0\_107a\_1240538733' of https://dscm.esl.cisco.com/git/153/comp-15301478 5f5579b0d72a3f9473728ceaaac6c1466e39bd1c branch 'rel\_5\_0\_0\_224\_1254804350' of https://dscm.esl.cisco.com/git/153/comp-15301478 ff1a854d0ff7e5c0931f314b12082860feb640e1 branch 'rel\_5\_2\_0\_270\_1303376229' of https://dscm.esl.cisco.com/git/153/comp-15301478 01afa718a42114dd05b0f0a446686c3e89b4f0e6 branch 'rel\_6\_2\_0\_136\_1340789244' of https://dscm.esl.cisco.com/git/153/comp-15301478 689377c1cf4f911431016c5fe6e226845b650492 branch 'rel\_6\_2\_0\_166\_1340955287' of https://dscm.esl.cisco.com/git/153/comp-15301478 646a4b83eea9f721abaa5cd580d116969f64b46d branch 'rel\_6\_2\_0\_257\_1352462481' of https://dscm.esl.cisco.com/git/153/comp-15301478 20acb97f034c3a8334c38b22606396e76a63a339 branch 'rel\_6\_2\_1\_1358881414' of https://dscm.esl.cisco.com/git/153/comp-15301478 5fc08ef49bd79a75f25ed383199bec797979c1f0 branch 'rel\_6\_2\_1\_33\_1361809351' of https://dscm.esl.cisco.com/git/153/comp-15301478 751414a01ab1b7a88e07b326f208b9f0c7f6975f branch 'rel\_6\_2\_1\_33\_1361810972' of https://dscm.esl.cisco.com/git/153/comp-15301478 7c615c6307d1368a3fe35fd0c5bc543e810302cc branch 'rel\_6\_2\_1\_33\_1361813473' of https://dscm.esl.cisco.com/git/153/comp-15301478 951b02670b44338cb9dc08907f9dab8f82d97eaf branch 'rel\_6\_2\_20\_1508342187' of https://dscm.esl.cisco.com/git/153/comp-15301478 8e06fe9b97684f2bdcde119b23a03dc34d491584 branch 'rel\_6\_2\_20\_1508343613' of https://dscm.esl.cisco.com/git/153/comp-15301478 f99b05b7b6f6c8a4be4a48ac41a8a571a8aa24dc branch 'rel\_6\_2\_22\_1549471583' of https://dscm.esl.cisco.com/git/153/comp-15301478 22f08f6fb3a9342449b5d500089beaf540cf9d1b branch 'rel 6 2 22 1549474307' of https://dscm.esl.cisco.com/git/153/comp-15301478 05fe7b9455364a33abf847c3ec05d731867f1045 branch 'rel 6 2 25 1539182315' of https://dscm.esl.cisco.com/git/153/comp-15301478 6050a58b40da4df4befdcf88556c6861cd67fe35 branch 'rel\_6\_2\_25\_1539191823' of https://dscm.esl.cisco.com/git/153/comp-15301478 2a048c6f1c03349355e52c52935c2aeaa53efe11 branch 'rel 6 2 25 1539238092' of https://dscm.esl.cisco.com/git/153/comp-15301478 37372dd95365436d3d3f3b101354d4a92ca3910f branch 'rel 6 2 25 1539239655' of

71c8ea4d50a392fb3dabab1da6f0ea4ab07d908f branch 'rel\_6\_2\_25\_1539248473' of https://dscm.esl.cisco.com/git/153/comp-15301478 df97caa3defec8513e1a2204344e6390877deb89 branch 'rel\_6\_2\_25\_1539249764' of https://dscm.esl.cisco.com/git/153/comp-15301478 079bdbabd79f7fa548ed9ee1dc1d3b04d21d3ff2 branch 'rel\_6\_2\_27\_1550363800' of https://dscm.esl.cisco.com/git/153/comp-15301478 9523106cb6551f85591b17c54311433ff8087dfc branch 'rel\_6\_2\_5\_1377760250' of https://dscm.esl.cisco.com/git/153/comp-15301478 5d3123e6c405ae90a2341ab990127f31dbbba3ea branch 'rel\_7\_3\_0\_d1\_1c\_1470763162' of https://dscm.esl.cisco.com/git/153/comp-15301478 3fd68c8fd1dadc4ffd1acd68989e5a25e1217fcf branch 'rel\_7\_3\_2\_d1\_1a\_1506152203' of https://dscm.esl.cisco.com/git/153/comp-15301478 ce8c8e553b059b7b99eb3bb4097613c2c5c768df branch 'rel\_7\_3\_2\_d1\_1a\_1506154528' of https://dscm.esl.cisco.com/git/153/comp-15301478 4813f1d402bb0b717762abd7c7bf4eca73766ed8 branch 'rel\_a2\_1\_2\_throttle' of https://dscm.esl.cisco.com/git/153/comp-15301478 5fb9c13257ffdfab5962c1ba62a724a5fb7e6ae5 branch 'rel\_a2\_1\_5\_throttle' of https://dscm.esl.cisco.com/git/153/comp-15301478 637a0b9c22dce42c9f17a88d104dbb5772e89ad1 branch 'rel\_a2\_1\_throttle' of https://dscm.esl.cisco.com/git/153/comp-15301478 6082bed932f2aed4226b321e0d0ef659acd39fc6 branch 'rel\_a3\_1\_0\_throttle' of https://dscm.esl.cisco.com/git/153/comp-15301478 72fddd58f69efdf8cf9cfcf168963bfe28a089bf branch 'rel\_a3\_2\_0\_dev' of https://dscm.esl.cisco.com/git/153/comp-15301478 37b7ca7e8f6a3324b7084ebc1a0d1812bd93efad branch 'rel\_a41\_sustaining' of https://dscm.esl.cisco.com/git/153/comp-15301478 f3ea3bc2282a05d52e707453d38821cb91a1533c branch 'rel\_a42\_sustaining' of https://dscm.esl.cisco.com/git/153/comp-15301478 72470eab26284961e1c89db71301559e12bef166 branch 'rel\_a5\_2\_1\_throttle' of https://dscm.esl.cisco.com/git/153/comp-15301478 66356d491a36335a136a8f0815f4067ddec9d4bc branch 'rome' of https://dscm.esl.cisco.com/git/153/comp-15301478 b53c16eead58d6956c4b0764defa4423aec50033 branch 'sami\_csg\_dev' of https://dscm.esl.cisco.com/git/153/comp-15301478 753b4aa31444c4bcaf19de0ca2a9f4715df44e00 branch 'sbc\_argos-cd8' of https://dscm.esl.cisco.com/git/153/comp-15301478 e155771334f2f31cafdb7008a3b2966b0f1d0e4d branch 'scimitar-a18-rib' of https://dscm.esl.cisco.com/git/153/comp-15301478 098a0a196c019d4ee4a4bc15c348fca81235b069 branch 'scimitar\_eap2' of https://dscm.esl.cisco.com/git/153/comp-15301478 48446a4b5fe9108d3d29d43acbe572535c5f97c0 branch 'scsi\_3\_0\_0\_335' of https://dscm.esl.cisco.com/git/153/comp-15301478 105aa02289eea3020bae4a9aa87ed60fe3e2fa1f branch 'sf' of https://dscm.esl.cisco.com/git/153/comp-15301478 21b124375bab313594e33834cd72d557abd80db8 branch 'sf\_main\_park' of https://dscm.esl.cisco.com/git/153/comp-15301478 3202a93cf5ed097f2e727003fdecb30998977aa3 branch 'sfish' of https://dscm.esl.cisco.com/git/153/comp-15301478 07ad4755c9cc043b50c7f46bb69ed0190a170582 branch 'sfish\_beta1' of https://dscm.esl.cisco.com/git/153/comp-15301478

https://dscm.esl.cisco.com/git/153/comp-15301478

f30c7f51d5516bd9edccd197209cbe0a879ae4ad branch

'sfish\_port\_proj' of https://dscm.esl.cisco.com/git/153/comp-15301478

91d074c2a66b413ca62a9afbe04802ef0bc12947 branch 'shadow\_2\_rel\_625' of

https://dscm.esl.cisco.com/git/153/comp-15301478

b84db97b172c99605dec6dc11752c5b129861e1b branch 'sj' of https://dscm.esl.cisco.com/git/153/comp-15301478

7a0106b95924f463eecd51e8fbc0f97f01be48df branch 'skywalker' of https://dscm.esl.cisco.com/git/153/comp-15301478

06bd77b5d7b50a7afdce738674ec142c655701bf branch 'skywalker\_com' of https://dscm.esl.cisco.com/git/153/comp-15301478

3fa196950d2e766be74d183453588a4fcc92601a branch 'skywalker\_rel\_8\_2\_0\_sk\_0\_148\_com' of https://dscm.esl.cisco.com/git/153/comp-15301478

f06e1ed0483da8b4374451d688f81a77b4de5d9e branch 'sl\_sch' of https://dscm.esl.cisco.com/git/153/comp-15301478

353bdbdf012daf882a63fb13c14639aa58b85d41 branch 'sl\_sch\_zn73' of https://dscm.esl.cisco.com/git/153/comp-15301478

55c1b9cd1e7cfb5fd1bdddafe80c78047d5db7be branch

'sla\_cadmen' of https://dscm.esl.cisco.com/git/153/comp-15301478

5653a55eaa0b143ab0478f5a26049dcc829c1830 branch 'smos\_main' of https://dscm.esl.cisco.com/git/153/comp-15301478

aaac4ed52c966ea355f983b1097a7461de97a192 branch 'smu\_n7k\_r710' of https://dscm.esl.cisco.com/git/153/comp-15301478

8fc0e776de65ec8a55a4468d62183d1ea5f8e2b8 branch 'smu\_n7k\_r710\_sajjad\_test' of

https://dscm.esl.cisco.com/git/153/comp-15301478

71dada888ce90cd69c3970561940ce98b9977941 branch 'smu\_n7k\_r710\_temp' of

https://dscm.esl.cisco.com/git/153/comp-15301478

f8f993be6024be49e485ec745d37db9c97c18259 branch 'sp\_skywalker\_73\_161130\_com' of

https://dscm.esl.cisco.com/git/153/comp-15301478

f3ae6f149c770ad44aedcc35432f514947e4e887 branch 'st\_demo\_lu\_pair\_p1' of

https://dscm.esl.cisco.com/git/153/comp-15301478

cd7423520b4ae3f92fa04577f2342744feb3294e branch 'st\_freetown\_clone' of

https://dscm.esl.cisco.com/git/153/comp-15301478

2bc93c134779efbe23e065084b6d8d1dade45f65 branch 'stargate' of https://dscm.esl.cisco.com/git/153/comp-15301478

50f390f9ed8b9286c7b311111d3532ff7021a506 branch

'sync\_march\_7' of https://dscm.esl.cisco.com/git/153/comp-15301478

65e581399de4e9d700c36e5c28948457a2fd599c branch 'sync\_skywalker\_73\_160407\_com' of

https://dscm.esl.cisco.com/git/153/comp-15301478

52a5af46815ea0d9d842ba020e104f7cccce88dc branch 'sync\_test\_c1' of https://dscm.esl.cisco.com/git/153/comp-15301478

1efa7a9070b4abf9f30bbb526c9d9ef301ed42d2 branch 'sync\_test\_p1' of https://dscm.esl.cisco.com/git/153/comp-15301478

891a5faaf8543fa6cc07cc80cdde010722906e83 branch 'talwar' of https://dscm.esl.cisco.com/git/153/comp-15301478 315803f020b43a75703e1bcd28ef412f53c0aeed branch 'test\_aron' of https://dscm.esl.cisco.com/git/153/comp-15301478

0556f775d55169ee22de821b23d64b4f39e4c413 branch 'test\_branching\_time2' of

https://dscm.esl.cisco.com/git/153/comp-15301478

8713f07d6198f5072dd23927e4760828def510ee branch 'throttle sbc argos-cd8' of

https://dscm.esl.cisco.com/git/153/comp-15301478

38dbf00b4621334c955d3289fd92fd51d5f0f305 branch

'tomahawk\_dev' of https://dscm.esl.cisco.com/git/153/comp-15301478

0e9da8a85ef3efa5f3aa180dc2fc24ba5d8b4f77 branch 'turing' of https://dscm.esl.cisco.com/git/153/comp-15301478 865d29dbafb9353d3be76c1bd63b70cf08606b7f branch 'ucs\_1\_0' of https://dscm.esl.cisco.com/git/153/comp-15301478

525dd7727316385b75a7a224cd1431e4dd4e4451 branch 'ucs\_integ' of https://dscm.esl.cisco.com/git/153/comp-15301478

904185ec6f5103b66d17d6b8da11a692191b96b0 branch 'udb' of https://dscm.esl.cisco.com/git/153/comp-15301478 849ec2d80fdae023651c4f52d2fbe13dcf760a04 branch 'vam\_itasca\_dev' of https://dscm.esl.cisco.com/git/153/comp-15301478

4490d20595812a0f4916ac9d7e53482428865ae3 branch 'venus\_rib' of https://dscm.esl.cisco.com/git/153/comp-15301478

82815a4d2ad9eddf3c51a22298ea2059018cc6c1 branch 'violet-rib' of https://dscm.esl.cisco.com/git/153/comp-15301478

80f161749264fc319e7f68bfa4884414b88670c1 branch 'xb\_15' of https://dscm.esl.cisco.com/git/153/comp-15301478 76cf7da6ea2506d4a341ef921e7b7217779fd4f3 branch

'xb\_dev2' of https://dscm.esl.cisco.com/git/153/comp-15301478

21ba2465d0cbedf990f933a3c03b97197d6149ce branch 'xblade\_main' of https://dscm.esl.cisco.com/git/153/comp-15301478

5d2e118677aae02b25ce1c0460708b36e17d2ead branch 'yushan\_com' of https://dscm.esl.cisco.com/git/153/comp-15301478

0eea74a6c3bb3141bd056b6c291cadce2085df7f branch 'zn7\_1\_513\_gch' of https://dscm.esl.cisco.com/git/153/comp-15301478

a6317fa6bea14fb21bae125f5bea5daa328cac16 branch 'zulu' of https://dscm.esl.cisco.com/git/153/comp-15301478 042a2f1ab8db9e1db17ccdb72e8c00c5274b3d12 branch 'zulu\_41' of https://dscm.esl.cisco.com/git/153/comp-15301478

6d8037027b72e1f1ea13c9b60ee0365276bf6ab5 branch 'zulu\_ca' of https://dscm.esl.cisco.com/git/153/comp-15301478

4d7eb3558c14a0ad99eb671c72244533b0a96a65 branch 'zulu\_ca\_integ' of https://dscm.esl.cisco.com/git/153/comp-15301478

7ac1838dd71f9a0ca114d5a54261dbac4265e558 branch 'zulu\_electra' of https://dscm.esl.cisco.com/git/153/comp-15301478

d7d0184d733403ce16715e0a01278781fcf2acab branch

'zulu\_eth\_integ' of https://dscm.esl.cisco.com/git/153/comp-15301478

dc13f3ad869914012eced3645efed76807b27be9 branch 'zulu\_integ' of https://dscm.esl.cisco.com/git/153/comp-15301478

f6b6b8d82b5685771f81fdfd56bf8a0e4be59565 branch 'zulu\_trash1' of https://dscm.esl.cisco.com/git/153/comp-15301478

DIRC)]]o1H]]o1H:2e osi\s5X@

module.mk]]o1X]]o1X:2f"RJitVEDkUmp?1ysmartpd\_agent.c]]o2F:102F:2g;Gwz^vO.#smartpd\_pfm\_info.c]]o3n# @]]o3n#@:2huH[6G18

smartpd\_pfm\_info.h]lo4!2i1T(BFf?smartpd\_spec\_db.c]lo41(:0JewSgbsmartpd\_spec\_db.h]:7e]lo5=0Jj|Y' >mW2jsmartpd\_spec\_defn.rng.xml]"\*)]]o5=0J

Yd<T|[,!specfiles/smartpd\_spec\_dc3\_10.xml]"2'j]]o6x0=0JNBB!dAZ)!specfiles/smartpd\_spec\_dc3\_18.xml]"]]o7/m  $=0$ J

 $5h6h<$ 

bb specfiles/smartpd\_spec\_dc3\_4.xml]""ZH]]o7@=0JKg5JPF(eZ

specfiles/smartpd\_spec\_dc3\_9.xml]"]]o8=0Jd0}wpspecfiles/smartpd\_spec\_eth.xml]]o9E]]o9E:0J

OEH,,"specfiles/smartpd\_spec\_eth\_n5k.xml]H]]o9P=0JE[BMR?.<5]!specfiles/smartpd\_spec\_m9116s.xml]]o:X]]o: X:0J[!ih#fC specfiles/smartpd\_spec\_m9148.xml]-

DP]]o:"=0J,\}=V,x!specfiles/smartpd\_spec\_m9148T.xml];]]o;jP=0J"r\*\_&

UmIyrD!specfiles/smartpd\_spec\_m9148s.xml]]p:]]p::0Jg~A+\*.&!specfiles/smartpd\_spec\_m9222i.xml],@]]pF@=0 "

fKUw[P!specfiles/smartpd\_spec\_m9250i.xml]&X]]p=0"P^W#e&!specfiles/smartpd\_spec\_m9396T.xml]B]]pP=0"y  $${}_{i}$ [v S(!specfiles/smartpd\_spec\_m9396s.xml]]p`]]p`:0"bD+|R\$r

specfiles/smartpd\_spec\_m9500.xml]<0]]p=0" K0m L[{ specfiles/smartpd\_spec\_m9700.xml]<]]pv0=0"

 $1n'$ &gF`o\*9 specfiles/smartpd\_spec\_m9706.xml $\leq$ <sup>^</sup>]]p4=0"

 $2$ `b~ $9s$ 

D3pt specfiles/smartpd\_spec\_m9710.xml]<0]]pj`=0"

2B6\* ]28+) specfiles/smartpd\_spec\_m9718.xml]]phX]]phX:0"p(;pr`]\*-

J+specfiles/smartpd\_spec\_nexus\_norcal\_128.xml]]p^]]p^:0"n!,mjz7(5K]&W\*specfiles/smartpd\_spec\_nexus\_norcal \_24.xml]]p3@]]p3@:0"JtK.Ft{MC+specfiles/smartpd\_spec\_nexus\_norcal\_384.xml]]p]]p:0"sG\*\*N1u\*specfiles/sm artpd\_spec\_nexus\_norcal\_48.xml]]pe#]]pe#:0"j'ApXM|#\*specfiles/smartpd\_spec\_nexus\_norcal\_64.xml]]p]]p:0"f e\$t)3\*specfiles/smartpd\_spec\_nexus\_norcal\_72.xml]]p H]]p

H:31hLMF7'specfiles/smartpd\_spec\_nexus\_or2\_48.xml]]p

 $1$ ] $p$ 

l:31d'd`XG=N

'specfiles/smartpd\_spec\_nexus\_or2\_96.xml]]pX]]pX:31hLMF7'specfiles/smartpd\_spec\_nexus\_oregon.xml]]p]]p:31 hLMF7(specfiles/smartpd\_spec\_nexus\_oregon2.xml]220(]]p5=31%3AiTj[@Lf`specfiles/smartpd\_spec\_xbow.xml] 3]]p8=31El'>p4"specfiles/smartpd\_spec\_xbow\_10.xml]3`]]p

u(=31X).STO./:T"specfiles/smartpd\_spec\_xbow\_18.xml]2;V7P]]p=31XP^ZRnW!specfiles/smartpd\_spec\_xbow\_2. xml]3#%(]]p\$=318..Iwyo!specfiles/smartpd\_spec\_xbow\_6.xmlTREE=41

1

7'R\0`hxOspecfiles34 0

 $\Omega$ 

0Qu`!?B>e=>RyD

0000000000000000000000000000000000000000 c3da9d643002251226ecb9ff51aec487cca6a3e6 nxbld <nxbld@cisco.com> 1571052903 -0700 clone: from https://dscm.esl.cisco.com/git/153/comp-15301477.git 0000000000000000000000000000000000000000 caaa75e0b83f705095b8e9759a6c2468a1e07e98 nxbld <nxbld@cisco.com> 1571052911 -0700 clone: from https://dscm.esl.cisco.com/git/153/comp-15304913.git caaa75e0b83f705095b8e9759a6c2468a1e07e98 333f8b22c5dad178e0e0fc0db61cc88b252a5a4c nxbld <nxbld@cisco.com> 1571052912 -0700 checkout: moving from skywalker\_com to davis\_com/2 ref: refs/remotes/origin/h\_cn12k

06bd77b5d7b50a7afdce738674ec142c655701bf

# **1.160 libidn 2.3.0**

# **1.160.1 Available under license :**

GNU LESSER GENERAL PUBLIC LICENSE

Version 3, 29 June 2007

Copyright (C) 2007 Free Software Foundation, Inc. <http://fsf.org/> Everyone is permitted to copy and distribute verbatim copies of this license document, but changing it is not allowed.

 This version of the GNU Lesser General Public License incorporates the terms and conditions of version 3 of the GNU General Public License, supplemented by the additional permissions listed below.

0. Additional Definitions.

 As used herein, "this License" refers to version 3 of the GNU Lesser General Public License, and the "GNU GPL" refers to version 3 of the GNU General Public License.

 "The Library" refers to a covered work governed by this License, other than an Application or a Combined Work as defined below.

 An "Application" is any work that makes use of an interface provided by the Library, but which is not otherwise based on the Library. Defining a subclass of a class defined by the Library is deemed a mode of using an interface provided by the Library.

 A "Combined Work" is a work produced by combining or linking an Application with the Library. The particular version of the Library with which the Combined Work was made is also called the "Linked Version".

 The "Minimal Corresponding Source" for a Combined Work means the Corresponding Source for the Combined Work, excluding any source code for portions of the Combined Work that, considered in isolation, are based on the Application, and not on the Linked Version.

 The "Corresponding Application Code" for a Combined Work means the object code and/or source code for the Application, including any data and utility programs needed for reproducing the Combined Work from the Application, but excluding the System Libraries of the Combined Work.

1. Exception to Section 3 of the GNU GPL.

 You may convey a covered work under sections 3 and 4 of this License without being bound by section 3 of the GNU GPL.

2. Conveying Modified Versions.

 If you modify a copy of the Library, and, in your modifications, a facility refers to a function or data to be supplied by an Application that uses the facility (other than as an argument passed when the facility is invoked), then you may convey a copy of the modified version:

 a) under this License, provided that you make a good faith effort to ensure that, in the event an Application does not supply the function or data, the facility still operates, and performs whatever part of its purpose remains meaningful, or

 b) under the GNU GPL, with none of the additional permissions of this License applicable to that copy.

3. Object Code Incorporating Material from Library Header Files.

 The object code form of an Application may incorporate material from a header file that is part of the Library. You may convey such object code under terms of your choice, provided that, if the incorporated material is not limited to numerical parameters, data structure

layouts and accessors, or small macros, inline functions and templates (ten or fewer lines in length), you do both of the following:

 a) Give prominent notice with each copy of the object code that the Library is used in it and that the Library and its use are covered by this License.

 b) Accompany the object code with a copy of the GNU GPL and this license document.

4. Combined Works.

 You may convey a Combined Work under terms of your choice that, taken together, effectively do not restrict modification of the portions of the Library contained in the Combined Work and reverse engineering for debugging such modifications, if you also do each of the following:

 a) Give prominent notice with each copy of the Combined Work that the Library is used in it and that the Library and its use are covered by this License.

 b) Accompany the Combined Work with a copy of the GNU GPL and this license document.

 c) For a Combined Work that displays copyright notices during execution, include the copyright notice for the Library among these notices, as well as a reference directing the user to the copies of the GNU GPL and this license document.

d) Do one of the following:

 0) Convey the Minimal Corresponding Source under the terms of this License, and the Corresponding Application Code in a form suitable for, and under terms that permit, the user to recombine or relink the Application with a modified version of the Linked Version to produce a modified Combined Work, in the manner specified by section 6 of the GNU GPL for conveying Corresponding Source.

 1) Use a suitable shared library mechanism for linking with the Library. A suitable mechanism is one that (a) uses at run time a copy of the Library already present on the user's computer system, and (b) will operate properly with a modified version of the Library that is interface-compatible with the Linked

Version.

 e) Provide Installation Information, but only if you would otherwise be required to provide such information under section 6 of the GNU GPL, and only to the extent that such information is necessary to install and execute a modified version of the Combined Work produced by recombining or relinking the Application with a modified version of the Linked Version. (If you use option 4d0, the Installation Information must accompany the Minimal Corresponding Source and Corresponding Application Code. If you use option 4d1, you must provide the Installation Information in the manner specified by section 6 of the GNU GPL for conveying Corresponding Source.)

5. Combined Libraries.

 You may place library facilities that are a work based on the Library side by side in a single library together with other library facilities that are not Applications and are not covered by this License, and convey such a combined library under terms of your choice, if you do both of the following:

 a) Accompany the combined library with a copy of the same work based on the Library, uncombined with any other library facilities, conveyed under the terms of this License.

 b) Give prominent notice with the combined library that part of it is a work based on the Library, and explaining where to find the accompanying uncombined form of the same work.

6. Revised Versions of the GNU Lesser General Public License.

The Free Software Foundation may publish revised and/or new versions

of the GNU Lesser General Public License from time to time. Such new versions will be similar in spirit to the present version, but may differ in detail to address new problems or concerns.

 Each version is given a distinguishing version number. If the Library as you received it specifies that a certain numbered version of the GNU Lesser General Public License "or any later version" applies to it, you have the option of following the terms and conditions either of that published version or of any later version published by the Free Software Foundation. If the Library as you received it does not specify a version number of the GNU Lesser General Public License, you may choose any version of the GNU Lesser General Public License ever published by the Free Software Foundation.

 If the Library as you received it specifies that a proxy can decide whether future versions of the GNU Lesser General Public License shall apply, that proxy's public statement of acceptance of any version is permanent authorization for you to choose that version for the Library.

> GNU GENERAL PUBLIC LICENSE Version 2, June 1991

Copyright (C) 1989, 1991 Free Software Foundation, Inc., 51 Franklin Street, Fifth Floor, Boston, MA 02110-1301 USA Everyone is permitted to copy and distribute verbatim copies of this license document, but changing it is not allowed.

### Preamble

 The licenses for most software are designed to take away your freedom to share and change it. By contrast, the GNU General Public License is intended to guarantee your freedom to share and change free software--to make sure the software is free for all its users. This General Public License applies to most of the Free Software Foundation's software and to any other program whose authors commit to using it. (Some other Free Software Foundation software is covered by the GNU Lesser General Public License instead.) You can apply it to your programs, too.

 When we speak of free software, we are referring to freedom, not price.

 Our General Public Licenses are designed to make sure that you have the freedom to distribute copies of free software (and charge for this service if you wish), that you receive source code or can get it if you want it, that you can change the software or use pieces of it in new free programs; and that you know you can do these things.

 To protect your rights, we need to make restrictions that forbid anyone to deny you these rights or to ask you to surrender the rights. These restrictions translate to certain responsibilities for you if you distribute copies of the software, or if you modify it.

 For example, if you distribute copies of such a program, whether gratis or for a fee, you must give the recipients all the rights that you have. You must make sure that they, too, receive or can get the source code. And you must show them these terms so they know their rights.

 We protect your rights with two steps: (1) copyright the software, and (2) offer you this license which gives you legal permission to copy, distribute and/or modify the software.

 Also, for each author's protection and ours, we want to make certain that everyone understands that there is no warranty for this free software. If the software is modified by someone else and passed on, we want its recipients to know that what they have is not the original, so that any problems introduced by others will not reflect on the original authors' reputations.

 Finally, any free program is threatened constantly by software patents. We wish to avoid the danger that redistributors of a free program will individually obtain patent licenses, in effect making the program proprietary. To prevent this, we have made it clear that any patent must be licensed for everyone's free use or not licensed at all.

 The precise terms and conditions for copying, distribution and modification follow.

### GNU GENERAL PUBLIC LICENSE TERMS AND CONDITIONS FOR COPYING, DISTRIBUTION AND MODIFICATION

 0. This License applies to any program or other work which contains a notice placed by the copyright holder saying it may be distributed under the terms of this General Public License. The "Program", below, refers to any such program or work, and a "work based on the Program" means either the Program or any derivative work under copyright law: that is to say, a work containing the Program or a portion of it, either verbatim or with modifications and/or translated into another language. (Hereinafter, translation is included without limitation in the term "modification".) Each licensee is addressed as "you".

Activities other than copying, distribution and modification are not covered by this License; they are outside its scope. The act of running the Program is not restricted, and the output from the Program is covered only if its contents constitute a work based on the Program (independent of having been made by running the Program). Whether that is true depends on what the Program does.

 1. You may copy and distribute verbatim copies of the Program's source code as you receive it, in any medium, provided that you conspicuously and appropriately publish on each copy an appropriate copyright notice and disclaimer of warranty; keep intact all the notices that refer to this License and to the absence of any warranty; and give any other recipients of the Program a copy of this License along with the Program.

You may charge a fee for the physical act of transferring a copy, and you may at your option offer warranty protection in exchange for a fee.

 2. You may modify your copy or copies of the Program or any portion of it, thus forming a work based on the Program, and copy and distribute such modifications or work under the terms of Section 1 above, provided that you also meet all of these conditions:

 a) You must cause the modified files to carry prominent notices stating that you changed the files and the date of any change.

#### b) You must cause

 any work that you distribute or publish, that in whole or in part contains or is derived from the Program or any part thereof, to be licensed as a whole at no charge to all third parties under the terms of this License.

 c) If the modified program normally reads commands interactively when run, you must cause it, when started running for such interactive use in the most ordinary way, to print or display an announcement including an appropriate copyright notice and a notice that there is no warranty (or else, saying that you provide a warranty) and that users may redistribute the program under these conditions, and telling the user how to view a copy of this License. (Exception: if the Program itself is interactive but does not normally print such an announcement, your work based on the Program is not required to print an announcement.)

These requirements apply to the modified work as a whole. If identifiable sections of that work

are not derived from the Program,

and can be reasonably considered independent and separate works in themselves, then this License, and its terms, do not apply to those sections when you distribute them as separate works. But when you distribute the same sections as part of a whole which is a work based on the Program, the distribution of the whole must be on the terms of this License, whose permissions for other licensees extend to the entire whole, and thus to each and every part regardless of who wrote it.

Thus, it is not the intent of this section to claim rights or contest your rights to work written entirely by you; rather, the intent is to exercise the right to control the distribution of derivative or collective works based on the Program.

In addition, mere aggregation of another work not based on the Program with the Program (or with a work based on the Program) on a volume of a storage or distribution medium does not bring the other work under the scope of this License.

 3. You may copy and distribute the Program (or a work based on it, under Section 2) in object code or executable form under the terms of Sections 1 and 2 above provided that you also do one of the following:

 a) Accompany it with the complete corresponding machine-readable source code, which must be distributed under the terms of Sections 1 and 2 above on a medium customarily used for software interchange; or,

 b) Accompany it with a written offer, valid for at least three years, to give any third party, for a charge no more than your cost of physically performing source distribution, a complete machine-readable copy of the corresponding source code, to be distributed under the terms of Sections 1 and 2 above on a medium customarily used for software interchange; or,

 c) Accompany it with the information you received as to the offer to distribute corresponding source code. (This alternative is allowed only for noncommercial distribution and only if you

 received the program in object code or executable form with such an offer, in accord with Subsection b above.)

The source code for a work means the preferred form of the work for making modifications to it. For an executable work, complete source code means all the source code for all modules it contains, plus any associated interface definition files, plus the scripts used to control compilation and installation of the executable. However, as a special exception, the source code distributed need not include anything that is normally distributed (in either source or binary form) with the major components (compiler, kernel, and so on) of the operating system on which the executable runs, unless that component itself accompanies the executable.

If distribution of executable or object code is made by offering

access to copy from a designated place, then offering equivalent access to copy the source code from the same place counts as distribution of the source code, even though third parties are not compelled to copy the source along with the object code.

 4. You may not copy, modify, sublicense, or distribute the Program except as expressly provided under this License. Any attempt otherwise to copy, modify, sublicense or distribute the Program is void, and will automatically terminate your rights under this License. However, parties who have received copies, or rights, from you under this License will not have their licenses terminated so long as such parties remain in full compliance.

 5. You are not required to accept this License, since you have not signed it. However, nothing else grants you permission to modify or distribute the Program or its derivative works. These actions are prohibited by law if you do not accept this License. Therefore, by modifying or distributing the Program (or any work based on the Program), you indicate your acceptance of this License to do so, and all its terms and conditions for copying, distributing or modifying

the Program or works based on it.

 6. Each time you redistribute the Program (or any work based on the Program), the recipient automatically receives a license from the original licensor to copy, distribute or modify the Program subject to these terms and conditions. You may not impose any further restrictions on the recipients' exercise of the rights granted herein. You are not responsible for enforcing compliance by third parties to this License.

 7. If, as a consequence of a court judgment or allegation of patent infringement or for any other reason (not limited to patent issues), conditions are imposed on you (whether by court order, agreement or otherwise) that contradict the conditions of this License, they do not excuse you from the conditions of this License. If you cannot distribute so as to satisfy simultaneously your obligations under this License and any other pertinent obligations, then as a consequence you may not distribute the Program at all. For

example, if a patent

license would not permit royalty-free redistribution of the Program by all those who receive copies directly or indirectly through you, then the only way you could satisfy both it and this License would be to refrain entirely from distribution of the Program.

If any portion of this section is held invalid or unenforceable under any particular circumstance, the balance of the section is intended to

apply and the section as a whole is intended to apply in other circumstances.

It is not the purpose of this section to induce you to infringe any patents or other property right claims or to contest validity of any such claims; this section has the sole purpose of protecting the integrity of the free software distribution system, which is implemented by public license practices. Many people have made generous contributions to the wide range of software distributed through that system in reliance on consistent application of that system; it is up to the author/donor to decide if he or she is willing to distribute software through any other system and a licensee cannot impose that choice.

This section is intended to make thoroughly clear what is believed to be a consequence of the rest of this License.

 8. If the distribution and/or use of the Program is restricted in certain countries either by patents or by copyrighted interfaces, the original copyright holder who places the Program under this License may add an explicit geographical distribution limitation excluding those countries, so that distribution is permitted only in or among countries not thus excluded. In such case, this License incorporates the limitation as if written in the body of this License.

 9. The Free Software Foundation may publish revised and/or new versions of the General Public License from time to time. Such new versions will be similar in spirit to the present version, but may differ in detail to address new problems or concerns.

#### Each version is given a distinguishing

version number. If the Program

specifies a version number of this License which applies to it and "any later version", you have the option of following the terms and conditions either of that version or of any later version published by the Free Software Foundation. If the Program does not specify a version number of this License, you may choose any version ever published by the Free Software Foundation.

 10. If you wish to incorporate parts of the Program into other free programs whose distribution conditions are different, write to the author to ask for permission. For software which is copyrighted by the Free Software Foundation, write to the Free Software Foundation; we sometimes make exceptions for this. Our decision will be guided by the two goals of preserving the free status of all derivatives of our free software and of promoting the sharing and reuse of software generally.

## 11. BECAUSE THE PROGRAM IS LICENSED FREE OF CHARGE, THERE IS NO WARRANTY

FOR THE PROGRAM, TO THE EXTENT PERMITTED BY APPLICABLE LAW. EXCEPT WHEN OTHERWISE STATED IN WRITING THE COPYRIGHT HOLDERS AND/OR OTHER PARTIES PROVIDE THE PROGRAM "AS IS" WITHOUT WARRANTY OF ANY KIND, EITHER EXPRESSED OR IMPLIED, INCLUDING, BUT NOT LIMITED TO, THE IMPLIED WARRANTIES OF MERCHANTABILITY AND FITNESS FOR A PARTICULAR PURPOSE. THE ENTIRE RISK AS TO THE QUALITY AND PERFORMANCE OF THE PROGRAM IS WITH YOU. SHOULD THE PROGRAM PROVE DEFECTIVE, YOU ASSUME THE COST OF ALL NECESSARY SERVICING, REPAIR OR CORRECTION.

 12. IN NO EVENT UNLESS REQUIRED BY APPLICABLE LAW OR AGREED TO IN WRITING WILL ANY COPYRIGHT HOLDER, OR ANY OTHER PARTY WHO MAY MODIFY AND/OR REDISTRIBUTE THE PROGRAM AS PERMITTED ABOVE, BE LIABLE TO YOU FOR DAMAGES, INCLUDING ANY GENERAL, SPECIAL, INCIDENTAL OR CONSEQUENTIAL DAMAGES ARISING OUT OF THE USE OR INABILITY TO USE THE PROGRAM (INCLUDING BUT NOT LIMITED TO LOSS OF DATA OR DATA BEING RENDERED INACCURATE OR LOSSES SUSTAINED BY YOU OR

 THIRD PARTIES OR A FAILURE OF THE PROGRAM TO OPERATE WITH ANY OTHER PROGRAMS), EVEN IF SUCH HOLDER OR OTHER PARTY HAS BEEN ADVISED OF THE POSSIBILITY OF SUCH DAMAGES.

### END OF TERMS AND CONDITIONS

How to Apply These Terms to Your New Programs

 If you develop a new program, and you want it to be of the greatest possible use to the public, the best way to achieve this is to make it free software which everyone can redistribute and change under these terms.

 To do so, attach the following notices to the program. It is safest to attach them to the start of each source file to most effectively convey the exclusion of warranty; and each file should have at least the "copyright" line and a pointer to where the full notice is found.

 <one line to give the program's name and a brief idea of what it does.> Copyright  $(C)$  <year > <name of author>

 This program is free software; you can redistribute it and/or modify it under the terms of the GNU General Public License as published by the Free Software Foundation; either version 2 of the License, or (at your option) any later version.

 This program is distributed in the hope that it will be useful, but WITHOUT ANY WARRANTY; without even the implied warranty of

## MERCHANTABILITY or FITNESS FOR A PARTICULAR PURPOSE. See the GNU General Public License for more details.

 You should have received a copy of the GNU General Public License along with this program; if not, write to the Free Software Foundation, Inc., 51 Franklin Street, Fifth Floor, Boston, MA 02110-1301 USA.

Also add information on how to contact you by electronic and paper mail.

If the program is interactive, make it output a short notice like this when it starts in an interactive mode:

 Gnomovision version 69, Copyright (C) year name of author Gnomovision comes with ABSOLUTELY NO WARRANTY; for details type `show w'. This is free software, and you are welcome to redistribute it

under certain conditions; type `show c' for details.

The hypothetical commands `show w' and `show c' should show the appropriate parts of the General Public License. Of course, the commands you use may be called something other than `show w' and `show c'; they could even be mouse-clicks or menu items--whatever suits your program.

You should also get your employer (if you work as a programmer) or your school, if any, to sign a "copyright disclaimer" for the program, if necessary. Here is a sample; alter the names:

 Yoyodyne, Inc., hereby disclaims all copyright interest in the program `Gnomovision' (which makes passes at compilers) written by James Hacker.

 <signature of Ty Coon>, 1 April 1989 Ty Coon, President of Vice

This General Public License does not permit incorporating your program into proprietary programs. If your program is a subroutine library, you may consider it more useful to permit linking proprietary applications with the library. If this is what you want to do, use the GNU Lesser General Public License instead of this License. Libidn2 COPYING -- Licensing information.  $-$ Copyright (C) 2011-2016 Simon Josefsson See the end for copying conditions.

The source code for the C library (libidn2.a or libidn.so) are licensed under the terms of either the GNU General Public License version 2.0 or later (see the file COPYINGv2) or the GNU Lesser General Public License version 3.0 or later (see the file COPYING.LESSERv3), or both in parallel as here.

The command line tool, self tests, examples, and other auxiliary files, are licensed under the GNU General Public License version 3.0 or later.

The license of the Unicode character data files (which are parsed into static storage in the library) are documented in COPYING.unicode.

Other files are licensed as indicated in each file.

There may be exceptions to these general rules, see each file for precise information.

----------------------------------------------------------------------

This file is free software: you can redistribute it and/or modify it under the terms of the GNU General Public License as published by the Free Software Foundation, either version 3 of the License, or (at your option) any later version.

This file is distributed in the hope that it will be useful, but WITHOUT ANY WARRANTY; without even the implied warranty of MERCHANTABILITY or FITNESS FOR A PARTICULAR PURPOSE. See the GNU General Public License for more details.

You should have received a copy of the GNU General Public License along with this file. If not, see <http://www.gnu.org/licenses/>. A. Unicode Copyright.

Copyright 1991-2016 Unicode, Inc. All rights reserved.

 Certain documents and files on this website contain a legend indicating that "Modification is permitted." Any person is hereby authorized, without fee, to modify such documents and files to create derivative works conforming to the Unicode Standard, subject to Terms and Conditions herein.

 Any person is hereby authorized, without fee, to view, use, reproduce, and distribute all documents and files solely for informational purposes and in the creation of products supporting the Unicode Standard, subject to the Terms and Conditions herein.

 Further specifications of rights and restrictions pertaining to the use of the particular set of data files known as the "Unicode Character Database" can be found in the License.

 Each version of the Unicode Standard has further specifications of rights and restrictions of use. For the book editions (Unicode 5.0 and earlier), these are found on the back of the

 title page. The online code charts carry specific restrictions. All other files, including online documentation of the core specification for Unicode 6.0 and later, are covered under these general Terms of Use.

 No license is granted to "mirror" the Unicode website where a fee is charged for access to the "mirror" site. Modification is not permitted with respect to this document. All copies of this document must be verbatim.

B. Restricted Rights Legend.

Any technical data or software which is licensed to the United States of America, its agencies and/or instrumentalities under this Agreement is commercial technical data or commercial computer software developed exclusively at private expense as defined in FAR 2.101, or DFARS 252.227-7014 (June 1995), as applicable. For technical data, use, duplication, or disclosure by the Government is subject to restrictions as set forth in DFARS 202.227-7015 Technical Data, Commercial and Items (Nov 1995) and this Agreement. For Software, in accordance with FAR 12-212 or DFARS 227-7202, as applicable, use, duplication or disclosure by the Government is subject to the restrictions set forth in this Agreement.

### C. Warranties and Disclaimers.

 This publication and/or website may include technical or typographical errors or other inaccuracies . Changes are periodically added to the information herein; these changes will be incorporated in new editions of the publication and/or website. Unicode may make improvements and/or changes in the product(s) and/or program(s) described in this publication and/or website at any time.

 If this file has been purchased on magnetic or optical media from Unicode, Inc. the sole and exclusive remedy for any claim will be exchange of the defective media within ninety (90) days of original purchase.

 EXCEPT AS PROVIDED IN SECTION C.2, THIS PUBLICATION AND/OR SOFTWARE IS PROVIDED "AS IS" WITHOUT WARRANTY OF ANY KIND EITHER EXPRESS, IMPLIED, OR STATUTORY, INCLUDING, BUT NOT LIMITED TO,

 ANY WARRANTIES OF MERCHANTABILITY, FITNESS FOR A PARTICULAR PURPOSE, OR NON-INFRINGEMENT. UNICODE AND ITS LICENSORS ASSUME NO RESPONSIBILITY FOR ERRORS OR OMISSIONS IN THIS PUBLICATION AND/OR SOFTWARE OR OTHER DOCUMENTS WHICH ARE REFERENCED BY OR LINKED TO THIS PUBLICATION OR THE UNICODE WEBSITE.

### D. Waiver of Damages.

In no event shall Unicode or its licensors be liable for any special, incidental, indirect or consequential damages of any kind, or any damages whatsoever, whether or not Unicode was advised of the possibility of the damage, including, without limitation, those resulting from the following: loss of use, data or profits, in connection with the use, modification or distribution of this information or its derivatives.

### E. Trademarks & Logos.

 The Unicode Word Mark and the Unicode Logo are trademarks of Unicode, Inc. The Unicode Consortium and Unicode, Inc. are trade names of Unicode, Inc. Use of the information and materials found on this website indicates your acknowledgement

 of Unicode, Inc.s exclusive worldwide rights in the Unicode Word Mark, the Unicode Logo, and the Unicode trade names.

 The Unicode Consortium Name and Trademark Usage Policy (Trademark Policy) are incorporated herein by reference and you agree to abide by the provisions of the Trademark Policy, which may be changed from time to time in the sole discretion of Unicode, Inc.

All third party trademarks referenced herein are the property of their respective owners.

### F. Miscellaneous.

 Jurisdiction and Venue. This server is operated from a location in the State of California, United States of America. Unicode makes no representation that the materials are appropriate for use in other locations. If you access this server from other locations, you are responsible for compliance with local laws. This Agreement, all use of this site and any claims and damages resulting from use of this site are governed solely by the laws of the State of California without regard to any principles

which would apply the laws of a different jurisdiction. The user agrees that any disputes regarding this site shall be resolved solely in the courts located in Santa Clara County, California. The user agrees said courts have personal jurisdiction and agree to waive any right to transfer the dispute to any other forum.

Modification by Unicode Unicode shall have the right to modify this Agreement at any time by posting it to this

site. The user may not assign any part of this Agreement without Unicodes prior written consent.

 Taxes. The user agrees to pay any taxes arising from access to this website or use of the information herein, except for those based on Unicodes net income.

 Severability. If any provision of this Agreement is declared invalid or unenforceable, the remaining provisions of this Agreement shall remain in effect.

Entire Agreement. This Agreement constitutes the entire agreement between the parties.

### EXHIBIT 1

Unicode Data Files include all data files under the directories http://www.unicode.org/Public/, http://www.unicode.org/reports/, http://www.unicode.org/cldr/data/, http://source.icu-project.org/repos/icu/, and http://www.unicode.org/utility/trac/browser/.

Unicode Data Files do not include PDF online code charts under the directory http://www.unicode.org/Public/.

Software includes any source code published in the Unicode Standard or under the directories http://www.unicode.org/Public/, http://www.unicode.org/reports/, http://www.unicode.org/cldr/data/, http://source.icu-project.org/repos/icu/, and http://www.unicode.org/utility/trac/browser/.

NOTICE TO USER: Carefully read the following legal agreement. BY DOWNLOADING, INSTALLING, COPYING OR OTHERWISE USING UNICODE INC.'S DATA FILES ("DATA FILES"), AND/OR SOFTWARE ("SOFTWARE"), YOU UNEQUIVOCALLY ACCEPT, AND AGREE TO BE BOUND BY, ALL OF THE TERMS AND CONDITIONS OF THIS AGREEMENT. IF YOU DO NOT AGREE, DO NOT DOWNLOAD, INSTALL, COPY, DISTRIBUTE OR USE THE DATA FILES OR SOFTWARE.

COPYRIGHT AND PERMISSION NOTICE

Copyright 1991-2016 Unicode, Inc. All rights reserved. Distributed under the Terms of Use in http://www.unicode.org/copyright.html.

Permission is hereby granted, free of charge, to any person obtaining a copy of the Unicode data files and any associated documentation (the "Data Files") or Unicode software and any associated documentation (the "Software") to deal in the Data Files or Software without restriction, including without limitation the rights to use, copy, modify, merge, publish, distribute, and/or sell copies of the Data Files or Software, and to permit persons to whom the Data Files or Software are furnished to do so, provided that either (a) this copyright and permission notice appear with all copies

of the Data Files or Software, or (b) this copyright and permission notice appear in associated Documentation.

THE DATA FILES AND SOFTWARE ARE PROVIDED "AS IS", WITHOUT WARRANTY OF ANY KIND, EXPRESS OR IMPLIED, INCLUDING BUT NOT LIMITED TO THE WARRANTIES OF MERCHANTABILITY, FITNESS FOR A PARTICULAR PURPOSE AND NONINFRINGEMENT OF THIRD PARTY RIGHTS. IN NO EVENT SHALL THE COPYRIGHT HOLDER OR HOLDERS INCLUDED IN THIS NOTICE BE LIABLE FOR ANY CLAIM, OR ANY SPECIAL INDIRECT OR CONSEQUENTIAL DAMAGES, OR ANY DAMAGES WHATSOEVER RESULTING FROM LOSS OF USE, DATA OR PROFITS, WHETHER IN AN ACTION OF CONTRACT, NEGLIGENCE OR OTHER TORTIOUS ACTION, ARISING OUT OF OR IN CONNECTION WITH THE USE OR PERFORMANCE OF THE DATA FILES OR SOFTWARE.

Except as contained in this notice, the name of a copyright holder shall not be used in advertising or otherwise to promote the sale, use or other dealings in these Data Files or Software without prior written authorization of the copyright holder.

# **1.161 pkix-ssh 12.1**

# **1.161.1 Available under license :**

This file is part of the OpenSSH software.

The licences which components of this software fall under are as follows. First, we will summarize and say that all components are under a BSD licence, or a licence more free than that.

OpenSSH contains no GPL code.

### 1)

- \* Copyright (c) 1995 Tatu Ylonen <ylo@cs.hut.fi>, Espoo, Finland
	- All rights reserved
- \*

\* As far as I am concerned, the code I have written for this software

- \* can be used freely for any purpose. Any derived versions of this
- \* software must be clearly marked as such, and if the derived work is
- \* incompatible with the protocol description in the RFC file, it must be
- \* called by a name other than "ssh" or "Secure Shell".

### [Tatu continues]

- \* However, I am not implying to give any licenses to any patents or
- \* copyrights held by third parties, and the software includes parts that
- \* are not under my direct control. As far as I know, all included
- \* source code is used in accordance with the relevant license agreements
- \* and can be used freely for any purpose (the GNU license being the most
- \* restrictive); see below for details.

 [However, none of that term is relevant at this point in time. All of these restrictively licenced software components which he talks about have been removed from OpenSSH, i.e.,

- RSA is no longer included, found in the OpenSSL library
- IDEA is no longer included, its use is deprecated
- DES is now external, in the OpenSSL library
- GMP is no longer used, and instead we call BN code from OpenSSL
- Zlib is now external, in a library
- The make-ssh-known-hosts script is no longer included
- TSS has been removed
- MD5 is now external, in the OpenSSL library
- RC4 support has been replaced with ARC4 support from OpenSSL
- Blowfish is now external, in the OpenSSL library

[The licence continues]

Note that any information and

 cryptographic algorithms used in this software are publicly available on the Internet and at any major bookstore, scientific library, and patent office worldwide. More information can be found e.g. at "http://www.cs.hut.fi/crypto".

 The legal status of this program is some combination of all these permissions and restrictions. Use only at your own responsibility. You will be responsible for any legal consequences yourself; I am not making any claims whether possessing or using this is legal or not in your country, and I am not taking any responsibility on your behalf.

### NO WARRANTY

 BECAUSE THE PROGRAM IS LICENSED FREE OF CHARGE, THERE IS NO WARRANTY FOR THE PROGRAM, TO THE EXTENT PERMITTED BY APPLICABLE LAW. EXCEPT WHEN OTHERWISE STATED IN WRITING THE COPYRIGHT HOLDERS AND/OR OTHER PARTIES PROVIDE THE PROGRAM "AS IS" WITHOUT WARRANTY OF ANY KIND, EITHER EXPRESSED OR IMPLIED, INCLUDING, BUT NOT LIMITED TO, THE IMPLIED WARRANTIES OF

 MERCHANTABILITY AND FITNESS FOR A PARTICULAR PURPOSE. THE ENTIRE RISK AS TO THE QUALITY AND PERFORMANCE OF THE PROGRAM IS WITH YOU. SHOULD THE PROGRAM PROVE DEFECTIVE, YOU ASSUME THE COST OF ALL NECESSARY SERVICING, REPAIR OR CORRECTION.

IN NO EVENT UNLESS REQUIRED BY APPLICABLE LAW OR AGREED TO IN WRITING

 WILL ANY COPYRIGHT HOLDER, OR ANY OTHER PARTY WHO MAY MODIFY AND/OR REDISTRIBUTE THE PROGRAM AS PERMITTED ABOVE, BE LIABLE TO YOU FOR DAMAGES, INCLUDING ANY GENERAL, SPECIAL, INCIDENTAL OR CONSEQUENTIAL DAMAGES ARISING OUT OF THE USE OR INABILITY TO USE THE PROGRAM (INCLUDING BUT NOT LIMITED TO LOSS OF DATA OR DATA BEING RENDERED INACCURATE OR LOSSES SUSTAINED BY YOU OR THIRD PARTIES OR A FAILURE OF THE PROGRAM TO OPERATE WITH ANY OTHER PROGRAMS), EVEN IF SUCH HOLDER OR OTHER PARTY HAS BEEN ADVISED OF THE POSSIBILITY OF SUCH DAMAGES.

### 3)

 ssh-keyscan was contributed by David Mazieres under a BSD-style license.

\* Copyright 1995, 1996 by David Mazieres <dm@lcs.mit.edu>.

### \*

- \* Modification and redistribution in source and binary forms is
- \* permitted provided that due credit is given to the author and the
- \* OpenBSD project by leaving this copyright notice intact.

### 4)

 The Rijndael implementation by Vincent Rijmen, Antoon Bosselaers and Paulo Barreto is in the public domain and distributed with the following license:

\* @version 3.0 (December 2000)

\* Optimised ANSI C code for the Rijndael cipher (now AES)

\*

\*

\* @author Vincent Rijmen <vincent.rijmen@esat.kuleuven.ac.be>

\* @author Antoon Bosselaers <antoon.bosselaers@esat.kuleuven.ac.be>

\* @author Paulo Barreto <paulo.barreto@terra.com.br>

\*

\* This code is hereby placed in the public domain.

\*

\* THIS SOFTWARE IS PROVIDED BY THE AUTHORS ''AS IS'' AND ANY EXPRESS

\* OR IMPLIED WARRANTIES, INCLUDING, BUT NOT LIMITED TO, THE IMPLIED

\* WARRANTIES OF MERCHANTABILITY

AND FITNESS FOR A PARTICULAR PURPOSE

- \* ARE DISCLAIMED. IN NO EVENT SHALL THE AUTHORS OR CONTRIBUTORS BE
- \* LIABLE FOR ANY DIRECT, INDIRECT, INCIDENTAL, SPECIAL, EXEMPLARY, OR
- \* CONSEQUENTIAL DAMAGES (INCLUDING, BUT NOT LIMITED TO, PROCUREMENT OF
- \* SUBSTITUTE GOODS OR SERVICES; LOSS OF USE, DATA, OR PROFITS; OR
- \* BUSINESS INTERRUPTION) HOWEVER CAUSED AND ON ANY THEORY OF LIABILITY,
- \* WHETHER IN CONTRACT, STRICT LIABILITY, OR TORT (INCLUDING NEGLIGENCE
- \* OR OTHERWISE) ARISING IN ANY WAY OUT OF THE USE OF THIS SOFTWARE,

\* EVEN IF ADVISED OF THE POSSIBILITY OF SUCH DAMAGE.

5)

 One component of the ssh source code is under a 3-clause BSD license, held by the University of California, since we pulled these parts from original Berkeley code.

\* Copyright (c) 1983, 1990, 1992, 1993, 1995

The Regents of the University of California. All rights reserved. \*

\* Redistribution and use in source and binary forms, with

or without

 \* modification, are permitted provided that the following conditions \* are met:

\* 1. Redistributions of source code must retain the above copyright

\* notice, this list of conditions and the following disclaimer.

\* 2. Redistributions in binary form must reproduce the above copyright

notice, this list of conditions and the following disclaimer in the

\* documentation and/or other materials provided with the distribution.

\* 3. Neither the name of the University nor the names of its contributors

may be used to endorse or promote products derived from this software

\* without specific prior written permission.

\*

\* THIS SOFTWARE IS PROVIDED BY THE REGENTS AND CONTRIBUTORS ``AS IS'' AND

\* ANY EXPRESS OR IMPLIED WARRANTIES, INCLUDING, BUT NOT LIMITED TO, THE

\* IMPLIED WARRANTIES OF MERCHANTABILITY AND FITNESS FOR A PARTICULAR PURPOSE

 \* ARE DISCLAIMED. IN NO EVENT SHALL THE REGENTS OR CONTRIBUTORS BE LIABLE

\* FOR ANY DIRECT, INDIRECT, INCIDENTAL, SPECIAL, EXEMPLARY, OR CONSEQUENTIAL

\* DAMAGES (INCLUDING, BUT NOT LIMITED TO, PROCUREMENT OF SUBSTITUTE GOODS

\* OR SERVICES; LOSS OF USE, DATA, OR PROFITS; OR BUSINESS INTERRUPTION)

\* HOWEVER CAUSED AND ON ANY THEORY OF LIABILITY, WHETHER IN CONTRACT, STRICT

\* LIABILITY, OR TORT (INCLUDING NEGLIGENCE OR OTHERWISE) ARISING IN ANY WAY

\* OUT OF THE USE OF THIS SOFTWARE, EVEN IF ADVISED OF THE POSSIBILITY OF

\* SUCH DAMAGE.

6)

 Remaining components of the software are provided under a standard 2-term BSD licence with the following names as copyright holders:

 Markus Friedl Theo de Raadt Niels Provos Dug Song Aaron Campbell Damien Miller Kevin Steves Daniel Kouril Wesley Griffin Per Allansson

 Nils Nordman Simon Wilkinson Roumen Petrov

 Portable OpenSSH additionally includes code from the following copyright holders, also under the 2-term BSD license:

 Ben Lindstrom Tim Rice Andre Lucas Chris Adams Corinna Vinschen Cray Inc. Denis Parker Gert Doering Jakob Schlyter Jason Downs Juha Yrjl Michael Stone Networks Associates Technology, Inc. Solar Designer Todd C. Miller Wayne Schroeder William Jones Darren Tucker Sun Microsystems The SCO Group Daniel Walsh Red Hat, Inc Simon Vallet / Genoscope

\* Redistribution and use in source and binary forms, with or without

\* modification, are permitted provided that the following conditions

- \* are met:
- \* 1. Redistributions of source code must retain the above copyright
- \* notice, this list of conditions and the following disclaimer.
- \* 2. Redistributions in binary form must reproduce the above copyright
- notice, this list of conditions and the following disclaimer in the
- \* documentation and/or other materials provided with the distribution.
- \*

\* THIS SOFTWARE IS PROVIDED BY THE AUTHOR ``AS IS'' AND ANY EXPRESS OR

\* IMPLIED WARRANTIES,

INCLUDING, BUT NOT LIMITED TO, THE IMPLIED WARRANTIES

- \* OF MERCHANTABILITY AND FITNESS FOR A PARTICULAR PURPOSE ARE DISCLAIMED.
- \* IN NO EVENT SHALL THE AUTHOR BE LIABLE FOR ANY DIRECT, INDIRECT,
- \* INCIDENTAL, SPECIAL, EXEMPLARY, OR CONSEQUENTIAL DAMAGES (INCLUDING, BUT
- \* NOT LIMITED TO, PROCUREMENT OF SUBSTITUTE GOODS OR SERVICES; LOSS OF USE,
- \* DATA, OR PROFITS; OR BUSINESS INTERRUPTION) HOWEVER CAUSED AND ON ANY
- \* THEORY OF LIABILITY, WHETHER IN CONTRACT, STRICT LIABILITY, OR TORT
- \* (INCLUDING NEGLIGENCE OR OTHERWISE) ARISING IN ANY WAY OUT OF THE USE OF
- \* THIS SOFTWARE, EVEN IF ADVISED OF THE POSSIBILITY OF SUCH DAMAGE.
- 8) Portable OpenSSH contains the following additional licenses:
- a) md5crypt.c, md5crypt.h
- \* "THE BEER-WARE LICENSE" (Revision 42):
- \* <phk@login.dknet.dk> wrote this file. As long as you retain this
- \* notice you can do whatever you want with this stuff. If we meet
- \* some day, and you think this stuff is worth
- it, you can buy me a
- \* beer in return. Poul-Henning Kamp

b) snprintf replacement

- \* Copyright Patrick Powell 1995
- \* This code is based on code written by Patrick Powell
- \* (papowell@astart.com) It may be used for any purpose as long as this
- \* notice remains intact on all source code distributions
- c) Compatibility code (openbsd-compat)

 Apart from the previously mentioned licenses, various pieces of code in the openbsd-compat/ subdirectory are licensed as follows:

 Some code is licensed under a 3-term BSD license, to the following copyright holders:

 Todd C. Miller Theo de Raadt Damien Miller Eric P. Allman The Regents of the University of California Constantin S. Svintsoff

 \* Redistribution and use in source and binary forms, with or without

 \* modification, are permitted provided that the following conditions

 \* are met:

 \* 1. Redistributions of source code must retain the above copyright

- \* notice, this list of conditions and the
- following disclaimer.
- \* 2. Redistributions in binary form must reproduce the above copyright
- \* notice, this list of conditions and the following disclaimer in the
- \* documentation and/or other materials provided with the distribution.
- \* 3. Neither the name of the University nor the names of its contributors
- may be used to endorse or promote products derived from this software
- without specific prior written permission.
- \*

 \* THIS SOFTWARE IS PROVIDED BY THE REGENTS AND CONTRIBUTORS ``AS IS'' AND \* ANY EXPRESS OR IMPLIED WARRANTIES, INCLUDING, BUT NOT LIMITED TO, THE \* IMPLIED WARRANTIES OF MERCHANTABILITY AND FITNESS FOR A PARTICULAR PURPOSE \* ARE DISCLAIMED. IN NO EVENT SHALL THE REGENTS OR CONTRIBUTORS BE LIABLE \* FOR ANY DIRECT, INDIRECT, INCIDENTAL, SPECIAL, EXEMPLARY, OR CONSEQUENTIAL \* DAMAGES (INCLUDING, BUT NOT LIMITED TO, PROCUREMENT OF SUBSTITUTE GOODS \* OR SERVICES; LOSS OF USE, DATA, OR PROFITS; OR BUSINESS INTERRUPTION) \* HOWEVER CAUSED AND ON ANY THEORY OF LIABILITY, WHETHER IN CONTRACT, STRICT \* LIABILITY, OR TORT (INCLUDING NEGLIGENCE OR OTHERWISE) ARISING IN ANY WAY \* OUT OF THE USE OF THIS SOFTWARE, EVEN IF ADVISED OF THE POSSIBILITY OF

 \* SUCH DAMAGE.

 Some code is licensed under an ISC-style license, to the following copyright holders:

 Internet Software Consortium. Todd C. Miller Reyk Floeter Chad Mynhier

 \* Permission to use, copy, modify, and distribute this software for any

 \* purpose with or without fee is hereby granted, provided that the above

 \* copyright notice and this permission notice appear in all copies.

 \*

 \* THE SOFTWARE IS PROVIDED "AS IS" AND TODD C. MILLER DISCLAIMS ALL

 \* WARRANTIES WITH REGARD TO THIS SOFTWARE INCLUDING ALL IMPLIED WARRANTIES

 \* OF MERCHANTABILITY AND FITNESS. IN NO EVENT SHALL TODD C. MILLER BE LIABLE

 \* FOR ANY SPECIAL, DIRECT, INDIRECT, OR CONSEQUENTIAL DAMAGES OR ANY DAMAGES

 \* WHATSOEVER RESULTING FROM LOSS OF USE, DATA OR PROFITS, WHETHER IN AN ACTION \*

 OF CONTRACT, NEGLIGENCE OR OTHER TORTIOUS ACTION, ARISING OUT OF OR IN \* CONNECTION WITH THE USE OR PERFORMANCE OF THIS SOFTWARE.

 Some code is licensed under a MIT-style license to the following copyright holders:

 Free Software Foundation, Inc.

- \* Permission is hereby granted, free of charge, to any person obtaining a \*
- \* copy of this software and associated documentation files (the \*
- \* "Software"), to deal in the Software without restriction, including \*
- \* without limitation the rights to use, copy, modify, merge, publish, \*
- \* distribute, distribute with modifications, sublicense, and/or sell \*
- \* copies of the Software, and to permit persons to whom the Software is \*

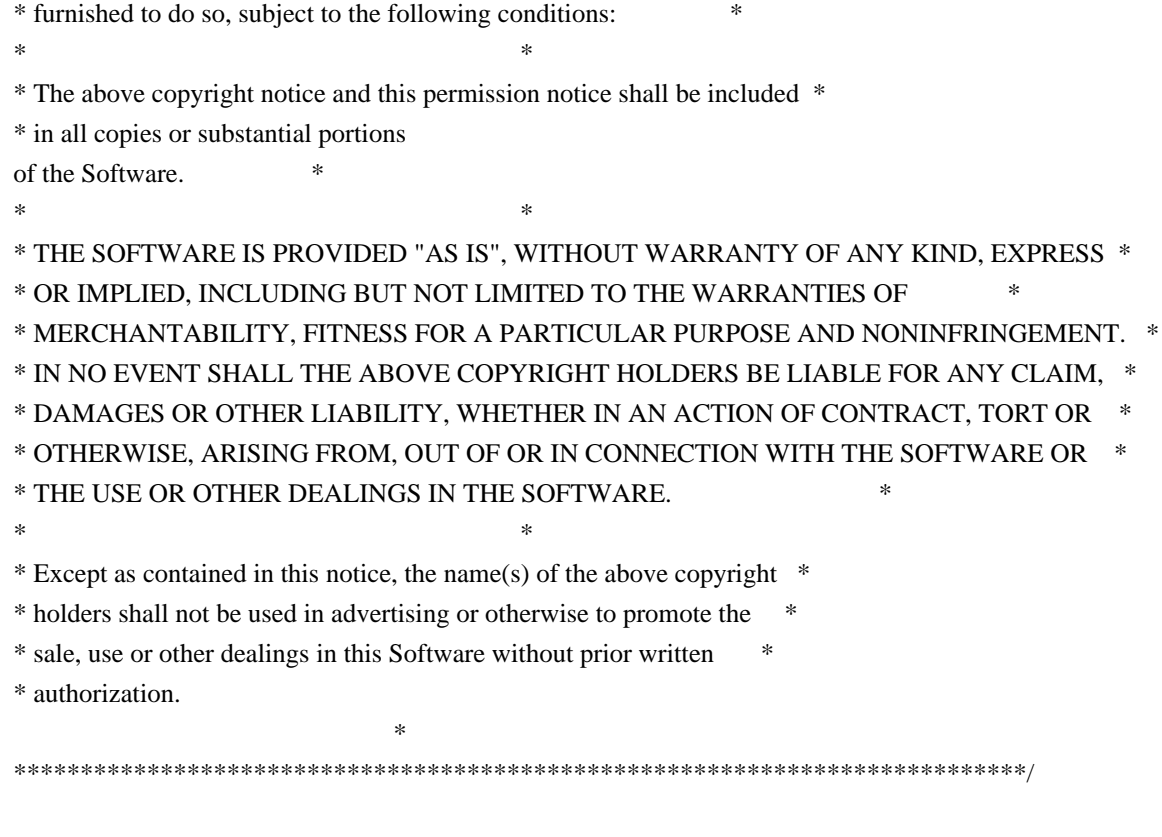

------

\$OpenBSD: LICENCE,v 1.20 2017/04/30 23:26:16 djm Exp \$

# **1.162 openssh 8.0-p1**

# **1.162.1 Available under license :**

This file is part of the OpenSSH software.

The licences which components of this software fall under are as follows. First, we will summarize and say that all components are under a BSD licence, or a licence more free than that.

OpenSSH contains no GPL code.

1)

- \* Copyright (c) 1995 Tatu Ylonen <ylo@cs.hut.fi>, Espoo, Finland
- \* All rights reserved
- \*
	- \* As far as I am concerned, the code I have written for this software
	- \* can be used freely for any purpose. Any derived versions of this
	- \* software must be clearly marked as such, and if the derived work is
	- \* incompatible with the protocol description in the RFC file, it must be
	- \* called by a name other than "ssh" or "Secure Shell".

[Tatu continues]

- \* However, I am not implying to give any licenses to any patents or
- \* copyrights held by third parties, and the software includes parts that
- \* are not under my direct control. As far as I know, all included
- \* source code is used in accordance with the relevant license agreements
	- \* and can be used freely for any purpose (the GNU license being the most
	- \* restrictive); see below for details.

 [However, none of that term is relevant at this point in time. All of these restrictively licenced software components which he talks about have been removed from OpenSSH, i.e.,

- RSA is no longer included, found in the OpenSSL library
- IDEA is no longer included, its use is deprecated
- DES is now external, in the OpenSSL library
- GMP is no longer used, and instead we call BN code from OpenSSL
- Zlib is now external, in a library
- The make-ssh-known-hosts script is no longer included
- TSS has been removed
- MD5 is now external, in the OpenSSL library
- RC4 support has been replaced with ARC4 support from OpenSSL
- Blowfish is now external, in the OpenSSL library

[The licence continues]

Note that any information and

cryptographic algorithms used in this

 software are publicly available on the Internet and at any major bookstore, scientific library, and patent office worldwide. More information can be found e.g. at "http://www.cs.hut.fi/crypto".

 The legal status of this program is some combination of all these permissions and restrictions. Use only at your own responsibility. You will be responsible for any legal consequences yourself; I am not making any claims whether possessing or using this is legal or not in your country, and I am not taking any responsibility on your behalf.

### NO WARRANTY

 BECAUSE THE PROGRAM IS LICENSED FREE OF CHARGE, THERE IS NO WARRANTY FOR THE PROGRAM, TO THE EXTENT PERMITTED BY APPLICABLE LAW. EXCEPT WHEN OTHERWISE STATED IN WRITING THE COPYRIGHT HOLDERS AND/OR OTHER PARTIES PROVIDE THE PROGRAM "AS IS" WITHOUT WARRANTY OF ANY KIND, EITHER EXPRESSED OR IMPLIED, INCLUDING, BUT NOT LIMITED TO, THE IMPLIED WARRANTIES OF

 MERCHANTABILITY AND FITNESS FOR A PARTICULAR PURPOSE. THE ENTIRE RISK AS TO THE QUALITY AND PERFORMANCE OF THE PROGRAM IS WITH YOU. SHOULD THE

 PROGRAM PROVE DEFECTIVE, YOU ASSUME THE COST OF ALL NECESSARY SERVICING, REPAIR OR CORRECTION.

 IN NO EVENT UNLESS REQUIRED BY APPLICABLE LAW OR AGREED TO IN WRITING WILL ANY COPYRIGHT HOLDER, OR ANY OTHER PARTY WHO MAY MODIFY AND/OR REDISTRIBUTE THE PROGRAM AS PERMITTED ABOVE, BE LIABLE TO YOU FOR DAMAGES, INCLUDING ANY GENERAL, SPECIAL, INCIDENTAL OR CONSEQUENTIAL DAMAGES ARISING OUT OF THE USE OR INABILITY TO USE THE PROGRAM (INCLUDING BUT NOT LIMITED TO LOSS OF DATA OR DATA BEING RENDERED INACCURATE OR LOSSES SUSTAINED BY YOU OR THIRD PARTIES OR A FAILURE OF THE PROGRAM TO OPERATE WITH ANY OTHER PROGRAMS), EVEN IF SUCH HOLDER OR OTHER PARTY HAS BEEN ADVISED OF THE POSSIBILITY OF SUCH DAMAGES.

3)

 ssh-keyscan was contributed by David Mazieres under a BSD-style license.

\* Copyright 1995, 1996 by David Mazieres <dm@lcs.mit.edu>.

\*

- \* Modification and redistribution in source and binary forms is
- \* permitted provided that due credit is given to the author and the
- \* OpenBSD project by leaving this copyright notice intact.

4)

 The Rijndael implementation by Vincent Rijmen, Antoon Bosselaers and Paulo Barreto is in the public domain and distributed with the following license:

\* @version 3.0 (December 2000)

\*

\* Optimised ANSI C code for the Rijndael cipher (now AES)

\*

\* @author Vincent Rijmen <vincent.rijmen@esat.kuleuven.ac.be>

- \* @author Antoon Bosselaers <antoon.bosselaers@esat.kuleuven.ac.be>
- \* @author Paulo Barreto <paulo.barreto@terra.com.br>
- \*

\* This code is hereby placed in the public domain.

\*

\* THIS SOFTWARE IS PROVIDED BY THE AUTHORS ''AS IS'' AND ANY EXPRESS

\* OR IMPLIED WARRANTIES, INCLUDING, BUT NOT LIMITED TO, THE IMPLIED

\* WARRANTIES OF MERCHANTABILITY

AND FITNESS FOR A PARTICULAR PURPOSE

\* ARE DISCLAIMED. IN NO EVENT SHALL THE AUTHORS OR CONTRIBUTORS BE

\* LIABLE FOR ANY DIRECT, INDIRECT, INCIDENTAL, SPECIAL, EXEMPLARY, OR

\* CONSEQUENTIAL DAMAGES (INCLUDING, BUT NOT LIMITED TO, PROCUREMENT OF

\* SUBSTITUTE GOODS OR SERVICES; LOSS OF USE, DATA, OR PROFITS; OR

\* BUSINESS INTERRUPTION) HOWEVER CAUSED AND ON ANY THEORY OF LIABILITY,

\* WHETHER IN CONTRACT, STRICT LIABILITY, OR TORT (INCLUDING NEGLIGENCE

\* OR OTHERWISE) ARISING IN ANY WAY OUT OF THE USE OF THIS SOFTWARE,

\* EVEN IF ADVISED OF THE POSSIBILITY OF SUCH DAMAGE.

5)

 One component of the ssh source code is under a 3-clause BSD license, held by the University of California, since we pulled these parts from original Berkeley code.

\* Copyright (c) 1983, 1990, 1992, 1993, 1995

The Regents of the University of California. All rights reserved.

\*

\* Redistribution and use in source and binary forms, with

or without

\* modification, are permitted provided that the following conditions

\* are met:

\* 1. Redistributions of source code must retain the above copyright

notice, this list of conditions and the following disclaimer.

\* 2. Redistributions in binary form must reproduce the above copyright

- \* notice, this list of conditions and the following disclaimer in the
- \* documentation and/or other materials provided with the distribution.
- \* 3. Neither the name of the University nor the names of its contributors

\* may be used to endorse or promote products derived from this software

without specific prior written permission.

\*

- \* THIS SOFTWARE IS PROVIDED BY THE REGENTS AND CONTRIBUTORS ``AS IS'' AND
- \* ANY EXPRESS OR IMPLIED WARRANTIES, INCLUDING, BUT NOT LIMITED TO, THE

\* IMPLIED WARRANTIES OF MERCHANTABILITY AND FITNESS FOR A PARTICULAR PURPOSE

 \* ARE DISCLAIMED. IN NO EVENT SHALL THE REGENTS OR CONTRIBUTORS BE LIABLE

\* FOR ANY DIRECT, INDIRECT, INCIDENTAL, SPECIAL, EXEMPLARY, OR CONSEQUENTIAL

- \* DAMAGES (INCLUDING, BUT NOT LIMITED TO, PROCUREMENT OF SUBSTITUTE GOODS
- \* OR SERVICES; LOSS OF USE, DATA, OR PROFITS; OR BUSINESS INTERRUPTION)
- \* HOWEVER CAUSED AND ON ANY THEORY OF LIABILITY, WHETHER IN CONTRACT, STRICT
- \* LIABILITY, OR TORT (INCLUDING NEGLIGENCE OR OTHERWISE) ARISING IN ANY WAY
- \* OUT OF THE USE OF THIS SOFTWARE, EVEN IF ADVISED OF THE POSSIBILITY OF
- \* SUCH DAMAGE.

6)

 Remaining components of the software are provided under a standard 2-term BSD licence with the following names as copyright holders:

 Markus Friedl Theo de Raadt Niels Provos Dug Song Aaron Campbell Damien Miller

 Kevin Steves Daniel Kouril Wesley Griffin Per Allansson Nils Nordman Simon Wilkinson Roumen Petrov

 Portable OpenSSH additionally includes code from the following copyright holders, also under the 2-term BSD license:

 Ben Lindstrom Tim Rice Andre Lucas Chris Adams Corinna Vinschen Cray Inc. Denis Parker Gert Doering Jakob Schlyter Jason Downs Juha Yrjl Michael Stone Networks Associates Technology, Inc. Solar Designer Todd C. Miller Wayne Schroeder William Jones Darren Tucker Sun Microsystems The SCO Group Daniel Walsh Red Hat, Inc Simon Vallet / Genoscope

\* Redistribution and use in source and binary forms, with or without

 \* modification, are permitted provided that the following conditions \* are met:

\* 1. Redistributions of source code must retain the above copyright

- \* notice, this list of conditions and the following disclaimer.
- \* 2. Redistributions in binary form must reproduce the above copyright
- \* notice, this list of conditions and the following disclaimer in the

\* documentation and/or other materials provided with the distribution.

\*

 \* THIS SOFTWARE IS PROVIDED BY THE AUTHOR ``AS IS'' AND ANY EXPRESS OR \* IMPLIED WARRANTIES,

### INCLUDING, BUT NOT LIMITED TO, THE IMPLIED WARRANTIES

- \* OF MERCHANTABILITY AND FITNESS FOR A PARTICULAR PURPOSE ARE DISCLAIMED.
- \* IN NO EVENT SHALL THE AUTHOR BE LIABLE FOR ANY DIRECT, INDIRECT,
- \* INCIDENTAL, SPECIAL, EXEMPLARY, OR CONSEQUENTIAL DAMAGES (INCLUDING, BUT
- \* NOT LIMITED TO, PROCUREMENT OF SUBSTITUTE GOODS OR SERVICES; LOSS OF USE,
- \* DATA, OR PROFITS; OR BUSINESS INTERRUPTION) HOWEVER CAUSED AND ON ANY
- \* THEORY OF LIABILITY, WHETHER IN CONTRACT, STRICT LIABILITY, OR TORT
- \* (INCLUDING NEGLIGENCE OR OTHERWISE) ARISING IN ANY WAY OUT OF THE USE OF
- \* THIS SOFTWARE, EVEN IF ADVISED OF THE POSSIBILITY OF SUCH DAMAGE.

8) Portable OpenSSH contains the following additional licenses:

a) md5crypt.c, md5crypt.h

### \* "THE BEER-WARE LICENSE" (Revision 42):

- \* <phk@login.dknet.dk> wrote this file. As long as you retain this
- \* notice you can do whatever you want with this stuff. If we meet
- \* some day, and you think this stuff is worth
- it, you can buy me a
- \* beer in return. Poul-Henning Kamp

b) snprintf replacement

- \* Copyright Patrick Powell 1995
- \* This code is based on code written by Patrick Powell
- \* (papowell@astart.com) It may be used for any purpose as long as this
- \* notice remains intact on all source code distributions

c) Compatibility code (openbsd-compat)

 Apart from the previously mentioned licenses, various pieces of code in the openbsd-compat/ subdirectory are licensed as follows:

 Some code is licensed under a 3-term BSD license, to the following copyright holders:

 Todd C. Miller Theo de Raadt Damien Miller Eric P. Allman The Regents of the University of California Constantin S. Svintsoff

- \* Redistribution and use in source and binary forms, with or without
- \* modification, are permitted provided that the following conditions \* are met:
- \* 1. Redistributions of source code must retain the above copyright
- notice, this list of conditions and the
following disclaimer.

- \* 2. Redistributions in binary form must reproduce the above copyright
- notice, this list of conditions and the following disclaimer in the
- \* documentation and/or other materials provided with the distribution.
- \* 3. Neither the name of the University nor the names of its contributors
- may be used to endorse or promote products derived from this software
- \* without specific prior written permission.

 \*

 \* THIS SOFTWARE IS PROVIDED BY THE REGENTS AND CONTRIBUTORS ``AS IS'' AND \* ANY EXPRESS OR IMPLIED WARRANTIES, INCLUDING, BUT NOT LIMITED TO, THE \* IMPLIED WARRANTIES OF MERCHANTABILITY AND FITNESS FOR A PARTICULAR PURPOSE \* ARE DISCLAIMED. IN NO EVENT SHALL THE REGENTS OR CONTRIBUTORS BE LIABLE \* FOR ANY DIRECT, INDIRECT, INCIDENTAL, SPECIAL, EXEMPLARY, OR CONSEQUENTIAL \* DAMAGES (INCLUDING, BUT NOT LIMITED TO, PROCUREMENT OF SUBSTITUTE GOODS \* OR SERVICES; LOSS OF USE, DATA, OR PROFITS; OR BUSINESS INTERRUPTION) \* HOWEVER CAUSED AND ON ANY THEORY OF LIABILITY, WHETHER IN CONTRACT, STRICT \* LIABILITY, OR TORT (INCLUDING NEGLIGENCE OR OTHERWISE) ARISING IN ANY WAY

- \* OUT OF THE USE OF THIS SOFTWARE, EVEN IF ADVISED OF THE POSSIBILITY OF
- \* SUCH DAMAGE.

 Some code is licensed under an ISC-style license, to the following copyright holders:

 Internet Software Consortium. Todd C. Miller Reyk Floeter Chad Mynhier

 \* Permission to use, copy, modify, and distribute this software for any

 \* purpose with or without fee is hereby granted, provided that the above

 \* copyright notice and this permission notice appear in all copies.

 \*

 \* THE SOFTWARE IS PROVIDED "AS IS" AND TODD C. MILLER DISCLAIMS ALL

 \* WARRANTIES WITH REGARD TO THIS SOFTWARE INCLUDING ALL IMPLIED WARRANTIES

 \* OF MERCHANTABILITY AND FITNESS. IN NO EVENT SHALL TODD C. MILLER BE LIABLE

 \* FOR ANY SPECIAL, DIRECT, INDIRECT, OR CONSEQUENTIAL DAMAGES OR ANY DAMAGES

 \* WHATSOEVER RESULTING FROM LOSS OF USE, DATA OR PROFITS, WHETHER IN AN ACTION \*

 OF CONTRACT, NEGLIGENCE OR OTHER TORTIOUS ACTION, ARISING OUT OF OR IN \* CONNECTION WITH THE USE OR PERFORMANCE OF THIS SOFTWARE.

 Some code is licensed under a MIT-style license to the following copyright holders:

 Free Software Foundation, Inc.

 \* Permission is hereby granted, free of charge, to any person obtaining a \*

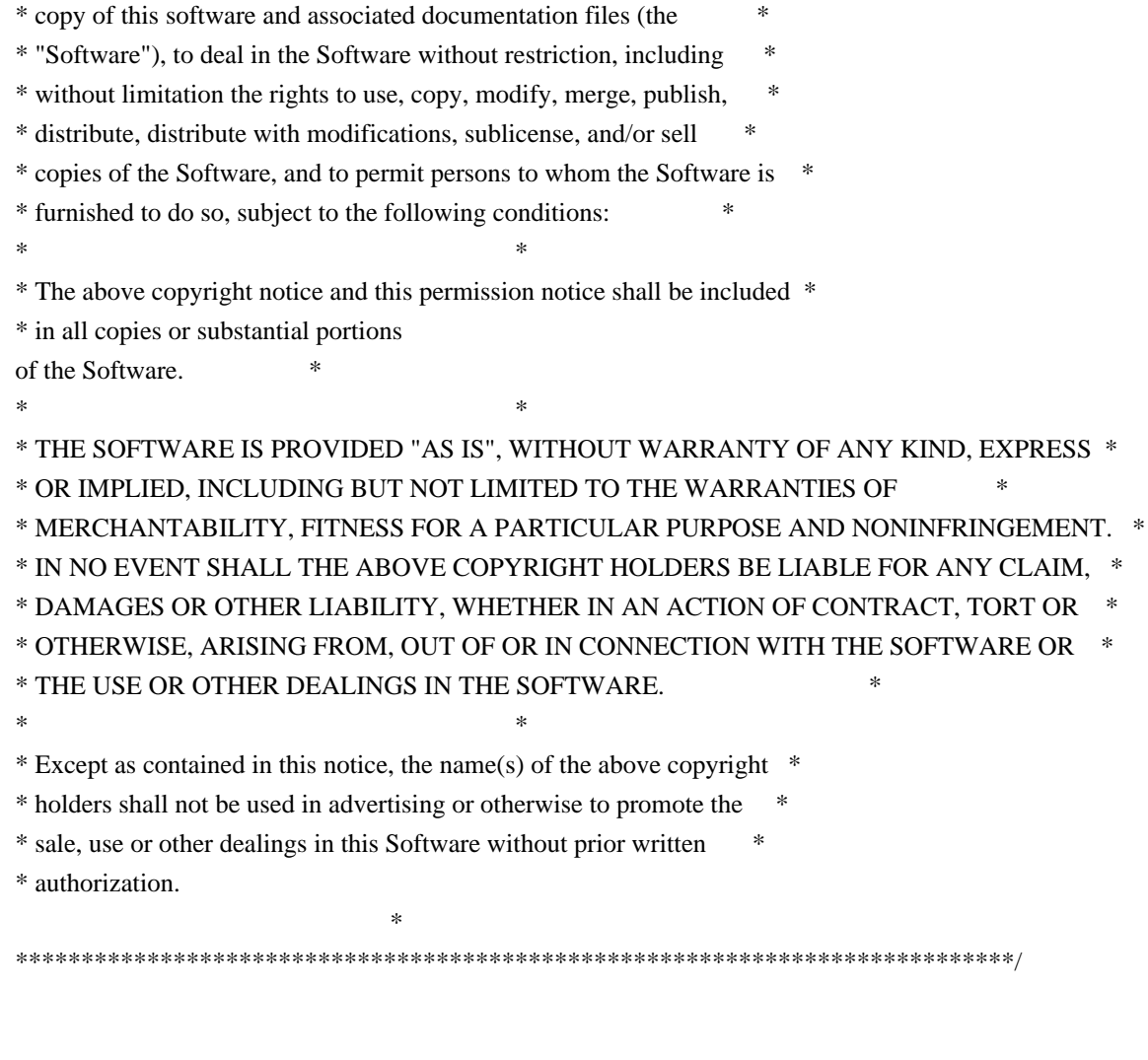

\$OpenBSD: LICENCE,v 1.20 2017/04/30 23:26:16 djm Exp \$

# **1.163 iw 4.1**

------

## **1.163.1 Available under license :**

Copyright (c) 2007, 2008 Johannes Berg Copyright (c) 2007 Andy Lutomirski Copyright (c) 2007 Mike Kershaw Copyright (c) 2008-2009 Luis R. Rodriguez

Permission to use, copy, modify, and/or distribute this software for any purpose with or without fee is hereby granted, provided that the above copyright notice and this permission notice appear in all copies.

THE SOFTWARE IS PROVIDED "AS IS" AND THE AUTHOR DISCLAIMS ALL WARRANTIES WITH REGARD TO THIS SOFTWARE INCLUDING ALL IMPLIED WARRANTIES OF MERCHANTABILITY AND FITNESS. IN NO EVENT SHALL THE AUTHOR BE LIABLE FOR ANY SPECIAL, DIRECT, INDIRECT, OR CONSEQUENTIAL DAMAGES OR ANY DAMAGES WHATSOEVER RESULTING FROM LOSS OF USE, DATA OR PROFITS, WHETHER IN AN

ACTION OF CONTRACT, NEGLIGENCE OR OTHER TORTIOUS ACTION, ARISING OUT OF OR IN CONNECTION WITH THE USE OR PERFORMANCE OF THIS SOFTWARE.

# **1.164 linux-kernel 4.1.21**

## **1.164.1 Available under license :**

Copyright (c) 2009-2013 QLogic Corporation QLogic Linux qlcnic NIC Driver

You may modify and redistribute the device driver code under the GNU General Public License (a copy of which is attached hereto as Exhibit A) published by the Free Software Foundation (version 2).

#### EXHIBIT A

 GNU GENERAL PUBLIC LICENSE Version 2, June 1991

Copyright (C) 1989, 1991 Free Software Foundation, Inc. 51 Franklin Street, Fifth Floor, Boston, MA 02110-1301 USA Everyone is permitted to copy and distribute verbatim copies of this license document, but changing it is not allowed.

#### Preamble

 The licenses for most software are designed to take away your freedom to share and change it. By contrast, the GNU General Public License is intended to guarantee your freedom to share and change free software--to make sure the software is free for all its users. This General Public License applies to most of the Free Software Foundation's software and to any other program whose authors commit to

using it. (Some other Free Software Foundation software is covered by the GNU Lesser General Public License instead.) You can apply it to your programs, too.

 When we speak of free software, we are referring to freedom, not price. Our General Public Licenses are designed to make sure that you have the freedom to distribute copies of free software (and charge for this service if you wish), that you receive source code or can get it if you want it, that you can change the software or use pieces of it in new free programs; and that you know you can do these things.

 To protect your rights, we need to make restrictions that forbid anyone to deny you these rights or to ask you to surrender the rights. These restrictions translate to certain responsibilities for you if you

distribute copies of the software, or if you modify it.

 For example, if you distribute copies of such a program, whether gratis or for a fee, you must give the recipients all the rights that you have.

 You must make sure that they, too, receive or can get the source code. And you must show them these terms so they know their rights.

We protect your rights with two steps: (1) copyright the software, and (2) offer you this license which gives you legal permission to copy, distribute and/or modify the software.

 Also, for each author's protection and ours, we want to make certain that everyone understands that there is no warranty for this free software. If the software is modified by someone else and passed on, we want its recipients to know that what they have is not the original, so that any problems introduced by others will not reflect on the original authors' reputations.

 Finally, any free program is threatened constantly by software patents. We wish to avoid the danger that redistributors of a free program will individually obtain patent licenses, in effect making the program proprietary. To prevent this, we have made it clear that any patent must be licensed for everyone's free use or not licensed at all.

 The precise terms and conditions for copying, distribution and modification follow.

## GNU GENERAL PUBLIC LICENSE TERMS AND CONDITIONS FOR COPYING, DISTRIBUTION AND MODIFICATION

 0. This License applies to any program or other work which contains a notice placed by the copyright holder saying it may be distributed under the terms of this General Public License. The "Program", below, refers to any such program or work, and a "work based on the Program" means either the Program or any derivative work under copyright law: that is to say, a work containing the Program or a portion of it, either verbatim or with modifications and/or translated into another language. (Hereinafter, translation is included without limitation in the term "modification".) Each licensee is addressed as "you".

Activities other than copying, distribution and modification are not covered by this License; they are outside its scope. The act of running the Program

 is not restricted, and the output from the Program is covered only if its contents constitute a work based on the Program (independent of having been made by running the Program). Whether that is true depends on what the Program does.

 1. You may copy and distribute verbatim copies of the Program's source code as you receive it, in any medium, provided that you conspicuously and appropriately publish on each copy an appropriate copyright notice and disclaimer of warranty; keep intact all the notices that refer to this License and to the absence of any warranty; and give any other recipients of the Program a copy of this License along with the Program.

You may charge a fee for the physical act of transferring a copy, and you may at your option offer warranty protection in exchange for a fee.

 2. You may modify your copy or copies of the Program or any portion of it, thus forming a work based on the Program, and copy and distribute such modifications or work under the terms of Section 1

above, provided that you also meet all of these conditions:

 a) You must cause the modified files to carry prominent notices stating that you changed the files and the date of any change.

 b) You must cause any work that you distribute or publish, that in whole or in part contains or is derived from the Program or any part thereof, to be licensed as a whole at no charge to all third parties under the terms of this License.

 c) If the modified program normally reads commands interactively when run, you must cause it, when started running for such interactive use in the most ordinary way, to print or display an announcement including an appropriate copyright notice and a notice that there is no warranty (or else, saying that you provide a warranty) and that users may redistribute the program under these conditions, and telling the user how to view a copy of this License. (Exception: if the Program itself is interactive but does not normally print such an announcement, your work based on the Program is not required to print an announcement.)

These requirements apply to the modified work as a whole. If identifiable sections of that work are not derived from the Program, and can be reasonably considered independent and separate works in themselves, then this License, and its terms, do not apply to those sections when you distribute them as separate works. But when you distribute the same sections as part of a whole which is a work based on the Program, the distribution of the whole must be on the terms of this License, whose permissions for other licensees extend to the entire whole, and thus to each and every part regardless of who wrote it. Thus, it is not the intent of this section to claim rights or contest your rights to work written entirely by you; rather, the intent is to exercise the right to control the distribution of derivative or collective works based on the Program.

#### In addition,

 mere aggregation of another work not based on the Program with the Program (or with a work based on the Program) on a volume of a storage or distribution medium does not bring the other work under the scope of this License.

 3. You may copy and distribute the Program (or a work based on it, under Section 2) in object code or executable form under the terms of Sections 1 and 2 above provided that you also do one of the following:

 a) Accompany it with the complete corresponding machine-readable source code, which must be distributed under the terms of Sections 1 and 2 above on a medium customarily used for software interchange; or,

 b) Accompany it with a written offer, valid for at least three years, to give any third party, for a charge no more than your cost of physically performing source distribution, a complete machine-readable copy of the corresponding source code, to be distributed under the terms of Sections 1 and 2 above on a medium customarily

used for software interchange; or,

 c) Accompany it with the information you received as to the offer to distribute corresponding source code. (This alternative is allowed only for noncommercial distribution and only if you received the program in object code or executable form with such an offer, in accord with Subsection b above.)

The source code for a work means the preferred form of the work for making modifications to it. For an executable work, complete source code means all the source code for all modules it contains, plus any associated interface definition files, plus the scripts used to control compilation and installation of the executable. However, as a special exception, the source code distributed need not include anything that is normally distributed (in either source or binary form) with the major components (compiler, kernel, and so on) of the operating system on which the executable runs, unless that component itself accompanies the executable.

#### If

 distribution of executable or object code is made by offering access to copy from a designated place, then offering equivalent access to copy the source code from the same place counts as distribution of the source code, even though third parties are not compelled to copy the source along with the object code.

 4. You may not copy, modify, sublicense, or distribute the Program except as expressly provided under this License. Any attempt otherwise to copy, modify, sublicense or distribute the Program is void, and will automatically terminate your rights under this License. However, parties who have received copies, or rights, from you under this License will not have their licenses terminated so long as such parties remain in full compliance.

 5. You are not required to accept this License, since you have not signed it. However, nothing else grants you permission to modify or distribute the Program or its derivative works. These actions are prohibited by law if you do not accept this License. Therefore, by

modifying or distributing the Program (or any work based on the Program), you indicate your acceptance of this License to do so, and all its terms and conditions for copying, distributing or modifying the Program or works based on it.

 6. Each time you redistribute the Program (or any work based on the Program), the recipient automatically receives a license from the original licensor to copy, distribute or modify the Program subject to these terms and conditions. You may not impose any further restrictions on the recipients' exercise of the rights granted herein. You are not responsible for enforcing compliance by third parties to this License.

 7. If, as a consequence of a court judgment or allegation of patent infringement or for any other reason (not limited to patent issues), conditions are imposed on you (whether by court order, agreement or otherwise) that contradict the conditions of this License, they do not excuse you from the conditions

of this License. If you cannot

distribute so as to satisfy simultaneously your obligations under this License and any other pertinent obligations, then as a consequence you may not distribute the Program at all. For example, if a patent license would not permit royalty-free redistribution of the Program by all those who receive copies directly or indirectly through you, then the only way you could satisfy both it and this License would be to refrain entirely from distribution of the Program.

If any portion of this section is held invalid or unenforceable under any particular circumstance, the balance of the section is intended to apply and the section as a whole is intended to apply in other circumstances.

It is not the purpose of this section to induce you to infringe any patents or other property right claims or to contest validity of any such claims; this section has the sole purpose of protecting the integrity of the free software distribution system, which is implemented

 by public license practices. Many people have made generous contributions to the wide range of software distributed through that system in reliance on consistent application of that system; it is up to the author/donor to decide if he or she is willing to distribute software through any other system and a licensee cannot impose that choice.

This section is intended to make thoroughly clear what is believed to be a consequence of the rest of this License.

 8. If the distribution and/or use of the Program is restricted in certain countries either by patents or by copyrighted interfaces, the original copyright holder who places the Program under this License may add an explicit geographical distribution limitation excluding those countries, so that distribution is permitted only in or among countries not thus excluded. In such case, this License incorporates the limitation as if written in the body of this License.

 9. The Free Software Foundation may publish revised and/or new versions of

 the General Public License from time to time. Such new versions will be similar in spirit to the present version, but may differ in detail to address new problems or concerns.

Each version is given a distinguishing version number. If the Program specifies a version number of this License which applies to it and "any later version", you have the option of following the terms and conditions either of that version or of any later version published by the Free Software Foundation. If the Program does not specify a version number of this License, you may choose any version ever published by the Free Software Foundation.

 10. If you wish to incorporate parts of the Program into other free programs whose distribution conditions are different, write to the author to ask for permission. For software which is copyrighted by the Free Software Foundation, write to the Free Software Foundation; we sometimes make exceptions for this. Our decision will be guided by the two goals of

 preserving the free status of all derivatives of our free software and of promoting the sharing and reuse of software generally.

 NO WARRANTY

 11. BECAUSE THE PROGRAM IS LICENSED FREE OF CHARGE, THERE IS NO WARRANTY FOR THE PROGRAM, TO THE EXTENT PERMITTED BY APPLICABLE LAW. EXCEPT WHEN OTHERWISE STATED IN WRITING THE COPYRIGHT HOLDERS AND/OR OTHER PARTIES PROVIDE THE PROGRAM "AS IS" WITHOUT WARRANTY OF ANY KIND, EITHER EXPRESSED OR IMPLIED, INCLUDING, BUT NOT LIMITED TO, THE IMPLIED WARRANTIES OF MERCHANTABILITY AND FITNESS FOR A PARTICULAR PURPOSE. THE ENTIRE RISK AS TO THE QUALITY AND PERFORMANCE OF THE PROGRAM IS WITH YOU. SHOULD THE PROGRAM PROVE DEFECTIVE, YOU ASSUME THE COST OF ALL NECESSARY SERVICING, REPAIR OR CORRECTION.

 12. IN NO EVENT UNLESS REQUIRED BY APPLICABLE LAW OR AGREED TO IN WRITING WILL ANY COPYRIGHT HOLDER, OR ANY OTHER PARTY WHO MAY MODIFY AND/OR REDISTRIBUTE THE PROGRAM AS PERMITTED ABOVE, BE LIABLE TO YOU FOR DAMAGES, INCLUDING ANY GENERAL, SPECIAL,

INCIDENTAL OR CONSEQUENTIAL DAMAGES ARISING

OUT OF THE USE OR INABILITY TO USE THE PROGRAM (INCLUDING BUT NOT LIMITED TO LOSS OF DATA OR DATA BEING RENDERED INACCURATE OR LOSSES SUSTAINED BY YOU OR THIRD PARTIES OR A FAILURE OF THE PROGRAM TO OPERATE WITH ANY OTHER PROGRAMS), EVEN IF SUCH HOLDER OR OTHER PARTY HAS BEEN ADVISED OF THE POSSIBILITY OF SUCH DAMAGES.

 GNU GENERAL PUBLIC LICENSE

 Version 2, June 1991

Copyright (C) 1989, 1991 Free Software Foundation, Inc.

 51 Franklin Street, Fifth Floor, Boston, MA 02110-1301 USA Everyone is permitted to copy and distribute verbatim copies of this license document, but changing it is not allowed.

#### Preamble

 The licenses for most software are designed to take away your freedom to share and change it. By contrast, the GNU General Public License is intended to guarantee your freedom to share and change free software--to make sure the software is free for all its users. This General Public License applies to most of the Free Software Foundation's software and to any other program whose authors commit to using it. (Some other Free Software Foundation software is covered by the GNU Library General Public License instead.) You can apply it to your programs, too.

 When we speak of free software, we are referring to freedom, not price. Our General Public Licenses are designed to make sure that you

have the freedom to distribute copies of free software (and charge for this service if you wish), that you receive source code or can get it if you want it, that you can change the software or use pieces of it in new free programs; and that you know you can do these things.

 To protect your rights, we need to make restrictions that forbid anyone to deny you these rights or to ask you to surrender the rights. These restrictions translate to certain responsibilities for you if you distribute copies of the software, or if you modify it.

 For example, if you distribute copies of such a program, whether gratis or for a fee, you must give the recipients all the rights that you have. You must make sure that they, too, receive or can get the source code. And you must show them these terms so they know their rights.

 We protect your rights with two steps: (1) copyright the software, and (2) offer you this license which gives you legal permission to copy, distribute

and/or modify the software.

 Also, for each author's protection and ours, we want to make certain that everyone understands that there is no warranty for this free software. If the software is modified by someone else and passed on, we want its recipients to know that what they have is not the original, so that any problems introduced by others will not reflect on the original authors' reputations.

 Finally, any free program is threatened constantly by software patents. We wish to avoid the danger that redistributors of a free program will individually obtain patent licenses, in effect making the program proprietary. To prevent this, we have made it clear that any patent must be licensed for everyone's free use or not licensed at all.

 The precise terms and conditions for copying, distribution and modification follow.

## GNU GENERAL PUBLIC LICENSE TERMS AND CONDITIONS FOR COPYING, DISTRIBUTION AND MODIFICATION

#### 0. This License applies to any program or other work which contains

a notice placed by the copyright holder saying it may be distributed under the terms of this General Public License. The "Program", below, refers to any such program or work, and a "work based on the Program" means either the Program or any derivative work under copyright law: that is to say, a work containing the Program or a portion of it, either verbatim or with modifications and/or translated into another language. (Hereinafter, translation is included without limitation in the term "modification".) Each licensee is addressed as "you".

Activities other than copying, distribution and modification are not

covered by this License; they are outside its scope. The act of running the Program is not restricted, and the output from the Program is covered only if its contents constitute a work based on the Program (independent of having been made by running the Program). Whether that is true depends on what the Program does.

 1. You may copy and distribute verbatim copies of the Program's

source code as you receive it, in any medium, provided that you conspicuously and appropriately publish on each copy an appropriate copyright notice and disclaimer of warranty; keep intact all the notices that refer to this License and to the absence of any warranty; and give any other recipients of the Program a copy of this License along with the Program.

You may charge a fee for the physical act of transferring a copy, and you may at your option offer warranty protection in exchange for a fee.

 2. You may modify your copy or copies of the Program or any portion of it, thus forming a work based on the Program, and copy and distribute such modifications or work under the terms of Section 1 above, provided that you also meet all of these conditions:

 a) You must cause the modified files to carry prominent notices stating that you changed the files and the date of any change.

b) You must cause any work that you distribute or publish, that in

 whole or in part contains or is derived from the Program or any part thereof, to be licensed as a whole at no charge to all third parties under the terms of this License.

 c) If the modified program normally reads commands interactively when run, you must cause it, when started running for such interactive use in the most ordinary way, to print or display an announcement including an appropriate copyright notice and a notice that there is no warranty (or else, saying that you provide a warranty) and that users may redistribute the program under these conditions, and telling the user how to view a copy of this License. (Exception: if the Program itself is interactive but does not normally print such an announcement, your work based on the Program is not required to print an announcement.)

These requirements apply to the modified work as a whole. If identifiable sections of that work are not derived from the Program, and can be reasonably

 considered independent and separate works in themselves, then this License, and its terms, do not apply to those

sections when you distribute them as separate works. But when you distribute the same sections as part of a whole which is a work based on the Program, the distribution of the whole must be on the terms of this License, whose permissions for other licensees extend to the entire whole, and thus to each and every part regardless of who wrote it.

Thus, it is not the intent of this section to claim rights or contest your rights to work written entirely by you; rather, the intent is to exercise the right to control the distribution of derivative or collective works based on the Program.

In addition, mere aggregation of another work not based on the Program with the Program (or with a work based on the Program) on a volume of a storage or distribution medium does not bring the other work under the scope of this License.

 3. You may copy and distribute the Program (or a work based on it,

under Section 2) in object code or executable form under the terms of Sections 1 and 2 above provided that you also do one of the following:

 a) Accompany it with the complete corresponding machine-readable source code, which must be distributed under the terms of Sections 1 and 2 above on a medium customarily used for software interchange; or,

 b) Accompany it with a written offer, valid for at least three years, to give any third party, for a charge no more than your cost of physically performing source distribution, a complete machine-readable copy of the corresponding source code, to be distributed under the terms of Sections 1 and 2 above on a medium customarily used for software interchange; or,

 c) Accompany it with the information you received as to the offer to distribute corresponding source code. (This alternative is allowed only for noncommercial distribution and only if you received the program in object code or executable form with such an offer, in accord with Subsection b above.)

The source code for a work means the preferred form of the work for making modifications to it. For an executable work, complete source code means all the source code for all modules it contains, plus any associated interface definition files, plus the scripts used to control compilation and installation of the executable. However, as a special exception, the source code distributed need not include anything that is normally distributed (in either source or binary form) with the major components (compiler, kernel, and so on) of the operating system on which the executable runs, unless that component itself accompanies the executable.

If distribution of executable or object code is made by offering access to copy from a designated place, then offering equivalent access to copy the source code from the same place counts as distribution of the source code, even though third parties are not compelled to copy

the source along with the object code.

 4. You may not copy, modify, sublicense, or distribute the Program except as expressly provided under this License. Any attempt otherwise to copy, modify, sublicense or distribute the Program is void, and will automatically terminate your rights under this License. However, parties who have received copies, or rights, from you under this License will not have their licenses terminated so long as such parties remain in full compliance.

 5. You are not required to accept this License, since you have not signed it. However, nothing else grants you permission to modify or distribute the Program or its derivative works. These actions are prohibited by law if you do not accept this License. Therefore, by modifying or distributing the Program (or any work based on the Program), you indicate your acceptance of this License to do so, and all its terms and conditions for copying, distributing or modifying the Program or works based on it.

#### 6.

 Each time you redistribute the Program (or any work based on the Program), the recipient automatically receives a license from the original licensor to copy, distribute or modify the Program subject to these terms and conditions. You may not impose any further restrictions on the recipients' exercise of the rights granted herein. You are not responsible for enforcing compliance by third parties to this License.

 7. If, as a consequence of a court judgment or allegation of patent infringement or for any other reason (not limited to patent issues), conditions are imposed on you (whether by court order, agreement or otherwise) that contradict the conditions of this License, they do not excuse you from the conditions of this License. If you cannot distribute so as to satisfy simultaneously your obligations under this License and any other pertinent obligations, then as a consequence you may not distribute the Program at all. For example, if a patent license would not permit royalty-free redistribution of the Program by all those who receive copies directly or indirectly through you, then the only way you could satisfy both it and this License would be to refrain entirely from distribution of the Program.

If any portion of this section is held invalid or unenforceable under any particular circumstance, the balance of the section is intended to apply and the section as a whole is intended to apply in other circumstances.

It is not the purpose of this section to induce you to infringe any patents or other property right claims or to contest validity of any such claims; this section has the sole purpose of protecting the integrity of the free software distribution system, which is implemented by public license practices. Many people have made generous contributions to the wide range of software distributed through that system in reliance on consistent application of that system; it is up to the author/donor to decide if he or she is willing to distribute software through any other system and a licensee cannot impose that choice.

This section is intended to make thoroughly clear what is believed to be a consequence of the rest of this License.

 8. If the distribution and/or use of the Program is restricted in certain countries either by patents or by copyrighted interfaces, the original copyright holder who places the Program under this License may add an explicit geographical distribution limitation excluding those countries, so that distribution is permitted only in or among countries not thus excluded. In such case, this License incorporates the limitation as if written in the body of this License.

 9. The Free Software Foundation may publish revised and/or new versions of the General Public License from time to time. Such new versions will be similar in spirit to the present version, but may differ in detail to address new problems or concerns.

Each version is given a distinguishing version number. If the Program specifies a version

 number of this License which applies to it and "any later version", you have the option of following the terms and conditions either of that version or of any later version published by the Free Software Foundation. If the Program does not specify a version number of this License, you may choose any version ever published by the Free Software Foundation.

 10. If you wish to incorporate parts of the Program into other free programs whose distribution conditions are different, write to the author to ask for permission. For software which is copyrighted by the Free Software Foundation, write to the Free Software Foundation; we sometimes make exceptions for this. Our decision will be guided by the two goals

of preserving the free status of all derivatives of our free software and of promoting the sharing and reuse of software generally.

#### NO WARRANTY

 11. BECAUSE THE PROGRAM IS LICENSED FREE OF CHARGE, THERE IS NO WARRANTY FOR THE PROGRAM, TO THE EXTENT PERMITTED BY APPLICABLE LAW. EXCEPT WHEN

OTHERWISE STATED IN WRITING THE COPYRIGHT HOLDERS AND/OR OTHER PARTIES PROVIDE THE PROGRAM "AS IS" WITHOUT WARRANTY OF ANY KIND, EITHER EXPRESSED OR IMPLIED, INCLUDING, BUT NOT LIMITED TO, THE IMPLIED WARRANTIES OF MERCHANTABILITY AND FITNESS FOR A PARTICULAR PURPOSE. THE ENTIRE RISK AS TO THE QUALITY AND PERFORMANCE OF THE PROGRAM IS WITH YOU. SHOULD THE PROGRAM PROVE DEFECTIVE, YOU ASSUME THE COST OF ALL NECESSARY SERVICING, REPAIR OR CORRECTION.

 12. IN NO EVENT UNLESS REQUIRED BY APPLICABLE LAW OR AGREED TO IN WRITING WILL ANY COPYRIGHT HOLDER, OR ANY OTHER PARTY WHO MAY MODIFY AND/OR REDISTRIBUTE THE PROGRAM AS PERMITTED ABOVE, BE LIABLE TO YOU FOR DAMAGES, INCLUDING ANY GENERAL, SPECIAL, INCIDENTAL OR CONSEQUENTIAL DAMAGES ARISING OUT OF THE USE OR INABILITY TO USE THE PROGRAM (INCLUDING BUT NOT LIMITED TO LOSS OF DATA OR DATA BEING RENDERED INACCURATE OR LOSSES SUSTAINED BY YOU OR THIRD PARTIES OR A FAILURE OF THE PROGRAM TO OPERATE WITH ANY OTHER PROGRAMS),

 EVEN IF SUCH HOLDER OR OTHER PARTY HAS BEEN ADVISED OF THE POSSIBILITY OF SUCH DAMAGES.

#### END OF TERMS AND CONDITIONS

 How to Apply These Terms to Your New Programs

 If you develop a new program, and you want it to be of the greatest possible use to the public, the best way to achieve this is to make it free software which everyone can redistribute and change under these terms.

 To do so, attach the following notices to the program. It is safest to attach them to the start of each source file to most effectively convey the exclusion of warranty; and each file should have at least the "copyright" line and a pointer to where the full notice is found.

 $\leq$  one line to give the program's name and a brief idea of what it does. $>$ Copyright  $(C)$  <year > <name of author>

 This program is free software; you can redistribute it and/or modify it under the terms of the GNU General Public License as published by the Free Software Foundation; either version 2 of the License, or

(at your option) any later version.

 This program is distributed in the hope that it will be useful, but WITHOUT ANY WARRANTY; without even the implied warranty of MERCHANTABILITY or FITNESS FOR A PARTICULAR PURPOSE. See the GNU General Public License for more details.

 You should have received a copy of the GNU General Public License along with this program; if not, write to the Free Software Foundation, Inc., 51 Franklin Street, Fifth Floor, Boston, MA 02110-1301 USA

Also add information on how to contact you by electronic and paper mail.

If the program is interactive, make it output a short notice like this when it starts in an interactive mode:

 Gnomovision version 69, Copyright (C) year name of author Gnomovision comes with ABSOLUTELY NO WARRANTY; for details type `show w'. This is free software, and you are welcome to redistribute it under certain conditions; type `show c' for details.

The hypothetical commands

 `show w' and `show c' should show the appropriate parts of the General Public License. Of course, the commands you use may be called something other than `show w' and `show c'; they could even be mouse-clicks or menu items--whatever suits your program.

You should also get your employer (if you work as a programmer) or your school, if any, to sign a "copyright disclaimer" for the program, if necessary. Here is a sample; alter the names:

 Yoyodyne, Inc., hereby disclaims all copyright interest in the program `Gnomovision' (which makes passes at compilers) written by James Hacker.

 <signature of Ty Coon>, 1 April 1989 Ty Coon, President of Vice

This General Public License does not permit incorporating your program into proprietary programs. If your program is a subroutine library, you may consider it more useful to permit linking proprietary applications with the library. If this is what you want to do, use the GNU Library General Public License instead of this License. Contributors to bttv:

Michael Chu  $\langle$ mmchu@pobox.com $\rangle$ AverMedia fix and more flexible card recognition

Alan Cox <alan@lxorguk.ukuu.org.uk>

Video4Linux interface and 2.1.x kernel adaptation

Chris Kleitsch Hardware I2C

Gerd Knorr <kraxel@cs.tu-berlin.de> Radio card (ITT sound processor)

bigfoot <bigfoot@net-way.net> Ragnar Hojland Espinosa <ragnar@macula.net> ConferenceTV card

- + many more (please mail me if you are missing in this list and would like to be mentioned)
- /\* nicstar.c v0.22 Jawaid Bazyar (bazyar@hypermall.com)
- \* nicstar.c, M. Welsh (matt.welsh@cl.cam.ac.uk)

\*

- \* Hacked October, 1997 by Jawaid Bazyar, Interlink Advertising Services Inc.
- \* http://www.hypermall.com/
- \* 10/1/97 commented out CFG\_PHYIE bit we don't care when the PHY
- \* interrupts us (except possibly for removal/insertion of the cable?)

\* 10/4/97 - began heavy inline documentation of the code. Corrected typos

\* and spelling mistakes.

- \* 10/5/97 added code to handle PHY interrupts, disable PHY on
- \* loss of link, and correctly re-enable PHY when link is
- \* re-established. (put back CFG\_PHYIE)
- \*
- \* Modified to work with the IDT7721 nicstar -- AAL5 (tested) only.

\*

\* R. D. Rechenmacher <ron@fnal.gov>, Aug. 6, 1997

\*

```
* Linux driver for the IDT77201 NICStAR PCI ATM controller.
```
\* PHY component is expected to be 155 Mbps S/UNI-Lite or IDT 77155;

\* see init\_nicstar() for PHY initialization to change this. This driver

\* expects the Linux ATM stack to support scatter-gather

lists

\* (skb->atm.iovcnt != 0) for Rx skb's passed to vcc->push.

\*

\* Implementing minimal-copy of received data:

- \* IDT always receives data into a small buffer, then large buffers
- as needed. This means that data must always be copied to create
- \* the linear buffer needed by most non-ATM protocol stacks (e.g. IP)
- \* Fix is simple: make large buffers large enough to hold entire
- \* SDU, and leave <small\_buffer\_data> bytes empty at the start. Then
- copy small buffer contents to head of large buffer.
- \* Trick is to avoid fragmenting Linux, due to need for a lot of large
- buffers. This is done by 2 things:
- 1) skb->destructor / skb->atm.recycle\_buffer
- combined, allow nicstar\_free\_rx\_skb to be called to
- recycle large data buffers
- \* 2) skb\_clone of received buffers
- \* See nicstar\_free\_rx\_skb and linearize\_buffer for implementation

```
details.
```
- \*
- \*
- \*

```
* Copyright (c) 1996 University of Cambridge
```
Computer Laboratory

\*

- \* This program is free software; you can redistribute it and/or modify
- \* it under the terms of the GNU General Public License as published by
- \* the Free Software Foundation; either version 2 of the License, or
- \* (at your option) any later version.

\*

- \* This program is distributed in the hope that it will be useful,
- \* but WITHOUT ANY WARRANTY; without even the implied warranty of
- \* MERCHANTABILITY or FITNESS FOR A PARTICULAR PURPOSE. See the
- \* GNU General Public License for more details.

\*

- \* You should have received a copy of the GNU General Public License
- \* along with this program; if not, write to the Free Software
- \* Foundation, Inc., 675 Mass Ave, Cambridge, MA 02139, USA.

```
* M. Welsh, 6 July 1996
```
\*

\*

\* \*/

> GNU GENERAL PUBLIC LICENSE Version 2, June 1991

Copyright (C) 1989, 1991 Free Software Foundation, Inc.

 59 Temple Place, Suite 330, Boston, MA 02111-1307 USA Everyone is permitted to copy and distribute verbatim copies of this license document, but changing it is not allowed.

 Preamble

 The licenses for most software are designed to take away your freedom to share and change it. By contrast, the GNU General Public License is intended to guarantee your freedom to share and change free software--to make sure the software is free for all its users. This General Public License applies to most of the Free Software Foundation's software and to any other program whose authors commit to using it. (Some other Free Software Foundation software is covered by the GNU Library General Public License instead.) You can apply it to

your programs, too.

 When we speak of free software, we are referring to freedom, not price. Our General Public Licenses are designed to make sure that you have the freedom to distribute copies of free software (and charge for this service if you wish), that you receive source code or can get it if you want it, that you can change the software or use pieces of it in new free programs; and that you know you can do these things.

 To protect your rights, we need to make restrictions that forbid anyone to deny you these rights or to ask you to surrender the rights. These restrictions translate to certain responsibilities for you if you distribute copies of the software, or if you modify it.

 For example, if you distribute copies of such a program, whether gratis or for a fee, you must give the recipients all the rights that you have. You must make sure that they, too, receive or can get the source code. And you must show them these terms so they know their rights.

We protect your rights with two steps: (1) copyright the software, and (2) offer you this license which gives you legal permission to copy, distribute

and/or modify the software.

 Also, for each author's protection and ours, we want to make certain that everyone understands that there is no warranty for this free software. If the software is modified by someone else and passed on, we want its recipients to know that what they have is not the original, so that any problems introduced by others will not reflect on the original authors' reputations.

 Finally, any free program is threatened constantly by software patents. We wish to avoid the danger that redistributors of a free program will individually obtain patent licenses, in effect making the program proprietary. To prevent this, we have made it clear that any patent must be licensed for everyone's free use or not licensed at all.

 The precise terms and conditions for copying, distribution and modification follow.

## GNU GENERAL PUBLIC LICENSE TERMS AND CONDITIONS FOR COPYING, DISTRIBUTION AND MODIFICATION

 0. This License applies to any program or other work which contains a notice placed by the copyright holder saying it may be distributed

under the terms of this General Public License. The "Program", below, refers to any such program or work, and a "work based on the Program" means either the Program or any derivative work under copyright law: that is to say, a work containing the Program or a portion of it, either verbatim or with modifications and/or translated into another language. (Hereinafter, translation is included without limitation in the term "modification".) Each licensee is addressed as "you".

Activities other than copying, distribution and modification are not covered by this License; they are outside its scope. The act of running the Program is not restricted, and the output from the Program is covered only if its contents constitute a work based on the Program (independent of having been made by running the Program). Whether that is true depends on what the Program does.

## 1. You may copy and distribute verbatim copies of the Program's

source code as you receive it, in any medium, provided that you conspicuously and appropriately publish on each copy an appropriate copyright notice and disclaimer of warranty; keep intact all the notices that refer to this License and to the absence of any warranty; and give any other recipients of the Program a copy of this License along with the Program.

You may charge a fee for the physical act of transferring a copy, and you may at your option offer warranty protection in exchange for a fee.

 2. You may modify your copy or copies of the Program or any portion of it, thus forming a work based on the Program, and copy and distribute such modifications or work under the terms of Section 1 above, provided that you also meet all of these conditions:

 a) You must cause the modified files to carry prominent notices stating that you changed the files and the date of any change.

 b) You must cause any work that you distribute or publish, that in whole

 or in part contains or is derived from the Program or any part thereof, to be licensed as a whole at no charge to all third parties under the terms of this License.

 c) If the modified program normally reads commands interactively when run, you must cause it, when started running for such interactive use in the most ordinary way, to print or display an announcement including an appropriate copyright notice and a notice that there is no warranty (or else, saying that you provide a warranty) and that users may redistribute the program under these conditions, and telling the user how to view a copy of this

 License. (Exception: if the Program itself is interactive but does not normally print such an announcement, your work based on the Program is not required to print an announcement.)

These requirements apply to the modified work as a whole. If identifiable sections of that work are not derived from the Program, and can be reasonably considered independent and separate works in themselves, then this License, and its terms, do not apply to those sections when you distribute them as separate works. But when you distribute the same sections as part of a whole which is a work based on the Program, the distribution of the whole must be on the terms of this License, whose permissions for other licensees extend to the entire whole, and thus to each and every part regardless of who wrote it.

Thus, it is not the intent of this section to claim rights or contest your rights to work written entirely by you; rather, the intent is to exercise the right to control the distribution of derivative or collective works based on the Program.

In addition, mere aggregation of another work not based on the Program with the Program (or with a work based on the Program) on a volume of a storage or distribution medium does not bring the other work under the scope of this License.

 3. You may copy and distribute the Program (or a work based on it,

under Section 2) in object code or executable form under the terms of Sections 1 and 2 above provided that you also do one of the following:

 a) Accompany it with the complete corresponding machine-readable source code, which must be distributed under the terms of Sections 1 and 2 above on a medium customarily used for software interchange; or,

 b) Accompany it with a written offer, valid for at least three years, to give any third party, for a charge no more than your cost of physically performing source distribution, a complete machine-readable copy of the corresponding source code, to be distributed under the terms of Sections 1 and 2 above on a medium customarily used for software interchange; or,

 c) Accompany it with the information you received as to the offer to distribute corresponding source code. (This alternative is allowed only for noncommercial distribution and only if you received the program in object code or executable form with such an offer, in accord with Subsection b above.)

The source code for a work means the preferred form of the work for making modifications to it. For an executable work, complete source code means all the source code for all modules it contains, plus any associated interface definition files, plus the scripts used to control compilation and installation of the executable. However, as a special exception, the source code distributed need not include anything that is normally distributed (in either source or binary form) with the major components (compiler, kernel, and so on) of the operating system on which the executable runs, unless that component itself accompanies the executable.

If distribution of executable or object code is made by offering access to copy from a designated place, then offering equivalent access to copy the source code from the same place counts as distribution of the source code, even though third parties are not compelled to copy the source along with the object code.

 4. You may not copy, modify, sublicense, or distribute the Program except as expressly provided under this License. Any attempt otherwise to copy, modify, sublicense or distribute the Program is void, and will automatically terminate your rights under this License. However, parties who have received copies, or rights, from you under this License will not have their licenses terminated so long as such parties remain in full compliance.

 5. You are not required to accept this License, since you have not signed it. However, nothing else grants you permission to modify or distribute the Program or its derivative works. These actions are prohibited by law if you do not accept this License. Therefore, by modifying or distributing the Program (or any work based on the Program), you indicate your acceptance of this License to do so, and all its terms and conditions for copying, distributing or modifying the Program or works based on it.

#### 6. Each

 time you redistribute the Program (or any work based on the Program), the recipient automatically receives a license from the original licensor to copy, distribute or modify the Program subject to these terms and conditions. You may not impose any further restrictions on the recipients' exercise of the rights granted herein. You are not responsible for enforcing compliance by third parties to this License.

 7. If, as a consequence of a court judgment or allegation of patent infringement or for any other reason (not limited to patent issues), conditions are imposed on you (whether by court order, agreement or otherwise) that contradict the conditions of this License, they do not

excuse you from the conditions of this License. If you cannot distribute so as to satisfy simultaneously your obligations under this License and any other pertinent obligations, then as a consequence you may not distribute the Program at all. For example, if a patent license would not permit royalty-free redistribution of the Program by

all those who receive copies directly or indirectly through you, then the only way you could satisfy both it and this License would be to refrain entirely from distribution of the Program.

If any portion of this section is held invalid or unenforceable under any particular circumstance, the balance of the section is intended to apply and the section as a whole is intended to apply in other circumstances.

It is not the purpose of this section to induce you to infringe any patents or other property right claims or to contest validity of any such claims; this section has the sole purpose of protecting the integrity of the free software distribution system, which is implemented by public license practices. Many people have made generous contributions to the wide range of software distributed through that system in reliance on consistent application of that system; it is up to the author/donor to decide if he or she is willing to distribute software through any other system and a licensee cannot impose that choice.

This section is intended to make thoroughly clear what is believed to be a consequence of the rest of this License.

 8. If the distribution and/or use of the Program is restricted in certain countries either by patents or by copyrighted interfaces, the original copyright holder who places the Program under this License may add an explicit geographical distribution limitation excluding those countries, so that distribution is permitted only in or among countries not thus excluded. In such case, this License incorporates the limitation as if written in the body of this License.

 9. The Free Software Foundation may publish revised and/or new versions of the General Public License from time to time. Such new versions will be similar in spirit to the present version, but may differ in detail to address new problems or concerns.

Each version is given a distinguishing version number. If the Program specifies a version number

 of this License which applies to it and "any later version", you have the option of following the terms and conditions either of that version or of any later version published by the Free

Software Foundation. If the Program does not specify a version number of this License, you may choose any version ever published by the Free Software Foundation.

 10. If you wish to incorporate parts of the Program into other free programs whose distribution conditions are different, write to the author to ask for permission. For software which is copyrighted by the Free Software Foundation, write to the Free Software Foundation; we sometimes make exceptions for this. Our decision will be guided by the two goals of preserving the free status of all derivatives of our free software and of promoting the sharing and reuse of software generally.

#### NO WARRANTY

## 11. BECAUSE THE PROGRAM IS LICENSED FREE OF CHARGE, THERE IS NO WARRANTY FOR THE PROGRAM, TO THE EXTENT PERMITTED BY APPLICABLE LAW. EXCEPT WHEN

OTHERWISE STATED IN WRITING THE COPYRIGHT HOLDERS AND/OR OTHER PARTIES PROVIDE THE PROGRAM "AS IS" WITHOUT WARRANTY OF ANY KIND, EITHER EXPRESSED OR IMPLIED, INCLUDING, BUT NOT LIMITED TO, THE IMPLIED WARRANTIES OF MERCHANTABILITY AND FITNESS FOR A PARTICULAR PURPOSE. THE ENTIRE RISK AS TO THE QUALITY AND PERFORMANCE OF THE PROGRAM IS WITH YOU. SHOULD THE PROGRAM PROVE DEFECTIVE, YOU ASSUME THE COST OF ALL NECESSARY SERVICING, REPAIR OR CORRECTION.

 12. IN NO EVENT UNLESS REQUIRED BY APPLICABLE LAW OR AGREED TO IN WRITING WILL ANY COPYRIGHT HOLDER, OR ANY OTHER PARTY WHO MAY MODIFY AND/OR REDISTRIBUTE THE PROGRAM AS PERMITTED ABOVE, BE LIABLE TO YOU FOR DAMAGES, INCLUDING ANY GENERAL, SPECIAL, INCIDENTAL OR CONSEQUENTIAL DAMAGES ARISING OUT OF THE USE OR INABILITY TO USE THE PROGRAM (INCLUDING BUT NOT LIMITED TO LOSS OF DATA OR DATA BEING RENDERED INACCURATE OR LOSSES SUSTAINED BY YOU OR THIRD PARTIES OR A FAILURE OF THE PROGRAM TO OPERATE WITH ANY OTHER PROGRAMS), EVEN

 IF SUCH HOLDER OR OTHER PARTY HAS BEEN ADVISED OF THE POSSIBILITY OF SUCH DAMAGES.

### END OF TERMS AND CONDITIONS

 How to Apply These Terms to Your New Programs

 If you develop a new program, and you want it to be of the greatest possible use to the public, the best way to achieve this is to make it free software which everyone can redistribute and change under these terms.

 To do so, attach the following notices to the program. It is safest to attach them to the start of each source file to most effectively convey the exclusion of warranty; and each file should have at least the "copyright" line and a pointer to where the full notice is found.

<one line to give the program's name and a brief idea of what it does.> Copyright  $(C)$  <year > <name of author>

 This program is free software; you can redistribute it and/or modify it under the terms of the GNU General Public License as published by the Free Software Foundation; either version 2 of the License, or

(at your option) any later version.

 This program is distributed in the hope that it will be useful, but WITHOUT ANY WARRANTY; without even the implied warranty of MERCHANTABILITY or FITNESS FOR A PARTICULAR PURPOSE. See the GNU General Public License for more details.

 You should have received a copy of the GNU General Public License along with this program; if not, write to the Free Software Foundation, Inc., 59 Temple Place, Suite 330, Boston, MA 02111-1307 USA

Also add information on how to contact you by electronic and paper mail.

If the program is interactive, make it output a short notice like this when it starts in an interactive mode:

 Gnomovision version 69, Copyright (C) year name of author Gnomovision comes with ABSOLUTELY NO WARRANTY; for details type `show w'. This is free software, and you are welcome to redistribute it under certain conditions; type `show c' for details.

The hypothetical commands `show w' and `show c' should show the appropriate parts of the General Public License. Of course, the commands you use may be called something other than `show w' and `show c'; they could even be mouse-clicks or menu items--whatever suits your program.

You should also get your employer (if you work as a programmer) or your school, if any, to sign a "copyright disclaimer" for the program, if necessary. Here is a sample; alter the names:

 Yoyodyne, Inc., hereby disclaims all copyright interest in the program `Gnomovision' (which makes passes at compilers) written by James Hacker.

 <signature of Ty Coon>, 1 April 1989 Ty Coon, President of Vice

This General Public License does not permit incorporating your program into proprietary programs. If your program is a subroutine library, you may

consider it more useful to permit linking proprietary applications with the library. If this is what you want to do, use the GNU Library General Public License instead of this License. Copyright (c) 2003-2013 QLogic Corporation QLogic Linux iSCSI Driver

This program includes a device driver for Linux 3.x. You may modify and redistribute the device driver code under the GNU General Public License (a copy of which is attached hereto as Exhibit A) published by the Free Software Foundation (version 2).

#### EXHIBIT A

 GNU GENERAL PUBLIC LICENSE Version 2, June 1991

Copyright (C) 1989, 1991 Free Software Foundation, Inc. 51 Franklin Street, Fifth Floor, Boston, MA 02110-1301 USA Everyone is permitted to copy and distribute verbatim copies of this license document, but changing it is not allowed.

#### Preamble

 The licenses for most software are designed to take away your freedom to share and change it. By contrast, the GNU General Public License is intended to guarantee your freedom to share and change free software--to make sure the software is free for all its users. This General Public License applies to most of the Free Software Foundation's

 software and to any other program whose authors commit to using it. (Some other Free Software Foundation software is covered by the GNU Lesser General Public License instead.) You can apply it to your programs, too.

 When we speak of free software, we are referring to freedom, not price. Our General Public Licenses are designed to make sure that you have the freedom to distribute copies of free software (and charge for this service if you wish), that you receive source code or can get it if you want it, that you can change the software or use pieces of it in new free programs; and that you know you can do these things.

 To protect your rights, we need to make restrictions that forbid anyone to deny you these rights or to ask you to surrender the rights. These restrictions translate to certain responsibilities for you if you distribute copies of the software, or if you modify it.

For example, if you distribute copies of such a program, whether

gratis or for a fee, you must give

the recipients all the rights that

you have. You must make sure that they, too, receive or can get the source code. And you must show them these terms so they know their rights.

We protect your rights with two steps: (1) copyright the software, and (2) offer you this license which gives you legal permission to copy, distribute and/or modify the software.

 Also, for each author's protection and ours, we want to make certain that everyone understands that there is no warranty for this free software. If the software is modified by someone else and passed on, we want its recipients to know that what they have is not the original, so that any problems introduced by others will not reflect on the original authors' reputations.

 Finally, any free program is threatened constantly by software patents. We wish to avoid the danger that redistributors of a free program will individually obtain patent licenses, in effect making the program proprietary. To prevent this, we have made it clear that any patent must be licensed for everyone's free use or not licensed at all.

 The precise terms and conditions for copying, distribution and modification follow.

## GNU GENERAL PUBLIC LICENSE TERMS AND CONDITIONS FOR COPYING, DISTRIBUTION AND MODIFICATION

 0. This License applies to any program or other work which contains a notice placed by the copyright holder saying it may be distributed under the terms of this General Public License. The "Program", below, refers to any such program or work, and a "work based on the Program" means either the Program or any derivative work under copyright law: that is to say, a work containing the Program or a portion of it, either verbatim or with modifications and/or translated into another language. (Hereinafter, translation is included without limitation in the term "modification".) Each licensee is addressed as "you".

Activities other than copying, distribution and modification are not covered by this License; they are outside its scope. The act of running the Program is not restricted, and the output from the Program is covered only if its contents constitute a work based on the Program (independent of having been made by running the Program). Whether that is true depends on what the Program does.

 1. You may copy and distribute verbatim copies of the Program's source code as you receive it, in any medium, provided that you conspicuously and appropriately publish on each copy an appropriate copyright notice and disclaimer of warranty; keep intact all the notices that refer to this License and to the absence of any warranty; and give any other recipients of the Program a copy of this License along with the Program.

You may charge a fee for the physical act of transferring a copy, and you may at your option offer warranty protection in exchange for a fee.

 2. You may modify your copy or copies of the Program or any portion of it, thus forming a work based on the Program, and copy and distribute

 such modifications or work under the terms of Section 1 above, provided that you also meet all of these conditions:

 a) You must cause the modified files to carry prominent notices stating that you changed the files and the date of any change.

 b) You must cause any work that you distribute or publish, that in whole or in part contains or is derived from the Program or any part thereof, to be licensed as a whole at no charge to all third parties under the terms of this License.

 c) If the modified program normally reads commands interactively when run, you must cause it, when started running for such interactive use in the most ordinary way, to print or display an announcement including an appropriate copyright notice and a notice that there is no warranty (or else, saying that you provide a warranty) and that users may redistribute the program under these conditions, and telling the user how to view a copy of this License. (Exception:

if the Program itself is interactive but

 does not normally print such an announcement, your work based on the Program is not required to print an announcement.)

These requirements apply to the modified work as a whole. If identifiable sections of that work are not derived from the Program, and can be reasonably considered independent and separate works in themselves, then this License, and its terms, do not apply to those sections when you distribute them as separate works. But when you distribute the same sections as part of a whole which is a work based on the Program, the distribution of the whole must be on the terms of this License, whose permissions for other licensees extend to the entire whole, and thus to each and every part regardless of who wrote it.

Thus, it is not the intent of this section to claim rights or contest

your rights to work written entirely by you; rather, the intent is to exercise the right to control the distribution of derivative or collective works based on the Program.

In addition, mere aggregation of another work not based on the Program with the Program (or with a work based on the Program) on a volume of a storage or distribution medium does not bring the other work under the scope of this License.

 3. You may copy and distribute the Program (or a work based on it, under Section 2) in object code or executable form under the terms of Sections 1 and 2 above provided that you also do one of the following:

 a) Accompany it with the complete corresponding machine-readable source code, which must be distributed under the terms of Sections 1 and 2 above on a medium customarily used for software interchange; or,

 b) Accompany it with a written offer, valid for at least three years, to give any third party, for a charge no more than your cost of physically performing source distribution, a complete machine-readable copy of the corresponding source code, to be distributed under the terms

 of Sections 1 and 2 above on a medium customarily used for software interchange; or,

 c) Accompany it with the information you received as to the offer to distribute corresponding source code. (This alternative is allowed only for noncommercial distribution and only if you received the program in object code or executable form with such an offer, in accord with Subsection b above.)

The source code for a work means the preferred form of the work for making modifications to it. For an executable work, complete source code means all the source code for all modules it contains, plus any associated interface definition files, plus the scripts used to control compilation and installation of the executable. However, as a special exception, the source code distributed need not include anything that is normally distributed (in either source or binary form) with the major components (compiler, kernel, and so on) of the operating system on which the executable runs, unless that component itself accompanies the executable.

If distribution of executable or object code is made by offering access to copy from a designated place, then offering equivalent access to copy the source code from the same place counts as distribution of the source code, even though third parties are not

compelled to copy the source along with the object code.

 4. You may not copy, modify, sublicense, or distribute the Program except as expressly provided under this License. Any attempt otherwise to copy, modify, sublicense or distribute the Program is void, and will automatically terminate your rights under this License. However, parties who have received copies, or rights, from you under this License will not have their licenses terminated so long as such parties remain in full compliance.

 5. You are not required to accept this License, since you have not signed it. However, nothing else grants you permission to modify or distribute the Program or its derivative works.

These actions are

prohibited by law if you do not accept this License. Therefore, by modifying or distributing the Program (or any work based on the Program), you indicate your acceptance of this License to do so, and all its terms and conditions for copying, distributing or modifying the Program or works based on it.

 6. Each time you redistribute the Program (or any work based on the Program), the recipient automatically receives a license from the original licensor to copy, distribute or modify the Program subject to these terms and conditions. You may not impose any further restrictions on the recipients' exercise of the rights granted herein. You are not responsible for enforcing compliance by third parties to this License.

 7. If, as a consequence of a court judgment or allegation of patent infringement or for any other reason (not limited to patent issues), conditions are imposed on you (whether by court order, agreement or otherwise) that contradict the conditions of this

#### License, they do not

excuse you from the conditions of this License. If you cannot distribute so as to satisfy simultaneously your obligations under this License and any other pertinent obligations, then as a consequence you may not distribute the Program at all. For example, if a patent license would not permit royalty-free redistribution of the Program by all those who receive copies directly or indirectly through you, then the only way you could satisfy both it and this License would be to refrain entirely from distribution of the Program.

If any portion of this section is held invalid or unenforceable under any particular circumstance, the balance of the section is intended to apply and the section as a whole is intended to apply in other circumstances.

It is not the purpose of this section to induce you to infringe any

patents or other property right claims or to contest validity of any such claims; this section has the sole purpose of protecting the integrity of the free software distribution system, which is

implemented by public license practices. Many people have made generous contributions to the wide range of software distributed through that system in reliance on consistent application of that system; it is up to the author/donor to decide if he or she is willing to distribute software through any other system and a licensee cannot impose that choice.

This section is intended to make thoroughly clear what is believed to be a consequence of the rest of this License.

 8. If the distribution and/or use of the Program is restricted in certain countries either by patents or by copyrighted interfaces, the original copyright holder who places the Program under this License may add an explicit geographical distribution limitation excluding those countries, so that distribution is permitted only in or among countries not thus excluded. In such case, this License incorporates the limitation as if written in the body of this License.

## 9. The Free Software

 Foundation may publish revised and/or new versions of the General Public License from time to time. Such new versions will be similar in spirit to the present version, but may differ in detail to address new problems or concerns.

Each version is given a distinguishing version number. If the Program specifies a version number of this License which applies to it and "any later version", you have the option of following the terms and conditions either of that version or of any later version published by the Free Software Foundation. If the Program does not specify a version number of this License, you may choose any version ever published by the Free Software Foundation.

 10. If you wish to incorporate parts of the Program into other free programs whose distribution conditions are different, write to the author to ask for permission. For software which is copyrighted by the Free Software Foundation, write to the Free Software Foundation; we sometimes make exceptions for this.

 Our decision will be guided by the two goals of preserving the free status of all derivatives of our free software and of promoting the sharing and reuse of software generally.

#### NO WARRANTY

11. BECAUSE THE PROGRAM IS LICENSED FREE OF CHARGE, THERE IS NO WARRANTY

FOR THE PROGRAM, TO THE EXTENT PERMITTED BY APPLICABLE LAW. EXCEPT WHEN OTHERWISE STATED IN WRITING THE COPYRIGHT HOLDERS AND/OR OTHER PARTIES PROVIDE THE PROGRAM "AS IS" WITHOUT WARRANTY OF ANY KIND, EITHER EXPRESSED OR IMPLIED, INCLUDING, BUT NOT LIMITED TO, THE IMPLIED WARRANTIES OF MERCHANTABILITY AND FITNESS FOR A PARTICULAR PURPOSE. THE ENTIRE RISK AS TO THE QUALITY AND PERFORMANCE OF THE PROGRAM IS WITH YOU. SHOULD THE PROGRAM PROVE DEFECTIVE, YOU ASSUME THE COST OF ALL NECESSARY SERVICING, REPAIR OR CORRECTION.

 12. IN NO EVENT UNLESS REQUIRED BY APPLICABLE LAW OR AGREED TO IN WRITING WILL ANY COPYRIGHT HOLDER, OR ANY OTHER PARTY WHO MAY MODIFY AND/OR REDISTRIBUTE THE PROGRAM AS PERMITTED ABOVE, BE LIABLE TO YOU FOR DAMAGES,

INCLUDING ANY GENERAL, SPECIAL, INCIDENTAL OR CONSEQUENTIAL DAMAGES ARISING OUT OF THE USE OR INABILITY TO USE THE PROGRAM (INCLUDING BUT NOT LIMITED TO LOSS OF DATA OR DATA BEING RENDERED INACCURATE OR LOSSES SUSTAINED BY YOU OR THIRD PARTIES OR A FAILURE OF THE PROGRAM TO OPERATE WITH ANY OTHER PROGRAMS), EVEN IF SUCH HOLDER OR OTHER PARTY HAS BEEN ADVISED OF THE POSSIBILITY OF SUCH DAMAGES.

Code in this directory written at the IDA Supercomputing Research Center carries the following copyright and license.

 Copyright 1993 United States Government as represented by the Director, National Security Agency. This software may be used and distributed according to the terms of the GNU General Public License, incorporated herein by reference.

 In addition to the disclaimers in the GPL, SRC expressly disclaims any and all warranties, expressed or implied, concerning the enclosed software. This software was developed at SRC for use in internal research, and the intent in sharing this software is to promote the productive interchange of ideas throughout the research community. All software is furnished on an "as-is" basis. No further updates to this software should be expected. Although updates may occur, no commitment exists.

"This software program is licensed subject to the GNU General Public License (GPL). Version 2, June 1991, available at <http:

GNU General Public License

Version 2, June 1991

Copyright (C) 1989, 1991 Free Software Foundation, Inc. 59 Temple Place - Suite 330, Boston, MA 02111-1307, USA

Everyone is permitted to copy and distribute verbatim copies of this license document, but changing it is not allowed.

#### Preamble

The licenses for most software are designed to take away your freedom to share and change it. By contrast, the GNU General Public License is intended to guarantee your freedom to share and change free software--to make sure the software is free for all its users. This General Public License applies to most of the Free Software Foundation's software and to any other program whose authors commit to using it. (Some other Free Software Foundation software is covered by the GNU Library General Public License instead.) You can apply it to your programs, too.

#### When we speak of free

 software, we are referring to freedom, not price. Our General Public Licenses are designed to make sure that you have the freedom to distribute copies of free software (and charge for this service if you wish), that you receive source code or can get it if you want it, that you can change the software or use pieces of it in new free programs; and that you know you can do these things.

To protect your rights, we need to make restrictions that forbid anyone to deny you these rights or to ask you to surrender the rights. These restrictions translate to certain responsibilities for you if you distribute copies of the software, or if you modify it.

For example, if you distribute copies of such a program, whether gratis or for a fee, you must give the recipients all the rights that you have. You must make sure that they, too, receive or can get the source code. And you must show them these terms so they know their rights.

We protect your rights with two steps: (1) copyright the software, and  $(2)$ 

offer you this license which gives you legal permission to copy, distribute and/or modify the software.

Also, for each author's protection and ours, we want to make certain that everyone understands that there is no warranty for this free software. If the software is modified by someone else and passed on, we want its recipients to know that what they have is not the original, so that any problems introduced by others will not reflect on the original authors' reputations.

Finally, any free program is threatened constantly by software patents. We wish to avoid the danger that redistributors of a free program will individually obtain patent licenses, in effect making the program proprietary. To prevent this, we have made it clear that any patent must be licensed for everyone's free use or not licensed at all.

The precise terms and conditions for copying, distribution and modification follow.

#### TERMS AND CONDITIONS FOR COPYING, DISTRIBUTION AND MODIFICATION

#### 0. This License applies

 to any program or other work which contains a notice placed by the copyright holder saying it may be distributed under the terms of this General Public License. The "Program", below, refers to any such program or work, and a "work based on the Program" means either the Program or any derivative work under copyright law: that is to say, a work containing the Program or a portion of it, either verbatim or with modifications and/or translated into another language. (Hereinafter, translation is included without limitation in the term "modification".) Each licensee is addressed as "you".

 Activities other than copying, distribution and modification are not covered by this License; they are outside its scope. The act of running the Program is not restricted, and the output from the Program is covered only if its contents constitute a work based on the Program (independent of having been made by running the Program). Whether that is true depends on what the Program does.

1. You may copy and distribute verbatim copies of the Program's source code as you receive it, in any medium, provided that you conspicuously and appropriately publish on each copy an appropriate copyright notice and disclaimer of warranty; keep intact all the notices that refer to this License and to the absence of any warranty; and give any other recipients of the Program a copy of this License along with the Program.

 You may charge a fee for the physical act of transferring a copy, and you may at your option offer warranty protection in exchange for a fee.

- 2. You may modify your copy or copies of the Program or any portion of it, thus forming a work based on the Program, and copy and distribute such modifications or work under the terms of Section 1 above, provided that you also meet all of these conditions:
- \* a) You must cause the modified files to carry prominent notices stating that you changed the files and the date of any change.
- \* b) You must cause any work that you distribute or publish, that in whole or in part contains or is derived from the Program or any part thereof, to be licensed as a whole at no charge to all third parties under the terms of this License.

\* c) If the modified program normally reads commands interactively when

 run, you must cause it, when started running for such interactive use in the most ordinary way, to print or display an announcement including an appropriate copyright notice and a notice that there is no warranty (or else, saying that you provide a warranty) and that users may redistribute the program under these conditions, and telling the user how to view a copy of this License. (Exception: if the Program itself is interactive but does not normally print such an announcement, your work based on the Program is not required to print an announcement.)

 These requirements apply to the modified work as a whole. If identifiable sections of that work are not derived from the Program, and can be reasonably considered independent and separate works in themselves, then this License, and its terms, do not apply to those sections when you distribute them as separate works. But when you distribute the same sections as part of a whole which is a work based on the Program, the distribution of the whole must be on the terms of this License, whose permissions for other licensees extend to the entire whole, and thus to each and every part regardless of who wrote it.

 Thus, it is not the intent of this section to claim rights or contest your rights to work written entirely by you; rather, the intent is to exercise the right to control the distribution of derivative or collective works based on the Program.

 In addition, mere aggregation of another work not based on the Program with the Program (or with a work based on the Program) on a volume of a storage or distribution medium does not bring the other work under the scope of this License.

- 3. You may copy and distribute the Program (or a work based on it, under Section 2) in object code or executable form under the terms of Sections 1 and 2 above provided that you also do one of the following:
- \* a) Accompany it with the complete corresponding machine-readable source code, which must be distributed under the terms of Sections 1 and 2 above on a medium customarily used for software interchange; or,
- \* b) Accompany it with a written offer, valid for at least three years, to give any third party, for a charge no more than your cost of physically performing source distribution, a complete machine readable copy of the corresponding source code, to be distributed under the terms of Sections 1 and 2 above on a medium customarily used for software interchange; or,

\*

 c) Accompany it with the information you received as to the offer to distribute corresponding source code. (This alternative is allowed only for noncommercial distribution and only if you received the program in object code or executable form with such an offer, in accord with Subsection b above.)

 The source code for a work means the preferred form of the work for making modifications to it. For an executable work, complete source code means all the source code for all modules it contains, plus any associated interface definition files, plus the scripts used to control compilation and installation of the executable. However, as a special exception, the source code distributed need not include anything that is normally distributed (in either source or binary form) with the major components (compiler, kernel, and so on) of the operating system on which the executable runs, unless that component itself accompanies the executable.

 If distribution of executable or object code is made by offering access to copy from a designated place, then offering equivalent access to copy the source code from the same place counts as distribution of the source code, even though third parties are not compelled to copy the source along with the object code.

- 4. You may not copy, modify, sublicense, or distribute the Program except as expressly provided under this License. Any attempt otherwise to copy, modify, sublicense or distribute the Program is void, and will automatically terminate your rights under this License. However, parties who have received copies, or rights, from you under this License will not have their licenses terminated so long as such parties remain in full compliance.
- 5. You are not required to accept this License, since you have not signed it. However, nothing else grants you permission to modify or distribute the Program or its derivative works. These actions are prohibited by law

 if you do not accept this License. Therefore, by modifying or distributing the Program (or any work based on the Program), you indicate your acceptance of this License to do so, and all its terms and conditions for copying, distributing or modifying the Program or works based on it.

6. Each time you redistribute the Program (or any work based on the Program), the recipient automatically receives a license from the original licensor to copy, distribute or modify the Program subject to these terms and conditions. You may not impose any further restrictions on the recipients' exercise of the rights granted herein. You are not responsible for enforcing compliance by third parties to this License.
7. If, as a consequence of a court judgment or allegation of patent infringement or for any other reason (not limited to patent issues), conditions are imposed on you (whether by court order, agreement or otherwise) that contradict the conditions of this License, they do not

 excuse you from the conditions of this License. If you cannot distribute so as to satisfy simultaneously your obligations under this License and any other pertinent obligations, then as a consequence you may not distribute the Program at all. For example, if a patent license would not permit royalty-free redistribution of the Program by all those who receive copies directly or indirectly through you, then the only way you could satisfy both it and this License would be to refrain entirely from distribution of the Program.

 If any portion of this section is held invalid or unenforceable under any particular circumstance, the balance of the section is intended to apply and the section as a whole is intended to apply in other circumstances.

 It is not the purpose of this section to induce you to infringe any patents or other property right claims or to contest validity of any such claims; this section has the sole purpose of protecting the integrity of the free software distribution system, which is implemented by public license practices. Many people have made generous contributions to the wide range of software distributed through that system in reliance on consistent application of that system; it is up to the author/donor to decide if he or she is willing to distribute software through any other system and a licensee cannot impose that choice.

 This section is intended to make thoroughly clear what is believed to be a consequence of the rest of this License.

- 8. If the distribution and/or use of the Program is restricted in certain countries either by patents or by copyrighted interfaces, the original copyright holder who places the Program under this License may add an explicit geographical distribution limitation excluding those countries, so that distribution is permitted only in or among countries not thus excluded. In such case, this License incorporates the limitation as if written in the body of this License.
- 9. The Free Software Foundation may publish revised and/or new versions of the General Public License from time to time. Such new versions will be similar in spirit to the present version, but may differ in detail to address new problems or concerns.

 Each version is given a distinguishing version number. If the Program specifies a version number of this License which applies to it and "any  later version", you have the option of following the terms and conditions either of that version or of any later version published by the Free Software Foundation. If the Program does not specify a version number of this License, you may choose any version ever published by the Free Software Foundation.

10. If you wish to incorporate parts of the Program into other free programs whose distribution conditions are different, write to the author to ask for permission. For software which is

copyrighted by the Free Software

 Foundation, write to the Free Software Foundation; we sometimes make exceptions for this. Our decision will be guided by the two goals of preserving the free status of all derivatives of our free software and of promoting the sharing and reuse of software generally.

### NO WARRANTY

11. BECAUSE THE PROGRAM IS LICENSED FREE OF CHARGE, THERE IS NO WARRANTY FOR THE PROGRAM, TO THE EXTENT PERMITTED BY APPLICABLE LAW. EXCEPT WHEN OTHERWISE STATED IN WRITING THE COPYRIGHT HOLDERS AND/OR OTHER PARTIES PROVIDE THE PROGRAM "AS IS" WITHOUT WARRANTY OF ANY KIND, EITHER EXPRESSED OR IMPLIED, INCLUDING, BUT NOT LIMITED TO, THE IMPLIED WARRANTIES OF MERCHANTABILITY AND FITNESS FOR A PARTICULAR PURPOSE. THE ENTIRE RISK AS TO THE QUALITY AND PERFORMANCE OF THE PROGRAM IS WITH YOU. SHOULD THE PROGRAM PROVE DEFECTIVE, YOU ASSUME THE COST OF ALL NECESSARY SERVICING, REPAIR OR CORRECTION.

## 12. IN NO EVENT UNLESS REQUIRED BY APPLICABLE

LAW OR AGREED TO IN WRITING

 WILL ANY COPYRIGHT HOLDER, OR ANY OTHER PARTY WHO MAY MODIFY AND/OR REDISTRIBUTE THE PROGRAM AS PERMITTED ABOVE, BE LIABLE TO YOU FOR DAMAGES, INCLUDING ANY GENERAL, SPECIAL, INCIDENTAL OR CONSEQUENTIAL DAMAGES ARISING OUT OF THE USE OR INABILITY TO USE THE PROGRAM (INCLUDING BUT NOT LIMITED TO LOSS OF DATA OR DATA BEING RENDERED INACCURATE OR LOSSES SUSTAINED BY YOU OR THIRD PARTIES OR A FAILURE OF THE PROGRAM TO OPERATE WITH ANY OTHER PROGRAMS), EVEN IF SUCH HOLDER OR OTHER PARTY HAS BEEN ADVISED OF THE POSSIBILITY OF SUCH DAMAGES.

### END OF TERMS AND CONDITIONS

How to Apply These Terms to Your New Programs

If you develop a new program, and you want it to be of the greatest possible use to the public, the best way to achieve this is to make it free software which everyone can redistribute and change under these terms.

To do so, attach the following notices to the program. It is safest to attach them to the start of

 each source file to most effectively convey the exclusion of warranty; and each file should have at least the "copyright" line and a pointer to where the full notice is found.

one line to give the program's name and an idea of what it does. Copyright (C) yyyy name of author

This program is free software; you can redistribute it and/or modify it under the terms of the GNU General Public License as published by the Free Software Foundation; either version 2 of the License, or (at your option) any later version.

This program is distributed in the hope that it will be useful, but WITHOUT ANY WARRANTY; without even the implied warranty of MERCHANTABILITY or FITNESS FOR A PARTICULAR PURPOSE. See the GNU General Public License for more details.

You should have received a copy of the GNU General Public License along with this program; if not, write to the Free Software Foundation, Inc., 59 Temple Place - Suite 330, Boston, MA 02111-1307, USA.

Also add information on how to contact you by electronic and paper mail.

If the program is interactive, make it output a short notice like this when it starts in an interactive mode:

Gnomovision version 69, Copyright (C) year name of author Gnomovision comes with ABSOLUTELY NO WARRANTY; for details type 'show w'. This is free software, and you are welcome to redistribute it under certain conditions; type 'show c' for details.

The hypothetical commands 'show w' and 'show c' should show the appropriate parts of the General Public License. Of course, the commands you use may be called something other than 'show w' and 'show c'; they could even be mouse-clicks or menu items--whatever suits your program.

You should also get your employer (if you work as a programmer) or your school, if any, to sign a "copyright disclaimer" for the program, if necessary. Here is a sample; alter the names:

Yoyodyne, Inc., hereby disclaims all copyright interest in the program 'Gnomovision' (which makes passes at compilers) written by James Hacker.

signature of Ty Coon, 1 April 1989 Ty Coon, President of Vice This General Public License does not permit incorporating your program into proprietary programs. If your program is a subroutine library, you may consider it more useful to permit linking proprietary applications with the library. If this is what you want to do, use the GNU Library General Public License instead of this License. Copyright (c) 2003-2006, Marvell International Ltd.

All Rights Reserved

 This program is free software; you can redistribute it and/or modify it under the terms of version 2 of the GNU General Public License as published by the Free Software Foundation.

 This program is distributed in the hope that it will be useful, but WITHOUT ANY WARRANTY; without even the implied warranty of MERCHANTABILITY or FITNESS FOR A PARTICULAR PURPOSE. See the GNU General Public License for more details.

 You should have received a copy of the GNU General Public License along with this program; if not, write to the Free Software Foundation, Inc., 59 Temple Place - Suite 330, Boston, MA 02111-1307, USA. GNU LIBRARY GENERAL PUBLIC LICENSE

 Version 2, June 1991

Copyright (C) 1991 Free Software Foundation, Inc. 675 Mass Ave, Cambridge, MA 02139, USA Everyone is permitted to copy and distribute verbatim copies of this license document, but changing it is not allowed.

[This is the first released version of the library GPL. It is numbered 2 because it goes with version 2 of the ordinary GPL.]

 Preamble

 The licenses for most software are designed to take away your freedom to share and change it. By contrast, the GNU General Public Licenses are intended to guarantee your freedom to share and change free software--to make sure the software is free for all its users.

 This license, the Library General Public License, applies to some specially designated Free Software Foundation software, and to any other libraries whose authors decide to use it. You can use it for your libraries, too.

 When we speak of free software, we are referring to freedom, not

price. Our General Public Licenses are designed to make sure that you have the freedom to distribute copies of free software (and charge for this service if you wish), that you receive source code or can get it

if you want it, that you can change the software or use pieces of it in new free programs; and that you know you can do these things.

 To protect your rights, we need to make restrictions that forbid anyone to deny you these rights or to ask you to surrender the rights. These restrictions translate to certain responsibilities for you if you distribute copies of the library, or if you modify it.

 For example, if you distribute copies of the library, whether gratis or for a fee, you must give the recipients all the rights that we gave you. You must make sure that they, too, receive or can get the source code. If you link a program with the library, you must provide complete object files to the recipients so that they can relink them with the library, after making changes to the library and recompiling

it. And you must show them these terms so they know their rights.

 Our method of protecting your rights has two steps: (1) copyright the library, and (2) offer you this license which gives you legal permission to copy, distribute and/or modify the library.

 Also, for each distributor's protection, we want to make certain that everyone understands that there is no warranty for this free library. If the library is modified by someone else and passed on, we want its recipients to know that what they have is not the original version, so that any problems introduced by others will not reflect on the original authors' reputations.

 Finally, any free program is threatened constantly by software patents. We wish to avoid the danger that companies distributing free software will individually obtain patent licenses, thus in effect transforming the program into proprietary software. To prevent this, we have made it clear that any patent must be licensed for everyone's free use or not licensed at all.

 Most GNU software, including some libraries, is covered by the ordinary GNU General Public License, which was designed for utility programs. This license, the GNU Library General Public License, applies to certain designated libraries. This license is quite different from the ordinary one; be sure to read it in full, and don't assume that anything in it is the same as in the ordinary license.

 The reason we have a separate public license for some libraries is that they blur the distinction we usually make between modifying or adding to a program and simply using it. Linking a program with a library, without changing the library, is in some sense simply using the library, and is analogous to running a utility program or application program. However, in a textual and legal sense, the linked executable is a combined work, a derivative of the original library, and the ordinary General Public License treats it as such.

### Because

 of this blurred distinction, using the ordinary General Public License for libraries did not effectively promote software sharing, because most developers did not use the libraries. We concluded that weaker conditions might promote sharing better.

 However, unrestricted linking of non-free programs would deprive the users of those programs of all benefit from the free status of the libraries themselves. This Library General Public License is intended to permit developers of non-free programs to use free libraries, while preserving your freedom as a user of such programs to change the free libraries that are incorporated in them. (We have not seen how to achieve this as regards changes in header files, but we have achieved it as regards changes in the actual functions of the Library.) The hope is that this will lead to faster development of free libraries.

 The precise terms and conditions for copying, distribution and modification follow. Pay close attention to the difference between a

"work based on the library" and a "work that uses the library". The former contains code derived from the library, while the latter only works together with the library.

 Note that it is possible for a library to be covered by the ordinary General Public License rather than by this special one.

# GNU LIBRARY GENERAL PUBLIC LICENSE TERMS AND CONDITIONS FOR COPYING, DISTRIBUTION AND MODIFICATION

 0. This License Agreement applies to any software library which contains a notice placed by the copyright holder or other authorized party saying it may be distributed under the terms of this Library General Public License (also called "this License"). Each licensee is addressed as "you".

 A "library" means a collection of software functions and/or data prepared so as to be conveniently linked with application programs (which use some of those functions and data) to form executables.

 The "Library", below, refers to any such software library or work which has been distributed

under these terms. A "work based on the

Library" means either the Library or any derivative work under copyright law: that is to say, a work containing the Library or a portion of it, either verbatim or with modifications and/or translated straightforwardly into another language. (Hereinafter, translation is included without limitation in the term "modification".)

 "Source code" for a work means the preferred form of the work for making modifications to it. For a library, complete source code means all the source code for all modules it contains, plus any associated interface definition files, plus the scripts used to control compilation and installation of the library.

 Activities other than copying, distribution and modification are not covered by this License; they are outside its scope. The act of running a program using the Library is not restricted, and output from such a program is covered only if its contents constitute a work based on the Library (independent of the use of the Library in a tool for writing it). Whether that is true depends on what the Library does and what the program that uses the Library does.

 1. You may copy and distribute verbatim copies of the Library's complete source code as you receive it, in any medium, provided that you conspicuously and appropriately publish on each copy an appropriate copyright notice and disclaimer of warranty; keep intact all the notices that refer to this License and to the absence of any warranty; and distribute a copy of this License along with the Library.

 You may charge a fee for the physical act of transferring a copy, and you may at your option offer warranty protection in exchange for a fee.

 2. You may modify your copy or copies of the Library or any portion of it, thus forming a work based on the Library, and copy and distribute such modifications or work under the terms of Section 1 above, provided that you also meet all of these conditions:

 a) The modified work must itself be a software library.

 b) You must cause the files modified to carry prominent notices stating that you changed the files and the date of any change.

 c) You must cause the whole of the work to be licensed at no charge to all third parties under the terms of this License.

 d) If a facility in the modified Library refers to a function or a table of data to be supplied by an application program that uses the facility, other than as an argument passed when the facility

 is invoked, then you must make a good faith effort to ensure that, in the event an application does not supply such function or table, the facility still operates, and performs whatever part of its purpose remains meaningful.

 (For example, a function in a library to compute square roots has a purpose that is entirely well-defined independent of the application. Therefore, Subsection 2d requires that any application-supplied function or table used by this function must

 be optional: if the application does not supply it, the square root function must still compute square roots.)

These requirements apply to the modified work as a whole. If identifiable sections of that work are not derived from the Library, and can be reasonably considered independent and separate works in themselves, then this License, and its terms, do not apply to those sections when you distribute them as separate works. But when you distribute the same sections as part of a whole which is a work based on the Library, the distribution of the whole must be on the terms of this License, whose permissions for other licensees extend to the entire whole, and thus to each and every part regardless of who wrote it.

Thus, it is not the intent of this section to claim rights or contest your rights to work written entirely by you; rather, the intent is to exercise the right to control the distribution of derivative or collective works based on the Library.

#### In addition,

 mere aggregation of another work not based on the Library with the Library (or with a work based on the Library) on a volume of a storage or distribution medium does not bring the other work under the scope of this License.

 3. You may opt to apply the terms of the ordinary GNU General Public License instead of this License to a given copy of the Library. To do this, you must alter all the notices that refer to this License, so that they refer to the ordinary GNU General Public License, version 2, instead of to this License. (If a newer version than version 2 of the ordinary GNU General Public License has appeared, then you can specify that version instead if you wish.) Do not make any other change in these notices.

 Once this change is made in a given copy, it is irreversible for that copy, so the ordinary GNU General Public License applies to all subsequent copies and derivative works made from that copy.

 This option is useful when you wish to copy part of the code of the

Library into a program that is not a library.

 4. You may copy and distribute the Library (or a portion or derivative of it, under Section 2) in object code or executable form under the terms of Sections 1 and 2 above provided that you accompany it with the complete corresponding machine-readable source code, which must be distributed under the terms of Sections 1 and 2 above on a medium customarily used for software interchange.

 If distribution of object code is made by offering access to copy from a designated place, then offering equivalent access to copy the source code from the same place satisfies the requirement to distribute the source code, even though third parties are not compelled to copy the source along with the object code.

 5. A program that contains no derivative of any portion of the Library, but is designed to work with the Library by being compiled or linked with it, is called a "work that uses the Library". Such a work, in isolation, is not a derivative work of the Library, and therefore falls outside the scope of this License.

 However, linking a "work that uses the Library" with the Library creates an executable that is a derivative of the Library (because it contains portions of the Library), rather than a "work that uses the library". The executable is therefore covered by this License. Section 6 states terms for distribution of such executables.

 When a "work that uses the Library" uses material from a header file that is part of the Library, the object code for the work may be a derivative work of the Library even though the source code is not. Whether this is true is especially significant if the work can be linked without the Library, or if the work is itself a library. The threshold for this to be true is not precisely defined by law.

 If such an object file uses only numerical parameters, data structure layouts and accessors, and small macros and small inline functions (ten lines or less in length), then the use of the object

file is unrestricted, regardless of whether it is legally a derivative work. (Executables containing this object code plus portions of the Library will still fall under Section 6.)

 Otherwise, if the work is a derivative of the Library, you may distribute the object code for the work under the terms of Section 6. Any executables containing that work also fall under Section 6,

whether or not they are linked directly with the Library itself.

 6. As an exception to the Sections above, you may also compile or link a "work that uses the Library" with the Library to produce a work containing portions of the Library, and distribute that work under terms of your choice, provided that the terms permit modification of the work for the customer's own use and reverse engineering for debugging such modifications.

 You must give prominent notice with each copy of the work that the Library is used in it and that the Library and its use are covered by this License. You must supply a copy of this License. If the work

during execution displays copyright notices, you must include the copyright notice for the Library among them, as well as a reference directing the user to the copy of this License. Also, you must do one of these things:

 a) Accompany the work with the complete corresponding machine-readable source code for the Library including whatever changes were used in the work (which must be distributed under Sections 1 and 2 above); and, if the work is an executable linked with the Library, with the complete machine-readable "work that uses the Library", as object code and/or source code, so that the user can modify the Library and then relink to produce a modified executable containing the modified Library. (It is understood that the user who changes the contents of definitions files in the Library will not necessarily be able to recompile the application to use the modified definitions.)

 b) Accompany the work with a written offer, valid for at least three years, to give the same user the materials specified in Subsection 6a, above, for a charge no more than the cost of performing this distribution.

 c) If distribution of the work is made by offering access to copy from a designated place, offer equivalent access to copy the above specified materials from the same place.

 d) Verify that the user has already received a copy of these materials or that you have already sent this user a copy.

 For an executable, the required form of the "work that uses the Library" must include any data and utility programs needed for reproducing the executable from it. However, as a special exception, the source code distributed need not include anything that is normally distributed (in either source or binary form) with the major

components (compiler, kernel, and so on) of the operating system on which the executable runs, unless that component itself accompanies the executable.

 It may happen that this requirement contradicts the license restrictions of other proprietary libraries that do not normally accompany the operating system. Such a contradiction means you cannot use both them and the Library together in an executable that you distribute.

 7. You may place library facilities that are a work based on the Library side-by-side in a single library together with other library facilities not covered by this License, and distribute such a combined library, provided that the separate distribution of the work based on the Library and of the other library facilities is otherwise permitted, and provided that you do these two things:

 a) Accompany the combined library with a copy of the same work based on the Library, uncombined with any other library facilities. This must be distributed under the terms of the Sections above.

 b) Give prominent notice with the combined library of the fact that part of it is a work based on the Library, and explaining where to find the accompanying uncombined form of the same work.

 8. You may not copy, modify, sublicense, link with, or distribute the Library except as expressly provided under this License. Any attempt otherwise to copy, modify, sublicense, link with, or distribute the Library is void, and will automatically terminate your rights under this License. However, parties who have received copies, or rights, from you under this License will not have their licenses terminated so long as such parties remain in full compliance.

 9. You are not required to accept this License, since you have not signed it. However, nothing else grants you permission to modify or distribute the Library or its derivative works. These actions are prohibited by law if you do not accept this License. Therefore, by modifying or distributing the Library (or any work based on the Library), you indicate your acceptance of this License to do so, and all its terms and conditions for copying, distributing or modifying the Library or works based on it.

 10. Each time you redistribute the Library (or any work based on the Library), the recipient automatically receives a license from the original licensor to copy, distribute, link with or modify the Library

subject to these terms and conditions. You may not impose any further restrictions on the recipients' exercise of the rights granted herein. You are not responsible for enforcing compliance by third parties to this License.

 11. If, as a consequence of a court judgment or allegation of patent infringement or for any other reason (not limited to patent issues), conditions are imposed on you (whether by court order, agreement or otherwise) that contradict the conditions of this License, they do not excuse you from the conditions of this License. If you cannot distribute so as to satisfy simultaneously your obligations under this License and any other pertinent obligations, then as a consequence you may not distribute

the Library at all. For example, if a patent

license would not permit royalty-free redistribution of the Library by all those who receive copies directly or indirectly through you, then the only way you could satisfy both it and this License would be to refrain entirely from distribution of the Library.

If any portion of this section is held invalid or unenforceable under any particular circumstance, the balance of the section is intended to apply, and the section as a whole is intended to apply in other circumstances.

It is not the purpose of this section to induce you to infringe any patents or other property right claims or to contest validity of any such claims; this section has the sole purpose of protecting the integrity of the free software distribution system which is implemented by public license practices. Many people have made generous contributions to the wide range of software distributed through that system in reliance on consistent application of that system;

 it is up to the author/donor to decide if he or she is willing to distribute software through any other system and a licensee cannot impose that choice.

This section is intended to make thoroughly clear what is believed to be a consequence of the rest of this License.

 12. If the distribution and/or use of the Library is restricted in certain countries either by patents or by copyrighted interfaces, the original copyright holder who places the Library under this License may add an explicit geographical distribution limitation excluding those countries, so that distribution is permitted only in or among countries not thus excluded. In such case, this License incorporates the limitation as if written in the body of this License.

 13. The Free Software Foundation may publish revised and/or new versions of the Library General Public License from time to time.

Such new versions will be similar in spirit to the present version, but may differ in detail to address new problems or concerns.

#### Each

 version is given a distinguishing version number. If the Library specifies a version number of this License which applies to it and "any later version", you have the option of following the terms and conditions either of that version or of any later version published by the Free Software Foundation. If the Library does not specify a license version number, you may choose any version ever published by the Free Software Foundation.

 14. If you wish to incorporate parts of the Library into other free programs whose distribution conditions are incompatible with these, write to the author to ask for permission. For software which is copyrighted by the Free Software Foundation, write to the Free Software Foundation; we sometimes make exceptions for this. Our decision will be guided by the two goals of preserving the free status of all derivatives of our free software and of promoting the sharing and reuse of software generally.

## NO WARRANTY

### 15. BECAUSE THE LIBRARY IS

### LICENSED FREE OF CHARGE, THERE IS NO

WARRANTY FOR THE LIBRARY, TO THE EXTENT PERMITTED BY APPLICABLE LAW. EXCEPT WHEN OTHERWISE STATED IN WRITING THE COPYRIGHT HOLDERS AND/OR OTHER PARTIES PROVIDE THE LIBRARY "AS IS" WITHOUT WARRANTY OF ANY KIND, EITHER EXPRESSED OR IMPLIED, INCLUDING, BUT NOT LIMITED TO, THE IMPLIED WARRANTIES OF MERCHANTABILITY AND FITNESS FOR A PARTICULAR PURPOSE. THE ENTIRE RISK AS TO THE QUALITY AND PERFORMANCE OF THE LIBRARY IS WITH YOU. SHOULD THE LIBRARY PROVE DEFECTIVE, YOU ASSUME THE COST OF ALL NECESSARY SERVICING, REPAIR OR CORRECTION.

 16. IN NO EVENT UNLESS REQUIRED BY APPLICABLE LAW OR AGREED TO IN WRITING WILL ANY COPYRIGHT HOLDER, OR ANY OTHER PARTY WHO MAY MODIFY AND/OR REDISTRIBUTE THE LIBRARY AS PERMITTED ABOVE, BE LIABLE TO YOU FOR DAMAGES, INCLUDING ANY GENERAL, SPECIAL, INCIDENTAL OR CONSEQUENTIAL DAMAGES ARISING OUT OF THE USE OR INABILITY TO USE THE LIBRARY (INCLUDING BUT NOT LIMITED TO LOSS OF DATA OR DATA BEING RENDERED INACCURATE OR LOSSES

SUSTAINED BY YOU OR THIRD PARTIES OR A

FAILURE OF THE LIBRARY TO OPERATE WITH ANY OTHER SOFTWARE), EVEN IF SUCH HOLDER OR OTHER PARTY HAS BEEN ADVISED OF THE POSSIBILITY OF SUCH DAMAGES.

### END OF TERMS AND CONDITIONS

Appendix: How to Apply These Terms to Your New Libraries

 If you develop a new library, and you want it to be of the greatest possible use to the public, we recommend making it free software that everyone can redistribute and change. You can do so by permitting redistribution under these terms (or, alternatively, under the terms of the ordinary General Public License).

 To apply these terms, attach the following notices to the library. It is safest to attach them to the start of each source file to most effectively convey the exclusion of warranty; and each file should have at least the "copyright" line and a pointer to where the full notice is found.

 <one line to give the library's name and a brief idea of what it does.> Copyright  $(C)$  <year> <name of author>

 This library is free software; you can redistribute it and/or modify it under the terms of the GNU Library General Public License as published by the Free Software Foundation; either version 2 of the License, or (at your option) any later version.

 This library is distributed in the hope that it will be useful, but WITHOUT ANY WARRANTY; without even the implied warranty of MERCHANTABILITY or FITNESS FOR A PARTICULAR PURPOSE. See the GNU Library General Public License for more details.

 You should have received a copy of the GNU Library General Public License along with this library; if not, write to the Free Software Foundation, Inc., 675 Mass Ave, Cambridge, MA 02139, USA.

Also add information on how to contact you by electronic and paper mail.

You should also get your employer (if you work as a programmer) or your school, if any, to sign a "copyright disclaimer" for the library, if necessary. Here is a sample; alter the names:

 Yoyodyne, Inc., hereby disclaims all copyright interest in the library `Frob' (a library for tweaking knobs) written by James Random Hacker.

 <signature of Ty Coon>, 1 April 1990 Ty Coon, President of Vice

That's all there is to it! The files in this directory and elsewhere which refer to this LICENCE file are part of JFFS2, the Journalling Flash File System v2.

JFFS2 is free software; you can redistribute it and/or modify it under the terms of the GNU General Public License as published by the Free Software Foundation; either version 2 or (at your option) any later version.

JFFS2 is distributed in the hope that it will be useful, but WITHOUT ANY WARRANTY; without even the implied warranty of MERCHANTABILITY or FITNESS FOR A PARTICULAR PURPOSE. See the GNU General Public License for more details.

You should have received a copy of the GNU General Public License along with JFFS2; if not, write to the Free Software Foundation, Inc., 59 Temple Place, Suite 330, Boston, MA 02111-1307 USA.

As a special exception, if other files instantiate templates or use macros or inline functions from these files, or you compile these files and link them with other works to produce a work based on these files, these files do not by themselves cause the resulting work to be covered by the GNU General Public License. However the source code for these files must still be made available in accordance with section (3) of the GNU General Public License.

This exception does not invalidate any other reasons why a work based on this file might be covered by the GNU General Public License. Copyright (c) 2003-2006 QLogic Corporation QLogic Linux Networking HBA Driver

This program includes a device driver for Linux 2.6 that may be distributed with QLogic hardware specific firmware binary file. You may modify and redistribute the device driver code under the GNU General Public License as published by the Free Software Foundation (version 2 or a later version).

You may redistribute the hardware specific firmware binary file under the following terms:

- 1. Redistribution of source code (only if applicable), must retain the above copyright notice, this list of conditions and the following disclaimer.
- 2. Redistribution in binary form must reproduce the above copyright notice, this list of conditions and the following disclaimer in the documentation and/or other materials provided with the distribution.

 3. The name of QLogic Corporation may not be used to endorse or promote products derived from this software without specific prior written permission

### REGARDLESS

 OF WHAT LICENSING MECHANISM IS USED OR APPLICABLE, THIS PROGRAM IS PROVIDED BY QLOGIC CORPORATION "AS IS'' AND ANY EXPRESS OR IMPLIED WARRANTIES, INCLUDING, BUT NOT LIMITED TO, THE IMPLIED WARRANTIES OF MERCHANTABILITY AND FITNESS FOR A PARTICULAR PURPOSE ARE DISCLAIMED. IN NO EVENT SHALL THE AUTHOR BE LIABLE FOR ANY DIRECT, INDIRECT, INCIDENTAL, SPECIAL, EXEMPLARY, OR CONSEQUENTIAL DAMAGES (INCLUDING, BUT NOT LIMITED TO, PROCUREMENT OF SUBSTITUTE GOODS OR SERVICES; LOSS OF USE, DATA, OR PROFITS; OR BUSINESS INTERRUPTION) HOWEVER CAUSED AND ON ANY THEORY OF LIABILITY, WHETHER IN CONTRACT, STRICT LIABILITY, OR TORT (INCLUDING NEGLIGENCE OR OTHERWISE) ARISING IN ANY WAY OUT OF THE USE OF THIS SOFTWARE, EVEN IF ADVISED OF THE POSSIBILITY OF SUCH DAMAGE.

USER ACKNOWLEDGES AND AGREES THAT USE OF THIS PROGRAM WILL NOT CREATE OR GIVE GROUNDS FOR A LICENSE BY IMPLICATION, ESTOPPEL, OR OTHERWISE IN ANY INTELLECTUAL PROPERTY RIGHTS (PATENT, COPYRIGHT, TRADE SECRET, MASK WORK,

 OR OTHER PROPRIETARY RIGHT) EMBODIED IN ANY OTHER QLOGIC HARDWARE OR SOFTWARE EITHER SOLELY OR IN COMBINATION WITH THIS PROGRAM.

Thanks go to the following people for patches and contributions:

Michael Hunold <m.hunold@gmx.de> for the initial saa7146 driver and its recent overhaul

Christian Theiss for his work on the initial Linux DVB driver

Marcus Metzler <mocm@metzlerbros.de> Ralph Metzler <rjkm@metzlerbros.de> for their continuing work on the DVB driver

Michael Holzt <kju@debian.org> for his contributions to the dvb-net driver

Diego Picciani <d.picciani@novacomp.it> for CyberLogin for Linux which allows logging onto EON (in case you are wondering where CyberLogin is, EON changed its login procedure and CyberLogin is no longer used.)

Martin Schaller <martin@smurf.franken.de> for patching the cable card decoder driver

Klaus Schmidinger <Klaus.Schmidinger@cadsoft.de> for various fixes regarding tuning, OSD and CI stuff and his work on VDR

Steve Brown <sbrown@cortland.com> for his AFC kernel thread

Christoph Martin <martin@uni-mainz.de> for his LIRC infrared handler

Andreas Oberritter <obi@linuxtv.org> Dennis Noermann <dennis.noermann@noernet.de> Felix Domke <tmbinc@elitedvb.net> Florian Schirmer <jolt@tuxbox.org> Ronny Strutz <3des@elitedvb.de> Wolfram Joost <dbox2@frokaschwei.de> ...and all the other dbox2 people for many bugfixes in the generic DVB Core, frontend drivers and their work on the dbox2 port of the DVB driver

Oliver Endriss <o.endriss@gmx.de> for many bugfixes

Andrew de Quincey <adq\_dvb@lidskialf.net> for the tda1004x frontend driver, and various bugfixes

Peter Schildmann <peter.schildmann@web.de> for the driver for the Technisat SkyStar2 PCI DVB card

Vadim Catana <skystar@moldova.cc> Roberto Ragusa <r.ragusa@libero.it> Augusto Cardoso <augusto@carhil.net> for all the work for the FlexCopII chipset by B2C2,Inc.

Davor Emard <emard@softhome.net> for his work on the budget drivers, the demux code, the module unloading problems, ...

Hans-Frieder Vogt <hfvogt@arcor.de> for his work on calculating and checking the crc's for the

TechnoTrend/Hauppauge DEC driver firmware

Michael Dreher <michael@5dot1.de> Andreas 'randy' Weinberger for the support of the Fujitsu-Siemens Activy budget DVB-S Kenneth Aafly <ke-aa@frisurf.no> for adding support for Typhoon DVB-S budget card

Ernst Peinlich <e.peinlich@inode.at> for tuning/DiSEqC support for the DEC 3000-s

Peter Beutner <p.beutner@gmx.net> for the IR code for the ttusb-dec driver

Wilson Michaels  $\langle$  wilsonmichaels@earthlink.net $>$ for the lgdt330x frontend driver, and various bugfixes

Michael Krufky <mkrufky@linuxtv.org> for maintaining v4l/dvb inter-tree dependencies

Taylor Jacob <rtjacob@earthlink.net> for the nxt2002 frontend driver

Jean-Francois Thibert <jeanfrancois@sagetv.com> for the nxt2004 frontend driver

Kirk Lapray <kirk.lapray@gmail.com> for the or51211 and or51132 frontend drivers, and for merging the nxt2002 and nxt2004 modules into a single nxt200x frontend driver.

(If you think you should be in this list, but you are not, drop a line to the DVB mailing list) Copyright (c) 2003-2014 QLogic Corporation QLogic Linux FC-FCoE Driver

This program includes a device driver for Linux 3.x. You may modify and redistribute the device driver code under the GNU General Public License (a copy of which is attached hereto as Exhibit A) published by the Free Software Foundation (version 2).

## EXHIBIT A

 GNU GENERAL PUBLIC LICENSE Version 2, June 1991

Copyright (C) 1989, 1991 Free Software Foundation, Inc. 51 Franklin Street, Fifth Floor, Boston, MA 02110-1301 USA Everyone is permitted to copy and distribute verbatim copies of this license document, but changing it is not allowed.

#### Preamble

 The licenses for most software are designed to take away your freedom to share and change it. By contrast, the GNU General Public License is intended to guarantee your freedom to share and change free software--to make sure the software is free for all its users. This General Public License applies to most of the Free Software Foundation's

 software and to any other program whose authors commit to using it. (Some other Free Software Foundation software is covered by the GNU Lesser General Public License instead.) You can apply it to your programs, too.

 When we speak of free software, we are referring to freedom, not price. Our General Public Licenses are designed to make sure that you have the freedom to distribute copies of free software (and charge for this service if you wish), that you receive source code or can get it if you want it, that you can change the software or use pieces of it in new free programs; and that you know you can do these things.

 To protect your rights, we need to make restrictions that forbid anyone to deny you these rights or to ask you to surrender the rights. These restrictions translate to certain responsibilities for you if you distribute copies of the software, or if you modify it.

 For example, if you distribute copies of such a program, whether gratis or for a fee, you must give the recipients all the rights that you have. You must make sure that they, too, receive or can get the source code. And you must show them these terms so they know their rights.

We protect your rights with two steps: (1) copyright the software, and (2) offer you this license which gives you legal permission to copy, distribute and/or modify the software.

 Also, for each author's protection and ours, we want to make certain that everyone understands that there is no warranty for this free software. If the software is modified by someone else and passed on, we want its recipients to know that what they have is not the original, so that any problems introduced by others will not reflect on the original authors' reputations.

 Finally, any free program is threatened constantly by software patents. We wish to avoid the danger that redistributors of a free program will individually obtain patent licenses, in effect making the program proprietary. To prevent this, we have made

 it clear that any patent must be licensed for everyone's free use or not licensed at all.

 The precise terms and conditions for copying, distribution and modification follow.

# GNU GENERAL PUBLIC LICENSE TERMS AND CONDITIONS FOR COPYING, DISTRIBUTION AND MODIFICATION

 0. This License applies to any program or other work which contains a notice placed by the copyright holder saying it may be distributed under the terms of this General Public License. The "Program", below, refers to any such program or work, and a "work based on the Program" means either the Program or any derivative work under copyright law: that is to say, a work containing the Program or a portion of it, either verbatim or with modifications and/or translated into another language. (Hereinafter, translation is included without limitation in the term "modification".) Each licensee is addressed as "you".

Activities other than copying, distribution and modification are not covered by this License; they are outside its scope. The act of running the Program is not restricted, and the output from the Program is covered only if its contents constitute a work based on the Program (independent of having been made by running the Program). Whether that is true depends on what the Program does.

 1. You may copy and distribute verbatim copies of the Program's source code as you receive it, in any medium, provided that you conspicuously and appropriately publish on each copy an appropriate copyright notice and disclaimer of warranty; keep intact all the notices that refer to this License and to the absence of any warranty; and give any other recipients of the Program a copy of this License along with the Program.

You may charge a fee for the physical act of transferring a copy, and you may at your option offer warranty protection in exchange for a fee.

 2. You may modify your copy or copies of the Program or any portion of it, thus forming a work based on the Program, and copy and distribute

 such modifications or work under the terms of Section 1 above, provided that you also meet all of these conditions:

 a) You must cause the modified files to carry prominent notices stating that you changed the files and the date of any change.

b) You must cause any work that you distribute or publish, that in

 whole or in part contains or is derived from the Program or any part thereof, to be licensed as a whole at no charge to all third parties under the terms of this License.

 c) If the modified program normally reads commands interactively when run, you must cause it, when started running for such interactive use in the most ordinary way, to print or display an announcement including an appropriate copyright notice and a notice that there is no warranty (or else, saying that you provide a warranty) and that users may redistribute the program under these conditions, and telling the user how to view a copy of this License. (Exception:

if the Program itself is interactive but

 does not normally print such an announcement, your work based on the Program is not required to print an announcement.)

These requirements apply to the modified work as a whole. If identifiable sections of that work are not derived from the Program, and can be reasonably considered independent and separate works in themselves, then this License, and its terms, do not apply to those sections when you distribute them as separate works. But when you distribute the same sections as part of a whole which is a work based on the Program, the distribution of the whole must be on the terms of this License, whose permissions for other licensees extend to the entire whole, and thus to each and every part regardless of who wrote it.

Thus, it is not the intent of this section to claim rights or contest your rights to work written entirely by you; rather, the intent is to exercise the right to control the distribution of derivative or collective

works based on the Program.

In addition, mere aggregation of another work not based on the Program with the Program (or with a work based on the Program) on a volume of a storage or distribution medium does not bring the other work under the scope of this License.

 3. You may copy and distribute the Program (or a work based on it, under Section 2) in object code or executable form under the terms of Sections 1 and 2 above provided that you also do one of the following:

 a) Accompany it with the complete corresponding machine-readable source code, which must be distributed under the terms of Sections 1 and 2 above on a medium customarily used for software interchange; or,

 b) Accompany it with a written offer, valid for at least three years, to give any third party, for a charge no more than your cost of physically performing source distribution, a complete

 machine-readable copy of the corresponding source code, to be distributed under the terms

 of Sections 1 and 2 above on a medium customarily used for software interchange; or,

 c) Accompany it with the information you received as to the offer to distribute corresponding source code. (This alternative is allowed only for noncommercial distribution and only if you received the program in object code or executable form with such an offer, in accord with Subsection b above.)

The source code for a work means the preferred form of the work for making modifications to it. For an executable work, complete source code means all the source code for all modules it contains, plus any associated interface definition files, plus the scripts used to control compilation and installation of the executable. However, as a special exception, the source code distributed need not include anything that is normally distributed (in either source or binary form) with the major components (compiler, kernel, and so on) of the operating system on which the executable runs, unless that component

itself accompanies the executable.

If distribution of executable or object code is made by offering access to copy from a designated place, then offering equivalent access to copy the source code from the same place counts as distribution of the source code, even though third parties are not compelled to copy the source along with the object code.

 4. You may not copy, modify, sublicense, or distribute the Program except as expressly provided under this License. Any attempt otherwise to copy, modify, sublicense or distribute the Program is void, and will automatically terminate your rights under this License. However, parties who have received copies, or rights, from you under this License will not have their licenses terminated so long as such parties remain in full compliance.

 5. You are not required to accept this License, since you have not signed it. However, nothing else grants you permission to modify or distribute the Program or its derivative works.

These actions are

prohibited by law if you do not accept this License. Therefore, by modifying or distributing the Program (or any work based on the Program), you indicate your acceptance of this License to do so, and all its terms and conditions for copying, distributing or modifying the Program or works based on it.

6. Each time you redistribute the Program (or any work based on the

Program), the recipient automatically receives a license from the original licensor to copy, distribute or modify the Program subject to these terms and conditions. You may not impose any further restrictions on the recipients' exercise of the rights granted herein. You are not responsible for enforcing compliance by third parties to this License.

 7. If, as a consequence of a court judgment or allegation of patent infringement or for any other reason (not limited to patent issues), conditions are imposed on you (whether by court order, agreement or otherwise) that contradict the conditions of

this License, they do not

excuse you from the conditions of this License. If you cannot distribute so as to satisfy simultaneously your obligations under this License and any other pertinent obligations, then as a consequence you may not distribute the Program at all. For example, if a patent license would not permit royalty-free redistribution of the Program by all those who receive copies directly or indirectly through you, then the only way you could satisfy both it and this License would be to refrain entirely from distribution of the Program.

If any portion of this section is held invalid or unenforceable under any particular circumstance, the balance of the section is intended to apply and the section as a whole is intended to apply in other circumstances.

It is not the purpose of this section to induce you to infringe any patents or other property right claims or to contest validity of any such claims; this section has the sole purpose of protecting the integrity of the free

 software distribution system, which is implemented by public license practices. Many people have made generous contributions to the wide range of software distributed through that system in reliance on consistent application of that system; it is up to the author/donor to decide if he or she is willing to distribute software through any other system and a licensee cannot impose that choice.

This section is intended to make thoroughly clear what is believed to be a consequence of the rest of this License.

 8. If the distribution and/or use of the Program is restricted in certain countries either by patents or by copyrighted interfaces, the original copyright holder who places the Program under this License may add an explicit geographical distribution limitation excluding those countries, so that distribution is permitted only in or among countries not thus excluded. In such case, this License incorporates the limitation as if written in the body of this License.

### 9. The Free Software

 Foundation may publish revised and/or new versions of the General Public License from time to time. Such new versions will be similar in spirit to the present version, but may differ in detail to address new problems or concerns.

Each version is given a distinguishing version number. If the Program specifies a version number of this License which applies to it and "any later version", you have the option of following the terms and conditions either of that version or of any later version published by the Free Software Foundation. If the Program does not specify a version number of this License, you may choose any version ever published by the Free Software Foundation.

 10. If you wish to incorporate parts of the Program into other free programs whose distribution conditions are different, write to the author to ask for permission. For software which is copyrighted by the Free Software Foundation, write to the Free Software Foundation; we sometimes make exceptions for this.

 Our decision will be guided by the two goals of preserving the free status of all derivatives of our free software and of promoting the sharing and reuse of software generally.

### NO WARRANTY

 11. BECAUSE THE PROGRAM IS LICENSED FREE OF CHARGE, THERE IS NO WARRANTY FOR THE PROGRAM, TO THE EXTENT PERMITTED BY APPLICABLE LAW. EXCEPT WHEN OTHERWISE STATED IN WRITING THE COPYRIGHT HOLDERS AND/OR OTHER PARTIES PROVIDE THE PROGRAM "AS IS" WITHOUT WARRANTY OF ANY KIND, EITHER EXPRESSED OR IMPLIED, INCLUDING, BUT NOT LIMITED TO, THE IMPLIED WARRANTIES OF MERCHANTABILITY AND FITNESS FOR A PARTICULAR PURPOSE. THE ENTIRE RISK AS TO THE QUALITY AND PERFORMANCE OF THE PROGRAM IS WITH YOU. SHOULD THE PROGRAM PROVE DEFECTIVE, YOU ASSUME THE COST OF ALL NECESSARY SERVICING, REPAIR OR CORRECTION.

 12. IN NO EVENT UNLESS REQUIRED BY APPLICABLE LAW OR AGREED TO IN WRITING WILL ANY COPYRIGHT HOLDER, OR ANY OTHER PARTY WHO MAY MODIFY AND/OR REDISTRIBUTE THE PROGRAM AS PERMITTED ABOVE, BE LIABLE TO YOU FOR DAMAGES,

INCLUDING ANY GENERAL, SPECIAL, INCIDENTAL OR CONSEQUENTIAL DAMAGES ARISING OUT OF THE USE OR INABILITY TO USE THE PROGRAM (INCLUDING BUT NOT LIMITED TO LOSS OF DATA OR DATA BEING RENDERED INACCURATE OR LOSSES SUSTAINED BY YOU OR THIRD PARTIES OR A FAILURE OF THE PROGRAM TO OPERATE WITH ANY OTHER PROGRAMS), EVEN IF SUCH HOLDER OR OTHER PARTY HAS BEEN ADVISED OF THE POSSIBILITY OF SUCH DAMAGES.

NOTE! This copyright does \*not\* cover user programs that use kernel

services by normal system calls - this is merely considered normal use of the kernel, and does \*not\* fall under the heading of "derived work". Also note that the GPL below is copyrighted by the Free Software Foundation, but the instance of code that it refers to (the Linux kernel) is copyrighted by me and others who actually wrote it.

Also note that the only valid version of the GPL as far as the kernel is concerned is \_this\_ particular version of the license (ie v2, not v2.2 or v3.x or whatever), unless explicitly otherwise stated.

 Linus Torvalds

----------------------------------------

 GNU GENERAL PUBLIC LICENSE Version 2, June 1991

Copyright (C) 1989, 1991 Free Software Foundation, Inc. 51 Franklin St, Fifth Floor, Boston, MA 02110-1301 USA Everyone is permitted to copy and distribute verbatim copies of this license document, but changing it is not allowed.

#### Preamble

 The licenses for most software are designed to take away your freedom to share and change it. By contrast, the GNU General Public License is intended to guarantee your freedom to share and change free software--to make sure the software is free for all its users. This General Public License applies to most of the Free Software Foundation's software and to any other program whose authors commit to using it. (Some other Free Software Foundation software is covered by the GNU Library General Public License instead.) You can apply it to your programs, too.

 When we speak of free software, we are referring to freedom, not price. Our General Public Licenses are designed to make sure that you have the freedom to distribute copies of free software (and charge for this service if you wish), that you receive source code or can get it if you want it, that you can change the software or use pieces of it in new free programs; and that you know you can do these things.

 To protect your rights, we need to make restrictions that forbid anyone to deny you these rights or to ask you to surrender the rights. These restrictions translate to certain responsibilities for you if you distribute copies of the software, or if you modify it.

For example, if you distribute copies of such a program, whether

gratis or for a fee, you must give the recipients all the rights that you have. You must make sure that they, too, receive or can get the source code. And you must show them these terms so they know their rights.

We protect your rights with two steps: (1) copyright the software, and (2) offer you this license which gives you legal permission to copy, distribute and/or modify the software.

 Also, for each author's protection and ours, we want to make certain that everyone understands that there is no warranty for this free software. If the software is modified by someone else and passed on, we want its recipients to know that what they have is not the original, so

that any problems introduced by others will not reflect on the original authors' reputations.

 Finally, any free program is threatened constantly by software patents. We wish to avoid the danger that redistributors of a free program will individually obtain patent licenses, in effect making the program proprietary. To prevent this, we have made it clear that any patent must be licensed for everyone's free use or not licensed at all.

 The precise terms and conditions for copying, distribution and modification follow.

## GNU GENERAL PUBLIC LICENSE TERMS AND CONDITIONS FOR COPYING, DISTRIBUTION AND MODIFICATION

 0. This License applies to any program or other work which contains a notice placed by the copyright holder saying it may be distributed under the terms of this General Public License. The "Program", below, refers to any such program or work, and a "work based on the Program" means either the Program or any derivative work under copyright law: that is

 to say, a work containing the Program or a portion of it, either verbatim or with modifications and/or translated into another language. (Hereinafter, translation is included without limitation in the term "modification".) Each licensee is addressed as "you".

Activities other than copying, distribution and modification are not covered by this License; they are outside its scope. The act of running the Program is not restricted, and the output from the Program is covered only if its contents constitute a work based on the Program (independent of having been made by running the Program). Whether that is true depends on what the Program does.

1. You may copy and distribute verbatim copies of the Program's

source code as you receive it, in any medium, provided that you conspicuously and appropriately publish on each copy an appropriate copyright notice and disclaimer of warranty; keep intact all the notices that refer to this License and to the absence of any warranty; and give any

 other recipients of the Program a copy of this License along with the Program.

You may charge a fee for the physical act of transferring a copy, and you may at your option offer warranty protection in exchange for a fee.

 2. You may modify your copy or copies of the Program or any portion of it, thus forming a work based on the Program, and copy and distribute such modifications or work under the terms of Section 1 above, provided that you also meet all of these conditions:

 a) You must cause the modified files to carry prominent notices stating that you changed the files and the date of any change.

 b) You must cause any work that you distribute or publish, that in whole or in part contains or is derived from the Program or any part thereof, to be licensed as a whole at no charge to all third parties under the terms of this License.

 c) If the modified program normally reads commands interactively when run, you must cause it, when started running for such

 interactive use in the most ordinary way, to print or display an announcement including an appropriate copyright notice and a notice that there is no warranty (or else, saying that you provide a warranty) and that users may redistribute the program under these conditions, and telling the user how to view a copy of this License. (Exception: if the Program itself is interactive but does not normally print such an announcement, your work based on the Program is not required to print an announcement.)

These requirements apply to the modified work as a whole. If identifiable sections of that work are not derived from the Program, and can be reasonably considered independent and separate works in themselves, then this License, and its terms, do not apply to those sections when you distribute them as separate works. But when you distribute the same sections as part of a whole which is a work based on the Program, the distribution of the whole must be on the terms of

this License, whose permissions for other licensees extend to the entire whole, and thus to each and every part regardless of who wrote it.

Thus, it is not the intent of this section to claim rights or contest

your rights to work written entirely by you; rather, the intent is to exercise the right to control the distribution of derivative or collective works based on the Program.

In addition, mere aggregation of another work not based on the Program with the Program (or with a work based on the Program) on a volume of a storage or distribution medium does not bring the other work under the scope of this License.

 3. You may copy and distribute the Program (or a work based on it, under Section 2) in object code or executable form under the terms of Sections 1 and 2 above provided that you also do one of the following:

 a) Accompany it with the complete corresponding machine-readable source code, which must be distributed under the terms of Sections 1 and

2 above on a medium customarily used for software interchange; or,

 b) Accompany it with a written offer, valid for at least three years, to give any third party, for a charge no more than your cost of physically performing source distribution, a complete machine-readable copy of the corresponding source code, to be distributed under the terms of Sections 1 and 2 above on a medium customarily used for software interchange; or,

 c) Accompany it with the information you received as to the offer to distribute corresponding source code. (This alternative is allowed only for noncommercial distribution and only if you received the program in object code or executable form with such an offer, in accord with Subsection b above.)

The source code for a work means the preferred form of the work for making modifications to it. For an executable work, complete source code means all the source code for all modules it contains, plus any associated interface

definition files, plus the scripts used to

control compilation and installation of the executable. However, as a special exception, the source code distributed need not include anything that is normally distributed (in either source or binary form) with the major components (compiler, kernel, and so on) of the operating system on which the executable runs, unless that component itself accompanies the executable.

If distribution of executable or object code is made by offering access to copy from a designated place, then offering equivalent access to copy the source code from the same place counts as distribution of the source code, even though third parties are not compelled to copy the source along with the object code.

 4. You may not copy, modify, sublicense, or distribute the Program except as expressly provided under this License. Any attempt otherwise to copy, modify, sublicense or distribute the Program is void, and will automatically terminate your rights under this License.

However, parties who have received copies, or rights, from you under this License will not have their licenses terminated so long as such parties remain in full compliance.

 5. You are not required to accept this License, since you have not signed it. However, nothing else grants you permission to modify or distribute the Program or its derivative works. These actions are prohibited by law if you do not accept this License. Therefore, by modifying or distributing the Program (or any work based on the Program), you indicate your acceptance of this License to do so, and all its terms and conditions for copying, distributing or modifying the Program or works based on it.

 6. Each time you redistribute the Program (or any work based on the Program), the recipient automatically receives a license from the original licensor to copy, distribute or modify the Program subject to these terms and conditions. You may not impose any further restrictions on the recipients' exercise

of the rights granted herein.

You are not responsible for enforcing compliance by third parties to this License.

 7. If, as a consequence of a court judgment or allegation of patent infringement or for any other reason (not limited to patent issues), conditions are imposed on you (whether by court order, agreement or otherwise) that contradict the conditions of this License, they do not excuse you from the conditions of this License. If you cannot distribute so as to satisfy simultaneously your obligations under this License and any other pertinent obligations, then as a consequence you may not distribute the Program at all. For example, if a patent license would not permit royalty-free redistribution of the Program by all those who receive copies directly or indirectly through you, then the only way you could satisfy both it and this License would be to refrain entirely from distribution of the Program.

If any portion of this section is held invalid or unenforceable under any particular circumstance, the balance of the section is intended to apply and the section as a whole is intended to apply in other circumstances.

It is not the purpose of this section to induce you to infringe any

patents or other property right claims or to contest validity of any such claims; this section has the sole purpose of protecting the integrity of the free software distribution system, which is implemented by public license practices. Many people have made generous contributions to the wide range of software distributed through that system in reliance on consistent application of that system; it is up to the author/donor to decide if he or she is willing to distribute software through any other system and a licensee cannot impose that choice.

This section is intended to make thoroughly clear what is believed to be a consequence of the rest of this License.

 8. If the distribution and/or use of the Program is restricted in certain countries either by patents or by copyrighted interfaces, the

original copyright holder who places the Program under this License may add an explicit geographical distribution limitation excluding those countries, so that distribution is permitted only in or among countries not thus excluded. In such case, this License incorporates the limitation as if written in the body of this License.

 9. The Free Software Foundation may publish revised and/or new versions of the General Public License from time to time. Such new versions will be similar in spirit to the present version, but may differ in detail to address new problems or concerns.

Each version is given a distinguishing version number. If the Program specifies a version number of this License which applies to it and "any later version", you have the option of following the terms and conditions either of that version or of any later version published by the Free Software Foundation. If the Program does not specify a version number of this License, you may choose any version ever published by the Free Software Foundation.

 10. If you wish to incorporate parts of the Program into other free programs whose distribution conditions are different, write to the author to ask for permission. For software which is copyrighted by the Free Software Foundation, write to the Free Software Foundation; we sometimes make exceptions for this. Our decision will be guided by the two goals of preserving the free status of all derivatives of our free software and of promoting the sharing and reuse of software generally.

### NO WARRANTY

# 11. BECAUSE THE PROGRAM IS LICENSED FREE OF CHARGE, THERE IS NO WARRANTY FOR THE PROGRAM, TO THE EXTENT PERMITTED BY APPLICABLE LAW. EXCEPT WHEN

OTHERWISE STATED IN WRITING THE COPYRIGHT HOLDERS AND/OR OTHER PARTIES PROVIDE THE PROGRAM "AS IS" WITHOUT WARRANTY OF ANY KIND, EITHER EXPRESSED OR IMPLIED, INCLUDING, BUT NOT LIMITED TO, THE IMPLIED WARRANTIES OF MERCHANTABILITY AND FITNESS FOR A PARTICULAR PURPOSE. THE ENTIRE RISK AS

TO THE QUALITY AND PERFORMANCE OF THE PROGRAM IS WITH YOU. SHOULD THE PROGRAM PROVE DEFECTIVE, YOU ASSUME THE COST OF ALL NECESSARY SERVICING, REPAIR OR CORRECTION.

 12. IN NO EVENT UNLESS REQUIRED BY APPLICABLE LAW OR AGREED TO IN WRITING WILL ANY COPYRIGHT HOLDER, OR ANY OTHER PARTY WHO MAY MODIFY AND/OR REDISTRIBUTE THE PROGRAM AS PERMITTED ABOVE, BE LIABLE TO YOU FOR DAMAGES, INCLUDING ANY GENERAL, SPECIAL, INCIDENTAL OR CONSEQUENTIAL DAMAGES ARISING OUT OF THE USE OR INABILITY TO USE THE PROGRAM (INCLUDING BUT NOT LIMITED TO LOSS OF DATA OR DATA BEING RENDERED INACCURATE OR LOSSES SUSTAINED BY YOU OR THIRD PARTIES OR A FAILURE OF THE PROGRAM TO OPERATE WITH ANY OTHER PROGRAMS), EVEN IF SUCH HOLDER OR OTHER PARTY HAS BEEN ADVISED OF THE POSSIBILITY OF SUCH DAMAGES.

### END OF TERMS AND CONDITIONS

 How to Apply These Terms to Your New Programs

 If you develop a new program, and you want it to be of the greatest possible use to the public, the best way to achieve this is to make it free software which everyone can redistribute and change under these terms.

 To do so, attach the following notices to the program. It is safest to attach them to the start of each source file to most effectively convey the exclusion of warranty; and each file should have at least the "copyright" line and a pointer to where the full notice is found.

 <one line to give the program's name and a brief idea of what it does.> Copyright  $(C)$  <year > <name of author>

 This program is free software; you can redistribute it and/or modify it under the terms of the GNU General Public License as published by the Free Software Foundation; either version 2 of the License, or (at your option) any later version.

 This program is distributed in the hope that it will be useful, but WITHOUT ANY WARRANTY; without even the implied warranty of MERCHANTABILITY or FITNESS FOR A PARTICULAR PURPOSE. See the GNU General Public License for more details.

 You should have received a copy of the GNU General Public License along with this program; if not, write to the Free Software

Also add information on how to contact you by electronic and paper mail.

If the program is interactive, make it output a short notice like this when it starts in an interactive mode:

 Gnomovision version 69, Copyright (C) year name of author Gnomovision comes with ABSOLUTELY NO WARRANTY; for details type `show w'. This is free software, and you are welcome to redistribute it under certain conditions; type `show c' for details.

The hypothetical commands `show w' and `show c' should show the appropriate parts of the General Public License. Of course, the commands you use may be called something other than `show w' and `show c'; they could even be mouse-clicks or menu items--whatever suits your program.

You should also get your employer (if you work as a programmer) or your school, if any, to sign a "copyright disclaimer" for the program, if

necessary. Here is a sample; alter the names:

 Yoyodyne, Inc., hereby disclaims all copyright interest in the program `Gnomovision' (which makes passes at compilers) written by James Hacker.

 <signature of Ty Coon>, 1 April 1989 Ty Coon, President of Vice

This General Public License does not permit incorporating your program into proprietary programs. If your program is a subroutine library, you may consider it more useful to permit linking proprietary applications with the library. If this is what you want to do, use the GNU Library General Public License instead of this License. Copyright (c) 2003-2011 QLogic Corporation QLogic Linux qlge NIC Driver

You may modify and redistribute the device driver code under the GNU General Public License (a copy of which is attached hereto as Exhibit A) published by the Free Software Foundation (version 2).

# EXHIBIT A

 GNU GENERAL PUBLIC LICENSE Version 2, June 1991

Copyright (C) 1989, 1991 Free Software Foundation, Inc.

51 Franklin Street, Fifth Floor, Boston, MA 02110-1301 USA Everyone is permitted to copy and distribute verbatim copies of this license document, but changing it is not allowed.

### Preamble

 The licenses for most software are designed to take away your freedom to share and change it. By contrast, the GNU General Public License is intended to guarantee your freedom to share and change free software--to make sure the software is free for all its users. This General Public License applies to most of the Free Software Foundation's software and to any other program whose authors commit to

using it. (Some other Free Software Foundation software is covered by the GNU Lesser General Public License instead.) You can apply it to your programs, too.

 When we speak of free software, we are referring to freedom, not price. Our General Public Licenses are designed to make sure that you have the freedom to distribute copies of free software (and charge for this service if you wish), that you receive source code or can get it if you want it, that you can change the software or use pieces of it in new free programs; and that you know you can do these things.

 To protect your rights, we need to make restrictions that forbid anyone to deny you these rights or to ask you to surrender the rights. These restrictions translate to certain responsibilities for you if you distribute copies of the software, or if you modify it.

 For example, if you distribute copies of such a program, whether gratis or for a fee, you must give the recipients all the rights that you have. You

 must make sure that they, too, receive or can get the source code. And you must show them these terms so they know their rights.

We protect your rights with two steps: (1) copyright the software, and (2) offer you this license which gives you legal permission to copy, distribute and/or modify the software.

 Also, for each author's protection and ours, we want to make certain that everyone understands that there is no warranty for this free software. If the software is modified by someone else and passed on, we want its recipients to know that what they have is not the original, so that any problems introduced by others will not reflect on the original authors' reputations.

Finally, any free program is threatened constantly by software

patents. We wish to avoid the danger that redistributors of a free program will individually obtain patent licenses, in effect making the program proprietary. To prevent this, we have made it clear that any patent must be licensed for everyone's free use or not licensed at all.

 The precise terms and conditions for copying, distribution and modification follow.

# GNU GENERAL PUBLIC LICENSE TERMS AND CONDITIONS FOR COPYING, DISTRIBUTION AND MODIFICATION

 0. This License applies to any program or other work which contains a notice placed by the copyright holder saying it may be distributed under the terms of this General Public License. The "Program", below, refers to any such program or work, and a "work based on the Program" means either the Program or any derivative work under copyright law: that is to say, a work containing the Program or a portion of it, either verbatim or with modifications and/or translated into another language. (Hereinafter, translation is included without limitation in the term "modification".) Each licensee is addressed as "you".

Activities other than copying, distribution and modification are not covered by this License; they are outside its scope. The act of running the Program

 is not restricted, and the output from the Program is covered only if its contents constitute a work based on the Program (independent of having been made by running the Program). Whether that is true depends on what the Program does.

 1. You may copy and distribute verbatim copies of the Program's source code as you receive it, in any medium, provided that you conspicuously and appropriately publish on each copy an appropriate copyright notice and disclaimer of warranty; keep intact all the notices that refer to this License and to the absence of any warranty; and give any other recipients of the Program a copy of this License along with the Program.

You may charge a fee for the physical act of transferring a copy, and you may at your option offer warranty protection in exchange for a fee.

 2. You may modify your copy or copies of the Program or any portion of it, thus forming a work based on the Program, and copy and distribute such modifications or work under the terms of Section 1

above, provided that you also meet all of these conditions:

a) You must cause the modified files to carry prominent notices

stating that you changed the files and the date of any change.

 b) You must cause any work that you distribute or publish, that in whole or in part contains or is derived from the Program or any part thereof, to be licensed as a whole at no charge to all third parties under the terms of this License.

 c) If the modified program normally reads commands interactively when run, you must cause it, when started running for such interactive use in the most ordinary way, to print or display an announcement including an appropriate copyright notice and a notice that there is no warranty (or else, saying that you provide a warranty) and that users may redistribute the program under these conditions, and telling the user how to view a copy of this License. (Exception: if the Program itself is interactive but

 does not normally print such an announcement, your work based on the Program is not required to print an announcement.)

These requirements apply to the modified work as a whole. If identifiable sections of that work are not derived from the Program, and can be reasonably considered independent and separate works in themselves, then this License, and its terms, do not apply to those sections when you distribute them as separate works. But when you distribute the same sections as part of a whole which is a work based on the Program, the distribution of the whole must be on the terms of this License, whose permissions for other licensees extend to the entire whole, and thus to each and every part regardless of who wrote it.

Thus, it is not the intent of this section to claim rights or contest your rights to work written entirely by you; rather, the intent is to exercise the right to control the distribution of derivative or collective works based on the Program.

#### In addition, mere

 aggregation of another work not based on the Program with the Program (or with a work based on the Program) on a volume of a storage or distribution medium does not bring the other work under the scope of this License.

 3. You may copy and distribute the Program (or a work based on it, under Section 2) in object code or executable form under the terms of Sections 1 and 2 above provided that you also do one of the following:

 a) Accompany it with the complete corresponding machine-readable source code, which must be distributed under the terms of Sections 1 and 2 above on a medium customarily used for software interchange; or,  b) Accompany it with a written offer, valid for at least three years, to give any third party, for a charge no more than your cost of physically performing source distribution, a complete machine-readable copy of the corresponding source code, to be distributed under the terms of Sections 1 and 2 above on a medium customarily

used for software interchange; or,

 c) Accompany it with the information you received as to the offer to distribute corresponding source code. (This alternative is allowed only for noncommercial distribution and only if you received the program in object code or executable form with such an offer, in accord with Subsection b above.)

The source code for a work means the preferred form of the work for making modifications to it. For an executable work, complete source code means all the source code for all modules it contains, plus any associated interface definition files, plus the scripts used to control compilation and installation of the executable. However, as a special exception, the source code distributed need not include anything that is normally distributed (in either source or binary form) with the major components (compiler, kernel, and so on) of the operating system on which the executable runs, unless that component itself accompanies the executable.

#### If

 distribution of executable or object code is made by offering access to copy from a designated place, then offering equivalent access to copy the source code from the same place counts as distribution of the source code, even though third parties are not compelled to copy the source along with the object code.

 4. You may not copy, modify, sublicense, or distribute the Program except as expressly provided under this License. Any attempt otherwise to copy, modify, sublicense or distribute the Program is void, and will automatically terminate your rights under this License. However, parties who have received copies, or rights, from you under this License will not have their licenses terminated so long as such parties remain in full compliance.

 5. You are not required to accept this License, since you have not signed it. However, nothing else grants you permission to modify or distribute the Program or its derivative works. These actions are prohibited by law if you do not accept this License. Therefore, by modifying or distributing the Program (or any work based on the Program), you indicate your acceptance of this License to do so, and all its terms and conditions for copying, distributing or modifying
the Program or works based on it.

 6. Each time you redistribute the Program (or any work based on the Program), the recipient automatically receives a license from the original licensor to copy, distribute or modify the Program subject to these terms and conditions. You may not impose any further restrictions on the recipients' exercise of the rights granted herein. You are not responsible for enforcing compliance by third parties to this License.

 7. If, as a consequence of a court judgment or allegation of patent infringement or for any other reason (not limited to patent issues), conditions are imposed on you (whether by court order, agreement or otherwise) that contradict the conditions of this License, they do not excuse you from the conditions

of this License. If you cannot

distribute so as to satisfy simultaneously your obligations under this License and any other pertinent obligations, then as a consequence you may not distribute the Program at all. For example, if a patent license would not permit royalty-free redistribution of the Program by all those who receive copies directly or indirectly through you, then the only way you could satisfy both it and this License would be to refrain entirely from distribution of the Program.

If any portion of this section is held invalid or unenforceable under any particular circumstance, the balance of the section is intended to apply and the section as a whole is intended to apply in other circumstances.

It is not the purpose of this section to induce you to infringe any patents or other property right claims or to contest validity of any such claims; this section has the sole purpose of protecting the integrity of the free software distribution system, which is implemented

 by public license practices. Many people have made generous contributions to the wide range of software distributed through that system in reliance on consistent application of that system; it is up to the author/donor to decide if he or she is willing to distribute software through any other system and a licensee cannot impose that choice.

This section is intended to make thoroughly clear what is believed to be a consequence of the rest of this License.

 8. If the distribution and/or use of the Program is restricted in certain countries either by patents or by copyrighted interfaces, the original copyright holder who places the Program under this License may add an explicit geographical distribution limitation excluding

those countries, so that distribution is permitted only in or among countries not thus excluded. In such case, this License incorporates the limitation as if written in the body of this License.

 9. The Free Software Foundation may publish revised and/or new versions of

 the General Public License from time to time. Such new versions will be similar in spirit to the present version, but may differ in detail to address new problems or concerns.

Each version is given a distinguishing version number. If the Program specifies a version number of this License which applies to it and "any later version", you have the option of following the terms and conditions either of that version or of any later version published by the Free Software Foundation. If the Program does not specify a version number of this License, you may choose any version ever published by the Free Software Foundation.

 10. If you wish to incorporate parts of the Program into other free programs whose distribution conditions are different, write to the author to ask for permission. For software which is copyrighted by the Free Software Foundation, write to the Free Software Foundation; we sometimes make exceptions for this. Our decision will be guided by the two goals of preserving

 the free status of all derivatives of our free software and of promoting the sharing and reuse of software generally.

## NO WARRANTY

 11. BECAUSE THE PROGRAM IS LICENSED FREE OF CHARGE, THERE IS NO WARRANTY FOR THE PROGRAM, TO THE EXTENT PERMITTED BY APPLICABLE LAW. EXCEPT WHEN OTHERWISE STATED IN WRITING THE COPYRIGHT HOLDERS AND/OR OTHER PARTIES PROVIDE THE PROGRAM "AS IS" WITHOUT WARRANTY OF ANY KIND, EITHER EXPRESSED OR IMPLIED, INCLUDING, BUT NOT LIMITED TO, THE IMPLIED WARRANTIES OF MERCHANTABILITY AND FITNESS FOR A PARTICULAR PURPOSE. THE ENTIRE RISK AS TO THE QUALITY AND PERFORMANCE OF THE PROGRAM IS WITH YOU. SHOULD THE PROGRAM PROVE DEFECTIVE, YOU ASSUME THE COST OF ALL NECESSARY SERVICING, REPAIR OR CORRECTION.

 12. IN NO EVENT UNLESS REQUIRED BY APPLICABLE LAW OR AGREED TO IN WRITING WILL ANY COPYRIGHT HOLDER, OR ANY OTHER PARTY WHO MAY MODIFY AND/OR REDISTRIBUTE THE PROGRAM AS PERMITTED ABOVE, BE LIABLE TO YOU FOR DAMAGES, INCLUDING ANY GENERAL, SPECIAL,

INCIDENTAL OR CONSEQUENTIAL DAMAGES ARISING

OUT OF THE USE OR INABILITY TO USE THE PROGRAM (INCLUDING BUT NOT LIMITED TO LOSS OF DATA OR DATA BEING RENDERED INACCURATE OR LOSSES SUSTAINED BY YOU OR THIRD PARTIES OR A FAILURE OF THE PROGRAM TO OPERATE WITH ANY OTHER PROGRAMS), EVEN IF SUCH HOLDER OR OTHER PARTY HAS BEEN ADVISED OF THE

#### POSSIBILITY OF SUCH DAMAGES.

# FlashPoint Driver Developer's Kit

Version 1.0

# Copyright 1995-1996 by Mylex Corporation All Rights Reserved

This program is free software; you may redistribute and/or modify it under the terms of either:

 a) the GNU General Public License as published by the Free Software Foundation; either version 2, or (at your option) any later version,

or

b) the "BSD-style License" included below.

This program is distributed in the hope that it will be useful, but WITHOUT ANY WARRANTY, without even the implied warranty of MERCHANTABILITY or FITNESS FOR A PARTICULAR PURPOSE. See either the GNU General Public License or the BSD-style License below for more details.

You should have received a copy of the GNU General Public License along with this program; if not, write to the Free Software Foundation, Inc., 675 Mass Ave, Cambridge, MA 02139, USA.

The BSD-style License is as follows:

### Redistribution

 and use in source and binary forms, with or without modification, are permitted provided that the following conditions are met:

1. Redistributions of source code must retain this LICENSE.FlashPoint file, without modification, this list of conditions, and the following disclaimer. The following copyright notice must appear immediately at the beginning of all source files:

Copyright 1995-1996 by Mylex Corporation. All Rights Reserved

 This file is available under both the GNU General Public License and a BSD-style copyright; see LICENSE.FlashPoint for details.

- 2. Redistributions in binary form must reproduce the above copyright notice, this list of conditions and the following disclaimer in the documentation and/or other materials provided with the distribution.
- 3. The name of Mylex Corporation may not be used to endorse or promote

 products derived from this software without specific prior written permission.

## THIS SOFTWARE

 IS PROVIDED BY MYLEX CORP. ``AS IS'' AND ANY EXPRESS OR IMPLIED WARRANTIES, INCLUDING, BUT NOT LIMITED TO, THE IMPLIED WARRANTIES OF MERCHANTABILITY AND FITNESS FOR A PARTICULAR PURPOSE ARE DISCLAIMED. IN NO EVENT SHALL THE AUTHOR OR CONTRIBUTORS BE LIABLE FOR ANY DIRECT, INDIRECT, INCIDENTAL, SPECIAL, EXEMPLARY, OR CONSEQUENTIAL DAMAGES (INCLUDING, BUT NOT LIMITED TO, PROCUREMENT OF SUBSTITUTE GOODS OR SERVICES; LOSS OF USE, DATA, OR PROFITS; OR BUSINESS INTERRUPTION) HOWEVER CAUSED AND ON ANY THEORY OF LIABILITY, WHETHER IN CONTRACT, STRICT LIABILITY, OR TORT (INCLUDING NEGLIGENCE OR OTHERWISE) ARISING IN ANY WAY OUT OF THE USE OF THIS SOFTWARE, EVEN IF ADVISED OF THE POSSIBILITY OF SUCH DAMAGE.

# **1.165 python-setuptools 40.0.0**

# **1.165.1 Available under license :**

Copyright (C) 2016 Jason R Coombs <jaraco@jaraco.com>

Permission is hereby granted, free of charge, to any person obtaining a copy of this software and associated documentation files (the "Software"), to deal in the Software without restriction, including without limitation the rights to use, copy, modify, merge, publish, distribute, sublicense, and/or sell copies of the Software, and to permit persons to whom the Software is furnished to do so, subject to the following conditions:

The above copyright notice and this permission notice shall be included in all copies or substantial portions of the Software.

THE SOFTWARE IS PROVIDED "AS IS", WITHOUT WARRANTY OF ANY KIND, EXPRESS OR IMPLIED, INCLUDING BUT NOT LIMITED TO THE WARRANTIES OF MERCHANTABILITY, FITNESS FOR A PARTICULAR PURPOSE AND NONINFRINGEMENT. IN NO EVENT SHALL THE AUTHORS OR COPYRIGHT HOLDERS BE LIABLE FOR ANY CLAIM, DAMAGES OR OTHER LIABILITY, WHETHER IN AN ACTION OF CONTRACT, TORT OR OTHERWISE, ARISING FROM, OUT OF OR IN

 CONNECTION WITH THE SOFTWARE OR THE USE OR OTHER DEALINGS IN THE **SOFTWARE** 

# **1.166 tcpdump 4.9.3**

# **1.166.1 Available under license :**

License: BSD

Redistribution and use in source and binary forms, with or without

modification, are permitted provided that the following conditions are met:

- 1. Redistributions of source code must retain the above copyright notice, this list of conditions and the following disclaimer.
- 2. Redistributions in binary form must reproduce the above copyright notice, this list of conditions and the following disclaimer in the documentation and/or other materials provided with the distribution.
- 3. The names of the authors may not be used to endorse or promote products derived from this software without specific prior written permission.

THIS SOFTWARE IS PROVIDED ``AS IS'' AND WITHOUT ANY EXPRESS OR IMPLIED WARRANTIES, INCLUDING, WITHOUT LIMITATION, THE IMPLIED WARRANTIES OF MERCHANTABILITY AND FITNESS FOR A PARTICULAR PURPOSE.

# **1.167 kr 1.1.8**

# **1.167.1 Available under license :**

No license file was found, but licenses were detected in source scan.

<name>Apache License 2.0</name> <url>http://www.apache.org/licenses/LICENSE-2.0</url>

Found in path(s):

\* /opt/cola/permits/1096671595\_1608149607.79/0/spring-boot-rest-http-invoker-1-1-8-jar/META-INF/maven/kr.jclab.spring/spring-boot-rest-http-invoker/pom.xml

# **1.168 gnutls 3.6.14**

# **1.168.1 Available under license :**

 GNU LESSER GENERAL PUBLIC LICENSE Version 2.1, February 1999

Copyright (C) 1991, 1999 Free Software Foundation, Inc.

 51 Franklin St, Fifth Floor, Boston, MA 02110-1301 USA Everyone is permitted to copy and distribute verbatim copies of this license document, but changing it is not allowed.

[This is the first released version of the Lesser GPL. It also counts as the successor of the GNU Library Public License, version 2, hence the version number 2.1.]

 Preamble

 The licenses for most software are designed to take away your freedom to share and change it. By contrast, the GNU General Public Licenses are intended to guarantee your freedom to share and change free software--to make sure the software is free for all its users.

 This license, the Lesser General Public License, applies to some specially designated software packages--typically libraries--of the Free Software Foundation and other authors who decide to use it. You can use it too, but we suggest you first think carefully about whether this license or the ordinary General Public License is the better strategy to use in any particular case, based on the explanations below.

 When we speak of free software, we are referring to freedom of use, not price. Our General Public Licenses are designed to make sure that you have the freedom to distribute copies of free software (and charge for this service if you wish); that you receive source code or can get it if you want it; that you can change the software and use pieces of it in new free programs; and that you are informed that you can do these things.

 To protect your rights, we need to make restrictions that forbid distributors to deny you these rights or to ask you to surrender these rights. These restrictions translate to certain responsibilities for you if you distribute copies of the library or if you modify it.

 For example, if you distribute copies of the library, whether gratis or for a fee, you must give the recipients

all the rights that we gave

you. You must make sure that they, too, receive or can get the source code. If you link other code with the library, you must provide complete object files to the recipients, so that they can relink them with the library after making changes to the library and recompiling it. And you must show them these terms so they know their rights.

We protect your rights with a two-step method: (1) we copyright the library, and (2) we offer you this license, which gives you legal permission to copy, distribute and/or modify the library.

 To protect each distributor, we want to make it very clear that there is no warranty for the free library. Also, if the library is modified by someone else and passed on, the recipients should know that what they have is not the original version, so that the original author's reputation will not be affected by problems that might be introduced by others.

Finally, software patents pose a constant threat to the existence

any free program. We wish to make sure that a company cannot effectively restrict the users of a free program by obtaining a restrictive license from a patent holder. Therefore, we insist that any patent license obtained for a version of the library must be consistent with the full freedom of use specified in this license.

 Most GNU software, including some libraries, is covered by the ordinary GNU General Public License. This license, the GNU Lesser General Public License, applies to certain designated libraries, and is quite different from the ordinary General Public License. We use this license for certain libraries in order to permit linking those libraries into non-free programs.

 When a program is linked with a library, whether statically or using a shared library, the combination of the two is legally speaking a combined work, a derivative of the original library. The ordinary General Public License therefore permits such linking only if the entire combination fits its criteria of freedom. The Lesser General Public License permits more lax criteria for linking other code with the library.

 We call this license the "Lesser" General Public License because it does Less to protect the user's freedom than the ordinary General Public License. It also provides other free software developers Less of an advantage over competing non-free programs. These disadvantages are the reason we use the ordinary General Public License for many libraries. However, the Lesser license provides advantages in certain special circumstances.

 For example, on rare occasions, there may be a special need to encourage the widest possible use of a certain library, so that it becomes a de-facto standard. To achieve this, non-free programs must be allowed to use the library. A more frequent case is that a free library does the same job as widely used non-free libraries. In this case, there is little to gain by limiting the free library to free software only, so we use

the Lesser General Public License.

 In other cases, permission to use a particular library in non-free programs enables a greater number of people to use a large body of free software. For example, permission to use the GNU C Library in non-free programs enables many more people to use the whole GNU operating system, as well as its variant, the GNU/Linux operating system.

Although the Lesser General Public License is Less protective of the

#### of

users' freedom, it does ensure that the user of a program that is linked with the Library has the freedom and the wherewithal to run that program using a modified version of the Library.

 The precise terms and conditions for copying, distribution and modification follow. Pay close attention to the difference between a "work based on the library" and a "work that uses the library". The former contains code derived from the library, whereas the latter must be combined with the library in order to run.

# GNU LESSER GENERAL PUBLIC LICENSE TERMS AND CONDITIONS FOR COPYING, DISTRIBUTION AND MODIFICATION

 0. This License Agreement applies to any software library or other program which contains a notice placed by the copyright holder or other authorized party saying it may be distributed under the terms of this Lesser General Public License (also called "this License"). Each licensee is addressed as "you".

 A "library" means a collection of software functions and/or data prepared so as to be conveniently linked with application programs (which use some of those functions and data) to form executables.

 The "Library", below, refers to any such software library or work which has been distributed under these terms. A "work based on the Library" means either the Library or any derivative work under copyright law: that is to say, a work containing the Library or a portion of it, either verbatim or with modifications and/or translated straightforwardly into another language. (Hereinafter, translation is included without

limitation in the term "modification".)

 "Source code" for a work means the preferred form of the work for making modifications to it. For a library, complete source code means all the source code for all modules it contains, plus any associated interface definition files, plus the scripts used to control compilation and installation of the library.

 Activities other than copying, distribution and modification are not covered by this License; they are outside its scope. The act of running a program using the Library is not restricted, and output from such a program is covered only if its contents constitute a work based on the Library (independent of the use of the Library in a tool for writing it). Whether that is true depends on what the Library does and what the program that uses the Library does.

 1. You may copy and distribute verbatim copies of the Library's complete source code as you receive it, in any medium, provided that you conspicuously and appropriately publish on each copy an

appropriate copyright notice and disclaimer of warranty; keep intact all the notices that refer to this License and to the absence of any warranty; and distribute a copy of this License along with the Library.

 You may charge a fee for the physical act of transferring a copy, and you may at your option offer warranty protection in exchange for a fee.

 2. You may modify your copy or copies of the Library or any portion of it, thus forming a work based on the Library, and copy and distribute such modifications or work under the terms of Section 1 above, provided that you also meet all of these conditions:

a) The modified work must itself be a software library.

 b) You must cause the files modified to carry prominent notices stating that you changed the files and the date of any change.

 c) You must cause the whole of the work to be licensed at no charge to all third parties under the terms of this License.

## d) If a facility in the modified

Library refers to a function or a

 table of data to be supplied by an application program that uses the facility, other than as an argument passed when the facility is invoked, then you must make a good faith effort to ensure that, in the event an application does not supply such function or table, the facility still operates, and performs whatever part of its purpose remains meaningful.

 (For example, a function in a library to compute square roots has a purpose that is entirely well-defined independent of the application. Therefore, Subsection 2d requires that any application-supplied function or table used by this function must be optional: if the application does not supply it, the square root function must still compute square roots.)

These requirements apply to the modified work as a whole. If identifiable sections of that work are not derived from the Library, and can be reasonably considered independent and separate works in themselves,

 then this License, and its terms, do not apply to those sections when you distribute them as separate works. But when you distribute the same sections as part of a whole which is a work based on the Library, the distribution of the whole must be on the terms of

this License, whose permissions for other licensees extend to the entire whole, and thus to each and every part regardless of who wrote it.

Thus, it is not the intent of this section to claim rights or contest your rights to work written entirely by you; rather, the intent is to exercise the right to control the distribution of derivative or collective works based on the Library.

In addition, mere aggregation of another work not based on the Library with the Library (or with a work based on the Library) on a volume of a storage or distribution medium does not bring the other work under the scope of this License.

 3. You may opt to apply the terms of the ordinary GNU General Public License instead of this License to a given copy of the Library. To do this, you must alter all the notices that refer to this License, so that they refer to the ordinary GNU General Public License, version 2, instead of to this License. (If a newer version than version 2 of the ordinary GNU General Public License has appeared, then you can specify that version instead if you wish.) Do not make any other change in these notices.

 Once this change is made in a given copy, it is irreversible for that copy, so the ordinary GNU General Public License applies to all subsequent copies and derivative works made from that copy.

 This option is useful when you wish to copy part of the code of the Library into a program that is not a library.

 4. You may copy and distribute the Library (or a portion or derivative of it, under Section 2) in object code or executable form under the terms of Sections 1 and 2 above provided that you accompany it with the complete corresponding machine-readable source code, which must be distributed

 under the terms of Sections 1 and 2 above on a medium customarily used for software interchange.

 If distribution of object code is made by offering access to copy from a designated place, then offering equivalent access to copy the source code from the same place satisfies the requirement to distribute the source code, even though third parties are not compelled to copy the source along with the object code.

 5. A program that contains no derivative of any portion of the Library, but is designed to work with the Library by being compiled or linked with it, is called a "work that uses the Library". Such a

work, in isolation, is not a derivative work of the Library, and therefore falls outside the scope of this License.

 However, linking a "work that uses the Library" with the Library creates an executable that is a derivative of the Library (because it contains portions of the Library), rather than a "work that uses the library". The executable is therefore covered by this License.

Section 6 states terms for distribution of such executables.

 When a "work that uses the Library" uses material from a header file that is part of the Library, the object code for the work may be a derivative work of the Library even though the source code is not. Whether this is true is especially significant if the work can be linked without the Library, or if the work is itself a library. The threshold for this to be true is not precisely defined by law.

 If such an object file uses only numerical parameters, data structure layouts and accessors, and small macros and small inline functions (ten lines or less in length), then the use of the object file is unrestricted, regardless of whether it is legally a derivative work. (Executables containing this object code plus portions of the Library will still fall under Section 6.)

 Otherwise, if the work is a derivative of the Library, you may distribute the object code for the work under the terms of Section 6. Any executables

 containing that work also fall under Section 6, whether or not they are linked directly with the Library itself.

 6. As an exception to the Sections above, you may also combine or link a "work that uses the Library" with the Library to produce a work containing portions of the Library, and distribute that work under terms of your choice, provided that the terms permit modification of the work for the customer's own use and reverse engineering for debugging such modifications.

 You must give prominent notice with each copy of the work that the Library is used in it and that the Library and its use are covered by this License. You must supply a copy of this License. If the work during execution displays copyright notices, you must include the copyright notice for the Library among them, as well as a reference directing the user to the copy of this License. Also, you must do one of these things:

 a) Accompany the work with the complete corresponding machine-readable

source code for the Library including whatever

 changes were used in the work (which must be distributed under Sections 1 and 2 above); and, if the work is an executable linked with the Library, with the complete machine-readable "work that uses the Library", as object code and/or source code, so that the user can modify the Library and then relink to produce a modified executable containing the modified Library. (It is understood that the user who changes the contents of definitions files in the Library will not necessarily be able to recompile the application to use the modified definitions.)

 b) Use a suitable shared library mechanism for linking with the Library. A suitable mechanism is one that (1) uses at run time a copy of the library already present on the user's computer system, rather than copying library functions into the executable, and (2) will operate properly with a modified version of the library, if the user

 installs one, as long as the modified version is interface-compatible with the version that the work was made with.

 c) Accompany the work with a written offer, valid for at least three years, to give the same user the materials specified in Subsection 6a, above, for a charge no more than the cost of performing this distribution.

 d) If distribution of the work is made by offering access to copy from a designated place, offer equivalent access to copy the above specified materials from the same place.

 e) Verify that the user has already received a copy of these materials or that you have already sent this user a copy.

 For an executable, the required form of the "work that uses the Library" must include any data and utility programs needed for reproducing the executable from it. However, as a special exception, the materials to be distributed need not include anything that is normally distributed (in either source or binary form) with the major

components (compiler, kernel, and so on) of the operating system on which the executable runs, unless that component itself accompanies the executable.

 It may happen that this requirement contradicts the license restrictions of other proprietary libraries that do not normally accompany the operating system. Such a contradiction means you cannot use both them and the Library together in an executable that you distribute.

 7. You may place library facilities that are a work based on the Library side-by-side in a single library together with other library facilities not covered by this License, and distribute such a combined library, provided that the separate distribution of the work based on the Library and of the other library facilities is otherwise permitted, and provided that you do these two things:

 a) Accompany the combined library with a copy of the same work based on the Library, uncombined with any other library facilities. This must be distributed under the terms of the Sections above.

 b) Give prominent notice with the combined library of the fact that part of it is a work based on the Library, and explaining where to find the accompanying uncombined form of the same work.

 8. You may not copy, modify, sublicense, link with, or distribute the Library except as expressly provided under this License. Any attempt otherwise to copy, modify, sublicense, link with, or distribute the Library is void, and will automatically terminate your rights under this License. However, parties who have received copies, or rights, from you under this License will not have their licenses terminated so long as such parties remain in full compliance.

 9. You are not required to accept this License, since you have not signed it. However, nothing else grants you permission to modify or distribute the Library or its derivative works. These actions are prohibited by law if you do not accept this License. Therefore, by modifying or distributing

 the Library (or any work based on the Library), you indicate your acceptance of this License to do so, and all its terms and conditions for copying, distributing or modifying the Library or works based on it.

 10. Each time you redistribute the Library (or any work based on the Library), the recipient automatically receives a license from the original licensor to copy, distribute, link with or modify the Library subject to these terms and conditions. You may not impose any further restrictions on the recipients' exercise of the rights granted herein. You are not responsible for enforcing compliance by third parties with this License.

 11. If, as a consequence of a court judgment or allegation of patent infringement or for any other reason (not limited to patent issues), conditions are imposed on you (whether by court order, agreement or otherwise) that contradict the conditions of this License, they do not excuse you from the conditions of this License. If you cannot

#### distribute

 so as to satisfy simultaneously your obligations under this License and any other pertinent obligations, then as a consequence you may not distribute the Library at all. For example, if a patent license would not permit royalty-free redistribution of the Library by all those who receive copies directly or indirectly through you, then the only way you could satisfy both it and this License would be to refrain entirely from distribution of the Library.

If any portion of this section is held invalid or unenforceable under any particular circumstance, the balance of the section is intended to apply, and the section as a whole is intended to apply in other circumstances.

It is not the purpose of this section to induce you to infringe any patents or other property right claims or to contest validity of any such claims; this section has the sole purpose of protecting the integrity of the free software distribution system which is implemented by public license practices. Many people have made

generous contributions to the wide range of software distributed through that system in reliance on consistent application of that system; it is up to the author/donor to decide if he or she is willing to distribute software through any other system and a licensee cannot impose that choice.

This section is intended to make thoroughly clear what is believed to be a consequence of the rest of this License.

 12. If the distribution and/or use of the Library is restricted in certain countries either by patents or by copyrighted interfaces, the original copyright holder who places the Library under this License may add an explicit geographical distribution limitation excluding those countries, so that distribution is permitted only in or among countries not thus excluded. In such case, this License incorporates the limitation as if written in the body of this License.

 13. The Free Software Foundation may publish revised and/or new versions of the Lesser General Public License from time to time.

Such new versions will be similar in spirit to the present version, but may differ in detail to address new problems or concerns.

Each version is given a distinguishing version number. If the Library specifies a version number of this License which applies to it and "any later version", you have the option of following the terms and conditions either of that version or of any later version published by the Free Software Foundation. If the Library does not specify a license version number, you may choose any version ever published by the Free Software Foundation.

 14. If you wish to incorporate parts of the Library into other free programs whose distribution conditions are incompatible with these, write to the author to ask for permission. For software which is copyrighted by the Free Software Foundation, write to the Free Software Foundation; we sometimes make exceptions for this. Our decision will be guided by the two goals of preserving the free status of

 all derivatives of our free software and of promoting the sharing and reuse of software generally.

## NO WARRANTY

 15. BECAUSE THE LIBRARY IS LICENSED FREE OF CHARGE, THERE IS NO WARRANTY FOR THE LIBRARY, TO THE EXTENT PERMITTED BY APPLICABLE LAW. EXCEPT WHEN OTHERWISE STATED IN WRITING THE COPYRIGHT HOLDERS AND/OR OTHER PARTIES PROVIDE THE LIBRARY "AS IS" WITHOUT WARRANTY OF ANY KIND, EITHER EXPRESSED OR IMPLIED, INCLUDING, BUT NOT LIMITED TO, THE IMPLIED WARRANTIES OF MERCHANTABILITY AND FITNESS FOR A PARTICULAR PURPOSE. THE ENTIRE RISK AS TO THE QUALITY AND PERFORMANCE OF THE LIBRARY IS WITH YOU. SHOULD THE LIBRARY PROVE DEFECTIVE, YOU ASSUME THE COST OF ALL NECESSARY SERVICING, REPAIR OR CORRECTION.

 16. IN NO EVENT UNLESS REQUIRED BY APPLICABLE LAW OR AGREED TO IN WRITING WILL ANY COPYRIGHT HOLDER, OR ANY OTHER PARTY WHO MAY MODIFY AND/OR REDISTRIBUTE THE LIBRARY AS PERMITTED ABOVE, BE LIABLE TO YOU FOR DAMAGES, INCLUDING ANY GENERAL, SPECIAL, INCIDENTAL OR **CONSEQUENTIAL** 

 DAMAGES ARISING OUT OF THE USE OR INABILITY TO USE THE LIBRARY (INCLUDING BUT NOT LIMITED TO LOSS OF DATA OR DATA BEING RENDERED INACCURATE OR LOSSES SUSTAINED BY YOU OR THIRD PARTIES OR A FAILURE OF THE LIBRARY TO OPERATE WITH ANY OTHER SOFTWARE), EVEN IF SUCH HOLDER OR OTHER PARTY HAS BEEN ADVISED OF THE POSSIBILITY OF SUCH DAMAGES.

# END OF TERMS AND CONDITIONS

How to Apply These Terms to Your New Libraries

 If you develop a new library, and you want it to be of the greatest possible use to the public, we recommend making it free software that everyone can redistribute and change. You can do so by permitting redistribution under these terms (or, alternatively, under the terms of the ordinary General Public License).

 To apply these terms, attach the following notices to the library. It is safest to attach them to the start of each source file to most effectively convey the exclusion of warranty; and each file should have at least the "copyright" line and a pointer to where the full notice is found.

 <one line to give the library's name and a brief idea of what it does.> Copyright  $(C)$  <year > <name of author>

 This library is free software; you can redistribute it and/or modify it under the terms of the GNU Lesser General Public License as published by the Free Software Foundation; either version 2.1 of the License, or (at your option) any later version.

 This library is distributed in the hope that it will be useful, but WITHOUT ANY WARRANTY; without even the implied warranty of MERCHANTABILITY or FITNESS FOR A PARTICULAR PURPOSE. See the GNU Lesser General Public License for more details.

 You should have received a copy of the GNU Lesser General Public License along with this library; if not, write to the Free Software Foundation, Inc., 51 Franklin St, Fifth Floor, Boston, MA 02110-1301 USA

Also add information on how to contact you by electronic and paper mail.

### You should

 also get your employer (if you work as a programmer) or your school, if any, to sign a "copyright disclaimer" for the library, if necessary. Here is a sample; alter the names:

 Yoyodyne, Inc., hereby disclaims all copyright interest in the library `Frob' (a library for tweaking knobs) written by James Random Hacker.

 <signature of Ty Coon>, 1 April 1990 Ty Coon, President of Vice

That's all there is to it! Statement of Purpose

The laws of most jurisdictions throughout the world automatically confer exclusive Copyright and Related Rights (defined below) upon the creator and subsequent owner(s) (each and all, an "owner") of an original work of authorship and/or a database (each, a "Work").

Certain owners wish to permanently relinquish those rights to a Work for the purpose of contributing to a commons of creative, cultural and scientific works ("Commons") that the public can reliably and without fear of later claims of infringement build upon, modify, incorporate in other works, reuse and redistribute as freely as possible in any form whatsoever and for any purposes, including without limitation commercial purposes. These owners may contribute to the Commons to promote the ideal of a free culture and the further production of creative, cultural and scientific works, or to gain reputation or greater distribution for their Work in part through the use and efforts of others.

#### For these and/or

 other purposes and motivations, and without any expectation of additional consideration or compensation, the person associating CC0 with a Work (the "Affirmer"), to the extent that he or she is an owner of Copyright and Related Rights in the Work, voluntarily elects to apply CC0 to the Work and publicly distribute the Work under its terms, with knowledge of his or her Copyright and Related Rights in the Work and the meaning and intended legal effect of CC0 on those rights.

1. Copyright and Related Rights. A Work made available under CC0 may be protected by copyright and related or neighboring rights ("Copyright and Related Rights"). Copyright and Related Rights include, but are not limited to, the following:

 the right to reproduce, adapt, distribute, perform, display, communicate, and translate a Work; moral rights retained by the original author(s) and/or performer(s);

 publicity and privacy rights pertaining to a person's image or likeness depicted in a Work; rights

 protecting against unfair competition in regards to a Work, subject to the limitations in paragraph 4(a), below; rights protecting the extraction, dissemination, use and reuse of data in a Work;

 database rights (such as those arising under Directive 96/9/EC of the European Parliament and of the Council of 11 March 1996 on the legal protection of databases, and under any national implementation thereof, including any amended or successor version of such directive); and

 other similar, equivalent or corresponding rights throughout the world based on applicable law or treaty, and any national implementations thereof.

2. Waiver. To the greatest extent permitted by, but not in contravention of, applicable law, Affirmer hereby overtly, fully, permanently, irrevocably and unconditionally waives, abandons, and surrenders all of Affirmer's Copyright and Related Rights and associated claims and causes of action, whether now known or unknown (including existing as well as future claims

 and causes of action), in the Work (i) in all territories worldwide, (ii) for the maximum duration provided by applicable law or treaty (including future time extensions), (iii) in any current or future medium and for any number of copies, and (iv) for any purpose whatsoever, including without limitation commercial, advertising or promotional purposes (the "Waiver"). Affirmer makes the Waiver for the benefit of each member of the public at large and to the detriment of Affirmer's heirs and successors, fully intending that such Waiver shall not be subject to revocation, rescission, cancellation, termination, or any other legal or equitable action to disrupt the quiet enjoyment of the Work by the public as contemplated by Affirmer's express Statement of Purpose.

3. Public License Fallback. Should any part of the Waiver for any reason be judged legally invalid or ineffective under applicable law, then the Waiver shall be preserved to the maximum extent permitted taking into account Affirmer's

 express Statement of Purpose. In addition, to the extent the Waiver is so judged Affirmer hereby grants to each affected person a royalty-free, non transferable, non sublicensable, non exclusive, irrevocable and unconditional license to exercise Affirmer's Copyright and Related Rights in the Work (i) in all territories worldwide, (ii) for the maximum duration provided by applicable law or treaty (including future time extensions), (iii) in any current or future medium and for any number of copies, and (iv) for any purpose whatsoever, including without limitation commercial, advertising or promotional purposes (the "License"). The License shall be deemed effective as of the date CC0 was applied by Affirmer to the Work. Should any part of the License for any reason be judged legally invalid or ineffective under applicable law, such partial invalidity or ineffectiveness shall not invalidate the remainder of the License, and in such case Affirmer hereby affirms that he or she will

 not (i) exercise any of his or her remaining Copyright and Related Rights in the Work or (ii) assert any associated claims and causes of action with respect to the Work, in either case contrary to Affirmer's express Statement of Purpose.

4. Limitations and Disclaimers.

 No trademark or patent rights held by Affirmer are waived, abandoned, surrendered, licensed or otherwise affected by this document.

 Affirmer offers the Work as-is and makes no representations or warranties of any kind concerning the Work, express, implied, statutory or otherwise, including without limitation warranties of title, merchantability, fitness for a particular purpose, non infringement, or the absence of latent or other defects, accuracy, or the present or absence of errors, whether or not discoverable, all to the greatest extent permissible under applicable law.

 Affirmer disclaims responsibility for clearing rights of other persons that may apply to the Work or any use thereof, including without

 limitation any person's Copyright and Related Rights in the Work. Further, Affirmer disclaims responsibility for obtaining any necessary consents, permissions or other rights required for any use of the Work.

 Affirmer understands and acknowledges that Creative Commons is not a party to this document and has no duty or obligation with respect to this CC0 or use of the Work.

The "inih" library is distributed under the New BSD license:

Copyright (c) 2009, Ben Hoyt All rights reserved.

Redistribution and use in source and binary forms, with or without modification, are permitted provided that the following conditions are met:

- \* Redistributions of source code must retain the above copyright notice, this list of conditions and the following disclaimer.
- \* Redistributions in binary form must reproduce the above copyright notice, this list of conditions and the following disclaimer in the documentation and/or other materials provided with the distribution.
- \* Neither the name of Ben Hoyt nor the names of its contributors may be used to endorse or promote products derived from this software without specific prior written permission.

THIS SOFTWARE IS PROVIDED BY BEN HOYT ''AS IS'' AND ANY

EXPRESS OR IMPLIED WARRANTIES, INCLUDING, BUT NOT LIMITED TO, THE IMPLIED WARRANTIES OF MERCHANTABILITY AND FITNESS FOR A PARTICULAR PURPOSE ARE

DISCLAIMED. IN NO EVENT SHALL BEN HOYT BE LIABLE FOR ANY

DIRECT, INDIRECT, INCIDENTAL, SPECIAL, EXEMPLARY, OR CONSEQUENTIAL DAMAGES (INCLUDING, BUT NOT LIMITED TO, PROCUREMENT OF SUBSTITUTE GOODS OR SERVICES; LOSS OF USE, DATA, OR PROFITS; OR BUSINESS INTERRUPTION) HOWEVER CAUSED AND ON ANY THEORY OF LIABILITY, WHETHER IN CONTRACT, STRICT LIABILITY, OR TORT (INCLUDING NEGLIGENCE OR OTHERWISE) ARISING IN ANY WAY OUT OF THE USE OF THIS SOFTWARE, EVEN IF ADVISED OF THE POSSIBILITY OF SUCH DAMAGE. LICENSING

=========

Since GnuTLS version 3.1.10, the core library is released under the GNU Lesser General Public License (LGPL) version 2.1 or later (see doc/COPYING.LESSER for the license terms).

The GNU LGPL applies to the main GnuTLS library, while the included applications as well as gnutls-openssl library are under the GNU GPL version 3. The gnutls library is located in the lib/ and libdane/ directories, while the applications in src/ and, the gnutls-openssl library is at extra/.

The documentation in doc/ is under the GNU FDL license 1.3.

Note, however, that the nettle and the gmp libraries which are GnuTLS dependencies, they are distributed under a LGPLv3+ or GPLv2+ dual license. As such binaries linking to them need to adhere to either LGPLv3+ or the GPLv2+ license.

For any copyright year range specified as YYYY-ZZZZ in this package note that the range specifies every single year in that closed interval. GNU LESSER GENERAL PUBLIC LICENSE Version 3, 29 June 2007

Copyright (C) 1992-2015 by Bruce Korb - all rights reserved Everyone is permitted to copy and distribute verbatim copies of this license document, but changing it is not allowed.

 This version of the GNU Lesser General Public License incorporates the terms and conditions of version 3 of the GNU General Public License, supplemented by the additional permissions listed below.

0. Additional Definitions.

 As used herein, "this License" refers to version 3 of the GNU Lesser General Public License, and the "GNU GPL" refers to version 3 of the GNU General Public License.

 "The Library" refers to a covered work governed by this License, other than an Application or a Combined Work as defined below.

 An "Application" is any work that makes use of an interface provided by the Library, but which is not otherwise based on the Library. Defining a subclass of a class defined by the Library is deemed a mode

of using an interface provided by the Library.

 A "Combined Work" is a work produced by combining or linking an Application with the Library. The particular version of the Library with which the Combined Work was made is also called the "Linked Version".

 The "Minimal Corresponding Source" for a Combined Work means the Corresponding Source for the Combined Work, excluding any source code for portions of the Combined Work that, considered in isolation, are based on the Application, and not on the Linked Version.

 The "Corresponding Application Code" for a Combined Work means the object code and/or source code for the Application, including any data and utility programs needed for reproducing the Combined Work from the Application, but excluding the System Libraries of the Combined Work.

1. Exception to Section 3 of the GNU GPL.

 You may convey a covered work under sections 3 and 4 of this License without being bound by section 3 of the GNU GPL.

 2. Conveying Modified Versions.

 If you modify a copy of the Library, and, in your modifications, a facility refers to a function or data to be supplied by an Application that uses the facility (other than as an argument passed when the facility is invoked), then you may convey a copy of the modified version:

 a) under this License, provided that you make a good faith effort to ensure that, in the event an Application does not supply the function or data, the facility still operates, and performs whatever part of its purpose remains meaningful, or

 b) under the GNU GPL, with none of the additional permissions of this License applicable to that copy.

3. Object Code Incorporating Material from Library Header Files.

 The object code form of an Application may incorporate material from a header file that is part of the Library. You may convey such object code under terms of your choice, provided that, if the incorporated material is not limited to numerical parameters, data structure layouts

 and accessors, or small macros, inline functions and templates (ten or fewer lines in length), you do both of the following:

a) Give prominent notice with each copy of the object code that the

 Library is used in it and that the Library and its use are covered by this License.

 b) Accompany the object code with a copy of the GNU GPL and this license document.

4. Combined Works.

 You may convey a Combined Work under terms of your choice that, taken together, effectively do not restrict modification of the portions of the Library contained in the Combined Work and reverse engineering for debugging such modifications, if you also do each of the following:

 a) Give prominent notice with each copy of the Combined Work that the Library is used in it and that the Library and its use are covered by this License.

 b) Accompany the Combined Work with a copy of the GNU GPL and this license document.

 c) For a Combined Work that displays copyright notices during execution, include the copyright notice for the Library among these notices, as well as a reference directing the user to the copies of the GNU GPL and this license document.

d) Do one of the following:

 0) Convey the Minimal Corresponding Source under the terms of this License, and the Corresponding Application Code in a form suitable for, and under terms that permit, the user to recombine or relink the Application with a modified version of the Linked Version to produce a modified Combined Work, in the manner specified by section 6 of the GNU GPL for conveying Corresponding Source.

 1) Use a suitable shared library mechanism for linking with the Library. A suitable mechanism is one that (a) uses at run time a copy of the Library already present on the user's computer system, and (b) will operate properly with a modified version of the Library that is interface-compatible with the Linked

Version.

 e) Provide Installation Information, but only if you would otherwise be required to provide such information under section 6 of the GNU GPL, and only to the extent that such information is

 necessary to install and execute a modified version of the Combined Work produced by recombining or relinking the Application with a modified version of the Linked Version. (If you use option 4d0, the Installation Information must accompany the Minimal Corresponding Source and Corresponding Application Code. If you use option 4d1, you must provide the Installation Information in the manner specified by section 6 of the GNU GPL for conveying Corresponding Source.)

5. Combined Libraries.

 You may place library facilities that are a work based on the Library side by side in a single library together with other library facilities that are not Applications and are not covered by this License, and convey such a combined library under terms of your choice, if you do both of the following:

 a) Accompany the combined library with a copy of the same work based on the Library, uncombined with any other library facilities, conveyed under the terms of this License.

 b) Give prominent notice with the combined library that part of it is a work based on the Library, and explaining where to find the accompanying uncombined form of the same work.

6. Revised Versions of the GNU Lesser General Public License.

 The Free Software Foundation may publish revised and/or new versions of the GNU Lesser General Public License from time to time. Such new versions will be similar in spirit to the present version, but may differ in detail to address new problems or concerns.

 Each version is given a distinguishing version number. If the Library as you received it specifies that a certain numbered version of the GNU Lesser General Public License "or any later version" applies to it, you have the option of following the terms and

conditions either of that published version or of any later version published by the Free Software Foundation. If the Library as you received it does not specify a version number of the GNU Lesser General Public License, you may choose any version of the GNU Lesser General Public License ever published by the Free Software Foundation.

 If the Library as you received it specifies that a proxy can decide whether future versions of the GNU Lesser General Public License shall apply, that proxy's public statement of acceptance of any version is permanent authorization for you to choose that version for the

#### Library.

Written by Andy Polyakov <appro@fy.chalmers.se> for the OpenSSL project. The module is, however, dual licensed under OpenSSL and CRYPTOGAMS licenses depending on where you obtain it. For further details see https://www.openssl.org/~appro/cryptogams/.

====================================================================

====================================================================

Copyright (c) 2006-2012, CRYPTOGAMS by <appro@openssl.org> All rights reserved.

Redistribution and use in source and binary forms, with or without modification, are permitted provided that the following conditions are met:

 \* Redistributions of source code must retain copyright notices, this list of conditions and the following disclaimer.

 \* Redistributions in binary form must reproduce the above copyright notice, this list of conditions and the following disclaimer in the documentation and/or other materials provided with the distribution.

 \* Neither the name of the CRYPTOGAMS nor the names of its copyright holder and contributors may be used to endorse or promote products derived from this software without specific prior written permission.

ALTERNATIVELY, provided that this notice is retained in full, this product may be distributed under the terms of the GNU General Public License (GPL), in which case the provisions of the GPL apply INSTEAD OF those given above.

THIS SOFTWARE IS PROVIDED BY THE COPYRIGHT HOLDER AND CONTRIBUTORS "AS IS" AND ANY EXPRESS OR IMPLIED WARRANTIES, INCLUDING, BUT NOT LIMITED TO, THE IMPLIED WARRANTIES OF MERCHANTABILITY AND FITNESS FOR A PARTICULAR PURPOSE ARE DISCLAIMED. IN NO EVENT SHALL THE COPYRIGHT OWNER OR CONTRIBUTORS BE LIABLE FOR ANY DIRECT, INDIRECT, INCIDENTAL, SPECIAL, EXEMPLARY, OR CONSEQUENTIAL DAMAGES (INCLUDING, BUT NOT LIMITED TO, PROCUREMENT OF SUBSTITUTE GOODS OR SERVICES; LOSS OF USE, DATA, OR PROFITS; OR BUSINESS INTERRUPTION) HOWEVER CAUSED AND ON ANY THEORY OF LIABILITY, WHETHER IN CONTRACT, STRICT LIABILITY, OR TORT

(INCLUDING NEGLIGENCE OR OTHERWISE) ARISING IN ANY WAY OUT OF THE USE OF THIS SOFTWARE, EVEN IF ADVISED OF THE POSSIBILITY OF SUCH DAMAGE.

#### ######################################################################

## Constant-time SSSE3 AES core implementation. ## version 0.1 ## ## By Mike Hamburg (Stanford University), 2009 ## Public domain. ## ## For details see https://shiftleft.org/papers/vector\_aes/ and ## https://crypto.stanford.edu/vpaes/. Copyright (C) 1992-2015 by Bruce Korb - all rights reserved Redistribution and use in source and binary forms, with or without modification, are permitted provided that the following conditions are met:

- 1. Redistributions of source code must retain the above copyright notice, this list of conditions and the following disclaimer.
- 2. Redistributions in binary form must reproduce the above copyright notice, this list of conditions and the following disclaimer in the documentation and/or other materials provided with the distribution.
- 3. The name of the author may not be used to endorse or promote products derived from this software without specific prior written permission.

THIS SOFTWARE IS PROVIDED BY THE AUTHOR ``AS IS'' AND ANY EXPRESS OR IMPLIED WARRANTIES, INCLUDING, BUT NOT LIMITED TO, THE IMPLIED WARRANTIES OF MERCHANTABILITY AND FITNESS FOR A PARTICULAR PURPOSE ARE DISCLAIMED. IN NO EVENT SHALL THE AUTHOR BE LIABLE FOR ANY DIRECT, INDIRECT,

 INCIDENTAL, SPECIAL, EXEMPLARY, OR CONSEQUENTIAL DAMAGES (INCLUDING, BUT NOT LIMITED TO, PROCUREMENT OF SUBSTITUTE GOODS OR SERVICES; LOSS OF USE, DATA, OR PROFITS; OR BUSINESS INTERRUPTION) HOWEVER CAUSED AND ON ANY THEORY OF LIABILITY, WHETHER IN CONTRACT, STRICT LIABILITY, OR TORT (INCLUDING NEGLIGENCE OR OTHERWISE) ARISING IN ANY WAY OUT OF THE USE OF THIS SOFTWARE, EVEN IF ADVISED OF THE POSSIBILITY OF SUCH DAMAGE.

The MIT License (MIT)

Copyright (c) 2016 Wrymouth Innovation Ltd

Permission is hereby granted, free of charge, to any person obtaining a copy of this software and associated documentation files (the "Software"), to deal in the Software without restriction, including without limitation the rights to use, copy, modify, merge, publish, distribute, sublicense, and/or sell copies of the Software, and to permit persons to whom the Software is furnished to do so, subject to the following conditions:

The above copyright notice and this permission notice shall be included in all copies or substantial portions of the Software.

THE SOFTWARE IS PROVIDED "AS IS", WITHOUT WARRANTY OF ANY KIND, EXPRESS OR IMPLIED, INCLUDING BUT NOT LIMITED TO THE WARRANTIES OF MERCHANTABILITY, FITNESS FOR A PARTICULAR PURPOSE AND NONINFRINGEMENT. IN NO EVENT SHALL THE AUTHORS OR COPYRIGHT HOLDERS BE LIABLE FOR ANY CLAIM, DAMAGES OR OTHER LIABILITY, WHETHER IN AN ACTION OF CONTRACT, TORT OR OTHERWISE, ARISING FROM,

 OUT OF OR IN CONNECTION WITH THE SOFTWARE OR THE USE OR OTHER DEALINGS IN THE SOFTWARE.

> GNU GENERAL PUBLIC LICENSE Version 3, 29 June 2007

Copyright (C) 1992-2015 by Bruce Korb - all rights reserved Everyone is permitted to copy and distribute verbatim copies of this license document, but changing it is not allowed.

Preamble

 The GNU General Public License is a free, copyleft license for software and other kinds of works.

 The licenses for most software and other practical works are designed to take away your freedom to share and change the works. By contrast, the GNU General Public License is intended to guarantee your freedom to share and change all versions of a program--to make sure it remains free software for all its users. We, the Free Software Foundation, use the GNU General Public License for most of our software; it applies also to any other work released this way by its authors. You can apply it to your programs, too.

 When we speak of free software, we are referring to freedom, not

price. Our General Public Licenses are designed to make sure that you have the freedom to distribute copies of free software (and charge for them if you wish), that you receive source code or can get it if you want it, that you can change the software or use pieces of it in new free programs, and that you know you can do these things.

 To protect your rights, we need to prevent others from denying you these rights or asking you to surrender the rights. Therefore, you have certain responsibilities if you distribute copies of the software, or if you modify it: responsibilities to respect the freedom of others.

 For example, if you distribute copies of such a program, whether gratis or for a fee, you must pass on to the recipients the same freedoms that you received. You must make sure that they, too, receive or can get the source code. And you must show them these terms so they know their rights.

 Developers that use the GNU GPL protect your rights with two steps: (1) assert copyright on the software, and (2) offer you this License giving you legal permission to copy, distribute and/or modify it.

 For the developers' and authors' protection, the GPL clearly explains that there is no warranty for this free software. For both users' and authors' sake, the GPL requires that modified versions be marked as changed, so that their problems will not be attributed erroneously to authors of previous versions.

 Some devices are designed to deny users access to install or run modified versions of the software inside them, although the manufacturer can do so. This is fundamentally incompatible with the aim of protecting users' freedom to change the software. The systematic pattern of such abuse occurs in the area of products for individuals to use, which is precisely where it is most unacceptable. Therefore, we have designed this version of the GPL to prohibit the practice for those products. If such problems arise substantially in other domains, we stand ready

 to extend this provision to those domains in future versions of the GPL, as needed to protect the freedom of users.

 Finally, every program is threatened constantly by software patents. States should not allow patents to restrict development and use of software on general-purpose computers, but in those that do, we wish to avoid the special danger that patents applied to a free program could make it effectively proprietary. To prevent this, the GPL assures that patents cannot be used to render the program non-free.

 The precise terms and conditions for copying, distribution and modification follow.

## TERMS AND CONDITIONS

0. Definitions.

"This License" refers to version 3 of the GNU General Public License.

 "Copyright" also means copyright-like laws that apply to other kinds of works, such as semiconductor masks.

 "The Program" refers to any copyrightable work licensed under this License. Each licensee is addressed as "you". "Licensees" and "recipients"

may be individuals or organizations.

 To "modify" a work means to copy from or adapt all or part of the work in a fashion requiring copyright permission, other than the making of an exact copy. The resulting work is called a "modified version" of the earlier work or a work "based on" the earlier work.

 A "covered work" means either the unmodified Program or a work based on the Program.

 To "propagate" a work means to do anything with it that, without permission, would make you directly or secondarily liable for infringement under applicable copyright law, except executing it on a computer or modifying a private copy. Propagation includes copying, distribution (with or without modification), making available to the public, and in some countries other activities as well.

 To "convey" a work means any kind of propagation that enables other parties to make or receive copies. Mere interaction with a user through a computer network, with no transfer of a copy, is not conveying.

 An interactive user interface displays "Appropriate Legal Notices" to the extent that it includes a convenient and prominently visible feature that (1) displays an appropriate copyright notice, and (2) tells the user that there is no warranty for the work (except to the extent that warranties are provided), that licensees may convey the work under this License, and how to view a copy of this License. If the interface presents a list of user commands or options, such as a menu, a prominent item in the list meets this criterion.

1. Source Code.

 The "source code" for a work means the preferred form of the work for making modifications to it. "Object code" means any non-source form of a work.

 A "Standard Interface" means an interface that either is an official standard defined by a recognized standards body, or, in the case of interfaces specified for a particular programming language, one that is widely used among developers working in that language.

## The "System

 Libraries" of an executable work include anything, other than the work as a whole, that (a) is included in the normal form of packaging a Major Component, but which is not part of that Major Component, and (b) serves only to enable use of the work with that Major Component, or to implement a Standard Interface for which an implementation is available to the public in source code form. A

"Major Component", in this context, means a major essential component (kernel, window system, and so on) of the specific operating system (if any) on which the executable work runs, or a compiler used to produce the work, or an object code interpreter used to run it.

 The "Corresponding Source" for a work in object code form means all the source code needed to generate, install, and (for an executable work) run the object code and to modify the work, including scripts to control those activities. However, it does not include the work's System Libraries, or general-purpose tools or generally available free

programs which are used unmodified in performing those activities but which are not part of the work. For example, Corresponding Source includes interface definition files associated with source files for the work, and the source code for shared libraries and dynamically linked subprograms that the work is specifically designed to require, such as by intimate data communication or control flow between those subprograms and other parts of the work.

 The Corresponding Source need not include anything that users can regenerate automatically from other parts of the Corresponding Source.

 The Corresponding Source for a work in source code form is that same work.

#### 2. Basic Permissions.

 All rights granted under this License are granted for the term of copyright on the Program, and are irrevocable provided the stated conditions are met. This License explicitly affirms your unlimited permission to run the unmodified Program. The output from running a covered work is covered by

this License only if the output, given its

content, constitutes a covered work. This License acknowledges your rights of fair use or other equivalent, as provided by copyright law.

 You may make, run and propagate covered works that you do not convey, without conditions so long as your license otherwise remains in force. You may convey covered works to others for the sole purpose of having them make modifications exclusively for you, or provide you with facilities for running those works, provided that you comply with the terms of this License in conveying all material for which you do not control copyright. Those thus making or running the covered works for you must do so exclusively on your behalf, under your direction and control, on terms that prohibit them from making any copies of your copyrighted material outside their relationship with you.

 Conveying under any other circumstances is permitted solely under the conditions stated below. Sublicensing is not allowed; section 10 makes it unnecessary.

3. Protecting Users' Legal Rights From Anti-Circumvention Law.

 No covered work shall be deemed part of an effective technological measure under any applicable law fulfilling obligations under article 11 of the WIPO copyright treaty adopted on 20 December 1996, or similar laws prohibiting or restricting circumvention of such measures.

 When you convey a covered work, you waive any legal power to forbid circumvention of technological measures to the extent such circumvention is effected by exercising rights under this License with respect to the covered work, and you disclaim any intention to limit operation or modification of the work as a means of enforcing, against the work's users, your or third parties' legal rights to forbid circumvention of technological measures.

4. Conveying Verbatim Copies.

 You may convey verbatim copies of the Program's source code as you receive it, in any medium, provided that you conspicuously and appropriately publish on each copy an appropriate copyright notice; keep intact all notices stating that this License and any non-permissive terms added in accord with section 7 apply to the code; keep intact all notices of the absence of any warranty; and give all recipients a copy of this License along with the Program.

 You may charge any price or no price for each copy that you convey, and you may offer support or warranty protection for a fee.

5. Conveying Modified Source Versions.

 You may convey a work based on the Program, or the modifications to produce it from the Program, in the form of source code under the terms of section 4, provided that you also meet all of these conditions:

 a) The work must carry prominent notices stating that you modified it, and giving a relevant date.

 b) The work must carry prominent notices stating that it is released under this License and any conditions added under section 7. This requirement modifies the requirement in section 4 to

"keep intact all notices".

 c) You must license the entire work, as a whole, under this License to anyone who comes into possession of a copy. This License will therefore apply, along with any applicable section 7 additional terms, to the whole of the work, and all its parts, regardless of how they are packaged. This License gives no permission to license the work in any other way, but it does not invalidate such permission if you have separately received it.

 d) If the work has interactive user interfaces, each must display Appropriate Legal Notices; however, if the Program has interactive interfaces that do not display Appropriate Legal Notices, your work need not make them do so.

 A compilation of a covered work with other separate and independent works, which are not by their nature extensions of the covered work, and which are not combined with it such as to form a larger program, in or on a volume of a storage or distribution medium, is called an

"aggregate" if the compilation and its resulting copyright are not used to limit the access or legal rights of the compilation's users beyond what the individual works permit. Inclusion of a covered work in an aggregate does not cause this License to apply to the other parts of the aggregate.

#### 6. Conveying Non-Source Forms.

 You may convey a covered work in object code form under the terms of sections 4 and 5, provided that you also convey the machine-readable Corresponding Source under the terms of this License, in one of these ways:

 a) Convey the object code in, or embodied in, a physical product (including a physical distribution medium), accompanied by the Corresponding Source fixed on a durable physical medium customarily used for software interchange.

 b) Convey the object code in, or embodied in, a physical product (including a physical distribution medium), accompanied by a written offer, valid for at least three years and valid for as

 long as you offer spare parts or customer support for that product model, to give anyone who possesses the object code either (1) a copy of the Corresponding Source for all the software in the product that is covered by this License, on a durable physical medium customarily used for software interchange, for a price no more than your reasonable cost of physically performing this

 conveying of source, or (2) access to copy the Corresponding Source from a network server at no charge.

 c) Convey individual copies of the object code with a copy of the written offer to provide the Corresponding Source. This alternative is allowed only occasionally and noncommercially, and only if you received the object code with such an offer, in accord with subsection 6b.

 d) Convey the object code by offering access from a designated place (gratis or for a charge), and offer equivalent access to the Corresponding Source in the same way through the same place at no

 further charge. You need not require recipients to copy the Corresponding Source along with the object code. If the place to copy the object code is a network server, the Corresponding Source may be on a different server (operated by you or a third party) that supports equivalent copying facilities, provided you maintain clear directions next to the object code saying where to find the Corresponding Source. Regardless of what server hosts the Corresponding Source, you remain obligated to ensure that it is available for as long as needed to satisfy these requirements.

 e) Convey the object code using peer-to-peer transmission, provided you inform other peers where the object code and Corresponding Source of the work are being offered to the general public at no charge under subsection 6d.

 A separable portion of the object code, whose source code is excluded from the Corresponding Source as a System Library, need not be included in conveying the object code work.

 A "User Product" is either (1) a "consumer product", which means any tangible personal property which is normally used for personal, family, or household purposes, or (2) anything designed or sold for incorporation into a dwelling. In determining whether a product is a consumer product, doubtful cases shall be resolved in favor of coverage. For a particular product received by a particular user, "normally used" refers to a typical or common use of that class of product, regardless of the status of the particular user or of the way in which the particular user actually uses, or expects or is expected to use, the product. A product is a consumer product regardless of whether the product has substantial commercial, industrial or non-consumer uses, unless such uses represent the only significant mode of use of the product.

 "Installation Information" for a User Product means any methods, procedures, authorization

 keys, or other information required to install and execute modified versions of a covered work in that User Product from a modified version of its Corresponding Source. The information must suffice to ensure that the continued functioning of the modified object code is in no case prevented or interfered with solely because modification has been made.

 If you convey an object code work under this section in, or with, or specifically for use in, a User Product, and the conveying occurs as part of a transaction in which the right of possession and use of the User Product is transferred to the recipient in perpetuity or for a fixed term (regardless of how the transaction is characterized), the Corresponding Source conveyed under this section must be accompanied by the Installation Information. But this requirement does not apply if neither you nor any third party retains the ability to install modified object code on the User Product (for example, the work has been installed in ROM).

 The requirement to provide Installation Information does not include a requirement to continue to provide support service, warranty, or updates for a work that has been modified or installed by the recipient, or for the User Product in which it has been modified or installed. Access to a network may be denied when the modification itself materially and adversely affects the operation of the network or violates the rules and protocols for communication across the network.

 Corresponding Source conveyed, and Installation Information provided, in accord with this section must be in a format that is publicly documented (and with an implementation available to the public in source code form), and must require no special password or key for unpacking, reading or copying.

#### 7. Additional Terms.

 "Additional permissions" are terms that supplement the terms of this License by making exceptions from one or more of its conditions. Additional permissions that are applicable to the entire Program shall

be treated as though they were included in this License, to the extent that they are valid under applicable law. If additional permissions apply only to part of the Program, that part may be used separately under those permissions, but the entire Program remains governed by this License without regard to the additional permissions.

When you convey a copy of a covered work, you may at your option remove any additional permissions from that copy, or from any part of it. (Additional permissions may be written to require their own removal in certain cases when you modify the work.) You may place

additional permissions on material, added by you to a covered work, for which you have or can give appropriate copyright permission.

 Notwithstanding any other provision of this License, for material you add to a covered work, you may (if authorized by the copyright holders of that material) supplement the terms of this License with terms:

 a) Disclaiming warranty or limiting liability differently from the terms of sections 15 and 16 of this License; or

 b) Requiring preservation of specified reasonable legal notices or author attributions in that material or in the Appropriate Legal Notices displayed by works containing it; or

 c) Prohibiting misrepresentation of the origin of that material, or requiring that modified versions of such material be marked in reasonable ways as different from the original version; or

 d) Limiting the use for publicity purposes of names of licensors or authors of the material; or

 e) Declining to grant rights under trademark law for use of some trade names, trademarks, or service marks; or

 f) Requiring indemnification of licensors and authors of that material by anyone who conveys the material (or modified versions of it) with contractual assumptions of liability to the recipient, for any liability that these contractual assumptions directly impose on those licensors and authors.

 All other non-permissive additional terms are considered "further restrictions" within the meaning of section 10. If the Program as you received it, or any part of it, contains a notice stating that it is governed by this License along with a term that is a further restriction, you may remove that term. If a license document contains a further restriction but permits relicensing or conveying under this License, you may add to a covered work material governed by the terms of that license document, provided that the further restriction does not survive such relicensing or conveying.

 If you add terms to a covered work in accord with this section, you must place, in the relevant source files, a statement of the additional terms that apply to those files, or a notice indicating where to find the applicable terms.

Additional terms, permissive or non-permissive, may be stated in the

form of a separately written license, or stated as exceptions; the above requirements apply either way.

#### 8. Termination.

 You may not propagate or modify a covered work except as expressly provided under this License. Any attempt otherwise to propagate or modify it is void, and will automatically terminate your rights under this License (including any patent licenses granted under the third paragraph of section 11).

 However, if you cease all violation of this License, then your license from a particular copyright holder is reinstated (a) provisionally, unless and until the copyright holder explicitly and finally terminates your license, and (b) permanently, if the copyright holder fails to notify you of the violation by some reasonable means prior to 60 days after the cessation.

 Moreover, your license from a particular copyright holder is reinstated permanently if the copyright holder notifies you of the violation by some reasonable means, this is the first time you have received notice of violation of this License (for any work) from that copyright holder,

 and you cure the violation prior to 30 days after your receipt of the notice.

 Termination of your rights under this section does not terminate the licenses of parties who have received copies or rights from you under this License. If your rights have been terminated and not permanently reinstated, you do not qualify to receive new licenses for the same material under section 10.

9. Acceptance Not Required for Having Copies.

 You are not required to accept this License in order to receive or run a copy of the Program. Ancillary propagation of a covered work occurring solely as a consequence of using peer-to-peer transmission to receive a copy likewise does not require acceptance. However, nothing other than this License grants you permission to propagate or modify any covered work. These actions infringe copyright if you do not accept this License. Therefore, by modifying or propagating a covered work, you indicate your acceptance of this License to do so.

10. Automatic

Licensing of Downstream Recipients.

Each time you convey a covered work, the recipient automatically

receives a license from the original licensors, to run, modify and propagate that work, subject to this License. You are not responsible for enforcing compliance by third parties with this License.

 An "entity transaction" is a transaction transferring control of an organization, or substantially all assets of one, or subdividing an organization, or merging organizations. If propagation of a covered work results from an entity transaction, each party to that transaction who receives a copy of the work also receives whatever licenses to the work the party's predecessor in interest had or could give under the previous paragraph, plus a right to possession of the Corresponding Source of the work from the predecessor in interest, if the predecessor has it or can get it with reasonable efforts.

 You may not impose any further restrictions on the exercise of the rights granted

 or affirmed under this License. For example, you may not impose a license fee, royalty, or other charge for exercise of rights granted under this License, and you may not initiate litigation (including a cross-claim or counterclaim in a lawsuit) alleging that any patent claim is infringed by making, using, selling, offering for sale, or importing the Program or any portion of it.

#### 11. Patents.

 A "contributor" is a copyright holder who authorizes use under this License of the Program or a work on which the Program is based. The work thus licensed is called the contributor's "contributor version".

 A contributor's "essential patent claims" are all patent claims owned or controlled by the contributor, whether already acquired or hereafter acquired, that would be infringed by some manner, permitted by this License, of making, using, or selling its contributor version, but do not include claims that would be infringed only as a consequence of further modification of the contributor version. For

purposes of this definition, "control" includes the right to grant patent sublicenses in a manner consistent with the requirements of this License.

 Each contributor grants you a non-exclusive, worldwide, royalty-free patent license under the contributor's essential patent claims, to make, use, sell, offer for sale, import and otherwise run, modify and propagate the contents of its contributor version.

 In the following three paragraphs, a "patent license" is any express agreement or commitment, however denominated, not to enforce a patent (such as an express permission to practice a patent or covenant not to

sue for patent infringement). To "grant" such a patent license to a party means to make such an agreement or commitment not to enforce a patent against the party.

 If you convey a covered work, knowingly relying on a patent license, and the Corresponding Source of the work is not available for anyone to copy, free of charge and under the terms of this License, through a

publicly available network server or other readily accessible means, then you must either (1) cause the Corresponding Source to be so available, or (2) arrange to deprive yourself of the benefit of the patent license for this particular work, or (3) arrange, in a manner consistent with the requirements of this License, to extend the patent license to downstream recipients. "Knowingly relying" means you have actual knowledge that, but for the patent license, your conveying the covered work in a country, or your recipient's use of the covered work in a country, would infringe one or more identifiable patents in that country that you have reason to believe are valid.

 If, pursuant to or in connection with a single transaction or arrangement, you convey, or propagate by procuring conveyance of, a covered work, and grant a patent license to some of the parties receiving the covered work authorizing them to use, propagate, modify or convey a specific copy of the covered work,

then the patent license

you grant is automatically extended to all recipients of the covered work and works based on it.

 A patent license is "discriminatory" if it does not include within the scope of its coverage, prohibits the exercise of, or is conditioned on the non-exercise of one or more of the rights that are specifically granted under this License. You may not convey a covered work if you are a party to an arrangement with a third party that is in the business of distributing software, under which you make payment to the third party based on the extent of your activity of conveying the work, and under which the third party grants, to any of the parties who would receive the covered work from you, a discriminatory patent license (a) in connection with copies of the covered work conveyed by you (or copies made from those copies), or (b) primarily for and in connection with specific products or compilations that contain the covered work, unless you entered into that arrangement, or

that patent license was granted, prior to 28 March 2007.

 Nothing in this License shall be construed as excluding or limiting any implied license or other defenses to infringement that may otherwise be available to you under applicable patent law.
#### 12. No Surrender of Others' Freedom.

 If conditions are imposed on you (whether by court order, agreement or otherwise) that contradict the conditions of this License, they do not excuse you from the conditions of this License. If you cannot convey a covered work so as to satisfy simultaneously your obligations under this License and any other pertinent obligations, then as a consequence you may not convey it at all. For example, if you agree to terms that obligate you to collect a royalty for further conveying from those to whom you convey the Program, the only way you could satisfy both those terms and this License would be to refrain entirely from conveying the Program.

13. Use with the GNU Affero General Public License.

 Notwithstanding any other provision of this License, you have permission to link or combine any covered work with a work licensed under version 3 of the GNU Affero General Public License into a single combined work, and to convey the resulting work. The terms of this License will continue to apply to the part which is the covered work, but the special requirements of the GNU Affero General Public License, section 13, concerning interaction through a network will apply to the combination as such.

14. Revised Versions of this License.

 The Free Software Foundation may publish revised and/or new versions of the GNU General Public License from time to time. Such new versions will be similar in spirit to the present version, but may differ in detail to address new problems or concerns.

 Each version is given a distinguishing version number. If the Program specifies that a certain numbered version of the GNU General Public License "or any later version" applies to it, you have the option

 of following the terms and conditions either of that numbered version or of any later version published by the Free Software Foundation. If the Program does not specify a version number of the GNU General Public License, you may choose any version ever published by the Free Software Foundation.

 If the Program specifies that a proxy can decide which future versions of the GNU General Public License can be used, that proxy's public statement of acceptance of a version permanently authorizes you to choose that version for the Program.

 Later license versions may give you additional or different permissions. However, no additional obligations are imposed on any author or copyright holder as a result of your choosing to follow a

### 15. Disclaimer of Warranty.

 THERE IS NO WARRANTY FOR THE PROGRAM, TO THE EXTENT PERMITTED BY APPLICABLE LAW. EXCEPT WHEN OTHERWISE STATED IN WRITING THE COPYRIGHT HOLDERS AND/OR OTHER PARTIES PROVIDE THE PROGRAM "AS IS" WITHOUT **WARRANTY** 

OF ANY KIND, EITHER EXPRESSED OR IMPLIED, INCLUDING, BUT NOT LIMITED TO, THE IMPLIED WARRANTIES OF MERCHANTABILITY AND FITNESS FOR A PARTICULAR PURPOSE. THE ENTIRE RISK AS TO THE QUALITY AND PERFORMANCE OF THE PROGRAM IS WITH YOU. SHOULD THE PROGRAM PROVE DEFECTIVE, YOU ASSUME THE COST OF ALL NECESSARY SERVICING, REPAIR OR CORRECTION.

16. Limitation of Liability.

 IN NO EVENT UNLESS REQUIRED BY APPLICABLE LAW OR AGREED TO IN WRITING WILL ANY COPYRIGHT HOLDER, OR ANY OTHER PARTY WHO MODIFIES AND/OR CONVEYS THE PROGRAM AS PERMITTED ABOVE, BE LIABLE TO YOU FOR DAMAGES, INCLUDING ANY GENERAL, SPECIAL, INCIDENTAL OR CONSEQUENTIAL DAMAGES ARISING OUT OF THE USE OR INABILITY TO USE THE PROGRAM (INCLUDING BUT NOT LIMITED TO LOSS OF DATA OR DATA BEING RENDERED INACCURATE OR LOSSES SUSTAINED BY YOU OR THIRD PARTIES OR A FAILURE OF THE PROGRAM TO OPERATE WITH ANY OTHER PROGRAMS), EVEN IF SUCH HOLDER OR OTHER PARTY HAS BEEN ADVISED OF THE POSSIBILITY OF SUCH DAMAGES.

 17. Interpretation of Sections 15 and 16.

 If the disclaimer of warranty and limitation of liability provided above cannot be given local legal effect according to their terms, reviewing courts shall apply local law that most closely approximates an absolute waiver of all civil liability in connection with the Program, unless a warranty or assumption of liability accompanies a copy of the Program in return for a fee.

## END OF TERMS AND CONDITIONS

How to Apply These Terms to Your New Programs

 If you develop a new program, and you want it to be of the greatest possible use to the public, the best way to achieve this is to make it free software which everyone can redistribute and change under these terms.

 To do so, attach the following notices to the program. It is safest to attach them to the start of each source file to most effectively state the exclusion of warranty; and each file should have at least the "copyright" line and a pointer to where the full

notice is found.

 <one line to give the program's name and a brief idea of what it does.> Copyright (C) by Bruce Korb - all rights reserved

 This program is free software: you can redistribute it and/or modify it under the terms of the GNU General Public License as published by the Free Software Foundation, either version 3 of the License, or (at your option) any later version.

 This program is distributed in the hope that it will be useful, but WITHOUT ANY WARRANTY; without even the implied warranty of MERCHANTABILITY or FITNESS FOR A PARTICULAR PURPOSE. See the GNU General Public License for more details.

 You should have received a copy of the GNU General Public License along with this program. If not, see <https://www.gnu.org/licenses/>.

Also add information on how to contact you by electronic and paper mail.

 If the program does terminal interaction, make it output a short notice like this when it starts in an interactive mode:

 $<$ program $>$  Copyright (C) by Bruce Korb - all rights reserved This program comes with ABSOLUTELY NO WARRANTY; for details type `show w'. This is free software, and you are welcome to redistribute it under certain conditions; type `show c' for details.

The hypothetical commands `show w' and `show c' should show the appropriate parts of the General Public License. Of course, your program's commands might be different; for a GUI interface, you would use an "about box".

 You should also get your employer (if you work as a programmer) or school, if any, to sign a "copyright disclaimer" for the program, if necessary. For more information on this, and how to apply and follow the GNU GPL, see <https://www.gnu.org/licenses/>.

 The GNU General Public License does not permit incorporating your program into proprietary programs. If your program is a subroutine library, you may consider it more useful to permit linking proprietary applications with the library. If this is what you want to do, use the GNU Lesser General Public License instead of this License. But first, please read <https://www.gnu.org/philosophy/why-not-lgpl.html>. GNU GENERAL PUBLIC LICENSE

Version 3, 29 June 2007

Copyright (C) 2007 Free Software Foundation, Inc. <https://fsf.org/>

Everyone is permitted to copy and distribute verbatim copies of this license document, but changing it is not allowed.

#### Preamble

 The GNU General Public License is a free, copyleft license for software and other kinds of works.

 The licenses for most software and other practical works are designed to take away your freedom to share and change the works. By contrast, the GNU General Public License is intended to guarantee your freedom to share and change all versions of a program--to make sure it remains free software for all its users. We, the Free Software Foundation, use the GNU General Public License for most of our software; it applies also to any other work released this way by its authors. You can apply it to your programs, too.

 When we speak of free software, we are referring to freedom, not

price. Our General Public Licenses are designed to make sure that you have the freedom to distribute copies of free software (and charge for them if you wish), that you receive source code or can get it if you want it, that you can change the software or use pieces of it in new free programs, and that you know you can do these things.

 To protect your rights, we need to prevent others from denying you these rights or asking you to surrender the rights. Therefore, you have certain responsibilities if you distribute copies of the software, or if you modify it: responsibilities to respect the freedom of others.

 For example, if you distribute copies of such a program, whether gratis or for a fee, you must pass on to the recipients the same freedoms that you received. You must make sure that they, too, receive or can get the source code. And you must show them these terms so they know their rights.

 Developers that use the GNU GPL protect your rights with two steps: (1)

 assert copyright on the software, and (2) offer you this License giving you legal permission to copy, distribute and/or modify it.

 For the developers' and authors' protection, the GPL clearly explains that there is no warranty for this free software. For both users' and authors' sake, the GPL requires that modified versions be marked as changed, so that their problems will not be attributed erroneously to authors of previous versions.

Some devices are designed to deny users access to install or run

modified versions of the software inside them, although the manufacturer can do so. This is fundamentally incompatible with the aim of protecting users' freedom to change the software. The systematic pattern of such abuse occurs in the area of products for individuals to use, which is precisely where it is most unacceptable. Therefore, we have designed this version of the GPL to prohibit the practice for those products. If such problems arise substantially in other domains, we stand

 ready to extend this provision to those domains in future versions of the GPL, as needed to protect the freedom of users.

 Finally, every program is threatened constantly by software patents. States should not allow patents to restrict development and use of software on general-purpose computers, but in those that do, we wish to avoid the special danger that patents applied to a free program could make it effectively proprietary. To prevent this, the GPL assures that patents cannot be used to render the program non-free.

 The precise terms and conditions for copying, distribution and modification follow.

## TERMS AND CONDITIONS

#### 0. Definitions.

"This License" refers to version 3 of the GNU General Public License.

 "Copyright" also means copyright-like laws that apply to other kinds of works, such as semiconductor masks.

 "The Program" refers to any copyrightable work licensed under this License. Each licensee is addressed as "you". "Licensees" and

"recipients" may be individuals or organizations.

 To "modify" a work means to copy from or adapt all or part of the work in a fashion requiring copyright permission, other than the making of an exact copy. The resulting work is called a "modified version" of the earlier work or a work "based on" the earlier work.

 A "covered work" means either the unmodified Program or a work based on the Program.

 To "propagate" a work means to do anything with it that, without permission, would make you directly or secondarily liable for infringement under applicable copyright law, except executing it on a computer or modifying a private copy. Propagation includes copying, distribution (with or without modification), making available to the

public, and in some countries other activities as well.

 To "convey" a work means any kind of propagation that enables other parties to make or receive copies. Mere interaction with a user through a computer network, with no transfer of a copy, is not conveying.

 An interactive user interface displays "Appropriate Legal Notices" to the extent that it includes a convenient and prominently visible feature that (1) displays an appropriate copyright notice, and (2) tells the user that there is no warranty for the work (except to the extent that warranties are provided), that licensees may convey the work under this License, and how to view a copy of this License. If the interface presents a list of user commands or options, such as a menu, a prominent item in the list meets this criterion.

#### 1. Source Code.

 The "source code" for a work means the preferred form of the work for making modifications to it. "Object code" means any non-source form of a work.

 A "Standard Interface" means an interface that either is an official standard defined by a recognized standards body, or, in the case of interfaces specified for a particular programming language, one that is widely used among developers working in that language.

#### The

 "System Libraries" of an executable work include anything, other than the work as a whole, that (a) is included in the normal form of packaging a Major Component, but which is not part of that Major Component, and (b) serves only to enable use of the work with that Major Component, or to implement a Standard Interface for which an implementation is available to the public in source code form. A "Major Component", in this context, means a major essential component (kernel, window system, and so on) of the specific operating system (if any) on which the executable work runs, or a compiler used to produce the work, or an object code interpreter used to run it.

 The "Corresponding Source" for a work in object code form means all the source code needed to generate, install, and (for an executable work) run the object code and to modify the work, including scripts to control those activities. However, it does not include the work's System Libraries, or general-purpose tools or generally available free

programs which are used unmodified in performing those activities but which are not part of the work. For example, Corresponding Source includes interface definition files associated with source files for

the work, and the source code for shared libraries and dynamically linked subprograms that the work is specifically designed to require, such as by intimate data communication or control flow between those subprograms and other parts of the work.

 The Corresponding Source need not include anything that users can regenerate automatically from other parts of the Corresponding Source.

 The Corresponding Source for a work in source code form is that same work.

#### 2. Basic Permissions.

 All rights granted under this License are granted for the term of copyright on the Program, and are irrevocable provided the stated conditions are met. This License explicitly affirms your unlimited permission to run the unmodified Program. The output from running a covered work is

 covered by this License only if the output, given its content, constitutes a covered work. This License acknowledges your rights of fair use or other equivalent, as provided by copyright law.

 You may make, run and propagate covered works that you do not convey, without conditions so long as your license otherwise remains in force. You may convey covered works to others for the sole purpose of having them make modifications exclusively for you, or provide you with facilities for running those works, provided that you comply with the terms of this License in conveying all material for which you do not control copyright. Those thus making or running the covered works for you must do so exclusively on your behalf, under your direction and control, on terms that prohibit them from making any copies of your copyrighted material outside their relationship with you.

 Conveying under any other circumstances is permitted solely under the conditions stated below. Sublicensing is not allowed; section 10 makes it unnecessary.

3. Protecting Users' Legal Rights From Anti-Circumvention Law.

 No covered work shall be deemed part of an effective technological measure under any applicable law fulfilling obligations under article 11 of the WIPO copyright treaty adopted on 20 December 1996, or similar laws prohibiting or restricting circumvention of such measures.

When you convey a covered work, you waive any legal power to forbid

circumvention of technological measures to the extent such circumvention is effected by exercising rights under this License with respect to the covered work, and you disclaim any intention to limit operation or modification of the work as a means of enforcing, against the work's users, your or third parties' legal rights to forbid circumvention of technological measures.

4. Conveying Verbatim Copies.

 You may convey verbatim copies of the Program's source code as you receive it, in any medium, provided that you conspicuously and appropriately

 publish on each copy an appropriate copyright notice; keep intact all notices stating that this License and any non-permissive terms added in accord with section 7 apply to the code; keep intact all notices of the absence of any warranty; and give all recipients a copy of this License along with the Program.

 You may charge any price or no price for each copy that you convey, and you may offer support or warranty protection for a fee.

5. Conveying Modified Source Versions.

 You may convey a work based on the Program, or the modifications to produce it from the Program, in the form of source code under the terms of section 4, provided that you also meet all of these conditions:

 a) The work must carry prominent notices stating that you modified it, and giving a relevant date.

 b) The work must carry prominent notices stating that it is released under this License and any conditions added under section 7. This requirement modifies the requirement in section 4 to

"keep intact all notices".

 c) You must license the entire work, as a whole, under this License to anyone who comes into possession of a copy. This License will therefore apply, along with any applicable section 7 additional terms, to the whole of the work, and all its parts, regardless of how they are packaged. This License gives no permission to license the work in any other way, but it does not invalidate such permission if you have separately received it.

 d) If the work has interactive user interfaces, each must display Appropriate Legal Notices; however, if the Program has interactive interfaces that do not display Appropriate Legal Notices, your work need not make them do so.

 A compilation of a covered work with other separate and independent works, which are not by their nature extensions of the covered work, and which are not combined with it such as to form a larger program, in or on a volume of a storage or distribution medium, is called an

"aggregate" if the compilation and its resulting copyright are not used to limit the access or legal rights of the compilation's users beyond what the individual works permit. Inclusion of a covered work in an aggregate does not cause this License to apply to the other parts of the aggregate.

6. Conveying Non-Source Forms.

 You may convey a covered work in object code form under the terms of sections 4 and 5, provided that you also convey the machine-readable Corresponding Source under the terms of this License, in one of these ways:

 a) Convey the object code in, or embodied in, a physical product (including a physical distribution medium), accompanied by the Corresponding Source fixed on a durable physical medium customarily used for software interchange.

 b) Convey the object code in, or embodied in, a physical product (including a physical distribution medium), accompanied by a written offer, valid for at least three years and valid for as

 long as you offer spare parts or customer support for that product model, to give anyone who possesses the object code either (1) a copy of the Corresponding Source for all the software in the product that is covered by this License, on a durable physical medium customarily used for software interchange, for a price no more than your reasonable cost of physically performing this conveying of source, or (2) access to copy the Corresponding Source from a network server at no charge.

 c) Convey individual copies of the object code with a copy of the written offer to provide the Corresponding Source. This alternative is allowed only occasionally and noncommercially, and only if you received the object code with such an offer, in accord with subsection 6b.

 d) Convey the object code by offering access from a designated place (gratis or for a charge), and offer equivalent access to the Corresponding Source in

 the same way through the same place at no further charge. You need not require recipients to copy the  Corresponding Source along with the object code. If the place to copy the object code is a network server, the Corresponding Source may be on a different server (operated by you or a third party) that supports equivalent copying facilities, provided you maintain clear directions next to the object code saying where to find the Corresponding Source. Regardless of what server hosts the Corresponding Source, you remain obligated to ensure that it is available for as long as needed to satisfy these requirements.

 e) Convey the object code using peer-to-peer transmission, provided you inform other peers where the object code and Corresponding Source of the work are being offered to the general public at no charge under subsection 6d.

 A separable portion of the object code, whose source code is excluded from the Corresponding Source as a System Library, need not be included in conveying the object code work.

 A "User Product" is either (1) a "consumer product", which means any tangible personal property which is normally used for personal, family, or household purposes, or (2) anything designed or sold for incorporation into a dwelling. In determining whether a product is a consumer product, doubtful cases shall be resolved in favor of coverage. For a particular product received by a particular user, "normally used" refers to a typical or common use of that class of product, regardless of the status of the particular user or of the way in which the particular user actually uses, or expects or is expected to use, the product. A product is a consumer product regardless of whether the product has substantial commercial, industrial or non-consumer uses, unless such uses represent the only significant mode of use of the product.

 "Installation Information" for a User Product means any methods, procedures, authorization

keys, or other information required to install

and execute modified versions of a covered work in that User Product from a modified version of its Corresponding Source. The information must suffice to ensure that the continued functioning of the modified object code is in no case prevented or interfered with solely because modification has been made.

 If you convey an object code work under this section in, or with, or specifically for use in, a User Product, and the conveying occurs as part of a transaction in which the right of possession and use of the User Product is transferred to the recipient in perpetuity or for a fixed term (regardless of how the transaction is characterized), the Corresponding Source conveyed under this section must be accompanied by the Installation Information. But this requirement does not apply

if neither you nor any third party retains the ability to install modified object code on the User Product (for example, the work has been installed in ROM).

 The requirement to provide Installation Information does not include a requirement to continue to provide support service, warranty, or updates for a work that has been modified or installed by the recipient, or for the User Product in which it has been modified or installed. Access to a network may be denied when the modification itself materially and adversely affects the operation of the network or violates the rules and protocols for communication across the network.

 Corresponding Source conveyed, and Installation Information provided, in accord with this section must be in a format that is publicly documented (and with an implementation available to the public in source code form), and must require no special password or key for unpacking, reading or copying.

7. Additional Terms.

 "Additional permissions" are terms that supplement the terms of this License by making exceptions from one or more of its conditions. Additional permissions that are applicable to the entire Program shall

be treated as though they were included in this License, to the extent that they are valid under applicable law. If additional permissions apply only to part of the Program, that part may be used separately under those permissions, but the entire Program remains governed by this License without regard to the additional permissions.

 When you convey a copy of a covered work, you may at your option remove any additional permissions from that copy, or from any part of it. (Additional permissions may be written to require their own removal in certain cases when you modify the work.) You may place additional permissions on material, added by you to a covered work, for which you have or can give appropriate copyright permission.

 Notwithstanding any other provision of this License, for material you add to a covered work, you may (if authorized by the copyright holders of that material) supplement the terms of this License with terms:

 a) Disclaiming warranty or limiting liability differently from the terms of sections 15 and 16 of this License; or

 b) Requiring preservation of specified reasonable legal notices or author attributions in that material or in the Appropriate Legal

 c) Prohibiting misrepresentation of the origin of that material, or requiring that modified versions of such material be marked in reasonable ways as different from the original version; or

 d) Limiting the use for publicity purposes of names of licensors or authors of the material; or

 e) Declining to grant rights under trademark law for use of some trade names, trademarks, or service marks; or

 f) Requiring indemnification of licensors and authors of that material by anyone who conveys the material (or modified versions of it) with contractual assumptions of liability to the recipient, for any liability that these contractual assumptions directly impose on

those licensors and authors.

 All other non-permissive additional terms are considered "further restrictions" within the meaning of section 10. If the Program as you received it, or any part of it, contains a notice stating that it is governed by this License along with a term that is a further restriction, you may remove that term. If a license document contains a further restriction but permits relicensing or conveying under this License, you may add to a covered work material governed by the terms of that license document, provided that the further restriction does not survive such relicensing or conveying.

 If you add terms to a covered work in accord with this section, you must place, in the relevant source files, a statement of the additional terms that apply to those files, or a notice indicating where to find the applicable terms.

 Additional terms, permissive or non-permissive, may be stated in the form of a separately written license, or stated as exceptions; the above requirements apply either way.

## 8. Termination.

 You may not propagate or modify a covered work except as expressly provided under this License. Any attempt otherwise to propagate or modify it is void, and will automatically terminate your rights under this License (including any patent licenses granted under the third paragraph of section 11).

However, if you cease all violation of this License, then your

license from a particular copyright holder is reinstated (a) provisionally, unless and until the copyright holder explicitly and finally terminates your license, and (b) permanently, if the copyright holder fails to notify you of the violation by some reasonable means prior to 60 days after the cessation.

 Moreover, your license from a particular copyright holder is reinstated permanently if the copyright holder notifies you of the violation by some reasonable means, this is the first time you have received notice of violation of this License (for any work) from that copyright

 holder, and you cure the violation prior to 30 days after your receipt of the notice.

 Termination of your rights under this section does not terminate the licenses of parties who have received copies or rights from you under this License. If your rights have been terminated and not permanently reinstated, you do not qualify to receive new licenses for the same material under section 10.

9. Acceptance Not Required for Having Copies.

 You are not required to accept this License in order to receive or run a copy of the Program. Ancillary propagation of a covered work occurring solely as a consequence of using peer-to-peer transmission to receive a copy likewise does not require acceptance. However, nothing other than this License grants you permission to propagate or modify any covered work. These actions infringe copyright if you do not accept this License. Therefore, by modifying or propagating a covered work, you indicate your acceptance of this License to do so.

10. Automatic Licensing of Downstream Recipients.

 Each time you convey a covered work, the recipient automatically receives a license from the original licensors, to run, modify and propagate that work, subject to this License. You are not responsible for enforcing compliance by third parties with this License.

 An "entity transaction" is a transaction transferring control of an organization, or substantially all assets of one, or subdividing an organization, or merging organizations. If propagation of a covered work results from an entity transaction, each party to that transaction who receives a copy of the work also receives whatever licenses to the work the party's predecessor in interest had or could give under the previous paragraph, plus a right to possession of the Corresponding Source of the work from the predecessor in interest, if the predecessor has it or can get it with reasonable efforts.

 You may not impose any further restrictions on the exercise of the rights

 granted or affirmed under this License. For example, you may not impose a license fee, royalty, or other charge for exercise of rights granted under this License, and you may not initiate litigation (including a cross-claim or counterclaim in a lawsuit) alleging that any patent claim is infringed by making, using, selling, offering for sale, or importing the Program or any portion of it.

### 11. Patents.

 A "contributor" is a copyright holder who authorizes use under this License of the Program or a work on which the Program is based. The work thus licensed is called the contributor's "contributor version".

 A contributor's "essential patent claims" are all patent claims owned or controlled by the contributor, whether already acquired or hereafter acquired, that would be infringed by some manner, permitted by this License, of making, using, or selling its contributor version, but do not include claims that would be infringed only as a consequence of further modification of the contributor version. For

purposes of this definition, "control" includes the right to grant patent sublicenses in a manner consistent with the requirements of this License.

 Each contributor grants you a non-exclusive, worldwide, royalty-free patent license under the contributor's essential patent claims, to make, use, sell, offer for sale, import and otherwise run, modify and propagate the contents of its contributor version.

 In the following three paragraphs, a "patent license" is any express agreement or commitment, however denominated, not to enforce a patent (such as an express permission to practice a patent or covenant not to sue for patent infringement). To "grant" such a patent license to a party means to make such an agreement or commitment not to enforce a patent against the party.

 If you convey a covered work, knowingly relying on a patent license, and the Corresponding Source of the work is not available for anyone to copy, free of charge and under the terms of this License, through a

publicly available network server or other readily accessible means, then you must either (1) cause the Corresponding Source to be so available, or (2) arrange to deprive yourself of the benefit of the patent license for this particular work, or (3) arrange, in a manner consistent with the requirements of this License, to extend the patent license to downstream recipients. "Knowingly relying" means you have

actual knowledge that, but for the patent license, your conveying the covered work in a country, or your recipient's use of the covered work in a country, would infringe one or more identifiable patents in that country that you have reason to believe are valid.

 If, pursuant to or in connection with a single transaction or arrangement, you convey, or propagate by procuring conveyance of, a covered work, and grant a patent license to some of the parties receiving the covered work authorizing them to use, propagate, modify or convey a specific copy of the covered work, then the patent license you grant is automatically extended to all recipients of the covered work and works based on it.

 A patent license is "discriminatory" if it does not include within the scope of its coverage, prohibits the exercise of, or is conditioned on the non-exercise of one or more of the rights that are specifically granted under this License. You may not convey a covered work if you are a party to an arrangement with a third party that is in the business of distributing software, under which you make payment to the third party based on the extent of your activity of conveying the work, and under which the third party grants, to any of the parties who would receive the covered work from you, a discriminatory patent license (a) in connection with copies of the covered work conveyed by you (or copies made from those copies), or (b) primarily for and in connection with specific products or compilations that contain the covered work, unless you entered into that arrangement, or

that patent license was granted, prior to 28 March 2007.

 Nothing in this License shall be construed as excluding or limiting any implied license or other defenses to infringement that may otherwise be available to you under applicable patent law.

12. No Surrender of Others' Freedom.

 If conditions are imposed on you (whether by court order, agreement or otherwise) that contradict the conditions of this License, they do not excuse you from the conditions of this License. If you cannot convey a covered work so as to satisfy simultaneously your obligations under this License and any other pertinent obligations, then as a consequence you may not convey it at all. For example, if you agree to terms that obligate you to collect a royalty for further conveying from those to whom you convey the Program, the only way you could satisfy both those terms and this License would be to refrain entirely from conveying the Program.

13. Use with the GNU Affero General Public

#### License.

 Notwithstanding any other provision of this License, you have permission to link or combine any covered work with a work licensed under version 3 of the GNU Affero General Public License into a single combined work, and to convey the resulting work. The terms of this License will continue to apply to the part which is the covered work, but the special requirements of the GNU Affero General Public License, section 13, concerning interaction through a network will apply to the combination as such.

14. Revised Versions of this License.

 The Free Software Foundation may publish revised and/or new versions of the GNU General Public License from time to time. Such new versions will be similar in spirit to the present version, but may differ in detail to address new problems or concerns.

 Each version is given a distinguishing version number. If the Program specifies that a certain numbered version of the GNU General Public License "or any later version" applies to it, you have the option of following the terms and conditions either of that numbered version or of any later version published by the Free Software Foundation. If the Program does not specify a version number of the

GNU General Public License, you may choose any version ever published by the Free Software Foundation.

 If the Program specifies that a proxy can decide which future versions of the GNU General Public License can be used, that proxy's public statement of acceptance of a version permanently authorizes you to choose that version for the Program.

 Later license versions may give you additional or different permissions. However, no additional obligations are imposed on any author or copyright holder as a result of your choosing to follow a later version.

15. Disclaimer of Warranty.

 THERE IS NO WARRANTY FOR THE PROGRAM, TO THE EXTENT PERMITTED BY APPLICABLE LAW. EXCEPT WHEN OTHERWISE STATED IN WRITING THE COPYRIGHT HOLDERS AND/OR OTHER PARTIES PROVIDE THE PROGRAM "AS IS" WITHOUT WARRANTY

OF ANY KIND, EITHER EXPRESSED OR IMPLIED, INCLUDING, BUT NOT LIMITED TO, THE IMPLIED WARRANTIES OF MERCHANTABILITY AND FITNESS FOR A PARTICULAR PURPOSE. THE ENTIRE RISK AS TO THE QUALITY AND PERFORMANCE OF THE PROGRAM IS WITH YOU. SHOULD THE PROGRAM PROVE DEFECTIVE, YOU ASSUME THE COST OF

## ALL NECESSARY SERVICING, REPAIR OR CORRECTION.

16. Limitation of Liability.

 IN NO EVENT UNLESS REQUIRED BY APPLICABLE LAW OR AGREED TO IN WRITING WILL ANY COPYRIGHT HOLDER, OR ANY OTHER PARTY WHO MODIFIES AND/OR CONVEYS THE PROGRAM AS PERMITTED ABOVE, BE LIABLE TO YOU FOR DAMAGES, INCLUDING ANY GENERAL, SPECIAL, INCIDENTAL OR CONSEQUENTIAL DAMAGES ARISING OUT OF THE USE OR INABILITY TO USE THE PROGRAM (INCLUDING BUT NOT LIMITED TO LOSS OF DATA OR DATA BEING RENDERED INACCURATE OR LOSSES SUSTAINED BY YOU OR THIRD PARTIES OR A FAILURE OF THE PROGRAM TO OPERATE WITH ANY OTHER PROGRAMS), EVEN IF SUCH HOLDER OR OTHER PARTY HAS BEEN ADVISED OF THE POSSIBILITY OF SUCH DAMAGES.

17.

Interpretation of Sections 15 and 16.

 If the disclaimer of warranty and limitation of liability provided above cannot be given local legal effect according to their terms, reviewing courts shall apply local law that most closely approximates an absolute waiver of all civil liability in connection with the Program, unless a warranty or assumption of liability accompanies a copy of the Program in return for a fee.

#### END OF TERMS AND CONDITIONS

How to Apply These Terms to Your New Programs

 If you develop a new program, and you want it to be of the greatest possible use to the public, the best way to achieve this is to make it free software which everyone can redistribute and change under these terms.

 To do so, attach the following notices to the program. It is safest to attach them to the start of each source file to most effectively state the exclusion of warranty; and each file should have at least the "copyright" line and a pointer to where the full notice is found.

<one line to give the program's name and a brief idea of what it does.> Copyright  $(C)$  <year > <name of author>

 This program is free software: you can redistribute it and/or modify it under the terms of the GNU General Public License as published by the Free Software Foundation, either version 3 of the License, or (at your option) any later version.

 This program is distributed in the hope that it will be useful, but WITHOUT ANY WARRANTY; without even the implied warranty of

## MERCHANTABILITY or FITNESS FOR A PARTICULAR PURPOSE. See the GNU General Public License for more details.

 You should have received a copy of the GNU General Public License along with this program. If not, see <https://www.gnu.org/licenses/>.

Also add information on how to contact you by electronic and paper mail.

 If the program does terminal interaction, make it output a short notice like this when it starts in an interactive mode:

 $<$ program> Copyright (C)  $<$ year>  $<$ name of author> This program comes with ABSOLUTELY NO WARRANTY; for details type `show w'. This is free software, and you are welcome to redistribute it under certain conditions; type `show c' for details.

The hypothetical commands `show w' and `show c' should show the appropriate parts of the General Public License. Of course, your program's commands might be different; for a GUI interface, you would use an "about box".

 You should also get your employer (if you work as a programmer) or school, if any, to sign a "copyright disclaimer" for the program, if necessary. For more information on this, and how to apply and follow the GNU GPL, see <https://www.gnu.org/licenses/>.

 The GNU General Public License does not permit incorporating your program into proprietary programs. If your program is a subroutine library, you may consider it more useful to permit linking proprietary applications with the library. If this is what you want to do, use the GNU Lesser General Public License instead of this License. But first, please read <https://www.gnu.org/philosophy/why-not-lgpl.html>.

# **1.169 ncftp 3.2.6**

## **1.169.1 Available under license :**

 The Clarified Artistic License

 Preamble

The intent of this document is to state the conditions under which a Package may be copied, such that the Copyright Holder maintains some semblance of artistic control over the development of the package, while giving the users of the package the right to use and distribute the Package in a more-or-less customary fashion, plus the right to make reasonable modifications.

### Definitions:

 "Package" refers to the collection of files distributed by the Copyright Holder, and derivatives of that collection of files created through textual modification.

 "Standard Version" refers to such a Package if it has not been modified, or has been modified in accordance with the wishes of the Copyright Holder as specified below.

 "Copyright Holder" is whoever is named in the copyright or copyrights for the package.

 "You" is you, if you're thinking about copying or distributing this Package.

 "Distribution fee" is a fee you charge for providing a copy

of this Package to another party.

 "Freely Available" means that no fee is charged for the right to use the item, though there may be fees involved in handling the item. It also means that recipients of the item may redistribute it under the same conditions they received it.

1. You may make and give away verbatim copies of the source form of the Standard Version of this Package without restriction, provided that you duplicate all of the original copyright notices and associated disclaimers.

2. You may apply bug fixes, portability fixes and other modifications derived from the Public Domain, or those made Freely Available, or from the Copyright Holder. A Package modified in such a way shall still be considered the Standard Version.

3. You may otherwise modify your copy of this Package in any way, provided that you insert a prominent notice in each changed file stating how and when you changed that file, and provided that you do at least ONE of the following:

 a) place your modifications in the Public Domain or otherwise make them Freely Available, such as by posting said modifications to Usenet or an equivalent medium, or placing the modifications on a major network archive site allowing unrestricted access to them, or by allowing the Copyright Holder to include your modifications in the Standard Version of the Package.

b) use the modified Package only within your corporation or organization.

 c) rename any non-standard executables so the names do not conflict with standard executables, which must also be provided, and provide a separate manual page for each non-standard executable that clearly documents how it differs from the Standard Version.

d) make other distribution arrangements with the Copyright Holder.

 e) permit and encourage anyone who receives a copy of the modified Package permission to make your modifications Freely Available in some specific

way.

4. You may distribute the programs of this Package in object code or executable form, provided that you do at least ONE of the following:

 a) distribute a Standard Version of the executables and library files, together with instructions (in the manual page or equivalent) on where to get the Standard Version.

 b) accompany the distribution with the machine-readable source of the Package with your modifications.

 c) give non-standard executables non-standard names, and clearly document the differences in manual pages (or equivalent), together with instructions on where to get the Standard Version.

d) make other distribution arrangements with the Copyright Holder.

 e) offer the machine-readable source of the Package, with your modifications, by mail order.

5. You may charge a distribution fee for any distribution of this Package. If you offer support for this Package, you may charge any fee you choose for that support. You may not

charge a license fee for the right to use

this Package itself. You may distribute this Package in aggregate with other (possibly commercial and possibly nonfree) programs as part of a larger (possibly commercial and possibly nonfree) software distribution, and charge license fees for other parts of that software distribution, provided that you do not advertise this Package as a product of your own. If the Package includes an interpreter, You may embed this Package's interpreter within an executable of yours (by linking); this shall be construed as a mere form of aggregation, provided that the complete Standard Version of the interpreter is so embedded.

6. The scripts and library files supplied as input to or produced as

output from the programs of this Package do not automatically fall under the copyright of this Package, but belong to whoever generated them, and may be sold commercially, and may be aggregated with this Package. If such scripts or library files are aggregated with this

Package via the so-called "undump" or "unexec" methods of producing a binary executable image, then distribution of such an image shall neither be construed as a distribution of this Package nor shall it fall under the restrictions of Paragraphs 3 and 4, provided that you do not represent such an executable image as a Standard Version of this Package.

7. C subroutines (or comparably compiled subroutines in other languages) supplied by you and linked into this Package in order to emulate subroutines and variables of the language defined by this Package shall not be considered part of this Package, but are the equivalent of input as in Paragraph 6, provided these subroutines do not change the language in any way that would cause it to fail the regression tests for the language.

8. Aggregation of the Standard Version of the Package with a commercial distribution is always permitted provided that the use of this Package is embedded; that is, when no overt attempt is made to make this Package's interfaces visible to the end user of the commercial distribution. Such use shall not be construed as a distribution of this Package.

9. The name of the Copyright Holder may not be used to endorse or promote products derived from this software without specific prior written permission.

10. THIS PACKAGE IS PROVIDED "AS IS" AND WITHOUT ANY EXPRESS OR IMPLIED WARRANTIES, INCLUDING, WITHOUT LIMITATION, THE IMPLIED WARRANTIES OF MERCHANTABILITY AND FITNESS FOR A PARTICULAR PURPOSE.

 The End

# **1.170 pciutils 3.3.1**

## **1.170.1 Available under license :**

 GNU GENERAL PUBLIC LICENSE Version 2, June 1991

Copyright (C) 1989, 1991 Free Software Foundation, Inc., 51 Franklin Street, Fifth Floor, Boston, MA 02110-1301 USA Everyone is permitted to copy and distribute verbatim copies of this license document, but changing it is not allowed.

#### Preamble

 The licenses for most software are designed to take away your freedom to share and change it. By contrast, the GNU General Public License is intended to guarantee your freedom to share and change free software--to make sure the software is free for all its users. This General Public License applies to most of the Free Software Foundation's software and to any other program whose authors commit to using it. (Some other Free Software Foundation software is covered by the GNU Lesser General Public License instead.) You can apply it to your programs, too.

 When we speak of free software, we are referring to freedom, not price. Our General Public Licenses are designed to make sure that you

have the freedom to distribute copies of free software (and charge for this service if you wish), that you receive source code or can get it if you want it, that you can change the software or use pieces of it in new free programs; and that you know you can do these things.

 To protect your rights, we need to make restrictions that forbid anyone to deny you these rights or to ask you to surrender the rights. These restrictions translate to certain responsibilities for you if you distribute copies of the software, or if you modify it.

 For example, if you distribute copies of such a program, whether gratis or for a fee, you must give the recipients all the rights that you have. You must make sure that they, too, receive or can get the source code. And you must show them these terms so they know their rights.

We protect your rights with two steps: (1) copyright the software, and (2) offer you this license which gives you legal permission to copy, distribute

and/or modify the software.

 Also, for each author's protection and ours, we want to make certain that everyone understands that there is no warranty for this free software. If the software is modified by someone else and passed on, we want its recipients to know that what they have is not the original, so that any problems introduced by others will not reflect on the original authors' reputations.

 Finally, any free program is threatened constantly by software patents. We wish to avoid the danger that redistributors of a free program will individually obtain patent licenses, in effect making the program proprietary. To prevent this, we have made it clear that any patent must be licensed for everyone's free use or not licensed at all.

 The precise terms and conditions for copying, distribution and modification follow.

## GNU GENERAL PUBLIC LICENSE TERMS AND CONDITIONS FOR COPYING, DISTRIBUTION AND MODIFICATION

## 0. This License applies to any program or other work which contains

a notice placed by the copyright holder saying it may be distributed under the terms of this General Public License. The "Program", below, refers to any such program or work, and a "work based on the Program" means either the Program or any derivative work under copyright law: that is to say, a work containing the Program or a portion of it, either verbatim or with modifications and/or translated into another language. (Hereinafter, translation is included without limitation in the term "modification".) Each licensee is addressed as "you".

Activities other than copying, distribution and modification are not covered by this License; they are outside its scope. The act of running the Program is not restricted, and the output from the Program is covered only if its contents constitute a work based on the Program (independent of having been made by running the Program). Whether that is true depends on what the Program does.

## 1. You may copy and distribute verbatim copies of the Program's

source code as you receive it, in any medium, provided that you conspicuously and appropriately publish on each copy an appropriate copyright notice and disclaimer of warranty; keep intact all the notices that refer to this License and to the absence of any warranty; and give any other recipients of the Program a copy of this License along with the Program.

You may charge a fee for the physical act of transferring a copy, and you may at your option offer warranty protection in exchange for a fee.

 2. You may modify your copy or copies of the Program or any portion of it, thus forming a work based on the Program, and copy and distribute such modifications or work under the terms of Section 1 above, provided that you also meet all of these conditions:

 a) You must cause the modified files to carry prominent notices stating that you changed the files and the date of any change.

 b) You must cause any work that you distribute or publish, that in whole

 or in part contains or is derived from the Program or any part thereof, to be licensed as a whole at no charge to all third parties under the terms of this License.

 c) If the modified program normally reads commands interactively when run, you must cause it, when started running for such interactive use in the most ordinary way, to print or display an announcement including an appropriate copyright notice and a notice that there is no warranty (or else, saying that you provide a warranty) and that users may redistribute the program under these conditions, and telling the user how to view a copy of this License. (Exception: if the Program itself is interactive but does not normally print such an announcement, your work based on the Program is not required to print an announcement.)

These requirements apply to the modified work as a whole. If identifiable sections of that work are not derived from the Program, and can be reasonably considered independent and separate works in themselves, then this License, and its terms, do not apply to those sections when you distribute them as separate works. But when you distribute the same sections as part of a whole which is a work based on the Program, the distribution of the whole must be on the terms of this License, whose permissions for other licensees extend to the entire whole, and thus to each and every part regardless of who wrote it.

Thus, it is not the intent of this section to claim rights or contest your rights to work written entirely by you; rather, the intent is to exercise the right to control the distribution of derivative or collective works based on the Program.

In addition, mere aggregation of another work not based on the Program with the Program (or with a work based on the Program) on a volume of a storage or distribution medium does not bring the other work under the scope of this License.

 3. You may copy and distribute the Program (or a work based on it,

under Section 2) in object code or executable form under the terms of Sections 1 and 2 above provided that you also do one of the following:

 a) Accompany it with the complete corresponding machine-readable source code, which must be distributed under the terms of Sections 1 and 2 above on a medium customarily used for software interchange; or,

 b) Accompany it with a written offer, valid for at least three years, to give any third party, for a charge no more than your cost of physically performing source distribution, a complete  machine-readable copy of the corresponding source code, to be distributed under the terms of Sections 1 and 2 above on a medium customarily used for software interchange; or,

 c) Accompany it with the information you received as to the offer to distribute corresponding source code. (This alternative is allowed only for noncommercial distribution and only if you received the program in object code or executable form with such an offer, in accord with Subsection b above.)

The source code for a work means the preferred form of the work for making modifications to it. For an executable work, complete source code means all the source code for all modules it contains, plus any associated interface definition files, plus the scripts used to control compilation and installation of the executable. However, as a special exception, the source code distributed need not include anything that is normally distributed (in either source or binary form) with the major components (compiler, kernel, and so on) of the operating system on which the executable runs, unless that component itself accompanies the executable.

If distribution of executable or object code is made by offering access to copy from a designated place, then offering equivalent access to copy the source code from the same place counts as distribution of the source code, even though third parties are not compelled to copy the

source along with the object code.

 4. You may not copy, modify, sublicense, or distribute the Program except as expressly provided under this License. Any attempt otherwise to copy, modify, sublicense or distribute the Program is void, and will automatically terminate your rights under this License. However, parties who have received copies, or rights, from you under this License will not have their licenses terminated so long as such parties remain in full compliance.

 5. You are not required to accept this License, since you have not signed it. However, nothing else grants you permission to modify or distribute the Program or its derivative works. These actions are prohibited by law if you do not accept this License. Therefore, by modifying or distributing the Program (or any work based on the Program), you indicate your acceptance of this License to do so, and all its terms and conditions for copying, distributing or modifying the Program or works based on it.

6. Each

 time you redistribute the Program (or any work based on the Program), the recipient automatically receives a license from the original licensor to copy, distribute or modify the Program subject to these terms and conditions. You may not impose any further restrictions on the recipients' exercise of the rights granted herein. You are not responsible for enforcing compliance by third parties to this License.

 7. If, as a consequence of a court judgment or allegation of patent infringement or for any other reason (not limited to patent issues), conditions are imposed on you (whether by court order, agreement or otherwise) that contradict the conditions of this License, they do not excuse you from the conditions of this License. If you cannot distribute so as to satisfy simultaneously your obligations under this License and any other pertinent obligations, then as a consequence you may not distribute the Program at all. For example, if a patent license would not permit royalty-free redistribution of the Program by

all those who receive copies directly or indirectly through you, then the only way you could satisfy both it and this License would be to refrain entirely from distribution of the Program.

If any portion of this section is held invalid or unenforceable under any particular circumstance, the balance of the section is intended to apply and the section as a whole is intended to apply in other circumstances.

It is not the purpose of this section to induce you to infringe any patents or other property right claims or to contest validity of any such claims; this section has the sole purpose of protecting the integrity of the free software distribution system, which is implemented by public license practices. Many people have made generous contributions to the wide range of software distributed through that system in reliance on consistent application of that system; it is up to the author/donor to decide if he or she is willing to distribute software through any other system and a licensee cannot

impose that choice.

This section is intended to make thoroughly clear what is believed to be a consequence of the rest of this License.

 8. If the distribution and/or use of the Program is restricted in certain countries either by patents or by copyrighted interfaces, the original copyright holder who places the Program under this License may add an explicit geographical distribution limitation excluding those countries, so that distribution is permitted only in or among countries not thus excluded. In such case, this License incorporates

the limitation as if written in the body of this License.

 9. The Free Software Foundation may publish revised and/or new versions of the General Public License from time to time. Such new versions will be similar in spirit to the present version, but may differ in detail to address new problems or concerns.

Each version is given a distinguishing version number. If the Program specifies a version number of this License which applies to it and "any later version", you have the option of following the terms and conditions either of that version or of any later version published by the Free Software Foundation. If the Program does not specify a version number of this License, you may choose any version ever published by the Free Software Foundation.

 10. If you wish to incorporate parts of the Program into other free programs whose distribution conditions are different, write to the author to ask for permission. For software which is copyrighted by the Free Software Foundation, write to the Free Software Foundation; we sometimes make exceptions for this. Our decision will be guided by the two goals of preserving the free status of all derivatives of our free software and of promoting the sharing and reuse of software generally.

### NO WARRANTY

 11. BECAUSE THE PROGRAM IS LICENSED FREE OF CHARGE, THERE IS NO WARRANTY FOR THE PROGRAM, TO THE EXTENT PERMITTED BY APPLICABLE LAW. EXCEPT WHEN

OTHERWISE STATED IN WRITING THE COPYRIGHT HOLDERS AND/OR OTHER PARTIES PROVIDE THE PROGRAM "AS IS" WITHOUT WARRANTY OF ANY KIND, EITHER EXPRESSED OR IMPLIED, INCLUDING, BUT NOT LIMITED TO, THE IMPLIED WARRANTIES OF MERCHANTABILITY AND FITNESS FOR A PARTICULAR PURPOSE. THE ENTIRE RISK AS TO THE QUALITY AND PERFORMANCE OF THE PROGRAM IS WITH YOU. SHOULD THE PROGRAM PROVE DEFECTIVE, YOU ASSUME THE COST OF ALL NECESSARY SERVICING, REPAIR OR CORRECTION.

 12. IN NO EVENT UNLESS REQUIRED BY APPLICABLE LAW OR AGREED TO IN WRITING WILL ANY COPYRIGHT HOLDER, OR ANY OTHER PARTY WHO MAY MODIFY AND/OR REDISTRIBUTE THE PROGRAM AS PERMITTED ABOVE, BE LIABLE TO YOU FOR DAMAGES, INCLUDING ANY GENERAL, SPECIAL, INCIDENTAL OR CONSEQUENTIAL DAMAGES ARISING OUT OF THE USE OR INABILITY TO USE THE PROGRAM (INCLUDING BUT NOT LIMITED TO LOSS OF DATA OR DATA BEING RENDERED INACCURATE OR LOSSES SUSTAINED BY YOU OR THIRD PARTIES OR A FAILURE OF THE PROGRAM TO OPERATE WITH ANY OTHER PROGRAMS), EVEN

 IF SUCH HOLDER OR OTHER PARTY HAS BEEN ADVISED OF THE POSSIBILITY OF SUCH DAMAGES.

#### END OF TERMS AND CONDITIONS

 How to Apply These Terms to Your New Programs

 If you develop a new program, and you want it to be of the greatest possible use to the public, the best way to achieve this is to make it free software which everyone can redistribute and change under these terms.

 To do so, attach the following notices to the program. It is safest to attach them to the start of each source file to most effectively convey the exclusion of warranty; and each file should have at least the "copyright" line and a pointer to where the full notice is found.

 <one line to give the program's name and a brief idea of what it does.> Copyright  $(C)$  <year > <name of author>

 This program is free software; you can redistribute it and/or modify it under the terms of the GNU General Public License as published by the Free Software Foundation; either version 2 of the License, or

(at your option) any later version.

 This program is distributed in the hope that it will be useful, but WITHOUT ANY WARRANTY; without even the implied warranty of MERCHANTABILITY or FITNESS FOR A PARTICULAR PURPOSE. See the GNU General Public License for more details.

 You should have received a copy of the GNU General Public License along with this program; if not, write to the Free Software Foundation, Inc., 51 Franklin Street, Fifth Floor, Boston, MA 02110-1301 USA.

Also add information on how to contact you by electronic and paper mail.

If the program is interactive, make it output a short notice like this when it starts in an interactive mode:

 Gnomovision version 69, Copyright (C) year name of author Gnomovision comes with ABSOLUTELY NO WARRANTY; for details type `show w'. This is free software, and you are welcome to redistribute it under certain conditions; type `show c' for details.

The hypothetical commands `show w' and `show c' should show the appropriate parts of the General Public License. Of course, the commands you use may be called something other than `show w' and `show c'; they could even be mouse-clicks or menu items--whatever suits your program.

You should also get your employer (if you work as a programmer) or your

school, if any, to sign a "copyright disclaimer" for the program, if necessary. Here is a sample; alter the names:

 Yoyodyne, Inc., hereby disclaims all copyright interest in the program `Gnomovision' (which makes passes at compilers) written by James Hacker.

 <signature of Ty Coon>, 1 April 1989 Ty Coon, President of Vice

This General Public License does not permit incorporating your program into proprietary programs. If your program is a subroutine library, you may consider it more useful to permit linking proprietary applications with the library. If this is what you want to do, use the GNU Lesser General Public License instead of this License.

## **1.171 python3-asn1crypto 0.24.0 1.171.1 Available under license :**

Copyright (c) 2015-2017 Will Bond <will@wbond.net>

Permission is hereby granted, free of charge, to any person obtaining a copy of this software and associated documentation files (the "Software"), to deal in the Software without restriction, including without limitation the rights to use, copy, modify, merge, publish, distribute, sublicense, and/or sell copies of the Software, and to permit persons to whom the Software is furnished to do so, subject to the following conditions:

The above copyright notice and this permission notice shall be included in all copies or substantial portions of the Software.

THE SOFTWARE IS PROVIDED "AS IS", WITHOUT WARRANTY OF ANY KIND, EXPRESS OR IMPLIED, INCLUDING BUT NOT LIMITED TO THE WARRANTIES OF MERCHANTABILITY, FITNESS FOR A PARTICULAR PURPOSE AND NONINFRINGEMENT. IN NO EVENT SHALL THE AUTHORS OR COPYRIGHT HOLDERS BE LIABLE FOR ANY CLAIM, DAMAGES OR OTHER LIABILITY, WHETHER IN AN ACTION OF CONTRACT, TORT OR OTHERWISE, ARISING FROM, OUT OF OR IN CONNECTION WITH THE SOFTWARE OR THE USE OR OTHER DEALINGS IN THE

#### SOFTWARE.

# **1.172 prettytable 0.7.2**

## **1.172.1 Available under license :**

# Copyright (c) 2009-2013 Luke Maurits <luke@maurits.id.au>

- # All rights reserved.
- # With contributions from:
- # \* Chris Clark
- # \* Christoph Robbert
- # \* Klein Stephane
- # \* "maartendb"

#

- # Redistribution and use in source and binary forms, with or without
- # modification, are permitted provided that the following conditions are met:

#

- # \* Redistributions of source code must retain the above copyright notice,
- # this list of conditions and the following disclaimer.
- # \* Redistributions in binary form must reproduce the above copyright notice,
- # this list of conditions and the following disclaimer in the documentation
- # and/or other materials provided with the distribution.
- # \* The name of the author may not be used to endorse or promote products
- # derived from this software without specific prior written permission.

#

# THIS SOFTWARE IS PROVIDED BY THE COPYRIGHT HOLDERS AND CONTRIBUTORS "AS IS" # AND ANY EXPRESS OR IMPLIED WARRANTIES, INCLUDING, BUT NOT LIMITED TO, THE # IMPLIED WARRANTIES

 OF MERCHANTABILITY AND FITNESS FOR A PARTICULAR PURPOSE # ARE DISCLAIMED. IN NO EVENT SHALL THE COPYRIGHT OWNER OR CONTRIBUTORS BE # LIABLE FOR ANY DIRECT, INDIRECT, INCIDENTAL, SPECIAL, EXEMPLARY, OR # CONSEQUENTIAL DAMAGES (INCLUDING, BUT NOT LIMITED TO, PROCUREMENT OF # SUBSTITUTE GOODS OR SERVICES; LOSS OF USE, DATA, OR PROFITS; OR BUSINESS # INTERRUPTION) HOWEVER CAUSED AND ON ANY THEORY OF LIABILITY, WHETHER IN # CONTRACT, STRICT LIABILITY, OR TORT (INCLUDING NEGLIGENCE OR OTHERWISE) # ARISING IN ANY WAY OUT OF THE USE OF THIS SOFTWARE, EVEN IF ADVISED OF THE # POSSIBILITY OF SUCH DAMAGE.

# **1.173 pinentry 0.9.2**

## **1.173.1 Available under license :**

 GNU GENERAL PUBLIC LICENSE Version 2, June 1991

Copyright (C) 1989, 1991 Free Software Foundation, Inc.

 675 Mass Ave, Cambridge, MA 02139, USA Everyone is permitted to copy and distribute verbatim copies of this license document, but changing it is not allowed.

 Preamble

 The licenses for most software are designed to take away your freedom to share and change it. By contrast, the GNU General Public License is intended to guarantee your freedom to share and change free software--to make sure the software is free for all its users. This General Public License applies to most of the Free Software Foundation's software and to any other program whose authors commit to

using it. (Some other Free Software Foundation software is covered by the GNU Library General Public License instead.) You can apply it to your programs, too.

 When we speak of free software, we are referring to freedom, not price. Our General Public Licenses are designed to make sure that you

have the freedom to distribute copies of free software (and charge for this service if you wish), that you receive source code or can get it if you want it, that you can change the software or use pieces of it in new free programs; and that you know you can do these things.

 To protect your rights, we need to make restrictions that forbid anyone to deny you these rights or to ask you to surrender the rights. These restrictions translate to certain responsibilities for you if you distribute copies of the software, or if you modify it.

 For example, if you distribute copies of such a program, whether gratis or for a fee, you must give the recipients all the rights that you have. You must make sure that they, too, receive or can get the source code. And you must show them these terms so they know their rights.

 We protect your rights with two steps: (1) copyright the software, and (2) offer you this license which gives you legal permission to copy, distribute

and/or modify the software.

 Also, for each author's protection and ours, we want to make certain that everyone understands that there is no warranty for this free software. If the software is modified by someone else and passed on, we want its recipients to know that what they have is not the original, so that any problems introduced by others will not reflect on the original authors' reputations.

 Finally, any free program is threatened constantly by software patents. We wish to avoid the danger that redistributors of a free program will individually obtain patent licenses, in effect making the program proprietary. To prevent this, we have made it clear that any patent must be licensed for everyone's free use or not licensed at all.

 The precise terms and conditions for copying, distribution and modification follow.

## GNU GENERAL PUBLIC LICENSE TERMS AND CONDITIONS FOR COPYING, DISTRIBUTION AND MODIFICATION

0. This License applies to any program or other work

#### which contains

a notice placed by the copyright holder saying it may be distributed under the terms of this General Public License. The "Program", below, refers to any such program or work, and a "work based on the Program" means either the Program or any derivative work under copyright law: that is to say, a work containing the Program or a portion of it, either verbatim or with modifications and/or translated into another language. (Hereinafter, translation is included without limitation in the term "modification".) Each licensee is addressed as "you".

Activities other than copying, distribution and modification are not covered by this License; they are outside its scope. The act of running the Program is not restricted, and the output from the Program is covered only if its contents constitute a work based on the Program (independent of having been made by running the Program). Whether that is true depends on what the Program does.

### 1. You may copy and distribute verbatim copies of the Program's

source code as you receive it, in any medium, provided that you conspicuously and appropriately publish on each copy an appropriate copyright notice and disclaimer of warranty; keep intact all the notices that refer to this License and to the absence of any warranty; and give any other recipients of the Program a copy of this License along with the Program.

You may charge a fee for the physical act of transferring a copy, and you may at your option offer warranty protection in exchange for a fee.

 2. You may modify your copy or copies of the Program or any portion of it, thus forming a work based on the Program, and copy and distribute such modifications or work under the terms of Section 1 above, provided that you also meet all of these conditions:

 a) You must cause the modified files to carry prominent notices stating that you changed the files and the date of any change.

 b) You must cause any work that you distribute or publish, that in whole

 or in part contains or is derived from the Program or any part thereof, to be licensed as a whole at no charge to all third parties under the terms of this License.

 c) If the modified program normally reads commands interactively when run, you must cause it, when started running for such interactive use in the most ordinary way, to print or display an announcement including an appropriate copyright notice and a notice that there is no warranty (or else, saying that you provide

 a warranty) and that users may redistribute the program under these conditions, and telling the user how to view a copy of this License. (Exception: if the Program itself is interactive but does not normally print such an announcement, your work based on the Program is not required to print an announcement.)

These requirements apply to the modified work as a whole. If identifiable sections of that work are not derived from the Program, and can be reasonably

 considered independent and separate works in themselves, then this License, and its terms, do not apply to those sections when you distribute them as separate works. But when you distribute the same sections as part of a whole which is a work based on the Program, the distribution of the whole must be on the terms of this License, whose permissions for other licensees extend to the entire whole, and thus to each and every part regardless of who wrote it.

Thus, it is not the intent of this section to claim rights or contest your rights to work written entirely by you; rather, the intent is to exercise the right to control the distribution of derivative or collective works based on the Program.

In addition, mere aggregation of another work not based on the Program with the Program (or with a work based on the Program) on a volume of a storage or distribution medium does not bring the other work under the scope of this License.

 3. You may copy and distribute the Program (or a work based on it,

under Section 2) in object code or executable form under the terms of Sections 1 and 2 above provided that you also do one of the following:

 a) Accompany it with the complete corresponding machine-readable source code, which must be distributed under the terms of Sections 1 and 2 above on a medium customarily used for software interchange; or,

 b) Accompany it with a written offer, valid for at least three years, to give any third party, for a charge no more than your cost of physically performing source distribution, a complete machine-readable copy of the corresponding source code, to be distributed under the terms of Sections 1 and 2 above on a medium customarily used for software interchange; or,

 c) Accompany it with the information you received as to the offer to distribute corresponding source code. (This alternative is allowed only for noncommercial distribution and only if you received the program in object code

 or executable form with such an offer, in accord with Subsection b above.)

The source code for a work means the preferred form of the work for making modifications to it. For an executable work, complete source code means all the source code for all modules it contains, plus any associated interface definition files, plus the scripts used to control compilation and installation of the executable. However, as a special exception, the source code distributed need not include anything that is normally distributed (in either source or binary form) with the major components (compiler, kernel, and so on) of the operating system on which the executable runs, unless that component itself accompanies the executable.

If distribution of executable or object code is made by offering access to copy from a designated place, then offering equivalent access to copy the source code from the same place counts as distribution of the source code, even though third parties are not compelled to copy

the source along with the object code.

 4. You may not copy, modify, sublicense, or distribute the Program except as expressly provided under this License. Any attempt otherwise to copy, modify, sublicense or distribute the Program is void, and will automatically terminate your rights under this License. However, parties who have received copies, or rights, from you under this License will not have their licenses terminated so long as such parties remain in full compliance.

 5. You are not required to accept this License, since you have not signed it. However, nothing else grants you permission to modify or distribute the Program or its derivative works. These actions are prohibited by law if you do not accept this License. Therefore, by modifying or distributing the Program (or any work based on the Program), you indicate your acceptance of this License to do so, and all its terms and conditions for copying, distributing or modifying the Program or works based on it.

### 6.

 Each time you redistribute the Program (or any work based on the Program), the recipient automatically receives a license from the original licensor to copy, distribute or modify the Program subject to these terms and conditions. You may not impose any further restrictions on the recipients' exercise of the rights granted herein. You are not responsible for enforcing compliance by third parties to this License.

7. If, as a consequence of a court judgment or allegation of patent

infringement or for any other reason (not limited to patent issues), conditions are imposed on you (whether by court order, agreement or otherwise) that contradict the conditions of this License, they do not excuse you from the conditions of this License. If you cannot distribute so as to satisfy simultaneously your obligations under this License and any other pertinent obligations, then as a consequence you may not distribute the Program at all. For example, if a patent license would not permit royalty-free redistribution of the Program by all those who receive copies directly or indirectly through you, then the only way you could satisfy both it and this License would be to refrain entirely from distribution of the Program.

If any portion of this section is held invalid or unenforceable under any particular circumstance, the balance of the section is intended to apply and the section as a whole is intended to apply in other circumstances.

It is not the purpose of this section to induce you to infringe any patents or other property right claims or to contest validity of any such claims; this section has the sole purpose of protecting the integrity of the free software distribution system, which is implemented by public license practices. Many people have made generous contributions to the wide range of software distributed through that system in reliance on consistent application of that system; it is up to the author/donor to decide if he or she is willing to distribute software through any other system and a licensee cannot impose that choice.

This section is intended to make thoroughly clear what is believed to be a consequence of the rest of this License.

 8. If the distribution and/or use of the Program is restricted in certain countries either by patents or by copyrighted interfaces, the original copyright holder who places the Program under this License may add an explicit geographical distribution limitation excluding those countries, so that distribution is permitted only in or among countries not thus excluded. In such case, this License incorporates the limitation as if written in the body of this License.

 9. The Free Software Foundation may publish revised and/or new versions of the General Public License from time to time. Such new versions will be similar in spirit to the present version, but may differ in detail to address new problems or concerns.

Each version is given a distinguishing version number. If the Program specifies a version number

 of this License which applies to it and "any later version", you have the option of following the terms and conditions either of that version or of any later version published by the Free Software Foundation. If the Program does not specify a version number of this License, you may choose any version ever published by the Free Software Foundation.

 10. If you wish to incorporate parts of the Program into other free programs whose distribution conditions are different, write to the author to ask for permission. For software which is copyrighted by the Free Software Foundation, write to the Free Software Foundation; we sometimes make exceptions for this. Our decision will be guided by the two goals of preserving the free status of all derivatives of our free software and of promoting the sharing and reuse of software generally.

 NO WARRANTY

 11. BECAUSE THE PROGRAM IS LICENSED FREE OF CHARGE, THERE IS NO WARRANTY FOR THE PROGRAM, TO THE EXTENT PERMITTED BY APPLICABLE LAW. EXCEPT WHEN

OTHERWISE STATED IN WRITING THE COPYRIGHT HOLDERS AND/OR OTHER PARTIES PROVIDE THE PROGRAM "AS IS" WITHOUT WARRANTY OF ANY KIND, EITHER EXPRESSED OR IMPLIED, INCLUDING, BUT NOT LIMITED TO, THE IMPLIED WARRANTIES OF MERCHANTABILITY AND FITNESS FOR A PARTICULAR PURPOSE. THE ENTIRE RISK AS TO THE QUALITY AND PERFORMANCE OF THE PROGRAM IS WITH YOU. SHOULD THE PROGRAM PROVE DEFECTIVE, YOU ASSUME THE COST OF ALL NECESSARY SERVICING, REPAIR OR CORRECTION.

 12. IN NO EVENT UNLESS REQUIRED BY APPLICABLE LAW OR AGREED TO IN WRITING WILL ANY COPYRIGHT HOLDER, OR ANY OTHER PARTY WHO MAY MODIFY AND/OR REDISTRIBUTE THE PROGRAM AS PERMITTED ABOVE, BE LIABLE TO YOU FOR DAMAGES, INCLUDING ANY GENERAL, SPECIAL, INCIDENTAL OR CONSEQUENTIAL DAMAGES ARISING OUT OF THE USE OR INABILITY TO USE THE PROGRAM (INCLUDING BUT NOT LIMITED TO LOSS OF DATA OR DATA BEING RENDERED INACCURATE OR LOSSES SUSTAINED BY YOU OR THIRD PARTIES OR A FAILURE OF THE PROGRAM TO OPERATE WITH ANY OTHER PROGRAMS),

 EVEN IF SUCH HOLDER OR OTHER PARTY HAS BEEN ADVISED OF THE POSSIBILITY OF SUCH DAMAGES.

 END OF TERMS AND CONDITIONS

## **1.174 apipkg 1.5 1.174.1 Available under license :**

 Permission is hereby granted, free of charge, to any person obtaining a copy of this software and associated documentation files (the "Software"), to deal
in the Software without restriction, including without limitation the rights to use, copy, modify, merge, publish, distribute, sublicense, and/or sell copies of the Software, and to permit persons to whom the Software is furnished to do so, subject to the following conditions:

 The above copyright notice and this permission notice shall be included in all copies or substantial portions of the Software.

 THE SOFTWARE IS PROVIDED "AS IS", WITHOUT WARRANTY OF ANY KIND, EXPRESS OR IMPLIED, INCLUDING BUT NOT LIMITED TO THE WARRANTIES OF MERCHANTABILITY, FITNESS FOR A PARTICULAR PURPOSE AND NONINFRINGEMENT. IN NO EVENT SHALL THE AUTHORS OR COPYRIGHT HOLDERS BE LIABLE FOR ANY CLAIM, DAMAGES OR OTHER LIABILITY, WHETHER IN AN ACTION OF CONTRACT, TORT OR OTHERWISE, ARISING FROM, OUT OF OR IN CONNECTION WITH THE SOFTWARE OR THE USE OR OTHER DEALINGS IN THE SOFTWARE.

# **1.175 python-dateutil 2.7.3**

### **1.175.1 Available under license :**

Copyright 2017- Paul Ganssle <paul@ganssle.io> Copyright 2017- dateutil contributors (see AUTHORS file)

 Licensed under the Apache License, Version 2.0 (the "License"); you may not use this file except in compliance with the License. You may obtain a copy of the License at

http://www.apache.org/licenses/LICENSE-2.0

 Unless required by applicable law or agreed to in writing, software distributed under the License is distributed on an "AS IS" BASIS, WITHOUT WARRANTIES OR CONDITIONS OF ANY KIND, either express or implied. See the License for the specific language governing permissions and limitations under the License.

The above license applies to all contributions after 2017-12-01, as well as all contributions that have been re-licensed (see AUTHORS file for the list of contributors who have re-licensed their code).

--------------------------------------------------------------------------------

dateutil - Extensions to the standard Python datetime module.

#### Copyright

 (c) 2003-2011 - Gustavo Niemeyer <gustavo@niemeyer.net> Copyright (c) 2012-2014 - Tomi Pievilinen <tomi.pievilainen@iki.fi> Copyright (c) 2014-2016 - Yaron de Leeuw <me@jarondl.net> Copyright (c)  $2015$ - - Paul Ganssle  $\langle$  paul@ganssle.io $>$ Copyright (c) 2015- - dateutil contributors (see AUTHORS file)

All rights reserved.

Redistribution and use in source and binary forms, with or without modification, are permitted provided that the following conditions are met:

- \* Redistributions of source code must retain the above copyright notice, this list of conditions and the following disclaimer.
- \* Redistributions in binary form must reproduce the above copyright notice, this list of conditions and the following disclaimer in the documentation and/or other materials provided with the distribution.
- \* Neither the name of the copyright holder nor the names of its contributors may be used to endorse or promote products derived from this software

without specific prior written permission.

THIS SOFTWARE IS PROVIDED BY THE COPYRIGHT HOLDERS AND CONTRIBUTORS "AS IS" AND ANY EXPRESS OR IMPLIED WARRANTIES, INCLUDING, BUT NOT LIMITED TO, THE IMPLIED WARRANTIES OF MERCHANTABILITY AND FITNESS FOR A PARTICULAR PURPOSE ARE DISCLAIMED. IN NO EVENT SHALL THE COPYRIGHT OWNER OR CONTRIBUTORS BE LIABLE FOR ANY DIRECT, INDIRECT, INCIDENTAL, SPECIAL, EXEMPLARY, OR CONSEQUENTIAL DAMAGES (INCLUDING, BUT NOT LIMITED TO, PROCUREMENT OF SUBSTITUTE GOODS OR SERVICES; LOSS OF USE, DATA, OR PROFITS; OR BUSINESS INTERRUPTION) HOWEVER CAUSED AND ON ANY THEORY OF LIABILITY, WHETHER IN CONTRACT, STRICT LIABILITY, OR TORT (INCLUDING NEGLIGENCE OR OTHERWISE) ARISING IN ANY WAY OUT OF THE USE OF THIS SOFTWARE, EVEN IF ADVISED OF THE POSSIBILITY OF SUCH DAMAGE.

The above BSD License Applies to all code, even that also covered by Apache 2.0.

# **1.176 ptyprocess 0.6.0**

### **1.176.1 Available under license :**

Ptyprocess is under the ISC license, as code derived from Pexpect. http://opensource.org/licenses/ISC

Copyright (c) 2013-2014, Pexpect development team Copyright (c) 2012, Noah Spurrier <noah@noah.org>

PERMISSION TO USE, COPY, MODIFY, AND/OR DISTRIBUTE THIS SOFTWARE FOR ANY PURPOSE WITH OR WITHOUT FEE IS HEREBY GRANTED, PROVIDED THAT THE ABOVE COPYRIGHT NOTICE AND THIS PERMISSION NOTICE APPEAR IN ALL COPIES. THE SOFTWARE IS PROVIDED "AS IS" AND THE AUTHOR DISCLAIMS ALL WARRANTIES WITH REGARD TO THIS SOFTWARE INCLUDING ALL IMPLIED WARRANTIES OF MERCHANTABILITY AND FITNESS. IN NO EVENT SHALL THE AUTHOR BE LIABLE FOR ANY SPECIAL, DIRECT, INDIRECT, OR CONSEQUENTIAL DAMAGES OR ANY DAMAGES WHATSOEVER RESULTING FROM LOSS OF USE, DATA OR PROFITS, WHETHER IN AN ACTION OF CONTRACT, NEGLIGENCE OR OTHER TORTIOUS ACTION, ARISING

# **1.177 psmisc 22.21**

### **1.177.1 Available under license :**

 GNU GENERAL PUBLIC LICENSE Version 2, June 1991

Copyright (C) 1989, 1991 Free Software Foundation, Inc. 59 Temple Place, Suite 330, Boston, MA 02111-1307 USA Everyone is permitted to copy and distribute verbatim copies of this license document, but changing it is not allowed.

#### Preamble

 The licenses for most software are designed to take away your freedom to share and change it. By contrast, the GNU General Public License is intended to guarantee your freedom to share and change free software--to make sure the software is free for all its users. This General Public License applies to most of the Free Software Foundation's software and to any other program whose authors commit to using it. (Some other Free Software Foundation software is covered by the GNU Library General Public License instead.) You can apply it to your programs, too.

 When we speak of free software, we are referring to freedom, not price. Our General Public Licenses are designed to make sure that you have the freedom to distribute copies of free software (and charge for this service if you wish), that you receive source code or can get it if you want it, that you can change the software or use pieces of it in new free programs; and that you know you can do these things.

 To protect your rights, we need to make restrictions that forbid anyone to deny you these rights or to ask you to surrender the rights. These restrictions translate to certain responsibilities for you if you distribute copies of the software, or if you modify it.

 For example, if you distribute copies of such a program, whether gratis or for a fee, you must give the recipients all the rights that you have. You must make sure that they, too, receive or can get the source code. And you must show them these terms so they know their rights.

We protect your rights with two steps: (1) copyright the software, and (2) offer you this license which gives you legal permission

 to copy, distribute and/or modify the software.

 Also, for each author's protection and ours, we want to make certain that everyone understands that there is no warranty for this free software. If the software is modified by someone else and passed on, we want its recipients to know that what they have is not the original, so that any problems introduced by others will not reflect on the original authors' reputations.

 Finally, any free program is threatened constantly by software patents. We wish to avoid the danger that redistributors of a free program will individually obtain patent licenses, in effect making the program proprietary. To prevent this, we have made it clear that any patent must be licensed for everyone's free use or not licensed at all.

 The precise terms and conditions for copying, distribution and modification follow.

#### GNU GENERAL PUBLIC LICENSE TERMS AND CONDITIONS FOR COPYING, DISTRIBUTION AND MODIFICATION

#### 0. This License applies to any program

or other work which contains

a notice placed by the copyright holder saying it may be distributed under the terms of this General Public License. The "Program", below, refers to any such program or work, and a "work based on the Program" means either the Program or any derivative work under copyright law: that is to say, a work containing the Program or a portion of it, either verbatim or with modifications and/or translated into another language. (Hereinafter, translation is included without limitation in the term "modification".) Each licensee is addressed as "you".

Activities other than copying, distribution and modification are not covered by this License; they are outside its scope. The act of running the Program is not restricted, and the output from the Program is covered only if its contents constitute a work based on the Program (independent of having been made by running the Program). Whether that is true depends on what the Program does.

#### 1. You may copy and distribute

verbatim copies of the Program's

source code as you receive it, in any medium, provided that you conspicuously and appropriately publish on each copy an appropriate copyright notice and disclaimer of warranty; keep intact all the notices that refer to this License and to the absence of any warranty; and give any other recipients of the Program a copy of this License along with the Program.

You may charge a fee for the physical act of transferring a copy, and you may at your option offer warranty protection in exchange for a fee.

 2. You may modify your copy or copies of the Program or any portion of it, thus forming a work based on the Program, and copy and distribute such modifications or work under the terms of Section 1 above, provided that you also meet all of these conditions:

 a) You must cause the modified files to carry prominent notices stating that you changed the files and the date of any change.

 b) You must cause any work that you distribute or publish, that in

 whole or in part contains or is derived from the Program or any part thereof, to be licensed as a whole at no charge to all third parties under the terms of this License.

 c) If the modified program normally reads commands interactively when run, you must cause it, when started running for such interactive use in the most ordinary way, to print or display an announcement including an appropriate copyright notice and a notice that there is no warranty (or else, saying that you provide a warranty) and that users may redistribute the program under these conditions, and telling the user how to view a copy of this License. (Exception: if the Program itself is interactive but does not normally print such an announcement, your work based on the Program is not required to print an announcement.)

These requirements apply to the modified work as a whole. If identifiable sections of that work are not derived from the Program, and can

 be reasonably considered independent and separate works in themselves, then this License, and its terms, do not apply to those sections when you distribute them as separate works. But when you distribute the same sections as part of a whole which is a work based on the Program, the distribution of the whole must be on the terms of this License, whose permissions for other licensees extend to the entire whole, and thus to each and every part regardless of who wrote it.

Thus, it is not the intent of this section to claim rights or contest your rights to work written entirely by you; rather, the intent is to exercise the right to control the distribution of derivative or collective works based on the Program.

In addition, mere aggregation of another work not based on the Program with the Program (or with a work based on the Program) on a volume of a storage or distribution medium does not bring the other work under

the scope of this License.

 3. You may copy and distribute the Program (or a work based on it, under Section 2) in object code or executable form under the terms of Sections 1 and 2 above provided that you also do one of the following:

 a) Accompany it with the complete corresponding machine-readable source code, which must be distributed under the terms of Sections 1 and 2 above on a medium customarily used for software interchange; or,

 b) Accompany it with a written offer, valid for at least three years, to give any third party, for a charge no more than your cost of physically performing source distribution, a complete machine-readable copy of the corresponding source code, to be distributed under the terms of Sections 1 and 2 above on a medium customarily used for software interchange; or,

 c) Accompany it with the information you received as to the offer to distribute corresponding source code. (This alternative is allowed only for noncommercial distribution and only if you received the program

 in object code or executable form with such an offer, in accord with Subsection b above.)

The source code for a work means the preferred form of the work for making modifications to it. For an executable work, complete source code means all the source code for all modules it contains, plus any associated interface definition files, plus the scripts used to control compilation and installation of the executable. However, as a special exception, the source code distributed need not include anything that is normally distributed (in either source or binary form) with the major components (compiler, kernel, and so on) of the operating system on which the executable runs, unless that component itself accompanies the executable.

If distribution of executable or object code is made by offering access to copy from a designated place, then offering equivalent access to copy the source code from the same place counts as distribution of the source code, even though third parties are not compelled

to copy the source along with the object code.

 4. You may not copy, modify, sublicense, or distribute the Program except as expressly provided under this License. Any attempt otherwise to copy, modify, sublicense or distribute the Program is void, and will automatically terminate your rights under this License. However, parties who have received copies, or rights, from you under this License will not have their licenses terminated so long as such parties remain in full compliance.

 5. You are not required to accept this License, since you have not signed it. However, nothing else grants you permission to modify or distribute the Program or its derivative works. These actions are prohibited by law if you do not accept this License. Therefore, by modifying or distributing the Program (or any work based on the Program), you indicate your acceptance of this License to do so, and all its terms and conditions for copying, distributing or modifying the Program or works based on it.

 6. Each time you redistribute the Program (or any work based on the Program), the recipient automatically receives a license from the original licensor to copy, distribute or modify the Program subject to these terms and conditions. You may not impose any further restrictions on the recipients' exercise of the rights granted herein. You are not responsible for enforcing compliance by third parties to this License.

 7. If, as a consequence of a court judgment or allegation of patent infringement or for any other reason (not limited to patent issues), conditions are imposed on you (whether by court order, agreement or otherwise) that contradict the conditions of this License, they do not excuse you from the conditions of this License. If you cannot distribute so as to satisfy simultaneously your obligations under this License and any other pertinent obligations, then as a consequence you may not distribute the Program at all. For example, if a patent license would not permit

 royalty-free redistribution of the Program by all those who receive copies directly or indirectly through you, then the only way you could satisfy both it and this License would be to refrain entirely from distribution of the Program.

If any portion of this section is held invalid or unenforceable under any particular circumstance, the balance of the section is intended to apply and the section as a whole is intended to apply in other circumstances.

It is not the purpose of this section to induce you to infringe any patents or other property right claims or to contest validity of any such claims; this section has the sole purpose of protecting the integrity of the free software distribution system, which is implemented by public license practices. Many people have made generous contributions to the wide range of software distributed through that system in reliance on consistent application of that system; it is up to the author/donor to decide if he or she is willing

#### to distribute

 software through any other system and a licensee cannot impose that choice.

This section is intended to make thoroughly clear what is believed to be a consequence of the rest of this License.

 8. If the distribution and/or use of the Program is restricted in certain countries either by patents or by copyrighted interfaces, the original copyright holder who places the Program under this License may add an explicit geographical distribution limitation excluding those countries, so that distribution is permitted only in or among countries not thus excluded. In such case, this License incorporates the limitation as if written in the body of this License.

 9. The Free Software Foundation may publish revised and/or new versions of the General Public License from time to time. Such new versions will be similar in spirit to the present version, but may differ in detail to address new problems or concerns.

Each version is given a distinguishing version number. If the Program specifies

 a version number of this License which applies to it and "any later version", you have the option of following the terms and conditions either of that version or of any later version published by the Free Software Foundation. If the Program does not specify a version number of this License, you may choose any version ever published by the Free Software Foundation.

 10. If you wish to incorporate parts of the Program into other free programs whose distribution conditions are different, write to the author to ask for permission. For software which is copyrighted by the Free Software Foundation, write to the Free Software Foundation; we sometimes make exceptions for this. Our decision will be guided by the two goals of preserving the free status of all derivatives of our free software and of promoting the sharing and reuse of software generally.

#### NO WARRANTY

### 11. BECAUSE THE PROGRAM IS LICENSED FREE OF CHARGE, THERE IS NO WARRANTY FOR THE PROGRAM, TO THE EXTENT PERMITTED BY APPLICABLE LAW. EXCEPT WHEN

OTHERWISE STATED IN WRITING THE COPYRIGHT HOLDERS AND/OR OTHER PARTIES PROVIDE THE PROGRAM "AS IS" WITHOUT WARRANTY OF ANY KIND, EITHER EXPRESSED OR IMPLIED, INCLUDING, BUT NOT LIMITED TO, THE IMPLIED WARRANTIES OF MERCHANTABILITY AND FITNESS FOR A PARTICULAR PURPOSE. THE ENTIRE RISK AS TO THE QUALITY AND PERFORMANCE OF THE PROGRAM IS WITH YOU. SHOULD THE PROGRAM PROVE DEFECTIVE, YOU ASSUME THE COST OF ALL NECESSARY SERVICING,

REPAIR OR CORRECTION.

 12. IN NO EVENT UNLESS REQUIRED BY APPLICABLE LAW OR AGREED TO IN WRITING WILL ANY COPYRIGHT HOLDER, OR ANY OTHER PARTY WHO MAY MODIFY AND/OR REDISTRIBUTE THE PROGRAM AS PERMITTED ABOVE, BE LIABLE TO YOU FOR DAMAGES, INCLUDING ANY GENERAL, SPECIAL, INCIDENTAL OR CONSEQUENTIAL DAMAGES ARISING OUT OF THE USE OR INABILITY TO USE THE PROGRAM (INCLUDING BUT NOT LIMITED TO LOSS OF DATA OR DATA BEING RENDERED INACCURATE OR LOSSES SUSTAINED BY YOU OR THIRD PARTIES OR A FAILURE OF THE PROGRAM TO OPERATE WITH ANY OTHER PROGRAMS),

 EVEN IF SUCH HOLDER OR OTHER PARTY HAS BEEN ADVISED OF THE POSSIBILITY OF SUCH DAMAGES.

#### END OF TERMS AND CONDITIONS

 How to Apply These Terms to Your New Programs

 If you develop a new program, and you want it to be of the greatest possible use to the public, the best way to achieve this is to make it free software which everyone can redistribute and change under these terms.

 To do so, attach the following notices to the program. It is safest to attach them to the start of each source file to most effectively convey the exclusion of warranty; and each file should have at least the "copyright" line and a pointer to where the full notice is found.

 <one line to give the program's name and a brief idea of what it does.> Copyright (C)  $19yy$  <name of author>

 This program is free software; you can redistribute it and/or modify it under the terms of the GNU General Public License as published by the Free Software Foundation; either version

 2 of the License, or (at your option) any later version.

 This program is distributed in the hope that it will be useful, but WITHOUT ANY WARRANTY; without even the implied warranty of MERCHANTABILITY or FITNESS FOR A PARTICULAR PURPOSE. See the GNU General Public License for more details.

 You should have received a copy of the GNU General Public License along with this program; if not, write to the Free Software Foundation, Inc., 59 Temple Place, Suite 330, Boston, MA 02111-1307 USA

Also add information on how to contact you by electronic and paper mail.

If the program is interactive, make it output a short notice like this

when it starts in an interactive mode:

 Gnomovision version 69, Copyright (C) 19yy name of author Gnomovision comes with ABSOLUTELY NO WARRANTY; for details type `show w'. This is free software, and you are welcome to redistribute it under certain conditions; type `show c' for details.

The hypothetical commands

 `show w' and `show c' should show the appropriate parts of the General Public License. Of course, the commands you use may be called something other than `show w' and `show c'; they could even be mouse-clicks or menu items--whatever suits your program.

You should also get your employer (if you work as a programmer) or your school, if any, to sign a "copyright disclaimer" for the program, if necessary. Here is a sample; alter the names:

 Yoyodyne, Inc., hereby disclaims all copyright interest in the program `Gnomovision' (which makes passes at compilers) written by James Hacker.

 <signature of Ty Coon>, 1 April 1989 Ty Coon, President of Vice

This General Public License does not permit incorporating your program into proprietary programs. If your program is a subroutine library, you may consider it more useful to permit linking proprietary applications with the library. If this is what you want to do, use the GNU Library General Public License instead of this License.

## **1.178 expat 2.1.0**

### **1.178.1 Available under license :**

Copyright (c) 1998-2000 Thai Open Source Software Center Ltd and Clark Cooper Copyright (c) 2001-2019 Expat maintainers

Permission is hereby granted, free of charge, to any person obtaining a copy of this software and associated documentation files (the "Software"), to deal in the Software without restriction, including without limitation the rights to use, copy, modify, merge, publish, distribute, sublicense, and/or sell copies of the Software, and to permit persons to whom the Software is furnished to do so, subject to the following conditions:

The above copyright notice and this permission notice shall be included in all copies or substantial portions of the Software.

THE SOFTWARE IS PROVIDED "AS IS", WITHOUT WARRANTY OF ANY KIND,

EXPRESS OR IMPLIED, INCLUDING BUT NOT LIMITED TO THE WARRANTIES OF MERCHANTABILITY, FITNESS FOR A PARTICULAR PURPOSE AND NONINFRINGEMENT. IN NO EVENT SHALL THE AUTHORS OR COPYRIGHT HOLDERS BE LIABLE FOR ANY CLAIM, DAMAGES OR OTHER LIABILITY, WHETHER IN AN ACTION OF CONTRACT, TORT OR OTHERWISE, ARISING FROM, OUT OF OR IN CONNECTION WITH THE SOFTWARE OR THE USE OR OTHER DEALINGS IN THE SOFTWARE.

## **1.179 curl 7.74.0**

### **1.179.1 Available under license :**

COPYRIGHT AND PERMISSION NOTICE

Copyright (c) 1996 - 2020, Daniel Stenberg, <daniel@haxx.se>, and many contributors, see the THANKS file.

All rights reserved.

Permission to use, copy, modify, and distribute this software for any purpose with or without fee is hereby granted, provided that the above copyright notice and this permission notice appear in all copies.

THE SOFTWARE IS PROVIDED "AS IS", WITHOUT WARRANTY OF ANY KIND, EXPRESS OR IMPLIED, INCLUDING BUT NOT LIMITED TO THE WARRANTIES OF MERCHANTABILITY, FITNESS FOR A PARTICULAR PURPOSE AND NONINFRINGEMENT OF THIRD PARTY RIGHTS. IN NO EVENT SHALL THE AUTHORS OR COPYRIGHT HOLDERS BE LIABLE FOR ANY CLAIM, DAMAGES OR OTHER LIABILITY, WHETHER IN AN ACTION OF CONTRACT, TORT OR OTHERWISE, ARISING FROM, OUT OF OR IN CONNECTION WITH THE SOFTWARE OR THE USE OR OTHER DEALINGS IN THE SOFTWARE.

Except as contained in this notice, the name of a copyright holder shall not be used in advertising or otherwise to promote the sale, use or other dealings

in this Software without prior written authorization of the copyright holder.

# **1.180 libtirpc 0.2.5**

### **1.180.1 Available under license :**

/\*

- \* Copyright (c) Copyright (c) Bull S.A. 2005 All Rights Reserved.
- \* Redistribution and use in source and binary forms, with or without
- \* modification, are permitted provided that the following conditions
- \* are met:
- \* 1. Redistributions of source code must retain the above copyright
- \* notice, this list of conditions and the following disclaimer.
- \* 2. Redistributions in binary form must reproduce the above copyright
- notice, this list of conditions and the following disclaimer in the
- \* documentation and/or other materials provided with the distribution.
- \* 3. The name of the author may not be used to endorse or promote products
- \* derived from this software without specific prior written permission.

\*

\* THIS SOFTWARE IS PROVIDED BY THE AUTHOR ``AS IS'' AND ANY EXPRESS OR

\* IMPLIED WARRANTIES, INCLUDING, BUT NOT LIMITED TO, THE IMPLIED WARRANTIES

\* OF MERCHANTABILITY AND FITNESS FOR A PARTICULAR PURPOSE ARE DISCLAIMED.

\* IN NO EVENT SHALL THE AUTHOR BE LIABLE

FOR ANY DIRECT, INDIRECT,

\* INCIDENTAL, SPECIAL, EXEMPLARY, OR CONSEQUENTIAL DAMAGES (INCLUDING, BUT

\* NOT LIMITED TO, PROCUREMENT OF SUBSTITUTE GOODS OR SERVICES; LOSS OF USE,

\* DATA, OR PROFITS; OR BUSINESS INTERRUPTION) HOWEVER CAUSED AND ON ANY

\* THEORY OF LIABILITY, WHETHER IN CONTRACT, STRICT LIABILITY, OR TORT

\* (INCLUDING NEGLIGENCE OR OTHERWISE) ARISING IN ANY WAY OUT OF THE USE OF

\* THIS SOFTWARE, EVEN IF ADVISED OF THE POSSIBILITY OF SUCH DAMAGE.

\*/

## **1.181 expat 2.0.0**

## **1.181.1 Available under license :**

/\*

\* This file is part of Expat

\* Copyright (C) 2018, Logical Clocks AB. All rights reserved

\*

- \* Expat is free software: you can redistribute it and/or modify it under the terms of
- \* the GNU Affero General Public License as published by the Free Software Foundation,
- \* either version 3 of the License, or (at your option) any later version.

\*

- \* Expat is distributed in the hope that it will be useful, but WITHOUT ANY WARRANTY;
- \* without even the implied warranty of MERCHANTABILITY or FITNESS FOR A

\* PARTICULAR PURPOSE. See the GNU Affero General Public License for more details.

- \*
- \* You should have received a copy of the GNU Affero General Public License along with
- \* this program. If not, see <https://www.gnu.org/licenses/>.
- \*

\*/

#### GNU AFFERO GENERAL PUBLIC LICENSE Version 3, 19 November 2007

Copyright (C) 2007 Free Software Foundation, Inc. <https://fsf.org/> Everyone is permitted to copy and distribute verbatim copies of this license document, but changing it is not allowed.

Preamble

The GNU Affero General Public License is a free, copyleft license for

software and other kinds of works, specifically designed to ensure cooperation with the community in the case of network server software.

 The licenses for most software and other practical works are designed to take away your freedom to share and change the works. By contrast, our General Public Licenses are intended to guarantee your freedom to share and change all versions of a program--to make sure it remains free software for all its users.

 When we speak of free software, we are referring to freedom, not price. Our General Public Licenses are designed to make sure that you have

 the freedom to distribute copies of free software (and charge for them if you wish), that you receive source code or can get it if you want it, that you can change the software or use pieces of it in new free programs, and that you know you can do these things.

 Developers that use our General Public Licenses protect your rights with two steps: (1) assert copyright on the software, and (2) offer you this License which gives you legal permission to copy, distribute and/or modify the software.

 A secondary benefit of defending all users' freedom is that improvements made in alternate versions of the program, if they receive widespread use, become available for other developers to incorporate. Many developers of free software are heartened and encouraged by the resulting cooperation. However, in the case of software used on network servers, this result may fail to come about. The GNU General Public License permits making a modified version and letting the public access it on a server without ever releasing its source code to the public.

 The GNU Affero General Public License is designed specifically to ensure that, in such cases, the modified source code becomes available to the community. It requires the operator of a network server to provide the source code of the modified version running there to the users of that server. Therefore, public use of a modified version, on a publicly accessible server, gives the public access to the source code of the modified version.

 An older license, called the Affero General Public License and published by Affero, was designed to accomplish similar goals. This is a different license, not a version of the Affero GPL, but Affero has released a new version of the Affero GPL which permits relicensing under this license.

The precise terms and conditions for copying, distribution and

modification follow.

#### TERMS AND CONDITIONS

#### 0. Definitions.

 "This License" refers to version 3 of the GNU Affero General Public License.

 "Copyright" also means copyright-like laws that apply to other kinds of works, such as semiconductor masks.

 "The Program" refers to any copyrightable work licensed under this License. Each licensee is addressed as "you". "Licensees" and "recipients" may be individuals or organizations.

 To "modify" a work means to copy from or adapt all or part of the work in a fashion requiring copyright permission, other than the making of an exact copy. The resulting work is called a "modified version" of the earlier work or a work "based on" the earlier work.

 A "covered work" means either the unmodified Program or a work based on the Program.

 To "propagate" a work means to do anything with it that, without permission, would make you directly or secondarily liable for infringement under applicable copyright law, except executing it on a computer or modifying a private copy. Propagation includes copying, distribution (with or without modification), making available to the

public, and in some countries other activities as well.

 To "convey" a work means any kind of propagation that enables other parties to make or receive copies. Mere interaction with a user through a computer network, with no transfer of a copy, is not conveying.

 An interactive user interface displays "Appropriate Legal Notices" to the extent that it includes a convenient and prominently visible feature that (1) displays an appropriate copyright notice, and (2) tells the user that there is no warranty for the work (except to the extent that warranties are provided), that licensees may convey the work under this License, and how to view a copy of this License. If the interface presents a list of user commands or options, such as a menu, a prominent item in the list meets this criterion.

#### 1. Source Code.

The "source code" for a work means the preferred form of the work

for making modifications to it. "Object code" means any non-source form of a work.

A

 "Standard Interface" means an interface that either is an official standard defined by a recognized standards body, or, in the case of interfaces specified for a particular programming language, one that is widely used among developers working in that language.

 The "System Libraries" of an executable work include anything, other than the work as a whole, that (a) is included in the normal form of packaging a Major Component, but which is not part of that Major Component, and (b) serves only to enable use of the work with that Major Component, or to implement a Standard Interface for which an implementation is available to the public in source code form. A "Major Component", in this context, means a major essential component (kernel, window system, and so on) of the specific operating system (if any) on which the executable work runs, or a compiler used to produce the work, or an object code interpreter used to run it.

 The "Corresponding Source" for a work in object code form means all

the source code needed to generate, install, and (for an executable work) run the object code and to modify the work, including scripts to control those activities. However, it does not include the work's System Libraries, or general-purpose tools or generally available free programs which are used unmodified in performing those activities but which are not part of the work. For example, Corresponding Source includes interface definition files associated with source files for the work, and the source code for shared libraries and dynamically linked subprograms that the work is specifically designed to require, such as by intimate data communication or control flow between those subprograms and other parts of the work.

 The Corresponding Source need not include anything that users can regenerate automatically from other parts of the Corresponding Source.

 The Corresponding Source for a work in source code form is that same work.

2. Basic Permissions.

#### All rights granted

 under this License are granted for the term of copyright on the Program, and are irrevocable provided the stated conditions are met. This License explicitly affirms your unlimited permission to run the unmodified Program. The output from running a covered work is covered by this License only if the output, given its content, constitutes a covered work. This License acknowledges your rights of fair use or other equivalent, as provided by copyright law.

 You may make, run and propagate covered works that you do not convey, without conditions so long as your license otherwise remains in force. You may convey covered works to others for the sole purpose of having them make modifications exclusively for you, or provide you with facilities for running those works, provided that you comply with the terms of this License in conveying all material for which you do not control copyright. Those thus making or running the covered works for you must do so exclusively on your behalf, under your direction

and control, on terms that prohibit them from making any copies of your copyrighted material outside their relationship with you.

 Conveying under any other circumstances is permitted solely under the conditions stated below. Sublicensing is not allowed; section 10 makes it unnecessary.

3. Protecting Users' Legal Rights From Anti-Circumvention Law.

 No covered work shall be deemed part of an effective technological measure under any applicable law fulfilling obligations under article 11 of the WIPO copyright treaty adopted on 20 December 1996, or similar laws prohibiting or restricting circumvention of such measures.

 When you convey a covered work, you waive any legal power to forbid circumvention of technological measures to the extent such circumvention is effected by exercising rights under this License with respect to the covered work, and you disclaim any intention to limit operation or modification of the work as a means of enforcing, against the work's users,

 your or third parties' legal rights to forbid circumvention of technological measures.

#### 4. Conveying Verbatim Copies.

 You may convey verbatim copies of the Program's source code as you receive it, in any medium, provided that you conspicuously and appropriately publish on each copy an appropriate copyright notice; keep intact all notices stating that this License and any non-permissive terms added in accord with section 7 apply to the code; keep intact all notices of the absence of any warranty; and give all recipients a copy of this License along with the Program.

You may charge any price or no price for each copy that you convey,

and you may offer support or warranty protection for a fee.

#### 5. Conveying Modified Source Versions.

 You may convey a work based on the Program, or the modifications to produce it from the Program, in the form of source code under the terms of section 4, provided that you also meet all of these conditions:

 a) The work must carry prominent notices stating that you modified it, and giving a relevant date.

 b) The work must carry prominent notices stating that it is released under this License and any conditions added under section 7. This requirement modifies the requirement in section 4 to "keep intact all notices".

 c) You must license the entire work, as a whole, under this License to anyone who comes into possession of a copy. This License will therefore apply, along with any applicable section 7 additional terms, to the whole of the work, and all its parts, regardless of how they are packaged. This License gives no permission to license the work in any other way, but it does not invalidate such permission if you have separately received it.

 d) If the work has interactive user interfaces, each must display Appropriate Legal Notices; however, if the Program has interactive interfaces that do not display Appropriate Legal Notices, your work need not make them do so.

 A compilation of a covered work with other separate and independent works, which are not by their nature extensions of the covered work, and which are not combined with it such as to form a larger program, in or on a volume of a storage or distribution medium, is called an "aggregate" if the compilation and its resulting copyright are not used to limit the access or legal rights of the compilation's users beyond what the individual works permit. Inclusion of a covered work in an aggregate does not cause this License to apply to the other parts of the aggregate.

6. Conveying Non-Source Forms.

 You may convey a covered work in object code form under the terms of sections 4 and 5, provided that you also convey the machine-readable Corresponding Source under the terms of this License, in one of these ways:

 a) Convey the object code in, or embodied in, a physical product (including a physical distribution medium), accompanied by the Corresponding Source fixed on a durable physical medium customarily used for software interchange.

 b) Convey the object code in, or embodied in, a physical product (including a physical distribution medium), accompanied by a written offer, valid for at least three years and valid for as long as you offer spare parts or customer support for that product model, to give anyone who possesses the object code either (1) a copy of the Corresponding Source for all the software in the product that is covered by this License, on a durable physical medium customarily used for software interchange, for a price no more than your reasonable cost of physically performing this conveying of source, or (2) access to copy the Corresponding Source from a network server at no charge.

 c) Convey individual copies of the object code with a copy of the written offer to provide the Corresponding Source. This alternative is allowed only occasionally and noncommercially, and

 only if you received the object code with such an offer, in accord with subsection 6b.

 d) Convey the object code by offering access from a designated place (gratis or for a charge), and offer equivalent access to the Corresponding Source in the same way through the same place at no further charge. You need not require recipients to copy the Corresponding Source along with the object code. If the place to copy the object code is a network server, the Corresponding Source may be on a different server (operated by you or a third party) that supports equivalent copying facilities, provided you maintain clear directions next to the object code saying where to find the Corresponding Source. Regardless of what server hosts the Corresponding Source, you remain obligated to ensure that it is available for as long as needed to satisfy these requirements.

e) Convey the object code using peer-to-peer transmission, provided

 you inform other peers where the object code and Corresponding Source of the work are being offered to the general public at no charge under subsection 6d.

 A separable portion of the object code, whose source code is excluded from the Corresponding Source as a System Library, need not be included in conveying the object code work.

 A "User Product" is either (1) a "consumer product", which means any tangible personal property which is normally used for personal, family, or household purposes, or (2) anything designed or sold for incorporation into a dwelling. In determining whether a product is a consumer product, doubtful cases shall be resolved in favor of coverage. For a particular product received by a particular user, "normally used" refers to a typical or common use of that class of product, regardless of the status of the particular user or of the way in which the particular user actually uses, or expects or is expected to use, the product. A product is a consumer

 product regardless of whether the product has substantial commercial, industrial or non-consumer uses, unless such uses represent the only significant mode of use of the product.

 "Installation Information" for a User Product means any methods, procedures, authorization keys, or other information required to install and execute modified versions of a covered work in that User Product from a modified version of its Corresponding Source. The information must suffice to ensure that the continued functioning of the modified object code is in no case prevented or interfered with solely because modification has been made.

 If you convey an object code work under this section in, or with, or specifically for use in, a User Product, and the conveying occurs as part of a transaction in which the right of possession and use of the User Product is transferred to the recipient in perpetuity or for a fixed term (regardless of how the transaction is characterized), the Corresponding Source

 conveyed under this section must be accompanied by the Installation Information. But this requirement does not apply if neither you nor any third party retains the ability to install modified object code on the User Product (for example, the work has been installed in ROM).

 The requirement to provide Installation Information does not include a requirement to continue to provide support service, warranty, or updates for a work that has been modified or installed by the recipient, or for the User Product in which it has been modified or installed. Access to a network may be denied when the modification itself materially and adversely affects the operation of the network or violates the rules and protocols for communication across the network.

 Corresponding Source conveyed, and Installation Information provided, in accord with this section must be in a format that is publicly documented (and with an implementation available to the public in source code form), and must require no special password or key for unpacking, reading or copying.

#### 7. Additional Terms.

 "Additional permissions" are terms that supplement the terms of this License by making exceptions from one or more of its conditions. Additional permissions that are applicable to the entire Program shall be treated as though they were included in this License, to the extent that they are valid under applicable law. If additional permissions apply only to part of the Program, that part may be used separately under those permissions, but the entire Program remains governed by this License without regard to the additional permissions.

 When you convey a copy of a covered work, you may at your option remove any additional permissions from that copy, or from any part of it. (Additional permissions may be written to require their own removal in certain cases when you modify the work.) You may place additional permissions on material, added by you to a covered work, for which you have or can give appropriate copyright permission.

 Notwithstanding any other provision of this License, for material you add to a covered work, you may (if authorized by the copyright holders of that material) supplement the terms of this License with terms:

 a) Disclaiming warranty or limiting liability differently from the terms of sections 15 and 16 of this License; or

 b) Requiring preservation of specified reasonable legal notices or author attributions in that material or in the Appropriate Legal Notices displayed by works containing it; or

 c) Prohibiting misrepresentation of the origin of that material, or requiring that modified versions of such material be marked in reasonable ways as different from the original version; or

 d) Limiting the use for publicity purposes of names of licensors or authors of the material; or

 e) Declining to grant rights under trademark law for use of some trade names, trademarks, or service marks; or

f) Requiring indemnification

of licensors and authors of that

 material by anyone who conveys the material (or modified versions of it) with contractual assumptions of liability to the recipient, for any liability that these contractual assumptions directly impose on those licensors and authors.

 All other non-permissive additional terms are considered "further restrictions" within the meaning of section 10. If the Program as you received it, or any part of it, contains a notice stating that it is governed by this License along with a term that is a further restriction, you may remove that term. If a license document contains a further restriction but permits relicensing or conveying under this License, you may add to a covered work material governed by the terms of that license document, provided that the further restriction does not survive such relicensing or conveying.

 If you add terms to a covered work in accord with this section, you must place, in the relevant source files, a statement of the additional terms that apply to those files, or a notice indicating where to find the applicable terms.

 Additional terms, permissive or non-permissive, may be stated in the form of a separately written license, or stated as exceptions; the above requirements apply either way.

#### 8. Termination.

 You may not propagate or modify a covered work except as expressly provided under this License. Any attempt otherwise to propagate or modify it is void, and will automatically terminate your rights under this License (including any patent licenses granted under the third paragraph of section 11).

 However, if you cease all violation of this License, then your license from a particular copyright holder is reinstated (a) provisionally, unless and until the copyright holder explicitly and finally terminates your license, and (b) permanently, if the copyright holder fails to notify you of the violation by some reasonable means prior to 60 days after the cessation.

#### Moreover,

 your license from a particular copyright holder is reinstated permanently if the copyright holder notifies you of the violation by some reasonable means, this is the first time you have received notice of violation of this License (for any work) from that copyright holder, and you cure the violation prior to 30 days after your receipt of the notice.

 Termination of your rights under this section does not terminate the licenses of parties who have received copies or rights from you under this License. If your rights have been terminated and not permanently reinstated, you do not qualify to receive new licenses for the same material under section 10.

#### 9. Acceptance Not Required for Having Copies.

 You are not required to accept this License in order to receive or run a copy of the Program. Ancillary propagation of a covered work occurring solely as a consequence of using peer-to-peer transmission to receive a copy likewise does not require acceptance. However, nothing other

 than this License grants you permission to propagate or modify any covered work. These actions infringe copyright if you do not accept this License. Therefore, by modifying or propagating a covered work, you indicate your acceptance of this License to do so.

10. Automatic Licensing of Downstream Recipients.

 Each time you convey a covered work, the recipient automatically receives a license from the original licensors, to run, modify and propagate that work, subject to this License. You are not responsible for enforcing compliance by third parties with this License.

 An "entity transaction" is a transaction transferring control of an organization, or substantially all assets of one, or subdividing an organization, or merging organizations. If propagation of a covered work results from an entity transaction, each party to that transaction who receives a copy of the work also receives whatever licenses to the work the party's predecessor in interest had or could give under

 the previous paragraph, plus a right to possession of the Corresponding Source of the work from the predecessor in interest, if the predecessor has it or can get it with reasonable efforts.

 You may not impose any further restrictions on the exercise of the rights granted or affirmed under this License. For example, you may not impose a license fee, royalty, or other charge for exercise of rights granted under this License, and you may not initiate litigation (including a cross-claim or counterclaim in a lawsuit) alleging that any patent claim is infringed by making, using, selling, offering for sale, or importing the Program or any portion of it.

#### 11. Patents.

 A "contributor" is a copyright holder who authorizes use under this License of the Program or a work on which the Program is based. The work thus licensed is called the contributor's "contributor version".

 A contributor's "essential patent claims" are all patent claims owned or controlled by the contributor, whether

#### already acquired or

hereafter acquired, that would be infringed by some manner, permitted by this License, of making, using, or selling its contributor version, but do not include claims that would be infringed only as a consequence of further modification of the contributor version. For purposes of this definition, "control" includes the right to grant patent sublicenses in a manner consistent with the requirements of this License.

 Each contributor grants you a non-exclusive, worldwide, royalty-free patent license under the contributor's essential patent claims, to make, use, sell, offer for sale, import and otherwise run, modify and propagate the contents of its contributor version.

 In the following three paragraphs, a "patent license" is any express agreement or commitment, however denominated, not to enforce a patent (such as an express permission to practice a patent or covenant not to sue for patent infringement). To "grant" such a patent license to a party means to make such an agreement or commitment not to enforce a

patent against the party.

 If you convey a covered work, knowingly relying on a patent license, and the Corresponding Source of the work is not available for anyone to copy, free of charge and under the terms of this License, through a publicly available network server or other readily accessible means, then you must either (1) cause the Corresponding Source to be so available, or (2) arrange to deprive yourself of the benefit of the patent license for this particular work, or (3) arrange, in a manner consistent with the requirements of this License, to extend the patent license to downstream recipients. "Knowingly relying" means you have actual knowledge that, but for the patent license, your conveying the covered work in a country, or your recipient's use of the covered work in a country, would infringe one or more identifiable patents in that country that you have reason to believe are valid.

### If, pursuant to or in connection with

a single transaction or

arrangement, you convey, or propagate by procuring conveyance of, a covered work, and grant a patent license to some of the parties receiving the covered work authorizing them to use, propagate, modify or convey a specific copy of the covered work, then the patent license you grant is automatically extended to all recipients of the covered work and works based on it.

 A patent license is "discriminatory" if it does not include within the scope of its coverage, prohibits the exercise of, or is conditioned on the non-exercise of one or more of the rights that are

specifically granted under this License. You may not convey a covered work if you are a party to an arrangement with a third party that is in the business of distributing software, under which you make payment to the third party based on the extent of your activity of conveying the work, and under which the third party grants, to any of the parties who would receive the covered work from you, a discriminatory patent

 license (a) in connection with copies of the covered work conveyed by you (or copies made from those copies), or (b) primarily for and in connection with specific products or compilations that contain the covered work, unless you entered into that arrangement, or that patent license was granted, prior to 28 March 2007.

 Nothing in this License shall be construed as excluding or limiting any implied license or other defenses to infringement that may otherwise be available to you under applicable patent law.

12. No Surrender of Others' Freedom.

 If conditions are imposed on you (whether by court order, agreement or otherwise) that contradict the conditions of this License, they do not excuse you from the conditions of this License. If you cannot convey a covered work so as to satisfy simultaneously your obligations under this License and any other pertinent obligations, then as a consequence you may not convey it at all. For example, if you agree to terms that obligate you

to collect a royalty for further conveying from those to whom you convey the Program, the only way you could satisfy both those terms and this License would be to refrain entirely from conveying the Program.

13. Remote Network Interaction; Use with the GNU General Public License.

 Notwithstanding any other provision of this License, if you modify the Program, your modified version must prominently offer all users interacting with it remotely through a computer network (if your version supports such interaction) an opportunity to receive the Corresponding Source of your version by providing access to the Corresponding Source from a network server at no charge, through some standard or customary means of facilitating copying of software. This Corresponding Source shall include the Corresponding Source for any work covered by version 3 of the GNU General Public License that is incorporated pursuant to the following paragraph.

Notwithstanding any other provision of this

License, you have

permission to link or combine any covered work with a work licensed under version 3 of the GNU General Public License into a single combined work, and to convey the resulting work. The terms of this

License will continue to apply to the part which is the covered work, but the work with which it is combined will remain governed by version 3 of the GNU General Public License.

14. Revised Versions of this License.

 The Free Software Foundation may publish revised and/or new versions of the GNU Affero General Public License from time to time. Such new versions will be similar in spirit to the present version, but may differ in detail to address new problems or concerns.

 Each version is given a distinguishing version number. If the Program specifies that a certain numbered version of the GNU Affero General Public License "or any later version" applies to it, you have the option of following the terms and conditions either of that numbered version or of any later version published by the Free Software Foundation. If the Program does not specify a version number of the GNU Affero General Public License, you may choose any version ever published by the Free Software Foundation.

 If the Program specifies that a proxy can decide which future versions of the GNU Affero General Public License can be used, that proxy's public statement of acceptance of a version permanently authorizes you to choose that version for the Program.

 Later license versions may give you additional or different permissions. However, no additional obligations are imposed on any author or copyright holder as a result of your choosing to follow a later version.

15. Disclaimer of Warranty.

 THERE IS NO WARRANTY FOR THE PROGRAM, TO THE EXTENT PERMITTED BY APPLICABLE LAW. EXCEPT WHEN OTHERWISE STATED IN WRITING THE COPYRIGHT HOLDERS AND/OR OTHER PARTIES PROVIDE THE PROGRAM "AS IS" WITHOUT WARRANTY OF ANY KIND, EITHER EXPRESSED OR IMPLIED, INCLUDING, BUT NOT LIMITED TO,

THE IMPLIED WARRANTIES OF MERCHANTABILITY AND FITNESS FOR A PARTICULAR PURPOSE. THE ENTIRE RISK AS TO THE QUALITY AND PERFORMANCE OF THE PROGRAM IS WITH YOU. SHOULD THE PROGRAM PROVE DEFECTIVE, YOU ASSUME THE COST OF ALL NECESSARY SERVICING, REPAIR OR CORRECTION.

16. Limitation of Liability.

 IN NO EVENT UNLESS REQUIRED BY APPLICABLE LAW OR AGREED TO IN WRITING WILL ANY COPYRIGHT HOLDER, OR ANY OTHER PARTY WHO MODIFIES AND/OR CONVEYS THE PROGRAM AS PERMITTED ABOVE, BE LIABLE TO YOU FOR DAMAGES, INCLUDING ANY GENERAL, SPECIAL, INCIDENTAL OR CONSEQUENTIAL DAMAGES ARISING OUT OF THE USE OR INABILITY TO USE THE PROGRAM (INCLUDING BUT NOT LIMITED TO LOSS OF DATA OR DATA BEING RENDERED INACCURATE OR LOSSES SUSTAINED BY YOU OR THIRD PARTIES OR A FAILURE OF THE PROGRAM TO OPERATE WITH ANY OTHER PROGRAMS), EVEN IF SUCH HOLDER OR OTHER PARTY HAS BEEN ADVISED OF THE POSSIBILITY OF SUCH DAMAGES.

17. Interpretation of Sections 15 and 16.

 If the disclaimer of warranty and limitation of liability provided above cannot be given local legal effect according to their terms, reviewing courts shall apply local law that most closely approximates an absolute waiver of all civil liability in connection with the Program, unless a warranty or assumption of liability accompanies a copy of the Program in return for a fee.

#### END OF TERMS AND CONDITIONS

How to Apply These Terms to Your New Programs

 If you develop a new program, and you want it to be of the greatest possible use to the public, the best way to achieve this is to make it free software which everyone can redistribute and change under these terms.

 To do so, attach the following notices to the program. It is safest to attach them to the start of each source file to most effectively state the exclusion of warranty; and each file should have at least the "copyright" line and a pointer to where the full notice is found.

 <one line to give the program's name and a brief idea of what it does.> Copyright  $(C)$  <year > <name of author>

 This program is free software: you can redistribute it and/or modify it under the terms of the GNU Affero General Public License as published by the Free Software Foundation, either version 3 of the License, or (at your option) any later version.

 This program is distributed in the hope that it will be useful, but WITHOUT ANY WARRANTY; without even the implied warranty of MERCHANTABILITY or FITNESS FOR A PARTICULAR PURPOSE. See the GNU Affero General Public License for more details.

 You should have received a copy of the GNU Affero General Public License along with this program. If not, see <https://www.gnu.org/licenses/>.

Also add information on how to contact you by electronic and paper mail.

 If your software can interact with users remotely through a computer network, you should also make sure that it provides a way for users to get its source. For example, if your program is a web application, its interface could display a "Source" link that leads users to an archive of the code. There are many ways you could offer source, and different solutions will be better for different programs; see section 13 for the specific requirements.

 You should also get your employer (if you work as a programmer) or school, if any, to sign a "copyright disclaimer" for the program, if necessary. For more information on this, and how to apply and follow the GNU AGPL, see <https://www.gnu.org/licenses/>.

# **1.182 expat 2.2.9**

### **1.182.1 Available under license :**

Copyright (c) 1998-2000 Thai Open Source Software Center Ltd and Clark Cooper Copyright (c) 2001-2019 Expat maintainers

Permission is hereby granted, free of charge, to any person obtaining a copy of this software and associated documentation files (the "Software"), to deal in the Software without restriction, including without limitation the rights to use, copy, modify, merge, publish, distribute, sublicense, and/or sell copies of the Software, and to permit persons to whom the Software is furnished to do so, subject to the following conditions:

The above copyright notice and this permission notice shall be included in all copies or substantial portions of the Software.

THE SOFTWARE IS PROVIDED "AS IS", WITHOUT WARRANTY OF ANY KIND, EXPRESS OR IMPLIED, INCLUDING BUT NOT LIMITED TO THE WARRANTIES OF MERCHANTABILITY, FITNESS FOR A PARTICULAR PURPOSE AND NONINFRINGEMENT. IN NO EVENT SHALL THE AUTHORS OR COPYRIGHT HOLDERS BE LIABLE FOR ANY CLAIM, DAMAGES OR OTHER LIABILITY, WHETHER IN AN ACTION OF CONTRACT, TORT OR OTHERWISE, ARISING FROM, OUT OF OR IN CONNECTION WITH THE SOFTWARE OR THE USE OR OTHER DEALINGS IN THE SOFTWARE.

# **1.183 openssh 6.2**

## **1.183.1 Available under license :**

This file is part of the OpenSSH software.

The licences which components of this software fall under are as follows. First, we will summarize and say that all components are under a BSD licence, or a licence more free than that.

OpenSSH contains no GPL code.

1)

- \* Copyright (c) 1995 Tatu Ylonen <ylo@cs.hut.fi>, Espoo, Finland
- \* All rights reserved
- \*
	- \* As far as I am concerned, the code I have written for this software
	- \* can be used freely for any purpose. Any derived versions of this
	- \* software must be clearly marked as such, and if the derived work is
	- \* incompatible with the protocol description in the RFC file, it must be
	- \* called by a name other than "ssh" or "Secure Shell".

[Tatu continues]

- \* However, I am not implying to give any licenses to any patents or
- \* copyrights held by third parties, and the software includes parts that
- \* are not under my direct control. As far as I know, all included

\* source code is used in accordance with the relevant license agreements

- \* and can be used freely for any purpose (the GNU license being the most
- \* restrictive); see below for details.

 [However, none of that term is relevant at this point in time. All of these restrictively licenced software components which he talks about have been removed from OpenSSH, i.e.,

- RSA is no longer included, found in the OpenSSL library
- IDEA is no longer included, its use is deprecated
- DES is now external, in the OpenSSL library
- GMP is no longer used, and instead we call BN code from OpenSSL
- Zlib is now external, in a library
- The make-ssh-known-hosts script is no longer included
- TSS has been removed
- MD5 is now external, in the OpenSSL library
- RC4 support has been replaced with ARC4 support from OpenSSL
- Blowfish is now external, in the OpenSSL library

[The licence continues]

Note that any information and

cryptographic algorithms used in this

software are publicly available on the Internet and at any major

 bookstore, scientific library, and patent office worldwide. More information can be found e.g. at "http://www.cs.hut.fi/crypto".

 The legal status of this program is some combination of all these permissions and restrictions. Use only at your own responsibility. You will be responsible for any legal consequences yourself; I am not making any claims whether possessing or using this is legal or not in your country, and I am not taking any responsibility on your behalf.

#### NO WARRANTY

 BECAUSE THE PROGRAM IS LICENSED FREE OF CHARGE, THERE IS NO WARRANTY FOR THE PROGRAM, TO THE EXTENT PERMITTED BY APPLICABLE LAW. EXCEPT WHEN OTHERWISE STATED IN WRITING THE COPYRIGHT HOLDERS AND/OR OTHER PARTIES PROVIDE THE PROGRAM "AS IS" WITHOUT WARRANTY OF ANY KIND, EITHER EXPRESSED OR IMPLIED, INCLUDING, BUT NOT LIMITED TO, THE IMPLIED WARRANTIES OF

 MERCHANTABILITY AND FITNESS FOR A PARTICULAR PURPOSE. THE ENTIRE RISK AS TO THE QUALITY AND PERFORMANCE OF THE PROGRAM IS WITH YOU. SHOULD THE PROGRAM PROVE DEFECTIVE, YOU ASSUME THE COST OF ALL NECESSARY SERVICING, REPAIR OR CORRECTION.

 IN NO EVENT UNLESS REQUIRED BY APPLICABLE LAW OR AGREED TO IN WRITING WILL ANY COPYRIGHT HOLDER, OR ANY OTHER PARTY WHO MAY MODIFY AND/OR REDISTRIBUTE THE PROGRAM AS PERMITTED ABOVE, BE LIABLE TO YOU FOR DAMAGES, INCLUDING ANY GENERAL, SPECIAL, INCIDENTAL OR CONSEQUENTIAL DAMAGES ARISING OUT OF THE USE OR INABILITY TO USE THE PROGRAM (INCLUDING BUT NOT LIMITED TO LOSS OF DATA OR DATA BEING RENDERED INACCURATE OR LOSSES SUSTAINED BY YOU OR THIRD PARTIES OR A FAILURE OF THE PROGRAM TO OPERATE WITH ANY OTHER PROGRAMS), EVEN IF SUCH HOLDER OR OTHER PARTY HAS BEEN ADVISED OF THE POSSIBILITY OF SUCH DAMAGES.

3)

 ssh-keyscan was contributed by David Mazieres under a BSD-style license.

\* Copyright 1995, 1996 by David Mazieres <dm@lcs.mit.edu>.

\*

- \* Modification and redistribution in source and binary forms is
- \* permitted provided that due credit is given to the author and the
- \* OpenBSD project by leaving this copyright notice intact.

#### 4)

 The Rijndael implementation by Vincent Rijmen, Antoon Bosselaers and Paulo Barreto is in the public domain and distributed with the following license:

\* @version 3.0 (December 2000)

\*

\* Optimised ANSI C code for the Rijndael cipher (now AES)

\*

- \* @author Vincent Rijmen <vincent.rijmen@esat.kuleuven.ac.be>
- \* @author Antoon Bosselaers <antoon.bosselaers@esat.kuleuven.ac.be>
- \* @author Paulo Barreto <paulo.barreto@terra.com.br>

\*

\* This code is hereby placed in the public domain.

\*

\* THIS SOFTWARE IS PROVIDED BY THE AUTHORS ''AS IS'' AND ANY EXPRESS

- \* OR IMPLIED WARRANTIES, INCLUDING, BUT NOT LIMITED TO, THE IMPLIED
- \* WARRANTIES OF MERCHANTABILITY

AND FITNESS FOR A PARTICULAR PURPOSE

\* ARE DISCLAIMED. IN NO EVENT SHALL THE AUTHORS OR CONTRIBUTORS BE

- \* LIABLE FOR ANY DIRECT, INDIRECT, INCIDENTAL, SPECIAL, EXEMPLARY, OR
- \* CONSEQUENTIAL DAMAGES (INCLUDING, BUT NOT LIMITED TO, PROCUREMENT OF
- \* SUBSTITUTE GOODS OR SERVICES; LOSS OF USE, DATA, OR PROFITS; OR
- \* BUSINESS INTERRUPTION) HOWEVER CAUSED AND ON ANY THEORY OF LIABILITY,
- \* WHETHER IN CONTRACT, STRICT LIABILITY, OR TORT (INCLUDING NEGLIGENCE
- \* OR OTHERWISE) ARISING IN ANY WAY OUT OF THE USE OF THIS SOFTWARE,
- \* EVEN IF ADVISED OF THE POSSIBILITY OF SUCH DAMAGE.

5)

 One component of the ssh source code is under a 3-clause BSD license, held by the University of California, since we pulled these parts from original Berkeley code.

\* Copyright (c) 1983, 1990, 1992, 1993, 1995

The Regents of the University of California. All rights reserved.

\*

\* Redistribution and use in source and binary forms, with

or without

\* modification, are permitted provided that the following conditions

\* are met:

- \* 1. Redistributions of source code must retain the above copyright
- \* notice, this list of conditions and the following disclaimer.
- \* 2. Redistributions in binary form must reproduce the above copyright
- \* notice, this list of conditions and the following disclaimer in the
- \* documentation and/or other materials provided with the distribution.
- \* 3. Neither the name of the University nor the names of its contributors
- \* may be used to endorse or promote products derived from this software
- \* without specific prior written permission.

\*

- \* THIS SOFTWARE IS PROVIDED BY THE REGENTS AND CONTRIBUTORS ``AS IS'' AND
- \* ANY EXPRESS OR IMPLIED WARRANTIES, INCLUDING, BUT NOT LIMITED TO, THE
- \* IMPLIED WARRANTIES OF MERCHANTABILITY AND FITNESS FOR A PARTICULAR PURPOSE

 \* ARE DISCLAIMED. IN NO EVENT SHALL THE REGENTS OR CONTRIBUTORS BE LIABLE

\* FOR ANY DIRECT, INDIRECT, INCIDENTAL, SPECIAL, EXEMPLARY, OR CONSEQUENTIAL

\* DAMAGES (INCLUDING, BUT NOT LIMITED TO, PROCUREMENT OF SUBSTITUTE GOODS

- \* OR SERVICES; LOSS OF USE, DATA, OR PROFITS; OR BUSINESS INTERRUPTION)
- \* HOWEVER CAUSED AND ON ANY THEORY OF LIABILITY, WHETHER IN CONTRACT, STRICT
- \* LIABILITY, OR TORT (INCLUDING NEGLIGENCE OR OTHERWISE) ARISING IN ANY WAY
- \* OUT OF THE USE OF THIS SOFTWARE, EVEN IF ADVISED OF THE POSSIBILITY OF
- \* SUCH DAMAGE.

6)

 Remaining components of the software are provided under a standard 2-term BSD licence with the following names as copyright holders:

 Markus Friedl Theo de Raadt Niels Provos Dug Song Aaron Campbell Damien Miller Kevin Steves Daniel Kouril Wesley Griffin Per Allansson Nils Nordman Simon Wilkinson

 Portable OpenSSH additionally includes code from the following copyright holders, also under the 2-term BSD license:

 Ben Lindstrom Tim Rice Andre Lucas Chris Adams Corinna Vinschen Cray Inc. Denis Parker Gert Doering Jakob Schlyter Jason Downs Juha Yrjl Michael Stone Networks Associates Technology, Inc. Solar Designer Todd C. Miller Wayne Schroeder William Jones

 Darren Tucker Sun Microsystems The SCO Group Daniel Walsh Red Hat, Inc Simon Vallet / Genoscope

\* Redistribution and use in source and binary forms, with or without

- \* modification, are permitted provided that the following conditions
- \* are met:
- \* 1. Redistributions of source code must retain the above copyright
- notice, this list of conditions and the following disclaimer.
- \* 2. Redistributions in binary form must reproduce the above copyright
- \* notice, this list of conditions and the following disclaimer in the
- documentation and/or other materials provided with the distribution.
- \*
	- \* THIS SOFTWARE IS PROVIDED BY THE AUTHOR ``AS IS'' AND ANY EXPRESS OR
	- \* IMPLIED WARRANTIES, INCLUDING, BUT

NOT LIMITED TO, THE IMPLIED WARRANTIES

- \* OF MERCHANTABILITY AND FITNESS FOR A PARTICULAR PURPOSE ARE DISCLAIMED.
- \* IN NO EVENT SHALL THE AUTHOR BE LIABLE FOR ANY DIRECT, INDIRECT,
- \* INCIDENTAL, SPECIAL, EXEMPLARY, OR CONSEQUENTIAL DAMAGES (INCLUDING, BUT
- \* NOT LIMITED TO, PROCUREMENT OF SUBSTITUTE GOODS OR SERVICES; LOSS OF USE,
- \* DATA, OR PROFITS; OR BUSINESS INTERRUPTION) HOWEVER CAUSED AND ON ANY
- \* THEORY OF LIABILITY, WHETHER IN CONTRACT, STRICT LIABILITY, OR TORT
- \* (INCLUDING NEGLIGENCE OR OTHERWISE) ARISING IN ANY WAY OUT OF THE USE OF
- \* THIS SOFTWARE, EVEN IF ADVISED OF THE POSSIBILITY OF SUCH DAMAGE.

8) Portable OpenSSH contains the following additional licenses:

a) md5crypt.c, md5crypt.h

 \* "THE BEER-WARE LICENSE" (Revision 42):

- \* <phk@login.dknet.dk> wrote this file. As long as you retain this
- \* notice you can do whatever you want with this stuff. If we meet
- \* some day, and you think this stuff is worth it, you can buy

me a

 \* beer in return. Poul-Henning Kamp

b) snprintf replacement

- \* Copyright Patrick Powell 1995
- \* This code is based on code written by Patrick Powell
- \* (papowell@astart.com) It may be used for any purpose as long as this
- \* notice remains intact on all source code distributions

c) Compatibility code (openbsd-compat)

 Apart from the previously mentioned licenses, various pieces of code in the openbsd-compat/ subdirectory are licensed as follows:

 Some code is licensed under a 3-term BSD license, to the following copyright holders:

 Todd C. Miller Theo de Raadt Damien Miller Eric P. Allman The Regents of the University of California Constantin S. Svintsoff

 \* Redistribution and use in source and binary forms, with or without

 \* modification, are permitted provided that the following conditions

 \* are met:

 \* 1. Redistributions of source code must retain the above copyright

notice, this list of conditions and the following disclaimer.

 \*

2. Redistributions in binary form must reproduce the above copyright

- notice, this list of conditions and the following disclaimer in the
- \* documentation and/or other materials provided with the distribution.
- \* 3. Neither the name of the University nor the names of its contributors

may be used to endorse or promote products derived from this software

 \* without specific prior written permission.

 \*

 \* THIS SOFTWARE IS PROVIDED BY THE REGENTS AND CONTRIBUTORS ``AS IS'' AND

 \* ANY EXPRESS OR IMPLIED WARRANTIES, INCLUDING, BUT NOT LIMITED TO, THE

 \* IMPLIED WARRANTIES OF MERCHANTABILITY AND FITNESS FOR A PARTICULAR PURPOSE

 \* ARE DISCLAIMED. IN NO EVENT SHALL THE REGENTS OR CONTRIBUTORS BE LIABLE

 \* FOR ANY DIRECT, INDIRECT, INCIDENTAL, SPECIAL, EXEMPLARY, OR CONSEQUENTIAL

 \* DAMAGES (INCLUDING, BUT NOT LIMITED TO, PROCUREMENT OF SUBSTITUTE GOODS

 \* OR SERVICES; LOSS OF USE, DATA, OR PROFITS; OR BUSINESS INTERRUPTION)

 \* HOWEVER CAUSED AND ON ANY THEORY OF LIABILITY,

WHETHER IN CONTRACT, STRICT

 \* LIABILITY, OR TORT (INCLUDING NEGLIGENCE OR OTHERWISE) ARISING IN ANY WAY

 \* OUT OF THE USE OF THIS SOFTWARE, EVEN IF ADVISED OF THE POSSIBILITY OF \* SUCH DAMAGE.

 Some code is licensed under an ISC-style license, to the following copyright holders:

 Internet Software Consortium. Todd C. Miller Reyk Floeter Chad Mynhier

 \* Permission to use, copy, modify, and distribute this software for any

 \* purpose with or without fee is hereby granted, provided that the above

 \* copyright notice and this permission notice appear in all copies.

 \*

 \* THE SOFTWARE IS PROVIDED "AS IS" AND TODD C. MILLER DISCLAIMS ALL

 \* WARRANTIES WITH REGARD TO THIS SOFTWARE INCLUDING ALL IMPLIED WARRANTIES

 \* OF MERCHANTABILITY AND FITNESS. IN NO EVENT SHALL TODD C. MILLER BE LIABLE

 \* FOR ANY SPECIAL, DIRECT, INDIRECT, OR CONSEQUENTIAL DAMAGES OR ANY DAMAGES

 \* WHATSOEVER RESULTING FROM LOSS OF USE, DATA OR PROFITS, WHETHER IN AN ACTION

 \* OF CONTRACT, NEGLIGENCE

OR OTHER TORTIOUS ACTION, ARISING OUT OF OR IN

 \* CONNECTION WITH THE USE OR PERFORMANCE OF THIS SOFTWARE.

 Some code is licensed under a MIT-style license to the following copyright holders:

 Free Software Foundation, Inc.

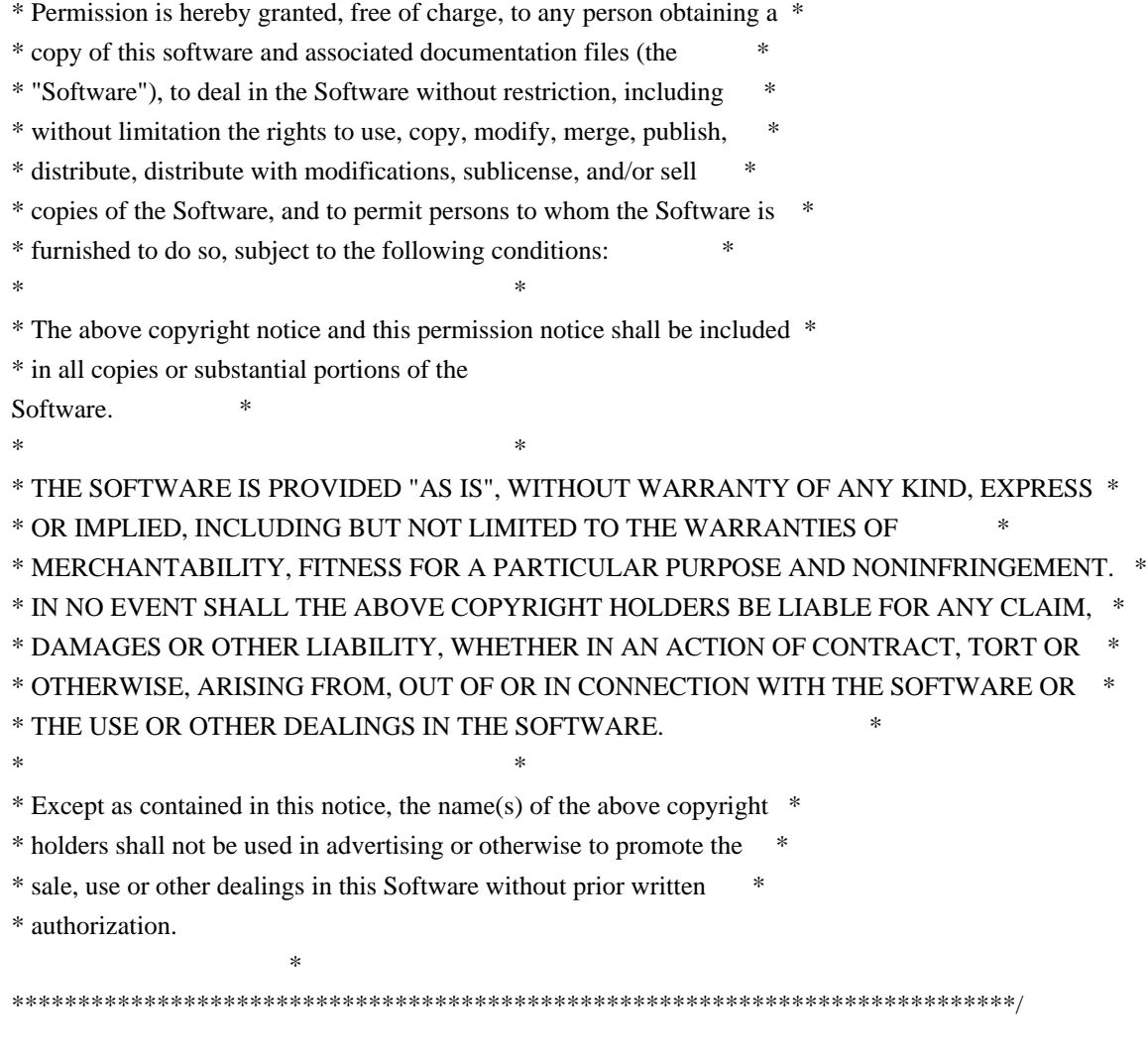

------

\$OpenBSD: LICENCE,v 1.20 2017/04/30 23:26:16 djm Exp \$

# **1.184 shadow 4.6**

### **1.184.1 Available under license :**

#### NOTE:

 This license has been obsoleted by the change to the BSD-style copyright. You may continue to use this license if you wish, but you are under no obligation to do so.

#### (\*

This document is freely plagiarised from the 'Artistic Licence', distributed as part of the Perl v4.0 kit by Larry Wall, which is available from most major archive sites. I stole it from CrackLib.

 \$Id\$

\*)

This documents purpose is to state the conditions under which this Package (See definition below) viz: "Shadow", the Shadow Password Suite which is held by Julianne Frances Haugh, may be copied, such that the copyright holder maintains some semblance of artistic control over the development of the package, while giving the users of the package the right to use and distribute the Package in a more-or-less customary fashion, plus the right to make reasonable modifications.

So there.

\*\*\*\*\*\*\*\*\*\*\*\*\*\*\*\*\*\*\*\*\*\*\*\*\*\*\*\*\*\*\*\*\*\*\*\*\*\*\*\*\*\*\*\*\*\*\*\*\*\*\*\*\*\*\*\*\*\*\*\*\*\*\*\*\*\*\*\*\*\*\*\*\*\*\*

Definitions:

A "Package" refers to the collection of files distributed by the Copyright Holder, and derivatives of that collection of files created through textual modification, or segments thereof.

"Standard Version" refers to such a Package if it has not been modified, or has been modified in accordance with the wishes of the Copyright Holder.

"Copyright Holder" is whoever is named in the copyright or copyrights for the package.

"You" is you, if you're thinking about copying or distributing this Package.

"Reasonable copying fee" is whatever you can justify on the basis of media cost, duplication charges, time of people involved, and so on. (You will not be required to justify it to the Copyright Holder, but only to the computing community at large as a market that must bear the fee.)

"Freely Available" means that no fee is charged for the item itself, though there may be fees involved in handling the item. It also means that recipients of the item may redistribute it under the same conditions they received it.

#### 1. You

 may make and give away verbatim copies of the source form of the Standard Version of this Package without restriction, provided that you duplicate all of the original copyright notices and associated disclaimers.

2. You may apply bug fixes, portability fixes and other modifications derived from the Public Domain or from the Copyright Holder. A Package modified in such a way shall still be considered the Standard Version.

3. You may otherwise modify your copy of this Package in any way, provided that you insert a prominent notice in each changed file stating how and when AND WHY you changed that file, and provided that you do at least ONE of the following:

a) place your modifications in the Public Domain or otherwise make them Freely Available, such as by posting said modifications to Usenet or an equivalent medium, or placing the modifications on a major archive site such as uunet.uu.net, or by allowing the Copyright Holder to include your modifications in the Standard Version of the Package.

b) use the modified Package only within your corporation or organization.

c) rename any non-standard executables so the names do not conflict with standard executables, which must also be provided, and provide separate documentation for each non-standard executable that clearly documents how it differs from the Standard Version.

d) make other distribution arrangements with the Copyright Holder.

4. You may distribute the programs of this Package in object code or executable form, provided that you do at least ONE of the following:

a) distribute a Standard Version of the executables and library files, together with instructions (in the manual page or equivalent) on where
to get the Standard Version.

b) accompany the distribution with the machine-readable source of the Package with your modifications.

c) accompany any non-standard executables with their corresponding Standard Version executables, giving the non-standard executables non-standard names, and clearly documenting the differences in manual pages (or equivalent), together with instructions on where to get the Standard Version.

d) make other distribution arrangements with the Copyright Holder.

5. You may charge a reasonable copying fee for any distribution of this Package. You may charge any fee you choose for support of this Package. YOU MAY NOT CHARGE A FEE FOR THIS PACKAGE ITSELF. However, you may distribute this Package in aggregate with other (possibly commercial) programs as part of a larger (possibly commercial) software distribution provided that YOU DO NOT ADVERTISE this package as a product of your own.

6. The name of the Copyright Holder may not be used to endorse or promote products derived from this software without specific prior written permission.

7. THIS PACKAGE IS PROVIDED "AS IS" AND WITHOUT ANY EXPRESS OR IMPLIED WARRANTIES, INCLUDING, WITHOUT LIMITATION, THE IMPLIED WARRANTIES OF MERCHANTIBILITY AND FITNESS FOR A PARTICULAR PURPOSE.

 The End GNU GENERAL PUBLIC LICENSE Version 2, June 1991

Copyright (C) 1989, 1991 Free Software Foundation, Inc. 675 Mass Ave, Cambridge, MA 02139, USA Everyone is permitted to copy and distribute verbatim copies of this license document, but changing it is not allowed.

 Preamble

 The licenses for most software are designed to take away your freedom to share and change it. By contrast, the GNU General Public License is intended to guarantee your freedom to share and change free software--to make sure the software is free for all its users. This General Public License applies to most of the Free Software Foundation's software and to any other program whose authors commit to using it. (Some other Free Software Foundation software is covered by

the GNU Library General Public License instead.) You can apply it to your programs, too.

 When we speak of free software, we are referring to freedom, not price. Our General Public Licenses are designed to make sure that you

have the freedom to distribute copies of free software (and charge for this service if you wish), that you receive source code or can get it if you want it, that you can change the software or use pieces of it in new free programs; and that you know you can do these things.

 To protect your rights, we need to make restrictions that forbid anyone to deny you these rights or to ask you to surrender the rights. These restrictions translate to certain responsibilities for you if you distribute copies of the software, or if you modify it.

 For example, if you distribute copies of such a program, whether gratis or for a fee, you must give the recipients all the rights that you have. You must make sure that they, too, receive or can get the source code. And you must show them these terms so they know their rights.

We protect your rights with two steps: (1) copyright the software, and (2) offer you this license which gives you legal permission to copy, distribute

and/or modify the software.

 Also, for each author's protection and ours, we want to make certain that everyone understands that there is no warranty for this free software. If the software is modified by someone else and passed on, we want its recipients to know that what they have is not the original, so that any problems introduced by others will not reflect on the original authors' reputations.

 Finally, any free program is threatened constantly by software patents. We wish to avoid the danger that redistributors of a free program will individually obtain patent licenses, in effect making the program proprietary. To prevent this, we have made it clear that any patent must be licensed for everyone's free use or not licensed at all.

 The precise terms and conditions for copying, distribution and modification follow.

## GNU GENERAL PUBLIC LICENSE TERMS AND CONDITIONS FOR COPYING, DISTRIBUTION AND MODIFICATION

0. This License applies to any program or other work

### which contains

a notice placed by the copyright holder saying it may be distributed under the terms of this General Public License. The "Program", below, refers to any such program or work, and a "work based on the Program" means either the Program or any derivative work under copyright law: that is to say, a work containing the Program or a portion of it, either verbatim or with modifications and/or translated into another language. (Hereinafter, translation is included without limitation in the term "modification".) Each licensee is addressed as "you".

Activities other than copying, distribution and modification are not covered by this License; they are outside its scope. The act of running the Program is not restricted, and the output from the Program is covered only if its contents constitute a work based on the Program (independent of having been made by running the Program). Whether that is true depends on what the Program does.

### 1. You may copy and distribute verbatim copies of the Program's

source code as you receive it, in any medium, provided that you conspicuously and appropriately publish on each copy an appropriate copyright notice and disclaimer of warranty; keep intact all the notices that refer to this License and to the absence of any warranty; and give any other recipients of the Program a copy of this License along with the Program.

You may charge a fee for the physical act of transferring a copy, and you may at your option offer warranty protection in exchange for a fee.

 2. You may modify your copy or copies of the Program or any portion of it, thus forming a work based on the Program, and copy and distribute such modifications or work under the terms of Section 1 above, provided that you also meet all of these conditions:

 a) You must cause the modified files to carry prominent notices stating that you changed the files and the date of any change.

 b) You must cause any work that you distribute or publish, that in whole

 or in part contains or is derived from the Program or any part thereof, to be licensed as a whole at no charge to all third parties under the terms of this License.

 c) If the modified program normally reads commands interactively when run, you must cause it, when started running for such interactive use in the most ordinary way, to print or display an announcement including an appropriate copyright notice and a notice that there is no warranty (or else, saying that you provide

 a warranty) and that users may redistribute the program under these conditions, and telling the user how to view a copy of this License. (Exception: if the Program itself is interactive but does not normally print such an announcement, your work based on the Program is not required to print an announcement.)

These requirements apply to the modified work as a whole. If identifiable sections of that work are not derived from the Program, and can be reasonably

 considered independent and separate works in themselves, then this License, and its terms, do not apply to those sections when you distribute them as separate works. But when you distribute the same sections as part of a whole which is a work based on the Program, the distribution of the whole must be on the terms of this License, whose permissions for other licensees extend to the entire whole, and thus to each and every part regardless of who wrote it.

Thus, it is not the intent of this section to claim rights or contest your rights to work written entirely by you; rather, the intent is to exercise the right to control the distribution of derivative or collective works based on the Program.

In addition, mere aggregation of another work not based on the Program with the Program (or with a work based on the Program) on a volume of a storage or distribution medium does not bring the other work under the scope of this License.

 3. You may copy and distribute the Program (or a work based on it,

under Section 2) in object code or executable form under the terms of Sections 1 and 2 above provided that you also do one of the following:

 a) Accompany it with the complete corresponding machine-readable source code, which must be distributed under the terms of Sections 1 and 2 above on a medium customarily used for software interchange; or,

 b) Accompany it with a written offer, valid for at least three years, to give any third party, for a charge no more than your cost of physically performing source distribution, a complete machine-readable copy of the corresponding source code, to be distributed under the terms of Sections 1 and 2 above on a medium customarily used for software interchange; or,

 c) Accompany it with the information you received as to the offer to distribute corresponding source code. (This alternative is allowed only for noncommercial distribution and only if you received the program in object code

 or executable form with such an offer, in accord with Subsection b above.)

The source code for a work means the preferred form of the work for making modifications to it. For an executable work, complete source code means all the source code for all modules it contains, plus any associated interface definition files, plus the scripts used to control compilation and installation of the executable. However, as a special exception, the source code distributed need not include anything that is normally distributed (in either source or binary form) with the major components (compiler, kernel, and so on) of the operating system on which the executable runs, unless that component itself accompanies the executable.

If distribution of executable or object code is made by offering access to copy from a designated place, then offering equivalent access to copy the source code from the same place counts as distribution of the source code, even though third parties are not compelled to copy

the source along with the object code.

 4. You may not copy, modify, sublicense, or distribute the Program except as expressly provided under this License. Any attempt otherwise to copy, modify, sublicense or distribute the Program is void, and will automatically terminate your rights under this License. However, parties who have received copies, or rights, from you under this License will not have their licenses terminated so long as such parties remain in full compliance.

 5. You are not required to accept this License, since you have not signed it. However, nothing else grants you permission to modify or distribute the Program or its derivative works. These actions are prohibited by law if you do not accept this License. Therefore, by modifying or distributing the Program (or any work based on the Program), you indicate your acceptance of this License to do so, and all its terms and conditions for copying, distributing or modifying the Program or works based on it.

### 6.

 Each time you redistribute the Program (or any work based on the Program), the recipient automatically receives a license from the original licensor to copy, distribute or modify the Program subject to these terms and conditions. You may not impose any further restrictions on the recipients' exercise of the rights granted herein. You are not responsible for enforcing compliance by third parties to this License.

7. If, as a consequence of a court judgment or allegation of patent

infringement or for any other reason (not limited to patent issues), conditions are imposed on you (whether by court order, agreement or otherwise) that contradict the conditions of this License, they do not excuse you from the conditions of this License. If you cannot distribute so as to satisfy simultaneously your obligations under this License and any other pertinent obligations, then as a consequence you may not distribute the Program at all. For example, if a patent license would not permit royalty-free redistribution of the Program by all those who receive copies directly or indirectly through you, then the only way you could satisfy both it and this License would be to refrain entirely from distribution of the Program.

If any portion of this section is held invalid or unenforceable under any particular circumstance, the balance of the section is intended to apply and the section as a whole is intended to apply in other circumstances.

It is not the purpose of this section to induce you to infringe any patents or other property right claims or to contest validity of any such claims; this section has the sole purpose of protecting the integrity of the free software distribution system, which is implemented by public license practices. Many people have made generous contributions to the wide range of software distributed through that system in reliance on consistent application of that system; it is up to the author/donor to decide if he or she is willing to distribute software through any other system and a licensee cannot impose that choice.

This section is intended to make thoroughly clear what is believed to be a consequence of the rest of this License.

 8. If the distribution and/or use of the Program is restricted in certain countries either by patents or by copyrighted interfaces, the original copyright holder who places the Program under this License may add an explicit geographical distribution limitation excluding those countries, so that distribution is permitted only in or among countries not thus excluded. In such case, this License incorporates the limitation as if written in the body of this License.

 9. The Free Software Foundation may publish revised and/or new versions of the General Public License from time to time. Such new versions will be similar in spirit to the present version, but may differ in detail to address new problems or concerns.

Each version is given a distinguishing version number. If the Program specifies a version number

 of this License which applies to it and "any later version", you have the option of following the terms and conditions either of that version or of any later version published by the Free Software Foundation. If the Program does not specify a version number of this License, you may choose any version ever published by the Free Software Foundation.

 10. If you wish to incorporate parts of the Program into other free programs whose distribution conditions are different, write to the author to ask for permission. For software which is copyrighted by the Free Software Foundation, write to the Free Software Foundation; we sometimes make exceptions for this. Our decision will be guided by the two goals of preserving the free status of all derivatives of our free software and of promoting the sharing and reuse of software generally.

 NO WARRANTY

 11. BECAUSE THE PROGRAM IS LICENSED FREE OF CHARGE, THERE IS NO WARRANTY FOR THE PROGRAM, TO THE EXTENT PERMITTED BY APPLICABLE LAW. EXCEPT WHEN

OTHERWISE STATED IN WRITING THE COPYRIGHT HOLDERS AND/OR OTHER PARTIES PROVIDE THE PROGRAM "AS IS" WITHOUT WARRANTY OF ANY KIND, EITHER EXPRESSED OR IMPLIED, INCLUDING, BUT NOT LIMITED TO, THE IMPLIED WARRANTIES OF MERCHANTABILITY AND FITNESS FOR A PARTICULAR PURPOSE. THE ENTIRE RISK AS TO THE QUALITY AND PERFORMANCE OF THE PROGRAM IS WITH YOU. SHOULD THE PROGRAM PROVE DEFECTIVE, YOU ASSUME THE COST OF ALL NECESSARY SERVICING, REPAIR OR CORRECTION.

 12. IN NO EVENT UNLESS REQUIRED BY APPLICABLE LAW OR AGREED TO IN WRITING WILL ANY COPYRIGHT HOLDER, OR ANY OTHER PARTY WHO MAY MODIFY AND/OR REDISTRIBUTE THE PROGRAM AS PERMITTED ABOVE, BE LIABLE TO YOU FOR DAMAGES, INCLUDING ANY GENERAL, SPECIAL, INCIDENTAL OR CONSEQUENTIAL DAMAGES ARISING OUT OF THE USE OR INABILITY TO USE THE PROGRAM (INCLUDING BUT NOT LIMITED TO LOSS OF DATA OR DATA BEING RENDERED INACCURATE OR LOSSES SUSTAINED BY YOU OR THIRD PARTIES OR A FAILURE OF THE PROGRAM TO OPERATE WITH ANY OTHER PROGRAMS),

 EVEN IF SUCH HOLDER OR OTHER PARTY HAS BEEN ADVISED OF THE POSSIBILITY OF SUCH DAMAGES.

 END OF TERMS AND CONDITIONS

# **1.185 shared-mime-info 1.1**

# **1.185.1 Available under license :**

 GNU GENERAL PUBLIC LICENSE Version 2, June 1991

Copyright (C) 1989, 1991 Free Software Foundation, Inc., 51 Franklin Street, Fifth Floor, Boston, MA 02110-1301 USA Everyone is permitted to copy and distribute verbatim copies of this license document, but changing it is not allowed.

### Preamble

 The licenses for most software are designed to take away your freedom to share and change it. By contrast, the GNU General Public License is intended to guarantee your freedom to share and change free software--to make sure the software is free for all its users. This General Public License applies to most of the Free Software Foundation's software and to any other program whose authors commit to using it. (Some other Free Software Foundation software is covered by the GNU Lesser General Public License instead.) You can apply it to your programs, too.

 When we speak of free software, we are referring to freedom, not price.

 Our General Public Licenses are designed to make sure that you have the freedom to distribute copies of free software (and charge for this service if you wish), that you receive source code or can get it if you want it, that you can change the software or use pieces of it in new free programs; and that you know you can do these things.

 To protect your rights, we need to make restrictions that forbid anyone to deny you these rights or to ask you to surrender the rights. These restrictions translate to certain responsibilities for you if you distribute copies of the software, or if you modify it.

 For example, if you distribute copies of such a program, whether gratis or for a fee, you must give the recipients all the rights that you have. You must make sure that they, too, receive or can get the source code. And you must show them these terms so they know their rights.

We protect your rights with two steps: (1) copyright the software, and (2) offer you this license which gives you legal permission to copy, distribute and/or modify the software.

 Also, for each author's protection and ours, we want to make certain that everyone understands that there is no warranty for this free software. If the software is modified by someone else and passed on, we want its recipients to know that what they have is not the original, so that any problems introduced by others will not reflect on the original authors' reputations.

 Finally, any free program is threatened constantly by software patents. We wish to avoid the danger that redistributors of a free program will individually obtain patent licenses, in effect making the program proprietary. To prevent this, we have made it clear that any patent must be licensed for everyone's free use or not licensed at all.

 The precise terms and conditions for copying, distribution and modification follow.

## GNU GENERAL PUBLIC LICENSE TERMS AND CONDITIONS FOR COPYING, DISTRIBUTION AND MODIFICATION

 0. This License applies to any program or other work which contains a notice placed by the copyright holder saying it may be distributed under the terms of this General Public License. The "Program", below, refers to any such program or work, and a "work based on the Program" means either the Program or any derivative work under copyright law: that is to say, a work containing the Program or a portion of it, either verbatim or with modifications and/or translated into another language. (Hereinafter, translation is included without limitation in the term "modification".) Each licensee is addressed as "you".

Activities other than copying, distribution and modification are not covered by this License; they are outside its scope. The act of running the Program is not restricted, and the output from the Program is covered only if its contents constitute a work based on the Program (independent of having been made by running the Program). Whether that is true depends on what the Program does.

 1. You may copy and distribute verbatim copies of the Program's source code as you receive it, in any medium, provided that you conspicuously and appropriately publish on each copy an appropriate copyright notice and disclaimer of warranty; keep intact all the notices that refer to this License and to the absence of any warranty; and give any other recipients of the Program a copy of this License along with the Program.

You may charge a fee for the physical act of transferring a copy, and you may at your option offer warranty protection in exchange for a fee.

 2. You may modify your copy or copies of the Program or any portion of it, thus forming a work based on the Program, and copy and distribute such modifications or work under the terms of Section 1 above, provided that you also meet all of these conditions:

 a) You must cause the modified files to carry prominent notices stating that you changed the files and the date of any change.

b) You must cause

 any work that you distribute or publish, that in whole or in part contains or is derived from the Program or any part thereof, to be licensed as a whole at no charge to all third parties under the terms of this License.

 c) If the modified program normally reads commands interactively when run, you must cause it, when started running for such interactive use in the most ordinary way, to print or display an announcement including an appropriate copyright notice and a notice that there is no warranty (or else, saying that you provide a warranty) and that users may redistribute the program under these conditions, and telling the user how to view a copy of this License. (Exception: if the Program itself is interactive but does not normally print such an announcement, your work based on the Program is not required to print an announcement.)

These requirements apply to the modified work as a whole. If identifiable sections of that work

are not derived from the Program,

and can be reasonably considered independent and separate works in themselves, then this License, and its terms, do not apply to those sections when you distribute them as separate works. But when you distribute the same sections as part of a whole which is a work based on the Program, the distribution of the whole must be on the terms of this License, whose permissions for other licensees extend to the entire whole, and thus to each and every part regardless of who wrote it.

Thus, it is not the intent of this section to claim rights or contest your rights to work written entirely by you; rather, the intent is to exercise the right to control the distribution of derivative or collective works based on the Program.

In addition, mere aggregation of another work not based on the Program with the Program (or with a work based on the Program) on a volume of a storage or distribution medium does not bring the other work under the scope of this License.

 3. You may copy and distribute the Program (or a work based on it, under Section 2) in object code or executable form under the terms of Sections 1 and 2 above provided that you also do one of the following:

 a) Accompany it with the complete corresponding machine-readable source code, which must be distributed under the terms of Sections 1 and 2 above on a medium customarily used for software interchange; or,

b) Accompany it with a written offer, valid for at least three

 years, to give any third party, for a charge no more than your cost of physically performing source distribution, a complete machine-readable copy of the corresponding source code, to be distributed under the terms of Sections 1 and 2 above on a medium customarily used for software interchange; or,

 c) Accompany it with the information you received as to the offer to distribute corresponding source code. (This alternative is allowed only for noncommercial distribution and only if you

 received the program in object code or executable form with such an offer, in accord with Subsection b above.)

The source code for a work means the preferred form of the work for making modifications to it. For an executable work, complete source code means all the source code for all modules it contains, plus any associated interface definition files, plus the scripts used to control compilation and installation of the executable. However, as a special exception, the source code distributed need not include anything that is normally distributed (in either source or binary form) with the major components (compiler, kernel, and so on) of the operating system on which the executable runs, unless that component itself accompanies the executable.

If distribution of executable or object code is made by offering access to copy from a designated place, then offering equivalent access to copy the source code from the same place counts as distribution of the source code, even though third parties are not compelled to copy the source along with the object code.

 4. You may not copy, modify, sublicense, or distribute the Program except as expressly provided under this License. Any attempt otherwise to copy, modify, sublicense or distribute the Program is void, and will automatically terminate your rights under this License. However, parties who have received copies, or rights, from you under this License will not have their licenses terminated so long as such parties remain in full compliance.

 5. You are not required to accept this License, since you have not signed it. However, nothing else grants you permission to modify or distribute the Program or its derivative works. These actions are prohibited by law if you do not accept this License. Therefore, by modifying or distributing the Program (or any work based on the Program), you indicate your acceptance of this License to do so, and all its terms and conditions for copying, distributing or modifying the Program or works based on it.

 6. Each time you redistribute the Program (or any work based on the Program), the recipient automatically receives a license from the original licensor to copy, distribute or modify the Program subject to these terms and conditions. You may not impose any further restrictions on the recipients' exercise of the rights granted herein. You are not responsible for enforcing compliance by third parties to this License.

 7. If, as a consequence of a court judgment or allegation of patent infringement or for any other reason (not limited to patent issues), conditions are imposed on you (whether by court order, agreement or otherwise) that contradict the conditions of this License, they do not excuse you from the conditions of this License. If you cannot distribute so as to satisfy simultaneously your obligations under this License and any other pertinent obligations, then as a consequence you may not distribute the Program at all. For example, if a patent

license would not permit royalty-free redistribution of the Program by all those who receive copies directly or indirectly through you, then the only way you could satisfy both it and this License would be to refrain entirely from distribution of the Program.

If any portion of this section is held invalid or unenforceable under any particular circumstance, the balance of the section is intended to apply and the section as a whole is intended to apply in other circumstances.

It is not the purpose of this section to induce you to infringe any patents or other property right claims or to contest validity of any such claims; this section has the sole purpose of protecting the integrity of the free software distribution system, which is implemented by public license practices. Many people have made generous contributions to the wide range of software distributed through that system in reliance on consistent application of that system; it is up to the author/donor to decide if he or she is willing

to distribute software through any other system and a licensee cannot impose that choice.

This section is intended to make thoroughly clear what is believed to be a consequence of the rest of this License.

 8. If the distribution and/or use of the Program is restricted in certain countries either by patents or by copyrighted interfaces, the original copyright holder who places the Program under this License may add an explicit geographical distribution limitation excluding those countries, so that distribution is permitted only in or among

countries not thus excluded. In such case, this License incorporates the limitation as if written in the body of this License.

 9. The Free Software Foundation may publish revised and/or new versions of the General Public License from time to time. Such new versions will be similar in spirit to the present version, but may differ in detail to address new problems or concerns.

Each version is given a distinguishing version number. If the Program specifies a version number of this License which applies to it and "any later version", you have the option of following the terms and conditions either of that version or of any later version published by the Free Software Foundation. If the Program does not specify a version number of this License, you may choose any version ever published by the Free Software Foundation.

 10. If you wish to incorporate parts of the Program into other free programs whose distribution conditions are different, write to the author to ask for permission. For software which is copyrighted by the Free Software Foundation, write to the Free Software Foundation; we sometimes make exceptions for this. Our decision will be guided by the two goals of preserving the free status of all derivatives of our free software and of promoting the sharing and reuse of software generally.

### NO WARRANTY

# 11. BECAUSE THE PROGRAM IS LICENSED FREE OF CHARGE,

### THERE IS NO WARRANTY

FOR THE PROGRAM, TO THE EXTENT PERMITTED BY APPLICABLE LAW. EXCEPT WHEN OTHERWISE STATED IN WRITING THE COPYRIGHT HOLDERS AND/OR OTHER PARTIES PROVIDE THE PROGRAM "AS IS" WITHOUT WARRANTY OF ANY KIND, EITHER EXPRESSED OR IMPLIED, INCLUDING, BUT NOT LIMITED TO, THE IMPLIED WARRANTIES OF MERCHANTABILITY AND FITNESS FOR A PARTICULAR PURPOSE. THE ENTIRE RISK AS TO THE QUALITY AND PERFORMANCE OF THE PROGRAM IS WITH YOU. SHOULD THE PROGRAM PROVE DEFECTIVE, YOU ASSUME THE COST OF ALL NECESSARY SERVICING, REPAIR OR CORRECTION.

 12. IN NO EVENT UNLESS REQUIRED BY APPLICABLE LAW OR AGREED TO IN WRITING WILL ANY COPYRIGHT HOLDER, OR ANY OTHER PARTY WHO MAY MODIFY AND/OR REDISTRIBUTE THE PROGRAM AS PERMITTED ABOVE, BE LIABLE TO YOU FOR DAMAGES, INCLUDING ANY GENERAL, SPECIAL, INCIDENTAL OR CONSEQUENTIAL DAMAGES ARISING OUT OF THE USE OR INABILITY TO USE THE PROGRAM (INCLUDING BUT NOT LIMITED TO LOSS OF DATA OR DATA BEING RENDERED INACCURATE OR LOSSES SUSTAINED BY YOU OR

 THIRD PARTIES OR A FAILURE OF THE PROGRAM TO OPERATE WITH ANY OTHER PROGRAMS), EVEN IF SUCH HOLDER OR OTHER PARTY HAS BEEN ADVISED OF THE POSSIBILITY OF SUCH DAMAGES.

### END OF TERMS AND CONDITIONS

How to Apply These Terms to Your New Programs

 If you develop a new program, and you want it to be of the greatest possible use to the public, the best way to achieve this is to make it free software which everyone can redistribute and change under these terms.

 To do so, attach the following notices to the program. It is safest to attach them to the start of each source file to most effectively convey the exclusion of warranty; and each file should have at least the "copyright" line and a pointer to where the full notice is found.

 <one line to give the program's name and a brief idea of what it does.> Copyright  $(C)$  <year > <name of author>

 This program is free software; you can redistribute it and/or modify it under the terms of the GNU General Public License as published by the Free Software Foundation; either version 2 of the License, or (at your option) any later version.

 This program is distributed in the hope that it will be useful, but WITHOUT ANY WARRANTY; without even the implied warranty of MERCHANTABILITY or FITNESS FOR A PARTICULAR PURPOSE. See the GNU General Public License for more details.

 You should have received a copy of the GNU General Public License along with this program; if not, write to the Free Software Foundation, Inc., 51 Franklin Street, Fifth Floor, Boston, MA 02110-1301 USA.

Also add information on how to contact you by electronic and paper mail.

If the program is interactive, make it output a short notice like this when it starts in an interactive mode:

 Gnomovision version 69, Copyright (C) year name of author Gnomovision comes with ABSOLUTELY NO WARRANTY; for details type `show w'. This is free software, and you are welcome to redistribute it

under certain conditions; type `show c' for details.

The hypothetical commands `show w' and `show c' should show the appropriate parts of the General Public License. Of course, the commands you use may be called something other than `show w' and `show c'; they could even be mouse-clicks or menu items--whatever suits your program.

You should also get your employer (if you work as a programmer) or your school, if any, to sign a "copyright disclaimer" for the program, if necessary. Here is a sample; alter the names:

 Yoyodyne, Inc., hereby disclaims all copyright interest in the program `Gnomovision' (which makes passes at compilers) written by James Hacker.

 <signature of Ty Coon>, 1 April 1989 Ty Coon, President of Vice

This General Public License does not permit incorporating your program into proprietary programs. If your program is a subroutine library, you may consider it more useful to permit linking proprietary applications with the library. If this is what you want to do, use the GNU Lesser General Public License instead of this License. The RelaxNG schemas in this directory are available under under [the W3C Test Suite License](http://www.w3.org/Consortium/Legal/2008/04-testsuite-license.html).

See https://github.com/w3c/its-2.0-testsuite#licensing-information MSCFF,DYF6Zm COPYINGLG2#YFYF GNU GENERAL PUBLIC LICENSE Version 2, June 1991

Copyright (C) 1989, 1991 Free Software Foundation, Inc. 59 Temple Place, Suite 330, Boston, MA 02111-1307 USA Everyone is permitted to copy and distribute verbatim copies of this license document, but changing it is not allowed.

### Preamble

 The licenses for most software are designed to take away your freedom to share and change it. By contrast, the GNU General Public License is intended to guarantee your freedom to share and change free software--to make sure the software is free for all its users. This General Public License applies to most of the Free Software Foundation's software and to any other program whose authors commit to using it. (Some other Free Software Foundation software is covered by the GNU Library General Public License instead.) You can apply it to your programs, too.

 When we speak of free software, we are referring to freedom, not price.

 Our General Public Licenses are designed to make sure that you have the freedom to distribute copies of free software (and charge for this service if you wish), that you receive source code or can get it if you want it, that you can change the software or use pieces of it in new free programs; and that you know you can do these things.

 To protect your rights, we need to make restrictions that forbid anyone to deny you these rights or to ask you to surrender the rights. These restrictions translate to certain responsibilities for you if you distribute copies of the software, or if you modify it.

 For example, if you distribute copies of such a program, whether gratis or for a fee, you must give the recipients all the rights that you have. You must make sure that they, too, receive or can get the source code. And you must show them these terms so they know their rights.

 We protect your rights with two steps: (1) copyright the software, and (2) offer you this license which gives you legal permission to copy, distribute and/or modify the software.

 Also, for each author's protection and ours, we want to make certain that everyone understands that there is no warranty for this free software. If the software is modified by someone else and passed on, we want its recipients to know that what they have is not the original, so that any problems introduced by others will not reflect on the original authors' reputations.

 Finally, any free program is threatened constantly by software patents. We wish to avoid the danger that redistributors of a free program will individually obtain patent licenses, in effect making the program proprietary. To prevent this, we have made it clear that any patent must be licensed for everyone's free use or not licensed at all.

 The precise terms and conditions for copying, distribution and modification follow.

### GNU GENERAL PUBLIC LICENSE TERMS AND CONDITIONS FOR COPYING, DISTRIBUTION AND MODIFICATION

### 0. This

 License applies to any program or other work which contains a notice placed by the copyright holder saying it may be distributed under the terms of this General Public License. The "Program", below, refers to any such program or work, and a "work based on the Program" means either the Program or any derivative work under copyright law: that is to say, a work containing the Program or a portion of it, either verbatim or with modifications and/or translated into another language. (Hereinafter, translation is included without limitation in the term "modification".) Each licensee is addressed as "you".

Activities other than copying, distribution and modification are not covered by this License; they are outside its scope. The act of

running the Program is not restricted, and the output from the Program is covered only if its contents constitute a work based on the Program (independent of having been made by running the Program). Whether that is true depends on what the Program does.

 1. You may copy and distribute verbatim copies of the Program's source code as you receive it, in any medium, provided that you conspicuously and appropriately publish on each copy an appropriate copyright notice and disclaimer of warranty; keep intact all the notices that refer to this License and to the absence of any warranty; and give any other recipients of the Program a copy of this License along with the Program.

You may charge a fee for the physical act of transferring a copy, and you may at your option offer warranty protection in exchange for a fee.

 2. You may modify your copy or copies of the Program or any portion of it, thus forming a work based on the Program, and copy and distribute such modifications or work under the terms of Section 1 above, provided that you also meet all of these conditions:

 a) You must cause the modified files to carry prominent notices stating that you changed the files and the date of any change.

b) You must cause any work that

you distribute or publish, that in

 whole or in part contains or is derived from the Program or any part thereof, to be licensed as a whole at no charge to all third parties under the terms of this License.

 c) If the modified program normally reads commands interactively when run, you must cause it, when started running for such interactive use in the most ordinary way, to print or display an announcement including an appropriate copyright notice and a notice that there is no warranty (or else, saying that you provide a warranty) and that users may redistribute the program under these conditions, and telling the user how to view a copy of this License. (Exception: if the Program itself is interactive but does not normally print such an announcement, your work based on the Program is not required to print an announcement.)

These requirements apply to the modified work as a whole. If identifiable sections of that work are not derived from the Program,

and can be reasonably considered independent and separate works in themselves, then this License, and its terms, do not apply to those sections when you distribute them as separate works. But when you distribute the same sections as part of a whole which is a work based on the Program, the distribution of the whole must be on the terms of this License, whose permissions for other licensees extend to the entire whole, and thus to each and every part regardless of who wrote it.

Thus, it is not the intent of this section to claim rights or contest your rights to work written entirely by you; rather, the intent is to exercise the right to control the distribution of derivative or collective works based on the Program.

In addition, mere aggregation of another work not based on the Program with the Program (or with a work based on the Program) on a volume of a storage or distribution medium does not bring the other work under the scope of this License.

### 3. You may copy

 and distribute the Program (or a work based on it, under Section 2) in object code or executable form under the terms of Sections 1 and 2 above provided that you also do one of the following:

 a) Accompany it with the complete corresponding machine-readable source code, which must be distributed under the terms of Sections 1 and 2 above on a medium customarily used for software interchange; or,

 b) Accompany it with a written offer, valid for at least three years, to give any third party, for a charge no more than your cost of physically performing source distribution, a complete machine-readable copy of the corresponding source code, to be distributed under the terms of Sections 1 and 2 above on a medium customarily used for software interchange; or,

 c) Accompany it with the information you received as to the offer to distribute corresponding source code. (This alternative is allowed only for noncommercial distribution and only if you

 received the program in object code or executable form with such an offer, in accord with Subsection b above.)

The source code for a work means the preferred form of the work for making modifications to it. For an executable work, complete source code means all the source code for all modules it contains, plus any associated interface definition files, plus the scripts used to control compilation and installation of the executable. However, as a special exception, the source code distributed need not include anything that is normally distributed (in either source or binary form) with the major components (compiler, kernel, and so on) of the operating system on which the executable runs, unless that component itself accompanies the executable.

If distribution of executable or object code is made by offering access to copy from a designated place, then offering equivalent access to copy the source code from the same place counts as distribution of the source code, even though third parties are not compelled to copy the source along with the object code.

 4. You may not copy, modify, sublicense, or distribute the Program except as expressly provided under this License. Any attempt otherwise to copy, modify, sublicense or distribute the Program is void, and will automatically terminate your rights under this License. However, parties who have received copies, or rights, from you under this License will not have their licenses terminated so long as such parties remain in full compliance.

 5. You are not required to accept this License, since you have not signed it. However, nothing else grants you permission to modify or distribute the Program or its derivative works. These actions are prohibited by law if you do not accept this License. Therefore, by modifying or distributing the Program (or any work based on the Program), you indicate your acceptance of this License to do so, and all its terms and conditions for copying, distributing or modifying the

Program or works based on it.

 6. Each time you redistribute the Program (or any work based on the Program), the recipient automatically receives a license from the original licensor to copy, distribute or modify the Program subject to these terms and conditions. You may not impose any further restrictions on the recipients' exercise of the rights granted herein. You are not responsible for enforcing compliance by third parties to this License.

 7. If, as a consequence of a court judgment or allegation of patent infringement or for any other reason (not limited to patent issues), conditions are imposed on you (whether by court order, agreement or otherwise) that contradict the conditions of this License, they do not excuse you from the conditions of this License. If you cannot distribute so as to satisfy simultaneously your obligations under this License and any other pertinent obligations, then as a consequence you may not distribute the Program at all. For example, if a patent

license would not permit royalty-free redistribution of the Program by all those who receive copies directly or indirectly through you, then the only way you could satisfy both it and this License would be to refrain entirely from distribution of the Program.

If any portion of this section is held invalid or unenforceable under

any particular circumstance, the balance of the section is intended to apply and the section as a whole is intended to apply in other circumstances.

It is not the purpose of this section to induce you to infringe any patents or other property right claims or to contest validity of any such claims; this section has the sole purpose of protecting the integrity of the free software distribution system, which is implemented by public license practices. Many people have made generous contributions to the wide range of software distributed through that system in reliance on consistent application of that system; it is up to the author/donor to decide if he or she is willing

to distribute software through any other system and a licensee cannot impose that choice.

This section is intended to make thoroughly clear what is believed to be a consequence of the rest of this License.

 8. If the distribution and/or use of the Program is restricted in certain countries either by patents or by copyrighted interfaces, the original copyright holder who places the Program under this License may add an explicit geographical distribution limitation excluding those countries, so that distribution is permitted only in or among countries not thus excluded. In such case, this License incorporates the limitation as if written in the body of this License.

 9. The Free Software Foundation may publish revised and/or new versions of the General Public License from time to time. Such new versions will be similar in spirit to the present version, but may differ in detail to address new problems or concerns.

Each version is given a distinguishing version number.

### If the Program

specifies a version number of this License which applies to it and "any later version", you have the option of following the terms and conditions either of that version or of any later version published by the Free Software Foundation. If the Program does not specify a version number of this License, you may choose any version ever published by the Free Software Foundation.

 10. If you wish to incorporate parts of the Program into other free programs whose distribution conditions are different, write to the author to ask for permission. For software which is copyrighted by the Free Software Foundation, write to the Free Software Foundation; we sometimes make exceptions for this. Our decision will be guided by the two goals of preserving the free status of all derivatives of our free software and of promoting the sharing and reuse of software generally.

 11. BECAUSE THE PROGRAM IS LICENSED FREE OF CHARGE, THERE IS NO WARRANTY FOR THE PROGRAM,

 TO THE EXTENT PERMITTED BY APPLICABLE LAW. EXCEPT WHEN OTHERWISE STATED IN WRITING THE COPYRIGHT HOLDERS AND/OR OTHER PARTIES PROVIDE THE PROGRAM "AS IS" WITHOUT WARRANTY OF ANY KIND, EITHER EXPRESSED OR IMPLIED, INCLUDING, BUT NOT LIMITED TO, THE IMPLIED WARRANTIES OF MERCHANTABILITY AND FITNESS FOR A PARTICULAR PURPOSE. THE ENTIRE RISK AS TO THE QUALITY AND PERFORMANCE OF THE PROGRAM IS WITH YOU. SHOULD THE PROGRAM PROVE DEFECTIVE, YOU ASSUME THE COST OF ALL NECESSARY SERVICING, REPAIR OR CORRECTION.

 12. IN NO EVENT UNLESS REQUIRED BY APPLICABLE LAW OR AGREED TO IN WRITING WILL ANY COPYRIGHT HOLDER, OR ANY OTHER PARTY WHO MAY MODIFY AND/OR REDISTRIBUTE THE PROGRAM AS PERMITTED ABOVE, BE LIABLE TO YOU FOR DAMAGES, INCLUDING ANY GENERAL, SPECIAL, INCIDENTAL OR CONSEQUENTIAL DAMAGES ARISING OUT OF THE USE OR INABILITY TO USE THE PROGRAM (INCLUDING BUT NOT LIMITED TO LOSS OF DATA OR DATA BEING RENDERED INACCURATE OR LOSSES SUSTAINED BY YOU OR THIRD PARTIES OR A FAILURE OF THE PROGRAM TO OPERATE WITH ANY OTHER PROGRAMS), EVEN IF SUCH HOLDER OR OTHER PARTY HAS BEEN ADVISED OF THE POSSIBILITY OF SUCH DAMAGES.

### END OF TERMS AND CONDITIONS

 How to Apply These Terms to Your New Programs

 If you develop a new program, and you want it to be of the greatest possible use to the public, the best way to achieve this is to make it free software which everyone can redistribute and change under these terms.

 To do so, attach the following notices to the program. It is safest to attach them to the start of each source file to most effectively convey the exclusion of warranty; and each file should have at least the "copyright" line and a pointer to where the full notice is found.

<one line to give the program's name and a brief idea of what it does.> Copyright  $(C)$  <year > <name of author

 This program is free software; you can redistribute it and/or modify it under the terms of the GNU General Public License as published by the Free Software Foundation; either version 2 of the License, or (at your option) any later version.

This program is distributed in the hope that it will be useful,

 but WITHOUT ANY WARRANTY; without even the implied warranty of MERCHANTABILITY or FITNESS FOR A PARTICULAR PURPOSE. See the GNU General Public License for more details.

 You should have received a copy of the GNU General Public License along with this program; if not, write to the Free Software Foundation, Inc., 59 Temple Place, Suite 330, Boston, MA 02111-1307 USA

Also add information on how to contact you by electronic and paper mail.

If the program is interactive, make it output a short notice like this when it starts in an interactive mode:

 Gnomovision version 69, Copyright (C) year name of author Gnomovision comes with ABSOLUTELY NO WARRANTY; for details type `show w'. This is free software, and you are welcome to redistribute it under certain conditions; type `show c' for details.

### The

 hypothetical commands `show w' and `show c' should show the appropriate parts of the General Public License. Of course, the commands you use may be called something other than `show w' and `show c'; they could even be mouse-clicks or menu items--whatever suits your program.

You should also get your employer (if you work as a programmer) or your school, if any, to sign a "copyright disclaimer" for the program, if necessary. Here is a sample; alter the names:

 Yoyodyne, Inc., hereby disclaims all copyright interest in the program `Gnomovision' (which makes passes at compilers) written by James Hacker.

 <signature of Ty Coon>, 1 April 1989 Ty Coon, President of Vice

This General Public License does not permit incorporating your program into proprietary programs. If your program is a subroutine library, you may consider it more useful to permit linking proprietary applications with the library. If this is what you want to do, use the GNU Library General Public License instead of this License.

# **1.186 commons-codec 1.9**

# **1.186.1 Available under license :**

Apache Commons Codec Copyright 2002-2013 The Apache Software Foundation

This product includes software developed at The Apache Software Foundation (http://www.apache.org/).

src/test/org/apache/commons/codec/language/DoubleMetaphoneTest.java contains test data from http://aspell.net/test/orig/batch0.tab. Copyright (C) 2002 Kevin Atkinson (kevina@gnu.org)

> Apache License Version 2.0, January 2004 http://www.apache.org/licenses/

### TERMS AND CONDITIONS FOR USE, REPRODUCTION, AND DISTRIBUTION

1. Definitions.

 "License" shall mean the terms and conditions for use, reproduction, and distribution as defined by Sections 1 through 9 of this document.

 "Licensor" shall mean the copyright owner or entity authorized by the copyright owner that is granting the License.

 "Legal Entity" shall mean the union of the acting entity and all other entities that control, are controlled by, or are under common control with that entity. For the purposes of this definition, "control" means (i) the power, direct or indirect, to cause the direction or management of such entity, whether by contract or otherwise, or (ii) ownership of fifty percent (50%) or more of the outstanding shares, or

(iii) beneficial ownership of such entity.

 "You" (or "Your") shall mean an individual or Legal Entity exercising permissions granted by this License.

 "Source" form shall mean the preferred form for making modifications, including but not limited to software source code, documentation source, and configuration files.

 "Object" form shall mean any form resulting from mechanical transformation or translation of a Source form, including but not limited to compiled object code, generated documentation, and conversions to other media types.

 "Work" shall mean the work of authorship, whether in Source or Object form, made available under the License, as indicated by a  copyright notice that is included in or attached to the work (an example is provided in the Appendix below).

 "Derivative Works" shall mean any work, whether in Source or Object form, that is based on (or derived from)

the Work and for which the

 editorial revisions, annotations, elaborations, or other modifications represent, as a whole, an original work of authorship. For the purposes of this License, Derivative Works shall not include works that remain separable from, or merely link (or bind by name) to the interfaces of, the Work and Derivative Works thereof.

 "Contribution" shall mean any work of authorship, including the original version of the Work and any modifications or additions to that Work or Derivative Works thereof, that is intentionally submitted to Licensor for inclusion in the Work by the copyright owner or by an individual or Legal Entity authorized to submit on behalf of the copyright owner. For the purposes of this definition, "submitted" means any form of electronic, verbal, or written communication sent to the Licensor or its representatives, including but not limited to communication

on electronic mailing lists, source code control systems,

 and issue tracking systems that are managed by, or on behalf of, the Licensor for the purpose of discussing and improving the Work, but excluding communication that is conspicuously marked or otherwise designated in writing by the copyright owner as "Not a Contribution."

 "Contributor" shall mean Licensor and any individual or Legal Entity on behalf of whom a Contribution has been received by Licensor and subsequently incorporated within the Work.

 2. Grant of Copyright License. Subject to the terms and conditions of this License, each Contributor hereby grants to You a perpetual, worldwide, non-exclusive, no-charge, royalty-free, irrevocable copyright license to reproduce, prepare Derivative Works of, publicly display, publicly perform, sublicense, and distribute the Work and such Derivative Works in Source or Object form.

3. Grant

 of Patent License. Subject to the terms and conditions of this License, each Contributor hereby grants to You a perpetual, worldwide, non-exclusive, no-charge, royalty-free, irrevocable (except as stated in this section) patent license to make, have made, use, offer to sell, sell, import, and otherwise transfer the Work, where such license applies only to those patent claims licensable by such Contributor that are necessarily infringed by their Contribution(s) alone or by combination of their Contribution(s) with the Work to which such Contribution(s) was submitted. If You  institute patent litigation against any entity (including a cross-claim or counterclaim in a lawsuit) alleging that the Work or a Contribution incorporated within the Work constitutes direct or contributory patent infringement, then any patent licenses granted to You under this License for that Work shall terminate as

of the date such litigation is filed.

- 4. Redistribution. You may reproduce and distribute copies of the Work or Derivative Works thereof in any medium, with or without modifications, and in Source or Object form, provided that You meet the following conditions:
	- (a) You must give any other recipients of the Work or Derivative Works a copy of this License; and
	- (b) You must cause any modified files to carry prominent notices stating that You changed the files; and
	- (c) You must retain, in the Source form of any Derivative Works that You distribute, all copyright, patent, trademark, and attribution notices from the Source form of the Work, excluding those notices that do not pertain to any part of the Derivative Works; and
	- (d) If the Work includes a "NOTICE" text file as part of its distribution, then any Derivative Works that You distribute must

 include a readable copy of the attribution notices contained within such NOTICE file, excluding those notices that do not pertain to any part of the Derivative Works, in at least one of the following places: within a NOTICE text file distributed as part of the Derivative Works; within the Source form or documentation, if provided along with the Derivative Works; or, within a display generated by the Derivative Works, if and wherever such third-party notices normally appear. The contents of the NOTICE file are for informational purposes only and do not modify the License. You may add Your own attribution notices within Derivative Works that You distribute, alongside or as an addendum to the NOTICE text from the Work, provided that such additional attribution notices cannot be construed as modifying the License.

You may add Your own

 copyright statement to Your modifications and may provide additional or different license terms and conditions for use, reproduction, or distribution of Your modifications, or for any such Derivative Works as a whole, provided Your use,

 reproduction, and distribution of the Work otherwise complies with the conditions stated in this License.

 5. Submission of Contributions. Unless You explicitly state otherwise, any Contribution intentionally submitted for inclusion in the Work by You to the Licensor shall be under the terms and conditions of this License, without any additional terms or conditions. Notwithstanding the above, nothing herein shall supersede or modify the terms of any separate license agreement you may have executed with Licensor regarding such Contributions.

 6. Trademarks. This License does not grant permission to use the trade names, trademarks, service marks, or product names

of the Licensor,

 except as required for reasonable and customary use in describing the origin of the Work and reproducing the content of the NOTICE file.

- 7. Disclaimer of Warranty. Unless required by applicable law or agreed to in writing, Licensor provides the Work (and each Contributor provides its Contributions) on an "AS IS" BASIS, WITHOUT WARRANTIES OR CONDITIONS OF ANY KIND, either express or implied, including, without limitation, any warranties or conditions of TITLE, NON-INFRINGEMENT, MERCHANTABILITY, or FITNESS FOR A PARTICULAR PURPOSE. You are solely responsible for determining the appropriateness of using or redistributing the Work and assume any risks associated with Your exercise of permissions under this License.
- 8. Limitation of Liability. In no event and under no legal theory, whether in tort (including negligence), contract, or otherwise, unless required by applicable law

(such as deliberate and grossly

 negligent acts) or agreed to in writing, shall any Contributor be liable to You for damages, including any direct, indirect, special, incidental, or consequential damages of any character arising as a result of this License or out of the use or inability to use the Work (including but not limited to damages for loss of goodwill, work stoppage, computer failure or malfunction, or any and all other commercial damages or losses), even if such Contributor has been advised of the possibility of such damages.

 9. Accepting Warranty or Additional Liability. While redistributing the Work or Derivative Works thereof, You may choose to offer, and charge a fee for, acceptance of support, warranty, indemnity, or other liability obligations and/or rights consistent with this License. However, in accepting such obligations, You may act only on Your own behalf and on Your

sole responsibility, not on behalf

of any other Contributor, and only if You agree to indemnify,

 defend, and hold each Contributor harmless for any liability incurred by, or claims asserted against, such Contributor by reason of your accepting any such warranty or additional liability.

### END OF TERMS AND CONDITIONS

APPENDIX: How to apply the Apache License to your work.

 To apply the Apache License to your work, attach the following boilerplate notice, with the fields enclosed by brackets "[]" replaced with your own identifying information. (Don't include the brackets!) The text should be enclosed in the appropriate comment syntax for the file format. We also recommend that a file or class name and description of purpose be included on the same "printed page" as the copyright notice for easier identification within third-party archives.

Copyright [yyyy] [name of copyright owner]

 Licensed under the Apache License, Version 2.0 (the "License"); you may not use this file except in compliance with the License. You may obtain a copy of the License at

http://www.apache.org/licenses/LICENSE-2.0

 Unless required by applicable law or agreed to in writing, software distributed under the License is distributed on an "AS IS" BASIS, WITHOUT WARRANTIES OR CONDITIONS OF ANY KIND, either express or implied. See the License for the specific language governing permissions and limitations under the License.

# **1.187 trilead-ssh 1.0.0-build221**

# **1.187.1 Available under license :**

Copyright (c) 2007-2008 Trilead AG (http://www.trilead.com)

All rights reserved.

Redistribution and use in source and binary forms, with or without modification, are permitted provided that the following conditions are met:

- a.) Redistributions of source code must retain the above copyright notice, this list of conditions and the following disclaimer.
- b.) Redistributions in binary form must reproduce the above copyright notice, this list of conditions and the following disclaimer in the

documentation and/or other materials provided with the distribution.

c.) Neither the name of Trilead nor the names of its contributors may be used to endorse or promote products derived from this software without specific prior written permission.

THIS SOFTWARE IS PROVIDED BY THE COPYRIGHT HOLDERS AND CONTRIBUTORS "AS IS" AND ANY EXPRESS OR IMPLIED WARRANTIES, INCLUDING, BUT NOT LIMITED TO, THE IMPLIED WARRANTIES OF MERCHANTABILITY AND FITNESS FOR A PARTICULAR PURPOSE ARE DISCLAIMED.

 IN NO EVENT SHALL THE COPYRIGHT OWNER OR CONTRIBUTORS BE LIABLE FOR ANY DIRECT, INDIRECT, INCIDENTAL, SPECIAL, EXEMPLARY, OR CONSEQUENTIAL DAMAGES (INCLUDING, BUT NOT LIMITED TO, PROCUREMENT OF SUBSTITUTE GOODS OR SERVICES; LOSS OF USE, DATA, OR PROFITS; OR BUSINESS INTERRUPTION) HOWEVER CAUSED AND ON ANY THEORY OF LIABILITY, WHETHER IN CONTRACT, STRICT LIABILITY, OR TORT (INCLUDING NEGLIGENCE OR OTHERWISE) ARISING IN ANY WAY OUT OF THE USE OF THIS SOFTWARE, EVEN IF ADVISED OF THE POSSIBILITY OF SUCH DAMAGE.

Trilead SSH-2 for Java includes code that was written by Dr. Christian Plattner during his PhD at ETH Zurich. The license states the following:

Copyright (c) 2005 - 2006 Swiss Federal Institute of Technology (ETH Zurich), Department of Computer Science (http://www.inf.ethz.ch), Christian Plattner. All rights reserved.

Redistribution and use in source and binary forms, with or without modification, are permitted provided that the following conditions are met:

### a.) Redistributions

- of source code must retain the above copyright notice, this list of conditions and the following disclaimer.
- b.) Redistributions in binary form must reproduce the above copyright notice, this list of conditions and the following disclaimer in the documentation and/or other materials provided with the distribution.
- c.) Neither the name of ETH Zurich nor the names of its contributors may be used to endorse or promote products derived from this software without specific prior written permission.

THIS SOFTWARE IS PROVIDED BY THE COPYRIGHT HOLDERS AND CONTRIBUTORS "AS IS" AND ANY EXPRESS OR IMPLIED WARRANTIES, INCLUDING, BUT NOT LIMITED TO, THE IMPLIED WARRANTIES OF MERCHANTABILITY AND FITNESS FOR A PARTICULAR PURPOSE ARE DISCLAIMED. IN NO EVENT SHALL THE COPYRIGHT OWNER OR CONTRIBUTORS BE LIABLE FOR ANY DIRECT, INDIRECT, INCIDENTAL, SPECIAL, EXEMPLARY, OR CONSEQUENTIAL DAMAGES (INCLUDING, BUT NOT LIMITED TO, PROCUREMENT OF SUBSTITUTE GOODS OR SERVICES; LOSS OF USE, DATA, OR PROFITS; OR BUSINESS INTERRUPTION) HOWEVER CAUSED AND ON ANY THEORY OF LIABILITY, WHETHER IN

# CONTRACT, STRICT LIABILITY, OR TORT (INCLUDING NEGLIGENCE OR OTHERWISE) ARISING IN ANY WAY OUT OF THE USE OF THIS SOFTWARE, EVEN IF ADVISED OF THE POSSIBILITY OF SUCH DAMAGE.

The Java implementations of the AES, Blowfish and 3DES ciphers have been taken (and slightly modified) from the cryptography package released by "The Legion Of The Bouncy Castle".

Their license states the following:

Copyright (c) 2000 - 2004 The Legion Of The Bouncy Castle (http://www.bouncycastle.org)

Permission is hereby granted, free of charge, to any person obtaining a copy of this software and associated documentation files (the "Software"), to deal in the Software without restriction, including without limitation the rights to use, copy, modify, merge, publish, distribute, sublicense, and/or sell copies of the Software, and to permit persons to whom the Software is furnished to do so, subject to the following conditions:

The above copyright notice and this permission notice shall be included in all copies or substantial portions of the Software.

THE SOFTWARE IS PROVIDED "AS IS", WITHOUT WARRANTY OF ANY KIND, EXPRESS OR IMPLIED, INCLUDING BUT NOT LIMITED TO THE WARRANTIES OF MERCHANTABILITY, FITNESS FOR A PARTICULAR PURPOSE AND NONINFRINGEMENT. IN NO EVENT SHALL THE AUTHORS OR COPYRIGHT HOLDERS BE LIABLE FOR ANY CLAIM, DAMAGES OR OTHER LIABILITY, WHETHER IN AN ACTION OF CONTRACT, TORT OR OTHERWISE, ARISING FROM, OUT OF OR IN CONNECTION WITH THE SOFTWARE OR THE USE OR OTHER DEALINGS IN THE SOFTWARE.

# **1.188 slang 2.3.2**

# **1.188.1 Available under license :**

\chapter{Copyright} The \slang library is distributed under the terms of the GNU General Public License.

\sect{The GNU Public License}  $#v+$ 

> GNU GENERAL PUBLIC LICENSE Version 2, June 1991

Copyright (C) 1989, 1991 Free Software Foundation, Inc. 59 Temple Place, Suite 330, Boston, MA 02111-1307 USA Everyone is permitted to copy and distribute verbatim copies

of this license document, but changing it is not allowed.

### Preamble

#v-

rights.

 The licenses for most software are designed to take away your freedom to share and change it. By contrast, the GNU General Public License is intended to guarantee your freedom to share and change free software--to make sure the software is free for all its users. This General Public License applies to most of the Free Software Foundation's software and to any other program whose authors commit to using it. (Some other Free Software Foundation software is covered by

the GNU Library General Public License instead.) You can apply it to your programs, too.

 When we speak of free software, we are referring to freedom, not price. Our General Public Licenses are designed to make sure that you have the freedom to distribute copies of free software (and charge for this service if you wish), that you receive source code or can get it if you want it, that you can change the software or use pieces of it in new free programs; and that you know you can do these things.

 To protect your rights, we need to make restrictions that forbid anyone to deny you these rights or to ask you to surrender the rights. These restrictions translate to certain responsibilities for you if you distribute copies of the software, or if you modify it.

 For example, if you distribute copies of such a program, whether gratis or for a fee, you must give the recipients all the rights that you have. You must make sure that they, too, receive or can get the source code. And you must show them these terms so they know their

We protect your rights with two steps: (1) copyright the software, and (2) offer you this license which gives you legal permission to copy, distribute and/or modify the software.

 Also, for each author's protection and ours, we want to make certain that everyone understands that there is no warranty for this free software. If the software is modified by someone else and passed on, we want its recipients to know that what they have is not the original, so that any problems introduced by others will not reflect on the original authors' reputations.

 Finally, any free program is threatened constantly by software patents. We wish to avoid the danger that redistributors of a free program will individually obtain patent licenses, in effect making the program proprietary. To prevent this, we have made it clear that any patent must be licensed for everyone's free use or not licensed at all.

 The precise terms and conditions for copying, distribution and modification follow.

### $#v+$

### GNU GENERAL PUBLIC LICENSE

## TERMS AND CONDITIONS FOR COPYING, DISTRIBUTION AND MODIFICATION  $\#v-$

 0. This License applies to any program or other work which contains a notice placed by the copyright holder saying it may be distributed under the terms of this General Public License. The "Program", below, refers to any such program or work, and a "work based on the Program" means either the Program or any derivative work under copyright law: that is to say, a work containing the Program or a portion of it, either verbatim or with modifications and/or translated into another language. (Hereinafter, translation is included without limitation in the term "modification".) Each licensee is addressed as "you".

Activities other than copying, distribution and modification are not covered by this License; they are outside its scope. The act of running the Program is not restricted, and the output from the Program is

 covered only if its contents constitute a work based on the Program (independent of having been made by running the Program). Whether that is true depends on what the Program does.

 1. You may copy and distribute verbatim copies of the Program's source code as you receive it, in any medium, provided that you conspicuously and appropriately publish on each copy an appropriate copyright notice and disclaimer of warranty; keep intact all the notices that refer to this License and to the absence of any warranty; and give any other recipients of the Program a copy of this License along with the Program.

You may charge a fee for the physical act of transferring a copy, and you may at your option offer warranty protection in exchange for a fee.

 2. You may modify your copy or copies of the Program or any portion of it, thus forming a work based on the Program, and copy and distribute such modifications or work under the terms of Section 1 above, provided that you also meet all of these conditions:

 $\#v+$ 

 a) You must cause the modified files to carry prominent notices stating that you changed the files and the date of any change.

 b) You must cause any work that you distribute or publish, that in whole or in part contains or is derived from the Program or any part thereof, to be licensed as a whole at no charge to all third parties under the terms of this License.

 c) If the modified program normally reads commands interactively when run, you must cause it, when started running for such interactive use in the most ordinary way, to print or display an announcement including an appropriate copyright notice and a notice that there is no warranty (or else, saying that you provide a warranty) and that users may redistribute the program under these conditions, and telling the user how to view a copy of this License. (Exception: if the Program itself is interactive but does not normally print such an announcement, your work based on

 the Program is not required to print an announcement.) #v-

These requirements apply to the modified work as a whole. If identifiable sections of that work are not derived from the Program, and can be reasonably considered independent and separate works in themselves, then this License, and its terms, do not apply to those sections when you distribute them as separate works. But when you distribute the same sections as part of a whole which is a work based on the Program, the distribution of the whole must be on the terms of this License, whose permissions for other licensees extend to the entire whole, and thus to each and every part regardless of who wrote it.

Thus, it is not the intent of this section to claim rights or contest your rights to work written entirely by you; rather, the intent is to exercise the right to control the distribution of derivative or collective works based on the Program.

In addition, mere aggregation of another work not based on the Program

with the Program (or with a work based on the Program) on a volume of a storage or distribution medium does not bring the other work under the scope of this License.

 3. You may copy and distribute the Program (or a work based on it, under Section 2) in object code or executable form under the terms of Sections 1 and 2 above provided that you also do one of the following:  $\#v+$ 

 a) Accompany it with the complete corresponding machine-readable source code, which must be distributed under the terms of Sections 1 and 2 above on a medium customarily used for software interchange; or,

 b) Accompany it with a written offer, valid for at least three years, to give any third party, for a charge no more than your  cost of physically performing source distribution, a complete machine-readable copy of the corresponding source code, to be distributed under the terms of Sections 1 and 2 above on a medium customarily used for software interchange; or,

 c) Accompany it with the information you received as to the offer to distribute corresponding source code. (This alternative is allowed only for noncommercial distribution and only if you received the program in object code or executable form with such an offer, in accord with Subsection b above.)

### #v-

The source code for a work means the preferred form of the work for making modifications to it. For an executable work, complete source code means all the source code for all modules it contains, plus any associated interface definition files, plus the scripts used to control compilation and installation of the executable. However, as a special exception, the source code distributed need not include anything that is normally distributed (in either source or binary form) with the major components (compiler, kernel, and so on) of the operating system on which the executable runs, unless that component itself accompanies the executable.

### If distribution of executable or object

code is made by offering

access to copy from a designated place, then offering equivalent access to copy the source code from the same place counts as distribution of the source code, even though third parties are not compelled to copy the source along with the object code.

 4. You may not copy, modify, sublicense, or distribute the Program except as expressly provided under this License. Any attempt otherwise to copy, modify, sublicense or distribute the Program is void, and will automatically terminate your rights under this License. However, parties who have received copies, or rights, from you under this License will not have their licenses terminated so long as such parties remain in full compliance.

 5. You are not required to accept this License, since you have not signed it. However, nothing else grants you permission to modify or distribute the Program or its derivative works. These actions are prohibited by law if you do not accept this License. Therefore, by modifying

 or distributing the Program (or any work based on the Program), you indicate your acceptance of this License to do so, and all its terms and conditions for copying, distributing or modifying the Program or works based on it.

 6. Each time you redistribute the Program (or any work based on the Program), the recipient automatically receives a license from the original licensor to copy, distribute or modify the Program subject to these terms and conditions. You may not impose any further restrictions on the recipients' exercise of the rights granted herein. You are not responsible for enforcing compliance by third parties to this License.

 7. If, as a consequence of a court judgment or allegation of patent infringement or for any other reason (not limited to patent issues), conditions are imposed on you (whether by court order, agreement or otherwise) that contradict the conditions of this License, they do not excuse you from the conditions of this License. If you cannot distribute

 so as to satisfy simultaneously your obligations under this License and any other pertinent obligations, then as a consequence you may not distribute the Program at all. For example, if a patent license would not permit royalty-free redistribution of the Program by all those who receive copies directly or indirectly through you, then the only way you could satisfy both it and this License would be to refrain entirely from distribution of the Program.

If any portion of this section is held invalid or unenforceable under any particular circumstance, the balance of the section is intended to apply and the section as a whole is intended to apply in other circumstances.

It is not the purpose of this section to induce you to infringe any patents or other property right claims or to contest validity of any such claims; this section has the sole purpose of protecting the integrity of the free software distribution system, which is implemented by public license practices. Many people have made

generous contributions to the wide range of software distributed through that system in reliance on consistent application of that system; it is up to the author/donor to decide if he or she is willing to distribute software through any other system and a licensee cannot impose that choice.

This section is intended to make thoroughly clear what is believed to be a consequence of the rest of this License.

 8. If the distribution and/or use of the Program is restricted in certain countries either by patents or by copyrighted interfaces, the original copyright holder who places the Program under this License may add an explicit geographical distribution limitation excluding those countries, so that distribution is permitted only in or among countries not thus excluded. In such case, this License incorporates

the limitation as if written in the body of this License.

 9. The Free Software Foundation may publish revised and/or new versions of the General Public License from time to time. Such new versions will be similar in spirit to the present version, but may differ in detail to address new problems or concerns.

Each version is given a distinguishing version number. If the Program specifies a version number of this License which applies to it and "any later version", you have the option of following the terms and conditions either of that version or of any later version published by the Free Software Foundation. If the Program does not specify a version number of this License, you may choose any version ever published by the Free Software Foundation.

 10. If you wish to incorporate parts of the Program into other free programs whose distribution conditions are different, write to the author to ask for permission. For software which is copyrighted by the Free Software Foundation, write to the Free Software Foundation; we sometimes make exceptions for this. Our decision will be guided by the two goals of preserving the free status of all derivatives of our free software and of promoting the sharing and reuse of software generally.  $#v+$ 

### NO WARRANTY

 11. BECAUSE THE PROGRAM IS LICENSED FREE OF CHARGE, THERE IS NO WARRANTY FOR THE PROGRAM, TO THE EXTENT PERMITTED BY APPLICABLE LAW. EXCEPT WHEN OTHERWISE STATED IN WRITING THE COPYRIGHT HOLDERS AND/OR OTHER PARTIES PROVIDE THE PROGRAM "AS IS" WITHOUT WARRANTY OF ANY KIND, EITHER EXPRESSED OR IMPLIED, INCLUDING, BUT NOT LIMITED TO, THE IMPLIED WARRANTIES OF MERCHANTABILITY AND FITNESS FOR A PARTICULAR PURPOSE. THE ENTIRE RISK AS TO THE QUALITY AND PERFORMANCE OF THE PROGRAM IS WITH YOU. SHOULD THE PROGRAM PROVE DEFECTIVE, YOU ASSUME THE COST OF ALL NECESSARY SERVICING, REPAIR OR CORRECTION.

 12. IN NO EVENT UNLESS REQUIRED BY APPLICABLE LAW OR AGREED TO IN WRITING WILL ANY COPYRIGHT HOLDER, OR ANY OTHER PARTY WHO MAY MODIFY AND/OR REDISTRIBUTE THE PROGRAM AS PERMITTED ABOVE, BE LIABLE TO YOU FOR DAMAGES, INCLUDING ANY GENERAL, SPECIAL, INCIDENTAL OR CONSEQUENTIAL DAMAGES ARISING

OUT OF THE USE OR INABILITY TO USE THE PROGRAM (INCLUDING BUT NOT LIMITED TO LOSS OF DATA OR DATA BEING RENDERED INACCURATE OR LOSSES SUSTAINED BY YOU OR THIRD PARTIES OR A FAILURE OF THE PROGRAM TO OPERATE WITH ANY OTHER PROGRAMS), EVEN IF SUCH HOLDER OR OTHER PARTY HAS BEEN ADVISED OF THE POSSIBILITY OF SUCH DAMAGES.

### END OF TERMS AND CONDITIONS

#v-

#### How to Apply These Terms to Your New Programs

 If you develop a new program, and you want it to be of the greatest possible use to the public, the best way to achieve this is to make it free software which everyone can redistribute and change under these terms.

 To do so, attach the following notices to the program. It is safest to attach them to the start of each source file to most effectively convey the exclusion of warranty; and each file should have at least the "copyright" line and a pointer to where the full notice is found.  $\#v+$ 

 <one line to give the program's name and a brief idea of what it does.> Copyright (C)  $19yy$  <name of author>

 This program is free software; you can redistribute it and/or modify it under the terms of the GNU General Public License as published by the Free Software Foundation; either version 2 of the License, or (at your option) any later version.

 This program is distributed in the hope that it will be useful, but WITHOUT ANY WARRANTY; without even the implied warranty of MERCHANTABILITY or FITNESS FOR A PARTICULAR PURPOSE. See the GNU General Public License for more details.

 You should have received a copy of the GNU General Public License along with this program; if not, write to the Free Software Foundation, Inc., 59 Temple Place, Suite 330, Boston, MA 02111-1307 USA #v-

Also add information on how to contact you by electronic and paper mail.

If the program is interactive, make it output a short notice like this when it starts in an interactive mode:  $#v+$ 

 Gnomovision version 69, Copyright (C) 19yy name of author Gnomovision comes with ABSOLUTELY NO WARRANTY; for details type `show w'. This is free software, and you are welcome to redistribute it under certain conditions; type `show c' for details. #v-

The hypothetical commands `show w' and `show c' should show the appropriate parts of the General Public License. Of course, the commands you use may be called something other than `show w' and `show c'; they could even be mouse-clicks or menu items--whatever suits your program.

You should also get your employer (if you work as a programmer) or your
school, if any, to sign a "copyright disclaimer" for the program, if necessary. Here is a sample; alter the names:

#### $#v+$

 Yoyodyne, Inc., hereby disclaims all copyright interest in the program `Gnomovision' (which makes passes at compilers) written by James Hacker.

 <signature of Ty Coon>, 1 April 1989 Ty Coon, President of Vice #v-This General Public License does not permit incorporating your program into proprietary programs. If your program is a subroutine library, you may consider it more useful to permit linking proprietary applications with the library. If this is what you want to do, use the GNU Library General Public License instead of this License.

\sect{The Unicode Inc. Copyright}

This software makes use of the Unicode tables published by Unicode, Inc under the following terms:

 $#v+$ 

#### COPYRIGHT AND PERMISSION NOTICE

 Copyright (c) 1991-2009 Unicode, Inc. All rights reserved. Distributed under the Terms of Use in http://www.unicode.org/copyright.html.

 Permission is hereby granted, free of charge, to any person obtaining a copy of the Unicode data files and any associated documentation (the "Data Files") or Unicode software and any associated documentation (the "Software") to deal in the Data Files or Software without restriction, including without limitation the rights to use, copy, modify, merge, publish,

distribute, and/or sell

 copies of the Data Files or Software, and to permit persons to whom the Data Files or Software are furnished to do so, provided that (a) the above copyright notice(s) and this permission notice appear with all copies of the Data Files or Software, (b) both the above copyright notice(s) and this permission notice appear in associated documentation, and (c) there is clear notice in each modified Data File or in the Software as well as in the documentation associated with the Data File(s) or Software that the data or software has been modified.

 THE DATA FILES AND SOFTWARE ARE PROVIDED "AS IS", WITHOUT WARRANTY OF ANY KIND, EXPRESS OR IMPLIED, INCLUDING BUT NOT LIMITED TO THE WARRANTIES OF MERCHANTABILITY, FITNESS FOR A PARTICULAR PURPOSE AND NONINFRINGEMENT OF THIRD PARTY RIGHTS. IN NO EVENT SHALL THE COPYRIGHT HOLDER OR HOLDERS INCLUDED IN THIS NOTICE BE LIABLE FOR ANY CLAIM, OR ANY

 SPECIAL INDIRECT OR CONSEQUENTIAL DAMAGES, OR ANY DAMAGES WHATSOEVER RESULTING FROM LOSS OF USE, DATA OR PROFITS, WHETHER IN AN ACTION OF CONTRACT, NEGLIGENCE OR OTHER TORTIOUS ACTION, ARISING OUT OF OR IN CONNECTION WITH THE USE OR PERFORMANCE OF THE DATA FILES OR SOFTWARE.

 Except as contained in this notice, the name of a copyright holder shall not be used in advertising or otherwise to promote the sale, use or other dealings in these Data Files or Software without prior written authorization of the copyright holder.

 $#v-$ 

 GNU GENERAL PUBLIC LICENSE Version 2, June 1991

Copyright (C) 1989, 1991 Free Software Foundation, Inc. 59 Temple Place, Suite 330, Boston, MA 02111-1307 USA Everyone is permitted to copy and distribute verbatim copies of this license document, but changing it is not allowed.

 Preamble

 The licenses for most software are designed to take away your freedom to share and change it. By contrast, the GNU General Public License is intended to guarantee your freedom to share and change free software--to make sure the software is free for all its users. This General Public License applies to most of the Free Software Foundation's software and to any other program whose authors commit to using it. (Some other Free Software Foundation software is covered by the GNU Library General Public License instead.) You can apply it to your programs, too.

 When we speak of free software, we are referring to freedom, not price. Our General Public Licenses are designed to make sure that you have the freedom to distribute copies of free software (and charge for this service if you wish), that you receive source code or can get it if you want it, that you can change the software or use pieces of it in new free programs; and that you know you can do these things.

 To protect your rights, we need to make restrictions that forbid anyone to deny you these rights or to ask you to surrender the rights. These restrictions translate to certain responsibilities for you if you distribute copies of the software, or if you modify it.

 For example, if you distribute copies of such a program, whether gratis or for a fee, you must give the recipients all the rights that you have. You must make sure that they, too, receive or can get the source code. And you must show them these terms so they know their rights.

 We protect your rights with two steps: (1) copyright the software, and (2) offer you this license which gives you legal permission to copy,

distribute and/or modify the software.

 Also, for each author's protection and ours, we want to make certain that everyone understands that there is no warranty for this free software. If the software is modified by someone else and passed on, we want its recipients to know that what they have is not the original, so that any problems introduced by others will not reflect on the original authors' reputations.

 Finally, any free program is threatened constantly by software patents. We wish to avoid the danger that redistributors of a free program will individually obtain patent licenses, in effect making the program proprietary. To prevent this, we have made it clear that any patent must be licensed for everyone's free use or not licensed at all.

 The precise terms and conditions for copying, distribution and modification follow.

## GNU GENERAL PUBLIC LICENSE TERMS AND CONDITIONS FOR COPYING, DISTRIBUTION AND MODIFICATION

0. This License applies to any program

or other work which contains

a notice placed by the copyright holder saying it may be distributed under the terms of this General Public License. The "Program", below, refers to any such program or work, and a "work based on the Program" means either the Program or any derivative work under copyright law: that is to say, a work containing the Program or a portion of it, either verbatim or with modifications and/or translated into another language. (Hereinafter, translation is included without limitation in the term "modification".) Each licensee is addressed as "you".

Activities other than copying, distribution and modification are not covered by this License; they are outside its scope. The act of running the Program is not restricted, and the output from the Program is covered only if its contents constitute a work based on the Program (independent of having been made by running the Program). Whether that is true depends on what the Program does.

 1. You may copy and distribute verbatim copies of the Program's source code as you receive it, in any medium, provided that you conspicuously and appropriately publish on each copy an appropriate copyright notice and disclaimer of warranty; keep intact all the notices that refer to this License and to the absence of any warranty; and give any other recipients of the Program a copy of this License along with the Program.

You may charge a fee for the physical act of transferring a copy, and you may at your option offer warranty protection in exchange for a fee.

 2. You may modify your copy or copies of the Program or any portion of it, thus forming a work based on the Program, and copy and distribute such modifications or work under the terms of Section 1 above, provided that you also meet all of these conditions:

 a) You must cause the modified files to carry prominent notices stating that you changed the files and the date of any change.

 b) You must cause any work that you distribute or publish, that in

 whole or in part contains or is derived from the Program or any part thereof, to be licensed as a whole at no charge to all third parties under the terms of this License.

 c) If the modified program normally reads commands interactively when run, you must cause it, when started running for such interactive use in the most ordinary way, to print or display an announcement including an appropriate copyright notice and a notice that there is no warranty (or else, saying that you provide a warranty) and that users may redistribute the program under these conditions, and telling the user how to view a copy of this License. (Exception: if the Program itself is interactive but does not normally print such an announcement, your work based on the Program is not required to print an announcement.)

These requirements apply to the modified work as a whole. If identifiable sections of that work are not derived from the Program, and can

 be reasonably considered independent and separate works in themselves, then this License, and its terms, do not apply to those sections when you distribute them as separate works. But when you distribute the same sections as part of a whole which is a work based on the Program, the distribution of the whole must be on the terms of this License, whose permissions for other licensees extend to the entire whole, and thus to each and every part regardless of who wrote it.

Thus, it is not the intent of this section to claim rights or contest your rights to work written entirely by you; rather, the intent is to exercise the right to control the distribution of derivative or collective works based on the Program.

In addition, mere aggregation of another work not based on the Program with the Program (or with a work based on the Program) on a volume of a storage or distribution medium does not bring the other work under the scope of this License.

3. You may copy and distribute the Program

(or a work based on it,

under Section 2) in object code or executable form under the terms of Sections 1 and 2 above provided that you also do one of the following:

 a) Accompany it with the complete corresponding machine-readable source code, which must be distributed under the terms of Sections 1 and 2 above on a medium customarily used for software interchange; or,

 b) Accompany it with a written offer, valid for at least three years, to give any third party, for a charge no more than your cost of physically performing source distribution, a complete machine-readable copy of the corresponding source code, to be distributed under the terms of Sections 1 and 2 above on a medium customarily used for software interchange; or,

 c) Accompany it with the information you received as to the offer to distribute corresponding source code. (This alternative is allowed only for noncommercial distribution and only if you received the program

 in object code or executable form with such an offer, in accord with Subsection b above.)

The source code for a work means the preferred form of the work for making modifications to it. For an executable work, complete source code means all the source code for all modules it contains, plus any associated interface definition files, plus the scripts used to control compilation and installation of the executable. However, as a special exception, the source code distributed need not include anything that is normally distributed (in either source or binary form) with the major components (compiler, kernel, and so on) of the operating system on which the executable runs, unless that component itself accompanies the executable.

If distribution of executable or object code is made by offering access to copy from a designated place, then offering equivalent access to copy the source code from the same place counts as distribution of the source code, even though third parties are not compelled

to copy the source along with the object code.

4. You may not copy, modify, sublicense, or distribute the Program

except as expressly provided under this License. Any attempt otherwise to copy, modify, sublicense or distribute the Program is void, and will automatically terminate your rights under this License. However, parties who have received copies, or rights, from you under this License will not have their licenses terminated so long as such parties remain in full compliance.

 5. You are not required to accept this License, since you have not signed it. However, nothing else grants you permission to modify or distribute the Program or its derivative works. These actions are prohibited by law if you do not accept this License. Therefore, by modifying or distributing the Program (or any work based on the Program), you indicate your acceptance of this License to do so, and all its terms and conditions for copying, distributing or modifying the Program or works based on it.

 6. Each time you redistribute the Program (or any work based on the Program), the recipient automatically receives a license from the original licensor to copy, distribute or modify the Program subject to these terms and conditions. You may not impose any further restrictions on the recipients' exercise of the rights granted herein. You are not responsible for enforcing compliance by third parties to this License.

 7. If, as a consequence of a court judgment or allegation of patent infringement or for any other reason (not limited to patent issues), conditions are imposed on you (whether by court order, agreement or otherwise) that contradict the conditions of this License, they do not excuse you from the conditions of this License. If you cannot distribute so as to satisfy simultaneously your obligations under this License and any other pertinent obligations, then as a consequence you may not distribute the Program at all. For example, if a patent license would not permit

 royalty-free redistribution of the Program by all those who receive copies directly or indirectly through you, then the only way you could satisfy both it and this License would be to refrain entirely from distribution of the Program.

If any portion of this section is held invalid or unenforceable under any particular circumstance, the balance of the section is intended to apply and the section as a whole is intended to apply in other circumstances.

It is not the purpose of this section to induce you to infringe any patents or other property right claims or to contest validity of any such claims; this section has the sole purpose of protecting the integrity of the free software distribution system, which is

implemented by public license practices. Many people have made generous contributions to the wide range of software distributed through that system in reliance on consistent application of that system; it is up to the author/donor to decide if he or she is willing to distribute software through any other system and a licensee cannot impose that choice.

This section is intended to make thoroughly clear what is believed to be a consequence of the rest of this License.

 8. If the distribution and/or use of the Program is restricted in certain countries either by patents or by copyrighted interfaces, the original copyright holder who places the Program under this License may add an explicit geographical distribution limitation excluding those countries, so that distribution is permitted only in or among countries not thus excluded. In such case, this License incorporates the limitation as if written in the body of this License.

 9. The Free Software Foundation may publish revised and/or new versions of the General Public License from time to time. Such new versions will be similar in spirit to the present version, but may differ in detail to address new problems or concerns.

Each version is given a distinguishing version number. If the Program specifies

 a version number of this License which applies to it and "any later version", you have the option of following the terms and conditions either of that version or of any later version published by the Free Software Foundation. If the Program does not specify a version number of this License, you may choose any version ever published by the Free Software Foundation.

 10. If you wish to incorporate parts of the Program into other free programs whose distribution conditions are different, write to the author to ask for permission. For software which is copyrighted by the Free Software Foundation, write to the Free Software Foundation; we sometimes make exceptions for this. Our decision will be guided by the two goals of preserving the free status of all derivatives of our free software and of promoting the sharing and reuse of software generally.

#### NO WARRANTY

 11. BECAUSE THE PROGRAM IS LICENSED FREE OF CHARGE, THERE IS NO WARRANTY FOR THE PROGRAM, TO THE EXTENT PERMITTED BY APPLICABLE LAW. EXCEPT WHEN OTHERWISE STATED IN WRITING THE COPYRIGHT HOLDERS AND/OR OTHER PARTIES PROVIDE THE PROGRAM "AS IS" WITHOUT WARRANTY OF ANY KIND, EITHER EXPRESSED OR IMPLIED, INCLUDING, BUT NOT LIMITED TO, THE IMPLIED WARRANTIES OF MERCHANTABILITY AND FITNESS FOR A PARTICULAR PURPOSE. THE ENTIRE RISK AS TO THE QUALITY AND PERFORMANCE OF THE PROGRAM IS WITH YOU. SHOULD THE PROGRAM PROVE DEFECTIVE, YOU ASSUME THE COST OF ALL NECESSARY SERVICING, REPAIR OR CORRECTION.

 12. IN NO EVENT UNLESS REQUIRED BY APPLICABLE LAW OR AGREED TO IN WRITING WILL ANY COPYRIGHT HOLDER, OR ANY OTHER PARTY WHO MAY MODIFY AND/OR REDISTRIBUTE THE PROGRAM AS PERMITTED ABOVE, BE LIABLE TO YOU FOR DAMAGES, INCLUDING ANY GENERAL, SPECIAL, INCIDENTAL OR CONSEQUENTIAL DAMAGES ARISING OUT OF THE USE OR INABILITY TO USE THE PROGRAM (INCLUDING BUT NOT LIMITED TO LOSS OF DATA OR DATA BEING RENDERED INACCURATE OR LOSSES SUSTAINED BY YOU OR THIRD PARTIES OR A FAILURE OF THE PROGRAM TO OPERATE WITH ANY OTHER PROGRAMS),

 EVEN IF SUCH HOLDER OR OTHER PARTY HAS BEEN ADVISED OF THE POSSIBILITY OF SUCH DAMAGES.

## END OF TERMS AND CONDITIONS

 How to Apply These Terms to Your New Programs

 If you develop a new program, and you want it to be of the greatest possible use to the public, the best way to achieve this is to make it free software which everyone can redistribute and change under these terms.

 To do so, attach the following notices to the program. It is safest to attach them to the start of each source file to most effectively convey the exclusion of warranty; and each file should have at least the "copyright" line and a pointer to where the full notice is found.

 <one line to give the program's name and a brief idea of what it does.> Copyright (C)  $19yy$  <name of author>

 This program is free software; you can redistribute it and/or modify it under the terms of the GNU General Public License as published by the Free Software Foundation; either version

2 of the License, or

(at your option) any later version.

 This program is distributed in the hope that it will be useful, but WITHOUT ANY WARRANTY; without even the implied warranty of MERCHANTABILITY or FITNESS FOR A PARTICULAR PURPOSE. See the GNU General Public License for more details.

 You should have received a copy of the GNU General Public License along with this program; if not, write to the Free Software Foundation, Inc., 59 Temple Place, Suite 330, Boston, MA 02111-1307 USA Also add information on how to contact you by electronic and paper mail.

If the program is interactive, make it output a short notice like this when it starts in an interactive mode:

 Gnomovision version 69, Copyright (C) 19yy name of author Gnomovision comes with ABSOLUTELY NO WARRANTY; for details type `show w'. This is free software, and you are welcome to redistribute it under certain conditions; type `show c' for details.

The hypothetical commands

 `show w' and `show c' should show the appropriate parts of the General Public License. Of course, the commands you use may be called something other than `show w' and `show c'; they could even be mouse-clicks or menu items--whatever suits your program.

You should also get your employer (if you work as a programmer) or your school, if any, to sign a "copyright disclaimer" for the program, if necessary. Here is a sample; alter the names:

 Yoyodyne, Inc., hereby disclaims all copyright interest in the program `Gnomovision' (which makes passes at compilers) written by James Hacker.

 <signature of Ty Coon>, 1 April 1989 Ty Coon, President of Vice

This General Public License does not permit incorporating your program into proprietary programs. If your program is a subroutine library, you may consider it more useful to permit linking proprietary applications with the library. If this is what you want to do, use the GNU Library General Public License instead of this License.

# **1.189 visual-studio-runtime 14.00.24210.0**

# **1.189.1 Available under license :**

THIRD-PARTY SOFTWARE NOTICES AND INFORMATION Do Not Translate or Localize

This project incorporates components from the projects listed below. The original copyright notices and the licenses under which Microsoft received such components are set forth below. Microsoft reserves all rights not expressly granted

herein, whether by implication, estoppel or otherwise.

%% winjs version 4.4.0 (https://github.com/winjs/winjs)

=========================================

WinJS

Copyright (c) Microsoft Corporation

All rights reserved.

MIT License

Permission is hereby granted, free of charge, to any person obtaining a copy of this software and associated documentation files (the ""Software""), to deal in the Software without restriction, including without limitation the rights to use, copy, modify, merge, publish, distribute, sublicense, and/or sell copies of the Software, and to permit persons to whom the Software is furnished to do so, subject to the following conditions:

The

 above copyright notice and this permission notice shall be included in all copies or substantial portions of the Software.

THE SOFTWARE IS PROVIDED \*AS IS\*, WITHOUT WARRANTY OF ANY KIND, EXPRESS OR IMPLIED, INCLUDING BUT NOT LIMITED TO THE WARRANTIES OF MERCHANTABILITY, FITNESS FOR A PARTICULAR PURPOSE AND NONINFRINGEMENT. IN NO EVENT SHALL THE AUTHORS OR COPYRIGHT HOLDERS BE LIABLE FOR ANY CLAIM, DAMAGES OR OTHER LIABILITY, WHETHER IN AN ACTION OF CONTRACT, TORT OR OTHERWISE, ARISING FROM, OUT OF OR IN CONNECTION WITH THE SOFTWARE OR THE USE OR OTHER DEALINGS IN THE SOFTWARE.

END OF winjs NOTICES AND INFORMATION

=========================================

%% string\_scorer version 0.1.20 (https://github.com/joshaven/string\_score)

This software is released under the MIT license:

=========================================

Copyright (c) Joshaven Potter

Permission is hereby granted, free of charge, to any person obtaining a copy of this software and associated documentation files (the "Software"), to deal in the Software without restriction, including without limitation the rights to use, copy, modify, merge, publish, distribute, sublicense, and/or sell copies of the Software, and to permit persons to whom the Software is furnished to do so, subject to the following conditions:

The above copyright notice and this permission notice shall be included in all copies or substantial portions of the Software.

THE SOFTWARE IS PROVIDED "AS IS", WITHOUT WARRANTY OF ANY KIND, EXPRESS OR IMPLIED, INCLUDING BUT NOT LIMITED TO THE WARRANTIES OF MERCHANTABILITY, FITNESS FOR A PARTICULAR PURPOSE AND NONINFRINGEMENT. IN NO EVENT SHALL THE AUTHORS OR COPYRIGHT HOLDERS BE LIABLE FOR ANY CLAIM, DAMAGES OR OTHER LIABILITY, WHETHER IN AN ACTION OF CONTRACT, TORT OR OTHERWISE, ARISING FROM, OUT OF OR IN CONNECTION WITH THE SOFTWARE OR THE USE OR OTHER DEALINGS IN THE SOFTWARE.

END OF string\_scorer NOTICES AND INFORMATION

%% chjj-marked NOTICES AND INFORMATION BEGIN HERE

=========================================

=========================================

The MIT License (MIT)

Copyright (c) 2011-2014, Christopher Jeffrey (https://github.com/chjj/)

Permission is hereby granted, free of charge, to any person obtaining a copy of this software and associated documentation files (the "Software"), to deal in the Software without restriction, including without limitation the rights to use, copy, modify, merge, publish, distribute, sublicense, and/or sell copies of the Software, and to permit persons to whom the Software is furnished to do so, subject to the following conditions:

The above copyright notice and this permission notice shall be included in all copies or substantial portions of the Software.

THE SOFTWARE IS PROVIDED "AS IS", WITHOUT WARRANTY OF ANY KIND, EXPRESS OR IMPLIED, INCLUDING BUT NOT LIMITED TO THE WARRANTIES OF MERCHANTABILITY, FITNESS FOR A PARTICULAR PURPOSE AND NONINFRINGEMENT. IN NO EVENT SHALL THE AUTHORS OR COPYRIGHT HOLDERS BE LIABLE FOR ANY CLAIM, DAMAGES OR OTHER

LIABILITY, WHETHER IN AN ACTION OF CONTRACT, TORT OR OTHERWISE, ARISING FROM, OUT OF OR IN CONNECTION WITH THE SOFTWARE OR THE USE OR OTHER DEALINGS IN THE SOFTWARE.

=========================================

END OF chjj-marked NOTICES AND INFORMATION

## THIRD-PARTY SOFTWARE NOTICES AND INFORMATION For Microsoft vscode-theme-seti

This file is based on or incorporates material from the projects listed below ("Third Party OSS"). The original copyright

notice and the license under which Microsoft received such Third Party OSS, are set forth below. Such licenses and notice

are provided for informational purposes only. Microsoft licenses the Third Party OSS to you under the licensing

terms for

the Microsoft product or service. Microsoft reserves all other rights not expressly granted under this agreement, whether

by implication, estoppel or otherwise.

1. Seti UI - A subtle dark colored UI theme for Atom. (https://github.com/jesseweed/seti-ui)

Copyright (c) 2014 Jesse Weed

Permission is hereby granted, free of charge, to any person obtaining a copy of this software and associated documentation files (the "Software"), to deal in the Software without restriction, including without limitation the rights to use, copy, modify, merge, publish, distribute, sublicense, and/or sell copies of the Software, and to permit persons to whom the Software is furnished to do so, subject to the following conditions:

The above copyright notice and this permission notice shall be included in all copies or substantial portions of the Software.

THE SOFTWARE IS PROVIDED "AS IS", WITHOUT WARRANTY OF ANY KIND, EXPRESS OR IMPLIED, INCLUDING BUT NOT LIMITED TO THE WARRANTIES OF MERCHANTABILITY, FITNESS FOR A PARTICULAR PURPOSE AND NONINFRINGEMENT. IN NO EVENT SHALL THE AUTHORS OR COPYRIGHT HOLDERS BE LIABLE FOR ANY CLAIM, DAMAGES OR OTHER LIABILITY, WHETHER IN AN ACTION OF CONTRACT, TORT OR OTHERWISE, ARISING FROM, OUT OF OR IN CONNECTION WITH THE SOFTWARE OR THE USE OR OTHER DEALINGS IN THE SOFTWARE. Copyright (c) 2011-2014, Christopher Jeffrey (https://github.com/chjj/)

Permission is hereby granted, free of charge, to any person obtaining a copy of this software and associated documentation files (the "Software"), to deal in the Software without restriction, including without limitation the rights to use, copy, modify, merge, publish, distribute, sublicense, and/or sell copies of the Software, and to permit persons to whom the Software is furnished to do so, subject to the following conditions:

The above copyright notice and this permission notice shall be included in all copies or substantial portions of the Software.

THE SOFTWARE IS PROVIDED "AS IS", WITHOUT WARRANTY OF ANY KIND, EXPRESS OR IMPLIED, INCLUDING BUT NOT LIMITED TO THE WARRANTIES OF MERCHANTABILITY, FITNESS FOR A PARTICULAR PURPOSE AND NONINFRINGEMENT. IN NO EVENT SHALL THE AUTHORS OR COPYRIGHT HOLDERS BE LIABLE FOR ANY CLAIM, DAMAGES OR OTHER LIABILITY, WHETHER IN AN ACTION OF CONTRACT, TORT OR OTHERWISE, ARISING FROM,

OUT OF OR IN CONNECTION WITH THE SOFTWARE OR THE USE OR OTHER DEALINGS IN THE SOFTWARE.

The MIT License (MIT)

Copyright (c) 2016 Microsoft Corporation

Permission is hereby granted, free of charge, to any person obtaining a copy of this software and associated documentation files (the "Software"), to deal in the Software without restriction, including without limitation the rights to use, copy, modify, merge, publish, distribute, sublicense, and/or sell copies of the Software, and to permit persons to whom the Software is furnished to do so, subject to the following conditions:

The above copyright notice and this permission notice shall be included in all copies or substantial portions of the Software.

THE SOFTWARE IS PROVIDED "AS IS", WITHOUT WARRANTY OF ANY KIND, EXPRESS OR IMPLIED, INCLUDING BUT NOT LIMITED TO THE WARRANTIES OF MERCHANTABILITY, FITNESS FOR A PARTICULAR PURPOSE AND NONINFRINGEMENT. IN NO EVENT SHALL THE AUTHORS OR COPYRIGHT HOLDERS BE LIABLE FOR ANY CLAIM, DAMAGES OR OTHER LIABILITY, WHETHER IN AN ACTION OF CONTRACT, TORT OR OTHERWISE, ARISING FROM, **OUT** 

 OF OR IN CONNECTION WITH THE SOFTWARE OR THE USE OR OTHER DEALINGS IN THE SOFTWARE.

Monarch definition & snippets:

The MIT License (MIT)

Copyright (c) 2015 David Owens II

Permission is hereby granted, free of charge, to any person obtaining a copy of this software and associated documentation files (the "Software"), to deal in the Software without restriction, including without limitation the rights to use, copy, modify, merge, publish, distribute, sublicense, and/or sell copies of the Software, and to permit persons to whom the Software is furnished to do so, subject to the following conditions:

The above copyright notice and this permission notice shall be included in all copies or substantial portions of the Software.

THE SOFTWARE IS PROVIDED "AS IS", WITHOUT WARRANTY OF ANY KIND, EXPRESS OR IMPLIED, INCLUDING BUT NOT LIMITED TO THE WARRANTIES OF MERCHANTABILITY, FITNESS FOR A PARTICULAR PURPOSE AND NONINFRINGEMENT. IN NO EVENT SHALL THE AUTHORS OR COPYRIGHT HOLDERS BE LIABLE FOR ANY CLAIM, DAMAGES OR OTHER LIABILITY, WHETHER IN AN ACTION OF CONTRACT, TORT OR OTHERWISE, ARISING FROM,

OUT OF OR IN CONNECTION WITH THE SOFTWARE OR THE USE OR OTHER DEALINGS IN THE SOFTWARE.

Text mate grammar:

#### Copyright (c) 2014 Darin Morrison

Permission is hereby granted, free of charge, to any person obtaining a copy of this software and associated documentation files (the "Software"), to deal in the Software without restriction, including without limitation the rights to use, copy, modify, merge, publish, distribute, sublicense, and/or sell copies of the Software, and to permit persons to whom the Software is furnished to do so, subject to the following conditions:

The above copyright notice and this permission notice shall be included in all copies or substantial portions of the Software.

THE SOFTWARE IS PROVIDED "AS IS", WITHOUT WARRANTY OF ANY KIND, EXPRESS OR IMPLIED, INCLUDING BUT NOT LIMITED TO THE WARRANTIES OF MERCHANTABILITY, FITNESS FOR A PARTICULAR PURPOSE AND NONINFRINGEMENT. IN NO EVENT SHALL THE AUTHORS OR COPYRIGHT HOLDERS BE LIABLE FOR ANY CLAIM, DAMAGES OR OTHER LIABILITY, WHETHER IN AN ACTION OF CONTRACT, TORT OR OTHERWISE, ARISING FROM, OUT OF OR IN CONNECTION WITH THE SOFTWARE OR THE USE OR OTHER DEALINGS IN THE SOFTWARE. MIT License

Copyright (c) 2015 - present Microsoft Corporation

All rights reserved.

Permission is hereby granted, free of charge, to any person obtaining a copy of this software and associated documentation files (the "Software"), to deal in the Software without restriction, including without limitation the rights to use, copy, modify, merge, publish, distribute, sublicense, and/or sell copies of the Software, and to permit persons to whom the Software is furnished to do so, subject to the following conditions:

The above copyright notice and this permission notice shall be included in all copies or substantial portions of the Software.

THE SOFTWARE IS PROVIDED "AS IS", WITHOUT WARRANTY OF ANY KIND, EXPRESS OR IMPLIED, INCLUDING BUT NOT LIMITED TO THE WARRANTIES OF MERCHANTABILITY, FITNESS FOR A PARTICULAR PURPOSE AND NONINFRINGEMENT. IN NO EVENT SHALL THE AUTHORS OR COPYRIGHT HOLDERS BE LIABLE FOR ANY CLAIM, DAMAGES OR OTHER LIABILITY, WHETHER IN AN ACTION OF CONTRACT, TORT OR OTHERWISE, ARISING FROM,

OUT OF OR IN CONNECTION WITH THE SOFTWARE OR THE USE OR OTHER DEALINGS IN THE SOFTWARE.

MICROSOFT SOFTWARE LICENSE TERMS MICROSOFT VISUAL STUDIO ENTERPRISE 2017, VISUAL STUDIO PROFESSIONAL 2017,

### VISUAL STUDIO TEST PROFESSIONAL 2017 AND TRIAL EDITION

These license terms are an agreement between you and Microsoft Corporation (or based on where you live, one of its affiliates). They apply to the software named above. The terms also apply to any Microsoft services and updates for the software, except to the extent those have different terms.

BY USING THE SOFTWARE, YOU ACCEPT THESE TERMS. IF YOU DO NOT ACCEPT THEM, DO NOT USE THE SOFTWARE. INSTEAD, RETURN IT TO THE RETAILER FOR A REFUND OR CREDIT. If you cannot obtain a refund there, contact Microsoft about Microsoft's refund policies. See www.microsoft.com/worldwide. In the United States and Canada, call (800) MICROSOFT or see www.microsoft.com/info/nareturns.htm.

TRIAL EDITION USE RIGHTS. If the software is a trial edition, this Section applies to your use of the trial edition.

### A. GENERAL. You may use any number of copies

 of the trial edition on your devices. You may only use the trial edition for internal evaluation purposes, and only during the trial period. You may not distribute or deploy any applications you make with the trial edition to a production environment. You may run load tests of up to 250 virtual users during the trial period.

B. TRIAL PERIOD AND CONVERSION. The trial period lasts for 30 days after you install the trial edition, plus any permitted extension period. After the expiration of the trial period, the trial edition will stop running. You may extend the trial period an additional 90 days if you sign in to the software. You may not be able to access data used with the trial edition when it stops running. You may convert your trial rights at any time to the full-use rights described below by acquiring a valid full-use license.

C. DISCLAIMER OF WARRANTY. THE TRIAL EDITION IS LICENSED "AS-IS." YOU BEAR THE RISK OF USING IT. MICROSOFT GIVES NO EXPRESS WARRANTIES, GUARANTEES OR CONDITIONS. TO THE EXTENT PERMITTED UNDER YOUR LOCAL LAWS, MICROSOFT EXCLUDES THE IMPLIED WARRANTIES OF MERCHANTABILITY, FITNESS FOR A PARTICULAR PURPOSE AND NON-INFRINGEMENT.

FOR AUSTRALIA – YOU HAVE STATUTORY GUARANTEES UNDER THE AUSTRALIAN CONSUMER LAW AND NOTHING IN THESE TERMS IS INTENDED TO AFFECT THOSE RIGHTS.

D. SUPPORT. Because the trial edition is "as is," we may not provide support services for it.

E. LIMITATIONS ON DAMAGES. YOU CAN RECOVER FROM MICROSOFT AND ITS SUPPLIERS ONLY DIRECT DAMAGES UP TO U.S. \$5.00. YOU CANNOT RECOVER ANY OTHER DAMAGES, INCLUDING CONSEQUENTIAL, LOST PROFITS, SPECIAL, INDIRECT OR INCIDENTAL DAMAGES.

This limitation applies to (a) anything related to the trial version, services, content (including code) on third party Internet sites, or third party programs; and (b) claims for breach of contract, breach of warranty, guarantee or condition, strict liability, negligence, or other tort to the extent permitted by applicable law.

It also applies even if Microsoft

 knew or should have known about the possibility of the damages. The above limitation or exclusion may not apply to you because your country may not allow the exclusion or limitation of incidental, consequential or other damages.

FULL-USE LICENSE TERMS FOR THE SOFTWARE: When you acquire a valid license and either enter a product key or sign in to the software, the terms below apply. You may not share your product key or access credentials.

## 1. OVERVIEW.

a. Software. The software includes development tools, applications and documentation.

b. License Model. The software is licensed on a per user basis.

2. USE RIGHTS.

a. General. One user may use copies of the software on your devices to develop and test applications. This includes using copies of the software on your own internal servers that remain fully dedicated to your own use. You may not, however, separate the components of the software and run those in a production environment, or on third party devices (except as otherwise

 stated in this agreement), or for any purpose other than developing and testing your applications. Running the software on Microsoft Azure requires a separate license.

b. Workloads. These license terms apply to your use of the Workloads made available to you within the software, except to the extent a Workload or a Workload component comes with different terms.

c. Demo Use. The use permitted above includes use of the software in demonstrating your applications.

d. Backup copy. You may make one backup copy of the software, for reinstalling the software.

3. TERMS FOR SPECIFIC COMPONENTS.

a. Utilities. The software contains items on the Utilities List at https://go.microsoft.com/fwlink/?linkid=823097. You may copy and install those items, if included with the software, onto your devices to debug and deploy your applications and databases you developed with the software. Please note that Utilities are designed for temporary use, that Microsoft may not be able to patch or update Utilities

 separately from the rest of the software, and that some Utilities by their nature may make it possible for others to access the devices on which they are installed. As a result, you should delete all Utilities you have installed after you finish debugging or deploying your applications and databases. Microsoft is not responsible for any third party use or access of Utilities you install on any device.

b. Build Tools. You may copy and install files from the software onto your build devices, including physical devices and virtual machines or containers on those machines, whether on-premises or remote machines that are owned by you, hosted on Azure for you, or dedicated solely to your use (collectively, "Build Devices"). You and others in your organization may use these files on your Build Devices solely to compile, build, and verify applications or run quality or performance tests of those applications as part of the build process. For clarity, "applications" means applications developed

by you and others in your organization who are each licensed to use the software.

c. Font Components. While the software is running, you may use its fonts to display and print content. You may only: (i) embed fonts in content as permitted by the embedding restrictions in the fonts; and (ii) temporarily download them to a printer or other output device to help print content.

d. Licenses for Other Components.

• Microsoft Platforms. The software may include components from Microsoft Windows; Microsoft Windows Server; Microsoft SQL Server; Microsoft Exchange; Microsoft Office; and Microsoft SharePoint. These components are governed by separate agreements and their own product support policies, as described in the Microsoft "Licenses" folder accompanying the software, except that, if separate license terms for those components are included in the associated installation directly, those license terms control.

• Developer resources. The software includes compilers, languages, runtimes,

 environments, and other resources. These components may be governed by separate agreements and have their own product support policies. A list of these other components is located at https://support.microsoft.com.

Third Party Components. The software may include third party components with separate legal notices or governed by other agreements, as may be described in the ThirdPartyNotices file(s) accompanying the software.

e. PACKAGE MANAGERS. The software includes package managers, like NuGet, that give you the option to download other Microsoft and third party software packages to use with your application. Those packages are under their own licenses, and not this agreement. Microsoft does not distribute, license or provide any warranties for any of the third party packages.

4. DISTRIBUTABLE CODE. The software contains code that you are permitted to distribute in applications you develop as described in this Section. (For this Section the term "distribution" also means deployment of your applications for third parties to access over the Internet.)

a. Right to Use and Distribute. The code and text files listed below are "Distributable Code."

• REDIST.TXT Files. You may copy and distribute the object code form of code listed on the REDIST list located at

https://go.microsoft.com/fwlink/?linkid=823097.

• Sample Code, Templates and Styles. You may copy, modify and distribute the source and object code form of code marked as "sample", "template", "simple styles" and "sketch styles".

• Image Library. You may copy and distribute images, graphics and animations in the Image Library as described in the software documentation.

• Third Party Distribution. You may permit distributors of your applications to copy and distribute the Distributable Code as part of those applications.

b. Distribution Requirements. For any Distributable Code you distribute, you must:

• add significant primary functionality to it in your applications;

• require distributors and external end users

to agree to terms that protect the Distributable Code at least as much as this agreement; and

• indemnify, defend, and hold harmless Microsoft from any claims, including attorneys' fees, related to the

distribution or use of your applications, except to the extent that any claim is based solely on the Distributable Code. c. Distribution Restrictions. You may not:

• use Microsoft's trademarks in your applications' names or in a way that suggests your applications come from or are endorsed by Microsoft; or

• modify or distribute the source code of any Distributable Code so that any part of it becomes subject to an Excluded License. An Excluded License is one that requires, as a condition of use, modification or distribution of code, that (i) it be disclosed or distributed in source code form; or (ii) others have the right to modify it.

5. DATA.

a. Data Collection. The software may collect information about you and your use of the software, and send that to Microsoft. Microsoft may use

 this information to provide services and improve our products and services. You may opt-out of many of these scenarios, but not all, as described in the product documentation. There are also some features in the software that may enable you and Microsoft to collect data from users of your applications. If you use these features, you must comply with applicable law, including providing appropriate notices to users of your applications together with Microsoft's privacy statement. Our privacy statement is located at

https://go.microsoft.com/fwlink/?LinkID=824704. You can learn more about data collection and use in the help documentation and our privacy statement. Your use of the software operates as your consent to these practices.

b. Processing of Personal Data. To the extent Microsoft is a processor or subprocessor of personal data in connection with the software, Microsoft makes the commitments in the European Union General Data Protection Regulation Terms of the Online Services Terms

to all customers effective May 25, 2018, at http://go.microsoft.com/?linkid=9840733.

6. SCOPE OF LICENSE. The software is licensed, not sold. This agreement only gives you some rights to use the software. Microsoft reserves all other rights. Unless applicable law gives you more rights despite this limitation, you may use the software only as expressly permitted in this agreement. In doing so, you must comply with any technical limitations in the software that only allow you to use it in certain ways. You may not

• work around any technical limitations in the software;

• reverse engineer, decompile or disassemble the software, or otherwise attempt to derive the source code for the software, except and to the extent required by third party licensing terms governing use of certain open source components that may be included in the software;

• remove, minimize, block or modify any notices of Microsoft or its suppliers in the software;

• use the software in any way that is against the law;

• share.

publish, rent or lease the software, or provide the software as a stand-alone offering for others to use.

7. DOCUMENTATION. Any person that has valid access to your computer or internal network may copy and use the documentation for your internal, reference purposes.

8. NOT FOR RESALE SOFTWARE. You may not sell software marked as "NFR" or "Not for Resale."

9. RIGHTS TO USE OTHER VERSIONS AND LOWER EDITIONS. You may use the software and any prior version on any device. You may create, store, install, run, or access in place of the version licensed, a copy or instance of a prior version, different permitted language version, or lower edition.

10. PROOF OF LICENSE. If you acquired the software on a disc or other media, your proof of license is the Microsoft certificate of authenticity label, the accompanying product key, and your receipt. If you purchased an online copy of the software, your proof of license is the Microsoft product key you received with your purchase and your receipt

 and/or being able to access the software service through your Microsoft account. To identify genuine Microsoft software, see www.howtotell.com.

11. TRANSFER TO A THIRD PARTY. If you are a valid licensee of the software, you may transfer it and this agreement directly to another party. Before the transfer, that party must agree that this agreement applies to the transfer and use of the software. The transfer must include the software, genuine Microsoft product key, and (if applicable) the Proof of License label. The transferor must uninstall all copies of the software after transferring it from the device. The transferor may not retain any copies of the genuine Microsoft product key to be transferred, and may only retain copies of the software if otherwise licensed to do so. If you have acquired a non-perpetual license to use the software or if the software is marked Not for Resale you may not transfer the software or the software license agreement to another party.

#### 12. EXPORT RESTRICTIONS.

 You must comply with all domestic and international export laws and regulations that apply to the software, which include restrictions on destinations, end users, and end use. For further information on export restrictions, visit www.microsoft.com/exporting.

13. SUPPORT. Microsoft provides support for the software as described at https://support.microsoft.com.

14. ENTIRE AGREEMENT. This agreement (including the warranty below), and the terms for supplements, updates, Internet-based services and support services, are the entire agreement for the software and support services. 15. APPLICABLE LAW. If you acquired the software in the United States, Washington State law applies to interpretation of and claims for breach of this agreement, and the laws of the state where you live apply to all other claims. If you acquire the software in any other country, its laws apply.

16. CONSUMER RIGHTS; REGIONAL VARIATIONS. This agreement describes certain legal rights. You may have other rights,

 including consumer rights, under the laws of your state or country. Separate and apart from your relationship with Microsoft, you may also have rights with respect to the party from which you acquired the software. This agreement does not change those other rights if the laws of your state or country do not permit it to do so. For example, if you acquired the software in one of the below regions, or if mandatory country law applies, then the following provisions apply to you:

a) Australia. References to "Limited Warranty" mean the express warranty provided by Microsoft or the manufacturer or installer. This warranty is in addition to other rights and remedies you may have under law, including your rights and remedies under the statutory guarantees in the Australian Consumer Law.

In this section, "goods" refers to the software for which Microsoft or the manufacturer or installer provides the express warranty. Our goods come with guarantees that cannot be excluded under the Australian

 Consumer Law. You are entitled to a replacement or refund for a major failure and compensation for any other reasonably foreseeable loss or damage. You are also entitled to have the goods repaired or replaced if the goods fail to be of acceptable quality and the failure does not amount to a major failure.

b) Canada. If you acquired this software in Canada, you may stop receiving updates by turning off the automatic update feature, disconnecting your device from the Internet (if and when you re-connect to the Internet, however, the software will resume checking for and installing updates), or uninstalling the software. The product documentation, if any, may also specify how to turn off updates for your specific device or software.

c) Germany and Austria.

(i) Warranty. The properly licensed software will perform substantially as described in any Microsoft materials that

accompany it. However, Microsoft gives no contractual guarantee in relation to the software.

(ii) Limitation of Liability.

 In case of intentional conduct, gross negligence, claims based on the Product Liability Act, and death or personal or physical injury, Microsoft is liable according to the statutory law.

Subject to the foregoing clause (ii), Microsoft will only be liable for slight negligence if Microsoft is in breach of such material contractual obligations, the fulfillment of which facilitate the due performance of this agreement, the breach of which would endanger the purpose of this agreement and the compliance with which a party may constantly trust in (so-called "cardinal obligations"). In other cases of slight negligence, Microsoft will not be liable for slight negligence.

17. LIMITATION ON AND EXCLUSION OF DAMAGES. YOU CAN RECOVER FROM MICROSOFT AND ITS SUPPLIERS ONLY DIRECT DAMAGES UP TO THE AMOUNT YOU PAID FOR THE SOFTWARE. YOU CANNOT RECOVER ANY OTHER DAMAGES, INCLUDING CONSEQUENTIAL, LOST PROFITS, SPECIAL, INDIRECT OR INCIDENTAL DAMAGES.

This limitation applies to (a) anything related

 to the software, services, content (including code) on third party Internet sites, or third party applications; and (b) claims for breach of contract, breach of warranty, guarantee or condition, strict liability, negligence, or other tort to the extent permitted by applicable law.

It also applies even if Microsoft knew or should have known about the possibility of the damages. The above limitation or exclusion may not apply to you because your state or country may not allow the exclusion or limitation of incidental, consequential or other damages.

#### \*\*\*\*\*\*\*\*\*\*\*\*\*\*\*\*\*\*\*\*\*\*\*\*\*\*\*\*\*\*\*\*\*\*\*\*\*\*\*\*\*\*\*\*\*\*\*\*\*\*\*\*\*\*\*\*\*\*\*\*\*\*\*\*\*\*\*\*\*\*\*\*\*

### LIMITED WARRANTY

A. LIMITED WARRANTY. If you follow the instructions, the software will perform substantially as described in the Microsoft materials that you receive in or with the software.

References to "limited warranty" are references to the express warranty provided by Microsoft. This warranty is given in addition to other rights and remedies you may have under

 law, including your rights and remedies in accordance with the statutory guarantees under local Consumer Law. B. TERM OF WARRANTY; WARRANTY RECIPIENT; LENGTH OF ANY IMPLIED WARRANTIES. THE LIMITED WARRANTY COVERS THE SOFTWARE FOR ONE YEAR AFTER ACQUIRED BY THE FIRST USER. IF YOU RECEIVE SUPPLEMENTS, UPDATES, OR REPLACEMENT SOFTWARE DURING THAT YEAR, THEY WILL BE COVERED FOR THE REMAINDER OF THE WARRANTY OR 30 DAYS,

WHICHEVER IS LONGER. If the first user transfers the software, the remainder of the warranty will apply to the recipient.

TO THE EXTENT PERMITTED BY LAW, ANY IMPLIED WARRANTIES, GUARANTEES OR CONDITIONS LAST ONLY DURING THE TERM OF THE LIMITED WARRANTY. Some states do not allow limitations on how long an implied warranty lasts, so these limitations may not apply to you. They also might not apply to you because some countries may not allow limitations on how long an implied warranty, guarantee or condition lasts. C. EXCLUSIONS FROM WARRANTY. This warranty does not cover problems

 caused by your acts (or failures to act), the acts of others, or events beyond Microsoft's reasonable control. D. REMEDY FOR BREACH OF WARRANTY. MICROSOFT WILL REPAIR OR REPLACE THE SOFTWARE AT NO CHARGE. IF MICROSOFT CANNOT REPAIR OR REPLACE IT, MICROSOFT WILL REFUND THE AMOUNT SHOWN ON YOUR RECEIPT FOR THE SOFTWARE. IT WILL ALSO REPAIR OR REPLACE SUPPLEMENTS, UPDATES AND REPLACEMENT SOFTWARE AT NO CHARGE. IF MICROSOFT CANNOT REPAIR OR REPLACE THEM, IT WILL REFUND THE AMOUNT YOU PAID FOR THEM, IF ANY. YOU MUST UNINSTALL THE SOFTWARE AND RETURN ANY MEDIA AND OTHER ASSOCIATED MATERIALS TO MICROSOFT WITH PROOF OF PURCHASE TO OBTAIN A REFUND. THESE ARE YOUR ONLY REMEDIES FOR BREACH OF THE LIMITED WARRANTY.

# E. CONSUMER RIGHTS NOT AFFECTED. YOU MAY HAVE ADDITIONAL CONSUMER RIGHTS UNDER YOUR LOCAL LAWS, WHICH THIS AGREEMENT CANNOT CHANGE.

F. WARRANTY PROCEDURES. You need proof of purchase for warranty service.

1. United States and Canada. For warranty service or information about how to

obtain a refund for software acquired in the United States and Canada, contact Microsoft at:

• (800) MICROSOFT;

• Microsoft Customer Service and Support, One Microsoft Way, Redmond, WA 98052-6399; or

• visit (aka.ms/nareturns).

2. Europe, Middle East, and Africa. If you acquired the software in Europe, the Middle East, or Africa, Microsoft Ireland Operations Limited makes this limited warranty. To make a claim under this warranty, you should contact either:

• Microsoft Ireland Operations Limited, Customer Care Centre, Atrium Building Block B, Carmanhall Road, Sandyford Industrial Estate, Dublin 18, Ireland; or

• the Microsoft affiliate serving your country (see aka.ms/msoffices).

3. Australia. For Warranty Services and to claim expenses in relation to the warranty (if applicable) for software acquired in Australia, contact Microsoft at:

• 13 20 58; or

• Microsoft Pty Ltd, 1 Epping Road, North Ryde NSW 2113, Australia.

4. Outside the United States, Canada, Europe, Middle East, Africa,

 and Australia. If you acquired the software outside the United States, Canada, Europe, the Middle East, Africa, and Australia, contact the Microsoft affiliate serving your country (see aka.ms/msoffices).

G. NO OTHER WARRANTIES. THE LIMITED WARRANTY IS THE ONLY DIRECT WARRANTY FROM MICROSOFT. MICROSOFT GIVES NO OTHER EXPRESS WARRANTIES, GUARANTEES OR

CONDITIONS. WHERE ALLOWED BY YOUR LOCAL LAWS, MICROSOFT EXCLUDES IMPLIED

WARRANTIES OF MERCHANTABILITY, FITNESS FOR A PARTICULAR PURPOSE AND NON-

INFRINGEMENT. If your local laws give you any implied warranties, guarantees or conditions, despite this exclusion, your remedies are described in the Remedy for Breach of Warranty clause above, to the extent permitted by your local laws.

FOR AUSTRALIA ONLY. References to "Limited Warranty" are references to the warranty provided by Microsoft. This warranty is given in addition to other rights and remedies you may have under law, including your rights and remedies in accordance with the statutory

 guarantees under the Australian Consumer Law. Our goods come with guarantees that cannot be excluded under the Australian Consumer Law. You are entitled to a replacement or refund for a major failure and compensation for any other reasonably foreseeable loss or damage. You are also entitled to have the goods repaired or replaced if the goods fail to be of acceptable quality and the failure does not amount to a major failure. Goods presented for repair may be replaced by refurbished goods of the same type rather than being replaced. Refurbished parts may be used to repair the goods.

H. LIMITATION ON AND EXCLUSION OF DAMAGES FOR BREACH OF WARRANTY. THE LIMITATION ON AND EXCLUSION OF DAMAGES CLAUSE ABOVE APPLIES TO BREACHES OF THIS LIMITED **WARRANTY** 

THIS WARRANTY GIVES YOU SPECIFIC LEGAL RIGHTS, AND YOU MAY ALSO HAVE OTHER RIGHTS WHICH VARY FROM STATE TO STATE. YOU MAY ALSO HAVE OTHER RIGHTS WHICH VARY FROM COUNTRY TO COUNTRY.

EULA ID: VS2017\_ENT\_PRO\_TRIAL\_RTW.2\_ENU

Permission is hereby granted, free of charge, to any person obtaining a copy of this software and associated documentation files (the "Software"), to deal in the Software without restriction, including without limitation the rights to use, copy, modify, merge, publish, distribute, sublicense, and/or sell copies of the Software, and to permit persons to whom the Software is furnished to do so, subject to the following conditions:

The above copyright notice and this permission notice shall be included in all copies or substantial portions of the Software.

THE SOFTWARE IS PROVIDED "AS IS", WITHOUT WARRANTY OF ANY KIND, EXPRESS OR IMPLIED, INCLUDING BUT NOT LIMITED TO THE WARRANTIES OF MERCHANTABILITY, FITNESS FOR A PARTICULAR PURPOSE AND NONINFRINGEMENT. IN NO EVENT SHALL THE AUTHORS OR COPYRIGHT HOLDERS BE LIABLE FOR ANY CLAIM, DAMAGES OR OTHER LIABILITY, WHETHER IN AN ACTION OF CONTRACT, TORT OR OTHERWISE, ARISING FROM, OUT OF OR IN CONNECTION WITH THE SOFTWARE OR THE USE OR OTHER DEALINGS IN THE SOFTWARE. Microsoft Public License (Ms-PL)

This license governs use of the accompanying software. If you use the software, you accept this license. If you do not accept the license, do not use the software.

### 1. Definitions

The terms "reproduce," "reproduction," "derivative works," and "distribution" have the same meaning here as under U.S. copyright law.

A "contribution" is the original software, or any additions or changes to the software.

A "contributor" is any person that distributes its contribution under this license.

"Licensed patents" are a contributor's patent claims that read directly on its contribution.

2. Grant of Rights

(A) Copyright Grant- Subject to the terms of this license, including the license conditions and limitations in section 3, each contributor grants you a non-exclusive, worldwide, royalty-free copyright license to reproduce its contribution, prepare derivative works of its contribution, and distribute its contribution or any derivative works that you create.

(B) Patent Grant- Subject to the terms of this license, including the license conditions and limitations in section 3, each contributor grants you a non-exclusive, worldwide, royalty-free license under its licensed patents to make, have made, use, sell, offer for sale, import, and/or otherwise dispose of its contribution in the software or derivative works of the contribution in the software.

### 3. Conditions and Limitations

(A) No Trademark License- This license does not grant you rights to use any contributors' name, logo, or trademarks.

(B) If you bring a patent claim against any contributor over patents that you claim are infringed by the software, your patent license from such contributor to the software ends automatically.

(C) If you distribute any portion of the software, you must retain all copyright, patent, trademark, and attribution notices that are present in the software.

#### (D) If you distribute

 any portion of the software in source code form, you may do so only under this license by including a complete copy of this license with your distribution. If you distribute any portion of the software in compiled or object code form, you may only do so under a license that complies with this license.

(E) The software is licensed "as-is." You bear the risk of using it. The contributors give no express warranties, guarantees or conditions. You may have additional consumer rights under your local laws which this license cannot change. To the extent permitted under your local laws, the contributors exclude the implied warranties of merchantability, fitness for a particular purpose and non-infringement.

# **1.190 fdisk 2.26.0**

# **1.190.1 Available under license :**

 GNU LESSER GENERAL PUBLIC LICENSE Version 2.1, February 1999

Copyright (C) 1991, 1999 Free Software Foundation, Inc. 51 Franklin Street, Fifth Floor, Boston, MA 02110-1301 USA Everyone is permitted to copy and distribute verbatim copies of this license document, but changing it is not allowed.

[This is the first released version of the Lesser GPL. It also counts as the successor of the GNU Library Public License, version 2, hence the version number 2.1.]

#### Preamble

 The licenses for most software are designed to take away your freedom to share and change it. By contrast, the GNU General Public Licenses are intended to guarantee your freedom to share and change free software--to make sure the software is free for all its users.

 This license, the Lesser General Public License, applies to some specially designated software packages--typically libraries--of the Free Software Foundation and other authors who decide to use it. You can use it too, but we suggest you first think carefully about whether this license or the ordinary General Public License is the better strategy to use in any particular case, based on the explanations below.

 When we speak of free software, we are referring to freedom of use, not price. Our General Public Licenses are designed to make sure that you have the freedom to distribute copies of free software (and charge for this service if you wish); that you receive source code or can get it if you want it; that you can change the software and use pieces of it in new free programs; and that you are informed that you can do these things.

 To protect your rights, we need to make restrictions that forbid distributors to deny you these rights or to ask you to surrender these rights. These restrictions translate to certain responsibilities for you if you distribute copies of the library or if you modify it.

## For example, if you distribute copies of the library, whether gratis

or for a fee, you must give the recipients all the rights that we gave you. You must make sure that they, too, receive or can get the source code. If you link other code with the library, you must provide complete object files to the recipients, so that they can relink them with the library after making changes to the library and recompiling it. And you must show them these terms so they know their rights.

We protect your rights with a two-step method: (1) we copyright the library, and (2) we offer you this license, which gives you legal permission to copy, distribute and/or modify the library.

 To protect each distributor, we want to make it very clear that there is no warranty for the free library. Also, if the library is modified by someone else and passed on, the recipients should know that what they have is not the original version, so that the original author's reputation will not be affected by problems that might be introduced by others.

#### Finally, software

 patents pose a constant threat to the existence of any free program. We wish to make sure that a company cannot effectively restrict the users of a free program by obtaining a restrictive license from a patent holder. Therefore, we insist that any patent license obtained for a version of the library must be consistent with the full freedom of use specified in this license.

 Most GNU software, including some libraries, is covered by the ordinary GNU General Public License. This license, the GNU Lesser General Public License, applies to certain designated libraries, and is quite different from the ordinary General Public License. We use this license for certain libraries in order to permit linking those libraries into non-free programs.

 When a program is linked with a library, whether statically or using a shared library, the combination of the two is legally speaking a combined work, a derivative of the original library. The ordinary General Public License therefore permits such linking only if the entire combination fits its criteria of freedom. The Lesser General Public License permits more lax criteria for linking other code with the library.

 We call this license the "Lesser" General Public License because it does Less to protect the user's freedom than the ordinary General Public License. It also provides other free software developers Less of an advantage over competing non-free programs. These disadvantages are the reason we use the ordinary General Public License for many libraries. However, the Lesser license provides advantages in certain special circumstances.

 For example, on rare occasions, there may be a special need to encourage the widest possible use of a certain library, so that it becomes a de-facto standard. To achieve this, non-free programs must be allowed to use the library. A more frequent case is that a free library does the same job as widely used non-free libraries. In this case, there is little to gain by limiting the free library to free software only, so we use the Lesser General Public License.

 In other cases, permission to use a particular library in non-free programs enables a greater number of people to use a large body of free software. For example, permission to use the GNU C Library in non-free programs enables many more people to use the whole GNU operating system, as well as its variant, the GNU/Linux operating system.

 Although the Lesser General Public License is Less protective of the users' freedom, it does ensure that the user of a program that is linked with the Library has the freedom and the wherewithal to run that program using a modified version of the Library.

 The precise terms and conditions for copying, distribution and modification follow. Pay close attention to the difference between a "work based on the library" and a "work that uses the library". The former contains code derived from the library, whereas the latter must be combined with the library in order to run.

## GNU LESSER GENERAL PUBLIC LICENSE TERMS AND CONDITIONS FOR COPYING, DISTRIBUTION AND MODIFICATION

 0. This License Agreement applies to any software library or other program which contains a notice placed by the copyright holder or other authorized party saying it may be distributed under the terms of this Lesser General Public License (also called "this License"). Each licensee is addressed as "you".

 A "library" means a collection of software functions and/or data prepared so as to be conveniently linked with application programs (which use some of those functions and data) to form executables.

 The "Library", below, refers to any such software library or work which has been distributed under these terms. A "work based on the Library" means either the Library or any derivative work under copyright law: that is to say, a work containing the Library or a portion of it, either verbatim or with modifications and/or translated straightforwardly into another language. (Hereinafter, translation is

included without limitation in the term "modification".)

 "Source code" for a work means the preferred form of the work for making modifications to it. For a library, complete source code means all the source code for all modules it contains, plus any associated interface definition files, plus the scripts used to control compilation and installation of the library.

 Activities other than copying, distribution and modification are not covered by this License; they are outside its scope. The act of running a program using the Library is not restricted, and output from such a program is covered only if its contents constitute a work based on the Library (independent of the use of the Library in a tool for writing it). Whether that is true depends on what the Library does and what the program that uses the Library does.

 1. You may copy and distribute verbatim copies of the Library's complete source code as you receive it, in any medium, provided that

you conspicuously and appropriately publish on each copy an appropriate copyright notice and disclaimer of warranty; keep intact all the notices that refer to this License and to the absence of any warranty; and distribute a copy of this License along with the Library.

 You may charge a fee for the physical act of transferring a copy, and you may at your option offer warranty protection in exchange for a fee.

 2. You may modify your copy or copies of the Library or any portion of it, thus forming a work based on the Library, and copy and

distribute such modifications or work under the terms of Section 1 above, provided that you also meet all of these conditions:

a) The modified work must itself be a software library.

 b) You must cause the files modified to carry prominent notices stating that you changed the files and the date of any change.

 c) You must cause the whole of the work to be licensed at no charge to all third parties under the terms of this License.

 d) If a facility in the modified Library refers to a function or a table of data to be supplied by an application program that uses the facility, other than as an argument passed when the facility is invoked, then you must make a good faith effort to ensure that, in the event an application does not supply such function or table, the facility still operates, and performs whatever part of its purpose remains meaningful.

 (For example, a function in a library to compute square roots has a purpose that is entirely well-defined independent of the application. Therefore, Subsection 2d requires that any application-supplied function or table used by this function must be optional: if the application does not supply it, the square root function must still compute square roots.)

These requirements apply to the modified work as a whole. If identifiable sections of that work are not derived from the Library, and can be

 reasonably considered independent and separate works in themselves, then this License, and its terms, do not apply to those sections when you distribute them as separate works. But when you distribute the same sections as part of a whole which is a work based on the Library, the distribution of the whole must be on the terms of this License, whose permissions for other licensees extend to the entire whole, and thus to each and every part regardless of who wrote it.

Thus, it is not the intent of this section to claim rights or contest your rights to work written entirely by you; rather, the intent is to exercise the right to control the distribution of derivative or collective works based on the Library.

In addition, mere aggregation of another work not based on the Library with the Library (or with a work based on the Library) on a volume of a storage or distribution medium does not bring the other work under the scope of this License.

 3. You may opt to apply the terms of the ordinary GNU General Public

License instead of this License to a given copy of the Library. To do this, you must alter all the notices that refer to this License, so that they refer to the ordinary GNU General Public License, version 2, instead of to this License. (If a newer version than version 2 of the ordinary GNU General Public License has appeared, then you can specify that version instead if you wish.) Do not make any other change in these notices.

 Once this change is made in a given copy, it is irreversible for that copy, so the ordinary GNU General Public License applies to all subsequent copies and derivative works made from that copy.

 This option is useful when you wish to copy part of the code of the Library into a program that is not a library.

 4. You may copy and distribute the Library (or a portion or derivative of it, under Section 2) in object code or executable form under the terms of Sections 1 and 2 above provided that you accompany it with the complete corresponding machine-readable source code, which must be distributed under the terms of Sections 1 and 2 above on a medium customarily used for software interchange.

 If distribution of object code is made by offering access to copy from a designated place, then offering equivalent access to copy the source code from the same place satisfies the requirement to distribute the source code, even though third parties are not compelled to copy the source along with the object code.

 5. A program that contains no derivative of any portion of the Library, but is designed to work with the Library by being compiled or linked with it, is called a "work that uses the Library". Such a work, in isolation, is not a derivative work of the Library, and therefore falls outside the scope of this License.

 However, linking a "work that uses the Library" with the Library creates an executable that is a derivative of the Library (because it contains portions of the Library), rather than a "work that uses the

library". The executable is therefore covered by this License. Section 6 states terms for distribution of such executables.

 When a "work that uses the Library" uses material from a header file that is part of the Library, the object code for the work may be a derivative work of the Library even though the source code is not.

Whether this is true is especially significant if the work can be linked without the Library, or if the work is itself a library. The threshold for this to be true is not precisely defined by law.

 If such an object file uses only numerical parameters, data structure layouts and accessors, and small macros and small inline functions (ten lines or less in length), then the use of the object file is unrestricted, regardless of whether it is legally a derivative work. (Executables containing this object code plus portions of the Library will still fall under Section 6.)

 Otherwise, if the work is a derivative of the Library, you may distribute the

 object code for the work under the terms of Section 6. Any executables containing that work also fall under Section 6, whether or not they are linked directly with the Library itself.

 6. As an exception to the Sections above, you may also combine or link a "work that uses the Library" with the Library to produce a work containing portions of the Library, and distribute that work under terms of your choice, provided that the terms permit modification of the work for the customer's own use and reverse engineering for debugging such modifications.

 You must give prominent notice with each copy of the work that the Library is used in it and that the Library and its use are covered by this License. You must supply a copy of this License. If the work during execution displays copyright notices, you must include the copyright notice for the Library among them, as well as a reference directing the user to the copy of this License. Also, you must do one of these things:

#### a) Accompany

the work with the complete corresponding

 machine-readable source code for the Library including whatever changes were used in the work (which must be distributed under Sections 1 and 2 above); and, if the work is an executable linked with the Library, with the complete machine-readable "work that uses the Library", as object code and/or source code, so that the user can modify the Library and then relink to produce a modified executable containing the modified Library. (It is understood that the user who changes the contents of definitions files in the Library will not necessarily be able to recompile the application to use the modified definitions.)

 b) Use a suitable shared library mechanism for linking with the Library. A suitable mechanism is one that (1) uses at run time a copy of the library already present on the user's computer system,  rather than copying library functions into the executable, and (2) will operate

 properly with a modified version of the library, if the user installs one, as long as the modified version is interface-compatible with the version that the work was made with.

 c) Accompany the work with a written offer, valid for at least three years, to give the same user the materials specified in Subsection 6a, above, for a charge no more than the cost of performing this distribution.

 d) If distribution of the work is made by offering access to copy from a designated place, offer equivalent access to copy the above specified materials from the same place.

 e) Verify that the user has already received a copy of these materials or that you have already sent this user a copy.

 For an executable, the required form of the "work that uses the Library" must include any data and utility programs needed for reproducing the executable from it. However, as a special exception, the materials to be distributed need not include anything that is normally

 distributed (in either source or binary form) with the major components (compiler, kernel, and so on) of the operating system on which the executable runs, unless that component itself accompanies the executable.

 It may happen that this requirement contradicts the license restrictions of other proprietary libraries that do not normally accompany the operating system. Such a contradiction means you cannot use both them and the Library together in an executable that you distribute.

 7. You may place library facilities that are a work based on the Library side-by-side in a single library together with other library facilities not covered by this License, and distribute such a combined library, provided that the separate distribution of the work based on the Library and of the other library facilities is otherwise permitted, and provided that you do these two things:

 a) Accompany the combined library with a copy of the same work based on the Library, uncombined with any other library facilities. This must be distributed under the terms of the Sections above.

b) Give prominent notice with the combined library of the fact

 that part of it is a work based on the Library, and explaining where to find the accompanying uncombined form of the same work.

 8. You may not copy, modify, sublicense, link with, or distribute the Library except as expressly provided under this License. Any attempt otherwise to copy, modify, sublicense, link with, or distribute the Library is void, and will automatically terminate your rights under this License. However, parties who have received copies, or rights, from you under this License will not have their licenses terminated so long as such parties remain in full compliance.

 9. You are not required to accept this License, since you have not signed it. However, nothing else grants you permission to modify or distribute the Library or its derivative works. These actions are prohibited by law if

 you do not accept this License. Therefore, by modifying or distributing the Library (or any work based on the Library), you indicate your acceptance of this License to do so, and all its terms and conditions for copying, distributing or modifying the Library or works based on it.

 10. Each time you redistribute the Library (or any work based on the Library), the recipient automatically receives a license from the original licensor to copy, distribute, link with or modify the Library subject to these terms and conditions. You may not impose any further restrictions on the recipients' exercise of the rights granted herein. You are not responsible for enforcing compliance by third parties with this License.

 11. If, as a consequence of a court judgment or allegation of patent infringement or for any other reason (not limited to patent issues), conditions are imposed on you (whether by court order, agreement or otherwise) that contradict the conditions of this License, they do not excuse

 you from the conditions of this License. If you cannot distribute so as to satisfy simultaneously your obligations under this License and any other pertinent obligations, then as a consequence you may not distribute the Library at all. For example, if a patent license would not permit royalty-free redistribution of the Library by all those who receive copies directly or indirectly through you, then the only way you could satisfy both it and this License would be to refrain entirely from distribution of the Library.

If any portion of this section is held invalid or unenforceable under any particular circumstance, the balance of the section is intended to apply, and the section as a whole is intended to apply in other circumstances.

It is not the purpose of this section to induce you to infringe any

patents or other property right claims or to contest validity of any such claims; this section has the sole purpose of protecting the integrity of the free software distribution system which is

implemented by public license practices. Many people have made generous contributions to the wide range of software distributed through that system in reliance on consistent application of that system; it is up to the author/donor to decide if he or she is willing to distribute software through any other system and a licensee cannot impose that choice.

This section is intended to make thoroughly clear what is believed to be a consequence of the rest of this License.

 12. If the distribution and/or use of the Library is restricted in certain countries either by patents or by copyrighted interfaces, the original copyright holder who places the Library under this License may add an explicit geographical distribution limitation excluding those countries, so that distribution is permitted only in or among countries not thus excluded. In such case, this License incorporates the limitation as if written in the body of this License.

 13. The Free Software Foundation may publish revised and/or new

versions of the Lesser General Public License from time to time. Such new versions will be similar in spirit to the present version, but may differ in detail to address new problems or concerns.

Each version is given a distinguishing version number. If the Library specifies a version number of this License which applies to it and "any later version", you have the option of following the terms and conditions either of that version or of any later version published by the Free Software Foundation. If the Library does not specify a license version number, you may choose any version ever published by the Free Software Foundation.

 14. If you wish to incorporate parts of the Library into other free programs whose distribution conditions are incompatible with these, write to the author to ask for permission. For software which is copyrighted by the Free Software Foundation, write to the Free Software Foundation; we sometimes make exceptions for this. Our decision

will be guided by the two goals of preserving the free status of all derivatives of our free software and of promoting the sharing and reuse of software generally.

## NO WARRANTY

 15. BECAUSE THE LIBRARY IS LICENSED FREE OF CHARGE, THERE IS NO WARRANTY FOR THE LIBRARY, TO THE EXTENT PERMITTED BY APPLICABLE LAW. EXCEPT WHEN OTHERWISE STATED IN WRITING THE COPYRIGHT HOLDERS AND/OR OTHER PARTIES PROVIDE THE LIBRARY "AS IS" WITHOUT WARRANTY OF ANY KIND, EITHER EXPRESSED OR IMPLIED, INCLUDING, BUT NOT LIMITED TO, THE IMPLIED WARRANTIES OF MERCHANTABILITY AND FITNESS FOR A PARTICULAR PURPOSE. THE ENTIRE RISK AS TO THE QUALITY AND PERFORMANCE OF THE LIBRARY IS WITH YOU. SHOULD THE LIBRARY PROVE DEFECTIVE, YOU ASSUME THE COST OF ALL NECESSARY SERVICING, REPAIR OR CORRECTION.

 16. IN NO EVENT UNLESS REQUIRED BY APPLICABLE LAW OR AGREED TO IN WRITING WILL ANY COPYRIGHT HOLDER, OR ANY OTHER PARTY WHO MAY MODIFY AND/OR REDISTRIBUTE THE LIBRARY AS PERMITTED ABOVE, BE LIABLE TO YOU

FOR DAMAGES, INCLUDING ANY GENERAL, SPECIAL, INCIDENTAL OR CONSEQUENTIAL DAMAGES ARISING OUT OF THE USE OR INABILITY TO USE THE LIBRARY (INCLUDING BUT NOT LIMITED TO LOSS OF DATA OR DATA BEING RENDERED INACCURATE OR LOSSES SUSTAINED BY YOU OR THIRD PARTIES OR A FAILURE OF THE LIBRARY TO OPERATE WITH ANY OTHER SOFTWARE), EVEN IF SUCH HOLDER OR OTHER PARTY HAS BEEN ADVISED OF THE POSSIBILITY OF SUCH DAMAGES.

### END OF TERMS AND CONDITIONS

How to Apply These Terms to Your New Libraries

 If you develop a new library, and you want it to be of the greatest possible use to the public, we recommend making it free software that everyone can redistribute and change. You can do so by permitting redistribution under these terms (or, alternatively, under the terms of the ordinary General Public License).

 To apply these terms, attach the following notices to the library. It is safest to attach them to the start of each source file to most effectively convey

 the exclusion of warranty; and each file should have at least the "copyright" line and a pointer to where the full notice is found.

 <one line to give the library's name and a brief idea of what it does.> Copyright  $(C)$  <year > <name of author

 This library is free software; you can redistribute it and/or modify it under the terms of the GNU Lesser General Public License as published by the Free Software Foundation; either version 2.1 of the License, or (at your option) any later version.

 This library is distributed in the hope that it will be useful, but WITHOUT ANY WARRANTY; without even the implied warranty of  MERCHANTABILITY or FITNESS FOR A PARTICULAR PURPOSE. See the GNU Lesser General Public License for more details.

 You should have received a copy of the GNU Lesser General Public License along with this library; if not, write to the Free Software Foundation, Inc., 51 Franklin Street, Fifth Floor, Boston, MA 02110-1301 USA

Also add information on how to contact you by electronic and paper mail.

You should also get your employer (if you work as a programmer) or your school, if any, to sign a "copyright disclaimer" for the library, if necessary. Here is a sample; alter the names:

 Yoyodyne, Inc., hereby disclaims all copyright interest in the library `Frob' (a library for tweaking knobs) written by James Random Hacker.

 <signature of Ty Coon>, 1 April 1990 Ty Coon, President of Vice

That's all there is to it!

# **1.191 openssl 1.0.2w 1.191.1 Available under license :**

#### LICENSE ISSUES

==============

 The OpenSSL toolkit stays under a double license, i.e. both the conditions of the OpenSSL License and the original SSLeay license apply to the toolkit. See below for the actual license texts.

 OpenSSL License ---------------

/\* ====================================================================

\* Copyright (c) 1998-2019 The OpenSSL Project. All rights reserved.

- \*
- \* Redistribution and use in source and binary forms, with or without
- \* modification, are permitted provided that the following conditions
- \* are met:
- \*
- \* 1. Redistributions of source code must retain the above copyright
- \* notice, this list of conditions and the following disclaimer.
- \*
- \* 2. Redistributions in binary form must reproduce the above copyright
- notice, this list of conditions and the following disclaimer in
- the documentation and/or other materials provided with the
- distribution.

\*

\* 3. All advertising materials mentioning features or use

of this

- \* software must display the following acknowledgment:
- \* "This product includes software developed by the OpenSSL Project
- for use in the OpenSSL Toolkit. (http://www.openssl.org/)"

\*

- \* 4. The names "OpenSSL Toolkit" and "OpenSSL Project" must not be used to
- endorse or promote products derived from this software without
- prior written permission. For written permission, please contact
- \* openssl-core@openssl.org.

\*

- \* 5. Products derived from this software may not be called "OpenSSL"
- \* nor may "OpenSSL" appear in their names without prior written
- permission of the OpenSSL Project.

\*

\* 6. Redistributions of any form whatsoever must retain the following

- acknowledgment:
- \* "This product includes software developed by the OpenSSL Project
- \* for use in the OpenSSL Toolkit (http://www.openssl.org/)"

\*

\* THIS SOFTWARE IS PROVIDED BY THE OpenSSL PROJECT ``AS IS'' AND ANY \* EXPRESSED OR IMPLIED WARRANTIES, INCLUDING, BUT NOT LIMITED

TO, THE

- \* IMPLIED WARRANTIES OF MERCHANTABILITY AND FITNESS FOR A PARTICULAR
- \* PURPOSE ARE DISCLAIMED. IN NO EVENT SHALL THE OpenSSL PROJECT OR
- \* ITS CONTRIBUTORS BE LIABLE FOR ANY DIRECT, INDIRECT, INCIDENTAL,
- \* SPECIAL, EXEMPLARY, OR CONSEQUENTIAL DAMAGES (INCLUDING, BUT
- \* NOT LIMITED TO, PROCUREMENT OF SUBSTITUTE GOODS OR SERVICES;
- \* LOSS OF USE, DATA, OR PROFITS; OR BUSINESS INTERRUPTION)
- \* HOWEVER CAUSED AND ON ANY THEORY OF LIABILITY, WHETHER IN CONTRACT,
- \* STRICT LIABILITY, OR TORT (INCLUDING NEGLIGENCE OR OTHERWISE)
- \* ARISING IN ANY WAY OUT OF THE USE OF THIS SOFTWARE, EVEN IF ADVISED
- \* OF THE POSSIBILITY OF SUCH DAMAGE.

```
* ====================================================================
```
\*

- \* This product includes cryptographic software written by Eric Young
- \* (eay@cryptsoft.com). This product includes software written by Tim
- \* Hudson (tjh@cryptsoft.com).
- \* \*/

Original SSLeay License

-----------------------

/\* Copyright (C) 1995-1998 Eric Young (eay@cryptsoft.com)

\* All rights reserved.

\*

- \* This package is an SSL implementation written
- \* by Eric Young (eay@cryptsoft.com).

\* The implementation was written so as to conform with Netscapes SSL. \*

\* This library is free for commercial and non-commercial use as long as

\* the following conditions are aheared to. The following conditions

\* apply to all code found in this distribution, be it the RC4, RSA,

\* lhash, DES, etc., code; not just the SSL code. The SSL documentation

\* included with this distribution is covered by the same copyright terms

\* except that the holder is Tim Hudson (tjh@cryptsoft.com).

\*

\* Copyright remains Eric Young's, and as such any Copyright notices in \* the code are not to be removed.

\* If this package is used in a product, Eric Young should be given attribution

\* as the author of the parts of the library used.

\* This can be in the form of a textual message at program startup or

\* in documentation (online or textual) provided with the package.

\*

\* Redistribution and use in source and binary forms, with or without

\* modification, are permitted provided that the following conditions

\* are met:

- \* 1. Redistributions of source code must retain the copyright
- \* notice, this list of conditions and the following disclaimer.
- \* 2. Redistributions in binary form must reproduce the above copyright
- \* notice, this list of conditions and the following disclaimer in the
- \* documentation and/or other materials provided with the distribution.
- \* 3. All advertising materials mentioning features or use of this software
- \* must display the following acknowledgement:
- \* "This product includes cryptographic software written by
- \* Eric Young (eay@cryptsoft.com)"
- \* The word 'cryptographic' can be left out if the rouines from the library
- \* being used are not cryptographic related :-).
- \* 4. If you include any Windows specific code (or a derivative thereof) from
- the apps directory (application code) you must include

an acknowledgement:

"This product includes software written by Tim Hudson (tjh@cryptsoft.com)" \*

\* THIS SOFTWARE IS PROVIDED BY ERIC YOUNG ``AS IS'' AND

\* ANY EXPRESS OR IMPLIED WARRANTIES, INCLUDING, BUT NOT LIMITED TO, THE

\* IMPLIED WARRANTIES OF MERCHANTABILITY AND FITNESS FOR A PARTICULAR PURPOSE

\* ARE DISCLAIMED. IN NO EVENT SHALL THE AUTHOR OR CONTRIBUTORS BE LIABLE

\* FOR ANY DIRECT, INDIRECT, INCIDENTAL, SPECIAL, EXEMPLARY, OR CONSEQUENTIAL

\* DAMAGES (INCLUDING, BUT NOT LIMITED TO, PROCUREMENT OF SUBSTITUTE GOODS

\* OR SERVICES; LOSS OF USE, DATA, OR PROFITS; OR BUSINESS INTERRUPTION)

\* HOWEVER CAUSED AND ON ANY THEORY OF LIABILITY, WHETHER IN CONTRACT, STRICT

\* LIABILITY, OR TORT (INCLUDING NEGLIGENCE OR OTHERWISE) ARISING IN ANY WAY

\* OUT OF THE USE OF THIS SOFTWARE, EVEN IF ADVISED OF THE POSSIBILITY OF

\* SUCH DAMAGE.

\*

\* The licence and distribution terms for any publically available version or

\* derivative of this code cannot be changed. i.e. this

code cannot simply be

\* copied and put under another distribution licence

\* [including the GNU Public Licence.]

\*/

 GNU GENERAL PUBLIC LICENSE

 Version 2, June 1991

Copyright (C) 1989, 1991 Free Software Foundation, Inc. 59 Temple Place - Suite 330, Boston, MA

02111-1307, USA.

Everyone is permitted to copy and distribute verbatim copies of this license document, but changing it is not allowed.

 Preamble

 The licenses for most software are designed to take away your freedom to share and change it. By contrast, the GNU General Public License is intended to guarantee your freedom to share and change free software--to make sure the software is free for all its users. This General Public License applies to most of the Free Software Foundation's software and to any other program whose authors commit to using it. (Some other Free Software Foundation software is covered by the GNU Library General Public License instead.) You can apply it to your programs, too.

 When we speak of free software, we are referring to freedom, not price.

 Our General Public Licenses are designed to make sure that you have the freedom to distribute copies of free software (and charge for this service if you wish), that you receive source code or can get it if you want it, that you can change the software or use pieces of it in new free programs; and that you know you can do these things.

 To protect your rights, we need to make restrictions that forbid anyone to deny you these rights or to ask you to surrender the rights. These restrictions translate to certain responsibilities for you if you distribute copies of the software, or if you modify it.

 For example, if you distribute copies of such a program, whether gratis or for a fee, you must give the recipients all the rights that you have. You must make sure that they, too, receive or can get the source code. And you must show them these terms so they know their
rights.

 We protect your rights with two steps: (1) copyright the software, and (2) offer you this license which gives you legal permission to copy, distribute and/or modify the software.

 Also, for each author's protection and ours, we want to make certain that everyone understands that there is no warranty for this free software. If the software is modified by someone else and passed on, we want its recipients to know that what they have is not the original, so that any problems introduced by others will not reflect on the original authors' reputations.

 Finally, any free program is threatened constantly by software patents. We wish to avoid the danger that redistributors of a free program will individually obtain patent licenses, in effect making the program proprietary. To prevent this, we have made it clear that any patent must be licensed for everyone's free use or not licensed at all.

 The precise terms and conditions for copying, distribution and modification follow.

## GNU GENERAL PUBLIC LICENSE TERMS AND CONDITIONS FOR COPYING, DISTRIBUTION AND MODIFICATION

#### 0. This

 License applies to any program or other work which contains a notice placed by the copyright holder saying it may be distributed under the terms of this General Public License. The "Program", below, refers to any such program or work, and a "work based on the Program" means either the Program or any derivative work under copyright law: that is to say, a work containing the Program or a portion of it, either verbatim or with modifications and/or translated into another language. (Hereinafter, translation is included without limitation in the term "modification".) Each licensee is addressed as "you".

Activities other than copying, distribution and modification are not covered by this License; they are outside its scope. The act of running the Program is not restricted, and the output from the Program is covered only if its contents constitute a work based on the Program (independent of having been made by running the Program). Whether that is true depends on what the Program does.

 1. You may copy and distribute verbatim copies of the Program's source code as you receive it, in any medium, provided that you conspicuously and appropriately publish on each copy an appropriate copyright notice and disclaimer of warranty; keep intact all the

notices that refer to this License and to the absence of any warranty; and give any other recipients of the Program a copy of this License along with the Program.

You may charge a fee for the physical act of transferring a copy, and you may at your option offer warranty protection in exchange for a fee.

 2. You may modify your copy or copies of the Program or any portion of it, thus forming a work based on the Program, and copy and distribute such modifications or work under the terms of Section 1 above, provided that you also meet all of these conditions:

 a) You must cause the modified files to carry prominent notices stating that you changed the files and the date of any change.

b) You must cause any work that

you distribute or publish, that in

 whole or in part contains or is derived from the Program or any part thereof, to be licensed as a whole at no charge to all third parties under the terms of this License.

 c) If the modified program normally reads commands interactively when run, you must cause it, when started running for such interactive use in the most ordinary way, to print or display an announcement including an appropriate copyright notice and a notice that there is no warranty (or else, saying that you provide a warranty) and that users may redistribute the program under these conditions, and telling the user how to view a copy of this License. (Exception: if the Program itself is interactive but does not normally print such an announcement, your work based on the Program is not required to print an announcement.)

These requirements apply to the modified work as a whole. If identifiable sections of that work are not derived from the Program,

and can be reasonably considered independent and separate works in themselves, then this License, and its terms, do not apply to those sections when you distribute them as separate works. But when you distribute the same sections as part of a whole which is a work based on the Program, the distribution of the whole must be on the terms of this License, whose permissions for other licensees extend to the entire whole, and thus to each and every part regardless of who wrote it.

Thus, it is not the intent of this section to claim rights or contest your rights to work written entirely by you; rather, the intent is to exercise the right to control the distribution of derivative or collective works based on the Program.

In addition, mere aggregation of another work not based on the Program with the Program (or with a work based on the Program) on a volume of a storage or distribution medium does not bring the other work under the scope of this License.

#### 3. You may

 copy and distribute the Program (or a work based on it, under Section 2) in object code or executable form under the terms of Sections 1 and 2 above provided that you also do one of the following:

 a) Accompany it with the complete corresponding machine-readable source code, which must be distributed under the terms of Sections 1 and 2 above on a medium customarily used for software interchange; or,

 b) Accompany it with a written offer, valid for at least three years, to give any third party, for a charge no more than your cost of physically performing source distribution, a complete machine-readable copy of the corresponding source code, to be distributed under the terms of Sections 1 and 2 above on a medium customarily used for software interchange; or,

 c) Accompany it with the information you received as to the offer to distribute corresponding source code. (This alternative is allowed only for noncommercial distribution and only if you

 received the program in object code or executable form with such an offer, in accord with Subsection b above.)

The source code for a work means the preferred form of the work for making modifications to it. For an executable work, complete source code means all the source code for all modules it contains, plus any associated interface definition files, plus the scripts used to control compilation and installation of the executable. However, as a special exception, the source code distributed need not include anything that is normally distributed (in either source or binary form) with the major components (compiler, kernel, and so on) of the operating system on which the executable runs, unless that component itself accompanies the executable.

If distribution of executable or object code is made by offering access to copy from a designated place, then offering equivalent access to copy the source code from the same place counts as distribution of the source code, even though third parties are not compelled to copy the source along with the object code.

 4. You may not copy, modify, sublicense, or distribute the Program except as expressly provided under this License. Any attempt

otherwise to copy, modify, sublicense or distribute the Program is void, and will automatically terminate your rights under this License. However, parties who have received copies, or rights, from you under this License will not have their licenses terminated so long as such parties remain in full compliance.

 5. You are not required to accept this License, since you have not signed it. However, nothing else grants you permission to modify or distribute the Program or its derivative works. These actions are prohibited by law if you do not accept this License. Therefore, by modifying or distributing the Program (or any work based on the Program), you indicate your acceptance of this License to do so, and all its terms and conditions for copying, distributing or modifying the

Program or works based on it.

 6. Each time you redistribute the Program (or any work based on the Program), the recipient automatically receives a license from the original licensor to copy, distribute or modify the Program subject to these terms and conditions. You may not impose any further restrictions on the recipients' exercise of the rights granted herein. You are not responsible for enforcing compliance by third parties to this License.

 7. If, as a consequence of a court judgment or allegation of patent infringement or for any other reason (not limited to patent issues), conditions are imposed on you (whether by court order, agreement or otherwise) that contradict the conditions of this License, they do not excuse you from the conditions of this License. If you cannot distribute so as to satisfy simultaneously your obligations under this License and any other pertinent obligations, then as a consequence you may not distribute the Program at all. For example, if a patent

license would not permit royalty-free redistribution of the Program by all those who receive copies directly or indirectly through you, then the only way you could satisfy both it and this License would be to refrain entirely from distribution of the Program.

If any portion of this section is held invalid or unenforceable under any particular circumstance, the balance of the section is intended to apply and the section as a whole is intended to apply in other circumstances.

It is not the purpose of this section to induce you to infringe any patents or other property right claims or to contest validity of any such claims; this section has the sole purpose of protecting the integrity of the free software distribution system, which is implemented by public license practices. Many people have made

generous contributions to the wide range of software distributed through that system in reliance on consistent application of that system; it is up to the author/donor to decide if he or she is willing to distribute software through any other system and a licensee cannot impose that choice.

This section is intended to make thoroughly clear what is believed to be a consequence of the rest of this License.

 8. If the distribution and/or use of the Program is restricted in certain countries either by patents or by copyrighted interfaces, the original copyright holder who places the Program under this License may add an explicit geographical distribution limitation excluding those countries, so that distribution is permitted only in or among countries not thus excluded. In such case, this License incorporates the limitation as if written in the body of this License.

 9. The Free Software Foundation may publish revised and/or new versions of the General Public License from time to time. Such new versions will be similar in spirit to the present version, but may differ in detail to address new problems or concerns.

Each version is given a distinguishing version number.

If the Program

specifies a version number of this License which applies to it and "any later version", you have the option of following the terms and conditions either of that version or of any later version published by the Free Software Foundation. If the Program does not specify a version number of this License, you may choose any version ever published by the Free Software Foundation.

 10. If you wish to incorporate parts of the Program into other free programs whose distribution conditions are different, write to the author to ask for permission. For software which is copyrighted by the Free Software Foundation, write to the Free Software Foundation; we sometimes make exceptions for this. Our decision will be guided by the two goals of preserving the free status of all derivatives of our free software and of promoting the sharing and reuse of software generally.

#### NO WARRANTY

## 11. BECAUSE THE PROGRAM IS LICENSED FREE OF CHARGE, THERE IS NO WARRANTY FOR THE PROGRAM,

 TO THE EXTENT PERMITTED BY APPLICABLE LAW. EXCEPT WHEN OTHERWISE STATED IN WRITING THE COPYRIGHT HOLDERS AND/OR OTHER PARTIES PROVIDE THE PROGRAM "AS IS" WITHOUT WARRANTY OF ANY KIND, EITHER EXPRESSED OR IMPLIED, INCLUDING, BUT NOT LIMITED TO, THE IMPLIED WARRANTIES OF

MERCHANTABILITY AND FITNESS FOR A PARTICULAR PURPOSE. THE ENTIRE RISK AS TO THE QUALITY AND PERFORMANCE OF THE PROGRAM IS WITH YOU. SHOULD THE PROGRAM PROVE DEFECTIVE, YOU ASSUME THE COST OF ALL NECESSARY SERVICING, REPAIR OR CORRECTION.

 12. IN NO EVENT UNLESS REQUIRED BY APPLICABLE LAW OR AGREED TO IN WRITING WILL ANY COPYRIGHT HOLDER, OR ANY OTHER PARTY WHO MAY MODIFY AND/OR REDISTRIBUTE THE PROGRAM AS PERMITTED ABOVE, BE LIABLE TO YOU FOR DAMAGES, INCLUDING ANY GENERAL, SPECIAL, INCIDENTAL OR CONSEQUENTIAL DAMAGES ARISING OUT OF THE USE OR INABILITY TO USE THE PROGRAM (INCLUDING BUT NOT LIMITED TO LOSS OF DATA OR DATA BEING RENDERED INACCURATE OR LOSSES SUSTAINED BY YOU OR THIRD PARTIES OR A FAILURE OF THE PROGRAM TO OPERATE WITH ANY OTHER PROGRAMS), EVEN IF SUCH HOLDER OR OTHER PARTY HAS BEEN ADVISED OF THE POSSIBILITY OF SUCH DAMAGES.

#### END OF TERMS AND CONDITIONS

 Appendix: How to Apply These Terms to Your New Programs

 If you develop a new program, and you want it to be of the greatest possible use to the public, the best way to achieve this is to make it free software which everyone can redistribute and change under these terms.

 To do so, attach the following notices to the program. It is safest to attach them to the start of each source file to most effectively convey the exclusion of warranty; and each file should have at least the "copyright" line and a pointer to where the full notice is found.

 <one line to give the program's name and a brief idea of what it does.> Copyright (C)  $19yy$  <name of author>

 This program is free software; you can redistribute it and/or modify it under the terms of the GNU General Public License as published by the Free

 Software Foundation; either version 2 of the License, or (at your option) any later version.

 This program is distributed in the hope that it will be useful, but WITHOUT ANY WARRANTY; without even the implied warranty of MERCHANTABILITY or FITNESS FOR A PARTICULAR PURPOSE. See the GNU General Public License for more details.

 You should have received a copy of the GNU General Public License along with this program; if not, write to the Free Software Foundation, Inc., 59 Temple Place - Suite 330, Boston, MA 02111-1307, USA.

Also add information on how to contact you by electronic and paper mail.

If the program is interactive, make it output a short notice like this when it starts in an interactive mode:

 Gnomovision version 69, Copyright (C) 19yy name of author Gnomovision comes with ABSOLUTELY NO WARRANTY; for details type `show w'. This is free software, and you are welcome to redistribute it under certain conditions; type `show c' for details.

The hypothetical commands `show w' and `show c' should show the appropriate parts of the General Public License. Of course, the commands you use may be called something other than `show w' and `show c'; they could even be mouse-clicks or menu items--whatever suits your program.

You should also get your employer (if you work as a programmer) or your school, if any, to sign a "copyright disclaimer" for the program, if necessary. Here is a sample; alter the names:

 Yoyodyne, Inc., hereby disclaims all copyright interest in the program `Gnomovision' (which makes passes at compilers) written by James Hacker.

 <signature of Ty Coon>, 1 April 1989 Ty Coon, President of Vice

This General Public License does not permit incorporating your program into proprietary programs. If your program is a subroutine library, you may consider it more useful to permit linking proprietary applications with the library. If this is what you want to do, use the GNU Library General Public

License instead of this License.

 The "Artistic License"

 Preamble

The intent of this document is to state the conditions under which a Package may be copied, such that the Copyright Holder maintains some semblance of artistic control over the development of the package, while giving the users of the package the right to use and distribute the Package in a more-or-less customary fashion, plus the right to make reasonable modifications.

Definitions:

 "Package" refers to the collection of files distributed by the Copyright Holder, and derivatives of that collection of files created through textual modification.

 "Standard Version" refers to such a Package if it has not been modified, or has been modified in accordance with the wishes of the Copyright Holder as specified below.

 "Copyright Holder" is whoever is named in the copyright or copyrights for the package.

 "You" is you, if you're thinking about copying or distributing this Package.

 "Reasonable copying fee" is whatever you can justify on the basis

 of media cost, duplication charges, time of people involved, and so on. (You will not be required to justify it to the Copyright Holder, but only to the computing community at large as a market that must bear the fee.)

 "Freely Available" means that no fee is charged for the item itself, though there may be fees involved in handling the item. It also means that recipients of the item may redistribute it under the same conditions they received it.

1. You may make and give away verbatim copies of the source form of the Standard Version of this Package without restriction, provided that you duplicate all of the original copyright notices and associated disclaimers.

2. You may apply bug fixes, portability fixes and other modifications derived from the Public Domain or from the Copyright Holder. A Package modified in such a way shall still be considered the Standard Version.

3. You may otherwise modify your copy of this Package in any way, provided that you insert a prominent notice in each changed file stating how and when you changed that file, and provided that you do at least ONE of the following:

 a) place your modifications in the Public Domain or otherwise make them Freely Available, such as by posting said modifications to Usenet or an equivalent medium, or placing the modifications on a major archive site such as uunet.uu.net, or by allowing the Copyright Holder to include your modifications in the Standard Version of the Package.

b) use the modified Package only within your corporation or organization.

 c) rename any non-standard executables so the names do not conflict with standard executables, which must also be provided, and provide a separate manual page for each non-standard executable that clearly documents how it differs from the Standard Version.

d) make other distribution arrangements with the Copyright Holder.

4. You may distribute the programs of this Package in object code or executable

form, provided that you do at least ONE of the following:

 a) distribute a Standard Version of the executables and library files, together with instructions (in the manual page or equivalent) on where to get the Standard Version.

 b) accompany the distribution with the machine-readable source of the Package with your modifications.

 c) give non-standard executables non-standard names, and clearly document the differences in manual pages (or equivalent), together with instructions on where to get the Standard Version.

d) make other distribution arrangements with the Copyright Holder.

5. You may charge a reasonable copying fee for any distribution of this Package. You may charge any fee you choose for support of this Package. You may not charge a fee for this Package itself. However, you may distribute this Package in aggregate with other (possibly commercial) programs as part of a larger (possibly commercial) software distribution provided

 that you do not advertise this Package as a product of your own. You may embed this Package's interpreter within an executable of yours (by linking); this shall be construed as a mere form of aggregation, provided that the complete Standard Version of the interpreter is so embedded.

6. The scripts and library files supplied as input to or produced as output from the programs of this Package do not automatically fall under the copyright of this Package, but belong to whoever generated them, and may be sold commercially, and may be aggregated with this Package. If such scripts or library files are aggregated with this Package via the so-called "undump" or "unexec" methods of producing a binary executable image, then distribution of such an image shall neither be construed as a distribution of this Package nor shall it fall under the restrictions of Paragraphs 3 and 4, provided that you do not represent such an executable image as a Standard Version of this Package.

#### 7. C subroutines

 (or comparably compiled subroutines in other languages) supplied by you and linked into this Package in order to emulate subroutines and variables of the language defined by this Package shall not be considered part of this Package, but are the equivalent of input as in Paragraph 6, provided these subroutines do not change the language in any way that would cause it to fail the regression tests for the language.

8. Aggregation of this Package with a commercial distribution is always permitted provided that the use of this Package is embedded; that is, when no overt attempt is made to make this Package's interfaces visible to the end user of the commercial distribution. Such use shall not be construed as a distribution of this Package.

9. The name of the Copyright Holder may not be used to endorse or promote products derived from this software without specific prior written permission.

10. THIS PACKAGE IS PROVIDED "AS IS" AND WITHOUT ANY EXPRESS OR IMPLIED WARRANTIES, INCLUDING, WITHOUT LIMITATION, THE IMPLIED WARRANTIES OF MERCHANTIBILITY AND FITNESS FOR A PARTICULAR PURPOSE.

 The End

# **1.192 mpfr 4.0.1**

## **1.192.1 Available under license :**

@c MPFR tweak: Have this in mpfr.texi to help texinfo-mode @c @node GNU Free Documentation License @c @appendixsec GNU Free Documentation License

@cindex GNU Free Documentation License @center Version 1.2, November 2002

@display Copyright @copyright{} 2000,2001,2002 Free Software Foundation, Inc. 51 Franklin St, Fifth Floor, Boston, MA 02110-1301, USA

Everyone is permitted to copy and distribute verbatim copies of this license document, but changing it is not allowed. @end display

@enumerate 0 @item PREAMBLE

The purpose of this License is to make a manual, textbook, or other functional and useful document @dfn{free} in the sense of freedom: to assure everyone the effective freedom to copy and redistribute it, with or without modifying it, either commercially or noncommercially. Secondarily, this License preserves for the author and publisher a way to get credit for their work, while not being considered responsible for modifications made by others.

This License is a kind of ``copyleft'', which means that derivative works of the document must themselves be free in the same sense. It complements the GNU General Public License, which is a copyleft license designed for free software.

We have designed this License in order to use it for manuals for free software, because free software needs free documentation: a free program should come with manuals providing the same freedoms that the software does. But this License is not limited to software manuals; it can be used for any textual work, regardless of subject matter or whether it is published as a printed book. We recommend this License principally for works whose purpose is instruction or reference.

## @item APPLICABILITY AND DEFINITIONS

This License applies to any manual or other work, in any medium, that contains a notice placed by the copyright holder saying it can be distributed under the terms of this License. Such a notice grants a world-wide, royalty-free license, unlimited in duration, to use that work

 under the conditions stated herein. The ``Document'', below, refers to any such manual or work. Any member of the public is a licensee, and is addressed as ``you''. You accept the license if you copy, modify or distribute the work in a way requiring permission under copyright law.

A ``Modified Version'' of the Document means any work containing the Document or a portion of it, either copied verbatim, or with modifications and/or translated into another language.

A ``Secondary Section'' is a named appendix or a front-matter section of the Document that deals exclusively with the relationship of the publishers or authors of the Document to the Document's overall subject (or to related matters) and contains nothing that could fall directly within that overall subject. (Thus, if the Document is in part a textbook of mathematics, a Secondary Section may not explain any mathematics.) The relationship could be a matter of historical connection with the subject or with related matters,

or of legal,

commercial, philosophical, ethical or political position regarding them.

The ``Invariant Sections'' are certain Secondary Sections whose titles are designated, as being those of Invariant Sections, in the notice that says that the Document is released under this License. If a section does not fit the above definition of Secondary then it is not allowed to be designated as Invariant. The Document may contain zero Invariant Sections. If the Document does not identify any Invariant Sections then there are none.

The ``Cover Texts'' are certain short passages of text that are listed, as Front-Cover Texts or Back-Cover Texts, in the notice that says that the Document is released under this License. A Front-Cover Text may be at most 5 words, and a Back-Cover Text may be at most 25 words.

A ``Transparent'' copy of the Document means a machine-readable copy, represented in a format whose specification is available to the general public, that is suitable for revising the document straightforwardly

 with generic text editors or (for images composed of pixels) generic paint programs or (for drawings) some widely available drawing editor, and that is suitable for input to text formatters or for automatic translation to a variety of formats suitable for input to text formatters. A copy made in an otherwise Transparent file format whose markup, or absence of markup, has been arranged to thwart or discourage subsequent modification by readers is not Transparent. An image format is not Transparent if used for any substantial amount of text. A copy that is not ``Transparent'' is called ``Opaque''.

Examples of suitable formats for Transparent copies include plain  $@sc{ascii}$  without markup, Texinfo input format,  $La@TeV$ } input format, @acronym{SGML} or @acronym{XML} using a publicly available @acronym{DTD}, and standard-conforming simple @acronym{HTML}, PostScript or @acronym{PDF} designed for human modification. Examples of transparent image formats include @acronym{PNG}, @acronym{XCF} and

@acronym{JPG}. Opaque formats include proprietary formats that can be read and edited only by proprietary word processors, @acronym{SGML} or @acronym{XML} for which the @acronym{DTD} and/or processing tools are not generally available, and the machine-generated @acronym{HTML}, PostScript or @acronym{PDF} produced by some word processors for output purposes only.

The ``Title Page'' means, for a printed book, the title page itself, plus such following pages as are needed to hold, legibly, the material this License requires to appear in the title page. For works in

formats which do not have any title page as such, ``Title Page'' means the text near the most prominent appearance of the work's title, preceding the beginning of the body of the text.

A section ``Entitled XYZ'' means a named subunit of the Document whose title either is precisely XYZ or contains XYZ in parentheses following text that translates XYZ in another language. (Here XYZ stands for a specific

section name mentioned below, such as ``Acknowledgements'', ``Dedications'', ``Endorsements'', or ``History''.) To ``Preserve the Title'' of such a section when you modify the Document means that it remains a section "Entitled XYZ" according to this definition.

The Document may include Warranty Disclaimers next to the notice which states that this License applies to the Document. These Warranty Disclaimers are considered to be included by reference in this License, but only as regards disclaiming warranties: any other implication that these Warranty Disclaimers may have is void and has no effect on the meaning of this License.

## @item VERBATIM COPYING

You may copy and distribute the Document in any medium, either commercially or noncommercially, provided that this License, the copyright notices, and the license notice saying this License applies to the Document are reproduced in all copies, and that you add no other conditions whatsoever to those of this License. You may not use

technical measures to obstruct or control the reading or further copying of the copies you make or distribute. However, you may accept compensation in exchange for copies. If you distribute a large enough number of copies you must also follow the conditions in section 3.

You may also lend copies, under the same conditions stated above, and you may publicly display copies.

## @item COPYING IN QUANTITY

If you publish printed copies (or copies in media that commonly have printed covers) of the Document, numbering more than 100, and the Document's license notice requires Cover Texts, you must enclose the copies in covers that carry, clearly and legibly, all these Cover Texts: Front-Cover Texts on the front cover, and Back-Cover Texts on the back cover. Both covers must also clearly and legibly identify you as the publisher of these copies. The front cover must present the full title with all words of the title equally prominent and

visible. You may add other material on the covers in addition.

Copying with changes limited to the covers, as long as they preserve the title of the Document and satisfy these conditions, can be treated as verbatim copying in other respects.

If the required texts for either cover are too voluminous to fit legibly, you should put the first ones listed (as many as fit reasonably) on the actual cover, and continue the rest onto adjacent pages.

If you publish or distribute Opaque copies of the Document numbering more than 100, you must either include a machine-readable Transparent copy along with each Opaque copy, or state in or with each Opaque copy a computer-network location from which the general network-using public has access to download using public-standard network protocols a complete Transparent copy of the Document, free of added material. If you use the latter option, you must take reasonably prudent steps, when you begin distribution of Opaque copies in quantity, to ensure that this Transparent copy will remain thus accessible at the stated

location until at least one year after the last time you distribute an Opaque copy (directly or through your agents or retailers) of that edition to the public.

It is requested, but not required, that you contact the authors of the Document well before redistributing any large number of copies, to give them a chance to provide you with an updated version of the Document.

## @item MODIFICATIONS

You may copy and distribute a Modified Version of the Document under the conditions of sections 2 and 3 above, provided that you release the Modified Version under precisely this License, with the Modified Version filling the role of the Document, thus licensing distribution and modification of the Modified Version to whoever possesses a copy of it. In addition, you must do these things in the Modified Version:

#### @enumerate A

#### @item

Use in the Title Page (and on the covers, if any) a title distinct from that of the Document, and from those of previous versions (which should,

 if there were any, be listed in the History section of the Document). You may use the same title as a previous version if the original publisher of that version gives permission.

#### @item

List on the Title Page, as authors, one or more persons or entities responsible for authorship of the modifications in the Modified Version, together with at least five of the principal authors of the Document (all of its principal authors, if it has fewer than five), unless they release you from this requirement.

#### @item

State on the Title page the name of the publisher of the Modified Version, as the publisher.

#### @item

Preserve all the copyright notices of the Document.

#### @item

Add an appropriate copyright notice for your modifications adjacent to the other copyright notices.

#### @item

Include, immediately after the copyright notices, a license notice giving the public permission to use the Modified Version under the terms of this License, in the form shown in the Addendum below.

#### @item

Preserve in that license notice the full lists of Invariant Sections and required Cover Texts given in the Document's license notice.

#### @item

Include an unaltered copy of this License.

#### @item

Preserve the section Entitled ``History'', Preserve its Title, and add to it an item stating at least the title, year, new authors, and publisher of the Modified Version as given on the Title Page. If there is no section Entitled ``History'' in the Document, create one stating the title, year, authors, and publisher of the Document as given on its Title Page, then add an item describing the Modified Version as stated in the previous sentence.

#### @item

Preserve the network location, if any, given in the Document for public access to a Transparent copy of the Document, and likewise the network locations given in the Document for previous versions it was based on. These may be placed in the ``History'' section. You may omit a network location for a work that was published at least four years before the Document itself,

 or if the original publisher of the version it refers to gives permission.

#### @item

For any section Entitled ``Acknowledgements'' or ``Dedications'', Preserve the Title of the section, and preserve in the section all the substance and tone of each of the contributor acknowledgements and/or dedications given therein.

#### @item

Preserve all the Invariant Sections of the Document, unaltered in their text and in their titles. Section numbers or the equivalent are not considered part of the section titles.

#### @item

Delete any section Entitled ``Endorsements''. Such a section may not be included in the Modified Version.

#### @item

Do not retitle any existing section to be Entitled ``Endorsements'' or to conflict in title with any Invariant Section.

#### @item

Preserve any Warranty Disclaimers. @end enumerate

If the Modified Version includes new front-matter sections or appendices that qualify as Secondary Sections and contain no material copied from the Document, you may at your option designate some or all

of these sections as invariant. To do this, add their titles to the list of Invariant Sections in the Modified Version's license notice. These titles must be distinct from any other section titles.

You may add a section Entitled ``Endorsements'', provided it contains nothing but endorsements of your Modified Version by various parties---for example, statements of peer review or that the text has been approved by an organization as the authoritative definition of a standard.

You may add a passage of up to five words as a Front-Cover Text, and a passage of up to 25 words as a Back-Cover Text, to the end of the list of Cover Texts in the Modified Version. Only one passage of Front-Cover Text and one of Back-Cover Text may be added by (or through arrangements made by) any one entity. If the Document already includes a cover text for the same cover, previously added by you or by arrangement made by the same entity you are acting on behalf of, you may not add another; but you may

 replace the old one, on explicit permission from the previous publisher that added the old one.

The author(s) and publisher(s) of the Document do not by this License give permission to use their names for publicity for or to assert or imply endorsement of any Modified Version.

## @item COMBINING DOCUMENTS

You may combine the Document with other documents released under this License, under the terms defined in section 4 above for modified versions, provided that you include in the combination all of the Invariant Sections of all of the original documents, unmodified, and list them all as Invariant Sections of your combined work in its license notice, and that you preserve all their Warranty Disclaimers.

The combined work need only contain one copy of this License, and multiple identical Invariant Sections may be replaced with a single copy. If there are multiple Invariant Sections with the same name but different contents, make the title of each such section unique by adding at the end of it, in parentheses, the name of the original author or publisher of that section if known, or else a unique number. Make the same adjustment to the section titles in the list of Invariant Sections in the license notice of the combined work.

In the combination, you must combine any sections Entitled ``History'' in the various original documents, forming one section Entitled ``History''; likewise combine any sections Entitled ``Acknowledgements'', and any sections Entitled ``Dedications''. You must delete all sections Entitled ``Endorsements.''

## @item COLLECTIONS OF DOCUMENTS

You may make a collection consisting of the Document and other documents released under this License, and replace the individual copies of this License in the various documents with a single copy that is included in the collection, provided that you follow the rules of this License for verbatim copying of each of the documents in all other respects.

You may extract a single document from such a collection, and distribute

it individually under this License, provided you insert a copy of this License into the extracted document, and follow this License in all other respects regarding verbatim copying of that document.

## @item AGGREGATION WITH INDEPENDENT WORKS

A compilation of the Document or its derivatives with other separate and independent documents or works, in or on a volume of a storage or distribution medium, is called an ``aggregate'' if the copyright resulting from the compilation is not used to limit the legal rights of the compilation's users beyond what the individual works permit. When the Document is included in an aggregate, this License does not apply to the other works in the aggregate which are not themselves derivative works of the Document.

If the Cover Text requirement of section 3 is applicable to these copies of the Document, then if the Document is less than one half of the entire aggregate, the Document's Cover Texts may be placed on covers that bracket the Document within the aggregate, or the

electronic equivalent of covers if the Document is in electronic form. Otherwise they must appear on printed covers that bracket the whole aggregate.

## @item TRANSLATION

Translation is considered a kind of modification, so you may distribute translations of the Document under the terms of section 4. Replacing Invariant Sections with translations requires special permission from their copyright holders, but you may include translations of some or all Invariant Sections in addition to the original versions of these Invariant Sections. You may include a translation of this License, and all the license notices in the Document, and any Warranty Disclaimers, provided that you also include the original English version of this License and the original versions of those notices and disclaimers. In case of a disagreement between the translation and the original version of this License or a notice or disclaimer, the original version will prevail.

#### If a section

 in the Document is Entitled ``Acknowledgements'', ``Dedications'', or ``History'', the requirement (section 4) to Preserve its Title (section 1) will typically require changing the actual title.

## @item **TERMINATION**

You may not copy, modify, sublicense, or distribute the Document except as expressly provided for under this License. Any other attempt to

copy, modify, sublicense or distribute the Document is void, and will automatically terminate your rights under this License. However, parties who have received copies, or rights, from you under this License will not have their licenses terminated so long as such parties remain in full compliance.

#### @item

#### FUTURE REVISIONS OF THIS LICENSE

The Free Software Foundation may publish new, revised versions of the GNU Free Documentation License from time to time. Such new versions will be similar in spirit to the present version, but may differ in detail to address new problems or concerns. See @uref{http://www.gnu.org/copyleft/}.

#### Each version

 of the License is given a distinguishing version number. If the Document specifies that a particular numbered version of this License ``or any later version'' applies to it, you have the option of following the terms and conditions either of that specified version or of any later version that has been published (not as a draft) by the Free Software Foundation. If the Document does not specify a version number of this License, you may choose any version ever published (not as a draft) by the Free Software Foundation. @end enumerate

#### @page

@c MPFR tweak: Use @appendixsec @c @appendixsubsec ADDENDUM: How to use this License for your documents @appendixsec ADDENDUM: How to Use This License For Your Documents

To use this License in a document you have written, include a copy of the License in the document and put the following copyright and license notices just after the title page:

@smallexample @group Copyright (C) @var{year} @var{your name}. Permission is granted to copy, distribute and/or modify this document under the terms of the GNU Free Documentation License, Version 1.2 or any later version published by the Free Software Foundation; with no Invariant Sections, no Front-Cover Texts, and no Back-Cover Texts. A copy of the license is included in the section entitled ``GNU Free Documentation License''. @end group @end smallexample

If you have Invariant Sections, Front-Cover Texts and Back-Cover Texts, replace the ``with...Texts.'' line with this:

@smallexample @group with the Invariant Sections being @var{list their titles}, with the Front-Cover Texts being @var{list}, and with the Back-Cover Texts being @var{list}. @end group @end smallexample

If you have Invariant Sections without Cover Texts, or some other combination of the three, merge those two alternatives to suit the situation.

If your document contains nontrivial examples of program code, we recommend releasing these examples in parallel under your choice of free software license, such as the GNU General Public License,

to permit their use in free software.

@c Local Variables: @c ispell-local-pdict: "ispell-dict" @c End:

 GNU GENERAL PUBLIC LICENSE Version 3, 29 June 2007

Copyright (C) 2007 Free Software Foundation, Inc. <http://fsf.org/> Everyone is permitted to copy and distribute verbatim copies of this license document, but changing it is not allowed.

Preamble

 The GNU General Public License is a free, copyleft license for software and other kinds of works.

 The licenses for most software and other practical works are designed to take away your freedom to share and change the works. By contrast, the GNU General Public License is intended to guarantee your freedom to share and change all versions of a program--to make sure it remains free software for all its users. We, the Free Software Foundation, use the GNU General Public License for most of our software; it applies also to any other work released this way by its authors. You can apply it to your programs, too.

 When we speak of free software, we are referring to freedom, not price. Our General Public Licenses are designed to make sure that you have the freedom to distribute copies of free software (and charge for them if you wish), that you receive source code or can get it if you want it, that you can change the software or use pieces of it in new free programs, and that you know you can do these things.

 To protect your rights, we need to prevent others from denying you these rights or asking you to surrender the rights. Therefore, you have certain responsibilities if you distribute copies of the software, or if you modify it: responsibilities to respect the freedom of others.

 For example, if you distribute copies of such a program, whether gratis or for a fee, you must pass on to the recipients the same freedoms that you received. You must make sure that they, too, receive or can get the source code. And you must show them these terms so they know their rights.

 Developers that use the GNU GPL protect your rights with two steps: (1)

 assert copyright on the software, and (2) offer you this License giving you legal permission to copy, distribute and/or modify it.

 For the developers' and authors' protection, the GPL clearly explains that there is no warranty for this free software. For both users' and authors' sake, the GPL requires that modified versions be marked as changed, so that their problems will not be attributed erroneously to authors of previous versions.

 Some devices are designed to deny users access to install or run modified versions of the software inside them, although the manufacturer can do so. This is fundamentally incompatible with the aim of protecting users' freedom to change the software. The systematic pattern of such abuse occurs in the area of products for individuals to use, which is precisely where it is most unacceptable. Therefore, we have designed this version of the GPL to prohibit the practice for those products. If such problems arise substantially in other domains, we stand

 ready to extend this provision to those domains in future versions of the GPL, as needed to protect the freedom of users.

 Finally, every program is threatened constantly by software patents. States should not allow patents to restrict development and use of software on general-purpose computers, but in those that do, we wish to avoid the special danger that patents applied to a free program could make it effectively proprietary. To prevent this, the GPL assures that patents cannot be used to render the program non-free.

 The precise terms and conditions for copying, distribution and modification follow.

#### TERMS AND CONDITIONS

#### 0. Definitions.

"This License" refers to version 3 of the GNU General Public License.

 "Copyright" also means copyright-like laws that apply to other kinds of works, such as semiconductor masks.

 "The Program" refers to any copyrightable work licensed under this License. Each licensee is addressed as "you". "Licensees" and "recipients" may be individuals or organizations.

 To "modify" a work means to copy from or adapt all or part of the work in a fashion requiring copyright permission, other than the making of an exact copy. The resulting work is called a "modified version" of the earlier work or a work "based on" the earlier work.

 A "covered work" means either the unmodified Program or a work based on the Program.

 To "propagate" a work means to do anything with it that, without permission, would make you directly or secondarily liable for infringement under applicable copyright law, except executing it on a computer or modifying a private copy. Propagation includes copying, distribution (with or without modification), making available to the public, and in some countries other activities as well.

 To "convey" a work means any kind of propagation that enables other parties to make or receive copies. Mere interaction with a user through a computer network, with no transfer of a copy, is not conveying.

 An interactive user interface displays "Appropriate Legal Notices" to the extent that it includes a convenient and prominently visible feature that (1) displays an appropriate copyright notice, and (2) tells the user that there is no warranty for the work (except to the extent that warranties are provided), that licensees may convey the work under this License, and how to view a copy of this License. If the interface presents a list of user commands or options, such as a menu, a prominent item in the list meets this criterion.

#### 1. Source Code.

 The "source code" for a work means the preferred form of the work for making modifications to it. "Object code" means any non-source

#### form of a work.

 A "Standard Interface" means an interface that either is an official standard defined by a recognized standards body, or, in the case of interfaces specified for a particular programming language, one that is widely used among developers working in that language.

#### The

 "System Libraries" of an executable work include anything, other than the work as a whole, that (a) is included in the normal form of packaging a Major Component, but which is not part of that Major Component, and (b) serves only to enable use of the work with that Major Component, or to implement a Standard Interface for which an implementation is available to the public in source code form. A "Major Component", in this context, means a major essential component (kernel, window system, and so on) of the specific operating system (if any) on which the executable work runs, or a compiler used to produce the work, or an object code interpreter used to run it.

 The "Corresponding Source" for a work in object code form means all the source code needed to generate, install, and (for an executable work) run the object code and to modify the work, including scripts to control those activities. However, it does not include the work's System Libraries, or general-purpose tools or generally available free

programs which are used unmodified in performing those activities but which are not part of the work. For example, Corresponding Source includes interface definition files associated with source files for the work, and the source code for shared libraries and dynamically linked subprograms that the work is specifically designed to require, such as by intimate data communication or control flow between those subprograms and other parts of the work.

 The Corresponding Source need not include anything that users can regenerate automatically from other parts of the Corresponding Source.

 The Corresponding Source for a work in source code form is that same work.

#### 2. Basic Permissions.

 All rights granted under this License are granted for the term of copyright on the Program, and are irrevocable provided the stated conditions are met. This License explicitly affirms your unlimited permission to run the unmodified Program. The output from running a covered work is covered

by this License only if the output, given its

content, constitutes a covered work. This License acknowledges your rights of fair use or other equivalent, as provided by copyright law.

 You may make, run and propagate covered works that you do not convey, without conditions so long as your license otherwise remains in force. You may convey covered works to others for the sole purpose of having them make modifications exclusively for you, or provide you with facilities for running those works, provided that you comply with the terms of this License in conveying all material for which you do not control copyright. Those thus making or running the covered works for you must do so exclusively on your behalf, under your direction and control, on terms that prohibit them from making any copies of your copyrighted material outside their relationship with you.

 Conveying under any other circumstances is permitted solely under the conditions stated below. Sublicensing is not allowed; section 10 makes it unnecessary.

3. Protecting Users' Legal Rights From Anti-Circumvention Law.

 No covered work shall be deemed part of an effective technological measure under any applicable law fulfilling obligations under article 11 of the WIPO copyright treaty adopted on 20 December 1996, or similar laws prohibiting or restricting circumvention of such measures.

 When you convey a covered work, you waive any legal power to forbid circumvention of technological measures to the extent such circumvention is effected by exercising rights under this License with respect to the covered work, and you disclaim any intention to limit operation or modification of the work as a means of enforcing, against the work's users, your or third parties' legal rights to forbid circumvention of technological measures.

4. Conveying Verbatim Copies.

 You may convey verbatim copies of the Program's source code as you receive it, in any medium, provided that you conspicuously and appropriately publish on each copy an appropriate copyright notice; keep intact all notices stating that this License and any non-permissive terms added in accord with section 7 apply to the code; keep intact all notices of the absence of any warranty; and give all recipients a copy of this License along with the Program.

You may charge any price or no price for each copy that you convey,

and you may offer support or warranty protection for a fee.

5. Conveying Modified Source Versions.

 You may convey a work based on the Program, or the modifications to produce it from the Program, in the form of source code under the terms of section 4, provided that you also meet all of these conditions:

 a) The work must carry prominent notices stating that you modified it, and giving a relevant date.

 b) The work must carry prominent notices stating that it is released under this License and any conditions added under section 7. This requirement modifies the requirement in section 4 to

"keep intact all notices".

 c) You must license the entire work, as a whole, under this License to anyone who comes into possession of a copy. This License will therefore apply, along with any applicable section 7 additional terms, to the whole of the work, and all its parts, regardless of how they are packaged. This License gives no permission to license the work in any other way, but it does not invalidate such permission if you have separately received it.

 d) If the work has interactive user interfaces, each must display Appropriate Legal Notices; however, if the Program has interactive interfaces that do not display Appropriate Legal Notices, your work need not make them do so.

 A compilation of a covered work with other separate and independent works, which are not by their nature extensions of the covered work, and which are not combined with it such as to form a larger program, in or on a volume of a storage or distribution medium, is called an

"aggregate" if the compilation and its resulting copyright are not used to limit the access or legal rights of the compilation's users beyond what the individual works permit. Inclusion of a covered work in an aggregate does not cause this License to apply to the other parts of the aggregate.

6. Conveying Non-Source Forms.

 You may convey a covered work in object code form under the terms of sections 4 and 5, provided that you also convey the machine-readable Corresponding Source under the terms of this License, in one of these ways:

 a) Convey the object code in, or embodied in, a physical product (including a physical distribution medium), accompanied by the Corresponding Source fixed on a durable physical medium customarily used for software interchange.

 b) Convey the object code in, or embodied in, a physical product (including a physical distribution medium), accompanied by a written offer, valid for at least three years and valid for as

 long as you offer spare parts or customer support for that product model, to give anyone who possesses the object code either (1) a copy of the Corresponding Source for all the software in the product that is covered by this License, on a durable physical medium customarily used for software interchange, for a price no more than your reasonable cost of physically performing this conveying of source, or (2) access to copy the Corresponding Source from a network server at no charge.

 c) Convey individual copies of the object code with a copy of the written offer to provide the Corresponding Source. This alternative is allowed only occasionally and noncommercially, and only if you received the object code with such an offer, in accord with subsection 6b.

 d) Convey the object code by offering access from a designated place (gratis or for a charge), and offer equivalent access to the Corresponding Source in

the same way through the same place at no

 further charge. You need not require recipients to copy the Corresponding Source along with the object code. If the place to copy the object code is a network server, the Corresponding Source may be on a different server (operated by you or a third party) that supports equivalent copying facilities, provided you maintain clear directions next to the object code saying where to find the Corresponding Source. Regardless of what server hosts the Corresponding Source, you remain obligated to ensure that it is available for as long as needed to satisfy these requirements.

 e) Convey the object code using peer-to-peer transmission, provided you inform other peers where the object code and Corresponding Source of the work are being offered to the general public at no charge under subsection 6d.

 A separable portion of the object code, whose source code is excluded from the Corresponding Source as a System Library, need not be included in conveying the object code work.

 A "User Product" is either (1) a "consumer product", which means any tangible personal property which is normally used for personal, family, or household purposes, or (2) anything designed or sold for incorporation into a dwelling. In determining whether a product is a consumer product, doubtful cases shall be resolved in favor of coverage. For a particular product received by a particular user, "normally used" refers to a typical or common use of that class of product, regardless of the status of the particular user or of the way in which the particular user actually uses, or expects or is expected to use, the product. A product is a consumer product regardless of whether the product has substantial commercial, industrial or non-consumer uses, unless such uses represent the only significant mode of use of the product.

 "Installation Information" for a User Product means any methods, procedures, authorization

 keys, or other information required to install and execute modified versions of a covered work in that User Product from a modified version of its Corresponding Source. The information must suffice to ensure that the continued functioning of the modified object code is in no case prevented or interfered with solely because modification has been made.

 If you convey an object code work under this section in, or with, or specifically for use in, a User Product, and the conveying occurs as part of a transaction in which the right of possession and use of the User Product is transferred to the recipient in perpetuity or for a fixed term (regardless of how the transaction is characterized), the Corresponding Source conveyed under this section must be accompanied by the Installation Information. But this requirement does not apply if neither you nor any third party retains the ability to install modified object code on the User Product (for example, the work has been installed in

ROM).

 The requirement to provide Installation Information does not include a requirement to continue to provide support service, warranty, or updates for a work that has been modified or installed by the recipient, or for the User Product in which it has been modified or installed. Access to a network may be denied when the modification itself materially and adversely affects the operation of the network or violates the rules and protocols for communication across the network.

 Corresponding Source conveyed, and Installation Information provided, in accord with this section must be in a format that is publicly documented (and with an implementation available to the public in source code form), and must require no special password or key for unpacking, reading or copying.

#### 7. Additional Terms.

 "Additional permissions" are terms that supplement the terms of this License by making exceptions from one or more of its conditions. Additional permissions that are applicable to the entire Program shall

be treated as though they were included in this License, to the extent that they are valid under applicable law. If additional permissions apply only to part of the Program, that part may be used separately under those permissions, but the entire Program remains governed by this License without regard to the additional permissions.

 When you convey a copy of a covered work, you may at your option remove any additional permissions from that copy, or from any part of it. (Additional permissions may be written to require their own removal in certain cases when you modify the work.) You may place additional permissions on material, added by you to a covered work, for which you have or can give appropriate copyright permission.

 Notwithstanding any other provision of this License, for material you add to a covered work, you may (if authorized by the copyright holders of that material) supplement the terms of this License with terms:

 a) Disclaiming warranty or limiting liability differently from the terms of sections 15 and 16 of this License; or

 b) Requiring preservation of specified reasonable legal notices or author attributions in that material or in the Appropriate Legal Notices displayed by works containing it; or

 c) Prohibiting misrepresentation of the origin of that material, or requiring that modified versions of such material be marked in reasonable ways as different from the original version; or

 d) Limiting the use for publicity purposes of names of licensors or authors of the material; or

 e) Declining to grant rights under trademark law for use of some trade names, trademarks, or service marks; or

 f) Requiring indemnification of licensors and authors of that material by anyone who conveys the material (or modified versions of it) with contractual assumptions of liability to the recipient, for any liability that these contractual assumptions directly impose on

those licensors and authors.

 All other non-permissive additional terms are considered "further restrictions" within the meaning of section 10. If the Program as you received it, or any part of it, contains a notice stating that it is governed by this License along with a term that is a further restriction, you may remove that term. If a license document contains a further restriction but permits relicensing or conveying under this License, you may add to a covered work material governed by the terms of that license document, provided that the further restriction does not survive such relicensing or conveying.

 If you add terms to a covered work in accord with this section, you must place, in the relevant source files, a statement of the additional terms that apply to those files, or a notice indicating where to find the applicable terms.

 Additional terms, permissive or non-permissive, may be stated in the form of a separately written license, or stated as exceptions; the above requirements apply either way.

#### 8. Termination.

 You may not propagate or modify a covered work except as expressly provided under this License. Any attempt otherwise to propagate or modify it is void, and will automatically terminate your rights under this License (including any patent licenses granted under the third paragraph of section 11).

 However, if you cease all violation of this License, then your license from a particular copyright holder is reinstated (a) provisionally, unless and until the copyright holder explicitly and finally terminates your license, and (b) permanently, if the copyright holder fails to notify you of the violation by some reasonable means prior to 60 days after the cessation.

 Moreover, your license from a particular copyright holder is reinstated permanently if the copyright holder notifies you of the violation by some reasonable means, this is the first time you have received notice of violation of this License (for any work) from that copyright

 holder, and you cure the violation prior to 30 days after your receipt of the notice.

 Termination of your rights under this section does not terminate the licenses of parties who have received copies or rights from you under this License. If your rights have been terminated and not permanently reinstated, you do not qualify to receive new licenses for the same material under section 10.

#### 9. Acceptance Not Required for Having Copies.

 You are not required to accept this License in order to receive or run a copy of the Program. Ancillary propagation of a covered work occurring solely as a consequence of using peer-to-peer transmission to receive a copy likewise does not require acceptance. However, nothing other than this License grants you permission to propagate or modify any covered work. These actions infringe copyright if you do not accept this License. Therefore, by modifying or propagating a covered work, you indicate your acceptance of this License to do so.

#### 10. Automatic Licensing of Downstream Recipients.

 Each time you convey a covered work, the recipient automatically receives a license from the original licensors, to run, modify and propagate that work, subject to this License. You are not responsible for enforcing compliance by third parties with this License.

 An "entity transaction" is a transaction transferring control of an organization, or substantially all assets of one, or subdividing an organization, or merging organizations. If propagation of a covered work results from an entity transaction, each party to that transaction who receives a copy of the work also receives whatever licenses to the work the party's predecessor in interest had or could give under the previous paragraph, plus a right to possession of the Corresponding Source of the work from the predecessor in interest, if the predecessor has it or can get it with reasonable efforts.

 You may not impose any further restrictions on the exercise of the rights

 granted or affirmed under this License. For example, you may not impose a license fee, royalty, or other charge for exercise of rights granted under this License, and you may not initiate litigation (including a cross-claim or counterclaim in a lawsuit) alleging that any patent claim is infringed by making, using, selling, offering for sale, or importing the Program or any portion of it.

#### 11. Patents.

 A "contributor" is a copyright holder who authorizes use under this License of the Program or a work on which the Program is based. The work thus licensed is called the contributor's "contributor version".

 A contributor's "essential patent claims" are all patent claims owned or controlled by the contributor, whether already acquired or hereafter acquired, that would be infringed by some manner, permitted

by this License, of making, using, or selling its contributor version, but do not include claims that would be infringed only as a consequence of further modification of the contributor version. For purposes of this definition, "control" includes the right to grant patent sublicenses in a manner consistent with the requirements of this License.

 Each contributor grants you a non-exclusive, worldwide, royalty-free patent license under the contributor's essential patent claims, to make, use, sell, offer for sale, import and otherwise run, modify and propagate the contents of its contributor version.

 In the following three paragraphs, a "patent license" is any express agreement or commitment, however denominated, not to enforce a patent (such as an express permission to practice a patent or covenant not to sue for patent infringement). To "grant" such a patent license to a party means to make such an agreement or commitment not to enforce a patent against the party.

 If you convey a covered work, knowingly relying on a patent license, and the Corresponding Source of the work is not available for anyone to copy, free of charge and under the terms of this

License, through a

publicly available network server or other readily accessible means, then you must either (1) cause the Corresponding Source to be so available, or (2) arrange to deprive yourself of the benefit of the patent license for this particular work, or (3) arrange, in a manner consistent with the requirements of this License, to extend the patent license to downstream recipients. "Knowingly relying" means you have actual knowledge that, but for the patent license, your conveying the covered work in a country, or your recipient's use of the covered work in a country, would infringe one or more identifiable patents in that country that you have reason to believe are valid.

 If, pursuant to or in connection with a single transaction or arrangement, you convey, or propagate by procuring conveyance of, a covered work, and grant a patent license to some of the parties receiving the covered work authorizing them to use, propagate, modify or convey a specific copy of the covered work, then the patent license you grant is automatically extended to all recipients of the covered work and works based on it.

 A patent license is "discriminatory" if it does not include within the scope of its coverage, prohibits the exercise of, or is conditioned on the non-exercise of one or more of the rights that are specifically granted under this License. You may not convey a covered

work if you are a party to an arrangement with a third party that is in the business of distributing software, under which you make payment to the third party based on the extent of your activity of conveying the work, and under which the third party grants, to any of the parties who would receive the covered work from you, a discriminatory patent license (a) in connection with copies of the covered work conveyed by you (or copies made from those copies), or (b) primarily for and in connection with specific products or compilations that contain the covered work, unless you entered into that arrangement, or

that patent license was granted, prior to 28 March 2007.

 Nothing in this License shall be construed as excluding or limiting any implied license or other defenses to infringement that may otherwise be available to you under applicable patent law.

12. No Surrender of Others' Freedom.

 If conditions are imposed on you (whether by court order, agreement or otherwise) that contradict the conditions of this License, they do not excuse you from the conditions of this License. If you cannot convey a covered work so as to satisfy simultaneously your obligations under this License and any other pertinent obligations, then as a consequence you may not convey it at all. For example, if you agree to terms that obligate you to collect a royalty for further conveying from those to whom you convey the Program, the only way you could satisfy both those terms and this License would be to refrain entirely from conveying the Program.

13. Use with the GNU Affero General Public License.

 Notwithstanding any other provision of this License, you have permission to link or combine any covered work with a work licensed under version 3 of the GNU Affero General Public License into a single combined work, and to convey the resulting work. The terms of this License will continue to apply to the part which is the covered work, but the special requirements of the GNU Affero General Public License, section 13, concerning interaction through a network will apply to the combination as such.

14. Revised Versions of this License.

 The Free Software Foundation may publish revised and/or new versions of the GNU General Public License from time to time. Such new versions will be similar in spirit to the present version, but may differ in detail to address new problems or concerns.

 Each version is given a distinguishing version number. If the Program specifies that a certain numbered version of the GNU General Public License "or any later version" applies to it, you have the

option of following the terms and conditions either of that numbered version or of any later version published by the Free Software Foundation. If the Program does not specify a version number of the GNU General Public License, you may choose any version ever published by the Free Software Foundation.

 If the Program specifies that a proxy can decide which future versions of the GNU General Public License can be used, that proxy's public statement of acceptance of a version permanently authorizes you to choose that version for the Program.

 Later license versions may give you additional or different permissions. However, no additional obligations are imposed on any author or copyright holder as a result of your choosing to follow a later version.

15. Disclaimer of Warranty.

 THERE IS NO WARRANTY FOR THE PROGRAM, TO THE EXTENT PERMITTED BY APPLICABLE LAW. EXCEPT WHEN OTHERWISE STATED IN WRITING THE COPYRIGHT HOLDERS AND/OR OTHER PARTIES PROVIDE THE PROGRAM "AS IS" WITHOUT WARRANTY

OF ANY KIND, EITHER EXPRESSED OR IMPLIED, INCLUDING, BUT NOT LIMITED TO, THE IMPLIED WARRANTIES OF MERCHANTABILITY AND FITNESS FOR A PARTICULAR PURPOSE. THE ENTIRE RISK AS TO THE QUALITY AND PERFORMANCE OF THE PROGRAM IS WITH YOU. SHOULD THE PROGRAM PROVE DEFECTIVE, YOU ASSUME THE COST OF ALL NECESSARY SERVICING, REPAIR OR CORRECTION.

16. Limitation of Liability.

 IN NO EVENT UNLESS REQUIRED BY APPLICABLE LAW OR AGREED TO IN WRITING WILL ANY COPYRIGHT HOLDER, OR ANY OTHER PARTY WHO MODIFIES AND/OR CONVEYS THE PROGRAM AS PERMITTED ABOVE, BE LIABLE TO YOU FOR DAMAGES, INCLUDING ANY GENERAL, SPECIAL, INCIDENTAL OR CONSEQUENTIAL DAMAGES ARISING OUT OF THE USE OR INABILITY TO USE THE PROGRAM (INCLUDING BUT NOT LIMITED TO LOSS OF DATA OR DATA BEING RENDERED INACCURATE OR LOSSES SUSTAINED BY YOU OR THIRD PARTIES OR A FAILURE OF THE PROGRAM TO OPERATE WITH ANY OTHER PROGRAMS), EVEN IF SUCH HOLDER OR OTHER PARTY HAS BEEN ADVISED OF THE POSSIBILITY OF SUCH DAMAGES.

17.

Interpretation of Sections 15 and 16.

 If the disclaimer of warranty and limitation of liability provided above cannot be given local legal effect according to their terms, reviewing courts shall apply local law that most closely approximates an absolute waiver of all civil liability in connection with the Program, unless a warranty or assumption of liability accompanies a copy of the Program in return for a fee.

#### END OF TERMS AND CONDITIONS

How to Apply These Terms to Your New Programs

 If you develop a new program, and you want it to be of the greatest possible use to the public, the best way to achieve this is to make it free software which everyone can redistribute and change under these terms.

 To do so, attach the following notices to the program. It is safest to attach them to the start of each source file to most effectively state the exclusion of warranty; and each file should have at least the "copyright" line and a pointer to where the full notice is found.

 <one line to give the program's name and a brief idea of what it does.> Copyright  $(C)$  <year > <name of author>

 This program is free software: you can redistribute it and/or modify it under the terms of the GNU General Public License as published by the Free Software Foundation, either version 3 of the License, or (at your option) any later version.

 This program is distributed in the hope that it will be useful, but WITHOUT ANY WARRANTY; without even the implied warranty of MERCHANTABILITY or FITNESS FOR A PARTICULAR PURPOSE. See the GNU General Public License for more details.

 You should have received a copy of the GNU General Public License along with this program. If not, see <http://www.gnu.org/licenses/>.

Also add information on how to contact you by electronic and paper mail.

 If the program does terminal interaction, make it output a short notice like this when it starts in an interactive mode:

 $<$ program $>$  Copyright (C)  $<$ year $>$   $<$ name of author $>$  This program comes with ABSOLUTELY NO WARRANTY; for details type `show w'. This is free software, and you are welcome to redistribute it under certain conditions; type `show c' for details.

The hypothetical commands `show w' and `show c' should show the appropriate parts of the General Public License. Of course, your program's commands might be different; for a GUI interface, you would use an "about box".

 You should also get your employer (if you work as a programmer) or school, if any, to sign a "copyright disclaimer" for the program, if necessary. For more information on this, and how to apply and follow the GNU GPL, see <http://www.gnu.org/licenses/>.

 The GNU General Public License does not permit incorporating your program into proprietary programs. If your program is a subroutine library, you may consider it more useful to permit linking proprietary applications with the library. If this is what you want to do, use the GNU Lesser General Public License instead of this License. But first, please read <http://www.gnu.org/philosophy/why-not-lgpl.html>. GNU LESSER GENERAL PUBLIC LICENSE Version 3, 29 June 2007

Copyright (C) 2007 Free Software Foundation, Inc. <http://fsf.org/> Everyone is permitted to copy and distribute verbatim copies of this license document, but changing it is not allowed.

 This version of the GNU Lesser General Public License incorporates the terms and conditions of version 3 of the GNU General Public License, supplemented by the additional permissions listed below.

0. Additional Definitions.

 As used herein, "this License" refers to version 3 of the GNU Lesser General Public License, and the "GNU GPL" refers to version 3 of the GNU General Public License.

 "The Library" refers to a covered work governed by this License, other than an Application or a Combined Work as defined below.

 An "Application" is any work that makes use of an interface provided by the Library, but which is not otherwise based on the Library. Defining a subclass of a class defined by the Library is deemed a mode of using an interface provided by the Library.

 A "Combined Work" is a work produced by combining or linking an Application with the Library. The particular version of the Library with which the Combined Work was made is also called the "Linked Version".

 The "Minimal Corresponding Source" for a Combined Work means the Corresponding Source for the Combined Work, excluding any source code for portions of the Combined Work that, considered in isolation, are

based on the Application, and not on the Linked Version.

 The "Corresponding Application Code" for a Combined Work means the object code and/or source code for the Application, including any data and utility programs needed for reproducing the Combined Work from the Application, but excluding the System Libraries of the Combined Work.

1. Exception to Section 3 of the GNU GPL.

 You may convey a covered work under sections 3 and 4 of this License without being bound by section 3 of the GNU GPL.

 2. Conveying Modified Versions.

 If you modify a copy of the Library, and, in your modifications, a facility refers to a function or data to be supplied by an Application that uses the facility (other than as an argument passed when the facility is invoked), then you may convey a copy of the modified version:

 a) under this License, provided that you make a good faith effort to ensure that, in the event an Application does not supply the function or data, the facility still operates, and performs whatever part of its purpose remains meaningful, or

 b) under the GNU GPL, with none of the additional permissions of this License applicable to that copy.

3. Object Code Incorporating Material from Library Header Files.

 The object code form of an Application may incorporate material from a header file that is part of the Library. You may convey such object code under terms of your choice, provided that, if the incorporated material is not limited to numerical parameters, data structure

layouts and accessors, or small macros, inline functions and templates (ten or fewer lines in length), you do both of the following:

 a) Give prominent notice with each copy of the object code that the Library is used in it and that the Library and its use are covered by this License.

 b) Accompany the object code with a copy of the GNU GPL and this license document.

4. Combined Works.
You may convey a Combined Work under terms of your choice that, taken together, effectively do not restrict modification of the portions of the Library contained in the Combined Work and reverse engineering for debugging such modifications, if you also do each of the following:

 a) Give prominent notice with each copy of the Combined Work that the Library is used in it and that the Library and its use are covered by this License.

 b) Accompany the Combined Work with a copy of the GNU GPL and this license document.

 c) For a Combined Work that displays copyright notices during execution, include the copyright notice for the Library among these notices, as well as a reference directing the user to the copies of the GNU GPL and this license document.

d) Do one of the following:

 0) Convey the Minimal Corresponding Source under the terms of this License, and the Corresponding Application Code in a form suitable for, and under terms that permit, the user to recombine or relink the Application with a modified version of the Linked Version to produce a modified Combined Work, in the manner specified by section 6 of the GNU GPL for conveying Corresponding Source.

 1) Use a suitable shared library mechanism for linking with the Library. A suitable mechanism is one that (a) uses at run time a copy of the Library already present on the user's computer system, and (b) will operate properly with a modified version of the Library that is interface-compatible with the Linked

Version.

 e) Provide Installation Information, but only if you would otherwise be required to provide such information under section 6 of the GNU GPL, and only to the extent that such information is necessary to install and execute a modified version of the Combined Work produced by recombining or relinking the Application with a modified version of the Linked Version. (If you use option 4d0, the Installation Information must accompany the Minimal Corresponding Source and Corresponding Application Code. If you use option 4d1, you must provide the Installation Information in the manner specified by section 6 of the GNU GPL for conveying Corresponding Source.)

#### 5. Combined Libraries.

 You may place library facilities that are a work based on the Library side by side in a single library together with other library facilities that are not Applications and are not covered by this License, and convey such a combined library under terms of your choice, if you do both of the following:

 a) Accompany the combined library with a copy of the same work based on the Library, uncombined with any other library facilities, conveyed under the terms of this License.

 b) Give prominent notice with the combined library that part of it is a work based on the Library, and explaining where to find the accompanying uncombined form of the same work.

6. Revised Versions of the GNU Lesser General Public License.

 The Free Software Foundation may publish revised and/or new versions of the GNU Lesser General Public License from time to time. Such new versions will be similar in spirit to the present version, but may differ in detail to address new problems or concerns.

 Each version is given a distinguishing version number. If the Library as you received it specifies that a certain numbered version of the GNU Lesser General Public License "or any later version" applies to it, you have the option of following the terms and

conditions either of that published version or of any later version published by the Free Software Foundation. If the Library as you received it does not specify a version number of the GNU Lesser General Public License, you may choose any version of the GNU Lesser General Public License ever published by the Free Software Foundation.

 If the Library as you received it specifies that a proxy can decide whether future versions of the GNU Lesser General Public License shall apply, that proxy's public statement of acceptance of any version is permanent authorization for you to choose that version for the Library.

# **1.193 libassuan 2.5.1**

# **1.193.1 Available under license :**

 GNU LESSER GENERAL PUBLIC LICENSE Version 2.1, February 1999

Copyright (C) 1991, 1999 Free Software Foundation, Inc. 51 Franklin St, Fifth Floor, Boston, MA 02110-1301 USA Everyone is permitted to copy and distribute verbatim copies of this license document, but changing it is not allowed.

[This is the first released version of the Lesser GPL. It also counts as the successor of the GNU Library Public License, version 2, hence the version number 2.1.]

#### Preamble

 The licenses for most software are designed to take away your freedom to share and change it. By contrast, the GNU General Public Licenses are intended to guarantee your freedom to share and change free software--to make sure the software is free for all its users.

 This license, the Lesser General Public License, applies to some specially designated software packages--typically libraries--of the Free Software Foundation and other authors who decide to use it. You

can use it too, but we suggest you first think carefully about whether this license or the ordinary General Public License is the better strategy to use in any particular case, based on the explanations below.

 When we speak of free software, we are referring to freedom of use, not price. Our General Public Licenses are designed to make sure that you have the freedom to distribute copies of free software (and charge for this service if you wish); that you receive source code or can get it if you want it; that you can change the software and use pieces of it in new free programs; and that you are informed that you can do these things.

 To protect your rights, we need to make restrictions that forbid distributors to deny you these rights or to ask you to surrender these rights. These restrictions translate to certain responsibilities for you if you distribute copies of the library or if you modify it.

 For example, if you distribute copies of the library, whether gratis

or for a fee, you must give the recipients all the rights that we gave you. You must make sure that they, too, receive or can get the source code. If you link other code with the library, you must provide

complete object files to the recipients, so that they can relink them with the library after making changes to the library and recompiling it. And you must show them these terms so they know their rights.

We protect your rights with a two-step method: (1) we copyright the library, and (2) we offer you this license, which gives you legal permission to copy, distribute and/or modify the library.

 To protect each distributor, we want to make it very clear that there is no warranty for the free library. Also, if the library is modified by someone else and passed on, the recipients should know that what they have is not the original version, so that the original author's reputation will not be affected by problems that might be introduced by others.

#### Finally, software

 patents pose a constant threat to the existence of any free program. We wish to make sure that a company cannot effectively restrict the users of a free program by obtaining a restrictive license from a patent holder. Therefore, we insist that any patent license obtained for a version of the library must be consistent with the full freedom of use specified in this license.

 Most GNU software, including some libraries, is covered by the ordinary GNU General Public License. This license, the GNU Lesser General Public License, applies to certain designated libraries, and is quite different from the ordinary General Public License. We use this license for certain libraries in order to permit linking those libraries into non-free programs.

 When a program is linked with a library, whether statically or using a shared library, the combination of the two is legally speaking a combined work, a derivative of the original library. The ordinary General Public License therefore permits such linking only if the entire combination fits its criteria of freedom. The Lesser General

Public License permits more lax criteria for linking other code with the library.

 We call this license the "Lesser" General Public License because it does Less to protect the user's freedom than the ordinary General Public License. It also provides other free software developers Less of an advantage over competing non-free programs. These disadvantages are the reason we use the ordinary General Public License for many libraries. However, the Lesser license provides advantages in certain special circumstances.

For example, on rare occasions, there may be a special need to

encourage the widest possible use of a certain library, so that it becomes a de-facto standard. To achieve this, non-free programs must be allowed to use the library. A more frequent case is that a free library does the same job as widely used non-free libraries. In this case, there is little to gain by limiting the free library to free software only, so we use the Lesser General Public License.

 In other cases, permission to use a particular library in non-free programs enables a greater number of people to use a large body of free software. For example, permission to use the GNU C Library in non-free programs enables many more people to use the whole GNU operating system, as well as its variant, the GNU/Linux operating system.

 Although the Lesser General Public License is Less protective of the users' freedom, it does ensure that the user of a program that is linked with the Library has the freedom and the wherewithal to run that program using a modified version of the Library.

 The precise terms and conditions for copying, distribution and modification follow. Pay close attention to the difference between a "work based on the library" and a "work that uses the library". The former contains code derived from the library, whereas the latter must be combined with the library in order to run.

### GNU LESSER GENERAL PUBLIC LICENSE TERMS AND CONDITIONS FOR COPYING, DISTRIBUTION AND MODIFICATION

 0. This License Agreement applies to any software library or other program which contains a notice placed by the copyright holder or other authorized party saying it may be distributed under the terms of this Lesser General Public License (also called "this License"). Each licensee is addressed as "you".

 A "library" means a collection of software functions and/or data prepared so as to be conveniently linked with application programs (which use some of those functions and data) to form executables.

 The "Library", below, refers to any such software library or work which has been distributed under these terms. A "work based on the Library" means either the Library or any derivative work under copyright law: that is to say, a work containing the Library or a portion of it, either verbatim or with modifications and/or translated straightforwardly into another language. (Hereinafter, translation is included without limitation in the term "modification".)

 "Source code" for a work means the preferred form of the work for making modifications to it. For a library, complete source code means all the source code for all modules it contains, plus any associated interface definition files, plus the scripts used to control compilation and installation of the library.

 Activities other than copying, distribution and modification are not covered by this License; they are outside its scope. The act of running a program using the Library is not restricted, and output from such a program is covered only if its contents constitute a work based on the Library (independent of the use of the Library in a tool for writing it). Whether that is true depends on what the Library does and what the program that uses the Library does.

 1. You may copy and distribute verbatim copies of the Library's complete source code as you receive it, in any medium, provided that

you conspicuously and appropriately publish on each copy an appropriate copyright notice and disclaimer of warranty; keep intact all the notices that refer to this License and to the absence of any warranty; and distribute a copy of this License along with the Library.

 You may charge a fee for the physical act of transferring a copy, and you may at your option offer warranty protection in exchange for a fee.

 2. You may modify your copy or copies of the Library or any portion of it, thus forming a work based on the Library, and copy and distribute such modifications or work under the terms of Section 1 above, provided that you also meet all of these conditions:

a) The modified work must itself be a software library.

 b) You must cause the files modified to carry prominent notices stating that you changed the files and the date of any change.

 c) You must cause the whole of the work to be licensed at no charge to all third parties under the terms of this License.

 d) If a facility in the modified Library refers to a function or a table of data to be supplied by an application program that uses the facility, other than as an argument passed when the facility is invoked, then you must make a good faith effort to ensure that, in the event an application does not supply such function or table, the facility still operates, and performs whatever part of

its purpose remains meaningful.

 (For example, a function in a library to compute square roots has a purpose that is entirely well-defined independent of the application. Therefore, Subsection 2d requires that any application-supplied function or table used by this function must be optional: if the application does not supply it, the square root function must still compute square roots.)

These requirements apply to the modified work as a whole. If identifiable sections of that work are not derived from the Library, and can be reasonably

 considered independent and separate works in themselves, then this License, and its terms, do not apply to those sections when you distribute them as separate works. But when you distribute the same sections as part of a whole which is a work based on the Library, the distribution of the whole must be on the terms of this License, whose permissions for other licensees extend to the entire whole, and thus to each and every part regardless of who wrote it.

Thus, it is not the intent of this section to claim rights or contest your rights to work written entirely by you; rather, the intent is to exercise the right to control the distribution of derivative or collective works based on the Library.

In addition, mere aggregation of another work not based on the Library with the Library (or with a work based on the Library) on a volume of a storage or distribution medium does not bring the other work under the scope of this License.

#### 3. You may opt to apply the terms of the ordinary GNU General Public

License instead of this License to a given copy of the Library. To do this, you must alter all the notices that refer to this License, so that they refer to the ordinary GNU General Public License, version 2, instead of to this License. (If a newer version than version 2 of the ordinary GNU General Public License has appeared, then you can specify that version instead if you wish.) Do not make any other change in these notices.

 Once this change is made in a given copy, it is irreversible for that copy, so the ordinary GNU General Public License applies to all subsequent copies and derivative works made from that copy.

 This option is useful when you wish to copy part of the code of the Library into a program that is not a library.

 4. You may copy and distribute the Library (or a portion or derivative of it, under Section 2) in object code or executable form under the terms of Sections 1 and 2 above provided that you accompany it with the complete corresponding machine-readable source code, which must be distributed under the terms of Sections 1 and 2 above on a medium customarily used for software interchange.

 If distribution of object code is made by offering access to copy from a designated place, then offering equivalent access to copy the source code from the same place satisfies the requirement to distribute the source code, even though third parties are not compelled to copy the source along with the object code.

 5. A program that contains no derivative of any portion of the Library, but is designed to work with the Library by being compiled or linked with it, is called a "work that uses the Library". Such a work, in isolation, is not a derivative work of the Library, and therefore falls outside the scope of this License.

 However, linking a "work that uses the Library" with the Library creates an executable that is a derivative of the Library (because it contains portions of the Library), rather than a "work that uses the

library". The executable is therefore covered by this License. Section 6 states terms for distribution of such executables.

 When a "work that uses the Library" uses material from a header file that is part of the Library, the object code for the work may be a derivative work of the Library even though the source code is not. Whether this is true is especially significant if the work can be linked without the Library, or if the work is itself a library. The threshold for this to be true is not precisely defined by law.

 If such an object file uses only numerical parameters, data structure layouts and accessors, and small macros and small inline functions (ten lines or less in length), then the use of the object file is unrestricted, regardless of whether it is legally a derivative work. (Executables containing this object code plus portions of the Library will still fall under Section 6.)

 Otherwise, if the work is a derivative of the Library, you may distribute the object code for the work under the terms of Section 6. Any executables containing that work also fall under Section 6, whether or not they are linked directly with the Library itself.

6. As an exception to the Sections above, you may also combine or

link a "work that uses the Library" with the Library to produce a work containing portions of the Library, and distribute that work under terms of your choice, provided that the terms permit modification of the work for the customer's own use and reverse engineering for debugging such modifications.

 You must give prominent notice with each copy of the work that the Library is used in it and that the Library and its use are covered by this License. You must supply a copy of this License. If the work during execution displays copyright notices, you must include the copyright notice for the Library among them, as well as a reference directing the user to the copy of this License. Also, you must do one of these things:

#### a) Accompany the

work with the complete corresponding

 machine-readable source code for the Library including whatever changes were used in the work (which must be distributed under Sections 1 and 2 above); and, if the work is an executable linked with the Library, with the complete machine-readable "work that uses the Library", as object code and/or source code, so that the user can modify the Library and then relink to produce a modified executable containing the modified Library. (It is understood that the user who changes the contents of definitions files in the Library will not necessarily be able to recompile the application to use the modified definitions.)

 b) Use a suitable shared library mechanism for linking with the Library. A suitable mechanism is one that (1) uses at run time a copy of the library already present on the user's computer system, rather than copying library functions into the executable, and (2) will operate properly

with a modified version of the library, if

 the user installs one, as long as the modified version is interface-compatible with the version that the work was made with.

 c) Accompany the work with a written offer, valid for at least three years, to give the same user the materials specified in Subsection 6a, above, for a charge no more than the cost of performing this distribution.

 d) If distribution of the work is made by offering access to copy from a designated place, offer equivalent access to copy the above specified materials from the same place.

 e) Verify that the user has already received a copy of these materials or that you have already sent this user a copy.

 For an executable, the required form of the "work that uses the Library" must include any data and utility programs needed for reproducing the executable from it. However, as a special exception, the materials to be distributed need not include anything that is normally

 distributed (in either source or binary form) with the major components (compiler, kernel, and so on) of the operating system on which the executable runs, unless that component itself accompanies the executable.

 It may happen that this requirement contradicts the license restrictions of other proprietary libraries that do not normally accompany the operating system. Such a contradiction means you cannot use both them and the Library together in an executable that you distribute.

 7. You may place library facilities that are a work based on the Library side-by-side in a single library together with other library facilities not covered by this License, and distribute such a combined library, provided that the separate distribution of the work based on the Library and of the other library facilities is otherwise permitted, and provided that you do these two things:

 a) Accompany the combined library with a copy of the same work based on the Library, uncombined with any other library

 facilities. This must be distributed under the terms of the Sections above.

 b) Give prominent notice with the combined library of the fact that part of it is a work based on the Library, and explaining where to find the accompanying uncombined form of the same work.

 8. You may not copy, modify, sublicense, link with, or distribute the Library except as expressly provided under this License. Any attempt otherwise to copy, modify, sublicense, link with, or distribute the Library is void, and will automatically terminate your rights under this License. However, parties who have received copies, or rights, from you under this License will not have their licenses terminated so long as such parties remain in full compliance.

 9. You are not required to accept this License, since you have not signed it. However, nothing else grants you permission to modify or distribute the Library or its derivative works. These actions are prohibited by law if you

 do not accept this License. Therefore, by modifying or distributing the Library (or any work based on the Library), you indicate your acceptance of this License to do so, and all its terms and conditions for copying, distributing or modifying the Library or works based on it.

 10. Each time you redistribute the Library (or any work based on the Library), the recipient automatically receives a license from the original licensor to copy, distribute, link with or modify the Library subject to these terms and conditions. You may not impose any further restrictions on the recipients' exercise of the rights granted herein. You are not responsible for enforcing compliance by third parties with this License.

 11. If, as a consequence of a court judgment or allegation of patent infringement or for any other reason (not limited to patent issues), conditions are imposed on you (whether by court order, agreement or otherwise) that contradict the conditions of this License, they do not excuse

 you from the conditions of this License. If you cannot distribute so as to satisfy simultaneously your obligations under this License and any other pertinent obligations, then as a consequence you may not distribute the Library at all. For example, if a patent license would not permit royalty-free redistribution of the Library by all those who receive copies directly or indirectly through you, then the only way you could satisfy both it and this License would be to refrain entirely from distribution of the Library.

If any portion of this section is held invalid or unenforceable under any particular circumstance, the balance of the section is intended to apply, and the section as a whole is intended to apply in other circumstances.

It is not the purpose of this section to induce you to infringe any patents or other property right claims or to contest validity of any such claims; this section has the sole purpose of protecting the integrity of the free software distribution system which is

implemented by public license practices. Many people have made generous contributions to the wide range of software distributed through that system in reliance on consistent application of that system; it is up to the author/donor to decide if he or she is willing to distribute software through any other system and a licensee cannot impose that choice.

This section is intended to make thoroughly clear what is believed to be a consequence of the rest of this License.

 12. If the distribution and/or use of the Library is restricted in certain countries either by patents or by copyrighted interfaces, the original copyright holder who places the Library under this License

may add an explicit geographical distribution limitation excluding those countries, so that distribution is permitted only in or among countries not thus excluded. In such case, this License incorporates the limitation as if written in the body of this License.

 13. The Free Software Foundation may publish revised and/or new

versions of the Lesser General Public License from time to time. Such new versions will be similar in spirit to the present version, but may differ in detail to address new problems or concerns.

Each version is given a distinguishing version number. If the Library specifies a version number of this License which applies to it and "any later version", you have the option of following the terms and conditions either of that version or of any later version published by the Free Software Foundation. If the Library does not specify a license version number, you may choose any version ever published by the Free Software Foundation.

 14. If you wish to incorporate parts of the Library into other free programs whose distribution conditions are incompatible with these, write to the author to ask for permission. For software which is copyrighted by the Free Software Foundation, write to the Free Software Foundation; we sometimes make exceptions for this. Our decision will

 be guided by the two goals of preserving the free status of all derivatives of our free software and of promoting the sharing and reuse of software generally.

#### NO WARRANTY

 15. BECAUSE THE LIBRARY IS LICENSED FREE OF CHARGE, THERE IS NO WARRANTY FOR THE LIBRARY, TO THE EXTENT PERMITTED BY APPLICABLE LAW. EXCEPT WHEN OTHERWISE STATED IN WRITING THE COPYRIGHT HOLDERS AND/OR OTHER PARTIES PROVIDE THE LIBRARY "AS IS" WITHOUT WARRANTY OF ANY KIND, EITHER EXPRESSED OR IMPLIED, INCLUDING, BUT NOT LIMITED TO, THE IMPLIED WARRANTIES OF MERCHANTABILITY AND FITNESS FOR A PARTICULAR PURPOSE. THE ENTIRE RISK AS TO THE QUALITY AND PERFORMANCE OF THE LIBRARY IS WITH YOU. SHOULD THE LIBRARY PROVE DEFECTIVE, YOU ASSUME THE COST OF ALL NECESSARY SERVICING, REPAIR OR CORRECTION.

 16. IN NO EVENT UNLESS REQUIRED BY APPLICABLE LAW OR AGREED TO IN WRITING WILL ANY COPYRIGHT HOLDER, OR ANY OTHER PARTY WHO MAY MODIFY AND/OR REDISTRIBUTE THE LIBRARY AS PERMITTED ABOVE, BE LIABLE TO YOU FOR DAMAGES, INCLUDING ANY GENERAL, SPECIAL, INCIDENTAL OR CONSEQUENTIAL DAMAGES ARISING OUT OF THE USE OR INABILITY TO USE THE LIBRARY (INCLUDING BUT NOT LIMITED TO LOSS OF DATA OR DATA BEING

RENDERED INACCURATE OR LOSSES SUSTAINED BY YOU OR THIRD PARTIES OR A FAILURE OF THE LIBRARY TO OPERATE WITH ANY OTHER SOFTWARE), EVEN IF SUCH HOLDER OR OTHER PARTY HAS BEEN ADVISED OF THE POSSIBILITY OF SUCH DAMAGES.

#### END OF TERMS AND CONDITIONS

How to Apply These Terms to Your New Libraries

 If you develop a new library, and you want it to be of the greatest possible use to the public, we recommend making it free software that everyone can redistribute and change. You can do so by permitting redistribution under these terms (or, alternatively, under the terms of the ordinary General Public License).

 To apply these terms, attach the following notices to the library. It is safest to attach them to the start of each source file to most effectively

 convey the exclusion of warranty; and each file should have at least the "copyright" line and a pointer to where the full notice is found.

 <one line to give the library's name and a brief idea of what it does.> Copyright  $(C)$  <year > <name of author>

 This library is free software; you can redistribute it and/or modify it under the terms of the GNU Lesser General Public License as published by the Free Software Foundation; either version 2.1 of the License, or (at your option) any later version.

 This library is distributed in the hope that it will be useful, but WITHOUT ANY WARRANTY; without even the implied warranty of MERCHANTABILITY or FITNESS FOR A PARTICULAR PURPOSE. See the GNU Lesser General Public License for more details.

 You should have received a copy of the GNU Lesser General Public License along with this library; if not, write to the Free Software Foundation, Inc., 51 Franklin St, Fifth Floor, Boston, MA 02110-1301 **USA** 

Also add information on how to contact you by electronic and paper mail.

You should also get your employer (if you work as a programmer) or your school, if any, to sign a "copyright disclaimer" for the library, if necessary. Here is a sample; alter the names:

Yoyodyne, Inc., hereby disclaims all copyright interest in the

 library `Frob' (a library for tweaking knobs) written by James Random Hacker.

 <signature of Ty Coon>, 1 April 1990 Ty Coon, President of Vice

That's all there is to it!

 GNU GENERAL PUBLIC LICENSE Version 3, 29 June 2007

Copyright (C) 2007 Free Software Foundation, Inc. <http://fsf.org/> Everyone is permitted to copy and distribute verbatim copies of this license document, but changing it is not allowed.

 Preamble

 The GNU General Public License is a free, copyleft license for software and other kinds of works.

 The licenses for most software and other practical works are designed to take away your freedom to share and change the works. By contrast, the GNU General Public License is intended to guarantee your freedom to share and change all versions of a program--to make sure it remains free software for all its users. We, the Free Software Foundation, use the GNU General Public License for most of our software; it applies also to any other work released this way by its authors. You can apply it to your programs, too.

 When we speak of free software, we are referring to freedom, not price. Our General Public Licenses are designed to make sure that you have the freedom to distribute copies of free software (and charge for them if you wish), that you receive source code or can get it if you want it, that you can change the software or use pieces of it in new free programs, and that you know you can do these things.

 To protect your rights, we need to prevent others from denying you these rights or asking you to surrender the rights. Therefore, you have certain responsibilities if you distribute copies of the software, or if you modify it: responsibilities to respect the freedom of others.

 For example, if you distribute copies of such a program, whether gratis or for a fee, you must pass on to the recipients the same freedoms that you received. You must make sure that they, too, receive or can get the source code. And you must show them these terms so they know their rights.

 Developers that use the GNU GPL protect your rights with two steps: (1) assert copyright on the software, and (2) offer you this License giving you legal permission to copy, distribute and/or modify it.

 For the developers' and authors' protection, the GPL clearly explains that there is no warranty for this free software. For both users' and authors' sake, the GPL requires that modified versions be marked as changed, so that their problems will not be attributed erroneously to authors of previous versions.

 Some devices are designed to deny users access to install or run modified versions of the software inside them, although the manufacturer can do so. This is fundamentally incompatible with the aim of protecting users' freedom to change the software. The systematic pattern of such abuse occurs in the area of products for individuals to use, which is precisely where it is most unacceptable. Therefore, we have designed this version of the GPL to prohibit the practice for those products. If such problems arise substantially in other domains, we stand ready to extend this provision to those domains in future versions

of the GPL, as needed to protect the freedom of users.

 Finally, every program is threatened constantly by software patents. States should not allow patents to restrict development and use of software on general-purpose computers, but in those that do, we wish to avoid the special danger that patents applied to a free program could make it effectively proprietary. To prevent this, the GPL assures that patents cannot be used to render the program non-free.

 The precise terms and conditions for copying, distribution and modification follow.

#### TERMS AND CONDITIONS

#### 0. Definitions.

"This License" refers to version 3 of the GNU General Public License.

 "Copyright" also means copyright-like laws that apply to other kinds of works, such as semiconductor masks.

 "The Program" refers to any copyrightable work licensed under this License. Each licensee is addressed as "you". "Licensees" and "recipients" may be individuals or organizations.

To

 "modify" a work means to copy from or adapt all or part of the work in a fashion requiring copyright permission, other than the making of an exact copy. The resulting work is called a "modified version" of the earlier work or a work "based on" the earlier work.

 A "covered work" means either the unmodified Program or a work based on the Program.

 To "propagate" a work means to do anything with it that, without permission, would make you directly or secondarily liable for infringement under applicable copyright law, except executing it on a computer or modifying a private copy. Propagation includes copying, distribution (with or without modification), making available to the public, and in some countries other activities as well.

 To "convey" a work means any kind of propagation that enables other parties to make or receive copies. Mere interaction with a user through a computer network, with no transfer of a copy, is not conveying.

#### An interactive user interface displays "Appropriate Legal Notices"

to the extent that it includes a convenient and prominently visible feature that (1) displays an appropriate copyright notice, and (2) tells the user that there is no warranty for the work (except to the extent that warranties are provided), that licensees may convey the work under this License, and how to view a copy of this License. If the interface presents a list of user commands or options, such as a menu, a prominent item in the list meets this criterion.

#### 1. Source Code.

 The "source code" for a work means the preferred form of the work for making modifications to it. "Object code" means any non-source form of a work.

 A "Standard Interface" means an interface that either is an official standard defined by a recognized standards body, or, in the case of interfaces specified for a particular programming language, one that is widely used among developers working in that language.

 The "System Libraries" of an executable work include anything, other than

 the work as a whole, that (a) is included in the normal form of packaging a Major Component, but which is not part of that Major Component, and (b) serves only to enable use of the work with that Major Component, or to implement a Standard Interface for which an implementation is available to the public in source code form. A "Major Component", in this context, means a major essential component (kernel, window system, and so on) of the specific operating system (if any) on which the executable work runs, or a compiler used to produce the work, or an object code interpreter used to run it.

 The "Corresponding Source" for a work in object code form means all the source code needed to generate, install, and (for an executable work) run the object code and to modify the work, including scripts to control those activities. However, it does not include the work's System Libraries, or general-purpose tools or generally available free programs which are used unmodified in performing those activities but

which are not part of the work. For example, Corresponding Source includes interface definition files associated with source files for the work, and the source code for shared libraries and dynamically linked subprograms that the work is specifically designed to require, such as by intimate data communication or control flow between those subprograms and other parts of the work.

 The Corresponding Source need not include anything that users can regenerate automatically from other parts of the Corresponding Source.

 The Corresponding Source for a work in source code form is that same work.

#### 2. Basic Permissions.

 All rights granted under this License are granted for the term of copyright on the Program, and are irrevocable provided the stated conditions are met. This License explicitly affirms your unlimited permission to run the unmodified Program. The output from running a covered work is covered by this License only if the output, given its content,

 constitutes a covered work. This License acknowledges your rights of fair use or other equivalent, as provided by copyright law.

 You may make, run and propagate covered works that you do not convey, without conditions so long as your license otherwise remains in force. You may convey covered works to others for the sole purpose of having them make modifications exclusively for you, or provide you with facilities for running those works, provided that you comply with the terms of this License in conveying all material for which you do not control copyright. Those thus making or running the covered works for you must do so exclusively on your behalf, under your direction and control, on terms that prohibit them from making any copies of your copyrighted material outside their relationship with you.

Conveying under any other circumstances is permitted solely under

the conditions stated below. Sublicensing is not allowed; section 10 makes it unnecessary.

 3. Protecting Users' Legal Rights From Anti-Circumvention Law.

 No covered work shall be deemed part of an effective technological measure under any applicable law fulfilling obligations under article 11 of the WIPO copyright treaty adopted on 20 December 1996, or similar laws prohibiting or restricting circumvention of such measures.

 When you convey a covered work, you waive any legal power to forbid circumvention of technological measures to the extent such circumvention is effected by exercising rights under this License with respect to the covered work, and you disclaim any intention to limit operation or modification of the work as a means of enforcing, against the work's users, your or third parties' legal rights to forbid circumvention of technological measures.

4. Conveying Verbatim Copies.

 You may convey verbatim copies of the Program's source code as you receive it, in any medium, provided that you conspicuously and appropriately publish on each copy an appropriate copyright notice; keep

 intact all notices stating that this License and any non-permissive terms added in accord with section 7 apply to the code; keep intact all notices of the absence of any warranty; and give all recipients a copy of this License along with the Program.

 You may charge any price or no price for each copy that you convey, and you may offer support or warranty protection for a fee.

5. Conveying Modified Source Versions.

 You may convey a work based on the Program, or the modifications to produce it from the Program, in the form of source code under the terms of section 4, provided that you also meet all of these conditions:

 a) The work must carry prominent notices stating that you modified it, and giving a relevant date.

 b) The work must carry prominent notices stating that it is released under this License and any conditions added under section 7. This requirement modifies the requirement in section 4 to "keep intact all notices".

c) You must license

the entire work, as a whole, under this

 License to anyone who comes into possession of a copy. This License will therefore apply, along with any applicable section 7 additional terms, to the whole of the work, and all its parts, regardless of how they are packaged. This License gives no permission to license the work in any other way, but it does not invalidate such permission if you have separately received it.

 d) If the work has interactive user interfaces, each must display Appropriate Legal Notices; however, if the Program has interactive interfaces that do not display Appropriate Legal Notices, your work need not make them do so.

 A compilation of a covered work with other separate and independent works, which are not by their nature extensions of the covered work, and which are not combined with it such as to form a larger program, in or on a volume of a storage or distribution medium, is called an "aggregate" if the compilation and its resulting copyright are not used to limit the access or legal rights of the compilation's users beyond what the individual works permit. Inclusion of a covered work in an aggregate does not cause this License to apply to the other parts of the aggregate.

6. Conveying Non-Source Forms.

 You may convey a covered work in object code form under the terms of sections 4 and 5, provided that you also convey the machine-readable Corresponding Source under the terms of this License, in one of these ways:

 a) Convey the object code in, or embodied in, a physical product (including a physical distribution medium), accompanied by the Corresponding Source fixed on a durable physical medium customarily used for software interchange.

 b) Convey the object code in, or embodied in, a physical product (including a physical distribution medium), accompanied by a written offer, valid for at least three years and valid for as long as you offer spare parts or customer support for that product

 model, to give anyone who possesses the object code either (1) a copy of the Corresponding Source for all the software in the product that is covered by this License, on a durable physical medium customarily used for software interchange, for a price no more than your reasonable cost of physically performing this conveying of source, or (2) access to copy the

Corresponding Source from a network server at no charge.

 c) Convey individual copies of the object code with a copy of the written offer to provide the Corresponding Source. This alternative is allowed only occasionally and noncommercially, and only if you received the object code with such an offer, in accord with subsection 6b.

 d) Convey the object code by offering access from a designated place (gratis or for a charge), and offer equivalent access to the Corresponding Source in the same way through the same place at no further charge.

 You need not require recipients to copy the Corresponding Source along with the object code. If the place to copy the object code is a network server, the Corresponding Source may be on a different server (operated by you or a third party) that supports equivalent copying facilities, provided you maintain clear directions next to the object code saying where to find the Corresponding Source. Regardless of what server hosts the Corresponding Source, you remain obligated to ensure that it is available for as long as needed to satisfy these requirements.

 e) Convey the object code using peer-to-peer transmission, provided you inform other peers where the object code and Corresponding Source of the work are being offered to the general public at no charge under subsection 6d.

 A separable portion of the object code, whose source code is excluded from the Corresponding Source as a System Library, need not be included in conveying the object code work.

 A "User Product" is either (1) a "consumer product", which means any tangible personal property which is normally used for personal, family, or household purposes, or (2) anything designed or sold for incorporation into a dwelling. In determining whether a product is a consumer product, doubtful cases shall be resolved in favor of coverage. For a particular product received by a particular user, "normally used" refers to a typical or common use of that class of product, regardless of the status of the particular user or of the way in which the particular user actually uses, or expects or is expected to use, the product. A product is a consumer product regardless of whether the product has substantial commercial, industrial or non-consumer uses, unless such uses represent the only significant mode of use of the product.

 "Installation Information" for a User Product means any methods, procedures, authorization keys, or other information required to install and execute

 modified versions of a covered work in that User Product from a modified version of its Corresponding Source. The information must suffice to ensure that the continued functioning of the modified object code is in no case prevented or interfered with solely because modification has been made.

 If you convey an object code work under this section in, or with, or specifically for use in, a User Product, and the conveying occurs as part of a transaction in which the right of possession and use of the User Product is transferred to the recipient in perpetuity or for a fixed term (regardless of how the transaction is characterized), the Corresponding Source conveyed under this section must be accompanied by the Installation Information. But this requirement does not apply if neither you nor any third party retains the ability to install modified object code on the User Product (for example, the work has been installed in ROM).

 The requirement to provide Installation Information does not include a

requirement to continue to provide support service, warranty, or updates for a work that has been modified or installed by the recipient, or for the User Product in which it has been modified or installed. Access to a network may be denied when the modification itself materially and adversely affects the operation of the network or violates the rules and protocols for communication across the network.

 Corresponding Source conveyed, and Installation Information provided, in accord with this section must be in a format that is publicly documented (and with an implementation available to the public in source code form), and must require no special password or key for unpacking, reading or copying.

#### 7. Additional Terms.

 "Additional permissions" are terms that supplement the terms of this License by making exceptions from one or more of its conditions. Additional permissions that are applicable to the entire Program shall be treated as though they were included in this License, to the extent that they are valid under applicable law. If additional permissions apply only to part of the Program, that part may be used separately under those permissions, but the entire Program remains governed by this License without regard to the additional permissions.

When you convey a copy of a covered work, you may at your option remove any additional permissions from that copy, or from any part of it. (Additional permissions may be written to require their own removal in certain cases when you modify the work.) You may place

additional permissions on material, added by you to a covered work, for which you have or can give appropriate copyright permission.

 Notwithstanding any other provision of this License, for material you add to a covered work, you may (if authorized by the copyright holders of that material) supplement the terms of this License with terms:

 a) Disclaiming warranty or limiting liability differently from the terms of sections 15 and 16 of this License; or

 b) Requiring preservation of specified reasonable legal notices or author attributions in that material or in the Appropriate Legal Notices displayed by works containing it; or

 c) Prohibiting misrepresentation of the origin of that material, or requiring that modified versions of such material be marked in reasonable ways as different from the original version; or

 d) Limiting the use for publicity purposes of names of licensors or authors of the material; or

 e) Declining to grant rights under trademark law for use of some trade names, trademarks, or service marks; or

 f) Requiring indemnification of licensors and authors of that material by anyone who conveys the material (or modified versions of it) with contractual assumptions of liability to the recipient, for any liability that these contractual assumptions directly impose on those licensors and authors.

#### All other non-permissive additional

terms are considered "further

restrictions" within the meaning of section 10. If the Program as you received it, or any part of it, contains a notice stating that it is governed by this License along with a term that is a further restriction, you may remove that term. If a license document contains a further restriction but permits relicensing or conveying under this License, you may add to a covered work material governed by the terms of that license document, provided that the further restriction does not survive such relicensing or conveying.

 If you add terms to a covered work in accord with this section, you must place, in the relevant source files, a statement of the additional terms that apply to those files, or a notice indicating where to find the applicable terms.

Additional terms, permissive or non-permissive, may be stated in the

form of a separately written license, or stated as exceptions; the above requirements apply either way.

#### 8. Termination.

#### You may

 not propagate or modify a covered work except as expressly provided under this License. Any attempt otherwise to propagate or modify it is void, and will automatically terminate your rights under this License (including any patent licenses granted under the third paragraph of section 11).

 However, if you cease all violation of this License, then your license from a particular copyright holder is reinstated (a) provisionally, unless and until the copyright holder explicitly and finally terminates your license, and (b) permanently, if the copyright holder fails to notify you of the violation by some reasonable means prior to 60 days after the cessation.

 Moreover, your license from a particular copyright holder is reinstated permanently if the copyright holder notifies you of the violation by some reasonable means, this is the first time you have received notice of violation of this License (for any work) from that copyright holder, and you cure the violation prior to 30 days after your

receipt of the notice.

 Termination of your rights under this section does not terminate the licenses of parties who have received copies or rights from you under this License. If your rights have been terminated and not permanently reinstated, you do not qualify to receive new licenses for the same material under section 10.

9. Acceptance Not Required for Having Copies.

 You are not required to accept this License in order to receive or run a copy of the Program. Ancillary propagation of a covered work occurring solely as a consequence of using peer-to-peer transmission to receive a copy likewise does not require acceptance. However, nothing other than this License grants you permission to propagate or modify any covered work. These actions infringe copyright if you do not accept this License. Therefore, by modifying or propagating a covered work, you indicate your acceptance of this License to do so.

10. Automatic Licensing of Downstream Recipients.

Each time

 you convey a covered work, the recipient automatically receives a license from the original licensors, to run, modify and propagate that work, subject to this License. You are not responsible for enforcing compliance by third parties with this License.

 An "entity transaction" is a transaction transferring control of an organization, or substantially all assets of one, or subdividing an organization, or merging organizations. If propagation of a covered work results from an entity transaction, each party to that transaction who receives a copy of the work also receives whatever licenses to the work the party's predecessor in interest had or could give under the previous paragraph, plus a right to possession of the Corresponding Source of the work from the predecessor in interest, if the predecessor has it or can get it with reasonable efforts.

 You may not impose any further restrictions on the exercise of the rights granted or affirmed under this License. For example, you may not

 impose a license fee, royalty, or other charge for exercise of rights granted under this License, and you may not initiate litigation (including a cross-claim or counterclaim in a lawsuit) alleging that any patent claim is infringed by making, using, selling, offering for sale, or importing the Program or any portion of it.

#### 11. Patents.

 A "contributor" is a copyright holder who authorizes use under this License of the Program or a work on which the Program is based. The work thus licensed is called the contributor's "contributor version".

 A contributor's "essential patent claims" are all patent claims owned or controlled by the contributor, whether already acquired or hereafter acquired, that would be infringed by some manner, permitted by this License, of making, using, or selling its contributor version, but do not include claims that would be infringed only as a consequence of further modification of the contributor version. For purposes of this definition, "control" includes the right to grant patent sublicenses in a manner consistent with the requirements of this License.

 Each contributor grants you a non-exclusive, worldwide, royalty-free patent license under the contributor's essential patent claims, to make, use, sell, offer for sale, import and otherwise run, modify and propagate the contents of its contributor version.

 In the following three paragraphs, a "patent license" is any express agreement or commitment, however denominated, not to enforce a patent (such as an express permission to practice a patent or covenant not to sue for patent infringement). To "grant" such a patent license to a party means to make such an agreement or commitment not to enforce a patent against the party.

 If you convey a covered work, knowingly relying on a patent license, and the Corresponding Source of the work is not available for anyone to copy, free of charge and under the terms of this License, through a publicly available network server or other

readily accessible means,

then you must either (1) cause the Corresponding Source to be so available, or (2) arrange to deprive yourself of the benefit of the patent license for this particular work, or (3) arrange, in a manner consistent with the requirements of this License, to extend the patent license to downstream recipients. "Knowingly relying" means you have actual knowledge that, but for the patent license, your conveying the covered work in a country, or your recipient's use of the covered work in a country, would infringe one or more identifiable patents in that country that you have reason to believe are valid.

 If, pursuant to or in connection with a single transaction or arrangement, you convey, or propagate by procuring conveyance of, a covered work, and grant a patent license to some of the parties receiving the covered work authorizing them to use, propagate, modify or convey a specific copy of the covered work, then the patent license you grant is automatically extended to all recipients of the covered work and works based on it.

 A patent license is "discriminatory" if it does not include within the scope of its coverage, prohibits the exercise of, or is conditioned on the non-exercise of one or more of the rights that are specifically granted under this License. You may not convey a covered work if you are a party to an arrangement with a third party that is in the business of distributing software, under which you make payment to the third party based on the extent of your activity of conveying the work, and under which the third party grants, to any of the parties who would receive the covered work from you, a discriminatory patent license (a) in connection with copies of the covered work conveyed by you (or copies made from those copies), or (b) primarily for and in connection with specific products or compilations that contain the covered work, unless you entered into that arrangement, or that patent license was granted, prior to 28 March 2007.

 Nothing in this License shall be construed as excluding or limiting any implied license or other defenses to infringement that may otherwise be available to you under applicable patent law.

#### 12. No Surrender of Others' Freedom.

 If conditions are imposed on you (whether by court order, agreement or otherwise) that contradict the conditions of this License, they do not excuse you from the conditions of this License. If you cannot convey a covered work so as to satisfy simultaneously your obligations under this License and any other pertinent obligations, then as a consequence you may not convey it at all. For example, if you agree to terms that obligate you to collect a royalty for further conveying from those to whom you convey the Program, the only way you could satisfy both those terms and this License would be to refrain entirely from conveying the Program.

13. Use with the GNU Affero General Public License.

 Notwithstanding any other provision of this License, you have

permission to link or combine any covered work with a work licensed under version 3 of the GNU Affero General Public License into a single combined work, and to convey the resulting work. The terms of this License will continue to apply to the part which is the covered work, but the special requirements of the GNU Affero General Public License, section 13, concerning interaction through a network will apply to the combination as such.

14. Revised Versions of this License.

 The Free Software Foundation may publish revised and/or new versions of the GNU General Public License from time to time. Such new versions will be similar in spirit to the present version, but may differ in detail to address new problems or concerns.

 Each version is given a distinguishing version number. If the Program specifies that a certain numbered version of the GNU General Public License "or any later version" applies to it, you have the option of following the terms and conditions either of that numbered version or of any later version published by the Free Software Foundation. If the Program does not specify a version number of the

GNU General Public License, you may choose any version ever published by the Free Software Foundation.

 If the Program specifies that a proxy can decide which future versions of the GNU General Public License can be used, that proxy's public statement of acceptance of a version permanently authorizes you to choose that version for the Program.

Later license versions may give you additional or different

permissions. However, no additional obligations are imposed on any author or copyright holder as a result of your choosing to follow a later version.

15. Disclaimer of Warranty.

 THERE IS NO WARRANTY FOR THE PROGRAM, TO THE EXTENT PERMITTED BY APPLICABLE LAW. EXCEPT WHEN OTHERWISE STATED IN WRITING THE COPYRIGHT HOLDERS AND/OR OTHER PARTIES PROVIDE THE PROGRAM "AS IS" WITHOUT WARRANTY OF ANY KIND, EITHER EXPRESSED OR IMPLIED,

INCLUDING, BUT NOT LIMITED TO,

THE IMPLIED WARRANTIES OF MERCHANTABILITY AND FITNESS FOR A PARTICULAR PURPOSE. THE ENTIRE RISK AS TO THE QUALITY AND PERFORMANCE OF THE PROGRAM IS WITH YOU. SHOULD THE PROGRAM PROVE DEFECTIVE, YOU ASSUME THE COST OF ALL NECESSARY SERVICING, REPAIR OR CORRECTION.

16. Limitation of Liability.

 IN NO EVENT UNLESS REQUIRED BY APPLICABLE LAW OR AGREED TO IN WRITING WILL ANY COPYRIGHT HOLDER, OR ANY OTHER PARTY WHO MODIFIES AND/OR CONVEYS THE PROGRAM AS PERMITTED ABOVE, BE LIABLE TO YOU FOR DAMAGES, INCLUDING ANY GENERAL, SPECIAL, INCIDENTAL OR CONSEQUENTIAL DAMAGES ARISING OUT OF THE USE OR INABILITY TO USE THE PROGRAM (INCLUDING BUT NOT LIMITED TO LOSS OF DATA OR DATA BEING RENDERED INACCURATE OR LOSSES SUSTAINED BY YOU OR THIRD PARTIES OR A FAILURE OF THE PROGRAM TO OPERATE WITH ANY OTHER PROGRAMS), EVEN IF SUCH HOLDER OR OTHER PARTY HAS BEEN ADVISED OF THE POSSIBILITY OF SUCH DAMAGES.

17. Interpretation of Sections 15 and 16.

If the disclaimer

 of warranty and limitation of liability provided above cannot be given local legal effect according to their terms, reviewing courts shall apply local law that most closely approximates an absolute waiver of all civil liability in connection with the Program, unless a warranty or assumption of liability accompanies a copy of the Program in return for a fee.

 END OF TERMS AND CONDITIONS

 How to Apply These Terms to Your New Programs

 If you develop a new program, and you want it to be of the greatest possible use to the public, the best way to achieve this is to make it free software which everyone can redistribute and change under these terms.

 To do so, attach the following notices to the program. It is safest to attach them to the start of each source file to most effectively

state the exclusion of warranty; and each file should have at least the "copyright" line and a pointer to where the full notice is found.

<one line to give the program's name and a brief idea of what it does.> Copyright  $(C)$  <year > <name of author>

 This program is free software: you can redistribute it and/or modify it under the terms of the GNU General Public License as published by the Free Software Foundation, either version 3 of the License, or (at your option) any later version.

 This program is distributed in the hope that it will be useful, but WITHOUT ANY WARRANTY; without even the implied warranty of MERCHANTABILITY or FITNESS FOR A PARTICULAR PURPOSE. See the GNU General Public License for more details.

 You should have received a copy of the GNU General Public License along with this program. If not, see <http://www.gnu.org/licenses/>.

Also add information on how to contact you by electronic and paper mail.

 If the program does terminal interaction, make it output a short notice like this when it starts in an interactive mode:

 $\langle$  sprogram $\rangle$  Copyright (C)  $\langle$  vear $\rangle$   $\langle$  name of author $\rangle$ This program comes with

 ABSOLUTELY NO WARRANTY; for details type `show w'. This is free software, and you are welcome to redistribute it under certain conditions; type `show c' for details.

The hypothetical commands `show w' and `show c' should show the appropriate parts of the General Public License. Of course, your program's commands might be different; for a GUI interface, you would use an "about box".

 You should also get your employer (if you work as a programmer) or school, if any, to sign a "copyright disclaimer" for the program, if necessary. For more information on this, and how to apply and follow the GNU GPL, see <http://www.gnu.org/licenses/>.

 The GNU General Public License does not permit incorporating your program into proprietary programs. If your program is a subroutine library, you may consider it more useful to permit linking proprietary applications with the library. If this is what you want to do, use the GNU Lesser General Public License instead of this License. But first, please read

<http://www.gnu.org/philosophy/why-not-lgpl.html>.

# **1.194 pinentry 1.1.0 1.194.1 Available under license :**

 GNU GENERAL PUBLIC LICENSE Version 2, June 1991

Copyright (C) 1989, 1991 Free Software Foundation, Inc. 675 Mass Ave, Cambridge, MA 02139, USA Everyone is permitted to copy and distribute verbatim copies of this license document, but changing it is not allowed.

#### Preamble

 The licenses for most software are designed to take away your freedom to share and change it. By contrast, the GNU General Public License is intended to guarantee your freedom to share and change free software--to make sure the software is free for all its users. This General Public License applies to most of the Free Software Foundation's software and to any other program whose authors commit to using it. (Some other Free Software Foundation software is covered by the GNU Library General Public License instead.) You can apply it to your programs, too.

 When we speak of free software, we are referring to freedom, not price. Our General Public Licenses are designed to make sure that you

have the freedom to distribute copies of free software (and charge for

this service if you wish), that you receive source code or can get it if you want it, that you can change the software or use pieces of it in new free programs; and that you know you can do these things.

 To protect your rights, we need to make restrictions that forbid anyone to deny you these rights or to ask you to surrender the rights. These restrictions translate to certain responsibilities for you if you distribute copies of the software, or if you modify it.

 For example, if you distribute copies of such a program, whether gratis or for a fee, you must give the recipients all the rights that you have. You must make sure that they, too, receive or can get the source code. And you must show them these terms so they know their rights.

We protect your rights with two steps: (1) copyright the software, and (2) offer you this license which gives you legal permission to copy, distribute

and/or modify the software.

 Also, for each author's protection and ours, we want to make certain that everyone understands that there is no warranty for this free software. If the software is modified by someone else and passed on, we want its recipients to know that what they have is not the original, so that any problems introduced by others will not reflect on the original authors' reputations.

 Finally, any free program is threatened constantly by software patents. We wish to avoid the danger that redistributors of a free program will individually obtain patent licenses, in effect making the program proprietary. To prevent this, we have made it clear that any patent must be licensed for everyone's free use or not licensed at all.

 The precise terms and conditions for copying, distribution and modification follow.

### GNU GENERAL PUBLIC LICENSE TERMS AND CONDITIONS FOR COPYING, DISTRIBUTION AND MODIFICATION

 0. This License applies to any program or other work which contains

a notice placed by the copyright holder saying it may be distributed under the terms of this General Public License. The "Program", below, refers to any such program or work, and a "work based on the Program" means either the Program or any derivative work under copyright law: that is to say, a work containing the Program or a portion of it, either verbatim or with modifications and/or translated into another language. (Hereinafter, translation is included without limitation in the term "modification".) Each licensee is addressed as "you".

Activities other than copying, distribution and modification are not covered by this License; they are outside its scope. The act of running the Program is not restricted, and the output from the Program is covered only if its contents constitute a work based on the Program (independent of having been made by running the Program). Whether that is true depends on what the Program does.

# 1. You may copy and distribute verbatim

copies of the Program's

source code as you receive it, in any medium, provided that you conspicuously and appropriately publish on each copy an appropriate copyright notice and disclaimer of warranty; keep intact all the notices that refer to this License and to the absence of any warranty; and give any other recipients of the Program a copy of this License along with the Program.

You may charge a fee for the physical act of transferring a copy, and you may at your option offer warranty protection in exchange for a fee.

 2. You may modify your copy or copies of the Program or any portion of it, thus forming a work based on the Program, and copy and distribute such modifications or work under the terms of Section 1 above, provided that you also meet all of these conditions:

 a) You must cause the modified files to carry prominent notices stating that you changed the files and the date of any change.

 b) You must cause any work that you distribute or publish, that in whole

 or in part contains or is derived from the Program or any part thereof, to be licensed as a whole at no charge to all third parties under the terms of this License.

 c) If the modified program normally reads commands interactively when run, you must cause it, when started running for such interactive use in the most ordinary way, to print or display an announcement including an appropriate copyright notice and a notice that there is no warranty (or else, saying that you provide a warranty) and that users may redistribute the program under these conditions, and telling the user how to view a copy of this License. (Exception: if the Program itself is interactive but does not normally print such an announcement, your work based on the Program is not required to print an announcement.)

These requirements apply to the modified work as a whole. If identifiable sections of that work are not derived from the Program, and can be reasonably

 considered independent and separate works in themselves, then this License, and its terms, do not apply to those sections when you distribute them as separate works. But when you distribute the same sections as part of a whole which is a work based on the Program, the distribution of the whole must be on the terms of this License, whose permissions for other licensees extend to the entire whole, and thus to each and every part regardless of who wrote it.

Thus, it is not the intent of this section to claim rights or contest your rights to work written entirely by you; rather, the intent is to exercise the right to control the distribution of derivative or collective works based on the Program.

In addition, mere aggregation of another work not based on the Program with the Program (or with a work based on the Program) on a volume of a storage or distribution medium does not bring the other work under the scope of this License.

 3. You may copy and distribute the Program (or a work based on it,

under Section 2) in object code or executable form under the terms of Sections 1 and 2 above provided that you also do one of the following:

 a) Accompany it with the complete corresponding machine-readable source code, which must be distributed under the terms of Sections 1 and 2 above on a medium customarily used for software interchange; or,

 b) Accompany it with a written offer, valid for at least three years, to give any third party, for a charge no more than your cost of physically performing source distribution, a complete machine-readable copy of the corresponding source code, to be distributed under the terms of Sections 1 and 2 above on a medium customarily used for software interchange; or,

 c) Accompany it with the information you received as to the offer to distribute corresponding source code. (This alternative is allowed only for noncommercial distribution and only if you received the program in object code or executable form with such an offer, in accord with Subsection b above.)

The source code for a work means the preferred form of the work for making modifications to it. For an executable work, complete source code means all the source code for all modules it contains, plus any associated interface definition files, plus the scripts used to control compilation and installation of the executable. However, as a special exception, the source code distributed need not include anything that is normally distributed (in either source or binary form) with the major components (compiler, kernel, and so on) of the operating system on which the executable runs, unless that component itself accompanies the executable.

If distribution of executable or object code is made by offering access to copy from a designated place, then offering equivalent access to copy the source code from the same place counts as distribution of the source code, even though third parties are not compelled to copy

the source along with the object code.

 4. You may not copy, modify, sublicense, or distribute the Program except as expressly provided under this License. Any attempt otherwise to copy, modify, sublicense or distribute the Program is void, and will automatically terminate your rights under this License. However, parties who have received copies, or rights, from you under this License will not have their licenses terminated so long as such

parties remain in full compliance.

 5. You are not required to accept this License, since you have not signed it. However, nothing else grants you permission to modify or distribute the Program or its derivative works. These actions are prohibited by law if you do not accept this License. Therefore, by modifying or distributing the Program (or any work based on the Program), you indicate your acceptance of this License to do so, and all its terms and conditions for copying, distributing or modifying the Program or works based on it.

#### 6.

 Each time you redistribute the Program (or any work based on the Program), the recipient automatically receives a license from the original licensor to copy, distribute or modify the Program subject to these terms and conditions. You may not impose any further restrictions on the recipients' exercise of the rights granted herein. You are not responsible for enforcing compliance by third parties to this License.

 7. If, as a consequence of a court judgment or allegation of patent infringement or for any other reason (not limited to patent issues), conditions are imposed on you (whether by court order, agreement or otherwise) that contradict the conditions of this License, they do not excuse you from the conditions of this License. If you cannot distribute so as to satisfy simultaneously your obligations under this License and any other pertinent obligations, then as a consequence you may not distribute the Program at all. For example, if a patent license would not permit royalty-free redistribution of the Program by all those who receive copies directly or indirectly through you, then the only way you could satisfy both it and this License would be to refrain entirely from distribution of the Program.

If any portion of this section is held invalid or unenforceable under any particular circumstance, the balance of the section is intended to apply and the section as a whole is intended to apply in other circumstances.

It is not the purpose of this section to induce you to infringe any patents or other property right claims or to contest validity of any such claims; this section has the sole purpose of protecting the integrity of the free software distribution system, which is implemented by public license practices. Many people have made generous contributions to the wide range of software distributed through that system in reliance on consistent application of that system; it is up to the author/donor to decide if he or she is willing to distribute software through

 any other system and a licensee cannot impose that choice.

This section is intended to make thoroughly clear what is believed to be a consequence of the rest of this License.

 8. If the distribution and/or use of the Program is restricted in certain countries either by patents or by copyrighted interfaces, the original copyright holder who places the Program under this License may add an explicit geographical distribution limitation excluding those countries, so that distribution is permitted only in or among countries not thus excluded. In such case, this License incorporates the limitation as if written in the body of this License.

 9. The Free Software Foundation may publish revised and/or new versions of the General Public License from time to time. Such new versions will be similar in spirit to the present version, but may differ in detail to address new problems or concerns.

Each version is given a distinguishing version number. If the Program specifies a version number of this License which applies to it and "any later version", you have the option of following the terms and conditions either of that version or of any later version published by the Free Software Foundation. If the Program does not specify a version number of this License, you may choose any version ever published by the Free Software Foundation.

 10. If you wish to incorporate parts of the Program into other free programs whose distribution conditions are different, write to the author to ask for permission. For software which is copyrighted by the Free Software Foundation, write to the Free Software Foundation; we sometimes make exceptions for this. Our decision will be guided by the two goals of preserving the free status of all derivatives of our free software and of promoting the sharing and reuse of software generally.

#### NO WARRANTY

### 11. BECAUSE THE PROGRAM IS LICENSED FREE OF CHARGE, THERE IS NO WARRANTY FOR THE PROGRAM, TO THE EXTENT PERMITTED BY APPLICABLE LAW. EXCEPT WHEN

OTHERWISE STATED IN WRITING THE COPYRIGHT HOLDERS AND/OR OTHER PARTIES PROVIDE THE PROGRAM "AS IS" WITHOUT WARRANTY OF ANY KIND, EITHER EXPRESSED OR IMPLIED, INCLUDING, BUT NOT LIMITED TO, THE IMPLIED WARRANTIES OF MERCHANTABILITY AND FITNESS FOR A PARTICULAR PURPOSE. THE ENTIRE RISK AS TO THE QUALITY AND PERFORMANCE OF THE PROGRAM IS WITH YOU. SHOULD THE PROGRAM PROVE DEFECTIVE, YOU ASSUME THE COST OF ALL NECESSARY SERVICING, REPAIR OR CORRECTION.

 12. IN NO EVENT UNLESS REQUIRED BY APPLICABLE LAW OR AGREED TO IN WRITING WILL ANY COPYRIGHT HOLDER, OR ANY OTHER PARTY WHO MAY MODIFY AND/OR REDISTRIBUTE THE PROGRAM AS PERMITTED ABOVE, BE LIABLE TO YOU FOR DAMAGES, INCLUDING ANY GENERAL, SPECIAL, INCIDENTAL OR CONSEQUENTIAL DAMAGES ARISING OUT OF THE USE OR INABILITY TO USE THE PROGRAM (INCLUDING BUT NOT LIMITED TO LOSS OF DATA OR DATA BEING RENDERED INACCURATE OR LOSSES SUSTAINED BY YOU OR THIRD PARTIES OR A FAILURE OF THE PROGRAM TO OPERATE WITH ANY OTHER PROGRAMS),

 EVEN IF SUCH HOLDER OR OTHER PARTY HAS BEEN ADVISED OF THE POSSIBILITY OF SUCH DAMAGES.

 END OF TERMS AND CONDITIONS

# **1.195 keypoint-pngencoder 0.7.2**

## **1.195.1 Available under license :**

 GNU LESSER GENERAL PUBLIC LICENSE Version 2.1, February 1999

Copyright (C) 1991, 1999 Free Software Foundation, Inc. 59 Temple Place, Suite 330, Boston, MA 02111-1307 USA Everyone is permitted to copy and distribute verbatim copies of this license document, but changing it is not allowed.

[This is the first released version of the Lesser GPL. It also counts as the successor of the GNU Library Public License, version 2, hence the version number 2.1.]

#### Preamble

 The licenses for most software are designed to take away your freedom to share and change it. By contrast, the GNU General Public Licenses are intended to guarantee your freedom to share and change free software--to make sure the software is free for all its users.

 This license, the Lesser General Public License, applies to some specially designated software packages--typically libraries--of the Free Software Foundation and other authors who decide to use it. You can use it too, but we suggest you first think carefully about whether this license or the ordinary General Public License is the better strategy to use in any particular case, based on the explanations below.

 When we speak of free software, we are referring to freedom of use, not price. Our General Public Licenses are designed to make sure that you have the freedom to distribute copies of free software (and charge

for this service if you wish); that you receive source code or can get it if you want it; that you can change the software and use pieces of it in new free programs; and that you are informed that you can do these things.

 To protect your rights, we need to make restrictions that forbid distributors to deny you these rights or to ask you to surrender these rights. These restrictions translate to certain responsibilities for you if you distribute copies of the library or if you modify it.

 For example, if you distribute copies of the library, whether gratis or for a fee, you must give the recipients all the rights that we gave

you. You must make sure that they, too, receive or can get the source code. If you link other code with the library, you must provide complete object files to the recipients, so that they can relink them with the library after making changes to the library and recompiling it. And you must show them these terms so they know their rights.

We protect your rights with a two-step method: (1) we copyright the library, and (2) we offer you this license, which gives you legal permission to copy, distribute and/or modify the library.

 To protect each distributor, we want to make it very clear that there is no warranty for the free library. Also, if the library is modified by someone else and passed on, the recipients should know that what they have is not the original version, so that the original author's reputation will not be affected by problems that might be introduced by others.

 Finally, software patents pose a constant threat to the existence of

any free program. We wish to make sure that a company cannot effectively restrict the users of a free program by obtaining a restrictive license from a patent holder. Therefore, we insist that any patent license obtained for a version of the library must be consistent with the full freedom of use specified in this license.

 Most GNU software, including some libraries, is covered by the ordinary GNU General Public License. This license, the GNU Lesser General Public License, applies to certain designated libraries, and is quite different from the ordinary General Public License. We use this license for certain libraries in order to permit linking those libraries into non-free programs.

 When a program is linked with a library, whether statically or using a shared library, the combination of the two is legally speaking a combined work, a derivative of the original library. The ordinary
General Public License therefore permits such linking only if the entire combination fits its criteria of freedom. The Lesser General Public License permits more lax criteria for linking other code with the library.

 We call this license the "Lesser" General Public License because it does Less to protect the user's freedom than the ordinary General Public License. It also provides other free software developers Less of an advantage over competing non-free programs. These disadvantages are the reason we use the ordinary General Public License for many libraries. However, the Lesser license provides advantages in certain special circumstances.

 For example, on rare occasions, there may be a special need to encourage the widest possible use of a certain library, so that it becomes a de-facto standard. To achieve this, non-free programs must be allowed to use the library. A more frequent case is that a free library does the same job as widely used non-free libraries. In this case, there is little to gain by limiting the free library to free software only, so we use the Lesser General Public License.

 In other cases, permission to use a particular library in non-free programs enables a greater number of people to use a large body of free software. For example, permission to use the GNU C Library in non-free programs enables many more people to use the whole GNU operating system, as well as its variant, the GNU/Linux operating system.

 Although the Lesser General Public License is Less protective of the users' freedom, it does ensure that the user of a program that is linked with the Library has the freedom and the wherewithal to run that program using a modified version of the Library.

 The precise terms and conditions for copying, distribution and modification follow. Pay close attention to the difference between a "work based on the library" and a "work that uses the library". The former contains code derived from the library, whereas the latter must be combined with the library in order to run.

### GNU LESSER GENERAL PUBLIC LICENSE TERMS AND CONDITIONS FOR COPYING, DISTRIBUTION AND MODIFICATION

 0. This License Agreement applies to any software library or other program which contains a notice placed by the copyright holder or other authorized party saying it may be distributed under the terms of this Lesser General Public License (also called "this License").

Each licensee is addressed as "you".

 A "library" means a collection of software functions and/or data prepared so as to be conveniently linked with application programs (which use some of those functions and data) to form executables.

 The "Library", below, refers to any such software library or work which has been distributed under these terms. A "work based on the Library" means either the Library or any derivative work under copyright law: that is to say, a work containing the Library or a portion of it, either verbatim or with modifications and/or translated straightforwardly into another language. (Hereinafter, translation is included without

limitation in the term "modification".)

 "Source code" for a work means the preferred form of the work for making modifications to it. For a library, complete source code means all the source code for all modules it contains, plus any associated interface definition files, plus the scripts used to control compilation and installation of the library.

 Activities other than copying, distribution and modification are not covered by this License; they are outside its scope. The act of running a program using the Library is not restricted, and output from such a program is covered only if its contents constitute a work based on the Library (independent of the use of the Library in a tool for writing it). Whether that is true depends on what the Library does and what the program that uses the Library does.

 1. You may copy and distribute verbatim copies of the Library's complete source code as you receive it, in any medium, provided that you conspicuously and appropriately publish

on each copy an

appropriate copyright notice and disclaimer of warranty; keep intact all the notices that refer to this License and to the absence of any warranty; and distribute a copy of this License along with the Library.

 You may charge a fee for the physical act of transferring a copy, and you may at your option offer warranty protection in exchange for a fee.

 2. You may modify your copy or copies of the Library or any portion of it, thus forming a work based on the Library, and copy and distribute such modifications or work under the terms of Section 1 above, provided that you also meet all of these conditions:

a) The modified work must itself be a software library.

 b) You must cause the files modified to carry prominent notices stating that you changed the files and the date of any change.

 c) You must cause the whole of the work to be licensed at no charge to all third parties under the terms of this License.

### d) If a facility in the modified Library

#### refers to a function or a

 table of data to be supplied by an application program that uses the facility, other than as an argument passed when the facility is invoked, then you must make a good faith effort to ensure that, in the event an application does not supply such function or table, the facility still operates, and performs whatever part of its purpose remains meaningful.

 (For example, a function in a library to compute square roots has a purpose that is entirely well-defined independent of the application. Therefore, Subsection 2d requires that any application-supplied function or table used by this function must be optional: if the application does not supply it, the square root function must still compute square roots.)

These requirements apply to the modified work as a whole. If identifiable sections of that work are not derived from the Library, and can be reasonably considered independent and separate works in themselves,

 then this License, and its terms, do not apply to those sections when you distribute them as separate works. But when you distribute the same sections as part of a whole which is a work based on the Library, the distribution of the whole must be on the terms of this License, whose permissions for other licensees extend to the entire whole, and thus to each and every part regardless of who wrote it.

Thus, it is not the intent of this section to claim rights or contest your rights to work written entirely by you; rather, the intent is to exercise the right to control the distribution of derivative or collective works based on the Library.

In addition, mere aggregation of another work not based on the Library with the Library (or with a work based on the Library) on a volume of a storage or distribution medium does not bring the other work under the scope of this License.

 3. You may opt to apply the terms of the ordinary GNU General Public License instead of this License to

#### a given copy of the Library. To do

this, you must alter all the notices that refer to this License, so that they refer to the ordinary GNU General Public License, version 2, instead of to this License. (If a newer version than version 2 of the ordinary GNU General Public License has appeared, then you can specify that version instead if you wish.) Do not make any other change in these notices.

 Once this change is made in a given copy, it is irreversible for that copy, so the ordinary GNU General Public License applies to all subsequent copies and derivative works made from that copy.

 This option is useful when you wish to copy part of the code of the Library into a program that is not a library.

 4. You may copy and distribute the Library (or a portion or derivative of it, under Section 2) in object code or executable form under the terms of Sections 1 and 2 above provided that you accompany it with the complete corresponding machine-readable source code, which must be distributed under the terms of Sections 1 and 2 above on a

medium customarily used for software interchange.

 If distribution of object code is made by offering access to copy from a designated place, then offering equivalent access to copy the source code from the same place satisfies the requirement to distribute the source code, even though third parties are not compelled to copy the source along with the object code.

 5. A program that contains no derivative of any portion of the Library, but is designed to work with the Library by being compiled or linked with it, is called a "work that uses the Library". Such a work, in isolation, is not a derivative work of the Library, and therefore falls outside the scope of this License.

 However, linking a "work that uses the Library" with the Library creates an executable that is a derivative of the Library (because it contains portions of the Library), rather than a "work that uses the library". The executable is therefore covered by this License.

Section 6 states terms for distribution of such executables.

 When a "work that uses the Library" uses material from a header file that is part of the Library, the object code for the work may be a derivative work of the Library even though the source code is not. Whether this is true is especially significant if the work can be linked without the Library, or if the work is itself a library. The threshold for this to be true is not precisely defined by law.

 If such an object file uses only numerical parameters, data structure layouts and accessors, and small macros and small inline functions (ten lines or less in length), then the use of the object file is unrestricted, regardless of whether it is legally a derivative work. (Executables containing this object code plus portions of the Library will still fall under Section 6.)

 Otherwise, if the work is a derivative of the Library, you may distribute the object code for the work under the terms of Section 6. Any executables

 containing that work also fall under Section 6, whether or not they are linked directly with the Library itself.

 6. As an exception to the Sections above, you may also combine or link a "work that uses the Library" with the Library to produce a work containing portions of the Library, and distribute that work under terms of your choice, provided that the terms permit modification of the work for the customer's own use and reverse engineering for debugging such modifications.

 You must give prominent notice with each copy of the work that the Library is used in it and that the Library and its use are covered by this License. You must supply a copy of this License. If the work during execution displays copyright notices, you must include the copyright notice for the Library among them, as well as a reference directing the user to the copy of this License. Also, you must do one of these things:

 a) Accompany the work with the complete corresponding machine-readable

 source code for the Library including whatever changes were used in the work (which must be distributed under Sections 1 and 2 above); and, if the work is an executable linked with the Library, with the complete machine-readable "work that uses the Library", as object code and/or source code, so that the user can modify the Library and then relink to produce a modified executable containing the modified Library. (It is understood that the user who changes the contents of definitions files in the Library will not necessarily be able to recompile the application to use the modified definitions.)

 b) Use a suitable shared library mechanism for linking with the Library. A suitable mechanism is one that (1) uses at run time a copy of the library already present on the user's computer system, rather than copying library functions into the executable, and (2) will operate properly with a modified version of the library, if the user

 installs one, as long as the modified version is interface-compatible with the version that the work was made with.

 c) Accompany the work with a written offer, valid for at least three years, to give the same user the materials specified in Subsection 6a, above, for a charge no more than the cost of performing this distribution.

 d) If distribution of the work is made by offering access to copy from a designated place, offer equivalent access to copy the above specified materials from the same place.

 e) Verify that the user has already received a copy of these materials or that you have already sent this user a copy.

 For an executable, the required form of the "work that uses the Library" must include any data and utility programs needed for reproducing the executable from it. However, as a special exception, the materials to be distributed need not include anything that is normally distributed (in either source or binary form) with the major

components (compiler, kernel, and so on) of the operating system on which the executable runs, unless that component itself accompanies the executable.

 It may happen that this requirement contradicts the license restrictions of other proprietary libraries that do not normally accompany the operating system. Such a contradiction means you cannot use both them and the Library together in an executable that you distribute.

 7. You may place library facilities that are a work based on the Library side-by-side in a single library together with other library facilities not covered by this License, and distribute such a combined library, provided that the separate distribution of the work based on the Library and of the other library facilities is otherwise permitted, and provided that you do these two things:

 a) Accompany the combined library with a copy of the same work based on the Library, uncombined with any other library facilities. This must be distributed under the terms of the Sections above.

 b) Give prominent notice with the combined library of the fact that part of it is a work based on the Library, and explaining where to find the accompanying uncombined form of the same work.

 8. You may not copy, modify, sublicense, link with, or distribute the Library except as expressly provided under this License. Any attempt otherwise to copy, modify, sublicense, link with, or distribute the Library is void, and will automatically terminate your rights under this License. However, parties who have received copies, or rights, from you under this License will not have their licenses terminated so long as such parties remain in full compliance.

 9. You are not required to accept this License, since you have not signed it. However, nothing else grants you permission to modify or distribute the Library or its derivative works. These actions are prohibited by law if you do not accept this License. Therefore, by modifying or distributing

the Library (or any work based on the

Library), you indicate your acceptance of this License to do so, and all its terms and conditions for copying, distributing or modifying the Library or works based on it.

 10. Each time you redistribute the Library (or any work based on the Library), the recipient automatically receives a license from the original licensor to copy, distribute, link with or modify the Library subject to these terms and conditions. You may not impose any further restrictions on the recipients' exercise of the rights granted herein. You are not responsible for enforcing compliance by third parties with this License.

 11. If, as a consequence of a court judgment or allegation of patent infringement or for any other reason (not limited to patent issues), conditions are imposed on you (whether by court order, agreement or otherwise) that contradict the conditions of this License, they do not excuse you from the conditions of this License. If you cannot distribute

 so as to satisfy simultaneously your obligations under this License and any other pertinent obligations, then as a consequence you may not distribute the Library at all. For example, if a patent license would not permit royalty-free redistribution of the Library by all those who receive copies directly or indirectly through you, then the only way you could satisfy both it and this License would be to refrain entirely from distribution of the Library.

If any portion of this section is held invalid or unenforceable under any particular circumstance, the balance of the section is intended to apply, and the section as a whole is intended to apply in other circumstances.

It is not the purpose of this section to induce you to infringe any patents or other property right claims or to contest validity of any such claims; this section has the sole purpose of protecting the integrity of the free software distribution system which is

implemented by public license practices. Many people have made

generous contributions to the wide range of software distributed through that system in reliance on consistent application of that system; it is up to the author/donor to decide if he or she is willing to distribute software through any other system and a licensee cannot impose that choice.

This section is intended to make thoroughly clear what is believed to be a consequence of the rest of this License.

 12. If the distribution and/or use of the Library is restricted in certain countries either by patents or by copyrighted interfaces, the original copyright holder who places the Library under this License may add an explicit geographical distribution limitation excluding those countries, so that distribution is permitted only in or among countries not thus excluded. In such case, this License incorporates the limitation as if written in the body of this License.

 13. The Free Software Foundation may publish revised and/or new versions of the Lesser General Public License

from time to time.

Such new versions will be similar in spirit to the present version, but may differ in detail to address new problems or concerns.

Each version is given a distinguishing version number. If the Library specifies a version number of this License which applies to it and "any later version", you have the option of following the terms and conditions either of that version or of any later version published by the Free Software Foundation. If the Library does not specify a license version number, you may choose any version ever published by the Free Software Foundation.

 14. If you wish to incorporate parts of the Library into other free programs whose distribution conditions are incompatible with these, write to the author to ask for permission. For software which is copyrighted by the Free Software Foundation, write to the Free Software Foundation; we sometimes make exceptions for this. Our decision will be guided by the two goals of preserving the free status  $\alpha$ f

 all derivatives of our free software and of promoting the sharing and reuse of software generally.

 NO WARRANTY

 15. BECAUSE THE LIBRARY IS LICENSED FREE OF CHARGE, THERE IS NO WARRANTY FOR THE LIBRARY, TO THE EXTENT PERMITTED BY APPLICABLE LAW. EXCEPT WHEN OTHERWISE STATED IN WRITING THE COPYRIGHT HOLDERS AND/OR OTHER PARTIES PROVIDE THE LIBRARY "AS IS" WITHOUT WARRANTY OF ANY KIND, EITHER EXPRESSED OR IMPLIED, INCLUDING, BUT NOT LIMITED TO, THE IMPLIED WARRANTIES OF MERCHANTABILITY AND FITNESS FOR A PARTICULAR PURPOSE. THE ENTIRE RISK AS TO THE QUALITY AND PERFORMANCE OF THE LIBRARY IS WITH YOU. SHOULD THE LIBRARY PROVE DEFECTIVE, YOU ASSUME THE COST OF ALL NECESSARY SERVICING, REPAIR OR CORRECTION.

 16. IN NO EVENT UNLESS REQUIRED BY APPLICABLE LAW OR AGREED TO IN WRITING WILL ANY COPYRIGHT HOLDER, OR ANY OTHER PARTY WHO MAY MODIFY AND/OR REDISTRIBUTE THE LIBRARY AS PERMITTED ABOVE, BE LIABLE TO YOU FOR DAMAGES, INCLUDING ANY GENERAL, SPECIAL, INCIDENTAL OR CONSEQUENTIAL

 DAMAGES ARISING OUT OF THE USE OR INABILITY TO USE THE LIBRARY (INCLUDING BUT NOT LIMITED TO LOSS OF DATA OR DATA BEING RENDERED INACCURATE OR LOSSES SUSTAINED BY YOU OR THIRD PARTIES OR A FAILURE OF THE LIBRARY TO OPERATE WITH ANY OTHER SOFTWARE), EVEN IF SUCH HOLDER OR OTHER PARTY HAS BEEN ADVISED OF THE POSSIBILITY OF SUCH DAMAGES.

#### END OF TERMS AND CONDITIONS

How to Apply These Terms to Your New Libraries

 If you develop a new library, and you want it to be of the greatest possible use to the public, we recommend making it free software that everyone can redistribute and change. You can do so by permitting redistribution under these terms (or, alternatively, under the terms of the ordinary General Public License).

 To apply these terms, attach the following notices to the library. It is safest to attach them to the start of each source file to most effectively convey the exclusion of warranty; and each file should have at least the "copyright" line and

a pointer to where the full notice is found.

 <one line to give the library's name and a brief idea of what it does.> Copyright  $(C)$  <year > <name of author>

 This library is free software; you can redistribute it and/or modify it under the terms of the GNU Lesser General Public License as published by the Free Software Foundation; either version 2.1 of the License, or (at your option) any later version.

 This library is distributed in the hope that it will be useful, but WITHOUT ANY WARRANTY; without even the implied warranty of MERCHANTABILITY or FITNESS FOR A PARTICULAR PURPOSE. See the GNU Lesser General Public License for more details.

 You should have received a copy of the GNU Lesser General Public License along with this library; if not, write to the Free Software Foundation, Inc., 59 Temple Place, Suite 330, Boston, MA 02111-1307 USA

Also add information on how to contact you by electronic and paper mail.

You should also get your employer (if you work as a programmer) or your school, if any, to sign a "copyright disclaimer" for the library, if necessary. Here is a sample; alter the names:

 Yoyodyne, Inc., hereby disclaims all copyright interest in the library `Frob' (a library for tweaking knobs) written by James Random Hacker.

 <signature of Ty Coon>, 1 April 1990 Ty Coon, President of Vice

That's all there is to it!

# **1.196 openssl 1.1.1k**

## **1.196.1 Notifications :**

This product includes software developed by the OpenSSL Project for use in the OpenSSL Toolkit (http://www.openssl.org/)

This product includes cryptographic software written by Eric Young (eay@cryptsoft.com). This product includes software written by Tim Hudson (tjh@cryptsoft.com).

## **1.196.2 Available under license :**

#### LICENSE ISSUES

==============

 The OpenSSL toolkit stays under a double license, i.e. both the conditions of the OpenSSL License and the original SSLeay license apply to the toolkit. See below for the actual license texts.

#### OpenSSL License

---------------

/\* ====================================================================

\* Copyright (c) 1998-2019 The OpenSSL Project. All rights reserved.

\*

- \* Redistribution and use in source and binary forms, with or without
- \* modification, are permitted provided that the following conditions

\* are met:

- \*
- \* 1. Redistributions of source code must retain the above copyright
- notice, this list of conditions and the following disclaimer.
- \*
- \* 2. Redistributions in binary form must reproduce the above copyright
- notice, this list of conditions and the following disclaimer in
- the documentation and/or other materials provided with the
- distribution.
- \*
- \* 3. All advertising materials mentioning features or use

of this

- \* software must display the following acknowledgment:
- \* "This product includes software developed by the OpenSSL Project
- \* for use in the OpenSSL Toolkit. (http://www.openssl.org/)"

\*

- \* 4. The names "OpenSSL Toolkit" and "OpenSSL Project" must not be used to
- \* endorse or promote products derived from this software without
- prior written permission. For written permission, please contact
- \* openssl-core@openssl.org.

\*

- \* 5. Products derived from this software may not be called "OpenSSL"
- \* nor may "OpenSSL" appear in their names without prior written
- \* permission of the OpenSSL Project.
- \*
- \* 6. Redistributions of any form whatsoever must retain the following
- acknowledgment:
- \* "This product includes software developed by the OpenSSL Project
- \* for use in the OpenSSL Toolkit (http://www.openssl.org/)"

\*

\* THIS SOFTWARE IS PROVIDED BY THE OpenSSL PROJECT ``AS IS'' AND ANY

\* EXPRESSED OR IMPLIED WARRANTIES, INCLUDING, BUT NOT LIMITED TO, THE

- \* IMPLIED WARRANTIES OF MERCHANTABILITY AND FITNESS FOR A PARTICULAR
- \* PURPOSE ARE DISCLAIMED. IN NO EVENT SHALL THE OpenSSL PROJECT OR
- \* ITS CONTRIBUTORS BE LIABLE FOR ANY DIRECT, INDIRECT, INCIDENTAL,
- \* SPECIAL, EXEMPLARY, OR CONSEQUENTIAL DAMAGES (INCLUDING, BUT
- \* NOT LIMITED TO, PROCUREMENT OF SUBSTITUTE GOODS OR SERVICES;
- \* LOSS OF USE, DATA, OR PROFITS; OR BUSINESS INTERRUPTION)
- \* HOWEVER CAUSED AND ON ANY THEORY OF LIABILITY, WHETHER IN CONTRACT,
- \* STRICT LIABILITY, OR TORT (INCLUDING NEGLIGENCE OR OTHERWISE)
- \* ARISING IN ANY WAY OUT OF THE USE OF THIS SOFTWARE, EVEN IF ADVISED
- \* OF THE POSSIBILITY OF SUCH DAMAGE.

\* ====================================================================

\*

- \* This product includes cryptographic software written by Eric Young
- \* (eay@cryptsoft.com). This product includes software written by Tim
- \* Hudson (tjh@cryptsoft.com).
- \*
- \*/

Original SSLeay License

-----------------------

/\* Copyright (C) 1995-1998 Eric Young (eay@cryptsoft.com)

\* All rights reserved.

\*

\* This package is an SSL implementation written

\* by Eric Young (eay@cryptsoft.com).

\* The implementation was written so as to conform with Netscapes SSL.

\*

\* This library is free for commercial and non-commercial use as long as

\* the following conditions are aheared to. The following conditions

\* apply to all code found in this distribution, be it the RC4, RSA,

\* lhash, DES, etc., code; not just the SSL code. The SSL documentation

\* included with this distribution is covered by the same copyright terms

\* except that the holder is Tim Hudson (tjh@cryptsoft.com).

\*

\* Copyright remains Eric Young's, and as such any Copyright notices in

\* the code are not to be removed.

\* If this package is used in a product, Eric Young should be given attribution

\* as the author of the parts of the library used.

\* This can be in the form of a textual message at program startup or

\* in documentation (online or textual) provided with the package.

\*

\* Redistribution and use in source and binary forms, with or without

\* modification, are permitted provided that the following conditions

\* are met:

\* 1. Redistributions of source code must retain the copyright

notice, this list of conditions and the following disclaimer.

\* 2. Redistributions in binary form must reproduce the above copyright

notice, this list of conditions and the following disclaimer in the

documentation and/or other materials provided with the distribution.

\* 3. All advertising materials mentioning features or use of this software

must display the following acknowledgement:

\* "This product includes cryptographic software written by

\* Eric Young (eay@cryptsoft.com)"

\* The word 'cryptographic' can be left out if the rouines from the library

\* being used are not cryptographic related :-).

\* 4. If you include any Windows specific code (or a derivative thereof) from

the apps directory (application code) you must include

an acknowledgement:

\* "This product includes software written by Tim Hudson (tjh@cryptsoft.com)"

\*

\* THIS SOFTWARE IS PROVIDED BY ERIC YOUNG ``AS IS'' AND

\* ANY EXPRESS OR IMPLIED WARRANTIES, INCLUDING, BUT NOT LIMITED TO, THE

\* IMPLIED WARRANTIES OF MERCHANTABILITY AND FITNESS FOR A PARTICULAR PURPOSE

\* ARE DISCLAIMED. IN NO EVENT SHALL THE AUTHOR OR CONTRIBUTORS BE LIABLE

\* FOR ANY DIRECT, INDIRECT, INCIDENTAL, SPECIAL, EXEMPLARY, OR CONSEQUENTIAL

\* DAMAGES (INCLUDING, BUT NOT LIMITED TO, PROCUREMENT OF SUBSTITUTE GOODS

\* OR SERVICES; LOSS OF USE, DATA, OR PROFITS; OR BUSINESS INTERRUPTION)

\* HOWEVER CAUSED AND ON ANY THEORY OF LIABILITY, WHETHER IN CONTRACT, STRICT

\* LIABILITY, OR TORT (INCLUDING NEGLIGENCE OR OTHERWISE) ARISING IN ANY WAY

\* OUT OF THE USE OF THIS SOFTWARE, EVEN IF ADVISED OF THE POSSIBILITY OF

\* SUCH DAMAGE.

\*

- \* The licence and distribution terms for any publically available version or
- \* derivative of this code cannot be changed. i.e. this
- code cannot simply be
- \* copied and put under another distribution licence
- \* [including the GNU Public Licence.]
- \*/

# **1.197 freeipmi 1.10.1**

## **1.197.1 Available under license :**

Copyright (C) 2004-2007 The Regents of the University of California. Produced at Lawrence Livermore National Laboratory. Written by Albert Chu <chu11@llnl.gov> UCRL-CODE-155913

This file is part of Bmc-watchdog, a base management controller (BMC) watchdog timer management tool. For details, see http://www.llnl.gov/linux/.

Bmc-Watchdog is free software; you can redistribute it and/or modify it under the terms of the GNU General Public License as published by the Free Software Foundation; either version 2 of the License, or (at your option) any later version.

Bmc-Watchdog is distributed in the hope that it will be useful, but WITHOUT ANY WARRANTY; without even the implied warranty of MERCHANTABILITY or FITNESS FOR A PARTICULAR PURPOSE. See the GNU General Public License for more details.

You should have received a copy of the GNU General Public License along with Bmc-Watchdog; if not, write to the Free Software Foundation, Inc., 51 Franklin Street, Fifth Floor, Boston, MA 02110-1301 USA.

This notice is required to be provided under our contract with the U.S. Department of Energy (DOE). This work was produced at the University of California, Lawrence Livermore National Laboratory under Contract No. W-7405-ENG-48 with the DOE.

Neither the United States Government nor the University of California nor any of their employees, makes any warranty, express or implied, or

assumes any liability or responsibility for the accuracy, completeness, or usefulness of any information, apparatus, product, or process disclosed, or represents that its use would not infringe privately-owned rights.

Also, reference herein to any specific commercial products, process, or services by trade name, trademark, manufacturer or otherwise does not necessarily constitute or imply its endorsement, recommendation, or favoring by the United States Government or the University of California. The views and opinions of authors expressed herein do not necessarily state or reflect those of the United States Government or the University of California, and shall not be used for advertising or product endorsement purposes.

The precise terms and conditions for copying, distribution and modification are specified in the file "COPYING". Copyright (C) 2006-2007 The Regents of the University of California. Produced at Lawrence Livermore National Laboratory. Written by Albert Chu <chu11@llnl.gov> UCRL-CODE-222073

This file is part of Ipmimonitoring, an IPMI sensor monitoring library. For details, see http://www.llnl.gov/linux/.

Ipmimonitoring is free software; you can redistribute it and/or modify it under the terms of the GNU General Public License as published by the Free Software Foundation; either version 2 of the License, or (at your option) any later version.

Ipmimonitoring is distributed in the hope that it will be useful, but WITHOUT ANY WARRANTY; without even the implied warranty of MERCHANTABILITY or FITNESS FOR A PARTICULAR PURPOSE. See the GNU General Public License for more details.

You should have received a copy of the GNU General Public License along with Ipmimonitoring; if not, write to the Free Software Foundation, Inc., 51 Franklin Street, Fifth Floor, Boston, MA 02110-1301 USA.

This notice is required to be provided under our contract with the U.S. Department of Energy (DOE). This work was produced at the University of California, Lawrence Livermore National Laboratory under Contract No. W-7405-ENG-48 with the DOE.

Neither the United States Government nor the University of California nor any of their employees, makes any warranty, express or implied, or

assumes any liability or responsibility for the accuracy, completeness, or usefulness of any information, apparatus, product, or process disclosed, or represents that its use would not infringe privately-owned rights.

Also, reference herein to any specific commercial products, process, or services by trade name, trademark, manufacturer or otherwise does not necessarily constitute or imply its endorsement, recommendation, or favoring by the United States Government or the University of California. The views and opinions of authors expressed herein do not necessarily state or reflect those of the United States Government or the

 University of California, and shall not be used for advertising or product endorsement purposes.

The precise terms and conditions for copying, distribution and modification are specified in the file "COPYING". Copyright (C) 2007 The Regents of the University of California. Produced at Lawrence Livermore National Laboratory. Written by Albert Chu <chu11@llnl.gov> UCRL-CODE-228523

This file is part of Ipmidetect, tools and libraries for detecting IPMI nodes in a cluster. For details, see http://www.llnl.gov/linux/.

Ipmidetect is free software; you can redistribute it and/or modify it under the terms of the GNU General Public License as published by the Free Software Foundation; either version 2 of the License, or (at your option) any later version.

Ipmidetect is distributed in the hope that it will be useful, but WITHOUT ANY WARRANTY; without even the implied warranty of MERCHANTABILITY or FITNESS FOR A PARTICULAR PURPOSE. See the GNU General Public License for more details.

You should have received a copy of the GNU General Public License along with Ipmidetect; if not, write to the Free Software Foundation, Inc., 51 Franklin Street, Fifth Floor, Boston, MA 02110-1301 USA.

#### This notice is

 required to be provided under our contract with the U.S. Department of Energy (DOE). This work was produced at the University of California, Lawrence Livermore National Laboratory under Contract No. W-7405-ENG-48 with the DOE.

Neither the United States Government nor the University of California nor any of their employees, makes any warranty, express or implied, or assumes any liability or responsibility for the accuracy,

completeness, or usefulness of any information, apparatus, product, or process disclosed, or represents that its use would not infringe privately-owned rights.

Also, reference herein to any specific commercial products, process, or services by trade name, trademark, manufacturer or otherwise does not necessarily constitute or imply its endorsement, recommendation, or favoring by the United States Government or the University of California. The views and opinions of authors expressed herein do not necessarily state or reflect those of the United States Government or

the University of California, and shall not be used for advertising or product endorsement purposes.

The precise terms and conditions for copying, distribution and modification are specified in the file "COPYING". Copyright (C) 2003-2007 The Regents of the University of California. Produced at Lawrence Livermore National Laboratory. Written by Albert Chu <chu11@llnl.gov> UCRL-CODE-155448

This file is part of Ipmiping, tools for pinging IPMI and RMCP compliant remote systems. For details, see http://www.llnl.gov/linux/.

Ipmiping is free software; you can redistribute it and/or modify it under the terms of the GNU General Public License as published by the Free Software Foundation; either version 2 of the License, or (at your option) any later version.

Ipmiping is distributed in the hope that it will be useful, but WITHOUT ANY WARRANTY; without even the implied warranty of MERCHANTABILITY or FITNESS FOR A PARTICULAR PURPOSE. See the GNU General Public License for more details.

You should have received a copy of the GNU General Public License along with Ipmiping; if not, write to the Free Software Foundation, Inc., 51 Franklin Street, Fifth Floor, Boston, MA 02110-1301 USA.

This notice is required to be provided under our contract with the U.S. Department of Energy (DOE). This work was produced at the University of California, Lawrence Livermore National Laboratory under Contract No. W-7405-ENG-48 with the DOE.

Neither the United States Government nor the University of California nor any of their employees, makes any warranty, express or implied, or assumes any liability or responsibility for the accuracy, completeness, or usefulness of any information, apparatus, product, or

process disclosed, or represents that its use would not infringe privately-owned rights.

Also, reference herein to any specific commercial products, process, or services by trade name, trademark, manufacturer or otherwise does not necessarily constitute or imply its endorsement, recommendation, or favoring by the United States Government or the University of California. The views and opinions of authors expressed herein do not necessarily state or reflect those of the United States Government or the

 University of California, and shall not be used for advertising or product endorsement purposes.

The precise terms and conditions for copying, distribution and modification are specified in the file "COPYING". Copyright (C) 2007 The Regents of the University of California. Produced at Lawrence Livermore National Laboratory. Written by Albert Chu <chu11@llnl.gov> UCRL-CODE-232183

This file is part of Ipmi-fru, a tool used for retrieving motherboard field replaceable unit (FRU) information. For details, see http://www.llnl.gov/linux/.

Ipmi-fru is free software; you can redistribute it and/or modify it under the terms of the GNU General Public License as published by the Free Software Foundation; either version 2 of the License, or (at your option) any later version.

Ipmi-fru is distributed in the hope that it will be useful, but WITHOUT ANY WARRANTY; without even the implied warranty of MERCHANTABILITY or FITNESS FOR A PARTICULAR PURPOSE. See the GNU General Public License for more details.

You should have received a copy of the GNU General Public License along with Ipmi-fru; if not, write to the Free Software Foundation, Inc., 51 Franklin Street, Fifth Floor, Boston, MA 02110-1301 USA.

#### This

 notice is required to be provided under our contract with the U.S. Department of Energy (DOE). This work was produced at the University of California, Lawrence Livermore National Laboratory under Contract No. W-7405-ENG-48 with the DOE.

Neither the United States Government nor the University of California nor any of their employees, makes any warranty, express or implied, or assumes any liability or responsibility for the accuracy, completeness, or usefulness of any information, apparatus, product, or

process disclosed, or represents that its use would not infringe privately-owned rights.

Also, reference herein to any specific commercial products, process, or services by trade name, trademark, manufacturer or otherwise does not necessarily constitute or imply its endorsement, recommendation, or favoring by the United States Government or the University of California. The views and opinions of authors expressed herein do not necessarily state or reflect those of the United States Government or the University of California, and shall not be used for advertising or product endorsement purposes.

The precise terms and conditions for copying, distribution and modification are specified in the file "COPYING". Copyright (C) 2007 The Regents of the University of California. Produced at Lawrence Livermore National Laboratory. Written by Albert Chu <chu11@llnl.gov> UCRL-CODE-227589

This file is part of pstdout, a library used to launch and manage the standard output of multiple threads. For details, see http://www.llnl.gov/linux/.

Pstdout is free software; you can redistribute it and/or modify it under the terms of the GNU General Public License as published by the Free Software Foundation; either version 2 of the License, or (at your option) any later version.

Pstdout is distributed in the hope that it will be useful, but WITHOUT ANY WARRANTY; without even the implied warranty of MERCHANTABILITY or FITNESS FOR A PARTICULAR PURPOSE. See the GNU General Public License for more details.

You should have received a copy of the GNU General Public License along with Pstdout; if not, write to the Free Software Foundation, Inc., 51 Franklin Street, Fifth Floor, Boston, MA 02110-1301 USA.

#### This notice

 is required to be provided under our contract with the U.S. Department of Energy (DOE). This work was produced at the University of California, Lawrence Livermore National Laboratory under Contract No. W-7405-ENG-48 with the DOE.

Neither the United States Government nor the University of California nor any of their employees, makes any warranty, express or implied, or assumes any liability or responsibility for the accuracy, completeness, or usefulness of any information, apparatus, product, or

process disclosed, or represents that its use would not infringe privately-owned rights.

Also, reference herein to any specific commercial products, process, or services by trade name, trademark, manufacturer or otherwise does not necessarily constitute or imply its endorsement, recommendation, or favoring by the United States Government or the University of California. The views and opinions of authors expressed herein do not necessarily state or reflect those of the United States Government or

the University of California, and shall not be used for advertising or product endorsement purposes.

The precise terms and conditions for copying, distribution and modification are specified in the file "COPYING". Copyright (C) 2003-2007 The Regents of the University of California. Produced at Lawrence Livermore National Laboratory. Written by Albert Chu <chu11@llnl.gov> UCRL-CODE-155698

This file is part of Ipmipower, a remote power control utility. For details, see http://www.llnl.gov/linux/.

Ipmipower is free software; you can redistribute it and/or modify it under the terms of the GNU General Public License as published by the Free Software Foundation; either version 2 of the License, or (at your option) any later version.

Ipmipower is distributed in the hope that it will be useful, but WITHOUT ANY WARRANTY; without even the implied warranty of MERCHANTABILITY or FITNESS FOR A PARTICULAR PURPOSE. See the GNU General Public License for more details.

You should have received a copy of the GNU General Public License along with Ipmipower; if not, write to the Free Software Foundation, Inc., 51 Franklin Street, Fifth Floor, Boston, MA 02110-1301 USA.

This notice is required to be provided under our contract with the U.S. Department of Energy (DOE). This work was produced at the University of California, Lawrence Livermore National Laboratory under Contract No. W-7405-ENG-48 with the DOE.

Neither the United States Government nor the University of California nor any of their employees, makes any warranty, express or implied, or assumes any liability or responsibility for the accuracy, completeness, or usefulness of any information, apparatus, product, or process disclosed, or represents that its use would not infringe

privately-owned rights.

Also, reference herein to any specific commercial products, process, or services by trade name, trademark, manufacturer or otherwise does not necessarily constitute or imply its endorsement, recommendation, or favoring by the United States Government or the University of California. The views and opinions of authors expressed herein do not necessarily state or reflect those of the United States Government or the University of California, and shall not be used for advertising or product endorsement purposes.

The precise terms and conditions for copying, distribution and modification are specified in the file "COPYING". Copyright (C) 2006-2007 The Regents of the University of California. Produced at Lawrence Livermore National Laboratory. Written by Albert Chu <chu11@llnl.gov> UCRL-CODE-221226

This file is part of Ipmiconsole, a set of IPMI 2.0 SOL libraries and utilities. For details, see http://www.llnl.gov/linux/.

Ipmiconsole is free software; you can redistribute it and/or modify it under the terms of the GNU General Public License as published by the Free Software Foundation; either version 2 of the License, or (at your option) any later version.

Ipmiconsole is distributed in the hope that it will be useful, but WITHOUT ANY WARRANTY; without even the implied warranty of MERCHANTABILITY or FITNESS FOR A PARTICULAR PURPOSE. See the GNU General Public License for more details.

You should have received a copy of the GNU General Public License along with Ipmiconsole; if not, write to the Free Software Foundation, Inc., 51 Franklin Street, Fifth Floor, Boston, MA 02110-1301 USA.

This notice is

 required to be provided under our contract with the U.S. Department of Energy (DOE). This work was produced at the University of California, Lawrence Livermore National Laboratory under Contract No. W-7405-ENG-48 with the DOE.

Neither the United States Government nor the University of California nor any of their employees, makes any warranty, express or implied, or assumes any liability or responsibility for the accuracy, completeness, or usefulness of any information, apparatus, product, or process disclosed, or represents that its use would not infringe privately-owned rights.

Also, reference herein to any specific commercial products, process, or services by trade name, trademark, manufacturer or otherwise does not necessarily constitute or imply its endorsement, recommendation, or favoring by the United States Government or the University of California. The views and opinions of authors expressed herein do not necessarily state or reflect those of the United States Government or

the University of California, and shall not be used for advertising or product endorsement purposes.

The precise terms and conditions for copying, distribution and modification are specified in the file "COPYING". The file libfreeipmi/driver/freeipmi\_bmc\_intf.h is from ipmitool (http://sourceforge.net/projects/ipmitool) and comes with the following license.

----

Copyright (c) 2003 Sun Microsystems, Inc. All Rights Reserved.

Redistribution and use in source and binary forms, with or without modification, are permitted provided that the following conditions are met:

Redistribution of source code must retain the above copyright notice, this list of conditions and the following disclaimer.

Redistribution in binary form must reproduce the above copyright notice, this list of conditions and the following disclaimer in the documentation and/or other materials provided with the distribution.

Neither the name of Sun Microsystems, Inc. or the names of contributors may be used to endorse or promote products derived from this software without specific prior written permission.

This software is provided "AS IS," without a warranty of any kind. ALL EXPRESS OR IMPLIED CONDITIONS, REPRESENTATIONS AND WARRANTIES, INCLUDING

 ANY IMPLIED WARRANTY OF MERCHANTABILITY, FITNESS FOR A PARTICULAR PURPOSE OR NON-INFRINGEMENT, ARE HEREBY EXCLUDED. SUN MICROSYSTEMS, INC. ("SUN") AND ITS LICENSORS SHALL NOT BE LIABLE FOR ANY DAMAGES SUFFERED BY LICENSEE AS A RESULT OF USING, MODIFYING OR DISTRIBUTING THIS SOFTWARE OR ITS DERIVATIVES. IN NO EVENT WILL SUN OR ITS LICENSORS BE LIABLE FOR ANY LOST REVENUE, PROFIT OR DATA, OR FOR DIRECT, INDIRECT, SPECIAL, CONSEQUENTIAL, INCIDENTAL OR PUNITIVE DAMAGES, HOWEVER CAUSED AND REGARDLESS OF THE THEORY OF LIABILITY, ARISING OUT OF THE USE OF OR INABILITY TO USE THIS SOFTWARE, EVEN IF SUN HAS BEEN ADVISED OF THE POSSIBILITY OF SUCH DAMAGES.

#### GNU GENERAL PUBLIC LICENSE

Version 3, 29 June 2007

----

Copyright (C) 2007 Free Software Foundation, Inc. <http://fsf.org/> Everyone is permitted to copy and distribute verbatim copies of this license document, but changing it is not allowed.

Preamble

 The GNU General Public License is a free, copyleft license for software and other kinds of works.

 The licenses for most software and other practical works are designed to take away your freedom to share and change the works. By contrast, the GNU General Public License is intended to guarantee your freedom to share and change all versions of a program--to make sure it remains free software for all its users. We, the Free Software Foundation, use the GNU General Public License for most of our software; it applies also to any other work released this way by its authors. You can apply it to your programs, too.

 When we speak of free software, we are referring to freedom, not

price. Our General Public Licenses are designed to make sure that you have the freedom to distribute copies of free software (and charge for them if you wish), that you receive source code or can get it if you want it, that you can change the software or use pieces of it in new free programs, and that you know you can do these things.

 To protect your rights, we need to prevent others from denying you these rights or asking you to surrender the rights. Therefore, you have certain responsibilities if you distribute copies of the software, or if you modify it: responsibilities to respect the freedom of others.

 For example, if you distribute copies of such a program, whether gratis or for a fee, you must pass on to the recipients the same freedoms that you received. You must make sure that they, too, receive or can get the source code. And you must show them these terms so they know their rights.

 Developers that use the GNU GPL protect your rights with two steps: (1)

 assert copyright on the software, and (2) offer you this License giving you legal permission to copy, distribute and/or modify it.

 For the developers' and authors' protection, the GPL clearly explains that there is no warranty for this free software. For both users' and

authors' sake, the GPL requires that modified versions be marked as changed, so that their problems will not be attributed erroneously to authors of previous versions.

 Some devices are designed to deny users access to install or run modified versions of the software inside them, although the manufacturer can do so. This is fundamentally incompatible with the aim of protecting users' freedom to change the software. The systematic pattern of such abuse occurs in the area of products for individuals to use, which is precisely where it is most unacceptable. Therefore, we have designed this version of the GPL to prohibit the practice for those products. If such problems arise substantially in other domains, we stand

 ready to extend this provision to those domains in future versions of the GPL, as needed to protect the freedom of users.

 Finally, every program is threatened constantly by software patents. States should not allow patents to restrict development and use of software on general-purpose computers, but in those that do, we wish to avoid the special danger that patents applied to a free program could make it effectively proprietary. To prevent this, the GPL assures that patents cannot be used to render the program non-free.

 The precise terms and conditions for copying, distribution and modification follow.

#### TERMS AND CONDITIONS

#### 0. Definitions.

"This License" refers to version 3 of the GNU General Public License.

 "Copyright" also means copyright-like laws that apply to other kinds of works, such as semiconductor masks.

 "The Program" refers to any copyrightable work licensed under this License. Each licensee is addressed as "you". "Licensees" and "recipients" may be individuals or organizations.

 To "modify" a work means to copy from or adapt all or part of the work in a fashion requiring copyright permission, other than the making of an exact copy. The resulting work is called a "modified version" of the earlier work or a work "based on" the earlier work.

 A "covered work" means either the unmodified Program or a work based on the Program.

 To "propagate" a work means to do anything with it that, without permission, would make you directly or secondarily liable for infringement under applicable copyright law, except executing it on a computer or modifying a private copy. Propagation includes copying, distribution (with or without modification), making available to the public, and in some countries other activities as well.

 To "convey" a work means any kind of propagation that enables other parties to make or receive copies. Mere interaction with a user through a computer network, with no transfer of a copy, is not conveying.

 An interactive user interface displays "Appropriate Legal Notices" to the extent that it includes a convenient and prominently visible feature that (1) displays an appropriate copyright notice, and (2) tells the user that there is no warranty for the work (except to the extent that warranties are provided), that licensees may convey the work under this License, and how to view a copy of this License. If the interface presents a list of user commands or options, such as a menu, a prominent item in the list meets this criterion.

#### 1. Source Code.

 The "source code" for a work means the preferred form of the work for making modifications to it. "Object code" means any non-source form of a work.

 A "Standard Interface" means an interface that either is an official standard defined by a recognized standards body, or, in the case of interfaces specified for a particular programming language, one that is widely used among developers working in that language.

#### The

 "System Libraries" of an executable work include anything, other than the work as a whole, that (a) is included in the normal form of packaging a Major Component, but which is not part of that Major Component, and (b) serves only to enable use of the work with that Major Component, or to implement a Standard Interface for which an implementation is available to the public in source code form. A "Major Component", in this context, means a major essential component (kernel, window system, and so on) of the specific operating system (if any) on which the executable work runs, or a compiler used to produce the work, or an object code interpreter used to run it.

 The "Corresponding Source" for a work in object code form means all the source code needed to generate, install, and (for an executable work) run the object code and to modify the work, including scripts to control those activities. However, it does not include the work's

System Libraries, or general-purpose tools or generally available free

programs which are used unmodified in performing those activities but which are not part of the work. For example, Corresponding Source includes interface definition files associated with source files for the work, and the source code for shared libraries and dynamically linked subprograms that the work is specifically designed to require, such as by intimate data communication or control flow between those subprograms and other parts of the work.

 The Corresponding Source need not include anything that users can regenerate automatically from other parts of the Corresponding Source.

 The Corresponding Source for a work in source code form is that same work.

2. Basic Permissions.

 All rights granted under this License are granted for the term of copyright on the Program, and are irrevocable provided the stated conditions are met. This License explicitly affirms your unlimited permission to run the unmodified Program. The output from running a covered work is covered

 by this License only if the output, given its content, constitutes a covered work. This License acknowledges your rights of fair use or other equivalent, as provided by copyright law.

 You may make, run and propagate covered works that you do not convey, without conditions so long as your license otherwise remains in force. You may convey covered works to others for the sole purpose of having them make modifications exclusively for you, or provide you with facilities for running those works, provided that you comply with the terms of this License in conveying all material for which you do not control copyright. Those thus making or running the covered works for you must do so exclusively on your behalf, under your direction and control, on terms that prohibit them from making any copies of your copyrighted material outside their relationship with you.

 Conveying under any other circumstances is permitted solely under the conditions stated below. Sublicensing is not allowed; section 10 makes it unnecessary.

3. Protecting Users' Legal Rights From Anti-Circumvention Law.

 No covered work shall be deemed part of an effective technological measure under any applicable law fulfilling obligations under article 11 of the WIPO copyright treaty adopted on 20 December 1996, or similar laws prohibiting or restricting circumvention of such measures.

 When you convey a covered work, you waive any legal power to forbid circumvention of technological measures to the extent such circumvention is effected by exercising rights under this License with respect to the covered work, and you disclaim any intention to limit operation or modification of the work as a means of enforcing, against the work's users, your or third parties' legal rights to forbid circumvention of technological measures.

4. Conveying Verbatim Copies.

 You may convey verbatim copies of the Program's source code as you receive it, in any medium, provided that you conspicuously and appropriately publish on each copy an appropriate copyright notice; keep intact all notices stating that this License and any non-permissive terms added in accord with section 7 apply to the code; keep intact all notices of the absence of any warranty; and give all recipients a copy of this License along with the Program.

 You may charge any price or no price for each copy that you convey, and you may offer support or warranty protection for a fee.

5. Conveying Modified Source Versions.

 You may convey a work based on the Program, or the modifications to produce it from the Program, in the form of source code under the terms of section 4, provided that you also meet all of these conditions:

 a) The work must carry prominent notices stating that you modified it, and giving a relevant date.

 b) The work must carry prominent notices stating that it is released under this License and any conditions added under section 7. This requirement modifies the requirement in section 4 to

"keep intact all notices".

 c) You must license the entire work, as a whole, under this License to anyone who comes into possession of a copy. This License will therefore apply, along with any applicable section 7 additional terms, to the whole of the work, and all its parts, regardless of how they are packaged. This License gives no permission to license the work in any other way, but it does not invalidate such permission if you have separately received it.

 d) If the work has interactive user interfaces, each must display Appropriate Legal Notices; however, if the Program has interactive interfaces that do not display Appropriate Legal Notices, your work need not make them do so.

 A compilation of a covered work with other separate and independent works, which are not by their nature extensions of the covered work, and which are not combined with it such as to form a larger program, in or on a volume of a storage or distribution medium, is called an "aggregate" if the compilation and its resulting copyright are not used to limit the access or legal rights of the compilation's users beyond what the individual works permit. Inclusion of a covered work in an aggregate does not cause this License to apply to the other

6. Conveying Non-Source Forms.

parts of the aggregate.

 You may convey a covered work in object code form under the terms of sections 4 and 5, provided that you also convey the machine-readable Corresponding Source under the terms of this License, in one of these ways:

 a) Convey the object code in, or embodied in, a physical product (including a physical distribution medium), accompanied by the Corresponding Source fixed on a durable physical medium customarily used for software interchange.

 b) Convey the object code in, or embodied in, a physical product (including a physical distribution medium), accompanied by a written offer, valid for at least three years and valid for as

 long as you offer spare parts or customer support for that product model, to give anyone who possesses the object code either (1) a copy of the Corresponding Source for all the software in the product that is covered by this License, on a durable physical medium customarily used for software interchange, for a price no more than your reasonable cost of physically performing this conveying of source, or (2) access to copy the Corresponding Source from a network server at no charge.

 c) Convey individual copies of the object code with a copy of the written offer to provide the Corresponding Source. This alternative is allowed only occasionally and noncommercially, and only if you received the object code with such an offer, in accord with subsection 6b.

 d) Convey the object code by offering access from a designated place (gratis or for a charge), and offer equivalent access to the Corresponding Source in

the same way through the same place at no

 further charge. You need not require recipients to copy the Corresponding Source along with the object code. If the place to copy the object code is a network server, the Corresponding Source may be on a different server (operated by you or a third party) that supports equivalent copying facilities, provided you maintain clear directions next to the object code saying where to find the Corresponding Source. Regardless of what server hosts the Corresponding Source, you remain obligated to ensure that it is available for as long as needed to satisfy these requirements.

 e) Convey the object code using peer-to-peer transmission, provided you inform other peers where the object code and Corresponding Source of the work are being offered to the general public at no charge under subsection 6d.

 A separable portion of the object code, whose source code is excluded from the Corresponding Source as a System Library, need not be included in conveying the object code work.

 A "User Product" is either (1) a "consumer product", which means any tangible personal property which is normally used for personal, family, or household purposes, or (2) anything designed or sold for incorporation into a dwelling. In determining whether a product is a consumer product, doubtful cases shall be resolved in favor of coverage. For a particular product received by a particular user, "normally used" refers to a typical or common use of that class of product, regardless of the status of the particular user or of the way in which the particular user actually uses, or expects or is expected to use, the product. A product is a consumer product regardless of whether the product has substantial commercial, industrial or non-consumer uses, unless such uses represent the only significant mode of use of the product.

 "Installation Information" for a User Product means any methods, procedures, authorization

 keys, or other information required to install and execute modified versions of a covered work in that User Product from a modified version of its Corresponding Source. The information must suffice to ensure that the continued functioning of the modified object code is in no case prevented or interfered with solely because modification has been made.

 If you convey an object code work under this section in, or with, or specifically for use in, a User Product, and the conveying occurs as

part of a transaction in which the right of possession and use of the User Product is transferred to the recipient in perpetuity or for a fixed term (regardless of how the transaction is characterized), the Corresponding Source conveyed under this section must be accompanied by the Installation Information. But this requirement does not apply if neither you nor any third party retains the ability to install modified object code on the User Product (for example, the work has been installed in ROM).

 The requirement to provide Installation Information does not include a requirement to continue to provide support service, warranty, or updates for a work that has been modified or installed by the recipient, or for the User Product in which it has been modified or installed. Access to a network may be denied when the modification itself materially and adversely affects the operation of the network or violates the rules and protocols for communication across the network.

 Corresponding Source conveyed, and Installation Information provided, in accord with this section must be in a format that is publicly documented (and with an implementation available to the public in source code form), and must require no special password or key for unpacking, reading or copying.

#### 7. Additional Terms.

 "Additional permissions" are terms that supplement the terms of this License by making exceptions from one or more of its conditions. Additional permissions that are applicable to the entire Program shall

be treated as though they were included in this License, to the extent that they are valid under applicable law. If additional permissions apply only to part of the Program, that part may be used separately under those permissions, but the entire Program remains governed by this License without regard to the additional permissions.

 When you convey a copy of a covered work, you may at your option remove any additional permissions from that copy, or from any part of it. (Additional permissions may be written to require their own removal in certain cases when you modify the work.) You may place additional permissions on material, added by you to a covered work, for which you have or can give appropriate copyright permission.

 Notwithstanding any other provision of this License, for material you add to a covered work, you may (if authorized by the copyright holders of that material) supplement the terms of this License with terms:

a) Disclaiming warranty or

 limiting liability differently from the terms of sections 15 and 16 of this License; or

 b) Requiring preservation of specified reasonable legal notices or author attributions in that material or in the Appropriate Legal Notices displayed by works containing it; or

 c) Prohibiting misrepresentation of the origin of that material, or requiring that modified versions of such material be marked in reasonable ways as different from the original version; or

 d) Limiting the use for publicity purposes of names of licensors or authors of the material; or

 e) Declining to grant rights under trademark law for use of some trade names, trademarks, or service marks; or

 f) Requiring indemnification of licensors and authors of that material by anyone who conveys the material (or modified versions of it) with contractual assumptions of liability to the recipient, for any liability that these contractual assumptions directly impose on

those licensors and authors.

 All other non-permissive additional terms are considered "further restrictions" within the meaning of section 10. If the Program as you received it, or any part of it, contains a notice stating that it is governed by this License along with a term that is a further restriction, you may remove that term. If a license document contains a further restriction but permits relicensing or conveying under this License, you may add to a covered work material governed by the terms of that license document, provided that the further restriction does not survive such relicensing or conveying.

 If you add terms to a covered work in accord with this section, you must place, in the relevant source files, a statement of the additional terms that apply to those files, or a notice indicating where to find the applicable terms.

 Additional terms, permissive or non-permissive, may be stated in the form of a separately written license, or stated as exceptions; the above requirements apply either way.

8. Termination.

 You may not propagate or modify a covered work except as expressly provided under this License. Any attempt otherwise to propagate or

modify it is void, and will automatically terminate your rights under this License (including any patent licenses granted under the third paragraph of section 11).

 However, if you cease all violation of this License, then your license from a particular copyright holder is reinstated (a) provisionally, unless and until the copyright holder explicitly and finally terminates your license, and (b) permanently, if the copyright holder fails to notify you of the violation by some reasonable means prior to 60 days after the cessation.

 Moreover, your license from a particular copyright holder is reinstated permanently if the copyright holder notifies you of the violation by some reasonable means, this is the first time you have received notice of violation of this License (for any work) from that copyright

 holder, and you cure the violation prior to 30 days after your receipt of the notice.

 Termination of your rights under this section does not terminate the licenses of parties who have received copies or rights from you under this License. If your rights have been terminated and not permanently reinstated, you do not qualify to receive new licenses for the same material under section 10.

9. Acceptance Not Required for Having Copies.

 You are not required to accept this License in order to receive or run a copy of the Program. Ancillary propagation of a covered work occurring solely as a consequence of using peer-to-peer transmission to receive a copy likewise does not require acceptance. However, nothing other than this License grants you permission to propagate or modify any covered work. These actions infringe copyright if you do not accept this License. Therefore, by modifying or propagating a covered work, you indicate your acceptance of this License to do so.

10. Automatic Licensing of Downstream Recipients.

 Each time you convey a covered work, the recipient automatically receives a license from the original licensors, to run, modify and propagate that work, subject to this License. You are not responsible for enforcing compliance by third parties with this License.

 An "entity transaction" is a transaction transferring control of an organization, or substantially all assets of one, or subdividing an organization, or merging organizations. If propagation of a covered work results from an entity transaction, each party to that

transaction who receives a copy of the work also receives whatever licenses to the work the party's predecessor in interest had or could give under the previous paragraph, plus a right to possession of the Corresponding Source of the work from the predecessor in interest, if the predecessor has it or can get it with reasonable efforts.

 You may not impose any further restrictions on the exercise of the rights

 granted or affirmed under this License. For example, you may not impose a license fee, royalty, or other charge for exercise of rights granted under this License, and you may not initiate litigation (including a cross-claim or counterclaim in a lawsuit) alleging that any patent claim is infringed by making, using, selling, offering for sale, or importing the Program or any portion of it.

11. Patents.

 A "contributor" is a copyright holder who authorizes use under this License of the Program or a work on which the Program is based. The work thus licensed is called the contributor's "contributor version".

 A contributor's "essential patent claims" are all patent claims owned or controlled by the contributor, whether already acquired or hereafter acquired, that would be infringed by some manner, permitted by this License, of making, using, or selling its contributor version, but do not include claims that would be infringed only as a consequence of further modification of the contributor version. For

purposes of this definition, "control" includes the right to grant patent sublicenses in a manner consistent with the requirements of this License.

 Each contributor grants you a non-exclusive, worldwide, royalty-free patent license under the contributor's essential patent claims, to make, use, sell, offer for sale, import and otherwise run, modify and propagate the contents of its contributor version.

 In the following three paragraphs, a "patent license" is any express agreement or commitment, however denominated, not to enforce a patent (such as an express permission to practice a patent or covenant not to sue for patent infringement). To "grant" such a patent license to a party means to make such an agreement or commitment not to enforce a patent against the party.

 If you convey a covered work, knowingly relying on a patent license, and the Corresponding Source of the work is not available for anyone to copy, free of charge and under the terms of this

#### License, through a

publicly available network server or other readily accessible means, then you must either (1) cause the Corresponding Source to be so available, or (2) arrange to deprive yourself of the benefit of the patent license for this particular work, or (3) arrange, in a manner consistent with the requirements of this License, to extend the patent license to downstream recipients. "Knowingly relying" means you have actual knowledge that, but for the patent license, your conveying the covered work in a country, or your recipient's use of the covered work in a country, would infringe one or more identifiable patents in that country that you have reason to believe are valid.

 If, pursuant to or in connection with a single transaction or arrangement, you convey, or propagate by procuring conveyance of, a covered work, and grant a patent license to some of the parties receiving the covered work authorizing them to use, propagate, modify or convey a specific copy of the covered work, then the patent license you grant is automatically extended to all recipients of the covered work and works based on it.

 A patent license is "discriminatory" if it does not include within the scope of its coverage, prohibits the exercise of, or is conditioned on the non-exercise of one or more of the rights that are specifically granted under this License. You may not convey a covered work if you are a party to an arrangement with a third party that is in the business of distributing software, under which you make payment to the third party based on the extent of your activity of conveying the work, and under which the third party grants, to any of the parties who would receive the covered work from you, a discriminatory patent license (a) in connection with copies of the covered work conveyed by you (or copies made from those copies), or (b) primarily for and in connection with specific products or compilations that contain the covered work, unless you entered into that arrangement, or

that patent license was granted, prior to 28 March 2007.

 Nothing in this License shall be construed as excluding or limiting any implied license or other defenses to infringement that may otherwise be available to you under applicable patent law.

12. No Surrender of Others' Freedom.

 If conditions are imposed on you (whether by court order, agreement or otherwise) that contradict the conditions of this License, they do not excuse you from the conditions of this License. If you cannot convey a covered work so as to satisfy simultaneously your obligations under this License and any other pertinent obligations, then as a consequence you may

not convey it at all. For example, if you agree to terms that obligate you to collect a royalty for further conveying from those to whom you convey the Program, the only way you could satisfy both those terms and this License would be to refrain entirely from conveying the Program.

13. Use with the GNU Affero General Public License.

 Notwithstanding any other provision of this License, you have permission to link or combine any covered work with a work licensed under version 3 of the GNU Affero General Public License into a single combined work, and to convey the resulting work. The terms of this License will continue to apply to the part which is the covered work, but the special requirements of the GNU Affero General Public License, section 13, concerning interaction through a network will apply to the combination as such.

14. Revised Versions of this License.

 The Free Software Foundation may publish revised and/or new versions of the GNU General Public License from time to time. Such new versions will be similar in spirit to the present version, but may differ in detail to address new problems or concerns.

 Each version is given a distinguishing version number. If the Program specifies that a certain numbered version of the GNU General Public License "or any later version" applies to it, you have the

option of following the terms and conditions either of that numbered version or of any later version published by the Free Software Foundation. If the Program does not specify a version number of the GNU General Public License, you may choose any version ever published by the Free Software Foundation.

 If the Program specifies that a proxy can decide which future versions of the GNU General Public License can be used, that proxy's public statement of acceptance of a version permanently authorizes you to choose that version for the Program.

 Later license versions may give you additional or different permissions. However, no additional obligations are imposed on any author or copyright holder as a result of your choosing to follow a later version.

15. Disclaimer of Warranty.

 THERE IS NO WARRANTY FOR THE PROGRAM, TO THE EXTENT PERMITTED BY APPLICABLE LAW. EXCEPT WHEN OTHERWISE STATED IN WRITING THE COPYRIGHT HOLDERS AND/OR OTHER PARTIES PROVIDE THE PROGRAM "AS IS"

#### WITHOUT WARRANTY

OF ANY KIND, EITHER EXPRESSED OR IMPLIED, INCLUDING, BUT NOT LIMITED TO, THE IMPLIED WARRANTIES OF MERCHANTABILITY AND FITNESS FOR A PARTICULAR PURPOSE. THE ENTIRE RISK AS TO THE QUALITY AND PERFORMANCE OF THE PROGRAM IS WITH YOU. SHOULD THE PROGRAM PROVE DEFECTIVE, YOU ASSUME THE COST OF ALL NECESSARY SERVICING, REPAIR OR CORRECTION.

16. Limitation of Liability.

 IN NO EVENT UNLESS REQUIRED BY APPLICABLE LAW OR AGREED TO IN WRITING WILL ANY COPYRIGHT HOLDER, OR ANY OTHER PARTY WHO MODIFIES AND/OR CONVEYS THE PROGRAM AS PERMITTED ABOVE, BE LIABLE TO YOU FOR DAMAGES, INCLUDING ANY GENERAL, SPECIAL, INCIDENTAL OR CONSEQUENTIAL DAMAGES ARISING OUT OF THE USE OR INABILITY TO USE THE PROGRAM (INCLUDING BUT NOT LIMITED TO LOSS OF DATA OR DATA BEING RENDERED INACCURATE OR LOSSES SUSTAINED BY YOU OR THIRD PARTIES OR A FAILURE OF THE PROGRAM TO OPERATE WITH ANY OTHER PROGRAMS), EVEN IF SUCH HOLDER OR OTHER PARTY HAS BEEN ADVISED OF THE POSSIBILITY OF SUCH DAMAGES.

17.

Interpretation of Sections 15 and 16.

 If the disclaimer of warranty and limitation of liability provided above cannot be given local legal effect according to their terms, reviewing courts shall apply local law that most closely approximates an absolute waiver of all civil liability in connection with the Program, unless a warranty or assumption of liability accompanies a copy of the Program in return for a fee.

#### END OF TERMS AND CONDITIONS

How to Apply These Terms to Your New Programs

 If you develop a new program, and you want it to be of the greatest possible use to the public, the best way to achieve this is to make it free software which everyone can redistribute and change under these terms.

 To do so, attach the following notices to the program. It is safest to attach them to the start of each source file to most effectively state the exclusion of warranty; and each file should have at least the "copyright" line and a pointer to where the full notice is found.

 <one line to give the program's name and a brief idea of what it does.> Copyright  $(C)$  <year > <name of author

 This program is free software: you can redistribute it and/or modify it under the terms of the GNU General Public License as published by  the Free Software Foundation, either version 3 of the License, or (at your option) any later version.

 This program is distributed in the hope that it will be useful, but WITHOUT ANY WARRANTY; without even the implied warranty of MERCHANTABILITY or FITNESS FOR A PARTICULAR PURPOSE. See the GNU General Public License for more details.

 You should have received a copy of the GNU General Public License along with this program. If not, see  $\langle \text{http://www.gnu.org/licenses/>.} \rangle$ .

Also add information on how to contact you by electronic and paper mail.

 If the program does terminal interaction, make it output a short notice like this when it starts in an interactive mode:

 $\langle$  sprogram $\rangle$  Copyright (C)  $\langle$  vear $\rangle$   $\langle$  name of author $\rangle$  This program comes with ABSOLUTELY NO WARRANTY; for details type `show w'. This is free software, and you are welcome to redistribute it under certain conditions; type `show c' for details.

The hypothetical commands `show w' and `show c' should show the appropriate parts of the General Public License. Of course, your program's commands might be different; for a GUI interface, you would use an "about box".

 You should also get your employer (if you work as a programmer) or school, if any, to sign a "copyright disclaimer" for the program, if necessary. For more information on this, and how to apply and follow the GNU GPL, see <http://www.gnu.org/licenses/>.

 The GNU General Public License does not permit incorporating your program into proprietary programs. If your program is a subroutine library, you may consider it more useful to permit linking proprietary applications with the library. If this is what you want to do, use the GNU Lesser General Public License instead of this License. But first, please read <http://www.gnu.org/philosophy/why-not-lgpl.html>. .PP This program is free software; you can redistribute it and/or modify it under the terms of the GNU General Public License as published by the Free Software Foundation; either version 3 of the License, or (at your option) any later version.

#### .PP

This library is free software; you can redistribute it and/or modify it under the terms of the GNU General Public License as published by the Free Software Foundation; either version 3 of the License, or (at your option) any later version.
#### .PP

FreeIPMI is free software; you can redistribute it and/or modify it under the terms of the GNU General Public License as published by the Free Software Foundation; either version 3 of the License, or (at your option) any later version.

This work was produced at the Lawrence Livermore National Laboratory (LLNL) under Contract No. DE-AC52-07NA27344 (Contract 44) between the U.S. Department of Energy (DOE) and Lawrence Livermore National Security, LLC (LLNS) for the operation of LLNL.

This work was prepared as an account of work sponsored by an agency of the United States Government. Neither the United States Government nor Lawrence Livermore National Security, LLC nor any of their employees, makes any warranty, express or implied, or assumes any liability or responsibility for the accuracy, completeness, or usefulness of any information, apparatus, product, or process disclosed, or represents that its use would not infringe privately-owned rights.

Reference herein to any specific commercial products, process, or services by trade name, trademark, manufacturer or otherwise does not necessarily constitute or imply its endorsement, recommendation, or favoring by the United States Government or Lawrence Livermore National

 Security, LLC. The views and opinions of authors expressed herein do not necessarily state or reflect those of the Untied States Government or Lawrence Livermore National Security, LLC, and shall not be used for advertising or product endorsement purposes.

The precise terms and conditions for copying, distribution, and modification are specified in the file "COPYING".

# **1.198 glib 2.66.8**

### **1.198.1 Available under license :**

This work may be reproduced and distributed in whole or in part, in any medium, physical or electronic, so as long as this copyright notice remains intact and unchanged on all copies. Commercial redistribution is permitted and encouraged, but you may not redistribute, in whole or in part, under terms more restrictive than those under which you received it. If you redistribute a modified or translated version of this work, you must also make the source code to the modified or translated version available in electronic form without charge. However, mere aggregation as part of a larger work shall not count as a modification for this purpose.

All code examples in this work are placed into the public domain, and may be used, modified and redistributed without restriction.

BECAUSE THIS WORK IS LICENSED FREE OF CHARGE, THERE IS NO WARRANTY FOR THE WORK, TO THE EXTENT PERMITTED BY APPLICABLE LAW. EXCEPT WHEN OTHERWISE STATED IN WRITING THE COPYRIGHT HOLDERS AND/OR OTHER PARTIES PROVIDE THE

WORK "AS IS" WITHOUT WARRANTY OF ANY

KIND, EITHER EXPRESSED OR IMPLIED, INCLUDING, BUT NOT LIMITED TO, THE IMPLIED WARRANTIES OF MERCHANTABILITY AND FITNESS FOR A PARTICULAR PURPOSE. SHOULD THE WORK PROVE DEFECTIVE, YOU ASSUME THE COST OF ALL NECESSARY REPAIR OR CORRECTION.

IN NO EVENT UNLESS REQUIRED BY APPLICABLE LAW OR AGREED TO IN WRITING WILL ANY COPYRIGHT HOLDER, OR ANY OTHER PARTY WHO MAY MODIFY AND/OR REDISTRIBUTE THE WORK AS PERMITTED ABOVE, BE LIABLE TO YOU FOR DAMAGES, INCLUDING ANY GENERAL, SPECIAL, INCIDENTAL OR CONSEQUENTIAL DAMAGES ARISING OUT OF THE USE OR INABILITY TO USE THE WORK, EVEN IF SUCH HOLDER OR OTHER PARTY HAS BEEN ADVISED OF THE POSSIBILITY OF SUCH DAMAGES. PCRE LICENCE

Please see the file LICENCE in the PCRE distribution for licensing details.

End

#### GNU LESSER GENERAL PUBLIC LICENSE Version 2.1, February 1999

Copyright (C) 1991, 1999 Free Software Foundation, Inc. 51 Franklin Street, Fifth Floor, Boston, MA 02110-1301 USA Everyone is permitted to copy and distribute verbatim copies of this license document, but changing it is not allowed.

[This is the first released version of the Lesser GPL. It also counts as the successor of the GNU Library Public License, version 2, hence the version number 2.1.]

#### Preamble

 The licenses for most software are designed to take away your freedom to share and change it. By contrast, the GNU General Public Licenses are intended to guarantee your freedom to share and change free software--to make sure the software is free for all its users.

 This license, the Lesser General Public License, applies to some specially designated software packages--typically libraries--of the Free Software Foundation and other authors who decide to use it. You can use it too, but we suggest you first think carefully about whether this license or the ordinary General Public License is the better

strategy to use in any particular case, based on the explanations below.

 When we speak of free software, we are referring to freedom of use, not price. Our General Public Licenses are designed to make sure that you have the freedom to distribute copies of free software (and charge for this service if you wish); that you receive source code or can get it if you want it; that you can change the software and use pieces of it in new free programs; and that you are informed that you can do these things.

 To protect your rights, we need to make restrictions that forbid distributors to deny you these rights or to ask you to surrender these rights. These restrictions translate to certain responsibilities for you if you distribute copies of the library or if you modify it.

 For example, if you distribute copies of the library, whether gratis

or for a fee, you must give the recipients all the rights that we gave you. You must make sure that they, too, receive or can get the source code. If you link other code with the library, you must provide complete object files to the recipients, so that they can relink them with the library after making changes to the library and recompiling it. And you must show them these terms so they know their rights.

We protect your rights with a two-step method: (1) we copyright the library, and (2) we offer you this license, which gives you legal permission to copy, distribute and/or modify the library.

 To protect each distributor, we want to make it very clear that there is no warranty for the free library. Also, if the library is modified by someone else and passed on, the recipients should know that what they have is not the original version, so that the original author's reputation will not be affected by problems that might be introduced by others.

#### Finally, software

 patents pose a constant threat to the existence of any free program. We wish to make sure that a company cannot effectively restrict the users of a free program by obtaining a restrictive license from a patent holder. Therefore, we insist that any patent license obtained for a version of the library must be consistent with the full freedom of use specified in this license.

 Most GNU software, including some libraries, is covered by the ordinary GNU General Public License. This license, the GNU Lesser General Public License, applies to certain designated libraries, and is quite different from the ordinary General Public License. We use this license for certain libraries in order to permit linking those

libraries into non-free programs.

 When a program is linked with a library, whether statically or using a shared library, the combination of the two is legally speaking a combined work, a derivative of the original library. The ordinary General Public License therefore permits such linking only if the entire combination fits its criteria of freedom. The Lesser General Public License permits more lax criteria for linking other code with the library.

 We call this license the "Lesser" General Public License because it does Less to protect the user's freedom than the ordinary General Public License. It also provides other free software developers Less of an advantage over competing non-free programs. These disadvantages are the reason we use the ordinary General Public License for many libraries. However, the Lesser license provides advantages in certain special circumstances.

 For example, on rare occasions, there may be a special need to encourage the widest possible use of a certain library, so that it becomes a de-facto standard. To achieve this, non-free programs must be allowed to use the library. A more frequent case is that a free library does the same job as widely used non-free libraries. In this case, there is little to gain by limiting the free library to free software only, so we use the Lesser General Public License.

 In other cases, permission to use a particular library in non-free programs enables a greater number of people to use a large body of free software. For example, permission to use the GNU C Library in non-free programs enables many more people to use the whole GNU operating system, as well as its variant, the GNU/Linux operating system.

 Although the Lesser General Public License is Less protective of the users' freedom, it does ensure that the user of a program that is linked with the Library has the freedom and the wherewithal to run that program using a modified version of the Library.

 The precise terms and conditions for copying, distribution and modification follow. Pay close attention to the difference between a "work based on the library" and a "work that uses the library". The former contains code derived from the library, whereas the latter must be combined with the library in order to run.

#### GNU LESSER GENERAL PUBLIC LICENSE

#### TERMS AND CONDITIONS FOR COPYING, DISTRIBUTION AND MODIFICATION

 0. This License Agreement applies to any software library or other program which contains a notice placed by the copyright holder or other authorized party saying it may be distributed under the terms of this Lesser General Public License (also called "this License"). Each licensee is addressed as "you".

 A "library" means a collection of software functions and/or data prepared so as to be conveniently linked with application programs (which use some of those functions and data) to form executables.

 The "Library", below, refers to any such software library or work which has been distributed under these terms. A "work based on the Library" means either the Library or any derivative work under copyright law: that is to say, a work containing the Library or a portion of it, either verbatim or with modifications and/or translated straightforwardly into another language. (Hereinafter, translation is included without limitation in the term "modification".)

 "Source code" for a work means the preferred form of the work for making modifications to it. For a library, complete source code means all the source code for all modules it contains, plus any associated interface definition files, plus the scripts used to control compilation and installation of the library.

 Activities other than copying, distribution and modification are not covered by this License; they are outside its scope. The act of running a program using the Library is not restricted, and output from such a program is covered only if its contents constitute a work based on the Library (independent of the use of the Library in a tool for writing it). Whether that is true depends on what the Library does and what the program that uses the Library does.

 1. You may copy and distribute verbatim copies of the Library's complete source code as you receive it, in any medium, provided that

you conspicuously and appropriately publish on each copy an appropriate copyright notice and disclaimer of warranty; keep intact all the notices that refer to this License and to the absence of any warranty; and distribute a copy of this License along with the Library.

 You may charge a fee for the physical act of transferring a copy, and you may at your option offer warranty protection in exchange for a fee.

 2. You may modify your copy or copies of the Library or any portion of it, thus forming a work based on the Library, and copy and distribute such modifications or work under the terms of Section 1 above, provided that you also meet all of these conditions:

a) The modified work must itself be a software library.

 b) You must cause the files modified to carry prominent notices stating that you changed the files and the date of any change.

 c) You must cause the whole of the work to be licensed at no charge to all third parties under the terms of this License.

 d) If a facility in the modified Library refers to a function or a table of data to be supplied by an application program that uses the facility, other than as an argument passed when the facility is invoked, then you must make a good faith effort to ensure that, in the event an application does not supply such function or table, the facility still operates, and performs whatever part of its purpose remains meaningful.

 (For example, a function in a library to compute square roots has a purpose that is entirely well-defined independent of the application. Therefore, Subsection 2d requires that any application-supplied function or table used by this function must be optional: if the application does not supply it, the square root function must still compute square roots.)

These requirements apply to the modified work as a whole. If identifiable sections of that work are not derived from the Library, and can be

 reasonably considered independent and separate works in themselves, then this License, and its terms, do not apply to those sections when you distribute them as separate works. But when you distribute the same sections as part of a whole which is a work based on the Library, the distribution of the whole must be on the terms of this License, whose permissions for other licensees extend to the entire whole, and thus to each and every part regardless of who wrote it.

Thus, it is not the intent of this section to claim rights or contest your rights to work written entirely by you; rather, the intent is to exercise the right to control the distribution of derivative or collective works based on the Library.

In addition, mere aggregation of another work not based on the Library with the Library (or with a work based on the Library) on a volume of

a storage or distribution medium does not bring the other work under the scope of this License.

 3. You may opt to apply the terms of the ordinary GNU General Public

License instead of this License to a given copy of the Library. To do this, you must alter all the notices that refer to this License, so that they refer to the ordinary GNU General Public License, version 2, instead of to this License. (If a newer version than version 2 of the ordinary GNU General Public License has appeared, then you can specify that version instead if you wish.) Do not make any other change in these notices.

 Once this change is made in a given copy, it is irreversible for that copy, so the ordinary GNU General Public License applies to all subsequent copies and derivative works made from that copy.

 This option is useful when you wish to copy part of the code of the Library into a program that is not a library.

 4. You may copy and distribute the Library (or a portion or derivative of it, under Section 2) in object code or executable form under the terms of Sections 1 and 2 above provided that you accompany it with the complete corresponding machine-readable source code, which must be distributed under the terms of Sections 1 and 2 above on a medium customarily used for software interchange.

 If distribution of object code is made by offering access to copy from a designated place, then offering equivalent access to copy the source code from the same place satisfies the requirement to distribute the source code, even though third parties are not compelled to copy the source along with the object code.

 5. A program that contains no derivative of any portion of the Library, but is designed to work with the Library by being compiled or linked with it, is called a "work that uses the Library". Such a work, in isolation, is not a derivative work of the Library, and therefore falls outside the scope of this License.

 However, linking a "work that uses the Library" with the Library creates an executable that is a derivative of the Library (because it contains portions of the Library), rather than a "work that uses the library". The executable is therefore covered by this License.

Section 6 states terms for distribution of such executables.

When a "work that uses the Library" uses material from a header file

that is part of the Library, the object code for the work may be a derivative work of the Library even though the source code is not. Whether this is true is especially significant if the work can be linked without the Library, or if the work is itself a library. The threshold for this to be true is not precisely defined by law.

 If such an object file uses only numerical parameters, data structure layouts and accessors, and small macros and small inline functions (ten lines or less in length), then the use of the object file is unrestricted, regardless of whether it is legally a derivative work. (Executables containing this object code plus portions of the Library will still fall under Section 6.)

 Otherwise, if the work is a derivative of the Library, you may distribute the

 object code for the work under the terms of Section 6. Any executables containing that work also fall under Section 6, whether or not they are linked directly with the Library itself.

 6. As an exception to the Sections above, you may also combine or link a "work that uses the Library" with the Library to produce a work containing portions of the Library, and distribute that work under terms of your choice, provided that the terms permit modification of the work for the customer's own use and reverse engineering for debugging such modifications.

 You must give prominent notice with each copy of the work that the Library is used in it and that the Library and its use are covered by this License. You must supply a copy of this License. If the work during execution displays copyright notices, you must include the copyright notice for the Library among them, as well as a reference directing the user to the copy of this License. Also, you must do one of these things:

#### a) Accompany

the work with the complete corresponding

 machine-readable source code for the Library including whatever changes were used in the work (which must be distributed under Sections 1 and 2 above); and, if the work is an executable linked with the Library, with the complete machine-readable "work that uses the Library", as object code and/or source code, so that the user can modify the Library and then relink to produce a modified executable containing the modified Library. (It is understood that the user who changes the contents of definitions files in the Library will not necessarily be able to recompile the application to use the modified definitions.)

b) Use a suitable shared library mechanism for linking with the

 Library. A suitable mechanism is one that (1) uses at run time a copy of the library already present on the user's computer system, rather than copying library functions into the executable, and (2) will operate

 properly with a modified version of the library, if the user installs one, as long as the modified version is interface-compatible with the version that the work was made with.

 c) Accompany the work with a written offer, valid for at least three years, to give the same user the materials specified in Subsection 6a, above, for a charge no more than the cost of performing this distribution.

 d) If distribution of the work is made by offering access to copy from a designated place, offer equivalent access to copy the above specified materials from the same place.

 e) Verify that the user has already received a copy of these materials or that you have already sent this user a copy.

 For an executable, the required form of the "work that uses the Library" must include any data and utility programs needed for reproducing the executable from it. However, as a special exception, the materials to be distributed need not include anything that is normally

 distributed (in either source or binary form) with the major components (compiler, kernel, and so on) of the operating system on which the executable runs, unless that component itself accompanies the executable.

 It may happen that this requirement contradicts the license restrictions of other proprietary libraries that do not normally accompany the operating system. Such a contradiction means you cannot use both them and the Library together in an executable that you distribute.

 7. You may place library facilities that are a work based on the Library side-by-side in a single library together with other library facilities not covered by this License, and distribute such a combined library, provided that the separate distribution of the work based on the Library and of the other library facilities is otherwise permitted, and provided that you do these two things:

 a) Accompany the combined library with a copy of the same work based on the Library, uncombined with any other library facilities. This must be distributed under the terms of the Sections above.

 b) Give prominent notice with the combined library of the fact that part of it is a work based on the Library, and explaining where to find the accompanying uncombined form of the same work.

 8. You may not copy, modify, sublicense, link with, or distribute the Library except as expressly provided under this License. Any attempt otherwise to copy, modify, sublicense, link with, or distribute the Library is void, and will automatically terminate your rights under this License. However, parties who have received copies, or rights, from you under this License will not have their licenses terminated so long as such parties remain in full compliance.

 9. You are not required to accept this License, since you have not signed it. However, nothing else grants you permission to modify or distribute the Library or its derivative works. These actions are prohibited by law if

 you do not accept this License. Therefore, by modifying or distributing the Library (or any work based on the Library), you indicate your acceptance of this License to do so, and all its terms and conditions for copying, distributing or modifying the Library or works based on it.

 10. Each time you redistribute the Library (or any work based on the Library), the recipient automatically receives a license from the original licensor to copy, distribute, link with or modify the Library subject to these terms and conditions. You may not impose any further restrictions on the recipients' exercise of the rights granted herein. You are not responsible for enforcing compliance by third parties with this License.

 11. If, as a consequence of a court judgment or allegation of patent infringement or for any other reason (not limited to patent issues), conditions are imposed on you (whether by court order, agreement or otherwise) that contradict the conditions of this License, they do not excuse

 you from the conditions of this License. If you cannot distribute so as to satisfy simultaneously your obligations under this License and any other pertinent obligations, then as a consequence you may not distribute the Library at all. For example, if a patent license would not permit royalty-free redistribution of the Library by all those who receive copies directly or indirectly through you, then the only way you could satisfy both it and this License would be to refrain entirely from distribution of the Library.

If any portion of this section is held invalid or unenforceable under any particular circumstance, the balance of the section is intended to apply, and the section as a whole is intended to apply in other circumstances.

It is not the purpose of this section to induce you to infringe any patents or other property right claims or to contest validity of any such claims; this section has the sole purpose of protecting the integrity of the free software distribution system which is

implemented by public license practices. Many people have made generous contributions to the wide range of software distributed through that system in reliance on consistent application of that system; it is up to the author/donor to decide if he or she is willing to distribute software through any other system and a licensee cannot impose that choice.

This section is intended to make thoroughly clear what is believed to be a consequence of the rest of this License.

 12. If the distribution and/or use of the Library is restricted in certain countries either by patents or by copyrighted interfaces, the original copyright holder who places the Library under this License may add an explicit geographical distribution limitation excluding those countries, so that distribution is permitted only in or among countries not thus excluded. In such case, this License incorporates the limitation as if written in the body of this License.

 13. The Free Software Foundation may publish revised and/or new

versions of the Lesser General Public License from time to time. Such new versions will be similar in spirit to the present version, but may differ in detail to address new problems or concerns.

Each version is given a distinguishing version number. If the Library specifies a version number of this License which applies to it and "any later version", you have the option of following the terms and conditions either of that version or of any later version published by the Free Software Foundation. If the Library does not specify a license version number, you may choose any version ever published by the Free Software Foundation.

 14. If you wish to incorporate parts of the Library into other free programs whose distribution conditions are incompatible with these, write to the author to ask for permission. For software which is copyrighted by the Free Software Foundation, write to the Free Software Foundation; we sometimes make exceptions for this. Our decision

will be guided by the two goals of preserving the free status of all derivatives of our free software and of promoting the sharing and reuse of software generally.

 15. BECAUSE THE LIBRARY IS LICENSED FREE OF CHARGE, THERE IS NO WARRANTY FOR THE LIBRARY, TO THE EXTENT PERMITTED BY APPLICABLE LAW. EXCEPT WHEN OTHERWISE STATED IN WRITING THE COPYRIGHT HOLDERS AND/OR OTHER PARTIES PROVIDE THE LIBRARY "AS IS" WITHOUT WARRANTY OF ANY KIND, EITHER EXPRESSED OR IMPLIED, INCLUDING, BUT NOT LIMITED TO, THE IMPLIED WARRANTIES OF MERCHANTABILITY AND FITNESS FOR A PARTICULAR PURPOSE. THE ENTIRE RISK AS TO THE QUALITY AND PERFORMANCE OF THE LIBRARY IS WITH YOU. SHOULD THE LIBRARY PROVE DEFECTIVE, YOU ASSUME THE COST OF ALL NECESSARY SERVICING, REPAIR OR CORRECTION.

 16. IN NO EVENT UNLESS REQUIRED BY APPLICABLE LAW OR AGREED TO IN WRITING WILL ANY COPYRIGHT HOLDER, OR ANY OTHER PARTY WHO MAY MODIFY AND/OR REDISTRIBUTE THE LIBRARY AS PERMITTED ABOVE, BE LIABLE TO YOU

FOR DAMAGES, INCLUDING ANY GENERAL, SPECIAL, INCIDENTAL OR CONSEQUENTIAL DAMAGES ARISING OUT OF THE USE OR INABILITY TO USE THE LIBRARY (INCLUDING BUT NOT LIMITED TO LOSS OF DATA OR DATA BEING RENDERED INACCURATE OR LOSSES SUSTAINED BY YOU OR THIRD PARTIES OR A FAILURE OF THE LIBRARY TO OPERATE WITH ANY OTHER SOFTWARE), EVEN IF SUCH HOLDER OR OTHER PARTY HAS BEEN ADVISED OF THE POSSIBILITY OF SUCH DAMAGES.

#### END OF TERMS AND CONDITIONS

How to Apply These Terms to Your New Libraries

 If you develop a new library, and you want it to be of the greatest possible use to the public, we recommend making it free software that everyone can redistribute and change. You can do so by permitting redistribution under these terms (or, alternatively, under the terms of the ordinary General Public License).

 To apply these terms, attach the following notices to the library. It is safest to attach them to the start of each source file to most effectively convey

 the exclusion of warranty; and each file should have at least the "copyright" line and a pointer to where the full notice is found.

 <one line to give the library's name and a brief idea of what it does.> Copyright  $(C)$  < year > < name of author

 This library is free software; you can redistribute it and/or modify it under the terms of the GNU Lesser General Public License as published by the Free Software Foundation; either version 2.1 of the License, or (at your option) any later version.  This library is distributed in the hope that it will be useful, but WITHOUT ANY WARRANTY; without even the implied warranty of MERCHANTABILITY or FITNESS FOR A PARTICULAR PURPOSE. See the GNU Lesser General Public License for more details.

 You should have received a copy of the GNU Lesser General Public License along with this library; if not, write to the Free Software Foundation, Inc., 51 Franklin Street, Fifth Floor, Boston, MA 02110-1301 USA

Also add information on how to contact you by electronic and paper mail.

You should also get your employer (if you work as a programmer) or your school, if any, to sign a "copyright disclaimer" for the library, if necessary. Here is a sample; alter the names:

 Yoyodyne, Inc., hereby disclaims all copyright interest in the library `Frob' (a library for tweaking knobs) written by James Random Hacker.

 <signature of Ty Coon>, 1 April 1990 Ty Coon, President of Vice

That's all there is to it!

# **1.199 libgcrypt 1.6.3**

## **1.199.1 Available under license :**

 GNU GENERAL PUBLIC LICENSE Version 2, June 1991

Copyright (C) 1989, 1991 Free Software Foundation, Inc. 59 Temple Place, Suite 330, Boston, MA 02111-1307 USA Everyone is permitted to copy and distribute verbatim copies of this license document, but changing it is not allowed.

 Preamble

 The licenses for most software are designed to take away your freedom to share and change it. By contrast, the GNU General Public License is intended to guarantee your freedom to share and change free software--to make sure the software is free for all its users. This General Public License applies to most of the Free Software Foundation's software and to any other program whose authors commit to using it. (Some other Free Software Foundation software is covered by the GNU Library General Public License instead.) You can apply it to your programs, too.

 When we speak of free software, we are referring to freedom, not price. Our General Public Licenses are designed to make sure that you

have the freedom to distribute copies of free software (and charge for this service if you wish), that you receive source code or can get it if you want it, that you can change the software or use pieces of it in new free programs; and that you know you can do these things.

 To protect your rights, we need to make restrictions that forbid anyone to deny you these rights or to ask you to surrender the rights. These restrictions translate to certain responsibilities for you if you distribute copies of the software, or if you modify it.

 For example, if you distribute copies of such a program, whether gratis or for a fee, you must give the recipients all the rights that you have. You must make sure that they, too, receive or can get the source code. And you must show them these terms so they know their rights.

 We protect your rights with two steps: (1) copyright the software, and (2) offer you this license which gives you legal permission to copy, distribute and/or modify the software.

 Also, for each author's protection and ours, we want to make certain that everyone understands that there is no warranty for this free software. If the software is modified by someone else and passed on, we want its recipients to know that what they have is not the original, so that any problems introduced by others will not reflect on the original authors' reputations.

 Finally, any free program is threatened constantly by software patents. We wish to avoid the danger that redistributors of a free program will individually obtain patent licenses, in effect making the program proprietary. To prevent this, we have made it clear that any patent must be licensed for everyone's free use or not licensed at all.

 The precise terms and conditions for copying, distribution and modification follow.

#### GNU GENERAL PUBLIC LICENSE TERMS AND CONDITIONS FOR COPYING, DISTRIBUTION AND MODIFICATION

 0. This License applies to any program or other work which contains

a notice placed by the copyright holder saying it may be distributed under the terms of this General Public License. The "Program", below, refers to any such program or work, and a "work based on the Program"

means either the Program or any derivative work under copyright law: that is to say, a work containing the Program or a portion of it, either verbatim or with modifications and/or translated into another language. (Hereinafter, translation is included without limitation in the term "modification".) Each licensee is addressed as "you".

Activities other than copying, distribution and modification are not covered by this License; they are outside its scope. The act of running the Program is not restricted, and the output from the Program is covered only if its contents constitute a work based on the Program (independent of having been made by running the Program). Whether that is true depends on what the Program does.

#### 1. You may copy and distribute verbatim copies of the Program's

source code as you receive it, in any medium, provided that you conspicuously and appropriately publish on each copy an appropriate copyright notice and disclaimer of warranty; keep intact all the notices that refer to this License and to the absence of any warranty; and give any other recipients of the Program a copy of this License along with the Program.

You may charge a fee for the physical act of transferring a copy, and you may at your option offer warranty protection in exchange for a fee.

 2. You may modify your copy or copies of the Program or any portion of it, thus forming a work based on the Program, and copy and distribute such modifications or work under the terms of Section 1 above, provided that you also meet all of these conditions:

 a) You must cause the modified files to carry prominent notices stating that you changed the files and the date of any change.

 b) You must cause any work that you distribute or publish, that in whole

 or in part contains or is derived from the Program or any part thereof, to be licensed as a whole at no charge to all third parties under the terms of this License.

 c) If the modified program normally reads commands interactively when run, you must cause it, when started running for such interactive use in the most ordinary way, to print or display an announcement including an appropriate copyright notice and a notice that there is no warranty (or else, saying that you provide a warranty) and that users may redistribute the program under these conditions, and telling the user how to view a copy of this License. (Exception: if the Program itself is interactive but does not normally print such an announcement, your work based on the Program is not required to print an announcement.)

These requirements apply to the modified work as a whole. If identifiable sections of that work are not derived from the Program, and can be reasonably considered independent and separate works in themselves, then this License, and its terms, do not apply to those sections when you distribute them as separate works. But when you distribute the same sections as part of a whole which is a work based on the Program, the distribution of the whole must be on the terms of this License, whose permissions for other licensees extend to the entire whole, and thus to each and every part regardless of who wrote it.

Thus, it is not the intent of this section to claim rights or contest your rights to work written entirely by you; rather, the intent is to exercise the right to control the distribution of derivative or collective works based on the Program.

In addition, mere aggregation of another work not based on the Program with the Program (or with a work based on the Program) on a volume of a storage or distribution medium does not bring the other work under the scope of this License.

 3. You may copy and distribute the Program (or a work based on it,

under Section 2) in object code or executable form under the terms of Sections 1 and 2 above provided that you also do one of the following:

 a) Accompany it with the complete corresponding machine-readable source code, which must be distributed under the terms of Sections 1 and 2 above on a medium customarily used for software interchange; or,

 b) Accompany it with a written offer, valid for at least three years, to give any third party, for a charge no more than your cost of physically performing source distribution, a complete machine-readable copy of the corresponding source code, to be distributed under the terms of Sections 1 and 2 above on a medium customarily used for software interchange; or,

 c) Accompany it with the information you received as to the offer to distribute corresponding source code. (This alternative is allowed only for noncommercial distribution and only if you received the program in object code or executable form with such

an offer, in accord with Subsection b above.)

The source code for a work means the preferred form of the work for making modifications to it. For an executable work, complete source code means all the source code for all modules it contains, plus any associated interface definition files, plus the scripts used to control compilation and installation of the executable. However, as a special exception, the source code distributed need not include anything that is normally distributed (in either source or binary form) with the major components (compiler, kernel, and so on) of the operating system on which the executable runs, unless that component itself accompanies the executable.

If distribution of executable or object code is made by offering access to copy from a designated place, then offering equivalent access to copy the source code from the same place counts as distribution of the source code, even though third parties are not compelled to copy the source along with the object code.

 4. You may not copy, modify, sublicense, or distribute the Program except as expressly provided under this License. Any attempt otherwise to copy, modify, sublicense or distribute the Program is void, and will automatically terminate your rights under this License. However, parties who have received copies, or rights, from you under this License will not have their licenses terminated so long as such parties remain in full compliance.

 5. You are not required to accept this License, since you have not signed it. However, nothing else grants you permission to modify or distribute the Program or its derivative works. These actions are prohibited by law if you do not accept this License. Therefore, by modifying or distributing the Program (or any work based on the Program), you indicate your acceptance of this License to do so, and all its terms and conditions for copying, distributing or modifying the Program or works based on it.

#### 6. Each

 time you redistribute the Program (or any work based on the Program), the recipient automatically receives a license from the original licensor to copy, distribute or modify the Program subject to these terms and conditions. You may not impose any further restrictions on the recipients' exercise of the rights granted herein. You are not responsible for enforcing compliance by third parties to this License.

 7. If, as a consequence of a court judgment or allegation of patent infringement or for any other reason (not limited to patent issues), conditions are imposed on you (whether by court order, agreement or otherwise) that contradict the conditions of this License, they do not excuse you from the conditions of this License. If you cannot distribute so as to satisfy simultaneously your obligations under this

License and any other pertinent obligations, then as a consequence you may not distribute the Program at all. For example, if a patent license would not permit royalty-free redistribution of the Program by all those who receive copies directly or indirectly through you, then

the only way you could satisfy both it and this License would be to refrain entirely from distribution of the Program.

If any portion of this section is held invalid or unenforceable under any particular circumstance, the balance of the section is intended to apply and the section as a whole is intended to apply in other circumstances.

It is not the purpose of this section to induce you to infringe any patents or other property right claims or to contest validity of any such claims; this section has the sole purpose of protecting the integrity of the free software distribution system, which is implemented by public license practices. Many people have made generous contributions to the wide range of software distributed through that system in reliance on consistent application of that system; it is up to the author/donor to decide if he or she is willing to distribute software through any other system and a licensee cannot impose that choice.

This section is intended to make thoroughly clear what is believed to be a consequence of the rest of this License.

 8. If the distribution and/or use of the Program is restricted in certain countries either by patents or by copyrighted interfaces, the original copyright holder who places the Program under this License may add an explicit geographical distribution limitation excluding those countries, so that distribution is permitted only in or among countries not thus excluded. In such case, this License incorporates the limitation as if written in the body of this License.

 9. The Free Software Foundation may publish revised and/or new versions of the General Public License from time to time. Such new versions will be similar in spirit to the present version, but may differ in detail to address new problems or concerns.

Each version is given a distinguishing version number. If the Program specifies a version number of this License which applies to it and "any later version", you have the option of following the terms and conditions either of that version or of any later version published by the Free Software Foundation. If the Program does not specify a version number of this License, you may choose any version ever published by the Free Software

#### Foundation.

 10. If you wish to incorporate parts of the Program into other free programs whose distribution conditions are different, write to the author to ask for permission. For software which is copyrighted by the Free Software Foundation, write to the Free Software Foundation; we sometimes make exceptions for this. Our decision will be guided by the two goals of preserving the free status of all derivatives of our free software and of promoting the sharing and reuse of software generally.

#### NO WARRANTY

#### 11. BECAUSE THE PROGRAM IS LICENSED FREE OF CHARGE, THERE IS NO WARRANTY FOR THE PROGRAM, TO THE EXTENT PERMITTED BY APPLICABLE LAW. EXCEPT WHEN

OTHERWISE STATED IN WRITING THE COPYRIGHT HOLDERS AND/OR OTHER PARTIES PROVIDE THE PROGRAM "AS IS" WITHOUT WARRANTY OF ANY KIND, EITHER EXPRESSED OR IMPLIED, INCLUDING, BUT NOT LIMITED TO, THE IMPLIED WARRANTIES OF MERCHANTABILITY AND FITNESS FOR A PARTICULAR PURPOSE. THE ENTIRE RISK AS TO THE QUALITY AND PERFORMANCE OF THE PROGRAM IS WITH YOU. SHOULD THE PROGRAM PROVE DEFECTIVE, YOU ASSUME THE COST OF ALL NECESSARY SERVICING, REPAIR OR CORRECTION.

 12. IN NO EVENT UNLESS REQUIRED BY APPLICABLE LAW OR AGREED TO IN WRITING WILL ANY COPYRIGHT HOLDER, OR ANY OTHER PARTY WHO MAY MODIFY AND/OR REDISTRIBUTE THE PROGRAM AS PERMITTED ABOVE, BE LIABLE TO YOU FOR DAMAGES, INCLUDING ANY GENERAL, SPECIAL, INCIDENTAL OR CONSEQUENTIAL DAMAGES ARISING OUT OF THE USE OR INABILITY TO USE THE PROGRAM (INCLUDING BUT NOT LIMITED TO LOSS OF DATA OR DATA BEING RENDERED INACCURATE OR LOSSES SUSTAINED BY YOU OR THIRD PARTIES OR A FAILURE OF THE PROGRAM TO OPERATE WITH ANY OTHER PROGRAMS), EVEN

 IF SUCH HOLDER OR OTHER PARTY HAS BEEN ADVISED OF THE POSSIBILITY OF SUCH DAMAGES.

#### END OF TERMS AND CONDITIONS

 How to Apply These Terms to Your New Programs

 If you develop a new program, and you want it to be of the greatest possible use to the public, the best way to achieve this is to make it free software which everyone can redistribute and change under these terms.

 To do so, attach the following notices to the program. It is safest to attach them to the start of each source file to most effectively convey the exclusion of warranty; and each file should have at least the "copyright" line and a pointer to where the full notice is found.

 $\leq$  one line to give the program's name and a brief idea of what it does. $\geq$ 

Copyright  $(C)$  <year > <name of author>

 This program is free software; you can redistribute it and/or modify it under the terms of the GNU General Public License as published by the Free Software Foundation; either version 2 of the License,

or

(at your option) any later version.

 This program is distributed in the hope that it will be useful, but WITHOUT ANY WARRANTY; without even the implied warranty of MERCHANTABILITY or FITNESS FOR A PARTICULAR PURPOSE. See the GNU General Public License for more details.

 You should have received a copy of the GNU General Public License along with this program; if not, write to the Free Software Foundation, Inc., 59 Temple Place, Suite 330, Boston, MA 02111-1307 USA

Also add information on how to contact you by electronic and paper mail.

If the program is interactive, make it output a short notice like this when it starts in an interactive mode:

 Gnomovision version 69, Copyright (C) year name of author Gnomovision comes with ABSOLUTELY NO WARRANTY; for details type `show w'. This is free software, and you are welcome to redistribute it under certain conditions; type `show c' for details.

The hypothetical commands `show w' and `show c' should show the appropriate parts of the General Public License. Of course, the commands you use may be called something other than `show w' and `show c'; they could even be mouse-clicks or menu items--whatever suits your program.

You should also get your employer (if you work as a programmer) or your school, if any, to sign a "copyright disclaimer" for the program, if necessary. Here is a sample; alter the names:

 Yoyodyne, Inc., hereby disclaims all copyright interest in the program `Gnomovision' (which makes passes at compilers) written by James Hacker.

 <signature of Ty Coon>, 1 April 1989 Ty Coon, President of Vice

This General Public License does not permit incorporating your program into proprietary programs. If your program is a subroutine library, you may consider it more useful to permit linking proprietary applications with the library. If this is what you want to do, use the GNU Library General

Public License instead of this License. Additional license notices for Libgcrypt.

$$
-* - \text{org } -*-
$$

This file contains the copying permission notices for various files in the Libgcrypt distribution which are not covered by the GNU Lesser General Public License (LGPL) or the GNU General Public License (GPL).

These notices all require that a copy of the notice be included in the accompanying documentation and be distributed with binary distributions of the code, so be sure to include this file along with any binary distributions derived from the GNU C Library.

#### \* BSD\_3Clause

#### For files:

- cipher/sha256-avx-amd64.S
- cipher/sha256-avx2-bmi2-amd64.S
- cipher/sha256-ssse3-amd64.S
- cipher/sha512-avx-amd64.S
- cipher/sha512-avx2-bmi2-amd64.S
- cipher/sha512-ssse3-amd64.S

#+begin\_quote Copyright (c) 2012, Intel Corporation

All rights reserved.

 Redistribution and use in source and binary forms, with or without modification, are permitted provided that the following conditions are met:

\* Redistributions

- of source code must retain the above copyright notice, this list of conditions and the following disclaimer.
- \* Redistributions in binary form must reproduce the above copyright notice, this list of conditions and the following disclaimer in the documentation and/or other materials provided with the distribution.
- \* Neither the name of the Intel Corporation nor the names of its contributors may be used to endorse or promote products derived from this software without specific prior written permission.

 THIS SOFTWARE IS PROVIDED BY INTEL CORPORATION "AS IS" AND ANY EXPRESS OR IMPLIED WARRANTIES, INCLUDING, BUT NOT LIMITED TO, THE IMPLIED WARRANTIES OF MERCHANTABILITY AND FITNESS FOR A PARTICULAR  PURPOSE ARE DISCLAIMED. IN NO EVENT SHALL INTEL CORPORATION OR CONTRIBUTORS BE LIABLE FOR ANY DIRECT, INDIRECT, INCIDENTAL, SPECIAL, EXEMPLARY, OR CONSEQUENTIAL DAMAGES (INCLUDING, BUT NOT LIMITED TO, PROCUREMENT OF SUBSTITUTE GOODS OR SERVICES; LOSS OF USE, DATA, OR

 PROFITS; OR BUSINESS INTERRUPTION) HOWEVER CAUSED AND ON ANY THEORY OF LIABILITY, WHETHER IN CONTRACT, STRICT LIABILITY, OR TORT (INCLUDING NEGLIGENCE OR OTHERWISE) ARISING IN ANY WAY OUT OF THE USE OF THIS SOFTWARE, EVEN IF ADVISED OF THE POSSIBILITY OF SUCH DAMAGE. #+end\_quote

For files:

- random/jitterentropy-base.c
- random/jitterentropy.h
- random/rndjent.c (plus common Libgcrypt copyright holders)

#### #+begin\_quote

- \* Copyright Stephan Mueller <smueller@chronox.de>, 2013
- \*
- \* License
- $* = = = = = =$
- \*
- \* Redistribution and use in source and binary forms, with or without
- \* modification, are permitted provided that the following conditions

\* are met:

- \* 1. Redistributions of source code must retain the above copyright
- \* notice, and the entire permission notice in its entirety,
- \* including the disclaimer of warranties.
- \* 2. Redistributions in binary form must reproduce the above copyright
- \* notice, this list of conditions and the

following disclaimer in the

- documentation and/or other materials provided with the distribution.
- \* 3. The name of the author may not be used to endorse or promote
- \* products derived from this software without specific prior
- \* written permission.

\*

- \* ALTERNATIVELY, this product may be distributed under the terms of
- \* the GNU General Public License, in which case the provisions of the GPL are
- \* required INSTEAD OF the above restrictions. (This clause is
- \* necessary due to a potential bad interaction between the GPL and
- \* the restrictions contained in a BSD-style copyright.)

\*

- \* THIS SOFTWARE IS PROVIDED ``AS IS'' AND ANY EXPRESS OR IMPLIED
- \* WARRANTIES, INCLUDING, BUT NOT LIMITED TO, THE IMPLIED WARRANTIES
- \* OF MERCHANTABILITY AND FITNESS FOR A PARTICULAR PURPOSE, ALL OF
- \* WHICH ARE HEREBY DISCLAIMED. IN NO EVENT SHALL THE AUTHOR BE
- \* LIABLE FOR ANY DIRECT, INDIRECT, INCIDENTAL, SPECIAL, EXEMPLARY, OR

\* CONSEQUENTIAL DAMAGES (INCLUDING, BUT NOT LIMITED TO, PROCUREMENT

\* OF SUBSTITUTE GOODS OR SERVICES; LOSS OF USE, DATA, OR PROFITS; OR

\* BUSINESS INTERRUPTION) HOWEVER CAUSED AND ON ANY THEORY OF

\* LIABILITY, WHETHER IN CONTRACT, STRICT LIABILITY, OR TORT

\* (INCLUDING NEGLIGENCE OR OTHERWISE) ARISING IN ANY WAY OUT OF THE

\* USE OF THIS SOFTWARE, EVEN IF NOT ADVISED OF THE POSSIBILITY OF SUCH

\* DAMAGE.

#+end\_quote

\* X License

 For files: - install.sh

#+begin\_quote Copyright (C) 1994 X Consortium

 Permission is hereby granted, free of charge, to any person obtaining a copy of this software and associated documentation files (the "Software"), to deal in the Software without restriction, including without limitation the rights to use, copy, modify, merge, publish, distribute, sublicense, and/or sell copies of the Software, and to permit persons to whom the Software is furnished to do so, subject to the following conditions:

 The above copyright notice and this permission notice shall be included in all copies or substantial portions of the Software.

 THE SOFTWARE IS PROVIDED "AS IS", WITHOUT WARRANTY OF ANY KIND, EXPRESS OR IMPLIED, INCLUDING BUT NOT LIMITED TO THE WARRANTIES OF MERCHANTABILITY, FITNESS FOR A PARTICULAR PURPOSE AND NONINFRINGEMENT. IN NO EVENT SHALL THE X CONSORTIUM BE LIABLE FOR ANY CLAIM, DAMAGES OR OTHER LIABILITY, WHETHER IN AN ACTION OF CONTRACT, TORT OR OTHERWISE, ARISING FROM, OUT OF OR IN CONNEC- TION WITH THE SOFTWARE OR THE USE OR OTHER DEALINGS IN THE SOFTWARE.

 Except as contained in this notice, the name of the X Consortium shall not be used in advertising or otherwise to promote the sale, use or other deal ings in this Software without prior written authorization from the X Consor tium.

#+end\_quote

\* Public domain

 For files: - cipher/arcfour-amd64.S

#+begin\_quote

Author: Marc Bevand <br/> <br/> <br/> <br/> <br/>ebound\_m (at) epita.fr> Licence: I hereby disclaim the copyright on this code and place it in the public domain. #+end\_quote

\* OCB license 1

 For files: - cipher/cipher-ocb.c

#+begin\_quote

 OCB is covered by several patents but may be used freely by most software. See http://web.cs.ucdavis.edu/~rogaway/ocb/license.htm . In particular license 1 is suitable for Libgcrypt: See http://web.cs.ucdavis.edu/~rogaway/ocb/license1.pdf for the full license document; it basically says:

 License 1 License for Open-Source Software Implementations of OCB (Jan 9, 2013)

 Under this license, you are authorized to make, use, and distribute open-source software implementations of OCB. This license terminates for you if you sue someone over their open-source software implementation of OCB claiming that you have a patent covering their implementation.

License for Open Source Software Implementations of OCB January 9, 2013

1 Definitions

1.1 Licensor means Phillip Rogaway.

1.2 Licensed Patents means any patent that claims priority to United States Patent Application No. 09/918,615 entitled Method and Apparatus

for Facilitating Efficient Authenticated Encryption, and any utility, divisional, provisional, continuation, continuations-in-part, reexamination, reissue, or foreign counterpart patents that may issue with respect to the aforesaid patent application. This includes, but is not limited to, United States Patent No. 7,046,802; United States Patent No. 7,200,227; United States Patent No. 7,949,129; United States Patent No. 8,321,675 ; and any patent that issues out of United States Patent Application No. 13/669,114.

1.3 Use means any practice of any invention claimed in the Licensed Patents.

1.4 Software Implementation means any practice of any invention claimed in the Licensed Patents that takes the form of software executing on a user-programmable, general-purpose computer or that takes the form of a computer-readable medium storing such software. Software Implementation does not include, for example, application-specific integrated circuits (ASICs), field-programmable gate arrays (FPGAs), embedded systems, or IP cores.

1.5 Open Source Software means software whose source code is published and made available for inspection and use by anyone because either (a) the source code is subject to a license that permits recipients to copy, modify, and distribute the source code without payment of fees or royalties, or (b) the source code is in the public domain, including code released for public use through a CC0 waiver. All licenses certified by the Open Source Initiative at opensource.org as of January 9, 2013 and all Creative Commons licenses identified on the creativecommons.org website as of January 9, 2013, including the Public License Fallback of the CC0 waiver, satisfy these requirements for the purposes of this license.

1.6 Open Source Software Implementation means a Software Implementation in which the software implicating the Licensed Patents is Open Source Software. Open Source Software Implementation does not include

any Software Implementation in which the software implicating the Licensed Patents is combined, so as to form a larger program, with software that is not Open Source Software.

#### 2 License Grant

2.1 License. Subject to your compliance with the term s of this license, including the restriction set forth in Section 2.2, Licensor hereby grants to you a perpetual, worldwide, non-exclusive, non-transferable, non-sublicenseable, no-charge, royalty-free, irrevocable license to practice any invention claimed in the Licensed Patents in any Open Source Software Implementation.

2.2 Restriction. If you or your affiliates institute patent litigation (including, but not limited to, a cross-claim or counterclaim in a lawsuit) against any entity alleging that any Use authorized by this license infringes another patent, then any rights granted to you under this license automatically terminate as of the date such litigation is filed.

#### 3 Disclaimer

YOUR USE OF THE LICENSED PATENTS IS AT YOUR OWN RISK AND UNLESS REQUIRED BY APPLICABLE LAW, LICENSOR MAKES NO REPRESENTATIONS OR WARRANTIES OF ANY KIND CONCERNING THE LICENSED PATENTS OR ANY PRODUCT EMBODYING ANY LICENSED PATENT, EXPRESS OR IMPLIED, STATUT ORY OR OTHERWISE, INCLUDING, WITHOUT

LIMITATION, WARRANTIES OF TITLE, MERCHANTIBILITY, FITNESS FOR A PARTICULAR PURPOSE, OR NONINFRINGEMENT. IN NO EVENT WILL LICENSOR BE LIABLE FOR ANY CLAIM, DAMAGES OR OTHER LIABILITY, WHETHER IN CONTRACT, TORT OR OTHERWISE, ARISING FROM OR RELATED TO ANY USE OF THE LICENSED PATENTS, INCLUDING, WITHOUT LIMITATION, DIRECT, INDIRECT, INCIDENTAL, CONSEQUENTIAL, PUNITIVE OR SPECIAL DAMAGES, EVEN IF LICENSOR HAS BEEN ADVISED OF THE POSSIBILITY OF SUCH DAMAGES PRIOR TO SUCH AN OCCURRENCE. #+end\_quote

#### GNU LESSER GENERAL PUBLIC LICENSE Version 2.1, February 1999

Copyright (C) 1991, 1999 Free Software Foundation, Inc.

 59 Temple Place, Suite 330, Boston, MA 02111-1307 USA Everyone is permitted to copy and distribute verbatim copies of this license document, but changing it is not allowed.

[This is the first released version of the Lesser GPL. It also counts as the successor of the GNU Library Public License, version 2, hence the version number 2.1.]

#### Preamble

 The licenses for most software are designed to take away your freedom to share and change it. By contrast, the GNU General Public Licenses are intended to guarantee your freedom to share and change free software--to make sure the software is free for all its users.

 This license, the Lesser General Public License, applies to some specially designated software packages--typically libraries--of the Free Software Foundation and other authors who decide to use it. You can use it too, but we suggest you first think carefully about whether this license or the ordinary General Public License is the better strategy to use in any particular case, based on the explanations below.

 When we speak of free software, we are referring to freedom of use, not price. Our General Public Licenses are designed to make sure that you have the freedom to distribute copies of free software (and charge for this service if you wish); that you receive source code or can get it if you want it; that you can change the software and use pieces of it in new free programs; and that you are informed that you can do these things.

 To protect your rights, we need to make restrictions that forbid distributors to deny you these rights or to ask you to surrender these rights. These restrictions translate to certain responsibilities for

 For example, if you distribute copies of the library, whether gratis

or for a fee, you must give the recipients all the rights that we gave you. You must make sure that they, too, receive or can get the source code. If you link other code with the library, you must provide complete object files to the recipients, so that they can relink them with the library after making changes to the library and recompiling it. And you must show them these terms so they know their rights.

 We protect your rights with a two-step method: (1) we copyright the library, and (2) we offer you this license, which gives you legal permission to copy, distribute and/or modify the library.

 To protect each distributor, we want to make it very clear that there is no warranty for the free library. Also, if the library is modified by someone else and passed on, the recipients should know that what they have is not the original version, so that the original author's reputation will not be affected by problems that might be introduced by others.

#### ^L

Finally, software

 patents pose a constant threat to the existence of any free program. We wish to make sure that a company cannot effectively restrict the users of a free program by obtaining a restrictive license from a patent holder. Therefore, we insist that any patent license obtained for a version of the library must be consistent with the full freedom of use specified in this license.

 Most GNU software, including some libraries, is covered by the ordinary GNU General Public License. This license, the GNU Lesser General Public License, applies to certain designated libraries, and is quite different from the ordinary General Public License. We use this license for certain libraries in order to permit linking those libraries into non-free programs.

 When a program is linked with a library, whether statically or using a shared library, the combination of the two is legally speaking a combined work, a derivative of the original library. The ordinary General Public License therefore permits such linking only if the

entire combination fits its criteria of freedom. The Lesser General Public License permits more lax criteria for linking other code with the library.

 We call this license the "Lesser" General Public License because it does Less to protect the user's freedom than the ordinary General

Public License. It also provides other free software developers Less of an advantage over competing non-free programs. These disadvantages are the reason we use the ordinary General Public License for many libraries. However, the Lesser license provides advantages in certain special circumstances.

 For example, on rare occasions, there may be a special need to encourage the widest possible use of a certain library, so that it becomes a de-facto standard. To achieve this, non-free programs must be allowed to use the library. A more frequent case is that a free library does the same job as widely used non-free libraries. In this case, there is little to gain by limiting the free library to free software only, so we use the Lesser General Public License.

 In other cases, permission to use a particular library in non-free programs enables a greater number of people to use a large body of free software. For example, permission to use the GNU C Library in non-free programs enables many more people to use the whole GNU operating system, as well as its variant, the GNU/Linux operating system.

 Although the Lesser General Public License is Less protective of the users' freedom, it does ensure that the user of a program that is linked with the Library has the freedom and the wherewithal to run that program using a modified version of the Library.

 The precise terms and conditions for copying, distribution and modification follow. Pay close attention to the difference between a "work based on the library" and a "work that uses the library". The former contains code derived from the library, whereas the latter must be combined with the library in order to run.

#### ^L

#### GNU LESSER GENERAL PUBLIC LICENSE TERMS AND CONDITIONS FOR COPYING, DISTRIBUTION AND MODIFICATION

 0. This License Agreement applies to any software library or other program which contains a notice placed by the copyright holder or other authorized party saying it may be distributed under the terms of this Lesser General Public License (also called "this License"). Each licensee is addressed as "you".

 A "library" means a collection of software functions and/or data prepared so as to be conveniently linked with application programs (which use some of those functions and data) to form executables.

The "Library", below, refers to any such software library or work

which has been distributed under these terms. A "work based on the Library" means either the Library or any derivative work under copyright law: that is to say, a work containing the Library or a portion of it, either verbatim or with modifications and/or translated straightforwardly into another language. (Hereinafter, translation is included without limitation in the term "modification".)

 "Source code" for a work means the preferred form of the work for making modifications to it. For a library, complete source code means all the source code for all modules it contains, plus any associated interface definition files, plus the scripts used to control compilation and installation of the library.

 Activities other than copying, distribution and modification are not covered by this License; they are outside its scope. The act of running a program using the Library is not restricted, and output from such a program is covered only if its contents constitute a work based on the Library (independent of the use of the Library in a tool for writing it). Whether that is true depends on what the Library does and what the program that uses the Library does.

 1. You may copy and distribute verbatim copies of the Library's complete source code as you receive it, in any medium, provided that

you conspicuously and appropriately publish on each copy an appropriate copyright notice and disclaimer of warranty; keep intact all the notices that refer to this License and to the absence of any warranty; and distribute a copy of this License along with the Library.

 You may charge a fee for the physical act of transferring a copy, and you may at your option offer warranty protection in exchange for a fee.

 2. You may modify your copy or copies of the Library or any portion of it, thus forming a work based on the Library, and copy and distribute such modifications or work under the terms of Section 1 above, provided that you also meet all of these conditions:

a) The modified work must itself be a software library.

 b) You must cause the files modified to carry prominent notices stating that you changed the files and the date of any change.

 c) You must cause the whole of the work to be licensed at no charge to all third parties under

the terms of this License.

 d) If a facility in the modified Library refers to a function or a table of data to be supplied by an application program that uses the facility, other than as an argument passed when the facility is invoked, then you must make a good faith effort to ensure that, in the event an application does not supply such function or table, the facility still operates, and performs whatever part of its purpose remains meaningful.

 (For example, a function in a library to compute square roots has a purpose that is entirely well-defined independent of the application. Therefore, Subsection 2d requires that any application-supplied function or table used by this function must be optional: if the application does not supply it, the square root function must still compute square roots.)

These requirements apply to the modified work as a whole. If identifiable sections of that work are not derived from the Library, and can

 be reasonably considered independent and separate works in themselves, then this License, and its terms, do not apply to those sections when you distribute them as separate works. But when you distribute the same sections as part of a whole which is a work based on the Library, the distribution of the whole must be on the terms of this License, whose permissions for other licensees extend to the entire whole, and thus to each and every part regardless of who wrote it.

Thus, it is not the intent of this section to claim rights or contest your rights to work written entirely by you; rather, the intent is to exercise the right to control the distribution of derivative or collective works based on the Library.

In addition, mere aggregation of another work not based on the Library with the Library (or with a work based on the Library) on a volume of a storage or distribution medium does not bring the other work under the scope of this License.

#### 3. You may opt to apply the terms of the ordinary GNU General Public

License instead of this License to a given copy of the Library. To do this, you must alter all the notices that refer to this License, so that they refer to the ordinary GNU General Public License, version 2, instead of to this License. (If a newer version than version 2 of the ordinary GNU General Public License has appeared, then you can specify that version instead if you wish.) Do not make any other change in these notices.

#### ^L

 Once this change is made in a given copy, it is irreversible for that copy, so the ordinary GNU General Public License applies to all subsequent copies and derivative works made from that copy.

 This option is useful when you wish to copy part of the code of the Library into a program that is not a library.

 4. You may copy and distribute the Library (or a portion or derivative of it, under Section 2) in object code or executable form under the terms of Sections 1 and 2 above provided that you accompany it with the complete

 corresponding machine-readable source code, which must be distributed under the terms of Sections 1 and 2 above on a medium customarily used for software interchange.

 If distribution of object code is made by offering access to copy from a designated place, then offering equivalent access to copy the source code from the same place satisfies the requirement to distribute the source code, even though third parties are not compelled to copy the source along with the object code.

 5. A program that contains no derivative of any portion of the Library, but is designed to work with the Library by being compiled or linked with it, is called a "work that uses the Library". Such a work, in isolation, is not a derivative work of the Library, and therefore falls outside the scope of this License.

 However, linking a "work that uses the Library" with the Library creates an executable that is a derivative of the Library (because it contains portions of the Library), rather than a "work that uses the library". The executable is therefore covered by this License.

Section 6 states terms for distribution of such executables.

 When a "work that uses the Library" uses material from a header file that is part of the Library, the object code for the work may be a derivative work of the Library even though the source code is not. Whether this is true is especially significant if the work can be linked without the Library, or if the work is itself a library. The threshold for this to be true is not precisely defined by law.

 If such an object file uses only numerical parameters, data structure layouts and accessors, and small macros and small inline functions (ten lines or less in length), then the use of the object file is unrestricted, regardless of whether it is legally a derivative work. (Executables containing this object code plus portions of the Library will still fall under Section 6.)

 Otherwise, if the work is a derivative of the Library, you may distribute

 the object code for the work under the terms of Section 6. Any executables containing that work also fall under Section 6, whether or not they are linked directly with the Library itself. ^L

 6. As an exception to the Sections above, you may also combine or link a "work that uses the Library" with the Library to produce a work containing portions of the Library, and distribute that work under terms of your choice, provided that the terms permit modification of the work for the customer's own use and reverse engineering for debugging such modifications.

 You must give prominent notice with each copy of the work that the Library is used in it and that the Library and its use are covered by this License. You must supply a copy of this License. If the work during execution displays copyright notices, you must include the copyright notice for the Library among them, as well as a reference directing the user to the copy of this License. Also, you must do one of these things:

#### a)

 Accompany the work with the complete corresponding machine-readable source code for the Library including whatever changes were used in the work (which must be distributed under Sections 1 and 2 above); and, if the work is an executable linked with the Library, with the complete machine-readable "work that uses the Library", as object code and/or source code, so that the user can modify the Library and then relink to produce a modified executable containing the modified Library. (It is understood that the user who changes the contents of definitions files in the Library will not necessarily be able to recompile the application to use the modified definitions.)

 b) Use a suitable shared library mechanism for linking with the Library. A suitable mechanism is one that (1) uses at run time a copy of the library already present on the user's computer system, rather than copying library functions into the executable, and (2) will

 operate properly with a modified version of the library, if the user installs one, as long as the modified version is interface-compatible with the version that the work was made with.

 c) Accompany the work with a written offer, valid for at least three years, to give the same user the materials specified in Subsection 6a, above, for a charge no more than the cost of performing this distribution.

 d) If distribution of the work is made by offering access to copy from a designated place, offer equivalent access to copy the above specified materials from the same place.

 e) Verify that the user has already received a copy of these materials or that you have already sent this user a copy.

 For an executable, the required form of the "work that uses the Library" must include any data and utility programs needed for reproducing the executable from it. However, as a special exception, the materials to be distributed need not include anything that is

normally distributed (in either source or binary form) with the major components (compiler, kernel, and so on) of the operating system on which the executable runs, unless that component itself accompanies the executable.

 It may happen that this requirement contradicts the license restrictions of other proprietary libraries that do not normally accompany the operating system. Such a contradiction means you cannot use both them and the Library together in an executable that you distribute.

#### $\Delta L$

 7. You may place library facilities that are a work based on the Library side-by-side in a single library together with other library facilities not covered by this License, and distribute such a combined library, provided that the separate distribution of the work based on the Library and of the other library facilities is otherwise permitted, and provided that you do these two things:

 a) Accompany the combined library with a copy of the same work based on the Library, uncombined

with any other library

 facilities. This must be distributed under the terms of the Sections above.

 b) Give prominent notice with the combined library of the fact that part of it is a work based on the Library, and explaining where to find the accompanying uncombined form of the same work.

 8. You may not copy, modify, sublicense, link with, or distribute the Library except as expressly provided under this License. Any attempt otherwise to copy, modify, sublicense, link with, or distribute the Library is void, and will automatically terminate your rights under this License. However, parties who have received copies, or rights, from you under this License will not have their licenses terminated so long as such parties remain in full compliance.

 9. You are not required to accept this License, since you have not signed it. However, nothing else grants you permission to modify or distribute the Library or its derivative works. These actions are prohibited

 by law if you do not accept this License. Therefore, by modifying or distributing the Library (or any work based on the Library), you indicate your acceptance of this License to do so, and all its terms and conditions for copying, distributing or modifying the Library or works based on it.

 10. Each time you redistribute the Library (or any work based on the Library), the recipient automatically receives a license from the original licensor to copy, distribute, link with or modify the Library subject to these terms and conditions. You may not impose any further restrictions on the recipients' exercise of the rights granted herein. You are not responsible for enforcing compliance by third parties with this License.

 $\mathbf{M}$ .

 11. If, as a consequence of a court judgment or allegation of patent infringement or for any other reason (not limited to patent issues), conditions are imposed on you (whether by court order, agreement or otherwise) that contradict the conditions of this License, they do not

excuse you from the conditions of this License. If you cannot distribute so as to satisfy simultaneously your obligations under this License and any other pertinent obligations, then as a consequence you may not distribute the Library at all. For example, if a patent license would not permit royalty-free redistribution of the Library by all those who receive copies directly or indirectly through you, then the only way you could satisfy both it and this License would be to refrain entirely from distribution of the Library.

If any portion of this section is held invalid or unenforceable under any particular circumstance, the balance of the section is intended to apply, and the section as a whole is intended to apply in other circumstances.

It is not the purpose of this section to induce you to infringe any patents or other property right claims or to contest validity of any such claims; this section has the sole purpose of protecting the integrity of the free software distribution system which is

implemented by public license practices. Many people have made generous contributions to the wide range of software distributed through that system in reliance on consistent application of that system; it is up to the author/donor to decide if he or she is willing to distribute software through any other system and a licensee cannot impose that choice.

This section is intended to make thoroughly clear what is believed to be a consequence of the rest of this License.

 12. If the distribution and/or use of the Library is restricted in certain countries either by patents or by copyrighted interfaces, the original copyright holder who places the Library under this License may add an explicit geographical distribution limitation excluding those countries, so that distribution is permitted only in or among countries not thus excluded. In such case, this License incorporates the limitation as if written in the body of this License.

#### 13. The Free Software Foundation

may publish revised and/or new

versions of the Lesser General Public License from time to time. Such new versions will be similar in spirit to the present version, but may differ in detail to address new problems or concerns.

Each version is given a distinguishing version number. If the Library specifies a version number of this License which applies to it and "any later version", you have the option of following the terms and conditions either of that version or of any later version published by the Free Software Foundation. If the Library does not specify a license version number, you may choose any version ever published by the Free Software Foundation.

#### $\mathbf{M}$ .

 14. If you wish to incorporate parts of the Library into other free programs whose distribution conditions are incompatible with these, write to the author to ask for permission. For software which is copyrighted by the Free Software Foundation, write to the Free Software Foundation; we sometimes make exceptions for this. Our

decision will be guided by the two goals of preserving the free status of all derivatives of our free software and of promoting the sharing and reuse of software generally.

#### NO WARRANTY

 15. BECAUSE THE LIBRARY IS LICENSED FREE OF CHARGE, THERE IS NO WARRANTY FOR THE LIBRARY, TO THE EXTENT PERMITTED BY APPLICABLE LAW. EXCEPT WHEN OTHERWISE STATED IN WRITING THE COPYRIGHT HOLDERS AND/OR OTHER PARTIES PROVIDE THE LIBRARY "AS IS" WITHOUT WARRANTY OF ANY KIND, EITHER EXPRESSED OR IMPLIED, INCLUDING, BUT NOT LIMITED TO, THE IMPLIED WARRANTIES OF MERCHANTABILITY AND FITNESS FOR A PARTICULAR PURPOSE. THE ENTIRE RISK AS TO THE QUALITY AND PERFORMANCE OF THE LIBRARY IS WITH YOU. SHOULD THE LIBRARY PROVE DEFECTIVE, YOU ASSUME THE COST OF ALL NECESSARY SERVICING, REPAIR OR CORRECTION.

 16. IN NO EVENT UNLESS REQUIRED BY APPLICABLE LAW OR AGREED TO IN WRITING WILL ANY COPYRIGHT HOLDER, OR ANY OTHER PARTY WHO MAY MODIFY AND/OR REDISTRIBUTE THE LIBRARY AS PERMITTED ABOVE, BE LIABLE TO YOU FOR DAMAGES, INCLUDING ANY GENERAL, SPECIAL, INCIDENTAL OR

CONSEQUENTIAL DAMAGES ARISING OUT OF THE USE OR INABILITY TO USE THE LIBRARY (INCLUDING BUT NOT LIMITED TO LOSS OF DATA OR DATA BEING RENDERED INACCURATE OR LOSSES SUSTAINED BY YOU OR THIRD PARTIES OR A FAILURE OF THE LIBRARY TO OPERATE WITH ANY OTHER SOFTWARE), EVEN IF SUCH HOLDER OR OTHER PARTY HAS BEEN ADVISED OF THE POSSIBILITY OF SUCH DAMAGES.

#### END OF TERMS AND CONDITIONS

^L

How to Apply These Terms to Your New Libraries

 If you develop a new library, and you want it to be of the greatest possible use to the public, we recommend making it free software that everyone can redistribute and change. You can do so by permitting redistribution under these terms (or, alternatively, under the terms of the ordinary General Public License).

 To apply these terms, attach the following notices to the library. It is safest to attach them to the start of each source file to most

effectively convey the exclusion of warranty; and each file should have at least the "copyright" line and a pointer to where the full notice is found.

 <one line to give the library's name and a brief idea of what it does.> Copyright  $(C)$  <year > <name of author>

 This library is free software; you can redistribute it and/or modify it under the terms of the GNU Lesser General Public License as published by the Free Software Foundation; either version 2.1 of the License, or (at your option) any later version.

 This library is distributed in the hope that it will be useful, but WITHOUT ANY WARRANTY; without even the implied warranty of MERCHANTABILITY or FITNESS FOR A PARTICULAR PURPOSE. See the GNU Lesser General Public License for more details.

 You should have received a copy of the GNU Lesser General Public License along with this library; if not, write to the Free Software Foundation, Inc., 59 Temple Place, Suite 330, Boston,
MA 02111-1307 USA

Also add information on how to contact you by electronic and paper mail.

You should also get your employer (if you work as a programmer) or your school, if any, to sign a "copyright disclaimer" for the library, if necessary. Here is a sample; alter the names:

 Yoyodyne, Inc., hereby disclaims all copyright interest in the library `Frob' (a library for tweaking knobs) written by James Random Hacker.

 <signature of Ty Coon>, 1 April 1990 Ty Coon, President of Vice

That's all there is to it!

## **1.200 berkeley-db 5.3.28**

### **1.200.1 Available under license :**

Copyright (c) 1996, 2013 Oracle and/or its affiliates. All rights reserved. See the file LICENSE for redistribution information. This software is copyrighted by Christian Werner <chw@ch-werner.de> and other authors. The following terms apply to all files associated with the software unless explicitly disclaimed in individual files.

The authors hereby grant permission to use, copy, modify, distribute, and license this software and its documentation for any purpose, provided that existing copyright notices are retained in all copies and that this notice is included verbatim in any distributions. No written agreement, license, or royalty fee is required for any of the authorized uses. Modifications to this software may be copyrighted by their authors and need not follow the licensing terms described here, provided that the new terms are clearly indicated on the first page of each file where they apply.

IN NO EVENT SHALL THE AUTHORS OR DISTRIBUTORS BE LIABLE TO ANY PARTY FOR DIRECT, INDIRECT, SPECIAL, INCIDENTAL, OR CONSEQUENTIAL DAMAGES ARISING OUT OF THE USE OF THIS SOFTWARE, ITS DOCUMENTATION, OR ANY DERIVATIVES THEREOF, EVEN IF THE AUTHORS HAVE BEEN ADVISED OF THE POSSIBILITY OF SUCH DAMAGE.

THE AUTHORS AND DISTRIBUTORS SPECIFICALLY DISCLAIM ANY WARRANTIES, INCLUDING, BUT NOT LIMITED TO, THE IMPLIED WARRANTIES OF MERCHANTABILITY, FITNESS FOR A PARTICULAR PURPOSE, AND NON-INFRINGEMENT. THIS SOFTWARE IS PROVIDED ON AN "AS IS" BASIS, AND THE AUTHORS AND DISTRIBUTORS HAVE

### NO OBLIGATION TO PROVIDE MAINTENANCE, SUPPORT, UPDATES, ENHANCEMENTS, OR MODIFICATIONS.

This software is copyrighted by Christian Werner <chw@ch-werner.de> and others. The following terms apply to all files associated with the software unless explicitly disclaimed in individual files.

The authors hereby grant permission to use, copy, modify, distribute, and license this software and its documentation for any purpose, provided that existing copyright notices are retained in all copies and that this notice is included verbatim in any distributions. No written agreement, license, or royalty fee is required for any of the authorized uses. Modifications to this software may be copyrighted by their authors and need not follow the licensing terms described here, provided that the new terms are clearly indicated on the first page of each file where they apply.

IN NO EVENT SHALL THE AUTHORS OR DISTRIBUTORS BE LIABLE TO ANY PARTY FOR DIRECT, INDIRECT, SPECIAL, INCIDENTAL, OR CONSEQUENTIAL DAMAGES ARISING OUT OF THE USE OF THIS SOFTWARE, ITS DOCUMENTATION, OR ANY DERIVATIVES THEREOF,

 EVEN IF THE AUTHORS HAVE BEEN ADVISED OF THE POSSIBILITY OF SUCH DAMAGE.

THE AUTHORS AND DISTRIBUTORS SPECIFICALLY DISCLAIM ANY WARRANTIES, INCLUDING, BUT NOT LIMITED TO, THE IMPLIED WARRANTIES OF MERCHANTABILITY, FITNESS FOR A PARTICULAR PURPOSE, AND NON-INFRINGEMENT. THIS SOFTWARE IS PROVIDED ON AN "AS IS" BASIS, AND THE AUTHORS AND DISTRIBUTORS HAVE NO OBLIGATION TO PROVIDE MAINTENANCE, SUPPORT, UPDATES, ENHANCEMENTS, OR MODIFICATIONS.

/\*- \* \$Id\$

\*/

The following is the license that applies to this copy of the Berkeley DB software. For a license to use the Berkeley DB software under conditions other than those described here, or to purchase support for this software, please contact Oracle at berkeleydb-info\_us@oracle.com.

=-=-=-=-=-=-=-=-=-=-=-=-=-=-=-=-=-=-=-=-=-=-=-=-=

/\*

\* Copyright (c) 1990, 2013 Oracle and/or its affiliates. All rights reserved.

\*

- \* Redistribution and use in source and binary forms, with or without
- \* modification, are permitted provided that the following conditions

\* are met:

- \* 1. Redistributions of source code must retain the above copyright
- \* notice, this list of conditions and the following disclaimer.
- \* 2. Redistributions in binary form must reproduce the above copyright
- notice, this list of conditions and the following disclaimer in the
- documentation and/or other materials provided with the distribution.
- \* 3. Redistributions in any form must be accompanied by information

on

- \* how to obtain complete source code for the DB software and any
- accompanying software that uses the DB software. The source code
- \* must either be included in the distribution or be available for no
- more than the cost of distribution plus a nominal fee, and must be
- \* freely redistributable under reasonable conditions. For an
- \* executable file, complete source code means the source code for all
- \* modules it contains. It does not include source code for modules or
- files that typically accompany the major components of the operating
- \* system on which the executable file runs.
- \*

\* THIS SOFTWARE IS PROVIDED BY ORACLE ``AS IS'' AND ANY EXPRESS OR

\* IMPLIED WARRANTIES, INCLUDING, BUT NOT LIMITED TO, THE IMPLIED

\* WARRANTIES OF MERCHANTABILITY, FITNESS FOR A PARTICULAR PURPOSE, OR

\* NON-INFRINGEMENT, ARE DISCLAIMED. IN NO EVENT SHALL ORACLE BE LIABLE

\* FOR ANY DIRECT, INDIRECT, INCIDENTAL, SPECIAL, EXEMPLARY, OR \* CONSEQUENTIAL

DAMAGES (INCLUDING, BUT NOT LIMITED TO, PROCUREMENT OF

\* SUBSTITUTE GOODS OR SERVICES; LOSS OF USE, DATA, OR PROFITS; OR

\* BUSINESS INTERRUPTION) HOWEVER CAUSED AND ON ANY THEORY OF LIABILITY,

\* WHETHER IN CONTRACT, STRICT LIABILITY, OR TORT (INCLUDING NEGLIGENCE

\* OR OTHERWISE) ARISING IN ANY WAY OUT OF THE USE OF THIS SOFTWARE, EVEN

\* IF ADVISED OF THE POSSIBILITY OF SUCH DAMAGE.

\*/ /\*

\* Copyright (c) 1990, 1993, 1994, 1995

\* The Regents of the University of California. All rights reserved.

\*

\* Redistribution and use in source and binary forms, with or without

\* modification, are permitted provided that the following conditions

\* are met:

- \* 1. Redistributions of source code must retain the above copyright
- notice, this list of conditions and the following disclaimer.
- \* 2. Redistributions in binary form must reproduce the above copyright
- \* notice, this list of conditions and the following disclaimer in the
- documentation and/or other materials provided with

### the distribution.

- \* 3. Neither the name of the University nor the names of its contributors
- may be used to endorse or promote products derived from this software
- without specific prior written permission.

\*

- \* THIS SOFTWARE IS PROVIDED BY THE REGENTS AND CONTRIBUTORS ``AS IS'' AND
- \* ANY EXPRESS OR IMPLIED WARRANTIES, INCLUDING, BUT NOT LIMITED TO, THE
- \* IMPLIED WARRANTIES OF MERCHANTABILITY AND FITNESS FOR A PARTICULAR PURPOSE
- \* ARE DISCLAIMED. IN NO EVENT SHALL THE REGENTS OR CONTRIBUTORS BE LIABLE

\* FOR ANY DIRECT, INDIRECT, INCIDENTAL, SPECIAL, EXEMPLARY, OR CONSEQUENTIAL

\* DAMAGES (INCLUDING, BUT NOT LIMITED TO, PROCUREMENT OF SUBSTITUTE GOODS

\* OR SERVICES; LOSS OF USE, DATA, OR PROFITS; OR BUSINESS INTERRUPTION)

\* HOWEVER CAUSED AND ON ANY THEORY OF LIABILITY, WHETHER IN CONTRACT, STRICT

\* LIABILITY, OR TORT (INCLUDING NEGLIGENCE OR OTHERWISE) ARISING IN ANY WAY \* OUT OF THE USE OF THIS SOFTWARE, EVEN IF ADVISED OF THE POSSIBILITY OF

\* SUCH DAMAGE.

\*/

/\* \* Copyright (c) 1995, 1996

\* The President and Fellows of Harvard University. All rights reserved.

\*

\* Redistribution and use in source and binary forms, with or without

\* modification, are permitted provided that the following conditions

\* are met:

\* 1. Redistributions of source code must retain the above copyright

\* notice, this list of conditions and the following disclaimer.

\* 2. Redistributions in binary form must reproduce the above copyright

\* notice, this list of conditions and the following disclaimer in the

\* documentation and/or other materials provided with the distribution.

\* 3. Neither the name of the University nor the names of its contributors

\* may be used to endorse or promote products derived from this software

\* without specific prior written permission.

\*

\* THIS SOFTWARE IS PROVIDED BY HARVARD AND ITS CONTRIBUTORS ``AS IS'' AND

\* ANY EXPRESS OR IMPLIED WARRANTIES, INCLUDING, BUT NOT LIMITED TO, THE

\* IMPLIED WARRANTIES OF MERCHANTABILITY

AND FITNESS FOR A PARTICULAR PURPOSE

\* ARE DISCLAIMED. IN NO EVENT SHALL HARVARD OR ITS CONTRIBUTORS BE LIABLE

\* FOR ANY DIRECT, INDIRECT, INCIDENTAL, SPECIAL, EXEMPLARY, OR CONSEQUENTIAL

\* DAMAGES (INCLUDING, BUT NOT LIMITED TO, PROCUREMENT OF SUBSTITUTE GOODS

\* OR SERVICES; LOSS OF USE, DATA, OR PROFITS; OR BUSINESS INTERRUPTION)

\* HOWEVER CAUSED AND ON ANY THEORY OF LIABILITY, WHETHER IN CONTRACT, STRICT

\* LIABILITY, OR TORT (INCLUDING NEGLIGENCE OR OTHERWISE) ARISING IN ANY WAY

\* OUT OF THE USE OF THIS SOFTWARE, EVEN IF ADVISED OF THE POSSIBILITY OF

\* SUCH DAMAGE.

\*/

=-=-=-=-=-=-=-=-=-=-=-=-=-=-=-=-=-=-=-=-=-=-=-=-=

/\*\*\*

\* ASM: a very small and fast Java bytecode manipulation framework

\* Copyright (c) 2000-2005 INRIA, France Telecom

\* All rights reserved.

\*

\* Redistribution and use in source and binary forms, with or without

\* modification, are permitted provided that the following conditions

\* are met:

\* 1. Redistributions of source code must retain the

above copyright

- \* notice, this list of conditions and the following disclaimer.
- \* 2. Redistributions in binary form must reproduce the above copyright
- \* notice, this list of conditions and the following disclaimer in the
- \* documentation and/or other materials provided with the distribution.
- \* 3. Neither the name of the copyright holders nor the names of its
- \* contributors may be used to endorse or promote products derived from
- \* this software without specific prior written permission.

\*

\* THIS SOFTWARE IS PROVIDED BY THE COPYRIGHT HOLDERS AND CONTRIBUTORS "AS IS"

\* AND ANY EXPRESS OR IMPLIED WARRANTIES, INCLUDING, BUT NOT LIMITED TO, THE

\* IMPLIED WARRANTIES OF MERCHANTABILITY AND FITNESS FOR A PARTICULAR PURPOSE

\* ARE DISCLAIMED. IN NO EVENT SHALL THE COPYRIGHT OWNER OR CONTRIBUTORS BE

\* LIABLE FOR ANY DIRECT, INDIRECT, INCIDENTAL, SPECIAL, EXEMPLARY, OR

\* CONSEQUENTIAL DAMAGES (INCLUDING, BUT NOT LIMITED TO, PROCUREMENT OF

\* SUBSTITUTE GOODS OR SERVICES;

LOSS OF USE, DATA, OR PROFITS; OR BUSINESS

\* INTERRUPTION) HOWEVER CAUSED AND ON ANY THEORY OF LIABILITY, WHETHER IN

\* CONTRACT, STRICT LIABILITY, OR TORT (INCLUDING NEGLIGENCE OR OTHERWISE)

\* ARISING IN ANY WAY OUT OF THE USE OF THIS SOFTWARE, EVEN IF ADVISED OF

\* THE POSSIBILITY OF SUCH DAMAGE.

\*/

NOTE

The license is based on the zlib/libpng license. For more details see http://www.opensource.org/licenses/zlib-license.html. The intent of the license is to:

- keep the license as simple as possible

- encourage the use of CuTest in both free and commercial applications and libraries

- keep the source code together
- give credit to the CuTest contributors for their work

If you ship CuTest in source form with your source distribution, the following license document must be included with it in unaltered form. If you find CuTest useful we would like to hear about it.

### LICENSE

Copyright (c) 2003 Asim Jalis

This software is provided 'as-is', without any express or implied warranty. In no event will the authors be held liable for any damages arising from the use of this software.

Permission is granted to anyone to use this software for any purpose, including commercial applications, and to alter it and redistribute it

freely, subject to the following restrictions:

1. The origin

 of this software must not be misrepresented; you must not claim that you wrote the original software. If you use this software in a product, an acknowledgment in the product documentation would be appreciated but is not required.

2. Altered source versions must be plainly marked as such, and must not be misrepresented as being the original software.

3. This notice may not be removed or altered from any source distribution.

This package was debianized by Sam Clegg <samo@debian.org> on Tue, 25 Jul 2006 11:43:45 +0100.

It was downloaded from <http://www.ch-werner.de/sqliteodbc/>

Upstream Author: Christian Werner <chw@ch-werner.de>

Copyright: Copyright (c) 2001-2011 Christian Werner <chw@ch-werner.de> OS/2 Port Copyright (c) 2004 Lorne R. Sunley <lsunley@mb.sympatico.ca>

License:

This software is copyrighted by Christian Werner <chw@ch-werner.de> and other authors. The following terms apply to all files associated with the software unless explicitly disclaimed in individual files.

The authors hereby grant permission to use, copy, modify, distribute, and license this software and its documentation for any purpose, provided that existing copyright notices are retained in all copies and that this notice is included verbatim in any distributions. No written agreement, license, or royalty fee is required for any of the authorized uses. Modifications to this software may be copyrighted by their authors and

 need not follow the licensing terms described here, provided that the new terms are clearly indicated on the first page of each file where they apply.

IN NO EVENT SHALL THE AUTHORS OR DISTRIBUTORS BE LIABLE TO ANY PARTY FOR DIRECT, INDIRECT, SPECIAL, INCIDENTAL, OR CONSEQUENTIAL DAMAGES ARISING OUT OF THE USE OF THIS SOFTWARE, ITS DOCUMENTATION, OR ANY DERIVATIVES THEREOF, EVEN IF THE AUTHORS HAVE BEEN ADVISED OF THE POSSIBILITY OF SUCH DAMAGE.

THE AUTHORS AND DISTRIBUTORS SPECIFICALLY DISCLAIM ANY WARRANTIES, INCLUDING, BUT NOT LIMITED TO, THE IMPLIED WARRANTIES OF MERCHANTABILITY, FITNESS FOR A PARTICULAR PURPOSE, AND NON-INFRINGEMENT. THIS SOFTWARE IS PROVIDED ON AN "AS IS" BASIS, AND THE AUTHORS AND DISTRIBUTORS HAVE NO OBLIGATION TO PROVIDE MAINTENANCE, SUPPORT, UPDATES, ENHANCEMENTS, OR MODIFICATIONS.

The Debian packaging is (C) 2006, Sam Clegg <samo@debian.org> and is licensed under the GPL-3, see `/usr/share/common-licenses/GPL-3'.

# **1.201 python-setuptools 56.0.0**

**1.201.1 Available under license :** 

Copyright Jason R. Coombs

Permission is hereby granted, free of charge, to any person obtaining a copy of this software and associated documentation files (the "Software"), to deal in the Software without restriction, including without limitation the rights to use, copy, modify, merge, publish, distribute, sublicense, and/or sell copies of the Software, and to permit persons to whom the Software is furnished to do so, subject to the following conditions:

The above copyright notice and this permission notice shall be included in all copies or substantial portions of the Software.

THE SOFTWARE IS PROVIDED "AS IS", WITHOUT WARRANTY OF ANY KIND, EXPRESS OR IMPLIED, INCLUDING BUT NOT LIMITED TO THE WARRANTIES OF MERCHANTABILITY, FITNESS FOR A PARTICULAR PURPOSE AND NONINFRINGEMENT. IN NO EVENT SHALL THE AUTHORS OR COPYRIGHT HOLDERS BE LIABLE FOR ANY CLAIM, DAMAGES OR OTHER LIABILITY, WHETHER IN AN ACTION OF CONTRACT, TORT OR OTHERWISE, ARISING FROM, OUT OF OR IN CONNECTION WITH THE SOFTWARE OR THE USE OR OTHER DEALINGS IN THE SOFTWARE.

## **1.202 cryptography 3.3.2**

### **1.202.1 Available under license :**

1. This LICENSE AGREEMENT is between the Python Software Foundation ("PSF"), and the Individual or Organization ("Licensee") accessing and otherwise using Python 2.7.12 software in source or binary form and its associated documentation.

2. Subject to the terms and conditions of this License Agreement, PSF hereby grants Licensee a nonexclusive, royalty-free, world-wide license to reproduce, analyze, test, perform and/or display publicly, prepare derivative works, distribute, and otherwise use Python 2.7.12 alone or in any derivative version, provided, however, that PSF's License Agreement and PSF's notice of copyright, i.e., "Copyright 2001-2016 Python Software Foundation; All Rights Reserved" are retained in Python 2.7.12 alone or in any derivative version

prepared by Licensee.

3. In the event Licensee prepares a derivative work that is based on or incorporates Python 2.7.12 or any part thereof, and wants to make the derivative work available to others as provided herein, then Licensee hereby agrees to include in any such work a brief summary of the changes made to Python 2.7.12.

- 4. PSF is making Python 2.7.12 available to Licensee on an "AS IS" basis. PSF MAKES NO REPRESENTATIONS OR WARRANTIES, EXPRESS OR IMPLIED. BY WAY OF EXAMPLE, BUT NOT LIMITATION, PSF MAKES NO AND DISCLAIMS ANY REPRESENTATION OR WARRANTY OF MERCHANTABILITY OR FITNESS FOR ANY PARTICULAR PURPOSE OR THAT THE USE OF PYTHON 2.7.12 WILL NOT INFRINGE ANY THIRD PARTY RIGHTS.
- 5. PSF SHALL NOT BE LIABLE TO LICENSEE OR ANY OTHER USERS OF PYTHON 2.7.12 FOR ANY INCIDENTAL, SPECIAL, OR CONSEQUENTIAL DAMAGES OR LOSS AS A RESULT OF MODIFYING, DISTRIBUTING, OR OTHERWISE USING PYTHON 2.7.12, OR ANY DERIVATIVE THEREOF, EVEN IF ADVISED OF THE POSSIBILITY THEREOF.
- 6. This License Agreement will automatically terminate upon a material breach of its terms and conditions.
- 7. Nothing in this License Agreement shall be deemed to create any relationship of agency, partnership, or joint venture between PSF and Licensee. This License Agreement does not grant permission to use PSF trademarks or trade name in a trademark sense to endorse or promote products or services of Licensee, or any third party.

8. By copying, installing or otherwise using Python 2.7.12, Licensee agrees to be bound by the terms and conditions of this License Agreement. Copyright (c) Individual contributors. All rights reserved.

Redistribution and use in source and binary forms, with or without modification, are permitted provided that the following conditions are met:

- 1. Redistributions of source code must retain the above copyright notice, this list of conditions and the following disclaimer.
- 2. Redistributions in binary form must reproduce the above copyright notice, this list of conditions and the following disclaimer in the documentation and/or other materials provided with the distribution.
- 3. Neither the name of PyCA Cryptography nor the names of its contributors may be used to endorse or promote products derived from this software without specific prior written permission.

THIS SOFTWARE IS PROVIDED BY THE COPYRIGHT HOLDERS AND CONTRIBUTORS "AS IS" AND ANY EXPRESS OR IMPLIED WARRANTIES, INCLUDING, BUT NOT LIMITED TO, THE IMPLIED WARRANTIES OF MERCHANTABILITY AND FITNESS FOR A PARTICULAR PURPOSE ARE

DISCLAIMED. IN NO EVENT SHALL THE COPYRIGHT OWNER OR CONTRIBUTORS BE LIABLE FOR ANY DIRECT, INDIRECT, INCIDENTAL, SPECIAL, EXEMPLARY, OR CONSEQUENTIAL DAMAGES (INCLUDING, BUT NOT LIMITED TO, PROCUREMENT OF SUBSTITUTE GOODS OR SERVICES; LOSS OF USE, DATA, OR PROFITS; OR BUSINESS INTERRUPTION) HOWEVER CAUSED AND ON ANY THEORY OF LIABILITY, WHETHER IN CONTRACT, STRICT LIABILITY, OR TORT (INCLUDING NEGLIGENCE OR OTHERWISE) ARISING IN ANY WAY OUT OF THE USE OF THIS SOFTWARE, EVEN IF ADVISED OF THE POSSIBILITY OF SUCH DAMAGE.

This software is made available under the terms of \*either\* of the licenses found in LICENSE.APACHE or LICENSE.BSD. Contributions to cryptography are made under the terms of \*both\* these licenses.

This software is made available under the terms of \*either\* of the licenses found in LICENSE.APACHE or LICENSE.BSD. Contributions to cryptography are made under the terms of \*both\* these licenses.

The code used in the OS random engine is derived from CPython, and is licensed under the terms of the PSF License Agreement.

> Apache License Version 2.0, January 2004 https://www.apache.org/licenses/

### TERMS AND CONDITIONS FOR USE, REPRODUCTION, AND DISTRIBUTION

1. Definitions.

 "License" shall mean the terms and conditions for use, reproduction, and distribution as defined by Sections 1 through 9 of this document.

 "Licensor" shall mean the copyright owner or entity authorized by the copyright owner that is granting the License.

 "Legal Entity" shall mean the union of the acting entity and all other entities that control, are controlled by, or are under common control with that entity. For the purposes of this definition, "control" means (i) the power, direct or indirect, to cause the direction or management of such entity, whether by contract or otherwise, or (ii) ownership of fifty percent (50%) or more of the outstanding shares, or (iii) beneficial ownership of such entity.

 "You" (or "Your") shall mean an individual or Legal Entity exercising permissions granted by this License.

"Source" form shall mean the preferred form for making modifications,

 including but not limited to software source code, documentation source, and configuration files.

 "Object" form shall mean any form resulting from mechanical transformation or translation of a Source form, including but not limited to compiled object code, generated documentation, and conversions to other media types.

 "Work" shall mean the work of authorship, whether in Source or Object form, made available under the License, as indicated by a copyright notice that is included in or attached to the work (an example is provided in the Appendix below).

 "Derivative Works" shall mean any work, whether in Source or Object form, that is based on (or derived from) the Work and for which the editorial

 revisions, annotations, elaborations, or other modifications represent, as a whole, an original work of authorship. For the purposes of this License, Derivative Works shall not include works that remain separable from, or merely link (or bind by name) to the interfaces of, the Work and Derivative Works thereof.

 "Contribution" shall mean any work of authorship, including the original version of the Work and any modifications or additions to that Work or Derivative Works thereof, that is intentionally submitted to Licensor for inclusion in the Work by the copyright owner or by an individual or Legal Entity authorized to submit on behalf of the copyright owner. For the purposes of this definition, "submitted" means any form of electronic, verbal, or written communication sent to the Licensor or its representatives, including but not limited to communication on electronic mailing lists, source code control systems, and issue tracking systems that are managed by, or on behalf of, the Licensor for the purpose of discussing and improving the Work, but excluding communication that is conspicuously marked or otherwise designated in writing by the copyright owner as "Not a Contribution."

 "Contributor" shall mean Licensor and any individual or Legal Entity on behalf of whom a Contribution has been received by Licensor and subsequently incorporated within the Work.

- 2. Grant of Copyright License. Subject to the terms and conditions of this License, each Contributor hereby grants to You a perpetual, worldwide, non-exclusive, no-charge, royalty-free, irrevocable copyright license to reproduce, prepare Derivative Works of, publicly display, publicly perform, sublicense, and distribute the Work and such Derivative Works in Source or Object form.
- 3. Grant of Patent License. Subject to the terms and conditions of

this

 License, each Contributor hereby grants to You a perpetual, worldwide, non-exclusive, no-charge, royalty-free, irrevocable (except as stated in this section) patent license to make, have made, use, offer to sell, sell, import, and otherwise transfer the Work, where such license applies only to those patent claims licensable by such Contributor that are necessarily infringed by their Contribution(s) alone or by combination of their Contribution(s) with the Work to which such Contribution(s) was submitted. If You institute patent litigation against any entity (including a cross-claim or counterclaim in a lawsuit) alleging that the Work or a Contribution incorporated within the Work constitutes direct or contributory patent infringement, then any patent licenses granted to You under this License for that Work shall terminate as of the date such litigation is filed.

 4. Redistribution. You may reproduce and distribute copies of the

 Work or Derivative Works thereof in any medium, with or without modifications, and in Source or Object form, provided that You meet the following conditions:

- (a) You must give any other recipients of the Work or Derivative Works a copy of this License; and
- (b) You must cause any modified files to carry prominent notices stating that You changed the files; and
- (c) You must retain, in the Source form of any Derivative Works that You distribute, all copyright, patent, trademark, and attribution notices from the Source form of the Work, excluding those notices that do not pertain to any part of the Derivative Works; and
- (d) If the Work includes a "NOTICE" text file as part of its distribution, then any Derivative Works that You distribute must include a readable copy of the attribution notices contained within such NOTICE file, excluding

those notices that do not

 pertain to any part of the Derivative Works, in at least one of the following places: within a NOTICE text file distributed as part of the Derivative Works; within the Source form or documentation, if provided along with the Derivative Works; or, within a display generated by the Derivative Works, if and wherever such third-party notices normally appear. The contents of the NOTICE file are for informational purposes only and do not modify the License. You may add Your own attribution notices within Derivative Works that You distribute, alongside

 or as an addendum to the NOTICE text from the Work, provided that such additional attribution notices cannot be construed as modifying the License.

 You may add Your own copyright statement to Your modifications and may provide additional or different license terms and conditions

 for use, reproduction, or distribution of Your modifications, or for any such Derivative Works as a whole, provided Your use, reproduction, and distribution of the Work otherwise complies with the conditions stated in this License.

- 5. Submission of Contributions. Unless You explicitly state otherwise, any Contribution intentionally submitted for inclusion in the Work by You to the Licensor shall be under the terms and conditions of this License, without any additional terms or conditions. Notwithstanding the above, nothing herein shall supersede or modify the terms of any separate license agreement you may have executed with Licensor regarding such Contributions.
- 6. Trademarks. This License does not grant permission to use the trade names, trademarks, service marks, or product names of the Licensor, except as required for reasonable and customary use in describing the origin of the Work and reproducing the content of the NOTICE file.
- 7. Disclaimer of Warranty. Unless required by applicable law or agreed to in writing, Licensor provides the Work (and each Contributor provides its Contributions) on an "AS IS" BASIS, WITHOUT WARRANTIES OR CONDITIONS OF ANY KIND, either express or implied, including, without limitation, any warranties or conditions of TITLE, NON-INFRINGEMENT, MERCHANTABILITY, or FITNESS FOR A PARTICULAR PURPOSE. You are solely responsible for determining the appropriateness of using or redistributing the Work and assume any risks associated with Your exercise of permissions under this License.
- 8. Limitation of Liability. In no event and under no legal theory, whether in tort (including negligence), contract, or otherwise, unless required by applicable law (such as deliberate and grossly negligent acts) or agreed to in writing, shall any Contributor be liable to You for damages, including any direct,

indirect, special,

 incidental, or consequential damages of any character arising as a result of this License or out of the use or inability to use the Work (including but not limited to damages for loss of goodwill, work stoppage, computer failure or malfunction, or any and all other commercial damages or losses), even if such Contributor has been advised of the possibility of such damages.

 9. Accepting Warranty or Additional Liability. While redistributing the Work or Derivative Works thereof, You may choose to offer, and charge a fee for, acceptance of support, warranty, indemnity, or other liability obligations and/or rights consistent with this License. However, in accepting such obligations, You may act only on Your own behalf and on Your sole responsibility, not on behalf of any other Contributor, and only if You agree to indemnify, defend, and hold each Contributor harmless for any liability incurred by, or claims asserted against, such Contributor by reason of your accepting any such warranty or additional liability.

### END OF TERMS AND CONDITIONS

APPENDIX: How to apply the Apache License to your work.

 To apply the Apache License to your work, attach the following boilerplate notice, with the fields enclosed by brackets "[]" replaced with your own identifying information. (Don't include the brackets!) The text should be enclosed in the appropriate comment syntax for the file format. We also recommend that a file or class name and description of purpose be included on the same "printed page" as the copyright notice for easier identification within third-party archives.

Copyright [yyyy] [name of copyright owner]

 Licensed under the Apache License, Version 2.0 (the "License"); you may not use this file except in compliance with the License. You may obtain a copy of the License at

https://www.apache.org/licenses/LICENSE-2.0

 Unless required by applicable law or agreed to in writing, software distributed under the License is distributed on an "AS IS" BASIS, WITHOUT WARRANTIES OR CONDITIONS OF ANY KIND, either express or implied. See the License for the specific language governing permissions and limitations under the License.

## **1.203 nsenter 0.2**

### **1.203.1 Available under license :**

Copyright 2014 Zalando SE

Licensed under the Apache License, Version 2.0 (the "License"); you may not use this file except in compliance with the License. You may obtain a copy of the License at

http://www.apache.org/licenses/LICENSE-2.0

Unless required by applicable law or agreed to in writing, software distributed under the License is distributed on an "AS IS" BASIS, WITHOUT WARRANTIES OR CONDITIONS OF ANY KIND, either express or implied. See the License for the specific language governing permissions and limitations under the License.

## **1.204 attrs 18.1.0**

### **1.204.1 Available under license :**

The MIT License (MIT)

Copyright (c) 2015 Hynek Schlawack

Permission is hereby granted, free of charge, to any person obtaining a copy of this software and associated documentation files (the "Software"), to deal in the Software without restriction, including without limitation the rights to use, copy, modify, merge, publish, distribute, sublicense, and/or sell copies of the Software, and to permit persons to whom the Software is furnished to do so, subject to the following conditions:

The above copyright notice and this permission notice shall be included in all copies or substantial portions of the Software.

THE SOFTWARE IS PROVIDED "AS IS", WITHOUT WARRANTY OF ANY KIND, EXPRESS OR IMPLIED, INCLUDING BUT NOT LIMITED TO THE WARRANTIES OF MERCHANTABILITY, FITNESS FOR A PARTICULAR PURPOSE AND NONINFRINGEMENT. IN NO EVENT SHALL THE AUTHORS OR COPYRIGHT HOLDERS BE LIABLE FOR ANY CLAIM, DAMAGES OR OTHER LIABILITY, WHETHER IN AN ACTION OF CONTRACT, TORT OR OTHERWISE, ARISING FROM, OUT OF

 OR IN CONNECTION WITH THE SOFTWARE OR THE USE OR OTHER DEALINGS IN THE SOFTWARE.

## **1.205 at 3.1.20**

### **1.205.1 Available under license :**

This is the Debian GNU/Linux prepackaged version of the deferred execution scheduler called at.

This package was debianized by its author Thomas Koenig <ig25@rz.uni-karlsruhe.de>, taken over and re-packaged first by Martin Schulze  $\langle$ joey@debian.org> and then by Siggy Brentrup  $\langle$ bsb@winnegan.de>, and then taken over by Ryan Murray <rmurray@debian.org>.

In August 2009 the upstream development and Debian packaging were taken over by Ansgar Burchardt <ansgar@debian.org> and Cyril Brulebois <kibi@debian.org>.

In August 2015 the upstream development and Debian packaging were taken over by Jose M Calhariz <jose@calhariz.com>

This may be considered the experimental upstream source, and since there doesn't seem to be any other upstream source, the only upstream source.

 Copyright: 1993, 1994, 1995, 1996, 1997 (c) Thomas Koenig 1993 (c) David Parsons 2002, 2005 (c) Ryan Murray

 This program is free software; you can redistribute it and/or modify it under the terms of the GNU General Public License as published by the Free Software Foundation; either version 2 of the License, or (at your option) any later version.

 This program is distributed in the hope that it will be useful, but WITHOUT ANY WARRANTY; without even the implied warranty of MERCHANTABILITY or FITNESS FOR A PARTICULAR PURPOSE. See the GNU General Public License for more details.

The files posixtm.c and posixtm.h have the following copyright information:

 Copyright (C) 1989, 1990, 1991, 1998, 2000, 2001, 2002, 2003, 2004, 2005, 2006, 2007 Free Software Foundation Inc.

 This program is free software: you can redistribute it and/or modify it under the terms of the GNU General Public License as published by the Free Software Foundation; either version 3 of the License, or (at your option) any later version.

 This program is distributed in the hope that it will be useful, but WITHOUT ANY WARRANTY; without even the implied warranty of MERCHANTABILITY or FITNESS FOR A PARTICULAR PURPOSE. See the GNU General Public License for more details.

parsetime.pl:

Copyright (C) 2009, Ansgar Burchardt <ansgar@debian.org>

 Permission to use, copy, modify, and/or distribute this software for any purpose with or without fee is hereby granted, provided that the above copyright notice and this permission notice appear in all copies.

 THE SOFTWARE IS PROVIDED "AS IS" AND THE AUTHOR DISCLAIMS ALL WARRANTIES WITH REGARD TO THIS SOFTWARE INCLUDING ALL IMPLIED WARRANTIES OF MERCHANTABILITY AND FITNESS. IN NO EVENT SHALL THE AUTHOR BE LIABLE FOR ANY SPECIAL, DIRECT, INDIRECT, OR CONSEQUENTIAL DAMAGES OR ANY DAMAGES WHATSOEVER RESULTING FROM LOSS OF USE, DATA OR PROFITS, WHETHER IN AN ACTION OF CONTRACT, NEGLIGENCE OR OTHER TORTIOUS ACTION, ARISING OUT OF OR IN CONNECTION WITH THE USE OR PERFORMANCE OF THIS SOFTWARE.

On Debian GNU/Linux systems, the complete text of the GNU General Public License can be found in `/usr/share/common-licenses/GPL'. GNU GENERAL PUBLIC LICENSE Version 2, June 1991

Copyright (C) 1989, 1991 Free Software Foundation, Inc. 51 Franklin St, Fifth Floor, Boston, MA 02110-1301 USA Everyone is permitted to copy and distribute verbatim copies of this license document, but changing it is not allowed.

 Preamble

 The licenses for most software are designed to take away your freedom to share and change it. By contrast, the GNU General Public License is intended to guarantee your freedom to share and change free software--to make sure the software is free for all its users. This General Public License applies to most of the Free Software Foundation's software and to any other program whose authors commit to using it. (Some other Free Software Foundation software is covered by the GNU Library General Public License instead.) You can apply it to your programs, too.

 When we speak of free software, we are referring to freedom, not price. Our General Public Licenses are designed to make sure that you

have the freedom to distribute copies of free software (and charge for this service if you wish), that you receive source code or can get it if you want it, that you can change the software or use pieces of it in new free programs; and that you know you can do these things.

 To protect your rights, we need to make restrictions that forbid anyone to deny you these rights or to ask you to surrender the rights. These restrictions translate to certain responsibilities for you if you distribute copies of the software, or if you modify it.

 For example, if you distribute copies of such a program, whether gratis or for a fee, you must give the recipients all the rights that you have. You must make sure that they, too, receive or can get the source code. And you must show them these terms so they know their rights.

We protect your rights with two steps: (1) copyright the software, and (2) offer you this license which gives you legal permission to copy, distribute

and/or modify the software.

 Also, for each author's protection and ours, we want to make certain that everyone understands that there is no warranty for this free software. If the software is modified by someone else and passed on, we want its recipients to know that what they have is not the original, so that any problems introduced by others will not reflect on the original authors' reputations.

 Finally, any free program is threatened constantly by software patents. We wish to avoid the danger that redistributors of a free program will individually obtain patent licenses, in effect making the program proprietary. To prevent this, we have made it clear that any patent must be licensed for everyone's free use or not licensed at all.

 The precise terms and conditions for copying, distribution and modification follow.

### GNU GENERAL PUBLIC LICENSE TERMS AND CONDITIONS FOR COPYING, DISTRIBUTION AND MODIFICATION

 0. This License applies to any program or other work which contains

a notice placed by the copyright holder saying it may be distributed under the terms of this General Public License. The "Program", below, refers to any such program or work, and a "work based on the Program" means either the Program or any derivative work under copyright law: that is to say, a work containing the Program or a portion of it, either verbatim or with modifications and/or translated into another language. (Hereinafter, translation is included without limitation in the term "modification".) Each licensee is addressed as "you".

Activities other than copying, distribution and modification are not covered by this License; they are outside its scope. The act of running the Program is not restricted, and the output from the Program is covered only if its contents constitute a work based on the Program (independent of having been made by running the Program). Whether that is true depends on what the Program does.

1. You may copy and distribute verbatim copies

of the Program's

source code as you receive it, in any medium, provided that you conspicuously and appropriately publish on each copy an appropriate copyright notice and disclaimer of warranty; keep intact all the

notices that refer to this License and to the absence of any warranty; and give any other recipients of the Program a copy of this License along with the Program.

You may charge a fee for the physical act of transferring a copy, and you may at your option offer warranty protection in exchange for a fee.

 2. You may modify your copy or copies of the Program or any portion of it, thus forming a work based on the Program, and copy and distribute such modifications or work under the terms of Section 1 above, provided that you also meet all of these conditions:

 a) You must cause the modified files to carry prominent notices stating that you changed the files and the date of any change.

 b) You must cause any work that you distribute or publish, that in whole or

 in part contains or is derived from the Program or any part thereof, to be licensed as a whole at no charge to all third parties under the terms of this License.

 c) If the modified program normally reads commands interactively when run, you must cause it, when started running for such interactive use in the most ordinary way, to print or display an announcement including an appropriate copyright notice and a notice that there is no warranty (or else, saying that you provide a warranty) and that users may redistribute the program under these conditions, and telling the user how to view a copy of this License. (Exception: if the Program itself is interactive but does not normally print such an announcement, your work based on the Program is not required to print an announcement.)

These requirements apply to the modified work as a whole. If identifiable sections of that work are not derived from the Program, and can be reasonably considered independent and separate works in themselves, then this License, and its terms, do not apply to those sections when you distribute them as separate works. But when you distribute the same sections as part of a whole which is a work based on the Program, the distribution of the whole must be on the terms of this License, whose permissions for other licensees extend to the entire whole, and thus to each and every part regardless of who wrote it.

Thus, it is not the intent of this section to claim rights or contest your rights to work written entirely by you; rather, the intent is to exercise the right to control the distribution of derivative or collective works based on the Program.

In addition, mere aggregation of another work not based on the Program with the Program (or with a work based on the Program) on a volume of a storage or distribution medium does not bring the other work under the scope of this License.

 3. You may copy and distribute the Program (or a work based on it,

under Section 2) in object code or executable form under the terms of Sections 1 and 2 above provided that you also do one of the following:

 a) Accompany it with the complete corresponding machine-readable source code, which must be distributed under the terms of Sections 1 and 2 above on a medium customarily used for software interchange; or,

 b) Accompany it with a written offer, valid for at least three years, to give any third party, for a charge no more than your cost of physically performing source distribution, a complete machine-readable copy of the corresponding source code, to be distributed under the terms of Sections 1 and 2 above on a medium customarily used for software interchange; or,

 c) Accompany it with the information you received as to the offer to distribute corresponding source code. (This alternative is allowed only for noncommercial distribution and only if you received the program in object code or executable form with such

an offer, in accord with Subsection b above.)

The source code for a work means the preferred form of the work for making modifications to it. For an executable work, complete source code means all the source code for all modules it contains, plus any associated interface definition files, plus the scripts used to control compilation and installation of the executable. However, as a special exception, the source code distributed need not include anything that is normally distributed (in either source or binary form) with the major components (compiler, kernel, and so on) of the operating system on which the executable runs, unless that component itself accompanies the executable.

If distribution of executable or object code is made by offering access to copy from a designated place, then offering equivalent access to copy the source code from the same place counts as distribution of the source code, even though third parties are not compelled to copy the source along with the object code.

 4. You may not copy, modify, sublicense, or distribute the Program except as expressly provided under this License. Any attempt

otherwise to copy, modify, sublicense or distribute the Program is void, and will automatically terminate your rights under this License. However, parties who have received copies, or rights, from you under this License will not have their licenses terminated so long as such parties remain in full compliance.

 5. You are not required to accept this License, since you have not signed it. However, nothing else grants you permission to modify or distribute the Program or its derivative works. These actions are prohibited by law if you do not accept this License. Therefore, by modifying or distributing the Program (or any work based on the Program), you indicate your acceptance of this License to do so, and all its terms and conditions for copying, distributing or modifying the Program or works based on it.

### 6. Each time

 you redistribute the Program (or any work based on the Program), the recipient automatically receives a license from the original licensor to copy, distribute or modify the Program subject to these terms and conditions. You may not impose any further restrictions on the recipients' exercise of the rights granted herein. You are not responsible for enforcing compliance by third parties to this License.

 7. If, as a consequence of a court judgment or allegation of patent infringement or for any other reason (not limited to patent issues), conditions are imposed on you (whether by court order, agreement or otherwise) that contradict the conditions of this License, they do not excuse you from the conditions of this License. If you cannot distribute so as to satisfy simultaneously your obligations under this License and any other pertinent obligations, then as a consequence you may not distribute the Program at all. For example, if a patent license would not permit royalty-free redistribution of the Program by

all those who receive copies directly or indirectly through you, then the only way you could satisfy both it and this License would be to refrain entirely from distribution of the Program.

If any portion of this section is held invalid or unenforceable under any particular circumstance, the balance of the section is intended to apply and the section as a whole is intended to apply in other circumstances.

It is not the purpose of this section to induce you to infringe any patents or other property right claims or to contest validity of any such claims; this section has the sole purpose of protecting the integrity of the free software distribution system, which is implemented by public license practices. Many people have made generous contributions to the wide range of software distributed through that system in reliance on consistent application of that system; it is up to the author/donor to decide if he or she is willing to distribute software through any other system and a licensee cannot impose that choice.

This section is intended to make thoroughly clear what is believed to be a consequence of the rest of this License.

 8. If the distribution and/or use of the Program is restricted in certain countries either by patents or by copyrighted interfaces, the original copyright holder who places the Program under this License may add an explicit geographical distribution limitation excluding those countries, so that distribution is permitted only in or among countries not thus excluded. In such case, this License incorporates the limitation as if written in the body of this License.

 9. The Free Software Foundation may publish revised and/or new versions of the General Public License from time to time. Such new versions will be similar in spirit to the present version, but may differ in detail to address new problems or concerns.

Each version is given a distinguishing version number. If the Program specifies a version number of this License which applies to it and "any later version", you have the option of following the terms and conditions either of that version or of any later version published by the Free Software Foundation. If the Program does not specify a version number of this License, you may choose any version ever published by the Free Software Foundation.

 10. If you wish to incorporate parts of the Program into other free programs whose distribution conditions are different, write to the author to ask for permission. For software which is copyrighted by the Free Software Foundation, write to the Free Software Foundation; we sometimes make exceptions for this. Our decision will be guided by the two goals of preserving the free status of all derivatives of our free software and of promoting the sharing and reuse of software generally.

### NO WARRANTY

 11. BECAUSE THE PROGRAM IS LICENSED FREE OF CHARGE, THERE IS NO WARRANTY FOR THE PROGRAM, TO THE EXTENT PERMITTED BY APPLICABLE LAW. EXCEPT **WHEN** 

OTHERWISE STATED IN WRITING THE COPYRIGHT HOLDERS AND/OR OTHER PARTIES PROVIDE THE PROGRAM "AS IS" WITHOUT WARRANTY OF ANY KIND, EITHER EXPRESSED OR IMPLIED, INCLUDING, BUT NOT LIMITED TO, THE IMPLIED WARRANTIES OF

MERCHANTABILITY AND FITNESS FOR A PARTICULAR PURPOSE. THE ENTIRE RISK AS TO THE QUALITY AND PERFORMANCE OF THE PROGRAM IS WITH YOU. SHOULD THE PROGRAM PROVE DEFECTIVE, YOU ASSUME THE COST OF ALL NECESSARY SERVICING, REPAIR OR CORRECTION.

 12. IN NO EVENT UNLESS REQUIRED BY APPLICABLE LAW OR AGREED TO IN WRITING WILL ANY COPYRIGHT HOLDER, OR ANY OTHER PARTY WHO MAY MODIFY AND/OR REDISTRIBUTE THE PROGRAM AS PERMITTED ABOVE, BE LIABLE TO YOU FOR DAMAGES, INCLUDING ANY GENERAL, SPECIAL, INCIDENTAL OR CONSEQUENTIAL DAMAGES ARISING OUT OF THE USE OR INABILITY TO USE THE PROGRAM (INCLUDING BUT NOT LIMITED TO LOSS OF DATA OR DATA BEING RENDERED INACCURATE OR LOSSES SUSTAINED BY YOU OR THIRD PARTIES OR A FAILURE OF THE PROGRAM TO OPERATE WITH ANY OTHER PROGRAMS), EVEN

 IF SUCH HOLDER OR OTHER PARTY HAS BEEN ADVISED OF THE POSSIBILITY OF SUCH DAMAGES.

 END OF TERMS AND CONDITIONS

 How to Apply These Terms to Your New Programs

 If you develop a new program, and you want it to be of the greatest possible use to the public, the best way to achieve this is to make it free software which everyone can redistribute and change under these terms.

 To do so, attach the following notices to the program. It is safest to attach them to the start of each source file to most effectively convey the exclusion of warranty; and each file should have at least the "copyright" line and a pointer to where the full notice is found.

 <one line to give the program's name and a brief idea of what it does.> Copyright  $(C)$  <year > <name of author>

 This program is free software; you can redistribute it and/or modify it under the terms of the GNU General Public License as published by the Free Software Foundation; either version 2 of the License,

or

(at your option) any later version.

 This program is distributed in the hope that it will be useful, but WITHOUT ANY WARRANTY; without even the implied warranty of MERCHANTABILITY or FITNESS FOR A PARTICULAR PURPOSE. See the GNU General Public License for more details.

 You should have received a copy of the GNU General Public License along with this program; if not, write to the Free Software Foundation, Inc., 51 Franklin St, Fifth Floor, Boston, MA 02110-1301 USA Also add information on how to contact you by electronic and paper mail.

If the program is interactive, make it output a short notice like this when it starts in an interactive mode:

 Gnomovision version 69, Copyright (C) year name of author Gnomovision comes with ABSOLUTELY NO WARRANTY; for details type `show w'. This is free software, and you are welcome to redistribute it under certain conditions; type `show c' for details.

The hypothetical commands `show w' and `show c' should show the appropriate parts of the General Public License. Of course, the commands you use may be called something other than `show w' and `show c'; they could even be mouse-clicks or menu items--whatever suits your program.

You should also get your employer (if you work as a programmer) or your school, if any, to sign a "copyright disclaimer" for the program, if necessary. Here is a sample; alter the names:

 Yoyodyne, Inc., hereby disclaims all copyright interest in the program `Gnomovision' (which makes passes at compilers) written by James Hacker.

 <signature of Ty Coon>, 1 April 1989 Ty Coon, President of Vice

This General Public License does not permit incorporating your program into proprietary programs. If your program is a subroutine library, you may consider it more useful to permit linking proprietary applications with the library. If this is what you want to do, use the GNU Library General Public License instead of this License.

## **1.206 uwsgi 2.0.14**

### **1.206.1 Available under license :**

- this is a incomplete list of all the contributors of the project -

Roberto De Ioris, Unbit, <roberto@unbit.it> Riccardo Magliocchetti Yann Malet, Lincoln Loop Simon Litchfield Masahiro Honma, <hiratara@cpan.org> ukasz Wrblewski <admin@nri.pl> Giacomo Bagnoli, Asidev Guido Notari, Link I.T. S.p.a. Marco Beri, Link I.T. S.p.a. Leonid Borisenko

Cal Leeming, Simplicity Media Ltd Luigi Scarso Corey Farwell Charles Duffy Lukas Lalinsky Steven Fernandez ukasz Mierzwa Roy Marples Aarni Koskela C Anthony Risinger Stephen Pierce Mingli Yuan Natanael Copa Roberto Leandrini Ryan Petrello Danila Shtan <danila@shtan.ru> var Arnfjr Bjarmason Yu Zhao (getcwd) Mathieu Dupuy Adriano Di Luzio (adriano@unbit.it) Curtis Maloney Vladimir Didenko ----------------------------------------------------------------------

### LINKING EXCEPTION

In addition to the permissions in the GNU General Public License, the authors give you unlimited permission to link the compiled version of this library into combinations with other programs, and to distribute those combinations without any restriction coming from the use of this file. (The General Public License restrictions do apply in other respects; for example, they cover modification of the file, and distribution when not linked into a combined executable.)

----------------------------------------------------------------------

 GNU GENERAL PUBLIC LICENSE Version 2, June 1991

Copyright (C) 1989, 1991 Free Software Foundation, Inc., 51 Franklin Street, Fifth Floor, Boston, MA 02110-1301 USA Everyone is permitted to copy and distribute verbatim copies of this license document, but changing it is not allowed.

 Preamble

### The licenses

 for most software are designed to take away your freedom to share and change it. By contrast, the GNU General Public License is intended to guarantee your freedom to share and change free software--to make sure the software is free for all its users. This General Public License applies to most of the Free Software Foundation's software and to any other program whose authors commit to using it. (Some other Free Software Foundation software is covered by the GNU Lesser General Public License instead.) You can apply it to your programs, too.

 When we speak of free software, we are referring to freedom, not price. Our General Public Licenses are designed to make sure that you have the freedom to distribute copies of free software (and charge for this service if you wish), that you receive source code or can get it if you want it, that you can change the software or use pieces of it in new free programs; and that you know you can do these things.

#### To protect your

 rights, we need to make restrictions that forbid anyone to deny you these rights or to ask you to surrender the rights. These restrictions translate to certain responsibilities for you if you distribute copies of the software, or if you modify it.

 For example, if you distribute copies of such a program, whether gratis or for a fee, you must give the recipients all the rights that you have. You must make sure that they, too, receive or can get the source code. And you must show them these terms so they know their rights.

We protect your rights with two steps: (1) copyright the software, and (2) offer you this license which gives you legal permission to copy, distribute and/or modify the software.

 Also, for each author's protection and ours, we want to make certain that everyone understands that there is no warranty for this free software. If the software is modified by someone else and passed on, we want its recipients to know that what they have is not the original, so

that any problems introduced by others will not reflect on the original authors' reputations.

 Finally, any free program is threatened constantly by software patents. We wish to avoid the danger that redistributors of a free program will individually obtain patent licenses, in effect making the program proprietary. To prevent this, we have made it clear that any patent must be licensed for everyone's free use or not licensed at all.

 The precise terms and conditions for copying, distribution and modification follow.

### GNU GENERAL PUBLIC LICENSE TERMS AND CONDITIONS FOR COPYING, DISTRIBUTION AND MODIFICATION

 0. This License applies to any program or other work which contains a notice placed by the copyright holder saying it may be distributed under the terms of this General Public License. The "Program", below, refers to any such program or work, and a "work based on the Program" means either the Program or any derivative work under copyright law:

that is to say, a work containing the Program or a portion of it, either verbatim or with modifications and/or translated into another language. (Hereinafter, translation is included without limitation in the term "modification".) Each licensee is addressed as "you".

Activities other than copying, distribution and modification are not covered by this License; they are outside its scope. The act of running the Program is not restricted, and the output from the Program is covered only if its contents constitute a work based on the Program (independent of having been made by running the Program). Whether that is true depends on what the Program does.

 1. You may copy and distribute verbatim copies of the Program's source code as you receive it, in any medium, provided that you conspicuously and appropriately publish on each copy an appropriate copyright notice and disclaimer of warranty; keep intact all the notices that refer to this License and to the absence of any warranty;

and give any other recipients of the Program a copy of this License along with the Program.

You may charge a fee for the physical act of transferring a copy, and you may at your option offer warranty protection in exchange for a fee.

 2. You may modify your copy or copies of the Program or any portion of it, thus forming a work based on the Program, and copy and distribute such modifications or work under the terms of Section 1 above, provided that you also meet all of these conditions:

 a) You must cause the modified files to carry prominent notices stating that you changed the files and the date of any change.

 b) You must cause any work that you distribute or publish, that in whole or in part contains or is derived from the Program or any part thereof, to be licensed as a whole at no charge to all third parties under the terms of this License.

 c) If the modified program normally reads commands interactively when run, you must cause it, when started running for such interactive use in the most ordinary way, to print or display an announcement including an appropriate copyright notice and a notice that there is no warranty (or else, saying that you provide a warranty) and that users may redistribute the program under these conditions, and telling the user how to view a copy of this License. (Exception: if the Program itself is interactive but does not normally print such an announcement, your work based on the Program is not required to print an announcement.)

These requirements apply to the modified work as a whole. If identifiable sections of that work are not derived from the Program, and can be reasonably considered independent and separate works in themselves, then this License, and its terms, do not apply to those sections when you distribute them as separate works. But when you distribute the same sections as part of a whole which is a work based

on the Program, the distribution of the whole must be on the terms of this License, whose permissions for other licensees extend to the entire whole, and thus to each and every part regardless of who wrote it.

Thus, it is not the intent of this section to claim rights or contest your rights to work written entirely by you; rather, the intent is to exercise the right to control the distribution of derivative or collective works based on the Program.

In addition, mere aggregation of another work not based on the Program with the Program (or with a work based on the Program) on a volume of a storage or distribution medium does not bring the other work under the scope of this License.

 3. You may copy and distribute the Program (or a work based on it, under Section 2) in object code or executable form under the terms of Sections 1 and 2 above provided that you also do one of the following:

 a) Accompany it with the complete corresponding machine-readable source code, which must be distributed under the terms of Sections 1 and 2 above on a medium customarily used for software interchange; or,

 b) Accompany it with a written offer, valid for at least three years, to give any third party, for a charge no more than your cost of physically performing source distribution, a complete machine-readable copy of the corresponding source code, to be distributed under the terms of Sections 1 and 2 above on a medium customarily used for software interchange; or,

 c) Accompany it with the information you received as to the offer to distribute corresponding source code. (This alternative is allowed only for noncommercial distribution and only if you received the program in object code or executable form with such an offer, in accord with Subsection b above.)

The source code for a work means the preferred form of the work for making modifications to it. For an executable work, complete source

code means all the source code for all modules it contains, plus any associated interface definition files, plus the scripts used to control compilation and installation of the executable. However, as a special exception, the source code distributed need not include anything that is normally distributed (in either source or binary form) with the major components (compiler, kernel, and so on) of the operating system on which the executable runs, unless that component itself accompanies the executable.

If distribution of executable or object code is made by offering access to copy from a designated place, then offering equivalent access to copy the source code from the same place counts as distribution of the source code, even though third parties are not compelled to copy the source along with the object code.

 4. You may not copy, modify, sublicense, or distribute the Program except as expressly provided under this License. Any attempt otherwise

 to copy, modify, sublicense or distribute the Program is void, and will automatically terminate your rights under this License. However, parties who have received copies, or rights, from you under this License will not have their licenses terminated so long as such parties remain in full compliance.

 5. You are not required to accept this License, since you have not signed it. However, nothing else grants you permission to modify or distribute the Program or its derivative works. These actions are prohibited by law if you do not accept this License. Therefore, by modifying or distributing the Program (or any work based on the Program), you indicate your acceptance of this License to do so, and all its terms and conditions for copying, distributing or modifying the Program or works based on it.

 6. Each time you redistribute the Program (or any work based on the Program), the recipient automatically receives a license from the original licensor to copy,

 distribute or modify the Program subject to these terms and conditions. You may not impose any further restrictions on the recipients' exercise of the rights granted herein. You are not responsible for enforcing compliance by third parties to this License.

 7. If, as a consequence of a court judgment or allegation of patent infringement or for any other reason (not limited to patent issues), conditions are imposed on you (whether by court order, agreement or otherwise) that contradict the conditions of this License, they do not excuse you from the conditions of this License. If you cannot distribute so as to satisfy simultaneously your obligations under this License and any other pertinent obligations, then as a consequence you may not distribute the Program at all. For example, if a patent license would not permit royalty-free redistribution of the Program by all those who receive copies directly or indirectly through you, then the only way you could satisfy both it and this License would be to refrain entirely from distribution of the Program.

If any portion of this section is held invalid or unenforceable under any particular circumstance, the balance of the section is intended to apply and the section as a whole is intended to apply in other circumstances.

It is not the purpose of this section to induce you to infringe any patents or other property right claims or to contest validity of any such claims; this section has the sole purpose of protecting the integrity of the free software distribution system, which is implemented by public license practices. Many people have made generous contributions to the wide range of software distributed through that system in reliance on consistent application of that system; it is up to the author/donor to decide if he or she is willing to distribute software through any other system and a licensee cannot impose that choice.

This section is intended to make thoroughly clear what is believed to be a consequence of the rest of this License.

 8. If the distribution and/or use of the Program is restricted in certain countries either by patents or by copyrighted interfaces, the original copyright holder who places the Program under this License may add an explicit geographical distribution limitation excluding those countries, so that distribution is permitted only in or among countries not thus excluded. In such case, this License incorporates the limitation as if written in the body of this License.

 9. The Free Software Foundation may publish revised and/or new versions of the General Public License from time to time. Such new versions will be similar in spirit to the present version, but may differ in detail to

address new problems or concerns.

Each version is given a distinguishing version number. If the Program specifies a version number of this License which applies to it and "any later version", you have the option of following the terms and conditions either of that version or of any later version published by the Free Software Foundation. If the Program does not specify a version number of

this License, you may choose any version ever published by the Free Software Foundation.

 10. If you wish to incorporate parts of the Program into other free programs whose distribution conditions are different, write to the author to ask for permission. For software which is copyrighted by the Free Software Foundation, write to the Free Software Foundation; we sometimes make exceptions for this. Our decision will be guided by the two goals of preserving the free status of all derivatives of our free software and of promoting the sharing and reuse of software generally.

### NO WARRANTY

 11. BECAUSE THE PROGRAM IS LICENSED FREE OF CHARGE, THERE IS NO WARRANTY FOR THE PROGRAM, TO THE EXTENT PERMITTED BY APPLICABLE LAW. EXCEPT WHEN OTHERWISE STATED IN WRITING THE COPYRIGHT HOLDERS AND/OR OTHER PARTIES PROVIDE

 THE PROGRAM "AS IS" WITHOUT WARRANTY OF ANY KIND, EITHER EXPRESSED OR IMPLIED, INCLUDING, BUT NOT LIMITED TO, THE IMPLIED WARRANTIES OF MERCHANTABILITY AND FITNESS FOR A PARTICULAR PURPOSE. THE ENTIRE RISK AS TO THE QUALITY AND PERFORMANCE OF THE PROGRAM IS WITH YOU. SHOULD THE PROGRAM PROVE DEFECTIVE, YOU ASSUME THE COST OF ALL NECESSARY SERVICING, REPAIR OR CORRECTION.

 12. IN NO EVENT UNLESS REQUIRED BY APPLICABLE LAW OR AGREED TO IN WRITING WILL ANY COPYRIGHT HOLDER, OR ANY OTHER PARTY WHO MAY MODIFY AND/OR REDISTRIBUTE THE PROGRAM AS PERMITTED ABOVE, BE LIABLE TO YOU FOR DAMAGES, INCLUDING ANY GENERAL, SPECIAL, INCIDENTAL OR CONSEQUENTIAL DAMAGES ARISING OUT OF THE USE OR INABILITY TO USE THE PROGRAM (INCLUDING BUT NOT LIMITED TO LOSS OF DATA OR DATA BEING RENDERED INACCURATE OR LOSSES SUSTAINED BY YOU OR THIRD PARTIES OR A FAILURE OF THE PROGRAM TO OPERATE WITH ANY OTHER PROGRAMS), EVEN IF SUCH HOLDER OR OTHER PARTY HAS BEEN ADVISED OF THE POSSIBILITY

OF SUCH DAMAGES.

 END OF TERMS AND CONDITIONS

 How to Apply These Terms to Your New Programs

If you develop a new program, and you want it to be of the greatest

possible use to the public, the best way to achieve this is to make it free software which everyone can redistribute and change under these terms.

 To do so, attach the following notices to the program. It is safest to attach them to the start of each source file to most effectively convey the exclusion of warranty; and each file should have at least the "copyright" line and a pointer to where the full notice is found.

 <one line to give the program's name and a brief idea of what it does.> Copyright  $(C)$  <year > <name of author>

 This program is free software; you can redistribute it and/or modify it under the terms of the GNU General Public License as published by the Free Software Foundation; either version 2 of the License, or (at your option) any later version.

 This program is distributed in the hope that it will be useful, but WITHOUT ANY WARRANTY; without even the implied warranty of MERCHANTABILITY or FITNESS FOR A PARTICULAR PURPOSE. See the GNU General Public License for more details.

 You should have received a copy of the GNU General Public License along with this program; if not, write to the Free Software Foundation, Inc., 51 Franklin Street, Fifth Floor, Boston, MA 02110-1301 USA.

Also add information on how to contact you by electronic and paper mail.

If the program is interactive, make it output a short notice like this when it starts in an interactive mode:

 Gnomovision version 69, Copyright (C) year name of author Gnomovision comes with ABSOLUTELY NO WARRANTY; for details type `show w'. This is free software, and you are welcome to redistribute it under certain conditions; type `show c' for details.

The hypothetical commands `show w' and `show c' should show the appropriate parts of the General Public License. Of course, the commands you use may be called something other than `show w' and `show c'; they could even be mouse-clicks or menu items--whatever suits your program.

You should also get your employer (if you work as a programmer) or your school, if any, to sign a "copyright disclaimer" for the program, if necessary. Here is a sample; alter the names:

 Yoyodyne, Inc., hereby disclaims all copyright interest in the program `Gnomovision' (which makes passes at compilers) written by James Hacker.  <signature of Ty Coon>, 1 April 1989 Ty Coon, President of Vice

This General Public License does not permit incorporating your program into proprietary programs. If your program is a subroutine library, you may consider it more useful to permit linking proprietary applications with the library. If this is what you want to do, use the GNU Lesser General Public License instead of this License.

## **1.207 ply 3.11 1.207.1 Available under license :**

No license file was found, but licenses were detected in source scan.

# PLY (Python Lex-Yacc) Version 3.11

[![Build Status](https://travis-ci.org/dabeaz/ply.svg?branch=master)](https://travis-ci.org/dabeaz/ply)

Copyright (C) 2001-2018 David M. Beazley (Dabeaz LLC) All rights reserved.

Redistribution and use in source and binary forms, with or without modification, are permitted provided that the following conditions are met:

\* Redistributions of source code must retain the above copyright notice, this list of conditions and the following disclaimer.

\* Redistributions in binary form must reproduce the above copyright notice, this list of conditions and the following disclaimer in the documentation and/or other materials provided with the distribution. \* Neither the name of the David Beazley or Dabeaz LLC may be used to

 endorse or promote products derived from this software without specific prior written permission.

### THIS SOFTWARE IS PROVIDED BY THE

### COPYRIGHT HOLDERS AND CONTRIBUTORS

"AS IS" AND ANY EXPRESS OR IMPLIED WARRANTIES, INCLUDING, BUT NOT LIMITED TO, THE IMPLIED WARRANTIES OF MERCHANTABILITY AND FITNESS FOR A PARTICULAR PURPOSE ARE DISCLAIMED. IN NO EVENT SHALL THE COPYRIGHT OWNER OR CONTRIBUTORS BE LIABLE FOR ANY DIRECT, INDIRECT, INCIDENTAL, SPECIAL, EXEMPLARY, OR CONSEQUENTIAL DAMAGES (INCLUDING, BUT NOT LIMITED TO, PROCUREMENT OF SUBSTITUTE GOODS OR SERVICES; LOSS OF USE, DATA, OR PROFITS; OR BUSINESS INTERRUPTION) HOWEVER CAUSED AND ON ANY THEORY OF LIABILITY, WHETHER IN CONTRACT, STRICT LIABILITY, OR TORT (INCLUDING NEGLIGENCE OR OTHERWISE) ARISING IN ANY WAY OUT OF THE USE OF THIS SOFTWARE, EVEN IF ADVISED OF THE POSSIBILITY OF SUCH DAMAGE.

### Introduction

#### ============

PLY is a 100% Python implementation of the common parsing tools lex and yacc. Here are a few highlights:

- PLY is very closely modeled after traditional lex/yacc. If you know how to use these tools in C, you will find PLY to be similar.
- PLY provides \*very\* extensive error reporting and diagnostic information to assist in parser construction. The original implementation was developed for instructional purposes. As a result, the system tries to identify the most common types of errors made by novice users.
- PLY provides full support for empty productions, error recovery, precedence specifiers, and moderately ambiguous grammars.
- Parsing is based on LR-parsing which is fast, memory efficient, better suited to large grammars, and which has a number of nice properties when dealing with syntax errors and other parsing problems. Currently, PLY builds its parsing tables using the LALR(1) algorithm used in yacc.
- PLY uses Python introspection features to build lexers and parsers. This greatly simplifies the task of parser construction since it reduces the number of files and eliminates the need to run a separate lex/yacc tool before running your program.
- PLY can be used to build parsers for "real" programming languages. Although it is not ultra-fast due to its Python implementation, PLY can be used to parse grammars consisting of several hundred rules (as might be found for a language like C). The lexer and LR parser are also reasonably efficient when parsing typically sized programs. People have used PLY to build parsers for C, C++, ADA, and other real programming languages.

### How to Use

==========

PLY consists of two files : lex.py and yacc.py. These are contained within the 'ply' directory which may also be used as a Python package. To use PLY, simply copy the 'ply' directory to your project and import lex and yacc from the associated 'ply' package. For example:

import ply.lex as lex

import ply.yacc as yacc

Alternatively, you can copy just the files lex.py and yacc.py individually and use them as modules. For example:

 import lex import yacc

The file setup.py can be used to install ply using distutils.

The file doc/ply.html contains complete documentation on how to use the system.

The example directory contains several different examples including a PLY specification for ANSI C as given in K&R 2nd Ed.

A simple example is found at the end of this document

#### Requirements

### ============

PLY requires the use of Python 2.6 or greater. However, you should use the latest Python release if possible. It should work on just about any platform. PLY has been tested with both CPython and Jython. It also seems to work with IronPython.

#### **Resources**

========= More information about PLY can be obtained on the PLY webpage at:

http://www.dabeaz.com/ply

For a detailed overview of parsing theory, consult the excellent book "Compilers : Principles, Techniques, and Tools" by Aho, Sethi, and Ullman. The topics found in "Lex & Yacc" by Levine, Mason, and Brown may also be useful.

The GitHub page for PLY can be found at:

https://github.com/dabeaz/ply

An old and relatively inactive discussion group for PLY is found at:

http://groups.google.com/group/ply-hack

### Acknowledgments

===============

A special thanks is in order for all of the students in CS326 who suffered through about 25 different versions of these tools :-).

The CHANGES file acknowledges those who have contributed patches.

Elias Ioup did the first implementation of LALR(1) parsing in PLY-1.x. Andrew Waters and Markus Schoepflin were instrumental in reporting bugs and testing a revised LALR(1) implementation for PLY-2.0.

Special Note for PLY-3.0

========================

PLY-3.0 the first PLY release to support Python 3. However, backwards compatibility with Python 2.6 is still preserved. PLY provides dual Python 2/3 compatibility by restricting its implementation to a common subset of basic language features. You should not convert PLY using 2to3--it is not necessary and may in fact break the implementation.

#### Example

=======

Here is a simple example showing a PLY implementation of a calculator with variables.

 # ----------------------------------------------------------------------------- # calc.py # # A simple calculator with variables. # -----------------------------------------------------------------------------

 $tokens = ($ 

 'NAME','NUMBER', 'PLUS','MINUS','TIMES','DIVIDE','EQUALS', 'LPAREN','RPAREN', )

# Tokens

def t\_NUMBER(t):

 $t$ \_PLUS =  $r'$ <sup>+'</sup> t MINUS  $=r'-'$ t\_TIMES =  $r'\$ t\_DIVIDE =  $r$ '/' t  $EQUALS = r'=$  $t$ \_LPAREN =  $r'\$ (' t\_RPAREN =  $r'\$  $t$ \_NAME = r'[a-zA-Z\_][a-zA-Z0-9\_]\*'

```
r'\d+'t.value = int(t.value) return t
 # Ignored characters
t_ignore = "\iota"
 def t_newline(t):
  r'\nightharpoonup r't.lexer.lineno += t.value.count("\n")
 def t_error(t):
   print("Illegal character '%s'" % t.value[0])
   t.lexer.skip(1)
 # Build the lexer
 import ply.lex as lex
 lex.lex()
 # Precedence
rules for the arithmetic operators
 precedence = (
   ('left','PLUS','MINUS'),
   ('left','TIMES','DIVIDE'),
   ('right','UMINUS'),
  \lambda # dictionary of names (for storing variables)
names = \{ \} def p_statement_assign(p):
    'statement : NAME EQUALS expression'
  names[p[1]] = p[3] def p_statement_expr(p):
    'statement : expression'
   print(p[1])
 def p_expression_binop(p):
    '''expression : expression PLUS expression
             | expression MINUS expression
             | expression TIMES expression
             | expression DIVIDE expression'''
  if p[2] == +' : p[0] = p[1] + p[3]elif p[2] == '-': p[0] = p[1] - p[3]elif p[2] == "*': p[0] = p[1] * p[3]elif p[2] == \text{'}': p[0] = p[1] / p[3]
```
```
 def p_expression_uminus(p):
   'expression : MINUS expression %prec UMINUS'
  p[0] = -p[2] def p_expression_group(p):
   'expression : LPAREN
expression RPAREN'
  p[0] = p[2] def p_expression_number(p):
   'expression : NUMBER'
  p[0] = p[1] def p_expression_name(p):
   'expression : NAME'
   try:
    p[0] = names[p[1]] except LookupError:
      print("Undefined name '%s'" % p[1])
    p[0] = 0 def p_error(p):
   print("Syntax error at '%s'" % p.value)
 import ply.yacc as yacc
 yacc.yacc()
 while True:
   try:
     s = raw\_input('calc >') # use input() on Python 3
   except EOFError:
      break
   yacc.parse(s)
```
#### Bug Reports and Patches

=======================

My goal with PLY is to simply have a decent lex/yacc implementation for Python. As a general rule, I don't spend huge amounts of time working on it unless I receive very specific bug reports and/or patches to fix problems. I also try to incorporate submitted feature requests and enhancements into each new version. Please visit the PLY github page at https://github.com/dabeaz/ply to submit issues and pull requests. To contact me about bugs and/or new features, please send

email to dave@dabeaz.com.

-- Dave

Found in path(s):

\* /opt/cola/permits/1160874329\_1620411264.5/0/dabeaz-ply-3-11-0-g0f398b7-1-tar-gz/dabeaz-ply-0f398b7/README.md

No license file was found, but licenses were detected in source scan.

# All rights reserved

Found in path(s):

\* /opt/cola/permits/1160874329\_1620411264.5/0/dabeaz-ply-3-11-0-g0f398b7-1-tar-gz/dabeaz-ply-0f398b7/ply/cpp.py

No license file was found, but licenses were detected in source scan.

# All rights reserved.

# Redistribution and use in source and binary forms, with or without

- # modification, are permitted provided that the following conditions are
- # \* Redistributions of source code must retain the above copyright notice,
- # this list of conditions and the following disclaimer.
- # \* Redistributions in binary form must reproduce the above copyright notice,
- # this list of conditions and the following disclaimer in the documentation
- # \* Neither the name of the David Beazley or Dabeaz LLC may be used to

Found in path(s):

\* /opt/cola/permits/1160874329\_1620411264.5/0/dabeaz-ply-3-11-0-g0f398b7-1-tar-gz/dabeaz-ply-0f398b7/ply/lex.py

\* /opt/cola/permits/1160874329\_1620411264.5/0/dabeaz-ply-3-11-0-g0f398b7-1-tar-gz/dabeaz-ply-0f398b7/ply/yacc.py

No license file was found, but licenses were detected in source scan.

# This work is hereby released into the Public Domain. To view a copy of # the public domain dedication, visit

Found in path(s):

\* /opt/cola/permits/1160874329\_1620411264.5/0/dabeaz-ply-3-11-0-g0f398b7-1-tar-gz/dabeaz-ply-0f398b7/example/GardenSnake/GardenSnake.py

# **1.208 pytz 2018.5**

# **1.208.1 Available under license :**

Copyright (c) 2003-2018 Stuart Bishop <stuart@stuartbishop.net>

Permission is hereby granted, free of charge, to any person obtaining a copy of this software and associated documentation files (the "Software"), to deal in the Software without restriction, including without limitation the rights to use, copy, modify, merge, publish, distribute, sublicense, and/or sell copies of the Software, and to permit persons to whom the Software is furnished to do so, subject to the following conditions:

The above copyright notice and this permission notice shall be included in all copies or substantial portions of the Software.

THE SOFTWARE IS PROVIDED "AS IS", WITHOUT WARRANTY OF ANY KIND, EXPRESS OR IMPLIED, INCLUDING BUT NOT LIMITED TO THE WARRANTIES OF MERCHANTABILITY, FITNESS FOR A PARTICULAR PURPOSE AND NONINFRINGEMENT. IN NO EVENT SHALL THE AUTHORS OR COPYRIGHT HOLDERS BE LIABLE FOR ANY CLAIM, DAMAGES OR OTHER LIABILITY, WHETHER IN AN ACTION OF CONTRACT, TORT OR OTHERWISE, ARISING FROM, OUT

 OF OR IN CONNECTION WITH THE SOFTWARE OR THE USE OR OTHER DEALINGS IN THE SOFTWARE.

# **1.209 pandas 1.0.5**

## **1.209.1 Available under license :**

No license file was found, but licenses were detected in source scan.

Metadata-Version: 2.1 Name: gspread-pandas Version: 1.0.5 Summary: A package to easily open an instance of a Google spreadsheet and interact with worksheets through Pandas DataFrames. Home-page: https://github.com/aiguofer/gspread-pandas Author: Diego Fernandez Author-email: aiguo.fernandez@gmail.com License: BSD Download-URL: https://github.com/aiguofer/gspread-pandas/tarball/v1.0.5 Description: ======== Getting Started

===============

 .. image:: https://img.shields.io/pypi/v/gspread-pandas.svg :target: https://pypi.python.org/pypi/gspread-pandas :alt: PyPI Version

 .. image:: https://img.shields.io/travis/aiguofer/gspread-pandas.svg :target: https://travis-ci.org/aiguofer/gspread-pandas :alt: Travis-CI Build Status

 .. image:: https://readthedocs.org/projects/gspread-pandas/badge/?version=latest :target: https://gspread-pandas.readthedocs.io/en/latest/?badge=latest :alt: Documentation Status

author: Diego Fernandez

Links:

- `Documentation <http://gspread-pandas.readthedocs.io/>`\_
- `Source code <https://github.com/aiguofer/gspread-pandas>`\_
- `Short video tutorial <https://youtu.be/2yIcNYzfzPw>`\_

#### **Overview**

========

 A package to easily open an instance of a Google spreadsheet and interact with worksheets through Pandas DataFrames.

Some key goals/features:

- Nicely handle headers and indexes.
- Run on Jupyter, headless server, and/or scripts
- Allow storing different user credentials
- Automatically handle token refreshes
- Enable handling of frozen rows and columns
- Enable handling of merged cells
- Nicely handle large data sets

and retries

Installation / Usage

====================

To install use pip:

.. code-block:: console

\$ pip install gspread-pandas

Or clone the repo:

.. code-block:: console

 \$ git clone https://github.com/aiguofer/gspread-pandas.git \$ python setup.py install

 Before using, you will need to download Google client credentials for your app.

#### Client Credentials

------------------

 To allow a script to use Google Drive API we need to authenticate our self towards Google. To do so, we need to create a project, describing the tool and generate credentials. Please use your web browser and go to `Google console <https://console.developers.google.com/>`\_\_ and :

- Choose \*\*Create Project\*\* in popup menu on the top.
- A dialog box appears, so
- give your project a name and click on
	- \*\*Create\*\* button.
	- On the left-side menu click on \*\*API Manager\*\*.
	- A table of available APIs is shown. Switch \*\*Drive API\*\* and click on \*\*Enable API\*\* button. Do the same for \*\*Sheets API\*\*. Other APIs might be switched off, for our purpose.
	- On the left-side menu click on \*\*Credentials\*\*.
	- In section \*\*OAuth consent screen\*\* select your email address and give your product a name. Then click on \*\*Save\*\* button.
	- In section \*\*Credentials\*\* click on \*\*Add credentials\*\* and switch \*\*OAuth 2.0 client ID\*\*.
	- A dialog box \*\*Create Cliend ID\*\* appears. Select \*\*Application type\*\* item as \*\*Other\*\*.
	- Click on \*\*Create\*\* button.
	- Click on \*\*Download JSON\*\* icon on the right side of created \*\*OAuth 2.0 client IDs\*\* and store the downloaded file on your file system. Please be aware, the file

contains your private credentials, so take

- care of the file in the same way you care of your private SSH key;
- i.e. move downloaded JSON to ``~/.config/gspread\_pandas/google\_secret.json``

(or you can configure the directory and file name by directly calling

``gspread\_pandas.conf.get\_config``

#### Thanks to similar project

 `df2gspread <https://github.com/maybelinot/df2gspread>`\_\_ for this great description of how to get the client credentials.

#### User Credentials

----------------

 Once you have your client credentials, you can have multiple user credentials stored in the same machine. This can be useful when you have a shared server (for example with a Jupyter notebook server) with multiple people that may want to use the library. The first parameter to ``Spread`` must be the key identifying a user's credentials. The first time this is called

for a specific key, you will have to authenticate

 through a text based OAuth prompt; this makes it possible to run on a headless server through ssh or through a Jupyter notebook. After this, the credentials for that user will be stored (by default in ``~/.config/gspread\_pandas/creds``) and the tokens will berefreshed

automatically any time the tool is used.

 Users will only be able to interact with Spreadsheets that they have access to.

#### Contributing ============

To install the development environment:

.. code-block:: console

 \$ git clone https://github.com/aiguofer/gspread-pandas.git && cd gspread-pandas \$ pip install -e ".[dev]"

#### TBD

#### Example

=======

.. code:: python

 from \_\_future\_\_ import print\_function import pandas as pd from

gspread\_pandas import Spread, Client

 file\_name = "http://stats.idre.ucla.edu/stat/data/binary.csv"  $df = pd.read_csv(file_name)$ 

 # 'Example Spreadsheet' needs to already exist and your user must have access to it spread = Spread('example\_user', 'Example Spreadsheet') # This will ask to authenticate if you haven't done so before for 'example\_user'

 # Display available worksheets spread.sheets

 # Save DataFrame to worksheet 'New Test Sheet', create it first if it doesn't exist spread.df\_to\_sheet(df, index=False, sheet='New Test Sheet', start='A2', replace=True) spread.update\_cells((1,1), (1,2), ['Created by:', spread.email]) print(spread) # <gspread\_pandas.client.Spread - User: '<example\_user>@gmail.com', Spread: 'Example Spreadsheet',

```
Sheet: 'New Test Sheet'>
```
 # You can now first instanciate a Client separately and query folders and instanciate other Spread objects by passing in the Client  $client = Client('example user')$  # Assumming you have a dir called 'example dir' with sheets in it available sheets = client.find spreadsheet files in folders('example dir') spreads  $=$   $\Box$ for sheet in available sheets.get('example dir', []): spreads.append(Spread(client, sheet['id']))

#### Troubleshooting

===============

### SSL Error

---------

 If you're getting an SSL related error or can't seem to be able to open existing spreadsheets that you have access to, you might be running into an issue caused by ``certifi``. This has mainly been experienced on RHEL and CentOS running Python 2.7. You can read more about it in `issue 223 <https://github.com/burnash/gspread/issues/223>`\_ and `issue 354 <https://github.com/burnash/gspread/issues/354>`\_

#### but, in short, the

solution is to either install a specific version of "certifi" that works for you, or remove it altogether.

.. code-block:: console

pip install certifi==2015.4.28

#### or

.. code-block:: console

pip uninstall certifi

#### EOFError in Rodeo

-----------------

If you're trying to use ``gspread\_pandas`` from within

 `Rodeo <https://www.yhat.com/products/rodeo>`\_ you might get an ``EOFError: EOF when reading a line`` error when trying to pass in the verification code. The workaround for this is to first verify your account in a regular shell. Since you're just doing this to get your Oauth token, the spreadsheet doesn't need to be valid. Just run this in shell:

.. code:: python

python -c "from gspread\_pandas import Spread; Spread('<user\_key>','')"

Then follow the instructions to create and store the OAuth creds.

Keywords: gspread pandas google spreadsheets Platform: UNKNOWN Classifier: Development Status :: 4 - Beta Classifier: Intended Audience :: Developers Classifier: Intended Audience :: Science/Research Classifier: Programming Language :: Python :: 2.7 Classifier: Programming Language :: Python :: 3 Provides-Extra: dev

Found in path(s):

\* /opt/cola/permits/1161056774\_1623244382.47/0/gspread-pandas-1-0-5-tar-gz/gspread-pandas-1.0.5/PKG-INFO

\* /opt/cola/permits/1161056774\_1623244382.47/0/gspread-pandas-1-0-5-tar-gz/gspread-pandas-

1.0.5/gspread\_pandas.egg-info/PKG-INFO

# **1.210 pyopenssl 18.0.0 1.210.1 Available under license :**

 Apache License Version 2.0, January 2004 http://www.apache.org/licenses/

#### TERMS AND CONDITIONS FOR USE, REPRODUCTION, AND DISTRIBUTION

1. Definitions.

 "License" shall mean the terms and conditions for use, reproduction, and distribution as defined by Sections 1 through 9 of this document.

 "Licensor" shall mean the copyright owner or entity authorized by the copyright owner that is granting the License.

 "Legal Entity" shall mean the union of the acting entity and all other entities that control, are controlled by, or are under common control with that entity. For the purposes of this definition, "control" means (i) the power, direct or indirect, to cause the direction or management of such entity, whether by contract or otherwise, or (ii) ownership of fifty percent (50%) or more of the outstanding shares, or (iii) beneficial ownership of such entity.

 "You" (or "Your") shall mean an individual or Legal Entity exercising permissions granted by this License.

 "Source" form shall mean the preferred form for making modifications, including but not limited to software source code, documentation source, and configuration files.

 "Object" form shall mean any form resulting from mechanical transformation or translation of a Source form, including but not limited to compiled object code, generated documentation, and conversions to other media types.

 "Work" shall mean the work of authorship, whether in Source or Object form, made available under the License, as indicated by a copyright notice that is included in or attached to the work (an example is provided in the Appendix below).

 "Derivative Works" shall mean any work, whether in Source or Object form, that is based on (or derived from) the Work and for which the editorial

 revisions, annotations, elaborations, or other modifications represent, as a whole, an original work of authorship. For the purposes of this License, Derivative Works shall not include works that remain separable from, or merely link (or bind by name) to the interfaces of, the Work and Derivative Works thereof.

 "Contribution" shall mean any work of authorship, including the original version of the Work and any modifications or additions to that Work or Derivative Works thereof, that is intentionally submitted to Licensor for inclusion in the Work by the copyright owner or by an individual or Legal Entity authorized to submit on behalf of the copyright owner. For the purposes of this definition, "submitted" means any form of electronic, verbal, or written communication sent to the Licensor or its representatives, including but not limited to communication on electronic mailing lists, source code control systems, and issue tracking systems that are managed by, or on behalf of, the Licensor for the purpose of discussing and improving the Work, but excluding communication that is conspicuously marked or otherwise designated in writing by the copyright owner as "Not a Contribution."

 "Contributor" shall mean Licensor and any individual or Legal Entity on behalf of whom a Contribution has been received by Licensor and subsequently incorporated within the Work.

- 2. Grant of Copyright License. Subject to the terms and conditions of this License, each Contributor hereby grants to You a perpetual, worldwide, non-exclusive, no-charge, royalty-free, irrevocable copyright license to reproduce, prepare Derivative Works of, publicly display, publicly perform, sublicense, and distribute the Work and such Derivative Works in Source or Object form.
- 3. Grant of Patent License. Subject to the terms and conditions of this
- License, each Contributor hereby grants to You a perpetual, worldwide, non-exclusive, no-charge, royalty-free, irrevocable (except as stated in this section) patent license to make, have made, use, offer to sell, sell, import, and otherwise transfer the Work, where such license applies only to those patent claims licensable by such Contributor that are necessarily infringed by their Contribution(s) alone or by combination of their Contribution(s)

 with the Work to which such Contribution(s) was submitted. If You institute patent litigation against any entity (including a cross-claim or counterclaim in a lawsuit) alleging that the Work or a Contribution incorporated within the Work constitutes direct or contributory patent infringement, then any patent licenses granted to You under this License for that Work shall terminate as of the date such litigation is filed.

 4. Redistribution. You may reproduce and distribute copies of the

 Work or Derivative Works thereof in any medium, with or without modifications, and in Source or Object form, provided that You meet the following conditions:

- (a) You must give any other recipients of the Work or Derivative Works a copy of this License; and
- (b) You must cause any modified files to carry prominent notices stating that You changed the files; and
- (c) You must retain, in the Source form of any Derivative Works that You distribute, all copyright, patent, trademark, and attribution notices from the Source form of the Work, excluding those notices that do not pertain to any part of the Derivative Works; and
- (d) If the Work includes a "NOTICE" text file as part of its distribution, then any Derivative Works that You distribute must include a readable copy of the attribution notices contained within such NOTICE file, excluding

those notices that do not

 pertain to any part of the Derivative Works, in at least one of the following places: within a NOTICE text file distributed as part of the Derivative Works; within the Source form or documentation, if provided along with the Derivative Works; or, within a display generated by the Derivative Works, if and wherever such third-party notices normally appear. The contents of the NOTICE file are for informational purposes only and do not modify the License. You may add Your own attribution notices within Derivative Works that You distribute, alongside or as an addendum to the NOTICE text from the Work, provided that such additional attribution notices cannot be construed as modifying the License.

 You may add Your own copyright statement to Your modifications and may provide additional or different license terms and conditions

 for use, reproduction, or distribution of Your modifications, or for any such Derivative Works as a whole, provided Your use, reproduction, and distribution of the Work otherwise complies with the conditions stated in this License.

- 5. Submission of Contributions. Unless You explicitly state otherwise, any Contribution intentionally submitted for inclusion in the Work by You to the Licensor shall be under the terms and conditions of this License, without any additional terms or conditions. Notwithstanding the above, nothing herein shall supersede or modify the terms of any separate license agreement you may have executed with Licensor regarding such Contributions.
- 6. Trademarks. This License does not grant permission to use the trade names, trademarks, service marks, or product names of the Licensor, except as required for reasonable and customary use in describing the origin of the Work and reproducing the content of the NOTICE file.
- 7. Disclaimer of Warranty. Unless required by applicable law or agreed to in writing, Licensor provides the Work (and each Contributor provides its Contributions) on an "AS IS" BASIS, WITHOUT WARRANTIES OR CONDITIONS OF ANY KIND, either express or implied, including, without limitation, any warranties or conditions of TITLE, NON-INFRINGEMENT, MERCHANTABILITY, or FITNESS FOR A PARTICULAR PURPOSE. You are solely responsible for determining the appropriateness of using or redistributing the Work and assume any risks associated with Your exercise of permissions under this License.
- 8. Limitation of Liability. In no event and under no legal theory, whether in tort (including negligence), contract, or otherwise, unless required by applicable law (such as deliberate and grossly negligent acts) or agreed to in writing, shall any Contributor be liable to You for damages, including any direct, indirect, special,

 incidental, or consequential damages of any character arising as a result of this License or out of the use or inability to use the Work (including but not limited to damages for loss of goodwill, work stoppage, computer failure or malfunction, or any and all other commercial damages or losses), even if such Contributor has been advised of the possibility of such damages.

 9. Accepting Warranty or Additional Liability. While redistributing the Work or Derivative Works thereof, You may choose to offer, and charge a fee for, acceptance of support, warranty, indemnity, or other liability obligations and/or rights consistent with this License. However, in accepting such obligations, You may act only on Your own behalf and on Your sole responsibility, not on behalf

 of any other Contributor, and only if You agree to indemnify, defend, and hold each Contributor harmless for any liability incurred by, or claims asserted against, such Contributor by reason of your accepting any such warranty or additional liability.

#### END OF TERMS AND CONDITIONS

APPENDIX: How to apply the Apache License to your work.

 To apply the Apache License to your work, attach the following boilerplate notice, with the fields enclosed by brackets "[]" replaced with your own identifying information. (Don't include the brackets!) The text should be enclosed in the appropriate comment syntax for the file format. We also recommend that a file or class name and description of purpose be included on the same "printed page" as the copyright notice for easier identification within third-party archives.

Copyright [yyyy] [name of copyright owner]

 Licensed under the Apache License, Version 2.0 (the "License"); you may not use this file except in compliance with the License. You may obtain a copy of the License at

http://www.apache.org/licenses/LICENSE-2.0

 Unless required by applicable law or agreed to in writing, software distributed under the License is distributed on an "AS IS" BASIS, WITHOUT WARRANTIES OR CONDITIONS OF ANY KIND, either express or implied. See the License for the specific language governing permissions and limitations under the License.

# **1.211 at 3.1.16**

## **1.211.1 Available under license :**

This package was debianized by Nathan Scott nathans@debian.org on Sun, 19 Nov 2000 07:37:09 -0500.

It can be downloaded from ftp://oss.sgi.com/projects/xfs/download/

Copyright:

Copyright (C) 2001-2002 Silicon Graphics, Inc. All Rights Reserved. Copyright (C) 2001 Andreas Gruenbacher.

You are free to distribute this software under Version 2.1 of the GNU Lesser General Public License.

On Debian systems, refer to /usr/share/common-licenses/LGPL-2.1 for the complete text of the GNU Lesser General Public License.

Certain components (as annotated in the source) are licensed under version 2 of the terms of the GNU General Public License. On Debian systems, the complete text of the GNU General Public License can be found in /usr/share/common-licenses/GPL file. Most components of the "attr" package are licensed under Version 2.1 of the GNU Lesser General Public License (see below). below.

Some components (as annotated in the source) are licensed under Version 2 of the GNU General Public License (see COPYING).

----------------------------------------------------------------------

## GNU LESSER GENERAL PUBLIC LICENSE Version 2.1, February 1999

Copyright (C) 1991, 1999 Free Software Foundation, Inc. 51 Franklin Street, Fifth Floor, Boston, MA 02110-1301 USA Everyone is permitted to copy and distribute verbatim copies of this license document, but changing it is not allowed.

[This is the first released version of the Lesser GPL. It also counts as the successor of the GNU Library Public License, version 2, hence the version number 2.1.]

#### Preamble

 The licenses for most software are designed to take away your freedom to share and change it. By contrast, the GNU General Public Licenses are intended to guarantee your freedom to share and change free software--to make sure the software is free for all its users.

 This license, the Lesser General Public License, applies to some specially designated software packages--typically libraries--of the Free Software Foundation and other authors who decide to use it. You can use it too, but we suggest you first think carefully about whether this license or the ordinary General Public License is the better strategy to use in any particular case, based on the explanations below.

 When we speak of free software, we are referring to freedom of use, not price. Our General Public Licenses are designed to make sure that you have the freedom to distribute copies of free software (and charge for this service if you wish); that you receive source code or can get it if you want it; that you can change the software and use pieces of

it in new free programs; and that you are informed that you can do these things.

 To protect your rights, we need to make restrictions that forbid

distributors to deny you these rights or to ask you to surrender these rights. These restrictions translate to certain responsibilities for you if you distribute copies of the library or if you modify it.

 For example, if you distribute copies of the library, whether gratis or for a fee, you must give the recipients all the rights that we gave you. You must make sure that they, too, receive or can get the source code. If you link other code with the library, you must provide complete object files to the recipients, so that they can relink them with the library after making changes to the library and recompiling it. And you must show them these terms so they know their rights.

We protect your rights with a two-step method: (1) we copyright the library, and (2) we offer you this license, which gives you legal permission to copy, distribute and/or modify the library.

 To protect each distributor, we want to make it very clear that there is no warranty for the free library. Also, if the library is modified by someone else and passed on, the recipients should know that what they have is not the original version, so that the original author's reputation will not be affected by problems that might be introduced by others.

 Finally, software patents pose a constant threat to the existence of any free program. We wish to make sure that a company cannot effectively restrict the users of a free program by obtaining a restrictive license from a patent holder. Therefore, we insist that any patent license obtained for a version of the library must be consistent with the full freedom of use specified in this license.

 Most GNU software, including some libraries, is covered by the ordinary GNU General Public License. This license, the GNU Lesser General Public License, applies to certain designated libraries, and is quite different from the ordinary General Public License. We use this license for certain libraries in order to permit linking those libraries

into non-free programs.

 When a program is linked with a library, whether statically or using a shared library, the combination of the two is legally speaking a combined work, a derivative of the original library. The ordinary General Public License therefore permits such linking only if the

entire combination fits its criteria of freedom. The Lesser General Public License permits more lax criteria for linking other code with the library.

 We call this license the "Lesser" General Public License because it does Less to protect the user's freedom than the ordinary General Public License. It also provides other free software developers Less of an advantage over competing non-free programs. These disadvantages are the reason we use the ordinary General Public License for many libraries. However, the Lesser license provides advantages in certain special circumstances.

 For example, on rare occasions, there may be a special need to encourage the widest possible use of a certain library, so that it becomes a de-facto standard. To achieve this, non-free programs must be allowed to use the library. A more frequent case is that a free library does the same job as widely used non-free libraries. In this case, there is little to gain by limiting the free library to free software only, so we use the Lesser General Public License.

 In other cases, permission to use a particular library in non-free programs enables a greater number of people to use a large body of free software. For example, permission to use the GNU C Library in non-free programs enables many more people to use the whole GNU operating system, as well as its variant, the GNU/Linux operating system.

 Although the Lesser General Public License is Less protective of the users' freedom, it does ensure that the user of a program that is linked with the Library has the freedom and the wherewithal to run that program using a modified version of the Library.

 The precise terms and conditions for copying, distribution and modification follow. Pay close attention to the difference between a "work based on the library" and a "work that uses the library". The former contains code derived from the library, whereas the latter must be combined with the library in order to run.

### GNU LESSER GENERAL PUBLIC LICENSE TERMS AND CONDITIONS FOR COPYING, DISTRIBUTION AND MODIFICATION

 0. This License Agreement applies to any software library or other program which contains a notice placed by the copyright holder or other authorized party saying it may be distributed under the terms of this Lesser General Public License (also called "this License"). Each licensee is addressed as "you".

 A "library" means a collection of software functions and/or data prepared so as to be conveniently linked with application programs (which use some of those functions and data) to form executables.

 The "Library", below, refers to any such software library or work which has been distributed

under these terms. A "work based on the

Library" means either the Library or any derivative work under copyright law: that is to say, a work containing the Library or a portion of it, either verbatim or with modifications and/or translated straightforwardly into another language. (Hereinafter, translation is included without limitation in the term "modification".)

 "Source code" for a work means the preferred form of the work for making modifications to it. For a library, complete source code means all the source code for all modules it contains, plus any associated interface definition files, plus the scripts used to control compilation and installation of the library.

 Activities other than copying, distribution and modification are not covered by this License; they are outside its scope. The act of running a program using the Library is not restricted, and output from such a program is covered only if its contents constitute a work based on the Library (independent of the use of the Library in a tool for writing it). Whether that is true depends on what the Library does and what the program that uses the Library does.

 1. You may copy and distribute verbatim copies of the Library's complete source code as you receive it, in any medium, provided that you conspicuously and appropriately publish on each copy an appropriate copyright notice and disclaimer of warranty; keep intact all the notices that refer to this License and to the absence of any warranty; and distribute a copy of this License along with the Library.

 You may charge a fee for the physical act of transferring a copy, and you may at your option offer warranty protection in exchange for a fee.

 2. You may modify your copy or copies of the Library or any portion of it, thus forming a work based on the Library, and copy and distribute such modifications or work under the terms of Section 1 above, provided that you also meet all of these conditions:

a) The modified work must itself be

a software library.

 b) You must cause the files modified to carry prominent notices stating that you changed the files and the date of any change.

 c) You must cause the whole of the work to be licensed at no charge to all third parties under the terms of this License.

 d) If a facility in the modified Library refers to a function or a table of data to be supplied by an application program that uses the facility, other than as an argument passed when the facility is invoked, then you must make a good faith effort to ensure that, in the event an application does not supply such function or table, the facility still operates, and performs whatever part of its purpose remains meaningful.

 (For example, a function in a library to compute square roots has a purpose that is entirely well-defined independent of the application. Therefore, Subsection 2d requires that any application-supplied function or table used by this function must

 be optional: if the application does not supply it, the square root function must still compute square roots.)

These requirements apply to the modified work as a whole. If identifiable sections of that work are not derived from the Library, and can be reasonably considered independent and separate works in themselves, then this License, and its terms, do not apply to those sections when you distribute them as separate works. But when you distribute the same sections as part of a whole which is a work based on the Library, the distribution of the whole must be on the terms of this License, whose permissions for other licensees extend to the entire whole, and thus to each and every part regardless of who wrote it.

Thus, it is not the intent of this section to claim rights or contest your rights to work written entirely by you; rather, the intent is to exercise the right to control the distribution of derivative or collective works based on the Library.

#### In addition, mere

 aggregation of another work not based on the Library with the Library (or with a work based on the Library) on a volume of a storage or distribution medium does not bring the other work under the scope of this License.

 3. You may opt to apply the terms of the ordinary GNU General Public License instead of this License to a given copy of the Library. To do

this, you must alter all the notices that refer to this License, so that they refer to the ordinary GNU General Public License, version 2, instead of to this License. (If a newer version than version 2 of the ordinary GNU General Public License has appeared, then you can specify that version instead if you wish.) Do not make any other change in these notices.

 Once this change is made in a given copy, it is irreversible for that copy, so the ordinary GNU General Public License applies to all subsequent copies and derivative works made from that copy.

 This option is useful when you wish to copy part of the code of the Library into a program that is not a library.

 4. You may copy and distribute the Library (or a portion or derivative of it, under Section 2) in object code or executable form under the terms of Sections 1 and 2 above provided that you accompany it with the complete corresponding machine-readable source code, which must be distributed under the terms of Sections 1 and 2 above on a medium customarily used for software interchange.

 If distribution of object code is made by offering access to copy from a designated place, then offering equivalent access to copy the source code from the same place satisfies the requirement to distribute the source code, even though third parties are not compelled to copy the source along with the object code.

 5. A program that contains no derivative of any portion of the Library, but is designed to work with the Library by being compiled or linked with it, is called a "work that uses the Library". Such a work, in isolation, is not a derivative work of the Library, and therefore falls outside the scope of this License.

 However, linking a "work that uses the Library" with the Library creates an executable that is a derivative of the Library (because it contains portions of the Library), rather than a "work that uses the library". The executable is therefore covered by this License. Section 6 states terms for distribution of such executables.

 When a "work that uses the Library" uses material from a header file that is part of the Library, the object code for the work may be a derivative work of the Library even though the source code is not. Whether this is true is especially significant if the work can be linked without the Library, or if the work is itself a library. The threshold for this to be true is not precisely defined by law.

 If such an object file uses only numerical parameters, data structure layouts and accessors, and small macros and small inline functions (ten lines or less in length), then the use of the object file

 is unrestricted, regardless of whether it is legally a derivative work. (Executables containing this object code plus portions of the Library will still fall under Section 6.)

 Otherwise, if the work is a derivative of the Library, you may distribute the object code for the work under the terms of Section 6. Any executables containing that work also fall under Section 6, whether or not they are linked directly with the Library itself.

 6. As an exception to the Sections above, you may also combine or link a "work that uses the Library" with the Library to produce a work containing portions of the Library, and distribute that work under terms of your choice, provided that the terms permit modification of the work for the customer's own use and reverse engineering for debugging such modifications.

 You must give prominent notice with each copy of the work that the Library is used in it and that the Library and its use are covered by this License. You must supply a copy of this License. If the work

during execution displays copyright notices, you must include the copyright notice for the Library among them, as well as a reference directing the user to the copy of this License. Also, you must do one of these things:

 a) Accompany the work with the complete corresponding machine-readable source code for the Library including whatever changes were used in the work (which must be distributed under Sections 1 and 2 above); and, if the work is an executable linked with the Library, with the complete machine-readable "work that uses the Library", as object code and/or source code, so that the user can modify the Library and then relink to produce a modified executable containing the modified Library. (It is understood that the user who changes the contents of definitions files in the Library will not necessarily be able to recompile the application to use the modified definitions.)

b) Use a suitable shared library

mechanism for linking with the

 Library. A suitable mechanism is one that (1) uses at run time a copy of the library already present on the user's computer system, rather than copying library functions into the executable, and (2) will operate properly with a modified version of the library, if the user installs one, as long as the modified version is

interface-compatible with the version that the work was made with.

 c) Accompany the work with a written offer, valid for at least three years, to give the same user the materials specified in Subsection 6a, above, for a charge no more than the cost of performing this distribution.

 d) If distribution of the work is made by offering access to copy from a designated place, offer equivalent access to copy the above specified materials from the same place.

 e) Verify that the user has already received a copy of these materials or that you have already sent this user a copy.

 For an executable, the required form of the "work that uses the Library" must include any data and utility programs needed for reproducing the executable from it. However, as a special exception, the materials to be distributed need not include anything that is normally distributed (in either source or binary form) with the major components (compiler, kernel, and so on) of the operating system on which the executable runs, unless that component itself accompanies the executable.

 It may happen that this requirement contradicts the license restrictions of other proprietary libraries that do not normally accompany the operating system. Such a contradiction means you cannot use both them and the Library together in an executable that you distribute.

 7. You may place library facilities that are a work based on the Library side-by-side in a single library together with other library facilities not covered by this License, and distribute such a combined library, provided that the separate distribution of the work based on the Library and of the other library facilities is otherwise permitted, and provided that you do these two things:

 a) Accompany the combined library with a copy of the same work based on the Library, uncombined with any other library facilities. This must be distributed under the terms of the Sections above.

 b) Give prominent notice with the combined library of the fact that part of it is a work based on the Library, and explaining where to find the accompanying uncombined form of the same work.

 8. You may not copy, modify, sublicense, link with, or distribute the Library except as expressly provided under this License. Any attempt otherwise to copy, modify, sublicense, link with, or distribute the Library is void, and will automatically terminate your rights under this License. However, parties who have received copies, or rights, from you under this License will not have their licenses terminated so long as such parties remain in full compliance.

 9. You are not required to accept this License, since you have not signed it. However, nothing else grants you permission to modify or distribute the Library or its derivative works. These actions are prohibited by law if you do not accept this License. Therefore, by modifying or distributing the Library (or any work based on the Library), you indicate your acceptance of this License to do so, and all its terms and conditions for copying, distributing or modifying the Library or works based on it.

 10. Each time you redistribute the Library (or any work based on the Library), the recipient automatically receives a license from the original licensor to copy, distribute, link with or modify the Library subject to these terms and conditions. You may not impose any further restrictions on the recipients' exercise of the rights granted herein. You are not responsible for enforcing compliance by third parties with this License.

#### 11. If, as a

 consequence of a court judgment or allegation of patent infringement or for any other reason (not limited to patent issues), conditions are imposed on you (whether by court order, agreement or otherwise) that contradict the conditions of this License, they do not excuse you from the conditions of this License. If you cannot distribute so as to satisfy simultaneously your obligations under this License and any other pertinent obligations, then as a consequence you may not distribute the Library at all. For example, if a patent license would not permit royalty-free redistribution of the Library by all those who receive copies directly or indirectly through you, then the only way you could satisfy both it and this License would be to refrain entirely from distribution of the Library.

If any portion of this section is held invalid or unenforceable under any particular circumstance, the balance of the section is intended to apply, and the section as a whole is intended to apply in other circumstances.

It is not the purpose of this section to induce you to infringe any patents or other property right claims or to contest validity of any such claims; this section has the sole purpose of protecting the integrity of the free software distribution system which is implemented by public license practices. Many people have made

generous contributions to the wide range of software distributed through that system in reliance on consistent application of that system; it is up to the author/donor to decide if he or she is willing to distribute software through any other system and a licensee cannot impose that choice.

This section is intended to make thoroughly clear what is believed to be a consequence of the rest of this License.

 12. If the distribution and/or use of the Library is restricted in certain countries either by patents or by copyrighted interfaces, the original copyright holder who places the Library under this License may add an explicit geographical distribution limitation excluding those countries, so that distribution is permitted only in or among countries not thus excluded. In such case, this License incorporates the limitation as if written in the body of this License.

 13. The Free Software Foundation may publish revised and/or new versions of the Lesser General Public License from time to time. Such new versions will be similar in spirit to the present version, but may differ in detail to address new problems or concerns.

Each version is given a distinguishing version number. If the Library specifies a version number of this License which applies to it and "any later version", you have the option of following the terms and conditions either of that version or of any later version published by the Free Software Foundation. If the Library does not specify a license version number, you may choose any version ever published by the Free Software Foundation.

 14. If you wish to incorporate parts of the Library into other free programs

 whose distribution conditions are incompatible with these, write to the author to ask for permission. For software which is copyrighted by the Free Software Foundation, write to the Free Software Foundation; we sometimes make exceptions for this. Our decision will be guided by the two goals of preserving the free status of all derivatives of our free software and of promoting the sharing and reuse of software generally.

#### NO WARRANTY

 15. BECAUSE THE LIBRARY IS LICENSED FREE OF CHARGE, THERE IS NO WARRANTY FOR THE LIBRARY, TO THE EXTENT PERMITTED BY APPLICABLE LAW. EXCEPT WHEN OTHERWISE STATED IN WRITING THE COPYRIGHT HOLDERS AND/OR OTHER PARTIES PROVIDE THE LIBRARY "AS IS" WITHOUT WARRANTY OF ANY KIND, EITHER EXPRESSED OR IMPLIED, INCLUDING, BUT NOT LIMITED TO, THE

IMPLIED WARRANTIES OF MERCHANTABILITY AND FITNESS FOR A PARTICULAR PURPOSE. THE ENTIRE RISK AS TO THE QUALITY AND PERFORMANCE OF THE LIBRARY IS WITH YOU. SHOULD THE LIBRARY PROVE DEFECTIVE, YOU ASSUME THE

COST OF ALL NECESSARY SERVICING, REPAIR OR CORRECTION.

 16. IN NO EVENT UNLESS REQUIRED BY APPLICABLE LAW OR AGREED TO IN WRITING WILL ANY COPYRIGHT HOLDER, OR ANY OTHER PARTY WHO MAY MODIFY AND/OR REDISTRIBUTE THE LIBRARY AS PERMITTED ABOVE, BE LIABLE TO YOU FOR DAMAGES, INCLUDING ANY GENERAL, SPECIAL, INCIDENTAL OR CONSEQUENTIAL DAMAGES ARISING OUT OF THE USE OR INABILITY TO USE THE LIBRARY (INCLUDING BUT NOT LIMITED TO LOSS OF DATA OR DATA BEING RENDERED INACCURATE OR LOSSES SUSTAINED BY YOU OR THIRD PARTIES OR A FAILURE OF THE LIBRARY TO OPERATE WITH ANY OTHER SOFTWARE), EVEN IF SUCH HOLDER OR OTHER PARTY HAS BEEN ADVISED OF THE POSSIBILITY OF SUCH DAMAGES.

#### END OF TERMS AND CONDITIONS

How to Apply These Terms to Your New Libraries

 If you develop a new library, and you want it to be of the greatest possible use to the public, we recommend making it free software that everyone can redistribute and change. You can do so by permitting redistribution under these terms (or, alternatively, under the terms of the ordinary General Public License).

 To apply these terms, attach the following notices to the library. It is safest to attach them to the start of each source file to most effectively convey the exclusion of warranty; and each file should have at least the "copyright" line and a pointer to where the full notice is found.

 <one line to give the library's name and a brief idea of what it does.> Copyright  $(C)$  <year > <name of author>

 This library is free software; you can redistribute it and/or modify it under the terms of the GNU Lesser General Public License as published by the Free Software Foundation; either version 2.1 of the License, or (at your option) any later version.

 This library is distributed in the hope that it will be useful, but WITHOUT ANY WARRANTY; without even the implied warranty of MERCHANTABILITY or FITNESS FOR A PARTICULAR PURPOSE. See the GNU Lesser General Public License for more details.

You should have received a copy of the GNU Lesser General Public

 License along with this library; if not, write to the Free Software Foundation, Inc., 51 Franklin Street, Fifth Floor, Boston, MA 02110-1301 USA

Also add information on how to contact you by electronic and paper mail.

You should also get your employer (if you work as a programmer) or your school, if any, to sign a "copyright disclaimer" for the library, if necessary. Here is a sample; alter the names:

 Yoyodyne, Inc., hereby disclaims all copyright interest in the library `Frob' (a library for tweaking knobs) written by James Random Hacker.

 <signature of Ty Coon>, 1 April 1990 Ty Coon, President of Vice

That's all there is to it! Most components of the "attr" package are licensed under Version 2.1 of the GNU Lesser General Public License (see COPYING.LGPL).

Some components (as annotated in the source) are licensed under Version 2 of the GNU General Public License (see below),

 $-$ 

 GNU GENERAL PUBLIC LICENSE Version 2, June 1991

Copyright (C) 1989, 1991 Free Software Foundation, Inc., 51 Franklin Street, Fifth Floor, Boston, MA 02110-1301 USA Everyone is permitted to copy and distribute verbatim copies of this license document, but changing it is not allowed.

 Preamble

 The licenses for most software are designed to take away your freedom to share and change it. By contrast, the GNU General Public License is intended to guarantee your freedom to share and change free software--to make sure the software is free for all its users. This General Public License applies to most of the Free Software Foundation's software and to any other program whose authors commit to using it. (Some other Free Software Foundation software is covered by the GNU Lesser General Public License instead.) You can apply it to your programs, too.

 When we speak of free software, we are referring to freedom, not price. Our General Public Licenses are designed to make sure that you have the freedom to distribute copies of free software (and charge for

this service if you wish), that you receive source code or can get it if you want it, that you can change the software or use pieces of it in new free programs; and that you know you can do these things.

 To protect your rights, we need to make restrictions that forbid anyone to deny you these rights or to ask you to surrender the rights. These restrictions translate to certain responsibilities for you if you distribute copies of the software, or if you modify it.

 For example, if you distribute copies of such a program, whether gratis or for a fee, you must give the recipients all the rights that

you have. You must make sure that they, too, receive or can get the source code. And you must show them these terms so they know their rights.

 We protect your rights with two steps: (1) copyright the software, and (2) offer you this license which gives you legal permission to copy, distribute and/or modify the software.

 Also, for each author's protection and ours, we want to make certain that everyone understands that there is no warranty for this free software. If the software is modified by someone else and passed on, we want its recipients to know that what they have is not the original, so that any problems introduced by others will not reflect on the original authors' reputations.

 Finally, any free program is threatened constantly by software patents. We wish to avoid the danger that redistributors of a free program will individually obtain patent licenses, in effect making the program proprietary. To prevent this, we have made it clear that any

patent must be licensed for everyone's free use or not licensed at all.

 The precise terms and conditions for copying, distribution and modification follow.

### GNU GENERAL PUBLIC LICENSE TERMS AND CONDITIONS FOR COPYING, DISTRIBUTION AND MODIFICATION

 0. This License applies to any program or other work which contains a notice placed by the copyright holder saying it may be distributed under the terms of this General Public License. The "Program", below, refers to any such program or work, and a "work based on the Program" means either the Program or any derivative work under copyright law: that is to say, a work containing the Program or a portion of it, either verbatim or with modifications and/or translated into another language. (Hereinafter, translation is included without limitation in

the term "modification".) Each licensee is addressed as "you".

Activities other than copying, distribution and modification are not covered by this License; they are outside its scope. The act of running the Program is not restricted, and the output from the Program is covered only if its contents constitute a work based on the Program (independent of having been made by running the Program). Whether that is true depends on what the Program does.

 1. You may copy and distribute verbatim copies of the Program's source code as you receive it, in any medium, provided that you conspicuously and appropriately publish on each copy an appropriate copyright notice and disclaimer of warranty; keep intact all the notices that refer to this License and to the absence of any warranty; and give any other recipients of the Program a copy of this License along with the Program.

You may charge a fee for the physical act of transferring a copy, and you may at your option offer warranty protection in exchange for a fee.

 2. You may modify your copy or copies of the Program or any portion of it, thus forming a work based on the Program, and copy and distribute such modifications or work under the terms of Section 1 above, provided that you also meet all of these conditions:

 a) You must cause the modified files to carry prominent notices stating that you changed the files and the date of any change.

 b) You must cause any work that you distribute or publish, that in whole or in part contains or is derived from the Program or any part thereof, to be licensed as a whole at no charge to all third parties under the terms of this License.

 c) If the modified program normally reads commands interactively when run, you must cause it, when started running for such interactive use in the most ordinary way, to print or display an announcement including an appropriate copyright notice and a notice that there is no warranty (or else, saying that you provide a warranty) and that users may redistribute the program under these conditions, and telling the user how to view a copy of this License. (Exception: if

the Program itself is interactive but

 does not normally print such an announcement, your work based on the Program is not required to print an announcement.)

These requirements apply to the modified work as a whole. If

identifiable sections of that work are not derived from the Program, and can be reasonably considered independent and separate works in themselves, then this License, and its terms, do not apply to those sections when you distribute them as separate works. But when you distribute the same sections as part of a whole which is a work based on the Program, the distribution of the whole must be on the terms of this License, whose permissions for other licensees extend to the entire whole, and thus to each and every part regardless of who wrote it.

Thus, it is not the intent of this section to claim rights or contest your rights to work written entirely by you; rather, the intent is to exercise the right to control the distribution of derivative or collective works based on the Program.

In addition, mere aggregation of another work not based on the Program with the Program (or with a work based on the Program) on a volume of a storage or distribution medium does not bring the other work under the scope of this License.

 3. You may copy and distribute the Program (or a work based on it, under Section 2) in object code or executable form under the terms of Sections 1 and 2 above provided that you also do one of the following:

 a) Accompany it with the complete corresponding machine-readable source code, which must be distributed under the terms of Sections 1 and 2 above on a medium customarily used for software interchange; or,

 b) Accompany it with a written offer, valid for at least three years, to give any third party, for a charge no more than your cost of physically performing source distribution, a complete machine-readable copy of the corresponding source code, to be distributed under the terms of Sections

1 and 2 above on a medium

customarily used for software interchange; or,

 c) Accompany it with the information you received as to the offer to distribute corresponding source code. (This alternative is allowed only for noncommercial distribution and only if you received the program in object code or executable form with such an offer, in accord with Subsection b above.)

The source code for a work means the preferred form of the work for making modifications to it. For an executable work, complete source code means all the source code for all modules it contains, plus any associated interface definition files, plus the scripts used to control compilation and installation of the executable. However, as a special exception, the source code distributed need not include

anything that is normally distributed (in either source or binary form) with the major components (compiler, kernel, and so on) of the operating system on which the executable runs, unless that component itself accompanies the executable.

If distribution of executable or object code is made by offering access to copy from a designated place, then offering equivalent access to copy the source code from the same place counts as distribution of the source code, even though third parties are not compelled to copy the source along with the object code.

 4. You may not copy, modify, sublicense, or distribute the Program except as expressly provided under this License. Any attempt otherwise to copy, modify, sublicense or distribute the Program is void, and will automatically terminate your rights under this License. However, parties who have received copies, or rights, from you under this License will not have their licenses terminated so long as such parties remain in full compliance.

 5. You are not required to accept this License, since you have not signed it. However, nothing else grants you permission to modify or distribute the Program or its derivative works. These actions are

prohibited by law if you do not accept this License. Therefore, by modifying or distributing the Program (or any work based on the Program), you indicate your acceptance of this License to do so, and all its terms and conditions for copying, distributing or modifying the Program or works based on it.

 6. Each time you redistribute the Program (or any work based on the Program), the recipient automatically receives a license from the original licensor to copy, distribute or modify the Program subject to these terms and conditions. You may not impose any further restrictions on the recipients' exercise of the rights granted herein. You are not responsible for enforcing compliance by third parties to this License.

 7. If, as a consequence of a court judgment or allegation of patent infringement or for any other reason (not limited to patent issues), conditions are imposed on you (whether by court order, agreement or otherwise) that contradict the conditions of this License, they do not

excuse you from the conditions of this License. If you cannot distribute so as to satisfy simultaneously your obligations under this License and any other pertinent obligations, then as a consequence you may not distribute the Program at all. For example, if a patent license would not permit royalty-free redistribution of the Program by

all those who receive copies directly or indirectly through you, then the only way you could satisfy both it and this License would be to refrain entirely from distribution of the Program.

If any portion of this section is held invalid or unenforceable under any particular circumstance, the balance of the section is intended to apply and the section as a whole is intended to apply in other circumstances.

It is not the purpose of this section to induce you to infringe any patents or other property right claims or to contest validity of any such claims; this section has the sole purpose of protecting the integrity of the free software distribution system, which is

implemented by public license practices. Many people have made generous contributions to the wide range of software distributed through that system in reliance on consistent application of that system; it is up to the author/donor to decide if he or she is willing to distribute software through any other system and a licensee cannot impose that choice.

This section is intended to make thoroughly clear what is believed to be a consequence of the rest of this License.

 8. If the distribution and/or use of the Program is restricted in certain countries either by patents or by copyrighted interfaces, the original copyright holder who places the Program under this License may add an explicit geographical distribution limitation excluding those countries, so that distribution is permitted only in or among countries not thus excluded. In such case, this License incorporates the limitation as if written in the body of this License.

9. The Free Software Foundation

may publish revised and/or new versions

of the General Public License from time to time. Such new versions will be similar in spirit to the present version, but may differ in detail to address new problems or concerns.

Each version is given a distinguishing version number. If the Program specifies a version number of this License which applies to it and "any later version", you have the option of following the terms and conditions either of that version or of any later version published by the Free Software Foundation. If the Program does not specify a version number of this License, you may choose any version ever published by the Free Software Foundation.

 10. If you wish to incorporate parts of the Program into other free programs whose distribution conditions are different, write to the author

to ask for permission. For software which is copyrighted by the Free Software Foundation, write to the Free Software Foundation; we sometimes make exceptions for this. Our decision will be guided by the two goals of preserving the free status of all derivatives of our free software and of promoting the sharing and reuse of software generally.

#### NO WARRANTY

 11. BECAUSE THE PROGRAM IS LICENSED FREE OF CHARGE, THERE IS NO WARRANTY FOR THE PROGRAM, TO THE EXTENT PERMITTED BY APPLICABLE LAW. EXCEPT WHEN OTHERWISE STATED IN WRITING THE COPYRIGHT HOLDERS AND/OR OTHER PARTIES PROVIDE THE PROGRAM "AS IS" WITHOUT WARRANTY OF ANY KIND, EITHER EXPRESSED OR IMPLIED, INCLUDING, BUT NOT LIMITED TO, THE IMPLIED WARRANTIES OF MERCHANTABILITY AND FITNESS FOR A PARTICULAR PURPOSE. THE ENTIRE RISK AS TO THE QUALITY AND PERFORMANCE OF THE PROGRAM IS WITH YOU. SHOULD THE PROGRAM PROVE DEFECTIVE, YOU ASSUME THE COST OF ALL NECESSARY SERVICING, REPAIR OR CORRECTION.

 12. IN NO EVENT UNLESS REQUIRED BY APPLICABLE LAW OR AGREED TO IN WRITING WILL ANY COPYRIGHT HOLDER, OR ANY OTHER PARTY WHO MAY MODIFY AND/OR REDISTRIBUTE THE PROGRAM AS PERMITTED ABOVE, BE LIABLE TO YOU FOR DAMAGES,

INCLUDING ANY GENERAL, SPECIAL, INCIDENTAL OR CONSEQUENTIAL DAMAGES ARISING OUT OF THE USE OR INABILITY TO USE THE PROGRAM (INCLUDING BUT NOT LIMITED TO LOSS OF DATA OR DATA BEING RENDERED INACCURATE OR LOSSES SUSTAINED BY YOU OR THIRD PARTIES OR A FAILURE OF THE PROGRAM TO OPERATE WITH ANY OTHER PROGRAMS), EVEN IF SUCH HOLDER OR OTHER PARTY HAS BEEN ADVISED OF THE POSSIBILITY OF SUCH DAMAGES.

### END OF TERMS AND CONDITIONS

 How to Apply These Terms to Your New Programs

 If you develop a new program, and you want it to be of the greatest possible use to the public, the best way to achieve this is to make it free software which everyone can redistribute and change under these terms.

 To do so, attach the following notices to the program. It is safest to attach them to the start of each source file to most effectively convey the exclusion of warranty; and each file should have at least the "copyright" line and a pointer to where the full notice is found.

 <one line to give the program's name and a brief idea of what it does.> Copyright  $(C)$  <year > <name of author>

This program is free software; you can redistribute it and/or modify

 it under the terms of the GNU General Public License as published by the Free Software Foundation; either version 2 of the License, or (at your option) any later version.

 This program is distributed in the hope that it will be useful, but WITHOUT ANY WARRANTY; without even the implied warranty of MERCHANTABILITY or FITNESS FOR A PARTICULAR PURPOSE. See the GNU General Public License for more details.

 You should have received a copy of the GNU General Public License along with this program; if not, write to the Free Software Foundation, Inc., 51 Franklin Street, Fifth Floor, Boston, MA 02110-1301 USA.

Also add information on how to contact you by electronic and paper mail.

If the program is interactive, make it output a short notice like this when it starts in an interactive mode:

 Gnomovision version 69, Copyright (C) year name of author Gnomovision comes with ABSOLUTELY NO WARRANTY; for details type `show w'. This is free software, and you are welcome to redistribute it under certain conditions; type `show c' for details.

The hypothetical commands `show w' and `show c' should show the appropriate parts of the General Public License. Of course, the commands you use may be called something other than `show w' and `show c'; they could even be mouse-clicks or menu items--whatever suits your program.

You should also get your employer (if you work as a programmer) or your school, if any, to sign a "copyright disclaimer" for the program, if necessary. Here is a sample; alter the names:

 Yoyodyne, Inc., hereby disclaims all copyright interest in the program `Gnomovision' (which makes passes at compilers) written by James Hacker.

 <signature of Ty Coon>, 1 April 1989 Ty Coon, President of Vice

This General Public License does not permit incorporating your program into proprietary programs. If your program is a subroutine library, you may consider it more useful to permit linking proprietary applications with the library. If this is what you want to do, use the GNU Lesser General Public License instead of this License.

# **1.212 mtd-utils 1.5.1**

## **1.212.1 Available under license :**

 GNU GENERAL PUBLIC LICENSE Version 2, June 1991

Copyright (C) 1989, 1991 Free Software Foundation, Inc.

 59 Temple Place, Suite 330, Boston, MA 02111-1307 USA Everyone is permitted to copy and distribute verbatim copies of this license document, but changing it is not allowed.

 Preamble

 The licenses for most software are designed to take away your freedom to share and change it. By contrast, the GNU General Public License is intended to guarantee your freedom to share and change free software--to make sure the software is free for all its users. This General Public License applies to most of the Free Software Foundation's software and to any other program whose authors commit to using it. (Some other Free Software Foundation software is covered by the GNU Library General Public License instead.) You can apply it to your programs, too.

 When we speak of free software, we are referring to freedom, not price. Our General Public Licenses are designed to make sure that you

have the freedom to distribute copies of free software (and charge for this service if you wish), that you receive source code or can get it if you want it, that you can change the software or use pieces of it in new free programs; and that you know you can do these things.

 To protect your rights, we need to make restrictions that forbid anyone to deny you these rights or to ask you to surrender the rights. These restrictions translate to certain responsibilities for you if you distribute copies of the software, or if you modify it.

 For example, if you distribute copies of such a program, whether gratis or for a fee, you must give the recipients all the rights that you have. You must make sure that they, too, receive or can get the source code. And you must show them these terms so they know their rights.

We protect your rights with two steps: (1) copyright the software, and (2) offer you this license which gives you legal permission to copy,

distribute and/or modify the software.

 Also, for each author's protection and ours, we want to make certain that everyone understands that there is no warranty for this free software. If the software is modified by someone else and passed on, we want its recipients to know that what they have is not the original, so that any problems introduced by others will not reflect on the original authors' reputations.

 Finally, any free program is threatened constantly by software patents. We wish to avoid the danger that redistributors of a free program will individually obtain patent licenses, in effect making the program proprietary. To prevent this, we have made it clear that any patent must be licensed for everyone's free use or not licensed at all.

 The precise terms and conditions for copying, distribution and modification follow.

### GNU GENERAL PUBLIC LICENSE TERMS AND CONDITIONS FOR COPYING, DISTRIBUTION AND MODIFICATION

0. This License applies to any program

or other work which contains

a notice placed by the copyright holder saying it may be distributed under the terms of this General Public License. The "Program", below, refers to any such program or work, and a "work based on the Program" means either the Program or any derivative work under copyright law: that is to say, a work containing the Program or a portion of it, either verbatim or with modifications and/or translated into another language. (Hereinafter, translation is included without limitation in the term "modification".) Each licensee is addressed as "you".

Activities other than copying, distribution and modification are not covered by this License; they are outside its scope. The act of running the Program is not restricted, and the output from the Program is covered only if its contents constitute a work based on the Program (independent of having been made by running the Program). Whether that is true depends on what the Program does.

1. You may copy and distribute

verbatim copies of the Program's

source code as you receive it, in any medium, provided that you conspicuously and appropriately publish on each copy an appropriate copyright notice and disclaimer of warranty; keep intact all the notices that refer to this License and to the absence of any warranty; and give any other recipients of the Program a copy of this License along with the Program.

You may charge a fee for the physical act of transferring a copy, and you may at your option offer warranty protection in exchange for a fee.

 2. You may modify your copy or copies of the Program or any portion of it, thus forming a work based on the Program, and copy and distribute such modifications or work under the terms of Section 1 above, provided that you also meet all of these conditions:

 a) You must cause the modified files to carry prominent notices stating that you changed the files and the date of any change.

 b) You must cause any work that you distribute or publish, that in

 whole or in part contains or is derived from the Program or any part thereof, to be licensed as a whole at no charge to all third parties under the terms of this License.

 c) If the modified program normally reads commands interactively when run, you must cause it, when started running for such interactive use in the most ordinary way, to print or display an announcement including an appropriate copyright notice and a notice that there is no warranty (or else, saying that you provide a warranty) and that users may redistribute the program under these conditions, and telling the user how to view a copy of this License. (Exception: if the Program itself is interactive but does not normally print such an announcement, your work based on the Program is not required to print an announcement.)

These requirements apply to the modified work as a whole. If identifiable sections of that work are not derived from the Program, and can

 be reasonably considered independent and separate works in themselves, then this License, and its terms, do not apply to those sections when you distribute them as separate works. But when you distribute the same sections as part of a whole which is a work based on the Program, the distribution of the whole must be on the terms of this License, whose permissions for other licensees extend to the entire whole, and thus to each and every part regardless of who wrote it.

Thus, it is not the intent of this section to claim rights or contest your rights to work written entirely by you; rather, the intent is to exercise the right to control the distribution of derivative or collective works based on the Program.

In addition, mere aggregation of another work not based on the Program with the Program (or with a work based on the Program) on a volume of a storage or distribution medium does not bring the other work under the scope of this License.

3. You may copy and distribute the Program

(or a work based on it,

under Section 2) in object code or executable form under the terms of Sections 1 and 2 above provided that you also do one of the following:

 a) Accompany it with the complete corresponding machine-readable source code, which must be distributed under the terms of Sections 1 and 2 above on a medium customarily used for software interchange; or,

 b) Accompany it with a written offer, valid for at least three years, to give any third party, for a charge no more than your cost of physically performing source distribution, a complete machine-readable copy of the corresponding source code, to be distributed under the terms of Sections 1 and 2 above on a medium customarily used for software interchange; or,

 c) Accompany it with the information you received as to the offer to distribute corresponding source code. (This alternative is allowed only for noncommercial distribution and only if you received the program

 in object code or executable form with such an offer, in accord with Subsection b above.)

The source code for a work means the preferred form of the work for making modifications to it. For an executable work, complete source code means all the source code for all modules it contains, plus any associated interface definition files, plus the scripts used to control compilation and installation of the executable. However, as a special exception, the source code distributed need not include anything that is normally distributed (in either source or binary form) with the major components (compiler, kernel, and so on) of the operating system on which the executable runs, unless that component itself accompanies the executable.

If distribution of executable or object code is made by offering access to copy from a designated place, then offering equivalent access to copy the source code from the same place counts as distribution of the source code, even though third parties are not compelled

to copy the source along with the object code.

 4. You may not copy, modify, sublicense, or distribute the Program except as expressly provided under this License. Any attempt otherwise to copy, modify, sublicense or distribute the Program is void, and will automatically terminate your rights under this License. However, parties who have received copies, or rights, from you under this License will not have their licenses terminated so long as such parties remain in full compliance.

 5. You are not required to accept this License, since you have not signed it. However, nothing else grants you permission to modify or distribute the Program or its derivative works. These actions are prohibited by law if you do not accept this License. Therefore, by modifying or distributing the Program (or any work based on the Program), you indicate your acceptance of this License to do so, and all its terms and conditions for copying, distributing or modifying the Program or works based on it.

 6. Each time you redistribute the Program (or any work based on the Program), the recipient automatically receives a license from the original licensor to copy, distribute or modify the Program subject to these terms and conditions. You may not impose any further restrictions on the recipients' exercise of the rights granted herein. You are not responsible for enforcing compliance by third parties to this License.

 7. If, as a consequence of a court judgment or allegation of patent infringement or for any other reason (not limited to patent issues), conditions are imposed on you (whether by court order, agreement or otherwise) that contradict the conditions of this License, they do not excuse you from the conditions of this License. If you cannot distribute so as to satisfy simultaneously your obligations under this License and any other pertinent obligations, then as a consequence you may not distribute the Program at all. For example, if a patent license would not permit

 royalty-free redistribution of the Program by all those who receive copies directly or indirectly through you, then the only way you could satisfy both it and this License would be to refrain entirely from distribution of the Program.

If any portion of this section is held invalid or unenforceable under any particular circumstance, the balance of the section is intended to apply and the section as a whole is intended to apply in other circumstances.

It is not the purpose of this section to induce you to infringe any patents or other property right claims or to contest validity of any such claims; this section has the sole purpose of protecting the integrity of the free software distribution system, which is implemented by public license practices. Many people have made generous contributions to the wide range of software distributed through that system in reliance on consistent application of that system; it is up to the author/donor to decide if he or she is willing to distribute

 software through any other system and a licensee cannot impose that choice.
This section is intended to make thoroughly clear what is believed to be a consequence of the rest of this License.

 8. If the distribution and/or use of the Program is restricted in certain countries either by patents or by copyrighted interfaces, the original copyright holder who places the Program under this License may add an explicit geographical distribution limitation excluding those countries, so that distribution is permitted only in or among countries not thus excluded. In such case, this License incorporates the limitation as if written in the body of this License.

 9. The Free Software Foundation may publish revised and/or new versions of the General Public License from time to time. Such new versions will be similar in spirit to the present version, but may differ in detail to address new problems or concerns.

Each version is given a distinguishing version number. If the Program specifies

 a version number of this License which applies to it and "any later version", you have the option of following the terms and conditions either of that version or of any later version published by the Free Software Foundation. If the Program does not specify a version number of this License, you may choose any version ever published by the Free Software Foundation.

 10. If you wish to incorporate parts of the Program into other free programs whose distribution conditions are different, write to the author to ask for permission. For software which is copyrighted by the Free Software Foundation, write to the Free Software Foundation; we sometimes make exceptions for this. Our decision will be guided by the two goals of preserving the free status of all derivatives of our free software and of promoting the sharing and reuse of software generally.

## NO WARRANTY

# 11. BECAUSE THE PROGRAM IS LICENSED FREE OF CHARGE, THERE IS NO WARRANTY FOR THE PROGRAM, TO THE EXTENT PERMITTED

## BY APPLICABLE LAW. EXCEPT WHEN

OTHERWISE STATED IN WRITING THE COPYRIGHT HOLDERS AND/OR OTHER PARTIES PROVIDE THE PROGRAM "AS IS" WITHOUT WARRANTY OF ANY KIND, EITHER EXPRESSED OR IMPLIED, INCLUDING, BUT NOT LIMITED TO, THE IMPLIED WARRANTIES OF MERCHANTABILITY AND FITNESS FOR A PARTICULAR PURPOSE. THE ENTIRE RISK AS TO THE QUALITY AND PERFORMANCE OF THE PROGRAM IS WITH YOU. SHOULD THE PROGRAM PROVE DEFECTIVE, YOU ASSUME THE COST OF ALL NECESSARY SERVICING, REPAIR OR CORRECTION.

12. IN NO EVENT UNLESS REQUIRED BY APPLICABLE LAW OR AGREED TO IN WRITING

WILL ANY COPYRIGHT HOLDER, OR ANY OTHER PARTY WHO MAY MODIFY AND/OR REDISTRIBUTE THE PROGRAM AS PERMITTED ABOVE, BE LIABLE TO YOU FOR DAMAGES, INCLUDING ANY GENERAL, SPECIAL, INCIDENTAL OR CONSEQUENTIAL DAMAGES ARISING OUT OF THE USE OR INABILITY TO USE THE PROGRAM (INCLUDING BUT NOT LIMITED TO LOSS OF DATA OR DATA BEING RENDERED INACCURATE OR LOSSES SUSTAINED BY YOU OR THIRD PARTIES OR A FAILURE OF THE PROGRAM TO OPERATE WITH ANY OTHER PROGRAMS),

 EVEN IF SUCH HOLDER OR OTHER PARTY HAS BEEN ADVISED OF THE POSSIBILITY OF SUCH DAMAGES.

## END OF TERMS AND CONDITIONS

 How to Apply These Terms to Your New Programs

 If you develop a new program, and you want it to be of the greatest possible use to the public, the best way to achieve this is to make it free software which everyone can redistribute and change under these terms.

 To do so, attach the following notices to the program. It is safest to attach them to the start of each source file to most effectively convey the exclusion of warranty; and each file should have at least the "copyright" line and a pointer to where the full notice is found.

 <one line to give the program's name and a brief idea of what it does.> Copyright (C)  $19yy$  <name of author>

 This program is free software; you can redistribute it and/or modify it under the terms of the GNU General Public License as published by the Free Software Foundation; either version 2 of the License, or (at your option) any later version.

 This program is distributed in the hope that it will be useful, but WITHOUT ANY WARRANTY; without even the implied warranty of MERCHANTABILITY or FITNESS FOR A PARTICULAR PURPOSE. See the GNU General Public License for more details.

 You should have received a copy of the GNU General Public License along with this program; if not, write to the Free Software Foundation, Inc., 59 Temple Place, Suite 330, Boston, MA 02111-1307 USA

Also add information on how to contact you by electronic and paper mail.

If the program is interactive, make it output a short notice like this when it starts in an interactive mode:

Gnomovision version 69, Copyright (C) 19yy name of author

 Gnomovision comes with ABSOLUTELY NO WARRANTY; for details type `show w'. This is free software, and you are welcome to redistribute it under certain conditions; type `show c' for details.

The hypothetical commands

 `show w' and `show c' should show the appropriate parts of the General Public License. Of course, the commands you use may be called something other than `show w' and `show c'; they could even be mouse-clicks or menu items--whatever suits your program.

You should also get your employer (if you work as a programmer) or your school, if any, to sign a "copyright disclaimer" for the program, if necessary. Here is a sample; alter the names:

 Yoyodyne, Inc., hereby disclaims all copyright interest in the program `Gnomovision' (which makes passes at compilers) written by James Hacker.

 <signature of Ty Coon>, 1 April 1989 Ty Coon, President of Vice

This General Public License does not permit incorporating your program into proprietary programs. If your program is a subroutine library, you may consider it more useful to permit linking proprietary applications with the library. If this is what you want to do, use the GNU Library General Public License instead of this License.

# **1.213 binutils 2.36.1**

# **1.213.1 Available under license :**

(This file is under construction.)  $-$ \*- text -\*-

If you've contributed to gas and your name isn't listed here, it is not meant as a slight. I just don't know about it. Email me, nickc@redhat.com and I'll correct the situation.

This file will eventually be deleted: The general info will go into the documentation, and info on specific files will go into an AUTHORS file, as requested by the FSF.

++++++++++++++++

Dean Elsner wrote the original gas for vax. [more details?]

Jay Fenlason maintained gas for a while, adding support for gdb-specific debug information and the 68k series machines, most of the preprocessing pass, and extensive changes in messages.c, input-file.c, write.c.

K. Richard Pixley maintained gas for a while, adding various enhancements and many bug fixes, including merging support for several processors, breaking gas up to handle multiple object file format backends (including heavy rewrite, testing, an integration of the coff and b.out backends), adding configuration including heavy testing and verification of cross assemblers and file splits and renaming, converted gas to strictly ansi C including full prototypes, added support for m680[34]0 & cpu32, considerable work on i960 including a coff port (including considerable amounts of reverse engineering), a sparc opcode file rewrite, decstation, rs6000, and hp300hpux host ports, updated "know" assertions and made them work, much other reorganization, cleanup, and lint.

Ken Raeburn wrote the high-level BFD interface code to replace most of the code in format-specific I/O modules.

The original Vax-VMS support was contributed by David L. Kashtan. Eric Youngdale and Pat Rankin have done much work with it since.

The Intel 80386 machine description was written by Eliot Dresselhaus.

Minh Tran-Le at IntelliCorp contributed some AIX 386 support.

The Motorola 88k machine description was contributed by Devon Bowen of Buffalo University and Torbjorn Granlund of the Swedish Institute of Computer Science.

#### Keith

 Knowles at the Open Software Foundation wrote the original MIPS back end (tc-mips.c, tc-mips.h), and contributed Rose format support that hasn't been merged in yet. Ralph Campbell worked with the MIPS code to support a.out format.

Support for the Zilog Z8k and Hitachi H8/300, H8/500 and SH processors (tc-z8k, tc-h8300, tc-h8500, tc-sh), and IEEE 695 object file format (obj-ieee), was written by Steve Chamberlain of Cygnus Solutions. Steve also modified the COFF back end (obj-coffbfd) to use BFD for some low-level operations, for use with the Hitachi, 29k and Zilog targets.

John Gilmore built the AMD 29000 support, added .include support, and simplified the configuration of which versions accept which pseudo-ops. He updated the 68k machine description so that Motorola's opcodes always produced fixed-size instructions (e.g. jsr), while synthetic instructions remained shrinkable (jbsr). John fixed many bugs, including true tested cross-compilation support, and one bug in

relaxation

that took a week and required the proverbial one-bit fix.

Ian Lance Taylor of Cygnus Solutions merged the Motorola and MIT syntaxes for the 68k, completed support for some COFF targets (68k, i386 SVR3, and SCO Unix), wrote the ECOFF support based on Michael Meissner's mips-tfile program, wrote the PowerPC and RS/6000 support, and made a few other minor patches. He handled the binutils releases for versions 2.7 through 2.9.

David Edelsohn contributed fixes for the PowerPC and AIX support.

Steve Chamberlain made gas able to generate listings.

Support for the HP9000/300 was contributed by Glenn Engel of HP.

Support for ELF format files has been worked on by Mark Eichin of Cygnus Solutions (original, incomplete implementation), Pete Hoogenboom at the University of Utah (HPPA mainly), Michael Meissner of the Open Software Foundation (i386 mainly), and Ken Raeburn of Cygnus Solutions (sparc, initial 64-bit support).

Several engineers at Cygnus Solutions have also provided many small bug fixes and configuration enhancements.

The initial Alpha support was contributed by Carnegie-Mellon University. Additional work was done by Ken Raeburn of Cygnus Solutions. Richard Henderson then rewrote much of the Alpha support.

Ian Dall updated the support code for the National Semiconductor 32000 series, and added support for Mach 3 and NetBSD running on the PC532.

Klaus Kaempf ported the assembler and the binutils to openVMS/Alpha.

Steve Haworth contributed the support for the Texas Instruction c30 (tms320c30).

H.J. Lu has contributed many patches and much testing.

Alan Modra reworked much of the i386 backend, improving the error checking, updating the code, and improving the 16 bit support, using patches from the work of Martynas Kunigelis and H.J. Lu.

Many others have contributed large or small bugfixes and enhancements. If you've contributed significant work and are not mentioned on this list, and want to be, let us know. Some of the history has been lost;

 we aren't intentionally leaving anyone out.

Copyright (C) 2012-2021 Free Software Foundation, Inc.

Copying and distribution of this file, with or without modification, are permitted in any medium without royalty provided the copyright notice and this notice are preserved.

 GNU GENERAL PUBLIC LICENSE Version 2, June 1991

Copyright (C) 1989, 1991 Free Software Foundation, Inc.

 51 Franklin Street, Fifth Floor, Boston, MA 02110-1301 USA Everyone is permitted to copy and distribute verbatim copies of this license document, but changing it is not allowed.

 Preamble

 The licenses for most software are designed to take away your freedom to share and change it. By contrast, the GNU General Public License is intended to guarantee your freedom to share and change free software--to make sure the software is free for all its users. This General Public License applies to most of the Free Software Foundation's software and to any other program whose authors commit to using it. (Some other Free Software Foundation software is covered by the GNU Library General Public License instead.) You can apply it to your programs, too.

 When we speak of free software, we are referring to freedom, not price. Our General Public Licenses are designed to make sure that you have the freedom to distribute copies of free software (and charge for this service if you wish), that you receive source code or can get it if you want it, that you can change the software or use pieces of it

in new free programs; and that you know you can do these things.

 To protect your rights, we need to make restrictions that forbid anyone to deny you these rights or to ask you to surrender the rights. These restrictions translate to certain responsibilities for you if you distribute copies of the software, or if you modify it.

 For example, if you distribute copies of such a program, whether gratis or for a fee, you must give the recipients all the rights that you have. You must make sure that they, too, receive or can get the source code. And you must show them these terms so they know their rights.

We protect your rights with two steps: (1) copyright the software, and

(2) offer you this license which gives you legal permission to copy, distribute

and/or modify the software.

 Also, for each author's protection and ours, we want to make certain that everyone understands that there is no warranty for this free software. If the software is modified by someone else and passed on, we want its recipients to know that what they have is not the original, so that any problems introduced by others will not reflect on the original authors' reputations.

 Finally, any free program is threatened constantly by software patents. We wish to avoid the danger that redistributors of a free program will individually obtain patent licenses, in effect making the program proprietary. To prevent this, we have made it clear that any patent must be licensed for everyone's free use or not licensed at all.

 The precise terms and conditions for copying, distribution and modification follow.

# GNU GENERAL PUBLIC LICENSE TERMS AND CONDITIONS FOR COPYING, DISTRIBUTION AND MODIFICATION

# 0. This License applies to any program or other work which contains

a notice placed by the copyright holder saying it may be distributed under the terms of this General Public License. The "Program", below, refers to any such program or work, and a "work based on the Program" means either the Program or any derivative work under copyright law: that is to say, a work containing the Program or a portion of it, either verbatim or with modifications and/or translated into another language. (Hereinafter, translation is included without limitation in the term "modification".) Each licensee is addressed as "you".

Activities other than copying, distribution and modification are not covered by this License; they are outside its scope. The act of running the Program is not restricted, and the output from the Program is covered only if its contents constitute a work based on the Program (independent of having been made by running the Program). Whether that is true depends on what the Program does.

# 1. You may copy and distribute verbatim

#### copies of the Program's

source code as you receive it, in any medium, provided that you conspicuously and appropriately publish on each copy an appropriate copyright notice and disclaimer of warranty; keep intact all the notices that refer to this License and to the absence of any warranty; and give any other recipients of the Program a copy of this License

along with the Program.

You may charge a fee for the physical act of transferring a copy, and you may at your option offer warranty protection in exchange for a fee.

 2. You may modify your copy or copies of the Program or any portion of it, thus forming a work based on the Program, and copy and distribute such modifications or work under the terms of Section 1 above, provided that you also meet all of these conditions:

 a) You must cause the modified files to carry prominent notices stating that you changed the files and the date of any change.

b) You must cause any work that you distribute or publish, that in

 whole or in part contains or is derived from the Program or any part thereof, to be licensed as a whole at no charge to all third parties under the terms of this License.

 c) If the modified program normally reads commands interactively when run, you must cause it, when started running for such interactive use in the most ordinary way, to print or display an announcement including an appropriate copyright notice and a notice that there is no warranty (or else, saying that you provide a warranty) and that users may redistribute the program under these conditions, and telling the user how to view a copy of this License. (Exception: if the Program itself is interactive but does not normally print such an announcement, your work based on the Program is not required to print an announcement.)

These requirements apply to the modified work as a whole. If identifiable sections of that work are not derived from the Program, and can be reasonably

 considered independent and separate works in themselves, then this License, and its terms, do not apply to those sections when you distribute them as separate works. But when you distribute the same sections as part of a whole which is a work based on the Program, the distribution of the whole must be on the terms of this License, whose permissions for other licensees extend to the entire whole, and thus to each and every part regardless of who wrote it.

Thus, it is not the intent of this section to claim rights or contest your rights to work written entirely by you; rather, the intent is to exercise the right to control the distribution of derivative or collective works based on the Program.

In addition, mere aggregation of another work not based on the Program with the Program (or with a work based on the Program) on a volume of a storage or distribution medium does not bring the other work under the scope of this License.

 3. You may copy and distribute the Program (or a work based on it,

under Section 2) in object code or executable form under the terms of Sections 1 and 2 above provided that you also do one of the following:

 a) Accompany it with the complete corresponding machine-readable source code, which must be distributed under the terms of Sections 1 and 2 above on a medium customarily used for software interchange; or,

 b) Accompany it with a written offer, valid for at least three years, to give any third party, for a charge no more than your cost of physically performing source distribution, a complete machine-readable copy of the corresponding source code, to be distributed under the terms of Sections 1 and 2 above on a medium customarily used for software interchange; or,

 c) Accompany it with the information you received as to the offer to distribute corresponding source code. (This alternative is allowed only for noncommercial distribution and only if you received the program in object code or executable form with such an offer, in accord with Subsection b above.)

The source code for a work means the preferred form of the work for making modifications to it. For an executable work, complete source code means all the source code for all modules it contains, plus any associated interface definition files, plus the scripts used to control compilation and installation of the executable. However, as a special exception, the source code distributed need not include anything that is normally distributed (in either source or binary form) with the major components (compiler, kernel, and so on) of the operating system on which the executable runs, unless that component itself accompanies the executable.

If distribution of executable or object code is made by offering access to copy from a designated place, then offering equivalent access to copy the source code from the same place counts as distribution of the source code, even though third parties are not compelled to copy

the source along with the object code.

 4. You may not copy, modify, sublicense, or distribute the Program except as expressly provided under this License. Any attempt otherwise to copy, modify, sublicense or distribute the Program is void, and will automatically terminate your rights under this License. However, parties who have received copies, or rights, from you under this License will not have their licenses terminated so long as such parties remain in full compliance.

 5. You are not required to accept this License, since you have not signed it. However, nothing else grants you permission to modify or distribute the Program or its derivative works. These actions are prohibited by law if you do not accept this License. Therefore, by modifying or distributing the Program (or any work based on the Program), you indicate your acceptance of this License to do so, and all its terms and conditions for copying, distributing or modifying the Program or works based on it.

#### 6.

 Each time you redistribute the Program (or any work based on the Program), the recipient automatically receives a license from the original licensor to copy, distribute or modify the Program subject to these terms and conditions. You may not impose any further restrictions on the recipients' exercise of the rights granted herein. You are not responsible for enforcing compliance by third parties to this License.

 7. If, as a consequence of a court judgment or allegation of patent infringement or for any other reason (not limited to patent issues), conditions are imposed on you (whether by court order, agreement or otherwise) that contradict the conditions of this License, they do not excuse you from the conditions of this License. If you cannot distribute so as to satisfy simultaneously your obligations under this License and any other pertinent obligations, then as a consequence you may not distribute the Program at all. For example, if a patent license would not permit royalty-free redistribution of the Program by all those who receive copies directly or indirectly through you, then

the only way you could satisfy both it and this License would be to refrain entirely from distribution of the Program.

If any portion of this section is held invalid or unenforceable under any particular circumstance, the balance of the section is intended to apply and the section as a whole is intended to apply in other circumstances.

It is not the purpose of this section to induce you to infringe any patents or other property right claims or to contest validity of any such claims; this section has the sole purpose of protecting the integrity of the free software distribution system, which is implemented by public license practices. Many people have made generous contributions to the wide range of software distributed through that system in reliance on consistent application of that

system; it is up to the author/donor to decide if he or she is willing to distribute software through any other system and a licensee cannot impose that choice.

This section is intended to make thoroughly clear what is believed to be a consequence of the rest of this License.

 8. If the distribution and/or use of the Program is restricted in certain countries either by patents or by copyrighted interfaces, the original copyright holder who places the Program under this License may add an explicit geographical distribution limitation excluding those countries, so that distribution is permitted only in or among countries not thus excluded. In such case, this License incorporates the limitation as if written in the body of this License.

 9. The Free Software Foundation may publish revised and/or new versions of the General Public License from time to time. Such new versions will be similar in spirit to the present version, but may differ in detail to address new problems or concerns.

Each version is given a distinguishing version number. If the Program specifies a version number of this License which applies to it and "any later version", you have the option of following the terms and conditions either of that version or of any later version published by the Free Software Foundation. If the Program does not specify a version number of this License, you may choose any version ever published by the Free Software Foundation.

 10. If you wish to incorporate parts of the Program into other free programs whose distribution conditions are different, write to the author to ask for permission. For software which is copyrighted by the Free Software Foundation, write to the Free Software Foundation; we sometimes make exceptions for this. Our decision will be guided by the two goals of preserving the free status of all derivatives of our free software and of promoting the sharing and reuse of software generally.

## NO WARRANTY

# 11. BECAUSE THE PROGRAM IS LICENSED FREE OF CHARGE, THERE IS NO WARRANTY FOR THE PROGRAM, TO THE EXTENT PERMITTED BY APPLICABLE LAW. EXCEPT WHEN

OTHERWISE STATED IN WRITING THE COPYRIGHT HOLDERS AND/OR OTHER PARTIES PROVIDE THE PROGRAM "AS IS" WITHOUT WARRANTY OF ANY KIND, EITHER EXPRESSED OR IMPLIED, INCLUDING, BUT NOT LIMITED TO, THE IMPLIED WARRANTIES OF MERCHANTABILITY AND FITNESS FOR A PARTICULAR PURPOSE. THE ENTIRE RISK AS TO THE QUALITY AND PERFORMANCE OF THE PROGRAM IS WITH YOU. SHOULD THE

PROGRAM PROVE DEFECTIVE, YOU ASSUME THE COST OF ALL NECESSARY SERVICING, REPAIR OR CORRECTION.

 12. IN NO EVENT UNLESS REQUIRED BY APPLICABLE LAW OR AGREED TO IN WRITING WILL ANY COPYRIGHT HOLDER, OR ANY OTHER PARTY WHO MAY MODIFY AND/OR REDISTRIBUTE THE PROGRAM AS PERMITTED ABOVE, BE LIABLE TO YOU FOR DAMAGES, INCLUDING ANY GENERAL, SPECIAL, INCIDENTAL OR CONSEQUENTIAL DAMAGES ARISING OUT OF THE USE OR INABILITY TO USE THE PROGRAM (INCLUDING BUT NOT LIMITED TO LOSS OF DATA OR DATA BEING RENDERED INACCURATE OR LOSSES SUSTAINED BY YOU OR THIRD PARTIES OR A FAILURE OF THE PROGRAM TO OPERATE WITH ANY OTHER PROGRAMS),

 EVEN IF SUCH HOLDER OR OTHER PARTY HAS BEEN ADVISED OF THE POSSIBILITY OF SUCH DAMAGES.

## END OF TERMS AND CONDITIONS

 How to Apply These Terms to Your New Programs

 If you develop a new program, and you want it to be of the greatest possible use to the public, the best way to achieve this is to make it free software which everyone can redistribute and change under these terms.

 To do so, attach the following notices to the program. It is safest to attach them to the start of each source file to most effectively convey the exclusion of warranty; and each file should have at least the "copyright" line and a pointer to where the full notice is found.

 <one line to give the program's name and a brief idea of what it does.> Copyright  $(C)$  <year > <name of author>

 This program is free software; you can redistribute it and/or modify it under the terms of the GNU General Public License as published by the Free Software Foundation; either version 2 of the

License, or

(at your option) any later version.

 This program is distributed in the hope that it will be useful, but WITHOUT ANY WARRANTY; without even the implied warranty of MERCHANTABILITY or FITNESS FOR A PARTICULAR PURPOSE. See the GNU General Public License for more details.

 You should have received a copy of the GNU General Public License along with this program; if not, write to the Free Software Foundation, Inc., 51 Franklin Street, Fifth Floor, Boston, MA 02110-1301 USA

Also add information on how to contact you by electronic and paper mail.

If the program is interactive, make it output a short notice like this when it starts in an interactive mode:

 Gnomovision version 69, Copyright (C) year name of author Gnomovision comes with ABSOLUTELY NO WARRANTY; for details type `show w'. This is free software, and you are welcome to redistribute it under certain conditions; type `show c' for details.

The hypothetical commands

 `show w' and `show c' should show the appropriate parts of the General Public License. Of course, the commands you use may be called something other than `show w' and `show c'; they could even be mouse-clicks or menu items--whatever suits your program.

You should also get your employer (if you work as a programmer) or your school, if any, to sign a "copyright disclaimer" for the program, if necessary. Here is a sample; alter the names:

 Yoyodyne, Inc., hereby disclaims all copyright interest in the program `Gnomovision' (which makes passes at compilers) written by James Hacker.

 <signature of Ty Coon>, 1 April 1989 Ty Coon, President of Vice

This General Public License does not permit incorporating your program into proprietary programs. If your program is a subroutine library, you may consider it more useful to permit linking proprietary applications with the library. If this is what you want to do, use the GNU Library General Public License instead of this License. @c The GNU Free Documentation License. @center Version 1.3, 3 November 2008

@c This file is intended to be included within another document, @c hence no sectioning command or @node.

@display

Copyright @copyright{} 2000, 2001, 2002, 2007, 2008 Free Software Foundation, Inc. @uref{http://fsf.org/}

Everyone is permitted to copy and distribute verbatim copies of this license document, but changing it is not allowed. @end display

@enumerate 0 @item PREAMBLE

The purpose of this License is to make a manual, textbook, or other

functional and useful document @dfn{free} in the sense of freedom: to assure everyone the effective freedom to copy and redistribute it, with or without modifying it, either commercially or noncommercially. Secondarily, this License preserves for the author and publisher a way to get credit for their work, while not being considered responsible for modifications made by others.

This License is a kind of ``copyleft'', which means that derivative works of the document must themselves be free in the same sense. It complements the GNU General Public License, which is a copyleft license designed for free software.

We have designed this License in order to use it for manuals for free software, because free software needs free documentation: a free program should come with manuals providing the same freedoms that the software does. But this License is not limited to software manuals; it can be used for any textual work, regardless of subject matter or whether it is published as a printed book. We recommend this License principally for works whose purpose is instruction or reference.

# @item APPLICABILITY AND DEFINITIONS

This License applies to any manual or other work, in any medium, that contains a notice placed by the copyright holder saying it can be distributed under the terms of this License. Such a notice grants a world-wide, royalty-free license, unlimited in duration, to use that work under the conditions stated herein. The ``Document'', below, refers

 to any such manual or work. Any member of the public is a licensee, and is addressed as ``you''. You accept the license if you copy, modify or distribute the work in a way requiring permission under copyright law.

A ``Modified Version'' of the Document means any work containing the Document or a portion of it, either copied verbatim, or with modifications and/or translated into another language.

A ``Secondary Section'' is a named appendix or a front-matter section of the Document that deals exclusively with the relationship of the publishers or authors of the Document to the Document's overall subject (or to related matters) and contains nothing that could fall directly within that overall subject. (Thus, if the Document is in part a textbook of mathematics, a Secondary Section may not explain any mathematics.) The relationship could be a matter of historical connection with the subject or with related matters, or of legal, commercial, philosophical, ethical or political

 position regarding them.

The ``Invariant Sections'' are certain Secondary Sections whose titles are designated, as being those of Invariant Sections, in the notice that says that the Document is released under this License. If a section does not fit the above definition of Secondary then it is not allowed to be designated as Invariant. The Document may contain zero Invariant Sections. If the Document does not identify any Invariant Sections then there are none.

The ``Cover Texts'' are certain short passages of text that are listed, as Front-Cover Texts or Back-Cover Texts, in the notice that says that the Document is released under this License. A Front-Cover Text may be at most 5 words, and a Back-Cover Text may be at most 25 words.

A ``Transparent'' copy of the Document means a machine-readable copy, represented in a format whose specification is available to the general public, that is suitable for revising the document straightforwardly with generic text editors or (for images composed of

pixels) generic paint programs or (for drawings) some widely available drawing editor, and that is suitable for input to text formatters or for automatic translation to a variety of formats suitable for input to text formatters. A copy made in an otherwise Transparent file format whose markup, or absence of markup, has been arranged to thwart or discourage subsequent modification by readers is not Transparent. An image format is not Transparent if used for any substantial amount of text. A copy that is not ``Transparent'' is called ``Opaque''.

Examples of suitable formats for Transparent copies include plain @sc{ascii} without markup, Texinfo input format, La@TeX{} input format, @acronym{SGML} or @acronym{XML} using a publicly available @acronym{DTD}, and standard-conforming simple @acronym{HTML}, PostScript or @acronym{PDF} designed for human modification. Examples of transparent image formats include @acronym{PNG}, @acronym{XCF} and @acronym{JPG}. Opaque formats include proprietary formats that can be read and edited only by proprietary word processors, @acronym{SGML} or  $@a$ cronym{XML} for which the  $@a$ cronym{DTD} and/or processing tools are not generally available, and the machine-generated @acronym{HTML}, PostScript or @acronym{PDF} produced by some word processors for output purposes only.

The ``Title Page'' means, for a printed book, the title page itself, plus such following pages as are needed to hold, legibly, the material this License requires to appear in the title page. For works in formats which do not have any title page as such, ``Title Page'' means the text near the most prominent appearance of the work's title, preceding the beginning of the body of the text.

The ``publisher'' means any person or entity that distributes copies of the Document to the public.

A section ``Entitled XYZ'' means a named subunit of the Document whose title either is precisely XYZ or contains XYZ in parentheses following text that translates XYZ in

another language. (Here XYZ stands for a

specific section name mentioned below, such as "Acknowledgements", ``Dedications'', ``Endorsements'', or ``History''.) To ``Preserve the Title'' of such a section when you modify the Document means that it remains a section ``Entitled XYZ'' according to this definition.

The Document may include Warranty Disclaimers next to the notice which states that this License applies to the Document. These Warranty Disclaimers are considered to be included by reference in this License, but only as regards disclaiming warranties: any other implication that these Warranty Disclaimers may have is void and has no effect on the meaning of this License.

# @item VERBATIM COPYING

You may copy and distribute the Document in any medium, either commercially or noncommercially, provided that this License, the copyright notices, and the license notice saying this License applies to the Document are reproduced in all copies, and that you add no other conditions whatsoever

 to those of this License. You may not use technical measures to obstruct or control the reading or further copying of the copies you make or distribute. However, you may accept compensation in exchange for copies. If you distribute a large enough number of copies you must also follow the conditions in section 3.

You may also lend copies, under the same conditions stated above, and you may publicly display copies.

# @item COPYING IN QUANTITY

If you publish printed copies (or copies in media that commonly have printed covers) of the Document, numbering more than 100, and the Document's license notice requires Cover Texts, you must enclose the copies in covers that carry, clearly and legibly, all these Cover Texts: Front-Cover Texts on the front cover, and Back-Cover Texts on the back cover. Both covers must also clearly and legibly identify

you as the publisher of these copies. The front cover must present the full title with all words of the title equally prominent and visible.

 You may add other material on the covers in addition. Copying with changes limited to the covers, as long as they preserve the title of the Document and satisfy these conditions, can be treated as verbatim copying in other respects.

If the required texts for either cover are too voluminous to fit legibly, you should put the first ones listed (as many as fit reasonably) on the actual cover, and continue the rest onto adjacent pages.

If you publish or distribute Opaque copies of the Document numbering more than 100, you must either include a machine-readable Transparent copy along with each Opaque copy, or state in or with each Opaque copy a computer-network location from which the general network-using public has access to download using public-standard network protocols a complete Transparent copy of the Document, free of added material. If you use the latter option, you must take reasonably prudent steps, when you begin distribution of Opaque copies in quantity, to ensure that

 this Transparent copy will remain thus accessible at the stated location until at least one year after the last time you distribute an Opaque copy (directly or through your agents or retailers) of that edition to the public.

It is requested, but not required, that you contact the authors of the Document well before redistributing any large number of copies, to give them a chance to provide you with an updated version of the Document.

# @item MODIFICATIONS

You may copy and distribute a Modified Version of the Document under the conditions of sections 2 and 3 above, provided that you release the Modified Version under precisely this License, with the Modified Version filling the role of the Document, thus licensing distribution and modification of the Modified Version to whoever possesses a copy of it. In addition, you must do these things in the Modified Version:

@enumerate A @item Use in the Title Page (and on the covers, if any) a title distinct from that of the Document, and from those of previous versions (which should, if there were any, be listed in the History section of the Document). You may use the same title as a previous version if the original publisher of that version gives permission.

## @item

List on the Title Page, as authors, one or more persons or entities responsible for authorship of the modifications in the Modified Version, together with at least five of the principal authors of the Document (all of its principal authors, if it has fewer than five), unless they release you from this requirement.

#### @item

State on the Title page the name of the publisher of the Modified Version, as the publisher.

## @item

Preserve all the copyright notices of the Document.

#### @item

Add an appropriate copyright notice for your modifications adjacent to the other copyright notices.

#### @item

Include, immediately after the copyright notices, a license notice giving the public permission to use the Modified Version under the terms of this License, in the form shown in the Addendum below.

#### @item

Preserve in that license notice the full lists of Invariant Sections and required Cover Texts given in the Document's license notice.

@item Include an unaltered copy of this License.

#### @item

Preserve the section Entitled ``History'', Preserve its Title, and add to it an item stating at least the title, year, new authors, and publisher of the Modified Version as given on the Title Page. If there is no section Entitled ``History'' in the Document, create one stating the title, year, authors, and publisher of the Document as given on its Title Page, then add an item describing the Modified Version as stated in the previous sentence.

## @item

Preserve the network location, if any, given in the Document for public access to a Transparent copy of the Document, and likewise the network locations given in the Document for previous versions it was based on. These may be placed in the ``History'' section. You may omit a network location for a work that was published at

#### least

 four years before the Document itself, or if the original publisher of the version it refers to gives permission.

#### @item

For any section Entitled ``Acknowledgements'' or ``Dedications'', Preserve the Title of the section, and preserve in the section all the substance and tone of each of the contributor acknowledgements and/or dedications given therein.

## @item

Preserve all the Invariant Sections of the Document, unaltered in their text and in their titles. Section numbers or the equivalent are not considered part of the section titles.

## @item

Delete any section Entitled ``Endorsements''. Such a section may not be included in the Modified Version.

## @item

Do not retitle any existing section to be Entitled ``Endorsements'' or to conflict in title with any Invariant Section.

#### @item

Preserve any Warranty Disclaimers. @end enumerate

If the Modified Version includes new front-matter sections or appendices that qualify as Secondary Sections and contain no material copied from the Document,

 you may at your option designate some or all of these sections as invariant. To do this, add their titles to the list of Invariant Sections in the Modified Version's license notice. These titles must be distinct from any other section titles.

You may add a section Entitled ``Endorsements'', provided it contains nothing but endorsements of your Modified Version by various parties---for example, statements of peer review or that the text has been approved by an organization as the authoritative definition of a standard.

You may add a passage of up to five words as a Front-Cover Text, and a passage of up to 25 words as a Back-Cover Text, to the end of the list of Cover Texts in the Modified Version. Only one passage of Front-Cover Text and one of Back-Cover Text may be added by (or through arrangements made by) any one entity. If the Document already includes a cover text for the same cover, previously added by you or by arrangement made by the same entity you are acting on behalf

of,

you may not add another; but you may replace the old one, on explicit permission from the previous publisher that added the old one.

The author(s) and publisher(s) of the Document do not by this License give permission to use their names for publicity for or to assert or imply endorsement of any Modified Version.

# @item COMBINING DOCUMENTS

You may combine the Document with other documents released under this License, under the terms defined in section 4 above for modified versions, provided that you include in the combination all of the Invariant Sections of all of the original documents, unmodified, and list them all as Invariant Sections of your combined work in its license notice, and that you preserve all their Warranty Disclaimers.

The combined work need only contain one copy of this License, and multiple identical Invariant Sections may be replaced with a single copy. If there are multiple Invariant Sections with the same name but different contents, make the title of each such section unique by adding at the end of it, in parentheses, the name of the original author or publisher of that section if known, or else a unique number. Make the same adjustment to the section titles in the list of Invariant Sections in the license notice of the combined work.

In the combination, you must combine any sections Entitled ``History'' in the various original documents, forming one section Entitled ``History''; likewise combine any sections Entitled ``Acknowledgements'', and any sections Entitled ``Dedications''. You must delete all sections Entitled ``Endorsements.''

# @item COLLECTIONS OF DOCUMENTS

You may make a collection consisting of the Document and other documents released under this License, and replace the individual copies of this License in the various documents with a single copy that is included in the collection, provided that you follow the rules of this License for verbatim copying of each of the documents in all other respects.

## You may extract

 a single document from such a collection, and distribute it individually under this License, provided you insert a copy of this License into the extracted document, and follow this License in all other respects regarding verbatim copying of that document.

# @item AGGREGATION WITH INDEPENDENT WORKS

A compilation of the Document or its derivatives with other separate and independent documents or works, in or on a volume of a storage or distribution medium, is called an ``aggregate'' if the copyright resulting from the compilation is not used to limit the legal rights of the compilation's users beyond what the individual works permit. When the Document is included in an aggregate, this License does not apply to the other works in the aggregate which are not themselves derivative works of the Document.

If the Cover Text requirement of section 3 is applicable to these copies of the Document, then if the Document is less than one half of the entire aggregate, the Document's Cover Texts may be placed on

covers that bracket the Document within the aggregate, or the electronic equivalent of covers if the Document is in electronic form. Otherwise they must appear on printed covers that bracket the whole aggregate.

# @item **TRANSLATION**

Translation is considered a kind of modification, so you may distribute translations of the Document under the terms of section 4. Replacing Invariant Sections with translations requires special permission from their copyright holders, but you may include translations of some or all Invariant Sections in addition to the original versions of these Invariant Sections. You may include a translation of this License, and all the license notices in the Document, and any Warranty Disclaimers, provided that you also include the original English version of this License and the original versions of those notices and disclaimers. In case of a disagreement between the translation and the original version of this License or a notice or disclaimer, the original version will prevail.

If a section in the Document is Entitled ``Acknowledgements'', ``Dedications'', or ``History'', the requirement (section 4) to Preserve its Title (section 1) will typically require changing the actual title.

@item **TERMINATION** 

You may not copy, modify, sublicense, or distribute the Document

except as expressly provided under this License. Any attempt otherwise to copy, modify, sublicense, or distribute it is void, and will automatically terminate your rights under this License.

However, if you cease all violation of this License, then your license from a particular copyright holder is reinstated (a) provisionally, unless and until the copyright holder explicitly and finally terminates your license, and (b) permanently, if the copyright holder fails to notify you of the violation by some reasonable means prior to 60 days after the cessation.

Moreover, your license from a particular copyright holder is reinstated permanently if the copyright holder notifies you of the

violation by some reasonable means, this is the first time you have received notice of violation of this License (for any work) from that copyright holder, and you cure the violation prior to 30 days after your receipt of the notice.

Termination of your rights under this section does not terminate the licenses of parties who have received copies or rights from you under this License. If your rights have been terminated and not permanently reinstated, receipt of a copy of some or all of the same material does not give you any rights to use it.

# @item FUTURE REVISIONS OF THIS LICENSE

The Free Software Foundation may publish new, revised versions of the GNU Free Documentation License from time to time. Such new versions will be similar in spirit to the present version, but may differ in detail to address new problems or concerns. See @uref{http://www.gnu.org/copyleft/}.

Each version of the License is given a distinguishing version number. If the Document specifies that

a particular numbered version of this

License ``or any later version'' applies to it, you have the option of following the terms and conditions either of that specified version or of any later version that has been published (not as a draft) by the Free Software Foundation. If the Document does not specify a version number of this License, you may choose any version ever published (not as a draft) by the Free Software Foundation. If the Document specifies that a proxy can decide which future versions of this License can be used, that proxy's public statement of acceptance of a version permanently authorizes you to choose that version for the Document.

# @item **RELICENSING**

``Massive Multiauthor Collaboration Site'' (or ``MMC Site'') means any World Wide Web server that publishes copyrightable works and also provides prominent facilities for anybody to edit those works. A public wiki that anybody can edit is an example of such a server. A ``Massive Multiauthor Collaboration'' (or ``MMC'') contained in the

site means any set of copyrightable works thus published on the MMC site.

``CC-BY-SA'' means the Creative Commons Attribution-Share Alike 3.0 license published by Creative Commons Corporation, a not-for-profit corporation with a principal place of business in San Francisco, California, as well as future copyleft versions of that license published by that same organization.

``Incorporate'' means to publish or republish a Document, in whole or in part, as part of another Document.

An MMC is ``eligible for relicensing'' if it is licensed under this License, and if all works that were first published under this License somewhere other than this MMC, and subsequently incorporated in whole or in part into the MMC, (1) had no cover texts or invariant sections, and (2) were thus incorporated prior to November 1, 2008.

The operator of an MMC Site may republish an MMC contained in the site under CC-BY-SA on the same site at any time before August 1, 2009, provided the MMC is eligible for relicensing.

@end enumerate

@page

@heading ADDENDUM: How to use this License for your documents

To use this License in a document you have written, include a copy of the License in the document and put the following copyright and license notices just after the title page:

## @smallexample

@group

 Copyright (C) @var{year} @var{your name}. Permission is granted to copy, distribute and/or modify this document under the terms of the GNU Free Documentation License, Version 1.3 or any later version published by the Free Software Foundation; with no Invariant Sections, no Front-Cover Texts, and no Back-Cover

 Texts. A copy of the license is included in the section entitled ``GNU Free Documentation License''. @end group @end smallexample

If you have Invariant Sections, Front-Cover Texts and Back-Cover Texts, replace the ``with@dots{}Texts.'' line with this:

@smallexample @group with the Invariant Sections being @var{list their titles}, with the Front-Cover Texts being @var{list}, and with the Back-Cover Texts being @var{list}. @end group @end smallexample

If you have Invariant Sections without Cover Texts, or some other combination of the three, merge those two alternatives to suit the situation.

If your document contains nontrivial examples of program code, we recommend releasing these examples in parallel under your choice of free software license, such as the GNU General Public License, to permit their use in free software.

@c Local Variables: @c ispell-local-pdict: "ispell-dict" @c End: GNU LESSER GENERAL PUBLIC LICENSE Version 2.1, February 1999

Copyright (C) 1991, 1999 Free Software Foundation, Inc. 51 Franklin Street, Fifth Floor, Boston, MA 02110-1301 USA Everyone is permitted to copy and distribute verbatim copies of this license document, but changing it is not allowed.

[This is the first released version of the Lesser GPL. It also counts as the successor of the GNU Library Public License, version 2, hence the version number 2.1.]

## Preamble

 The licenses for most software are designed to take away your freedom to share and change it. By contrast, the GNU General Public Licenses are intended to guarantee your freedom to share and change free software--to make sure the software is free for all its users.

 This license, the Lesser General Public License, applies to some specially designated software packages--typically libraries--of the Free Software Foundation and other authors who decide to use it. You can use it too, but we suggest you first think carefully about whether

this license or the ordinary General Public License is the better strategy to use in any particular case, based on the explanations below.

 When we speak of free software, we are referring to freedom of use, not price. Our General Public Licenses are designed to make sure that you have the freedom to distribute copies of free software (and charge for this service if you wish); that you receive source code or can get it if you want it; that you can change the software and use pieces of it in new free programs; and that you are informed that you can do these things.

 To protect your rights, we need to make restrictions that forbid distributors to deny you these rights or to ask you to surrender these rights. These restrictions translate to certain responsibilities for you if you distribute copies of the library or if you modify it.

 For example, if you distribute copies of the library, whether gratis or for a fee, you must give the recipients all the rights that we gave you. You must make sure that they, too, receive or can get the source

code. If you link other code with the library, you must provide complete object files to the recipients, so that they can relink them with the library after making changes to the library and recompiling it. And you must show them these terms so they know their rights.

 We protect your rights with a two-step method: (1) we copyright the library, and (2) we offer you this license, which gives you legal permission to copy, distribute and/or modify the library.

 To protect each distributor, we want to make it very clear that there is no warranty for the free library. Also, if the library is modified by someone else and passed on, the recipients should know that what they have is not the original version, so that the original author's reputation will not be affected by problems that might be introduced by others.

 Finally, software patents pose a constant threat to the existence  $\alpha$ f

any free program. We wish to make sure that a company cannot effectively restrict the users of a free program by obtaining a restrictive license from a patent holder. Therefore, we insist that any patent license obtained for a version of the library must be consistent with the full freedom of use specified in this license.

 Most GNU software, including some libraries, is covered by the ordinary GNU General Public License. This license, the GNU Lesser General Public License, applies to certain designated libraries, and is quite different from the ordinary General Public License. We use this license for certain libraries in order to permit linking those libraries into non-free programs.

 When a program is linked with a library, whether statically or using a shared library, the combination of the two is legally speaking a combined work, a derivative of the original library. The ordinary General Public License therefore permits such linking only if the entire combination

 fits its criteria of freedom. The Lesser General Public License permits more lax criteria for linking other code with the library.

 We call this license the "Lesser" General Public License because it does Less to protect the user's freedom than the ordinary General Public License. It also provides other free software developers Less of an advantage over competing non-free programs. These disadvantages are the reason we use the ordinary General Public License for many libraries. However, the Lesser license provides advantages in certain special circumstances.

 For example, on rare occasions, there may be a special need to encourage the widest possible use of a certain library, so that it becomes a de-facto standard. To achieve this, non-free programs must be allowed to use the library. A more frequent case is that a free library does the same job as widely used non-free libraries. In this case, there is little to gain by limiting the free library to free software only, so we use the Lesser General Public License.

 In other cases, permission to use a particular library in non-free programs enables a greater number of people to use a large body of free software. For example, permission to use the GNU C Library in non-free programs enables many more people to use the whole GNU operating system, as well as its variant, the GNU/Linux operating system.

 Although the Lesser General Public License is Less protective of the users' freedom, it does ensure that the user of a program that is linked with the Library has the freedom and the wherewithal to run that program using a modified version of the Library.

 The precise terms and conditions for copying, distribution and modification follow. Pay close attention to the difference between a "work based on the library" and a "work that uses the library". The former contains code derived from the library, whereas the latter must be combined with the library in order to run.

# GNU LESSER GENERAL PUBLIC LICENSE TERMS AND CONDITIONS FOR COPYING, DISTRIBUTION AND MODIFICATION

 0. This License Agreement applies to any software library or other program which contains a notice placed by the copyright holder or other authorized party saying it may be distributed under the terms of this Lesser General Public License (also called "this License"). Each licensee is addressed as "you".

 A "library" means a collection of software functions and/or data prepared so as to be conveniently linked with application programs (which use some of those functions and data) to form executables.

 The "Library", below, refers to any such software library or work which has been distributed under these terms. A "work based on the Library" means either the Library or any derivative work under copyright law: that is to say, a work containing the Library or a portion of it, either verbatim or with modifications and/or translated straightforwardly into another language. (Hereinafter, translation is included without

limitation in the term "modification".)

 "Source code" for a work means the preferred form of the work for making modifications to it. For a library, complete source code means all the source code for all modules it contains, plus any associated interface definition files, plus the scripts used to control compilation and installation of the library.

 Activities other than copying, distribution and modification are not covered by this License; they are outside its scope. The act of running a program using the Library is not restricted, and output from such a program is covered only if its contents constitute a work based on the Library (independent of the use of the Library in a tool for writing it). Whether that is true depends on what the Library does and what the program that uses the Library does.

 1. You may copy and distribute verbatim copies of the Library's complete source code as you receive it, in any medium, provided that you conspicuously and appropriately publish on each copy an

appropriate copyright notice and disclaimer of warranty; keep intact all the notices that refer to this License and to the absence of any warranty; and distribute a copy of this License along with the Library.

 You may charge a fee for the physical act of transferring a copy, and you may at your option offer warranty protection in exchange for a fee.

 2. You may modify your copy or copies of the Library or any portion of it, thus forming a work based on the Library, and copy and distribute such modifications or work under the terms of Section 1 above, provided that you also meet all of these conditions:

a) The modified work must itself be a software library.

 b) You must cause the files modified to carry prominent notices stating that you changed the files and the date of any change.

 c) You must cause the whole of the work to be licensed at no charge to all third parties under the terms of this License.

## d) If a facility in the modified

Library refers to a function or a

 table of data to be supplied by an application program that uses the facility, other than as an argument passed when the facility is invoked, then you must make a good faith effort to ensure that, in the event an application does not supply such function or table, the facility still operates, and performs whatever part of its purpose remains meaningful.

 (For example, a function in a library to compute square roots has a purpose that is entirely well-defined independent of the application. Therefore, Subsection 2d requires that any application-supplied function or table used by this function must be optional: if the application does not supply it, the square root function must still compute square roots.)

These requirements apply to the modified work as a whole. If identifiable sections of that work are not derived from the Library, and can be reasonably considered independent and separate works in themselves,

 then this License, and its terms, do not apply to those sections when you distribute them as separate works. But when you distribute the same sections as part of a whole which is a work based on the Library, the distribution of the whole must be on the terms of this License, whose permissions for other licensees extend to the entire whole, and thus to each and every part regardless of who wrote it.

Thus, it is not the intent of this section to claim rights or contest your rights to work written entirely by you; rather, the intent is to exercise the right to control the distribution of derivative or collective works based on the Library.

In addition, mere aggregation of another work not based on the Library with the Library (or with a work based on the Library) on a volume of a storage or distribution medium does not bring the other work under the scope of this License.

 3. You may opt to apply the terms of the ordinary GNU General Public License instead of this License to a given copy of the Library. To do this, you must alter all the notices that refer to this License, so that they refer to the ordinary GNU General Public License, version 2, instead of to this License. (If a newer version than version 2 of the ordinary GNU General Public License has appeared, then you can specify that version instead if you wish.) Do not make any other change in these notices.

 Once this change is made in a given copy, it is irreversible for that copy, so the ordinary GNU General Public License applies to all subsequent copies and derivative works made from that copy.

 This option is useful when you wish to copy part of the code of the Library into a program that is not a library.

 4. You may copy and distribute the Library (or a portion or derivative of it, under Section 2) in object code or executable form under the terms of Sections 1 and 2 above provided that you accompany it with the complete corresponding machine-readable source code, which must be

 distributed under the terms of Sections 1 and 2 above on a medium customarily used for software interchange.

 If distribution of object code is made by offering access to copy from a designated place, then offering equivalent access to copy the source code from the same place satisfies the requirement to distribute the source code, even though third parties are not compelled to copy the source along with the object code.

 5. A program that contains no derivative of any portion of the Library, but is designed to work with the Library by being compiled or linked with it, is called a "work that uses the Library". Such a work, in isolation, is not a derivative work of the Library, and therefore falls outside the scope of this License.

 However, linking a "work that uses the Library" with the Library creates an executable that is a derivative of the Library (because it contains portions of the Library), rather than a "work that uses the

library". The executable is therefore covered by this License. Section 6 states terms for distribution of such executables.

 When a "work that uses the Library" uses material from a header file that is part of the Library, the object code for the work may be a derivative work of the Library even though the source code is not. Whether this is true is especially significant if the work can be linked without the Library, or if the work is itself a library. The threshold for this to be true is not precisely defined by law.

 If such an object file uses only numerical parameters, data structure layouts and accessors, and small macros and small inline functions (ten lines or less in length), then the use of the object file is unrestricted, regardless of whether it is legally a derivative work. (Executables containing this object code plus portions of the Library will still fall under Section 6.)

 Otherwise, if the work is a derivative of the Library, you may distribute the object code for the work under the terms of Section 6. Any

 executables containing that work also fall under Section 6, whether or not they are linked directly with the Library itself.

 6. As an exception to the Sections above, you may also combine or link a "work that uses the Library" with the Library to produce a work containing portions of the Library, and distribute that work under terms of your choice, provided that the terms permit modification of the work for the customer's own use and reverse engineering for debugging such modifications.

 You must give prominent notice with each copy of the work that the Library is used in it and that the Library and its use are covered by this License. You must supply a copy of this License. If the work during execution displays copyright notices, you must include the copyright notice for the Library among them, as well as a reference directing the user to the copy of this License. Also, you must do one of these things:

 a) Accompany the work with the complete corresponding machine-readable

source code for the Library including whatever

 changes were used in the work (which must be distributed under Sections 1 and 2 above); and, if the work is an executable linked with the Library, with the complete machine-readable "work that uses the Library", as object code and/or source code, so that the user can modify the Library and then relink to produce a modified executable containing the modified Library. (It is understood

 that the user who changes the contents of definitions files in the Library will not necessarily be able to recompile the application to use the modified definitions.)

 b) Use a suitable shared library mechanism for linking with the Library. A suitable mechanism is one that (1) uses at run time a copy of the library already present on the user's computer system, rather than copying library functions into the executable, and (2) will operate properly with a modified version of the library, if the

 user installs one, as long as the modified version is interface-compatible with the version that the work was made with.

 c) Accompany the work with a written offer, valid for at least three years, to give the same user the materials specified in Subsection 6a, above, for a charge no more than the cost of performing this distribution.

 d) If distribution of the work is made by offering access to copy from a designated place, offer equivalent access to copy the above specified materials from the same place.

 e) Verify that the user has already received a copy of these materials or that you have already sent this user a copy.

 For an executable, the required form of the "work that uses the Library" must include any data and utility programs needed for reproducing the executable from it. However, as a special exception, the materials to be distributed need not include anything that is normally distributed (in either source or binary form) with the major

components (compiler, kernel, and so on) of the operating system on which the executable runs, unless that component itself accompanies the executable.

 It may happen that this requirement contradicts the license restrictions of other proprietary libraries that do not normally accompany the operating system. Such a contradiction means you cannot use both them and the Library together in an executable that you distribute.

 7. You may place library facilities that are a work based on the Library side-by-side in a single library together with other library facilities not covered by this License, and distribute such a combined library, provided that the separate distribution of the work based on the Library and of the other library facilities is otherwise permitted, and provided that you do these two things:

 a) Accompany the combined library with a copy of the same work based on the Library, uncombined with any other library facilities. This must be distributed under the terms of the Sections above.

 b) Give prominent notice with the combined library of the fact that part of it is a work based on the Library, and explaining where to find the accompanying uncombined form of the same work.

 8. You may not copy, modify, sublicense, link with, or distribute the Library except as expressly provided under this License. Any attempt otherwise to copy, modify, sublicense, link with, or distribute the Library is void, and will automatically terminate your rights under this License. However, parties who have received copies, or rights, from you under this License will not have their licenses terminated so long as such parties remain in full compliance.

 9. You are not required to accept this License, since you have not signed it. However, nothing else grants you permission to modify or distribute the Library or its derivative works. These actions are prohibited by law if you do not accept this License. Therefore, by modifying

 or distributing the Library (or any work based on the Library), you indicate your acceptance of this License to do so, and all its terms and conditions for copying, distributing or modifying the Library or works based on it.

 10. Each time you redistribute the Library (or any work based on the Library), the recipient automatically receives a license from the original licensor to copy, distribute, link with or modify the Library subject to these terms and conditions. You may not impose any further restrictions on the recipients' exercise of the rights granted herein. You are not responsible for enforcing compliance by third parties with this License.

 11. If, as a consequence of a court judgment or allegation of patent infringement or for any other reason (not limited to patent issues), conditions are imposed on you (whether by court order, agreement or otherwise) that contradict the conditions of this License, they do not excuse you from the conditions of this License. If you cannot distribute

 so as to satisfy simultaneously your obligations under this License and any other pertinent obligations, then as a consequence you may not distribute the Library at all. For example, if a patent license would not permit royalty-free redistribution of the Library by all those who receive copies directly or indirectly through you, then the only way you could satisfy both it and this License would be to

refrain entirely from distribution of the Library.

If any portion of this section is held invalid or unenforceable under any particular circumstance, the balance of the section is intended to apply, and the section as a whole is intended to apply in other circumstances.

It is not the purpose of this section to induce you to infringe any patents or other property right claims or to contest validity of any such claims; this section has the sole purpose of protecting the integrity of the free software distribution system which is implemented by public license practices. Many people have made generous contributions to the wide range of software distributed

through that system in reliance on consistent application of that system; it is up to the author/donor to decide if he or she is willing to distribute software through any other system and a licensee cannot impose that choice.

This section is intended to make thoroughly clear what is believed to be a consequence of the rest of this License.

 12. If the distribution and/or use of the Library is restricted in certain countries either by patents or by copyrighted interfaces, the original copyright holder who places the Library under this License may add an explicit geographical distribution limitation excluding those countries, so that distribution is permitted only in or among countries not thus excluded. In such case, this License incorporates the limitation as if written in the body of this License.

 13. The Free Software Foundation may publish revised and/or new versions of the Lesser General Public License from time to time. Such new versions will be similar in spirit to the present version,

but may differ in detail to address new problems or concerns.

Each version is given a distinguishing version number. If the Library specifies a version number of this License which applies to it and "any later version", you have the option of following the terms and conditions either of that version or of any later version published by the Free Software Foundation. If the Library does not specify a license version number, you may choose any version ever published by the Free Software Foundation.

 14. If you wish to incorporate parts of the Library into other free programs whose distribution conditions are incompatible with these, write to the author to ask for permission. For software which is copyrighted by the Free Software Foundation, write to the Free Software Foundation; we sometimes make exceptions for this. Our

decision will be guided by the two goals of preserving the free status

of all derivatives of our free software and of promoting the sharing and reuse of software generally.

## NO WARRANTY

 15. BECAUSE THE LIBRARY IS LICENSED FREE OF CHARGE, THERE IS NO WARRANTY FOR THE LIBRARY, TO THE EXTENT PERMITTED BY APPLICABLE LAW. EXCEPT WHEN OTHERWISE STATED IN WRITING THE COPYRIGHT HOLDERS AND/OR OTHER PARTIES PROVIDE THE LIBRARY "AS IS" WITHOUT WARRANTY OF ANY KIND, EITHER EXPRESSED OR IMPLIED, INCLUDING, BUT NOT LIMITED TO, THE IMPLIED WARRANTIES OF MERCHANTABILITY AND FITNESS FOR A PARTICULAR PURPOSE. THE ENTIRE RISK AS TO THE QUALITY AND PERFORMANCE OF THE LIBRARY IS WITH YOU. SHOULD THE LIBRARY PROVE DEFECTIVE, YOU ASSUME THE COST OF ALL NECESSARY SERVICING, REPAIR OR CORRECTION.

 16. IN NO EVENT UNLESS REQUIRED BY APPLICABLE LAW OR AGREED TO IN WRITING WILL ANY COPYRIGHT HOLDER, OR ANY OTHER PARTY WHO MAY MODIFY AND/OR REDISTRIBUTE THE LIBRARY AS PERMITTED ABOVE, BE LIABLE TO YOU FOR DAMAGES, INCLUDING ANY GENERAL, SPECIAL, INCIDENTAL OR **CONSEQUENTIAL** 

 DAMAGES ARISING OUT OF THE USE OR INABILITY TO USE THE LIBRARY (INCLUDING BUT NOT LIMITED TO LOSS OF DATA OR DATA BEING RENDERED INACCURATE OR LOSSES SUSTAINED BY YOU OR THIRD PARTIES OR A FAILURE OF THE LIBRARY TO OPERATE WITH ANY OTHER SOFTWARE), EVEN IF SUCH HOLDER OR OTHER PARTY HAS BEEN ADVISED OF THE POSSIBILITY OF SUCH DAMAGES.

# END OF TERMS AND CONDITIONS

How to Apply These Terms to Your New Libraries

 If you develop a new library, and you want it to be of the greatest possible use to the public, we recommend making it free software that everyone can redistribute and change. You can do so by permitting redistribution under these terms (or, alternatively, under the terms of the ordinary General Public License).

 To apply these terms, attach the following notices to the library. It is safest to attach them to the start of each source file to most effectively convey the exclusion of warranty; and each file should have at least the "copyright" line

and a pointer to where the full notice is found.

 <one line to give the library's name and a brief idea of what it does.> Copyright  $(C)$  <year > <name of author>

 This library is free software; you can redistribute it and/or modify it under the terms of the GNU Lesser General Public License as published by the Free Software Foundation; either version 2.1 of the License, or (at your option) any later version.

 This library is distributed in the hope that it will be useful, but WITHOUT ANY WARRANTY; without even the implied warranty of MERCHANTABILITY or FITNESS FOR A PARTICULAR PURPOSE. See the GNU Lesser General Public License for more details.

 You should have received a copy of the GNU Lesser General Public License along with this library; if not, write to the Free Software Foundation, Inc., 51 Franklin Street, Fifth Floor, Boston, MA 02110-1301 USA

Also add information on how to contact you by electronic and paper mail.

### You

 should also get your employer (if you work as a programmer) or your school, if any, to sign a "copyright disclaimer" for the library, if necessary. Here is a sample; alter the names:

 Yoyodyne, Inc., hereby disclaims all copyright interest in the library `Frob' (a library for tweaking knobs) written by James Random Hacker.

 <signature of Ty Coon>, 1 April 1990 Ty Coon, President of Vice

That's all there is to it! GNU LIBRARY GENERAL PUBLIC LICENSE Version 2, June 1991

Copyright (C) 1991 Free Software Foundation, Inc. 51 Franklin Street, Fifth Floor, Boston, MA 02110-1301, USA Everyone is permitted to copy and distribute verbatim copies of this license document, but changing it is not allowed.

[This is the first released version of the library GPL. It is numbered 2 because it goes with version 2 of the ordinary GPL.]

 Preamble

 The licenses for most software are designed to take away your freedom to share and change it. By contrast, the GNU General Public Licenses are intended to guarantee your freedom to share and change free software--to make sure the software is free for all its users.

 This license, the Library General Public License, applies to some specially designated Free Software Foundation software, and to any other libraries whose authors decide to use it. You can use it for your libraries, too.

 When we speak of free software, we are referring to freedom, not

price. Our General Public Licenses are designed to make sure that you have the freedom to distribute copies of free software (and charge for this service if you wish), that you receive source code or can get it if you want it, that you can change the software or use pieces of it in new free programs; and that you know you can do these things.

 To protect your rights, we need to make restrictions that forbid anyone to deny you these rights or to ask you to surrender the rights. These restrictions translate to certain responsibilities for you if you distribute copies of the library, or if you modify it.

 For example, if you distribute copies of the library, whether gratis or for a fee, you must give the recipients all the rights that we gave you. You must make sure that they, too, receive or can get the source code. If you link a program with the library, you must provide complete object files to the recipients so that they can relink them with the library, after making changes to the library and recompiling

it. And you must show them these terms so they know their rights.

 Our method of protecting your rights has two steps: (1) copyright the library, and (2) offer you this license which gives you legal permission to copy, distribute and/or modify the library.

 Also, for each distributor's protection, we want to make certain that everyone understands that there is no warranty for this free library. If the library is modified by someone else and passed on, we want its recipients to know that what they have is not the original version, so that any problems introduced by others will not reflect on the original authors' reputations.

 Finally, any free program is threatened constantly by software patents. We wish to avoid the danger that companies distributing free software will individually obtain patent licenses, thus in effect transforming the program into proprietary software. To prevent this, we have made it clear that any patent must be licensed for everyone's free use or not licensed at all.

 Most GNU software, including some libraries, is covered by the ordinary GNU General Public License, which was designed for utility programs. This license, the GNU Library General Public License, applies to certain designated libraries. This license is quite different from the ordinary
one; be sure to read it in full, and don't assume that anything in it is the same as in the ordinary license.

 The reason we have a separate public license for some libraries is that they blur the distinction we usually make between modifying or adding to a program and simply using it. Linking a program with a library, without changing the library, is in some sense simply using the library, and is analogous to running a utility program or application program. However, in a textual and legal sense, the linked executable is a combined work, a derivative of the original library, and the ordinary General Public License treats it as such.

#### Because

 of this blurred distinction, using the ordinary General Public License for libraries did not effectively promote software sharing, because most developers did not use the libraries. We concluded that weaker conditions might promote sharing better.

 However, unrestricted linking of non-free programs would deprive the users of those programs of all benefit from the free status of the libraries themselves. This Library General Public License is intended to permit developers of non-free programs to use free libraries, while preserving your freedom as a user of such programs to change the free libraries that are incorporated in them. (We have not seen how to achieve this as regards changes in header files, but we have achieved it as regards changes in the actual functions of the Library.) The hope is that this will lead to faster development of free libraries.

 The precise terms and conditions for copying, distribution and modification follow. Pay close attention to the difference between a

"work based on the library" and a "work that uses the library". The former contains code derived from the library, while the latter only works together with the library.

 Note that it is possible for a library to be covered by the ordinary General Public License rather than by this special one.

### GNU LIBRARY GENERAL PUBLIC LICENSE TERMS AND CONDITIONS FOR COPYING, DISTRIBUTION AND MODIFICATION

 0. This License Agreement applies to any software library which contains a notice placed by the copyright holder or other authorized party saying it may be distributed under the terms of this Library General Public License (also called "this License"). Each licensee is addressed as "you".

A "library" means a collection of software functions and/or data

prepared so as to be conveniently linked with application programs (which use some of those functions and data) to form executables.

 The "Library", below, refers to any such software library or work which has been distributed under these terms. A "work based on the Library" means either the Library or any derivative work under copyright law: that is to say, a work containing the Library or a portion of it, either verbatim or with modifications and/or translated straightforwardly into another language. (Hereinafter, translation is included without limitation in the term "modification".)

 "Source code" for a work means the preferred form of the work for making modifications to it. For a library, complete source code means all the source code for all modules it contains, plus any associated interface definition files, plus the scripts used to control compilation and installation of the library.

 Activities other than copying, distribution and modification are not covered by this License; they are outside its scope. The act of running a program using the Library is not restricted, and output from such a program is covered only if its contents constitute a work based on the Library (independent of the use of the Library in a tool for writing it). Whether that is true depends on what the Library does and what the program that uses the Library does.

 1. You may copy and distribute verbatim copies of the Library's complete source code as you receive it, in any medium, provided that you conspicuously and appropriately publish on each copy an appropriate copyright notice and disclaimer of warranty; keep intact all the notices that refer to this License and to the absence of any warranty; and distribute a copy of this License along with the Library.

 You may charge a fee for the physical act of transferring a copy, and you may at your option offer warranty protection in exchange for a fee.

 2. You may modify your copy or copies of the Library or any portion of it, thus forming a work based on the Library, and copy and distribute such modifications or work under the terms of Section 1 above, provided that you also meet all of these conditions:

 a) The modified work must itself be a software library.

b) You must cause the files modified to carry prominent notices

stating that you changed the files and the date of any change.

 c) You must cause the whole of the work to be licensed at no charge to all third parties under the terms of this License.

 d) If a facility in the modified Library refers to a function or a table of data to be supplied by an application program that uses the facility, other than as an argument passed when the facility is invoked, then you must make a good faith effort to ensure that, in the event an application does not supply such function or table, the facility still operates, and performs whatever part of its purpose remains meaningful.

 (For example, a function in a library to compute square roots has a purpose that is entirely well-defined independent of the application. Therefore, Subsection 2d requires that any application-supplied function or table used by this function must

 be optional: if the application does not supply it, the square root function must still compute square roots.)

These requirements apply to the modified work as a whole. If identifiable sections of that work are not derived from the Library, and can be reasonably considered independent and separate works in themselves, then this License, and its terms, do not apply to those sections when you distribute them as separate works. But when you distribute the same sections as part of a whole which is a work based on the Library, the distribution of the whole must be on the terms of this License, whose permissions for other licensees extend to the entire whole, and thus to each and every part regardless of who wrote it.

Thus, it is not the intent of this section to claim rights or contest your rights to work written entirely by you; rather, the intent is to exercise the right to control the distribution of derivative or collective works based on the Library.

#### In addition,

 mere aggregation of another work not based on the Library with the Library (or with a work based on the Library) on a volume of a storage or distribution medium does not bring the other work under the scope of this License.

 3. You may opt to apply the terms of the ordinary GNU General Public License instead of this License to a given copy of the Library. To do this, you must alter all the notices that refer to this License, so that they refer to the ordinary GNU General Public License, version 2, instead of to this License. (If a newer version than version 2 of the

ordinary GNU General Public License has appeared, then you can specify that version instead if you wish.) Do not make any other change in these notices.

 Once this change is made in a given copy, it is irreversible for that copy, so the ordinary GNU General Public License applies to all subsequent copies and derivative works made from that copy.

 This option is useful when you wish to copy part of the code of the

Library into a program that is not a library.

 4. You may copy and distribute the Library (or a portion or derivative of it, under Section 2) in object code or executable form under the terms of Sections 1 and 2 above provided that you accompany it with the complete corresponding machine-readable source code, which must be distributed under the terms of Sections 1 and 2 above on a medium customarily used for software interchange.

 If distribution of object code is made by offering access to copy from a designated place, then offering equivalent access to copy the source code from the same place satisfies the requirement to distribute the source code, even though third parties are not compelled to copy the source along with the object code.

 5. A program that contains no derivative of any portion of the Library, but is designed to work with the Library by being compiled or linked with it, is called a "work that uses the Library". Such a work, in isolation, is not a derivative work of the Library, and therefore falls outside the scope of this License.

 However, linking a "work that uses the Library" with the Library creates an executable that is a derivative of the Library (because it contains portions of the Library), rather than a "work that uses the library". The executable is therefore covered by this License. Section 6 states terms for distribution of such executables.

 When a "work that uses the Library" uses material from a header file that is part of the Library, the object code for the work may be a derivative work of the Library even though the source code is not. Whether this is true is especially significant if the work can be linked without the Library, or if the work is itself a library. The threshold for this to be true is not precisely defined by law.

 If such an object file uses only numerical parameters, data structure layouts and accessors, and small macros and small inline functions (ten lines or less in length), then the use of

the object

file is unrestricted, regardless of whether it is legally a derivative work. (Executables containing this object code plus portions of the Library will still fall under Section 6.)

 Otherwise, if the work is a derivative of the Library, you may distribute the object code for the work under the terms of Section 6. Any executables containing that work also fall under Section 6, whether or not they are linked directly with the Library itself.

 6. As an exception to the Sections above, you may also compile or link a "work that uses the Library" with the Library to produce a work containing portions of the Library, and distribute that work under terms of your choice, provided that the terms permit modification of the work for the customer's own use and reverse engineering for debugging such modifications.

 You must give prominent notice with each copy of the work that the Library is used in it and that the Library and its use are covered by this License. You must supply a copy of this License. If the work during execution displays copyright notices, you must include the copyright notice for the Library among them, as well as a reference directing the user to the copy of this License. Also, you must do one of these things:

 a) Accompany the work with the complete corresponding machine-readable source code for the Library including whatever changes were used in the work (which must be distributed under Sections 1 and 2 above); and, if the work is an executable linked with the Library, with the complete machine-readable "work that uses the Library", as object code and/or source code, so that the user can modify the Library and then relink to produce a modified executable containing the modified Library. (It is understood that the user who changes the contents of definitions files in the Library will not necessarily be able to recompile the application to use the modified definitions.)

b) Accompany the

 work with a written offer, valid for at least three years, to give the same user the materials specified in Subsection 6a, above, for a charge no more than the cost of performing this distribution.

 c) If distribution of the work is made by offering access to copy from a designated place, offer equivalent access to copy the above specified materials from the same place.

 d) Verify that the user has already received a copy of these materials or that you have already sent this user a copy.

 For an executable, the required form of the "work that uses the Library" must include any data and utility programs needed for reproducing the executable from it. However, as a special exception, the source code distributed need not include anything that is normally distributed (in either source or binary form) with the major components (compiler, kernel, and so on) of the operating system on which the executable runs, unless that component itself accompanies the executable.

 It may happen that this requirement contradicts the license restrictions of other proprietary libraries that do not normally accompany the operating system. Such a contradiction means you cannot use both them and the Library together in an executable that you distribute.

 7. You may place library facilities that are a work based on the Library side-by-side in a single library together with other library facilities not covered by this License, and distribute such a combined library, provided that the separate distribution of the work based on the Library and of the other library facilities is otherwise permitted, and provided that you do these two things:

 a) Accompany the combined library with a copy of the same work based on the Library, uncombined with any other library facilities. This must be distributed under the terms of the Sections above.

 b) Give prominent notice with the combined library of the fact that part of it is a work based on the Library, and explaining where to find the accompanying uncombined form of the same work.

 8. You may not copy, modify, sublicense, link with, or distribute the Library except as expressly provided under this License. Any attempt otherwise to copy, modify, sublicense, link with, or distribute the Library is void, and will automatically terminate your rights under this License. However, parties who have received copies, or rights, from you under this License will not have their licenses terminated so long as such parties remain in full compliance.

 9. You are not required to accept this License, since you have not signed it. However, nothing else grants you permission to modify or distribute the Library or its derivative works. These actions are prohibited by law if you do not accept this License. Therefore, by modifying or distributing the Library (or any work based on the

Library), you indicate your acceptance of this License to do so, and all its terms and conditions for copying, distributing or modifying the Library or works based on it.

 10. Each time you redistribute the Library (or any work based on the Library), the recipient automatically receives a license from the original licensor to copy, distribute, link with or modify the Library subject to these terms and conditions. You may not impose any further restrictions on the recipients' exercise of the rights granted herein. You are not responsible for enforcing compliance by third parties to this License.

 11. If, as a consequence of a court judgment or allegation of patent infringement or for any other reason (not limited to patent issues), conditions are imposed on you (whether by court order, agreement or otherwise) that contradict the conditions of this License, they do not excuse you from the conditions of this License. If you cannot distribute so as to satisfy simultaneously your obligations under this License and any other pertinent obligations, then as a consequence you may not distribute

the Library at all. For example, if a patent

license would not permit royalty-free redistribution of the Library by all those who receive copies directly or indirectly through you, then the only way you could satisfy both it and this License would be to refrain entirely from distribution of the Library.

If any portion of this section is held invalid or unenforceable under any particular circumstance, the balance of the section is intended to apply, and the section as a whole is intended to apply in other circumstances.

It is not the purpose of this section to induce you to infringe any patents or other property right claims or to contest validity of any such claims; this section has the sole purpose of protecting the integrity of the free software distribution system which is implemented by public license practices. Many people have made generous contributions to the wide range of software distributed through that system in reliance on consistent application of that system;

 it is up to the author/donor to decide if he or she is willing to distribute software through any other system and a licensee cannot impose that choice.

This section is intended to make thoroughly clear what is believed to be a consequence of the rest of this License.

 12. If the distribution and/or use of the Library is restricted in certain countries either by patents or by copyrighted interfaces, the original copyright holder who places the Library under this License may add an explicit geographical distribution limitation excluding those countries, so that distribution is permitted only in or among countries not thus excluded. In such case, this License incorporates the limitation as if written in the body of this License.

 13. The Free Software Foundation may publish revised and/or new versions of the Library General Public License from time to time. Such new versions will be similar in spirit to the present version, but may differ in detail to address new problems or concerns.

#### Each

 version is given a distinguishing version number. If the Library specifies a version number of this License which applies to it and "any later version", you have the option of following the terms and conditions either of that version or of any later version published by the Free Software Foundation. If the Library does not specify a license version number, you may choose any version ever published by the Free Software Foundation.

 14. If you wish to incorporate parts of the Library into other free programs whose distribution conditions are incompatible with these, write to the author to ask for permission. For software which is copyrighted by the Free Software Foundation, write to the Free Software Foundation; we sometimes make exceptions for this. Our decision will be guided by the two goals of preserving the free status of all derivatives of our free software and of promoting the sharing and reuse of software generally.

#### NO WARRANTY

#### 15. BECAUSE THE LIBRARY

#### IS LICENSED FREE OF CHARGE, THERE IS NO

WARRANTY FOR THE LIBRARY, TO THE EXTENT PERMITTED BY APPLICABLE LAW. EXCEPT WHEN OTHERWISE STATED IN WRITING THE COPYRIGHT HOLDERS AND/OR OTHER PARTIES PROVIDE THE LIBRARY "AS IS" WITHOUT WARRANTY OF ANY KIND, EITHER EXPRESSED OR IMPLIED, INCLUDING, BUT NOT LIMITED TO, THE IMPLIED WARRANTIES OF MERCHANTABILITY AND FITNESS FOR A PARTICULAR PURPOSE. THE ENTIRE RISK AS TO THE QUALITY AND PERFORMANCE OF THE LIBRARY IS WITH YOU. SHOULD THE LIBRARY PROVE DEFECTIVE, YOU ASSUME THE COST OF ALL NECESSARY SERVICING, REPAIR OR CORRECTION.

 16. IN NO EVENT UNLESS REQUIRED BY APPLICABLE LAW OR AGREED TO IN WRITING WILL ANY COPYRIGHT HOLDER, OR ANY OTHER PARTY WHO MAY MODIFY AND/OR REDISTRIBUTE THE LIBRARY AS PERMITTED ABOVE, BE LIABLE TO YOU FOR DAMAGES, INCLUDING ANY GENERAL, SPECIAL, INCIDENTAL OR CONSEQUENTIAL DAMAGES ARISING OUT OF THE USE OR INABILITY TO USE THE LIBRARY (INCLUDING BUT NOT LIMITED TO LOSS OF DATA OR DATA BEING

# RENDERED INACCURATE OR LOSSES SUSTAINED BY YOU OR THIRD PARTIES OR A FAILURE OF THE LIBRARY TO OPERATE WITH ANY OTHER SOFTWARE), EVEN IF SUCH HOLDER OR OTHER PARTY HAS BEEN ADVISED OF THE POSSIBILITY OF SUCH **DAMAGES**

#### END OF TERMS AND CONDITIONS

#### Appendix: How to Apply These Terms to Your New Libraries

 If you develop a new library, and you want it to be of the greatest possible use to the public, we recommend making it free software that everyone can redistribute and change. You can do so by permitting redistribution under these terms (or, alternatively, under the terms of the ordinary General Public License).

 To apply these terms, attach the following notices to the library. It is safest to attach them to the start of each source file to most effectively convey the exclusion of warranty; and each file should have at least the "copyright" line and a pointer to where the full notice is found.

 <one line to give the library's name and a brief idea of what it does.> Copyright  $(C)$  <year> <name of author>

 This library is free software; you can redistribute it and/or modify it under the terms of the GNU Library General Public License as published by the Free Software Foundation; either version 2 of the License, or (at your option) any later version.

 This library is distributed in the hope that it will be useful, but WITHOUT ANY WARRANTY; without even the implied warranty of MERCHANTABILITY or FITNESS FOR A PARTICULAR PURPOSE. See the GNU Library General Public License for more details.

 You should have received a copy of the GNU Library General Public License along with this library; if not, write to the Free Software Foundation, Inc., 51 Franklin Street, Fifth Floor, Boston, MA 02110-1301, USA

Also add information on how to contact you by electronic and paper mail.

You should also get your employer (if you work as a programmer) or your school, if any, to sign a "copyright disclaimer" for the library, if necessary.

Here is a sample; alter the names:

Yoyodyne, Inc., hereby disclaims all copyright interest in the

library `Frob' (a library for tweaking knobs) written by James Random Hacker.

 <signature of Ty Coon>, 1 April 1990 Ty Coon, President of Vice

That's all there is to it! GNU GENERAL PUBLIC LICENSE Version 3, 29 June 2007

Copyright (C) 2007 Free Software Foundation, Inc. <http://fsf.org/> Everyone is permitted to copy and distribute verbatim copies of this license document, but changing it is not allowed.

Preamble

 The GNU General Public License is a free, copyleft license for software and other kinds of works.

 The licenses for most software and other practical works are designed to take away your freedom to share and change the works. By contrast, the GNU General Public License is intended to guarantee your freedom to share and change all versions of a program--to make sure it remains free software for all its users. We, the Free Software Foundation, use the GNU General Public License for most of our software; it applies also to any other work released this way by its authors. You can apply it to your programs, too.

 When we speak of free software, we are referring to freedom, not

price. Our General Public Licenses are designed to make sure that you have the freedom to distribute copies of free software (and charge for them if you wish), that you receive source code or can get it if you want it, that you can change the software or use pieces of it in new free programs, and that you know you can do these things.

 To protect your rights, we need to prevent others from denying you these rights or asking you to surrender the rights. Therefore, you have certain responsibilities if you distribute copies of the software, or if you modify it: responsibilities to respect the freedom of others.

 For example, if you distribute copies of such a program, whether gratis or for a fee, you must pass on to the recipients the same freedoms that you received. You must make sure that they, too, receive or can get the source code. And you must show them these terms so they know their rights.

 Developers that use the GNU GPL protect your rights with two steps: (1)

 assert copyright on the software, and (2) offer you this License giving you legal permission to copy, distribute and/or modify it.

 For the developers' and authors' protection, the GPL clearly explains that there is no warranty for this free software. For both users' and authors' sake, the GPL requires that modified versions be marked as changed, so that their problems will not be attributed erroneously to authors of previous versions.

 Some devices are designed to deny users access to install or run modified versions of the software inside them, although the manufacturer can do so. This is fundamentally incompatible with the aim of protecting users' freedom to change the software. The systematic pattern of such abuse occurs in the area of products for individuals to use, which is precisely where it is most unacceptable. Therefore, we have designed this version of the GPL to prohibit the practice for those products. If such problems arise substantially in other domains, we stand

 ready to extend this provision to those domains in future versions of the GPL, as needed to protect the freedom of users.

 Finally, every program is threatened constantly by software patents. States should not allow patents to restrict development and use of software on general-purpose computers, but in those that do, we wish to avoid the special danger that patents applied to a free program could make it effectively proprietary. To prevent this, the GPL assures that patents cannot be used to render the program non-free.

 The precise terms and conditions for copying, distribution and modification follow.

#### TERMS AND CONDITIONS

0. Definitions.

"This License" refers to version 3 of the GNU General Public License.

 "Copyright" also means copyright-like laws that apply to other kinds of works, such as semiconductor masks.

 "The Program" refers to any copyrightable work licensed under this License. Each licensee is addressed as "you". "Licensees" and

"recipients" may be individuals or organizations.

 To "modify" a work means to copy from or adapt all or part of the work in a fashion requiring copyright permission, other than the making of an exact copy. The resulting work is called a "modified version" of the

earlier work or a work "based on" the earlier work.

 A "covered work" means either the unmodified Program or a work based on the Program.

 To "propagate" a work means to do anything with it that, without permission, would make you directly or secondarily liable for infringement under applicable copyright law, except executing it on a computer or modifying a private copy. Propagation includes copying, distribution (with or without modification), making available to the public, and in some countries other activities as well.

 To "convey" a work means any kind of propagation that enables other parties to make or receive copies. Mere interaction with a user through a computer network, with no transfer of a copy, is not conveying.

 An interactive user interface displays "Appropriate Legal Notices" to the extent that it includes a convenient and prominently visible feature that (1) displays an appropriate copyright notice, and (2) tells the user that there is no warranty for the work (except to the extent that warranties are provided), that licensees may convey the work under this License, and how to view a copy of this License. If the interface presents a list of user commands or options, such as a menu, a prominent item in the list meets this criterion.

#### 1. Source Code.

 The "source code" for a work means the preferred form of the work for making modifications to it. "Object code" means any non-source form of a work.

 A "Standard Interface" means an interface that either is an official standard defined by a recognized standards body, or, in the case of interfaces specified for a particular programming language, one that is widely used among developers working in that language.

#### The

 "System Libraries" of an executable work include anything, other than the work as a whole, that (a) is included in the normal form of packaging a Major Component, but which is not part of that Major Component, and (b) serves only to enable use of the work with that Major Component, or to implement a Standard Interface for which an implementation is available to the public in source code form. A "Major Component", in this context, means a major essential component (kernel, window system, and so on) of the specific operating system (if any) on which the executable work runs, or a compiler used to produce the work, or an object code interpreter used to run it.

 The "Corresponding Source" for a work in object code form means all the source code needed to generate, install, and (for an executable work) run the object code and to modify the work, including scripts to control those activities. However, it does not include the work's System Libraries, or general-purpose tools or generally available free

programs which are used unmodified in performing those activities but which are not part of the work. For example, Corresponding Source includes interface definition files associated with source files for the work, and the source code for shared libraries and dynamically linked subprograms that the work is specifically designed to require, such as by intimate data communication or control flow between those subprograms and other parts of the work.

 The Corresponding Source need not include anything that users can regenerate automatically from other parts of the Corresponding Source.

 The Corresponding Source for a work in source code form is that same work.

#### 2. Basic Permissions.

 All rights granted under this License are granted for the term of copyright on the Program, and are irrevocable provided the stated conditions are met. This License explicitly affirms your unlimited permission to run the unmodified Program. The output from running a covered work is covered

by this License only if the output, given its

content, constitutes a covered work. This License acknowledges your rights of fair use or other equivalent, as provided by copyright law.

 You may make, run and propagate covered works that you do not convey, without conditions so long as your license otherwise remains in force. You may convey covered works to others for the sole purpose of having them make modifications exclusively for you, or provide you with facilities for running those works, provided that you comply with the terms of this License in conveying all material for which you do not control copyright. Those thus making or running the covered works for you must do so exclusively on your behalf, under your direction and control, on terms that prohibit them from making any copies of your copyrighted material outside their relationship with you.

 Conveying under any other circumstances is permitted solely under the conditions stated below. Sublicensing is not allowed; section 10 makes it unnecessary.

3. Protecting Users' Legal Rights From Anti-Circumvention Law.

 No covered work shall be deemed part of an effective technological measure under any applicable law fulfilling obligations under article 11 of the WIPO copyright treaty adopted on 20 December 1996, or similar laws prohibiting or restricting circumvention of such measures.

 When you convey a covered work, you waive any legal power to forbid circumvention of technological measures to the extent such circumvention is effected by exercising rights under this License with respect to the covered work, and you disclaim any intention to limit operation or modification of the work as a means of enforcing, against the work's users, your or third parties' legal rights to forbid circumvention of technological measures.

4. Conveying Verbatim Copies.

 You may convey verbatim copies of the Program's source code as you receive it, in any medium, provided that you conspicuously and appropriately

 publish on each copy an appropriate copyright notice; keep intact all notices stating that this License and any non-permissive terms added in accord with section 7 apply to the code; keep intact all notices of the absence of any warranty; and give all recipients a copy of this License along with the Program.

 You may charge any price or no price for each copy that you convey, and you may offer support or warranty protection for a fee.

5. Conveying Modified Source Versions.

 You may convey a work based on the Program, or the modifications to produce it from the Program, in the form of source code under the terms of section 4, provided that you also meet all of these conditions:

 a) The work must carry prominent notices stating that you modified it, and giving a relevant date.

 b) The work must carry prominent notices stating that it is released under this License and any conditions added under section 7. This requirement modifies the requirement in section 4 to

"keep intact all notices".

 c) You must license the entire work, as a whole, under this License to anyone who comes into possession of a copy. This  License will therefore apply, along with any applicable section 7 additional terms, to the whole of the work, and all its parts, regardless of how they are packaged. This License gives no permission to license the work in any other way, but it does not invalidate such permission if you have separately received it.

 d) If the work has interactive user interfaces, each must display Appropriate Legal Notices; however, if the Program has interactive interfaces that do not display Appropriate Legal Notices, your work need not make them do so.

 A compilation of a covered work with other separate and independent works, which are not by their nature extensions of the covered work, and which are not combined with it such as to form a larger program, in or on a volume of a storage or distribution medium, is called an

"aggregate" if the compilation and its resulting copyright are not used to limit the access or legal rights of the compilation's users beyond what the individual works permit. Inclusion of a covered work in an aggregate does not cause this License to apply to the other parts of the aggregate.

#### 6. Conveying Non-Source Forms.

 You may convey a covered work in object code form under the terms of sections 4 and 5, provided that you also convey the machine-readable Corresponding Source under the terms of this License, in one of these ways:

 a) Convey the object code in, or embodied in, a physical product (including a physical distribution medium), accompanied by the Corresponding Source fixed on a durable physical medium customarily used for software interchange.

 b) Convey the object code in, or embodied in, a physical product (including a physical distribution medium), accompanied by a written offer, valid for at least three years and valid for as

 long as you offer spare parts or customer support for that product model, to give anyone who possesses the object code either (1) a copy of the Corresponding Source for all the software in the product that is covered by this License, on a durable physical medium customarily used for software interchange, for a price no more than your reasonable cost of physically performing this conveying of source, or (2) access to copy the Corresponding Source from a network server at no charge.

c) Convey individual copies of the object code with a copy of the

 written offer to provide the Corresponding Source. This alternative is allowed only occasionally and noncommercially, and only if you received the object code with such an offer, in accord with subsection 6b.

 d) Convey the object code by offering access from a designated place (gratis or for a charge), and offer equivalent access to the Corresponding Source in

the same way through the same place at no

 further charge. You need not require recipients to copy the Corresponding Source along with the object code. If the place to copy the object code is a network server, the Corresponding Source may be on a different server (operated by you or a third party) that supports equivalent copying facilities, provided you maintain clear directions next to the object code saying where to find the Corresponding Source. Regardless of what server hosts the Corresponding Source, you remain obligated to ensure that it is available for as long as needed to satisfy these requirements.

 e) Convey the object code using peer-to-peer transmission, provided you inform other peers where the object code and Corresponding Source of the work are being offered to the general public at no charge under subsection 6d.

 A separable portion of the object code, whose source code is excluded from the Corresponding Source as a System Library, need not be included in conveying the object code work.

 A "User Product" is either (1) a "consumer product", which means any tangible personal property which is normally used for personal, family, or household purposes, or (2) anything designed or sold for incorporation into a dwelling. In determining whether a product is a consumer product, doubtful cases shall be resolved in favor of coverage. For a particular product received by a particular user, "normally used" refers to a typical or common use of that class of product, regardless of the status of the particular user or of the way in which the particular user actually uses, or expects or is expected to use, the product. A product is a consumer product regardless of whether the product has substantial commercial, industrial or non-consumer uses, unless such uses represent the only significant mode of use of the product.

 "Installation Information" for a User Product means any methods, procedures, authorization

keys, or other information required to install

and execute modified versions of a covered work in that User Product from a modified version of its Corresponding Source. The information must suffice to ensure that the continued functioning of the modified object

code is in no case prevented or interfered with solely because modification has been made.

 If you convey an object code work under this section in, or with, or specifically for use in, a User Product, and the conveying occurs as part of a transaction in which the right of possession and use of the User Product is transferred to the recipient in perpetuity or for a fixed term (regardless of how the transaction is characterized), the Corresponding Source conveyed under this section must be accompanied by the Installation Information. But this requirement does not apply if neither you nor any third party retains the ability to install modified object code on the User Product (for example, the work has been installed in

ROM).

 The requirement to provide Installation Information does not include a requirement to continue to provide support service, warranty, or updates for a work that has been modified or installed by the recipient, or for the User Product in which it has been modified or installed. Access to a network may be denied when the modification itself materially and adversely affects the operation of the network or violates the rules and protocols for communication across the network.

 Corresponding Source conveyed, and Installation Information provided, in accord with this section must be in a format that is publicly documented (and with an implementation available to the public in source code form), and must require no special password or key for unpacking, reading or copying.

#### 7. Additional Terms.

 "Additional permissions" are terms that supplement the terms of this License by making exceptions from one or more of its conditions. Additional permissions that are applicable to the entire Program shall

be treated as though they were included in this License, to the extent that they are valid under applicable law. If additional permissions apply only to part of the Program, that part may be used separately under those permissions, but the entire Program remains governed by this License without regard to the additional permissions.

When you convey a copy of a covered work, you may at your option remove any additional permissions from that copy, or from any part of it. (Additional permissions may be written to require their own removal in certain cases when you modify the work.) You may place additional permissions on material, added by you to a covered work, for which you have or can give appropriate copyright permission.

 Notwithstanding any other provision of this License, for material you add to a covered work, you may (if authorized by the copyright holders of that material) supplement the terms of this License with terms:

 a) Disclaiming warranty or limiting liability differently from the terms of sections 15 and 16 of this License; or

 b) Requiring preservation of specified reasonable legal notices or author attributions in that material or in the Appropriate Legal Notices displayed by works containing it; or

 c) Prohibiting misrepresentation of the origin of that material, or requiring that modified versions of such material be marked in reasonable ways as different from the original version; or

 d) Limiting the use for publicity purposes of names of licensors or authors of the material; or

 e) Declining to grant rights under trademark law for use of some trade names, trademarks, or service marks; or

 f) Requiring indemnification of licensors and authors of that material by anyone who conveys the material (or modified versions of it) with contractual assumptions of liability to the recipient, for any liability that these contractual assumptions directly impose on

those licensors and authors.

 All other non-permissive additional terms are considered "further restrictions" within the meaning of section 10. If the Program as you received it, or any part of it, contains a notice stating that it is governed by this License along with a term that is a further restriction, you may remove that term. If a license document contains a further restriction but permits relicensing or conveying under this License, you may add to a covered work material governed by the terms of that license document, provided that the further restriction does not survive such relicensing or conveying.

 If you add terms to a covered work in accord with this section, you must place, in the relevant source files, a statement of the additional terms that apply to those files, or a notice indicating where to find the applicable terms.

 Additional terms, permissive or non-permissive, may be stated in the form of a separately written license, or stated as exceptions; the above

requirements apply either way.

#### 8. Termination.

 You may not propagate or modify a covered work except as expressly provided under this License. Any attempt otherwise to propagate or modify it is void, and will automatically terminate your rights under this License (including any patent licenses granted under the third paragraph of section 11).

 However, if you cease all violation of this License, then your license from a particular copyright holder is reinstated (a) provisionally, unless and until the copyright holder explicitly and finally terminates your license, and (b) permanently, if the copyright holder fails to notify you of the violation by some reasonable means prior to 60 days after the cessation.

 Moreover, your license from a particular copyright holder is reinstated permanently if the copyright holder notifies you of the violation by some reasonable means, this is the first time you have received notice of violation of this License (for any work) from that copyright

 holder, and you cure the violation prior to 30 days after your receipt of the notice.

 Termination of your rights under this section does not terminate the licenses of parties who have received copies or rights from you under this License. If your rights have been terminated and not permanently reinstated, you do not qualify to receive new licenses for the same material under section 10.

#### 9. Acceptance Not Required for Having Copies.

 You are not required to accept this License in order to receive or run a copy of the Program. Ancillary propagation of a covered work occurring solely as a consequence of using peer-to-peer transmission to receive a copy likewise does not require acceptance. However, nothing other than this License grants you permission to propagate or modify any covered work. These actions infringe copyright if you do not accept this License. Therefore, by modifying or propagating a covered work, you indicate your acceptance of this License to do so.

10. Automatic Licensing of Downstream Recipients.

 Each time you convey a covered work, the recipient automatically receives a license from the original licensors, to run, modify and propagate that work, subject to this License. You are not responsible for enforcing compliance by third parties with this License.

 An "entity transaction" is a transaction transferring control of an organization, or substantially all assets of one, or subdividing an organization, or merging organizations. If propagation of a covered work results from an entity transaction, each party to that transaction who receives a copy of the work also receives whatever licenses to the work the party's predecessor in interest had or could give under the previous paragraph, plus a right to possession of the Corresponding Source of the work from the predecessor in interest, if the predecessor has it or can get it with reasonable efforts.

 You may not impose any further restrictions on the exercise of the rights

 granted or affirmed under this License. For example, you may not impose a license fee, royalty, or other charge for exercise of rights granted under this License, and you may not initiate litigation (including a cross-claim or counterclaim in a lawsuit) alleging that any patent claim is infringed by making, using, selling, offering for sale, or importing the Program or any portion of it.

#### 11. Patents.

 A "contributor" is a copyright holder who authorizes use under this License of the Program or a work on which the Program is based. The work thus licensed is called the contributor's "contributor version".

 A contributor's "essential patent claims" are all patent claims owned or controlled by the contributor, whether already acquired or hereafter acquired, that would be infringed by some manner, permitted by this License, of making, using, or selling its contributor version, but do not include claims that would be infringed only as a consequence of further modification of the contributor version. For purposes of this definition, "control" includes the right to grant

patent sublicenses in a manner consistent with the requirements of this License.

 Each contributor grants you a non-exclusive, worldwide, royalty-free patent license under the contributor's essential patent claims, to make, use, sell, offer for sale, import and otherwise run, modify and propagate the contents of its contributor version.

 In the following three paragraphs, a "patent license" is any express agreement or commitment, however denominated, not to enforce a patent (such as an express permission to practice a patent or covenant not to sue for patent infringement). To "grant" such a patent license to a party means to make such an agreement or commitment not to enforce a

patent against the party.

work and works based on it.

 If you convey a covered work, knowingly relying on a patent license, and the Corresponding Source of the work is not available for anyone to copy, free of charge and under the terms of this License, through a

publicly available network server or other readily accessible means, then you must either (1) cause the Corresponding Source to be so available, or (2) arrange to deprive yourself of the benefit of the patent license for this particular work, or (3) arrange, in a manner consistent with the requirements of this License, to extend the patent license to downstream recipients. "Knowingly relying" means you have actual knowledge that, but for the patent license, your conveying the covered work in a country, or your recipient's use of the covered work in a country, would infringe one or more identifiable patents in that country that you have reason to believe are valid.

 If, pursuant to or in connection with a single transaction or arrangement, you convey, or propagate by procuring conveyance of, a covered work, and grant a patent license to some of the parties receiving the covered work authorizing them to use, propagate, modify or convey a specific copy of the covered work, then the patent license you grant is automatically extended to all recipients of the covered

 A patent license is "discriminatory" if it does not include within the scope of its coverage, prohibits the exercise of, or is conditioned on the non-exercise of one or more of the rights that are specifically granted under this License. You may not convey a covered work if you are a party to an arrangement with a third party that is in the business of distributing software, under which you make payment to the third party based on the extent of your activity of conveying the work, and under which the third party grants, to any of the parties who would receive the covered work from you, a discriminatory patent license (a) in connection with copies of the covered work conveyed by you (or copies made from those copies), or (b) primarily for and in connection with specific products or compilations that contain the covered work, unless you entered into that arrangement, or

that patent license was granted, prior to 28 March 2007.

 Nothing in this License shall be construed as excluding or limiting any implied license or other defenses to infringement that may otherwise be available to you under applicable patent law.

12. No Surrender of Others' Freedom.

 If conditions are imposed on you (whether by court order, agreement or otherwise) that contradict the conditions of this License, they do not excuse you from the conditions of this License. If you cannot convey a covered work so as to satisfy simultaneously your obligations under this License and any other pertinent obligations, then as a consequence you may not convey it at all. For example, if you agree to terms that obligate you to collect a royalty for further conveying from those to whom you convey the Program, the only way you could satisfy both those terms and this License would be to refrain entirely from conveying the Program.

13. Use with the GNU Affero General Public License.

 Notwithstanding any other provision of this License, you have permission to link or combine any covered work with a work licensed under version 3 of the GNU Affero General Public License into a single combined work, and to convey the resulting work. The terms of this License will continue to apply to the part which is the covered work, but the special requirements of the GNU Affero General Public License, section 13, concerning interaction through a network will apply to the combination as such.

14. Revised Versions of this License.

 The Free Software Foundation may publish revised and/or new versions of the GNU General Public License from time to time. Such new versions will be similar in spirit to the present version, but may differ in detail to address new problems or concerns.

 Each version is given a distinguishing version number. If the Program specifies that a certain numbered version of the GNU General Public License "or any later version" applies to it, you have the option of following the terms and conditions either of that numbered version or of any later version published by the Free Software Foundation. If the Program does not specify a version number of the GNU General Public License, you may choose any version ever published by the Free Software Foundation.

 If the Program specifies that a proxy can decide which future versions of the GNU General Public License can be used, that proxy's public statement of acceptance of a version permanently authorizes you to choose that version for the Program.

 Later license versions may give you additional or different permissions. However, no additional obligations are imposed on any author or copyright holder as a result of your choosing to follow a later version.

 THERE IS NO WARRANTY FOR THE PROGRAM, TO THE EXTENT PERMITTED BY APPLICABLE LAW. EXCEPT WHEN OTHERWISE STATED IN WRITING THE COPYRIGHT HOLDERS AND/OR OTHER PARTIES PROVIDE THE PROGRAM "AS IS" WITHOUT WARRANTY

OF ANY KIND, EITHER EXPRESSED OR IMPLIED, INCLUDING, BUT NOT LIMITED TO, THE IMPLIED WARRANTIES OF MERCHANTABILITY AND FITNESS FOR A PARTICULAR PURPOSE. THE ENTIRE RISK AS TO THE QUALITY AND PERFORMANCE OF THE PROGRAM IS WITH YOU. SHOULD THE PROGRAM PROVE DEFECTIVE, YOU ASSUME THE COST OF ALL NECESSARY SERVICING, REPAIR OR CORRECTION.

16. Limitation of Liability.

 IN NO EVENT UNLESS REQUIRED BY APPLICABLE LAW OR AGREED TO IN WRITING WILL ANY COPYRIGHT HOLDER, OR ANY OTHER PARTY WHO MODIFIES AND/OR CONVEYS THE PROGRAM AS PERMITTED ABOVE, BE LIABLE TO YOU FOR DAMAGES, INCLUDING ANY GENERAL, SPECIAL, INCIDENTAL OR CONSEQUENTIAL DAMAGES ARISING OUT OF THE USE OR INABILITY TO USE THE PROGRAM (INCLUDING BUT NOT LIMITED TO LOSS OF DATA OR DATA BEING RENDERED INACCURATE OR LOSSES SUSTAINED BY YOU OR THIRD PARTIES OR A FAILURE OF THE PROGRAM TO OPERATE WITH ANY OTHER PROGRAMS), EVEN IF SUCH HOLDER OR OTHER PARTY HAS BEEN ADVISED OF THE POSSIBILITY OF SUCH DAMAGES.

 17. Interpretation of Sections 15 and 16.

 If the disclaimer of warranty and limitation of liability provided above cannot be given local legal effect according to their terms, reviewing courts shall apply local law that most closely approximates an absolute waiver of all civil liability in connection with the Program, unless a warranty or assumption of liability accompanies a copy of the Program in return for a fee.

## END OF TERMS AND CONDITIONS

How to Apply These Terms to Your New Programs

 If you develop a new program, and you want it to be of the greatest possible use to the public, the best way to achieve this is to make it free software which everyone can redistribute and change under these terms.

 To do so, attach the following notices to the program. It is safest to attach them to the start of each source file to most effectively state the exclusion of warranty; and each file should have at least the "copyright" line and a pointer to where the full notice is found.

 <one line to give the program's name and a brief idea of what it does.> Copyright  $(C)$  <year > <name of author>

 This program is free software: you can redistribute it and/or modify it under the terms of the GNU General Public License as published by the Free Software Foundation, either version 3 of the License, or (at your option) any later version.

 This program is distributed in the hope that it will be useful, but WITHOUT ANY WARRANTY; without even the implied warranty of MERCHANTABILITY or FITNESS FOR A PARTICULAR PURPOSE. See the GNU General Public License for more details.

 You should have received a copy of the GNU General Public License along with this program. If not, see <http://www.gnu.org/licenses/>.

Also add information on how to contact you by electronic and paper mail.

 If the program does terminal interaction, make it output a short notice like this when it starts in an interactive mode:

 $\langle$  sprogram> Copyright (C)  $\langle$  year>  $\langle$  name of author> This program comes with ABSOLUTELY NO WARRANTY; for details type `show w'. This is free software, and you are welcome to redistribute it under certain conditions; type `show c' for details.

The hypothetical commands `show w' and `show c' should show the appropriate parts of the General Public License. Of course, your program's commands might be different; for a GUI interface, you would use an "about box".

 You should also get your employer (if you work as a programmer) or school, if any, to sign a "copyright disclaimer" for the program, if necessary. For more information on this, and how to apply and follow the GNU GPL, see <http://www.gnu.org/licenses/>.

 The GNU General Public License does not permit incorporating your program into proprietary programs. If your program is a subroutine library, you may consider it more useful to permit linking proprietary applications with the library. If this is what you want to do, use the GNU Lesser General Public License instead of this License. But first, please read <http://www.gnu.org/philosophy/why-not-lgpl.html>. GNU LESSER GENERAL PUBLIC LICENSE Version 3, 29 June 2007

Copyright (C) 2007 Free Software Foundation, Inc. <http://fsf.org/> Everyone is permitted to copy and distribute verbatim copies

 This version of the GNU Lesser General Public License incorporates the terms and conditions of version 3 of the GNU General Public License, supplemented by the additional permissions listed below.

0. Additional Definitions.

 As used herein, "this License" refers to version 3 of the GNU Lesser General Public License, and the "GNU GPL" refers to version 3 of the GNU General Public License.

 "The Library" refers to a covered work governed by this License, other than an Application or a Combined Work as defined below.

 An "Application" is any work that makes use of an interface provided by the Library, but which is not otherwise based on the Library. Defining a subclass of a class defined by the Library is deemed a mode of using an interface provided by the Library.

 A "Combined Work" is a work produced by combining or linking an Application with the Library. The particular version of the Library with which the Combined Work was made is also called the "Linked Version".

 The "Minimal Corresponding Source" for a Combined Work means the Corresponding Source for the Combined Work, excluding any source code for portions of the Combined Work that, considered in isolation, are based on the Application, and not on the Linked Version.

 The "Corresponding Application Code" for a Combined Work means the object code and/or source code for the Application, including any data and utility programs needed for reproducing the Combined Work from the Application, but excluding the System Libraries of the Combined Work.

1. Exception to Section 3 of the GNU GPL.

 You may convey a covered work under sections 3 and 4 of this License without being bound by section 3 of the GNU GPL.

 2. Conveying Modified Versions.

 If you modify a copy of the Library, and, in your modifications, a facility refers to a function or data to be supplied by an Application that uses the facility (other than as an argument passed when the

facility is invoked), then you may convey a copy of the modified version:

 a) under this License, provided that you make a good faith effort to ensure that, in the event an Application does not supply the function or data, the facility still operates, and performs whatever part of its purpose remains meaningful, or

 b) under the GNU GPL, with none of the additional permissions of this License applicable to that copy.

3. Object Code Incorporating Material from Library Header Files.

 The object code form of an Application may incorporate material from a header file that is part of the Library. You may convey such object code under terms of your choice, provided that, if the incorporated material is not limited to numerical parameters, data structure

layouts and accessors, or small macros, inline functions and templates (ten or fewer lines in length), you do both of the following:

 a) Give prominent notice with each copy of the object code that the Library is used in it and that the Library and its use are covered by this License.

 b) Accompany the object code with a copy of the GNU GPL and this license document.

4. Combined Works.

 You may convey a Combined Work under terms of your choice that, taken together, effectively do not restrict modification of the portions of the Library contained in the Combined Work and reverse engineering for debugging such modifications, if you also do each of the following:

 a) Give prominent notice with each copy of the Combined Work that the Library is used in it and that the Library and its use are covered by this License.

 b) Accompany the Combined Work with a copy of the GNU GPL and this license document.

 c) For a Combined Work that displays copyright notices during execution, include the copyright notice for the Library among these notices, as well as a reference directing the user to the copies of the GNU GPL and this license document.

d) Do one of the following:

 0) Convey the Minimal Corresponding Source under the terms of this License, and the Corresponding Application Code in a form suitable for, and under terms that permit, the user to recombine or relink the Application with a modified version of the Linked Version to produce a modified Combined Work, in the manner specified by section 6 of the GNU GPL for conveying Corresponding Source.

 1) Use a suitable shared library mechanism for linking with the Library. A suitable mechanism is one that (a) uses at run time a copy of the Library already present on the user's computer system, and (b) will operate properly with a modified version of the Library that is interface-compatible with the Linked

Version.

 e) Provide Installation Information, but only if you would otherwise be required to provide such information under section 6 of the GNU GPL, and only to the extent that such information is necessary to install and execute a modified version of the Combined Work produced by recombining or relinking the Application with a modified version of the Linked Version. (If you use option 4d0, the Installation Information must accompany the Minimal Corresponding Source and Corresponding Application Code. If you use option 4d1, you must provide the Installation Information in the manner specified by section 6 of the GNU GPL for conveying Corresponding Source.)

5. Combined Libraries.

 You may place library facilities that are a work based on the Library side by side in a single library together with other library facilities that are not Applications and are not covered by this License, and convey such a combined library under terms of your choice, if you do both of the following:

 a) Accompany the combined library with a copy of the same work based on the Library, uncombined with any other library facilities, conveyed under the terms of this License.

 b) Give prominent notice with the combined library that part of it is a work based on the Library, and explaining where to find the accompanying uncombined form of the same work.

6. Revised Versions of the GNU Lesser General Public License.

 The Free Software Foundation may publish revised and/or new versions of the GNU Lesser General Public License from time to time. Such new versions will be similar in spirit to the present version, but may differ in detail to address new problems or concerns.

 Each version is given a distinguishing version number. If the Library as you received it specifies that a certain numbered version of the GNU Lesser General Public License "or any later version" applies to it, you have the option of following the terms and

conditions either of that published version or of any later version published by the Free Software Foundation. If the Library as you received it does not specify a version number of the GNU Lesser General Public License, you may choose any version of the GNU Lesser General Public License ever published by the Free Software Foundation.

 If the Library as you received it specifies that a proxy can decide whether future versions of the GNU Lesser General Public License shall apply, that proxy's public statement of acceptance of any version is permanent authorization for you to choose that version for the Library.

Boost Software License - Version 1.0 - August 17th, 2003

Permission is hereby granted, free of charge, to any person or organization obtaining a copy of the software and accompanying documentation covered by this license (the "Software") to use, reproduce, display, distribute, execute, and transmit the Software, and to prepare derivative works of the Software, and to permit third-parties to whom the Software is furnished to do so, all subject to the following:

The copyright notices in the Software and this entire statement, including the above license grant, this restriction and the following disclaimer, must be included in all copies of the Software, in whole or in part, and all derivative works of the Software, unless such copies or derivative works are solely in the form of machine-executable object code generated by a source language processor.

# THE SOFTWARE IS PROVIDED "AS IS", WITHOUT WARRANTY OF ANY KIND, EXPRESS OR IMPLIED, INCLUDING BUT NOT LIMITED TO THE WARRANTIES OF MERCHANTABILITY,

FITNESS FOR A PARTICULAR PURPOSE, TITLE AND NON-INFRINGEMENT. IN NO EVENT SHALL THE COPYRIGHT HOLDERS OR ANYONE DISTRIBUTING THE SOFTWARE BE LIABLE FOR ANY DAMAGES OR OTHER LIABILITY, WHETHER IN CONTRACT, TORT OR OTHERWISE, ARISING FROM, OUT OF OR IN CONNECTION WITH THE SOFTWARE OR THE USE OR OTHER DEALINGS IN THE SOFTWARE.

# **1.214 asn1 2.4.1**

# **1.214.1 Available under license :**

MIT License

Copyright (c) 2020 Adriano Provvisiero

Permission is hereby granted, free of charge, to any person obtaining a copy of this software and associated documentation files (the "Software"), to deal in the Software without restriction, including without limitation the rights to use, copy, modify, merge, publish, distribute, sublicense, and/or sell copies of the Software, and to permit persons to whom the Software is furnished to do so, subject to the following conditions:

The above copyright notice and this permission notice shall be included in all copies or substantial portions of the Software.

THE SOFTWARE IS PROVIDED "AS IS", WITHOUT WARRANTY OF ANY KIND, EXPRESS OR IMPLIED, INCLUDING BUT NOT LIMITED TO THE WARRANTIES OF MERCHANTABILITY, FITNESS FOR A PARTICULAR PURPOSE AND NONINFRINGEMENT. IN NO EVENT SHALL THE AUTHORS OR COPYRIGHT HOLDERS BE LIABLE FOR ANY CLAIM, DAMAGES OR OTHER LIABILITY, WHETHER IN AN ACTION OF CONTRACT, TORT OR OTHERWISE, ARISING FROM, OUT OF OR IN

 CONNECTION WITH THE SOFTWARE OR THE USE OR OTHER DEALINGS IN THE SOFTWARE.

# **1.215 linux-kernel 4.19.190**

# **1.215.1 Available under license :**

The Linux Kernel is provided under:

 SPDX-License-Identifier: GPL-2.0 WITH Linux-syscall-note

Being under the terms of the GNU General Public License version 2 only, according with:

 LICENSES/preferred/GPL-2.0

With an explicit syscall exception, as stated at:

 LICENSES/exceptions/Linux-syscall-note

In addition, other licenses may also apply. Please see:

 Documentation/process/license-rules.rst

for more details. Valid-License-Identifier: GPL-2.0 Valid-License-Identifier: GPL-2.0-only Valid-License-Identifier: GPL-2.0+ Valid-License-Identifier: GPL-2.0-or-later SPDX-URL: https://spdx.org/licenses/GPL-2.0.html Usage-Guide: To use this license in source code, put one of the following SPDX tag/value pairs into a comment according to the placement guidelines in the licensing rules documentation. For 'GNU General Public License (GPL) version 2 only' use: SPDX-License-Identifier: GPL-2.0 or SPDX-License-Identifier: GPL-2.0-only For 'GNU General Public License (GPL) version 2 or any later version' use: SPDX-License-Identifier: GPL-2.0+ or SPDX-License-Identifier: GPL-2.0-or-later License-Text:

 GNU GENERAL PUBLIC LICENSE Version 2, June 1991

Copyright (C) 1989, 1991 Free Software Foundation, Inc.

 51 Franklin St, Fifth Floor, Boston, MA 02110-1301 USA Everyone is permitted to copy and distribute verbatim copies of this license document, but changing it is not allowed.

 Preamble

 The licenses for most software are designed to take away your freedom to share and change it. By contrast, the GNU General Public License is intended to guarantee your freedom to share and change free software--to make sure the software is free for all its users. This General Public License applies to most of the Free Software Foundation's software and to any other program whose authors commit to using it. (Some other Free Software Foundation software is covered by the GNU Library General Public License instead.) You can apply it to your programs, too.

 When we speak of free software, we are referring to freedom, not price. Our General Public Licenses are designed to make sure that you have the freedom to distribute copies of free software (and charge for this service if you wish), that you receive source code or can get it if you want it, that you can change the software or use pieces of it in new free programs; and that

you know you can do these things.

 To protect your rights, we need to make restrictions that forbid anyone to deny you these rights or to ask you to surrender the rights. These restrictions translate to certain responsibilities for you if you distribute copies of the software, or if you modify it.

 For example, if you distribute copies of such a program, whether gratis or for a fee, you must give the recipients all the rights that you have. You must make sure that they, too, receive or can get the source code. And you must show them these terms so they know their rights.

We protect your rights with two steps: (1) copyright the software, and (2) offer you this license which gives you legal permission to copy, distribute and/or modify the software.

 Also, for each author's protection and ours, we want to make certain that everyone understands that there is no warranty for this free software. If the software is modified by someone else and passed on, we want its recipients to

 know that what they have is not the original, so that any problems introduced by others will not reflect on the original authors' reputations.

 Finally, any free program is threatened constantly by software patents. We wish to avoid the danger that redistributors of a free program will individually obtain patent licenses, in effect making the program proprietary. To prevent this, we have made it clear that any patent must be licensed for everyone's free use or not licensed at all.

 The precise terms and conditions for copying, distribution and modification follow.

## GNU GENERAL PUBLIC LICENSE TERMS AND CONDITIONS FOR COPYING, DISTRIBUTION AND MODIFICATION

 0. This License applies to any program or other work which contains a notice placed by the copyright holder saying it may be distributed under the terms of this General Public License. The "Program", below, refers to any such program or work, and a "work based on the Program" means either the Program or any derivative work under copyright law: that is to say, a work containing the Program or a portion of it,

either verbatim or with modifications and/or translated into another language. (Hereinafter, translation is included without limitation in the term "modification".) Each licensee is addressed as "you".

Activities other than copying, distribution and modification are not covered by this License; they are outside its scope. The act of running the Program is not restricted, and the output from the Program is covered only if its contents constitute a work based on the Program (independent of having been made by running the Program). Whether that is true depends on what the Program does.

 1. You may copy and distribute verbatim copies of the Program's source code as you receive it, in any medium, provided that you conspicuously and appropriately publish on each copy an appropriate copyright notice and disclaimer of warranty; keep intact all the notices that refer to this License and to the absence of any warranty; and give any other recipients of the Program a copy of this License along with the Program.

You may charge a fee for the physical act of transferring a copy, and you may at your option offer warranty protection in exchange for a fee.

 2. You may modify your copy or copies of the Program or any portion of it, thus forming a work based on the Program, and copy and distribute such modifications or work under the terms of Section 1 above, provided that you also meet all of these conditions:

 a) You must cause the modified files to carry prominent notices stating that you changed the files and the date of any change.

 b) You must cause any work that you distribute or publish, that in whole or in part contains or is derived from the Program or any part thereof, to be licensed as a whole at no charge to all third parties under the terms of this License.

 c) If the modified program normally reads commands interactively when run, you

 must cause it, when started running for such interactive use in the most ordinary way, to print or display an announcement including an appropriate copyright notice and a notice that there is no warranty (or else, saying that you provide a warranty) and that users may redistribute the program under these conditions, and telling the user how to view a copy of this License. (Exception: if the Program itself is interactive but does not normally print such an announcement, your work based on the Program is not required to print an announcement.)

These requirements apply to the modified work as a whole. If identifiable sections of that work are not derived from the Program, and can be reasonably considered independent and separate works in themselves, then this License, and its terms, do not apply to those

sections when you distribute them as separate works. But when you distribute the same sections as part of a whole which is a work based on the Program,

 the distribution of the whole must be on the terms of this License, whose permissions for other licensees extend to the entire whole, and thus to each and every part regardless of who wrote it.

Thus, it is not the intent of this section to claim rights or contest your rights to work written entirely by you; rather, the intent is to exercise the right to control the distribution of derivative or collective works based on the Program.

In addition, mere aggregation of another work not based on the Program with the Program (or with a work based on the Program) on a volume of a storage or distribution medium does not bring the other work under the scope of this License.

 3. You may copy and distribute the Program (or a work based on it, under Section 2) in object code or executable form under the terms of Sections 1 and 2 above provided that you also do one of the following:

 a) Accompany it with the complete corresponding machine-readable source code, which must be distributed under the terms of Sections

1 and 2 above on a medium customarily used for software interchange; or,

 b) Accompany it with a written offer, valid for at least three years, to give any third party, for a charge no more than your cost of physically performing source distribution, a complete machine-readable copy of the corresponding source code, to be distributed under the terms of Sections 1 and 2 above on a medium customarily used for software interchange; or,

 c) Accompany it with the information you received as to the offer to distribute corresponding source code. (This alternative is allowed only for noncommercial distribution and only if you received the program in object code or executable form with such an offer, in accord with Subsection b above.)

The source code for a work means the preferred form of the work for making modifications to it. For an executable work, complete source code means all the source code for all modules it contains, plus any

associated interface definition files, plus the scripts used to control compilation and installation of the executable. However, as a special exception, the source code distributed need not include anything that is normally distributed (in either source or binary form) with the major components (compiler, kernel, and so on) of the

operating system on which the executable runs, unless that component itself accompanies the executable.

If distribution of executable or object code is made by offering access to copy from a designated place, then offering equivalent access to copy the source code from the same place counts as distribution of the source code, even though third parties are not compelled to copy the source along with the object code.

 4. You may not copy, modify, sublicense, or distribute the Program except as expressly provided under this License. Any attempt otherwise to copy, modify, sublicense or distribute the Program is void, and will automatically

terminate your rights under this License.

However, parties who have received copies, or rights, from you under this License will not have their licenses terminated so long as such parties remain in full compliance.

 5. You are not required to accept this License, since you have not signed it. However, nothing else grants you permission to modify or distribute the Program or its derivative works. These actions are prohibited by law if you do not accept this License. Therefore, by modifying or distributing the Program (or any work based on the Program), you indicate your acceptance of this License to do so, and all its terms and conditions for copying, distributing or modifying the Program or works based on it.

 6. Each time you redistribute the Program (or any work based on the Program), the recipient automatically receives a license from the original licensor to copy, distribute or modify the Program subject to these terms and conditions. You may not impose any further restrictions

 on the recipients' exercise of the rights granted herein. You are not responsible for enforcing compliance by third parties to this License.

 7. If, as a consequence of a court judgment or allegation of patent infringement or for any other reason (not limited to patent issues), conditions are imposed on you (whether by court order, agreement or otherwise) that contradict the conditions of this License, they do not excuse you from the conditions of this License. If you cannot distribute so as to satisfy simultaneously your obligations under this License and any other pertinent obligations, then as a consequence you may not distribute the Program at all. For example, if a patent license would not permit royalty-free redistribution of the Program by all those who receive copies directly or indirectly through you, then the only way you could satisfy both it and this License would be to refrain entirely from distribution of the Program.

If any portion of this section is held invalid or unenforceable under any particular circumstance, the balance of the section is intended to apply and the section as a whole is intended to apply in other circumstances.

It is not the purpose of this section to induce you to infringe any patents or other property right claims or to contest validity of any such claims; this section has the sole purpose of protecting the integrity of the free software distribution system, which is implemented by public license practices. Many people have made generous contributions to the wide range of software distributed through that system in reliance on consistent application of that system; it is up to the author/donor to decide if he or she is willing to distribute software through any other system and a licensee cannot impose that choice.

This section is intended to make thoroughly clear what is believed to be a consequence of the rest of this License.

 8. If the distribution and/or use of the Program is restricted in certain countries

 either by patents or by copyrighted interfaces, the original copyright holder who places the Program under this License may add an explicit geographical distribution limitation excluding those countries, so that distribution is permitted only in or among countries not thus excluded. In such case, this License incorporates the limitation as if written in the body of this License.

 9. The Free Software Foundation may publish revised and/or new versions of the General Public License from time to time. Such new versions will be similar in spirit to the present version, but may differ in detail to address new problems or concerns.

Each version is given a distinguishing version number. If the Program specifies a version number of this License which applies to it and "any later version", you have the option of following the terms and conditions either of that version or of any later version published by the Free Software Foundation. If the Program does not specify a version number of

this License, you may choose any version ever published by the Free Software Foundation.

 10. If you wish to incorporate parts of the Program into other free programs whose distribution conditions are different, write to the author to ask for permission. For software which is copyrighted by the Free Software Foundation, write to the Free Software Foundation; we sometimes

make exceptions for this. Our decision will be guided by the two goals of preserving the free status of all derivatives of our free software and of promoting the sharing and reuse of software generally.

 NO WARRANTY

 11. BECAUSE THE PROGRAM IS LICENSED FREE OF CHARGE, THERE IS NO WARRANTY FOR THE PROGRAM, TO THE EXTENT PERMITTED BY APPLICABLE LAW. EXCEPT WHEN OTHERWISE STATED IN WRITING THE COPYRIGHT HOLDERS AND/OR OTHER PARTIES PROVIDE THE PROGRAM "AS IS" WITHOUT WARRANTY OF ANY KIND, EITHER EXPRESSED OR IMPLIED, INCLUDING, BUT NOT LIMITED TO, THE IMPLIED WARRANTIES OF MERCHANTABILITY AND FITNESS FOR

A PARTICULAR PURPOSE. THE ENTIRE RISK AS

TO THE QUALITY AND PERFORMANCE OF THE PROGRAM IS WITH YOU. SHOULD THE PROGRAM PROVE DEFECTIVE, YOU ASSUME THE COST OF ALL NECESSARY SERVICING, REPAIR OR CORRECTION.

 12. IN NO EVENT UNLESS REQUIRED BY APPLICABLE LAW OR AGREED TO IN WRITING WILL ANY COPYRIGHT HOLDER, OR ANY OTHER PARTY WHO MAY MODIFY AND/OR REDISTRIBUTE THE PROGRAM AS PERMITTED ABOVE, BE LIABLE TO YOU FOR DAMAGES, INCLUDING ANY GENERAL, SPECIAL, INCIDENTAL OR CONSEQUENTIAL DAMAGES ARISING OUT OF THE USE OR INABILITY TO USE THE PROGRAM (INCLUDING BUT NOT LIMITED TO LOSS OF DATA OR DATA BEING RENDERED INACCURATE OR LOSSES SUSTAINED BY YOU OR THIRD PARTIES OR A FAILURE OF THE PROGRAM TO OPERATE WITH ANY OTHER PROGRAMS), EVEN IF SUCH HOLDER OR OTHER PARTY HAS BEEN ADVISED OF THE POSSIBILITY OF SUCH DAMAGES.

### END OF TERMS AND CONDITIONS

 How to Apply These Terms to Your New Programs

 If you develop a new program, and you want it to be of the greatest possible use to the public, the best way to achieve this is to make it free software which everyone can redistribute and change under these terms.

 To do so, attach the following notices to the program. It is safest to attach them to the start of each source file to most effectively convey the exclusion of warranty; and each file should have at least the "copyright" line and a pointer to where the full notice is found.

 $\leq$  one line to give the program's name and a brief idea of what it does. $>$ Copyright  $(C)$  <year > <name of author

 This program is free software; you can redistribute it and/or modify it under the terms of the GNU General Public License as published by the Free Software Foundation; either version 2 of the License, or (at your option) any later version.
This program is distributed in the hope that it will be useful, but WITHOUT ANY WARRANTY; without even the implied warranty of MERCHANTABILITY or FITNESS FOR A PARTICULAR PURPOSE. See the **GNU** 

General Public License for more details.

 You should have received a copy of the GNU General Public License along with this program; if not, write to the Free Software Foundation, Inc., 51 Franklin St, Fifth Floor, Boston, MA 02110-1301 USA

Also add information on how to contact you by electronic and paper mail.

If the program is interactive, make it output a short notice like this when it starts in an interactive mode:

 Gnomovision version 69, Copyright (C) year name of author Gnomovision comes with ABSOLUTELY NO WARRANTY; for details type `show w'. This is free software, and you are welcome to redistribute it under certain conditions; type `show c' for details.

The hypothetical commands `show w' and `show c' should show the appropriate parts of the General Public License. Of course, the commands you use may be called something other than `show w' and `show c'; they could even be mouse-clicks or menu items--whatever suits your program.

You should also

 get your employer (if you work as a programmer) or your school, if any, to sign a "copyright disclaimer" for the program, if necessary. Here is a sample; alter the names:

 Yoyodyne, Inc., hereby disclaims all copyright interest in the program `Gnomovision' (which makes passes at compilers) written by James Hacker.

 <signature of Ty Coon>, 1 April 1989 Ty Coon, President of Vice

This General Public License does not permit incorporating your program into proprietary programs. If your program is a subroutine library, you may consider it more useful to permit linking proprietary applications with the library. If this is what you want to do, use the GNU Library General Public License instead of this License.

## **1.216 grpcio-tools 1.14.1**

## **1.216.1 Available under license :**

No license file was found, but licenses were detected in source scan.

```
/* "grpc_tools/_protoc_compiler.pyx":1
* # Copyright 2016 gRPC authors. # <<<<<<<<<<<<<<
* #
* # Licensed under the Apache License, Version 2.0 (the "License");
*/
```
Found in path(s):

\* /opt/cola/permits/1168659419\_1622048081.6/0/grpcio-tools-1-14-1-1-tar-gz/grpcio-tools-1.14.1/grpc\_tools/\_protoc\_compiler.cpp No license file was found, but licenses were detected in source scan.

# Copyright 2009 Google Inc. All rights reserved.

# Redistribution and use in source and binary forms, with or without

# modification, are permitted provided that the following conditions are

# \* Redistributions of source code must retain the above copyright

# notice, this list of conditions and the following disclaimer.

# \* Redistributions in binary form must reproduce the above

# copyright notice, this list of conditions and the following disclaimer

# in the documentation and/or other materials provided with the

# \* Neither the name of Google Inc. nor the names of its

# this software without specific prior written permission.

Found in path(s):

 $*$ /opt/cola/permits/1168659419 1622048081.6/0/grpcio-tools-1-14-1-1-tar-gz/grpcio-tools-

1.14.1/third\_party/protobuf/src/google/protobuf/io/gzip\_stream\_unittest.sh

 $*$ /opt/cola/permits/1168659419 1622048081.6/0/grpcio-tools-1-14-1-1-tar-gz/grpcio-tools-

1.14.1/third\_party/protobuf/src/google/protobuf/compiler/zip\_output\_unittest.sh

No license file was found, but licenses were detected in source scan.

// Copyright 2008 Google Inc. All rights reserved.

// Redistribution and use in source and binary forms, with or without

// modification, are permitted provided that the following conditions are

// \* Redistributions of source code must retain the above copyright

// notice, this list of conditions and the following disclaimer.

// \* Redistributions in binary form must reproduce the above

// copyright notice, this list of conditions and the following disclaimer

// in the documentation and/or other materials provided with the

// \* Neither the name of Google Inc. nor the names of its

// this software without specific prior written permission.

// All Rights Reserved.

Found in path(s):

\* /opt/cola/permits/1168659419\_1622048081.6/0/grpcio-tools-1-14-1-1-tar-gz/grpcio-tools-

1.14.1/third\_party/protobuf/src/google/protobuf/stubs/mathlimits.cc

1.14.1/third\_party/protobuf/src/google/protobuf/stubs/mathlimits.h No license file was found, but licenses were detected in source scan.

/\* \*

\* Copyright 2017 gRPC authors.

\*

\* Licensed under the Apache License, Version 2.0 (the "License");

\* you may not use this file except in compliance with the License.

\* You may obtain a copy of the License at

\*

\* http://www.apache.org/licenses/LICENSE-2.0

\*

\* Unless required by applicable law or agreed to in writing, software

\* distributed under the License is distributed on an "AS IS" BASIS,

\* WITHOUT WARRANTIES OR CONDITIONS OF ANY KIND, either express or implied.

\* See the License for the specific language governing permissions and

\* limitations under the License.

\*

\*/

Found in path(s):

\* /opt/cola/permits/1168659419\_1622048081.6/0/grpcio-tools-1-14-1-1-tar-gz/grpcio-tools-

1.14.1/grpc\_root/include/grpcpp/impl/channel\_argument\_option.h

\* /opt/cola/permits/1168659419\_1622048081.6/0/grpcio-tools-1-14-1-1-tar-gz/grpcio-tools-

1.14.1/grpc\_root/include/grpc/fork.h

\* /opt/cola/permits/1168659419\_1622048081.6/0/grpcio-tools-1-14-1-1-tar-gz/grpcio-tools-

1.14.1/grpc\_root/include/grpcpp/test/mock\_stream.h

\*

/opt/cola/permits/1168659419\_1622048081.6/0/grpcio-tools-1-14-1-1-tar-gz/grpcio-tools-

1.14.1/grpc\_root/include/grpc/impl/codegen/sync\_custom.h

\* /opt/cola/permits/1168659419\_1622048081.6/0/grpcio-tools-1-14-1-1-tar-gz/grpcio-tools-

1.14.1/grpc\_root/include/grpc/load\_reporting.h

\* /opt/cola/permits/1168659419\_1622048081.6/0/grpcio-tools-1-14-1-1-tar-gz/grpcio-tools-

1.14.1/grpc\_root/include/grpc/impl/codegen/fork.h

\* /opt/cola/permits/1168659419\_1622048081.6/0/grpcio-tools-1-14-1-1-tar-gz/grpcio-tools-

1.14.1/grpc\_root/include/grpcpp/support/error\_details.h

\* /opt/cola/permits/1168659419\_1622048081.6/0/grpcio-tools-1-14-1-1-tar-gz/grpcio-tools-

1.14.1/grpc\_root/include/grpcpp/impl/codegen/byte\_buffer.h

\* /opt/cola/permits/1168659419\_1622048081.6/0/grpcio-tools-1-14-1-1-tar-gz/grpcio-tools-

1.14.1/grpc\_root/include/grpc/support/sync\_custom.h

No license file was found, but licenses were detected in source scan.

// Copyright 2014 Google Inc. All rights reserved.

// Redistribution and use in source and binary forms, with or without

// modification, are permitted provided that the following conditions are

// \* Redistributions of source code must retain the above copyright

// notice, this list of conditions and the following disclaimer.

// \* Redistributions in binary form must reproduce the above

// copyright notice, this list of conditions and the following disclaimer

// in the documentation and/or other materials provided with the

// \* Neither the name of Google Inc. nor the names of its

// this software without specific prior written permission.

Found in path(s):

\* /opt/cola/permits/1168659419\_1622048081.6/0/grpcio-tools-1-14-1-1-tar-gz/grpcio-tools-

1.14.1/third\_party/protobuf/src/google/protobuf/stubs/singleton.h

 $*$ /opt/cola/permits/1168659419\_1622048081.6/0/grpcio-tools-1-14-1-1-tar-gz/grpcio-tools-

1.14.1/third\_party/protobuf/src/google/protobuf/compiler/ruby/ruby\_generator\_unittest.cc \*

 /opt/cola/permits/1168659419\_1622048081.6/0/grpcio-tools-1-14-1-1-tar-gz/grpcio-tools-1.14.1/third\_party/protobuf/src/google/protobuf/stubs/map\_util.h

\* /opt/cola/permits/1168659419\_1622048081.6/0/grpcio-tools-1-14-1-1-tar-gz/grpcio-tools-

1.14.1/third\_party/protobuf/src/google/protobuf/stubs/fastmem.h

\* /opt/cola/permits/1168659419\_1622048081.6/0/grpcio-tools-1-14-1-1-tar-gz/grpcio-tools-

1.14.1/third\_party/protobuf/src/google/protobuf/stubs/shared\_ptr.h

\* /opt/cola/permits/1168659419\_1622048081.6/0/grpcio-tools-1-14-1-1-tar-gz/grpcio-tools-

1.14.1/third\_party/protobuf/src/google/protobuf/stubs/atomic\_sequence\_num.h

 $*$ /opt/cola/permits/1168659419\_1622048081.6/0/grpcio-tools-1-14-1-1-tar-gz/grpcio-tools-

1.14.1/third\_party/protobuf/src/google/protobuf/stubs/casts.h

\* /opt/cola/permits/1168659419\_1622048081.6/0/grpcio-tools-1-14-1-1-tar-gz/grpcio-tools-

1.14.1/third\_party/protobuf/src/google/protobuf/compiler/objectivec/objectivec\_helpers\_unittest.cc \*

/opt/cola/permits/1168659419\_1622048081.6/0/grpcio-tools-1-14-1-1-tar-gz/grpcio-tools-

1.14.1/third\_party/protobuf/src/google/protobuf/compiler/csharp/csharp\_generator\_unittest.cc

No license file was found, but licenses were detected in source scan.

// Copyright 2014 Bloomberg Finance LP. All rights reserved.

// Redistribution and use in source and binary forms, with or without

// modification, are permitted provided that the following conditions are

// \* Redistributions of source code must retain the above copyright

// notice, this list of conditions and the following disclaimer.

// \* Redistributions in binary form must reproduce the above

// copyright notice, this list of conditions and the following disclaimer

// in the documentation and/or other materials provided with the

// \* Neither the name of Bloomberg Finance LP. nor the names of its // this software without specific prior written permission.

Found in path(s):

 $*$ /opt/cola/permits/1168659419\_1622048081.6/0/grpcio-tools-1-14-1-1-tar-gz/grpcio-tools-1.14.1/third\_party/protobuf/src/google/protobuf/stubs/atomicops\_internals\_power.h No license file was found, but licenses were detected in source scan.

// Licensed under the Apache License, Version 2.0 (the "License");

// you may not use this file except in compliance with the License.

// You may obtain a copy of the License at

// http://www.apache.org/licenses/LICENSE-2.0

// distributed under the License is distributed on an "AS IS" BASIS,

Found in path(s):

\* /opt/cola/permits/1168659419\_1622048081.6/0/grpcio-tools-1-14-1-1-tar-gz/grpcio-tools-

1.14.1/grpc\_tools/protobuf\_generated\_well\_known\_types\_embed.cc

\* /opt/cola/permits/1168659419\_1622048081.6/0/grpcio-tools-1-14-1-1-tar-gz/grpcio-tools-1.14.1/grpc\_tools/main.cc

\* /opt/cola/permits/1168659419\_1622048081.6/0/grpcio-tools-1-14-1-1-tar-gz/grpcio-tools-1.14.1/grpc\_tools/main.h

No license file was found, but licenses were detected in source scan.

// Copyright 2008 Google Inc. All rights reserved.

// Redistribution and use in source and binary forms, with or without

// modification, are permitted provided that the following conditions are

// \* Redistributions of source code must retain the above copyright

// notice, this list of conditions and the following disclaimer.

// \* Redistributions in binary form must reproduce the above

// copyright notice, this list of conditions and the following disclaimer

// in the documentation and/or other materials provided with the

// \* Neither the name of Google Inc. nor the names of its

// this software without specific prior written permission.

Found in path(s):

\* /opt/cola/permits/1168659419\_1622048081.6/0/grpcio-tools-1-14-1-1-tar-gz/grpcio-tools-

1.14.1/third\_party/protobuf/src/google/protobuf/stubs/status.cc

 $*$ /opt/cola/permits/1168659419 1622048081.6/0/grpcio-tools-1-14-1-1-tar-gz/grpcio-tools-

1.14.1/third\_party/protobuf/src/google/protobuf/compiler/cpp/cpp\_enum.h

\*

/opt/cola/permits/1168659419\_1622048081.6/0/grpcio-tools-1-14-1-1-tar-gz/grpcio-tools-

1.14.1/third\_party/protobuf/src/google/protobuf/stubs/scoped\_ptr.h

\* /opt/cola/permits/1168659419\_1622048081.6/0/grpcio-tools-1-14-1-1-tar-gz/grpcio-tools-

1.14.1/third\_party/protobuf/src/google/protobuf/generated\_enum\_reflection.h

\* /opt/cola/permits/1168659419\_1622048081.6/0/grpcio-tools-1-14-1-1-tar-gz/grpcio-tools-

1.14.1/third\_party/protobuf/src/google/protobuf/metadata.h

\* /opt/cola/permits/1168659419\_1622048081.6/0/grpcio-tools-1-14-1-1-tar-gz/grpcio-tools-

1.14.1/third\_party/protobuf/src/google/protobuf/reflection\_ops.cc

\* /opt/cola/permits/1168659419\_1622048081.6/0/grpcio-tools-1-14-1-1-tar-gz/grpcio-tools-

1.14.1/third\_party/protobuf/src/google/protobuf/unittest\_lazy\_dependencies\_custom\_option.proto

\* /opt/cola/permits/1168659419\_1622048081.6/0/grpcio-tools-1-14-1-1-tar-gz/grpcio-tools-

1.14.1/third\_party/protobuf/src/google/protobuf/unittest\_import\_proto3.proto

\*

/opt/cola/permits/1168659419\_1622048081.6/0/grpcio-tools-1-14-1-1-tar-gz/grpcio-tools-

1.14.1/third\_party/protobuf/src/google/protobuf/compiler/mock\_code\_generator.h

\* /opt/cola/permits/1168659419\_1622048081.6/0/grpcio-tools-1-14-1-1-tar-gz/grpcio-tools-

1.14.1/third\_party/protobuf/src/google/protobuf/any\_test.cc

 $*$ /opt/cola/permits/1168659419 1622048081.6/0/grpcio-tools-1-14-1-1-tar-gz/grpcio-tools-

1.14.1/third\_party/protobuf/src/google/protobuf/compiler/javanano/javanano\_primitive\_field.cc

\* /opt/cola/permits/1168659419\_1622048081.6/0/grpcio-tools-1-14-1-1-tar-gz/grpcio-tools-

1.14.1/third\_party/protobuf/src/google/protobuf/compiler/java/java\_helpers.h

\* /opt/cola/permits/1168659419\_1622048081.6/0/grpcio-tools-1-14-1-1-tar-gz/grpcio-tools-

1.14.1/third\_party/protobuf/src/google/protobuf/stubs/strutil\_unittest.cc

\* /opt/cola/permits/1168659419\_1622048081.6/0/grpcio-tools-1-14-1-1-tar-gz/grpcio-tools-

1.14.1/third\_party/protobuf/src/google/protobuf/any\_test.proto

\*

\*

/opt/cola/permits/1168659419\_1622048081.6/0/grpcio-tools-1-14-1-1-tar-gz/grpcio-tools-

1.14.1/third\_party/protobuf/src/google/protobuf/generated\_message\_reflection.h

 $*$ /opt/cola/permits/1168659419\_1622048081.6/0/grpcio-tools-1-14-1-1-tar-gz/grpcio-tools-1.14.1/third\_party/protobuf/src/google/protobuf/stubs/once.h

\* /opt/cola/permits/1168659419\_1622048081.6/0/grpcio-tools-1-14-1-1-tar-gz/grpcio-tools-1.14.1/third\_party/protobuf/src/google/protobuf/compiler/parser.h

\* /opt/cola/permits/1168659419\_1622048081.6/0/grpcio-tools-1-14-1-1-tar-gz/grpcio-tools-1.14.1/third\_party/protobuf/src/google/protobuf/map\_field\_inl.h

 $*$ /opt/cola/permits/1168659419 1622048081.6/0/grpcio-tools-1-14-1-1-tar-gz/grpcio-tools-1.14.1/third\_party/protobuf/src/google/protobuf/util/field\_mask\_util.h

 $*$ /opt/cola/permits/1168659419\_1622048081.6/0/grpcio-tools-1-14-1-1-tar-gz/grpcio-tools-

1.14.1/third\_party/protobuf/src/google/protobuf/compiler/csharp/csharp\_wrapper\_field.cc

\* /opt/cola/permits/1168659419\_1622048081.6/0/grpcio-tools-1-14-1-1-tar-gz/grpcio-tools-1.14.1/third\_party/protobuf/src/google/protobuf/util/internal/default\_value\_objectwriter.cc

\*

 /opt/cola/permits/1168659419\_1622048081.6/0/grpcio-tools-1-14-1-1-tar-gz/grpcio-tools-1.14.1/third\_party/protobuf/src/google/protobuf/reflection\_ops\_unittest.cc

\* /opt/cola/permits/1168659419\_1622048081.6/0/grpcio-tools-1-14-1-1-tar-gz/grpcio-tools-

1.14.1/third\_party/protobuf/src/google/protobuf/compiler/csharp/csharp\_doc\_comment.h

 $*$ /opt/cola/permits/1168659419\_1622048081.6/0/grpcio-tools-1-14-1-1-tar-gz/grpcio-tools-

1.14.1/third\_party/protobuf/src/google/protobuf/compiler/csharp/csharp\_enum\_field.cc

 $*$ /opt/cola/permits/1168659419\_1622048081.6/0/grpcio-tools-1-14-1-1-tar-gz/grpcio-tools-

1.14.1/third\_party/protobuf/src/google/protobuf/compiler/java/java\_enum\_lite.h

\* /opt/cola/permits/1168659419\_1622048081.6/0/grpcio-tools-1-14-1-1-tar-gz/grpcio-tools-

1.14.1/third\_party/protobuf/src/google/protobuf/compiler/js/well\_known\_types/struct.js

\* /opt/cola/permits/1168659419\_1622048081.6/0/grpcio-tools-1-14-1-1-tar-gz/grpcio-tools-

1.14.1/third\_party/protobuf/src/google/protobuf/compiler/java/java\_string\_field.cc

/opt/cola/permits/1168659419\_1622048081.6/0/grpcio-tools-1-14-1-1-tar-gz/grpcio-tools-

1.14.1/third\_party/protobuf/src/google/protobuf/compiler/java/java\_generator\_factory.cc

\* /opt/cola/permits/1168659419\_1622048081.6/0/grpcio-tools-1-14-1-1-tar-gz/grpcio-tools-

1.14.1/third\_party/protobuf/src/google/protobuf/compiler/java/java\_generator.cc

\* /opt/cola/permits/1168659419\_1622048081.6/0/grpcio-tools-1-14-1-1-tar-gz/grpcio-tools-

1.14.1/third\_party/protobuf/src/google/protobuf/compiler/java/java\_message\_builder.cc

 $*$ /opt/cola/permits/1168659419\_1622048081.6/0/grpcio-tools-1-14-1-1-tar-gz/grpcio-tools-

1.14.1/third\_party/protobuf/src/google/protobuf/has\_bits.h

\* /opt/cola/permits/1168659419\_1622048081.6/0/grpcio-tools-1-14-1-1-tar-gz/grpcio-tools-

1.14.1/third\_party/protobuf/src/google/protobuf/unknown\_field\_set.cc

\* /opt/cola/permits/1168659419\_1622048081.6/0/grpcio-tools-1-14-1-1-tar-gz/grpcio-tools-

1.14.1/third\_party/protobuf/src/google/protobuf/compiler/csharp/csharp\_repeated\_primitive\_field.cc \*

/opt/cola/permits/1168659419\_1622048081.6/0/grpcio-tools-1-14-1-1-tar-gz/grpcio-tools-

- 1.14.1/third\_party/protobuf/src/google/protobuf/compiler/objectivec/objectivec\_message\_field.cc
- \* /opt/cola/permits/1168659419\_1622048081.6/0/grpcio-tools-1-14-1-1-tar-gz/grpcio-tools-
- 1.14.1/third\_party/protobuf/src/google/protobuf/generated\_message\_table\_driven\_lite.cc
- \* /opt/cola/permits/1168659419\_1622048081.6/0/grpcio-tools-1-14-1-1-tar-gz/grpcio-tools-

1.14.1/third\_party/protobuf/src/google/protobuf/compiler/java/java\_enum.cc

 $*$ /opt/cola/permits/1168659419\_1622048081.6/0/grpcio-tools-1-14-1-1-tar-gz/grpcio-tools-

- 1.14.1/third\_party/protobuf/src/google/protobuf/compiler/cpp/cpp\_unittest.h
- \* /opt/cola/permits/1168659419\_1622048081.6/0/grpcio-tools-1-14-1-1-tar-gz/grpcio-tools-
- 1.14.1/third\_party/protobuf/src/google/protobuf/compiler/java/java\_message.cc

\*

- /opt/cola/permits/1168659419\_1622048081.6/0/grpcio-tools-1-14-1-1-tar-gz/grpcio-tools-
- 1.14.1/third\_party/protobuf/src/google/protobuf/util/internal/object\_location\_tracker.h
- \* /opt/cola/permits/1168659419\_1622048081.6/0/grpcio-tools-1-14-1-1-tar-gz/grpcio-tools-
- 1.14.1/third\_party/protobuf/src/google/protobuf/util/message\_differencer.h

 $*$ /opt/cola/permits/1168659419 1622048081.6/0/grpcio-tools-1-14-1-1-tar-gz/grpcio-tools-

- 1.14.1/third\_party/protobuf/src/google/protobuf/compiler/javanano/javanano\_message\_field.h
- $*$ /opt/cola/permits/1168659419\_1622048081.6/0/grpcio-tools-1-14-1-1-tar-gz/grpcio-tools-

1.14.1/third\_party/protobuf/src/google/protobuf/unittest\_lazy\_dependencies\_enum.proto

\* /opt/cola/permits/1168659419\_1622048081.6/0/grpcio-tools-1-14-1-1-tar-gz/grpcio-tools-

1.14.1/third\_party/protobuf/src/google/protobuf/compiler/java/java\_lazy\_message\_field.h \* /opt/cola/permits/1168659419\_1622048081.6/0/grpcio-tools-1-14-1-1-tar-gz/grpcio-tools-

1.14.1/third\_party/protobuf/src/google/protobuf/util/internal/json\_objectwriter.cc

\*

\*

 /opt/cola/permits/1168659419\_1622048081.6/0/grpcio-tools-1-14-1-1-tar-gz/grpcio-tools-1.14.1/grpc\_tools/\_proto/google/protobuf/any.proto

 $*$ /opt/cola/permits/1168659419 1622048081.6/0/grpcio-tools-1-14-1-1-tar-gz/grpcio-tools-

1.14.1/third\_party/protobuf/src/google/protobuf/compiler/csharp/csharp\_wrapper\_field.h

 $*$ /opt/cola/permits/1168659419\_1622048081.6/0/grpcio-tools-1-14-1-1-tar-gz/grpcio-tools-

1.14.1/third\_party/protobuf/src/google/protobuf/dynamic\_message.h

\* /opt/cola/permits/1168659419\_1622048081.6/0/grpcio-tools-1-14-1-1-tar-gz/grpcio-tools-1.14.1/third\_party/protobuf/src/google/protobuf/arena\_unittest.cc

 $*$ /opt/cola/permits/1168659419\_1622048081.6/0/grpcio-tools-1-14-1-1-tar-gz/grpcio-tools-1.14.1/third\_party/protobuf/src/google/protobuf/compiler/objectivec/objectivec\_generator.h

\* /opt/cola/permits/1168659419\_1622048081.6/0/grpcio-tools-1-14-1-1-tar-gz/grpcio-tools-

1.14.1/third\_party/protobuf/src/google/protobuf/implicit\_weak\_message.h

/opt/cola/permits/1168659419\_1622048081.6/0/grpcio-tools-1-14-1-1-tar-gz/grpcio-tools-

1.14.1/third\_party/protobuf/src/google/protobuf/compiler/cpp/cpp\_enum\_field.cc

\* /opt/cola/permits/1168659419\_1622048081.6/0/grpcio-tools-1-14-1-1-tar-gz/grpcio-tools-1.14.1/grpc\_tools/\_proto/google/protobuf/duration.proto

 $*$ /opt/cola/permits/1168659419\_1622048081.6/0/grpcio-tools-1-14-1-1-tar-gz/grpcio-tools-

1.14.1/third\_party/protobuf/src/google/protobuf/compiler/csharp/csharp\_generator.cc

\* /opt/cola/permits/1168659419\_1622048081.6/0/grpcio-tools-1-14-1-1-tar-gz/grpcio-tools-

1.14.1/third\_party/protobuf/src/google/protobuf/arenastring\_unittest.cc

\* /opt/cola/permits/1168659419\_1622048081.6/0/grpcio-tools-1-14-1-1-tar-gz/grpcio-tools-

1.14.1/third\_party/protobuf/src/google/protobuf/stubs/bytestream.h

1.14.1/third\_party/protobuf/src/google/protobuf/compiler/java/java\_generator.h

 $*$ /opt/cola/permits/1168659419\_1622048081.6/0/grpcio-tools-1-14-1-1-tar-gz/grpcio-tools-

1.14.1/third\_party/protobuf/src/google/protobuf/compiler/cpp/cpp\_move\_unittest.cc

/opt/cola/permits/1168659419\_1622048081.6/0/grpcio-tools-1-14-1-1-tar-gz/grpcio-tools-

1.14.1/third\_party/protobuf/src/google/protobuf/wire\_format\_lite\_inl.h

 $*$ /opt/cola/permits/1168659419\_1622048081.6/0/grpcio-tools-1-14-1-1-tar-gz/grpcio-tools-

1.14.1/grpc\_tools/\_proto/google/protobuf/type.proto

\* /opt/cola/permits/1168659419\_1622048081.6/0/grpcio-tools-1-14-1-1-tar-gz/grpcio-tools-

1.14.1/third\_party/protobuf/src/google/protobuf/compiler/java/java\_message\_builder.h

\* /opt/cola/permits/1168659419\_1622048081.6/0/grpcio-tools-1-14-1-1-tar-gz/grpcio-tools-

1.14.1/third\_party/protobuf/src/google/protobuf/compiler/csharp/csharp\_names.h

 $*$ /opt/cola/permits/1168659419 1622048081.6/0/grpcio-tools-1-14-1-1-tar-gz/grpcio-tools-

1.14.1/third\_party/protobuf/src/google/protobuf/map\_field.cc

\* /opt/cola/permits/1168659419\_1622048081.6/0/grpcio-tools-1-14-1-1-tar-gz/grpcio-tools-

1.14.1/third\_party/protobuf/src/google/protobuf/compiler/java/java\_extension.cc

\*

\*

 /opt/cola/permits/1168659419\_1622048081.6/0/grpcio-tools-1-14-1-1-tar-gz/grpcio-tools-1.14.1/third\_party/protobuf/src/google/protobuf/compiler/cpp/cpp\_padding\_optimizer.h

\* /opt/cola/permits/1168659419\_1622048081.6/0/grpcio-tools-1-14-1-1-tar-gz/grpcio-tools-

1.14.1/third\_party/protobuf/src/google/protobuf/stubs/io\_win32\_unittest.cc

\* /opt/cola/permits/1168659419\_1622048081.6/0/grpcio-tools-1-14-1-1-tar-gz/grpcio-tools-

1.14.1/third\_party/protobuf/src/google/protobuf/compiler/cpp/cpp\_test\_large\_enum\_value.proto

 $*$ /opt/cola/permits/1168659419\_1622048081.6/0/grpcio-tools-1-14-1-1-tar-gz/grpcio-tools-

1.14.1/third\_party/protobuf/src/google/protobuf/stubs/macros.h

 $*$ /opt/cola/permits/1168659419\_1622048081.6/0/grpcio-tools-1-14-1-1-tar-gz/grpcio-tools-

1.14.1/third\_party/protobuf/src/google/protobuf/compiler/objectivec/objectivec\_message\_field.h

\* /opt/cola/permits/1168659419\_1622048081.6/0/grpcio-tools-1-14-1-1-tar-gz/grpcio-tools-

1.14.1/third\_party/protobuf/src/google/protobuf/compiler/java/java\_map\_field.cc

\*

/opt/cola/permits/1168659419\_1622048081.6/0/grpcio-tools-1-14-1-1-tar-gz/grpcio-tools-

1.14.1/third\_party/protobuf/src/google/protobuf/compiler/parser\_unittest.cc

 $*$ /opt/cola/permits/1168659419\_1622048081.6/0/grpcio-tools-1-14-1-1-tar-gz/grpcio-tools-

1.14.1/third\_party/protobuf/src/google/protobuf/util/field\_mask\_util\_test.cc

\* /opt/cola/permits/1168659419\_1622048081.6/0/grpcio-tools-1-14-1-1-tar-gz/grpcio-tools-

1.14.1/third\_party/protobuf/src/google/protobuf/compiler/java/java\_lazy\_message\_field.cc

\* /opt/cola/permits/1168659419\_1622048081.6/0/grpcio-tools-1-14-1-1-tar-gz/grpcio-tools-

1.14.1/third\_party/protobuf/src/google/protobuf/util/internal/testdata/struct.proto

\* /opt/cola/permits/1168659419\_1622048081.6/0/grpcio-tools-1-14-1-1-tar-gz/grpcio-tools-

1.14.1/third\_party/protobuf/src/google/protobuf/compiler/command\_line\_interface.h

\* /opt/cola/permits/1168659419\_1622048081.6/0/grpcio-tools-1-14-1-1-tar-gz/grpcio-tools-

1.14.1/third\_party/protobuf/src/google/protobuf/util/internal/field\_mask\_utility.h

\*

/opt/cola/permits/1168659419\_1622048081.6/0/grpcio-tools-1-14-1-1-tar-gz/grpcio-tools-

1.14.1/third\_party/protobuf/src/google/protobuf/io/zero\_copy\_stream.cc

\* /opt/cola/permits/1168659419\_1622048081.6/0/grpcio-tools-1-14-1-1-tar-gz/grpcio-tools-

1.14.1/third\_party/protobuf/src/google/protobuf/api.proto

1.14.1/third\_party/protobuf/src/google/protobuf/compiler/objectivec/objectivec\_primitive\_field.h

 $*$ /opt/cola/permits/1168659419\_1622048081.6/0/grpcio-tools-1-14-1-1-tar-gz/grpcio-tools-

1.14.1/third\_party/protobuf/src/google/protobuf/unittest\_import\_public.proto

\* /opt/cola/permits/1168659419\_1622048081.6/0/grpcio-tools-1-14-1-1-tar-gz/grpcio-tools-

1.14.1/third\_party/protobuf/src/google/protobuf/stubs/stl\_util.h

\* /opt/cola/permits/1168659419\_1622048081.6/0/grpcio-tools-1-14-1-1-tar-gz/grpcio-tools-

1.14.1/third\_party/protobuf/src/google/protobuf/io/zero\_copy\_stream\_impl\_lite.h

/opt/cola/permits/1168659419\_1622048081.6/0/grpcio-tools-1-14-1-1-tar-gz/grpcio-tools-

1.14.1/third\_party/protobuf/src/google/protobuf/compiler/java/java\_doc\_comment.h

\* /opt/cola/permits/1168659419\_1622048081.6/0/grpcio-tools-1-14-1-1-tar-gz/grpcio-tools-1.14.1/third\_party/protobuf/src/google/protobuf/util/time\_util.cc

 $*$ /opt/cola/permits/1168659419 1622048081.6/0/grpcio-tools-1-14-1-1-tar-gz/grpcio-tools-

1.14.1/third\_party/protobuf/src/google/protobuf/compiler/java/java\_message\_lite.h

\* /opt/cola/permits/1168659419\_1622048081.6/0/grpcio-tools-1-14-1-1-tar-gz/grpcio-tools-

1.14.1/third\_party/protobuf/src/google/protobuf/compiler/cpp/cpp\_unittest.cc

\* /opt/cola/permits/1168659419\_1622048081.6/0/grpcio-tools-1-14-1-1-tar-gz/grpcio-tools-

1.14.1/third\_party/protobuf/src/google/protobuf/util/internal/structured\_objectwriter.h

\* /opt/cola/permits/1168659419\_1622048081.6/0/grpcio-tools-1-14-1-1-tar-gz/grpcio-tools-

1.14.1/third\_party/protobuf/src/google/protobuf/util/internal/json\_objectwriter.h \*

/opt/cola/permits/1168659419\_1622048081.6/0/grpcio-tools-1-14-1-1-tar-gz/grpcio-tools-

1.14.1/third\_party/protobuf/src/google/protobuf/compiler/javanano/javanano\_generator.cc

 $*$ /opt/cola/permits/1168659419\_1622048081.6/0/grpcio-tools-1-14-1-1-tar-gz/grpcio-tools-

1.14.1/third\_party/protobuf/src/google/protobuf/compiler/cpp/cpp\_test\_bad\_identifiers.proto

 $*$ /opt/cola/permits/1168659419\_1622048081.6/0/grpcio-tools-1-14-1-1-tar-gz/grpcio-tools-

1.14.1/third\_party/protobuf/src/google/protobuf/stubs/int128\_unittest.cc

\* /opt/cola/permits/1168659419\_1622048081.6/0/grpcio-tools-1-14-1-1-tar-gz/grpcio-tools-

1.14.1/third\_party/protobuf/src/google/protobuf/util/internal/utility.h

\* /opt/cola/permits/1168659419\_1622048081.6/0/grpcio-tools-1-14-1-1-tar-gz/grpcio-tools-

1.14.1/third\_party/protobuf/src/google/protobuf/util/internal/json\_escaping.cc

 $*$ /opt/cola/permits/1168659419\_1622048081.6/0/grpcio-tools-1-14-1-1-tar-gz/grpcio-tools-

1.14.1/third\_party/protobuf/src/google/protobuf/util/type\_resolver\_util.h

\*

\*

/opt/cola/permits/1168659419\_1622048081.6/0/grpcio-tools-1-14-1-1-tar-gz/grpcio-tools-

1.14.1/third\_party/protobuf/src/google/protobuf/compiler/plugin.proto

 $*$ /opt/cola/permits/1168659419 1622048081.6/0/grpcio-tools-1-14-1-1-tar-gz/grpcio-tools-

1.14.1/third\_party/protobuf/src/google/protobuf/compiler/csharp/csharp\_repeated\_message\_field.cc

\* /opt/cola/permits/1168659419\_1622048081.6/0/grpcio-tools-1-14-1-1-tar-gz/grpcio-tools-

1.14.1/third\_party/protobuf/src/google/protobuf/compiler/objectivec/objectivec\_enum.cc

\* /opt/cola/permits/1168659419\_1622048081.6/0/grpcio-tools-1-14-1-1-tar-gz/grpcio-tools-

1.14.1/third\_party/protobuf/src/google/protobuf/compiler/cpp/cpp\_message\_layout\_helper.h

\* /opt/cola/permits/1168659419\_1622048081.6/0/grpcio-tools-1-14-1-1-tar-gz/grpcio-tools-

1.14.1/third\_party/protobuf/src/google/protobuf/extension\_set.h

 $*$ /opt/cola/permits/1168659419\_1622048081.6/0/grpcio-tools-1-14-1-1-tar-gz/grpcio-tools-

1.14.1/third\_party/protobuf/src/google/protobuf/unittest\_proto3\_arena.proto

\*

/opt/cola/permits/1168659419\_1622048081.6/0/grpcio-tools-1-14-1-1-tar-gz/grpcio-tools-

1.14.1/third\_party/protobuf/src/google/protobuf/drop\_unknown\_fields\_test.cc

\* /opt/cola/permits/1168659419\_1622048081.6/0/grpcio-tools-1-14-1-1-tar-gz/grpcio-tools-

1.14.1/third\_party/protobuf/src/google/protobuf/compiler/zip\_writer.cc

\* /opt/cola/permits/1168659419\_1622048081.6/0/grpcio-tools-1-14-1-1-tar-gz/grpcio-tools-1.14.1/third\_party/protobuf/src/google/protobuf/reflection.h

 $*$ /opt/cola/permits/1168659419\_1622048081.6/0/grpcio-tools-1-14-1-1-tar-gz/grpcio-tools-

1.14.1/third\_party/protobuf/src/google/protobuf/io/gzip\_stream.cc

\* /opt/cola/permits/1168659419\_1622048081.6/0/grpcio-tools-1-14-1-1-tar-gz/grpcio-tools-

1.14.1/third\_party/protobuf/src/google/protobuf/compiler/java/java\_shared\_code\_generator.cc

\* /opt/cola/permits/1168659419\_1622048081.6/0/grpcio-tools-1-14-1-1-tar-gz/grpcio-tools-

1.14.1/third\_party/protobuf/src/google/protobuf/compiler/javanano/javanano\_enum.h \*

/opt/cola/permits/1168659419\_1622048081.6/0/grpcio-tools-1-14-1-1-tar-gz/grpcio-tools-

1.14.1/third\_party/protobuf/src/google/protobuf/compiler/java/java\_map\_field.h

\* /opt/cola/permits/1168659419\_1622048081.6/0/grpcio-tools-1-14-1-1-tar-gz/grpcio-tools-

1.14.1/third\_party/protobuf/src/google/protobuf/util/internal/protostream\_objectwriter.cc

 $*$ /opt/cola/permits/1168659419\_1622048081.6/0/grpcio-tools-1-14-1-1-tar-gz/grpcio-tools-

1.14.1/third\_party/protobuf/src/google/protobuf/util/message\_differencer\_unittest.proto

\* /opt/cola/permits/1168659419\_1622048081.6/0/grpcio-tools-1-14-1-1-tar-gz/grpcio-tools-1.14.1/third\_party/protobuf/src/google/protobuf/stubs/stringpiece\_unittest.cc

\* /opt/cola/permits/1168659419\_1622048081.6/0/grpcio-tools-1-14-1-1-tar-gz/grpcio-tools-1.14.1/third\_party/protobuf/src/google/protobuf/stubs/status.h

 $*$ /opt/cola/permits/1168659419\_1622048081.6/0/grpcio-tools-1-14-1-1-tar-gz/grpcio-tools-1.14.1/third\_party/protobuf/src/google/protobuf/compiler/objectivec/objectivec\_message.h \*

 /opt/cola/permits/1168659419\_1622048081.6/0/grpcio-tools-1-14-1-1-tar-gz/grpcio-tools-1.14.1/third\_party/protobuf/src/google/protobuf/compiler/csharp/csharp\_helpers.cc

 $*$ /opt/cola/permits/1168659419\_1622048081.6/0/grpcio-tools-1-14-1-1-tar-gz/grpcio-tools-

1.14.1/third\_party/protobuf/src/google/protobuf/io/zero\_copy\_stream\_unittest.cc

\* /opt/cola/permits/1168659419\_1622048081.6/0/grpcio-tools-1-14-1-1-tar-gz/grpcio-tools-

1.14.1/third\_party/protobuf/src/google/protobuf/compiler/javanano/javanano\_field.cc

\* /opt/cola/permits/1168659419\_1622048081.6/0/grpcio-tools-1-14-1-1-tar-gz/grpcio-tools-1.14.1/third\_party/protobuf/src/google/protobuf/map\_entry\_lite.h

\* /opt/cola/permits/1168659419\_1622048081.6/0/grpcio-tools-1-14-1-1-tar-gz/grpcio-tools-

1.14.1/third\_party/protobuf/src/google/protobuf/io/zero\_copy\_stream.h

\* /opt/cola/permits/1168659419\_1622048081.6/0/grpcio-tools-1-14-1-1-tar-gz/grpcio-tools-

1.14.1/third\_party/protobuf/src/google/protobuf/stubs/once\_unittest.cc \*

 /opt/cola/permits/1168659419\_1622048081.6/0/grpcio-tools-1-14-1-1-tar-gz/grpcio-tools-1.14.1/third\_party/protobuf/src/google/protobuf/util/internal/object\_writer.cc

 $*$ /opt/cola/permits/1168659419\_1622048081.6/0/grpcio-tools-1-14-1-1-tar-gz/grpcio-tools-

1.14.1/third\_party/protobuf/src/google/protobuf/compiler/objectivec/objectivec\_message.cc

\* /opt/cola/permits/1168659419\_1622048081.6/0/grpcio-tools-1-14-1-1-tar-gz/grpcio-tools-

1.14.1/third\_party/protobuf/src/google/protobuf/unittest\_no\_field\_presence.proto

\* /opt/cola/permits/1168659419\_1622048081.6/0/grpcio-tools-1-14-1-1-tar-gz/grpcio-tools-

1.14.1/third\_party/protobuf/src/google/protobuf/source\_context.proto

1.14.1/third\_party/protobuf/src/google/protobuf/util/internal/field\_mask\_utility.cc

 $*$ /opt/cola/permits/1168659419\_1622048081.6/0/grpcio-tools-1-14-1-1-tar-gz/grpcio-tools-

1.14.1/third\_party/protobuf/src/google/protobuf/compiler/csharp/csharp\_field\_base.h

/opt/cola/permits/1168659419\_1622048081.6/0/grpcio-tools-1-14-1-1-tar-gz/grpcio-tools-

1.14.1/third\_party/protobuf/src/google/protobuf/compiler/cpp/cpp\_options.h

 $*$ /opt/cola/permits/1168659419\_1622048081.6/0/grpcio-tools-1-14-1-1-tar-gz/grpcio-tools-

1.14.1/third\_party/protobuf/src/google/protobuf/descriptor.h

\* /opt/cola/permits/1168659419\_1622048081.6/0/grpcio-tools-1-14-1-1-tar-gz/grpcio-tools-1.14.1/third\_party/protobuf/src/google/protobuf/repeated\_field.h

\* /opt/cola/permits/1168659419\_1622048081.6/0/grpcio-tools-1-14-1-1-tar-gz/grpcio-tools-1.14.1/third\_party/protobuf/src/google/protobuf/unittest\_no\_generic\_services.proto

 $*$ /opt/cola/permits/1168659419 1622048081.6/0/grpcio-tools-1-14-1-1-tar-gz/grpcio-tools-

1.14.1/third\_party/protobuf/src/google/protobuf/compiler/csharp/csharp\_bootstrap\_unittest.cc

\* /opt/cola/permits/1168659419\_1622048081.6/0/grpcio-tools-1-14-1-1-tar-gz/grpcio-tools-

1.14.1/third\_party/protobuf/src/google/protobuf/compiler/cpp/cpp\_string\_field.cc

\*

\*

 /opt/cola/permits/1168659419\_1622048081.6/0/grpcio-tools-1-14-1-1-tar-gz/grpcio-tools-1.14.1/third\_party/protobuf/src/google/protobuf/util/json\_util.h

\* /opt/cola/permits/1168659419\_1622048081.6/0/grpcio-tools-1-14-1-1-tar-gz/grpcio-tools-1.14.1/third\_party/protobuf/src/google/protobuf/compiler/objectivec/objectivec\_enum\_field.h \* /opt/cola/permits/1168659419\_1622048081.6/0/grpcio-tools-1-14-1-1-tar-gz/grpcio-tools-1.14.1/third\_party/protobuf/src/google/protobuf/compiler/java/java\_shared\_code\_generator.h  $*$ /opt/cola/permits/1168659419\_1622048081.6/0/grpcio-tools-1-14-1-1-tar-gz/grpcio-tools-1.14.1/third\_party/protobuf/src/google/protobuf/compiler/java/java\_message\_field.h  $*$ /opt/cola/permits/1168659419\_1622048081.6/0/grpcio-tools-1-14-1-1-tar-gz/grpcio-tools-1.14.1/third\_party/protobuf/src/google/protobuf/compiler/csharp/csharp\_repeated\_enum\_field.h \* /opt/cola/permits/1168659419\_1622048081.6/0/grpcio-tools-1-14-1-1-tar-gz/grpcio-tools-1.14.1/third\_party/protobuf/src/google/protobuf/util/internal/protostream\_objectsource.h

\*

 /opt/cola/permits/1168659419\_1622048081.6/0/grpcio-tools-1-14-1-1-tar-gz/grpcio-tools-1.14.1/third\_party/protobuf/src/google/protobuf/compiler/javanano/javanano\_map\_field.cc \* /opt/cola/permits/1168659419\_1622048081.6/0/grpcio-tools-1-14-1-1-tar-gz/grpcio-tools-

1.14.1/third\_party/protobuf/src/google/protobuf/compiler/cpp/cpp\_primitive\_field.cc

\* /opt/cola/permits/1168659419\_1622048081.6/0/grpcio-tools-1-14-1-1-tar-gz/grpcio-tools-

1.14.1/third\_party/protobuf/src/google/protobuf/compiler/parser.cc

\* /opt/cola/permits/1168659419\_1622048081.6/0/grpcio-tools-1-14-1-1-tar-gz/grpcio-tools-1.14.1/grpc\_tools/\_proto/google/protobuf/field\_mask.proto

\* /opt/cola/permits/1168659419\_1622048081.6/0/grpcio-tools-1-14-1-1-tar-gz/grpcio-tools-1.14.1/third\_party/protobuf/src/google/protobuf/util/json\_format\_proto3.proto

\* /opt/cola/permits/1168659419\_1622048081.6/0/grpcio-tools-1-14-1-1-tar-gz/grpcio-tools-

1.14.1/third\_party/protobuf/src/google/protobuf/unittest\_import\_public\_proto3.proto

\*

/opt/cola/permits/1168659419\_1622048081.6/0/grpcio-tools-1-14-1-1-tar-gz/grpcio-tools-

1.14.1/third\_party/protobuf/src/google/protobuf/lite\_arena\_unittest.cc

\* /opt/cola/permits/1168659419\_1622048081.6/0/grpcio-tools-1-14-1-1-tar-gz/grpcio-tools-

1.14.1/third\_party/protobuf/src/google/protobuf/stubs/logging.h

1.14.1/third\_party/protobuf/src/google/protobuf/util/json\_util.cc

 $*$ /opt/cola/permits/1168659419\_1622048081.6/0/grpcio-tools-1-14-1-1-tar-gz/grpcio-tools-

1.14.1/third\_party/protobuf/src/google/protobuf/any.proto

\* /opt/cola/permits/1168659419\_1622048081.6/0/grpcio-tools-1-14-1-1-tar-gz/grpcio-tools-

1.14.1/third\_party/protobuf/src/google/protobuf/compiler/cpp/cpp\_enum.cc

\* /opt/cola/permits/1168659419\_1622048081.6/0/grpcio-tools-1-14-1-1-tar-gz/grpcio-tools-

1.14.1/third\_party/protobuf/src/google/protobuf/compiler/java/java\_name\_resolver.cc

/opt/cola/permits/1168659419\_1622048081.6/0/grpcio-tools-1-14-1-1-tar-gz/grpcio-tools-

1.14.1/third\_party/protobuf/src/google/protobuf/map\_unittest.proto

\* /opt/cola/permits/1168659419\_1622048081.6/0/grpcio-tools-1-14-1-1-tar-gz/grpcio-tools-1.14.1/third\_party/protobuf/src/google/protobuf/descriptor.cc

 $*$ /opt/cola/permits/1168659419 1622048081.6/0/grpcio-tools-1-14-1-1-tar-gz/grpcio-tools-

1.14.1/third\_party/protobuf/src/google/protobuf/compiler/csharp/csharp\_message.h

\* /opt/cola/permits/1168659419\_1622048081.6/0/grpcio-tools-1-14-1-1-tar-gz/grpcio-tools-

1.14.1/third\_party/protobuf/src/google/protobuf/compiler/java/java\_service.cc

\* /opt/cola/permits/1168659419\_1622048081.6/0/grpcio-tools-1-14-1-1-tar-gz/grpcio-tools-

1.14.1/third\_party/protobuf/src/google/protobuf/compiler/java/java\_enum\_lite.cc

\* /opt/cola/permits/1168659419\_1622048081.6/0/grpcio-tools-1-14-1-1-tar-gz/grpcio-tools-

1.14.1/third\_party/protobuf/src/google/protobuf/repeated\_field.cc

\*

\*

/opt/cola/permits/1168659419\_1622048081.6/0/grpcio-tools-1-14-1-1-tar-gz/grpcio-tools-

1.14.1/third\_party/protobuf/src/google/protobuf/util/internal/type\_info\_test\_helper.h

 $*$ /opt/cola/permits/1168659419\_1622048081.6/0/grpcio-tools-1-14-1-1-tar-gz/grpcio-tools-

1.14.1/third\_party/protobuf/src/google/protobuf/compiler/java/java\_extension\_lite.cc

 $*$ /opt/cola/permits/1168659419\_1622048081.6/0/grpcio-tools-1-14-1-1-tar-gz/grpcio-tools-1.14.1/third\_party/protobuf/src/google/protobuf/compiler/importer.cc

\* /opt/cola/permits/1168659419\_1622048081.6/0/grpcio-tools-1-14-1-1-tar-gz/grpcio-tools-

1.14.1/third\_party/protobuf/src/google/protobuf/unittest\_proto3.proto

 $*$ /opt/cola/permits/1168659419 1622048081.6/0/grpcio-tools-1-14-1-1-tar-gz/grpcio-tools-1.14.1/third\_party/protobuf/src/google/protobuf/io/tokenizer.cc

 $*$ /opt/cola/permits/1168659419\_1622048081.6/0/grpcio-tools-1-14-1-1-tar-gz/grpcio-tools-

1.14.1/third\_party/protobuf/src/google/protobuf/text\_format.cc

\*

/opt/cola/permits/1168659419\_1622048081.6/0/grpcio-tools-1-14-1-1-tar-gz/grpcio-tools-

1.14.1/third\_party/protobuf/src/google/protobuf/compiler/javanano/javanano\_generator.h

\* /opt/cola/permits/1168659419\_1622048081.6/0/grpcio-tools-1-14-1-1-tar-gz/grpcio-tools-

1.14.1/third\_party/protobuf/src/google/protobuf/extension\_set\_heavy.cc

\* /opt/cola/permits/1168659419\_1622048081.6/0/grpcio-tools-1-14-1-1-tar-gz/grpcio-tools-

1.14.1/third\_party/protobuf/src/google/protobuf/compiler/java/java\_name\_resolver.h

\* /opt/cola/permits/1168659419\_1622048081.6/0/grpcio-tools-1-14-1-1-tar-gz/grpcio-tools-

1.14.1/third\_party/protobuf/src/google/protobuf/util/internal/type\_info\_test\_helper.cc

\* /opt/cola/permits/1168659419\_1622048081.6/0/grpcio-tools-1-14-1-1-tar-gz/grpcio-tools-

1.14.1/third\_party/protobuf/src/google/protobuf/test\_messages\_proto3.proto

 $*$ /opt/cola/permits/1168659419\_1622048081.6/0/grpcio-tools-1-14-1-1-tar-gz/grpcio-tools-

1.14.1/third\_party/protobuf/src/google/protobuf/util/internal/json\_stream\_parser.cc

\*

/opt/cola/permits/1168659419\_1622048081.6/0/grpcio-tools-1-14-1-1-tar-gz/grpcio-tools-

1.14.1/third\_party/protobuf/src/google/protobuf/compiler/cpp/cpp\_message.cc

\* /opt/cola/permits/1168659419\_1622048081.6/0/grpcio-tools-1-14-1-1-tar-gz/grpcio-tools-

1.14.1/third\_party/protobuf/src/google/protobuf/preserve\_unknown\_enum\_test.cc

\* /opt/cola/permits/1168659419\_1622048081.6/0/grpcio-tools-1-14-1-1-tar-gz/grpcio-tools-1.14.1/third\_party/protobuf/src/google/protobuf/io/printer.h

 $*$ /opt/cola/permits/1168659419\_1622048081.6/0/grpcio-tools-1-14-1-1-tar-gz/grpcio-tools-1.14.1/third\_party/protobuf/src/google/protobuf/stubs/time.h

\* /opt/cola/permits/1168659419\_1622048081.6/0/grpcio-tools-1-14-1-1-tar-gz/grpcio-tools-

1.14.1/third\_party/protobuf/src/google/protobuf/unittest\_lite.proto

\* /opt/cola/permits/1168659419\_1622048081.6/0/grpcio-tools-1-14-1-1-tar-gz/grpcio-tools-1.14.1/third\_party/protobuf/src/google/protobuf/util/field\_comparator\_test.cc

 $*$ /opt/cola/permits/1168659419 1622048081.6/0/grpcio-tools-1-14-1-1-tar-gz/grpcio-tools-

1.14.1/third\_party/protobuf/src/google/protobuf/well\_known\_types\_unittest.cc

\*

/opt/cola/permits/1168659419\_1622048081.6/0/grpcio-tools-1-14-1-1-tar-gz/grpcio-tools-

1.14.1/third\_party/protobuf/src/google/protobuf/compiler/cpp/cpp\_message.h

 $*$ /opt/cola/permits/1168659419\_1622048081.6/0/grpcio-tools-1-14-1-1-tar-gz/grpcio-tools-

1.14.1/third\_party/protobuf/src/google/protobuf/compiler/objectivec/objectivec\_helpers.h

\* /opt/cola/permits/1168659419\_1622048081.6/0/grpcio-tools-1-14-1-1-tar-gz/grpcio-tools-

1.14.1/third\_party/protobuf/src/google/protobuf/util/internal/proto\_writer.h

\* /opt/cola/permits/1168659419\_1622048081.6/0/grpcio-tools-1-14-1-1-tar-gz/grpcio-tools-

1.14.1/third\_party/protobuf/src/google/protobuf/stubs/common.h

 $*$ /opt/cola/permits/1168659419\_1622048081.6/0/grpcio-tools-1-14-1-1-tar-gz/grpcio-tools-

1.14.1/third\_party/protobuf/src/google/protobuf/compiler/java/java\_lazy\_message\_field\_lite.h

 $*$ /opt/cola/permits/1168659419\_1622048081.6/0/grpcio-tools-1-14-1-1-tar-gz/grpcio-tools-

1.14.1/third\_party/protobuf/src/google/protobuf/util/internal/testdata/maps.proto \*

/opt/cola/permits/1168659419\_1622048081.6/0/grpcio-tools-1-14-1-1-tar-gz/grpcio-tools-

1.14.1/third\_party/protobuf/src/google/protobuf/compiler/cpp/cpp\_file.h

\* /opt/cola/permits/1168659419\_1622048081.6/0/grpcio-tools-1-14-1-1-tar-gz/grpcio-tools-

1.14.1/third\_party/protobuf/src/google/protobuf/util/internal/error\_listener.cc

\* /opt/cola/permits/1168659419\_1622048081.6/0/grpcio-tools-1-14-1-1-tar-gz/grpcio-tools-1.14.1/third\_party/protobuf/src/google/protobuf/compiler/cpp/cpp\_extension.h

\* /opt/cola/permits/1168659419\_1622048081.6/0/grpcio-tools-1-14-1-1-tar-gz/grpcio-tools-

1.14.1/third\_party/protobuf/src/google/protobuf/compiler/java/java\_map\_field\_lite.h

\* /opt/cola/permits/1168659419\_1622048081.6/0/grpcio-tools-1-14-1-1-tar-gz/grpcio-tools-1.14.1/third\_party/protobuf/src/google/protobuf/map\_field.h

\* /opt/cola/permits/1168659419\_1622048081.6/0/grpcio-tools-1-14-1-1-tar-gz/grpcio-tools-

1.14.1/third\_party/protobuf/src/google/protobuf/compiler/objectivec/objectivec\_extension.cc \*

/opt/cola/permits/1168659419\_1622048081.6/0/grpcio-tools-1-14-1-1-tar-gz/grpcio-tools-

1.14.1/third\_party/protobuf/src/google/protobuf/arena\_impl.h

\* /opt/cola/permits/1168659419\_1622048081.6/0/grpcio-tools-1-14-1-1-tar-gz/grpcio-tools-

1.14.1/third\_party/protobuf/src/google/protobuf/compiler/cpp/cpp\_service.cc

\* /opt/cola/permits/1168659419\_1622048081.6/0/grpcio-tools-1-14-1-1-tar-gz/grpcio-tools-

1.14.1/third\_party/protobuf/src/google/protobuf/compiler/java/java\_helpers.cc

1.14.1/third\_party/protobuf/src/google/protobuf/io/coded\_stream\_unittest.cc

 $*$ /opt/cola/permits/1168659419\_1622048081.6/0/grpcio-tools-1-14-1-1-tar-gz/grpcio-tools-

1.14.1/third\_party/protobuf/src/google/protobuf/compiler/cpp/cpp\_helpers.cc

\* /opt/cola/permits/1168659419\_1622048081.6/0/grpcio-tools-1-14-1-1-tar-gz/grpcio-tools-

1.14.1/third\_party/protobuf/src/google/protobuf/stubs/status\_macros.h \*

/opt/cola/permits/1168659419\_1622048081.6/0/grpcio-tools-1-14-1-1-tar-gz/grpcio-tools-

1.14.1/third\_party/protobuf/src/google/protobuf/compiler/subprocess.cc

\* /opt/cola/permits/1168659419\_1622048081.6/0/grpcio-tools-1-14-1-1-tar-gz/grpcio-tools-

1.14.1/third\_party/protobuf/src/google/protobuf/stubs/statusor\_test.cc

\* /opt/cola/permits/1168659419\_1622048081.6/0/grpcio-tools-1-14-1-1-tar-gz/grpcio-tools-

1.14.1/third\_party/protobuf/src/google/protobuf/compiler/csharp/csharp\_source\_generator\_base.h

 $*$ /opt/cola/permits/1168659419 1622048081.6/0/grpcio-tools-1-14-1-1-tar-gz/grpcio-tools-

1.14.1/third\_party/protobuf/src/google/protobuf/compiler/csharp/csharp\_source\_generator\_base.cc

\* /opt/cola/permits/1168659419\_1622048081.6/0/grpcio-tools-1-14-1-1-tar-gz/grpcio-tools-

1.14.1/third\_party/protobuf/src/google/protobuf/descriptor.proto

\* /opt/cola/permits/1168659419\_1622048081.6/0/grpcio-tools-1-14-1-1-tar-gz/grpcio-tools-

1.14.1/third\_party/protobuf/src/google/protobuf/util/internal/testdata/proto3.proto \*

 /opt/cola/permits/1168659419\_1622048081.6/0/grpcio-tools-1-14-1-1-tar-gz/grpcio-tools-1.14.1/third\_party/protobuf/src/google/protobuf/compiler/cpp/cpp\_map\_field.h

\* /opt/cola/permits/1168659419\_1622048081.6/0/grpcio-tools-1-14-1-1-tar-gz/grpcio-tools-

1.14.1/third\_party/protobuf/src/google/protobuf/compiler/java/java\_message\_lite.cc

 $*$ /opt/cola/permits/1168659419\_1622048081.6/0/grpcio-tools-1-14-1-1-tar-gz/grpcio-tools-

1.14.1/third\_party/protobuf/src/google/protobuf/compiler/javanano/javanano\_enum.cc

 $*$ /opt/cola/permits/1168659419\_1622048081.6/0/grpcio-tools-1-14-1-1-tar-gz/grpcio-tools-1.14.1/third\_party/protobuf/src/google/protobuf/stubs/status\_test.cc

\* /opt/cola/permits/1168659419\_1622048081.6/0/grpcio-tools-1-14-1-1-tar-gz/grpcio-tools-

1.14.1/third\_party/protobuf/src/google/protobuf/unittest\_proto3\_arena\_lite.proto

 $*$ /opt/cola/permits/1168659419 1622048081.6/0/grpcio-tools-1-14-1-1-tar-gz/grpcio-tools-

1.14.1/third\_party/protobuf/src/google/protobuf/compiler/java/java\_message\_builder\_lite.h \*

 /opt/cola/permits/1168659419\_1622048081.6/0/grpcio-tools-1-14-1-1-tar-gz/grpcio-tools-1.14.1/third\_party/protobuf/src/google/protobuf/stubs/io\_win32.h

 $*$ /opt/cola/permits/1168659419\_1622048081.6/0/grpcio-tools-1-14-1-1-tar-gz/grpcio-tools-

1.14.1/third\_party/protobuf/src/google/protobuf/compiler/cpp/cpp\_primitive\_field.h

\* /opt/cola/permits/1168659419\_1622048081.6/0/grpcio-tools-1-14-1-1-tar-gz/grpcio-tools-

1.14.1/third\_party/protobuf/src/google/protobuf/stubs/once.cc

\* /opt/cola/permits/1168659419\_1622048081.6/0/grpcio-tools-1-14-1-1-tar-gz/grpcio-tools-

1.14.1/third\_party/protobuf/src/google/protobuf/compiler/annotation\_test\_util.h

\* /opt/cola/permits/1168659419\_1622048081.6/0/grpcio-tools-1-14-1-1-tar-gz/grpcio-tools-

1.14.1/third\_party/protobuf/src/google/protobuf/compiler/csharp/csharp\_repeated\_primitive\_field.h

\* /opt/cola/permits/1168659419\_1622048081.6/0/grpcio-tools-1-14-1-1-tar-gz/grpcio-tools-

1.14.1/third\_party/protobuf/src/google/protobuf/generated\_message\_table\_driven.h

\*

/opt/cola/permits/1168659419\_1622048081.6/0/grpcio-tools-1-14-1-1-tar-gz/grpcio-tools-

1.14.1/third\_party/protobuf/src/google/protobuf/util/message\_differencer\_unittest.cc

1.14.1/third\_party/protobuf/src/google/protobuf/compiler/annotation\_test\_util.cc

 $*$ /opt/cola/permits/1168659419\_1622048081.6/0/grpcio-tools-1-14-1-1-tar-gz/grpcio-tools-

1.14.1/third\_party/protobuf/src/google/protobuf/compiler/ruby/ruby\_generator.h

\* /opt/cola/permits/1168659419\_1622048081.6/0/grpcio-tools-1-14-1-1-tar-gz/grpcio-tools-

1.14.1/third\_party/protobuf/src/google/protobuf/map\_proto2\_unittest.proto

\* /opt/cola/permits/1168659419\_1622048081.6/0/grpcio-tools-1-14-1-1-tar-gz/grpcio-tools-

1.14.1/third\_party/protobuf/src/google/protobuf/stubs/common\_unittest.cc

\* /opt/cola/permits/1168659419\_1622048081.6/0/grpcio-tools-1-14-1-1-tar-gz/grpcio-tools-

1.14.1/third\_party/protobuf/src/google/protobuf/unittest\_drop\_unknown\_fields.proto \*

/opt/cola/permits/1168659419\_1622048081.6/0/grpcio-tools-1-14-1-1-tar-gz/grpcio-tools-

1.14.1/third\_party/protobuf/src/google/protobuf/compiler/command\_line\_interface.cc

 $*$ /opt/cola/permits/1168659419 1622048081.6/0/grpcio-tools-1-14-1-1-tar-gz/grpcio-tools-

1.14.1/third\_party/protobuf/src/google/protobuf/stubs/strutil.h

\* /opt/cola/permits/1168659419\_1622048081.6/0/grpcio-tools-1-14-1-1-tar-gz/grpcio-tools-

1.14.1/third\_party/protobuf/src/google/protobuf/compiler/java/java\_enum.h

\* /opt/cola/permits/1168659419\_1622048081.6/0/grpcio-tools-1-14-1-1-tar-gz/grpcio-tools-

1.14.1/third\_party/protobuf/src/google/protobuf/compiler/command\_line\_interface\_unittest.cc

\* /opt/cola/permits/1168659419\_1622048081.6/0/grpcio-tools-1-14-1-1-tar-gz/grpcio-tools-1.14.1/third\_party/protobuf/src/google/protobuf/io/strtod.h

 $*$ /opt/cola/permits/1168659419\_1622048081.6/0/grpcio-tools-1-14-1-1-tar-gz/grpcio-tools-1.14.1/third\_party/protobuf/src/google/protobuf/compiler/javanano/javanano\_enum\_field.h \*

 /opt/cola/permits/1168659419\_1622048081.6/0/grpcio-tools-1-14-1-1-tar-gz/grpcio-tools-1.14.1/third\_party/protobuf/src/google/protobuf/util/internal/protostream\_objectwriter.h  $*$ /opt/cola/permits/1168659419 1622048081.6/0/grpcio-tools-1-14-1-1-tar-gz/grpcio-tools-

1.14.1/third\_party/protobuf/src/google/protobuf/util/internal/testdata/default\_value\_test.proto

\* /opt/cola/permits/1168659419\_1622048081.6/0/grpcio-tools-1-14-1-1-tar-gz/grpcio-tools-

1.14.1/third\_party/protobuf/src/google/protobuf/util/internal/datapiece.h

 $*$ /opt/cola/permits/1168659419 1622048081.6/0/grpcio-tools-1-14-1-1-tar-gz/grpcio-tools-

1.14.1/third\_party/protobuf/src/google/protobuf/compiler/javanano/javanano\_field.h

\* /opt/cola/permits/1168659419\_1622048081.6/0/grpcio-tools-1-14-1-1-tar-gz/grpcio-tools-

1.14.1/third\_party/protobuf/src/google/protobuf/map\_lite\_unittest.proto

 $*$ /opt/cola/permits/1168659419 1622048081.6/0/grpcio-tools-1-14-1-1-tar-gz/grpcio-tools-

1.14.1/third\_party/protobuf/src/google/protobuf/compiler/java/java\_message\_field\_lite.cc \*

 /opt/cola/permits/1168659419\_1622048081.6/0/grpcio-tools-1-14-1-1-tar-gz/grpcio-tools-1.14.1/third\_party/protobuf/src/google/protobuf/dynamic\_message\_unittest.cc

\* /opt/cola/permits/1168659419\_1622048081.6/0/grpcio-tools-1-14-1-1-tar-gz/grpcio-tools-

1.14.1/third\_party/protobuf/src/google/protobuf/compiler/cpp/cpp\_map\_field.cc

\* /opt/cola/permits/1168659419\_1622048081.6/0/grpcio-tools-1-14-1-1-tar-gz/grpcio-tools-

1.14.1/third\_party/protobuf/src/google/protobuf/stubs/bytestream\_unittest.cc

\* /opt/cola/permits/1168659419\_1622048081.6/0/grpcio-tools-1-14-1-1-tar-gz/grpcio-tools-

1.14.1/third\_party/protobuf/src/google/protobuf/io/coded\_stream\_inl.h

 $*$ /opt/cola/permits/1168659419\_1622048081.6/0/grpcio-tools-1-14-1-1-tar-gz/grpcio-tools-

1.14.1/third\_party/protobuf/src/google/protobuf/wrappers.proto

 $*$ /opt/cola/permits/1168659419 1622048081.6/0/grpcio-tools-1-14-1-1-tar-gz/grpcio-tools-

1.14.1/third\_party/protobuf/src/google/protobuf/compiler/java/java\_string\_field\_lite.cc

\*

/opt/cola/permits/1168659419\_1622048081.6/0/grpcio-tools-1-14-1-1-tar-gz/grpcio-tools-

- 1.14.1/third\_party/protobuf/src/google/protobuf/util/internal/testdata/timestamp\_duration.proto
- \* /opt/cola/permits/1168659419\_1622048081.6/0/grpcio-tools-1-14-1-1-tar-gz/grpcio-tools-
- 1.14.1/third\_party/protobuf/src/google/protobuf/unittest\_import\_lite.proto
- \* /opt/cola/permits/1168659419\_1622048081.6/0/grpcio-tools-1-14-1-1-tar-gz/grpcio-tools-
- 1.14.1/third\_party/protobuf/src/google/protobuf/compiler/csharp/csharp\_primitive\_field.h
- \* /opt/cola/permits/1168659419\_1622048081.6/0/grpcio-tools-1-14-1-1-tar-gz/grpcio-tools-
- 1.14.1/third\_party/protobuf/src/google/protobuf/generated\_message\_table\_driven\_lite.h
- $*$ /opt/cola/permits/1168659419\_1622048081.6/0/grpcio-tools-1-14-1-1-tar-gz/grpcio-tools-
- 1.14.1/third\_party/protobuf/src/google/protobuf/unittest\_no\_arena\_import.proto
- \*

/opt/cola/permits/1168659419\_1622048081.6/0/grpcio-tools-1-14-1-1-tar-gz/grpcio-tools-

1.14.1/third\_party/protobuf/src/google/protobuf/compiler/ruby/ruby\_generator.cc

\* /opt/cola/permits/1168659419\_1622048081.6/0/grpcio-tools-1-14-1-1-tar-gz/grpcio-tools-

1.14.1/third\_party/protobuf/src/google/protobuf/extension\_set.cc

\* /opt/cola/permits/1168659419\_1622048081.6/0/grpcio-tools-1-14-1-1-tar-gz/grpcio-tools-

1.14.1/third\_party/protobuf/src/google/protobuf/util/internal/json\_objectwriter\_test.cc

\* /opt/cola/permits/1168659419\_1622048081.6/0/grpcio-tools-1-14-1-1-tar-gz/grpcio-tools-1.14.1/third\_party/protobuf/src/google/protobuf/util/field\_mask\_util.cc

 $*$ /opt/cola/permits/1168659419\_1622048081.6/0/grpcio-tools-1-14-1-1-tar-gz/grpcio-tools-

1.14.1/third\_party/protobuf/src/google/protobuf/compiler/cpp/cpp\_enum\_field.h

\* /opt/cola/permits/1168659419\_1622048081.6/0/grpcio-tools-1-14-1-1-tar-gz/grpcio-tools-

1.14.1/third\_party/protobuf/src/google/protobuf/util/internal/error\_listener.h

\* /opt/cola/permits/1168659419\_1622048081.6/0/grpcio-tools-1-14-1-1-tar-gz/grpcio-tools-

1.14.1/third\_party/protobuf/src/google/protobuf/reflection\_internal.h \*

/opt/cola/permits/1168659419\_1622048081.6/0/grpcio-tools-1-14-1-1-tar-gz/grpcio-tools-

1.14.1/third\_party/protobuf/src/google/protobuf/compiler/java/java\_doc\_comment.cc

 $*$ /opt/cola/permits/1168659419 1622048081.6/0/grpcio-tools-1-14-1-1-tar-gz/grpcio-tools-

1.14.1/third\_party/protobuf/src/google/protobuf/io/gzip\_stream.h

\* /opt/cola/permits/1168659419\_1622048081.6/0/grpcio-tools-1-14-1-1-tar-gz/grpcio-tools-

1.14.1/third\_party/protobuf/src/google/protobuf/compiler/js/well\_known\_types/timestamp.js

\* /opt/cola/permits/1168659419\_1622048081.6/0/grpcio-tools-1-14-1-1-tar-gz/grpcio-tools-

1.14.1/third\_party/protobuf/src/google/protobuf/util/internal/json\_stream\_parser.h

\* /opt/cola/permits/1168659419\_1622048081.6/0/grpcio-tools-1-14-1-1-tar-gz/grpcio-tools-

1.14.1/third\_party/protobuf/src/google/protobuf/compiler/javanano/javanano\_message.h

\* /opt/cola/permits/1168659419\_1622048081.6/0/grpcio-tools-1-14-1-1-tar-gz/grpcio-tools-

1.14.1/third\_party/protobuf/src/google/protobuf/compiler/java/java\_options.h \*

 /opt/cola/permits/1168659419\_1622048081.6/0/grpcio-tools-1-14-1-1-tar-gz/grpcio-tools-1.14.1/third\_party/protobuf/src/google/protobuf/stubs/io\_win32.cc

 $*$ /opt/cola/permits/1168659419 1622048081.6/0/grpcio-tools-1-14-1-1-tar-gz/grpcio-tools-

1.14.1/third\_party/protobuf/src/google/protobuf/compiler/cpp/cpp\_padding\_optimizer.cc

 $*$ /opt/cola/permits/1168659419\_1622048081.6/0/grpcio-tools-1-14-1-1-tar-gz/grpcio-tools-

1.14.1/third\_party/protobuf/src/google/protobuf/repeated\_field\_unittest.cc

 $*$ /opt/cola/permits/1168659419 1622048081.6/0/grpcio-tools-1-14-1-1-tar-gz/grpcio-tools-

1.14.1/third\_party/protobuf/src/google/protobuf/compiler/java/java\_context.cc

- \* /opt/cola/permits/1168659419\_1622048081.6/0/grpcio-tools-1-14-1-1-tar-gz/grpcio-tools-
- 1.14.1/third\_party/protobuf/src/google/protobuf/arenastring.cc
- \* /opt/cola/permits/1168659419\_1622048081.6/0/grpcio-tools-1-14-1-1-tar-gz/grpcio-tools-
- 1.14.1/third\_party/protobuf/src/google/protobuf/util/internal/mock\_error\_listener.h

\*

- /opt/cola/permits/1168659419\_1622048081.6/0/grpcio-tools-1-14-1-1-tar-gz/grpcio-tools-1.14.1/third\_party/protobuf/src/google/protobuf/compiler/objectivec/objectivec\_file.h
- \* /opt/cola/permits/1168659419\_1622048081.6/0/grpcio-tools-1-14-1-1-tar-gz/grpcio-tools-
- 1.14.1/third\_party/protobuf/src/google/protobuf/unknown\_field\_set\_unittest.cc
- $*$ /opt/cola/permits/1168659419\_1622048081.6/0/grpcio-tools-1-14-1-1-tar-gz/grpcio-tools-1.14.1/third\_party/protobuf/src/google/protobuf/test\_util.cc
- \* /opt/cola/permits/1168659419\_1622048081.6/0/grpcio-tools-1-14-1-1-tar-gz/grpcio-tools-1.14.1/third\_party/protobuf/src/google/protobuf/proto3\_lite\_unittest.cc
- \* /opt/cola/permits/1168659419\_1622048081.6/0/grpcio-tools-1-14-1-1-tar-gz/grpcio-tools-
- 1.14.1/third\_party/protobuf/src/google/protobuf/compiler/cpp/cpp\_plugin\_unittest.cc
- \* /opt/cola/permits/1168659419\_1622048081.6/0/grpcio-tools-1-14-1-1-tar-gz/grpcio-tools-
- 1.14.1/third\_party/protobuf/src/google/protobuf/compiler/csharp/csharp\_reflection\_class.h \*
- /opt/cola/permits/1168659419\_1622048081.6/0/grpcio-tools-1-14-1-1-tar-gz/grpcio-tools-1.14.1/third\_party/protobuf/src/google/protobuf/wire\_format\_lite.h
- $*$ /opt/cola/permits/1168659419\_1622048081.6/0/grpcio-tools-1-14-1-1-tar-gz/grpcio-tools-
- 1.14.1/third\_party/protobuf/src/google/protobuf/util/internal/json\_stream\_parser\_test.cc
- \* /opt/cola/permits/1168659419\_1622048081.6/0/grpcio-tools-1-14-1-1-tar-gz/grpcio-tools-
- 1.14.1/third\_party/protobuf/src/google/protobuf/descriptor\_unittest.cc
- \* /opt/cola/permits/1168659419\_1622048081.6/0/grpcio-tools-1-14-1-1-tar-gz/grpcio-tools-
- 1.14.1/third\_party/protobuf/src/google/protobuf/wire\_format.h
- $*$ /opt/cola/permits/1168659419\_1622048081.6/0/grpcio-tools-1-14-1-1-tar-gz/grpcio-tools-
- 1.14.1/third\_party/protobuf/src/google/protobuf/unittest\_custom\_options.proto
- $*$ /opt/cola/permits/1168659419\_1622048081.6/0/grpcio-tools-1-14-1-1-tar-gz/grpcio-tools-
- 1.14.1/third\_party/protobuf/src/google/protobuf/compiler/code\_generator.h

\*

- /opt/cola/permits/1168659419\_1622048081.6/0/grpcio-tools-1-14-1-1-tar-gz/grpcio-tools-
- 1.14.1/third\_party/protobuf/src/google/protobuf/compiler/plugin.h
- $*$ /opt/cola/permits/1168659419\_1622048081.6/0/grpcio-tools-1-14-1-1-tar-gz/grpcio-tools-
- 1.14.1/third\_party/protobuf/src/google/protobuf/util/internal/testdata/oneofs.proto
- \* /opt/cola/permits/1168659419\_1622048081.6/0/grpcio-tools-1-14-1-1-tar-gz/grpcio-tools-
- 1.14.1/third\_party/protobuf/src/google/protobuf/util/field\_comparator.cc
- \* /opt/cola/permits/1168659419\_1622048081.6/0/grpcio-tools-1-14-1-1-tar-gz/grpcio-tools-
- 1.14.1/third\_party/protobuf/src/google/protobuf/compiler/plugin.cc
- \* /opt/cola/permits/1168659419\_1622048081.6/0/grpcio-tools-1-14-1-1-tar-gz/grpcio-tools-
- 1.14.1/third\_party/protobuf/src/google/protobuf/compiler/objectivec/objectivec\_primitive\_field.cc
- $*$ /opt/cola/permits/1168659419\_1622048081.6/0/grpcio-tools-1-14-1-1-tar-gz/grpcio-tools-
- 1.14.1/third\_party/protobuf/src/google/protobuf/extension\_set\_unittest.cc
- \*
- /opt/cola/permits/1168659419\_1622048081.6/0/grpcio-tools-1-14-1-1-tar-gz/grpcio-tools-
- 1.14.1/third\_party/protobuf/src/google/protobuf/compiler/java/java\_enum\_field.h
- $*$ /opt/cola/permits/1168659419 1622048081.6/0/grpcio-tools-1-14-1-1-tar-gz/grpcio-tools-
- 1.14.1/third\_party/protobuf/src/google/protobuf/compiler/java/java\_service.h

\* /opt/cola/permits/1168659419\_1622048081.6/0/grpcio-tools-1-14-1-1-tar-gz/grpcio-tools-

1.14.1/third\_party/protobuf/src/google/protobuf/compiler/csharp/csharp\_message.cc

\* /opt/cola/permits/1168659419\_1622048081.6/0/grpcio-tools-1-14-1-1-tar-gz/grpcio-tools-

1.14.1/third\_party/protobuf/src/google/protobuf/compiler/csharp/csharp\_enum.cc

\* /opt/cola/permits/1168659419\_1622048081.6/0/grpcio-tools-1-14-1-1-tar-gz/grpcio-tools-

1.14.1/third\_party/protobuf/src/google/protobuf/compiler/javanano/javanano\_message.cc

 $*$ /opt/cola/permits/1168659419\_1622048081.6/0/grpcio-tools-1-14-1-1-tar-gz/grpcio-tools-

1.14.1/third\_party/protobuf/src/google/protobuf/proto3\_arena\_lite\_unittest.cc

\*

 /opt/cola/permits/1168659419\_1622048081.6/0/grpcio-tools-1-14-1-1-tar-gz/grpcio-tools-1.14.1/third\_party/protobuf/src/google/protobuf/compiler/javanano/javanano\_extension.h

\* /opt/cola/permits/1168659419\_1622048081.6/0/grpcio-tools-1-14-1-1-tar-gz/grpcio-tools-1.14.1/third\_party/protobuf/src/google/protobuf/map\_field\_lite.h

\* /opt/cola/permits/1168659419\_1622048081.6/0/grpcio-tools-1-14-1-1-tar-gz/grpcio-tools-

1.14.1/third\_party/protobuf/src/google/protobuf/compiler/csharp/csharp\_doc\_comment.cc

 $*$ /opt/cola/permits/1168659419 1622048081.6/0/grpcio-tools-1-14-1-1-tar-gz/grpcio-tools-

1.14.1/third\_party/protobuf/src/google/protobuf/timestamp.proto

 $*$ /opt/cola/permits/1168659419\_1622048081.6/0/grpcio-tools-1-14-1-1-tar-gz/grpcio-tools-

1.14.1/third\_party/protobuf/src/google/protobuf/compiler/objectivec/objectivec\_field.cc

\* /opt/cola/permits/1168659419\_1622048081.6/0/grpcio-tools-1-14-1-1-tar-gz/grpcio-tools-1.14.1/third\_party/protobuf/src/google/protobuf/compiler/cpp/cpp\_generator.h

\*

 /opt/cola/permits/1168659419\_1622048081.6/0/grpcio-tools-1-14-1-1-tar-gz/grpcio-tools-1.14.1/third\_party/protobuf/src/google/protobuf/compiler/java/java\_file.cc

\* /opt/cola/permits/1168659419\_1622048081.6/0/grpcio-tools-1-14-1-1-tar-gz/grpcio-tools-

1.14.1/third\_party/protobuf/src/google/protobuf/compiler/cpp/cpp\_bootstrap\_unittest.cc

 $*$ /opt/cola/permits/1168659419\_1622048081.6/0/grpcio-tools-1-14-1-1-tar-gz/grpcio-tools-

1.14.1/third\_party/protobuf/src/google/protobuf/generated\_message\_reflection\_unittest.cc

 $*$ /opt/cola/permits/1168659419\_1622048081.6/0/grpcio-tools-1-14-1-1-tar-gz/grpcio-tools-

1.14.1/third\_party/protobuf/src/google/protobuf/compiler/javanano/javanano\_file.cc

\* /opt/cola/permits/1168659419\_1622048081.6/0/grpcio-tools-1-14-1-1-tar-gz/grpcio-tools-

1.14.1/third\_party/protobuf/src/google/protobuf/compiler/java/java\_field.cc

\* /opt/cola/permits/1168659419\_1622048081.6/0/grpcio-tools-1-14-1-1-tar-gz/grpcio-tools-

1.14.1/third\_party/protobuf/src/google/protobuf/util/type\_resolver\_util.cc

/opt/cola/permits/1168659419\_1622048081.6/0/grpcio-tools-1-14-1-1-tar-gz/grpcio-tools-

1.14.1/third\_party/protobuf/src/google/protobuf/util/internal/constants.h

\* /opt/cola/permits/1168659419\_1622048081.6/0/grpcio-tools-1-14-1-1-tar-gz/grpcio-tools-

1.14.1/third\_party/protobuf/src/google/protobuf/compiler/php/php\_generator.h

\* /opt/cola/permits/1168659419\_1622048081.6/0/grpcio-tools-1-14-1-1-tar-gz/grpcio-tools-

1.14.1/third\_party/protobuf/src/google/protobuf/descriptor\_database.cc

 $*$ /opt/cola/permits/1168659419\_1622048081.6/0/grpcio-tools-1-14-1-1-tar-gz/grpcio-tools-

1.14.1/third\_party/protobuf/src/google/protobuf/unittest\_proto3\_lite.proto

\* /opt/cola/permits/1168659419\_1622048081.6/0/grpcio-tools-1-14-1-1-tar-gz/grpcio-tools-

1.14.1/third\_party/protobuf/src/google/protobuf/stubs/common.cc

\* /opt/cola/permits/1168659419\_1622048081.6/0/grpcio-tools-1-14-1-1-tar-gz/grpcio-tools-

1.14.1/third\_party/protobuf/src/google/protobuf/unknown\_field\_set.h

\*

\*

/opt/cola/permits/1168659419\_1622048081.6/0/grpcio-tools-1-14-1-1-tar-gz/grpcio-tools-

1.14.1/third\_party/protobuf/src/google/protobuf/compiler/csharp/csharp\_generator.h

\* /opt/cola/permits/1168659419\_1622048081.6/0/grpcio-tools-1-14-1-1-tar-gz/grpcio-tools-

1.14.1/third\_party/protobuf/src/google/protobuf/io/tokenizer\_unittest.cc

 $*$ /opt/cola/permits/1168659419\_1622048081.6/0/grpcio-tools-1-14-1-1-tar-gz/grpcio-tools-1.14.1/third\_party/protobuf/src/google/protobuf/dynamic\_message.cc

 $*$ /opt/cola/permits/1168659419 1622048081.6/0/grpcio-tools-1-14-1-1-tar-gz/grpcio-tools-

- 1.14.1/third\_party/protobuf/src/google/protobuf/unittest\_preserve\_unknown\_enum2.proto
- \* /opt/cola/permits/1168659419\_1622048081.6/0/grpcio-tools-1-14-1-1-tar-gz/grpcio-tools-

1.14.1/third\_party/protobuf/src/google/protobuf/util/internal/protostream\_objectwriter\_test.cc

\* /opt/cola/permits/1168659419\_1622048081.6/0/grpcio-tools-1-14-1-1-tar-gz/grpcio-tools-

1.14.1/third\_party/protobuf/src/google/protobuf/compiler/cpp/metadata\_test.cc \*

/opt/cola/permits/1168659419\_1622048081.6/0/grpcio-tools-1-14-1-1-tar-gz/grpcio-tools-

1.14.1/third\_party/protobuf/src/google/protobuf/compiler/importer\_unittest.cc

 $*$ /opt/cola/permits/1168659419 1622048081.6/0/grpcio-tools-1-14-1-1-tar-gz/grpcio-tools-

1.14.1/third\_party/protobuf/src/google/protobuf/empty.proto

 $*$ /opt/cola/permits/1168659419\_1622048081.6/0/grpcio-tools-1-14-1-1-tar-gz/grpcio-tools-

1.14.1/third\_party/protobuf/src/google/protobuf/compiler/java/java\_primitive\_field.h

\* /opt/cola/permits/1168659419\_1622048081.6/0/grpcio-tools-1-14-1-1-tar-gz/grpcio-tools-1.14.1/third\_party/protobuf/src/google/protobuf/compiler/java/java\_string\_field.h

\* /opt/cola/permits/1168659419\_1622048081.6/0/grpcio-tools-1-14-1-1-tar-gz/grpcio-tools-

1.14.1/third\_party/protobuf/src/google/protobuf/text\_format\_unittest.cc

 $*$ /opt/cola/permits/1168659419\_1622048081.6/0/grpcio-tools-1-14-1-1-tar-gz/grpcio-tools-1.14.1/third\_party/protobuf/src/google/protobuf/compiler/objectivec/objectivec\_extension.h \*

 /opt/cola/permits/1168659419\_1622048081.6/0/grpcio-tools-1-14-1-1-tar-gz/grpcio-tools-1.14.1/third\_party/protobuf/src/google/protobuf/compiler/java/java\_generator\_factory.h

 $*$ /opt/cola/permits/1168659419\_1622048081.6/0/grpcio-tools-1-14-1-1-tar-gz/grpcio-tools-

1.14.1/third\_party/protobuf/src/google/protobuf/util/type\_resolver\_util\_test.cc

\* /opt/cola/permits/1168659419\_1622048081.6/0/grpcio-tools-1-14-1-1-tar-gz/grpcio-tools-

1.14.1/third\_party/protobuf/src/google/protobuf/compiler/java/java\_doc\_comment\_unittest.cc

\* /opt/cola/permits/1168659419\_1622048081.6/0/grpcio-tools-1-14-1-1-tar-gz/grpcio-tools-

1.14.1/third\_party/protobuf/src/google/protobuf/compiler/csharp/csharp\_message\_field.cc

\* /opt/cola/permits/1168659419\_1622048081.6/0/grpcio-tools-1-14-1-1-tar-gz/grpcio-tools-

1.14.1/third\_party/protobuf/src/google/protobuf/compiler/javanano/javanano\_helpers.h

\* /opt/cola/permits/1168659419\_1622048081.6/0/grpcio-tools-1-14-1-1-tar-gz/grpcio-tools-

1.14.1/third\_party/protobuf/src/google/protobuf/proto3\_arena\_unittest.cc \*

 /opt/cola/permits/1168659419\_1622048081.6/0/grpcio-tools-1-14-1-1-tar-gz/grpcio-tools-1.14.1/third\_party/protobuf/src/google/protobuf/compiler/java/java\_extension\_lite.h

 $*$ /opt/cola/permits/1168659419\_1622048081.6/0/grpcio-tools-1-14-1-1-tar-gz/grpcio-tools-

1.14.1/third\_party/protobuf/src/google/protobuf/compiler/main.cc

\* /opt/cola/permits/1168659419\_1622048081.6/0/grpcio-tools-1-14-1-1-tar-gz/grpcio-tools-

1.14.1/third\_party/protobuf/src/google/protobuf/util/internal/type\_info.cc

\* /opt/cola/permits/1168659419\_1622048081.6/0/grpcio-tools-1-14-1-1-tar-gz/grpcio-tools-

1.14.1/third\_party/protobuf/src/google/protobuf/compiler/java/java\_enum\_field\_lite.h

1.14.1/third\_party/protobuf/src/google/protobuf/text\_format.h

 $*$ /opt/cola/permits/1168659419\_1622048081.6/0/grpcio-tools-1-14-1-1-tar-gz/grpcio-tools-

1.14.1/third\_party/protobuf/src/google/protobuf/compiler/python/python\_plugin\_unittest.cc \*

 /opt/cola/permits/1168659419\_1622048081.6/0/grpcio-tools-1-14-1-1-tar-gz/grpcio-tools-1.14.1/third\_party/protobuf/src/google/protobuf/compiler/js/js\_generator.h

 $*$ /opt/cola/permits/1168659419\_1622048081.6/0/grpcio-tools-1-14-1-1-tar-gz/grpcio-tools-

1.14.1/third\_party/protobuf/src/google/protobuf/compiler/javanano/javanano\_enum\_field.cc

\* /opt/cola/permits/1168659419\_1622048081.6/0/grpcio-tools-1-14-1-1-tar-gz/grpcio-tools-

1.14.1/third\_party/protobuf/src/google/protobuf/util/type\_resolver.h

\* /opt/cola/permits/1168659419\_1622048081.6/0/grpcio-tools-1-14-1-1-tar-gz/grpcio-tools-1.14.1/third\_party/protobuf/src/google/protobuf/util/message\_differencer.cc

 $*$ /opt/cola/permits/1168659419 1622048081.6/0/grpcio-tools-1-14-1-1-tar-gz/grpcio-tools-

1.14.1/third\_party/protobuf/src/google/protobuf/compiler/javanano/javanano\_file.h

\* /opt/cola/permits/1168659419\_1622048081.6/0/grpcio-tools-1-14-1-1-tar-gz/grpcio-tools-

1.14.1/third\_party/protobuf/src/google/protobuf/compiler/java/java\_string\_field\_lite.h

\*

 /opt/cola/permits/1168659419\_1622048081.6/0/grpcio-tools-1-14-1-1-tar-gz/grpcio-tools-1.14.1/third\_party/protobuf/src/google/protobuf/compiler/java/java\_field.h

\* /opt/cola/permits/1168659419\_1622048081.6/0/grpcio-tools-1-14-1-1-tar-gz/grpcio-tools-

1.14.1/third\_party/protobuf/src/google/protobuf/compiler/test\_plugin.cc

\* /opt/cola/permits/1168659419\_1622048081.6/0/grpcio-tools-1-14-1-1-tar-gz/grpcio-tools-

1.14.1/grpc\_tools/\_proto/google/protobuf/descriptor.proto

 $*$ /opt/cola/permits/1168659419\_1622048081.6/0/grpcio-tools-1-14-1-1-tar-gz/grpcio-tools-

1.14.1/third\_party/protobuf/src/google/protobuf/reflection\_ops.h

 $*$ /opt/cola/permits/1168659419\_1622048081.6/0/grpcio-tools-1-14-1-1-tar-gz/grpcio-tools-

1.14.1/third\_party/protobuf/src/google/protobuf/compiler/javanano/javanano\_primitive\_field.h

\* /opt/cola/permits/1168659419\_1622048081.6/0/grpcio-tools-1-14-1-1-tar-gz/grpcio-tools-

1.14.1/third\_party/protobuf/src/google/protobuf/testing/file.h

\*

/opt/cola/permits/1168659419\_1622048081.6/0/grpcio-tools-1-14-1-1-tar-gz/grpcio-tools-

1.14.1/third\_party/protobuf/src/google/protobuf/compiler/package\_info.h

 $*$ /opt/cola/permits/1168659419\_1622048081.6/0/grpcio-tools-1-14-1-1-tar-gz/grpcio-tools-

1.14.1/third\_party/protobuf/src/google/protobuf/unittest\_lazy\_dependencies.proto

\* /opt/cola/permits/1168659419\_1622048081.6/0/grpcio-tools-1-14-1-1-tar-gz/grpcio-tools-

1.14.1/third\_party/protobuf/src/google/protobuf/compiler/csharp/csharp\_repeated\_enum\_field.cc

\* /opt/cola/permits/1168659419\_1622048081.6/0/grpcio-tools-1-14-1-1-tar-gz/grpcio-tools-

1.14.1/third\_party/protobuf/src/google/protobuf/io/coded\_stream.cc

\* /opt/cola/permits/1168659419\_1622048081.6/0/grpcio-tools-1-14-1-1-tar-gz/grpcio-tools-

1.14.1/third\_party/protobuf/src/google/protobuf/stubs/stringpiece.h

\* /opt/cola/permits/1168659419\_1622048081.6/0/grpcio-tools-1-14-1-1-tar-gz/grpcio-tools-

1.14.1/third\_party/protobuf/src/google/protobuf/compiler/java/java\_primitive\_field\_lite.cc \*

/opt/cola/permits/1168659419\_1622048081.6/0/grpcio-tools-1-14-1-1-tar-gz/grpcio-tools-

1.14.1/third\_party/protobuf/src/google/protobuf/unittest\_no\_arena\_lite.proto

\* /opt/cola/permits/1168659419\_1622048081.6/0/grpcio-tools-1-14-1-1-tar-gz/grpcio-tools-

1.14.1/third\_party/protobuf/src/google/protobuf/metadata\_lite.h

1.14.1/third\_party/protobuf/src/google/protobuf/compiler/csharp/csharp\_map\_field.h

 $*$ /opt/cola/permits/1168659419\_1622048081.6/0/grpcio-tools-1-14-1-1-tar-gz/grpcio-tools-

1.14.1/third\_party/protobuf/src/google/protobuf/service.cc

\* /opt/cola/permits/1168659419\_1622048081.6/0/grpcio-tools-1-14-1-1-tar-gz/grpcio-tools-

1.14.1/third\_party/protobuf/src/google/protobuf/compiler/js/embed.cc

\* /opt/cola/permits/1168659419\_1622048081.6/0/grpcio-tools-1-14-1-1-tar-gz/grpcio-tools-

1.14.1/third\_party/protobuf/src/google/protobuf/test\_messages\_proto2.proto

\*

 /opt/cola/permits/1168659419\_1622048081.6/0/grpcio-tools-1-14-1-1-tar-gz/grpcio-tools-1.14.1/third\_party/protobuf/src/google/protobuf/stubs/port.h

\* /opt/cola/permits/1168659419\_1622048081.6/0/grpcio-tools-1-14-1-1-tar-gz/grpcio-tools-

1.14.1/third\_party/protobuf/src/google/protobuf/compiler/objectivec/objectivec\_field.h

 $*$ /opt/cola/permits/1168659419 1622048081.6/0/grpcio-tools-1-14-1-1-tar-gz/grpcio-tools-

1.14.1/third\_party/protobuf/src/google/protobuf/util/time\_util\_test.cc

\* /opt/cola/permits/1168659419\_1622048081.6/0/grpcio-tools-1-14-1-1-tar-gz/grpcio-tools-

1.14.1/third\_party/protobuf/src/google/protobuf/util/package\_info.h

\* /opt/cola/permits/1168659419\_1622048081.6/0/grpcio-tools-1-14-1-1-tar-gz/grpcio-tools-

1.14.1/third\_party/protobuf/src/google/protobuf/compiler/objectivec/objectivec\_enum.h

\* /opt/cola/permits/1168659419\_1622048081.6/0/grpcio-tools-1-14-1-1-tar-gz/grpcio-tools-1.14.1/third\_party/protobuf/src/google/protobuf/compiler/java/java\_names.h

 $*$ /opt/cola/permits/1168659419\_1622048081.6/0/grpcio-tools-1-14-1-1-tar-gz/grpcio-tools-1.14.1/third\_party/protobuf/src/google/protobuf/map\_entry.h

\*

 /opt/cola/permits/1168659419\_1622048081.6/0/grpcio-tools-1-14-1-1-tar-gz/grpcio-tools-1.14.1/third\_party/protobuf/src/google/protobuf/map.h

 $*$ /opt/cola/permits/1168659419\_1622048081.6/0/grpcio-tools-1-14-1-1-tar-gz/grpcio-tools-

1.14.1/third\_party/protobuf/src/google/protobuf/stubs/mathutil.h

\* /opt/cola/permits/1168659419\_1622048081.6/0/grpcio-tools-1-14-1-1-tar-gz/grpcio-tools-

1.14.1/third\_party/protobuf/src/google/protobuf/util/internal/testdata/wrappers.proto

 $*$ /opt/cola/permits/1168659419 1622048081.6/0/grpcio-tools-1-14-1-1-tar-gz/grpcio-tools-

1.14.1/third\_party/protobuf/src/google/protobuf/wire\_format\_unittest.cc

 $*$ /opt/cola/permits/1168659419\_1622048081.6/0/grpcio-tools-1-14-1-1-tar-gz/grpcio-tools-

1.14.1/third\_party/protobuf/src/google/protobuf/message\_unittest.cc

 $*$ /opt/cola/permits/1168659419\_1622048081.6/0/grpcio-tools-1-14-1-1-tar-gz/grpcio-tools-

1.14.1/third\_party/protobuf/src/google/protobuf/map\_lite\_test\_util.h

\*

 /opt/cola/permits/1168659419\_1622048081.6/0/grpcio-tools-1-14-1-1-tar-gz/grpcio-tools-1.14.1/grpc\_tools/\_proto/google/protobuf/wrappers.proto

\* /opt/cola/permits/1168659419\_1622048081.6/0/grpcio-tools-1-14-1-1-tar-gz/grpcio-tools-1.14.1/third\_party/protobuf/src/google/protobuf/testing/file.cc

\* /opt/cola/permits/1168659419\_1622048081.6/0/grpcio-tools-1-14-1-1-tar-gz/grpcio-tools-

1.14.1/third\_party/protobuf/src/google/protobuf/io/zero\_copy\_stream\_impl.h

\* /opt/cola/permits/1168659419\_1622048081.6/0/grpcio-tools-1-14-1-1-tar-gz/grpcio-tools-

1.14.1/third\_party/protobuf/src/google/protobuf/wire\_format\_lite.cc

 $*$ /opt/cola/permits/1168659419\_1622048081.6/0/grpcio-tools-1-14-1-1-tar-gz/grpcio-tools-

1.14.1/third\_party/protobuf/src/google/protobuf/stubs/int128.h

 $*$ /opt/cola/permits/1168659419 1622048081.6/0/grpcio-tools-1-14-1-1-tar-gz/grpcio-tools-

1.14.1/third\_party/protobuf/src/google/protobuf/unittest\_lite\_imports\_nonlite.proto

/opt/cola/permits/1168659419\_1622048081.6/0/grpcio-tools-1-14-1-1-tar-gz/grpcio-tools-

1.14.1/third\_party/protobuf/src/google/protobuf/arena\_test\_util.h

\* /opt/cola/permits/1168659419\_1622048081.6/0/grpcio-tools-1-14-1-1-tar-gz/grpcio-tools-

1.14.1/third\_party/protobuf/src/google/protobuf/compiler/js/js\_generator.cc

\* /opt/cola/permits/1168659419\_1622048081.6/0/grpcio-tools-1-14-1-1-tar-gz/grpcio-tools-

1.14.1/third\_party/protobuf/src/google/protobuf/unittest\_import.proto

\* /opt/cola/permits/1168659419\_1622048081.6/0/grpcio-tools-1-14-1-1-tar-gz/grpcio-tools-

1.14.1/third\_party/protobuf/src/google/protobuf/compiler/objectivec/objectivec\_oneof.cc

 $*$ /opt/cola/permits/1168659419\_1622048081.6/0/grpcio-tools-1-14-1-1-tar-gz/grpcio-tools-

1.14.1/third\_party/protobuf/src/google/protobuf/compiler/objectivec/objectivec\_oneof.h

\* /opt/cola/permits/1168659419\_1622048081.6/0/grpcio-tools-1-14-1-1-tar-gz/grpcio-tools-

1.14.1/third\_party/protobuf/src/google/protobuf/map\_unittest\_proto3.proto

\*

/opt/cola/permits/1168659419\_1622048081.6/0/grpcio-tools-1-14-1-1-tar-gz/grpcio-tools-

1.14.1/third\_party/protobuf/src/google/protobuf/compiler/java/java\_context.h

\* /opt/cola/permits/1168659419\_1622048081.6/0/grpcio-tools-1-14-1-1-tar-gz/grpcio-tools-

1.14.1/third\_party/protobuf/src/google/protobuf/generated\_message\_table\_driven.cc

\* /opt/cola/permits/1168659419\_1622048081.6/0/grpcio-tools-1-14-1-1-tar-gz/grpcio-tools-1.14.1/third\_party/protobuf/src/google/protobuf/field\_mask.proto

 $*$ /opt/cola/permits/1168659419\_1622048081.6/0/grpcio-tools-1-14-1-1-tar-gz/grpcio-tools-

1.14.1/third\_party/protobuf/src/google/protobuf/compiler/cpp/cpp\_helpers.h

\* /opt/cola/permits/1168659419\_1622048081.6/0/grpcio-tools-1-14-1-1-tar-gz/grpcio-tools-1.14.1/third\_party/protobuf/src/google/protobuf/message.h

\* /opt/cola/permits/1168659419\_1622048081.6/0/grpcio-tools-1-14-1-1-tar-gz/grpcio-tools-

1.14.1/third\_party/protobuf/src/google/protobuf/stubs/time\_test.cc

 $*$ /opt/cola/permits/1168659419\_1622048081.6/0/grpcio-tools-1-14-1-1-tar-gz/grpcio-tools-

1.14.1/third\_party/protobuf/src/google/protobuf/unittest\_embed\_optimize\_for.proto \*

/opt/cola/permits/1168659419\_1622048081.6/0/grpcio-tools-1-14-1-1-tar-gz/grpcio-tools-

1.14.1/third\_party/protobuf/src/google/protobuf/any.cc

\* /opt/cola/permits/1168659419\_1622048081.6/0/grpcio-tools-1-14-1-1-tar-gz/grpcio-tools-1.14.1/third\_party/protobuf/src/google/protobuf/arena.h

 $*$ /opt/cola/permits/1168659419\_1622048081.6/0/grpcio-tools-1-14-1-1-tar-gz/grpcio-tools-

1.14.1/third\_party/protobuf/src/google/protobuf/unittest\_preserve\_unknown\_enum.proto

\* /opt/cola/permits/1168659419\_1622048081.6/0/grpcio-tools-1-14-1-1-tar-gz/grpcio-tools-

1.14.1/third\_party/protobuf/src/google/protobuf/stubs/substitute.h

\* /opt/cola/permits/1168659419\_1622048081.6/0/grpcio-tools-1-14-1-1-tar-gz/grpcio-tools-

1.14.1/third\_party/protobuf/src/google/protobuf/compiler/cpp/cpp\_field.cc

\* /opt/cola/permits/1168659419\_1622048081.6/0/grpcio-tools-1-14-1-1-tar-gz/grpcio-tools-

1.14.1/third\_party/protobuf/src/google/protobuf/compiler/java/java\_message\_field\_lite.h \*

/opt/cola/permits/1168659419\_1622048081.6/0/grpcio-tools-1-14-1-1-tar-gz/grpcio-tools-

1.14.1/third\_party/protobuf/src/google/protobuf/map\_lite\_test\_util.cc

 $*$ /opt/cola/permits/1168659419\_1622048081.6/0/grpcio-tools-1-14-1-1-tar-gz/grpcio-tools-

1.14.1/third\_party/protobuf/src/google/protobuf/util/internal/object\_source.h

 $*$ /opt/cola/permits/1168659419 1622048081.6/0/grpcio-tools-1-14-1-1-tar-gz/grpcio-tools-

1.14.1/third\_party/protobuf/src/google/protobuf/compiler/javanano/javanano\_message\_field.cc

\* /opt/cola/permits/1168659419\_1622048081.6/0/grpcio-tools-1-14-1-1-tar-gz/grpcio-tools-

1.14.1/third\_party/protobuf/src/google/protobuf/compiler/javanano/javanano\_map\_field.h

\* /opt/cola/permits/1168659419\_1622048081.6/0/grpcio-tools-1-14-1-1-tar-gz/grpcio-tools-

1.14.1/third\_party/protobuf/src/google/protobuf/compiler/java/java\_enum\_field\_lite.cc

\* /opt/cola/permits/1168659419\_1622048081.6/0/grpcio-tools-1-14-1-1-tar-gz/grpcio-tools-

1.14.1/third\_party/protobuf/src/google/protobuf/compiler/java/java\_extension.h \*

/opt/cola/permits/1168659419\_1622048081.6/0/grpcio-tools-1-14-1-1-tar-gz/grpcio-tools-

1.14.1/third\_party/protobuf/src/google/protobuf/compiler/php/php\_generator.cc

 $*$ /opt/cola/permits/1168659419\_1622048081.6/0/grpcio-tools-1-14-1-1-tar-gz/grpcio-tools-

1.14.1/third\_party/protobuf/src/google/protobuf/message.cc

\* /opt/cola/permits/1168659419\_1622048081.6/0/grpcio-tools-1-14-1-1-tar-gz/grpcio-tools-

1.14.1/third\_party/protobuf/src/google/protobuf/util/internal/default\_value\_objectwriter\_test.cc

\* /opt/cola/permits/1168659419\_1622048081.6/0/grpcio-tools-1-14-1-1-tar-gz/grpcio-tools-

1.14.1/grpc\_tools/\_proto/google/protobuf/source\_context.proto

\* /opt/cola/permits/1168659419\_1622048081.6/0/grpcio-tools-1-14-1-1-tar-gz/grpcio-tools-

1.14.1/third\_party/protobuf/src/google/protobuf/util/internal/expecting\_objectwriter.h

 $*$ /opt/cola/permits/1168659419\_1622048081.6/0/grpcio-tools-1-14-1-1-tar-gz/grpcio-tools-

1.14.1/third\_party/protobuf/src/google/protobuf/io/tokenizer.h

\*

/opt/cola/permits/1168659419\_1622048081.6/0/grpcio-tools-1-14-1-1-tar-gz/grpcio-tools-

1.14.1/third\_party/protobuf/src/google/protobuf/compiler/importer.h

\* /opt/cola/permits/1168659419\_1622048081.6/0/grpcio-tools-1-14-1-1-tar-gz/grpcio-tools-

1.14.1/grpc\_tools/\_proto/google/protobuf/struct.proto

\* /opt/cola/permits/1168659419\_1622048081.6/0/grpcio-tools-1-14-1-1-tar-gz/grpcio-tools-

1.14.1/third\_party/protobuf/src/google/protobuf/unittest\_empty.proto

 $*$ /opt/cola/permits/1168659419\_1622048081.6/0/grpcio-tools-1-14-1-1-tar-gz/grpcio-tools-

1.14.1/third\_party/protobuf/src/google/protobuf/no\_field\_presence\_test.cc

 $*$ /opt/cola/permits/1168659419\_1622048081.6/0/grpcio-tools-1-14-1-1-tar-gz/grpcio-tools-

1.14.1/third\_party/protobuf/src/google/protobuf/compiler/cpp/cpp\_extension.cc

\* /opt/cola/permits/1168659419\_1622048081.6/0/grpcio-tools-1-14-1-1-tar-gz/grpcio-tools-

1.14.1/third\_party/protobuf/src/google/protobuf/map\_test\_util\_impl.h \*

 /opt/cola/permits/1168659419\_1622048081.6/0/grpcio-tools-1-14-1-1-tar-gz/grpcio-tools-1.14.1/third\_party/protobuf/src/google/protobuf/generated\_message\_reflection.cc

\* /opt/cola/permits/1168659419\_1622048081.6/0/grpcio-tools-1-14-1-1-tar-gz/grpcio-tools-

1.14.1/third\_party/protobuf/src/google/protobuf/compiler/java/java\_message\_field.cc

\* /opt/cola/permits/1168659419\_1622048081.6/0/grpcio-tools-1-14-1-1-tar-gz/grpcio-tools-

1.14.1/third\_party/protobuf/src/google/protobuf/stubs/stringpiece.cc

\* /opt/cola/permits/1168659419\_1622048081.6/0/grpcio-tools-1-14-1-1-tar-gz/grpcio-tools-

1.14.1/third\_party/protobuf/src/google/protobuf/util/internal/proto\_writer.cc

 $*$ /opt/cola/permits/1168659419\_1622048081.6/0/grpcio-tools-1-14-1-1-tar-gz/grpcio-tools-

1.14.1/third\_party/protobuf/src/google/protobuf/stubs/hash.h

\* /opt/cola/permits/1168659419\_1622048081.6/0/grpcio-tools-1-14-1-1-tar-gz/grpcio-tools-

1.14.1/third\_party/protobuf/src/google/protobuf/stubs/substitute.cc

\* /opt/cola/permits/1168659419\_1622048081.6/0/grpcio-tools-1-14-1-1-tar-gz/grpcio-tools-

1.14.1/third\_party/protobuf/src/google/protobuf/generated\_message\_util.cc

\*

/opt/cola/permits/1168659419\_1622048081.6/0/grpcio-tools-1-14-1-1-tar-gz/grpcio-tools-

1.14.1/third\_party/protobuf/src/google/protobuf/compiler/java/java\_file.h

\* /opt/cola/permits/1168659419\_1622048081.6/0/grpcio-tools-1-14-1-1-tar-gz/grpcio-tools-

1.14.1/third\_party/protobuf/src/google/protobuf/unittest.proto

\* /opt/cola/permits/1168659419\_1622048081.6/0/grpcio-tools-1-14-1-1-tar-gz/grpcio-tools-1.14.1/third\_party/protobuf/src/google/protobuf/io/package\_info.h

 $*$ /opt/cola/permits/1168659419\_1622048081.6/0/grpcio-tools-1-14-1-1-tar-gz/grpcio-tools-

1.14.1/third\_party/protobuf/src/google/protobuf/duration.proto

\* /opt/cola/permits/1168659419\_1622048081.6/0/grpcio-tools-1-14-1-1-tar-gz/grpcio-tools-1.14.1/grpc\_tools/\_proto/google/protobuf/api.proto

\* /opt/cola/permits/1168659419\_1622048081.6/0/grpcio-tools-1-14-1-1-tar-gz/grpcio-tools-1.14.1/third\_party/protobuf/src/google/protobuf/compiler/cpp/cpp\_file.cc

\* /opt/cola/permits/1168659419\_1622048081.6/0/grpcio-tools-1-14-1-1-tar-gz/grpcio-tools-

1.14.1/third\_party/protobuf/src/google/protobuf/compiler/cpp/cpp\_generator.cc

\* /opt/cola/permits/1168659419\_1622048081.6/0/grpcio-tools-1-14-1-1-tar-gz/grpcio-tools-

1.14.1/third\_party/protobuf/src/google/protobuf/descriptor\_database.h

 $*$ /opt/cola/permits/1168659419\_1622048081.6/0/grpcio-tools-1-14-1-1-tar-gz/grpcio-tools-

1.14.1/third\_party/protobuf/src/google/protobuf/util/internal/json\_escaping.h

\* /opt/cola/permits/1168659419\_1622048081.6/0/grpcio-tools-1-14-1-1-tar-gz/grpcio-tools-

1.14.1/third\_party/protobuf/src/google/protobuf/io/zero\_copy\_stream\_impl.cc

\* /opt/cola/permits/1168659419\_1622048081.6/0/grpcio-tools-1-14-1-1-tar-gz/grpcio-tools-

1.14.1/third\_party/protobuf/src/google/protobuf/compiler/cpp/cpp\_message\_field.h

 $*$ /opt/cola/permits/1168659419\_1622048081.6/0/grpcio-tools-1-14-1-1-tar-gz/grpcio-tools-

1.14.1/third\_party/protobuf/src/google/protobuf/compiler/objectivec/objectivec\_enum\_field.cc \*

 /opt/cola/permits/1168659419\_1622048081.6/0/grpcio-tools-1-14-1-1-tar-gz/grpcio-tools-1.14.1/grpc\_tools/\_proto/google/protobuf/empty.proto

 $*$ /opt/cola/permits/1168659419\_1622048081.6/0/grpcio-tools-1-14-1-1-tar-gz/grpcio-tools-

1.14.1/third\_party/protobuf/src/google/protobuf/compiler/objectivec/objectivec\_file.cc

\* /opt/cola/permits/1168659419\_1622048081.6/0/grpcio-tools-1-14-1-1-tar-gz/grpcio-tools-

1.14.1/third\_party/protobuf/src/google/protobuf/any.h

\* /opt/cola/permits/1168659419\_1622048081.6/0/grpcio-tools-1-14-1-1-tar-gz/grpcio-tools-1.14.1/third\_party/protobuf/src/google/protobuf/unittest\_optimize\_for.proto

\* /opt/cola/permits/1168659419\_1622048081.6/0/grpcio-tools-1-14-1-1-tar-gz/grpcio-tools-

1.14.1/third\_party/protobuf/src/google/protobuf/unittest\_mset.proto

\* /opt/cola/permits/1168659419\_1622048081.6/0/grpcio-tools-1-14-1-1-tar-gz/grpcio-tools-

1.14.1/third\_party/protobuf/src/google/protobuf/package\_info.h

\*

/opt/cola/permits/1168659419\_1622048081.6/0/grpcio-tools-1-14-1-1-tar-gz/grpcio-tools-

1.14.1/third\_party/protobuf/src/google/protobuf/util/internal/default\_value\_objectwriter.h

 $*$ /opt/cola/permits/1168659419\_1622048081.6/0/grpcio-tools-1-14-1-1-tar-gz/grpcio-tools-

1.14.1/third\_party/protobuf/src/google/protobuf/compiler/csharp/csharp\_options.h

\* /opt/cola/permits/1168659419\_1622048081.6/0/grpcio-tools-1-14-1-1-tar-gz/grpcio-tools-

1.14.1/third\_party/protobuf/src/google/protobuf/compiler/java/java\_lazy\_message\_field\_lite.cc

\* /opt/cola/permits/1168659419\_1622048081.6/0/grpcio-tools-1-14-1-1-tar-gz/grpcio-tools-

1.14.1/third\_party/protobuf/src/google/protobuf/test\_util\_lite.h

1.14.1/third\_party/protobuf/src/google/protobuf/map\_type\_handler.h

 $*$ /opt/cola/permits/1168659419\_1622048081.6/0/grpcio-tools-1-14-1-1-tar-gz/grpcio-tools-

1.14.1/third\_party/protobuf/src/google/protobuf/util/internal/protostream\_objectsource.cc

\*

/opt/cola/permits/1168659419\_1622048081.6/0/grpcio-tools-1-14-1-1-tar-gz/grpcio-tools-

1.14.1/third\_party/protobuf/src/google/protobuf/util/internal/utility.cc

 $*$ /opt/cola/permits/1168659419\_1622048081.6/0/grpcio-tools-1-14-1-1-tar-gz/grpcio-tools-

1.14.1/third\_party/protobuf/src/google/protobuf/util/internal/testdata/books.proto

\* /opt/cola/permits/1168659419\_1622048081.6/0/grpcio-tools-1-14-1-1-tar-gz/grpcio-tools-

1.14.1/third\_party/protobuf/src/google/protobuf/util/internal/location\_tracker.h

\* /opt/cola/permits/1168659419\_1622048081.6/0/grpcio-tools-1-14-1-1-tar-gz/grpcio-tools-

1.14.1/third\_party/protobuf/src/google/protobuf/unittest\_enormous\_descriptor.proto

 $*$ /opt/cola/permits/1168659419 1622048081.6/0/grpcio-tools-1-14-1-1-tar-gz/grpcio-tools-

1.14.1/third\_party/protobuf/src/google/protobuf/lite\_unittest.cc

\* /opt/cola/permits/1168659419\_1622048081.6/0/grpcio-tools-1-14-1-1-tar-gz/grpcio-tools-

1.14.1/third\_party/protobuf/src/google/protobuf/compiler/csharp/csharp\_repeated\_message\_field.h \*

/opt/cola/permits/1168659419\_1622048081.6/0/grpcio-tools-1-14-1-1-tar-gz/grpcio-tools-

1.14.1/third\_party/protobuf/src/google/protobuf/descriptor\_database\_unittest.cc

\* /opt/cola/permits/1168659419\_1622048081.6/0/grpcio-tools-1-14-1-1-tar-gz/grpcio-tools-

1.14.1/third\_party/protobuf/src/google/protobuf/arenastring.h

\* /opt/cola/permits/1168659419\_1622048081.6/0/grpcio-tools-1-14-1-1-tar-gz/grpcio-tools-

1.14.1/third\_party/protobuf/src/google/protobuf/util/internal/object\_writer.h

 $*$ /opt/cola/permits/1168659419\_1622048081.6/0/grpcio-tools-1-14-1-1-tar-gz/grpcio-tools-

1.14.1/third\_party/protobuf/src/google/protobuf/util/internal/protostream\_objectsource\_test.cc

 $*$ /opt/cola/permits/1168659419\_1622048081.6/0/grpcio-tools-1-14-1-1-tar-gz/grpcio-tools-

1.14.1/third\_party/protobuf/src/google/protobuf/util/json\_util\_test.cc

\* /opt/cola/permits/1168659419\_1622048081.6/0/grpcio-tools-1-14-1-1-tar-gz/grpcio-tools-

1.14.1/third\_party/protobuf/src/google/protobuf/map\_test.cc

 $*$ /opt/cola/permits/1168659419 1622048081.6/0/grpcio-tools-1-14-1-1-tar-gz/grpcio-tools-

1.14.1/third\_party/protobuf/src/google/protobuf/map\_test\_util.cc

\*

 /opt/cola/permits/1168659419\_1622048081.6/0/grpcio-tools-1-14-1-1-tar-gz/grpcio-tools-1.14.1/third\_party/protobuf/src/google/protobuf/compiler/cpp/cpp\_service.h

\* /opt/cola/permits/1168659419\_1622048081.6/0/grpcio-tools-1-14-1-1-tar-gz/grpcio-tools-

1.14.1/third\_party/protobuf/src/google/protobuf/message\_lite.cc

\* /opt/cola/permits/1168659419\_1622048081.6/0/grpcio-tools-1-14-1-1-tar-gz/grpcio-tools-

1.14.1/third\_party/protobuf/src/google/protobuf/util/internal/testdata/default\_value.proto

\* /opt/cola/permits/1168659419\_1622048081.6/0/grpcio-tools-1-14-1-1-tar-gz/grpcio-tools-1.14.1/third\_party/protobuf/src/google/protobuf/test\_util\_lite.cc

\* /opt/cola/permits/1168659419\_1622048081.6/0/grpcio-tools-1-14-1-1-tar-gz/grpcio-tools-

1.14.1/third\_party/protobuf/src/google/protobuf/io/strtod.cc

\* /opt/cola/permits/1168659419\_1622048081.6/0/grpcio-tools-1-14-1-1-tar-gz/grpcio-tools-

1.14.1/third\_party/protobuf/src/google/protobuf/compiler/code\_generator.cc

\*

/opt/cola/permits/1168659419\_1622048081.6/0/grpcio-tools-1-14-1-1-tar-gz/grpcio-tools-

1.14.1/third\_party/protobuf/src/google/protobuf/generated\_enum\_util.h

1.14.1/third\_party/protobuf/src/google/protobuf/repeated\_field\_reflection\_unittest.cc

 $*$ /opt/cola/permits/1168659419\_1622048081.6/0/grpcio-tools-1-14-1-1-tar-gz/grpcio-tools-

1.14.1/third\_party/protobuf/src/google/protobuf/struct.proto

\* /opt/cola/permits/1168659419\_1622048081.6/0/grpcio-tools-1-14-1-1-tar-gz/grpcio-tools-

1.14.1/third\_party/protobuf/src/google/protobuf/testing/googletest.cc

\* /opt/cola/permits/1168659419\_1622048081.6/0/grpcio-tools-1-14-1-1-tar-gz/grpcio-tools-

1.14.1/third\_party/protobuf/src/google/protobuf/map\_field\_test.cc

\* /opt/cola/permits/1168659419\_1622048081.6/0/grpcio-tools-1-14-1-1-tar-gz/grpcio-tools-

1.14.1/grpc\_tools/\_proto/google/protobuf/timestamp.proto

\*

/opt/cola/permits/1168659419\_1622048081.6/0/grpcio-tools-1-14-1-1-tar-gz/grpcio-tools-

1.14.1/third\_party/protobuf/src/google/protobuf/compiler/subprocess.h

 $*$ /opt/cola/permits/1168659419 1622048081.6/0/grpcio-tools-1-14-1-1-tar-gz/grpcio-tools-

1.14.1/third\_party/protobuf/src/google/protobuf/compiler/java/java\_primitive\_field.cc

\* /opt/cola/permits/1168659419\_1622048081.6/0/grpcio-tools-1-14-1-1-tar-gz/grpcio-tools-

1.14.1/third\_party/protobuf/src/google/protobuf/util/internal/testdata/anys.proto

\* /opt/cola/permits/1168659419\_1622048081.6/0/grpcio-tools-1-14-1-1-tar-gz/grpcio-tools-

1.14.1/third\_party/protobuf/src/google/protobuf/compiler/csharp/csharp\_field\_base.cc

\* /opt/cola/permits/1168659419\_1622048081.6/0/grpcio-tools-1-14-1-1-tar-gz/grpcio-tools-1.14.1/third\_party/protobuf/src/google/protobuf/compiler/cpp/cpp\_field.h

 $*$ /opt/cola/permits/1168659419\_1622048081.6/0/grpcio-tools-1-14-1-1-tar-gz/grpcio-tools-1.14.1/third\_party/protobuf/src/google/protobuf/arena.cc

\*

 /opt/cola/permits/1168659419\_1622048081.6/0/grpcio-tools-1-14-1-1-tar-gz/grpcio-tools-1.14.1/third\_party/protobuf/src/google/protobuf/wire\_format.cc

 $*$ /opt/cola/permits/1168659419\_1622048081.6/0/grpcio-tools-1-14-1-1-tar-gz/grpcio-tools-

1.14.1/third\_party/protobuf/src/google/protobuf/unittest\_mset\_wire\_format.proto

\* /opt/cola/permits/1168659419\_1622048081.6/0/grpcio-tools-1-14-1-1-tar-gz/grpcio-tools-

1.14.1/third\_party/protobuf/src/google/protobuf/compiler/csharp/csharp\_helpers.h

\* /opt/cola/permits/1168659419\_1622048081.6/0/grpcio-tools-1-14-1-1-tar-gz/grpcio-tools-

1.14.1/third\_party/protobuf/src/google/protobuf/stubs/statusor.cc

 $*$ /opt/cola/permits/1168659419\_1622048081.6/0/grpcio-tools-1-14-1-1-tar-gz/grpcio-tools-

1.14.1/third\_party/protobuf/src/google/protobuf/compiler/objectivec/objectivec\_generator.cc

\* /opt/cola/permits/1168659419\_1622048081.6/0/grpcio-tools-1-14-1-1-tar-gz/grpcio-tools-

1.14.1/third\_party/protobuf/src/google/protobuf/stubs/statusor.h

\*

 /opt/cola/permits/1168659419\_1622048081.6/0/grpcio-tools-1-14-1-1-tar-gz/grpcio-tools-1.14.1/third\_party/protobuf/src/google/protobuf/compiler/csharp/csharp\_reflection\_class.cc

\* /opt/cola/permits/1168659419\_1622048081.6/0/grpcio-tools-1-14-1-1-tar-gz/grpcio-tools-

1.14.1/third\_party/protobuf/src/google/protobuf/compiler/javanano/javanano\_extension.cc

\* /opt/cola/permits/1168659419\_1622048081.6/0/grpcio-tools-1-14-1-1-tar-gz/grpcio-tools-1.14.1/third\_party/protobuf/src/google/protobuf/stubs/strutil.cc

\* /opt/cola/permits/1168659419\_1622048081.6/0/grpcio-tools-1-14-1-1-tar-gz/grpcio-tools-

1.14.1/third\_party/protobuf/src/google/protobuf/unittest\_import\_public\_lite.proto

 $*$ /opt/cola/permits/1168659419\_1622048081.6/0/grpcio-tools-1-14-1-1-tar-gz/grpcio-tools-

1.14.1/third\_party/protobuf/src/google/protobuf/compiler/cpp/cpp\_message\_field.cc

 $*$ /opt/cola/permits/1168659419 1622048081.6/0/grpcio-tools-1-14-1-1-tar-gz/grpcio-tools-

1.14.1/third\_party/protobuf/src/google/protobuf/util/internal/type\_info.h

\*

\*

/opt/cola/permits/1168659419\_1622048081.6/0/grpcio-tools-1-14-1-1-tar-gz/grpcio-tools-

1.14.1/third\_party/protobuf/src/google/protobuf/compiler/csharp/csharp\_enum.h

\* /opt/cola/permits/1168659419\_1622048081.6/0/grpcio-tools-1-14-1-1-tar-gz/grpcio-tools-

1.14.1/third\_party/protobuf/src/google/protobuf/util/internal/testdata/field\_mask.proto

\* /opt/cola/permits/1168659419\_1622048081.6/0/grpcio-tools-1-14-1-1-tar-gz/grpcio-tools-

1.14.1/third\_party/protobuf/src/google/protobuf/generated\_message\_util.h

\* /opt/cola/permits/1168659419\_1622048081.6/0/grpcio-tools-1-14-1-1-tar-gz/grpcio-tools-1.14.1/third\_party/protobuf/src/google/protobuf/arena\_test\_util.cc

 $*$ /opt/cola/permits/1168659419\_1622048081.6/0/grpcio-tools-1-14-1-1-tar-gz/grpcio-tools-1.14.1/third\_party/protobuf/src/google/protobuf/compiler/java/java\_message\_builder\_lite.cc \* /opt/cola/permits/1168659419\_1622048081.6/0/grpcio-tools-1-14-1-1-tar-gz/grpcio-tools-1.14.1/third\_party/protobuf/src/google/protobuf/compiler/java/java\_primitive\_field\_lite.h

 /opt/cola/permits/1168659419\_1622048081.6/0/grpcio-tools-1-14-1-1-tar-gz/grpcio-tools-1.14.1/third\_party/protobuf/src/google/protobuf/io/coded\_stream.h

\* /opt/cola/permits/1168659419\_1622048081.6/0/grpcio-tools-1-14-1-1-tar-gz/grpcio-tools-

1.14.1/third\_party/protobuf/src/google/protobuf/compiler/csharp/csharp\_primitive\_field.cc

\* /opt/cola/permits/1168659419\_1622048081.6/0/grpcio-tools-1-14-1-1-tar-gz/grpcio-tools-1.14.1/third\_party/protobuf/src/google/protobuf/compiler/java/java\_plugin\_unittest.cc

 $*$ /opt/cola/permits/1168659419\_1622048081.6/0/grpcio-tools-1-14-1-1-tar-gz/grpcio-tools-

1.14.1/third\_party/protobuf/src/google/protobuf/compiler/python/python\_generator.h

\* /opt/cola/permits/1168659419\_1622048081.6/0/grpcio-tools-1-14-1-1-tar-gz/grpcio-tools-

1.14.1/third\_party/protobuf/src/google/protobuf/unittest\_no\_arena.proto

\* /opt/cola/permits/1168659419\_1622048081.6/0/grpcio-tools-1-14-1-1-tar-gz/grpcio-tools-

1.14.1/third\_party/protobuf/src/google/protobuf/compiler/csharp/csharp\_enum\_field.h \*

/opt/cola/permits/1168659419\_1622048081.6/0/grpcio-tools-1-14-1-1-tar-gz/grpcio-tools-

1.14.1/third\_party/protobuf/src/google/protobuf/compiler/java/java\_enum\_field.cc

 $*$ /opt/cola/permits/1168659419 1622048081.6/0/grpcio-tools-1-14-1-1-tar-gz/grpcio-tools-

1.14.1/third\_party/protobuf/src/google/protobuf/map\_test\_util.h

 $*$ /opt/cola/permits/1168659419\_1622048081.6/0/grpcio-tools-1-14-1-1-tar-gz/grpcio-tools-

1.14.1/third\_party/protobuf/src/google/protobuf/compiler/javanano/javanano\_helpers.cc

 $*$ /opt/cola/permits/1168659419\_1622048081.6/0/grpcio-tools-1-14-1-1-tar-gz/grpcio-tools-

1.14.1/third\_party/protobuf/src/google/protobuf/stubs/int128.cc

\* /opt/cola/permits/1168659419\_1622048081.6/0/grpcio-tools-1-14-1-1-tar-gz/grpcio-tools-

1.14.1/third\_party/protobuf/src/google/protobuf/test\_util.h

\* /opt/cola/permits/1168659419\_1622048081.6/0/grpcio-tools-1-14-1-1-tar-gz/grpcio-tools-

1.14.1/third\_party/protobuf/src/google/protobuf/stubs/bytestream.cc

\* /opt/cola/permits/1168659419\_1622048081.6/0/grpcio-tools-1-14-1-1-tar-gz/grpcio-tools-

1.14.1/third\_party/protobuf/src/google/protobuf/compiler/zip\_writer.h

\*

/opt/cola/permits/1168659419\_1622048081.6/0/grpcio-tools-1-14-1-1-tar-gz/grpcio-tools-

1.14.1/third\_party/protobuf/src/google/protobuf/util/field\_comparator.h

 $*$ /opt/cola/permits/1168659419\_1622048081.6/0/grpcio-tools-1-14-1-1-tar-gz/grpcio-tools-

1.14.1/third\_party/protobuf/src/google/protobuf/io/printer\_unittest.cc

 $*$ /opt/cola/permits/1168659419 1622048081.6/0/grpcio-tools-1-14-1-1-tar-gz/grpcio-tools-

1.14.1/third\_party/protobuf/src/google/protobuf/io/printer.cc

\* /opt/cola/permits/1168659419\_1622048081.6/0/grpcio-tools-1-14-1-1-tar-gz/grpcio-tools-

1.14.1/third\_party/protobuf/src/google/protobuf/compiler/objectivec/objectivec\_helpers.cc

\* /opt/cola/permits/1168659419\_1622048081.6/0/grpcio-tools-1-14-1-1-tar-gz/grpcio-tools-

1.14.1/third\_party/protobuf/src/google/protobuf/util/time\_util.h

\* /opt/cola/permits/1168659419\_1622048081.6/0/grpcio-tools-1-14-1-1-tar-gz/grpcio-tools-1.14.1/third\_party/protobuf/src/google/protobuf/compiler/js/well\_known\_types\_embed.h \*

/opt/cola/permits/1168659419\_1622048081.6/0/grpcio-tools-1-14-1-1-tar-gz/grpcio-tools-

1.14.1/third\_party/protobuf/src/google/protobuf/compiler/cpp/cpp\_string\_field.h

 $*$ /opt/cola/permits/1168659419\_1622048081.6/0/grpcio-tools-1-14-1-1-tar-gz/grpcio-tools-

1.14.1/third\_party/protobuf/src/google/protobuf/compiler/java/java\_map\_field\_lite.cc

\* /opt/cola/permits/1168659419\_1622048081.6/0/grpcio-tools-1-14-1-1-tar-gz/grpcio-tools-1.14.1/third\_party/protobuf/src/google/protobuf/unittest\_arena.proto

\* /opt/cola/permits/1168659419\_1622048081.6/0/grpcio-tools-1-14-1-1-tar-gz/grpcio-tools-

1.14.1/third\_party/protobuf/src/google/protobuf/io/zero\_copy\_stream\_impl\_lite.cc

 $*$ /opt/cola/permits/1168659419 1622048081.6/0/grpcio-tools-1-14-1-1-tar-gz/grpcio-tools-

1.14.1/third\_party/protobuf/src/google/protobuf/message\_lite.h

 $*$ /opt/cola/permits/1168659419\_1622048081.6/0/grpcio-tools-1-14-1-1-tar-gz/grpcio-tools-

1.14.1/third\_party/protobuf/src/google/protobuf/testing/googletest.h \*

/opt/cola/permits/1168659419\_1622048081.6/0/grpcio-tools-1-14-1-1-tar-gz/grpcio-tools-

1.14.1/third\_party/protobuf/src/google/protobuf/compiler/mock\_code\_generator.cc

\* /opt/cola/permits/1168659419\_1622048081.6/0/grpcio-tools-1-14-1-1-tar-gz/grpcio-tools-

1.14.1/third\_party/protobuf/src/google/protobuf/util/internal/datapiece.cc

\* /opt/cola/permits/1168659419\_1622048081.6/0/grpcio-tools-1-14-1-1-tar-gz/grpcio-tools-

1.14.1/third\_party/protobuf/src/google/protobuf/type.proto

 $*$ /opt/cola/permits/1168659419 1622048081.6/0/grpcio-tools-1-14-1-1-tar-gz/grpcio-tools-

1.14.1/third\_party/protobuf/src/google/protobuf/compiler/csharp/csharp\_message\_field.h

\* /opt/cola/permits/1168659419\_1622048081.6/0/grpcio-tools-1-14-1-1-tar-gz/grpcio-tools-

1.14.1/third\_party/protobuf/src/google/protobuf/compiler/js/well\_known\_types/any.js

\* /opt/cola/permits/1168659419\_1622048081.6/0/grpcio-tools-1-14-1-1-tar-gz/grpcio-tools-

1.14.1/third\_party/protobuf/src/google/protobuf/service.h

\*

 /opt/cola/permits/1168659419\_1622048081.6/0/grpcio-tools-1-14-1-1-tar-gz/grpcio-tools-1.14.1/third\_party/protobuf/src/google/protobuf/implicit\_weak\_message.cc

\* /opt/cola/permits/1168659419\_1622048081.6/0/grpcio-tools-1-14-1-1-tar-gz/grpcio-tools-

1.14.1/third\_party/protobuf/src/google/protobuf/compiler/java/java\_message.h

\* /opt/cola/permits/1168659419\_1622048081.6/0/grpcio-tools-1-14-1-1-tar-gz/grpcio-tools-

1.14.1/grpc\_tools/\_proto/google/protobuf/compiler/plugin.proto

No license file was found, but licenses were detected in source scan.

// Copyright 2014 Google Inc. All rights reserved.

// Redistribution and use in source and binary forms, with or without

// modification, are permitted provided that the following conditions are

// \* Redistributions of source code must retain the above copyright

// notice, this list of conditions and the following disclaimer.

// \* Redistributions in binary form must reproduce the above

// copyright notice, this list of conditions and the following disclaimer

// in the documentation and/or other materials provided with the

// \* Neither the name of Google Inc. nor the names of its

// this software without specific prior written permission.

Found in path(s):

\* /opt/cola/permits/1168659419\_1622048081.6/0/grpcio-tools-1-14-1-1-tar-gz/grpcio-tools-

1.14.1/third\_party/protobuf/src/google/protobuf/stubs/atomicops\_internals\_solaris.h

No license file was found, but licenses were detected in source scan.

/\*

\*

\* Copyright 2015 gRPC authors.

\*

\* Licensed under the Apache License, Version 2.0 (the "License");

\* you may not use this file except in compliance with the License.

\* You may obtain a copy of the License at

\*

\* http://www.apache.org/licenses/LICENSE-2.0

\*

\* Unless required by applicable law or agreed to in writing, software

\* distributed under the License is distributed on an "AS IS" BASIS,

\* WITHOUT WARRANTIES OR CONDITIONS OF ANY KIND, either express or implied.

\* See the License for the specific language governing permissions and

\* limitations under the License.

\*

\*/

 $/*$  Signal that the call is cacheable. GRPC is free to use GET verb  $*/$ 

Found in path(s):

\* /opt/cola/permits/1168659419\_1622048081.6/0/grpcio-tools-1-14-1-1-tar-gz/grpcio-tools-

1.14.1/grpc\_root/include/grpc/impl/codegen/grpc\_types.h

No license file was found, but licenses were detected in source scan.

// Copyright 2008 Google Inc. All rights reserved.

// Redistribution and use in source and binary forms, with or without

// modification, are permitted provided that the following conditions are

// \* Redistributions of source code must retain the above copyright

// notice, this list of conditions and the following disclaimer.

// \* Redistributions in binary form must reproduce the above

// copyright notice, this list of conditions and the following disclaimer

// in the documentation and/or other materials provided with the

// \* Neither the name of Google Inc. nor the names of its

// this software without specific prior written permission.

// Copyright 2007 Google Inc. All Rights Reserved.

Found in path(s):

 $*$ /opt/cola/permits/1168659419 1622048081.6/0/grpcio-tools-1-14-1-1-tar-gz/grpcio-tools-

1.14.1/third\_party/protobuf/src/google/protobuf/compiler/python/python\_generator.cc

No license file was found, but licenses were detected in source scan.

# Licensed under the Apache License, Version 2.0 (the "License");

# you may not use this file except in compliance with the License.

# You may obtain a copy of the License at

# http://www.apache.org/licenses/LICENSE-2.0

# distributed under the License is distributed on an "AS IS" BASIS,

Found in path(s):

 $*$ /opt/cola/permits/1168659419\_1622048081.6/0/grpcio-tools-1-14-1-1-tar-gz/grpcio-tools-1.14.1/setup.py

\* /opt/cola/permits/1168659419\_1622048081.6/0/grpcio-tools-1-14-1-1-tar-gz/grpcio-tools-

1.14.1/grpc\_tools/protoc.py

\* /opt/cola/permits/1168659419\_1622048081.6/0/grpcio-tools-1-14-1-1-tar-gz/grpcio-tools-1.14.1/grpc\_version.py

\* /opt/cola/permits/1168659419\_1622048081.6/0/grpcio-tools-1-14-1-1-tar-gz/grpcio-tools-

1.14.1/grpc\_tools/\_protoc\_compiler.pyx

 $*$ /opt/cola/permits/1168659419 1622048081.6/0/grpcio-tools-1-14-1-1-tar-gz/grpcio-tools-

1.14.1/grpc\_tools/command.py

 $*$ /opt/cola/permits/1168659419\_1622048081.6/0/grpcio-tools-1-14-1-1-tar-gz/grpcio-tools-

1.14.1/grpc\_tools/\_\_init\_\_.py

/opt/cola/permits/1168659419\_1622048081.6/0/grpcio-tools-1-14-1-1-tar-gz/grpcio-tools-

1.14.1/protoc\_lib\_deps.py

\*

No license file was found, but licenses were detected in source scan.

// Copyright 2013 Google Inc. All rights reserved.

// Redistribution and use in source and binary forms, with or without

// modification, are permitted provided that the following conditions are

// \* Redistributions of source code must retain the above copyright

// notice, this list of conditions and the following disclaimer.

// \* Redistributions in binary form must reproduce the above

// copyright notice, this list of conditions and the following disclaimer

// in the documentation and/or other materials provided with the

// \* Neither the name of Google Inc. nor the names of its

// this software without specific prior written permission.

Found in path(s):

\* /opt/cola/permits/1168659419\_1622048081.6/0/grpcio-tools-1-14-1-1-tar-gz/grpcio-tools-1.14.1/third\_party/protobuf/src/google/protobuf/stubs/atomicops\_internals\_tsan.h No license file was found, but licenses were detected in source scan.

// Copyright 2005-2008 Google Inc. All Rights Reserved.

Found in path(s):

\* /opt/cola/permits/1168659419\_1622048081.6/0/grpcio-tools-1-14-1-1-tar-gz/grpcio-tools-1.14.1/third\_party/protobuf/src/google/protobuf/stubs/structurally\_valid.cc No license file was found, but licenses were detected in source scan.

/\*

- \*
- \* Copyright 2015-2016 gRPC authors.
- \*
- \* Licensed under the Apache License, Version 2.0 (the "License");
- \* you may not use this file except in compliance with the License.
- \* You may obtain a copy of the License at
- \*
- \* http://www.apache.org/licenses/LICENSE-2.0
- \*
- \* Unless required by applicable law or agreed to in writing, software
- \* distributed under the License is distributed on an "AS IS" BASIS,
- \* WITHOUT WARRANTIES OR CONDITIONS OF ANY KIND, either express or implied.
- \* See the License for the specific language governing permissions and
- \* limitations under the License.
- \*

\*/

Found in path(s):

\* /opt/cola/permits/1168659419\_1622048081.6/0/grpcio-tools-1-14-1-1-tar-gz/grpcio-tools-1.14.1/grpc\_root/include/grpcpp/impl/codegen/completion\_queue.h

 $*$ /opt/cola/permits/1168659419\_1622048081.6/0/grpcio-tools-1-14-1-1-tar-gz/grpcio-tools-

1.14.1/grpc\_root/include/grpc/census.h

\* /opt/cola/permits/1168659419\_1622048081.6/0/grpcio-tools-1-14-1-1-tar-gz/grpcio-tools-

- 1.14.1/grpc\_root/include/grpcpp/server\_builder.h
- \*

/opt/cola/permits/1168659419\_1622048081.6/0/grpcio-tools-1-14-1-1-tar-gz/grpcio-tools-

1.14.1/grpc\_root/include/grpc/grpc.h

No license file was found, but licenses were detected in source scan.

// Copyright 2008 Google Inc. All Rights Reserved.

Found in path(s):

\* /opt/cola/permits/1168659419\_1622048081.6/0/grpcio-tools-1-14-1-1-tar-gz/grpcio-tools-1.14.1/third\_party/protobuf/src/google/protobuf/stubs/structurally\_valid\_unittest.cc No license file was found, but licenses were detected in source scan.

Metadata-Version: 1.1 Name: grpcio-tools Version: 1.14.1 Summary: Protobuf code generator for gRPC Home-page: https://grpc.io Author: The gRPC Authors Author-email: grpc-io@googlegroups.com License: Apache License 2.0 Description: UNKNOWN Platform: UNKNOWN Classifier: Development Status :: 5 - Production/Stable Classifier: Programming Language :: Python

Classifier: Programming Language :: Python :: 2 Classifier: Programming Language :: Python :: 2.7 Classifier: Programming Language :: Python :: 3 Classifier: Programming Language :: Python :: 3.4 Classifier: Programming Language :: Python :: 3.5 Classifier: Programming Language :: Python :: 3.6 Classifier: License :: OSI Approved :: Apache Software License

Found in path(s):

 $*$ /opt/cola/permits/1168659419\_1622048081.6/0/grpcio-tools-1-14-1-1-tar-gz/grpcio-tools-1.14.1/PKG-INFO

\* /opt/cola/permits/1168659419\_1622048081.6/0/grpcio-tools-1-14-1-1-tar-gz/grpcio-tools-1.14.1/grpcio\_tools.egginfo/PKG-INFO

No license file was found, but licenses were detected in source scan.

/\*

\*

\* Copyright 2015 gRPC authors.

\*

\* Licensed under the Apache License, Version 2.0 (the "License");

\* you may not use this file except in compliance with the License.

\* You may obtain a copy of the License at

\*

\* http://www.apache.org/licenses/LICENSE-2.0

\*

\* Unless required by applicable law or agreed to in writing, software

\* distributed under the License is distributed on an "AS IS" BASIS,

\* WITHOUT WARRANTIES OR CONDITIONS OF ANY KIND, either express or implied.

\* See the License for the specific language governing permissions and

\* limitations under the License.

\*

\*/

/// If set, grpc is free to use the HTTP GET verb for sending the request,

Found in path(s):

\* /opt/cola/permits/1168659419\_1622048081.6/0/grpcio-tools-1-14-1-1-tar-gz/grpcio-tools-

1.14.1/grpc\_root/include/grpcpp/impl/codegen/client\_context.h

No license file was found, but licenses were detected in source scan.

// Copyright 2012 Google Inc. All rights reserved.

// Redistribution and use in source and binary forms, with or without

// modification, are permitted provided that the following conditions are

// \* Redistributions of source code must retain the above copyright

// notice, this list of conditions and the following disclaimer.

// \* Redistributions in binary form must reproduce the above

// copyright notice, this list of conditions and the following disclaimer

// in the documentation and/or other materials provided with the

// \* Neither the name of Google Inc. nor the names of its

// this software without specific prior written permission.

Found in path(s):

\*

\* /opt/cola/permits/1168659419\_1622048081.6/0/grpcio-tools-1-14-1-1-tar-gz/grpcio-tools-

1.14.1/third\_party/protobuf/src/google/protobuf/stubs/atomicops\_internals\_x86\_gcc.cc

 $*$ /opt/cola/permits/1168659419\_1622048081.6/0/grpcio-tools-1-14-1-1-tar-gz/grpcio-tools-

1.14.1/third\_party/protobuf/src/google/protobuf/stubs/stringprintf.cc

 /opt/cola/permits/1168659419\_1622048081.6/0/grpcio-tools-1-14-1-1-tar-gz/grpcio-tools-1.14.1/third\_party/protobuf/src/google/protobuf/stubs/atomicops\_internals\_x86\_msvc.cc  $*$ /opt/cola/permits/1168659419\_1622048081.6/0/grpcio-tools-1-14-1-1-tar-gz/grpcio-tools-1.14.1/third\_party/protobuf/src/google/protobuf/stubs/stringprintf\_unittest.cc \* /opt/cola/permits/1168659419\_1622048081.6/0/grpcio-tools-1-14-1-1-tar-gz/grpcio-tools-1.14.1/third\_party/protobuf/src/google/protobuf/stubs/atomicops\_internals\_arm\_qnx.h \* /opt/cola/permits/1168659419\_1622048081.6/0/grpcio-tools-1-14-1-1-tar-gz/grpcio-tools-1.14.1/third\_party/protobuf/src/google/protobuf/stubs/atomicops\_internals\_arm\_gcc.h \* /opt/cola/permits/1168659419\_1622048081.6/0/grpcio-tools-1-14-1-1-tar-gz/grpcio-tools-1.14.1/third\_party/protobuf/src/google/protobuf/stubs/atomicops\_internals\_mips\_gcc.h  $*$ /opt/cola/permits/1168659419\_1622048081.6/0/grpcio-tools-1-14-1-1-tar-gz/grpcio-tools-1.14.1/third\_party/protobuf/src/google/protobuf/stubs/stringprintf.h \*

/opt/cola/permits/1168659419\_1622048081.6/0/grpcio-tools-1-14-1-1-tar-gz/grpcio-tools-

1.14.1/third\_party/protobuf/src/google/protobuf/stubs/atomicops.h

\* /opt/cola/permits/1168659419\_1622048081.6/0/grpcio-tools-1-14-1-1-tar-gz/grpcio-tools-

1.14.1/third\_party/protobuf/src/google/protobuf/stubs/atomicops\_internals\_x86\_gcc.h

\* /opt/cola/permits/1168659419\_1622048081.6/0/grpcio-tools-1-14-1-1-tar-gz/grpcio-tools-

1.14.1/third\_party/protobuf/src/google/protobuf/stubs/atomicops\_internals\_generic\_c11\_atomic.h

 $*$ /opt/cola/permits/1168659419\_1622048081.6/0/grpcio-tools-1-14-1-1-tar-gz/grpcio-tools-

1.14.1/third\_party/protobuf/src/google/protobuf/stubs/atomicops\_internals\_arm64\_gcc.h

 $*$ /opt/cola/permits/1168659419\_1622048081.6/0/grpcio-tools-1-14-1-1-tar-gz/grpcio-tools-

1.14.1/third\_party/protobuf/src/google/protobuf/stubs/platform\_macros.h

\* /opt/cola/permits/1168659419\_1622048081.6/0/grpcio-tools-1-14-1-1-tar-gz/grpcio-tools-

1.14.1/third\_party/protobuf/src/google/protobuf/stubs/atomicops\_internals\_x86\_msvc.h No license file was found, but licenses were detected in source scan.

// All rights reserved.

// Redistribution and use in source and binary forms, with or without // modification, are permitted provided that the following conditions are // \* Redistributions of source code must retain the above copyright

// notice, this list of conditions and the following disclaimer.

// \* Redistributions in binary form must reproduce the above // copyright notice, this list of conditions and the following disclaimer // in the documentation and/or other materials provided with the

// \* Neither the name of Google Inc. nor the names of its

// this software without specific prior written permission.

Found in path(s):

 $*$ /opt/cola/permits/1168659419 1622048081.6/0/grpcio-tools-1-14-1-1-tar-gz/grpcio-tools-

1.14.1/third\_party/protobuf/src/google/protobuf/stubs/template\_util\_unittest.cc

\* /opt/cola/permits/1168659419\_1622048081.6/0/grpcio-tools-1-14-1-1-tar-gz/grpcio-tools-

1.14.1/third\_party/protobuf/src/google/protobuf/stubs/type\_traits.h

\*

/opt/cola/permits/1168659419\_1622048081.6/0/grpcio-tools-1-14-1-1-tar-gz/grpcio-tools-

1.14.1/third\_party/protobuf/src/google/protobuf/stubs/mutex.h

\* /opt/cola/permits/1168659419\_1622048081.6/0/grpcio-tools-1-14-1-1-tar-gz/grpcio-tools-

1.14.1/third\_party/protobuf/src/google/protobuf/stubs/template\_util.h

\* /opt/cola/permits/1168659419\_1622048081.6/0/grpcio-tools-1-14-1-1-tar-gz/grpcio-tools-

1.14.1/third\_party/protobuf/src/google/protobuf/stubs/type\_traits\_unittest.cc

No license file was found, but licenses were detected in source scan.

// Copyright 2015 Google Inc. All rights reserved.

// Redistribution and use in source and binary forms, with or without

// modification, are permitted provided that the following conditions are

// \* Redistributions of source code must retain the above copyright

// notice, this list of conditions and the following disclaimer.

// \* Redistributions in binary form must reproduce the above

// copyright notice, this list of conditions and the following disclaimer

// in the documentation and/or other materials provided with the

// \* Neither the name of Google Inc. nor the names of its

// this software without specific prior written permission.

## Found in path(s):

 $*$ /opt/cola/permits/1168659419\_1622048081.6/0/grpcio-tools-1-14-1-1-tar-gz/grpcio-tools-1.14.1/third\_party/protobuf/src/google/protobuf/stubs/atomicops\_internals\_ppc\_gcc.h  $*$ /opt/cola/permits/1168659419\_1622048081.6/0/grpcio-tools-1-14-1-1-tar-gz/grpcio-tools-1.14.1/third\_party/protobuf/src/google/protobuf/compiler/objectivec/objectivec\_map\_field.cc \*

 /opt/cola/permits/1168659419\_1622048081.6/0/grpcio-tools-1-14-1-1-tar-gz/grpcio-tools-1.14.1/third\_party/protobuf/src/google/protobuf/compiler/objectivec/objectivec\_map\_field.h

\* /opt/cola/permits/1168659419\_1622048081.6/0/grpcio-tools-1-14-1-1-tar-gz/grpcio-tools-

1.14.1/third\_party/protobuf/src/google/protobuf/compiler/csharp/csharp\_map\_field.cc No license file was found, but licenses were detected in source scan.

/\*

\*

\* Copyright 2015 gRPC authors.

\*

\* Licensed under the Apache License, Version 2.0 (the "License");

\* you may not use this file except in compliance with the License.

- \* You may obtain a copy of the License at
- \*

http://www.apache.org/licenses/LICENSE-2.0

\*

\* Unless required by applicable law or agreed to in writing, software

\* distributed under the License is distributed on an "AS IS" BASIS,

\* WITHOUT WARRANTIES OR CONDITIONS OF ANY KIND, either express or implied.

\* See the License for the specific language governing permissions and

\* limitations under the License.

- \*
- \*/

Found in path(s):

\* /opt/cola/permits/1168659419\_1622048081.6/0/grpcio-tools-1-14-1-1-tar-gz/grpcio-tools-

1.14.1/grpc\_root/src/compiler/node\_plugin.cc

\* /opt/cola/permits/1168659419\_1622048081.6/0/grpcio-tools-1-14-1-1-tar-gz/grpcio-tools-

1.14.1/grpc\_root/include/grpcpp/impl/codegen/proto\_utils.h

 $*$ /opt/cola/permits/1168659419\_1622048081.6/0/grpcio-tools-1-14-1-1-tar-gz/grpcio-tools-

1.14.1/grpc\_root/include/grpcpp/impl/codegen/security/auth\_context.h

\*

/opt/cola/permits/1168659419\_1622048081.6/0/grpcio-tools-1-14-1-1-tar-gz/grpcio-tools-

1.14.1/grpc\_root/include/grpc/impl/codegen/byte\_buffer.h

\* /opt/cola/permits/1168659419\_1622048081.6/0/grpcio-tools-1-14-1-1-tar-gz/grpcio-tools-

1.14.1/grpc\_root/include/grpcpp/impl/codegen/rpc\_method.h

\* /opt/cola/permits/1168659419\_1622048081.6/0/grpcio-tools-1-14-1-1-tar-gz/grpcio-tools-1.14.1/grpc\_root/src/compiler/objective\_c\_generator\_helpers.h

\* /opt/cola/permits/1168659419\_1622048081.6/0/grpcio-tools-1-14-1-1-tar-gz/grpcio-tools-1.14.1/grpc\_root/include/grpc/byte\_buffer\_reader.h

 $*$ /opt/cola/permits/1168659419\_1622048081.6/0/grpcio-tools-1-14-1-1-tar-gz/grpcio-tools-1.14.1/grpc\_root/include/grpcpp/support/byte\_buffer.h

\* /opt/cola/permits/1168659419\_1622048081.6/0/grpcio-tools-1-14-1-1-tar-gz/grpcio-tools-

1.14.1/grpc\_root/include/grpcpp/impl/codegen/sync\_stream.h

\*

/opt/cola/permits/1168659419\_1622048081.6/0/grpcio-tools-1-14-1-1-tar-gz/grpcio-tools-

1.14.1/grpc\_root/include/grpcpp/support/async\_unary\_call.h

\* /opt/cola/permits/1168659419\_1622048081.6/0/grpcio-tools-1-14-1-1-tar-gz/grpcio-tools-1.14.1/grpc\_root/include/grpc/support/alloc.h

\* /opt/cola/permits/1168659419\_1622048081.6/0/grpcio-tools-1-14-1-1-tar-gz/grpcio-tools-

1.14.1/grpc\_root/include/grpcpp/impl/codegen/metadata\_map.h

\* /opt/cola/permits/1168659419\_1622048081.6/0/grpcio-tools-1-14-1-1-tar-gz/grpcio-tools-

1.14.1/grpc\_root/include/grpc/compression.h

 $*$ /opt/cola/permits/1168659419\_1622048081.6/0/grpcio-tools-1-14-1-1-tar-gz/grpcio-tools-

1.14.1/grpc\_root/src/compiler/csharp\_plugin.cc

\* /opt/cola/permits/1168659419\_1622048081.6/0/grpcio-tools-1-14-1-1-tar-gz/grpcio-tools-

1.14.1/grpc\_root/include/grpcpp/impl/codegen/async\_unary\_call.h

\* /opt/cola/permits/1168659419\_1622048081.6/0/grpcio-tools-1-14-1-1-tar-gz/grpcio-tools-

1.14.1/grpc\_root/include/grpcpp/impl/codegen/server\_interface.h

\*

/opt/cola/permits/1168659419\_1622048081.6/0/grpcio-tools-1-14-1-1-tar-gz/grpcio-tools-

1.14.1/grpc\_root/include/grpcpp/impl/codegen/core\_codegen\_interface.h

\* /opt/cola/permits/1168659419\_1622048081.6/0/grpcio-tools-1-14-1-1-tar-gz/grpcio-tools-1.14.1/grpc\_root/src/compiler/protobuf\_plugin.h

 $*$ /opt/cola/permits/1168659419\_1622048081.6/0/grpcio-tools-1-14-1-1-tar-gz/grpcio-tools-

1.14.1/grpc\_root/include/grpc/impl/codegen/atm.h

 $*$ /opt/cola/permits/1168659419 1622048081.6/0/grpcio-tools-1-14-1-1-tar-gz/grpcio-tools-

1.14.1/grpc\_root/include/grpcpp/impl/grpc\_library.h

\* /opt/cola/permits/1168659419\_1622048081.6/0/grpcio-tools-1-14-1-1-tar-gz/grpcio-tools-

1.14.1/grpc\_root/include/grpcpp/impl/codegen/time.h

\* /opt/cola/permits/1168659419\_1622048081.6/0/grpcio-tools-1-14-1-1-tar-gz/grpcio-tools-

1.14.1/grpc\_root/include/grpc/impl/codegen/atm\_gcc\_atomic.h

\* /opt/cola/permits/1168659419\_1622048081.6/0/grpcio-tools-1-14-1-1-tar-gz/grpcio-tools-

1.14.1/grpc\_root/src/compiler/python\_generator\_helpers.h

\*

/opt/cola/permits/1168659419\_1622048081.6/0/grpcio-tools-1-14-1-1-tar-gz/grpcio-tools-

1.14.1/grpc\_root/src/compiler/ruby\_generator\_string-inl.h

 $*$ /opt/cola/permits/1168659419\_1622048081.6/0/grpcio-tools-1-14-1-1-tar-gz/grpcio-tools-1.14.1/grpc\_root/include/grpc/support/workaround\_list.h

\* /opt/cola/permits/1168659419\_1622048081.6/0/grpcio-tools-1-14-1-1-tar-gz/grpcio-tools-1.14.1/grpc\_root/include/grpcpp/server.h

\* /opt/cola/permits/1168659419\_1622048081.6/0/grpcio-tools-1-14-1-1-tar-gz/grpcio-tools-

1.14.1/grpc\_root/include/grpcpp/impl/codegen/proto\_buffer\_reader.h

\* /opt/cola/permits/1168659419\_1622048081.6/0/grpcio-tools-1-14-1-1-tar-gz/grpcio-tools-1.14.1/grpc\_root/src/compiler/config.h

 $*$ /opt/cola/permits/1168659419\_1622048081.6/0/grpcio-tools-1-14-1-1-tar-gz/grpcio-tools-1.14.1/grpc\_root/include/grpcpp/security/server\_credentials.h

\* /opt/cola/permits/1168659419\_1622048081.6/0/grpcio-tools-1-14-1-1-tar-gz/grpcio-tools-1.14.1/grpc\_root/src/compiler/ruby\_plugin.cc

\* /opt/cola/permits/1168659419\_1622048081.6/0/grpcio-tools-1-14-1-1-tar-gz/grpcio-tools-

1.14.1/grpc\_root/include/grpcpp/impl/codegen/string\_ref.h

\*

/opt/cola/permits/1168659419\_1622048081.6/0/grpcio-tools-1-14-1-1-tar-gz/grpcio-tools-

1.14.1/grpc\_root/src/compiler/cpp\_generator.cc

\* /opt/cola/permits/1168659419\_1622048081.6/0/grpcio-tools-1-14-1-1-tar-gz/grpcio-tools-

1.14.1/grpc\_root/include/grpcpp/impl/codegen/call\_hook.h

\* /opt/cola/permits/1168659419\_1622048081.6/0/grpcio-tools-1-14-1-1-tar-gz/grpcio-tools-

1.14.1/grpc\_root/src/compiler/csharp\_generator\_helpers.h

\* /opt/cola/permits/1168659419\_1622048081.6/0/grpcio-tools-1-14-1-1-tar-gz/grpcio-tools-1.14.1/grpc\_root/include/grpcpp/support/string\_ref.h

\* /opt/cola/permits/1168659419\_1622048081.6/0/grpcio-tools-1-14-1-1-tar-gz/grpcio-tools-

1.14.1/grpc\_root/include/grpcpp/support/channel\_arguments.h

\* /opt/cola/permits/1168659419\_1622048081.6/0/grpcio-tools-1-14-1-1-tar-gz/grpcio-tools-

1.14.1/grpc\_root/include/grpcpp/ext/proto\_server\_reflection\_plugin.h

\*

 /opt/cola/permits/1168659419\_1622048081.6/0/grpcio-tools-1-14-1-1-tar-gz/grpcio-tools-1.14.1/grpc\_root/include/grpc/impl/codegen/slice.h

\* /opt/cola/permits/1168659419\_1622048081.6/0/grpcio-tools-1-14-1-1-tar-gz/grpcio-tools-1.14.1/grpc\_root/include/grpcpp/support/sync\_stream.h

 $*$ /opt/cola/permits/1168659419\_1622048081.6/0/grpcio-tools-1-14-1-1-tar-gz/grpcio-tools-

1.14.1/grpc\_root/src/compiler/ruby\_generator\_map-inl.h

\* /opt/cola/permits/1168659419\_1622048081.6/0/grpcio-tools-1-14-1-1-tar-gz/grpcio-tools-

1.14.1/grpc\_root/include/grpcpp/impl/sync\_cxx11.h

\* /opt/cola/permits/1168659419\_1622048081.6/0/grpcio-tools-1-14-1-1-tar-gz/grpcio-tools-

1.14.1/grpc\_root/include/grpc/support/log\_windows.h
1.14.1/grpc\_root/include/grpcpp/impl/codegen/service\_type.h

 $*$ /opt/cola/permits/1168659419\_1622048081.6/0/grpcio-tools-1-14-1-1-tar-gz/grpcio-tools-

1.14.1/grpc\_root/include/grpc/support/sync\_generic.h

\* /opt/cola/permits/1168659419\_1622048081.6/0/grpcio-tools-1-14-1-1-tar-gz/grpcio-tools-

1.14.1/grpc\_root/src/compiler/python\_generator.cc

/opt/cola/permits/1168659419\_1622048081.6/0/grpcio-tools-1-14-1-1-tar-gz/grpcio-tools-

\*

\*

\*

1.14.1/grpc\_root/include/grpcpp/impl/codegen/slice.h

\* /opt/cola/permits/1168659419\_1622048081.6/0/grpcio-tools-1-14-1-1-tar-gz/grpcio-tools-1.14.1/grpc\_root/include/grpc/support/atm.h

\* /opt/cola/permits/1168659419\_1622048081.6/0/grpcio-tools-1-14-1-1-tar-gz/grpcio-tools-1.14.1/grpc\_root/include/grpc/byte\_buffer.h

 $*$ /opt/cola/permits/1168659419 1622048081.6/0/grpcio-tools-1-14-1-1-tar-gz/grpcio-tools-

1.14.1/grpc\_root/src/compiler/objective\_c\_generator.cc

\* /opt/cola/permits/1168659419\_1622048081.6/0/grpcio-tools-1-14-1-1-tar-gz/grpcio-tools-

1.14.1/grpc\_root/include/grpcpp/support/async\_stream.h

\* /opt/cola/permits/1168659419\_1622048081.6/0/grpcio-tools-1-14-1-1-tar-gz/grpcio-tools-1.14.1/grpc\_root/src/compiler/cpp\_generator.h

\* /opt/cola/permits/1168659419\_1622048081.6/0/grpcio-tools-1-14-1-1-tar-gz/grpcio-tools-1.14.1/grpc\_root/include/grpcpp/impl/client\_unary\_call.h

/opt/cola/permits/1168659419\_1622048081.6/0/grpcio-tools-1-14-1-1-tar-gz/grpcio-tools-

1.14.1/grpc\_root/include/grpcpp/server\_context.h

 $*$ /opt/cola/permits/1168659419\_1622048081.6/0/grpcio-tools-1-14-1-1-tar-gz/grpcio-tools-1.14.1/grpc\_root/src/compiler/cpp\_plugin.cc

\* /opt/cola/permits/1168659419\_1622048081.6/0/grpcio-tools-1-14-1-1-tar-gz/grpcio-tools-

1.14.1/grpc\_root/include/grpc/support/port\_platform.h

\* /opt/cola/permits/1168659419\_1622048081.6/0/grpcio-tools-1-14-1-1-tar-gz/grpcio-tools-1.14.1/grpc\_root/include/grpc/status.h

\* /opt/cola/permits/1168659419\_1622048081.6/0/grpcio-tools-1-14-1-1-tar-gz/grpcio-tools-

1.14.1/grpc\_root/include/grpc/support/atm\_gcc\_atomic.h

\* /opt/cola/permits/1168659419\_1622048081.6/0/grpcio-tools-1-14-1-1-tar-gz/grpcio-tools-

1.14.1/grpc\_root/include/grpcpp/impl/codegen/server\_context.h

\* /opt/cola/permits/1168659419\_1622048081.6/0/grpcio-tools-1-14-1-1-tar-gz/grpcio-tools-

1.14.1/grpc\_root/include/grpcpp/support/config.h

/opt/cola/permits/1168659419\_1622048081.6/0/grpcio-tools-1-14-1-1-tar-gz/grpcio-tools-

1.14.1/grpc\_root/include/grpcpp/impl/codegen/method\_handler\_impl.h

\* /opt/cola/permits/1168659419\_1622048081.6/0/grpcio-tools-1-14-1-1-tar-gz/grpcio-tools-1.14.1/grpc\_root/include/grpc/support/time.h

\* /opt/cola/permits/1168659419\_1622048081.6/0/grpcio-tools-1-14-1-1-tar-gz/grpcio-tools-

1.14.1/grpc\_root/include/grpcpp/completion\_queue.h

\* /opt/cola/permits/1168659419\_1622048081.6/0/grpcio-tools-1-14-1-1-tar-gz/grpcio-tools-

1.14.1/grpc\_root/include/grpcpp/impl/server\_builder\_option.h

 $*$ /opt/cola/permits/1168659419\_1622048081.6/0/grpcio-tools-1-14-1-1-tar-gz/grpcio-tools-

1.14.1/grpc\_root/include/grpcpp/channel.h

 $*$ /opt/cola/permits/1168659419 1622048081.6/0/grpcio-tools-1-14-1-1-tar-gz/grpcio-tools-

1.14.1/grpc\_root/include/grpc/impl/codegen/sync\_windows.h

\* /opt/cola/permits/1168659419\_1622048081.6/0/grpcio-tools-1-14-1-1-tar-gz/grpcio-tools-

1.14.1/grpc\_root/include/grpcpp/grpcpp.h

\*

/opt/cola/permits/1168659419\_1622048081.6/0/grpcio-tools-1-14-1-1-tar-gz/grpcio-tools-

1.14.1/grpc\_root/src/compiler/schema\_interface.h

\* /opt/cola/permits/1168659419\_1622048081.6/0/grpcio-tools-1-14-1-1-tar-gz/grpcio-tools-

1.14.1/grpc\_root/src/compiler/ruby\_generator.cc

\* /opt/cola/permits/1168659419\_1622048081.6/0/grpcio-tools-1-14-1-1-tar-gz/grpcio-tools-

1.14.1/grpc\_root/src/compiler/ruby\_generator.h

 $*$ /opt/cola/permits/1168659419\_1622048081.6/0/grpcio-tools-1-14-1-1-tar-gz/grpcio-tools-1.14.1/grpc\_root/include/grpcpp/impl/call.h

\* /opt/cola/permits/1168659419\_1622048081.6/0/grpcio-tools-1-14-1-1-tar-gz/grpcio-tools-1.14.1/grpc\_root/include/grpcpp/create\_channel.h

\* /opt/cola/permits/1168659419\_1622048081.6/0/grpcio-tools-1-14-1-1-tar-gz/grpcio-tools-1.14.1/grpc\_root/src/compiler/objective\_c\_plugin.cc

\* /opt/cola/permits/1168659419\_1622048081.6/0/grpcio-tools-1-14-1-1-tar-gz/grpcio-tools-

1.14.1/grpc\_root/include/grpcpp/impl/sync\_no\_cxx11.h

\*

\*

 /opt/cola/permits/1168659419\_1622048081.6/0/grpcio-tools-1-14-1-1-tar-gz/grpcio-tools-1.14.1/grpc\_root/include/grpcpp/impl/method\_handler\_impl.h

 $*$ /opt/cola/permits/1168659419\_1622048081.6/0/grpcio-tools-1-14-1-1-tar-gz/grpcio-tools-

1.14.1/grpc\_root/include/grpcpp/impl/codegen/completion\_queue\_tag.h

\* /opt/cola/permits/1168659419\_1622048081.6/0/grpcio-tools-1-14-1-1-tar-gz/grpcio-tools-1.14.1/grpc\_root/include/grpc/grpc\_security.h

\* /opt/cola/permits/1168659419\_1622048081.6/0/grpcio-tools-1-14-1-1-tar-gz/grpcio-tools-

1.14.1/grpc\_root/src/compiler/csharp\_generator.cc

\* /opt/cola/permits/1168659419\_1622048081.6/0/grpcio-tools-1-14-1-1-tar-gz/grpcio-tools-

1.14.1/grpc\_root/include/grpc/slice\_buffer.h

\* /opt/cola/permits/1168659419\_1622048081.6/0/grpcio-tools-1-14-1-1-tar-gz/grpcio-tools-1.14.1/grpc\_root/include/grpc/slice.h

\* /opt/cola/permits/1168659419\_1622048081.6/0/grpcio-tools-1-14-1-1-tar-gz/grpcio-tools-1.14.1/grpc\_root/include/grpc/support/sync\_windows.h

\* /opt/cola/permits/1168659419\_1622048081.6/0/grpcio-tools-1-14-1-1-tar-gz/grpcio-tools-

1.14.1/grpc\_root/include/grpc/support/log.h

/opt/cola/permits/1168659419\_1622048081.6/0/grpcio-tools-1-14-1-1-tar-gz/grpcio-tools-

1.14.1/grpc\_root/include/grpcpp/generic/generic\_stub.h

\* /opt/cola/permits/1168659419\_1622048081.6/0/grpcio-tools-1-14-1-1-tar-gz/grpcio-tools-1.14.1/grpc\_root/include/grpcpp/impl/codegen/config\_protobuf.h

\* /opt/cola/permits/1168659419\_1622048081.6/0/grpcio-tools-1-14-1-1-tar-gz/grpcio-tools-

1.14.1/grpc\_root/include/grpcpp/impl/serialization\_traits.h

 $*$ /opt/cola/permits/1168659419\_1622048081.6/0/grpcio-tools-1-14-1-1-tar-gz/grpcio-tools-

1.14.1/grpc\_root/include/grpcpp/impl/service\_type.h

\* /opt/cola/permits/1168659419\_1622048081.6/0/grpcio-tools-1-14-1-1-tar-gz/grpcio-tools-

1.14.1/grpc\_root/include/grpc/support/sync.h

\* /opt/cola/permits/1168659419\_1622048081.6/0/grpcio-tools-1-14-1-1-tar-gz/grpcio-tools-

1.14.1/grpc\_root/include/grpc/impl/codegen/port\_platform.h

\* /opt/cola/permits/1168659419\_1622048081.6/0/grpcio-tools-1-14-1-1-tar-gz/grpcio-tools-

1.14.1/grpc\_root/include/grpcpp/support/slice.h

/opt/cola/permits/1168659419\_1622048081.6/0/grpcio-tools-1-14-1-1-tar-gz/grpcio-tools-

1.14.1/grpc\_root/include/grpcpp/impl/rpc\_method.h

 $*$ /opt/cola/permits/1168659419\_1622048081.6/0/grpcio-tools-1-14-1-1-tar-gz/grpcio-tools-

1.14.1/grpc\_root/src/compiler/objective\_c\_generator.h

 $*$ /opt/cola/permits/1168659419\_1622048081.6/0/grpcio-tools-1-14-1-1-tar-gz/grpcio-tools-1.14.1/grpc\_root/include/grpcpp/support/status\_code\_enum.h

\* /opt/cola/permits/1168659419\_1622048081.6/0/grpcio-tools-1-14-1-1-tar-gz/grpcio-tools-

1.14.1/grpc\_root/include/grpc/impl/codegen/atm\_windows.h

\* /opt/cola/permits/1168659419\_1622048081.6/0/grpcio-tools-1-14-1-1-tar-gz/grpcio-tools-1.14.1/grpc\_root/include/grpcpp/client\_context.h

 $*$ /opt/cola/permits/1168659419 1622048081.6/0/grpcio-tools-1-14-1-1-tar-gz/grpcio-tools-

1.14.1/grpc\_root/include/grpc/support/string\_util.h

\* /opt/cola/permits/1168659419\_1622048081.6/0/grpcio-tools-1-14-1-1-tar-gz/grpcio-tools-

1.14.1/grpc\_root/src/compiler/cpp\_generator\_helpers.h

\*

\*

/opt/cola/permits/1168659419\_1622048081.6/0/grpcio-tools-1-14-1-1-tar-gz/grpcio-tools-

1.14.1/grpc\_root/include/grpcpp/impl/codegen/async\_generic\_service.h

\* /opt/cola/permits/1168659419\_1622048081.6/0/grpcio-tools-1-14-1-1-tar-gz/grpcio-tools-

1.14.1/grpc\_root/src/compiler/python\_private\_generator.h

\* /opt/cola/permits/1168659419\_1622048081.6/0/grpcio-tools-1-14-1-1-tar-gz/grpcio-tools-

1.14.1/grpc\_root/include/grpc/support/atm\_windows.h

 $*$ /opt/cola/permits/1168659419\_1622048081.6/0/grpcio-tools-1-14-1-1-tar-gz/grpcio-tools-1.14.1/grpc\_root/include/grpcpp/impl/codegen/client\_unary\_call.h

 $*$ /opt/cola/permits/1168659419\_1622048081.6/0/grpcio-tools-1-14-1-1-tar-gz/grpcio-tools-

1.14.1/grpc\_root/include/grpcpp/security/auth\_context.h

\* /opt/cola/permits/1168659419\_1622048081.6/0/grpcio-tools-1-14-1-1-tar-gz/grpcio-tools-1.14.1/grpc\_root/include/grpc/impl/codegen/log.h

 $*$ /opt/cola/permits/1168659419 1622048081.6/0/grpcio-tools-1-14-1-1-tar-gz/grpcio-tools-

1.14.1/grpc\_root/include/grpcpp/support/time.h

\*

/opt/cola/permits/1168659419\_1622048081.6/0/grpcio-tools-1-14-1-1-tar-gz/grpcio-tools-

1.14.1/grpc\_root/src/compiler/python\_generator.h

\* /opt/cola/permits/1168659419\_1622048081.6/0/grpcio-tools-1-14-1-1-tar-gz/grpcio-tools-

1.14.1/grpc\_root/include/grpc/support/cpu.h

 $*$ /opt/cola/permits/1168659419\_1622048081.6/0/grpcio-tools-1-14-1-1-tar-gz/grpcio-tools-

1.14.1/grpc\_root/src/compiler/ruby\_generator\_helpers-inl.h

\* /opt/cola/permits/1168659419\_1622048081.6/0/grpcio-tools-1-14-1-1-tar-gz/grpcio-tools-1.14.1/grpc\_root/include/grpcpp/support/stub\_options.h

\* /opt/cola/permits/1168659419\_1622048081.6/0/grpcio-tools-1-14-1-1-tar-gz/grpcio-tools-

1.14.1/grpc\_root/include/grpc/support/atm\_gcc\_sync.h

\* /opt/cola/permits/1168659419\_1622048081.6/0/grpcio-tools-1-14-1-1-tar-gz/grpcio-tools-

1.14.1/grpc\_root/include/grpc/impl/codegen/status.h

 $*$ /opt/cola/permits/1168659419\_1622048081.6/0/grpcio-tools-1-14-1-1-tar-gz/grpcio-tools-

1.14.1/grpc\_root/include/grpc/impl/codegen/atm\_gcc\_sync.h

\*

/opt/cola/permits/1168659419\_1622048081.6/0/grpcio-tools-1-14-1-1-tar-gz/grpcio-tools-

1.14.1/grpc\_root/include/grpcpp/support/status.h

\* /opt/cola/permits/1168659419\_1622048081.6/0/grpcio-tools-1-14-1-1-tar-gz/grpcio-tools-

1.14.1/grpc\_root/include/grpc/impl/codegen/byte\_buffer\_reader.h

\* /opt/cola/permits/1168659419\_1622048081.6/0/grpcio-tools-1-14-1-1-tar-gz/grpcio-tools-1.14.1/grpc\_root/src/compiler/csharp\_generator.h

 $*$ /opt/cola/permits/1168659419\_1622048081.6/0/grpcio-tools-1-14-1-1-tar-gz/grpcio-tools-

1.14.1/grpc\_root/include/grpcpp/impl/codegen/serialization\_traits.h

\* /opt/cola/permits/1168659419\_1622048081.6/0/grpcio-tools-1-14-1-1-tar-gz/grpcio-tools-1.14.1/grpc\_root/include/grpcpp/impl/codegen/async\_stream.h

\* /opt/cola/permits/1168659419\_1622048081.6/0/grpcio-tools-1-14-1-1-tar-gz/grpcio-tools-1.14.1/grpc\_root/include/grpcpp/impl/codegen/call.h

\* /opt/cola/permits/1168659419\_1622048081.6/0/grpcio-tools-1-14-1-1-tar-gz/grpcio-tools-

1.14.1/grpc\_root/include/grpcpp/impl/codegen/create\_auth\_context.h

\*

\*

/opt/cola/permits/1168659419\_1622048081.6/0/grpcio-tools-1-14-1-1-tar-gz/grpcio-tools-

1.14.1/grpc\_root/include/grpcpp/security/credentials.h

 $*$ /opt/cola/permits/1168659419\_1622048081.6/0/grpcio-tools-1-14-1-1-tar-gz/grpcio-tools-

1.14.1/grpc\_root/include/grpcpp/security/auth\_metadata\_processor.h

\* /opt/cola/permits/1168659419\_1622048081.6/0/grpcio-tools-1-14-1-1-tar-gz/grpcio-tools-1.14.1/grpc\_root/src/compiler/python\_plugin.cc

\* /opt/cola/permits/1168659419\_1622048081.6/0/grpcio-tools-1-14-1-1-tar-gz/grpcio-tools-

1.14.1/grpc\_root/include/grpc/impl/codegen/sync\_generic.h

 $*$ /opt/cola/permits/1168659419\_1622048081.6/0/grpcio-tools-1-14-1-1-tar-gz/grpcio-tools-

1.14.1/grpc\_root/include/grpc/impl/codegen/sync\_posix.h

 $*$ /opt/cola/permits/1168659419\_1622048081.6/0/grpcio-tools-1-14-1-1-tar-gz/grpcio-tools-

1.14.1/grpc\_root/include/grpcpp/impl/codegen/stub\_options.h

/opt/cola/permits/1168659419\_1622048081.6/0/grpcio-tools-1-14-1-1-tar-gz/grpcio-tools-

1.14.1/grpc\_root/src/compiler/generator\_helpers.h

\* /opt/cola/permits/1168659419\_1622048081.6/0/grpcio-tools-1-14-1-1-tar-gz/grpcio-tools-

1.14.1/grpc\_root/include/grpc/support/sync\_posix.h

\* /opt/cola/permits/1168659419\_1622048081.6/0/grpcio-tools-1-14-1-1-tar-gz/grpcio-tools-

1.14.1/grpc\_root/include/grpcpp/alarm.h

No license file was found, but licenses were detected in source scan.

// Copyright 2009 Google Inc. All rights reserved.

// Redistribution and use in source and binary forms, with or without

// modification, are permitted provided that the following conditions are

// \* Redistributions of source code must retain the above copyright

// notice, this list of conditions and the following disclaimer.

// \* Redistributions in binary form must reproduce the above

// copyright notice, this list of conditions and the following disclaimer

// in the documentation and/or other materials provided with the

// \* Neither the name of Google Inc. nor the names of its

// this software without specific prior written permission.

Found in path(s):

\* /opt/cola/permits/1168659419\_1622048081.6/0/grpcio-tools-1-14-1-1-tar-gz/grpcio-tools-

1.14.1/third\_party/protobuf/src/google/protobuf/testing/zcgzip.cc

\* /opt/cola/permits/1168659419\_1622048081.6/0/grpcio-tools-1-14-1-1-tar-gz/grpcio-tools-

1.14.1/third\_party/protobuf/src/google/protobuf/testing/zcgunzip.cc

No license file was found, but licenses were detected in source scan.

/\* \*

\* Copyright 2016 gRPC authors.

\*

\* Licensed under the Apache License, Version 2.0 (the "License");

\* you may not use this file except in compliance with the License.

\* You may obtain a copy of the License at

\*

\* http://www.apache.org/licenses/LICENSE-2.0

\*

\* Unless required by applicable law or agreed to in writing, software

\* distributed under the License is distributed on an "AS IS" BASIS,

\* WITHOUT WARRANTIES OR CONDITIONS OF ANY KIND, either express or implied.

\* See the License for the specific language governing permissions and

\* limitations under the License.

\* \*/

Found in path(s):

 $*$ /opt/cola/permits/1168659419\_1622048081.6/0/grpcio-tools-1-14-1-1-tar-gz/grpcio-tools-

1.14.1/grpc\_root/src/compiler/php\_plugin.cc

\* /opt/cola/permits/1168659419\_1622048081.6/0/grpcio-tools-1-14-1-1-tar-gz/grpcio-tools-

1.14.1/grpc\_root/include/grpcpp/impl/server\_initializer.h

\* /opt/cola/permits/1168659419\_1622048081.6/0/grpcio-tools-1-14-1-1-tar-gz/grpcio-tools-

1.14.1/grpc\_root/include/grpcpp/resource\_quota.h

\*

/opt/cola/permits/1168659419\_1622048081.6/0/grpcio-tools-1-14-1-1-tar-gz/grpcio-tools-

1.14.1/grpc\_root/include/grpcpp/impl/codegen/grpc\_library.h

\* /opt/cola/permits/1168659419\_1622048081.6/0/grpcio-tools-1-14-1-1-tar-gz/grpcio-tools-

1.14.1/grpc\_root/include/grpc/impl/codegen/sync.h

\* /opt/cola/permits/1168659419\_1622048081.6/0/grpcio-tools-1-14-1-1-tar-gz/grpcio-tools-

1.14.1/grpc\_root/include/grpcpp/impl/codegen/config.h

\* /opt/cola/permits/1168659419\_1622048081.6/0/grpcio-tools-1-14-1-1-tar-gz/grpcio-tools-

1.14.1/grpc\_root/include/grpc/impl/codegen/connectivity\_state.h

\* /opt/cola/permits/1168659419\_1622048081.6/0/grpcio-tools-1-14-1-1-tar-gz/grpcio-tools-

1.14.1/grpc\_root/include/grpc/grpc\_posix.h

\* /opt/cola/permits/1168659419\_1622048081.6/0/grpcio-tools-1-14-1-1-tar-gz/grpcio-tools-

1.14.1/grpc\_root/include/grpcpp/impl/codegen/status.h

 $*$ /opt/cola/permits/1168659419\_1622048081.6/0/grpcio-tools-1-14-1-1-tar-gz/grpcio-tools-

1.14.1/grpc\_root/src/compiler/node\_generator\_helpers.h

\*

/opt/cola/permits/1168659419\_1622048081.6/0/grpcio-tools-1-14-1-1-tar-gz/grpcio-tools-

1.14.1/grpc\_root/include/grpc/impl/codegen/compression\_types.h

\* /opt/cola/permits/1168659419\_1622048081.6/0/grpcio-tools-1-14-1-1-tar-gz/grpcio-tools-

1.14.1/grpc\_root/include/grpcpp/create\_channel\_posix.h

\* /opt/cola/permits/1168659419\_1622048081.6/0/grpcio-tools-1-14-1-1-tar-gz/grpcio-tools-1.14.1/grpc\_root/src/compiler/php\_generator\_helpers.h

 $*$ /opt/cola/permits/1168659419 1622048081.6/0/grpcio-tools-1-14-1-1-tar-gz/grpcio-tools-1.14.1/grpc\_root/include/grpc/grpc\_cronet.h

\* /opt/cola/permits/1168659419\_1622048081.6/0/grpcio-tools-1-14-1-1-tar-gz/grpcio-tools-

1.14.1/grpc\_root/include/grpcpp/server\_posix.h

\* /opt/cola/permits/1168659419\_1622048081.6/0/grpcio-tools-1-14-1-1-tar-gz/grpcio-tools-1.14.1/grpc\_root/include/grpcpp/impl/codegen/status\_code\_enum.h

\* /opt/cola/permits/1168659419\_1622048081.6/0/grpcio-tools-1-14-1-1-tar-gz/grpcio-tools-

1.14.1/grpc\_root/include/grpcpp/health\_check\_service\_interface.h

\*

/opt/cola/permits/1168659419\_1622048081.6/0/grpcio-tools-1-14-1-1-tar-gz/grpcio-tools-

1.14.1/grpc\_root/include/grpcpp/test/server\_context\_test\_spouse.h

 $*$ /opt/cola/permits/1168659419\_1622048081.6/0/grpcio-tools-1-14-1-1-tar-gz/grpcio-tools-

1.14.1/grpc\_root/include/grpcpp/impl/rpc\_service\_method.h

\* /opt/cola/permits/1168659419\_1622048081.6/0/grpcio-tools-1-14-1-1-tar-gz/grpcio-tools-

1.14.1/grpc\_root/include/grpc/impl/codegen/propagation\_bits.h

\* /opt/cola/permits/1168659419\_1622048081.6/0/grpcio-tools-1-14-1-1-tar-gz/grpcio-tools-1.14.1/grpc\_root/include/grpc/impl/codegen/gpr\_slice.h

 $*$ /opt/cola/permits/1168659419\_1622048081.6/0/grpcio-tools-1-14-1-1-tar-gz/grpcio-tools-

1.14.1/grpc\_root/src/compiler/php\_generator.cc

\* /opt/cola/permits/1168659419\_1622048081.6/0/grpcio-tools-1-14-1-1-tar-gz/grpcio-tools-1.14.1/grpc\_root/src/compiler/node\_generator.cc

\* /opt/cola/permits/1168659419\_1622048081.6/0/grpcio-tools-1-14-1-1-tar-gz/grpcio-tools-1.14.1/grpc\_root/src/compiler/php\_generator.h

\*

 /opt/cola/permits/1168659419\_1622048081.6/0/grpcio-tools-1-14-1-1-tar-gz/grpcio-tools-1.14.1/grpc\_root/include/grpcpp/impl/codegen/rpc\_service\_method.h

\* /opt/cola/permits/1168659419\_1622048081.6/0/grpcio-tools-1-14-1-1-tar-gz/grpcio-tools-

1.14.1/grpc\_root/src/compiler/node\_generator.h

\* /opt/cola/permits/1168659419\_1622048081.6/0/grpcio-tools-1-14-1-1-tar-gz/grpcio-tools-

1.14.1/grpc\_root/include/grpc/grpc\_security\_constants.h

\* /opt/cola/permits/1168659419\_1622048081.6/0/grpcio-tools-1-14-1-1-tar-gz/grpcio-tools-1.14.1/grpc\_root/include/grpcpp/impl/server\_builder\_plugin.h

\* /opt/cola/permits/1168659419\_1622048081.6/0/grpcio-tools-1-14-1-1-tar-gz/grpcio-tools-

1.14.1/grpc\_root/include/grpcpp/ext/health\_check\_service\_server\_builder\_option.h

\* /opt/cola/permits/1168659419\_1622048081.6/0/grpcio-tools-1-14-1-1-tar-gz/grpcio-tools-

1.14.1/grpc\_root/include/grpcpp/impl/codegen/channel\_interface.h

\*

/opt/cola/permits/1168659419\_1622048081.6/0/grpcio-tools-1-14-1-1-tar-gz/grpcio-tools-

1.14.1/grpc\_root/include/grpc/impl/codegen/gpr\_types.h

\* /opt/cola/permits/1168659419\_1622048081.6/0/grpcio-tools-1-14-1-1-tar-gz/grpcio-tools-

1.14.1/grpc\_root/include/grpcpp/impl/codegen/core\_codegen.h

No license file was found, but licenses were detected in source scan.

// Copyright 2013 Red Hat Inc. All rights reserved. // Redistribution and use in source and binary forms, with or without // modification, are permitted provided that the following conditions are // \* Redistributions of source code must retain the above copyright // notice, this list of conditions and the following disclaimer. // \* Redistributions in binary form must reproduce the above // copyright notice, this list of conditions and the following disclaimer // in the documentation and/or other materials provided with the // \* Neither the name of Red Hat Inc. nor the names of its // this software without specific prior written permission.

#### Found in path(s):

\* /opt/cola/permits/1168659419\_1622048081.6/0/grpcio-tools-1-14-1-1-tar-gz/grpcio-tools-1.14.1/third\_party/protobuf/src/google/protobuf/stubs/atomicops\_internals\_generic\_gcc.h No license file was found, but licenses were detected in source scan.

/\*

```
*
```
\* Copyright 2018 gRPC authors.

\*

\* Licensed under the Apache License, Version 2.0 (the "License");

\* you may not use this file except in compliance with the License.

\* You may obtain a copy of the License at

\*

\* http://www.apache.org/licenses/LICENSE-2.0

\*

\* Unless required by applicable law or agreed to in writing, software

\* distributed under the License is distributed on an "AS IS" BASIS,

\* WITHOUT WARRANTIES OR CONDITIONS OF ANY KIND, either express or implied.

\* See the License for the specific language governing permissions and

\* limitations under the License.

\*

\*/

Found in path(s):

\* /opt/cola/permits/1168659419\_1622048081.6/0/grpcio-tools-1-14-1-1-tar-gz/grpcio-tools-

1.14.1/grpc\_root/include/grpcpp/support/proto\_buffer\_reader.h

\* /opt/cola/permits/1168659419\_1622048081.6/0/grpcio-tools-1-14-1-1-tar-gz/grpcio-tools-

1.14.1/grpc\_root/include/grpc++/impl/codegen/core\_codegen\_interface.h

\*

/opt/cola/permits/1168659419\_1622048081.6/0/grpcio-tools-1-14-1-1-tar-gz/grpcio-tools-

1.14.1/grpc\_root/include/grpc++/server.h

 $*$ /opt/cola/permits/1168659419\_1622048081.6/0/grpcio-tools-1-14-1-1-tar-gz/grpcio-tools-

1.14.1/grpc\_root/include/grpc++/impl/codegen/slice.h

 $*$ /opt/cola/permits/1168659419 1622048081.6/0/grpcio-tools-1-14-1-1-tar-gz/grpcio-tools-

1.14.1/grpc\_root/include/grpc++/support/async\_stream.h

\* /opt/cola/permits/1168659419\_1622048081.6/0/grpcio-tools-1-14-1-1-tar-gz/grpcio-tools-

1.14.1/grpc\_root/include/grpc++/impl/codegen/async\_unary\_call.h

\* /opt/cola/permits/1168659419\_1622048081.6/0/grpcio-tools-1-14-1-1-tar-gz/grpcio-tools-

1.14.1/grpc\_root/include/grpc++/impl/codegen/rpc\_service\_method.h

\* /opt/cola/permits/1168659419\_1622048081.6/0/grpcio-tools-1-14-1-1-tar-gz/grpcio-tools-1.14.1/grpc\_root/include/grpc++/support/status.h

 $*$ /opt/cola/permits/1168659419 1622048081.6/0/grpcio-tools-1-14-1-1-tar-gz/grpcio-tools-

1.14.1/grpc\_root/include/grpc++/impl/codegen/grpc\_library.h

\*

/opt/cola/permits/1168659419\_1622048081.6/0/grpcio-tools-1-14-1-1-tar-gz/grpcio-tools-

1.14.1/grpc\_root/include/grpc++/security/auth\_context.h

\* /opt/cola/permits/1168659419\_1622048081.6/0/grpcio-tools-1-14-1-1-tar-gz/grpcio-tools-1.14.1/grpc\_root/include/grpc++/impl/codegen/call\_hook.h

\* /opt/cola/permits/1168659419\_1622048081.6/0/grpcio-tools-1-14-1-1-tar-gz/grpcio-tools-

1.14.1/grpc\_root/include/grpc++/impl/channel\_argument\_option.h

\* /opt/cola/permits/1168659419\_1622048081.6/0/grpcio-tools-1-14-1-1-tar-gz/grpcio-tools-

1.14.1/grpc\_root/include/grpc++/impl/codegen/service\_type.h

 $*$ /opt/cola/permits/1168659419\_1622048081.6/0/grpcio-tools-1-14-1-1-tar-gz/grpcio-tools-1.14.1/grpc\_root/include/grpc++/support/stub\_options.h

\* /opt/cola/permits/1168659419\_1622048081.6/0/grpcio-tools-1-14-1-1-tar-gz/grpcio-tools- $1.14.1/\text{g}$ rpc root/include/grpc++/server context.h

\* /opt/cola/permits/1168659419\_1622048081.6/0/grpcio-tools-1-14-1-1-tar-gz/grpcio-tools-

1.14.1/grpc\_root/include/grpcpp/generic/async\_generic\_service.h

\*

/opt/cola/permits/1168659419\_1622048081.6/0/grpcio-tools-1-14-1-1-tar-gz/grpcio-tools-

1.14.1/grpc\_root/include/grpc++/impl/codegen/client\_context.h

 $*$ /opt/cola/permits/1168659419\_1622048081.6/0/grpcio-tools-1-14-1-1-tar-gz/grpcio-tools-

1.14.1/grpc\_root/include/grpc++/impl/codegen/server\_context.h

 $*$ /opt/cola/permits/1168659419\_1622048081.6/0/grpcio-tools-1-14-1-1-tar-gz/grpcio-tools-

1.14.1/grpc\_root/include/grpc++/impl/codegen/completion\_queue.h

\* /opt/cola/permits/1168659419\_1622048081.6/0/grpcio-tools-1-14-1-1-tar-gz/grpcio-tools-

1.14.1/grpc\_root/include/grpc++/impl/codegen/proto\_utils.h

\* /opt/cola/permits/1168659419\_1622048081.6/0/grpcio-tools-1-14-1-1-tar-gz/grpcio-tools-

1.14.1/grpc\_root/include/grpc++/support/byte\_buffer.h

\* /opt/cola/permits/1168659419\_1622048081.6/0/grpcio-tools-1-14-1-1-tar-gz/grpcio-tools-

1.14.1/grpc\_root/include/grpc++/support/sync\_stream.h

\* /opt/cola/permits/1168659419\_1622048081.6/0/grpcio-tools-1-14-1-1-tar-gz/grpcio-tools-

1.14.1/grpc\_root/include/grpc++/ext/health\_check\_service\_server\_builder\_option.h \*

 /opt/cola/permits/1168659419\_1622048081.6/0/grpcio-tools-1-14-1-1-tar-gz/grpcio-tools-1.14.1/grpc\_root/include/grpc++/support/config.h

 $*$ /opt/cola/permits/1168659419\_1622048081.6/0/grpcio-tools-1-14-1-1-tar-gz/grpcio-tools-

1.14.1/grpc\_root/include/grpc++/impl/sync\_no\_cxx11.h

\* /opt/cola/permits/1168659419\_1622048081.6/0/grpcio-tools-1-14-1-1-tar-gz/grpcio-tools-

1.14.1/grpc\_root/include/grpcpp/opencensus.h

\* /opt/cola/permits/1168659419\_1622048081.6/0/grpcio-tools-1-14-1-1-tar-gz/grpcio-tools-

1.14.1/grpc\_root/include/grpc++/impl/codegen/stub\_options.h

\* /opt/cola/permits/1168659419\_1622048081.6/0/grpcio-tools-1-14-1-1-tar-gz/grpcio-tools-

1.14.1/grpc\_root/include/grpc++/impl/rpc\_service\_method.h

\* /opt/cola/permits/1168659419\_1622048081.6/0/grpcio-tools-1-14-1-1-tar-gz/grpcio-tools-

1.14.1/grpc\_root/include/grpc++/alarm.h

\*

\*

\* /opt/cola/permits/1168659419\_1622048081.6/0/grpcio-tools-1-14-1-1-tar-gz/grpcio-tools-

1.14.1/grpc\_root/include/grpc++/resource\_quota.h

 /opt/cola/permits/1168659419\_1622048081.6/0/grpcio-tools-1-14-1-1-tar-gz/grpcio-tools-1.14.1/grpc\_root/include/grpc++/impl/service\_type.h

\* /opt/cola/permits/1168659419\_1622048081.6/0/grpcio-tools-1-14-1-1-tar-gz/grpcio-tools-

1.14.1/grpc\_root/include/grpc++/impl/codegen/completion\_queue\_tag.h

\* /opt/cola/permits/1168659419\_1622048081.6/0/grpcio-tools-1-14-1-1-tar-gz/grpcio-tools-1.14.1/grpc\_root/include/grpcpp/support/proto\_buffer\_writer.h

 $*$ /opt/cola/permits/1168659419 1622048081.6/0/grpcio-tools-1-14-1-1-tar-gz/grpcio-tools-

1.14.1/grpc\_root/include/grpc++/support/string\_ref.h

\* /opt/cola/permits/1168659419\_1622048081.6/0/grpcio-tools-1-14-1-1-tar-gz/grpcio-tools-

1.14.1/grpc\_root/include/grpc++/test/mock\_stream.h

\* /opt/cola/permits/1168659419\_1622048081.6/0/grpcio-tools-1-14-1-1-tar-gz/grpcio-tools-1.14.1/grpc\_root/include/grpcpp/ext/server\_load\_reporting.h

\* /opt/cola/permits/1168659419\_1622048081.6/0/grpcio-tools-1-14-1-1-tar-gz/grpcio-tools-1.14.1/grpc\_root/include/grpc++/create\_channel\_posix.h

/opt/cola/permits/1168659419\_1622048081.6/0/grpcio-tools-1-14-1-1-tar-gz/grpcio-tools-

1.14.1/grpc\_root/include/grpc++/impl/codegen/byte\_buffer.h

 $*$ /opt/cola/permits/1168659419\_1622048081.6/0/grpcio-tools-1-14-1-1-tar-gz/grpcio-tools-1.14.1/grpc\_root/include/grpc++/impl/method\_handler\_impl.h

 $*$ /opt/cola/permits/1168659419\_1622048081.6/0/grpcio-tools-1-14-1-1-tar-gz/grpcio-tools-

 $1.14.1/\text{g}$ rpc root/include/grpc++/client context.h

\* /opt/cola/permits/1168659419\_1622048081.6/0/grpcio-tools-1-14-1-1-tar-gz/grpcio-tools-1.14.1/grpc\_root/include/grpc++/impl/codegen/config.h

\* /opt/cola/permits/1168659419\_1622048081.6/0/grpcio-tools-1-14-1-1-tar-gz/grpcio-tools-

1.14.1/grpc\_root/include/grpc++/impl/codegen/metadata\_map.h

\* /opt/cola/permits/1168659419\_1622048081.6/0/grpcio-tools-1-14-1-1-tar-gz/grpcio-tools-

1.14.1/grpc\_root/include/grpc++/server\_builder.h

\* /opt/cola/permits/1168659419\_1622048081.6/0/grpcio-tools-1-14-1-1-tar-gz/grpcio-tools-

1.14.1/grpc\_root/include/grpc++/impl/codegen/serialization\_traits.h

\*

/opt/cola/permits/1168659419\_1622048081.6/0/grpcio-tools-1-14-1-1-tar-gz/grpcio-tools-

1.14.1/grpc\_root/include/grpc++/impl/codegen/method\_handler\_impl.h

\* /opt/cola/permits/1168659419\_1622048081.6/0/grpcio-tools-1-14-1-1-tar-gz/grpcio-tools-1.14.1/grpc\_root/include/grpc++/impl/codegen/rpc\_method.h

\* /opt/cola/permits/1168659419\_1622048081.6/0/grpcio-tools-1-14-1-1-tar-gz/grpcio-tools-

1.14.1/grpc\_root/include/grpc++/test/server\_context\_test\_spouse.h

\* /opt/cola/permits/1168659419\_1622048081.6/0/grpcio-tools-1-14-1-1-tar-gz/grpcio-tools-

1.14.1/grpc\_root/include/grpc++/security/auth\_metadata\_processor.h

 $*$ /opt/cola/permits/1168659419\_1622048081.6/0/grpcio-tools-1-14-1-1-tar-gz/grpcio-tools-

1.14.1/grpc\_root/include/grpc++/impl/call.h

 $*$ /opt/cola/permits/1168659419 1622048081.6/0/grpcio-tools-1-14-1-1-tar-gz/grpcio-tools-

1.14.1/grpc\_root/include/grpc++/impl/server\_builder\_plugin.h

\* /opt/cola/permits/1168659419\_1622048081.6/0/grpcio-tools-1-14-1-1-tar-gz/grpcio-tools-

1.14.1/grpc\_root/include/grpc++/impl/client\_unary\_call.h

\*

/opt/cola/permits/1168659419\_1622048081.6/0/grpcio-tools-1-14-1-1-tar-gz/grpcio-tools-

1.14.1/grpc\_root/include/grpc++/impl/grpc\_library.h

\* /opt/cola/permits/1168659419\_1622048081.6/0/grpcio-tools-1-14-1-1-tar-gz/grpcio-tools-

1.14.1/grpc\_root/include/grpc++/impl/codegen/async\_stream.h

\* /opt/cola/permits/1168659419\_1622048081.6/0/grpcio-tools-1-14-1-1-tar-gz/grpcio-tools-1.14.1/grpc\_root/include/grpc++/support/error\_details.h

 $*$ /opt/cola/permits/1168659419 1622048081.6/0/grpcio-tools-1-14-1-1-tar-gz/grpcio-tools-1.14.1/grpc\_root/include/grpc++/generic/async\_generic\_service.h

\* /opt/cola/permits/1168659419\_1622048081.6/0/grpcio-tools-1-14-1-1-tar-gz/grpcio-tools-1.14.1/grpc\_root/include/grpc++/ext/proto\_server\_reflection\_plugin.h

\* /opt/cola/permits/1168659419\_1622048081.6/0/grpcio-tools-1-14-1-1-tar-gz/grpcio-tools-1.14.1/grpc\_root/include/grpc++/impl/codegen/config\_protobuf.h

\*

 /opt/cola/permits/1168659419\_1622048081.6/0/grpcio-tools-1-14-1-1-tar-gz/grpcio-tools-1.14.1/grpc\_root/include/grpc++/impl/codegen/core\_codegen.h

\* /opt/cola/permits/1168659419\_1622048081.6/0/grpcio-tools-1-14-1-1-tar-gz/grpcio-tools-1.14.1/grpc\_root/include/grpc++/support/async\_unary\_call.h

 $*$ /opt/cola/permits/1168659419\_1622048081.6/0/grpcio-tools-1-14-1-1-tar-gz/grpcio-tools-1.14.1/grpc\_root/include/grpc++/impl/codegen/sync\_stream.h

\* /opt/cola/permits/1168659419\_1622048081.6/0/grpcio-tools-1-14-1-1-tar-gz/grpcio-tools-

1.14.1/grpc\_root/include/grpc/support/thd\_id.h

\* /opt/cola/permits/1168659419\_1622048081.6/0/grpcio-tools-1-14-1-1-tar-gz/grpcio-tools-

1.14.1/grpc\_root/include/grpc++/server\_posix.h

\* /opt/cola/permits/1168659419\_1622048081.6/0/grpcio-tools-1-14-1-1-tar-gz/grpcio-tools-

1.14.1/grpc\_root/include/grpc++/support/slice.h

\* /opt/cola/permits/1168659419\_1622048081.6/0/grpcio-tools-1-14-1-1-tar-gz/grpcio-tools-

1.14.1/grpc\_root/include/grpc++/impl/codegen/call.h

\* /opt/cola/permits/1168659419\_1622048081.6/0/grpcio-tools-1-14-1-1-tar-gz/grpcio-tools-

1.14.1/grpc\_root/include/grpc++/health\_check\_service\_interface.h

\*

 /opt/cola/permits/1168659419\_1622048081.6/0/grpcio-tools-1-14-1-1-tar-gz/grpcio-tools-1.14.1/grpc\_root/include/grpc++/security/server\_credentials.h

\* /opt/cola/permits/1168659419\_1622048081.6/0/grpcio-tools-1-14-1-1-tar-gz/grpcio-tools-

1.14.1/grpc\_root/include/grpc++/impl/server\_initializer.h

\* /opt/cola/permits/1168659419\_1622048081.6/0/grpcio-tools-1-14-1-1-tar-gz/grpcio-tools-1.14.1/grpc\_root/include/grpc++/impl/server\_builder\_option.h

\* /opt/cola/permits/1168659419\_1622048081.6/0/grpcio-tools-1-14-1-1-tar-gz/grpcio-tools-

1.14.1/grpc\_root/include/grpc++/impl/codegen/server\_interface.h

 $*$ /opt/cola/permits/1168659419\_1622048081.6/0/grpcio-tools-1-14-1-1-tar-gz/grpcio-tools-

1.14.1/grpc\_root/include/grpc++/impl/codegen/time.h

\* /opt/cola/permits/1168659419\_1622048081.6/0/grpcio-tools-1-14-1-1-tar-gz/grpcio-tools-

1.14.1/grpc\_root/include/grpc++/impl/codegen/security/auth\_context.h

\*

 /opt/cola/permits/1168659419\_1622048081.6/0/grpcio-tools-1-14-1-1-tar-gz/grpcio-tools-1.14.1/grpc\_root/include/grpc++/impl/codegen/client\_unary\_call.h

\* /opt/cola/permits/1168659419\_1622048081.6/0/grpcio-tools-1-14-1-1-tar-gz/grpcio-tools-

1.14.1/grpc\_root/include/grpc++/impl/serialization\_traits.h

\* /opt/cola/permits/1168659419\_1622048081.6/0/grpcio-tools-1-14-1-1-tar-gz/grpcio-tools-

1.14.1/grpc\_root/include/grpc++/support/time.h

\* /opt/cola/permits/1168659419\_1622048081.6/0/grpcio-tools-1-14-1-1-tar-gz/grpcio-tools-1.14.1/grpc\_root/include/grpc++/support/status\_code\_enum.h

 $*$ /opt/cola/permits/1168659419 1622048081.6/0/grpcio-tools-1-14-1-1-tar-gz/grpcio-tools-1.14.1/grpc\_root/include/grpc++/channel.h

\* /opt/cola/permits/1168659419\_1622048081.6/0/grpcio-tools-1-14-1-1-tar-gz/grpcio-tools-1.14.1/grpc\_root/include/grpc++/completion\_queue.h

\* /opt/cola/permits/1168659419\_1622048081.6/0/grpcio-tools-1-14-1-1-tar-gz/grpcio-tools-1.14.1/grpc\_root/include/grpc++/security/credentials.h

\*

/opt/cola/permits/1168659419\_1622048081.6/0/grpcio-tools-1-14-1-1-tar-gz/grpcio-tools-

1.14.1/grpc\_root/include/grpc++/impl/codegen/string\_ref.h

\* /opt/cola/permits/1168659419\_1622048081.6/0/grpcio-tools-1-14-1-1-tar-gz/grpcio-tools-

1.14.1/grpc\_root/include/grpc++/support/channel\_arguments.h

 $*$ /opt/cola/permits/1168659419\_1622048081.6/0/grpcio-tools-1-14-1-1-tar-gz/grpcio-tools-1.14.1/grpc\_root/include/grpc++/impl/codegen/create\_auth\_context.h

\* /opt/cola/permits/1168659419\_1622048081.6/0/grpcio-tools-1-14-1-1-tar-gz/grpcio-tools-

 $1.14.1/\text{g}$ rpc\_root/include/grpc++/impl/sync\_cxx11.h

\* /opt/cola/permits/1168659419\_1622048081.6/0/grpcio-tools-1-14-1-1-tar-gz/grpcio-tools-

1.14.1/grpc\_root/include/grpc++/generic/generic\_stub.h

 $*$ /opt/cola/permits/1168659419\_1622048081.6/0/grpcio-tools-1-14-1-1-tar-gz/grpcio-tools-

1.14.1/grpc\_root/include/grpc++/impl/codegen/status\_code\_enum.h

 $*$ /opt/cola/permits/1168659419\_1622048081.6/0/grpcio-tools-1-14-1-1-tar-gz/grpcio-tools-

1.14.1/grpc\_root/include/grpcpp/impl/codegen/proto\_buffer\_writer.h

\* /opt/cola/permits/1168659419\_1622048081.6/0/grpcio-tools-1-14-1-1-tar-gz/grpcio-tools-

1.14.1/grpc\_root/include/grpc++/impl/codegen/status.h

\* /opt/cola/permits/1168659419\_1622048081.6/0/grpcio-tools-1-14-1-1-tar-gz/grpcio-tools-

1.14.1/grpc\_root/include/grpc++/impl/rpc\_method.h

\* /opt/cola/permits/1168659419\_1622048081.6/0/grpcio-tools-1-14-1-1-tar-gz/grpcio-tools-

1.14.1/grpc\_root/include/grpc++/grpc++.h

\* /opt/cola/permits/1168659419\_1622048081.6/0/grpcio-tools-1-14-1-1-tar-gz/grpcio-tools-

1.14.1/grpc\_root/include/grpc++/create\_channel.h

\* /opt/cola/permits/1168659419\_1622048081.6/0/grpcio-tools-1-14-1-1-tar-gz/grpcio-tools-

1.14.1/grpc\_root/include/grpc++/impl/codegen/channel\_interface.h

No license file was found, but licenses were detected in source scan.

// Copyright 2010 Google Inc. All rights reserved.

// Redistribution and use in source and binary forms, with or without

// modification, are permitted provided that the following conditions are

// \* Redistributions of source code must retain the above copyright // notice, this list of conditions and the following disclaimer.

// \* Redistributions in binary form must reproduce the above

// copyright notice, this list of conditions and the following disclaimer

// in the documentation and/or other materials provided with the

// \* Neither the name of Google Inc. nor the names of its // this software without specific prior written permission.

Found in path(s):

\* /opt/cola/permits/1168659419\_1622048081.6/0/grpcio-tools-1-14-1-1-tar-gz/grpcio-tools-1.14.1/third\_party/protobuf/src/google/protobuf/compiler/javanano/javanano\_params.h

# **1.217 pluggy 0.6.0 1.217.1 Available under license :**

The MIT License (MIT)

Copyright (c) 2015 holger krekel (rather uses bitbucket/hpk42)

Permission is hereby granted, free of charge, to any person obtaining a copy of this software and associated documentation files (the "Software"), to deal in the Software without restriction, including without limitation the rights to use, copy, modify, merge, publish, distribute, sublicense, and/or sell copies of the Software, and to permit persons to whom the Software is furnished to do so, subject to the following conditions:

The above copyright notice and this permission notice shall be included in all copies or substantial portions of the Software.

THE SOFTWARE IS PROVIDED "AS IS", WITHOUT WARRANTY OF ANY KIND, EXPRESS OR IMPLIED, INCLUDING BUT NOT LIMITED TO THE WARRANTIES OF MERCHANTABILITY, FITNESS FOR A PARTICULAR PURPOSE AND NONINFRINGEMENT. IN NO EVENT SHALL THE AUTHORS OR COPYRIGHT HOLDERS BE LIABLE FOR ANY CLAIM, DAMAGES OR OTHER LIABILITY, WHETHER IN AN ACTION OF CONTRACT, TORT OR OTHERWISE, ARISING FROM,

OUT OF OR IN CONNECTION WITH THE SOFTWARE OR THE USE OR OTHER DEALINGS IN THE SOFTWARE.

# **1.218 tar 1.34**

# **1.218.1 Available under license :**

 GNU GENERAL PUBLIC LICENSE Version 3, 29 June 2007

Copyright (C) 2007 Free Software Foundation, Inc. <http://fsf.org/> Everyone is permitted to copy and distribute verbatim copies of this license document, but changing it is not allowed.

Preamble

The GNU General Public License is a free, copyleft license for

software and other kinds of works.

 The licenses for most software and other practical works are designed to take away your freedom to share and change the works. By contrast, the GNU General Public License is intended to guarantee your freedom to share and change all versions of a program--to make sure it remains free software for all its users. We, the Free Software Foundation, use the GNU General Public License for most of our software; it applies also to any other work released this way by its authors. You can apply it to your programs, too.

 When we speak of free software, we are referring to freedom, not

price. Our General Public Licenses are designed to make sure that you have the freedom to distribute copies of free software (and charge for them if you wish), that you receive source code or can get it if you want it, that you can change the software or use pieces of it in new free programs, and that you know you can do these things.

 To protect your rights, we need to prevent others from denying you these rights or asking you to surrender the rights. Therefore, you have certain responsibilities if you distribute copies of the software, or if you modify it: responsibilities to respect the freedom of others.

 For example, if you distribute copies of such a program, whether gratis or for a fee, you must pass on to the recipients the same freedoms that you received. You must make sure that they, too, receive or can get the source code. And you must show them these terms so they know their rights.

 Developers that use the GNU GPL protect your rights with two steps: (1)

 assert copyright on the software, and (2) offer you this License giving you legal permission to copy, distribute and/or modify it.

 For the developers' and authors' protection, the GPL clearly explains that there is no warranty for this free software. For both users' and authors' sake, the GPL requires that modified versions be marked as changed, so that their problems will not be attributed erroneously to authors of previous versions.

 Some devices are designed to deny users access to install or run modified versions of the software inside them, although the manufacturer can do so. This is fundamentally incompatible with the aim of protecting users' freedom to change the software. The systematic pattern of such abuse occurs in the area of products for individuals to use, which is precisely where it is most unacceptable. Therefore, we have designed this version of the GPL to prohibit the practice for those

products. If such problems arise substantially in other domains, we stand

 ready to extend this provision to those domains in future versions of the GPL, as needed to protect the freedom of users.

 Finally, every program is threatened constantly by software patents. States should not allow patents to restrict development and use of software on general-purpose computers, but in those that do, we wish to avoid the special danger that patents applied to a free program could make it effectively proprietary. To prevent this, the GPL assures that patents cannot be used to render the program non-free.

 The precise terms and conditions for copying, distribution and modification follow.

## TERMS AND CONDITIONS

0. Definitions.

"This License" refers to version 3 of the GNU General Public License.

 "Copyright" also means copyright-like laws that apply to other kinds of works, such as semiconductor masks.

 "The Program" refers to any copyrightable work licensed under this License. Each licensee is addressed as "you". "Licensees" and

"recipients" may be individuals or organizations.

 To "modify" a work means to copy from or adapt all or part of the work in a fashion requiring copyright permission, other than the making of an exact copy. The resulting work is called a "modified version" of the earlier work or a work "based on" the earlier work.

 A "covered work" means either the unmodified Program or a work based on the Program.

 To "propagate" a work means to do anything with it that, without permission, would make you directly or secondarily liable for infringement under applicable copyright law, except executing it on a computer or modifying a private copy. Propagation includes copying, distribution (with or without modification), making available to the public, and in some countries other activities as well.

 To "convey" a work means any kind of propagation that enables other parties to make or receive copies. Mere interaction with a user through a computer network, with no transfer of a copy, is

#### not conveying.

 An interactive user interface displays "Appropriate Legal Notices" to the extent that it includes a convenient and prominently visible feature that (1) displays an appropriate copyright notice, and (2) tells the user that there is no warranty for the work (except to the extent that warranties are provided), that licensees may convey the work under this License, and how to view a copy of this License. If the interface presents a list of user commands or options, such as a menu, a prominent item in the list meets this criterion.

## 1. Source Code.

 The "source code" for a work means the preferred form of the work for making modifications to it. "Object code" means any non-source form of a work.

 A "Standard Interface" means an interface that either is an official standard defined by a recognized standards body, or, in the case of interfaces specified for a particular programming language, one that is widely used among developers working in that language.

### The

 "System Libraries" of an executable work include anything, other than the work as a whole, that (a) is included in the normal form of packaging a Major Component, but which is not part of that Major Component, and (b) serves only to enable use of the work with that Major Component, or to implement a Standard Interface for which an implementation is available to the public in source code form. A "Major Component", in this context, means a major essential component (kernel, window system, and so on) of the specific operating system (if any) on which the executable work runs, or a compiler used to produce the work, or an object code interpreter used to run it.

 The "Corresponding Source" for a work in object code form means all the source code needed to generate, install, and (for an executable work) run the object code and to modify the work, including scripts to control those activities. However, it does not include the work's System Libraries, or general-purpose tools or generally available free

programs which are used unmodified in performing those activities but which are not part of the work. For example, Corresponding Source includes interface definition files associated with source files for the work, and the source code for shared libraries and dynamically linked subprograms that the work is specifically designed to require, such as by intimate data communication or control flow between those subprograms and other parts of the work.

 The Corresponding Source need not include anything that users can regenerate automatically from other parts of the Corresponding Source.

 The Corresponding Source for a work in source code form is that same work.

2. Basic Permissions.

 All rights granted under this License are granted for the term of copyright on the Program, and are irrevocable provided the stated conditions are met. This License explicitly affirms your unlimited permission to run the unmodified Program. The output from running a covered work is covered

 by this License only if the output, given its content, constitutes a covered work. This License acknowledges your

rights of fair use or other equivalent, as provided by copyright law.

 You may make, run and propagate covered works that you do not convey, without conditions so long as your license otherwise remains in force. You may convey covered works to others for the sole purpose of having them make modifications exclusively for you, or provide you with facilities for running those works, provided that you comply with the terms of this License in conveying all material for which you do not control copyright. Those thus making or running the covered works for you must do so exclusively on your behalf, under your direction and control, on terms that prohibit them from making any copies of your copyrighted material outside their relationship with you.

 Conveying under any other circumstances is permitted solely under the conditions stated below. Sublicensing is not allowed; section 10 makes it unnecessary.

3. Protecting Users' Legal Rights From Anti-Circumvention Law.

 No covered work shall be deemed part of an effective technological measure under any applicable law fulfilling obligations under article 11 of the WIPO copyright treaty adopted on 20 December 1996, or similar laws prohibiting or restricting circumvention of such measures.

 When you convey a covered work, you waive any legal power to forbid circumvention of technological measures to the extent such circumvention is effected by exercising rights under this License with respect to the covered work, and you disclaim any intention to limit operation or modification of the work as a means of enforcing, against the work's users, your or third parties' legal rights to forbid circumvention of

technological measures.

4. Conveying Verbatim Copies.

 You may convey verbatim copies of the Program's source code as you receive it, in any medium, provided that you conspicuously and appropriately publish on each copy an appropriate copyright notice; keep intact all notices stating that this License and any non-permissive terms added in accord with section 7 apply to the code; keep intact all notices of the absence of any warranty; and give all recipients a copy of this License along with the Program.

 You may charge any price or no price for each copy that you convey, and you may offer support or warranty protection for a fee.

5. Conveying Modified Source Versions.

 You may convey a work based on the Program, or the modifications to produce it from the Program, in the form of source code under the terms of section 4, provided that you also meet all of these conditions:

 a) The work must carry prominent notices stating that you modified it, and giving a relevant date.

 b) The work must carry prominent notices stating that it is released under this License and any conditions added under section 7. This requirement modifies the requirement in section 4 to

"keep intact all notices".

 c) You must license the entire work, as a whole, under this License to anyone who comes into possession of a copy. This License will therefore apply, along with any applicable section 7 additional terms, to the whole of the work, and all its parts, regardless of how they are packaged. This License gives no permission to license the work in any other way, but it does not invalidate such permission if you have separately received it.

 d) If the work has interactive user interfaces, each must display Appropriate Legal Notices; however, if the Program has interactive interfaces that do not display Appropriate Legal Notices, your work need not make them do so.

 A compilation of a covered work with other separate and independent works, which are not by their nature extensions of the covered work, and which are not combined with it such as to form a larger program, in or on a volume of a storage or distribution

#### medium, is called an

"aggregate" if the compilation and its resulting copyright are not used to limit the access or legal rights of the compilation's users beyond what the individual works permit. Inclusion of a covered work in an aggregate does not cause this License to apply to the other parts of the aggregate.

6. Conveying Non-Source Forms.

 You may convey a covered work in object code form under the terms of sections 4 and 5, provided that you also convey the machine-readable Corresponding Source under the terms of this License, in one of these ways:

 a) Convey the object code in, or embodied in, a physical product (including a physical distribution medium), accompanied by the Corresponding Source fixed on a durable physical medium customarily used for software interchange.

 b) Convey the object code in, or embodied in, a physical product (including a physical distribution medium), accompanied by a written offer, valid for at least three years and valid for as

 long as you offer spare parts or customer support for that product model, to give anyone who possesses the object code either (1) a copy of the Corresponding Source for all the software in the product that is covered by this License, on a durable physical medium customarily used for software interchange, for a price no more than your reasonable cost of physically performing this conveying of source, or (2) access to copy the Corresponding Source from a network server at no charge.

 c) Convey individual copies of the object code with a copy of the written offer to provide the Corresponding Source. This alternative is allowed only occasionally and noncommercially, and only if you received the object code with such an offer, in accord with subsection 6b.

 d) Convey the object code by offering access from a designated place (gratis or for a charge), and offer equivalent access to the Corresponding Source in

the same way through the same place at no

 further charge. You need not require recipients to copy the Corresponding Source along with the object code. If the place to copy the object code is a network server, the Corresponding Source may be on a different server (operated by you or a third party) that supports equivalent copying facilities, provided you maintain clear directions next to the object code saying where to find the

 Corresponding Source. Regardless of what server hosts the Corresponding Source, you remain obligated to ensure that it is available for as long as needed to satisfy these requirements.

 e) Convey the object code using peer-to-peer transmission, provided you inform other peers where the object code and Corresponding Source of the work are being offered to the general public at no charge under subsection 6d.

 A separable portion of the object code, whose source code is excluded from the Corresponding Source as a System Library, need not be included in conveying the object code work.

 A "User Product" is either (1) a "consumer product", which means any tangible personal property which is normally used for personal, family, or household purposes, or (2) anything designed or sold for incorporation into a dwelling. In determining whether a product is a consumer product, doubtful cases shall be resolved in favor of coverage. For a particular product received by a particular user, "normally used" refers to a typical or common use of that class of product, regardless of the status of the particular user or of the way in which the particular user actually uses, or expects or is expected to use, the product. A product is a consumer product regardless of whether the product has substantial commercial, industrial or non-consumer uses, unless such uses represent the only significant mode of use of the product.

 "Installation Information" for a User Product means any methods, procedures, authorization

 keys, or other information required to install and execute modified versions of a covered work in that User Product from a modified version of its Corresponding Source. The information must suffice to ensure that the continued functioning of the modified object code is in no case prevented or interfered with solely because modification has been made.

 If you convey an object code work under this section in, or with, or specifically for use in, a User Product, and the conveying occurs as part of a transaction in which the right of possession and use of the User Product is transferred to the recipient in perpetuity or for a fixed term (regardless of how the transaction is characterized), the Corresponding Source conveyed under this section must be accompanied by the Installation Information. But this requirement does not apply if neither you nor any third party retains the ability to install modified object code on the User Product (for example, the work has been installed in ROM).

 The requirement to provide Installation Information does not include a requirement to continue to provide support service, warranty, or updates for a work that has been modified or installed by the recipient, or for the User Product in which it has been modified or installed. Access to a network may be denied when the modification itself materially and adversely affects the operation of the network or violates the rules and protocols for communication across the network.

 Corresponding Source conveyed, and Installation Information provided, in accord with this section must be in a format that is publicly documented (and with an implementation available to the public in source code form), and must require no special password or key for unpacking, reading or copying.

### 7. Additional Terms.

 "Additional permissions" are terms that supplement the terms of this License by making exceptions from one or more of its conditions. Additional permissions that are applicable to the entire Program shall

be treated as though they were included in this License, to the extent that they are valid under applicable law. If additional permissions apply only to part of the Program, that part may be used separately under those permissions, but the entire Program remains governed by this License without regard to the additional permissions.

 When you convey a copy of a covered work, you may at your option remove any additional permissions from that copy, or from any part of it. (Additional permissions may be written to require their own removal in certain cases when you modify the work.) You may place additional permissions on material, added by you to a covered work, for which you have or can give appropriate copyright permission.

 Notwithstanding any other provision of this License, for material you add to a covered work, you may (if authorized by the copyright holders of that material) supplement the terms of this License with terms:

 a) Disclaiming warranty or limiting liability differently from the terms of sections 15 and 16 of this License; or

 b) Requiring preservation of specified reasonable legal notices or author attributions in that material or in the Appropriate Legal Notices displayed by works containing it; or

 c) Prohibiting misrepresentation of the origin of that material, or requiring that modified versions of such material be marked in reasonable ways as different from the original version; or

 d) Limiting the use for publicity purposes of names of licensors or authors of the material; or

 e) Declining to grant rights under trademark law for use of some trade names, trademarks, or service marks; or

 f) Requiring indemnification of licensors and authors of that material by anyone who conveys the material (or modified versions of it) with contractual assumptions of liability to the recipient, for any liability that these contractual assumptions directly impose on

those licensors and authors.

 All other non-permissive additional terms are considered "further restrictions" within the meaning of section 10. If the Program as you received it, or any part of it, contains a notice stating that it is governed by this License along with a term that is a further restriction, you may remove that term. If a license document contains a further restriction but permits relicensing or conveying under this License, you may add to a covered work material governed by the terms of that license document, provided that the further restriction does not survive such relicensing or conveying.

 If you add terms to a covered work in accord with this section, you must place, in the relevant source files, a statement of the additional terms that apply to those files, or a notice indicating where to find the applicable terms.

 Additional terms, permissive or non-permissive, may be stated in the form of a separately written license, or stated as exceptions; the above requirements apply either way.

8. Termination.

 You may not propagate or modify a covered work except as expressly provided under this License. Any attempt otherwise to propagate or modify it is void, and will automatically terminate your rights under this License (including any patent licenses granted under the third paragraph of section 11).

 However, if you cease all violation of this License, then your license from a particular copyright holder is reinstated (a) provisionally, unless and until the copyright holder explicitly and finally terminates your license, and (b) permanently, if the copyright holder fails to notify you of the violation by some reasonable means prior to 60 days after the cessation.

 Moreover, your license from a particular copyright holder is reinstated permanently if the copyright holder notifies you of the violation by some reasonable means, this is the first time you have received notice of violation of this License (for any work) from that copyright

 holder, and you cure the violation prior to 30 days after your receipt of the notice.

 Termination of your rights under this section does not terminate the licenses of parties who have received copies or rights from you under this License. If your rights have been terminated and not permanently reinstated, you do not qualify to receive new licenses for the same material under section 10.

9. Acceptance Not Required for Having Copies.

 You are not required to accept this License in order to receive or run a copy of the Program. Ancillary propagation of a covered work occurring solely as a consequence of using peer-to-peer transmission to receive a copy likewise does not require acceptance. However, nothing other than this License grants you permission to propagate or modify any covered work. These actions infringe copyright if you do not accept this License. Therefore, by modifying or propagating a covered work, you indicate your acceptance of this License to do so.

10. Automatic Licensing of Downstream Recipients.

 Each time you convey a covered work, the recipient automatically receives a license from the original licensors, to run, modify and propagate that work, subject to this License. You are not responsible for enforcing compliance by third parties with this License.

 An "entity transaction" is a transaction transferring control of an organization, or substantially all assets of one, or subdividing an organization, or merging organizations. If propagation of a covered work results from an entity transaction, each party to that transaction who receives a copy of the work also receives whatever licenses to the work the party's predecessor in interest had or could give under the previous paragraph, plus a right to possession of the Corresponding Source of the work from the predecessor in interest, if the predecessor has it or can get it with reasonable efforts.

 You may not impose any further restrictions on the exercise of the rights

 granted or affirmed under this License. For example, you may not impose a license fee, royalty, or other charge for exercise of rights granted under this License, and you may not initiate litigation (including a cross-claim or counterclaim in a lawsuit) alleging that any patent claim is infringed by making, using, selling, offering for sale, or importing the Program or any portion of it.

11. Patents.

 A "contributor" is a copyright holder who authorizes use under this License of the Program or a work on which the Program is based. The work thus licensed is called the contributor's "contributor version".

 A contributor's "essential patent claims" are all patent claims owned or controlled by the contributor, whether already acquired or hereafter acquired, that would be infringed by some manner, permitted by this License, of making, using, or selling its contributor version, but do not include claims that would be infringed only as a consequence of further modification of the contributor version. For

purposes of this definition, "control" includes the right to grant patent sublicenses in a manner consistent with the requirements of this License.

 Each contributor grants you a non-exclusive, worldwide, royalty-free patent license under the contributor's essential patent claims, to make, use, sell, offer for sale, import and otherwise run, modify and propagate the contents of its contributor version.

 In the following three paragraphs, a "patent license" is any express agreement or commitment, however denominated, not to enforce a patent (such as an express permission to practice a patent or covenant not to sue for patent infringement). To "grant" such a patent license to a party means to make such an agreement or commitment not to enforce a patent against the party.

 If you convey a covered work, knowingly relying on a patent license, and the Corresponding Source of the work is not available for anyone to copy, free of charge and under the terms of this License, through a

publicly available network server or other readily accessible means, then you must either (1) cause the Corresponding Source to be so available, or (2) arrange to deprive yourself of the benefit of the patent license for this particular work, or (3) arrange, in a manner consistent with the requirements of this License, to extend the patent license to downstream recipients. "Knowingly relying" means you have actual knowledge that, but for the patent license, your conveying the covered work in a country, or your recipient's use of the covered work in a country, would infringe one or more identifiable patents in that country that you have reason to believe are valid.

 If, pursuant to or in connection with a single transaction or arrangement, you convey, or propagate by procuring conveyance of, a covered work, and grant a patent license to some of the parties receiving the covered work authorizing them to use, propagate, modify or convey a specific copy of the covered work, then the patent license you grant is automatically extended to all recipients of the covered work and works based on it.

 A patent license is "discriminatory" if it does not include within the scope of its coverage, prohibits the exercise of, or is conditioned on the non-exercise of one or more of the rights that are specifically granted under this License. You may not convey a covered work if you are a party to an arrangement with a third party that is in the business of distributing software, under which you make payment to the third party based on the extent of your activity of conveying the work, and under which the third party grants, to any of the parties who would receive the covered work from you, a discriminatory patent license (a) in connection with copies of the covered work conveyed by you (or copies made from those copies), or (b) primarily for and in connection with specific products or compilations that contain the covered work, unless you entered into that arrangement, or

that patent license was granted, prior to 28 March 2007.

 Nothing in this License shall be construed as excluding or limiting any implied license or other defenses to infringement that may otherwise be available to you under applicable patent law.

### 12. No Surrender of Others' Freedom.

 If conditions are imposed on you (whether by court order, agreement or otherwise) that contradict the conditions of this License, they do not excuse you from the conditions of this License. If you cannot convey a covered work so as to satisfy simultaneously your obligations under this License and any other pertinent obligations, then as a consequence you may not convey it at all. For example, if you agree to terms that obligate you to collect a royalty for further conveying from those to whom you convey the Program, the only way you could satisfy both those terms and this License would be to refrain entirely from conveying the Program.

### 13. Use with the GNU Affero General Public License.

 Notwithstanding any other provision of this License, you have permission to link or combine any covered work with a work licensed under version 3 of the GNU Affero General Public License into a single combined work, and to convey the resulting work. The terms of this

License will continue to apply to the part which is the covered work, but the special requirements of the GNU Affero General Public License, section 13, concerning interaction through a network will apply to the combination as such.

14. Revised Versions of this License.

 The Free Software Foundation may publish revised and/or new versions of the GNU General Public License from time to time. Such new versions will be similar in spirit to the present version, but may differ in detail to address new problems or concerns.

 Each version is given a distinguishing version number. If the Program specifies that a certain numbered version of the GNU General Public License "or any later version" applies to it, you have the option of following the terms and conditions either of that numbered version or of any later version published by the Free Software Foundation. If the Program does not specify a version number of the

GNU General Public License, you may choose any version ever published by the Free Software Foundation.

 If the Program specifies that a proxy can decide which future versions of the GNU General Public License can be used, that proxy's public statement of acceptance of a version permanently authorizes you to choose that version for the Program.

 Later license versions may give you additional or different permissions. However, no additional obligations are imposed on any author or copyright holder as a result of your choosing to follow a later version.

15. Disclaimer of Warranty.

 THERE IS NO WARRANTY FOR THE PROGRAM, TO THE EXTENT PERMITTED BY APPLICABLE LAW. EXCEPT WHEN OTHERWISE STATED IN WRITING THE COPYRIGHT HOLDERS AND/OR OTHER PARTIES PROVIDE THE PROGRAM "AS IS" WITHOUT WARRANTY

OF ANY KIND, EITHER EXPRESSED OR IMPLIED, INCLUDING, BUT NOT LIMITED TO, THE IMPLIED WARRANTIES OF MERCHANTABILITY AND FITNESS FOR A PARTICULAR PURPOSE. THE ENTIRE RISK AS TO THE QUALITY AND PERFORMANCE OF THE PROGRAM IS WITH YOU. SHOULD THE PROGRAM PROVE DEFECTIVE, YOU ASSUME THE COST OF ALL NECESSARY SERVICING, REPAIR OR CORRECTION.

16. Limitation of Liability.

 IN NO EVENT UNLESS REQUIRED BY APPLICABLE LAW OR AGREED TO IN WRITING WILL ANY COPYRIGHT HOLDER, OR ANY OTHER PARTY WHO MODIFIES AND/OR CONVEYS THE PROGRAM AS PERMITTED ABOVE, BE LIABLE TO YOU FOR DAMAGES, INCLUDING ANY GENERAL, SPECIAL, INCIDENTAL OR CONSEQUENTIAL DAMAGES ARISING OUT OF THE USE OR INABILITY TO USE THE PROGRAM (INCLUDING BUT NOT LIMITED TO LOSS OF DATA OR DATA BEING RENDERED INACCURATE OR LOSSES SUSTAINED BY YOU OR THIRD PARTIES OR A FAILURE OF THE PROGRAM TO OPERATE WITH ANY OTHER PROGRAMS), EVEN IF SUCH HOLDER OR OTHER PARTY HAS BEEN ADVISED OF THE POSSIBILITY OF SUCH DAMAGES.

 17. Interpretation of Sections 15 and 16.

 If the disclaimer of warranty and limitation of liability provided above cannot be given local legal effect according to their terms, reviewing courts shall apply local law that most closely approximates an absolute waiver of all civil liability in connection with the Program, unless a warranty or assumption of liability accompanies a copy of the Program in return for a fee.

## END OF TERMS AND CONDITIONS

How to Apply These Terms to Your New Programs

 If you develop a new program, and you want it to be of the greatest possible use to the public, the best way to achieve this is to make it free software which everyone can redistribute and change under these terms.

 To do so, attach the following notices to the program. It is safest to attach them to the start of each source file to most effectively state the exclusion of warranty; and each file should have at least the "copyright" line and a pointer to where the full notice is found.

 <one line to give the program's name and a brief idea of what it does.> Copyright  $(C)$  <year > <name of author>

 This program is free software: you can redistribute it and/or modify it under the terms of the GNU General Public License as published by the Free Software Foundation, either version 3 of the License, or (at your option) any later version.

 This program is distributed in the hope that it will be useful, but WITHOUT ANY WARRANTY; without even the implied warranty of MERCHANTABILITY or FITNESS FOR A PARTICULAR PURPOSE. See the GNU General Public License for more details.

 You should have received a copy of the GNU General Public License along with this program. If not, see <http://www.gnu.org/licenses/>.

Also add information on how to contact you by electronic and paper mail.

 If the program does terminal interaction, make it output a short notice like this when it starts in an interactive mode:

 $\langle$ program $\rangle$  Copyright (C)  $\langle$ year $\rangle$   $\langle$  name of author $\rangle$  This program comes with ABSOLUTELY NO WARRANTY; for details type `show w'. This is free software, and you are welcome to redistribute it under certain conditions; type `show c' for details.

The hypothetical commands `show w' and `show c' should show the appropriate parts of the General Public License. Of course, your program's commands might be different; for a GUI interface, you would use an "about box".

 You should also get your employer (if you work as a programmer) or school, if any, to sign a "copyright disclaimer" for the program, if necessary. For more information on this, and how to apply and follow the GNU GPL, see <http://www.gnu.org/licenses/>.

 The GNU General Public License does not permit incorporating your program into proprietary programs. If your program is a subroutine library, you may consider it more useful to permit linking proprietary applications with the library. If this is what you want to do, use the GNU Lesser General Public License instead of this License. But first, please read <http://www.gnu.org/philosophy/why-not-lgpl.html>.

# **1.219 libtecla 1.4.1**

# **1.219.1 Available under license :**

Copyright (c) 2000, 2001, 2002, 2003, 2004, 2012, 2014 by Martin C. Shepherd.

All rights reserved.

Permission is hereby granted, free of charge, to any person obtaining a copy of this software and associated documentation files (the "Software"), to deal in the Software without restriction, including without limitation the rights to use, copy, modify, merge, publish, distribute, and/or sell copies of the Software, and to permit persons to whom the Software is furnished to do so, provided that the above copyright notice(s) and this permission notice appear in all copies of the Software and that both the above copyright notice(s) and this permission notice appear in supporting documentation.

# THE SOFTWARE IS PROVIDED "AS IS", WITHOUT WARRANTY OF ANY KIND, EXPRESS OR IMPLIED, INCLUDING BUT NOT LIMITED TO THE WARRANTIES OF

MERCHANTABILITY, FITNESS FOR A PARTICULAR PURPOSE AND NONINFRINGEMENT OF THIRD PARTY RIGHTS. IN NO EVENT SHALL THE COPYRIGHT HOLDER OR HOLDERS INCLUDED IN THIS NOTICE BE LIABLE FOR ANY CLAIM, OR ANY SPECIAL INDIRECT OR CONSEQUENTIAL DAMAGES, OR ANY DAMAGES WHATSOEVER RESULTING FROM LOSS OF USE, DATA OR PROFITS, WHETHER IN AN ACTION OF CONTRACT, NEGLIGENCE OR OTHER TORTIOUS ACTION, ARISING OUT OF OR IN CONNECTION WITH THE USE OR PERFORMANCE OF THIS SOFTWARE.

Except as contained in this notice, the name of a copyright holder shall not be used in advertising or otherwise to promote the sale, use or other dealings in this Software without prior written authorization of the copyright holder.

# **1.220 hd-parm 9.56 1.220.1 Available under license :**

 GNU GENERAL PUBLIC LICENSE Version 2, June 1991

Copyright (C) 1989, 1991 Free Software Foundation, Inc. 51 Franklin St, Fifth Floor, Boston, MA 02110-1301 USA Everyone is permitted to copy and distribute verbatim copies of this license document, but changing it is not allowed.

#### Preamble

 The licenses for most software are designed to take away your freedom to share and change it. By contrast, the GNU General Public License is intended to guarantee your freedom to share and change free software--to make sure the software is free for all its users. This General Public License applies to most of the Free Software Foundation's software and to any other program whose authors commit to using it. (Some other Free Software Foundation software is covered by the GNU Library General Public License instead.) You can apply it to your programs, too.

 When we speak of free software, we are referring to freedom, not price. Our General Public

Licenses are designed to make sure that you

have the freedom to distribute copies of free software (and charge for this service if you wish), that you receive source code or can get it if you want it, that you can change the software or use pieces of it in new free programs; and that you know you can do these things.

To protect your rights, we need to make restrictions that forbid

anyone to deny you these rights or to ask you to surrender the rights. These restrictions translate to certain responsibilities for you if you distribute copies of the software, or if you modify it.

 For example, if you distribute copies of such a program, whether gratis or for a fee, you must give the recipients all the rights that you have. You must make sure that they, too, receive or can get the source code. And you must show them these terms so they know their rights.

We protect your rights with two steps: (1) copyright the software, and (2) offer you this license which gives you legal permission to copy, distribute and/or modify the software.

 Also, for each author's protection and ours, we want to make certain that everyone understands that there is no warranty for this free software. If the software is modified by someone else and passed on, we want its recipients to know that what they have is not the original, so that any problems introduced by others will not reflect on the original authors' reputations.

 Finally, any free program is threatened constantly by software patents. We wish to avoid the danger that redistributors of a free program will individually obtain patent licenses, in effect making the program proprietary. To prevent this, we have made it clear that any patent must be licensed for everyone's free use or not licensed at all.

 The precise terms and conditions for copying, distribution and modification follow.

# GNU GENERAL PUBLIC LICENSE TERMS AND CONDITIONS FOR COPYING, DISTRIBUTION AND MODIFICATION

### 0. This License applies to any program

or other work which contains

a notice placed by the copyright holder saying it may be distributed under the terms of this General Public License. The "Program", below, refers to any such program or work, and a "work based on the Program" means either the Program or any derivative work under copyright law: that is to say, a work containing the Program or a portion of it, either verbatim or with modifications and/or translated into another language. (Hereinafter, translation is included without limitation in the term "modification".) Each licensee is addressed as "you".

Activities other than copying, distribution and modification are not covered by this License; they are outside its scope. The act of running the Program is not restricted, and the output from the Program is covered only if its contents constitute a work based on the Program (independent of having been made by running the Program). Whether that is true depends on what the Program does.

 1. You may copy and distribute verbatim copies of the Program's source code as you receive it, in any medium, provided that you conspicuously and appropriately publish on each copy an appropriate copyright notice and disclaimer of warranty; keep intact all the notices that refer to this License and to the absence of any warranty; and give any other recipients of the Program a copy of this License along with the Program.

You may charge a fee for the physical act of transferring a copy, and you may at your option offer warranty protection in exchange for a fee.

 2. You may modify your copy or copies of the Program or any portion of it, thus forming a work based on the Program, and copy and distribute such modifications or work under the terms of Section 1 above, provided that you also meet all of these conditions:

 a) You must cause the modified files to carry prominent notices stating that you changed the files and the date of any change.

 b) You must cause any work that you distribute or publish, that in

 whole or in part contains or is derived from the Program or any part thereof, to be licensed as a whole at no charge to all third parties under the terms of this License.

 c) If the modified program normally reads commands interactively when run, you must cause it, when started running for such interactive use in the most ordinary way, to print or display an announcement including an appropriate copyright notice and a notice that there is no warranty (or else, saying that you provide a warranty) and that users may redistribute the program under these conditions, and telling the user how to view a copy of this License. (Exception: if the Program itself is interactive but does not normally print such an announcement, your work based on the Program is not required to print an announcement.)

These requirements apply to the modified work as a whole. If identifiable sections of that work are not derived from the Program, and can

 be reasonably considered independent and separate works in themselves, then this License, and its terms, do not apply to those sections when you distribute them as separate works. But when you distribute the same sections as part of a whole which is a work based on the Program, the distribution of the whole must be on the terms of this License, whose permissions for other licensees extend to the entire whole, and thus to each and every part regardless of who wrote it.

Thus, it is not the intent of this section to claim rights or contest your rights to work written entirely by you; rather, the intent is to exercise the right to control the distribution of derivative or collective works based on the Program.

In addition, mere aggregation of another work not based on the Program with the Program (or with a work based on the Program) on a volume of a storage or distribution medium does not bring the other work under the scope of this License.

 3. You may copy and distribute the Program (or a work based on it,

under Section 2) in object code or executable form under the terms of Sections 1 and 2 above provided that you also do one of the following:

 a) Accompany it with the complete corresponding machine-readable source code, which must be distributed under the terms of Sections 1 and 2 above on a medium customarily used for software interchange; or,

 b) Accompany it with a written offer, valid for at least three years, to give any third party, for a charge no more than your cost of physically performing source distribution, a complete machine-readable copy of the corresponding source code, to be distributed under the terms of Sections 1 and 2 above on a medium customarily used for software interchange; or,

 c) Accompany it with the information you received as to the offer to distribute corresponding source code. (This alternative is allowed only for noncommercial distribution and only if you received the program

 in object code or executable form with such an offer, in accord with Subsection b above.)

The source code for a work means the preferred form of the work for making modifications to it. For an executable work, complete source code means all the source code for all modules it contains, plus any associated interface definition files, plus the scripts used to control compilation and installation of the executable. However, as a special exception, the source code distributed need not include anything that is normally distributed (in either source or binary form) with the major components (compiler, kernel, and so on) of the operating system on which the executable runs, unless that component itself accompanies the executable.

If distribution of executable or object code is made by offering access to copy from a designated place, then offering equivalent access to copy the source code from the same place counts as distribution of the source code, even though third parties are not compelled

to copy the source along with the object code.

 4. You may not copy, modify, sublicense, or distribute the Program except as expressly provided under this License. Any attempt otherwise to copy, modify, sublicense or distribute the Program is void, and will automatically terminate your rights under this License. However, parties who have received copies, or rights, from you under this License will not have their licenses terminated so long as such parties remain in full compliance.

 5. You are not required to accept this License, since you have not signed it. However, nothing else grants you permission to modify or distribute the Program or its derivative works. These actions are prohibited by law if you do not accept this License. Therefore, by modifying or distributing the Program (or any work based on the Program), you indicate your acceptance of this License to do so, and all its terms and conditions for copying, distributing or modifying the Program or works based on it.

 6. Each time you redistribute the Program (or any work based on the Program), the recipient automatically receives a license from the original licensor to copy, distribute or modify the Program subject to these terms and conditions. You may not impose any further restrictions on the recipients' exercise of the rights granted herein. You are not responsible for enforcing compliance by third parties to this License.

 7. If, as a consequence of a court judgment or allegation of patent infringement or for any other reason (not limited to patent issues), conditions are imposed on you (whether by court order, agreement or otherwise) that contradict the conditions of this License, they do not excuse you from the conditions of this License. If you cannot distribute so as to satisfy simultaneously your obligations under this License and any other pertinent obligations, then as a consequence you may not distribute the Program at all. For example, if a patent license would not permit

royalty-free redistribution of the Program by

all those who receive copies directly or indirectly through you, then the only way you could satisfy both it and this License would be to refrain entirely from distribution of the Program.

If any portion of this section is held invalid or unenforceable under

any particular circumstance, the balance of the section is intended to apply and the section as a whole is intended to apply in other circumstances.

It is not the purpose of this section to induce you to infringe any patents or other property right claims or to contest validity of any such claims; this section has the sole purpose of protecting the integrity of the free software distribution system, which is implemented by public license practices. Many people have made generous contributions to the wide range of software distributed through that system in reliance on consistent application of that system; it is up to the author/donor to decide if he or she is willing to distribute

 software through any other system and a licensee cannot impose that choice.

This section is intended to make thoroughly clear what is believed to be a consequence of the rest of this License.

 8. If the distribution and/or use of the Program is restricted in certain countries either by patents or by copyrighted interfaces, the original copyright holder who places the Program under this License may add an explicit geographical distribution limitation excluding those countries, so that distribution is permitted only in or among countries not thus excluded. In such case, this License incorporates the limitation as if written in the body of this License.

 9. The Free Software Foundation may publish revised and/or new versions of the General Public License from time to time. Such new versions will be similar in spirit to the present version, but may differ in detail to address new problems or concerns.

Each version is given a distinguishing version number. If the Program specifies

 a version number of this License which applies to it and "any later version", you have the option of following the terms and conditions either of that version or of any later version published by the Free Software Foundation. If the Program does not specify a version number of this License, you may choose any version ever published by the Free Software Foundation.

 10. If you wish to incorporate parts of the Program into other free programs whose distribution conditions are different, write to the author to ask for permission. For software which is copyrighted by the Free Software Foundation, write to the Free Software Foundation; we sometimes make exceptions for this. Our decision will be guided by the two goals of preserving the free status of all derivatives of our free software and of promoting the sharing and reuse of software generally.

 11. BECAUSE THE PROGRAM IS LICENSED FREE OF CHARGE, THERE IS NO WARRANTY FOR THE PROGRAM, TO THE EXTENT PERMITTED

BY APPLICABLE LAW. EXCEPT WHEN

OTHERWISE STATED IN WRITING THE COPYRIGHT HOLDERS AND/OR OTHER PARTIES PROVIDE THE PROGRAM "AS IS" WITHOUT WARRANTY OF ANY KIND, EITHER EXPRESSED OR IMPLIED, INCLUDING, BUT NOT LIMITED TO, THE IMPLIED WARRANTIES OF MERCHANTABILITY AND FITNESS FOR A PARTICULAR PURPOSE. THE ENTIRE RISK AS TO THE QUALITY AND PERFORMANCE OF THE PROGRAM IS WITH YOU. SHOULD THE PROGRAM PROVE DEFECTIVE, YOU ASSUME THE COST OF ALL NECESSARY SERVICING, REPAIR OR CORRECTION.

 12. IN NO EVENT UNLESS REQUIRED BY APPLICABLE LAW OR AGREED TO IN WRITING WILL ANY COPYRIGHT HOLDER, OR ANY OTHER PARTY WHO MAY MODIFY AND/OR REDISTRIBUTE THE PROGRAM AS PERMITTED ABOVE, BE LIABLE TO YOU FOR DAMAGES, INCLUDING ANY GENERAL, SPECIAL, INCIDENTAL OR CONSEQUENTIAL DAMAGES ARISING OUT OF THE USE OR INABILITY TO USE THE PROGRAM (INCLUDING BUT NOT LIMITED TO LOSS OF DATA OR DATA BEING RENDERED INACCURATE OR LOSSES SUSTAINED BY YOU OR THIRD PARTIES OR A FAILURE OF THE PROGRAM TO OPERATE WITH ANY **OTHER** 

PROGRAMS), EVEN IF SUCH HOLDER OR OTHER PARTY HAS BEEN ADVISED OF THE POSSIBILITY OF SUCH DAMAGES.

# END OF TERMS AND CONDITIONS

 How to Apply These Terms to Your New Programs

 If you develop a new program, and you want it to be of the greatest possible use to the public, the best way to achieve this is to make it free software which everyone can redistribute and change under these terms.

 To do so, attach the following notices to the program. It is safest to attach them to the start of each source file to most effectively convey the exclusion of warranty; and each file should have at least the "copyright" line and a pointer to where the full notice is found.

<one line to give the program's name and a brief idea of what it does.> Copyright  $(C)$  <year > <name of author>

 This program is free software; you can redistribute it and/or modify it under the terms of the GNU General Public License as published by the Free Software Foundation; either version 2 of the License, or

(at your option) any later version.

This program is distributed in the hope that it will be useful,

 but WITHOUT ANY WARRANTY; without even the implied warranty of MERCHANTABILITY or FITNESS FOR A PARTICULAR PURPOSE. See the GNU General Public License for more details.

 You should have received a copy of the GNU General Public License along with this program; if not, write to the Free Software Foundation, Inc., 51 Franklin St, Fifth Floor, Boston, MA 02110-1301 USA

Also add information on how to contact you by electronic and paper mail.

If the program is interactive, make it output a short notice like this when it starts in an interactive mode:

 Gnomovision version 69, Copyright (C) year name of author Gnomovision comes with ABSOLUTELY NO WARRANTY; for details type `show w'. This is free software, and you are welcome to redistribute it under certain conditions; type `show c' for details.

The hypothetical

 commands `show w' and `show c' should show the appropriate parts of the General Public License. Of course, the commands you use may be called something other than `show w' and `show c'; they could even be mouse-clicks or menu items--whatever suits your program.

You should also get your employer (if you work as a programmer) or your school, if any, to sign a "copyright disclaimer" for the program, if necessary. Here is a sample; alter the names:

 Yoyodyne, Inc., hereby disclaims all copyright interest in the program `Gnomovision' (which makes passes at compilers) written by James Hacker.

 <signature of Ty Coon>, 1 April 1989 Ty Coon, President of Vice

This General Public License does not permit incorporating your program into proprietary programs. If your program is a subroutine library, you may consider it more useful to permit linking proprietary applications with the library. If this is what you want to do, use the GNU Library General Public License instead of this License. BSD-Style Open Source License:

You may freely use, modify, and redistribute the hdparm program, as either binary or source, or both.

The only condition is that my name and copyright notice remain in the source code as-is.

The apt.c file is Copyright (c) 2009 Jan Friesse  $\leq$  if riesse @gmail.com>. You may use/distribute apt.c freely, under the terms of either (your choice) the GNU General Public License version 2, or a BSD style license.

Mark Lord (mlord@pobox.com) This package was debianized by Christopher L Cheney  $\ll$ ccheney@debian.org> on Wed, 21 Nov 2001 15:51:14 -0600.

It was downloaded from http://www.ibiblio.org/pub/Linux/system/hardware

Upstream Author: Mark S. Lord <mlord@pobox.com>

Copyright:

/\* hdparm.c - Command line interface to get/set hard disk parameters \*/  $/*$  - by Mark Lord 1994-2008 -- freely distributable  $*/$ 

You are free to distribute this software under the terms of the BSD License. On Debian systems, the complete text of the BSD License can be found in /usr/share/common-licenses/BSD

# **1.221 lrzsz 0.12.20**

# **1.221.1 Available under license :**

 GNU GENERAL PUBLIC LICENSE Version 2, June 1991

Copyright (C) 1989, 1991 Free Software Foundation, Inc. 59 Temple Place, Suite 330, Boston, MA 02111-1307 USA Everyone is permitted to copy and distribute verbatim copies of this license document, but changing it is not allowed.

#### Preamble

 The licenses for most software are designed to take away your freedom to share and change it. By contrast, the GNU General Public License is intended to guarantee your freedom to share and change free software--to make sure the software is free for all its users. This General Public License applies to most of the Free Software Foundation's software and to any other program whose authors commit to using it. (Some other Free Software Foundation software is covered by the GNU Library General Public License instead.) You can apply it to your programs, too.

When we speak of free software, we are referring to freedom, not
#### price. Our General Public Licenses

are designed to make sure that you

have the freedom to distribute copies of free software (and charge for this service if you wish), that you receive source code or can get it if you want it, that you can change the software or use pieces of it in new free programs; and that you know you can do these things.

 To protect your rights, we need to make restrictions that forbid anyone to deny you these rights or to ask you to surrender the rights. These restrictions translate to certain responsibilities for you if you distribute copies of the software, or if you modify it.

 For example, if you distribute copies of such a program, whether gratis or for a fee, you must give the recipients all the rights that you have. You must make sure that they, too, receive or can get the source code. And you must show them these terms so they know their rights.

We protect your rights with two steps: (1) copyright the software, and (2) offer you this license which gives you legal permission to copy, distribute and/or modify the software.

 Also, for each author's protection and ours, we want to make certain that everyone understands that there is no warranty for this free software. If the software is modified by someone else and passed on, we want its recipients to know that what they have is not the original, so that any problems introduced by others will not reflect on the original authors' reputations.

 Finally, any free program is threatened constantly by software patents. We wish to avoid the danger that redistributors of a free program will individually obtain patent licenses, in effect making the program proprietary. To prevent this, we have made it clear that any patent must be licensed for everyone's free use or not licensed at all.

 The precise terms and conditions for copying, distribution and modification follow.

### GNU GENERAL PUBLIC LICENSE TERMS AND CONDITIONS FOR COPYING, DISTRIBUTION AND MODIFICATION

0. This License applies to any program

or other work which contains

a notice placed by the copyright holder saying it may be distributed under the terms of this General Public License. The "Program", below, refers to any such program or work, and a "work based on the Program" means either the Program or any derivative work under copyright law:

that is to say, a work containing the Program or a portion of it, either verbatim or with modifications and/or translated into another language. (Hereinafter, translation is included without limitation in the term "modification".) Each licensee is addressed as "you".

Activities other than copying, distribution and modification are not covered by this License; they are outside its scope. The act of running the Program is not restricted, and the output from the Program is covered only if its contents constitute a work based on the Program (independent of having been made by running the Program). Whether that is true depends on what the Program does.

- 1. You may copy and distribute
- verbatim copies of the Program's

source code as you receive it, in any medium, provided that you conspicuously and appropriately publish on each copy an appropriate copyright notice and disclaimer of warranty; keep intact all the notices that refer to this License and to the absence of any warranty; and give any other recipients of the Program a copy of this License along with the Program.

You may charge a fee for the physical act of transferring a copy, and you may at your option offer warranty protection in exchange for a fee.

 2. You may modify your copy or copies of the Program or any portion of it, thus forming a work based on the Program, and copy and distribute such modifications or work under the terms of Section 1 above, provided that you also meet all of these conditions:

 a) You must cause the modified files to carry prominent notices stating that you changed the files and the date of any change.

 b) You must cause any work that you distribute or publish, that in

 whole or in part contains or is derived from the Program or any part thereof, to be licensed as a whole at no charge to all third parties under the terms of this License.

 c) If the modified program normally reads commands interactively when run, you must cause it, when started running for such interactive use in the most ordinary way, to print or display an announcement including an appropriate copyright notice and a notice that there is no warranty (or else, saying that you provide a warranty) and that users may redistribute the program under these conditions, and telling the user how to view a copy of this License. (Exception: if the Program itself is interactive but does not normally print such an announcement, your work based on the Program is not required to print an announcement.)

These requirements apply to the modified work as a whole. If identifiable sections of that work are not derived from the Program, and can

 be reasonably considered independent and separate works in themselves, then this License, and its terms, do not apply to those sections when you distribute them as separate works. But when you distribute the same sections as part of a whole which is a work based on the Program, the distribution of the whole must be on the terms of this License, whose permissions for other licensees extend to the entire whole, and thus to each and every part regardless of who wrote it.

Thus, it is not the intent of this section to claim rights or contest your rights to work written entirely by you; rather, the intent is to exercise the right to control the distribution of derivative or collective works based on the Program.

In addition, mere aggregation of another work not based on the Program with the Program (or with a work based on the Program) on a volume of a storage or distribution medium does not bring the other work under the scope of this License.

 3. You may copy and distribute the Program (or a work based on it,

under Section 2) in object code or executable form under the terms of Sections 1 and 2 above provided that you also do one of the following:

 a) Accompany it with the complete corresponding machine-readable source code, which must be distributed under the terms of Sections 1 and 2 above on a medium customarily used for software interchange; or,

 b) Accompany it with a written offer, valid for at least three years, to give any third party, for a charge no more than your cost of physically performing source distribution, a complete machine-readable copy of the corresponding source code, to be distributed under the terms of Sections 1 and 2 above on a medium customarily used for software interchange; or,

 c) Accompany it with the information you received as to the offer to distribute corresponding source code. (This alternative is allowed only for noncommercial distribution and only if you received the program

 in object code or executable form with such an offer, in accord with Subsection b above.)

The source code for a work means the preferred form of the work for making modifications to it. For an executable work, complete source code means all the source code for all modules it contains, plus any

associated interface definition files, plus the scripts used to control compilation and installation of the executable. However, as a special exception, the source code distributed need not include anything that is normally distributed (in either source or binary form) with the major components (compiler, kernel, and so on) of the operating system on which the executable runs, unless that component itself accompanies the executable.

If distribution of executable or object code is made by offering access to copy from a designated place, then offering equivalent access to copy the source code from the same place counts as distribution of the source code, even though third parties are not compelled

to copy the source along with the object code.

 4. You may not copy, modify, sublicense, or distribute the Program except as expressly provided under this License. Any attempt otherwise to copy, modify, sublicense or distribute the Program is void, and will automatically terminate your rights under this License. However, parties who have received copies, or rights, from you under this License will not have their licenses terminated so long as such parties remain in full compliance.

 5. You are not required to accept this License, since you have not signed it. However, nothing else grants you permission to modify or distribute the Program or its derivative works. These actions are prohibited by law if you do not accept this License. Therefore, by modifying or distributing the Program (or any work based on the Program), you indicate your acceptance of this License to do so, and all its terms and conditions for copying, distributing or modifying the Program or works based on it.

 6. Each time you redistribute the Program (or any work based on the Program), the recipient automatically receives a license from the original licensor to copy, distribute or modify the Program subject to these terms and conditions. You may not impose any further restrictions on the recipients' exercise of the rights granted herein. You are not responsible for enforcing compliance by third parties to this License.

 7. If, as a consequence of a court judgment or allegation of patent infringement or for any other reason (not limited to patent issues), conditions are imposed on you (whether by court order, agreement or otherwise) that contradict the conditions of this License, they do not excuse you from the conditions of this License. If you cannot distribute so as to satisfy simultaneously your obligations under this License and any other pertinent obligations, then as a consequence you

may not distribute the Program at all. For example, if a patent license would not permit

 royalty-free redistribution of the Program by all those who receive copies directly or indirectly through you, then the only way you could satisfy both it and this License would be to refrain entirely from distribution of the Program.

If any portion of this section is held invalid or unenforceable under any particular circumstance, the balance of the section is intended to apply and the section as a whole is intended to apply in other circumstances.

It is not the purpose of this section to induce you to infringe any patents or other property right claims or to contest validity of any such claims; this section has the sole purpose of protecting the integrity of the free software distribution system, which is implemented by public license practices. Many people have made generous contributions to the wide range of software distributed through that system in reliance on consistent application of that system; it is up to the author/donor to decide if he or she is willing to distribute

 software through any other system and a licensee cannot impose that choice.

This section is intended to make thoroughly clear what is believed to be a consequence of the rest of this License.

 8. If the distribution and/or use of the Program is restricted in certain countries either by patents or by copyrighted interfaces, the original copyright holder who places the Program under this License may add an explicit geographical distribution limitation excluding those countries, so that distribution is permitted only in or among countries not thus excluded. In such case, this License incorporates the limitation as if written in the body of this License.

 9. The Free Software Foundation may publish revised and/or new versions of the General Public License from time to time. Such new versions will be similar in spirit to the present version, but may differ in detail to address new problems or concerns.

Each version is given a distinguishing version number. If the Program specifies

 a version number of this License which applies to it and "any later version", you have the option of following the terms and conditions either of that version or of any later version published by the Free Software Foundation. If the Program does not specify a version number of this License, you may choose any version ever published by the Free Software Foundation.

 10. If you wish to incorporate parts of the Program into other free programs whose distribution conditions are different, write to the author to ask for permission. For software which is copyrighted by the Free Software Foundation, write to the Free Software Foundation; we sometimes make exceptions for this. Our decision will be guided by the two goals of preserving the free status of all derivatives of our free software and of promoting the sharing and reuse of software generally.

#### NO WARRANTY

### 11. BECAUSE THE PROGRAM IS LICENSED FREE OF CHARGE, THERE IS NO WARRANTY FOR THE PROGRAM, TO THE EXTENT PERMITTED BY APPLICABLE LAW. EXCEPT WHEN

OTHERWISE STATED IN WRITING THE COPYRIGHT HOLDERS AND/OR OTHER PARTIES PROVIDE THE PROGRAM "AS IS" WITHOUT WARRANTY OF ANY KIND, EITHER EXPRESSED OR IMPLIED, INCLUDING, BUT NOT LIMITED TO, THE IMPLIED WARRANTIES OF MERCHANTABILITY AND FITNESS FOR A PARTICULAR PURPOSE. THE ENTIRE RISK AS TO THE QUALITY AND PERFORMANCE OF THE PROGRAM IS WITH YOU. SHOULD THE PROGRAM PROVE DEFECTIVE, YOU ASSUME THE COST OF ALL NECESSARY SERVICING, REPAIR OR CORRECTION.

 12. IN NO EVENT UNLESS REQUIRED BY APPLICABLE LAW OR AGREED TO IN WRITING WILL ANY COPYRIGHT HOLDER, OR ANY OTHER PARTY WHO MAY MODIFY AND/OR REDISTRIBUTE THE PROGRAM AS PERMITTED ABOVE, BE LIABLE TO YOU FOR DAMAGES, INCLUDING ANY GENERAL, SPECIAL, INCIDENTAL OR CONSEQUENTIAL DAMAGES ARISING OUT OF THE USE OR INABILITY TO USE THE PROGRAM (INCLUDING BUT NOT LIMITED TO LOSS OF DATA OR DATA BEING RENDERED INACCURATE OR LOSSES SUSTAINED BY YOU OR THIRD PARTIES OR A FAILURE OF THE PROGRAM TO OPERATE WITH ANY OTHER PROGRAMS),

 EVEN IF SUCH HOLDER OR OTHER PARTY HAS BEEN ADVISED OF THE POSSIBILITY OF SUCH DAMAGES.

#### END OF TERMS AND CONDITIONS

 How to Apply These Terms to Your New Programs

 If you develop a new program, and you want it to be of the greatest possible use to the public, the best way to achieve this is to make it free software which everyone can redistribute and change under these terms.

 To do so, attach the following notices to the program. It is safest to attach them to the start of each source file to most effectively convey the exclusion of warranty; and each file should have at least the "copyright" line and a pointer to where the full notice is found.

 <one line to give the program's name and a brief idea of what it does.> Copyright (C)  $19yy$  <name of author>

 This program is free software; you can redistribute it and/or modify it under the terms of the GNU General Public License as published by the Free Software Foundation; either version 2 of the License, or (at your option) any later version.

 This program is distributed in the hope that it will be useful, but WITHOUT ANY WARRANTY; without even the implied warranty of MERCHANTABILITY or FITNESS FOR A PARTICULAR PURPOSE. See the GNU General Public License for more details.

 You should have received a copy of the GNU General Public License along with this program; if not, write to the Free Software Foundation, Inc., 59 Temple Place, Suite 330, Boston, MA 02111-1307 USA

Also add information on how to contact you by electronic and paper mail.

If the program is interactive, make it output a short notice like this when it starts in an interactive mode:

 Gnomovision version 69, Copyright (C) 19yy name of author Gnomovision comes with ABSOLUTELY NO WARRANTY; for details type `show w'. This is free software, and you are welcome to redistribute it under certain conditions; type `show c' for details.

The hypothetical commands

 `show w' and `show c' should show the appropriate parts of the General Public License. Of course, the commands you use may be called something other than `show w' and `show c'; they could even be mouse-clicks or menu items--whatever suits your program.

You should also get your employer (if you work as a programmer) or your school, if any, to sign a "copyright disclaimer" for the program, if necessary. Here is a sample; alter the names:

 Yoyodyne, Inc., hereby disclaims all copyright interest in the program `Gnomovision' (which makes passes at compilers) written by James Hacker.

 <signature of Ty Coon>, 1 April 1989 Ty Coon, President of Vice

This General Public License does not permit incorporating your program into proprietary programs. If your program is a subroutine library, you may consider it more useful to permit linking proprietary applications with the library. If this is what you want to do, use the GNU Library General Public License instead of this License.

This is the Debian GNU/Linux prepackaged version of lrzsz.

This package was put together by Uwe Ohse <uwe@ohse.de>. I don't really know how to handle debian packages, so don't be surprised if something is wrong.

Lrzsz is Copyright (C) <=1988 Chuck Forsberg (Omen Technology INC), 1994 Matt Porter, Michael D. Black, 1996, 1997 Uwe Ohse.

 This program is free software; you can redistribute it and/or modify it under the terms of the GNU General Public License as published by the Free Software Foundation; version 2 dated June, 1991.

 This program is distributed in the hope that it will be useful, but WITHOUT ANY WARRANTY; without even the implied warranty of MERCHANTABILITY or FITNESS FOR A PARTICULAR PURPOSE. See the GNU General Public License for more details.

 You should have received a copy of the GNU General Public License along with this program; if not, write to the Free Software Foundation, Inc., 59 Temple Place - Suite 330, Boston, MA 02111-1307, USA.

On Debian GNU/Linux systems, the complete text of the GNU General Public License can be found in `/usr/doc/copyright/GPL'.

# **1.222 pytest 3.4.2**

## **1.222.1 Available under license :**

Copyright (c) 2010 by Armin Ronacher.

Some rights reserved.

Redistribution and use in source and binary forms of the theme, with or without modification, are permitted provided that the following conditions are met:

\* Redistributions of source code must retain the above copyright notice, this list of conditions and the following disclaimer.

\* Redistributions in binary form must reproduce the above copyright notice, this list of conditions and the following disclaimer in the documentation and/or other materials provided with the distribution.

\* The names of the contributors may not be used to endorse or

 promote products derived from this software without specific prior written permission.

We kindly ask you to only use these themes in an unmodified manner just for Flask and Flask-related products, not for unrelated projects. If you like the visual style and want to use it for your own projects, please consider making some larger changes to the themes (such as changing font

faces, sizes, colors or margins).

THIS THEME IS PROVIDED BY THE COPYRIGHT HOLDERS AND CONTRIBUTORS "AS IS" AND ANY EXPRESS OR IMPLIED WARRANTIES, INCLUDING, BUT NOT LIMITED TO, THE IMPLIED WARRANTIES OF MERCHANTABILITY AND FITNESS FOR A PARTICULAR PURPOSE ARE DISCLAIMED. IN NO EVENT SHALL THE COPYRIGHT OWNER OR CONTRIBUTORS BE LIABLE FOR ANY DIRECT, INDIRECT, INCIDENTAL, SPECIAL, EXEMPLARY, OR CONSEQUENTIAL DAMAGES (INCLUDING, BUT NOT LIMITED TO, PROCUREMENT OF SUBSTITUTE GOODS OR SERVICES; LOSS OF USE, DATA, OR PROFITS; OR BUSINESS INTERRUPTION) HOWEVER CAUSED AND ON ANY THEORY OF LIABILITY, WHETHER IN CONTRACT, STRICT LIABILITY, OR TORT (INCLUDING NEGLIGENCE OR OTHERWISE) ARISING IN ANY WAY OUT OF THE USE OF THIS THEME, EVEN IF ADVISED OF THE POSSIBILITY OF SUCH DAMAGE.

The MIT License (MIT)

Copyright (c) 2004-2017 Holger Krekel and others

Permission is hereby granted, free of charge, to any person obtaining a copy of this software and associated documentation files (the "Software"), to deal in the Software without restriction, including without limitation the rights to use, copy, modify, merge, publish, distribute, sublicense, and/or sell copies of the Software, and to permit persons to whom the Software is furnished to do so, subject to the following conditions:

The above copyright notice and this permission notice shall be included in all copies or substantial portions of the Software.

THE SOFTWARE IS PROVIDED "AS IS", WITHOUT WARRANTY OF ANY KIND, EXPRESS OR IMPLIED, INCLUDING BUT NOT LIMITED TO THE WARRANTIES OF MERCHANTABILITY, FITNESS FOR A PARTICULAR PURPOSE AND NONINFRINGEMENT. IN NO EVENT SHALL THE AUTHORS OR COPYRIGHT HOLDERS BE LIABLE FOR ANY CLAIM, DAMAGES OR OTHER LIABILITY, WHETHER IN AN ACTION OF CONTRACT, TORT OR OTHERWISE, ARISING FROM,

OUT OF OR IN CONNECTION WITH THE SOFTWARE OR THE USE OR OTHER DEALINGS IN THE **SOFTWARE** 

# **1.223 pexpect 4.6.0**

# **1.223.1 Available under license :**

ISC LICENSE

 This license is approved by the OSI and FSF as GPL-compatible. http://opensource.org/licenses/isc-license.txt

 Copyright (c) 2013-2014, Pexpect development team Copyright (c) 2012, Noah Spurrier <noah@noah.org>

 Permission to use, copy, modify, and/or distribute this software for any purpose with or without fee is hereby granted, provided that the above copyright notice and this permission notice appear in all copies.

 THE SOFTWARE IS PROVIDED "AS IS" AND THE AUTHOR DISCLAIMS ALL WARRANTIES WITH REGARD TO THIS SOFTWARE INCLUDING ALL IMPLIED WARRANTIES OF MERCHANTABILITY AND FITNESS. IN NO EVENT SHALL THE AUTHOR BE LIABLE FOR ANY SPECIAL, DIRECT, INDIRECT, OR CONSEQUENTIAL DAMAGES OR ANY DAMAGES WHATSOEVER RESULTING FROM LOSS OF USE, DATA OR PROFITS, WHETHER IN AN ACTION OF CONTRACT, NEGLIGENCE OR OTHER TORTIOUS ACTION, ARISING OUT OF OR IN CONNECTION WITH THE USE OR PERFORMANCE OF THIS SOFTWARE.

# **1.224 idna 10.0.0**

# **1.224.1 Available under license :**

BSD 3-Clause License

Copyright (c) 2013-2021, Kim Davies All rights reserved.

Redistribution and use in source and binary forms, with or without modification, are permitted provided that the following conditions are met:

1. Redistributions of source code must retain the above copyright notice, this list of conditions and the following disclaimer.

2. Redistributions in binary form must reproduce the above copyright notice, this list of conditions and the following disclaimer in the documentation and/or other materials provided with the distribution.

3. Neither the name of the copyright holder nor the names of its contributors may be used to endorse or promote products derived from this software without specific prior written permission.

THIS SOFTWARE IS PROVIDED BY THE COPYRIGHT HOLDERS AND CONTRIBUTORS "AS IS" AND ANY EXPRESS OR IMPLIED WARRANTIES, INCLUDING, BUT NOT LIMITED TO, THE IMPLIED WARRANTIES OF MERCHANTABILITY AND FITNESS FOR A PARTICULAR PURPOSE ARE DISCLAIMED.

 IN NO EVENT SHALL THE COPYRIGHT HOLDER OR CONTRIBUTORS BE LIABLE FOR ANY DIRECT, INDIRECT, INCIDENTAL, SPECIAL, EXEMPLARY, OR CONSEQUENTIAL DAMAGES (INCLUDING, BUT NOT LIMITED TO, PROCUREMENT OF SUBSTITUTE GOODS OR SERVICES; LOSS OF USE, DATA, OR PROFITS; OR BUSINESS INTERRUPTION) HOWEVER CAUSED AND ON ANY THEORY OF LIABILITY, WHETHER IN CONTRACT, STRICT LIABILITY, OR TORT (INCLUDING NEGLIGENCE OR OTHERWISE) ARISING IN ANY WAY OUT OF THE USE OF THIS SOFTWARE, EVEN IF ADVISED OF THE POSSIBILITY OF SUCH DAMAGE.

# **1.225 procps 3.3.10**

# **1.225.1 Available under license :**

 GNU GENERAL PUBLIC LICENSE Version 2, June 1991

Copyright (C) 1989, 1991 Free Software Foundation, Inc., 51 Franklin Street, Fifth Floor, Boston, MA 02110-1301 USA Everyone is permitted to copy and distribute verbatim copies of this license document, but changing it is not allowed.

#### Preamble

 The licenses for most software are designed to take away your freedom to share and change it. By contrast, the GNU General Public License is intended to guarantee your freedom to share and change free software--to make sure the software is free for all its users. This General Public License applies to most of the Free Software Foundation's software and to any other program whose authors commit to using it. (Some other Free Software Foundation software is covered by the GNU Lesser General Public License instead.) You can apply it to your programs, too.

 When we speak of free software, we are referring to freedom, not price.

 Our General Public Licenses are designed to make sure that you have the freedom to distribute copies of free software (and charge for this service if you wish), that you receive source code or can get it if you want it, that you can change the software or use pieces of it in new free programs; and that you know you can do these things.

 To protect your rights, we need to make restrictions that forbid anyone to deny you these rights or to ask you to surrender the rights. These restrictions translate to certain responsibilities for you if you distribute copies of the software, or if you modify it.

 For example, if you distribute copies of such a program, whether gratis or for a fee, you must give the recipients all the rights that you have. You must make sure that they, too, receive or can get the

source code. And you must show them these terms so they know their rights.

 We protect your rights with two steps: (1) copyright the software, and (2) offer you this license which gives you legal permission to copy, distribute and/or modify the software.

 Also, for each author's protection and ours, we want to make certain that everyone understands that there is no warranty for this free software. If the software is modified by someone else and passed on, we want its recipients to know that what they have is not the original, so that any problems introduced by others will not reflect on the original authors' reputations.

 Finally, any free program is threatened constantly by software patents. We wish to avoid the danger that redistributors of a free program will individually obtain patent licenses, in effect making the program proprietary. To prevent this, we have made it clear that any patent must be licensed for everyone's free use or not licensed at all.

 The precise terms and conditions for copying, distribution and modification follow.

### GNU GENERAL PUBLIC LICENSE TERMS AND CONDITIONS FOR COPYING, DISTRIBUTION AND MODIFICATION

 0. This License applies to any program or other work which contains a notice placed by the copyright holder saying it may be distributed under the terms of this General Public License. The "Program", below, refers to any such program or work, and a "work based on the Program" means either the Program or any derivative work under copyright law: that is to say, a work containing the Program or a portion of it, either verbatim or with modifications and/or translated into another language. (Hereinafter, translation is included without limitation in the term "modification".) Each licensee is addressed as "you".

Activities other than copying, distribution and modification are not covered by this License; they are outside its scope. The act of running the Program is not restricted, and the output from the Program is covered only if its contents constitute a work based on the Program (independent of having been made by running the Program). Whether that is true depends on what the Program does.

 1. You may copy and distribute verbatim copies of the Program's source code as you receive it, in any medium, provided that you conspicuously and appropriately publish on each copy an appropriate copyright notice and disclaimer of warranty; keep intact all the notices that refer to this License and to the absence of any warranty; and give any other recipients of the Program a copy of this License along with the Program.

You may charge a fee for the physical act of transferring a copy, and you may at your option offer warranty protection in exchange for a fee.

 2. You may modify your copy or copies of the Program or any portion of it, thus forming a work based on the Program, and copy and distribute such modifications or work under the terms of Section 1 above, provided that you also meet all of these conditions:

 a) You must cause the modified files to carry prominent notices stating that you changed the files and the date of any change.

b) You must cause

 any work that you distribute or publish, that in whole or in part contains or is derived from the Program or any part thereof, to be licensed as a whole at no charge to all third parties under the terms of this License.

 c) If the modified program normally reads commands interactively when run, you must cause it, when started running for such interactive use in the most ordinary way, to print or display an announcement including an appropriate copyright notice and a notice that there is no warranty (or else, saying that you provide a warranty) and that users may redistribute the program under these conditions, and telling the user how to view a copy of this License. (Exception: if the Program itself is interactive but does not normally print such an announcement, your work based on the Program is not required to print an announcement.)

These requirements apply to the modified work as a whole. If identifiable sections of that work are not derived from the Program,

and can be reasonably considered independent and separate works in themselves, then this License, and its terms, do not apply to those sections when you distribute them as separate works. But when you distribute the same sections as part of a whole which is a work based on the Program, the distribution of the whole must be on the terms of this License, whose permissions for other licensees extend to the entire whole, and thus to each and every part regardless of who wrote it.

Thus, it is not the intent of this section to claim rights or contest your rights to work written entirely by you; rather, the intent is to exercise the right to control the distribution of derivative or collective works based on the Program.

In addition, mere aggregation of another work not based on the Program with the Program (or with a work based on the Program) on a volume of a storage or distribution medium does not bring the other work under the scope of this License.

 3. You may copy and distribute the Program (or a work based on it, under Section 2) in object code or executable form under the terms of Sections 1 and 2 above provided that you also do one of the following:

 a) Accompany it with the complete corresponding machine-readable source code, which must be distributed under the terms of Sections 1 and 2 above on a medium customarily used for software interchange; or,

 b) Accompany it with a written offer, valid for at least three years, to give any third party, for a charge no more than your cost of physically performing source distribution, a complete machine-readable copy of the corresponding source code, to be distributed under the terms of Sections 1 and 2 above on a medium customarily used for software interchange; or,

 c) Accompany it with the information you received as to the offer to distribute corresponding source code. (This alternative is allowed only for noncommercial distribution and only if you

 received the program in object code or executable form with such an offer, in accord with Subsection b above.)

The source code for a work means the preferred form of the work for making modifications to it. For an executable work, complete source code means all the source code for all modules it contains, plus any associated interface definition files, plus the scripts used to control compilation and installation of the executable. However, as a special exception, the source code distributed need not include anything that is normally distributed (in either source or binary form) with the major components (compiler, kernel, and so on) of the operating system on which the executable runs, unless that component itself accompanies the executable.

If distribution of executable or object code is made by offering access to copy from a designated place, then offering equivalent access to copy the source code from the same place counts as distribution of the source code, even though third parties are not compelled to copy the source along with the object code.

 4. You may not copy, modify, sublicense, or distribute the Program except as expressly provided under this License. Any attempt

otherwise to copy, modify, sublicense or distribute the Program is void, and will automatically terminate your rights under this License. However, parties who have received copies, or rights, from you under this License will not have their licenses terminated so long as such parties remain in full compliance.

 5. You are not required to accept this License, since you have not signed it. However, nothing else grants you permission to modify or distribute the Program or its derivative works. These actions are prohibited by law if you do not accept this License. Therefore, by modifying or distributing the Program (or any work based on the Program), you indicate your acceptance of this License to do so, and all its terms and conditions for copying, distributing or modifying

the Program or works based on it.

 6. Each time you redistribute the Program (or any work based on the Program), the recipient automatically receives a license from the original licensor to copy, distribute or modify the Program subject to these terms and conditions. You may not impose any further restrictions on the recipients' exercise of the rights granted herein. You are not responsible for enforcing compliance by third parties to this License.

 7. If, as a consequence of a court judgment or allegation of patent infringement or for any other reason (not limited to patent issues), conditions are imposed on you (whether by court order, agreement or otherwise) that contradict the conditions of this License, they do not excuse you from the conditions of this License. If you cannot distribute so as to satisfy simultaneously your obligations under this License and any other pertinent obligations, then as a consequence you may not distribute the Program at all. For

example, if a patent

license would not permit royalty-free redistribution of the Program by all those who receive copies directly or indirectly through you, then the only way you could satisfy both it and this License would be to refrain entirely from distribution of the Program.

If any portion of this section is held invalid or unenforceable under any particular circumstance, the balance of the section is intended to apply and the section as a whole is intended to apply in other circumstances.

It is not the purpose of this section to induce you to infringe any patents or other property right claims or to contest validity of any such claims; this section has the sole purpose of protecting the integrity of the free software distribution system, which is implemented by public license practices. Many people have made generous contributions to the wide range of software distributed through that system in reliance on consistent application of that system; it is up to the author/donor to decide if he or she is willing to distribute software through any other system and a licensee cannot impose that choice.

This section is intended to make thoroughly clear what is believed to be a consequence of the rest of this License.

 8. If the distribution and/or use of the Program is restricted in certain countries either by patents or by copyrighted interfaces, the original copyright holder who places the Program under this License may add an explicit geographical distribution limitation excluding those countries, so that distribution is permitted only in or among countries not thus excluded. In such case, this License incorporates the limitation as if written in the body of this License.

 9. The Free Software Foundation may publish revised and/or new versions of the General Public License from time to time. Such new versions will be similar in spirit to the present version, but may differ in detail to address new problems or concerns.

Each version is given a distinguishing

version number. If the Program

specifies a version number of this License which applies to it and "any later version", you have the option of following the terms and conditions either of that version or of any later version published by the Free Software Foundation. If the Program does not specify a version number of this License, you may choose any version ever published by the Free Software Foundation.

 10. If you wish to incorporate parts of the Program into other free programs whose distribution conditions are different, write to the author to ask for permission. For software which is copyrighted by the Free Software Foundation, write to the Free Software Foundation; we sometimes make exceptions for this. Our decision will be guided by the two goals of preserving the free status of all derivatives of our free software and of promoting the sharing and reuse of software generally.

#### NO WARRANTY

## 11. BECAUSE THE PROGRAM IS LICENSED FREE OF CHARGE, THERE IS NO WARRANTY

FOR THE PROGRAM, TO THE EXTENT PERMITTED BY APPLICABLE LAW. EXCEPT WHEN OTHERWISE STATED IN WRITING THE COPYRIGHT HOLDERS AND/OR OTHER PARTIES PROVIDE THE PROGRAM "AS IS" WITHOUT WARRANTY OF ANY KIND, EITHER EXPRESSED OR IMPLIED, INCLUDING, BUT NOT LIMITED TO, THE IMPLIED WARRANTIES OF

MERCHANTABILITY AND FITNESS FOR A PARTICULAR PURPOSE. THE ENTIRE RISK AS TO THE QUALITY AND PERFORMANCE OF THE PROGRAM IS WITH YOU. SHOULD THE PROGRAM PROVE DEFECTIVE, YOU ASSUME THE COST OF ALL NECESSARY SERVICING, REPAIR OR CORRECTION.

 12. IN NO EVENT UNLESS REQUIRED BY APPLICABLE LAW OR AGREED TO IN WRITING WILL ANY COPYRIGHT HOLDER, OR ANY OTHER PARTY WHO MAY MODIFY AND/OR REDISTRIBUTE THE PROGRAM AS PERMITTED ABOVE, BE LIABLE TO YOU FOR DAMAGES, INCLUDING ANY GENERAL, SPECIAL, INCIDENTAL OR CONSEQUENTIAL DAMAGES ARISING OUT OF THE USE OR INABILITY TO USE THE PROGRAM (INCLUDING BUT NOT LIMITED TO LOSS OF DATA OR DATA BEING RENDERED INACCURATE OR LOSSES SUSTAINED BY YOU OR

 THIRD PARTIES OR A FAILURE OF THE PROGRAM TO OPERATE WITH ANY OTHER PROGRAMS), EVEN IF SUCH HOLDER OR OTHER PARTY HAS BEEN ADVISED OF THE POSSIBILITY OF SUCH DAMAGES.

#### END OF TERMS AND CONDITIONS

How to Apply These Terms to Your New Programs

 If you develop a new program, and you want it to be of the greatest possible use to the public, the best way to achieve this is to make it free software which everyone can redistribute and change under these terms.

 To do so, attach the following notices to the program. It is safest to attach them to the start of each source file to most effectively convey the exclusion of warranty; and each file should have at least the "copyright" line and a pointer to where the full notice is found.

 <one line to give the program's name and a brief idea of what it does.> Copyright  $(C)$  <year > <name of author>

 This program is free software; you can redistribute it and/or modify it under the terms of the GNU General Public License as published by the Free Software Foundation; either version 2 of the License, or (at your option) any later version.

 This program is distributed in the hope that it will be useful, but WITHOUT ANY WARRANTY; without even the implied warranty of MERCHANTABILITY or FITNESS FOR A PARTICULAR PURPOSE. See the GNU General Public License for more details.

 You should have received a copy of the GNU General Public License along with this program; if not, write to the Free Software Foundation, Inc., 51 Franklin Street, Fifth Floor, Boston, MA 02110-1301 USA.

Also add information on how to contact you by electronic and paper mail.

If the program is interactive, make it output a short notice like this when it starts in an interactive mode:

 Gnomovision version 69, Copyright (C) year name of author Gnomovision comes with ABSOLUTELY NO WARRANTY; for details type `show w'. This is free software, and you are welcome to redistribute it

under certain conditions; type `show c' for details.

The hypothetical commands `show w' and `show c' should show the appropriate parts of the General Public License. Of course, the commands you use may be called something other than `show w' and `show c'; they could even be mouse-clicks or menu items--whatever suits your program.

You should also get your employer (if you work as a programmer) or your school, if any, to sign a "copyright disclaimer" for the program, if necessary. Here is a sample; alter the names:

 Yoyodyne, Inc., hereby disclaims all copyright interest in the program `Gnomovision' (which makes passes at compilers) written by James Hacker.

 <signature of Ty Coon>, 1 April 1989 Ty Coon, President of Vice

This General Public License does not permit incorporating your program into proprietary programs. If your program is a subroutine library, you may consider it more useful to permit linking proprietary applications with the library. If this is what you want to do, use the GNU Lesser General Public License instead of this License. GNU LIBRARY GENERAL PUBLIC LICENSE

Version 2, June 1991

Copyright (C) 1991 Free Software Foundation, Inc. 51 Franklin Street, Fifth Floor, Boston, MA 02110-1301 USA Everyone is permitted to copy and distribute verbatim copies of this license document, but changing it is not allowed.

[This is the first released version of the library GPL. It is numbered 2 because it goes with version 2 of the ordinary GPL.]

Preamble

 The licenses for most software are designed to take away your freedom to share and change it. By contrast, the GNU General Public Licenses are intended to guarantee your freedom to share and change free software--to make sure the software is free for all its users.

 This license, the Library General Public License, applies to some specially designated Free Software Foundation software, and to any other libraries whose authors decide to use it. You can use it for your libraries, too.

#### When

 we speak of free software, we are referring to freedom, not price. Our General Public Licenses are designed to make sure that you have the freedom to distribute copies of free software (and charge for this service if you wish), that you receive source code or can get it if you want it, that you can change the software or use pieces of it in new free programs; and that you know you can do these things.

 To protect your rights, we need to make restrictions that forbid anyone to deny you these rights or to ask you to surrender the rights. These restrictions translate to certain responsibilities for you if you distribute copies of the library, or if you modify it.

 For example, if you distribute copies of the library, whether gratis or for a fee, you must give the recipients all the rights that we gave you. You must make sure that they, too, receive or can get the source code. If you link a program with the library, you must provide complete object files to the recipients so that they can relink them

with the library, after making changes to the library and recompiling it. And you must show them these terms so they know their rights.

 Our method of protecting your rights has two steps: (1) copyright the library, and (2) offer you this license which gives you legal permission to copy, distribute and/or modify the library.

 Also, for each distributor's protection, we want to make certain that everyone understands that there is no warranty for this free library. If the library is modified by someone else and passed on, we want its recipients to know that what they have is not the original version, so that any problems introduced by others will not reflect on the original authors' reputations.

 Finally, any free program is threatened constantly by software patents. We wish to avoid the danger that companies distributing free software will individually obtain patent licenses, thus in effect transforming the program into proprietary software. To prevent this, we

 have made it clear that any patent must be licensed for everyone's free use or not licensed at all.

Most GNU software, including some libraries, is covered by the ordinary

GNU General Public License, which was designed for utility programs. This license, the GNU Library General Public License, applies to certain designated libraries. This license is quite different from the ordinary one; be sure to read it in full, and don't assume that anything in it is the same as in the ordinary license.

 The reason we have a separate public license for some libraries is that they blur the distinction we usually make between modifying or adding to a program and simply using it. Linking a program with a library, without changing the library, is in some sense simply using the library, and is analogous to running a utility program or application program. However, in a textual and legal sense, the linked executable is a combined work, a derivative of the original library, and the ordinary General Public License treats it as such.

 Because of this blurred distinction, using the ordinary General Public License for libraries did not effectively promote software sharing, because most developers did not use the libraries. We concluded that weaker conditions might promote sharing better.

 However, unrestricted linking of non-free programs would deprive the users of those programs of all benefit from the free status of the libraries themselves. This Library General Public License is intended to permit developers of non-free programs to use free libraries, while preserving your freedom as a user of such programs to change the free libraries that are incorporated in them. (We have not seen how to achieve this as regards changes in header files, but we have achieved it as regards changes in the actual functions of the Library.) The hope is that this will lead to faster development of free libraries.

 The precise terms and conditions for copying, distribution and modification

 follow. Pay close attention to the difference between a "work based on the library" and a "work that uses the library". The former contains code derived from the library, while the latter only works together with the library.

 Note that it is possible for a library to be covered by the ordinary General Public License rather than by this special one.

## GNU LIBRARY GENERAL PUBLIC LICENSE TERMS AND CONDITIONS FOR COPYING, DISTRIBUTION AND MODIFICATION

 0. This License Agreement applies to any software library which contains a notice placed by the copyright holder or other authorized party saying it may be distributed under the terms of this Library General Public License (also called "this License"). Each licensee is addressed as "you".

 A "library" means a collection of software functions and/or data prepared so as to be conveniently linked with application programs (which use some of those functions and data) to form executables.

The "Library", below,

refers to any such software library or work

which has been distributed under these terms. A "work based on the Library" means either the Library or any derivative work under copyright law: that is to say, a work containing the Library or a portion of it, either verbatim or with modifications and/or translated straightforwardly into another language. (Hereinafter, translation is included without limitation in the term "modification".)

 "Source code" for a work means the preferred form of the work for making modifications to it. For a library, complete source code means all the source code for all modules it contains, plus any associated interface definition files, plus the scripts used to control compilation and installation of the library.

 Activities other than copying, distribution and modification are not covered by this License; they are outside its scope. The act of running a program using the Library is not restricted, and output from such a program is covered only if its contents constitute a work based on the Library (independent of the use of the Library in a tool for writing it). Whether that is true depends on what the Library does and what the program that uses the Library does.

 1. You may copy and distribute verbatim copies of the Library's complete source code as you receive it, in any medium, provided that you conspicuously and appropriately publish on each copy an appropriate copyright notice and disclaimer of warranty; keep intact all the notices that refer to this License and to the absence of any warranty; and distribute a copy of this License along with the Library.

 You may charge a fee for the physical act of transferring a copy, and you may at your option offer warranty protection in exchange for a fee.

 2. You may modify your copy or copies of the Library or any portion of it, thus forming a work based on the Library, and copy and distribute such modifications or work under the terms of Section 1 above, provided that you also meet all of these conditions:

a) The modified work must itself be a software library.

 b) You must cause the files modified to carry prominent notices stating that you changed the files and the date of any change.

 c) You must cause the whole of the work to be licensed at no charge to all third parties under the terms of this License.

 d) If a facility in the modified Library refers to a function or a table of data to be supplied by an application program that uses the facility, other than as an argument passed when the facility is invoked, then you must make a good faith effort to ensure that, in the event an application does not supply such function or table, the facility still operates, and performs whatever part of its purpose remains meaningful.

 (For example, a function in a library to compute square roots has a purpose that is entirely well-defined independent of the application. Therefore, Subsection 2d requires that any

 application-supplied function or table used by this function must be optional: if the application does not supply it, the square root function must still compute square roots.)

These requirements apply to the modified work as a whole. If identifiable sections of that work are not derived from the Library, and can be reasonably considered independent and separate works in themselves, then this License, and its terms, do not apply to those sections when you distribute them as separate works. But when you distribute the same sections as part of a whole which is a work based on the Library, the distribution of the whole must be on the terms of this License, whose permissions for other licensees extend to the entire whole, and thus to each and every part regardless of who wrote it.

Thus, it is not the intent of this section to claim rights or contest your rights to work written entirely by you; rather, the intent is to exercise the right to control the distribution of derivative or collective works based on the Library.

In addition, mere aggregation of another work not based on the Library with the Library (or with a work based on the Library) on a volume of a storage or distribution medium does not bring the other work under the scope of this License.

 3. You may opt to apply the terms of the ordinary GNU General Public License instead of this License to a given copy of the Library. To do

this, you must alter all the notices that refer to this License, so that they refer to the ordinary GNU General Public License, version 2, instead of to this License. (If a newer version than version 2 of the ordinary GNU General Public License has appeared, then you can specify that version instead if you wish.) Do not make any other change in these notices.

 Once this change is made in a given copy, it is irreversible for that copy, so the ordinary GNU General Public License applies to all subsequent copies and derivative works made from that copy.

 This option is useful when you wish to copy part of the code of the Library into a program that is not a library.

 4. You may copy and distribute the Library (or a portion or derivative of it, under Section 2) in object code or executable form under the terms of Sections 1 and 2 above provided that you accompany it with the complete corresponding machine-readable source code, which must be distributed under the terms of Sections 1 and 2 above on a medium customarily used for software interchange.

 If distribution of object code is made by offering access to copy from a designated place, then offering equivalent access to copy the source code from the same place satisfies the requirement to distribute the source code, even though third parties are not compelled to copy the source along with the object code.

 5. A program that contains no derivative of any portion of the Library, but is designed to work with the Library by being compiled or linked with it, is called a "work that uses the Library". Such a work, in isolation, is not a derivative work of the Library, and therefore falls outside the scope of this License.

 However, linking a "work that uses the Library" with the Library creates an executable that is a derivative of the Library (because it contains portions of the Library), rather than a "work that uses the library". The executable is therefore covered by this License. Section 6 states terms for distribution of such executables.

 When a "work that uses the Library" uses material from a header file that is part of the Library, the object code for the work may be a derivative work of the Library even though the source code is not. Whether this is true is especially significant if the work can be linked without the Library, or if the work is itself a library. The threshold for this to be true is not precisely defined by law.

 If such an object file uses only numerical parameters, data structure layouts and accessors, and small macros and small inline

functions (ten lines or less in length), then the use of the object file is unrestricted, regardless of whether it is legally a derivative work. (Executables containing this object code plus portions of the Library will still fall under Section 6.)

 Otherwise, if the work is a derivative of the Library, you may distribute the object code for the work under the terms of Section 6. Any executables containing that work also fall under Section 6, whether or not they are linked directly with the Library itself.

 6. As an exception to the Sections above, you may also compile or link a "work that uses the Library" with the Library to produce a work containing portions of the Library, and distribute that work under terms of your choice, provided that the terms permit modification of the work for the customer's own use and reverse engineering for debugging such modifications.

 You must give prominent notice with each copy of the work that the Library is used in it and that the Library

and its use are covered by

this License. You must supply a copy of this License. If the work during execution displays copyright notices, you must include the copyright notice for the Library among them, as well as a reference directing the user to the copy of this License. Also, you must do one of these things:

 a) Accompany the work with the complete corresponding machine-readable source code for the Library including whatever changes were used in the work (which must be distributed under Sections 1 and 2 above); and, if the work is an executable linked with the Library, with the complete machine-readable "work that uses the Library", as object code and/or source code, so that the user can modify the Library and then relink to produce a modified executable containing the modified Library. (It is understood that the user who changes the contents of definitions files in the Library will not necessarily be able to recompile the application to use the modified definitions.)

 b) Accompany the work with a written offer, valid for at least three years, to give the same user the materials specified in Subsection 6a, above, for a charge no more than the cost of performing this distribution.

 c) If distribution of the work is made by offering access to copy from a designated place, offer equivalent access to copy the above specified materials from the same place.

 d) Verify that the user has already received a copy of these materials or that you have already sent this user a copy.

 For an executable, the required form of the "work that uses the Library" must include any data and utility programs needed for reproducing the executable from it. However, as a special exception, the source code distributed need not include anything that is normally distributed (in either source or binary form) with the major components (compiler, kernel, and so on) of the operating system on which the executable runs, unless that component itself accompanies the executable.

 It may happen that this requirement contradicts the license restrictions of other proprietary libraries that do not normally accompany the operating system. Such a contradiction means you cannot use both them and the Library together in an executable that you distribute.

 7. You may place library facilities that are a work based on the Library side-by-side in a single library together with other library facilities not covered by this License, and distribute such a combined library, provided that the separate distribution of the work based on the Library and of the other library facilities is otherwise permitted, and provided that you do these two things:

 a) Accompany the combined library with a copy of the same work based on the Library, uncombined with any other library facilities. This must be distributed under the terms of the Sections above.

 b) Give prominent notice with the combined library of the fact that part of it is a work based on the Library, and explaining where to find the accompanying uncombined form of the same work.

 8. You may not copy, modify, sublicense, link with, or distribute the Library except as expressly provided under this License. Any attempt otherwise to copy, modify, sublicense, link with, or distribute the Library is void, and will automatically terminate your rights under this License. However, parties who have received copies, or rights, from you under this License will not have their licenses terminated so long as such parties remain in full compliance.

 9. You are not required to accept this License, since you have not signed it. However, nothing else grants you permission to modify or

distribute the Library or its derivative works. These actions are prohibited by law if you do not accept this License. Therefore, by modifying or distributing the Library (or any work based on the Library), you indicate your acceptance of this License to do so, and all its terms and conditions for copying, distributing or modifying the Library or works based on it.

 10. Each time you redistribute the Library (or any work based on the Library), the recipient automatically receives a license from the original licensor to copy, distribute, link with or modify the Library subject to these terms and conditions. You may not impose any further restrictions on the recipients' exercise of the rights granted herein. You are not responsible for enforcing compliance by third parties to this License.

 11. If, as a consequence of a court judgment or allegation of patent infringement or for any other reason (not limited to patent issues), conditions are imposed on you (whether by court order, agreement or otherwise) that contradict the conditions of this License, they do not excuse you from the conditions of this License. If you cannot distribute so as to satisfy simultaneously your obligations under this License and any other

 pertinent obligations, then as a consequence you may not distribute the Library at all. For example, if a patent license would not permit royalty-free redistribution of the Library by all those who receive copies directly or indirectly through you, then the only way you could satisfy both it and this License would be to refrain entirely from distribution of the Library.

If any portion of this section is held invalid or unenforceable under any particular circumstance, the balance of the section is intended to apply, and the section as a whole is intended to apply in other circumstances.

It is not the purpose of this section to induce you to infringe any patents or other property right claims or to contest validity of any such claims; this section has the sole purpose of protecting the integrity of the free software distribution system which is implemented by public license practices. Many people have made generous contributions to the wide range of software distributed through that

 system in reliance on consistent application of that system; it is up to the author/donor to decide if he or she is willing to distribute software through any other system and a licensee cannot impose that choice.

This section is intended to make thoroughly clear what is believed to be a consequence of the rest of this License.

 12. If the distribution and/or use of the Library is restricted in certain countries either by patents or by copyrighted interfaces, the original copyright holder who places the Library under this License may add an explicit geographical distribution limitation excluding those countries, so that distribution is permitted only in or among countries not thus excluded. In such case, this License incorporates the limitation as if written in the body of this License.

 13. The Free Software Foundation may publish revised and/or new versions of the Library General Public License from time to time. Such new versions will be similar in spirit to the present version, but

may differ in detail to address new problems or concerns.

Each version is given a distinguishing version number. If the Library specifies a version number of this License which applies to it and "any later version", you have the option of following the terms and conditions either of that version or of any later version published by the Free Software Foundation. If the Library does not specify a license version number, you may choose any version ever published by the Free Software Foundation.

 14. If you wish to incorporate parts of the Library into other free programs whose distribution conditions are incompatible with these, write to the author to ask for permission. For software which is copyrighted by the Free Software Foundation, write to the Free Software Foundation; we sometimes make exceptions for this. Our decision will be guided by the two goals of preserving the free status of all derivatives of our free software and of promoting the sharing and reuse of software generally.

#### NO WARRANTY

 15. BECAUSE THE LIBRARY IS LICENSED FREE OF CHARGE, THERE IS NO WARRANTY FOR THE LIBRARY, TO THE EXTENT PERMITTED BY APPLICABLE LAW. EXCEPT WHEN OTHERWISE STATED IN WRITING THE COPYRIGHT HOLDERS AND/OR OTHER PARTIES PROVIDE THE LIBRARY "AS IS" WITHOUT WARRANTY OF ANY KIND, EITHER EXPRESSED OR IMPLIED, INCLUDING, BUT NOT LIMITED TO, THE IMPLIED WARRANTIES OF MERCHANTABILITY AND FITNESS FOR A PARTICULAR PURPOSE. THE ENTIRE RISK AS TO THE QUALITY AND PERFORMANCE OF THE LIBRARY IS WITH YOU. SHOULD THE LIBRARY PROVE DEFECTIVE, YOU ASSUME THE COST OF ALL NECESSARY SERVICING, REPAIR OR CORRECTION.

 16. IN NO EVENT UNLESS REQUIRED BY APPLICABLE LAW OR AGREED TO IN WRITING WILL ANY COPYRIGHT HOLDER, OR ANY OTHER PARTY WHO MAY MODIFY AND/OR REDISTRIBUTE THE LIBRARY AS PERMITTED ABOVE, BE LIABLE TO YOU

## FOR DAMAGES, INCLUDING ANY GENERAL, SPECIAL, INCIDENTAL OR CONSEQUENTIAL DAMAGES ARISING OUT OF THE USE OR INABILITY TO USE THE LIBRARY

 (INCLUDING BUT NOT LIMITED TO LOSS OF DATA OR DATA BEING RENDERED INACCURATE OR LOSSES SUSTAINED BY YOU OR THIRD PARTIES OR A FAILURE OF THE LIBRARY TO OPERATE WITH ANY OTHER SOFTWARE), EVEN IF SUCH HOLDER OR OTHER PARTY HAS BEEN ADVISED OF THE POSSIBILITY OF SUCH **DAMAGES** 

#### END OF TERMS AND CONDITIONS

How to Apply These Terms to Your New Libraries

 If you develop a new library, and you want it to be of the greatest possible use to the public, we recommend making it free software that everyone can redistribute and change. You can do so by permitting redistribution under these terms (or, alternatively, under the terms of the ordinary General Public License).

 To apply these terms, attach the following notices to the library. It is safest to attach them to the start of each source file to most effectively convey the exclusion of warranty; and each file should have at least the "copyright" line and a pointer to where the full notice is found.

 <one line to give the library's name and a brief idea of what it does.> Copyright  $(C)$  <year > <name of author>

 This library is free software; you can redistribute it and/or modify it under the terms of the GNU Library General Public License as published by the Free Software Foundation; either version 2 of the License, or (at your option) any later version.

 This library is distributed in the hope that it will be useful, but WITHOUT ANY WARRANTY; without even the implied warranty of MERCHANTABILITY or FITNESS FOR A PARTICULAR PURPOSE. See the GNU Library General Public License for more details.

 You should have received a copy of the GNU Library General Public License along with this library; if not, write to the Free Software Foundation, Inc., 51 Franklin Street, Fifth Floor, Boston, MA 02110-1301 USA

Also add information on how to contact you by electronic and paper mail.

You should also get your employer (if you work as a programmer) or your school, if any, to sign a "copyright disclaimer" for the library, if necessary. Here is a sample; alter the names:

 Yoyodyne, Inc., hereby disclaims all copyright interest in the library `Frob' (a library for tweaking knobs) written by James Random Hacker.

 <signature of Ty Coon>, 1 April 1990 Ty Coon, President of Vice

That's all there is to it!

# **1.226 procps 3.3.15**

# **1.226.1 Available under license :**

 GNU GENERAL PUBLIC LICENSE Version 2, June 1991

Copyright (C) 1989, 1991 Free Software Foundation, Inc., 51 Franklin Street, Fifth Floor, Boston, MA 02110-1301 USA Everyone is permitted to copy and distribute verbatim copies of this license document, but changing it is not allowed.

#### Preamble

 The licenses for most software are designed to take away your freedom to share and change it. By contrast, the GNU General Public License is intended to guarantee your freedom to share and change free software--to make sure the software is free for all its users. This General Public License applies to most of the Free Software Foundation's software and to any other program whose authors commit to using it. (Some other Free Software Foundation software is covered by the GNU Lesser General Public License instead.) You can apply it to your programs, too.

 When we speak of free software, we are referring to freedom, not price.

 Our General Public Licenses are designed to make sure that you have the freedom to distribute copies of free software (and charge for this service if you wish), that you receive source code or can get it if you want it, that you can change the software or use pieces of it in new free programs; and that you know you can do these things.

 To protect your rights, we need to make restrictions that forbid anyone to deny you these rights or to ask you to surrender the rights. These restrictions translate to certain responsibilities for you if you distribute copies of the software, or if you modify it.

 For example, if you distribute copies of such a program, whether gratis or for a fee, you must give the recipients all the rights that

you have. You must make sure that they, too, receive or can get the source code. And you must show them these terms so they know their rights.

We protect your rights with two steps: (1) copyright the software, and (2) offer you this license which gives you legal permission to copy, distribute and/or modify the software.

 Also, for each author's protection and ours, we want to make certain that everyone understands that there is no warranty for this free software. If the software is modified by someone else and passed on, we want its recipients to know that what they have is not the original, so that any problems introduced by others will not reflect on the original authors' reputations.

 Finally, any free program is threatened constantly by software patents. We wish to avoid the danger that redistributors of a free program will individually obtain patent licenses, in effect making the program proprietary. To prevent this, we have made it clear that any patent must be licensed for everyone's free use or not licensed at all.

 The precise terms and conditions for copying, distribution and modification follow.

### GNU GENERAL PUBLIC LICENSE TERMS AND CONDITIONS FOR COPYING, DISTRIBUTION AND MODIFICATION

 0. This License applies to any program or other work which contains a notice placed by the copyright holder saying it may be distributed under the terms of this General Public License. The "Program", below, refers to any such program or work, and a "work based on the Program" means either the Program or any derivative work under copyright law: that is to say, a work containing the Program or a portion of it, either verbatim or with modifications and/or translated into another language. (Hereinafter, translation is included without limitation in the term "modification".) Each licensee is addressed as "you".

Activities other than copying, distribution and modification are not covered by this License; they are outside its scope. The act of running the Program is not restricted, and the output from the Program is covered only if its contents constitute a work based on the Program (independent of having been made by running the Program). Whether that is true depends on what the Program does.

 1. You may copy and distribute verbatim copies of the Program's source code as you receive it, in any medium, provided that you

conspicuously and appropriately publish on each copy an appropriate copyright notice and disclaimer of warranty; keep intact all the notices that refer to this License and to the absence of any warranty; and give any other recipients of the Program a copy of this License along with the Program.

You may charge a fee for the physical act of transferring a copy, and you may at your option offer warranty protection in exchange for a fee.

 2. You may modify your copy or copies of the Program or any portion of it, thus forming a work based on the Program, and copy and distribute such modifications or work under the terms of Section 1 above, provided that you also meet all of these conditions:

 a) You must cause the modified files to carry prominent notices stating that you changed the files and the date of any change.

b) You must cause

 any work that you distribute or publish, that in whole or in part contains or is derived from the Program or any part thereof, to be licensed as a whole at no charge to all third parties under the terms of this License.

 c) If the modified program normally reads commands interactively when run, you must cause it, when started running for such interactive use in the most ordinary way, to print or display an announcement including an appropriate copyright notice and a notice that there is no warranty (or else, saying that you provide a warranty) and that users may redistribute the program under these conditions, and telling the user how to view a copy of this License. (Exception: if the Program itself is interactive but does not normally print such an announcement, your work based on the Program is not required to print an announcement.)

These requirements apply to the modified work as a whole. If identifiable sections of that work

are not derived from the Program,

and can be reasonably considered independent and separate works in themselves, then this License, and its terms, do not apply to those sections when you distribute them as separate works. But when you distribute the same sections as part of a whole which is a work based on the Program, the distribution of the whole must be on the terms of this License, whose permissions for other licensees extend to the entire whole, and thus to each and every part regardless of who wrote it.

Thus, it is not the intent of this section to claim rights or contest your rights to work written entirely by you; rather, the intent is to exercise the right to control the distribution of derivative or

collective works based on the Program.

In addition, mere aggregation of another work not based on the Program with the Program (or with a work based on the Program) on a volume of a storage or distribution medium does not bring the other work under the scope of this License.

 3. You may copy and distribute the Program (or a work based on it, under Section 2) in object code or executable form under the terms of Sections 1 and 2 above provided that you also do one of the following:

 a) Accompany it with the complete corresponding machine-readable source code, which must be distributed under the terms of Sections 1 and 2 above on a medium customarily used for software interchange; or,

 b) Accompany it with a written offer, valid for at least three years, to give any third party, for a charge no more than your cost of physically performing source distribution, a complete machine-readable copy of the corresponding source code, to be distributed under the terms of Sections 1 and 2 above on a medium customarily used for software interchange; or,

 c) Accompany it with the information you received as to the offer to distribute corresponding source code. (This alternative is allowed only for noncommercial distribution and only if you

 received the program in object code or executable form with such an offer, in accord with Subsection b above.)

The source code for a work means the preferred form of the work for making modifications to it. For an executable work, complete source code means all the source code for all modules it contains, plus any associated interface definition files, plus the scripts used to control compilation and installation of the executable. However, as a special exception, the source code distributed need not include anything that is normally distributed (in either source or binary form) with the major components (compiler, kernel, and so on) of the operating system on which the executable runs, unless that component itself accompanies the executable.

If distribution of executable or object code is made by offering access to copy from a designated place, then offering equivalent access to copy the source code from the same place counts as distribution of the source code, even though third parties are not compelled to copy the source along with the object code.

4. You may not copy, modify, sublicense, or distribute the Program

except as expressly provided under this License. Any attempt otherwise to copy, modify, sublicense or distribute the Program is void, and will automatically terminate your rights under this License. However, parties who have received copies, or rights, from you under this License will not have their licenses terminated so long as such parties remain in full compliance.

 5. You are not required to accept this License, since you have not signed it. However, nothing else grants you permission to modify or distribute the Program or its derivative works. These actions are prohibited by law if you do not accept this License. Therefore, by modifying or distributing the Program (or any work based on the Program), you indicate your acceptance of this License to do so, and all its terms and conditions for copying, distributing or modifying

the Program or works based on it.

 6. Each time you redistribute the Program (or any work based on the Program), the recipient automatically receives a license from the original licensor to copy, distribute or modify the Program subject to these terms and conditions. You may not impose any further restrictions on the recipients' exercise of the rights granted herein. You are not responsible for enforcing compliance by third parties to this License.

 7. If, as a consequence of a court judgment or allegation of patent infringement or for any other reason (not limited to patent issues), conditions are imposed on you (whether by court order, agreement or otherwise) that contradict the conditions of this License, they do not excuse you from the conditions of this License. If you cannot distribute so as to satisfy simultaneously your obligations under this License and any other pertinent obligations, then as a consequence you may not distribute the Program at all. For

example, if a patent

license would not permit royalty-free redistribution of the Program by all those who receive copies directly or indirectly through you, then the only way you could satisfy both it and this License would be to refrain entirely from distribution of the Program.

If any portion of this section is held invalid or unenforceable under any particular circumstance, the balance of the section is intended to apply and the section as a whole is intended to apply in other circumstances.

It is not the purpose of this section to induce you to infringe any patents or other property right claims or to contest validity of any such claims; this section has the sole purpose of protecting the integrity of the free software distribution system, which is

implemented by public license practices. Many people have made generous contributions to the wide range of software distributed through that system in reliance on consistent application of that system; it is up to the author/donor to decide if he or she is willing to distribute software through any other system and a licensee cannot impose that choice.

This section is intended to make thoroughly clear what is believed to be a consequence of the rest of this License.

 8. If the distribution and/or use of the Program is restricted in certain countries either by patents or by copyrighted interfaces, the original copyright holder who places the Program under this License may add an explicit geographical distribution limitation excluding those countries, so that distribution is permitted only in or among countries not thus excluded. In such case, this License incorporates the limitation as if written in the body of this License.

 9. The Free Software Foundation may publish revised and/or new versions of the General Public License from time to time. Such new versions will be similar in spirit to the present version, but may differ in detail to address new problems or concerns.

Each version is given a distinguishing

version number. If the Program

specifies a version number of this License which applies to it and "any later version", you have the option of following the terms and conditions either of that version or of any later version published by the Free Software Foundation. If the Program does not specify a version number of this License, you may choose any version ever published by the Free Software Foundation.

 10. If you wish to incorporate parts of the Program into other free programs whose distribution conditions are different, write to the author to ask for permission. For software which is copyrighted by the Free Software Foundation, write to the Free Software Foundation; we sometimes make exceptions for this. Our decision will be guided by the two goals of preserving the free status of all derivatives of our free software and of promoting the sharing and reuse of software generally.

#### NO WARRANTY

 11. BECAUSE THE PROGRAM IS LICENSED FREE OF CHARGE, THERE IS NO WARRANTY FOR THE PROGRAM, TO THE EXTENT PERMITTED BY APPLICABLE LAW. EXCEPT WHEN OTHERWISE STATED IN WRITING THE COPYRIGHT HOLDERS AND/OR OTHER PARTIES PROVIDE THE PROGRAM "AS IS" WITHOUT WARRANTY OF ANY KIND, EITHER EXPRESSED OR IMPLIED, INCLUDING, BUT NOT LIMITED TO, THE IMPLIED WARRANTIES OF MERCHANTABILITY AND FITNESS FOR A PARTICULAR PURPOSE. THE ENTIRE RISK AS TO THE QUALITY AND PERFORMANCE OF THE PROGRAM IS WITH YOU. SHOULD THE PROGRAM PROVE DEFECTIVE, YOU ASSUME THE COST OF ALL NECESSARY SERVICING, REPAIR OR CORRECTION.

 12. IN NO EVENT UNLESS REQUIRED BY APPLICABLE LAW OR AGREED TO IN WRITING WILL ANY COPYRIGHT HOLDER, OR ANY OTHER PARTY WHO MAY MODIFY AND/OR REDISTRIBUTE THE PROGRAM AS PERMITTED ABOVE, BE LIABLE TO YOU FOR DAMAGES, INCLUDING ANY GENERAL, SPECIAL, INCIDENTAL OR CONSEQUENTIAL DAMAGES ARISING OUT OF THE USE OR INABILITY TO USE THE PROGRAM (INCLUDING BUT NOT LIMITED TO LOSS OF DATA OR DATA BEING RENDERED INACCURATE OR LOSSES SUSTAINED BY YOU OR

 THIRD PARTIES OR A FAILURE OF THE PROGRAM TO OPERATE WITH ANY OTHER PROGRAMS), EVEN IF SUCH HOLDER OR OTHER PARTY HAS BEEN ADVISED OF THE POSSIBILITY OF SUCH DAMAGES.

### END OF TERMS AND CONDITIONS

How to Apply These Terms to Your New Programs

 If you develop a new program, and you want it to be of the greatest possible use to the public, the best way to achieve this is to make it free software which everyone can redistribute and change under these terms.

 To do so, attach the following notices to the program. It is safest to attach them to the start of each source file to most effectively convey the exclusion of warranty; and each file should have at least the "copyright" line and a pointer to where the full notice is found.

 <one line to give the program's name and a brief idea of what it does.> Copyright  $(C)$  <year > <name of author>

 This program is free software; you can redistribute it and/or modify it under the terms of the GNU General Public License as published by the Free Software Foundation; either version 2 of the License, or (at your option) any later version.

 This program is distributed in the hope that it will be useful, but WITHOUT ANY WARRANTY; without even the implied warranty of MERCHANTABILITY or FITNESS FOR A PARTICULAR PURPOSE. See the GNU General Public License for more details.

 You should have received a copy of the GNU General Public License along with this program; if not, write to the Free Software Foundation, Inc., 51 Franklin Street, Fifth Floor, Boston, MA 02110-1301 USA.

Also add information on how to contact you by electronic and paper mail.

If the program is interactive, make it output a short notice like this when it starts in an interactive mode:

 Gnomovision version 69, Copyright (C) year name of author Gnomovision comes with ABSOLUTELY NO WARRANTY; for details type `show w'. This is free software, and you are welcome to redistribute it

under certain conditions; type `show c' for details.

The hypothetical commands `show w' and `show c' should show the appropriate parts of the General Public License. Of course, the commands you use may be called something other than `show w' and `show c'; they could even be mouse-clicks or menu items--whatever suits your program.

You should also get your employer (if you work as a programmer) or your school, if any, to sign a "copyright disclaimer" for the program, if necessary. Here is a sample; alter the names:

 Yoyodyne, Inc., hereby disclaims all copyright interest in the program `Gnomovision' (which makes passes at compilers) written by James Hacker.

 <signature of Ty Coon>, 1 April 1989 Ty Coon, President of Vice

This General Public License does not permit incorporating your program into proprietary programs. If your program is a subroutine library, you may consider it more useful to permit linking proprietary applications with the library. If this is what you want to do, use the GNU Lesser General Public License instead of this License. GNU LIBRARY GENERAL PUBLIC LICENSE Version 2, June 1991

Copyright (C) 1991 Free Software Foundation, Inc. 51 Franklin Street, Fifth Floor, Boston, MA 02110-1301 USA Everyone is permitted to copy and distribute verbatim copies of this license document, but changing it is not allowed.

[This is the first released version of the library GPL. It is numbered 2 because it goes with version 2 of the ordinary GPL.]

Preamble

 The licenses for most software are designed to take away your freedom to share and change it. By contrast, the GNU General Public Licenses are intended to guarantee your freedom to share and change
free software--to make sure the software is free for all its users.

 This license, the Library General Public License, applies to some specially designated Free Software Foundation software, and to any other libraries whose authors decide to use it. You can use it for your libraries, too.

#### When

 we speak of free software, we are referring to freedom, not price. Our General Public Licenses are designed to make sure that you have the freedom to distribute copies of free software (and charge for this service if you wish), that you receive source code or can get it if you want it, that you can change the software or use pieces of it in new free programs; and that you know you can do these things.

 To protect your rights, we need to make restrictions that forbid anyone to deny you these rights or to ask you to surrender the rights. These restrictions translate to certain responsibilities for you if you distribute copies of the library, or if you modify it.

 For example, if you distribute copies of the library, whether gratis or for a fee, you must give the recipients all the rights that we gave you. You must make sure that they, too, receive or can get the source code. If you link a program with the library, you must provide complete object files to the recipients so that they can relink them

with the library, after making changes to the library and recompiling it. And you must show them these terms so they know their rights.

 Our method of protecting your rights has two steps: (1) copyright the library, and (2) offer you this license which gives you legal permission to copy, distribute and/or modify the library.

 Also, for each distributor's protection, we want to make certain that everyone understands that there is no warranty for this free library. If the library is modified by someone else and passed on, we want its recipients to know that what they have is not the original version, so that any problems introduced by others will not reflect on the original authors' reputations.

 Finally, any free program is threatened constantly by software patents. We wish to avoid the danger that companies distributing free software will individually obtain patent licenses, thus in effect transforming the program into proprietary software. To prevent this, we

 have made it clear that any patent must be licensed for everyone's free use or not licensed at all.

 Most GNU software, including some libraries, is covered by the ordinary GNU General Public License, which was designed for utility programs. This license, the GNU Library General Public License, applies to certain designated libraries. This license is quite different from the ordinary one; be sure to read it in full, and don't assume that anything in it is the same as in the ordinary license.

 The reason we have a separate public license for some libraries is that they blur the distinction we usually make between modifying or adding to a program and simply using it. Linking a program with a library, without changing the library, is in some sense simply using the library, and is analogous to running a utility program or application program. However, in a textual and legal sense, the linked executable is a combined work, a derivative of the original library, and the ordinary General Public License treats it as such.

 Because of this blurred distinction, using the ordinary General Public License for libraries did not effectively promote software sharing, because most developers did not use the libraries. We concluded that weaker conditions might promote sharing better.

 However, unrestricted linking of non-free programs would deprive the users of those programs of all benefit from the free status of the libraries themselves. This Library General Public License is intended to permit developers of non-free programs to use free libraries, while preserving your freedom as a user of such programs to change the free libraries that are incorporated in them. (We have not seen how to achieve this as regards changes in header files, but we have achieved it as regards changes in the actual functions of the Library.) The hope is that this will lead to faster development of free libraries.

 The precise terms and conditions for copying, distribution and modification

 follow. Pay close attention to the difference between a "work based on the library" and a "work that uses the library". The former contains code derived from the library, while the latter only works together with the library.

 Note that it is possible for a library to be covered by the ordinary General Public License rather than by this special one.

#### GNU LIBRARY GENERAL PUBLIC LICENSE TERMS AND CONDITIONS FOR COPYING, DISTRIBUTION AND MODIFICATION

 0. This License Agreement applies to any software library which contains a notice placed by the copyright holder or other authorized party saying it may be distributed under the terms of this Library

General Public License (also called "this License"). Each licensee is addressed as "you".

 A "library" means a collection of software functions and/or data prepared so as to be conveniently linked with application programs (which use some of those functions and data) to form executables.

#### The "Library", below,

 refers to any such software library or work which has been distributed under these terms. A "work based on the Library" means either the Library or any derivative work under copyright law: that is to say, a work containing the Library or a portion of it, either verbatim or with modifications and/or translated

straightforwardly into another language. (Hereinafter, translation is included without limitation in the term "modification".)

 "Source code" for a work means the preferred form of the work for making modifications to it. For a library, complete source code means all the source code for all modules it contains, plus any associated interface definition files, plus the scripts used to control compilation and installation of the library.

 Activities other than copying, distribution and modification are not covered by this License; they are outside its scope. The act of running a program using the Library is not restricted, and output from such a program is covered only if its contents constitute a work based on the Library (independent of the use of the Library in a tool for writing it). Whether that is true depends on what the Library does and what the program that uses the Library does.

 1. You may copy and distribute verbatim copies of the Library's complete source code as you receive it, in any medium, provided that you conspicuously and appropriately publish on each copy an appropriate copyright notice and disclaimer of warranty; keep intact all the notices that refer to this License and to the absence of any warranty; and distribute a copy of this License along with the Library.

 You may charge a fee for the physical act of transferring a copy, and you may at your option offer warranty protection in exchange for a fee.

 2. You may modify your copy or copies of the Library or any portion of it, thus forming a work based on the Library, and copy and distribute such modifications or work under the terms of Section 1 above, provided that you also

meet all of these conditions:

a) The modified work must itself be a software library.

 b) You must cause the files modified to carry prominent notices stating that you changed the files and the date of any change.

 c) You must cause the whole of the work to be licensed at no charge to all third parties under the terms of this License.

 d) If a facility in the modified Library refers to a function or a table of data to be supplied by an application program that uses the facility, other than as an argument passed when the facility is invoked, then you must make a good faith effort to ensure that, in the event an application does not supply such function or table, the facility still operates, and performs whatever part of its purpose remains meaningful.

 (For example, a function in a library to compute square roots has a purpose that is entirely well-defined independent of the application. Therefore, Subsection 2d requires that any

 application-supplied function or table used by this function must be optional: if the application does not supply it, the square root function must still compute square roots.)

These requirements apply to the modified work as a whole. If identifiable sections of that work are not derived from the Library, and can be reasonably considered independent and separate works in themselves, then this License, and its terms, do not apply to those sections when you distribute them as separate works. But when you distribute the same sections as part of a whole which is a work based on the Library, the distribution of the whole must be on the terms of this License, whose permissions for other licensees extend to the entire whole, and thus to each and every part regardless of who wrote it.

Thus, it is not the intent of this section to claim rights or contest your rights to work written entirely by you; rather, the intent is to exercise the right to control the distribution of derivative or collective works based on the Library.

In addition, mere aggregation of another work not based on the Library with the Library (or with a work based on the Library) on a volume of a storage or distribution medium does not bring the other work under the scope of this License.

 3. You may opt to apply the terms of the ordinary GNU General Public License instead of this License to a given copy of the Library. To do this, you must alter all the notices that refer to this License, so that they refer to the ordinary GNU General Public License, version 2, instead of to this License. (If a newer version than version 2 of the ordinary GNU General Public License has appeared, then you can specify that version instead if you wish.) Do not make any other change in these notices.

 Once this change is made in a given copy, it is irreversible for that copy, so the ordinary GNU General Public License applies to all subsequent copies and derivative works made from that copy.

 This option is useful when you wish to copy part of the code of the Library into a program that is not a library.

 4. You may copy and distribute the Library (or a portion or derivative of it, under Section 2) in object code or executable form under the terms of Sections 1 and 2 above provided that you accompany it with the complete corresponding machine-readable source code, which must be distributed under the terms of Sections 1 and 2 above on a medium customarily used for software interchange.

 If distribution of object code is made by offering access to copy from a designated place, then offering equivalent access to copy the source code from the same place satisfies the requirement to distribute the source code, even though third parties are not compelled to copy the source along with the object code.

 5. A program that contains no derivative of any portion of the Library, but is designed to work with the Library by being compiled or linked with it, is called a "work that uses the Library". Such a work, in isolation, is not a derivative work of the Library, and therefore falls outside the scope of this License.

 However, linking a "work that uses the Library" with the Library creates an executable that is a derivative of the Library (because it contains portions of the Library), rather than a "work that uses the library". The executable is therefore covered by this License. Section 6 states terms for distribution of such executables.

 When a "work that uses the Library" uses material from a header file that is part of the Library, the object code for the work may be a derivative work of the Library even though the source code is not. Whether this is true is especially significant if the work can be linked without the Library, or if the work is itself a library. The

threshold for this to be true is not precisely defined by law.

 If such an object file uses only numerical parameters, data structure layouts and accessors, and small macros and small inline

functions (ten lines or less in length), then the use of the object file is unrestricted, regardless of whether it is legally a derivative work. (Executables containing this object code plus portions of the Library will still fall under Section 6.)

 Otherwise, if the work is a derivative of the Library, you may distribute the object code for the work under the terms of Section 6. Any executables containing that work also fall under Section 6, whether or not they are linked directly with the Library itself.

 6. As an exception to the Sections above, you may also compile or link a "work that uses the Library" with the Library to produce a work containing portions of the Library, and distribute that work under terms of your choice, provided that the terms permit modification of the work for the customer's own use and reverse engineering for debugging such modifications.

 You must give prominent notice with each copy of the work that the Library is used in it and that the Library

and its use are covered by

this License. You must supply a copy of this License. If the work during execution displays copyright notices, you must include the copyright notice for the Library among them, as well as a reference directing the user to the copy of this License. Also, you must do one of these things:

 a) Accompany the work with the complete corresponding machine-readable source code for the Library including whatever changes were used in the work (which must be distributed under Sections 1 and 2 above); and, if the work is an executable linked with the Library, with the complete machine-readable "work that uses the Library", as object code and/or source code, so that the user can modify the Library and then relink to produce a modified executable containing the modified Library. (It is understood that the user who changes the contents of definitions files in the Library will not necessarily be able to recompile the application to use the modified definitions.)

 b) Accompany the work with a written offer, valid for at least three years, to give the same user the materials specified in Subsection 6a, above, for a charge no more than the cost of performing this distribution.

 c) If distribution of the work is made by offering access to copy from a designated place, offer equivalent access to copy the above specified materials from the same place.

 d) Verify that the user has already received a copy of these materials or that you have already sent this user a copy.

 For an executable, the required form of the "work that uses the Library" must include any data and utility programs needed for reproducing the executable from it. However, as a special exception, the source code distributed need not include anything that is normally distributed (in either source or binary form) with the major components (compiler, kernel, and so on) of the operating system on which the executable runs, unless that component itself accompanies the executable.

 It may happen that this requirement contradicts the license restrictions of other proprietary libraries that do not normally accompany the operating system. Such a contradiction means you cannot use both them and the Library together in an executable that you distribute.

 7. You may place library facilities that are a work based on the Library side-by-side in a single library together with other library facilities not covered by this License, and distribute such a combined library, provided that the separate distribution of the work based on the Library and of the other library facilities is otherwise permitted, and provided that you do these two things:

 a) Accompany the combined library with a copy of the same work based on the Library, uncombined with any other library facilities. This must be distributed under the terms of the Sections above.

 b) Give prominent notice with the combined library of the fact

 that part of it is a work based on the Library, and explaining where to find the accompanying uncombined form of the same work.

 8. You may not copy, modify, sublicense, link with, or distribute the Library except as expressly provided under this License. Any attempt otherwise to copy, modify, sublicense, link with, or distribute the Library is void, and will automatically terminate your rights under this License. However, parties who have received copies, or rights, from you under this License will not have their licenses terminated so long as such parties remain in full compliance.

 9. You are not required to accept this License, since you have not signed it. However, nothing else grants you permission to modify or distribute the Library or its derivative works. These actions are prohibited by law if you do not accept this License. Therefore, by modifying or distributing the Library (or any work based on the Library), you indicate your acceptance of this License to do so, and all its terms and conditions for copying, distributing or modifying the Library or works based on it.

 10. Each time you redistribute the Library (or any work based on the Library), the recipient automatically receives a license from the original licensor to copy, distribute, link with or modify the Library subject to these terms and conditions. You may not impose any further restrictions on the recipients' exercise of the rights granted herein. You are not responsible for enforcing compliance by third parties to this License.

 11. If, as a consequence of a court judgment or allegation of patent infringement or for any other reason (not limited to patent issues), conditions are imposed on you (whether by court order, agreement or otherwise) that contradict the conditions of this License, they do not excuse you from the conditions of this License. If you cannot distribute so as to satisfy simultaneously your obligations under this License and any other

 pertinent obligations, then as a consequence you may not distribute the Library at all. For example, if a patent license would not permit royalty-free redistribution of the Library by all those who receive copies directly or indirectly through you, then the only way you could satisfy both it and this License would be to refrain entirely from distribution of the Library.

If any portion of this section is held invalid or unenforceable under any particular circumstance, the balance of the section is intended to apply, and the section as a whole is intended to apply in other circumstances.

It is not the purpose of this section to induce you to infringe any patents or other property right claims or to contest validity of any such claims; this section has the sole purpose of protecting the integrity of the free software distribution system which is implemented by public license practices. Many people have made generous contributions to the wide range of software distributed through that

 system in reliance on consistent application of that system; it is up to the author/donor to decide if he or she is willing to distribute software through any other system and a licensee cannot impose that choice.

This section is intended to make thoroughly clear what is believed to be a consequence of the rest of this License.

 12. If the distribution and/or use of the Library is restricted in certain countries either by patents or by copyrighted interfaces, the original copyright holder who places the Library under this License may add an explicit geographical distribution limitation excluding those countries, so that distribution is permitted only in or among countries not thus excluded. In such case, this License incorporates the limitation as if written in the body of this License.

 13. The Free Software Foundation may publish revised and/or new versions of the Library General Public License from time to time. Such new versions will be similar in spirit to the present version, but

may differ in detail to address new problems or concerns.

Each version is given a distinguishing version number. If the Library specifies a version number of this License which applies to it and "any later version", you have the option of following the terms and conditions either of that version or of any later version published by the Free Software Foundation. If the Library does not specify a license version number, you may choose any version ever published by the Free Software Foundation.

 14. If you wish to incorporate parts of the Library into other free programs whose distribution conditions are incompatible with these, write to the author to ask for permission. For software which is copyrighted by the Free Software Foundation, write to the Free Software Foundation; we sometimes make exceptions for this. Our decision will be guided by the two goals of preserving the free status of all derivatives of our free software and of promoting the sharing and reuse of software generally.

#### NO WARRANTY

 15. BECAUSE THE LIBRARY IS LICENSED FREE OF CHARGE, THERE IS NO WARRANTY FOR THE LIBRARY, TO THE EXTENT PERMITTED BY APPLICABLE LAW. EXCEPT WHEN OTHERWISE STATED IN WRITING THE COPYRIGHT HOLDERS AND/OR OTHER PARTIES PROVIDE THE LIBRARY "AS IS" WITHOUT WARRANTY OF ANY KIND, EITHER EXPRESSED OR IMPLIED, INCLUDING, BUT NOT LIMITED TO, THE IMPLIED WARRANTIES OF MERCHANTABILITY AND FITNESS FOR A PARTICULAR PURPOSE. THE ENTIRE RISK AS TO THE QUALITY AND PERFORMANCE OF THE LIBRARY IS WITH YOU. SHOULD THE LIBRARY PROVE DEFECTIVE, YOU ASSUME THE COST OF ALL NECESSARY SERVICING, REPAIR OR CORRECTION.

16. IN NO EVENT UNLESS REQUIRED BY APPLICABLE LAW OR AGREED TO IN

WRITING WILL ANY COPYRIGHT HOLDER, OR ANY OTHER PARTY WHO MAY MODIFY AND/OR REDISTRIBUTE THE LIBRARY AS PERMITTED ABOVE, BE LIABLE TO YOU FOR DAMAGES, INCLUDING ANY GENERAL, SPECIAL, INCIDENTAL OR CONSEQUENTIAL DAMAGES ARISING OUT OF THE USE OR INABILITY TO USE THE LIBRARY

 (INCLUDING BUT NOT LIMITED TO LOSS OF DATA OR DATA BEING RENDERED INACCURATE OR LOSSES SUSTAINED BY YOU OR THIRD PARTIES OR A FAILURE OF THE LIBRARY TO OPERATE WITH ANY OTHER SOFTWARE), EVEN IF SUCH HOLDER OR OTHER PARTY HAS BEEN ADVISED OF THE POSSIBILITY OF SUCH **DAMAGES** 

#### END OF TERMS AND CONDITIONS

How to Apply These Terms to Your New Libraries

 If you develop a new library, and you want it to be of the greatest possible use to the public, we recommend making it free software that everyone can redistribute and change. You can do so by permitting redistribution under these terms (or, alternatively, under the terms of the ordinary General Public License).

 To apply these terms, attach the following notices to the library. It is safest to attach them to the start of each source file to most effectively convey the exclusion of warranty; and each file should have at least the "copyright" line and a pointer to where the full notice is found.

<one line to give the library's name and a brief idea of what it does.> Copyright  $(C)$  <year > <name of author>

 This library is free software; you can redistribute it and/or modify it under the terms of the GNU Library General Public License as published by the Free Software Foundation; either version 2 of the License, or (at your option) any later version.

 This library is distributed in the hope that it will be useful, but WITHOUT ANY WARRANTY; without even the implied warranty of MERCHANTABILITY or FITNESS FOR A PARTICULAR PURPOSE. See the GNU Library General Public License for more details.

 You should have received a copy of the GNU Library General Public License along with this library; if not, write to the Free Software Foundation, Inc., 51 Franklin Street, Fifth Floor, Boston, MA 02110-1301 USA

Also add information on how to contact you by electronic and paper mail.

You should also get your employer (if you work as a programmer)

 or your school, if any, to sign a "copyright disclaimer" for the library, if necessary. Here is a sample; alter the names:

 Yoyodyne, Inc., hereby disclaims all copyright interest in the library `Frob' (a library for tweaking knobs) written by James Random Hacker.

 <signature of Ty Coon>, 1 April 1990 Ty Coon, President of Vice

That's all there is to it!

## **1.227 tabulate 0.8.2**

### **1.227.1 Available under license :**

Copyright (c) 2011-2017 Sergey Astanin

Permission is hereby granted, free of charge, to any person obtaining a copy of this software and associated documentation files (the "Software"), to deal in the Software without restriction, including without limitation the rights to use, copy, modify, merge, publish, distribute, sublicense, and/or sell copies of the Software, and to permit persons to whom the Software is furnished to do so, subject to the following conditions:

The above copyright notice and this permission notice shall be included in all copies or substantial portions of the Software.

THE SOFTWARE IS PROVIDED "AS IS", WITHOUT WARRANTY OF ANY KIND, EXPRESS OR IMPLIED, INCLUDING BUT NOT LIMITED TO THE WARRANTIES OF MERCHANTABILITY, FITNESS FOR A PARTICULAR PURPOSE AND NONINFRINGEMENT. IN NO EVENT SHALL THE AUTHORS OR COPYRIGHT HOLDERS BE LIABLE FOR ANY CLAIM, DAMAGES OR OTHER LIABILITY, WHETHER IN AN ACTION OF CONTRACT, TORT OR OTHERWISE, ARISING FROM, OUT OF OR IN CONNECTION WITH THE SOFTWARE OR THE USE OR OTHER DEALINGS IN THE SOFTWARE.

## **1.228 procps 3.2.8**

### **1.228.1 Available under license :**

 GNU GENERAL PUBLIC LICENSE Version 2, June 1991

Copyright (C) 1989, 1991 Free Software Foundation, Inc. 59 Temple Place, Suite 330, Boston, MA 02111-1307 USA Everyone is permitted to copy and distribute verbatim copies

of this license document, but changing it is not allowed.

#### Preamble

 The licenses for most software are designed to take away your freedom to share and change it. By contrast, the GNU General Public License is intended to guarantee your freedom to share and change free software--to make sure the software is free for all its users. This General Public License applies to most of the Free Software Foundation's software and to any other program whose authors commit to using it. (Some other Free Software Foundation software is covered by the GNU Library General Public License instead.) You can apply it to your programs, too.

 When we speak of free software, we are referring to freedom, not price. Our General Public Licenses are designed to make sure that you have the freedom to distribute copies of free software (and charge for this service if you wish), that you receive source code or can get it if you want it, that you can change the software or use pieces of it in new free programs; and that you know you can do these things.

 To protect your rights, we need to make restrictions that forbid anyone to deny you these rights or to ask you to surrender the rights. These restrictions translate to certain responsibilities for you if you distribute copies of the software, or if you modify it.

 For example, if you distribute copies of such a program, whether gratis or for a fee, you must give the recipients all the rights that you have. You must make sure that they, too, receive or can get the source code. And you must show them these terms so they know their rights.

We protect your rights with two steps: (1) copyright the software, and (2) offer you this license which gives you legal permission to copy,

distribute and/or modify the software.

 Also, for each author's protection and ours, we want to make certain that everyone understands that there is no warranty for this free software. If the software is modified by someone else and passed on, we want its recipients to know that what they have is not the original, so that any problems introduced by others will not reflect on the original authors' reputations.

 Finally, any free program is threatened constantly by software patents. We wish to avoid the danger that redistributors of a free program will individually obtain patent licenses, in effect making the program proprietary. To prevent this, we have made it clear that any patent must be licensed for everyone's free use or not licensed at all.

 The precise terms and conditions for copying, distribution and modification follow.

#### GNU GENERAL PUBLIC LICENSE TERMS AND CONDITIONS FOR COPYING, DISTRIBUTION AND MODIFICATION

#### 0. This License applies to any program

or other work which contains

a notice placed by the copyright holder saying it may be distributed under the terms of this General Public License. The "Program", below, refers to any such program or work, and a "work based on the Program" means either the Program or any derivative work under copyright law: that is to say, a work containing the Program or a portion of it, either verbatim or with modifications and/or translated into another language. (Hereinafter, translation is included without limitation in the term "modification".) Each licensee is addressed as "you".

Activities other than copying, distribution and modification are not covered by this License; they are outside its scope. The act of running the Program is not restricted, and the output from the Program is covered only if its contents constitute a work based on the Program (independent of having been made by running the Program). Whether that is true depends on what the Program does.

#### 1. You may copy and distribute

verbatim copies of the Program's

source code as you receive it, in any medium, provided that you conspicuously and appropriately publish on each copy an appropriate copyright notice and disclaimer of warranty; keep intact all the notices that refer to this License and to the absence of any warranty; and give any other recipients of the Program a copy of this License along with the Program.

You may charge a fee for the physical act of transferring a copy, and you may at your option offer warranty protection in exchange for a fee.

 2. You may modify your copy or copies of the Program or any portion of it, thus forming a work based on the Program, and copy and distribute such modifications or work under the terms of Section 1 above, provided that you also meet all of these conditions:

 a) You must cause the modified files to carry prominent notices stating that you changed the files and the date of any change.

b) You must cause any work that you distribute or publish,

that in

 whole or in part contains or is derived from the Program or any part thereof, to be licensed as a whole at no charge to all third parties under the terms of this License.

 c) If the modified program normally reads commands interactively when run, you must cause it, when started running for such interactive use in the most ordinary way, to print or display an announcement including an appropriate copyright notice and a notice that there is no warranty (or else, saying that you provide a warranty) and that users may redistribute the program under these conditions, and telling the user how to view a copy of this License. (Exception: if the Program itself is interactive but does not normally print such an announcement, your work based on the Program is not required to print an announcement.)

These requirements apply to the modified work as a whole. If identifiable sections of that work are not derived from the Program, and can

 be reasonably considered independent and separate works in themselves, then this License, and its terms, do not apply to those sections when you distribute them as separate works. But when you distribute the same sections as part of a whole which is a work based on the Program, the distribution of the whole must be on the terms of this License, whose permissions for other licensees extend to the entire whole, and thus to each and every part regardless of who wrote it.

Thus, it is not the intent of this section to claim rights or contest your rights to work written entirely by you; rather, the intent is to exercise the right to control the distribution of derivative or collective works based on the Program.

In addition, mere aggregation of another work not based on the Program with the Program (or with a work based on the Program) on a volume of a storage or distribution medium does not bring the other work under the scope of this License.

 3. You may copy and distribute the Program (or a work based on it,

under Section 2) in object code or executable form under the terms of Sections 1 and 2 above provided that you also do one of the following:

 a) Accompany it with the complete corresponding machine-readable source code, which must be distributed under the terms of Sections 1 and 2 above on a medium customarily used for software interchange; or,

 b) Accompany it with a written offer, valid for at least three years, to give any third party, for a charge no more than your  cost of physically performing source distribution, a complete machine-readable copy of the corresponding source code, to be distributed under the terms of Sections 1 and 2 above on a medium customarily used for software interchange; or,

- c) Accompany it with the information you received as to the offer to distribute corresponding source code. (This alternative is allowed only for noncommercial distribution and only if you received the program
- in object code or executable form with such an offer, in accord with Subsection b above.)

The source code for a work means the preferred form of the work for making modifications to it. For an executable work, complete source code means all the source code for all modules it contains, plus any associated interface definition files, plus the scripts used to control compilation and installation of the executable. However, as a special exception, the source code distributed need not include anything that is normally distributed (in either source or binary form) with the major components (compiler, kernel, and so on) of the operating system on which the executable runs, unless that component itself accompanies the executable.

If distribution of executable or object code is made by offering access to copy from a designated place, then offering equivalent access to copy the source code from the same place counts as distribution of the source code, even though third parties are not compelled

to copy the source along with the object code.

 4. You may not copy, modify, sublicense, or distribute the Program except as expressly provided under this License. Any attempt otherwise to copy, modify, sublicense or distribute the Program is void, and will automatically terminate your rights under this License. However, parties who have received copies, or rights, from you under this License will not have their licenses terminated so long as such parties remain in full compliance.

 5. You are not required to accept this License, since you have not signed it. However, nothing else grants you permission to modify or distribute the Program or its derivative works. These actions are prohibited by law if you do not accept this License. Therefore, by modifying or distributing the Program (or any work based on the Program), you indicate your acceptance of this License to do so, and all its terms and conditions for copying, distributing or modifying the Program or works based on it.

 6. Each time you redistribute the Program (or any work based on the Program), the recipient automatically receives a license from the original licensor to copy, distribute or modify the Program subject to these terms and conditions. You may not impose any further restrictions on the recipients' exercise of the rights granted herein. You are not responsible for enforcing compliance by third parties to this License.

 7. If, as a consequence of a court judgment or allegation of patent infringement or for any other reason (not limited to patent issues), conditions are imposed on you (whether by court order, agreement or otherwise) that contradict the conditions of this License, they do not excuse you from the conditions of this License. If you cannot distribute so as to satisfy simultaneously your obligations under this License and any other pertinent obligations, then as a consequence you may not distribute the Program at all. For example, if a patent license would not permit

 royalty-free redistribution of the Program by all those who receive copies directly or indirectly through you, then the only way you could satisfy both it and this License would be to refrain entirely from distribution of the Program.

If any portion of this section is held invalid or unenforceable under any particular circumstance, the balance of the section is intended to apply and the section as a whole is intended to apply in other circumstances.

It is not the purpose of this section to induce you to infringe any patents or other property right claims or to contest validity of any such claims; this section has the sole purpose of protecting the integrity of the free software distribution system, which is implemented by public license practices. Many people have made generous contributions to the wide range of software distributed through that system in reliance on consistent application of that system; it is up to the author/donor to decide if he or she is willing to distribute

 software through any other system and a licensee cannot impose that choice.

This section is intended to make thoroughly clear what is believed to be a consequence of the rest of this License.

 8. If the distribution and/or use of the Program is restricted in certain countries either by patents or by copyrighted interfaces, the original copyright holder who places the Program under this License may add an explicit geographical distribution limitation excluding those countries, so that distribution is permitted only in or among countries not thus excluded. In such case, this License incorporates

the limitation as if written in the body of this License.

 9. The Free Software Foundation may publish revised and/or new versions of the General Public License from time to time. Such new versions will be similar in spirit to the present version, but may differ in detail to address new problems or concerns.

Each version is given a distinguishing version number. If the Program specifies

 a version number of this License which applies to it and "any later version", you have the option of following the terms and conditions either of that version or of any later version published by the Free Software Foundation. If the Program does not specify a version number of this License, you may choose any version ever published by the Free Software Foundation.

 10. If you wish to incorporate parts of the Program into other free programs whose distribution conditions are different, write to the author to ask for permission. For software which is copyrighted by the Free Software Foundation, write to the Free Software Foundation; we sometimes make exceptions for this. Our decision will be guided by the two goals of preserving the free status of all derivatives of our free software and of promoting the sharing and reuse of software generally.

#### NO WARRANTY

 11. BECAUSE THE PROGRAM IS LICENSED FREE OF CHARGE, THERE IS NO WARRANTY FOR THE PROGRAM, TO THE EXTENT PERMITTED

BY APPLICABLE LAW. EXCEPT WHEN

OTHERWISE STATED IN WRITING THE COPYRIGHT HOLDERS AND/OR OTHER PARTIES PROVIDE THE PROGRAM "AS IS" WITHOUT WARRANTY OF ANY KIND, EITHER EXPRESSED OR IMPLIED, INCLUDING, BUT NOT LIMITED TO, THE IMPLIED WARRANTIES OF MERCHANTABILITY AND FITNESS FOR A PARTICULAR PURPOSE. THE ENTIRE RISK AS TO THE QUALITY AND PERFORMANCE OF THE PROGRAM IS WITH YOU. SHOULD THE PROGRAM PROVE DEFECTIVE, YOU ASSUME THE COST OF ALL NECESSARY SERVICING, REPAIR OR CORRECTION.

 12. IN NO EVENT UNLESS REQUIRED BY APPLICABLE LAW OR AGREED TO IN WRITING WILL ANY COPYRIGHT HOLDER, OR ANY OTHER PARTY WHO MAY MODIFY AND/OR REDISTRIBUTE THE PROGRAM AS PERMITTED ABOVE, BE LIABLE TO YOU FOR DAMAGES, INCLUDING ANY GENERAL, SPECIAL, INCIDENTAL OR CONSEQUENTIAL DAMAGES ARISING OUT OF THE USE OR INABILITY TO USE THE PROGRAM (INCLUDING BUT NOT LIMITED TO LOSS OF DATA OR DATA BEING RENDERED INACCURATE OR LOSSES SUSTAINED BY YOU OR THIRD PARTIES OR A FAILURE OF THE PROGRAM TO OPERATE WITH ANY OTHER PROGRAMS),

 EVEN IF SUCH HOLDER OR OTHER PARTY HAS BEEN ADVISED OF THE POSSIBILITY OF SUCH DAMAGES.

#### END OF TERMS AND CONDITIONS

 How to Apply These Terms to Your New Programs

 If you develop a new program, and you want it to be of the greatest possible use to the public, the best way to achieve this is to make it free software which everyone can redistribute and change under these terms.

 To do so, attach the following notices to the program. It is safest to attach them to the start of each source file to most effectively convey the exclusion of warranty; and each file should have at least the "copyright" line and a pointer to where the full notice is found.

 <one line to give the program's name and a brief idea of what it does.> Copyright (C)  $19yy$  <name of author>

 This program is free software; you can redistribute it and/or modify it under the terms of the GNU General Public License as published by the Free Software Foundation; either version 2 of the License, or (at your option) any later version.

 This program is distributed in the hope that it will be useful, but WITHOUT ANY WARRANTY; without even the implied warranty of MERCHANTABILITY or FITNESS FOR A PARTICULAR PURPOSE. See the GNU General Public License for more details.

 You should have received a copy of the GNU General Public License along with this program; if not, write to the Free Software Foundation, Inc., 59 Temple Place, Suite 330, Boston, MA 02111-1307 USA

Also add information on how to contact you by electronic and paper mail.

If the program is interactive, make it output a short notice like this when it starts in an interactive mode:

 Gnomovision version 69, Copyright (C) 19yy name of author Gnomovision comes with ABSOLUTELY NO WARRANTY; for details type `show w'. This is free software, and you are welcome to redistribute it under certain conditions; type `show c' for details.

The hypothetical commands

 `show w' and `show c' should show the appropriate parts of the General Public License. Of course, the commands you use may be called something other than `show w' and `show c'; they could even be mouse-clicks or menu items--whatever suits your program.

You should also get your employer (if you work as a programmer) or your school, if any, to sign a "copyright disclaimer" for the program, if necessary. Here is a sample; alter the names:

 Yoyodyne, Inc., hereby disclaims all copyright interest in the program `Gnomovision' (which makes passes at compilers) written by James Hacker.

 <signature of Ty Coon>, 1 April 1989 Ty Coon, President of Vice

This General Public License does not permit incorporating your program into proprietary programs. If your program is a subroutine library, you may consider it more useful to permit linking proprietary applications with the library. If this is what you want to do, use the GNU Library General Public License instead of this License.

 GNU LIBRARY GENERAL PUBLIC LICENSE Version 2, June 1991

Copyright (C) 1991 Free Software Foundation, Inc. 59 Temple Place, Suite 330, Boston, MA 02111-1307 USA Everyone is permitted to copy and distribute verbatim copies of this license document, but changing it is not allowed.

[This is the first released version of the library GPL. It is numbered 2 because it goes with version 2 of the ordinary GPL.]

 Preamble

 The licenses for most software are designed to take away your freedom to share and change it. By contrast, the GNU General Public Licenses are intended to guarantee your freedom to share and change free software--to make sure the software is free for all its users.

 This license, the Library General Public License, applies to some specially designated Free Software Foundation software, and to any other libraries whose authors decide to use it. You can use it for your libraries, too.

 When we speak of free software, we are referring to freedom, not

price. Our General Public Licenses are designed to make sure that you have the freedom to distribute copies of free software (and charge for this service if you wish), that you receive source code or can get it if you want it, that you can change the software or use pieces of it in new free programs; and that you know you can do these things.

 To protect your rights, we need to make restrictions that forbid anyone to deny you these rights or to ask you to surrender the rights.

These restrictions translate to certain responsibilities for you if you distribute copies of the library, or if you modify it.

 For example, if you distribute copies of the library, whether gratis or for a fee, you must give the recipients all the rights that we gave you. You must make sure that they, too, receive or can get the source code. If you link a program with the library, you must provide complete object files to the recipients so that they can relink them with the library, after making changes to the library and recompiling it. And you must show them these terms so they know their rights.

 Our method of protecting your rights has two steps: (1) copyright the library, and (2) offer you this license which gives you legal permission to copy, distribute and/or modify the library.

 Also, for each distributor's protection, we want to make certain that everyone understands that there is no warranty for this free library. If the library is modified by someone else and passed on, we want its recipients to know that what they have is not the original version, so that any problems introduced by others will not reflect on the original authors' reputations.

 Finally, any free program is threatened constantly by software patents. We wish to avoid the danger that companies distributing free software will individually obtain patent licenses, thus in effect transforming the program into proprietary software. To prevent this, we have made it clear that any patent must be licensed for everyone's free use or not licensed at all.

 Most GNU software, including some libraries, is covered by the ordinary GNU General Public License, which was designed for utility programs. This license, the GNU Library General Public License, applies to certain designated libraries. This license is quite different from the ordinary one; be sure to read it in full, and don't assume that anything in it is the same as in the ordinary license.

 The reason we have a separate public license for some libraries is that they blur the distinction we usually make between modifying or adding to a program and simply using it. Linking a program with a library, without changing the library, is in some sense simply using the library, and is analogous to running a utility program or application program. However, in a textual and legal sense, the linked executable is a combined work, a derivative of the original library, and the ordinary General Public License treats it as such.

 Because of this blurred distinction, using the ordinary General Public License for libraries did not effectively promote software sharing, because most developers did not use the libraries. We concluded that weaker conditions might promote sharing better.

 However, unrestricted linking of non-free programs would deprive the users of those programs of all benefit from the free status of the libraries themselves. This Library General Public License is intended to permit developers of non-free programs to use free libraries, while preserving your freedom as a user of such programs to change the free libraries that are incorporated in them. (We have not seen how to achieve this as regards changes in header files, but we have achieved it as regards changes in the actual functions of the Library.) The hope is that this will lead to faster development of free libraries.

 The precise terms and conditions for copying, distribution and modification follow. Pay close attention to the difference between a

"work based on the library" and a "work that uses the library". The former contains code derived from the library, while the latter only works together with the library.

 Note that it is possible for a library to be covered by the ordinary General Public License rather than by this special one.

#### GNU LIBRARY GENERAL PUBLIC LICENSE TERMS AND CONDITIONS FOR COPYING, DISTRIBUTION AND MODIFICATION

 0. This License Agreement applies to any software library which contains a notice placed by the copyright holder or other authorized party saying it may be distributed under the terms of this Library General Public License (also called "this License"). Each licensee is addressed as "you".

 A "library" means a collection of software functions and/or data prepared so as to be conveniently linked with application programs (which use some of those functions and data) to form executables.

 The "Library", below, refers to any such software library or work which has been

 distributed under these terms. A "work based on the Library" means either the Library or any derivative work under copyright law: that is to say, a work containing the Library or a portion of it, either verbatim or with modifications and/or translated straightforwardly into another language. (Hereinafter, translation is included without limitation in the term "modification".)

"Source code" for a work means the preferred form of the work for

making modifications to it. For a library, complete source code means all the source code for all modules it contains, plus any associated interface definition files, plus the scripts used to control compilation and installation of the library.

 Activities other than copying, distribution and modification are not covered by this License; they are outside its scope. The act of running a program using the Library is not restricted, and output from such a program is covered only if its contents constitute a work based on the Library (independent

 of the use of the Library in a tool for writing it). Whether that is true depends on what the Library does and what the program that uses the Library does.

 1. You may copy and distribute verbatim copies of the Library's complete source code as you receive it, in any medium, provided that you conspicuously and appropriately publish on each copy an appropriate copyright notice and disclaimer of warranty; keep intact all the notices that refer to this License and to the absence of any warranty; and distribute a copy of this License along with the Library.

 You may charge a fee for the physical act of transferring a copy, and you may at your option offer warranty protection in exchange for a fee.

 2. You may modify your copy or copies of the Library or any portion of it, thus forming a work based on the Library, and copy and distribute such modifications or work under the terms of Section 1 above, provided that you also meet all of these conditions:

 a) The modified work must itself be a software library.

 b) You must cause the files modified to carry prominent notices stating that you changed the files and the date of any change.

 c) You must cause the whole of the work to be licensed at no charge to all third parties under the terms of this License.

 d) If a facility in the modified Library refers to a function or a table of data to be supplied by an application program that uses the facility, other than as an argument passed when the facility is invoked, then you must make a good faith effort to ensure that, in the event an application does not supply such function or table, the facility still operates, and performs whatever part of its purpose remains meaningful.

 (For example, a function in a library to compute square roots has a purpose that is entirely well-defined independent of the application. Therefore, Subsection 2d requires that any application-supplied function or table used by this function must be optional: if the application does not supply it, the square

root function must still compute square roots.)

These requirements apply to the modified work as a whole. If identifiable sections of that work are not derived from the Library, and can be reasonably considered independent and separate works in themselves, then this License, and its terms, do not apply to those sections when you distribute them as separate works. But when you distribute the same sections as part of a whole which is a work based on the Library, the distribution of the whole must be on the terms of this License, whose permissions for other licensees extend to the entire whole, and thus to each and every part regardless of who wrote it.

Thus, it is not the intent of this section to claim rights or contest your rights to work written entirely by you; rather, the intent is to exercise the right to control the distribution of derivative or collective works based on the Library.

#### In

 addition, mere aggregation of another work not based on the Library with the Library (or with a work based on the Library) on a volume of a storage or distribution medium does not bring the other work under the scope of this License.

 3. You may opt to apply the terms of the ordinary GNU General Public License instead of this License to a given copy of the Library. To do this, you must alter all the notices that refer to this License, so that they refer to the ordinary GNU General Public License, version 2, instead of to this License. (If a newer version than version 2 of the ordinary GNU General Public License has appeared, then you can specify that version instead if you wish.) Do not make any other change in these notices.

 Once this change is made in a given copy, it is irreversible for that copy, so the ordinary GNU General Public License applies to all subsequent copies and derivative works made from that copy.

 This option is useful when you wish to copy part of the code of the Library into a program that is not a library.

4. You may copy and distribute the Library (or a portion or

derivative of it, under Section 2) in object code or executable form under the terms of Sections 1 and 2 above provided that you accompany it with the complete corresponding machine-readable source code, which must be distributed under the terms of Sections 1 and 2 above on a medium customarily used for software interchange.

 If distribution of object code is made by offering access to copy from a designated place, then offering equivalent access to copy the source code from the same place satisfies the requirement to distribute the source code, even though third parties are not compelled to copy the source along with the object code.

 5. A program that contains no derivative of any portion of the Library, but is designed to work with the Library by being compiled or linked with it, is called a "work that uses the Library". Such a work, in isolation, is not a derivative work of the Library, and therefore falls outside the scope of this License.

 However, linking a "work that uses the Library" with the Library creates an executable that is a derivative of the Library (because it contains portions of the Library), rather than a "work that uses the library". The executable is therefore covered by this License. Section 6 states terms for distribution of such executables.

 When a "work that uses the Library" uses material from a header file that is part of the Library, the object code for the work may be a derivative work of the Library even though the source code is not. Whether this is true is especially significant if the work can be linked without the Library, or if the work is itself a library. The threshold for this to be true is not precisely defined by law.

 If such an object file uses only numerical parameters, data structure layouts and accessors, and small macros and small inline functions (ten lines or less in length), then the use of the object

file is unrestricted, regardless of whether it is legally a derivative work. (Executables containing this object code plus portions of the Library will still fall under Section 6.)

 Otherwise, if the work is a derivative of the Library, you may distribute the object code for the work under the terms of Section 6. Any executables containing that work also fall under Section 6, whether or not they are linked directly with the Library itself.

 6. As an exception to the Sections above, you may also compile or link a "work that uses the Library" with the Library to produce a work containing portions of the Library, and distribute that work

under terms of your choice, provided that the terms permit modification of the work for the customer's own use and reverse engineering for debugging such modifications.

 You must give prominent notice with each copy of the work that the Library is used in it and that the Library and its use are covered by this License. You must supply a copy of this License. If the work

during execution displays copyright notices, you must include the copyright notice for the Library among them, as well as a reference directing the user to the copy of this License. Also, you must do one of these things:

 a) Accompany the work with the complete corresponding machine-readable source code for the Library including whatever changes were used in the work (which must be distributed under Sections 1 and 2 above); and, if the work is an executable linked with the Library, with the complete machine-readable "work that uses the Library", as object code and/or source code, so that the user can modify the Library and then relink to produce a modified executable containing the modified Library. (It is understood that the user who changes the contents of definitions files in the Library will not necessarily be able to recompile the application to use the modified definitions.)

#### b) Accompany

 the work with a written offer, valid for at least three years, to give the same user the materials specified in Subsection 6a, above, for a charge no more than the cost of performing this distribution.

 c) If distribution of the work is made by offering access to copy from a designated place, offer equivalent access to copy the above specified materials from the same place.

 d) Verify that the user has already received a copy of these materials or that you have already sent this user a copy.

 For an executable, the required form of the "work that uses the Library" must include any data and utility programs needed for reproducing the executable from it. However, as a special exception, the source code distributed need not include anything that is normally distributed (in either source or binary form) with the major components (compiler, kernel, and so on) of the operating system on which the executable runs, unless that component itself accompanies the

executable.

 It may happen that this requirement contradicts the license restrictions of other proprietary libraries that do not normally accompany the operating system. Such a contradiction means you cannot use both them and the Library together in an executable that you distribute.

 7. You may place library facilities that are a work based on the Library side-by-side in a single library together with other library facilities not covered by this License, and distribute such a combined library, provided that the separate distribution of the work based on the Library and of the other library facilities is otherwise permitted, and provided that you do these two things:

 a) Accompany the combined library with a copy of the same work based on the Library, uncombined with any other library facilities. This must be distributed under the terms of the Sections above.

 b) Give prominent notice with the combined library of the fact that part of it is a work based on the Library, and explaining

where to find the accompanying uncombined form of the same work.

 8. You may not copy, modify, sublicense, link with, or distribute the Library except as expressly provided under this License. Any attempt otherwise to copy, modify, sublicense, link with, or distribute the Library is void, and will automatically terminate your rights under this License. However, parties who have received copies, or rights, from you under this License will not have their licenses terminated so long as such parties remain in full compliance.

 9. You are not required to accept this License, since you have not signed it. However, nothing else grants you permission to modify or distribute the Library or its derivative works. These actions are prohibited by law if you do not accept this License. Therefore, by modifying or distributing the Library (or any work based on the Library), you indicate your acceptance of this License to do so, and all its terms and conditions

 for copying, distributing or modifying the Library or works based on it.

 10. Each time you redistribute the Library (or any work based on the Library), the recipient automatically receives a license from the original licensor to copy, distribute, link with or modify the Library subject to these terms and conditions. You may not impose any further restrictions on the recipients' exercise of the rights granted herein. You are not responsible for enforcing compliance by third parties to this License.

 11. If, as a consequence of a court judgment or allegation of patent infringement or for any other reason (not limited to patent issues), conditions are imposed on you (whether by court order, agreement or otherwise) that contradict the conditions of this License, they do not excuse you from the conditions of this License. If you cannot distribute so as to satisfy simultaneously your obligations under this License and any other pertinent obligations, then as a consequence you may not

 distribute the Library at all. For example, if a patent license would not permit royalty-free redistribution of the Library by all those who receive copies directly or indirectly through you, then the only way you could satisfy both it and this License would be to refrain entirely from distribution of the Library.

If any portion of this section is held invalid or unenforceable under any particular circumstance, the balance of the section is intended to apply, and the section as a whole is intended to apply in other circumstances.

It is not the purpose of this section to induce you to infringe any patents or other property right claims or to contest validity of any such claims; this section has the sole purpose of protecting the integrity of the free software distribution system which is implemented by public license practices. Many people have made generous contributions to the wide range of software distributed through that system in reliance on consistent application of that system;

 it is up to the author/donor to decide if he or she is willing to distribute software through any other system and a licensee cannot impose that choice.

This section is intended to make thoroughly clear what is believed to be a consequence of the rest of this License.

 12. If the distribution and/or use of the Library is restricted in certain countries either by patents or by copyrighted interfaces, the original copyright holder who places the Library under this License may add an explicit geographical distribution limitation excluding those countries, so that distribution is permitted only in or among countries not thus excluded. In such case, this License incorporates the limitation as if written in the body of this License.

 13. The Free Software Foundation may publish revised and/or new versions of the Library General Public License from time to time. Such new versions will be similar in spirit to the present version, but may differ in detail to address new problems or concerns.

Each version is given a distinguishing version number. If the Library specifies a version number of this License which applies to it and "any later version", you have the option of following the terms and conditions either of that version or of any later version published by the Free Software Foundation. If the Library does not specify a license version number, you may choose any version ever published by the Free Software Foundation.

 14. If you wish to incorporate parts of the Library into other free programs whose distribution conditions are incompatible with these, write to the author to ask for permission. For software which is copyrighted by the Free Software Foundation, write to the Free Software Foundation; we sometimes make exceptions for this. Our decision will be guided by the two goals of preserving the free status of all derivatives of our free software and of promoting the sharing and reuse of software generally.

#### NO WARRANTY

#### 15. BECAUSE THE LIBRARY

IS LICENSED FREE OF CHARGE, THERE IS NO

WARRANTY FOR THE LIBRARY, TO THE EXTENT PERMITTED BY APPLICABLE LAW. EXCEPT WHEN OTHERWISE STATED IN WRITING THE COPYRIGHT HOLDERS AND/OR OTHER PARTIES PROVIDE THE LIBRARY "AS IS" WITHOUT WARRANTY OF ANY KIND, EITHER EXPRESSED OR IMPLIED, INCLUDING, BUT NOT LIMITED TO, THE IMPLIED WARRANTIES OF MERCHANTABILITY AND FITNESS FOR A PARTICULAR PURPOSE. THE ENTIRE RISK AS TO THE QUALITY AND PERFORMANCE OF THE LIBRARY IS WITH YOU. SHOULD THE LIBRARY PROVE DEFECTIVE, YOU ASSUME THE COST OF ALL NECESSARY SERVICING, REPAIR OR CORRECTION.

 16. IN NO EVENT UNLESS REQUIRED BY APPLICABLE LAW OR AGREED TO IN WRITING WILL ANY COPYRIGHT HOLDER, OR ANY OTHER PARTY WHO MAY MODIFY AND/OR REDISTRIBUTE THE LIBRARY AS PERMITTED ABOVE, BE LIABLE TO YOU FOR DAMAGES, INCLUDING ANY GENERAL, SPECIAL, INCIDENTAL OR CONSEQUENTIAL DAMAGES ARISING OUT OF THE USE OR INABILITY TO USE THE LIBRARY (INCLUDING BUT NOT LIMITED TO LOSS OF DATA OR DATA BEING RENDERED INACCURATE

 OR LOSSES SUSTAINED BY YOU OR THIRD PARTIES OR A FAILURE OF THE LIBRARY TO OPERATE WITH ANY OTHER SOFTWARE), EVEN IF SUCH HOLDER OR OTHER PARTY HAS BEEN ADVISED OF THE POSSIBILITY OF SUCH DAMAGES.

 END OF TERMS AND CONDITIONS

How to Apply These Terms to Your New Libraries

 If you develop a new library, and you want it to be of the greatest possible use to the public, we recommend making it free software that everyone can redistribute and change. You can do so by permitting redistribution under these terms (or, alternatively, under the terms of the ordinary General Public License).

 To apply these terms, attach the following notices to the library. It is safest to attach them to the start of each source file to most effectively convey the exclusion of warranty; and each file should have at least the "copyright" line and a pointer to where the full notice is found.

 $\alpha$  < one line to give the library's name and a brief idea of what it does. Copyright  $(C)$  <year> <name of author>

 This library is free software; you can redistribute it and/or modify it under the terms of the GNU Library General Public License as published by the Free Software Foundation; either version 2 of the License, or (at your option) any later version.

 This library is distributed in the hope that it will be useful, but WITHOUT ANY WARRANTY; without even the implied warranty of MERCHANTABILITY or FITNESS FOR A PARTICULAR PURPOSE. See the GNU Library General Public License for more details.

 You should have received a copy of the GNU Library General Public License along with this library; if not, write to the Free Foundation, Inc., 59 Temple Place, Suite 330, Boston, MA 02111-1307 USA

Also add information on how to contact you by electronic and paper mail.

You should also get your employer (if you work as a programmer) or your school, if any, to sign a "copyright disclaimer" for the library, if necessary. Here is a sample; alter the names:

 Yoyodyne, Inc., hereby disclaims all copyright interest in the library `Frob' (a library for tweaking knobs) written by James Random Hacker.

 <signature of Ty Coon>, 1 April 1990 Ty Coon, President of Vice

That's all there is to it!

## **1.229 somepackage 1.0**

## **1.229.1 Available under license :**

Copyright (c) 2008-2011 The pip developers (see AUTHORS.txt file)

Permission is hereby granted, free of charge, to any person obtaining a copy of this software and associated documentation files (the "Software"), to deal in the Software without restriction, including without limitation the rights to use, copy, modify, merge, publish, distribute, sublicense, and/or sell copies of the Software, and to permit persons to whom the Software is furnished to do so, subject to the following conditions:

The above copyright notice and this permission notice shall be included in all copies or substantial portions of the Software.

THE SOFTWARE IS PROVIDED "AS IS", WITHOUT WARRANTY OF ANY KIND, EXPRESS OR IMPLIED, INCLUDING BUT NOT LIMITED TO THE WARRANTIES OF MERCHANTABILITY, FITNESS FOR A PARTICULAR PURPOSE AND NONINFRINGEMENT. IN NO EVENT SHALL THE AUTHORS OR COPYRIGHT HOLDERS BE LIABLE FOR ANY CLAIM, DAMAGES OR OTHER LIABILITY, WHETHER IN AN ACTION OF CONTRACT, TORT OR OTHERWISE, ARISING FROM, OUT OF OR IN CONNECTION WITH THE SOFTWARE OR THE USE OR OTHER DEALINGS IN THE SOFTWARE.

## **1.230 wcwidth 0.1.7**

### **1.230.1 Available under license :**

The MIT License (MIT)

Copyright (c) 2014 Jeff Quast <contact@jeffquast.com>

Permission is hereby granted, free of charge, to any person obtaining a copy of this software and associated documentation files (the "Software"), to deal in the Software without restriction, including without limitation the rights to use, copy, modify, merge, publish, distribute, sublicense, and/or sell copies of the Software, and to permit persons to whom the Software is furnished to do so, subject to the following conditions:

The above copyright notice and this permission notice shall be included in all copies or substantial portions of the Software.

THE SOFTWARE IS PROVIDED "AS IS", WITHOUT WARRANTY OF ANY KIND, EXPRESS OR IMPLIED, INCLUDING BUT NOT LIMITED TO THE WARRANTIES OF MERCHANTABILITY, FITNESS FOR A PARTICULAR PURPOSE AND NONINFRINGEMENT. IN NO EVENT SHALL THE AUTHORS OR COPYRIGHT HOLDERS BE LIABLE FOR ANY CLAIM, DAMAGES OR OTHER LIABILITY, WHETHER IN AN ACTION OF CONTRACT, TORT OR OTHERWISE, ARISING FROM,

OUT OF OR IN CONNECTION WITH THE SOFTWARE OR THE USE OR OTHER DEALINGS IN THE

# **1.231 cjson 1.7.15**

### **1.231.1 Available under license :**

Copyright (c) 2009-2017 Dave Gamble and cJSON contributors

Permission is hereby granted, free of charge, to any person obtaining a copy of this software and associated documentation files (the "Software"), to deal in the Software without restriction, including without limitation the rights to use, copy, modify, merge, publish, distribute, sublicense, and/or sell copies of the Software, and to permit persons to whom the Software is furnished to do so, subject to the following conditions:

The above copyright notice and this permission notice shall be included in all copies or substantial portions of the Software.

THE SOFTWARE IS PROVIDED "AS IS", WITHOUT WARRANTY OF ANY KIND, EXPRESS OR IMPLIED, INCLUDING BUT NOT LIMITED TO THE WARRANTIES OF MERCHANTABILITY, FITNESS FOR A PARTICULAR PURPOSE AND NONINFRINGEMENT. IN NO EVENT SHALL THE AUTHORS OR COPYRIGHT HOLDERS BE LIABLE FOR ANY CLAIM, DAMAGES OR OTHER LIABILITY, WHETHER IN AN ACTION OF CONTRACT, TORT OR OTHERWISE, ARISING FROM, OUT OF

 OR IN CONNECTION WITH THE SOFTWARE OR THE USE OR OTHER DEALINGS IN THE SOFTWARE.

**Contributors** 

============

Original Author:

- [Dave Gamble](https://github.com/DaveGamble)

Current Maintainer:

- [Max Bruckner](https://github.com/FSMaxB)
- [Alan Wang](https://github.com/Alanscut)

Contributors:

- \* [Ajay Bhargav](https://github.com/ajaybhargav)
- \* [Alper Akcan](https://github.com/alperakcan)
- \* [Andrew Tang](https://github.com/singku)
- \* [Anton Sergeev](https://github.com/anton-sergeev)
- \* [Benbuck Nason](https://github.com/bnason-nf)
- \* [Bernt Johan Damslora](https://github.com/bjda)
- \* [Bob Kocisko](https://github.com/bobkocisko)
- \* [Christian Schulze](https://github.com/ChristianSch)
- \* [Casperinous](https://github.com/Casperinous)
- \* [ChenYuan](https://github.com/zjuchenyuan)
- \* [Debora Grosse](https://github.com/DeboraG)
- \* [dieyushi](https://github.com/dieyushi)
- \* [Dngwn Hung ()](https://github.com/DongwenHuang)
- \* [Donough Liu](https://github.com/ldm0)
- \* [Erez Oxman](https://github.com/erez-o)
- \* Eswar Yaganti
- \* [Evan Todd](https://github.com/etodd)
- \* [Fabrice Fontaine](https://github.com/ffontaine)
- \*

Ian Mobley

- \* Irwan Djadjadi
- \* [HuKeping](https://github.com/HuKeping)
- \* [IvanVoid](https://github.com/npi3pak)
- \* [Jakub Wilk](https://github.com/jwilk)
- \* [Jiri Zouhar](https://github.com/loigu)
- \* [Jonathan Fether](https://github.com/jfether)
- \* [Julian Ste](https://github.com/julian-st)
- \* [Julin Vsquez](https://github.com/juvasquezg)
- \* [Kevin Branigan](https://github.com/kbranigan)
- \* [Kevin Sapper](https://github.com/sappo)
- \* [Kyle Chisholm](https://github.com/ChisholmKyle)
- \* [Linus Wallgren](https://github.com/ecksun)
- \* [Mateusz Szafoni](https://github.com/raiden00pl)
- \* Mike Pontillo
- \* [miaoerduo](https://github.com/miaoerduo)
- \* [Mike Jerris](https://github.com/mjerris)
- \* [Mike Robinson](https://github.com/mhrobinson)
- \* [Moorthy](https://github.com/moorthy-bs)
- \* [myd7349](https://github.com/myd7349)
- \* [NancyLi1013](https://github.com/NancyLi1013)
- \* Paulo Antonio Alvarez
- \* [Pawe Malowany](https://github.com/PawelMalowany)
- \* [Pawel Winogrodzki](https://github.com/PawelWMS)
- \*

[prefetchnta](https://github.com/prefetchnta)

- \* [Rafael Leal Dias](https://github.com/rafaeldias)
- \* [Randy](https://github.com/randy408)
- \* [raiden00pl](https://github.com/raiden00pl)
- \* [Robin Mallinson](https://github.com/rmallins)
- \* [Rod Vagg](https://github.com/rvagg)
- \* [Roland Meertens](https://github.com/rmeertens)
- \* [Romain Porte](https://github.com/MicroJoe)
- \* [SANJEEV BA](https://github.com/basanjeev)
- \* [Sang-Heon Jeon](https://github.com/lntuition)
- \* [Simon Sobisch](https://github.com/GitMensch)
- \* [Simon Ricaldone](https://github.com/simon-p-r)
- \* [Square789](https://github.com/Square789)
- \* [Stephan Gatzka](https://github.com/gatzka)
- \* [Vemake](https://github.com/vemakereporter)
- \* [Wei Tan](https://github.com/tan-wei)
- \* [Weston Schmidt](https://github.com/schmidtw)
- \* [xiaomianhehe](https://github.com/xiaomianhehe)
- \* [yangfl](https://github.com/yangfl)
- \* [yuta-oxo](https://github.com/yuta-oxo)
- \* [Zach Hindes](https://github.com/zhindes)
- \* [Zhao Zhixu](https://github.com/zhaozhixu)

#### And

 probably more people on [SourceForge](https://sourceforge.net/p/cjson/bugs/search/?q=status%3Aclosedrejected+or+status%3Aclosed-out-of-date+or+status%3Awont-fix+or+status%3Aclosedfixed+or+status%3Aclosed&page=0)

Also thanks to all the people who reported bugs and suggested new features. The MIT License (MIT)

Copyright (c) <year> 2007-14 Mike Karlesky, Mark VanderVoord, Greg Williams

Permission is hereby granted, free of charge, to any person obtaining a copy of this software and associated documentation files (the "Software"), to deal in the Software without restriction, including without limitation the rights to use, copy, modify, merge, publish, distribute, sublicense, and/or sell copies of the Software, and to permit persons to whom the Software is furnished to do so, subject to the following conditions:

The above copyright notice and this permission notice shall be included in all copies or substantial portions of the Software.

THE SOFTWARE IS PROVIDED "AS IS", WITHOUT WARRANTY OF ANY KIND, EXPRESS OR IMPLIED, INCLUDING BUT NOT LIMITED TO THE WARRANTIES OF MERCHANTABILITY, FITNESS FOR A PARTICULAR PURPOSE AND NONINFRINGEMENT. IN NO EVENT SHALL THE AUTHORS OR COPYRIGHT HOLDERS BE LIABLE FOR ANY CLAIM, DAMAGES OR OTHER LIABILITY, WHETHER IN AN ACTION OF CONTRACT,

TORT OR OTHERWISE, ARISING FROM,

OUT OF OR IN CONNECTION WITH THE SOFTWARE OR THE USE OR OTHER DEALINGS IN THE SOFTWARE.

## **1.232 activation 1.1**

### **1.232.1 Available under license :**

1. Definitions.

1.1. Contributor means each individual or entity that creates or contributes to the creation of Modifications.

1.2. Contributor Version means the combination of the Original Software, prior Modifications used by a Contributor (if any), and the Modifications made by that particular Contributor.

1.3. Covered Software means (a) the Original Software, or (b) Modifications, or (c) the combination of files containing Original Software with files containing Modifications, in each case including portions thereof.

1.4. Executable means the Covered Software in any form other than Source Code.

1.5. Initial Developer means the individual or entity that first makes Original Software available under this License.

1.6. Larger Work means a work which combines Covered Software or portions thereof with code not governed by the terms of this License.

1.7. License means this document.

1.8. Licensable means having the right to grant, to the maximum extent possible, whether at the time of the initial grant or subsequently acquired, any and all of the rights conveyed herein.

1.9. Modifications means the Source Code and Executable form of any of the following:

A. Any file that results from an addition to, deletion from or modification of the contents of a file containing Original Software or previous Modifications;

B. Any new file that contains any part of the Original Software or previous Modification; or

C. Any new file that is contributed or otherwise made available under the terms of this License.

1.10. Original Software means the Source Code and Executable form of computer software code that is originally released under this License.

1.11. Patent Claims means any patent claim(s), now owned or hereafter acquired, including without limitation, method, process, and apparatus claims, in any patent Licensable by grantor.

1.12. Source Code means (a) the common form of computer software code in which modifications are made and (b) associated documentation included in or with such

code.

1.13. You (or Your) means an individual or a legal entity exercising rights under, and complying with all of the terms of, this License. For legal entities, You includes any entity which controls, is controlled by, or is under common control with You. For purposes of this definition, control means (a) the power, direct or indirect, to cause the direction or management of such entity, whether by contract or otherwise, or (b) ownership of more than fifty percent (50%) of the outstanding shares or beneficial ownership of such entity.

2. License Grants.

2.1. The Initial Developer Grant.Conditioned upon Your compliance with Section 3.1 below and subject to third party intellectual property claims, the Initial Developer hereby grants You a world-wide, royalty-free, non-exclusive license:

(a) under intellectual property rights (other than patent or trademark) Licensable by Initial Developer, to use, reproduce, modify, display, perform, sublicense and distribute the Original Software

(or portions thereof), with or without Modifications, and/or as part of a Larger Work; and

(b) under Patent Claims infringed by the making, using or selling of Original Software, to make, have made, use, practice, sell, and offer for sale, and/or otherwise dispose of the Original Software (or portions thereof).

(c) The licenses granted in Sections 2.1(a) and (b) are effective on the date Initial Developer first distributes or otherwise makes the Original Software available to a third party under the terms of this License.

(d) Notwithstanding Section 2.1(b) above, no patent license is granted: (1) for code that You delete from the Original Software, or (2) for infringements caused by: (i) the modification of the Original Software, or (ii) the combination of the Original Software with other software or devices.

2.2. Contributor Grant.Conditioned upon Your compliance with Section 3.1 below and subject to third party intellectual property claims, each Contributor hereby grants You a world-wide,

royalty-free, non-exclusive license:

(a) under intellectual property rights (other than patent or trademark) Licensable by Contributor to use, reproduce, modify, display, perform, sublicense and distribute the Modifications created by such Contributor (or portions thereof), either on an unmodified basis, with other Modifications, as Covered Software and/or as part of a Larger Work; and

(b) under Patent Claims infringed by the making, using, or selling of Modifications made by that Contributor either alone and/or in combination with its Contributor Version (or portions of such combination), to make, use, sell, offer for sale, have made, and/or otherwise dispose of: (1) Modifications made by that Contributor (or portions thereof); and (2) the combination of Modifications made by that Contributor with its Contributor Version (or portions of such combination).

(c) The licenses granted in Sections 2.2(a) and 2.2(b) are effective on the date Contributor first distributes or otherwise

makes the Modifications available to a third party.

(d) Notwithstanding Section 2.2(b) above, no patent license is granted: (1) for any code that Contributor has deleted from the Contributor Version; (2) for infringements caused by: (i) third party modifications of Contributor Version, or (ii) the combination of Modifications made by that Contributor with other software (except as part of the Contributor Version) or other devices; or (3) under Patent Claims infringed by Covered Software in the absence of Modifications made by that Contributor.

3. Distribution Obligations.

3.1. Availability of Source Code.Any Covered Software that You distribute or otherwise make available in Executable form must also be made available in Source Code form and that Source Code form must be distributed only under the terms of this License. You must include a copy of this License with every copy of the Source Code form of the Covered Software You distribute or otherwise make available. You must inform recipients

 of any such Covered Software in Executable form as to how they can obtain such Covered Software in Source Code form in a reasonable manner on or through a medium customarily used for software exchange.

3.2. Modifications.The Modifications that You create or to which You contribute are governed by the terms of this License. You represent that You believe Your Modifications are Your original creation(s) and/or You have sufficient rights to grant the rights conveyed by this License.

3.3. Required Notices.You must include a notice in each of Your Modifications that identifies You as the Contributor of the Modification. You may not remove or alter any copyright, patent or trademark notices contained within the Covered Software, or any notices of licensing or any descriptive text giving attribution to any Contributor or the Initial Developer.

3.4. Application of Additional Terms.You may not offer or impose any terms on any Covered Software in Source Code form that alters or restricts

 the applicable version of this License or the recipients rights hereunder. You may choose to offer, and to charge a fee for, warranty, support, indemnity or liability obligations to one or more recipients of Covered Software. However, you may do so only on Your own behalf, and not on behalf of the Initial Developer or any Contributor. You must make it absolutely clear that any such warranty, support, indemnity or liability obligation is offered by You alone, and You hereby agree to indemnify the Initial Developer and every Contributor for any liability incurred by the Initial Developer or such Contributor as a result of warranty, support, indemnity or liability terms You offer. 3.5. Distribution of Executable Versions.You may distribute the Executable form of the Covered Software under the terms of this License or under the terms of a license of Your choice, which may contain terms different from this License, provided that You are in compliance with the terms of this License and that

 the license for the Executable form does not attempt to limit or alter the recipients rights in the Source Code form from the rights set forth in this License. If You distribute the Covered Software in Executable form under a different license, You must make it absolutely clear that any terms which differ from this License are offered by You alone, not by the Initial Developer or Contributor. You hereby agree to indemnify the Initial Developer and every Contributor for any liability incurred by the Initial Developer or such Contributor as a result of any such terms You offer.

3.6. Larger Works.You may create a Larger Work by combining Covered Software with other code not governed by the terms of this License and distribute the Larger Work as a single product. In such a case, You must make sure the requirements of this License are fulfilled for the Covered Software.

4. Versions of the License.

4.1. New Versions.Sun Microsystems, Inc. is the initial license steward and may publish revised

 and/or new versions of this License from time to time. Each version will be given a distinguishing version number. Except as provided in Section 4.3, no one other than the license steward has the right to modify this License.

4.2. Effect of New Versions.You may always continue to use, distribute or otherwise make the Covered Software

available under the terms of the version of the License under which You originally received the Covered Software. If the Initial Developer includes a notice in the Original Software prohibiting it from being distributed or otherwise made available under any subsequent version of the License, You must distribute and make the Covered Software available under the terms of the version of the License under which You originally received the Covered Software. Otherwise, You may also choose to use, distribute or otherwise make the Covered Software available under the terms of any subsequent version of the License published by the license steward.

#### 4.3. Modified Versions.When

 You are an Initial Developer and You want to create a new license for Your Original Software, You may create and use a modified version of this License if You: (a) rename the license and remove any references to the name of the license steward (except to note that the license differs from this License); and (b) otherwise make it clear that the license contains terms which differ from this License.

5. DISCLAIMER OF WARRANTY.COVERED SOFTWARE IS PROVIDED UNDER THIS LICENSE ON AN AS IS BASIS, WITHOUT WARRANTY OF ANY KIND, EITHER EXPRESSED OR IMPLIED, INCLUDING, WITHOUT LIMITATION, WARRANTIES THAT THE COVERED SOFTWARE IS FREE OF DEFECTS, MERCHANTABLE, FIT FOR A PARTICULAR PURPOSE OR NON-INFRINGING. THE ENTIRE RISK AS TO THE QUALITY AND PERFORMANCE OF THE COVERED SOFTWARE IS WITH YOU. SHOULD ANY COVERED SOFTWARE PROVE DEFECTIVE IN ANY RESPECT, YOU (NOT THE INITIAL DEVELOPER OR ANY OTHER CONTRIBUTOR) ASSUME THE COST OF ANY NECESSARY SERVICING, REPAIR OR CORRECTION. THIS DISCLAIMER

 OF WARRANTY CONSTITUTES AN ESSENTIAL PART OF THIS LICENSE. NO USE OF ANY COVERED SOFTWARE IS AUTHORIZED HEREUNDER EXCEPT UNDER THIS DISCLAIMER.

6. TERMINATION.

6.1. This License and the rights granted hereunder will terminate automatically if You fail to comply with terms herein and fail to cure such breach within 30 days of becoming aware of the breach. Provisions which, by their nature, must remain in effect beyond the termination of this License shall survive.

6.2. If You assert a patent infringement claim (excluding declaratory judgment actions) against Initial Developer or a Contributor (the Initial Developer or Contributor against whom You assert such claim is referred to as Participant) alleging that the Participant Software (meaning the Contributor Version where the Participant is a Contributor or the Original Software where the Participant is the Initial Developer) directly or indirectly infringes any patent, then any and all rights granted directly or indirectly to You by such

 Participant, the Initial Developer (if the Initial Developer is not the Participant) and all Contributors under Sections 2.1 and/or 2.2 of this License shall, upon 60 days notice from Participant terminate prospectively and automatically at the expiration of such 60 day notice period, unless if within such 60 day period You withdraw Your claim with respect to the Participant Software against such Participant either unilaterally or pursuant to a written agreement with Participant.

6.3. In the event of termination under Sections 6.1 or 6.2 above, all end user licenses that have been validly granted by You or any distributor hereunder prior to termination (excluding licenses granted to You by any distributor) shall survive termination.

7. LIMITATION OF LIABILITY.UNDER NO CIRCUMSTANCES AND UNDER NO LEGAL THEORY, WHETHER TORT (INCLUDING NEGLIGENCE), CONTRACT, OR OTHERWISE, SHALL YOU, THE INITIAL DEVELOPER, ANY OTHER CONTRIBUTOR, OR ANY DISTRIBUTOR OF COVERED SOFTWARE, OR ANY SUPPLIER OF

 ANY OF SUCH PARTIES, BE LIABLE TO ANY PERSON FOR ANY INDIRECT, SPECIAL, INCIDENTAL, OR CONSEQUENTIAL DAMAGES OF ANY CHARACTER INCLUDING, WITHOUT LIMITATION, DAMAGES FOR LOST PROFITS, LOSS OF GOODWILL, WORK STOPPAGE, COMPUTER FAILURE OR MALFUNCTION, OR ANY AND ALL OTHER COMMERCIAL DAMAGES OR LOSSES, EVEN IF SUCH PARTY SHALL HAVE BEEN INFORMED OF THE POSSIBILITY OF SUCH DAMAGES. THIS LIMITATION OF LIABILITY SHALL NOT APPLY TO LIABILITY FOR DEATH OR PERSONAL INJURY RESULTING
FROM SUCH PARTYS NEGLIGENCE TO THE EXTENT APPLICABLE LAW PROHIBITS SUCH LIMITATION. SOME JURISDICTIONS DO NOT ALLOW THE EXCLUSION OR LIMITATION OF INCIDENTAL OR CONSEQUENTIAL DAMAGES, SO THIS EXCLUSION AND LIMITATION MAY NOT APPLY TO YOU.

8. U.S. GOVERNMENT END USERS.The Covered Software is a commercial item, as that term is defined in 48 C.F.R. 2.101 (Oct. 1995), consisting of commercial computer software (as that term is defined at 48 C.F.R.  $252.227 - 7014(a)(1)$  and commercial computer software documentation as such

 terms are used in 48 C.F.R. 12.212 (Sept. 1995). Consistent with 48 C.F.R. 12.212 and 48 C.F.R. 227.7202-1 through 227.7202-4 (June 1995), all U.S. Government End Users acquire Covered Software with only those rights set forth herein. This U.S. Government Rights clause is in lieu of, and supersedes, any other FAR, DFAR, or other clause or provision that addresses Government rights in computer software under this License.

9. MISCELLANEOUS.This License represents the complete agreement concerning subject matter hereof. If any provision of this License is held to be unenforceable, such provision shall be reformed only to the extent necessary to make it enforceable. This License shall be governed by the law of the jurisdiction specified in a notice contained within the Original Software (except to the extent applicable law, if any, provides otherwise), excluding such jurisdictions conflict-of-law provisions. Any litigation relating to this License shall be subject to the jurisdiction of the courts located in the jurisdiction and venue specified in a notice contained within the Original Software, with the losing party responsible for costs, including, without limitation, court costs and reasonable attorneys fees and expenses. The application of the United Nations Convention on Contracts for the International Sale of Goods is expressly excluded. Any law or regulation which provides that the language of a contract shall be construed against the drafter shall not apply to this License. You agree that You alone are responsible for compliance with the United States export administration regulations (and the export control laws and regulation of any other countries) when You use, distribute or otherwise make available any Covered Software.

10. RESPONSIBILITY FOR CLAIMS.As between Initial Developer and the Contributors, each party is responsible for claims and damages arising, directly or indirectly, out of its utilization of rights under this License and You agree to work with

 Initial Developer and Contributors to distribute such responsibility on an equitable basis. Nothing herein is intended or shall be deemed to constitute any admission of liability.

/\*

\* The contents of this file are subject to the terms

\* of the Common Development and Distribution License

\* (the "License"). You may not use this file except

\* in compliance with the License.

\*

\* You can obtain a copy of the license at

\* glassfish/bootstrap/legal/CDDLv1.0.txt or

\* https://glassfish.dev.java.net/public/CDDLv1.0.html.

\* See the License for the specific language governing

\* permissions and limitations under the License.

\* When distributing Covered Code, include this CDDL

\* HEADER in each file and include the License file at

\* glassfish/bootstrap/legal/CDDLv1.0.txt. If applicable,

\* add the following below this CDDL HEADER, with the

\* fields enclosed by brackets "[]" replaced with your

\* own identifying information: Portions Copyright [yyyy]

\* [name of copyright owner]

\*/

<sup>\*</sup>

# **1.233 tdb 1.45.6**

# **1.233.1 Available under license :**

This package was added to the e2fsprogs debian source package by Theodore Ts'o <tytso@mit.edu> on Sat Mar 15 15:33:37 EST 2003

It is part of the main e2fsprogs distribution, which can be found at:

 http://sourceforge.net/projects/e2fsprogs

Upstream Author: Theodore Ts'o <tytso@mit.edu>

Copyright:

Copyright (C) 1999, 2001 by Andries Brouwer Copyright (C) 1999, 2000, 2003 by Theodore Ts'o

You are free to distribute this software under the terms of the GNU Lesser (Library) General Public License.

On Debian systems, the complete text of the GNU Lesser (Library) General Public License can be found in /usr/share/common-licenses/LGPL-2. This is the Debian GNU/Linux prepackaged version of the static EXT2 file system consistency checker (e2fsck.static). The EXT2 utilities were written by Theodore Ts'o <tytso@mit.edu> and Remy Card <card@masi.ibp.fr>.

Sources were obtained from http://sourceforge.net/projects/e2fsprogs

Packaging is Copyright (c) 2003-2006 Theodore Ts'o <tytso@mit.edu> Copyright (c) 1997-2003 Yann Dirson <dirson@debian.org> Copyright (c) 2001 Alcove <http://www.alcove.com/> Copyright (c) 1997 Klee Dienes Copyright (c) 1995-1996 Michael Nonweiler <mrn20@cam.ac.uk>

Upstream Author: Theodore Ts'o <tytso@mit.edu>

Copyright notice:

This package, the EXT2 filesystem utilities, is protected by the GNU General Public License.

 Copyright (c) 1993, 1994, 1995, 1996, 1997, 1998, 1999, 2000, 2001, 2002, 2003, 2004, 2005, 2006, 2007, 2008 by Theodore Ts'o

On Debian GNU systems, the complete text of the GNU General

```
Public License can be found in `/usr/share/common-licenses/GPL-2'.
#
# This is a Makefile stub which handles the creation of BSD shared
# libraries.
#
# In order to use this stub, the following makefile variables must be defined.
#
# BSDLIB_VERSION = 1.0
# BSDLIB_IMAGE = libce
# BSDLIB MYDIR = et
# BSDLIB_INSTALL_DIR = $(SHLIBDIR)
#
all:: image
real-subdirs:: Makefile
	@echo "	MKDIR pic"
	@mkdir -p pic
BSD_LIB = $(BSDLIB_IMAGE).so.$(BSDLIB_VERSION)
BSDLIB_PIC_FLAG = -fpic
image: $(BSD_LIB)
$(BSD_LIB): $(OBJS)
	(cd pic; ld -Bshareable -o $(BSD_LIB) $(LDFLAGS_SHLIB) $(OBJS))
	$(MV) pic/$(BSD_LIB) .
	$(RM) -f ../$(BSD_LIB)
(cd ..; $(LN) $(LINK_BULID_FLAGS) \		`echo $(my_dir) | sed -e 's;lib/;;'`/$(BSD_LIB) $(BSD_LIB))
install-shlibs install:: $(BSD_LIB)
@echo " INSTALL_PROGRAM $(BSDLIB_INSTALL_DIR)/$(BSD_LIB)"
	@$(INSTALL_PROGRAM) $(BSD_LIB) \
 		$(DESTDIR)$(BSDLIB_INSTALL_DIR)/$(BSD_LIB)
	@-$(LDCONFIG)
install-strip: install
install-shlibs-strip:: install-shlibs
uninstall-shlibs uninstall::
	$(RM) -f $(DESTDIR)$(BSDLIB_INSTALL_DIR)/$(BSD_LIB)
clean::
	$(RM)
 -rf pic
	$(RM) -f $(BSD_LIB)
```
#### \$(RM) -f ../\$(BSD\_LIB)

Redistribution and use in source and binary forms, with or without modification, are permitted provided that the following conditions are met:

- 1. Redistributions of source code must retain the above copyright notice, and the entire permission notice in its entirety, including the disclaimer of warranties.
- 2. Redistributions in binary form must reproduce the above copyright notice, this list of conditions and the following disclaimer in the documentation and/or other materials provided with the distribution.
- 3. The name of the author may not be used to endorse or promote products derived from this software without specific prior written permission.

THIS SOFTWARE IS PROVIDED ``AS IS'' AND ANY EXPRESS OR IMPLIED WARRANTIES, INCLUDING, BUT NOT LIMITED TO, THE IMPLIED WARRANTIES OF MERCHANTABILITY AND FITNESS FOR A PARTICULAR PURPOSE, ALL OF WHICH ARE HEREBY DISCLAIMED. IN NO EVENT SHALL THE AUTHOR BE LIABLE FOR ANY DIRECT, INDIRECT, INCIDENTAL, SPECIAL, EXEMPLARY, OR **CONSEQUENTIAL** 

 DAMAGES (INCLUDING, BUT NOT LIMITED TO, PROCUREMENT OF SUBSTITUTE GOODS OR SERVICES; LOSS OF USE, DATA, OR PROFITS; OR BUSINESS INTERRUPTION) HOWEVER CAUSED AND ON ANY THEORY OF LIABILITY, WHETHER IN CONTRACT, STRICT LIABILITY, OR TORT (INCLUDING NEGLIGENCE OR OTHERWISE) ARISING IN ANY WAY OUT OF THE USE OF THIS SOFTWARE, EVEN IF NOT ADVISED OF THE POSSIBILITY OF SUCH DAMAGE.

This is the Debian GNU/Linux prepackaged version of the translation files of the EXT2 file system utilities. The EXT2 utilities were written by Theodore Ts'o <tytso@mit.edu> and Remy Card <card@masi.ibp.fr>.

Sources were obtained from http://sourceforge.net/projects/e2fsprogs

Packaging is Copyright (c) 2003-2006 Theodore Ts'o <tytso@mit.edu> Copyright (c) 1997-2003 Yann Dirson <dirson@debian.org> Copyright (c) 2001 Alcove <http://www.alcove.com/> Copyright (c) 1997 Klee Dienes Copyright (c) 1995-1996 Michael Nonweiler <mrn20@cam.ac.uk>

Upstream Author: Theodore Ts'o <tytso@mit.edu>

Copyright notice:

This package, the EXT2 filesystem utilities, is protected by the GNU General Public License.

 Copyright (c) 1993, 1994, 1995, 1996, 1997, 1998, 1999, 2000,

On Debian GNU systems, the complete text of the GNU General Public License can be found in `/usr/share/common-licenses/GPL-2'. This package was added to the e2fsprogs debian source package by Theodore Ts'o <tytso@mit.edu> on Fri Dec 14 22:24:35 EST 2007

It is part of the main e2fsprogs distribution, which can be found at:

 http://sourceforge.net/projects/e2fsprogs

Upstream Author: Theodore Ts'o <tytso@mit.edu>

Copyright:

Copyright (C) 1999, 2000, 2001, 2002, 2003, 2004, 2005, 2006, 2007 by Theodore Ts'o

Redistribution and use in source and binary forms, with or without modification, are permitted provided that the following conditions are met:

- 1. Redistributions of source code must retain the above copyright notice, and the entire permission notice in its entirety, including the disclaimer of warranties.
- 2. Redistributions in binary form must reproduce the above copyright notice, this list of conditions and the following disclaimer in the documentation and/or other materials provided with the distribution.
- 3. The name of the author may not be used to endorse or promote products derived from
- this software without specific prior
- written permission.

THIS SOFTWARE IS PROVIDED ``AS IS'' AND ANY EXPRESS OR IMPLIED WARRANTIES, INCLUDING, BUT NOT LIMITED TO, THE IMPLIED WARRANTIES OF MERCHANTABILITY AND FITNESS FOR A PARTICULAR PURPOSE, ALL OF WHICH ARE HEREBY DISCLAIMED. IN NO EVENT SHALL THE AUTHOR BE LIABLE FOR ANY DIRECT, INDIRECT, INCIDENTAL, SPECIAL, EXEMPLARY, OR CONSEQUENTIAL DAMAGES (INCLUDING, BUT NOT LIMITED TO, PROCUREMENT OF SUBSTITUTE GOODS OR SERVICES; LOSS OF USE, DATA, OR PROFITS; OR BUSINESS INTERRUPTION) HOWEVER CAUSED AND ON ANY THEORY OF LIABILITY, WHETHER IN CONTRACT, STRICT LIABILITY, OR TORT (INCLUDING NEGLIGENCE OR OTHERWISE) ARISING IN ANY WAY OUT OF THE USE OF THIS SOFTWARE, EVEN IF NOT ADVISED OF THE POSSIBILITY OF SUCH DAMAGE.

Index: tdbsa/tdb.c

===================================================================

--- tdbsa.orig/tdb.c

 $+++$  tdbsa/tdb.c

@@ -4,11 +4,11 @@ Rev: 23371

#### Last Changed Date: 2007-06-06 20:14:06 -0400 (Wed, 06 Jun 2007)

\*/ /\*

- Unix SMB/CIFS implementation.
- + trivial database library standalone version
- trivial database library private includes

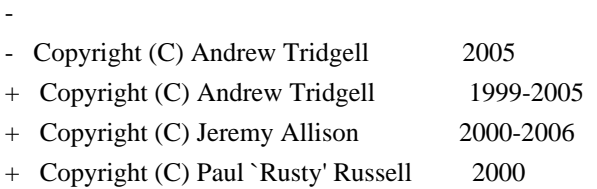

\*\* NOTE! The following LGPL license applies to the tdb

 \*\* library. This does NOT imply that all of Samba is released EXT2ED is hereby placed under the terms of the GNU General Public License. Follows the GNU license.

Gadi Oxman, August 1995

---------------------------------------------------------------------------

 GNU GENERAL PUBLIC LICENSE Version 2, June 1991

Copyright (C) 1989, 1991 Free Software Foundation, Inc. 675 Mass Ave, Cambridge, MA 02139, USA Everyone is permitted to copy and distribute verbatim copies of this license document, but changing it is not allowed.

 Preamble

 The licenses for most software are designed to take away your freedom to share and change it. By contrast, the GNU General Public License is intended to guarantee your freedom to share and change free software--to make sure the software is free for all its users. This General Public License applies to most of the Free Software Foundation's software and to any other program whose authors commit to using it. (Some other Free Software Foundation software is covered by the

 GNU Library General Public License instead.) You can apply it to your programs, too.

 When we speak of free software, we are referring to freedom, not price. Our General Public Licenses are designed to make sure that you have the freedom to distribute copies of free software (and charge for this service if you wish), that you receive source code or can get it

if you want it, that you can change the software or use pieces of it in new free programs; and that you know you can do these things.

 To protect your rights, we need to make restrictions that forbid anyone to deny you these rights or to ask you to surrender the rights. These restrictions translate to certain responsibilities for you if you distribute copies of the software, or if you modify it.

 For example, if you distribute copies of such a program, whether gratis or for a fee, you must give the recipients all the rights that you have. You must make sure that they, too, receive or can get the source code. And you must show them these terms so they know their rights.

We protect your rights with two steps: (1) copyright the software, and (2) offer you this license which gives you legal permission to copy, distribute and/or modify the software.

 Also, for each author's protection and ours, we want to make certain that everyone understands that there is no warranty for this free software. If the software is modified by someone else and passed on, we want its recipients to know that what they have is not the original, so that any problems introduced by others will not reflect on the original authors' reputations.

 Finally, any free program is threatened constantly by software patents. We wish to avoid the danger that redistributors of a free program will individually obtain patent licenses, in effect making the program proprietary. To prevent this, we have made it clear that any patent must be licensed for everyone's free use or not licensed at all.

 The precise terms and conditions for copying, distribution and modification follow.

### GNU GENERAL PUBLIC LICENSE TERMS AND CONDITIONS FOR COPYING, DISTRIBUTION AND MODIFICATION

 0. This License applies to any program or other work which contains a notice placed by the copyright holder saying it may be distributed under the terms of this General Public License. The "Program", below, refers to any such program or work, and a "work based on the Program" means either the Program or any derivative work under copyright law: that is to say, a work containing the Program or a portion of it, either verbatim or with modifications and/or translated into another language. (Hereinafter, translation is included without limitation in the term "modification".) Each licensee is addressed as "you".

Activities other than copying, distribution and modification are not covered by this License; they are outside its scope. The act of running the Program is not restricted, and the output from the Program is covered only if its contents constitute a work based on the Program (independent of having been made by running the Program). Whether that is true depends on what the Program does.

 1. You may copy and distribute verbatim copies of the Program's source code as you receive it, in any medium, provided that you conspicuously and appropriately publish on each copy an appropriate copyright notice and disclaimer of warranty; keep intact all the notices that refer to this License and to the absence of any warranty; and give any other recipients of the Program a copy of this License along with the Program.

You may charge a fee for the physical act of transferring a copy, and you may at your option offer warranty protection in exchange for a fee.

 2. You may modify your copy or copies of the Program or any portion of it, thus forming a work based on the Program, and copy and distribute such modifications or work under the terms of Section 1 above, provided that you also meet all of these conditions:

#### a) You

 must cause the modified files to carry prominent notices stating that you changed the files and the date of any change.

 b) You must cause any work that you distribute or publish, that in whole or in part contains or is derived from the Program or any part thereof, to be licensed as a whole at no charge to all third parties under the terms of this License.

 c) If the modified program normally reads commands interactively when run, you must cause it, when started running for such interactive use in the most ordinary way, to print or display an announcement including an appropriate copyright notice and a notice that there is no warranty (or else, saying that you provide a warranty) and that users may redistribute the program under these conditions, and telling the user how to view a copy of this License. (Exception: if the Program itself is interactive but does not normally print such an announcement, your work based on the Program

is not required to print an announcement.)

These requirements apply to the modified work as a whole. If identifiable sections of that work are not derived from the Program,

and can be reasonably considered independent and separate works in themselves, then this License, and its terms, do not apply to those sections when you distribute them as separate works. But when you distribute the same sections as part of a whole which is a work based on the Program, the distribution of the whole must be on the terms of this License, whose permissions for other licensees extend to the entire whole, and thus to each and every part regardless of who wrote it.

Thus, it is not the intent of this section to claim rights or contest your rights to work written entirely by you; rather, the intent is to exercise the right to control the distribution of derivative or collective works based on the Program.

In addition, mere aggregation of another work not based on the Program with the Program (or with a work based on the Program) on a volume of a storage or distribution medium does not bring the other work under the scope of this License.

 3. You may copy and distribute the Program (or a work based on it, under Section 2) in object code or executable form under the terms of Sections 1 and 2 above provided that you also do one of the following:

 a) Accompany it with the complete corresponding machine-readable source code, which must be distributed under the terms of Sections 1 and 2 above on a medium customarily used for software interchange; or,

 b) Accompany it with a written offer, valid for at least three years, to give any third party, for a charge no more than your cost of physically performing source distribution, a complete machine-readable copy of the corresponding source code, to be distributed under the terms of Sections 1 and 2 above on a medium customarily used for software interchange; or,

c) Accompany it with the information

you received as to the offer

 to distribute corresponding source code. (This alternative is allowed only for noncommercial distribution and only if you received the program in object code or executable form with such an offer, in accord with Subsection b above.)

The source code for a work means the preferred form of the work for making modifications to it. For an executable work, complete source code means all the source code for all modules it contains, plus any associated interface definition files, plus the scripts used to control compilation and installation of the executable. However, as a special exception, the source code distributed need not include anything that is normally distributed (in either source or binary

form) with the major components (compiler, kernel, and so on) of the operating system on which the executable runs, unless that component itself accompanies the executable.

If distribution of executable or object code is made by offering access

 to copy from a designated place, then offering equivalent access to copy the source code from the same place counts as distribution of the source code, even though third parties are not compelled to copy the source along with the object code.

 4. You may not copy, modify, sublicense, or distribute the Program except as expressly provided under this License. Any attempt otherwise to copy, modify, sublicense or distribute the Program is void, and will automatically terminate your rights under this License. However, parties who have received copies, or rights, from you under this License will not have their licenses terminated so long as such parties remain in full compliance.

 5. You are not required to accept this License, since you have not signed it. However, nothing else grants you permission to modify or distribute the Program or its derivative works. These actions are prohibited by law if you do not accept this License. Therefore, by modifying or distributing the Program

(or any work based on the

Program), you indicate your acceptance of this License to do so, and all its terms and conditions for copying, distributing or modifying the Program or works based on it.

 6. Each time you redistribute the Program (or any work based on the Program), the recipient automatically receives a license from the original licensor to copy, distribute or modify the Program subject to these terms and conditions. You may not impose any further restrictions on the recipients' exercise of the rights granted herein. You are not responsible for enforcing compliance by third parties to this License.

 7. If, as a consequence of a court judgment or allegation of patent infringement or for any other reason (not limited to patent issues), conditions are imposed on you (whether by court order, agreement or otherwise) that contradict the conditions of this License, they do not excuse you from the conditions of this License. If you cannot distribute so as to satisfy simultaneously

your obligations under this

License and any other pertinent obligations, then as a consequence you may not distribute the Program at all. For example, if a patent license would not permit royalty-free redistribution of the Program by all those who receive copies directly or indirectly through you, then

the only way you could satisfy both it and this License would be to refrain entirely from distribution of the Program.

If any portion of this section is held invalid or unenforceable under any particular circumstance, the balance of the section is intended to apply and the section as a whole is intended to apply in other circumstances.

It is not the purpose of this section to induce you to infringe any patents or other property right claims or to contest validity of any such claims; this section has the sole purpose of protecting the integrity of the free software distribution system, which is implemented by public license practices. Many people have made generous contributions to

the wide range of software distributed

through that system in reliance on consistent application of that system; it is up to the author/donor to decide if he or she is willing to distribute software through any other system and a licensee cannot impose that choice.

This section is intended to make thoroughly clear what is believed to be a consequence of the rest of this License.

 8. If the distribution and/or use of the Program is restricted in certain countries either by patents or by copyrighted interfaces, the original copyright holder who places the Program under this License may add an explicit geographical distribution limitation excluding those countries, so that distribution is permitted only in or among countries not thus excluded. In such case, this License incorporates the limitation as if written in the body of this License.

 9. The Free Software Foundation may publish revised and/or new versions of the General Public License from time to time. Such new versions will be

 similar in spirit to the present version, but may differ in detail to address new problems or concerns.

Each version is given a distinguishing version number. If the Program specifies a version number of this License which applies to it and "any later version", you have the option of following the terms and conditions either of that version or of any later version published by the Free Software Foundation. If the Program does not specify a version number of this License, you may choose any version ever published by the Free Software Foundation.

 10. If you wish to incorporate parts of the Program into other free programs whose distribution conditions are different, write to the author to ask for permission. For software which is copyrighted by the Free

Software Foundation, write to the Free Software Foundation; we sometimes make exceptions for this. Our decision will be guided by the two goals of preserving the free status of all derivatives of our free software and of promoting the sharing and reuse of software generally.

 NO WARRANTY

 11. BECAUSE THE PROGRAM IS LICENSED FREE OF CHARGE, THERE IS NO WARRANTY FOR THE PROGRAM, TO THE EXTENT PERMITTED BY APPLICABLE LAW. EXCEPT WHEN OTHERWISE STATED IN WRITING THE COPYRIGHT HOLDERS AND/OR OTHER PARTIES PROVIDE THE PROGRAM "AS IS" WITHOUT WARRANTY OF ANY KIND, EITHER EXPRESSED OR IMPLIED, INCLUDING, BUT NOT LIMITED TO, THE IMPLIED WARRANTIES OF MERCHANTABILITY AND FITNESS FOR A PARTICULAR PURPOSE. THE ENTIRE RISK AS TO THE QUALITY AND PERFORMANCE OF THE PROGRAM IS WITH YOU. SHOULD THE PROGRAM PROVE DEFECTIVE, YOU ASSUME THE COST OF ALL NECESSARY SERVICING, REPAIR OR CORRECTION.

 12. IN NO EVENT UNLESS REQUIRED BY APPLICABLE LAW OR AGREED TO IN WRITING WILL ANY COPYRIGHT HOLDER, OR ANY OTHER PARTY WHO MAY MODIFY AND/OR REDISTRIBUTE THE PROGRAM AS PERMITTED ABOVE, BE LIABLE TO YOU FOR DAMAGES, INCLUDING ANY GENERAL, SPECIAL, INCIDENTAL OR CONSEQUENTIAL DAMAGES ARISING OUT OF THE USE OR INABILITY

TO USE THE PROGRAM (INCLUDING BUT NOT LIMITED

TO LOSS OF DATA OR DATA BEING RENDERED INACCURATE OR LOSSES SUSTAINED BY YOU OR THIRD PARTIES OR A FAILURE OF THE PROGRAM TO OPERATE WITH ANY OTHER PROGRAMS), EVEN IF SUCH HOLDER OR OTHER PARTY HAS BEEN ADVISED OF THE POSSIBILITY OF SUCH DAMAGES.

#### END OF TERMS AND CONDITIONS

 Appendix: How to Apply These Terms to Your New Programs

 If you develop a new program, and you want it to be of the greatest possible use to the public, the best way to achieve this is to make it free software which everyone can redistribute and change under these terms.

 To do so, attach the following notices to the program. It is safest to attach them to the start of each source file to most effectively convey the exclusion of warranty; and each file should have at least the "copyright" line and a pointer to where the full notice is found.

 <one line to give the program's name and a brief idea of what it does.> Copyright (C)  $19yy$  <name of author>

 This program is free software; you can redistribute it and/or modify it under the terms of the GNU General Public License as published by the Free Software Foundation; either version 2 of the License, or

(at your option) any later version.

 This program is distributed in the hope that it will be useful, but WITHOUT ANY WARRANTY; without even the implied warranty of MERCHANTABILITY or FITNESS FOR A PARTICULAR PURPOSE. See the GNU General Public License for more details.

 You should have received a copy of the GNU General Public License along with this program; if not, write to the Free Software Foundation, Inc., 675 Mass Ave, Cambridge, MA 02139, USA.

Also add information on how to contact you by electronic and paper mail.

If the program is interactive, make it output a short notice like this when it starts in an interactive mode:

 Gnomovision version 69, Copyright (C) 19yy name of author Gnomovision comes with ABSOLUTELY NO WARRANTY; for details type `show w'.

 This is free software, and you are welcome to redistribute it under certain conditions; type `show c' for details.

The hypothetical commands `show w' and `show c' should show the appropriate parts of the General Public License. Of course, the commands you use may be called something other than `show w' and `show c'; they could even be mouse-clicks or menu items--whatever suits your program.

You should also get your employer (if you work as a programmer) or your school, if any, to sign a "copyright disclaimer" for the program, if necessary. Here is a sample; alter the names:

 Yoyodyne, Inc., hereby disclaims all copyright interest in the program `Gnomovision' (which makes passes at compilers) written by James Hacker.

 <signature of Ty Coon>, 1 April 1989 Ty Coon, President of Vice

This General Public License does not permit incorporating your program into proprietary programs. If your program is a subroutine library, you may consider

 it more useful to permit linking proprietary applications with the library. If this is what you want to do, use the GNU Library General Public License instead of this License.

This package, the EXT2 filesystem utilities, are made available under the GNU Public License version 2, with the exception of the lib/ext2fs and lib/e2p libraries, which are made available under the GNU Library General Public License Version 2, the lib/uuid library which is made available under a BSD-style license and the lib/et and lib/ss

libraries which are made available under an MIT-style license. Please see lib/uuid/COPYING for more details for the license for the files comprising the libuuid library, and the source file headers of the libet and libss libraries for more information.

The most recent officially distributed version can be found at http://e2fsprogs.sourceforge.net. If you need to make a distribution, that's the one you should use. If there is some reason why you'd like a more recent version that is still in ALPHA testing (i.e., either using the "WIP" test distributions or one from the hg or git repository from the development branch, please contact me (tytso@mit.edu)

 before you ship. The release schedules for this package are flexible, if you give me enough lead time.

 Theodore Ts'o 23-June-2007

----------------------------------------------------------------------

 GNU GENERAL PUBLIC LICENSE Version 2, June 1991

Copyright (C) 1989, 1991 Free Software Foundation, Inc. 51 Franklin Street, Fifth Floor, Boston, MA 02110-1301 USA Everyone is permitted to copy and distribute verbatim copies of this license document, but changing it is not allowed.

 Preamble

 The licenses for most software are designed to take away your freedom to share and change it. By contrast, the GNU General Public License is intended to guarantee your freedom to share and change free software--to make sure the software is free for all its users. This General Public License applies to most of the Free Software Foundation's software and to any other program whose authors commit to using it. (Some other Free Software Foundation software is covered by

the GNU Library General Public License instead.) You can apply it to your programs, too.

 When we speak of free software, we are referring to freedom, not price. Our General Public Licenses are designed to make sure that you have the freedom to distribute copies of free software (and charge for this service if you wish), that you receive source code or can get it if you want it, that you can change the software or use pieces of it in new free programs; and that you know you can do these things.

 To protect your rights, we need to make restrictions that forbid anyone to deny you these rights or to ask you to surrender the rights. These restrictions translate to certain responsibilities for you if you distribute copies of the software, or if you modify it.

 For example, if you distribute copies of such a program, whether gratis or for a fee, you must give the recipients all the rights that you have. You must make sure that they, too, receive or can get the source

 code. And you must show them these terms so they know their rights.

We protect your rights with two steps: (1) copyright the software, and (2) offer you this license which gives you legal permission to copy, distribute and/or modify the software.

 Also, for each author's protection and ours, we want to make certain that everyone understands that there is no warranty for this free software. If the software is modified by someone else and passed on, we want its recipients to know that what they have is not the original, so that any problems introduced by others will not reflect on the original authors' reputations.

 Finally, any free program is threatened constantly by software patents. We wish to avoid the danger that redistributors of a free program will individually obtain patent licenses, in effect making the program proprietary. To prevent this, we have made it clear that any patent must be licensed for everyone's free use or not licensed at all.

 The precise terms and conditions for copying, distribution and modification follow.

### GNU GENERAL PUBLIC LICENSE TERMS AND CONDITIONS FOR COPYING, DISTRIBUTION AND MODIFICATION

 0. This License applies to any program or other work which contains a notice placed by the copyright holder saying it may be distributed under the terms of this General Public License. The "Program", below, refers to any such program or work, and a "work based on the Program" means either the Program or any derivative work under copyright law: that is to say, a work containing the Program or a portion of it, either verbatim or with modifications and/or translated into another language. (Hereinafter, translation is included without limitation in the term "modification".) Each licensee is addressed as "you".

Activities other than copying, distribution and modification are not

covered by this License; they are outside its scope. The act of running the Program is not restricted, and the output from the Program is covered

 only if its contents constitute a work based on the Program (independent of having been made by running the Program). Whether that is true depends on what the Program does.

 1. You may copy and distribute verbatim copies of the Program's source code as you receive it, in any medium, provided that you conspicuously and appropriately publish on each copy an appropriate copyright notice and disclaimer of warranty; keep intact all the notices that refer to this License and to the absence of any warranty; and give any other recipients of the Program a copy of this License along with the Program.

You may charge a fee for the physical act of transferring a copy, and you may at your option offer warranty protection in exchange for a fee.

 2. You may modify your copy or copies of the Program or any portion of it, thus forming a work based on the Program, and copy and distribute such modifications or work under the terms of Section 1 above, provided that you also meet all of these conditions:

 a) You must cause the modified files to carry prominent notices stating that you changed the files and the date of any change.

 b) You must cause any work that you distribute or publish, that in whole or in part contains or is derived from the Program or any part thereof, to be licensed as a whole at no charge to all third parties under the terms of this License.

 c) If the modified program normally reads commands interactively when run, you must cause it, when started running for such interactive use in the most ordinary way, to print or display an announcement including an appropriate copyright notice and a notice that there is no warranty (or else, saying that you provide a warranty) and that users may redistribute the program under these conditions, and telling the user how to view a copy of this License. (Exception: if the Program itself is interactive but does not normally print such an announcement, your work based on

the Program is not required to print an announcement.)

These requirements apply to the modified work as a whole. If identifiable sections of that work are not derived from the Program, and can be reasonably considered independent and separate works in themselves, then this License, and its terms, do not apply to those sections when you distribute them as separate works. But when you

distribute the same sections as part of a whole which is a work based on the Program, the distribution of the whole must be on the terms of this License, whose permissions for other licensees extend to the entire whole, and thus to each and every part regardless of who wrote it.

Thus, it is not the intent of this section to claim rights or contest your rights to work written entirely by you; rather, the intent is to exercise the right to control the distribution of derivative or collective works based on the Program.

In addition, mere aggregation of another work not based on the Program with

 the Program (or with a work based on the Program) on a volume of a storage or distribution medium does not bring the other work under the scope of this License.

 3. You may copy and distribute the Program (or a work based on it, under Section 2) in object code or executable form under the terms of Sections 1 and 2 above provided that you also do one of the following:

 a) Accompany it with the complete corresponding machine-readable source code, which must be distributed under the terms of Sections 1 and 2 above on a medium customarily used for software interchange; or,

 b) Accompany it with a written offer, valid for at least three years, to give any third party, for a charge no more than your cost of physically performing source distribution, a complete machine-readable copy of the corresponding source code, to be distributed under the terms of Sections 1 and 2 above on a medium customarily used for software interchange; or,

c) Accompany it

 with the information you received as to the offer to distribute corresponding source code. (This alternative is allowed only for noncommercial distribution and only if you received the program in object code or executable form with such an offer, in accord with Subsection b above.)

The source code for a work means the preferred form of the work for making modifications to it. For an executable work, complete source code means all the source code for all modules it contains, plus any associated interface definition files, plus the scripts used to control compilation and installation of the executable. However, as a special exception, the source code distributed need not include anything that is normally distributed (in either source or binary form) with the major components (compiler, kernel, and so on) of the operating system on which the executable runs, unless that component itself accompanies the executable.

# If distribution of executable or object code is made

by offering

access to copy from a designated place, then offering equivalent access to copy the source code from the same place counts as distribution of the source code, even though third parties are not compelled to copy the source along with the object code.

 4. You may not copy, modify, sublicense, or distribute the Program except as expressly provided under this License. Any attempt otherwise to copy, modify, sublicense or distribute the Program is void, and will automatically terminate your rights under this License. However, parties who have received copies, or rights, from you under this License will not have their licenses terminated so long as such parties remain in full compliance.

 5. You are not required to accept this License, since you have not signed it. However, nothing else grants you permission to modify or distribute the Program or its derivative works. These actions are prohibited by law if you do not accept this License. Therefore, by modifying or distributing

the Program (or any work based on the

Program), you indicate your acceptance of this License to do so, and all its terms and conditions for copying, distributing or modifying the Program or works based on it.

 6. Each time you redistribute the Program (or any work based on the Program), the recipient automatically receives a license from the original licensor to copy, distribute or modify the Program subject to these terms and conditions. You may not impose any further restrictions on the recipients' exercise of the rights granted herein. You are not responsible for enforcing compliance by third parties to this License.

 7. If, as a consequence of a court judgment or allegation of patent infringement or for any other reason (not limited to patent issues), conditions are imposed on you (whether by court order, agreement or otherwise) that contradict the conditions of this License, they do not excuse you from the conditions of this License. If you cannot distribute so as to satisfy

simultaneously your obligations under this

License and any other pertinent obligations, then as a consequence you may not distribute the Program at all. For example, if a patent license would not permit royalty-free redistribution of the Program by all those who receive copies directly or indirectly through you, then the only way you could satisfy both it and this License would be to refrain entirely from distribution of the Program.

If any portion of this section is held invalid or unenforceable under any particular circumstance, the balance of the section is intended to apply and the section as a whole is intended to apply in other circumstances.

It is not the purpose of this section to induce you to infringe any patents or other property right claims or to contest validity of any such claims; this section has the sole purpose of protecting the integrity of the free software distribution system, which is implemented by public license practices. Many people have made generous

 contributions to the wide range of software distributed through that system in reliance on consistent application of that system; it is up to the author/donor to decide if he or she is willing to distribute software through any other system and a licensee cannot impose that choice.

This section is intended to make thoroughly clear what is believed to be a consequence of the rest of this License.

 8. If the distribution and/or use of the Program is restricted in certain countries either by patents or by copyrighted interfaces, the original copyright holder who places the Program under this License may add an explicit geographical distribution limitation excluding those countries, so that distribution is permitted only in or among countries not thus excluded. In such case, this License incorporates the limitation as if written in the body of this License.

 9. The Free Software Foundation may publish revised and/or new versions of the General Public License from time to time. Such new versions will be similar in spirit to the present version, but may differ in detail to address new problems or concerns.

Each version is given a distinguishing version number. If the Program specifies a version number of this License which applies to it and "any later version", you have the option of following the terms and conditions either of that version or of any later version published by the Free Software Foundation. If the Program does not specify a version number of this License, you may choose any version ever published by the Free Software Foundation.

 10. If you wish to incorporate parts of the Program into other free programs whose distribution conditions are different, write to the author to ask for permission. For software which is copyrighted by the Free Software Foundation, write to the Free Software Foundation; we sometimes make exceptions for this. Our decision will be guided by the two goals of preserving the free status of all derivatives of our free software

 and of promoting the sharing and reuse of software generally.

#### NO WARRANTY

 11. BECAUSE THE PROGRAM IS LICENSED FREE OF CHARGE, THERE IS NO WARRANTY FOR THE PROGRAM, TO THE EXTENT PERMITTED BY APPLICABLE LAW. EXCEPT WHEN OTHERWISE STATED IN WRITING THE COPYRIGHT HOLDERS AND/OR OTHER PARTIES PROVIDE THE PROGRAM "AS IS" WITHOUT WARRANTY OF ANY KIND, EITHER EXPRESSED OR IMPLIED, INCLUDING, BUT NOT LIMITED TO, THE IMPLIED WARRANTIES OF MERCHANTABILITY AND FITNESS FOR A PARTICULAR PURPOSE. THE ENTIRE RISK AS TO THE QUALITY AND PERFORMANCE OF THE PROGRAM IS WITH YOU. SHOULD THE PROGRAM PROVE DEFECTIVE, YOU ASSUME THE COST OF ALL NECESSARY SERVICING, REPAIR OR CORRECTION.

 12. IN NO EVENT UNLESS REQUIRED BY APPLICABLE LAW OR AGREED TO IN WRITING WILL ANY COPYRIGHT HOLDER, OR ANY OTHER PARTY WHO MAY MODIFY AND/OR REDISTRIBUTE THE PROGRAM AS PERMITTED ABOVE, BE LIABLE TO YOU FOR DAMAGES, INCLUDING ANY GENERAL, SPECIAL, INCIDENTAL OR CONSEQUENTIAL DAMAGES ARISING OUT OF THE

 USE OR INABILITY TO USE THE PROGRAM (INCLUDING BUT NOT LIMITED TO LOSS OF DATA OR DATA BEING RENDERED INACCURATE OR LOSSES SUSTAINED BY YOU OR THIRD PARTIES OR A FAILURE OF THE PROGRAM TO OPERATE WITH ANY OTHER PROGRAMS), EVEN IF SUCH HOLDER OR OTHER PARTY HAS BEEN ADVISED OF THE POSSIBILITY OF SUCH DAMAGES.

#### END OF TERMS AND CONDITIONS

 How to Apply These Terms to Your New Programs

 If you develop a new program, and you want it to be of the greatest possible use to the public, the best way to achieve this is to make it free software which everyone can redistribute and change under these terms.

 To do so, attach the following notices to the program. It is safest to attach them to the start of each source file to most effectively convey the exclusion of warranty; and each file should have at least the "copyright" line and a pointer to where the full notice is found.

 <one line to give the program's name and a brief idea of what it does.> Copyright  $(C)$  <year > <name of author>

 This program is free software; you can redistribute it and/or modify it under the terms of the GNU General Public License as published by the Free Software Foundation; either version 2 of the License, or (at your option) any later version.

 This program is distributed in the hope that it will be useful, but WITHOUT ANY WARRANTY; without even the implied warranty of MERCHANTABILITY or FITNESS FOR A PARTICULAR PURPOSE. See the GNU General Public License for more details.

 You should have received a copy of the GNU General Public License along with this program; if not, write to the Free Software Foundation, Inc., 51 Franklin Street, Fifth Floor, Boston, MA 02110-1301 USA

Also add information on how to contact you by electronic and paper mail.

If the program is interactive, make it output a short notice like this when it starts in an interactive mode:

 Gnomovision version 69, Copyright (C) year name of author Gnomovision comes with ABSOLUTELY NO WARRANTY; for details type `show w'. This is free software, and you are welcome to redistribute it under certain conditions; type `show c' for details.

The hypothetical commands `show w' and `show c' should show the appropriate parts of the General Public License. Of course, the commands you use may be called something other than `show w' and `show c'; they could even be mouse-clicks or menu items--whatever suits your program.

You should also get your employer (if you work as a programmer) or your school, if any, to sign a "copyright disclaimer" for the program, if necessary. Here is a sample; alter the names:

 Yoyodyne, Inc., hereby disclaims all copyright interest in the program `Gnomovision' (which makes passes at compilers) written by James Hacker.

 <signature of Ty Coon>, 1 April 1989 Ty Coon, President of Vice

This General Public License does not permit incorporating your program into proprietary programs. If your program is a subroutine library, you may consider it more useful to permit linking proprietary applications with the library. If this is what you want to do, use the GNU Library General Public License instead of this License.

----------------------------------------------------------------------

 GNU LIBRARY GENERAL PUBLIC LICENSE Version 2, June 1991

Copyright (C) 1991 Free Software Foundation, Inc.

 51 Franklin Street, Fifth Floor, Boston, MA 02110-1301 USA Everyone is permitted to copy and distribute verbatim copies of this license document, but changing it is not allowed.

[This is the first released version of the library GPL. It is numbered 2 because it goes with version 2 of the ordinary GPL.]

 Preamble

 The licenses for most software are designed to take away your freedom to share and change it. By contrast, the GNU General Public Licenses are intended to guarantee your freedom to share and change free software--to make sure the software is free for all its users.

 This license, the Library General Public License, applies to some specially designated Free Software Foundation software, and to any other libraries whose authors decide to use it. You can use it for your libraries, too.

 When we speak of free software, we are referring to freedom, not price. Our General Public Licenses are designed to make sure that you have the freedom to distribute copies of free software (and charge for this service if you wish), that you receive source code or can get it if you want it, that you can change the software or use pieces of it in new free programs; and that you know you can do these things.

 To protect your rights, we need to make restrictions that forbid anyone to deny you these rights or to ask you to surrender the rights. These restrictions translate to certain responsibilities for you if you distribute copies of the library, or if you modify it.

 For example, if you distribute copies of the library, whether gratis or for a

 fee, you must give the recipients all the rights that we gave you. You must make sure that they, too, receive or can get the source code. If you link a program with the library, you must provide complete object files to the recipients so that they can relink them with the library, after making changes to the library and recompiling it. And you must show them these terms so they know their rights.

 Our method of protecting your rights has two steps: (1) copyright the library, and (2) offer you this license which gives you legal permission to copy, distribute and/or modify the library.

 Also, for each distributor's protection, we want to make certain that everyone understands that there is no warranty for this free

library. If the library is modified by someone else and passed on, we want its recipients to know that what they have is not the original version, so that any problems introduced by others will not reflect on the original authors' reputations.

#### Finally, any free program

is threatened constantly by software

patents. We wish to avoid the danger that companies distributing free software will individually obtain patent licenses, thus in effect transforming the program into proprietary software. To prevent this, we have made it clear that any patent must be licensed for everyone's free use or not licensed at all.

 Most GNU software, including some libraries, is covered by the ordinary GNU General Public License, which was designed for utility programs. This license, the GNU Library General Public License, applies to certain designated libraries. This license is quite different from the ordinary one; be sure to read it in full, and don't assume that anything in it is the same as in the ordinary license.

 The reason we have a separate public license for some libraries is that they blur the distinction we usually make between modifying or adding to a program and simply using it. Linking a program with a library, without changing the library, is

 in some sense simply using the library, and is analogous to running a utility program or application program. However, in a textual and legal sense, the linked executable is a combined work, a derivative of the original library, and the ordinary General Public License treats it as such.

 Because of this blurred distinction, using the ordinary General Public License for libraries did not effectively promote software sharing, because most developers did not use the libraries. We concluded that weaker conditions might promote sharing better.

 However, unrestricted linking of non-free programs would deprive the users of those programs of all benefit from the free status of the libraries themselves. This Library General Public License is intended to permit developers of non-free programs to use free libraries, while preserving your freedom as a user of such programs to change the free libraries that are incorporated in them. (We have not seen how to achieve this as regards changes in header files, but we have achieved it as regards changes in the actual functions of the Library.) The hope is that this

will lead to faster development of free libraries.

 The precise terms and conditions for copying, distribution and modification follow. Pay close attention to the difference between a "work based on the library" and a "work that uses the library". The former contains code derived from the library, while the latter only works together with the library.

 Note that it is possible for a library to be covered by the ordinary General Public License rather than by this special one.

## GNU LIBRARY GENERAL PUBLIC LICENSE TERMS AND CONDITIONS FOR COPYING, DISTRIBUTION AND MODIFICATION

 0. This License Agreement applies to any software library which contains a notice placed by the copyright holder or other authorized party saying it may be distributed under the terms of this Library General Public License (also called "this License"). Each licensee is addressed

as "you".

 A "library" means a collection of software functions and/or data prepared so as to be conveniently linked with application programs (which use some of those functions and data) to form executables.

 The "Library", below, refers to any such software library or work which has been distributed under these terms. A "work based on the Library" means either the Library or any derivative work under copyright law: that is to say, a work containing the Library or a portion of it, either verbatim or with modifications and/or translated straightforwardly into another language. (Hereinafter, translation is included without limitation in the term "modification".)

 "Source code" for a work means the preferred form of the work for making modifications to it. For a library, complete source code means all the source code for all modules it contains, plus any associated interface definition files, plus the scripts used to control compilation and installation of the library.

#### Activities

 other than copying, distribution and modification are not covered by this License; they are outside its scope. The act of running a program using the Library is not restricted, and output from such a program is covered only if its contents constitute a work based on the Library (independent of the use of the Library in a tool for writing it). Whether that is true depends on what the Library does and what the program that uses the Library does.

 1. You may copy and distribute verbatim copies of the Library's complete source code as you receive it, in any medium, provided that you conspicuously and appropriately publish on each copy an appropriate copyright notice and disclaimer of warranty; keep intact

all the notices that refer to this License and to the absence of any warranty; and distribute a copy of this License along with the Library.

 You may charge a fee for the physical act of transferring a copy, and you may at your option offer warranty protection in exchange for a fee.

 2. You may modify your copy or copies of the Library or any portion of it, thus forming a work based on the Library, and copy and distribute such modifications or work under the terms of Section 1 above, provided that you also meet all of these conditions:

a) The modified work must itself be a software library.

 b) You must cause the files modified to carry prominent notices stating that you changed the files and the date of any change.

 c) You must cause the whole of the work to be licensed at no charge to all third parties under the terms of this License.

 d) If a facility in the modified Library refers to a function or a table of data to be supplied by an application program that uses the facility, other than as an argument passed when the facility is invoked, then you must make a good faith effort to ensure that, in the event an application does not supply such function or table, the facility still operates, and performs whatever part of

its purpose remains meaningful.

 (For example, a function in a library to compute square roots has a purpose that is entirely well-defined independent of the application. Therefore, Subsection 2d requires that any application-supplied function or table used by this function must be optional: if the application does not supply it, the square root function must still compute square roots.)

These requirements apply to the modified work as a whole. If identifiable sections of that work are not derived from the Library, and can be reasonably considered independent and separate works in themselves, then this License, and its terms, do not apply to those sections when you distribute them as separate works. But when you distribute the same sections as part of a whole which is a work based on the Library, the distribution of the whole must be on the terms of this License, whose permissions for other licensees extend to the entire whole, and thus to each

 and every part regardless of who wrote it.

Thus, it is not the intent of this section to claim rights or contest your rights to work written entirely by you; rather, the intent is to exercise the right to control the distribution of derivative or collective works based on the Library.

In addition, mere aggregation of another work not based on the Library with the Library (or with a work based on the Library) on a volume of a storage or distribution medium does not bring the other work under the scope of this License.

 3. You may opt to apply the terms of the ordinary GNU General Public License instead of this License to a given copy of the Library. To do this, you must alter all the notices that refer to this License, so that they refer to the ordinary GNU General Public License, version 2, instead of to this License. (If a newer version than version 2 of the ordinary GNU General Public License has appeared, then you can specify that version instead if you wish.) Do not make any other change in these notices.

 Once this change is made in a given copy, it is irreversible for that copy, so the ordinary GNU General Public License applies to all subsequent copies and derivative works made from that copy.

 This option is useful when you wish to copy part of the code of the Library into a program that is not a library.

 4. You may copy and distribute the Library (or a portion or derivative of it, under Section 2) in object code or executable form under the terms of Sections 1 and 2 above provided that you accompany it with the complete corresponding machine-readable source code, which must be distributed under the terms of Sections 1 and 2 above on a medium customarily used for software interchange.

 If distribution of object code is made by offering access to copy from a designated place, then offering equivalent access to copy the source code from the same place satisfies the requirement to distribute the source code, even though third parties are not compelled

to copy the source along with the object code.

 5. A program that contains no derivative of any portion of the Library, but is designed to work with the Library by being compiled or linked with it, is called a "work that uses the Library". Such a work, in isolation, is not a derivative work of the Library, and

therefore falls outside the scope of this License.

 However, linking a "work that uses the Library" with the Library creates an executable that is a derivative of the Library (because it contains portions of the Library), rather than a "work that uses the library". The executable is therefore covered by this License. Section 6 states terms for distribution of such executables.

 When a "work that uses the Library" uses material from a header file that is part of the Library, the object code for the work may be a derivative work of the Library even though the source code is not. Whether this is true is especially significant if the work can be linked without the Library, or if the work is itself a library. The threshold for this to be true is not precisely defined by law.

 If such an object file uses only numerical parameters, data structure layouts and accessors, and small macros and small inline functions (ten lines or less in length), then the use of the object file is unrestricted, regardless of whether it is legally a derivative work. (Executables containing this object code plus portions of the Library will still fall under Section 6.)

 Otherwise, if the work is a derivative of the Library, you may distribute the object code for the work under the terms of Section 6. Any executables containing that work also fall under Section 6, whether or not they are linked directly with the Library itself.

 6. As an exception to the Sections above, you may also compile or link a "work that uses the Library" with the Library to produce a work containing portions of the Library, and distribute that work under terms of your choice, provided that the terms permit modification of the work for the customer's own use and reverse engineering for debugging such modifications.

 You must give prominent notice with each copy of the work that the Library is used in it and that the Library and its use are covered by this License. You must supply a copy of this License. If the work during execution displays copyright notices, you must include the copyright notice for the Library among them, as well as a reference directing the user to the copy of this License. Also, you must do one of these things:

 a) Accompany the work with the complete corresponding machine-readable source code for the Library including whatever changes were used in the work (which must be distributed under Sections 1 and 2 above); and, if the work is an executable linked

 with the Library, with the complete machine-readable "work that uses the Library", as object code and/or source code, so that the user can modify the Library and then relink to produce a modified executable containing the modified Library. (It is understood that the user who changes the contents of definitions files in the Library will not necessarily be able to recompile the application to use the modified definitions.)

 b) Accompany the work with a written offer, valid for at least three years, to give the same user the materials specified in Subsection 6a, above, for a charge no more than the cost of performing this distribution.

 c) If distribution of the work is made by offering access to copy from a designated place, offer equivalent access to copy the above specified materials from the same place.

 d) Verify that the user has already received a copy of these materials or that you have already sent this user a copy.

 For an executable, the required form of the "work that uses the Library" must include any data and utility programs needed for reproducing the executable from it. However, as a special exception,

the source code distributed need not include anything that is normally distributed (in either source or binary form) with the major components (compiler, kernel, and so on) of the operating system on which the executable runs, unless that component itself accompanies the executable.

 It may happen that this requirement contradicts the license restrictions of other proprietary libraries that do not normally accompany the operating system. Such a contradiction means you cannot use both them and the Library together in an executable that you distribute.

 7. You may place library facilities that are a work based on the Library side-by-side in a single library together with other library facilities not covered by this License, and distribute such a combined library, provided that the separate distribution of the work based on the Library and of the other library facilities is otherwise permitted, and provided that you do these two things:

 a) Accompany the combined library with a copy of the same work based on the Library, uncombined with any other library facilities. This must be distributed under the terms of the Sections above.

 b) Give prominent notice with the combined library of the fact that part of it is a work based on the Library, and explaining where to find the accompanying uncombined form of the same work.

 8. You may not copy, modify, sublicense, link with, or distribute the Library except as expressly provided under this License. Any attempt otherwise to copy, modify, sublicense, link with, or distribute the Library is void, and will automatically terminate your rights under this License. However, parties who have received copies, or rights, from you under this License will not have their licenses terminated so long as such parties remain in full compliance.

 9. You are not required to accept this License, since you have not signed it. However, nothing else grants you permission to modify or distribute

 the Library or its derivative works. These actions are prohibited by law if you do not accept this License. Therefore, by modifying or distributing the Library (or any work based on the Library), you indicate your acceptance of this License to do so, and all its terms and conditions for copying, distributing or modifying the Library or works based on it.

 10. Each time you redistribute the Library (or any work based on the Library), the recipient automatically receives a license from the original licensor to copy, distribute, link with or modify the Library subject to these terms and conditions. You may not impose any further restrictions on the recipients' exercise of the rights granted herein. You are not responsible for enforcing compliance by third parties to this License.

 11. If, as a consequence of a court judgment or allegation of patent infringement or for any other reason (not limited to patent issues), conditions are imposed on you (whether by court order, agreement or

otherwise) that contradict the conditions of this License, they do not excuse you from the conditions of this License. If you cannot distribute so as to satisfy simultaneously your obligations under this License and any other pertinent obligations, then as a consequence you may not distribute the Library at all. For example, if a patent license would not permit royalty-free redistribution of the Library by all those who receive copies directly or indirectly through you, then the only way you could satisfy both it and this License would be to refrain entirely from distribution of the Library.

If any portion of this section is held invalid or unenforceable under any particular circumstance, the balance of the section is intended to apply,

It is not the purpose of this section to induce you to infringe any patents or other property right claims or to contest validity of any such claims; this section has the sole purpose of protecting the integrity of the free software distribution system which is implemented by public license practices. Many people have made generous contributions to the wide range of software distributed through that system in reliance on consistent application of that system; it is up to the author/donor to decide if he or she is willing to distribute software through any other system and a licensee cannot impose that choice.

This section is intended to make thoroughly clear what is believed to be a consequence of the rest of this License.

 12. If the distribution and/or use of the Library is restricted in certain countries either by patents or by copyrighted interfaces, the original copyright holder who places the Library under this License may add an explicit geographical distribution limitation excluding those countries, so that distribution is permitted only in or among countries not thus excluded. In such case, this License incorporates the limitation as if

written in the body of this License.

 13. The Free Software Foundation may publish revised and/or new versions of the Library General Public License from time to time. Such new versions will be similar in spirit to the present version, but may differ in detail to address new problems or concerns.

Each version is given a distinguishing version number. If the Library specifies a version number of this License which applies to it and "any later version", you have the option of following the terms and conditions either of that version or of any later version published by the Free Software Foundation. If the Library does not specify a license version number, you may choose any version ever published by the Free Software Foundation.

 14. If you wish to incorporate parts of the Library into other free programs whose distribution conditions are incompatible with these, write to the author to ask for permission. For software which is copyrighted by the Free Software Foundation, write to the Free

Software Foundation; we sometimes make exceptions for this. Our decision will be guided by the two goals of preserving the free status of all derivatives of our free software and of promoting the sharing and reuse of software generally.

 15. BECAUSE THE LIBRARY IS LICENSED FREE OF CHARGE, THERE IS NO WARRANTY FOR THE LIBRARY, TO THE EXTENT PERMITTED BY APPLICABLE LAW. EXCEPT WHEN OTHERWISE STATED IN WRITING THE COPYRIGHT HOLDERS AND/OR OTHER PARTIES PROVIDE THE LIBRARY "AS IS" WITHOUT WARRANTY OF ANY KIND, EITHER EXPRESSED OR IMPLIED, INCLUDING, BUT NOT LIMITED TO, THE IMPLIED WARRANTIES OF MERCHANTABILITY AND FITNESS FOR A PARTICULAR PURPOSE. THE ENTIRE RISK AS TO THE QUALITY AND PERFORMANCE OF THE LIBRARY IS WITH YOU. SHOULD THE LIBRARY PROVE DEFECTIVE, YOU ASSUME THE COST OF ALL NECESSARY SERVICING, REPAIR OR CORRECTION.

 16. IN NO EVENT UNLESS REQUIRED BY APPLICABLE LAW OR AGREED TO IN WRITING WILL ANY COPYRIGHT HOLDER, OR ANY OTHER PARTY WHO MAY MODIFY

AND/OR REDISTRIBUTE THE LIBRARY AS PERMITTED ABOVE, BE LIABLE TO YOU FOR DAMAGES, INCLUDING ANY GENERAL, SPECIAL, INCIDENTAL OR CONSEQUENTIAL DAMAGES ARISING OUT OF THE USE OR INABILITY TO USE THE LIBRARY (INCLUDING BUT NOT LIMITED TO LOSS OF DATA OR DATA BEING RENDERED INACCURATE OR LOSSES SUSTAINED BY YOU OR THIRD PARTIES OR A FAILURE OF THE LIBRARY TO OPERATE WITH ANY OTHER SOFTWARE), EVEN IF SUCH HOLDER OR OTHER PARTY HAS BEEN ADVISED OF THE POSSIBILITY OF SUCH DAMAGES.

#### END OF TERMS AND CONDITIONS

How to Apply These Terms to Your New Libraries

 If you develop a new library, and you want it to be of the greatest possible use to the public, we recommend making it free software that everyone can redistribute and change. You can do so by permitting redistribution under these terms (or, alternatively, under the terms of the ordinary General Public License).

 To apply these terms, attach the following notices to the library. It is safest to attach them

 to the start of each source file to most effectively convey the exclusion of warranty; and each file should have at least the "copyright" line and a pointer to where the full notice is found.

 $\leq$  one line to give the library's name and a brief idea of what it does. $\geq$ Copyright  $(C)$  <year > <name of author

 This library is free software; you can redistribute it and/or modify it under the terms of the GNU Library General Public License as published by the Free Software Foundation; either version 2 of the License, or (at your option) any later version.

 This library is distributed in the hope that it will be useful, but WITHOUT ANY WARRANTY; without even the implied warranty of MERCHANTABILITY or FITNESS FOR A PARTICULAR PURPOSE. See the GNU Library General Public License for more details.

 You should have received a copy of the GNU Library General Public License along with this library; if not, write to the Free Software Foundation, Inc.,

51 Franklin Street, Fifth Floor, Boston, MA 02110-1301 USA

Also add information on how to contact you by electronic and paper mail.

You should also get your employer (if you work as a programmer) or your school, if any, to sign a "copyright disclaimer" for the library, if necessary. Here is a sample; alter the names:

 Yoyodyne, Inc., hereby disclaims all copyright interest in the library `Frob' (a library for tweaking knobs) written by James Random Hacker.

 <signature of Ty Coon>, 1 April 1990 Ty Coon, President of Vice

That's all there is to it!

This is the Debian GNU/Linux prepackaged version of the EXT2 file system utilities (e2fsck, mke2fs, etc.). The EXT2 utilities were written by Theodore Ts'o <tytso@mit.edu> and Remy Card <card@masi.ibp.fr>.

Sources were obtained from http://sourceforge.net/projects/e2fsprogs

Packaging is Copyright (c) 2003-2007 Theodore Ts'o <tytso@mit.edu> Copyright (c) 1997-2003 Yann Dirson <dirson@debian.org> Copyright (c) 2001 Alcove <http://www.alcove.com/> Copyright (c) 1997 Klee Dienes Copyright (c) 1995-1996 Michael Nonweiler <mrn20@cam.ac.uk>

Upstream Author: Theodore Ts'o <tytso@mit.edu>

Copyright notice:

This package, the EXT2 filesystem utilities, are made available under the GNU General Public License version 2, with the exception of the lib/ext2fs and lib/e2p libraries, which are made available under the GNU Library General Public License Version 2, the lib/uuid library which is made available under a BSD-style license and the lib/et and lib/ss libraries

which are made available under an MIT-style license.

 Copyright (c) 1993, 1994, 1995, 1996, 1997, 1998, 1999, 2000, 2001, 2002, 2003, 2004, 2005, 2006, 2007, 2008 by Theodore Ts'o

On Debian GNU systems, the complete text of the GNU General Public License can be found in `/usr/share/common-licenses/GPL-2'. The complete text of the GNU Library General Public License can be found in '/usr/share/common-licenses/LGPL-2'.

The license used for lib/et and lib/ss libraries is:

 Copyright 1987 by the Student Information Processing Board of the Massachusetts Institute of Technology

 Permission to use, copy, modify, and distribute this software and its documentation for any purpose is hereby granted, provided that the names of M.I.T. and the M.I.T. S.I.P.B. not be used in advertising or publicity pertaining to distribution of the software without specific, written prior permission. M.I.T. and the M.I.T. S.I.P.B. make no representations about the suitability of this

 software for any purpose. It is provided "as is" without express or implied warranty.

The license used for lib/uuid is:

 Redistribution and use in source and binary forms, with or without modification, are permitted provided that the following conditions are met:

- 1. Redistributions of source code must retain the above copyright notice, and the entire permission notice in its entirety, including the disclaimer of warranties.
- 2. Redistributions in binary form must reproduce the above copyright notice, this list of conditions and the following disclaimer in the documentation and/or other materials provided with the distribution.
- 3. The name of the author may not be used to endorse or promote products derived from this software without specific prior written permission.

## THIS SOFTWARE IS PROVIDED ``AS IS'' AND ANY EXPRESS OR IMPLIED WARRANTIES, INCLUDING, BUT NOT LIMITED TO, THE IMPLIED WARRANTIES OF MERCHANTABILITY AND

FITNESS FOR A PARTICULAR PURPOSE, ALL OF

 WHICH ARE HEREBY DISCLAIMED. IN NO EVENT SHALL THE AUTHOR BE LIABLE FOR ANY DIRECT, INDIRECT, INCIDENTAL, SPECIAL, EXEMPLARY, OR CONSEQUENTIAL DAMAGES (INCLUDING, BUT NOT LIMITED TO, PROCUREMENT OF SUBSTITUTE GOODS OR SERVICES; LOSS OF USE, DATA, OR PROFITS; OR BUSINESS INTERRUPTION) HOWEVER CAUSED AND ON ANY THEORY OF

## LIABILITY, WHETHER IN CONTRACT, STRICT LIABILITY, OR TORT (INCLUDING NEGLIGENCE OR OTHERWISE) ARISING IN ANY WAY OUT OF THE USE OF THIS SOFTWARE, EVEN IF NOT ADVISED OF THE POSSIBILITY OF SUCH DAMAGE.

This package was added to the e2fsprogs debian source package by Theodore Ts'o <tytso@mit.edu> on Sat Mar 15 15:33:37 EST 2003

It is part of the main e2fsprogs distribution, which can be found at:

 http://sourceforge.net/projects/e2fsprogs

Upstream Author: Theodore Ts'o <tytso@mit.edu>

Copyright:

Copyright (C) 1999, 2000, 2003, 2004 by Theodore Ts'o

Redistribution and use in source and binary forms, with or without modification, are permitted provided that the following conditions are met:

- 1. Redistributions of source code must retain the above copyright notice, and the entire permission notice in its entirety, including the disclaimer of warranties.
- 2. Redistributions in binary form must reproduce the above copyright notice, this list of conditions and the following disclaimer in the documentation and/or other materials provided with the distribution.
- 3. The name of the author may not be used to endorse or promote products derived from this software without specific prior

written permission.

THIS SOFTWARE IS PROVIDED ``AS IS'' AND ANY EXPRESS OR IMPLIED WARRANTIES, INCLUDING, BUT NOT LIMITED TO, THE IMPLIED WARRANTIES OF MERCHANTABILITY AND FITNESS FOR A PARTICULAR PURPOSE, ALL OF WHICH ARE HEREBY DISCLAIMED. IN NO EVENT SHALL THE AUTHOR BE LIABLE FOR ANY DIRECT, INDIRECT, INCIDENTAL, SPECIAL, EXEMPLARY, OR CONSEQUENTIAL DAMAGES (INCLUDING, BUT NOT LIMITED TO, PROCUREMENT OF SUBSTITUTE GOODS OR SERVICES; LOSS OF USE, DATA, OR PROFITS; OR BUSINESS INTERRUPTION) HOWEVER CAUSED AND ON ANY THEORY OF LIABILITY, WHETHER IN CONTRACT, STRICT LIABILITY, OR TORT (INCLUDING NEGLIGENCE OR OTHERWISE) ARISING IN ANY WAY OUT OF THE USE OF THIS SOFTWARE, EVEN IF NOT ADVISED OF THE POSSIBILITY OF SUCH DAMAGE.

This is the Debian GNU/Linux prepackaged version of the ss command-line interface parsing library. It is currently distributed together with the EXT2 file system utilities, which are otherwise packaged as "e2fsprogs".

This package was put together by Yann Dirson <dirson@debian.org>, from sources obtained from a mirror of: tsx-11.mit.edu:/pub/linux/packages/ext2fs/

From the original distribution:

Copyright 1987, 1988 by the Student Information Processing Board of the Massachusetts Institute of Technology

Permission to use, copy, modify, and distribute this software and its documentation for any purpose and without fee is hereby granted, provided that the above copyright notice appear in all copies and that both that copyright notice and this permission notice appear in supporting documentation, and that the names of M.I.T. and the M.I.T. S.I.P.B. not be used in advertising or publicity pertaining to distribution of the software without specific, written prior permission. M.I.T. and the M.I.T. S.I.P.B. make no representations about

the suitability of this software for any purpose. It is provided "as is" without express or implied warranty. This is the Debian GNU/Linux prepackaged version of the Common Error Description library. It is currently distributed together with the EXT2 file system utilities, which are otherwise packaged as "e2fsprogs".

This package was put together by Yann Dirson <dirson@debian.org>, from sources obtained from a mirror of: tsx-11.mit.edu:/pub/linux/packages/ext2fs/

From the original distribution:

Copyright 1987, 1988 by the Student Information Processing Board of the Massachusetts Institute of Technology

Permission to use, copy, modify, and distribute this software and its documentation for any purpose and without fee is hereby granted, provided that the above copyright notice appear in all copies and that both that copyright notice and this permission notice appear in supporting documentation, and that the names of M.I.T. and the M.I.T. S.I.P.B. not be used in advertising or publicity pertaining to distribution of the software without specific, written prior permission. M.I.T. and the M.I.T. S.I.P.B. make no representations about

the suitability of this software for any purpose. It is provided "as is" without express or implied warranty.

# **1.234 perks 1.0.1**

# **1.234.1 Available under license :**

 GNU GENERAL PUBLIC LICENSE Version 2, June 1991

Copyright (C) 1989, 1991 Free Software Foundation, Inc., <http://fsf.org/> 51 Franklin Street, Fifth Floor, Boston, MA 02110-1301 USA Everyone is permitted to copy and distribute verbatim copies of this license document, but changing it is not allowed.

#### Preamble

 The licenses for most software are designed to take away your freedom to share and change it. By contrast, the GNU General Public License is intended to guarantee your freedom to share and change free software--to make sure the software is free for all its users. This General Public License applies to most of the Free Software Foundation's software and to any other program whose authors commit to using it. (Some other Free Software Foundation software is covered by the GNU Lesser General Public License instead.) You can apply it to your programs, too.

 When we speak of free software, we are referring to freedom, not

price. Our General Public Licenses are designed to make sure that you have the freedom to distribute copies of free software (and charge for this service if you wish), that you receive source code or can get it if you want it, that you can change the software or use pieces of it in new free programs; and that you know you can do these things.

 To protect your rights, we need to make restrictions that forbid anyone to deny you these rights or to ask you to surrender the rights. These restrictions translate to certain responsibilities for you if you distribute copies of the software, or if you modify it.

 For example, if you distribute copies of such a program, whether gratis or for a fee, you must give the recipients all the rights that you have. You must make sure that they, too, receive or can get the source code. And you must show them these terms so they know their rights.

We protect your rights with two steps: (1) copyright the software, and (2) offer you this license which gives you legal permission to copy,

distribute and/or modify the software.
Also, for each author's protection and ours, we want to make certain that everyone understands that there is no warranty for this free software. If the software is modified by someone else and passed on, we want its recipients to know that what they have is not the original, so that any problems introduced by others will not reflect on the original authors' reputations.

 Finally, any free program is threatened constantly by software patents. We wish to avoid the danger that redistributors of a free program will individually obtain patent licenses, in effect making the program proprietary. To prevent this, we have made it clear that any patent must be licensed for everyone's free use or not licensed at all.

 The precise terms and conditions for copying, distribution and modification follow.

#### GNU GENERAL PUBLIC LICENSE TERMS AND CONDITIONS FOR COPYING, DISTRIBUTION AND MODIFICATION

 0. This License applies to any program or other work which contains a notice placed by the copyright holder saying it may be distributed under the terms of this General Public License. The "Program", below, refers to any such program or work, and a "work based on the Program" means either the Program or any derivative work under copyright law: that is to say, a work containing the Program or a portion of it, either verbatim or with modifications and/or translated into another language. (Hereinafter, translation is included without limitation in the term "modification".) Each licensee is addressed as "you".

Activities other than copying, distribution and modification are not covered by this License; they are outside its scope. The act of running the Program is not restricted, and the output from the Program is covered only if its contents constitute a work based on the Program (independent of having been made by running the Program). Whether that is true depends on what the Program does.

 1. You may copy and distribute verbatim copies of the Program's source code as you receive it, in any medium, provided that you conspicuously and appropriately publish on each copy an appropriate copyright notice and disclaimer of warranty; keep intact all the notices that refer to this License and to the absence of any warranty; and give any other recipients of the Program a copy of this License along with the Program.

You may charge a fee for the physical act of transferring a copy, and you may at your option offer warranty protection in exchange for a fee.

 2. You may modify your copy or copies of the Program or any portion of it, thus forming a work based on the Program, and copy and distribute such modifications or work under the terms of Section 1 above, provided that you also meet all of these conditions:

 a) You must cause the modified files to carry prominent notices stating that you changed the files and the date of any change.

 b) You must cause any work that you distribute or publish, that in whole or in part contains or is derived from the Program or any part thereof, to be licensed as a whole at no charge to all third parties under the terms of this License.

 c) If the modified program normally reads commands interactively when run, you must cause it, when started running for such interactive use in the most ordinary way, to print or display an announcement including an appropriate copyright notice and a notice that there is no warranty (or else, saying that you provide a warranty) and that users may redistribute the program under these conditions, and telling the user how to view a copy of this License. (Exception: if the Program itself is interactive but does not normally print such an announcement, your work based on the Program is not required to print an announcement.)

These requirements apply to the modified work as a whole. If identifiable sections

 of that work are not derived from the Program, and can be reasonably considered independent and separate works in themselves, then this License, and its terms, do not apply to those sections when you distribute them as separate works. But when you distribute the same sections as part of a whole which is a work based on the Program, the distribution of the whole must be on the terms of this License, whose permissions for other licensees extend to the entire whole, and thus to each and every part regardless of who wrote it.

Thus, it is not the intent of this section to claim rights or contest your rights to work written entirely by you; rather, the intent is to exercise the right to control the distribution of derivative or collective works based on the Program.

In addition, mere aggregation of another work not based on the Program with the Program (or with a work based on the Program) on a volume of a storage or distribution medium does not bring the other work under the scope of this License.

3. You may copy and distribute the Program (or a work based on it,

under Section 2) in object code or executable form under the terms of Sections 1 and 2 above provided that you also do one of the following:

 a) Accompany it with the complete corresponding machine-readable source code, which must be distributed under the terms of Sections 1 and 2 above on a medium customarily used for software interchange; or,

 b) Accompany it with a written offer, valid for at least three years, to give any third party, for a charge no more than your cost of physically performing source distribution, a complete machine-readable copy of the corresponding source code, to be distributed under the terms of Sections 1 and 2 above on a medium customarily used for software interchange; or,

 c) Accompany it with the information you received as to the offer to distribute corresponding source code. (This alternative is allowed only for noncommercial distribution and only if you received the program in object code or executable form with such an offer, in accord with Subsection b above.)

The source code for a work means the preferred form of the work for making modifications to it. For an executable work, complete source code means all the source code for all modules it contains, plus any associated interface definition files, plus the scripts used to control compilation and installation of the executable. However, as a special exception, the source code distributed need not include anything that is normally distributed (in either source or binary form) with the major components (compiler, kernel, and so on) of the operating system on which the executable runs, unless that component itself accompanies the executable.

If distribution of executable or object code is made by offering access to copy from a designated place, then offering equivalent access to copy the source code from the same place counts as distribution

 of the source code, even though third parties are not compelled to copy the source along with the object code.

 4. You may not copy, modify, sublicense, or distribute the Program except as expressly provided under this License. Any attempt otherwise to copy, modify, sublicense or distribute the Program is void, and will automatically terminate your rights under this License. However, parties who have received copies, or rights, from you under this License will not have their licenses terminated so long as such parties remain in full compliance.

5. You are not required to accept this License, since you have not

signed it. However, nothing else grants you permission to modify or distribute the Program or its derivative works. These actions are prohibited by law if you do not accept this License. Therefore, by modifying or distributing the Program (or any work based on the Program), you indicate your acceptance of this License to do so, and all its terms and conditions for copying, distributing or modifying the Program or works based on it.

 6. Each time you redistribute the Program (or any work based on the Program), the recipient automatically receives a license from the original licensor to copy, distribute or modify the Program subject to these terms and conditions. You may not impose any further restrictions on the recipients' exercise of the rights granted herein. You are not responsible for enforcing compliance by third parties to this License.

 7. If, as a consequence of a court judgment or allegation of patent infringement or for any other reason (not limited to patent issues), conditions are imposed on you (whether by court order, agreement or otherwise) that contradict the conditions of this License, they do not excuse you from the conditions of this License. If you cannot distribute so as to satisfy simultaneously your obligations under this License and any other pertinent obligations, then as a consequence you may not distribute the Program at all. For example, if a patent

license would not permit royalty-free redistribution of the Program by all those who receive copies directly or indirectly through you, then the only way you could satisfy both it and this License would be to refrain entirely from distribution of the Program.

If any portion of this section is held invalid or unenforceable under any particular circumstance, the balance of the section is intended to apply and the section as a whole is intended to apply in other circumstances.

It is not the purpose of this section to induce you to infringe any patents or other property right claims or to contest validity of any such claims; this section has the sole purpose of protecting the integrity of the free software distribution system, which is implemented by public license practices. Many people have made generous contributions to the wide range of software distributed through that system in reliance on consistent application of that system; it is up to

 the author/donor to decide if he or she is willing to distribute software through any other system and a licensee cannot impose that choice.

This section is intended to make thoroughly clear what is believed to be a consequence of the rest of this License.

 8. If the distribution and/or use of the Program is restricted in certain countries either by patents or by copyrighted interfaces, the original copyright holder who places the Program under this License may add an explicit geographical distribution limitation excluding those countries, so that distribution is permitted only in or among countries not thus excluded. In such case, this License incorporates the limitation as if written in the body of this License.

 9. The Free Software Foundation may publish revised and/or new versions of the General Public License from time to time. Such new versions will be similar in spirit to the present version, but may differ in detail to address new problems or concerns.

#### Each version is

 given a distinguishing version number. If the Program specifies a version number of this License which applies to it and "any later version", you have the option of following the terms and conditions either of that version or of any later version published by the Free Software Foundation. If the Program does not specify a version number of this License, you may choose any version ever published by the Free Software Foundation.

 10. If you wish to incorporate parts of the Program into other free programs whose distribution conditions are different, write to the author to ask for permission. For software which is copyrighted by the Free Software Foundation, write to the Free Software Foundation; we sometimes make exceptions for this. Our decision will be guided by the two goals of preserving the free status of all derivatives of our free software and of promoting the sharing and reuse of software generally.

#### NO WARRANTY

#### 11. BECAUSE THE PROGRAM IS LICENSED

FREE OF CHARGE, THERE IS NO WARRANTY

FOR THE PROGRAM, TO THE EXTENT PERMITTED BY APPLICABLE LAW. EXCEPT WHEN OTHERWISE STATED IN WRITING THE COPYRIGHT HOLDERS AND/OR OTHER PARTIES PROVIDE THE PROGRAM "AS IS" WITHOUT WARRANTY OF ANY KIND, EITHER EXPRESSED OR IMPLIED, INCLUDING, BUT NOT LIMITED TO, THE IMPLIED WARRANTIES OF MERCHANTABILITY AND FITNESS FOR A PARTICULAR PURPOSE. THE ENTIRE RISK AS TO THE QUALITY AND PERFORMANCE OF THE PROGRAM IS WITH YOU. SHOULD THE PROGRAM PROVE DEFECTIVE, YOU ASSUME THE COST OF ALL NECESSARY SERVICING, REPAIR OR CORRECTION.

 12. IN NO EVENT UNLESS REQUIRED BY APPLICABLE LAW OR AGREED TO IN WRITING WILL ANY COPYRIGHT HOLDER, OR ANY OTHER PARTY WHO MAY MODIFY AND/OR

REDISTRIBUTE THE PROGRAM AS PERMITTED ABOVE, BE LIABLE TO YOU FOR DAMAGES, INCLUDING ANY GENERAL, SPECIAL, INCIDENTAL OR CONSEQUENTIAL DAMAGES ARISING OUT OF THE USE OR INABILITY TO USE THE PROGRAM (INCLUDING BUT NOT LIMITED TO LOSS OF DATA OR DATA BEING RENDERED INACCURATE OR LOSSES SUSTAINED BY YOU OR THIRD PARTIES OR A FAILURE OF THE PROGRAM TO OPERATE WITH ANY OTHER PROGRAMS), EVEN IF SUCH HOLDER OR OTHER PARTY HAS BEEN ADVISED OF THE

POSSIBILITY OF SUCH DAMAGES.

#### END OF TERMS AND CONDITIONS

How to Apply These Terms to Your New Programs

 If you develop a new program, and you want it to be of the greatest possible use to the public, the best way to achieve this is to make it free software which everyone can redistribute and change under these terms.

 To do so, attach the following notices to the program. It is safest to attach them to the start of each source file to most effectively convey the exclusion of warranty; and each file should have at least the "copyright" line and a pointer to where the full notice is found.

 {description} Copyright (C) {year} {fullname}

 This program is free software; you can redistribute it and/or modify it under the terms of the GNU General Public License as published by

 the Free Software Foundation; either version 2 of the License, or (at your option) any later version.

 This program is distributed in the hope that it will be useful, but WITHOUT ANY WARRANTY; without even the implied warranty of MERCHANTABILITY or FITNESS FOR A PARTICULAR PURPOSE. See the GNU General Public License for more details.

 You should have received a copy of the GNU General Public License along with this program; if not, write to the Free Software Foundation, Inc., 51 Franklin Street, Fifth Floor, Boston, MA 02110-1301 USA.

Also add information on how to contact you by electronic and paper mail.

If the program is interactive, make it output a short notice like this when it starts in an interactive mode:

 Gnomovision version 69, Copyright (C) year name of author Gnomovision comes with ABSOLUTELY NO WARRANTY; for details type `show w'. This is free software, and you are welcome to redistribute it

 under certain conditions; type `show c' for details.

The hypothetical commands `show w' and `show c' should show the appropriate parts of the General Public License. Of course, the commands you use may be called something other than `show w' and `show c'; they could even be mouse-clicks or menu items--whatever suits your program.

You should also get your employer (if you work as a programmer) or your school, if any, to sign a "copyright disclaimer" for the program, if necessary. Here is a sample; alter the names:

 Yoyodyne, Inc., hereby disclaims all copyright interest in the program `Gnomovision' (which makes passes at compilers) written by James Hacker.

 {signature of Ty Coon}, 1 April 1989 Ty Coon, President of Vice

This General Public License does not permit incorporating your program into proprietary programs. If your program is a subroutine library, you may consider it more useful to permit linking proprietary applications with the library. If this is what you want to do, use the GNU Lesser General Public

License instead of this License.

### **1.235 golang-protobuf-extensions 1.0.1 1.235.1 Available under license :**

 Apache License Version 2.0, January 2004 http://www.apache.org/licenses/

#### TERMS AND CONDITIONS FOR USE, REPRODUCTION, AND DISTRIBUTION

#### 1. Definitions.

 "License" shall mean the terms and conditions for use, reproduction, and distribution as defined by Sections 1 through 9 of this document.

 "Licensor" shall mean the copyright owner or entity authorized by the copyright owner that is granting the License.

 "Legal Entity" shall mean the union of the acting entity and all other entities that control, are controlled by, or are under common control with that entity. For the purposes of this definition, "control" means (i) the power, direct or indirect, to cause the direction or management of such entity, whether by contract or

 otherwise, or (ii) ownership of fifty percent (50%) or more of the outstanding shares, or (iii) beneficial ownership of such entity.

 "You" (or "Your") shall mean an individual or Legal Entity exercising permissions granted by this License.

 "Source" form shall mean the preferred form for making modifications, including but not limited to software source code, documentation source, and configuration files.

 "Object" form shall mean any form resulting from mechanical transformation or translation of a Source form, including but not limited to compiled object code, generated documentation, and conversions to other media types.

 "Work" shall mean the work of authorship, whether in Source or Object form, made available under the License, as indicated by a copyright notice that is included in or attached to the work (an example is provided in the Appendix below).

 "Derivative Works" shall mean any work, whether in Source or Object form, that is based on (or derived from) the Work and for which the editorial

 revisions, annotations, elaborations, or other modifications represent, as a whole, an original work of authorship. For the purposes of this License, Derivative Works shall not include works that remain separable from, or merely link (or bind by name) to the interfaces of, the Work and Derivative Works thereof.

 "Contribution" shall mean any work of authorship, including the original version of the Work and any modifications or additions to that Work or Derivative Works thereof, that is intentionally submitted to Licensor for inclusion in the Work by the copyright owner or by an individual or Legal Entity authorized to submit on behalf of the copyright owner. For the purposes of this definition, "submitted" means any form of electronic, verbal, or written communication sent to the Licensor or its representatives, including but not limited to communication on electronic mailing lists, source code control systems, and issue tracking systems that are managed by, or on behalf of, the Licensor for the purpose of discussing and improving the Work, but excluding communication that is conspicuously marked or otherwise designated in writing by the copyright owner as "Not a Contribution."

 "Contributor" shall mean Licensor and any individual or Legal Entity on behalf of whom a Contribution has been received by Licensor and subsequently incorporated within the Work.

- 2. Grant of Copyright License. Subject to the terms and conditions of this License, each Contributor hereby grants to You a perpetual, worldwide, non-exclusive, no-charge, royalty-free, irrevocable copyright license to reproduce, prepare Derivative Works of, publicly display, publicly perform, sublicense, and distribute the Work and such Derivative Works in Source or Object form.
- 3. Grant of Patent License. Subject to the terms and conditions of this License,

 each Contributor hereby grants to You a perpetual, worldwide, non-exclusive, no-charge, royalty-free, irrevocable (except as stated in this section) patent license to make, have made, use, offer to sell, sell, import, and otherwise transfer the Work, where such license applies only to those patent claims licensable by such Contributor that are necessarily infringed by their Contribution(s) alone or by combination of their Contribution(s) with the Work to which such Contribution(s) was submitted. If You institute patent litigation against any entity (including a cross-claim or counterclaim in a lawsuit) alleging that the Work or a Contribution incorporated within the Work constitutes direct or contributory patent infringement, then any patent licenses granted to You under this License for that Work shall terminate as of the date such litigation is filed.

 4. Redistribution. You may reproduce and distribute copies of the

 Work or Derivative Works thereof in any medium, with or without modifications, and in Source or Object form, provided that You meet the following conditions:

- (a) You must give any other recipients of the Work or Derivative Works a copy of this License; and
- (b) You must cause any modified files to carry prominent notices stating that You changed the files; and
- (c) You must retain, in the Source form of any Derivative Works that You distribute, all copyright, patent, trademark, and attribution notices from the Source form of the Work, excluding those notices that do not pertain to any part of the Derivative Works; and
- (d) If the Work includes a "NOTICE" text file as part of its distribution, then any Derivative Works that You distribute must include a readable copy of the attribution notices contained within such NOTICE file, excluding

 those notices that do not pertain to any part of the Derivative Works, in at least one  of the following places: within a NOTICE text file distributed as part of the Derivative Works; within the Source form or documentation, if provided along with the Derivative Works; or, within a display generated by the Derivative Works, if and wherever such third-party notices normally appear. The contents of the NOTICE file are for informational purposes only and do not modify the License. You may add Your own attribution notices within Derivative Works that You distribute, alongside or as an addendum to the NOTICE text from the Work, provided that such additional attribution notices cannot be construed as modifying the License.

 You may add Your own copyright statement to Your modifications and may provide additional or different license terms and conditions

- for use, reproduction, or distribution of Your modifications, or for any such Derivative Works as a whole, provided Your use, reproduction, and distribution of the Work otherwise complies with the conditions stated in this License.
- 5. Submission of Contributions. Unless You explicitly state otherwise, any Contribution intentionally submitted for inclusion in the Work by You to the Licensor shall be under the terms and conditions of this License, without any additional terms or conditions. Notwithstanding the above, nothing herein shall supersede or modify the terms of any separate license agreement you may have executed with Licensor regarding such Contributions.
- 6. Trademarks. This License does not grant permission to use the trade names, trademarks, service marks, or product names of the Licensor, except as required for reasonable and customary use in describing the origin of the Work and reproducing the content of the NOTICE file.
- 7. Disclaimer of Warranty. Unless required by applicable law or agreed to in writing, Licensor provides the Work (and each Contributor provides its Contributions) on an "AS IS" BASIS, WITHOUT WARRANTIES OR CONDITIONS OF ANY KIND, either express or implied, including, without limitation, any warranties or conditions of TITLE, NON-INFRINGEMENT, MERCHANTABILITY, or FITNESS FOR A PARTICULAR PURPOSE. You are solely responsible for determining the appropriateness of using or redistributing the Work and assume any risks associated with Your exercise of permissions under this License.
- 8. Limitation of Liability. In no event and under no legal theory, whether in tort (including negligence), contract, or otherwise, unless required by applicable law (such as deliberate and grossly negligent acts) or agreed to in writing, shall any Contributor be

 liable to You for damages, including any direct, indirect, special,

 incidental, or consequential damages of any character arising as a result of this License or out of the use or inability to use the Work (including but not limited to damages for loss of goodwill, work stoppage, computer failure or malfunction, or any and all other commercial damages or losses), even if such Contributor has been advised of the possibility of such damages.

 9. Accepting Warranty or Additional Liability. While redistributing the Work or Derivative Works thereof, You may choose to offer, and charge a fee for, acceptance of support, warranty, indemnity, or other liability obligations and/or rights consistent with this License. However, in accepting such obligations, You may act only on Your own behalf and on Your sole responsibility, not on behalf of any other Contributor, and only if You agree to indemnify, defend, and hold each Contributor harmless for any liability incurred by, or claims asserted against, such Contributor by reason of your accepting any such warranty or additional liability.

#### END OF TERMS AND CONDITIONS

APPENDIX: How to apply the Apache License to your work.

 To apply the Apache License to your work, attach the following boilerplate notice, with the fields enclosed by brackets "{}" replaced with your own identifying information. (Don't include the brackets!) The text should be enclosed in the appropriate comment syntax for the file format. We also recommend that a file or class name and description of purpose be included on the same "printed page" as the copyright notice for easier identification within third-party archives.

Copyright {yyyy} {name of copyright owner}

 Licensed under the Apache License, Version 2.0 (the "License"); you may not use this file except in compliance with the License. You may obtain a copy of the License at

http://www.apache.org/licenses/LICENSE-2.0

 Unless required by applicable law or agreed to in writing, software distributed under the License is distributed on an "AS IS" BASIS, WITHOUT WARRANTIES OR CONDITIONS OF ANY KIND, either express or implied. See the License for the specific language governing permissions and limitations under the License. Copyright 2012 Matt T. Proud (matt.proud@gmail.com)

## **1.236 modern-go-concurrent 0.0.0- 20180306012644-bacd9c7ef1dd 1.236.1 Available under license :**

 Apache License Version 2.0, January 2004 http://www.apache.org/licenses/

#### TERMS AND CONDITIONS FOR USE, REPRODUCTION, AND DISTRIBUTION

#### 1. Definitions.

 "License" shall mean the terms and conditions for use, reproduction, and distribution as defined by Sections 1 through 9 of this document.

 "Licensor" shall mean the copyright owner or entity authorized by the copyright owner that is granting the License.

 "Legal Entity" shall mean the union of the acting entity and all other entities that control, are controlled by, or are under common control with that entity. For the purposes of this definition, "control" means (i) the power, direct or indirect, to cause the direction or management of such entity, whether by contract or otherwise, or (ii) ownership of fifty percent (50%) or more of the outstanding shares, or (iii) beneficial ownership of such entity.

 "You" (or "Your") shall mean an individual or Legal Entity exercising permissions granted by this License.

 "Source" form shall mean the preferred form for making modifications, including but not limited to software source code, documentation source, and configuration files.

 "Object" form shall mean any form resulting from mechanical transformation or translation of a Source form, including but not limited to compiled object code, generated documentation, and conversions to other media types.

 "Work" shall mean the work of authorship, whether in Source or Object form, made available under the License, as indicated by a copyright notice that is included in or attached to the work (an example is provided in the Appendix below).

"Derivative Works" shall mean any work, whether in Source or Object

 form, that is based on (or derived from) the Work and for which the editorial

 revisions, annotations, elaborations, or other modifications represent, as a whole, an original work of authorship. For the purposes of this License, Derivative Works shall not include works that remain separable from, or merely link (or bind by name) to the interfaces of, the Work and Derivative Works thereof.

 "Contribution" shall mean any work of authorship, including the original version of the Work and any modifications or additions to that Work or Derivative Works thereof, that is intentionally submitted to Licensor for inclusion in the Work by the copyright owner or by an individual or Legal Entity authorized to submit on behalf of the copyright owner. For the purposes of this definition, "submitted" means any form of electronic, verbal, or written communication sent to the Licensor or its representatives, including but not limited to communication on electronic mailing lists, source code control systems, and issue tracking systems that are managed by, or on behalf of, the Licensor for the purpose of discussing and improving the Work, but excluding communication that is conspicuously marked or otherwise designated in writing by the copyright owner as "Not a Contribution."

 "Contributor" shall mean Licensor and any individual or Legal Entity on behalf of whom a Contribution has been received by Licensor and subsequently incorporated within the Work.

- 2. Grant of Copyright License. Subject to the terms and conditions of this License, each Contributor hereby grants to You a perpetual, worldwide, non-exclusive, no-charge, royalty-free, irrevocable copyright license to reproduce, prepare Derivative Works of, publicly display, publicly perform, sublicense, and distribute the Work and such Derivative Works in Source or Object form.
- 3. Grant of Patent License. Subject to the terms and conditions of this License,

each Contributor hereby grants to You a perpetual,

 worldwide, non-exclusive, no-charge, royalty-free, irrevocable (except as stated in this section) patent license to make, have made, use, offer to sell, sell, import, and otherwise transfer the Work, where such license applies only to those patent claims licensable by such Contributor that are necessarily infringed by their Contribution(s) alone or by combination of their Contribution(s) with the Work to which such Contribution(s) was submitted. If You institute patent litigation against any entity (including a cross-claim or counterclaim in a lawsuit) alleging that the Work or a Contribution incorporated within the Work constitutes direct or contributory patent infringement, then any patent licenses granted to You under this License for that Work shall terminate

as of the date such litigation is filed.

 4. Redistribution. You may reproduce and distribute copies of the

 Work or Derivative Works thereof in any medium, with or without modifications, and in Source or Object form, provided that You meet the following conditions:

- (a) You must give any other recipients of the Work or Derivative Works a copy of this License; and
- (b) You must cause any modified files to carry prominent notices stating that You changed the files; and
- (c) You must retain, in the Source form of any Derivative Works that You distribute, all copyright, patent, trademark, and attribution notices from the Source form of the Work, excluding those notices that do not pertain to any part of the Derivative Works; and
- (d) If the Work includes a "NOTICE" text file as part of its distribution, then any Derivative Works that You distribute must include a readable copy of the attribution notices contained within such NOTICE file, excluding

those notices that do not

 pertain to any part of the Derivative Works, in at least one of the following places: within a NOTICE text file distributed as part of the Derivative Works; within the Source form or documentation, if provided along with the Derivative Works; or, within a display generated by the Derivative Works, if and wherever such third-party notices normally appear. The contents of the NOTICE file are for informational purposes only and do not modify the License. You may add Your own attribution notices within Derivative Works that You distribute, alongside or as an addendum to the NOTICE text from the Work, provided that such additional attribution notices cannot be construed as modifying the License.

 You may add Your own copyright statement to Your modifications and may provide additional or different license terms and conditions

- for use, reproduction, or distribution of Your modifications, or for any such Derivative Works as a whole, provided Your use, reproduction, and distribution of the Work otherwise complies with the conditions stated in this License.
- 5. Submission of Contributions. Unless You explicitly state otherwise, any Contribution intentionally submitted for inclusion in the Work

 by You to the Licensor shall be under the terms and conditions of this License, without any additional terms or conditions. Notwithstanding the above, nothing herein shall supersede or modify the terms of any separate license agreement you may have executed with Licensor regarding such Contributions.

- 6. Trademarks. This License does not grant permission to use the trade names, trademarks, service marks, or product names of the Licensor, except as required for reasonable and customary use in describing the origin of the Work and reproducing the content of the NOTICE file.
- 7. Disclaimer of Warranty. Unless required by applicable law or agreed to in writing, Licensor provides the Work (and each Contributor provides its Contributions) on an "AS IS" BASIS, WITHOUT WARRANTIES OR CONDITIONS OF ANY KIND, either express or implied, including, without limitation, any warranties or conditions of TITLE, NON-INFRINGEMENT, MERCHANTABILITY, or FITNESS FOR A PARTICULAR PURPOSE. You are solely responsible for determining the appropriateness of using or redistributing the Work and assume any risks associated with Your exercise of permissions under this License.
- 8. Limitation of Liability. In no event and under no legal theory, whether in tort (including negligence), contract, or otherwise, unless required by applicable law (such as deliberate and grossly negligent acts) or agreed to in writing, shall any Contributor be liable to You for damages, including any direct,

indirect, special,

 incidental, or consequential damages of any character arising as a result of this License or out of the use or inability to use the Work (including but not limited to damages for loss of goodwill, work stoppage, computer failure or malfunction, or any and all other commercial damages or losses), even if such Contributor has been advised of the possibility of such damages.

 9. Accepting Warranty or Additional Liability. While redistributing the Work or Derivative Works thereof, You may choose to offer, and charge a fee for, acceptance of support, warranty, indemnity, or other liability obligations and/or rights consistent with this License. However, in accepting such obligations, You may act only on Your own behalf and on Your sole responsibility, not on behalf of any other Contributor, and only if You agree to indemnify, defend, and hold each Contributor harmless for any liability incurred by, or claims asserted against, such Contributor by reason of your accepting any such warranty or additional liability.

#### END OF TERMS AND CONDITIONS

APPENDIX: How to apply the Apache License to your work.

 To apply the Apache License to your work, attach the following boilerplate notice, with the fields enclosed by brackets "[]" replaced with your own identifying information. (Don't include the brackets!) The text should be enclosed in the appropriate comment syntax for the file format. We also recommend that a file or class name and description of purpose be included on the same "printed page" as the copyright notice for easier identification within third-party archives.

Copyright [yyyy] [name of copyright owner]

 Licensed under the Apache License, Version 2.0 (the "License"); you may not use this file except in compliance with the License. You may obtain a copy of the License at

http://www.apache.org/licenses/LICENSE-2.0

 Unless required by applicable law or agreed to in writing, software distributed under the License is distributed on an "AS IS" BASIS, WITHOUT WARRANTIES OR CONDITIONS OF ANY KIND, either express or implied. See the License for the specific language governing permissions and limitations under the License.

# **1.237 gofuzz 1.1.0**

### **1.237.1 Available under license :**

 Apache License Version 2.0, January 2004 http://www.apache.org/licenses/

#### TERMS AND CONDITIONS FOR USE, REPRODUCTION, AND DISTRIBUTION

1. Definitions.

 "License" shall mean the terms and conditions for use, reproduction, and distribution as defined by Sections 1 through 9 of this document.

 "Licensor" shall mean the copyright owner or entity authorized by the copyright owner that is granting the License.

 "Legal Entity" shall mean the union of the acting entity and all other entities that control, are controlled by, or are under common control with that entity. For the purposes of this definition, "control" means (i) the power, direct or indirect, to cause the

 direction or management of such entity, whether by contract or otherwise, or (ii) ownership of fifty percent (50%) or more of the outstanding shares, or (iii) beneficial ownership of such entity.

 "You" (or "Your") shall mean an individual or Legal Entity exercising permissions granted by this License.

 "Source" form shall mean the preferred form for making modifications, including but not limited to software source code, documentation source, and configuration files.

 "Object" form shall mean any form resulting from mechanical transformation or translation of a Source form, including but not limited to compiled object code, generated documentation, and conversions to other media types.

 "Work" shall mean the work of authorship, whether in Source or Object form, made available under the License, as indicated by a copyright notice that is included in or attached to the work (an example is provided in the Appendix below).

 "Derivative Works" shall mean any work, whether in Source or Object form, that is based on (or derived from) the Work and for which the editorial

 revisions, annotations, elaborations, or other modifications represent, as a whole, an original work of authorship. For the purposes of this License, Derivative Works shall not include works that remain separable from, or merely link (or bind by name) to the interfaces of, the Work and Derivative Works thereof.

 "Contribution" shall mean any work of authorship, including the original version of the Work and any modifications or additions to that Work or Derivative Works thereof, that is intentionally submitted to Licensor for inclusion in the Work by the copyright owner or by an individual or Legal Entity authorized to submit on behalf of the copyright owner. For the purposes of this definition, "submitted" means any form of electronic, verbal, or written communication sent to the Licensor or its representatives, including but not limited to communication on electronic mailing lists, source code control systems, and issue tracking systems that are managed by, or on behalf of, the Licensor for the purpose of discussing and improving the Work, but excluding communication that is conspicuously marked or otherwise designated in writing by the copyright owner as "Not a Contribution."

 "Contributor" shall mean Licensor and any individual or Legal Entity on behalf of whom a Contribution has been received by Licensor and subsequently incorporated within the Work.

- 2. Grant of Copyright License. Subject to the terms and conditions of this License, each Contributor hereby grants to You a perpetual, worldwide, non-exclusive, no-charge, royalty-free, irrevocable copyright license to reproduce, prepare Derivative Works of, publicly display, publicly perform, sublicense, and distribute the Work and such Derivative Works in Source or Object form.
- 3. Grant of Patent License. Subject to the terms and conditions of this
- License, each Contributor hereby grants to You a perpetual, worldwide, non-exclusive, no-charge, royalty-free, irrevocable (except as stated in this section) patent license to make, have made, use, offer to sell, sell, import, and otherwise transfer the Work, where such license applies only to those patent claims licensable by such Contributor that are necessarily infringed by their Contribution(s) alone or by combination of their Contribution(s) with the Work to which such Contribution(s) was submitted. If You institute patent litigation against any entity (including a cross-claim or counterclaim in a lawsuit) alleging that the Work or a Contribution incorporated within the Work constitutes direct or contributory patent infringement, then any patent licenses granted to You under this License for that Work shall terminate as of the date such litigation is filed.

 4. Redistribution. You may reproduce and distribute copies of the

 Work or Derivative Works thereof in any medium, with or without modifications, and in Source or Object form, provided that You meet the following conditions:

- (a) You must give any other recipients of the Work or Derivative Works a copy of this License; and
- (b) You must cause any modified files to carry prominent notices stating that You changed the files; and
- (c) You must retain, in the Source form of any Derivative Works that You distribute, all copyright, patent, trademark, and attribution notices from the Source form of the Work, excluding those notices that do not pertain to any part of the Derivative Works; and
- (d) If the Work includes a "NOTICE" text file as part of its distribution, then any Derivative Works that You distribute must include a readable copy of the attribution notices contained within such NOTICE file, excluding

those notices that do not

 pertain to any part of the Derivative Works, in at least one of the following places: within a NOTICE text file distributed as part of the Derivative Works; within the Source form or documentation, if provided along with the Derivative Works; or, within a display generated by the Derivative Works, if and wherever such third-party notices normally appear. The contents of the NOTICE file are for informational purposes only and do not modify the License. You may add Your own attribution notices within Derivative Works that You distribute, alongside or as an addendum to the NOTICE text from the Work, provided that such additional attribution notices cannot be construed as modifying the License.

 You may add Your own copyright statement to Your modifications and may provide additional or different license terms and conditions

 for use, reproduction, or distribution of Your modifications, or for any such Derivative Works as a whole, provided Your use, reproduction, and distribution of the Work otherwise complies with the conditions stated in this License.

- 5. Submission of Contributions. Unless You explicitly state otherwise, any Contribution intentionally submitted for inclusion in the Work by You to the Licensor shall be under the terms and conditions of this License, without any additional terms or conditions. Notwithstanding the above, nothing herein shall supersede or modify the terms of any separate license agreement you may have executed with Licensor regarding such Contributions.
- 6. Trademarks. This License does not grant permission to use the trade names, trademarks, service marks, or product names of the Licensor, except as required for reasonable and customary use in describing the origin of the Work and reproducing the content of the NOTICE file.
- 7. Disclaimer of Warranty. Unless required by applicable law or agreed to in writing, Licensor provides the Work (and each Contributor provides its Contributions) on an "AS IS" BASIS, WITHOUT WARRANTIES OR CONDITIONS OF ANY KIND, either express or implied, including, without limitation, any warranties or conditions of TITLE, NON-INFRINGEMENT, MERCHANTABILITY, or FITNESS FOR A PARTICULAR PURPOSE. You are solely responsible for determining the appropriateness of using or redistributing the Work and assume any risks associated with Your exercise of permissions under this License.
- 8. Limitation of Liability. In no event and under no legal theory, whether in tort (including negligence), contract, or otherwise.

 unless required by applicable law (such as deliberate and grossly negligent acts) or agreed to in writing, shall any Contributor be liable to You for damages, including any direct, indirect, special,

 incidental, or consequential damages of any character arising as a result of this License or out of the use or inability to use the Work (including but not limited to damages for loss of goodwill, work stoppage, computer failure or malfunction, or any and all other commercial damages or losses), even if such Contributor has been advised of the possibility of such damages.

 9. Accepting Warranty or Additional Liability. While redistributing the Work or Derivative Works thereof, You may choose to offer, and charge a fee for, acceptance of support, warranty, indemnity, or other liability obligations and/or rights consistent with this License. However, in accepting such obligations, You may act only on Your own behalf and on Your sole responsibility, not on behalf of any other Contributor, and only if You agree to indemnify, defend, and hold each Contributor harmless for any liability incurred by, or claims asserted against, such Contributor by reason of your accepting any such warranty or additional liability.

#### END OF TERMS AND CONDITIONS

APPENDIX: How to apply the Apache License to your work.

 To apply the Apache License to your work, attach the following boilerplate notice, with the fields enclosed by brackets "[]" replaced with your own identifying information. (Don't include the brackets!) The text should be enclosed in the appropriate comment syntax for the file format. We also recommend that a file or class name and description of purpose be included on the same "printed page" as the copyright notice for easier identification within third-party archives.

Copyright [yyyy] [name of copyright owner]

 Licensed under the Apache License, Version 2.0 (the "License"); you may not use this file except in compliance with the License. You may obtain a copy of the License at

http://www.apache.org/licenses/LICENSE-2.0

 Unless required by applicable law or agreed to in writing, software distributed under the License is distributed on an "AS IS" BASIS, WITHOUT WARRANTIES OR CONDITIONS OF ANY KIND, either express or implied. See the License for the specific language governing permissions and limitations under the License.

# **1.238 ryanuber-go-glob 1.0.0**

### **1.238.1 Available under license :**

The MIT License (MIT)

Copyright (c) 2014 Ryan Uber

Permission is hereby granted, free of charge, to any person obtaining a copy of this software and associated documentation files (the "Software"), to deal in the Software without restriction, including without limitation the rights to use, copy, modify, merge, publish, distribute, sublicense, and/or sell copies of the Software, and to permit persons to whom the Software is furnished to do so, subject to the following conditions:

The above copyright notice and this permission notice shall be included in all copies or substantial portions of the Software.

THE SOFTWARE IS PROVIDED "AS IS", WITHOUT WARRANTY OF ANY KIND, EXPRESS OR IMPLIED, INCLUDING BUT NOT LIMITED TO THE WARRANTIES OF MERCHANTABILITY, FITNESS FOR A PARTICULAR PURPOSE AND NONINFRINGEMENT. IN NO EVENT SHALL THE AUTHORS OR COPYRIGHT HOLDERS BE LIABLE FOR ANY CLAIM, DAMAGES OR OTHER LIABILITY, WHETHER IN AN ACTION OF CONTRACT, TORT OR OTHERWISE, ARISING FROM, OUT OF OR IN

 CONNECTION WITH THE SOFTWARE OR THE USE OR OTHER DEALINGS IN THE SOFTWARE.

# **1.239 oklog-run 1.1.0**

### **1.239.1 Available under license :**

 Apache License Version 2.0, January 2004 http://www.apache.org/licenses/

#### TERMS AND CONDITIONS FOR USE, REPRODUCTION, AND DISTRIBUTION

#### 1. Definitions.

 "License" shall mean the terms and conditions for use, reproduction, and distribution as defined by Sections 1 through 9 of this document.

 "Licensor" shall mean the copyright owner or entity authorized by the copyright owner that is granting the License.

 "Legal Entity" shall mean the union of the acting entity and all other entities that control, are controlled by, or are under common

 control with that entity. For the purposes of this definition, "control" means (i) the power, direct or indirect, to cause the direction or management of such entity, whether by contract or otherwise, or (ii) ownership of fifty percent (50%) or more of the outstanding shares, or (iii) beneficial ownership of such entity.

 "You" (or "Your") shall mean an individual or Legal Entity exercising permissions granted by this License.

 "Source" form shall mean the preferred form for making modifications, including but not limited to software source code, documentation source, and configuration files.

 "Object" form shall mean any form resulting from mechanical transformation or translation of a Source form, including but not limited to compiled object code, generated documentation, and conversions to other media types.

 "Work" shall mean the work of authorship, whether in Source or Object form, made available under the License, as indicated by a copyright notice that is included in or attached to the work (an example is provided in the Appendix below).

 "Derivative Works" shall mean any work, whether in Source or Object form, that is based on (or derived from) the Work and for which the editorial

 revisions, annotations, elaborations, or other modifications represent, as a whole, an original work of authorship. For the purposes of this License, Derivative Works shall not include works that remain separable from, or merely link (or bind by name) to the interfaces of, the Work and Derivative Works thereof.

 "Contribution" shall mean any work of authorship, including the original version of the Work and any modifications or additions to that Work or Derivative Works thereof, that is intentionally submitted to Licensor for inclusion in the Work by the copyright owner or by an individual or Legal Entity authorized to submit on behalf of the copyright owner. For the purposes of this definition, "submitted" means any form of electronic, verbal, or written communication sent to the Licensor or its representatives, including but not limited to communication on electronic mailing lists, source code control systems, and issue tracking systems that are managed by, or on behalf of, the Licensor for the purpose of discussing and improving the Work, but excluding communication that is conspicuously marked or otherwise designated in writing by the copyright owner as "Not a Contribution."

"Contributor" shall mean Licensor and any individual or Legal Entity

 on behalf of whom a Contribution has been received by Licensor and subsequently incorporated within the Work.

- 2. Grant of Copyright License. Subject to the terms and conditions of this License, each Contributor hereby grants to You a perpetual, worldwide, non-exclusive, no-charge, royalty-free, irrevocable copyright license to reproduce, prepare Derivative Works of, publicly display, publicly perform, sublicense, and distribute the Work and such Derivative Works in Source or Object form.
- 3. Grant of Patent License. Subject to the terms and conditions of this License,

each Contributor hereby grants to You a perpetual,

 worldwide, non-exclusive, no-charge, royalty-free, irrevocable (except as stated in this section) patent license to make, have made, use, offer to sell, sell, import, and otherwise transfer the Work, where such license applies only to those patent claims licensable by such Contributor that are necessarily infringed by their Contribution(s) alone or by combination of their Contribution(s) with the Work to which such Contribution(s) was submitted. If You institute patent litigation against any entity (including a cross-claim or counterclaim in a lawsuit) alleging that the Work or a Contribution incorporated within the Work constitutes direct or contributory patent infringement, then any patent licenses granted to You under this License for that Work shall terminate as of the date such litigation is filed.

#### 4. Redistribution. You may reproduce and distribute copies of the

 Work or Derivative Works thereof in any medium, with or without modifications, and in Source or Object form, provided that You meet the following conditions:

- (a) You must give any other recipients of the Work or Derivative Works a copy of this License; and
- (b) You must cause any modified files to carry prominent notices stating that You changed the files; and
- (c) You must retain, in the Source form of any Derivative Works that You distribute, all copyright, patent, trademark, and attribution notices from the Source form of the Work, excluding those notices that do not pertain to any part of the Derivative Works; and
- (d) If the Work includes a "NOTICE" text file as part of its distribution, then any Derivative Works that You distribute must include a readable copy of the attribution notices contained

within such NOTICE file, excluding

those notices that do not

 pertain to any part of the Derivative Works, in at least one of the following places: within a NOTICE text file distributed as part of the Derivative Works; within the Source form or documentation, if provided along with the Derivative Works; or, within a display generated by the Derivative Works, if and wherever such third-party notices normally appear. The contents of the NOTICE file are for informational purposes only and do not modify the License. You may add Your own attribution notices within Derivative Works that You distribute, alongside or as an addendum to the NOTICE text from the Work, provided that such additional attribution notices cannot be construed as modifying the License.

 You may add Your own copyright statement to Your modifications and may provide additional or different license terms and conditions

- for use, reproduction, or distribution of Your modifications, or for any such Derivative Works as a whole, provided Your use, reproduction, and distribution of the Work otherwise complies with the conditions stated in this License.
- 5. Submission of Contributions. Unless You explicitly state otherwise, any Contribution intentionally submitted for inclusion in the Work by You to the Licensor shall be under the terms and conditions of this License, without any additional terms or conditions. Notwithstanding the above, nothing herein shall supersede or modify the terms of any separate license agreement you may have executed with Licensor regarding such Contributions.
- 6. Trademarks. This License does not grant permission to use the trade names, trademarks, service marks, or product names of the Licensor, except as required for reasonable and customary use in describing the origin of the Work and reproducing the content of the NOTICE file.
- 7. Disclaimer of Warranty. Unless required by applicable law or agreed to in writing, Licensor provides the Work (and each Contributor provides its Contributions) on an "AS IS" BASIS, WITHOUT WARRANTIES OR CONDITIONS OF ANY KIND, either express or implied, including, without limitation, any warranties or conditions of TITLE, NON-INFRINGEMENT, MERCHANTABILITY, or FITNESS FOR A PARTICULAR PURPOSE. You are solely responsible for determining the appropriateness of using or redistributing the Work and assume any risks associated with Your exercise of permissions under this License.

8. Limitation of Liability. In no event and under no legal theory,

 whether in tort (including negligence), contract, or otherwise, unless required by applicable law (such as deliberate and grossly negligent acts) or agreed to in writing, shall any Contributor be liable to You for damages, including any direct,

#### indirect, special,

 incidental, or consequential damages of any character arising as a result of this License or out of the use or inability to use the Work (including but not limited to damages for loss of goodwill, work stoppage, computer failure or malfunction, or any and all other commercial damages or losses), even if such Contributor has been advised of the possibility of such damages.

 9. Accepting Warranty or Additional Liability. While redistributing the Work or Derivative Works thereof, You may choose to offer, and charge a fee for, acceptance of support, warranty, indemnity, or other liability obligations and/or rights consistent with this License. However, in accepting such obligations, You may act only on Your own behalf and on Your sole responsibility, not on behalf of any other Contributor, and only if You agree to indemnify, defend, and hold each Contributor harmless for any liability incurred by, or claims asserted against, such Contributor by reason of your accepting any such warranty or additional liability.

#### END OF TERMS AND CONDITIONS

APPENDIX: How to apply the Apache License to your work.

 To apply the Apache License to your work, attach the following boilerplate notice, with the fields enclosed by brackets "[]" replaced with your own identifying information. (Don't include the brackets!) The text should be enclosed in the appropriate comment syntax for the file format. We also recommend that a file or class name and description of purpose be included on the same "printed page" as the copyright notice for easier identification within third-party archives.

#### Copyright [yyyy] [name of copyright owner]

 Licensed under the Apache License, Version 2.0 (the "License"); you may not use this file except in compliance with the License. You may obtain a copy of the License at

#### http://www.apache.org/licenses/LICENSE-2.0

 Unless required by applicable law or agreed to in writing, software distributed under the License is distributed on an "AS IS" BASIS, WITHOUT WARRANTIES OR CONDITIONS OF ANY KIND, either express or implied. See the License for the specific language governing permissions and

## **1.240 josharian-intern 1.0.0 1.240.1 Available under license :**

MIT License

Copyright (c) 2019 Josh Bleecher Snyder

Permission is hereby granted, free of charge, to any person obtaining a copy of this software and associated documentation files (the "Software"), to deal in the Software without restriction, including without limitation the rights to use, copy, modify, merge, publish, distribute, sublicense, and/or sell copies of the Software, and to permit persons to whom the Software is furnished to do so, subject to the following conditions:

The above copyright notice and this permission notice shall be included in all copies or substantial portions of the Software.

THE SOFTWARE IS PROVIDED "AS IS", WITHOUT WARRANTY OF ANY KIND, EXPRESS OR IMPLIED, INCLUDING BUT NOT LIMITED TO THE WARRANTIES OF MERCHANTABILITY, FITNESS FOR A PARTICULAR PURPOSE AND NONINFRINGEMENT. IN NO EVENT SHALL THE AUTHORS OR COPYRIGHT HOLDERS BE LIABLE FOR ANY CLAIM, DAMAGES OR OTHER LIABILITY, WHETHER IN AN ACTION OF CONTRACT, TORT OR OTHERWISE, ARISING FROM, OUT OF OR IN

 CONNECTION WITH THE SOFTWARE OR THE USE OR OTHER DEALINGS IN THE SOFTWARE.

## **1.241 pbkdf2 1.0.0**

### **1.241.1 Available under license :**

The MIT License (MIT)

Copyright (c) 2015 Spomky-Labs

Permission is hereby granted, free of charge, to any person obtaining a copy of this software and associated documentation files (the "Software"), to deal in the Software without restriction, including without limitation the rights to use, copy, modify, merge, publish, distribute, sublicense, and/or sell copies of the Software, and to permit persons to whom the Software is furnished to do so, subject to the following conditions:

The above copyright notice and this permission notice shall be included in all copies or substantial portions of the Software.

THE SOFTWARE IS PROVIDED "AS IS", WITHOUT WARRANTY OF ANY KIND, EXPRESS OR

IMPLIED, INCLUDING BUT NOT LIMITED TO THE WARRANTIES OF MERCHANTABILITY, FITNESS FOR A PARTICULAR PURPOSE AND NONINFRINGEMENT. IN NO EVENT SHALL THE AUTHORS OR COPYRIGHT HOLDERS BE LIABLE FOR ANY CLAIM, DAMAGES OR OTHER LIABILITY, WHETHER IN AN ACTION OF CONTRACT, TORT OR OTHERWISE, ARISING FROM, OUT OF OR IN

 CONNECTION WITH THE SOFTWARE OR THE USE OR OTHER DEALINGS IN THE SOFTWARE.

## **1.242 go-openapi-jsonpointer 0.19.5 1.242.1 Available under license :**

 Apache License Version 2.0, January 2004 http://www.apache.org/licenses/

#### TERMS AND CONDITIONS FOR USE, REPRODUCTION, AND DISTRIBUTION

#### 1. Definitions.

 "License" shall mean the terms and conditions for use, reproduction, and distribution as defined by Sections 1 through 9 of this document.

 "Licensor" shall mean the copyright owner or entity authorized by the copyright owner that is granting the License.

 "Legal Entity" shall mean the union of the acting entity and all other entities that control, are controlled by, or are under common control with that entity. For the purposes of this definition, "control" means (i) the power, direct or indirect, to cause the direction or management of such entity, whether by contract or otherwise, or (ii) ownership of fifty percent (50%) or more of the outstanding shares, or (iii) beneficial ownership of such entity.

 "You" (or "Your") shall mean an individual or Legal Entity exercising permissions granted by this License.

 "Source" form shall mean the preferred form for making modifications, including but not limited to software source code, documentation source, and configuration files.

 "Object" form shall mean any form resulting from mechanical transformation or translation of a Source form, including but not limited to compiled object code, generated documentation, and conversions to other media types.

 "Work" shall mean the work of authorship, whether in Source or Object form, made available under the License, as indicated by a copyright notice that is included in or attached to the work (an example is provided in the Appendix below).

 "Derivative Works" shall mean any work, whether in Source or Object form, that is based on (or derived from) the Work and for which the editorial

 revisions, annotations, elaborations, or other modifications represent, as a whole, an original work of authorship. For the purposes of this License, Derivative Works shall not include works that remain separable from, or merely link (or bind by name) to the interfaces of, the Work and Derivative Works thereof.

 "Contribution" shall mean any work of authorship, including the original version of the Work and any modifications or additions to that Work or Derivative Works thereof, that is intentionally submitted to Licensor for inclusion in the Work by the copyright owner or by an individual or Legal Entity authorized to submit on behalf of the copyright owner. For the purposes of this definition, "submitted" means any form of electronic, verbal, or written communication sent to the Licensor or its representatives, including but not limited to communication on electronic mailing lists, source code control systems, and issue tracking systems that are managed by, or on behalf of, the Licensor for the purpose of discussing and improving the Work, but excluding communication that is conspicuously marked or otherwise designated in writing by the copyright owner as "Not a Contribution."

 "Contributor" shall mean Licensor and any individual or Legal Entity on behalf of whom a Contribution has been received by Licensor and subsequently incorporated within the Work.

- 2. Grant of Copyright License. Subject to the terms and conditions of this License, each Contributor hereby grants to You a perpetual, worldwide, non-exclusive, no-charge, royalty-free, irrevocable copyright license to reproduce, prepare Derivative Works of, publicly display, publicly perform, sublicense, and distribute the Work and such Derivative Works in Source or Object form.
- 3. Grant of Patent License. Subject to the terms and conditions of this
- License, each Contributor hereby grants to You a perpetual, worldwide, non-exclusive, no-charge, royalty-free, irrevocable (except as stated in this section) patent license to make, have made, use, offer to sell, sell, import, and otherwise transfer the Work, where such license applies only to those patent claims licensable by such Contributor that are necessarily infringed by their Contribution(s) alone or by combination of their Contribution(s)

 with the Work to which such Contribution(s) was submitted. If You institute patent litigation against any entity (including a cross-claim or counterclaim in a lawsuit) alleging that the Work or a Contribution incorporated within the Work constitutes direct or contributory patent infringement, then any patent licenses granted to You under this License for that Work shall terminate as of the date such litigation is filed.

 4. Redistribution. You may reproduce and distribute copies of the

 Work or Derivative Works thereof in any medium, with or without modifications, and in Source or Object form, provided that You meet the following conditions:

- (a) You must give any other recipients of the Work or Derivative Works a copy of this License; and
- (b) You must cause any modified files to carry prominent notices stating that You changed the files; and
- (c) You must retain, in the Source form of any Derivative Works that You distribute, all copyright, patent, trademark, and attribution notices from the Source form of the Work, excluding those notices that do not pertain to any part of the Derivative Works; and
- (d) If the Work includes a "NOTICE" text file as part of its distribution, then any Derivative Works that You distribute must include a readable copy of the attribution notices contained within such NOTICE file, excluding

those notices that do not

 pertain to any part of the Derivative Works, in at least one of the following places: within a NOTICE text file distributed as part of the Derivative Works; within the Source form or documentation, if provided along with the Derivative Works; or, within a display generated by the Derivative Works, if and wherever such third-party notices normally appear. The contents of the NOTICE file are for informational purposes only and do not modify the License. You may add Your own attribution notices within Derivative Works that You distribute, alongside or as an addendum to the NOTICE text from the Work, provided that such additional attribution notices cannot be construed as modifying the License.

 You may add Your own copyright statement to Your modifications and may provide additional or different license terms and conditions

 for use, reproduction, or distribution of Your modifications, or for any such Derivative Works as a whole, provided Your use, reproduction, and distribution of the Work otherwise complies with the conditions stated in this License.

- 5. Submission of Contributions. Unless You explicitly state otherwise, any Contribution intentionally submitted for inclusion in the Work by You to the Licensor shall be under the terms and conditions of this License, without any additional terms or conditions. Notwithstanding the above, nothing herein shall supersede or modify the terms of any separate license agreement you may have executed with Licensor regarding such Contributions.
- 6. Trademarks. This License does not grant permission to use the trade names, trademarks, service marks, or product names of the Licensor, except as required for reasonable and customary use in describing the origin of the Work and reproducing the content of the NOTICE file.
- 7. Disclaimer of Warranty. Unless required by applicable law or agreed to in writing, Licensor provides the Work (and each Contributor provides its Contributions) on an "AS IS" BASIS, WITHOUT WARRANTIES OR CONDITIONS OF ANY KIND, either express or implied, including, without limitation, any warranties or conditions of TITLE, NON-INFRINGEMENT, MERCHANTABILITY, or FITNESS FOR A PARTICULAR PURPOSE. You are solely responsible for determining the appropriateness of using or redistributing the Work and assume any risks associated with Your exercise of permissions under this License.
- 8. Limitation of Liability. In no event and under no legal theory, whether in tort (including negligence), contract, or otherwise, unless required by applicable law (such as deliberate and grossly negligent acts) or agreed to in writing, shall any Contributor be liable to You for damages, including any direct, indirect, special,

 incidental, or consequential damages of any character arising as a result of this License or out of the use or inability to use the Work (including but not limited to damages for loss of goodwill, work stoppage, computer failure or malfunction, or any and all other commercial damages or losses), even if such Contributor has been advised of the possibility of such damages.

 9. Accepting Warranty or Additional Liability. While redistributing the Work or Derivative Works thereof, You may choose to offer, and charge a fee for, acceptance of support, warranty, indemnity, or other liability obligations and/or rights consistent with this License. However, in accepting such obligations, You may act only on Your own behalf and on Your sole responsibility, not on behalf

 of any other Contributor, and only if You agree to indemnify, defend, and hold each Contributor harmless for any liability incurred by, or claims asserted against, such Contributor by reason of your accepting any such warranty or additional liability.

#### END OF TERMS AND CONDITIONS

APPENDIX: How to apply the Apache License to your work.

 To apply the Apache License to your work, attach the following boilerplate notice, with the fields enclosed by brackets "[]" replaced with your own identifying information. (Don't include the brackets!) The text should be enclosed in the appropriate comment syntax for the file format. We also recommend that a file or class name and description of purpose be included on the same "printed page" as the copyright notice for easier identification within third-party archives.

Copyright [yyyy] [name of copyright owner]

 Licensed under the Apache License, Version 2.0 (the "License"); you may not use this file except in compliance with the License. You may obtain a copy of the License at

http://www.apache.org/licenses/LICENSE-2.0

 Unless required by applicable law or agreed to in writing, software distributed under the License is distributed on an "AS IS" BASIS, WITHOUT WARRANTIES OR CONDITIONS OF ANY KIND, either express or implied. See the License for the specific language governing permissions and limitations under the License.

## **1.243 go-openapi-swag 0.19.14 1.243.1 Available under license :**

 Apache License Version 2.0, January 2004 http://www.apache.org/licenses/

#### TERMS AND CONDITIONS FOR USE, REPRODUCTION, AND DISTRIBUTION

1. Definitions.

 "License" shall mean the terms and conditions for use, reproduction, and distribution as defined by Sections 1 through 9 of this document.  "Licensor" shall mean the copyright owner or entity authorized by the copyright owner that is granting the License.

 "Legal Entity" shall mean the union of the acting entity and all other entities that control, are controlled by, or are under common control with that entity. For the purposes of this definition, "control" means (i) the power, direct or indirect, to cause the direction or management of such entity, whether by contract or otherwise, or (ii) ownership of fifty percent (50%) or more of the outstanding shares, or

(iii) beneficial ownership of such entity.

 "You" (or "Your") shall mean an individual or Legal Entity exercising permissions granted by this License.

 "Source" form shall mean the preferred form for making modifications, including but not limited to software source code, documentation source, and configuration files.

 "Object" form shall mean any form resulting from mechanical transformation or translation of a Source form, including but not limited to compiled object code, generated documentation, and conversions to other media types.

 "Work" shall mean the work of authorship, whether in Source or Object form, made available under the License, as indicated by a copyright notice that is included in or attached to the work (an example is provided in the Appendix below).

 "Derivative Works" shall mean any work, whether in Source or Object form, that is based on (or derived from)

the Work and for which the

 editorial revisions, annotations, elaborations, or other modifications represent, as a whole, an original work of authorship. For the purposes of this License, Derivative Works shall not include works that remain separable from, or merely link (or bind by name) to the interfaces of, the Work and Derivative Works thereof.

 "Contribution" shall mean any work of authorship, including the original version of the Work and any modifications or additions to that Work or Derivative Works thereof, that is intentionally submitted to Licensor for inclusion in the Work by the copyright owner or by an individual or Legal Entity authorized to submit on behalf of the copyright owner. For the purposes of this definition, "submitted" means any form of electronic, verbal, or written communication sent to the Licensor or its representatives, including but not limited to communication

on electronic mailing lists, source code control systems,

 and issue tracking systems that are managed by, or on behalf of, the Licensor for the purpose of discussing and improving the Work, but excluding communication that is conspicuously marked or otherwise designated in writing by the copyright owner as "Not a Contribution."

 "Contributor" shall mean Licensor and any individual or Legal Entity on behalf of whom a Contribution has been received by Licensor and subsequently incorporated within the Work.

 2. Grant of Copyright License. Subject to the terms and conditions of this License, each Contributor hereby grants to You a perpetual, worldwide, non-exclusive, no-charge, royalty-free, irrevocable copyright license to reproduce, prepare Derivative Works of, publicly display, publicly perform, sublicense, and distribute the Work and such Derivative Works in Source or Object form.

3. Grant

 of Patent License. Subject to the terms and conditions of this License, each Contributor hereby grants to You a perpetual, worldwide, non-exclusive, no-charge, royalty-free, irrevocable (except as stated in this section) patent license to make, have made, use, offer to sell, sell, import, and otherwise transfer the Work, where such license applies only to those patent claims licensable by such Contributor that are necessarily infringed by their Contribution(s) alone or by combination of their Contribution(s) with the Work to which such Contribution(s) was submitted. If You institute patent litigation against any entity (including a cross-claim or counterclaim in a lawsuit) alleging that the Work or a Contribution incorporated within the Work constitutes direct or contributory patent infringement, then any patent licenses granted to You under this License for that Work shall terminate as

of the date such litigation is filed.

- 4. Redistribution. You may reproduce and distribute copies of the Work or Derivative Works thereof in any medium, with or without modifications, and in Source or Object form, provided that You meet the following conditions:
	- (a) You must give any other recipients of the Work or Derivative Works a copy of this License; and
	- (b) You must cause any modified files to carry prominent notices stating that You changed the files; and
	- (c) You must retain, in the Source form of any Derivative Works that You distribute, all copyright, patent, trademark, and

 attribution notices from the Source form of the Work, excluding those notices that do not pertain to any part of the Derivative Works; and

 (d) If the Work includes a "NOTICE" text file as part of its distribution, then any Derivative Works that You distribute must

 include a readable copy of the attribution notices contained within such NOTICE file, excluding those notices that do not pertain to any part of the Derivative Works, in at least one of the following places: within a NOTICE text file distributed as part of the Derivative Works; within the Source form or documentation, if provided along with the Derivative Works; or, within a display generated by the Derivative Works, if and wherever such third-party notices normally appear. The contents of the NOTICE file are for informational purposes only and do not modify the License. You may add Your own attribution notices within Derivative Works that You distribute, alongside or as an addendum to the NOTICE text from the Work, provided that such additional attribution notices cannot be construed as modifying the License.

You may add Your own

- copyright statement to Your modifications and may provide additional or different license terms and conditions for use, reproduction, or distribution of Your modifications, or for any such Derivative Works as a whole, provided Your use, reproduction, and distribution of the Work otherwise complies with the conditions stated in this License.
- 5. Submission of Contributions. Unless You explicitly state otherwise, any Contribution intentionally submitted for inclusion in the Work by You to the Licensor shall be under the terms and conditions of this License, without any additional terms or conditions. Notwithstanding the above, nothing herein shall supersede or modify the terms of any separate license agreement you may have executed with Licensor regarding such Contributions.
- 6. Trademarks. This License does not grant permission to use the trade names, trademarks, service marks, or product names

#### of the Licensor,

 except as required for reasonable and customary use in describing the origin of the Work and reproducing the content of the NOTICE file.

 7. Disclaimer of Warranty. Unless required by applicable law or agreed to in writing, Licensor provides the Work (and each Contributor provides its Contributions) on an "AS IS" BASIS, WITHOUT WARRANTIES OR CONDITIONS OF ANY KIND, either express or  implied, including, without limitation, any warranties or conditions of TITLE, NON-INFRINGEMENT, MERCHANTABILITY, or FITNESS FOR A PARTICULAR PURPOSE. You are solely responsible for determining the appropriateness of using or redistributing the Work and assume any risks associated with Your exercise of permissions under this License.

 8. Limitation of Liability. In no event and under no legal theory, whether in tort (including negligence), contract, or otherwise, unless required by applicable law

(such as deliberate and grossly

 negligent acts) or agreed to in writing, shall any Contributor be liable to You for damages, including any direct, indirect, special, incidental, or consequential damages of any character arising as a result of this License or out of the use or inability to use the Work (including but not limited to damages for loss of goodwill, work stoppage, computer failure or malfunction, or any and all other commercial damages or losses), even if such Contributor has been advised of the possibility of such damages.

 9. Accepting Warranty or Additional Liability. While redistributing the Work or Derivative Works thereof, You may choose to offer, and charge a fee for, acceptance of support, warranty, indemnity, or other liability obligations and/or rights consistent with this License. However, in accepting such obligations, You may act only on Your own behalf and on Your

sole responsibility, not on behalf

 of any other Contributor, and only if You agree to indemnify, defend, and hold each Contributor harmless for any liability incurred by, or claims asserted against, such Contributor by reason of your accepting any such warranty or additional liability.

#### END OF TERMS AND CONDITIONS

APPENDIX: How to apply the Apache License to your work.

 To apply the Apache License to your work, attach the following boilerplate notice, with the fields enclosed by brackets "[]" replaced with your own identifying information. (Don't include the brackets!) The text should be enclosed in the appropriate comment syntax for the file format. We also recommend that a file or class name and description of purpose be included on the same "printed page" as the copyright notice for easier identification within third-party archives.

Copyright [yyyy] [name of copyright owner]

 Licensed under the Apache License, Version 2.0 (the "License"); you may not use this file except in compliance with the License. You may obtain a copy of the License at

http://www.apache.org/licenses/LICENSE-2.0

 Unless required by applicable law or agreed to in writing, software distributed under the License is distributed on an "AS IS" BASIS, WITHOUT WARRANTIES OR CONDITIONS OF ANY KIND, either express or implied. See the License for the specific language governing permissions and limitations under the License.

# **1.244 goautoneg 0.0.0-20191010083416 a7dc8b61c822**

### **1.244.1 Available under license :**

Copyright (c) 2011, Open Knowledge Foundation Ltd. All rights reserved.

Redistribution and use in source and binary forms, with or without modification, are permitted provided that the following conditions are met:

 Redistributions of source code must retain the above copyright notice, this list of conditions and the following disclaimer.

 Redistributions in binary form must reproduce the above copyright notice, this list of conditions and the following disclaimer in the documentation and/or other materials provided with the distribution.

 Neither the name of the Open Knowledge Foundation Ltd. nor the names of its contributors may be used to endorse or promote products derived from this software without specific prior written permission.

THIS SOFTWARE IS PROVIDED BY THE COPYRIGHT HOLDERS AND CONTRIBUTORS "AS IS" AND ANY EXPRESS OR IMPLIED WARRANTIES, INCLUDING, BUT NOT LIMITED TO, THE IMPLIED WARRANTIES OF MERCHANTABILITY AND FITNESS FOR

A PARTICULAR PURPOSE ARE DISCLAIMED. IN NO EVENT SHALL THE COPYRIGHT HOLDER OR CONTRIBUTORS BE LIABLE FOR ANY DIRECT, INDIRECT, INCIDENTAL, SPECIAL, EXEMPLARY, OR CONSEQUENTIAL DAMAGES (INCLUDING, BUT NOT LIMITED TO, PROCUREMENT OF SUBSTITUTE GOODS OR SERVICES; LOSS OF USE, DATA, OR PROFITS; OR BUSINESS INTERRUPTION) HOWEVER CAUSED AND ON ANY THEORY OF LIABILITY, WHETHER IN CONTRACT, STRICT LIABILITY, OR TORT
# **1.245 go-radix 1.0.0**

## **1.245.1 Available under license :**

The MIT License (MIT)

Copyright (c) 2014 Armon Dadgar

Permission is hereby granted, free of charge, to any person obtaining a copy of this software and associated documentation files (the "Software"), to deal in the Software without restriction, including without limitation the rights to use, copy, modify, merge, publish, distribute, sublicense, and/or sell copies of the Software, and to permit persons to whom the Software is furnished to do so, subject to the following conditions:

The above copyright notice and this permission notice shall be included in all copies or substantial portions of the Software.

THE SOFTWARE IS PROVIDED "AS IS", WITHOUT WARRANTY OF ANY KIND, EXPRESS OR IMPLIED, INCLUDING BUT NOT LIMITED TO THE WARRANTIES OF MERCHANTABILITY, FITNESS FOR A PARTICULAR PURPOSE AND NONINFRINGEMENT. IN NO EVENT SHALL THE AUTHORS OR COPYRIGHT HOLDERS BE LIABLE FOR ANY CLAIM, DAMAGES OR OTHER LIABILITY, WHETHER IN AN ACTION OF CONTRACT, TORT OR OTHERWISE, ARISING FROM, OUT OF OR IN

CONNECTION WITH THE SOFTWARE OR THE USE OR OTHER DEALINGS IN THE SOFTWARE.

# **1.246 gopkg.in-tomb 2.0.0-20161208151619 d5d1b5820637**

### **1.246.1 Available under license :**

tomb - support for clean goroutine termination in Go.

Copyright (c) 2010-2011 - Gustavo Niemeyer <gustavo@niemeyer.net>

All rights reserved.

Redistribution and use in source and binary forms, with or without modification, are permitted provided that the following conditions are met:

- \* Redistributions of source code must retain the above copyright notice, this list of conditions and the following disclaimer.
- \* Redistributions in binary form must reproduce the above copyright notice, this list of conditions and the following disclaimer in the documentation

and/or other materials provided with the distribution.

 \* Neither the name of the copyright holder nor the names of its contributors may be used to endorse or promote products derived from this software without specific prior written permission.

THIS SOFTWARE IS PROVIDED BY THE COPYRIGHT HOLDERS AND CONTRIBUTORS "AS IS" AND ANY EXPRESS OR IMPLIED WARRANTIES, INCLUDING, BUT NOT LIMITED TO, THE

 IMPLIED WARRANTIES OF MERCHANTABILITY AND FITNESS FOR A PARTICULAR PURPOSE ARE DISCLAIMED. IN NO EVENT SHALL THE COPYRIGHT OWNER OR CONTRIBUTORS BE LIABLE FOR ANY DIRECT, INDIRECT, INCIDENTAL, SPECIAL, EXEMPLARY, OR CONSEQUENTIAL DAMAGES (INCLUDING, BUT NOT LIMITED TO, PROCUREMENT OF SUBSTITUTE GOODS OR SERVICES; LOSS OF USE, DATA, OR PROFITS; OR BUSINESS INTERRUPTION) HOWEVER CAUSED AND ON ANY THEORY OF LIABILITY, WHETHER IN CONTRACT, STRICT LIABILITY, OR TORT (INCLUDING NEGLIGENCE OR OTHERWISE) ARISING IN ANY WAY OUT OF THE USE OF THIS SOFTWARE, EVEN IF ADVISED OF THE POSSIBILITY OF SUCH DAMAGE.

# **1.247 pkcs8 0.0.0-20181117223130- 1be2e3e5546d**

## **1.247.1 Available under license :**

The MIT License (MIT)

Copyright (c) 2014 youmark

Permission is hereby granted, free of charge, to any person obtaining a copy of this software and associated documentation files (the "Software"), to deal in the Software without restriction, including without limitation the rights to use, copy, modify, merge, publish, distribute, sublicense, and/or sell copies of the Software, and to permit persons to whom the Software is furnished to do so, subject to the following conditions:

The above copyright notice and this permission notice shall be included in all copies or substantial portions of the Software.

THE SOFTWARE IS PROVIDED "AS IS", WITHOUT WARRANTY OF ANY KIND, EXPRESS OR IMPLIED, INCLUDING BUT NOT LIMITED TO THE WARRANTIES OF MERCHANTABILITY, FITNESS FOR A PARTICULAR PURPOSE AND NONINFRINGEMENT. IN NO EVENT SHALL THE AUTHORS OR COPYRIGHT HOLDERS BE LIABLE FOR ANY CLAIM, DAMAGES OR OTHER LIABILITY, WHETHER IN AN ACTION OF CONTRACT, TORT OR OTHERWISE, ARISING FROM, OUT OF OR IN CONNECTION WITH THE SOFTWARE OR THE USE OR OTHER DEALINGS IN THE SOFTWARE.

# **1.248 go-testing-interface 1.14.1**

## **1.248.1 Available under license :**

The MIT License (MIT)

Copyright (c) 2016 Mitchell Hashimoto

Permission is hereby granted, free of charge, to any person obtaining a copy of this software and associated documentation files (the "Software"), to deal in the Software without restriction, including without limitation the rights to use, copy, modify, merge, publish, distribute, sublicense, and/or sell copies of the Software, and to permit persons to whom the Software is furnished to do so, subject to the following conditions:

The above copyright notice and this permission notice shall be included in all copies or substantial portions of the Software.

THE SOFTWARE IS PROVIDED "AS IS", WITHOUT WARRANTY OF ANY KIND, EXPRESS OR IMPLIED, INCLUDING BUT NOT LIMITED TO THE WARRANTIES OF MERCHANTABILITY, FITNESS FOR A PARTICULAR PURPOSE AND NONINFRINGEMENT. IN NO EVENT SHALL THE AUTHORS OR COPYRIGHT HOLDERS BE LIABLE FOR ANY CLAIM, DAMAGES OR OTHER LIABILITY, WHETHER IN AN ACTION OF CONTRACT, TORT OR OTHERWISE, ARISING FROM,

OUT OF OR IN CONNECTION WITH THE SOFTWARE OR THE USE OR OTHER DEALINGS IN THE SOFTWARE.

## **1.249 go-playground-locales 0.14.0 1.249.1 Available under license :**

The MIT License (MIT)

Copyright (c) 2015 Jinzhu

Permission is hereby granted, free of charge, to any person obtaining a copy of this software and associated documentation files (the "Software"), to deal in the Software without restriction, including without limitation the rights to use, copy, modify, merge, publish, distribute, sublicense, and/or sell copies of the Software, and to permit persons to whom the Software is furnished to do so, subject to the following conditions:

The above copyright notice and this permission notice shall be included in all copies or substantial portions of the Software.

THE SOFTWARE IS PROVIDED "AS IS", WITHOUT WARRANTY OF ANY KIND, EXPRESS OR IMPLIED, INCLUDING BUT NOT LIMITED TO THE WARRANTIES OF MERCHANTABILITY, FITNESS FOR A PARTICULAR PURPOSE AND NONINFRINGEMENT. IN NO EVENT SHALL THE AUTHORS OR COPYRIGHT HOLDERS BE LIABLE FOR ANY CLAIM, DAMAGES OR OTHER LIABILITY, WHETHER IN AN ACTION OF CONTRACT, TORT OR OTHERWISE, ARISING FROM, OUT OF OR IN **CONNECTION** WITH THE SOFTWARE OR THE USE OR OTHER DEALINGS IN THE SOFTWARE.

## **1.250 leodido-go-urn 1.2.1**

## **1.250.1 Available under license :**

MIT License

Copyright (c) 2018 Leonardo Di Donato

Permission is hereby granted, free of charge, to any person obtaining a copy of this software and associated documentation files (the "Software"), to deal in the Software without restriction, including without limitation the rights to use, copy, modify, merge, publish, distribute, sublicense, and/or sell copies of the Software, and to permit persons to whom the Software is furnished to do so, subject to the following conditions:

The above copyright notice and this permission notice shall be included in all copies or substantial portions of the Software.

THE SOFTWARE IS PROVIDED "AS IS", WITHOUT WARRANTY OF ANY KIND, EXPRESS OR IMPLIED, INCLUDING BUT NOT LIMITED TO THE WARRANTIES OF MERCHANTABILITY, FITNESS FOR A PARTICULAR PURPOSE AND NONINFRINGEMENT. IN NO EVENT SHALL THE AUTHORS OR COPYRIGHT HOLDERS BE LIABLE FOR ANY CLAIM, DAMAGES OR OTHER LIABILITY, WHETHER IN AN ACTION OF CONTRACT, TORT OR OTHERWISE, ARISING FROM, OUT OF OR IN CONNECTION WITH THE SOFTWARE OR THE USE OR OTHER DEALINGS IN THE SOFTWARE.

# **1.251 go-playground-universal-translator 0.18.0**

## **1.251.1 Available under license :**

The MIT License (MIT)

Copyright (c) 2016 Go Playground

Permission is hereby granted, free of charge, to any person obtaining a copy of this software and associated documentation files (the "Software"), to deal in the Software without restriction, including without limitation the rights to use, copy, modify, merge, publish, distribute, sublicense, and/or sell copies of the Software, and to permit persons to whom the Software is furnished to do so, subject to the following conditions:

The above copyright notice and this permission notice shall be included in all copies or substantial portions of the Software.

THE SOFTWARE IS PROVIDED "AS IS", WITHOUT WARRANTY OF ANY KIND, EXPRESS OR IMPLIED, INCLUDING BUT NOT LIMITED TO THE WARRANTIES OF MERCHANTABILITY, FITNESS FOR A PARTICULAR PURPOSE AND NONINFRINGEMENT. IN NO EVENT SHALL THE AUTHORS OR COPYRIGHT HOLDERS BE LIABLE FOR ANY CLAIM, DAMAGES OR OTHER LIABILITY, WHETHER IN AN ACTION OF CONTRACT, TORT OR OTHERWISE, ARISING FROM,

OUT OF OR IN CONNECTION WITH THE SOFTWARE OR THE USE OR OTHER DEALINGS IN THE SOFTWARE.

## **1.252 errwrap 1.1.0**

### **1.252.1 Available under license :**

Mozilla Public License, version 2.0

- 1. Definitions
- 1.1. Contributor

 means each individual or legal entity that creates, contributes to the creation of, or owns Covered Software.

1.2. Contributor Version

 means the combination of the Contributions of others (if any) used by a Contributor and that particular Contributors Contribution.

1.3. Contribution

means Covered Software of a particular Contributor.

1.4. Covered Software

 means Source Code Form to which the initial Contributor has attached the notice in Exhibit A, the Executable Form of such Source Code Form, and Modifications of such Source Code Form, in each case including portions thereof.

- 1.5. Incompatible With Secondary Licenses means
	- a. that the initial Contributor has attached the notice described in Exhibit B to the Covered Software; or
- b. that the Covered Software was made available under the terms of version 1.1 or earlier of the License, but
- not also under the terms of a Secondary License.

#### 1.6. Executable Form

means any form of the work other than Source Code Form.

#### 1.7. Larger Work

 means a work that combines Covered Software with other material, in a separate file or files, that is not Covered Software.

1.8. License

means this document.

#### 1.9. Licensable

 means having the right to grant, to the maximum extent possible, whether at the time of the initial grant or subsequently, any and all of the rights conveyed by this License.

#### 1.10. Modifications

means any of the following:

- a. any file in Source Code Form that results from an addition to, deletion from, or modification of the contents of Covered Software; or
- b. any new file in Source Code Form that contains any Covered Software.
- 1.11. Patent Claims of a Contributor

 means any patent claim(s), including without limitation, method, process, and apparatus claims, in any patent Licensable

#### by such Contributor that

 would be infringed, but for the grant of the License, by the making, using, selling, offering for sale, having made, import, or transfer of either its Contributions or its Contributor Version.

#### 1.12. Secondary License

 means either the GNU General Public License, Version 2.0, the GNU Lesser General Public License, Version 2.1, the GNU Affero General Public License, Version 3.0, or any later versions of those licenses.

#### 1.13. Source Code Form

means the form of the work preferred for making modifications.

1.14. You (or Your)

 means an individual or a legal entity exercising rights under this License. For legal entities, You includes any entity that controls, is controlled by, or is under common control with You. For purposes of this definition, control means (a) the power, direct or indirect, to cause the direction or management of such entity, whether by contract or otherwise, or (b)

 ownership of more than fifty percent (50%) of the outstanding shares or beneficial ownership of such entity.

#### 2. License Grants and Conditions

#### 2.1. Grants

 Each Contributor hereby grants You a world-wide, royalty-free, non-exclusive license:

- a. under intellectual property rights (other than patent or trademark) Licensable by such Contributor to use, reproduce, make available, modify, display, perform, distribute, and otherwise exploit its Contributions, either on an unmodified basis, with Modifications, or as part of a Larger Work; and
- b. under Patent Claims of such Contributor to make, use, sell, offer for sale, have made, import, and otherwise transfer either its Contributions or its Contributor Version.

#### 2.2. Effective Date

 The licenses granted in Section 2.1 with respect to any Contribution become effective for each Contribution on the date the Contributor first distributes such Contribution.

#### 2.3.

#### Limitations on Grant Scope

 The licenses granted in this Section 2 are the only rights granted under this License. No additional rights or licenses will be implied from the distribution or licensing of Covered Software under this License. Notwithstanding Section 2.1(b) above, no patent license is granted by a Contributor:

a. for any code that a Contributor has removed from Covered Software; or

- b. for infringements caused by: (i) Your and any other third partys modifications of Covered Software, or (ii) the combination of its Contributions with other software (except as part of its Contributor Version); or
- c. under Patent Claims infringed by Covered Software in the absence of its **Contributions**

 This License does not grant any rights in the trademarks, service marks, or logos of any Contributor (except as may be necessary to comply with the notice requirements in Section 3.4).

#### 2.4. Subsequent

Licenses

 No Contributor makes additional grants as a result of Your choice to distribute the Covered Software under a subsequent version of this License (see Section 10.2) or under the terms of a Secondary License (if permitted under the terms of Section 3.3).

#### 2.5. Representation

 Each Contributor represents that the Contributor believes its Contributions are its original creation(s) or it has sufficient rights to grant the rights to its Contributions conveyed by this License.

#### 2.6. Fair Use

 This License is not intended to limit any rights You have under applicable copyright doctrines of fair use, fair dealing, or other equivalents.

#### 2.7. Conditions

 Sections 3.1, 3.2, 3.3, and 3.4 are conditions of the licenses granted in Section 2.1.

#### 3. Responsibilities

#### 3.1. Distribution of Source Form

 All distribution of Covered Software in Source Code Form, including any Modifications that You create or to which You contribute, must be under the

 terms of this License. You must inform recipients that the Source Code Form of the Covered Software is governed by the terms of this License, and how they can obtain a copy of this License. You may not attempt to alter or

restrict the recipients rights in the Source Code Form.

#### 3.2. Distribution of Executable Form

If You distribute Covered Software in Executable Form then:

- a. such Covered Software must also be made available in Source Code Form, as described in Section 3.1, and You must inform recipients of the Executable Form how they can obtain a copy of such Source Code Form by reasonable means in a timely manner, at a charge no more than the cost of distribution to the recipient; and
- b. You may distribute such Executable Form under the terms of this License, or sublicense it under different terms, provided that the license for the Executable Form does not attempt to limit or

alter the recipients

rights in the Source Code Form under this License.

#### 3.3. Distribution of a Larger Work

 You may create and distribute a Larger Work under terms of Your choice, provided that You also comply with the requirements of this License for the Covered Software. If the Larger Work is a combination of Covered Software with a work governed by one or more Secondary Licenses, and the Covered Software is not Incompatible With Secondary Licenses, this License permits You to additionally distribute such Covered Software under the terms of such Secondary License(s), so that the recipient of the Larger Work may, at their option, further distribute the Covered Software under the terms of either this License or such Secondary License(s).

#### 3.4. Notices

 You may not remove or alter the substance of any license notices (including copyright notices, patent notices, disclaimers of warranty, or limitations of liability) contained

within the Source Code Form of the Covered

 Software, except that You may alter any license notices to the extent required to remedy known factual inaccuracies.

#### 3.5. Application of Additional Terms

 You may choose to offer, and to charge a fee for, warranty, support, indemnity or liability obligations to one or more recipients of Covered Software. However, You may do so only on Your own behalf, and not on behalf of any Contributor. You must make it absolutely clear that any such warranty, support, indemnity, or liability obligation is offered by You alone, and You hereby agree to indemnify every Contributor for any liability incurred by such Contributor as a result of warranty, support,

 indemnity or liability terms You offer. You may include additional disclaimers of warranty and limitations of liability specific to any jurisdiction.

- 4. Inability to Comply Due to Statute or Regulation
- If it is impossible for You to

comply with any of the terms of this License

 with respect to some or all of the Covered Software due to statute, judicial order, or regulation then You must: (a) comply with the terms of this License to the maximum extent possible; and (b) describe the limitations and the code they affect. Such description must be placed in a text file included with all distributions of the Covered Software under this License. Except to the extent prohibited by statute or regulation, such description must be sufficiently detailed for a recipient of ordinary skill to be able to understand it.

5. Termination

5.1. The rights granted under this License will terminate automatically if You fail to comply with any of its terms. However, if You become compliant, then the rights granted under this License from a particular Contributor are reinstated (a) provisionally, unless and until such Contributor explicitly and finally terminates Your grants, and (b) on an ongoing basis,

 if such Contributor fails to notify You of the non-compliance by some reasonable means prior to 60 days after You have come back into compliance. Moreover, Your grants from a particular Contributor are reinstated on an ongoing basis if such Contributor notifies You of the non-compliance by some reasonable means, this is the first time You have received notice of non-compliance with this License from such Contributor, and You become compliant prior to 30 days after Your receipt of the notice.

- 5.2. If You initiate litigation against any entity by asserting a patent infringement claim (excluding declaratory judgment actions, counter-claims, and cross-claims) alleging that a Contributor Version directly or indirectly infringes any patent, then the rights granted to You by any and all Contributors for the Covered Software under Section 2.1 of this License shall terminate.
- 5.3. In the event of termination under Sections
- 5.1 or 5.2 above, all end user

 license agreements (excluding distributors and resellers) which have been validly granted by You or Your distributors under this License prior to termination shall survive termination.

6. Disclaimer of Warranty

 Covered Software is provided under this License on an as is basis, without warranty of any kind, either expressed, implied, or statutory, including, without limitation, warranties that the Covered Software is free of defects, merchantable, fit for a particular purpose or non-infringing. The entire risk as to the quality and performance of the Covered Software is with You. Should any Covered Software prove defective in any respect, You (not any Contributor) assume the cost of any necessary servicing, repair, or correction. This disclaimer of warranty constitutes an essential part of this License. No use of any Covered Software is authorized under this License except under this disclaimer.

#### 7. Limitation

#### of Liability

 Under no circumstances and under no legal theory, whether tort (including negligence), contract, or otherwise, shall any Contributor, or anyone who distributes Covered Software as permitted above, be liable to You for any direct, indirect, special, incidental, or consequential damages of any character including, without limitation, damages for lost profits, loss of goodwill, work stoppage, computer failure or malfunction, or any and all other commercial damages or losses, even if such party shall have been informed of the possibility of such damages. This limitation of liability shall not apply to liability for death or personal injury resulting from such partys negligence to the extent applicable law prohibits such limitation. Some jurisdictions do not allow the exclusion or limitation of incidental or consequential damages, so this exclusion and limitation may not apply to You.

#### 8. Litigation

 Any litigation relating to this License may be brought only in the courts of a jurisdiction where the defendant maintains its principal place of business and such litigation shall be governed by laws of that jurisdiction, without reference to its conflict-of-law provisions. Nothing in this Section shall prevent a partys ability to bring cross-claims or counter-claims.

#### 9. Miscellaneous

 This License represents the complete agreement concerning the subject matter hereof. If any provision of this License is held to be unenforceable, such provision shall be reformed only to the extent necessary to make it enforceable. Any law or regulation which provides that the language of a contract shall be construed against the drafter shall not be used to construe this License against a Contributor.

#### 10. Versions of the License

#### 10.1. New Versions

 Mozilla Foundation is the license steward. Except as provided in Section 10.3, no one other than the license steward has the right to modify or publish new versions of this License. Each version will be given a distinguishing version number.

10.2. Effect of New Versions

 You may distribute the Covered Software under the terms of the version of the License under which You originally received the Covered Software, or under the terms of any subsequent version published by the license steward.

#### 10.3. Modified Versions

 If you create software not governed by this License, and you want to create a new license for such software, you may create and use a modified version of this License if you rename the license and remove any references to the name of the license steward (except to note that such modified license differs from this License).

10.4. Distributing Source Code Form that is Incompatible With Secondary Licenses If You choose to distribute Source Code Form that is Incompatible With Secondary Licenses under the terms of this version of the License, the

notice described in Exhibit B of this License must be attached.

Exhibit A - Source Code Form License Notice

 This Source Code Form is subject to the terms of the Mozilla Public License, v. 2.0. If a copy of the MPL was not distributed with this file, You can obtain one at http://mozilla.org/MPL/2.0/.

If it is not possible or desirable to put the notice in a particular file, then You may include the notice in a location (such as a LICENSE file in a relevant directory) where a recipient would be likely to look for such a notice.

You may add additional accurate notices of copyright ownership.

Exhibit B - Incompatible With Secondary Licenses Notice

 This Source Code Form is Incompatible With Secondary Licenses, as defined by the Mozilla Public License, v. 2.0.

## **1.253 cffi 1.15.0 1.253.1 Available under license :**

Except when otherwise stated (look for LICENSE files in directories or information at the beginning of each file) all software and documentation is licensed as follows:

The MIT License

 Permission is hereby granted, free of charge, to any person obtaining a copy of this software and associated documentation files (the "Software"), to deal in the Software without restriction, including without limitation the rights to use, copy, modify, merge, publish, distribute, sublicense, and/or sell copies of the Software, and to permit persons to whom the Software is furnished to do so, subject to the following conditions:

 The above copyright notice and this permission notice shall be included in all copies or substantial portions of the Software.

 THE SOFTWARE IS PROVIDED "AS IS", WITHOUT WARRANTY OF ANY KIND, EXPRESS OR IMPLIED, INCLUDING BUT NOT LIMITED TO THE WARRANTIES OF MERCHANTABILITY, FITNESS FOR A PARTICULAR PURPOSE AND NONINFRINGEMENT. IN NO EVENT SHALL

 THE AUTHORS OR COPYRIGHT HOLDERS BE LIABLE FOR ANY CLAIM, DAMAGES OR OTHER LIABILITY, WHETHER IN AN ACTION OF CONTRACT, TORT OR OTHERWISE, ARISING FROM, OUT OF OR IN CONNECTION WITH THE SOFTWARE OR THE USE OR OTHER DEALINGS IN THE SOFTWARE.

# **1.254 golang-snappy 0.0.4**

### **1.254.1 Available under license :**

# This is the official list of people who can contribute

# (and typically have contributed) code to the Snappy-Go repository.

# The AUTHORS file lists the copyright holders; this file

- # lists people. For example, Google employees are listed here
- # but not in AUTHORS, because Google holds the copyright.
- #

# The submission process automatically checks to make sure

# that people submitting code are listed in this file (by email address).

- #
- # Names should be added to this file only after verifying that
- # the individual or the individual's organization has agreed to
- # the appropriate Contributor License Agreement, found here:

# # http://code.google.com/legal/individual-cla-v1.0.html # http://code.google.com/legal/corporate-cla-v1.0.html # # The agreement for individuals can be filled out on the web. # # When adding J Random Contributor's name to this file, # either J's name or J's organization's name should be # added to the AUTHORS file, depending on whether the # individual or corporate

CLA was used.

# Names should be added to this file like so:

# Name <email address>

# Please keep the list sorted.

Damian Gryski <dgryski@gmail.com> Jan Mercl <0xjnml@gmail.com> Kai Backman <kaib@golang.org> Marc-Antoine Ruel <maruel@chromium.org> Nigel Tao <nigeltao@golang.org> Rob Pike  $\langle r \mathcal{Q}$  golang.org  $>$ Rodolfo Carvalho <rhcarvalho@gmail.com> Russ Cox <rsc@golang.org> Sebastien Binet <seb.binet@gmail.com> Copyright (c) 2011 The Snappy-Go Authors. All rights reserved.

Redistribution and use in source and binary forms, with or without modification, are permitted provided that the following conditions are met:

 \* Redistributions of source code must retain the above copyright notice, this list of conditions and the following disclaimer.

 \* Redistributions in binary form must reproduce the above copyright notice, this list of conditions and the following disclaimer in the documentation and/or other materials provided with the distribution.

 \* Neither the name of Google Inc. nor the names of its contributors may be used to endorse or promote products derived from this software without specific prior written permission.

THIS SOFTWARE IS PROVIDED BY THE COPYRIGHT HOLDERS AND CONTRIBUTORS "AS IS" AND ANY EXPRESS OR IMPLIED WARRANTIES, INCLUDING, BUT NOT LIMITED TO, THE IMPLIED WARRANTIES OF MERCHANTABILITY AND FITNESS FOR A PARTICULAR PURPOSE ARE DISCLAIMED. IN NO EVENT SHALL THE COPYRIGHT **OWNER** 

 OR CONTRIBUTORS BE LIABLE FOR ANY DIRECT, INDIRECT, INCIDENTAL, SPECIAL, EXEMPLARY, OR CONSEQUENTIAL DAMAGES (INCLUDING, BUT NOT LIMITED TO, PROCUREMENT OF SUBSTITUTE GOODS OR SERVICES; LOSS OF USE, DATA, OR PROFITS; OR BUSINESS INTERRUPTION) HOWEVER CAUSED AND ON ANY THEORY OF LIABILITY, WHETHER IN CONTRACT, STRICT LIABILITY, OR TORT (INCLUDING NEGLIGENCE OR OTHERWISE) ARISING IN ANY WAY OUT OF THE USE OF THIS SOFTWARE, EVEN IF ADVISED OF THE POSSIBILITY OF SUCH DAMAGE.

# **1.255 goterm 0.0.0-20190703233501 fc88cf888a3f**

### **1.255.1 Available under license :**

Copyright (c) 2015 The Go Authors. All rights reserved.

Redistribution and use in source and binary forms, with or without modification, are permitted provided that the following conditions are met:

 \* Redistributions of source code must retain the above copyright notice, this list of conditions and the following disclaimer.

 \* Redistributions in binary form must reproduce the above copyright notice, this list of conditions and the following disclaimer in the documentation and/or other materials provided with the distribution.

 \* Neither the name of Google Inc. nor the names of its contributors may be used to endorse or promote products derived from this software without specific prior written permission.

THIS SOFTWARE IS PROVIDED BY THE COPYRIGHT HOLDERS AND CONTRIBUTORS "AS IS" AND ANY EXPRESS OR IMPLIED WARRANTIES, INCLUDING, BUT NOT LIMITED TO, THE IMPLIED WARRANTIES OF MERCHANTABILITY AND FITNESS FOR A PARTICULAR PURPOSE ARE DISCLAIMED. IN NO EVENT SHALL THE COPYRIGHT

OWNER OR CONTRIBUTORS BE LIABLE FOR ANY DIRECT, INDIRECT, INCIDENTAL, SPECIAL, EXEMPLARY, OR CONSEQUENTIAL DAMAGES (INCLUDING, BUT NOT LIMITED TO, PROCUREMENT OF SUBSTITUTE GOODS OR SERVICES; LOSS OF USE, DATA, OR PROFITS; OR BUSINESS INTERRUPTION) HOWEVER CAUSED AND ON ANY THEORY OF LIABILITY, WHETHER IN CONTRACT, STRICT LIABILITY, OR TORT (INCLUDING NEGLIGENCE OR OTHERWISE) ARISING IN ANY WAY OUT OF THE USE OF THIS SOFTWARE, EVEN IF ADVISED OF THE POSSIBILITY OF SUCH DAMAGE.

# **1.256 etree 1.1.1-0.20200718192613- 4a2f8b9d084c**

### **1.256.1 Available under license :**

Copyright 2015-2019 Brett Vickers. All rights reserved.

Redistribution and use in source and binary forms, with or without modification, are permitted provided that the following conditions are met:

- 1. Redistributions of source code must retain the above copyright notice, this list of conditions and the following disclaimer.
- 2. Redistributions in binary form must reproduce the above copyright notice, this list of conditions and the following disclaimer in the documentation and/or other materials provided with the distribution.

THIS SOFTWARE IS PROVIDED BY COPYRIGHT HOLDER ``AS IS'' AND ANY EXPRESS OR IMPLIED WARRANTIES, INCLUDING, BUT NOT LIMITED TO, THE IMPLIED WARRANTIES OF MERCHANTABILITY AND FITNESS FOR A PARTICULAR PURPOSE ARE DISCLAIMED. IN NO EVENT SHALL COPYRIGHT HOLDER OR CONTRIBUTORS BE LIABLE FOR ANY DIRECT, INDIRECT, INCIDENTAL, SPECIAL, EXEMPLARY, OR CONSEQUENTIAL DAMAGES (INCLUDING, BUT NOT LIMITED TO, PROCUREMENT OF SUBSTITUTE GOODS OR SERVICES; LOSS OF USE, DATA, OR PROFITS; OR BUSINESS INTERRUPTION) HOWEVER CAUSED AND ON ANY THEORY OF LIABILITY, WHETHER IN CONTRACT, STRICT LIABILITY, OR TORT (INCLUDING NEGLIGENCE OR OTHERWISE) ARISING IN ANY WAY OUT OF THE USE OF THIS SOFTWARE, EVEN IF ADVISED OF THE POSSIBILITY OF SUCH DAMAGE. Brett Vickers (beevik) Felix Geisendrfer (felixge) Kamil Kisiel (kisielk) Graham King (grahamking) Matt Smith (ma314smith) Michal Jemala (michaljemala) Nicolas Piganeau (npiganeau) Chris Brown (ccbrown) Earncef Sequeira (earncef) Gabriel de Labachelerie (wuzuf)

## **1.257 usbutils 007**

### **1.257.1 Available under license :**

 GNU GENERAL PUBLIC LICENSE Version 2, June 1991

Copyright (C) 1989, 1991 Free Software Foundation, Inc. 59 Temple Place, Suite 330, Boston, MA 02111-1307 USA Everyone is permitted to copy and distribute verbatim copies of this license document, but changing it is not allowed.

#### Preamble

 The licenses for most software are designed to take away your freedom to share and change it. By contrast, the GNU General Public License is intended to guarantee your freedom to share and change free software--to make sure the software is free for all its users. This General Public License applies to most of the Free Software Foundation's software and to any other program whose authors commit to using it. (Some other Free Software Foundation software is covered by the GNU Library General Public License instead.) You can apply it to your programs, too.

 When we speak of free software, we are referring to freedom, not price. Our General Public Licenses are designed to make sure that you

have the freedom to distribute copies of free software (and charge for this service if you wish), that you receive source code or can get it if you want it, that you can change the software or use pieces of it in new free programs; and that you know you can do these things.

 To protect your rights, we need to make restrictions that forbid anyone to deny you these rights or to ask you to surrender the rights. These restrictions translate to certain responsibilities for you if you distribute copies of the software, or if you modify it.

 For example, if you distribute copies of such a program, whether gratis or for a fee, you must give the recipients all the rights that you have. You must make sure that they, too, receive or can get the source code. And you must show them these terms so they know their rights.

We protect your rights with two steps: (1) copyright the software, and (2) offer you this license which gives you legal permission to copy, distribute and/or modify the software.

 Also, for each author's protection and ours, we want to make certain that everyone understands that there is no warranty for this free software. If the software is modified by someone else and passed on, we want its recipients to know that what they have is not the original, so that any problems introduced by others will not reflect on the original authors' reputations.

 Finally, any free program is threatened constantly by software patents. We wish to avoid the danger that redistributors of a free program will individually obtain patent licenses, in effect making the program proprietary. To prevent this, we have made it clear that any

patent must be licensed for everyone's free use or not licensed at all.

 The precise terms and conditions for copying, distribution and modification follow.

#### GNU GENERAL PUBLIC LICENSE TERMS AND CONDITIONS FOR COPYING, DISTRIBUTION AND MODIFICATION

#### 0. This License applies to any program or other work which contains

a notice placed by the copyright holder saying it may be distributed under the terms of this General Public License. The "Program", below, refers to any such program or work, and a "work based on the Program" means either the Program or any derivative work under copyright law: that is to say, a work containing the Program or a portion of it, either verbatim or with modifications and/or translated into another language. (Hereinafter, translation is included without limitation in the term "modification".) Each licensee is addressed as "you".

Activities other than copying, distribution and modification are not covered by this License; they are outside its scope. The act of running the Program is not restricted, and the output from the Program is covered only if its contents constitute a work based on the Program (independent of having been made by running the Program). Whether that is true depends on what the Program does.

#### 1. You may copy and distribute verbatim copies

of the Program's

source code as you receive it, in any medium, provided that you conspicuously and appropriately publish on each copy an appropriate copyright notice and disclaimer of warranty; keep intact all the notices that refer to this License and to the absence of any warranty; and give any other recipients of the Program a copy of this License along with the Program.

You may charge a fee for the physical act of transferring a copy, and you may at your option offer warranty protection in exchange for a fee.

 2. You may modify your copy or copies of the Program or any portion of it, thus forming a work based on the Program, and copy and distribute such modifications or work under the terms of Section 1 above, provided that you also meet all of these conditions:

 a) You must cause the modified files to carry prominent notices stating that you changed the files and the date of any change.

 b) You must cause any work that you distribute or publish, that in whole

 or in part contains or is derived from the Program or any part thereof, to be licensed as a whole at no charge to all third parties under the terms of this License.

 c) If the modified program normally reads commands interactively when run, you must cause it, when started running for such interactive use in the most ordinary way, to print or display an announcement including an appropriate copyright notice and a notice that there is no warranty (or else, saying that you provide a warranty) and that users may redistribute the program under these conditions, and telling the user how to view a copy of this License. (Exception: if the Program itself is interactive but does not normally print such an announcement, your work based on the Program is not required to print an announcement.)

These requirements apply to the modified work as a whole. If identifiable sections of that work are not derived from the Program, and can be reasonably considered independent and separate works in themselves, then this License, and its terms, do not apply to those sections when you distribute them as separate works. But when you distribute the same sections as part of a whole which is a work based on the Program, the distribution of the whole must be on the terms of this License, whose permissions for other licensees extend to the entire whole, and thus to each and every part regardless of who wrote it.

Thus, it is not the intent of this section to claim rights or contest your rights to work written entirely by you; rather, the intent is to exercise the right to control the distribution of derivative or collective works based on the Program.

In addition, mere aggregation of another work not based on the Program with the Program (or with a work based on the Program) on a volume of a storage or distribution medium does not bring the other work under the scope of this License.

 3. You may copy and distribute the Program (or a work based on it,

under Section 2) in object code or executable form under the terms of Sections 1 and 2 above provided that you also do one of the following:

 a) Accompany it with the complete corresponding machine-readable source code, which must be distributed under the terms of Sections 1 and 2 above on a medium customarily used for software interchange; or,

 b) Accompany it with a written offer, valid for at least three years, to give any third party, for a charge no more than your cost of physically performing source distribution, a complete  machine-readable copy of the corresponding source code, to be distributed under the terms of Sections 1 and 2 above on a medium customarily used for software interchange; or,

 c) Accompany it with the information you received as to the offer to distribute corresponding source code. (This alternative is allowed only for noncommercial distribution and only if you received the program in object code or executable form with such an offer, in accord with Subsection b above.)

The source code for a work means the preferred form of the work for making modifications to it. For an executable work, complete source code means all the source code for all modules it contains, plus any associated interface definition files, plus the scripts used to control compilation and installation of the executable. However, as a special exception, the source code distributed need not include anything that is normally distributed (in either source or binary form) with the major components (compiler, kernel, and so on) of the operating system on which the executable runs, unless that component itself accompanies the executable.

If distribution of executable or object code is made by offering access to copy from a designated place, then offering equivalent access to copy the source code from the same place counts as distribution of the source code, even though third parties are not compelled to copy the

source along with the object code.

 4. You may not copy, modify, sublicense, or distribute the Program except as expressly provided under this License. Any attempt otherwise to copy, modify, sublicense or distribute the Program is void, and will automatically terminate your rights under this License. However, parties who have received copies, or rights, from you under this License will not have their licenses terminated so long as such parties remain in full compliance.

 5. You are not required to accept this License, since you have not signed it. However, nothing else grants you permission to modify or distribute the Program or its derivative works. These actions are prohibited by law if you do not accept this License. Therefore, by modifying or distributing the Program (or any work based on the Program), you indicate your acceptance of this License to do so, and all its terms and conditions for copying, distributing or modifying the Program or works based on it.

6. Each

 time you redistribute the Program (or any work based on the Program), the recipient automatically receives a license from the original licensor to copy, distribute or modify the Program subject to these terms and conditions. You may not impose any further restrictions on the recipients' exercise of the rights granted herein. You are not responsible for enforcing compliance by third parties to this License.

 7. If, as a consequence of a court judgment or allegation of patent infringement or for any other reason (not limited to patent issues), conditions are imposed on you (whether by court order, agreement or otherwise) that contradict the conditions of this License, they do not excuse you from the conditions of this License. If you cannot distribute so as to satisfy simultaneously your obligations under this License and any other pertinent obligations, then as a consequence you may not distribute the Program at all. For example, if a patent license would not permit royalty-free redistribution of the Program by

all those who receive copies directly or indirectly through you, then the only way you could satisfy both it and this License would be to refrain entirely from distribution of the Program.

If any portion of this section is held invalid or unenforceable under any particular circumstance, the balance of the section is intended to apply and the section as a whole is intended to apply in other circumstances.

It is not the purpose of this section to induce you to infringe any patents or other property right claims or to contest validity of any such claims; this section has the sole purpose of protecting the integrity of the free software distribution system, which is implemented by public license practices. Many people have made generous contributions to the wide range of software distributed through that system in reliance on consistent application of that system; it is up to the author/donor to decide if he or she is willing to distribute software through any other system and a licensee cannot

impose that choice.

This section is intended to make thoroughly clear what is believed to be a consequence of the rest of this License.

 8. If the distribution and/or use of the Program is restricted in certain countries either by patents or by copyrighted interfaces, the original copyright holder who places the Program under this License may add an explicit geographical distribution limitation excluding those countries, so that distribution is permitted only in or among countries not thus excluded. In such case, this License incorporates

the limitation as if written in the body of this License.

 9. The Free Software Foundation may publish revised and/or new versions of the General Public License from time to time. Such new versions will be similar in spirit to the present version, but may differ in detail to address new problems or concerns.

Each version is given a distinguishing version number. If the Program specifies a version number of this License which applies to it and "any later version", you have the option of following the terms and conditions either of that version or of any later version published by the Free Software Foundation. If the Program does not specify a version number of this License, you may choose any version ever published by the Free Software Foundation.

 10. If you wish to incorporate parts of the Program into other free programs whose distribution conditions are different, write to the author to ask for permission. For software which is copyrighted by the Free Software Foundation, write to the Free Software Foundation; we sometimes make exceptions for this. Our decision will be guided by the two goals of preserving the free status of all derivatives of our free software and of promoting the sharing and reuse of software generally.

#### NO WARRANTY

 11. BECAUSE THE PROGRAM IS LICENSED FREE OF CHARGE, THERE IS NO WARRANTY FOR THE PROGRAM, TO THE EXTENT PERMITTED BY APPLICABLE LAW. EXCEPT WHEN

OTHERWISE STATED IN WRITING THE COPYRIGHT HOLDERS AND/OR OTHER PARTIES PROVIDE THE PROGRAM "AS IS" WITHOUT WARRANTY OF ANY KIND, EITHER EXPRESSED OR IMPLIED, INCLUDING, BUT NOT LIMITED TO, THE IMPLIED WARRANTIES OF MERCHANTABILITY AND FITNESS FOR A PARTICULAR PURPOSE. THE ENTIRE RISK AS TO THE QUALITY AND PERFORMANCE OF THE PROGRAM IS WITH YOU. SHOULD THE PROGRAM PROVE DEFECTIVE, YOU ASSUME THE COST OF ALL NECESSARY SERVICING, REPAIR OR CORRECTION.

 12. IN NO EVENT UNLESS REQUIRED BY APPLICABLE LAW OR AGREED TO IN WRITING WILL ANY COPYRIGHT HOLDER, OR ANY OTHER PARTY WHO MAY MODIFY AND/OR REDISTRIBUTE THE PROGRAM AS PERMITTED ABOVE, BE LIABLE TO YOU FOR DAMAGES, INCLUDING ANY GENERAL, SPECIAL, INCIDENTAL OR CONSEQUENTIAL DAMAGES ARISING OUT OF THE USE OR INABILITY TO USE THE PROGRAM (INCLUDING BUT NOT LIMITED TO LOSS OF DATA OR DATA BEING RENDERED INACCURATE OR LOSSES SUSTAINED BY YOU OR THIRD PARTIES OR A FAILURE OF THE PROGRAM TO OPERATE WITH ANY OTHER PROGRAMS), EVEN

 IF SUCH HOLDER OR OTHER PARTY HAS BEEN ADVISED OF THE POSSIBILITY OF SUCH DAMAGES.

#### END OF TERMS AND CONDITIONS

 How to Apply These Terms to Your New Programs

 If you develop a new program, and you want it to be of the greatest possible use to the public, the best way to achieve this is to make it free software which everyone can redistribute and change under these terms.

 To do so, attach the following notices to the program. It is safest to attach them to the start of each source file to most effectively convey the exclusion of warranty; and each file should have at least the "copyright" line and a pointer to where the full notice is found.

 <one line to give the program's name and a brief idea of what it does.> Copyright  $(C)$  <year > <name of author>

 This program is free software; you can redistribute it and/or modify it under the terms of the GNU General Public License as published by the Free Software Foundation; either version 2 of the License, or

(at your option) any later version.

 This program is distributed in the hope that it will be useful, but WITHOUT ANY WARRANTY; without even the implied warranty of MERCHANTABILITY or FITNESS FOR A PARTICULAR PURPOSE. See the GNU General Public License for more details.

 You should have received a copy of the GNU General Public License along with this program; if not, write to the Free Software Foundation, Inc., 59 Temple Place, Suite 330, Boston, MA 02111-1307 USA

Also add information on how to contact you by electronic and paper mail.

If the program is interactive, make it output a short notice like this when it starts in an interactive mode:

 Gnomovision version 69, Copyright (C) year name of author Gnomovision comes with ABSOLUTELY NO WARRANTY; for details type `show w'. This is free software, and you are welcome to redistribute it under certain conditions; type `show c' for details.

The hypothetical commands `show w' and `show c' should show the appropriate parts of the General Public License. Of course, the commands you use may be called something other than `show w' and `show c'; they could even be mouse-clicks or menu items--whatever suits your program.

You should also get your employer (if you work as a programmer) or your school, if any, to sign a "copyright disclaimer" for the program, if necessary. Here is a sample; alter the names:

 Yoyodyne, Inc., hereby disclaims all copyright interest in the program `Gnomovision' (which makes passes at compilers) written by James Hacker.

 <signature of Ty Coon>, 1 April 1989 Ty Coon, President of Vice

This General Public License does not permit incorporating your program into proprietary programs. If your program is a subroutine library, you may consider it more useful to permit linking proprietary applications with the library. If this is what you want to do, use the GNU Library General Public License instead of this License.

# **1.258 klauspost-compress 1.13.6**

## **1.258.1 Available under license :**

# This is the official list of people who can contribute # (and typically have contributed) code to the Snappy-Go repository. # The AUTHORS file lists the copyright holders; this file # lists people. For example, Google employees are listed here # but not in AUTHORS, because Google holds the copyright. # # The submission process automatically checks to make sure # that people submitting code are listed in this file (by email address). # # Names should be added to this file only after verifying that # the individual or the individual's organization has agreed to # the appropriate Contributor License Agreement, found here: # # http://code.google.com/legal/individual-cla-v1.0.html # http://code.google.com/legal/corporate-cla-v1.0.html # # The agreement for individuals can be filled out on the web. # # When adding J Random Contributor's name to this file, # either J's name or J's organization's name should be # added to the AUTHORS file, depending on whether the # individual or corporate CLA was used. # Names should be added to this file like so:

# Name <email address>

# Please keep the list sorted.

Alex Legg <alexlegg@google.com> Damian Gryski <dgryski@gmail.com> Eric Buth <eric@topos.com> Jan Mercl <0xjnml@gmail.com> Jonathan Swinney <jswinney@amazon.com> Kai Backman <kaib@golang.org> Klaus Post <klauspost@gmail.com> Marc-Antoine Ruel <maruel@chromium.org> Nigel Tao <nigeltao@golang.org> Rob Pike  $\langle r \mathcal{Q}$  golang.org  $>$ Rodolfo Carvalho <rhcarvalho@gmail.com> Russ  $\cos \langle \csc \theta \rangle$  golang.org  $>$ Sebastien Binet <seb.binet@gmail.com> Copyright (c) 2011 The Snappy-Go Authors. All rights reserved. Copyright (c) 2019 Klaus Post. All rights reserved.

Redistribution and use in source and binary forms, with or without modification, are permitted provided that the following conditions are met:

 \* Redistributions of source code must retain the above copyright notice, this list of conditions and the following disclaimer.

 \* Redistributions in binary form must reproduce the above copyright notice, this list of conditions and the following disclaimer in the documentation and/or other materials provided with the distribution.

 \* Neither the name of Google Inc. nor the names of its contributors may be used to endorse or promote products derived from this software without specific prior written permission.

#### THIS SOFTWARE IS PROVIDED BY THE COPYRIGHT HOLDERS AND CONTRIBUTORS "AS IS" AND ANY EXPRESS OR IMPLIED WARRANTIES, INCLUDING, BUT NOT LIMITED TO, THE IMPLIED WARRANTIES OF MERCHANTABILITY AND FITNESS FOR A PARTICULAR PURPOSE

 ARE DISCLAIMED. IN NO EVENT SHALL THE COPYRIGHT OWNER OR CONTRIBUTORS BE LIABLE FOR ANY DIRECT, INDIRECT, INCIDENTAL, SPECIAL, EXEMPLARY, OR CONSEQUENTIAL DAMAGES (INCLUDING, BUT NOT LIMITED TO, PROCUREMENT OF SUBSTITUTE GOODS OR SERVICES; LOSS OF USE, DATA, OR PROFITS; OR BUSINESS INTERRUPTION) HOWEVER CAUSED AND ON ANY THEORY OF LIABILITY, WHETHER IN CONTRACT, STRICT LIABILITY, OR TORT (INCLUDING NEGLIGENCE OR OTHERWISE) ARISING IN ANY WAY OUT OF THE USE OF THIS SOFTWARE, EVEN IF ADVISED OF THE POSSIBILITY OF SUCH DAMAGE. The MIT License (MIT)

Copyright (c) 2015 Klaus Post

Permission is hereby granted, free of charge, to any person obtaining a copy

of this software and associated documentation files (the "Software"), to deal in the Software without restriction, including without limitation the rights to use, copy, modify, merge, publish, distribute, sublicense, and/or sell copies of the Software, and to permit persons to whom the Software is furnished to do so, subject to the following conditions:

The above copyright notice and this permission notice shall be included in all copies or substantial portions of the Software.

THE SOFTWARE IS PROVIDED "AS IS", WITHOUT WARRANTY OF ANY KIND, EXPRESS OR IMPLIED, INCLUDING BUT NOT LIMITED TO THE WARRANTIES OF MERCHANTABILITY, FITNESS FOR A PARTICULAR PURPOSE AND NONINFRINGEMENT. IN NO EVENT SHALL THE AUTHORS OR COPYRIGHT HOLDERS BE LIABLE FOR ANY CLAIM, DAMAGES OR OTHER LIABILITY, WHETHER IN AN ACTION OF CONTRACT, TORT OR OTHERWISE, ARISING FROM, OUT OF OR IN CONNECTION WITH THE SOFTWARE OR THE USE OR OTHER DEALINGS IN THE SOFTWARE.

Copyright 2016 The filepathx Authors

Permission is hereby granted, free of charge, to any person obtaining a copy of this software and associated documentation files (the "Software"), to deal in the Software without restriction, including without limitation the rights to use, copy, modify, merge, publish, distribute, sublicense, and/or sell copies of the Software, and to permit persons to whom the Software is furnished to do so, subject to the following conditions:

The above copyright notice and this permission notice shall be included in all copies or substantial portions of the Software.

THE SOFTWARE IS PROVIDED "AS IS", WITHOUT WARRANTY OF ANY KIND, EXPRESS OR IMPLIED, INCLUDING BUT NOT LIMITED TO THE WARRANTIES OF MERCHANTABILITY, FITNESS FOR A PARTICULAR PURPOSE AND NONINFRINGEMENT. IN NO EVENT SHALL THE AUTHORS OR COPYRIGHT HOLDERS BE LIABLE FOR ANY CLAIM, DAMAGES OR OTHER LIABILITY, WHETHER IN AN ACTION OF CONTRACT, TORT OR OTHERWISE, ARISING FROM, OUT OF OR IN CONNECTION WITH

THE SOFTWARE OR THE USE OR OTHER DEALINGS IN THE SOFTWARE.

 Apache License Version 2.0, January 2004 http://www.apache.org/licenses/

#### TERMS AND CONDITIONS FOR USE, REPRODUCTION, AND DISTRIBUTION

1. Definitions.

 "License" shall mean the terms and conditions for use, reproduction, and distribution as defined by Sections 1 through 9 of this document.

 "Licensor" shall mean the copyright owner or entity authorized by the copyright owner that is granting the License.

 "Legal Entity" shall mean the union of the acting entity and all other entities that control, are controlled by, or are under common control with that entity. For the purposes of this definition, "control" means (i) the power, direct or indirect, to cause the direction or management of such entity, whether by contract or otherwise, or (ii) ownership of fifty percent (50%) or more of the outstanding shares, or (iii) beneficial ownership of such entity.

 "You" (or "Your") shall mean an individual or Legal Entity exercising permissions granted by this License.

 "Source" form shall mean the preferred form for making modifications, including but not limited to software source code, documentation source, and configuration files.

 "Object" form shall mean any form resulting from mechanical transformation or translation of a Source form, including but not limited to compiled object code, generated documentation, and conversions to other media types.

 "Work" shall mean the work of authorship, whether in Source or Object form, made available under the License, as indicated by a copyright notice that is included in or attached to the work (an example is provided in the Appendix below).

 "Derivative Works" shall mean any work, whether in Source or Object form, that is based on (or derived from) the Work and for which the editorial

 revisions, annotations, elaborations, or other modifications represent, as a whole, an original work of authorship. For the purposes of this License, Derivative Works shall not include works that remain separable from, or merely link (or bind by name) to the interfaces of, the Work and Derivative Works thereof.

 "Contribution" shall mean any work of authorship, including the original version of the Work and any modifications or additions to that Work or Derivative Works thereof, that is intentionally submitted to Licensor for inclusion in the Work by the copyright owner or by an individual or Legal Entity authorized to submit on behalf of the copyright owner. For the purposes of this definition, "submitted" means any form of electronic, verbal, or written communication sent to the Licensor or its representatives, including but not limited to communication on electronic mailing lists, source code control systems, and issue tracking systems that are managed by, or on behalf of, the Licensor for the purpose of discussing and improving the Work, but excluding communication that is conspicuously marked or otherwise designated in writing by the copyright owner as "Not a Contribution."

 "Contributor" shall mean Licensor and any individual or Legal Entity on behalf of whom a Contribution has been received by Licensor and subsequently incorporated within the Work.

- 2. Grant of Copyright License. Subject to the terms and conditions of this License, each Contributor hereby grants to You a perpetual, worldwide, non-exclusive, no-charge, royalty-free, irrevocable copyright license to reproduce, prepare Derivative Works of, publicly display, publicly perform, sublicense, and distribute the Work and such Derivative Works in Source or Object form.
- 3. Grant of Patent License. Subject to the terms and conditions of this License,

each Contributor hereby grants to You a perpetual,

 worldwide, non-exclusive, no-charge, royalty-free, irrevocable (except as stated in this section) patent license to make, have made, use, offer to sell, sell, import, and otherwise transfer the Work, where such license applies only to those patent claims licensable by such Contributor that are necessarily infringed by their Contribution(s) alone or by combination of their Contribution(s) with the Work to which such Contribution(s) was submitted. If You institute patent litigation against any entity (including a cross-claim or counterclaim in a lawsuit) alleging that the Work or a Contribution incorporated within the Work constitutes direct or contributory patent infringement, then any patent licenses granted to You under this License for that Work shall terminate as of the date such litigation is filed.

#### 4. Redistribution. You may reproduce and distribute copies of the

 Work or Derivative Works thereof in any medium, with or without modifications, and in Source or Object form, provided that You meet the following conditions:

- (a) You must give any other recipients of the Work or Derivative Works a copy of this License; and
- (b) You must cause any modified files to carry prominent notices stating that You changed the files; and
- (c) You must retain, in the Source form of any Derivative Works that You distribute, all copyright, patent, trademark, and attribution notices from the Source form of the Work, excluding those notices that do not pertain to any part of the Derivative Works; and
- (d) If the Work includes a "NOTICE" text file as part of its

 distribution, then any Derivative Works that You distribute must include a readable copy of the attribution notices contained within such NOTICE file, excluding

those notices that do not

 pertain to any part of the Derivative Works, in at least one of the following places: within a NOTICE text file distributed as part of the Derivative Works; within the Source form or documentation, if provided along with the Derivative Works; or, within a display generated by the Derivative Works, if and wherever such third-party notices normally appear. The contents of the NOTICE file are for informational purposes only and do not modify the License. You may add Your own attribution notices within Derivative Works that You distribute, alongside or as an addendum to the NOTICE text from the Work, provided that such additional attribution notices cannot be construed as modifying the License.

 You may add Your own copyright statement to Your modifications and may provide additional or different license terms and conditions

- for use, reproduction, or distribution of Your modifications, or for any such Derivative Works as a whole, provided Your use, reproduction, and distribution of the Work otherwise complies with the conditions stated in this License.
- 5. Submission of Contributions. Unless You explicitly state otherwise, any Contribution intentionally submitted for inclusion in the Work by You to the Licensor shall be under the terms and conditions of this License, without any additional terms or conditions. Notwithstanding the above, nothing herein shall supersede or modify the terms of any separate license agreement you may have executed with Licensor regarding such Contributions.
- 6. Trademarks. This License does not grant permission to use the trade names, trademarks, service marks, or product names of the Licensor, except as required for reasonable and customary use in describing the origin of the Work and reproducing the content of the NOTICE file.
- 7. Disclaimer of Warranty. Unless required by applicable law or agreed to in writing, Licensor provides the Work (and each Contributor provides its Contributions) on an "AS IS" BASIS, WITHOUT WARRANTIES OR CONDITIONS OF ANY KIND, either express or implied, including, without limitation, any warranties or conditions of TITLE, NON-INFRINGEMENT, MERCHANTABILITY, or FITNESS FOR A PARTICULAR PURPOSE. You are solely responsible for determining the appropriateness of using or redistributing the Work and assume any risks associated with Your exercise of permissions under this License.

 8. Limitation of Liability. In no event and under no legal theory, whether in tort (including negligence), contract, or otherwise, unless required by applicable law (such as deliberate and grossly negligent acts) or agreed to in writing, shall any Contributor be liable to You for damages, including any direct,

#### indirect, special,

 incidental, or consequential damages of any character arising as a result of this License or out of the use or inability to use the Work (including but not limited to damages for loss of goodwill, work stoppage, computer failure or malfunction, or any and all other commercial damages or losses), even if such Contributor has been advised of the possibility of such damages.

 9. Accepting Warranty or Additional Liability. While redistributing the Work or Derivative Works thereof, You may choose to offer, and charge a fee for, acceptance of support, warranty, indemnity, or other liability obligations and/or rights consistent with this License. However, in accepting such obligations, You may act only on Your own behalf and on Your sole responsibility, not on behalf of any other Contributor, and only if You agree to indemnify, defend, and hold each Contributor harmless for any liability incurred by, or claims asserted against, such Contributor by reason of your accepting any such warranty or additional liability.

#### END OF TERMS AND CONDITIONS

APPENDIX: How to apply the Apache License to your work.

 To apply the Apache License to your work, attach the following boilerplate notice, with the fields enclosed by brackets "[]" replaced with your own identifying information. (Don't include the brackets!) The text should be enclosed in the appropriate comment syntax for the file format. We also recommend that a file or class name and description of purpose be included on the same "printed page" as the copyright notice for easier identification within third-party archives.

Copyright 2016-2017 The New York Times Company

 Licensed under the Apache License, Version 2.0 (the "License"); you may not use this file except in compliance with the License. You may obtain a copy of the License at

http://www.apache.org/licenses/LICENSE-2.0

 Unless required by applicable law or agreed to in writing, software distributed under the License is distributed on an "AS IS" BASIS,

#### WITHOUT WARRANTIES OR CONDITIONS OF ANY KIND, either express or implied.

 See the License for the specific language governing permissions and limitations under the License. Copyright (c) 2016 Caleb Spare

#### MIT License

Permission is hereby granted, free of charge, to any person obtaining a copy of this software and associated documentation files (the "Software"), to deal in the Software without restriction, including without limitation the rights to use, copy, modify, merge, publish, distribute, sublicense, and/or sell copies of the Software, and to permit persons to whom the Software is furnished to do so, subject to the following conditions:

The above copyright notice and this permission notice shall be included in all copies or substantial portions of the Software.

THE SOFTWARE IS PROVIDED "AS IS", WITHOUT WARRANTY OF ANY KIND, EXPRESS OR IMPLIED, INCLUDING BUT NOT LIMITED TO THE WARRANTIES OF MERCHANTABILITY, FITNESS FOR A PARTICULAR PURPOSE AND NONINFRINGEMENT. IN NO EVENT SHALL THE AUTHORS OR COPYRIGHT HOLDERS BE LIABLE FOR ANY CLAIM, DAMAGES OR OTHER LIABILITY, WHETHER IN AN ACTION OF CONTRACT, TORT OR OTHERWISE, ARISING FROM, OUT OF OR IN CONNECTION WITH

 THE SOFTWARE OR THE USE OR OTHER DEALINGS IN THE SOFTWARE. Copyright (c) 2012 The Go Authors. All rights reserved. Copyright (c) 2019 Klaus Post. All rights reserved.

Redistribution and use in source and binary forms, with or without modification, are permitted provided that the following conditions are met:

 \* Redistributions of source code must retain the above copyright notice, this list of conditions and the following disclaimer. \* Redistributions in binary form must reproduce the above copyright notice, this list of conditions and the following disclaimer in the documentation and/or other materials provided with the distribution.

 \* Neither the name of Google Inc. nor the names of its contributors may be used to endorse or promote products derived from this software without specific prior written permission.

THIS SOFTWARE IS PROVIDED BY THE COPYRIGHT HOLDERS AND CONTRIBUTORS "AS IS" AND ANY EXPRESS OR IMPLIED WARRANTIES, INCLUDING, BUT NOT LIMITED TO, THE IMPLIED WARRANTIES OF MERCHANTABILITY AND FITNESS FOR A PARTICULAR PURPOSE

 ARE DISCLAIMED. IN NO EVENT SHALL THE COPYRIGHT OWNER OR CONTRIBUTORS BE LIABLE FOR ANY DIRECT, INDIRECT, INCIDENTAL, SPECIAL, EXEMPLARY, OR CONSEQUENTIAL DAMAGES (INCLUDING, BUT NOT LIMITED TO, PROCUREMENT OF SUBSTITUTE GOODS OR SERVICES; LOSS OF USE, DATA, OR PROFITS; OR BUSINESS INTERRUPTION) HOWEVER CAUSED AND ON ANY THEORY OF LIABILITY, WHETHER IN CONTRACT, STRICT LIABILITY, OR TORT (INCLUDING NEGLIGENCE OR OTHERWISE) ARISING IN ANY WAY OUT OF THE USE OF THIS SOFTWARE, EVEN IF ADVISED OF THE POSSIBILITY OF SUCH DAMAGE.

------------------

Files: gzhttp/\*

 Apache License Version 2.0, January 2004 http://www.apache.org/licenses/

#### TERMS AND CONDITIONS FOR USE, REPRODUCTION, AND DISTRIBUTION

#### 1. Definitions.

 "License" shall mean the terms and conditions for use, reproduction, and distribution as defined by Sections 1 through 9 of this document.

 "Licensor" shall mean the copyright owner or entity authorized by the copyright owner that is granting the License.

 "Legal Entity" shall mean the union of the acting entity and all other entities that control, are controlled by, or are under common control with that entity. For the purposes of this definition, "control" means (i) the power, direct or indirect, to cause the direction or management of such entity, whether by contract or otherwise, or (ii) ownership of fifty percent (50%) or more of the outstanding shares, or (iii) beneficial ownership of such entity.

 "You" (or "Your") shall mean an individual or Legal Entity exercising permissions granted by this License.

 "Source" form shall mean the preferred form for making modifications, including but not limited to software source code, documentation source, and configuration files.

 "Object" form shall mean any form resulting from mechanical transformation or translation

of a Source form, including but

 not limited to compiled object code, generated documentation, and conversions to other media types.

 "Work" shall mean the work of authorship, whether in Source or Object form, made available under the License, as indicated by a copyright notice that is included in or attached to the work (an example is provided in the Appendix below).

 "Derivative Works" shall mean any work, whether in Source or Object form, that is based on (or derived from) the Work and for which the editorial revisions, annotations, elaborations, or other modifications represent, as a whole, an original work of authorship. For the purposes of this License, Derivative Works shall not include works that remain separable from, or merely link (or bind by name) to the interfaces of, the Work and Derivative Works thereof.

 "Contribution" shall mean any work of authorship, including the original version

of the Work and any modifications or additions

 to that Work or Derivative Works thereof, that is intentionally submitted to Licensor for inclusion in the Work by the copyright owner or by an individual or Legal Entity authorized to submit on behalf of the copyright owner. For the purposes of this definition, "submitted" means any form of electronic, verbal, or written communication sent to the Licensor or its representatives, including but not limited to communication on electronic mailing lists, source code control systems, and issue tracking systems that are managed by, or on behalf of, the Licensor for the purpose of discussing and improving the Work, but excluding communication that is conspicuously marked or otherwise designated in writing by the copyright owner as "Not a Contribution."

 "Contributor" shall mean Licensor and any individual or Legal Entity on behalf of whom a Contribution has been received

#### by Licensor and

subsequently incorporated within the Work.

- 2. Grant of Copyright License. Subject to the terms and conditions of this License, each Contributor hereby grants to You a perpetual, worldwide, non-exclusive, no-charge, royalty-free, irrevocable copyright license to reproduce, prepare Derivative Works of, publicly display, publicly perform, sublicense, and distribute the Work and such Derivative Works in Source or Object form.
- 3. Grant of Patent License. Subject to the terms and conditions of this License, each Contributor hereby grants to You a perpetual, worldwide, non-exclusive, no-charge, royalty-free, irrevocable (except as stated in this section) patent license to make, have made, use, offer to sell, sell, import, and otherwise transfer the Work, where such license applies only to those patent claims licensable by such Contributor that are necessarily infringed by their

Contribution(s)

- alone or by combination of their Contribution(s) with the Work to which such Contribution(s) was submitted. If You institute patent litigation against any entity (including a cross-claim or counterclaim in a lawsuit) alleging that the Work or a Contribution incorporated within the Work constitutes direct or contributory patent infringement, then any patent licenses granted to You under this License for that Work shall terminate as of the date such litigation is filed.
- 4. Redistribution. You may reproduce and distribute copies of the Work or Derivative Works thereof in any medium, with or without modifications, and in Source or Object form, provided that You meet the following conditions:
	- (a) You must give any other recipients of the Work or Derivative Works a copy of this License; and
	- (b) You must cause any modified files to carry prominent notices stating that You changed the files;

#### and

- (c) You must retain, in the Source form of any Derivative Works that You distribute, all copyright, patent, trademark, and attribution notices from the Source form of the Work, excluding those notices that do not pertain to any part of the Derivative Works; and
- (d) If the Work includes a "NOTICE" text file as part of its distribution, then any Derivative Works that You distribute must include a readable copy of the attribution notices contained within such NOTICE file, excluding those notices that do not pertain to any part of the Derivative Works, in at least one of the following places: within a NOTICE text file distributed as part of the Derivative Works; within the Source form or documentation, if provided along with the Derivative Works; or, within a display generated by the Derivative Works, if and wherever such third-party notices normally

#### appear. The contents

 of the NOTICE file are for informational purposes only and do not modify the License. You may add Your own attribution notices within Derivative Works that You distribute, alongside or as an addendum to the NOTICE text from the Work, provided that such additional attribution notices cannot be construed as modifying the License.

 You may add Your own copyright statement to Your modifications and may provide additional or different license terms and conditions

 for use, reproduction, or distribution of Your modifications, or for any such Derivative Works as a whole, provided Your use, reproduction, and distribution of the Work otherwise complies with the conditions stated in this License.

 5. Submission of Contributions. Unless You explicitly state otherwise, any Contribution intentionally submitted for inclusion in the Work by You to the Licensor shall

be under the terms and conditions of

 this License, without any additional terms or conditions. Notwithstanding the above, nothing herein shall supersede or modify the terms of any separate license agreement you may have executed with Licensor regarding such Contributions.

- 6. Trademarks. This License does not grant permission to use the trade names, trademarks, service marks, or product names of the Licensor, except as required for reasonable and customary use in describing the origin of the Work and reproducing the content of the NOTICE file.
- 7. Disclaimer of Warranty. Unless required by applicable law or agreed to in writing, Licensor provides the Work (and each Contributor provides its Contributions) on an "AS IS" BASIS, WITHOUT WARRANTIES OR CONDITIONS OF ANY KIND, either express or implied, including, without limitation, any warranties or conditions of TITLE, NON-INFRINGEMENT, MERCHANTABILITY, or FITNESS FOR A

 PARTICULAR PURPOSE. You are solely responsible for determining the appropriateness of using or redistributing the Work and assume any risks associated with Your exercise of permissions under this License.

 8. Limitation of Liability. In no event and under no legal theory, whether in tort (including negligence), contract, or otherwise, unless required by applicable law (such as deliberate and grossly negligent acts) or agreed to in writing, shall any Contributor be liable to You for damages, including any direct, indirect, special, incidental, or consequential damages of any character arising as a result of this License or out of the use or inability to use the Work (including but not limited to damages for loss of goodwill, work stoppage, computer failure or malfunction, or any and all other commercial damages or losses), even if such Contributor has been advised of the possibility of such damages.

 9. Accepting Warranty or Additional Liability. While redistributing the Work or Derivative Works thereof, You may choose to offer, and charge a fee for, acceptance of support, warranty, indemnity, or other liability obligations and/or rights consistent with this License. However, in accepting such obligations, You may act only on Your own behalf and on Your sole responsibility, not on behalf

 of any other Contributor, and only if You agree to indemnify, defend, and hold each Contributor harmless for any liability incurred by, or claims asserted against, such Contributor by reason of your accepting any such warranty or additional liability.

#### END OF TERMS AND CONDITIONS

APPENDIX: How to apply the Apache License to your work.

 To apply the Apache License to your work, attach the following boilerplate notice, with the fields enclosed by brackets "[]" replaced with your own identifying information. (Don't include

 the brackets!) The text should be enclosed in the appropriate comment syntax for the file format. We also recommend that a file or class name and description of purpose be included on the same "printed page" as the copyright notice for easier identification within third-party archives.

Copyright 2016-2017 The New York Times Company

 Licensed under the Apache License, Version 2.0 (the "License"); you may not use this file except in compliance with the License. You may obtain a copy of the License at

http://www.apache.org/licenses/LICENSE-2.0

 Unless required by applicable law or agreed to in writing, software distributed under the License is distributed on an "AS IS" BASIS, WITHOUT WARRANTIES OR CONDITIONS OF ANY KIND, either express or implied. See the License for the specific language governing permissions and limitations under the License.

------------------

Files: s2/cmd/internal/readahead/\*

The MIT License (MIT)

Copyright (c) 2015 Klaus Post

Permission is hereby granted, free of charge, to any person obtaining a copy of this software and associated documentation files (the "Software"), to deal in the Software without restriction, including without limitation the rights to use, copy, modify, merge, publish, distribute, sublicense, and/or sell copies of the Software, and to permit persons to whom the Software is furnished to do so, subject to the following conditions:
The above copyright notice and this permission notice shall be included in all copies or substantial portions of the Software.

THE SOFTWARE IS PROVIDED "AS IS", WITHOUT WARRANTY OF ANY KIND, EXPRESS OR IMPLIED, INCLUDING BUT NOT LIMITED TO THE WARRANTIES OF MERCHANTABILITY, FITNESS FOR A PARTICULAR PURPOSE AND NONINFRINGEMENT. IN NO EVENT SHALL THE AUTHORS OR COPYRIGHT HOLDERS BE LIABLE FOR ANY CLAIM, DAMAGES OR OTHER LIABILITY, WHETHER IN AN ACTION OF CONTRACT, TORT OR OTHERWISE, ARISING FROM, OUT OF OR IN CONNECTION WITH THE SOFTWARE OR THE USE OR OTHER DEALINGS IN THE SOFTWARE.

---------------------

Files: snappy/\* Files: internal/snapref/\*

Copyright (c) 2011 The Snappy-Go Authors. All rights reserved.

Redistribution and use in source and binary forms, with or without modification, are permitted provided that the following conditions are met:

 \* Redistributions of source code must retain the above copyright notice, this list of conditions and the following disclaimer.

 \* Redistributions in binary form must reproduce the above copyright notice, this list of conditions and the following disclaimer in the documentation and/or other materials provided with the distribution.

 \* Neither the name of Google Inc. nor the names of its contributors may be used to endorse or promote products derived from this software without specific prior written permission.

## THIS SOFTWARE IS PROVIDED BY THE COPYRIGHT HOLDERS AND CONTRIBUTORS "AS IS" AND ANY EXPRESS OR IMPLIED WARRANTIES, INCLUDING, BUT NOT LIMITED

 TO, THE IMPLIED WARRANTIES OF MERCHANTABILITY AND FITNESS FOR A PARTICULAR PURPOSE ARE DISCLAIMED. IN NO EVENT SHALL THE COPYRIGHT OWNER OR CONTRIBUTORS BE LIABLE FOR ANY DIRECT, INDIRECT, INCIDENTAL, SPECIAL, EXEMPLARY, OR CONSEQUENTIAL DAMAGES (INCLUDING, BUT NOT LIMITED TO, PROCUREMENT OF SUBSTITUTE GOODS OR SERVICES; LOSS OF USE, DATA, OR PROFITS; OR BUSINESS INTERRUPTION) HOWEVER CAUSED AND ON ANY THEORY OF LIABILITY, WHETHER IN CONTRACT, STRICT LIABILITY, OR TORT (INCLUDING NEGLIGENCE OR OTHERWISE) ARISING IN ANY WAY OUT OF THE USE OF THIS SOFTWARE, EVEN IF ADVISED OF THE POSSIBILITY OF SUCH DAMAGE.

-----------------

Files: s2/cmd/internal/filepathx/\*

### Copyright 2016 The filepathx Authors

Permission is hereby granted, free of charge, to any person obtaining a copy of this software and associated documentation files (the "Software"), to deal in the Software without restriction, including without limitation the rights to use, copy, modify, merge, publish, distribute, sublicense,

 and/or sell copies of the Software, and to permit persons to whom the Software is furnished to do so, subject to the following conditions:

The above copyright notice and this permission notice shall be included in all copies or substantial portions of the Software.

THE SOFTWARE IS PROVIDED "AS IS", WITHOUT WARRANTY OF ANY KIND, EXPRESS OR IMPLIED, INCLUDING BUT NOT LIMITED TO THE WARRANTIES OF MERCHANTABILITY, FITNESS FOR A PARTICULAR PURPOSE AND NONINFRINGEMENT. IN NO EVENT SHALL THE AUTHORS OR COPYRIGHT HOLDERS BE LIABLE FOR ANY CLAIM, DAMAGES OR OTHER LIABILITY, WHETHER IN AN ACTION OF CONTRACT, TORT OR OTHERWISE, ARISING FROM, OUT OF OR IN CONNECTION WITH THE SOFTWARE OR THE USE OR OTHER DEALINGS IN THE SOFTWARE. Copyright (c) 2011 The Snappy-Go Authors. All rights reserved.

Redistribution and use in source and binary forms, with or without modification, are permitted provided that the following conditions are met:

 \* Redistributions of source code must retain the above copyright notice, this list of conditions and the following disclaimer.

 \* Redistributions in binary form must reproduce the above copyright notice, this list of conditions and the following disclaimer in the documentation and/or other materials provided with the distribution.

 \* Neither the name of Google Inc. nor the names of its contributors may be used to endorse or promote products derived from this software without specific prior written permission.

THIS SOFTWARE IS PROVIDED BY THE COPYRIGHT HOLDERS AND CONTRIBUTORS "AS IS" AND ANY EXPRESS OR IMPLIED WARRANTIES, INCLUDING, BUT NOT LIMITED TO, THE IMPLIED WARRANTIES OF MERCHANTABILITY AND FITNESS FOR A PARTICULAR PURPOSE ARE DISCLAIMED. IN NO EVENT SHALL THE COPYRIGHT **OWNER** 

 OR CONTRIBUTORS BE LIABLE FOR ANY DIRECT, INDIRECT, INCIDENTAL, SPECIAL, EXEMPLARY, OR CONSEQUENTIAL DAMAGES (INCLUDING, BUT NOT LIMITED TO, PROCUREMENT OF SUBSTITUTE GOODS OR SERVICES; LOSS OF USE, DATA, OR PROFITS; OR BUSINESS INTERRUPTION) HOWEVER CAUSED AND ON ANY THEORY OF LIABILITY, WHETHER IN CONTRACT, STRICT LIABILITY, OR TORT (INCLUDING NEGLIGENCE OR OTHERWISE) ARISING IN ANY WAY OUT OF THE USE OF THIS SOFTWARE, EVEN IF ADVISED OF THE POSSIBILITY OF SUCH DAMAGE.

# **1.259 json-iterator-go 1.1.12**

## **1.259.1 Available under license :**

MIT License

Copyright (c) 2016 json-iterator

Permission is hereby granted, free of charge, to any person obtaining a copy of this software and associated documentation files (the "Software"), to deal in the Software without restriction, including without limitation the rights to use, copy, modify, merge, publish, distribute, sublicense, and/or sell copies of the Software, and to permit persons to whom the Software is furnished to do so, subject to the following conditions:

The above copyright notice and this permission notice shall be included in all copies or substantial portions of the Software.

THE SOFTWARE IS PROVIDED "AS IS", WITHOUT WARRANTY OF ANY KIND, EXPRESS OR IMPLIED, INCLUDING BUT NOT LIMITED TO THE WARRANTIES OF MERCHANTABILITY, FITNESS FOR A PARTICULAR PURPOSE AND NONINFRINGEMENT. IN NO EVENT SHALL THE AUTHORS OR COPYRIGHT HOLDERS BE LIABLE FOR ANY CLAIM, DAMAGES OR OTHER LIABILITY, WHETHER IN AN ACTION OF CONTRACT, TORT OR OTHERWISE, ARISING FROM, OUT OF OR IN CONNECTION WITH THE SOFTWARE OR THE USE OR OTHER DEALINGS IN THE

SOFTWARE.

## **1.260 modern-go-reflect2 1.0.2 1.260.1 Available under license :**

 Apache License Version 2.0, January 2004 http://www.apache.org/licenses/

TERMS AND CONDITIONS FOR USE, REPRODUCTION, AND DISTRIBUTION

1. Definitions.

 "License" shall mean the terms and conditions for use, reproduction, and distribution as defined by Sections 1 through 9 of this document.

 "Licensor" shall mean the copyright owner or entity authorized by the copyright owner that is granting the License.

 "Legal Entity" shall mean the union of the acting entity and all other entities that control, are controlled by, or are under common

 control with that entity. For the purposes of this definition, "control" means (i) the power, direct or indirect, to cause the direction or management of such entity, whether by contract or otherwise, or (ii) ownership of fifty percent (50%) or more of the outstanding shares, or (iii) beneficial ownership of such entity.

 "You" (or "Your") shall mean an individual or Legal Entity exercising permissions granted by this License.

 "Source" form shall mean the preferred form for making modifications, including but not limited to software source code, documentation source, and configuration files.

 "Object" form shall mean any form resulting from mechanical transformation or translation of a Source form, including but not limited to compiled object code, generated documentation, and conversions to other media types.

 "Work" shall mean the work of authorship, whether in Source or Object form, made available under the License, as indicated by a copyright notice that is included in or attached to the work (an example is provided in the Appendix below).

 "Derivative Works" shall mean any work, whether in Source or Object form, that is based on (or derived from) the Work and for which the editorial

 revisions, annotations, elaborations, or other modifications represent, as a whole, an original work of authorship. For the purposes of this License, Derivative Works shall not include works that remain separable from, or merely link (or bind by name) to the interfaces of, the Work and Derivative Works thereof.

 "Contribution" shall mean any work of authorship, including the original version of the Work and any modifications or additions to that Work or Derivative Works thereof, that is intentionally submitted to Licensor for inclusion in the Work by the copyright owner or by an individual or Legal Entity authorized to submit on behalf of the copyright owner. For the purposes of this definition, "submitted" means any form of electronic, verbal, or written communication sent to the Licensor or its representatives, including but not limited to communication on electronic mailing lists, source code control systems, and issue tracking systems that are managed by, or on behalf of, the Licensor for the purpose of discussing and improving the Work, but excluding communication that is conspicuously marked or otherwise designated in writing by the copyright owner as "Not a Contribution."

"Contributor" shall mean Licensor and any individual or Legal Entity

 on behalf of whom a Contribution has been received by Licensor and subsequently incorporated within the Work.

- 2. Grant of Copyright License. Subject to the terms and conditions of this License, each Contributor hereby grants to You a perpetual, worldwide, non-exclusive, no-charge, royalty-free, irrevocable copyright license to reproduce, prepare Derivative Works of, publicly display, publicly perform, sublicense, and distribute the Work and such Derivative Works in Source or Object form.
- 3. Grant of Patent License. Subject to the terms and conditions of this License,

each Contributor hereby grants to You a perpetual,

 worldwide, non-exclusive, no-charge, royalty-free, irrevocable (except as stated in this section) patent license to make, have made, use, offer to sell, sell, import, and otherwise transfer the Work, where such license applies only to those patent claims licensable by such Contributor that are necessarily infringed by their Contribution(s) alone or by combination of their Contribution(s) with the Work to which such Contribution(s) was submitted. If You institute patent litigation against any entity (including a cross-claim or counterclaim in a lawsuit) alleging that the Work or a Contribution incorporated within the Work constitutes direct or contributory patent infringement, then any patent licenses granted to You under this License for that Work shall terminate as of the date such litigation is filed.

## 4. Redistribution. You may reproduce and distribute copies of the

 Work or Derivative Works thereof in any medium, with or without modifications, and in Source or Object form, provided that You meet the following conditions:

- (a) You must give any other recipients of the Work or Derivative Works a copy of this License; and
- (b) You must cause any modified files to carry prominent notices stating that You changed the files; and
- (c) You must retain, in the Source form of any Derivative Works that You distribute, all copyright, patent, trademark, and attribution notices from the Source form of the Work, excluding those notices that do not pertain to any part of the Derivative Works; and
- (d) If the Work includes a "NOTICE" text file as part of its distribution, then any Derivative Works that You distribute must include a readable copy of the attribution notices contained

within such NOTICE file, excluding

those notices that do not

 pertain to any part of the Derivative Works, in at least one of the following places: within a NOTICE text file distributed as part of the Derivative Works; within the Source form or documentation, if provided along with the Derivative Works; or, within a display generated by the Derivative Works, if and wherever such third-party notices normally appear. The contents of the NOTICE file are for informational purposes only and do not modify the License. You may add Your own attribution notices within Derivative Works that You distribute, alongside or as an addendum to the NOTICE text from the Work, provided that such additional attribution notices cannot be construed as modifying the License.

 You may add Your own copyright statement to Your modifications and may provide additional or different license terms and conditions

- for use, reproduction, or distribution of Your modifications, or for any such Derivative Works as a whole, provided Your use, reproduction, and distribution of the Work otherwise complies with the conditions stated in this License.
- 5. Submission of Contributions. Unless You explicitly state otherwise, any Contribution intentionally submitted for inclusion in the Work by You to the Licensor shall be under the terms and conditions of this License, without any additional terms or conditions. Notwithstanding the above, nothing herein shall supersede or modify the terms of any separate license agreement you may have executed with Licensor regarding such Contributions.
- 6. Trademarks. This License does not grant permission to use the trade names, trademarks, service marks, or product names of the Licensor, except as required for reasonable and customary use in describing the origin of the Work and reproducing the content of the NOTICE file.
- 7. Disclaimer of Warranty. Unless required by applicable law or agreed to in writing, Licensor provides the Work (and each Contributor provides its Contributions) on an "AS IS" BASIS, WITHOUT WARRANTIES OR CONDITIONS OF ANY KIND, either express or implied, including, without limitation, any warranties or conditions of TITLE, NON-INFRINGEMENT, MERCHANTABILITY, or FITNESS FOR A PARTICULAR PURPOSE. You are solely responsible for determining the appropriateness of using or redistributing the Work and assume any risks associated with Your exercise of permissions under this License.

8. Limitation of Liability. In no event and under no legal theory,

 whether in tort (including negligence), contract, or otherwise, unless required by applicable law (such as deliberate and grossly negligent acts) or agreed to in writing, shall any Contributor be liable to You for damages, including any direct,

## indirect, special,

 incidental, or consequential damages of any character arising as a result of this License or out of the use or inability to use the Work (including but not limited to damages for loss of goodwill, work stoppage, computer failure or malfunction, or any and all other commercial damages or losses), even if such Contributor has been advised of the possibility of such damages.

 9. Accepting Warranty or Additional Liability. While redistributing the Work or Derivative Works thereof, You may choose to offer, and charge a fee for, acceptance of support, warranty, indemnity, or other liability obligations and/or rights consistent with this License. However, in accepting such obligations, You may act only on Your own behalf and on Your sole responsibility, not on behalf of any other Contributor, and only if You agree to indemnify, defend, and hold each Contributor harmless for any liability incurred by, or claims asserted against, such Contributor by reason of your accepting any such warranty or additional liability.

#### END OF TERMS AND CONDITIONS

APPENDIX: How to apply the Apache License to your work.

 To apply the Apache License to your work, attach the following boilerplate notice, with the fields enclosed by brackets "[]" replaced with your own identifying information. (Don't include the brackets!) The text should be enclosed in the appropriate comment syntax for the file format. We also recommend that a file or class name and description of purpose be included on the same "printed page" as the copyright notice for easier identification within third-party archives.

#### Copyright [yyyy] [name of copyright owner]

 Licensed under the Apache License, Version 2.0 (the "License"); you may not use this file except in compliance with the License. You may obtain a copy of the License at

#### http://www.apache.org/licenses/LICENSE-2.0

 Unless required by applicable law or agreed to in writing, software distributed under the License is distributed on an "AS IS" BASIS, WITHOUT WARRANTIES OR CONDITIONS OF ANY KIND, either express or implied. See the License for the specific language governing permissions and

# **1.261 numactl 2.0.9-r0**

## **1.261.1 Available under license :**

Found license 'GNU Lesser General Public License' in '.\" entire resulting derived work is distributed under the terms of a is under the GNU Lesser General Public License, v2.1.'

Found license 'General Public License 2.0' in '.\" entire resulting derived work is distributed under the terms of a is under the GNU Lesser General Public License, v2.1.'

Found license 'GNU Lesser General Public License' in '+ libnuma is free software; you can redistribute it and/or + modify it under the terms of the GNU Lesser General Public + License as published by the Free Software Foundation; version  $+$  libnuma is distributed in the hope that it will be useful,  $+$  but WITHOUT ANY WARRANTY; without even the implied warranty of + MERCHANTABILITY or FITNESS FOR A

PARTICULAR PURPOSE. See the GNU + Lesser General Public License for more details. + You should find a copy of v2.1 of the GNU Lesser General Public License'

Found license 'General Public License 2.0' in '+ \* Copyright (c) 2004 Silicon Graphics, Inc. (SGI) All rights reserved.  $+$  \* SGI publishes it under the terms of the GNU General Public License,  $v^2$ ,  $+$  \* as published by the Free Software Foundation.'

Found license 'GNU Lesser General Public License' in 'numastat is free software; you can redistribute it and/or modify it under the terms of the GNU Lesser General Public License as published by the Free numastat is distributed in the hope that it will be useful, but WITHOUT ANY WARRANTY; without even the implied warranty of MERCHANTABILITY or FITNESS FOR A PARTICULAR PURPOSE. See the GNU Lesser General Public License for more details. You should find a copy of v2.1 of the GNU Lesser General Public License # numastat is free software; you can redistribute it and/or # modify it under the terms of the GNU General Public # License as published by the Free Software Foundation; version # numastat is distributed in the hope that it will be useful, # but WITHOUT ANY WARRANTY; without even the implied warranty of # MERCHANTABILITY or FITNESS FOR A PARTICULAR PURPOSE. See the GNU # General Public License for more details. # You should find a copy of v2 of the GNU General Public License somewhere'

Found license 'General Public License 2.0' in 'is under the GNU Lesser General Public License, v2.1.'

Found license 'General Public License 2.0' in 'Lesser General Public License for more details. You should find a copy of v2.1 of the GNU Lesser General Public License General Public License for more details. You should find a copy of v2 of the GNU General Public License somewhere -/\* Mersenne twister implementation from Michael Brundage. Public Domain. +/\* Mersenne twister implementation from Michael Brundage. Public Domain. General Public License for more details. You should find a copy of v2 of the GNU General Public License somewhere General Public License for more details. You should find a copy of v2 of the GNU General Public License somewhere General Public License for more details. You should find a copy of v2 of the GNU General Public License somewhere General Public License for more details. You should find a copy of v2 of the GNU General Public License somewhere Lesser General Public License for more details. You should find a copy of v2.1 of the GNU Lesser General Public License

 General Public License for more details. You should find a copy of v2 of the GNU General Public License somewhere'

Found license 'GNU Lesser General Public License' in 'Lesser General Public License for more details. You should find a copy of v2.1 of the GNU Lesser General Public License General Public License for more details. You should find a copy of v2 of the GNU General Public License somewhere -/\* Mersenne twister implementation from Michael Brundage. Public Domain. +/\* Mersenne twister implementation from Michael Brundage. Public Domain. General Public License for more details. You should find a copy of v2 of the GNU General Public License somewhere General Public License for more details. You should find a copy of v2 of the GNU General Public

License somewhere General Public License for more details. You should find a copy of v2 of the GNU General Public License somewhere General Public License for more details. You should find a copy of v2 of the GNU General Public License somewhere Lesser General Public License for more details. You should find a copy of v2.1 of the GNU Lesser General Public

 License General Public License for more details. You should find a copy of v2 of the GNU General Public License somewhere'

Found license 'General Public License 2.0' in 'libnuma is free software; you can redistribute it and/or modify it under the terms of the GNU Lesser General Public License as published by the Free Software Foundation; version libnuma is distributed in the hope that it will be useful, but WITHOUT ANY WARRANTY; without even the implied warranty of MERCHANTABILITY or FITNESS FOR A PARTICULAR PURPOSE. See the GNU Lesser General Public License for more details. You should find a copy of v2.1 of the GNU Lesser General Public License \* Copyright (c) 2004\_2007 Silicon Graphics, Inc. (SGI) All rights reserved. \* SGI publishes it under the terms of the GNU General Public License, v2, \* as published by the Free Software Foundation.'

Found license 'General Public License 2.0' in 'numactl and the demo programs are under the GNU General Public License, v.2 libnuma is under the GNU Lesser General Public License, v2.1. It also uses a public domain Mersenne Twister implementation from'

Found license 'GNU Lesser General Public License' in 'Lesser General Public License for more details. You should find a copy of v2.1 of the GNU Lesser General Public License'

Found license 'General Public License 2.0' in 'migratepages is under the GNU General Public License, v.2' Found license 'GNU Lesser General Public License' in '+numastat is free software; you can redistribute it and/or modify it under the +terms of the GNU Lesser General Public License as published by the Free +numastat is distributed in the hope that it will be useful, but WITHOUT ANY +WARRANTY; without even the implied warranty of MERCHANTABILITY or FITNESS FOR A +PARTICULAR PURPOSE. See the GNU Lesser General Public License for more details. +You should find a copy of v2.1 of the GNU Lesser General Public License +# numastat is free software; you can redistribute it and/or  $+$ # modify it under the terms of the GNU General Public  $+$ # License as published by the Free Software Foundation; version +# numastat is distributed in the hope that it will be useful, +# but WITHOUT ANY WARRANTY; without even the implied warranty of +# MERCHANTABILITY or FITNESS FOR A PARTICULAR PURPOSE. See the GNU +# General Public License for more details. +# You should find a copy of v2 of the GNU General Public License

 somewhere -.\" Permission is granted to make and distribute verbatim copies of this -.\" manual provided the copyright notice and this permission notice are -.\" Permission is granted to copy and distribute modified versions of this -.\" entire resulting derived work is distributed under the terms of a -# numastat is free software; you can redistribute it and/or -# modify it under the terms of the GNU General Public -# License as published by the Free Software Foundation; version -# numastat is distributed in the hope that it will be useful, -# but WITHOUT ANY WARRANTY; without even the implied warranty of -# MERCHANTABILITY or FITNESS FOR A

PARTICULAR PURPOSE. See the GNU -# General Public License for more details. -# You should find a copy of v2 of the GNU General Public License somewhere'

Found license 'General Public License 2.0' in '+ libnuma is free software; you can redistribute it and/or + modify it under the terms of the GNU Lesser General Public + License as published by the Free Software Foundation; version + libnuma is distributed in the hope that it will be useful, + but WITHOUT ANY WARRANTY; without even the implied warranty of + MERCHANTABILITY or FITNESS FOR A PARTICULAR PURPOSE. See the GNU + Lesser General Public License for more details. + You should find a copy of v2.1 of the GNU Lesser General Public License'

Found license 'General Public License 2.0' in '.\" Permission is granted to make and distribute verbatim copies of this .\" manual provided the copyright notice and this permission notice are .\" Permission is granted to copy and distribute modified versions of this .\" entire resulting derived work is distributed under the terms of a is under the GNU Lesser General Public License, v2.1.'

Found license 'General Public License 2.0' in 'Lesser General Public License for more details. You should find a copy of v2.1 of the GNU Lesser General Public License'

Found license 'GNU Lesser General Public License' in '.\" Permission is granted to make and distribute verbatim copies of this .\" manual provided the copyright notice and this permission notice are .\" Permission is granted to copy and distribute modified versions of this .\" entire resulting derived work is distributed under the terms of a is under the GNU Lesser General Public License, v2.1.'

Found license 'General Public License 2.0' in '+numastat is free software; you can redistribute it and/or modify it under the +terms of the GNU Lesser General Public License as published by the Free +numastat is distributed in the hope that it will be useful, but WITHOUT ANY +WARRANTY; without even the implied warranty of MERCHANTABILITY or FITNESS FOR A +PARTICULAR PURPOSE. See the GNU Lesser General Public License for more details. +You should find a copy of v2.1 of the GNU Lesser General Public License +# numastat is free software; you can redistribute it and/or +# modify it under the terms of the GNU General Public +# License as published by the Free Software Foundation; version  $#$  numastat is distributed in the hope that it will be useful,  $#$ but WITHOUT ANY WARRANTY; without even the implied warranty of  $+#$  MERCHANTABILITY or FITNESS FOR A PARTICULAR PURPOSE. See the GNU +# General Public License for more details. +# You should find a copy of v2 of the GNU General Public License somewhere

 -.\" Permission is granted to make and distribute verbatim copies of this -.\" manual provided the copyright notice and this permission notice are -.\" Permission is granted to copy and distribute modified versions of this -.\" entire resulting derived work is distributed under the terms of a -# numastat is free software; you can redistribute it and/or - # modify it under the terms of the GNU General Public -# License as published by the Free Software Foundation; version -# numastat is distributed in the hope that it will be useful, -# but WITHOUT ANY WARRANTY; without even the implied warranty of -# MERCHANTABILITY or FITNESS FOR A PARTICULAR PURPOSE. See the GNU -# General Public License for more details.  $-#$  You should find a copy of v2 of the GNU General Public License somewhere'

Found license 'GNU Lesser General Public License' in 'Lesser General Public License for more details. You should find a copy of v2.1 of the GNU Lesser General Public License Lesser General Public License for more details. You should find a copy of v2.1 of the GNU Lesser General Public License General Public License for more details. You should find a copy of v2 of the GNU General Public License somewhere -/\* Mersenne twister implementation from Michael Brundage. Public Domain. +/\* Mersenne twister implementation from Michael Brundage. Public Domain. Lesser General Public License for more details. You should find a copy of v2.1 of the GNU Lesser General Public License General Public License for more details. You should find a copy of v2 of the GNU General Public License somewhere General Public License for more details. You should find a copy of v2 of the GNU General Public License somewhere General Public License for more details. You should find a copy of v2 of the GNU General Public License

 somewhere General Public License for more details. You should find a copy of v2 of the GNU General Public License somewhere Lesser General Public License for more details. You should find a copy of v2.1 of the GNU Lesser General Public License General Public License for more details. You should find a copy of v2 of the GNU General Public License somewhere'

Found license 'General Public License 2.0' in 'numamon is free software; you can redistribute it and/or modify it under the terms of the GNU General Public License as published by the Free Software Foundation; version numamon is distributed in the hope that it will be useful, but WITHOUT ANY WARRANTY; without even the implied warranty of MERCHANTABILITY or FITNESS FOR A PARTICULAR PURPOSE. See the GNU General Public License for more details. You should find a copy of v2 of the GNU General Public License somewhere'

Found license 'General Public License 2.0' in 'libnuma is free software; you can redistribute it and/or modify it under the terms of the GNU Lesser General Public License as published by the Free Software Foundation; version libnuma is distributed in the hope that it will be useful, but WITHOUT ANY WARRANTY; without even the implied warranty of MERCHANTABILITY or FITNESS FOR A PARTICULAR PURPOSE. See the GNU Lesser General

Public License for more details. You should find a copy of v2.1 of the GNU Lesser General Public License' Found license 'GNU Lesser General Public License' in 'libnuma is free software; you can redistribute it and/or modify it under the terms of the GNU Lesser General Public License as published by the Free Software Foundation; version libnuma is distributed in the hope that it will be useful, but WITHOUT ANY WARRANTY; without even the implied warranty of MERCHANTABILITY or FITNESS FOR A PARTICULAR PURPOSE. See the GNU Lesser General Public License for more details. You should find a copy of v2.1 of the GNU Lesser General Public License \* Copyright (c) 2004 2007 Silicon Graphics, Inc. (SGI) All rights reserved. \* SGI publishes it under the terms of the GNU General Public License, v2, \* as published by the Free Software Foundation.' Found license 'General Public License 2.0' in 'numastat is free software; you can redistribute it and/or modify it under the terms of the GNU Lesser General Public License as published by the Free numastat is distributed in the hope that it will be useful, but WITHOUT ANY WARRANTY; without even the implied warranty of MERCHANTABILITY or FITNESS FOR A PARTICULAR PURPOSE. See the GNU Lesser General Public License for more details. You should find a copy of v2.1 of the GNU Lesser General Public License # numastat is free software; you can redistribute it and/or # modify it under the terms of the GNU General Public # License as published by the Free Software Foundation; version # numastat is distributed in the hope that it will be useful, # but WITHOUT ANY WARRANTY; without even the implied warranty of # MERCHANTABILITY or FITNESS FOR A PARTICULAR PURPOSE. See the GNU # General Public License for more details. # You should find a copy of v2 of the GNU General Public License somewhere'

Found license 'General Public License 2.0' in '- \* Copyright (c) 2004 Silicon Graphics, Inc. (SGI) All rights reserved. + \* Copyright (c) 2004\_2007 Silicon Graphics, Inc. (SGI) All rights reserved. \* SGI publishes it under the terms of the GNU General Public License, v2, \* as published by the Free Software Foundation.' Found license 'GNU Lesser General Public License' in 'numactl and the demo programs are under the GNU General Public License, v.2 libnuma is under the GNU Lesser General Public License, v2.1. It also uses a public domain Mersenne Twister implementation from'

Found license 'GNU Lesser General Public License' in 'is under the GNU Lesser General Public License, v2.1.' Found license 'General Public License 2.0' in '\* migratepages is free software; you can redistribute it and/or \* modify it under the terms of the GNU General Public \* License as published by the Free Software Foundation; version 2. \* migratepages is distributed in the hope that it will be useful, \* but WITHOUT ANY WARRANTY; without even the implied warranty of \* MERCHANTABILITY or FITNESS FOR A PARTICULAR PURPOSE. See the GNU \* General Public License for more details. \* You should find a copy of v2 of the GNU General Public License somewhere'

Found license 'General Public License 2.0' in 'Lesser General Public License for more details. You should find a copy of v2.1 of the GNU Lesser General Public License Lesser General Public License for more details. You should find a copy of v2.1 of the GNU Lesser General Public License General Public License for more details. You should find a copy of v2 of the GNU General Public License somewhere -/\* Mersenne twister implementation from Michael Brundage. Public Domain. +/\* Mersenne twister implementation from Michael Brundage. Public Domain. Lesser General Public License for more details. You should find a copy of v2.1 of the GNU Lesser General Public License General Public License for more details. You should find a copy of v2 of the GNU General Public License somewhere General Public License for more details. You should find a copy of v2 of the GNU General Public License somewhere General Public License for more details. You should find a copy of v2 of the GNU General Public License

 somewhere General Public License for more details. You should find a copy of v2 of the GNU General Public License somewhere Lesser General Public License for more details. You should find a copy of v2.1 of the GNU Lesser General Public License General Public License for more details. You should find a copy of v2 of the GNU General Public License somewhere'

Found license 'General Public License 2.0' in '+migratepages is under the GNU General Public License, v.2' Found license 'General Public License 2.0' in 'numactl is free software; you can redistribute it and/or modify it under the terms of the GNU General Public License as published by the Free Software Foundation; version numactl is

distributed in the hope that it will be useful, but WITHOUT ANY WARRANTY; without even the implied warranty of MERCHANTABILITY or FITNESS FOR A PARTICULAR PURPOSE. See the GNU General Public License for more details. You should find a copy of v2 of the GNU General Public License somewhere' Found license 'GNU Lesser General Public License' in 'libnuma is free software; you can redistribute it and/or modify it under the terms of the GNU Lesser General Public License as published by the Free Software Foundation; version libnuma is distributed in the hope that it will be useful, but WITHOUT ANY WARRANTY; without even the implied warranty of MERCHANTABILITY or FITNESS FOR A PARTICULAR PURPOSE. See the GNU Lesser General Public License for more details. You should find a copy of v2.1 of the GNU Lesser General Public License'

# **1.262 pkg-sftp 1.13.4**

## **1.262.1 Available under license :**

Copyright (c) 2013, Dave Cheney All rights reserved.

Redistribution and use in source and binary forms, with or without modification, are permitted provided that the following conditions are met:

\* Redistributions of source code must retain the above copyright notice, this list of conditions and the following disclaimer.

\* Redistributions in binary form must reproduce the above copyright notice, this list of conditions and the following disclaimer in the documentation and/or other materials provided with the distribution.

THIS SOFTWARE IS PROVIDED BY THE COPYRIGHT HOLDERS AND CONTRIBUTORS "AS IS" AND ANY EXPRESS OR IMPLIED WARRANTIES, INCLUDING, BUT NOT LIMITED TO, THE IMPLIED WARRANTIES OF MERCHANTABILITY AND FITNESS FOR A PARTICULAR PURPOSE ARE DISCLAIMED. IN NO EVENT SHALL THE COPYRIGHT HOLDER OR CONTRIBUTORS BE LIABLE FOR ANY DIRECT, INDIRECT, INCIDENTAL, SPECIAL, EXEMPLARY, OR CONSEQUENTIAL DAMAGES (INCLUDING, BUT NOT LIMITED TO, PROCUREMENT OF SUBSTITUTE GOODS OR SERVICES; LOSS OF USE, DATA, OR PROFITS; OR BUSINESS INTERRUPTION) HOWEVER CAUSED AND ON ANY THEORY OF LIABILITY, WHETHER IN CONTRACT, STRICT LIABILITY, OR TORT (INCLUDING NEGLIGENCE OR OTHERWISE) ARISING IN ANY WAY OUT OF THE USE OF THIS SOFTWARE, EVEN IF ADVISED OF THE POSSIBILITY OF SUCH DAMAGE.

Dave Cheney <dave@cheney.net> Saulius Gurklys <s4uliu5@gmail.com> John Eikenberry <jae@zhar.net>

## **1.263 richardlehane-msoleps 1.0.1**

## **1.263.1 Available under license :**

No license file was found, but licenses were detected in source scan.

// Copyright 2014 Richard Lehane. All rights reserved.

// Licensed under the Apache License, Version 2.0 (the "License");

// you may not use this file except in compliance with the License.

// You may obtain a copy of the License at

// http://www.apache.org/licenses/LICENSE-2.0

// distributed under the License is distributed on an "AS IS" BASIS,

Found in path(s):

\* /opt/cola/permits/1223297185\_1649277723.24/0/v1-0-1-4-zip/github.com/richardlehane/msoleps@v1.0.1/sets.go \* /opt/cola/permits/1223297185\_1649277723.24/0/v1-0-1-4-

zip/github.com/richardlehane/msoleps@v1.0.1/types/numeric.go

\* /opt/cola/permits/1223297185\_1649277723.24/0/v1-0-1-4-

zip/github.com/richardlehane/msoleps@v1.0.1/types/guid.go

\* /opt/cola/permits/1223297185\_1649277723.24/0/v1-0-1-4-

zip/github.com/richardlehane/msoleps@v1.0.1/types/decimal.go

\* /opt/cola/permits/1223297185\_1649277723.24/0/v1-0-1-4-

zip/github.com/richardlehane/msoleps@v1.0.1/types/date.go \*

 /opt/cola/permits/1223297185\_1649277723.24/0/v1-0-1-4 zip/github.com/richardlehane/msoleps@v1.0.1/types/filetime.go \* /opt/cola/permits/1223297185\_1649277723.24/0/v1-0-1-4 zip/github.com/richardlehane/msoleps@v1.0.1/types/strings.go \* /opt/cola/permits/1223297185\_1649277723.24/0/v1-0-1-4 zip/github.com/richardlehane/msoleps@v1.0.1/types/currency.go \* /opt/cola/permits/1223297185\_1649277723.24/0/v1-0-1-4 zip/github.com/richardlehane/msoleps@v1.0.1/msoleps.go \* /opt/cola/permits/1223297185\_1649277723.24/0/v1-0-1-4 zip/github.com/richardlehane/msoleps@v1.0.1/types/types.go \* /opt/cola/permits/1223297185\_1649277723.24/0/v1-0-1-4 zip/github.com/richardlehane/msoleps@v1.0.1/property.go No license file was found, but licenses were detected in source scan.

// Copyright 2015 Richard Lehane. All rights reserved. // Licensed under the Apache License, Version 2.0 (the "License"); // you may not use this file except in compliance with the License. // You may obtain a copy of the License at // http://www.apache.org/licenses/LICENSE-2.0 // distributed under the License is distributed on an "AS IS" BASIS,

Found in path(s):

\* /opt/cola/permits/1223297185\_1649277723.24/0/v1-0-1-4 zip/github.com/richardlehane/msoleps@v1.0.1/types/vectorArray.go

## **1.264 richardlehane-mscfb 1.0.3 1.264.1 Available under license :**

 Apache License Version 2.0, January 2004 http://www.apache.org/licenses/

#### 1. Definitions.

 "License" shall mean the terms and conditions for use, reproduction, and distribution as defined by Sections 1 through 9 of this document.

 "Licensor" shall mean the copyright owner or entity authorized by the copyright owner that is granting the License.

 "Legal Entity" shall mean the union of the acting entity and all other entities that control, are controlled by, or are under common control with that entity. For the purposes of this definition, "control" means (i) the power, direct or indirect, to cause the direction or management of such entity, whether by contract or otherwise, or (ii) ownership of fifty percent (50%) or more of the outstanding shares, or (iii) beneficial ownership of such entity.

 "You" (or "Your") shall mean an individual or Legal Entity exercising permissions granted by this License.

 "Source" form shall mean the preferred form for making modifications, including but not limited to software source code, documentation source, and configuration files.

 "Object" form shall mean any form resulting from mechanical transformation or translation of a Source form, including but not limited to compiled object code, generated documentation, and conversions to other media types.

 "Work" shall mean the work of authorship, whether in Source or Object form, made available under the License, as indicated by a copyright notice that is included in or attached to the work (an example is provided in the Appendix below).

 "Derivative Works" shall mean any work, whether in Source or Object form, that is based on (or derived from) the Work and for which the editorial

 revisions, annotations, elaborations, or other modifications represent, as a whole, an original work of authorship. For the purposes of this License, Derivative Works shall not include works that remain separable from, or merely link (or bind by name) to the interfaces of, the Work and Derivative Works thereof.

 "Contribution" shall mean any work of authorship, including the original version of the Work and any modifications or additions  to that Work or Derivative Works thereof, that is intentionally submitted to Licensor for inclusion in the Work by the copyright owner or by an individual or Legal Entity authorized to submit on behalf of the copyright owner. For the purposes of this definition, "submitted" means any form of electronic, verbal, or written communication sent to the Licensor or its representatives, including but not limited to communication on electronic mailing lists, source code control systems, and issue tracking systems that are managed by, or on behalf of, the Licensor for the purpose of discussing and improving the Work, but excluding communication that is conspicuously marked or otherwise designated in writing by the copyright owner as "Not a Contribution."

 "Contributor" shall mean Licensor and any individual or Legal Entity on behalf of whom a Contribution has been received by Licensor and subsequently incorporated within the Work.

- 2. Grant of Copyright License. Subject to the terms and conditions of this License, each Contributor hereby grants to You a perpetual, worldwide, non-exclusive, no-charge, royalty-free, irrevocable copyright license to reproduce, prepare Derivative Works of, publicly display, publicly perform, sublicense, and distribute the Work and such Derivative Works in Source or Object form.
- 3. Grant of Patent License. Subject to the terms and conditions of this
- License, each Contributor hereby grants to You a perpetual, worldwide, non-exclusive, no-charge, royalty-free, irrevocable (except as stated in this section) patent license to make, have made, use, offer to sell, sell, import, and otherwise transfer the Work, where such license applies only to those patent claims licensable by such Contributor that are necessarily infringed by their Contribution(s) alone or by combination of their Contribution(s) with the Work to which such Contribution(s) was submitted. If You institute patent litigation against any entity (including a cross-claim or counterclaim in a lawsuit) alleging that the Work or a Contribution incorporated within the Work constitutes direct or contributory patent infringement, then any patent licenses granted to You under this License for that Work shall terminate as of the date such litigation is filed.

 4. Redistribution. You may reproduce and distribute copies of the

 Work or Derivative Works thereof in any medium, with or without modifications, and in Source or Object form, provided that You meet the following conditions:

 (a) You must give any other recipients of the Work or Derivative Works a copy of this License; and

- (b) You must cause any modified files to carry prominent notices stating that You changed the files; and
- (c) You must retain, in the Source form of any Derivative Works that You distribute, all copyright, patent, trademark, and attribution notices from the Source form of the Work, excluding those notices that do not pertain to any part of the Derivative Works; and
- (d) If the Work includes a "NOTICE" text file as part of its distribution, then any Derivative Works that You distribute must include a readable copy of the attribution notices contained within such NOTICE file, excluding

those notices that do not

 pertain to any part of the Derivative Works, in at least one of the following places: within a NOTICE text file distributed as part of the Derivative Works; within the Source form or documentation, if provided along with the Derivative Works; or, within a display generated by the Derivative Works, if and wherever such third-party notices normally appear. The contents of the NOTICE file are for informational purposes only and do not modify the License. You may add Your own attribution notices within Derivative Works that You distribute, alongside or as an addendum to the NOTICE text from the Work, provided that such additional attribution notices cannot be construed as modifying the License.

 You may add Your own copyright statement to Your modifications and may provide additional or different license terms and conditions

- for use, reproduction, or distribution of Your modifications, or for any such Derivative Works as a whole, provided Your use, reproduction, and distribution of the Work otherwise complies with the conditions stated in this License.
- 5. Submission of Contributions. Unless You explicitly state otherwise, any Contribution intentionally submitted for inclusion in the Work by You to the Licensor shall be under the terms and conditions of this License, without any additional terms or conditions. Notwithstanding the above, nothing herein shall supersede or modify the terms of any separate license agreement you may have executed with Licensor regarding such Contributions.
- 6. Trademarks. This License does not grant permission to use the trade names, trademarks, service marks, or product names of the Licensor, except as required for reasonable and customary use in describing the origin of the Work and reproducing the

content of the NOTICE file.

- 7. Disclaimer of Warranty. Unless required by applicable law or agreed to in writing, Licensor provides the Work (and each Contributor provides its Contributions) on an "AS IS" BASIS, WITHOUT WARRANTIES OR CONDITIONS OF ANY KIND, either express or implied, including, without limitation, any warranties or conditions of TITLE, NON-INFRINGEMENT, MERCHANTABILITY, or FITNESS FOR A PARTICULAR PURPOSE. You are solely responsible for determining the appropriateness of using or redistributing the Work and assume any risks associated with Your exercise of permissions under this License.
- 8. Limitation of Liability. In no event and under no legal theory, whether in tort (including negligence), contract, or otherwise, unless required by applicable law (such as deliberate and grossly negligent acts) or agreed to in writing, shall any Contributor be liable to You for damages, including any direct,

indirect, special,

 incidental, or consequential damages of any character arising as a result of this License or out of the use or inability to use the Work (including but not limited to damages for loss of goodwill, work stoppage, computer failure or malfunction, or any and all other commercial damages or losses), even if such Contributor has been advised of the possibility of such damages.

 9. Accepting Warranty or Additional Liability. While redistributing the Work or Derivative Works thereof, You may choose to offer, and charge a fee for, acceptance of support, warranty, indemnity, or other liability obligations and/or rights consistent with this License. However, in accepting such obligations, You may act only on Your own behalf and on Your sole responsibility, not on behalf of any other Contributor, and only if You agree to indemnify, defend, and hold each Contributor harmless for any liability incurred by, or claims asserted against, such Contributor by reason of your accepting any such warranty or additional liability.

### END OF TERMS AND CONDITIONS

APPENDIX: How to apply the Apache License to your work.

 To apply the Apache License to your work, attach the following boilerplate notice, with the fields enclosed by brackets "[]" replaced with your own identifying information. (Don't include the brackets!) The text should be enclosed in the appropriate comment syntax for the file format. We also recommend that a file or class name and description of purpose be included on the same "printed page" as the copyright notice for easier identification within third-party archives.

Copyright [yyyy] [name of copyright owner]

 Licensed under the Apache License, Version 2.0 (the "License"); you may not use this file except in compliance with the License. You may obtain a copy of the License at

http://www.apache.org/licenses/LICENSE-2.0

 Unless required by applicable law or agreed to in writing, software distributed under the License is distributed on an "AS IS" BASIS, WITHOUT WARRANTIES OR CONDITIONS OF ANY KIND, either express or implied. See the License for the specific language governing permissions and limitations under the License.

# **1.265 mohae-deepcopy 0.0.0- 20170929034955-c48cc78d4826 1.265.1 Available under license :**

The MIT License (MIT)

Copyright (c) 2014 Joel

Permission is hereby granted, free of charge, to any person obtaining a copy of this software and associated documentation files (the "Software"), to deal in the Software without restriction, including without limitation the rights to use, copy, modify, merge, publish, distribute, sublicense, and/or sell copies of the Software, and to permit persons to whom the Software is furnished to do so, subject to the following conditions:

The above copyright notice and this permission notice shall be included in all copies or substantial portions of the Software.

THE SOFTWARE IS PROVIDED "AS IS", WITHOUT WARRANTY OF ANY KIND, EXPRESS OR IMPLIED, INCLUDING BUT NOT LIMITED TO THE WARRANTIES OF MERCHANTABILITY, FITNESS FOR A PARTICULAR PURPOSE AND NONINFRINGEMENT. IN NO EVENT SHALL THE AUTHORS OR COPYRIGHT HOLDERS BE LIABLE FOR ANY CLAIM, DAMAGES OR OTHER LIABILITY, WHETHER IN AN ACTION OF CONTRACT, TORT OR OTHERWISE, ARISING FROM, OUT OF OR IN CONNECTION WITH THE SOFTWARE OR THE USE OR OTHER DEALINGS IN THE SOFTWARE.

# **1.266 go-rootcerts 1.0.2**

## **1.266.1 Available under license :**

Mozilla Public License, version 2.0

- 1. Definitions
- 1.1. "Contributor"

 means each individual or legal entity that creates, contributes to the creation of, or owns Covered Software.

1.2. "Contributor Version"

 means the combination of the Contributions of others (if any) used by a Contributor and that particular Contributor's Contribution.

1.3. "Contribution"

means Covered Software of a particular Contributor.

1.4. "Covered Software"

 means Source Code Form to which the initial Contributor has attached the notice in Exhibit A, the Executable Form of such Source Code Form, and Modifications of such Source Code Form, in each case including portions thereof.

- 1.5. "Incompatible With Secondary Licenses" means
	- a. that the initial Contributor has attached the notice described in Exhibit B to the Covered Software; or
	- b. that the Covered Software was made available under the terms of version 1.1 or earlier of the
- License, but not also under the terms of a Secondary License.

1.6. "Executable Form"

means any form of the work other than Source Code Form.

1.7. "Larger Work"

 means a work that combines Covered Software with other material, in a separate file or files, that is not Covered Software.

#### 1.8. "License"

means this document.

1.9. "Licensable"

 means having the right to grant, to the maximum extent possible, whether at the time of the initial grant or subsequently, any and all of the rights conveyed by this License.

1.10. "Modifications"

means any of the following:

 a. any file in Source Code Form that results from an addition to, deletion from, or modification of the contents of Covered Software; or

b. any new file in Source Code Form that contains any Covered Software.

1.11. "Patent Claims" of a Contributor

 means any patent claim(s), including without limitation, method, process, and apparatus claims,

in any patent Licensable by such

 Contributor that would be infringed, but for the grant of the License, by the making, using, selling, offering for sale, having made, import, or transfer of either its Contributions or its Contributor Version.

1.12. "Secondary License"

 means either the GNU General Public License, Version 2.0, the GNU Lesser General Public License, Version 2.1, the GNU Affero General Public License, Version 3.0, or any later versions of those licenses.

1.13. "Source Code Form"

means the form of the work preferred for making modifications.

1.14. "You" (or "Your")

 means an individual or a legal entity exercising rights under this License. For legal entities, "You" includes any entity that controls, is controlled by, or is under common control with You. For purposes of this definition, "control" means (a) the power, direct or indirect, to cause the direction or management of such entity, whether by contract or

otherwise, or (b) ownership of more than fifty percent (50%) of the

outstanding shares or beneficial ownership of such entity.

#### 2. License Grants and Conditions

#### 2.1. Grants

 Each Contributor hereby grants You a world-wide, royalty-free, non-exclusive license:

- a. under intellectual property rights (other than patent or trademark) Licensable by such Contributor to use, reproduce, make available, modify, display, perform, distribute, and otherwise exploit its Contributions, either on an unmodified basis, with Modifications, or as part of a Larger Work; and
- b. under Patent Claims of such Contributor to make, use, sell, offer for sale, have made, import, and otherwise transfer either its Contributions or its Contributor Version.

#### 2.2. Effective Date

 The licenses granted in Section 2.1 with respect to any Contribution become effective for each Contribution on the date the Contributor first

distributes such Contribution.

2.3. Limitations on Grant Scope

 The licenses granted in this Section 2 are the only rights granted under this License. No additional rights or licenses will be implied from the distribution or licensing of Covered Software under this License. Notwithstanding Section 2.1(b) above, no patent license is granted by a Contributor:

a. for any code that a Contributor has removed from Covered Software; or

- b. for infringements caused by: (i) Your and any other third party's modifications of Covered Software, or (ii) the combination of its Contributions with other software (except as part of its Contributor Version); or
- c. under Patent Claims infringed by Covered Software in the absence of its Contributions.

 This License does not grant any rights in the trademarks, service marks, or logos of any Contributor (except as may be necessary to comply with the notice requirements

in Section 3.4).

#### 2.4. Subsequent Licenses

 No Contributor makes additional grants as a result of Your choice to distribute the Covered Software under a subsequent version of this License (see Section 10.2) or under the terms of a Secondary License (if permitted under the terms of Section 3.3).

### 2.5. Representation

 Each Contributor represents that the Contributor believes its Contributions are its original creation(s) or it has sufficient rights to grant the rights to its Contributions conveyed by this License.

### 2.6. Fair Use

 This License is not intended to limit any rights You have under applicable copyright doctrines of fair use, fair dealing, or other equivalents.

### 2.7. Conditions

 Sections 3.1, 3.2, 3.3, and 3.4 are conditions of the licenses granted in Section 2.1.

#### 3. Responsibilities

#### 3.1. Distribution of Source Form

 All distribution of Covered Software in Source Code Form, including any Modifications

 that You create or to which You contribute, must be under the terms of this License. You must inform recipients that the Source Code Form of the Covered Software is governed by the terms of this License, and how they can obtain a copy of this License. You may not attempt to alter or restrict the recipients' rights in the Source Code Form.

#### 3.2. Distribution of Executable Form

If You distribute Covered Software in Executable Form then:

 a. such Covered Software must also be made available in Source Code Form, as described in Section 3.1, and You must inform recipients of the Executable Form how they can obtain a copy of such Source Code Form by reasonable means in a timely manner, at a charge no more than the cost

of distribution to the recipient; and

- b. You may distribute such Executable Form under the terms of this License, or sublicense it under different terms, provided that the license
- for the Executable Form does not attempt to limit or alter the recipients' rights in the Source Code Form under this License.

#### 3.3. Distribution of a Larger Work

 You may create and distribute a Larger Work under terms of Your choice, provided that You also comply with the requirements of this License for the Covered Software. If the Larger Work is a combination of Covered Software with a work governed by one or more Secondary Licenses, and the Covered Software is not Incompatible With Secondary Licenses, this License permits You to additionally distribute such Covered Software under the terms of such Secondary License(s), so that the recipient of the Larger Work may, at their option, further distribute the Covered Software under the terms of either this License or such Secondary License(s).

#### 3.4. Notices

 You may not remove or alter the substance of any license notices (including copyright notices, patent notices, disclaimers

of warranty, or

 limitations of liability) contained within the Source Code Form of the Covered Software, except that You may alter any license notices to the extent required to remedy known factual inaccuracies.

### 3.5. Application of Additional Terms

 You may choose to offer, and to charge a fee for, warranty, support, indemnity or liability obligations to one or more recipients of Covered Software. However, You may do so only on Your own behalf, and not on behalf of any Contributor. You must make it absolutely clear that any such warranty, support, indemnity, or liability obligation is offered by You alone, and You hereby agree to indemnify every Contributor for any liability incurred by such Contributor as a result of warranty, support, indemnity or liability terms You offer. You may include additional disclaimers of warranty and limitations of liability specific to any jurisdiction.

#### 4. Inability to Comply Due

to Statute or Regulation

 If it is impossible for You to comply with any of the terms of this License with respect to some or all of the Covered Software due to statute.

 judicial order, or regulation then You must: (a) comply with the terms of this License to the maximum extent possible; and (b) describe the limitations and the code they affect. Such description must be placed in a text file included with all distributions of the Covered Software under this License. Except to the extent prohibited by statute or regulation, such description must be sufficiently detailed for a recipient of ordinary skill to be able to understand it.

### 5. Termination

- 5.1. The rights granted under this License will terminate automatically if You fail to comply with any of its terms. However, if You become compliant, then the rights granted under this License from a particular Contributor are reinstated (a) provisionally, unless and until such Contributor explicitly
- and finally terminates Your grants, and (b) on an ongoing basis, if such Contributor fails to notify You of the non-compliance by some reasonable means prior to 60 days after You have come back into compliance. Moreover, Your grants from a particular Contributor are reinstated on an ongoing basis if such Contributor notifies You of the non-compliance by some reasonable means, this is the first time You have received notice of non-compliance with this License from such Contributor, and You become compliant prior to 30 days after Your receipt of the notice.
- 5.2. If You initiate litigation against any entity by asserting a patent infringement claim (excluding declaratory judgment actions, counter-claims, and cross-claims) alleging that a Contributor Version directly or indirectly infringes any patent, then the rights granted to You by any and all Contributors for the Covered Software under Section 2.1 of this License shall terminate.
- 5.3. In the event of termination under Sections 5.1 or 5.2 above, all end user license agreements (excluding distributors and resellers) which have been validly granted by You or Your distributors under this License prior to termination shall survive termination.

#### 6. Disclaimer of Warranty

 Covered Software is provided under this License on an "as is" basis, without warranty of any kind, either expressed, implied, or statutory, including, without limitation, warranties that the Covered Software is free of defects, merchantable, fit for a particular purpose or non-infringing. The entire risk as to the quality and performance of the Covered Software is with You. Should any Covered Software prove defective in any respect, You (not any Contributor) assume the cost of any necessary servicing, repair, or correction. This disclaimer of warranty constitutes an essential

 part of this License. No use of any Covered Software is authorized under

this License except under this disclaimer.

### 7. Limitation of Liability

 Under no circumstances and under no legal theory, whether tort (including negligence), contract, or otherwise, shall any Contributor, or anyone who distributes Covered Software as permitted above, be liable to You for any direct, indirect, special, incidental, or consequential damages of any character including, without limitation, damages for lost profits, loss of goodwill, work stoppage, computer failure or malfunction, or any and all other commercial damages or losses, even if such party shall have been informed of the possibility of such damages. This limitation of liability shall not apply to liability for death or personal injury resulting from such party's negligence to the extent applicable law prohibits such limitation. Some jurisdictions do not allow the exclusion or limitation of incidental or consequential damages, so this exclusion and limitation may not

apply to You.

#### 8. Litigation

 Any litigation relating to this License may be brought only in the courts of a jurisdiction where the defendant maintains its principal place of business and such litigation shall be governed by laws of that jurisdiction, without reference to its conflict-of-law provisions. Nothing in this Section shall prevent a party's ability to bring cross-claims or counter-claims.

### 9. Miscellaneous

 This License represents the complete agreement concerning the subject matter hereof. If any provision of this License is held to be unenforceable, such provision shall be reformed only to the extent necessary to make it enforceable. Any law or regulation which provides that the language of a contract shall be construed against the drafter shall not be used to construe this License against a Contributor.

#### 10. Versions of the License

#### 10.1. New Versions

Mozilla Foundation is the license steward. Except as provided in Section

 10.3, no one other than the license steward has the right to modify or publish new versions of this License. Each version will be given a

distinguishing version number.

10.2. Effect of New Versions

 You may distribute the Covered Software under the terms of the version of the License under which You originally received the Covered Software, or under the terms of any subsequent version published by the license steward.

10.3. Modified Versions

 If you create software not governed by this License, and you want to create a new license for such software, you may create and use a modified version of this License if you rename the license and remove any references to the name of the license steward (except to note that such modified license differs from this License).

10.4. Distributing Source Code Form that is Incompatible With Secondary Licenses If You choose to distribute Source Code Form that is Incompatible

 With Secondary Licenses under the terms of this version of the License, the notice described in Exhibit B of this License must be attached.

Exhibit A - Source Code Form License Notice

 This Source Code Form is subject to the terms of the Mozilla Public License, v. 2.0. If a copy of the MPL was not distributed with this file, You can obtain one at http://mozilla.org/MPL/2.0/.

If it is not possible or desirable to put the notice in a particular file, then You may include the notice in a location (such as a LICENSE file in a relevant directory) where a recipient would be likely to look for such a notice.

You may add additional accurate notices of copyright ownership.

Exhibit B - "Incompatible With Secondary Licenses" Notice

 This Source Code Form is "Incompatible With Secondary Licenses", as defined by the Mozilla Public License, v. 2.0.

# **1.267 go-multierror 1.1.1**

## **1.267.1 Available under license :**

Mozilla Public License, version 2.0

- 1. Definitions
- 1.1. Contributor

 means each individual or legal entity that creates, contributes to the creation of, or owns Covered Software.

1.2. Contributor Version

 means the combination of the Contributions of others (if any) used by a Contributor and that particular Contributors Contribution.

1.3. Contribution

means Covered Software of a particular Contributor.

1.4. Covered Software

 means Source Code Form to which the initial Contributor has attached the notice in Exhibit A, the Executable Form of such Source Code Form, and Modifications of such Source Code Form, in each case including portions thereof.

- 1.5. Incompatible With Secondary Licenses means
	- a. that the initial Contributor has attached the notice described in Exhibit B to the Covered Software; or
- b. that the Covered Software was made available under the terms of version 1.1 or earlier of the License, but not also under the terms of a

Secondary License.

## 1.6. Executable Form

means any form of the work other than Source Code Form.

1.7. Larger Work

 means a work that combines Covered Software with other material, in a separate file or files, that is not Covered Software.

#### 1.8. License

means this document.

#### 1.9. Licensable

 means having the right to grant, to the maximum extent possible, whether at the time of the initial grant or subsequently, any and all of the rights conveyed by this License.

#### 1.10. Modifications

means any of the following:

- a. any file in Source Code Form that results from an addition to, deletion from, or modification of the contents of Covered Software; or
- b. any new file in Source Code Form that contains any Covered Software.

### 1.11. Patent Claims of a Contributor

 means any patent claim(s), including without limitation, method, process, and apparatus claims, in any patent Licensable

by such Contributor that

 would be infringed, but for the grant of the License, by the making, using, selling, offering for sale, having made, import, or transfer of either its Contributions or its Contributor Version.

#### 1.12. Secondary License

 means either the GNU General Public License, Version 2.0, the GNU Lesser General Public License, Version 2.1, the GNU Affero General Public License, Version 3.0, or any later versions of those licenses.

#### 1.13. Source Code Form

means the form of the work preferred for making modifications.

#### 1.14. You (or Your)

 means an individual or a legal entity exercising rights under this License. For legal entities, You includes any entity that controls, is controlled by, or is under common control with You. For purposes of this definition, control means (a) the power, direct or indirect, to cause the direction or management of such entity, whether by contract or otherwise, or (b)

 ownership of more than fifty percent (50%) of the outstanding shares or beneficial ownership of such entity.

#### 2. License Grants and Conditions

2.1. Grants

 Each Contributor hereby grants You a world-wide, royalty-free, non-exclusive license:

- a. under intellectual property rights (other than patent or trademark) Licensable by such Contributor to use, reproduce, make available, modify, display, perform, distribute, and otherwise exploit its Contributions, either on an unmodified basis, with Modifications, or as part of a Larger Work; and
- b. under Patent Claims of such Contributor to make, use, sell, offer for sale, have made, import, and otherwise transfer either its Contributions or its Contributor Version.

#### 2.2. Effective Date

 The licenses granted in Section 2.1 with respect to any Contribution become effective for each Contribution on the date the Contributor first distributes such Contribution.

#### 2.3.

Limitations on Grant Scope

 The licenses granted in this Section 2 are the only rights granted under this License. No additional rights or licenses will be implied from the distribution or licensing of Covered Software under this License. Notwithstanding Section 2.1(b) above, no patent license is granted by a Contributor:

- a. for any code that a Contributor has removed from Covered Software; or
- b. for infringements caused by: (i) Your and any other third partys modifications of Covered Software, or (ii) the combination of its Contributions with other software (except as part of its Contributor Version); or
- c. under Patent Claims infringed by Covered Software in the absence of its Contributions.

 This License does not grant any rights in the trademarks, service marks, or logos of any Contributor (except as may be necessary to comply with the notice requirements in Section 3.4).

## 2.4. Subsequent

#### Licenses

 No Contributor makes additional grants as a result of Your choice to distribute the Covered Software under a subsequent version of this License (see Section 10.2) or under the terms of a Secondary License (if permitted under the terms of Section 3.3).

## 2.5. Representation

 Each Contributor represents that the Contributor believes its Contributions are its original creation(s) or it has sufficient rights to grant the rights to its Contributions conveyed by this License.

## 2.6. Fair Use

 This License is not intended to limit any rights You have under applicable copyright doctrines of fair use, fair dealing, or other equivalents.

## 2.7. Conditions

 Sections 3.1, 3.2, 3.3, and 3.4 are conditions of the licenses granted in Section 2.1.

## 3. Responsibilities

## 3.1. Distribution of Source Form

 All distribution of Covered Software in Source Code Form, including any Modifications that You create or to which You contribute,

## must be under the

 terms of this License. You must inform recipients that the Source Code Form of the Covered Software is governed by the terms of this License, and how they can obtain a copy of this License. You may not attempt to alter or restrict the recipients rights in the Source Code Form.

## 3.2. Distribution of Executable Form

If You distribute Covered Software in Executable Form then:

 a. such Covered Software must also be made available in Source Code Form, as described in Section 3.1, and You must inform recipients of the Executable Form how they can obtain a copy of such Source Code Form by reasonable means in a timely manner, at a charge no more than the cost of distribution to the recipient; and

 b. You may distribute such Executable Form under the terms of this License, or sublicense it under different terms, provided that the license for the Executable Form does not attempt to limit or

alter the recipients

rights in the Source Code Form under this License.

3.3. Distribution of a Larger Work

 You may create and distribute a Larger Work under terms of Your choice, provided that You also comply with the requirements of this License for the Covered Software. If the Larger Work is a combination of Covered Software with a work governed by one or more Secondary Licenses, and the Covered Software is not Incompatible With Secondary Licenses, this License permits You to additionally distribute such Covered Software under the terms of such Secondary License(s), so that the recipient of the Larger Work may, at their option, further distribute the Covered Software under the terms of either this License or such Secondary License(s).

#### 3.4. Notices

 You may not remove or alter the substance of any license notices (including copyright notices, patent notices, disclaimers of warranty, or limitations of liability) contained

within the Source Code Form of the Covered

 Software, except that You may alter any license notices to the extent required to remedy known factual inaccuracies.

#### 3.5. Application of Additional Terms

 You may choose to offer, and to charge a fee for, warranty, support, indemnity or liability obligations to one or more recipients of Covered Software. However, You may do so only on Your own behalf, and not on behalf of any Contributor. You must make it absolutely clear that any such warranty, support, indemnity, or liability obligation is offered by You alone, and You hereby agree to indemnify every Contributor for any liability incurred by such Contributor as a result of warranty, support, indemnity or liability terms You offer. You may include additional disclaimers of warranty and limitations of liability specific to any jurisdiction.

4. Inability to Comply Due to Statute or Regulation

#### If it is impossible for You to

comply with any of the terms of this License

with respect to some or all of the Covered Software due to statute, judicial order, or regulation then You must: (a) comply with the terms of this License to the maximum extent possible; and (b) describe the limitations and the code they affect. Such description must be placed in a text file included with all

 distributions of the Covered Software under this License. Except to the extent prohibited by statute or regulation, such description must be sufficiently detailed for a recipient of ordinary skill to be able to understand it.

#### 5. Termination

5.1. The rights granted under this License will terminate automatically if You fail to comply with any of its terms. However, if You become compliant, then the rights granted under this License from a particular Contributor are reinstated (a) provisionally, unless and until such Contributor explicitly and finally terminates Your grants, and (b) on an ongoing basis,

 if such Contributor fails to notify You of the non-compliance by some reasonable means prior to 60 days after You have come back into compliance. Moreover, Your grants from a particular Contributor are reinstated on an ongoing basis if such Contributor notifies You of the non-compliance by some reasonable means, this is the first time You have received notice of non-compliance with this License from such Contributor, and You become compliant prior to 30 days after Your receipt of the notice.

5.2. If You initiate litigation against any entity by asserting a patent infringement claim (excluding declaratory judgment actions, counter-claims, and cross-claims) alleging that a Contributor Version directly or indirectly infringes any patent, then the rights granted to You by any and all Contributors for the Covered Software under Section 2.1 of this License shall terminate.

### 5.3. In the event of termination under Sections

#### 5.1 or 5.2 above, all end user

 license agreements (excluding distributors and resellers) which have been validly granted by You or Your distributors under this License prior to termination shall survive termination.

## 6. Disclaimer of Warranty

 Covered Software is provided under this License on an as is basis, without warranty of any kind, either expressed, implied, or statutory, including, without limitation, warranties that the Covered Software is free of defects, merchantable, fit for a particular purpose or non-infringing. The entire risk as to the quality and performance of the Covered Software is with You. Should any Covered Software prove defective in any respect, You (not any Contributor) assume the cost of any necessary servicing, repair, or correction. This disclaimer of warranty constitutes an essential part of this License. No use of any Covered Software is authorized under this License except under this disclaimer.

#### 7. Limitation

#### of Liability

 Under no circumstances and under no legal theory, whether tort (including negligence), contract, or otherwise, shall any Contributor, or anyone who distributes Covered Software as permitted above, be liable to You for any direct, indirect, special, incidental, or consequential damages of any character including, without limitation, damages for lost profits, loss of goodwill, work stoppage, computer failure or malfunction, or any and all other commercial damages or losses, even if such party shall have been informed of the possibility of such damages. This limitation of liability shall not apply to liability for death or personal injury resulting from such partys negligence to the extent applicable law prohibits such limitation. Some jurisdictions do not allow the exclusion or limitation of incidental or consequential damages, so this exclusion and limitation may not apply to You.

#### 8. Litigation

 Any litigation relating to this License may be brought only in the courts of a jurisdiction where the defendant maintains its principal place of business and such litigation shall be governed by laws of that jurisdiction, without reference to its conflict-of-law provisions. Nothing in this Section shall prevent a partys ability to bring cross-claims or counter-claims.

#### 9. Miscellaneous

 This License represents the complete agreement concerning the subject matter hereof. If any provision of this License is held to be unenforceable, such provision shall be reformed only to the extent necessary to make it enforceable. Any law or regulation which provides that the language of a contract shall be construed against the drafter shall not be used to construe this License against a Contributor.

#### 10. Versions of the License

#### 10.1. New Versions

 Mozilla Foundation is the license steward. Except as provided in Section 10.3, no one other than the license steward has the right to modify or publish new versions of this License. Each version will be given a distinguishing version number.

#### 10.2. Effect of New Versions

 You may distribute the Covered Software under the terms of the version of the License under which You originally received the Covered Software, or under the terms of any subsequent version published by the license

#### steward.

10.3. Modified Versions

 If you create software not governed by this License, and you want to create a new license for such software, you may create and use a modified version of this License if you rename the license and remove any references to the name of the license steward (except to note that such modified license differs from this License).

10.4. Distributing Source Code Form that is Incompatible With Secondary Licenses If You choose to distribute Source Code Form that is Incompatible With Secondary Licenses under the terms of this version of the License,

the

notice described in Exhibit B of this License must be attached.

Exhibit A - Source Code Form License Notice

 This Source Code Form is subject to the terms of the Mozilla Public License, v. 2.0. If a copy of the MPL was not distributed with this file, You can obtain one at http://mozilla.org/MPL/2.0/.

If it is not possible or desirable to put the notice in a particular file, then You may include the notice in a location (such as a LICENSE file in a relevant directory) where a recipient would be likely to look for such a notice.

You may add additional accurate notices of copyright ownership.

Exhibit B - Incompatible With Secondary Licenses Notice

 This Source Code Form is Incompatible With Secondary Licenses, as defined by the Mozilla Public License, v. 2.0.

# **1.268 libgcrypt 1.9.4**

## **1.268.1 Available under license :**

 GNU GENERAL PUBLIC LICENSE Version 2, June 1991

Copyright (C) 1989, 1991 Free Software Foundation, Inc. 59 Temple Place, Suite 330, Boston, MA 02111-1307 USA Everyone is permitted to copy and distribute verbatim copies of this license document, but changing it is not allowed.

#### Preamble

 The licenses for most software are designed to take away your freedom to share and change it. By contrast, the GNU General Public License is intended to guarantee your freedom to share and change free software--to make sure the software is free for all its users. This General Public License applies to most of the Free Software Foundation's software and to any other program whose authors commit to using it. (Some other Free Software Foundation software is covered by the GNU Library General Public License instead.) You can apply it to your programs, too.

 When we speak of free software, we are referring to freedom, not price. Our General Public Licenses are designed to make sure that you

have the freedom to distribute copies of free software (and charge for this service if you wish), that you receive source code or can get it if you want it, that you can change the software or use pieces of it in new free programs; and that you know you can do these things.

 To protect your rights, we need to make restrictions that forbid anyone to deny you these rights or to ask you to surrender the rights. These restrictions translate to certain responsibilities for you if you distribute copies of the software, or if you modify it.

 For example, if you distribute copies of such a program, whether gratis or for a fee, you must give the recipients all the rights that you have. You must make sure that they, too, receive or can get the source code. And you must show them these terms so they know their rights.

We protect your rights with two steps: (1) copyright the software, and (2) offer you this license which gives you legal permission to copy, distribute and/or modify the software.

 Also, for each author's protection and ours, we want to make certain that everyone understands that there is no warranty for this free software. If the software is modified by someone else and passed on, we want its recipients to know that what they have is not the original, so that any problems introduced by others will not reflect on the original authors' reputations.

 Finally, any free program is threatened constantly by software patents. We wish to avoid the danger that redistributors of a free program will individually obtain patent licenses, in effect making the program proprietary. To prevent this, we have made it clear that any

patent must be licensed for everyone's free use or not licensed at all.

 The precise terms and conditions for copying, distribution and modification follow.

## GNU GENERAL PUBLIC LICENSE TERMS AND CONDITIONS FOR COPYING, DISTRIBUTION AND MODIFICATION

## 0. This License applies to any program or other work which contains

a notice placed by the copyright holder saying it may be distributed under the terms of this General Public License. The "Program", below, refers to any such program or work, and a "work based on the Program" means either the Program or any derivative work under copyright law: that is to say, a work containing the Program or a portion of it, either verbatim or with modifications and/or translated into another language. (Hereinafter, translation is included without limitation in the term "modification".) Each licensee is addressed as "you".

Activities other than copying, distribution and modification are not covered by this License; they are outside its scope. The act of running the Program is not restricted, and the output from the Program is covered only if its contents constitute a work based on the Program (independent of having been made by running the Program). Whether that is true depends on what the Program does.

## 1. You may copy and distribute verbatim copies

of the Program's

source code as you receive it, in any medium, provided that you conspicuously and appropriately publish on each copy an appropriate copyright notice and disclaimer of warranty; keep intact all the notices that refer to this License and to the absence of any warranty; and give any other recipients of the Program a copy of this License along with the Program.

You may charge a fee for the physical act of transferring a copy, and you may at your option offer warranty protection in exchange for a fee.

 2. You may modify your copy or copies of the Program or any portion of it, thus forming a work based on the Program, and copy and distribute such modifications or work under the terms of Section 1 above, provided that you also meet all of these conditions:

 a) You must cause the modified files to carry prominent notices stating that you changed the files and the date of any change.

 b) You must cause any work that you distribute or publish, that in whole
or in part contains or is derived from the Program or any part thereof, to be licensed as a whole at no charge to all third parties under the terms of this License.

 c) If the modified program normally reads commands interactively when run, you must cause it, when started running for such interactive use in the most ordinary way, to print or display an announcement including an appropriate copyright notice and a notice that there is no warranty (or else, saying that you provide a warranty) and that users may redistribute the program under these conditions, and telling the user how to view a copy of this License. (Exception: if the Program itself is interactive but does not normally print such an announcement, your work based on the Program is not required to print an announcement.)

These requirements apply to the modified work as a whole. If identifiable sections of that work are not derived from the Program, and can be reasonably considered independent and separate works in themselves, then this License, and its terms, do not apply to those sections when you distribute them as separate works. But when you distribute the same sections as part of a whole which is a work based on the Program, the distribution of the whole must be on the terms of this License, whose permissions for other licensees extend to the entire whole, and thus to each and every part regardless of who wrote it.

Thus, it is not the intent of this section to claim rights or contest your rights to work written entirely by you; rather, the intent is to exercise the right to control the distribution of derivative or collective works based on the Program.

In addition, mere aggregation of another work not based on the Program with the Program (or with a work based on the Program) on a volume of a storage or distribution medium does not bring the other work under the scope of this License.

 3. You may copy and distribute the Program (or a work based on it,

under Section 2) in object code or executable form under the terms of Sections 1 and 2 above provided that you also do one of the following:

 a) Accompany it with the complete corresponding machine-readable source code, which must be distributed under the terms of Sections 1 and 2 above on a medium customarily used for software interchange; or,

 b) Accompany it with a written offer, valid for at least three years, to give any third party, for a charge no more than your cost of physically performing source distribution, a complete  machine-readable copy of the corresponding source code, to be distributed under the terms of Sections 1 and 2 above on a medium customarily used for software interchange; or,

 c) Accompany it with the information you received as to the offer to distribute corresponding source code. (This alternative is allowed only for noncommercial distribution and only if you received the program in object code or executable form with such an offer, in accord with Subsection b above.)

The source code for a work means the preferred form of the work for making modifications to it. For an executable work, complete source code means all the source code for all modules it contains, plus any associated interface definition files, plus the scripts used to control compilation and installation of the executable. However, as a special exception, the source code distributed need not include anything that is normally distributed (in either source or binary form) with the major components (compiler, kernel, and so on) of the operating system on which the executable runs, unless that component itself accompanies the executable.

If distribution of executable or object code is made by offering access to copy from a designated place, then offering equivalent access to copy the source code from the same place counts as distribution of the source code, even though third parties are not compelled to copy the

source along with the object code.

 4. You may not copy, modify, sublicense, or distribute the Program except as expressly provided under this License. Any attempt otherwise to copy, modify, sublicense or distribute the Program is void, and will automatically terminate your rights under this License. However, parties who have received copies, or rights, from you under this License will not have their licenses terminated so long as such parties remain in full compliance.

 5. You are not required to accept this License, since you have not signed it. However, nothing else grants you permission to modify or distribute the Program or its derivative works. These actions are prohibited by law if you do not accept this License. Therefore, by modifying or distributing the Program (or any work based on the Program), you indicate your acceptance of this License to do so, and all its terms and conditions for copying, distributing or modifying the Program or works based on it.

6. Each

 time you redistribute the Program (or any work based on the Program), the recipient automatically receives a license from the original licensor to copy, distribute or modify the Program subject to these terms and conditions. You may not impose any further restrictions on the recipients' exercise of the rights granted herein. You are not responsible for enforcing compliance by third parties to this License.

 7. If, as a consequence of a court judgment or allegation of patent infringement or for any other reason (not limited to patent issues), conditions are imposed on you (whether by court order, agreement or otherwise) that contradict the conditions of this License, they do not excuse you from the conditions of this License. If you cannot distribute so as to satisfy simultaneously your obligations under this License and any other pertinent obligations, then as a consequence you may not distribute the Program at all. For example, if a patent license would not permit royalty-free redistribution of the Program by

all those who receive copies directly or indirectly through you, then the only way you could satisfy both it and this License would be to refrain entirely from distribution of the Program.

If any portion of this section is held invalid or unenforceable under any particular circumstance, the balance of the section is intended to apply and the section as a whole is intended to apply in other circumstances.

It is not the purpose of this section to induce you to infringe any patents or other property right claims or to contest validity of any such claims; this section has the sole purpose of protecting the integrity of the free software distribution system, which is implemented by public license practices. Many people have made generous contributions to the wide range of software distributed through that system in reliance on consistent application of that system; it is up to the author/donor to decide if he or she is willing to distribute software through any other system and a licensee cannot

impose that choice.

This section is intended to make thoroughly clear what is believed to be a consequence of the rest of this License.

 8. If the distribution and/or use of the Program is restricted in certain countries either by patents or by copyrighted interfaces, the original copyright holder who places the Program under this License may add an explicit geographical distribution limitation excluding those countries, so that distribution is permitted only in or among countries not thus excluded. In such case, this License incorporates

the limitation as if written in the body of this License.

 9. The Free Software Foundation may publish revised and/or new versions of the General Public License from time to time. Such new versions will be similar in spirit to the present version, but may differ in detail to address new problems or concerns.

Each version is given a distinguishing version number. If the Program specifies a version number of this License which applies to it and "any later version", you have the option of following the terms and conditions either of that version or of any later version published by the Free Software Foundation. If the Program does not specify a version number of this License, you may choose any version ever published by the Free Software Foundation.

 10. If you wish to incorporate parts of the Program into other free programs whose distribution conditions are different, write to the author to ask for permission. For software which is copyrighted by the Free Software Foundation, write to the Free Software Foundation; we sometimes make exceptions for this. Our decision will be guided by the two goals of preserving the free status of all derivatives of our free software and of promoting the sharing and reuse of software generally.

#### NO WARRANTY

 11. BECAUSE THE PROGRAM IS LICENSED FREE OF CHARGE, THERE IS NO WARRANTY FOR THE PROGRAM, TO THE EXTENT PERMITTED BY APPLICABLE LAW. EXCEPT WHEN

OTHERWISE STATED IN WRITING THE COPYRIGHT HOLDERS AND/OR OTHER PARTIES PROVIDE THE PROGRAM "AS IS" WITHOUT WARRANTY OF ANY KIND, EITHER EXPRESSED OR IMPLIED, INCLUDING, BUT NOT LIMITED TO, THE IMPLIED WARRANTIES OF MERCHANTABILITY AND FITNESS FOR A PARTICULAR PURPOSE. THE ENTIRE RISK AS TO THE QUALITY AND PERFORMANCE OF THE PROGRAM IS WITH YOU. SHOULD THE PROGRAM PROVE DEFECTIVE, YOU ASSUME THE COST OF ALL NECESSARY SERVICING, REPAIR OR CORRECTION.

 12. IN NO EVENT UNLESS REQUIRED BY APPLICABLE LAW OR AGREED TO IN WRITING WILL ANY COPYRIGHT HOLDER, OR ANY OTHER PARTY WHO MAY MODIFY AND/OR REDISTRIBUTE THE PROGRAM AS PERMITTED ABOVE, BE LIABLE TO YOU FOR DAMAGES, INCLUDING ANY GENERAL, SPECIAL, INCIDENTAL OR CONSEQUENTIAL DAMAGES ARISING OUT OF THE USE OR INABILITY TO USE THE PROGRAM (INCLUDING BUT NOT LIMITED TO LOSS OF DATA OR DATA BEING RENDERED INACCURATE OR LOSSES SUSTAINED BY YOU OR THIRD PARTIES OR A FAILURE OF THE PROGRAM TO OPERATE WITH ANY OTHER PROGRAMS), EVEN

 IF SUCH HOLDER OR OTHER PARTY HAS BEEN ADVISED OF THE POSSIBILITY OF SUCH DAMAGES.

#### END OF TERMS AND CONDITIONS

 How to Apply These Terms to Your New Programs

 If you develop a new program, and you want it to be of the greatest possible use to the public, the best way to achieve this is to make it free software which everyone can redistribute and change under these terms.

 To do so, attach the following notices to the program. It is safest to attach them to the start of each source file to most effectively convey the exclusion of warranty; and each file should have at least the "copyright" line and a pointer to where the full notice is found.

 <one line to give the program's name and a brief idea of what it does.> Copyright  $(C)$  <year > <name of author>

 This program is free software; you can redistribute it and/or modify it under the terms of the GNU General Public License as published by the Free Software Foundation; either version 2 of the License, or

(at your option) any later version.

 This program is distributed in the hope that it will be useful, but WITHOUT ANY WARRANTY; without even the implied warranty of MERCHANTABILITY or FITNESS FOR A PARTICULAR PURPOSE. See the GNU General Public License for more details.

 You should have received a copy of the GNU General Public License along with this program; if not, write to the Free Software Foundation, Inc., 59 Temple Place, Suite 330, Boston, MA 02111-1307 USA

Also add information on how to contact you by electronic and paper mail.

If the program is interactive, make it output a short notice like this when it starts in an interactive mode:

 Gnomovision version 69, Copyright (C) year name of author Gnomovision comes with ABSOLUTELY NO WARRANTY; for details type `show w'. This is free software, and you are welcome to redistribute it under certain conditions; type `show c' for details.

The hypothetical commands `show w' and `show c' should show the appropriate parts of the General Public License. Of course, the commands you use may be called something other than `show w' and `show c'; they could even be mouse-clicks or menu items--whatever suits your program.

You should also get your employer (if you work as a programmer) or your school, if any, to sign a "copyright disclaimer" for the program, if necessary. Here is a sample; alter the names:

 Yoyodyne, Inc., hereby disclaims all copyright interest in the program `Gnomovision' (which makes passes at compilers) written by James Hacker.

 <signature of Ty Coon>, 1 April 1989 Ty Coon, President of Vice

This General Public License does not permit incorporating your program into proprietary programs. If your program is a subroutine library, you may consider it more useful to permit linking proprietary applications with the library. If this is what you want to do, use the GNU Library General Public License instead of this License. Additional license notices for Libgcrypt.  $-$ \*- org -\*-

This file contains the copying permission notices for various files in the Libgcrypt distribution which are not covered by the GNU Lesser General Public License (LGPL) or the GNU General Public License (GPL).

These notices all require that a copy of the notice be included in the accompanying documentation and be distributed with binary distributions of the code, so be sure to include this file along with any binary distributions derived from the GNU C Library.

#### \* BSD\_3Clause

#### For files:

- cipher/sha256-avx-amd64.S
- cipher/sha256-avx2-bmi2-amd64.S
- cipher/sha256-ssse3-amd64.S
- cipher/sha512-avx-amd64.S
- cipher/sha512-avx2-bmi2-amd64.S
- cipher/sha512-ssse3-amd64.S
- cipher/sha512-ssse3-i386.c

#+begin\_quote Copyright (c) 2012, Intel Corporation

All rights reserved.

 Redistribution and use in source and binary forms, with or without modification, are permitted provided that the following conditions are met:

\* Redistributions of source code must retain the above copyright

notice, this list of conditions and the following disclaimer.

- \* Redistributions in binary form must reproduce the above copyright notice, this list of conditions and the following disclaimer in the documentation and/or other materials provided with the distribution.
- \* Neither the name of the Intel Corporation nor the names of its contributors may be used to endorse or promote products derived from this software without specific prior written permission.

 THIS SOFTWARE IS PROVIDED BY INTEL CORPORATION "AS IS" AND ANY EXPRESS OR IMPLIED WARRANTIES, INCLUDING, BUT NOT LIMITED TO, THE IMPLIED WARRANTIES OF MERCHANTABILITY AND FITNESS FOR A PARTICULAR PURPOSE ARE DISCLAIMED. IN NO EVENT SHALL INTEL CORPORATION OR CONTRIBUTORS BE LIABLE FOR ANY DIRECT, INDIRECT, INCIDENTAL, SPECIAL, EXEMPLARY, OR CONSEQUENTIAL DAMAGES (INCLUDING, BUT NOT LIMITED TO, PROCUREMENT OF SUBSTITUTE GOODS OR SERVICES; LOSS OF USE, DATA, OR

 PROFITS; OR BUSINESS INTERRUPTION) HOWEVER CAUSED AND ON ANY THEORY OF LIABILITY, WHETHER IN CONTRACT, STRICT LIABILITY, OR TORT (INCLUDING NEGLIGENCE OR OTHERWISE) ARISING IN ANY WAY OUT OF THE USE OF THIS SOFTWARE, EVEN IF ADVISED OF THE POSSIBILITY OF SUCH DAMAGE. #+end\_quote

#### For files:

- random/jitterentropy-base.c

```
 - random/jitterentropy.h
```
- random/rndjent.c (plus common Libgcrypt copyright holders)

#### #+begin\_quote

```
* Copyright Stephan Mueller <smueller@chronox.de>, 2013
```
\*

```
* License
```

```
* -------
```

```
*
```
\* Redistribution and use in source and binary forms, with or without

- \* modification, are permitted provided that the following conditions
- \* are met:
- \* 1. Redistributions of source code must retain the above copyright
- notice, and the entire permission notice in its entirety.
- \* including the disclaimer of warranties.
- \* 2. Redistributions in binary form must reproduce the above copyright
- notice.

this list of conditions and the following disclaimer in the

- \* documentation and/or other materials provided with the distribution.
- \* 3. The name of the author may not be used to endorse or promote
- products derived from this software without specific prior
- written permission.

\*

- \* ALTERNATIVELY, this product may be distributed under the terms of
- \* the GNU General Public License, in which case the provisions of the GPL are
- \* required INSTEAD OF the above restrictions. (This clause is
- \* necessary due to a potential bad interaction between the GPL and
- \* the restrictions contained in a BSD-style copyright.)

\*

\* THIS SOFTWARE IS PROVIDED ``AS IS'' AND ANY EXPRESS OR IMPLIED

\* WARRANTIES, INCLUDING, BUT NOT LIMITED TO, THE IMPLIED WARRANTIES

\* OF MERCHANTABILITY AND FITNESS FOR A PARTICULAR PURPOSE, ALL OF

\* WHICH ARE HEREBY DISCLAIMED. IN NO EVENT SHALL THE AUTHOR BE

\* LIABLE FOR ANY DIRECT, INDIRECT, INCIDENTAL, SPECIAL, EXEMPLARY, OR

\* CONSEQUENTIAL DAMAGES

(INCLUDING, BUT NOT LIMITED TO, PROCUREMENT

\* OF SUBSTITUTE GOODS OR SERVICES; LOSS OF USE, DATA, OR PROFITS; OR

\* BUSINESS INTERRUPTION) HOWEVER CAUSED AND ON ANY THEORY OF

\* LIABILITY, WHETHER IN CONTRACT, STRICT LIABILITY, OR TORT

\* (INCLUDING NEGLIGENCE OR OTHERWISE) ARISING IN ANY WAY OUT OF THE

- \* USE OF THIS SOFTWARE, EVEN IF NOT ADVISED OF THE POSSIBILITY OF SUCH
- \* DAMAGE.

#+end\_quote

For files:

- cipher/cipher-gcm-ppc.c

#+begin\_quote

Copyright (c) 2006, CRYPTOGAMS by <appro@openssl.org> All rights reserved.

Redistribution and use in source and binary forms, with or without modification, are permitted provided that the following conditions are met:

 \* Redistributions of source code must retain copyright notices, this list of conditions and the following disclaimer.

 \* Redistributions in binary form must reproduce the above copyright notice, this list of conditions and the following disclaimer in the documentation and/or

other materials

provided with the distribution.

 \* Neither the name of the CRYPTOGAMS nor the names of its copyright holder and contributors may be used to endorse or promote products derived from this software without specific prior written permission.

ALTERNATIVELY, provided that this notice is retained in full, this product may be distributed under the terms of the GNU General Public License (GPL), in which case the provisions of the GPL apply INSTEAD OF those given above.

THIS SOFTWARE IS PROVIDED BY THE COPYRIGHT HOLDER AND CONTRIBUTORS "AS IS" AND ANY EXPRESS OR IMPLIED WARRANTIES, INCLUDING, BUT NOT LIMITED TO, THE IMPLIED WARRANTIES OF MERCHANTABILITY AND FITNESS FOR A PARTICULAR PURPOSE ARE DISCLAIMED. IN NO EVENT SHALL THE COPYRIGHT OWNER OR CONTRIBUTORS BE LIABLE FOR ANY DIRECT, INDIRECT, INCIDENTAL, SPECIAL, EXEMPLARY, OR CONSEQUENTIAL DAMAGES (INCLUDING, BUT NOT LIMITED TO, PROCUREMENT OF SUBSTITUTE GOODS OR SERVICES; LOSS OF USE,

DATA, OR PROFITS; OR BUSINESS INTERRUPTION) HOWEVER CAUSED AND ON ANY THEORY OF LIABILITY, WHETHER IN CONTRACT, STRICT LIABILITY, OR TORT (INCLUDING NEGLIGENCE OR OTHERWISE) ARISING IN ANY WAY OUT OF THE USE OF THIS SOFTWARE, EVEN IF ADVISED OF THE POSSIBILITY OF SUCH DAMAGE. #+end\_quote

\* X License

 For files: - install.sh

#+begin\_quote Copyright (C) 1994 X Consortium

 Permission is hereby granted, free of charge, to any person obtaining a copy of this software and associated documentation files (the "Software"), to deal in the Software without restriction, including without limitation the rights to use, copy, modify, merge, publish, distribute, sublicense, and/or sell copies of the Software, and to permit persons to whom the Software is furnished to do so, subject to the following conditions:

 The above copyright notice and this permission notice shall be included in all copies or substantial portions of the Software.

#### THE SOFTWARE IS PROVIDED

 "AS IS", WITHOUT WARRANTY OF ANY KIND, EXPRESS OR IMPLIED, INCLUDING BUT NOT LIMITED TO THE WARRANTIES OF MERCHANTABILITY, FITNESS FOR A PARTICULAR PURPOSE AND NONINFRINGEMENT. IN NO EVENT SHALL THE X CONSORTIUM BE LIABLE FOR ANY CLAIM, DAMAGES OR OTHER LIABILITY, WHETHER IN AN ACTION OF CONTRACT, TORT OR OTHERWISE, ARISING FROM, OUT OF OR IN CONNEC- TION WITH THE SOFTWARE OR THE USE OR OTHER DEALINGS IN THE SOFTWARE.

 Except as contained in this notice, the name of the X Consortium shall not be used in advertising or otherwise to promote the sale, use or other deal ings in this Software without prior written authorization from the X Consor tium.

#+end\_quote

\* Public domain

 For files: - cipher/arcfour-amd64.S

#+begin\_quote

Author: Marc Bevand <br/> <br/> <br/> <br/> <br/>ebound\_m (at) epita.fr> Licence: I hereby disclaim the copyright on this code and place it in the public domain. #+end\_quote

\* OCB license 1

 For files: - cipher/cipher-ocb.c

#+begin\_quote OCB is covered by several patents but may be used freely by most software. See http://web.cs.ucdavis.edu/~rogaway/ocb/license.htm . In particular license 1 is suitable for Libgcrypt: See http://web.cs.ucdavis.edu/~rogaway/ocb/license1.pdf for the full license document; it basically says:

 License 1 License for Open-Source Software Implementations of OCB (Jan 9, 2013)

 Under this license, you are authorized to make, use, and distribute open-source software implementations of OCB. This license terminates for you if you sue someone over their open-source software implementation of OCB claiming that you have a patent covering their implementation.

License for Open Source Software Implementations of OCB January 9, 2013

1 Definitions

1.1 Licensor means Phillip Rogaway.

1.2 Licensed Patents means any patent that claims priority to United States Patent Application No. 09/918,615 entitled Method and Apparatus

#### for Facilitating Efficient Authenticated

Encryption, and any utility,

divisional, provisional, continuation, continuations-in-part, reexamination, reissue, or foreign counterpart patents that may issue with respect to the aforesaid patent application. This includes, but is not limited to, United States Patent No. 7,046,802; United States Patent No. 7,200,227; United States Patent No. 7,949,129; United States Patent No. 8,321,675 ; and any patent that issues out of United States Patent Application No. 13/669,114.

#### 1.3 Use means any practice of any invention claimed in the Licensed Patents.

1.4 Software Implementation means any practice of any invention claimed in the Licensed Patents that takes the form of software executing on a user-programmable, general-purpose computer or that takes the form of a computer-readable medium storing such software. Software Implementation does not include, for example, application-specific integrated circuits (ASICs), field-programmable gate arrays (FPGAs), embedded systems, or IP cores.

1.5 Open Source Software means software whose source code is published and made available for inspection and use by anyone because either (a) the source code is subject to a license that permits recipients to copy, modify, and distribute the source code without payment of fees or royalties, or (b) the source code is in the public domain, including code released for public use through a CC0 waiver. All licenses certified by the Open Source Initiative at opensource.org as of January 9, 2013 and all Creative Commons licenses identified on the creativecommons.org website as of January 9, 2013, including the Public License Fallback of the CC0 waiver, satisfy these requirements for the purposes of this license.

1.6 Open Source Software Implementation means a Software Implementation in which the software implicating the Licensed Patents is Open Source Software. Open Source Software Implementation does not include any Software Implementation in which the software implicating the Licensed

Patents is combined, so as to form a larger program, with software that is not Open Source Software.

#### 2 License Grant

2.1 License. Subject to your compliance with the term s of this license, including the restriction set forth in Section 2.2, Licensor hereby grants to you a perpetual, worldwide, non-exclusive, non-transferable, non-sublicenseable, no-charge, royalty-free, irrevocable license to practice any invention claimed in the Licensed Patents in any Open Source Software Implementation.

2.2 Restriction. If you or your affiliates institute patent litigation

(including, but not limited to, a cross-claim or counterclaim in a lawsuit) against any entity alleging that any Use authorized by this license infringes another patent, then any rights granted to you under this license automatically terminate as of the date such litigation is filed.

#### 3 Disclaimer

YOUR USE OF THE LICENSED PATENTS IS AT YOUR OWN RISK AND UNLESS REQUIRED BY APPLICABLE LAW,

 LICENSOR MAKES NO REPRESENTATIONS OR WARRANTIES OF ANY KIND CONCERNING THE LICENSED PATENTS OR ANY PRODUCT EMBODYING ANY LICENSED PATENT, EXPRESS OR IMPLIED, STATUT ORY OR OTHERWISE, INCLUDING, WITHOUT LIMITATION, WARRANTIES OF TITLE, MERCHANTIBILITY, FITNESS FOR A PARTICULAR PURPOSE, OR NONINFRINGEMENT. IN NO EVENT WILL LICENSOR BE LIABLE FOR ANY CLAIM, DAMAGES OR OTHER LIABILITY, WHETHER IN CONTRACT, TORT OR OTHERWISE, ARISING FROM OR RELATED TO ANY USE OF THE LICENSED PATENTS, INCLUDING, WITHOUT LIMITATION, DIRECT, INDIRECT, INCIDENTAL, CONSEQUENTIAL, PUNITIVE OR SPECIAL DAMAGES, EVEN IF LICENSOR HAS BEEN ADVISED OF THE POSSIBILITY OF SUCH DAMAGES PRIOR TO SUCH AN OCCURRENCE. #+end\_quote

 GNU LESSER GENERAL PUBLIC LICENSE Version 2.1, February 1999

Copyright (C) 1991, 1999 Free Software Foundation, Inc.

 59 Temple Place, Suite 330, Boston, MA 02111-1307 USA Everyone is permitted to copy and distribute verbatim copies of this license document, but changing it is not allowed.

[This is the first released version of the Lesser GPL. It also counts as the successor of the GNU Library Public License, version 2, hence the version number 2.1.]

#### Preamble

 The licenses for most software are designed to take away your freedom to share and change it. By contrast, the GNU General Public Licenses are intended to guarantee your freedom to share and change free software--to make sure the software is free for all its users.

 This license, the Lesser General Public License, applies to some specially designated software packages--typically libraries--of the Free Software Foundation and other authors who decide to use it. You can use it too, but we suggest you first think carefully about whether this license or the ordinary General Public License is the better

strategy to use in any particular case, based on the explanations below.

 When we speak of free software, we are referring to freedom of use, not price. Our General Public Licenses are designed to make sure that you have the freedom to distribute copies of free software (and charge for this service if you wish); that you receive source code or can get it if you want it; that you can change the software and use pieces of it in new free programs; and that you are informed that you can do these things.

 To protect your rights, we need to make restrictions that forbid distributors to deny you these rights or to ask you to surrender these rights. These restrictions translate to certain responsibilities for you if you distribute copies of the library or if you modify it.

#### For example, if you distribute copies of the library, whether gratis

or for a fee, you must give the recipients all the rights that we gave you. You must make sure that they, too, receive or can get the source code. If you link other code with the library, you must provide complete object files to the recipients, so that they can relink them with the library after making changes to the library and recompiling it. And you must show them these terms so they know their rights.

We protect your rights with a two-step method: (1) we copyright the library, and (2) we offer you this license, which gives you legal permission to copy, distribute and/or modify the library.

 To protect each distributor, we want to make it very clear that there is no warranty for the free library. Also, if the library is modified by someone else and passed on, the recipients should know that what they have is not the original version, so that the original author's reputation will not be affected by problems that might be introduced by others.

#### ^L

#### Finally, software

 patents pose a constant threat to the existence of any free program. We wish to make sure that a company cannot effectively restrict the users of a free program by obtaining a restrictive license from a patent holder. Therefore, we insist that any patent license obtained for a version of the library must be consistent with the full freedom of use specified in this license.

 Most GNU software, including some libraries, is covered by the ordinary GNU General Public License. This license, the GNU Lesser General Public License, applies to certain designated libraries, and is quite different from the ordinary General Public License. We use this license for certain libraries in order to permit linking those libraries into non-free programs.

 When a program is linked with a library, whether statically or using a shared library, the combination of the two is legally speaking a combined work, a derivative of the original library. The ordinary General Public License therefore permits such linking only if the entire combination fits its criteria of freedom. The Lesser General Public License permits more lax criteria for linking other code with the library.

 We call this license the "Lesser" General Public License because it does Less to protect the user's freedom than the ordinary General Public License. It also provides other free software developers Less of an advantage over competing non-free programs. These disadvantages are the reason we use the ordinary General Public License for many libraries. However, the Lesser license provides advantages in certain special circumstances.

 For example, on rare occasions, there may be a special need to encourage the widest possible use of a certain library, so that it becomes a de-facto standard. To achieve this, non-free programs must be allowed to use the library. A more frequent case is that a free library does the same job as widely used non-free libraries. In this case, there is little to gain by limiting the free library to free software only, so we use the Lesser General Public License.

 In other cases, permission to use a particular library in non-free programs enables a greater number of people to use a large body of free software. For example, permission to use the GNU C Library in non-free programs enables many more people to use the whole GNU operating system, as well as its variant, the GNU/Linux operating system.

 Although the Lesser General Public License is Less protective of the users' freedom, it does ensure that the user of a program that is linked with the Library has the freedom and the wherewithal to run that program using a modified version of the Library.

 The precise terms and conditions for copying, distribution and modification follow. Pay close attention to the difference between a "work based on the library" and a "work that uses the library". The former contains code derived from the library, whereas the latter must be combined with the library in order to run.

 $\overline{M}$ .

 GNU LESSER GENERAL PUBLIC LICENSE TERMS AND CONDITIONS FOR COPYING, DISTRIBUTION AND MODIFICATION

 0. This License Agreement applies to any software library or other program which contains a notice placed by the copyright holder or other authorized party saying it may be distributed under the terms of this Lesser General Public License (also called "this License"). Each licensee is addressed as "you".

 A "library" means a collection of software functions and/or data prepared so as to be conveniently linked with application programs (which use some of those functions and data) to form executables.

 The "Library", below, refers to any such software library or work which has been distributed under these terms. A "work based on the Library" means either the Library or any derivative work under copyright law: that is to say, a work containing the Library or a portion of it, either verbatim or with modifications and/or translated straightforwardly into another language. (Hereinafter, translation is included without limitation in the term "modification".)

 "Source code" for a work means the preferred form of the work for making modifications to it. For a library, complete source code means all the source code for all modules it contains, plus any associated interface definition files, plus the scripts used to control compilation and installation of the library.

 Activities other than copying, distribution and modification are not covered by this License; they are outside its scope. The act of running a program using the Library is not restricted, and output from such a program is covered only if its contents constitute a work based on the Library (independent of the use of the Library in a tool for writing it). Whether that is true depends on what the Library does and what the program that uses the Library does.

 1. You may copy and distribute verbatim copies of the Library's complete source code as you receive it, in any medium, provided that

you conspicuously and appropriately publish on each copy an appropriate copyright notice and disclaimer of warranty; keep intact all the notices that refer to this License and to the absence of any warranty; and distribute a copy of this License along with the Library.

 You may charge a fee for the physical act of transferring a copy, and you may at your option offer warranty protection in exchange for a fee.

 2. You may modify your copy or copies of the Library or any portion of it, thus forming a work based on the Library, and copy and

distribute such modifications or work under the terms of Section 1 above, provided that you also meet all of these conditions:

a) The modified work must itself be a software library.

 b) You must cause the files modified to carry prominent notices stating that you changed the files and the date of any change.

 c) You must cause the whole of the work to be licensed at no charge to all third parties under the terms of this License.

 d) If a facility in the modified Library refers to a function or a table of data to be supplied by an application program that uses the facility, other than as an argument passed when the facility is invoked, then you must make a good faith effort to ensure that, in the event an application does not supply such function or table, the facility still operates, and performs whatever part of its purpose remains meaningful.

 (For example, a function in a library to compute square roots has a purpose that is entirely well-defined independent of the application. Therefore, Subsection 2d requires that any application-supplied function or table used by this function must be optional: if the application does not supply it, the square root function must still compute square roots.)

These requirements apply to the modified work as a whole. If identifiable sections of that work are not derived from the Library, and can

 be reasonably considered independent and separate works in themselves, then this License, and its terms, do not apply to those sections when you distribute them as separate works. But when you distribute the same sections as part of a whole which is a work based on the Library, the distribution of the whole must be on the terms of this License, whose permissions for other licensees extend to the entire whole, and thus to each and every part regardless of who wrote it.

Thus, it is not the intent of this section to claim rights or contest your rights to work written entirely by you; rather, the intent is to exercise the right to control the distribution of derivative or collective works based on the Library.

In addition, mere aggregation of another work not based on the Library with the Library (or with a work based on the Library) on a volume of a storage or distribution medium does not bring the other work under the scope of this License.

3. You may opt to apply the terms of the

ordinary GNU General Public

License instead of this License to a given copy of the Library. To do this, you must alter all the notices that refer to this License, so that they refer to the ordinary GNU General Public License, version 2, instead of to this License. (If a newer version than version 2 of the ordinary GNU General Public License has appeared, then you can specify that version instead if you wish.) Do not make any other change in these notices.

 $\mathbf{M}$ .

 Once this change is made in a given copy, it is irreversible for that copy, so the ordinary GNU General Public License applies to all subsequent copies and derivative works made from that copy.

 This option is useful when you wish to copy part of the code of the Library into a program that is not a library.

 4. You may copy and distribute the Library (or a portion or derivative of it, under Section 2) in object code or executable form under the terms of Sections 1 and 2 above provided that you accompany it with the complete

 corresponding machine-readable source code, which must be distributed under the terms of Sections 1 and 2 above on a medium customarily used for software interchange.

 If distribution of object code is made by offering access to copy from a designated place, then offering equivalent access to copy the source code from the same place satisfies the requirement to distribute the source code, even though third parties are not compelled to copy the source along with the object code.

 5. A program that contains no derivative of any portion of the Library, but is designed to work with the Library by being compiled or linked with it, is called a "work that uses the Library". Such a work, in isolation, is not a derivative work of the Library, and therefore falls outside the scope of this License.

 However, linking a "work that uses the Library" with the Library creates an executable that is a derivative of the Library (because it contains portions of the Library), rather than a "work that uses the library". The executable is therefore covered by this License.

Section 6 states terms for distribution of such executables.

 When a "work that uses the Library" uses material from a header file that is part of the Library, the object code for the work may be a derivative work of the Library even though the source code is not.

Whether this is true is especially significant if the work can be linked without the Library, or if the work is itself a library. The threshold for this to be true is not precisely defined by law.

 If such an object file uses only numerical parameters, data structure layouts and accessors, and small macros and small inline functions (ten lines or less in length), then the use of the object file is unrestricted, regardless of whether it is legally a derivative work. (Executables containing this object code plus portions of the Library will still fall under Section 6.)

 Otherwise, if the work is a derivative of the Library, you may distribute

 the object code for the work under the terms of Section 6. Any executables containing that work also fall under Section 6, whether or not they are linked directly with the Library itself.  $\mathbf{M}$ .

 6. As an exception to the Sections above, you may also combine or link a "work that uses the Library" with the Library to produce a work containing portions of the Library, and distribute that work under terms of your choice, provided that the terms permit modification of the work for the customer's own use and reverse engineering for debugging such modifications.

 You must give prominent notice with each copy of the work that the Library is used in it and that the Library and its use are covered by this License. You must supply a copy of this License. If the work during execution displays copyright notices, you must include the copyright notice for the Library among them, as well as a reference directing the user to the copy of this License. Also, you must do one of these things:

#### a)

 Accompany the work with the complete corresponding machine-readable source code for the Library including whatever changes were used in the work (which must be distributed under Sections 1 and 2 above); and, if the work is an executable linked with the Library, with the complete machine-readable "work that uses the Library", as object code and/or source code, so that the user can modify the Library and then relink to produce a modified executable containing the modified Library. (It is understood that the user who changes the contents of definitions files in the Library will not necessarily be able to recompile the application to use the modified definitions.)

 b) Use a suitable shared library mechanism for linking with the Library. A suitable mechanism is one that (1) uses at run time a copy of the library already present on the user's computer system,  rather than copying library functions into the executable, and (2) will

 operate properly with a modified version of the library, if the user installs one, as long as the modified version is interface-compatible with the version that the work was made with.

 c) Accompany the work with a written offer, valid for at least three years, to give the same user the materials specified in Subsection 6a, above, for a charge no more than the cost of performing this distribution.

 d) If distribution of the work is made by offering access to copy from a designated place, offer equivalent access to copy the above specified materials from the same place.

 e) Verify that the user has already received a copy of these materials or that you have already sent this user a copy.

 For an executable, the required form of the "work that uses the Library" must include any data and utility programs needed for reproducing the executable from it. However, as a special exception, the materials to be distributed need not include anything that is

normally distributed (in either source or binary form) with the major components (compiler, kernel, and so on) of the operating system on which the executable runs, unless that component itself accompanies the executable.

 It may happen that this requirement contradicts the license restrictions of other proprietary libraries that do not normally accompany the operating system. Such a contradiction means you cannot use both them and the Library together in an executable that you distribute.

#### ^L

 7. You may place library facilities that are a work based on the Library side-by-side in a single library together with other library facilities not covered by this License, and distribute such a combined library, provided that the separate distribution of the work based on the Library and of the other library facilities is otherwise permitted, and provided that you do these two things:

 a) Accompany the combined library with a copy of the same work based on the Library, uncombined with any other library facilities. This must be distributed under the terms of the Sections above.

b) Give prominent notice with the combined library of the fact

 that part of it is a work based on the Library, and explaining where to find the accompanying uncombined form of the same work.

 8. You may not copy, modify, sublicense, link with, or distribute the Library except as expressly provided under this License. Any attempt otherwise to copy, modify, sublicense, link with, or distribute the Library is void, and will automatically terminate your rights under this License. However, parties who have received copies, or rights, from you under this License will not have their licenses terminated so long as such parties remain in full compliance.

 9. You are not required to accept this License, since you have not signed it. However, nothing else grants you permission to modify or distribute the Library or its derivative works. These actions are prohibited

 by law if you do not accept this License. Therefore, by modifying or distributing the Library (or any work based on the Library), you indicate your acceptance of this License to do so, and all its terms and conditions for copying, distributing or modifying the Library or works based on it.

 10. Each time you redistribute the Library (or any work based on the Library), the recipient automatically receives a license from the original licensor to copy, distribute, link with or modify the Library subject to these terms and conditions. You may not impose any further restrictions on the recipients' exercise of the rights granted herein. You are not responsible for enforcing compliance by third parties with this License.

 $\Delta L$ 

 11. If, as a consequence of a court judgment or allegation of patent infringement or for any other reason (not limited to patent issues), conditions are imposed on you (whether by court order, agreement or otherwise) that contradict the conditions of this License, they do not

excuse you from the conditions of this License. If you cannot distribute so as to satisfy simultaneously your obligations under this License and any other pertinent obligations, then as a consequence you may not distribute the Library at all. For example, if a patent license would not permit royalty-free redistribution of the Library by all those who receive copies directly or indirectly through you, then the only way you could satisfy both it and this License would be to refrain entirely from distribution of the Library.

If any portion of this section is held invalid or unenforceable under any particular circumstance, the balance of the section is intended to apply, and the section as a whole is intended to apply in other circumstances.

It is not the purpose of this section to induce you to infringe any patents or other property right claims or to contest validity of any such claims; this section has the sole purpose of protecting the integrity of the free software distribution system which is

implemented by public license practices. Many people have made generous contributions to the wide range of software distributed through that system in reliance on consistent application of that system; it is up to the author/donor to decide if he or she is willing to distribute software through any other system and a licensee cannot impose that choice.

This section is intended to make thoroughly clear what is believed to be a consequence of the rest of this License.

 12. If the distribution and/or use of the Library is restricted in certain countries either by patents or by copyrighted interfaces, the original copyright holder who places the Library under this License may add an explicit geographical distribution limitation excluding those countries, so that distribution is permitted only in or among countries not thus excluded. In such case, this License incorporates the limitation as if written in the body of this License.

13. The Free Software Foundation

may publish revised and/or new

versions of the Lesser General Public License from time to time. Such new versions will be similar in spirit to the present version, but may differ in detail to address new problems or concerns.

Each version is given a distinguishing version number. If the Library specifies a version number of this License which applies to it and "any later version", you have the option of following the terms and conditions either of that version or of any later version published by the Free Software Foundation. If the Library does not specify a license version number, you may choose any version ever published by the Free Software Foundation.

 $\mathbf{M}$ .

 14. If you wish to incorporate parts of the Library into other free programs whose distribution conditions are incompatible with these, write to the author to ask for permission. For software which is copyrighted by the Free Software Foundation, write to the Free Software Foundation; we sometimes make exceptions for this. Our

decision will be guided by the two goals of preserving the free status of all derivatives of our free software and of promoting the sharing and reuse of software generally.

#### NO WARRANTY

 15. BECAUSE THE LIBRARY IS LICENSED FREE OF CHARGE, THERE IS NO WARRANTY FOR THE LIBRARY, TO THE EXTENT PERMITTED BY APPLICABLE LAW. EXCEPT WHEN OTHERWISE STATED IN WRITING THE COPYRIGHT HOLDERS AND/OR OTHER PARTIES PROVIDE THE LIBRARY "AS IS" WITHOUT WARRANTY OF ANY KIND, EITHER EXPRESSED OR IMPLIED, INCLUDING, BUT NOT LIMITED TO, THE IMPLIED WARRANTIES OF MERCHANTABILITY AND FITNESS FOR A PARTICULAR PURPOSE. THE ENTIRE RISK AS TO THE QUALITY AND PERFORMANCE OF THE LIBRARY IS WITH YOU. SHOULD THE LIBRARY PROVE DEFECTIVE, YOU ASSUME THE COST OF ALL NECESSARY SERVICING, REPAIR OR CORRECTION.

 16. IN NO EVENT UNLESS REQUIRED BY APPLICABLE LAW OR AGREED TO IN WRITING WILL ANY COPYRIGHT HOLDER, OR ANY OTHER PARTY WHO MAY MODIFY AND/OR REDISTRIBUTE THE LIBRARY AS PERMITTED

ABOVE, BE LIABLE TO YOU

FOR DAMAGES, INCLUDING ANY GENERAL, SPECIAL, INCIDENTAL OR CONSEQUENTIAL DAMAGES ARISING OUT OF THE USE OR INABILITY TO USE THE LIBRARY (INCLUDING BUT NOT LIMITED TO LOSS OF DATA OR DATA BEING RENDERED INACCURATE OR LOSSES SUSTAINED BY YOU OR THIRD PARTIES OR A FAILURE OF THE LIBRARY TO OPERATE WITH ANY OTHER SOFTWARE), EVEN IF SUCH HOLDER OR OTHER PARTY HAS BEEN ADVISED OF THE POSSIBILITY OF SUCH DAMAGES.

#### END OF TERMS AND CONDITIONS

^L

How to Apply These Terms to Your New Libraries

 If you develop a new library, and you want it to be of the greatest possible use to the public, we recommend making it free software that everyone can redistribute and change. You can do so by permitting redistribution under these terms (or, alternatively, under the terms of the ordinary General Public License).

 To apply these terms, attach the following notices to the library. It is safest to attach them to the start of each source file to most

effectively convey the exclusion of warranty; and each file should have at least the "copyright" line and a pointer to where the full notice is found.

 $\leq$  one line to give the library's name and a brief idea of what it does. $\geq$ Copyright  $(C)$  <year > <name of author

 This library is free software; you can redistribute it and/or modify it under the terms of the GNU Lesser General Public License as published by the Free Software Foundation; either version 2.1 of the License, or (at your option) any later version.  This library is distributed in the hope that it will be useful, but WITHOUT ANY WARRANTY; without even the implied warranty of MERCHANTABILITY or FITNESS FOR A PARTICULAR PURPOSE. See the GNU Lesser General Public License for more details.

 You should have received a copy of the GNU Lesser General Public License along with this library; if not, write to the Free Software Foundation, Inc., 59 Temple Place, Suite 330, Boston, MA 02111-1307 USA

Also add information on how to contact you by electronic and paper mail.

You should also get your employer (if you work as a programmer) or your school, if any, to sign a "copyright disclaimer" for the library, if necessary. Here is a sample; alter the names:

 Yoyodyne, Inc., hereby disclaims all copyright interest in the library `Frob' (a library for tweaking knobs) written by James Random Hacker.

 <signature of Ty Coon>, 1 April 1990 Ty Coon, President of Vice

That's all there is to it!

# **1.269 dpkt 1.9.7.2**

## **1.269.1 Available under license :**

 Copyright (c) 2004 Dug Song <dugsong@monkey.org> All rights reserved, all wrongs reversed.

 Redistribution and use in source and binary forms, with or without modification, are permitted provided that the following conditions are met:

- 1. Redistributions of source code must retain the above copyright notice, this list of conditions and the following disclaimer.
- 2. Redistributions in binary form must reproduce the above copyright notice, this list of conditions and the following disclaimer in the documentation and/or other materials provided with the distribution.
- 3. The names of the authors and copyright holders may not be used to endorse or promote products derived from this software without specific prior written permission.

THIS SOFTWARE IS PROVIDED ``AS IS'' AND ANY EXPRESS OR IMPLIED WARRANTIES,

 INCLUDING, BUT NOT LIMITED TO, THE IMPLIED WARRANTIES OF MERCHANTABILITY AND FITNESS FOR A PARTICULAR PURPOSE ARE DISCLAIMED. IN NO EVENT **SHALL** 

 THE AUTHOR BE LIABLE FOR ANY DIRECT, INDIRECT, INCIDENTAL, SPECIAL, EXEMPLARY, OR CONSEQUENTIAL DAMAGES (INCLUDING, BUT NOT LIMITED TO, PROCUREMENT OF SUBSTITUTE GOODS OR SERVICES; LOSS OF USE, DATA, OR PROFITS; OR BUSINESS INTERRUPTION) HOWEVER CAUSED AND ON ANY THEORY OF LIABILITY, WHETHER IN CONTRACT, STRICT LIABILITY, OR TORT (INCLUDING NEGLIGENCE OR OTHERWISE) ARISING IN ANY WAY OUT OF THE USE OF THIS SOFTWARE, EVEN IF ADVISED OF THE POSSIBILITY OF SUCH DAMAGE.

# License

BSD 3-Clause License, as the upstream project

## **1.270 sg3-utils 1.47 1.270.1 Available under license :**

Copyright (c) 1999-2018, Douglas Gilbert All rights reserved.

Redistribution and use in source and binary forms, with or without modification, are permitted provided that the following conditions are met:

- 1. Redistributions of source code must retain the above copyright notice, this list of conditions and the following disclaimer.
- 2. Redistributions in binary form must reproduce the above copyright notice, this list of conditions and the following disclaimer in the documentation and/or other materials provided with the distribution.

THIS SOFTWARE IS PROVIDED BY THE COPYRIGHT HOLDERS AND CONTRIBUTORS "AS IS" AND ANY EXPRESS OR IMPLIED WARRANTIES, INCLUDING, BUT NOT LIMITED TO, THE IMPLIED WARRANTIES OF MERCHANTABILITY AND FITNESS FOR A PARTICULAR PURPOSE ARE DISCLAIMED. IN NO EVENT SHALL THE COPYRIGHT OWNER OR CONTRIBUTORS BE LIABLE FOR ANY DIRECT, INDIRECT, INCIDENTAL, SPECIAL, EXEMPLARY, OR CONSEQUENTIAL DAMAGES (INCLUDING, BUT NOT LIMITED TO, PROCUREMENT OF SUBSTITUTE GOODS OR SERVICES;

LOSS OF USE, DATA, OR PROFITS; OR BUSINESS INTERRUPTION) HOWEVER CAUSED AND ON ANY THEORY OF LIABILITY, WHETHER IN CONTRACT, STRICT LIABILITY, OR TORT (INCLUDING NEGLIGENCE OR OTHERWISE) ARISING IN ANY WAY OUT OF THE USE OF THIS SOFTWARE, EVEN IF ADVISED OF THE POSSIBILITY OF SUCH DAMAGE.

Copyright (c) 1999-2019, Douglas Gilbert All rights reserved.

Redistribution and use in source and binary forms, with or without modification, are permitted provided that the following conditions are met:

- 1. Redistributions of source code must retain the above copyright notice, this list of conditions and the following disclaimer.
- 2. Redistributions in binary form must reproduce the above copyright notice, this list of conditions and the following disclaimer in the documentation and/or other materials provided with the distribution.

THIS SOFTWARE IS PROVIDED BY THE COPYRIGHT HOLDERS AND CONTRIBUTORS "AS IS" AND ANY EXPRESS OR IMPLIED WARRANTIES, INCLUDING, BUT NOT LIMITED TO, THE IMPLIED WARRANTIES OF MERCHANTABILITY AND FITNESS FOR A PARTICULAR PURPOSE ARE DISCLAIMED. IN NO EVENT SHALL THE COPYRIGHT OWNER OR CONTRIBUTORS BE LIABLE FOR ANY DIRECT, INDIRECT, INCIDENTAL, SPECIAL, EXEMPLARY, OR CONSEQUENTIAL DAMAGES (INCLUDING, BUT NOT LIMITED TO, PROCUREMENT OF SUBSTITUTE GOODS OR SERVICES;

LOSS OF USE, DATA, OR PROFITS; OR BUSINESS INTERRUPTION) HOWEVER CAUSED AND ON ANY THEORY OF LIABILITY, WHETHER IN CONTRACT, STRICT LIABILITY, OR TORT (INCLUDING NEGLIGENCE OR OTHERWISE) ARISING IN ANY WAY OUT OF THE USE OF THIS SOFTWARE, EVEN IF ADVISED OF THE POSSIBILITY OF SUCH DAMAGE.

Above is the: SPDX-License-Identifier: BSD-2-Clause

Copyright (c) 1999-2019, Douglas Gilbert All rights reserved.

Redistribution and use in source and binary forms, with or without modification, are permitted provided that the following conditions are met:

- 1. Redistributions of source code must retain the above copyright notice, this list of conditions and the following disclaimer.
- 2. Redistributions in binary form must reproduce the above copyright notice, this list of conditions and the following disclaimer in the documentation and/or other materials provided with the distribution.

THIS SOFTWARE IS PROVIDED BY THE COPYRIGHT HOLDERS AND CONTRIBUTORS "AS IS" AND ANY EXPRESS OR IMPLIED WARRANTIES, INCLUDING, BUT NOT LIMITED TO, THE IMPLIED WARRANTIES OF MERCHANTABILITY AND FITNESS FOR A PARTICULAR PURPOSE ARE DISCLAIMED. IN NO EVENT SHALL THE COPYRIGHT OWNER OR CONTRIBUTORS BE LIABLE FOR ANY DIRECT, INDIRECT, INCIDENTAL, SPECIAL, EXEMPLARY, OR CONSEQUENTIAL DAMAGES (INCLUDING, BUT NOT LIMITED TO, PROCUREMENT OF SUBSTITUTE GOODS OR SERVICES;

LOSS OF USE, DATA, OR PROFITS; OR BUSINESS INTERRUPTION) HOWEVER CAUSED AND ON ANY THEORY OF LIABILITY, WHETHER IN CONTRACT, STRICT LIABILITY, OR TORT (INCLUDING NEGLIGENCE OR OTHERWISE) ARISING IN ANY WAY OUT OF THE USE OF THIS SOFTWARE, EVEN IF ADVISED OF THE POSSIBILITY OF SUCH DAMAGE.

Above is the:

#### SPDX-License-Identifier: BSD-2-Clause

Upstream Authors: Douglas Gilbert <dgilbert at interlog dot com>, Bruce Allen <br/> <br/>shallen at gravity dot phys dot uwm dot edu>, Peter Allworth <linsol at zeta dot org dot au>, James Bottomley <jejb at parisc-linux dot org>, Lars Marowsky-Bree <lmb at suse dot de>, Kurt Garloff, Grant Grundler <grundler at parisc-linux dot org>, Christophe Varoqui <christophe dot varoqui at free dot fr>, Michael Weller <eowmob at exp-math dot uni-essen dot de>, Eric Youngdale <eric at andante dot org>

Copyright:

This software is copyright(c) 1994-2021 by the authors

Most of the code in this package is covered by a BSD license. On Debian systems, the complete text of the BSD License can be found in `/usr/share/common-licenses/BSD'. All the code in the library (usually called libsgutils) is covered by a BSD license.

Some of the older utilities

 are covered by the GPL. More precisely: You are free to distribute this software under the terms of the GNU General Public License either version 2, or (at your option) any later version. On Debian systems, the complete text of the GNU General Public License can be found in /usr/share/common-licenses/GPL-2 file. The later GPL-3 is found in /usr/share/common-licenses/GPL-3 file but no code in this package refers to that license.

Douglas Gilbert 4th October 2021

# **1.271 goprocinfo 0.0.0-20210130143923 c95fcf8c64a8**

### **1.271.1 Available under license :**

The MIT License (MIT)

Copyright (c) 2013-2014 Yo-An Lin

Permission is hereby granted, free of charge, to any person obtaining a copy of this software and associated documentation files (the "Software"), to deal in the Software without restriction, including without limitation the rights

to use, copy, modify, merge, publish, distribute, sublicense, and/or sell copies of the Software, and to permit persons to whom the Software is furnished to do so, subject to the following conditions:

The above copyright notice and this permission notice shall be included in all copies or substantial portions of the Software.

THE SOFTWARE IS PROVIDED "AS IS", WITHOUT WARRANTY OF ANY KIND, EXPRESS OR IMPLIED, INCLUDING BUT NOT LIMITED TO THE WARRANTIES OF MERCHANTABILITY, FITNESS FOR A PARTICULAR PURPOSE AND NONINFRINGEMENT. IN NO EVENT SHALL THE AUTHORS OR COPYRIGHT HOLDERS BE LIABLE FOR ANY CLAIM, DAMAGES OR OTHER LIABILITY, WHETHER IN AN ACTION OF CONTRACT, TORT OR OTHERWISE, ARISING FROM, OUT OF OR

 IN CONNECTION WITH THE SOFTWARE OR THE USE OR OTHER DEALINGS IN THE SOFTWARE.

# **1.272 hashicorp-go-secure-stdlib-strutil 0.1.2**

### **1.272.1 Available under license :**

Mozilla Public License, version 2.0

#### 1. Definitions

1.1. "Contributor"

 means each individual or legal entity that creates, contributes to the creation of, or owns Covered Software.

#### 1.2. "Contributor Version"

 means the combination of the Contributions of others (if any) used by a Contributor and that particular Contributor's Contribution.

1.3. "Contribution"

means Covered Software of a particular Contributor.

#### 1.4. "Covered Software"

 means Source Code Form to which the initial Contributor has attached the notice in Exhibit A, the Executable Form of such Source Code Form, and Modifications of such Source Code Form, in each case including portions thereof.

1.5. "Incompatible With Secondary Licenses" means

- a. that the initial Contributor has attached the notice described in Exhibit B to the Covered Software; or
- b. that the Covered Software was made available under the terms of version 1.1 or earlier of the License, but not also under the terms of a Secondary License.
- 1.6. "Executable Form"

means any form of the work other than Source Code Form.

1.7. "Larger Work"

 means a work that combines Covered Software with other material, in a separate file or files, that is not Covered Software.

1.8. "License"

means this document.

1.9. "Licensable"

 means having the right to grant, to the maximum extent possible, whether at the time of the initial grant or subsequently, any and all of the rights conveyed by this License.

1.10. "Modifications"

means any of the following:

- a. any file in Source Code Form that results from an addition to, deletion from, or modification of the contents of Covered Software; or
- b. any new file in Source Code Form that contains any Covered Software.
- 1.11. "Patent Claims" of a Contributor

 means any patent claim(s), including without limitation, method, process, and apparatus claims,

in any patent Licensable by such

 Contributor that would be infringed, but for the grant of the License, by the making, using, selling, offering for sale, having made, import, or transfer of either its Contributions or its Contributor Version.

1.12. "Secondary License"

means either the GNU General Public License, Version 2.0, the GNU Lesser

 General Public License, Version 2.1, the GNU Affero General Public License, Version 3.0, or any later versions of those licenses.

#### 1.13. "Source Code Form"

means the form of the work preferred for making modifications.

1.14. "You" (or "Your")

 means an individual or a legal entity exercising rights under this License. For legal entities, "You" includes any entity that controls, is controlled by, or is under common control with You. For purposes of this definition, "control" means (a) the power, direct or indirect, to cause the direction or management of such entity, whether by contract or

 otherwise, or (b) ownership of more than fifty percent (50%) of the outstanding shares or beneficial ownership of such entity.

#### 2. License Grants and Conditions

#### 2.1. Grants

 Each Contributor hereby grants You a world-wide, royalty-free, non-exclusive license:

- a. under intellectual property rights (other than patent or trademark) Licensable by such Contributor to use, reproduce, make available, modify, display, perform, distribute, and otherwise exploit its Contributions, either on an unmodified basis, with Modifications, or as part of a Larger Work; and
- b. under Patent Claims of such Contributor to make, use, sell, offer for sale, have made, import, and otherwise transfer either its Contributions or its Contributor Version.

#### 2.2. Effective Date

 The licenses granted in Section 2.1 with respect to any Contribution become effective for each Contribution on the date the Contributor first

distributes such Contribution.

#### 2.3. Limitations on Grant Scope

 The licenses granted in this Section 2 are the only rights granted under this License. No additional rights or licenses will be implied from the distribution or licensing of Covered Software under this License.

 Notwithstanding Section 2.1(b) above, no patent license is granted by a Contributor:

- a. for any code that a Contributor has removed from Covered Software; or
- b. for infringements caused by: (i) Your and any other third party's modifications of Covered Software, or (ii) the combination of its Contributions with other software (except as part of its Contributor Version); or
- c. under Patent Claims infringed by Covered Software in the absence of its Contributions.

 This License does not grant any rights in the trademarks, service marks, or logos of any Contributor (except as may be necessary to comply with the notice requirements in Section 3.4).

2.4. Subsequent Licenses

 No Contributor makes additional grants as a result of Your choice to distribute the Covered Software under a subsequent version of this License (see Section 10.2) or under the terms of a Secondary License (if permitted under the terms of Section 3.3).

#### 2.5. Representation

 Each Contributor represents that the Contributor believes its Contributions are its original creation(s) or it has sufficient rights to grant the rights to its Contributions conveyed by this License.

#### 2.6. Fair Use

 This License is not intended to limit any rights You have under applicable copyright doctrines of fair use, fair dealing, or other equivalents.

#### 2.7. Conditions

 Sections 3.1, 3.2, 3.3, and 3.4 are conditions of the licenses granted in Section 2.1.

#### 3. Responsibilities

#### 3.1. Distribution of Source Form

All distribution of Covered Software in Source Code Form, including any

Modifications

 that You create or to which You contribute, must be under the terms of this License. You must inform recipients that the Source Code Form of the Covered Software is governed by the terms of this License, and how they can obtain a copy of this License. You may not attempt to alter or restrict the recipients' rights in the Source Code Form.

3.2. Distribution of Executable Form

If You distribute Covered Software in Executable Form then:

- a. such Covered Software must also be made available in Source Code Form, as described in Section 3.1, and You must inform recipients of the Executable Form how they can obtain a copy of such Source Code Form by reasonable means in a timely manner, at a charge no more than the cost of distribution to the recipient; and
- b. You may distribute such Executable Form under the terms of this License, or sublicense it under different terms, provided that the license
- for the Executable Form does not attempt to limit or alter the recipients' rights in the Source Code Form under this License.

#### 3.3. Distribution of a Larger Work

 You may create and distribute a Larger Work under terms of Your choice, provided that You also comply with the requirements of this License for the Covered Software. If the Larger Work is a combination of Covered Software with a work governed by one or more Secondary Licenses, and the Covered Software is not Incompatible With Secondary Licenses, this License permits You to additionally distribute such Covered Software under the terms of such Secondary License(s), so that the recipient of the Larger Work may, at their option, further distribute the Covered Software under the terms of either this License or such Secondary License(s).

#### 3.4. Notices

 You may not remove or alter the substance of any license notices (including copyright notices, patent notices, disclaimers

#### of warranty, or

 limitations of liability) contained within the Source Code Form of the Covered Software, except that You may alter any license notices to the extent required to remedy known factual inaccuracies.

#### 3.5. Application of Additional Terms

 You may choose to offer, and to charge a fee for, warranty, support, indemnity or liability obligations to one or more recipients of Covered Software. However, You may do so only on Your own behalf, and not on behalf of any Contributor. You must make it absolutely clear that any such warranty, support, indemnity, or liability obligation is offered by You alone, and You hereby agree to indemnify every Contributor for any liability incurred by such Contributor as a result of warranty, support, indemnity or liability terms You offer. You may include additional disclaimers of warranty and limitations of liability specific to any jurisdiction.

4. Inability to Comply Due to Statute or Regulation

 If it is impossible for You to comply with any of the terms of this License with respect to some or all of the Covered Software due to statute, judicial order, or regulation then You must: (a) comply with the terms of this License to the maximum extent possible; and (b) describe the limitations and the code they affect. Such description must be placed in a text file included with all distributions of the Covered Software under this License. Except to the extent prohibited by statute or regulation, such description must be sufficiently detailed for a recipient of ordinary skill to be able to understand it.

#### 5. Termination

- 5.1. The rights granted under this License will terminate automatically if You fail to comply with any of its terms. However, if You become compliant, then the rights granted under this License from a particular Contributor are reinstated (a) provisionally, unless and until such Contributor explicitly
- and finally terminates Your grants, and (b) on an ongoing basis, if such Contributor fails to notify You of the non-compliance by some reasonable means prior to 60 days after You have come back into compliance. Moreover, Your grants from a particular Contributor are reinstated on an ongoing basis if such Contributor notifies You of the non-compliance by some reasonable means, this is the first time You have received notice of non-compliance with this License from such Contributor, and You become compliant prior to 30 days after Your receipt of the notice.
- 5.2. If You initiate litigation against any entity by asserting a patent infringement claim (excluding declaratory judgment actions, counter-claims, and cross-claims) alleging that a Contributor Version directly or indirectly infringes any patent, then the rights granted to You by any and all Contributors for the Covered Software under Section 2.1 of this License

shall terminate.

5.3. In the event of termination under Sections 5.1 or 5.2 above, all end user license agreements (excluding distributors and resellers) which have been validly granted by You or Your distributors under this License prior to termination shall survive termination.

#### 6. Disclaimer of Warranty

 Covered Software is provided under this License on an "as is" basis, without warranty of any kind, either expressed, implied, or statutory, including, without limitation, warranties that the Covered Software is free of defects, merchantable, fit for a particular purpose or non-infringing. The entire risk as to the quality and performance of the Covered Software is with You. Should any Covered Software prove defective in any respect, You (not any Contributor) assume the cost of any necessary servicing, repair, or correction. This disclaimer of warranty constitutes an essential part of this License. No use of any Covered Software is authorized under

this License except under this disclaimer.

#### 7. Limitation of Liability

 Under no circumstances and under no legal theory, whether tort (including negligence), contract, or otherwise, shall any Contributor, or anyone who distributes Covered Software as permitted above, be liable to You for any direct, indirect, special, incidental, or consequential damages of any character including, without limitation, damages for lost profits, loss of goodwill, work stoppage, computer failure or malfunction, or any and all other commercial damages or losses, even if such party shall have been informed of the possibility of such damages. This limitation of liability shall not apply to liability for death or personal injury resulting from such party's negligence to the extent applicable law prohibits such limitation. Some jurisdictions do not allow the exclusion or limitation of incidental or consequential damages, so this exclusion and limitation may not

apply to You.

#### 8. Litigation

 Any litigation relating to this License may be brought only in the courts of a jurisdiction where the defendant maintains its principal place of business and such litigation shall be governed by laws of that jurisdiction, without reference to its conflict-of-law provisions. Nothing in this Section shall prevent a party's ability to bring cross-claims or counter-claims.

#### 9. Miscellaneous

 This License represents the complete agreement concerning the subject matter hereof. If any provision of this License is held to be unenforceable, such provision shall be reformed only to the extent necessary to make it enforceable. Any law or regulation which provides that the language of a contract shall be construed against the drafter shall not be used to construe this License against a Contributor.

10. Versions of the License

10.1. New Versions

Mozilla Foundation is the license steward. Except as provided in Section

 10.3, no one other than the license steward has the right to modify or publish new versions of this License. Each version will be given a distinguishing version number.

10.2. Effect of New Versions

 You may distribute the Covered Software under the terms of the version of the License under which You originally received the Covered Software, or under the terms of any subsequent version published by the license steward.

#### 10.3. Modified Versions

 If you create software not governed by this License, and you want to create a new license for such software, you may create and use a modified version of this License if you rename the license and remove any references to the name of the license steward (except to note that such modified license differs from this License).

10.4. Distributing Source Code Form that is Incompatible With Secondary Licenses If You choose to distribute Source Code Form that is Incompatible

 With Secondary Licenses under the terms of this version of the License, the notice described in Exhibit B of this License must be attached.

Exhibit A - Source Code Form License Notice

 This Source Code Form is subject to the terms of the Mozilla Public License, v. 2.0. If a copy of the MPL was not distributed with this file, You can obtain one at

http://mozilla.org/MPL/2.0/.

If it is not possible or desirable to put the notice in a particular file, then You may include the notice in a location (such as a LICENSE file in a relevant directory) where a recipient would be likely to look for such a notice.

You may add additional accurate notices of copyright ownership.

Exhibit B - "Incompatible With Secondary Licenses" Notice

 This Source Code Form is "Incompatible With Secondary Licenses", as defined by the Mozilla Public License, v. 2.0.

# **1.273 netns 0.0.0-20211101163701- 50045581ed74 1.273.1 Available under license :**

 Apache License Version 2.0, January 2004 http://www.apache.org/licenses/

#### TERMS AND CONDITIONS FOR USE, REPRODUCTION, AND DISTRIBUTION

1. Definitions.

 "License" shall mean the terms and conditions for use, reproduction, and distribution as defined by Sections 1 through 9 of this document.

 "Licensor" shall mean the copyright owner or entity authorized by the copyright owner that is granting the License.

 "Legal Entity" shall mean the union of the acting entity and all other entities that control, are controlled by, or are under common control with that entity. For the purposes of this definition, "control" means (i) the power, direct or indirect, to cause the direction or management of such entity, whether by contract or otherwise, or (ii) ownership of fifty percent (50%) or more of the outstanding shares, or (iii) beneficial ownership of such entity.

 "You" (or "Your") shall mean an individual or Legal Entity exercising permissions granted by this License.

 "Source" form shall mean the preferred form for making modifications, including but not limited to software source code, documentation source, and configuration files.

 "Object" form shall mean any form resulting from mechanical transformation or translation of a Source form, including but not limited to compiled object code, generated documentation, and conversions to other media types.

 "Work" shall mean the work of authorship, whether in Source or Object form, made available under the License, as indicated by a copyright notice that is included in or attached to the work (an example is provided in the Appendix below).

 "Derivative Works" shall mean any work, whether in Source or Object form, that is based on (or derived from) the Work and for which the editorial

 revisions, annotations, elaborations, or other modifications represent, as a whole, an original work of authorship. For the purposes of this License, Derivative Works shall not include works that remain separable from, or merely link (or bind by name) to the interfaces of, the Work and Derivative Works thereof.

 "Contribution" shall mean any work of authorship, including the original version of the Work and any modifications or additions to that Work or Derivative Works thereof, that is intentionally submitted to Licensor for inclusion in the Work by the copyright owner or by an individual or Legal Entity authorized to submit on behalf of the copyright owner. For the purposes of this definition, "submitted" means any form of electronic, verbal, or written communication sent to the Licensor or its representatives, including but not limited to communication on electronic mailing lists, source code control systems, and issue tracking systems that are managed by, or on behalf of, the Licensor for the purpose of discussing and improving the Work, but excluding communication that is conspicuously marked or otherwise designated in writing by the copyright owner as "Not a Contribution."

 "Contributor" shall mean Licensor and any individual or Legal Entity on behalf of whom a Contribution has been received by Licensor and subsequently incorporated within the Work.

 2. Grant of Copyright License. Subject to the terms and conditions of this License, each Contributor hereby grants to You a perpetual, worldwide, non-exclusive, no-charge, royalty-free, irrevocable copyright license to reproduce, prepare Derivative Works of, publicly display, publicly perform, sublicense, and distribute the Work and such Derivative Works in Source or Object form.
- 3. Grant of Patent License. Subject to the terms and conditions of this
- License, each Contributor hereby grants to You a perpetual, worldwide, non-exclusive, no-charge, royalty-free, irrevocable (except as stated in this section) patent license to make, have made, use, offer to sell, sell, import, and otherwise transfer the Work, where such license applies only to those patent claims licensable by such Contributor that are necessarily infringed by their Contribution(s) alone or by combination of their Contribution(s) with the Work to which such Contribution(s) was submitted. If You institute patent litigation against any entity (including a cross-claim or counterclaim in a lawsuit) alleging that the Work or a Contribution incorporated within the Work constitutes direct or contributory patent infringement, then any patent licenses granted to You under this License for that Work shall terminate as of the date such litigation is filed.

 4. Redistribution. You may reproduce and distribute copies of the

 Work or Derivative Works thereof in any medium, with or without modifications, and in Source or Object form, provided that You meet the following conditions:

- (a) You must give any other recipients of the Work or Derivative Works a copy of this License; and
- (b) You must cause any modified files to carry prominent notices stating that You changed the files; and
- (c) You must retain, in the Source form of any Derivative Works that You distribute, all copyright, patent, trademark, and attribution notices from the Source form of the Work, excluding those notices that do not pertain to any part of the Derivative Works; and
- (d) If the Work includes a "NOTICE" text file as part of its distribution, then any Derivative Works that You distribute must include a readable copy of the attribution notices contained within such NOTICE file, excluding

those notices that do not

 pertain to any part of the Derivative Works, in at least one of the following places: within a NOTICE text file distributed as part of the Derivative Works; within the Source form or documentation, if provided along with the Derivative Works; or, within a display generated by the Derivative Works, if and wherever such third-party notices normally appear. The contents of the NOTICE file are for informational purposes only and do not modify the License. You may add Your own attribution

 notices within Derivative Works that You distribute, alongside or as an addendum to the NOTICE text from the Work, provided that such additional attribution notices cannot be construed as modifying the License.

 You may add Your own copyright statement to Your modifications and may provide additional or different license terms and conditions

 for use, reproduction, or distribution of Your modifications, or for any such Derivative Works as a whole, provided Your use, reproduction, and distribution of the Work otherwise complies with the conditions stated in this License.

- 5. Submission of Contributions. Unless You explicitly state otherwise, any Contribution intentionally submitted for inclusion in the Work by You to the Licensor shall be under the terms and conditions of this License, without any additional terms or conditions. Notwithstanding the above, nothing herein shall supersede or modify the terms of any separate license agreement you may have executed with Licensor regarding such Contributions.
- 6. Trademarks. This License does not grant permission to use the trade names, trademarks, service marks, or product names of the Licensor, except as required for reasonable and customary use in describing the origin of the Work and reproducing the content of the NOTICE file.
- 7. Disclaimer of Warranty. Unless required by applicable law or agreed to in writing, Licensor provides the Work (and each Contributor provides its Contributions) on an "AS IS" BASIS, WITHOUT WARRANTIES OR CONDITIONS OF ANY KIND, either express or implied, including, without limitation, any warranties or conditions of TITLE, NON-INFRINGEMENT, MERCHANTABILITY, or FITNESS FOR A PARTICULAR PURPOSE. You are solely responsible for determining the appropriateness of using or redistributing the Work and assume any risks associated with Your exercise of permissions under this License.
- 8. Limitation of Liability. In no event and under no legal theory, whether in tort (including negligence), contract, or otherwise, unless required by applicable law (such as deliberate and grossly negligent acts) or agreed to in writing, shall any Contributor be liable to You for damages, including any direct, indirect, special,

 incidental, or consequential damages of any character arising as a result of this License or out of the use or inability to use the Work (including but not limited to damages for loss of goodwill, work stoppage, computer failure or malfunction, or any and all other commercial damages or losses), even if such Contributor

has been advised of the possibility of such damages.

 9. Accepting Warranty or Additional Liability. While redistributing the Work or Derivative Works thereof, You may choose to offer, and charge a fee for, acceptance of support, warranty, indemnity, or other liability obligations and/or rights consistent with this License. However, in accepting such obligations, You may act only on Your own behalf and on Your sole responsibility, not on behalf of any other Contributor, and only if You agree to indemnify, defend, and hold each Contributor harmless for any liability incurred by, or claims asserted against, such Contributor by reason of your accepting any such warranty or additional liability.

## END OF TERMS AND CONDITIONS

 Copyright 2014 Vishvananda Ishaya. Copyright 2014 Docker, Inc.

 Licensed under the Apache License, Version 2.0 (the "License"); you may not use this file except in compliance with the License. You may obtain a copy of the License at

http://www.apache.org/licenses/LICENSE-2.0

 Unless required by applicable law or agreed to in writing, software distributed under the License is distributed on an "AS IS" BASIS, WITHOUT WARRANTIES OR CONDITIONS OF ANY KIND, either express or implied. See the License for the specific language governing permissions and limitations under the License.

## **1.274 creack 1.1.17**

## **1.274.1 Available under license :**

Copyright (c) 2011 Keith Rarick

Permission is hereby granted, free of charge, to any person obtaining a copy of this software and associated documentation files (the "Software"), to deal in the Software without restriction, including without limitation the rights to use, copy, modify, merge, publish, distribute, sublicense, and/or sell copies of the Software, and to permit persons to whom the Software is furnished to do so, subject to the following conditions:

The above copyright notice and this permission notice shall be included in all copies or substantial portions of the Software.

THE SOFTWARE IS PROVIDED "AS IS", WITHOUT WARRANTY OF ANY KIND, EXPRESS OR IMPLIED, INCLUDING BUT NOT LIMITED TO THE WARRANTIES OF MERCHANTABILITY, FITNESS FOR A PARTICULAR PURPOSE AND NONINFRINGEMENT. IN NO EVENT SHALL THE AUTHORS OR COPYRIGHT HOLDERS BE LIABLE FOR ANY CLAIM, DAMAGES OR OTHER LIABILITY, WHETHER IN AN ACTION OF CONTRACT, TORT OR OTHERWISE, ARISING FROM, OUT OF OR IN CONNECTION WITH THE **SOFTWARE** 

OR THE USE OR OTHER DEALINGS IN THE SOFTWARE.

## **1.275 log4j-api 2.17.1 1.275.1 Available under license :**

Apache Log4j 1.x Compatibility API Copyright 1999-1969 The Apache Software Foundation

This product includes software developed at The Apache Software Foundation (http://www.apache.org/).

> Apache License Version 2.0, January 2004 http://www.apache.org/licenses/

#### TERMS AND CONDITIONS FOR USE, REPRODUCTION, AND DISTRIBUTION

1. Definitions.

 "License" shall mean the terms and conditions for use, reproduction, and distribution as defined by Sections 1 through 9 of this document.

 "Licensor" shall mean the copyright owner or entity authorized by the copyright owner that is granting the License.

 "Legal Entity" shall mean the union of the acting entity and all other entities that control, are controlled by, or are under common control with that entity. For the purposes of this definition, "control" means (i) the power, direct or indirect, to cause the direction or management of such entity, whether by contract or otherwise, or (ii) ownership of fifty percent (50%) or more of the outstanding shares, or (iii) beneficial ownership of such entity.

 "You" (or "Your") shall mean an individual or Legal Entity exercising permissions granted by this License.

 "Source" form shall mean the preferred form for making modifications, including but not limited to software source code, documentation source, and configuration files.

 "Object" form shall mean any form resulting from mechanical transformation or translation of a Source form, including but not limited to compiled object code, generated documentation, and conversions to other media types.

 "Work" shall mean the work of authorship, whether in Source or Object form, made available under the License, as indicated by a copyright notice that is included in or attached to the work (an example is provided in the Appendix below).

 "Derivative Works" shall mean any work, whether in Source or Object form, that is based on (or derived from) the Work and for which the editorial

 revisions, annotations, elaborations, or other modifications represent, as a whole, an original work of authorship. For the purposes of this License, Derivative Works shall not include works that remain separable from, or merely link (or bind by name) to the interfaces of, the Work and Derivative Works thereof.

 "Contribution" shall mean any work of authorship, including the original version of the Work and any modifications or additions to that Work or Derivative Works thereof, that is intentionally submitted to Licensor for inclusion in the Work by the copyright owner or by an individual or Legal Entity authorized to submit on behalf of the copyright owner. For the purposes of this definition, "submitted" means any form of electronic, verbal, or written communication sent to the Licensor or its representatives, including but not limited to communication on electronic mailing lists, source code control systems, and issue tracking systems that are managed by, or on behalf of, the Licensor for the purpose of discussing and improving the Work, but excluding communication that is conspicuously marked or otherwise designated in writing by the copyright owner as "Not a Contribution."

 "Contributor" shall mean Licensor and any individual or Legal Entity on behalf of whom a Contribution has been received by Licensor and subsequently incorporated within the Work.

 2. Grant of Copyright License. Subject to the terms and conditions of this License, each Contributor hereby grants to You a perpetual, worldwide, non-exclusive, no-charge, royalty-free, irrevocable copyright license to reproduce, prepare Derivative Works of, publicly display, publicly perform, sublicense, and distribute the Work and such Derivative Works in Source or Object form.

- 3. Grant of Patent License. Subject to the terms and conditions of this
- License, each Contributor hereby grants to You a perpetual, worldwide, non-exclusive, no-charge, royalty-free, irrevocable (except as stated in this section) patent license to make, have made, use, offer to sell, sell, import, and otherwise transfer the Work, where such license applies only to those patent claims licensable by such Contributor that are necessarily infringed by their Contribution(s) alone or by combination of their Contribution(s) with the Work to which such Contribution(s) was submitted. If You institute patent litigation against any entity (including a cross-claim or counterclaim in a lawsuit) alleging that the Work or a Contribution incorporated within the Work constitutes direct or contributory patent infringement, then any patent licenses granted to You under this License for that Work shall terminate as of the date such litigation is filed.

 4. Redistribution. You may reproduce and distribute copies of the

 Work or Derivative Works thereof in any medium, with or without modifications, and in Source or Object form, provided that You meet the following conditions:

- (a) You must give any other recipients of the Work or Derivative Works a copy of this License; and
- (b) You must cause any modified files to carry prominent notices stating that You changed the files; and
- (c) You must retain, in the Source form of any Derivative Works that You distribute, all copyright, patent, trademark, and attribution notices from the Source form of the Work, excluding those notices that do not pertain to any part of the Derivative Works; and
- (d) If the Work includes a "NOTICE" text file as part of its distribution, then any Derivative Works that You distribute must include a readable copy of the attribution notices contained within such NOTICE file, excluding

those notices that do not

 pertain to any part of the Derivative Works, in at least one of the following places: within a NOTICE text file distributed as part of the Derivative Works; within the Source form or documentation, if provided along with the Derivative Works; or, within a display generated by the Derivative Works, if and wherever such third-party notices normally appear. The contents of the NOTICE file are for informational purposes only and do not modify the License. You may add Your own attribution

 notices within Derivative Works that You distribute, alongside or as an addendum to the NOTICE text from the Work, provided that such additional attribution notices cannot be construed as modifying the License.

 You may add Your own copyright statement to Your modifications and may provide additional or different license terms and conditions

 for use, reproduction, or distribution of Your modifications, or for any such Derivative Works as a whole, provided Your use, reproduction, and distribution of the Work otherwise complies with the conditions stated in this License.

- 5. Submission of Contributions. Unless You explicitly state otherwise, any Contribution intentionally submitted for inclusion in the Work by You to the Licensor shall be under the terms and conditions of this License, without any additional terms or conditions. Notwithstanding the above, nothing herein shall supersede or modify the terms of any separate license agreement you may have executed with Licensor regarding such Contributions.
- 6. Trademarks. This License does not grant permission to use the trade names, trademarks, service marks, or product names of the Licensor, except as required for reasonable and customary use in describing the origin of the Work and reproducing the content of the NOTICE file.
- 7. Disclaimer of Warranty. Unless required by applicable law or agreed to in writing, Licensor provides the Work (and each Contributor provides its Contributions) on an "AS IS" BASIS, WITHOUT WARRANTIES OR CONDITIONS OF ANY KIND, either express or implied, including, without limitation, any warranties or conditions of TITLE, NON-INFRINGEMENT, MERCHANTABILITY, or FITNESS FOR A PARTICULAR PURPOSE. You are solely responsible for determining the appropriateness of using or redistributing the Work and assume any risks associated with Your exercise of permissions under this License.
- 8. Limitation of Liability. In no event and under no legal theory, whether in tort (including negligence), contract, or otherwise, unless required by applicable law (such as deliberate and grossly negligent acts) or agreed to in writing, shall any Contributor be liable to You for damages, including any direct, indirect, special,

 incidental, or consequential damages of any character arising as a result of this License or out of the use or inability to use the Work (including but not limited to damages for loss of goodwill, work stoppage, computer failure or malfunction, or any and all other commercial damages or losses), even if such Contributor

has been advised of the possibility of such damages.

 9. Accepting Warranty or Additional Liability. While redistributing the Work or Derivative Works thereof, You may choose to offer, and charge a fee for, acceptance of support, warranty, indemnity, or other liability obligations and/or rights consistent with this License. However, in accepting such obligations, You may act only on Your own behalf and on Your sole responsibility, not on behalf of any other Contributor, and only if You agree to indemnify, defend, and hold each Contributor harmless for any liability incurred by, or claims asserted against, such Contributor by reason of your accepting any such warranty or additional liability.

### END OF TERMS AND CONDITIONS

APPENDIX: How to apply the Apache License to your work.

 To apply the Apache License to your work, attach the following boilerplate notice, with the fields enclosed by brackets "[]" replaced with your own identifying information. (Don't include the brackets!) The text should be enclosed in the appropriate comment syntax for the file format. We also recommend that a file or class name and description of purpose be included on the same "printed page" as the copyright notice for easier identification within third-party archives.

Copyright [yyyy] [name of copyright owner]

 Licensed under the Apache License, Version 2.0 (the "License"); you may not use this file except in compliance with the License. You may obtain a copy of the License at

http://www.apache.org/licenses/LICENSE-2.0

 Unless required by applicable law or agreed to in writing, software distributed under the License is distributed on an "AS IS" BASIS, WITHOUT WARRANTIES OR CONDITIONS OF ANY KIND, either express or implied. See the License for the specific language governing permissions and limitations under the License.

# **1.276 apache-log4j 2.17.1**

## **1.276.1 Available under license :**

Apache Log4j Core Copyright 1999-2012 Apache Software Foundation

This product includes software developed at

The Apache Software Foundation (http://www.apache.org/).

ResolverUtil.java Copyright 2005-2006 Tim Fennell /\* \* Licensed to the Apache Software Foundation (ASF) under one or more \* contributor license agreements. See the NOTICE file distributed with \* this work for additional information regarding copyright ownership. \* The ASF licenses this file to You under the Apache license, Version 2.0 \* (the "License"); you may not use this file except in compliance with \* the License. You may obtain a copy of the License at \* \* http://www.apache.org/licenses/LICENSE-2.0 \* \* Unless required by applicable law or agreed to in writing, software \* distributed under the License is distributed on an "AS IS" BASIS, \* WITHOUT WARRANTIES OR CONDITIONS OF ANY KIND, either express or implied. \* See the license for the specific language governing permissions and \* limitations under the license. \*/

> Apache License Version 2.0, January 2004 http://www.apache.org/licenses/

### TERMS AND CONDITIONS FOR USE, REPRODUCTION, AND DISTRIBUTION

1. Definitions.

 "License" shall mean the terms and conditions for use, reproduction, and distribution as defined by Sections 1 through 9 of this document.

 "Licensor" shall mean the copyright owner or entity authorized by the copyright owner that is granting the License.

 "Legal Entity" shall mean the union of the acting entity and all other entities that control, are controlled by, or are under common control with that entity. For the purposes of this definition, "control" means (i) the power, direct or indirect, to cause the direction or management of such entity, whether by contract or otherwise, or (ii) ownership of fifty percent (50%) or more of the outstanding shares, or (iii) beneficial ownership of such entity.

 "You" (or "Your") shall mean an individual or Legal Entity exercising permissions granted by this License.

"Source" form shall mean the preferred form for making modifications,

 including but not limited to software source code, documentation source, and configuration files.

 "Object" form shall mean any form resulting from mechanical transformation or translation of a Source form, including but not limited to compiled object code, generated documentation, and conversions to other media types.

 "Work" shall mean the work of authorship, whether in Source or Object form, made available under the License, as indicated by a copyright notice that is included in or attached to the work (an example is provided in the Appendix below).

 "Derivative Works" shall mean any work, whether in Source or Object form, that is based on (or derived from) the Work and for which the editorial

 revisions, annotations, elaborations, or other modifications represent, as a whole, an original work of authorship. For the purposes of this License, Derivative Works shall not include works that remain separable from, or merely link (or bind by name) to the interfaces of, the Work and Derivative Works thereof.

 "Contribution" shall mean any work of authorship, including the original version of the Work and any modifications or additions to that Work or Derivative Works thereof, that is intentionally submitted to Licensor for inclusion in the Work by the copyright owner or by an individual or Legal Entity authorized to submit on behalf of the copyright owner. For the purposes of this definition, "submitted" means any form of electronic, verbal, or written communication sent to the Licensor or its representatives, including but not limited to communication on electronic mailing lists, source code control systems, and issue tracking systems that are managed by, or on behalf of, the Licensor for the purpose of discussing and improving the Work, but excluding communication that is conspicuously marked or otherwise designated in writing by the copyright owner as "Not a Contribution."

 "Contributor" shall mean Licensor and any individual or Legal Entity on behalf of whom a Contribution has been received by Licensor and subsequently incorporated within the Work.

- 2. Grant of Copyright License. Subject to the terms and conditions of this License, each Contributor hereby grants to You a perpetual, worldwide, non-exclusive, no-charge, royalty-free, irrevocable copyright license to reproduce, prepare Derivative Works of, publicly display, publicly perform, sublicense, and distribute the Work and such Derivative Works in Source or Object form.
- 3. Grant of Patent License. Subject to the terms and conditions of

this

 License, each Contributor hereby grants to You a perpetual, worldwide, non-exclusive, no-charge, royalty-free, irrevocable (except as stated in this section) patent license to make, have made, use, offer to sell, sell, import, and otherwise transfer the Work, where such license applies only to those patent claims licensable by such Contributor that are necessarily infringed by their Contribution(s) alone or by combination of their Contribution(s) with the Work to which such Contribution(s) was submitted. If You institute patent litigation against any entity (including a cross-claim or counterclaim in a lawsuit) alleging that the Work or a Contribution incorporated within the Work constitutes direct or contributory patent infringement, then any patent licenses granted to You under this License for that Work shall terminate as of the date such litigation is filed.

 4. Redistribution. You may reproduce and distribute copies of the

 Work or Derivative Works thereof in any medium, with or without modifications, and in Source or Object form, provided that You meet the following conditions:

- (a) You must give any other recipients of the Work or Derivative Works a copy of this License; and
- (b) You must cause any modified files to carry prominent notices stating that You changed the files; and
- (c) You must retain, in the Source form of any Derivative Works that You distribute, all copyright, patent, trademark, and attribution notices from the Source form of the Work, excluding those notices that do not pertain to any part of the Derivative Works; and
- (d) If the Work includes a "NOTICE" text file as part of its distribution, then any Derivative Works that You distribute must include a readable copy of the attribution notices contained within such NOTICE file, excluding

those notices that do not

 pertain to any part of the Derivative Works, in at least one of the following places: within a NOTICE text file distributed as part of the Derivative Works; within the Source form or documentation, if provided along with the Derivative Works; or, within a display generated by the Derivative Works, if and wherever such third-party notices normally appear. The contents of the NOTICE file are for informational purposes only and do not modify the License. You may add Your own attribution notices within Derivative Works that You distribute, alongside

 or as an addendum to the NOTICE text from the Work, provided that such additional attribution notices cannot be construed as modifying the License.

 You may add Your own copyright statement to Your modifications and may provide additional or different license terms and conditions

 for use, reproduction, or distribution of Your modifications, or for any such Derivative Works as a whole, provided Your use, reproduction, and distribution of the Work otherwise complies with the conditions stated in this License.

- 5. Submission of Contributions. Unless You explicitly state otherwise, any Contribution intentionally submitted for inclusion in the Work by You to the Licensor shall be under the terms and conditions of this License, without any additional terms or conditions. Notwithstanding the above, nothing herein shall supersede or modify the terms of any separate license agreement you may have executed with Licensor regarding such Contributions.
- 6. Trademarks. This License does not grant permission to use the trade names, trademarks, service marks, or product names of the Licensor, except as required for reasonable and customary use in describing the origin of the Work and reproducing the content of the NOTICE file.
- 7. Disclaimer of Warranty. Unless required by applicable law or agreed to in writing, Licensor provides the Work (and each Contributor provides its Contributions) on an "AS IS" BASIS, WITHOUT WARRANTIES OR CONDITIONS OF ANY KIND, either express or implied, including, without limitation, any warranties or conditions of TITLE, NON-INFRINGEMENT, MERCHANTABILITY, or FITNESS FOR A PARTICULAR PURPOSE. You are solely responsible for determining the appropriateness of using or redistributing the Work and assume any risks associated with Your exercise of permissions under this License.
- 8. Limitation of Liability. In no event and under no legal theory, whether in tort (including negligence), contract, or otherwise, unless required by applicable law (such as deliberate and grossly negligent acts) or agreed to in writing, shall any Contributor be liable to You for damages, including any direct,

indirect, special,

 incidental, or consequential damages of any character arising as a result of this License or out of the use or inability to use the Work (including but not limited to damages for loss of goodwill, work stoppage, computer failure or malfunction, or any and all other commercial damages or losses), even if such Contributor has been advised of the possibility of such damages.

 9. Accepting Warranty or Additional Liability. While redistributing the Work or Derivative Works thereof, You may choose to offer, and charge a fee for, acceptance of support, warranty, indemnity, or other liability obligations and/or rights consistent with this License. However, in accepting such obligations, You may act only on Your own behalf and on Your sole responsibility, not on behalf of any other Contributor, and only if You agree to indemnify, defend, and hold each Contributor harmless for any liability incurred by, or claims asserted against, such Contributor by reason of your accepting any such warranty or additional liability.

### END OF TERMS AND CONDITIONS

APPENDIX: How to apply the Apache License to your work.

 To apply the Apache License to your work, attach the following boilerplate notice, with the fields enclosed by brackets "[]" replaced with your own identifying information. (Don't include the brackets!) The text should be enclosed in the appropriate comment syntax for the file format. We also recommend that a file or class name and description of purpose be included on the same "printed page" as the copyright notice for easier identification within third-party archives.

Copyright 1999-2005 The Apache Software Foundation

 Licensed under the Apache License, Version 2.0 (the "License"); you may not use this file except in compliance with the License. You may obtain a copy of the License at

http://www.apache.org/licenses/LICENSE-2.0

 Unless required by applicable law or agreed to in writing, software distributed under the License is distributed on an "AS IS" BASIS, WITHOUT WARRANTIES OR CONDITIONS OF ANY KIND, either express or implied. See the License for the specific language governing permissions and limitations under the License.

# **1.277 dom 1.0**

## **1.277.1 Available under license :**

No license file was found, but licenses were detected in source scan.

/\*

\* Copyright (c) 2000 World Wide Web Consortium,

- \* (Massachusetts Institute of Technology, Institut National de
- \* Recherche en Informatique et en Automatique, Keio University). All
- \* Rights Reserved. This program is distributed under the W3C's Software

\* Intellectual Property License. This program is distributed in the

\* hope that it will be useful, but WITHOUT ANY WARRANTY; without even

\* the implied warranty of MERCHANTABILITY or FITNESS FOR A PARTICULAR

\* PURPOSE. See W3C License http://www.w3.org/Consortium/Legal/ for more

\* details.

\*/

#### Found in path(s):

\* /opt/cola/permits/1257218116\_1642790294.82/0/xercesimpl-2-12-0-sourcesjar/org/w3c/dom/html/HTMLDOMImplementation.java No license file was found, but licenses were detected in source scan.

/\*

\* Copyright (c) 2001 World Wide Web Consortium,

\* (Massachusetts Institute of Technology, Institut National de

\* Recherche en Informatique et en Automatique, Keio University). All

\* Rights Reserved. This program is distributed under the W3C's Software

\* Intellectual Property License. This program is distributed in the

\* hope that it will be useful, but WITHOUT ANY WARRANTY; without even

\* the implied warranty of MERCHANTABILITY or FITNESS FOR A PARTICULAR \* PURPOSE.

\* See W3C License http://www.w3.org/Consortium/Legal/ for more details. \*/

Found in path(s):

\* /opt/cola/permits/1257218116\_1642790294.82/0/xercesimpl-2-12-0-sourcesjar/org/apache/xerces/dom3/as/ElementEditAS.java

\* /opt/cola/permits/1257218116\_1642790294.82/0/xercesimpl-2-12-0-sourcesjar/org/apache/xerces/dom3/as/ASNotationDeclaration.java

\* /opt/cola/permits/1257218116\_1642790294.82/0/xercesimpl-2-12-0-sourcesjar/org/apache/xerces/dom3/as/ASObject.java

\*

 /opt/cola/permits/1257218116\_1642790294.82/0/xercesimpl-2-12-0-sourcesjar/org/apache/xerces/dom3/as/CharacterDataEditAS.java

\* /opt/cola/permits/1257218116\_1642790294.82/0/xercesimpl-2-12-0-sourcesjar/org/apache/xerces/dom3/as/DOMImplementationAS.java

\* /opt/cola/permits/1257218116\_1642790294.82/0/xercesimpl-2-12-0-sourcesjar/org/apache/xerces/dom3/as/ASModel.java

\* /opt/cola/permits/1257218116\_1642790294.82/0/xercesimpl-2-12-0-sourcesjar/org/apache/xerces/dom3/as/DocumentAS.java

\* /opt/cola/permits/1257218116\_1642790294.82/0/xercesimpl-2-12-0-sourcesjar/org/apache/xerces/dom3/as/ASAttributeDeclaration.java

\* /opt/cola/permits/1257218116\_1642790294.82/0/xercesimpl-2-12-0-sourcesjar/org/apache/xerces/dom3/as/ASElementDeclaration.java

jar/org/apache/xerces/dom3/as/ASEntityDeclaration.java \* /opt/cola/permits/1257218116\_1642790294.82/0/xercesimpl-2-12-0-sourcesjar/org/apache/xerces/dom3/as/ASNamedObjectMap.java \* /opt/cola/permits/1257218116\_1642790294.82/0/xercesimpl-2-12-0-sourcesjar/org/apache/xerces/dom3/as/ASDataType.java \* /opt/cola/permits/1257218116\_1642790294.82/0/xercesimpl-2-12-0-sourcesjar/org/apache/xerces/dom3/as/ASContentModel.java \* /opt/cola/permits/1257218116\_1642790294.82/0/xercesimpl-2-12-0-sourcesjar/org/apache/xerces/dom3/as/DOMASWriter.java \* /opt/cola/permits/1257218116\_1642790294.82/0/xercesimpl-2-12-0-sourcesjar/org/apache/xerces/dom3/as/DocumentEditAS.java \* /opt/cola/permits/1257218116\_1642790294.82/0/xercesimpl-2-12-0-sourcesjar/org/apache/xerces/dom3/as/ASObjectList.java \* /opt/cola/permits/1257218116\_1642790294.82/0/xercesimpl-2-12-0-sourcesjar/org/apache/xerces/dom3/as/DOMASBuilder.java \* /opt/cola/permits/1257218116\_1642790294.82/0/xercesimpl-2-12-0-sourcesjar/org/apache/xerces/dom3/as/DOMASException.java \* /opt/cola/permits/1257218116\_1642790294.82/0/xercesimpl-2-12-0-sourcesjar/org/apache/xerces/dom3/as/NodeEditAS.java No license file was found, but licenses were detected in source scan.

/\*

\* Licensed to the Apache Software Foundation (ASF) under one or more

\* contributor license agreements. See the NOTICE file distributed with

\* this work for additional information regarding copyright ownership.

\* The ASF licenses this file to You under the Apache License, Version 2.0

\* (the "License"); you may not use this file except in compliance with

\* the License. You may obtain a copy of the License at

\*

\* http://www.apache.org/licenses/LICENSE-2.0

\*

\* Unless required by applicable law or agreed to in writing, software

\* distributed under the License is distributed on an "AS IS" BASIS,

\* WITHOUT WARRANTIES OR CONDITIONS OF ANY KIND, either express or implied.

\* See the License for the specific language governing permissions and

\* limitations under the License.

\*/

/\*\*

\* Checks if this content model has had its min/maxOccurs values reduced for

\* purposes of speeding up UPA. If

so, this content model should not be used

\* for any purpose other than checking unique particle attribution

\*

\* @return a boolean that says whether this content has been compacted for UPA

\*/

Found in path(s):

\* /opt/cola/permits/1257218116\_1642790294.82/0/xercesimpl-2-12-0-sourcesjar/org/apache/xerces/impl/xs/models/XSCMValidator.java No license file was found, but licenses were detected in source scan.

/\*

- \* Licensed to the Apache Software Foundation (ASF) under one or more
- \* contributor license agreements. See the NOTICE file distributed with
- \* this work for additional information regarding copyright ownership.
- \* The ASF licenses this file to You under the Apache License, Version 2.0
- \* (the "License"); you may not use this file except in compliance with
- \* the License. You may obtain a copy of the License at
- \*
- \* http://www.apache.org/licenses/LICENSE-2.0
- \*
- \* Unless required by applicable law or agreed to in writing, software
- \* distributed under the License is distributed on an "AS IS" BASIS,
- \* WITHOUT WARRANTIES OR CONDITIONS OF ANY KIND, either express or implied.
- \* See the License for the specific language governing permissions and
- \* limitations under the License.

\*/ /\*\*

- \* DOM Level 3 LS CR Experimental.
- \* Create a new <code>LSParser</code>. The newly constructed parser may

\*

- then be configured by means of its <code>DOMConfiguration</code>
	- \* object, and used to parse documents by means of its  $\langle \text{code}\rangle$  parse $\langle \text{code}\rangle$
	- \* method.
	- $*$  @ param mode The  $<$ code $>$ mode $<$ /code $>$  argument is either
	- \* <code>MODE\_SYNCHRONOUS</code> or <code>MODE\_ASYNCHRONOUS</code>, if
	- \*  $<$ code>mode</code> is  $<$ code>MODE\_SYNCHRONOUS</code> then the
	- \* <code>LSParser</code> that is created will operate in synchronous
	- \* mode, if it's <code>MODE\_ASYNCHRONOUS</code> then the
	- $* <$ code>LSParser</code> that is created will operate in asynchronous
	- \* mode.
	- \* @param schemaType An absolute URI representing the type of the schema
	- $*$  language used during the load of a  $<$ code $>$ Document $<$ /code $>$ using the
	- \* newly created <code>LSParser</code>. Note that no lexical checking
	- \* is done on the absolute URI. In order to create a
	- $* <$ code>LSParser $<$ /code> for any kind of schema types (i.e. the
- \* LSParser will be free to use any schema

found), use the value

 $* <$ code>null</code>.

 \* <p ><b>Note:</b> For W3C XML Schema [<a href='http://www.w3.org/TR/2001/REC-xmlschema-1- 20010502/'>XML Schema Part 1</a>]

- \* , applications must use the value
- \* <code>"http://www.w3.org/2001/XMLSchema"</code>. For XML DTD [<a

href='http://www.w3.org/TR/2000/REC-xml-20001006'>XML 1.0</a>],

\* applications must use the value

- \* <code>"http://www.w3.org/TR/REC-xml"</code>. Other Schema languages
- \* are outside the scope of the W3C and therefore should recommend an
- \* absolute URI in order to use this method.
- \* @return The newly created <code>LSParser</code> object. This
- \*  $<$ code>LSParser $<$ /code> is either synchronous or asynchronous
- $*$  depending on the value of the  $<$ code $>$ mode $<$ /code $>$  argument.
- \*  $\langle p \rangle$  >  $\langle b \rangle$  b>Note: $\langle b \rangle$  By default, the newly created  $\langle code \rangle$ **LSParser**
- \* does not contain a <code>DOMErrorHandler</code>, i.e. the value of

 \* the "<a href='http://www.w3.org/TR/2003/WD-DOM-Level-3-Core-20030609/core.html#parameter-errorhandler'>

- \* error-handler $\langle a \rangle$ " configuration parameter is  $\langle c \cdot \rangle$ code $\langle c \cdot \rangle$ . However, implementations
- \* may provide a default error handler at creation time. In that case,
- $*$  the initial value of the  $<$ code $>$ "error-handler" $<$ /code $>$ configuration
- \* parameter on the new created <code>LSParser</code> contains a
- \* reference to the default error handler.
- \* @exception DOMException
- NOT\_SUPPORTED\_ERR: Raised if the requested mode or schema type is
- not supported.
- \*/

### Found in path(s):

\* /opt/cola/permits/1257218116\_1642790294.82/0/xercesimpl-2-12-0-sourcesjar/org/apache/xerces/dom/CoreDOMImplementationImpl.java No license file was found, but licenses were detected in source scan.

/\*

- \* Licensed to the Apache Software Foundation (ASF) under one or more
- \* contributor license agreements. See the NOTICE file distributed with
- \* this work for additional information regarding copyright ownership.
- \* The ASF licenses this file to You under the Apache License, Version 2.0
- \* (the "License"); you may not use this file except in compliance with

\* the License. You may obtain a copy of the License at

\*

\* http://www.apache.org/licenses/LICENSE-2.0

\*

\* Unless required by applicable law or agreed to in writing, software

\* distributed under the License is distributed on an "AS IS" BASIS,

\* WITHOUT WARRANTIES OR CONDITIONS OF ANY KIND, either express or implied.

- \* See the License for the specific language governing permissions and
- \* limitations under the License.
- \*/

Found in path(s):

\* /opt/cola/permits/1257218116\_1642790294.82/0/xercesimpl-2-12-0-sourcesjar/org/apache/xerces/impl/xs/traversers/XSDocumentInfo.java \*

 /opt/cola/permits/1257218116\_1642790294.82/0/xercesimpl-2-12-0-sourcesjar/org/apache/xerces/impl/xs/traversers/XSDElementTraverser.java

\* /opt/cola/permits/1257218116\_1642790294.82/0/xercesimpl-2-12-0-sourcesjar/org/apache/xerces/xni/parser/XMLErrorHandler.java

\* /opt/cola/permits/1257218116\_1642790294.82/0/xercesimpl-2-12-0-sourcesjar/org/apache/html/dom/HTMLFrameElementImpl.java

\* /opt/cola/permits/1257218116\_1642790294.82/0/xercesimpl-2-12-0-sourcesjar/org/apache/xerces/util/XMLEntityDescriptionImpl.java

\* /opt/cola/permits/1257218116\_1642790294.82/0/xercesimpl-2-12-0-sourcesjar/org/apache/xerces/util/ShadowedSymbolTable.java

\* /opt/cola/permits/1257218116\_1642790294.82/0/xercesimpl-2-12-0-sourcesjar/org/apache/xerces/impl/xs/util/ObjectListImpl.java

\* /opt/cola/permits/1257218116\_1642790294.82/0/xercesimpl-2-12-0-sourcesjar/org/apache/wml/dom/WMLImgElementImpl.java

\* /opt/cola/permits/1257218116\_1642790294.82/0/xercesimpl-2-12-0-sourcesjar/org/apache/wml/WMLOptgroupElement.java

\*

 /opt/cola/permits/1257218116\_1642790294.82/0/xercesimpl-2-12-0-sourcesjar/org/apache/xerces/xni/parser/XMLInputSource.java

\* /opt/cola/permits/1257218116\_1642790294.82/0/xercesimpl-2-12-0-sourcesjar/org/apache/wml/WMLImgElement.java

\* /opt/cola/permits/1257218116\_1642790294.82/0/xercesimpl-2-12-0-sourcesjar/org/apache/xerces/dom/DeferredCDATASectionImpl.java

\* /opt/cola/permits/1257218116\_1642790294.82/0/xercesimpl-2-12-0-sourcesjar/org/apache/xerces/impl/xs/traversers/XSDAbstractIDConstraintTraverser.java \* /opt/cola/permits/1257218116\_1642790294.82/0/xercesimpl-2-12-0-sources-

jar/org/apache/wml/dom/WMLTimerElementImpl.java

\* /opt/cola/permits/1257218116\_1642790294.82/0/xercesimpl-2-12-0-sourcesjar/org/apache/xerces/xs/XSParticle.java

\* /opt/cola/permits/1257218116\_1642790294.82/0/xercesimpl-2-12-0-sourcesjar/org/apache/wml/dom/WMLWmlElementImpl.java

\* /opt/cola/permits/1257218116\_1642790294.82/0/xercesimpl-2-12-0-sourcesjar/org/apache/xerces/impl/dv/xs/AnySimpleDV.java

\*

 /opt/cola/permits/1257218116\_1642790294.82/0/xercesimpl-2-12-0-sourcesjar/org/apache/xerces/xs/StringList.java

\* /opt/cola/permits/1257218116\_1642790294.82/0/xercesimpl-2-12-0-sourcesjar/org/apache/wml/WMLTimerElement.java

\* /opt/cola/permits/1257218116\_1642790294.82/0/xercesimpl-2-12-0-sourcesjar/org/apache/xerces/impl/xpath/regex/CaseInsensitiveMap.java

\* /opt/cola/permits/1257218116\_1642790294.82/0/xercesimpl-2-12-0-sourcesjar/org/apache/xerces/impl/xs/opti/SchemaDOMImplementation.java

\* /opt/cola/permits/1257218116\_1642790294.82/0/xercesimpl-2-12-0-sourcesjar/org/apache/xerces/impl/xs/opti/DefaultXMLDocumentHandler.java

\* /opt/cola/permits/1257218116\_1642790294.82/0/xercesimpl-2-12-0-sourcesjar/org/apache/xerces/dom/DeferredElementImpl.java

\* /opt/cola/permits/1257218116\_1642790294.82/0/xercesimpl-2-12-0-sourcesjar/org/apache/wml/WMLAnchorElement.java

\* /opt/cola/permits/1257218116\_1642790294.82/0/xercesimpl-2-12-0-sourcesjar/org/apache/xml/serialize/HTMLSerializer.java

\*

 /opt/cola/permits/1257218116\_1642790294.82/0/xercesimpl-2-12-0-sourcesjar/org/apache/html/dom/HTMLHtmlElementImpl.java

\* /opt/cola/permits/1257218116\_1642790294.82/0/xercesimpl-2-12-0-sourcesjar/org/apache/xerces/stax/DefaultNamespaceContext.java

\* /opt/cola/permits/1257218116\_1642790294.82/0/xercesimpl-2-12-0-sources-

jar/org/apache/xerces/xinclude/MultipleScopeNamespaceSupport.java

\* /opt/cola/permits/1257218116\_1642790294.82/0/xercesimpl-2-12-0-sourcesjar/org/apache/xerces/impl/xs/opti/SchemaParsingConfig.java

\* /opt/cola/permits/1257218116\_1642790294.82/0/xercesimpl-2-12-0-sourcesjar/org/apache/xerces/impl/dtd/XML11NSDTDValidator.java

\* /opt/cola/permits/1257218116\_1642790294.82/0/xercesimpl-2-12-0-sourcesjar/org/apache/xerces/xpointer/XPointerMessageFormatter.java

\* /opt/cola/permits/1257218116\_1642790294.82/0/xercesimpl-2-12-0-sourcesjar/org/apache/xerces/xs/XSException.java

\* /opt/cola/permits/1257218116\_1642790294.82/0/xercesimpl-2-12-0-sourcesjar/org/apache/wml/dom/WMLMetaElementImpl.java

\*

\*

 /opt/cola/permits/1257218116\_1642790294.82/0/xercesimpl-2-12-0-sourcesjar/org/apache/html/dom/HTMLQuoteElementImpl.java

\* /opt/cola/permits/1257218116\_1642790294.82/0/xercesimpl-2-12-0-sourcesjar/org/apache/xerces/util/EncodingMap.java

\* /opt/cola/permits/1257218116\_1642790294.82/0/xercesimpl-2-12-0-sourcesjar/org/apache/xerces/xinclude/XIncludeTextReader.java

\* /opt/cola/permits/1257218116\_1642790294.82/0/xercesimpl-2-12-0-sourcesjar/org/apache/xerces/dom/DOMInputImpl.java

\* /opt/cola/permits/1257218116\_1642790294.82/0/xercesimpl-2-12-0-sourcesjar/org/apache/html/dom/ObjectFactory.java

\* /opt/cola/permits/1257218116\_1642790294.82/0/xercesimpl-2-12-0-sourcesjar/org/apache/xerces/xpointer/XPointerHandler.java

\* /opt/cola/permits/1257218116\_1642790294.82/0/xercesimpl-2-12-0-sourcesjar/org/apache/xerces/util/XMLCatalogResolver.java

\* /opt/cola/permits/1257218116\_1642790294.82/0/xercesimpl-2-12-0-sourcesjar/org/apache/xerces/jaxp/TeeXMLDocumentFilterImpl.java

 /opt/cola/permits/1257218116\_1642790294.82/0/xercesimpl-2-12-0-sourcesjar/org/apache/html/dom/HTMLTableSectionElementImpl.java

\* /opt/cola/permits/1257218116\_1642790294.82/0/xercesimpl-2-12-0-sourcesjar/org/apache/xerces/impl/dtd/models/CMStateSet.java

\* /opt/cola/permits/1257218116\_1642790294.82/0/xercesimpl-2-12-0-sourcesjar/org/apache/xerces/impl/dv/xs/Base64BinaryDV.java

\* /opt/cola/permits/1257218116\_1642790294.82/0/xercesimpl-2-12-0-sourcesjar/org/apache/xerces/jaxp/validation/DraconianErrorHandler.java

\* /opt/cola/permits/1257218116\_1642790294.82/0/xercesimpl-2-12-0-sourcesjar/org/apache/xerces/jaxp/JAXPValidatorComponent.java

\* /opt/cola/permits/1257218116\_1642790294.82/0/xercesimpl-2-12-0-sourcesjar/org/apache/html/dom/HTMLTitleElementImpl.java

jar/org/apache/xerces/parsers/XML11NonValidatingConfiguration.java \* /opt/cola/permits/1257218116\_1642790294.82/0/xercesimpl-2-12-0-sourcesjar/org/apache/xerces/dom/ElementDefinitionImpl.java \*

 /opt/cola/permits/1257218116\_1642790294.82/0/xercesimpl-2-12-0-sourcesjar/org/apache/xerces/impl/dtd/XMLElementDecl.java

\* /opt/cola/permits/1257218116\_1642790294.82/0/xercesimpl-2-12-0-sourcesjar/org/apache/xerces/impl/xs/XSAttributeGroupDecl.java

\* /opt/cola/permits/1257218116\_1642790294.82/0/xercesimpl-2-12-0-sourcesjar/org/apache/xerces/parsers/AbstractDOMParser.java

\* /opt/cola/permits/1257218116\_1642790294.82/0/xercesimpl-2-12-0-sourcesjar/org/apache/html/dom/HTMLSelectElementImpl.java

\* /opt/cola/permits/1257218116\_1642790294.82/0/xercesimpl-2-12-0-sourcesjar/org/apache/html/dom/HTMLLabelElementImpl.java

\* /opt/cola/permits/1257218116\_1642790294.82/0/xercesimpl-2-12-0-sourcesjar/org/apache/html/dom/HTMLFieldSetElementImpl.java

\* /opt/cola/permits/1257218116\_1642790294.82/0/xercesimpl-2-12-0-sourcesjar/org/apache/wml/dom/WMLCardElementImpl.java

\* /opt/cola/permits/1257218116\_1642790294.82/0/xercesimpl-2-12-0-sourcesjar/org/apache/xerces/impl/xs/util/ShortListImpl.java

\*

 /opt/cola/permits/1257218116\_1642790294.82/0/xercesimpl-2-12-0-sourcesjar/org/apache/xerces/impl/dv/util/Base64.java

\* /opt/cola/permits/1257218116\_1642790294.82/0/xercesimpl-2-12-0-sourcesjar/org/apache/xerces/dom/CDATASectionImpl.java

\* /opt/cola/permits/1257218116\_1642790294.82/0/xercesimpl-2-12-0-sourcesjar/org/apache/xerces/jaxp/validation/XSGrammarPoolContainer.java

\* /opt/cola/permits/1257218116\_1642790294.82/0/xercesimpl-2-12-0-sourcesjar/org/apache/xerces/impl/xs/models/CMBuilder.java

\* /opt/cola/permits/1257218116\_1642790294.82/0/xercesimpl-2-12-0-sourcesjar/org/apache/wml/WMLMetaElement.java

\* /opt/cola/permits/1257218116\_1642790294.82/0/xercesimpl-2-12-0-sourcesjar/org/apache/xerces/impl/dv/XSSimpleType.java

\* /opt/cola/permits/1257218116\_1642790294.82/0/xercesimpl-2-12-0-sourcesjar/org/apache/xerces/impl/dv/xs/XSSimpleTypeDelegate.java

\* /opt/cola/permits/1257218116\_1642790294.82/0/xercesimpl-2-12-0-sourcesjar/org/apache/xerces/impl/xs/opti/SchemaDOMParser.java

\*

 /opt/cola/permits/1257218116\_1642790294.82/0/xercesimpl-2-12-0-sourcesjar/org/apache/xerces/impl/xpath/regex/RegularExpression.java

\* /opt/cola/permits/1257218116\_1642790294.82/0/xercesimpl-2-12-0-sourcesjar/org/apache/xerces/impl/xs/opti/ElementImpl.java

\* /opt/cola/permits/1257218116\_1642790294.82/0/xercesimpl-2-12-0-sourcesjar/org/apache/xerces/dom/events/UIEventImpl.java

\* /opt/cola/permits/1257218116\_1642790294.82/0/xercesimpl-2-12-0-sourcesjar/org/apache/xml/serialize/Method.java

\* /opt/cola/permits/1257218116\_1642790294.82/0/xercesimpl-2-12-0-sourcesjar/org/apache/xerces/stax/events/EntityReferenceImpl.java

\* /opt/cola/permits/1257218116\_1642790294.82/0/xercesimpl-2-12-0-sourcesjar/org/apache/xerces/xs/datatypes/ByteList.java

\* /opt/cola/permits/1257218116\_1642790294.82/0/xercesimpl-2-12-0-sourcesjar/org/apache/html/dom/HTMLBodyElementImpl.java

\* /opt/cola/permits/1257218116\_1642790294.82/0/xercesimpl-2-12-0-sourcesjar/org/apache/xerces/impl/dtd/XMLNSDTDValidator.java

 /opt/cola/permits/1257218116\_1642790294.82/0/xercesimpl-2-12-0-sourcesjar/org/apache/xerces/impl/xs/models/XSCMBinOp.java

\* /opt/cola/permits/1257218116\_1642790294.82/0/xercesimpl-2-12-0-sourcesjar/org/apache/xerces/dom/DeferredAttrImpl.java

\* /opt/cola/permits/1257218116\_1642790294.82/0/xercesimpl-2-12-0-sourcesjar/org/apache/xerces/util/DOMUtil.java

\* /opt/cola/permits/1257218116\_1642790294.82/0/xercesimpl-2-12-0-sourcesjar/org/apache/wml/dom/WMLIElementImpl.java

\* /opt/cola/permits/1257218116\_1642790294.82/0/xercesimpl-2-12-0-sourcesjar/org/apache/xerces/jaxp/SAXParserFactoryImpl.java

\* /opt/cola/permits/1257218116\_1642790294.82/0/xercesimpl-2-12-0-sourcesjar/org/apache/xerces/xpointer/ElementSchemePointer.java

\* /opt/cola/permits/1257218116\_1642790294.82/0/xercesimpl-2-12-0-sourcesjar/org/apache/xerces/impl/msg/XMLMessageFormatter.java

\* /opt/cola/permits/1257218116\_1642790294.82/0/xercesimpl-2-12-0-sourcesjar/org/apache/xerces/impl/xs/opti/DefaultElement.java

\*

\*

 /opt/cola/permits/1257218116\_1642790294.82/0/xercesimpl-2-12-0-sourcesjar/org/apache/xerces/jaxp/validation/SoftReferenceGrammarPool.java

\* /opt/cola/permits/1257218116\_1642790294.82/0/xercesimpl-2-12-0-sourcesjar/org/apache/xerces/jaxp/validation/AbstractXMLSchema.java

\* /opt/cola/permits/1257218116\_1642790294.82/0/xercesimpl-2-12-0-sourcesjar/org/apache/xerces/dom/AttrNSImpl.java

\* /opt/cola/permits/1257218116\_1642790294.82/0/xercesimpl-2-12-0-sourcesjar/org/apache/xerces/jaxp/datatype/DurationImpl.java

\* /opt/cola/permits/1257218116\_1642790294.82/0/xercesimpl-2-12-0-sourcesjar/org/apache/wml/dom/WMLTdElementImpl.java

\* /opt/cola/permits/1257218116\_1642790294.82/0/xercesimpl-2-12-0-sourcesjar/org/apache/xerces/impl/XMLEntityDescription.java

\* /opt/cola/permits/1257218116\_1642790294.82/0/xercesimpl-2-12-0-sourcesjar/org/apache/xerces/xni/parser/XMLDTDScanner.java

\* /opt/cola/permits/1257218116\_1642790294.82/0/xercesimpl-2-12-0-sourcesjar/org/apache/xerces/util/SecurityManager.java

\*

 /opt/cola/permits/1257218116\_1642790294.82/0/xercesimpl-2-12-0-sourcesjar/org/apache/xerces/xs/XSModel.java

\* /opt/cola/permits/1257218116\_1642790294.82/0/xercesimpl-2-12-0-sourcesjar/org/apache/xerces/util/XMLErrorCode.java

\* /opt/cola/permits/1257218116\_1642790294.82/0/xercesimpl-2-12-0-sourcesjar/org/apache/xerces/jaxp/validation/DOMResultAugmentor.java

jar/org/apache/xerces/impl/xs/identity/FieldActivator.java

\* /opt/cola/permits/1257218116\_1642790294.82/0/xercesimpl-2-12-0-sourcesjar/org/apache/xerces/dom/ParentNode.java

\* /opt/cola/permits/1257218116\_1642790294.82/0/xercesimpl-2-12-0-sourcesjar/org/apache/xerces/impl/xs/util/XIntPool.java

\* /opt/cola/permits/1257218116\_1642790294.82/0/xercesimpl-2-12-0-sourcesjar/org/apache/html/dom/HTMLTableCellElementImpl.java

\* /opt/cola/permits/1257218116\_1642790294.82/0/xercesimpl-2-12-0-sourcesjar/org/apache/xerces/impl/xs/SchemaSymbols.java

\*

 /opt/cola/permits/1257218116\_1642790294.82/0/xercesimpl-2-12-0-sourcesjar/org/apache/xerces/dom/ObjectFactory.java

\* /opt/cola/permits/1257218116\_1642790294.82/0/xercesimpl-2-12-0-sourcesjar/org/apache/xerces/impl/io/UTF16Reader.java

\* /opt/cola/permits/1257218116\_1642790294.82/0/xercesimpl-2-12-0-sourcesjar/org/apache/xerces/dom/TextImpl.java

\* /opt/cola/permits/1257218116\_1642790294.82/0/xercesimpl-2-12-0-sourcesjar/org/apache/xerces/dom/DOMStringListImpl.java

\* /opt/cola/permits/1257218116\_1642790294.82/0/xercesimpl-2-12-0-sourcesjar/org/apache/xerces/parsers/NonValidatingConfiguration.java

\* /opt/cola/permits/1257218116\_1642790294.82/0/xercesimpl-2-12-0-sourcesjar/org/apache/html/dom/HTMLImageElementImpl.java

\* /opt/cola/permits/1257218116\_1642790294.82/0/xercesimpl-2-12-0-sources-

jar/org/apache/xerces/impl/dv/xs/DecimalDV.java

\* /opt/cola/permits/1257218116\_1642790294.82/0/xercesimpl-2-12-0-sources-

jar/org/apache/xerces/impl/xs/XSModelImpl.java

```
*
```
/opt/cola/permits/1257218116\_1642790294.82/0/xercesimpl-2-12-0-sources-jar/org/apache/xerces/xs/ShortList.java

\* /opt/cola/permits/1257218116\_1642790294.82/0/xercesimpl-2-12-0-sources-

jar/org/apache/xerces/impl/dv/dtd/ListDatatypeValidator.java

\* /opt/cola/permits/1257218116\_1642790294.82/0/xercesimpl-2-12-0-sources-

jar/org/apache/xerces/jaxp/validation/StAXEventResultBuilder.java

\* /opt/cola/permits/1257218116\_1642790294.82/0/xercesimpl-2-12-0-sources-

jar/org/apache/xerces/dom/DeferredAttrNSImpl.java

\* /opt/cola/permits/1257218116\_1642790294.82/0/xercesimpl-2-12-0-sourcesjar/org/apache/xerces/impl/dtd/DTDGrammar.java

\* /opt/cola/permits/1257218116\_1642790294.82/0/xercesimpl-2-12-0-sourcesjar/org/apache/xerces/dom/DeferredEntityReferenceImpl.java

\* /opt/cola/permits/1257218116\_1642790294.82/0/xercesimpl-2-12-0-sourcesjar/org/apache/xerces/xs/datatypes/ObjectList.java

\* /opt/cola/permits/1257218116\_1642790294.82/0/xercesimpl-2-12-0-sourcesjar/org/apache/xerces/impl/xs/identity/XPathMatcher.java

\*

 /opt/cola/permits/1257218116\_1642790294.82/0/xercesimpl-2-12-0-sourcesjar/org/apache/wml/WMLHeadElement.java

\* /opt/cola/permits/1257218116\_1642790294.82/0/xercesimpl-2-12-0-sourcesjar/org/apache/xerces/impl/xs/PSVIErrorList.java

jar/org/apache/xerces/impl/dv/dtd/XML11NMTOKENDatatypeValidator.java

\* /opt/cola/permits/1257218116\_1642790294.82/0/xercesimpl-2-12-0-sourcesjar/org/apache/xerces/stax/events/StartDocumentImpl.java

\* /opt/cola/permits/1257218116\_1642790294.82/0/xercesimpl-2-12-0-sourcesjar/org/apache/xml/serialize/XMLSerializer.java

\* /opt/cola/permits/1257218116\_1642790294.82/0/xercesimpl-2-12-0-sourcesjar/org/apache/xerces/impl/xs/identity/KeyRef.java

\* /opt/cola/permits/1257218116\_1642790294.82/0/xercesimpl-2-12-0-sourcesjar/org/apache/xerces/impl/xs/XSDDescription.java

\* /opt/cola/permits/1257218116\_1642790294.82/0/xercesimpl-2-12-0-sourcesjar/org/apache/xerces/xni/XMLAttributes.java

\*

\*

 /opt/cola/permits/1257218116\_1642790294.82/0/xercesimpl-2-12-0-sourcesjar/org/apache/wml/dom/WMLHeadElementImpl.java

\* /opt/cola/permits/1257218116\_1642790294.82/0/xercesimpl-2-12-0-sourcesjar/org/apache/xerces/dom/DeferredEntityImpl.java

\* /opt/cola/permits/1257218116\_1642790294.82/0/xercesimpl-2-12-0-sourcesjar/org/apache/xerces/jaxp/validation/StAXDocumentHandler.java

\* /opt/cola/permits/1257218116\_1642790294.82/0/xercesimpl-2-12-0-sourcesjar/org/apache/xerces/impl/io/Latin1Reader.java

\* /opt/cola/permits/1257218116\_1642790294.82/0/xercesimpl-2-12-0-sourcesjar/org/apache/xerces/dom/LCount.java

\* /opt/cola/permits/1257218116\_1642790294.82/0/xercesimpl-2-12-0-sourcesjar/org/apache/xerces/impl/dtd/XMLDTDProcessor.java

\* /opt/cola/permits/1257218116\_1642790294.82/0/xercesimpl-2-12-0-sourcesjar/org/apache/xerces/impl/dv/xs/BooleanDV.java

\* /opt/cola/permits/1257218116\_1642790294.82/0/xercesimpl-2-12-0-sourcesjar/org/apache/xerces/xni/parser/XMLEntityResolver.java

 /opt/cola/permits/1257218116\_1642790294.82/0/xercesimpl-2-12-0-sourcesjar/org/apache/xerces/dom/DOMMessageFormatter.java

\* /opt/cola/permits/1257218116\_1642790294.82/0/xercesimpl-2-12-0-sourcesjar/org/apache/xerces/impl/xs/SchemaGrammar.java

\* /opt/cola/permits/1257218116\_1642790294.82/0/xercesimpl-2-12-0-sourcesjar/org/apache/xerces/xni/grammars/XMLGrammarDescription.java

\* /opt/cola/permits/1257218116\_1642790294.82/0/xercesimpl-2-12-0-sourcesjar/org/apache/xerces/impl/xs/util/XSInputSource.java

\* /opt/cola/permits/1257218116\_1642790294.82/0/xercesimpl-2-12-0-sourcesjar/org/apache/xerces/impl/dv/ValidatedInfo.java

\* /opt/cola/permits/1257218116\_1642790294.82/0/xercesimpl-2-12-0-sourcesjar/org/apache/xerces/dom/ChildNode.java

\* /opt/cola/permits/1257218116\_1642790294.82/0/xercesimpl-2-12-0-sourcesjar/org/apache/xerces/impl/xs/util/XSNamedMapImpl.java

\* /opt/cola/permits/1257218116\_1642790294.82/0/xercesimpl-2-12-0-sourcesjar/org/apache/xerces/impl/Constants.java

\* /opt/cola/permits/1257218116\_1642790294.82/0/xercesimpl-2-12-0-sources-

jar/org/apache/xerces/dom/events/MouseEventImpl.java

 /opt/cola/permits/1257218116\_1642790294.82/0/xercesimpl-2-12-0-sourcesjar/org/apache/xerces/impl/dtd/XMLDTDValidatorFilter.java

\* /opt/cola/permits/1257218116\_1642790294.82/0/xercesimpl-2-12-0-sourcesjar/org/apache/xerces/impl/XMLDocumentScannerImpl.java

\* /opt/cola/permits/1257218116\_1642790294.82/0/xercesimpl-2-12-0-sourcesjar/org/apache/xerces/jaxp/validation/Util.java

\* /opt/cola/permits/1257218116\_1642790294.82/0/xercesimpl-2-12-0-sourcesjar/org/apache/xerces/xinclude/XInclude11TextReader.java

\* /opt/cola/permits/1257218116\_1642790294.82/0/xercesimpl-2-12-0-sourcesjar/org/apache/xerces/jaxp/DefaultValidationErrorHandler.java

\* /opt/cola/permits/1257218116\_1642790294.82/0/xercesimpl-2-12-0-sourcesjar/org/apache/wml/dom/WMLOptgroupElementImpl.java

\* /opt/cola/permits/1257218116\_1642790294.82/0/xercesimpl-2-12-0-sourcesjar/org/apache/xerces/jaxp/SchemaValidatorConfiguration.java

\*

 /opt/cola/permits/1257218116\_1642790294.82/0/xercesimpl-2-12-0-sourcesjar/org/apache/wml/dom/WMLPostfieldElementImpl.java

\* /opt/cola/permits/1257218116\_1642790294.82/0/xercesimpl-2-12-0-sourcesjar/org/apache/xerces/impl/xs/traversers/StAXSchemaParser.java

\* /opt/cola/permits/1257218116\_1642790294.82/0/xercesimpl-2-12-0-sourcesjar/org/apache/xerces/dom/DeferredNotationImpl.java

\* /opt/cola/permits/1257218116\_1642790294.82/0/xercesimpl-2-12-0-sourcesjar/org/apache/xerces/dom/CoreDocumentImpl.java

\* /opt/cola/permits/1257218116\_1642790294.82/0/xercesimpl-2-12-0-sourcesjar/org/apache/xerces/impl/XMLNSDocumentScannerImpl.java

\* /opt/cola/permits/1257218116\_1642790294.82/0/xercesimpl-2-12-0-sourcesjar/org/apache/xerces/jaxp/validation/ReadOnlyGrammarPool.java

\* /opt/cola/permits/1257218116\_1642790294.82/0/xercesimpl-2-12-0-sourcesjar/org/apache/xerces/dom/DOMErrorImpl.java

\* /opt/cola/permits/1257218116\_1642790294.82/0/xercesimpl-2-12-0-sourcesjar/org/apache/xerces/util/XMLAttributesImpl.java

\*

 /opt/cola/permits/1257218116\_1642790294.82/0/xercesimpl-2-12-0-sourcesjar/org/apache/xerces/impl/xs/traversers/XSDAttributeTraverser.java

\* /opt/cola/permits/1257218116\_1642790294.82/0/xercesimpl-2-12-0-sourcesjar/org/apache/xerces/parsers/XMLDocumentParser.java

\* /opt/cola/permits/1257218116\_1642790294.82/0/xercesimpl-2-12-0-sourcesjar/org/apache/xerces/impl/xs/traversers/XSDComplexTypeTraverser.java

\* /opt/cola/permits/1257218116\_1642790294.82/0/xercesimpl-2-12-0-sourcesjar/org/apache/xerces/util/DatatypeMessageFormatter.java

\* /opt/cola/permits/1257218116\_1642790294.82/0/xercesimpl-2-12-0-sourcesjar/org/apache/wml/WMLIElement.java

\* /opt/cola/permits/1257218116\_1642790294.82/0/xercesimpl-2-12-0-sourcesjar/org/apache/wml/dom/WMLNoopElementImpl.java

\* /opt/cola/permits/1257218116\_1642790294.82/0/xercesimpl-2-12-0-sourcesjar/org/apache/xml/serialize/SecuritySupport.java

\* /opt/cola/permits/1257218116\_1642790294.82/0/xercesimpl-2-12-0-sourcesjar/org/apache/xerces/impl/dv/DatatypeException.java

\*

 /opt/cola/permits/1257218116\_1642790294.82/0/xercesimpl-2-12-0-sourcesjar/org/apache/xerces/impl/dv/dtd/ENTITYDatatypeValidator.java

\* /opt/cola/permits/1257218116\_1642790294.82/0/xercesimpl-2-12-0-sourcesjar/org/apache/wml/WMLInputElement.java

\* /opt/cola/permits/1257218116\_1642790294.82/0/xercesimpl-2-12-0-sourcesjar/org/apache/wml/dom/WMLTableElementImpl.java

\* /opt/cola/permits/1257218116\_1642790294.82/0/xercesimpl-2-12-0-sourcesjar/org/apache/xerces/stax/events/ElementImpl.java

\* /opt/cola/permits/1257218116\_1642790294.82/0/xercesimpl-2-12-0-sourcesjar/org/apache/xerces/impl/xs/traversers/SchemaContentHandler.java

\* /opt/cola/permits/1257218116\_1642790294.82/0/xercesimpl-2-12-0-sourcesjar/org/apache/xerces/parsers/SoftReferenceSymbolTableConfiguration.java

\* /opt/cola/permits/1257218116\_1642790294.82/0/xercesimpl-2-12-0-sourcesjar/org/apache/xerces/impl/dtd/BalancedDTDGrammar.java

\* /opt/cola/permits/1257218116\_1642790294.82/0/xercesimpl-2-12-0-sourcesjar/org/apache/xerces/xpointer/ShortHandPointer.java

\*

\*

 /opt/cola/permits/1257218116\_1642790294.82/0/xercesimpl-2-12-0-sourcesjar/org/apache/xerces/xni/parser/XMLParserConfiguration.java

\* /opt/cola/permits/1257218116\_1642790294.82/0/xercesimpl-2-12-0-sourcesjar/org/apache/xerces/parsers/BasicParserConfiguration.java

\* /opt/cola/permits/1257218116\_1642790294.82/0/xercesimpl-2-12-0-sourcesjar/org/apache/html/dom/HTMLPreElementImpl.java

\* /opt/cola/permits/1257218116\_1642790294.82/0/xercesimpl-2-12-0-sourcesjar/org/apache/xerces/parsers/SecurityConfiguration.java

\* /opt/cola/permits/1257218116\_1642790294.82/0/xercesimpl-2-12-0-sourcesjar/org/apache/xerces/parsers/AbstractXMLDocumentParser.java

\* /opt/cola/permits/1257218116\_1642790294.82/0/xercesimpl-2-12-0-sourcesjar/org/apache/xerces/impl/validation/ValidationState.java

\* /opt/cola/permits/1257218116\_1642790294.82/0/xercesimpl-2-12-0-sourcesjar/org/apache/xml/serialize/HTMLdtd.java

\* /opt/cola/permits/1257218116\_1642790294.82/0/xercesimpl-2-12-0-sourcesjar/org/apache/wml/WMLDOMImplementation.java

 /opt/cola/permits/1257218116\_1642790294.82/0/xercesimpl-2-12-0-sourcesjar/org/apache/xerces/util/AugmentationsImpl.java

\* /opt/cola/permits/1257218116\_1642790294.82/0/xercesimpl-2-12-0-sourcesjar/org/apache/xerces/xs/XSImplementation.java

\* /opt/cola/permits/1257218116\_1642790294.82/0/xercesimpl-2-12-0-sourcesjar/org/apache/xerces/xni/parser/XMLDocumentScanner.java

\* /opt/cola/permits/1257218116\_1642790294.82/0/xercesimpl-2-12-0-sourcesjar/org/apache/xerces/util/SAXLocatorWrapper.java

\* /opt/cola/permits/1257218116\_1642790294.82/0/xercesimpl-2-12-0-sourcesjar/org/apache/xerces/util/SynchronizedSymbolTable.java

\* /opt/cola/permits/1257218116\_1642790294.82/0/xercesimpl-2-12-0-sourcesjar/org/apache/xerces/impl/xs/XSGrammarBucket.java

jar/org/apache/wml/WMLNoopElement.java

\* /opt/cola/permits/1257218116\_1642790294.82/0/xercesimpl-2-12-0-sourcesjar/org/apache/xerces/xpointer/XPointerErrorHandler.java

 /opt/cola/permits/1257218116\_1642790294.82/0/xercesimpl-2-12-0-sourcesjar/org/apache/xerces/xni/parser/XMLDTDSource.java

\* /opt/cola/permits/1257218116\_1642790294.82/0/xercesimpl-2-12-0-sourcesjar/org/apache/xerces/stax/events/ProcessingInstructionImpl.java

\* /opt/cola/permits/1257218116\_1642790294.82/0/xercesimpl-2-12-0-sourcesjar/org/apache/xerces/xni/NamespaceContext.java

\* /opt/cola/permits/1257218116\_1642790294.82/0/xercesimpl-2-12-0-sourcesjar/org/apache/xerces/jaxp/validation/XMLSchemaFactory.java

\* /opt/cola/permits/1257218116\_1642790294.82/0/xercesimpl-2-12-0-sourcesjar/org/apache/wml/WMLTdElement.java

\* /opt/cola/permits/1257218116\_1642790294.82/0/xercesimpl-2-12-0-sourcesjar/org/apache/html/dom/HTMLDListElementImpl.java

\* /opt/cola/permits/1257218116\_1642790294.82/0/xercesimpl-2-12-0-sourcesjar/org/apache/xerces/impl/dv/xs/DayTimeDurationDV.java

\* /opt/cola/permits/1257218116\_1642790294.82/0/xercesimpl-2-12-0-sourcesjar/org/apache/wml/dom/WMLUElementImpl.java

\*

\*

 /opt/cola/permits/1257218116\_1642790294.82/0/xercesimpl-2-12-0-sourcesjar/org/apache/xerces/impl/xs/util/XSNamedMap4Types.java

\* /opt/cola/permits/1257218116\_1642790294.82/0/xercesimpl-2-12-0-sourcesjar/org/apache/xerces/xs/datatypes/XSDateTime.java

\* /opt/cola/permits/1257218116\_1642790294.82/0/xercesimpl-2-12-0-sourcesjar/org/apache/xerces/impl/xs/opti/DefaultText.java

\* /opt/cola/permits/1257218116\_1642790294.82/0/xercesimpl-2-12-0-sourcesjar/org/apache/xerces/impl/dtd/models/CMLeaf.java

\* /opt/cola/permits/1257218116\_1642790294.82/0/xercesimpl-2-12-0-sourcesjar/org/apache/xerces/xs/XSTerm.java

\* /opt/cola/permits/1257218116\_1642790294.82/0/xercesimpl-2-12-0-sourcesjar/org/apache/xerces/xni/parser/XMLComponent.java

\* /opt/cola/permits/1257218116\_1642790294.82/0/xercesimpl-2-12-0-sourcesjar/org/apache/wml/dom/WMLSmallElementImpl.java

\* /opt/cola/permits/1257218116\_1642790294.82/0/xercesimpl-2-12-0-sourcesjar/org/apache/xerces/jaxp/DocumentBuilderImpl.java

\*

 /opt/cola/permits/1257218116\_1642790294.82/0/xercesimpl-2-12-0-sourcesjar/org/apache/xerces/impl/dv/DatatypeValidator.java

\* /opt/cola/permits/1257218116\_1642790294.82/0/xercesimpl-2-12-0-sourcesjar/org/apache/html/dom/HTMLTextAreaElementImpl.java

\* /opt/cola/permits/1257218116\_1642790294.82/0/xercesimpl-2-12-0-sourcesjar/org/apache/xerces/xs/AttributePSVI.java

\* /opt/cola/permits/1257218116\_1642790294.82/0/xercesimpl-2-12-0-sourcesjar/org/apache/xerces/impl/xpath/regex/Token.java

\* /opt/cola/permits/1257218116\_1642790294.82/0/xercesimpl-2-12-0-sourcesjar/org/apache/xerces/dom/DeferredNode.java

\* /opt/cola/permits/1257218116\_1642790294.82/0/xercesimpl-2-12-0-sourcesjar/org/apache/xml/serialize/XML11Serializer.java

\* /opt/cola/permits/1257218116\_1642790294.82/0/xercesimpl-2-12-0-sourcesjar/org/apache/xerces/impl/xs/traversers/XSDAttributeGroupTraverser.java \* /opt/cola/permits/1257218116\_1642790294.82/0/xercesimpl-2-12-0-sourcesjar/org/apache/xerces/impl/dv/xs/HexBinaryDV.java

 /opt/cola/permits/1257218116\_1642790294.82/0/xercesimpl-2-12-0-sourcesjar/org/apache/wml/WMLGoElement.java

\* /opt/cola/permits/1257218116\_1642790294.82/0/xercesimpl-2-12-0-sourcesjar/org/apache/xerces/impl/xs/util/SimpleLocator.java

\* /opt/cola/permits/1257218116\_1642790294.82/0/xercesimpl-2-12-0-sourcesjar/org/apache/xerces/util/MessageFormatter.java

\* /opt/cola/permits/1257218116\_1642790294.82/0/xercesimpl-2-12-0-sourcesjar/org/apache/xerces/impl/XMLErrorReporter.java

\* /opt/cola/permits/1257218116\_1642790294.82/0/xercesimpl-2-12-0-sourcesjar/org/apache/xerces/impl/xs/XSLoaderImpl.java

\* /opt/cola/permits/1257218116\_1642790294.82/0/xercesimpl-2-12-0-sourcesjar/org/apache/xerces/impl/XML11NamespaceBinder.java

\* /opt/cola/permits/1257218116\_1642790294.82/0/xercesimpl-2-12-0-sourcesjar/org/apache/html/dom/SecuritySupport.java

\* /opt/cola/permits/1257218116\_1642790294.82/0/xercesimpl-2-12-0-sourcesjar/org/apache/html/dom/HTMLFormElementImpl.java

\*

\*

 /opt/cola/permits/1257218116\_1642790294.82/0/xercesimpl-2-12-0-sourcesjar/org/apache/xerces/util/XMLResourceIdentifierImpl.java

\* /opt/cola/permits/1257218116\_1642790294.82/0/xercesimpl-2-12-0-sourcesjar/org/apache/wml/dom/WMLElementImpl.java

\* /opt/cola/permits/1257218116\_1642790294.82/0/xercesimpl-2-12-0-sourcesjar/org/apache/xerces/impl/xpath/XPath.java

\* /opt/cola/permits/1257218116\_1642790294.82/0/xercesimpl-2-12-0-sourcesjar/org/apache/html/dom/HTMLMenuElementImpl.java

\* /opt/cola/permits/1257218116\_1642790294.82/0/xercesimpl-2-12-0-sourcesjar/org/apache/html/dom/HTMLCollectionImpl.java

\* /opt/cola/permits/1257218116\_1642790294.82/0/xercesimpl-2-12-0-sourcesjar/org/apache/xerces/xni/XMLDocumentFragmentHandler.java

\* /opt/cola/permits/1257218116\_1642790294.82/0/xercesimpl-2-12-0-sourcesjar/org/apache/xerces/impl/xs/XSComplexTypeDecl.java

\* /opt/cola/permits/1257218116\_1642790294.82/0/xercesimpl-2-12-0-sourcesjar/org/apache/xerces/util/SAXInputSource.java

\*

 /opt/cola/permits/1257218116\_1642790294.82/0/xercesimpl-2-12-0-sourcesjar/org/apache/xerces/parsers/XPointerParserConfiguration.java

\* /opt/cola/permits/1257218116\_1642790294.82/0/xercesimpl-2-12-0-sourcesjar/org/apache/xerces/jaxp/datatype/SerializedDuration.java

\* /opt/cola/permits/1257218116\_1642790294.82/0/xercesimpl-2-12-0-sourcesjar/org/apache/xerces/impl/io/UTF8Reader.java

jar/org/apache/xerces/impl/dv/InvalidDatatypeValueException.java \* /opt/cola/permits/1257218116\_1642790294.82/0/xercesimpl-2-12-0-sourcesjar/org/apache/xerces/util/DOMInputSource.java \* /opt/cola/permits/1257218116\_1642790294.82/0/xercesimpl-2-12-0-sourcesjar/org/apache/xerces/impl/xs/XSNotationDecl.java

\* /opt/cola/permits/1257218116\_1642790294.82/0/xercesimpl-2-12-0-sourcesjar/org/apache/html/dom/HTMLAreaElementImpl.java

\* /opt/cola/permits/1257218116\_1642790294.82/0/xercesimpl-2-12-0-sourcesjar/org/apache/wml/WMLBigElement.java

\*

 /opt/cola/permits/1257218116\_1642790294.82/0/xercesimpl-2-12-0-sourcesjar/org/apache/xerces/util/XMLChar.java

\* /opt/cola/permits/1257218116\_1642790294.82/0/xercesimpl-2-12-0-sourcesjar/org/apache/wml/WMLPostfieldElement.java

\* /opt/cola/permits/1257218116\_1642790294.82/0/xercesimpl-2-12-0-sourcesjar/org/apache/xerces/dom/DeepNodeListImpl.java

\* /opt/cola/permits/1257218116\_1642790294.82/0/xercesimpl-2-12-0-sourcesjar/org/apache/xerces/dom/EntityReferenceImpl.java

\* /opt/cola/permits/1257218116\_1642790294.82/0/xercesimpl-2-12-0-sourcesjar/org/apache/xerces/dom/ProcessingInstructionImpl.java

\* /opt/cola/permits/1257218116\_1642790294.82/0/xercesimpl-2-12-0-sourcesjar/org/apache/wml/WMLPrevElement.java

\* /opt/cola/permits/1257218116\_1642790294.82/0/xercesimpl-2-12-0-sourcesjar/org/apache/xerces/dom/DOMXSImplementationSourceImpl.java

\* /opt/cola/permits/1257218116\_1642790294.82/0/xercesimpl-2-12-0-sourcesjar/org/apache/xerces/impl/dtd/models/MixedContentModel.java \*

 /opt/cola/permits/1257218116\_1642790294.82/0/xercesimpl-2-12-0-sourcesjar/org/apache/xerces/xni/Augmentations.java

\* /opt/cola/permits/1257218116\_1642790294.82/0/xercesimpl-2-12-0-sourcesjar/org/apache/xerces/impl/dv/xs/BaseDVFactory.java

\* /opt/cola/permits/1257218116\_1642790294.82/0/xercesimpl-2-12-0-sourcesjar/org/apache/xerces/impl/XMLVersionDetector.java

\* /opt/cola/permits/1257218116\_1642790294.82/0/xercesimpl-2-12-0-sourcesjar/org/apache/xerces/xni/grammars/XMLDTDDescription.java

\* /opt/cola/permits/1257218116\_1642790294.82/0/xercesimpl-2-12-0-sourcesjar/org/apache/xerces/impl/dv/dtd/IDDatatypeValidator.java

\* /opt/cola/permits/1257218116\_1642790294.82/0/xercesimpl-2-12-0-sourcesjar/org/apache/xerces/jaxp/validation/StAXValidatorHelper.java

\* /opt/cola/permits/1257218116\_1642790294.82/0/xercesimpl-2-12-0-sourcesjar/org/apache/xerces/xs/XSComplexTypeDefinition.java

\* /opt/cola/permits/1257218116\_1642790294.82/0/xercesimpl-2-12-0-sourcesjar/org/apache/xerces/dom/NotationImpl.java

\*

 /opt/cola/permits/1257218116\_1642790294.82/0/xercesimpl-2-12-0-sourcesjar/org/apache/wml/dom/WMLBElementImpl.java

\* /opt/cola/permits/1257218116\_1642790294.82/0/xercesimpl-2-12-0-sourcesjar/org/apache/xerces/impl/xs/identity/UniqueOrKey.java

\* /opt/cola/permits/1257218116\_1642790294.82/0/xercesimpl-2-12-0-sourcesjar/org/apache/xerces/jaxp/datatype/DatatypeFactoryImpl.java

\* /opt/cola/permits/1257218116\_1642790294.82/0/xercesimpl-2-12-0-sourcesjar/org/apache/html/dom/HTMLAnchorElementImpl.java

\* /opt/cola/permits/1257218116\_1642790294.82/0/xercesimpl-2-12-0-sourcesjar/org/apache/xml/serialize/DOMSerializerImpl.java

\* /opt/cola/permits/1257218116\_1642790294.82/0/xercesimpl-2-12-0-sourcesjar/org/apache/html/dom/HTMLIFrameElementImpl.java

\* /opt/cola/permits/1257218116\_1642790294.82/0/xercesimpl-2-12-0-sourcesjar/org/apache/xml/serialize/LineSeparator.java

\* /opt/cola/permits/1257218116\_1642790294.82/0/xercesimpl-2-12-0-sourcesjar/org/apache/xerces/util/XMLLocatorWrapper.java

\*

 /opt/cola/permits/1257218116\_1642790294.82/0/xercesimpl-2-12-0-sourcesjar/org/apache/xerces/xs/XSWildcard.java

\* /opt/cola/permits/1257218116\_1642790294.82/0/xercesimpl-2-12-0-sourcesjar/org/apache/xerces/jaxp/validation/StreamValidatorHelper.java

\* /opt/cola/permits/1257218116\_1642790294.82/0/xercesimpl-2-12-0-sourcesjar/org/apache/xerces/util/StAXLocationWrapper.java

\* /opt/cola/permits/1257218116\_1642790294.82/0/xercesimpl-2-12-0-sourcesjar/org/apache/wml/WMLDoElement.java

\* /opt/cola/permits/1257218116\_1642790294.82/0/xercesimpl-2-12-0-sourcesjar/org/apache/xerces/parsers/IntegratedParserConfiguration.java

\* /opt/cola/permits/1257218116\_1642790294.82/0/xercesimpl-2-12-0-sourcesjar/org/apache/xerces/impl/dtd/XMLNotationDecl.java

\* /opt/cola/permits/1257218116\_1642790294.82/0/xercesimpl-2-12-0-sourcesjar/org/apache/xerces/jaxp/validation/ValidatorHelper.java

\* /opt/cola/permits/1257218116\_1642790294.82/0/xercesimpl-2-12-0-sourcesjar/org/apache/xerces/impl/dv/xs/BaseSchemaDVFactory.java \*

 /opt/cola/permits/1257218116\_1642790294.82/0/xercesimpl-2-12-0-sourcesjar/org/apache/xerces/impl/xs/identity/IdentityConstraint.java

\* /opt/cola/permits/1257218116\_1642790294.82/0/xercesimpl-2-12-0-sourcesjar/org/apache/xerces/xs/datatypes/XSDouble.java

\* /opt/cola/permits/1257218116\_1642790294.82/0/xercesimpl-2-12-0-sourcesjar/org/apache/xerces/xinclude/SecuritySupport.java

\* /opt/cola/permits/1257218116\_1642790294.82/0/xercesimpl-2-12-0-sourcesjar/org/apache/xerces/dom/CommentImpl.java

\* /opt/cola/permits/1257218116\_1642790294.82/0/xercesimpl-2-12-0-sourcesjar/org/apache/xerces/dom/DeferredProcessingInstructionImpl.java

\* /opt/cola/permits/1257218116\_1642790294.82/0/xercesimpl-2-12-0-sourcesjar/org/apache/xerces/stax/events/CommentImpl.java

\* /opt/cola/permits/1257218116\_1642790294.82/0/xercesimpl-2-12-0-sourcesjar/org/apache/wml/dom/WMLSetvarElementImpl.java

\* /opt/cola/permits/1257218116\_1642790294.82/0/xercesimpl-2-12-0-sourcesjar/org/apache/xerces/dom/ASDOMImplementationImpl.java \*

 /opt/cola/permits/1257218116\_1642790294.82/0/xercesimpl-2-12-0-sourcesjar/org/apache/xerces/stax/events/NotationDeclarationImpl.java

\* /opt/cola/permits/1257218116\_1642790294.82/0/xercesimpl-2-12-0-sourcesjar/org/apache/xerces/util/SoftReferenceSymbolTable.java

\* /opt/cola/permits/1257218116\_1642790294.82/0/xercesimpl-2-12-0-sourcesjar/org/apache/xerces/impl/validation/EntityState.java

\* /opt/cola/permits/1257218116\_1642790294.82/0/xercesimpl-2-12-0-sourcesjar/org/apache/xml/serialize/XHTMLSerializer.java

\* /opt/cola/permits/1257218116\_1642790294.82/0/xercesimpl-2-12-0-sourcesjar/org/apache/wml/WMLWmlElement.java

\* /opt/cola/permits/1257218116\_1642790294.82/0/xercesimpl-2-12-0-sourcesjar/org/apache/xerces/dom/ASModelImpl.java

\* /opt/cola/permits/1257218116\_1642790294.82/0/xercesimpl-2-12-0-sourcesjar/org/apache/xerces/dom/DeferredDocumentTypeImpl.java

\* /opt/cola/permits/1257218116\_1642790294.82/0/xercesimpl-2-12-0-sourcesjar/org/apache/xerces/jaxp/validation/DOMValidatorHelper.java

\*

 /opt/cola/permits/1257218116\_1642790294.82/0/xercesimpl-2-12-0-sourcesjar/org/apache/xerces/impl/xs/traversers/XSAnnotationInfo.java

\* /opt/cola/permits/1257218116\_1642790294.82/0/xercesimpl-2-12-0-sourcesjar/org/apache/xerces/impl/XML11DTDScannerImpl.java

\* /opt/cola/permits/1257218116\_1642790294.82/0/xercesimpl-2-12-0-sourcesjar/org/apache/xerces/impl/xs/opti/NodeImpl.java

\* /opt/cola/permits/1257218116\_1642790294.82/0/xercesimpl-2-12-0-sourcesjar/org/apache/xerces/parsers/XMLGrammarCachingConfiguration.java

\* /opt/cola/permits/1257218116\_1642790294.82/0/xercesimpl-2-12-0-sourcesjar/org/apache/html/dom/HTMLBaseElementImpl.java

\* /opt/cola/permits/1257218116\_1642790294.82/0/xercesimpl-2-12-0-sourcesjar/org/apache/xerces/xpointer/XPointerPart.java

\* /opt/cola/permits/1257218116\_1642790294.82/0/xercesimpl-2-12-0-sourcesjar/org/apache/xerces/xni/QName.java

\* /opt/cola/permits/1257218116\_1642790294.82/0/xercesimpl-2-12-0-sourcesjar/org/apache/wml/dom/WMLEmElementImpl.java

\*

 /opt/cola/permits/1257218116\_1642790294.82/0/xercesimpl-2-12-0-sourcesjar/org/apache/xerces/xni/grammars/XMLGrammarPool.java

\* /opt/cola/permits/1257218116\_1642790294.82/0/xercesimpl-2-12-0-sourcesjar/org/apache/html/dom/HTMLFormControl.java

\* /opt/cola/permits/1257218116\_1642790294.82/0/xercesimpl-2-12-0-sourcesjar/org/apache/xerces/dom/DeferredTextImpl.java

\* /opt/cola/permits/1257218116\_1642790294.82/0/xercesimpl-2-12-0-sourcesjar/org/apache/xerces/impl/dv/xs/FloatDV.java

\* /opt/cola/permits/1257218116\_1642790294.82/0/xercesimpl-2-12-0-sourcesjar/org/apache/xerces/impl/XML11DocumentScannerImpl.java

\* /opt/cola/permits/1257218116\_1642790294.82/0/xercesimpl-2-12-0-sourcesjar/org/apache/xerces/util/ErrorHandlerWrapper.java

\* /opt/cola/permits/1257218116\_1642790294.82/0/xercesimpl-2-12-0-sourcesjar/org/apache/xerces/xs/XSAttributeGroupDefinition.java

\* /opt/cola/permits/1257218116\_1642790294.82/0/xercesimpl-2-12-0-sourcesjar/org/apache/xerces/impl/dtd/models/CMAny.java

 /opt/cola/permits/1257218116\_1642790294.82/0/xercesimpl-2-12-0-sourcesjar/org/apache/xerces/stax/events/StartElementImpl.java

\* /opt/cola/permits/1257218116\_1642790294.82/0/xercesimpl-2-12-0-sourcesjar/org/apache/xml/serialize/DOMSerializer.java

\* /opt/cola/permits/1257218116\_1642790294.82/0/xercesimpl-2-12-0-sourcesjar/org/apache/xerces/xs/XSModelGroupDefinition.java

\* /opt/cola/permits/1257218116\_1642790294.82/0/xercesimpl-2-12-0-sourcesjar/org/apache/xerces/stax/events/EndElementImpl.java

\* /opt/cola/permits/1257218116\_1642790294.82/0/xercesimpl-2-12-0-sourcesjar/org/apache/xerces/impl/dv/xs/QNameDV.java

\* /opt/cola/permits/1257218116\_1642790294.82/0/xercesimpl-2-12-0-sourcesjar/org/apache/wml/dom/WMLBrElementImpl.java

\* /opt/cola/permits/1257218116\_1642790294.82/0/xercesimpl-2-12-0-sourcesjar/org/apache/html/dom/HTMLScriptElementImpl.java

\* /opt/cola/permits/1257218116\_1642790294.82/0/xercesimpl-2-12-0-sourcesjar/org/apache/xerces/util/XMLStringBuffer.java

\*

\*

 /opt/cola/permits/1257218116\_1642790294.82/0/xercesimpl-2-12-0-sourcesjar/org/apache/xerces/dom/events/MutationEventImpl.java

\* /opt/cola/permits/1257218116\_1642790294.82/0/xercesimpl-2-12-0-sourcesjar/org/apache/xerces/impl/dv/ObjectFactory.java

\* /opt/cola/permits/1257218116\_1642790294.82/0/xercesimpl-2-12-0-sourcesjar/org/apache/xerces/impl/xs/traversers/XSDGroupTraverser.java

\* /opt/cola/permits/1257218116\_1642790294.82/0/xercesimpl-2-12-0-sourcesjar/org/apache/xerces/impl/dv/xs/FullDVFactory.java

\* /opt/cola/permits/1257218116\_1642790294.82/0/xercesimpl-2-12-0-sourcesjar/org/apache/xerces/xinclude/ObjectFactory.java

\* /opt/cola/permits/1257218116\_1642790294.82/0/xercesimpl-2-12-0-sourcesjar/org/apache/xerces/stax/events/DTDImpl.java

\* /opt/cola/permits/1257218116\_1642790294.82/0/xercesimpl-2-12-0-sourcesjar/org/apache/xerces/parsers/DOMParserImpl.java

\* /opt/cola/permits/1257218116\_1642790294.82/0/xercesimpl-2-12-0-sourcesjar/org/apache/wml/WMLTrElement.java

\*

 /opt/cola/permits/1257218116\_1642790294.82/0/xercesimpl-2-12-0-sourcesjar/org/apache/xerces/impl/dtd/models/CMUniOp.java

\* /opt/cola/permits/1257218116\_1642790294.82/0/xercesimpl-2-12-0-sourcesjar/org/apache/xerces/dom/DocumentFragmentImpl.java

\* /opt/cola/permits/1257218116\_1642790294.82/0/xercesimpl-2-12-0-sourcesjar/org/apache/wml/dom/WMLSelectElementImpl.java

\* /opt/cola/permits/1257218116\_1642790294.82/0/xercesimpl-2-12-0-sourcesjar/org/apache/xerces/impl/xs/traversers/XSDSimpleTypeTraverser.java

\* /opt/cola/permits/1257218116\_1642790294.82/0/xercesimpl-2-12-0-sourcesjar/org/apache/xerces/impl/XML11EntityScanner.java

jar/org/apache/xerces/impl/dv/xs/StringDV.java

\* /opt/cola/permits/1257218116\_1642790294.82/0/xercesimpl-2-12-0-sourcesjar/org/apache/xerces/impl/dv/xs/IDREFDV.java

\* /opt/cola/permits/1257218116\_1642790294.82/0/xercesimpl-2-12-0-sourcesjar/org/apache/html/dom/HTMLButtonElementImpl.java

 /opt/cola/permits/1257218116\_1642790294.82/0/xercesimpl-2-12-0-sourcesjar/org/apache/xerces/impl/xs/identity/Field.java

\* /opt/cola/permits/1257218116\_1642790294.82/0/xercesimpl-2-12-0-sourcesjar/org/apache/xerces/dom/DocumentImpl.java

\* /opt/cola/permits/1257218116\_1642790294.82/0/xercesimpl-2-12-0-sourcesjar/org/apache/xerces/impl/xs/opti/TextImpl.java

\* /opt/cola/permits/1257218116\_1642790294.82/0/xercesimpl-2-12-0-sourcesjar/org/apache/wml/WMLOneventElement.java

\* /opt/cola/permits/1257218116\_1642790294.82/0/xercesimpl-2-12-0-sourcesjar/org/apache/xerces/impl/dv/util/ByteListImpl.java

\* /opt/cola/permits/1257218116\_1642790294.82/0/xercesimpl-2-12-0-sourcesjar/org/apache/xerces/parsers/XIncludeParserConfiguration.java

\* /opt/cola/permits/1257218116\_1642790294.82/0/xercesimpl-2-12-0-sourcesjar/org/apache/wml/dom/WMLStrongElementImpl.java

\* /opt/cola/permits/1257218116\_1642790294.82/0/xercesimpl-2-12-0-sourcesjar/org/apache/xerces/parsers/CachingParserPool.java

\*

\*

 /opt/cola/permits/1257218116\_1642790294.82/0/xercesimpl-2-12-0-sourcesjar/org/apache/xerces/util/ParserConfigurationSettings.java

\* /opt/cola/permits/1257218116\_1642790294.82/0/xercesimpl-2-12-0-sourcesjar/org/apache/wml/WMLDocument.java

\* /opt/cola/permits/1257218116\_1642790294.82/0/xercesimpl-2-12-0-sourcesjar/org/apache/xerces/jaxp/validation/EmptyXMLSchema.java

\* /opt/cola/permits/1257218116\_1642790294.82/0/xercesimpl-2-12-0-sourcesjar/org/apache/xerces/xs/XSObjectList.java

\* /opt/cola/permits/1257218116\_1642790294.82/0/xercesimpl-2-12-0-sourcesjar/org/apache/xerces/impl/xs/opti/DefaultNode.java

\* /opt/cola/permits/1257218116\_1642790294.82/0/xercesimpl-2-12-0-sourcesjar/org/apache/html/dom/HTMLMapElementImpl.java

\* /opt/cola/permits/1257218116\_1642790294.82/0/xercesimpl-2-12-0-sourcesjar/org/apache/xerces/impl/XML11NSDocumentScannerImpl.java

\* /opt/cola/permits/1257218116\_1642790294.82/0/xercesimpl-2-12-0-sourcesjar/org/apache/wml/WMLSmallElement.java

\* /opt/cola/permits/1257218116\_1642790294.82/0/xercesimpl-2-12-0-sourcesjar/org/apache/xerces/xni/XMLDTDContentModelHandler.java

\*

 /opt/cola/permits/1257218116\_1642790294.82/0/xercesimpl-2-12-0-sourcesjar/org/apache/wml/WMLEmElement.java

\* /opt/cola/permits/1257218116\_1642790294.82/0/xercesimpl-2-12-0-sourcesjar/org/apache/xerces/dom/PSVIDocumentImpl.java

\* /opt/cola/permits/1257218116\_1642790294.82/0/xercesimpl-2-12-0-sourcesjar/org/apache/xerces/impl/dtd/DTDGrammarBucket.java

\* /opt/cola/permits/1257218116\_1642790294.82/0/xercesimpl-2-12-0-sourcesjar/org/apache/xerces/impl/xs/ElementPSVImpl.java

\* /opt/cola/permits/1257218116\_1642790294.82/0/xercesimpl-2-12-0-sourcesjar/org/apache/xerces/impl/xpath/regex/REUtil.java

\* /opt/cola/permits/1257218116\_1642790294.82/0/xercesimpl-2-12-0-sourcesjar/org/apache/xerces/xni/parser/XMLParseException.java

\* /opt/cola/permits/1257218116\_1642790294.82/0/xercesimpl-2-12-0-sourcesjar/org/apache/xerces/impl/xpath/regex/Op.java

\* /opt/cola/permits/1257218116\_1642790294.82/0/xercesimpl-2-12-0-sourcesjar/org/apache/xerces/xni/parser/XMLDTDContentModelSource.java \*

 /opt/cola/permits/1257218116\_1642790294.82/0/xercesimpl-2-12-0-sourcesjar/org/apache/xerces/parsers/XML11DTDConfiguration.java

\* /opt/cola/permits/1257218116\_1642790294.82/0/xercesimpl-2-12-0-sourcesjar/org/apache/wml/dom/WMLTemplateElementImpl.java

\* /opt/cola/permits/1257218116\_1642790294.82/0/xercesimpl-2-12-0-sourcesjar/org/apache/xerces/dom/SecuritySupport.java

\* /opt/cola/permits/1257218116\_1642790294.82/0/xercesimpl-2-12-0-sourcesjar/org/apache/wml/dom/WMLInputElementImpl.java

\* /opt/cola/permits/1257218116\_1642790294.82/0/xercesimpl-2-12-0-sourcesjar/org/apache/xerces/impl/dv/dtd/NMTOKENDatatypeValidator.java

\* /opt/cola/permits/1257218116\_1642790294.82/0/xercesimpl-2-12-0-sourcesjar/org/apache/html/dom/HTMLParagraphElementImpl.java

\* /opt/cola/permits/1257218116\_1642790294.82/0/xercesimpl-2-12-0-sourcesjar/org/apache/xml/serialize/OutputFormat.java

\* /opt/cola/permits/1257218116\_1642790294.82/0/xercesimpl-2-12-0-sourcesjar/org/apache/xerces/impl/dv/dtd/NOTATIONDatatypeValidator.java \*

 /opt/cola/permits/1257218116\_1642790294.82/0/xercesimpl-2-12-0-sourcesjar/org/apache/xerces/parsers/DTDParser.java

\* /opt/cola/permits/1257218116\_1642790294.82/0/xercesimpl-2-12-0-sourcesjar/org/apache/xerces/util/SymbolHash.java

\* /opt/cola/permits/1257218116\_1642790294.82/0/xercesimpl-2-12-0-sourcesjar/org/apache/xerces/impl/dv/xs/ListDV.java

\* /opt/cola/permits/1257218116\_1642790294.82/0/xercesimpl-2-12-0-sourcesjar/org/apache/html/dom/HTMLUListElementImpl.java

\* /opt/cola/permits/1257218116\_1642790294.82/0/xercesimpl-2-12-0-sourcesjar/org/apache/xerces/dom/DOMImplementationSourceImpl.java

\* /opt/cola/permits/1257218116\_1642790294.82/0/xercesimpl-2-12-0-sourcesjar/org/apache/wml/WMLBrElement.java

\* /opt/cola/permits/1257218116\_1642790294.82/0/xercesimpl-2-12-0-sourcesjar/org/apache/xerces/dom/CharacterDataImpl.java

\* /opt/cola/permits/1257218116\_1642790294.82/0/xercesimpl-2-12-0-sourcesjar/org/apache/xerces/dom/RangeImpl.java

 /opt/cola/permits/1257218116\_1642790294.82/0/xercesimpl-2-12-0-sourcesjar/org/apache/xml/serialize/SerializerFactoryImpl.java

\* /opt/cola/permits/1257218116\_1642790294.82/0/xercesimpl-2-12-0-sources-

\*

jar/org/apache/xerces/impl/xs/XMLSchemaLoader.java

\* /opt/cola/permits/1257218116\_1642790294.82/0/xercesimpl-2-12-0-sourcesjar/org/apache/xerces/impl/XMLScanner.java

\* /opt/cola/permits/1257218116\_1642790294.82/0/xercesimpl-2-12-0-sourcesjar/org/apache/xerces/util/XMLGrammarPoolImpl.java

\* /opt/cola/permits/1257218116\_1642790294.82/0/xercesimpl-2-12-0-sourcesjar/org/apache/xerces/dom/ElementImpl.java

\* /opt/cola/permits/1257218116\_1642790294.82/0/xercesimpl-2-12-0-sourcesjar/org/apache/wml/WMLStrongElement.java

\* /opt/cola/permits/1257218116\_1642790294.82/0/xercesimpl-2-12-0-sourcesjar/org/apache/xerces/xs/XSNotationDeclaration.java

\* /opt/cola/permits/1257218116\_1642790294.82/0/xercesimpl-2-12-0-sourcesjar/org/apache/xml/serialize/EncodingInfo.java

\*

 /opt/cola/permits/1257218116\_1642790294.82/0/xercesimpl-2-12-0-sourcesjar/org/apache/html/dom/HTMLMetaElementImpl.java

\* /opt/cola/permits/1257218116\_1642790294.82/0/xercesimpl-2-12-0-sourcesjar/org/apache/xerces/impl/xs/models/CMNodeFactory.java

\* /opt/cola/permits/1257218116\_1642790294.82/0/xercesimpl-2-12-0-sourcesjar/org/apache/html/dom/HTMLFontElementImpl.java

\* /opt/cola/permits/1257218116\_1642790294.82/0/xercesimpl-2-12-0-sourcesjar/org/apache/wml/WMLTableElement.java

\* /opt/cola/permits/1257218116\_1642790294.82/0/xercesimpl-2-12-0-sourcesjar/org/apache/html/dom/HTMLAppletElementImpl.java

\* /opt/cola/permits/1257218116\_1642790294.82/0/xercesimpl-2-12-0-sourcesjar/org/apache/xerces/impl/dv/xs/IDDV.java

\* /opt/cola/permits/1257218116\_1642790294.82/0/xercesimpl-2-12-0-sourcesjar/org/apache/xerces/impl/dv/SecuritySupport.java

\* /opt/cola/permits/1257218116\_1642790294.82/0/xercesimpl-2-12-0-sourcesjar/org/apache/xerces/xs/XSObject.java

\*

 /opt/cola/permits/1257218116\_1642790294.82/0/xercesimpl-2-12-0-sourcesjar/org/apache/xerces/impl/dv/SchemaDVFactory.java

\* /opt/cola/permits/1257218116\_1642790294.82/0/xercesimpl-2-12-0-sourcesjar/org/apache/xerces/impl/dtd/XMLEntityDecl.java

\* /opt/cola/permits/1257218116\_1642790294.82/0/xercesimpl-2-12-0-sourcesjar/org/apache/xerces/util/ErrorHandlerProxy.java

\* /opt/cola/permits/1257218116\_1642790294.82/0/xercesimpl-2-12-0-sourcesjar/org/apache/xerces/impl/dv/dtd/DTDDVFactoryImpl.java

\* /opt/cola/permits/1257218116\_1642790294.82/0/xercesimpl-2-12-0-sourcesjar/org/apache/xerces/impl/dtd/models/CMNode.java

\* /opt/cola/permits/1257218116\_1642790294.82/0/xercesimpl-2-12-0-sourcesjar/org/apache/xerces/impl/xs/util/StringListImpl.java

\* /opt/cola/permits/1257218116\_1642790294.82/0/xercesimpl-2-12-0-sourcesjar/org/apache/wml/WMLTemplateElement.java

\* /opt/cola/permits/1257218116\_1642790294.82/0/xercesimpl-2-12-0-sourcesjar/org/apache/xerces/parsers/XML11Configurable.java

jar/org/apache/xerces/impl/dv/InvalidDatatypeFacetException.java

\*

\*

\*

/opt/cola/permits/1257218116\_1642790294.82/0/xercesimpl-2-12-0-sources-

jar/org/apache/xerces/impl/xs/traversers/XSDAbstractParticleTraverser.java

\* /opt/cola/permits/1257218116\_1642790294.82/0/xercesimpl-2-12-0-sourcesjar/org/apache/xerces/jaxp/validation/StAXStreamResultBuilder.java

\* /opt/cola/permits/1257218116\_1642790294.82/0/xercesimpl-2-12-0-sourcesjar/org/apache/xerces/jaxp/datatype/XMLGregorianCalendarImpl.java

\* /opt/cola/permits/1257218116\_1642790294.82/0/xercesimpl-2-12-0-sourcesjar/org/apache/xerces/impl/xs/util/XInt.java

\* /opt/cola/permits/1257218116\_1642790294.82/0/xercesimpl-2-12-0-sourcesjar/org/apache/xerces/xs/XSConstants.java

\* /opt/cola/permits/1257218116\_1642790294.82/0/xercesimpl-2-12-0-sourcesjar/org/apache/xml/serialize/Serializer.java

\* /opt/cola/permits/1257218116\_1642790294.82/0/xercesimpl-2-12-0-sourcesjar/org/apache/xerces/impl/xs/SubstitutionGroupHandler.java

 /opt/cola/permits/1257218116\_1642790294.82/0/xercesimpl-2-12-0-sourcesjar/org/apache/xerces/impl/dv/xs/TypeValidator.java

\* /opt/cola/permits/1257218116\_1642790294.82/0/xercesimpl-2-12-0-sourcesjar/org/apache/xerces/jaxp/SAXParserImpl.java

\* /opt/cola/permits/1257218116\_1642790294.82/0/xercesimpl-2-12-0-sourcesjar/org/apache/xerces/parsers/XMLParser.java

\* /opt/cola/permits/1257218116\_1642790294.82/0/xercesimpl-2-12-0-sourcesjar/org/apache/xerces/impl/xs/XSGroupDecl.java

\* /opt/cola/permits/1257218116\_1642790294.82/0/xercesimpl-2-12-0-sourcesjar/org/apache/xerces/impl/dv/xs/DoubleDV.java

\* /opt/cola/permits/1257218116\_1642790294.82/0/xercesimpl-2-12-0-sourcesjar/org/apache/xerces/impl/Version.java

\* /opt/cola/permits/1257218116\_1642790294.82/0/xercesimpl-2-12-0-sourcesjar/org/apache/xerces/util/IntStack.java

\* /opt/cola/permits/1257218116\_1642790294.82/0/xercesimpl-2-12-0-sourcesjar/org/apache/xerces/impl/io/ASCIIReader.java

\* /opt/cola/permits/1257218116\_1642790294.82/0/xercesimpl-2-12-0-sourcesjar/org/apache/xerces/xs/XSIDCDefinition.java

 /opt/cola/permits/1257218116\_1642790294.82/0/xercesimpl-2-12-0-sourcesjar/org/apache/wml/WMLCardElement.java

\* /opt/cola/permits/1257218116\_1642790294.82/0/xercesimpl-2-12-0-sourcesjar/org/apache/wml/WMLFieldsetElement.java

\* /opt/cola/permits/1257218116\_1642790294.82/0/xercesimpl-2-12-0-sourcesjar/org/apache/xerces/dom/AttrImpl.java

\* /opt/cola/permits/1257218116\_1642790294.82/0/xercesimpl-2-12-0-sourcesjar/org/apache/wml/dom/WMLAElementImpl.java

\* /opt/cola/permits/1257218116\_1642790294.82/0/xercesimpl-2-12-0-sourcesjar/org/apache/xerces/impl/xs/opti/DefaultDocument.java

\* /opt/cola/permits/1257218116\_1642790294.82/0/xercesimpl-2-12-0-sourcesjar/org/apache/xerces/impl/xs/FilePathToURI.java

\* /opt/cola/permits/1257218116\_1642790294.82/0/xercesimpl-2-12-0-sourcesjar/org/apache/xerces/parsers/ObjectFactory.java

\* /opt/cola/permits/1257218116\_1642790294.82/0/xercesimpl-2-12-0-sourcesjar/org/apache/wml/dom/WMLPrevElementImpl.java

\*

\*

 /opt/cola/permits/1257218116\_1642790294.82/0/xercesimpl-2-12-0-sourcesjar/org/apache/xerces/impl/dv/util/HexBin.java

\* /opt/cola/permits/1257218116\_1642790294.82/0/xercesimpl-2-12-0-sourcesjar/org/apache/xerces/jaxp/datatype/SerializedXMLGregorianCalendar.java

\* /opt/cola/permits/1257218116\_1642790294.82/0/xercesimpl-2-12-0-sourcesjar/org/apache/xerces/xni/parser/XMLDTDContentModelFilter.java

\* /opt/cola/permits/1257218116\_1642790294.82/0/xercesimpl-2-12-0-sourcesjar/org/apache/xerces/xs/XSModelGroup.java

\* /opt/cola/permits/1257218116\_1642790294.82/0/xercesimpl-2-12-0-sourcesjar/org/apache/html/dom/HTMLBaseFontElementImpl.java

\* /opt/cola/permits/1257218116\_1642790294.82/0/xercesimpl-2-12-0-sourcesjar/org/apache/xerces/impl/dtd/XMLDTDLoader.java

\* /opt/cola/permits/1257218116\_1642790294.82/0/xercesimpl-2-12-0-sourcesjar/org/apache/xerces/dom/DeferredElementDefinitionImpl.java

\* /opt/cola/permits/1257218116\_1642790294.82/0/xercesimpl-2-12-0-sourcesjar/org/apache/xerces/impl/xs/XSElementDeclHelper.java

 /opt/cola/permits/1257218116\_1642790294.82/0/xercesimpl-2-12-0-sourcesjar/org/apache/xerces/xni/parser/XMLComponentManager.java

\* /opt/cola/permits/1257218116\_1642790294.82/0/xercesimpl-2-12-0-sourcesjar/org/apache/xerces/util/PrimeNumberSequenceGenerator.java

\* /opt/cola/permits/1257218116\_1642790294.82/0/xercesimpl-2-12-0-sourcesjar/org/apache/wml/dom/WMLOneventElementImpl.java

\* /opt/cola/permits/1257218116\_1642790294.82/0/xercesimpl-2-12-0-sourcesjar/org/apache/xerces/impl/dv/xs/SchemaDVFactoryImpl.java

\* /opt/cola/permits/1257218116\_1642790294.82/0/xercesimpl-2-12-0-sourcesjar/org/apache/xerces/stax/ImmutableLocation.java

\* /opt/cola/permits/1257218116\_1642790294.82/0/xercesimpl-2-12-0-sourcesjar/org/apache/xerces/jaxp/validation/XMLSchema.java

\* /opt/cola/permits/1257218116\_1642790294.82/0/xercesimpl-2-12-0-sourcesjar/org/apache/xerces/xs/XSLoader.java

\* /opt/cola/permits/1257218116\_1642790294.82/0/xercesimpl-2-12-0-sourcesjar/org/apache/xerces/impl/dv/xs/UnionDV.java

\*

 /opt/cola/permits/1257218116\_1642790294.82/0/xercesimpl-2-12-0-sourcesjar/org/apache/xerces/xni/XNIException.java

\* /opt/cola/permits/1257218116\_1642790294.82/0/xercesimpl-2-12-0-sourcesjar/org/apache/xerces/xni/parser/XMLDocumentSource.java

\* /opt/cola/permits/1257218116\_1642790294.82/0/xercesimpl-2-12-0-sourcesjar/org/apache/xerces/xni/grammars/XSGrammar.java

\* /opt/cola/permits/1257218116\_1642790294.82/0/xercesimpl-2-12-0-sourcesjar/org/apache/wml/WMLBElement.java
jar/org/apache/xerces/parsers/SAXParser.java

\* /opt/cola/permits/1257218116\_1642790294.82/0/xercesimpl-2-12-0-sourcesjar/org/apache/xerces/xs/datatypes/XSDecimal.java

\* /opt/cola/permits/1257218116\_1642790294.82/0/xercesimpl-2-12-0-sourcesjar/org/apache/xerces/impl/xs/XSWildcardDecl.java

\* /opt/cola/permits/1257218116\_1642790294.82/0/xercesimpl-2-12-0-sourcesjar/org/apache/xerces/dom/DOMConfigurationImpl.java

 /opt/cola/permits/1257218116\_1642790294.82/0/xercesimpl-2-12-0-sourcesjar/org/apache/html/dom/HTMLTableColElementImpl.java

\* /opt/cola/permits/1257218116\_1642790294.82/0/xercesimpl-2-12-0-sourcesjar/org/apache/wml/dom/WMLTrElementImpl.java

\* /opt/cola/permits/1257218116\_1642790294.82/0/xercesimpl-2-12-0-sourcesjar/org/apache/html/dom/HTMLDOMImplementationImpl.java

\* /opt/cola/permits/1257218116\_1642790294.82/0/xercesimpl-2-12-0-sourcesjar/org/apache/xerces/impl/xs/models/XSCMUniOp.java

\* /opt/cola/permits/1257218116\_1642790294.82/0/xercesimpl-2-12-0-sourcesjar/org/apache/xerces/xni/grammars/XMLGrammarLoader.java

\* /opt/cola/permits/1257218116\_1642790294.82/0/xercesimpl-2-12-0-sourcesjar/org/apache/xerces/impl/validation/ConfigurableValidationState.java

\* /opt/cola/permits/1257218116\_1642790294.82/0/xercesimpl-2-12-0-sourcesjar/org/apache/xml/serialize/IndentPrinter.java

\* /opt/cola/permits/1257218116\_1642790294.82/0/xercesimpl-2-12-0-sourcesjar/org/apache/xml/serialize/ElementState.java

\*

\*

 /opt/cola/permits/1257218116\_1642790294.82/0/xercesimpl-2-12-0-sourcesjar/org/apache/xml/serialize/ObjectFactory.java

\* /opt/cola/permits/1257218116\_1642790294.82/0/xercesimpl-2-12-0-sourcesjar/org/apache/xerces/dom/PSVIDOMImplementationImpl.java

\* /opt/cola/permits/1257218116\_1642790294.82/0/xercesimpl-2-12-0-sourcesjar/org/apache/xerces/impl/dtd/models/DFAContentModel.java

\* /opt/cola/permits/1257218116\_1642790294.82/0/xercesimpl-2-12-0-sourcesjar/org/apache/xerces/dom/AttributeMap.java

\* /opt/cola/permits/1257218116\_1642790294.82/0/xercesimpl-2-12-0-sourcesjar/org/apache/xerces/stax/events/EndDocumentImpl.java

\* /opt/cola/permits/1257218116\_1642790294.82/0/xercesimpl-2-12-0-sourcesjar/org/apache/wml/dom/WMLPElementImpl.java

\* /opt/cola/permits/1257218116\_1642790294.82/0/xercesimpl-2-12-0-sourcesjar/org/apache/xerces/xs/datatypes/XSFloat.java

\* /opt/cola/permits/1257218116\_1642790294.82/0/xercesimpl-2-12-0-sourcesjar/org/apache/xerces/impl/dv/dtd/StringDatatypeValidator.java

\*

 /opt/cola/permits/1257218116\_1642790294.82/0/xercesimpl-2-12-0-sourcesjar/org/apache/xerces/impl/xs/models/XSCMRepeatingLeaf.java

\* /opt/cola/permits/1257218116\_1642790294.82/0/xercesimpl-2-12-0-sourcesjar/org/apache/xerces/dom/PSVIAttrNSImpl.java

\* /opt/cola/permits/1257218116\_1642790294.82/0/xercesimpl-2-12-0-sourcesjar/org/apache/xerces/impl/XMLDocumentFragmentScannerImpl.java

\* /opt/cola/permits/1257218116\_1642790294.82/0/xercesimpl-2-12-0-sourcesjar/org/apache/xerces/impl/dv/ValidationContext.java

\* /opt/cola/permits/1257218116\_1642790294.82/0/xercesimpl-2-12-0-sourcesjar/org/apache/xerces/xni/grammars/Grammar.java

\* /opt/cola/permits/1257218116\_1642790294.82/0/xercesimpl-2-12-0-sourcesjar/org/apache/wml/dom/WMLAccessElementImpl.java

\* /opt/cola/permits/1257218116\_1642790294.82/0/xercesimpl-2-12-0-sourcesjar/org/apache/xerces/impl/xpath/regex/Match.java

\* /opt/cola/permits/1257218116\_1642790294.82/0/xercesimpl-2-12-0-sourcesjar/org/apache/xerces/impl/xs/XSMessageFormatter.java

\*

 /opt/cola/permits/1257218116\_1642790294.82/0/xercesimpl-2-12-0-sourcesjar/org/apache/xml/serialize/TextSerializer.java

\* /opt/cola/permits/1257218116\_1642790294.82/0/xercesimpl-2-12-0-sourcesjar/org/apache/xerces/stax/events/NamespaceImpl.java

\* /opt/cola/permits/1257218116\_1642790294.82/0/xercesimpl-2-12-0-sourcesjar/org/apache/xerces/xs/XSAttributeDeclaration.java

\* /opt/cola/permits/1257218116\_1642790294.82/0/xercesimpl-2-12-0-sourcesjar/org/apache/xerces/jaxp/JAXPConstants.java

\* /opt/cola/permits/1257218116\_1642790294.82/0/xercesimpl-2-12-0-sourcesjar/org/apache/wml/WMLAElement.java

\* /opt/cola/permits/1257218116\_1642790294.82/0/xercesimpl-2-12-0-sourcesjar/org/apache/xerces/util/EntityResolverWrapper.java

\* /opt/cola/permits/1257218116\_1642790294.82/0/xercesimpl-2-12-0-sourcesjar/org/apache/xerces/dom/DOMOutputImpl.java

\* /opt/cola/permits/1257218116\_1642790294.82/0/xercesimpl-2-12-0-sourcesjar/org/apache/xerces/dom/DOMImplementationImpl.java

\*

 /opt/cola/permits/1257218116\_1642790294.82/0/xercesimpl-2-12-0-sourcesjar/org/apache/xerces/parsers/SecuritySupport.java

\* /opt/cola/permits/1257218116\_1642790294.82/0/xercesimpl-2-12-0-sourcesjar/org/apache/xerces/impl/ExternalSubsetResolver.java

\* /opt/cola/permits/1257218116\_1642790294.82/0/xercesimpl-2-12-0-sourcesjar/org/apache/xerces/dom/NodeListCache.java

\* /opt/cola/permits/1257218116\_1642790294.82/0/xercesimpl-2-12-0-sourcesjar/org/apache/xerces/dom/PSVIElementNSImpl.java

\* /opt/cola/permits/1257218116\_1642790294.82/0/xercesimpl-2-12-0-sourcesjar/org/apache/xerces/xinclude/XIncludeHandler.java

\* /opt/cola/permits/1257218116\_1642790294.82/0/xercesimpl-2-12-0-sourcesjar/org/apache/xerces/util/SAXMessageFormatter.java

\* /opt/cola/permits/1257218116\_1642790294.82/0/xercesimpl-2-12-0-sourcesjar/org/apache/xerces/dom/DeferredCommentImpl.java

\* /opt/cola/permits/1257218116\_1642790294.82/0/xercesimpl-2-12-0-sourcesjar/org/apache/html/dom/HTMLTableElementImpl.java

\*

 /opt/cola/permits/1257218116\_1642790294.82/0/xercesimpl-2-12-0-sourcesjar/org/apache/html/dom/HTMLHRElementImpl.java

\* /opt/cola/permits/1257218116\_1642790294.82/0/xercesimpl-2-12-0-sources-

jar/org/apache/xerces/xs/XSNamespaceItemList.java

\* /opt/cola/permits/1257218116\_1642790294.82/0/xercesimpl-2-12-0-sourcesjar/org/apache/xerces/util/DOMEntityResolverWrapper.java

\* /opt/cola/permits/1257218116\_1642790294.82/0/xercesimpl-2-12-0-sourcesjar/org/apache/xerces/impl/xpath/regex/RegexParser.java

\* /opt/cola/permits/1257218116\_1642790294.82/0/xercesimpl-2-12-0-sourcesjar/org/apache/xerces/dom/ElementNSImpl.java

\* /opt/cola/permits/1257218116\_1642790294.82/0/xercesimpl-2-12-0-sourcesjar/org/apache/xerces/stax/events/AttributeImpl.java

\* /opt/cola/permits/1257218116\_1642790294.82/0/xercesimpl-2-12-0-sourcesjar/org/apache/xerces/impl/dv/dtd/IDREFDatatypeValidator.java

\* /opt/cola/permits/1257218116\_1642790294.82/0/xercesimpl-2-12-0-sourcesjar/org/apache/wml/WMLUElement.java

\*

 /opt/cola/permits/1257218116\_1642790294.82/0/xercesimpl-2-12-0-sourcesjar/org/apache/html/dom/HTMLHeadElementImpl.java

\* /opt/cola/permits/1257218116\_1642790294.82/0/xercesimpl-2-12-0-sourcesjar/org/apache/xerces/impl/xs/models/XSCMLeaf.java

\* /opt/cola/permits/1257218116\_1642790294.82/0/xercesimpl-2-12-0-sourcesjar/org/apache/xerces/util/LocatorProxy.java

\* /opt/cola/permits/1257218116\_1642790294.82/0/xercesimpl-2-12-0-sourcesjar/org/apache/xerces/impl/xs/identity/Selector.java

\* /opt/cola/permits/1257218116\_1642790294.82/0/xercesimpl-2-12-0-sourcesjar/org/apache/xerces/impl/dv/dtd/XML11IDDatatypeValidator.java

\* /opt/cola/permits/1257218116\_1642790294.82/0/xercesimpl-2-12-0-sourcesjar/org/apache/xerces/xs/XSElementDeclaration.java

\* /opt/cola/permits/1257218116\_1642790294.82/0/xercesimpl-2-12-0-sourcesjar/org/apache/xerces/impl/xs/XSAnnotationImpl.java

\* /opt/cola/permits/1257218116\_1642790294.82/0/xercesimpl-2-12-0-sourcesjar/org/apache/xerces/xs/LSInputList.java

\*

 /opt/cola/permits/1257218116\_1642790294.82/0/xercesimpl-2-12-0-sourcesjar/org/apache/xerces/impl/xpath/XPathException.java

\* /opt/cola/permits/1257218116\_1642790294.82/0/xercesimpl-2-12-0-sourcesjar/org/apache/xerces/stax/events/EntityDeclarationImpl.java

\* /opt/cola/permits/1257218116\_1642790294.82/0/xercesimpl-2-12-0-sourcesjar/org/apache/xerces/parsers/AbstractSAXParser.java

\* /opt/cola/permits/1257218116\_1642790294.82/0/xercesimpl-2-12-0-sourcesjar/org/apache/wml/dom/WMLBigElementImpl.java

\* /opt/cola/permits/1257218116\_1642790294.82/0/xercesimpl-2-12-0-sourcesjar/org/apache/xerces/xni/XMLLocator.java

\* /opt/cola/permits/1257218116\_1642790294.82/0/xercesimpl-2-12-0-sourcesjar/org/apache/xerces/xs/XSTypeDefinition.java

\* /opt/cola/permits/1257218116\_1642790294.82/0/xercesimpl-2-12-0-sourcesjar/org/apache/xerces/xs/ItemPSVI.java

\* /opt/cola/permits/1257218116\_1642790294.82/0/xercesimpl-2-12-0-sources-jar/org/apache/xerces/util/URI.java

\* /opt/cola/permits/1257218116\_1642790294.82/0/xercesimpl-2-12-0-sources-

jar/org/apache/html/dom/HTMLObjectElementImpl.java

\*

/opt/cola/permits/1257218116\_1642790294.82/0/xercesimpl-2-12-0-sources-

jar/org/apache/xerces/impl/dv/xs/AnyAtomicDV.java

\* /opt/cola/permits/1257218116\_1642790294.82/0/xercesimpl-2-12-0-sourcesjar/org/apache/xerces/impl/xs/opti/NamedNodeMapImpl.java

\* /opt/cola/permits/1257218116\_1642790294.82/0/xercesimpl-2-12-0-sourcesjar/org/apache/html/dom/HTMLBuilder.java

\* /opt/cola/permits/1257218116\_1642790294.82/0/xercesimpl-2-12-0-sourcesjar/org/apache/xerces/jaxp/validation/WeakReferenceXMLSchema.java

\* /opt/cola/permits/1257218116\_1642790294.82/0/xercesimpl-2-12-0-sourcesjar/org/apache/xerces/xs/datatypes/XSQName.java

\* /opt/cola/permits/1257218116\_1642790294.82/0/xercesimpl-2-12-0-sourcesjar/org/apache/xerces/dom/NodeIteratorImpl.java

\* /opt/cola/permits/1257218116\_1642790294.82/0/xercesimpl-2-12-0-sourcesjar/org/apache/xerces/util/DefaultErrorHandler.java

\* /opt/cola/permits/1257218116\_1642790294.82/0/xercesimpl-2-12-0-sourcesjar/org/apache/xerces/impl/xpath/regex/BMPattern.java

\*

\*

 /opt/cola/permits/1257218116\_1642790294.82/0/xercesimpl-2-12-0-sourcesjar/org/apache/xerces/parsers/DTDConfiguration.java

\* /opt/cola/permits/1257218116\_1642790294.82/0/xercesimpl-2-12-0-sourcesjar/org/apache/xerces/jaxp/validation/SimpleXMLSchema.java

\* /opt/cola/permits/1257218116\_1642790294.82/0/xercesimpl-2-12-0-sourcesjar/org/apache/html/dom/HTMLLegendElementImpl.java

\* /opt/cola/permits/1257218116\_1642790294.82/0/xercesimpl-2-12-0-sourcesjar/org/apache/xerces/impl/dv/xs/YearMonthDurationDV.java

\* /opt/cola/permits/1257218116\_1642790294.82/0/xercesimpl-2-12-0-sourcesjar/org/apache/xerces/impl/xs/traversers/XSDWildcardTraverser.java

\* /opt/cola/permits/1257218116\_1642790294.82/0/xercesimpl-2-12-0-sourcesjar/org/apache/html/dom/HTMLHeadingElementImpl.java

\* /opt/cola/permits/1257218116\_1642790294.82/0/xercesimpl-2-12-0-sourcesjar/org/apache/xerces/impl/dv/XSFacets.java

\* /opt/cola/permits/1257218116\_1642790294.82/0/xercesimpl-2-12-0-sourcesjar/org/apache/xerces/xs/ElementPSVI.java

 /opt/cola/permits/1257218116\_1642790294.82/0/xercesimpl-2-12-0-sourcesjar/org/apache/wml/WMLRefreshElement.java

\* /opt/cola/permits/1257218116\_1642790294.82/0/xercesimpl-2-12-0-sourcesjar/org/apache/xerces/impl/xs/util/XSGrammarPool.java

\* /opt/cola/permits/1257218116\_1642790294.82/0/xercesimpl-2-12-0-sourcesjar/org/apache/xerces/xni/XMLResourceIdentifier.java

\* /opt/cola/permits/1257218116\_1642790294.82/0/xercesimpl-2-12-0-sourcesjar/org/apache/html/dom/HTMLDirectoryElementImpl.java

\* /opt/cola/permits/1257218116\_1642790294.82/0/xercesimpl-2-12-0-sourcesjar/org/apache/xerces/parsers/XML11Configuration.java

\* /opt/cola/permits/1257218116\_1642790294.82/0/xercesimpl-2-12-0-sourcesjar/org/apache/xerces/dom/EntityImpl.java

\* /opt/cola/permits/1257218116\_1642790294.82/0/xercesimpl-2-12-0-sources-

jar/org/apache/xerces/impl/io/MalformedByteSequenceException.java \* /opt/cola/permits/1257218116\_1642790294.82/0/xercesimpl-2-12-0-sourcesjar/org/apache/xerces/jaxp/UnparsedEntityHandler.java \*

 /opt/cola/permits/1257218116\_1642790294.82/0/xercesimpl-2-12-0-sourcesjar/org/apache/wml/WMLAccessElement.java

\* /opt/cola/permits/1257218116\_1642790294.82/0/xercesimpl-2-12-0-sourcesjar/org/apache/xerces/util/XMLSymbols.java

\* /opt/cola/permits/1257218116\_1642790294.82/0/xercesimpl-2-12-0-sourcesjar/org/apache/xerces/xpointer/XPointerProcessor.java

\* /opt/cola/permits/1257218116\_1642790294.82/0/xercesimpl-2-12-0-sourcesjar/org/apache/wml/WMLSetvarElement.java

\* /opt/cola/permits/1257218116\_1642790294.82/0/xercesimpl-2-12-0-sourcesjar/org/apache/xerces/xni/XMLDTDHandler.java

\* /opt/cola/permits/1257218116\_1642790294.82/0/xercesimpl-2-12-0-sourcesjar/org/apache/xerces/xs/XSMultiValueFacet.java

\* /opt/cola/permits/1257218116\_1642790294.82/0/xercesimpl-2-12-0-sourcesjar/org/apache/xerces/xs/XSAnnotation.java

\* /opt/cola/permits/1257218116\_1642790294.82/0/xercesimpl-2-12-0-sourcesjar/org/apache/html/dom/HTMLLinkElementImpl.java

\*

 /opt/cola/permits/1257218116\_1642790294.82/0/xercesimpl-2-12-0-sourcesjar/org/apache/xerces/dom/events/EventImpl.java

\* /opt/cola/permits/1257218116\_1642790294.82/0/xercesimpl-2-12-0-sourcesjar/org/apache/xerces/impl/dv/DTDDVFactory.java

\* /opt/cola/permits/1257218116\_1642790294.82/0/xercesimpl-2-12-0-sourcesjar/org/apache/xerces/impl/xs/identity/ValueStore.java

\* /opt/cola/permits/1257218116\_1642790294.82/0/xercesimpl-2-12-0-sourcesjar/org/apache/xerces/jaxp/validation/ValidatorHandlerImpl.java

\* /opt/cola/permits/1257218116\_1642790294.82/0/xercesimpl-2-12-0-sourcesjar/org/apache/xerces/util/DOMErrorHandlerWrapper.java

\* /opt/cola/permits/1257218116\_1642790294.82/0/xercesimpl-2-12-0-sourcesjar/org/apache/xerces/stax/events/XMLEventImpl.java

\* /opt/cola/permits/1257218116\_1642790294.82/0/xercesimpl-2-12-0-sourcesjar/org/apache/xerces/impl/xs/util/XS10TypeHelper.java

\* /opt/cola/permits/1257218116\_1642790294.82/0/xercesimpl-2-12-0-sourcesjar/org/apache/html/dom/HTMLDivElementImpl.java

\*

 /opt/cola/permits/1257218116\_1642790294.82/0/xercesimpl-2-12-0-sourcesjar/org/apache/xerces/xs/XSNamespaceItem.java

\* /opt/cola/permits/1257218116\_1642790294.82/0/xercesimpl-2-12-0-sourcesjar/org/apache/xerces/util/XML11Char.java

\* /opt/cola/permits/1257218116\_1642790294.82/0/xercesimpl-2-12-0-sourcesjar/org/apache/html/dom/HTMLFrameSetElementImpl.java

\* /opt/cola/permits/1257218116\_1642790294.82/0/xercesimpl-2-12-0-sourcesjar/org/apache/xerces/impl/XMLNamespaceBinder.java

\* /opt/cola/permits/1257218116\_1642790294.82/0/xercesimpl-2-12-0-sourcesjar/org/apache/xerces/parsers/XMLGrammarPreparser.java

\* /opt/cola/permits/1257218116\_1642790294.82/0/xercesimpl-2-12-0-sourcesjar/org/apache/xerces/impl/xs/XSImplementationImpl.java

\* /opt/cola/permits/1257218116\_1642790294.82/0/xercesimpl-2-12-0-sourcesjar/org/apache/html/dom/HTMLBRElementImpl.java

\* /opt/cola/permits/1257218116\_1642790294.82/0/xercesimpl-2-12-0-sourcesjar/org/apache/xerces/dom/RangeExceptionImpl.java

 /opt/cola/permits/1257218116\_1642790294.82/0/xercesimpl-2-12-0-sourcesjar/org/apache/xerces/xs/PSVIProvider.java

\* /opt/cola/permits/1257218116\_1642790294.82/0/xercesimpl-2-12-0-sourcesjar/org/apache/xerces/impl/xs/XMLSchemaException.java

\* /opt/cola/permits/1257218116\_1642790294.82/0/xercesimpl-2-12-0-sourcesjar/org/apache/xerces/xs/XSNamedMap.java

\* /opt/cola/permits/1257218116\_1642790294.82/0/xercesimpl-2-12-0-sourcesjar/org/apache/html/dom/HTMLStyleElementImpl.java

\* /opt/cola/permits/1257218116\_1642790294.82/0/xercesimpl-2-12-0-sourcesjar/org/apache/xerces/impl/xs/XSAttributeUseImpl.java

\* /opt/cola/permits/1257218116\_1642790294.82/0/xercesimpl-2-12-0-sourcesjar/org/apache/xerces/impl/validation/ValidationManager.java

\* /opt/cola/permits/1257218116\_1642790294.82/0/xercesimpl-2-12-0-sourcesjar/org/apache/xerces/util/EntityResolver2Wrapper.java

\* /opt/cola/permits/1257218116\_1642790294.82/0/xercesimpl-2-12-0-sourcesjar/org/apache/xerces/impl/xs/XSElementDecl.java

\*

\*

 /opt/cola/permits/1257218116\_1642790294.82/0/xercesimpl-2-12-0-sourcesjar/org/apache/xerces/parsers/DOMParser.java

\* /opt/cola/permits/1257218116\_1642790294.82/0/xercesimpl-2-12-0-sourcesjar/org/apache/xerces/impl/dtd/XMLAttributeDecl.java

\* /opt/cola/permits/1257218116\_1642790294.82/0/xercesimpl-2-12-0-sourcesjar/org/apache/html/dom/HTMLLIElementImpl.java

\* /opt/cola/permits/1257218116\_1642790294.82/0/xercesimpl-2-12-0-sourcesjar/org/apache/xerces/impl/xs/XSParticleDecl.java

\* /opt/cola/permits/1257218116\_1642790294.82/0/xercesimpl-2-12-0-sourcesjar/org/apache/xerces/impl/dtd/models/ContentModelValidator.java

\* /opt/cola/permits/1257218116\_1642790294.82/0/xercesimpl-2-12-0-sourcesjar/org/apache/xerces/util/StAXInputSource.java

\* /opt/cola/permits/1257218116\_1642790294.82/0/xercesimpl-2-12-0-sourcesjar/org/apache/xerces/impl/dtd/XMLContentSpec.java

\* /opt/cola/permits/1257218116\_1642790294.82/0/xercesimpl-2-12-0-sourcesjar/org/apache/xerces/dom/DocumentTypeImpl.java

\*

 /opt/cola/permits/1257218116\_1642790294.82/0/xercesimpl-2-12-0-sourcesjar/org/apache/wml/dom/WMLOptionElementImpl.java

\* /opt/cola/permits/1257218116\_1642790294.82/0/xercesimpl-2-12-0-sourcesjar/org/apache/html/dom/HTMLElementImpl.java

\* /opt/cola/permits/1257218116\_1642790294.82/0/xercesimpl-2-12-0-sourcesjar/org/apache/xerces/xinclude/XIncludeMessageFormatter.java

\* /opt/cola/permits/1257218116\_1642790294.82/0/xercesimpl-2-12-0-sources-

jar/org/apache/xerces/impl/xs/AttributePSVImpl.java \* /opt/cola/permits/1257218116\_1642790294.82/0/xercesimpl-2-12-0-sourcesjar/org/apache/wml/WMLSelectElement.java \* /opt/cola/permits/1257218116\_1642790294.82/0/xercesimpl-2-12-0-sourcesjar/org/apache/xerces/xni/XMLString.java \* /opt/cola/permits/1257218116\_1642790294.82/0/xercesimpl-2-12-0-sourcesjar/org/apache/xerces/jaxp/validation/XMLSchemaValidatorComponentManager.java \* /opt/cola/permits/1257218116\_1642790294.82/0/xercesimpl-2-12-0-sourcesjar/org/apache/html/dom/HTMLTableRowElementImpl.java \* /opt/cola/permits/1257218116\_1642790294.82/0/xercesimpl-2-12-0-sourcesjar/org/apache/html/dom/HTMLOListElementImpl.java \* /opt/cola/permits/1257218116\_1642790294.82/0/xercesimpl-2-12-0-sourcesjar/org/apache/xerces/impl/xs/opti/SchemaDOM.java \* /opt/cola/permits/1257218116\_1642790294.82/0/xercesimpl-2-12-0-sourcesjar/org/apache/xerces/impl/XMLDTDScannerImpl.java \* /opt/cola/permits/1257218116\_1642790294.82/0/xercesimpl-2-12-0-sourcesjar/org/apache/html/dom/HTMLInputElementImpl.java \* /opt/cola/permits/1257218116\_1642790294.82/0/xercesimpl-2-12-0-sourcesjar/org/apache/xerces/impl/dv/xs/PrecisionDecimalDV.java \* /opt/cola/permits/1257218116\_1642790294.82/0/xercesimpl-2-12-0-sourcesjar/org/apache/xerces/jaxp/validation/DOMDocumentHandler.java \* /opt/cola/permits/1257218116\_1642790294.82/0/xercesimpl-2-12-0-sourcesjar/org/apache/xerces/xni/parser/XMLPullParserConfiguration.java \* /opt/cola/permits/1257218116\_1642790294.82/0/xercesimpl-2-12-0-sourcesjar/org/apache/xerces/parsers/SecureProcessingConfiguration.java \* /opt/cola/permits/1257218116\_1642790294.82/0/xercesimpl-2-12-0-sourcesjar/org/apache/xerces/xni/parser/XMLDocumentFilter.java \* /opt/cola/permits/1257218116\_1642790294.82/0/xercesimpl-2-12-0-sourcesjar/org/apache/xerces/impl/xs/util/XSObjectListImpl.java \* /opt/cola/permits/1257218116\_1642790294.82/0/xercesimpl-2-12-0-sourcesjar/org/apache/xerces/dom/NamedNodeMapImpl.java \* /opt/cola/permits/1257218116\_1642790294.82/0/xercesimpl-2-12-0-sourcesjar/org/apache/xerces/xs/XSFacet.java \* /opt/cola/permits/1257218116\_1642790294.82/0/xercesimpl-2-12-0-sourcesjar/org/apache/wml/dom/WMLGoElementImpl.java \* /opt/cola/permits/1257218116\_1642790294.82/0/xercesimpl-2-12-0-sourcesjar/org/apache/xerces/impl/xs/traversers/XSDAbstractTraverser.java \* /opt/cola/permits/1257218116\_1642790294.82/0/xercesimpl-2-12-0-sourcesjar/org/apache/xml/serialize/Printer.java \* /opt/cola/permits/1257218116\_1642790294.82/0/xercesimpl-2-12-0-sourcesjar/org/apache/xerces/impl/dtd/XML11DTDProcessor.java \* /opt/cola/permits/1257218116\_1642790294.82/0/xercesimpl-2-12-0-sourcesjar/org/apache/xerces/impl/dtd/XMLDTDDescription.java \* /opt/cola/permits/1257218116\_1642790294.82/0/xercesimpl-2-12-0-sourcesjar/org/apache/wml/dom/WMLRefreshElementImpl.java

\* /opt/cola/permits/1257218116\_1642790294.82/0/xercesimpl-2-12-0-sourcesjar/org/apache/xerces/impl/xpath/regex/ParserForXMLSchema.java

\* /opt/cola/permits/1257218116\_1642790294.82/0/xercesimpl-2-12-0-sourcesjar/org/apache/xerces/dom/DOMNormalizer.java

\* /opt/cola/permits/1257218116\_1642790294.82/0/xercesimpl-2-12-0-sourcesjar/org/apache/xerces/impl/dv/xs/IntegerDV.java

\* /opt/cola/permits/1257218116\_1642790294.82/0/xercesimpl-2-12-0-sourcesjar/org/apache/xerces/jaxp/DocumentBuilderFactoryImpl.java

\* /opt/cola/permits/1257218116\_1642790294.82/0/xercesimpl-2-12-0-sourcesjar/org/apache/html/dom/HTMLIsIndexElementImpl.java

\* /opt/cola/permits/1257218116\_1642790294.82/0/xercesimpl-2-12-0-sourcesjar/org/apache/xerces/impl/dtd/models/SimpleContentModel.java

 /opt/cola/permits/1257218116\_1642790294.82/0/xercesimpl-2-12-0-sourcesjar/org/apache/xerces/dom/DeferredDocumentImpl.java

\* /opt/cola/permits/1257218116\_1642790294.82/0/xercesimpl-2-12-0-sourcesjar/org/apache/xerces/xs/XSSimpleTypeDefinition.java

\* /opt/cola/permits/1257218116\_1642790294.82/0/xercesimpl-2-12-0-sourcesjar/org/apache/xerces/stax/EmptyLocation.java

\* /opt/cola/permits/1257218116\_1642790294.82/0/xercesimpl-2-12-0-sourcesjar/org/apache/xml/serialize/SerializerFactory.java

\* /opt/cola/permits/1257218116\_1642790294.82/0/xercesimpl-2-12-0-sourcesjar/org/apache/xerces/util/HTTPInputSource.java

\* /opt/cola/permits/1257218116\_1642790294.82/0/xercesimpl-2-12-0-sourcesjar/org/apache/xml/serialize/Encodings.java

\* /opt/cola/permits/1257218116\_1642790294.82/0/xercesimpl-2-12-0-sourcesjar/org/apache/xerces/xs/XSAttributeUse.java

\* /opt/cola/permits/1257218116\_1642790294.82/0/xercesimpl-2-12-0-sourcesjar/org/apache/xml/serialize/BaseMarkupSerializer.java

\*

\*

 /opt/cola/permits/1257218116\_1642790294.82/0/xercesimpl-2-12-0-sourcesjar/org/apache/xerces/stax/events/CharactersImpl.java

\* /opt/cola/permits/1257218116\_1642790294.82/0/xercesimpl-2-12-0-sourcesjar/org/apache/xerces/dom/DeferredDOMImplementationImpl.java

\* /opt/cola/permits/1257218116\_1642790294.82/0/xercesimpl-2-12-0-sourcesjar/org/apache/xerces/stax/XMLEventFactoryImpl.java

\* /opt/cola/permits/1257218116\_1642790294.82/0/xercesimpl-2-12-0-sourcesjar/org/apache/xerces/util/JAXPNamespaceContextWrapper.java

\* /opt/cola/permits/1257218116\_1642790294.82/0/xercesimpl-2-12-0-sourcesjar/org/apache/xerces/util/NamespaceSupport.java

\* /opt/cola/permits/1257218116\_1642790294.82/0/xercesimpl-2-12-0-sourcesjar/org/apache/xerces/xni/XMLDocumentHandler.java

\* /opt/cola/permits/1257218116\_1642790294.82/0/xercesimpl-2-12-0-sourcesjar/org/apache/xerces/dom/DOMLocatorImpl.java

\* /opt/cola/permits/1257218116\_1642790294.82/0/xercesimpl-2-12-0-sourcesjar/org/apache/xerces/impl/xs/util/LSInputListImpl.java

\*

 /opt/cola/permits/1257218116\_1642790294.82/0/xercesimpl-2-12-0-sourcesjar/org/apache/xerces/impl/xs/XSDeclarationPool.java

\* /opt/cola/permits/1257218116\_1642790294.82/0/xercesimpl-2-12-0-sourcesjar/org/apache/xerces/jaxp/validation/JAXPValidationMessageFormatter.java \* /opt/cola/permits/1257218116\_1642790294.82/0/xercesimpl-2-12-0-sourcesjar/org/apache/xerces/impl/dtd/models/CMBinOp.java

\* /opt/cola/permits/1257218116\_1642790294.82/0/xercesimpl-2-12-0-sourcesjar/org/apache/xerces/impl/dv/xs/ExtendedSchemaDVFactoryImpl.java

\* /opt/cola/permits/1257218116\_1642790294.82/0/xercesimpl-2-12-0-sourcesjar/org/apache/xerces/impl/dtd/XML11DTDValidator.java

\* /opt/cola/permits/1257218116\_1642790294.82/0/xercesimpl-2-12-0-sourcesjar/org/apache/xerces/impl/dv/xs/EntityDV.java

\* /opt/cola/permits/1257218116\_1642790294.82/0/xercesimpl-2-12-0-sourcesjar/org/apache/xerces/util/SymbolTable.java

\* /opt/cola/permits/1257218116\_1642790294.82/0/xercesimpl-2-12-0-sourcesjar/org/apache/xerces/impl/dv/xs/AnyURIDV.java

\* /opt/cola/permits/1257218116\_1642790294.82/0/xercesimpl-2-12-0-sources-

jar/org/apache/xerces/impl/XMLEntityScanner.java

\* /opt/cola/permits/1257218116\_1642790294.82/0/xercesimpl-2-12-0-sourcesjar/org/apache/xerces/impl/XMLEntityManager.java

\* /opt/cola/permits/1257218116\_1642790294.82/0/xercesimpl-2-12-0-sourcesjar/org/apache/xerces/impl/xs/XSAttributeDecl.java

\* /opt/cola/permits/1257218116\_1642790294.82/0/xercesimpl-2-12-0-sourcesjar/org/apache/xerces/xinclude/XIncludeNamespaceSupport.java

\* /opt/cola/permits/1257218116\_1642790294.82/0/xercesimpl-2-12-0-sourcesjar/org/apache/xerces/impl/xs/models/XSEmptyCM.java

\* /opt/cola/permits/1257218116\_1642790294.82/0/xercesimpl-2-12-0-sourcesjar/org/apache/html/dom/HTMLOptGroupElementImpl.java

\* /opt/cola/permits/1257218116\_1642790294.82/0/xercesimpl-2-12-0-sourcesjar/org/apache/xerces/impl/dv/DVFactoryException.java

\* /opt/cola/permits/1257218116\_1642790294.82/0/xercesimpl-2-12-0-sourcesjar/org/apache/html/dom/HTMLDocumentImpl.java

\*

 /opt/cola/permits/1257218116\_1642790294.82/0/xercesimpl-2-12-0-sourcesjar/org/apache/xerces/impl/dv/xs/SchemaDateTimeException.java

\* /opt/cola/permits/1257218116\_1642790294.82/0/xercesimpl-2-12-0-sourcesjar/org/apache/wml/WMLOptionElement.java

\* /opt/cola/permits/1257218116\_1642790294.82/0/xercesimpl-2-12-0-sourcesjar/org/apache/wml/WMLPElement.java

\* /opt/cola/permits/1257218116\_1642790294.82/0/xercesimpl-2-12-0-sourcesjar/org/apache/html/dom/HTMLOptionElementImpl.java

\* /opt/cola/permits/1257218116\_1642790294.82/0/xercesimpl-2-12-0-sourcesjar/org/apache/wml/WMLElement.java

\* /opt/cola/permits/1257218116\_1642790294.82/0/xercesimpl-2-12-0-sourcesjar/org/apache/html/dom/HTMLParamElementImpl.java

\* /opt/cola/permits/1257218116\_1642790294.82/0/xercesimpl-2-12-0-sourcesjar/org/apache/xerces/dom/TreeWalkerImpl.java

\* /opt/cola/permits/1257218116\_1642790294.82/0/xercesimpl-2-12-0-sourcesjar/org/apache/xerces/impl/dv/dtd/XML11DTDDVFactoryImpl.java

\*

 /opt/cola/permits/1257218116\_1642790294.82/0/xercesimpl-2-12-0-sourcesjar/org/apache/xerces/impl/xpath/regex/ParseException.java

\* /opt/cola/permits/1257218116\_1642790294.82/0/xercesimpl-2-12-0-sourcesjar/org/apache/xerces/xni/parser/XMLDTDFilter.java

\* /opt/cola/permits/1257218116\_1642790294.82/0/xercesimpl-2-12-0-sourcesjar/org/apache/xerces/impl/dtd/XMLDTDValidator.java

\* /opt/cola/permits/1257218116\_1642790294.82/0/xercesimpl-2-12-0-sourcesjar/org/apache/xerces/impl/xs/traversers/XSDNotationTraverser.java

\* /opt/cola/permits/1257218116\_1642790294.82/0/xercesimpl-2-12-0-sourcesjar/org/apache/xerces/xni/grammars/XMLSchemaDescription.java

\* /opt/cola/permits/1257218116\_1642790294.82/0/xercesimpl-2-12-0-sourcesjar/org/apache/xerces/jaxp/validation/DOMResultBuilder.java

\* /opt/cola/permits/1257218116\_1642790294.82/0/xercesimpl-2-12-0-sourcesjar/org/apache/wml/dom/WMLAnchorElementImpl.java

\* /opt/cola/permits/1257218116\_1642790294.82/0/xercesimpl-2-12-0-sourcesjar/org/apache/html/dom/HTMLModElementImpl.java

\*

 /opt/cola/permits/1257218116\_1642790294.82/0/xercesimpl-2-12-0-sourcesjar/org/apache/wml/dom/WMLDocumentImpl.java

\* /opt/cola/permits/1257218116\_1642790294.82/0/xercesimpl-2-12-0-sourcesjar/org/apache/xerces/dom/DeferredElementNSImpl.java

\* /opt/cola/permits/1257218116\_1642790294.82/0/xercesimpl-2-12-0-sourcesjar/org/apache/html/dom/HTMLTableCaptionElementImpl.java

\* /opt/cola/permits/1257218116\_1642790294.82/0/xercesimpl-2-12-0-sourcesjar/org/apache/xerces/impl/XMLEntityHandler.java

\* /opt/cola/permits/1257218116\_1642790294.82/0/xercesimpl-2-12-0-sourcesjar/org/apache/xerces/parsers/StandardParserConfiguration.java

\* /opt/cola/permits/1257218116\_1642790294.82/0/xercesimpl-2-12-0-sourcesjar/org/apache/xerces/impl/xs/models/XSAllCM.java

\* /opt/cola/permits/1257218116\_1642790294.82/0/xercesimpl-2-12-0-sourcesjar/org/apache/xerces/impl/xs/opti/AttrImpl.java

\* /opt/cola/permits/1257218116\_1642790294.82/0/xercesimpl-2-12-0-sourcesjar/org/apache/wml/dom/WMLFieldsetElementImpl.java

\*

 /opt/cola/permits/1257218116\_1642790294.82/0/xercesimpl-2-12-0-sourcesjar/org/apache/wml/dom/WMLDoElementImpl.java

\* /opt/cola/permits/1257218116\_1642790294.82/0/xercesimpl-2-12-0-sourcesjar/org/apache/xerces/impl/xpath/regex/RangeToken.java

\* /opt/cola/permits/1257218116\_1642790294.82/0/xercesimpl-2-12-0-sourcesjar/org/apache/xerces/parsers/DOMASBuilderImpl.java

\* /opt/cola/permits/1257218116\_1642790294.82/0/xercesimpl-2-12-0-sourcesjar/org/apache/html/dom/NameNodeListImpl.java

\* /opt/cola/permits/1257218116\_1642790294.82/0/xercesimpl-2-12-0-sourcesjar/org/apache/wml/dom/WMLDOMImplementationImpl.java

\* /opt/cola/permits/1257218116\_1642790294.82/0/xercesimpl-2-12-0-sources-

jar/org/apache/xerces/impl/io/UCSReader.java

\* /opt/cola/permits/1257218116\_1642790294.82/0/xercesimpl-2-12-0-sources-

jar/org/apache/xerces/parsers/XIncludeAwareParserConfiguration.java

\* /opt/cola/permits/1257218116\_1642790294.82/0/xercesimpl-2-12-0-sources-

- jar/org/apache/xerces/impl/RevalidationHandler.java
- \*
- /opt/cola/permits/1257218116\_1642790294.82/0/xercesimpl-2-12-0-sources-jar/org/apache/xerces/xs/XSValue.java \* /opt/cola/permits/1257218116\_1642790294.82/0/xercesimpl-2-12-0-sources-
- jar/org/apache/xerces/dom/NodeImpl.java

\* /opt/cola/permits/1257218116\_1642790294.82/0/xercesimpl-2-12-0-sources-

jar/org/apache/xerces/impl/dv/dtd/XML11IDREFDatatypeValidator.java

\* /opt/cola/permits/1257218116\_1642790294.82/0/xercesimpl-2-12-0-sources-

jar/org/apache/xerces/xni/parser/XMLConfigurationException.java

\* /opt/cola/permits/1257218116\_1642790294.82/0/xercesimpl-2-12-0-sourcesjar/org/apache/xerces/util/AttributesProxy.java

\* /opt/cola/permits/1257218116\_1642790294.82/0/xercesimpl-2-12-0-sourcesjar/org/apache/xerces/jaxp/validation/ValidatorImpl.java

\* /opt/cola/permits/1257218116\_1642790294.82/0/xercesimpl-2-12-0-sourcesjar/org/apache/xerces/parsers/XMLGrammarParser.java

\* /opt/cola/permits/1257218116\_1642790294.82/0/xercesimpl-2-12-0-sources-

jar/org/apache/xerces/impl/dtd/XMLSimpleType.java

\*

 /opt/cola/permits/1257218116\_1642790294.82/0/xercesimpl-2-12-0-sourcesjar/org/apache/xerces/impl/xs/SchemaNamespaceSupport.java No license file was found, but licenses were detected in source scan.

/\*

- \* Licensed to the Apache Software Foundation (ASF) under one or more
- \* contributor license agreements. See the NOTICE file distributed with
- \* this work for additional information regarding copyright ownership.
- \* The ASF licenses this file to You under the Apache License, Version 2.0
- \* (the "License"); you may not use this file except in compliance with

\* the License. You may obtain a copy of the License at

\*

\* http://www.apache.org/licenses/LICENSE-2.0

- \*
- \* Unless required by applicable law or agreed to in writing, software
- \* distributed under the License is distributed on an "AS IS" BASIS,

\* WITHOUT WARRANTIES OR CONDITIONS OF ANY KIND, either express or implied.

- \* See the License for the specific language governing permissions and
- \* limitations under the License.
- \*/

Found in path(s):

\* /opt/cola/permits/1257218116\_1642790294.82/0/xercesimpl-2-12-0-sourcesjar/org/apache/xerces/dom/DOMImplementationListImpl.java No license file was found, but licenses were detected in source scan.

- /\*
- \* Licensed to the Apache Software Foundation (ASF) under one or more
- \* contributor license agreements. See the NOTICE file distributed with
- \* this work for additional information regarding copyright ownership.
- \* The ASF licenses this file to You under the Apache License, Version 2.0
- \* (the "License"); you may not use this file except in compliance with
- \* the License. You may obtain a copy of the License at
- \*
- \* http://www.apache.org/licenses/LICENSE-2.0

\*

- \* Unless required by applicable law or agreed to in writing, software
- \* distributed under the License is distributed on an "AS IS" BASIS,
- \* WITHOUT WARRANTIES OR CONDITIONS OF ANY KIND, either express or implied.
- \* See the License for the specific language governing permissions and
- \* limitations under the License.

\*/

```
/**
```
- \* used to check the 3 constraints against each complex type
- \* (should be each model group):
- \* Unique Particle
- Attribution, Particle Derivation (Restriction),
	- \* Element Declrations Consistent.

```
 */
```
Found in path(s):

\* /opt/cola/permits/1257218116\_1642790294.82/0/xercesimpl-2-12-0-sourcesjar/org/apache/xerces/impl/xs/XSConstraints.java No license file was found, but licenses were detected in source scan.

Licensed to the Apache Software Foundation (ASF) under one or more contributor license agreements. See the NOTICE file distributed with this work for additional information regarding copyright ownership. The ASF licenses this file to You under the Apache License, Version 2.0 (the "License"); you may not use this file except in compliance with the License. You may obtain a copy of the License at

```
 http://www.apache.org/licenses/LICENSE
2.0
```
 Unless required by applicable law or agreed to in writing, software distributed under the License is distributed on an "AS IS" BASIS, WITHOUT WARRANTIES OR CONDITIONS OF ANY KIND, either express or implied. See the License for the specific language governing permissions and limitations under the License.

Found in path(s):

\* /opt/cola/permits/1257218116\_1642790294.82/0/xercesimpl-2-12-0-sourcesjar/org/apache/xerces/xs/datatypes/package.html

No license file was found, but licenses were detected in source scan.

/\*

- \* Licensed to the Apache Software Foundation (ASF) under one or more
- \* contributor license agreements. See the NOTICE file distributed with
- \* this work for additional information regarding copyright ownership.
- \* The ASF licenses this file to You under the Apache License, Version 2.0
- \* (the "License"); you may not use this file except in compliance with
- \* the License. You may obtain a copy of the License at

\*

- \* http://www.apache.org/licenses/LICENSE-2.0
- \*

\* Unless required by applicable law or agreed to in writing, software

\* distributed under the License is distributed on an "AS IS" BASIS,

\* WITHOUT WARRANTIES OR CONDITIONS OF ANY KIND, either express or implied.

\* See the License for the specific language governing permissions and

- \* limitations under the License.
- \*/

// Unique Particle Attribution

Found in path(s):

\* /opt/cola/permits/1257218116\_1642790294.82/0/xercesimpl-2-12-0-sourcesjar/org/apache/xerces/impl/xs/models/XSDFACM.java No license file was found, but licenses were detected in source scan.

/\*

- \* Licensed to the Apache Software Foundation (ASF) under one or more
- \* contributor license agreements. See the NOTICE file distributed with
- \* this work for additional information regarding copyright ownership.
- \* The ASF licenses this file to You under the Apache License, Version 2.0
- \* (the "License"); you may not use this file except in compliance with

\* the License. You may obtain a copy of the License at

\*

\* http://www.apache.org/licenses/LICENSE-2.0

\*

\* Unless required by applicable law or agreed to in writing, software

\* distributed under the License is distributed on an "AS IS" BASIS,

\* WITHOUT WARRANTIES OR CONDITIONS OF ANY KIND, either express or implied.

- \* See the License for the specific language governing permissions and
- \* limitations under the License.
- \*/

Found in path(s):

\* /opt/cola/permits/1257218116\_1642790294.82/0/xercesimpl-2-12-0-sourcesjar/org/apache/xerces/impl/dv/xs/AbstractDateTimeDV.java \*

 /opt/cola/permits/1257218116\_1642790294.82/0/xercesimpl-2-12-0-sourcesjar/org/apache/xerces/impl/dv/xs/YearDV.java

\* /opt/cola/permits/1257218116\_1642790294.82/0/xercesimpl-2-12-0-sourcesjar/org/apache/xerces/impl/xs/traversers/XSDKeyrefTraverser.java

\* /opt/cola/permits/1257218116\_1642790294.82/0/xercesimpl-2-12-0-sourcesjar/org/apache/xerces/impl/dv/xs/DateDV.java

\* /opt/cola/permits/1257218116\_1642790294.82/0/xercesimpl-2-12-0-sourcesjar/org/apache/xerces/impl/dv/xs/DateTimeDV.java

\* /opt/cola/permits/1257218116\_1642790294.82/0/xercesimpl-2-12-0-sourcesjar/org/apache/xerces/impl/xs/traversers/XSDUniqueOrKeyTraverser.java

\* /opt/cola/permits/1257218116\_1642790294.82/0/xercesimpl-2-12-0-sourcesjar/org/apache/xerces/impl/dv/xs/MonthDV.java

\* /opt/cola/permits/1257218116\_1642790294.82/0/xercesimpl-2-12-0-sourcesjar/org/apache/xerces/impl/dv/xs/DurationDV.java

\* /opt/cola/permits/1257218116\_1642790294.82/0/xercesimpl-2-12-0-sourcesjar/org/apache/xerces/impl/dv/xs/MonthDayDV.java

\*

 /opt/cola/permits/1257218116\_1642790294.82/0/xercesimpl-2-12-0-sourcesjar/org/apache/xerces/impl/dv/xs/TimeDV.java

\* /opt/cola/permits/1257218116\_1642790294.82/0/xercesimpl-2-12-0-sourcesjar/org/apache/xerces/impl/xs/traversers/XSAttributeChecker.java

\* /opt/cola/permits/1257218116\_1642790294.82/0/xercesimpl-2-12-0-sourcesjar/org/apache/xerces/impl/dv/xs/YearMonthDV.java

\* /opt/cola/permits/1257218116\_1642790294.82/0/xercesimpl-2-12-0-sourcesjar/org/apache/xerces/impl/xs/XSModelGroupImpl.java

\* /opt/cola/permits/1257218116\_1642790294.82/0/xercesimpl-2-12-0-sourcesjar/org/apache/xerces/impl/dv/xs/XSSimpleTypeDecl.java

\* /opt/cola/permits/1257218116\_1642790294.82/0/xercesimpl-2-12-0-sourcesjar/org/apache/xerces/impl/xs/traversers/XSDHandler.java

\* /opt/cola/permits/1257218116\_1642790294.82/0/xercesimpl-2-12-0-sourcesjar/org/apache/xerces/impl/dv/xs/DayDV.java

\* /opt/cola/permits/1257218116\_1642790294.82/0/xercesimpl-2-12-0-sourcesjar/org/apache/xerces/impl/xs/XMLSchemaValidator.java

No license file was found, but licenses were detected in source scan.

# The ASF licenses this file to You under the Apache License, Version 2.0 # (the "License"); you may not use this file except in compliance with

# the License. You may obtain a copy of the License at

http://www.apache.org/licenses/LICENSE-2.0

# distributed under the License is distributed on an "AS IS" BASIS,

Found in path(s):

\* /opt/cola/permits/1257218116\_1642790294.82/0/xercesimpl-2-12-0-sourcesjar/org/apache/xerces/impl/msg/XMLSchemaMessages.properties

\* /opt/cola/permits/1257218116\_1642790294.82/0/xercesimpl-2-12-0-sourcesjar/org/apache/xerces/impl/xpath/regex/message.properties

\* /opt/cola/permits/1257218116\_1642790294.82/0/xercesimpl-2-12-0-sourcesjar/org/apache/xerces/impl/msg/DOMMessages.properties

\* /opt/cola/permits/1257218116\_1642790294.82/0/xercesimpl-2-12-0-sourcesjar/org/apache/xerces/impl/msg/XPointerMessages.properties

\* /opt/cola/permits/1257218116\_1642790294.82/0/xercesimpl-2-12-0-sourcesjar/org/apache/xerces/impl/msg/DatatypeMessages.properties

\* /opt/cola/permits/1257218116\_1642790294.82/0/xercesimpl-2-12-0-sourcesjar/org/apache/xerces/impl/xpath/regex/message\_fr.properties \* /opt/cola/permits/1257218116\_1642790294.82/0/xercesimpl-2-12-0-sourcesjar/org/apache/xerces/impl/msg/SAXMessages.properties \* /opt/cola/permits/1257218116\_1642790294.82/0/xercesimpl-2-12-0-sourcesjar/org/apache/xerces/impl/msg/XIncludeMessages.properties \* /opt/cola/permits/1257218116\_1642790294.82/0/xercesimpl-2-12-0-sourcesjar/org/apache/xerces/impl/msg/XMLMessages.properties \* /opt/cola/permits/1257218116\_1642790294.82/0/xercesimpl-2-12-0-sourcesjar/org/apache/xerces/impl/msg/XMLSerializerMessages.properties \* /opt/cola/permits/1257218116\_1642790294.82/0/xercesimpl-2-12-0-sourcesjar/org/apache/xerces/impl/xpath/regex/message\_ja.properties \* /opt/cola/permits/1257218116\_1642790294.82/0/xercesimpl-2-12-0-sourcesjar/org/apache/xerces/impl/msg/JAXPValidationMessages.properties

# **1.278 orion-ssh2 214**

# **1.278.1 Available under license :**

Copyright (c) 2007-2008 Trilead AG (http://www.trilead.com)

All rights reserved.

Redistribution and use in source and binary forms, with or without modification, are permitted provided that the following conditions are met:

- a.) Redistributions of source code must retain the above copyright notice, this list of conditions and the following disclaimer.
- b.) Redistributions in binary form must reproduce the above copyright notice, this list of conditions and the following disclaimer in the documentation and/or other materials provided with the distribution.
- c.) Neither the name of Trilead nor the names of its contributors may be used to endorse or promote products derived from this software without specific prior written permission.

THIS SOFTWARE IS PROVIDED BY THE COPYRIGHT HOLDERS AND CONTRIBUTORS "AS IS" AND ANY EXPRESS OR IMPLIED WARRANTIES, INCLUDING, BUT NOT LIMITED TO, THE IMPLIED WARRANTIES OF MERCHANTABILITY AND FITNESS FOR A PARTICULAR PURPOSE ARE

 DISCLAIMED. IN NO EVENT SHALL THE COPYRIGHT OWNER OR CONTRIBUTORS BE LIABLE FOR ANY DIRECT, INDIRECT, INCIDENTAL, SPECIAL, EXEMPLARY, OR CONSEQUENTIAL DAMAGES (INCLUDING, BUT NOT LIMITED TO, PROCUREMENT OF SUBSTITUTE GOODS OR SERVICES; LOSS OF USE, DATA, OR PROFITS; OR BUSINESS INTERRUPTION) HOWEVER CAUSED AND ON ANY THEORY OF LIABILITY, WHETHER IN

#### CONTRACT, STRICT LIABILITY, OR TORT (INCLUDING NEGLIGENCE OR OTHERWISE) ARISING IN ANY WAY OUT OF THE USE OF THIS SOFTWARE, EVEN IF ADVISED OF THE POSSIBILITY OF SUCH DAMAGE.

Trilead SSH-2 for Java includes code that was written by Dr. Christian Plattner during his PhD at ETH Zurich. The license states the following:

Copyright (c) 2005 - 2006 Swiss Federal Institute of Technology (ETH Zurich), Department of Computer Science (http://www.inf.ethz.ch), Christian Plattner. All rights reserved.

Redistribution and use in source and binary forms, with or without modification, are permitted provided that the following conditions are met:

a.) Redistributions of source code must retain the above copyright notice, this list of conditions and the following disclaimer.

- b.) Redistributions in binary form must reproduce the above copyright notice, this list of conditions and the following disclaimer in the documentation and/or other materials provided with the distribution.
- c.) Neither the name of ETH Zurich nor the names of its contributors may be used to endorse or promote products derived from this software without specific prior written permission.

THIS SOFTWARE IS PROVIDED BY THE COPYRIGHT HOLDERS AND CONTRIBUTORS "AS IS" AND ANY EXPRESS OR IMPLIED WARRANTIES, INCLUDING, BUT NOT LIMITED TO, THE IMPLIED WARRANTIES OF MERCHANTABILITY AND FITNESS FOR A PARTICULAR PURPOSE ARE DISCLAIMED. IN NO EVENT SHALL THE COPYRIGHT OWNER OR CONTRIBUTORS BE LIABLE FOR ANY DIRECT, INDIRECT, INCIDENTAL, SPECIAL, EXEMPLARY, OR CONSEQUENTIAL DAMAGES (INCLUDING, BUT NOT LIMITED TO, PROCUREMENT OF SUBSTITUTE GOODS OR SERVICES; LOSS OF USE, DATA, OR PROFITS; OR BUSINESS INTERRUPTION) HOWEVER CAUSED AND ON ANY THEORY OF LIABILITY, WHETHER IN CONTRACT, STRICT LIABILITY, OR TORT (INCLUDING NEGLIGENCE OR OTHERWISE) ARISING IN ANY WAY OUT OF THE USE OF THIS SOFTWARE, EVEN IF ADVISED OF THE POSSIBILITY OF SUCH DAMAGE.

The Java implementations of the AES, Blowfish and 3DES ciphers have been taken (and slightly modified) from the cryptography package released by "The Legion Of The Bouncy Castle".

Their license states the following:

Copyright (c) 2000 - 2004 The Legion Of The Bouncy Castle (http://www.bouncycastle.org)

Permission is hereby granted, free of charge, to any person obtaining a copy

of this software and associated documentation files (the "Software"), to deal in the Software without restriction, including without limitation the rights to use, copy, modify, merge, publish, distribute, sublicense, and/or sell copies of the Software, and to permit persons to whom the Software is furnished to do so, subject to the following conditions:

The above copyright notice and this permission notice shall be included in all copies or substantial portions of the Software.

THE SOFTWARE IS PROVIDED "AS IS", WITHOUT WARRANTY OF ANY KIND, EXPRESS OR IMPLIED, INCLUDING BUT NOT LIMITED TO THE WARRANTIES OF MERCHANTABILITY, FITNESS FOR A PARTICULAR PURPOSE AND NONINFRINGEMENT. IN NO EVENT SHALL THE AUTHORS OR COPYRIGHT HOLDERS BE LIABLE FOR ANY CLAIM, DAMAGES OR OTHER LIABILITY, WHETHER IN AN ACTION OF CONTRACT, TORT OR OTHERWISE, ARISING FROM, OUT OF OR IN CONNECTION WITH THE SOFTWARE OR THE USE OR OTHER DEALINGS IN THE SOFTWARE.

# **1.279 go-colorable 0.1.12**

### **1.279.1 Available under license :**

The MIT License (MIT)

Copyright (c) 2016 Yasuhiro Matsumoto

Permission is hereby granted, free of charge, to any person obtaining a copy of this software and associated documentation files (the "Software"), to deal in the Software without restriction, including without limitation the rights to use, copy, modify, merge, publish, distribute, sublicense, and/or sell copies of the Software, and to permit persons to whom the Software is furnished to do so, subject to the following conditions:

The above copyright notice and this permission notice shall be included in all copies or substantial portions of the Software.

THE SOFTWARE IS PROVIDED "AS IS", WITHOUT WARRANTY OF ANY KIND, EXPRESS OR IMPLIED, INCLUDING BUT NOT LIMITED TO THE WARRANTIES OF MERCHANTABILITY, FITNESS FOR A PARTICULAR PURPOSE AND NONINFRINGEMENT. IN NO EVENT SHALL THE AUTHORS OR COPYRIGHT HOLDERS BE LIABLE FOR ANY CLAIM, DAMAGES OR OTHER LIABILITY, WHETHER IN AN ACTION OF CONTRACT, TORT OR OTHERWISE, ARISING FROM, **OUT** 

 OF OR IN CONNECTION WITH THE SOFTWARE OR THE USE OR OTHER DEALINGS IN THE SOFTWARE.

# **1.280 sha1sum-aws\_signing\_client 0.0.0- 20200229211254-f7815c59d5c1**

### **1.280.1 Available under license :**

The MIT License (MIT)

Copyright (c) 2016 Anthony Atkinson

Permission is hereby granted, free of charge, to any person obtaining a copy of this software and associated documentation files (the "Software"), to deal in the Software without restriction, including without limitation the rights to use, copy, modify, merge, publish, distribute, sublicense, and/or sell copies of the Software, and to permit persons to whom the Software is furnished to do so, subject to the following conditions:

The above copyright notice and this permission notice shall be included in all copies or substantial portions of the Software.

THE SOFTWARE IS PROVIDED "AS IS", WITHOUT WARRANTY OF ANY KIND, EXPRESS OR IMPLIED, INCLUDING BUT NOT LIMITED TO THE WARRANTIES OF MERCHANTABILITY, FITNESS FOR A PARTICULAR PURPOSE AND NONINFRINGEMENT. IN NO EVENT SHALL THE AUTHORS OR COPYRIGHT HOLDERS BE LIABLE FOR ANY CLAIM, DAMAGES OR OTHER LIABILITY, WHETHER IN AN ACTION OF CONTRACT, TORT OR OTHERWISE, ARISING FROM, OUT OF

 OR IN CONNECTION WITH THE SOFTWARE OR THE USE OR OTHER DEALINGS IN THE **SOFTWARE** 

# **1.281 ghodss-yaml 1.0.1-0.20190212211648- 25d852aebe32**

**1.281.1 Available under license :** 

The MIT License (MIT)

Copyright (c) 2014 Sam Ghods

Permission is hereby granted, free of charge, to any person obtaining a copy of this software and associated documentation files (the "Software"), to deal in the Software without restriction, including without limitation the rights to use, copy, modify, merge, publish, distribute, sublicense, and/or sell copies of the Software, and to permit persons to whom the Software is furnished to do so, subject to the following conditions:

The above copyright notice and this permission notice shall be included in all copies or substantial portions of the Software.

THE SOFTWARE IS PROVIDED "AS IS", WITHOUT WARRANTY OF ANY KIND, EXPRESS OR IMPLIED, INCLUDING BUT NOT LIMITED TO THE WARRANTIES OF MERCHANTABILITY, FITNESS FOR A PARTICULAR PURPOSE AND NONINFRINGEMENT. IN NO EVENT SHALL THE AUTHORS OR COPYRIGHT HOLDERS BE LIABLE FOR ANY CLAIM, DAMAGES OR OTHER LIABILITY, WHETHER IN AN ACTION OF CONTRACT, TORT OR OTHERWISE, ARISING FROM, OUT OF OR IN

 CONNECTION WITH THE SOFTWARE OR THE USE OR OTHER DEALINGS IN THE SOFTWARE.

Copyright (c) 2012 The Go Authors. All rights reserved.

Redistribution and use in source and binary forms, with or without modification, are permitted provided that the following conditions are met:

 \* Redistributions of source code must retain the above copyright notice, this list of conditions and the following disclaimer.

 \* Redistributions in binary form must reproduce the above copyright notice, this list of conditions and the following disclaimer in the documentation and/or other materials provided with the distribution.

 \* Neither the name of Google Inc. nor the names of its contributors may be used to endorse or promote products derived from this software without specific prior written permission.

THIS SOFTWARE IS PROVIDED BY THE COPYRIGHT HOLDERS AND CONTRIBUTORS "AS IS" AND ANY EXPRESS OR IMPLIED WARRANTIES, INCLUDING, BUT NOT LIMITED TO, THE IMPLIED WARRANTIES OF MERCHANTABILITY AND FITNESS FOR

A PARTICULAR PURPOSE ARE DISCLAIMED. IN NO EVENT SHALL THE COPYRIGHT OWNER OR CONTRIBUTORS BE LIABLE FOR ANY DIRECT, INDIRECT, INCIDENTAL, SPECIAL, EXEMPLARY, OR CONSEQUENTIAL DAMAGES (INCLUDING, BUT NOT LIMITED TO, PROCUREMENT OF SUBSTITUTE GOODS OR SERVICES; LOSS OF USE, DATA, OR PROFITS; OR BUSINESS INTERRUPTION) HOWEVER CAUSED AND ON ANY THEORY OF LIABILITY, WHETHER IN CONTRACT, STRICT LIABILITY, OR TORT (INCLUDING NEGLIGENCE OR OTHERWISE) ARISING IN ANY WAY OUT OF THE USE OF THIS SOFTWARE, EVEN IF ADVISED OF THE POSSIBILITY OF SUCH DAMAGE.

# **1.282 libaio 0.3.109**

### **1.282.1 Available under license :**

 GNU LESSER GENERAL PUBLIC LICENSE Version 2.1, February 1999

Copyright (C) 1991, 1999 Free Software Foundation, Inc. 59 Temple Place, Suite 330, Boston, MA 02111-1307 USA Everyone is permitted to copy and distribute verbatim copies of this license document, but changing it is not allowed.

[This is the first released version of the Lesser GPL. It also counts as the successor of the GNU Library Public License, version 2, hence the version number 2.1.]

#### Preamble

 The licenses for most software are designed to take away your freedom to share and change it. By contrast, the GNU General Public Licenses are intended to guarantee your freedom to share and change free software--to make sure the software is free for all its users.

 This license, the Lesser General Public License, applies to some specially designated software packages--typically libraries--of the Free Software Foundation and other authors who decide to use it. You can use it too, but we suggest you first think carefully about whether

this license or the ordinary General Public License is the better strategy to use in any particular case, based on the explanations below.

 When we speak of free software, we are referring to freedom of use, not price. Our General Public Licenses are designed to make sure that you have the freedom to distribute copies of free software (and charge for this service if you wish); that you receive source code or can get it if you want it; that you can change the software and use pieces of it in new free programs; and that you are informed that you can do these things.

 To protect your rights, we need to make restrictions that forbid distributors to deny you these rights or to ask you to surrender these rights. These restrictions translate to certain responsibilities for you if you distribute copies of the library or if you modify it.

 For example, if you distribute copies of the library, whether gratis

or for a fee, you must give the recipients all the rights that we gave you. You must make sure that they, too, receive or can get the source code. If you link other code with the library, you must provide complete object files to the recipients, so that they can relink them with the library after making changes to the library and recompiling it. And you must show them these terms so they know their rights.

We protect your rights with a two-step method: (1) we copyright the

library, and (2) we offer you this license, which gives you legal permission to copy, distribute and/or modify the library.

 To protect each distributor, we want to make it very clear that there is no warranty for the free library. Also, if the library is modified by someone else and passed on, the recipients should know that what they have is not the original version, so that the original author's reputation will not be affected by problems that might be introduced by others.

#### $\mathbf{M}$ .

#### Finally, software

 patents pose a constant threat to the existence of any free program. We wish to make sure that a company cannot effectively restrict the users of a free program by obtaining a restrictive license from a patent holder. Therefore, we insist that any patent license obtained for a version of the library must be consistent with the full freedom of use specified in this license.

 Most GNU software, including some libraries, is covered by the ordinary GNU General Public License. This license, the GNU Lesser General Public License, applies to certain designated libraries, and is quite different from the ordinary General Public License. We use this license for certain libraries in order to permit linking those libraries into non-free programs.

 When a program is linked with a library, whether statically or using a shared library, the combination of the two is legally speaking a combined work, a derivative of the original library. The ordinary General Public License therefore permits such linking only if the entire combination fits its criteria of freedom. The Lesser General Public License permits more lax criteria for linking other code with the library.

 We call this license the "Lesser" General Public License because it does Less to protect the user's freedom than the ordinary General Public License. It also provides other free software developers Less of an advantage over competing non-free programs. These disadvantages are the reason we use the ordinary General Public License for many libraries. However, the Lesser license provides advantages in certain special circumstances.

 For example, on rare occasions, there may be a special need to encourage the widest possible use of a certain library, so that it becomes

a de-facto standard. To achieve this, non-free programs must be allowed to use the library. A more frequent case is that a free library does the same job as widely used non-free libraries. In this case, there is little to gain by limiting the free library to free software only, so we use the Lesser General Public License.

 In other cases, permission to use a particular library in non-free programs enables a greater number of people to use a large body of free software. For example, permission to use the GNU C Library in non-free programs enables many more people to use the whole GNU operating system, as well as its variant, the GNU/Linux operating system.

 Although the Lesser General Public License is Less protective of the users' freedom, it does ensure that the user of a program that is linked with the Library has the freedom and the wherewithal to run that program using a modified version of the Library.

 The precise terms and conditions for copying, distribution and modification follow. Pay close attention to the difference between a "work based on the library" and a "work that uses the library". The former contains code derived from the library, whereas the latter must be combined with the library in order to run.

 $\overline{M}$ .

#### GNU LESSER GENERAL PUBLIC LICENSE TERMS AND CONDITIONS FOR COPYING, DISTRIBUTION AND MODIFICATION

 0. This License Agreement applies to any software library or other program which contains a notice placed by the copyright holder or other authorized party saying it may be distributed under the terms of this Lesser General Public License (also called "this License"). Each licensee is addressed as "you".

 A "library" means a collection of software functions and/or data prepared so as to be conveniently linked with application programs (which use some of those functions and data) to form executables.

 The "Library", below, refers to any such software library or work which has been distributed under these terms. A "work based on the Library" means either the Library or any derivative work under copyright law: that is to say, a work containing the Library or a portion of it, either verbatim or with modifications and/or translated straightforwardly into another language. (Hereinafter, translation is included without limitation in the term "modification".)

 "Source code" for a work means the preferred form of the work for making modifications to it. For a library, complete source code means all the source code for all modules it contains, plus any associated

interface definition files, plus the scripts used to control compilation and installation of the library.

 Activities other than copying, distribution and modification are not covered by this License; they are outside its scope. The act of running a program using the Library is not restricted, and output from such a program is covered only if its contents constitute a work based on the Library (independent of the use of the Library in a tool for writing it). Whether that is true depends on what the Library does and what the program that uses the Library does.

 1. You may copy and distribute verbatim copies of the Library's complete source code as you receive it, in any medium, provided that

you conspicuously and appropriately publish on each copy an appropriate copyright notice and disclaimer of warranty; keep intact all the notices that refer to this License and to the absence of any warranty; and distribute a copy of this License along with the Library.

 You may charge a fee for the physical act of transferring a copy, and you may at your option offer warranty protection in exchange for a fee.

 2. You may modify your copy or copies of the Library or any portion of it, thus forming a work based on the Library, and copy and distribute such modifications or work under the terms of Section 1 above, provided that you also meet all of these conditions:

a) The modified work must itself be a software library.

 b) You must cause the files modified to carry prominent notices stating that you changed the files and the date of any change.

 c) You must cause the whole of the work to be licensed at no charge to all third parties under the terms of this License.

 d) If a facility in the modified Library refers to a function or a table of data to be supplied by an application program that uses the facility, other than as an argument passed when the facility is invoked, then you must make a good faith effort to ensure that, in the event an application does not supply such function or table, the facility still operates, and performs whatever part of its purpose remains meaningful.

(For example, a function in a library to compute square roots has

 a purpose that is entirely well-defined independent of the application. Therefore, Subsection 2d requires that any application-supplied function or table used by this function must be optional: if the application does not supply it, the square root function must still compute square roots.)

These requirements apply to the modified work as a whole. If identifiable sections of that work are not derived from the Library, and can

 be reasonably considered independent and separate works in themselves, then this License, and its terms, do not apply to those sections when you distribute them as separate works. But when you distribute the same sections as part of a whole which is a work based on the Library, the distribution of the whole must be on the terms of this License, whose permissions for other licensees extend to the entire whole, and thus to each and every part regardless of who wrote it.

Thus, it is not the intent of this section to claim rights or contest your rights to work written entirely by you; rather, the intent is to exercise the right to control the distribution of derivative or collective works based on the Library.

In addition, mere aggregation of another work not based on the Library with the Library (or with a work based on the Library) on a volume of a storage or distribution medium does not bring the other work under the scope of this License.

### 3. You may opt to apply the terms of the

ordinary GNU General Public

License instead of this License to a given copy of the Library. To do this, you must alter all the notices that refer to this License, so that they refer to the ordinary GNU General Public License, version 2, instead of to this License. (If a newer version than version 2 of the ordinary GNU General Public License has appeared, then you can specify that version instead if you wish.) Do not make any other change in these notices.

 $\mathbf{M}$ .

 Once this change is made in a given copy, it is irreversible for that copy, so the ordinary GNU General Public License applies to all subsequent copies and derivative works made from that copy.

 This option is useful when you wish to copy part of the code of the Library into a program that is not a library.

 4. You may copy and distribute the Library (or a portion or derivative of it, under Section 2) in object code or executable form under the terms of Sections 1 and 2 above provided that you accompany it with the complete

 corresponding machine-readable source code, which must be distributed under the terms of Sections 1 and 2 above on a medium customarily used for software interchange.

 If distribution of object code is made by offering access to copy from a designated place, then offering equivalent access to copy the source code from the same place satisfies the requirement to distribute the source code, even though third parties are not compelled to copy the source along with the object code.

 5. A program that contains no derivative of any portion of the Library, but is designed to work with the Library by being compiled or linked with it, is called a "work that uses the Library". Such a work, in isolation, is not a derivative work of the Library, and therefore falls outside the scope of this License.

 However, linking a "work that uses the Library" with the Library creates an executable that is a derivative of the Library (because it contains portions of the Library), rather than a "work that uses the

library". The executable is therefore covered by this License. Section 6 states terms for distribution of such executables.

 When a "work that uses the Library" uses material from a header file that is part of the Library, the object code for the work may be a derivative work of the Library even though the source code is not. Whether this is true is especially significant if the work can be linked without the Library, or if the work is itself a library. The threshold for this to be true is not precisely defined by law.

 If such an object file uses only numerical parameters, data structure layouts and accessors, and small macros and small inline functions (ten lines or less in length), then the use of the object file is unrestricted, regardless of whether it is legally a derivative work. (Executables containing this object code plus portions of the Library will still fall under Section 6.)

 Otherwise, if the work is a derivative of the Library, you may distribute

 the object code for the work under the terms of Section 6. Any executables containing that work also fall under Section 6, whether or not they are linked directly with the Library itself.  $\mathbf{M}$ .

 6. As an exception to the Sections above, you may also combine or link a "work that uses the Library" with the Library to produce a work containing portions of the Library, and distribute that work under terms of your choice, provided that the terms permit

modification of the work for the customer's own use and reverse engineering for debugging such modifications.

 You must give prominent notice with each copy of the work that the Library is used in it and that the Library and its use are covered by this License. You must supply a copy of this License. If the work during execution displays copyright notices, you must include the copyright notice for the Library among them, as well as a reference directing the user to the copy of this License. Also, you must do one of these things:

#### a)

 Accompany the work with the complete corresponding machine-readable source code for the Library including whatever changes were used in the work (which must be distributed under Sections 1 and 2 above); and, if the work is an executable linked with the Library, with the complete machine-readable "work that uses the Library", as object code and/or source code, so that the user can modify the Library and then relink to produce a modified executable containing the modified Library. (It is understood that the user who changes the contents of definitions files in the Library will not necessarily be able to recompile the application to use the modified definitions.)

 b) Use a suitable shared library mechanism for linking with the Library. A suitable mechanism is one that (1) uses at run time a copy of the library already present on the user's computer system, rather than copying library functions into the executable, and (2) will

 operate properly with a modified version of the library, if the user installs one, as long as the modified version is interface-compatible with the version that the work was made with.

 c) Accompany the work with a written offer, valid for at least three years, to give the same user the materials specified in Subsection 6a, above, for a charge no more than the cost of performing this distribution.

 d) If distribution of the work is made by offering access to copy from a designated place, offer equivalent access to copy the above specified materials from the same place.

 e) Verify that the user has already received a copy of these materials or that you have already sent this user a copy.

 For an executable, the required form of the "work that uses the Library" must include any data and utility programs needed for reproducing the executable from it. However, as a special exception, the materials to be distributed need not include anything that is

normally distributed (in either source or binary form) with the major components (compiler, kernel, and so on) of the operating system on which the executable runs, unless that component itself accompanies the executable.

 It may happen that this requirement contradicts the license restrictions of other proprietary libraries that do not normally accompany the operating system. Such a contradiction means you cannot use both them and the Library together in an executable that you distribute.

 $\mathbf{M}$ .

 7. You may place library facilities that are a work based on the Library side-by-side in a single library together with other library facilities not covered by this License, and distribute such a combined library, provided that the separate distribution of the work based on the Library and of the other library facilities is otherwise permitted, and provided that you do these two things:

 a) Accompany the combined library with a copy of the same work based on the Library, uncombined with any other library facilities. This must be distributed under the terms of the Sections above.

 b) Give prominent notice with the combined library of the fact that part of it is a work based on the Library, and explaining where to find the accompanying uncombined form of the same work.

 8. You may not copy, modify, sublicense, link with, or distribute the Library except as expressly provided under this License. Any attempt otherwise to copy, modify, sublicense, link with, or distribute the Library is void, and will automatically terminate your rights under this License. However, parties who have received copies, or rights, from you under this License will not have their licenses terminated so long as such parties remain in full compliance.

 9. You are not required to accept this License, since you have not signed it. However, nothing else grants you permission to modify or distribute the Library or its derivative works. These actions are prohibited

 by law if you do not accept this License. Therefore, by modifying or distributing the Library (or any work based on the Library), you indicate your acceptance of this License to do so, and all its terms and conditions for copying, distributing or modifying the Library or works based on it.

 10. Each time you redistribute the Library (or any work based on the Library), the recipient automatically receives a license from the original licensor to copy, distribute, link with or modify the Library subject to these terms and conditions. You may not impose any further restrictions on the recipients' exercise of the rights granted herein. You are not responsible for enforcing compliance by third parties with this License.

#### $\mathbf{M}$ .

 11. If, as a consequence of a court judgment or allegation of patent infringement or for any other reason (not limited to patent issues), conditions are imposed on you (whether by court order, agreement or otherwise) that contradict the conditions of this License, they do not

excuse you from the conditions of this License. If you cannot distribute so as to satisfy simultaneously your obligations under this License and any other pertinent obligations, then as a consequence you may not distribute the Library at all. For example, if a patent license would not permit royalty-free redistribution of the Library by all those who receive copies directly or indirectly through you, then the only way you could satisfy both it and this License would be to refrain entirely from distribution of the Library.

If any portion of this section is held invalid or unenforceable under any particular circumstance, the balance of the section is intended to apply, and the section as a whole is intended to apply in other circumstances.

It is not the purpose of this section to induce you to infringe any patents or other property right claims or to contest validity of any such claims; this section has the sole purpose of protecting the integrity of the free software distribution system which is

implemented by public license practices. Many people have made generous contributions to the wide range of software distributed through that system in reliance on consistent application of that system; it is up to the author/donor to decide if he or she is willing to distribute software through any other system and a licensee cannot impose that choice.

This section is intended to make thoroughly clear what is believed to be a consequence of the rest of this License.

 12. If the distribution and/or use of the Library is restricted in certain countries either by patents or by copyrighted interfaces, the original copyright holder who places the Library under this License may add an explicit geographical distribution limitation excluding those countries, so that distribution is permitted only in or among countries not thus excluded. In such case, this License incorporates

the limitation as if written in the body of this License.

 13. The Free Software Foundation may publish revised and/or new versions of the Lesser General Public License from time to time. Such new versions will be similar in spirit to the present version, but may differ in detail to address new problems or concerns.

Each version is given a distinguishing version number. If the Library specifies a version number of this License which applies to it and "any later version", you have the option of following the terms and conditions either of that version or of any later version published by the Free Software Foundation. If the Library does not specify a license version number, you may choose any version ever published by the Free Software Foundation.

#### $\mathbf{M}$ .

 14. If you wish to incorporate parts of the Library into other free programs whose distribution conditions are incompatible with these, write to the author to ask for permission. For software which is copyrighted by the Free Software Foundation, write to the Free Software Foundation; we sometimes make exceptions for this. Our

decision will be guided by the two goals of preserving the free status of all derivatives of our free software and of promoting the sharing and reuse of software generally.

#### NO WARRANTY

 15. BECAUSE THE LIBRARY IS LICENSED FREE OF CHARGE, THERE IS NO WARRANTY FOR THE LIBRARY, TO THE EXTENT PERMITTED BY APPLICABLE LAW. EXCEPT WHEN OTHERWISE STATED IN WRITING THE COPYRIGHT HOLDERS AND/OR OTHER PARTIES PROVIDE THE LIBRARY "AS IS" WITHOUT WARRANTY OF ANY KIND, EITHER EXPRESSED OR IMPLIED, INCLUDING, BUT NOT LIMITED TO, THE IMPLIED WARRANTIES OF MERCHANTABILITY AND FITNESS FOR A PARTICULAR PURPOSE. THE ENTIRE RISK AS TO THE QUALITY AND PERFORMANCE OF THE LIBRARY IS WITH YOU. SHOULD THE LIBRARY PROVE DEFECTIVE, YOU ASSUME THE COST OF ALL NECESSARY SERVICING, REPAIR OR CORRECTION.

 16. IN NO EVENT UNLESS REQUIRED BY APPLICABLE LAW OR AGREED TO IN WRITING WILL ANY COPYRIGHT HOLDER, OR ANY OTHER PARTY WHO MAY MODIFY AND/OR REDISTRIBUTE THE LIBRARY AS PERMITTED ABOVE, BE LIABLE TO YOU

FOR DAMAGES, INCLUDING ANY GENERAL, SPECIAL, INCIDENTAL OR CONSEQUENTIAL DAMAGES ARISING OUT OF THE USE OR INABILITY TO USE THE LIBRARY (INCLUDING BUT NOT LIMITED TO LOSS OF DATA OR DATA BEING RENDERED INACCURATE OR LOSSES SUSTAINED BY YOU OR THIRD PARTIES OR A FAILURE OF THE LIBRARY TO OPERATE WITH ANY OTHER SOFTWARE), EVEN IF SUCH HOLDER OR OTHER PARTY HAS BEEN ADVISED OF THE POSSIBILITY OF SUCH

#### DAMAGES.

#### END OF TERMS AND CONDITIONS

^L

How to Apply These Terms to Your New Libraries

 If you develop a new library, and you want it to be of the greatest possible use to the public, we recommend making it free software that everyone can redistribute and change. You can do so by permitting redistribution under these terms (or, alternatively, under the terms of the ordinary General Public License).

 To apply these terms, attach the following notices to the library. It is safest to attach them to the start of each source file to most

effectively convey the exclusion of warranty; and each file should have at least the "copyright" line and a pointer to where the full notice is found.

 $\leq$  one line to give the library's name and a brief idea of what it does.>

Copyright  $(C)$  <year > <name of author>

 This library is free software; you can redistribute it and/or modify it under the terms of the GNU Lesser General Public License as published by the Free Software Foundation; either version 2 of the License, or (at your option) any later version.

 This library is distributed in the hope that it will be useful, but WITHOUT ANY WARRANTY; without even the implied warranty of MERCHANTABILITY or FITNESS FOR A PARTICULAR PURPOSE. See the GNU Lesser General Public License for more details.

 You should have received a copy of the GNU Lesser General Public License along with this library; if not, write to the Free Software Foundation, Inc., 59 Temple Place, Suite 330, Boston, MA 02111-1307 USA

Also add information on how to contact you by electronic and paper mail.

You should also get your employer (if you work as a programmer) or your school, if any, to sign a "copyright disclaimer" for the library, if necessary. Here is a sample; alter the names:

Yoyodyne, Inc., hereby disclaims all copyright interest in the

 library `Frob' (a library for tweaking knobs) written by James Random Hacker.

 <signature of Ty Coon>, 1 April 1990 Ty Coon, President of Vice

That's all there is to it!

# **1.283 hashicorp-go-version 1.4.0**

# **1.283.1 Available under license :**

Mozilla Public License, version 2.0

- 1. Definitions
- 1.1. Contributor

 means each individual or legal entity that creates, contributes to the creation of, or owns Covered Software.

1.2. Contributor Version

 means the combination of the Contributions of others (if any) used by a Contributor and that particular Contributors Contribution.

1.3. Contribution

means Covered Software of a particular Contributor.

1.4. Covered Software

 means Source Code Form to which the initial Contributor has attached the notice in Exhibit A, the Executable Form of such Source Code Form, and Modifications of such Source Code Form, in each case including portions thereof.

- 1.5. Incompatible With Secondary Licenses means
	- a. that the initial Contributor has attached the notice described in Exhibit B to the Covered Software; or
	- b. that the Covered Software was made available under the terms of version 1.1 or earlier of the License, but
- not also under the terms of a

Secondary License.

#### 1.6. Executable Form

means any form of the work other than Source Code Form.

1.7. Larger Work

 means a work that combines Covered Software with other material, in a separate file or files, that is not Covered Software.

#### 1.8. License

means this document.

1.9. Licensable

 means having the right to grant, to the maximum extent possible, whether at the time of the initial grant or subsequently, any and all of the rights conveyed by this License.

#### 1.10. Modifications

means any of the following:

 a. any file in Source Code Form that results from an addition to, deletion from, or modification of the contents of Covered Software; or

b. any new file in Source Code Form that contains any Covered Software.

1.11. Patent Claims of a Contributor

 means any patent claim(s), including without limitation, method, process, and apparatus claims, in any patent Licensable

by such Contributor that

 would be infringed, but for the grant of the License, by the making, using, selling, offering for sale, having made, import, or transfer of either its Contributions or its Contributor Version.

1.12. Secondary License

 means either the GNU General Public License, Version 2.0, the GNU Lesser General Public License, Version 2.1, the GNU Affero General Public License, Version 3.0, or any later versions of those licenses.

#### 1.13. Source Code Form

means the form of the work preferred for making modifications.

1.14. You (or Your)

 means an individual or a legal entity exercising rights under this License. For legal entities, You includes any entity that controls, is controlled by, or is under common control with You. For purposes of this definition, control means (a) the power, direct or indirect, to cause the direction or management of such entity, whether by contract or otherwise, or (b)

 ownership of more than fifty percent (50%) of the outstanding shares or beneficial ownership of such entity.

#### 2. License Grants and Conditions

#### 2.1. Grants

 Each Contributor hereby grants You a world-wide, royalty-free, non-exclusive license:

- a. under intellectual property rights (other than patent or trademark) Licensable by such Contributor to use, reproduce, make available, modify, display, perform, distribute, and otherwise exploit its Contributions, either on an unmodified basis, with Modifications, or as part of a Larger Work; and
- b. under Patent Claims of such Contributor to make, use, sell, offer for sale, have made, import, and otherwise transfer either its Contributions or its Contributor Version.

#### 2.2. Effective Date

 The licenses granted in Section 2.1 with respect to any Contribution become effective for each Contribution on the date the Contributor first distributes such Contribution.

#### 2.3.

#### Limitations on Grant Scope

 The licenses granted in this Section 2 are the only rights granted under this License. No additional rights or licenses will be implied from the distribution or licensing of Covered Software under this License. Notwithstanding Section 2.1(b) above, no patent license is granted by a Contributor:

a. for any code that a Contributor has removed from Covered Software; or

 b. for infringements caused by: (i) Your and any other third partys modifications of Covered Software, or (ii) the combination of its Contributions with other software (except as part of its Contributor Version); or

 c. under Patent Claims infringed by Covered Software in the absence of its Contributions.

 This License does not grant any rights in the trademarks, service marks, or logos of any Contributor (except as may be necessary to comply with the notice requirements in Section 3.4).

### 2.4. Subsequent

#### Licenses

 No Contributor makes additional grants as a result of Your choice to distribute the Covered Software under a subsequent version of this License (see Section 10.2) or under the terms of a Secondary License (if permitted under the terms of Section 3.3).

#### 2.5. Representation

 Each Contributor represents that the Contributor believes its Contributions are its original creation(s) or it has sufficient rights to grant the rights to its Contributions conveyed by this License.

#### 2.6. Fair Use

 This License is not intended to limit any rights You have under applicable copyright doctrines of fair use, fair dealing, or other equivalents.

#### 2.7. Conditions

 Sections 3.1, 3.2, 3.3, and 3.4 are conditions of the licenses granted in Section 2.1.

#### 3. Responsibilities

#### 3.1. Distribution of Source Form

 All distribution of Covered Software in Source Code Form, including any Modifications that You create or to which You contribute,

#### must be under the

 terms of this License. You must inform recipients that the Source Code Form of the Covered Software is governed by the terms of this License, and how they can obtain a copy of this License. You may not attempt to alter or restrict the recipients rights in the Source Code Form.

#### 3.2. Distribution of Executable Form

If You distribute Covered Software in Executable Form then:

- a. such Covered Software must also be made available in Source Code Form, as described in Section 3.1, and You must inform recipients of the Executable Form how they can obtain a copy of such Source Code Form by reasonable means in a timely manner, at a charge no more than the cost of distribution to the recipient; and
- b. You may distribute such Executable Form under the terms of this License, or sublicense it under different terms, provided that the license for the Executable Form does not attempt to limit or alter the recipients

rights in the Source Code Form under this License.

#### 3.3. Distribution of a Larger Work

 You may create and distribute a Larger Work under terms of Your choice, provided that You also comply with the requirements of this License for the Covered Software. If the Larger Work is a combination of Covered Software with a work governed by one or more Secondary Licenses, and the Covered Software is not Incompatible With Secondary Licenses, this License permits You to additionally distribute such Covered Software under the terms of such Secondary License(s), so that the recipient of the Larger Work may, at their option, further distribute the Covered Software under the terms of either this License or such Secondary License(s).

#### 3.4. Notices

 You may not remove or alter the substance of any license notices (including copyright notices, patent notices, disclaimers of warranty, or limitations of liability) contained

#### within the Source Code Form of the Covered

 Software, except that You may alter any license notices to the extent required to remedy known factual inaccuracies.

#### 3.5. Application of Additional Terms

 You may choose to offer, and to charge a fee for, warranty, support, indemnity or liability obligations to one or more recipients of Covered Software. However, You may do so only on Your own behalf, and not on behalf of any Contributor. You must make it absolutely clear that any such warranty, support, indemnity, or liability obligation is offered by You alone, and You hereby agree to indemnify every Contributor for any liability incurred by such Contributor as a result of warranty, support, indemnity or liability terms You offer. You may include additional disclaimers of warranty and limitations of liability specific to any jurisdiction.

4. Inability to Comply Due to Statute or Regulation

#### If it is impossible for You to

comply with any of the terms of this License

 with respect to some or all of the Covered Software due to statute, judicial order, or regulation then You must: (a) comply with the terms of this License to the maximum extent possible; and (b) describe the limitations and the code they affect. Such description must be placed in a text file included with all distributions of the Covered Software under this License. Except to the extent prohibited by statute or regulation, such description must be sufficiently detailed for a recipient of ordinary skill to be able to understand it.

#### 5. Termination

5.1. The rights granted under this License will terminate automatically if You fail to comply with any of its terms. However, if You become compliant, then the rights granted under this License from a particular Contributor are reinstated (a) provisionally, unless and until such Contributor explicitly and finally terminates Your grants, and (b) on an ongoing basis,

 if such Contributor fails to notify You of the non-compliance by some reasonable means prior to 60 days after You have come back into compliance. Moreover, Your grants from a particular Contributor are reinstated on an ongoing basis if such Contributor notifies You of the non-compliance by some reasonable means, this is the first time You have received notice of non-compliance with this License from such Contributor, and You become compliant prior to 30 days after Your receipt of the notice.

5.2. If You initiate litigation against any entity by asserting a patent infringement claim (excluding declaratory judgment actions, counter-claims, and cross-claims) alleging that a Contributor Version directly or indirectly infringes any patent, then the rights granted to You by any and all Contributors for the Covered Software under Section 2.1 of this License shall terminate.

#### 5.3. In the event of termination under Sections

5.1 or 5.2 above, all end user

 license agreements (excluding distributors and resellers) which have been validly granted by You or Your distributors under this License prior to termination shall survive termination.

#### 6. Disclaimer of Warranty

 Covered Software is provided under this License on an as is basis, without warranty of any kind, either expressed, implied, or statutory, including, without limitation, warranties that the Covered Software is free of defects, merchantable, fit for a particular purpose or non-infringing. The entire risk as to the quality and performance of the Covered Software is with You.
Should any Covered Software prove defective in any respect, You (not any Contributor) assume the cost of any necessary servicing, repair, or correction. This disclaimer of warranty constitutes an essential part of this License. No use of any Covered Software is authorized under this License except under this disclaimer.

7. Limitation of Liability

 Under no circumstances and under no legal theory, whether tort (including negligence), contract, or otherwise, shall any Contributor, or anyone who distributes Covered Software as permitted above, be liable to You for any direct, indirect, special, incidental, or consequential damages of any character including, without limitation, damages for lost profits, loss of goodwill, work stoppage, computer failure or malfunction, or any and all other commercial damages or losses, even if such party shall have been informed of the possibility of such damages. This limitation of liability shall not apply to liability for death or personal injury resulting from such partys negligence to the extent applicable law prohibits such limitation. Some jurisdictions do not allow the exclusion or limitation of incidental or consequential damages, so this exclusion and limitation may not apply to You.

#### 8. Litigation

Any litigation relating to this License

may be brought only in the courts of

 a jurisdiction where the defendant maintains its principal place of business and such litigation shall be governed by laws of that jurisdiction, without reference to its conflict-of-law provisions. Nothing in this Section shall prevent a partys ability to bring cross-claims or counter-claims.

#### 9. Miscellaneous

 This License represents the complete agreement concerning the subject matter hereof. If any provision of this License is held to be unenforceable, such provision shall be reformed only to the extent necessary to make it enforceable. Any law or regulation which provides that the language of a contract shall be construed against the drafter shall not be used to construe this License against a Contributor.

#### 10. Versions of the License

#### 10.1. New Versions

 Mozilla Foundation is the license steward. Except as provided in Section 10.3, no one other than the license steward has the right to modify or

 publish new versions of this License. Each version will be given a distinguishing version number.

10.2. Effect of New Versions

 You may distribute the Covered Software under the terms of the version of the License under which You originally received the Covered Software, or under the terms of any subsequent version published by the license steward.

10.3. Modified Versions

 If you create software not governed by this License, and you want to create a new license for such software, you may create and use a modified version of this License if you rename the license and remove any references to the name of the license steward (except to note that such modified license differs from this License).

10.4. Distributing Source Code Form that is Incompatible With Secondary Licenses If You choose to distribute Source Code Form that is Incompatible With Secondary Licenses under the terms of this version of the License,

the

notice described in Exhibit B of this License must be attached.

Exhibit A - Source Code Form License Notice

 This Source Code Form is subject to the terms of the Mozilla Public License, v. 2.0. If a copy of the MPL was not distributed with this file, You can obtain one at http://mozilla.org/MPL/2.0/.

If it is not possible or desirable to put the notice in a particular file, then You may include the notice in a location (such as a LICENSE file in a relevant directory) where a recipient would be likely to look for such a notice.

You may add additional accurate notices of copyright ownership.

Exhibit B - Incompatible With Secondary Licenses Notice

 This Source Code Form is Incompatible With Secondary Licenses, as defined by the Mozilla Public License, v. 2.0.

# **1.284 libunistring 1.0**

## **1.284.1 Available under license :**

GNU GENERAL PUBLIC LICENSE

Version 3, 29 June 2007

Copyright (C) 2007 Free Software Foundation, Inc. <http://fsf.org/> Everyone is permitted to copy and distribute verbatim copies of this license document, but changing it is not allowed.

#### Preamble

 The GNU General Public License is a free, copyleft license for software and other kinds of works.

 The licenses for most software and other practical works are designed to take away your freedom to share and change the works. By contrast, the GNU General Public License is intended to guarantee your freedom to share and change all versions of a program--to make sure it remains free software for all its users. We, the Free Software Foundation, use the GNU General Public License for most of our software; it applies also to any other work released this way by its authors. You can apply it to your programs, too.

 When we speak of free software, we are referring to freedom, not

price. Our General Public Licenses are designed to make sure that you have the freedom to distribute copies of free software (and charge for them if you wish), that you receive source code or can get it if you want it, that you can change the software or use pieces of it in new free programs, and that you know you can do these things.

 To protect your rights, we need to prevent others from denying you these rights or asking you to surrender the rights. Therefore, you have certain responsibilities if you distribute copies of the software, or if you modify it: responsibilities to respect the freedom of others.

 For example, if you distribute copies of such a program, whether gratis or for a fee, you must pass on to the recipients the same freedoms that you received. You must make sure that they, too, receive or can get the source code. And you must show them these terms so they know their rights.

 Developers that use the GNU GPL protect your rights with two steps: (1)

 assert copyright on the software, and (2) offer you this License giving you legal permission to copy, distribute and/or modify it.

 For the developers' and authors' protection, the GPL clearly explains that there is no warranty for this free software. For both users' and authors' sake, the GPL requires that modified versions be marked as changed, so that their problems will not be attributed erroneously to authors of previous versions.

 Some devices are designed to deny users access to install or run modified versions of the software inside them, although the manufacturer can do so. This is fundamentally incompatible with the aim of protecting users' freedom to change the software. The systematic pattern of such abuse occurs in the area of products for individuals to use, which is precisely where it is most unacceptable. Therefore, we have designed this version of the GPL to prohibit the practice for those products. If such problems arise substantially in other domains, we stand

 ready to extend this provision to those domains in future versions of the GPL, as needed to protect the freedom of users.

 Finally, every program is threatened constantly by software patents. States should not allow patents to restrict development and use of software on general-purpose computers, but in those that do, we wish to avoid the special danger that patents applied to a free program could make it effectively proprietary. To prevent this, the GPL assures that patents cannot be used to render the program non-free.

 The precise terms and conditions for copying, distribution and modification follow.

#### TERMS AND CONDITIONS

0. Definitions.

"This License" refers to version 3 of the GNU General Public License.

 "Copyright" also means copyright-like laws that apply to other kinds of works, such as semiconductor masks.

 "The Program" refers to any copyrightable work licensed under this License. Each licensee is addressed as "you". "Licensees" and "recipients" may be individuals or organizations.

 To "modify" a work means to copy from or adapt all or part of the work in a fashion requiring copyright permission, other than the making of an exact copy. The resulting work is called a "modified version" of the earlier work or a work "based on" the earlier work.

 A "covered work" means either the unmodified Program or a work based on the Program.

 To "propagate" a work means to do anything with it that, without permission, would make you directly or secondarily liable for infringement under applicable copyright law, except executing it on a computer or modifying a private copy. Propagation includes copying, distribution (with or without modification), making available to the public, and in some countries other activities as well.

 To "convey" a work means any kind of propagation that enables other parties to make or receive copies. Mere interaction with a user through a computer network, with no transfer of a copy, is not conveying.

 An interactive user interface displays "Appropriate Legal Notices" to the extent that it includes a convenient and prominently visible feature that (1) displays an appropriate copyright notice, and (2) tells the user that there is no warranty for the work (except to the extent that warranties are provided), that licensees may convey the work under this License, and how to view a copy of this License. If the interface presents a list of user commands or options, such as a menu, a prominent item in the list meets this criterion.

1. Source Code.

 The "source code" for a work means the preferred form of the work for making modifications to it. "Object code" means any non-source form of a work.

 A "Standard Interface" means an interface that either is an official standard defined by a recognized standards body, or, in the case of interfaces specified for a particular programming language, one that is widely used among developers working in that language.

#### The

 "System Libraries" of an executable work include anything, other than the work as a whole, that (a) is included in the normal form of packaging a Major Component, but which is not part of that Major Component, and (b) serves only to enable use of the work with that Major Component, or to implement a Standard Interface for which an implementation is available to the public in source code form. A "Major Component", in this context, means a major essential component (kernel, window system, and so on) of the specific operating system (if any) on which the executable work runs, or a compiler used to produce the work, or an object code interpreter used to run it.

The "Corresponding Source" for a work in object code form means all

the source code needed to generate, install, and (for an executable work) run the object code and to modify the work, including scripts to control those activities. However, it does not include the work's System Libraries, or general-purpose tools or generally available free

programs which are used unmodified in performing those activities but which are not part of the work. For example, Corresponding Source includes interface definition files associated with source files for the work, and the source code for shared libraries and dynamically linked subprograms that the work is specifically designed to require, such as by intimate data communication or control flow between those subprograms and other parts of the work.

 The Corresponding Source need not include anything that users can regenerate automatically from other parts of the Corresponding Source.

 The Corresponding Source for a work in source code form is that same work.

2. Basic Permissions.

 All rights granted under this License are granted for the term of copyright on the Program, and are irrevocable provided the stated conditions are met. This License explicitly affirms your unlimited permission to run the unmodified Program. The output from running a covered work is covered

by this License only if the output, given its

content, constitutes a covered work. This License acknowledges your rights of fair use or other equivalent, as provided by copyright law.

 You may make, run and propagate covered works that you do not convey, without conditions so long as your license otherwise remains in force. You may convey covered works to others for the sole purpose of having them make modifications exclusively for you, or provide you with facilities for running those works, provided that you comply with the terms of this License in conveying all material for which you do not control copyright. Those thus making or running the covered works for you must do so exclusively on your behalf, under your direction and control, on terms that prohibit them from making any copies of your copyrighted material outside their relationship with you.

 Conveying under any other circumstances is permitted solely under the conditions stated below. Sublicensing is not allowed; section 10 makes it unnecessary.

3. Protecting Users' Legal Rights From Anti-Circumvention Law.

 No covered work shall be deemed part of an effective technological measure under any applicable law fulfilling obligations under article 11 of the WIPO copyright treaty adopted on 20 December 1996, or similar laws prohibiting or restricting circumvention of such measures.

 When you convey a covered work, you waive any legal power to forbid circumvention of technological measures to the extent such circumvention is effected by exercising rights under this License with respect to the covered work, and you disclaim any intention to limit operation or modification of the work as a means of enforcing, against the work's users, your or third parties' legal rights to forbid circumvention of technological measures.

4. Conveying Verbatim Copies.

 You may convey verbatim copies of the Program's source code as you receive it, in any medium, provided that you conspicuously and appropriately publish on each copy an appropriate copyright notice; keep intact all notices stating that this License and any non-permissive terms added in accord with section 7 apply to the code; keep intact all notices of the absence of any warranty; and give all recipients a copy of this License along with the Program.

 You may charge any price or no price for each copy that you convey, and you may offer support or warranty protection for a fee.

5. Conveying Modified Source Versions.

 You may convey a work based on the Program, or the modifications to produce it from the Program, in the form of source code under the terms of section 4, provided that you also meet all of these conditions:

 a) The work must carry prominent notices stating that you modified it, and giving a relevant date.

 b) The work must carry prominent notices stating that it is released under this License and any conditions added under section 7. This requirement modifies the requirement in section 4 to

"keep intact all notices".

 c) You must license the entire work, as a whole, under this License to anyone who comes into possession of a copy. This License will therefore apply, along with any applicable section 7 additional terms, to the whole of the work, and all its parts,

 regardless of how they are packaged. This License gives no permission to license the work in any other way, but it does not invalidate such permission if you have separately received it.

 d) If the work has interactive user interfaces, each must display Appropriate Legal Notices; however, if the Program has interactive interfaces that do not display Appropriate Legal Notices, your work need not make them do so.

 A compilation of a covered work with other separate and independent works, which are not by their nature extensions of the covered work, and which are not combined with it such as to form a larger program, in or on a volume of a storage or distribution medium, is called an "aggregate" if the compilation and its resulting copyright are not

used to limit the access or legal rights of the compilation's users beyond what the individual works permit. Inclusion of a covered work in an aggregate does not cause this License to apply to the other parts of the aggregate.

6. Conveying Non-Source Forms.

 You may convey a covered work in object code form under the terms of sections 4 and 5, provided that you also convey the machine-readable Corresponding Source under the terms of this License, in one of these ways:

 a) Convey the object code in, or embodied in, a physical product (including a physical distribution medium), accompanied by the Corresponding Source fixed on a durable physical medium customarily used for software interchange.

 b) Convey the object code in, or embodied in, a physical product (including a physical distribution medium), accompanied by a written offer, valid for at least three years and valid for as

 long as you offer spare parts or customer support for that product model, to give anyone who possesses the object code either (1) a copy of the Corresponding Source for all the software in the product that is covered by this License, on a durable physical medium customarily used for software interchange, for a price no more than your reasonable cost of physically performing this conveying of source, or (2) access to copy the Corresponding Source from a network server at no charge.

 c) Convey individual copies of the object code with a copy of the written offer to provide the Corresponding Source. This alternative is allowed only occasionally and noncommercially, and  only if you received the object code with such an offer, in accord with subsection 6b.

 d) Convey the object code by offering access from a designated place (gratis or for a charge), and offer equivalent access to the Corresponding Source in

the same way through the same place at no

 further charge. You need not require recipients to copy the Corresponding Source along with the object code. If the place to copy the object code is a network server, the Corresponding Source may be on a different server (operated by you or a third party) that supports equivalent copying facilities, provided you maintain clear directions next to the object code saying where to find the Corresponding Source. Regardless of what server hosts the Corresponding Source, you remain obligated to ensure that it is available for as long as needed to satisfy these requirements.

 e) Convey the object code using peer-to-peer transmission, provided you inform other peers where the object code and Corresponding Source of the work are being offered to the general public at no charge under subsection 6d.

 A separable portion of the object code, whose source code is excluded from the Corresponding Source as a System Library, need not be included in conveying the object code work.

 A "User Product" is either (1) a "consumer product", which means any tangible personal property which is normally used for personal, family, or household purposes, or (2) anything designed or sold for incorporation into a dwelling. In determining whether a product is a consumer product, doubtful cases shall be resolved in favor of coverage. For a particular product received by a particular user, "normally used" refers to a typical or common use of that class of product, regardless of the status of the particular user or of the way in which the particular user actually uses, or expects or is expected to use, the product. A product is a consumer product regardless of whether the product has substantial commercial, industrial or non-consumer uses, unless such uses represent the only significant mode of use of the product.

 "Installation Information" for a User Product means any methods, procedures, authorization

 keys, or other information required to install and execute modified versions of a covered work in that User Product from a modified version of its Corresponding Source. The information must suffice to ensure that the continued functioning of the modified object code is in no case prevented or interfered with solely because modification has been made.

 If you convey an object code work under this section in, or with, or specifically for use in, a User Product, and the conveying occurs as part of a transaction in which the right of possession and use of the User Product is transferred to the recipient in perpetuity or for a fixed term (regardless of how the transaction is characterized), the Corresponding Source conveyed under this section must be accompanied by the Installation Information. But this requirement does not apply if neither you nor any third party retains the ability to install modified object code on the User Product (for example, the work has been installed in

ROM).

 The requirement to provide Installation Information does not include a requirement to continue to provide support service, warranty, or updates for a work that has been modified or installed by the recipient, or for the User Product in which it has been modified or installed. Access to a network may be denied when the modification itself materially and adversely affects the operation of the network or violates the rules and protocols for communication across the network.

 Corresponding Source conveyed, and Installation Information provided, in accord with this section must be in a format that is publicly documented (and with an implementation available to the public in source code form), and must require no special password or key for unpacking, reading or copying.

#### 7. Additional Terms.

 "Additional permissions" are terms that supplement the terms of this License by making exceptions from one or more of its conditions. Additional permissions that are applicable to the entire Program shall

be treated as though they were included in this License, to the extent that they are valid under applicable law. If additional permissions apply only to part of the Program, that part may be used separately under those permissions, but the entire Program remains governed by this License without regard to the additional permissions.

 When you convey a copy of a covered work, you may at your option remove any additional permissions from that copy, or from any part of it. (Additional permissions may be written to require their own removal in certain cases when you modify the work.) You may place additional permissions on material, added by you to a covered work, for which you have or can give appropriate copyright permission.

 Notwithstanding any other provision of this License, for material you add to a covered work, you may (if authorized by the copyright holders of that material) supplement the terms of this License with terms:

 a) Disclaiming warranty or limiting liability differently from the terms of sections 15 and 16 of this License; or

 b) Requiring preservation of specified reasonable legal notices or author attributions in that material or in the Appropriate Legal Notices displayed by works containing it; or

 c) Prohibiting misrepresentation of the origin of that material, or requiring that modified versions of such material be marked in reasonable ways as different from the original version; or

 d) Limiting the use for publicity purposes of names of licensors or authors of the material; or

 e) Declining to grant rights under trademark law for use of some trade names, trademarks, or service marks; or

 f) Requiring indemnification of licensors and authors of that material by anyone who conveys the material (or modified versions of it) with contractual assumptions of liability to the recipient, for any liability that these contractual assumptions directly impose on

those licensors and authors.

 All other non-permissive additional terms are considered "further restrictions" within the meaning of section 10. If the Program as you received it, or any part of it, contains a notice stating that it is governed by this License along with a term that is a further restriction, you may remove that term. If a license document contains a further restriction but permits relicensing or conveying under this License, you may add to a covered work material governed by the terms of that license document, provided that the further restriction does not survive such relicensing or conveying.

 If you add terms to a covered work in accord with this section, you must place, in the relevant source files, a statement of the additional terms that apply to those files, or a notice indicating where to find the applicable terms.

 Additional terms, permissive or non-permissive, may be stated in the form of a separately written license, or stated as exceptions; the above requirements apply either way.

8. Termination.

 You may not propagate or modify a covered work except as expressly provided under this License. Any attempt otherwise to propagate or modify it is void, and will automatically terminate your rights under this License (including any patent licenses granted under the third paragraph of section 11).

 However, if you cease all violation of this License, then your license from a particular copyright holder is reinstated (a) provisionally, unless and until the copyright holder explicitly and finally terminates your license, and (b) permanently, if the copyright holder fails to notify you of the violation by some reasonable means prior to 60 days after the cessation.

 Moreover, your license from a particular copyright holder is reinstated permanently if the copyright holder notifies you of the violation by some reasonable means, this is the first time you have received notice of violation of this License (for any work) from that copyright

 holder, and you cure the violation prior to 30 days after your receipt of the notice.

 Termination of your rights under this section does not terminate the licenses of parties who have received copies or rights from you under this License. If your rights have been terminated and not permanently reinstated, you do not qualify to receive new licenses for the same material under section 10.

9. Acceptance Not Required for Having Copies.

 You are not required to accept this License in order to receive or run a copy of the Program. Ancillary propagation of a covered work occurring solely as a consequence of using peer-to-peer transmission to receive a copy likewise does not require acceptance. However, nothing other than this License grants you permission to propagate or modify any covered work. These actions infringe copyright if you do not accept this License. Therefore, by modifying or propagating a covered work, you indicate your acceptance of this License to do so.

10. Automatic Licensing of Downstream Recipients.

 Each time you convey a covered work, the recipient automatically receives a license from the original licensors, to run, modify and propagate that work, subject to this License. You are not responsible for enforcing compliance by third parties with this License.

An "entity transaction" is a transaction transferring control of an

organization, or substantially all assets of one, or subdividing an organization, or merging organizations. If propagation of a covered work results from an entity transaction, each party to that transaction who receives a copy of the work also receives whatever licenses to the work the party's predecessor in interest had or could give under the previous paragraph, plus a right to possession of the Corresponding Source of the work from the predecessor in interest, if the predecessor has it or can get it with reasonable efforts.

 You may not impose any further restrictions on the exercise of the rights

 granted or affirmed under this License. For example, you may not impose a license fee, royalty, or other charge for exercise of rights granted under this License, and you may not initiate litigation (including a cross-claim or counterclaim in a lawsuit) alleging that any patent claim is infringed by making, using, selling, offering for sale, or importing the Program or any portion of it.

11. Patents.

 A "contributor" is a copyright holder who authorizes use under this License of the Program or a work on which the Program is based. The work thus licensed is called the contributor's "contributor version".

 A contributor's "essential patent claims" are all patent claims owned or controlled by the contributor, whether already acquired or hereafter acquired, that would be infringed by some manner, permitted by this License, of making, using, or selling its contributor version, but do not include claims that would be infringed only as a consequence of further modification of the contributor version. For

purposes of this definition, "control" includes the right to grant patent sublicenses in a manner consistent with the requirements of this License.

 Each contributor grants you a non-exclusive, worldwide, royalty-free patent license under the contributor's essential patent claims, to make, use, sell, offer for sale, import and otherwise run, modify and propagate the contents of its contributor version.

 In the following three paragraphs, a "patent license" is any express agreement or commitment, however denominated, not to enforce a patent (such as an express permission to practice a patent or covenant not to sue for patent infringement). To "grant" such a patent license to a party means to make such an agreement or commitment not to enforce a patent against the party.

If you convey a covered work, knowingly relying on a patent license,

and the Corresponding Source of the work is not available for anyone to copy, free of charge and under the terms of this License, through a

publicly available network server or other readily accessible means, then you must either (1) cause the Corresponding Source to be so available, or (2) arrange to deprive yourself of the benefit of the patent license for this particular work, or (3) arrange, in a manner consistent with the requirements of this License, to extend the patent license to downstream recipients. "Knowingly relying" means you have actual knowledge that, but for the patent license, your conveying the covered work in a country, or your recipient's use of the covered work in a country, would infringe one or more identifiable patents in that country that you have reason to believe are valid.

 If, pursuant to or in connection with a single transaction or arrangement, you convey, or propagate by procuring conveyance of, a covered work, and grant a patent license to some of the parties receiving the covered work authorizing them to use, propagate, modify or convey a specific copy of the covered work, then the patent license you grant is automatically extended to all recipients of the covered work and works based on it.

 A patent license is "discriminatory" if it does not include within the scope of its coverage, prohibits the exercise of, or is conditioned on the non-exercise of one or more of the rights that are specifically granted under this License. You may not convey a covered work if you are a party to an arrangement with a third party that is in the business of distributing software, under which you make payment to the third party based on the extent of your activity of conveying the work, and under which the third party grants, to any of the parties who would receive the covered work from you, a discriminatory patent license (a) in connection with copies of the covered work conveyed by you (or copies made from those copies), or (b) primarily for and in connection with specific products or compilations that contain the covered work, unless you entered into that arrangement, or

that patent license was granted, prior to 28 March 2007.

 Nothing in this License shall be construed as excluding or limiting any implied license or other defenses to infringement that may otherwise be available to you under applicable patent law.

12. No Surrender of Others' Freedom.

 If conditions are imposed on you (whether by court order, agreement or otherwise) that contradict the conditions of this License, they do not excuse you from the conditions of this License. If you cannot convey a

covered work so as to satisfy simultaneously your obligations under this License and any other pertinent obligations, then as a consequence you may not convey it at all. For example, if you agree to terms that obligate you to collect a royalty for further conveying from those to whom you convey the Program, the only way you could satisfy both those terms and this License would be to refrain entirely from conveying the Program.

13. Use with the GNU Affero General Public License.

 Notwithstanding any other provision of this License, you have permission to link or combine any covered work with a work licensed under version 3 of the GNU Affero General Public License into a single combined work, and to convey the resulting work. The terms of this License will continue to apply to the part which is the covered work, but the special requirements of the GNU Affero General Public License, section 13, concerning interaction through a network will apply to the combination as such.

14. Revised Versions of this License.

 The Free Software Foundation may publish revised and/or new versions of the GNU General Public License from time to time. Such new versions will be similar in spirit to the present version, but may differ in detail to address new problems or concerns.

 Each version is given a distinguishing version number. If the Program specifies that a certain numbered version of the GNU General Public License "or any later version" applies to it, you have the option of following the terms and conditions either of that numbered version or of any later version published by the Free Software Foundation. If the Program does not specify a version number of the GNU General Public License, you may choose any version ever published by the Free Software Foundation.

 If the Program specifies that a proxy can decide which future versions of the GNU General Public License can be used, that proxy's public statement of acceptance of a version permanently authorizes you to choose that version for the Program.

 Later license versions may give you additional or different permissions. However, no additional obligations are imposed on any author or copyright holder as a result of your choosing to follow a later version.

15. Disclaimer of Warranty.

THERE IS NO WARRANTY FOR THE PROGRAM, TO THE EXTENT PERMITTED BY

APPLICABLE LAW. EXCEPT WHEN OTHERWISE STATED IN WRITING THE COPYRIGHT HOLDERS AND/OR OTHER PARTIES PROVIDE THE PROGRAM "AS IS" WITHOUT WARRANTY

OF ANY KIND, EITHER EXPRESSED OR IMPLIED, INCLUDING, BUT NOT LIMITED TO, THE IMPLIED WARRANTIES OF MERCHANTABILITY AND FITNESS FOR A PARTICULAR PURPOSE. THE ENTIRE RISK AS TO THE QUALITY AND PERFORMANCE OF THE PROGRAM IS WITH YOU. SHOULD THE PROGRAM PROVE DEFECTIVE, YOU ASSUME THE COST OF ALL NECESSARY SERVICING, REPAIR OR CORRECTION.

16. Limitation of Liability.

 IN NO EVENT UNLESS REQUIRED BY APPLICABLE LAW OR AGREED TO IN WRITING WILL ANY COPYRIGHT HOLDER, OR ANY OTHER PARTY WHO MODIFIES AND/OR CONVEYS THE PROGRAM AS PERMITTED ABOVE, BE LIABLE TO YOU FOR DAMAGES, INCLUDING ANY GENERAL, SPECIAL, INCIDENTAL OR CONSEQUENTIAL DAMAGES ARISING OUT OF THE USE OR INABILITY TO USE THE PROGRAM (INCLUDING BUT NOT LIMITED TO LOSS OF DATA OR DATA BEING RENDERED INACCURATE OR LOSSES SUSTAINED BY YOU OR THIRD PARTIES OR A FAILURE OF THE PROGRAM TO OPERATE WITH ANY OTHER PROGRAMS), EVEN IF SUCH HOLDER OR OTHER PARTY HAS BEEN ADVISED OF THE POSSIBILITY OF SUCH DAMAGES.

 17. Interpretation of Sections 15 and 16.

 If the disclaimer of warranty and limitation of liability provided above cannot be given local legal effect according to their terms, reviewing courts shall apply local law that most closely approximates an absolute waiver of all civil liability in connection with the Program, unless a warranty or assumption of liability accompanies a copy of the Program in return for a fee.

#### END OF TERMS AND CONDITIONS

How to Apply These Terms to Your New Programs

 If you develop a new program, and you want it to be of the greatest possible use to the public, the best way to achieve this is to make it free software which everyone can redistribute and change under these terms.

 To do so, attach the following notices to the program. It is safest to attach them to the start of each source file to most effectively state the exclusion of warranty; and each file should have at least the "copyright" line and a pointer to where the full notice is found.

 <one line to give the program's name and a brief idea of what it does.> Copyright  $(C)$  <year > <name of author>

 This program is free software: you can redistribute it and/or modify it under the terms of the GNU General Public License as published by the Free Software Foundation, either version 3 of the License, or (at your option) any later version.

 This program is distributed in the hope that it will be useful, but WITHOUT ANY WARRANTY; without even the implied warranty of MERCHANTABILITY or FITNESS FOR A PARTICULAR PURPOSE. See the GNU General Public License for more details.

 You should have received a copy of the GNU General Public License along with this program. If not, see <http://www.gnu.org/licenses/>.

Also add information on how to contact you by electronic and paper mail.

 If the program does terminal interaction, make it output a short notice like this when it starts in an interactive mode:

 $<$ program> Copyright (C) $<$ year>  $<$ name of author> This program comes with ABSOLUTELY NO WARRANTY; for details type `show w'. This is free software, and you are welcome to redistribute it under certain conditions; type `show c' for details.

The hypothetical commands `show w' and `show c' should show the appropriate parts of the General Public License. Of course, your program's commands might be different; for a GUI interface, you would use an "about box".

 You should also get your employer (if you work as a programmer) or school, if any, to sign a "copyright disclaimer" for the program, if necessary. For more information on this, and how to apply and follow the GNU GPL, see <http://www.gnu.org/licenses/>.

 The GNU General Public License does not permit incorporating your program into proprietary programs. If your program is a subroutine library, you may consider it more useful to permit linking proprietary applications with the library. If this is what you want to do, use the GNU Lesser General Public License instead of this License. But first, please read <http://www.gnu.org/philosophy/why-not-lgpl.html>. GNU LESSER GENERAL PUBLIC LICENSE Version 3, 29 June 2007

Copyright (C) 2007 Free Software Foundation, Inc. <http://fsf.org/> Everyone is permitted to copy and distribute verbatim copies of this license document, but changing it is not allowed.

 This version of the GNU Lesser General Public License incorporates the terms and conditions of version 3 of the GNU General Public License, supplemented by the additional permissions listed below.

0. Additional Definitions.

 As used herein, "this License" refers to version 3 of the GNU Lesser General Public License, and the "GNU GPL" refers to version 3 of the GNU General Public License.

 "The Library" refers to a covered work governed by this License, other than an Application or a Combined Work as defined below.

 An "Application" is any work that makes use of an interface provided by the Library, but which is not otherwise based on the Library. Defining a subclass of a class defined by the Library is deemed a mode of using an interface provided by the Library.

 A "Combined Work" is a work produced by combining or linking an Application with the Library. The particular version of the Library with which the Combined Work was made is also called the "Linked Version".

 The "Minimal Corresponding Source" for a Combined Work means the Corresponding Source for the Combined Work, excluding any source code for portions of the Combined Work that, considered in isolation, are based on the Application, and not on the Linked Version.

 The "Corresponding Application Code" for a Combined Work means the object code and/or source code for the Application, including any data and utility programs needed for reproducing the Combined Work from the Application, but excluding the System Libraries of the Combined Work.

1. Exception to Section 3 of the GNU GPL.

 You may convey a covered work under sections 3 and 4 of this License without being bound by section 3 of the GNU GPL.

 2. Conveying Modified Versions.

 If you modify a copy of the Library, and, in your modifications, a facility refers to a function or data to be supplied by an Application that uses the facility (other than as an argument passed when the facility is invoked), then you may convey a copy of the modified version:

 a) under this License, provided that you make a good faith effort to ensure that, in the event an Application does not supply the function or data, the facility still operates, and performs whatever part of its purpose remains meaningful, or

 b) under the GNU GPL, with none of the additional permissions of this License applicable to that copy.

3. Object Code Incorporating Material from Library Header Files.

 The object code form of an Application may incorporate material from a header file that is part of the Library. You may convey such object code under terms of your choice, provided that, if the incorporated material is not limited to numerical parameters, data structure

layouts and accessors, or small macros, inline functions and templates (ten or fewer lines in length), you do both of the following:

 a) Give prominent notice with each copy of the object code that the Library is used in it and that the Library and its use are covered by this License.

 b) Accompany the object code with a copy of the GNU GPL and this license document.

4. Combined Works.

 You may convey a Combined Work under terms of your choice that, taken together, effectively do not restrict modification of the portions of the Library contained in the Combined Work and reverse engineering for debugging such modifications, if you also do each of the following:

 a) Give prominent notice with each copy of the Combined Work that the Library is used in it and that the Library and its use are covered by this License.

 b) Accompany the Combined Work with a copy of the GNU GPL and this license document.

 c) For a Combined Work that displays copyright notices during execution, include the copyright notice for the Library among these notices, as well as a reference directing the user to the copies of the GNU GPL and this license document.

d) Do one of the following:

 0) Convey the Minimal Corresponding Source under the terms of this License, and the Corresponding Application Code in a form suitable for, and under terms that permit, the user to recombine or relink the Application with a modified version of the Linked Version to produce a modified Combined Work, in the manner specified by section 6 of the GNU GPL for conveying Corresponding Source.

 1) Use a suitable shared library mechanism for linking with the Library. A suitable mechanism is one that (a) uses at run time a copy of the Library already present on the user's computer system, and (b) will operate properly with a modified version of the Library that is interface-compatible with the Linked

Version.

 e) Provide Installation Information, but only if you would otherwise be required to provide such information under section 6 of the GNU GPL, and only to the extent that such information is necessary to install and execute a modified version of the Combined Work produced by recombining or relinking the Application with a modified version of the Linked Version. (If you use option 4d0, the Installation Information must accompany the Minimal Corresponding Source and Corresponding Application Code. If you use option 4d1, you must provide the Installation Information in the manner specified by section 6 of the GNU GPL for conveying Corresponding Source.)

5. Combined Libraries.

 You may place library facilities that are a work based on the Library side by side in a single library together with other library facilities that are not Applications and are not covered by this License, and convey such a combined library under terms of your choice, if you do both of the following:

 a) Accompany the combined library with a copy of the same work based on the Library, uncombined with any other library facilities, conveyed under the terms of this License.

 b) Give prominent notice with the combined library that part of it is a work based on the Library, and explaining where to find the accompanying uncombined form of the same work.

6. Revised Versions of the GNU Lesser General Public License.

The Free Software Foundation may publish revised and/or new versions

of the GNU Lesser General Public License from time to time. Such new versions will be similar in spirit to the present version, but may differ in detail to address new problems or concerns.

 Each version is given a distinguishing version number. If the Library as you received it specifies that a certain numbered version of the GNU Lesser General Public License "or any later version" applies to it, you have the option of following the terms and

conditions either of that published version or of any later version published by the Free Software Foundation. If the Library as you received it does not specify a version number of the GNU Lesser General Public License, you may choose any version of the GNU Lesser General Public License ever published by the Free Software Foundation.

 If the Library as you received it specifies that a proxy can decide whether future versions of the GNU Lesser General Public License shall apply, that proxy's public statement of acceptance of any version is permanent authorization for you to choose that version for the Library.

## **1.285 mtd-utils 2.0.2**

### **1.285.1 Available under license :**

 GNU GENERAL PUBLIC LICENSE Version 2, June 1991

Copyright (C) 1989, 1991 Free Software Foundation, Inc.

 59 Temple Place, Suite 330, Boston, MA 02111-1307 USA Everyone is permitted to copy and distribute verbatim copies of this license document, but changing it is not allowed.

#### Preamble

 The licenses for most software are designed to take away your freedom to share and change it. By contrast, the GNU General Public License is intended to guarantee your freedom to share and change free software--to make sure the software is free for all its users. This General Public License applies to most of the Free Software Foundation's software and to any other program whose authors commit to using it. (Some other Free Software Foundation software is covered by the GNU Library General Public License instead.) You can apply it to your programs, too.

 When we speak of free software, we are referring to freedom, not price. Our General Public Licenses

are designed to make sure that you

have the freedom to distribute copies of free software (and charge for this service if you wish), that you receive source code or can get it if you want it, that you can change the software or use pieces of it in new free programs; and that you know you can do these things.

 To protect your rights, we need to make restrictions that forbid anyone to deny you these rights or to ask you to surrender the rights. These restrictions translate to certain responsibilities for you if you distribute copies of the software, or if you modify it.

 For example, if you distribute copies of such a program, whether gratis or for a fee, you must give the recipients all the rights that you have. You must make sure that they, too, receive or can get the source code. And you must show them these terms so they know their rights.

We protect your rights with two steps: (1) copyright the software, and (2) offer you this license which gives you legal permission to copy, distribute and/or modify the software.

 Also, for each author's protection and ours, we want to make certain that everyone understands that there is no warranty for this free software. If the software is modified by someone else and passed on, we want its recipients to know that what they have is not the original, so that any problems introduced by others will not reflect on the original authors' reputations.

 Finally, any free program is threatened constantly by software patents. We wish to avoid the danger that redistributors of a free program will individually obtain patent licenses, in effect making the program proprietary. To prevent this, we have made it clear that any patent must be licensed for everyone's free use or not licensed at all.

 The precise terms and conditions for copying, distribution and modification follow.

#### GNU GENERAL PUBLIC LICENSE TERMS AND CONDITIONS FOR COPYING, DISTRIBUTION AND MODIFICATION

0. This License applies to any program

or other work which contains

a notice placed by the copyright holder saying it may be distributed under the terms of this General Public License. The "Program", below, refers to any such program or work, and a "work based on the Program" means either the Program or any derivative work under copyright law: that is to say, a work containing the Program or a portion of it,

either verbatim or with modifications and/or translated into another language. (Hereinafter, translation is included without limitation in the term "modification".) Each licensee is addressed as "you".

Activities other than copying, distribution and modification are not covered by this License; they are outside its scope. The act of running the Program is not restricted, and the output from the Program is covered only if its contents constitute a work based on the Program (independent of having been made by running the Program). Whether that is true depends on what the Program does.

- 1. You may copy and distribute
- verbatim copies of the Program's

source code as you receive it, in any medium, provided that you conspicuously and appropriately publish on each copy an appropriate copyright notice and disclaimer of warranty; keep intact all the notices that refer to this License and to the absence of any warranty; and give any other recipients of the Program a copy of this License along with the Program.

You may charge a fee for the physical act of transferring a copy, and you may at your option offer warranty protection in exchange for a fee.

 2. You may modify your copy or copies of the Program or any portion of it, thus forming a work based on the Program, and copy and distribute such modifications or work under the terms of Section 1 above, provided that you also meet all of these conditions:

 a) You must cause the modified files to carry prominent notices stating that you changed the files and the date of any change.

 b) You must cause any work that you distribute or publish, that in

 whole or in part contains or is derived from the Program or any part thereof, to be licensed as a whole at no charge to all third parties under the terms of this License.

 c) If the modified program normally reads commands interactively when run, you must cause it, when started running for such interactive use in the most ordinary way, to print or display an announcement including an appropriate copyright notice and a notice that there is no warranty (or else, saying that you provide a warranty) and that users may redistribute the program under these conditions, and telling the user how to view a copy of this License. (Exception: if the Program itself is interactive but does not normally print such an announcement, your work based on the Program is not required to print an announcement.)

These requirements apply to the modified work as a whole. If identifiable sections of that work are not derived from the Program, and can

 be reasonably considered independent and separate works in themselves, then this License, and its terms, do not apply to those sections when you distribute them as separate works. But when you distribute the same sections as part of a whole which is a work based on the Program, the distribution of the whole must be on the terms of this License, whose permissions for other licensees extend to the entire whole, and thus to each and every part regardless of who wrote it.

Thus, it is not the intent of this section to claim rights or contest your rights to work written entirely by you; rather, the intent is to exercise the right to control the distribution of derivative or collective works based on the Program.

In addition, mere aggregation of another work not based on the Program with the Program (or with a work based on the Program) on a volume of a storage or distribution medium does not bring the other work under the scope of this License.

 3. You may copy and distribute the Program (or a work based on it,

under Section 2) in object code or executable form under the terms of Sections 1 and 2 above provided that you also do one of the following:

 a) Accompany it with the complete corresponding machine-readable source code, which must be distributed under the terms of Sections 1 and 2 above on a medium customarily used for software interchange; or,

 b) Accompany it with a written offer, valid for at least three years, to give any third party, for a charge no more than your cost of physically performing source distribution, a complete machine-readable copy of the corresponding source code, to be distributed under the terms of Sections 1 and 2 above on a medium customarily used for software interchange; or,

 c) Accompany it with the information you received as to the offer to distribute corresponding source code. (This alternative is allowed only for noncommercial distribution and only if you received the program in object code or executable form with such

an offer, in accord with Subsection b above.)

The source code for a work means the preferred form of the work for making modifications to it. For an executable work, complete source code means all the source code for all modules it contains, plus any associated interface definition files, plus the scripts used to

control compilation and installation of the executable. However, as a special exception, the source code distributed need not include anything that is normally distributed (in either source or binary form) with the major components (compiler, kernel, and so on) of the operating system on which the executable runs, unless that component itself accompanies the executable.

If distribution of executable or object code is made by offering access to copy from a designated place, then offering equivalent access to copy the source code from the same place counts as distribution of the source code, even though third parties are not compelled

to copy the source along with the object code.

 4. You may not copy, modify, sublicense, or distribute the Program except as expressly provided under this License. Any attempt otherwise to copy, modify, sublicense or distribute the Program is void, and will automatically terminate your rights under this License. However, parties who have received copies, or rights, from you under this License will not have their licenses terminated so long as such parties remain in full compliance.

 5. You are not required to accept this License, since you have not signed it. However, nothing else grants you permission to modify or distribute the Program or its derivative works. These actions are prohibited by law if you do not accept this License. Therefore, by modifying or distributing the Program (or any work based on the Program), you indicate your acceptance of this License to do so, and all its terms and conditions for copying, distributing or modifying the Program or works based on it.

 6. Each time you redistribute the Program (or any work based on the Program), the recipient automatically receives a license from the original licensor to copy, distribute or modify the Program subject to these terms and conditions. You may not impose any further restrictions on the recipients' exercise of the rights granted herein. You are not responsible for enforcing compliance by third parties to this License.

 7. If, as a consequence of a court judgment or allegation of patent infringement or for any other reason (not limited to patent issues), conditions are imposed on you (whether by court order, agreement or otherwise) that contradict the conditions of this License, they do not excuse you from the conditions of this License. If you cannot distribute so as to satisfy simultaneously your obligations under this License and any other pertinent obligations, then as a consequence you may not distribute the Program at all. For example, if a patent

license would not permit

royalty-free redistribution of the Program by

all those who receive copies directly or indirectly through you, then the only way you could satisfy both it and this License would be to refrain entirely from distribution of the Program.

If any portion of this section is held invalid or unenforceable under any particular circumstance, the balance of the section is intended to apply and the section as a whole is intended to apply in other circumstances.

It is not the purpose of this section to induce you to infringe any patents or other property right claims or to contest validity of any such claims; this section has the sole purpose of protecting the integrity of the free software distribution system, which is implemented by public license practices. Many people have made generous contributions to the wide range of software distributed through that system in reliance on consistent application of that system; it is up to the author/donor to decide if he or she is willing to distribute

 software through any other system and a licensee cannot impose that choice.

This section is intended to make thoroughly clear what is believed to be a consequence of the rest of this License.

 8. If the distribution and/or use of the Program is restricted in certain countries either by patents or by copyrighted interfaces, the original copyright holder who places the Program under this License may add an explicit geographical distribution limitation excluding those countries, so that distribution is permitted only in or among countries not thus excluded. In such case, this License incorporates the limitation as if written in the body of this License.

 9. The Free Software Foundation may publish revised and/or new versions of the General Public License from time to time. Such new versions will be similar in spirit to the present version, but may differ in detail to address new problems or concerns.

Each version is given a distinguishing version number. If the Program specifies

 a version number of this License which applies to it and "any later version", you have the option of following the terms and conditions either of that version or of any later version published by the Free Software Foundation. If the Program does not specify a version number of this License, you may choose any version ever published by the Free Software Foundation.

 10. If you wish to incorporate parts of the Program into other free programs whose distribution conditions are different, write to the author to ask for permission. For software which is copyrighted by the Free Software Foundation, write to the Free Software Foundation; we sometimes make exceptions for this. Our decision will be guided by the two goals of preserving the free status of all derivatives of our free software and of promoting the sharing and reuse of software generally.

#### NO WARRANTY

#### 11. BECAUSE THE PROGRAM IS LICENSED FREE OF CHARGE, THERE IS NO WARRANTY FOR THE PROGRAM, TO THE EXTENT PERMITTED BY APPLICABLE LAW. EXCEPT WHEN

OTHERWISE STATED IN WRITING THE COPYRIGHT HOLDERS AND/OR OTHER PARTIES PROVIDE THE PROGRAM "AS IS" WITHOUT WARRANTY OF ANY KIND, EITHER EXPRESSED OR IMPLIED, INCLUDING, BUT NOT LIMITED TO, THE IMPLIED WARRANTIES OF MERCHANTABILITY AND FITNESS FOR A PARTICULAR PURPOSE. THE ENTIRE RISK AS TO THE QUALITY AND PERFORMANCE OF THE PROGRAM IS WITH YOU. SHOULD THE PROGRAM PROVE DEFECTIVE, YOU ASSUME THE COST OF ALL NECESSARY SERVICING, REPAIR OR CORRECTION.

 12. IN NO EVENT UNLESS REQUIRED BY APPLICABLE LAW OR AGREED TO IN WRITING WILL ANY COPYRIGHT HOLDER, OR ANY OTHER PARTY WHO MAY MODIFY AND/OR REDISTRIBUTE THE PROGRAM AS PERMITTED ABOVE, BE LIABLE TO YOU FOR DAMAGES, INCLUDING ANY GENERAL, SPECIAL, INCIDENTAL OR CONSEQUENTIAL DAMAGES ARISING OUT OF THE USE OR INABILITY TO USE THE PROGRAM (INCLUDING BUT NOT LIMITED TO LOSS OF DATA OR DATA BEING RENDERED INACCURATE OR LOSSES SUSTAINED BY YOU OR THIRD PARTIES OR A FAILURE OF THE PROGRAM TO OPERATE WITH ANY OTHER PROGRAMS),

 EVEN IF SUCH HOLDER OR OTHER PARTY HAS BEEN ADVISED OF THE POSSIBILITY OF SUCH DAMAGES.

 END OF TERMS AND CONDITIONS

 How to Apply These Terms to Your New Programs

 If you develop a new program, and you want it to be of the greatest possible use to the public, the best way to achieve this is to make it free software which everyone can redistribute and change under these terms.

 To do so, attach the following notices to the program. It is safest to attach them to the start of each source file to most effectively convey the exclusion of warranty; and each file should have at least the "copyright" line and a pointer to where the full notice is found.

 <one line to give the program's name and a brief idea of what it does.> Copyright (C)  $19yy$  <name of author>

 This program is free software; you can redistribute it and/or modify it under the terms of the GNU General Public License as published by the Free Software Foundation; either version 2 of the License, or (at your option) any later version.

 This program is distributed in the hope that it will be useful, but WITHOUT ANY WARRANTY; without even the implied warranty of MERCHANTABILITY or FITNESS FOR A PARTICULAR PURPOSE. See the GNU General Public License for more details.

 You should have received a copy of the GNU General Public License along with this program; if not, write to the Free Software Foundation, Inc., 59 Temple Place, Suite 330, Boston, MA 02111-1307 USA

Also add information on how to contact you by electronic and paper mail.

If the program is interactive, make it output a short notice like this when it starts in an interactive mode:

 Gnomovision version 69, Copyright (C) 19yy name of author Gnomovision comes with ABSOLUTELY NO WARRANTY; for details type `show w'. This is free software, and you are welcome to redistribute it under certain conditions; type `show c' for details.

The hypothetical commands

 `show w' and `show c' should show the appropriate parts of the General Public License. Of course, the commands you use may be called something other than `show w' and `show c'; they could even be mouse-clicks or menu items--whatever suits your program.

You should also get your employer (if you work as a programmer) or your school, if any, to sign a "copyright disclaimer" for the program, if necessary. Here is a sample; alter the names:

 Yoyodyne, Inc., hereby disclaims all copyright interest in the program `Gnomovision' (which makes passes at compilers) written by James Hacker.

 <signature of Ty Coon>, 1 April 1989 Ty Coon, President of Vice

This General Public License does not permit incorporating your program into proprietary programs. If your program is a subroutine library, you may consider it more useful to permit linking proprietary applications with the library. If this is what you want to do, use the GNU Library General Public License instead of this License.

Copyright (c) 2000-2007 by Nicolas Devillard. MIT License

Permission is hereby granted, free of charge, to any person obtaining a copy of this software and associated documentation files (the "Software"), to deal in the Software without restriction, including without limitation the rights to use, copy, modify, merge, publish, distribute, sublicense, and/or sell copies of the Software, and to permit persons to whom the Software is furnished to do so, subject to the following conditions:

The above copyright notice and this permission notice shall be included in all copies or substantial portions of the Software.

THE SOFTWARE IS PROVIDED "AS IS", WITHOUT WARRANTY OF ANY KIND, EXPRESS OR IMPLIED, INCLUDING BUT NOT LIMITED TO THE WARRANTIES OF MERCHANTABILITY, FITNESS FOR A PARTICULAR PURPOSE AND NONINFRINGEMENT. IN NO EVENT SHALL THE AUTHORS OR COPYRIGHT HOLDERS BE LIABLE FOR ANY CLAIM, DAMAGES OR OTHER LIABILITY, WHETHER IN AN ACTION OF CONTRACT, TORT OR OTHERWISE, ARISING FROM, OUT OF

 OR IN CONNECTION WITH THE SOFTWARE OR THE USE OR OTHER DEALINGS IN THE SOFTWARE.

## **1.286 smart 1.4.1**

### **1.286.1 Available under license :**

Dummy file required by KDE build admin. GNU GENERAL PUBLIC LICENSE Version 2, June 1991

Copyright (C) 1989, 1991 Free Software Foundation, Inc. 59 Temple Place, Suite 330, Boston, MA 02111-1307 USA Everyone is permitted to copy and distribute verbatim copies

of this license document, but changing it is not allowed.

#### Preamble

 The licenses for most software are designed to take away your freedom to share and change it. By contrast, the GNU General Public License is intended to guarantee your freedom to share and change free software--to make sure the software is free for all its users. This General Public License applies to most of the Free Software Foundation's software and to any other program whose authors commit to using it. (Some other Free Software Foundation software is covered by the GNU Library General Public License instead.) You can apply it to your programs, too.

When we speak of free software, we are referring to freedom, not

#### price. Our General Public Licenses

are designed to make sure that you

have the freedom to distribute copies of free software (and charge for this service if you wish), that you receive source code or can get it if you want it, that you can change the software or use pieces of it in new free programs; and that you know you can do these things.

 To protect your rights, we need to make restrictions that forbid anyone to deny you these rights or to ask you to surrender the rights. These restrictions translate to certain responsibilities for you if you distribute copies of the software, or if you modify it.

 For example, if you distribute copies of such a program, whether gratis or for a fee, you must give the recipients all the rights that you have. You must make sure that they, too, receive or can get the source code. And you must show them these terms so they know their rights.

We protect your rights with two steps: (1) copyright the software, and (2) offer you this license which gives you legal permission to copy, distribute and/or modify the software.

 Also, for each author's protection and ours, we want to make certain that everyone understands that there is no warranty for this free software. If the software is modified by someone else and passed on, we want its recipients to know that what they have is not the original, so that any problems introduced by others will not reflect on the original authors' reputations.

 Finally, any free program is threatened constantly by software patents. We wish to avoid the danger that redistributors of a free program will individually obtain patent licenses, in effect making the program proprietary. To prevent this, we have made it clear that any patent must be licensed for everyone's free use or not licensed at all.

 The precise terms and conditions for copying, distribution and modification follow.

#### GNU GENERAL PUBLIC LICENSE TERMS AND CONDITIONS FOR COPYING, DISTRIBUTION AND MODIFICATION

0. This License applies to any program

or other work which contains

a notice placed by the copyright holder saying it may be distributed under the terms of this General Public License. The "Program", below, refers to any such program or work, and a "work based on the Program" means either the Program or any derivative work under copyright law:

that is to say, a work containing the Program or a portion of it, either verbatim or with modifications and/or translated into another language. (Hereinafter, translation is included without limitation in the term "modification".) Each licensee is addressed as "you".

Activities other than copying, distribution and modification are not covered by this License; they are outside its scope. The act of running the Program is not restricted, and the output from the Program is covered only if its contents constitute a work based on the Program (independent of having been made by running the Program). Whether that is true depends on what the Program does.

- 1. You may copy and distribute
- verbatim copies of the Program's

source code as you receive it, in any medium, provided that you conspicuously and appropriately publish on each copy an appropriate copyright notice and disclaimer of warranty; keep intact all the notices that refer to this License and to the absence of any warranty; and give any other recipients of the Program a copy of this License along with the Program.

You may charge a fee for the physical act of transferring a copy, and you may at your option offer warranty protection in exchange for a fee.

 2. You may modify your copy or copies of the Program or any portion of it, thus forming a work based on the Program, and copy and distribute such modifications or work under the terms of Section 1 above, provided that you also meet all of these conditions:

 a) You must cause the modified files to carry prominent notices stating that you changed the files and the date of any change.

 b) You must cause any work that you distribute or publish, that in

 whole or in part contains or is derived from the Program or any part thereof, to be licensed as a whole at no charge to all third parties under the terms of this License.

 c) If the modified program normally reads commands interactively when run, you must cause it, when started running for such interactive use in the most ordinary way, to print or display an announcement including an appropriate copyright notice and a notice that there is no warranty (or else, saying that you provide a warranty) and that users may redistribute the program under these conditions, and telling the user how to view a copy of this License. (Exception: if the Program itself is interactive but does not normally print such an announcement, your work based on the Program is not required to print an announcement.)

These requirements apply to the modified work as a whole. If identifiable sections of that work are not derived from the Program, and can

 be reasonably considered independent and separate works in themselves, then this License, and its terms, do not apply to those sections when you distribute them as separate works. But when you distribute the same sections as part of a whole which is a work based on the Program, the distribution of the whole must be on the terms of this License, whose permissions for other licensees extend to the entire whole, and thus to each and every part regardless of who wrote it.

Thus, it is not the intent of this section to claim rights or contest your rights to work written entirely by you; rather, the intent is to exercise the right to control the distribution of derivative or collective works based on the Program.

In addition, mere aggregation of another work not based on the Program with the Program (or with a work based on the Program) on a volume of a storage or distribution medium does not bring the other work under the scope of this License.

 3. You may copy and distribute the Program (or a work based on it,

under Section 2) in object code or executable form under the terms of Sections 1 and 2 above provided that you also do one of the following:

 a) Accompany it with the complete corresponding machine-readable source code, which must be distributed under the terms of Sections 1 and 2 above on a medium customarily used for software interchange; or,

 b) Accompany it with a written offer, valid for at least three years, to give any third party, for a charge no more than your cost of physically performing source distribution, a complete machine-readable copy of the corresponding source code, to be distributed under the terms of Sections 1 and 2 above on a medium customarily used for software interchange; or,

 c) Accompany it with the information you received as to the offer to distribute corresponding source code. (This alternative is allowed only for noncommercial distribution and only if you received the program

 in object code or executable form with such an offer, in accord with Subsection b above.)

The source code for a work means the preferred form of the work for making modifications to it. For an executable work, complete source code means all the source code for all modules it contains, plus any

associated interface definition files, plus the scripts used to control compilation and installation of the executable. However, as a special exception, the source code distributed need not include anything that is normally distributed (in either source or binary form) with the major components (compiler, kernel, and so on) of the operating system on which the executable runs, unless that component itself accompanies the executable.

If distribution of executable or object code is made by offering access to copy from a designated place, then offering equivalent access to copy the source code from the same place counts as distribution of the source code, even though third parties are not compelled

to copy the source along with the object code.

 4. You may not copy, modify, sublicense, or distribute the Program except as expressly provided under this License. Any attempt otherwise to copy, modify, sublicense or distribute the Program is void, and will automatically terminate your rights under this License. However, parties who have received copies, or rights, from you under this License will not have their licenses terminated so long as such parties remain in full compliance.

 5. You are not required to accept this License, since you have not signed it. However, nothing else grants you permission to modify or distribute the Program or its derivative works. These actions are prohibited by law if you do not accept this License. Therefore, by modifying or distributing the Program (or any work based on the Program), you indicate your acceptance of this License to do so, and all its terms and conditions for copying, distributing or modifying the Program or works based on it.

 6. Each time you redistribute the Program (or any work based on the Program), the recipient automatically receives a license from the original licensor to copy, distribute or modify the Program subject to these terms and conditions. You may not impose any further restrictions on the recipients' exercise of the rights granted herein. You are not responsible for enforcing compliance by third parties to this License.

 7. If, as a consequence of a court judgment or allegation of patent infringement or for any other reason (not limited to patent issues), conditions are imposed on you (whether by court order, agreement or otherwise) that contradict the conditions of this License, they do not excuse you from the conditions of this License. If you cannot distribute so as to satisfy simultaneously your obligations under this License and any other pertinent obligations, then as a consequence you

may not distribute the Program at all. For example, if a patent license would not permit

 royalty-free redistribution of the Program by all those who receive copies directly or indirectly through you, then the only way you could satisfy both it and this License would be to refrain entirely from distribution of the Program.

If any portion of this section is held invalid or unenforceable under any particular circumstance, the balance of the section is intended to apply and the section as a whole is intended to apply in other circumstances.

It is not the purpose of this section to induce you to infringe any patents or other property right claims or to contest validity of any such claims; this section has the sole purpose of protecting the integrity of the free software distribution system, which is implemented by public license practices. Many people have made generous contributions to the wide range of software distributed through that system in reliance on consistent application of that system; it is up to the author/donor to decide if he or she is willing to distribute

 software through any other system and a licensee cannot impose that choice.

This section is intended to make thoroughly clear what is believed to be a consequence of the rest of this License.

 8. If the distribution and/or use of the Program is restricted in certain countries either by patents or by copyrighted interfaces, the original copyright holder who places the Program under this License may add an explicit geographical distribution limitation excluding those countries, so that distribution is permitted only in or among countries not thus excluded. In such case, this License incorporates the limitation as if written in the body of this License.

 9. The Free Software Foundation may publish revised and/or new versions of the General Public License from time to time. Such new versions will be similar in spirit to the present version, but may differ in detail to address new problems or concerns.

Each version is given a distinguishing version number. If the Program specifies

 a version number of this License which applies to it and "any later version", you have the option of following the terms and conditions either of that version or of any later version published by the Free Software Foundation. If the Program does not specify a version number of this License, you may choose any version ever published by the Free Software Foundation.

 10. If you wish to incorporate parts of the Program into other free programs whose distribution conditions are different, write to the author to ask for permission. For software which is copyrighted by the Free Software Foundation, write to the Free Software Foundation; we sometimes make exceptions for this. Our decision will be guided by the two goals of preserving the free status of all derivatives of our free software and of promoting the sharing and reuse of software generally.

#### NO WARRANTY

#### 11. BECAUSE THE PROGRAM IS LICENSED FREE OF CHARGE, THERE IS NO WARRANTY FOR THE PROGRAM, TO THE EXTENT PERMITTED BY APPLICABLE LAW. EXCEPT WHEN

OTHERWISE STATED IN WRITING THE COPYRIGHT HOLDERS AND/OR OTHER PARTIES PROVIDE THE PROGRAM "AS IS" WITHOUT WARRANTY OF ANY KIND, EITHER EXPRESSED OR IMPLIED, INCLUDING, BUT NOT LIMITED TO, THE IMPLIED WARRANTIES OF MERCHANTABILITY AND FITNESS FOR A PARTICULAR PURPOSE. THE ENTIRE RISK AS TO THE QUALITY AND PERFORMANCE OF THE PROGRAM IS WITH YOU. SHOULD THE PROGRAM PROVE DEFECTIVE, YOU ASSUME THE COST OF ALL NECESSARY SERVICING, REPAIR OR CORRECTION.

 12. IN NO EVENT UNLESS REQUIRED BY APPLICABLE LAW OR AGREED TO IN WRITING WILL ANY COPYRIGHT HOLDER, OR ANY OTHER PARTY WHO MAY MODIFY AND/OR REDISTRIBUTE THE PROGRAM AS PERMITTED ABOVE, BE LIABLE TO YOU FOR DAMAGES, INCLUDING ANY GENERAL, SPECIAL, INCIDENTAL OR CONSEQUENTIAL DAMAGES ARISING OUT OF THE USE OR INABILITY TO USE THE PROGRAM (INCLUDING BUT NOT LIMITED TO LOSS OF DATA OR DATA BEING RENDERED INACCURATE OR LOSSES SUSTAINED BY YOU OR THIRD PARTIES OR A FAILURE OF THE PROGRAM TO OPERATE WITH ANY OTHER PROGRAMS),

 EVEN IF SUCH HOLDER OR OTHER PARTY HAS BEEN ADVISED OF THE POSSIBILITY OF SUCH DAMAGES.

#### END OF TERMS AND CONDITIONS

 How to Apply These Terms to Your New Programs

 If you develop a new program, and you want it to be of the greatest possible use to the public, the best way to achieve this is to make it free software which everyone can redistribute and change under these terms.

 To do so, attach the following notices to the program. It is safest to attach them to the start of each source file to most effectively convey the exclusion of warranty; and each file should have at least the "copyright" line and a pointer to where the full notice is found.

 <one line to give the program's name and a brief idea of what it does.> Copyright  $(C)$  <year > <name of author

 This program is free software; you can redistribute it and/or modify it under the terms of the GNU General Public License as published by the Free Software Foundation; either version 2 of the License, or (at your option) any later version.

 This program is distributed in the hope that it will be useful, but WITHOUT ANY WARRANTY; without even the implied warranty of MERCHANTABILITY or FITNESS FOR A PARTICULAR PURPOSE. See the GNU General Public License for more details.

 You should have received a copy of the GNU General Public License along with this program; if not, write to the Free Software Foundation, Inc., 59 Temple Place, Suite 330, Boston, MA 02111-1307 USA

Also add information on how to contact you by electronic and paper mail.

If the program is interactive, make it output a short notice like this when it starts in an interactive mode:

 Gnomovision version 69, Copyright (C) year name of author Gnomovision comes with ABSOLUTELY NO WARRANTY; for details type `show w'. This is free software, and you are welcome to redistribute it under certain conditions; type `show c' for details.

The hypothetical commands

 `show w' and `show c' should show the appropriate parts of the General Public License. Of course, the commands you use may be called something other than `show w' and `show c'; they could even be mouse-clicks or menu items--whatever suits your program.

You should also get your employer (if you work as a programmer) or your school, if any, to sign a "copyright disclaimer" for the program, if necessary. Here is a sample; alter the names:

 Yoyodyne, Inc., hereby disclaims all copyright interest in the program `Gnomovision' (which makes passes at compilers) written by James Hacker.

 <signature of Ty Coon>, 1 April 1989 Ty Coon, President of Vice

This General Public License does not permit incorporating your program into proprietary programs. If your program is a subroutine library, you may consider it more useful to permit linking proprietary applications with the library. If this is what you want to do, use the GNU Library General Public License instead of this License.
# **1.287 hashicorp-go-secure-stdlib-mlock 0.1.2**

## **1.287.1 Available under license :**

Mozilla Public License, version 2.0

- 1. Definitions
- 1.1. "Contributor"

 means each individual or legal entity that creates, contributes to the creation of, or owns Covered Software.

1.2. "Contributor Version"

 means the combination of the Contributions of others (if any) used by a Contributor and that particular Contributor's Contribution.

1.3. "Contribution"

means Covered Software of a particular Contributor.

1.4. "Covered Software"

 means Source Code Form to which the initial Contributor has attached the notice in Exhibit A, the Executable Form of such Source Code Form, and Modifications of such Source Code Form, in each case including portions thereof.

- 1.5. "Incompatible With Secondary Licenses" means
	- a. that the initial Contributor has attached the notice described in Exhibit B to the Covered Software; or
	- b. that the Covered Software was made available under the terms of version 1.1 or earlier of the
- License, but not also under the terms of a Secondary License.
- 1.6. "Executable Form"

means any form of the work other than Source Code Form.

1.7. "Larger Work"

means a work that combines Covered Software with other material, in a

separate file or files, that is not Covered Software.

1.8. "License"

means this document.

1.9. "Licensable"

 means having the right to grant, to the maximum extent possible, whether at the time of the initial grant or subsequently, any and all of the rights conveyed by this License.

1.10. "Modifications"

means any of the following:

 a. any file in Source Code Form that results from an addition to, deletion from, or modification of the contents of Covered Software; or

b. any new file in Source Code Form that contains any Covered Software.

1.11. "Patent Claims" of a Contributor

 means any patent claim(s), including without limitation, method, process, and apparatus claims,

in any patent Licensable by such

 Contributor that would be infringed, but for the grant of the License, by the making, using, selling, offering for sale, having made, import, or transfer of either its Contributions or its Contributor Version.

1.12. "Secondary License"

 means either the GNU General Public License, Version 2.0, the GNU Lesser General Public License, Version 2.1, the GNU Affero General Public License, Version 3.0, or any later versions of those licenses.

1.13. "Source Code Form"

means the form of the work preferred for making modifications.

1.14. "You" (or "Your")

 means an individual or a legal entity exercising rights under this License. For legal entities, "You" includes any entity that controls, is controlled by, or is under common control with You. For purposes of this definition, "control" means (a) the power, direct or indirect, to cause the direction or management of such entity, whether by

contract or

 otherwise, or (b) ownership of more than fifty percent (50%) of the outstanding shares or beneficial ownership of such entity.

- 2. License Grants and Conditions
- 2.1. Grants

 Each Contributor hereby grants You a world-wide, royalty-free, non-exclusive license:

- a. under intellectual property rights (other than patent or trademark) Licensable by such Contributor to use, reproduce, make available, modify, display, perform, distribute, and otherwise exploit its Contributions, either on an unmodified basis, with Modifications, or as part of a Larger Work; and
- b. under Patent Claims of such Contributor to make, use, sell, offer for sale, have made, import, and otherwise transfer either its Contributions or its Contributor Version.
- 2.2. Effective Date

 The licenses granted in Section 2.1 with respect to any Contribution become effective for each Contribution on the date the Contributor

## first

distributes such Contribution.

2.3. Limitations on Grant Scope

 The licenses granted in this Section 2 are the only rights granted under this License. No additional rights or licenses will be implied from the distribution or licensing of Covered Software under this License. Notwithstanding Section 2.1(b) above, no patent license is granted by a Contributor:

a. for any code that a Contributor has removed from Covered Software; or

- b. for infringements caused by: (i) Your and any other third party's modifications of Covered Software, or (ii) the combination of its Contributions with other software (except as part of its Contributor Version); or
- c. under Patent Claims infringed by Covered Software in the absence of its Contributions.

This License does not grant any rights in the trademarks, service marks,

 or logos of any Contributor (except as may be necessary to comply with the notice requirements

in Section 3.4).

## 2.4. Subsequent Licenses

 No Contributor makes additional grants as a result of Your choice to distribute the Covered Software under a subsequent version of this License (see Section 10.2) or under the terms of a Secondary License (if permitted under the terms of Section 3.3).

## 2.5. Representation

 Each Contributor represents that the Contributor believes its Contributions are its original creation(s) or it has sufficient rights to grant the rights to its Contributions conveyed by this License.

## 2.6. Fair Use

 This License is not intended to limit any rights You have under applicable copyright doctrines of fair use, fair dealing, or other equivalents.

## 2.7. Conditions

 Sections 3.1, 3.2, 3.3, and 3.4 are conditions of the licenses granted in Section 2.1.

#### 3. Responsibilities

## 3.1. Distribution of Source Form

 All distribution of Covered Software in Source Code Form, including any Modifications

 that You create or to which You contribute, must be under the terms of this License. You must inform recipients that the Source Code Form of the Covered Software is governed by the terms of this License, and how they can obtain a copy of this License. You may not attempt to alter or restrict the recipients' rights in the Source Code Form.

## 3.2. Distribution of Executable Form

If You distribute Covered Software in Executable Form then:

 a. such Covered Software must also be made available in Source Code Form, as described in Section 3.1, and You must inform recipients of the

 Executable Form how they can obtain a copy of such Source Code Form by reasonable means in a timely manner, at a charge no more than the cost of distribution to the recipient; and

- b. You may distribute such Executable Form under the terms of this License, or sublicense it under different terms, provided that the license
- for the Executable Form does not attempt to limit or alter the recipients' rights in the Source Code Form under this License.

## 3.3. Distribution of a Larger Work

 You may create and distribute a Larger Work under terms of Your choice, provided that You also comply with the requirements of this License for the Covered Software. If the Larger Work is a combination of Covered Software with a work governed by one or more Secondary Licenses, and the Covered Software is not Incompatible With Secondary Licenses, this License permits You to additionally distribute such Covered Software under the terms of such Secondary License(s), so that the recipient of the Larger Work may, at their option, further distribute the Covered Software under the terms of either this License or such Secondary License(s).

## 3.4. Notices

 You may not remove or alter the substance of any license notices (including copyright notices, patent notices, disclaimers

of warranty, or

 limitations of liability) contained within the Source Code Form of the Covered Software, except that You may alter any license notices to the extent required to remedy known factual inaccuracies.

## 3.5. Application of Additional Terms

 You may choose to offer, and to charge a fee for, warranty, support, indemnity or liability obligations to one or more recipients of Covered Software. However, You may do so only on Your own behalf, and not on behalf of any Contributor. You must make it absolutely clear that any such warranty, support, indemnity, or liability obligation is offered by You alone, and You hereby agree to indemnify every Contributor for any liability incurred by such Contributor as a result of warranty, support, indemnity or liability terms You offer. You may include additional disclaimers of warranty and limitations of liability specific to any jurisdiction.

4. Inability to Comply Due to Statute or Regulation

 If it is impossible for You to comply with any of the terms of this License with respect to some or all of the Covered Software due to statute, judicial order, or regulation then You must: (a) comply with the terms of this License to the maximum extent possible; and (b) describe the limitations and the code they affect. Such description must be placed in a text file included with all distributions of the Covered Software under this License. Except to the extent prohibited by statute or regulation, such description must be sufficiently detailed for a recipient of ordinary skill to be able to understand it.

## 5. Termination

- 5.1. The rights granted under this License will terminate automatically if You fail to comply with any of its terms. However, if You become compliant, then the rights granted under this License from a particular Contributor are reinstated (a) provisionally, unless and until such Contributor explicitly
- and finally terminates Your grants, and (b) on an ongoing basis, if such Contributor fails to notify You of the non-compliance by some reasonable means prior to 60 days after You have come back into compliance. Moreover, Your grants from a particular Contributor are reinstated on an ongoing basis if such Contributor notifies You of the non-compliance by some reasonable means, this is the first time You have received notice of non-compliance with this License from such Contributor, and You become compliant prior to 30 days after Your receipt of the notice.
- 5.2. If You initiate litigation against any entity by asserting a patent infringement claim (excluding declaratory judgment actions, counter-claims, and cross-claims) alleging that a Contributor Version directly or indirectly infringes any patent, then the rights granted to You by any and all Contributors for the Covered Software under Section 2.1 of this License shall terminate.
- 5.3. In the event of termination under Sections 5.1 or 5.2 above, all end user license agreements (excluding distributors and resellers) which have been validly granted by You or Your distributors under this License prior to termination shall survive termination.

#### 6. Disclaimer of Warranty

 Covered Software is provided under this License on an "as is" basis, without warranty of any kind, either expressed, implied, or statutory, including, without limitation, warranties that the Covered Software is free of defects, merchantable, fit for a particular purpose or non-infringing. The entire risk as to the quality and performance of the Covered Software is with You. Should any Covered Software prove defective in any respect,

 You (not any Contributor) assume the cost of any necessary servicing, repair, or correction. This disclaimer of warranty constitutes an essential part of this License. No use of any Covered Software is authorized under

this License except under this disclaimer.

## 7. Limitation of Liability

 Under no circumstances and under no legal theory, whether tort (including negligence), contract, or otherwise, shall any Contributor, or anyone who distributes Covered Software as permitted above, be liable to You for any direct, indirect, special, incidental, or consequential damages of any character including, without limitation, damages for lost profits, loss of goodwill, work stoppage, computer failure or malfunction, or any and all other commercial damages or losses, even if such party shall have been informed of the possibility of such damages. This limitation of liability shall not apply to liability for death or personal injury resulting from such party's negligence to the extent applicable law prohibits such limitation. Some jurisdictions do not allow the exclusion or limitation of incidental or consequential damages, so this exclusion and limitation may not

apply to You.

## 8. Litigation

 Any litigation relating to this License may be brought only in the courts of a jurisdiction where the defendant maintains its principal place of business and such litigation shall be governed by laws of that jurisdiction, without reference to its conflict-of-law provisions. Nothing in this Section shall prevent a party's ability to bring cross-claims or counter-claims.

#### 9. Miscellaneous

 This License represents the complete agreement concerning the subject matter hereof. If any provision of this License is held to be unenforceable, such provision shall be reformed only to the extent necessary to make it enforceable. Any law or regulation which provides that the language of a contract shall be construed against the drafter shall not be used to construe this License against a Contributor.

## 10. Versions of the License

## 10.1. New Versions

Mozilla Foundation is the license steward. Except as provided in Section

 10.3, no one other than the license steward has the right to modify or publish new versions of this License. Each version will be given a distinguishing version number.

10.2. Effect of New Versions

 You may distribute the Covered Software under the terms of the version of the License under which You originally received the Covered Software, or under the terms of any subsequent version published by the license steward.

## 10.3. Modified Versions

 If you create software not governed by this License, and you want to create a new license for such software, you may create and use a modified version of this License if you rename the license and remove any references to the name of the license steward (except to note that such modified license differs from this License).

- 10.4. Distributing Source Code Form that is Incompatible With Secondary Licenses If You choose to distribute Source Code Form that is Incompatible
- With Secondary Licenses under the terms of this version of the License, the notice described in Exhibit B of this License must be attached.

Exhibit A - Source Code Form License Notice

 This Source Code Form is subject to the terms of the Mozilla Public License, v. 2.0. If a copy of the MPL was not distributed with this file, You can obtain one at http://mozilla.org/MPL/2.0/.

If it is not possible or desirable to put the notice in a particular file, then You may include the notice in a location (such as a LICENSE file in a relevant directory) where a recipient would be likely to look for such a notice.

You may add additional accurate notices of copyright ownership.

Exhibit B - "Incompatible With Secondary Licenses" Notice

 This Source Code Form is "Incompatible With Secondary Licenses", as defined by the Mozilla Public License, v. 2.0.

# **1.288 backoff 3.2.2**

## **1.288.1 Available under license :**

The MIT License (MIT)

Copyright (c) 2014 litl, LLC.

Permission is hereby granted, free of charge, to any person obtaining a copy of this software and associated documentation files (the "Software"), to deal in the Software without restriction, including without limitation the rights to use, copy, modify, merge, publish, distribute, sublicense, and/or sell copies of the Software, and to permit persons to whom the Software is furnished to do so, subject to the following conditions:

The above copyright notice and this permission notice shall be included in all copies or substantial portions of the Software.

THE SOFTWARE IS PROVIDED "AS IS", WITHOUT WARRANTY OF ANY KIND, EXPRESS OR IMPLIED, INCLUDING BUT NOT LIMITED TO THE WARRANTIES OF MERCHANTABILITY, FITNESS FOR A PARTICULAR PURPOSE AND NONINFRINGEMENT. IN NO EVENT SHALL THE AUTHORS OR COPYRIGHT HOLDERS BE LIABLE FOR ANY CLAIM, DAMAGES OR OTHER LIABILITY, WHETHER IN AN ACTION OF CONTRACT, TORT OR OTHERWISE, ARISING FROM, OUT OF OR IN

 CONNECTION WITH THE SOFTWARE OR THE USE OR OTHER DEALINGS IN THE SOFTWARE.

# **1.289 paesslerag-jsonpath 0.1.1**

## **1.289.1 Available under license :**

Copyright (c) 2017, Paessler AG <support@paessler.com> All rights reserved.

Redistribution and use in source and binary forms, with or without modification, are permitted provided that the following conditions are met:

1. Redistributions of source code must retain the above copyright notice, this list of conditions and the following disclaimer.

2. Redistributions in binary form must reproduce the above copyright notice, this list of conditions and the following disclaimer in the documentation and/or other materials provided with the distribution.

3. Neither the name of the copyright holder nor the names of its contributors may be used to endorse or promote products derived from this software without specific prior written permission.

THIS SOFTWARE IS PROVIDED BY THE COPYRIGHT HOLDERS AND CONTRIBUTORS "AS IS" AND

ANY EXPRESS OR IMPLIED WARRANTIES, INCLUDING, BUT NOT LIMITED TO, THE IMPLIED WARRANTIES OF MERCHANTABILITY AND FITNESS FOR A PARTICULAR PURPOSE ARE DISCLAIMED. IN NO EVENT

 SHALL THE COPYRIGHT HOLDER OR CONTRIBUTORS BE LIABLE FOR ANY DIRECT, INDIRECT, INCIDENTAL, SPECIAL, EXEMPLARY, OR CONSEQUENTIAL DAMAGES (INCLUDING, BUT NOT LIMITED TO, PROCUREMENT OF SUBSTITUTE GOODS OR SERVICES; LOSS OF USE, DATA, OR PROFITS; OR BUSINESS INTERRUPTION) HOWEVER CAUSED AND ON ANY THEORY OF LIABILITY, WHETHER IN CONTRACT, STRICT LIABILITY, OR TORT (INCLUDING NEGLIGENCE OR OTHERWISE) ARISING IN ANY WAY OUT OF THE USE OF THIS SOFTWARE, EVEN IF ADVISED OF THE POSSIBILITY OF SUCH DAMAGE.

# **1.290 cavium-liquidio 3.1.2**

## **1.290.1 Available under license :**

 GNU GENERAL PUBLIC LICENSE Version 2, June 1991

Copyright (C) 1989, 1991 Free Software Foundation, Inc., 51 Franklin Street, Fifth Floor, Boston, MA 02110-1301 USA Everyone is permitted to copy and distribute verbatim copies of this license document, but changing it is not allowed.

## Preamble

 The licenses for most software are designed to take away your freedom to share and change it. By contrast, the GNU General Public License is intended to guarantee your freedom to share and change free software--to make sure the software is free for all its users. This General Public License applies to most of the Free Software Foundation's software and to any other program whose authors commit to using it. (Some other Free Software Foundation software is covered by the GNU Lesser General Public License instead.) You can apply it to your programs, too.

 When we speak of free software, we are referring to freedom, not price.

 Our General Public Licenses are designed to make sure that you have the freedom to distribute copies of free software (and charge for this service if you wish), that you receive source code or can get it if you want it, that you can change the software or use pieces of it in new free programs; and that you know you can do these things.

 To protect your rights, we need to make restrictions that forbid anyone to deny you these rights or to ask you to surrender the rights. These restrictions translate to certain responsibilities for you if you distribute copies of the software, or if you modify it.

 For example, if you distribute copies of such a program, whether gratis or for a fee, you must give the recipients all the rights that you have. You must make sure that they, too, receive or can get the source code. And you must show them these terms so they know their rights.

We protect your rights with two steps: (1) copyright the software, and (2) offer you this license which gives you legal permission to copy, distribute and/or modify the software.

 Also, for each author's protection and ours, we want to make certain that everyone understands that there is no warranty for this free software. If the software is modified by someone else and passed on, we want its recipients to know that what they have is not the original, so that any problems introduced by others will not reflect on the original authors' reputations.

 Finally, any free program is threatened constantly by software patents. We wish to avoid the danger that redistributors of a free program will individually obtain patent licenses, in effect making the program proprietary. To prevent this, we have made it clear that any patent must be licensed for everyone's free use or not licensed at all.

 The precise terms and conditions for copying, distribution and modification follow.

## GNU GENERAL PUBLIC LICENSE TERMS AND CONDITIONS FOR COPYING, DISTRIBUTION AND MODIFICATION

 0. This License applies to any program or other work which contains a notice placed by the copyright holder saying it may be distributed under the terms of this General Public License. The "Program", below, refers to any such program or work, and a "work based on the Program" means either the Program or any derivative work under copyright law: that is to say, a work containing the Program or a portion of it, either verbatim or with modifications and/or translated into another language. (Hereinafter, translation is included without limitation in the term "modification".) Each licensee is addressed as "you".

Activities other than copying, distribution and modification are not covered by this License; they are outside its scope. The act of running the Program is not restricted, and the output from the Program is covered only if its contents constitute a work based on the Program (independent of having been made by running the Program). Whether that is true depends on what the Program does.

 1. You may copy and distribute verbatim copies of the Program's source code as you receive it, in any medium, provided that you conspicuously and appropriately publish on each copy an appropriate copyright notice and disclaimer of warranty; keep intact all the notices that refer to this License and to the absence of any warranty; and give any other recipients of the Program a copy of this License along with the Program.

You may charge a fee for the physical act of transferring a copy, and you may at your option offer warranty protection in exchange for a fee.

 2. You may modify your copy or copies of the Program or any portion of it, thus forming a work based on the Program, and copy and distribute such modifications or work under the terms of Section 1 above, provided that you also meet all of these conditions:

 a) You must cause the modified files to carry prominent notices stating that you changed the files and the date of any change.

b) You must cause

 any work that you distribute or publish, that in whole or in part contains or is derived from the Program or any part thereof, to be licensed as a whole at no charge to all third parties under the terms of this License.

 c) If the modified program normally reads commands interactively when run, you must cause it, when started running for such interactive use in the most ordinary way, to print or display an announcement including an appropriate copyright notice and a notice that there is no warranty (or else, saying that you provide a warranty) and that users may redistribute the program under these conditions, and telling the user how to view a copy of this License. (Exception: if the Program itself is interactive but does not normally print such an announcement, your work based on the Program is not required to print an announcement.)

These requirements apply to the modified work as a whole. If identifiable sections of that work

are not derived from the Program,

and can be reasonably considered independent and separate works in themselves, then this License, and its terms, do not apply to those sections when you distribute them as separate works. But when you distribute the same sections as part of a whole which is a work based on the Program, the distribution of the whole must be on the terms of this License, whose permissions for other licensees extend to the entire whole, and thus to each and every part regardless of who wrote it.

Thus, it is not the intent of this section to claim rights or contest

your rights to work written entirely by you; rather, the intent is to exercise the right to control the distribution of derivative or collective works based on the Program.

In addition, mere aggregation of another work not based on the Program with the Program (or with a work based on the Program) on a volume of a storage or distribution medium does not bring the other work under the scope of this License.

 3. You may copy and distribute the Program (or a work based on it, under Section 2) in object code or executable form under the terms of Sections 1 and 2 above provided that you also do one of the following:

 a) Accompany it with the complete corresponding machine-readable source code, which must be distributed under the terms of Sections 1 and 2 above on a medium customarily used for software interchange; or,

 b) Accompany it with a written offer, valid for at least three years, to give any third party, for a charge no more than your cost of physically performing source distribution, a complete machine-readable copy of the corresponding source code, to be distributed under the terms of Sections 1 and 2 above on a medium customarily used for software interchange; or,

 c) Accompany it with the information you received as to the offer to distribute corresponding source code. (This alternative is allowed only for noncommercial distribution

and only if you

 received the program in object code or executable form with such an offer, in accord with Subsection b above.)

The source code for a work means the preferred form of the work for making modifications to it. For an executable work, complete source code means all the source code for all modules it contains, plus any associated interface definition files, plus the scripts used to control compilation and installation of the executable. However, as a special exception, the source code distributed need not include anything that is normally distributed (in either source or binary form) with the major components (compiler, kernel, and so on) of the operating system on which the executable runs, unless that component itself accompanies the executable.

If distribution of executable or object code is made by offering access to copy from a designated place, then offering equivalent access to copy the source code from the same place counts as distribution of the source

 code, even though third parties are not compelled to copy the source along with the object code.

 4. You may not copy, modify, sublicense, or distribute the Program except as expressly provided under this License. Any attempt otherwise to copy, modify, sublicense or distribute the Program is void, and will automatically terminate your rights under this License. However, parties who have received copies, or rights, from you under this License will not have their licenses terminated so long as such parties remain in full compliance.

 5. You are not required to accept this License, since you have not signed it. However, nothing else grants you permission to modify or distribute the Program or its derivative works. These actions are prohibited by law if you do not accept this License. Therefore, by modifying or distributing the Program (or any work based on the Program), you indicate your acceptance of this License to do so, and all its terms and conditions for copying, distributing or modifying

the Program or works based on it.

 6. Each time you redistribute the Program (or any work based on the Program), the recipient automatically receives a license from the original licensor to copy, distribute or modify the Program subject to these terms and conditions. You may not impose any further restrictions on the recipients' exercise of the rights granted herein. You are not responsible for enforcing compliance by third parties to this License.

 7. If, as a consequence of a court judgment or allegation of patent infringement or for any other reason (not limited to patent issues), conditions are imposed on you (whether by court order, agreement or otherwise) that contradict the conditions of this License, they do not excuse you from the conditions of this License. If you cannot distribute so as to satisfy simultaneously your obligations under this License and any other pertinent obligations, then as a consequence you may not distribute the Program at all. For

example, if a patent

license would not permit royalty-free redistribution of the Program by all those who receive copies directly or indirectly through you, then the only way you could satisfy both it and this License would be to refrain entirely from distribution of the Program.

If any portion of this section is held invalid or unenforceable under any particular circumstance, the balance of the section is intended to apply and the section as a whole is intended to apply in other circumstances.

It is not the purpose of this section to induce you to infringe any patents or other property right claims or to contest validity of any

such claims; this section has the sole purpose of protecting the integrity of the free software distribution system, which is implemented by public license practices. Many people have made generous contributions to the wide range of software distributed through that system in reliance on consistent application of that system; it is up to the author/donor to decide if he or she is willing to distribute software through any other system and a licensee cannot impose that choice.

This section is intended to make thoroughly clear what is believed to be a consequence of the rest of this License.

 8. If the distribution and/or use of the Program is restricted in certain countries either by patents or by copyrighted interfaces, the original copyright holder who places the Program under this License may add an explicit geographical distribution limitation excluding those countries, so that distribution is permitted only in or among countries not thus excluded. In such case, this License incorporates the limitation as if written in the body of this License.

 9. The Free Software Foundation may publish revised and/or new versions of the General Public License from time to time. Such new versions will be similar in spirit to the present version, but may differ in detail to address new problems or concerns.

Each version is given a distinguishing

version number. If the Program

specifies a version number of this License which applies to it and "any later version", you have the option of following the terms and conditions either of that version or of any later version published by the Free Software Foundation. If the Program does not specify a version number of this License, you may choose any version ever published by the Free Software Foundation.

 10. If you wish to incorporate parts of the Program into other free programs whose distribution conditions are different, write to the author to ask for permission. For software which is copyrighted by the Free Software Foundation, write to the Free Software Foundation; we sometimes make exceptions for this. Our decision will be guided by the two goals of preserving the free status of all derivatives of our free software and of promoting the sharing and reuse of software generally.

## NO WARRANTY

 11. BECAUSE THE PROGRAM IS LICENSED FREE OF CHARGE, THERE IS NO WARRANTY FOR THE PROGRAM, TO THE EXTENT PERMITTED BY APPLICABLE LAW. EXCEPT WHEN OTHERWISE STATED IN WRITING THE COPYRIGHT HOLDERS AND/OR OTHER PARTIES PROVIDE THE PROGRAM "AS IS" WITHOUT WARRANTY OF ANY KIND, EITHER EXPRESSED OR IMPLIED, INCLUDING, BUT NOT LIMITED TO, THE IMPLIED WARRANTIES OF MERCHANTABILITY AND FITNESS FOR A PARTICULAR PURPOSE. THE ENTIRE RISK AS TO THE QUALITY AND PERFORMANCE OF THE PROGRAM IS WITH YOU. SHOULD THE PROGRAM PROVE DEFECTIVE, YOU ASSUME THE COST OF ALL NECESSARY SERVICING, REPAIR OR CORRECTION.

 12. IN NO EVENT UNLESS REQUIRED BY APPLICABLE LAW OR AGREED TO IN WRITING WILL ANY COPYRIGHT HOLDER, OR ANY OTHER PARTY WHO MAY MODIFY AND/OR REDISTRIBUTE THE PROGRAM AS PERMITTED ABOVE, BE LIABLE TO YOU FOR DAMAGES, INCLUDING ANY GENERAL, SPECIAL, INCIDENTAL OR CONSEQUENTIAL DAMAGES ARISING OUT OF THE USE OR INABILITY TO USE THE PROGRAM (INCLUDING BUT NOT LIMITED TO LOSS OF DATA OR DATA BEING RENDERED INACCURATE OR LOSSES SUSTAINED BY YOU OR

 THIRD PARTIES OR A FAILURE OF THE PROGRAM TO OPERATE WITH ANY OTHER PROGRAMS), EVEN IF SUCH HOLDER OR OTHER PARTY HAS BEEN ADVISED OF THE POSSIBILITY OF SUCH DAMAGES.

## END OF TERMS AND CONDITIONS

How to Apply These Terms to Your New Programs

 If you develop a new program, and you want it to be of the greatest possible use to the public, the best way to achieve this is to make it free software which everyone can redistribute and change under these terms.

 To do so, attach the following notices to the program. It is safest to attach them to the start of each source file to most effectively convey the exclusion of warranty; and each file should have at least the "copyright" line and a pointer to where the full notice is found.

 <one line to give the program's name and a brief idea of what it does.> Copyright  $(C)$  <year > <name of author>

 This program is free software; you can redistribute it and/or modify it under the terms of the GNU General Public License as published by the Free Software Foundation; either version 2 of the License, or (at your option) any later version.

 This program is distributed in the hope that it will be useful, but WITHOUT ANY WARRANTY; without even the implied warranty of MERCHANTABILITY or FITNESS FOR A PARTICULAR PURPOSE. See the GNU General Public License for more details.

 You should have received a copy of the GNU General Public License along with this program; if not, write to the Free Software Foundation, Inc.,

51 Franklin Street, Fifth Floor, Boston, MA 02110-1301 USA.

Also add information on how to contact you by electronic and paper mail.

If the program is interactive, make it output a short notice like this when it starts in an interactive mode:

 Gnomovision version 69, Copyright (C) year name of author Gnomovision comes with ABSOLUTELY NO WARRANTY; for details type `show w'. This is free software, and you are welcome to redistribute it

under certain conditions; type `show c' for details.

The hypothetical commands `show w' and `show c' should show the appropriate parts of the General Public License. Of course, the commands you use may be called something other than `show w' and `show c'; they could even be mouse-clicks or menu items--whatever suits your program.

You should also get your employer (if you work as a programmer) or your school, if any, to sign a "copyright disclaimer" for the program, if necessary. Here is a sample; alter the names:

 Yoyodyne, Inc., hereby disclaims all copyright interest in the program `Gnomovision' (which makes passes at compilers) written by James Hacker.

 <signature of Ty Coon>, 1 April 1989 Ty Coon, President of Vice

This General Public License does not permit incorporating your program into proprietary programs. If your program is a subroutine library, you may consider it more useful to permit linking proprietary applications with the library. If this is what you want to do, use the GNU Lesser General Public License instead of this License.

## **1.291 smart 1.5**

## **1.291.1 Available under license :**

Dummy file required by KDE build admin. GNU GENERAL PUBLIC LICENSE Version 2, June 1991

Copyright (C) 1989, 1991 Free Software Foundation, Inc. 59 Temple Place, Suite 330, Boston, MA 02111-1307 USA Everyone is permitted to copy and distribute verbatim copies of this license document, but changing it is not allowed.

#### Preamble

 The licenses for most software are designed to take away your freedom to share and change it. By contrast, the GNU General Public License is intended to guarantee your freedom to share and change free software--to make sure the software is free for all its users. This General Public License applies to most of the Free Software Foundation's software and to any other program whose authors commit to using it. (Some other Free Software Foundation software is covered by the GNU Library General Public License instead.) You can apply it to your programs, too.

 When we speak of free software, we are referring to freedom, not price. Our General Public Licenses are designed to make sure that you have the freedom to distribute copies of free software (and charge for this service if you wish), that you receive source code or can get it if you want it, that you can change the software or use pieces of it in new free programs; and that you know you can do these things.

 To protect your rights, we need to make restrictions that forbid anyone to deny you these rights or to ask you to surrender the rights. These restrictions translate to certain responsibilities for you if you distribute copies of the software, or if you modify it.

 For example, if you distribute copies of such a program, whether gratis or for a fee, you must give the recipients all the rights that you have. You must make sure that they, too, receive or can get the source code. And you must show them these terms so they know their rights.

We protect your rights with two steps: (1) copyright the software, and (2) offer you this license which gives you legal permission to copy,

distribute and/or modify the software.

 Also, for each author's protection and ours, we want to make certain that everyone understands that there is no warranty for this free software. If the software is modified by someone else and passed on, we want its recipients to know that what they have is not the original, so that any problems introduced by others will not reflect on the original authors' reputations.

 Finally, any free program is threatened constantly by software patents. We wish to avoid the danger that redistributors of a free program will individually obtain patent licenses, in effect making the program proprietary. To prevent this, we have made it clear that any patent must be licensed for everyone's free use or not licensed at all.

 The precise terms and conditions for copying, distribution and modification follow.

## GNU GENERAL PUBLIC LICENSE TERMS AND CONDITIONS FOR COPYING, DISTRIBUTION AND MODIFICATION

#### 0. This License applies to any program

or other work which contains

a notice placed by the copyright holder saying it may be distributed under the terms of this General Public License. The "Program", below, refers to any such program or work, and a "work based on the Program" means either the Program or any derivative work under copyright law: that is to say, a work containing the Program or a portion of it, either verbatim or with modifications and/or translated into another language. (Hereinafter, translation is included without limitation in the term "modification".) Each licensee is addressed as "you".

Activities other than copying, distribution and modification are not covered by this License; they are outside its scope. The act of running the Program is not restricted, and the output from the Program is covered only if its contents constitute a work based on the Program (independent of having been made by running the Program). Whether that is true depends on what the Program does.

#### 1. You may copy and distribute

verbatim copies of the Program's

source code as you receive it, in any medium, provided that you conspicuously and appropriately publish on each copy an appropriate copyright notice and disclaimer of warranty; keep intact all the notices that refer to this License and to the absence of any warranty; and give any other recipients of the Program a copy of this License along with the Program.

You may charge a fee for the physical act of transferring a copy, and you may at your option offer warranty protection in exchange for a fee.

 2. You may modify your copy or copies of the Program or any portion of it, thus forming a work based on the Program, and copy and distribute such modifications or work under the terms of Section 1 above, provided that you also meet all of these conditions:

 a) You must cause the modified files to carry prominent notices stating that you changed the files and the date of any change.

 b) You must cause any work that you distribute or publish, that in

whole or in part contains or is derived from the Program or any

 part thereof, to be licensed as a whole at no charge to all third parties under the terms of this License.

 c) If the modified program normally reads commands interactively when run, you must cause it, when started running for such interactive use in the most ordinary way, to print or display an announcement including an appropriate copyright notice and a notice that there is no warranty (or else, saying that you provide a warranty) and that users may redistribute the program under these conditions, and telling the user how to view a copy of this License. (Exception: if the Program itself is interactive but does not normally print such an announcement, your work based on the Program is not required to print an announcement.)

These requirements apply to the modified work as a whole. If identifiable sections of that work are not derived from the Program, and can

 be reasonably considered independent and separate works in themselves, then this License, and its terms, do not apply to those sections when you distribute them as separate works. But when you distribute the same sections as part of a whole which is a work based on the Program, the distribution of the whole must be on the terms of this License, whose permissions for other licensees extend to the entire whole, and thus to each and every part regardless of who wrote it.

Thus, it is not the intent of this section to claim rights or contest your rights to work written entirely by you; rather, the intent is to exercise the right to control the distribution of derivative or collective works based on the Program.

In addition, mere aggregation of another work not based on the Program with the Program (or with a work based on the Program) on a volume of a storage or distribution medium does not bring the other work under the scope of this License.

3. You may copy and distribute the Program

(or a work based on it,

under Section 2) in object code or executable form under the terms of Sections 1 and 2 above provided that you also do one of the following:

 a) Accompany it with the complete corresponding machine-readable source code, which must be distributed under the terms of Sections 1 and 2 above on a medium customarily used for software interchange; or,

 b) Accompany it with a written offer, valid for at least three years, to give any third party, for a charge no more than your cost of physically performing source distribution, a complete machine-readable copy of the corresponding source code, to be

 distributed under the terms of Sections 1 and 2 above on a medium customarily used for software interchange; or,

 c) Accompany it with the information you received as to the offer to distribute corresponding source code. (This alternative is allowed only for noncommercial distribution and only if you received the program in object code or executable form with such

an offer, in accord with Subsection b above.)

The source code for a work means the preferred form of the work for making modifications to it. For an executable work, complete source code means all the source code for all modules it contains, plus any associated interface definition files, plus the scripts used to control compilation and installation of the executable. However, as a special exception, the source code distributed need not include anything that is normally distributed (in either source or binary form) with the major components (compiler, kernel, and so on) of the operating system on which the executable runs, unless that component itself accompanies the executable.

If distribution of executable or object code is made by offering access to copy from a designated place, then offering equivalent access to copy the source code from the same place counts as distribution of the source code, even though third parties are not compelled

to copy the source along with the object code.

 4. You may not copy, modify, sublicense, or distribute the Program except as expressly provided under this License. Any attempt otherwise to copy, modify, sublicense or distribute the Program is void, and will automatically terminate your rights under this License. However, parties who have received copies, or rights, from you under this License will not have their licenses terminated so long as such parties remain in full compliance.

 5. You are not required to accept this License, since you have not signed it. However, nothing else grants you permission to modify or distribute the Program or its derivative works. These actions are prohibited by law if you do not accept this License. Therefore, by modifying or distributing the Program (or any work based on the Program), you indicate your acceptance of this License to do so, and all its terms and conditions for copying, distributing or modifying the Program or works based on it.

 6. Each time you redistribute the Program (or any work based on the Program), the recipient automatically receives a license from the

original licensor to copy, distribute or modify the Program subject to these terms and conditions. You may not impose any further restrictions on the recipients' exercise of the rights granted herein. You are not responsible for enforcing compliance by third parties to this License.

 7. If, as a consequence of a court judgment or allegation of patent infringement or for any other reason (not limited to patent issues), conditions are imposed on you (whether by court order, agreement or otherwise) that contradict the conditions of this License, they do not excuse you from the conditions of this License. If you cannot distribute so as to satisfy simultaneously your obligations under this License and any other pertinent obligations, then as a consequence you may not distribute the Program at all. For example, if a patent license would not permit

 royalty-free redistribution of the Program by all those who receive copies directly or indirectly through you, then the only way you could satisfy both it and this License would be to refrain entirely from distribution of the Program.

If any portion of this section is held invalid or unenforceable under any particular circumstance, the balance of the section is intended to apply and the section as a whole is intended to apply in other circumstances.

It is not the purpose of this section to induce you to infringe any patents or other property right claims or to contest validity of any such claims; this section has the sole purpose of protecting the integrity of the free software distribution system, which is implemented by public license practices. Many people have made generous contributions to the wide range of software distributed through that system in reliance on consistent application of that system; it is up to the author/donor to decide if he or she is willing to distribute

 software through any other system and a licensee cannot impose that choice.

This section is intended to make thoroughly clear what is believed to be a consequence of the rest of this License.

 8. If the distribution and/or use of the Program is restricted in certain countries either by patents or by copyrighted interfaces, the original copyright holder who places the Program under this License may add an explicit geographical distribution limitation excluding those countries, so that distribution is permitted only in or among countries not thus excluded. In such case, this License incorporates the limitation as if written in the body of this License.

 9. The Free Software Foundation may publish revised and/or new versions of the General Public License from time to time. Such new versions will be similar in spirit to the present version, but may differ in detail to address new problems or concerns.

Each version is given a distinguishing version number. If the Program specifies

 a version number of this License which applies to it and "any later version", you have the option of following the terms and conditions either of that version or of any later version published by the Free Software Foundation. If the Program does not specify a version number of this License, you may choose any version ever published by the Free Software Foundation.

 10. If you wish to incorporate parts of the Program into other free programs whose distribution conditions are different, write to the author to ask for permission. For software which is copyrighted by the Free Software Foundation, write to the Free Software Foundation; we sometimes make exceptions for this. Our decision will be guided by the two goals of preserving the free status of all derivatives of our free software and of promoting the sharing and reuse of software generally.

## NO WARRANTY

## 11. BECAUSE THE PROGRAM IS LICENSED FREE OF CHARGE, THERE IS NO WARRANTY FOR THE PROGRAM, TO THE EXTENT PERMITTED

BY APPLICABLE LAW. EXCEPT WHEN

OTHERWISE STATED IN WRITING THE COPYRIGHT HOLDERS AND/OR OTHER PARTIES PROVIDE THE PROGRAM "AS IS" WITHOUT WARRANTY OF ANY KIND, EITHER EXPRESSED OR IMPLIED, INCLUDING, BUT NOT LIMITED TO, THE IMPLIED WARRANTIES OF MERCHANTABILITY AND FITNESS FOR A PARTICULAR PURPOSE. THE ENTIRE RISK AS TO THE QUALITY AND PERFORMANCE OF THE PROGRAM IS WITH YOU. SHOULD THE PROGRAM PROVE DEFECTIVE, YOU ASSUME THE COST OF ALL NECESSARY SERVICING, REPAIR OR CORRECTION.

 12. IN NO EVENT UNLESS REQUIRED BY APPLICABLE LAW OR AGREED TO IN WRITING WILL ANY COPYRIGHT HOLDER, OR ANY OTHER PARTY WHO MAY MODIFY AND/OR REDISTRIBUTE THE PROGRAM AS PERMITTED ABOVE, BE LIABLE TO YOU FOR DAMAGES, INCLUDING ANY GENERAL, SPECIAL, INCIDENTAL OR CONSEQUENTIAL DAMAGES ARISING OUT OF THE USE OR INABILITY TO USE THE PROGRAM (INCLUDING BUT NOT LIMITED TO LOSS OF DATA OR DATA BEING RENDERED INACCURATE OR LOSSES SUSTAINED BY YOU OR THIRD PARTIES OR A FAILURE OF THE PROGRAM TO OPERATE WITH ANY OTHER PROGRAMS),

 EVEN IF SUCH HOLDER OR OTHER PARTY HAS BEEN ADVISED OF THE POSSIBILITY OF SUCH DAMAGES.

 END OF TERMS AND CONDITIONS

 If you develop a new program, and you want it to be of the greatest possible use to the public, the best way to achieve this is to make it free software which everyone can redistribute and change under these terms.

 To do so, attach the following notices to the program. It is safest to attach them to the start of each source file to most effectively convey the exclusion of warranty; and each file should have at least the "copyright" line and a pointer to where the full notice is found.

 <one line to give the program's name and a brief idea of what it does.> Copyright  $(C)$  <year > <name of author>

 This program is free software; you can redistribute it and/or modify it under the terms of the GNU General Public License as published by the Free Software Foundation; either version 2 of the License, or (at your option) any later version.

 This program is distributed in the hope that it will be useful, but WITHOUT ANY WARRANTY; without even the implied warranty of MERCHANTABILITY or FITNESS FOR A PARTICULAR PURPOSE. See the GNU General Public License for more details.

 You should have received a copy of the GNU General Public License along with this program; if not, write to the Free Software Foundation, Inc., 59 Temple Place, Suite 330, Boston, MA 02111-1307 USA

Also add information on how to contact you by electronic and paper mail.

If the program is interactive, make it output a short notice like this when it starts in an interactive mode:

 Gnomovision version 69, Copyright (C) year name of author Gnomovision comes with ABSOLUTELY NO WARRANTY; for details type `show w'. This is free software, and you are welcome to redistribute it under certain conditions; type `show c' for details.

The hypothetical commands

 `show w' and `show c' should show the appropriate parts of the General Public License. Of course, the commands you use may be called something other than `show w' and `show c'; they could even be mouse-clicks or menu items--whatever suits your program.

You should also get your employer (if you work as a programmer) or your school, if any, to sign a "copyright disclaimer" for the program, if

necessary. Here is a sample; alter the names:

 Yoyodyne, Inc., hereby disclaims all copyright interest in the program `Gnomovision' (which makes passes at compilers) written by James Hacker.

 <signature of Ty Coon>, 1 April 1989 Ty Coon, President of Vice

This General Public License does not permit incorporating your program into proprietary programs. If your program is a subroutine library, you may consider it more useful to permit linking proprietary applications with the library. If this is what you want to do, use the GNU Library General Public License instead of this License.

# **1.292 safeclib 4.0.45**

## **1.292.1 Available under license :**

Cisco Safe C Library

Copyright (C) 2012-2015 Cisco Systems All rights reserved.

Permission is hereby granted, free of charge, to any person obtaining a copy of this software and associated documentation files (the "Software"), to deal in the Software without restriction, including without limitation the rights to use, copy, modify, merge, publish, distribute, sublicense, and/or sell copies of the Software, and to permit persons to whom the Software is furnished to do so, subject to the following conditions:

The above copyright notice and this permission notice shall be included in all copies or substantial portions of the Software.

THE SOFTWARE IS PROVIDED "AS IS", WITHOUT WARRANTY OF ANY KIND, EXPRESS OR IMPLIED, INCLUDING BUT NOT LIMITED TO THE WARRANTIES OF MERCHANTABILITY, FITNESS FOR A PARTICULAR PURPOSE AND NONINFRINGEMENT. IN NO EVENT SHALL THE AUTHORS OR COPYRIGHT HOLDERS BE LIABLE FOR ANY CLAIM, DAMAGES OR OTHER LIABILITY, WHETHER IN AN ACTION OF CONTRACT, TORT OR OTHERWISE, ARISING FROM, OUT OF OR IN CONNECTION WITH THE SOFTWARE OR THE USE OR

OTHER DEALINGS IN THE SOFTWARE.

# **1.293 lvm2 2.02.180**

## **1.293.1 Available under license :**

 GNU LESSER GENERAL PUBLIC LICENSE Version 2.1, February 1999

Copyright (C) 1991, 1999 Free Software Foundation, Inc. 51 Franklin Street, Fifth Floor, Boston, MA 02110-1301 USA Everyone is permitted to copy and distribute verbatim copies of this license document, but changing it is not allowed.

[This is the first released version of the Lesser GPL. It also counts as the successor of the GNU Library Public License, version 2, hence the version number 2.1.]

 Preamble

 The licenses for most software are designed to take away your freedom to share and change it. By contrast, the GNU General Public Licenses are intended to guarantee your freedom to share and change free software--to make sure the software is free for all its users.

 This license, the Lesser General Public License, applies to some specially designated software packages--typically libraries--of the Free Software Foundation and other authors who decide to use it. You can use it too, but we suggest you first think carefully about whether this license or the ordinary General Public License is the better strategy to use in any particular case, based on the explanations below.

 When we speak of free software, we are referring to freedom of use, not price. Our General Public Licenses are designed to make sure that you have the freedom to distribute copies of free software (and charge for this service if you wish); that you receive source code or can get it if you want it; that you can change the software and use pieces of it in new free programs; and that you are informed that you can do these things.

 To protect your rights, we need to make restrictions that forbid distributors to deny you these rights or to ask you to surrender these rights. These restrictions translate to certain responsibilities for you if you distribute copies of the library or if you modify it.

 For example, if you distribute copies of the library, whether gratis or for a fee, you must give the recipients all the rights that we gave you. You must make sure that they, too, receive or can get the source code. If you link other code with the library, you must provide complete object files to the recipients, so that they can relink them with the library after making changes to the library and recompiling it. And you must show them these terms so they know their rights.

We protect your rights with a two-step method: (1) we copyright the library, and (2) we offer you this license, which gives you legal permission to copy, distribute and/or modify the library.

 To protect each distributor, we want to make it very clear that there is no warranty for the free library. Also, if the library is modified by someone else and passed on, the recipients should know that what they have is not the original version, so that the original author's reputation will not be affected by problems that might be introduced by others.

 Finally, software patents pose a constant threat to the existence of

any free program. We wish to make sure that a company cannot effectively restrict the users of a free program by obtaining a restrictive license from a patent holder. Therefore, we insist that any patent license obtained for a version of the library must be consistent with the full freedom of use specified in this license.

 Most GNU software, including some libraries, is covered by the ordinary GNU General Public License. This license, the GNU Lesser General Public License, applies to certain designated libraries, and is quite different from the ordinary General Public License. We use this license for certain libraries in order to permit linking those libraries into non-free programs.

 When a program is linked with a library, whether statically or using a shared library, the combination of the two is legally speaking a combined work, a derivative of the original library. The ordinary General Public License therefore permits such linking only if the entire combination fits

 its criteria of freedom. The Lesser General Public License permits more lax criteria for linking other code with the library.

 We call this license the "Lesser" General Public License because it does Less to protect the user's freedom than the ordinary General Public License. It also provides other free software developers Less of an advantage over competing non-free programs. These disadvantages are the reason we use the ordinary General Public License for many libraries. However, the Lesser license provides advantages in certain special circumstances.

 For example, on rare occasions, there may be a special need to encourage the widest possible use of a certain library, so that it becomes a de-facto standard. To achieve this, non-free programs must be allowed to use the library. A more frequent case is that a free library does the same job as widely used non-free libraries. In this case, there is little to gain by limiting the free library to free software only, so we use the Lesser General Public License.

 In other cases, permission to use a particular library in non-free programs enables a greater number of people to use a large body of free software. For example, permission to use the GNU C Library in non-free programs enables many more people to use the whole GNU operating system, as well as its variant, the GNU/Linux operating system.

 Although the Lesser General Public License is Less protective of the users' freedom, it does ensure that the user of a program that is linked with the Library has the freedom and the wherewithal to run that program using a modified version of the Library.

 The precise terms and conditions for copying, distribution and modification follow. Pay close attention to the difference between a "work based on the library" and a "work that uses the library". The former contains code derived from the library, whereas the latter must be combined with the library in order to run.

## GNU LESSER GENERAL PUBLIC LICENSE TERMS AND CONDITIONS FOR COPYING, DISTRIBUTION AND MODIFICATION

 0. This License Agreement applies to any software library or other program which contains a notice placed by the copyright holder or other authorized party saying it may be distributed under the terms of this Lesser General Public License (also called "this License"). Each licensee is addressed as "you".

 A "library" means a collection of software functions and/or data prepared so as to be conveniently linked with application programs (which use some of those functions and data) to form executables.

 The "Library", below, refers to any such software library or work which has been distributed under these terms. A "work based on the Library" means either the Library or any derivative work under copyright law: that is to say, a work containing the Library or a portion of it, either verbatim or with modifications and/or translated straightforwardly into another language. (Hereinafter, translation is included without

#### limitation in the term "modification".)

 "Source code" for a work means the preferred form of the work for making modifications to it. For a library, complete source code means all the source code for all modules it contains, plus any associated interface definition files, plus the scripts used to control compilation and installation of the library.

 Activities other than copying, distribution and modification are not covered by this License; they are outside its scope. The act of running a program using the Library is not restricted, and output from such a program is covered only if its contents constitute a work based on the Library (independent of the use of the Library in a tool for writing it). Whether that is true depends on what the Library does and what the program that uses the Library does.

 1. You may copy and distribute verbatim copies of the Library's complete source code as you receive it, in any medium, provided that you conspicuously and appropriately publish on each copy an

appropriate copyright notice and disclaimer of warranty; keep intact all the notices that refer to this License and to the absence of any warranty; and distribute a copy of this License along with the Library.

 You may charge a fee for the physical act of transferring a copy, and you may at your option offer warranty protection in exchange for a fee.

 2. You may modify your copy or copies of the Library or any portion of it, thus forming a work based on the Library, and copy and distribute such modifications or work under the terms of Section 1 above, provided that you also meet all of these conditions:

a) The modified work must itself be a software library.

 b) You must cause the files modified to carry prominent notices stating that you changed the files and the date of any change.

 c) You must cause the whole of the work to be licensed at no charge to all third parties under the terms of this License.

d) If a facility in the modified

Library refers to a function or a

 table of data to be supplied by an application program that uses the facility, other than as an argument passed when the facility is invoked, then you must make a good faith effort to ensure that, in the event an application does not supply such function or

 table, the facility still operates, and performs whatever part of its purpose remains meaningful.

 (For example, a function in a library to compute square roots has a purpose that is entirely well-defined independent of the application. Therefore, Subsection 2d requires that any application-supplied function or table used by this function must be optional: if the application does not supply it, the square root function must still compute square roots.)

These requirements apply to the modified work as a whole. If identifiable sections of that work are not derived from the Library, and can be reasonably considered independent and separate works in themselves,

 then this License, and its terms, do not apply to those sections when you distribute them as separate works. But when you distribute the same sections as part of a whole which is a work based on the Library, the distribution of the whole must be on the terms of this License, whose permissions for other licensees extend to the entire whole, and thus to each and every part regardless of who wrote it.

Thus, it is not the intent of this section to claim rights or contest your rights to work written entirely by you; rather, the intent is to exercise the right to control the distribution of derivative or collective works based on the Library.

In addition, mere aggregation of another work not based on the Library with the Library (or with a work based on the Library) on a volume of a storage or distribution medium does not bring the other work under the scope of this License.

 3. You may opt to apply the terms of the ordinary GNU General Public License instead of this License to a given copy of the Library. To do this, you must alter all the notices that refer to this License, so that they refer to the ordinary GNU General Public License, version 2, instead of to this License. (If a newer version than version 2 of the ordinary GNU General Public License has appeared, then you can specify that version instead if you wish.) Do not make any other change in these notices.

 Once this change is made in a given copy, it is irreversible for that copy, so the ordinary GNU General Public License applies to all subsequent copies and derivative works made from that copy.

 This option is useful when you wish to copy part of the code of the Library into a program that is not a library.

 4. You may copy and distribute the Library (or a portion or derivative of it, under Section 2) in object code or executable form under the terms of Sections 1 and 2 above provided that you accompany it with the complete corresponding machine-readable source code, which must be distributed

 under the terms of Sections 1 and 2 above on a medium customarily used for software interchange.

 If distribution of object code is made by offering access to copy from a designated place, then offering equivalent access to copy the source code from the same place satisfies the requirement to distribute the source code, even though third parties are not compelled to copy the source along with the object code.

 5. A program that contains no derivative of any portion of the Library, but is designed to work with the Library by being compiled or linked with it, is called a "work that uses the Library". Such a work, in isolation, is not a derivative work of the Library, and therefore falls outside the scope of this License.

 However, linking a "work that uses the Library" with the Library creates an executable that is a derivative of the Library (because it contains portions of the Library), rather than a "work that uses the library". The executable is therefore covered by this License.

Section 6 states terms for distribution of such executables.

 When a "work that uses the Library" uses material from a header file that is part of the Library, the object code for the work may be a derivative work of the Library even though the source code is not. Whether this is true is especially significant if the work can be linked without the Library, or if the work is itself a library. The threshold for this to be true is not precisely defined by law.

 If such an object file uses only numerical parameters, data structure layouts and accessors, and small macros and small inline functions (ten lines or less in length), then the use of the object file is unrestricted, regardless of whether it is legally a derivative work. (Executables containing this object code plus portions of the Library will still fall under Section 6.)

 Otherwise, if the work is a derivative of the Library, you may distribute the object code for the work under the terms of Section 6. Any executables containing that work also fall under Section 6, whether or not they are linked directly with the Library itself.

 6. As an exception to the Sections above, you may also combine or link a "work that uses the Library" with the Library to produce a work containing portions of the Library, and distribute that work under terms of your choice, provided that the terms permit modification of the work for the customer's own use and reverse engineering for debugging such modifications.

 You must give prominent notice with each copy of the work that the Library is used in it and that the Library and its use are covered by this License. You must supply a copy of this License. If the work during execution displays copyright notices, you must include the copyright notice for the Library among them, as well as a reference directing the user to the copy of this License. Also, you must do one of these things:

 a) Accompany the work with the complete corresponding machine-readable

 source code for the Library including whatever changes were used in the work (which must be distributed under Sections 1 and 2 above); and, if the work is an executable linked with the Library, with the complete machine-readable "work that uses the Library", as object code and/or source code, so that the user can modify the Library and then relink to produce a modified executable containing the modified Library. (It is understood that the user who changes the contents of definitions files in the Library will not necessarily be able to recompile the application to use the modified definitions.)

 b) Use a suitable shared library mechanism for linking with the Library. A suitable mechanism is one that (1) uses at run time a copy of the library already present on the user's computer system, rather than copying library functions into the executable, and (2) will operate properly with a modified version of the library, if the user

 installs one, as long as the modified version is interface-compatible with the version that the work was made with.

 c) Accompany the work with a written offer, valid for at least three years, to give the same user the materials specified in Subsection 6a, above, for a charge no more than the cost of performing this distribution.

 d) If distribution of the work is made by offering access to copy from a designated place, offer equivalent access to copy the above specified materials from the same place.

 e) Verify that the user has already received a copy of these materials or that you have already sent this user a copy.

 For an executable, the required form of the "work that uses the Library" must include any data and utility programs needed for reproducing the executable from it. However, as a special exception, the materials to be distributed need not include anything that is normally distributed (in either source or binary form) with the major

components (compiler, kernel, and so on) of the operating system on which the executable runs, unless that component itself accompanies the executable.

 It may happen that this requirement contradicts the license restrictions of other proprietary libraries that do not normally accompany the operating system. Such a contradiction means you cannot use both them and the Library together in an executable that you distribute.

 7. You may place library facilities that are a work based on the Library side-by-side in a single library together with other library facilities not covered by this License, and distribute such a combined library, provided that the separate distribution of the work based on the Library and of the other library facilities is otherwise permitted, and provided that you do these two things:

 a) Accompany the combined library with a copy of the same work based on the Library, uncombined with any other library facilities. This must be distributed under the terms of the Sections above.

 b) Give prominent notice with the combined library of the fact that part of it is a work based on the Library, and explaining where to find the accompanying uncombined form of the same work.

 8. You may not copy, modify, sublicense, link with, or distribute the Library except as expressly provided under this License. Any attempt otherwise to copy, modify, sublicense, link with, or distribute the Library is void, and will automatically terminate your rights under this License. However, parties who have received copies, or rights, from you under this License will not have their licenses terminated so long as such parties remain in full compliance.

 9. You are not required to accept this License, since you have not signed it. However, nothing else grants you permission to modify or distribute the Library or its derivative works. These actions are prohibited by law if you do not accept this License. Therefore, by modifying or distributing

the Library (or any work based on the

Library), you indicate your acceptance of this License to do so, and all its terms and conditions for copying, distributing or modifying the Library or works based on it.

 10. Each time you redistribute the Library (or any work based on the Library), the recipient automatically receives a license from the original licensor to copy, distribute, link with or modify the Library subject to these terms and conditions. You may not impose any further restrictions on the recipients' exercise of the rights granted herein. You are not responsible for enforcing compliance by third parties with this License.

 11. If, as a consequence of a court judgment or allegation of patent infringement or for any other reason (not limited to patent issues), conditions are imposed on you (whether by court order, agreement or otherwise) that contradict the conditions of this License, they do not excuse you from the conditions of this License. If you cannot distribute

 so as to satisfy simultaneously your obligations under this License and any other pertinent obligations, then as a consequence you may not distribute the Library at all. For example, if a patent license would not permit royalty-free redistribution of the Library by all those who receive copies directly or indirectly through you, then the only way you could satisfy both it and this License would be to refrain entirely from distribution of the Library.

If any portion of this section is held invalid or unenforceable under any particular circumstance, the balance of the section is intended to apply, and the section as a whole is intended to apply in other circumstances.

It is not the purpose of this section to induce you to infringe any patents or other property right claims or to contest validity of any such claims; this section has the sole purpose of protecting the integrity of the free software distribution system which is implemented by public license practices. Many people have made

generous contributions to the wide range of software distributed through that system in reliance on consistent application of that system; it is up to the author/donor to decide if he or she is willing to distribute software through any other system and a licensee cannot impose that choice.

This section is intended to make thoroughly clear what is believed to be a consequence of the rest of this License.

 12. If the distribution and/or use of the Library is restricted in certain countries either by patents or by copyrighted interfaces, the original copyright holder who places the Library under this License may add an explicit geographical distribution limitation excluding those countries, so that distribution is permitted only in or among countries not thus excluded. In such case, this License incorporates the limitation as if written in the body of this License.

 13. The Free Software Foundation may publish revised and/or new versions of the Lesser General Public License from time to time. Such new versions will be similar in spirit to the present version, but may differ in detail to address new problems or concerns.

Each version is given a distinguishing version number. If the Library specifies a version number of this License which applies to it and "any later version", you have the option of following the terms and conditions either of that version or of any later version published by the Free Software Foundation. If the Library does not specify a license version number, you may choose any version ever published by the Free Software Foundation.

 14. If you wish to incorporate parts of the Library into other free programs whose distribution conditions are incompatible with these, write to the author to ask for permission. For software which is copyrighted by the Free Software Foundation, write to the Free Software Foundation; we sometimes make exceptions for this. Our decision will be guided by the two goals of preserving the free status of

 all derivatives of our free software and of promoting the sharing and reuse of software generally.

## NO WARRANTY

 15. BECAUSE THE LIBRARY IS LICENSED FREE OF CHARGE, THERE IS NO WARRANTY FOR THE LIBRARY, TO THE EXTENT PERMITTED BY APPLICABLE LAW. EXCEPT WHEN OTHERWISE STATED IN WRITING THE COPYRIGHT HOLDERS AND/OR OTHER PARTIES PROVIDE THE LIBRARY "AS IS" WITHOUT WARRANTY OF ANY KIND, EITHER EXPRESSED OR IMPLIED, INCLUDING, BUT NOT LIMITED TO, THE IMPLIED WARRANTIES OF MERCHANTABILITY AND FITNESS FOR A PARTICULAR PURPOSE. THE ENTIRE RISK AS TO THE QUALITY AND PERFORMANCE OF THE LIBRARY IS WITH YOU. SHOULD THE LIBRARY PROVE DEFECTIVE, YOU ASSUME THE COST OF ALL NECESSARY SERVICING, REPAIR OR CORRECTION.

 16. IN NO EVENT UNLESS REQUIRED BY APPLICABLE LAW OR AGREED TO IN WRITING WILL ANY COPYRIGHT HOLDER, OR ANY OTHER PARTY WHO MAY MODIFY AND/OR REDISTRIBUTE THE LIBRARY AS PERMITTED ABOVE, BE LIABLE TO YOU FOR DAMAGES, INCLUDING ANY GENERAL, SPECIAL, INCIDENTAL OR CONSEQUENTIAL

 DAMAGES ARISING OUT OF THE USE OR INABILITY TO USE THE LIBRARY (INCLUDING BUT NOT LIMITED TO LOSS OF DATA OR DATA BEING RENDERED INACCURATE OR LOSSES SUSTAINED BY YOU OR THIRD PARTIES OR A FAILURE OF THE LIBRARY TO OPERATE WITH ANY OTHER SOFTWARE), EVEN IF SUCH HOLDER OR OTHER PARTY HAS BEEN ADVISED OF THE POSSIBILITY OF SUCH DAMAGES.

## END OF TERMS AND CONDITIONS

How to Apply These Terms to Your New Libraries

 If you develop a new library, and you want it to be of the greatest possible use to the public, we recommend making it free software that everyone can redistribute and change. You can do so by permitting redistribution under these terms (or, alternatively, under the terms of the ordinary General Public License).

 To apply these terms, attach the following notices to the library. It is safest to attach them to the start of each source file to most effectively convey the exclusion of warranty; and each file should have at least the "copyright" line

and a pointer to where the full notice is found.

 <one line to give the library's name and a brief idea of what it does.> Copyright  $(C)$  <year > <name of author>

 This library is free software; you can redistribute it and/or modify it under the terms of the GNU Lesser General Public License as published by the Free Software Foundation; either version 2.1 of the License, or (at your option) any later version.

 This library is distributed in the hope that it will be useful, but WITHOUT ANY WARRANTY; without even the implied warranty of MERCHANTABILITY or FITNESS FOR A PARTICULAR PURPOSE. See the GNU Lesser General Public License for more details.

 You should have received a copy of the GNU Lesser General Public License along with this library; if not, write to the Free Software Foundation, Inc., 51 Franklin Street, Fifth Floor, Boston, MA 02110-1301 USA

Also add information on how to contact you by electronic and paper mail.

## You should

 also get your employer (if you work as a programmer) or your school, if any, to sign a "copyright disclaimer" for the library, if necessary. Here is a sample; alter the names:

Yoyodyne, Inc., hereby disclaims all copyright interest in the
library `Frob' (a library for tweaking knobs) written by James Random Hacker.

 <signature of Ty Coon>, 1 April 1990 Ty Coon, President of Vice

That's all there is to it! GNU GENERAL PUBLIC LICENSE Version 2, June 1991

Copyright (C) 1989, 1991 Free Software Foundation, Inc. 51 Franklin Street, Fifth Floor, Boston, MA 02110-1301 USA. Everyone is permitted to copy and distribute verbatim copies of this license document, but changing it is not allowed.

### Preamble

 The licenses for most software are designed to take away your freedom to share and change it. By contrast, the GNU General Public License is intended to guarantee your freedom to share and change free software--to make sure the software is free for all its users. This General Public License applies to most of the Free Software Foundation's software and to any other program whose authors commit to using it. (Some other Free Software Foundation software is covered by the GNU Library General Public License instead.) You can apply it to your programs, too.

 When we speak of free software, we are referring to freedom, not price. Our General Public Licenses are designed

to make sure that you

have the freedom to distribute copies of free software (and charge for this service if you wish), that you receive source code or can get it if you want it, that you can change the software or use pieces of it in new free programs; and that you know you can do these things.

 To protect your rights, we need to make restrictions that forbid anyone to deny you these rights or to ask you to surrender the rights. These restrictions translate to certain responsibilities for you if you distribute copies of the software, or if you modify it.

 For example, if you distribute copies of such a program, whether gratis or for a fee, you must give the recipients all the rights that you have. You must make sure that they, too, receive or can get the source code. And you must show them these terms so they know their rights.

We protect your rights with two steps: (1) copyright the software, and (2) offer you this license which gives you legal permission to copy, distribute

and/or modify the software.

 Also, for each author's protection and ours, we want to make certain that everyone understands that there is no warranty for this free software. If the software is modified by someone else and passed on, we want its recipients to know that what they have is not the original, so that any problems introduced by others will not reflect on the original authors' reputations.

 Finally, any free program is threatened constantly by software patents. We wish to avoid the danger that redistributors of a free program will individually obtain patent licenses, in effect making the program proprietary. To prevent this, we have made it clear that any patent must be licensed for everyone's free use or not licensed at all.

 The precise terms and conditions for copying, distribution and modification follow.

### GNU GENERAL PUBLIC LICENSE TERMS AND CONDITIONS FOR COPYING, DISTRIBUTION AND MODIFICATION

 0. This License applies to any program or other work which contains

a notice placed by the copyright holder saying it may be distributed under the terms of this General Public License. The "Program", below, refers to any such program or work, and a "work based on the Program" means either the Program or any derivative work under copyright law: that is to say, a work containing the Program or a portion of it, either verbatim or with modifications and/or translated into another language. (Hereinafter, translation is included without limitation in the term "modification".) Each licensee is addressed as "you".

Activities other than copying, distribution and modification are not covered by this License; they are outside its scope. The act of running the Program is not restricted, and the output from the Program is covered only if its contents constitute a work based on the Program (independent of having been made by running the Program). Whether that is true depends on what the Program does.

### 1. You may copy and distribute verbatim copies of the Program's

source code as you receive it, in any medium, provided that you conspicuously and appropriately publish on each copy an appropriate copyright notice and disclaimer of warranty; keep intact all the notices that refer to this License and to the absence of any warranty; and give any other recipients of the Program a copy of this License along with the Program.

You may charge a fee for the physical act of transferring a copy, and you may at your option offer warranty protection in exchange for a fee.

 2. You may modify your copy or copies of the Program or any portion of it, thus forming a work based on the Program, and copy and distribute such modifications or work under the terms of Section 1 above, provided that you also meet all of these conditions:

 a) You must cause the modified files to carry prominent notices stating that you changed the files and the date of any change.

 b) You must cause any work that you distribute or publish, that in whole

 or in part contains or is derived from the Program or any part thereof, to be licensed as a whole at no charge to all third parties under the terms of this License.

 c) If the modified program normally reads commands interactively when run, you must cause it, when started running for such interactive use in the most ordinary way, to print or display an announcement including an appropriate copyright notice and a notice that there is no warranty (or else, saying that you provide a warranty) and that users may redistribute the program under these conditions, and telling the user how to view a copy of this License. (Exception: if the Program itself is interactive but does not normally print such an announcement, your work based on the Program is not required to print an announcement.)

These requirements apply to the modified work as a whole. If identifiable sections of that work are not derived from the Program, and can be reasonably considered independent and separate works in themselves, then this License, and its terms, do not apply to those sections when you distribute them as separate works. But when you distribute the same sections as part of a whole which is a work based on the Program, the distribution of the whole must be on the terms of this License, whose permissions for other licensees extend to the

entire whole, and thus to each and every part regardless of who wrote it.

Thus, it is not the intent of this section to claim rights or contest your rights to work written entirely by you; rather, the intent is to exercise the right to control the distribution of derivative or collective works based on the Program.

In addition, mere aggregation of another work not based on the Program with the Program (or with a work based on the Program) on a volume of a storage or distribution medium does not bring the other work under the scope of this License.

 3. You may copy and distribute the Program (or a work based on it,

under Section 2) in object code or executable form under the terms of Sections 1 and 2 above provided that you also do one of the following:

 a) Accompany it with the complete corresponding machine-readable source code, which must be distributed under the terms of Sections 1 and 2 above on a medium customarily used for software interchange; or,

 b) Accompany it with a written offer, valid for at least three years, to give any third party, for a charge no more than your cost of physically performing source distribution, a complete machine-readable copy of the corresponding source code, to be distributed under the terms of Sections 1 and 2 above on a medium customarily used for software interchange; or,

 c) Accompany it with the information you received as to the offer to distribute corresponding source code. (This alternative is allowed only for noncommercial distribution and only if you received the program in object code or executable form with such an offer, in accord with Subsection b above.)

The source code for a work means the preferred form of the work for making modifications to it. For an executable work, complete source code means all the source code for all modules it contains, plus any associated interface definition files, plus the scripts used to control compilation and installation of the executable. However, as a special exception, the source code distributed need not include anything that is normally distributed (in either source or binary form) with the major components (compiler, kernel, and so on) of the operating system on which the executable runs, unless that component itself accompanies the executable.

If distribution of executable or object code is made by offering access to copy from a designated place, then offering equivalent access to copy the source code from the same place counts as distribution of the source code, even though third parties are not compelled to copy the source along with the object code.

 4. You may not copy, modify, sublicense, or distribute the Program except as expressly provided under this License. Any attempt otherwise to copy, modify, sublicense or distribute the Program is void, and will automatically terminate your rights under this License. However, parties who have received copies, or rights, from you under this License will not have their licenses terminated so long as such

parties remain in full compliance.

 5. You are not required to accept this License, since you have not signed it. However, nothing else grants you permission to modify or distribute the Program or its derivative works. These actions are prohibited by law if you do not accept this License. Therefore, by modifying or distributing the Program (or any work based on the Program), you indicate your acceptance of this License to do so, and all its terms and conditions for copying, distributing or modifying the Program or works based on it.

### 6. Each

 time you redistribute the Program (or any work based on the Program), the recipient automatically receives a license from the original licensor to copy, distribute or modify the Program subject to these terms and conditions. You may not impose any further restrictions on the recipients' exercise of the rights granted herein. You are not responsible for enforcing compliance by third parties to this License.

 7. If, as a consequence of a court judgment or allegation of patent infringement or for any other reason (not limited to patent issues), conditions are imposed on you (whether by court order, agreement or otherwise) that contradict the conditions of this License, they do not excuse you from the conditions of this License. If you cannot distribute so as to satisfy simultaneously your obligations under this License and any other pertinent obligations, then as a consequence you may not distribute the Program at all. For example, if a patent license would not permit royalty-free redistribution of the Program by

all those who receive copies directly or indirectly through you, then the only way you could satisfy both it and this License would be to refrain entirely from distribution of the Program.

If any portion of this section is held invalid or unenforceable under any particular circumstance, the balance of the section is intended to apply and the section as a whole is intended to apply in other circumstances.

It is not the purpose of this section to induce you to infringe any patents or other property right claims or to contest validity of any such claims; this section has the sole purpose of protecting the integrity of the free software distribution system, which is implemented by public license practices. Many people have made generous contributions to the wide range of software distributed through that system in reliance on consistent application of that system; it is up to the author/donor to decide if he or she is willing to distribute software through

 any other system and a licensee cannot impose that choice.

This section is intended to make thoroughly clear what is believed to be a consequence of the rest of this License.

 8. If the distribution and/or use of the Program is restricted in certain countries either by patents or by copyrighted interfaces, the original copyright holder who places the Program under this License may add an explicit geographical distribution limitation excluding those countries, so that distribution is permitted only in or among countries not thus excluded. In such case, this License incorporates the limitation as if written in the body of this License.

 9. The Free Software Foundation may publish revised and/or new versions of the General Public License from time to time. Such new versions will be similar in spirit to the present version, but may differ in detail to address new problems or concerns.

Each version is given a distinguishing version number. If the Program specifies a version number of this License which applies to it and "any later version", you have the option of following the terms and conditions either of that version or of any later version published by the Free Software Foundation. If the Program does not specify a version number of this License, you may choose any version ever published by the Free Software Foundation.

 10. If you wish to incorporate parts of the Program into other free programs whose distribution conditions are different, write to the author to ask for permission. For software which is copyrighted by the Free Software Foundation, write to the Free Software Foundation; we sometimes make exceptions for this. Our decision will be guided by the two goals of preserving the free status of all derivatives of our free software and of promoting the sharing and reuse of software generally.

### NO WARRANTY

 11. BECAUSE THE PROGRAM IS LICENSED FREE OF CHARGE, THERE IS NO WARRANTY FOR THE PROGRAM, TO THE EXTENT PERMITTED BY APPLICABLE LAW. EXCEPT WHEN

OTHERWISE STATED IN WRITING THE COPYRIGHT HOLDERS AND/OR OTHER PARTIES PROVIDE THE PROGRAM "AS IS" WITHOUT WARRANTY OF ANY KIND, EITHER EXPRESSED OR IMPLIED, INCLUDING, BUT NOT LIMITED TO, THE IMPLIED WARRANTIES OF MERCHANTABILITY AND FITNESS FOR A PARTICULAR PURPOSE. THE ENTIRE RISK AS TO THE QUALITY AND PERFORMANCE OF THE PROGRAM IS WITH YOU. SHOULD THE PROGRAM PROVE DEFECTIVE, YOU ASSUME THE COST OF ALL NECESSARY SERVICING, REPAIR OR CORRECTION.

 12. IN NO EVENT UNLESS REQUIRED BY APPLICABLE LAW OR AGREED TO IN WRITING WILL ANY COPYRIGHT HOLDER, OR ANY OTHER PARTY WHO MAY MODIFY AND/OR REDISTRIBUTE THE PROGRAM AS PERMITTED ABOVE, BE LIABLE TO YOU FOR DAMAGES, INCLUDING ANY GENERAL, SPECIAL, INCIDENTAL OR CONSEQUENTIAL DAMAGES ARISING OUT OF THE USE OR INABILITY TO USE THE PROGRAM (INCLUDING BUT NOT LIMITED TO LOSS OF DATA OR DATA BEING RENDERED INACCURATE OR LOSSES SUSTAINED BY YOU OR THIRD PARTIES OR A FAILURE OF THE PROGRAM TO OPERATE WITH ANY OTHER PROGRAMS), EVEN

 IF SUCH HOLDER OR OTHER PARTY HAS BEEN ADVISED OF THE POSSIBILITY OF SUCH DAMAGES.

### END OF TERMS AND CONDITIONS

 How to Apply These Terms to Your New Programs

 If you develop a new program, and you want it to be of the greatest possible use to the public, the best way to achieve this is to make it free software which everyone can redistribute and change under these terms.

 To do so, attach the following notices to the program. It is safest to attach them to the start of each source file to most effectively convey the exclusion of warranty; and each file should have at least the "copyright" line and a pointer to where the full notice is found.

 <one line to give the program's name and a brief idea of what it does.> Copyright  $(C)$  <year > <name of author>

 This program is free software; you can redistribute it and/or modify it under the terms of the GNU General Public License as published by the Free Software Foundation; either version 2 of the License, or

(at your option) any later version.

 This program is distributed in the hope that it will be useful, but WITHOUT ANY WARRANTY; without even the implied warranty of MERCHANTABILITY or FITNESS FOR A PARTICULAR PURPOSE. See the GNU General Public License for more details.

 You should have received a copy of the GNU General Public License along with this program; if not, write to the Free Software Foundation, Inc., 51 Franklin Street, Fifth Floor, Boston, MA 02110-1301 USA

Also add information on how to contact you by electronic and paper mail.

If the program is interactive, make it output a short notice like this when it starts in an interactive mode:

 Gnomovision version 69, Copyright (C) year name of author Gnomovision comes with ABSOLUTELY NO WARRANTY; for details type `show w'. This is free software, and you are welcome to redistribute it under certain conditions; type `show c' for details.

The hypothetical commands `show w' and `show c' should show the appropriate parts of the General Public License. Of course, the commands you use may be called something other than `show w' and `show c'; they could even be mouse-clicks or menu items--whatever suits your program.

You should also get your employer (if you work as a programmer) or your school, if any, to sign a "copyright disclaimer" for the program, if necessary. Here is a sample; alter the names:

 Yoyodyne, Inc., hereby disclaims all copyright interest in the program `Gnomovision' (which makes passes at compilers) written by James Hacker.

 <signature of Ty Coon>, 1 April 1989 Ty Coon, President of Vice

This General Public License does not permit incorporating your program into proprietary programs. If your program is a subroutine library, you may consider it more useful to permit linking proprietary applications with the library. If this is what you want to do, use the GNU Library General Public License instead of this License.

## **1.294 pyyaml 5.4.1 1.294.1 Available under license :**

Copyright (c) 2017-2021 Ingy dt Net Copyright (c) 2006-2016 Kirill Simonov

Permission is hereby granted, free of charge, to any person obtaining a copy of this software and associated documentation files (the "Software"), to deal in the Software without restriction, including without limitation the rights to use, copy, modify, merge, publish, distribute, sublicense, and/or sell copies of the Software, and to permit persons to whom the Software is furnished to do so, subject to the following conditions:

The above copyright notice and this permission notice shall be included in all copies or substantial portions of the Software.

THE SOFTWARE IS PROVIDED "AS IS", WITHOUT WARRANTY OF ANY KIND, EXPRESS OR IMPLIED, INCLUDING BUT NOT LIMITED TO THE WARRANTIES OF MERCHANTABILITY, FITNESS FOR A PARTICULAR PURPOSE AND NONINFRINGEMENT. IN NO EVENT SHALL THE AUTHORS OR COPYRIGHT HOLDERS BE LIABLE FOR ANY CLAIM, DAMAGES OR OTHER LIABILITY, WHETHER IN AN ACTION OF CONTRACT, TORT OR OTHERWISE, ARISING FROM,

OUT OF OR IN CONNECTION WITH THE SOFTWARE OR THE USE OR OTHER DEALINGS IN THE **SOFTWARE** 

# **1.295 pierrec-lz4 2.6.1+incompatible**

## **1.295.1 Available under license :**

Copyright (c) 2015, Pierre Curto All rights reserved.

Redistribution and use in source and binary forms, with or without modification, are permitted provided that the following conditions are met:

\* Redistributions of source code must retain the above copyright notice, this list of conditions and the following disclaimer.

\* Redistributions in binary form must reproduce the above copyright notice, this list of conditions and the following disclaimer in the documentation and/or other materials provided with the distribution.

\* Neither the name of xxHash nor the names of its contributors may be used to endorse or promote products derived from this software without specific prior written permission.

THIS SOFTWARE IS PROVIDED BY THE COPYRIGHT HOLDERS AND CONTRIBUTORS "AS IS" AND ANY EXPRESS OR IMPLIED WARRANTIES, INCLUDING, BUT NOT LIMITED TO, THE IMPLIED WARRANTIES OF MERCHANTABILITY AND FITNESS FOR A PARTICULAR PURPOSE ARE DISCLAIMED. IN NO EVENT SHALL THE COPYRIGHT HOLDER OR CONTRIBUTORS BE LIABLE

FOR ANY DIRECT, INDIRECT, INCIDENTAL, SPECIAL, EXEMPLARY, OR CONSEQUENTIAL DAMAGES (INCLUDING, BUT NOT LIMITED TO, PROCUREMENT OF SUBSTITUTE GOODS OR SERVICES; LOSS OF USE, DATA, OR PROFITS; OR BUSINESS INTERRUPTION) HOWEVER CAUSED AND ON ANY THEORY OF LIABILITY, WHETHER IN CONTRACT, STRICT LIABILITY, OR TORT (INCLUDING NEGLIGENCE OR OTHERWISE) ARISING IN ANY WAY OUT OF THE USE OF THIS SOFTWARE, EVEN IF ADVISED OF THE POSSIBILITY OF SUCH DAMAGE.

## **1.296 groupcache 0.0.0-20210331224755- 41bb18bfe9da**

### **1.296.1 Available under license :**

Apache License Version 2.0, January 2004 http://www.apache.org/licenses/

### TERMS AND CONDITIONS FOR USE, REPRODUCTION, AND DISTRIBUTION

### 1. Definitions.

"License" shall mean the terms and conditions for use, reproduction, and distribution as defined by Sections 1 through 9 of this document.

"Licensor" shall mean the copyright owner or entity authorized by the copyright owner that is granting the License.

"Legal Entity" shall mean the union of the acting entity and all other entities that control, are controlled by, or are under common control with that entity. For the purposes of this definition, "control" means (i) the power, direct or indirect, to cause the direction or management of such entity, whether by contract or otherwise, or (ii) ownership of fifty percent (50%) or more of the outstanding shares, or (iii) beneficial ownership of such entity.

"You" (or "Your") shall mean an individual or Legal Entity exercising permissions granted by this License.

"Source" form shall mean the preferred form for making modifications, including but not limited to software source code, documentation source, and configuration files.

"Object" form shall mean any form resulting from mechanical transformation or translation of a Source form, including but not limited to compiled object code, generated documentation, and conversions to other media types.

"Work" shall mean the work of authorship, whether in Source or Object form, made available under the License, as indicated by a copyright notice that is included in or attached to the work (an example is provided in the Appendix below).

"Derivative Works" shall mean any work, whether in Source or Object form, that is based on (or derived from) the Work and for which the editorial revisions, annotations, elaborations, or other modifications represent, as a whole, an original work of authorship. For the purposes of this License, Derivative Works shall not include works that remain separable from, or merely link (or bind by name)

to the interfaces of, the Work and Derivative Works thereof.

"Contribution" shall mean any work of authorship, including the original version of the Work and any modifications or additions to that Work or Derivative Works thereof, that is intentionally submitted to Licensor for inclusion in the Work by the copyright owner or by an individual or Legal Entity authorized to submit on behalf of the copyright owner. For the purposes of this definition, "submitted" means any form of electronic, verbal, or written communication sent

to the Licensor or its representatives, including but not limited to communication on electronic mailing lists, source code control systems, and issue tracking systems that are managed by, or on behalf of, the Licensor for the purpose of discussing and improving the Work, but excluding communication that is conspicuously marked or otherwise designated in writing by the copyright owner as "Not a Contribution."

"Contributor" shall mean Licensor and any individual or Legal Entity on behalf of whom a Contribution has been received by Licensor and subsequently incorporated within the Work.

### 2. Grant of Copyright License.

Subject to the terms and conditions of this License, each Contributor hereby grants to You a perpetual, worldwide, non-exclusive, no-charge, royalty-free, irrevocable copyright license to reproduce, prepare Derivative Works of, publicly display, publicly perform, sublicense, and distribute the Work and such Derivative Works in Source or Object form.

### 3. Grant of Patent License.

Subject to the terms and conditions of this License, each Contributor hereby grants to You a perpetual, worldwide, non-exclusive, no-charge, royalty-free, irrevocable (except as stated in this section) patent license to make, have made, use, offer to sell, sell, import, and otherwise transfer the Work, where such license applies only to those patent claims licensable by such Contributor that are necessarily infringed by their Contribution(s) alone or by combination

of their Contribution(s) with the Work to which such Contribution(s) was submitted. If You institute patent litigation against any entity (including a cross-claim or counterclaim in a lawsuit) alleging that the Work or a Contribution incorporated within the Work constitutes direct or contributory patent infringement, then any patent licenses granted to You under this License for that Work shall terminate as of the date such litigation is filed.

### 4. Redistribution.

You may reproduce and distribute copies of the Work or Derivative Works thereof in any medium, with or without modifications, and in Source or Object form, provided that You meet the following conditions:

You must give any other recipients of the Work or Derivative Works a copy of this License; and

You must cause any modified files to carry prominent notices stating that You changed the files; and

You must retain, in the Source form of any Derivative Works that You distribute, all copyright, patent, trademark,

and attribution notices from the Source form

of the Work, excluding those notices that do not pertain to any part of the Derivative Works; and

If the Work includes a "NOTICE" text file as part of its distribution, then any Derivative Works that You distribute must include a readable copy of the attribution notices contained within such NOTICE file, excluding those notices that do not pertain to any part of the Derivative Works, in at least one of the following places: within a NOTICE text file distributed as part of the Derivative Works; within the Source form or documentation, if provided along with the Derivative Works; or, within a display generated by the Derivative Works, if and wherever such third-party notices normally appear. The contents of the NOTICE file are for informational purposes only and do not modify the License. You may add Your own attribution notices within Derivative Works that You distribute, alongside or as an addendum to the NOTICE text from the Work, provided

 that such additional attribution notices cannot be construed as modifying the License.

You may add Your own copyright statement to Your modifications and may provide additional or different license terms and conditions for use, reproduction, or distribution of Your modifications, or for any such Derivative Works as a whole, provided Your use, reproduction, and distribution of the Work otherwise complies with the conditions stated in this License.

### 5. Submission of Contributions.

Unless You explicitly state otherwise, any Contribution intentionally submitted for inclusion in the Work by You to the Licensor shall be under the terms and conditions of this License, without any additional terms or conditions. Notwithstanding the above, nothing herein shall supersede or modify the terms of any separate license agreement you may have executed with Licensor regarding such Contributions.

#### 6. Trademarks.

This License does not grant permission to use the trade names, trademarks, service marks,

 or product names of the Licensor, except as required for reasonable and customary use in describing the origin of the Work and reproducing the content of the NOTICE file.

### 7. Disclaimer of Warranty.

Unless required by applicable law or agreed to in writing, Licensor provides the Work (and each Contributor provides its Contributions) on an "AS IS" BASIS, WITHOUT WARRANTIES OR CONDITIONS OF ANY KIND, either express or implied, including, without limitation, any warranties or conditions of TITLE, NON-INFRINGEMENT, MERCHANTABILITY, or FITNESS FOR A PARTICULAR PURPOSE. You are solely responsible for determining the appropriateness of using or

redistributing the Work and assume any risks associated with Your exercise of permissions under this License.

### 8. Limitation of Liability.

In no event and under no legal theory, whether in tort (including negligence), contract, or otherwise, unless required by applicable law (such as deliberate and grossly negligent acts) or agreed to in writing, shall any Contributor be

liable to You for damages, including any direct, indirect, special, incidental, or consequential damages of any character arising as a result of this License or out of the use or inability to use the Work (including but not limited to damages for loss of goodwill, work stoppage, computer failure or malfunction, or any and all other commercial damages or losses), even if such Contributor has been advised of the possibility of such damages.

9. Accepting Warranty or Additional Liability.

While redistributing the Work or Derivative Works thereof, You may choose to offer, and charge a fee for, acceptance of support, warranty, indemnity, or other liability obligations and/or rights consistent with this License. However, in accepting such obligations, You may act only on Your own behalf and on Your sole responsibility, not on behalf of any other Contributor, and only if You agree to indemnify, defend, and hold each Contributor harmless for any liability incurred by, or

 claims asserted against, such Contributor by reason of your accepting any such warranty or additional liability.

### END OF TERMS AND CONDITIONS

APPENDIX: How to apply the Apache License to your work

To apply the Apache License to your work, attach the following boilerplate notice, with the fields enclosed by brackets "[]" replaced with your own identifying information. (Don't include the brackets!) The text should be enclosed in the appropriate comment syntax for the file format. We also recommend that a file or class name and description of purpose be included on the same "printed page" as the copyright notice for easier identification within third-party archives.

Copyright [yyyy] [name of copyright owner]

 Licensed under the Apache License, Version 2.0 (the "License"); you may not use this file except in compliance with the License. You may obtain a copy of the License at

http://www.apache.org/licenses/LICENSE-2.0

 Unless required by applicable law or agreed to in writing, software distributed under the License is distributed on an "AS IS" BASIS, WITHOUT WARRANTIES OR CONDITIONS OF ANY KIND, either express or implied. See the License for the specific language governing permissions and limitations under the License.

## **1.297 gojsonschema 1.2.0 1.297.1 Available under license :**

 Apache License Version 2.0, January 2004 http://www.apache.org/licenses/

#### TERMS AND CONDITIONS FOR USE, REPRODUCTION, AND DISTRIBUTION

1. Definitions.

 "License" shall mean the terms and conditions for use, reproduction, and distribution as defined by Sections 1 through 9 of this document.

 "Licensor" shall mean the copyright owner or entity authorized by the copyright owner that is granting the License.

 "Legal Entity" shall mean the union of the acting entity and all other entities that control, are controlled by, or are under common control with that entity. For the purposes of this definition, "control" means (i) the power, direct or indirect, to cause the direction or management of such entity, whether by contract or otherwise, or (ii) ownership of fifty percent (50%) or more of the outstanding shares, or (iii) beneficial ownership of such entity.

 "You" (or "Your") shall mean an individual or Legal Entity exercising permissions granted by this License.

 "Source" form shall mean the preferred form for making modifications, including but not limited to software source code, documentation source, and configuration files.

 "Object" form shall mean any form resulting from mechanical transformation or translation of a Source form, including but not limited to compiled object code, generated documentation, and conversions to other media types.

"Work" shall mean the work of authorship, whether in Source or

 Object form, made available under the License, as indicated by a copyright notice that is included in or attached to the work (an example is provided in the Appendix below).

 "Derivative Works" shall mean any work, whether in Source or Object form, that is based on (or derived from) the Work and for which the editorial

 revisions, annotations, elaborations, or other modifications represent, as a whole, an original work of authorship. For the purposes of this License, Derivative Works shall not include works that remain separable from, or merely link (or bind by name) to the interfaces of, the Work and Derivative Works thereof.

 "Contribution" shall mean any work of authorship, including the original version of the Work and any modifications or additions to that Work or Derivative Works thereof, that is intentionally submitted to Licensor for inclusion in the Work by the copyright owner or by an individual or Legal Entity authorized to submit on behalf of the copyright owner. For the purposes of this definition, "submitted" means any form of electronic, verbal, or written communication sent to the Licensor or its representatives, including but not limited to communication on electronic mailing lists, source code control systems, and issue tracking systems that are managed by, or on behalf of, the Licensor for the purpose of discussing and improving the Work, but excluding communication that is conspicuously marked or otherwise designated in writing by the copyright owner as "Not a Contribution."

 "Contributor" shall mean Licensor and any individual or Legal Entity on behalf of whom a Contribution has been received by Licensor and subsequently incorporated within the Work.

- 2. Grant of Copyright License. Subject to the terms and conditions of this License, each Contributor hereby grants to You a perpetual, worldwide, non-exclusive, no-charge, royalty-free, irrevocable copyright license to reproduce, prepare Derivative Works of, publicly display, publicly perform, sublicense, and distribute the Work and such Derivative Works in Source or Object form.
- 3. Grant of Patent License. Subject to the terms and conditions of this
- License, each Contributor hereby grants to You a perpetual, worldwide, non-exclusive, no-charge, royalty-free, irrevocable (except as stated in this section) patent license to make, have made, use, offer to sell, sell, import, and otherwise transfer the Work, where such license applies only to those patent claims licensable by such Contributor that are necessarily infringed by their Contribution(s) alone or by combination of their Contribution(s) with the Work to which such Contribution(s) was submitted. If You

 institute patent litigation against any entity (including a cross-claim or counterclaim in a lawsuit) alleging that the Work or a Contribution incorporated within the Work constitutes direct or contributory patent infringement, then any patent licenses granted to You under this License for that Work shall terminate as of the date such litigation is filed.

 4. Redistribution. You may reproduce and distribute copies of the

 Work or Derivative Works thereof in any medium, with or without modifications, and in Source or Object form, provided that You meet the following conditions:

- (a) You must give any other recipients of the Work or Derivative Works a copy of this License; and
- (b) You must cause any modified files to carry prominent notices stating that You changed the files; and
- (c) You must retain, in the Source form of any Derivative Works that You distribute, all copyright, patent, trademark, and attribution notices from the Source form of the Work, excluding those notices that do not pertain to any part of the Derivative Works; and
- (d) If the Work includes a "NOTICE" text file as part of its distribution, then any Derivative Works that You distribute must include a readable copy of the attribution notices contained within such NOTICE file, excluding

#### those notices that do not

 pertain to any part of the Derivative Works, in at least one of the following places: within a NOTICE text file distributed as part of the Derivative Works; within the Source form or documentation, if provided along with the Derivative Works; or, within a display generated by the Derivative Works, if and wherever such third-party notices normally appear. The contents of the NOTICE file are for informational purposes only and do not modify the License. You may add Your own attribution notices within Derivative Works that You distribute, alongside or as an addendum to the NOTICE text from the Work, provided that such additional attribution notices cannot be construed as modifying the License.

 You may add Your own copyright statement to Your modifications and may provide additional or different license terms and conditions

 for use, reproduction, or distribution of Your modifications, or for any such Derivative Works as a whole, provided Your use,  reproduction, and distribution of the Work otherwise complies with the conditions stated in this License.

- 5. Submission of Contributions. Unless You explicitly state otherwise, any Contribution intentionally submitted for inclusion in the Work by You to the Licensor shall be under the terms and conditions of this License, without any additional terms or conditions. Notwithstanding the above, nothing herein shall supersede or modify the terms of any separate license agreement you may have executed with Licensor regarding such Contributions.
- 6. Trademarks. This License does not grant permission to use the trade names, trademarks, service marks, or product names of the Licensor, except as required for reasonable and customary use in describing the origin of the Work and reproducing the content of the NOTICE file.
- 7. Disclaimer of Warranty. Unless required by applicable law or agreed to in writing, Licensor provides the Work (and each Contributor provides its Contributions) on an "AS IS" BASIS, WITHOUT WARRANTIES OR CONDITIONS OF ANY KIND, either express or implied, including, without limitation, any warranties or conditions of TITLE, NON-INFRINGEMENT, MERCHANTABILITY, or FITNESS FOR A PARTICULAR PURPOSE. You are solely responsible for determining the appropriateness of using or redistributing the Work and assume any risks associated with Your exercise of permissions under this License.
- 8. Limitation of Liability. In no event and under no legal theory, whether in tort (including negligence), contract, or otherwise, unless required by applicable law (such as deliberate and grossly negligent acts) or agreed to in writing, shall any Contributor be liable to You for damages, including any direct,

indirect, special,

 incidental, or consequential damages of any character arising as a result of this License or out of the use or inability to use the Work (including but not limited to damages for loss of goodwill, work stoppage, computer failure or malfunction, or any and all other commercial damages or losses), even if such Contributor has been advised of the possibility of such damages.

 9. Accepting Warranty or Additional Liability. While redistributing the Work or Derivative Works thereof, You may choose to offer, and charge a fee for, acceptance of support, warranty, indemnity, or other liability obligations and/or rights consistent with this License. However, in accepting such obligations, You may act only on Your own behalf and on Your sole responsibility, not on behalf of any other Contributor, and only if You agree to indemnify, defend, and hold each Contributor harmless for any liability

 incurred by, or claims asserted against, such Contributor by reason of your accepting any such warranty or additional liability.

### END OF TERMS AND CONDITIONS

APPENDIX: How to apply the Apache License to your work.

 To apply the Apache License to your work, attach the following boilerplate notice, with the fields enclosed by brackets "[]" replaced with your own identifying information. (Don't include the brackets!) The text should be enclosed in the appropriate comment syntax for the file format. We also recommend that a file or class name and description of purpose be included on the same "printed page" as the copyright notice for easier identification within third-party archives.

Copyright 2015 xeipuuv

 Licensed under the Apache License, Version 2.0 (the "License"); you may not use this file except in compliance with the License. You may obtain a copy of the License at

http://www.apache.org/licenses/LICENSE-2.0

 Unless required by applicable law or agreed to in writing, software distributed under the License is distributed on an "AS IS" BASIS, WITHOUT WARRANTIES OR CONDITIONS OF ANY KIND, either express or implied. See the License for the specific language governing permissions and limitations under the License.

# **1.298 dchest-siphash 1.2.3-**

## **0.20210324171120-991656ee3840**

### **1.298.1 Available under license :**

Creative Commons Legal Code

CC0 1.0 Universal

 CREATIVE COMMONS CORPORATION IS NOT A LAW FIRM AND DOES NOT PROVIDE LEGAL SERVICES. DISTRIBUTION OF THIS DOCUMENT DOES NOT CREATE AN ATTORNEY-CLIENT RELATIONSHIP. CREATIVE COMMONS PROVIDES THIS INFORMATION ON AN "AS-IS" BASIS. CREATIVE COMMONS MAKES NO WARRANTIES REGARDING THE USE OF THIS DOCUMENT OR THE INFORMATION OR WORKS PROVIDED HEREUNDER, AND DISCLAIMS LIABILITY FOR DAMAGES RESULTING FROM THE USE OF THIS DOCUMENT OR THE INFORMATION OR WORKS PROVIDED HEREUNDER.

#### Statement of Purpose

The laws of most jurisdictions throughout the world automatically confer exclusive Copyright and Related Rights (defined below) upon the creator and subsequent owner(s) (each and all, an "owner") of an original work of authorship and/or a database (each, a "Work").

Certain owners wish to permanently relinquish those rights to a Work for the purpose of contributing to a commons of creative, cultural and scientific works ("Commons") that the public can reliably and without fear of later claims of infringement build upon, modify, incorporate in other works, reuse and redistribute as freely as possible in any form whatsoever and for any purposes, including without limitation commercial purposes. These owners may contribute to the Commons to promote the ideal of a free culture and the further production of creative, cultural and scientific works, or to gain reputation or greater distribution for their Work in part through the use and efforts of others.

For these and/or other purposes and motivations, and without any expectation of additional consideration or compensation, the person associating CC0 with a Work (the "Affirmer"), to the extent that he or she is an owner of Copyright and Related Rights in the Work, voluntarily elects to apply CC0 to the Work and publicly distribute the Work under its terms, with knowledge of his or her Copyright and Related Rights in the Work and the meaning and intended legal effect of CC0 on those rights.

1. Copyright and Related Rights. A Work made available under CC0 may be protected by copyright and related or neighboring rights ("Copyright and Related Rights"). Copyright and Related Rights include, but are not limited to, the following:

- i. the right to reproduce, adapt, distribute, perform, display, communicate, and translate a Work;
- ii. moral rights retained by the original author(s) and/or performer(s);
- iii. publicity and privacy rights pertaining to a person's image or likeness depicted in a Work;
- iv. rights protecting against unfair competition in regards to a Work, subject to the limitations in paragraph 4(a), below;
- v. rights protecting the extraction, dissemination, use and reuse of data in a Work;
- vi. database rights (such as those arising under Directive 96/9/EC of the European Parliament and of the Council of 11 March 1996 on the legal protection of databases, and under any national implementation

 thereof, including any amended or successor version of such directive); and

vii. other similar, equivalent or corresponding rights throughout the world based on applicable law or treaty, and any national implementations thereof.

2. Waiver. To the greatest extent permitted by, but not in contravention of, applicable law, Affirmer hereby overtly, fully, permanently, irrevocably and unconditionally waives, abandons, and surrenders all of Affirmer's Copyright and Related Rights and associated claims and causes of action, whether now known or unknown (including existing as well as future claims and causes of action), in the Work (i) in all territories worldwide, (ii) for the maximum duration provided by applicable law or treaty (including future time extensions), (iii) in any current or future medium and for any number of copies, and (iv) for any purpose whatsoever, including without limitation commercial, advertising or promotional purposes (the "Waiver"). Affirmer makes the

Waiver for the benefit of each

member of the public at large and to the detriment of Affirmer's heirs and successors, fully intending that such Waiver shall not be subject to revocation, rescission, cancellation, termination, or any other legal or equitable action to disrupt the quiet enjoyment of the Work by the public as contemplated by Affirmer's express Statement of Purpose.

3. Public License Fallback. Should any part of the Waiver for any reason be judged legally invalid or ineffective under applicable law, then the Waiver shall be preserved to the maximum extent permitted taking into account Affirmer's express Statement of Purpose. In addition, to the extent the Waiver is so judged Affirmer hereby grants to each affected person a royalty-free, non transferable, non sublicensable, non exclusive, irrevocable and unconditional license to exercise Affirmer's Copyright and Related Rights in the Work (i) in all territories worldwide, (ii) for the maximum duration provided by applicable

law or treaty (including future

time extensions), (iii) in any current or future medium and for any number of copies, and (iv) for any purpose whatsoever, including without limitation commercial, advertising or promotional purposes (the "License"). The License shall be deemed effective as of the date CC0 was applied by Affirmer to the Work. Should any part of the License for any reason be judged legally invalid or ineffective under applicable law, such partial invalidity or ineffectiveness shall not invalidate the remainder of the License, and in such case Affirmer hereby affirms that he or she will not (i) exercise any of his or her remaining Copyright and Related Rights in the Work or (ii) assert any associated claims and causes of action with respect to the Work, in either case contrary to Affirmer's express Statement of Purpose.

4. Limitations and Disclaimers.

- a. No trademark or patent rights held by Affirmer are waived, abandoned, surrendered, licensed or otherwise affected by this document.
- b. Affirmer offers the Work as-is and makes no representations or warranties of any kind concerning the Work, express, implied, statutory or otherwise, including without limitation warranties of title, merchantability, fitness for a particular purpose, non infringement, or the absence of latent or other defects, accuracy, or the present or absence of errors, whether or not discoverable, all to the greatest extent permissible under applicable law.
- c. Affirmer disclaims responsibility for clearing rights of other persons that may apply to the Work or any use thereof, including without limitation any person's Copyright and Related Rights in the Work. Further, Affirmer disclaims responsibility for obtaining any necessary consents, permissions or other rights required for any use of the Work.
- d. Affirmer understands and acknowledges that Creative Commons is not a party to this document and has no duty or obligation with respect to

this CC0 or use of the Work.

## **1.299 gcache 0.0.1 1.299.1 Available under license :**

The MIT License (MIT)

Copyright (c) 2017 Jun Kimura

Permission is hereby granted, free of charge, to any person obtaining a copy of this software and associated documentation files (the "Software"), to deal in the Software without restriction, including without limitation the rights to use, copy, modify, merge, publish, distribute, sublicense, and/or sell copies of the Software, and to permit persons to whom the Software is furnished to do so, subject to the following conditions:

The above copyright notice and this permission notice shall be included in all copies or substantial portions of the Software.

THE SOFTWARE IS PROVIDED "AS IS", WITHOUT WARRANTY OF ANY KIND, EXPRESS OR IMPLIED, INCLUDING BUT NOT LIMITED TO THE WARRANTIES OF MERCHANTABILITY, FITNESS FOR A PARTICULAR PURPOSE AND NONINFRINGEMENT. IN NO EVENT SHALL THE AUTHORS OR COPYRIGHT HOLDERS BE LIABLE FOR ANY CLAIM, DAMAGES OR OTHER LIABILITY, WHETHER IN AN ACTION OF CONTRACT, TORT OR OTHERWISE, ARISING FROM, OUT OF OR IN

 CONNECTION WITH THE SOFTWARE OR THE USE OR OTHER DEALINGS IN THE SOFTWARE.

# **1.300 goexpect 0.0.0-20210430020637 ab937bf7fd6f**

### **1.300.1 Available under license :**

Copyright (c) 2015 The Go Authors. All rights reserved.

Redistribution and use in source and binary forms, with or without modification, are permitted provided that the following conditions are met:

 \* Redistributions of source code must retain the above copyright notice, this list of conditions and the following disclaimer.

 \* Redistributions in binary form must reproduce the above copyright notice, this list of conditions and the following disclaimer in the documentation and/or other materials provided with the distribution.

 \* Neither the name of Google Inc. nor the names of its contributors may be used to endorse or promote products derived from this software without specific prior written permission.

THIS SOFTWARE IS PROVIDED BY THE COPYRIGHT HOLDERS AND CONTRIBUTORS "AS IS" AND ANY EXPRESS OR IMPLIED WARRANTIES, INCLUDING, BUT NOT LIMITED TO, THE IMPLIED WARRANTIES OF MERCHANTABILITY AND FITNESS FOR A PARTICULAR PURPOSE ARE DISCLAIMED. IN NO EVENT SHALL THE COPYRIGHT **OWNER** 

 OR CONTRIBUTORS BE LIABLE FOR ANY DIRECT, INDIRECT, INCIDENTAL, SPECIAL, EXEMPLARY, OR CONSEQUENTIAL DAMAGES (INCLUDING, BUT NOT LIMITED TO, PROCUREMENT OF SUBSTITUTE GOODS OR SERVICES; LOSS OF USE, DATA, OR PROFITS; OR BUSINESS INTERRUPTION) HOWEVER CAUSED AND ON ANY THEORY OF LIABILITY, WHETHER IN CONTRACT, STRICT LIABILITY, OR TORT (INCLUDING NEGLIGENCE OR OTHERWISE) ARISING IN ANY WAY OUT OF THE USE OF THIS SOFTWARE, EVEN IF ADVISED OF THE POSSIBILITY OF SUCH DAMAGE.

# **1.301 gojsonpointer 0.0.0-20180127040702- 4e3ac2762d5f**

**1.301.1 Available under license :** 

 Apache License Version 2.0, January 2004 http://www.apache.org/licenses/

TERMS AND CONDITIONS FOR USE, REPRODUCTION, AND DISTRIBUTION

### 1. Definitions.

 "License" shall mean the terms and conditions for use, reproduction, and distribution as defined by Sections 1 through 9 of this document.

 "Licensor" shall mean the copyright owner or entity authorized by the copyright owner that is granting the License.

 "Legal Entity" shall mean the union of the acting entity and all other entities that control, are controlled by, or are under common control with that entity. For the purposes of this definition, "control" means (i) the power, direct or indirect, to cause the direction or management of such entity, whether by contract or otherwise, or (ii) ownership of fifty percent (50%) or more of the outstanding shares, or (iii) beneficial ownership of such entity.

 "You" (or "Your") shall mean an individual or Legal Entity exercising permissions granted by this License.

 "Source" form shall mean the preferred form for making modifications, including but not limited to software source code, documentation source, and configuration files.

 "Object" form shall mean any form resulting from mechanical transformation or translation of a Source form, including but not limited to compiled object code, generated documentation, and conversions to other media types.

 "Work" shall mean the work of authorship, whether in Source or Object form, made available under the License, as indicated by a copyright notice that is included in or attached to the work (an example is provided in the Appendix below).

 "Derivative Works" shall mean any work, whether in Source or Object form, that is based on (or derived from) the Work and for which the editorial

 revisions, annotations, elaborations, or other modifications represent, as a whole, an original work of authorship. For the purposes of this License, Derivative Works shall not include works that remain separable from, or merely link (or bind by name) to the interfaces of, the Work and Derivative Works thereof.

 "Contribution" shall mean any work of authorship, including the original version of the Work and any modifications or additions to that Work or Derivative Works thereof, that is intentionally submitted to Licensor for inclusion in the Work by the copyright owner  or by an individual or Legal Entity authorized to submit on behalf of the copyright owner. For the purposes of this definition, "submitted" means any form of electronic, verbal, or written communication sent to the Licensor or its representatives, including but not limited to communication on electronic mailing lists, source code control systems, and issue tracking systems that are managed by, or on behalf of, the Licensor for the purpose of discussing and improving the Work, but excluding communication that is conspicuously marked or otherwise designated in writing by the copyright owner as "Not a Contribution."

 "Contributor" shall mean Licensor and any individual or Legal Entity on behalf of whom a Contribution has been received by Licensor and subsequently incorporated within the Work.

- 2. Grant of Copyright License. Subject to the terms and conditions of this License, each Contributor hereby grants to You a perpetual, worldwide, non-exclusive, no-charge, royalty-free, irrevocable copyright license to reproduce, prepare Derivative Works of, publicly display, publicly perform, sublicense, and distribute the Work and such Derivative Works in Source or Object form.
- 3. Grant of Patent License. Subject to the terms and conditions of this
- License, each Contributor hereby grants to You a perpetual, worldwide, non-exclusive, no-charge, royalty-free, irrevocable (except as stated in this section) patent license to make, have made, use, offer to sell, sell, import, and otherwise transfer the Work, where such license applies only to those patent claims licensable by such Contributor that are necessarily infringed by their Contribution(s) alone or by combination of their Contribution(s) with the Work to which such Contribution(s) was submitted. If You institute patent litigation against any entity (including a cross-claim or counterclaim in a lawsuit) alleging that the Work or a Contribution incorporated within the Work constitutes direct or contributory patent infringement, then any patent licenses granted to You under this License for that Work shall terminate as of the date such litigation is filed.
- 4. Redistribution. You may reproduce and distribute copies of the
	- Work or Derivative Works thereof in any medium, with or without modifications, and in Source or Object form, provided that You meet the following conditions:
	- (a) You must give any other recipients of the Work or Derivative Works a copy of this License; and
	- (b) You must cause any modified files to carry prominent notices

stating that You changed the files; and

- (c) You must retain, in the Source form of any Derivative Works that You distribute, all copyright, patent, trademark, and attribution notices from the Source form of the Work, excluding those notices that do not pertain to any part of the Derivative Works; and
- (d) If the Work includes a "NOTICE" text file as part of its distribution, then any Derivative Works that You distribute must include a readable copy of the attribution notices contained within such NOTICE file, excluding

those notices that do not

 pertain to any part of the Derivative Works, in at least one of the following places: within a NOTICE text file distributed as part of the Derivative Works; within the Source form or documentation, if provided along with the Derivative Works; or, within a display generated by the Derivative Works, if and wherever such third-party notices normally appear. The contents of the NOTICE file are for informational purposes only and do not modify the License. You may add Your own attribution notices within Derivative Works that You distribute, alongside or as an addendum to the NOTICE text from the Work, provided that such additional attribution notices cannot be construed as modifying the License.

 You may add Your own copyright statement to Your modifications and may provide additional or different license terms and conditions

 for use, reproduction, or distribution of Your modifications, or for any such Derivative Works as a whole, provided Your use, reproduction, and distribution of the Work otherwise complies with the conditions stated in this License.

- 5. Submission of Contributions. Unless You explicitly state otherwise, any Contribution intentionally submitted for inclusion in the Work by You to the Licensor shall be under the terms and conditions of this License, without any additional terms or conditions. Notwithstanding the above, nothing herein shall supersede or modify the terms of any separate license agreement you may have executed with Licensor regarding such Contributions.
- 6. Trademarks. This License does not grant permission to use the trade names, trademarks, service marks, or product names of the Licensor, except as required for reasonable and customary use in describing the origin of the Work and reproducing the content of the NOTICE file.
- 7. Disclaimer of Warranty. Unless required by applicable law or agreed to in writing, Licensor provides the Work (and each Contributor provides its Contributions) on an "AS IS" BASIS, WITHOUT WARRANTIES OR CONDITIONS OF ANY KIND, either express or implied, including, without limitation, any warranties or conditions of TITLE, NON-INFRINGEMENT, MERCHANTABILITY, or FITNESS FOR A PARTICULAR PURPOSE. You are solely responsible for determining the appropriateness of using or redistributing the Work and assume any risks associated with Your exercise of permissions under this License.
- 8. Limitation of Liability. In no event and under no legal theory, whether in tort (including negligence), contract, or otherwise, unless required by applicable law (such as deliberate and grossly negligent acts) or agreed to in writing, shall any Contributor be liable to You for damages, including any direct,

indirect, special,

 incidental, or consequential damages of any character arising as a result of this License or out of the use or inability to use the Work (including but not limited to damages for loss of goodwill, work stoppage, computer failure or malfunction, or any and all other commercial damages or losses), even if such Contributor has been advised of the possibility of such damages.

 9. Accepting Warranty or Additional Liability. While redistributing the Work or Derivative Works thereof, You may choose to offer, and charge a fee for, acceptance of support, warranty, indemnity, or other liability obligations and/or rights consistent with this License. However, in accepting such obligations, You may act only on Your own behalf and on Your sole responsibility, not on behalf of any other Contributor, and only if You agree to indemnify, defend, and hold each Contributor harmless for any liability incurred by, or claims asserted against, such Contributor by reason of your accepting any such warranty or additional liability.

### END OF TERMS AND CONDITIONS

APPENDIX: How to apply the Apache License to your work.

 To apply the Apache License to your work, attach the following boilerplate notice, with the fields enclosed by brackets "[]" replaced with your own identifying information. (Don't include the brackets!) The text should be enclosed in the appropriate comment syntax for the file format. We also recommend that a file or class name and description of purpose be included on the same "printed page" as the copyright notice for easier identification within third-party archives.

Copyright 2015 xeipuuv

 Licensed under the Apache License, Version 2.0 (the "License"); you may not use this file except in compliance with the License. You may obtain a copy of the License at

http://www.apache.org/licenses/LICENSE-2.0

 Unless required by applicable law or agreed to in writing, software distributed under the License is distributed on an "AS IS" BASIS, WITHOUT WARRANTIES OR CONDITIONS OF ANY KIND, either express or implied. See the License for the specific language governing permissions and limitations under the License.

# **1.302 logr 1.2.3**

### **1.302.1 Available under license :**  Apache License

 Version 2.0, January 2004 http://www.apache.org/licenses/

### TERMS AND CONDITIONS FOR USE, REPRODUCTION, AND DISTRIBUTION

### 1. Definitions.

 "License" shall mean the terms and conditions for use, reproduction, and distribution as defined by Sections 1 through 9 of this document.

 "Licensor" shall mean the copyright owner or entity authorized by the copyright owner that is granting the License.

 "Legal Entity" shall mean the union of the acting entity and all other entities that control, are controlled by, or are under common control with that entity. For the purposes of this definition, "control" means (i) the power, direct or indirect, to cause the direction or management of such entity, whether by contract or otherwise, or (ii) ownership of fifty percent (50%) or more of the outstanding shares, or (iii) beneficial ownership of such entity.

 "You" (or "Your") shall mean an individual or Legal Entity exercising permissions granted by this License.

 "Source" form shall mean the preferred form for making modifications, including but not limited to software source code, documentation source, and configuration files.

"Object" form shall mean any form resulting from mechanical

 transformation or translation of a Source form, including but not limited to compiled object code, generated documentation, and conversions to other media types.

 "Work" shall mean the work of authorship, whether in Source or Object form, made available under the License, as indicated by a copyright notice that is included in or attached to the work (an example is provided in the Appendix below).

 "Derivative Works" shall mean any work, whether in Source or Object form, that is based on (or derived from) the Work and for which the editorial

 revisions, annotations, elaborations, or other modifications represent, as a whole, an original work of authorship. For the purposes of this License, Derivative Works shall not include works that remain separable from, or merely link (or bind by name) to the interfaces of, the Work and Derivative Works thereof.

 "Contribution" shall mean any work of authorship, including the original version of the Work and any modifications or additions to that Work or Derivative Works thereof, that is intentionally submitted to Licensor for inclusion in the Work by the copyright owner or by an individual or Legal Entity authorized to submit on behalf of the copyright owner. For the purposes of this definition, "submitted" means any form of electronic, verbal, or written communication sent to the Licensor or its representatives, including but not limited to communication on electronic mailing lists, source code control systems, and issue tracking systems that are managed by, or on behalf of, the Licensor for the purpose of discussing and improving the Work, but excluding communication that is conspicuously marked or otherwise designated in writing by the copyright owner as "Not a Contribution."

 "Contributor" shall mean Licensor and any individual or Legal Entity on behalf of whom a Contribution has been received by Licensor and subsequently incorporated within the Work.

- 2. Grant of Copyright License. Subject to the terms and conditions of this License, each Contributor hereby grants to You a perpetual, worldwide, non-exclusive, no-charge, royalty-free, irrevocable copyright license to reproduce, prepare Derivative Works of, publicly display, publicly perform, sublicense, and distribute the Work and such Derivative Works in Source or Object form.
- 3. Grant of Patent License. Subject to the terms and conditions of this License,

 each Contributor hereby grants to You a perpetual, worldwide, non-exclusive, no-charge, royalty-free, irrevocable (except as stated in this section) patent license to make, have made,  use, offer to sell, sell, import, and otherwise transfer the Work, where such license applies only to those patent claims licensable by such Contributor that are necessarily infringed by their Contribution(s) alone or by combination of their Contribution(s) with the Work to which such Contribution(s) was submitted. If You institute patent litigation against any entity (including a cross-claim or counterclaim in a lawsuit) alleging that the Work or a Contribution incorporated within the Work constitutes direct or contributory patent infringement, then any patent licenses granted to You under this License for that Work shall terminate as of the date such litigation is filed.

 4. Redistribution. You may reproduce and distribute copies of the

 Work or Derivative Works thereof in any medium, with or without modifications, and in Source or Object form, provided that You meet the following conditions:

- (a) You must give any other recipients of the Work or Derivative Works a copy of this License; and
- (b) You must cause any modified files to carry prominent notices stating that You changed the files; and
- (c) You must retain, in the Source form of any Derivative Works that You distribute, all copyright, patent, trademark, and attribution notices from the Source form of the Work, excluding those notices that do not pertain to any part of the Derivative Works; and
- (d) If the Work includes a "NOTICE" text file as part of its distribution, then any Derivative Works that You distribute must include a readable copy of the attribution notices contained within such NOTICE file, excluding

those notices that do not

 pertain to any part of the Derivative Works, in at least one of the following places: within a NOTICE text file distributed as part of the Derivative Works; within the Source form or documentation, if provided along with the Derivative Works; or, within a display generated by the Derivative Works, if and wherever such third-party notices normally appear. The contents of the NOTICE file are for informational purposes only and do not modify the License. You may add Your own attribution notices within Derivative Works that You distribute, alongside or as an addendum to the NOTICE text from the Work, provided that such additional attribution notices cannot be construed as modifying the License.

 You may add Your own copyright statement to Your modifications and may provide additional or different license terms and conditions

- for use, reproduction, or distribution of Your modifications, or for any such Derivative Works as a whole, provided Your use, reproduction, and distribution of the Work otherwise complies with the conditions stated in this License.
- 5. Submission of Contributions. Unless You explicitly state otherwise, any Contribution intentionally submitted for inclusion in the Work by You to the Licensor shall be under the terms and conditions of this License, without any additional terms or conditions. Notwithstanding the above, nothing herein shall supersede or modify the terms of any separate license agreement you may have executed with Licensor regarding such Contributions.
- 6. Trademarks. This License does not grant permission to use the trade names, trademarks, service marks, or product names of the Licensor, except as required for reasonable and customary use in describing the origin of the Work and reproducing the content of the NOTICE file.
- 7. Disclaimer of Warranty. Unless required by applicable law or agreed to in writing, Licensor provides the Work (and each Contributor provides its Contributions) on an "AS IS" BASIS, WITHOUT WARRANTIES OR CONDITIONS OF ANY KIND, either express or implied, including, without limitation, any warranties or conditions of TITLE, NON-INFRINGEMENT, MERCHANTABILITY, or FITNESS FOR A PARTICULAR PURPOSE. You are solely responsible for determining the appropriateness of using or redistributing the Work and assume any risks associated with Your exercise of permissions under this License.
- 8. Limitation of Liability. In no event and under no legal theory, whether in tort (including negligence), contract, or otherwise, unless required by applicable law (such as deliberate and grossly negligent acts) or agreed to in writing, shall any Contributor be liable to You for damages, including any direct,

### indirect, special,

 incidental, or consequential damages of any character arising as a result of this License or out of the use or inability to use the Work (including but not limited to damages for loss of goodwill, work stoppage, computer failure or malfunction, or any and all other commercial damages or losses), even if such Contributor has been advised of the possibility of such damages.

 9. Accepting Warranty or Additional Liability. While redistributing the Work or Derivative Works thereof, You may choose to offer, and charge a fee for, acceptance of support, warranty, indemnity,

 or other liability obligations and/or rights consistent with this License. However, in accepting such obligations, You may act only on Your own behalf and on Your sole responsibility, not on behalf of any other Contributor, and only if You agree to indemnify, defend, and hold each Contributor harmless for any liability incurred by, or claims asserted against, such Contributor by reason of your accepting any such warranty or additional liability.

### END OF TERMS AND CONDITIONS

APPENDIX: How to apply the Apache License to your work.

 To apply the Apache License to your work, attach the following boilerplate notice, with the fields enclosed by brackets "{}" replaced with your own identifying information. (Don't include the brackets!) The text should be enclosed in the appropriate comment syntax for the file format. We also recommend that a file or class name and description of purpose be included on the same "printed page" as the copyright notice for easier identification within third-party archives.

Copyright {yyyy} {name of copyright owner}

 Licensed under the Apache License, Version 2.0 (the "License"); you may not use this file except in compliance with the License. You may obtain a copy of the License at

http://www.apache.org/licenses/LICENSE-2.0

 Unless required by applicable law or agreed to in writing, software distributed under the License is distributed on an "AS IS" BASIS, WITHOUT WARRANTIES OR CONDITIONS OF ANY KIND, either express or implied. See the License for the specific language governing permissions and limitations under the License.

# **1.303 cavaliercoder-go-rpm 0.0.0- 20190131055624-7a9c54e3d83e**

### **1.303.1 Available under license :**

Copyright (c) 2017 Ryan Armstrong. All rights reserved.

Redistribution and use in source and binary forms, with or without modification, are permitted provided that the following conditions are met:

1. Redistributions of source code must retain the above copyright notice, this list of conditions and the following disclaimer.

- 2. Redistributions in binary form must reproduce the above copyright notice, this list of conditions and the following disclaimer in the documentation and/or other materials provided with the distribution.
- 3. Neither the name of the copyright holder nor the names of its contributors may be used to endorse or promote products derived from this software without specific prior written permission.

THIS SOFTWARE IS PROVIDED BY THE COPYRIGHT HOLDERS AND CONTRIBUTORS "AS IS" AND ANY EXPRESS OR IMPLIED WARRANTIES, INCLUDING, BUT NOT LIMITED TO, THE IMPLIED WARRANTIES OF MERCHANTABILITY AND FITNESS FOR A PARTICULAR PURPOSE ARE DISCLAIMED. IN NO EVENT SHALL

 THE COPYRIGHT HOLDER OR CONTRIBUTORS BE LIABLE FOR ANY DIRECT, INDIRECT, INCIDENTAL, SPECIAL, EXEMPLARY, OR CONSEQUENTIAL DAMAGES (INCLUDING, BUT NOT LIMITED TO, PROCUREMENT OF SUBSTITUTE GOODS OR SERVICES; LOSS OF USE, DATA, OR PROFITS; OR BUSINESS INTERRUPTION) HOWEVER CAUSED AND ON ANY THEORY OF LIABILITY, WHETHER IN CONTRACT, STRICT LIABILITY, OR TORT (INCLUDING NEGLIGENCE OR OTHERWISE) ARISING IN ANY WAY OUT OF THE USE OF THIS SOFTWARE, EVEN IF ADVISED OF THE POSSIBILITY OF SUCH DAMAGE.

## **1.304 sysfsutils 2.1.0 1.304.1 Available under license :**

 The GNU General Public License (GPL) Version 2, June 1991

 Copyright (C) 1989, 1991 Free Software Foundation, Inc. 59 Temple Place, Suite 330, Boston, MA 02111-1307 USA Everyone is permitted to copy and distribute verbatim copies of this license document, but changing it is not allowed.

### Preamble

 The licenses for most software are designed to take away your freedom to share and change it. By contrast, the GNU General Public License is intended to guarantee your freedom to share and change free software--to make sure the software is free for all its users. This General Public License applies to most of the Free Software Foundation's software and to any other program whose authors commit to using it. (Some other Free Software Foundation software is covered by the GNU Library General Public License instead.) You can apply it to your programs, too.

 When we speak of free software, we are referring to freedom, not price. Our General Public Licenses are designed to make sure that you have the  freedom to distribute copies of free software (and charge for this service if you wish), that you receive source code or can get it if you want it, that you can change the software or use pieces of it in new free programs; and that you know you can do these things.

 To protect your rights, we need to make restrictions that forbid anyone to deny you these rights or to ask you to surrender the rights. These restrictions translate to certain responsibilities for you if you distribute copies of the software, or if you modify it.

 For example, if you distribute copies of such a program, whether gratis or for a fee, you must give the recipients all the rights that you have. You must make sure that they, too, receive or can get the source code. And you must show them these terms so they know their rights.

We protect your rights with two steps: (1) copyright the software, and (2) offer you this license which gives you legal permission to copy, distribute and/or modify the software.

 Also, for each author's protection and ours, we want to make certain that everyone understands that there is no warranty for this free software. If the software is modified by someone else and passed on, we want its recipients to know that what they have is not the original, so that any problems introduced by others will not reflect on the original authors' reputations.

 Finally, any free program is threatened constantly by software patents. We wish to avoid the danger that redistributors of a free program will individually obtain patent licenses, in effect making the program proprietary. To prevent this, we have made it clear that any patent must be licensed for everyone's free use or not licensed at all.

 The precise terms and conditions for copying, distribution and modification follow.

### TERMS AND CONDITIONS FOR COPYING, DISTRIBUTION AND MODIFICATION

 0. This License applies to any program or other work which contains a notice placed by the copyright holder saying it may be distributed under the terms of this General Public License. The "Program", below, refers to any such program or work, and a "work based on the Program" means either the Program or any derivative work under copyright law: that is to say, a work containing the Program or a portion of it, either verbatim or with modifications and/or translated into another language. (Hereinafter, translation is included without limitation in the term "modification".) Each licensee is addressed as "you".

 Activities other than copying, distribution and modification are not covered by this License; they are outside its scope. The act of running the Program is not restricted, and the output from the Program is covered only if its contents constitute a work based on the Program (independent of having been made by running the Program). Whether that is true depends on what the Program does.

 1. You may copy and distribute verbatim copies of the Program's source code as you receive it, in any medium, provided that you conspicuously and appropriately publish on each copy an appropriate copyright notice and disclaimer of warranty; keep intact all the notices that refer to this License and to the absence of any warranty; and give any other recipients of the Program a copy of this License along with the Program.

 You may charge a fee for the physical act of transferring a copy, and you may at your option offer warranty protection in exchange for a fee.

 2. You may modify your copy or copies of the Program or any portion of it, thus forming a work

 based on the Program, and copy and distribute such modifications or work under the terms of Section 1 above, provided that you also meet all of these conditions:

 a) You must cause the modified files to carry prominent notices stating that you changed the files and the date of any change.

 b) You must cause any work that you distribute or publish, that in whole or in part contains or is derived from the Program or any part thereof, to be licensed as a whole at no charge to all third parties under the terms of this License.

 c) If the modified program normally reads commands interactively when run, you must cause it, when started running for such interactive use in the most ordinary way, to print or display an announcement including an appropriate copyright notice and a notice that there is no warranty (or else, saying that you provide a warranty) and that users may

 redistribute the program under these conditions, and telling the user how to view a copy of this License. (Exception: if the Program itself is interactive but does not normally print such an announcement, your work based on the Program is not required to print an announcement.)

 These requirements apply to the modified work as a whole. If identifiable sections of that work are not derived from the Program, and can be reasonably considered independent and separate works in themselves, then this License, and its terms, do not apply to those sections when you distribute them as separate works. But when you distribute the same sections as part of a whole which is a work based on the Program, the

 distribution of the whole must be on the terms of this License, whose permissions for other licensees extend to the entire whole, and thus to each and every part regardless of who wrote it.

### Thus, it is

 not the intent of this section to claim rights or contest your rights to work written entirely by you; rather, the intent is to exercise the right to control the distribution of derivative or collective works based on the Program.

 In addition, mere aggregation of another work not based on the Program with the Program (or with a work based on the Program) on a volume of a storage or distribution medium does not bring the other work under the scope of this License.

 3. You may copy and distribute the Program (or a work based on it, under Section 2) in object code or executable form under the terms of Sections 1 and 2 above provided that you also do one of the following:

 a) Accompany it with the complete corresponding machine-readable source code, which must be distributed under the terms of Sections 1 and 2 above on a medium customarily used for software interchange; or,

### b) Accompany

it with a written offer, valid for at least three years, to

 give any third party, for a charge no more than your cost of physically performing source distribution, a complete machine-readable copy of the corresponding source code, to be distributed under the terms of Sections 1 and 2 above on a medium customarily used for software interchange; or,

 c) Accompany it with the information you received as to the offer to distribute corresponding source code. (This alternative is allowed only for noncommercial distribution and only if you received the program in object code or executable form with such an offer, in accord with Subsection b above.)

 The source code for a work means the preferred form of the work for making modifications to it. For an executable work, complete source code means all the source code for all modules it contains, plus any associated interface definition files,

plus the scripts used to control compilation

 and installation of the executable. However, as a special exception, the source code distributed need not include anything that is normally distributed (in either source or binary form) with the major components (compiler, kernel, and so on) of the operating system on which the executable runs, unless that component itself accompanies the executable.

If distribution of executable or object code is made by offering access to

 copy from a designated place, then offering equivalent access to copy the source code from the same place counts as distribution of the source code, even though third parties are not compelled to copy the source along with the object code.

 4. You may not copy, modify, sublicense, or distribute the Program except as expressly provided under this License. Any attempt otherwise to copy, modify, sublicense or distribute the Program is

### void, and will

 automatically terminate your rights under this License. However, parties who have received copies, or rights, from you under this License will not have their licenses terminated so long as such parties remain in full compliance.

 5. You are not required to accept this License, since you have not signed it. However, nothing else grants you permission to modify or distribute the Program or its derivative works. These actions are prohibited by law if you do not accept this License. Therefore, by modifying or distributing the Program (or any work based on the Program), you indicate your acceptance of this License to do so, and all its terms and conditions for copying, distributing or modifying the Program or works based on it.

 6. Each time you redistribute the Program (or any work based on the Program), the recipient automatically receives a license from the original licensor to

 copy, distribute or modify the Program subject to these terms and conditions. You may not impose any further restrictions on the recipients' exercise of the rights granted herein. You are not responsible for enforcing compliance by third parties to this License.

 7. If, as a consequence of a court judgment or allegation of patent infringement or for any other reason (not limited to patent issues), conditions are imposed on you (whether by court order, agreement or otherwise) that contradict the conditions of this License, they do not excuse you from the conditions of this License. If you cannot distribute so as to satisfy simultaneously your obligations under this License and any other pertinent obligations, then as a consequence you may not distribute the Program at all. For example, if a patent license would not permit royalty-free redistribution of the Program by all those who receive copies directly

 or indirectly through you, then the only way you could satisfy both it and this License would be to refrain entirely from distribution of the Program.

 If any portion of this section is held invalid or unenforceable under any particular circumstance, the balance of the section is intended to apply and the section as a whole is intended to apply in other circumstances.
It is not the purpose of this section to induce you to infringe any patents or other property right claims or to contest validity of any such claims; this section has the sole purpose of protecting the integrity of the free software distribution system, which is implemented by public license practices. Many people have made generous contributions to the wide range of software distributed through that system in reliance on consistent application of that system; it is up to the author/donor to decide if he or she is willing to

distribute software through any other

system and a licensee cannot impose that choice.

 This section is intended to make thoroughly clear what is believed to be a consequence of the rest of this License.

 8. If the distribution and/or use of the Program is restricted in certain countries either by patents or by copyrighted interfaces, the original copyright holder who places the Program under this License may add an explicit geographical distribution limitation excluding those countries, so that distribution is permitted only in or among countries not thus excluded. In such case, this License incorporates the limitation as if written in the body of this License.

 9. The Free Software Foundation may publish revised and/or new versions of the General Public License from time to time. Such new versions will be similar in spirit to the present version, but may differ in detail to address new problems

or concerns.

 Each version is given a distinguishing version number. If the Program specifies a version number of this License which applies to it and "any later version", you have the option of following the terms and conditions either of that version or of any later version published by the Free Software Foundation. If the Program does not specify a version number of this License, you may choose any version ever published by the Free Software Foundation.

 10. If you wish to incorporate parts of the Program into other free programs whose distribution conditions are different, write to the author to ask for permission. For software which is copyrighted by the Free Software Foundation, write to the Free Software Foundation; we sometimes make exceptions for this. Our decision will be guided by the two goals of preserving the free status of all derivatives of our free software and of promoting

the sharing and reuse of software generally.

## NO WARRANTY

11. BECAUSE THE PROGRAM IS LICENSED FREE OF CHARGE, THERE IS NO WARRANTY

 FOR THE PROGRAM, TO THE EXTENT PERMITTED BY APPLICABLE LAW. EXCEPT WHEN OTHERWISE STATED IN WRITING THE COPYRIGHT HOLDERS AND/OR OTHER PARTIES PROVIDE THE PROGRAM "AS IS" WITHOUT WARRANTY OF ANY KIND, EITHER EXPRESSED OR IMPLIED, INCLUDING, BUT NOT LIMITED TO, THE IMPLIED WARRANTIES OF MERCHANTABILITY AND FITNESS FOR A PARTICULAR PURPOSE. THE ENTIRE RISK AS TO THE QUALITY AND PERFORMANCE OF THE PROGRAM IS WITH YOU. SHOULD THE PROGRAM PROVE DEFECTIVE, YOU ASSUME THE COST OF ALL NECESSARY SERVICING, REPAIR OR CORRECTION.

 12. IN NO EVENT UNLESS REQUIRED BY APPLICABLE LAW OR AGREED TO IN WRITING WILL ANY COPYRIGHT HOLDER, OR ANY OTHER PARTY WHO MAY MODIFY AND/OR REDISTRIBUTE THE PROGRAM AS PERMITTED ABOVE, BE LIABLE TO YOU FOR DAMAGES, INCLUDING ANY GENERAL, SPECIAL,

INCIDENTAL OR CONSEQUENTIAL DAMAGES

 ARISING OUT OF THE USE OR INABILITY TO USE THE PROGRAM (INCLUDING BUT NOT LIMITED TO LOSS OF DATA OR DATA BEING RENDERED INACCURATE OR LOSSES SUSTAINED BY YOU OR THIRD PARTIES OR A FAILURE OF THE PROGRAM TO OPERATE WITH ANY OTHER PROGRAMS), EVEN IF SUCH HOLDER OR OTHER PARTY HAS BEEN ADVISED OF THE POSSIBILITY OF SUCH DAMAGES.

### END OF TERMS AND CONDITIONS

 GNU Lesser Public License Version 2.1, February 1999

 Copyright (C) 1991, 1999 Free Software Foundation, Inc. 59 Temple Place, Suite 330, Boston, MA 02111-1307 USA Everyone is permitted to copy and distribute verbatim copies of this license document, but changing it is not allowed.

 [This is the first released version of the Lesser GPL. It also counts as the successor of the GNU Library Public License, version 2, hence the version number 2.1.]

### Preamble

 The licenses for most software are designed to take away your freedom to share and change it. By contrast, the GNU General Public Licenses are intended to guarantee your freedom to share and change free software--to make sure the software is free for all its users.

 This license, the Lesser General Public License, applies to some specially designated software packages--typically libraries--of the Free Software

 Foundation and other authors who decide to use it. You can use it too, but we suggest you first think carefully about whether this license or the ordinary General Public License is the better strategy to use in any particular case, based on the explanations below.

 When we speak of free software, we are referring to freedom of use, not price. Our General Public Licenses are designed to make sure that you have the freedom to distribute copies of free software (and charge for this service if you wish); that you receive source code or can get it if you want it; that you can change the software and use pieces of it in new free programs; and that you are informed that you can do these things.

 To protect your rights, we need to make restrictions that forbid distributors to deny you these rights or to ask you to surrender these rights. These restrictions translate to certain responsibilities for you if

you distribute copies of the library or if you modify it.

 For example, if you distribute copies of the library, whether gratis or for a fee, you must give the recipients all the rights that we gave you. You must make sure that they, too, receive or can get the source code. If you link other code with the library, you must provide complete object files to the recipients, so that they can relink them with the library after making changes to the library and recompiling it. And you must show them these terms so they know their rights.

We protect your rights with a two-step method: (1) we copyright the library, and (2) we offer you this license, which gives you legal permission to copy, distribute and/or modify the library.

 To protect each distributor, we want to make it very clear that there is no warranty for the free library. Also, if the library is modified by someone else and passed on, the recipients

should know that what they have

 is not the original version, so that the original author's reputation will not be affected by problems that might be introduced by others.

 Finally, software patents pose a constant threat to the existence of any free program. We wish to make sure that a company cannot effectively restrict the users of a free program by obtaining a restrictive license from a patent holder. Therefore, we insist that any patent license obtained for a version of the library must be consistent with the full freedom of use specified in this license.

 Most GNU software, including some libraries, is covered by the ordinary GNU General Public License. This license, the GNU Lesser General Public License, applies to certain designated libraries, and is quite different from the ordinary General Public License. We use this license for certain libraries in order to permit linking those libraries into non-free programs.

 When a program is linked with a library, whether statically or using a shared library, the combination of the two is legally speaking a combined work, a derivative of the original library. The ordinary General Public License therefore permits such linking only if the entire combination fits its criteria of freedom. The Lesser General Public License permits more lax criteria for linking other code with the library.

 We call this license the "Lesser" General Public License because it does Less to protect the user's freedom than the ordinary General Public License. It also provides other free software developers Less of an advantage over competing non-free programs. These disadvantages are the reason we use the ordinary General Public License for many libraries. However, the Lesser license provides advantages in certain special circumstances.

### For example,

 on rare occasions, there may be a special need to encourage the widest possible use of a certain library, so that it becomes a de-facto standard. To achieve this, non-free programs must be allowed to use the library. A more frequent case is that a free library does the same job as widely used non-free libraries. In this case, there is little to gain by limiting the free library to free software only, so we use the Lesser General Public License.

 In other cases, permission to use a particular library in non-free programs enables a greater number of people to use a large body of free software. For example, permission to use the GNU C Library in non-free programs enables many more people to use the whole GNU operating system, as well as its variant, the GNU/Linux operating system.

 Although the Lesser General Public License is Less protective of the users' freedom, it does ensure that the user

## of a program that is linked

 with the Library has the freedom and the wherewithal to run that program using a modified version of the Library.

 The precise terms and conditions for copying, distribution and modification follow. Pay close attention to the difference between a "work based on the library" and a "work that uses the library". The former contains code derived from the library, whereas the latter must be combined with the library in order to run.

### TERMS AND CONDITIONS FOR COPYING, DISTRIBUTION AND MODIFICATION

 0. This License Agreement applies to any software library or other program which contains a notice placed by the copyright holder or other authorized party saying it may be distributed under the terms of this Lesser General Public License (also called "this License"). Each licensee is addressed as

"you".

A "library" means a collection of software functions and/or data prepared

 so as to be conveniently linked with application programs (which use some of those functions and data) to form executables.

 The "Library", below, refers to any such software library or work which has been distributed under these terms. A "work based on the Library" means either the Library or any derivative work under copyright law: that is to say, a work containing the Library or a portion of it, either verbatim or with modifications and/or translated straightforwardly into another language. (Hereinafter, translation is included without limitation in the term "modification".)

 "Source code" for a work means the preferred form of the work for making modifications to it. For a library, complete source code means all the source code for all modules it contains, plus any associated interface definition files, plus the scripts used to control compilation and installation of the library.

 Activities other than copying, distribution and modification are not covered by this License; they are outside its scope. The act of running a program using the Library is not restricted, and output from such a program is covered only if its contents constitute a work based on the Library (independent of the use of the Library in a tool for writing it). Whether that is true depends on what the Library does and what the program that uses the Library does.

 1. You may copy and distribute verbatim copies of the Library's complete source code as you receive it, in any medium, provided that you conspicuously and appropriately publish on each copy an appropriate copyright notice and disclaimer of warranty; keep intact all the notices that refer to this License and to the absence of any warranty; and distribute a copy of this License along with the Library.

 You may charge a fee for the physical act of transferring a copy, and you may at your option offer warranty protection in exchange for a fee.

 2. You may modify your copy or copies of the Library or any portion of it, thus forming a work based on the Library, and copy and distribute such modifications or work under the terms of Section 1 above, provided that you also meet all of these conditions:

a) The modified work must itself be a software library.

b) You must cause the files modified to carry prominent notices stating

that you changed the files and the date of any change.

 c) You must cause the whole of the work to be licensed at no charge to all third parties under the terms of this License.

 d) If a facility in the modified Library refers to a function or a table of data to be supplied by an application program that uses the facility, other than as an argument passed when the facility is invoked, then you

 must make a good faith effort to ensure that, in the event an application does not supply such function or table, the facility still operates, and performs whatever part of its purpose remains meaningful.

 (For example, a function in a library to compute square roots has a purpose that is entirely well-defined independent of the application. Therefore, Subsection 2d requires that any application-supplied function or table used by this function must be optional: if the application does not supply it, the square root function must still compute square roots.)

 These requirements apply to the modified work as a whole. If identifiable sections of that work are not derived from the Library, and can be reasonably considered independent and separate works in themselves, then this License, and its terms, do not apply to those sections when you distribute them as separate works.

### But when you

 distribute the same sections as part of a whole which is a work based on the Library, the distribution of the whole must be on the terms of this License, whose permissions for other licensees extend to the entire whole, and thus to each and every part regardless of who wrote it.

 Thus, it is not the intent of this section to claim rights or contest your rights to work written entirely by you; rather, the intent is to exercise the right to control the distribution of derivative or collective works based on the Library.

 In addition, mere aggregation of another work not based on the Library with the Library (or with a work based on the Library) on a volume of a storage or distribution medium does not bring the other work under the scope of this License.

 3. You may opt to apply the terms of the ordinary GNU General Public License instead of this License

to a given copy of the Library. To do

 this, you must alter all the notices that refer to this License, so that they refer to the ordinary GNU General Public License, version 2, instead of to this License. (If a newer version than version 2 of the ordinary GNU General Public License has appeared, then you can specify that version

instead if you wish.) Do not make any other change in these notices.

 Once this change is made in a given copy, it is irreversible for that copy, so the ordinary GNU General Public License applies to all subsequent copies and derivative works made from that copy.

 This option is useful when you wish to copy part of the code of the Library into a program that is not a library.

 4. You may copy and distribute the Library (or a portion or derivative of it, under Section 2) in object code or executable form under the terms of Sections 1 and 2 above provided that you accompany

it with the complete

 corresponding machine-readable source code, which must be distributed under the terms of Sections 1 and 2 above on a medium customarily used for software interchange.

 If distribution of object code is made by offering access to copy from a designated place, then offering equivalent access to copy the source code from the same place satisfies the requirement to distribute the source code, even though third parties are not compelled to copy the source along with the object code.

 5. A program that contains no derivative of any portion of the Library, but is designed to work with the Library by being compiled or linked with it, is called a "work that uses the Library". Such a work, in isolation, is not a derivative work of the Library, and therefore falls outside the scope of this License.

However, linking a "work that uses the Library" with the Library creates

 an executable that is a derivative of the Library (because it contains portions of the Library), rather than a "work that uses the library". The executable is therefore covered by this License. Section 6 states terms for distribution of such executables.

 When a "work that uses the Library" uses material from a header file that is part of the Library, the object code for the work may be a derivative work of the Library even though the source code is not. Whether this is true is especially significant if the work can be linked without the Library, or if the work is itself a library. The threshold for this to be true is not precisely defined by law.

 If such an object file uses only numerical parameters, data structure layouts and accessors, and small macros and small inline functions (ten lines or less in length), then the use of the object file is unrestricted, regardless of whether it is legally

a derivative work. (Executables

 containing this object code plus portions of the Library will still fall under Section 6.)

 Otherwise, if the work is a derivative of the Library, you may distribute the object code for the work under the terms of Section 6. Any executables containing that work also fall under Section 6, whether or not they are linked directly with the Library itself.

 6. As an exception to the Sections above, you may also combine or link a "work that uses the Library" with the Library to produce a work containing portions of the Library, and distribute that work under terms of your choice, provided that the terms permit modification of the work for the customer's own use and reverse engineering for debugging such modifications.

 You must give prominent notice with each copy of the work that the Library is used in it and that the Library and its use are covered by this License. You must supply a copy of this License. If the work during execution displays copyright notices, you must include the copyright notice for the Library among them, as well as a reference directing the user to the copy of this License. Also, you must do one of these things:

 a) Accompany the work with the complete corresponding machine-readable source code for the Library including whatever changes were used in the work (which must be distributed under Sections 1 and 2 above); and, if the work is an executable linked with the Library, with the complete machine-readable "work that uses the Library", as object code and/or source code, so that the user can modify the Library and then relink to produce a modified executable containing the modified Library. (It is understood that the user who changes the contents of definitions files in the Library will not necessarily be able

to recompile the application

to use the modified definitions.)

 b) Use a suitable shared library mechanism for linking with the Library. A suitable mechanism is one that (1) uses at run time a copy of the library already present on the user's computer system, rather than copying library functions into the executable, and (2) will operate properly with a modified version of the library, if the user installs one, as long as the modified version is interface-compatible with the version that the work was made with.

 c) Accompany the work with a written offer, valid for at least three years, to give the same user the materials specified in Subsection 6a, above, for a charge no more than the cost of performing this distribution.

 d) If distribution of the work is made by offering access to copy from a designated place, offer equivalent access to copy the above specified

materials from the same place.

 e) Verify that the user has already received a copy of these materials or that you have already sent this user a copy.

 For an executable, the required form of the "work that uses the Library" must include any data and utility programs needed for reproducing the executable from it. However, as a special exception, the materials to be distributed need not include anything that is normally distributed (in either source or binary form) with the major components (compiler, kernel, and so on) of the operating system on which the executable runs, unless that component itself accompanies the executable.

 It may happen that this requirement contradicts the license restrictions of other proprietary libraries that do not normally accompany the operating system. Such a contradiction means you cannot use both them and the Library together in an executable that you distribute.

 7. You may place library facilities that are a work based on the Library side-by-side in a single library together with other library facilities not covered by this License, and distribute such a combined library, provided that the separate distribution of the work based on the Library and of the other library facilities is otherwise permitted, and provided that you do these two things:

 a) Accompany the combined library with a copy of the same work based on the Library, uncombined with any other library facilities. This must be distributed under the terms of the Sections above.

 b) Give prominent notice with the combined library of the fact that part of it is a work based on the Library, and explaining where to find the accompanying uncombined form of the same work.

 8. You may not copy, modify, sublicense, link with, or distribute the Library except as expressly

provided under this License. Any attempt

 otherwise to copy, modify, sublicense, link with, or distribute the Library is void, and will automatically terminate your rights under this License. However, parties who have received copies, or rights, from you under this License will not have their licenses terminated so long as such parties remain in full compliance.

 9. You are not required to accept this License, since you have not signed it. However, nothing else grants you permission to modify or distribute

 the Library or its derivative works. These actions are prohibited by law if you do not accept this License. Therefore, by modifying or distributing the Library (or any work based on the Library), you indicate your acceptance of this License to do so, and all its terms and conditions for copying, distributing or modifying the Library or works based on it.

## 10. Each time you redistribute the Library

(or any work based on the

 Library), the recipient automatically receives a license from the original licensor to copy, distribute, link with or modify the Library subject to these terms and conditions. You may not impose any further restrictions on the recipients' exercise of the rights granted herein. You are not responsible for enforcing compliance by third parties with this License.

 11. If, as a consequence of a court judgment or allegation of patent infringement or for any other reason (not limited to patent issues), conditions are imposed on you (whether by court order, agreement or otherwise) that contradict the conditions of this License, they do not excuse you from the conditions of this License. If you cannot distribute so as to satisfy simultaneously your obligations under this License and any other pertinent obligations, then as a consequence you may not distribute the Library at

all. For example, if a patent license would not

 permit royalty-free redistribution of the Library by all those who receive copies directly or indirectly through you, then the only way you could satisfy both it and this License would be to refrain entirely from distribution of the Library.

 If any portion of this section is held invalid or unenforceable under any particular circumstance, the balance of the section is intended to apply, and the section as a whole is intended to apply in other circumstances.

 It is not the purpose of this section to induce you to infringe any patents or other property right claims or to contest validity of any such claims; this section has the sole purpose of protecting the integrity of the free software distribution system which is implemented by public license practices. Many people have made generous contributions to the wide range of software distributed through

that system in reliance on

 consistent application of that system; it is up to the author/donor to decide if he or she is willing to distribute software through any other system and a licensee cannot impose that choice.

 This section is intended to make thoroughly clear what is believed to be a consequence of the rest of this License.

 12. If the distribution and/or use of the Library is restricted in certain countries either by patents or by copyrighted interfaces, the original

 copyright holder who places the Library under this License may add an explicit geographical distribution limitation excluding those countries, so that distribution is permitted only in or among countries not thus excluded. In such case, this License incorporates the limitation as if written in the body of this License.

 13. The Free Software Foundation may publish revised and/or new versions of the Lesser General

Public License from time to time. Such new versions

 will be similar in spirit to the present version, but may differ in detail to address new problems or concerns.

 Each version is given a distinguishing version number. If the Library specifies a version number of this License which applies to it and "any later version", you have the option of following the terms and conditions either of that version or of any later version published by the Free Software Foundation. If the Library does not specify a license version number, you may choose any version ever published by the Free Software Foundation.

 14. If you wish to incorporate parts of the Library into other free programs whose distribution conditions are incompatible with these, write to the author to ask for permission. For software which is copyrighted by the Free Software Foundation, write to the Free Software Foundation; we sometimes

 make exceptions for this. Our decision will be guided by the two goals of preserving the free status of all derivatives of our free software and of promoting the sharing and reuse of software generally.

## NO WARRANTY

 15. BECAUSE THE LIBRARY IS LICENSED FREE OF CHARGE, THERE IS NO WARRANTY FOR THE LIBRARY, TO THE EXTENT PERMITTED BY APPLICABLE LAW. EXCEPT WHEN OTHERWISE STATED IN WRITING THE COPYRIGHT HOLDERS AND/OR OTHER PARTIES PROVIDE THE LIBRARY "AS IS" WITHOUT WARRANTY OF ANY KIND, EITHER EXPRESSED OR IMPLIED, INCLUDING, BUT NOT LIMITED TO, THE IMPLIED WARRANTIES OF MERCHANTABILITY AND FITNESS FOR A PARTICULAR PURPOSE. THE ENTIRE RISK AS TO THE QUALITY AND PERFORMANCE OF THE LIBRARY IS WITH YOU. SHOULD THE LIBRARY PROVE DEFECTIVE, YOU ASSUME THE COST OF ALL NECESSARY SERVICING, REPAIR OR CORRECTION.

 16. IN NO EVENT UNLESS REQUIRED BY APPLICABLE LAW OR AGREED TO IN WRITING WILL ANY COPYRIGHT

 HOLDER, OR ANY OTHER PARTY WHO MAY MODIFY AND/OR REDISTRIBUTE THE LIBRARY AS PERMITTED ABOVE, BE LIABLE TO YOU FOR DAMAGES, INCLUDING ANY GENERAL, SPECIAL, INCIDENTAL OR CONSEQUENTIAL DAMAGES ARISING OUT OF THE USE OR INABILITY TO USE THE LIBRARY (INCLUDING BUT NOT LIMITED TO LOSS OF DATA OR DATA BEING RENDERED INACCURATE OR LOSSES

 SUSTAINED BY YOU OR THIRD PARTIES OR A FAILURE OF THE LIBRARY TO OPERATE WITH ANY OTHER SOFTWARE), EVEN IF SUCH HOLDER OR OTHER PARTY HAS BEEN ADVISED OF THE POSSIBILITY OF SUCH DAMAGES.

END OF TERMS AND CONDITIONS

The commands and utilities under the "test" directory are licensed under the GNU General Public License (GPL) Version 2, June 1991. The full text of the GPL is located at:

sysfsutils/cmd/GPL

The sysfs library is licensed under the GNU Lesser Public License (LGPL) Version 2.1, February 1999. The full text of the LGPL is located at:

sysfsutils/lib/LGPL

# **1.305 safeclib 3.0.1**

## **1.305.1 Available under license :**

Safe C Library

Copyright (c) 2014-2016, Intel Corporation. All rights reserved.

- \* Permission is hereby granted, free of charge, to any person
- \* obtaining a copy of this software and associated documentation
- \* files (the "Software"), to deal in the Software without
- \* restriction, including without limitation the rights to use,
- \* copy, modify, merge, publish, distribute, sublicense, and/or
- \* sell copies of the Software, and to permit persons to whom the
- \* Software is furnished to do so, subject to the following
- \* conditions:
- \*
- \* The above copyright notice and this permission notice shall be
- \* included in all copies or substantial portions of the Software.
- \*
- \* THE SOFTWARE IS PROVIDED "AS IS", WITHOUT WARRANTY OF ANY KIND,
- \* EXPRESS OR IMPLIED, INCLUDING BUT NOT LIMITED TO THE WARRANTIES
- \* OF MERCHANTABILITY, FITNESS FOR A PARTICULAR PURPOSE AND
- \* NONINFRINGEMENT. IN NO EVENT SHALL THE AUTHORS OR COPYRIGHT
- \* HOLDERS BE LIABLE FOR ANY CLAIM, DAMAGES OR OTHER LIABILITY,
- \* WHETHER IN AN ACTION OF CONTRACT, TORT OR OTHERWISE, ARISING
- \* FROM, OUT OF OR IN CONNECTION WITH THE SOFTWARE OR THE USE OR

================================================================================

\* OTHER DEALINGS IN THE SOFTWARE.

Copyright (C) 2012, 2013 Cisco Systems All rights reserved.

Permission is hereby granted, free of charge, to any person obtaining a copy of this software and associated documentation files (the "Software"), to deal in the Software without restriction, including without limitation the rights to use, copy, modify, merge, publish, distribute, sublicense, and/or sell copies of the Software, and to permit persons to whom the Software is furnished to do so, subject to the following conditions:

The above copyright notice and this permission notice shall be included in all copies or substantial portions of the Software.

THE SOFTWARE IS PROVIDED "AS IS", WITHOUT WARRANTY OF ANY KIND, EXPRESS OR IMPLIED, INCLUDING BUT NOT LIMITED TO THE WARRANTIES OF MERCHANTABILITY, FITNESS FOR A PARTICULAR PURPOSE AND NONINFRINGEMENT. IN NO EVENT SHALL THE AUTHORS OR COPYRIGHT HOLDERS BE LIABLE FOR ANY CLAIM, DAMAGES OR OTHER LIABILITY, WHETHER IN AN ACTION OF CONTRACT, TORT OR OTHERWISE, ARISING FROM, OUT OF OR IN CONNECTION WITH THE SOFTWARE OR THE USE OR OTHER DEALINGS IN THE SOFTWARE. MIT License

Copyright (c) 2014-2018 Intel Corporation

Permission is hereby granted, free of charge, to any person obtaining a copy of this software and associated documentation files (the "Software"), to deal in the Software without restriction, including without limitation the rights to use, copy, modify, merge, publish, distribute, sublicense, and/or sell copies of the Software, and to permit persons to whom the Software is furnished to do so, subject to the following conditions:

The above copyright notice and this permission notice shall be included in all copies or substantial portions of the Software.

THE SOFTWARE IS PROVIDED "AS IS", WITHOUT WARRANTY OF ANY KIND, EXPRESS OR IMPLIED, INCLUDING BUT NOT LIMITED TO THE WARRANTIES OF MERCHANTABILITY, FITNESS FOR A PARTICULAR PURPOSE AND NONINFRINGEMENT. IN NO EVENT SHALL THE AUTHORS OR COPYRIGHT HOLDERS BE LIABLE FOR ANY CLAIM, DAMAGES OR OTHER LIABILITY, WHETHER IN AN ACTION OF CONTRACT, TORT OR OTHERWISE, ARISING FROM, OUT OF OR

 IN CONNECTION WITH THE SOFTWARE OR THE USE OR OTHER DEALINGS IN THE SOFTWARE.

Copyright (C) 2012, 2013 Cisco Systems All rights reserved.

Permission is hereby granted, free of charge, to any person obtaining a copy of this software and associated documentation files (the "Software"), to deal in the Software without restriction, including without limitation the rights to use, copy, modify, merge, publish, distribute, sublicense, and/or sell copies of the Software, and to permit persons to whom the Software is furnished to do so, subject to the following conditions:

The above copyright notice and this permission notice shall be included in all copies or substantial portions of the Software.

THE SOFTWARE IS PROVIDED "AS IS", WITHOUT WARRANTY OF ANY KIND, EXPRESS OR IMPLIED, INCLUDING BUT NOT LIMITED TO THE WARRANTIES OF MERCHANTABILITY, FITNESS FOR A PARTICULAR PURPOSE AND NONINFRINGEMENT. IN NO EVENT SHALL THE AUTHORS OR COPYRIGHT HOLDERS BE LIABLE FOR ANY CLAIM, DAMAGES OR OTHER LIABILITY, WHETHER IN AN ACTION OF CONTRACT, TORT OR OTHERWISE, ARISING FROM, OUT OF OR IN CONNECTION WITH THE SOFTWARE OR THE USE OR OTHER DEALINGS IN THE SOFTWARE.

================================================================================

# **1.306 libxml2 2.9.14**

## **1.306.1 Available under license :**

Except where otherwise noted in the source code (e.g. the files hash.c, list.c and the trio files, which are covered by a similar licence but with different Copyright notices) all the files are:

Copyright (C) 1998-2012 Daniel Veillard. All Rights Reserved.

Permission is hereby granted, free of charge, to any person obtaining a copy of this software and associated documentation files (the "Software"), to deal in the Software without restriction, including without limitation the rights to use, copy, modify, merge, publish, distribute, sublicense, and/or sell copies of the Software, and to permit persons to whom the Software is furnished to do so, subject to the following conditions:

The above copyright notice and this permission notice shall be included in all copies or substantial portions of the Software.

THE SOFTWARE IS PROVIDED "AS IS", WITHOUT WARRANTY OF ANY KIND, EXPRESS OR

IMPLIED, INCLUDING BUT NOT LIMITED TO THE WARRANTIES OF MERCHANTABILITY, FIT-NESS FOR A PARTICULAR PURPOSE AND NONINFRINGEMENT. IN NO EVENT SHALL THE AUTHORS OR COPYRIGHT HOLDERS BE LIABLE FOR ANY CLAIM, DAMAGES OR OTHER LIABILITY, WHETHER IN AN ACTION OF CONTRACT, TORT OR OTHERWISE, ARISING FROM, OUT OF OR IN CONNECTION WITH THE SOFTWARE OR THE USE OR OTHER DEALINGS IN THE SOFTWARE.

# **1.307 libnsl 2.28**

## **1.307.1 Available under license :**

 GNU LESSER GENERAL PUBLIC LICENSE Version 2.1, February 1999

Copyright (C) 1991, 1999 Free Software Foundation, Inc. 51 Franklin Street, Fifth Floor, Boston, MA 02110-1301 USA Everyone is permitted to copy and distribute verbatim copies of this license document, but changing it is not allowed.

[This is the first released version of the Lesser GPL. It also counts as the successor of the GNU Library Public License, version 2, hence the version number 2.1.]

## Preamble

 The licenses for most software are designed to take away your freedom to share and change it. By contrast, the GNU General Public Licenses are intended to guarantee your freedom to share and change free software--to make sure the software is free for all its users.

 This license, the Lesser General Public License, applies to some specially designated software packages--typically libraries--of the Free Software Foundation and other authors who decide to use it. You

can use it too, but we suggest you first think carefully about whether this license or the ordinary General Public License is the better strategy to use in any particular case, based on the explanations below.

 When we speak of free software, we are referring to freedom of use, not price. Our General Public Licenses are designed to make sure that you have the freedom to distribute copies of free software (and charge for this service if you wish); that you receive source code or can get it if you want it; that you can change the software and use pieces of it in new free programs; and that you are informed that you can do these things.

To protect your rights, we need to make restrictions that forbid

distributors to deny you these rights or to ask you to surrender these rights. These restrictions translate to certain responsibilities for you if you distribute copies of the library or if you modify it.

 For example, if you distribute copies of the library, whether gratis

or for a fee, you must give the recipients all the rights that we gave you. You must make sure that they, too, receive or can get the source code. If you link other code with the library, you must provide complete object files to the recipients, so that they can relink them with the library after making changes to the library and recompiling it. And you must show them these terms so they know their rights.

We protect your rights with a two-step method: (1) we copyright the library, and (2) we offer you this license, which gives you legal permission to copy, distribute and/or modify the library.

 To protect each distributor, we want to make it very clear that there is no warranty for the free library. Also, if the library is modified by someone else and passed on, the recipients should know that what they have is not the original version, so that the original author's reputation will not be affected by problems that might be introduced by others.

### Finally, software

 patents pose a constant threat to the existence of any free program. We wish to make sure that a company cannot effectively restrict the users of a free program by obtaining a restrictive license from a patent holder. Therefore, we insist that any patent license obtained for a version of the library must be consistent with the full freedom of use specified in this license.

 Most GNU software, including some libraries, is covered by the ordinary GNU General Public License. This license, the GNU Lesser General Public License, applies to certain designated libraries, and is quite different from the ordinary General Public License. We use this license for certain libraries in order to permit linking those libraries into non-free programs.

 When a program is linked with a library, whether statically or using a shared library, the combination of the two is legally speaking a combined work, a derivative of the original library. The ordinary General Public License therefore permits such linking only if the entire combination fits its criteria of freedom. The Lesser General Public License permits more lax criteria for linking other code with the library.

 We call this license the "Lesser" General Public License because it does Less to protect the user's freedom than the ordinary General Public License. It also provides other free software developers Less of an advantage over competing non-free programs. These disadvantages are the reason we use the ordinary General Public License for many libraries. However, the Lesser license provides advantages in certain special circumstances.

 For example, on rare occasions, there may be a special need to encourage the widest possible use of a certain library, so that it becomes a de-facto standard. To achieve this, non-free programs must be allowed to use the library. A more frequent case is that a free library does the same job as widely used non-free libraries. In this case, there is little to gain by limiting the free library to free software only, so we use the Lesser General Public License.

 In other cases, permission to use a particular library in non-free programs enables a greater number of people to use a large body of free software. For example, permission to use the GNU C Library in non-free programs enables many more people to use the whole GNU operating system, as well as its variant, the GNU/Linux operating system.

 Although the Lesser General Public License is Less protective of the users' freedom, it does ensure that the user of a program that is linked with the Library has the freedom and the wherewithal to run that program using a modified version of the Library.

 The precise terms and conditions for copying, distribution and modification follow. Pay close attention to the difference between a "work based on the library" and a "work that uses the library". The former contains code derived from the library, whereas the latter must be combined with the library in order to run.

## GNU LESSER GENERAL PUBLIC LICENSE TERMS AND CONDITIONS FOR COPYING, DISTRIBUTION AND MODIFICATION

 0. This License Agreement applies to any software library or other program which contains a notice placed by the copyright holder or other authorized party saying it may be distributed under the terms of this Lesser General Public License (also called "this License"). Each licensee is addressed as "you".

 A "library" means a collection of software functions and/or data prepared so as to be conveniently linked with application programs (which use some of those functions and data) to form executables.

 The "Library", below, refers to any such software library or work which has been distributed under these terms. A "work based on the Library" means either the Library or any derivative work under copyright law: that is to say, a work containing the Library or a portion of it, either verbatim or with modifications and/or translated straightforwardly into another language. (Hereinafter, translation is included without limitation in the term "modification".)

 "Source code" for a work means the preferred form of the work for making modifications to it. For a library, complete source code means all the source code for all modules it contains, plus any associated interface definition files, plus the scripts used to control compilation and installation of the library.

 Activities other than copying, distribution and modification are not covered by this License; they are outside its scope. The act of running a program using the Library is not restricted, and output from such a program is covered only if its contents constitute a work based on the Library (independent of the use of the Library in a tool for writing it). Whether that is true depends on what the Library does and what the program that uses the Library does.

 1. You may copy and distribute verbatim copies of the Library's complete source code as you receive it, in any medium, provided that

you conspicuously and appropriately publish on each copy an appropriate copyright notice and disclaimer of warranty; keep intact all the notices that refer to this License and to the absence of any warranty; and distribute a copy of this License along with the Library.

 You may charge a fee for the physical act of transferring a copy, and you may at your option offer warranty protection in exchange for a fee.

 2. You may modify your copy or copies of the Library or any portion of it, thus forming a work based on the Library, and copy and distribute such modifications or work under the terms of Section 1 above, provided that you also meet all of these conditions:

a) The modified work must itself be a software library.

 b) You must cause the files modified to carry prominent notices stating that you changed the files and the date of any change.

c) You must cause the whole of the work to be licensed at no

 charge to all third parties under the terms of this License.

 d) If a facility in the modified Library refers to a function or a table of data to be supplied by an application program that uses the facility, other than as an argument passed when the facility is invoked, then you must make a good faith effort to ensure that, in the event an application does not supply such function or table, the facility still operates, and performs whatever part of its purpose remains meaningful.

 (For example, a function in a library to compute square roots has a purpose that is entirely well-defined independent of the application. Therefore, Subsection 2d requires that any application-supplied function or table used by this function must be optional: if the application does not supply it, the square root function must still compute square roots.)

These requirements apply to the modified work as a whole. If identifiable sections of that work are not derived from the Library, and can be

 reasonably considered independent and separate works in themselves, then this License, and its terms, do not apply to those sections when you distribute them as separate works. But when you distribute the same sections as part of a whole which is a work based on the Library, the distribution of the whole must be on the terms of this License, whose permissions for other licensees extend to the entire whole, and thus to each and every part regardless of who wrote it.

Thus, it is not the intent of this section to claim rights or contest your rights to work written entirely by you; rather, the intent is to exercise the right to control the distribution of derivative or collective works based on the Library.

In addition, mere aggregation of another work not based on the Library with the Library (or with a work based on the Library) on a volume of a storage or distribution medium does not bring the other work under the scope of this License.

## 3. You may opt to apply the terms of the ordinary GNU General Public

License instead of this License to a given copy of the Library. To do this, you must alter all the notices that refer to this License, so that they refer to the ordinary GNU General Public License, version 2, instead of to this License. (If a newer version than version 2 of the ordinary GNU General Public License has appeared, then you can specify that version instead if you wish.) Do not make any other change in

these notices.

 Once this change is made in a given copy, it is irreversible for that copy, so the ordinary GNU General Public License applies to all subsequent copies and derivative works made from that copy.

 This option is useful when you wish to copy part of the code of the Library into a program that is not a library.

 4. You may copy and distribute the Library (or a portion or derivative of it, under Section 2) in object code or executable form under the terms of Sections 1 and 2 above provided that you accompany it with the complete corresponding machine-readable source code, which must be distributed under the terms of Sections 1 and 2 above on a medium customarily used for software interchange.

 If distribution of object code is made by offering access to copy from a designated place, then offering equivalent access to copy the source code from the same place satisfies the requirement to distribute the source code, even though third parties are not compelled to copy the source along with the object code.

 5. A program that contains no derivative of any portion of the Library, but is designed to work with the Library by being compiled or linked with it, is called a "work that uses the Library". Such a work, in isolation, is not a derivative work of the Library, and therefore falls outside the scope of this License.

 However, linking a "work that uses the Library" with the Library creates an executable that is a derivative of the Library (because it contains portions of the Library), rather than a "work that uses the

library". The executable is therefore covered by this License. Section 6 states terms for distribution of such executables.

 When a "work that uses the Library" uses material from a header file that is part of the Library, the object code for the work may be a derivative work of the Library even though the source code is not. Whether this is true is especially significant if the work can be linked without the Library, or if the work is itself a library. The threshold for this to be true is not precisely defined by law.

 If such an object file uses only numerical parameters, data structure layouts and accessors, and small macros and small inline functions (ten lines or less in length), then the use of the object file is unrestricted, regardless of whether it is legally a derivative work. (Executables containing this object code plus portions of the

#### Library will still fall under Section 6.)

 Otherwise, if the work is a derivative of the Library, you may distribute the

 object code for the work under the terms of Section 6. Any executables containing that work also fall under Section 6, whether or not they are linked directly with the Library itself.

 6. As an exception to the Sections above, you may also combine or link a "work that uses the Library" with the Library to produce a work containing portions of the Library, and distribute that work under terms of your choice, provided that the terms permit modification of the work for the customer's own use and reverse engineering for debugging such modifications.

 You must give prominent notice with each copy of the work that the Library is used in it and that the Library and its use are covered by this License. You must supply a copy of this License. If the work during execution displays copyright notices, you must include the copyright notice for the Library among them, as well as a reference directing the user to the copy of this License. Also, you must do one of these things:

### a) Accompany

the work with the complete corresponding

 machine-readable source code for the Library including whatever changes were used in the work (which must be distributed under Sections 1 and 2 above); and, if the work is an executable linked with the Library, with the complete machine-readable "work that uses the Library", as object code and/or source code, so that the user can modify the Library and then relink to produce a modified executable containing the modified Library. (It is understood that the user who changes the contents of definitions files in the Library will not necessarily be able to recompile the application to use the modified definitions.)

 b) Use a suitable shared library mechanism for linking with the Library. A suitable mechanism is one that (1) uses at run time a copy of the library already present on the user's computer system, rather than copying library functions into the executable, and (2) will operate

 properly with a modified version of the library, if the user installs one, as long as the modified version is interface-compatible with the version that the work was made with.

 c) Accompany the work with a written offer, valid for at least three years, to give the same user the materials specified in Subsection 6a, above, for a charge no more

than the cost of performing this distribution.

 d) If distribution of the work is made by offering access to copy from a designated place, offer equivalent access to copy the above specified materials from the same place.

 e) Verify that the user has already received a copy of these materials or that you have already sent this user a copy.

 For an executable, the required form of the "work that uses the Library" must include any data and utility programs needed for reproducing the executable from it. However, as a special exception, the materials to be distributed need not include anything that is normally

 distributed (in either source or binary form) with the major components (compiler, kernel, and so on) of the operating system on which the executable runs, unless that component itself accompanies the executable.

 It may happen that this requirement contradicts the license restrictions of other proprietary libraries that do not normally accompany the operating system. Such a contradiction means you cannot use both them and the Library together in an executable that you distribute.

 7. You may place library facilities that are a work based on the Library side-by-side in a single library together with other library facilities not covered by this License, and distribute such a combined library, provided that the separate distribution of the work based on the Library and of the other library facilities is otherwise permitted, and provided that you do these two things:

 a) Accompany the combined library with a copy of the same work based on the Library, uncombined with any other library facilities. This must be distributed under the terms of the

Sections above.

 b) Give prominent notice with the combined library of the fact that part of it is a work based on the Library, and explaining where to find the accompanying uncombined form of the same work.

 8. You may not copy, modify, sublicense, link with, or distribute the Library except as expressly provided under this License. Any attempt otherwise to copy, modify, sublicense, link with, or distribute the Library is void, and will automatically terminate your rights under this License. However, parties who have received copies, or rights, from you under this License will not have their licenses

terminated so long as such parties remain in full compliance.

 9. You are not required to accept this License, since you have not signed it. However, nothing else grants you permission to modify or distribute the Library or its derivative works. These actions are prohibited by law if

you do not accept this License. Therefore, by

modifying or distributing the Library (or any work based on the Library), you indicate your acceptance of this License to do so, and all its terms and conditions for copying, distributing or modifying the Library or works based on it.

 10. Each time you redistribute the Library (or any work based on the Library), the recipient automatically receives a license from the original licensor to copy, distribute, link with or modify the Library subject to these terms and conditions. You may not impose any further restrictions on the recipients' exercise of the rights granted herein. You are not responsible for enforcing compliance by third parties with this License.

 11. If, as a consequence of a court judgment or allegation of patent infringement or for any other reason (not limited to patent issues), conditions are imposed on you (whether by court order, agreement or otherwise) that contradict the conditions of this License, they do not excuse

 you from the conditions of this License. If you cannot distribute so as to satisfy simultaneously your obligations under this License and any other pertinent obligations, then as a consequence you may not distribute the Library at all. For example, if a patent license would not permit royalty-free redistribution of the Library by all those who receive copies directly or indirectly through you, then the only way you could satisfy both it and this License would be to refrain entirely from distribution of the Library.

If any portion of this section is held invalid or unenforceable under any particular circumstance, the balance of the section is intended to apply, and the section as a whole is intended to apply in other circumstances.

It is not the purpose of this section to induce you to infringe any patents or other property right claims or to contest validity of any such claims; this section has the sole purpose of protecting the integrity of the free software distribution system which is

implemented by public license practices. Many people have made generous contributions to the wide range of software distributed through that system in reliance on consistent application of that system; it is up to the author/donor to decide if he or she is willing to distribute software through any other system and a licensee cannot impose that choice.

This section is intended to make thoroughly clear what is believed to be a consequence of the rest of this License.

 12. If the distribution and/or use of the Library is restricted in certain countries either by patents or by copyrighted interfaces, the original copyright holder who places the Library under this License may add an explicit geographical distribution limitation excluding those countries, so that distribution is permitted only in or among countries not thus excluded. In such case, this License incorporates the limitation as if written in the body of this License.

 13. The Free Software Foundation may publish revised and/or new

versions of the Lesser General Public License from time to time. Such new versions will be similar in spirit to the present version, but may differ in detail to address new problems or concerns.

Each version is given a distinguishing version number. If the Library specifies a version number of this License which applies to it and "any later version", you have the option of following the terms and conditions either of that version or of any later version published by the Free Software Foundation. If the Library does not specify a license version number, you may choose any version ever published by the Free Software Foundation.

 14. If you wish to incorporate parts of the Library into other free programs whose distribution conditions are incompatible with these, write to the author to ask for permission. For software which is copyrighted by the Free Software Foundation, write to the Free Software Foundation; we sometimes make exceptions for this. Our decision

 will be guided by the two goals of preserving the free status of all derivatives of our free software and of promoting the sharing and reuse of software generally.

## NO WARRANTY

 15. BECAUSE THE LIBRARY IS LICENSED FREE OF CHARGE, THERE IS NO WARRANTY FOR THE LIBRARY, TO THE EXTENT PERMITTED BY APPLICABLE LAW. EXCEPT WHEN OTHERWISE STATED IN WRITING THE COPYRIGHT HOLDERS AND/OR OTHER PARTIES PROVIDE THE LIBRARY "AS IS" WITHOUT WARRANTY OF ANY KIND, EITHER EXPRESSED OR IMPLIED, INCLUDING, BUT NOT LIMITED TO, THE IMPLIED WARRANTIES OF MERCHANTABILITY AND FITNESS FOR A PARTICULAR PURPOSE. THE ENTIRE RISK AS TO THE QUALITY AND PERFORMANCE OF THE LIBRARY IS WITH YOU. SHOULD THE LIBRARY PROVE DEFECTIVE, YOU ASSUME THE COST OF ALL NECESSARY SERVICING, REPAIR OR CORRECTION.

 16. IN NO EVENT UNLESS REQUIRED BY APPLICABLE LAW OR AGREED TO IN WRITING WILL ANY COPYRIGHT HOLDER, OR ANY OTHER PARTY WHO MAY MODIFY AND/OR REDISTRIBUTE THE LIBRARY AS PERMITTED ABOVE, BE LIABLE TO YOU

FOR DAMAGES, INCLUDING ANY GENERAL, SPECIAL, INCIDENTAL OR CONSEQUENTIAL DAMAGES ARISING OUT OF THE USE OR INABILITY TO USE THE LIBRARY (INCLUDING BUT NOT LIMITED TO LOSS OF DATA OR DATA BEING RENDERED INACCURATE OR LOSSES SUSTAINED BY YOU OR THIRD PARTIES OR A FAILURE OF THE LIBRARY TO OPERATE WITH ANY OTHER SOFTWARE), EVEN IF SUCH HOLDER OR OTHER PARTY HAS BEEN ADVISED OF THE POSSIBILITY OF SUCH DAMAGES.

## END OF TERMS AND CONDITIONS

How to Apply These Terms to Your New Libraries

 If you develop a new library, and you want it to be of the greatest possible use to the public, we recommend making it free software that everyone can redistribute and change. You can do so by permitting redistribution under these terms (or, alternatively, under the terms of the ordinary General Public License).

 To apply these terms, attach the following notices to the library. It is safest to attach them to the start of each source file to most effectively convey

 the exclusion of warranty; and each file should have at least the "copyright" line and a pointer to where the full notice is found.

 <one line to give the library's name and a brief idea of what it does.> Copyright  $(C)$  <year > <name of author>

 This library is free software; you can redistribute it and/or modify it under the terms of the GNU Lesser General Public License as published by the Free Software Foundation; either version 2.1 of the License, or (at your option) any later version.

 This library is distributed in the hope that it will be useful, but WITHOUT ANY WARRANTY; without even the implied warranty of MERCHANTABILITY or FITNESS FOR A PARTICULAR PURPOSE. See the GNU Lesser General Public License for more details.

 You should have received a copy of the GNU Lesser General Public License along with this library; if not, write to the Free Software Foundation, Inc., 51 Franklin Street, Fifth Floor, Boston, MA 02110-1301 **USA** 

Also add information on how to contact you by electronic and paper mail.

You should also get your employer (if you work as a programmer) or your school, if any, to sign a "copyright disclaimer" for the library, if necessary. Here is a sample; alter the names:

 Yoyodyne, Inc., hereby disclaims all copyright interest in the library `Frob' (a library for tweaking knobs) written by James Random Hacker.

 <signature of Ty Coon>, 1 April 1990 Ty Coon, President of Vice

That's all there is to it!

# **1.308 mitchellh-mapstructure 1.5.0**

## **1.308.1 Available under license :**

The MIT License (MIT)

Copyright (c) 2013 Mitchell Hashimoto

Permission is hereby granted, free of charge, to any person obtaining a copy of this software and associated documentation files (the "Software"), to deal in the Software without restriction, including without limitation the rights to use, copy, modify, merge, publish, distribute, sublicense, and/or sell copies of the Software, and to permit persons to whom the Software is furnished to do so, subject to the following conditions:

The above copyright notice and this permission notice shall be included in all copies or substantial portions of the Software.

THE SOFTWARE IS PROVIDED "AS IS", WITHOUT WARRANTY OF ANY KIND, EXPRESS OR IMPLIED, INCLUDING BUT NOT LIMITED TO THE WARRANTIES OF MERCHANTABILITY, FITNESS FOR A PARTICULAR PURPOSE AND NONINFRINGEMENT. IN NO EVENT SHALL THE AUTHORS OR COPYRIGHT HOLDERS BE LIABLE FOR ANY CLAIM, DAMAGES OR OTHER LIABILITY, WHETHER IN AN ACTION OF CONTRACT, TORT OR OTHERWISE, ARISING FROM, **OUT** 

 OF OR IN CONNECTION WITH THE SOFTWARE OR THE USE OR OTHER DEALINGS IN THE SOFTWARE.

# **1.309 libnsl 2.0.0**

## **1.309.1 Available under license :**

 GNU LESSER GENERAL PUBLIC LICENSE Version 2.1, February 1999

Copyright (C) 1991, 1999 Free Software Foundation, Inc.

51 Franklin Street, Fifth Floor, Boston, MA 02110-1301 USA Everyone is permitted to copy and distribute verbatim copies of this license document, but changing it is not allowed.

[This is the first released version of the Lesser GPL. It also counts as the successor of the GNU Library Public License, version 2, hence the version number 2.1.]

### Preamble

 The licenses for most software are designed to take away your freedom to share and change it. By contrast, the GNU General Public Licenses are intended to guarantee your freedom to share and change free software--to make sure the software is free for all its users.

 This license, the Lesser General Public License, applies to some specially designated software packages--typically libraries--of the Free Software Foundation and other authors who decide to use it. You can use it too, but we suggest you first think carefully about whether this license or the ordinary General Public License is the better strategy to use in any particular case, based on the explanations below.

 When we speak of free software, we are referring to freedom of use, not price. Our General Public Licenses are designed to make sure that you have the freedom to distribute copies of free software (and charge for this service if you wish); that you receive source code or can get it if you want it; that you can change the software and use pieces of it in new free programs; and that you are informed that you can do these things.

 To protect your rights, we need to make restrictions that forbid distributors to deny you these rights or to ask you to surrender these rights. These restrictions translate to certain responsibilities for you if you distribute copies of the library or if you modify it.

 For example, if you distribute copies of the library, whether gratis

or for a fee, you must give the recipients all the rights that we gave you. You must make sure that they, too, receive or can get the source code. If you link other code with the library, you must provide complete object files to the recipients, so that they can relink them with the library after making changes to the library and recompiling it. And you must show them these terms so they know their rights.

We protect your rights with a two-step method: (1) we copyright the library, and (2) we offer you this license, which gives you legal permission to copy, distribute and/or modify the library.

 To protect each distributor, we want to make it very clear that there is no warranty for the free library. Also, if the library is modified by someone else and passed on, the recipients should know that what they have is not the original version, so that the original author's reputation will not be affected by problems that might be introduced by others.

### Finally, software

 patents pose a constant threat to the existence of any free program. We wish to make sure that a company cannot effectively restrict the users of a free program by obtaining a restrictive license from a patent holder. Therefore, we insist that any patent license obtained for a version of the library must be consistent with the full freedom of use specified in this license.

 Most GNU software, including some libraries, is covered by the ordinary GNU General Public License. This license, the GNU Lesser General Public License, applies to certain designated libraries, and is quite different from the ordinary General Public License. We use this license for certain libraries in order to permit linking those libraries into non-free programs.

 When a program is linked with a library, whether statically or using a shared library, the combination of the two is legally speaking a combined work, a derivative of the original library. The ordinary General Public License therefore permits such linking only if the entire combination fits its criteria of freedom. The Lesser General Public License permits more lax criteria for linking other code with

 We call this license the "Lesser" General Public License because it does Less to protect the user's freedom than the ordinary General Public License. It also provides other free software developers Less of an advantage over competing non-free programs. These disadvantages are the reason we use the ordinary General Public License for many libraries. However, the Lesser license provides advantages in certain special circumstances.

 For example, on rare occasions, there may be a special need to encourage the widest possible use of a certain library, so that it becomes a de-facto standard. To achieve this, non-free programs must be allowed to use the library. A more frequent case is that a free library does the same job as widely used non-free libraries. In this case, there is little to gain by limiting the free library to free software only, so we use the Lesser General Public License.

the library.

 In other cases, permission to use a particular library in non-free programs enables a greater number of people to use a large body of free software. For example, permission to use the GNU C Library in non-free programs enables many more people to use the whole GNU operating system, as well as its variant, the GNU/Linux operating system.

 Although the Lesser General Public License is Less protective of the users' freedom, it does ensure that the user of a program that is linked with the Library has the freedom and the wherewithal to run that program using a modified version of the Library.

 The precise terms and conditions for copying, distribution and modification follow. Pay close attention to the difference between a "work based on the library" and a "work that uses the library". The former contains code derived from the library, whereas the latter must be combined with the library in order to run.

## GNU LESSER GENERAL PUBLIC LICENSE TERMS AND CONDITIONS FOR COPYING, DISTRIBUTION AND MODIFICATION

 0. This License Agreement applies to any software library or other program which contains a notice placed by the copyright holder or other authorized party saying it may be distributed under the terms of this Lesser General Public License (also called "this License"). Each licensee is addressed as "you".

 A "library" means a collection of software functions and/or data prepared so as to be conveniently linked with application programs (which use some of those functions and data) to form executables.

 The "Library", below, refers to any such software library or work which has been distributed under these terms. A "work based on the Library" means either the Library or any derivative work under copyright law: that is to say, a work containing the Library or a portion of it, either verbatim or with modifications and/or translated straightforwardly into

 another language. (Hereinafter, translation is included without limitation in the term "modification".)

 "Source code" for a work means the preferred form of the work for making modifications to it. For a library, complete source code means all the source code for all modules it contains, plus any associated interface definition files, plus the scripts used to control compilation and installation of the library.

 Activities other than copying, distribution and modification are not covered by this License; they are outside its scope. The act of running a program using the Library is not restricted, and output from such a program is covered only if its contents constitute a work based on the Library (independent of the use of the Library in a tool for writing it). Whether that is true depends on what the Library does and what the program that uses the Library does.

 1. You may copy and distribute verbatim copies of the Library's complete source code as you receive it, in any medium, provided that

you conspicuously and appropriately publish on each copy an appropriate copyright notice and disclaimer of warranty; keep intact all the notices that refer to this License and to the absence of any warranty; and distribute a copy of this License along with the Library.

 You may charge a fee for the physical act of transferring a copy, and you may at your option offer warranty protection in exchange for a fee.

 2. You may modify your copy or copies of the Library or any portion of it, thus forming a work based on the Library, and copy and distribute such modifications or work under the terms of Section 1 above, provided that you also meet all of these conditions:

a) The modified work must itself be a software library.

 b) You must cause the files modified to carry prominent notices stating that you changed the files and the date of any change.

 c) You must cause the whole of the work to be licensed at no charge to all third parties under the terms of this License.

 d) If a facility in the modified Library refers to a function or a table of data to be supplied by an application program that uses the facility, other than as an argument passed when the facility is invoked, then you must make a good faith effort to ensure that, in the event an application does not supply such function or table, the facility still operates, and performs whatever part of its purpose remains meaningful.

 (For example, a function in a library to compute square roots has a purpose that is entirely well-defined independent of the application. Therefore, Subsection 2d requires that any application-supplied function or table used by this function must be optional: if the application does not supply it, the square

These requirements apply to the modified work as a whole. If identifiable sections of that work are not derived from the Library, and can be

 reasonably considered independent and separate works in themselves, then this License, and its terms, do not apply to those sections when you distribute them as separate works. But when you distribute the same sections as part of a whole which is a work based on the Library, the distribution of the whole must be on the terms of this License, whose permissions for other licensees extend to the entire whole, and thus to each and every part regardless of who wrote it.

Thus, it is not the intent of this section to claim rights or contest your rights to work written entirely by you; rather, the intent is to exercise the right to control the distribution of derivative or collective works based on the Library.

In addition, mere aggregation of another work not based on the Library with the Library (or with a work based on the Library) on a volume of a storage or distribution medium does not bring the other work under the scope of this License.

## 3. You may opt to apply the terms of the ordinary GNU General Public

License instead of this License to a given copy of the Library. To do this, you must alter all the notices that refer to this License, so that they refer to the ordinary GNU General Public License, version 2, instead of to this License. (If a newer version than version 2 of the ordinary GNU General Public License has appeared, then you can specify that version instead if you wish.) Do not make any other change in these notices.

 Once this change is made in a given copy, it is irreversible for that copy, so the ordinary GNU General Public License applies to all subsequent copies and derivative works made from that copy.

 This option is useful when you wish to copy part of the code of the Library into a program that is not a library.

 4. You may copy and distribute the Library (or a portion or derivative of it, under Section 2) in object code or executable form under the terms of Sections 1 and 2 above provided that you accompany it with the complete corresponding machine-readable source code, which must be distributed under the terms of Sections 1 and 2 above on a medium customarily used for software interchange.

 If distribution of object code is made by offering access to copy from a designated place, then offering equivalent access to copy the source code from the same place satisfies the requirement to distribute the source code, even though third parties are not compelled to copy the source along with the object code.

 5. A program that contains no derivative of any portion of the Library, but is designed to work with the Library by being compiled or linked with it, is called a "work that uses the Library". Such a work, in isolation, is not a derivative work of the Library, and therefore falls outside the scope of this License.

 However, linking a "work that uses the Library" with the Library creates an executable that is a derivative of the Library (because it contains portions of the Library), rather than a "work that uses the

library". The executable is therefore covered by this License. Section 6 states terms for distribution of such executables.

 When a "work that uses the Library" uses material from a header file that is part of the Library, the object code for the work may be a derivative work of the Library even though the source code is not. Whether this is true is especially significant if the work can be linked without the Library, or if the work is itself a library. The threshold for this to be true is not precisely defined by law.

 If such an object file uses only numerical parameters, data structure layouts and accessors, and small macros and small inline functions (ten lines or less in length), then the use of the object file is unrestricted, regardless of whether it is legally a derivative work. (Executables containing this object code plus portions of the Library will still fall under Section 6.)

 Otherwise, if the work is a derivative of the Library, you may distribute the

 object code for the work under the terms of Section 6. Any executables containing that work also fall under Section 6, whether or not they are linked directly with the Library itself.

 6. As an exception to the Sections above, you may also combine or link a "work that uses the Library" with the Library to produce a work containing portions of the Library, and distribute that work under terms of your choice, provided that the terms permit modification of the work for the customer's own use and reverse engineering for debugging such modifications.

You must give prominent notice with each copy of the work that the

Library is used in it and that the Library and its use are covered by this License. You must supply a copy of this License. If the work during execution displays copyright notices, you must include the copyright notice for the Library among them, as well as a reference directing the user to the copy of this License. Also, you must do one of these things:

### a) Accompany

the work with the complete corresponding

 machine-readable source code for the Library including whatever changes were used in the work (which must be distributed under Sections 1 and 2 above); and, if the work is an executable linked with the Library, with the complete machine-readable "work that uses the Library", as object code and/or source code, so that the user can modify the Library and then relink to produce a modified executable containing the modified Library. (It is understood that the user who changes the contents of definitions files in the Library will not necessarily be able to recompile the application to use the modified definitions.)

 b) Use a suitable shared library mechanism for linking with the Library. A suitable mechanism is one that (1) uses at run time a copy of the library already present on the user's computer system, rather than copying library functions into the executable, and (2) will operate

 properly with a modified version of the library, if the user installs one, as long as the modified version is interface-compatible with the version that the work was made with.

 c) Accompany the work with a written offer, valid for at least three years, to give the same user the materials specified in Subsection 6a, above, for a charge no more than the cost of performing this distribution.

 d) If distribution of the work is made by offering access to copy from a designated place, offer equivalent access to copy the above specified materials from the same place.

 e) Verify that the user has already received a copy of these materials or that you have already sent this user a copy.

 For an executable, the required form of the "work that uses the Library" must include any data and utility programs needed for reproducing the executable from it. However, as a special exception, the materials to be distributed need not include anything that is normally

 distributed (in either source or binary form) with the major components (compiler, kernel, and so on) of the operating system on which the executable runs, unless that component itself accompanies the executable.

 It may happen that this requirement contradicts the license restrictions of other proprietary libraries that do not normally accompany the operating system. Such a contradiction means you cannot use both them and the Library together in an executable that you distribute.

 7. You may place library facilities that are a work based on the Library side-by-side in a single library together with other library facilities not covered by this License, and distribute such a combined library, provided that the separate distribution of the work based on the Library and of the other library facilities is otherwise permitted, and provided that you do these two things:

 a) Accompany the combined library with a copy of the same work based on the Library, uncombined with any other library facilities. This must be distributed under the terms of the Sections above.

 b) Give prominent notice with the combined library of the fact that part of it is a work based on the Library, and explaining where to find the accompanying uncombined form of the same work.

 8. You may not copy, modify, sublicense, link with, or distribute the Library except as expressly provided under this License. Any attempt otherwise to copy, modify, sublicense, link with, or distribute the Library is void, and will automatically terminate your rights under this License. However, parties who have received copies, or rights, from you under this License will not have their licenses terminated so long as such parties remain in full compliance.

 9. You are not required to accept this License, since you have not signed it. However, nothing else grants you permission to modify or distribute the Library or its derivative works. These actions are prohibited by law if

 you do not accept this License. Therefore, by modifying or distributing the Library (or any work based on the Library), you indicate your acceptance of this License to do so, and all its terms and conditions for copying, distributing or modifying the Library or works based on it.

 10. Each time you redistribute the Library (or any work based on the Library), the recipient automatically receives a license from the original licensor to copy, distribute, link with or modify the Library subject to these terms and conditions. You may not impose any further restrictions on the recipients' exercise of the rights granted herein. You are not responsible for enforcing compliance by third parties with this License.

 11. If, as a consequence of a court judgment or allegation of patent infringement or for any other reason (not limited to patent issues), conditions are imposed on you (whether by court order, agreement or otherwise) that contradict the conditions of this License, they do not excuse

 you from the conditions of this License. If you cannot distribute so as to satisfy simultaneously your obligations under this License and any other pertinent obligations, then as a consequence you may not distribute the Library at all. For example, if a patent license would not permit royalty-free redistribution of the Library by all those who receive copies directly or indirectly through you, then the only way you could satisfy both it and this License would be to refrain entirely from distribution of the Library.

If any portion of this section is held invalid or unenforceable under any particular circumstance, the balance of the section is intended to apply, and the section as a whole is intended to apply in other circumstances.

It is not the purpose of this section to induce you to infringe any patents or other property right claims or to contest validity of any such claims; this section has the sole purpose of protecting the integrity of the free software distribution system which is

implemented by public license practices. Many people have made generous contributions to the wide range of software distributed through that system in reliance on consistent application of that system; it is up to the author/donor to decide if he or she is willing to distribute software through any other system and a licensee cannot impose that choice.

This section is intended to make thoroughly clear what is believed to be a consequence of the rest of this License.

 12. If the distribution and/or use of the Library is restricted in certain countries either by patents or by copyrighted interfaces, the original copyright holder who places the Library under this License may add an explicit geographical distribution limitation excluding those countries, so that distribution is permitted only in or among countries not thus excluded. In such case, this License incorporates the limitation as if written in the body of this License.

 13. The Free Software Foundation may publish revised and/or new versions of the Lesser General Public License from time to time. Such new versions will be similar in spirit to the present version, but may differ in detail to address new problems or concerns.

Each version is given a distinguishing version number. If the Library specifies a version number of this License which applies to it and "any later version", you have the option of following the terms and conditions either of that version or of any later version published by the Free Software Foundation. If the Library does not specify a license version number, you may choose any version ever published by the Free Software Foundation.

 14. If you wish to incorporate parts of the Library into other free programs whose distribution conditions are incompatible with these, write to the author to ask for permission. For software which is copyrighted by the Free Software Foundation, write to the Free Software Foundation; we sometimes make exceptions for this. Our decision

will be guided by the two goals of preserving the free status of all derivatives of our free software and of promoting the sharing and reuse of software generally.

## NO WARRANTY

 15. BECAUSE THE LIBRARY IS LICENSED FREE OF CHARGE, THERE IS NO WARRANTY FOR THE LIBRARY, TO THE EXTENT PERMITTED BY APPLICABLE LAW. EXCEPT WHEN OTHERWISE STATED IN WRITING THE COPYRIGHT HOLDERS AND/OR OTHER PARTIES PROVIDE THE LIBRARY "AS IS" WITHOUT WARRANTY OF ANY KIND, EITHER EXPRESSED OR IMPLIED, INCLUDING, BUT NOT LIMITED TO, THE IMPLIED WARRANTIES OF MERCHANTABILITY AND FITNESS FOR A PARTICULAR PURPOSE. THE ENTIRE RISK AS TO THE QUALITY AND PERFORMANCE OF THE LIBRARY IS WITH YOU. SHOULD THE LIBRARY PROVE DEFECTIVE, YOU ASSUME THE COST OF ALL NECESSARY SERVICING, REPAIR OR CORRECTION.

 16. IN NO EVENT UNLESS REQUIRED BY APPLICABLE LAW OR AGREED TO IN WRITING WILL ANY COPYRIGHT HOLDER, OR ANY OTHER PARTY WHO MAY MODIFY AND/OR REDISTRIBUTE THE LIBRARY AS PERMITTED ABOVE, BE LIABLE TO YOU

FOR DAMAGES, INCLUDING ANY GENERAL, SPECIAL, INCIDENTAL OR CONSEQUENTIAL DAMAGES ARISING OUT OF THE USE OR INABILITY TO USE THE LIBRARY (INCLUDING BUT NOT LIMITED TO LOSS OF DATA OR DATA BEING RENDERED INACCURATE OR LOSSES SUSTAINED BY YOU OR THIRD PARTIES OR A FAILURE OF THE LIBRARY TO OPERATE WITH ANY OTHER SOFTWARE), EVEN IF SUCH HOLDER OR OTHER PARTY HAS BEEN ADVISED OF THE POSSIBILITY OF SUCH DAMAGES.

END OF TERMS AND CONDITIONS

How to Apply These Terms to Your New Libraries
If you develop a new library, and you want it to be of the greatest possible use to the public, we recommend making it free software that everyone can redistribute and change. You can do so by permitting redistribution under these terms (or, alternatively, under the terms of the ordinary General Public License).

 To apply these terms, attach the following notices to the library. It is safest to attach them to the start of each source file to most effectively convey

 the exclusion of warranty; and each file should have at least the "copyright" line and a pointer to where the full notice is found.

 <one line to give the library's name and a brief idea of what it does.> Copyright  $(C)$  <year > <name of author>

 This library is free software; you can redistribute it and/or modify it under the terms of the GNU Lesser General Public License as published by the Free Software Foundation; either version 2.1 of the License, or (at your option) any later version.

 This library is distributed in the hope that it will be useful, but WITHOUT ANY WARRANTY; without even the implied warranty of MERCHANTABILITY or FITNESS FOR A PARTICULAR PURPOSE. See the GNU Lesser General Public License for more details.

 You should have received a copy of the GNU Lesser General Public License along with this library; if not, write to the Free Software Foundation, Inc., 51 Franklin Street, Fifth Floor, Boston, MA 02110-1301 USA

Also add information on how to contact you by electronic and paper mail.

You should also get your employer (if you work as a programmer) or your school, if any, to sign a "copyright disclaimer" for the library, if necessary. Here is a sample; alter the names:

 Yoyodyne, Inc., hereby disclaims all copyright interest in the library `Frob' (a library for tweaking knobs) written by James Random Hacker.

 <signature of Ty Coon>, 1 April 1990 Ty Coon, President of Vice

That's all there is to it!

## **1.310 go-openapi-jsonreference 0.20.0 1.310.1 Available under license :**

 Apache License Version 2.0, January 2004 http://www.apache.org/licenses/

#### TERMS AND CONDITIONS FOR USE, REPRODUCTION, AND DISTRIBUTION

1. Definitions.

 "License" shall mean the terms and conditions for use, reproduction, and distribution as defined by Sections 1 through 9 of this document.

 "Licensor" shall mean the copyright owner or entity authorized by the copyright owner that is granting the License.

 "Legal Entity" shall mean the union of the acting entity and all other entities that control, are controlled by, or are under common control with that entity. For the purposes of this definition, "control" means (i) the power, direct or indirect, to cause the direction or management of such entity, whether by contract or otherwise, or (ii) ownership of fifty percent (50%) or more of the outstanding shares, or (iii) beneficial ownership of such entity.

 "You" (or "Your") shall mean an individual or Legal Entity exercising permissions granted by this License.

 "Source" form shall mean the preferred form for making modifications, including but not limited to software source code, documentation source, and configuration files.

 "Object" form shall mean any form resulting from mechanical transformation or translation of a Source form, including but not limited to compiled object code, generated documentation, and conversions to other media types.

 "Work" shall mean the work of authorship, whether in Source or Object form, made available under the License, as indicated by a copyright notice that is included in or attached to the work (an example is provided in the Appendix below).

 "Derivative Works" shall mean any work, whether in Source or Object form, that is based on (or derived from) the Work and for which the editorial

 revisions, annotations, elaborations, or other modifications represent, as a whole, an original work of authorship. For the purposes of this License, Derivative Works shall not include works that remain separable from, or merely link (or bind by name) to the interfaces of, the Work and Derivative Works thereof.

 "Contribution" shall mean any work of authorship, including the original version of the Work and any modifications or additions to that Work or Derivative Works thereof, that is intentionally submitted to Licensor for inclusion in the Work by the copyright owner or by an individual or Legal Entity authorized to submit on behalf of the copyright owner. For the purposes of this definition, "submitted" means any form of electronic, verbal, or written communication sent to the Licensor or its representatives, including but not limited to communication on electronic mailing lists, source code control systems, and issue tracking systems that are managed by, or on behalf of, the Licensor for the purpose of discussing and improving the Work, but excluding communication that is conspicuously marked or otherwise designated in writing by the copyright owner as "Not a Contribution."

 "Contributor" shall mean Licensor and any individual or Legal Entity on behalf of whom a Contribution has been received by Licensor and subsequently incorporated within the Work.

- 2. Grant of Copyright License. Subject to the terms and conditions of this License, each Contributor hereby grants to You a perpetual, worldwide, non-exclusive, no-charge, royalty-free, irrevocable copyright license to reproduce, prepare Derivative Works of, publicly display, publicly perform, sublicense, and distribute the Work and such Derivative Works in Source or Object form.
- 3. Grant of Patent License. Subject to the terms and conditions of this
- License, each Contributor hereby grants to You a perpetual, worldwide, non-exclusive, no-charge, royalty-free, irrevocable (except as stated in this section) patent license to make, have made, use, offer to sell, sell, import, and otherwise transfer the Work, where such license applies only to those patent claims licensable by such Contributor that are necessarily infringed by their Contribution(s) alone or by combination of their Contribution(s) with the Work to which such Contribution(s) was submitted. If You institute patent litigation against any entity (including a cross-claim or counterclaim in a lawsuit) alleging that the Work or a Contribution incorporated within the Work constitutes direct or contributory patent infringement, then any patent licenses granted to You under this License for that Work shall terminate as of the date such litigation is filed.

 4. Redistribution. You may reproduce and distribute copies of the

 Work or Derivative Works thereof in any medium, with or without modifications, and in Source or Object form, provided that You meet the following conditions:

- (a) You must give any other recipients of the Work or Derivative Works a copy of this License; and
- (b) You must cause any modified files to carry prominent notices stating that You changed the files; and
- (c) You must retain, in the Source form of any Derivative Works that You distribute, all copyright, patent, trademark, and attribution notices from the Source form of the Work, excluding those notices that do not pertain to any part of the Derivative Works; and
- (d) If the Work includes a "NOTICE" text file as part of its distribution, then any Derivative Works that You distribute must include a readable copy of the attribution notices contained within such NOTICE file, excluding

those notices that do not

 pertain to any part of the Derivative Works, in at least one of the following places: within a NOTICE text file distributed as part of the Derivative Works; within the Source form or documentation, if provided along with the Derivative Works; or, within a display generated by the Derivative Works, if and wherever such third-party notices normally appear. The contents of the NOTICE file are for informational purposes only and do not modify the License. You may add Your own attribution notices within Derivative Works that You distribute, alongside or as an addendum to the NOTICE text from the Work, provided that such additional attribution notices cannot be construed as modifying the License.

 You may add Your own copyright statement to Your modifications and may provide additional or different license terms and conditions

- for use, reproduction, or distribution of Your modifications, or for any such Derivative Works as a whole, provided Your use, reproduction, and distribution of the Work otherwise complies with the conditions stated in this License.
- 5. Submission of Contributions. Unless You explicitly state otherwise, any Contribution intentionally submitted for inclusion in the Work by You to the Licensor shall be under the terms and conditions of this License, without any additional terms or conditions.

 Notwithstanding the above, nothing herein shall supersede or modify the terms of any separate license agreement you may have executed with Licensor regarding such Contributions.

- 6. Trademarks. This License does not grant permission to use the trade names, trademarks, service marks, or product names of the Licensor, except as required for reasonable and customary use in describing the origin of the Work and reproducing the content of the NOTICE file.
- 7. Disclaimer of Warranty. Unless required by applicable law or agreed to in writing, Licensor provides the Work (and each Contributor provides its Contributions) on an "AS IS" BASIS, WITHOUT WARRANTIES OR CONDITIONS OF ANY KIND, either express or implied, including, without limitation, any warranties or conditions of TITLE, NON-INFRINGEMENT, MERCHANTABILITY, or FITNESS FOR A PARTICULAR PURPOSE. You are solely responsible for determining the appropriateness of using or redistributing the Work and assume any risks associated with Your exercise of permissions under this License.
- 8. Limitation of Liability. In no event and under no legal theory, whether in tort (including negligence), contract, or otherwise, unless required by applicable law (such as deliberate and grossly negligent acts) or agreed to in writing, shall any Contributor be liable to You for damages, including any direct,

indirect, special,

 incidental, or consequential damages of any character arising as a result of this License or out of the use or inability to use the Work (including but not limited to damages for loss of goodwill, work stoppage, computer failure or malfunction, or any and all other commercial damages or losses), even if such Contributor has been advised of the possibility of such damages.

 9. Accepting Warranty or Additional Liability. While redistributing the Work or Derivative Works thereof, You may choose to offer, and charge a fee for, acceptance of support, warranty, indemnity, or other liability obligations and/or rights consistent with this License. However, in accepting such obligations, You may act only on Your own behalf and on Your sole responsibility, not on behalf of any other Contributor, and only if You agree to indemnify, defend, and hold each Contributor harmless for any liability incurred by, or claims asserted against, such Contributor by reason of your accepting any such warranty or additional liability.

#### END OF TERMS AND CONDITIONS

APPENDIX: How to apply the Apache License to your work.

 To apply the Apache License to your work, attach the following boilerplate notice, with the fields enclosed by brackets "[]" replaced with your own identifying information. (Don't include the brackets!) The text should be enclosed in the appropriate comment syntax for the file format. We also recommend that a file or class name and description of purpose be included on the same "printed page" as the copyright notice for easier identification within third-party archives.

Copyright [yyyy] [name of copyright owner]

 Licensed under the Apache License, Version 2.0 (the "License"); you may not use this file except in compliance with the License. You may obtain a copy of the License at

http://www.apache.org/licenses/LICENSE-2.0

 Unless required by applicable law or agreed to in writing, software distributed under the License is distributed on an "AS IS" BASIS, WITHOUT WARRANTIES OR CONDITIONS OF ANY KIND, either express or implied. See the License for the specific language governing permissions and limitations under the License.

# **1.311 yamux 0.0.0-20211028200310- 0bc27b27de87**

## **1.311.1 Available under license :**

Mozilla Public License, version 2.0

1. Definitions

1.1. "Contributor"

 means each individual or legal entity that creates, contributes to the creation of, or owns Covered Software.

1.2. "Contributor Version"

 means the combination of the Contributions of others (if any) used by a Contributor and that particular Contributor's Contribution.

1.3. "Contribution"

means Covered Software of a particular Contributor.

1.4. "Covered Software"

 means Source Code Form to which the initial Contributor has attached the notice in Exhibit A, the Executable Form of such Source Code Form, and Modifications of such Source Code Form, in each case including portions thereof.

- 1.5. "Incompatible With Secondary Licenses" means
	- a. that the initial Contributor has attached the notice described in Exhibit B to the Covered Software; or
	- b. that the Covered Software was made available under the terms of version 1.1 or earlier of the
- License, but not also under the terms of a Secondary License.

1.6. "Executable Form"

means any form of the work other than Source Code Form.

1.7. "Larger Work"

 means a work that combines Covered Software with other material, in a separate file or files, that is not Covered Software.

1.8. "License"

means this document.

1.9. "Licensable"

 means having the right to grant, to the maximum extent possible, whether at the time of the initial grant or subsequently, any and all of the rights conveyed by this License.

1.10. "Modifications"

means any of the following:

 a. any file in Source Code Form that results from an addition to, deletion from, or modification of the contents of Covered Software; or

b. any new file in Source Code Form that contains any Covered Software.

1.11. "Patent Claims" of a Contributor

means any patent claim(s), including without limitation, method,

process, and apparatus claims,

in any patent Licensable by such

 Contributor that would be infringed, but for the grant of the License, by the making, using, selling, offering for sale, having made, import, or transfer of either its Contributions or its Contributor Version.

1.12. "Secondary License"

 means either the GNU General Public License, Version 2.0, the GNU Lesser General Public License, Version 2.1, the GNU Affero General Public License, Version 3.0, or any later versions of those licenses.

1.13. "Source Code Form"

means the form of the work preferred for making modifications.

1.14. "You" (or "Your")

 means an individual or a legal entity exercising rights under this License. For legal entities, "You" includes any entity that controls, is controlled by, or is under common control with You. For purposes of this definition, "control" means (a) the power, direct or indirect, to cause the direction or management of such entity, whether by

#### contract or

 otherwise, or (b) ownership of more than fifty percent (50%) of the outstanding shares or beneficial ownership of such entity.

#### 2. License Grants and Conditions

#### 2.1. Grants

 Each Contributor hereby grants You a world-wide, royalty-free, non-exclusive license:

- a. under intellectual property rights (other than patent or trademark) Licensable by such Contributor to use, reproduce, make available, modify, display, perform, distribute, and otherwise exploit its Contributions, either on an unmodified basis, with Modifications, or as part of a Larger Work; and
- b. under Patent Claims of such Contributor to make, use, sell, offer for sale, have made, import, and otherwise transfer either its Contributions or its Contributor Version.

#### 2.2. Effective Date

The licenses granted in Section 2.1 with respect to any Contribution

 become effective for each Contribution on the date the Contributor first

distributes such Contribution.

2.3. Limitations on Grant Scope

 The licenses granted in this Section 2 are the only rights granted under this License. No additional rights or licenses will be implied from the distribution or licensing of Covered Software under this License. Notwithstanding Section 2.1(b) above, no patent license is granted by a Contributor:

a. for any code that a Contributor has removed from Covered Software; or

- b. for infringements caused by: (i) Your and any other third party's modifications of Covered Software, or (ii) the combination of its Contributions with other software (except as part of its Contributor Version); or
- c. under Patent Claims infringed by Covered Software in the absence of its Contributions.

 This License does not grant any rights in the trademarks, service marks, or logos of any Contributor (except as may be necessary to comply with the notice requirements

in Section 3.4).

#### 2.4. Subsequent Licenses

 No Contributor makes additional grants as a result of Your choice to distribute the Covered Software under a subsequent version of this License (see Section 10.2) or under the terms of a Secondary License (if permitted under the terms of Section 3.3).

#### 2.5. Representation

 Each Contributor represents that the Contributor believes its Contributions are its original creation(s) or it has sufficient rights to grant the rights to its Contributions conveyed by this License.

#### 2.6. Fair Use

 This License is not intended to limit any rights You have under applicable copyright doctrines of fair use, fair dealing, or other equivalents.

#### 2.7. Conditions

 Sections 3.1, 3.2, 3.3, and 3.4 are conditions of the licenses granted in Section 2.1.

#### 3. Responsibilities

3.1. Distribution of Source Form

 All distribution of Covered Software in Source Code Form, including any Modifications

 that You create or to which You contribute, must be under the terms of this License. You must inform recipients that the Source Code Form of the Covered Software is governed by the terms of this License, and how they can obtain a copy of this License. You may not attempt to alter or restrict the recipients' rights in the Source Code Form.

3.2. Distribution of Executable Form

If You distribute Covered Software in Executable Form then:

- a. such Covered Software must also be made available in Source Code Form, as described in Section 3.1, and You must inform recipients of the Executable Form how they can obtain a copy of such Source Code Form by reasonable means in a timely manner, at a charge no more than the cost of distribution to the recipient; and
- b. You may distribute such Executable Form under the terms of this License, or sublicense it under different terms, provided that the license
- for the Executable Form does not attempt to limit or alter the recipients' rights in the Source Code Form under this License.
- 3.3. Distribution of a Larger Work

 You may create and distribute a Larger Work under terms of Your choice, provided that You also comply with the requirements of this License for the Covered Software. If the Larger Work is a combination of Covered Software with a work governed by one or more Secondary Licenses, and the Covered Software is not Incompatible With Secondary Licenses, this License permits You to additionally distribute such Covered Software under the terms of such Secondary License(s), so that the recipient of the Larger Work may, at their option, further distribute the Covered Software under the terms of either this License or such Secondary License(s).

#### 3.4. Notices

 You may not remove or alter the substance of any license notices (including copyright notices, patent notices, disclaimers

#### of warranty, or

 limitations of liability) contained within the Source Code Form of the Covered Software, except that You may alter any license notices to the extent required to remedy known factual inaccuracies.

3.5. Application of Additional Terms

 You may choose to offer, and to charge a fee for, warranty, support, indemnity or liability obligations to one or more recipients of Covered Software. However, You may do so only on Your own behalf, and not on behalf of any Contributor. You must make it absolutely clear that any such warranty, support, indemnity, or liability obligation is offered by You alone, and You hereby agree to indemnify every Contributor for any liability incurred by such Contributor as a result of warranty, support, indemnity or liability terms You offer. You may include additional disclaimers of warranty and limitations of liability specific to any jurisdiction.

4. Inability to Comply Due to Statute or Regulation

 If it is impossible for You to comply with any of the terms of this License with respect to some or all of the Covered Software due to statute, judicial order, or regulation then You must: (a) comply with the terms of this License to the maximum extent possible; and (b) describe the limitations and the code they affect. Such description must be placed in a text file included with all distributions of the Covered Software under this License. Except to the extent prohibited by statute or regulation, such description must be sufficiently detailed for a recipient of ordinary skill to be able to understand it.

#### 5. Termination

5.1. The rights granted under this License will terminate automatically if You fail to comply with any of its terms. However, if You become compliant, then the rights granted under this License from a particular Contributor are reinstated (a) provisionally, unless and until such Contributor explicitly

 and finally terminates Your grants, and (b) on an ongoing basis, if such Contributor fails to notify You of the non-compliance by some reasonable means prior to 60 days after You have come back into compliance. Moreover, Your grants from a particular Contributor are reinstated on an ongoing basis if such Contributor notifies You of the non-compliance by some reasonable means, this is the first time You have received notice of non-compliance with this License from such Contributor, and You become compliant prior to 30 days after Your receipt of the notice.

- 5.2. If You initiate litigation against any entity by asserting a patent infringement claim (excluding declaratory judgment actions, counter-claims, and cross-claims) alleging that a Contributor Version directly or indirectly infringes any patent, then the rights granted to You by any and all Contributors for the Covered Software under Section 2.1 of this License shall terminate.
- 5.3. In the event of termination under Sections 5.1 or 5.2 above, all end user license agreements (excluding distributors and resellers) which have been validly granted by You or Your distributors under this License prior to termination shall survive termination.

#### 6. Disclaimer of Warranty

 Covered Software is provided under this License on an "as is" basis, without warranty of any kind, either expressed, implied, or statutory, including, without limitation, warranties that the Covered Software is free of defects, merchantable, fit for a particular purpose or non-infringing. The entire risk as to the quality and performance of the Covered Software is with You. Should any Covered Software prove defective in any respect, You (not any Contributor) assume the cost of any necessary servicing, repair, or correction. This disclaimer of warranty constitutes an essential part of this License. No use of any Covered Software is authorized under

this License except under this disclaimer.

#### 7. Limitation of Liability

 Under no circumstances and under no legal theory, whether tort (including negligence), contract, or otherwise, shall any Contributor, or anyone who distributes Covered Software as permitted above, be liable to You for any direct, indirect, special, incidental, or consequential damages of any character including, without limitation, damages for lost profits, loss of goodwill, work stoppage, computer failure or malfunction, or any and all other commercial damages or losses, even if such party shall have been informed of the possibility of such damages. This limitation of liability shall not apply to liability for death or personal injury resulting from such party's negligence to the extent applicable law prohibits such limitation. Some jurisdictions do not allow the exclusion or limitation of incidental or consequential damages, so this exclusion and limitation may not

apply to You.

8. Litigation

 Any litigation relating to this License may be brought only in the courts of a jurisdiction where the defendant maintains its principal place of business and such litigation shall be governed by laws of that jurisdiction, without reference to its conflict-of-law provisions. Nothing in this Section shall prevent a party's ability to bring cross-claims or counter-claims.

#### 9. Miscellaneous

 This License represents the complete agreement concerning the subject matter hereof. If any provision of this License is held to be unenforceable, such provision shall be reformed only to the extent necessary to make it enforceable. Any law or regulation which provides that the language of a contract shall be construed against the drafter shall not be used to construe this License against a Contributor.

#### 10. Versions of the License

#### 10.1. New Versions

Mozilla Foundation is the license steward. Except as provided in Section

 10.3, no one other than the license steward has the right to modify or publish new versions of this License. Each version will be given a distinguishing version number.

#### 10.2. Effect of New Versions

 You may distribute the Covered Software under the terms of the version of the License under which You originally received the Covered Software, or under the terms of any subsequent version published by the license steward.

#### 10.3. Modified Versions

 If you create software not governed by this License, and you want to create a new license for such software, you may create and use a modified version of this License if you rename the license and remove any references to the name of the license steward (except to note that such modified license differs from this License).

- 10.4. Distributing Source Code Form that is Incompatible With Secondary Licenses If You choose to distribute Source Code Form that is Incompatible
- With Secondary Licenses under the terms of this version of the License, the notice described in Exhibit B of this License must be attached.

Exhibit A - Source Code Form License Notice

 This Source Code Form is subject to the terms of the Mozilla Public License, v. 2.0. If a copy of the MPL was not distributed with this file, You can obtain one at http://mozilla.org/MPL/2.0/.

If it is not possible or desirable to put the notice in a particular file, then You may include the notice in a location (such as a LICENSE file in a relevant directory) where a recipient would be likely to look for such a notice.

You may add additional accurate notices of copyright ownership.

Exhibit B - "Incompatible With Secondary Licenses" Notice

 This Source Code Form is "Incompatible With Secondary Licenses", as defined by the Mozilla Public License, v. 2.0.

## **1.312 hashicorp-uuid 1.0.3**

## **1.312.1 Available under license :**

Copyright 2015-2022 HashiCorp, Inc.

Mozilla Public License, version 2.0

1. Definitions

1.1. "Contributor"

 means each individual or legal entity that creates, contributes to the creation of, or owns Covered Software.

1.2. "Contributor Version"

 means the combination of the Contributions of others (if any) used by a Contributor and that particular Contributor's Contribution.

1.3. "Contribution"

means Covered Software of a particular Contributor.

1.4. "Covered Software"

 means Source Code Form to which the initial Contributor has attached the notice in Exhibit A, the Executable Form of such Source Code Form, and Modifications of such Source Code Form, in each case including portions thereof.

- 1.5. "Incompatible With Secondary Licenses" means
	- a. that the initial Contributor has attached the notice described in Exhibit B to the Covered Software; or
	- b. that the Covered Software was made available under the terms of version 1.1 or earlier of the License, but not also under the terms of a Secondary License.
- 1.6. "Executable Form"

means any form of the work other than Source Code Form.

1.7. "Larger Work"

 means a work that combines Covered Software with other material, in a separate file or files, that is not Covered Software.

1.8. "License"

means this document.

#### 1.9. "Licensable"

 means having the right to grant, to the maximum extent possible, whether at the time of the initial grant or subsequently, any and all of the rights conveyed by this License.

1.10. "Modifications"

means any of the following:

- a. any file in Source Code Form that results from an addition to, deletion from, or modification of the contents of Covered Software; or
- b. any new file in Source Code Form that contains any Covered Software.

1.11. "Patent Claims" of a Contributor

means any patent claim(s), including without limitation, method,

 process, and apparatus claims, in any patent Licensable by such Contributor that would be infringed, but for the grant of the License, by the making, using, selling, offering for sale, having made, import, or transfer of either its Contributions or its Contributor Version.

#### 1.12. "Secondary License"

 means either the GNU General Public License, Version 2.0, the GNU Lesser General Public License, Version 2.1, the GNU Affero General Public License, Version 3.0, or any later versions of those licenses.

1.13. "Source Code Form"

means the form of the work preferred for making modifications.

1.14. "You" (or "Your")

 means an individual or a legal entity exercising rights under this License. For legal entities, "You" includes any entity that controls, is controlled by, or is under common control with You. For purposes of this definition, "control" means (a) the power, direct or indirect, to cause the direction or

 management of such entity, whether by contract or otherwise, or (b) ownership of more than fifty percent (50%) of the outstanding shares or beneficial ownership of such entity.

#### 2. License Grants and Conditions

#### 2.1. Grants

 Each Contributor hereby grants You a world-wide, royalty-free, non-exclusive license:

- a. under intellectual property rights (other than patent or trademark) Licensable by such Contributor to use, reproduce, make available, modify, display, perform, distribute, and otherwise exploit its Contributions, either on an unmodified basis, with Modifications, or as part of a Larger Work; and
- b. under Patent Claims of such Contributor to make, use, sell, offer for sale, have made, import, and otherwise transfer either its Contributions or its Contributor Version.

#### 2.2. Effective Date

 The licenses granted in Section 2.1 with respect to any Contribution become effective for each Contribution

 on the date the Contributor first distributes such Contribution.

2.3. Limitations on Grant Scope

 The licenses granted in this Section 2 are the only rights granted under this License. No additional rights or licenses will be implied from the distribution or licensing of Covered Software under this License. Notwithstanding Section 2.1(b) above, no patent license is granted by a Contributor:

a. for any code that a Contributor has removed from Covered Software; or

- b. for infringements caused by: (i) Your and any other third party's modifications of Covered Software, or (ii) the combination of its Contributions with other software (except as part of its Contributor Version); or
- c. under Patent Claims infringed by Covered Software in the absence of its Contributions.

 This License does not grant any rights in the trademarks, service marks, or logos of any Contributor (except as may be necessary to comply with

the notice requirements in Section 3.4).

#### 2.4. Subsequent Licenses

 No Contributor makes additional grants as a result of Your choice to distribute the Covered Software under a subsequent version of this License (see Section 10.2) or under the terms of a Secondary License (if permitted under the terms of Section 3.3).

#### 2.5. Representation

 Each Contributor represents that the Contributor believes its Contributions are its original creation(s) or it has sufficient rights to grant the rights to its Contributions conveyed by this License.

#### 2.6. Fair Use

 This License is not intended to limit any rights You have under applicable copyright doctrines of fair use, fair dealing, or other equivalents.

#### 2.7. Conditions

Sections 3.1, 3.2, 3.3, and 3.4 are conditions of the licenses granted in

Section 2.1.

#### 3. Responsibilities

3.1. Distribution of Source Form

All distribution of Covered Software in Source

Code Form, including any

 Modifications that You create or to which You contribute, must be under the terms of this License. You must inform recipients that the Source Code Form of the Covered Software is governed by the terms of this License, and how they can obtain a copy of this License. You may not attempt to alter or restrict the recipients' rights in the Source Code Form.

3.2. Distribution of Executable Form

If You distribute Covered Software in Executable Form then:

 a. such Covered Software must also be made available in Source Code Form, as described in Section 3.1, and You must inform recipients of the Executable Form how they can obtain a copy of such Source Code Form by reasonable means in a timely manner, at a charge no more than the cost of distribution to the recipient; and

 b. You may distribute such Executable Form under the terms of this License, or sublicense it under different terms,

#### provided that the

 license for the Executable Form does not attempt to limit or alter the recipients' rights in the Source Code Form under this License.

#### 3.3. Distribution of a Larger Work

 You may create and distribute a Larger Work under terms of Your choice, provided that You also comply with the requirements of this License for the Covered Software. If the Larger Work is a combination of Covered Software with a work governed by one or more Secondary Licenses, and the Covered Software is not Incompatible With Secondary Licenses, this License permits You to additionally distribute such Covered Software under the terms of such Secondary License(s), so that the recipient of the Larger Work may, at their option, further distribute the Covered Software under the terms of either this License or such Secondary License(s).

#### 3.4. Notices

You may not remove or alter the substance of any license notices

(including

 copyright notices, patent notices, disclaimers of warranty, or limitations of liability) contained within the Source Code Form of the Covered Software, except that You may alter any license notices to the extent required to remedy known factual inaccuracies.

#### 3.5. Application of Additional Terms

 You may choose to offer, and to charge a fee for, warranty, support, indemnity or liability obligations to one or more recipients of Covered Software. However, You may do so only on Your own behalf, and not on behalf of any Contributor. You must make it absolutely clear that any such warranty, support, indemnity, or liability obligation is offered by You alone, and You hereby agree to indemnify every Contributor for any liability incurred by such Contributor as a result of warranty, support, indemnity or liability terms You offer. You may include additional disclaimers of warranty and limitations of liability specific to any jurisdiction.

#### 4.

Inability to Comply Due to Statute or Regulation

 If it is impossible for You to comply with any of the terms of this License with respect to some or all of the Covered Software due to statute, judicial order, or regulation then You must: (a) comply with the terms of this License to the maximum extent possible; and (b) describe the limitations and the code they affect. Such description must be placed in a text file included with all distributions of the Covered Software under this License. Except to the extent prohibited by statute or regulation, such description must be sufficiently detailed for a recipient of ordinary skill to be able to understand it.

#### 5. Termination

5.1. The rights granted under this License will terminate automatically if You fail to comply with any of its terms. However, if You become compliant, then the rights granted under this License from a particular Contributor are reinstated (a) provisionally, unless

#### and until such Contributor

 explicitly and finally terminates Your grants, and (b) on an ongoing basis, if such Contributor fails to notify You of the non-compliance by some reasonable means prior to 60 days after You have come back into compliance. Moreover, Your grants from a particular Contributor are reinstated on an ongoing basis if such Contributor notifies You of the non-compliance by some reasonable means, this is the first time You have received notice of non-compliance with this License from such Contributor, and You become compliant prior to 30 days after Your receipt of the notice.

5.2. If You initiate litigation against any entity by asserting a patent infringement claim (excluding declaratory judgment actions, counter-claims, and cross-claims) alleging that a Contributor Version directly or indirectly infringes any patent, then the rights granted to You by any and all Contributors for the Covered Software under Section

#### 2.1 of this License shall terminate.

5.3. In the event of termination under Sections 5.1 or 5.2 above, all end user license agreements (excluding distributors and resellers) which have been validly granted by You or Your distributors under this License prior to termination shall survive termination.

#### 6. Disclaimer of Warranty

 Covered Software is provided under this License on an "as is" basis, without warranty of any kind, either expressed, implied, or statutory, including, without limitation, warranties that the Covered Software is free of defects, merchantable, fit for a particular purpose or non-infringing. The entire risk as to the quality and performance of the Covered Software is with You. Should any Covered Software prove defective in any respect, You (not any Contributor) assume the cost of any necessary servicing, repair, or correction. This disclaimer of warranty constitutes an essential part of this License. No use of any Covered Software is authorized under

this License except under this disclaimer.

#### 7. Limitation of Liability

 Under no circumstances and under no legal theory, whether tort (including negligence), contract, or otherwise, shall any Contributor, or anyone who distributes Covered Software as permitted above, be liable to You for any direct, indirect, special, incidental, or consequential damages of any character including, without limitation, damages for lost profits, loss of goodwill, work stoppage, computer failure or malfunction, or any and all other commercial damages or losses, even if such party shall have been informed of the possibility of such damages. This limitation of liability shall not apply to liability for death or personal injury resulting from such party's negligence to the extent applicable law prohibits such limitation. Some jurisdictions do not allow the exclusion or limitation of incidental or consequential damages, so this exclusion and limitation may not apply to You.

#### 8. Litigation

Any litigation relating to this License may be brought only in the courts

 of a jurisdiction where the defendant maintains its principal place of business and such litigation shall be governed by laws of that jurisdiction, without reference to its conflict-of-law provisions. Nothing in this Section shall prevent a party's ability to bring cross-claims or counter-claims.

#### 9. Miscellaneous

 This License represents the complete agreement concerning the subject matter hereof. If any provision of this License is held to be unenforceable, such provision shall be reformed only to the extent necessary to make it enforceable. Any law or regulation which provides that the language of a contract shall be construed against the drafter shall not be used to construe this License against a Contributor.

#### 10. Versions of the License

#### 10.1. New Versions

 Mozilla Foundation is the license steward. Except as provided in Section

 10.3, no one other than the license steward has the right to modify or publish new versions of this License. Each version will be given a distinguishing version number.

#### 10.2. Effect of New Versions

 You may distribute the Covered Software under the terms of the version of the License under which You originally received the Covered Software, or under the terms of any subsequent version published by the license steward.

#### 10.3. Modified Versions

 If you create software not governed by this License, and you want to create a new license for such software, you may create and use a modified version of this License if you rename the license and remove any references to the name of the license steward (except to note that such modified license differs from this License).

10.4. Distributing Source Code Form that is Incompatible With Secondary Licenses If You choose to distribute Source

Code Form that is

 Incompatible With Secondary Licenses under the terms of this version of the License, the notice described in Exhibit B of this License must be attached.

Exhibit A - Source Code Form License Notice

 This Source Code Form is subject to the terms of the Mozilla Public License, v. 2.0. If a copy of the MPL was not distributed with this file, You can obtain one at http://mozilla.org/MPL/2.0/.

If it is not possible or desirable to put the notice in a particular file, then You may include the notice in a location (such as a LICENSE file in a relevant directory) where a recipient would be likely to look for such a notice.

You may add additional accurate notices of copyright ownership.

Exhibit B - "Incompatible With Secondary Licenses" Notice

 This Source Code Form is "Incompatible With Secondary Licenses", as defined by the Mozilla Public License, v. 2.0.

# **1.313 go-hclog 1.2.0 1.313.1 Available under license :**

MIT License

Copyright (c) 2017 HashiCorp

Permission is hereby granted, free of charge, to any person obtaining a copy of this software and associated documentation files (the "Software"), to deal in the Software without restriction, including without limitation the rights to use, copy, modify, merge, publish, distribute, sublicense, and/or sell copies of the Software, and to permit persons to whom the Software is furnished to do so, subject to the following conditions:

The above copyright notice and this permission notice shall be included in all copies or substantial portions of the Software.

THE SOFTWARE IS PROVIDED "AS IS", WITHOUT WARRANTY OF ANY KIND, EXPRESS OR IMPLIED, INCLUDING BUT NOT LIMITED TO THE WARRANTIES OF MERCHANTABILITY, FITNESS FOR A PARTICULAR PURPOSE AND NONINFRINGEMENT. IN NO EVENT SHALL THE AUTHORS OR COPYRIGHT HOLDERS BE LIABLE FOR ANY CLAIM, DAMAGES OR OTHER LIABILITY, WHETHER IN AN ACTION OF CONTRACT, TORT OR OTHERWISE, ARISING FROM, OUT OF OR IN CONNECTION WITH THE SOFTWARE OR THE USE OR OTHER DEALINGS IN THE SOFTWARE.

# **1.314 hashicorp-go-plugin 1.4.4**

## **1.314.1 Available under license :**

Mozilla Public License, version 2.0

- 1. Definitions
- 1.1. Contributor

 means each individual or legal entity that creates, contributes to the creation of, or owns Covered Software.

1.2. Contributor Version

 means the combination of the Contributions of others (if any) used by a Contributor and that particular Contributors Contribution.

1.3. Contribution

means Covered Software of a particular Contributor.

1.4. Covered Software

 means Source Code Form to which the initial Contributor has attached the notice in Exhibit A, the Executable Form of such Source Code Form, and Modifications of such Source Code Form, in each case including portions thereof.

- 1.5. Incompatible With Secondary Licenses means
	- a. that the initial Contributor has attached the notice described in Exhibit B to the Covered Software; or
	- b. that the Covered Software was made available under the terms of version 1.1 or earlier of the License, but
- not also under the terms of a Secondary License.

#### 1.6. Executable Form

means any form of the work other than Source Code Form.

1.7. Larger Work

means a work that combines Covered Software with other material, in a separate

file or files, that is not Covered Software.

#### 1.8. License

means this document.

1.9. Licensable

 means having the right to grant, to the maximum extent possible, whether at the time of the initial grant or subsequently, any and all of the rights conveyed by this License.

1.10. Modifications

means any of the following:

- a. any file in Source Code Form that results from an addition to, deletion from, or modification of the contents of Covered Software; or
- b. any new file in Source Code Form that contains any Covered Software.

1.11. Patent Claims of a Contributor

 means any patent claim(s), including without limitation, method, process, and apparatus claims, in any patent Licensable

by such Contributor that

 would be infringed, but for the grant of the License, by the making, using, selling, offering for sale, having made, import, or transfer of either its Contributions or its Contributor Version.

#### 1.12. Secondary License

 means either the GNU General Public License, Version 2.0, the GNU Lesser General Public License, Version 2.1, the GNU Affero General Public License, Version 3.0, or any later versions of those licenses.

1.13. Source Code Form

means the form of the work preferred for making modifications.

#### 1.14. You (or Your)

 means an individual or a legal entity exercising rights under this License. For legal entities, You includes any entity that controls, is controlled by, or is under common control with You. For purposes of this definition, control means (a) the power, direct or indirect, to cause the direction or management of such entity, whether by contract or otherwise, or (b)

 ownership of more than fifty percent (50%) of the outstanding shares or beneficial ownership of such entity.

#### 2. License Grants and Conditions

2.1. Grants

 Each Contributor hereby grants You a world-wide, royalty-free, non-exclusive license:

- a. under intellectual property rights (other than patent or trademark) Licensable by such Contributor to use, reproduce, make available, modify, display, perform, distribute, and otherwise exploit its Contributions, either on an unmodified basis, with Modifications, or as part of a Larger Work; and
- b. under Patent Claims of such Contributor to make, use, sell, offer for sale, have made, import, and otherwise transfer either its Contributions or its Contributor Version.

#### 2.2. Effective Date

 The licenses granted in Section 2.1 with respect to any Contribution become effective for each Contribution on the date the Contributor first distributes such Contribution.

#### 2.3.

Limitations on Grant Scope

 The licenses granted in this Section 2 are the only rights granted under this License. No additional rights or licenses will be implied from the distribution or licensing of Covered Software under this License. Notwithstanding Section 2.1(b) above, no patent license is granted by a Contributor:

- a. for any code that a Contributor has removed from Covered Software; or
- b. for infringements caused by: (i) Your and any other third partys modifications of Covered Software, or (ii) the combination of its Contributions with other software (except as part of its Contributor Version); or
- c. under Patent Claims infringed by Covered Software in the absence of its Contributions.

 This License does not grant any rights in the trademarks, service marks, or logos of any Contributor (except as may be necessary to comply with the notice requirements in Section 3.4).

#### 2.4. Subsequent

#### Licenses

 No Contributor makes additional grants as a result of Your choice to distribute the Covered Software under a subsequent version of this License (see Section 10.2) or under the terms of a Secondary License (if permitted under the terms of Section 3.3).

#### 2.5. Representation

 Each Contributor represents that the Contributor believes its Contributions are its original creation(s) or it has sufficient rights to grant the rights to its Contributions conveyed by this License.

#### 2.6. Fair Use

 This License is not intended to limit any rights You have under applicable copyright doctrines of fair use, fair dealing, or other equivalents.

#### 2.7. Conditions

 Sections 3.1, 3.2, 3.3, and 3.4 are conditions of the licenses granted in Section 2.1.

#### 3. Responsibilities

#### 3.1. Distribution of Source Form

 All distribution of Covered Software in Source Code Form, including any Modifications that You create or to which You contribute,

#### must be under the

 terms of this License. You must inform recipients that the Source Code Form of the Covered Software is governed by the terms of this License, and how they can obtain a copy of this License. You may not attempt to alter or restrict the recipients rights in the Source Code Form.

#### 3.2. Distribution of Executable Form

If You distribute Covered Software in Executable Form then:

 a. such Covered Software must also be made available in Source Code Form, as described in Section 3.1, and You must inform recipients of the Executable Form how they can obtain a copy of such Source Code Form by reasonable means in a timely manner, at a charge no more than the cost of distribution to the recipient; and

 b. You may distribute such Executable Form under the terms of this License, or sublicense it under different terms, provided that the license for the Executable Form does not attempt to limit or

alter the recipients

rights in the Source Code Form under this License.

3.3. Distribution of a Larger Work

 You may create and distribute a Larger Work under terms of Your choice, provided that You also comply with the requirements of this License for the Covered Software. If the Larger Work is a combination of Covered Software with a work governed by one or more Secondary Licenses, and the Covered Software is not Incompatible With Secondary Licenses, this License permits You to additionally distribute such Covered Software under the terms of such Secondary License(s), so that the recipient of the Larger Work may, at their option, further distribute the Covered Software under the terms of either this License or such Secondary License(s).

#### 3.4. Notices

 You may not remove or alter the substance of any license notices (including copyright notices, patent notices, disclaimers of warranty, or limitations of liability) contained

within the Source Code Form of the Covered

 Software, except that You may alter any license notices to the extent required to remedy known factual inaccuracies.

#### 3.5. Application of Additional Terms

 You may choose to offer, and to charge a fee for, warranty, support, indemnity or liability obligations to one or more recipients of Covered Software. However, You may do so only on Your own behalf, and not on behalf of any Contributor. You must make it absolutely clear that any such warranty, support, indemnity, or liability obligation is offered by You alone, and You hereby agree to indemnify every Contributor for any liability incurred by such Contributor as a result of warranty, support, indemnity or liability terms You offer. You may include additional disclaimers of warranty and limitations of liability specific to any jurisdiction.

4. Inability to Comply Due to Statute or Regulation

#### If it is impossible for You to

comply with any of the terms of this License

with respect to some or all of the Covered Software due to statute, judicial order, or regulation then You must: (a) comply with the terms of this License to the maximum extent possible; and (b) describe the limitations and the code they affect. Such description must be placed in a text file included with all

 distributions of the Covered Software under this License. Except to the extent prohibited by statute or regulation, such description must be sufficiently detailed for a recipient of ordinary skill to be able to understand it.

#### 5. Termination

5.1. The rights granted under this License will terminate automatically if You fail to comply with any of its terms. However, if You become compliant, then the rights granted under this License from a particular Contributor are reinstated (a) provisionally, unless and until such Contributor explicitly and finally terminates Your grants, and (b) on an ongoing basis,

 if such Contributor fails to notify You of the non-compliance by some reasonable means prior to 60 days after You have come back into compliance. Moreover, Your grants from a particular Contributor are reinstated on an ongoing basis if such Contributor notifies You of the non-compliance by some reasonable means, this is the first time You have received notice of non-compliance with this License from such Contributor, and You become compliant prior to 30 days after Your receipt of the notice.

5.2. If You initiate litigation against any entity by asserting a patent infringement claim (excluding declaratory judgment actions, counter-claims, and cross-claims) alleging that a Contributor Version directly or indirectly infringes any patent, then the rights granted to You by any and all Contributors for the Covered Software under Section 2.1 of this License shall terminate.

#### 5.3. In the event of termination under Sections

#### 5.1 or 5.2 above, all end user

 license agreements (excluding distributors and resellers) which have been validly granted by You or Your distributors under this License prior to termination shall survive termination.

#### 6. Disclaimer of Warranty

 Covered Software is provided under this License on an as is basis, without warranty of any kind, either expressed, implied, or statutory, including, without limitation, warranties that the Covered Software is free of defects, merchantable, fit for a particular purpose or non-infringing. The entire risk as to the quality and performance of the Covered Software is with You. Should any Covered Software prove defective in any respect, You (not any Contributor) assume the cost of any necessary servicing, repair, or correction. This disclaimer of warranty constitutes an essential part of this License. No use of any Covered Software is authorized under this License except under this disclaimer.

#### 7. Limitation

#### of Liability

 Under no circumstances and under no legal theory, whether tort (including negligence), contract, or otherwise, shall any Contributor, or anyone who distributes Covered Software as permitted above, be liable to You for any direct, indirect, special, incidental, or consequential damages of any character including, without limitation, damages for lost profits, loss of goodwill, work stoppage, computer failure or malfunction, or any and all other commercial damages or losses, even if such party shall have been informed of the possibility of such damages. This limitation of liability shall not apply to liability for death or personal injury resulting from such partys negligence to the extent applicable law prohibits such limitation. Some jurisdictions do not allow the exclusion or limitation of incidental or consequential damages, so this exclusion and limitation may not apply to You.

#### 8. Litigation

 Any litigation relating to this License may be brought only in the courts of a jurisdiction where the defendant maintains its principal place of business and such litigation shall be governed by laws of that jurisdiction, without reference to its conflict-of-law provisions. Nothing in this Section shall prevent a partys ability to bring cross-claims or counter-claims.

#### 9. Miscellaneous

 This License represents the complete agreement concerning the subject matter hereof. If any provision of this License is held to be unenforceable, such provision shall be reformed only to the extent necessary to make it enforceable. Any law or regulation which provides that the language of a contract shall be construed against the drafter shall not be used to construe this License against a Contributor.

#### 10. Versions of the License

#### 10.1. New Versions

 Mozilla Foundation is the license steward. Except as provided in Section 10.3, no one other than the license steward has the right to modify or publish new versions of this License. Each version will be given a distinguishing version number.

#### 10.2. Effect of New Versions

 You may distribute the Covered Software under the terms of the version of the License under which You originally received the Covered Software, or under the terms of any subsequent version published by the license

#### steward.

10.3. Modified Versions

 If you create software not governed by this License, and you want to create a new license for such software, you may create and use a modified version of this License if you rename the license and remove any references to the name of the license steward (except to note that such modified license differs from this License).

10.4. Distributing Source Code Form that is Incompatible With Secondary Licenses If You choose to distribute Source Code Form that is Incompatible With Secondary Licenses under the terms of this version of the License,

the

notice described in Exhibit B of this License must be attached.

Exhibit A - Source Code Form License Notice

 This Source Code Form is subject to the terms of the Mozilla Public License, v. 2.0. If a copy of the MPL was not distributed with this file, You can obtain one at http://mozilla.org/MPL/2.0/.

If it is not possible or desirable to put the notice in a particular file, then You may include the notice in a location (such as a LICENSE file in a relevant directory) where a recipient would be likely to look for such a notice.

You may add additional accurate notices of copyright ownership.

Exhibit B - Incompatible With Secondary Licenses Notice

 This Source Code Form is Incompatible With Secondary Licenses, as defined by the Mozilla Public License, v. 2.0.

# **1.315 reflectwalk 1.0.2**

## **1.315.1 Available under license :**

The MIT License (MIT)

Copyright (c) 2013 Mitchell Hashimoto

Permission is hereby granted, free of charge, to any person obtaining a copy of this software and associated documentation files (the "Software"), to deal in the Software without restriction, including without limitation the rights

to use, copy, modify, merge, publish, distribute, sublicense, and/or sell copies of the Software, and to permit persons to whom the Software is furnished to do so, subject to the following conditions:

The above copyright notice and this permission notice shall be included in all copies or substantial portions of the Software.

THE SOFTWARE IS PROVIDED "AS IS", WITHOUT WARRANTY OF ANY KIND, EXPRESS OR IMPLIED, INCLUDING BUT NOT LIMITED TO THE WARRANTIES OF MERCHANTABILITY, FITNESS FOR A PARTICULAR PURPOSE AND NONINFRINGEMENT. IN NO EVENT SHALL THE AUTHORS OR COPYRIGHT HOLDERS BE LIABLE FOR ANY CLAIM, DAMAGES OR OTHER LIABILITY, WHETHER IN AN ACTION OF CONTRACT, TORT OR OTHERWISE, ARISING FROM, **OUT** 

 OF OR IN CONNECTION WITH THE SOFTWARE OR THE USE OR OTHER DEALINGS IN THE SOFTWARE.

# **1.316 hashicorp-go-secure-stdlib-parseutil 0.1.4 1.316.1 Available under license :**

Mozilla Public License, version 2.0

- 1. Definitions
- 1.1. "Contributor"

 means each individual or legal entity that creates, contributes to the creation of, or owns Covered Software.

1.2. "Contributor Version"

 means the combination of the Contributions of others (if any) used by a Contributor and that particular Contributor's Contribution.

1.3. "Contribution"

means Covered Software of a particular Contributor.

1.4. "Covered Software"

 means Source Code Form to which the initial Contributor has attached the notice in Exhibit A, the Executable Form of such Source Code Form, and Modifications of such Source Code Form, in each case including portions thereof.

1.5. "Incompatible With Secondary Licenses"

#### means

- a. that the initial Contributor has attached the notice described in Exhibit B to the Covered Software; or
- b. that the Covered Software was made available under the terms of version 1.1 or earlier of the License, but not also under the terms of a Secondary License.

1.6. "Executable Form"

means any form of the work other than Source Code Form.

1.7. "Larger Work"

 means a work that combines Covered Software with other material, in a separate file or files, that is not Covered Software.

#### 1.8. "License"

means this document.

1.9. "Licensable"

 means having the right to grant, to the maximum extent possible, whether at the time of the initial grant or subsequently, any and all of the rights conveyed by this License.

#### 1.10. "Modifications"

means any of the following:

 a. any file in Source Code Form that results from an addition to, deletion from, or modification of the contents of Covered Software; or

b. any new file in Source Code Form that contains any Covered Software.

1.11. "Patent Claims" of a Contributor

 means any patent claim(s), including without limitation, method, process, and apparatus claims,

in any patent Licensable by such

 Contributor that would be infringed, but for the grant of the License, by the making, using, selling, offering for sale, having made, import, or transfer of either its Contributions or its Contributor Version.

1.12. "Secondary License"

 means either the GNU General Public License, Version 2.0, the GNU Lesser General Public License, Version 2.1, the GNU Affero General Public License, Version 3.0, or any later versions of those licenses.

#### 1.13. "Source Code Form"

means the form of the work preferred for making modifications.

1.14. "You" (or "Your")

 means an individual or a legal entity exercising rights under this License. For legal entities, "You" includes any entity that controls, is controlled by, or is under common control with You. For purposes of this definition, "control" means (a) the power, direct or indirect, to cause the direction or management of such entity, whether by

#### contract or

 otherwise, or (b) ownership of more than fifty percent (50%) of the outstanding shares or beneficial ownership of such entity.

#### 2. License Grants and Conditions

#### 2.1. Grants

 Each Contributor hereby grants You a world-wide, royalty-free, non-exclusive license:

- a. under intellectual property rights (other than patent or trademark) Licensable by such Contributor to use, reproduce, make available, modify, display, perform, distribute, and otherwise exploit its Contributions, either on an unmodified basis, with Modifications, or as part of a Larger Work; and
- b. under Patent Claims of such Contributor to make, use, sell, offer for sale, have made, import, and otherwise transfer either its Contributions or its Contributor Version.

#### 2.2. Effective Date

 The licenses granted in Section 2.1 with respect to any Contribution become effective for each Contribution on the date the Contributor first

distributes such Contribution.

#### 2.3. Limitations on Grant Scope

The licenses granted in this Section 2 are the only rights granted under

 this License. No additional rights or licenses will be implied from the distribution or licensing of Covered Software under this License. Notwithstanding Section 2.1(b) above, no patent license is granted by a Contributor:

a. for any code that a Contributor has removed from Covered Software; or

- b. for infringements caused by: (i) Your and any other third party's modifications of Covered Software, or (ii) the combination of its Contributions with other software (except as part of its Contributor Version); or
- c. under Patent Claims infringed by Covered Software in the absence of its Contributions.

 This License does not grant any rights in the trademarks, service marks, or logos of any Contributor (except as may be necessary to comply with the notice requirements in Section 3.4).

#### 2.4. Subsequent Licenses

 No Contributor makes additional grants as a result of Your choice to distribute the Covered Software under a subsequent version of this License (see Section 10.2) or under the terms of a Secondary License (if permitted under the terms of Section 3.3).

#### 2.5. Representation

 Each Contributor represents that the Contributor believes its Contributions are its original creation(s) or it has sufficient rights to grant the rights to its Contributions conveyed by this License.

#### 2.6. Fair Use

 This License is not intended to limit any rights You have under applicable copyright doctrines of fair use, fair dealing, or other equivalents.

#### 2.7. Conditions

 Sections 3.1, 3.2, 3.3, and 3.4 are conditions of the licenses granted in Section 2.1.

#### 3. Responsibilities

3.1. Distribution of Source Form

 All distribution of Covered Software in Source Code Form, including any Modifications

- that You create or to which You contribute, must be under the terms of this License. You must inform recipients that the Source Code Form of the Covered Software is governed by the terms of this License, and how they can obtain a copy of this License. You may not attempt to alter or restrict the recipients' rights in the Source Code Form.
- 3.2. Distribution of Executable Form

If You distribute Covered Software in Executable Form then:

- a. such Covered Software must also be made available in Source Code Form, as described in Section 3.1, and You must inform recipients of the Executable Form how they can obtain a copy of such Source Code Form by reasonable means in a timely manner, at a charge no more than the cost of distribution to the recipient; and
- b. You may distribute such Executable Form under the terms of this License, or sublicense it under different terms, provided that the license
- for the Executable Form does not attempt to limit or alter the recipients' rights in the Source Code Form under this License.

#### 3.3. Distribution of a Larger Work

 You may create and distribute a Larger Work under terms of Your choice, provided that You also comply with the requirements of this License for the Covered Software. If the Larger Work is a combination of Covered Software with a work governed by one or more Secondary Licenses, and the Covered Software is not Incompatible With Secondary Licenses, this License permits You to additionally distribute such Covered Software under the terms of such Secondary License(s), so that the recipient of the Larger Work may, at their option, further distribute the Covered Software under the terms of either this License or such Secondary License(s).

#### 3.4. Notices

 You may not remove or alter the substance of any license notices (including copyright notices, patent notices, disclaimers of warranty, or

 limitations of liability) contained within the Source Code Form of the Covered Software, except that You may alter any license notices to the extent required to remedy known factual inaccuracies.

#### 3.5. Application of Additional Terms

 You may choose to offer, and to charge a fee for, warranty, support, indemnity or liability obligations to one or more recipients of Covered Software. However, You may do so only on Your own behalf, and not on behalf of any Contributor. You must make it absolutely clear that any such warranty, support, indemnity, or liability obligation is offered by You alone, and You hereby agree to indemnify every Contributor for any liability incurred by such Contributor as a result of warranty, support, indemnity or liability terms You offer. You may include additional disclaimers of warranty and limitations of liability specific to any jurisdiction.

4. Inability to Comply Due to Statute or Regulation

 If it is impossible for You to comply with any of the terms of this License with respect to some or all of the Covered Software due to statute, judicial order, or regulation then You must: (a) comply with the terms of this License to the maximum extent possible; and (b) describe the limitations and the code they affect. Such description must be placed in a text file included with all distributions of the Covered Software under this License. Except to the extent prohibited by statute or regulation, such description must be sufficiently detailed for a recipient of ordinary skill to be able to understand it.

#### 5. Termination

- 5.1. The rights granted under this License will terminate automatically if You fail to comply with any of its terms. However, if You become compliant, then the rights granted under this License from a particular Contributor are reinstated (a) provisionally, unless and until such Contributor explicitly
- and finally terminates Your grants, and (b) on an ongoing basis, if such Contributor fails to notify You of the non-compliance by some reasonable means prior to 60 days after You have come back into compliance. Moreover, Your grants from a particular Contributor are reinstated on an ongoing basis if such Contributor notifies You of the non-compliance by some reasonable means, this is the first time You have received notice of non-compliance with this License from such Contributor, and You become compliant prior to 30 days after Your receipt of the notice.
- 5.2. If You initiate litigation against any entity by asserting a patent infringement claim (excluding declaratory judgment actions, counter-claims, and cross-claims) alleging that a Contributor Version directly or indirectly infringes any patent, then the rights granted to You by any and all Contributors for the Covered Software under Section
2.1 of this License shall terminate.

5.3. In the event of termination under Sections 5.1 or 5.2 above, all end user license agreements (excluding distributors and resellers) which have been validly granted by You or Your distributors under this License prior to termination shall survive termination.

#### 6. Disclaimer of Warranty

 Covered Software is provided under this License on an "as is" basis, without warranty of any kind, either expressed, implied, or statutory, including, without limitation, warranties that the Covered Software is free of defects, merchantable, fit for a particular purpose or non-infringing. The entire risk as to the quality and performance of the Covered Software is with You. Should any Covered Software prove defective in any respect, You (not any Contributor) assume the cost of any necessary servicing, repair, or correction. This disclaimer of warranty constitutes an essential part of this License. No use of any Covered Software is authorized under

this License except under this disclaimer.

#### 7. Limitation of Liability

 Under no circumstances and under no legal theory, whether tort (including negligence), contract, or otherwise, shall any Contributor, or anyone who distributes Covered Software as permitted above, be liable to You for any direct, indirect, special, incidental, or consequential damages of any character including, without limitation, damages for lost profits, loss of goodwill, work stoppage, computer failure or malfunction, or any and all other commercial damages or losses, even if such party shall have been informed of the possibility of such damages. This limitation of liability shall not apply to liability for death or personal injury resulting from such party's negligence to the extent applicable law prohibits such limitation. Some jurisdictions do not allow the exclusion or limitation of incidental or consequential damages, so this exclusion and limitation may not

apply to You.

#### 8. Litigation

 Any litigation relating to this License may be brought only in the courts of a jurisdiction where the defendant maintains its principal place of business and such litigation shall be governed by laws of that jurisdiction, without reference to its conflict-of-law provisions. Nothing in this Section shall prevent a party's ability to bring cross-claims or counter-claims.

#### 9. Miscellaneous

 This License represents the complete agreement concerning the subject matter hereof. If any provision of this License is held to be unenforceable, such provision shall be reformed only to the extent necessary to make it enforceable. Any law or regulation which provides that the language of a contract shall be construed against the drafter shall not be used to construe this License against a Contributor.

10. Versions of the License

10.1. New Versions

Mozilla Foundation is the license steward. Except as provided in Section

 10.3, no one other than the license steward has the right to modify or publish new versions of this License. Each version will be given a distinguishing version number.

10.2. Effect of New Versions

 You may distribute the Covered Software under the terms of the version of the License under which You originally received the Covered Software, or under the terms of any subsequent version published by the license steward.

#### 10.3. Modified Versions

 If you create software not governed by this License, and you want to create a new license for such software, you may create and use a modified version of this License if you rename the license and remove any references to the name of the license steward (except to note that such modified license differs from this License).

10.4. Distributing Source Code Form that is Incompatible With Secondary Licenses If You choose to distribute Source Code Form that is Incompatible

 With Secondary Licenses under the terms of this version of the License, the notice described in Exhibit B of this License must be attached.

Exhibit A - Source Code Form License Notice

 This Source Code Form is subject to the terms of the Mozilla Public License, v. 2.0. If a copy of the MPL was not distributed with this file, You can

 obtain one at http://mozilla.org/MPL/2.0/.

If it is not possible or desirable to put the notice in a particular file, then You may include the notice in a location (such as a LICENSE file in a relevant directory) where a recipient would be likely to look for such a notice.

You may add additional accurate notices of copyright ownership.

Exhibit B - "Incompatible With Secondary Licenses" Notice

 This Source Code Form is "Incompatible With Secondary Licenses", as defined by the Mozilla Public License, v. 2.0.

# **1.317 x-time-rate 0.0.0-20220411224347- 583f2d630306**

## **1.317.1 Available under license :**

# This source code was written by the Go contributors. # The master list of contributors is in the main Go distribution, # visible at http://tip.golang.org/CONTRIBUTORS. Copyright (c) 2009 The Go Authors. All rights reserved.

Redistribution and use in source and binary forms, with or without modification, are permitted provided that the following conditions are met:

 \* Redistributions of source code must retain the above copyright notice, this list of conditions and the following disclaimer.

 \* Redistributions in binary form must reproduce the above copyright notice, this list of conditions and the following disclaimer in the documentation and/or other materials provided with the distribution.

 \* Neither the name of Google Inc. nor the names of its contributors may be used to endorse or promote products derived from this software without specific prior written permission.

THIS SOFTWARE IS PROVIDED BY THE COPYRIGHT HOLDERS AND CONTRIBUTORS "AS IS" AND ANY EXPRESS OR IMPLIED WARRANTIES, INCLUDING, BUT NOT LIMITED TO, THE IMPLIED WARRANTIES OF MERCHANTABILITY AND FITNESS FOR A PARTICULAR PURPOSE ARE DISCLAIMED. IN NO EVENT SHALL THE COPYRIGHT OWNER

 OR CONTRIBUTORS BE LIABLE FOR ANY DIRECT, INDIRECT, INCIDENTAL, SPECIAL, EXEMPLARY, OR CONSEQUENTIAL DAMAGES (INCLUDING, BUT NOT LIMITED TO, PROCUREMENT OF SUBSTITUTE GOODS OR SERVICES; LOSS OF USE, DATA, OR PROFITS; OR BUSINESS INTERRUPTION) HOWEVER CAUSED AND ON ANY THEORY OF LIABILITY, WHETHER IN CONTRACT, STRICT LIABILITY, OR TORT (INCLUDING NEGLIGENCE OR OTHERWISE) ARISING IN ANY WAY OUT OF THE USE OF THIS SOFTWARE, EVEN IF ADVISED OF THE POSSIBILITY OF SUCH DAMAGE.

## **1.318 hcl 1.0.1-vault-3**

### **1.318.1 Available under license :**

Mozilla Public License, version 2.0

- 1. Definitions
- 1.1. Contributor

 means each individual or legal entity that creates, contributes to the creation of, or owns Covered Software.

#### 1.2. Contributor Version

 means the combination of the Contributions of others (if any) used by a Contributor and that particular Contributors Contribution.

1.3. Contribution

means Covered Software of a particular Contributor.

#### 1.4. Covered Software

 means Source Code Form to which the initial Contributor has attached the notice in Exhibit A, the Executable Form of such Source Code Form, and Modifications of such Source Code Form, in each case including portions thereof.

1.5. Incompatible With Secondary Licenses means

- a. that the initial Contributor has attached the notice described in Exhibit B to the Covered Software; or
- b. that the Covered Software was made available under the terms of version 1.1 or earlier of the License, but
- not also under the terms of a Secondary License.
- 1.6. Executable Form

means any form of the work other than Source Code Form.

#### 1.7. Larger Work

 means a work that combines Covered Software with other material, in a separate file or files, that is not Covered Software.

#### 1.8. License

means this document.

#### 1.9. Licensable

 means having the right to grant, to the maximum extent possible, whether at the time of the initial grant or subsequently, any and all of the rights conveyed by this License.

1.10. Modifications

means any of the following:

- a. any file in Source Code Form that results from an addition to, deletion from, or modification of the contents of Covered Software; or
- b. any new file in Source Code Form that contains any Covered Software.

#### 1.11. Patent Claims of a Contributor

 means any patent claim(s), including without limitation, method, process, and apparatus claims, in any patent Licensable

#### by such Contributor that

 would be infringed, but for the grant of the License, by the making, using, selling, offering for sale, having made, import, or transfer of either its Contributions or its Contributor Version.

#### 1.12. Secondary License

 means either the GNU General Public License, Version 2.0, the GNU Lesser General Public License, Version 2.1, the GNU Affero General Public License, Version 3.0, or any later versions of those licenses.

#### 1.13. Source Code Form

means the form of the work preferred for making modifications.

1.14. You (or Your)

means an individual or a legal entity exercising rights under this

 License. For legal entities, You includes any entity that controls, is controlled by, or is under common control with You. For purposes of this definition, control means (a) the power, direct or indirect, to cause the direction or management of such entity, whether by contract or otherwise, or (b)

 ownership of more than fifty percent (50%) of the outstanding shares or beneficial ownership of such entity.

#### 2. License Grants and Conditions

#### 2.1. Grants

 Each Contributor hereby grants You a world-wide, royalty-free, non-exclusive license:

- a. under intellectual property rights (other than patent or trademark) Licensable by such Contributor to use, reproduce, make available, modify, display, perform, distribute, and otherwise exploit its Contributions, either on an unmodified basis, with Modifications, or as part of a Larger Work; and
- b. under Patent Claims of such Contributor to make, use, sell, offer for sale, have made, import, and otherwise transfer either its Contributions or its Contributor Version.

#### 2.2. Effective Date

 The licenses granted in Section 2.1 with respect to any Contribution become effective for each Contribution on the date the Contributor first distributes such Contribution.

#### 2.3.

#### Limitations on Grant Scope

 The licenses granted in this Section 2 are the only rights granted under this License. No additional rights or licenses will be implied from the distribution or licensing of Covered Software under this License. Notwithstanding Section 2.1(b) above, no patent license is granted by a Contributor:

a. for any code that a Contributor has removed from Covered Software; or

 b. for infringements caused by: (i) Your and any other third partys modifications of Covered Software, or (ii) the combination of its Contributions with other software (except as part of its Contributor Version); or

c. under Patent Claims infringed by Covered Software in the absence of its

#### Contributions.

 This License does not grant any rights in the trademarks, service marks, or logos of any Contributor (except as may be necessary to comply with the notice requirements in Section 3.4).

#### 2.4. Subsequent

Licenses

 No Contributor makes additional grants as a result of Your choice to distribute the Covered Software under a subsequent version of this License (see Section 10.2) or under the terms of a Secondary License (if permitted under the terms of Section 3.3).

#### 2.5. Representation

 Each Contributor represents that the Contributor believes its Contributions are its original creation(s) or it has sufficient rights to grant the rights to its Contributions conveyed by this License.

#### 2.6. Fair Use

 This License is not intended to limit any rights You have under applicable copyright doctrines of fair use, fair dealing, or other equivalents.

#### 2.7. Conditions

 Sections 3.1, 3.2, 3.3, and 3.4 are conditions of the licenses granted in Section 2.1

#### 3. Responsibilities

#### 3.1. Distribution of Source Form

 All distribution of Covered Software in Source Code Form, including any Modifications that You create or to which You contribute,

#### must be under the

 terms of this License. You must inform recipients that the Source Code Form of the Covered Software is governed by the terms of this License, and how they can obtain a copy of this License. You may not attempt to alter or restrict the recipients rights in the Source Code Form.

#### 3.2. Distribution of Executable Form

If You distribute Covered Software in Executable Form then:

a. such Covered Software must also be made available in Source Code Form,

 as described in Section 3.1, and You must inform recipients of the Executable Form how they can obtain a copy of such Source Code Form by reasonable means in a timely manner, at a charge no more than the cost of distribution to the recipient; and

 b. You may distribute such Executable Form under the terms of this License, or sublicense it under different terms, provided that the license for the Executable Form does not attempt to limit or

#### alter the recipients

rights in the Source Code Form under this License.

#### 3.3. Distribution of a Larger Work

 You may create and distribute a Larger Work under terms of Your choice, provided that You also comply with the requirements of this License for the Covered Software. If the Larger Work is a combination of Covered Software with a work governed by one or more Secondary Licenses, and the Covered Software is not Incompatible With Secondary Licenses, this License permits You to additionally distribute such Covered Software under the terms of such Secondary License(s), so that the recipient of the Larger Work may, at their option, further distribute the Covered Software under the terms of either this License or such Secondary License(s).

#### 3.4. Notices

 You may not remove or alter the substance of any license notices (including copyright notices, patent notices, disclaimers of warranty, or limitations of liability) contained

 within the Source Code Form of the Covered Software, except that You may alter any license notices to the extent required to remedy known factual inaccuracies.

#### 3.5. Application of Additional Terms

 You may choose to offer, and to charge a fee for, warranty, support, indemnity or liability obligations to one or more recipients of Covered Software. However, You may do so only on Your own behalf, and not on behalf of any Contributor. You must make it absolutely clear that any such warranty, support, indemnity, or liability obligation is offered by You alone, and You hereby agree to indemnify every Contributor for any liability incurred by such Contributor as a result of warranty, support, indemnity or liability terms You offer. You may include additional disclaimers of warranty and limitations of liability specific to any jurisdiction.

#### 4. Inability to Comply Due to Statute or Regulation

If it is impossible for You to

comply with any of the terms of this License

 with respect to some or all of the Covered Software due to statute, judicial order, or regulation then You must: (a) comply with the terms of this License to the maximum extent possible; and (b) describe the limitations and the code they affect. Such description must be placed in a text file included with all distributions of the Covered Software under this License. Except to the extent prohibited by statute or regulation, such description must be sufficiently detailed for a recipient of ordinary skill to be able to understand it.

#### 5. Termination

5.1. The rights granted under this License will terminate automatically if You fail to comply with any of its terms. However, if You become compliant, then the rights granted under this License from a particular Contributor are reinstated (a) provisionally, unless and until such Contributor explicitly and finally terminates Your grants, and (b) on an ongoing basis,

 if such Contributor fails to notify You of the non-compliance by some reasonable means prior to 60 days after You have come back into compliance. Moreover, Your grants from a particular Contributor are reinstated on an ongoing basis if such Contributor notifies You of the non-compliance by some reasonable means, this is the first time You have received notice of non-compliance with this License from such Contributor, and You become compliant prior to 30 days after Your receipt of the notice.

- 5.2. If You initiate litigation against any entity by asserting a patent infringement claim (excluding declaratory judgment actions, counter-claims, and cross-claims) alleging that a Contributor Version directly or indirectly infringes any patent, then the rights granted to You by any and all Contributors for the Covered Software under Section 2.1 of this License shall terminate.
- 5.3. In the event of termination under Sections
- 5.1 or 5.2 above, all end user

 license agreements (excluding distributors and resellers) which have been validly granted by You or Your distributors under this License prior to termination shall survive termination.

#### 6. Disclaimer of Warranty

 Covered Software is provided under this License on an as is basis, without warranty of any kind, either expressed, implied, or statutory, including, without limitation, warranties that the Covered Software is free of defects, merchantable, fit for a particular purpose or non-infringing. The entire risk as to the quality and performance of the Covered Software is with You. Should any Covered Software prove defective in any respect, You (not any Contributor) assume the cost of any necessary servicing, repair, or

 correction. This disclaimer of warranty constitutes an essential part of this License. No use of any Covered Software is authorized under this License except under this disclaimer.

#### 7. Limitation of Liability

 Under no circumstances and under no legal theory, whether tort (including negligence), contract, or otherwise, shall any Contributor, or anyone who distributes Covered Software as permitted above, be liable to You for any direct, indirect, special, incidental, or consequential damages of any character including, without limitation, damages for lost profits, loss of goodwill, work stoppage, computer failure or malfunction, or any and all other commercial damages or losses, even if such party shall have been informed of the possibility of such damages. This limitation of liability shall not apply to liability for death or personal injury resulting from such partys negligence to the extent applicable law prohibits such limitation. Some jurisdictions do not allow the exclusion or limitation of incidental or consequential damages, so this exclusion and limitation may not apply to You.

#### 8. Litigation

Any litigation relating to this License

may be brought only in the courts of

 a jurisdiction where the defendant maintains its principal place of business and such litigation shall be governed by laws of that jurisdiction, without reference to its conflict-of-law provisions. Nothing in this Section shall prevent a partys ability to bring cross-claims or counter-claims.

#### 9. Miscellaneous

 This License represents the complete agreement concerning the subject matter hereof. If any provision of this License is held to be unenforceable, such provision shall be reformed only to the extent necessary to make it enforceable. Any law or regulation which provides that the language of a contract shall be construed against the drafter shall not be used to construe this License against a Contributor.

#### 10. Versions of the License

#### 10.1. New Versions

 Mozilla Foundation is the license steward. Except as provided in Section 10.3, no one other than the license steward has the right to modify or publish new versions of this License. Each version will be given a distinguishing version number.

#### 10.2. Effect of New Versions

 You may distribute the Covered Software under the terms of the version of the License under which You originally received the Covered Software, or under the terms of any subsequent version published by the license steward.

10.3. Modified Versions

 If you create software not governed by this License, and you want to create a new license for such software, you may create and use a modified version of this License if you rename the license and remove any references to the name of the license steward (except to note that such modified license differs from this License).

10.4. Distributing Source Code Form that is Incompatible With Secondary Licenses If You choose to distribute Source Code Form that is Incompatible With Secondary Licenses under the terms of this version of the License, the

notice described in Exhibit B of this License must be attached.

Exhibit A - Source Code Form License Notice

 This Source Code Form is subject to the terms of the Mozilla Public License, v. 2.0. If a copy of the MPL was not distributed with this file, You can obtain one at http://mozilla.org/MPL/2.0/.

If it is not possible or desirable to put the notice in a particular file, then You may include the notice in a location (such as a LICENSE file in a relevant directory) where a recipient would be likely to look for such a notice.

You may add additional accurate notices of copyright ownership.

Exhibit B - Incompatible With Secondary Licenses Notice

 This Source Code Form is Incompatible With Secondary Licenses, as defined by the Mozilla Public License, v. 2.0.

## **1.319 armon-go-metrics 0.3.11**

## **1.319.1 Available under license :**

The MIT License (MIT)

Copyright (c) 2013 Armon Dadgar

Permission is hereby granted, free of charge, to any person obtaining a copy of this software and associated documentation files (the "Software"), to deal in the Software without restriction, including without limitation the rights to use, copy, modify, merge, publish, distribute, sublicense, and/or sell copies of the Software, and to permit persons to whom the Software is furnished to do so, subject to the following conditions:

The above copyright notice and this permission notice shall be included in all copies or substantial portions of the Software.

THE SOFTWARE IS PROVIDED "AS IS", WITHOUT WARRANTY OF ANY KIND, EXPRESS OR IMPLIED, INCLUDING BUT NOT LIMITED TO THE WARRANTIES OF MERCHANTABILITY, FITNESS FOR A PARTICULAR PURPOSE AND NONINFRINGEMENT. IN NO EVENT SHALL THE AUTHORS OR COPYRIGHT HOLDERS BE LIABLE FOR ANY CLAIM, DAMAGES OR OTHER LIABILITY, WHETHER IN AN ACTION OF CONTRACT, TORT OR OTHERWISE, ARISING FROM, OUT OF OR IN

CONNECTION WITH THE SOFTWARE OR THE USE OR OTHER DEALINGS IN THE SOFTWARE.

## **1.320 google-gnostic 0.5.7-v3refs 1.320.1 Available under license :**

 Apache License Version 2.0, January 2004 http://www.apache.org/licenses/

#### TERMS AND CONDITIONS FOR USE, REPRODUCTION, AND DISTRIBUTION

1. Definitions.

 "License" shall mean the terms and conditions for use, reproduction, and distribution as defined by Sections 1 through 9 of this document.

 "Licensor" shall mean the copyright owner or entity authorized by the copyright owner that is granting the License.

 "Legal Entity" shall mean the union of the acting entity and all other entities that control, are controlled by, or are under common control with that entity. For the purposes of this definition, "control" means (i) the power, direct or indirect, to cause the direction or management of such entity, whether by contract or otherwise, or (ii) ownership of fifty percent (50%) or more of the

 outstanding shares, or (iii) beneficial ownership of such entity.

 "You" (or "Your") shall mean an individual or Legal Entity exercising permissions granted by this License.

 "Source" form shall mean the preferred form for making modifications, including but not limited to software source code, documentation source, and configuration files.

 "Object" form shall mean any form resulting from mechanical transformation or translation of a Source form, including but not limited to compiled object code, generated documentation, and conversions to other media types.

 "Work" shall mean the work of authorship, whether in Source or Object form, made available under the License, as indicated by a copyright notice that is included in or attached to the work (an example is provided in the Appendix below).

 "Derivative Works" shall mean any work, whether in Source or Object form, that is based on (or derived from) the Work and for which the editorial

 revisions, annotations, elaborations, or other modifications represent, as a whole, an original work of authorship. For the purposes of this License, Derivative Works shall not include works that remain separable from, or merely link (or bind by name) to the interfaces of, the Work and Derivative Works thereof.

 "Contribution" shall mean any work of authorship, including the original version of the Work and any modifications or additions to that Work or Derivative Works thereof, that is intentionally submitted to Licensor for inclusion in the Work by the copyright owner or by an individual or Legal Entity authorized to submit on behalf of the copyright owner. For the purposes of this definition, "submitted" means any form of electronic, verbal, or written communication sent to the Licensor or its representatives, including but not limited to communication on electronic mailing lists, source code control systems, and issue tracking systems that are managed by, or on behalf of, the Licensor for the purpose of discussing and improving the Work, but excluding communication that is conspicuously marked or otherwise designated in writing by the copyright owner as "Not a Contribution."

 "Contributor" shall mean Licensor and any individual or Legal Entity on behalf of whom a Contribution has been received by Licensor and subsequently incorporated within the Work.

2. Grant of Copyright License. Subject to the terms and conditions of

 this License, each Contributor hereby grants to You a perpetual, worldwide, non-exclusive, no-charge, royalty-free, irrevocable copyright license to reproduce, prepare Derivative Works of, publicly display, publicly perform, sublicense, and distribute the Work and such Derivative Works in Source or Object form.

 3. Grant of Patent License. Subject to the terms and conditions of this

 License, each Contributor hereby grants to You a perpetual, worldwide, non-exclusive, no-charge, royalty-free, irrevocable (except as stated in this section) patent license to make, have made, use, offer to sell, sell, import, and otherwise transfer the Work, where such license applies only to those patent claims licensable by such Contributor that are necessarily infringed by their Contribution(s) alone or by combination of their Contribution(s) with the Work to which such Contribution(s) was submitted. If You institute patent litigation against any entity (including a cross-claim or counterclaim in a lawsuit) alleging that the Work or a Contribution incorporated within the Work constitutes direct or contributory patent infringement, then any patent licenses granted to You under this License for that Work shall terminate as of the date such litigation is filed.

 4. Redistribution. You may reproduce and distribute copies of the

 Work or Derivative Works thereof in any medium, with or without modifications, and in Source or Object form, provided that You meet the following conditions:

- (a) You must give any other recipients of the Work or Derivative Works a copy of this License; and
- (b) You must cause any modified files to carry prominent notices stating that You changed the files; and
- (c) You must retain, in the Source form of any Derivative Works that You distribute, all copyright, patent, trademark, and attribution notices from the Source form of the Work, excluding those notices that do not pertain to any part of the Derivative Works; and
- (d) If the Work includes a "NOTICE" text file as part of its distribution, then any Derivative Works that You distribute must include a readable copy of the attribution notices contained within such NOTICE file, excluding

those notices that do not

 pertain to any part of the Derivative Works, in at least one of the following places: within a NOTICE text file distributed  as part of the Derivative Works; within the Source form or documentation, if provided along with the Derivative Works; or, within a display generated by the Derivative Works, if and wherever such third-party notices normally appear. The contents of the NOTICE file are for informational purposes only and do not modify the License. You may add Your own attribution notices within Derivative Works that You distribute, alongside or as an addendum to the NOTICE text from the Work, provided that such additional attribution notices cannot be construed as modifying the License.

 You may add Your own copyright statement to Your modifications and may provide additional or different license terms and conditions

 for use, reproduction, or distribution of Your modifications, or for any such Derivative Works as a whole, provided Your use, reproduction, and distribution of the Work otherwise complies with the conditions stated in this License.

- 5. Submission of Contributions. Unless You explicitly state otherwise, any Contribution intentionally submitted for inclusion in the Work by You to the Licensor shall be under the terms and conditions of this License, without any additional terms or conditions. Notwithstanding the above, nothing herein shall supersede or modify the terms of any separate license agreement you may have executed with Licensor regarding such Contributions.
- 6. Trademarks. This License does not grant permission to use the trade names, trademarks, service marks, or product names of the Licensor, except as required for reasonable and customary use in describing the origin of the Work and reproducing the content of the NOTICE file.
- 7. Disclaimer of Warranty. Unless required by applicable law or agreed to in writing, Licensor provides the Work (and each Contributor provides its Contributions) on an "AS IS" BASIS, WITHOUT WARRANTIES OR CONDITIONS OF ANY KIND, either express or implied, including, without limitation, any warranties or conditions of TITLE, NON-INFRINGEMENT, MERCHANTABILITY, or FITNESS FOR A PARTICULAR PURPOSE. You are solely responsible for determining the appropriateness of using or redistributing the Work and assume any risks associated with Your exercise of permissions under this License.
- 8. Limitation of Liability. In no event and under no legal theory, whether in tort (including negligence), contract, or otherwise. unless required by applicable law (such as deliberate and grossly negligent acts) or agreed to in writing, shall any Contributor be liable to You for damages, including any direct,

indirect, special,

 incidental, or consequential damages of any character arising as a result of this License or out of the use or inability to use the Work (including but not limited to damages for loss of goodwill, work stoppage, computer failure or malfunction, or any and all other commercial damages or losses), even if such Contributor has been advised of the possibility of such damages.

 9. Accepting Warranty or Additional Liability. While redistributing the Work or Derivative Works thereof, You may choose to offer, and charge a fee for, acceptance of support, warranty, indemnity, or other liability obligations and/or rights consistent with this License. However, in accepting such obligations, You may act only on Your own behalf and on Your sole responsibility, not on behalf of any other Contributor, and only if You agree to indemnify, defend, and hold each Contributor harmless for any liability incurred by, or claims asserted against, such Contributor by reason of your accepting any such warranty or additional liability.

#### END OF TERMS AND CONDITIONS

APPENDIX: How to apply the Apache License to your work.

 To apply the Apache License to your work, attach the following boilerplate notice, with the fields enclosed by brackets "[]" replaced with your own identifying information. (Don't include the brackets!) The text should be enclosed in the appropriate comment syntax for the file format. We also recommend that a file or class name and description of purpose be included on the same "printed page" as the copyright notice for easier identification within third-party archives.

Copyright [yyyy] [name of copyright owner]

 Licensed under the Apache License, Version 2.0 (the "License"); you may not use this file except in compliance with the License. You may obtain a copy of the License at

http://www.apache.org/licenses/LICENSE-2.0

 Unless required by applicable law or agreed to in writing, software distributed under the License is distributed on an "AS IS" BASIS, WITHOUT WARRANTIES OR CONDITIONS OF ANY KIND, either express or implied. See the License for the specific language governing permissions and limitations under the License.

## **1.321 etcd 3.4.10**

## **1.321.1 Available under license :**

Copyright (C) 2014 by Oleku Konko

Permission is hereby granted, free of charge, to any person obtaining a copy of this software and associated documentation files (the "Software"), to deal in the Software without restriction, including without limitation the rights to use, copy, modify, merge, publish, distribute, sublicense, and/or sell copies of the Software, and to permit persons to whom the Software is furnished to do so, subject to the following conditions:

The above copyright notice and this permission notice shall be included in all copies or substantial portions of the Software.

THE SOFTWARE IS PROVIDED "AS IS", WITHOUT WARRANTY OF ANY KIND, EXPRESS OR IMPLIED, INCLUDING BUT NOT LIMITED TO THE WARRANTIES OF MERCHANTABILITY, FITNESS FOR A PARTICULAR PURPOSE AND NONINFRINGEMENT. IN NO EVENT SHALL THE AUTHORS OR COPYRIGHT HOLDERS BE LIABLE FOR ANY CLAIM, DAMAGES OR OTHER LIABILITY, WHETHER IN AN ACTION OF CONTRACT, TORT OR OTHERWISE, ARISING FROM, OUT OF OR IN CONNECTION WITH THE SOFTWARE OR THE USE OR OTHER DEALINGS IN THE SOFTWARE. Copyright (c) 2012 Alex Ogier. All rights reserved. Copyright (c) 2012 The Go Authors. All rights reserved.

Redistribution and use in source and binary forms, with or without modification, are permitted provided that the following conditions are met:

 \* Redistributions of source code must retain the above copyright notice, this list of conditions and the following disclaimer.

 \* Redistributions in binary form must reproduce the above copyright notice, this list of conditions and the following disclaimer in the documentation and/or other materials provided with the distribution.

 \* Neither the name of Google Inc. nor the names of its contributors may be used to endorse or promote products derived from this software without specific prior written permission.

THIS SOFTWARE IS PROVIDED BY THE COPYRIGHT HOLDERS AND CONTRIBUTORS "AS IS" AND ANY EXPRESS OR IMPLIED WARRANTIES, INCLUDING, BUT NOT LIMITED TO, THE IMPLIED WARRANTIES OF MERCHANTABILITY AND FITNESS FOR A PARTICULAR PURPOSE

 ARE DISCLAIMED. IN NO EVENT SHALL THE COPYRIGHT OWNER OR CONTRIBUTORS BE LIABLE FOR ANY DIRECT, INDIRECT, INCIDENTAL, SPECIAL, EXEMPLARY, OR CONSEQUENTIAL DAMAGES (INCLUDING, BUT NOT

### LIMITED TO, PROCUREMENT OF SUBSTITUTE GOODS OR SERVICES; LOSS OF USE, DATA, OR PROFITS; OR BUSINESS INTERRUPTION) HOWEVER CAUSED AND ON ANY THEORY OF LIABILITY, WHETHER IN CONTRACT, STRICT LIABILITY, OR TORT (INCLUDING NEGLIGENCE OR OTHERWISE) ARISING IN ANY WAY OUT OF THE USE OF THIS SOFTWARE, EVEN IF ADVISED OF THE POSSIBILITY OF SUCH DAMAGE.

Apache License

 Version 2.0, January 2004 http://www.apache.org/licenses/

#### TERMS AND CONDITIONS FOR USE, REPRODUCTION, AND DISTRIBUTION

1. Definitions.

 "License" shall mean the terms and conditions for use, reproduction, and distribution as defined by Sections 1 through 9 of this document.

 "Licensor" shall mean the copyright owner or entity authorized by the copyright owner that is granting the License.

 "Legal Entity" shall mean the union of the acting entity and all other entities that control, are controlled by, or are under common control with that entity. For the purposes of this definition, "control" means (i) the power, direct or indirect, to cause the direction or management of such entity, whether by contract or otherwise, or (ii) ownership of fifty percent (50%) or more of the outstanding shares, or (iii) beneficial ownership of such entity.

 "You" (or "Your") shall mean an individual or Legal Entity exercising permissions granted by this License.

 "Source" form shall mean the preferred form for making modifications, including but not limited to software source code, documentation source, and configuration files.

 "Object" form shall mean any form resulting from mechanical transformation or translation of a Source form, including but not limited to compiled object code, generated documentation, and conversions to other media types.

 "Work" shall mean the work of authorship, whether in Source or Object form, made available under the License, as indicated by a copyright notice that is included in or attached to the work (an example is provided in the Appendix below).

 "Derivative Works" shall mean any work, whether in Source or Object form, that is based on (or derived from) the Work and for which the editorial revisions, annotations,

elaborations, or other modifications

 represent, as a whole, an original work of authorship. For the purposes of this License, Derivative Works shall not include works that remain separable from, or merely link (or bind by name) to the interfaces of, the Work and Derivative Works thereof.

 "Contribution" shall mean any work of authorship, including the original version of the Work and any modifications or additions to that Work or Derivative Works thereof, that is intentionally submitted to Licensor for inclusion in the Work by the copyright owner or by an individual or Legal Entity authorized to submit on behalf of the copyright owner. For the purposes of this definition, "submitted" means any form of electronic, verbal, or written communication sent to the Licensor or its representatives, including but not limited to communication on electronic mailing lists, source code control systems, and

 issue tracking systems that are managed by, or on behalf of, the Licensor for the purpose of discussing and improving the Work, but excluding communication that is conspicuously marked or otherwise designated in writing by the copyright owner as "Not a Contribution."

 "Contributor" shall mean Licensor and any individual or Legal Entity on behalf of whom a Contribution has been received by Licensor and subsequently incorporated within the Work.

- 2. Grant of Copyright License. Subject to the terms and conditions of this License, each Contributor hereby grants to You a perpetual, worldwide, non-exclusive, no-charge, royalty-free, irrevocable copyright license to reproduce, prepare Derivative Works of, publicly display, publicly perform, sublicense, and distribute the Work and such Derivative Works in Source or Object form.
- 3. Grant of Patent License. Subject to the terms and conditions of this License, each Contributor

hereby grants to You a perpetual,

 worldwide, non-exclusive, no-charge, royalty-free, irrevocable (except as stated in this section) patent license to make, have made, use, offer to sell, sell, import, and otherwise transfer the Work, where such license applies only to those patent claims licensable by such Contributor that are necessarily infringed by their Contribution(s) alone or by combination of their Contribution(s) with the Work to which such Contribution(s) was submitted. If You institute patent litigation against any entity (including a cross-claim or counterclaim in a lawsuit) alleging that the Work or a Contribution incorporated within the Work constitutes direct or contributory patent infringement, then any patent licenses granted to You under this License for that Work shall terminate as of the date such litigation is filed.

4. Redistribution. You may reproduce and distribute copies of

the

 Work or Derivative Works thereof in any medium, with or without modifications, and in Source or Object form, provided that You meet the following conditions:

- (a) You must give any other recipients of the Work or Derivative Works a copy of this License; and
- (b) You must cause any modified files to carry prominent notices stating that You changed the files; and
- (c) You must retain, in the Source form of any Derivative Works that You distribute, all copyright, patent, trademark, and attribution notices from the Source form of the Work, excluding those notices that do not pertain to any part of the Derivative Works; and
- (d) If the Work includes a "NOTICE" text file as part of its distribution, then any Derivative Works that You distribute must include a readable copy of the attribution notices contained within such NOTICE file, excluding those notices

that do not

 pertain to any part of the Derivative Works, in at least one of the following places: within a NOTICE text file distributed as part of the Derivative Works; within the Source form or documentation, if provided along with the Derivative Works; or, within a display generated by the Derivative Works, if and wherever such third-party notices normally appear. The contents of the NOTICE file are for informational purposes only and do not modify the License. You may add Your own attribution notices within Derivative Works that You distribute, alongside or as an addendum to the NOTICE text from the Work, provided that such additional attribution notices cannot be construed as modifying the License.

 You may add Your own copyright statement to Your modifications and may provide additional or different license terms and conditions for use, reproduction,

or distribution of Your modifications, or

 for any such Derivative Works as a whole, provided Your use, reproduction, and distribution of the Work otherwise complies with the conditions stated in this License.

 5. Submission of Contributions. Unless You explicitly state otherwise, any Contribution intentionally submitted for inclusion in the Work by You to the Licensor shall be under the terms and conditions of

 this License, without any additional terms or conditions. Notwithstanding the above, nothing herein shall supersede or modify the terms of any separate license agreement you may have executed with Licensor regarding such Contributions.

- 6. Trademarks. This License does not grant permission to use the trade names, trademarks, service marks, or product names of the Licensor, except as required for reasonable and customary use in describing the origin of the Work and reproducing the content of the NOTICE file.
- 7. Disclaimer of Warranty. Unless required by applicable law or agreed to in writing, Licensor provides the Work (and each Contributor provides its Contributions) on an "AS IS" BASIS, WITHOUT WARRANTIES OR CONDITIONS OF ANY KIND, either express or implied, including, without limitation, any warranties or conditions of TITLE, NON-INFRINGEMENT, MERCHANTABILITY, or FITNESS FOR A PARTICULAR PURPOSE. You are solely responsible for determining the appropriateness of using or redistributing the Work and assume any risks associated with Your exercise of permissions under this License.
- 8. Limitation of Liability. In no event and under no legal theory, whether in tort (including negligence), contract, or otherwise, unless required by applicable law (such as deliberate and grossly negligent acts) or agreed to in writing, shall any Contributor be liable to You for damages, including any direct, indirect, special, incidental, or consequential damages of any character arising as a result of this License or out of the use or inability to use the Work (including but not limited to damages for loss of goodwill, work stoppage, computer failure or malfunction, or any and all other commercial damages or losses), even if such Contributor has been advised of the possibility of such damages.
- 9. Accepting Warranty or Additional Liability. While redistributing the Work or Derivative Works thereof, You may choose to offer, and charge a fee for, acceptance of support, warranty, indemnity, or other liability obligations and/or rights consistent with this License. However, in accepting such obligations, You may act only on Your own behalf and on Your sole responsibility, not on behalf of any other Contributor, and only if You agree to indemnify, defend, and hold each Contributor harmless for any liability incurred by,
- or claims asserted against, such Contributor by reason of your accepting any such warranty or additional liability.

#### END OF TERMS AND CONDITIONS

APPENDIX: How to apply the Apache License to your work.

 To apply the Apache License to your work, attach the following boilerplate notice, with the fields enclosed by brackets "[]" replaced with your own identifying information. (Don't include the brackets!) The text should be enclosed in the appropriate comment syntax for the file format. We also recommend that a file or class name and description of purpose be included on the same "printed page" as the copyright notice for easier identification within third-party archives.

Copyright [yyyy] [name of copyright owner]

 Licensed under the Apache License, Version 2.0 (the "License"); you may not use this file except in compliance with the License. You may obtain a copy of the License at

http://www.apache.org/licenses/LICENSE-2.0

 Unless required by applicable law or agreed to in writing, software distributed under the License is distributed on an "AS IS" BASIS, WITHOUT WARRANTIES OR CONDITIONS OF ANY KIND, either express or implied. See the License for the specific language governing permissions and limitations under the License. Copyright (c) 2016 Uber Technologies, Inc.

Permission is hereby granted, free of charge, to any person obtaining a copy of this software and associated documentation files (the "Software"), to deal in the Software without restriction, including without limitation the rights to use, copy, modify, merge, publish, distribute, sublicense, and/or sell copies of the Software, and to permit persons to whom the Software is furnished to do so, subject to the following conditions:

The above copyright notice and this permission notice shall be included in all copies or substantial portions of the Software.

THE SOFTWARE IS PROVIDED "AS IS", WITHOUT WARRANTY OF ANY KIND, EXPRESS OR IMPLIED, INCLUDING BUT NOT LIMITED TO THE WARRANTIES OF MERCHANTABILITY, FITNESS FOR A PARTICULAR PURPOSE AND NONINFRINGEMENT. IN NO EVENT SHALL THE AUTHORS OR COPYRIGHT HOLDERS BE LIABLE FOR ANY CLAIM, DAMAGES OR OTHER LIABILITY, WHETHER IN AN ACTION OF CONTRACT, TORT OR OTHERWISE, ARISING FROM, OUT OF OR IN CONNECTION

 WITH THE SOFTWARE OR THE USE OR OTHER DEALINGS IN THE SOFTWARE.

> Apache License Version 2.0, January 2004 http://www.apache.org/licenses/

TERMS AND CONDITIONS FOR USE, REPRODUCTION, AND DISTRIBUTION

#### 1. Definitions.

 "License" shall mean the terms and conditions for use, reproduction, and distribution as defined by Sections 1 through 9 of this document.

 "Licensor" shall mean the copyright owner or entity authorized by the copyright owner that is granting the License.

 "Legal Entity" shall mean the union of the acting entity and all other entities that control, are controlled by, or are under common control with that entity. For the purposes of this definition, "control" means (i) the power, direct or indirect, to cause the direction or management of such entity, whether by contract or otherwise, or (ii) ownership of fifty percent (50%) or more of the outstanding shares, or (iii) beneficial ownership of such entity.

 "You" (or "Your") shall mean an individual or Legal Entity exercising permissions granted by this License.

 "Source" form shall mean the preferred form for making modifications, including but not limited to software source code, documentation source, and configuration files.

 "Object" form shall mean any form resulting from mechanical transformation or translation of a Source form, including but not limited to compiled object code, generated documentation, and conversions to other media types.

 "Work" shall mean the work of authorship, whether in Source or Object form, made available under the License, as indicated by a copyright notice that is included in or attached to the work (an example is provided in the Appendix below).

 "Derivative Works" shall mean any work, whether in Source or Object form, that is based on (or derived from) the Work and for which the editorial

 revisions, annotations, elaborations, or other modifications represent, as a whole, an original work of authorship. For the purposes of this License, Derivative Works shall not include works that remain separable from, or merely link (or bind by name) to the interfaces of, the Work and Derivative Works thereof.

 "Contribution" shall mean any work of authorship, including the original version of the Work and any modifications or additions to that Work or Derivative Works thereof, that is intentionally submitted to Licensor for inclusion in the Work by the copyright owner  or by an individual or Legal Entity authorized to submit on behalf of the copyright owner. For the purposes of this definition, "submitted" means any form of electronic, verbal, or written communication sent to the Licensor or its representatives, including but not limited to communication on electronic mailing lists, source code control systems, and issue tracking systems that are managed by, or on behalf of, the Licensor for the purpose of discussing and improving the Work, but excluding communication that is conspicuously marked or otherwise designated in writing by the copyright owner as "Not a Contribution."

 "Contributor" shall mean Licensor and any individual or Legal Entity on behalf of whom a Contribution has been received by Licensor and subsequently incorporated within the Work.

- 2. Grant of Copyright License. Subject to the terms and conditions of this License, each Contributor hereby grants to You a perpetual, worldwide, non-exclusive, no-charge, royalty-free, irrevocable copyright license to reproduce, prepare Derivative Works of, publicly display, publicly perform, sublicense, and distribute the Work and such Derivative Works in Source or Object form.
- 3. Grant of Patent License. Subject to the terms and conditions of this License,
- each Contributor hereby grants to You a perpetual, worldwide, non-exclusive, no-charge, royalty-free, irrevocable (except as stated in this section) patent license to make, have made, use, offer to sell, sell, import, and otherwise transfer the Work, where such license applies only to those patent claims licensable by such Contributor that are necessarily infringed by their Contribution(s) alone or by combination of their Contribution(s) with the Work to which such Contribution(s) was submitted. If You institute patent litigation against any entity (including a cross-claim or counterclaim in a lawsuit) alleging that the Work or a Contribution incorporated within the Work constitutes direct or contributory patent infringement, then any patent licenses granted to You under this License for that Work shall terminate as of the date such litigation is filed.
- 4. Redistribution. You may reproduce and distribute copies of the
	- Work or Derivative Works thereof in any medium, with or without modifications, and in Source or Object form, provided that You meet the following conditions:
	- (a) You must give any other recipients of the Work or Derivative Works a copy of this License; and
	- (b) You must cause any modified files to carry prominent notices

stating that You changed the files; and

- (c) You must retain, in the Source form of any Derivative Works that You distribute, all copyright, patent, trademark, and attribution notices from the Source form of the Work, excluding those notices that do not pertain to any part of the Derivative Works; and
- (d) If the Work includes a "NOTICE" text file as part of its distribution, then any Derivative Works that You distribute must include a readable copy of the attribution notices contained within such NOTICE file, excluding

those notices that do not

 pertain to any part of the Derivative Works, in at least one of the following places: within a NOTICE text file distributed as part of the Derivative Works; within the Source form or documentation, if provided along with the Derivative Works; or, within a display generated by the Derivative Works, if and wherever such third-party notices normally appear. The contents of the NOTICE file are for informational purposes only and do not modify the License. You may add Your own attribution notices within Derivative Works that You distribute, alongside or as an addendum to the NOTICE text from the Work, provided that such additional attribution notices cannot be construed as modifying the License.

 You may add Your own copyright statement to Your modifications and may provide additional or different license terms and conditions

- for use, reproduction, or distribution of Your modifications, or for any such Derivative Works as a whole, provided Your use, reproduction, and distribution of the Work otherwise complies with the conditions stated in this License.
- 5. Submission of Contributions. Unless You explicitly state otherwise, any Contribution intentionally submitted for inclusion in the Work by You to the Licensor shall be under the terms and conditions of this License, without any additional terms or conditions. Notwithstanding the above, nothing herein shall supersede or modify the terms of any separate license agreement you may have executed with Licensor regarding such Contributions.
- 6. Trademarks. This License does not grant permission to use the trade names, trademarks, service marks, or product names of the Licensor, except as required for reasonable and customary use in describing the origin of the Work and reproducing the content of the NOTICE file.
- 7. Disclaimer of Warranty. Unless required by applicable law or agreed to in writing, Licensor provides the Work (and each Contributor provides its Contributions) on an "AS IS" BASIS, WITHOUT WARRANTIES OR CONDITIONS OF ANY KIND, either express or implied, including, without limitation, any warranties or conditions of TITLE, NON-INFRINGEMENT, MERCHANTABILITY, or FITNESS FOR A PARTICULAR PURPOSE. You are solely responsible for determining the appropriateness of using or redistributing the Work and assume any risks associated with Your exercise of permissions under this License.
- 8. Limitation of Liability. In no event and under no legal theory, whether in tort (including negligence), contract, or otherwise, unless required by applicable law (such as deliberate and grossly negligent acts) or agreed to in writing, shall any Contributor be liable to You for damages, including any direct,

indirect, special,

 incidental, or consequential damages of any character arising as a result of this License or out of the use or inability to use the Work (including but not limited to damages for loss of goodwill, work stoppage, computer failure or malfunction, or any and all other commercial damages or losses), even if such Contributor has been advised of the possibility of such damages.

 9. Accepting Warranty or Additional Liability. While redistributing the Work or Derivative Works thereof, You may choose to offer, and charge a fee for, acceptance of support, warranty, indemnity, or other liability obligations and/or rights consistent with this License. However, in accepting such obligations, You may act only on Your own behalf and on Your sole responsibility, not on behalf of any other Contributor, and only if You agree to indemnify, defend, and hold each Contributor harmless for any liability incurred by, or claims asserted against, such Contributor by reason of your accepting any such warranty or additional liability.

#### END OF TERMS AND CONDITIONS

APPENDIX: How to apply the Apache License to your work.

 To apply the Apache License to your work, attach the following boilerplate notice, with the fields enclosed by brackets "[]" replaced with your own identifying information. (Don't include the brackets!) The text should be enclosed in the appropriate comment syntax for the file format. We also recommend that a file or class name and description of purpose be included on the same "printed page" as the copyright notice for easier identification within third-party archives.

Copyright [yyyy] [name of copyright owner]

 Licensed under the Apache License, Version 2.0 (the "License"); you may not use this file except in compliance with the License. You may obtain a copy of the License at

http://www.apache.org/licenses/LICENSE-2.0

 Unless required by applicable law or agreed to in writing, software distributed under the License is distributed on an "AS IS" BASIS, WITHOUT WARRANTIES OR CONDITIONS OF ANY KIND, either express or implied. See the License for the specific language governing permissions and limitations under the License. Copyright (c) 2012-2015, Sergey Cherepanov All rights reserved.

Redistribution and use in source and binary forms, with or without modification, are permitted provided that the following conditions are met:

\* Redistributions of source code must retain the above copyright notice, this list of conditions and the following disclaimer.

\* Redistributions in binary form must reproduce the above copyright notice, this list of conditions and the following disclaimer in the documentation and/or other materials provided with the distribution.

\* Neither the name of the author nor the names of its contributors may be used to endorse or promote products derived from this software without specific prior written permission.

THIS SOFTWARE IS PROVIDED BY THE COPYRIGHT HOLDERS AND CONTRIBUTORS "AS IS" AND ANY EXPRESS OR IMPLIED WARRANTIES, INCLUDING, BUT NOT LIMITED TO, THE IMPLIED WARRANTIES OF MERCHANTABILITY AND FITNESS FOR A PARTICULAR PURPOSE ARE DISCLAIMED. IN NO EVENT SHALL THE COPYRIGHT HOLDER OR CONTRIBUTORS BE LIABLE FOR ANY DIRECT, INDIRECT, INCIDENTAL, SPECIAL, EXEMPLARY, OR CONSEQUENTIAL DAMAGES (INCLUDING, BUT NOT LIMITED TO, PROCUREMENT OF SUBSTITUTE GOODS OR SERVICES; LOSS OF USE, DATA, OR PROFITS; OR BUSINESS INTERRUPTION) HOWEVER CAUSED AND ON ANY THEORY OF LIABILITY, WHETHER IN CONTRACT, STRICT LIABILITY, OR TORT (INCLUDING NEGLIGENCE OR OTHERWISE) ARISING IN ANY WAY OUT OF THE USE OF THIS SOFTWARE, EVEN IF ADVISED OF THE POSSIBILITY OF SUCH DAMAGE.

The following files were ported to Go from C files of libyaml, and thus are still covered by their original copyright and license:

 apic.go emitterc.go parserc.go readerc.go scannerc.go writerc.go yamlh.go

yamlprivateh.go

Copyright (c) 2006 Kirill Simonov

Permission is hereby granted, free of charge, to any person obtaining a copy of this software and associated documentation files (the "Software"), to deal in the Software without restriction, including without limitation the rights to use, copy, modify, merge, publish, distribute, sublicense, and/or sell copies of the Software, and to permit persons to whom the Software is furnished to do so, subject to the following conditions:

The above copyright notice and this permission notice shall be included in all copies or substantial portions of the Software.

THE SOFTWARE IS PROVIDED "AS IS", WITHOUT WARRANTY OF ANY KIND, EXPRESS OR IMPLIED, INCLUDING BUT NOT LIMITED TO THE WARRANTIES OF MERCHANTABILITY, **FITNESS** 

 FOR A PARTICULAR PURPOSE AND NONINFRINGEMENT. IN NO EVENT SHALL THE AUTHORS OR COPYRIGHT HOLDERS BE LIABLE FOR ANY CLAIM, DAMAGES OR OTHER LIABILITY, WHETHER IN AN ACTION OF CONTRACT, TORT OR OTHERWISE, ARISING FROM, OUT OF OR IN CONNECTION WITH THE SOFTWARE OR THE USE OR OTHER DEALINGS IN THE SOFTWARE.

> Apache License Version 2.0, January 2004 http://www.apache.org/licenses/

#### TERMS AND CONDITIONS FOR USE, REPRODUCTION, AND DISTRIBUTION

1. Definitions.

 "License" shall mean the terms and conditions for use, reproduction, and distribution as defined by Sections 1 through 9 of this document.

 "Licensor" shall mean the copyright owner or entity authorized by the copyright owner that is granting the License.

 "Legal Entity" shall mean the union of the acting entity and all other entities that control, are controlled by, or are under common control with that entity. For the purposes of this definition, "control" means (i) the power, direct or indirect, to cause the direction or management of such entity, whether by contract or otherwise, or (ii) ownership of fifty percent (50%) or more of the outstanding shares, or (iii) beneficial ownership of such entity.

 "You" (or "Your") shall mean an individual or Legal Entity exercising permissions granted by this License.

 "Source" form shall mean the preferred form for making modifications, including but not limited to software source code, documentation source, and configuration files.

 "Object" form shall mean any form resulting from mechanical transformation or translation of a Source form, including but not limited to compiled object code, generated documentation, and conversions to other media types.

 "Work" shall mean the work of authorship, whether in Source or Object form, made available under the License, as indicated by a copyright notice that is included in or attached to the work (an example is provided in the Appendix below).

 "Derivative Works" shall mean any work, whether in Source or Object form, that is based on (or derived from) the Work and for which the editorial

 revisions, annotations, elaborations, or other modifications represent, as a whole, an original work of authorship. For the purposes of this License, Derivative Works shall not include works that remain separable from, or merely link (or bind by name) to the interfaces of, the Work and Derivative Works thereof.

 "Contribution" shall mean any work of authorship, including the original version of the Work and any modifications or additions to that Work or Derivative Works thereof, that is intentionally submitted to Licensor for inclusion in the Work by the copyright owner or by an individual or Legal Entity authorized to submit on behalf of the copyright owner. For the purposes of this definition, "submitted" means any form of electronic, verbal, or written communication sent to the Licensor or its representatives, including but not limited to communication on electronic mailing lists, source code control systems, and issue tracking systems that are managed by, or on behalf of, the Licensor for the purpose of discussing and improving the Work, but excluding communication that is conspicuously marked or otherwise designated in writing by the copyright owner as "Not a Contribution."

 "Contributor" shall mean Licensor and any individual or Legal Entity on behalf of whom a Contribution has been received by Licensor and subsequently incorporated within the Work.

 2. Grant of Copyright License. Subject to the terms and conditions of this License, each Contributor hereby grants to You a perpetual, worldwide, non-exclusive, no-charge, royalty-free, irrevocable copyright license to reproduce, prepare Derivative Works of, publicly display, publicly perform, sublicense, and distribute the Work and such Derivative Works in Source or Object form.

- 3. Grant of Patent License. Subject to the terms and conditions of this License,
- each Contributor hereby grants to You a perpetual,

 worldwide, non-exclusive, no-charge, royalty-free, irrevocable (except as stated in this section) patent license to make, have made, use, offer to sell, sell, import, and otherwise transfer the Work, where such license applies only to those patent claims licensable by such Contributor that are necessarily infringed by their Contribution(s) alone or by combination of their Contribution(s) with the Work to which such Contribution(s) was submitted. If You institute patent litigation against any entity (including a cross-claim or counterclaim in a lawsuit) alleging that the Work or a Contribution incorporated within the Work constitutes direct or contributory patent infringement, then any patent licenses granted to You under this License for that Work shall terminate as of the date such litigation is filed.

 4. Redistribution. You may reproduce and distribute copies of the

 Work or Derivative Works thereof in any medium, with or without modifications, and in Source or Object form, provided that You meet the following conditions:

- (a) You must give any other recipients of the Work or Derivative Works a copy of this License; and
- (b) You must cause any modified files to carry prominent notices stating that You changed the files; and
- (c) You must retain, in the Source form of any Derivative Works that You distribute, all copyright, patent, trademark, and attribution notices from the Source form of the Work, excluding those notices that do not pertain to any part of the Derivative Works; and
- (d) If the Work includes a "NOTICE" text file as part of its distribution, then any Derivative Works that You distribute must include a readable copy of the attribution notices contained within such NOTICE file, excluding

those notices that do not

 pertain to any part of the Derivative Works, in at least one of the following places: within a NOTICE text file distributed as part of the Derivative Works; within the Source form or documentation, if provided along with the Derivative Works; or, within a display generated by the Derivative Works, if and wherever such third-party notices normally appear. The contents of the NOTICE file are for informational purposes only and do not modify the License. You may add Your own attribution

 notices within Derivative Works that You distribute, alongside or as an addendum to the NOTICE text from the Work, provided that such additional attribution notices cannot be construed as modifying the License.

 You may add Your own copyright statement to Your modifications and may provide additional or different license terms and conditions

- for use, reproduction, or distribution of Your modifications, or for any such Derivative Works as a whole, provided Your use, reproduction, and distribution of the Work otherwise complies with the conditions stated in this License.
- 5. Submission of Contributions. Unless You explicitly state otherwise, any Contribution intentionally submitted for inclusion in the Work by You to the Licensor shall be under the terms and conditions of this License, without any additional terms or conditions. Notwithstanding the above, nothing herein shall supersede or modify the terms of any separate license agreement you may have executed with Licensor regarding such Contributions.
- 6. Trademarks. This License does not grant permission to use the trade names, trademarks, service marks, or product names of the Licensor, except as required for reasonable and customary use in describing the origin of the Work and reproducing the content of the NOTICE file.
- 7. Disclaimer of Warranty. Unless required by applicable law or agreed to in writing, Licensor provides the Work (and each Contributor provides its Contributions) on an "AS IS" BASIS, WITHOUT WARRANTIES OR CONDITIONS OF ANY KIND, either express or implied, including, without limitation, any warranties or conditions of TITLE, NON-INFRINGEMENT, MERCHANTABILITY, or FITNESS FOR A PARTICULAR PURPOSE. You are solely responsible for determining the appropriateness of using or redistributing the Work and assume any risks associated with Your exercise of permissions under this License.
- 8. Limitation of Liability. In no event and under no legal theory, whether in tort (including negligence), contract, or otherwise, unless required by applicable law (such as deliberate and grossly negligent acts) or agreed to in writing, shall any Contributor be liable to You for damages, including any direct, indirect, special,

 incidental, or consequential damages of any character arising as a result of this License or out of the use or inability to use the Work (including but not limited to damages for loss of goodwill, work stoppage, computer failure or malfunction, or any and all other commercial damages or losses), even if such Contributor

has been advised of the possibility of such damages.

 9. Accepting Warranty or Additional Liability. While redistributing the Work or Derivative Works thereof, You may choose to offer, and charge a fee for, acceptance of support, warranty, indemnity, or other liability obligations and/or rights consistent with this License. However, in accepting such obligations, You may act only on Your own behalf and on Your sole responsibility, not on behalf of any other Contributor, and only if You agree to indemnify, defend, and hold each Contributor harmless for any liability

 incurred by, or claims asserted against, such Contributor by reason of your accepting any such warranty or additional liability. Copyright (C) 2016 Travis Cline

Permission is hereby granted, free of charge, to any person obtaining a copy of this software and associated documentation files (the "Software"), to deal in the Software without restriction, including without limitation the rights to use, copy, modify, merge, publish, distribute, sublicense, and/or sell copies of the Software, and to permit persons to whom the Software is furnished to do so, subject to the following conditions:

The above copyright notice and this permission notice shall be included in all copies or substantial portions of the Software.

THE SOFTWARE IS PROVIDED "AS IS", WITHOUT WARRANTY OF ANY KIND, EXPRESS OR IMPLIED, INCLUDING BUT NOT LIMITED TO THE WARRANTIES OF MERCHANTABILITY, FITNESS FOR A PARTICULAR PURPOSE AND NONINFRINGEMENT. IN NO EVENT SHALL THE AUTHORS OR COPYRIGHT HOLDERS BE LIABLE FOR ANY CLAIM, DAMAGES OR OTHER LIABILITY, WHETHER IN AN ACTION OF CONTRACT, TORT OR OTHERWISE, ARISING FROM, OUT OF OR IN CONNECTION WITH THE

 SOFTWARE OR THE USE OR OTHER DEALINGS IN THE SOFTWARE. Copyright (c) 2013 The Gorilla WebSocket Authors. All rights reserved.

Redistribution and use in source and binary forms, with or without modification, are permitted provided that the following conditions are met:

 Redistributions of source code must retain the above copyright notice, this list of conditions and the following disclaimer.

 Redistributions in binary form must reproduce the above copyright notice, this list of conditions and the following disclaimer in the documentation and/or other materials provided with the distribution.

THIS SOFTWARE IS PROVIDED BY THE COPYRIGHT HOLDERS AND CONTRIBUTORS "AS IS" AND ANY EXPRESS OR IMPLIED WARRANTIES, INCLUDING, BUT NOT LIMITED TO, THE IMPLIED WARRANTIES OF MERCHANTABILITY AND FITNESS FOR A PARTICULAR PURPOSE ARE DISCLAIMED. IN NO EVENT SHALL THE COPYRIGHT HOLDER OR CONTRIBUTORS BE LIABLE FOR ANY DIRECT, INDIRECT, INCIDENTAL, SPECIAL, EXEMPLARY, OR CONSEQUENTIAL DAMAGES (INCLUDING, BUT NOT LIMITED TO, PROCUREMENT OF SUBSTITUTE

#### GOODS OR

SERVICES; LOSS OF USE, DATA, OR PROFITS; OR BUSINESS INTERRUPTION) HOWEVER CAUSED AND ON ANY THEORY OF LIABILITY, WHETHER IN CONTRACT, STRICT LIABILITY, OR TORT (INCLUDING NEGLIGENCE OR OTHERWISE) ARISING IN ANY WAY OUT OF THE USE OF THIS SOFTWARE, EVEN IF ADVISED OF THE POSSIBILITY OF SUCH DAMAGE. Copyright 2012 Matt T. Proud (matt.proud@gmail.com) Copyright (c) 2015, Gengo, Inc. All rights reserved.

Redistribution and use in source and binary forms, with or without modification, are permitted provided that the following conditions are met:

- \* Redistributions of source code must retain the above copyright notice, this list of conditions and the following disclaimer.
- \* Redistributions in binary form must reproduce the above copyright notice, this list of conditions and the following disclaimer in the documentation and/or other materials provided with the distribution.
- \* Neither the name of Gengo, Inc. nor the names of its contributors may be used to endorse or promote products derived from this software without specific prior written permission.

THIS SOFTWARE IS PROVIDED BY THE COPYRIGHT HOLDERS AND CONTRIBUTORS "AS IS" AND ANY EXPRESS OR IMPLIED WARRANTIES, INCLUDING, BUT NOT LIMITED TO, THE IMPLIED WARRANTIES OF MERCHANTABILITY AND FITNESS FOR A PARTICULAR PURPOSE ARE DISCLAIMED. IN NO

 EVENT SHALL THE COPYRIGHT OWNER OR CONTRIBUTORS BE LIABLE FOR ANY DIRECT, INDIRECT, INCIDENTAL, SPECIAL, EXEMPLARY, OR CONSEQUENTIAL DAMAGES (INCLUDING, BUT NOT LIMITED TO, PROCUREMENT OF SUBSTITUTE GOODS OR SERVICES; LOSS OF USE, DATA, OR PROFITS; OR BUSINESS INTERRUPTION) HOWEVER CAUSED AND ON ANY THEORY OF LIABILITY, WHETHER IN CONTRACT, STRICT LIABILITY, OR TORT (INCLUDING NEGLIGENCE OR OTHERWISE) ARISING IN ANY WAY OUT OF THE USE OF THIS SOFTWARE, EVEN IF ADVISED OF THE POSSIBILITY OF SUCH DAMAGE. Apache License Version 2.0, January 2004

http://www.apache.org/licenses/

#### TERMS AND CONDITIONS FOR USE, REPRODUCTION, AND DISTRIBUTION

#### 1. Definitions.

"License" shall mean the terms and conditions for use, reproduction, and distribution as defined by Sections 1 through 9 of this document.

"Licensor" shall mean the copyright owner or entity authorized by the copyright owner that is granting the License.

"Legal Entity" shall mean the union of the acting entity and all other entities that control, are controlled by, or are under common control with that entity. For the purposes of this definition, "control" means (i) the power, direct or indirect, to cause the direction or management of such entity, whether by contract or otherwise, or (ii) ownership of fifty percent (50%) or more of the outstanding shares, or (iii) beneficial ownership of such entity.

"You" (or "Your") shall mean an individual or Legal Entity exercising permissions granted by this License.

"Source" form shall mean the preferred form for making modifications, including but not limited to software source code, documentation source, and configuration files.

"Object" form shall mean any form resulting from mechanical transformation or translation of a Source form, including but not limited to compiled object code, generated documentation, and conversions to other media types.

"Work" shall mean the work of authorship, whether in Source or Object form, made available under the License, as indicated by a copyright notice that is included in or attached to the work (an example is provided in the Appendix below).

"Derivative Works" shall mean any work, whether in Source or Object form, that is based on (or derived from) the Work and for which the editorial revisions, annotations, elaborations, or other modifications represent, as a whole, an original work of authorship. For the purposes of this License, Derivative Works shall not include works that remain separable from, or merely link (or bind by name)

to the interfaces of, the Work and Derivative Works thereof.

"Contribution" shall mean any work of authorship, including the original version of the Work and any modifications or additions to that Work or Derivative Works thereof, that is intentionally submitted to Licensor for inclusion in the Work by the copyright owner or by an individual or Legal Entity authorized to submit on behalf of the copyright owner. For the purposes of this definition, "submitted" means any form of electronic, verbal, or written communication sent to the Licensor or its representatives, including but not limited to communication on electronic mailing lists, source code control systems, and issue tracking systems that are managed by, or on behalf of, the Licensor for the purpose of discussing and improving the Work, but excluding communication that is conspicuously marked or otherwise designated in writing by the copyright owner as "Not a Contribution."

"Contributor" shall mean Licensor and any individual or Legal Entity on behalf of whom a Contribution has been received by Licensor and subsequently incorporated within the Work.

#### 2. Grant of Copyright License.

Subject to the terms and conditions of this License, each Contributor hereby grants to You a perpetual, worldwide, non-exclusive, no-charge, royalty-free, irrevocable copyright license to reproduce, prepare Derivative Works of, publicly display, publicly perform, sublicense, and distribute the Work and such Derivative Works in Source or Object form.

#### 3. Grant of Patent License.

Subject to the terms and conditions of this License, each Contributor hereby grants to You a perpetual, worldwide, non-exclusive, no-charge, royalty-free, irrevocable (except as stated in this section) patent license to make, have made, use, offer to sell, sell, import, and otherwise transfer the Work, where such license applies only to those patent claims licensable by such Contributor that are necessarily infringed by their Contribution(s) alone or by combination

of their Contribution(s) with the Work to which such Contribution(s) was submitted. If You institute patent litigation against any entity (including a cross-claim or counterclaim in a lawsuit) alleging that the Work or a Contribution incorporated within the Work constitutes direct or contributory patent infringement, then any patent licenses granted to You under this License for that Work shall terminate as of the date such litigation is filed.

#### 4. Redistribution.

You may reproduce and distribute copies of the Work or Derivative Works thereof in any medium, with or without modifications, and in Source or Object form, provided that You meet the following conditions:

You must give any other recipients of the Work or Derivative Works a copy of this License; and

You must cause any modified files to carry prominent notices stating that You changed the files; and

You must retain, in the Source form of any Derivative Works that You distribute, all copyright, patent, trademark,

and attribution notices from the Source form

of the Work, excluding those notices that do not pertain to any part of the Derivative Works; and

If the Work includes a "NOTICE" text file as part of its distribution, then any Derivative Works that You distribute must include a readable copy of the attribution notices contained within such NOTICE file, excluding those notices that do not pertain to any part of the Derivative Works, in at least one of the following places: within a NOTICE text file distributed as part of the Derivative Works; within the Source form or documentation, if provided along with the Derivative Works; or, within a display generated by the Derivative Works, if and wherever such third-party notices normally appear. The contents of

the NOTICE file are for informational purposes only and do not modify the License. You may add Your own attribution notices within Derivative Works that You distribute, alongside or as an addendum to the NOTICE text from the Work, provided

 that such additional attribution notices cannot be construed as modifying the License.

You may add Your own copyright statement to Your modifications and may provide additional or different license terms and conditions for use, reproduction, or distribution of Your modifications, or for any such Derivative Works as a whole, provided Your use, reproduction, and distribution of the Work otherwise complies with the conditions stated in this License.

5. Submission of Contributions.

Unless You explicitly state otherwise, any Contribution intentionally submitted for inclusion in the Work by You to the Licensor shall be under the terms and conditions of this License, without any additional terms or conditions. Notwithstanding the above, nothing herein shall supersede or modify the terms of any separate license agreement you may have executed with Licensor regarding such Contributions.

#### 6. Trademarks.

This License does not grant permission to use the trade names, trademarks, service marks,

 or product names of the Licensor, except as required for reasonable and customary use in describing the origin of the Work and reproducing the content of the NOTICE file.

#### 7. Disclaimer of Warranty.

Unless required by applicable law or agreed to in writing, Licensor provides the Work (and each Contributor provides its Contributions) on an "AS IS" BASIS, WITHOUT WARRANTIES OR CONDITIONS OF ANY KIND, either express or implied, including, without limitation, any warranties or conditions of TITLE, NON-INFRINGEMENT, MERCHANTABILITY, or FITNESS FOR A PARTICULAR PURPOSE. You are solely responsible for determining the appropriateness of using or redistributing the Work and assume any risks associated with Your exercise of permissions under this License.

#### 8. Limitation of Liability.

In no event and under no legal theory, whether in tort (including negligence), contract, or otherwise, unless required by applicable law (such as deliberate and grossly negligent acts) or agreed to in writing, shall any Contributor be liable to You for damages, including any direct, indirect, special, incidental, or consequential damages of any character arising as a result of this License or
out of the use or inability to use the Work (including but not limited to damages for loss of goodwill, work stoppage, computer failure or malfunction, or any and all other commercial damages or losses), even if such Contributor has been advised of the possibility of such damages.

9. Accepting Warranty or Additional Liability.

While redistributing the Work or Derivative Works thereof, You may choose to offer, and charge a fee for, acceptance of support, warranty, indemnity, or other liability obligations and/or rights consistent with this License. However, in accepting such obligations, You may act only on Your own behalf and on Your sole responsibility, not on behalf of any other Contributor, and only if You agree to indemnify, defend, and hold each Contributor harmless for any liability incurred by, or

 claims asserted against, such Contributor by reason of your accepting any such warranty or additional liability.

# END OF TERMS AND CONDITIONS

APPENDIX: How to apply the Apache License to your work

To apply the Apache License to your work, attach the following boilerplate notice, with the fields enclosed by brackets "[]" replaced with your own identifying information. (Don't include the brackets!) The text should be enclosed in the appropriate comment syntax for the file format. We also recommend that a file or class name and description of purpose be included on the same "printed page" as the copyright notice for easier identification within third-party archives.

Copyright [yyyy] [name of copyright owner]

 Licensed under the Apache License, Version 2.0 (the "License"); you may not use this file except in compliance with the License. You may obtain a copy of the License at

http://www.apache.org/licenses/LICENSE-2.0

 Unless required by applicable law or agreed to in writing, software distributed under the License is distributed on an "AS IS" BASIS, WITHOUT WARRANTIES OR CONDITIONS OF ANY KIND, either express or implied. See the License for the specific language governing permissions and limitations under the License. Copyright (c) 2017 Uber Technologies, Inc.

Permission is hereby granted, free of charge, to any person obtaining a copy of this software and associated documentation files (the "Software"), to deal in the Software without restriction, including without limitation the rights

to use, copy, modify, merge, publish, distribute, sublicense, and/or sell copies of the Software, and to permit persons to whom the Software is furnished to do so, subject to the following conditions:

The above copyright notice and this permission notice shall be included in all copies or substantial portions of the Software.

THE SOFTWARE IS PROVIDED "AS IS", WITHOUT WARRANTY OF ANY KIND, EXPRESS OR IMPLIED, INCLUDING BUT NOT LIMITED TO THE WARRANTIES OF MERCHANTABILITY, FITNESS FOR A PARTICULAR PURPOSE AND NONINFRINGEMENT. IN NO EVENT SHALL THE AUTHORS OR COPYRIGHT HOLDERS BE LIABLE FOR ANY CLAIM, DAMAGES OR OTHER LIABILITY, WHETHER IN AN ACTION OF CONTRACT, TORT OR OTHERWISE, ARISING FROM, OUT OF OR IN CONNECTION WITH THE SOFTWARE OR THE USE OR OTHER DEALINGS IN THE SOFTWARE. The MIT License (MIT)

Copyright (c) 2013 Ben Johnson

Permission is hereby granted, free of charge, to any person obtaining a copy of this software and associated documentation files (the "Software"), to deal in the Software without restriction, including without limitation the rights to use, copy, modify, merge, publish, distribute, sublicense, and/or sell copies of the Software, and to permit persons to whom the Software is furnished to do so, subject to the following conditions:

The above copyright notice and this permission notice shall be included in all copies or substantial portions of the Software.

THE SOFTWARE IS PROVIDED "AS IS", WITHOUT WARRANTY OF ANY KIND, EXPRESS OR IMPLIED, INCLUDING BUT NOT LIMITED TO THE WARRANTIES OF MERCHANTABILITY, FITNESS FOR A PARTICULAR PURPOSE AND NONINFRINGEMENT. IN NO EVENT SHALL THE AUTHORS OR COPYRIGHT HOLDERS BE LIABLE FOR ANY CLAIM, DAMAGES OR OTHER LIABILITY, WHETHER IN AN ACTION OF CONTRACT, TORT OR OTHERWISE, ARISING FROM, OUT OF OR IN **CONNECTION** WITH THE SOFTWARE OR THE USE OR OTHER DEALINGS IN THE SOFTWARE.

Copyright 2011-2016 Canonical Ltd.

Licensed under the Apache License, Version 2.0 (the "License"); you may not use this file except in compliance with the License. You may obtain a copy of the License at

http://www.apache.org/licenses/LICENSE-2.0

Unless required by applicable law or agreed to in writing, software distributed under the License is distributed on an "AS IS" BASIS, WITHOUT WARRANTIES OR CONDITIONS OF ANY KIND, either express or implied. See the License for the specific language governing permissions and

limitations under the License. Data model artifacts for Prometheus. Copyright 2012-2015 The Prometheus Authors

This product includes software developed at SoundCloud Ltd. (http://soundcloud.com/). Copyright (c) 2016-2017 Uber Technologies, Inc.

Permission is hereby granted, free of charge, to any person obtaining a copy of this software and associated documentation files (the "Software"), to deal in the Software without restriction, including without limitation the rights to use, copy, modify, merge, publish, distribute, sublicense, and/or sell copies of the Software, and to permit persons to whom the Software is furnished to do so, subject to the following conditions:

The above copyright notice and this permission notice shall be included in all copies or substantial portions of the Software.

THE SOFTWARE IS PROVIDED "AS IS", WITHOUT WARRANTY OF ANY KIND, EXPRESS OR IMPLIED, INCLUDING BUT NOT LIMITED TO THE WARRANTIES OF MERCHANTABILITY, FITNESS FOR A PARTICULAR PURPOSE AND NONINFRINGEMENT. IN NO EVENT SHALL THE AUTHORS OR COPYRIGHT HOLDERS BE LIABLE FOR ANY CLAIM, DAMAGES OR OTHER LIABILITY, WHETHER IN AN ACTION OF CONTRACT, TORT OR OTHERWISE, ARISING FROM, OUT OF OR IN CONNECTION WITH THE SOFTWARE OR THE USE OR OTHER DEALINGS IN THE SOFTWARE. MIT License

Copyright (c) 2016 json-iterator

Permission is hereby granted, free of charge, to any person obtaining a copy of this software and associated documentation files (the "Software"), to deal in the Software without restriction, including without limitation the rights to use, copy, modify, merge, publish, distribute, sublicense, and/or sell copies of the Software, and to permit persons to whom the Software is furnished to do so, subject to the following conditions:

The above copyright notice and this permission notice shall be included in all copies or substantial portions of the Software.

THE SOFTWARE IS PROVIDED "AS IS", WITHOUT WARRANTY OF ANY KIND, EXPRESS OR IMPLIED, INCLUDING BUT NOT LIMITED TO THE WARRANTIES OF MERCHANTABILITY, FITNESS FOR A PARTICULAR PURPOSE AND NONINFRINGEMENT. IN NO EVENT SHALL THE AUTHORS OR COPYRIGHT HOLDERS BE LIABLE FOR ANY CLAIM, DAMAGES OR OTHER LIABILITY, WHETHER IN AN ACTION OF CONTRACT, TORT OR OTHERWISE, ARISING FROM, OUT OF OR IN CONNECTION WITH THE SOFTWARE OR THE USE OR OTHER DEALINGS IN THE SOFTWARE.

Copyright (c) 2009 The Go Authors. All rights reserved.

Redistribution and use in source and binary forms, with or without modification, are permitted provided that the following conditions are met:

 \* Redistributions of source code must retain the above copyright notice, this list of conditions and the following disclaimer.

 \* Redistributions in binary form must reproduce the above copyright notice, this list of conditions and the following disclaimer in the documentation and/or other materials provided with the distribution.

 \* Neither the name of Google Inc. nor the names of its contributors may be used to endorse or promote products derived from this software without specific prior written permission.

THIS SOFTWARE IS PROVIDED BY THE COPYRIGHT HOLDERS AND CONTRIBUTORS "AS IS" AND ANY EXPRESS OR IMPLIED WARRANTIES, INCLUDING, BUT NOT LIMITED TO, THE IMPLIED WARRANTIES OF MERCHANTABILITY AND FITNESS FOR A PARTICULAR PURPOSE ARE DISCLAIMED. IN NO EVENT SHALL THE COPYRIGHT **OWNER** 

 OR CONTRIBUTORS BE LIABLE FOR ANY DIRECT, INDIRECT, INCIDENTAL, SPECIAL, EXEMPLARY, OR CONSEQUENTIAL DAMAGES (INCLUDING, BUT NOT LIMITED TO, PROCUREMENT OF SUBSTITUTE GOODS OR SERVICES; LOSS OF USE, DATA, OR PROFITS; OR BUSINESS INTERRUPTION) HOWEVER CAUSED AND ON ANY THEORY OF LIABILITY, WHETHER IN CONTRACT, STRICT LIABILITY, OR TORT (INCLUDING NEGLIGENCE OR OTHERWISE) ARISING IN ANY WAY OUT OF THE USE OF THIS SOFTWARE, EVEN IF ADVISED OF THE POSSIBILITY OF SUCH DAMAGE. MIT License

Copyright (c) 2016 Jeremy Saenz & Contributors

Permission is hereby granted, free of charge, to any person obtaining a copy of this software and associated documentation files (the "Software"), to deal in the Software without restriction, including without limitation the rights to use, copy, modify, merge, publish, distribute, sublicense, and/or sell copies of the Software, and to permit persons to whom the Software is furnished to do so, subject to the following conditions:

The above copyright notice and this permission notice shall be included in all copies or substantial portions of the Software.

THE SOFTWARE IS PROVIDED "AS IS", WITHOUT WARRANTY OF ANY KIND, EXPRESS OR IMPLIED, INCLUDING BUT NOT LIMITED TO THE WARRANTIES OF MERCHANTABILITY, FITNESS FOR A PARTICULAR PURPOSE AND NONINFRINGEMENT. IN NO EVENT SHALL THE AUTHORS OR COPYRIGHT HOLDERS BE LIABLE FOR ANY CLAIM, DAMAGES OR OTHER LIABILITY, WHETHER IN AN ACTION OF CONTRACT, TORT OR OTHERWISE, ARISING FROM, OUT OF

# OR IN CONNECTION WITH THE SOFTWARE OR THE USE OR OTHER DEALINGS IN THE SOFTWARE.

Copyright (c) 2011 Keith Rarick

Permission is hereby granted, free of charge, to any person obtaining a copy of this software and associated documentation files (the "Software"), to deal in the Software without restriction, including without limitation the rights to use, copy, modify, merge, publish, distribute, sublicense, and/or sell copies of the Software, and to permit persons to whom the Software is furnished to do so, subject to the following conditions:

The above copyright notice and this permission notice shall be included in all copies or substantial portions of the Software.

THE SOFTWARE IS PROVIDED "AS IS", WITHOUT WARRANTY OF ANY KIND, EXPRESS OR IMPLIED, INCLUDING BUT NOT LIMITED TO THE WARRANTIES OF MERCHANTABILITY, FITNESS FOR A PARTICULAR PURPOSE AND NONINFRINGEMENT. IN NO EVENT SHALL THE AUTHORS OR COPYRIGHT HOLDERS BE LIABLE FOR ANY CLAIM, DAMAGES OR OTHER LIABILITY, WHETHER IN AN ACTION OF CONTRACT, TORT OR OTHERWISE, ARISING FROM, OUT OF OR IN CONNECTION WITH THE **SOFTWARE** 

 OR THE USE OR OTHER DEALINGS IN THE SOFTWARE. Copyright 2014 Alan Shreve

Licensed under the Apache License, Version 2.0 (the "License"); you may not use this file except in compliance with the License. You may obtain a copy of the License at

http://www.apache.org/licenses/LICENSE-2.0

Unless required by applicable law or agreed to in writing, software distributed under the License is distributed on an "AS IS" BASIS, WITHOUT WARRANTIES OR CONDITIONS OF ANY KIND, either express or implied. See the License for the specific language governing permissions and limitations under the License. Apache License

> Version 2.0, January 2004 http://www.apache.org/licenses/

# TERMS AND CONDITIONS FOR USE, REPRODUCTION, AND DISTRIBUTION

# 1. Definitions.

"License" shall mean the terms and conditions for use, reproduction,

and distribution as defined by Sections 1 through 9 of this document.

 "Licensor" shall mean the copyright owner or entity authorized by the copyright owner that is granting the License.

 "Legal Entity" shall mean the union of the acting entity and all other entities that control, are controlled by, or are under common control with that entity. For the purposes of this definition, "control" means (i) the power, direct or indirect, to cause the direction or management of such entity, whether by contract or otherwise, or (ii) ownership of fifty percent (50%) or more of the outstanding shares, or (iii) beneficial ownership of such entity.

"You"

 (or "Your") shall mean an individual or Legal Entity exercising permissions granted by this License.

 "Source" form shall mean the preferred form for making modifications, including but not limited to software source code, documentation source, and configuration files.

 "Object" form shall mean any form resulting from mechanical transformation or translation of a Source form, including but not limited to compiled object code, generated documentation, and conversions to other media types.

 "Work" shall mean the work of authorship, whether in Source or Object form, made available under the License, as indicated by a copyright notice that is included in or attached to the work (an example is provided in the Appendix below).

 "Derivative Works" shall mean any work, whether in Source or Object form, that is based on (or derived from) the Work and for which the editorial revisions, annotations, elaborations,

or other modifications

 represent, as a whole, an original work of authorship. For the purposes of this License, Derivative Works shall not include works that remain separable from, or merely link (or bind by name) to the interfaces of, the Work and Derivative Works thereof.

 "Contribution" shall mean any work of authorship, including the original version of the Work and any modifications or additions to that Work or Derivative Works thereof, that is intentionally submitted to Licensor for inclusion in the Work by the copyright owner or by an individual or Legal Entity authorized to submit on behalf of the copyright owner. For the purposes of this definition, "submitted" means any form of electronic, verbal, or written communication sent to the Licensor or its representatives, including but not limited to

 communication on electronic mailing lists, source code control systems, and issue tracking systems

that are managed by, or on behalf of, the

 Licensor for the purpose of discussing and improving the Work, but excluding communication that is conspicuously marked or otherwise designated in writing by the copyright owner as "Not a Contribution."

 "Contributor" shall mean Licensor and any individual or Legal Entity on behalf of whom a Contribution has been received by Licensor and subsequently incorporated within the Work.

- 2. Grant of Copyright License. Subject to the terms and conditions of this License, each Contributor hereby grants to You a perpetual, worldwide, non-exclusive, no-charge, royalty-free, irrevocable copyright license to reproduce, prepare Derivative Works of, publicly display, publicly perform, sublicense, and distribute the Work and such Derivative Works in Source or Object form.
- 3. Grant of Patent License. Subject to the terms and conditions of this License, each Contributor hereby grants
- to You a perpetual,

 worldwide, non-exclusive, no-charge, royalty-free, irrevocable (except as stated in this section) patent license to make, have made, use, offer to sell, sell, import, and otherwise transfer the Work, where such license applies only to those patent claims licensable by such Contributor that are necessarily infringed by their Contribution(s) alone or by combination of their Contribution(s) with the Work to which such Contribution(s) was submitted. If You institute patent litigation against any entity (including a cross-claim or counterclaim in a lawsuit) alleging that the Work or a Contribution incorporated within the Work constitutes direct or contributory patent infringement, then any patent licenses granted to You under this License for that Work shall terminate as of the date such litigation is filed.

- 4. Redistribution. You may reproduce and distribute copies of the Work
- or Derivative Works thereof in any medium, with or without modifications, and in Source or Object form, provided that You meet the following conditions:
	- (a) You must give any other recipients of the Work or Derivative Works a copy of this License; and
	- (b) You must cause any modified files to carry prominent notices stating that You changed the files; and
	- (c) You must retain, in the Source form of any Derivative Works

 that You distribute, all copyright, patent, trademark, and attribution notices from the Source form of the Work, excluding those notices that do not pertain to any part of the Derivative Works; and

 (d) If the Work includes a "NOTICE" text file as part of its distribution, then any Derivative Works that You distribute must include a readable copy of the attribution notices contained within such NOTICE file, excluding those notices that do not

 pertain to any part of the Derivative Works, in at least one of the following places: within a NOTICE text file distributed as part of the Derivative Works; within the Source form or documentation, if provided along with the Derivative Works; or, within a display generated by the Derivative Works, if and wherever such third-party notices normally appear. The contents of the NOTICE file are for informational purposes only and do not modify the License. You may add Your own attribution notices within Derivative Works that You distribute, alongside or as an addendum to the NOTICE text from the Work, provided that such additional attribution notices cannot be construed as modifying the License.

 You may add Your own copyright statement to Your modifications and may provide additional or different license terms and conditions for use, reproduction, or distribution

of Your modifications, or

 for any such Derivative Works as a whole, provided Your use, reproduction, and distribution of the Work otherwise complies with the conditions stated in this License.

- 5. Submission of Contributions. Unless You explicitly state otherwise, any Contribution intentionally submitted for inclusion in the Work by You to the Licensor shall be under the terms and conditions of this License, without any additional terms or conditions. Notwithstanding the above, nothing herein shall supersede or modify the terms of any separate license agreement you may have executed with Licensor regarding such Contributions.
- 6. Trademarks. This License does not grant permission to use the trade names, trademarks, service marks, or product names of the Licensor, except as required for reasonable and customary use in describing the origin of the Work and reproducing the content of the NOTICE file.
- 7. Disclaimer of Warranty. Unless required by applicable law or agreed to in writing, Licensor provides the Work (and each Contributor provides its Contributions) on an "AS IS" BASIS,

 WITHOUT WARRANTIES OR CONDITIONS OF ANY KIND, either express or implied, including, without limitation, any warranties or conditions of TITLE, NON-INFRINGEMENT, MERCHANTABILITY, or FITNESS FOR A PARTICULAR PURPOSE. You are solely responsible for determining the appropriateness of using or redistributing the Work and assume any risks associated with Your exercise of permissions under this License.

- 8. Limitation of Liability. In no event and under no legal theory, whether in tort (including negligence), contract, or otherwise, unless required by applicable law (such as deliberate and grossly negligent acts) or agreed to in writing, shall any Contributor be liable to You for damages, including any direct, indirect, special, incidental,
- or consequential damages of any character arising as a result of this License or out of the use or inability to use the Work (including but not limited to damages for loss of goodwill, work stoppage, computer failure or malfunction, or any and all other commercial damages or losses), even if such Contributor has been advised of the possibility of such damages.
- 9. Accepting Warranty or Additional Liability. While redistributing the Work or Derivative Works thereof, You may choose to offer, and charge a fee for, acceptance of support, warranty, indemnity, or other liability obligations and/or rights consistent with this License. However, in accepting such obligations, You may act only on Your own behalf and on Your sole responsibility, not on behalf of any other Contributor, and only if You agree to indemnify, defend, and hold each Contributor harmless for any liability incurred by, or claims asserted

against, such Contributor by reason

of your accepting any such warranty or additional liability.

#### END OF TERMS AND CONDITIONS

APPENDIX: How to apply the Apache License to your work.

 To apply the Apache License to your work, attach the following boilerplate notice, with the fields enclosed by brackets "{}" replaced with your own identifying information. (Don't include the brackets!) The text should be enclosed in the appropriate comment syntax for the file format. We also recommend that a file or class name and description of purpose be included on the same "printed page" as the copyright notice for easier identification within third-party archives.

Copyright {yyyy} {name of copyright owner}

Licensed under the Apache License, Version 2.0 (the "License");

 you may not use this file except in compliance with the License. You may obtain a copy of the License at

http://www.apache.org/licenses/LICENSE-2.0

 Unless required by applicable law or agreed to in writing, software distributed under the License is distributed on an "AS IS" BASIS, WITHOUT WARRANTIES OR CONDITIONS OF ANY KIND, either express or implied. See the License for the specific language governing permissions and limitations under the License. procfs provides functions to retrieve system, kernel and process metrics from the pseudo-filesystem proc.

Copyright 2014-2015 The Prometheus Authors

This product includes software developed at SoundCloud Ltd. (http://soundcloud.com/). Apache License Version 2.0, January 2004 http://www.apache.org/licenses/

# TERMS AND CONDITIONS FOR USE, REPRODUCTION, AND DISTRIBUTION

1. Definitions.

 "License" shall mean the terms and conditions for use, reproduction, and distribution as defined by Sections 1 through 9 of this document.

 "Licensor" shall mean the copyright owner or entity authorized by the copyright owner that is granting the License.

 "Legal Entity" shall mean the union of the acting entity and all other entities that control, are controlled by, or are under common control with that entity. For the purposes of this definition, "control" means (i) the power, direct or indirect, to cause the direction or management of such entity, whether by contract or otherwise, or (ii) ownership of fifty percent (50%) or more of the outstanding shares, or (iii) beneficial ownership of such entity.

 "You" (or "Your") shall mean an individual or Legal Entity exercising permissions granted by this License.

 "Source" form shall mean the preferred form for making modifications, including but not limited to software source code, documentation source, and configuration files.

"Object" form shall mean any form resulting from mechanical

 transformation or translation of a Source form, including but not limited to compiled object code, generated documentation, and conversions to other media types.

 "Work" shall mean the work of authorship, whether in Source or Object form, made available under the License, as indicated by a copyright notice that is included in or attached to the work (an example is provided in the Appendix below).

 "Derivative Works" shall mean any work, whether in Source or Object form, that is based on (or derived from) the Work and for which the editorial

 revisions, annotations, elaborations, or other modifications represent, as a whole, an original work of authorship. For the purposes of this License, Derivative Works shall not include works that remain separable from, or merely link (or bind by name) to the interfaces of, the Work and Derivative Works thereof.

 "Contribution" shall mean any work of authorship, including the original version of the Work and any modifications or additions to that Work or Derivative Works thereof, that is intentionally submitted to Licensor for inclusion in the Work by the copyright owner or by an individual or Legal Entity authorized to submit on behalf of the copyright owner. For the purposes of this definition, "submitted" means any form of electronic, verbal, or written communication sent to the Licensor or its representatives, including but not limited to communication on electronic mailing lists, source code control systems, and issue tracking systems that are managed by, or on behalf of, the Licensor for the purpose of discussing and improving the Work, but excluding communication that is conspicuously marked or otherwise designated in writing by the copyright owner as "Not a Contribution."

 "Contributor" shall mean Licensor and any individual or Legal Entity on behalf of whom a Contribution has been received by Licensor and subsequently incorporated within the Work.

- 2. Grant of Copyright License. Subject to the terms and conditions of this License, each Contributor hereby grants to You a perpetual, worldwide, non-exclusive, no-charge, royalty-free, irrevocable copyright license to reproduce, prepare Derivative Works of, publicly display, publicly perform, sublicense, and distribute the Work and such Derivative Works in Source or Object form.
- 3. Grant of Patent License. Subject to the terms and conditions of this License,

 each Contributor hereby grants to You a perpetual, worldwide, non-exclusive, no-charge, royalty-free, irrevocable (except as stated in this section) patent license to make, have made,  use, offer to sell, sell, import, and otherwise transfer the Work, where such license applies only to those patent claims licensable by such Contributor that are necessarily infringed by their Contribution(s) alone or by combination of their Contribution(s) with the Work to which such Contribution(s) was submitted. If You institute patent litigation against any entity (including a cross-claim or counterclaim in a lawsuit) alleging that the Work or a Contribution incorporated within the Work constitutes direct or contributory patent infringement, then any patent licenses granted to You under this License for that Work shall terminate as of the date such litigation is filed.

 4. Redistribution. You may reproduce and distribute copies of the

 Work or Derivative Works thereof in any medium, with or without modifications, and in Source or Object form, provided that You meet the following conditions:

- (a) You must give any other recipients of the Work or Derivative Works a copy of this License; and
- (b) You must cause any modified files to carry prominent notices stating that You changed the files; and
- (c) You must retain, in the Source form of any Derivative Works that You distribute, all copyright, patent, trademark, and attribution notices from the Source form of the Work, excluding those notices that do not pertain to any part of the Derivative Works; and
- (d) If the Work includes a "NOTICE" text file as part of its distribution, then any Derivative Works that You distribute must include a readable copy of the attribution notices contained within such NOTICE file, excluding

those notices that do not

 pertain to any part of the Derivative Works, in at least one of the following places: within a NOTICE text file distributed as part of the Derivative Works; within the Source form or documentation, if provided along with the Derivative Works; or, within a display generated by the Derivative Works, if and wherever such third-party notices normally appear. The contents of the NOTICE file are for informational purposes only and do not modify the License. You may add Your own attribution notices within Derivative Works that You distribute, alongside or as an addendum to the NOTICE text from the Work, provided that such additional attribution notices cannot be construed as modifying the License.

 You may add Your own copyright statement to Your modifications and may provide additional or different license terms and conditions

- for use, reproduction, or distribution of Your modifications, or for any such Derivative Works as a whole, provided Your use, reproduction, and distribution of the Work otherwise complies with the conditions stated in this License.
- 5. Submission of Contributions. Unless You explicitly state otherwise, any Contribution intentionally submitted for inclusion in the Work by You to the Licensor shall be under the terms and conditions of this License, without any additional terms or conditions. Notwithstanding the above, nothing herein shall supersede or modify the terms of any separate license agreement you may have executed with Licensor regarding such Contributions.
- 6. Trademarks. This License does not grant permission to use the trade names, trademarks, service marks, or product names of the Licensor, except as required for reasonable and customary use in describing the origin of the Work and reproducing the content of the NOTICE file.
- 7. Disclaimer of Warranty. Unless required by applicable law or agreed to in writing, Licensor provides the Work (and each Contributor provides its Contributions) on an "AS IS" BASIS, WITHOUT WARRANTIES OR CONDITIONS OF ANY KIND, either express or implied, including, without limitation, any warranties or conditions of TITLE, NON-INFRINGEMENT, MERCHANTABILITY, or FITNESS FOR A PARTICULAR PURPOSE. You are solely responsible for determining the appropriateness of using or redistributing the Work and assume any risks associated with Your exercise of permissions under this License.
- 8. Limitation of Liability. In no event and under no legal theory, whether in tort (including negligence), contract, or otherwise, unless required by applicable law (such as deliberate and grossly negligent acts) or agreed to in writing, shall any Contributor be liable to You for damages, including any direct,

### indirect, special,

 incidental, or consequential damages of any character arising as a result of this License or out of the use or inability to use the Work (including but not limited to damages for loss of goodwill, work stoppage, computer failure or malfunction, or any and all other commercial damages or losses), even if such Contributor has been advised of the possibility of such damages.

 9. Accepting Warranty or Additional Liability. While redistributing the Work or Derivative Works thereof, You may choose to offer, and charge a fee for, acceptance of support, warranty, indemnity,

 or other liability obligations and/or rights consistent with this License. However, in accepting such obligations, You may act only on Your own behalf and on Your sole responsibility, not on behalf of any other Contributor, and only if You agree to indemnify, defend, and hold each Contributor harmless for any liability incurred by, or claims asserted against, such Contributor by reason of your accepting any such warranty or additional liability.

## END OF TERMS AND CONDITIONS

APPENDIX: How to apply the Apache License to your work.

 To apply the Apache License to your work, attach the following boilerplate notice, with the fields enclosed by brackets "{}" replaced with your own identifying information. (Don't include the brackets!) The text should be enclosed in the appropriate comment syntax for the file format. We also recommend that a file or class name and description of purpose be included on the same "printed page" as the copyright notice for easier identification within third-party archives.

Copyright {yyyy} {name of copyright owner}

 Licensed under the Apache License, Version 2.0 (the "License"); you may not use this file except in compliance with the License. You may obtain a copy of the License at

http://www.apache.org/licenses/LICENSE-2.0

 Unless required by applicable law or agreed to in writing, software distributed under the License is distributed on an "AS IS" BASIS, WITHOUT WARRANTIES OR CONDITIONS OF ANY KIND, either express or implied. See the License for the specific language governing permissions and limitations under the License. CoreOS Project Copyright 2018 CoreOS, Inc

This product includes software developed at CoreOS, Inc. (http://www.coreos.com/). Copyright (c) 2005-2008 Dustin Sallings <dustin@spy.net>

Permission is hereby granted, free of charge, to any person obtaining a copy of this software and associated documentation files (the "Software"), to deal in the Software without restriction, including without limitation the rights to use, copy, modify, merge, publish, distribute, sublicense, and/or sell copies of the Software, and to permit persons to whom the Software is furnished to do so, subject to the following conditions:

The above copyright notice and this permission notice shall be included in all copies or substantial portions of the Software.

THE SOFTWARE IS PROVIDED "AS IS", WITHOUT WARRANTY OF ANY KIND, EXPRESS OR IMPLIED, INCLUDING BUT NOT LIMITED TO THE WARRANTIES OF MERCHANTABILITY, FITNESS FOR A PARTICULAR PURPOSE AND NONINFRINGEMENT. IN NO EVENT SHALL THE AUTHORS OR COPYRIGHT HOLDERS BE LIABLE FOR ANY CLAIM, DAMAGES OR OTHER LIABILITY, WHETHER IN AN ACTION OF CONTRACT, TORT OR OTHERWISE, ARISING FROM, OUT OF

 OR IN CONNECTION WITH THE SOFTWARE OR THE USE OR OTHER DEALINGS IN THE SOFTWARE.

<http://www.opensource.org/licenses/mit-license.php> Prometheus instrumentation library for Go applications Copyright 2012-2015 The Prometheus Authors

This product includes software developed at SoundCloud Ltd. (http://soundcloud.com/).

The following components are included in this product:

perks - a fork of https://github.com/bmizerany/perks https://github.com/beorn7/perks Copyright 2013-2015 Blake Mizerany, Bjrn Rabenstein See https://github.com/beorn7/perks/blob/master/README.md for license details.

Go support for Protocol Buffers - Google's data interchange format http://github.com/golang/protobuf/ Copyright 2010 The Go Authors See source code for license details.

Support for streaming Protocol Buffer messages for the Go language (golang). https://github.com/matttproud/golang\_protobuf\_extensions Copyright 2013 Matt T. Proud Licensed under the Apache License, Version 2.0 Common libraries shared by Prometheus Go components. Copyright 2015 The Prometheus Authors

This product includes software developed at SoundCloud Ltd. (http://soundcloud.com/). (The MIT License)

Copyright (c) 2017 marvin + konsorten GmbH (open-source@konsorten.de)

Permission is hereby granted, free of charge, to any person obtaining a copy of this software and associated documentation files (the 'Software'), to deal in the Software without restriction, including without limitation the rights to use, copy, modify, merge, publish, distribute, sublicense, and/or sell copies of the Software, and to permit persons to whom the Software is furnished to do so, subject to the following conditions:

The above copyright notice and this permission notice shall be included in all copies or substantial portions of the Software.

THE SOFTWARE IS PROVIDED 'AS IS', WITHOUT WARRANTY OF ANY KIND, EXPRESS OR IMPLIED, INCLUDING BUT NOT LIMITED TO THE WARRANTIES OF MERCHANTABILITY, FITNESS FOR A PARTICULAR PURPOSE AND NONINFRINGEMENT. IN NO EVENT SHALL THE AUTHORS OR COPYRIGHT HOLDERS BE LIABLE FOR ANY CLAIM, DAMAGES OR OTHER LIABILITY, WHETHER IN AN ACTION OF CONTRACT, TORT OR OTHERWISE, ARISING FROM, OUT OF OR IN CONNECTION WITH THE SOFTWARE OR THE USE OR OTHER

DEALINGS IN THE SOFTWARE.

Copyright 2010 The Go Authors. All rights reserved.

Redistribution and use in source and binary forms, with or without modification, are permitted provided that the following conditions are met:

 \* Redistributions of source code must retain the above copyright notice, this list of conditions and the following disclaimer.

 \* Redistributions in binary form must reproduce the above copyright notice, this list of conditions and the following disclaimer in the documentation and/or other materials provided with the distribution.

 \* Neither the name of Google Inc. nor the names of its contributors may be used to endorse or promote products derived from this software without specific prior written permission.

THIS SOFTWARE IS PROVIDED BY THE COPYRIGHT HOLDERS AND CONTRIBUTORS "AS IS" AND ANY EXPRESS OR IMPLIED WARRANTIES, INCLUDING, BUT NOT LIMITED TO, THE IMPLIED WARRANTIES OF MERCHANTABILITY AND FITNESS FOR A PARTICULAR PURPOSE ARE DISCLAIMED. IN NO EVENT SHALL THE COPYRIGHT OWNER

 OR CONTRIBUTORS BE LIABLE FOR ANY DIRECT, INDIRECT, INCIDENTAL, SPECIAL, EXEMPLARY, OR CONSEQUENTIAL DAMAGES (INCLUDING, BUT NOT LIMITED TO, PROCUREMENT OF SUBSTITUTE GOODS OR SERVICES; LOSS OF USE, DATA, OR PROFITS; OR BUSINESS INTERRUPTION) HOWEVER CAUSED AND ON ANY THEORY OF LIABILITY, WHETHER IN CONTRACT, STRICT LIABILITY, OR TORT (INCLUDING NEGLIGENCE OR OTHERWISE) ARISING IN ANY WAY OUT OF THE USE OF THIS SOFTWARE, EVEN IF ADVISED OF THE POSSIBILITY OF SUCH DAMAGE. The MIT License (MIT)

Copyright (c) 2016 Yasuhiro Matsumoto

Permission is hereby granted, free of charge, to any person obtaining a copy of this software and associated documentation files (the "Software"), to deal in the Software without restriction, including without limitation the rights to use, copy, modify, merge, publish, distribute, sublicense, and/or sell

copies of the Software, and to permit persons to whom the Software is furnished to do so, subject to the following conditions:

The above copyright notice and this permission notice shall be included in all copies or substantial portions of the Software.

THE SOFTWARE IS PROVIDED "AS IS", WITHOUT WARRANTY OF ANY KIND, EXPRESS OR IMPLIED, INCLUDING BUT NOT LIMITED TO THE WARRANTIES OF MERCHANTABILITY, FITNESS FOR A PARTICULAR PURPOSE AND NONINFRINGEMENT. IN NO EVENT SHALL THE AUTHORS OR COPYRIGHT HOLDERS BE LIABLE FOR ANY CLAIM, DAMAGES OR OTHER LIABILITY, WHETHER IN AN ACTION OF CONTRACT, TORT OR OTHERWISE, ARISING FROM, **OUT** 

 OF OR IN CONNECTION WITH THE SOFTWARE OR THE USE OR OTHER DEALINGS IN THE SOFTWARE.

The MIT License (MIT)

Copyright (c) 2014 Simon Eskildsen

Permission is hereby granted, free of charge, to any person obtaining a copy of this software and associated documentation files (the "Software"), to deal in the Software without restriction, including without limitation the rights to use, copy, modify, merge, publish, distribute, sublicense, and/or sell copies of the Software, and to permit persons to whom the Software is furnished to do so, subject to the following conditions:

The above copyright notice and this permission notice shall be included in all copies or substantial portions of the Software.

THE SOFTWARE IS PROVIDED "AS IS", WITHOUT WARRANTY OF ANY KIND, EXPRESS OR IMPLIED, INCLUDING BUT NOT LIMITED TO THE WARRANTIES OF MERCHANTABILITY, FITNESS FOR A PARTICULAR PURPOSE AND NONINFRINGEMENT. IN NO EVENT SHALL THE AUTHORS OR COPYRIGHT HOLDERS BE LIABLE FOR ANY CLAIM, DAMAGES OR OTHER LIABILITY, WHETHER IN AN ACTION OF CONTRACT, TORT OR OTHERWISE, ARISING FROM, OUT OF

 OR IN CONNECTION WITH THE SOFTWARE OR THE USE OR OTHER DEALINGS IN THE SOFTWARE.

Copyright (c) 2012 Dave Grijalva

Permission is hereby granted, free of charge, to any person obtaining a copy of this software and associated documentation files (the "Software"), to deal in the Software without restriction, including without limitation the rights to use, copy, modify, merge, publish, distribute, sublicense, and/or sell copies of the Software, and to permit persons to whom the Software is furnished to do so, subject to the following conditions:

The above copyright notice and this permission notice shall be included in all copies or substantial portions of the Software.

THE SOFTWARE IS PROVIDED "AS IS", WITHOUT WARRANTY OF ANY KIND, EXPRESS OR IMPLIED, INCLUDING BUT NOT LIMITED TO THE WARRANTIES OF MERCHANTABILITY, FITNESS FOR A

# PARTICULAR PURPOSE AND NONINFRINGEMENT. IN NO EVENT SHALL THE AUTHORS OR COPYRIGHT HOLDERS BE LIABLE FOR ANY CLAIM, DAMAGES OR OTHER LIABILITY, WHETHER IN AN ACTION OF CONTRACT, TORT OR OTHERWISE, ARISING FROM, OUT OF OR IN CONNECTION WITH THE SOFTWARE OR THE USE OR OTHER DEALINGS IN THE SOFTWARE. The MIT License (MIT)

Copyright (c) 2015 Xiang Li

Permission is hereby granted, free of charge, to any person obtaining a copy of this software and associated documentation files (the "Software"), to deal in the Software without restriction, including without limitation the rights to use, copy, modify, merge, publish, distribute, sublicense, and/or sell copies of the Software, and to permit persons to whom the Software is furnished to do so, subject to the following conditions:

The above copyright notice and this permission notice shall be included in all copies or substantial portions of the Software.

THE SOFTWARE IS PROVIDED "AS IS", WITHOUT WARRANTY OF ANY KIND, EXPRESS OR IMPLIED, INCLUDING BUT NOT LIMITED TO THE WARRANTIES OF MERCHANTABILITY, FITNESS FOR A PARTICULAR PURPOSE AND NONINFRINGEMENT. IN NO EVENT SHALL THE AUTHORS OR COPYRIGHT HOLDERS BE LIABLE FOR ANY CLAIM, DAMAGES OR OTHER LIABILITY, WHETHER IN AN ACTION OF CONTRACT, TORT OR OTHERWISE, ARISING FROM, OUT OF OR IN CONNECTION WITH THE SOFTWARE OR THE USE OR OTHER DEALINGS IN THE SOFTWARE. MIT License

Copyright (c) 2017 Blake Gentry

This license applies to the non-Windows portions of this library. The Windows portion maintains its own Apache 2.0 license.

Permission is hereby granted, free of charge, to any person obtaining a copy of this software and associated documentation files (the "Software"), to deal in the Software without restriction, including without limitation the rights to use, copy, modify, merge, publish, distribute, sublicense, and/or sell copies of the Software, and to permit persons to whom the Software is furnished to do so, subject to the following conditions:

The above copyright notice and this permission notice shall be included in all copies or substantial portions of the Software.

THE SOFTWARE IS PROVIDED "AS IS", WITHOUT WARRANTY OF ANY KIND, EXPRESS OR IMPLIED, INCLUDING BUT NOT LIMITED TO THE WARRANTIES OF MERCHANTABILITY, FITNESS FOR A PARTICULAR PURPOSE AND NONINFRINGEMENT. IN NO EVENT SHALL THE AUTHORS OR COPYRIGHT HOLDERS BE LIABLE FOR ANY

#### CLAIM, DAMAGES OR OTHER

LIABILITY, WHETHER IN AN ACTION OF CONTRACT, TORT OR OTHERWISE, ARISING FROM, OUT OF OR IN CONNECTION WITH THE SOFTWARE OR THE USE OR OTHER DEALINGS IN THE SOFTWARE.

> Apache License Version 2.0, January 2004 http://www.apache.org/licenses/

#### TERMS AND CONDITIONS FOR USE, REPRODUCTION, AND DISTRIBUTION

1. Definitions.

 "License" shall mean the terms and conditions for use, reproduction, and distribution as defined by Sections 1 through 9 of this document.

 "Licensor" shall mean the copyright owner or entity authorized by the copyright owner that is granting the License.

 "Legal Entity" shall mean the union of the acting entity and all other entities that control, are controlled by, or are under common control with that entity. For the purposes of this definition, "control" means (i) the power, direct or indirect, to cause the direction or management of such entity, whether by contract or otherwise, or (ii) ownership of fifty percent (50%) or more of the outstanding shares, or (iii) beneficial ownership of such entity.

 "You" (or "Your") shall mean an individual or Legal Entity exercising permissions granted by this License.

 "Source" form shall mean the preferred form for making modifications, including but not limited to software source code, documentation source, and configuration files.

 "Object" form shall mean any form resulting from mechanical transformation or translation of a Source form, including but not limited to compiled object code, generated documentation, and conversions to other media types.

 "Work" shall mean the work of authorship, whether in Source or Object form, made available under the License, as indicated by a copyright notice that is included in or attached to the work (an example is provided in the Appendix below).

 "Derivative Works" shall mean any work, whether in Source or Object form, that is based on (or derived from) the Work and for which the editorial revisions, annotations, elaborations, or other modifications represent, as a whole, an original

work of authorship. For the purposes

 of this License, Derivative Works shall not include works that remain separable from, or merely link (or bind by name) to the interfaces of, the Work and Derivative Works thereof.

 "Contribution" shall mean any work of authorship, including the original version of the Work and any modifications or additions to that Work or Derivative Works thereof, that is intentionally submitted to Licensor for inclusion in the Work by the copyright owner or by an individual or Legal Entity authorized to submit on behalf of the copyright owner. For the purposes of this definition, "submitted" means any form of electronic, verbal, or written communication sent to the Licensor or its representatives, including but not limited to communication on electronic mailing lists, source code control systems, and issue tracking systems that are managed by, or on behalf of, the Licensor for the purpose of discussing and improving the Work, but

 excluding communication that is conspicuously marked or otherwise designated in writing by the copyright owner as "Not a Contribution."

 "Contributor" shall mean Licensor and any individual or Legal Entity on behalf of whom a Contribution has been received by Licensor and subsequently incorporated within the Work.

- 2. Grant of Copyright License. Subject to the terms and conditions of this License, each Contributor hereby grants to You a perpetual, worldwide, non-exclusive, no-charge, royalty-free, irrevocable copyright license to reproduce, prepare Derivative Works of, publicly display, publicly perform, sublicense, and distribute the Work and such Derivative Works in Source or Object form.
- 3. Grant of Patent License. Subject to the terms and conditions of this License, each Contributor hereby grants to You a perpetual, worldwide, non-exclusive, no-charge, royalty-free, irrevocable (except as stated in this section) patent license to make, have made,

 use, offer to sell, sell, import, and otherwise transfer the Work, where such license applies only to those patent claims licensable by such Contributor that are necessarily infringed by their Contribution(s) alone or by combination of their Contribution(s) with the Work to which such Contribution(s) was submitted. If You institute patent litigation against any entity (including a cross-claim or counterclaim in a lawsuit) alleging that the Work or a Contribution incorporated within the Work constitutes direct or contributory patent infringement, then any patent licenses granted to You under this License for that Work shall terminate as of the date such litigation is filed.

- 4. Redistribution. You may reproduce and distribute copies of the Work or Derivative Works thereof in any medium, with or without modifications, and in Source or Object form, provided that You meet the following conditions:
- (a) You must give any other recipients of the Work or Derivative Works a copy of this License; and
- (b) You must cause any modified files to carry prominent notices stating that You changed the files; and
- (c) You must retain, in the Source form of any Derivative Works that You distribute, all copyright, patent, trademark, and attribution notices from the Source form of the Work, excluding those notices that do not pertain to any part of the Derivative Works; and
- (d) If the Work includes a "NOTICE" text file as part of its distribution, then any Derivative Works that You distribute must include a readable copy of the attribution notices contained within such NOTICE file, excluding those notices that do not pertain to any part of the Derivative Works, in at least one of the following places: within a NOTICE text file distributed as part of the Derivative Works; within the Source form or documentation, if provided along

with the Derivative Works; or,

 within a display generated by the Derivative Works, if and wherever such third-party notices normally appear. The contents of the NOTICE file are for informational purposes only and do not modify the License. You may add Your own attribution notices within Derivative Works that You distribute, alongside or as an addendum to the NOTICE text from the Work, provided that such additional attribution notices cannot be construed as modifying the License.

 You may add Your own copyright statement to Your modifications and may provide additional or different license terms and conditions for use, reproduction, or distribution of Your modifications, or for any such Derivative Works as a whole, provided Your use, reproduction, and distribution of the Work otherwise complies with the conditions stated in this License.

5. Submission of Contributions. Unless You explicitly state otherwise, any Contribution intentionally submitted for inclusion in the Work by You to the Licensor shall be under the terms and conditions of this License, without any additional terms or conditions. Notwithstanding the above, nothing herein shall supersede or modify

 the terms of any separate license agreement you may have executed with Licensor regarding such Contributions.

- 6. Trademarks. This License does not grant permission to use the trade names, trademarks, service marks, or product names of the Licensor, except as required for reasonable and customary use in describing the origin of the Work and reproducing the content of the NOTICE file.
- 7. Disclaimer of Warranty. Unless required by applicable law or agreed to in writing, Licensor provides the Work (and each Contributor provides its Contributions) on an "AS IS" BASIS, WITHOUT WARRANTIES OR CONDITIONS OF ANY KIND, either express or implied, including, without limitation, any warranties or conditions of TITLE, NON-INFRINGEMENT, MERCHANTABILITY, or FITNESS FOR A PARTICULAR PURPOSE. You are solely responsible for determining the appropriateness of using or redistributing the Work and assume any risks associated with Your exercise of permissions under this License.
- 8. Limitation of Liability. In no event and under no legal theory, whether in tort (including negligence), contract, or otherwise, unless required by applicable law (such as deliberate and grossly negligent acts) or agreed to in writing, shall any Contributor be liable to You for damages, including any direct, indirect, special, incidental, or consequential damages of any character arising as a result of this License or out of the use or inability to use the Work (including but not limited to damages for loss of goodwill, work stoppage, computer failure or malfunction, or any and all other commercial damages or losses), even if such Contributor has been advised of the possibility of such damages.
- 9. Accepting Warranty or Additional Liability. While redistributing the Work or Derivative Works thereof, You may choose to offer, and charge a fee for, acceptance of support, warranty, indemnity, or other liability obligations and/or rights consistent with this License. However, in accepting such obligations, You may act only on Your own behalf and on Your sole responsibility, not on behalf of any other Contributor, and only if You agree to indemnify, defend, and hold each Contributor harmless for any liability incurred by, or claims asserted against, such Contributor by reason of your accepting any such warranty or additional liability.

# END OF TERMS AND CONDITIONS

APPENDIX: How to apply the Apache License to your work.

 To apply the Apache License to your work, attach the following boilerplate notice, with the fields enclosed by brackets "[]"

 replaced with your own identifying information. (Don't include the brackets!) The text should be enclosed in the appropriate comment syntax for the file format. We also recommend that a file or class name and description of purpose be included on the same "printed page" as the copyright notice for easier identification within third-party archives.

Copyright [2013] [the CloudFoundry Authors]

Licensed under the Apache License, Version 2.0 (the "License"); you may not use this file except in compliance with the License. You may obtain a copy of the License at

http://www.apache.org/licenses/LICENSE-2.0

Unless required by applicable law or agreed to in writing, software distributed under the License is distributed on an "AS IS" BASIS, WITHOUT WARRANTIES OR CONDITIONS OF ANY KIND, either express or implied. See the License for the specific language governing permissions and limitations under the License.

> Apache License Version 2.0, January 2004 http://www.apache.org/licenses/

#### TERMS AND CONDITIONS FOR USE, REPRODUCTION, AND DISTRIBUTION

1. Definitions.

 "License" shall mean the terms and conditions for use, reproduction, and distribution as defined by Sections 1 through 9 of this document.

 "Licensor" shall mean the copyright owner or entity authorized by the copyright owner that is granting the License.

 "Legal Entity" shall mean the union of the acting entity and all other entities that control, are controlled by, or are under common control with that entity. For the purposes of this definition, "control" means (i) the power, direct or indirect, to cause the direction or management of such entity, whether by contract or otherwise, or (ii) ownership of fifty percent (50%) or more of the outstanding shares, or (iii) beneficial ownership of such entity.

 "You" (or "Your") shall mean an individual or Legal Entity exercising permissions granted by this License.

 "Source" form shall mean the preferred form for making modifications, including but not limited to software source code, documentation source, and configuration files.

 "Object" form shall mean any form resulting from mechanical transformation or translation of a Source form, including but not limited to compiled object code, generated documentation, and conversions to other media types.

 "Work" shall mean the work of authorship, whether in Source or Object form, made available under the License, as indicated by a copyright notice that is included in or attached to the work (an example is provided in the Appendix below).

 "Derivative Works" shall mean any work, whether in Source or Object form, that is based on (or derived from) the Work and for which the editorial

 revisions, annotations, elaborations, or other modifications represent, as a whole, an original work of authorship. For the purposes of this License, Derivative Works shall not include works that remain separable from, or merely link (or bind by name) to the interfaces of, the Work and Derivative Works thereof.

 "Contribution" shall mean any work of authorship, including the original version of the Work and any modifications or additions to that Work or Derivative Works thereof, that is intentionally submitted to Licensor for inclusion in the Work by the copyright owner or by an individual or Legal Entity authorized to submit on behalf of the copyright owner. For the purposes of this definition, "submitted" means any form of electronic, verbal, or written communication sent to the Licensor or its representatives, including but not limited to communication on electronic mailing lists, source code control systems, and issue tracking systems that are managed by, or on behalf of, the Licensor for the purpose of discussing and improving the Work, but excluding communication that is conspicuously marked or otherwise designated in writing by the copyright owner as "Not a Contribution."

 "Contributor" shall mean Licensor and any individual or Legal Entity on behalf of whom a Contribution has been received by Licensor and subsequently incorporated within the Work.

 2. Grant of Copyright License. Subject to the terms and conditions of this License, each Contributor hereby grants to You a perpetual, worldwide, non-exclusive, no-charge, royalty-free, irrevocable copyright license to reproduce, prepare Derivative Works of, publicly display, publicly perform, sublicense, and distribute the Work and such Derivative Works in Source or Object form.

- 3. Grant of Patent License. Subject to the terms and conditions of this
- License, each Contributor hereby grants to You a perpetual, worldwide, non-exclusive, no-charge, royalty-free, irrevocable (except as stated in this section) patent license to make, have made, use, offer to sell, sell, import, and otherwise transfer the Work, where such license applies only to those patent claims licensable by such Contributor that are necessarily infringed by their Contribution(s) alone or by combination of their Contribution(s) with the Work to which such Contribution(s) was submitted. If You institute patent litigation against any entity (including a cross-claim or counterclaim in a lawsuit) alleging that the Work or a Contribution incorporated within the Work constitutes direct or contributory patent infringement, then any patent licenses granted to You under this License for that Work shall terminate as of the date such litigation is filed.

 4. Redistribution. You may reproduce and distribute copies of the

 Work or Derivative Works thereof in any medium, with or without modifications, and in Source or Object form, provided that You meet the following conditions:

- (a) You must give any other recipients of the Work or Derivative Works a copy of this License; and
- (b) You must cause any modified files to carry prominent notices stating that You changed the files; and
- (c) You must retain, in the Source form of any Derivative Works that You distribute, all copyright, patent, trademark, and attribution notices from the Source form of the Work, excluding those notices that do not pertain to any part of the Derivative Works; and
- (d) If the Work includes a "NOTICE" text file as part of its distribution, then any Derivative Works that You distribute must include a readable copy of the attribution notices contained within such NOTICE file, excluding

those notices that do not

 pertain to any part of the Derivative Works, in at least one of the following places: within a NOTICE text file distributed as part of the Derivative Works; within the Source form or documentation, if provided along with the Derivative Works; or, within a display generated by the Derivative Works, if and wherever such third-party notices normally appear. The contents of the NOTICE file are for informational purposes only and do not modify the License. You may add Your own attribution

 notices within Derivative Works that You distribute, alongside or as an addendum to the NOTICE text from the Work, provided that such additional attribution notices cannot be construed as modifying the License.

 You may add Your own copyright statement to Your modifications and may provide additional or different license terms and conditions

 for use, reproduction, or distribution of Your modifications, or for any such Derivative Works as a whole, provided Your use, reproduction, and distribution of the Work otherwise complies with the conditions stated in this License.

- 5. Submission of Contributions. Unless You explicitly state otherwise, any Contribution intentionally submitted for inclusion in the Work by You to the Licensor shall be under the terms and conditions of this License, without any additional terms or conditions. Notwithstanding the above, nothing herein shall supersede or modify the terms of any separate license agreement you may have executed with Licensor regarding such Contributions.
- 6. Trademarks. This License does not grant permission to use the trade names, trademarks, service marks, or product names of the Licensor, except as required for reasonable and customary use in describing the origin of the Work and reproducing the content of the NOTICE file.
- 7. Disclaimer of Warranty. Unless required by applicable law or agreed to in writing, Licensor provides the Work (and each Contributor provides its Contributions) on an "AS IS" BASIS, WITHOUT WARRANTIES OR CONDITIONS OF ANY KIND, either express or implied, including, without limitation, any warranties or conditions of TITLE, NON-INFRINGEMENT, MERCHANTABILITY, or FITNESS FOR A PARTICULAR PURPOSE. You are solely responsible for determining the appropriateness of using or redistributing the Work and assume any risks associated with Your exercise of permissions under this License.
- 8. Limitation of Liability. In no event and under no legal theory, whether in tort (including negligence), contract, or otherwise, unless required by applicable law (such as deliberate and grossly negligent acts) or agreed to in writing, shall any Contributor be liable to You for damages, including any direct, indirect, special,

 incidental, or consequential damages of any character arising as a result of this License or out of the use or inability to use the Work (including but not limited to damages for loss of goodwill, work stoppage, computer failure or malfunction, or any and all other commercial damages or losses), even if such Contributor

has been advised of the possibility of such damages.

 9. Accepting Warranty or Additional Liability. While redistributing the Work or Derivative Works thereof, You may choose to offer, and charge a fee for, acceptance of support, warranty, indemnity, or other liability obligations and/or rights consistent with this License. However, in accepting such obligations, You may act only on Your own behalf and on Your sole responsibility, not on behalf of any other Contributor, and only if You agree to indemnify, defend, and hold each Contributor harmless for any liability incurred by, or claims asserted against, such Contributor by reason of your accepting any such warranty or additional liability.

# END OF TERMS AND CONDITIONS

APPENDIX: How to apply the Apache License to your work.

 To apply the Apache License to your work, attach the following boilerplate notice, with the fields enclosed by brackets "[]" replaced with your own identifying information. (Don't include the brackets!) The text should be enclosed in the appropriate comment syntax for the file format. We also recommend that a file or class name and description of purpose be included on the same "printed page" as the copyright notice for easier identification within third-party archives.

Copyright [yyyy] [name of copyright owner]

 Licensed under the Apache License, Version 2.0 (the "License"); you may not use this file except in compliance with the License. You may obtain a copy of the License at

http://www.apache.org/licenses/LICENSE-2.0

 Unless required by applicable law or agreed to in writing, software distributed under the License is distributed on an "AS IS" BASIS, WITHOUT WARRANTIES OR CONDITIONS OF ANY KIND, either express or implied. See the License for the specific language governing permissions and limitations under the License. Copyright (c) 2013, The GoGo Authors. All rights reserved.

Protocol Buffers for Go with Gadgets

Go support for Protocol Buffers - Google's data interchange format

Copyright 2010 The Go Authors. All rights reserved. https://github.com/golang/protobuf

Redistribution and use in source and binary forms, with or without modification, are permitted provided that the following conditions are met:

 \* Redistributions of source code must retain the above copyright notice, this list of conditions and the following disclaimer.

 \* Redistributions in binary form must reproduce the above copyright notice, this list of conditions and the following disclaimer in the documentation and/or other materials provided with the distribution.

 \* Neither the name of Google Inc. nor the names of its contributors may be used to endorse or promote products derived from this software without specific prior written permission.

# THIS SOFTWARE IS PROVIDED BY THE COPYRIGHT HOLDERS AND CONTRIBUTORS "AS IS"

 AND ANY EXPRESS OR IMPLIED WARRANTIES, INCLUDING, BUT NOT LIMITED TO, THE IMPLIED WARRANTIES OF MERCHANTABILITY AND FITNESS FOR A PARTICULAR PURPOSE ARE DISCLAIMED. IN NO EVENT SHALL THE COPYRIGHT OWNER OR CONTRIBUTORS BE LIABLE FOR ANY DIRECT, INDIRECT, INCIDENTAL, SPECIAL, EXEMPLARY, OR CONSEQUENTIAL DAMAGES (INCLUDING, BUT NOT LIMITED TO, PROCUREMENT OF SUBSTITUTE GOODS OR SERVICES; LOSS OF USE, DATA, OR PROFITS; OR BUSINESS INTERRUPTION) HOWEVER CAUSED AND ON ANY THEORY OF LIABILITY, WHETHER IN CONTRACT, STRICT LIABILITY, OR TORT (INCLUDING NEGLIGENCE OR OTHERWISE) ARISING IN ANY WAY OUT OF THE USE OF THIS SOFTWARE, EVEN IF ADVISED OF THE POSSIBILITY OF SUCH DAMAGE. The MIT License (MIT)

# Copyright (c) 2014 Sam Ghods

Permission is hereby granted, free of charge, to any person obtaining a copy of this software and associated documentation files (the "Software"), to deal in the Software without restriction, including without limitation the rights to use, copy, modify, merge, publish, distribute, sublicense, and/or sell copies of the Software, and to permit persons to whom the Software is furnished to do so, subject to the following conditions:

The above copyright notice and this permission notice shall be included in all copies or substantial portions of the Software.

THE SOFTWARE IS PROVIDED "AS IS", WITHOUT WARRANTY OF ANY KIND, EXPRESS OR IMPLIED, INCLUDING BUT NOT LIMITED TO THE WARRANTIES OF MERCHANTABILITY, FITNESS FOR A PARTICULAR PURPOSE AND NONINFRINGEMENT. IN NO EVENT SHALL THE AUTHORS OR COPYRIGHT HOLDERS BE LIABLE FOR ANY CLAIM, DAMAGES OR OTHER LIABILITY, WHETHER IN AN ACTION OF CONTRACT, TORT OR OTHERWISE, ARISING FROM, OUT OF OR IN

 CONNECTION WITH THE SOFTWARE OR THE USE OR OTHER DEALINGS IN THE SOFTWARE.

Copyright (c) 2012 The Go Authors. All rights reserved.

Redistribution and use in source and binary forms, with or without modification, are permitted provided that the following conditions are met:

 \* Redistributions of source code must retain the above copyright notice, this list of conditions and the following disclaimer.

 \* Redistributions in binary form must reproduce the above copyright notice, this list of conditions and the following disclaimer in the documentation and/or other materials provided with the distribution.

 \* Neither the name of Google Inc. nor the names of its contributors may be used to endorse or promote products derived from this software without specific prior written permission.

THIS SOFTWARE IS PROVIDED BY THE COPYRIGHT HOLDERS AND CONTRIBUTORS "AS IS" AND ANY EXPRESS OR IMPLIED WARRANTIES, INCLUDING, BUT NOT LIMITED TO, THE IMPLIED WARRANTIES OF MERCHANTABILITY AND FITNESS FOR

A PARTICULAR PURPOSE ARE DISCLAIMED. IN NO EVENT SHALL THE COPYRIGHT OWNER OR CONTRIBUTORS BE LIABLE FOR ANY DIRECT, INDIRECT, INCIDENTAL, SPECIAL, EXEMPLARY, OR CONSEQUENTIAL DAMAGES (INCLUDING, BUT NOT LIMITED TO, PROCUREMENT OF SUBSTITUTE GOODS OR SERVICES; LOSS OF USE, DATA, OR PROFITS; OR BUSINESS INTERRUPTION) HOWEVER CAUSED AND ON ANY THEORY OF LIABILITY, WHETHER IN CONTRACT, STRICT LIABILITY, OR TORT (INCLUDING NEGLIGENCE OR OTHERWISE) ARISING IN ANY WAY OUT OF THE USE OF THIS SOFTWARE, EVEN IF ADVISED OF THE POSSIBILITY OF SUCH DAMAGE. Copyright (C) 2013 Blake Mizerany

Permission is hereby granted, free of charge, to any person obtaining a copy of this software and associated documentation files (the "Software"), to deal in the Software without restriction, including without limitation the rights to use, copy, modify, merge, publish, distribute, sublicense, and/or sell copies of the Software, and to permit persons to whom the Software is furnished to do so, subject to the following conditions:

The above copyright notice and this permission notice shall be included in all copies or substantial portions of the Software.

THE SOFTWARE IS PROVIDED "AS IS", WITHOUT WARRANTY OF ANY KIND, EXPRESS OR IMPLIED, INCLUDING BUT NOT LIMITED TO THE WARRANTIES OF MERCHANTABILITY, FITNESS FOR A PARTICULAR PURPOSE AND NONINFRINGEMENT. IN NO EVENT SHALL THE AUTHORS OR COPYRIGHT HOLDERS BE LIABLE FOR ANY CLAIM, DAMAGES OR OTHER LIABILITY, WHETHER IN AN ACTION

# OF CONTRACT, TORT OR OTHERWISE, ARISING FROM, OUT OF OR IN CONNECTION WITH THE SOFTWARE OR THE USE OR OTHER DEALINGS IN THE SOFTWARE.

CoreOS Project Copyright 2014 CoreOS, Inc

This product includes software developed at CoreOS, Inc. (http://www.coreos.com/). Copyright (c) 2009,2014 Google Inc. All rights reserved.

Redistribution and use in source and binary forms, with or without modification, are permitted provided that the following conditions are met:

 \* Redistributions of source code must retain the above copyright notice, this list of conditions and the following disclaimer.

 \* Redistributions in binary form must reproduce the above copyright notice, this list of conditions and the following disclaimer in the documentation and/or other materials provided with the distribution.

 \* Neither the name of Google Inc. nor the names of its contributors may be used to endorse or promote products derived from this software without specific prior written permission.

THIS SOFTWARE IS PROVIDED BY THE COPYRIGHT HOLDERS AND CONTRIBUTORS "AS IS" AND ANY EXPRESS OR IMPLIED WARRANTIES, INCLUDING, BUT NOT LIMITED TO, THE IMPLIED WARRANTIES OF MERCHANTABILITY AND FITNESS FOR A PARTICULAR PURPOSE ARE DISCLAIMED. IN NO EVENT SHALL THE COPYRIGHT **OWNER** 

 OR CONTRIBUTORS BE LIABLE FOR ANY DIRECT, INDIRECT, INCIDENTAL, SPECIAL, EXEMPLARY, OR CONSEQUENTIAL DAMAGES (INCLUDING, BUT NOT LIMITED TO, PROCUREMENT OF SUBSTITUTE GOODS OR SERVICES; LOSS OF USE, DATA, OR PROFITS; OR BUSINESS INTERRUPTION) HOWEVER CAUSED AND ON ANY THEORY OF LIABILITY, WHETHER IN CONTRACT, STRICT LIABILITY, OR TORT (INCLUDING NEGLIGENCE OR OTHERWISE) ARISING IN ANY WAY OUT OF THE USE OF THIS SOFTWARE, EVEN IF ADVISED OF THE POSSIBILITY OF SUCH DAMAGE.

# **1.322 vault-api 1.5.0**

# **1.322.1 Available under license :**

The MIT License (MIT)

Copyright (c) 2015 Bitly

Permission is hereby granted, free of charge, to any person obtaining a copy of this software and associated documentation files (the "Software"), to deal in the Software without restriction, including without limitation the rights

to use, copy, modify, merge, publish, distribute, sublicense, and/or sell copies of the Software, and to permit persons to whom the Software is furnished to do so, subject to the following conditions:

The above copyright notice and this permission notice shall be included in all copies or substantial portions of the Software.

THE SOFTWARE IS PROVIDED "AS IS", WITHOUT WARRANTY OF ANY KIND, EXPRESS OR IMPLIED, INCLUDING BUT NOT LIMITED TO THE WARRANTIES OF MERCHANTABILITY, FITNESS FOR A PARTICULAR PURPOSE AND NONINFRINGEMENT. IN NO EVENT SHALL THE AUTHORS OR COPYRIGHT HOLDERS BE LIABLE FOR ANY CLAIM, DAMAGES OR OTHER LIABILITY, WHETHER IN AN ACTION OF CONTRACT, TORT OR OTHERWISE, ARISING FROM, OUT OF OR IN CONNECTION WITH THE SOFTWARE OR THE USE OR OTHER DEALINGS IN THE SOFTWARE. The MIT License (MIT)

Copyright (c) 2013-2018 InfluxData Inc.

Permission is hereby granted, free of charge, to any person obtaining a copy of this software and associated documentation files (the "Software"), to deal in the Software without restriction, including without limitation the rights to use, copy, modify, merge, publish, distribute, sublicense, and/or sell copies of the Software, and to permit persons to whom the Software is furnished to do so, subject to the following conditions:

The above copyright notice and this permission notice shall be included in all copies or substantial portions of the Software.

THE SOFTWARE IS PROVIDED "AS IS", WITHOUT WARRANTY OF ANY KIND, EXPRESS OR IMPLIED, INCLUDING BUT NOT LIMITED TO THE WARRANTIES OF MERCHANTABILITY, FITNESS FOR A PARTICULAR PURPOSE AND NONINFRINGEMENT. IN NO EVENT SHALL THE AUTHORS OR COPYRIGHT HOLDERS BE LIABLE FOR ANY CLAIM, DAMAGES OR OTHER LIABILITY, WHETHER IN AN ACTION OF CONTRACT, TORT OR OTHERWISE, ARISING FROM, OUT OF OR IN

CONNECTION WITH THE SOFTWARE OR THE USE OR OTHER DEALINGS IN THE SOFTWARE. Copyright (c) 2015 Conrad Irwin <conrad@bugsnag.com>

Permission is hereby granted, free of charge, to any person obtaining a copy of this software and associated documentation files (the "Software"), to deal in the Software without restriction, including without limitation the rights to use, copy, modify, merge, publish, distribute, sublicense, and/or sell copies of the Software, and to permit persons to whom the Software is furnished to do so, subject to the following conditions:

The above copyright notice and this permission notice shall be included in all copies or substantial portions of the Software.

THE SOFTWARE IS PROVIDED "AS IS", WITHOUT WARRANTY OF ANY KIND, EXPRESS OR IMPLIED, INCLUDING BUT NOT LIMITED TO THE WARRANTIES OF MERCHANTABILITY, FITNESS FOR A

# PARTICULAR PURPOSE AND NONINFRINGEMENT. IN NO EVENT SHALL THE AUTHORS OR COPYRIGHT HOLDERS BE LIABLE FOR ANY CLAIM, DAMAGES OR OTHER LIABILITY, WHETHER IN AN ACTION OF CONTRACT, TORT OR OTHERWISE, ARISING FROM, OUT OF OR IN CONNECTION WITH THE SOFTWARE OR THE USE OR OTHER DEALINGS IN THE SOFTWARE. Apache License Version 2.0, January 2004 http://www.apache.org/licenses/

#### TERMS AND CONDITIONS FOR USE, REPRODUCTION, AND DISTRIBUTION

1. Definitions.

 "License" shall mean the terms and conditions for use, reproduction, and distribution as defined by Sections 1 through 9 of this document.

 "Licensor" shall mean the copyright owner or entity authorized by the copyright owner that is granting the License.

 "Legal Entity" shall mean the union of the acting entity and all other entities that control, are controlled by, or are under common control with that entity. For the purposes of this definition, "control" means (i) the power, direct or indirect, to cause the direction or management of such entity, whether by contract or otherwise, or (ii) ownership of fifty percent (50%) or more of the outstanding shares, or (iii) beneficial ownership of such entity.

 "You" (or "Your") shall mean an individual or Legal Entity exercising permissions granted by this License.

 "Source" form shall mean the preferred form for making modifications, including but not limited to software source code, documentation source, and configuration files.

 "Object" form shall mean any form resulting from mechanical transformation or translation of a Source form, including but not limited to compiled object code, generated documentation, and conversions to other media types.

 "Work" shall mean the work of authorship, whether in Source or Object form, made available under the License, as indicated by a copyright notice that is included in or attached to the work (an example is provided in the Appendix below).

 "Derivative Works" shall mean any work, whether in Source or Object form, that is based on (or derived from) the Work and for which the editorial

 revisions, annotations, elaborations, or other modifications represent, as a whole, an original work of authorship. For the purposes of this License, Derivative Works shall not include works that remain separable from, or merely link (or bind by name) to the interfaces of, the Work and Derivative Works thereof.

 "Contribution" shall mean any work of authorship, including the original version of the Work and any modifications or additions to that Work or Derivative Works thereof, that is intentionally submitted to Licensor for inclusion in the Work by the copyright owner or by an individual or Legal Entity authorized to submit on behalf of the copyright owner. For the purposes of this definition, "submitted" means any form of electronic, verbal, or written communication sent to the Licensor or its representatives, including but not limited to communication on electronic mailing lists, source code control systems, and issue tracking systems that are managed by, or on behalf of, the Licensor for the purpose of discussing and improving the Work, but excluding communication that is conspicuously marked or otherwise designated in writing by the copyright owner as "Not a Contribution."

 "Contributor" shall mean Licensor and any individual or Legal Entity on behalf of whom a Contribution has been received by Licensor and subsequently incorporated within the Work.

 2. Grant of Copyright License. Subject to the terms and conditions of this License, each Contributor hereby grants to You a perpetual, worldwide, non-exclusive, no-charge, royalty-free, irrevocable copyright license to reproduce, prepare Derivative Works of, publicly display, publicly perform, sublicense, and distribute the Work and such Derivative Works in Source or Object form.

 3. Grant of Patent License. Subject to the terms and conditions of this License,

each Contributor hereby grants to You a perpetual,

 worldwide, non-exclusive, no-charge, royalty-free, irrevocable (except as stated in this section) patent license to make, have made, use, offer to sell, sell, import, and otherwise transfer the Work, where such license applies only to those patent claims licensable by such Contributor that are necessarily infringed by their Contribution(s) alone or by combination of their Contribution(s) with the Work to which such Contribution(s) was submitted. If You institute patent litigation against any entity (including a cross-claim or counterclaim in a lawsuit) alleging that the Work or a Contribution incorporated within the Work constitutes direct or contributory patent infringement, then any patent licenses granted to You under this License for that Work shall terminate as of the date such litigation is filed.

 4. Redistribution. You may reproduce and distribute copies of the

 Work or Derivative Works thereof in any medium, with or without modifications, and in Source or Object form, provided that You meet the following conditions:

- (a) You must give any other recipients of the Work or Derivative Works a copy of this License; and
- (b) You must cause any modified files to carry prominent notices stating that You changed the files; and
- (c) You must retain, in the Source form of any Derivative Works that You distribute, all copyright, patent, trademark, and attribution notices from the Source form of the Work, excluding those notices that do not pertain to any part of the Derivative Works; and
- (d) If the Work includes a "NOTICE" text file as part of its distribution, then any Derivative Works that You distribute must include a readable copy of the attribution notices contained within such NOTICE file, excluding

those notices that do not

 pertain to any part of the Derivative Works, in at least one of the following places: within a NOTICE text file distributed as part of the Derivative Works; within the Source form or documentation, if provided along with the Derivative Works; or, within a display generated by the Derivative Works, if and wherever such third-party notices normally appear. The contents of the NOTICE file are for informational purposes only and do not modify the License. You may add Your own attribution notices within Derivative Works that You distribute, alongside or as an addendum to the NOTICE text from the Work, provided that such additional attribution notices cannot be construed as modifying the License.

 You may add Your own copyright statement to Your modifications and may provide additional or different license terms and conditions

- for use, reproduction, or distribution of Your modifications, or for any such Derivative Works as a whole, provided Your use, reproduction, and distribution of the Work otherwise complies with the conditions stated in this License.
- 5. Submission of Contributions. Unless You explicitly state otherwise, any Contribution intentionally submitted for inclusion in the Work by You to the Licensor shall be under the terms and conditions of this License, without any additional terms or conditions.

 Notwithstanding the above, nothing herein shall supersede or modify the terms of any separate license agreement you may have executed with Licensor regarding such Contributions.

- 6. Trademarks. This License does not grant permission to use the trade names, trademarks, service marks, or product names of the Licensor, except as required for reasonable and customary use in describing the origin of the Work and reproducing the content of the NOTICE file.
- 7. Disclaimer of Warranty. Unless required by applicable law or agreed to in writing, Licensor provides the Work (and each Contributor provides its Contributions) on an "AS IS" BASIS, WITHOUT WARRANTIES OR CONDITIONS OF ANY KIND, either express or implied, including, without limitation, any warranties or conditions of TITLE, NON-INFRINGEMENT, MERCHANTABILITY, or FITNESS FOR A PARTICULAR PURPOSE. You are solely responsible for determining the appropriateness of using or redistributing the Work and assume any risks associated with Your exercise of permissions under this License.
- 8. Limitation of Liability. In no event and under no legal theory, whether in tort (including negligence), contract, or otherwise, unless required by applicable law (such as deliberate and grossly negligent acts) or agreed to in writing, shall any Contributor be liable to You for damages, including any direct,

indirect, special,

 incidental, or consequential damages of any character arising as a result of this License or out of the use or inability to use the Work (including but not limited to damages for loss of goodwill, work stoppage, computer failure or malfunction, or any and all other commercial damages or losses), even if such Contributor has been advised of the possibility of such damages.

 9. Accepting Warranty or Additional Liability. While redistributing the Work or Derivative Works thereof, You may choose to offer, and charge a fee for, acceptance of support, warranty, indemnity, or other liability obligations and/or rights consistent with this License. However, in accepting such obligations, You may act only on Your own behalf and on Your sole responsibility, not on behalf of any other Contributor, and only if You agree to indemnify, defend, and hold each Contributor harmless for any liability incurred by, or claims asserted against, such Contributor by reason of your accepting any such warranty or additional liability.

# END OF TERMS AND CONDITIONS

APPENDIX: How to apply the Apache License to your work.

 To apply the Apache License to your work, attach the following boilerplate notice, with the fields enclosed by brackets "[]" replaced with your own identifying information. (Don't include the brackets!) The text should be enclosed in the appropriate comment syntax for the file format. We also recommend that a file or class name and description of purpose be included on the same "printed page" as the copyright notice for easier identification within third-party archives.

Copyright [yyyy] [name of copyright owner]

 Licensed under the Apache License, Version 2.0 (the "License"); you may not use this file except in compliance with the License. You may obtain a copy of the License at

http://www.apache.org/licenses/LICENSE-2.0

 Unless required by applicable law or agreed to in writing, software distributed under the License is distributed on an "AS IS" BASIS, WITHOUT WARRANTIES OR CONDITIONS OF ANY KIND, either express or implied. See the License for the specific language governing permissions and limitations under the License. The MIT License (MIT)

Copyright (c) 2014 Ryan Uber

Permission is hereby granted, free of charge, to any person obtaining a copy of this software and associated documentation files (the "Software"), to deal in the Software without restriction, including without limitation the rights to use, copy, modify, merge, publish, distribute, sublicense, and/or sell copies of the Software, and to permit persons to whom the Software is furnished to do so, subject to the following conditions:

The above copyright notice and this permission notice shall be included in all copies or substantial portions of the Software.

```
THE SOFTWARE IS PROVIDED "AS IS", WITHOUT WARRANTY OF ANY KIND, EXPRESS OR
IMPLIED, INCLUDING BUT NOT LIMITED TO THE WARRANTIES OF MERCHANTABILITY,
FITNESS FOR A PARTICULAR PURPOSE AND NONINFRINGEMENT. IN NO EVENT SHALL THE
AUTHORS OR COPYRIGHT HOLDERS BE LIABLE FOR ANY CLAIM, DAMAGES OR OTHER
LIABILITY, WHETHER IN AN ACTION OF CONTRACT, TORT OR OTHERWISE, ARISING FROM,
OUT OF OR IN
 CONNECTION WITH THE SOFTWARE OR THE USE OR OTHER DEALINGS IN THE
SOFTWARE.
The MIT License (MIT)
```
Copyright (c) 2014 Florian Sundermann
Permission is hereby granted, free of charge, to any person obtaining a copy of this software and associated documentation files (the "Software"), to deal in the Software without restriction, including without limitation the rights to use, copy, modify, merge, publish, distribute, sublicense, and/or sell copies of the Software, and to permit persons to whom the Software is furnished to do so, subject to the following conditions:

The above copyright notice and this permission notice shall be included in all copies or substantial portions of the Software.

THE SOFTWARE IS PROVIDED "AS IS", WITHOUT WARRANTY OF ANY KIND, EXPRESS OR IMPLIED, INCLUDING BUT NOT LIMITED TO THE WARRANTIES OF MERCHANTABILITY, FITNESS FOR A PARTICULAR PURPOSE AND NONINFRINGEMENT. IN NO EVENT SHALL THE AUTHORS OR COPYRIGHT HOLDERS BE LIABLE FOR ANY CLAIM, DAMAGES OR OTHER LIABILITY, WHETHER IN AN ACTION OF CONTRACT, TORT OR OTHERWISE, ARISING FROM, **OUT** 

 OF OR IN CONNECTION WITH THE SOFTWARE OR THE USE OR OTHER DEALINGS IN THE SOFTWARE.

Copyright 2012 Matt T. Proud (matt.proud@gmail.com) Apache License Version 2.0, January 2004 http://www.apache.org/licenses/

## TERMS AND CONDITIONS FOR USE, REPRODUCTION, AND DISTRIBUTION

1. Definitions.

"License" shall mean the terms and conditions for use, reproduction, and distribution as defined by Sections 1 through 9 of this document.

"Licensor" shall mean the copyright owner or entity authorized by the copyright owner that is granting the License.

"Legal Entity" shall mean the union of the acting entity and all other entities that control, are controlled by, or are under common control with that entity. For the purposes of this definition, "control" means (i) the power, direct or indirect, to cause the direction or management of such entity, whether by contract or otherwise, or (ii) ownership of fifty percent (50%) or more of the outstanding shares, or (iii) beneficial ownership of such entity.

"You" (or "Your") shall mean an individual or Legal Entity exercising permissions granted by this License.

"Source" form shall mean the preferred form for making modifications, including but not limited to software source code, documentation source, and configuration files.

"Object" form shall mean any form resulting from mechanical transformation or translation of a Source form, including but not limited to compiled object code, generated documentation, and conversions to other media types.

"Work" shall mean the work of authorship, whether in Source or Object form, made available under the License, as indicated by a copyright notice that is included in or attached to the work (an example is provided in the Appendix below).

"Derivative Works" shall mean any work, whether in Source or Object form, that is based on (or derived from) the Work and for which the editorial revisions, annotations, elaborations, or other modifications represent, as a whole, an original work of authorship. For the purposes of this License, Derivative Works shall not include works that remain separable from, or merely link (or bind by name)

to the interfaces of, the Work and Derivative Works thereof.

"Contribution" shall mean any work of authorship, including the original version of the Work and any modifications or additions to that Work or Derivative Works thereof, that is intentionally submitted to Licensor for inclusion in the Work by the copyright owner or by an individual or Legal Entity authorized to submit on behalf of the copyright owner. For the purposes of this definition, "submitted" means any form of electronic, verbal, or written communication sent to the Licensor or its representatives, including but not limited to communication on electronic mailing lists, source code control systems, and issue tracking systems that are managed by, or on behalf of, the Licensor for the purpose of discussing and improving the Work, but excluding communication that is conspicuously marked or otherwise designated in writing by the copyright owner as "Not a Contribution."

"Contributor" shall mean Licensor and any individual or Legal Entity on behalf of whom a Contribution has been received by Licensor and subsequently incorporated within the Work.

#### 2. Grant of Copyright License.

Subject to the terms and conditions of this License, each Contributor hereby grants to You a perpetual, worldwide, non-exclusive, no-charge, royalty-free, irrevocable copyright license to reproduce, prepare Derivative Works of, publicly display, publicly perform, sublicense, and distribute the Work and such Derivative Works in Source or Object form.

## 3. Grant of Patent License.

Subject to the terms and conditions of this License, each Contributor hereby grants to You a perpetual, worldwide, non-exclusive, no-charge, royalty-free, irrevocable (except as stated in this section) patent license to make, have made, use, offer to sell, sell, import, and otherwise transfer the Work, where

such license applies only to those patent claims licensable by such Contributor that are necessarily infringed by their Contribution(s) alone or by combination

of their Contribution(s) with the Work to which such Contribution(s) was submitted. If You institute patent litigation against any entity (including a cross-claim or counterclaim in a lawsuit) alleging that the Work or a Contribution incorporated within the Work constitutes direct or contributory patent infringement, then any patent licenses granted to You under this License for that Work shall terminate as of the date such litigation is filed.

4. Redistribution.

You may reproduce and distribute copies of the Work or Derivative Works thereof in any medium, with or without modifications, and in Source or Object form, provided that You meet the following conditions:

You must give any other recipients of the Work or Derivative Works a copy of this License; and

You must cause any modified files to carry prominent notices stating that You changed the files; and

You must retain, in the Source form of any Derivative Works that You distribute, all copyright, patent, trademark,

and attribution notices from the Source form

of the Work, excluding those notices that do not pertain to any part of the Derivative Works; and

If the Work includes a "NOTICE" text file as part of its distribution, then any Derivative Works that You distribute must include a readable copy of the attribution notices contained within such NOTICE file, excluding those notices that do not pertain to any part of the Derivative Works, in at least one of the following places: within a NOTICE text file distributed as part of the Derivative Works; within the Source form or documentation, if provided along with the Derivative Works; or, within a display generated by the Derivative Works, if and wherever such third-party notices normally appear. The contents of the NOTICE file are for informational purposes only and do not modify the License. You may add Your own attribution notices within Derivative Works that You distribute, alongside or as an addendum to the NOTICE text from the Work, provided

 that such additional attribution notices cannot be construed as modifying the License.

You may add Your own copyright statement to Your modifications and may provide additional or different license terms and conditions for use, reproduction, or distribution of Your modifications, or for any such Derivative Works as a whole, provided Your use, reproduction, and distribution of the Work otherwise complies with the conditions stated in this License.

5. Submission of Contributions.

Unless You explicitly state otherwise, any Contribution intentionally submitted

for inclusion in the Work by You to the Licensor shall be under the terms and conditions of this License, without any additional terms or conditions. Notwithstanding the above, nothing herein shall supersede or modify the terms of any separate license agreement you may have executed with Licensor regarding such Contributions.

# 6. Trademarks.

This License does not grant permission to use the trade names, trademarks, service marks, or product names of the Licensor, except as required for reasonable and customary use in describing the origin of the Work and reproducing the content of the NOTICE file.

## 7. Disclaimer of Warranty.

Unless required by applicable law or agreed to in writing, Licensor provides the Work (and each Contributor provides its Contributions) on an "AS IS" BASIS, WITHOUT WARRANTIES OR CONDITIONS OF ANY KIND, either express or implied, including, without limitation, any warranties or conditions of TITLE, NON-INFRINGEMENT, MERCHANTABILITY, or FITNESS FOR A PARTICULAR PURPOSE. You are solely responsible for determining the appropriateness of using or redistributing the Work and assume any risks associated with Your exercise of permissions under this License.

# 8. Limitation of Liability.

In no event and under no legal theory, whether in tort (including negligence), contract, or otherwise, unless required by applicable law (such as deliberate and grossly negligent acts) or agreed to in writing, shall any Contributor be liable to You for damages, including any direct, indirect, special, incidental,

or consequential damages of any character arising as a result of this License or out of the use or inability to use the Work (including but not limited to damages for loss of goodwill, work stoppage, computer failure or malfunction, or any and all other commercial damages or losses), even if such Contributor has been advised of the possibility of such damages.

## 9. Accepting Warranty or Additional Liability.

While redistributing the Work or Derivative Works thereof, You may choose to offer, and charge a fee for, acceptance of support, warranty, indemnity, or other liability obligations and/or rights consistent with this License. However, in accepting such obligations, You may act only on Your own behalf and on Your sole responsibility, not on behalf of any other Contributor, and only if You agree to indemnify, defend, and hold each Contributor harmless for any liability incurred by, or

 claims asserted against, such Contributor by reason of your accepting any such warranty or additional liability.

#### END OF TERMS AND CONDITIONS

#### APPENDIX: How to apply the Apache License to your work

To apply the Apache License to your work, attach the following boilerplate notice, with the fields enclosed by brackets "[]" replaced with your own identifying information. (Don't include the brackets!) The text should be enclosed in the appropriate comment syntax for the file format. We also recommend that a file or class name and description of purpose be included on the same "printed page" as the copyright notice for easier identification within third-party archives.

Copyright [yyyy] [name of copyright owner]

 Licensed under the Apache License, Version 2.0 (the "License"); you may not use this file except in compliance with the License. You may obtain a copy of the License at

http://www.apache.org/licenses/LICENSE-2.0

 Unless required by applicable law or agreed to in writing, software distributed under the License is distributed on an "AS IS" BASIS, WITHOUT WARRANTIES OR CONDITIONS OF ANY KIND, either express or implied. See the License for the specific language governing permissions and limitations under the License. Data model artifacts for Prometheus. Copyright 2012-2015 The Prometheus Authors

This product includes software developed at SoundCloud Ltd. (http://soundcloud.com/). Mozilla Public License Version 2.0 ==================================

#### 1. Definitions

--------------

1.1. "Contributor"

 means each individual or legal entity that creates, contributes to the creation of, or owns Covered Software.

1.2. "Contributor Version"

 means the combination of the Contributions of others (if any) used by a Contributor and that particular Contributor's Contribution.

1.3. "Contribution"

means Covered Software of a particular Contributor.

1.4. "Covered Software"

 means Source Code Form to which the initial Contributor has attached the notice in Exhibit A, the Executable Form of such Source Code Form, and Modifications of such Source Code Form, in each case including portions thereof.

- 1.5. "Incompatible With Secondary Licenses" means
	- (a) that the initial Contributor has attached the notice described in Exhibit B to the Covered Software; or
	- (b) that the Covered Software was made available under the terms of

 version 1.1 or earlier of the License, but not also under the terms of a Secondary License.

- 1.6. "Executable Form" means any form of the work other than Source Code Form.
- 1.7. "Larger Work"

 means a work that combines Covered Software with other material, in a separate file or files, that is not Covered Software.

- 1.8. "License" means this document.
- 1.9. "Licensable"

 means having the right to grant, to the maximum extent possible, whether at the time of the initial grant or subsequently, any and all of the rights conveyed by this License.

1.10. "Modifications"

means any of the following:

- (a) any file in Source Code Form that results from an addition to, deletion from, or modification of the contents of Covered Software; or
- (b) any new file in Source Code Form that contains any Covered Software.
- 1.11. "Patent Claims" of a Contributor means any patent claim(s), including without limitation, method,

 process, and apparatus claims, in any patent Licensable by such Contributor that would be infringed, but for the grant of the License, by the making, using, selling, offering for sale, having made, import, or transfer of either its Contributions or its Contributor Version.

1.12. "Secondary License"

 means either the GNU General Public License, Version 2.0, the GNU Lesser General Public License, Version 2.1, the GNU Affero General Public License, Version 3.0, or any later versions of those licenses.

## 1.13. "Source Code Form"

means the form of the work preferred for making modifications.

## 1.14. "You" (or "Your")

 means an individual or a legal entity exercising rights under this License. For legal entities, "You" includes any entity that controls, is controlled by, or is under common control with You. For purposes of this definition, "control" means (a) the power, direct or indirect, to cause the direction or management of such entity, whether by contract or otherwise, or (b) ownership of more than fifty percent (50%) of the outstanding shares or beneficial ownership of such entity.

#### 2. License Grants and Conditions

# 2.1. Grants

Each Contributor hereby grants You a world-wide, royalty-free, non-exclusive license:

- (a) under intellectual property rights (other than patent or trademark) Licensable by such Contributor to use, reproduce, make available, modify, display, perform, distribute, and otherwise exploit its Contributions, either on an unmodified basis, with Modifications, or as part of a Larger Work; and
- (b) under Patent Claims of such Contributor to make, use, sell, offer for sale, have made, import, and otherwise transfer either its Contributions or its Contributor Version.

## 2.2. Effective Date

The licenses granted in Section 2.1 with respect to any Contribution become effective for each Contribution on the date the Contributor first distributes

such Contribution.

2.3. Limitations on Grant Scope

The licenses granted in this Section 2 are the only rights granted under this License. No additional rights or licenses will be implied from the distribution or licensing of Covered Software under this License. Notwithstanding Section 2.1(b) above, no patent license is granted by a Contributor:

(a) for any code that a Contributor has removed from Covered Software; or

- (b) for infringements caused by: (i) Your and any other third party's modifications of Covered Software, or (ii) the combination of its Contributions with other software (except as part of its Contributor Version); or
- (c) under Patent Claims infringed by Covered Software in the absence of its Contributions.

This License does not grant any rights in the trademarks, service marks, or logos of any Contributor (except as may be necessary to comply with the notice requirements in Section 3.4).

2.4. Subsequent Licenses

No Contributor makes

 additional grants as a result of Your choice to distribute the Covered Software under a subsequent version of this License (see Section 10.2) or under the terms of a Secondary License (if permitted under the terms of Section 3.3).

2.5. Representation

Each Contributor represents that the Contributor believes its Contributions are its original creation(s) or it has sufficient rights to grant the rights to its Contributions conveyed by this License.

2.6. Fair Use

This License is not intended to limit any rights You have under applicable copyright doctrines of fair use, fair dealing, or other equivalents.

2.7. Conditions

Sections 3.1, 3.2, 3.3, and 3.4 are conditions of the licenses granted

in Section 2.1.

#### 3. Responsibilities

-------------------

#### 3.1. Distribution of Source Form

All distribution of Covered Software in Source Code Form, including any Modifications that You create or to which You contribute, must be under the terms of this License. You must inform recipients that the Source

Code Form of the Covered Software is governed by the terms of this License, and how they can obtain a copy of this License. You may not attempt to alter or restrict the recipients' rights in the Source Code Form.

3.2. Distribution of Executable Form

If You distribute Covered Software in Executable Form then:

- (a) such Covered Software must also be made available in Source Code Form, as described in Section 3.1, and You must inform recipients of the Executable Form how they can obtain a copy of such Source Code Form by reasonable means in a timely manner, at a charge no more than the cost of distribution to the recipient; and
- (b) You may distribute such Executable Form under the terms of this License, or sublicense it under different terms, provided that the license for the Executable Form does not attempt to limit or alter the recipients' rights in the Source Code Form under this License.

#### 3.3. Distribution of a Larger Work

#### You may create and distribute

a Larger Work under terms of Your choice,

provided that You also comply with the requirements of this License for the Covered Software. If the Larger Work is a combination of Covered Software with a work governed by one or more Secondary Licenses, and the Covered Software is not Incompatible With Secondary Licenses, this License permits You to additionally distribute such Covered Software under the terms of such Secondary License(s), so that the recipient of the Larger Work may, at their option, further distribute the Covered Software under the terms of either this License or such Secondary License(s).

#### 3.4. Notices

You may not remove or alter the substance of any license notices

(including copyright notices, patent notices, disclaimers of warranty, or limitations of liability) contained within the Source Code Form of the Covered Software, except that You may alter any license notices to the extent required to remedy known factual inaccuracies.

3.5. Application of Additional Terms

You may choose to offer, and to charge a fee for, warranty, support, indemnity or liability obligations to one or more recipients of Covered Software. However, You may do so only on Your own behalf, and not on behalf of any Contributor. You must make it absolutely clear that any such warranty, support, indemnity, or liability obligation is offered by You alone, and You hereby agree to indemnify every Contributor for any liability incurred by such Contributor as a result of warranty, support, indemnity or liability terms You offer. You may include additional disclaimers of warranty and limitations of liability specific to any jurisdiction.

4. Inability to Comply Due to Statute or Regulation

---------------------------------------------------

If it is impossible for You to comply with any of the terms of this License with respect to some or all of the Covered Software due to statute, judicial order, or regulation then You must: (a) comply with the terms of this License to the

maximum extent possible; and (b)

describe the limitations and the code they affect. Such description must be placed in a text file included with all distributions of the Covered Software under this License. Except to the extent prohibited by statute or regulation, such description must be sufficiently detailed for a recipient of ordinary skill to be able to understand it.

5. Termination

--------------

5.1. The rights granted under this License will terminate automatically if You fail to comply with any of its terms. However, if You become compliant, then the rights granted under this License from a particular Contributor are reinstated (a) provisionally, unless and until such Contributor explicitly and finally terminates Your grants, and (b) on an ongoing basis, if such Contributor fails to notify You of the non-compliance by some reasonable means prior to 60 days after You have come back into compliance. Moreover, Your grants from a particular Contributor are reinstated on an ongoing basis if such Contributor notifies You of the non-compliance by some reasonable means, this is the first time You have received notice of non-compliance with this License

from such Contributor, and You become compliant prior to 30 days after Your receipt of the notice.

5.2. If You initiate litigation against any entity by asserting a patent infringement claim (excluding declaratory judgment actions, counter-claims, and cross-claims) alleging that a Contributor Version directly or indirectly infringes any patent, then the rights granted to You by any and all Contributors for the Covered Software under Section 2.1 of this License shall terminate.

5.3. In the event of termination under Sections 5.1 or 5.2 above, all end user license agreements (excluding distributors and resellers) which have been validly granted by You or Your distributors under this License prior to termination shall survive termination.

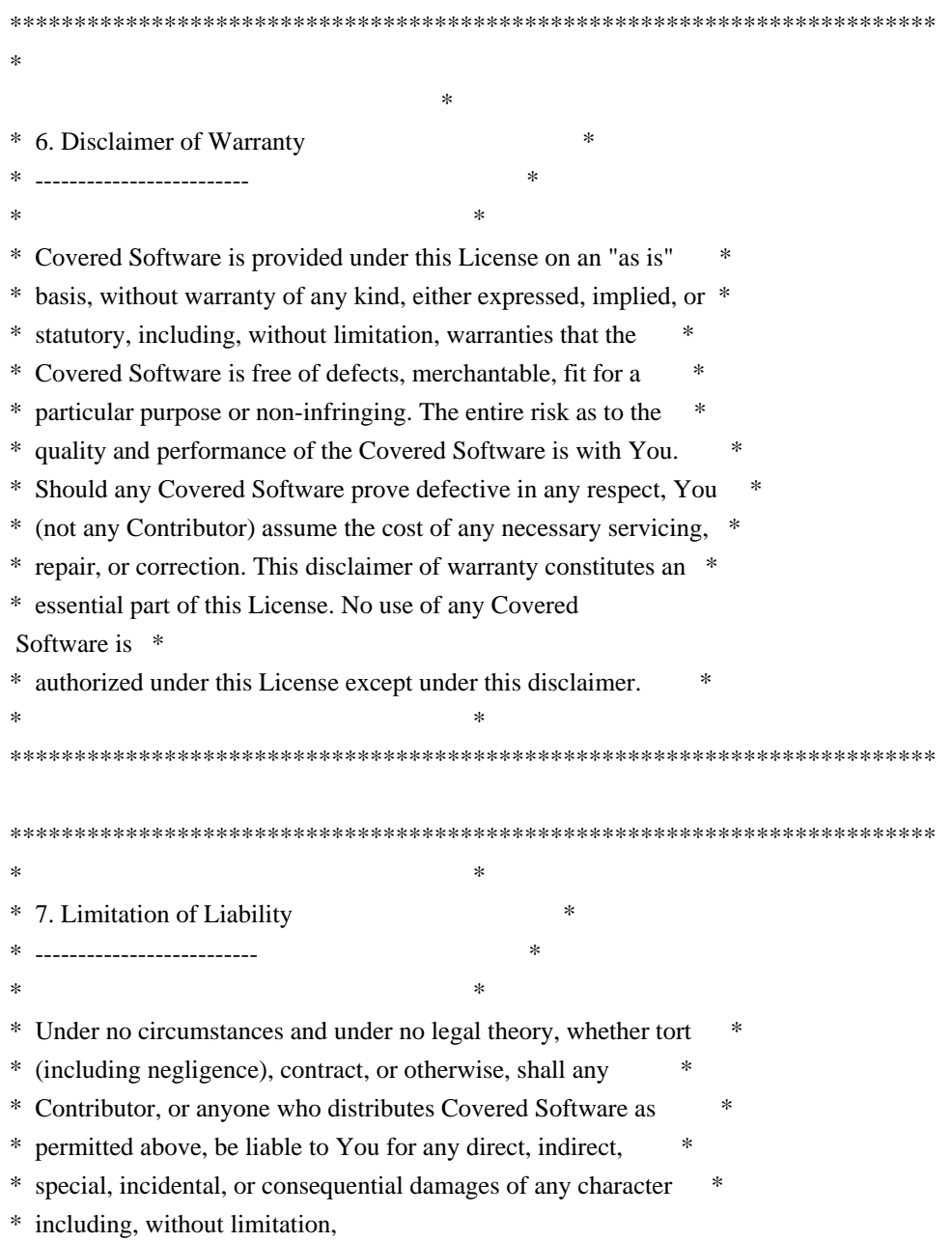

damages for lost profits, loss of  $*$ 

- \* goodwill, work stoppage, computer failure or malfunction, or any \*
- \* and all other commercial damages or losses, even if such party \*
- \* shall have been informed of the possibility of such damages. This \*
- \* limitation of liability shall not apply to liability for death or \*
- \* personal injury resulting from such party's negligence to the \*
- \* extent applicable law prohibits such limitation. Some \*
- \* jurisdictions do not allow the exclusion or limitation of \*
- \* incidental or consequential damages, so this exclusion and \*
- \* limitation may not apply to You. \*

 $*$ 

# \*\*\*\*\*\*\*\*\*\*\*\*\*\*\*\*\*\*\*\*\*\*\*\*\*\*\*\*\*\*\*\*\*\*\*\*\*\*\*\*\*\*\*\*\*\*\*\*\*\*\*\*\*\*\*\*\*\*\*\*\*\*\*\*\*\*\*\*\*\*\*\*

#### 8. Litigation

-------------

Any litigation relating to this License may be brought only in the courts of a jurisdiction where the defendant maintains its principal place

 of business and such litigation shall be governed by laws of that jurisdiction, without reference to its conflict-of-law provisions. Nothing in this Section shall prevent a party's ability to bring cross-claims or counter-claims.

#### 9. Miscellaneous

----------------

This License represents the complete agreement concerning the subject matter hereof. If any provision of this License is held to be unenforceable, such provision shall be reformed only to the extent necessary to make it enforceable. Any law or regulation which provides that the language of a contract shall be construed against the drafter shall not be used to construe this License against a Contributor.

#### 10. Versions of the License

---------------------------

#### 10.1. New Versions

Mozilla Foundation is the license steward. Except as provided in Section 10.3, no one other than the license steward has the right to modify or publish new versions of this License. Each version will be given a distinguishing version number.

10.2. Effect of New Versions

You may distribute the Covered Software under the terms of the version

of the License under which You originally received the Covered Software, or under the terms of any subsequent version published by the license steward.

## 10.3. Modified Versions

If you create software not governed by this License, and you want to create a new license for such software, you may create and use a modified version of this License if you rename the license and remove any references to the name of the license steward (except to note that such modified license differs from this License).

10.4. Distributing Source Code Form that is Incompatible With Secondary Licenses

If You choose to distribute Source Code Form that is Incompatible With Secondary Licenses under the terms of this version of the License, the notice described in Exhibit B of this License must be attached.

Exhibit A - Source Code Form License Notice -------------------------------------------

#### This Source

 Code Form is subject to the terms of the Mozilla Public License, v. 2.0. If a copy of the MPL was not distributed with this file, You can obtain one at http://mozilla.org/MPL/2.0/.

If it is not possible or desirable to put the notice in a particular file, then You may include the notice in a location (such as a LICENSE file in a relevant directory) where a recipient would be likely to look for such a notice.

You may add additional accurate notices of copyright ownership.

Exhibit B - "Incompatible With Secondary Licenses" Notice ---------------------------------------------------------

 This Source Code Form is "Incompatible With Secondary Licenses", as defined by the Mozilla Public License, v. 2.0. The MIT License (MIT)

Copyright (c) 2015 Sermo Digital LLC

Permission is hereby granted, free of charge, to any person obtaining a copy of this software and associated documentation files (the "Software"), to deal in the Software without restriction, including without limitation the rights to use, copy, modify, merge, publish, distribute, sublicense, and/or sell copies of the Software, and to permit persons to whom the Software is

furnished to do so, subject to the following conditions:

The above copyright notice and this permission notice shall be included in all copies or substantial portions of the Software.

THE SOFTWARE IS PROVIDED "AS IS", WITHOUT WARRANTY OF ANY KIND, EXPRESS OR IMPLIED, INCLUDING BUT NOT LIMITED TO THE WARRANTIES OF MERCHANTABILITY, FITNESS FOR A PARTICULAR PURPOSE AND NONINFRINGEMENT. IN NO EVENT SHALL THE AUTHORS OR COPYRIGHT HOLDERS BE LIABLE FOR ANY CLAIM, DAMAGES OR OTHER LIABILITY, WHETHER IN AN ACTION OF CONTRACT, TORT OR OTHERWISE, ARISING FROM, OUT OF OR IN CONNECTION WITH THE SOFTWARE OR THE USE OR OTHER DEALINGS IN THE

SOFTWARE.

MIT License

Copyright (c) 2018 Andrew J. Gillis

Permission is hereby granted, free of charge, to any person obtaining a copy of this software and associated documentation files (the "Software"), to deal in the Software without restriction, including without limitation the rights to use, copy, modify, merge, publish, distribute, sublicense, and/or sell copies of the Software, and to permit persons to whom the Software is furnished to do so, subject to the following conditions:

The above copyright notice and this permission notice shall be included in all copies or substantial portions of the Software.

THE SOFTWARE IS PROVIDED "AS IS", WITHOUT WARRANTY OF ANY KIND, EXPRESS OR IMPLIED, INCLUDING BUT NOT LIMITED TO THE WARRANTIES OF MERCHANTABILITY, FITNESS FOR A PARTICULAR PURPOSE AND NONINFRINGEMENT. IN NO EVENT SHALL THE AUTHORS OR COPYRIGHT HOLDERS BE LIABLE FOR ANY CLAIM, DAMAGES OR OTHER LIABILITY, WHETHER IN AN ACTION OF CONTRACT, TORT OR OTHERWISE, ARISING FROM, OUT OF OR IN CONNECTION WITH THE SOFTWARE OR THE USE OR OTHER DEALINGS IN THE SOFTWARE. Copyright 2017 Centrify Corporation

Licensed under the Apache License, Version 2.0 (the "License"); you may not use this file except in compliance with the License. You may obtain a copy of the License at

http://www.apache.org/licenses/LICENSE-2.0

Unless required by applicable law or agreed to in writing, software distributed under the License is distributed on an "AS IS" BASIS, WITHOUT WARRANTIES OR CONDITIONS OF ANY KIND, either express or implied. See the License for the specific language governing permissions and limitations under the License.

The MIT License

Copyright (c) 2017 Long Nguyen

Permission is hereby granted, free of charge, to any person obtaining a copy of this software and associated documentation files (the "Software"), to deal in the Software without restriction, including without limitation the rights to use, copy, modify, merge, publish, distribute, sublicense, and/or sell copies of the Software, and to permit persons to whom the Software is furnished to do so, subject to the following conditions:

The above copyright notice and this permission notice shall be included in all copies or substantial portions of the Software.

THE SOFTWARE IS PROVIDED "AS IS", WITHOUT WARRANTY OF ANY KIND, EXPRESS OR IMPLIED, INCLUDING BUT NOT LIMITED TO THE WARRANTIES OF MERCHANTABILITY, FITNESS FOR A PARTICULAR PURPOSE AND NONINFRINGEMENT. IN NO EVENT SHALL THE AUTHORS OR COPYRIGHT HOLDERS BE LIABLE FOR ANY CLAIM, DAMAGES OR OTHER LIABILITY, WHETHER IN AN ACTION OF CONTRACT, TORT OR OTHERWISE, ARISING FROM, OUT OF OR IN CONNECTION WITH THE SOFTWARE OR THE USE OR OTHER DEALINGS IN THE SOFTWARE. Copyright (c) 2015, Pierre Curto All rights reserved.

Redistribution and use in source and binary forms, with or without modification, are permitted provided that the following conditions are met:

\* Redistributions of source code must retain the above copyright notice, this list of conditions and the following disclaimer.

\* Redistributions in binary form must reproduce the above copyright notice, this list of conditions and the following disclaimer in the documentation and/or other materials provided with the distribution.

\* Neither the name of xxHash nor the names of its contributors may be used to endorse or promote products derived from this software without specific prior written permission.

THIS SOFTWARE IS PROVIDED BY THE COPYRIGHT HOLDERS AND CONTRIBUTORS "AS IS" AND ANY EXPRESS OR IMPLIED WARRANTIES, INCLUDING, BUT NOT LIMITED TO, THE IMPLIED WARRANTIES OF MERCHANTABILITY AND FITNESS FOR A PARTICULAR PURPOSE ARE DISCLAIMED. IN NO EVENT SHALL THE COPYRIGHT HOLDER OR CONTRIBUTORS BE LIABLE

FOR ANY DIRECT, INDIRECT, INCIDENTAL, SPECIAL, EXEMPLARY, OR CONSEQUENTIAL DAMAGES (INCLUDING, BUT NOT LIMITED TO, PROCUREMENT OF SUBSTITUTE GOODS OR SERVICES; LOSS OF USE, DATA, OR PROFITS; OR BUSINESS INTERRUPTION) HOWEVER CAUSED AND ON ANY THEORY OF LIABILITY, WHETHER IN CONTRACT, STRICT LIABILITY,

# OR TORT (INCLUDING NEGLIGENCE OR OTHERWISE) ARISING IN ANY WAY OUT OF THE USE OF THIS SOFTWARE, EVEN IF ADVISED OF THE POSSIBILITY OF SUCH DAMAGE.

Mozilla Public License, version 2.0

# 1. Definitions

1.1. Contributor

 means each individual or legal entity that creates, contributes to the creation of, or owns Covered Software.

## 1.2. Contributor Version

 means the combination of the Contributions of others (if any) used by a Contributor and that particular Contributors Contribution.

1.3. Contribution

means Covered Software of a particular Contributor.

1.4. Covered Software

 means Source Code Form to which the initial Contributor has attached the notice in Exhibit A, the Executable Form of such Source Code Form, and Modifications of such Source Code Form, in each case including portions thereof.

- 1.5. Incompatible With Secondary Licenses means
	- a. that the initial Contributor has attached the notice described in Exhibit B to the Covered Software; or
	- b. that the Covered Software was made available under the terms of version 1.1 or earlier of the License, but
- not also under the terms of a Secondary License.
- 1.6. Executable Form

means any form of the work other than Source Code Form.

## 1.7. Larger Work

 means a work that combines Covered Software with other material, in a separate file or files, that is not Covered Software.

1.8. License

means this document.

1.9. Licensable

 means having the right to grant, to the maximum extent possible, whether at the time of the initial grant or subsequently, any and all of the rights conveyed by this License.

1.10. Modifications

means any of the following:

 a. any file in Source Code Form that results from an addition to, deletion from, or modification of the contents of Covered Software; or

b. any new file in Source Code Form that contains any Covered Software.

1.11. Patent Claims of a Contributor

 means any patent claim(s), including without limitation, method, process, and apparatus claims, in any patent Licensable

by such Contributor that

 would be infringed, but for the grant of the License, by the making, using, selling, offering for sale, having made, import, or transfer of either its Contributions or its Contributor Version.

1.12. Secondary License

 means either the GNU General Public License, Version 2.0, the GNU Lesser General Public License, Version 2.1, the GNU Affero General Public License, Version 3.0, or any later versions of those licenses.

# 1.13. Source Code Form

means the form of the work preferred for making modifications.

#### 1.14. You (or Your)

 means an individual or a legal entity exercising rights under this License. For legal entities, You includes any entity that controls, is controlled by, or is under common control with You. For purposes of this definition, control means (a) the power, direct or indirect, to cause the direction or management of such entity, whether by contract or otherwise, or (b)

 ownership of more than fifty percent (50%) of the outstanding shares or beneficial ownership of such entity.

#### 2. License Grants and Conditions

## 2.1. Grants

 Each Contributor hereby grants You a world-wide, royalty-free, non-exclusive license:

- a. under intellectual property rights (other than patent or trademark) Licensable by such Contributor to use, reproduce, make available, modify, display, perform, distribute, and otherwise exploit its Contributions, either on an unmodified basis, with Modifications, or as part of a Larger Work; and
- b. under Patent Claims of such Contributor to make, use, sell, offer for sale, have made, import, and otherwise transfer either its Contributions or its Contributor Version.

## 2.2. Effective Date

 The licenses granted in Section 2.1 with respect to any Contribution become effective for each Contribution on the date the Contributor first distributes such Contribution.

# 2.3.

Limitations on Grant Scope

 The licenses granted in this Section 2 are the only rights granted under this License. No additional rights or licenses will be implied from the distribution or licensing of Covered Software under this License. Notwithstanding Section 2.1(b) above, no patent license is granted by a Contributor:

- a. for any code that a Contributor has removed from Covered Software; or
- b. for infringements caused by: (i) Your and any other third partys modifications of Covered Software, or (ii) the combination of its Contributions with other software (except as part of its Contributor Version); or
- c. under Patent Claims infringed by Covered Software in the absence of its Contributions.

 This License does not grant any rights in the trademarks, service marks, or logos of any Contributor (except as may be necessary to comply with the notice requirements in Section 3.4).

#### 2.4. Subsequent

#### Licenses

 No Contributor makes additional grants as a result of Your choice to distribute the Covered Software under a subsequent version of this License (see Section 10.2) or under the terms of a Secondary License (if permitted under the terms of Section 3.3).

## 2.5. Representation

 Each Contributor represents that the Contributor believes its Contributions are its original creation(s) or it has sufficient rights to grant the rights to its Contributions conveyed by this License.

#### 2.6. Fair Use

 This License is not intended to limit any rights You have under applicable copyright doctrines of fair use, fair dealing, or other equivalents.

## 2.7. Conditions

 Sections 3.1, 3.2, 3.3, and 3.4 are conditions of the licenses granted in Section 2.1.

#### 3. Responsibilities

#### 3.1. Distribution of Source Form

 All distribution of Covered Software in Source Code Form, including any Modifications that You create or to which You contribute,

#### must be under the

 terms of this License. You must inform recipients that the Source Code Form of the Covered Software is governed by the terms of this License, and how they can obtain a copy of this License. You may not attempt to alter or restrict the recipients rights in the Source Code Form.

## 3.2. Distribution of Executable Form

If You distribute Covered Software in Executable Form then:

- a. such Covered Software must also be made available in Source Code Form, as described in Section 3.1, and You must inform recipients of the Executable Form how they can obtain a copy of such Source Code Form by reasonable means in a timely manner, at a charge no more than the cost of distribution to the recipient; and
- b. You may distribute such Executable Form under the terms of this License, or sublicense it under different terms, provided that the license for

 the Executable Form does not attempt to limit or alter the recipients

rights in the Source Code Form under this License.

## 3.3. Distribution of a Larger Work

 You may create and distribute a Larger Work under terms of Your choice, provided that You also comply with the requirements of this License for the Covered Software. If the Larger Work is a combination of Covered Software with a work governed by one or more Secondary Licenses, and the Covered Software is not Incompatible With Secondary Licenses, this License permits You to additionally distribute such Covered Software under the terms of such Secondary License(s), so that the recipient of the Larger Work may, at their option, further distribute the Covered Software under the terms of either this License or such Secondary License(s).

## 3.4. Notices

 You may not remove or alter the substance of any license notices (including copyright notices, patent notices, disclaimers of warranty, or limitations of liability) contained

within the Source Code Form of the Covered

 Software, except that You may alter any license notices to the extent required to remedy known factual inaccuracies.

## 3.5. Application of Additional Terms

 You may choose to offer, and to charge a fee for, warranty, support, indemnity or liability obligations to one or more recipients of Covered Software. However, You may do so only on Your own behalf, and not on behalf of any Contributor. You must make it absolutely clear that any such warranty, support, indemnity, or liability obligation is offered by You alone, and You hereby agree to indemnify every Contributor for any liability incurred by such Contributor as a result of warranty, support, indemnity or liability terms You offer. You may include additional disclaimers of warranty and limitations of liability specific to any jurisdiction.

## 4. Inability to Comply Due to Statute or Regulation

#### If it is impossible for You to

comply with any of the terms of this License

 with respect to some or all of the Covered Software due to statute, judicial order, or regulation then You must: (a) comply with the terms of this License to the maximum extent possible; and (b) describe the limitations and the code they affect. Such description must be placed in a text file included with all distributions of the Covered Software under this License. Except to the extent prohibited by statute or regulation, such description must be

 sufficiently detailed for a recipient of ordinary skill to be able to understand it.

## 5. Termination

5.1. The rights granted under this License will terminate automatically if You fail to comply with any of its terms. However, if You become compliant, then the rights granted under this License from a particular Contributor are reinstated (a) provisionally, unless and until such Contributor explicitly and finally terminates Your grants, and (b) on an ongoing basis,

 if such Contributor fails to notify You of the non-compliance by some reasonable means prior to 60 days after You have come back into compliance. Moreover, Your grants from a particular Contributor are reinstated on an ongoing basis if such Contributor notifies You of the non-compliance by some reasonable means, this is the first time You have received notice of non-compliance with this License from such Contributor, and You become compliant prior to 30 days after Your receipt of the notice.

5.2. If You initiate litigation against any entity by asserting a patent infringement claim (excluding declaratory judgment actions, counter-claims, and cross-claims) alleging that a Contributor Version directly or indirectly infringes any patent, then the rights granted to You by any and all Contributors for the Covered Software under Section 2.1 of this License shall terminate.

#### 5.3. In the event of termination under Sections

5.1 or 5.2 above, all end user

 license agreements (excluding distributors and resellers) which have been validly granted by You or Your distributors under this License prior to termination shall survive termination.

#### 6. Disclaimer of Warranty

 Covered Software is provided under this License on an as is basis, without warranty of any kind, either expressed, implied, or statutory, including, without limitation, warranties that the Covered Software is free of defects, merchantable, fit for a particular purpose or non-infringing. The entire risk as to the quality and performance of the Covered Software is with You. Should any Covered Software prove defective in any respect, You (not any Contributor) assume the cost of any necessary servicing, repair, or correction. This disclaimer of warranty constitutes an essential part of this License. No use of any Covered Software is authorized under this License except under this disclaimer.

7. Limitation of Liability

 Under no circumstances and under no legal theory, whether tort (including negligence), contract, or otherwise, shall any Contributor, or anyone who distributes Covered Software as permitted above, be liable to You for any direct, indirect, special, incidental, or consequential damages of any character including, without limitation, damages for lost profits, loss of goodwill, work stoppage, computer failure or malfunction, or any and all other commercial damages or losses, even if such party shall have been informed of the possibility of such damages. This limitation of liability shall not apply to liability for death or personal injury resulting from such partys negligence to the extent applicable law prohibits such limitation. Some jurisdictions do not allow the exclusion or limitation of incidental or consequential damages, so this exclusion and limitation may not apply to You.

#### 8. Litigation

Any litigation relating to this License

may be brought only in the courts of

 a jurisdiction where the defendant maintains its principal place of business and such litigation shall be governed by laws of that jurisdiction, without reference to its conflict-of-law provisions. Nothing in this Section shall prevent a partys ability to bring cross-claims or counter-claims.

#### 9. Miscellaneous

 This License represents the complete agreement concerning the subject matter hereof. If any provision of this License is held to be unenforceable, such provision shall be reformed only to the extent necessary to make it enforceable. Any law or regulation which provides that the language of a contract shall be construed against the drafter shall not be used to construe this License against a Contributor.

#### 10. Versions of the License

#### 10.1. New Versions

 Mozilla Foundation is the license steward. Except as provided in Section 10.3, no one other than the license steward has the right to modify or publish new versions of this License. Each version will be given a distinguishing version number.

## 10.2. Effect of New Versions

 You may distribute the Covered Software under the terms of the version of the License under which You originally received the Covered Software, or under the terms of any subsequent version published by the license steward.

#### 10.3. Modified Versions

 If you create software not governed by this License, and you want to create a new license for such software, you may create and use a modified version of this License if you rename the license and remove any references to the name of the license steward (except to note that such modified license differs from this License).

10.4. Distributing Source Code Form that is Incompatible With Secondary Licenses If You choose to distribute Source Code Form that is Incompatible With Secondary Licenses under the terms of this version of the License,

## the

notice described in Exhibit B of this License must be attached.

Exhibit A - Source Code Form License Notice

 This Source Code Form is subject to the terms of the Mozilla Public License, v. 2.0. If a copy of the MPL was not distributed with this file, You can obtain one at http://mozilla.org/MPL/2.0/.

If it is not possible or desirable to put the notice in a particular file, then You may include the notice in a location (such as a LICENSE file in a relevant directory) where a recipient would be likely to look for such a notice.

You may add additional accurate notices of copyright ownership.

Exhibit B - Incompatible With Secondary Licenses Notice

 This Source Code Form is Incompatible With Secondary Licenses, as defined by the Mozilla Public License, v. 2.0. Mozilla Public License, version 2.0

# 1. Definitions

1.1. "Contributor"

 means each individual or legal entity that creates, contributes to the creation of, or owns Covered Software.

#### 1.2. "Contributor Version"

 means the combination of the Contributions of others (if any) used by a Contributor and that particular Contributor's Contribution.

## 1.3. "Contribution"

means Covered Software of a particular Contributor.

1.4. "Covered Software"

 means Source Code Form to which the initial Contributor has attached the notice in Exhibit A, the Executable Form of such Source Code Form, and Modifications of such Source Code Form, in each case including portions thereof.

- 1.5. "Incompatible With Secondary Licenses" means
	- a. that the initial Contributor has attached the notice described in Exhibit B to the Covered Software; or

 b. that the Covered Software was made available under the terms of version 1.1 or earlier of the License, but not also under the terms of a Secondary License.

1.6. "Executable Form"

means any form of the work other than Source Code Form.

1.7. "Larger Work"

 means a work that combines Covered Software with other material, in a separate file or files, that is not Covered Software.

1.8. "License"

means this document.

1.9. "Licensable"

 means having the right to grant, to the maximum extent possible, whether at the time of the initial grant or subsequently, any and all of the rights conveyed by this License.

## 1.10. "Modifications"

means any of the following:

 a. any file in Source Code Form that results from an addition to, deletion from, or modification of the contents of Covered Software; or b. any new file in Source Code Form that contains any Covered Software.

#### 1.11. "Patent Claims" of a Contributor

 means any patent claim(s), including without limitation, method, process, and apparatus claims,

in any patent Licensable by such

 Contributor that would be infringed, but for the grant of the License, by the making, using, selling, offering for sale, having made, import, or transfer of either its Contributions or its Contributor Version.

1.12. "Secondary License"

 means either the GNU General Public License, Version 2.0, the GNU Lesser General Public License, Version 2.1, the GNU Affero General Public License, Version 3.0, or any later versions of those licenses.

1.13. "Source Code Form"

means the form of the work preferred for making modifications.

1.14. "You" (or "Your")

 means an individual or a legal entity exercising rights under this License. For legal entities, "You" includes any entity that controls, is controlled by, or is under common control with You. For purposes of this definition, "control" means (a) the power, direct or indirect, to cause the direction or management of such entity, whether by contract or

 otherwise, or (b) ownership of more than fifty percent (50%) of the outstanding shares or beneficial ownership of such entity.

# 2. License Grants and Conditions

2.1. Grants

 Each Contributor hereby grants You a world-wide, royalty-free, non-exclusive license:

- a. under intellectual property rights (other than patent or trademark) Licensable by such Contributor to use, reproduce, make available, modify, display, perform, distribute, and otherwise exploit its Contributions, either on an unmodified basis, with Modifications, or as part of a Larger Work; and
- b. under Patent Claims of such Contributor to make, use, sell, offer for sale, have made, import, and otherwise transfer either its

Contributions or its Contributor Version.

#### 2.2. Effective Date

 The licenses granted in Section 2.1 with respect to any Contribution become effective for each Contribution on the date the Contributor first

distributes such Contribution.

2.3. Limitations on Grant Scope

 The licenses granted in this Section 2 are the only rights granted under this License. No additional rights or licenses will be implied from the distribution or licensing of Covered Software under this License. Notwithstanding Section 2.1(b) above, no patent license is granted by a Contributor:

a. for any code that a Contributor has removed from Covered Software; or

- b. for infringements caused by: (i) Your and any other third party's modifications of Covered Software, or (ii) the combination of its Contributions with other software (except as part of its Contributor Version); or
- c. under Patent Claims infringed by Covered Software in the absence of its Contributions.

 This License does not grant any rights in the trademarks, service marks, or logos of any Contributor (except as may be necessary to comply with the notice requirements

in Section 3.4).

#### 2.4. Subsequent Licenses

 No Contributor makes additional grants as a result of Your choice to distribute the Covered Software under a subsequent version of this License (see Section 10.2) or under the terms of a Secondary License (if permitted under the terms of Section 3.3).

#### 2.5. Representation

 Each Contributor represents that the Contributor believes its Contributions are its original creation(s) or it has sufficient rights to grant the rights to its Contributions conveyed by this License.

#### 2.6. Fair Use

This License is not intended to limit any rights You have under

 applicable copyright doctrines of fair use, fair dealing, or other equivalents.

2.7. Conditions

 Sections 3.1, 3.2, 3.3, and 3.4 are conditions of the licenses granted in Section 2.1.

## 3. Responsibilities

#### 3.1. Distribution of Source Form

 All distribution of Covered Software in Source Code Form, including any Modifications

 that You create or to which You contribute, must be under the terms of this License. You must inform recipients that the Source Code Form of the Covered Software is governed by the terms of this License, and how they can obtain a copy of this License. You may not attempt to alter or restrict the recipients' rights in the Source Code Form.

3.2. Distribution of Executable Form

If You distribute Covered Software in Executable Form then:

- a. such Covered Software must also be made available in Source Code Form, as described in Section 3.1, and You must inform recipients of the Executable Form how they can obtain a copy of such Source Code Form by reasonable means in a timely manner, at a charge no more than the cost of distribution to the recipient; and
- b. You may distribute such Executable Form under the terms of this License, or sublicense it under different terms, provided that the license
- for the Executable Form does not attempt to limit or alter the recipients' rights in the Source Code Form under this License.
- 3.3. Distribution of a Larger Work

 You may create and distribute a Larger Work under terms of Your choice, provided that You also comply with the requirements of this License for the Covered Software. If the Larger Work is a combination of Covered Software with a work governed by one or more Secondary Licenses, and the Covered Software is not Incompatible With Secondary Licenses, this License permits You to additionally distribute such Covered Software under the terms of such Secondary License(s), so that the recipient of the Larger Work may, at their option, further distribute the Covered

 Software under the terms of either this License or such Secondary License(s).

## 3.4. Notices

 You may not remove or alter the substance of any license notices (including copyright notices, patent notices, disclaimers

## of warranty, or

 limitations of liability) contained within the Source Code Form of the Covered Software, except that You may alter any license notices to the extent required to remedy known factual inaccuracies.

## 3.5. Application of Additional Terms

 You may choose to offer, and to charge a fee for, warranty, support, indemnity or liability obligations to one or more recipients of Covered Software. However, You may do so only on Your own behalf, and not on behalf of any Contributor. You must make it absolutely clear that any such warranty, support, indemnity, or liability obligation is offered by You alone, and You hereby agree to indemnify every Contributor for any liability incurred by such Contributor as a result of warranty, support, indemnity or liability terms You offer. You may include additional disclaimers of warranty and limitations of liability specific to any jurisdiction.

# 4. Inability to Comply Due to Statute or Regulation

 If it is impossible for You to comply with any of the terms of this License with respect to some or all of the Covered Software due to statute, judicial order, or regulation then You must: (a) comply with the terms of this License to the maximum extent possible; and (b) describe the limitations and the code they affect. Such description must be placed in a text file included with all distributions of the Covered Software under this License. Except to the extent prohibited by statute or regulation, such description must be sufficiently detailed for a recipient of ordinary skill to be able to understand it.

#### 5. Termination

- 5.1. The rights granted under this License will terminate automatically if You fail to comply with any of its terms. However, if You become compliant, then the rights granted under this License from a particular Contributor are reinstated (a) provisionally, unless and until such Contributor explicitly
- and finally terminates Your grants, and (b) on an ongoing basis, if such Contributor fails to notify You of the non-compliance by some reasonable means prior to 60 days after You have come back into

 compliance. Moreover, Your grants from a particular Contributor are reinstated on an ongoing basis if such Contributor notifies You of the non-compliance by some reasonable means, this is the first time You have received notice of non-compliance with this License from such Contributor, and You become compliant prior to 30 days after Your receipt of the notice.

- 5.2. If You initiate litigation against any entity by asserting a patent infringement claim (excluding declaratory judgment actions, counter-claims, and cross-claims) alleging that a Contributor Version directly or indirectly infringes any patent, then the rights granted to You by any and all Contributors for the Covered Software under Section 2.1 of this License shall terminate.
- 5.3. In the event of termination under Sections 5.1 or 5.2 above, all end user license agreements (excluding distributors and resellers) which have been validly granted by You or Your distributors under this License prior to termination shall survive termination.
- 6. Disclaimer of Warranty

 Covered Software is provided under this License on an "as is" basis, without warranty of any kind, either expressed, implied, or statutory, including, without limitation, warranties that the Covered Software is free of defects, merchantable, fit for a particular purpose or non-infringing. The entire risk as to the quality and performance of the Covered Software is with You. Should any Covered Software prove defective in any respect, You (not any Contributor) assume the cost of any necessary servicing, repair, or correction. This disclaimer of warranty constitutes an essential part of this License. No use of any Covered Software is authorized under

this License except under this disclaimer.

## 7. Limitation of Liability

 Under no circumstances and under no legal theory, whether tort (including negligence), contract, or otherwise, shall any Contributor, or anyone who distributes Covered Software as permitted above, be liable to You for any direct, indirect, special, incidental, or consequential damages of any character including, without limitation, damages for lost profits, loss of goodwill, work stoppage, computer failure or malfunction, or any and all other commercial damages or losses, even if such party shall have been informed of the possibility of such damages. This limitation of liability shall not apply to liability for death or personal injury resulting from such party's negligence to the extent applicable law prohibits such limitation. Some jurisdictions do not allow the exclusion or limitation of incidental or consequential damages, so this exclusion and limitation may

 not apply to You.

## 8. Litigation

 Any litigation relating to this License may be brought only in the courts of a jurisdiction where the defendant maintains its principal place of business and such litigation shall be governed by laws of that jurisdiction, without reference to its conflict-of-law provisions. Nothing in this Section shall prevent a party's ability to bring cross-claims or counter-claims.

## 9. Miscellaneous

 This License represents the complete agreement concerning the subject matter hereof. If any provision of this License is held to be unenforceable, such provision shall be reformed only to the extent necessary to make it enforceable. Any law or regulation which provides that the language of a contract shall be construed against the drafter shall not be used to construe this License against a Contributor.

## 10. Versions of the License

## 10.1. New Versions

Mozilla Foundation is the license steward. Except as provided in Section

 10.3, no one other than the license steward has the right to modify or publish new versions of this License. Each version will be given a distinguishing version number.

## 10.2. Effect of New Versions

 You may distribute the Covered Software under the terms of the version of the License under which You originally received the Covered Software, or under the terms of any subsequent version published by the license steward.

# 10.3. Modified Versions

 If you create software not governed by this License, and you want to create a new license for such software, you may create and use a modified version of this License if you rename the license and remove any references to the name of the license steward (except to note that such modified license differs from this License).

10.4. Distributing Source Code Form that is Incompatible With Secondary

 Licenses If You choose to distribute Source Code Form that is Incompatible

 With Secondary Licenses under the terms of this version of the License, the notice described in Exhibit B of this License must be attached.

Exhibit A - Source Code Form License Notice

 This Source Code Form is subject to the terms of the Mozilla Public License, v. 2.0. If a copy of the MPL was not distributed with this file, You can obtain one at http://mozilla.org/MPL/2.0/.

If it is not possible or desirable to put the notice in a particular file, then You may include the notice in a location (such as a LICENSE file in a relevant directory) where a recipient would be likely to look for such a notice.

You may add additional accurate notices of copyright ownership.

Exhibit B - "Incompatible With Secondary Licenses" Notice

 This Source Code Form is "Incompatible With Secondary Licenses", as defined by the Mozilla Public License, v. 2.0.

# This source code was written by the Go contributors.

# The master list of contributors is in the main Go distribution,

# visible at https://tip.golang.org/CONTRIBUTORS.

The MIT License (MIT)

Copyright (c) 2015 Andrew Smith

Permission is hereby granted, free of charge, to any person obtaining a copy of this software and associated documentation files (the "Software"), to deal in the Software without restriction, including without limitation the rights to use, copy, modify, merge, publish, distribute, sublicense, and/or sell copies of the Software, and to permit persons to whom the Software is furnished to do so, subject to the following conditions:

The above copyright notice and this permission notice shall be included in all copies or substantial portions of the Software.

THE SOFTWARE IS PROVIDED "AS IS", WITHOUT WARRANTY OF ANY KIND, EXPRESS OR IMPLIED, INCLUDING BUT NOT LIMITED TO THE WARRANTIES OF MERCHANTABILITY, FITNESS FOR A PARTICULAR PURPOSE AND NONINFRINGEMENT. IN NO EVENT SHALL THE AUTHORS OR COPYRIGHT HOLDERS BE LIABLE FOR ANY CLAIM, DAMAGES OR OTHER

# LIABILITY, WHETHER IN AN ACTION OF CONTRACT, TORT OR OTHERWISE, ARISING FROM, OUT OF OR

 IN CONNECTION WITH THE SOFTWARE OR THE USE OR OTHER DEALINGS IN THE SOFTWARE.

Copyright (c) 2015 Datadog, Inc

Permission is hereby granted, free of charge, to any person obtaining a copy of this software and associated documentation files (the "Software"), to deal in the Software without restriction, including without limitation the rights to use, copy, modify, merge, publish, distribute, sublicense, and/or sell copies of the Software, and to permit persons to whom the Software is furnished to do so, subject to the following conditions:

The above copyright notice and this permission notice shall be included in all copies or substantial portions of the Software.

THE SOFTWARE IS PROVIDED "AS IS", WITHOUT WARRANTY OF ANY KIND, EXPRESS OR IMPLIED, INCLUDING BUT NOT LIMITED TO THE WARRANTIES OF MERCHANTABILITY, FITNESS FOR A PARTICULAR PURPOSE AND NONINFRINGEMENT. IN NO EVENT SHALL THE AUTHORS OR COPYRIGHT HOLDERS BE LIABLE FOR ANY CLAIM, DAMAGES OR OTHER LIABILITY, WHETHER IN AN ACTION OF CONTRACT, TORT OR OTHERWISE, ARISING FROM, OUT OF OR IN CONNECTION WITH THE SOFTWARE OR THE USE OR OTHER DEALINGS IN THE SOFTWARE. Microsoft Azure-SDK-for-Go Copyright 2014-2017 Microsoft

This product includes software developed at the Microsoft Corporation (https://www.microsoft.com). (The MIT License)

Copyright (c) 2017 marvin + konsorten GmbH (open-source@konsorten.de)

Permission is hereby granted, free of charge, to any person obtaining a copy of this software and associated documentation files (the 'Software'), to deal in the Software without restriction, including without limitation the rights to use, copy, modify, merge, publish, distribute, sublicense, and/or sell copies of the Software, and to permit persons to whom the Software is furnished to do so, subject to the following conditions:

The above copyright notice and this permission notice shall be included in all copies or substantial portions of the Software.

THE SOFTWARE IS PROVIDED 'AS IS', WITHOUT WARRANTY OF ANY KIND, EXPRESS OR IMPLIED, INCLUDING BUT NOT LIMITED TO THE WARRANTIES OF MERCHANTABILITY, FITNESS FOR A PARTICULAR PURPOSE AND NONINFRINGEMENT. IN NO EVENT SHALL THE AUTHORS OR COPYRIGHT HOLDERS BE LIABLE FOR ANY CLAIM, DAMAGES OR OTHER LIABILITY, WHETHER IN AN ACTION OF CONTRACT, TORT OR OTHERWISE,

 ARISING FROM, OUT OF OR IN CONNECTION WITH THE SOFTWARE OR THE USE OR OTHER DEALINGS IN THE SOFTWARE.

Copyright (c) 2011-2013, 'pq' Contributors Portions Copyright (C) 2011 Blake Mizerany

Permission is hereby granted, free of charge, to any person obtaining a copy of this software and associated documentation files (the "Software"), to deal in the Software without restriction, including without limitation the rights to use, copy, modify, merge, publish, distribute, sublicense, and/or sell copies of the Software, and to permit persons to whom the Software is furnished to do so, subject to the following conditions:

The above copyright notice and this permission notice shall be included in all copies or substantial portions of the Software.

THE SOFTWARE IS PROVIDED "AS IS", WITHOUT WARRANTY OF ANY KIND, EXPRESS OR IMPLIED, INCLUDING BUT NOT LIMITED TO THE WARRANTIES OF MERCHANTABILITY, FITNESS FOR A PARTICULAR PURPOSE AND NONINFRINGEMENT. IN NO EVENT SHALL THE AUTHORS OR COPYRIGHT HOLDERS BE LIABLE FOR ANY CLAIM, DAMAGES OR OTHER LIABILITY, WHETHER IN AN ACTION OF CONTRACT, TORT OR OTHERWISE,

 ARISING FROM, OUT OF OR IN CONNECTION WITH THE SOFTWARE OR THE USE OR OTHER DEALINGS IN THE SOFTWARE.

The MIT License (MIT)

Copyright (c) 2016 Mitchell Hashimoto

Permission is hereby granted, free of charge, to any person obtaining a copy of this software and associated documentation files (the "Software"), to deal in the Software without restriction, including without limitation the rights to use, copy, modify, merge, publish, distribute, sublicense, and/or sell copies of the Software, and to permit persons to whom the Software is furnished to do so, subject to the following conditions:

The above copyright notice and this permission notice shall be included in all copies or substantial portions of the Software.

THE SOFTWARE IS PROVIDED "AS IS", WITHOUT WARRANTY OF ANY KIND, EXPRESS OR IMPLIED, INCLUDING BUT NOT LIMITED TO THE WARRANTIES OF MERCHANTABILITY, FITNESS FOR A PARTICULAR PURPOSE AND NONINFRINGEMENT. IN NO EVENT SHALL THE AUTHORS OR COPYRIGHT HOLDERS BE LIABLE FOR ANY CLAIM, DAMAGES OR OTHER LIABILITY, WHETHER IN AN ACTION OF CONTRACT, TORT OR OTHERWISE, ARISING FROM, **OUT** 

 OF OR IN CONNECTION WITH THE SOFTWARE OR THE USE OR OTHER DEALINGS IN THE SOFTWARE.

The MIT License (MIT)

Copyright (c) 2013 Fatih Arslan

Permission is hereby granted, free of charge, to any person obtaining a copy of this software and associated documentation files (the "Software"), to deal in the Software without restriction, including without limitation the rights to use, copy, modify, merge, publish, distribute, sublicense, and/or sell copies of

the Software, and to permit persons to whom the Software is furnished to do so, subject to the following conditions:

The above copyright notice and this permission notice shall be included in all copies or substantial portions of the Software.

THE SOFTWARE IS PROVIDED "AS IS", WITHOUT WARRANTY OF ANY KIND, EXPRESS OR IMPLIED, INCLUDING BUT NOT LIMITED TO THE WARRANTIES OF MERCHANTABILITY, FITNESS FOR A PARTICULAR PURPOSE AND NONINFRINGEMENT. IN NO EVENT SHALL THE AUTHORS OR COPYRIGHT HOLDERS BE LIABLE FOR ANY CLAIM, DAMAGES OR OTHER LIABILITY, WHETHER IN AN ACTION OF CONTRACT, TORT OR OTHERWISE, ARISING FROM, OUT OF OR IN

CONNECTION WITH THE SOFTWARE OR THE USE OR OTHER DEALINGS IN THE SOFTWARE. SAP HANA Database driver for the Go Programming Language Copyright 2014 SAP SE

This product includes software developed at SAP SE (http://www.sap.com). Apache License Version 2.0, January 2004 http://www.apache.org/licenses/

## TERMS AND CONDITIONS FOR USE, REPRODUCTION, AND DISTRIBUTION

1. Definitions.

 "License" shall mean the terms and conditions for use, reproduction, and distribution as defined by Sections 1 through 9 of this document.

 "Licensor" shall mean the copyright owner or entity authorized by the copyright owner that is granting the License.

 "Legal Entity" shall mean the union of the acting entity and all other entities that control, are controlled by, or are under common control with that entity. For the purposes of this definition, "control" means (i) the power, direct or indirect, to cause the direction or management of such entity, whether by contract or otherwise, or (ii) ownership of fifty percent (50%) or more of the outstanding shares, or (iii) beneficial ownership of such entity.

 "You" (or "Your") shall mean an individual or Legal Entity exercising permissions granted by this License.

 "Source" form shall mean the preferred form for making modifications, including but not limited to software source code, documentation source, and configuration files.

 "Object" form shall mean any form resulting from mechanical transformation or translation of a Source form, including but not limited to compiled object code, generated documentation, and conversions to other media types.

 "Work" shall mean the work of authorship, whether in Source or Object form, made available under the License, as indicated by a copyright notice that is included in or attached to the work (an example is provided in the Appendix below).

 "Derivative Works" shall mean any work, whether in Source or Object form, that is based on (or derived from) the Work and for which the editorial revisions, annotations, elaborations, or other modifications represent, as a whole, an original work of authorship. For the purposes of this License, Derivative Works shall not include works that remain separable from, or merely link (or bind by name) to the interfaces of, the Work and Derivative Works thereof.

 "Contribution" shall mean any work of authorship, including the original version of the Work and any modifications or additions to that Work or Derivative Works thereof, that is intentionally submitted to Licensor for inclusion in the Work by the copyright owner or by an individual or Legal Entity authorized to submit on behalf of the copyright owner. For the purposes of this definition, "submitted" means any form of electronic, verbal, or written communication sent to the Licensor or its representatives, including but not limited to communication on electronic mailing lists, source code control systems, and issue tracking systems that are managed by, or on behalf of, the Licensor for the purpose of discussing and improving the Work, but

 excluding communication that is conspicuously marked or otherwise designated in writing by the copyright owner as "Not a Contribution."

 "Contributor" shall mean Licensor and any individual or Legal Entity on behalf of whom a Contribution has been received by Licensor and subsequently incorporated within the Work.

2. Grant of Copyright License. Subject to the terms and conditions of this License, each Contributor hereby grants to You a perpetual, worldwide, non-exclusive, no-charge, royalty-free, irrevocable copyright license to reproduce, prepare Derivative Works of, publicly display, publicly perform, sublicense, and distribute the Work and such Derivative Works in Source or Object form.

3. Grant of Patent License. Subject to the terms and conditions of this License, each Contributor hereby grants to You a perpetual, worldwide, non-exclusive, no-charge, royalty-free, irrevocable

 (except as stated in this section) patent license to make, have made,

 use, offer to sell, sell, import, and otherwise transfer the Work, where such license applies only to those patent claims licensable by such Contributor that are necessarily infringed by their Contribution(s) alone or by combination of their Contribution(s) with the Work to which such Contribution(s) was submitted. If You institute patent litigation against any entity (including a cross-claim or counterclaim in a lawsuit) alleging that the Work or a Contribution incorporated within the Work constitutes direct or contributory patent infringement, then any patent licenses granted to You under this License for that Work shall terminate as of the date such litigation is filed.

- 4. Redistribution. You may reproduce and distribute copies of the Work or Derivative Works thereof in any medium, with or without modifications, and in Source or Object form, provided that You meet the following conditions:
- (a) You must give any other recipients of the Work or Derivative Works a copy of this License; and
- (b) You must cause any modified files to carry prominent notices stating that You changed the files; and
- (c) You must retain, in the Source form of any Derivative Works that You distribute, all copyright, patent, trademark, and attribution notices from the Source form of the Work, excluding those notices that do not pertain to any part of the Derivative Works; and
- (d) If the Work includes a "NOTICE" text file as part of its distribution, then any Derivative Works that You distribute must include a readable copy of the attribution notices contained within such NOTICE file, excluding those notices that do not pertain to any part of the Derivative Works, in at least one of the following places: within a NOTICE text file distributed as part of the Derivative Works; within the Source form or documentation, if provided along
- with the Derivative Works; or,

 within a display generated by the Derivative Works, if and wherever such third-party notices normally appear. The contents of the NOTICE file are for informational purposes only and do not modify the License. You may add Your own attribution notices within Derivative Works that You distribute, alongside or as an addendum to the NOTICE text from the Work, provided that such additional attribution notices cannot be construed
as modifying the License.

 You may add Your own copyright statement to Your modifications and may provide additional or different license terms and conditions for use, reproduction, or distribution of Your modifications, or for any such Derivative Works as a whole, provided Your use, reproduction, and distribution of the Work otherwise complies with the conditions stated in this License.

- 5. Submission of Contributions. Unless You explicitly state otherwise, any Contribution intentionally submitted for inclusion in the Work by You to the Licensor shall be under the terms and conditions of this License, without any additional terms or conditions. Notwithstanding the above, nothing herein shall supersede or modify the terms of any separate license agreement you may have executed with Licensor regarding such Contributions.
- 6. Trademarks. This License does not grant permission to use the trade names, trademarks, service marks, or product names of the Licensor, except as required for reasonable and customary use in describing the origin of the Work and reproducing the content of the NOTICE file.
- 7. Disclaimer of Warranty. Unless required by applicable law or agreed to in writing, Licensor provides the Work (and each Contributor provides its Contributions) on an "AS IS" BASIS, WITHOUT WARRANTIES OR CONDITIONS OF ANY KIND, either express or implied, including, without limitation, any warranties or conditions of TITLE, NON-INFRINGEMENT, MERCHANTABILITY, or FITNESS FOR A PARTICULAR PURPOSE. You are solely responsible for determining the appropriateness of using or redistributing the Work and assume any risks associated with Your exercise of permissions under this License.
- 8. Limitation of Liability. In no event and under no legal theory, whether in tort (including negligence), contract, or otherwise, unless required by applicable law (such as deliberate and grossly negligent acts) or agreed to in writing, shall any Contributor be liable to You for damages, including any direct, indirect, special, incidental, or consequential damages of any character arising as a result of this License or out of the use or inability to use the Work (including but not limited to damages for loss of goodwill, work stoppage, computer failure or malfunction, or any and all other commercial damages or losses), even if such Contributor has been advised of the possibility of such damages.
- 9. Accepting Warranty or Additional Liability. While redistributing the Work or Derivative Works thereof, You may choose to offer, and charge a fee for, acceptance of support, warranty, indemnity,

 or other liability obligations and/or rights consistent with this License. However, in accepting such obligations, You may act only on Your own behalf and on Your sole responsibility, not on behalf of any other Contributor, and only if You agree to indemnify, defend, and hold each Contributor harmless for any liability incurred by, or claims asserted against, such Contributor by reason of your accepting any such warranty or additional liability.

### END OF TERMS AND CONDITIONS

APPENDIX: How to apply the Apache License to your work.

 To apply the Apache License to your work, attach the following boilerplate notice, with the fields enclosed by brackets "[]" replaced with your own identifying information. (Don't include the brackets!) The text should be enclosed in the appropriate comment syntax for the file format. We also recommend that a file or class name and description of purpose be included on the same "printed page" as the copyright notice for easier identification within third-party archives.

Copyright [2013] [the CloudFoundry Authors]

Licensed under the Apache License, Version 2.0 (the "License"); you may not use this file except in compliance with the License. You may obtain a copy of the License at

http://www.apache.org/licenses/LICENSE-2.0

Unless required by applicable law or agreed to in writing, software distributed under the License is distributed on an "AS IS" BASIS, WITHOUT WARRANTIES OR CONDITIONS OF ANY KIND, either express or implied. See the License for the specific language governing permissions and limitations under the License. GNU GENERAL PUBLIC LICENSE Version 3, 29 June 2007

Copyright (C) 2007 Free Software Foundation, Inc. {http://fsf.org/} Everyone is permitted to copy and distribute verbatim copies of this license document, but changing it is not allowed.

Preamble

 The GNU General Public License is a free, copyleft license for software and other kinds of works.

The licenses for most software and other practical works are designed

to take away your freedom to share and change the works. By contrast, the GNU General Public License is intended to guarantee your freedom to share and change all versions of a program--to make sure it remains free software for all its users. We, the Free Software Foundation, use the GNU General Public License for most of our software; it applies also to any other work released this way by its authors. You can apply it to your programs, too.

 When we speak of free software, we are referring to freedom, not price.

 Our General Public Licenses are designed to make sure that you have the freedom to distribute copies of free software (and charge for them if you wish), that you receive source code or can get it if you want it, that you can change the software or use pieces of it in new free programs, and that you know you can do these things.

 To protect your rights, we need to prevent others from denying you these rights or asking you to surrender the rights. Therefore, you have certain responsibilities if you distribute copies of the software, or if you modify it: responsibilities to respect the freedom of others.

 For example, if you distribute copies of such a program, whether gratis or for a fee, you must pass on to the recipients the same freedoms that you received. You must make sure that they, too, receive or can get the source code. And you must show them these terms so they know their rights.

 Developers that use the GNU GPL protect your rights with two steps: (1) assert copyright on the software, and (2) offer you this License giving you legal permission to copy, distribute and/or modify it.

 For the developers' and authors' protection, the GPL clearly explains that there is no warranty for this free software. For both users' and authors' sake, the GPL requires that modified versions be marked as changed, so that their problems will not be attributed erroneously to authors of previous versions.

 Some devices are designed to deny users access to install or run modified versions of the software inside them, although the manufacturer can do so. This is fundamentally incompatible with the aim of protecting users' freedom to change the software. The systematic pattern of such abuse occurs in the area of products for individuals to use, which is precisely where it is most unacceptable. Therefore, we have designed this version of the GPL to prohibit the practice for those products. If such problems arise substantially in other domains, we stand ready to extend

 this provision to those domains in future versions of the GPL, as needed to protect the freedom of users.

 Finally, every program is threatened constantly by software patents. States should not allow patents to restrict development and use of software on general-purpose computers, but in those that do, we wish to avoid the special danger that patents applied to a free program could make it effectively proprietary. To prevent this, the GPL assures that patents cannot be used to render the program non-free.

 The precise terms and conditions for copying, distribution and modification follow.

### TERMS AND CONDITIONS

0. Definitions.

"This License" refers to version 3 of the GNU General Public License.

 "Copyright" also means copyright-like laws that apply to other kinds of works, such as semiconductor masks.

 "The Program" refers to any copyrightable work licensed under this License. Each licensee is addressed as "you". "Licensees" and "recipients" may be individuals or organizations.

 To "modify" a work means to copy from or adapt all or part of the work in a fashion requiring copyright permission, other than the making of an exact copy. The resulting work is called a "modified version" of the earlier work or a work "based on" the earlier work.

 A "covered work" means either the unmodified Program or a work based on the Program.

 To "propagate" a work means to do anything with it that, without permission, would make you directly or secondarily liable for infringement under applicable copyright law, except executing it on a computer or modifying a private copy. Propagation includes copying, distribution (with or without modification), making available to the public, and in some countries other activities as well.

 To "convey" a work means any kind of propagation that enables other parties to make or receive copies. Mere interaction with a user through a computer network, with no transfer of a copy, is not conveying.

 An interactive user interface displays "Appropriate Legal Notices" to the extent that it includes a convenient and prominently visible feature that (1) displays an appropriate copyright notice, and (2) tells the user that there is no warranty for the work (except to the extent that warranties are provided), that licensees may convey the work under this License, and how to view a copy of this License. If the interface presents a list of user commands or options, such as a menu, a prominent item in the list meets this criterion.

### 1. Source Code.

 The "source code" for a work means the preferred form of the work for making modifications to it. "Object code" means any non-source form of a work.

 A "Standard Interface" means an interface that either is an official standard defined by a recognized standards body, or, in the case of interfaces specified for a particular programming language, one that is widely used among developers working in that language.

#### The "System Libraries" of

an executable work include anything, other

than the work as a whole, that (a) is included in the normal form of packaging a Major Component, but which is not part of that Major Component, and (b) serves only to enable use of the work with that Major Component, or to implement a Standard Interface for which an implementation is available to the public in source code form. A "Major Component", in this context, means a major essential component (kernel, window system, and so on) of the specific operating system (if any) on which the executable work runs, or a compiler used to produce the work, or an object code interpreter used to run it.

 The "Corresponding Source" for a work in object code form means all the source code needed to generate, install, and (for an executable work) run the object code and to modify the work, including scripts to control those activities. However, it does not include the work's System Libraries, or general-purpose tools or generally available free programs

 which are used unmodified in performing those activities but which are not part of the work. For example, Corresponding Source includes interface definition files associated with source files for the work, and the source code for shared libraries and dynamically linked subprograms that the work is specifically designed to require, such as by intimate data communication or control flow between those subprograms and other parts of the work.

 The Corresponding Source need not include anything that users can regenerate automatically from other parts of the Corresponding

#### Source.

 The Corresponding Source for a work in source code form is that same work.

#### 2. Basic Permissions.

 All rights granted under this License are granted for the term of copyright on the Program, and are irrevocable provided the stated conditions are met. This License explicitly affirms your unlimited permission to run the unmodified Program. The output from running a covered work is covered by this License only if the output, given its content, constitutes a covered work. This License acknowledges your

rights of fair use or other equivalent, as provided by copyright law.

 You may make, run and propagate covered works that you do not convey, without conditions so long as your license otherwise remains in force. You may convey covered works to others for the sole purpose of having them make modifications exclusively for you, or provide you with facilities for running those works, provided that you comply with the terms of this License in conveying all material for which you do not control copyright. Those thus making or running the covered works for you must do so exclusively on your behalf, under your direction and control, on terms that prohibit them from making any copies of your copyrighted material outside their relationship with you.

 Conveying under any other circumstances is permitted solely under the conditions stated below. Sublicensing is not allowed; section 10 makes

it unnecessary.

3. Protecting Users' Legal Rights From Anti-Circumvention Law.

 No covered work shall be deemed part of an effective technological measure under any applicable law fulfilling obligations under article 11 of the WIPO copyright treaty adopted on 20 December 1996, or similar laws prohibiting or restricting circumvention of such measures.

 When you convey a covered work, you waive any legal power to forbid circumvention of technological measures to the extent such circumvention is effected by exercising rights under this License with respect to the covered work, and you disclaim any intention to limit operation or modification of the work as a means of enforcing, against the work's users, your or third parties' legal rights to forbid circumvention of technological measures.

4. Conveying Verbatim Copies.

 You may convey verbatim copies of the Program's source code as you receive it, in any medium, provided that you conspicuously and appropriately publish on each copy an appropriate copyright notice; keep intact all notices stating that this License and any non-permissive terms added in accord with section 7 apply to the code; keep intact all notices of the absence of any warranty; and give all recipients a copy of this License along with the Program.

 You may charge any price or no price for each copy that you convey, and you may offer support or warranty protection for a fee.

5. Conveying Modified Source Versions.

 You may convey a work based on the Program, or the modifications to produce it from the Program, in the form of source code under the terms of section 4, provided that you also meet all of these conditions:

 a) The work must carry prominent notices stating that you modified it, and giving a relevant date.

 b) The work must carry prominent notices stating that it is released under this License and any conditions added under section 7. This requirement modifies the requirement in section 4 to "keep intact all notices".

 c) You must license the entire work, as a whole, under this License to anyone who comes into possession of a copy. This License will therefore apply, along with any applicable section 7 additional terms, to the whole of the work, and all its parts,

 regardless of how they are packaged. This License gives no permission to license the work in any other way, but it does not invalidate such permission if you have separately received it.

 d) If the work has interactive user interfaces, each must display Appropriate Legal Notices; however, if the Program has interactive interfaces that do not display Appropriate Legal Notices, your work need not make them do so.

 A compilation of a covered work with other separate and independent works, which are not by their nature extensions of the covered work, and which are not combined with it such as to form a larger program, in or on a volume of a storage or distribution medium, is called an

"aggregate" if the compilation and its resulting copyright are not

used to limit the access or legal rights of the compilation's users beyond what the individual works permit. Inclusion of a covered work in an aggregate does not cause this License to apply to the other parts of the aggregate.

6. Conveying Non-Source Forms.

 You may convey a covered work in object code form under the terms of sections 4 and 5, provided that you also convey the machine-readable Corresponding Source under the terms of this License, in one of these ways:

 a) Convey the object code in, or embodied in, a physical product (including a physical distribution medium), accompanied by the Corresponding Source fixed on a durable physical medium customarily used for software interchange.

 b) Convey the object code in, or embodied in, a physical product (including a physical distribution medium), accompanied by a written offer, valid for at least three years and valid for as long as you offer spare parts or customer support for that product model, to give anyone who possesses the object code either (1) a copy of the Corresponding Source for all the software in the product that is covered by this License, on a durable physical medium customarily used for software interchange, for a price no more than your reasonable cost of physically performing this conveying of source, or (2) access to copy the Corresponding Source from a network server at no charge.

 c) Convey individual copies of the object code with a copy of the written offer to provide the Corresponding Source. This alternative is allowed only occasionally and noncommercially, and only if you received the object code with such an offer, in accord with subsection 6b.

 d) Convey the object code by offering access from a designated place (gratis or for a charge), and offer equivalent access to the Corresponding Source in the same way through the same place at no

 further charge. You need not require recipients to copy the Corresponding Source along with the object code. If the place to copy the object code is a network server, the Corresponding Source may be on a different server (operated by you or a third party) that supports equivalent copying facilities, provided you maintain clear directions next to the object code saying where to find the Corresponding Source. Regardless of what server hosts the Corresponding Source, you remain obligated to ensure that it is available for as long as needed to satisfy these requirements.

 e) Convey the object code using peer-to-peer transmission, provided you inform other peers where the object code and Corresponding Source of the work are being offered to the general public at no charge under subsection 6d.

 A separable portion of the object code, whose source code is excluded from the Corresponding Source as a System Library, need not be included in conveying the object code work.

 A "User Product" is either (1) a "consumer product", which means any tangible personal property which is normally used for personal, family, or household purposes, or (2) anything designed or sold for incorporation into a dwelling. In determining whether a product is a consumer product, doubtful cases shall be resolved in favor of coverage. For a particular product received by a particular user, "normally used" refers to a typical or common use of that class of product, regardless of the status of the particular user or of the way in which the particular user actually uses, or expects or is expected to use, the product. A product is a consumer product regardless of whether the product has substantial commercial, industrial or non-consumer uses, unless such uses represent the only significant mode of use of the product.

 "Installation Information" for a User Product means any methods, procedures, authorization keys, or other

information required to install

and execute modified versions of a covered work in that User Product from a modified version of its Corresponding Source. The information must suffice to ensure that the continued functioning of the modified object code is in no case prevented or interfered with solely because modification has been made.

 If you convey an object code work under this section in, or with, or specifically for use in, a User Product, and the conveying occurs as part of a transaction in which the right of possession and use of the User Product is transferred to the recipient in perpetuity or for a fixed term (regardless of how the transaction is characterized), the Corresponding Source conveyed under this section must be accompanied by the Installation Information. But this requirement does not apply if neither you nor any third party retains the ability to install modified object code on the User Product (for example, the work has been installed in ROM).

#### The requirement

 to provide Installation Information does not include a requirement to continue to provide support service, warranty, or updates for a work that has been modified or installed by the recipient, or for

the User Product in which it has been modified or installed. Access to a network may be denied when the modification itself materially and adversely affects the operation of the network or violates the rules and protocols for communication across the network.

 Corresponding Source conveyed, and Installation Information provided, in accord with this section must be in a format that is publicly documented (and with an implementation available to the public in source code form), and must require no special password or key for unpacking, reading or copying.

### 7. Additional Terms.

 "Additional permissions" are terms that supplement the terms of this License by making exceptions from one or more of its conditions. Additional permissions that are applicable to the entire Program shall be

 treated as though they were included in this License, to the extent that they are valid under applicable law. If additional permissions apply only to part of the Program, that part may be used separately under those permissions, but the entire Program remains governed by this License without regard to the additional permissions.

 When you convey a copy of a covered work, you may at your option remove any additional permissions from that copy, or from any part of it. (Additional permissions may be written to require their own removal in certain cases when you modify the work.) You may place additional permissions on material, added by you to a covered work, for which you have or can give appropriate copyright permission.

 Notwithstanding any other provision of this License, for material you add to a covered work, you may (if authorized by the copyright holders of that material) supplement the terms of this License with terms:

 a) Disclaiming warranty or limiting liability differently from the terms of sections 15 and 16 of this License; or

 b) Requiring preservation of specified reasonable legal notices or author attributions in that material or in the Appropriate Legal Notices displayed by works containing it; or

 c) Prohibiting misrepresentation of the origin of that material, or requiring that modified versions of such material be marked in reasonable ways as different from the original version; or

 d) Limiting the use for publicity purposes of names of licensors or authors of the material; or

 e) Declining to grant rights under trademark law for use of some trade names, trademarks, or service marks; or

 f) Requiring indemnification of licensors and authors of that material by anyone who conveys the material (or modified versions of it) with contractual assumptions of liability to the recipient, for any liability that these contractual assumptions directly impose on those licensors and authors.

 All other non-permissive additional terms are considered "further restrictions" within the meaning of section 10. If the Program as you received it, or any part of it, contains a notice stating that it is governed by this License along with a term that is a further restriction, you may remove that term. If a license document contains a further restriction but permits relicensing or conveying under this License, you may add to a covered work material governed by the terms of that license document, provided that the further restriction does not survive such relicensing or conveying.

 If you add terms to a covered work in accord with this section, you must place, in the relevant source files, a statement of the additional terms that apply to those files, or a notice indicating where to find the applicable terms.

 Additional terms, permissive or non-permissive, may be stated in the form of a separately written license, or stated as exceptions; the above requirements apply either way.

#### 8. Termination.

 You may not propagate or modify a covered work except as expressly provided under this License. Any attempt otherwise to propagate or modify it is void, and will automatically terminate your rights under this License (including any patent licenses granted under the third paragraph of section 11).

 However, if you cease all violation of this License, then your license from a particular copyright holder is reinstated (a) provisionally, unless and until the copyright holder explicitly and finally terminates your license, and (b) permanently, if the copyright holder fails to notify you of the violation by some reasonable means prior to 60 days after the cessation.

 Moreover, your license from a particular copyright holder is reinstated permanently if the copyright holder notifies you of the

violation by some reasonable means, this is the first time you have received notice of violation of this License (for any work) from that copyright holder, and you cure the violation prior to 30 days after your receipt of the notice.

 Termination of your rights under this section does not terminate the licenses of parties who have received copies or rights from you under this License. If your rights have been terminated and not permanently reinstated, you do not qualify to receive new licenses for the same material under section 10.

9. Acceptance Not Required for Having Copies.

 You are not required to accept this License in order to receive or run a copy of the Program. Ancillary propagation of a covered work occurring solely as a consequence of using peer-to-peer transmission to receive a copy likewise does not require acceptance. However, nothing other than this License grants you permission to propagate or modify any covered work. These actions infringe copyright if you do not accept this License. Therefore, by modifying or propagating a covered work, you indicate your acceptance of this License to do so.

10. Automatic Licensing

of Downstream Recipients.

 Each time you convey a covered work, the recipient automatically receives a license from the original licensors, to run, modify and propagate that work, subject to this License. You are not responsible for enforcing compliance by third parties with this License.

 An "entity transaction" is a transaction transferring control of an organization, or substantially all assets of one, or subdividing an organization, or merging organizations. If propagation of a covered work results from an entity transaction, each party to that transaction who receives a copy of the work also receives whatever licenses to the work the party's predecessor in interest had or could give under the previous paragraph, plus a right to possession of the Corresponding Source of the work from the predecessor in interest, if the predecessor has it or can get it with reasonable efforts.

 You may not impose any further restrictions on the exercise of the rights granted or affirmed under this License. For example, you may not impose a license fee, royalty, or other charge for exercise of rights granted under this License, and you may not initiate litigation (including a cross-claim or counterclaim in a lawsuit) alleging that any patent claim is infringed by making, using, selling, offering for

sale, or importing the Program or any portion of it.

11. Patents.

 A "contributor" is a copyright holder who authorizes use under this License of the Program or a work on which the Program is based. The work thus licensed is called the contributor's "contributor version".

 A contributor's "essential patent claims" are all patent claims owned or controlled by the contributor, whether already acquired or hereafter acquired, that would be infringed by some manner, permitted by this License, of making, using, or selling its contributor version, but do not include claims that would be infringed only as a consequence of further modification of the contributor version. For purposes

 of this definition, "control" includes the right to grant patent sublicenses in a manner consistent with the requirements of this License.

 Each contributor grants you a non-exclusive, worldwide, royalty-free patent license under the contributor's essential patent claims, to make, use, sell, offer for sale, import and otherwise run, modify and propagate the contents of its contributor version.

 In the following three paragraphs, a "patent license" is any express agreement or commitment, however denominated, not to enforce a patent (such as an express permission to practice a patent or covenant not to sue for patent infringement). To "grant" such a patent license to a party means to make such an agreement or commitment not to enforce a patent against the party.

 If you convey a covered work, knowingly relying on a patent license, and the Corresponding Source of the work is not available for anyone to copy, free of charge and under the terms of this License, through a publicly

 available network server or other readily accessible means, then you must either (1) cause the Corresponding Source to be so available, or (2) arrange to deprive yourself of the benefit of the patent license for this particular work, or (3) arrange, in a manner consistent with the requirements of this License, to extend the patent license to downstream recipients. "Knowingly relying" means you have actual knowledge that, but for the patent license, your conveying the covered work in a country, or your recipient's use of the covered work in a country, would infringe one or more identifiable patents in that country that you have reason to believe are valid.

 If, pursuant to or in connection with a single transaction or arrangement, you convey, or propagate by procuring conveyance of, a covered work, and grant a patent license to some of the parties receiving the covered work authorizing them to use, propagate, modify or convey a specific copy of the covered work, then the patent license

you grant is automatically extended to all recipients of the covered work and works based on it.

 A patent license is "discriminatory" if it does not include within the scope of its coverage, prohibits the exercise of, or is conditioned on the non-exercise of one or more of the rights that are specifically granted under this License. You may not convey a covered work if you are a party to an arrangement with a third party that is in the business of distributing software, under which you make payment to the third party based on the extent of your activity of conveying the work, and under which the third party grants, to any of the parties who would receive the covered work from you, a discriminatory patent license (a) in connection with copies of the covered work conveyed by you (or copies made from those copies), or (b) primarily for and in connection with specific products or compilations that contain the covered work, unless you entered into that arrangement, or that patent

license was granted, prior to 28 March 2007.

 Nothing in this License shall be construed as excluding or limiting any implied license or other defenses to infringement that may otherwise be available to you under applicable patent law.

12. No Surrender of Others' Freedom.

 If conditions are imposed on you (whether by court order, agreement or otherwise) that contradict the conditions of this License, they do not excuse you from the conditions of this License. If you cannot convey a covered work so as to satisfy simultaneously your obligations under this License and any other pertinent obligations, then as a consequence you may not convey it at all. For example, if you agree to terms that obligate you to collect a royalty for further conveying from those to whom you convey the Program, the only way you could satisfy both those terms and this License would be to refrain entirely from conveying the Program.

13. Use with the GNU Affero General Public License.

#### Notwithstanding

 any other provision of this License, you have permission to link or combine any covered work with a work licensed under version 3 of the GNU Affero General Public License into a single combined work, and to convey the resulting work. The terms of this License will continue to apply to the part which is the covered work, but the special requirements of the GNU Affero General Public License,

section 13, concerning interaction through a network will apply to the combination as such.

14. Revised Versions of this License.

 The Free Software Foundation may publish revised and/or new versions of the GNU General Public License from time to time. Such new versions will be similar in spirit to the present version, but may differ in detail to address new problems or concerns.

 Each version is given a distinguishing version number. If the Program specifies that a certain numbered version of the GNU General Public License "or any later version" applies to it, you have the option of

 following the terms and conditions either of that numbered version or of any later version published by the Free Software Foundation. If the Program does not specify a version number of the GNU General Public License, you may choose any version ever published by the Free Software Foundation.

 If the Program specifies that a proxy can decide which future versions of the GNU General Public License can be used, that proxy's public statement of acceptance of a version permanently authorizes you to choose that version for the Program.

 Later license versions may give you additional or different permissions. However, no additional obligations are imposed on any author or copyright holder as a result of your choosing to follow a later version.

15. Disclaimer of Warranty.

# THERE IS NO WARRANTY FOR THE PROGRAM, TO THE EXTENT PERMITTED BY APPLICABLE LAW. EXCEPT WHEN OTHERWISE STATED IN WRITING THE COPYRIGHT HOLDERS AND/OR OTHER PARTIES PROVIDE THE PROGRAM "AS IS" WITHOUT WARRANTY OF

 ANY KIND, EITHER EXPRESSED OR IMPLIED, INCLUDING, BUT NOT LIMITED TO, THE IMPLIED WARRANTIES OF MERCHANTABILITY AND FITNESS FOR A PARTICULAR PURPOSE. THE ENTIRE RISK AS TO THE QUALITY AND PERFORMANCE OF THE PROGRAM IS WITH YOU. SHOULD THE PROGRAM PROVE DEFECTIVE, YOU ASSUME THE COST OF ALL NECESSARY SERVICING, REPAIR OR CORRECTION.

16. Limitation of Liability.

 IN NO EVENT UNLESS REQUIRED BY APPLICABLE LAW OR AGREED TO IN WRITING WILL ANY COPYRIGHT HOLDER, OR ANY OTHER PARTY WHO MODIFIES AND/OR CONVEYS THE PROGRAM AS PERMITTED ABOVE, BE LIABLE TO YOU FOR DAMAGES, INCLUDING ANY GENERAL, SPECIAL, INCIDENTAL OR CONSEQUENTIAL DAMAGES ARISING OUT OF THE

USE OR INABILITY TO USE THE PROGRAM (INCLUDING BUT NOT LIMITED TO LOSS OF DATA OR DATA BEING RENDERED INACCURATE OR LOSSES SUSTAINED BY YOU OR THIRD PARTIES OR A FAILURE OF THE PROGRAM TO OPERATE WITH ANY OTHER PROGRAMS), EVEN IF SUCH HOLDER OR OTHER PARTY HAS BEEN ADVISED OF THE POSSIBILITY OF SUCH DAMAGES.

 17. Interpretation of Sections 15 and 16.

 If the disclaimer of warranty and limitation of liability provided above cannot be given local legal effect according to their terms, reviewing courts shall apply local law that most closely approximates an absolute waiver of all civil liability in connection with the Program, unless a warranty or assumption of liability accompanies a copy of the Program in return for a fee.

### END OF TERMS AND CONDITIONS

How to Apply These Terms to Your New Programs

 If you develop a new program, and you want it to be of the greatest possible use to the public, the best way to achieve this is to make it free software which everyone can redistribute and change under these terms.

 To do so, attach the following notices to the program. It is safest to attach them to the start of each source file to most effectively state the exclusion of warranty; and each file should have at least the "copyright" line and a pointer to where the full notice is found.

 {one line to give the program's name and a brief idea of what it does.} Copyright (C) {year} {name of author}

 This program is free software: you can redistribute it and/or modify it under the terms of the GNU General Public License as published by the Free Software Foundation, either version 3 of the License, or (at your option) any later version.

 This program is distributed in the hope that it will be useful, but WITHOUT ANY WARRANTY; without even the implied warranty of MERCHANTABILITY or FITNESS FOR A PARTICULAR PURPOSE. See the GNU General Public License for more details.

 You should have received a copy of the GNU General Public License along with this program. If not, see {http://www.gnu.org/licenses/}.

Also add information on how to contact you by electronic and paper mail.

If the program does terminal interaction, make it output a short

notice like this when it starts in an interactive mode:

 cronexpr Copyright (C) 2013 Raymond Hill This program comes with ABSOLUTELY NO WARRANTY; for details type `show w'. This is free software, and you are welcome to redistribute it under certain conditions; type `show c' for details.

The hypothetical commands `show w' and `show c' should show the appropriate parts of the General Public License. Of course, your program's commands might be different; for a GUI interface, you would use an "about box".

 You should also get your employer (if you work as a programmer) or school, if any, to sign a "copyright disclaimer" for the program, if necessary. For more information on this, and how to apply and follow the GNU GPL, see {http://www.gnu.org/licenses/}.

 The GNU General Public License does not permit incorporating your program into proprietary programs. If your program is a subroutine library, you may consider it more useful to permit linking proprietary applications with the library. If this is what you want to do, use the GNU Lesser General Public

 License instead of this License. But first, please read {http://www.gnu.org/philosophy/why-not-lgpl.html}. Copyright (C) 2013 Blake Mizerany

Permission is hereby granted, free of charge, to any person obtaining a copy of this software and associated documentation files (the "Software"), to deal in the Software without restriction, including without limitation the rights to use, copy, modify, merge, publish, distribute, sublicense, and/or sell copies of the Software, and to permit persons to whom the Software is furnished to do so, subject to the following conditions:

The above copyright notice and this permission notice shall be included in all copies or substantial portions of the Software.

THE SOFTWARE IS PROVIDED "AS IS", WITHOUT WARRANTY OF ANY KIND, EXPRESS OR IMPLIED, INCLUDING BUT NOT LIMITED TO THE WARRANTIES OF MERCHANTABILITY, FITNESS FOR A PARTICULAR PURPOSE AND NONINFRINGEMENT. IN NO EVENT SHALL THE AUTHORS OR COPYRIGHT HOLDERS BE LIABLE FOR ANY CLAIM, DAMAGES OR OTHER LIABILITY, WHETHER IN AN ACTION OF CONTRACT, TORT OR OTHERWISE, ARISING FROM, OUT OF OR IN CONNECTION WITH THE SOFTWARE OR THE USE OR OTHER DEALINGS IN THE SOFTWARE.

package license

// Features is a bitmask of feature flags

#### type Features uint

const FeatureNone Features = 0

func (f Features) HasFeature(flag Features) bool { return false } otp

Copyright (c) 2014, Paul Querna

This product includes software developed by Paul Querna (http://paul.querna.org/). The MIT License (MIT)

Copyright (c) 2013 Mitchell Hashimoto

Permission is hereby granted, free of charge, to any person obtaining a copy of this software and associated documentation files (the "Software"), to deal in the Software without restriction, including without limitation the rights to use, copy, modify, merge, publish, distribute, sublicense, and/or sell copies of the Software, and to permit persons to whom the Software is furnished to do so, subject to the following conditions:

The above copyright notice and this permission notice shall be included in all copies or substantial portions of the Software.

THE SOFTWARE IS PROVIDED "AS IS", WITHOUT WARRANTY OF ANY KIND, EXPRESS OR IMPLIED, INCLUDING BUT NOT LIMITED TO THE WARRANTIES OF MERCHANTABILITY, FITNESS FOR A PARTICULAR PURPOSE AND NONINFRINGEMENT. IN NO EVENT SHALL THE AUTHORS OR COPYRIGHT HOLDERS BE LIABLE FOR ANY CLAIM, DAMAGES OR OTHER LIABILITY, WHETHER IN AN ACTION OF CONTRACT, TORT OR OTHERWISE, ARISING FROM, **OUT** OF OR IN CONNECTION WITH THE SOFTWARE OR THE USE OR OTHER DEALINGS IN

THE SOFTWARE.

The Masterminds

Copyright (C) 2014-2015, Matt Butcher and Matt Farina

Permission is hereby granted, free of charge, to any person obtaining a copy of this software and associated documentation files (the "Software"), to deal in the Software without restriction, including without limitation the rights to use, copy, modify, merge, publish, distribute, sublicense, and/or sell copies of the Software, and to permit persons to whom the Software is furnished to do so, subject to the following conditions:

The above copyright notice and this permission notice shall be included in all copies or substantial portions of the Software.

THE SOFTWARE IS PROVIDED "AS IS", WITHOUT WARRANTY OF ANY KIND, EXPRESS OR

IMPLIED, INCLUDING BUT NOT LIMITED TO THE WARRANTIES OF MERCHANTABILITY, FITNESS FOR A PARTICULAR PURPOSE AND NONINFRINGEMENT. IN NO EVENT SHALL THE AUTHORS OR COPYRIGHT HOLDERS BE LIABLE FOR ANY CLAIM, DAMAGES OR OTHER LIABILITY, WHETHER IN AN ACTION OF CONTRACT, TORT OR OTHERWISE, ARISING FROM, **OUT** 

 OF OR IN CONNECTION WITH THE SOFTWARE OR THE USE OR OTHER DEALINGS IN THE SOFTWARE.

Copyright (c) 2012 Pter Surnyi. Portions Copyright (c) 2009 The Go Authors. All rights reserved.

Redistribution and use in source and binary forms, with or without modification, are permitted provided that the following conditions are met:

 \* Redistributions of source code must retain the above copyright notice, this list of conditions and the following disclaimer.

 \* Redistributions in binary form must reproduce the above copyright notice, this list of conditions and the following disclaimer in the documentation and/or other materials provided with the distribution.

 \* Neither the name of Google Inc. nor the names of its contributors may be used to endorse or promote products derived from this software without specific prior written permission.

# THIS SOFTWARE IS PROVIDED BY THE COPYRIGHT HOLDERS AND CONTRIBUTORS "AS IS" AND ANY EXPRESS OR IMPLIED WARRANTIES, INCLUDING, BUT NOT LIMITED TO, THE IMPLIED WARRANTIES OF MERCHANTABILITY AND FITNESS FOR A PARTICULAR PURPOSE ARE DISCLAIMED.

IN NO EVENT SHALL THE COPYRIGHT

OWNER OR CONTRIBUTORS BE LIABLE FOR ANY DIRECT, INDIRECT, INCIDENTAL, SPECIAL, EXEMPLARY, OR CONSEQUENTIAL DAMAGES (INCLUDING, BUT NOT LIMITED TO, PROCUREMENT OF SUBSTITUTE GOODS OR SERVICES; LOSS OF USE, DATA, OR PROFITS; OR BUSINESS INTERRUPTION) HOWEVER CAUSED AND ON ANY THEORY OF LIABILITY, WHETHER IN CONTRACT, STRICT LIABILITY, OR TORT (INCLUDING NEGLIGENCE OR OTHERWISE) ARISING IN ANY WAY OUT OF THE USE OF THIS SOFTWARE, EVEN IF ADVISED OF THE POSSIBILITY OF SUCH DAMAGE. MIT License

### Copyright (c) 2019 Mitchell Hashimoto

Permission is hereby granted, free of charge, to any person obtaining a copy of this software and associated documentation files (the "Software"), to deal in the Software without restriction, including without limitation the rights to use, copy, modify, merge, publish, distribute, sublicense, and/or sell copies of the Software, and to permit persons to whom the Software is furnished to do so, subject to the following conditions:

The above copyright notice and this permission notice shall be included in all

copies or substantial portions of the Software.

THE SOFTWARE IS PROVIDED "AS IS", WITHOUT WARRANTY OF ANY KIND, EXPRESS OR IMPLIED, INCLUDING BUT NOT LIMITED TO THE WARRANTIES OF MERCHANTABILITY, FITNESS FOR A PARTICULAR PURPOSE AND NONINFRINGEMENT. IN NO EVENT SHALL THE AUTHORS OR COPYRIGHT HOLDERS BE LIABLE FOR ANY CLAIM, DAMAGES OR OTHER LIABILITY, WHETHER IN AN ACTION OF CONTRACT, TORT OR OTHERWISE, ARISING FROM, OUT OF OR IN CONNECTION

 WITH THE SOFTWARE OR THE USE OR OTHER DEALINGS IN THE SOFTWARE.

# This is the official list of people who can contribute

# (and typically have contributed) code to the repository.

# The AUTHORS file lists the copyright holders; this file

# lists people. For example, Google employees are listed here

# but not in AUTHORS, because Google holds the copyright.

#

# The submission process automatically checks to make sure

# that people submitting code are listed in this file (by email address). #

# Names should be added to this file only after verifying that

# the individual or the individual's organization has agreed to

# the appropriate Contributor License Agreement, found here:

#

# https://cla.developers.google.com/about/google-individual

# https://cla.developers.google.com/about/google-corporate

#

# The CLA can be filled out on the web:

#

# https://cla.developers.google.com/

#

# When adding J Random Contributor's name to this file,

# either J's name or J's organization's name should be

# added to the AUTHORS file, depending on whether the

#

individual or corporate CLA was used.

# Names should be added to this file like so:

```
# Name <email address>
```
#

# An entry with two email addresses specifies that the # first address should be used in the submit logs and

# that the second address should be recognized as the # same person when interacting with Rietveld.

# Please keep the list sorted.

Alain Vongsouvanhalainv  $\langle$ alainv@google.com> Andrew Gerrand  $\langle \text{adg} \omega \text{g} \text{olang.org} \rangle$ 

Brad Fitzpatrick <bradfitz@golang.org> Eric Koleda <ekoleda+devrel@googlers.com> Francesc Campoy <campoy@golang.org> Garrick Evans <garrick@google.com> Glenn Lewis <gmlewis@google.com> Ivan Krasin <krasin@golang.org> Jason Hall <jasonhall@google.com> Johan Euphrosine <proppy@google.com> Kostik Shtoyk <kostik@google.com> Kunpei Sakai <namusyaka@gmail.com> Matthew Whisenhunt <matt.whisenhunt@gmail.com> Michael McGreevy <mcgreevy@golang.org> Nick Craig-Wood <nickcw@gmail.com> Robbie Trencheny <me@robbiet.us> Ross Light <light@google.com> Sarah Adams <shadams@google.com> Scott Van Woudenberg <scottvw@google.com> Takashi Matsuo <tmatsuo@google.com> Copyright (c) 2013 Jack Christensen

### MIT License

Permission is hereby granted, free of charge, to any person obtaining a copy of this software and associated documentation files (the "Software"), to deal in the Software without restriction, including without limitation the rights to use, copy, modify, merge, publish, distribute, sublicense, and/or sell copies of the Software, and to permit persons to whom the Software is furnished to do so, subject to the following conditions:

The above copyright notice and this permission notice shall be included in all copies or substantial portions of the Software.

THE SOFTWARE IS PROVIDED "AS IS", WITHOUT WARRANTY OF ANY KIND, EXPRESS OR IMPLIED, INCLUDING BUT NOT LIMITED TO THE WARRANTIES OF MERCHANTABILITY, FITNESS FOR A PARTICULAR PURPOSE AND NONINFRINGEMENT. IN NO EVENT SHALL THE AUTHORS OR COPYRIGHT HOLDERS BE LIABLE FOR ANY CLAIM, DAMAGES OR OTHER LIABILITY, WHETHER IN AN ACTION OF CONTRACT, TORT OR OTHERWISE, ARISING FROM, OUT OF OR IN CONNECTION WITH

 THE SOFTWARE OR THE USE OR OTHER DEALINGS IN THE SOFTWARE. Copyright (c) 2011 The Snappy-Go Authors. All rights reserved.

Redistribution and use in source and binary forms, with or without modification, are permitted provided that the following conditions are met:

 \* Redistributions of source code must retain the above copyright notice, this list of conditions and the following disclaimer.

 \* Redistributions in binary form must reproduce the above copyright notice, this list of conditions and the following disclaimer in the documentation and/or other materials provided with the distribution.

 \* Neither the name of Google Inc. nor the names of its contributors may be used to endorse or promote products derived from this software without specific prior written permission.

THIS SOFTWARE IS PROVIDED BY THE COPYRIGHT HOLDERS AND CONTRIBUTORS "AS IS" AND ANY EXPRESS OR IMPLIED WARRANTIES, INCLUDING, BUT NOT LIMITED TO, THE IMPLIED WARRANTIES OF MERCHANTABILITY AND FITNESS FOR A PARTICULAR PURPOSE ARE DISCLAIMED. IN NO EVENT SHALL THE COPYRIGHT OWNER

 OR CONTRIBUTORS BE LIABLE FOR ANY DIRECT, INDIRECT, INCIDENTAL, SPECIAL, EXEMPLARY, OR CONSEQUENTIAL DAMAGES (INCLUDING, BUT NOT LIMITED TO, PROCUREMENT OF SUBSTITUTE GOODS OR SERVICES; LOSS OF USE, DATA, OR PROFITS; OR BUSINESS INTERRUPTION) HOWEVER CAUSED AND ON ANY THEORY OF LIABILITY, WHETHER IN CONTRACT, STRICT LIABILITY, OR TORT (INCLUDING NEGLIGENCE OR OTHERWISE) ARISING IN ANY WAY OUT OF THE USE OF THIS SOFTWARE, EVEN IF ADVISED OF THE POSSIBILITY OF SUCH DAMAGE. Copyright (c) 2015, Gengo, Inc.

All rights reserved.

Redistribution and use in source and binary forms, with or without modification, are permitted provided that the following conditions are met:

- \* Redistributions of source code must retain the above copyright notice, this list of conditions and the following disclaimer.
- \* Redistributions in binary form must reproduce the above copyright notice, this list of conditions and the following disclaimer in the documentation and/or other materials provided with the distribution.
- \* Neither the name of Gengo, Inc. nor the names of its contributors may be used to endorse or promote products derived from this software without specific prior written permission.

THIS SOFTWARE IS PROVIDED BY THE COPYRIGHT HOLDERS AND CONTRIBUTORS "AS IS" AND ANY EXPRESS OR IMPLIED WARRANTIES, INCLUDING, BUT NOT LIMITED TO, THE IMPLIED WARRANTIES OF MERCHANTABILITY AND FITNESS FOR A PARTICULAR PURPOSE ARE DISCLAIMED. IN NO

 EVENT SHALL THE COPYRIGHT OWNER OR CONTRIBUTORS BE LIABLE FOR ANY DIRECT, INDIRECT, INCIDENTAL, SPECIAL, EXEMPLARY, OR CONSEQUENTIAL DAMAGES (INCLUDING, BUT NOT LIMITED TO, PROCUREMENT OF SUBSTITUTE GOODS OR SERVICES; LOSS OF USE, DATA, OR PROFITS; OR BUSINESS INTERRUPTION) HOWEVER CAUSED AND ON ANY THEORY OF LIABILITY, WHETHER IN CONTRACT, STRICT LIABILITY, OR TORT

# (INCLUDING NEGLIGENCE OR OTHERWISE) ARISING IN ANY WAY OUT OF THE USE OF THIS SOFTWARE, EVEN IF ADVISED OF THE POSSIBILITY OF SUCH DAMAGE. The MIT License (MIT)

Copyright (c) 2013 Ben Johnson

Permission is hereby granted, free of charge, to any person obtaining a copy of this software and associated documentation files (the "Software"), to deal in the Software without restriction, including without limitation the rights to use, copy, modify, merge, publish, distribute, sublicense, and/or sell copies of the Software, and to permit persons to whom the Software is furnished to do so, subject to the following conditions:

The above copyright notice and this permission notice shall be included in all copies or substantial portions of the Software.

THE SOFTWARE IS PROVIDED "AS IS", WITHOUT WARRANTY OF ANY KIND, EXPRESS OR IMPLIED, INCLUDING BUT NOT LIMITED TO THE WARRANTIES OF MERCHANTABILITY, FITNESS FOR A PARTICULAR PURPOSE AND NONINFRINGEMENT. IN NO EVENT SHALL THE AUTHORS OR COPYRIGHT HOLDERS BE LIABLE FOR ANY CLAIM, DAMAGES OR OTHER LIABILITY, WHETHER IN AN ACTION OF CONTRACT, TORT OR OTHERWISE, ARISING FROM, OUT OF OR IN **CONNECTION**  WITH THE SOFTWARE OR THE USE OR OTHER DEALINGS IN THE SOFTWARE. Copyright (c) 2016-2017 Uber Technologies, Inc.

Permission is hereby granted, free of charge, to any person obtaining a copy of this software and associated documentation files (the "Software"), to deal in the Software without restriction, including without limitation the rights to use, copy, modify, merge, publish, distribute, sublicense, and/or sell copies of the Software, and to permit persons to whom the Software is furnished to do so, subject to the following conditions:

The above copyright notice and this permission notice shall be included in all copies or substantial portions of the Software.

THE SOFTWARE IS PROVIDED "AS IS", WITHOUT WARRANTY OF ANY KIND, EXPRESS OR IMPLIED, INCLUDING BUT NOT LIMITED TO THE WARRANTIES OF MERCHANTABILITY, FITNESS FOR A PARTICULAR PURPOSE AND NONINFRINGEMENT. IN NO EVENT SHALL THE AUTHORS OR COPYRIGHT HOLDERS BE LIABLE FOR ANY CLAIM, DAMAGES OR OTHER LIABILITY, WHETHER IN AN ACTION OF CONTRACT, TORT OR OTHERWISE, ARISING FROM, OUT OF OR IN CONNECTION WITH THE SOFTWARE OR THE USE OR OTHER DEALINGS IN THE SOFTWARE.

Attribution-ShareAlike 4.0 International

=======================================================================

Creative Commons Corporation ("Creative Commons") is not a law firm and

does not provide legal services or legal advice. Distribution of Creative Commons public licenses does not create a lawyer-client or other relationship. Creative Commons makes its licenses and related information available on an "as-is" basis. Creative Commons gives no warranties regarding its licenses, any material licensed under their terms and conditions, or any related information. Creative Commons disclaims all liability for damages resulting from their use to the fullest extent possible.

#### Using Creative Commons Public Licenses

Creative Commons public licenses provide a standard set of terms and conditions that creators and other rights holders may use to share original works of authorship and other material subject to copyright and certain other rights specified in the public license below. The following

 considerations are for informational purposes only, are not exhaustive, and do not form part of our licenses.

 Considerations for licensors: Our public licenses are intended for use by those authorized to give the public permission to use material in ways otherwise restricted by copyright and certain other rights. Our licenses are irrevocable. Licensors should read and understand the terms and conditions of the license they choose before applying it. Licensors should also secure all rights necessary before applying our licenses so that the public can reuse the material as expected. Licensors should clearly mark any material not subject to the license. This includes other CC licensed material, or material used under an exception or limitation to copyright. More considerations for licensors: wiki.creativecommons.org/Considerations\_for\_licensors

 Considerations for the public: By using one of our public licenses,

 a licensor grants the public permission to use the licensed material under specified terms and conditions. If the licensor's permission is not necessary for any reason--for example, because of any applicable exception or limitation to copyright--then that use is not regulated by the license. Our licenses grant only permissions under copyright and certain other rights that a licensor has authority to grant. Use of the licensed material may still be restricted for other reasons, including because others have copyright or other rights in the material. A licensor may make special requests, such as asking that all changes be marked or described. Although not required by our licenses, you are encouraged to respect those requests where reasonable. More\_considerations Creative Commons Attribution-ShareAlike 4.0 International Public License

By exercising the Licensed Rights (defined below), You accept and agree to be bound by the terms and conditions of this Creative Commons Attribution-ShareAlike 4.0 International Public License ("Public License"). To the extent this Public License may be interpreted as a contract, You are granted the Licensed Rights in consideration of Your acceptance of these terms and conditions, and the Licensor grants You such rights in consideration of benefits the Licensor receives from making the Licensed Material available under these terms and conditions.

=======================================================================

Section 1 -- Definitions.

 a. Adapted Material means material subject to Copyright and Similar Rights that is derived from or based upon the Licensed Material and in which the Licensed Material is translated, altered, arranged, transformed, or otherwise modified in a manner requiring permission under the Copyright and Similar Rights held by the Licensor. For

 purposes of this Public License, where the Licensed Material is a musical work, performance, or sound recording, Adapted Material is always produced where the Licensed Material is synched in timed relation with a moving image.

- b. Adapter's License means the license You apply to Your Copyright and Similar Rights in Your contributions to Adapted Material in accordance with the terms and conditions of this Public License.
- c. BY-SA Compatible License means a license listed at creativecommons.org/compatiblelicenses, approved by Creative Commons as essentially the equivalent of this Public License.
- d. Copyright and Similar Rights means copyright and/or similar rights closely related to copyright including, without limitation, performance, broadcast, sound recording, and Sui Generis Database Rights, without regard to how the rights are labeled or categorized. For purposes of this Public License, the rights specified in Section

 2(b)(1)-(2) are not Copyright and Similar Rights.

- e. Effective Technological Measures means those measures that, in the absence of proper authority, may not be circumvented under laws fulfilling obligations under Article 11 of the WIPO Copyright Treaty adopted on December 20, 1996, and/or similar international agreements.
- f. Exceptions and Limitations means fair use, fair dealing, and/or any other exception or limitation to Copyright and Similar Rights that applies to Your use of the Licensed Material.
- g. License Elements means the license attributes listed in the name of a Creative Commons Public License. The License Elements of this Public License are Attribution and ShareAlike.
- h. Licensed Material means the artistic or literary work, database, or other material to which the Licensor applied this Public License.
- i. Licensed Rights means the rights granted to You subject to the terms and conditions of this
- Public License, which are limited to all Copyright and Similar Rights that apply to Your use of the Licensed Material and that the Licensor has authority to license.
- j. Licensor means the individual(s) or entity(ies) granting rights under this Public License.
- k. Share means to provide material to the public by any means or process that requires permission under the Licensed Rights, such as reproduction, public display, public performance, distribution, dissemination, communication, or importation, and to make material available to the public including in ways that members of the public may access the material from a place and at a time individually chosen by them.
- l. Sui Generis Database Rights means rights other than copyright resulting from Directive 96/9/EC of the European Parliament and of the Council of 11 March 1996 on the legal protection of databases, as amended and/or succeeded, as well as other essentially equivalent rights anywhere in the world.
- m. You means the individual or entity exercising the Licensed Rights under this Public License. Your has a corresponding meaning.

Section 2 -- Scope.

a. License grant.

- 1. Subject to the terms and conditions of this Public License, the Licensor hereby grants You a worldwide, royalty-free, non-sublicensable, non-exclusive, irrevocable license to exercise the Licensed Rights in the Licensed Material to:
	- a. reproduce and Share the Licensed Material, in whole or in part; and
	- b. produce, reproduce, and Share Adapted Material.
- 2. Exceptions and Limitations. For the avoidance of doubt, where Exceptions and Limitations apply to Your use, this Public License does not apply, and You do not need to comply with its terms and conditions.
- 3. Term. The term of this Public License is specified in Section 6(a).
- 4. Media and formats; technical modifications allowed. The Licensor authorizes You to exercise the Licensed Rights in all media and formats whether now known or hereafter created, and to make technical modifications necessary to do so. The Licensor waives and/or agrees not to assert any right or authority to forbid You from making technical modifications necessary to exercise the Licensed Rights, including technical modifications necessary to circumvent Effective Technological Measures. For purposes of this Public License, simply making modifications authorized by this Section 2(a) (4) never produces Adapted Material.
- 5. Downstream recipients.
	- a. Offer from the Licensor -- Licensed Material. Every recipient of the Licensed Material automatically receives an offer from the Licensor to exercise the Licensed Rights under

 the terms and conditions of this Public License.

> b. Additional offer from the Licensor -- Adapted Material. Every recipient of Adapted Material from You automatically receives an offer from the Licensor to exercise the Licensed Rights in the Adapted Material under the conditions of the Adapter's License You apply.

- c. No downstream restrictions. You may not offer or impose any additional or different terms or conditions on, or apply any Effective Technological Measures to, the Licensed Material if doing so restricts exercise of the Licensed Rights by any recipient of the Licensed Material.
- 6. No endorsement. Nothing in this Public License constitutes or may be construed as permission to assert or imply that You are, or that Your use of the Licensed Material is, connected
- with, or sponsored, endorsed, or granted official status by, the Licensor or others designated to receive attribution as provided in Section  $3(a)(1)(A)(i)$ .

b. Other rights.

- 1. Moral rights, such as the right of integrity, are not licensed under this Public License, nor are publicity, privacy, and/or other similar personality rights; however, to the extent possible, the Licensor waives and/or agrees not to assert any such rights held by the Licensor to the limited extent necessary to allow You to exercise the Licensed Rights, but not otherwise.
- 2. Patent and trademark rights are not licensed under this Public License.
- 3. To the extent possible, the Licensor waives any right to collect royalties from You for the exercise of the Licensed Rights, whether directly or through a collecting society under any voluntary or waivable statutory or compulsory licensing scheme. In all other cases the Licensor expressly reserves any right to collect such royalties.

Section 3 -- License Conditions.

Your exercise of the Licensed Rights is expressly made subject to the following conditions.

a. Attribution.

- 1. If You Share the Licensed Material (including in modified form), You must:
	- a. retain the following if it is supplied by the Licensor

#### with the Licensed Material:

- i. identification of the creator(s) of the Licensed Material and any others designated to receive attribution, in any reasonable manner requested by the Licensor (including by pseudonym if designated);
- ii. a copyright notice;
- iii. a notice that refers to this Public License;
- iv. a notice that refers to the disclaimer of warranties;
- v. a URI or hyperlink to the Licensed Material to the extent reasonably practicable;
- b. indicate if You modified the Licensed Material and retain an indication of any previous modifications; and
- c. indicate the Licensed Material is licensed under this Public License, and include the text of, or the URI or hyperlink to, this Public License.
- 2. You may satisfy the conditions in Section  $3(a)(1)$  in any reasonable manner based on the medium, means, and context in which You Share the Licensed Material. For example, it may be reasonable to satisfy the conditions by providing a URI or hyperlink to a resource that includes the required information.
- 3. If requested by the Licensor, You must remove any of the information required by Section  $3(a)(1)(A)$  to the extent reasonably practicable.

#### b. ShareAlike.

### In

 addition to the conditions in Section 3(a), if You Share Adapted Material You produce, the following conditions also apply.

- 1. The Adapter's License You apply must be a Creative Commons license with the same License Elements, this version or later, or a BY-SA Compatible License.
- 2. You must include the text of, or the URI or hyperlink to, the

 Adapter's License You apply. You may satisfy this condition in any reasonable manner based on the medium, means, and context in which You Share Adapted Material.

 3. You may not offer or impose any additional or different terms or conditions on, or apply any Effective Technological Measures to, Adapted Material that restrict exercise of the rights granted under the Adapter's License You apply.

Section 4 -- Sui Generis Database Rights.

Where the Licensed Rights include Sui Generis Database Rights that apply to Your use of the Licensed Material:

- a. for the avoidance of doubt, Section  $2(a)(1)$  grants You the right to extract, reuse, reproduce, and Share all or a substantial portion of the contents of the database;
- b. if You include all or a substantial portion of the database contents in a database in which You have Sui Generis Database Rights, then the database in which You have Sui Generis Database Rights (but not its individual contents) is Adapted Material,

including for purposes of Section 3(b); and

 c. You must comply with the conditions in Section 3(a) if You Share all or a substantial portion of the contents of the database.

For the avoidance of doubt, this Section 4 supplements and does not replace Your obligations under this Public License where the Licensed Rights include other Copyright and Similar Rights.

Section 5 -- Disclaimer of Warranties and Limitation of Liability.

## a. UNLESS OTHERWISE SEPARATELY UNDERTAKEN BY THE LICENSOR, TO THE EXTENT POSSIBLE, THE

LICENSOR OFFERS THE LICENSED MATERIAL AS-IS

 AND AS-AVAILABLE, AND MAKES NO REPRESENTATIONS OR WARRANTIES OF ANY KIND CONCERNING THE LICENSED MATERIAL, WHETHER EXPRESS, IMPLIED, STATUTORY, OR OTHER. THIS INCLUDES, WITHOUT LIMITATION, WARRANTIES OF TITLE, MERCHANTABILITY, FITNESS FOR A PARTICULAR PURPOSE, NON-INFRINGEMENT, ABSENCE OF LATENT OR OTHER DEFECTS, ACCURACY, OR THE PRESENCE OR ABSENCE OF ERRORS, WHETHER OR NOT KNOWN OR DISCOVERABLE. WHERE DISCLAIMERS OF WARRANTIES ARE NOT ALLOWED IN FULL OR IN PART, THIS DISCLAIMER MAY NOT APPLY TO YOU.

b. TO THE EXTENT POSSIBLE, IN NO EVENT WILL THE LICENSOR BE LIABLE

 TO YOU ON ANY LEGAL THEORY (INCLUDING, WITHOUT LIMITATION, NEGLIGENCE) OR OTHERWISE FOR ANY DIRECT, SPECIAL, INDIRECT, INCIDENTAL, CONSEQUENTIAL, PUNITIVE, EXEMPLARY, OR OTHER LOSSES, COSTS, EXPENSES, OR DAMAGES ARISING OUT OF THIS PUBLIC LICENSE OR USE OF THE LICENSED MATERIAL, EVEN IF THE LICENSOR HAS BEEN

# ADVISED OF THE POSSIBILITY OF SUCH LOSSES, COSTS, EXPENSES, OR DAMAGES. WHERE A LIMITATION OF LIABILITY IS NOT ALLOWED IN FULL OR IN PART, THIS LIMITATION MAY NOT APPLY TO YOU.

 c. The disclaimer of warranties and limitation of liability provided above shall be interpreted in a manner that, to the extent possible, most closely approximates an absolute disclaimer and waiver of all liability.

Section 6 -- Term and Termination.

- a. This Public License applies for the term of the Copyright and Similar Rights licensed here. However, if You fail to comply with this Public License, then Your rights under this Public License terminate automatically.
- b. Where Your right to use the Licensed Material has terminated under Section 6(a), it reinstates:
	- 1. automatically as of the date the violation is cured, provided it is cured within 30 days of Your discovery of the violation; or
- 2. upon express reinstatement by the Licensor.

 For the avoidance of doubt, this Section 6(b) does not affect any right the Licensor may have to seek remedies for Your violations of this Public License.

- c. For the avoidance of doubt, the Licensor may also offer the Licensed Material under separate terms or conditions or stop distributing the Licensed Material at any time; however, doing so will not terminate this Public License.
- d. Sections 1, 5, 6, 7, and 8 survive termination of this Public License.

Section 7 -- Other Terms and Conditions.

- a. The Licensor shall not be bound by any additional or different terms or conditions communicated by You unless expressly agreed.
- b. Any arrangements, understandings, or agreements regarding the Licensed Material not stated herein are separate from and independent of the terms and conditions of this Public License.

Section 8 -- Interpretation.

- a. For the avoidance of doubt, this Public License does not, and shall not be interpreted to, reduce, limit, restrict, or impose conditions on any use of the Licensed Material that could lawfully be made without permission under this Public License.
- b. To the extent possible, if any provision of this Public License is deemed unenforceable, it shall be automatically reformed to the minimum extent necessary to make it enforceable. If the provision cannot be reformed, it shall be severed from this Public License without affecting the enforceability of the remaining terms and conditions.
- c. No term or condition of this Public License will be waived and no failure to comply consented to unless expressly agreed to by the Licensor.
- d. Nothing in this Public License constitutes or may be interpreted as a limitation upon, or waiver of, any privileges and immunities that apply to the Licensor or You, including from the legal processes of any jurisdiction or authority.

#### **Creative**

 Commons is not a party to its public licenses. Notwithstanding, Creative Commons may elect to apply one of its public licenses to material it publishes and in those instances will be considered the "Licensor." Except for the limited purpose of indicating that material is shared under a Creative Commons public license or as otherwise permitted by the Creative Commons policies published at creativecommons.org/policies, Creative Commons does not authorize the use of the trademark "Creative Commons" or any other trademark or logo of Creative Commons without its prior written consent including, without limitation, in connection with any unauthorized modifications to any of its public licenses or any other arrangements, understandings, or agreements concerning use of licensed material. For the avoidance of doubt, this paragraph does not form part of the public

=======================================================================

licenses.

Creative Commons may be contacted at creativecommons.org. Copyright (c) 2011 Google Inc. All rights reserved.

Redistribution and use in source and binary forms, with or without modification, are permitted provided that the following conditions are met:

 \* Redistributions of source code must retain the above copyright notice, this list of conditions and the following disclaimer.

 \* Redistributions in binary form must reproduce the above copyright notice, this list of conditions and the following disclaimer in the documentation and/or other materials provided with the distribution.

 \* Neither the name of Google Inc. nor the names of its contributors may be used to endorse or promote products derived from this software without specific prior written permission.

THIS SOFTWARE IS PROVIDED BY THE COPYRIGHT HOLDERS AND CONTRIBUTORS "AS IS" AND ANY EXPRESS OR IMPLIED WARRANTIES, INCLUDING, BUT NOT LIMITED TO, THE IMPLIED WARRANTIES OF MERCHANTABILITY AND FITNESS FOR A PARTICULAR PURPOSE ARE DISCLAIMED. IN NO EVENT SHALL THE COPYRIGHT OWNER OR

 CONTRIBUTORS BE LIABLE FOR ANY DIRECT, INDIRECT, INCIDENTAL, SPECIAL, EXEMPLARY, OR CONSEQUENTIAL DAMAGES (INCLUDING, BUT NOT LIMITED TO, PROCUREMENT OF SUBSTITUTE GOODS OR SERVICES; LOSS OF USE, DATA, OR PROFITS; OR BUSINESS INTERRUPTION) HOWEVER CAUSED AND ON ANY THEORY OF LIABILITY, WHETHER IN CONTRACT, STRICT LIABILITY, OR TORT (INCLUDING NEGLIGENCE OR OTHERWISE) ARISING IN ANY WAY OUT OF THE USE OF THIS SOFTWARE, EVEN IF ADVISED OF THE POSSIBILITY OF SUCH DAMAGE. Copyright (c) 2012, Neal van Veen (nealvanveen@gmail.com) All rights reserved.

Redistribution and use in source and binary forms, with or without modification, are permitted provided that the following conditions are met:

1. Redistributions of source code must retain the above copyright notice, this list of conditions and the following disclaimer.

2. Redistributions in binary form must reproduce the above copyright notice, this list of conditions and the following disclaimer in the documentation and/or other materials provided with the distribution.

THIS SOFTWARE IS PROVIDED BY THE COPYRIGHT HOLDERS AND CONTRIBUTORS "AS IS" AND ANY EXPRESS OR IMPLIED WARRANTIES, INCLUDING, BUT NOT LIMITED TO, THE IMPLIED WARRANTIES OF MERCHANTABILITY AND FITNESS FOR A PARTICULAR PURPOSE ARE DISCLAIMED. IN NO EVENT SHALL THE COPYRIGHT OWNER OR CONTRIBUTORS BE LIABLE FOR ANY DIRECT, INDIRECT, INCIDENTAL, SPECIAL, EXEMPLARY, OR CONSEQUENTIAL DAMAGES

### (INCLUDING, BUT NOT LIMITED TO, PROCUREMENT OF SUBSTITUTE GOODS OR SERVICES;

LOSS OF USE, DATA, OR PROFITS; OR BUSINESS INTERRUPTION) HOWEVER CAUSED AND ON ANY THEORY OF LIABILITY, WHETHER IN CONTRACT, STRICT LIABILITY, OR TORT (INCLUDING NEGLIGENCE OR OTHERWISE) ARISING IN ANY WAY OUT OF THE USE OF THIS SOFTWARE, EVEN IF ADVISED OF THE POSSIBILITY OF SUCH DAMAGE.

The views and conclusions contained in the software and documentation are those of the authors and should not be interpreted as representing official policies, either expressed or implied, of the FreeBSD Project. BSON library for Go

Copyright (c) 2010-2012 - Gustavo Niemeyer <gustavo@niemeyer.net>

All rights reserved.

Redistribution and use in source and binary forms, with or without modification, are permitted provided that the following conditions are met:

- 1. Redistributions of source code must retain the above copyright notice, this list of conditions and the following disclaimer.
- 2. Redistributions in binary form must reproduce the above copyright notice, this list of conditions and the following disclaimer in the documentation and/or other materials provided with the distribution.

THIS SOFTWARE IS PROVIDED BY THE COPYRIGHT HOLDERS AND CONTRIBUTORS "AS IS" AND ANY EXPRESS OR IMPLIED WARRANTIES, INCLUDING, BUT NOT LIMITED TO, THE IMPLIED WARRANTIES OF MERCHANTABILITY AND FITNESS FOR A PARTICULAR PURPOSE ARE DISCLAIMED. IN NO EVENT SHALL THE COPYRIGHT OWNER OR CONTRIBUTORS BE LIABLE FOR ANY DIRECT, INDIRECT, INCIDENTAL, SPECIAL, EXEMPLARY, OR CONSEQUENTIAL DAMAGES (INCLUDING,

 BUT NOT LIMITED TO, PROCUREMENT OF SUBSTITUTE GOODS OR SERVICES; LOSS OF USE, DATA, OR PROFITS; OR BUSINESS INTERRUPTION) HOWEVER CAUSED AND ON ANY THEORY OF LIABILITY, WHETHER IN CONTRACT, STRICT LIABILITY, OR TORT (INCLUDING NEGLIGENCE OR OTHERWISE) ARISING IN ANY WAY OUT OF THE USE OF THIS SOFTWARE, EVEN IF ADVISED OF THE POSSIBILITY OF SUCH DAMAGE. mgo - MongoDB driver for Go

Copyright (c) 2010-2013 - Gustavo Niemeyer <gustavo@niemeyer.net>

All rights reserved.

Redistribution and use in source and binary forms, with or without modification, are permitted provided that the following conditions are met:

- 1. Redistributions of source code must retain the above copyright notice, this list of conditions and the following disclaimer.
- 2. Redistributions in binary form must reproduce the above copyright notice,

 this list of conditions and the following disclaimer in the documentation and/or other materials provided with the distribution.

THIS SOFTWARE IS PROVIDED BY THE COPYRIGHT HOLDERS AND CONTRIBUTORS "AS IS" AND ANY EXPRESS OR IMPLIED WARRANTIES, INCLUDING, BUT NOT LIMITED TO, THE IMPLIED WARRANTIES OF MERCHANTABILITY AND FITNESS FOR A PARTICULAR PURPOSE ARE DISCLAIMED. IN NO EVENT SHALL THE COPYRIGHT OWNER OR CONTRIBUTORS BE LIABLE FOR ANY DIRECT, INDIRECT, INCIDENTAL, SPECIAL, EXEMPLARY, OR CONSEQUENTIAL DAMAGES (INCLUDING,

 BUT NOT LIMITED TO, PROCUREMENT OF SUBSTITUTE GOODS OR SERVICES; LOSS OF USE, DATA, OR PROFITS; OR BUSINESS INTERRUPTION) HOWEVER CAUSED AND ON ANY THEORY OF LIABILITY, WHETHER IN CONTRACT, STRICT LIABILITY, OR TORT (INCLUDING NEGLIGENCE OR OTHERWISE) ARISING IN ANY WAY OUT OF THE USE OF THIS SOFTWARE, EVEN IF ADVISED OF THE POSSIBILITY OF SUCH DAMAGE.

> Apache License Version 2.0, January 2004 http://www.apache.org/licenses/

### TERMS AND CONDITIONS FOR USE, REPRODUCTION, AND DISTRIBUTION

### 1. Definitions.

 "License" shall mean the terms and conditions for use, reproduction, and distribution as defined by Sections 1 through 9 of this document.

 "Licensor" shall mean the copyright owner or entity authorized by the copyright owner that is granting the License.

 "Legal Entity" shall mean the union of the acting entity and all other entities that control, are controlled by, or are under common control with that entity. For the purposes of this definition, "control" means (i) the power, direct or indirect, to cause the direction or management of such entity, whether by contract or otherwise, or (ii) ownership of fifty percent (50%) or more of the outstanding shares, or (iii) beneficial ownership of such entity.

 "You" (or "Your") shall mean an individual or Legal Entity exercising permissions granted by this License.

 "Source" form shall mean the preferred form for making modifications, including but not limited to software source code, documentation source, and configuration files.

 "Object" form shall mean any form resulting from mechanical transformation or translation of a Source form, including but not limited to compiled object code, generated documentation, and conversions to other media types.

 "Work" shall mean the work of authorship, whether in Source or Object form, made available under the License, as indicated by a copyright notice that is included in or attached to the work (an example is provided in the Appendix below).

 "Derivative Works" shall mean any work, whether in Source or Object form, that is based on (or derived from) the Work and for which the editorial

 revisions, annotations, elaborations, or other modifications represent, as a whole, an original work of authorship. For the purposes of this License, Derivative Works shall not include works that remain separable from, or merely link (or bind by name) to the interfaces of, the Work and Derivative Works thereof.

 "Contribution" shall mean any work of authorship, including the original version of the Work and any modifications or additions to that Work or Derivative Works thereof, that is intentionally submitted to Licensor for inclusion in the Work by the copyright owner or by an individual or Legal Entity authorized to submit on behalf of the copyright owner. For the purposes of this definition, "submitted" means any form of electronic, verbal, or written communication sent to the Licensor or its representatives, including but not limited to communication on electronic mailing lists, source code control systems, and issue tracking systems that are managed by, or on behalf of, the Licensor for the purpose of discussing and improving the Work, but excluding communication that is conspicuously marked or otherwise designated in writing by the copyright owner as "Not a Contribution."

 "Contributor" shall mean Licensor and any individual or Legal Entity on behalf of whom a Contribution has been received by Licensor and subsequently incorporated within the Work.

- 2. Grant of Copyright License. Subject to the terms and conditions of this License, each Contributor hereby grants to You a perpetual, worldwide, non-exclusive, no-charge, royalty-free, irrevocable copyright license to reproduce, prepare Derivative Works of, publicly display, publicly perform, sublicense, and distribute the Work and such Derivative Works in Source or Object form.
- 3. Grant of Patent License. Subject to the terms and conditions of this
- License, each Contributor hereby grants to You a perpetual, worldwide, non-exclusive, no-charge, royalty-free, irrevocable (except as stated in this section) patent license to make, have made, use, offer to sell, sell, import, and otherwise transfer the Work, where such license applies only to those patent claims licensable
by such Contributor that are necessarily infringed by their Contribution(s) alone or by combination of their Contribution(s) with the Work to which such Contribution(s) was submitted. If You institute patent litigation against any entity (including a cross-claim or counterclaim in a lawsuit) alleging that the Work or a Contribution incorporated within the Work constitutes direct or contributory patent infringement, then any patent licenses granted to You under this License for that Work shall terminate as of the date such litigation is filed.

 4. Redistribution. You may reproduce and distribute copies of the

 Work or Derivative Works thereof in any medium, with or without modifications, and in Source or Object form, provided that You meet the following conditions:

- (a) You must give any other recipients of the Work or Derivative Works a copy of this License; and
- (b) You must cause any modified files to carry prominent notices stating that You changed the files; and
- (c) You must retain, in the Source form of any Derivative Works that You distribute, all copyright, patent, trademark, and attribution notices from the Source form of the Work, excluding those notices that do not pertain to any part of the Derivative Works; and
- (d) If the Work includes a "NOTICE" text file as part of its distribution, then any Derivative Works that You distribute must include a readable copy of the attribution notices contained within such NOTICE file, excluding

those notices that do not

 pertain to any part of the Derivative Works, in at least one of the following places: within a NOTICE text file distributed as part of the Derivative Works; within the Source form or documentation, if provided along with the Derivative Works; or, within a display generated by the Derivative Works, if and wherever such third-party notices normally appear. The contents of the NOTICE file are for informational purposes only and do not modify the License. You may add Your own attribution notices within Derivative Works that You distribute, alongside or as an addendum to the NOTICE text from the Work, provided that such additional attribution notices cannot be construed as modifying the License.

 You may add Your own copyright statement to Your modifications and may provide additional or different license terms and conditions

 for use, reproduction, or distribution of Your modifications, or for any such Derivative Works as a whole, provided Your use, reproduction, and distribution of the Work otherwise complies with the conditions stated in this License.

- 5. Submission of Contributions. Unless You explicitly state otherwise, any Contribution intentionally submitted for inclusion in the Work by You to the Licensor shall be under the terms and conditions of this License, without any additional terms or conditions. Notwithstanding the above, nothing herein shall supersede or modify the terms of any separate license agreement you may have executed with Licensor regarding such Contributions.
- 6. Trademarks. This License does not grant permission to use the trade names, trademarks, service marks, or product names of the Licensor, except as required for reasonable and customary use in describing the origin of the Work and reproducing the content of the NOTICE file.
- 7. Disclaimer of Warranty. Unless required by applicable law or agreed to in writing, Licensor provides the Work (and each Contributor provides its Contributions) on an "AS IS" BASIS, WITHOUT WARRANTIES OR CONDITIONS OF ANY KIND, either express or implied, including, without limitation, any warranties or conditions of TITLE, NON-INFRINGEMENT, MERCHANTABILITY, or FITNESS FOR A PARTICULAR PURPOSE. You are solely responsible for determining the appropriateness of using or redistributing the Work and assume any risks associated with Your exercise of permissions under this License.
- 8. Limitation of Liability. In no event and under no legal theory, whether in tort (including negligence), contract, or otherwise, unless required by applicable law (such as deliberate and grossly negligent acts) or agreed to in writing, shall any Contributor be liable to You for damages, including any direct,

indirect, special,

 incidental, or consequential damages of any character arising as a result of this License or out of the use or inability to use the Work (including but not limited to damages for loss of goodwill, work stoppage, computer failure or malfunction, or any and all other commercial damages or losses), even if such Contributor has been advised of the possibility of such damages.

 9. Accepting Warranty or Additional Liability. While redistributing the Work or Derivative Works thereof, You may choose to offer, and charge a fee for, acceptance of support, warranty, indemnity, or other liability obligations and/or rights consistent with this License. However, in accepting such obligations, You may act only  on Your own behalf and on Your sole responsibility, not on behalf of any other Contributor, and only if You agree to indemnify, defend, and hold each Contributor harmless for any liability incurred by, or claims asserted against, such Contributor by reason of your accepting any such warranty or additional liability.

#### END OF TERMS AND CONDITIONS

Copyright 2014 Docker, Inc.

 Licensed under the Apache License, Version 2.0 (the "License"); you may not use this file except in compliance with the License. You may obtain a copy of the License at

http://www.apache.org/licenses/LICENSE-2.0

 Unless required by applicable law or agreed to in writing, software distributed under the License is distributed on an "AS IS" BASIS, WITHOUT WARRANTIES OR CONDITIONS OF ANY KIND, either express or implied. See the License for the specific language governing permissions and limitations under the License. Copyright (c) 2016, Circonus, Inc. All rights reserved.

Redistribution and use in source and binary forms, with or without modification, are permitted provided that the following conditions are met:

- \* Redistributions of source code must retain the above copyright notice, this list of conditions and the following disclaimer.
- \* Redistributions in binary form must reproduce the above copyright notice, this list of conditions and the following disclaimer in the documentation and/or other materials provided with the distribution.
- \* Neither the name Circonus, Inc. nor the names of its contributors may be used to endorse or promote products derived from this software without specific prior written permission.

THIS SOFTWARE IS PROVIDED BY THE COPYRIGHT HOLDERS AND CONTRIBUTORS "AS IS" AND ANY EXPRESS OR IMPLIED WARRANTIES, INCLUDING, BUT NOT LIMITED TO, THE IMPLIED WARRANTIES OF MERCHANTABILITY AND FITNESS FOR A PARTICULAR PURPOSE ARE DISCLAIMED.

IN NO EVENT SHALL THE COPYRIGHT

OWNER OR CONTRIBUTORS BE LIABLE FOR ANY DIRECT, INDIRECT, INCIDENTAL, SPECIAL, EXEMPLARY, OR CONSEQUENTIAL DAMAGES (INCLUDING, BUT NOT LIMITED TO, PROCUREMENT OF SUBSTITUTE GOODS OR SERVICES; LOSS OF USE, DATA, OR PROFITS; OR BUSINESS INTERRUPTION) HOWEVER CAUSED AND ON ANY THEORY OF LIABILITY, WHETHER IN CONTRACT, STRICT LIABILITY, OR TORT

# (INCLUDING NEGLIGENCE OR OTHERWISE) ARISING IN ANY WAY OUT OF THE USE OF THIS SOFTWARE, EVEN IF ADVISED OF THE POSSIBILITY OF SUCH DAMAGE.

Copyright (c) 2013-2017, Michael Klishin All rights reserved.

Redistribution and use in source and binary forms, with or without modification, are permitted provided that the following conditions are met:

 Redistributions of source code must retain the above copyright notice, this list of conditions and the following disclaimer.

 Redistributions in binary form must reproduce the above copyright notice, this list of conditions and the following disclaimer in the documentation and/or other materials provided with the distribution.

THIS SOFTWARE IS PROVIDED BY THE COPYRIGHT HOLDERS AND CONTRIBUTORS "AS IS" AND ANY EXPRESS OR IMPLIED WARRANTIES, INCLUDING, BUT NOT LIMITED TO, THE IMPLIED WARRANTIES OF MERCHANTABILITY AND FITNESS FOR A PARTICULAR PURPOSE ARE DISCLAIMED. IN NO EVENT SHALL THE COPYRIGHT HOLDER OR CONTRIBUTORS BE LIABLE FOR ANY DIRECT, INDIRECT, INCIDENTAL, SPECIAL, EXEMPLARY, OR CONSEQUENTIAL DAMAGES (INCLUDING, BUT NOT LIMITED TO, PROCUREMENT OF SUBSTITUTE GOODS OR SERVICES;

LOSS OF USE, DATA, OR PROFITS; OR BUSINESS INTERRUPTION) HOWEVER CAUSED AND ON ANY THEORY OF LIABILITY, WHETHER IN CONTRACT, STRICT LIABILITY, OR TORT (INCLUDING NEGLIGENCE OR OTHERWISE) ARISING IN ANY WAY OUT OF THE USE OF THIS SOFTWARE, EVEN IF ADVISED OF THE POSSIBILITY OF SUCH DAMAGE. Apache License

> Version 2.0, January 2004 http://www.apache.org/licenses/

## TERMS AND CONDITIONS FOR USE, REPRODUCTION, AND DISTRIBUTION

1. Definitions.

 "License" shall mean the terms and conditions for use, reproduction, and distribution as defined by Sections 1 through 9 of this document.

 "Licensor" shall mean the copyright owner or entity authorized by the copyright owner that is granting the License.

 "Legal Entity" shall mean the union of the acting entity and all other entities that control, are controlled by, or are under common control with that entity. For the purposes of this definition, "control" means (i) the power, direct or indirect, to cause the direction or management of such entity, whether by contract or otherwise, or (ii) ownership of fifty percent (50%) or more of the outstanding shares, or (iii) beneficial ownership of such entity.

"You"

 (or "Your") shall mean an individual or Legal Entity exercising permissions granted by this License.

 "Source" form shall mean the preferred form for making modifications, including but not limited to software source code, documentation source, and configuration files.

 "Object" form shall mean any form resulting from mechanical transformation or translation of a Source form, including but not limited to compiled object code, generated documentation, and conversions to other media types.

 "Work" shall mean the work of authorship, whether in Source or Object form, made available under the License, as indicated by a copyright notice that is included in or attached to the work (an example is provided in the Appendix below).

 "Derivative Works" shall mean any work, whether in Source or Object form, that is based on (or derived from) the Work and for which the editorial revisions, annotations, elaborations,

or other modifications

 represent, as a whole, an original work of authorship. For the purposes of this License, Derivative Works shall not include works that remain separable from, or merely link (or bind by name) to the interfaces of, the Work and Derivative Works thereof.

 "Contribution" shall mean any work of authorship, including the original version of the Work and any modifications or additions to that Work or Derivative Works thereof, that is intentionally submitted to Licensor for inclusion in the Work by the copyright owner or by an individual or Legal Entity authorized to submit on behalf of the copyright owner. For the purposes of this definition, "submitted" means any form of electronic, verbal, or written communication sent to the Licensor or its representatives, including but not limited to communication on electronic mailing lists, source code control systems, and issue tracking systems

that are managed by, or on behalf of, the

 Licensor for the purpose of discussing and improving the Work, but excluding communication that is conspicuously marked or otherwise designated in writing by the copyright owner as "Not a Contribution."

 "Contributor" shall mean Licensor and any individual or Legal Entity on behalf of whom a Contribution has been received by Licensor and subsequently incorporated within the Work.

 2. Grant of Copyright License. Subject to the terms and conditions of this License, each Contributor hereby grants to You a perpetual,

 worldwide, non-exclusive, no-charge, royalty-free, irrevocable copyright license to reproduce, prepare Derivative Works of, publicly display, publicly perform, sublicense, and distribute the Work and such Derivative Works in Source or Object form.

- 3. Grant of Patent License. Subject to the terms and conditions of this License, each Contributor hereby grants
- to You a perpetual,

 worldwide, non-exclusive, no-charge, royalty-free, irrevocable (except as stated in this section) patent license to make, have made, use, offer to sell, sell, import, and otherwise transfer the Work, where such license applies only to those patent claims licensable by such Contributor that are necessarily infringed by their Contribution(s) alone or by combination of their Contribution(s) with the Work to which such Contribution(s) was submitted. If You institute patent litigation against any entity (including a cross-claim or counterclaim in a lawsuit) alleging that the Work or a Contribution incorporated within the Work constitutes direct or contributory patent infringement, then any patent licenses granted to You under this License for that Work shall terminate as of the date such litigation is filed.

- 4. Redistribution. You may reproduce and distribute copies of the Work
- or Derivative Works thereof in any medium, with or without modifications, and in Source or Object form, provided that You meet the following conditions:
	- (a) You must give any other recipients of the Work or Derivative Works a copy of this License; and
	- (b) You must cause any modified files to carry prominent notices stating that You changed the files; and
	- (c) You must retain, in the Source form of any Derivative Works that You distribute, all copyright, patent, trademark, and attribution notices from the Source form of the Work, excluding those notices that do not pertain to any part of the Derivative Works; and
	- (d) If the Work includes a "NOTICE" text file as part of its distribution, then any Derivative Works that You distribute must include a readable copy of the attribution notices contained within such NOTICE file, excluding those notices that do not

 pertain to any part of the Derivative Works, in at least one of the following places: within a NOTICE text file distributed as part of the Derivative Works; within the Source form or

 documentation, if provided along with the Derivative Works; or, within a display generated by the Derivative Works, if and wherever such third-party notices normally appear. The contents of the NOTICE file are for informational purposes only and do not modify the License. You may add Your own attribution notices within Derivative Works that You distribute, alongside or as an addendum to the NOTICE text from the Work, provided that such additional attribution notices cannot be construed as modifying the License.

 You may add Your own copyright statement to Your modifications and may provide additional or different license terms and conditions for use, reproduction, or distribution

of Your modifications, or

 for any such Derivative Works as a whole, provided Your use, reproduction, and distribution of the Work otherwise complies with the conditions stated in this License.

- 5. Submission of Contributions. Unless You explicitly state otherwise, any Contribution intentionally submitted for inclusion in the Work by You to the Licensor shall be under the terms and conditions of this License, without any additional terms or conditions. Notwithstanding the above, nothing herein shall supersede or modify the terms of any separate license agreement you may have executed with Licensor regarding such Contributions.
- 6. Trademarks. This License does not grant permission to use the trade names, trademarks, service marks, or product names of the Licensor, except as required for reasonable and customary use in describing the origin of the Work and reproducing the content of the NOTICE file.
- 7. Disclaimer of Warranty. Unless required by applicable law or agreed to in writing, Licensor provides the Work (and each Contributor provides its Contributions) on an "AS IS" BASIS, WITHOUT WARRANTIES OR CONDITIONS OF ANY KIND, either express or implied, including, without limitation, any warranties or conditions of TITLE, NON-INFRINGEMENT, MERCHANTABILITY, or FITNESS FOR A PARTICULAR PURPOSE. You are solely responsible for determining the appropriateness of using or redistributing the Work and assume any risks associated with Your exercise of permissions under this License.
- 8. Limitation of Liability. In no event and under no legal theory, whether in tort (including negligence), contract, or otherwise, unless required by applicable law (such as deliberate and grossly negligent acts) or agreed to in writing, shall any Contributor be liable to You for damages, including any direct, indirect, special, incidental,
- or consequential damages of any character arising as a result of this License or out of the use or inability to use the Work (including but not limited to damages for loss of goodwill, work stoppage, computer failure or malfunction, or any and all other commercial damages or losses), even if such Contributor has been advised of the possibility of such damages.
- 9. Accepting Warranty or Additional Liability. While redistributing the Work or Derivative Works thereof, You may choose to offer, and charge a fee for, acceptance of support, warranty, indemnity, or other liability obligations and/or rights consistent with this License. However, in accepting such obligations, You may act only on Your own behalf and on Your sole responsibility, not on behalf of any other Contributor, and only if You agree to indemnify, defend, and hold each Contributor harmless for any liability incurred by, or claims asserted

against, such Contributor by reason

of your accepting any such warranty or additional liability.

### END OF TERMS AND CONDITIONS

APPENDIX: How to apply the Apache License to your work.

 To apply the Apache License to your work, attach the following boilerplate notice, with the fields enclosed by brackets "{}" replaced with your own identifying information. (Don't include the brackets!) The text should be enclosed in the appropriate comment syntax for the file format. We also recommend that a file or class name and description of purpose be included on the same "printed page" as the copyright notice for easier identification within third-party archives.

Copyright {yyyy} {name of copyright owner}

 Licensed under the Apache License, Version 2.0 (the "License"); you may not use this file except in compliance with the License. You may obtain a copy of the License at

http://www.apache.org/licenses/LICENSE-2.0

 Unless required by applicable law or agreed to in writing, software distributed under the License is distributed on an "AS IS" BASIS, WITHOUT WARRANTIES OR CONDITIONS OF ANY KIND, either express or implied. See the License for the specific language governing permissions and limitations under the License. MIT License

Copyright (c) 2017 HashiCorp

Permission is hereby granted, free of charge, to any person obtaining a copy of this software and associated documentation files (the "Software"), to deal in the Software without restriction, including without limitation the rights to use, copy, modify, merge, publish, distribute, sublicense, and/or sell copies of the Software, and to permit persons to whom the Software is furnished to do so, subject to the following conditions:

The above copyright notice and this permission notice shall be included in all copies or substantial portions of the Software.

THE SOFTWARE IS PROVIDED "AS IS", WITHOUT WARRANTY OF ANY KIND, EXPRESS OR IMPLIED, INCLUDING BUT NOT LIMITED TO THE WARRANTIES OF MERCHANTABILITY, FITNESS FOR A PARTICULAR PURPOSE AND NONINFRINGEMENT. IN NO EVENT SHALL THE AUTHORS OR COPYRIGHT HOLDERS BE LIABLE FOR ANY CLAIM, DAMAGES OR OTHER LIABILITY, WHETHER IN AN ACTION OF CONTRACT, TORT OR OTHERWISE, ARISING FROM, OUT OF OR IN CONNECTION WITH THE SOFTWARE OR THE USE OR OTHER DEALINGS IN THE

SOFTWARE.

 Apache License Version 2.0, January 2004 http://www.apache.org/licenses/

#### TERMS AND CONDITIONS FOR USE, REPRODUCTION, AND DISTRIBUTION

1. Definitions.

 "License" shall mean the terms and conditions for use, reproduction, and distribution as defined by Sections 1 through 9 of this document.

 "Licensor" shall mean the copyright owner or entity authorized by the copyright owner that is granting the License.

 "Legal Entity" shall mean the union of the acting entity and all other entities that control, are controlled by, or are under common control with that entity. For the purposes of this definition, "control" means (i) the power, direct or indirect, to cause the direction or management of such entity, whether by contract or otherwise, or (ii) ownership of fifty percent (50%) or more of the outstanding shares, or (iii) beneficial ownership of such entity.

 "You" (or "Your") shall mean an individual or Legal Entity exercising permissions granted by this License.

 "Source" form shall mean the preferred form for making modifications, including but not limited to software source code, documentation source, and configuration files.

 "Object" form shall mean any form resulting from mechanical transformation or translation of a Source form, including but not limited to compiled object code, generated documentation, and conversions to other media types.

 "Work" shall mean the work of authorship, whether in Source or Object form, made available under the License, as indicated by a copyright notice that is included in or attached to the work (an example is provided in the Appendix below).

 "Derivative Works" shall mean any work, whether in Source or Object form, that is based on (or derived from) the Work and for which the editorial

 revisions, annotations, elaborations, or other modifications represent, as a whole, an original work of authorship. For the purposes of this License, Derivative Works shall not include works that remain separable from, or merely link (or bind by name) to the interfaces of, the Work and Derivative Works thereof.

 "Contribution" shall mean any work of authorship, including the original version of the Work and any modifications or additions to that Work or Derivative Works thereof, that is intentionally submitted to Licensor for inclusion in the Work by the copyright owner or by an individual or Legal Entity authorized to submit on behalf of the copyright owner. For the purposes of this definition, "submitted" means any form of electronic, verbal, or written communication sent to the Licensor or its representatives, including but not limited to communication on electronic mailing lists, source code control systems, and issue tracking systems that are managed by, or on behalf of, the Licensor for the purpose of discussing and improving the Work, but excluding communication that is conspicuously marked or otherwise designated in writing by the copyright owner as "Not a Contribution."

 "Contributor" shall mean Licensor and any individual or Legal Entity on behalf of whom a Contribution has been received by Licensor and subsequently incorporated within the Work.

- 2. Grant of Copyright License. Subject to the terms and conditions of this License, each Contributor hereby grants to You a perpetual, worldwide, non-exclusive, no-charge, royalty-free, irrevocable copyright license to reproduce, prepare Derivative Works of, publicly display, publicly perform, sublicense, and distribute the Work and such Derivative Works in Source or Object form.
- 3. Grant of Patent License. Subject to the terms and conditions of this License,

each Contributor hereby grants to You a perpetual,

 worldwide, non-exclusive, no-charge, royalty-free, irrevocable (except as stated in this section) patent license to make, have made, use, offer to sell, sell, import, and otherwise transfer the Work, where such license applies only to those patent claims licensable by such Contributor that are necessarily infringed by their Contribution(s) alone or by combination of their Contribution(s) with the Work to which such Contribution(s) was submitted. If You institute patent litigation against any entity (including a cross-claim or counterclaim in a lawsuit) alleging that the Work or a Contribution incorporated within the Work constitutes direct or contributory patent infringement, then any patent licenses granted to You under this License for that Work shall terminate as of the date such litigation is filed.

 4. Redistribution. You may reproduce and distribute copies of the

 Work or Derivative Works thereof in any medium, with or without modifications, and in Source or Object form, provided that You meet the following conditions:

- (a) You must give any other recipients of the Work or Derivative Works a copy of this License; and
- (b) You must cause any modified files to carry prominent notices stating that You changed the files; and
- (c) You must retain, in the Source form of any Derivative Works that You distribute, all copyright, patent, trademark, and attribution notices from the Source form of the Work, excluding those notices that do not pertain to any part of the Derivative Works; and
- (d) If the Work includes a "NOTICE" text file as part of its distribution, then any Derivative Works that You distribute must include a readable copy of the attribution notices contained within such NOTICE file, excluding

those notices that do not

 pertain to any part of the Derivative Works, in at least one of the following places: within a NOTICE text file distributed as part of the Derivative Works; within the Source form or documentation, if provided along with the Derivative Works; or, within a display generated by the Derivative Works, if and wherever such third-party notices normally appear. The contents of the NOTICE file are for informational purposes only and do not modify the License. You may add Your own attribution notices within Derivative Works that You distribute, alongside or as an addendum to the NOTICE text from the Work, provided  that such additional attribution notices cannot be construed as modifying the License.

 You may add Your own copyright statement to Your modifications and may provide additional or different license terms and conditions

- for use, reproduction, or distribution of Your modifications, or for any such Derivative Works as a whole, provided Your use, reproduction, and distribution of the Work otherwise complies with the conditions stated in this License.
- 5. Submission of Contributions. Unless You explicitly state otherwise, any Contribution intentionally submitted for inclusion in the Work by You to the Licensor shall be under the terms and conditions of this License, without any additional terms or conditions. Notwithstanding the above, nothing herein shall supersede or modify the terms of any separate license agreement you may have executed with Licensor regarding such Contributions.
- 6. Trademarks. This License does not grant permission to use the trade names, trademarks, service marks, or product names of the Licensor, except as required for reasonable and customary use in describing the origin of the Work and reproducing the content of the NOTICE file.
- 7. Disclaimer of Warranty. Unless required by applicable law or agreed to in writing, Licensor provides the Work (and each Contributor provides its Contributions) on an "AS IS" BASIS, WITHOUT WARRANTIES OR CONDITIONS OF ANY KIND, either express or implied, including, without limitation, any warranties or conditions of TITLE, NON-INFRINGEMENT, MERCHANTABILITY, or FITNESS FOR A PARTICULAR PURPOSE. You are solely responsible for determining the appropriateness of using or redistributing the Work and assume any risks associated with Your exercise of permissions under this License.
- 8. Limitation of Liability. In no event and under no legal theory, whether in tort (including negligence), contract, or otherwise, unless required by applicable law (such as deliberate and grossly negligent acts) or agreed to in writing, shall any Contributor be liable to You for damages, including any direct, indirect, special,

 incidental, or consequential damages of any character arising as a result of this License or out of the use or inability to use the Work (including but not limited to damages for loss of goodwill, work stoppage, computer failure or malfunction, or any and all other commercial damages or losses), even if such Contributor has been advised of the possibility of such damages.

 9. Accepting Warranty or Additional Liability. While redistributing the Work or Derivative Works thereof, You may choose to offer, and charge a fee for, acceptance of support, warranty, indemnity, or other liability obligations and/or rights consistent with this License. However, in accepting such obligations, You may act only on Your own behalf and on Your sole responsibility, not on behalf of any other Contributor, and only if You agree to indemnify, defend, and hold each Contributor harmless for any liability incurred by, or claims asserted against, such Contributor by reason of your accepting any such warranty or additional liability.

### END OF TERMS AND CONDITIONS

APPENDIX: How to apply the Apache License to your work.

 To apply the Apache License to your work, attach the following boilerplate notice, with the fields enclosed by brackets "{}" replaced with your own identifying information. (Don't include the brackets!) The text should be enclosed in the appropriate comment syntax for the file format. We also recommend that a file or class name and description of purpose be included on the same "printed page" as the copyright notice for easier identification within third-party archives.

Copyright {yyyy} {name of copyright owner}

 Licensed under the Apache License, Version 2.0 (the "License"); you may not use this file except in compliance with the License. You may obtain a copy of the License at

http://www.apache.org/licenses/LICENSE-2.0

 Unless required by applicable law or agreed to in writing, software distributed under the License is distributed on an "AS IS" BASIS, WITHOUT WARRANTIES OR CONDITIONS OF ANY KIND, either express or implied. See the License for the specific language governing permissions and limitations under the License. Copyright (c) Yasuhiro MATSUMOTO <mattn.jp@gmail.com>

#### MIT License (Expat)

Permission is hereby granted, free of charge, to any person obtaining a copy of this software and associated documentation files (the "Software"), to deal in the Software without restriction, including without limitation the rights to use, copy, modify, merge, publish, distribute, sublicense, and/or sell copies of the Software, and to permit persons to whom the Software is furnished to do so, subject to the following conditions:

The above copyright notice and this permission notice shall be included in all copies or substantial portions of the Software.

THE SOFTWARE IS PROVIDED "AS IS", WITHOUT WARRANTY OF ANY KIND, EXPRESS OR IMPLIED, INCLUDING BUT NOT LIMITED TO THE WARRANTIES OF MERCHANTABILITY, FITNESS FOR A PARTICULAR PURPOSE AND NONINFRINGEMENT. IN NO EVENT SHALL THE AUTHORS OR COPYRIGHT HOLDERS BE LIABLE FOR ANY CLAIM, DAMAGES OR OTHER LIABILITY, WHETHER IN AN ACTION OF CONTRACT, TORT OR OTHERWISE, ARISING FROM, OUT OF OR IN CONNECTION WITH THE SOFTWARE OR THE USE OR OTHER DEALINGS IN THE SOFTWARE.

This is a list of people who have contributed code to go-cache. They, or their employers, are the copyright holders of the contributed code. Contributed code is subject to the license restrictions listed in LICENSE (as they were when the code was contributed.)

Dustin Sallings <dustin@spy.net> Jason Mooberry <jasonmoo@me.com> Sergey Shepelev <temotor@gmail.com> Alex Edwards <ajmedwards@gmail.com> AWS SDK for Go Copyright 2015 Amazon.com, Inc. or its affiliates. All Rights Reserved. Copyright 2014-2015 Stripe, Inc. Prometheus instrumentation library for Go applications Copyright 2012-2015 The Prometheus Authors

This product includes software developed at SoundCloud Ltd. (http://soundcloud.com/).

The following components are included in this product:

perks - a fork of https://github.com/bmizerany/perks https://github.com/beorn7/perks Copyright 2013-2015 Blake Mizerany, Bjrn Rabenstein See https://github.com/beorn7/perks/blob/master/README.md for license details.

Go support for Protocol Buffers - Google's data interchange format http://github.com/golang/protobuf/ Copyright 2010 The Go Authors See source code for license details.

Support for streaming Protocol Buffer messages for the Go language (golang). https://github.com/matttproud/golang\_protobuf\_extensions Copyright 2013 Matt T. Proud Licensed under the Apache License, Version 2.0 Copyright (c) 2013, Samuel Stauffer <samuel@descolada.com> All rights reserved.

Redistribution and use in source and binary forms, with or without modification, are permitted provided that the following conditions are met: \* Redistributions of source code must retain the above copyright notice, this list of conditions and the following disclaimer. \* Redistributions in binary form must reproduce the above copyright

notice, this list of conditions and the following disclaimer in the

documentation and/or other materials provided with the distribution.

\* Neither the name of the author nor the

 names of its contributors may be used to endorse or promote products derived from this software without specific prior written permission.

THIS SOFTWARE IS PROVIDED BY THE COPYRIGHT HOLDERS AND CONTRIBUTORS "AS IS" AND ANY EXPRESS OR IMPLIED WARRANTIES, INCLUDING, BUT NOT LIMITED TO, THE IMPLIED WARRANTIES OF MERCHANTABILITY AND FITNESS FOR A PARTICULAR PURPOSE ARE DISCLAIMED. IN NO EVENT

SHALL <COPYRIGHT HOLDER> BE LIABLE FOR ANY

DIRECT, INDIRECT, INCIDENTAL, SPECIAL, EXEMPLARY, OR CONSEQUENTIAL DAMAGES (INCLUDING, BUT NOT LIMITED TO, PROCUREMENT OF SUBSTITUTE GOODS OR SERVICES; LOSS OF USE, DATA, OR PROFITS; OR BUSINESS INTERRUPTION) HOWEVER CAUSED AND ON ANY THEORY OF LIABILITY, WHETHER IN CONTRACT, STRICT LIABILITY, OR TORT (INCLUDING NEGLIGENCE OR OTHERWISE) ARISING IN ANY WAY OUT OF THE USE OF THIS SOFTWARE, EVEN IF ADVISED OF THE POSSIBILITY OF SUCH DAMAGE.

> Apache License Version 2.0, January 2004 http://www.apache.org/licenses/

## TERMS AND CONDITIONS FOR USE, REPRODUCTION, AND DISTRIBUTION

## 1. Definitions.

 "License" shall mean the terms and conditions for use, reproduction, and distribution as defined by Sections 1 through 9 of this document.

 "Licensor" shall mean the copyright owner or entity authorized by the copyright owner that is granting the License.

 "Legal Entity" shall mean the union of the acting entity and all other entities that control, are controlled by, or are under common control with that entity. For the purposes of this definition, "control" means (i) the power, direct or indirect, to cause the direction or management of such entity, whether by contract or otherwise, or (ii) ownership of fifty percent (50%) or more of the outstanding shares, or (iii) beneficial ownership of such entity.

 "You" (or "Your") shall mean an individual or Legal Entity exercising permissions granted by this License.

 "Source" form shall mean the preferred form for making modifications, including but not limited to software source code, documentation source, and configuration files.

 "Object" form shall mean any form resulting from mechanical transformation or translation of a Source form, including but not limited to compiled object code, generated documentation, and conversions to other media types.

 "Work" shall mean the work of authorship, whether in Source or Object form, made available under the License, as indicated by a copyright notice that is included in or attached to the work (an example is provided in the Appendix below).

 "Derivative Works" shall mean any work, whether in Source or Object form, that is based on (or derived from) the Work and for which the editorial

 revisions, annotations, elaborations, or other modifications represent, as a whole, an original work of authorship. For the purposes of this License, Derivative Works shall not include works that remain separable from, or merely link (or bind by name) to the interfaces of, the Work and Derivative Works thereof.

 "Contribution" shall mean any work of authorship, including the original version of the Work and any modifications or additions to that Work or Derivative Works thereof, that is intentionally submitted to Licensor for inclusion in the Work by the copyright owner or by an individual or Legal Entity authorized to submit on behalf of the copyright owner. For the purposes of this definition, "submitted" means any form of electronic, verbal, or written communication sent to the Licensor or its representatives, including but not limited to communication on electronic mailing lists, source code control systems, and issue tracking systems that are managed by, or on behalf of, the Licensor for the purpose of discussing and improving the Work, but excluding communication that is conspicuously marked or otherwise designated in writing by the copyright owner as "Not a Contribution."

 "Contributor" shall mean Licensor and any individual or Legal Entity on behalf of whom a Contribution has been received by Licensor and subsequently incorporated within the Work.

 2. Grant of Copyright License. Subject to the terms and conditions of this License, each Contributor hereby grants to You a perpetual, worldwide, non-exclusive, no-charge, royalty-free, irrevocable copyright license to reproduce, prepare Derivative Works of, publicly display, publicly perform, sublicense, and distribute the Work and such Derivative Works in Source or Object form.

- 3. Grant of Patent License. Subject to the terms and conditions of this
- License, each Contributor hereby grants to You a perpetual, worldwide, non-exclusive, no-charge, royalty-free, irrevocable (except as stated in this section) patent license to make, have made, use, offer to sell, sell, import, and otherwise transfer the Work, where such license applies only to those patent claims licensable by such Contributor that are necessarily infringed by their Contribution(s) alone or by combination of their Contribution(s) with the Work to which such Contribution(s) was submitted. If You institute patent litigation against any entity (including a cross-claim or counterclaim in a lawsuit) alleging that the Work or a Contribution incorporated within the Work constitutes direct or contributory patent infringement, then any patent licenses granted to You under this License for that Work shall terminate as of the date such litigation is filed.

 4. Redistribution. You may reproduce and distribute copies of the

 Work or Derivative Works thereof in any medium, with or without modifications, and in Source or Object form, provided that You meet the following conditions:

- (a) You must give any other recipients of the Work or Derivative Works a copy of this License; and
- (b) You must cause any modified files to carry prominent notices stating that You changed the files; and
- (c) You must retain, in the Source form of any Derivative Works that You distribute, all copyright, patent, trademark, and attribution notices from the Source form of the Work, excluding those notices that do not pertain to any part of the Derivative Works; and
- (d) If the Work includes a "NOTICE" text file as part of its distribution, then any Derivative Works that You distribute must include a readable copy of the attribution notices contained within such NOTICE file, excluding

those notices that do not

 pertain to any part of the Derivative Works, in at least one of the following places: within a NOTICE text file distributed as part of the Derivative Works; within the Source form or documentation, if provided along with the Derivative Works; or, within a display generated by the Derivative Works, if and wherever such third-party notices normally appear. The contents of the NOTICE file are for informational purposes only and do not modify the License. You may add Your own attribution

 notices within Derivative Works that You distribute, alongside or as an addendum to the NOTICE text from the Work, provided that such additional attribution notices cannot be construed as modifying the License.

 You may add Your own copyright statement to Your modifications and may provide additional or different license terms and conditions

 for use, reproduction, or distribution of Your modifications, or for any such Derivative Works as a whole, provided Your use, reproduction, and distribution of the Work otherwise complies with the conditions stated in this License.

- 5. Submission of Contributions. Unless You explicitly state otherwise, any Contribution intentionally submitted for inclusion in the Work by You to the Licensor shall be under the terms and conditions of this License, without any additional terms or conditions. Notwithstanding the above, nothing herein shall supersede or modify the terms of any separate license agreement you may have executed with Licensor regarding such Contributions.
- 6. Trademarks. This License does not grant permission to use the trade names, trademarks, service marks, or product names of the Licensor, except as required for reasonable and customary use in describing the origin of the Work and reproducing the content of the NOTICE file.
- 7. Disclaimer of Warranty. Unless required by applicable law or agreed to in writing, Licensor provides the Work (and each Contributor provides its Contributions) on an "AS IS" BASIS, WITHOUT WARRANTIES OR CONDITIONS OF ANY KIND, either express or implied, including, without limitation, any warranties or conditions of TITLE, NON-INFRINGEMENT, MERCHANTABILITY, or FITNESS FOR A PARTICULAR PURPOSE. You are solely responsible for determining the appropriateness of using or redistributing the Work and assume any risks associated with Your exercise of permissions under this License.
- 8. Limitation of Liability. In no event and under no legal theory, whether in tort (including negligence), contract, or otherwise, unless required by applicable law (such as deliberate and grossly negligent acts) or agreed to in writing, shall any Contributor be liable to You for damages, including any direct, indirect, special,

 incidental, or consequential damages of any character arising as a result of this License or out of the use or inability to use the Work (including but not limited to damages for loss of goodwill, work stoppage, computer failure or malfunction, or any and all other commercial damages or losses), even if such Contributor

has been advised of the possibility of such damages.

 9. Accepting Warranty or Additional Liability. While redistributing the Work or Derivative Works thereof, You may choose to offer, and charge a fee for, acceptance of support, warranty, indemnity, or other liability obligations and/or rights consistent with this License. However, in accepting such obligations, You may act only on Your own behalf and on Your sole responsibility, not on behalf of any other Contributor, and only if You agree to indemnify, defend, and hold each Contributor harmless for any liability incurred by, or claims asserted against, such Contributor by reason of your accepting any such warranty or additional liability.

#### END OF TERMS AND CONDITIONS

APPENDIX: How to apply the Apache License to your work.

 To apply the Apache License to your work, attach the following boilerplate notice, with the fields enclosed by brackets "[]" replaced with your own identifying information. (Don't include the brackets!) The text should be enclosed in the appropriate comment syntax for the file format. We also recommend that a file or class name and description of purpose be included on the same "printed page" as the copyright notice for easier identification within third-party archives.

Copyright 2016 Microsoft Corporation

 Licensed under the Apache License, Version 2.0 (the "License"); you may not use this file except in compliance with the License. You may obtain a copy of the License at

http://www.apache.org/licenses/LICENSE-2.0

 Unless required by applicable law or agreed to in writing, software distributed under the License is distributed on an "AS IS" BASIS, WITHOUT WARRANTIES OR CONDITIONS OF ANY KIND, either express or implied. See the License for the specific language governing permissions and limitations under the License.

> Apache License Version 2.0, January 2004 https://www.apache.org/licenses/

#### TERMS AND CONDITIONS FOR USE, REPRODUCTION, AND DISTRIBUTION

1. Definitions.

 "License" shall mean the terms and conditions for use, reproduction, and distribution as defined by Sections 1 through 9 of this document.

 "Licensor" shall mean the copyright owner or entity authorized by the copyright owner that is granting the License.

 "Legal Entity" shall mean the union of the acting entity and all other entities that control, are controlled by, or are under common control with that entity. For the purposes of this definition, "control" means (i) the power, direct or indirect, to cause the direction or management of such entity, whether by contract or otherwise, or (ii) ownership of fifty percent (50%) or more of the outstanding shares, or (iii) beneficial ownership of such entity.

 "You" (or "Your") shall mean an individual or Legal Entity exercising permissions granted by this License.

 "Source" form shall mean the preferred form for making modifications, including but not limited to software source code, documentation source, and configuration files.

 "Object" form shall mean any form resulting from mechanical transformation or translation of a Source form, including but not limited to compiled object code, generated documentation, and conversions to other media types.

 "Work" shall mean the work of authorship, whether in Source or Object form, made available under the License, as indicated by a copyright notice that is included in or attached to the work (an example is provided in the Appendix below).

 "Derivative Works" shall mean any work, whether in Source or Object form, that is based on (or derived from) the Work and for which the editorial

 revisions, annotations, elaborations, or other modifications represent, as a whole, an original work of authorship. For the purposes of this License, Derivative Works shall not include works that remain separable from, or merely link (or bind by name) to the interfaces of, the Work and Derivative Works thereof.

 "Contribution" shall mean any work of authorship, including the original version of the Work and any modifications or additions to that Work or Derivative Works thereof, that is intentionally submitted to Licensor for inclusion in the Work by the copyright owner or by an individual or Legal Entity authorized to submit on behalf of the copyright owner. For the purposes of this definition, "submitted" means any form of electronic, verbal, or written communication sent

 to the Licensor or its representatives, including but not limited to communication on electronic mailing lists, source code control systems, and issue tracking systems that are managed by, or on behalf of, the Licensor for the purpose of discussing and improving the Work, but excluding communication that is conspicuously marked or otherwise designated in writing by the copyright owner as "Not a Contribution."

 "Contributor" shall mean Licensor and any individual or Legal Entity on behalf of whom a Contribution has been received by Licensor and subsequently incorporated within the Work.

- 2. Grant of Copyright License. Subject to the terms and conditions of this License, each Contributor hereby grants to You a perpetual, worldwide, non-exclusive, no-charge, royalty-free, irrevocable copyright license to reproduce, prepare Derivative Works of, publicly display, publicly perform, sublicense, and distribute the Work and such Derivative Works in Source or Object form.
- 3. Grant of Patent License. Subject to the terms and conditions of this
- License, each Contributor hereby grants to You a perpetual, worldwide, non-exclusive, no-charge, royalty-free, irrevocable (except as stated in this section) patent license to make, have made, use, offer to sell, sell, import, and otherwise transfer the Work, where such license applies only to those patent claims licensable by such Contributor that are necessarily infringed by their Contribution(s) alone or by combination of their Contribution(s) with the Work to which such Contribution(s) was submitted. If You institute patent litigation against any entity (including a cross-claim or counterclaim in a lawsuit) alleging that the Work or a Contribution incorporated within the Work constitutes direct or contributory patent infringement, then any patent licenses granted to You under this License for that Work shall terminate as of the date such litigation is filed.

 4. Redistribution. You may reproduce and distribute copies of the

 Work or Derivative Works thereof in any medium, with or without modifications, and in Source or Object form, provided that You meet the following conditions:

- (a) You must give any other recipients of the Work or Derivative Works a copy of this License; and
- (b) You must cause any modified files to carry prominent notices stating that You changed the files; and
- (c) You must retain, in the Source form of any Derivative Works

 that You distribute, all copyright, patent, trademark, and attribution notices from the Source form of the Work, excluding those notices that do not pertain to any part of the Derivative Works; and

 (d) If the Work includes a "NOTICE" text file as part of its distribution, then any Derivative Works that You distribute must include a readable copy of the attribution notices contained within such NOTICE file, excluding

#### those notices that do not

 pertain to any part of the Derivative Works, in at least one of the following places: within a NOTICE text file distributed as part of the Derivative Works; within the Source form or documentation, if provided along with the Derivative Works; or, within a display generated by the Derivative Works, if and wherever such third-party notices normally appear. The contents of the NOTICE file are for informational purposes only and do not modify the License. You may add Your own attribution notices within Derivative Works that You distribute, alongside or as an addendum to the NOTICE text from the Work, provided that such additional attribution notices cannot be construed as modifying the License.

 You may add Your own copyright statement to Your modifications and may provide additional or different license terms and conditions

 for use, reproduction, or distribution of Your modifications, or for any such Derivative Works as a whole, provided Your use, reproduction, and distribution of the Work otherwise complies with the conditions stated in this License.

- 5. Submission of Contributions. Unless You explicitly state otherwise, any Contribution intentionally submitted for inclusion in the Work by You to the Licensor shall be under the terms and conditions of this License, without any additional terms or conditions. Notwithstanding the above, nothing herein shall supersede or modify the terms of any separate license agreement you may have executed with Licensor regarding such Contributions.
- 6. Trademarks. This License does not grant permission to use the trade names, trademarks, service marks, or product names of the Licensor, except as required for reasonable and customary use in describing the origin of the Work and reproducing the content of the NOTICE file.
- 7. Disclaimer of Warranty. Unless required by applicable law or agreed to in writing, Licensor provides the Work (and each Contributor provides its Contributions) on an "AS IS" BASIS,

 WITHOUT WARRANTIES OR CONDITIONS OF ANY KIND, either express or implied, including, without limitation, any warranties or conditions of TITLE, NON-INFRINGEMENT, MERCHANTABILITY, or FITNESS FOR A PARTICULAR PURPOSE. You are solely responsible for determining the appropriateness of using or redistributing the Work and assume any risks associated with Your exercise of permissions under this License.

 8. Limitation of Liability. In no event and under no legal theory, whether in tort (including negligence), contract, or otherwise, unless required by applicable law (such as deliberate and grossly negligent acts) or agreed to in writing, shall any Contributor be liable to You for damages, including any direct, indirect, special,

 incidental, or consequential damages of any character arising as a result of this License or out of the use or inability to use the Work (including but not limited to damages for loss of goodwill, work stoppage, computer failure or malfunction, or any and all other commercial damages or losses), even if such Contributor has been advised of the possibility of such damages.

 9. Accepting Warranty or Additional Liability. While redistributing the Work or Derivative Works thereof, You may choose to offer, and charge a fee for, acceptance of support, warranty, indemnity, or other liability obligations and/or rights consistent with this License. However, in accepting such obligations, You may act only on Your own behalf and on Your sole responsibility, not on behalf of any other Contributor, and only if You agree to indemnify, defend, and hold each Contributor harmless for any liability incurred by, or claims asserted against, such Contributor by reason of your accepting any such warranty or additional liability.

## END OF TERMS AND CONDITIONS

Copyright 2015 Docker, Inc.

 Licensed under the Apache License, Version 2.0 (the "License"); you may not use this file except in compliance with the License. You may obtain a copy of the License at

https://www.apache.org/licenses/LICENSE-2.0

 Unless required by applicable law or agreed to in writing, software distributed under the License is distributed on an "AS IS" BASIS, WITHOUT WARRANTIES OR CONDITIONS OF ANY KIND, either express or implied. See the License for the specific language governing permissions and limitations under the License. <PageHeader as |p|> <p.levelLeft>

```
 <h1 class="title is-3">License</h1>
```
</p.levelLeft>

</PageHeader>

```
<MessageError @model={{model}} />
```
{{#if isTemporary}}

<section class="box is-sideless is-fullwidth">

<AlertBanner

@type="warning"

 @message="Your temporary license expires in {{date-from-now expirationTime}} and your vault will seal. Please enter a valid license below."

@class="license-warning"

data-test-cluster-status

data-test-warning-text

/>

```
 <span class="title is-5" data-test-temp-license>Temporary license</span>
```

```
 <form {{action "saveModel" text on="submit"}}>
```
<div class="box is-shadowless is-fullwidth is-marginless">

<div class="field">

<label for="license-id" class="is-label">License</label>

<div class="control">

{{input id="license-id" value=text autocomplete="off" class="input" data-test-text-input="data-test-text-

## input"}}

 $\langle$ div $>$ 

```
\langlediv>
```
 $\langle$ div $>$ 

```
 <div class="field">
```
<div class="control">

<button type="submit" class="button is-primary" data-test-save-button>Save</button>

```
\langlediv>
```
 $\langle$ div $>$ 

```
 </form>
```
</section>

```
{{else}}
```
<section class="box is-sideless is-fullwidth">

<span class="title is-5">Details</span>

```
\{\{\text{#if showForm}\}\}\
```
<form {{action "saveModel" text on="submit"}}>

```
 <div class="field">
```
<label for="license-id" class="is-label">License</label>

<div class="control">

{{input id="license-id" value=text autocomplete="off" class="input" data-test-text-input="data-test-text-

input"}}

```
\langlediv\rangle
```
 $\langle$ div $>$ 

<div class="field is-grouped">

<div class="control">

<button type="submit" class="button is-primary" data-test-save-button>Save</button>

</div>

```
 <div class="control">
```
 <button type="button" {{action "toggleForm"}} class="button" data-test-cancel-button>Cancel</button>  $\langle$ div $>$ 

```
\langlediv\rangle
```
</form>

{{else}}

<div class="field box is-fullwidth is-shadowless is-paddingless is-marginless">

{{info-table-row label="License ID" value=licenseId}}

{{#info-table-row label="Valid from" value=startTime}}

 {{date-format model.startTime 'MMM DD, YYYY hh:mm:ss A'}} to {{date-format expirationTime 'MMM DD, YYYY hh:mm:ss A'}}

{{/info-table-row}}

 $\langle$ div $>$ 

<div class="field box is-fullwidth is-shadowless is-paddingless is-marginless">

<div class="control">

 <button type="button" {{action "toggleForm"}} class="button" data-test-enter-button>Enter new license</button>

 $\langle$ div $>$ 

 $\langle$ div $>$ 

 $\{ {/if} \}$ 

</section>

 $\{\{/if\}\}\$ 

<section class="box is-sideless is-marginless is-shadowless is-fullwidth">

```
 <span class="title is-5">Features</span>
```
<div class="field box is-fullwidth is-shadowless is-paddingless is-marginless">

{{#each featuresInfo as |info|}}

{{#info-table-row label=info.name value=(if

info.active "Active" "Not Active") data-test-feature-row="data-test-feature-row"}}

 $\{$  {#if info.active}}

<Icon

@glyph="check-circle-outline"

@size="l"

class="icon-true"

aria-hidden="true"

/> <span data-test-feature-status>Active { {#if info.count } } & mdash;

 ${\{\text{info.count}\}}$  standby nodes allotted ${\{\text{iff}\}}\ll$ span>

```
 {{else}}
```
<Icon

@glyph="cancel-circle-outline"

 $@size="1"$ 

class="icon-false"

aria-hidden="true"

/><span data-test-feature-status>Not Active</span>

 $\{\{/if\}\}\$ 

{{/info-table-row}}

```
 {{/each}}
```
</div>

</section> Copyright (c) 2015, Duo Security, Inc. All rights reserved.

Redistribution and use in source and binary forms, with or without modification, are permitted provided that the following conditions are met:

- 1. Redistributions of source code must retain the above copyright notice, this list of conditions and the following disclaimer.
- 2. Redistributions in binary form must reproduce the above copyright notice, this list of conditions and the following disclaimer in the documentation and/or other materials provided with the distribution.
- 3. The name of the author may not be used to endorse or promote products derived from this software without specific prior written permission.

THIS SOFTWARE IS PROVIDED BY THE AUTHOR "AS IS" AND ANY EXPRESS OR IMPLIED WARRANTIES, INCLUDING, BUT NOT LIMITED TO, THE IMPLIED WARRANTIES OF MERCHANTABILITY AND FITNESS FOR A PARTICULAR PURPOSE ARE DISCLAIMED. IN NO EVENT SHALL THE AUTHOR BE LIABLE FOR ANY DIRECT, INDIRECT, INCIDENTAL, SPECIAL, EXEMPLARY, OR CONSEQUENTIAL DAMAGES (INCLUDING, BUT NOT LIMITED TO, PROCUREMENT OF SUBSTITUTE GOODS OR SERVICES; LOSS OF USE,

DATA, OR PROFITS; OR BUSINESS INTERRUPTION) HOWEVER CAUSED AND ON ANY THEORY OF LIABILITY, WHETHER IN CONTRACT, STRICT LIABILITY, OR TORT (INCLUDING NEGLIGENCE OR OTHERWISE) ARISING IN ANY WAY OUT OF THE USE OF THIS SOFTWARE, EVEN IF ADVISED OF THE POSSIBILITY OF SUCH DAMAGE. Copyright 2010 The Go Authors. All rights reserved.

Redistribution and use in source and binary forms, with or without modification, are permitted provided that the following conditions are met:

 \* Redistributions of source code must retain the above copyright notice, this list of conditions and the following disclaimer.

 \* Redistributions in binary form must reproduce the above copyright notice, this list of conditions and the following disclaimer in the documentation and/or other materials provided with the distribution.

 \* Neither the name of Google Inc. nor the names of its contributors may be used to endorse or promote products derived from this software without specific prior written permission.

THIS SOFTWARE IS PROVIDED BY THE COPYRIGHT HOLDERS AND CONTRIBUTORS "AS IS" AND ANY EXPRESS OR IMPLIED WARRANTIES, INCLUDING, BUT NOT LIMITED TO, THE IMPLIED WARRANTIES OF MERCHANTABILITY AND FITNESS FOR A PARTICULAR PURPOSE ARE DISCLAIMED. IN NO EVENT SHALL THE COPYRIGHT **OWNER** 

 OR CONTRIBUTORS BE LIABLE FOR ANY DIRECT, INDIRECT, INCIDENTAL, SPECIAL, EXEMPLARY, OR CONSEQUENTIAL DAMAGES (INCLUDING, BUT NOT LIMITED TO, PROCUREMENT OF SUBSTITUTE GOODS OR SERVICES; LOSS OF USE, DATA, OR PROFITS; OR BUSINESS INTERRUPTION) HOWEVER CAUSED AND ON ANY THEORY OF LIABILITY, WHETHER IN CONTRACT, STRICT LIABILITY, OR TORT (INCLUDING NEGLIGENCE OR OTHERWISE) ARISING IN ANY WAY OUT OF THE USE OF THIS SOFTWARE, EVEN IF ADVISED OF THE POSSIBILITY OF SUCH DAMAGE. The MIT License (MIT)

Copyright (c) 2016 Yasuhiro Matsumoto

Permission is hereby granted, free of charge, to any person obtaining a copy of this software and associated documentation files (the "Software"), to deal in the Software without restriction, including without limitation the rights to use, copy, modify, merge, publish, distribute, sublicense, and/or sell copies of the Software, and to permit persons to whom the Software is furnished to do so, subject to the following conditions:

The above copyright notice and this permission notice shall be included in all copies or substantial portions of the Software.

THE SOFTWARE IS PROVIDED "AS IS", WITHOUT WARRANTY OF ANY KIND, EXPRESS OR IMPLIED, INCLUDING BUT NOT LIMITED TO THE WARRANTIES OF MERCHANTABILITY, FITNESS FOR A PARTICULAR PURPOSE AND NONINFRINGEMENT. IN NO EVENT SHALL THE AUTHORS OR COPYRIGHT HOLDERS BE LIABLE FOR ANY CLAIM, DAMAGES OR OTHER LIABILITY, WHETHER IN AN ACTION OF CONTRACT, TORT OR OTHERWISE, ARISING FROM, **OUT** 

 OF OR IN CONNECTION WITH THE SOFTWARE OR THE USE OR OTHER DEALINGS IN THE **SOFTWARE** 

```
<LicenseInfo
 @startTime={{model.startTime}}
 @expirationTime={{model.expirationTime}}
 @licenseId={{model.licenseId}}
 @features={{model.features}}
 @text={{model.text}}
 @saveModel={{action "saveModel"}}
 @model={{model}}
/
```
Copyright (c) 2016 Circonus, Inc. All rights reserved.

Redistribution and use in source and binary forms, with or without modification, are permitted provided that the following conditions are met:

- \* Redistributions of source code must retain the above copyright notice, this list of conditions and the following disclaimer.
- \* Redistributions in binary form must reproduce the above copyright notice, this list of conditions and the following

 disclaimer in the documentation and/or other materials provided with the distribution.

 \* Neither the name Circonus, Inc. nor the names of its contributors may be used to endorse or promote products derived from this software without specific prior written permission.

THIS SOFTWARE IS PROVIDED BY THE COPYRIGHT HOLDERS AND CONTRIBUTORS "AS IS" AND ANY EXPRESS OR IMPLIED WARRANTIES, INCLUDING, BUT NOT LIMITED TO, THE IMPLIED WARRANTIES OF MERCHANTABILITY AND FITNESS FOR A PARTICULAR PURPOSE ARE DISCLAIMED. IN NO EVENT SHALL THE COPYRIGHT OWNER OR CONTRIBUTORS BE LIABLE FOR ANY DIRECT, INDIRECT, INCIDENTAL, SPECIAL, EXEMPLARY, OR CONSEQUENTIAL DAMAGES (INCLUDING, BUT NOT LIMITED TO, PROCUREMENT OF SUBSTITUTE GOODS OR SERVICES; LOSS OF USE, DATA, OR PROFITS; OR BUSINESS INTERRUPTION) HOWEVER CAUSED AND ON ANY THEORY OF LIABILITY, WHETHER IN CONTRACT, STRICT LIABILITY, OR TORT (INCLUDING NEGLIGENCE OR OTHERWISE) ARISING IN ANY WAY OUT OF THE USE OF THIS SOFTWARE, EVEN IF ADVISED OF THE POSSIBILITY OF SUCH DAMAGE.

MIT License

Copyright 2015-2017 Daniel Nichter

Permission is hereby granted, free of charge, to any person obtaining a copy of this software and associated documentation files (the "Software"), to deal in the Software without restriction, including without limitation the rights to use, copy, modify, merge, publish, distribute, sublicense, and/or sell copies of the Software, and to permit persons to whom the Software is furnished to do so, subject to the following conditions:

The above copyright notice and this permission notice shall be included in all copies or substantial portions of the Software.

THE SOFTWARE IS PROVIDED "AS IS", WITHOUT WARRANTY OF ANY KIND, EXPRESS OR IMPLIED, INCLUDING BUT NOT LIMITED TO THE WARRANTIES OF MERCHANTABILITY, FITNESS FOR A PARTICULAR PURPOSE AND NONINFRINGEMENT. IN NO EVENT SHALL THE AUTHORS OR COPYRIGHT HOLDERS BE LIABLE FOR ANY CLAIM, DAMAGES OR OTHER LIABILITY, WHETHER IN AN ACTION OF CONTRACT, TORT OR OTHERWISE, ARISING FROM, OUT OF OR IN CONNECTION WITH THE SOFTWARE OR THE USE OR OTHER DEALINGS IN THE **SOFTWARE** Paul Borman <borman@google.com> bmatsuo shawnps theory jboverfelt dsymonds cd1 wallclockbuilder

dansouza The MIT License (MIT)

Copyright (c) 2014 Fatih Arslan

Permission is hereby granted, free of charge, to any person obtaining a copy of this software and associated documentation files (the "Software"), to deal in the Software without restriction, including without limitation the rights to use, copy, modify, merge, publish, distribute, sublicense, and/or sell copies of the Software, and to permit persons to whom the Software is furnished to do so, subject to the following conditions:

The above copyright notice and this permission notice shall be included in all copies or substantial portions of the Software.

THE SOFTWARE IS PROVIDED "AS IS", WITHOUT WARRANTY OF ANY KIND, EXPRESS OR IMPLIED, INCLUDING BUT NOT LIMITED TO THE WARRANTIES OF MERCHANTABILITY, FITNESS FOR A PARTICULAR PURPOSE AND NONINFRINGEMENT. IN NO EVENT SHALL THE AUTHORS OR COPYRIGHT HOLDERS BE LIABLE FOR ANY CLAIM, DAMAGES OR OTHER LIABILITY, WHETHER IN AN ACTION OF CONTRACT, TORT OR OTHERWISE, ARISING FROM, OUT OF OR

 IN CONNECTION WITH THE SOFTWARE OR THE USE OR OTHER DEALINGS IN THE SOFTWARE.

> Apache License Version 2.0, January 2004 http://www.apache.org/licenses/

#### TERMS AND CONDITIONS FOR USE, REPRODUCTION, AND DISTRIBUTION

1. Definitions.

 "License" shall mean the terms and conditions for use, reproduction, and distribution as defined by Sections 1 through 9 of this document.

 "Licensor" shall mean the copyright owner or entity authorized by the copyright owner that is granting the License.

 "Legal Entity" shall mean the union of the acting entity and all other entities that control, are controlled by, or are under common control with that entity. For the purposes of this definition, "control" means (i) the power, direct or indirect, to cause the direction or management of such entity, whether by contract or otherwise, or (ii) ownership of fifty percent (50%) or more of the outstanding shares, or (iii) beneficial ownership of such entity.

"You" (or "Your") shall mean an individual or Legal Entity

exercising permissions granted by this License.

 "Source" form shall mean the preferred form for making modifications, including but not limited to software source code, documentation source, and configuration files.

 "Object" form shall mean any form resulting from mechanical transformation or translation of a Source form, including but not limited to compiled object code, generated documentation, and conversions to other media types.

 "Work" shall mean the work of authorship, whether in Source or Object form, made available under the License, as indicated by a copyright notice that is included in or attached to the work (an example is provided in the Appendix below).

 "Derivative Works" shall mean any work, whether in Source or Object form, that is based on (or derived from) the Work and for which the editorial

 revisions, annotations, elaborations, or other modifications represent, as a whole, an original work of authorship. For the purposes of this License, Derivative Works shall not include works that remain separable from, or merely link (or bind by name) to the interfaces of, the Work and Derivative Works thereof.

 "Contribution" shall mean any work of authorship, including the original version of the Work and any modifications or additions to that Work or Derivative Works thereof, that is intentionally submitted to Licensor for inclusion in the Work by the copyright owner or by an individual or Legal Entity authorized to submit on behalf of the copyright owner. For the purposes of this definition, "submitted" means any form of electronic, verbal, or written communication sent to the Licensor or its representatives, including but not limited to communication on electronic mailing lists, source code control systems, and issue tracking systems that are managed by, or on behalf of, the Licensor for the purpose of discussing and improving the Work, but excluding communication that is conspicuously marked or otherwise designated in writing by the copyright owner as "Not a Contribution."

 "Contributor" shall mean Licensor and any individual or Legal Entity on behalf of whom a Contribution has been received by Licensor and subsequently incorporated within the Work.

 2. Grant of Copyright License. Subject to the terms and conditions of this License, each Contributor hereby grants to You a perpetual, worldwide, non-exclusive, no-charge, royalty-free, irrevocable copyright license to reproduce, prepare Derivative Works of, publicly display, publicly perform, sublicense, and distribute the

Work and such Derivative Works in Source or Object form.

 3. Grant of Patent License. Subject to the terms and conditions of this

 License, each Contributor hereby grants to You a perpetual, worldwide, non-exclusive, no-charge, royalty-free, irrevocable (except as stated in this section) patent license to make, have made, use, offer to sell, sell, import, and otherwise transfer the Work, where such license applies only to those patent claims licensable by such Contributor that are necessarily infringed by their Contribution(s) alone or by combination of their Contribution(s) with the Work to which such Contribution(s) was submitted. If You institute patent litigation against any entity (including a cross-claim or counterclaim in a lawsuit) alleging that the Work or a Contribution incorporated within the Work constitutes direct or contributory patent infringement, then any patent licenses granted to You under this License for that Work shall terminate as of the date such litigation is filed.

 4. Redistribution. You may reproduce and distribute copies of the

 Work or Derivative Works thereof in any medium, with or without modifications, and in Source or Object form, provided that You meet the following conditions:

- (a) You must give any other recipients of the Work or Derivative Works a copy of this License; and
- (b) You must cause any modified files to carry prominent notices stating that You changed the files; and
- (c) You must retain, in the Source form of any Derivative Works that You distribute, all copyright, patent, trademark, and attribution notices from the Source form of the Work, excluding those notices that do not pertain to any part of the Derivative Works; and
- (d) If the Work includes a "NOTICE" text file as part of its distribution, then any Derivative Works that You distribute must include a readable copy of the attribution notices contained within such NOTICE file, excluding

those notices that do not

 pertain to any part of the Derivative Works, in at least one of the following places: within a NOTICE text file distributed as part of the Derivative Works; within the Source form or documentation, if provided along with the Derivative Works; or, within a display generated by the Derivative Works, if and wherever such third-party notices normally appear. The contents

 of the NOTICE file are for informational purposes only and do not modify the License. You may add Your own attribution notices within Derivative Works that You distribute, alongside or as an addendum to the NOTICE text from the Work, provided that such additional attribution notices cannot be construed as modifying the License.

 You may add Your own copyright statement to Your modifications and may provide additional or different license terms and conditions

 for use, reproduction, or distribution of Your modifications, or for any such Derivative Works as a whole, provided Your use, reproduction, and distribution of the Work otherwise complies with the conditions stated in this License.

- 5. Submission of Contributions. Unless You explicitly state otherwise, any Contribution intentionally submitted for inclusion in the Work by You to the Licensor shall be under the terms and conditions of this License, without any additional terms or conditions. Notwithstanding the above, nothing herein shall supersede or modify the terms of any separate license agreement you may have executed with Licensor regarding such Contributions.
- 6. Trademarks. This License does not grant permission to use the trade names, trademarks, service marks, or product names of the Licensor, except as required for reasonable and customary use in describing the origin of the Work and reproducing the content of the NOTICE file.
- 7. Disclaimer of Warranty. Unless required by applicable law or agreed to in writing, Licensor provides the Work (and each Contributor provides its Contributions) on an "AS IS" BASIS, WITHOUT WARRANTIES OR CONDITIONS OF ANY KIND, either express or implied, including, without limitation, any warranties or conditions of TITLE, NON-INFRINGEMENT, MERCHANTABILITY, or FITNESS FOR A PARTICULAR PURPOSE. You are solely responsible for determining the appropriateness of using or redistributing the Work and assume any risks associated with Your exercise of permissions under this License.
- 8. Limitation of Liability. In no event and under no legal theory, whether in tort (including negligence), contract, or otherwise, unless required by applicable law (such as deliberate and grossly negligent acts) or agreed to in writing, shall any Contributor be liable to You for damages, including any direct, indirect, special,

 incidental, or consequential damages of any character arising as a result of this License or out of the use or inability to use the Work (including but not limited to damages for loss of goodwill,

 work stoppage, computer failure or malfunction, or any and all other commercial damages or losses), even if such Contributor has been advised of the possibility of such damages.

 9. Accepting Warranty or Additional Liability. While redistributing the Work or Derivative Works thereof, You may choose to offer, and charge a fee for, acceptance of support, warranty, indemnity, or other liability obligations and/or rights consistent with this License. However, in accepting such obligations, You may act only on Your own behalf and on Your sole responsibility, not on behalf of any other Contributor, and only if You agree to indemnify, defend, and hold each Contributor harmless for any liability incurred by, or claims asserted against, such Contributor by reason of your accepting any such warranty or additional liability.

#### END OF TERMS AND CONDITIONS

APPENDIX: How to apply the Apache License to your work.

 To apply the Apache License to your work, attach the following boilerplate notice, with the fields enclosed by brackets "[]" replaced with your own identifying information. (Don't include the brackets!) The text should be enclosed in the appropriate comment syntax for the file format. We also recommend that a file or class name and description of purpose be included on the same "printed page" as the copyright notice for easier identification within third-party archives.

Copyright [yyyy] [name of copyright owner]

 Licensed under the Apache License, Version 2.0 (the "License"); you may not use this file except in compliance with the License. You may obtain a copy of the License at

http://www.apache.org/licenses/LICENSE-2.0

 Unless required by applicable law or agreed to in writing, software distributed under the License is distributed on an "AS IS" BASIS, WITHOUT WARRANTIES OR CONDITIONS OF ANY KIND, either express or implied. See the License for the specific language governing permissions and limitations under the License. Copyright (c) 2013, The GoGo Authors. All rights reserved.

Protocol Buffers for Go with Gadgets

Go support for Protocol Buffers - Google's data interchange format

Copyright 2010 The Go Authors. All rights reserved.

Redistribution and use in source and binary forms, with or without modification, are permitted provided that the following conditions are met:

 \* Redistributions of source code must retain the above copyright notice, this list of conditions and the following disclaimer.

 \* Redistributions in binary form must reproduce the above copyright notice, this list of conditions and the following disclaimer in the documentation and/or other materials provided with the distribution.

 \* Neither the name of Google Inc. nor the names of its contributors may be used to endorse or promote products derived from this software without specific prior written permission.

# THIS SOFTWARE IS PROVIDED BY THE COPYRIGHT HOLDERS AND CONTRIBUTORS "AS IS"

 AND ANY EXPRESS OR IMPLIED WARRANTIES, INCLUDING, BUT NOT LIMITED TO, THE IMPLIED WARRANTIES OF MERCHANTABILITY AND FITNESS FOR A PARTICULAR PURPOSE ARE DISCLAIMED. IN NO EVENT SHALL THE COPYRIGHT OWNER OR CONTRIBUTORS BE LIABLE FOR ANY DIRECT, INDIRECT, INCIDENTAL, SPECIAL, EXEMPLARY, OR CONSEQUENTIAL DAMAGES (INCLUDING, BUT NOT LIMITED TO, PROCUREMENT OF SUBSTITUTE GOODS OR SERVICES; LOSS OF USE, DATA, OR PROFITS; OR BUSINESS INTERRUPTION) HOWEVER CAUSED AND ON ANY THEORY OF LIABILITY, WHETHER IN CONTRACT, STRICT LIABILITY, OR TORT (INCLUDING NEGLIGENCE OR OTHERWISE) ARISING IN ANY WAY OUT OF THE USE OF THIS SOFTWARE, EVEN IF ADVISED OF THE POSSIBILITY OF SUCH DAMAGE. The MIT License (MIT)

Copyright (c) 2011-2015 Michael Mitton (mmitton@gmail.com) Portions copyright (c) 2015-2016 go-asn1-ber Authors

Permission is hereby granted, free of charge, to any person obtaining a copy of this software and associated documentation files (the "Software"), to deal in the Software without restriction, including without limitation the rights to use, copy, modify, merge, publish, distribute, sublicense, and/or sell copies of the Software, and to permit persons to whom the Software is furnished to do so, subject to the following conditions:

The above copyright notice and this permission notice shall be included in all copies or substantial portions of the Software.

THE SOFTWARE IS PROVIDED "AS IS", WITHOUT WARRANTY OF ANY KIND, EXPRESS OR IMPLIED, INCLUDING BUT NOT LIMITED TO THE WARRANTIES OF MERCHANTABILITY, FITNESS FOR A PARTICULAR PURPOSE AND NONINFRINGEMENT. IN NO EVENT SHALL THE AUTHORS OR COPYRIGHT HOLDERS BE LIABLE FOR ANY CLAIM, DAMAGES OR OTHER LIABILITY,

# WHETHER IN AN ACTION OF CONTRACT, TORT OR OTHERWISE, ARISING FROM, OUT OF OR IN CONNECTION WITH THE SOFTWARE OR THE USE OR OTHER DEALINGS IN THE SOFTWARE.

Copyright 2015 James Saryerwinnie

Licensed under the Apache License, Version 2.0 (the "License"); you may not use this file except in compliance with the License. You may obtain a copy of the License at

http://www.apache.org/licenses/LICENSE-2.0

Unless required by applicable law or agreed to in writing, software distributed under the License is distributed on an "AS IS" BASIS, WITHOUT WARRANTIES OR CONDITIONS OF ANY KIND, either express or implied. See the License for the specific language governing permissions and limitations under the License. Copyright (c) 2016 Uber Technologies, Inc.

Permission is hereby granted, free of charge, to any person obtaining a copy of this software and associated documentation files (the "Software"), to deal in the Software without restriction, including without limitation the rights to use, copy, modify, merge, publish, distribute, sublicense, and/or sell copies of the Software, and to permit persons to whom the Software is furnished to do so, subject to the following conditions:

The above copyright notice and this permission notice shall be included in all copies or substantial portions of the Software.

THE SOFTWARE IS PROVIDED "AS IS", WITHOUT WARRANTY OF ANY KIND, EXPRESS OR IMPLIED, INCLUDING BUT NOT LIMITED TO THE WARRANTIES OF MERCHANTABILITY, FITNESS FOR A PARTICULAR PURPOSE AND NONINFRINGEMENT. IN NO EVENT SHALL THE AUTHORS OR COPYRIGHT HOLDERS BE LIABLE FOR ANY CLAIM, DAMAGES OR OTHER LIABILITY, WHETHER IN AN ACTION OF CONTRACT, TORT OR OTHERWISE, ARISING FROM, OUT OF OR IN CONNECTION WITH THE SOFTWARE OR THE USE OR OTHER DEALINGS IN THE SOFTWARE.

Copyright (c) 2015-Present CloudFoundry.org Foundation, Inc. All Rights Reserved.

This project contains software that is Copyright (c) 2014-2015 Pivotal Software, Inc.

This project is licensed to you under the Apache License, Version 2.0 (the "License").

You may not use this project except in compliance with the License.

This project may include a number of subcomponents with separate copyright notices and license terms. Your use of these subcomponents is subject to the terms and conditions of the subcomponent's license, as noted in the LICENSE file.

Copyright (c) 2015, Dave Cheney <dave@cheney.net> All rights reserved.

Redistribution and use in source and binary forms, with or without modification, are permitted provided that the following conditions are met:

\* Redistributions of source code must retain the above copyright notice, this list of conditions and the following disclaimer.

\* Redistributions in binary form must reproduce the above copyright notice, this list of conditions and the following disclaimer in the documentation and/or other materials provided with the distribution.

THIS SOFTWARE IS PROVIDED BY THE COPYRIGHT HOLDERS AND CONTRIBUTORS "AS IS" AND ANY EXPRESS OR IMPLIED WARRANTIES, INCLUDING, BUT NOT LIMITED TO, THE IMPLIED WARRANTIES OF MERCHANTABILITY AND FITNESS FOR A PARTICULAR PURPOSE ARE DISCLAIMED. IN NO EVENT SHALL THE COPYRIGHT HOLDER OR CONTRIBUTORS BE LIABLE FOR ANY DIRECT, INDIRECT, INCIDENTAL, SPECIAL, EXEMPLARY, OR CONSEQUENTIAL DAMAGES (INCLUDING, BUT NOT LIMITED TO, PROCUREMENT OF SUBSTITUTE GOODS OR

SERVICES; LOSS OF USE, DATA, OR PROFITS; OR BUSINESS INTERRUPTION) HOWEVER CAUSED AND ON ANY THEORY OF LIABILITY, WHETHER IN CONTRACT, STRICT LIABILITY, OR TORT (INCLUDING NEGLIGENCE OR OTHERWISE) ARISING IN ANY WAY OUT OF THE USE OF THIS SOFTWARE, EVEN IF ADVISED OF THE POSSIBILITY OF SUCH DAMAGE. The MIT License (MIT)

Copyright (c) 2014 Cenk Alt

Permission is hereby granted, free of charge, to any person obtaining a copy of this software and associated documentation files (the "Software"), to deal in the Software without restriction, including without limitation the rights to use, copy, modify, merge, publish, distribute, sublicense, and/or sell copies of the Software, and to permit persons to whom the Software is furnished to do so, subject to the following conditions:

The above copyright notice and this permission notice shall be included in all copies or substantial portions of the Software.

THE SOFTWARE IS PROVIDED "AS IS", WITHOUT WARRANTY OF ANY KIND, EXPRESS OR IMPLIED, INCLUDING BUT NOT LIMITED TO THE WARRANTIES OF MERCHANTABILITY, FITNESS FOR A PARTICULAR PURPOSE AND NONINFRINGEMENT. IN NO EVENT SHALL THE AUTHORS OR COPYRIGHT HOLDERS BE LIABLE FOR ANY CLAIM, DAMAGES OR OTHER LIABILITY, WHETHER IN AN ACTION OF CONTRACT, TORT OR OTHERWISE, ARISING FROM, OUT OF OR IN **CONNECTION** 

 WITH THE SOFTWARE OR THE USE OR OTHER DEALINGS IN THE SOFTWARE. Copyright (c) 2012, 2013 Ugorji Nwoke. All rights reserved.
Redistribution and use in source and binary forms, with or without modification, are permitted provided that the following conditions are met:

\* Redistributions of source code must retain the above copyright notice, this list of conditions and the following disclaimer. \* Redistributions in binary form must reproduce the above copyright notice, this list of conditions and the following disclaimer in the documentation and/or other materials provided with the distribution. \* Neither the name of the author nor the names of its contributors may be used to endorse or promote products derived from this software without specific prior written permission.

THIS SOFTWARE IS PROVIDED BY THE COPYRIGHT HOLDERS AND CONTRIBUTORS "AS IS" AND ANY EXPRESS OR IMPLIED WARRANTIES, INCLUDING, BUT NOT LIMITED TO, THE IMPLIED WARRANTIES OF MERCHANTABILITY AND FITNESS FOR A PARTICULAR PURPOSE ARE DISCLAIMED. IN NO EVENT SHALL THE COPYRIGHT HOLDER OR CONTRIBUTORS BE LIABLE FOR ANY DIRECT, INDIRECT, INCIDENTAL, SPECIAL, EXEMPLARY, OR CONSEQUENTIAL DAMAGES (INCLUDING, BUT NOT LIMITED TO, PROCUREMENT OF SUBSTITUTE GOODS OR SERVICES; LOSS OF USE, DATA, OR PROFITS; OR BUSINESS INTERRUPTION) HOWEVER CAUSED AND ON ANY THEORY OF LIABILITY, WHETHER IN CONTRACT, STRICT LIABILITY, OR TORT (INCLUDING NEGLIGENCE OR OTHERWISE) ARISING IN ANY WAY OUT OF THE USE OF THIS SOFTWARE, EVEN IF ADVISED OF THE POSSIBILITY OF SUCH DAMAGE. The MIT License (MIT)

Copyright 2012 Keith Rarick

Permission is hereby granted, free of charge, to any person obtaining a copy of this software and associated documentation files (the "Software"), to deal in the Software without restriction, including without limitation the rights to use, copy, modify, merge, publish, distribute, sublicense, and/or sell copies of the Software, and to permit persons to whom the Software is furnished to do so, subject to the following conditions:

The above copyright notice and this permission notice shall be included in all copies or substantial portions of the Software.

THE SOFTWARE IS PROVIDED "AS IS", WITHOUT WARRANTY OF ANY KIND, EXPRESS OR IMPLIED, INCLUDING BUT NOT LIMITED TO THE WARRANTIES OF MERCHANTABILITY, FITNESS FOR A PARTICULAR PURPOSE AND NONINFRINGEMENT. IN NO EVENT SHALL THE AUTHORS OR COPYRIGHT HOLDERS BE LIABLE FOR ANY CLAIM, DAMAGES OR OTHER LIABILITY, WHETHER IN AN ACTION OF CONTRACT, TORT OR OTHERWISE, ARISING FROM, OUT OF OR IN CONNECTION WITH THE SOFTWARE OR THE USE OR OTHER DEALINGS IN THE SOFTWARE. Copyright 2011-2016 Canonical Ltd.

Licensed under the Apache License, Version 2.0 (the "License");

you may not use this file except in compliance with the License. You may obtain a copy of the License at

http://www.apache.org/licenses/LICENSE-2.0

Unless required by applicable law or agreed to in writing, software distributed under the License is distributed on an "AS IS" BASIS, WITHOUT WARRANTIES OR CONDITIONS OF ANY KIND, either express or implied. See the License for the specific language governing permissions and limitations under the License. Copyright 2016, Google Inc. All rights reserved. Redistribution and use in source and binary forms, with or without modification, are permitted provided that the following conditions are met:

 \* Redistributions of source code must retain the above copyright notice, this list of conditions and the following disclaimer.

 \* Redistributions in binary form must reproduce the above copyright notice, this list of conditions and the following disclaimer in the documentation and/or other materials provided with the distribution.

 \* Neither the name of Google Inc. nor the names of its contributors may be used to endorse or promote products derived from this software without specific prior written permission.

THIS SOFTWARE IS PROVIDED BY THE COPYRIGHT HOLDERS AND CONTRIBUTORS "AS IS" AND ANY EXPRESS OR IMPLIED WARRANTIES, INCLUDING, BUT NOT LIMITED TO, THE IMPLIED WARRANTIES OF MERCHANTABILITY AND FITNESS FOR A PARTICULAR PURPOSE ARE DISCLAIMED. IN NO EVENT SHALL THE COPYRIGHT OWNER OR CONTRIBUTORS

BE LIABLE FOR ANY DIRECT, INDIRECT, INCIDENTAL,

SPECIAL, EXEMPLARY, OR CONSEQUENTIAL DAMAGES (INCLUDING, BUT NOT LIMITED TO, PROCUREMENT OF SUBSTITUTE GOODS OR SERVICES; LOSS OF USE, DATA, OR PROFITS; OR BUSINESS INTERRUPTION) HOWEVER CAUSED AND ON ANY THEORY OF LIABILITY, WHETHER IN CONTRACT, STRICT LIABILITY, OR TORT (INCLUDING NEGLIGENCE OR OTHERWISE) ARISING IN ANY WAY OUT OF THE USE OF THIS SOFTWARE, EVEN IF ADVISED OF THE POSSIBILITY OF SUCH DAMAGE. MIT License

### Copyright (c) 2016 json-iterator

Permission is hereby granted, free of charge, to any person obtaining a copy of this software and associated documentation files (the "Software"), to deal in the Software without restriction, including without limitation the rights to use, copy, modify, merge, publish, distribute, sublicense, and/or sell copies of the Software, and to permit persons to whom the Software is furnished to do so, subject to the following conditions:

The above copyright notice and this permission notice shall be included in all copies or substantial portions of the Software.

THE SOFTWARE IS PROVIDED "AS IS", WITHOUT WARRANTY OF ANY KIND, EXPRESS OR IMPLIED, INCLUDING BUT NOT LIMITED TO THE WARRANTIES OF MERCHANTABILITY, FITNESS FOR A PARTICULAR PURPOSE AND NONINFRINGEMENT. IN NO EVENT SHALL THE AUTHORS OR COPYRIGHT HOLDERS BE LIABLE FOR ANY CLAIM, DAMAGES OR OTHER LIABILITY, WHETHER IN AN ACTION OF CONTRACT, TORT OR OTHERWISE, ARISING FROM, OUT OF OR IN CONNECTION WITH THE SOFTWARE OR THE USE OR OTHER DEALINGS IN THE SOFTWARE.

> Apache License Version 2.0, January 2004 http://www.apache.org/licenses/

#### TERMS AND CONDITIONS FOR USE, REPRODUCTION, AND DISTRIBUTION

#### 1. Definitions.

 "License" shall mean the terms and conditions for use, reproduction, and distribution as defined by Sections 1 through 9 of this document.

 "Licensor" shall mean the copyright owner or entity authorized by the copyright owner that is granting the License.

 "Legal Entity" shall mean the union of the acting entity and all other entities that control, are controlled by, or are under common control with that entity. For the purposes of this definition, "control" means (i) the power, direct or indirect, to cause the direction or management of such entity, whether by contract or otherwise, or (ii) ownership of fifty percent (50%) or more of the outstanding shares, or (iii) beneficial ownership of such entity.

 "You" (or "Your") shall mean an individual or Legal Entity exercising permissions granted by this License.

 "Source" form shall mean the preferred form for making modifications, including but not limited to software source code, documentation source, and configuration files.

 "Object" form shall mean any form resulting from mechanical transformation or translation of a Source form, including but not limited to compiled object code, generated documentation, and conversions to other media types.

 "Work" shall mean the work of authorship, whether in Source or Object form, made available under the License, as indicated by a copyright notice that is included in or attached to the work (an example is provided in the Appendix below).

 "Derivative Works" shall mean any work, whether in Source or Object form, that is based on (or derived from) the Work and for which the editorial

 revisions, annotations, elaborations, or other modifications represent, as a whole, an original work of authorship. For the purposes of this License, Derivative Works shall not include works that remain separable from, or merely link (or bind by name) to the interfaces of, the Work and Derivative Works thereof.

 "Contribution" shall mean any work of authorship, including the original version of the Work and any modifications or additions to that Work or Derivative Works thereof, that is intentionally submitted to Licensor for inclusion in the Work by the copyright owner or by an individual or Legal Entity authorized to submit on behalf of the copyright owner. For the purposes of this definition, "submitted" means any form of electronic, verbal, or written communication sent to the Licensor or its representatives, including but not limited to communication on electronic mailing lists, source code control systems, and issue tracking systems that are managed by, or on behalf of, the Licensor for the purpose of discussing and improving the Work, but excluding communication that is conspicuously marked or otherwise designated in writing by the copyright owner as "Not a Contribution."

 "Contributor" shall mean Licensor and any individual or Legal Entity on behalf of whom a Contribution has been received by Licensor and subsequently incorporated within the Work.

- 2. Grant of Copyright License. Subject to the terms and conditions of this License, each Contributor hereby grants to You a perpetual, worldwide, non-exclusive, no-charge, royalty-free, irrevocable copyright license to reproduce, prepare Derivative Works of, publicly display, publicly perform, sublicense, and distribute the Work and such Derivative Works in Source or Object form.
- 3. Grant of Patent License. Subject to the terms and conditions of this
- License, each Contributor hereby grants to You a perpetual, worldwide, non-exclusive, no-charge, royalty-free, irrevocable (except as stated in this section) patent license to make, have made, use, offer to sell, sell, import, and otherwise transfer the Work, where such license applies only to those patent claims licensable by such Contributor that are necessarily infringed by their Contribution(s) alone or by combination of their Contribution(s)

 with the Work to which such Contribution(s) was submitted. If You institute patent litigation against any entity (including a cross-claim or counterclaim in a lawsuit) alleging that the Work or a Contribution incorporated within the Work constitutes direct or contributory patent infringement, then any patent licenses granted to You under this License for that Work shall terminate as of the date such litigation is filed.

 4. Redistribution. You may reproduce and distribute copies of the

 Work or Derivative Works thereof in any medium, with or without modifications, and in Source or Object form, provided that You meet the following conditions:

- (a) You must give any other recipients of the Work or Derivative Works a copy of this License; and
- (b) You must cause any modified files to carry prominent notices stating that You changed the files; and
- (c) You must retain, in the Source form of any Derivative Works that You distribute, all copyright, patent, trademark, and attribution notices from the Source form of the Work, excluding those notices that do not pertain to any part of the Derivative Works; and
- (d) If the Work includes a "NOTICE" text file as part of its distribution, then any Derivative Works that You distribute must include a readable copy of the attribution notices contained within such NOTICE file, excluding

those notices that do not

 pertain to any part of the Derivative Works, in at least one of the following places: within a NOTICE text file distributed as part of the Derivative Works; within the Source form or documentation, if provided along with the Derivative Works; or, within a display generated by the Derivative Works, if and wherever such third-party notices normally appear. The contents of the NOTICE file are for informational purposes only and do not modify the License. You may add Your own attribution notices within Derivative Works that You distribute, alongside or as an addendum to the NOTICE text from the Work, provided that such additional attribution notices cannot be construed as modifying the License.

 You may add Your own copyright statement to Your modifications and may provide additional or different license terms and conditions

 for use, reproduction, or distribution of Your modifications, or for any such Derivative Works as a whole, provided Your use, reproduction, and distribution of the Work otherwise complies with the conditions stated in this License.

- 5. Submission of Contributions. Unless You explicitly state otherwise, any Contribution intentionally submitted for inclusion in the Work by You to the Licensor shall be under the terms and conditions of this License, without any additional terms or conditions. Notwithstanding the above, nothing herein shall supersede or modify the terms of any separate license agreement you may have executed with Licensor regarding such Contributions.
- 6. Trademarks. This License does not grant permission to use the trade names, trademarks, service marks, or product names of the Licensor, except as required for reasonable and customary use in describing the origin of the Work and reproducing the content of the NOTICE file.
- 7. Disclaimer of Warranty. Unless required by applicable law or agreed to in writing, Licensor provides the Work (and each Contributor provides its Contributions) on an "AS IS" BASIS, WITHOUT WARRANTIES OR CONDITIONS OF ANY KIND, either express or implied, including, without limitation, any warranties or conditions of TITLE, NON-INFRINGEMENT, MERCHANTABILITY, or FITNESS FOR A PARTICULAR PURPOSE. You are solely responsible for determining the appropriateness of using or redistributing the Work and assume any risks associated with Your exercise of permissions under this License.
- 8. Limitation of Liability. In no event and under no legal theory, whether in tort (including negligence), contract, or otherwise, unless required by applicable law (such as deliberate and grossly negligent acts) or agreed to in writing, shall any Contributor be liable to You for damages, including any direct, indirect, special,

 incidental, or consequential damages of any character arising as a result of this License or out of the use or inability to use the Work (including but not limited to damages for loss of goodwill, work stoppage, computer failure or malfunction, or any and all other commercial damages or losses), even if such Contributor has been advised of the possibility of such damages.

 9. Accepting Warranty or Additional Liability. While redistributing the Work or Derivative Works thereof, You may choose to offer, and charge a fee for, acceptance of support, warranty, indemnity, or other liability obligations and/or rights consistent with this License. However, in accepting such obligations, You may act only on Your own behalf and on Your sole responsibility, not on behalf

 of any other Contributor, and only if You agree to indemnify, defend, and hold each Contributor harmless for any liability incurred by, or claims asserted against, such Contributor by reason of your accepting any such warranty or additional liability.

## END OF TERMS AND CONDITIONS

Copyright 2016 The Linux Foundation.

 Licensed under the Apache License, Version 2.0 (the "License"); you may not use this file except in compliance with the License. You may obtain a copy of the License at

http://www.apache.org/licenses/LICENSE-2.0

 Unless required by applicable law or agreed to in writing, software distributed under the License is distributed on an "AS IS" BASIS, WITHOUT WARRANTIES OR CONDITIONS OF ANY KIND, either express or implied. See the License for the specific language governing permissions and limitations under the License. Copyright (c) 2014, Elazar Leibovich All rights reserved.

Redistribution and use in source and binary forms, with or without modification, are permitted provided that the following conditions are met:

\* Redistributions of source code must retain the above copyright notice, this list of conditions and the following disclaimer.

\* Redistributions in binary form must reproduce the above copyright notice, this list of conditions and the following disclaimer in the documentation and/or other materials provided with the distribution.

THIS SOFTWARE IS PROVIDED BY THE COPYRIGHT HOLDERS AND CONTRIBUTORS "AS IS" AND ANY EXPRESS OR IMPLIED WARRANTIES, INCLUDING, BUT NOT LIMITED TO, THE IMPLIED WARRANTIES OF MERCHANTABILITY AND FITNESS FOR A PARTICULAR PURPOSE ARE DISCLAIMED. IN NO EVENT SHALL THE COPYRIGHT HOLDER OR CONTRIBUTORS BE LIABLE FOR ANY DIRECT, INDIRECT, INCIDENTAL, SPECIAL, EXEMPLARY, OR CONSEQUENTIAL DAMAGES (INCLUDING, BUT NOT LIMITED TO, PROCUREMENT OF SUBSTITUTE GOODS OR SERVICES;

 LOSS OF USE, DATA, OR PROFITS; OR BUSINESS INTERRUPTION) HOWEVER CAUSED AND ON ANY THEORY OF LIABILITY, WHETHER IN CONTRACT, STRICT LIABILITY, OR TORT (INCLUDING NEGLIGENCE OR OTHERWISE) ARISING IN ANY WAY OUT OF THE USE OF THIS SOFTWARE, EVEN IF ADVISED OF THE POSSIBILITY OF SUCH DAMAGE.

> Apache License Version 2.0, January 2004 http://www.apache.org/licenses/

## 1. Definitions.

 "License" shall mean the terms and conditions for use, reproduction, and distribution as defined by Sections 1 through 9 of this document.

 "Licensor" shall mean the copyright owner or entity authorized by the copyright owner that is granting the License.

 "Legal Entity" shall mean the union of the acting entity and all other entities that control, are controlled by, or are under common control with that entity. For the purposes of this definition, "control" means (i) the power, direct or indirect, to cause the direction or management of such entity, whether by contract or otherwise, or (ii) ownership of fifty percent (50%) or more of the outstanding shares, or (iii) beneficial ownership of such entity.

 "You" (or "Your") shall mean an individual or Legal Entity exercising permissions granted by this License.

 "Source" form shall mean the preferred form for making modifications, including but not limited to software source code, documentation source, and configuration files.

 "Object" form shall mean any form resulting from mechanical transformation or translation of a Source form, including but not limited to compiled object code, generated documentation, and conversions to other media types.

 "Work" shall mean the work of authorship, whether in Source or Object form, made available under the License, as indicated by a copyright notice that is included in or attached to the work (an example is provided in the Appendix below).

 "Derivative Works" shall mean any work, whether in Source or Object form, that is based on (or derived from) the Work and for which the editorial

 revisions, annotations, elaborations, or other modifications represent, as a whole, an original work of authorship. For the purposes of this License, Derivative Works shall not include works that remain separable from, or merely link (or bind by name) to the interfaces of, the Work and Derivative Works thereof.

 "Contribution" shall mean any work of authorship, including the original version of the Work and any modifications or additions  to that Work or Derivative Works thereof, that is intentionally submitted to Licensor for inclusion in the Work by the copyright owner or by an individual or Legal Entity authorized to submit on behalf of the copyright owner. For the purposes of this definition, "submitted" means any form of electronic, verbal, or written communication sent to the Licensor or its representatives, including but not limited to communication on electronic mailing lists, source code control systems, and issue tracking systems that are managed by, or on behalf of, the Licensor for the purpose of discussing and improving the Work, but excluding communication that is conspicuously marked or otherwise designated in writing by the copyright owner as "Not a Contribution."

 "Contributor" shall mean Licensor and any individual or Legal Entity on behalf of whom a Contribution has been received by Licensor and subsequently incorporated within the Work.

- 2. Grant of Copyright License. Subject to the terms and conditions of this License, each Contributor hereby grants to You a perpetual, worldwide, non-exclusive, no-charge, royalty-free, irrevocable copyright license to reproduce, prepare Derivative Works of, publicly display, publicly perform, sublicense, and distribute the Work and such Derivative Works in Source or Object form.
- 3. Grant of Patent License. Subject to the terms and conditions of this
- License, each Contributor hereby grants to You a perpetual, worldwide, non-exclusive, no-charge, royalty-free, irrevocable (except as stated in this section) patent license to make, have made, use, offer to sell, sell, import, and otherwise transfer the Work, where such license applies only to those patent claims licensable by such Contributor that are necessarily infringed by their Contribution(s) alone or by combination of their Contribution(s) with the Work to which such Contribution(s) was submitted. If You institute patent litigation against any entity (including a cross-claim or counterclaim in a lawsuit) alleging that the Work or a Contribution incorporated within the Work constitutes direct or contributory patent infringement, then any patent licenses granted to You under this License for that Work shall terminate as of the date such litigation is filed.

 4. Redistribution. You may reproduce and distribute copies of the

 Work or Derivative Works thereof in any medium, with or without modifications, and in Source or Object form, provided that You meet the following conditions:

 (a) You must give any other recipients of the Work or Derivative Works a copy of this License; and

- (b) You must cause any modified files to carry prominent notices stating that You changed the files; and
- (c) You must retain, in the Source form of any Derivative Works that You distribute, all copyright, patent, trademark, and attribution notices from the Source form of the Work, excluding those notices that do not pertain to any part of the Derivative Works; and
- (d) If the Work includes a "NOTICE" text file as part of its distribution, then any Derivative Works that You distribute must include a readable copy of the attribution notices contained within such NOTICE file, excluding

those notices that do not

 pertain to any part of the Derivative Works, in at least one of the following places: within a NOTICE text file distributed as part of the Derivative Works; within the Source form or documentation, if provided along with the Derivative Works; or, within a display generated by the Derivative Works, if and wherever such third-party notices normally appear. The contents of the NOTICE file are for informational purposes only and do not modify the License. You may add Your own attribution notices within Derivative Works that You distribute, alongside or as an addendum to the NOTICE text from the Work, provided that such additional attribution notices cannot be construed as modifying the License.

 You may add Your own copyright statement to Your modifications and may provide additional or different license terms and conditions

- for use, reproduction, or distribution of Your modifications, or for any such Derivative Works as a whole, provided Your use, reproduction, and distribution of the Work otherwise complies with the conditions stated in this License.
- 5. Submission of Contributions. Unless You explicitly state otherwise, any Contribution intentionally submitted for inclusion in the Work by You to the Licensor shall be under the terms and conditions of this License, without any additional terms or conditions. Notwithstanding the above, nothing herein shall supersede or modify the terms of any separate license agreement you may have executed with Licensor regarding such Contributions.
- 6. Trademarks. This License does not grant permission to use the trade names, trademarks, service marks, or product names of the Licensor, except as required for reasonable and customary use in describing the origin of the Work and reproducing the

content of the NOTICE file.

- 7. Disclaimer of Warranty. Unless required by applicable law or agreed to in writing, Licensor provides the Work (and each Contributor provides its Contributions) on an "AS IS" BASIS, WITHOUT WARRANTIES OR CONDITIONS OF ANY KIND, either express or implied, including, without limitation, any warranties or conditions of TITLE, NON-INFRINGEMENT, MERCHANTABILITY, or FITNESS FOR A PARTICULAR PURPOSE. You are solely responsible for determining the appropriateness of using or redistributing the Work and assume any risks associated with Your exercise of permissions under this License.
- 8. Limitation of Liability. In no event and under no legal theory, whether in tort (including negligence), contract, or otherwise, unless required by applicable law (such as deliberate and grossly negligent acts) or agreed to in writing, shall any Contributor be liable to You for damages, including any direct,

indirect, special,

 incidental, or consequential damages of any character arising as a result of this License or out of the use or inability to use the Work (including but not limited to damages for loss of goodwill, work stoppage, computer failure or malfunction, or any and all other commercial damages or losses), even if such Contributor has been advised of the possibility of such damages.

 9. Accepting Warranty or Additional Liability. While redistributing the Work or Derivative Works thereof, You may choose to offer, and charge a fee for, acceptance of support, warranty, indemnity, or other liability obligations and/or rights consistent with this License. However, in accepting such obligations, You may act only on Your own behalf and on Your sole responsibility, not on behalf of any other Contributor, and only if You agree to indemnify, defend, and hold each Contributor harmless for any liability incurred by, or claims asserted against, such Contributor by reason of your accepting any such warranty or additional liability.

# END OF TERMS AND CONDITIONS

Copyright 2015 Microsoft Corporation

 Licensed under the Apache License, Version 2.0 (the "License"); you may not use this file except in compliance with the License. You may obtain a copy of the License at

http://www.apache.org/licenses/LICENSE-2.0

 Unless required by applicable law or agreed to in writing, software distributed under the License is distributed on an "AS IS" BASIS,

#### WITHOUT WARRANTIES OR CONDITIONS OF ANY KIND, either express or implied.

 See the License for the specific language governing permissions and limitations under the License. procfs provides functions to retrieve system, kernel and process metrics from the pseudo-filesystem proc.

Copyright 2014-2015 The Prometheus Authors

This product includes software developed at SoundCloud Ltd. (http://soundcloud.com/). # Proprietary License

This license is temporary while a more official one is drafted. However, this should make it clear:

The text contents of this website are MPL 2.0 licensed.

The design contents of this website are proprietary and may not be reproduced or reused in any way other than to run the website locally. The license for the design is owned solely by HashiCorp, Inc. The MIT License (MIT)

#### Copyright (c) 2014 Alex Saskevich

Permission is hereby granted, free of charge, to any person obtaining a copy of this software and associated documentation files (the "Software"), to deal in the Software without restriction, including without limitation the rights to use, copy, modify, merge, publish, distribute, sublicense, and/or sell copies of the Software, and to permit persons to whom the Software is furnished to do so, subject to the following conditions:

The above copyright notice and this permission notice shall be included in all copies or substantial portions of the Software.

THE SOFTWARE IS PROVIDED "AS IS", WITHOUT WARRANTY OF ANY KIND, EXPRESS OR IMPLIED, INCLUDING BUT NOT LIMITED TO THE WARRANTIES OF MERCHANTABILITY, FITNESS FOR A PARTICULAR PURPOSE AND NONINFRINGEMENT. IN NO EVENT SHALL THE AUTHORS OR COPYRIGHT HOLDERS BE LIABLE FOR ANY CLAIM, DAMAGES OR OTHER LIABILITY, WHETHER IN AN ACTION OF CONTRACT, TORT OR OTHERWISE, ARISING FROM, OUT OF OR IN CONNECTION WITH THE SOFTWARE OR THE USE OR OTHER DEALINGS IN THE SOFTWARE. Copyright (c) 2013, Patrick Mezard All rights reserved.

Redistribution and use in source and binary forms, with or without modification, are permitted provided that the following conditions are met:

 Redistributions of source code must retain the above copyright notice, this list of conditions and the following disclaimer.

 Redistributions in binary form must reproduce the above copyright notice, this list of conditions and the following disclaimer in the documentation and/or other materials provided with the distribution.

 The names of its contributors may not be used to endorse or promote products derived from this software without specific prior written permission.

THIS SOFTWARE IS PROVIDED BY THE COPYRIGHT HOLDERS AND CONTRIBUTORS "AS IS" AND ANY EXPRESS OR IMPLIED WARRANTIES, INCLUDING, BUT NOT LIMITED TO, THE IMPLIED WARRANTIES OF MERCHANTABILITY AND FITNESS FOR A PARTICULAR PURPOSE ARE DISCLAIMED. IN NO EVENT SHALL THE COPYRIGHT HOLDER OR CONTRIBUTORS BE LIABLE FOR ANY DIRECT, INDIRECT, INCIDENTAL,

SPECIAL, EXEMPLARY, OR CONSEQUENTIAL DAMAGES (INCLUDING, BUT NOT LIMITED TO, PROCUREMENT OF SUBSTITUTE GOODS OR SERVICES; LOSS OF USE, DATA, OR PROFITS; OR BUSINESS INTERRUPTION) HOWEVER CAUSED AND ON ANY THEORY OF LIABILITY, WHETHER IN CONTRACT, STRICT LIABILITY, OR TORT (INCLUDING NEGLIGENCE OR OTHERWISE) ARISING IN ANY WAY OUT OF THE USE OF THIS SOFTWARE, EVEN IF ADVISED OF THE POSSIBILITY OF SUCH DAMAGE. Copyright (c) 2012-2017 Patrick Mylund Nielsen and the go-cache contributors

Permission is hereby granted, free of charge, to any person obtaining a copy of this software and associated documentation files (the "Software"), to deal in the Software without restriction, including without limitation the rights to use, copy, modify, merge, publish, distribute, sublicense, and/or sell copies of the Software, and to permit persons to whom the Software is furnished to do so, subject to the following conditions:

The above copyright notice and this permission notice shall be included in all copies or substantial portions of the Software.

THE SOFTWARE IS PROVIDED "AS IS", WITHOUT WARRANTY OF ANY KIND, EXPRESS OR IMPLIED, INCLUDING BUT NOT LIMITED TO THE WARRANTIES OF MERCHANTABILITY, FITNESS FOR A PARTICULAR PURPOSE AND NONINFRINGEMENT. IN NO EVENT SHALL THE AUTHORS OR COPYRIGHT HOLDERS BE LIABLE FOR ANY CLAIM, DAMAGES OR OTHER LIABILITY, WHETHER IN AN ACTION OF CONTRACT, TORT OR OTHERWISE, ARISING **FROM** 

OUT OF OR IN CONNECTION WITH THE SOFTWARE OR THE USE OR OTHER DEALINGS IN THE SOFTWARE.

> Apache License Version 2.0, January 2004 https://www.apache.org/licenses/

TERMS AND CONDITIONS FOR USE, REPRODUCTION, AND DISTRIBUTION

## 1. Definitions.

 "License" shall mean the terms and conditions for use, reproduction, and distribution as defined by Sections 1 through 9 of this document.

 "Licensor" shall mean the copyright owner or entity authorized by the copyright owner that is granting the License.

 "Legal Entity" shall mean the union of the acting entity and all other entities that control, are controlled by, or are under common control with that entity. For the purposes of this definition, "control" means (i) the power, direct or indirect, to cause the direction or management of such entity, whether by contract or otherwise, or (ii) ownership of fifty percent (50%) or more of the outstanding shares, or (iii) beneficial ownership of such entity.

 "You" (or "Your") shall mean an individual or Legal Entity exercising permissions granted by this License.

 "Source" form shall mean the preferred form for making modifications, including but not limited to software source code, documentation source, and configuration files.

 "Object" form shall mean any form resulting from mechanical transformation or translation of a Source form, including but not limited to compiled object code, generated documentation, and conversions to other media types.

 "Work" shall mean the work of authorship, whether in Source or Object form, made available under the License, as indicated by a copyright notice that is included in or attached to the work (an example is provided in the Appendix below).

 "Derivative Works" shall mean any work, whether in Source or Object form, that is based on (or derived from) the Work and for which the editorial

 revisions, annotations, elaborations, or other modifications represent, as a whole, an original work of authorship. For the purposes of this License, Derivative Works shall not include works that remain separable from, or merely link (or bind by name) to the interfaces of, the Work and Derivative Works thereof.

 "Contribution" shall mean any work of authorship, including the original version of the Work and any modifications or additions to that Work or Derivative Works thereof, that is intentionally submitted to Licensor for inclusion in the Work by the copyright owner  or by an individual or Legal Entity authorized to submit on behalf of the copyright owner. For the purposes of this definition, "submitted" means any form of electronic, verbal, or written communication sent to the Licensor or its representatives, including but not limited to communication on electronic mailing lists, source code control systems, and issue tracking systems that are managed by, or on behalf of, the Licensor for the purpose of discussing and improving the Work, but excluding communication that is conspicuously marked or otherwise designated in writing by the copyright owner as "Not a Contribution."

 "Contributor" shall mean Licensor and any individual or Legal Entity on behalf of whom a Contribution has been received by Licensor and subsequently incorporated within the Work.

- 2. Grant of Copyright License. Subject to the terms and conditions of this License, each Contributor hereby grants to You a perpetual, worldwide, non-exclusive, no-charge, royalty-free, irrevocable copyright license to reproduce, prepare Derivative Works of, publicly display, publicly perform, sublicense, and distribute the Work and such Derivative Works in Source or Object form.
- 3. Grant of Patent License. Subject to the terms and conditions of this
- License, each Contributor hereby grants to You a perpetual, worldwide, non-exclusive, no-charge, royalty-free, irrevocable (except as stated in this section) patent license to make, have made, use, offer to sell, sell, import, and otherwise transfer the Work, where such license applies only to those patent claims licensable by such Contributor that are necessarily infringed by their Contribution(s) alone or by combination of their Contribution(s) with the Work to which such Contribution(s) was submitted. If You institute patent litigation against any entity (including a cross-claim or counterclaim in a lawsuit) alleging that the Work or a Contribution incorporated within the Work constitutes direct or contributory patent infringement, then any patent licenses granted to You under this License for that Work shall terminate as of the date such litigation is filed.
- 4. Redistribution. You may reproduce and distribute copies of the
	- Work or Derivative Works thereof in any medium, with or without modifications, and in Source or Object form, provided that You meet the following conditions:
	- (a) You must give any other recipients of the Work or Derivative Works a copy of this License; and
	- (b) You must cause any modified files to carry prominent notices

stating that You changed the files; and

- (c) You must retain, in the Source form of any Derivative Works that You distribute, all copyright, patent, trademark, and attribution notices from the Source form of the Work, excluding those notices that do not pertain to any part of the Derivative Works; and
- (d) If the Work includes a "NOTICE" text file as part of its distribution, then any Derivative Works that You distribute must include a readable copy of the attribution notices contained within such NOTICE file, excluding

those notices that do not

 pertain to any part of the Derivative Works, in at least one of the following places: within a NOTICE text file distributed as part of the Derivative Works; within the Source form or documentation, if provided along with the Derivative Works; or, within a display generated by the Derivative Works, if and wherever such third-party notices normally appear. The contents of the NOTICE file are for informational purposes only and do not modify the License. You may add Your own attribution notices within Derivative Works that You distribute, alongside or as an addendum to the NOTICE text from the Work, provided that such additional attribution notices cannot be construed as modifying the License.

 You may add Your own copyright statement to Your modifications and may provide additional or different license terms and conditions

 for use, reproduction, or distribution of Your modifications, or for any such Derivative Works as a whole, provided Your use, reproduction, and distribution of the Work otherwise complies with the conditions stated in this License.

- 5. Submission of Contributions. Unless You explicitly state otherwise, any Contribution intentionally submitted for inclusion in the Work by You to the Licensor shall be under the terms and conditions of this License, without any additional terms or conditions. Notwithstanding the above, nothing herein shall supersede or modify the terms of any separate license agreement you may have executed with Licensor regarding such Contributions.
- 6. Trademarks. This License does not grant permission to use the trade names, trademarks, service marks, or product names of the Licensor, except as required for reasonable and customary use in describing the origin of the Work and reproducing the content of the NOTICE file.
- 7. Disclaimer of Warranty. Unless required by applicable law or agreed to in writing, Licensor provides the Work (and each Contributor provides its Contributions) on an "AS IS" BASIS, WITHOUT WARRANTIES OR CONDITIONS OF ANY KIND, either express or implied, including, without limitation, any warranties or conditions of TITLE, NON-INFRINGEMENT, MERCHANTABILITY, or FITNESS FOR A PARTICULAR PURPOSE. You are solely responsible for determining the appropriateness of using or redistributing the Work and assume any risks associated with Your exercise of permissions under this License.
- 8. Limitation of Liability. In no event and under no legal theory, whether in tort (including negligence), contract, or otherwise, unless required by applicable law (such as deliberate and grossly negligent acts) or agreed to in writing, shall any Contributor be liable to You for damages, including any direct,

### indirect, special,

 incidental, or consequential damages of any character arising as a result of this License or out of the use or inability to use the Work (including but not limited to damages for loss of goodwill, work stoppage, computer failure or malfunction, or any and all other commercial damages or losses), even if such Contributor has been advised of the possibility of such damages.

 9. Accepting Warranty or Additional Liability. While redistributing the Work or Derivative Works thereof, You may choose to offer, and charge a fee for, acceptance of support, warranty, indemnity, or other liability obligations and/or rights consistent with this License. However, in accepting such obligations, You may act only on Your own behalf and on Your sole responsibility, not on behalf of any other Contributor, and only if You agree to indemnify, defend, and hold each Contributor harmless for any liability incurred by, or claims asserted against, such Contributor by reason of your accepting any such warranty or additional liability.

#### END OF TERMS AND CONDITIONS

#### Copyright 2016 Docker, Inc.

 Licensed under the Apache License, Version 2.0 (the "License"); you may not use this file except in compliance with the License. You may obtain a copy of the License at

#### https://www.apache.org/licenses/LICENSE-2.0

 Unless required by applicable law or agreed to in writing, software distributed under the License is distributed on an "AS IS" BASIS, WITHOUT WARRANTIES OR CONDITIONS OF ANY KIND, either express or implied. See the License for the specific language governing permissions and

 limitations under the License. The MIT License (MIT)

Copyright (c) 2014 Armon Dadgar

Permission is hereby granted, free of charge, to any person obtaining a copy of this software and associated documentation files (the "Software"), to deal in the Software without restriction, including without limitation the rights to use, copy, modify, merge, publish, distribute, sublicense, and/or sell copies of the Software, and to permit persons to whom the Software is furnished to do so, subject to the following conditions:

The above copyright notice and this permission notice shall be included in all copies or substantial portions of the Software.

THE SOFTWARE IS PROVIDED "AS IS", WITHOUT WARRANTY OF ANY KIND, EXPRESS OR IMPLIED, INCLUDING BUT NOT LIMITED TO THE WARRANTIES OF MERCHANTABILITY, FITNESS FOR A PARTICULAR PURPOSE AND NONINFRINGEMENT. IN NO EVENT SHALL THE AUTHORS OR COPYRIGHT HOLDERS BE LIABLE FOR ANY CLAIM, DAMAGES OR OTHER LIABILITY, WHETHER IN AN ACTION OF CONTRACT, TORT OR OTHERWISE, ARISING FROM, OUT OF OR IN

CONNECTION WITH THE SOFTWARE OR THE USE OR OTHER DEALINGS IN THE SOFTWARE. Common libraries shared by Prometheus Go components. Copyright 2015 The Prometheus Authors

This product includes software developed at SoundCloud Ltd. (http://soundcloud.com/). Anton Povarov <anton.povarov@gmail.com> Brian Goff <cpuguy83@gmail.com> Clayton Coleman <ccoleman@redhat.com> Denis Smirnov <denis.smirnov.91@gmail.com> DongYun Kang <ceram1000@gmail.com> Dwayne Schultz <dschultz@pivotal.io> Georg Apitz <gapitz@pivotal.io> Gustav Paul <gustav.paul@gmail.com> Johan Brandhorst <johan.brandhorst@gmail.com> John Shahid <jvshahid@gmail.com> John Tuley <john@tuley.org> Laurent <laurent@adyoulike.com> Patrick Lee <patrick@dropbox.com> Peter Edge <peter.edge@gmail.com> Roger Johansson <rogeralsing@gmail.com> Sam Nguyen <sam.nguyen@sendgrid.com> Sergio Arbeo <serabe@gmail.com> Stephen J Day <stephen.day@docker.com> Tamir Duberstein <tamird@gmail.com> Todd Eisenberger <teisenberger@dropbox.com> Tormod Erevik Lea <tormodlea@gmail.com>

Vyacheslav Kim <kane@sendgrid.com>

Walter Schulze <awalterschulze@gmail.com>

Apache License

 Version 2.0, January 2004 http://www.apache.org/licenses/

## TERMS AND CONDITIONS FOR USE, REPRODUCTION, AND DISTRIBUTION

1. Definitions.

 "License" shall mean the terms and conditions for use, reproduction, and distribution as defined by Sections 1 through 9 of this document.

 "Licensor" shall mean the copyright owner or entity authorized by the copyright owner that is granting the License.

 "Legal Entity" shall mean the union of the acting entity and all other entities that control, are controlled by, or are under common control with that entity. For the purposes of this definition, "control" means (i) the power, direct or indirect, to cause the direction or management of such entity, whether by contract or otherwise, or (ii) ownership of fifty percent (50%) or more of the outstanding shares, or (iii) beneficial ownership of such entity.

"You"

 (or "Your") shall mean an individual or Legal Entity exercising permissions granted by this License.

 "Source" form shall mean the preferred form for making modifications, including but not limited to software source code, documentation source, and configuration files.

 "Object" form shall mean any form resulting from mechanical transformation or translation of a Source form, including but not limited to compiled object code, generated documentation, and conversions to other media types.

 "Work" shall mean the work of authorship, whether in Source or Object form, made available under the License, as indicated by a copyright notice that is included in or attached to the work (an example is provided in the Appendix below).

 "Derivative Works" shall mean any work, whether in Source or Object form, that is based on (or derived from) the Work and for which the editorial revisions, annotations, elaborations,

or other modifications

 represent, as a whole, an original work of authorship. For the purposes of this License, Derivative Works shall not include works that remain

 separable from, or merely link (or bind by name) to the interfaces of, the Work and Derivative Works thereof.

 "Contribution" shall mean any work of authorship, including the original version of the Work and any modifications or additions to that Work or Derivative Works thereof, that is intentionally submitted to Licensor for inclusion in the Work by the copyright owner or by an individual or Legal Entity authorized to submit on behalf of the copyright owner. For the purposes of this definition, "submitted" means any form of electronic, verbal, or written communication sent to the Licensor or its representatives, including but not limited to communication on electronic mailing lists, source code control systems, and issue tracking systems

that are managed by, or on behalf of, the

 Licensor for the purpose of discussing and improving the Work, but excluding communication that is conspicuously marked or otherwise designated in writing by the copyright owner as "Not a Contribution."

 "Contributor" shall mean Licensor and any individual or Legal Entity on behalf of whom a Contribution has been received by Licensor and subsequently incorporated within the Work.

- 2. Grant of Copyright License. Subject to the terms and conditions of this License, each Contributor hereby grants to You a perpetual, worldwide, non-exclusive, no-charge, royalty-free, irrevocable copyright license to reproduce, prepare Derivative Works of, publicly display, publicly perform, sublicense, and distribute the Work and such Derivative Works in Source or Object form.
- 3. Grant of Patent License. Subject to the terms and conditions of this License, each Contributor hereby grants
- to You a perpetual,

 worldwide, non-exclusive, no-charge, royalty-free, irrevocable (except as stated in this section) patent license to make, have made, use, offer to sell, sell, import, and otherwise transfer the Work, where such license applies only to those patent claims licensable by such Contributor that are necessarily infringed by their Contribution(s) alone or by combination of their Contribution(s) with the Work to which such Contribution(s) was submitted. If You institute patent litigation against any entity (including a cross-claim or counterclaim in a lawsuit) alleging that the Work or a Contribution incorporated within the Work constitutes direct or contributory patent infringement, then any patent licenses granted to You under this License for that Work shall terminate as of the date such litigation is filed.

 4. Redistribution. You may reproduce and distribute copies of the Work

- or Derivative Works thereof in any medium, with or without modifications, and in Source or Object form, provided that You meet the following conditions:
	- (a) You must give any other recipients of the Work or Derivative Works a copy of this License; and
	- (b) You must cause any modified files to carry prominent notices stating that You changed the files; and
	- (c) You must retain, in the Source form of any Derivative Works that You distribute, all copyright, patent, trademark, and attribution notices from the Source form of the Work, excluding those notices that do not pertain to any part of the Derivative Works; and
	- (d) If the Work includes a "NOTICE" text file as part of its distribution, then any Derivative Works that You distribute must include a readable copy of the attribution notices contained within such NOTICE file, excluding those notices that do not

 pertain to any part of the Derivative Works, in at least one of the following places: within a NOTICE text file distributed as part of the Derivative Works; within the Source form or documentation, if provided along with the Derivative Works; or, within a display generated by the Derivative Works, if and wherever such third-party notices normally appear. The contents of the NOTICE file are for informational purposes only and do not modify the License. You may add Your own attribution notices within Derivative Works that You distribute, alongside or as an addendum to the NOTICE text from the Work, provided that such additional attribution notices cannot be construed as modifying the License.

 You may add Your own copyright statement to Your modifications and may provide additional or different license terms and conditions for use, reproduction, or distribution

of Your modifications, or

 for any such Derivative Works as a whole, provided Your use, reproduction, and distribution of the Work otherwise complies with the conditions stated in this License.

 5. Submission of Contributions. Unless You explicitly state otherwise, any Contribution intentionally submitted for inclusion in the Work by You to the Licensor shall be under the terms and conditions of this License, without any additional terms or conditions. Notwithstanding the above, nothing herein shall supersede or modify the terms of any separate license agreement you may have executed

with Licensor regarding such Contributions.

- 6. Trademarks. This License does not grant permission to use the trade names, trademarks, service marks, or product names of the Licensor, except as required for reasonable and customary use in describing the origin of the Work and reproducing the content of the NOTICE file.
- 7. Disclaimer of Warranty. Unless required by applicable law or agreed to in writing, Licensor provides the Work (and each Contributor provides its Contributions) on an "AS IS" BASIS, WITHOUT WARRANTIES OR CONDITIONS OF ANY KIND, either express or implied, including, without limitation, any warranties or conditions of TITLE, NON-INFRINGEMENT, MERCHANTABILITY, or FITNESS FOR A PARTICULAR PURPOSE. You are solely responsible for determining the appropriateness of using or redistributing the Work and assume any risks associated with Your exercise of permissions under this License.
- 8. Limitation of Liability. In no event and under no legal theory, whether in tort (including negligence), contract, or otherwise, unless required by applicable law (such as deliberate and grossly negligent acts) or agreed to in writing, shall any Contributor be liable to You for damages, including any direct, indirect, special, incidental,
- or consequential damages of any character arising as a result of this License or out of the use or inability to use the Work (including but not limited to damages for loss of goodwill, work stoppage, computer failure or malfunction, or any and all other commercial damages or losses), even if such Contributor has been advised of the possibility of such damages.
- 9. Accepting Warranty or Additional Liability. While redistributing the Work or Derivative Works thereof, You may choose to offer, and charge a fee for, acceptance of support, warranty, indemnity, or other liability obligations and/or rights consistent with this License. However, in accepting such obligations, You may act only on Your own behalf and on Your sole responsibility, not on behalf of any other Contributor, and only if You agree to indemnify, defend, and hold each Contributor harmless for any liability incurred by, or claims asserted

against, such Contributor by reason

of your accepting any such warranty or additional liability.

#### END OF TERMS AND CONDITIONS

APPENDIX: How to apply the Apache License to your work.

To apply the Apache License to your work, attach the following

 boilerplate notice, with the fields enclosed by brackets "{}" replaced with your own identifying information. (Don't include the brackets!) The text should be enclosed in the appropriate comment syntax for the file format. We also recommend that a file or class name and description of purpose be included on the same "printed page" as the copyright notice for easier identification within third-party archives.

Copyright {}

 Licensed under the Apache License, Version 2.0 (the "License"); you may not use this file except in compliance with the License. You may obtain a copy of the License at

http://www.apache.org/licenses/LICENSE-2.0

 Unless required by applicable law or agreed to in writing, software distributed under the License is distributed on an "AS IS" BASIS, WITHOUT WARRANTIES OR CONDITIONS OF ANY KIND, either express or implied. See the License for the specific language governing permissions and limitations under the License. ISC License

Copyright (c) 2012-2016 Dave Collins <dave@davec.name>

Permission to use, copy, modify, and/or distribute this software for any purpose with or without fee is hereby granted, provided that the above copyright notice and this permission notice appear in all copies.

THE SOFTWARE IS PROVIDED "AS IS" AND THE AUTHOR DISCLAIMS ALL WARRANTIES WITH REGARD TO THIS SOFTWARE INCLUDING ALL IMPLIED WARRANTIES OF MERCHANTABILITY AND FITNESS. IN NO EVENT SHALL THE AUTHOR BE LIABLE FOR ANY SPECIAL, DIRECT, INDIRECT, OR CONSEQUENTIAL DAMAGES OR ANY DAMAGES WHATSOEVER RESULTING FROM LOSS OF USE, DATA OR PROFITS, WHETHER IN AN ACTION OF CONTRACT, NEGLIGENCE OR OTHER TORTIOUS ACTION, ARISING OUT OF OR IN CONNECTION WITH THE USE OR PERFORMANCE OF THIS SOFTWARE. // Copyright 2013 The go-github AUTHORS. All rights reserved.

//

// Use of this source code is governed by a BSD-style

// license that can be found in the LICENSE file.

package github

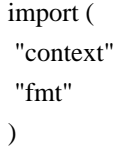

// LicensesService handles communication with the license related // methods of the GitHub API. //

// GitHub API docs: https://developer.github.com/v3/licenses/ type LicensesService service

// RepositoryLicense represents the license for a repository. type RepositoryLicense struct { Name \*string `json:"name,omitempty"` Path \*string `json:"path,omitempty"

```
SHA *string `json:"sha,omitempty"
Size *int `json:"size,omitempty"
URL *string `json:"url,omitempty"
	HTMLURL *string `json:"html_url,omitempty"`
GitURL *string `json:"git_url,omitempty"
	DownloadURL *string `json:"download_url,omitempty"`
Type *string `json:"type,omitempty"
	Content *string `json:"content,omitempty"`
Encoding *string `json:"encoding,omitempty"
	License
   *License `json:"license,omitempty"`
```

```
}
```

```
func (l RepositoryLicense) String() string {
	return Stringify(l)
}
```

```
// License represents an open source license.
type License struct {
	Key *string `json:"key,omitempty"`
Name *string `json:"name,omitempty"
	URL *string `json:"url,omitempty"`
```

```
	SPDXID *string `json:"spdx_id,omitempty"`
	HTMLURL *string `json:"html_url,omitempty"`
Featured *bool `json:"featured,omitempty"
	Description *string `json:"description,omitempty"`
	Implementation *string `json:"implementation,omitempty"`
	Permissions *[]string `json:"permissions,omitempty"`
	Conditions *[]string `json:"conditions,omitempty"`
Limitations *[]string `json:"limitations,omitempty"
	Body *string `json:"body,omitempty"`
}
```
func (l License) String() string { return Stringify(l)

```
}
```

```
// List popular open source licenses.
//
// GitHub API docs: https://developer.github.com/v3/licenses/#list-all-licenses
func (s
 *LicensesService) List(ctx context.Context) ([]*License, *Response, error) {
	req, err := s.client.NewRequest("GET", "licenses", nil)
if err := nil		return nil, nil, err
	}
	var licenses []*License
	resp, err := s.client.Do(ctx, req, &licenses)
if err := nil		return nil, resp, err
	}
	return licenses, resp, nil
}
// Get extended metadata for one license.
//
// GitHub API docs: https://developer.github.com/v3/licenses/#get-an-individual-license
func (s *LicensesService) Get(ctx context.Context, licenseName string) (*License, *Response, error) {
	u := fmt.Sprintf("licenses/%s", licenseName)
	req, err := s.client.NewRequest("GET", u, nil)
if err := nil		return nil, nil, err
	}
	license := new(License)
	resp, err := s.client.Do(ctx, req, license)
if err := nil		return nil, resp, err
	}
	return license, resp, nil
}
Copyright 2012 Keith Rarick
```
Permission is hereby granted, free of charge, to any person obtaining a copy of this software and associated documentation files (the "Software"), to deal in the Software without restriction, including without limitation the rights to use, copy, modify, merge, publish, distribute, sublicense, and/or sell copies of the Software, and to permit persons to whom the Software is furnished to do so, subject to the following conditions:

The above copyright notice and this permission notice shall be included in all copies or substantial portions of the Software.

THE SOFTWARE IS PROVIDED "AS IS", WITHOUT WARRANTY OF ANY KIND, EXPRESS OR IMPLIED, INCLUDING BUT NOT LIMITED TO THE WARRANTIES OF MERCHANTABILITY, FITNESS FOR A PARTICULAR PURPOSE AND NONINFRINGEMENT. IN NO EVENT SHALL THE AUTHORS OR COPYRIGHT HOLDERS BE LIABLE FOR ANY CLAIM, DAMAGES OR OTHER LIABILITY, WHETHER IN AN ACTION OF CONTRACT, TORT OR OTHERWISE, ARISING FROM, OUT OF OR IN CONNECTION WITH THE SOFTWARE OR THE USE OR OTHER DEALINGS IN THE SOFTWARE. Copyright (c) 2014 Ashley Jeffs

Permission is hereby granted, free of charge, to any person obtaining a copy of this software and associated documentation files (the "Software"), to deal in the Software without restriction, including without limitation the rights to use, copy, modify, merge, publish, distribute, sublicense, and/or sell copies of the Software, and to permit persons to whom the Software is furnished to do so, subject to the following conditions:

The above copyright notice and this permission notice shall be included in all copies or substantial portions of the Software.

THE SOFTWARE IS PROVIDED "AS IS", WITHOUT WARRANTY OF ANY KIND, EXPRESS OR IMPLIED, INCLUDING BUT NOT LIMITED TO THE WARRANTIES OF MERCHANTABILITY, FITNESS FOR A PARTICULAR PURPOSE AND NONINFRINGEMENT. IN NO EVENT SHALL THE AUTHORS OR COPYRIGHT HOLDERS BE LIABLE FOR ANY CLAIM, DAMAGES OR OTHER LIABILITY, WHETHER IN AN ACTION OF CONTRACT, TORT OR OTHERWISE, ARISING FROM, OUT OF OR IN CONNECTION WITH THE SOFTWARE OR THE USE OR OTHER DEALINGS IN THE SOFTWARE. # This source code was written by the Go contributors. # The master list of contributors is in the main Go distribution, # visible at http://tip.golang.org/CONTRIBUTORS.

The MIT License (MIT)

Copyright (c) 2014 Simon Eskildsen

Permission is hereby granted, free of charge, to any person obtaining a copy of this software and associated documentation files (the "Software"), to deal in the Software without restriction, including without limitation the rights to use, copy, modify, merge, publish, distribute, sublicense, and/or sell copies of the Software, and to permit persons to whom the Software is furnished to do so, subject to the following conditions:

The above copyright notice and this permission notice shall be included in all copies or substantial portions of the Software.

THE SOFTWARE IS PROVIDED "AS IS", WITHOUT WARRANTY OF ANY KIND, EXPRESS OR IMPLIED, INCLUDING BUT NOT LIMITED TO THE WARRANTIES OF MERCHANTABILITY, FITNESS FOR A PARTICULAR PURPOSE AND NONINFRINGEMENT. IN NO EVENT SHALL THE AUTHORS OR COPYRIGHT HOLDERS BE LIABLE FOR ANY CLAIM, DAMAGES OR OTHER LIABILITY, WHETHER IN AN ACTION OF CONTRACT, TORT OR OTHERWISE, ARISING FROM, OUT OF OR IN CONNECTION WITH THE SOFTWARE OR THE USE OR OTHER DEALINGS IN

THE SOFTWARE.

MIT License

Copyright (c) 2012-2018 Mat Ryer and Tyler Bunnell

Permission is hereby granted, free of charge, to any person obtaining a copy of this software and associated documentation files (the "Software"), to deal in the Software without restriction, including without limitation the rights to use, copy, modify, merge, publish, distribute, sublicense, and/or sell copies of the Software, and to permit persons to whom the Software is furnished to do so, subject to the following conditions:

The above copyright notice and this permission notice shall be included in all copies or substantial portions of the Software.

THE SOFTWARE IS PROVIDED "AS IS", WITHOUT WARRANTY OF ANY KIND, EXPRESS OR IMPLIED, INCLUDING BUT NOT LIMITED TO THE WARRANTIES OF MERCHANTABILITY, FITNESS FOR A PARTICULAR PURPOSE AND NONINFRINGEMENT. IN NO EVENT SHALL THE AUTHORS OR COPYRIGHT HOLDERS BE LIABLE FOR ANY CLAIM, DAMAGES OR OTHER LIABILITY, WHETHER IN AN ACTION OF CONTRACT, TORT OR OTHERWISE, ARISING FROM, **OUT** 

 OF OR IN CONNECTION WITH THE SOFTWARE OR THE USE OR OTHER DEALINGS IN THE SOFTWARE.

Copyright (c) 2012 Dave Grijalva

Permission is hereby granted, free of charge, to any person obtaining a copy of this software and associated documentation files (the "Software"), to deal in the Software without restriction, including without limitation the rights to use, copy, modify, merge, publish, distribute, sublicense, and/or sell copies of the Software, and to permit persons to whom the Software is furnished to do so, subject to the following conditions:

The above copyright notice and this permission notice shall be included in all copies or substantial portions of the Software.

THE SOFTWARE IS PROVIDED "AS IS", WITHOUT WARRANTY OF ANY KIND, EXPRESS OR IMPLIED, INCLUDING BUT NOT LIMITED TO THE WARRANTIES OF MERCHANTABILITY, FITNESS FOR A PARTICULAR PURPOSE AND NONINFRINGEMENT. IN NO EVENT SHALL THE AUTHORS OR COPYRIGHT HOLDERS BE LIABLE FOR ANY CLAIM, DAMAGES OR OTHER LIABILITY, WHETHER IN AN ACTION OF CONTRACT, TORT OR OTHERWISE, ARISING FROM, OUT OF OR IN CONNECTION WITH THE

# SOFTWARE OR THE USE OR OTHER DEALINGS IN THE SOFTWARE. MIT License

Copyright (c) 2017 Blake Gentry

This license applies to the non-Windows portions of this library. The Windows portion maintains its own Apache 2.0 license.

Permission is hereby granted, free of charge, to any person obtaining a copy of this software and associated documentation files (the "Software"), to deal in the Software without restriction, including without limitation the rights to use, copy, modify, merge, publish, distribute, sublicense, and/or sell copies of the Software, and to permit persons to whom the Software is furnished to do so, subject to the following conditions:

The above copyright notice and this permission notice shall be included in all copies or substantial portions of the Software.

THE SOFTWARE IS PROVIDED "AS IS", WITHOUT WARRANTY OF ANY KIND, EXPRESS OR IMPLIED, INCLUDING BUT NOT LIMITED TO THE WARRANTIES OF MERCHANTABILITY, FITNESS FOR A PARTICULAR PURPOSE AND NONINFRINGEMENT. IN NO EVENT SHALL THE AUTHORS OR COPYRIGHT HOLDERS BE LIABLE FOR ANY CLAIM, DAMAGES OR OTHER LIABILITY, WHETHER IN AN ACTION OF CONTRACT, TORT OR OTHERWISE, ARISING FROM, OUT OF OR IN CONNECTION WITH THE SOFTWARE OR THE USE OR OTHER DEALINGS IN THE SOFTWARE.

> Apache License Version 2.0, January 2004 http://www.apache.org/licenses/

# TERMS AND CONDITIONS FOR USE, REPRODUCTION, AND DISTRIBUTION

1. Definitions.

 "License" shall mean the terms and conditions for use, reproduction, and distribution as defined by Sections 1 through 9 of this document.

 "Licensor" shall mean the copyright owner or entity authorized by the copyright owner that is granting the License.

 "Legal Entity" shall mean the union of the acting entity and all other entities that control, are controlled by, or are under common control with that entity. For the purposes of this definition, "control" means (i) the power, direct or indirect, to cause the direction or management of such entity, whether by contract or otherwise, or (ii) ownership of fifty percent (50%) or more of the outstanding shares, or (iii) beneficial ownership

of such entity.

 "You" (or "Your") shall mean an individual or Legal Entity exercising permissions granted by this License.

 "Source" form shall mean the preferred form for making modifications, including but not limited to software source code, documentation source, and configuration files.

 "Object" form shall mean any form resulting from mechanical transformation or translation of a Source form, including but not limited to compiled object code, generated documentation, and conversions to other media types.

 "Work" shall mean the work of authorship, whether in Source or Object form, made available under the License, as indicated by a copyright notice that is included in or attached to the work (an example is provided in the Appendix below).

 "Derivative Works" shall mean any work, whether in Source or Object form, that is based on (or derived from) the Work and for which the editorial

 revisions, annotations, elaborations, or other modifications represent, as a whole, an original work of authorship. For the purposes of this License, Derivative Works shall not include works that remain separable from, or merely link (or bind by name) to the interfaces of, the Work and Derivative Works thereof.

 "Contribution" shall mean any work of authorship, including the original version of the Work and any modifications or additions to that Work or Derivative Works thereof, that is intentionally submitted to Licensor for inclusion in the Work by the copyright owner or by an individual or Legal Entity authorized to submit on behalf of the copyright owner. For the purposes of this definition, "submitted" means any form of electronic, verbal, or written communication sent to the Licensor or its representatives, including but not limited to communication on electronic mailing lists, source code control systems, and issue tracking systems that are managed by, or on behalf of, the Licensor for the purpose of discussing and improving the Work, but excluding communication that is conspicuously marked or otherwise designated in writing by the copyright owner as "Not a Contribution."

 "Contributor" shall mean Licensor and any individual or Legal Entity on behalf of whom a Contribution has been received by Licensor and subsequently incorporated within the Work.

 2. Grant of Copyright License. Subject to the terms and conditions of this License, each Contributor hereby grants to You a perpetual,

 worldwide, non-exclusive, no-charge, royalty-free, irrevocable copyright license to reproduce, prepare Derivative Works of, publicly display, publicly perform, sublicense, and distribute the Work and such Derivative Works in Source or Object form.

 3. Grant of Patent License. Subject to the terms and conditions of this License,

each Contributor hereby grants to You a perpetual,

 worldwide, non-exclusive, no-charge, royalty-free, irrevocable (except as stated in this section) patent license to make, have made, use, offer to sell, sell, import, and otherwise transfer the Work, where such license applies only to those patent claims licensable by such Contributor that are necessarily infringed by their Contribution(s) alone or by combination of their Contribution(s) with the Work to which such Contribution(s) was submitted. If You institute patent litigation against any entity (including a cross-claim or counterclaim in a lawsuit) alleging that the Work or a Contribution incorporated within the Work constitutes direct or contributory patent infringement, then any patent licenses granted to You under this License for that Work shall terminate as of the date such litigation is filed.

 4. Redistribution. You may reproduce and distribute copies of the

 Work or Derivative Works thereof in any medium, with or without modifications, and in Source or Object form, provided that You meet the following conditions:

- (a) You must give any other recipients of the Work or Derivative Works a copy of this License; and
- (b) You must cause any modified files to carry prominent notices stating that You changed the files; and
- (c) You must retain, in the Source form of any Derivative Works that You distribute, all copyright, patent, trademark, and attribution notices from the Source form of the Work, excluding those notices that do not pertain to any part of the Derivative Works; and
- (d) If the Work includes a "NOTICE" text file as part of its distribution, then any Derivative Works that You distribute must include a readable copy of the attribution notices contained within such NOTICE file, excluding

those notices that do not

 pertain to any part of the Derivative Works, in at least one of the following places: within a NOTICE text file distributed as part of the Derivative Works; within the Source form or

 documentation, if provided along with the Derivative Works; or, within a display generated by the Derivative Works, if and wherever such third-party notices normally appear. The contents of the NOTICE file are for informational purposes only and do not modify the License. You may add Your own attribution notices within Derivative Works that You distribute, alongside or as an addendum to the NOTICE text from the Work, provided that such additional attribution notices cannot be construed as modifying the License.

 You may add Your own copyright statement to Your modifications and may provide additional or different license terms and conditions

- for use, reproduction, or distribution of Your modifications, or for any such Derivative Works as a whole, provided Your use, reproduction, and distribution of the Work otherwise complies with the conditions stated in this License.
- 5. Submission of Contributions. Unless You explicitly state otherwise, any Contribution intentionally submitted for inclusion in the Work by You to the Licensor shall be under the terms and conditions of this License, without any additional terms or conditions. Notwithstanding the above, nothing herein shall supersede or modify the terms of any separate license agreement you may have executed with Licensor regarding such Contributions.
- 6. Trademarks. This License does not grant permission to use the trade names, trademarks, service marks, or product names of the Licensor, except as required for reasonable and customary use in describing the origin of the Work and reproducing the content of the NOTICE file.
- 7. Disclaimer of Warranty. Unless required by applicable law or agreed to in writing, Licensor provides the Work (and each Contributor provides its Contributions) on an "AS IS" BASIS, WITHOUT WARRANTIES OR CONDITIONS OF ANY KIND, either express or implied, including, without limitation, any warranties or conditions of TITLE, NON-INFRINGEMENT, MERCHANTABILITY, or FITNESS FOR A PARTICULAR PURPOSE. You are solely responsible for determining the appropriateness of using or redistributing the Work and assume any risks associated with Your exercise of permissions under this License.
- 8. Limitation of Liability. In no event and under no legal theory, whether in tort (including negligence), contract, or otherwise, unless required by applicable law (such as deliberate and grossly negligent acts) or agreed to in writing, shall any Contributor be liable to You for damages, including any direct,

indirect, special,

 incidental, or consequential damages of any character arising as a result of this License or out of the use or inability to use the Work (including but not limited to damages for loss of goodwill, work stoppage, computer failure or malfunction, or any and all other commercial damages or losses), even if such Contributor has been advised of the possibility of such damages.

 9. Accepting Warranty or Additional Liability. While redistributing the Work or Derivative Works thereof, You may choose to offer, and charge a fee for, acceptance of support, warranty, indemnity, or other liability obligations and/or rights consistent with this License. However, in accepting such obligations, You may act only on Your own behalf and on Your sole responsibility, not on behalf of any other Contributor, and only if You agree to indemnify, defend, and hold each Contributor harmless for any liability incurred by, or claims asserted against, such Contributor by reason of your accepting any such warranty or additional liability.

### END OF TERMS AND CONDITIONS

APPENDIX: How to apply the Apache License to your work.

 To apply the Apache License to your work, attach the following boilerplate notice, with the fields enclosed by brackets "[]" replaced with your own identifying information. (Don't include the brackets!) The text should be enclosed in the appropriate comment syntax for the file format. We also recommend that a file or class name and description of purpose be included on the same "printed page" as the copyright notice for easier identification within third-party archives.

Copyright 2016-2017 The New York Times Company

 Licensed under the Apache License, Version 2.0 (the "License"); you may not use this file except in compliance with the License. You may obtain a copy of the License at

http://www.apache.org/licenses/LICENSE-2.0

 Unless required by applicable law or agreed to in writing, software distributed under the License is distributed on an "AS IS" BASIS, WITHOUT WARRANTIES OR CONDITIONS OF ANY KIND, either express or implied. See the License for the specific language governing permissions and limitations under the License. Copyright (c) 2013 Google. All rights reserved.

Redistribution and use in source and binary forms, with or without

modification, are permitted provided that the following conditions are met:

 \* Redistributions of source code must retain the above copyright notice, this list of conditions and the following disclaimer.

 \* Redistributions in binary form must reproduce the above copyright notice, this list of conditions and the following disclaimer in the documentation and/or other materials provided with the distribution.

 \* Neither the name of Google Inc. nor the names of its contributors may be used to endorse or promote products derived from this software without specific prior written permission.

THIS SOFTWARE IS PROVIDED BY THE COPYRIGHT HOLDERS AND CONTRIBUTORS "AS IS" AND ANY EXPRESS OR IMPLIED WARRANTIES, INCLUDING, BUT NOT LIMITED TO, THE IMPLIED WARRANTIES OF MERCHANTABILITY AND FITNESS FOR A PARTICULAR PURPOSE ARE DISCLAIMED. IN NO EVENT SHALL THE COPYRIGHT OWNER OR CONTRIBUTORS

BE LIABLE FOR ANY DIRECT, INDIRECT, INCIDENTAL,

SPECIAL, EXEMPLARY, OR CONSEQUENTIAL DAMAGES (INCLUDING, BUT NOT LIMITED TO, PROCUREMENT OF SUBSTITUTE GOODS OR SERVICES; LOSS OF USE, DATA, OR PROFITS; OR BUSINESS INTERRUPTION) HOWEVER CAUSED AND ON ANY THEORY OF LIABILITY, WHETHER IN CONTRACT, STRICT LIABILITY, OR TORT (INCLUDING NEGLIGENCE OR OTHERWISE) ARISING IN ANY WAY OUT OF THE USE OF THIS SOFTWARE, EVEN IF ADVISED OF THE POSSIBILITY OF SUCH DAMAGE.

> Apache License Version 2.0, January 2004 http://www.apache.org/licenses/

You can find the Docker license at the following link: https://raw.githubusercontent.com/docker/docker/master/LICENSE CoreOS Project Copyright 2014 CoreOS, Inc

This product includes software developed at CoreOS, Inc. (http://www.coreos.com/). The MIT License (MIT)

Copyright (c) 2015 Microsoft Corporation

Permission is hereby granted, free of charge, to any person obtaining a copy of this software and associated documentation files (the "Software"), to deal in the Software without restriction, including without limitation the rights to use, copy, modify, merge, publish, distribute, sublicense, and/or sell copies of the Software, and to permit persons to whom the Software is furnished to do so, subject to the following conditions:

The above copyright notice and this permission notice shall be included in

all copies or substantial portions of the Software.

THE SOFTWARE IS PROVIDED "AS IS", WITHOUT WARRANTY OF ANY KIND, EXPRESS OR IMPLIED, INCLUDING BUT NOT LIMITED TO THE WARRANTIES OF MERCHANTABILITY, FITNESS FOR A PARTICULAR PURPOSE AND NONINFRINGEMENT. IN NO EVENT SHALL THE AUTHORS OR COPYRIGHT HOLDERS BE LIABLE FOR ANY CLAIM, DAMAGES OR OTHER LIABILITY, WHETHER IN AN ACTION OF CONTRACT, TORT OR OTHERWISE, ARISING FROM, **OUT** 

 OF OR IN CONNECTION WITH THE SOFTWARE OR THE USE OR OTHER DEALINGS IN THE SOFTWARE.

Copyright (c) 2013-2018, go-dockerclient authors All rights reserved.

Redistribution and use in source and binary forms, with or without modification, are permitted provided that the following conditions are met:

\* Redistributions of source code must retain the above copyright notice,

this list of conditions and the following disclaimer.

 \* Redistributions in binary form must reproduce the above copyright notice, this list of conditions and the following disclaimer in the documentation and/or other materials provided with the distribution.

THIS SOFTWARE IS PROVIDED BY THE COPYRIGHT HOLDERS AND CONTRIBUTORS "AS IS" AND ANY EXPRESS OR IMPLIED WARRANTIES, INCLUDING, BUT NOT LIMITED TO, THE IMPLIED WARRANTIES OF MERCHANTABILITY AND FITNESS FOR A PARTICULAR PURPOSE ARE DISCLAIMED. IN NO EVENT SHALL THE COPYRIGHT HOLDER OR CONTRIBUTORS BE LIABLE FOR ANY DIRECT, INDIRECT, INCIDENTAL, SPECIAL, EXEMPLARY, OR CONSEQUENTIAL DAMAGES (INCLUDING, BUT NOT LIMITED TO, PROCUREMENT OF SUBSTITUTE GOODS OR

SERVICES; LOSS OF USE, DATA, OR PROFITS; OR BUSINESS INTERRUPTION) HOWEVER CAUSED AND ON ANY THEORY OF LIABILITY, WHETHER IN CONTRACT, STRICT LIABILITY, OR TORT (INCLUDING NEGLIGENCE OR OTHERWISE) ARISING IN ANY WAY OUT OF THE USE OF THIS SOFTWARE, EVEN IF ADVISED OF THE POSSIBILITY OF SUCH DAMAGE.

> Apache License Version 2.0, January 2004 http://www.apache.org/licenses/

### TERMS AND CONDITIONS FOR USE, REPRODUCTION, AND DISTRIBUTION

1. Definitions.

 "License" shall mean the terms and conditions for use, reproduction, and distribution as defined by Sections 1 through 9 of this document.

 "Licensor" shall mean the copyright owner or entity authorized by the copyright owner that is granting the License.

 "Legal Entity" shall mean the union of the acting entity and all other entities that control, are controlled by, or are under common control with that entity. For the purposes of this definition, "control" means (i) the power, direct or indirect, to cause the direction or management of such entity, whether by contract or otherwise, or (ii) ownership of fifty percent (50%) or more of the outstanding shares, or (iii) beneficial ownership of such entity.

 "You" (or "Your") shall mean an individual or Legal Entity exercising permissions granted by this License.

 "Source" form shall mean the preferred form for making modifications, including but not limited to software source code, documentation source, and configuration files.

 "Object" form shall mean any form resulting from mechanical transformation or translation of a Source form, including but not limited to compiled object code, generated documentation, and conversions to other media types.

 "Work" shall mean the work of authorship, whether in Source or Object form, made available under the License, as indicated by a copyright notice that is included in or attached to the work (an example is provided in the Appendix below).

 "Derivative Works" shall mean any work, whether in Source or Object form, that is based on (or derived from) the Work and for which the editorial

 revisions, annotations, elaborations, or other modifications represent, as a whole, an original work of authorship. For the purposes of this License, Derivative Works shall not include works that remain separable from, or merely link (or bind by name) to the interfaces of, the Work and Derivative Works thereof.

 "Contribution" shall mean any work of authorship, including the original version of the Work and any modifications or additions to that Work or Derivative Works thereof, that is intentionally submitted to Licensor for inclusion in the Work by the copyright owner or by an individual or Legal Entity authorized to submit on behalf of the copyright owner. For the purposes of this definition, "submitted" means any form of electronic, verbal, or written communication sent to the Licensor or its representatives, including but not limited to communication on electronic mailing lists, source code control systems, and issue tracking systems that are managed by, or on behalf of, the Licensor for the purpose of discussing and improving the Work, but excluding communication that is conspicuously marked or otherwise designated in writing by the copyright owner as "Not a Contribution."

 "Contributor" shall mean Licensor and any individual or Legal Entity on behalf of whom a Contribution has been received by Licensor and subsequently incorporated within the Work.

- 2. Grant of Copyright License. Subject to the terms and conditions of this License, each Contributor hereby grants to You a perpetual, worldwide, non-exclusive, no-charge, royalty-free, irrevocable copyright license to reproduce, prepare Derivative Works of, publicly display, publicly perform, sublicense, and distribute the Work and such Derivative Works in Source or Object form.
- 3. Grant of Patent License. Subject to the terms and conditions of this

 License, each Contributor hereby grants to You a perpetual, worldwide, non-exclusive, no-charge, royalty-free, irrevocable (except as stated in this section) patent license to make, have made, use, offer to sell, sell, import, and otherwise transfer the Work, where such license applies only to those patent claims licensable by such Contributor that are necessarily infringed by their Contribution(s) alone or by combination of their Contribution(s) with the Work to which such Contribution(s) was submitted. If You institute patent litigation against any entity (including a cross-claim or counterclaim in a lawsuit) alleging that the Work or a Contribution incorporated within the Work constitutes direct or contributory patent infringement, then any patent licenses granted to You under this License for that Work shall terminate as of the date such litigation is filed.

# 4. Redistribution. You may reproduce and distribute copies of the

 Work or Derivative Works thereof in any medium, with or without modifications, and in Source or Object form, provided that You meet the following conditions:

- (a) You must give any other recipients of the Work or Derivative Works a copy of this License; and
- (b) You must cause any modified files to carry prominent notices stating that You changed the files; and
- (c) You must retain, in the Source form of any Derivative Works that You distribute, all copyright, patent, trademark, and attribution notices from the Source form of the Work, excluding those notices that do not pertain to any part of the Derivative Works; and
- (d) If the Work includes a "NOTICE" text file as part of its
distribution, then any Derivative Works that You distribute must include a readable copy of the attribution notices contained within such NOTICE file, excluding

those notices that do not

 pertain to any part of the Derivative Works, in at least one of the following places: within a NOTICE text file distributed as part of the Derivative Works; within the Source form or documentation, if provided along with the Derivative Works; or, within a display generated by the Derivative Works, if and wherever such third-party notices normally appear. The contents of the NOTICE file are for informational purposes only and do not modify the License. You may add Your own attribution notices within Derivative Works that You distribute, alongside or as an addendum to the NOTICE text from the Work, provided that such additional attribution notices cannot be construed as modifying the License.

 You may add Your own copyright statement to Your modifications and may provide additional or different license terms and conditions

 for use, reproduction, or distribution of Your modifications, or for any such Derivative Works as a whole, provided Your use, reproduction, and distribution of the Work otherwise complies with the conditions stated in this License.

- 5. Submission of Contributions. Unless You explicitly state otherwise, any Contribution intentionally submitted for inclusion in the Work by You to the Licensor shall be under the terms and conditions of this License, without any additional terms or conditions. Notwithstanding the above, nothing herein shall supersede or modify the terms of any separate license agreement you may have executed with Licensor regarding such Contributions.
- 6. Trademarks. This License does not grant permission to use the trade names, trademarks, service marks, or product names of the Licensor, except as required for reasonable and customary use in describing the origin of the Work and reproducing the content of the NOTICE file.
- 7. Disclaimer of Warranty. Unless required by applicable law or agreed to in writing, Licensor provides the Work (and each Contributor provides its Contributions) on an "AS IS" BASIS, WITHOUT WARRANTIES OR CONDITIONS OF ANY KIND, either express or implied, including, without limitation, any warranties or conditions of TITLE, NON-INFRINGEMENT, MERCHANTABILITY, or FITNESS FOR A PARTICULAR PURPOSE. You are solely responsible for determining the appropriateness of using or redistributing the Work and assume any risks associated with Your exercise of permissions under this License.

 8. Limitation of Liability. In no event and under no legal theory, whether in tort (including negligence), contract, or otherwise, unless required by applicable law (such as deliberate and grossly negligent acts) or agreed to in writing, shall any Contributor be liable to You for damages, including any direct,

### indirect, special,

 incidental, or consequential damages of any character arising as a result of this License or out of the use or inability to use the Work (including but not limited to damages for loss of goodwill, work stoppage, computer failure or malfunction, or any and all other commercial damages or losses), even if such Contributor has been advised of the possibility of such damages.

 9. Accepting Warranty or Additional Liability. While redistributing the Work or Derivative Works thereof, You may choose to offer, and charge a fee for, acceptance of support, warranty, indemnity, or other liability obligations and/or rights consistent with this License. However, in accepting such obligations, You may act only on Your own behalf and on Your sole responsibility, not on behalf of any other Contributor, and only if You agree to indemnify, defend, and hold each Contributor harmless for any liability incurred by, or claims asserted against, such Contributor by reason of your accepting any such warranty or additional liability.

### END OF TERMS AND CONDITIONS

APPENDIX: How to apply the Apache License to your work.

 To apply the Apache License to your work, attach the following boilerplate notice, with the fields enclosed by brackets "[]" replaced with your own identifying information. (Don't include the brackets!) The text should be enclosed in the appropriate comment syntax for the file format. We also recommend that a file or class name and description of purpose be included on the same "printed page" as the copyright notice for easier identification within third-party archives.

 Licensed under the Apache License, Version 2.0 (the "License"); you may not use this file except in compliance with the License. You may obtain a copy of the License at

http://www.apache.org/licenses/LICENSE-2.0

Unless required

 by applicable law or agreed to in writing, software distributed under the License is distributed on an "AS IS" BASIS, WITHOUT WARRANTIES OR CONDITIONS OF ANY KIND, either express or implied.  See the License for the specific language governing permissions and limitations under the License.

### SOFTWARE DISTRIBUTED WITH FOUNDATIONDB:

-------------------------------------------------------------------------------

The FoundationDB software includes a number of subcomponents with separate copyright notices and license terms - please see the file ACKNOWLEDGEMENTS. -------------------------------------------------------------------------------

Copyright (c) 2016, The Gocql authors All rights reserved.

Redistribution and use in source and binary forms, with or without modification, are permitted provided that the following conditions are met:

\* Redistributions of source code must retain the above copyright notice, this list of conditions and the following disclaimer.

\* Redistributions in binary form must reproduce the above copyright notice, this list of conditions and the following disclaimer in the documentation and/or other materials provided with the distribution.

\* Neither the name of the copyright holder nor the names of its contributors may be used to endorse or promote products derived from this software without specific prior written permission.

THIS SOFTWARE IS PROVIDED BY THE COPYRIGHT HOLDERS AND CONTRIBUTORS "AS IS" AND ANY EXPRESS OR IMPLIED WARRANTIES, INCLUDING, BUT NOT LIMITED TO, THE IMPLIED WARRANTIES OF MERCHANTABILITY AND FITNESS FOR A PARTICULAR PURPOSE ARE DISCLAIMED. IN NO EVENT SHALL THE

COPYRIGHT HOLDER OR CONTRIBUTORS BE LIABLE

FOR ANY DIRECT, INDIRECT, INCIDENTAL, SPECIAL, EXEMPLARY, OR CONSEQUENTIAL DAMAGES (INCLUDING, BUT NOT LIMITED TO, PROCUREMENT OF SUBSTITUTE GOODS OR SERVICES; LOSS OF USE, DATA, OR PROFITS; OR BUSINESS INTERRUPTION) HOWEVER CAUSED AND ON ANY THEORY OF LIABILITY, WHETHER IN CONTRACT, STRICT LIABILITY, OR TORT (INCLUDING NEGLIGENCE OR OTHERWISE) ARISING IN ANY WAY OUT OF THE USE OF THIS SOFTWARE, EVEN IF ADVISED OF THE POSSIBILITY OF SUCH DAMAGE. The MIT License (MIT)

Copyright (c) 2014 Armon Dadgar

Permission is hereby granted, free of charge, to any person obtaining a copy of this software and associated documentation files (the "Software"), to deal in the Software without restriction, including without limitation the rights to use, copy, modify, merge, publish, distribute, sublicense, and/or sell copies of the Software, and to permit persons to whom the Software is furnished to do so, subject to the following conditions:

The above copyright notice and this permission notice shall be included in all copies or substantial portions of the Software.

THE SOFTWARE IS PROVIDED "AS IS", WITHOUT WARRANTY OF ANY KIND, EXPRESS OR IMPLIED, INCLUDING BUT NOT LIMITED TO THE WARRANTIES OF MERCHANTABILITY, FITNESS FOR A PARTICULAR PURPOSE AND NONINFRINGEMENT. IN NO EVENT SHALL THE AUTHORS OR COPYRIGHT HOLDERS BE LIABLE FOR ANY CLAIM, DAMAGES OR OTHER LIABILITY, WHETHER IN AN ACTION OF CONTRACT, TORT OR OTHERWISE, ARISING FROM, OUT OF OR

 IN CONNECTION WITH THE SOFTWARE OR THE USE OR OTHER DEALINGS IN THE SOFTWARE.

layout: "api" page\_title: "/sys/license - HTTP API"  $sidebar\_title: "`code>/sys/ license` `/code>"`$ sidebar\_current: "api-http-system-license" description: |- The `/sys/license` endpoint is used to view and update the license used in Vault. ---

# `/sys/license`

---

~> \*\*Enterprise Only\*\* These endpoints require Vault Enterprise.

The `/sys/license` endpoint is used to view and update the license used in Vault.

## Read License

This endpoint returns information about the currently installed license.

```
| Method | Path |
| :--------------------------- | :--------------------- |
| `GET` | `/sys/license` |
```
### Sample Request

```
\overline{\mathbf{y}}\text{S} curl \setminus --header "X-Vault-Token: ..." \
   http://127.0.0.1:8200/v1/sys/license
\ddot{\phantom{a}}
```
### Sample Response

```json {

```
 "data": {
  "expiration_time": "2017-11-14T16:34:36.546753-05:00",
  "features": [
   "UI",
    "HSM",
    "Performance Replication",
    "DR Replication"
  ],
  "license_id": "temporary",
   "start_time": "2017-11-14T16:04:36.546753-05:00"
 },
 "warnings": [
  "time left on license is 29m33s"
 ]
}
\ddot{\cdot}
```
### ## Install License

This endpoint is used to install a license into Vault.

| Method | Path | | :--------------------------- | :--------------------- | | `PUT` | `/sys/license` |

### Parameters

- `text` `(string: <required>)` The text of the license.

\*DR Secondary Specific Parameters\*

- `dr\_operation\_token` `(string: <required>)` - DR operation token used to authorize this request.

```
### Sample Payload
```

```
```json
{
 "text": "01ABCDEFG..."
}
\ddotsc
```

```
### Sample Request
```

```
\ddot{\phantom{a}}$ curl \ --header "X-Vault-Token: ..." \
   --request PUT \
```
 --data @payload.json \ http://127.0.0.1:8200/v1/sys/license ```

The MIT License (MIT)

Copyright (c) 2011-2015 Michael Mitton (mmitton@gmail.com) Portions copyright (c) 2015-2016 go-ldap Authors

Permission is hereby granted, free of charge, to any person obtaining a copy of this software and associated documentation files (the "Software"), to deal in the Software without restriction, including without limitation the rights to use, copy, modify, merge, publish, distribute, sublicense, and/or sell copies of the Software, and to permit persons to whom the Software is furnished to do so, subject to the following conditions:

The above copyright notice and this permission notice shall be included in all copies or substantial portions of the Software.

THE SOFTWARE IS PROVIDED "AS IS", WITHOUT WARRANTY OF ANY KIND, EXPRESS OR IMPLIED, INCLUDING BUT NOT LIMITED TO THE WARRANTIES OF MERCHANTABILITY, FITNESS FOR A PARTICULAR PURPOSE AND NONINFRINGEMENT. IN NO EVENT SHALL THE AUTHORS OR COPYRIGHT HOLDERS BE LIABLE FOR ANY CLAIM, DAMAGES OR OTHER LIABILITY, WHETHER IN AN ACTION OF CONTRACT, TORT OR OTHERWISE, ARISING FROM,

OUT OF OR IN CONNECTION WITH THE SOFTWARE OR THE USE OR OTHER DEALINGS IN THE SOFTWARE.

Copyright (C) 2012 by Nick Craig-Wood http://www.craig-wood.com/nick/

Permission is hereby granted, free of charge, to any person obtaining a copy of this software and associated documentation files (the "Software"), to deal in the Software without restriction, including without limitation the rights to use, copy, modify, merge, publish, distribute, sublicense, and/or sell copies of the Software, and to permit persons to whom the Software is furnished to do so, subject to the following conditions:

The above copyright notice and this permission notice shall be included in all copies or substantial portions of the Software.

THE SOFTWARE IS PROVIDED "AS IS", WITHOUT WARRANTY OF ANY KIND, EXPRESS OR IMPLIED, INCLUDING BUT NOT LIMITED TO THE WARRANTIES OF MERCHANTABILITY, FITNESS FOR A PARTICULAR PURPOSE AND NONINFRINGEMENT. IN NO EVENT SHALL THE AUTHORS OR COPYRIGHT HOLDERS BE LIABLE FOR ANY CLAIM, DAMAGES OR OTHER LIABILITY, WHETHER IN AN ACTION OF CONTRACT, TORT OR OTHERWISE, ARISING FROM, **OUT** 

 OF OR IN CONNECTION WITH THE SOFTWARE OR THE USE OR OTHER DEALINGS IN THE SOFTWARE.

The following files were ported to Go from C files of libyaml, and thus are still covered by their original copyright and license:

 apic.go emitterc.go parserc.go readerc.go scannerc.go writerc.go yamlh.go yamlprivateh.go

Copyright (c) 2006 Kirill Simonov

Permission is hereby granted, free of charge, to any person obtaining a copy of this software and associated documentation files (the "Software"), to deal in the Software without restriction, including without limitation the rights to use, copy, modify, merge, publish, distribute, sublicense, and/or sell copies of the Software, and to permit persons to whom the Software is furnished to do so, subject to the following conditions:

The above copyright notice and this permission notice shall be included in all copies or substantial portions of the Software.

THE SOFTWARE IS PROVIDED "AS IS", WITHOUT WARRANTY OF ANY KIND, EXPRESS OR IMPLIED, INCLUDING BUT NOT LIMITED TO THE WARRANTIES OF MERCHANTABILITY, **FITNESS** 

 FOR A PARTICULAR PURPOSE AND NONINFRINGEMENT. IN NO EVENT SHALL THE AUTHORS OR COPYRIGHT HOLDERS BE LIABLE FOR ANY CLAIM, DAMAGES OR OTHER LIABILITY, WHETHER IN AN ACTION OF CONTRACT, TORT OR OTHERWISE, ARISING FROM, OUT OF OR IN CONNECTION WITH THE SOFTWARE OR THE USE OR OTHER DEALINGS IN THE SOFTWARE.

The MIT License (MIT)

Copyright (c) 2014 Jeff Chao

Permission is hereby granted, free of charge, to any person obtaining a copy of this software and associated documentation files (the "Software"), to deal in the Software without restriction, including without limitation the rights to use, copy, modify, merge, publish, distribute, sublicense, and/or sell copies of the Software, and to permit persons to whom the Software is furnished to do so, subject to the following conditions:

The above copyright notice and this permission notice shall be included in all copies or substantial portions of the Software.

THE SOFTWARE IS PROVIDED "AS IS", WITHOUT WARRANTY OF ANY KIND, EXPRESS OR IMPLIED, INCLUDING BUT NOT LIMITED TO THE WARRANTIES OF MERCHANTABILITY, FITNESS FOR A PARTICULAR PURPOSE AND NONINFRINGEMENT. IN NO EVENT SHALL THE AUTHORS OR COPYRIGHT HOLDERS BE LIABLE FOR ANY CLAIM, DAMAGES OR OTHER

LIABILITY, WHETHER IN AN ACTION OF CONTRACT, TORT OR OTHERWISE, ARISING FROM, OUT OF OR IN CONNECTION WITH THE SOFTWARE OR THE USE OR OTHER DEALINGS IN THE SOFTWARE. The MIT License (MIT)

Copyright (c) 2016 Andrew J. Gillis

Permission is hereby granted, free of charge, to any person obtaining a copy of this software and associated documentation files (the "Software"), to deal in the Software without restriction, including without limitation the rights to use, copy, modify, merge, publish, distribute, sublicense, and/or sell copies of the Software, and to permit persons to whom the Software is furnished to do so, subject to the following conditions:

The above copyright notice and this permission notice shall be included in all copies or substantial portions of the Software.

THE SOFTWARE IS PROVIDED "AS IS", WITHOUT WARRANTY OF ANY KIND, EXPRESS OR IMPLIED, INCLUDING BUT NOT LIMITED TO THE WARRANTIES OF MERCHANTABILITY, FITNESS FOR A PARTICULAR PURPOSE AND NONINFRINGEMENT. IN NO EVENT SHALL THE AUTHORS OR COPYRIGHT HOLDERS BE LIABLE FOR ANY CLAIM, DAMAGES OR OTHER LIABILITY, WHETHER IN AN ACTION OF CONTRACT, TORT OR OTHERWISE, ARISING FROM, OUT OF

 OR IN CONNECTION WITH THE SOFTWARE OR THE USE OR OTHER DEALINGS IN THE SOFTWARE.

Copyright (c) 2017 Uber Technologies, Inc.

Permission is hereby granted, free of charge, to any person obtaining a copy of this software and associated documentation files (the "Software"), to deal in the Software without restriction, including without limitation the rights to use, copy, modify, merge, publish, distribute, sublicense, and/or sell copies of the Software, and to permit persons to whom the Software is furnished to do so, subject to the following conditions:

The above copyright notice and this permission notice shall be included in all copies or substantial portions of the Software.

THE SOFTWARE IS PROVIDED "AS IS", WITHOUT WARRANTY OF ANY KIND, EXPRESS OR IMPLIED, INCLUDING BUT NOT LIMITED TO THE WARRANTIES OF MERCHANTABILITY, FITNESS FOR A PARTICULAR PURPOSE AND NONINFRINGEMENT. IN NO EVENT SHALL THE AUTHORS OR COPYRIGHT HOLDERS BE LIABLE FOR ANY CLAIM, DAMAGES OR OTHER LIABILITY, WHETHER IN AN ACTION OF CONTRACT, TORT OR OTHERWISE, ARISING FROM, OUT OF OR IN CONNECTION

 WITH THE SOFTWARE OR THE USE OR OTHER DEALINGS IN THE SOFTWARE.

Copyright (C) 2013-2018 by Maxim Bublis  $\langle$ b@codemonkey.ru>

Permission is hereby granted, free of charge, to any person obtaining a copy of this software and associated documentation files (the "Software"), to deal in the Software without restriction, including without limitation the rights to use, copy, modify, merge, publish, distribute, sublicense, and/or sell copies of the Software, and to permit persons to whom the Software is furnished to do so, subject to the following conditions:

The above copyright notice and this permission notice shall be included in all copies or substantial portions of the Software.

THE SOFTWARE IS PROVIDED "AS IS", WITHOUT WARRANTY OF ANY KIND, EXPRESS OR IMPLIED, INCLUDING BUT NOT LIMITED TO THE WARRANTIES OF MERCHANTABILITY, FITNESS FOR A PARTICULAR PURPOSE AND NONINFRINGEMENT. IN NO EVENT SHALL THE AUTHORS OR COPYRIGHT HOLDERS BE LIABLE FOR ANY CLAIM, DAMAGES OR OTHER LIABILITY, WHETHER IN AN ACTION OF CONTRACT, TORT OR OTHERWISE, ARISING FROM, OUT OF OR IN CONNECTION WITH THE SOFTWARE OR THE USE OR OTHER DEALINGS IN THE SOFTWARE. Copyright (c) 2009 The Go Authors. All rights reserved.

Redistribution and use in source and binary forms, with or without modification, are permitted provided that the following conditions are met:

 \* Redistributions of source code must retain the above copyright notice, this list of conditions and the following disclaimer.

 \* Redistributions in binary form must reproduce the above copyright notice, this list of conditions and the following disclaimer in the documentation and/or other materials provided with the distribution.

 \* Neither the name of Google Inc. nor the names of its contributors may be used to endorse or promote products derived from this software without specific prior written permission.

THIS SOFTWARE IS PROVIDED BY THE COPYRIGHT HOLDERS AND CONTRIBUTORS "AS IS" AND ANY EXPRESS OR IMPLIED WARRANTIES, INCLUDING, BUT NOT LIMITED TO, THE IMPLIED WARRANTIES OF MERCHANTABILITY AND FITNESS FOR A PARTICULAR PURPOSE ARE DISCLAIMED. IN NO EVENT SHALL THE COPYRIGHT **OWNER** 

 OR CONTRIBUTORS BE LIABLE FOR ANY DIRECT, INDIRECT, INCIDENTAL, SPECIAL, EXEMPLARY, OR CONSEQUENTIAL DAMAGES (INCLUDING, BUT NOT LIMITED TO, PROCUREMENT OF SUBSTITUTE GOODS OR SERVICES; LOSS OF USE, DATA, OR PROFITS; OR BUSINESS INTERRUPTION) HOWEVER CAUSED AND ON ANY THEORY OF LIABILITY, WHETHER IN CONTRACT, STRICT LIABILITY, OR TORT (INCLUDING NEGLIGENCE OR OTHERWISE) ARISING IN ANY WAY OUT OF THE USE OF THIS SOFTWARE, EVEN IF ADVISED OF THE POSSIBILITY OF SUCH DAMAGE.

The MIT License (MIT)

Copyright (c) 2015 Microsoft

Permission is hereby granted, free of charge, to any person obtaining a copy of this software and associated documentation files (the "Software"), to deal in the Software without restriction, including without limitation the rights to use, copy, modify, merge, publish, distribute, sublicense, and/or sell copies of the Software, and to permit persons to whom the Software is furnished to do so, subject to the following conditions:

The above copyright notice and this permission notice shall be included in all copies or substantial portions of the Software.

THE SOFTWARE IS PROVIDED "AS IS", WITHOUT WARRANTY OF ANY KIND, EXPRESS OR IMPLIED, INCLUDING BUT NOT LIMITED TO THE WARRANTIES OF MERCHANTABILITY, FITNESS FOR A PARTICULAR PURPOSE AND NONINFRINGEMENT. IN NO EVENT SHALL THE AUTHORS OR COPYRIGHT HOLDERS BE LIABLE FOR ANY CLAIM, DAMAGES OR OTHER LIABILITY, WHETHER IN AN ACTION OF CONTRACT, TORT OR OTHERWISE, ARISING FROM, OUT OF OR IN

 CONNECTION WITH THE SOFTWARE OR THE USE OR OTHER DEALINGS IN THE SOFTWARE.

# This is the official list of people who can contribute # (and typically have contributed) code to the Snappy-Go repository. # The AUTHORS file lists the copyright holders; this file # lists people. For example, Google employees are listed here # but not in AUTHORS, because Google holds the copyright. # # The submission process automatically checks to make sure # that people submitting code are listed in this file (by email address). # # Names should be added to this file only after verifying that # the individual or the individual's organization has agreed to # the appropriate Contributor License Agreement, found here: # # http://code.google.com/legal/individual-cla-v1.0.html # http://code.google.com/legal/corporate-cla-v1.0.html # # The agreement for individuals can be filled out on the web. # # When adding J Random Contributor's name to this file, # either J's name or J's organization's name should be # added to the AUTHORS file, depending on whether the # individual or corporate CLA was used.

# Names should be added to this file like so:

Name <email address>

# Please keep the list sorted.

Damian Gryski <dgryski@gmail.com> Jan Mercl <0xjnml@gmail.com> Kai Backman <kaib@golang.org> Marc-Antoine Ruel <maruel@chromium.org> Nigel Tao <nigeltao@golang.org> Rob Pike  $\langle r \mathcal{Q}$  golang.org  $>$ Rodolfo Carvalho <rhcarvalho@gmail.com> Russ Cox <rsc@golang.org> Sebastien Binet <seb.binet@gmail.com> Mozilla Public License Version 2.0 ==================================

1. Definitions

--------------

#### 1.1. "Contributor"

 means each individual or legal entity that creates, contributes to the creation of, or owns Covered Software.

### 1.2. "Contributor Version"

 means the combination of the Contributions of others (if any) used by a Contributor and that particular Contributor's Contribution.

1.3. "Contribution"

means Covered Software of a particular Contributor.

#### 1.4. "Covered Software"

 means Source Code Form to which the initial Contributor has attached the notice in Exhibit A, the Executable Form of such Source Code Form, and Modifications of such Source Code Form, in each case including portions thereof.

1.5. "Incompatible With Secondary Licenses" means

- (a) that the initial Contributor has attached the notice described in Exhibit B to the Covered Software; or
- (b) that the Covered Software was made available under the terms of

 version 1.1 or earlier of the License, but not also under the terms of a Secondary License.

# 1.6. "Executable Form"

means any form of the work other than Source Code Form.

### 1.7. "Larger Work"

 means a work that combines Covered Software with other material, in a separate file or files, that is not Covered Software.

1.8. "License"

means this document.

1.9. "Licensable"

 means having the right to grant, to the maximum extent possible, whether at the time of the initial grant or subsequently, any and all of the rights conveyed by this License.

### 1.10. "Modifications"

means any of the following:

- (a) any file in Source Code Form that results from an addition to, deletion from, or modification of the contents of Covered Software; or
- (b) any new file in Source Code Form that contains any Covered Software.

# 1.11. "Patent Claims" of a Contributor means any patent claim(s), including without limitation, method,

 process, and apparatus claims, in any patent Licensable by such Contributor that would be infringed, but for the grant of the License, by the making, using, selling, offering for sale, having made, import, or transfer of either its Contributions or its Contributor Version.

### 1.12. "Secondary License"

 means either the GNU General Public License, Version 2.0, the GNU Lesser General Public License, Version 2.1, the GNU Affero General Public License, Version 3.0, or any later versions of those **licenses** 

### 1.13. "Source Code Form"

means the form of the work preferred for making modifications.

1.14. "You" (or "Your")

 means an individual or a legal entity exercising rights under this License. For legal entities, "You" includes any entity that controls, is controlled by, or is under common control with You. For purposes of this definition, "control" means (a) the power, direct or indirect, to cause the direction or management of such entity,

 whether by contract or otherwise, or (b) ownership of more than fifty percent (50%) of the outstanding shares or beneficial ownership of such entity.

2. License Grants and Conditions

 $-$ 

2.1. Grants

Each Contributor hereby grants You a world-wide, royalty-free, non-exclusive license:

(a) under intellectual property rights (other than patent or trademark) Licensable by such Contributor to use, reproduce, make available, modify, display, perform, distribute, and otherwise exploit its Contributions, either on an unmodified basis, with Modifications, or as part of a Larger Work; and

(b) under Patent Claims of such Contributor to make, use, sell, offer for sale, have made, import, and otherwise transfer either its Contributions or its Contributor Version.

### 2.2. Effective Date

The licenses granted in Section 2.1 with respect to any Contribution become effective for each Contribution on the date the Contributor first distributes

such Contribution.

### 2.3. Limitations on Grant Scope

The licenses granted in this Section 2 are the only rights granted under this License. No additional rights or licenses will be implied from the distribution or licensing of Covered Software under this License. Notwithstanding Section 2.1(b) above, no patent license is granted by a Contributor:

(a) for any code that a Contributor has removed from Covered Software; or

- (b) for infringements caused by: (i) Your and any other third party's modifications of Covered Software, or (ii) the combination of its Contributions with other software (except as part of its Contributor Version); or
- (c) under Patent Claims infringed by Covered Software in the absence of its Contributions.

This License does not grant any rights in the trademarks, service marks, or logos of any Contributor (except as may be necessary to comply with the notice requirements in Section 3.4).

2.4. Subsequent Licenses

No Contributor makes

 additional grants as a result of Your choice to distribute the Covered Software under a subsequent version of this License (see Section 10.2) or under the terms of a Secondary License (if permitted under the terms of Section 3.3).

2.5. Representation

Each Contributor represents that the Contributor believes its Contributions are its original creation(s) or it has sufficient rights to grant the rights to its Contributions conveyed by this License.

2.6. Fair Use

This License is not intended to limit any rights You have under applicable copyright doctrines of fair use, fair dealing, or other equivalents.

2.7. Conditions

Sections 3.1, 3.2, 3.3, and 3.4 are conditions of the licenses granted in Section 2.1.

3. Responsibilities

-------------------

3.1. Distribution of Source Form

All distribution of Covered Software in Source Code Form, including any Modifications that You create or to which You contribute, must be under the terms of this License. You must inform recipients that the Source

Code Form of the Covered Software is governed by the terms of this License, and how they can obtain a copy of this License. You may not attempt to alter or restrict the recipients' rights in the Source Code Form.

3.2. Distribution of Executable Form

If You distribute Covered Software in Executable Form then:

(a) such Covered Software must also be made available in Source Code

 Form, as described in Section 3.1, and You must inform recipients of the Executable Form how they can obtain a copy of such Source Code Form by reasonable means in a timely manner, at a charge no more than the cost of distribution to the recipient; and

(b) You may distribute such Executable Form under the terms of this License, or sublicense it under different terms, provided that the license for the Executable Form does not attempt to limit or alter the recipients' rights in the Source Code Form under this License.

#### 3.3. Distribution of a Larger Work

#### You may create and distribute

a Larger Work under terms of Your choice,

provided that You also comply with the requirements of this License for the Covered Software. If the Larger Work is a combination of Covered Software with a work governed by one or more Secondary Licenses, and the Covered Software is not Incompatible With Secondary Licenses, this License permits You to additionally distribute such Covered Software under the terms of such Secondary License(s), so that the recipient of the Larger Work may, at their option, further distribute the Covered Software under the terms of either this License or such Secondary License(s).

### 3.4. Notices

You may not remove or alter the substance of any license notices (including copyright notices, patent notices, disclaimers of warranty, or limitations of liability) contained within the Source Code Form of the Covered Software, except that You may alter any license notices to the extent required to remedy known factual inaccuracies.

# 3.5. Application of Additional Terms

You may choose to offer, and to charge a fee for, warranty, support, indemnity or liability obligations to one or more recipients of Covered Software. However, You may do so only on Your own behalf, and not on behalf of any Contributor. You must make it absolutely clear that any such warranty, support, indemnity, or liability obligation is offered by You alone, and You hereby agree to indemnify every Contributor for any liability incurred by such Contributor as a result of warranty, support, indemnity or liability terms You offer. You may include additional disclaimers of warranty and limitations of liability specific to any jurisdiction.

4. Inability to Comply Due to Statute or Regulation

---------------------------------------------------

If it is impossible for You to comply with any of the terms of this License with respect to some or all of the Covered Software due to statute, judicial order, or regulation then You must: (a) comply with the terms of this License to the maximum extent possible; and (b)

describe the limitations and the code they affect. Such description must be placed in a text file included with all distributions of the Covered Software under this License. Except to the extent prohibited by statute or regulation, such description must be sufficiently detailed for a recipient of ordinary skill to be able to understand it.

### 5. Termination

--------------

5.1. The rights granted under this License will terminate automatically if You fail to comply with any of its terms. However, if You become compliant, then the rights granted under this License from a particular Contributor are reinstated (a) provisionally, unless and until such Contributor explicitly and finally terminates Your grants, and (b) on an ongoing basis, if such Contributor fails to notify You of the non-compliance by some reasonable means prior to 60 days after You have come back into compliance. Moreover, Your grants from a particular Contributor are reinstated on an ongoing basis if such Contributor

notifies You of the non-compliance by some reasonable means, this is the first time You have received notice of non-compliance with this License from such Contributor, and You become compliant prior to 30 days after Your receipt of the notice.

5.2. If You initiate litigation against any entity by asserting a patent infringement claim (excluding declaratory judgment actions, counter-claims, and cross-claims) alleging that a Contributor Version directly or indirectly infringes any patent, then the rights granted to You by any and all Contributors for the Covered Software under Section 2.1 of this License shall terminate.

5.3. In the event of termination under Sections 5.1 or 5.2 above, all end user license agreements (excluding distributors and resellers) which have been validly granted by You or Your distributors under this License prior to termination shall survive termination.

\*\*\*\*\*\*\*\*\*\*\*\*\*\*\*\*\*\*\*\*\*\*\*\*\*\*\*\*\*\*\*\*\*\*\*\*\*\*\*\*\*\*\*\*\*\*\*\*\*\*\*\*\*\*\*\*\*\*\*\*\*\*\*\*\*\*\*\*\*\*\*\* \*  $*$ \* 6. Disclaimer of Warranty \* \* ------------------------- \*

 $*$ 

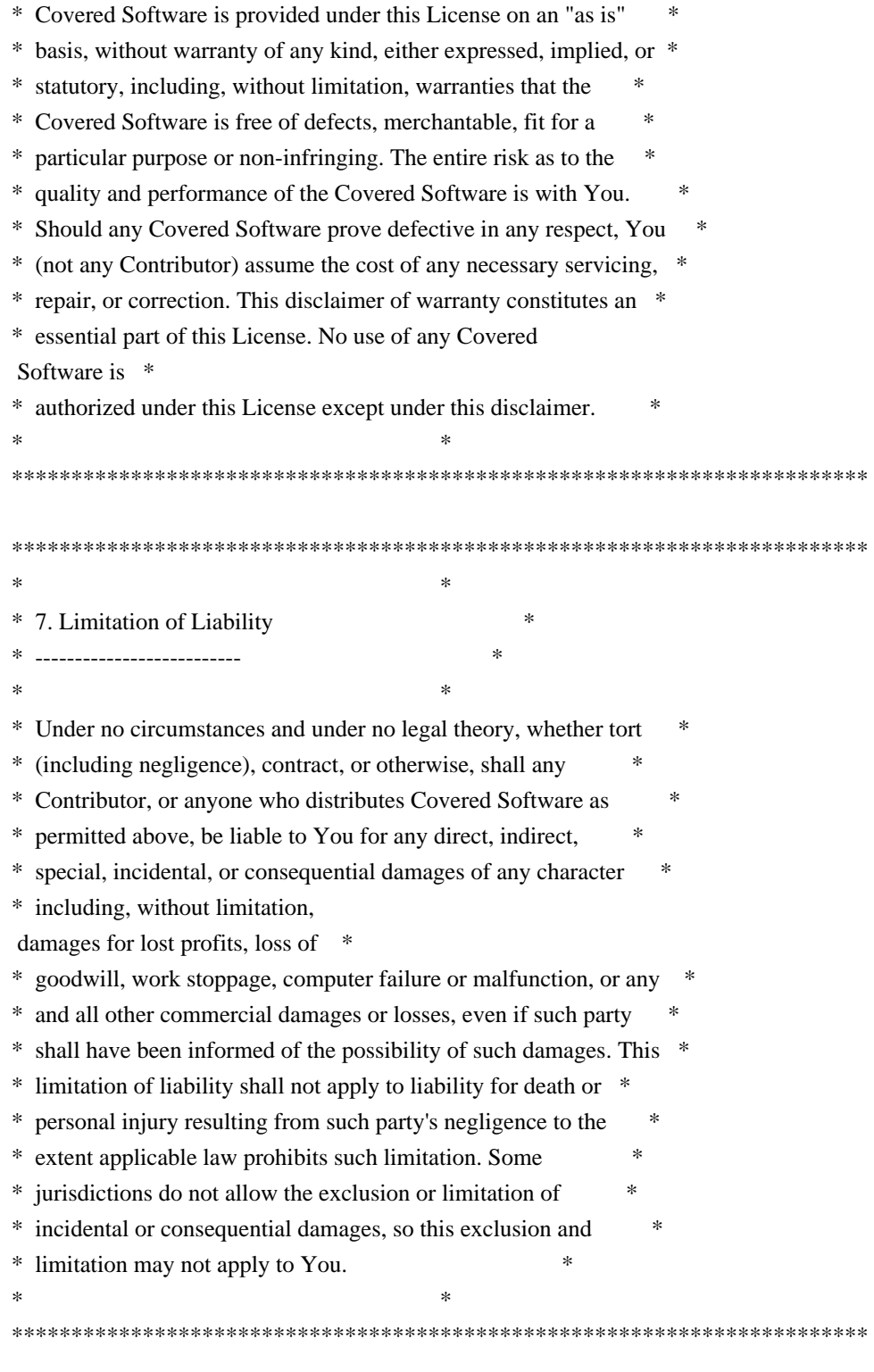

### 8. Litigation

-------------

Any litigation relating to this License may be brought only in the courts of a jurisdiction where the defendant maintains its principal place

 of business and such litigation shall be governed by laws of that jurisdiction, without reference to its conflict-of-law provisions. Nothing in this Section shall prevent a party's ability to bring

cross-claims or counter-claims.

9. Miscellaneous

----------------

This License represents the complete agreement concerning the subject matter hereof. If any provision of this License is held to be unenforceable, such provision shall be reformed only to the extent necessary to make it enforceable. Any law or regulation which provides that the language of a contract shall be construed against the drafter shall not be used to construe this License against a Contributor.

10. Versions of the License

---------------------------

10.1. New Versions

Mozilla Foundation is the license steward. Except as provided in Section 10.3, no one other than the license steward has the right to modify or publish new versions of this License. Each version will be given a distinguishing version number.

10.2. Effect of New Versions

You may distribute the Covered Software under the terms of the version of the License under which You originally received the Covered Software, or under the terms of any subsequent version published by the license steward.

### 10.3. Modified Versions

If you create software not governed by this License, and you want to create a new license for such software, you may create and use a modified version of this License if you rename the license and remove any references to the name of the license steward (except to note that such modified license differs from this License).

10.4. Distributing Source Code Form that is Incompatible With Secondary Licenses

If You choose to distribute Source Code Form that is Incompatible With Secondary Licenses under the terms of this version of the License, the notice described in Exhibit B of this License must be attached.

Exhibit A - Source Code Form License Notice

-------------------------------------------

This Source

 Code Form is subject to the terms of the Mozilla Public License, v. 2.0. If a copy of the MPL was not distributed with this file, You can obtain one at http://mozilla.org/MPL/2.0/.

If it is not possible or desirable to put the notice in a particular file, then You may include the notice in a location (such as a LICENSE file in a relevant directory) where a recipient would be likely to look for such a notice.

You may add additional accurate notices of copyright ownership.

Exhibit B - "Incompatible With Secondary Licenses" Notice ---------------------------------------------------------

 This Source Code Form is "Incompatible With Secondary Licenses", as defined by the Mozilla Public License, v. 2.0. The MIT License (MIT)

Copyright (c) 2014 Mitchell Hashimoto

Permission is hereby granted, free of charge, to any person obtaining a copy of this software and associated documentation files (the "Software"), to deal in the Software without restriction, including without limitation the rights to use, copy, modify, merge, publish, distribute, sublicense, and/or sell copies of the Software, and to permit persons to whom the Software is furnished to do so, subject to the following conditions:

The above copyright notice and this permission notice shall be included in all copies or substantial portions of the Software.

THE SOFTWARE IS PROVIDED "AS IS", WITHOUT WARRANTY OF ANY KIND, EXPRESS OR IMPLIED, INCLUDING BUT NOT LIMITED TO THE WARRANTIES OF MERCHANTABILITY, FITNESS FOR A PARTICULAR PURPOSE AND NONINFRINGEMENT. IN NO EVENT SHALL THE AUTHORS OR COPYRIGHT HOLDERS BE LIABLE FOR ANY CLAIM, DAMAGES OR OTHER LIABILITY, WHETHER IN AN ACTION OF CONTRACT, TORT OR OTHERWISE, ARISING FROM, **OUT** 

 OF OR IN CONNECTION WITH THE SOFTWARE OR THE USE OR OTHER DEALINGS IN THE SOFTWARE.

The MIT License (MIT)

Copyright (c) 2012-2015 Ugorji Nwoke. All rights reserved.

Permission is hereby granted, free of charge, to any person obtaining a copy of this software and associated documentation files (the "Software"), to deal in the Software without restriction, including without limitation the rights to use, copy, modify, merge, publish, distribute, sublicense, and/or sell

copies of the Software, and to permit persons to whom the Software is furnished to do so, subject to the following conditions:

The above copyright notice and this permission notice shall be included in all copies or substantial portions of the Software.

THE SOFTWARE IS PROVIDED "AS IS", WITHOUT WARRANTY OF ANY KIND, EXPRESS OR IMPLIED, INCLUDING BUT NOT LIMITED TO THE WARRANTIES OF MERCHANTABILITY, FITNESS FOR A PARTICULAR PURPOSE AND NONINFRINGEMENT. IN NO EVENT SHALL THE AUTHORS OR COPYRIGHT HOLDERS BE LIABLE FOR ANY CLAIM, DAMAGES OR OTHER LIABILITY, WHETHER IN AN ACTION OF CONTRACT, TORT OR OTHERWISE, ARISING FROM, OUT OF OR IN CONNECTION WITH THE SOFTWARE OR THE USE OR OTHER DEALINGS IN THE SOFTWARE. Apache License

> Version 2.0, January 2004 http://www.apache.org/licenses/

### TERMS AND CONDITIONS FOR USE, REPRODUCTION, AND DISTRIBUTION

1. Definitions.

 "License" shall mean the terms and conditions for use, reproduction, and distribution as defined by Sections 1 through 9 of this document.

 "Licensor" shall mean the copyright owner or entity authorized by the copyright owner that is granting the License.

 "Legal Entity" shall mean the union of the acting entity and all other entities that control, are controlled by, or are under common control with that entity. For the purposes of this definition, "control" means (i) the power, direct or indirect, to cause the direction or management of such entity, whether by contract or otherwise, or (ii) ownership of fifty percent (50%) or more of the outstanding shares, or (iii) beneficial ownership of such entity.

"You"

 (or "Your") shall mean an individual or Legal Entity exercising permissions granted by this License.

 "Source" form shall mean the preferred form for making modifications, including but not limited to software source code, documentation source, and configuration files.

 "Object" form shall mean any form resulting from mechanical transformation or translation of a Source form, including but not limited to compiled object code, generated documentation, and conversions to other media types.

 "Work" shall mean the work of authorship, whether in Source or Object form, made available under the License, as indicated by a copyright notice that is included in or attached to the work (an example is provided in the Appendix below).

 "Derivative Works" shall mean any work, whether in Source or Object form, that is based on (or derived from) the Work and for which the editorial revisions, annotations, elaborations,

### or other modifications

 represent, as a whole, an original work of authorship. For the purposes of this License, Derivative Works shall not include works that remain separable from, or merely link (or bind by name) to the interfaces of, the Work and Derivative Works thereof.

 "Contribution" shall mean any work of authorship, including the original version of the Work and any modifications or additions to that Work or Derivative Works thereof, that is intentionally submitted to Licensor for inclusion in the Work by the copyright owner or by an individual or Legal Entity authorized to submit on behalf of the copyright owner. For the purposes of this definition, "submitted" means any form of electronic, verbal, or written communication sent to the Licensor or its representatives, including but not limited to communication on electronic mailing lists, source code control systems, and issue tracking systems

that are managed by, or on behalf of, the

 Licensor for the purpose of discussing and improving the Work, but excluding communication that is conspicuously marked or otherwise designated in writing by the copyright owner as "Not a Contribution."

 "Contributor" shall mean Licensor and any individual or Legal Entity on behalf of whom a Contribution has been received by Licensor and subsequently incorporated within the Work.

- 2. Grant of Copyright License. Subject to the terms and conditions of this License, each Contributor hereby grants to You a perpetual, worldwide, non-exclusive, no-charge, royalty-free, irrevocable copyright license to reproduce, prepare Derivative Works of, publicly display, publicly perform, sublicense, and distribute the Work and such Derivative Works in Source or Object form.
- 3. Grant of Patent License. Subject to the terms and conditions of this License, each Contributor hereby grants

to You a perpetual,

 worldwide, non-exclusive, no-charge, royalty-free, irrevocable (except as stated in this section) patent license to make, have made, use, offer to sell, sell, import, and otherwise transfer the Work, where such license applies only to those patent claims licensable

 by such Contributor that are necessarily infringed by their Contribution(s) alone or by combination of their Contribution(s) with the Work to which such Contribution(s) was submitted. If You institute patent litigation against any entity (including a cross-claim or counterclaim in a lawsuit) alleging that the Work or a Contribution incorporated within the Work constitutes direct or contributory patent infringement, then any patent licenses granted to You under this License for that Work shall terminate as of the date such litigation is filed.

- 4. Redistribution. You may reproduce and distribute copies of the Work
- or Derivative Works thereof in any medium, with or without modifications, and in Source or Object form, provided that You meet the following conditions:
	- (a) You must give any other recipients of the Work or Derivative Works a copy of this License; and
	- (b) You must cause any modified files to carry prominent notices stating that You changed the files; and
	- (c) You must retain, in the Source form of any Derivative Works that You distribute, all copyright, patent, trademark, and attribution notices from the Source form of the Work, excluding those notices that do not pertain to any part of the Derivative Works; and
	- (d) If the Work includes a "NOTICE" text file as part of its distribution, then any Derivative Works that You distribute must include a readable copy of the attribution notices contained within such NOTICE file, excluding those notices that do not

 pertain to any part of the Derivative Works, in at least one of the following places: within a NOTICE text file distributed as part of the Derivative Works; within the Source form or documentation, if provided along with the Derivative Works; or, within a display generated by the Derivative Works, if and wherever such third-party notices normally appear. The contents of the NOTICE file are for informational purposes only and do not modify the License. You may add Your own attribution notices within Derivative Works that You distribute, alongside or as an addendum to the NOTICE text from the Work, provided that such additional attribution notices cannot be construed as modifying the License.

 You may add Your own copyright statement to Your modifications and may provide additional or different license terms and conditions

for use, reproduction, or distribution

of Your modifications, or

 for any such Derivative Works as a whole, provided Your use, reproduction, and distribution of the Work otherwise complies with the conditions stated in this License.

- 5. Submission of Contributions. Unless You explicitly state otherwise, any Contribution intentionally submitted for inclusion in the Work by You to the Licensor shall be under the terms and conditions of this License, without any additional terms or conditions. Notwithstanding the above, nothing herein shall supersede or modify the terms of any separate license agreement you may have executed with Licensor regarding such Contributions.
- 6. Trademarks. This License does not grant permission to use the trade names, trademarks, service marks, or product names of the Licensor, except as required for reasonable and customary use in describing the origin of the Work and reproducing the content of the NOTICE file.
- 7. Disclaimer of Warranty. Unless required by applicable law or agreed to in writing, Licensor provides the Work (and each Contributor provides its Contributions) on an "AS IS" BASIS, WITHOUT WARRANTIES OR CONDITIONS OF ANY KIND, either express or implied, including, without limitation, any warranties or conditions of TITLE, NON-INFRINGEMENT, MERCHANTABILITY, or FITNESS FOR A PARTICULAR PURPOSE. You are solely responsible for determining the appropriateness of using or redistributing the Work and assume any risks associated with Your exercise of permissions under this License.
- 8. Limitation of Liability. In no event and under no legal theory, whether in tort (including negligence), contract, or otherwise, unless required by applicable law (such as deliberate and grossly negligent acts) or agreed to in writing, shall any Contributor be liable to You for damages, including any direct, indirect, special, incidental,
- or consequential damages of any character arising as a result of this License or out of the use or inability to use the Work (including but not limited to damages for loss of goodwill, work stoppage, computer failure or malfunction, or any and all other commercial damages or losses), even if such Contributor has been advised of the possibility of such damages.
- 9. Accepting Warranty or Additional Liability. While redistributing the Work or Derivative Works thereof, You may choose to offer, and charge a fee for, acceptance of support, warranty, indemnity, or other liability obligations and/or rights consistent with this License. However, in accepting such obligations, You may act only

 on Your own behalf and on Your sole responsibility, not on behalf of any other Contributor, and only if You agree to indemnify, defend, and hold each Contributor harmless for any liability incurred by, or claims asserted against, such Contributor by reason of your accepting any such warranty or additional liability.

### END OF TERMS AND CONDITIONS

APPENDIX: How to apply the Apache License to your work.

 To apply the Apache License to your work, attach the following boilerplate notice, with the fields enclosed by brackets "{}" replaced with your own identifying information. (Don't include the brackets!) The text should be enclosed in the appropriate comment syntax for the file format. We also recommend that a file or class name and description of purpose be included on the same "printed page" as the copyright notice for easier identification within third-party archives.

Copyright 2014 The Camlistore Authors

 Licensed under the Apache License, Version 2.0 (the "License"); you may not use this file except in compliance with the License. You may obtain a copy of the License at

http://www.apache.org/licenses/LICENSE-2.0

 Unless required by applicable law or agreed to in writing, software distributed under the License is distributed on an "AS IS" BASIS, WITHOUT WARRANTIES OR CONDITIONS OF ANY KIND, either express or implied. See the License for the specific language governing permissions and limitations under the License. Copyright (c) 2013-2015 Tommi Virtanen.

Permission is hereby granted, free of charge, to any person obtaining a copy of this software and associated documentation files (the "Software"), to deal in the Software without restriction, including without limitation the rights to use, copy, modify, merge, publish, distribute, sublicense, and/or sell copies of the Software, and to permit persons to whom the Software is furnished to do so, subject to the following conditions:

The above copyright notice and this permission notice shall be included in all copies or substantial portions of the Software.

# THE SOFTWARE IS PROVIDED "AS IS", WITHOUT WARRANTY OF ANY KIND, EXPRESS OR IMPLIED, INCLUDING BUT NOT LIMITED TO THE WARRANTIES OF MERCHANTABILITY,

FITNESS FOR A PARTICULAR PURPOSE AND NONINFRINGEMENT. IN NO EVENT SHALL THE AUTHORS OR COPYRIGHT HOLDERS BE LIABLE FOR ANY CLAIM, DAMAGES OR OTHER LIABILITY, WHETHER IN AN ACTION OF CONTRACT, TORT OR OTHERWISE, ARISING FROM, OUT OF OR IN CONNECTION WITH THE SOFTWARE OR THE USE OR OTHER DEALINGS IN THE SOFTWARE. Copyright (c) 2013 Joshua Tacoma

Permission is hereby granted, free of charge, to any person obtaining a copy of this software and associated documentation files (the "Software"), to deal in the Software without restriction, including without limitation the rights to use, copy, modify, merge, publish, distribute, sublicense, and/or sell copies of the Software, and to permit persons to whom the Software is furnished to do so, subject to the following conditions:

The above copyright notice and this permission notice shall be included in all copies or substantial portions of the Software.

THE SOFTWARE IS PROVIDED "AS IS", WITHOUT WARRANTY OF ANY KIND, EXPRESS OR IMPLIED, INCLUDING BUT NOT LIMITED TO THE WARRANTIES OF MERCHANTABILITY, FITNESS FOR A PARTICULAR PURPOSE AND NONINFRINGEMENT. IN NO EVENT SHALL THE AUTHORS OR COPYRIGHT HOLDERS BE LIABLE FOR ANY CLAIM, DAMAGES OR OTHER LIABILITY, WHETHER IN AN ACTION OF CONTRACT, TORT OR OTHERWISE, ARISING FROM, OUT OF OR IN CONNECTION WITH THE SOFTWARE OR THE USE OR OTHER DEALINGS IN THE SOFTWARE. CoreOS Project Copyright 2018 CoreOS, Inc

This product includes software developed at CoreOS, Inc. (http://www.coreos.com/). MIT License

Copyright (c) [year] [fullname]

Permission is hereby granted, free of charge, to any person obtaining a copy of this software and associated documentation files (the "Software"), to deal in the Software without restriction, including without limitation the rights to use, copy, modify, merge, publish, distribute, sublicense, and/or sell copies of the Software, and to permit persons to whom the Software is furnished to do so, subject to the following conditions:

The above copyright notice and this permission notice shall be included in all copies or substantial portions of the Software.

THE SOFTWARE IS PROVIDED "AS IS", WITHOUT WARRANTY OF ANY KIND, EXPRESS OR IMPLIED, INCLUDING BUT NOT LIMITED TO THE WARRANTIES OF MERCHANTABILITY, FITNESS FOR A PARTICULAR PURPOSE AND NONINFRINGEMENT. IN NO EVENT SHALL THE AUTHORS OR COPYRIGHT HOLDERS BE LIABLE FOR ANY CLAIM, DAMAGES OR OTHER

# LIABILITY, WHETHER IN AN ACTION OF CONTRACT, TORT OR OTHERWISE, ARISING FROM, OUT OF OR IN CONNECTION

 WITH THE SOFTWARE OR THE USE OR OTHER DEALINGS IN THE SOFTWARE.

Copyright (c) 2012 The Go Authors. All rights reserved.

Redistribution and use in source and binary forms, with or without modification, are permitted provided that the following conditions are met:

 \* Redistributions of source code must retain the above copyright notice, this list of conditions and the following disclaimer.

 \* Redistributions in binary form must reproduce the above copyright notice, this list of conditions and the following disclaimer in the documentation and/or other materials provided with the distribution.

 \* Neither the name of Google Inc. nor the names of its contributors may be used to endorse or promote products derived from this software without specific prior written permission.

THIS SOFTWARE IS PROVIDED BY THE COPYRIGHT HOLDERS AND CONTRIBUTORS "AS IS" AND ANY EXPRESS OR IMPLIED WARRANTIES, INCLUDING, BUT NOT LIMITED TO, THE IMPLIED WARRANTIES OF MERCHANTABILITY AND FITNESS FOR A PARTICULAR PURPOSE ARE DISCLAIMED. IN NO EVENT SHALL THE COPYRIGHT **OWNER** 

 OR CONTRIBUTORS BE LIABLE FOR ANY DIRECT, INDIRECT, INCIDENTAL, SPECIAL, EXEMPLARY, OR CONSEQUENTIAL DAMAGES (INCLUDING, BUT NOT LIMITED TO, PROCUREMENT OF SUBSTITUTE GOODS OR SERVICES; LOSS OF USE, DATA, OR PROFITS; OR BUSINESS INTERRUPTION) HOWEVER CAUSED AND ON ANY THEORY OF LIABILITY, WHETHER IN CONTRACT, STRICT LIABILITY, OR TORT (INCLUDING NEGLIGENCE OR OTHERWISE) ARISING IN ANY WAY OUT OF THE USE OF THIS SOFTWARE, EVEN IF ADVISED OF THE POSSIBILITY OF SUCH DAMAGE. Copyright (c) 2013 The go-github AUTHORS. All rights reserved.

Redistribution and use in source and binary forms, with or without modification, are permitted provided that the following conditions are met:

 \* Redistributions of source code must retain the above copyright notice, this list of conditions and the following disclaimer.

 \* Redistributions in binary form must reproduce the above copyright notice, this list of conditions and the following disclaimer in the documentation and/or other materials provided with the distribution.

 \* Neither the name of Google Inc. nor the names of its contributors may be used to endorse or promote products derived from this software without specific prior written permission.

THIS SOFTWARE IS PROVIDED BY THE COPYRIGHT HOLDERS AND CONTRIBUTORS "AS IS" AND ANY EXPRESS OR IMPLIED WARRANTIES, INCLUDING, BUT NOT LIMITED TO, THE IMPLIED WARRANTIES OF MERCHANTABILITY AND FITNESS FOR A PARTICULAR PURPOSE ARE DISCLAIMED. IN NO EVENT SHALL THE COPYRIGHT **OWNER** 

 OR CONTRIBUTORS BE LIABLE FOR ANY DIRECT, INDIRECT, INCIDENTAL, SPECIAL, EXEMPLARY, OR CONSEQUENTIAL DAMAGES (INCLUDING, BUT NOT LIMITED TO, PROCUREMENT OF SUBSTITUTE GOODS OR SERVICES; LOSS OF USE, DATA, OR PROFITS; OR BUSINESS INTERRUPTION) HOWEVER CAUSED AND ON ANY THEORY OF LIABILITY, WHETHER IN CONTRACT, STRICT LIABILITY, OR TORT (INCLUDING NEGLIGENCE OR OTHERWISE) ARISING IN ANY WAY OUT OF THE USE OF THIS SOFTWARE, EVEN IF ADVISED OF THE POSSIBILITY OF SUCH DAMAGE. Apache License Version 2.0, January 2004 http://www.apache.org/licenses/

### TERMS AND CONDITIONS FOR USE, REPRODUCTION, AND DISTRIBUTION

1. Definitions.

"License" shall mean the terms and conditions for use, reproduction, and distribution as defined by Sections 1 through 9 of this document.

"Licensor" shall mean the copyright owner or entity authorized by the copyright owner that is granting the License.

"Legal Entity" shall mean the union of the acting entity and all other entities that control, are controlled by, or are under common control with that entity. For the purposes of this definition, "control" means (i) the power, direct or indirect, to cause the direction or management of such entity, whether by contract or otherwise, or (ii) ownership of fifty percent (50%) or more of the outstanding shares, or (iii) beneficial ownership of such entity.

"You" (or "Your") shall mean an individual or Legal Entity exercising permissions granted by this License.

"Source" form shall mean the

 preferred form for making modifications, including but not limited to software source code, documentation source, and configuration files.

"Object" form shall mean any form resulting from mechanical transformation or translation of a Source form, including but not limited to compiled object code, generated documentation, and conversions to other media types.

"Work" shall mean the work of authorship, whether in Source or Object form, made available under the License, as indicated by a copyright notice that is included in or attached to the work (an example is provided in the Appendix below).

"Derivative Works" shall mean any work, whether in Source or Object form, that is based on (or derived from) the Work and for which the editorial revisions, annotations, elaborations, or other modifications represent, as a whole, an original work of authorship. For the purposes of this License, Derivative Works shall not include works that remain separable from, or merely link (or bind by name)

to the interfaces of, the Work and Derivative Works thereof.

"Contribution" shall mean any work of authorship, including the original version of the Work and any modifications or additions to that Work or Derivative Works thereof, that is intentionally submitted to Licensor for inclusion in the Work by the copyright owner or by an individual or Legal Entity authorized to submit on behalf of the copyright owner. For the purposes of this definition, "submitted" means any form of electronic, verbal, or written communication sent to the Licensor or its representatives, including but not limited to communication on electronic mailing lists, source code control systems, and issue tracking systems that are managed by, or on behalf of, the Licensor for the purpose of discussing and improving the Work, but excluding communication that is conspicuously marked or otherwise designated in writing by the copyright owner as "Not a Contribution."

"Contributor" shall mean Licensor and any individual or Legal Entity on behalf of whom a Contribution has been received by Licensor and subsequently incorporated within the Work.

2. Grant of Copyright License.

Subject to the terms and conditions of this License, each Contributor hereby grants to You a perpetual, worldwide, non-exclusive, no-charge, royalty-free, irrevocable copyright license to reproduce, prepare Derivative Works of, publicly display, publicly perform, sublicense, and distribute the Work and such Derivative Works in Source or Object form.

### 3. Grant of Patent License.

Subject to the terms and conditions of this License, each Contributor hereby grants to You a perpetual, worldwide, non-exclusive, no-charge, royalty-free, irrevocable (except as stated in this section) patent license to make, have made, use, offer to sell, sell, import, and otherwise transfer the Work, where such license applies only to those patent claims licensable by such Contributor that are necessarily infringed by their Contribution(s) alone or by combination

of their Contribution(s) with the Work to which such Contribution(s) was submitted. If You institute patent litigation against any entity (including a cross-claim or counterclaim in a lawsuit) alleging that the Work or a Contribution incorporated within the Work constitutes direct or contributory

patent infringement, then any patent licenses granted to You under this License for that Work shall terminate as of the date such litigation is filed.

### 4. Redistribution.

You may reproduce and distribute copies of the Work or Derivative Works thereof in any medium, with or without modifications, and in Source or Object form, provided that You meet the following conditions:

You must give any other recipients of the Work or Derivative Works a copy of this License; and

You must cause any modified files to carry prominent notices stating that You changed the files; and

You must retain, in the Source form of any Derivative Works that You distribute, all copyright, patent, trademark,

and attribution notices from the Source form

of the Work, excluding those notices that do not pertain to any part of the Derivative Works; and

If the Work includes a "NOTICE" text file as part of its distribution, then any Derivative Works that You distribute must include a readable copy of the attribution notices contained within such NOTICE file, excluding those notices that do not pertain to any part of the Derivative Works, in at least one of the following places: within a NOTICE text file distributed as part of the Derivative Works; within the Source form or documentation, if provided along with the Derivative Works; or, within a display generated by the Derivative Works, if and wherever such third-party notices normally appear. The contents of the NOTICE file are for informational purposes only and do not modify the License. You may add Your own attribution notices within Derivative Works that You distribute, alongside or as an addendum to the NOTICE text from the Work, provided

 that such additional attribution notices cannot be construed as modifying the License.

You may add Your own copyright statement to Your modifications and may provide additional or different license terms and conditions for use, reproduction, or distribution of Your modifications, or for any such Derivative Works as a whole, provided Your use, reproduction, and distribution of the Work otherwise complies with the conditions stated in this License.

#### 5. Submission of Contributions.

Unless You explicitly state otherwise, any Contribution intentionally submitted for inclusion in the Work by You to the Licensor shall be under the terms and conditions of this License, without any additional terms or conditions. Notwithstanding the above, nothing herein shall supersede or modify the terms of any separate license agreement you may have executed with Licensor regarding such Contributions.

### 6. Trademarks.

This License does not grant permission to use the trade names, trademarks, service marks, or product names of the Licensor, except as required for reasonable and customary use in describing the origin of the Work and reproducing the content of the NOTICE file.

7. Disclaimer of Warranty.

Unless required by applicable law or agreed to in writing, Licensor provides the Work (and each Contributor provides its Contributions) on an "AS IS" BASIS, WITHOUT WARRANTIES OR CONDITIONS OF ANY KIND, either express or implied, including, without limitation, any warranties or conditions of TITLE, NON-INFRINGEMENT, MERCHANTABILITY, or FITNESS FOR A PARTICULAR PURPOSE. You are solely responsible for determining the appropriateness of using or redistributing the Work and assume any risks associated with Your exercise of permissions under this License.

8. Limitation of Liability.

In no event and under no legal theory, whether in tort (including negligence), contract, or otherwise, unless required by applicable law (such as deliberate and grossly negligent acts) or agreed to in writing, shall any Contributor be

liable to You for damages, including any direct, indirect, special, incidental, or consequential damages of any character arising as a result of this License or out of the use or inability to use the Work (including but not limited to damages for loss of goodwill, work stoppage, computer failure or malfunction, or any and all other commercial damages or losses), even if such Contributor has been advised of the possibility of such damages.

9. Accepting Warranty or Additional Liability.

While redistributing the Work or Derivative Works thereof, You may choose to offer, and charge a fee for, acceptance of support, warranty, indemnity, or other liability obligations and/or rights consistent with this License. However, in accepting such obligations, You may act only on Your own behalf and on Your sole responsibility, not on behalf of any other Contributor, and only if You agree to indemnify, defend, and hold each Contributor harmless for any liability incurred by, or

 claims asserted against, such Contributor by reason of your accepting any such warranty or additional liability.

### END OF TERMS AND CONDITIONS

APPENDIX: How to apply the Apache License to your work

To apply the Apache License to your work, attach the following boilerplate

notice, with the fields enclosed by brackets "[]" replaced with your own identifying information. (Don't include the brackets!) The text should be enclosed in the appropriate comment syntax for the file format. We also recommend that a file or class name and description of purpose be included on the same "printed page" as the copyright notice for easier identification within third-party archives.

#### Copyright 2014 Unknwon

 Licensed under the Apache License, Version 2.0 (the "License"); you may not use this file except in compliance with the License. You may obtain a copy of the License at

http://www.apache.org/licenses/LICENSE-2.0

 Unless required by applicable law or agreed to in writing, software distributed under the License is distributed on an "AS IS" BASIS, WITHOUT WARRANTIES OR CONDITIONS OF ANY KIND, either express or implied. See the License for the specific language governing permissions and limitations under the License. runc

Copyright 2012-2015 Docker, Inc.

This product includes software developed at Docker, Inc. (http://www.docker.com).

The following is courtesy of our legal counsel:

Use and transfer of Docker may be subject to certain restrictions by the United States and other governments. It is your responsibility to ensure that your use and/or transfer does not violate applicable laws.

For more information, please see http://www.bis.doc.gov

See also http://www.apache.org/dev/crypto.html and/or seek legal counsel. The MIT License (MIT)

Copyright (c) 2013 Armon Dadgar

Permission is hereby granted, free of charge, to any person obtaining a copy of this software and associated documentation files (the "Software"), to deal in the Software without restriction, including without limitation the rights to use, copy, modify, merge, publish, distribute, sublicense, and/or sell copies of the Software, and to permit persons to whom the Software is furnished to do so, subject to the following conditions:

The above copyright notice and this permission notice shall be included in all copies or substantial portions of the Software.

THE SOFTWARE IS PROVIDED "AS IS", WITHOUT WARRANTY OF ANY KIND, EXPRESS OR IMPLIED, INCLUDING BUT NOT LIMITED TO THE WARRANTIES OF MERCHANTABILITY, FITNESS FOR A PARTICULAR PURPOSE AND NONINFRINGEMENT. IN NO EVENT SHALL THE AUTHORS OR COPYRIGHT HOLDERS BE LIABLE FOR ANY CLAIM, DAMAGES OR OTHER LIABILITY, WHETHER IN AN ACTION OF CONTRACT, TORT OR OTHERWISE, ARISING FROM, OUT OF OR IN CONNECTION WITH THE SOFTWARE OR THE USE OR OTHER DEALINGS IN THE SOFTWARE. The MIT License

Copyright (c) 2017 Eyal Posener

Permission is hereby granted, free of charge, to any person obtaining a copy of this software and associated documentation files (the "Software"), to deal in the Software without restriction, including without limitation the rights to use, copy, modify, merge, publish, distribute, sublicense, and/or sell copies of the Software, and to permit persons to whom the Software is furnished to do so, subject to the following conditions:

The above copyright notice and this permission notice shall be included in all copies or substantial portions of the Software.

THE SOFTWARE IS PROVIDED "AS IS", WITHOUT WARRANTY OF ANY KIND, EXPRESS OR IMPLIED, INCLUDING BUT NOT LIMITED TO THE WARRANTIES OF MERCHANTABILITY, FITNESS FOR A PARTICULAR PURPOSE AND NONINFRINGEMENT. IN NO EVENT SHALL THE AUTHORS OR COPYRIGHT HOLDERS BE LIABLE FOR ANY CLAIM, DAMAGES OR OTHER LIABILITY, WHETHER IN AN ACTION OF CONTRACT, TORT OR OTHERWISE, ARISING FROM, OUT OF OR IN CONNECTION WITH THE SOFTWARE OR THE USE OR OTHER DEALINGS IN

THE SOFTWARE.

 Apache License Version 2.0, January 2004 https://www.apache.org/licenses/

### TERMS AND CONDITIONS FOR USE, REPRODUCTION, AND DISTRIBUTION

1. Definitions.

 "License" shall mean the terms and conditions for use, reproduction, and distribution as defined by Sections 1 through 9 of this document.

 "Licensor" shall mean the copyright owner or entity authorized by the copyright owner that is granting the License.

"Legal Entity" shall mean the union of the acting entity and all

 other entities that control, are controlled by, or are under common control with that entity. For the purposes of this definition, "control" means (i) the power, direct or indirect, to cause the direction or management of such entity, whether by contract or otherwise, or (ii) ownership of fifty percent (50%) or more of the outstanding shares, or (iii) beneficial ownership of such entity.

 "You" (or "Your") shall mean an individual or Legal Entity exercising permissions granted by this License.

 "Source" form shall mean the preferred form for making modifications, including but not limited to software source code, documentation source, and configuration files.

 "Object" form shall mean any form resulting from mechanical transformation or translation of a Source form, including but not limited to compiled object code, generated documentation, and conversions to other media types.

 "Work" shall mean the work of authorship, whether in Source or Object form, made available under the License, as indicated by a copyright notice that is included in or attached to the work (an example is provided in the Appendix below).

 "Derivative Works" shall mean any work, whether in Source or Object form, that is based on (or derived from) the Work and for which the editorial

 revisions, annotations, elaborations, or other modifications represent, as a whole, an original work of authorship. For the purposes of this License, Derivative Works shall not include works that remain separable from, or merely link (or bind by name) to the interfaces of, the Work and Derivative Works thereof.

 "Contribution" shall mean any work of authorship, including the original version of the Work and any modifications or additions to that Work or Derivative Works thereof, that is intentionally submitted to Licensor for inclusion in the Work by the copyright owner or by an individual or Legal Entity authorized to submit on behalf of the copyright owner. For the purposes of this definition, "submitted" means any form of electronic, verbal, or written communication sent to the Licensor or its representatives, including but not limited to communication on electronic mailing lists, source code control systems, and issue tracking systems that are managed by, or on behalf of, the Licensor for the purpose of discussing and improving the Work, but excluding communication that is conspicuously marked or otherwise designated in writing by the copyright owner as "Not a Contribution."

 "Contributor" shall mean Licensor and any individual or Legal Entity on behalf of whom a Contribution has been received by Licensor and subsequently incorporated within the Work.

- 2. Grant of Copyright License. Subject to the terms and conditions of this License, each Contributor hereby grants to You a perpetual, worldwide, non-exclusive, no-charge, royalty-free, irrevocable copyright license to reproduce, prepare Derivative Works of, publicly display, publicly perform, sublicense, and distribute the Work and such Derivative Works in Source or Object form.
- 3. Grant of Patent License. Subject to the terms and conditions of this
- License, each Contributor hereby grants to You a perpetual, worldwide, non-exclusive, no-charge, royalty-free, irrevocable (except as stated in this section) patent license to make, have made, use, offer to sell, sell, import, and otherwise transfer the Work, where such license applies only to those patent claims licensable by such Contributor that are necessarily infringed by their Contribution(s) alone or by combination of their Contribution(s) with the Work to which such Contribution(s) was submitted. If You institute patent litigation against any entity (including a cross-claim or counterclaim in a lawsuit) alleging that the Work or a Contribution incorporated within the Work constitutes direct or contributory patent infringement, then any patent licenses granted to You under this License for that Work shall terminate as of the date such litigation is filed.

# 4. Redistribution. You may reproduce and distribute copies of the

 Work or Derivative Works thereof in any medium, with or without modifications, and in Source or Object form, provided that You meet the following conditions:

- (a) You must give any other recipients of the Work or Derivative Works a copy of this License; and
- (b) You must cause any modified files to carry prominent notices stating that You changed the files; and
- (c) You must retain, in the Source form of any Derivative Works that You distribute, all copyright, patent, trademark, and attribution notices from the Source form of the Work, excluding those notices that do not pertain to any part of the Derivative Works; and
- (d) If the Work includes a "NOTICE" text file as part of its distribution, then any Derivative Works that You distribute must

 include a readable copy of the attribution notices contained within such NOTICE file, excluding

those notices that do not

 pertain to any part of the Derivative Works, in at least one of the following places: within a NOTICE text file distributed as part of the Derivative Works; within the Source form or documentation, if provided along with the Derivative Works; or, within a display generated by the Derivative Works, if and wherever such third-party notices normally appear. The contents of the NOTICE file are for informational purposes only and do not modify the License. You may add Your own attribution notices within Derivative Works that You distribute, alongside or as an addendum to the NOTICE text from the Work, provided that such additional attribution notices cannot be construed as modifying the License.

 You may add Your own copyright statement to Your modifications and may provide additional or different license terms and conditions

 for use, reproduction, or distribution of Your modifications, or for any such Derivative Works as a whole, provided Your use, reproduction, and distribution of the Work otherwise complies with the conditions stated in this License.

- 5. Submission of Contributions. Unless You explicitly state otherwise, any Contribution intentionally submitted for inclusion in the Work by You to the Licensor shall be under the terms and conditions of this License, without any additional terms or conditions. Notwithstanding the above, nothing herein shall supersede or modify the terms of any separate license agreement you may have executed with Licensor regarding such Contributions.
- 6. Trademarks. This License does not grant permission to use the trade names, trademarks, service marks, or product names of the Licensor, except as required for reasonable and customary use in describing the origin of the Work and reproducing the content of the NOTICE file.

 7. Disclaimer of Warranty. Unless required by applicable law or agreed to in writing, Licensor provides the Work (and each Contributor provides its Contributions) on an "AS IS" BASIS, WITHOUT WARRANTIES OR CONDITIONS OF ANY KIND, either express or implied, including, without limitation, any warranties or conditions of TITLE, NON-INFRINGEMENT, MERCHANTABILITY, or FITNESS FOR A PARTICULAR PURPOSE. You are solely responsible for determining the appropriateness of using or redistributing the Work and assume any risks associated with Your exercise of permissions under this License.

 8. Limitation of Liability. In no event and under no legal theory, whether in tort (including negligence), contract, or otherwise, unless required by applicable law (such as deliberate and grossly negligent acts) or agreed to in writing, shall any Contributor be liable to You for damages, including any direct,

### indirect, special,

 incidental, or consequential damages of any character arising as a result of this License or out of the use or inability to use the Work (including but not limited to damages for loss of goodwill, work stoppage, computer failure or malfunction, or any and all other commercial damages or losses), even if such Contributor has been advised of the possibility of such damages.

 9. Accepting Warranty or Additional Liability. While redistributing the Work or Derivative Works thereof, You may choose to offer, and charge a fee for, acceptance of support, warranty, indemnity, or other liability obligations and/or rights consistent with this License. However, in accepting such obligations, You may act only on Your own behalf and on Your sole responsibility, not on behalf of any other Contributor, and only if You agree to indemnify, defend, and hold each Contributor harmless for any liability incurred by, or claims asserted against, such Contributor by reason of your accepting any such warranty or additional liability.

### END OF TERMS AND CONDITIONS

#### Copyright The containerd Authors

 Licensed under the Apache License, Version 2.0 (the "License"); you may not use this file except in compliance with the License. You may obtain a copy of the License at

https://www.apache.org/licenses/LICENSE-2.0

 Unless required by applicable law or agreed to in writing, software distributed under the License is distributed on an "AS IS" BASIS, WITHOUT WARRANTIES OR CONDITIONS OF ANY KIND, either express or implied. See the License for the specific language governing permissions and limitations under the License. The MIT License (MIT)

### Copyright (c) 2014 Sam Ghods

Permission is hereby granted, free of charge, to any person obtaining a copy of this software and associated documentation files (the "Software"), to deal in the Software without restriction, including without limitation the rights to use, copy, modify, merge, publish, distribute, sublicense, and/or sell copies of the Software, and to permit persons to whom the Software is
furnished to do so, subject to the following conditions:

The above copyright notice and this permission notice shall be included in all copies or substantial portions of the Software.

THE SOFTWARE IS PROVIDED "AS IS", WITHOUT WARRANTY OF ANY KIND, EXPRESS OR IMPLIED, INCLUDING BUT NOT LIMITED TO THE WARRANTIES OF MERCHANTABILITY, FITNESS FOR A PARTICULAR PURPOSE AND NONINFRINGEMENT. IN NO EVENT SHALL THE AUTHORS OR COPYRIGHT HOLDERS BE LIABLE FOR ANY CLAIM, DAMAGES OR OTHER LIABILITY, WHETHER IN AN ACTION OF CONTRACT, TORT OR OTHERWISE, ARISING FROM, OUT OF OR IN

 CONNECTION WITH THE SOFTWARE OR THE USE OR OTHER DEALINGS IN THE SOFTWARE.

Copyright (c) 2012 The Go Authors. All rights reserved.

Redistribution and use in source and binary forms, with or without modification, are permitted provided that the following conditions are met:

 \* Redistributions of source code must retain the above copyright notice, this list of conditions and the following disclaimer.

 \* Redistributions in binary form must reproduce the above copyright notice, this list of conditions and the following disclaimer in the documentation and/or other materials provided with the distribution.

 \* Neither the name of Google Inc. nor the names of its contributors may be used to endorse or promote products derived from this software without specific prior written permission.

## THIS SOFTWARE IS PROVIDED BY THE COPYRIGHT HOLDERS AND CONTRIBUTORS "AS IS" AND ANY EXPRESS OR IMPLIED WARRANTIES, INCLUDING, BUT NOT LIMITED TO, THE IMPLIED WARRANTIES OF MERCHANTABILITY AND FITNESS FOR

A PARTICULAR PURPOSE ARE DISCLAIMED. IN NO EVENT SHALL THE COPYRIGHT OWNER OR CONTRIBUTORS BE LIABLE FOR ANY DIRECT, INDIRECT, INCIDENTAL, SPECIAL, EXEMPLARY, OR CONSEQUENTIAL DAMAGES (INCLUDING, BUT NOT LIMITED TO, PROCUREMENT OF SUBSTITUTE GOODS OR SERVICES; LOSS OF USE, DATA, OR PROFITS; OR BUSINESS INTERRUPTION) HOWEVER CAUSED AND ON ANY THEORY OF LIABILITY, WHETHER IN CONTRACT, STRICT LIABILITY, OR TORT (INCLUDING NEGLIGENCE OR OTHERWISE) ARISING IN ANY WAY OUT OF THE USE OF THIS SOFTWARE, EVEN IF ADVISED OF THE POSSIBILITY OF SUCH DAMAGE. Copyright (c) 2009,2014 Google Inc. All rights reserved.

Redistribution and use in source and binary forms, with or without modification, are permitted provided that the following conditions are met:

 \* Redistributions of source code must retain the above copyright notice, this list of conditions and the following disclaimer.

 \* Redistributions in binary form must reproduce the above copyright notice, this list of conditions and the following disclaimer in the documentation and/or other materials provided with the distribution.

 \* Neither the name of Google Inc. nor the names of its contributors may be used to endorse or promote products derived from this software without specific prior written permission.

THIS SOFTWARE IS PROVIDED BY THE COPYRIGHT HOLDERS AND CONTRIBUTORS "AS IS" AND ANY EXPRESS OR IMPLIED WARRANTIES, INCLUDING, BUT NOT LIMITED TO, THE IMPLIED WARRANTIES OF MERCHANTABILITY AND FITNESS FOR A PARTICULAR PURPOSE ARE DISCLAIMED. IN NO EVENT SHALL THE COPYRIGHT **OWNER** 

 OR CONTRIBUTORS BE LIABLE FOR ANY DIRECT, INDIRECT, INCIDENTAL, SPECIAL, EXEMPLARY, OR CONSEQUENTIAL DAMAGES (INCLUDING, BUT NOT LIMITED TO, PROCUREMENT OF SUBSTITUTE GOODS OR SERVICES; LOSS OF USE, DATA, OR PROFITS; OR BUSINESS INTERRUPTION) HOWEVER CAUSED AND ON ANY THEORY OF LIABILITY, WHETHER IN CONTRACT, STRICT LIABILITY, OR TORT (INCLUDING NEGLIGENCE OR OTHERWISE) ARISING IN ANY WAY OUT OF THE USE OF THIS SOFTWARE, EVEN IF ADVISED OF THE POSSIBILITY OF SUCH DAMAGE. MIT LICENSE

Permission is hereby granted, free of charge, to any person obtaining a copy of this software and associated documentation files (the "Software"), to deal in the Software without restriction, including without limitation the rights to use, copy, modify, merge, publish, distribute, sublicense, and/or sell copies of the Software, and to permit persons to whom the Software is furnished to do so, subject to the following conditions:

The above copyright notice and this permission notice shall be included in all copies or substantial portions of the Software.

THE SOFTWARE IS PROVIDED "AS IS", WITHOUT WARRANTY OF ANY KIND, EXPRESS OR IMPLIED, INCLUDING BUT NOT LIMITED TO THE WARRANTIES OF MERCHANTABILITY, FITNESS FOR A PARTICULAR PURPOSE AND NONINFRINGEMENT. IN NO EVENT SHALL THE AUTHORS OR COPYRIGHT HOLDERS BE LIABLE FOR ANY CLAIM, DAMAGES OR OTHER LIABILITY, WHETHER IN AN ACTION OF CONTRACT, TORT OR OTHERWISE, ARISING FROM, OUT OF OR IN CONNECTION WITH THE SOFTWARE OR THE USE OR OTHER DEALINGS IN THE SOFTWARE.

# **1.323 mitchellh-copystructure 1.2.0**

# **1.323.1 Available under license :**

The MIT License (MIT)

Copyright (c) 2014 Mitchell Hashimoto

Permission is hereby granted, free of charge, to any person obtaining a copy of this software and associated documentation files (the "Software"), to deal in the Software without restriction, including without limitation the rights to use, copy, modify, merge, publish, distribute, sublicense, and/or sell copies of the Software, and to permit persons to whom the Software is furnished to do so, subject to the following conditions:

The above copyright notice and this permission notice shall be included in all copies or substantial portions of the Software.

THE SOFTWARE IS PROVIDED "AS IS", WITHOUT WARRANTY OF ANY KIND, EXPRESS OR IMPLIED, INCLUDING BUT NOT LIMITED TO THE WARRANTIES OF MERCHANTABILITY, FITNESS FOR A PARTICULAR PURPOSE AND NONINFRINGEMENT. IN NO EVENT SHALL THE AUTHORS OR COPYRIGHT HOLDERS BE LIABLE FOR ANY CLAIM, DAMAGES OR OTHER LIABILITY, WHETHER IN AN ACTION OF CONTRACT, TORT OR OTHERWISE, ARISING FROM, **OUT** 

 OF OR IN CONNECTION WITH THE SOFTWARE OR THE USE OR OTHER DEALINGS IN THE SOFTWARE.

# **1.324 scapy 2.4.5rc1.dev32**

# **1.324.1 Available under license :**

 GNU GENERAL PUBLIC LICENSE Version 2, June 1991

Copyright (C) 1989, 1991 Free Software Foundation, Inc., 51 Franklin Street, Fifth Floor, Boston, MA 02110-1301 USA Everyone is permitted to copy and distribute verbatim copies of this license document, but changing it is not allowed.

Preamble

 The licenses for most software are designed to take away your freedom to share and change it. By contrast, the GNU General Public License is intended to guarantee your freedom to share and change free software--to make sure the software is free for all its users. This General Public License applies to most of the Free Software Foundation's software and to any other program whose authors commit to using it. (Some other Free Software Foundation software is covered by

the GNU Lesser General Public License instead.) You can apply it to your programs, too.

 When we speak of free software, we are referring to freedom, not price.

 Our General Public Licenses are designed to make sure that you have the freedom to distribute copies of free software (and charge for this service if you wish), that you receive source code or can get it if you want it, that you can change the software or use pieces of it in new free programs; and that you know you can do these things.

 To protect your rights, we need to make restrictions that forbid anyone to deny you these rights or to ask you to surrender the rights. These restrictions translate to certain responsibilities for you if you distribute copies of the software, or if you modify it.

 For example, if you distribute copies of such a program, whether gratis or for a fee, you must give the recipients all the rights that you have. You must make sure that they, too, receive or can get the source code. And you must show them these terms so they know their rights.

We protect your rights with two steps: (1) copyright the software, and (2) offer you this license which gives you legal permission to copy, distribute and/or modify the software.

 Also, for each author's protection and ours, we want to make certain that everyone understands that there is no warranty for this free software. If the software is modified by someone else and passed on, we want its recipients to know that what they have is not the original, so that any problems introduced by others will not reflect on the original authors' reputations.

 Finally, any free program is threatened constantly by software patents. We wish to avoid the danger that redistributors of a free program will individually obtain patent licenses, in effect making the program proprietary. To prevent this, we have made it clear that any patent must be licensed for everyone's free use or not licensed at all.

 The precise terms and conditions for copying, distribution and modification follow.

### GNU GENERAL PUBLIC LICENSE TERMS AND CONDITIONS FOR COPYING, DISTRIBUTION AND MODIFICATION

 0. This License applies to any program or other work which contains a notice placed by the copyright holder saying it may be distributed

under the terms of this General Public License. The "Program", below, refers to any such program or work, and a "work based on the Program" means either the Program or any derivative work under copyright law: that is to say, a work containing the Program or a portion of it, either verbatim or with modifications and/or translated into another language. (Hereinafter, translation is included without limitation in the term "modification".) Each licensee is addressed as "you".

Activities other than copying, distribution and modification are not covered by this License; they are outside its scope. The act of running the Program is not restricted, and the output from the Program is covered only if its contents constitute a work based on the Program (independent of having been made by running the Program). Whether that is true depends on what the Program does.

 1. You may copy and distribute verbatim copies of the Program's source code as you receive it, in any medium, provided that you conspicuously and appropriately publish on each copy an appropriate copyright notice and disclaimer of warranty; keep intact all the notices that refer to this License and to the absence of any warranty; and give any other recipients of the Program a copy of this License along with the Program.

You may charge a fee for the physical act of transferring a copy, and you may at your option offer warranty protection in exchange for a fee.

 2. You may modify your copy or copies of the Program or any portion of it, thus forming a work based on the Program, and copy and distribute such modifications or work under the terms of Section 1 above, provided that you also meet all of these conditions:

 a) You must cause the modified files to carry prominent notices stating that you changed the files and the date of any change.

b) You must cause

 any work that you distribute or publish, that in whole or in part contains or is derived from the Program or any part thereof, to be licensed as a whole at no charge to all third parties under the terms of this License.

 c) If the modified program normally reads commands interactively when run, you must cause it, when started running for such interactive use in the most ordinary way, to print or display an announcement including an appropriate copyright notice and a notice that there is no warranty (or else, saying that you provide a warranty) and that users may redistribute the program under these conditions, and telling the user how to view a copy of this

 License. (Exception: if the Program itself is interactive but does not normally print such an announcement, your work based on the Program is not required to print an announcement.)

These requirements apply to the modified work as a whole. If identifiable sections of that work

are not derived from the Program,

and can be reasonably considered independent and separate works in themselves, then this License, and its terms, do not apply to those sections when you distribute them as separate works. But when you distribute the same sections as part of a whole which is a work based on the Program, the distribution of the whole must be on the terms of this License, whose permissions for other licensees extend to the entire whole, and thus to each and every part regardless of who wrote it.

Thus, it is not the intent of this section to claim rights or contest your rights to work written entirely by you; rather, the intent is to exercise the right to control the distribution of derivative or collective works based on the Program.

In addition, mere aggregation of another work not based on the Program with the Program (or with a work based on the Program) on a volume of a storage or distribution medium does not bring the other work under the scope of this License.

 3. You may copy and distribute the Program (or a work based on it, under Section 2) in object code or executable form under the terms of Sections 1 and 2 above provided that you also do one of the following:

 a) Accompany it with the complete corresponding machine-readable source code, which must be distributed under the terms of Sections 1 and 2 above on a medium customarily used for software interchange; or,

 b) Accompany it with a written offer, valid for at least three years, to give any third party, for a charge no more than your cost of physically performing source distribution, a complete machine-readable copy of the corresponding source code, to be distributed under the terms of Sections 1 and 2 above on a medium customarily used for software interchange; or,

 c) Accompany it with the information you received as to the offer to distribute corresponding source code. (This alternative is allowed only for noncommercial distribution and only if you received the program in object code or executable form with such

an offer, in accord with Subsection b above.)

The source code for a work means the preferred form of the work for

making modifications to it. For an executable work, complete source code means all the source code for all modules it contains, plus any associated interface definition files, plus the scripts used to control compilation and installation of the executable. However, as a special exception, the source code distributed need not include anything that is normally distributed (in either source or binary form) with the major components (compiler, kernel, and so on) of the operating system on which the executable runs, unless that component itself accompanies the executable.

If distribution of executable or object code is made by offering access to copy from a designated place, then offering equivalent access to copy the source code from the same place counts as distribution of the source code, even though third parties are not compelled to copy the source along with the object code.

 4. You may not copy, modify, sublicense, or distribute the Program except as expressly provided under this License. Any attempt otherwise to copy, modify, sublicense or distribute the Program is void, and will automatically terminate your rights under this License. However, parties who have received copies, or rights, from you under this License will not have their licenses terminated so long as such parties remain in full compliance.

 5. You are not required to accept this License, since you have not signed it. However, nothing else grants you permission to modify or distribute the Program or its derivative works. These actions are prohibited by law if you do not accept this License. Therefore, by modifying or distributing the Program (or any work based on the Program), you indicate your acceptance of this License to do so, and all its terms and conditions for copying, distributing or modifying

the Program or works based on it.

 6. Each time you redistribute the Program (or any work based on the Program), the recipient automatically receives a license from the original licensor to copy, distribute or modify the Program subject to these terms and conditions. You may not impose any further restrictions on the recipients' exercise of the rights granted herein. You are not responsible for enforcing compliance by third parties to this License.

 7. If, as a consequence of a court judgment or allegation of patent infringement or for any other reason (not limited to patent issues), conditions are imposed on you (whether by court order, agreement or otherwise) that contradict the conditions of this License, they do not excuse you from the conditions of this License. If you cannot

distribute so as to satisfy simultaneously your obligations under this License and any other pertinent obligations, then as a consequence you may not distribute the Program at all. For example, if a patent

license would not permit royalty-free redistribution of the Program by all those who receive copies directly or indirectly through you, then the only way you could satisfy both it and this License would be to refrain entirely from distribution of the Program.

If any portion of this section is held invalid or unenforceable under any particular circumstance, the balance of the section is intended to apply and the section as a whole is intended to apply in other circumstances.

It is not the purpose of this section to induce you to infringe any patents or other property right claims or to contest validity of any such claims; this section has the sole purpose of protecting the integrity of the free software distribution system, which is implemented by public license practices. Many people have made generous contributions to the wide range of software distributed through that system in reliance on consistent application of that system; it is up to the author/donor to decide if he or she is willing

to distribute software through any other system and a licensee cannot impose that choice.

This section is intended to make thoroughly clear what is believed to be a consequence of the rest of this License.

 8. If the distribution and/or use of the Program is restricted in certain countries either by patents or by copyrighted interfaces, the original copyright holder who places the Program under this License may add an explicit geographical distribution limitation excluding those countries, so that distribution is permitted only in or among countries not thus excluded. In such case, this License incorporates the limitation as if written in the body of this License.

 9. The Free Software Foundation may publish revised and/or new versions of the General Public License from time to time. Such new versions will be similar in spirit to the present version, but may differ in detail to address new problems or concerns.

Each version is given a distinguishing version number. If the Program specifies a version number of this License which applies to it and "any later version", you have the option of following the terms and conditions either of that version or of any later version published by the Free Software Foundation. If the Program does not specify a version number of

this License, you may choose any version ever published by the Free Software Foundation.

 10. If you wish to incorporate parts of the Program into other free programs whose distribution conditions are different, write to the author to ask for permission. For software which is copyrighted by the Free Software Foundation, write to the Free Software Foundation; we sometimes make exceptions for this. Our decision will be guided by the two goals of preserving the free status of all derivatives of our free software and of promoting the sharing and reuse of software generally.

#### NO WARRANTY

## 11. BECAUSE THE PROGRAM IS LICENSED FREE OF CHARGE, THERE IS NO WARRANTY

FOR THE PROGRAM, TO THE EXTENT PERMITTED BY APPLICABLE LAW. EXCEPT WHEN OTHERWISE STATED IN WRITING THE COPYRIGHT HOLDERS AND/OR OTHER PARTIES PROVIDE THE PROGRAM "AS IS" WITHOUT WARRANTY OF ANY KIND, EITHER EXPRESSED OR IMPLIED, INCLUDING, BUT NOT LIMITED TO, THE IMPLIED WARRANTIES OF MERCHANTABILITY AND FITNESS FOR A PARTICULAR PURPOSE. THE ENTIRE RISK AS TO THE QUALITY AND PERFORMANCE OF THE PROGRAM IS WITH YOU. SHOULD THE PROGRAM PROVE DEFECTIVE, YOU ASSUME THE COST OF ALL NECESSARY SERVICING, REPAIR OR CORRECTION.

 12. IN NO EVENT UNLESS REQUIRED BY APPLICABLE LAW OR AGREED TO IN WRITING WILL ANY COPYRIGHT HOLDER, OR ANY OTHER PARTY WHO MAY MODIFY AND/OR REDISTRIBUTE THE PROGRAM AS PERMITTED ABOVE, BE LIABLE TO YOU FOR DAMAGES, INCLUDING ANY GENERAL, SPECIAL, INCIDENTAL OR CONSEQUENTIAL DAMAGES ARISING OUT OF THE USE OR INABILITY TO USE THE PROGRAM (INCLUDING BUT NOT LIMITED TO LOSS OF DATA OR DATA BEING RENDERED INACCURATE OR LOSSES SUSTAINED BY YOU OR

 THIRD PARTIES OR A FAILURE OF THE PROGRAM TO OPERATE WITH ANY OTHER PROGRAMS), EVEN IF SUCH HOLDER OR OTHER PARTY HAS BEEN ADVISED OF THE POSSIBILITY OF SUCH DAMAGES.

#### END OF TERMS AND CONDITIONS

How to Apply These Terms to Your New Programs

 If you develop a new program, and you want it to be of the greatest possible use to the public, the best way to achieve this is to make it free software which everyone can redistribute and change under these terms.

 To do so, attach the following notices to the program. It is safest to attach them to the start of each source file to most effectively convey the exclusion of warranty; and each file should have at least the "copyright" line and a pointer to where the full notice is found.

 <one line to give the program's name and a brief idea of what it does.> Copyright  $(C)$  <year > <name of author>

 This program is free software; you can redistribute it and/or modify it under the terms of the GNU General Public License as published by the Free Software Foundation; either version 2 of the License, or (at your option) any later version.

 This program is distributed in the hope that it will be useful, but WITHOUT ANY WARRANTY; without even the implied warranty of MERCHANTABILITY or FITNESS FOR A PARTICULAR PURPOSE. See the GNU General Public License for more details.

 You should have received a copy of the GNU General Public License along with this program; if not, write to the Free Software Foundation, Inc., 51 Franklin Street, Fifth Floor, Boston, MA 02110-1301 USA.

Also add information on how to contact you by electronic and paper mail.

If the program is interactive, make it output a short notice like this when it starts in an interactive mode:

 Gnomovision version 69, Copyright (C) year name of author Gnomovision comes with ABSOLUTELY NO WARRANTY; for details type `show w'. This is free software, and you are welcome to redistribute it

under certain conditions; type `show c' for details.

The hypothetical commands `show w' and `show c' should show the appropriate parts of the General Public License. Of course, the commands you use may be called something other than `show w' and `show c'; they could even be mouse-clicks or menu items--whatever suits your program.

You should also get your employer (if you work as a programmer) or your school, if any, to sign a "copyright disclaimer" for the program, if necessary. Here is a sample; alter the names:

 Yoyodyne, Inc., hereby disclaims all copyright interest in the program `Gnomovision' (which makes passes at compilers) written by James Hacker.

 <signature of Ty Coon>, 1 April 1989 Ty Coon, President of Vice

This General Public License does not permit incorporating your program into proprietary programs. If your program is a subroutine library, you may consider it more useful to permit linking proprietary applications with the library. If this

```
 is what you want to do, use the GNU Lesser General
Public License instead of this License.
{
 "testfiles": [
  "test/*.uts",
   "test/scapy/layers/*.uts",
   "test/contrib/automotive/*.uts",
   "test/contrib/automotive/obd/*.uts",
   "test/contrib/automotive/gm/*.uts",
   "test/contrib/automotive/bmw/*.uts",
  "test/contrib/automotive/xcp/*.uts",
   "test/contrib/*.uts"
 ],
 "remove_testfiles": [
  "test/linux.uts",
   "test/windows.uts",
  "test/contrib/automotive/ecu_am.uts",
   "test/contrib/automotive/gm/gmlanutils.uts",
   "test/contrib/isotp.uts",
  "test/contrib/isotpscan.uts"
 ],
 "onlyfailed": true,
 "preexec": {
  "test/contrib/*.uts": "load_contrib(\"%name%\")",
  "test/cert.uts": "load_layer(\"tls\")",
  "test/sslv2.uts": "load_layer(\"tls\")",
  "test/tls*.uts": "load_layer(\"tls\")"
 },
 "kw_ko": [
  "linux",
   "windows",
   "crypto_advanced",
   "ipv6",
   "vcan_socket"
 ]
}
```
# **1.325 bind 9.11.37**

# **1.325.1 Available under license :**

Copyright (C) Internet Systems Consortium, Inc. ("ISC")

This Source Code Form is subject to the terms of the Mozilla Public License, v. 2.0. If a copy of the MPL was not distributed with this file, you can obtain one at https://mozilla.org/MPL/2.0/.

See the COPYRIGHT file distributed with this work for additional

information regarding copyright ownership. Mozilla Public License, version 2.0

#### 1. Definitions

#### 1.1. "Contributor"

 means each individual or legal entity that creates, contributes to the creation of, or owns Covered Software.

#### 1.2. "Contributor Version"

 means the combination of the Contributions of others (if any) used by a Contributor and that particular Contributor's Contribution.

1.3. "Contribution"

means Covered Software of a particular Contributor.

#### 1.4. "Covered Software"

 means Source Code Form to which the initial Contributor has attached the notice in Exhibit A, the Executable Form of such Source Code Form, and Modifications of such Source Code Form, in each case including portions thereof.

1.5. "Incompatible With Secondary Licenses" means

- a. that the initial Contributor has attached the notice described in Exhibit B to the Covered Software; or
- b. that the Covered Software was made available under the terms of version 1.1 or earlier of the
- License, but not also under the terms of a Secondary License.

#### 1.6. "Executable Form"

means any form of the work other than Source Code Form.

1.7. "Larger Work"

 means a work that combines Covered Software with other material, in a separate file or files, that is not Covered Software.

1.8. "License"

means this document.

1.9. "Licensable"

 means having the right to grant, to the maximum extent possible, whether at the time of the initial grant or subsequently, any and all of the rights conveyed by this License.

1.10. "Modifications"

means any of the following:

 a. any file in Source Code Form that results from an addition to, deletion from, or modification of the contents of Covered Software; or

b. any new file in Source Code Form that contains any Covered Software.

1.11. "Patent Claims" of a Contributor

 means any patent claim(s), including without limitation, method, process, and apparatus claims,

in any patent Licensable by such

 Contributor that would be infringed, but for the grant of the License, by the making, using, selling, offering for sale, having made, import, or transfer of either its Contributions or its Contributor Version.

1.12. "Secondary License"

 means either the GNU General Public License, Version 2.0, the GNU Lesser General Public License, Version 2.1, the GNU Affero General Public License, Version 3.0, or any later versions of those licenses.

1.13. "Source Code Form"

means the form of the work preferred for making modifications.

1.14. "You" (or "Your")

 means an individual or a legal entity exercising rights under this License. For legal entities, "You" includes any entity that controls, is controlled by, or is under common control with You. For purposes of this definition, "control" means (a) the power, direct or indirect, to cause the direction or management of such entity, whether by

### contract or

 otherwise, or (b) ownership of more than fifty percent (50%) of the outstanding shares or beneficial ownership of such entity.

#### 2. License Grants and Conditions

#### 2.1. Grants

 Each Contributor hereby grants You a world-wide, royalty-free, non-exclusive license:

- a. under intellectual property rights (other than patent or trademark) Licensable by such Contributor to use, reproduce, make available, modify, display, perform, distribute, and otherwise exploit its Contributions, either on an unmodified basis, with Modifications, or as part of a Larger Work; and
- b. under Patent Claims of such Contributor to make, use, sell, offer for sale, have made, import, and otherwise transfer either its Contributions or its Contributor Version.

#### 2.2. Effective Date

 The licenses granted in Section 2.1 with respect to any Contribution become effective for each Contribution on the date the Contributor first

distributes such Contribution.

#### 2.3. Limitations on Grant Scope

 The licenses granted in this Section 2 are the only rights granted under this License. No additional rights or licenses will be implied from the distribution or licensing of Covered Software under this License. Notwithstanding Section 2.1(b) above, no patent license is granted by a Contributor:

a. for any code that a Contributor has removed from Covered Software; or

- b. for infringements caused by: (i) Your and any other third party's modifications of Covered Software, or (ii) the combination of its Contributions with other software (except as part of its Contributor Version); or
- c. under Patent Claims infringed by Covered Software in the absence of its Contributions.

 This License does not grant any rights in the trademarks, service marks, or logos of any Contributor (except as may be necessary to comply with the notice requirements in Section 3.4).

2.4. Subsequent Licenses

 No Contributor makes additional grants as a result of Your choice to distribute the Covered Software under a subsequent version of this License (see Section 10.2) or under the terms of a Secondary License (if permitted under the terms of Section 3.3).

#### 2.5. Representation

 Each Contributor represents that the Contributor believes its Contributions are its original creation(s) or it has sufficient rights to grant the rights to its Contributions conveyed by this License.

#### 2.6. Fair Use

 This License is not intended to limit any rights You have under applicable copyright doctrines of fair use, fair dealing, or other equivalents.

#### 2.7. Conditions

 Sections 3.1, 3.2, 3.3, and 3.4 are conditions of the licenses granted in Section 2.1.

#### 3. Responsibilities

#### 3.1. Distribution of Source Form

 All distribution of Covered Software in Source Code Form, including any Modifications

 that You create or to which You contribute, must be under the terms of this License. You must inform recipients that the Source Code Form of the Covered Software is governed by the terms of this License, and how they can obtain a copy of this License. You may not attempt to alter or restrict the recipients' rights in the Source Code Form.

#### 3.2. Distribution of Executable Form

If You distribute Covered Software in Executable Form then:

- a. such Covered Software must also be made available in Source Code Form, as described in Section 3.1, and You must inform recipients of the Executable Form how they can obtain a copy of such Source Code Form by reasonable means in a timely manner, at a charge no more than the cost of distribution to the recipient; and
- b. You may distribute such Executable Form under the terms of this

 License, or sublicense it under different terms, provided that the license

- for the Executable Form does not attempt to limit or alter the recipients' rights in the Source Code Form under this License.
- 3.3. Distribution of a Larger Work

 You may create and distribute a Larger Work under terms of Your choice, provided that You also comply with the requirements of this License for the Covered Software. If the Larger Work is a combination of Covered Software with a work governed by one or more Secondary Licenses, and the Covered Software is not Incompatible With Secondary Licenses, this License permits You to additionally distribute such Covered Software under the terms of such Secondary License(s), so that the recipient of the Larger Work may, at their option, further distribute the Covered Software under the terms of either this License or such Secondary License(s).

#### 3.4. Notices

 You may not remove or alter the substance of any license notices (including copyright notices, patent notices, disclaimers

#### of warranty, or

 limitations of liability) contained within the Source Code Form of the Covered Software, except that You may alter any license notices to the extent required to remedy known factual inaccuracies.

#### 3.5. Application of Additional Terms

 You may choose to offer, and to charge a fee for, warranty, support, indemnity or liability obligations to one or more recipients of Covered Software. However, You may do so only on Your own behalf, and not on behalf of any Contributor. You must make it absolutely clear that any such warranty, support, indemnity, or liability obligation is offered by You alone, and You hereby agree to indemnify every Contributor for any liability incurred by such Contributor as a result of warranty, support, indemnity or liability terms You offer. You may include additional disclaimers of warranty and limitations of liability specific to any jurisdiction.

4. Inability to Comply Due to Statute or Regulation

 If it is impossible for You to comply with any of the terms of this License with respect to some or all of the Covered Software due to statute. judicial order, or regulation then You must: (a) comply with the terms of this License to the maximum extent possible; and (b) describe the limitations and the code they affect. Such description must be placed in a

 text file included with all distributions of the Covered Software under this License. Except to the extent prohibited by statute or regulation, such description must be sufficiently detailed for a recipient of ordinary skill to be able to understand it.

#### 5. Termination

- 5.1. The rights granted under this License will terminate automatically if You fail to comply with any of its terms. However, if You become compliant, then the rights granted under this License from a particular Contributor are reinstated (a) provisionally, unless and until such Contributor explicitly
- and finally terminates Your grants, and (b) on an ongoing basis, if such Contributor fails to notify You of the non-compliance by some reasonable means prior to 60 days after You have come back into compliance. Moreover, Your grants from a particular Contributor are reinstated on an ongoing basis if such Contributor notifies You of the non-compliance by some reasonable means, this is the first time You have received notice of non-compliance with this License from such Contributor, and You become compliant prior to 30 days after Your receipt of the notice.
- 5.2. If You initiate litigation against any entity by asserting a patent infringement claim (excluding declaratory judgment actions, counter-claims, and cross-claims) alleging that a Contributor Version directly or indirectly infringes any patent, then the rights granted to You by any and all Contributors for the Covered Software under Section 2.1 of this License shall terminate.
- 5.3. In the event of termination under Sections 5.1 or 5.2 above, all end user license agreements (excluding distributors and resellers) which have been validly granted by You or Your distributors under this License prior to termination shall survive termination.

#### 6. Disclaimer of Warranty

 Covered Software is provided under this License on an "as is" basis, without warranty of any kind, either expressed, implied, or statutory, including, without limitation, warranties that the Covered Software is free of defects, merchantable, fit for a particular purpose or non-infringing. The entire risk as to the quality and performance of the Covered Software is with You. Should any Covered Software prove defective in any respect, You (not any Contributor) assume the cost of any necessary servicing, repair, or correction. This disclaimer of warranty constitutes an essential part of this License. No use of any Covered Software is authorized under

this License except under this disclaimer.

#### 7. Limitation of Liability

 Under no circumstances and under no legal theory, whether tort (including negligence), contract, or otherwise, shall any Contributor, or anyone who distributes Covered Software as permitted above, be liable to You for any direct, indirect, special, incidental, or consequential damages of any character including, without limitation, damages for lost profits, loss of goodwill, work stoppage, computer failure or malfunction, or any and all other commercial damages or losses, even if such party shall have been informed of the possibility of such damages. This limitation of liability shall not apply to liability for death or personal injury resulting from such party's negligence to the extent applicable law prohibits such limitation. Some jurisdictions do not allow the exclusion or limitation of incidental or consequential damages, so this exclusion and limitation may not

apply to You.

#### 8. Litigation

 Any litigation relating to this License may be brought only in the courts of a jurisdiction where the defendant maintains its principal place of business and such litigation shall be governed by laws of that jurisdiction, without reference to its conflict-of-law provisions. Nothing in this Section shall prevent a party's ability to bring cross-claims or counter-claims.

#### 9. Miscellaneous

 This License represents the complete agreement concerning the subject matter hereof. If any provision of this License is held to be unenforceable, such provision shall be reformed only to the extent necessary to make it enforceable. Any law or regulation which provides that the language of a contract shall be construed against the drafter shall not be used to construe this License against a Contributor.

#### 10. Versions of the License

#### 10.1. New Versions

Mozilla Foundation is the license steward. Except as provided in Section

 10.3, no one other than the license steward has the right to modify or publish new versions of this License. Each version will be given a distinguishing version number.

10.2. Effect of New Versions

 You may distribute the Covered Software under the terms of the version of the License under which You originally received the Covered Software, or under the terms of any subsequent version published by the license steward.

#### 10.3. Modified Versions

 If you create software not governed by this License, and you want to create a new license for such software, you may create and use a modified version of this License if you rename the license and remove any references to the name of the license steward (except to note that such modified license differs from this License).

10.4. Distributing Source Code Form that is Incompatible With Secondary Licenses If You choose to distribute Source Code Form that is Incompatible

 With Secondary Licenses under the terms of this version of the License, the notice described in Exhibit B of this License must be attached.

Exhibit A - Source Code Form License Notice

 This Source Code Form is subject to the terms of the Mozilla Public License, v. 2.0. If a copy of the MPL was not distributed with this file, You can obtain one at http://mozilla.org/MPL/2.0/.

If it is not possible or desirable to put the notice in a particular file, then You may include the notice in a location (such as a LICENSE file in a relevant directory) where a recipient would be likely to look for such a notice.

You may add additional accurate notices of copyright ownership.

Exhibit B - "Incompatible With Secondary Licenses" Notice

 This Source Code Form is "Incompatible With Secondary Licenses", as defined by the Mozilla Public License, v. 2.0. Copyright (C) Internet Systems Consortium, Inc. ("ISC")

See COPYRIGHT in the source root or https://isc.org/copyright.html for terms. Copyright (C) 1999-2014 Internet Systems Consortium, Inc. ("ISC")

This Source Code Form is subject to the terms of the Mozilla Public

License, v. 2.0. If a copy of the MPL was not distributed with this file, You can obtain one at http://mozilla.org/MPL/2.0/.

Copyright (C) 2009-2015 Red Hat

Permission to use, copy, modify, and/or distribute this software for any purpose with or without fee is hereby granted, provided that the above copyright notice and this permission notice appear in all copies.

THE SOFTWARE IS PROVIDED "AS IS" AND AUTHORS DISCLAIMS ALL WARRANTIES WITH REGARD TO THIS SOFTWARE INCLUDING ALL IMPLIED WARRANTIES OF MERCHANTABILITY AND FITNESS. IN NO EVENT SHALL ISC BE LIABLE FOR ANY SPECIAL, DIRECT, INDIRECT, OR CONSEQUENTIAL DAMAGES OR ANY DAMAGES WHATSOEVER RESULTING FROM LOSS OF USE, DATA OR PROFITS, WHETHER IN AN ACTION OF CONTRACT, NEGLIGENCE OR OTHER TORTIOUS ACTION, ARISING OUT OF OR IN CONNECTION WITH THE USE OR PERFORMANCE OF THIS SOFTWARE. Portions Copyright (C) Internet Systems Consortium, Inc. ("ISC")

This Source Code Form is subject to the terms of the Mozilla Public License, v. 2.0. If a copy of the MPL was not distributed with this file, you can obtain one at https://mozilla.org/MPL/2.0/.

See the COPYRIGHT file distributed with this work for additional information regarding copyright ownership.

Portions Copyright (C) Network Associates, Inc.

Permission to use, copy, modify, and distribute this software for any purpose with or without fee is hereby granted, provided that the above copyright notice and this permission notice appear in all copies.

THE SOFTWARE IS PROVIDED "AS IS" AND ISC AND NETWORK ASSOCIATES DISCLAIMS ALL WARRANTIES WITH REGARD TO THIS SOFTWARE INCLUDING ALL IMPLIED WARRANTIES OF MERCHANTABILITY AND FITNESS. IN NO EVENT SHALL ISC BE LIABLE FOR ANY SPECIAL, DIRECT, INDIRECT, OR CONSEQUENTIAL DAMAGES OR ANY DAMAGES WHATSOEVER RESULTING FROM LOSS OF USE, DATA OR PROFITS, WHETHER IN AN ACTION OF CONTRACT,

 NEGLIGENCE OR OTHER TORTIOUS ACTION, ARISING OUT OF OR IN CONNECTION WITH THE USE OR PERFORMANCE OF THIS SOFTWARE. Copyright (c) 2000-2002 Japan Network Information Center. All rights reserved.

By using this file, you agree to the terms and conditions set forth bellow.

### LICENSE TERMS AND CONDITIONS

The following License Terms and Conditions apply, unless a different license is obtained from Japan Network Information Center ("JPNIC"), a Japanese association, Kokusai-Kougyou-Kanda Bldg 6F, 2-3-4 Uchi-Kanda, Chiyoda-ku, Tokyo 101-0047, Japan.

- 1. Use, Modification and Redistribution (including distribution of any modified or derived work) in source and/or binary forms is permitted under this License Terms and Conditions.
- 2. Redistribution of source code must retain the copyright notices as they appear in each source code file, this License Terms and Conditions.
- 3. Redistribution in binary form must reproduce the Copyright Notice, this License Terms and Conditions, in the documentation and/or other materials provided with the distribution. For the purposes of binary distribution

 the "Copyright Notice" refers to the following language: "Copyright (c) 2000-2002 Japan Network Information Center. All rights reserved."

- 4. The name of JPNIC may not be used to endorse or promote products derived from this Software without specific prior written approval of JPNIC.
- 5. Disclaimer/Limitation of Liability: THIS SOFTWARE IS PROVIDED BY JPNIC "AS IS" AND ANY EXPRESS OR IMPLIED WARRANTIES, INCLUDING, BUT NOT LIMITED TO, THE IMPLIED WARRANTIES OF MERCHANTABILITY AND FITNESS FOR A PARTICULAR PURPOSE ARE DISCLAIMED. IN NO EVENT SHALL JPNIC BE LIABLE FOR ANY DIRECT, INDIRECT, INCIDENTAL, SPECIAL, EXEMPLARY, OR CONSEQUENTIAL DAMAGES (INCLUDING, BUT NOT LIMITED TO, PROCUREMENT OF SUBSTITUTE GOODS OR SERVICES; LOSS OF USE, DATA, OR PROFITS; OR BUSINESS INTERRUPTION) HOWEVER CAUSED AND ON ANY THEORY OF LIABILITY, WHETHER IN CONTRACT, STRICT LIABILITY, OR TORT (INCLUDING NEGLIGENCE OR OTHERWISE) ARISING IN ANY WAY OUT OF THE USE OF THIS SOFTWARE, EVEN IF

 ADVISED OF THE POSSIBILITY OF SUCH DAMAGES. Copyright (C) @SYSYEARS@ Internet Systems Consortium, Inc. ("ISC")

This Source Code Form is subject to the terms of the Mozilla Public License, v. 2.0. If a copy of the MPL was not distributed with this file, you can obtain one at https://mozilla.org/MPL/2.0/. Portions Copyright (C) Internet Systems Consortium, Inc. ("ISC")

This Source Code Form is subject to the terms of the Mozilla Public License, v. 2.0. If a copy of the MPL was not distributed with this file, you can obtain one at https://mozilla.org/MPL/2.0/.

See the COPYRIGHT file distributed with this work for additional information regarding copyright ownership. Copyright (C) 1996-2022 Internet Systems Consortium, Inc. ("ISC")

This Source Code Form is subject to the terms of the Mozilla Public

License, v. 2.0. If a copy of the MPL was not distributed with this file, you can obtain one at https://mozilla.org/MPL/2.0/.

-----------------------------------------------------------------------------

 Portions of this code release fall under one or more of the following Copyright notices. Please see individual source files for details.

 For binary releases also see: OpenSSL-LICENSE.

Copyright (C) 1996-2001 Nominum, Inc.

Permission to use, copy, modify, and distribute this software for any purpose with or without fee is hereby granted, provided that the above copyright notice and this permission notice appear in all copies.

THE SOFTWARE IS PROVIDED "AS IS" AND NOMINUM DISCLAIMS ALL WARRANTIES WITH REGARD TO THIS SOFTWARE INCLUDING ALL IMPLIED WARRANTIES OF MERCHANTABILITY AND FITNESS. IN NO EVENT SHALL NOMINUM BE LIABLE FOR ANY SPECIAL, DIRECT, INDIRECT, OR CONSEQUENTIAL DAMAGES OR ANY DAMAGES WHATSOEVER RESULTING FROM LOSS OF USE, DATA OR PROFITS, WHETHER IN AN ACTION OF CONTRACT, NEGLIGENCE OR OTHER TORTIOUS ACTION, ARISING OUT OF OR IN CONNECTION WITH THE USE OR PERFORMANCE OF THIS SOFTWARE.

-----------------------------------------------------------------------------

Copyright (C) 1995-2000 by Network Associates, Inc.

Permission to use, copy, modify, and/or distribute this software for any purpose with or without fee is hereby granted, provided that the above copyright notice and this permission notice appear in all copies.

THE SOFTWARE IS PROVIDED "AS IS" AND ISC AND NETWORK ASSOCIATES DISCLAIMS ALL WARRANTIES WITH REGARD TO THIS SOFTWARE INCLUDING ALL IMPLIED WARRANTIES OF MERCHANTABILITY AND FITNESS. IN NO EVENT SHALL ISC BE LIABLE FOR ANY SPECIAL, DIRECT, INDIRECT, OR CONSEQUENTIAL DAMAGES OR ANY DAMAGES WHATSOEVER RESULTING FROM LOSS OF USE, DATA OR PROFITS, WHETHER IN AN ACTION OF CONTRACT, NEGLIGENCE OR OTHER TORTIOUS ACTION, ARISING OUT OF OR IN CONNECTION WITH THE USE OR PERFORMANCE OF THIS SOFTWARE.

-----------------------------------------------------------------------------

Copyright (C) 2002 Stichting NLnet, Netherlands, stichting@nlnet.nl.

Permission to use, copy, modify, and distribute this software for any

purpose with or without fee is hereby granted, provided that the above copyright notice and this permission notice appear in all copies.

THE SOFTWARE IS PROVIDED "AS IS" AND STICHTING NLNET DISCLAIMS ALL WARRANTIES WITH REGARD TO THIS SOFTWARE INCLUDING ALL IMPLIED WARRANTIES OF MERCHANTABILITY AND FITNESS. IN NO EVENT SHALL STICHTING NLNET BE LIABLE FOR ANY SPECIAL, DIRECT, INDIRECT, OR CONSEQUENTIAL DAMAGES OR ANY DAMAGES WHATSOEVER RESULTING FROM LOSS OF USE, DATA OR PROFITS, WHETHER IN AN ACTION OF CONTRACT, NEGLIGENCE OR OTHER TORTIOUS ACTION, ARISING OUT OF OR IN CONNECTION WITH THE USE OR PERFORMANCE OF THIS SOFTWARE.

The development of Dynamically Loadable Zones (DLZ) for Bind 9 was conceived and contributed by Rob Butler.

Permission to use, copy, modify, and distribute this software for any purpose with or without fee is hereby granted, provided that the above copyright notice and this permission notice appear in all copies.

THE SOFTWARE IS PROVIDED "AS IS" AND ROB BUTLER DISCLAIMS ALL WARRANTIES WITH REGARD TO THIS SOFTWARE INCLUDING ALL IMPLIED WARRANTIES OF MERCHANTABILITY AND FITNESS. IN NO EVENT SHALL ROB BUTLER BE LIABLE FOR ANY SPECIAL, DIRECT, INDIRECT, OR CONSEQUENTIAL DAMAGES OR ANY DAMAGES WHATSOEVER RESULTING FROM LOSS OF USE, DATA OR PROFITS, WHETHER IN AN ACTION OF CONTRACT, NEGLIGENCE OR OTHER TORTIOUS ACTION, ARISING OUT OF OR IN CONNECTION WITH THE USE OR PERFORMANCE OF THIS SOFTWARE.

-----------------------------------------------------------------------------

Copyright (c) 1987, 1990, 1993, 1994 The Regents of the University of California. All rights reserved.

Redistribution and use in source and binary forms,

with or without

modification, are permitted provided that the following conditions are met:

- 1. Redistributions of source code must retain the above copyright notice, this list of conditions and the following disclaimer.
- 2. Redistributions in binary form must reproduce the above copyright notice, this list of conditions and the following disclaimer in the documentation and/or other materials provided with the distribution.
- 3. Neither the name of the University nor the names of its contributors may be used to endorse or promote products derived from this software without specific prior written permission.

THIS SOFTWARE IS PROVIDED BY THE REGENTS AND CONTRIBUTORS ``AS IS'' AND ANY EXPRESS OR IMPLIED WARRANTIES, INCLUDING, BUT NOT LIMITED TO, THE IMPLIED WARRANTIES OF MERCHANTABILITY AND FITNESS FOR A PARTICULAR PURPOSE ARE DISCLAIMED. IN NO EVENT SHALL THE REGENTS OR CONTRIBUTORS BE LIABLE FOR ANY DIRECT, INDIRECT, INCIDENTAL, SPECIAL, EXEMPLARY, OR CONSEQUENTIAL DAMAGES

 (INCLUDING, BUT NOT LIMITED TO, PROCUREMENT OF SUBSTITUTE GOODS OR SERVICES; LOSS OF USE, DATA, OR PROFITS; OR BUSINESS INTERRUPTION) HOWEVER CAUSED AND ON ANY THEORY OF LIABILITY, WHETHER IN CONTRACT, STRICT LIABILITY, OR TORT (INCLUDING NEGLIGENCE OR OTHERWISE) ARISING IN ANY WAY OUT OF THE USE OF THIS SOFTWARE, EVEN IF ADVISED OF THE POSSIBILITY OF SUCH DAMAGE.

-----------------------------------------------------------------------------

Copyright (C) The Internet Society 2005. This version of this module is part of RFC 4178; see the RFC itself for full legal notices.

(The above copyright notice is per RFC 3978 5.6 (a), q.v.)

-----------------------------------------------------------------------------

Copyright (c) 2004 Masarykova universita (Masaryk University, Brno, Czech Republic) All rights reserved.

Redistribution and use in source and binary forms, with or without modification, are permitted provided that the following conditions are met:

1. Redistributions of source code must retain the above copyright notice, this list of conditions and the following disclaimer.

2. Redistributions in binary form must reproduce the above copyright notice, this list of conditions and the following disclaimer in the documentation and/or other materials provided with the distribution.

3. Neither the name of the University nor the names of its contributors may be used to endorse or promote products derived from this software without specific prior written permission.

THIS SOFTWARE IS PROVIDED BY THE COPYRIGHT HOLDERS AND CONTRIBUTORS "AS IS" AND ANY EXPRESS OR IMPLIED WARRANTIES, INCLUDING, BUT NOT LIMITED TO, THE IMPLIED WARRANTIES OF MERCHANTABILITY AND FITNESS FOR A PARTICULAR PURPOSE ARE DISCLAIMED. IN NO EVENT SHALL THE COPYRIGHT OWNER OR CONTRIBUTORS BE LIABLE FOR ANY DIRECT, INDIRECT, INCIDENTAL, SPECIAL, EXEMPLARY, OR

CONSEQUENTIAL DAMAGES (INCLUDING, BUT NOT LIMITED TO, PROCUREMENT OF SUBSTITUTE GOODS OR SERVICES; LOSS OF USE, DATA, OR PROFITS; OR BUSINESS INTERRUPTION) HOWEVER CAUSED AND ON ANY THEORY OF LIABILITY, WHETHER IN CONTRACT, STRICT LIABILITY, OR TORT (INCLUDING NEGLIGENCE OR OTHERWISE) ARISING IN ANY WAY OUT OF THE USE OF THIS SOFTWARE, EVEN IF ADVISED OF THE POSSIBILITY OF SUCH DAMAGE.

-----------------------------------------------------------------------------

Copyright (c) 1997 - 2003 Kungliga Tekniska Hgskolan (Royal Institute of Technology, Stockholm, Sweden). All rights reserved.

Redistribution and use in source and binary forms, with or without modification, are permitted provided that the following conditions are met:

1. Redistributions of source code must retain the above copyright notice, this list of conditions and the following disclaimer.

2. Redistributions in binary form must reproduce the above copyright notice, this list of conditions and the following disclaimer in the documentation and/or other materials provided with the distribution.

3. Neither the name of the Institute nor the names of its contributors may be used to endorse or promote products derived from this software without specific prior written permission.

THIS SOFTWARE IS PROVIDED BY THE INSTITUTE AND CONTRIBUTORS ``AS IS'' AND ANY EXPRESS OR IMPLIED WARRANTIES, INCLUDING, BUT NOT LIMITED TO, THE IMPLIED WARRANTIES OF MERCHANTABILITY AND FITNESS FOR A PARTICULAR PURPOSE ARE DISCLAIMED. IN NO EVENT SHALL THE INSTITUTE OR CONTRIBUTORS BE LIABLE FOR ANY DIRECT, INDIRECT, INCIDENTAL, SPECIAL, EXEMPLARY, OR CONSEQUENTIAL DAMAGES (INCLUDING, BUT NOT LIMITED TO, PROCUREMENT OF SUBSTITUTE GOODS OR SERVICES; LOSS OF USE, DATA, OR PROFITS; OR BUSINESS INTERRUPTION) HOWEVER CAUSED AND ON ANY THEORY OF LIABILITY, WHETHER IN CONTRACT, STRICT LIABILITY, OR TORT (INCLUDING NEGLIGENCE OR OTHERWISE) ARISING IN ANY WAY OUT OF THE USE OF THIS SOFTWARE, EVEN IF ADVISED OF THE POSSIBILITY OF SUCH DAMAGE.

 $-$ 

Copyright (c) 1998 Doug Rabson All rights reserved.

Redistribution and use in source and binary forms, with or without modification, are permitted provided that the following conditions are met:

- 1. Redistributions of source code must retain the above copyright notice, this list of conditions and the following disclaimer.
- 2. Redistributions in binary form must reproduce the above copyright notice, this list of conditions and the following disclaimer in the documentation and/or other materials provided with the distribution.

THIS SOFTWARE IS PROVIDED BY THE AUTHOR AND CONTRIBUTORS ``AS IS'' AND ANY EXPRESS OR IMPLIED WARRANTIES, INCLUDING, BUT NOT LIMITED TO, THE IMPLIED WARRANTIES OF MERCHANTABILITY AND FITNESS FOR A PARTICULAR PURPOSE ARE DISCLAIMED. IN NO EVENT SHALL THE AUTHOR OR CONTRIBUTORS BE LIABLE FOR ANY DIRECT, INDIRECT, INCIDENTAL, SPECIAL, EXEMPLARY, OR CONSEQUENTIAL DAMAGES (INCLUDING, BUT NOT LIMITED TO, PROCUREMENT OF SUBSTITUTE GOODS OR SERVICES; LOSS OF

USE, DATA, OR PROFITS; OR BUSINESS INTERRUPTION)

HOWEVER CAUSED AND ON ANY THEORY OF LIABILITY, WHETHER IN CONTRACT, STRICT LIABILITY, OR TORT (INCLUDING NEGLIGENCE OR OTHERWISE) ARISING IN ANY WAY OUT OF THE USE OF THIS SOFTWARE, EVEN IF ADVISED OF THE POSSIBILITY OF SUCH DAMAGE.

-----------------------------------------------------------------------------

Copyright ((c)) 2002, Rice University All rights reserved.

Redistribution and use in source and binary forms, with or without modification, are permitted provided that the following conditions are met:

 \* Redistributions of source code must retain the above copyright notice, this list of conditions and the following disclaimer.

 \* Redistributions in binary form must reproduce the above copyright notice, this list of conditions and the following disclaimer in the documentation and/or other materials provided with the distribution.

\* Neither the name of Rice University (RICE) nor the names of its

 contributors may be used to endorse or promote products derived from this software without specific prior written permission.

This software is provided by RICE and the contributors on an "as is" basis, without any representations or warranties of any kind, express or implied including, but not limited to, representations or

warranties of non-infringement, merchantability or fitness for a particular purpose. In no event shall RICE or contributors be liable for any direct, indirect, incidental, special, exemplary, or consequential damages (including, but not limited to, procurement of substitute goods or services; loss of use, data, or profits; or business interruption) however caused and on any theory of liability, whether in contract, strict liability, or tort (including negligence or otherwise) arising in any way out of the use of this software, even if advised of the possibility of such damage.

-----------------------------------------------------------------------------

#### Copyright

(c) 1993 by Digital Equipment Corporation.

Permission to use, copy, modify, and distribute this software for any purpose with or without fee is hereby granted, provided that the above copyright notice and this permission notice appear in all copies, and that the name of Digital Equipment Corporation not be used in advertising or publicity pertaining to distribution of the document or software without specific, written prior permission.

THE SOFTWARE IS PROVIDED "AS IS" AND DIGITAL EQUIPMENT CORP. DISCLAIMS ALL WARRANTIES WITH REGARD TO THIS SOFTWARE, INCLUDING ALL IMPLIED WARRANTIES OF MERCHANTABILITY AND FITNESS. IN NO EVENT SHALL DIGITAL EQUIPMENT CORPORATION BE LIABLE FOR ANY SPECIAL, DIRECT, INDIRECT, OR CONSEQUENTIAL DAMAGES OR ANY DAMAGES WHATSOEVER RESULTING FROM LOSS OF USE, DATA OR PROFITS, WHETHER IN AN ACTION OF CONTRACT, NEGLIGENCE OR OTHER TORTIOUS ACTION, ARISING OUT OF OR IN CONNECTION WITH THE USE OR PERFORMANCE OF THIS SOFTWARE.

-----------------------------------------------------------------------------

#### Copyright

2000 Aaron D. Gifford. All rights reserved.

Redistribution and use in source and binary forms, with or without modification, are permitted provided that the following conditions are met:

- 1. Redistributions of source code must retain the above copyright notice, this list of conditions and the following disclaimer.
- 2. Redistributions in binary form must reproduce the above copyright notice, this list of conditions and the following disclaimer in the documentation and/or other materials provided with the distribution.
- 3. Neither the name of the copyright holder nor the names of contributors may be used to endorse or promote products derived from this software without specific prior written permission.

THIS SOFTWARE IS PROVIDED BY THE AUTHOR(S) AND CONTRIBUTOR(S) ``AS IS'' AND ANY EXPRESS OR IMPLIED WARRANTIES, INCLUDING, BUT NOT LIMITED TO, THE IMPLIED WARRANTIES OF MERCHANTABILITY AND FITNESS FOR A PARTICULAR PURPOSE

ARE DISCLAIMED. IN NO EVENT SHALL THE AUTHOR(S) OR CONTRIBUTOR(S) BE LIABLE FOR ANY DIRECT, INDIRECT, INCIDENTAL, SPECIAL, EXEMPLARY, OR CONSEQUENTIAL DAMAGES (INCLUDING, BUT NOT LIMITED TO, PROCUREMENT OF SUBSTITUTE GOODS OR SERVICES; LOSS OF USE, DATA, OR PROFITS; OR BUSINESS INTERRUPTION) HOWEVER CAUSED AND ON ANY THEORY OF LIABILITY, WHETHER IN CONTRACT, STRICT LIABILITY, OR TORT (INCLUDING NEGLIGENCE OR OTHERWISE) ARISING IN ANY WAY OUT OF THE USE OF THIS SOFTWARE, EVEN IF ADVISED OF THE POSSIBILITY OF SUCH DAMAGE.

-----------------------------------------------------------------------------

Copyright (c) 1998 Doug Rabson. Copyright (c) 2001 Jake Burkholder. All rights reserved.

Redistribution and use in source and binary forms, with or without modification, are permitted provided that the following conditions are met:

1. Redistributions of source code must retain the above copyright notice, this list of conditions and the following disclaimer.

2. Redistributions

in binary form must reproduce the above copyright

notice, this list of conditions and the following disclaimer in the

documentation and/or other materials provided with the distribution.

THIS SOFTWARE IS PROVIDED BY THE AUTHOR AND CONTRIBUTORS ``AS IS'' AND ANY EXPRESS OR IMPLIED WARRANTIES, INCLUDING, BUT NOT LIMITED TO, THE IMPLIED WARRANTIES OF MERCHANTABILITY AND FITNESS FOR A PARTICULAR PURPOSE ARE DISCLAIMED. IN NO EVENT SHALL THE AUTHOR OR CONTRIBUTORS BE LIABLE FOR ANY DIRECT, INDIRECT, INCIDENTAL, SPECIAL, EXEMPLARY, OR CONSEQUENTIAL DAMAGES (INCLUDING, BUT NOT LIMITED TO, PROCUREMENT OF SUBSTITUTE GOODS OR SERVICES; LOSS OF USE, DATA, OR PROFITS; OR BUSINESS INTERRUPTION) HOWEVER CAUSED AND ON ANY THEORY OF LIABILITY, WHETHER IN CONTRACT, STRICT LIABILITY, OR TORT (INCLUDING NEGLIGENCE OR OTHERWISE) ARISING IN ANY WAY OUT OF THE USE OF THIS SOFTWARE, EVEN IF ADVISED OF THE POSSIBILITY OF SUCH DAMAGE.

-----------------------------------------------------------------------------

Copyright (C) 1995, 1996, 1997, and 1998 WIDE Project. All rights reserved.

Redistribution and use in source and binary forms, with or without

modification, are permitted provided that the following conditions are met:

- 1. Redistributions of source code must retain the above copyright notice, this list of conditions and the following disclaimer.
- 2. Redistributions in binary form must reproduce the above copyright notice, this list of conditions and the following disclaimer in the documentation and/or other materials provided with the distribution.
- 3. Neither the name of the project nor the names of its contributors may be used to endorse or promote products derived from this software without specific prior written permission.

THIS SOFTWARE IS PROVIDED BY THE PROJECT AND CONTRIBUTORS ``AS IS'' AND ANY EXPRESS OR IMPLIED WARRANTIES, INCLUDING, BUT NOT LIMITED TO, THE IMPLIED WARRANTIES OF MERCHANTABILITY AND FITNESS FOR A PARTICULAR PURPOSE ARE DISCLAIMED.

IN NO EVENT SHALL THE PROJECT OR CONTRIBUTORS BE LIABLE

FOR ANY DIRECT, INDIRECT, INCIDENTAL, SPECIAL, EXEMPLARY, OR CONSEQUENTIAL DAMAGES (INCLUDING, BUT NOT LIMITED TO, PROCUREMENT OF SUBSTITUTE GOODS OR SERVICES; LOSS OF USE, DATA, OR PROFITS; OR BUSINESS INTERRUPTION) HOWEVER CAUSED AND ON ANY THEORY OF LIABILITY, WHETHER IN CONTRACT, STRICT LIABILITY, OR TORT (INCLUDING NEGLIGENCE OR OTHERWISE) ARISING IN ANY WAY OUT OF THE USE OF THIS SOFTWARE, EVEN IF ADVISED OF THE POSSIBILITY OF SUCH DAMAGE.

-----------------------------------------------------------------------------

Copyright (c) 1999-2000 by Nortel Networks Corporation

Permission to use, copy, modify, and distribute this software for any purpose with or without fee is hereby granted, provided that the above copyright notice and this permission notice appear in all copies.

## THE SOFTWARE IS PROVIDED "AS IS" AND NORTEL NETWORKS DISCLAIMS ALL WARRANTIES WITH REGARD TO THIS SOFTWARE INCLUDING ALL IMPLIED WARRANTIES OF MERCHANTABILITY

 AND FITNESS. IN NO EVENT SHALL NORTEL NETWORKS BE LIABLE FOR ANY SPECIAL, DIRECT, INDIRECT, OR CONSEQUENTIAL DAMAGES OR ANY DAMAGES WHATSOEVER RESULTING FROM LOSS OF USE, DATA OR PROFITS, WHETHER IN AN ACTION OF CONTRACT, NEGLIGENCE OR OTHER TORTIOUS ACTION, ARISING OUT OF OR IN CONNECTION WITH THE USE OR PERFORMANCE OF THIS SOFTWARE.

 $-$ 

Copyright (c) 2000-2002 Japan Network Information Center. All rights reserved.

By using this file, you agree to the terms and conditions set forth bellow.

#### LICENSE TERMS AND CONDITIONS

The following License Terms and Conditions apply, unless a different license is obtained from Japan Network Information Center ("JPNIC"), a Japanese association, Kokusai-Kougyou-Kanda Bldg 6F, 2-3-4 Uchi-Kanda, Chiyoda-ku, Tokyo 101-0047, Japan.

- 1. Use, Modification and Redistribution (including distribution of any modified or derived work) in source and/or binary forms is permitted under this License Terms and Conditions.
- 2. Redistribution of source code must retain the copyright notices as they appear in each source code file, this License Terms and Conditions.
- 3. Redistribution in binary form must reproduce the Copyright Notice, this License Terms and Conditions, in the documentation and/or other materials provided with the distribution. For the purposes of binary distribution the "Copyright Notice" refers to the following language: "Copyright (c) 2000-2002 Japan Network Information Center. All rights reserved."
- 4. The name of JPNIC may not be used to endorse or promote products derived from this Software without specific prior written approval of JPNIC.

5. Disclaimer/Limitation of Liability: THIS SOFTWARE IS PROVIDED BY JPNIC "AS IS" AND ANY EXPRESS OR IMPLIED WARRANTIES, INCLUDING, BUT NOT LIMITED TO, THE IMPLIED WARRANTIES OF MERCHANTABILITY AND FITNESS FOR A PARTICULAR PURPOSE ARE DISCLAIMED. IN NO EVENT SHALL JPNIC BE LIABLE FOR ANY DIRECT, INDIRECT, INCIDENTAL, SPECIAL, EXEMPLARY, OR CONSEQUENTIAL DAMAGES (INCLUDING, BUT NOT LIMITED TO, PROCUREMENT OF SUBSTITUTE GOODS OR SERVICES; LOSS OF USE, DATA, OR PROFITS; OR BUSINESS INTERRUPTION) HOWEVER CAUSED AND ON ANY THEORY OF LIABILITY, WHETHER IN CONTRACT, STRICT LIABILITY, OR TORT (INCLUDING NEGLIGENCE OR OTHERWISE) ARISING IN ANY WAY OUT OF THE USE OF THIS SOFTWARE, EVEN IF ADVISED OF THE POSSIBILITY OF SUCH DAMAGES.

-----------------------------------------------------------------------------

Copyright (C) 2004 Nominet, Ltd.

Permission to use, copy, modify, and distribute this software for any purpose with or without fee is hereby granted, provided that the above copyright notice and this permission notice appear in all copies.

THE SOFTWARE IS PROVIDED "AS IS" AND NOMINET DISCLAIMS ALL WARRANTIES WITH

REGARD TO THIS SOFTWARE INCLUDING ALL IMPLIED WARRANTIES OF MERCHANTABILITY AND FITNESS.

 IN NO EVENT SHALL ISC BE LIABLE FOR ANY SPECIAL, DIRECT, INDIRECT, OR CONSEQUENTIAL DAMAGES OR ANY DAMAGES WHATSOEVER RESULTING FROM LOSS OF USE, DATA OR PROFITS, WHETHER IN AN ACTION OF CONTRACT, NEGLIGENCE OR OTHER TORTIOUS ACTION, ARISING OUT OF OR IN CONNECTION WITH THE USE OR PERFORMANCE OF THIS SOFTWARE.

-----------------------------------------------------------------------------

Portions Copyright RSA Security Inc.

License to copy and use this software is granted provided that it is identified as "RSA Security Inc. PKCS #11 Cryptographic Token Interface (Cryptoki)" in all material mentioning or referencing this software.

License is also granted to make and use derivative works provided that such works are identified as "derived from the RSA Security Inc. PKCS #11 Cryptographic Token Interface (Cryptoki)" in all material mentioning or referencing the derived work.

RSA Security Inc. makes no representations concerning either the merchantability of this software or the suitability of this software for any particular purpose. It is provided "as is" without express or implied warranty of any kind.

-----------------------------------------------------------------------------

Copyright (c) 1996, David Mazieres <dm@uun.org> Copyright (c) 2008, Damien Miller <djm@openbsd.org>

Permission to use, copy, modify, and distribute this software for any purpose with or without fee is hereby granted, provided that the above copyright notice and this permission notice appear in all copies.

THE SOFTWARE IS PROVIDED "AS IS" AND THE AUTHOR DISCLAIMS ALL WARRANTIES WITH REGARD TO THIS SOFTWARE INCLUDING ALL IMPLIED WARRANTIES OF MERCHANTABILITY AND FITNESS. IN NO EVENT SHALL THE AUTHOR BE LIABLE FOR ANY SPECIAL, DIRECT, INDIRECT, OR CONSEQUENTIAL DAMAGES OR ANY DAMAGES WHATSOEVER RESULTING FROM LOSS OF USE, DATA OR PROFITS, WHETHER IN AN ACTION OF CONTRACT, NEGLIGENCE OR OTHER TORTIOUS ACTION, ARISING OUT OF OR IN CONNECTION WITH THE USE OR PERFORMANCE OF THIS SOFTWARE.

-----------------------------------------------------------------------------

Copyright

(c) 2000-2001 The OpenSSL Project. All rights reserved.

Redistribution and use in source and binary forms, with or without modification, are permitted provided that the following conditions are met:

- 1. Redistributions of source code must retain the above copyright notice, this list of conditions and the following disclaimer.
- 2. Redistributions in binary form must reproduce the above copyright notice, this list of conditions and the following disclaimer in the documentation and/or other materials provided with the distribution.
- 3. All advertising materials mentioning features or use of this software must display the following acknowledgment: "This product includes software developed by the OpenSSL Project for use in the OpenSSL Toolkit. (http://www.OpenSSL.org/)"

4. The names "OpenSSL Toolkit" and "OpenSSL Project" must not be used to endorse or promote products derived from this software without prior written permission. For written permission, please contact licensing@OpenSSL.org.

- 5. Products derived from this software may not be called "OpenSSL" nor may "OpenSSL" appear in their names without prior written permission of the OpenSSL Project.
- 6. Redistributions of any form whatsoever must retain the following acknowledgment:

 "This product includes software developed by the OpenSSL Project for use in the OpenSSL Toolkit (http://www.OpenSSL.org/)"

THIS SOFTWARE IS PROVIDED BY THE OpenSSL PROJECT ``AS IS'' AND ANY EXPRESSED OR IMPLIED WARRANTIES, INCLUDING, BUT NOT LIMITED TO, THE IMPLIED WARRANTIES OF MERCHANTABILITY AND FITNESS FOR A PARTICULAR PURPOSE ARE DISCLAIMED. IN NO EVENT SHALL THE OpenSSL PROJECT OR ITS CONTRIBUTORS BE LIABLE FOR ANY DIRECT, INDIRECT, INCIDENTAL, SPECIAL, EXEMPLARY, OR CONSEQUENTIAL DAMAGES (INCLUDING, BUT NOT LIMITED TO, PROCUREMENT OF SUBSTITUTE GOODS OR SERVICES; LOSS OF USE, DATA, OR PROFITS; OR BUSINESS INTERRUPTION)

HOWEVER CAUSED AND ON ANY THEORY OF LIABILITY, WHETHER IN CONTRACT, STRICT LIABILITY, OR TORT (INCLUDING NEGLIGENCE OR OTHERWISE) ARISING IN ANY WAY OUT OF THE USE OF THIS SOFTWARE, EVEN IF ADVISED OF THE POSSIBILITY OF SUCH DAMAGE.

Copyright (c) 1995, 1997, 1998 The NetBSD Foundation, Inc. All rights reserved.

-----------------------------------------------------------------------------

Redistribution and use in source and binary forms, with or without modification, are permitted provided that the following conditions are met:

- 1. Redistributions of source code must retain the above copyright notice, this list of conditions and the following disclaimer.
- 2. Redistributions in binary form must reproduce the above copyright notice, this list of conditions and the following disclaimer in the documentation and/or other materials provided with the distribution.

THIS SOFTWARE IS PROVIDED BY THE NETBSD FOUNDATION, INC. AND CONTRIBUTORS ``AS IS'' AND ANY

 EXPRESS OR IMPLIED WARRANTIES, INCLUDING, BUT NOT LIMITED TO, THE IMPLIED WARRANTIES OF MERCHANTABILITY AND FITNESS FOR A PARTICULAR PURPOSE ARE DISCLAIMED. IN NO EVENT SHALL THE FOUNDATION OR CONTRIBUTORS BE LIABLE FOR ANY DIRECT, INDIRECT, INCIDENTAL, SPECIAL, EXEMPLARY, OR CONSEQUENTIAL DAMAGES (INCLUDING, BUT NOT LIMITED TO, PROCUREMENT OF SUBSTITUTE GOODS OR SERVICES; LOSS OF USE, DATA, OR PROFITS; OR BUSINESS INTERRUPTION) HOWEVER CAUSED AND ON ANY THEORY OF LIABILITY, WHETHER IN CONTRACT, STRICT LIABILITY, OR TORT (INCLUDING NEGLIGENCE OR OTHERWISE) ARISING IN ANY WAY OUT OF THE USE OF THIS SOFTWARE, EVEN IF ADVISED OF THE POSSIBILITY OF SUCH DAMAGE.

-----------------------------------------------------------------------------

Copyright (C) 2008-2011 Red Hat, Inc.

Permission to use, copy, modify, and/or distribute this software for any purpose with or without fee is hereby granted, provided that the above copyright notice and this permission notice appear in all copies.

#### THE

 SOFTWARE IS PROVIDED "AS IS" AND Red Hat DISCLAIMS ALL WARRANTIES WITH REGARD TO THIS SOFTWARE INCLUDING ALL IMPLIED WARRANTIES OF MERCHANTABILITY AND FITNESS. IN NO EVENT SHALL Red Hat BE LIABLE FOR ANY SPECIAL, DIRECT, INDIRECT, OR CONSEQUENTIAL DAMAGES OR ANY DAMAGES WHATSOEVER RESULTING FROM LOSS OF USE, DATA OR PROFITS, WHETHER IN AN ACTION OF CONTRACT, NEGLIGENCE OR OTHER TORTIOUS ACTION, ARISING OUT OF OR IN CONNECTION WITH THE USE OR PERFORMANCE OF THIS SOFTWARE.

-----------------------------------------------------------------------------

Copyright (c) 2013-2014, Farsight Security, Inc. All rights reserved.

Redistribution and use in source and binary forms, with or without modification, are permitted provided that the following conditions are met:

1. Redistributions of source code must retain the above copyright notice, this list of conditions and the following disclaimer.

2. Redistributions in binary form must reproduce the above copyright notice, this list of conditions and the following disclaimer in the documentation and/or other materials provided with the distribution.

3. Neither the name of the copyright holder nor the names of its contributors may be used to endorse or promote products derived from this software without specific prior written permission.

THIS SOFTWARE IS PROVIDED BY THE COPYRIGHT HOLDERS AND CONTRIBUTORS "AS IS" AND ANY EXPRESS OR IMPLIED WARRANTIES, INCLUDING, BUT NOT LIMITED TO, THE IMPLIED WARRANTIES OF MERCHANTABILITY AND FITNESS FOR A PARTICULAR PURPOSE ARE DISCLAIMED. IN NO EVENT SHALL THE COPYRIGHT HOLDER OR CONTRIBUTORS BE LIABLE FOR ANY DIRECT, INDIRECT, INCIDENTAL, SPECIAL, EXEMPLARY, OR CONSEQUENTIAL DAMAGES (INCLUDING, BUT NOT LIMITED TO, PROCUREMENT OF SUBSTITUTE GOODS OR SERVICES; LOSS OF USE, DATA, OR PROFITS; OR BUSINESS INTERRUPTION) HOWEVER CAUSED AND ON ANY THEORY OF LIABILITY, WHETHER IN CONTRACT, STRICT LIABILITY, OR TORT (INCLUDING NEGLIGENCE OR OTHERWISE) ARISING IN ANY WAY OUT OF THE USE OF THIS SOFTWARE, EVEN IF

ADVISED OF THE POSSIBILITY OF SUCH DAMAGE.

-----------------------------------------------------------------------------

Copyright (c) 2014 by Farsight Security, Inc.

Licensed under the Apache License, Version 2.0 (the "License"); you may not use this file except in compliance with the License. You may obtain a copy of the License at

http://www.apache.org/licenses/LICENSE-2.0

Unless required by applicable law or agreed to in writing, software distributed under the License is distributed on an "AS IS" BASIS, WITHOUT WARRANTIES OR CONDITIONS OF ANY KIND, either express or implied. See the License for the specific language governing permissions and limitations under the License.

Internet Engineering Task Force R.E. Gilligan (FreeGate) INTERNET-DRAFT S. Thomson (Bellcore)

Basic Socket Interface Extensions for IPv6

<draft-ietf-ipngwg-bsd-api-new-06.txt>

Status of this Memo

 This document is a submission by the Internet Protocol IPv6 Working Group of the Internet Engineering Task Force (IETF). Comments should be submitted to the ipng@sunroof.eng.sun.com mailing list.

 This document is an Internet-Draft. Internet-Drafts are working documents of the Internet Engineering Task Force (IETF), its areas, and its working groups. Note that other groups may also distribute working documents as Internet-Drafts.

 Internet-Drafts are draft documents valid for a maximum of six months and may be updated, replaced, or obsoleted by other documents at any time. It is inappropriate to use Internet- Drafts as reference material or to cite them other than as "work in progress."

 To view the entire list of current Internet-Drafts, please check the "1id-abstracts.txt" listing contained in the Internet-Drafts Shadow Directories on ftp.is.co.za (Africa), ftp.nordu.net (Europe), munnari.oz.au (Pacific Rim), ftp.ietf.org (US East Coast), or ftp.isi.edu (US West Coast).

Distribution of this memo is unlimited.

#### Abstract

The de facto standard application program interface (API) for TCP/IP applications is the "sockets" interface. Although this API was developed for Unix in the early 1980s it has also been implemented on a wide variety of non-Unix systems. TCP/IP applications written using the sockets API have in

 the past enjoyed a high degree of portability and we would like the same portability with IPv6 applications. But changes are required to the sockets API to support IPv6 and this memo describes these changes. These include a new socket address structure to carry IPv6 addresses, new address conversion functions, and some new socket options. These extensions are designed to provide access to the basic IPv6 features required by TCP and UDP applications, including multicasting, while introducing a minimum of change into the system and providing complete compatibility for existing IPv4 applications. Additional extensions for advanced IPv6 features (raw sockets and access to the IPv6 extension headers) are defined in another document [4].

draft-ietf-ipng-bsd-api-new-06.txt Expires June 1999 [Page 1]

INTERNET-DRAFT draft-ietf-ipngwg-bsd-api-new-06.txt January 1999

#### Table of Contents:

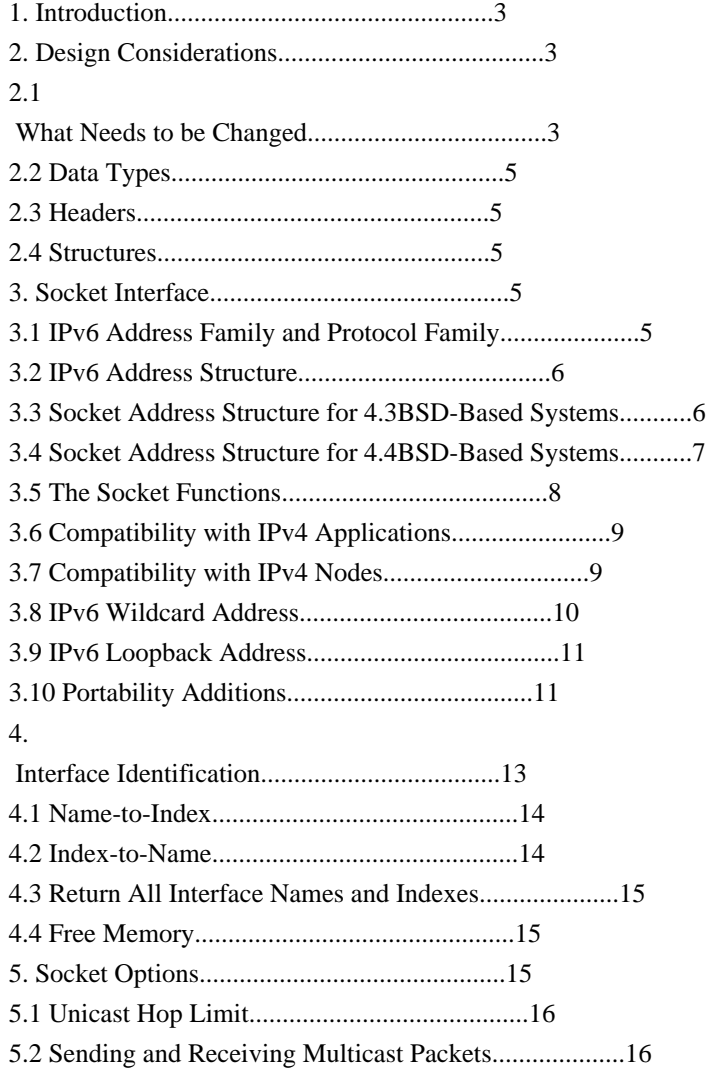
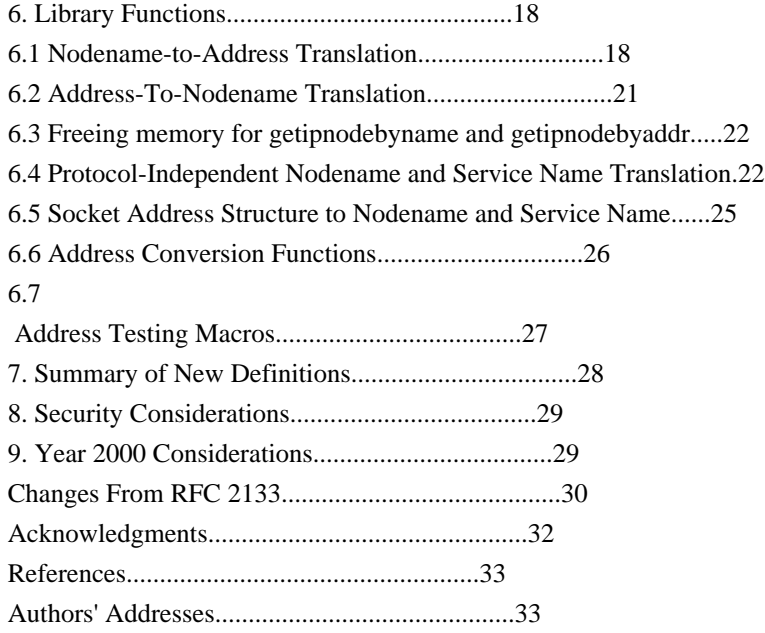

draft-ietf-ipng-bsd-api-new-06.txt Expires June 1999 [Page 2]

INTERNET-DRAFT draft-ietf-ipngwg-bsd-api-new-06.txt January 1999

1. Introduction

While IPv4 addresses are 32 bits long, IPv6 interfaces are identified by 128-bit addresses. The socket interface makes the size of an IP address quite visible to an application; virtually all TCP/IP applications for BSD-based systems have knowledge of the size of an IP address. Those parts of the API that expose the addresses must be changed to

accommodate the larger IPv6 address size. IPv6 also introduces new features (e.g., traffic class and flowlabel), some of which must be made visible to applications via the API. This memo defines a set of extensions to the socket interface to support the larger address size and new features of IPv6.

#### 2. Design Considerations

There are a number of important considerations in designing changes to this well-worn API:

 - The API changes should provide both source and binary compatibility for programs written to the original API. That is, existing program binaries should continue to operate when run on a system supporting the new API. In addition, existing applications that are re-compiled and run on a system supporting the new API should continue to operate. Simply put, the API changes for IPv6 should not break existing programs. An additonal mechanism

 for implementations to verify this is to verify the new symbols are protected by Feature Test Macros as described in IEEE Std 1003.1. (Such Feature Test Macros are not defined by this RFC.)

 - The changes to the API should be as small as possible in order to simplify the task of converting existing IPv4 applications to IPv6.

 - Where possible, applications should be able to use this API to interoperate with both IPv6 and IPv4 hosts. Applications should not need to know which type of host they are communicating with.

 - IPv6 addresses carried in data structures should be 64-bit aligned. This is necessary in order to obtain optimum performance on 64-bit machine architectures.

Because of the importance of providing IPv4 compatibility in the API, these extensions are explicitly designed to operate on machines that provide complete support for both IPv4 and IPv6. A subset of this API could probably be designed for operation on systems that support only

IPv6. However, this is not addressed in this memo.

2.1 What Needs to be Changed

The socket interface API consists of a few distinct components:

- Core socket functions.

draft-ietf-ipng-bsd-api-new-06.txt Expires June 1999 [Page 3]

INTERNET-DRAFT draft-ietf-ipngwg-bsd-api-new-06.txt January 1999

- Address data structures.
- Name-to-address translation functions.
- Address conversion functions.

The core socket functions -- those functions that deal with such things as setting up and tearing down TCP connections, and sending and receiving UDP packets -- were designed to be transport independent. Where protocol addresses are passed as function arguments, they are carried via opaque pointers. A protocol-specific address data structure is defined for each protocol that the socket functions support. Applications must cast pointers to these protocol-specific address structures into pointers to the generic "sockaddr" address structure

when using the socket functions. These functions need not change for IPv6, but a new IPv6-specific address data structure is needed.

The "sockaddr\_in" structure is the protocol-specific data structure for IPv4. This data structure actually includes 8-octets of unused space, and it is tempting to try to use this space to adapt the sockaddr\_in structure to IPv6. Unfortunately, the sockaddr\_in structure is not large enough to hold the 16-octet IPv6 address as well as the other information (address family and port number) that is needed. So a new address data structure must be defined for IPv6.

IPv6 addresses are scoped [2] so they could be link-local, site, organization, global, or other scopes at this time undefined. To support applications that want to be able to identify a set of interfaces for a specific scope, the IPv6 sockaddr in structure must support a field that can be used by an implementation to identify a set of interfaces identifying the scope for an IPv6 address.

The name-to-address translation functions in the socket interface are

gethostbyname() and gethostbyaddr(). These are left as is and new functions are defined to support IPv4 and IPv6. Additionally, the POSIX 1003.g draft [3] specifies a new nodename-to-address translation function which is protocol independent. This function can also be used with IPv4 and IPv6.

The address conversion functions -- inet ntoa() and inet addr() -convert IPv4 addresses between binary and printable form. These functions are quite specific to 32-bit IPv4 addresses. We have designed two analogous functions that convert both IPv4 and IPv6 addresses, and carry an address type parameter so that they can be extended to other protocol families as well.

Finally, a few miscellaneous features are needed to support IPv6. New interfaces are needed to support the IPv6 traffic class, flow label, and hop limit header fields. New socket options are needed to control the sending and receiving of IPv6 multicast packets.

The socket interface will be enhanced in the future to provide access to other IPv6 features. These extensions are described in [4].

draft-ietf-ipng-bsd-api-new-06.txt Expires June 1999 [Page 4]

INTERNET-DRAFT draft-ietf-ipngwg-bsd-api-new-06.txt January 1999

### 2.2 Data Types

The data types of the structure elements given in this memo are intended to be examples, not absolute requirements. Whenever possible, data types from Draft 6.6 (March 1997) of POSIX 1003.1g are used: uintN\_t means an unsigned integer of exactly N bits (e.g., uint16\_t). We also assume the argument data types from 1003.1g when possible (e.g., the final argument to setsockopt() is a size t value). Whenever buffer sizes are specified, the POSIX 1003.1 size t data type is used (e.g., the two length arguments to getnameinfo()).

#### 2.3 Headers

When function prototypes and structures are shown we show the headers that must be #included to cause that item to be defined.

# 2.4 **Structures**

When structures are described the members shown are the ones that must appear in an implementation. Additional, nonstandard members may also be defined by an implementation. As an additional precaution nonstandard members could be verified by Feature Test Macros as described in IEEE Std 1003.1. (Such Feature Test Macros are not defined by this RFC.)

The ordering shown for the members of a structure is the recommended ordering, given alignment considerations of multibyte members, but an implementation may order the members differently.

# 3. Socket Interface

This section specifies the socket interface changes for IPv6.

# 3.1 IPv6 Address Family and Protocol Family

A new address family name, AF\_INET6, is defined in <sys/socket.h>. The AF\_INET6 definition distinguishes between the original sockaddr\_in address data structure, and the new sockaddr\_in6 data structure.

A new protocol family name, PF\_INET6, is defined in <sys/socket.h>. Like most of the other protocol family names, this will usually be defined to have the same value as the corresponding address family name:

#define PF\_INET6 AF\_INET6

The PF\_INET6 is used in the first argument to the socket() function to indicate that an IPv6 socket is being created.

INTERNET-DRAFT draft-ietf-ipngwg-bsd-api-new-06.txt January 1999

3.2 IPv6 Address Structure

A new in6\_addr structure holds a single IPv6 address and is defined as a result of including <netinet/in.h>:

```
 struct in6_addr {
  uint8_t s6_addr[16]; /* IPv6 address */ };
```
This data structure contains an array of sixteen 8-bit elements, which make up one 128-bit IPv6 address. The IPv6 address is stored in network byte order.

The structure in6\_addr above is usually implemented with an embedded union with extra fields that force the desired alignment level in a manner similar to BSD implementations of "struct in\_addr". Those additional

implementation details are omitted here for simplicity.

An example is as follows:

```
struct in6_addr {
   union {
    uint8_t _S6_u8[16];
     uint32_t _S6_u32[4];
     uint64_t _S6_u64[2];
   } _S6_un;
};
#define s6_addr _S6_un._S6_u8
```
3.3 Socket Address Structure for 4.3BSD-Based Systems

In the socket interface, a different protocol-specific data structure is defined to carry the addresses for each protocol suite. Each protocolspecific data structure is designed so it can be cast into a protocolindependent data structure -- the "sockaddr" structure. Each has a "family" field that overlays the "sa\_family" of the sockaddr data structure. This field identifies the type of the data structure.

The sockaddr in structure is the protocol-specific address data

structure for IPv4. It is used to pass addresses between applications and the system in the socket functions. The following sockaddr\_in6 structure holds IPv6 addresses and is defined as a result of including the <netinet/in.h> header:

```
struct sockaddr_in6 {
  sa_family_t sin6_family; /* AF_INET6 */
  in_port_t sin6_port; /* transport layer port # */
  uint32 t sin6 flowinfo; /* IPv6 traffic class & flow info */
   struct in6_addr sin6_addr; /* IPv6 address */
   uint32_t sin6_scope_id; /* set of interfaces for a scope */
 };
```
This structure is designed to be compatible with the sockaddr data structure used in the 4.3BSD release.

The sin6 family field identifies this as a sockaddr in6 structure. This

draft-ietf-ipng-bsd-api-new-06.txt Expires June 1999 [Page 6]

INTERNET-DRAFT draft-ietf-ipngwg-bsd-api-new-06.txt January 1999

field overlays the sa\_family field when the buffer is cast to a sockaddr data structure. The value of this field must be AF\_INET6.

The sin6\_port field contains the 16-bit UDP or TCP port number. This field is used in the same way as the sin\_port field of the sockaddr\_in structure.

The port number is stored in network byte order.

The sin6\_flowinfo field is a 32-bit field that contains two pieces of information: the traffic class and the flow label. The contents and interpretation of this member is specified in [1]. The sin6\_flowinfo field SHOULD be set to zero by an implementation prior to using the sockaddr\_in6 structure by an application on receive operations.

The sin6 addr field is a single in6 addr structure (defined in the previous section). This field holds one 128-bit IPv6 address. The address is stored in network byte order.

The ordering of elements in this structure is specifically designed so that when sin6\_addr field is aligned on a 64-bit boundary, the start of the structure will also be aligned on a 64-bit boundary. This is done for optimum performance on 64-bit architectures.

The sin6 scope id field is a 32-bit integer that identifies a set of interfaces as appropriate for the scope of the address carried in the sin6\_addr

 field. For a link scope sin6\_addr sin6\_scope\_id would be an interface index. For a site scope sin6\_addr, sin6\_scope\_id would be a site identifier. The mapping of sin6 scope id to an interface or set of interfaces is left to implementation and future specifications on the subject of site identifiers.

Notice that the sockaddr\_in6 structure will normally be larger than the generic sockaddr structure. On many existing implementations the sizeof(struct sockaddr\_in) equals sizeof(struct sockaddr), with both being 16 bytes. Any existing code that makes this assumption needs to be examined carefully when converting to IPv6.

3.4 Socket Address Structure for 4.4BSD-Based Systems

<netinet/in.h> header.

The 4.4BSD release includes a small, but incompatible change to the socket interface. The "sa\_family" field of the sockaddr data structure was changed from a 16-bit value to an 8-bit value, and the space saved used to hold a length field, named "sa\_len". The sockaddr\_in6 data structure given in the previous section cannot be correctly cast into the newer sockaddr data structure. For this reason, the following alternative IPv6 address data structure is provided to be used on systems based on 4.4BSD. It is defined as a result of including the

```
struct sockaddr in6 {
  uint8_t sin6_len; /* length of this struct */sa family t sin6 family; /* AF_INET6 */
   in_port_t sin6_port; /* transport layer port # */
  uint32 t sin6 flowinfo; /* IPv6 flow information */struct in6_addr sin6_addr; /* IPv6 address */
   uint32_t sin6_scope_id; /* set of interfaces for a scope */
 };
```
draft-ietf-ipng-bsd-api-new-06.txt Expires June 1999 [Page 7]

INTERNET-DRAFT draft-ietf-ipngwg-bsd-api-new-06.txt January 1999

The only differences between this data structure and the 4.3BSD variant

are the inclusion of the length field, and the change of the family field to a 8-bit data type.

 The definitions of all the other fields are identical to the structure defined in the previous section.

Systems that provide this version of the sockaddr\_in6 data structure must also declare SIN6\_LEN as a result of including the <netinet/in.h> header. This macro allows applications to determine whether they are being built on a system that supports the 4.3BSD or 4.4BSD variants of the data structure.

3.5 The Socket Functions

Applications call the socket() function to create a socket descriptor that represents a communication endpoint. The arguments to the socket() function tell the system which protocol to use, and what format address structure will be used in subsequent functions. For example, to create an IPv4/TCP socket, applications make the call:

 $s = socket(PF_INET, SOCK_STREAM, 0);$ 

To create an IPv4/UDP socket, applications make the call:

 $s = socket(PF_{NET},$  SOCK\_DGRAM, 0);

Applications may create IPv6/TCP and IPv6/UDP sockets by simply using the constant PF\_INET6 instead of PF\_INET in the first argument. For example, to create an IPv6/TCP socket, applications make the call:

 $s = socket(PF_INET6, SOCK_STREAM, 0);$ 

To create an IPv6/UDP socket, applications make the call:

 $s = socket(PF_INET6, SOCK_DGRAM, 0);$ 

Once the application has created a PF\_INET6 socket, it must use the sockaddr\_in6 address structure when passing addresses in to the system. The functions that the application uses to pass addresses into the system are:

 bind() connect() sendmsg() sendto()

The system will use the sockaddr\_in6 address structure to return addresses to applications that are using PF\_INET6 sockets. The functions that return an address from the system to an application are:

 accept() recvfrom() recvmsg() getpeername() getsockname()

No changes to the syntax of the socket functions are needed to support

draft-ietf-ipng-bsd-api-new-06.txt Expires June 1999 [Page 8]

INTERNET-DRAFT draft-ietf-ipngwg-bsd-api-new-06.txt January 1999

IPv6, since all of the "address carrying" functions use an opaque address pointer, and carry an address length as a function argument.

#### 3.6 Compatibility with IPv4 Applications

In order to support the large base of applications using the original API, system implementations must provide complete source and binary compatibility with the original API. This means that systems must continue to support PF\_INET sockets and the sockaddr\_in address structure. Applications must be able to create IPv4/TCP and IPv4/UDP sockets using the PF\_INET constant in the socket() function, as described in the previous section. Applications should be able to hold a combination of IPv4/TCP, IPv4/UDP, IPv6/TCP and IPv6/UDP sockets simultaneously within the same process.

Applications using the original API should continue to operate as they did on systems supporting only IPv4. That is, they should continue to interoperate with IPv4 nodes.

3.7 Compatibility with IPv4 Nodes

### The

 API also provides a different type of compatibility: the ability for IPv6 applications to interoperate with IPv4 applications. This feature

uses the IPv4-mapped IPv6 address format defined in the IPv6 addressing architecture specification [2]. This address format allows the IPv4 address of an IPv4 node to be represented as an IPv6 address. The IPv4 address is encoded into the low-order 32 bits of the IPv6 address, and the high-order 96 bits hold the fixed prefix 0:0:0:0:0:FFFF. IPv4 mapped addresses are written as follows:

### ::FFFF:<IPv4-address>

These addresses can be generated automatically by the getipnodebyname() function when the specified host has only IPv4 addresses (as described in Section 6.1).

Applications may use PF\_INET6 sockets to open TCP connections to IPv4 nodes, or send UDP packets to IPv4 nodes, by simply encoding the destination's IPv4 address as an IPv4-mapped IPv6 address, and passing that address, within a sockaddr\_in6 structure, in the connect() or

sendto() call. When applications use PF\_INET6 sockets to accept TCP connections from IPv4 nodes, or receive UDP packets from IPv4 nodes, the system returns the peer's address to the application in the accept(), recvfrom(), or getpeername() call using a sockaddr\_in6 structure encoded this way.

Few applications will likely need to know which type of node they are interoperating with. However, for those applications that do need to know, the IN6\_IS\_ADDR\_V4MAPPED() macro, defined in Section 6.7, is provided.

draft-ietf-ipng-bsd-api-new-06.txt Expires June 1999 [Page 9]

INTERNET-DRAFT draft-ietf-ipngwg-bsd-api-new-06.txt January 1999

3.8 IPv6 Wildcard Address

While the bind() function allows applications to select the source IP address of UDP packets and TCP connections, applications often want the system to select the source address for them. With IPv4, one specifies the address as the symbolic constant INADDR\_ANY (called the "wildcard" address) in the

bind() call, or simply omits the bind() entirely.

Since the IPv6 address type is a structure (struct in6\_addr), a symbolic constant can be used to initialize an IPv6 address variable, but cannot be used in an assignment. Therefore systems provide the IPv6 wildcard address in two forms.

The first version is a global variable named "in6addr\_any" that is an in6\_addr structure. The extern declaration for this variable is defined  $in$  <netinet/in h $\rightarrow$ :

extern const struct in6\_addr in6addr\_any;

Applications use in6addr\_any similarly to the way they use INADDR\_ANY in IPv4. For example, to bind a socket to port number 23, but let the system select the source address, an application could use the following code:

```
 struct sockaddr_in6 sin6;
 . . .
sin6. sin6 family = AF_INET6;
sin6.\sin6 flowinfo = 0;
sin6.\sin6 port = htons(23);
sin6.\sin6<sub>-addr</sub> = in6addr<sub>-any;</sub> /* structure assignment */
  . . .
if (bind(s, (struct sockaddr *) & sin6, size of(sin6)) = -1)
       . .
```
The other version is a symbolic constant named IN6ADDR\_ANY\_INIT and is defined in <netinet/in.h>. This constant can be used to initialize an in6\_addr structure:

struct in6\_addr anyaddr = IN6ADDR\_ANY\_INIT;

.

. . .

Note that this constant can be used ONLY at declaration time. It can not be used to assign a previously declared in6\_addr structure. For example, the following code will not work:

 $/*$  This is the WRONG way to assign an unspecified address  $*/$ struct sockaddr\_in6 sin6;

sin6.sin6\_addr = IN6ADDR\_ANY\_INIT; /\* will NOT compile \*/

Be aware that the IPv4 INADDR\_xxx constants are all defined in host byte order but the IPv6 IN6ADDR\_xxx constants and the IPv6 in6addr\_xxx externals are defined in network byte order.

INTERNET-DRAFT draft-ietf-ipngwg-bsd-api-new-06.txt January 1999

3.9 IPv6 Loopback Address

Applications may need to send UDP packets to, or originate TCP connections to, services residing on the local node. In IPv4, they can do this by using the constant IPv4 address INADDR\_LOOPBACK in their connect(), sendto(), or sendmsg() call.

IPv6 also provides a loopback address to contact local TCP and UDP services. Like the unspecified address, the IPv6 loopback address is provided in two forms -- a global variable and a symbolic constant.

The global variable is an in6\_addr structure named "in6addr\_loopback." The extern declaration for this variable is defined in  $\leq$ netinet/in.h $\geq$ :

extern const struct in6\_addr in6addr\_loopback;

Applications use in6addr\_loopback as they would use INADDR\_LOOPBACK in IPv4 applications (but beware of the byte ordering difference mentioned at the end of the previous section). For example, to open a TCP connection to the local telnet server, an application could use the following code:

```
 struct sockaddr_in6 sin6;
 . . .
 sin6.sin6_family = AF_INET6;
sin6.\sin6 flowinfo = 0;
sin6. sin6 port = htons(23);
sin6.sin6 addr = in6addr loopback; /* structure assignment */
  . . .
if (connect(s, (struct sockaddr *) \&\sin 6, sizeof(sin6)) == -1)
 . . .
```
The symbolic constant is named IN6ADDR\_LOOPBACK\_INIT and is defined in

<netinet/in.h>. It can be used at declaration time ONLY; for example:

struct in6\_addr loopbackaddr = IN6ADDR\_LOOPBACK\_INIT;

Like IN6ADDR\_ANY\_INIT, this constant cannot be used in an assignment to a previously declared IPv6 address variable.

### 3.10 Portability Additions

One simple addition to the sockets API that can help application writers is the "struct sockaddr\_storage". This data structure can simplify writing code portable across multiple address families and platforms. This data structure is designed with the following goals.

 - It has a large enough implementation specific maximum size to store the desired set of protocol specific socket address data structures. Specifically, it is at least large enough to accommodate sockaddr\_in

 and sockaddr\_in6 and possibly other protocol specific socket addresses too.

 - It is aligned at an appropriate boundary so protocol specific socket address data structure pointers can be cast to it and access their fields without alignment problems. (e.g. pointers to sockaddr\_in6 and/or sockaddr\_in can be cast to it and access fields without alignment

draft-ietf-ipng-bsd-api-new-06.txt Expires June 1999 [Page 11]

INTERNET-DRAFT draft-ietf-ipngwg-bsd-api-new-06.txt January 1999

problems).

 - It has the initial field(s) isomorphic to the fields of the "struct sockaddr" data structure on that implementation which can be used as a discriminants for deriving the protocol in use. These initial field(s) would on most implementations either be a single field of type "sa\_family\_t" (isomorphic to sa\_family field, 16 bits) or two fields of type uint8\_t and sa\_family\_t respectively, (isomorphic to sa\_len and sa\_family\_t, 8 bits each).

An example implementation design of such a data structure would be as follows.

/\*

```
* Desired design of maximum size and alignment
*/
#define _SS_MAXSIZE 128 /* Implementation specific max size */
#define _SS_ALIGNSIZE (sizeof (int64_t))
                /* Implementation specific desired alignment */
/*
* Definitions used for sockaddr_storage structure paddings design.
*/
#define _SS_PAD1SIZE (_SS_ALIGNSIZE - sizeof (sa_family_t))
#define _SS_PAD2SIZE (_SS_MAXSIZE - (sizeof (sa_family_t)+
                  _SS_PAD1SIZE + _SS_ALIGNSIZE))
struct sockaddr_storage {
 sa family t __ss_family; /* address family */
  /* Following fields are implementation specific */
 char __ss_pad1[_SS_PAD1SIZE];
       /* 6 byte pad, this is to make implementation
        /* specific pad up to alignment field that */
        /* follows explicit in the data structure */
  int64_t __ss_align; /* field to force
 desired structure */
         /* storage alignment */
 char __ss_pad2[_SS_PAD2SIZE];
        /* 112 byte pad to achieve desired size, */
       /* SS MAXSIZE value minus size of ss family */\frac{\text{m}}{\text{s}} _ss_pad1, _ss_align fields is 112 */
};
```
On implementations where sockaddr data structure includes a "sa\_len", field this data structure would look like this:

/\*

```
* Definitions used for sockaddr_storage structure paddings design.
*/
#define _SS_PAD1SIZE (_SS_ALIGNSIZE -
               (sizeof (uint8_t) + sizeof (sa_family_t))#define _SS_PAD2SIZE (_SS_MAXSIZE - (sizeof (sa_family_t)+
                 SS PAD1SIZE + SS ALIGNSIZE))
struct sockaddr_storage {
 uint8_t __ss_len; /* address length */sa family t __ss_family; /* address family */
  /* Following fields are implementation specific */
  char __ss_pad1[_SS_PAD1SIZE];
         /* 6 byte pad, this is to make implementation
           /* specific pad up to alignment field that */
         /* follows explicit in the data structure *int64 t __ss_align; /* field to force desired structure \frac{*}{ }
```
INTERNET-DRAFT draft-ietf-ipngwg-bsd-api-new-06.txt January 1999

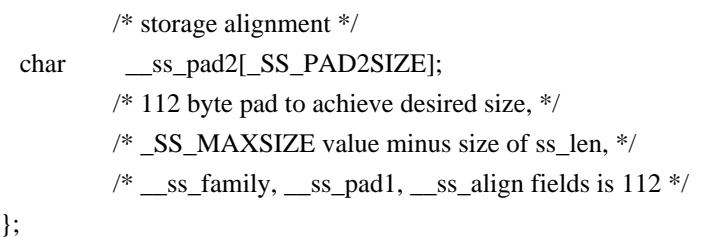

The above example implementation illustrates a data structure which will align on a 64 bit boundary. An implementation specific field " ss\_align" along " \_ss\_pad1" is used to force a 64-bit alignment which covers proper alignment good enough for needs of sockaddr\_in6 (IPv6), sockaddr in (IPv4) address data structures. The size of padding fields \_\_ss\_pad1 depends on the chosen alignment boundary. The size of padding

field ss pad2 depends on the value of overall size chosen for the total size of the structure. This size and alignment are represented in the above example by implementation specific (not required) constants SS MAXSIZE (chosen value 128) and SS ALIGNMENT (with chosen value 8). Constants \_SS\_PAD1SIZE (derived value 6) and \_SS\_PAD2SIZE (derived value 112) are also for illustration and not required. The implementation specific definitions and structure field names above start with an underscore to denote implementation private namespace. Portable code is not expected to access or reference those fields or constants.

The sockaddr\_storage structure solves the problem of declaring storage for automatic variables which is large enough and aligned enough for storing socket address data structure of any family. For example, code with a file descriptor and without the context of the address family can pass a pointer to a variable of

this type where a pointer to a socket

address structure is expected in calls such as getpeername() and determine the address family by accessing the received content after the call.

The sockaddr storage structure may also be useful and applied to certain other interfaces where a generic socket address large enough and aligned for use with multiple address families may be needed. A discussion of those interfaces is outside the scope of this document.

Also, much existing code assumes that any socket address structure can fit in a generic sockaddr structure. While this has been true for IPv4 socket address structures, it has always been false for Unix domain

socket address structures (but in practice this has not been a problem) and it is also false for IPv6 socket address structures (which can be a problem).

So now an application can do the following:

struct sockaddr\_storage \_\_ss; struct sockaddr\_in6 \*sin6;  $sin6 = (struct \, sockaddr_in6*) \&$  ss;

### 4. Interface Identification

### This

 API uses an interface index (a small positive integer) to identify the local interface on which a multicast group is joined (Section 5.3). Additionally, the advanced API [4] uses these same interface indexes to identify the interface on which a datagram is received, or to specify

draft-ietf-ipng-bsd-api-new-06.txt Expires June 1999 [Page 13]

INTERNET-DRAFT draft-ietf-ipngwg-bsd-api-new-06.txt January 1999

the interface on which a datagram is to be sent.

Interfaces are normally known by names such as "le0", "sl1", "ppp2", and the like. On Berkeley-derived implementations, when an interface is made known to the system, the kernel assigns a unique positive integer value (called the interface index) to that interface. These are small positive integers that start at 1. (Note that 0 is never used for an interface index.) There may be gaps so that there is no current interface for a particular positive interface index.

This API defines two functions that

map between an interface name and

index, a third function that returns all the interface names and indexes, and a fourth function to return the dynamic memory allocated by the previous function. How these functions are implemented is left up to the implementation. 4.4BSD implementations can implement these functions using the existing sysctl() function with the NET\_RT\_IFLIST command. Other implementations may wish to use ioctl() for this purpose.

4.1 Name-to-Index

The first function maps an interface name into its corresponding index.

#include <net/if.h>

unsigned int if\_nametoindex(const char \*ifname);

If the specified interface name does not exist, the return value is 0, and errno is set to ENXIO. If there was a system error (such as running out of memory), the return value is 0 and errno is set to the proper value (e.g., ENOMEM).

4.2 Index-to-Name

The second function maps an interface index into its corresponding name.

#include <net/if.h>

 char \*if\_indextoname(unsigned int ifindex, char \*ifname);

The ifname argument must point to a buffer of at least IF\_NAMESIZE bytes into which the interface name corresponding to the specified index is returned. (IF\_NAMESIZE is also defined in <net/if.h> and its value includes a terminating null byte at the end of the interface name.) This pointer is also the return value of the function. If there is no interface corresponding to the specified index, NULL is returned, and errno is set to ENXIO, if there was a system error (such as running out of memory), if\_indextoname returns NULL and errno would be set to the proper value (e.g., ENOMEM).

draft-ietf-ipng-bsd-api-new-06.txt Expires June 1999 [Page 14]

INTERNET-DRAFT draft-ietf-ipngwg-bsd-api-new-06.txt January 1999

4.3 Return All Interface Names and Indexes

The if\_nameindex structure holds the information about a single interface and is defined as a result of including the <net/if.h> header.

```
 struct if_nameindex {
 unsigned int if_index; /* 1, 2, \ldots */char *if_name; /* null terminated name: "le0", ... */
 };
```
The final function returns an array of if nameindex structures, one structure per interface.

struct if\_nameindex \*if\_nameindex(void);

The end of the array of structures is indicated by a structure with an if\_index of 0 and an if\_name of NULL. The function returns a NULL pointer upon an error, and would set errno to the appropriate value.

The memory used for this array of structures along with the interface names pointed to by the if\_name members is obtained dynamically. This memory is freed by the next function.

4.4 Free Memory

The following function frees the dynamic memory that was allocated by if\_nameindex().

#include <net/if.h>

void if\_freenameindex(struct if\_nameindex \*ptr);

The argument to this function must be a pointer that was returned by if\_nameindex().

Currently net/if.h doesn't have prototype definitions for functions and it is

 recommended that these definitions be defined in net/if.h as well and the struct if name index  $\{\}.$ 

### 5. Socket Options

A number of new socket options are defined for IPv6. All of these new options are at the IPPROTO\_IPV6 level. That is, the "level" parameter in the getsockopt() and setsockopt() calls is IPPROTO\_IPV6 when using

these options. The constant name prefix IPV6\_ is used in all of the new socket options. This serves to clearly identify these options as applying to IPv6.

The declaration for IPPROTO\_IPV6, the new IPv6 socket options, and related constants defined in this section are obtained by including the header <netinet/in.h>.

draft-ietf-ipng-bsd-api-new-06.txt Expires June 1999 [Page 15]

INTERNET-DRAFT draft-ietf-ipngwg-bsd-api-new-06.txt January 1999

5.1 Unicast Hop Limit

A new setsockopt() option controls the hop limit used in outgoing unicast IPv6 packets. The name of this option is IPV6\_UNICAST\_HOPS, and it is used at the IPPROTO\_IPV6 layer. The following example illustrates how it is used:

int hoplimit  $= 10$ ;

 if (setsockopt(s, IPPROTO\_IPV6, IPV6\_UNICAST\_HOPS,  $(char *)$  &hoplimit, sizeof(hoplimit)) = = -1) perror("setsockopt IPV6\_UNICAST\_HOPS");

When the IPV6\_UNICAST\_HOPS option is set with setsockopt(), the option value given is used as the hop limit for all subsequent unicast packets sent via that socket. If the option is not set, the system selects a default value. The integer hop limit value (called x) is interpreted as follows:

```
x < -1: return an error of EINVAL
x == -1: use kernel default
0 \le x \le 255: use x
x \ge 256: return an error of EINVAL
```
The IPV6\_UNICAST\_HOPS option may be used with getsockopt() to determine the hop limit value that the system will use for subsequent unicast packets sent via that socket. For example:

int hoplimit;

size\_t len = sizeof(hoplimit);

if (getsockopt(s, IPPROTO\_IPV6, IPV6\_UNICAST\_HOPS,

```
(char *) &hoplimit, &len) = -1)
   perror("getsockopt IPV6_UNICAST_HOPS");
 else
```
printf("Using %d for hop limit.\n", hoplimit);

5.2 Sending and Receiving Multicast Packets

IPv6 applications may send UDP multicast packets by simply specifying an IPv6 multicast address in the address argument of the sendto() function.

Three socket options at the IPPROTO\_IPV6 layer control some of the parameters for sending multicast packets. Setting these options is not required: applications may send multicast packets without using these options. The setsockopt() options for controlling the sending of multicast packets are summarized below. These three options can also be used with getsockopt().

IPV6\_MULTICAST\_IF

 Set the interface to use for outgoing multicast packets. The argument is the index of the interface to use.

Argument type: unsigned int

draft-ietf-ipng-bsd-api-new-06.txt Expires June 1999 [Page 16]

INTERNET-DRAFT draft-ietf-ipngwg-bsd-api-new-06.txt January 1999

### IPV6\_MULTICAST\_HOPS

 Set the hop limit to use for outgoing multicast packets. (Note a separate option - IPV6\_UNICAST\_HOPS - is provided to set the hop limit to use for outgoing unicast packets.)

 The interpretation of the argument is the same as for the IPV6\_UNICAST\_HOPS option:

 $x < -1$ : return an error of EINVAL  $x == -1$ : use kernel default  $0 \le x \le 255$ : use x  $x \ge 256$ : return an error of EINVAL

If IPV6\_MULTICAST\_HOPS is not set, the default is 1 (same as IPv4 today)

Argument type: int

### IPV6\_MULTICAST\_LOOP

 If a multicast datagram is sent to a group to which the sending host itself belongs (on the outgoing interface), a copy of the datagram is looped back by the IP layer for local delivery if this option is set to 1. If this option is set to 0 a copy is not looped back. Other option values

return an error of EINVAL.

If IPV6 MULTICAST LOOP is not set, the default is 1 (loopback; same as IPv4 today).

Argument type: unsigned int

The reception of multicast packets is controlled by the two setsockopt() options summarized below. An error of EOPNOTSUPP is returned if these two options are used with getsockopt().

#### IPV6\_JOIN\_GROUP

 Join a multicast group on a specified local interface. If the interface index is specified as 0, the kernel chooses the local interface. For example, some kernels look up the multicast group in the normal IPv6 routing table and using the resulting interface.

Argument type: struct ipv6\_mreq

IPV6\_LEAVE\_GROUP

Leave a multicast group on a specified interface.

Argument type: struct ipv6\_mreq

The argument type of both of these options is the ipv6 mreq structure, defined as a result of including the <netinet/in.h> header;

 struct ipv6\_mreq { struct in6\_addr ipv6mr\_multiaddr;

/\* IPv6 multicast addr \*/

draft-ietf-ipng-bsd-api-new-06.txt Expires June 1999 [Page 17]

INTERNET-DRAFT draft-ietf-ipngwg-bsd-api-new-06.txt January 1999

 unsigned int ipv6mr\_interface; /\* interface index \*/ };

Note that to receive multicast datagrams a process must join the multicast group and bind the UDP port to which datagrams will be sent. Some processes also bind the multicast group address to the socket, in addition to the port, to prevent other datagrams destined to that same port from being delivered to the socket.

### 6. Library Functions

New library functions are needed to perform a variety of operations with IPv6 addresses. Functions are needed to lookup IPv6 addresses in the Domain Name System (DNS). Both forward lookup (nodename-to-address translation) and reverse lookup (address-to-nodename translation) need to be supported. Functions are also needed to convert IPv6 addresses between their binary and textual form.

#### We note that

 the two existing functions, gethostbyname() and gethostbyaddr(), are left as-is. New functions are defined to handle both IPv4 and IPv6 addresses.

#### 6.1 Nodename-to-Address Translation

The commonly used function gethostbyname() is inadequate for many applications, first because it provides no way for the caller to specify anything about the types of addresses desired (IPv4 only, IPv6 only, IPv4-mapped IPv6 are OK, etc.), and second because many implementations of this function are not thread safe. RFC 2133 defined a function named gethostbyname2() but this function was also inadequate, first because its use required setting a global option (RES\_USE\_INET6) when IPv6 addresses were required, and second because a flag argument is needed to

provide the caller with additional control over the types of addresses required.

The following function is new and must be thread safe:

 #include <sys/socket.h> #include <netdb.h>

 struct hostent \*getipnodebyname(const char \*name, int af, int flags

int \*error\_num);

The name argument can be either a node name or a numeric address string (i.e., a dotted-decimal IPv4 address or an IPv6 hex address). The af argument specifies the address family, either AF\_INET or AF\_INET6. The error\_num value is returned to the caller, via a pointer, with the appropriate error code in error\_num, to support thread safe error code returns. error\_num will be set to one of the following values:

### HOST\_NOT\_FOUND

No such host is known.

draft-ietf-ipng-bsd-api-new-06.txt Expires June 1999 [Page 18]

INTERNET-DRAFT draft-ietf-ipngwg-bsd-api-new-06.txt January 1999

### NO\_ADDRESS

 The server recognised the request and the name but no address is available. Another type of request to the name server for the domain might return an answer.

#### NO\_RECOVERY

An unexpected server failure occurred which cannot be recovered.

### TRY\_AGAIN

 A temporary and possibly transient error occurred, such as a failure of a server to respond.

The flags argument specifies the types of addresses that are searched for, and the types of addresses that are returned. We note that a special flags value of AI\_DEFAULT (defined below) should handle most applications.

That is, porting simple applications to use IPv6 replaces the call

hptr = gethostbyname(name);

with

hptr = getipnodebyname(name, AF\_INET6, AI\_DEFAULT, &error\_num);

and changes any subsequent error diagnosis code to use error\_num instead of externally declared variables, such as h\_errno.

Applications desiring finer control over the types of addresses searched for and returned, can specify other combinations of the flags argument.

A flags of 0 implies a strict interpretation of the af argument:

 - If flags is 0 and af is AF\_INET, then the caller wants only IPv4 addresses. A query is made for A records. If successful, the IPv4 addresses are returned and the h\_length

member of the hostent

structure will be 4, else the function returns a NULL pointer.

 - If flags is 0 and if af is AF\_INET6, then the caller wants only IPv6 addresses. A query is made for AAAA records. If successful, the IPv6 addresses are returned and the h\_length member of the hostent structure will be 16, else the function returns a NULL pointer.

Other constants can be logically-ORed into the flags argument, to modify the behavior of the function.

 - If the AI\_V4MAPPED flag is specified along with an af of AF\_INET6, then the caller will accept IPv4-mapped IPv6 addresses. That is, if no AAAA records are found then a query is made for A records and any found are returned as IPv4-mapped IPv6 addresses (h\_length will be 16). The AI\_V4MAPPED flag is ignored unless af equals AF\_INET6.

draft-ietf-ipng-bsd-api-new-06.txt Expires June 1999 [Page 19]

INTERNET-DRAFT draft-ietf-ipngwg-bsd-api-new-06.txt January 1999

- The AI\_ALL flag is used in conjunction with the AI\_V4MAPPED flag, and is only used with the IPv6 address family. When AI\_ALL is logically or'd with AI\_V4MAPPED flag then the caller wants all addresses: IPv6 and IPv4-mapped IPv6. A query is first made for AAAA records and if successful, the IPv6 addresses are returned. Another query is then made for A records and any found are returned as IPv4-mapped IPv6 addresses. h\_length will be 16. Only if both queries fail does the function return a NULL pointer. This flag is ignored unless af equals AF\_INET6.
- The AI\_ADDRCONFIG flag specifies that a query for AAAA records should occur only if the node has at least one IPv6 source address configured and a query for A records should occur only if the node has at least one IPv4 source address configured.

 For example, if the node has no IPv6 source addresses configured, and af equals

 AF\_INET6, and the node name being looked up has both AAAA and A records, then:

- (a) if only AI\_ADDRCONFIG is specified, the function returns a NULL pointer;
- (b) if AI\_ADDRCONFIG | AI\_V4MAPPED is specified, the A records are returned as IPv4-mapped IPv6 addresses;

The special flags value of AI\_DEFAULT is defined as

#define AI\_DEFAULT (AI\_V4MAPPED | AI\_ADDRCONFIG)

We noted that the getipnodebyname() function must allow the name argument to be either a node name or a literal address string (i.e., a dotted-decimal IPv4 address or an IPv6 hex address). This saves applications from having to call inet\_pton() to handle literal address strings.

There are four scenarios based on the type of literal address string and the value of the af argument.

The two simple cases are:

When name is a dotted-decimal IPv4 address and af equals AF\_INET, or when name is an IPv6 hex address and af equals AF\_INET6. The members of the returned hostent

 structure are: h\_name points to a copy of the name argument, h\_aliases is a NULL pointer, h\_addrtype is a copy of the af argument, h\_length is either 4 (for AF\_INET) or 16 (for AF\_INET6), h\_addr\_list[0] is a pointer to the 4-byte or 16-byte binary address, and h\_addr\_list[1] is a NULL pointer.

When name is a dotted-decimal IPv4 address and af equals AF\_INET6, and flags equals AI\_V4MAPPED, an IPv4-mapped IPv6 address is returned: h\_name points to an IPv6 hex address containing the IPv4-mapped IPv6 address, h\_aliases is a NULL pointer, h\_addrtype is AF\_INET6, h\_length is 16, h\_addr\_list[0] is a pointer to the 16-byte binary address, and h\_addr\_list[1] is a NULL pointer. If AI\_V4MAPPED is set (with or without AI\_ALL) return IPv4-mapped otherwise return NULL.

It is an error when name is an IPv6 hex address and af equals AF\_INET. The function's return value is a NULL pointer and error\_num equals HOST\_NOT\_FOUND.

draft-ietf-ipng-bsd-api-new-06.txt Expires June 1999 [Page 20]

INTERNET-DRAFT

draft-ietf-ipngwg-bsd-api-new-06.txt January 1999

6.2 Address-To-Nodename Translation

The following function has the same arguments as the existing gethostbyaddr() function, but adds an error number.

 #include <sys/socket.h> #include <netdb.h>

 struct hostent \*getipnodebyaddr(const void \*src, size\_t len, int af, int \*error\_num);

As with getipnodebyname(), getipnodebyaddr() must be thread safe. The error\_num value is returned to the caller with the appropriate error code, to support thread safe error code returns. The following error conditions may be returned for error\_num:

HOST\_NOT\_FOUND

No such host is known.

NO\_ADDRESS

 The server recognized the request and the name but no address is available. Another type of request to the name server for the domain might return an answer.

### NO\_RECOVERY

An unexpected server failure occurred which cannot be recovered.

### TRY\_AGAIN

 A temporary and possibly transient error occurred, such as a failure of a server to respond.

One possible source of confusion is the handling of IPv4-mapped IPv6 addresses and IPv4-compatible IPv6 addresses, but the following logic should apply.

- 1. If af is AF\_INET6, and if len equals 16, and if the IPv6 address is an IPv4-mapped IPv6 address or an IPv4-compatible IPv6 address, then skip over the first 12 bytes of the IPv6 address, set af to AF\_INET, and set len to 4.
- 2. If af is AF\_INET, lookup the name for the given IPv4 address (e.g., query for a PTR record in the in-addr.arpa domain).
- 3. If af is AF\_INET6, lookup the name for the given IPv6 address (e.g., query for a PTR record in the ip6.int domain).
- 4. If the function is returning success, then the single address that is returned in the hostent structure is a copy of the first argument to the function with the same address family that was passed as

an argument to this function.

All four steps listed are performed, in order. Also note that the IPv6 hex addresses "::" and "::1" MUST NOT be treated as IPv4-compatible

draft-ietf-ipng-bsd-api-new-06.txt Expires June 1999 [Page 21]

INTERNET-DRAFT draft-ietf-ipngwg-bsd-api-new-06.txt January 1999

addresses, and if the address is "::", HOST\_NOT\_FOUND MUST be returned and a query of the address not performed.

Also for the macro in section 6.7 IN6\_IS\_ADDR\_V4COMPAT MUST return false for "::" and "::1".

6.3 Freeing memory for getipnodebyname and getipnodebyaddr

The hostent structure does not change from its existing definition. This structure, and the information pointed to by this structure, are dynamically allocated by getipnodebyname and getipnodebyaddr. The following function frees this memory:

#include <netdb.h>

void freehostent(struct hostent \*ptr);

6.4 Protocol-Independent Nodename and Service Name Translation

Nodename-to-address translation is done in a protocol-independent fashion using the getaddrinfo() function that is taken from the Institute of Electrical and Electronic Engineers (IEEE) POSIX 1003.1g (Protocol Independent Interfaces) draft specification [3].

The official specification for this function will be the final POSIX standard, with the following additional requirements:

- getaddrinfo() (along with the getnameinfo() function described in the next section) must be thread safe.
- The AI\_NUMERICHOST is new with this document.
- All fields in socket address structures returned by getaddrinfo() that are not filled in through an explicit argument (e.g., sin6\_flowinfo and sin\_zero) must be set to 0. (This makes it easier to compare socket address structures.)
- getaddrinfo() must fill in the length field of a socket address structure (e.g., sin6\_len) on systems that support this field.

We are providing this independent description of the function because POSIX standards are not freely available (as are IETF documents).

 #include <sys/socket.h> #include <netdb.h>

int getaddrinfo(const char \*nodename, const char \*servname,

 const struct addrinfo \*hints, struct addrinfo \*\*res);

The addrinfo structure is defined as a result of including the  $\langle$ netdb.h $>$ header.

struct addrinfo {

draft-ietf-ipng-bsd-api-new-06.txt Expires June 1999 [Page 22]

INTERNET-DRAFT draft-ietf-ipngwg-bsd-api-new-06.txt January 1999

```
 int ai_flags; /* AI_PASSIVE, AI_CANONNAME, AI_NUMERICHOST */
 int ai_family; /* PF_xxx */ int ai_socktype; /* SOCK_xxx */
 int ai_protocol; /* 0 or IPPROTO_xxx for IPv4 and IPv6 */
 size_t ai_addrlen; /* length of ai_addr */
  char *ai_canonname; /* canonical name for nodename */
  struct sockaddr *ai_addr; /* binary address */
  struct addrinfo *ai_next; /* next structure in linked list */
 };
```
The return

 value from the function is 0 upon success or a nonzero error code. The following names are the nonzero error codes from getaddrinfo(), and are defined in <netdb.h>:

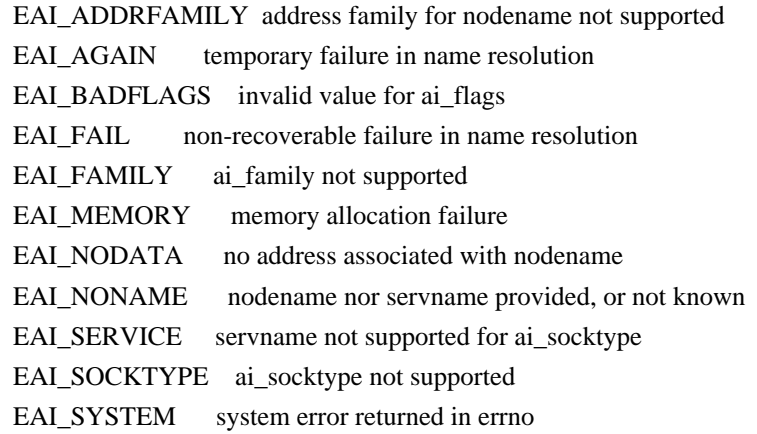

The nodename and servname arguments are pointers to null-terminated strings or NULL. One or both of these two arguments must be a non-NULL pointer. In the normal client scenario, both the nodename and servname are specified. In the normal server

### scenario, only the servname is

specified. A non-NULL nodename string can be either a node name or a numeric host address string (i.e., a dotted-decimal IPv4 address or an IPv6 hex address). A non-NULL servname string can be either a service name or a decimal port number.

The caller can optionally pass an addrinfo structure, pointed to by the third argument, to provide hints concerning the type of socket that the caller supports. In this hints structure all members other than ai flags, ai family, ai socktype, and ai protocol must be zero or a NULL pointer. A value of PF\_UNSPEC for ai\_family means the caller will accept any protocol family. A value of 0 for ai\_socktype means the caller will accept any socket type. A value of 0 for ai\_protocol means the caller will accept any protocol. For example, if the caller handles only TCP and not UDP, then the ai\_socktype member of the hints structure should be set to SOCK\_STREAM when getaddrinfo() is called. If the caller handles only

 IPv4 and not IPv6, then the ai\_family member of the hints structure should be set to PF\_INET when getaddrinfo() is called. If the third argument to getaddrinfo() is a NULL pointer, this is the same as if the caller had filled in an addrinfo structure initialized to zero with ai\_family set to PF\_UNSPEC.

Upon successful return a pointer to a linked list of one or more addrinfo structures is returned through the final argument. The caller can process each addrinfo structure in this list by following the ai\_next pointer, until a NULL pointer is encountered. In each returned addrinfo structure the three members ai\_family, ai\_socktype, and ai\_protocol are the corresponding arguments for a call to the socket() function. In each addrinfo structure the ai\_addr member points to a

draft-ietf-ipng-bsd-api-new-06.txt Expires June 1999 [Page 23]

INTERNET-DRAFT draft-ietf-ipngwg-bsd-api-new-06.txt January 1999

filled-in socket address structure whose length is specified by the ai\_addrlen member.

If the AI\_PASSIVE bit is set in the ai\_flags member of the hints structure, then the caller plans to use the returned socket address structure in a call to bind(). In this case, if the nodename argument is a NULL pointer, then the IP address portion of the socket address structure will be set to INADDR\_ANY for an IPv4 address or IN6ADDR\_ANY\_INIT for an IPv6 address.

If the AI\_PASSIVE bit is not set in the ai\_flags member of the hints structure, then the returned socket address structure will be ready for a call to connect() (for a connection-oriented protocol) or either connect(), sendto(), or sendmsg() (for a connectionless protocol). In this case, if the nodename argument is a NULL pointer, then the IP address portion of the socket address structure will be set to the loopback address.

If the AI\_CANONNAME bit is set in the ai\_flags member of the hints structure, then upon successful return the ai\_canonname member of the first addrinfo structure in the linked list will point to a nullterminated string containing the canonical name of the specified nodename.

If the AI\_NUMERICHOST bit is set in the ai\_flags member of the hints structure, then a non-NULL nodename string must be a numeric host address string. Otherwise an error of EAI\_NONAME is returned. This flag prevents any type of name resolution service (e.g., the DNS) from being called.

All of the information returned by getaddrinfo() is dynamically allocated: the addrinfo structures, and the socket address structures and canonical node name strings pointed to by the addrinfo structures. To return this information to the system the function freeaddrinfo() is called:

 #include <sys/socket.h> #include <netdb.h>

void freeaddrinfo(struct addrinfo \*ai);

The addrinfo structure pointed to by the ai argument is freed, along with any dynamic storage pointed to by the structure. This operation is repeated until a NULL ai\_next pointer is encountered.

To aid applications in printing error messages based on the EAI\_xxx codes returned by getaddrinfo(), the following function is defined.

 #include <sys/socket.h> #include <netdb.h>

char \*gai\_strerror(int ecode);

The argument is one of the EAI\_xxx values defined earlier and the return value points to a string describing the error. If the argument is not

one of the EAI\_xxx values, the function still returns a pointer to a string whose contents indicate an unknown error.

draft-ietf-ipng-bsd-api-new-06.txt Expires June 1999 [Page 24]

INTERNET-DRAFT draft-ietf-ipngwg-bsd-api-new-06.txt January 1999

6.5 Socket Address Structure to Nodename and Service Name

The POSIX 1003.1g specification includes no function to perform the reverse conversion from getaddrinfo(): to look up a nodename and service name, given the binary address and port. Therefore, we define the following function:

```
 #include <sys/socket.h>
\#include \lenetdb.h>
```
 int getnameinfo(const struct sockaddr \*sa, socklen\_t salen,

> char \*host, size\_t hostlen, char \*serv, size\_t servlen, int flags);

This function looks up an IP address and port number provided by the caller in the DNS and system-specific database, and returns text strings for both in buffers provided by the caller. The function indicates successful completion by a zero return value; a non-zero return value indicates failure.

The first argument, sa, points to either a sockaddr\_in structure (for IPv4) or a sockaddr\_in6 structure (for IPv6) that holds the IP address and port number. The salen argument gives the length of the sockaddr\_in or sockaddr\_in6 structure.

The function returns the nodename associated with the IP address in the buffer pointed to by the host argument. The caller provides the size of this buffer via the hostlen argument. The service name associated with the port number is returned in the buffer pointed to by serv, and the servlen argument gives the length

of this buffer. The caller specifies

not to return either string by providing a zero value for the hostlen or servlen arguments. Otherwise, the caller must provide buffers large enough to hold the nodename and the service name, including the terminating null characters.

Unfortunately most systems do not provide constants that specify the maximum size of either a fully-qualified domain name or a service name. Therefore to aid the application in allocating buffers for these two returned strings the following constants are defined in <netdb.h>:

 #define NI\_MAXHOST 1025 #define NI\_MAXSERV 32

The first value is actually defined as the constant MAXDNAME in recent versions of BIND's <arpa/nameser.h> header (older versions of BIND define this constant to be 256) and the second is a guess based on the services listed in the current Assigned Numbers RFC.

The final argument is a flag that changes the default actions of this function. By default the fully-qualified domain name (FQDN) for the host is looked up in the DNS and returned. If the flag bit NI\_NOFODN is set, only the nodename portion of the FQDN is returned for local hosts.

If the flag bit NI\_NUMERICHOST is set, or if the host's name cannot be located in the DNS, the numeric form of the host's address is returned instead of its name (e.g., by calling inet\_ntop() instead of getipnodebyaddr()). If the flag bit NI\_NAMEREQD is set, an error is

draft-ietf-ipng-bsd-api-new-06.txt Expires June 1999 [Page 25]

INTERNET-DRAFT draft-ietf-ipngwg-bsd-api-new-06.txt January 1999

returned if the host's name cannot be located in the DNS.

If the flag bit NI\_NUMERICSERV is set, the numeric form of the service address is returned (e.g., its port number) instead of its name. The two NI\_NUMERICxxx flags are required to support the "-n" flag that many commands provide.

A fifth flag bit, NI\_DGRAM, specifies that the service is a datagram service, and causes getservbyport() to be called with a second argument of "udp" instead of its default of "tcp". This is required for the few ports (e.g. 512-514) that have different services for UDP and TCP.

These NI\_xxx flags are defined in  $\langle$ netdb.h $>$  along with the AI\_xxx flags already defined for getaddrinfo().

#### 6.6 Address Conversion Functions

The two functions inet\_addr() and inet\_ntoa() convert an IPv4 address between binary and text form. IPv6 applications need similar functions. The following two functions convert both IPv6 and IPv4 addresses:

 #include <sys/socket.h> #include <arpa/inet.h>

int inet\_pton(int af, const char \*src, void \*dst);

 const char \*inet\_ntop(int af, const void \*src, char \*dst, size\_t size);

The inet\_pton() function converts an address in its standard text presentation form into its numeric binary form. The af argument specifies the family of the address. Currently the AF\_INET and AF\_INET6 address families are supported. The src argument points to the string being passed

 in. The dst argument points to a buffer into which the function stores the numeric address. The address is returned in network byte order. Inet pton() returns 1 if the conversion succeeds, 0 if the input is not a valid IPv4 dotted-decimal string or a valid IPv6 address string, or -1 with errno set to EAFNOSUPPORT if the af argument is unknown. The calling application must ensure that the buffer referred to by dst is large enough to hold the numeric address (e.g., 4 bytes for AF\_INET or 16 bytes for AF\_INET6).

If the af argument is AF\_INET, the function accepts a string in the standard IPv4 dotted-decimal form:

ddd.ddd.ddd.ddd

where ddd is a one to three digit decimal number between 0 and 255. Note that many implementations of the existing inet  $\alpha$ ddr() and inet\_aton() functions accept nonstandard input: octal numbers, hexadecimal numbers, and fewer than four numbers. inet\_pton() does not accept these formats.

If the af argument is AF\_INET6, then the function accepts a string in one of the standard IPv6 text forms defined in Section 2.2 of the addressing architecture specification [2].

draft-ietf-ipng-bsd-api-new-06.txt Expires June 1999 [Page 26]

The inet\_ntop() function converts a numeric address into a text string suitable for presentation. The af argument specifies the family of the address. This can be AF\_INET or AF\_INET6. The src argument points to a buffer holding an IPv4 address if the af argument is AF\_INET, or an IPv6 address if the af argument is AF\_INET6, the address must be in network byte order. The dst argument points to a buffer where the function will store the resulting text string. The size argument specifies the size of this buffer. The application must specify a non-NULL dst argument. For IPv6 addresses, the buffer must be at least 46-octets. For IPv4 addresses, the buffer must be at least 16-octets. In order to allow applications to easily declare buffers of the proper size to store IPv4

and IPv6 addresses in string form, the following two constants are defined in <netinet/in.h>:

 #define INET\_ADDRSTRLEN 16 #define INET6\_ADDRSTRLEN 46

The inet ntop() function returns a pointer to the buffer containing the text string if the conversion succeeds, and NULL otherwise. Upon failure, errno is set to EAFNOSUPPORT if the af argument is invalid or ENOSPC if the size of the result buffer is inadequate.

### 6.7 Address Testing Macros

The following macros can be used to test for special IPv6 addresses.

#include <netinet/in.h>

```
 int IN6_IS_ADDR_UNSPECIFIED (const struct in6_addr *);
 int IN6_IS_ADDR_LOOPBACK (const struct in6_addr *);
 int IN6_IS_ADDR_MULTICAST (const struct in6_addr *);
int IN6_IS_ADDR_LINKLOCAL (const struct in6_addr *);
int IN6_IS_ADDR_SITELOCAL (const struct in6_addr *);
int IN6_IS_ADDR_V4MAPPED (const struct in6_addr *);
 int IN6_IS_ADDR_V4COMPAT (const
 struct in6_addr *);
```

```
int IN6_IS_ADDR_MC_NODELOCAL(const struct in6_addr *);
int IN6_IS_ADDR_MC_LINKLOCAL(const struct in6_addr *);
int IN6_IS_ADDR_MC_SITELOCAL(const struct in6_addr *);
```
int IN6\_IS\_ADDR\_MC\_ORGLOCAL (const struct in6\_addr \*); int IN6\_IS\_ADDR\_MC\_GLOBAL (const struct in6\_addr \*);

The first seven macros return true if the address is of the specified type, or false otherwise. The last five test the scope of a multicast address and return true if the address is a multicast address of the specified scope or false if the address is either not a multicast address or not of the specified scope. Note that IN6\_IS\_ADDR\_LINKLOCAL and IN6\_IS\_ADDR\_SITELOCAL return true only for the two local-use IPv6 unicast addresses. These two macros do not return true for IPv6 multicast addresses of either link-local scope or site-local scope.

draft-ietf-ipng-bsd-api-new-06.txt Expires June 1999 [Page 27]

INTERNET-DRAFT draft-ietf-ipngwg-bsd-api-new-06.txt January 1999

#### 7. Summary of New Definitions

The following list summarizes the constants, structure, and extern definitions discussed in this memo, sorted by header.

<net/if.h> IF\_NAMESIZE

- <net/if.h> struct if\_nameindex{};
- <netdb.h> AI\_ADDRCONFIG <netdb.h> AI\_DEFAULT <netdb.h> AI\_ALL <netdb.h> AI\_CANONNAME <netdb.h> AI\_NUMERICHOST <netdb.h> AI\_PASSIVE <netdb.h> AI\_V4MAPPED <netdb.h> EAI\_ADDRFAMILY <netdb.h> EAI\_AGAIN <netdb.h> EAI\_BADFLAGS <netdb.h> EAI\_FAIL <netdb.h> EAI\_FAMILY <netdb.h> EAI\_MEMORY <netdb.h> EAI\_NODATA

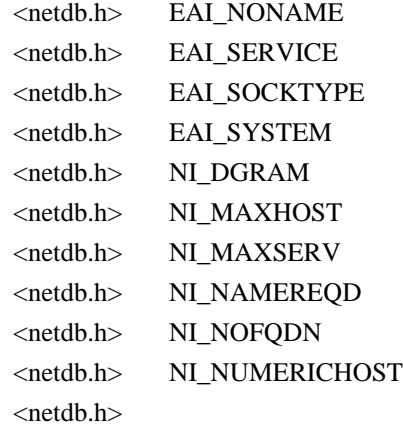

NI\_NUMERICSERV

<netdb.h> struct addrinfo{};

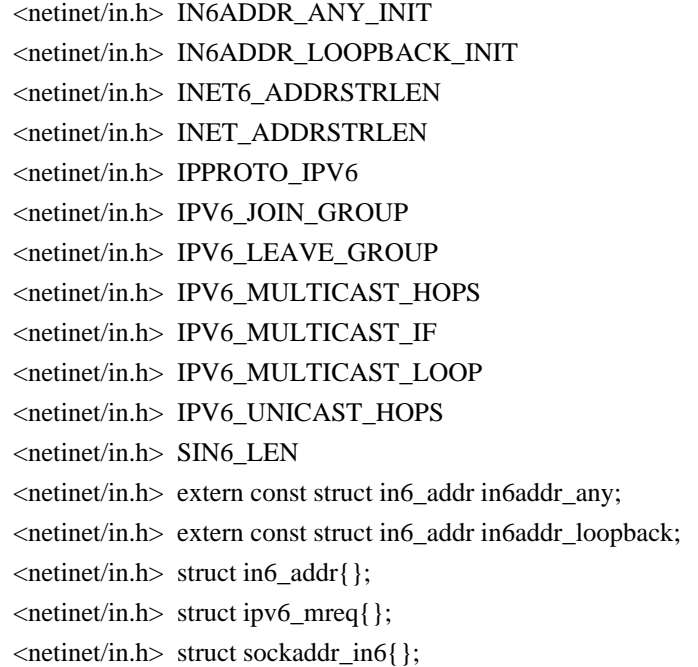

 <sys/socket.h> AF\_INET6 <sys/socket.h> PF\_INET6 <sys/socket.h> struct sockaddr\_storage;

The following list summarizes the function and macro prototypes

draft-ietf-ipng-bsd-api-new-06.txt Expires June 1999 [Page 28]

# INTERNET-DRAFT

draft-ietf-ipngwg-bsd-api-new-06.txt January 1999

discussed in this memo, sorted by header.

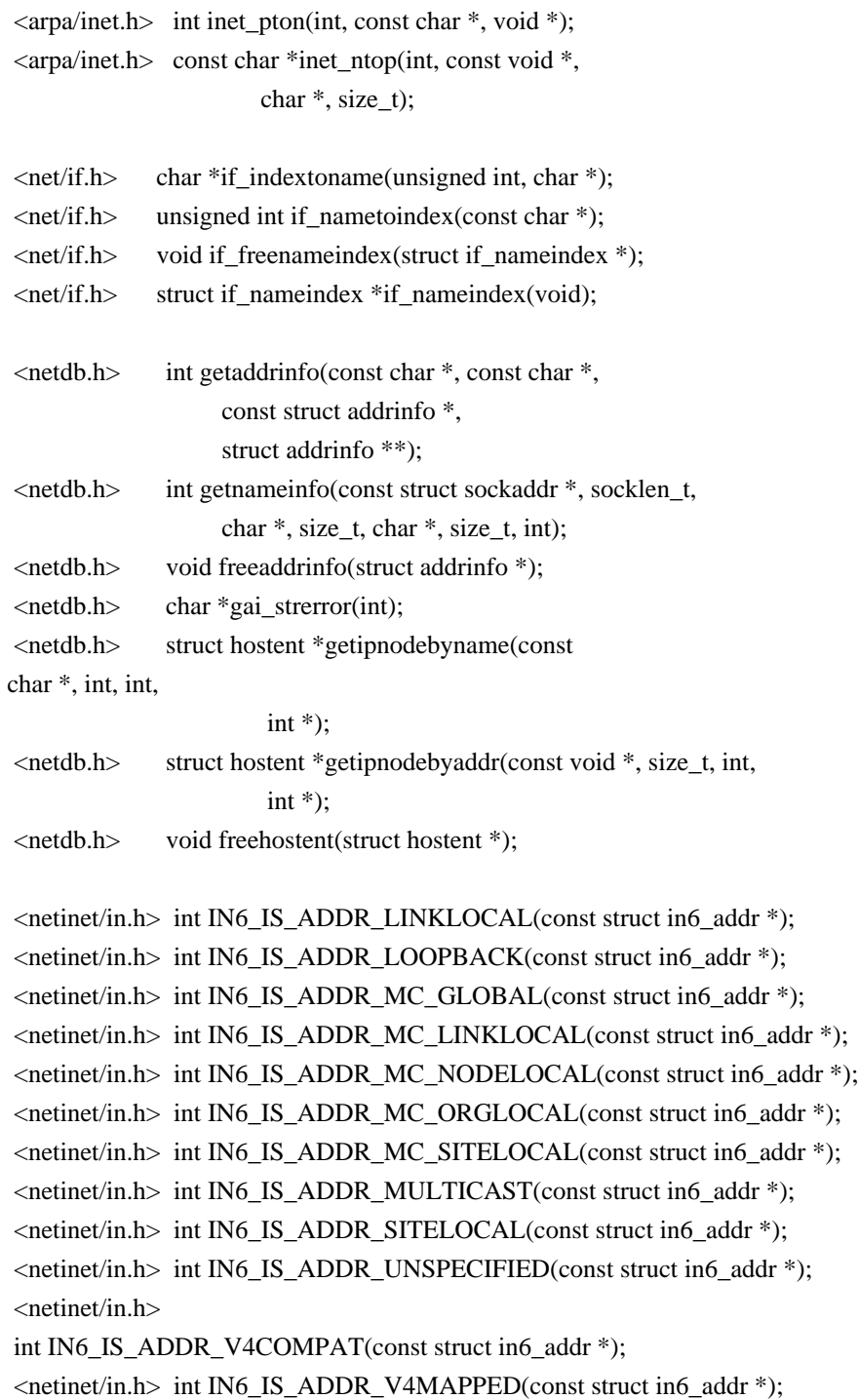

## 8. Security Considerations

IPv6 provides a number of new security mechanisms, many of which need to be accessible to applications. Companion memos detailing the extensions to the socket interfaces to support IPv6 security are being written.

### 9. Year 2000 Considerations

There are no issues for this draft concerning the Year 2000 issue regarding the use of dates.

draft-ietf-ipng-bsd-api-new-06.txt Expires June 1999 [Page 29]

INTERNET-DRAFT draft-ietf-ipngwg-bsd-api-new-06.txt January 1999

Changes From RFC 2133

Changes made in the March 1998 Edition (-01 draft):

 Changed all "hostname" to "nodename" for consistency with other IPv6 documents.

Section 3.3: changed comment for sin6\_flowinfo to be "traffic class & flow info" and updated corresponding text description to current definition of these two fields.

Section 3.10 ("Portability Additions") is new.

 Section 6: a new paragraph was added reiterating that the existing gethostbyname() and gethostbyaddr() are not changed.

Section 6.1: change gethostbyname3() to get nodebyname(). Add AI\_DEFAULT to handle majority of applications. Renamed AI\_V6ADDRCONFIG to AI\_ADDRCONFIG and define it for A records and IPv4 addresses too. Defined exactly what getnodebyname() must return if the name argument is a numeric address string.

Section 6.2: change gethostbyaddr() to getnodebyaddr(). Reword items 2 and 3 in the description of how to handle IPv4-mapped and IPv4 compatible addresses to "lookup a name" for a given address, instead of specifying what type of DNS query to issue.

Section 6.3: added two more requirements to getaddrinfo().

Section 7: added the following constants to the list for  $\langle$ netdb.h>: AI\_ADDRCONFIG, AI\_ALL, and AI\_V4MAPPED. Add union sockaddr\_union and SA\_LEN to the lists for <sys/socket.h>.

Updated references.

Changes made in the November 1997 Edition (-00 draft):

 The data types have been changed to conform with Draft 6.6 of the Posix 1003.1g standard.

Section 3.2: data type of s6\_addr changed to "uint8\_t".

Section 3.3: data type of sin6\_family changed to "sa\_family\_t". data type of sin6\_port changed to "in\_port\_t", data type of sin6\_flowinfo changed to "uint32\_t".

Section 3.4: same as Section 3.3, plus data type of sin6\_len changed to "uint8\_t".

 Section 6.2: first argument of gethostbyaddr() changed from "const char \*" to "const void \*" and second argument changed from "int" to "size\_t".

 Section 6.4: second argument of getnameinfo() changed from "size\_t" to "socklen\_t".

 The wording was changed when new structures were defined, to be more explicit as to which header must be included to define the structure:

draft-ietf-ipng-bsd-api-new-06.txt Expires June 1999 [Page 30]

INTERNET-DRAFT draft-ietf-ipngwg-bsd-api-new-06.txt January 1999

 Section 3.2 (in6\_addr{}), Section 3.3 (sockaddr\_in6{}), Section 3.4 (sockaddr in6{}), Section 4.3 (if name index{}), Section 5.3 (ipv6\_mreq{}), and Section 6.3 (addrinfo{}).

Section 4: NET\_RT\_LIST changed to NET\_RT\_IFLIST.

Section 5.1: The IPV6\_ADDRFORM socket option was removed.

 Section 5.3: Added a note that an option value other than 0 or 1 for IPV6\_MULTICAST\_LOOP returns an error. Added a note that

 IPV6\_MULTICAST\_IF, IPV6\_MULTICAST\_HOPS, and IPV6\_MULTICAST\_LOOP can also be used with getsockopt(), but IPV6\_ADD\_MEMBERSHIP and IPV6\_DROP\_MEMBERSHIP cannot be used with getsockopt().

 Section 6.1: Removed the description of gethostbyname2() and its associated RES\_USE\_INET6 option, replacing it with gethostbyname3().

Section 6.2: Added requirement that gethostbyaddr() be thread safe. Reworded step 4 to avoid using the RES\_USE\_INET6 option.

 Section 6.3: Added the requirement that getaddrinfo() and getnameinfo() be thread safe. Added the AI\_NUMERICHOST flag.

 Section 6.6: Added clarification about IN6\_IS\_ADDR\_LINKLOCAL and IN6\_IS\_ADDR\_SITELOCAL macros.

Changes made to the draft -01 specification Sept 98

Changed priority to traffic class in the spec.

Added the need for scope identification in section 2.1.

Added sin6\_scope\_id to struct sockaddr\_in6 in sections 3.3 and 3.4.

 Changed 3.10 to use generic storage structure to support holding IPv6 addresses and removed the SA\_LEN macro.

 Distinguished between invalid input parameters and system failures for Interface Identification in Section 4.1 and 4.2.

 Added defaults for multicast operations in section 5.2 and changed the names from ADD to JOIN and DROP to LEAVE to be consistent with IPv6 multicast terminology.

 Changed getnodebyname to getipnodebyname, getnodebyaddr to getipnodebyaddr, and added MT safe error code to function parameters in section 6.

 Moved freehostent to its own sub-section after getipnodebyaddr now 6.3 (so this bumps all remaining sections in section 6.

 Clarified the use of AI\_ALL and AI\_V4MAPPED that these are dependent on the AF parameter and must be used as a conjunction in section 6.1.

 Removed the restriction that literal addresses cannot be used with a flags argument in section 6.1.

Added Year 2000 Section to the draft

draft-ietf-ipng-bsd-api-new-06.txt Expires June 1999 [Page 31]

INTERNET-DRAFT draft-ietf-ipngwg-bsd-api-new-06.txt January 1999

 Deleted Reference to the following because the attached is deleted from the ID directory and has expired. But the logic from the aforementioned draft still applies, so that was kept in Section 6.2 bullets after 3rd paragraph.

 [7] P. Vixie, "Reverse Name Lookups of Encapsulated IPv4 Addresses in IPv6", Internet-Draft, <draft-vixie-ipng-ipv4ptr-00.txt>, May 1996.

 Deleted the following reference as it is no longer referenced.

And the draft has expired.

[3] D. McDonald, "A Simple IP Security API Extension to BSD Sockets", Internet-Draft, <draft-mcdonald-simple-ipsec-api-01.txt>, March 1997.

Deleted the following reference as it is no longer referenced.

 [4] C. Metz, "Network Security API for Sockets", Internet-Draft, <draft-metz-net-security-api-01.txt>, January 1998.

Update current references to current status.

Added alignment notes for in6\_addr and sin6\_addr.

 Clarified further that AI\_V4MAPPED must be used with a dotted IPv4 literal address for getipnodebyname(), when address family is AF\_INET6.

Added text to clarify "::" and "::1" when used by getipnodebyaddr().

### Acknowledgments

Thanks to the many people who made suggestions and provided feedback to this document, including: Werner Almesberger, Ran Atkinson, Fred Baker, Dave Borman, Andrew Cherenson, Alex Conta, Alan Cox, Steve Deering,

Richard Draves, Francis Dupont,

Robert Elz, Marc Hasson, Tom Herbert,

Bob Hinden, Wan-Yen Hsu, Christian Huitema, Koji Imada, Markus Jork, Ron Lee, Alan Lloyd, Charles Lynn, Dan McDonald, Dave Mitton, Thomas Narten, Josh Osborne, Craig Partridge, Jean-Luc Richier, Erik Scoredos, Keith Sklower, Matt Thomas, Harvey Thompson, Dean D. Throop, Karen Tracey, Glenn Trewitt, Paul Vixie, David Waitzman, Carl Williams, and Kazu Yamamoto,

The getaddrinfo() and getnameinfo() functions are taken from an earlier Internet Draft by Keith Sklower. As noted in that draft, William Durst, Steven Wise, Michael Karels, and Eric Allman provided many useful discussions on the subject of protocol-independent name-to-address translation, and reviewed early versions of Keith Sklower's original proposal. Eric Allman implemented the first prototype of getaddrinfo(). The observation that specifying the pair of name and service would suffice for connecting to a service independent of protocol details was made by Marshall Rose in a proposal to X/Open for a "Uniform Network Interface".

Craig Metz, Jack McCann, Erik Nordmark, Tim Hartrick, and Mukesh Kacker made many contributions to this document. Ramesh Govindan made a number

draft-ietf-ipng-bsd-api-new-06.txt Expires June 1999 [Page 32]

INTERNET-DRAFT draft-ietf-ipngwg-bsd-api-new-06.txt January 1999

of contributions and co-authored an earlier version of this memo.

#### References

- [1] S. Deering, R. Hinden, "Internet Protocol, Version 6 (IPv6) Specification", RFC 2460 Draft Standard.
- [2] R. Hinden, S. Deering, "IP Version 6 Addressing Architecture", RFC 2373, July 1998 Draft Standard.
- [3] IEEE, "Protocol Independent Interfaces", IEEE Std 1003.1g, DRAFT 6.6, March 1997.
- [4] W. Stevens, M. Thomas, "Advanced Sockets API for IPv6",

## Authors' Addresses

Robert E. Gilligan FreeGate Corporation 1208 E. Arques Ave. Sunnyvale, CA 94086 Phone: +1 408 617 1004 Email: gilligan@freegate.net

Susan Thomson Bell Communications Research MRE 2P-343, 445 South Street Morristown, NJ 07960 Telephone: +1 201 829 4514 Email: set@thumper.bellcore.com

Jim Bound Compaq Computer Corporation 110 Spitbrook Road ZK3-3/U14 Nashua, NH 03062-2698 Phone: +1 603 884 0400 Email: bound@zk3.dec.com

W. Richard Stevens 1202 E. Paseo del Zorro Tucson, AZ 85718-2826 Phone: +1 520 297 9416 Email: rstevens@kohala.com

draft-ietf-ipng-bsd-api-new-06.txt Expires June 1999 [Page 33] ./CHANGES X 2000,2001,2002,2003,2004,2005,2006,2007,2008,2009,2010,2011,2012,2013,2014,2015,2016,2017,2018,2019,202 0,2021,2022

./CONTRIBUTING X 2018,2019,2020,2021,2022

./CONTRIBUTING.md MKD 2018,2019,2020,2021,2022

./COPYRIGHT TXT.TOP

1996,1997,1998,1999,2000,2001,2002,2003,2004,2005,2006,2007,2008,2009,2010,2011,2012,2013,2014,2015,201 6,2017,2018,2019,2020,2021,2022

./EXCLUDED X 2017,2018,2019,2020,2021,2022

./HISTORY X 2010,2013,2016,2017,2018,2019,2020,2021,2022

./HISTORY.md MKD 2017,2018,2019,2020,2021,2022

./Kyuafile X 2017,2018,2019,2020,2021,2022

./LICENSE X 2016,2018,2019,2020,2021,2022

./Makefile.in MAKE

1998,1999,2000,2001,2002,2004,2005,2006,2007,2008,2009,2011,2012,2013,2014,2015,2016,2017,2018,2019,202 0,2021,2022

./OPTIONS X 2017,2018,2019,2020,2021,2022

./OPTIONS.md MKD 2017,2018,2019,2020,2021,2022

 $\triangle$ README  $\triangle$  X

1999,2000,2001,2002,2003,2004,2005,2006,2007,2008,2009,2010,2011,2012,2013,2014,2015,2016,2017,2018,201 9,2020,2021,2022

./README.md MKD 2017,2018,2019,2020,2021,2022

./acconfig.h C 1999,2000,2001,2002,2003,2004,2005,2007,2008,2012,2014,2016,2018,2019,2020,2021,2022

./aclocal.m4 X 1999,2000,2001,2012,2014,2018,2019,2020,2021,2022

./autogen.sh SH 2015,2016,2018,2019,2020,2021,2022

./bin/Makefile.in MAKE 1998,1999,2000,2001,2004,2007,2009,2012,2013,2014,2016,2018,2019,2020,2021,2022 ./bin/check/Makefile.in MAKE

2000,2001,2002,2003,2004,2005,2006,2007,2009,2012,2014,2015,2016,2018,2019,2020,2021,2022

./bin/check/check-tool.c C

2000,2001,2002,2004,2005,2006,2007,2008,2009,2010,2011,2012,2013,2014,2015,2016,2017,2018,2019,2020,202 1,2022

./bin/check/check-tool.h C 2000,2001,2002,2004,2005,2007,2010,2011,2013,2014,2016,2018,2019,2020,2021,2022 ./bin/check/named-checkconf.8 MAN DOCBOOK

./bin/check/named-checkconf.c C

1999,2000,2001,2002,2004,2005,2006,2007,2009,2010,2011,2012,2013,2014,2015,2016,2018,2019,2020,2021,202  $\mathfrak{D}$ 

./bin/check/named-checkconf.docbook SGML

2000,2001,2002,2004,2005,2007,2009,2014,2015,2016,2018,2019,2020,2021,2022

./bin/check/named-checkconf.html HTML DOCBOOK

./bin/check/named-checkzone.8 MAN DOCBOOK

./bin/check/named-checkzone.c C

1999,2000,2001,2002,2003,2004,2005,2006,2007,2008,2009,2010,2011,2012,2013,2014,2015,2016,2018,2019,202 0,2021,2022

./bin/check/named-checkzone.docbook SGML

2000,2001,2002,2004,2005,2006,2007,2009,2010,2011,2012,2013,2014,2015,2016,2018,2019,2020,2021,2022 ./bin/check/named-checkzone.html HTML DOCBOOK

./bin/check/win32/checkconf.dsp.in X 2001,2004,2005,2006,2009,2013,2014,2016,2018,2019,2020,2021,2022 ./bin/check/win32/checkconf.dsw X 2001,2013,2018,2019,2020,2021,2022

./bin/check/win32/checkconf.mak.in X 2001,2002,2004,2005,2006,2009,2013,2014,2016,2018,2019,2020,2021,2022

./bin/check/win32/checkconf.vcxproj.filters.in X 2013,2015,2018,2019,2020,2021,2022

./bin/check/win32/checkconf.vcxproj.in X 2013,2014,2015,2016,2017,2018,2019,2020,2021,2022

```
./bin/check/win32/checkconf.vcxproj.user	X	2013,2018,2019,2020,2021,2022
./bin/check/win32/checktool.dsp.in		X	2006,2009,2013,2014,2016,2018,2019,2020,2021,2022
./bin/check/win32/checktool.dsw			X	2006,2018,2019,2020,2021,2022
./bin/check/win32/checktool.vcxproj.filters.in	X	2013,2015,2018,2019,2020,2021,2022
./bin/check/win32/checktool.vcxproj.in		X	2013,2014,2015,2016,2017,2018,2019,2020,2021,2022
./bin/check/win32/checktool.vcxproj.user	X	2013,2018,2019,2020,2021,2022
./bin/check/win32/checkzone.dsp.in		X	2001,2002,2004,2005,2006,2009,2013,2014,2016,2018,2019,2020,2021,2022
./bin/check/win32/checkzone.dsw			X	2001,2013,2018,2019,2020,2021,2022
./bin/check/win32/checkzone.mak.in		X	2001,2002,2004,2005,2006,2009,2013,2014,2016,2018,2019,2020,2021,2022
./bin/check/win32/checkzone.vcxproj.filters.in	X	2013,2015,2018,2019,2020,2021,2022
./bin/check/win32/checkzone.vcxproj.in		X	2013,2014,2015,2016,2017,2018,2019,2020,2021,2022
./bin/check/win32/checkzone.vcxproj.user	X	2013,2018,2019,2020,2021,2022
./bin/confgen/Makefile.in MAKE 2009,2012,2014,2015,2016,2017,2018,2019,2020,2021,2022
./bin/confgen/ddns-confgen.8 MAN DOCBOOK
./bin/confgen/ddns-confgen.c			C	2009,2011,2014,2016,2018,2019,2020,2021,2022
./bin/confgen/ddns-confgen.docbook		SGML	2009,2014,2015,2016,2018,2019,2020,2021,2022
./bin/confgen/ddns-confgen.html HTML DOCBOOK
./bin/confgen/include/confgen/os.h		C	2009,2016,2018,2019,2020,2021,2022
./bin/confgen/keygen.c				C	2009,2012,2013,2014,2015,2016,2018,2019,2020,2021,2022
./bin/confgen/keygen.h				C	2009,2016,2018,2019,2020,2021,2022
./bin/confgen/rndc-confgen.8			MAN	DOCBOOK
./bin/confgen/rndc-confgen.c			C
2001,2003,2004,2005,2007,2008,2009,2011,2013,2014,2016,2018,2019,2020,2021,2022
./bin/confgen/rndc-confgen.docbook		SGML
2001,2003,2004,2005,2007,2009,2013,2014,2015,2016,2018,2019,2020,2021,2022
./bin/confgen/rndc-confgen.html HTML DOCBOOK
./bin/confgen/unix/Makefile.in			MAKE	2009,2012,2016,2018,2019,2020,2021,2022
./bin/confgen/unix/os.c				C	2009,2016,2018,2019,2020,2021,2022
./bin/confgen/util.c				C	2009,2015,2016,2018,2019,2020,2021,2022
./bin/confgen/util.h				C	2009,2016,2018,2019,2020,2021,2022
./bin/confgen/win32/confgentool.dsp.in		X	2009,2013,2018,2019,2020,2021,2022
./bin/confgen/win32/confgentool.dsw		X	2009,2018,2019,2020,2021,2022
./bin/confgen/win32/confgentool.vcxproj.filters.in	X	2013,2015,2018,2019,2020,2021,2022
./bin/confgen/win32/confgentool.vcxproj.in	X	2013,2015,2016,2017,2018,2019,2020,2021,2022
./bin/confgen/win32/confgentool.vcxproj.user	X	2013,2018,2019,2020,2021,2022
./bin/confgen/win32/ddnsconfgen.dsp.in		X	2009,2013,2018,2019,2020,2021,2022
./bin/confgen/win32/ddnsconfgen.dsw		X	2009,2018,2019,2020,2021,2022
./bin/confgen/win32/ddnsconfgen.mak.in		X	2009,2013,2018,2019,2020,2021,2022
./bin/confgen/win32/ddnsconfgen.vcxproj.filters.in	X	2013,2015,2018,2019,2020,2021,2022
./bin/confgen/win32/ddnsconfgen.vcxproj.in	X	2013,2014,2015,2016,2017,2018,2019,2020,2021,2022
./bin/confgen/win32/ddnsconfgen.vcxproj.user	X	2013,2018,2019,2020,2021,2022
./bin/confgen/win32/os.c			C	2009,2016,2018,2019,2020,2021,2022
./bin/confgen/win32/rndcconfgen.dsp.in		X	2001,2009,2013,2018,2019,2020,2021,2022
./bin/confgen/win32/rndcconfgen.dsw		X	2001,2004,2005,2006,2009,2018,2019,2020,2021,2022
./bin/confgen/win32/rndcconfgen.mak.in		X	2001,2004,2005,2006,2009,2013,2018,2019,2020,2021,2022
./bin/confgen/win32/rndcconfgen.vcxproj.filters.in	X	2013,2015,2018,2019,2020,2021,2022
./bin/confgen/win32/rndcconfgen.vcxproj.in	X	2013,2015,2016,2017,2018,2019,2020,2021,2022
./bin/confgen/win32/rndcconfgen.vcxproj.user	X	2013,2018,2019,2020,2021,2022
```
./bin/delv/Makefile.in MAKE 2014,2015,2016,2017,2018,2019,2020,2021,2022 ./bin/delv/delv.1 MAN DOCBOOK ./bin/delv/delv.c C 2014,2015,2016,2017,2018,2019,2020,2021,2022 ./bin/delv/delv.docbook SGML 2014,2015,2016,2017,2018,2019,2020,2021,2022 ./bin/delv/delv.html HTML DOCBOOK ./bin/delv/win32/delv.dsp.in X 2014,2016,2018,2019,2020,2021,2022 ./bin/delv/win32/delv.dsw X 2014,2018,2019,2020,2021,2022 ./bin/delv/win32/delv.mak.in X 2014,2016,2018,2019,2020,2021,2022 ./bin/delv/win32/delv.vcxproj.filters.in X 2014,2015,2018,2019,2020,2021,2022 ./bin/delv/win32/delv.vcxproj.in X 2014,2015,2016,2017,2018,2019,2020,2021,2022 ./bin/delv/win32/delv.vcxproj.user X 2014,2018,2019,2020,2021,2022 ./bin/dig/Makefile.in MAKE 2000,2001,2002,2004,2005,2007,2009,2012,2013,2014,2015,2016,2017,2018,2019,2020,2021,2022 ./bin/dig/dig.1 MAN DOCBOOK ./bin/dig/dig.c  $C$ 2000,2001,2002,2003,2004,2005,2006,2007,2008,2009,2010,2011,2012,2013,2014,2015,2016,2017,2018,2019,202 0,2021,2022 ./bin/dig/dig.docbook SGML 2000,2001,2002,2003,2004,2005,2006,2007,2008,2009,2010,2011,2013,2014,2015,2016,2017,2018,2019,2020,202 1,2022 ./bin/dig/dig.html HTML DOCBOOK ./bin/dig/dighost.c  $\mathbf C$ 2000,2001,2002,2003,2004,2005,2006,2007,2008,2009,2010,2011,2012,2013,2014,2015,2016,2017,2018,2019,202 0,2021,2022 ./bin/dig/host.1 MAN DOCBOOK ./bin/dig/host.c  $\mathbf C$ 2000,2001,2002,2003,2004,2005,2006,2007,2009,2010,2011,2012,2013,2014,2015,2016,2017,2018,2019,2020,202 1,2022 ./bin/dig/host.docbook SGML 2000,2001,2002,2004,2005,2007,2008,2009,2014,2015,2016,2017,2018,2019,2020,2021,2022 ./bin/dig/host.html HTML DOCBOOK ./bin/dig/include/dig/dig.h C 2000,2001,2002,2003,2004,2005,2006,2007,2008,2009,2011,2012,2013,2014,2015,2016,2017,2018,2019,2020,202 1,2022 ./bin/dig/nslookup.1 MAN DOCBOOK ./bin/dig/nslookup.c  $C$ 2000,2001,2002,2003,2004,2005,2006,2007,2008,2009,2010,2011,2012,2013,2014,2015,2016,2017,2018,2019,202 0,2021,2022 ./bin/dig/nslookup.docbook SGML 2004,2005,2006,2007,2010,2013,2014,2015,2016,2017,2018,2019,2020,2021,2022 ./bin/dig/nslookup.html HTML DOCBOOK ./bin/dig/win32/dig.dsp.in X 2001,2002,2004,2005,2006,2009,2013,2014,2016,2018,2019,2020,2021,2022 ./bin/dig/win32/dig.dsw X 2001,2018,2019,2020,2021,2022 ./bin/dig/win32/dig.mak.in X 2001,2002,2004,2005,2006,2009,2013,2014,2016,2018,2019,2020,2021,2022 ./bin/dig/win32/dig.vcxproj.filters.in X 2013,2015,2018,2019,2020,2021,2022 ./bin/dig/win32/dig.vcxproj.in X 2013,2014,2015,2016,2017,2018,2019,2020,2021,2022 ./bin/dig/win32/dig.vcxproj.user X 2013,2018,2019,2020,2021,2022 ./bin/dig/win32/dighost.dsp.in X 2006,2009,2013,2014,2016,2018,2019,2020,2021,2022

```
./bin/dig/win32/dighost.dsw			X	2006,2018,2019,2020,2021,2022
./bin/dig/win32/dighost.vcxproj.filters.in	X	2013,2015,2018,2019,2020,2021,2022
./bin/dig/win32/dighost.vcxproj.in		X	2013,2014,2015,2016,2017,2018,2019,2020,2021,2022
./bin/dig/win32/dighost.vcxproj.user		X	2013,2018,2019,2020,2021,2022
./bin/dig/win32/host.dsp.in			X	2001,2002,2004,2005,2006,2009,2013,2014,2016,2018,2019,2020,2021,2022
./bin/dig/win32/host.dsw			X	2001,2018,2019,2020,2021,2022
./bin/dig/win32/host.mak.in			X	2001,2002,2004,2005,2006,2009,2013,2014,2016,2018,2019,2020,2021,2022
./bin/dig/win32/host.vcxproj.filters.in		X	2013,2015,2018,2019,2020,2021,2022
./bin/dig/win32/host.vcxproj.in			X	2013,2014,2015,2016,2017,2018,2019,2020,2021,2022
./bin/dig/win32/host.vcxproj.user		X	2013,2018,2019,2020,2021,2022
./bin/dig/win32/nslookup.dsp.in			X	2001,2002,2004,2005,2009,2013,2014,2016,2018,2019,2020,2021,2022
./bin/dig/win32/nslookup.dsw			X	2001,2018,2019,2020,2021,2022
./bin/dig/win32/nslookup.mak.in			X	2001,2002,2004,2005,2006,2009,2013,2014,2016,2018,2019,2020,2021,2022
./bin/dig/win32/nslookup.vcxproj.filters.in	X	2013,2015,2018,2019,2020,2021,2022
./bin/dig/win32/nslookup.vcxproj.in		X	2013,2014,2015,2016,2017,2018,2019,2020,2021,2022
./bin/dig/win32/nslookup.vcxproj.user		X	2013,2018,2019,2020,2021,2022
./bin/dnssec/Makefile.in MAKE
2000,2001,2002,2004,2005,2007,2008,2009,2012,2013,2014,2015,2016,2018,2019,2020,2021,2022
./bin/dnssec/dnssec-dsfromkey.8			MAN	DOCBOOK
./bin/dnssec/dnssec-dsfromkey.c			C	2008,2009,2010,2011,2012,2014,2015,2016,2017,2018,2019,2020,2021,2022
./bin/dnssec/dnssec-dsfromkey.docbook		SGML
2008,2009,2010,2011,2012,2014,2015,2016,2018,2019,2020,2021,2022
./bin/dnssec/dnssec-dsfromkey.html HTML DOCBOOK
./bin/dnssec/dnssec-importkey.8			MAN	DOCBOOK
./bin/dnssec/dnssec-importkey.c			C	2013,2014,2015,2016,2018,2019,2020,2021,2022
./bin/dnssec/dnssec-importkey.docbook		SGML	2013,2014,2015,2016,2018,2019,2020,2021,2022
./bin/dnssec/dnssec-importkey.html HTML DOCBOOK
./bin/dnssec/dnssec-keyfromlabel.8		MAN	DOCBOOK
./bin/dnssec/dnssec-keyfromlabel.c		C
2007,2008,2009,2010,2011,2012,2014,2015,2016,2017,2018,2019,2020,2021,2022
./bin/dnssec/dnssec-keyfromlabel.docbook	SGML
2008,2009,2010,2011,2012,2014,2015,2016,2017,2018,2019,2020,2021,2022
./bin/dnssec/dnssec-keyfromlabel.html HTML DOCBOOK
./bin/dnssec/dnssec-keygen.8 MAN DOCBOOK
./bin/dnssec/dnssec-keygen.c C.NAI
1999,2000,2001,2002,2003,2004,2005,2006,2007,2008,2009,2010,2011,2012,2013,2014,2015,2016,2017,2018,201
9,2020,2021,2022
./bin/dnssec/dnssec-keygen.docbook		SGML
2000,2001,2002,2003,2004,2005,2007,2008,2009,2010,2011,2012,2014,2015,2016,2017,2018,2019,2020,2021,202
\gamma./bin/dnssec/dnssec-keygen.html HTML DOCBOOK
./bin/dnssec/dnssec-revoke.8			MAN	DOCBOOK
```
./bin/dnssec/dnssec-revoke.c C 2009,2010,2011,2012,2014,2015,2016,2017,2018,2019,2020,2021,2022

./bin/dnssec/dnssec-revoke.docbook SGML 2009,2011,2014,2015,2016,2018,2019,2020,2021,2022

./bin/dnssec/dnssec-revoke.html HTML DOCBOOK

./bin/dnssec/dnssec-settime.8 MAN DOCBOOK

./bin/dnssec/dnssec-settime.c C 2009,2010,2011,2012,2013,2014,2015,2016,2017,2018,2019,2020,2021,2022 ./bin/dnssec/dnssec-settime.docbook SGML 2009,2010,2011,2014,2015,2016,2017,2018,2019,2020,2021,2022

./bin/dnssec/dnssec-settime.html HTML DOCBOOK ./bin/dnssec/dnssec-signzone.8 MAN DOCBOOK ./bin/dnssec/dnssec-signzone.c C.NAI 1999,2000,2001,2002,2003,2004,2005,2006,2007,2008,2009,2010,2011,2012,2013,2014,2015,2016,2017,2018,201 9,2020,2021,2022 ./bin/dnssec/dnssec-signzone.docbook SGML 2000,2001,2002,2003,2004,2005,2006,2007,2008,2009,2011,2012,2013,2014,2015,2016,2017,2018,2019,2020,202 1,2022 ./bin/dnssec/dnssec-signzone.html HTML DOCBOOK ./bin/dnssec/dnssec-verify.8 MAN DOCBOOK ./bin/dnssec/dnssec-verify.c C 2012,2014,2015,2016,2017,2018,2019,2020,2021,2022 ./bin/dnssec/dnssec-verify.docbook SGML 2012,2014,2015,2016,2018,2019,2020,2021,2022 ./bin/dnssec/dnssec-verify.html HTML DOCBOOK ./bin/dnssec/dnssectool.c C 2000,2001,2003,2004,2005,2007,2009,2010,2011,2012,2013,2014,2015,2016,2017,2018,2019,2020,2021,2022 ./bin/dnssec/dnssectool.h C 2000,2001,2003,2004,2007,2008,2009,2010,2011,2012,2014,2015,2016,2017,2018,2019,2020,2021,2022 ./bin/dnssec/win32/dnssectool.dsp.in X 2006,2009,2013,2014,2016,2018,2019,2020,2021,2022 ./bin/dnssec/win32/dnssectool.dsw X 2006,2009,2018,2019,2020,2021,2022 ./bin/dnssec/win32/dnssectool.vcxproj.filters.in X 2013,2015,2018,2019,2020,2021,2022 ./bin/dnssec/win32/dnssectool.vcxproj.in X 2013,2014,2015,2016,2017,2018,2019,2020,2021,2022 ./bin/dnssec/win32/dnssectool.vcxproj.user X 2013,2018,2019,2020,2021,2022 ./bin/dnssec/win32/dsfromkey.dsp.in X 2008,2009,2013,2014,2016,2018,2019,2020,2021,2022 ./bin/dnssec/win32/dsfromkey.dsw X 2008,2018,2019,2020,2021,2022 ./bin/dnssec/win32/dsfromkey.mak.in X 2008,2009,2013,2014,2016,2018,2019,2020,2021,2022 ./bin/dnssec/win32/dsfromkey.vcxproj.filters.in X 2013,2015,2018,2019,2020,2021,2022 ./bin/dnssec/win32/dsfromkey.vcxproj.in X 2013,2014,2015,2016,2017,2018,2019,2020,2021,2022 ./bin/dnssec/win32/dsfromkey.vcxproj.user X 2013,2018,2019,2020,2021,2022 ./bin/dnssec/win32/importkey.dsp.in X 2013,2014,2016,2018,2019,2020,2021,2022 ./bin/dnssec/win32/importkey.dsw X 2013,2018,2019,2020,2021,2022 ./bin/dnssec/win32/importkey.mak.in X 2013,2014,2016,2018,2019,2020,2021,2022 ./bin/dnssec/win32/importkey.vcxproj.filters.in X 2013,2015,2018,2019,2020,2021,2022 ./bin/dnssec/win32/importkey.vcxproj.in X 2013,2014,2015,2016,2017,2018,2019,2020,2021,2022 ./bin/dnssec/win32/importkey.vcxproj.user X 2013,2018,2019,2020,2021,2022 ./bin/dnssec/win32/keyfromlabel.dsp.in X 2008,2009,2013,2014,2016,2018,2019,2020,2021,2022 ./bin/dnssec/win32/keyfromlabel.dsw X 2008,2018,2019,2020,2021,2022 ./bin/dnssec/win32/keyfromlabel.mak.in X 2008,2009,2013,2014,2016,2018,2019,2020,2021,2022 ./bin/dnssec/win32/keyfromlabel.vcxproj.filters.in X 2013,2015,2018,2019,2020,2021,2022 ./bin/dnssec/win32/keyfromlabel.vcxproj.in X 2013,2014,2015,2016,2017,2018,2019,2020,2021,2022 ./bin/dnssec/win32/keyfromlabel.vcxproj.user X 2013,2018,2019,2020,2021,2022 ./bin/dnssec/win32/keygen.dsp.in X 2001,2004,2005,2006,2009,2013,2014,2016,2018,2019,2020,2021,2022 ./bin/dnssec/win32/keygen.dsw X 2001,2018,2019,2020,2021,2022 ./bin/dnssec/win32/keygen.mak.in X 2001,2004,2005,2006,2009,2013,2014,2016,2018,2019,2020,2021,2022 ./bin/dnssec/win32/keygen.vcxproj.filters.in X 2013,2015,2018,2019,2020,2021,2022 ./bin/dnssec/win32/keygen.vcxproj.in X 2013,2014,2015,2016,2017,2018,2019,2020,2021,2022 ./bin/dnssec/win32/keygen.vcxproj.user X 2013,2018,2019,2020,2021,2022 ./bin/dnssec/win32/revoke.dsp.in X 2009,2013,2014,2016,2018,2019,2020,2021,2022 ./bin/dnssec/win32/revoke.dsw X 2009,2018,2019,2020,2021,2022

./bin/dnssec/win32/revoke.mak.in X 2009,2013,2014,2016,2018,2019,2020,2021,2022 ./bin/dnssec/win32/revoke.vcxproj.filters.in X 2013,2015,2018,2019,2020,2021,2022 ./bin/dnssec/win32/revoke.vcxproj.in X 2013,2014,2015,2016,2017,2018,2019,2020,2021,2022 ./bin/dnssec/win32/revoke.vcxproj.user X 2013,2018,2019,2020,2021,2022 ./bin/dnssec/win32/settime.dsp.in X 2009,2013,2014,2016,2018,2019,2020,2021,2022 ./bin/dnssec/win32/settime.dsw X 2009,2018,2019,2020,2021,2022 ./bin/dnssec/win32/settime.mak.in X 2009,2013,2014,2016,2018,2019,2020,2021,2022 ./bin/dnssec/win32/settime.vcxproj.filters.in X 2013,2015,2018,2019,2020,2021,2022 ./bin/dnssec/win32/settime.vcxproj.in X 2013,2014,2015,2016,2017,2018,2019,2020,2021,2022 ./bin/dnssec/win32/settime.vcxproj.user X 2013,2018,2019,2020,2021,2022 ./bin/dnssec/win32/signzone.dsp.in X 2001,2004,2005,2006,2009,2013,2014,2016,2018,2019,2020,2021,2022 ./bin/dnssec/win32/signzone.dsw X 2001,2018,2019,2020,2021,2022 ./bin/dnssec/win32/signzone.mak.in X 2001,2004,2005,2006,2009,2013,2014,2016,2018,2019,2020,2021,2022 ./bin/dnssec/win32/signzone.vcxproj.filters.in X 2013,2015,2018,2019,2020,2021,2022 ./bin/dnssec/win32/signzone.vcxproj.in X 2013,2014,2015,2016,2017,2018,2019,2020,2021,2022 ./bin/dnssec/win32/signzone.vcxproj.user X 2013,2018,2019,2020,2021,2022 ./bin/dnssec/win32/verify.dsp.in X 2013,2014,2016,2018,2019,2020,2021,2022 ./bin/dnssec/win32/verify.dsw X 2013,2018,2019,2020,2021,2022 ./bin/dnssec/win32/verify.mak.in X 2013,2014,2016,2018,2019,2020,2021,2022 ./bin/dnssec/win32/verify.vcxproj.filters.in X 2013,2015,2018,2019,2020,2021,2022 ./bin/dnssec/win32/verify.vcxproj.in X 2013,2014,2015,2016,2017,2018,2019,2020,2021,2022 ./bin/dnssec/win32/verify.vcxproj.user X 2013,2018,2019,2020,2021,2022 ./bin/named/Makefile.in MAKE 1998,1999,2000,2001,2002,2004,2005,2006,2007,2008,2009,2010,2011,2012,2013,2014,2015,2016,2017,2018,201 9,2020,2021,2022 ./bin/named/bind9.xsl SGML 2006,2007,2008,2009,2012,2013,2014,2015,2016,2018,2019,2020,2021,2022 ./bin/named/bind9.xsl.h X 2007,2008,2009,2011,2012,2013,2014,2015,2016,2018,2019,2020,2021,2022 ./bin/named/builtin.c C 2001,2002,2003,2004,2005,2007,2009,2010,2011,2012,2013,2014,2015,2016,2018,2019,2020,2021,2022 ./bin/named/client.c C 1999,2000,2001,2002,2003,2004,2005,2006,2007,2008,2009,2010,2011,2012,2013,2014,2015,2016,2017,2018,201 9,2020,2021,2022 ./bin/named/config.c  $C$ 2001,2002,2003,2004,2005,2006,2007,2008,2009,2010,2011,2012,2013,2014,2015,2016,2017,2018,2019,2020,202 1,2022 ./bin/named/control.c C 2001,2002,2003,2004,2005,2006,2007,2009,2010,2011,2012,2013,2014,2015,2016,2018,2019,2020,2021,2022 ./bin/named/controlconf.c C 2001,2002,2003,2004,2005,2006,2007,2008,2011,2012,2013,2014,2015,2016,2018,2019,2020,2021,2022 ./bin/named/convertxsl.pl PERL 2006,2007,2008,2012,2014,2016,2018,2019,2020,2021,2022 ./bin/named/fuzz.c C 2016,2018,2019,2020,2021,2022 ./bin/named/geoip.c C 2013,2014,2016,2018,2019,2020,2021,2022 ./bin/named/include/dlz/dlz\_dlopen\_driver.h C 2011,2016,2018,2019,2020,2021,2022 ./bin/named/include/named/builtin.h C 2001,2004,2005,2007,2016,2018,2019,2020,2021,2022 ./bin/named/include/named/client.h C 1999,2000,2001,2002,2003,2004,2005,2006,2007,2008,2009,2011,2012,2013,2014,2015,2016,2017,2018,2019,202 0,2021,2022

./bin/named/include/named/config.h C 2001,2002,2004,2005,2006,2007,2009,2013,2016,2018,2019,2020,2021,2022

./bin/named/include/named/control.h C

2001,2002,2003,2004,2005,2006,2007,2009,2010,2011,2012,2014,2015,2016,2018,2019,2020,2021,2022

./bin/named/include/named/fuzz.h C 2016,2018,2019,2020,2021,2022

./bin/named/include/named/geoip.h C 2013,2016,2018,2019,2020,2021,2022

./bin/named/include/named/globals.h C

1999,2000,2001,2002,2003,2004,2005,2006,2007,2008,2009,2010,2011,2012,2013,2014,2015,2016,2017,2018,201 9,2020,2021,2022

./bin/named/include/named/interfacemgr.h C

1999,2000,2001,2002,2004,2005,2007,2011,2013,2014,2016,2018,2019,2020,2021,2022

./bin/named/include/named/listenlist.h C 2000,2001,2004,2005,2007,2013,2016,2018,2019,2020,2021,2022

./bin/named/include/named/log.h C

1999,2000,2001,2002,2004,2005,2007,2009,2015,2016,2017,2018,2019,2020,2021,2022

./bin/named/include/named/logconf.h C 1999,2000,2001,2004,2005,2006,2007,2016,2018,2019,2020,2021,2022 ./bin/named/include/named/lwaddr.h C 2000,2001,2004,2005,2007,2016,2018,2019,2020,2021,2022

./bin/named/include/named/lwdclient.h C 2000,2001,2004,2005,2007,2009,2015,2016,2018,2019,2020,2021,2022

./bin/named/include/named/lwresd.h C 2000,2001,2004,2005,2006,2007,2014,2016,2018,2019,2020,2021,2022

```
./bin/named/include/named/lwsearch.h		C	2000,2001,2004,2005,2007,2016,2018,2019,2020,2021,2022
```
./bin/named/include/named/main.h C

1999,2000,2001,2002,2004,2005,2007,2009,2013,2015,2016,2018,2019,2020,2021,2022

./bin/named/include/named/notify.h C 1999,2000,2001,2004,2005,2007,2009,2016,2018,2019,2020,2021,2022

./bin/named/include/named/ns\_smf\_globals.h C 2005,2007,2014,2016,2018,2019,2020,2021,2022

./bin/named/include/named/query.h C

1999,2000,2001,2002,2004,2005,2007,2010,2011,2013,2014,2015,2016,2018,2019,2020,2021,2022

./bin/named/include/named/seccomp.h C 2014,2016,2017,2018,2019,2020,2021,2022

./bin/named/include/named/server.h C

1999,2000,2001,2002,2003,2004,2005,2006,2007,2008,2009,2010,2011,2012,2013,2014,2015,2016,2017,2018,201 9,2020,2021,2022

./bin/named/include/named/sortlist.h C 2000,2001,2004,2005,2006,2007,2016,2018,2019,2020,2021,2022 ./bin/named/include/named/statschannel.h C 2008,2016,2018,2019,2020,2021,2022

./bin/named/include/named/tkeyconf.h C 1999,2000,2001,2004,2005,2006,2007,2016,2018,2019,2020,2021,2022 ./bin/named/include/named/tsigconf.h C

1999,2000,2001,2004,2005,2006,2007,2009,2016,2018,2019,2020,2021,2022

./bin/named/include/named/types.h C

1999,2000,2001,2004,2005,2006,2007,2008,2009,2015,2016,2018,2019,2020,2021,2022

./bin/named/include/named/update.h C 1999,2000,2001,2004,2005,2007,2016,2018,2019,2020,2021,2022

./bin/named/include/named/xfrout.h C 1999,2000,2001,2004,2005,2007,2016,2018,2019,2020,2021,2022

./bin/named/include/named/zoneconf.h C

1999,2000,2001,2002,2004,2005,2006,2007,2010,2011,2015,2016,2018,2019,2020,2021,2022

./bin/named/interfacemgr.c C

1999,2000,2001,2002,2004,2005,2006,2007,2008,2009,2011,2012,2013,2014,2015,2016,2017,2018,2019,2020,202 1,2022

./bin/named/listenlist.c C 2000,2001,2004,2005,2007,2013,2016,2018,2019,2020,2021,2022

./bin/named/log.c  $C$ 

1999,2000,2001,2002,2004,2005,2006,2007,2009,2013,2014,2016,2017,2018,2019,2020,2021,2022  $./bin/named/logeonf.c$  C

1999,2000,2001,2004,2005,2006,2007,2011,2013,2014,2015,2016,2017,2018,2019,2020,2021,2022 ./bin/named/lwaddr.c C 2000,2001,2004,2005,2007,2008,2014,2016,2018,2019,2020,2021,2022 ./bin/named/lwdclient.c C 2000,2001,2004,2005,2007,2015,2016,2018,2019,2020,2021,2022

./bin/named/lwderror.c C 2000,2001,2004,2005,2007,2016,2018,2019,2020,2021,2022

./bin/named/lwdgabn.c C 2000,2001,2004,2005,2006,2007,2009,2016,2018,2019,2020,2021,2022

./bin/named/lwdgnba.c C 2000,2001,2002,2004,2005,2007,2008,2014,2016,2018,2019,2020,2021,2022 ./bin/named/lwdgrbn.c C

2000,2001,2003,2004,2005,2006,2007,2009,2013,2014,2015,2016,2018,2019,2020,2021,2022

./bin/named/lwdnoop.c C 2000,2001,2004,2005,2007,2008,2016,2018,2019,2020,2021,2022

./bin/named/lwresd.8 MAN DOCBOOK

./bin/named/lwresd.c C

2000,2001,2002,2003,2004,2005,2006,2007,2008,2009,2012,2013,2014,2015,2016,2018,2019,2020,2021,2022 ./bin/named/lwresd.docbook SGML

2000,2001,2004,2005,2007,2008,2009,2014,2015,2016,2017,2018,2019,2020,2021,2022

./bin/named/lwresd.html HTML DOCBOOK

./bin/named/lwsearch.c C 2000,2001,2004,2005,2007,2016,2018,2019,2020,2021,2022

./bin/named/main.c  $\,$  C 1999,2000,2001,2002,2003,2004,2005,2006,2007,2008,2009,2010,2011,2012,2013,2014,2015,2016,2017,2018,201

9,2020,2021,2022

./bin/named/named.8 MAN DOCBOOK

./bin/named/named.conf.5 MAN DOCBOOK

./bin/named/named.conf.docbook SGML

2004,2005,2006,2007,2008,2009,2010,2011,2012,2013,2014,2015,2016,2017,2018,2019,2020,2021,2022

./bin/named/named.conf.html HTML DOCBOOK

./bin/named/named.docbook SGML

2000,2001,2003,2004,2005,2006,2007,2008,2009,2011,2013,2014,2015,2016,2017,2018,2019,2020,2021,2022 ./bin/named/named.html HTML DOCBOOK

./bin/named/notify.c C 1999,2000,2001,2002,2003,2004,2005,2006,2007,2016,2018,2019,2020,2021,2022 ./bin/named/query.c  $\,$  C

1999,2000,2001,2002,2003,2004,2005,2006,2007,2008,2009,2010,2011,2012,2013,2014,2015,2016,2017,2018,201 9,2020,2021,2022

./bin/named/server.c C

1999,2000,2001,2002,2003,2004,2005,2006,2007,2008,2009,2010,2011,2012,2013,2014,2015,2016,2017,2018,201 9,2020,2021,2022

./bin/named/sortlist.c C 2000,2001,2004,2005,2006,2007,2016,2018,2019,2020,2021,2022

./bin/named/statschannel.c C 2008,2009,2010,2011,2012,2013,2014,2015,2016,2017,2018,2019,2020,2021,2022 ./bin/named/tkeyconf.c C

1999,2000,2001,2004,2005,2006,2007,2009,2010,2012,2014,2016,2018,2019,2020,2021,2022

 $./bin/named/tsiqconf.c$   $C$ 

1999,2000,2001,2004,2005,2006,2007,2009,2011,2012,2016,2017,2018,2019,2020,2021,2022

./bin/named/unix/Makefile.in MAKE 1999,2000,2001,2004,2007,2009,2011,2012,2016,2018,2019,2020,2021,2022 ./bin/named/unix/dlz\_dlopen\_driver.c C 2011,2012,2013,2014,2016,2017,2018,2019,2020,2021,2022 ./bin/named/unix/include/named/os.h C

1999,2000,2001,2002,2004,2005,2007,2008,2009,2014,2016,2017,2018,2019,2020,2021,2022

./bin/named/unix/os.c  $\,$  C

1999,2000,2001,2002,2004,2005,2006,2007,2008,2009,2010,2011,2013,2014,2015,2016,2017,2018,2019,2020,202 1,2022

./bin/named/update.c $\quad C$ 

1999,2000,2001,2002,2003,2004,2005,2006,2007,2008,2009,2010,2011,2012,2013,2014,2015,2016,2017,2018,201 9,2020,2021,2022

./bin/named/win32/dlz\_dlopen\_driver.c C 2011,2012,2013,2014,2016,2018,2019,2020,2021,2022

./bin/named/win32/include/named/ntservice.h C 1999,2000,2001,2002,2003,2004,2007,2016,2018,2019,2020,2021,2022 ./bin/named/win32/include/named/os.h C 1999,2000,2001,2002,2004,2007,2008,2009,2014,2016,2017,2018,2019,2020,2021,2022 ./bin/named/win32/named.dsp.in X 2001,2004,2005,2008,2009,2010,2011,2013,2014,2015,2016,2018,2019,2020,2021,2022 ./bin/named/win32/named.dsw X 2001,2018,2019,2020,2021,2022 ./bin/named/win32/named.mak.in X 2001,2002,2004,2005,2006,2008,2009,2010,2011,2013,2014,2015,2016,2018,2019,2020,2021,2022 ./bin/named/win32/named.vcxproj.filters.in X 2013,2015,2016,2018,2019,2020,2021,2022 ./bin/named/win32/named.vcxproj.in X 2013,2014,2015,2016,2017,2018,2019,2020,2021,2022 ./bin/named/win32/named.vcxproj.user X 2013,2018,2019,2020,2021,2022 ./bin/named/win32/ntservice.c C 1999,2000,2001,2002,2004,2006,2007,2009,2011,2013,2014,2015,2016,2017,2018,2019,2020,2021,2022 ./bin/named/win32/os.c C 1999,2000,2001,2002,2004,2005,2007,2008,2009,2012,2013,2014,2015,2016,2017,2018,2019,2020,2021,2022 ./bin/named/xfrout.c  $\,$  C 1999,2000,2001,2002,2003,2004,2005,2006,2007,2008,2009,2010,2011,2012,2013,2014,2015,2016,2017,2018,201 9,2020,2021,2022 ./bin/named/zoneconf.c C 1999,2000,2001,2002,2003,2004,2005,2006,2007,2008,2009,2010,2011,2012,2013,2014,2015,2016,2017,2018,201 9,2020,2021,2022 ./bin/nsupdate/Makefile.in MAKE 2000,2001,2002,2004,2006,2007,2008,2009,2012,2013,2014,2015,2016,2017,2018,2019,2020,2021,2022 ./bin/nsupdate/nsupdate.1 MAN DOCBOOK  $./bin/nsupdate/nsupdate.c$  C 2000,2001,2002,2003,2004,2005,2006,2007,2008,2009,2010,2011,2012,2013,2014,2015,2016,2017,2018,2019,202 0,2021,2022 ./bin/nsupdate/nsupdate.docbook SGML 2000,2001,2002,2003,2004,2005,2006,2007,2008,2009,2010,2011,2012,2014,2015,2016,2017,2018,2019,2020,202 1,2022 ./bin/nsupdate/nsupdate.html HTML DOCBOOK ./bin/nsupdate/win32/nsupdate.dsp.in X 2001,2004,2005,2009,2013,2014,2016,2018,2019,2020,2021,2022 ./bin/nsupdate/win32/nsupdate.dsw X 2001,2018,2019,2020,2021,2022 ./bin/nsupdate/win32/nsupdate.mak.in X 2001,2002,2004,2005,2006,2009,2013,2014,2016,2018,2019,2020,2021,2022 ./bin/nsupdate/win32/nsupdate.vcxproj.filters.in X 2013,2015,2018,2019,2020,2021,2022 ./bin/nsupdate/win32/nsupdate.vcxproj.in X 2013,2014,2015,2016,2017,2018,2019,2020,2021,2022 ./bin/nsupdate/win32/nsupdate.vcxproj.user X 2013,2018,2019,2020,2021,2022 ./bin/pkcs11/Makefile.in MAKE 2009,2012,2014,2015,2016,2018,2019,2020,2021,2022 ./bin/pkcs11/OLD-PKCS11-NOTES X 2009,2018,2019,2020,2021,2022 ./bin/pkcs11/openssl-0.9.8zh-patch X 2015,2018,2019,2020,2021,2022 ./bin/pkcs11/openssl-1.0.0t-patch X 2015,2018,2019,2020,2021,2022 ./bin/pkcs11/openssl-1.0.1t-patch X 2016,2018,2019,2020,2021,2022 ./bin/pkcs11/openssl-1.0.2h-patch X 2016,2018,2019,2020,2021,2022 ./bin/pkcs11/pkcs11-destroy.8 MAN DOCBOOK ./bin/pkcs11/pkcs11-destroy.c X 2009,2010,2014,2015,2018,2019,2020,2021,2022 ./bin/pkcs11/pkcs11-destroy.docbook SGML 2009,2014,2015,2016,2018,2019,2020,2021,2022

```
./bin/pkcs11/pkcs11-destroy.html HTML DOCBOOK
./bin/pkcs11/pkcs11-keygen.8 MAN DOCBOOK
./bin/pkcs11/pkcs11-keygen.c			X	2009,2014,2015,2017,2018,2019,2020,2021,2022
./bin/pkcs11/pkcs11-keygen.docbook		SGML	2009,2014,2015,2016,2017,2018,2019,2020,2021,2022
./bin/pkcs11/pkcs11-keygen.html HTML DOCBOOK
./bin/pkcs11/pkcs11-list.8 MAN DOCBOOK
./bin/pkcs11/pkcs11-list.c			C	2009,2014,2015,2016,2018,2019,2020,2021,2022
./bin/pkcs11/pkcs11-list.docbook		SGML	2009,2014,2015,2016,2018,2019,2020,2021,2022
./bin/pkcs11/pkcs11-list.html HTML DOCBOOK
./bin/pkcs11/pkcs11-tokens.8 MAN DOCBOOK
./bin/pkcs11/pkcs11-tokens.c			C	2014,2015,2016,2018,2019,2020,2021,2022
./bin/pkcs11/pkcs11-tokens.docbook		SGML	2014,2015,2016,2018,2019,2020,2021,2022
./bin/pkcs11/pkcs11-tokens.html HTML DOCBOOK
./bin/pkcs11/win32/pk11destroy.dsp.in		X	2009,2013,2014,2018,2019,2020,2021,2022
./bin/pkcs11/win32/pk11destroy.dsw		X	2009,2018,2019,2020,2021,2022
./bin/pkcs11/win32/pk11destroy.mak.in		X	2009,2013,2014,2018,2019,2020,2021,2022
./bin/pkcs11/win32/pk11destroy.vcxproj.filters.in	X	2013,2014,2015,2018,2019,2020,2021,2022
./bin/pkcs11/win32/pk11destroy.vcxproj.in	X	2013,2014,2015,2016,2017,2018,2019,2020,2021,2022
./bin/pkcs11/win32/pk11destroy.vcxproj.user	X	2013,2018,2019,2020,2021,2022
./bin/pkcs11/win32/pk11keygen.dsp.in		X	2009,2013,2014,2018,2019,2020,2021,2022
./bin/pkcs11/win32/pk11keygen.dsw		X	2009,2018,2019,2020,2021,2022
./bin/pkcs11/win32/pk11keygen.mak.in		X	2009,2013,2014,2018,2019,2020,2021,2022
./bin/pkcs11/win32/pk11keygen.vcxproj.filters.in	X	2013,2014,2015,2018,2019,2020,2021,2022
./bin/pkcs11/win32/pk11keygen.vcxproj.in	X	2013,2014,2015,2016,2017,2018,2019,2020,2021,2022
./bin/pkcs11/win32/pk11keygen.vcxproj.user	X	2013,2018,2019,2020,2021,2022
./bin/pkcs11/win32/pk11list.dsp.in		X	2009,2013,2014,2018,2019,2020,2021,2022
./bin/pkcs11/win32/pk11list.dsw			X	2009,2018,2019,2020,2021,2022
./bin/pkcs11/win32/pk11list.mak.in		X	2009,2013,2014,2018,2019,2020,2021,2022
./bin/pkcs11/win32/pk11list.vcxproj.filters.in	X	2013,2014,2015,2018,2019,2020,2021,2022
./bin/pkcs11/win32/pk11list.vcxproj.in		X	2013,2014,2015,2016,2017,2018,2019,2020,2021,2022
./bin/pkcs11/win32/pk11list.vcxproj.user	X	2013,2018,2019,2020,2021,2022
./bin/pkcs11/win32/pk11tokens.dsp.in		X	2014,2018,2019,2020,2021,2022
./bin/pkcs11/win32/pk11tokens.dsw		X	2014,2018,2019,2020,2021,2022
./bin/pkcs11/win32/pk11tokens.mak.in		X	2014,2018,2019,2020,2021,2022
./bin/pkcs11/win32/pk11tokens.vcxproj.filters.in	X	2014,2015,2018,2019,2020,2021,2022
./bin/pkcs11/win32/pk11tokens.vcxproj.in	X	2014,2015,2016,2017,2018,2019,2020,2021,2022
./bin/pkcs11/win32/pk11tokens.vcxproj.user	X	2014,2018,2019,2020,2021,2022
./bin/python/Makefile.in			MAKE	2012,2013,2014,2016,2017,2018,2019,2020,2021,2022
./bin/python/dnssec-checkds.8 MAN DOCBOOK
./bin/python/dnssec-checkds.docbook		SGML	2012,2013,2014,2015,2016,2017,2018,2019,2020,2021,2022
./bin/python/dnssec-checkds.html HTML DOCBOOK
./bin/python/dnssec-checkds.py.in		PYTHON-BIN	2012,2013,2014,2015,2016,2017,2018,2019,2020,2021,2022
./bin/python/dnssec-coverage.8			MAN	DOCBOOK
./bin/python/dnssec-coverage.docbook		SGML	2013,2014,2015,2016,2018,2019,2020,2021,2022
./bin/python/dnssec-coverage.html		HTML	DOCBOOK
./bin/python/dnssec-coverage.py.in		PYTHON-BIN	2013,2014,2015,2016,2017,2018,2019,2020,2021,2022
./bin/python/dnssec-keymgr.8 MAN DOCBOOK
./bin/python/dnssec-keymgr.docbook		SGML	2016,2017,2018,2019,2020,2021,2022
```
./bin/python/dnssec-keymgr.html HTML DOCBOOK ./bin/python/dnssec-keymgr.py.in PYTHON-BIN 2016,2017,2018,2019,2020,2021,2022 ./bin/python/isc/Makefile.in MAKE 2016,2018,2019,2020,2021,2022 ./bin/python/isc/\_\_init\_\_.py.in PYTHON 2016,2018,2019,2020,2021,2022 ./bin/python/isc/checkds.py.in PYTHON 2012,2013,2014,2015,2016,2018,2019,2020,2021,2022 ./bin/python/isc/coverage.py.in PYTHON 2013,2014,2015,2016,2017,2018,2019,2020,2021,2022 ./bin/python/isc/dnskey.py.in PYTHON 2013,2014,2015,2016,2017,2018,2019,2020,2021,2022 ./bin/python/isc/eventlist.py.in PYTHON 2015,2016,2018,2019,2020,2021,2022 ./bin/python/isc/keydict.py.in PYTHON 2016,2018,2019,2020,2021,2022 ./bin/python/isc/keyevent.py.in PYTHON 2013,2014,2015,2016,2018,2019,2020,2021,2022 ./bin/python/isc/keymgr.py.in PYTHON 2016,2018,2019,2020,2021,2022 ./bin/python/isc/keyseries.py.in PYTHON 2016,2018,2019,2020,2021,2022 ./bin/python/isc/keyzone.py.in PYTHON 2013,2014,2015,2016,2018,2019,2020,2021,2022 ./bin/python/isc/policy.py.in PYTHON 2016,2017,2018,2019,2020,2021,2022 ./bin/python/isc/rndc.py.in PYTHON 2016,2018,2019,2020,2021,2022 ./bin/python/isc/tests/Makefile.in MAKE 2016,2018,2019,2020,2021,2022 ./bin/python/isc/tests/dnskey\_test.py.in PYTHON 2016,2018,2019,2020,2021,2022 ./bin/python/isc/tests/policy\_test.py.in PYTHON 2016,2017,2018,2019,2020,2021,2022 ./bin/python/isc/tests/test-policies/01-keysize.pol CONF-C 2016,2018,2019,2020,2021,2022 ./bin/python/isc/tests/test-policies/02-prepublish.pol CONF-C 2016,2018,2019,2020,2021,2022 ./bin/python/isc/tests/test-policies/03-postpublish.pol CONF-C 2016,2018,2019,2020,2021,2022 ./bin/python/isc/tests/test-policies/04-combined-pre-post.pol CONF-C 2016,2018,2019,2020,2021,2022 ./bin/python/isc/tests/test-policies/05-numeric-zone.pol CONF-C 2017,2018,2019,2020,2021,2022 ./bin/python/isc/tests/testdata/Kexample.com.+007+35529.key X 2016,2018,2019,2020,2021,2022 ./bin/python/isc/tests/testdata/Kexample.com.+007+35529.private X 2016,2018,2019,2020,2021,2022 ./bin/python/isc/utils.py.in PYTHON 2016,2018,2019,2020,2021,2022 ./bin/python/setup.py PYTHON 2016,2018,2019,2020,2021,2022 ./bin/rndc/Makefile.in MAKE 2000,2001,2002,2004,2007,2009,2012,2014,2015,2016,2018,2019,2020,2021,2022 ./bin/rndc/include/rndc/os.h C 2001,2004,2005,2007,2009,2016,2018,2019,2020,2021,2022 ./bin/rndc/rndc.8 MAN DOCBOOK ./bin/rndc/rndc.c C 2000,2001,2002,2003,2004,2005,2006,2007,2008,2009,2010,2011,2012,2013,2014,2015,2016,2017,2018,2019,202 0,2021,2022 ./bin/rndc/rndc.conf CONF-C 2000,2001,2004,2007,2013,2014,2016,2018,2019,2020,2021,2022 ./bin/rndc/rndc.conf.5 MAN DOCBOOK ./bin/rndc/rndc.conf.docbook SGML 2000,2001,2004,2005,2007,2013,2014,2015,2016,2018,2019,2020,2021,2022 ./bin/rndc/rndc.conf.html HTML DOCBOOK ./bin/rndc/rndc.docbook SGML 2000,2001,2004,2005,2007,2013,2014,2015,2016,2017,2018,2019,2020,2021,2022 ./bin/rndc/rndc.html HTML DOCBOOK ./bin/rndc/util.c C 2000,2001,2004,2005,2007,2015,2016,2018,2019,2020,2021,2022 ./bin/rndc/util.h C 2000,2001,2004,2005,2007,2009,2016,2018,2019,2020,2021,2022 ./bin/rndc/win32/rndc.dsp.in X 2001,2004,2005,2006,2009,2013,2018,2019,2020,2021,2022 ./bin/rndc/win32/rndc.dsw X 2001,2018,2019,2020,2021,2022 ./bin/rndc/win32/rndc.mak.in X 2001,2002,2004,2005,2006,2009,2013,2018,2019,2020,2021,2022 ./bin/rndc/win32/rndc.vcxproj.filters.in X 2013,2015,2018,2019,2020,2021,2022 ./bin/rndc/win32/rndc.vcxproj.in X 2013,2015,2016,2017,2018,2019,2020,2021,2022 ./bin/rndc/win32/rndc.vcxproj.user X 2013,2018,2019,2020,2021,2022 ./bin/rndc/win32/rndcutil.dsp.in X 2006,2013,2018,2019,2020,2021,2022

```
./bin/rndc/win32/rndcutil.dsw			X	2006,2018,2019,2020,2021,2022
./bin/rndc/win32/rndcutil.vcxproj.filters.in	X	2013,2015,2018,2019,2020,2021,2022
./bin/rndc/win32/rndcutil.vcxproj.in		X	2013,2015,2016,2017,2018,2019,2020,2021,2022
./bin/rndc/win32/rndcutil.vcxproj.user		X	2013,2018,2019,2020,2021,2022
./bin/tests/Makefile.in MAKE
1998,1999,2000,2001,2002,2003,2004,2005,2006,2007,2008,2009,2010,2011,2012,2013,2014,2015,2016,2017,201
8,2019,2020,2021,2022
./bin/tests/bigtest/README			TXT.BRIEF	2013,2016,2018,2019,2020,2021,2022
./bin/tests/bigtest/buildzones.sh		SH	2013,2016,2018,2019,2020,2021,2022
./bin/tests/bigtest/rndc.key			X	2013,2018,2019,2020,2021,2022
./bin/tests/bigtest/tests.sh			SH	2013,2016,2018,2019,2020,2021,2022
./bin/tests/bigtest/zones			X	2013,2018,2019,2020,2021,2022
./bin/tests/cfg_test.c				C	2018,2019,2020,2021,2022
./bin/tests/fromhex.pl				PERL	2015,2016,2018,2019,2020,2021,2022
./bin/tests/headerdep_test.sh.in		SH	2018,2019,2020,2021,2022
./bin/tests/makejournal.c			C	2013,2015,2016,2017,2018,2019,2020,2021,2022
./bin/tests/named.conf				CONF-C	1999,2000,2001,2004,2007,2011,2015,2016,2018,2019,2020,2021,2022
./bin/tests/optional/Kchild.example.+003+04017.key	X	2018,2019,2020,2021,2022
./bin/tests/optional/Kchild.example.+003+04017.private	X	2000,2001,2018,2019,2020,2021,2022
./bin/tests/optional/Makefile.in		MAKE	2018,2019,2020,2021,2022
./bin/tests/optional/adb_test.c C
1999,2000,2001,2004,2005,2007,2009,2011,2012,2013,2015,2016,2018,2019,2020,2021,2022
./bin/tests/optional/backtrace_test.c		C	2009,2013,2015,2016,2018,2019,2020,2021,2022
./bin/tests/optional/byaddr_test.c		C	2000,2001,2002,2004,2005,2007,2012,2015,2016,2018,2019,2020,2021,2022
./bin/tests/optional/byname_test.c		C
2000,2001,2004,2005,2007,2009,2012,2015,2016,2017,2018,2019,2020,2021,2022
./bin/tests/optional/db_test.c C
1999,2000,2001,2004,2005,2007,2008,2009,2011,2012,2013,2015,2016,2017,2018,2019,2020,2021,2022
./bin/tests/optional/dst_test.c			C	2018,2019,2020,2021,2022
./bin/tests/optional/entropy2_test.c		C	2000,2001,2004,2005,2007,2015,2016,2018,2019,2020,2021,2022
./bin/tests/optional/entropy_test.c		C	2000,2001,2004,2005,2007,2015,2016,2018,2019,2020,2021,2022
./bin/tests/optional/fsaccess_test.c		C	2000,2001,2004,2005,2007,2012,2015,2016,2018,2019,2020,2021,2022
./bin/tests/optional/gsstest.c			C	2018,2019,2020,2021,2022
./bin/tests/optional/gxba_test.c		C	2018,2019,2020,2021,2022
./bin/tests/optional/gxbn_test.c		C	2018,2019,2020,2021,2022
./bin/tests/optional/hash_test.c		C	2000,2001,2004,2005,2006,2007,2014,2015,2016,2017,2018,2019,2020,2021,2022
./bin/tests/optional/inter_test.c		C	2000,2001,2003,2004,2005,2007,2008,2015,2016,2018,2019,2020,2021,2022
./bin/tests/optional/keyboard_test.c		C	2000,2001,2004,2005,2007,2015,2016,2018,2019,2020,2021,2022
./bin/tests/optional/lex_test.c			C	1998,1999,2000,2001,2004,2005,2007,2015,2016,2018,2019,2020,2021,2022
./bin/tests/optional/lfsr_test.c		C	1999,2000,2001,2004,2005,2007,2015,2016,2018,2019,2020,2021,2022
./bin/tests/optional/log_test.c			C	1999,2000,2001,2004,2007,2011,2014,2015,2016,2018,2019,2020,2021,2022
./bin/tests/optional/lwres_test.c		C	2018,2019,2020,2021,2022
./bin/tests/optional/lwresconf_test.c		C	2018,2019,2020,2021,2022
./bin/tests/optional/master_test.c		C	1999,2000,2001,2004,2007,2009,2015,2016,2017,2018,2019,2020,2021,2022
./bin/tests/optional/mempool_test.c		C	1999,2000,2001,2004,2007,2016,2018,2019,2020,2021,2022
./bin/tests/optional/name_test.c		C
1998,1999,2000,2001,2003,2004,2005,2007,2009,2015,2016,2017,2018,2019,2020,2021,2022
./bin/tests/optional/nsecify.c			C
```
1999,2000,2001,2003,2004,2007,2008,2009,2011,2015,2016,2017,2018,2019,2020,2021,2022 ./bin/tests/optional/ratelimiter\_test.c C 1999,2000,2001,2004,2007,2015,2016,2018,2019,2020,2021,2022 ./bin/tests/optional/rbt\_test.c C 1999,2000,2001,2004,2005,2007,2009,2011,2012,2014,2015,2016,2018,2019,2020,2021,2022 ./bin/tests/optional/rbt\_test.out X 1999,2000,2001,2018,2019,2020,2021,2022 ./bin/tests/optional/rbt\_test.txt SH 1999,2000,2001,2004,2007,2012,2016,2018,2019 ./bin/tests/optional/rwlock\_test.c C 1998,1999,2000,2001,2004,2005,2007,2013,2016,2017,2018,2019,2020,2021,2022 ./bin/tests/optional/serial\_test.c C 1999,2000,2001,2003,2004,2007,2015,2016,2018,2019,2020,2021,2022 ./bin/tests/optional/shutdown\_test.c C 1998,1999,2000,2001,2004,2007,2011,2013,2016,2017,2018,2019,2020,2021,2022 ./bin/tests/optional/sig0\_test.c C 2000,2001,2004,2005,2007,2008,2009,2012,2015,2016,2018,2019,2020,2021,2022 ./bin/tests/optional/sock\_test.c C 1998,1999,2000,2001,2004,2007,2008,2012,2013,2014,2015,2016,2017,2018,2019,2020,2021,2022 ./bin/tests/optional/sym\_test.c C 1998,1999,2000,2001,2004,2005,2007,2015,2016,2018,2019,2020,2021,2022 ./bin/tests/optional/task\_test.c C 1998,1999,2000,2001,2004,2007,2013,2014,2015,2016,2018,2019,2020,2021,2022 ./bin/tests/optional/timer\_test.c C 1998,1999,2000,2001,2004,2007,2013,2014,2015,2016,2018,2019,2020,2021,2022 ./bin/tests/optional/zone\_test.c C 1999,2000,2001,2002,2004,2005,2007,2009,2012,2014,2015,2016,2018,2019,2020,2021,2022 ./bin/tests/pkcs11/Makefile.in MAKE 2014,2016,2018,2019,2020,2021,2022 ./bin/tests/pkcs11/README X 2014,2016,2018,2019,2020,2021,2022 ./bin/tests/pkcs11/benchmarks/Makefile.in MAKE 2014,2016,2017,2018,2019,2020,2021,2022 ./bin/tests/pkcs11/benchmarks/create.c C 2014,2016,2018,2019,2020,2021,2022 ./bin/tests/pkcs11/benchmarks/find.c C 2014,2015,2016,2018,2019,2020,2021,2022 ./bin/tests/pkcs11/benchmarks/genrsa.c C 2014,2015,2016,2018,2019,2020,2021,2022 ./bin/tests/pkcs11/benchmarks/login.c C 2014,2015,2016,2018,2019,2020,2021,2022 ./bin/tests/pkcs11/benchmarks/privrsa.c C 2014,2016,2018,2019,2020,2021,2022 ./bin/tests/pkcs11/benchmarks/pubrsa.c C 2014,2016,2018,2019,2020,2021,2022 ./bin/tests/pkcs11/benchmarks/random.c C 2014,2015,2016,2018,2019,2020,2021,2022 ./bin/tests/pkcs11/benchmarks/session.c C 2014,2015,2016,2018,2019,2020,2021,2022 ./bin/tests/pkcs11/benchmarks/sha1.c C 2014,2015,2016,2018,2019,2020,2021,2022 ./bin/tests/pkcs11/benchmarks/sign.c C 2014,2015,2016,2018,2019,2020,2021,2022 ./bin/tests/pkcs11/benchmarks/verify.c C 2014,2015,2016,2018,2019,2020,2021,2022 ./bin/tests/pkcs11/pkcs11-hmacmd5.c C 2014,2015,2016,2018,2019,2020,2021,2022 ./bin/tests/pkcs11/pkcs11-md5sum.c C 2014,2015,2016,2018,2019,2020,2021,2022 ./bin/tests/prepare-softhsm2.sh X 2018,2019,2020,2021,2022 ./bin/tests/startperf/README X 2011,2018,2019,2020,2021,2022 ./bin/tests/startperf/clean.sh SH 2011,2012,2016,2018,2019,2020,2021,2022 ./bin/tests/startperf/makenames.pl PERL 2011,2012,2016,2018,2019,2020,2021,2022 ./bin/tests/startperf/mkzonefile.pl PERL 2011,2012,2016,2018,2019,2020,2021,2022 ./bin/tests/startperf/setup.sh SH 2011,2012,2016,2018,2019,2020,2021,2022 ./bin/tests/startperf/smallzone.db ZONE 2011,2016,2018,2019,2020,2021,2022 ./bin/tests/system/Makefile.in MAKE 2000,2001,2004,2007,2008,2010,2011,2012,2013,2014,2015,2016,2018,2019,2020,2021,2022 ./bin/tests/system/README TXT.BRIEF 2000,2001,2004,2010,2011,2013,2015,2016,2018,2019,2020,2021,2022 ./bin/tests/system/acl/clean.sh SH 2008,2012,2014,2015,2016,2017,2018,2019,2020,2021,2022 ./bin/tests/system/acl/ns2/named1.conf.in CONF-C 2018,2019,2020,2021,2022 ./bin/tests/system/acl/ns2/named2.conf.in CONF-C 2018,2019,2020,2021,2022

./bin/tests/system/acl/ns2/named3.conf.in CONF-C 2018,2019,2020,2021,2022 ./bin/tests/system/acl/ns2/named4.conf.in CONF-C 2018,2019,2020,2021,2022 ./bin/tests/system/acl/ns2/named5.conf.in CONF-C 2018,2019,2020,2021,2022 ./bin/tests/system/acl/ns2/named6.conf.in CONF-C 2018,2019,2020,2021,2022 ./bin/tests/system/acl/ns2/named7.conf.in CONF-C 2018,2019,2020,2021,2022 ./bin/tests/system/acl/ns3/example.db ZONE 2017,2018,2019,2020,2021,2022 ./bin/tests/system/acl/ns3/named.conf.in CONF-C 2018,2019,2020,2021,2022 ./bin/tests/system/acl/ns4/example.db ZONE 2017,2018,2019,2020,2021,2022 ./bin/tests/system/acl/ns4/existing.db ZONE 2017,2018,2019,2020,2021,2022 ./bin/tests/system/acl/ns4/named.conf.in CONF-C 2018,2019,2020,2021,2022 ./bin/tests/system/acl/setup.sh SH 2008,2012,2014,2016,2018,2019,2020,2021,2022 ./bin/tests/system/acl/tests.sh SH 2008,2012,2013,2014,2016,2017,2018,2019,2020,2021,2022 ./bin/tests/system/additional/clean.sh SH 2013,2014,2016,2017,2018,2019,2020,2021,2022 ./bin/tests/system/additional/ns1/mx.db ZONE 2016,2018,2019,2020,2021,2022 ./bin/tests/system/additional/ns1/named.args X 2013,2014,2018,2019,2020,2021,2022 ./bin/tests/system/additional/ns1/named1.conf.in CONF-C 2018,2019,2020,2021,2022 ./bin/tests/system/additional/ns1/named2.conf.in CONF-C 2018,2019,2020,2021,2022 ./bin/tests/system/additional/ns1/named3.conf.in CONF-C 2018,2019,2020,2021,2022 ./bin/tests/system/additional/ns1/named4.conf.in CONF-C 2018,2019,2020,2021,2022 ./bin/tests/system/additional/ns1/naptr.db ZONE 2013,2016,2018,2019,2020,2021,2022 ./bin/tests/system/additional/ns1/naptr2.db ZONE 2013,2016,2018,2019,2020,2021,2022 ./bin/tests/system/additional/ns1/nid.db ZONE 2013,2016,2018,2019,2020,2021,2022 ./bin/tests/system/additional/ns1/root.db ZONE 2019,2020,2021,2022 ./bin/tests/system/additional/ns1/rt.db ZONE 2013,2016,2018,2019,2020,2021,2022 ./bin/tests/system/additional/ns1/rt2.db ZONE 2013,2016,2018,2019,2020,2021,2022 ./bin/tests/system/additional/ns1/srv.db ZONE 2016,2018,2019,2020,2021,2022 ./bin/tests/system/additional/ns3/named.conf.in CONF-C 2018,2019,2020,2021,2022 ./bin/tests/system/additional/ns3/root.hint ZONE 2017,2018,2019,2020,2021,2022 ./bin/tests/system/additional/setup.sh SH 2013,2016,2018,2019,2020,2021,2022 ./bin/tests/system/additional/tests.sh SH 2013,2016,2017,2018,2019,2020,2021,2022 ./bin/tests/system/addzone/clean.sh SH 2010,2012,2013,2014,2015,2016,2017,2018,2019,2020,2021,2022 ./bin/tests/system/addzone/ns1/inlineslave.db ZONE 2013,2016,2018,2019,2020,2021,2022 ./bin/tests/system/addzone/ns1/named.conf.in CONF-C 2018,2019,2020,2021,2022 ./bin/tests/system/addzone/ns2/added.db ZONE 2010,2013,2016,2018,2019,2020,2021,2022 ./bin/tests/system/addzone/ns2/default.nzf.in X 2010,2018,2019,2020,2021,2022 ./bin/tests/system/addzone/ns2/hints.db ZONE 2016,2018,2019,2020,2021,2022 ./bin/tests/system/addzone/ns2/inline.db ZONE 2013,2016,2018,2019,2020,2021,2022 ./bin/tests/system/addzone/ns2/named1.conf.in CONF-C 2018,2019,2020,2021,2022 ./bin/tests/system/addzone/ns2/named2.conf.in CONF-C 2018,2019,2020,2021,2022 ./bin/tests/system/addzone/ns2/normal.db ZONE 2010,2016,2018,2019,2020,2021,2022 ./bin/tests/system/addzone/ns2/previous.db ZONE 2010,2016,2018,2019,2020,2021,2022 ./bin/tests/system/addzone/ns2/redirect.db ZONE 2016,2018,2019,2020,2021,2022 ./bin/tests/system/addzone/ns3/e.db ZONE 2017,2018,2019,2020,2021,2022 ./bin/tests/system/addzone/ns3/named1.conf.in CONF-C 2018,2019,2020,2021,2022 ./bin/tests/system/addzone/ns3/named2.conf.in CONF-C 2018,2019,2020,2021,2022 ./bin/tests/system/addzone/setup.sh SH 2010,2012,2013,2014,2016,2017,2018,2019,2020,2021,2022 ./bin/tests/system/addzone/tests.sh SH 2010,2011,2012,2013,2014,2015,2016,2017,2018,2019,2020,2021,2022 ./bin/tests/system/allow-query/clean.sh SH 2018,2019,2020,2021,2022

./bin/tests/system/allow-query/ns1/named.conf.in CONF-C 2018,2019,2020,2021,2022 ./bin/tests/system/allow-query/ns1/root.db ZONE 2018,2019,2020,2021,2022 ./bin/tests/system/allow-query/ns2/generic.db ZONE 2018,2019,2020,2021,2022 ./bin/tests/system/allow-query/ns2/named01.conf.in CONF-C 2018,2019,2020,2021,2022 ./bin/tests/system/allow-query/ns2/named02.conf.in CONF-C 2018,2019,2020,2021,2022 ./bin/tests/system/allow-query/ns2/named03.conf.in CONF-C 2018,2019,2020,2021,2022 ./bin/tests/system/allow-query/ns2/named04.conf.in CONF-C 2018,2019,2020,2021,2022 ./bin/tests/system/allow-query/ns2/named05.conf.in CONF-C 2018,2019,2020,2021,2022 ./bin/tests/system/allow-query/ns2/named06.conf.in CONF-C 2018,2019,2020,2021,2022 ./bin/tests/system/allow-query/ns2/named07.conf.in CONF-C 2018,2019,2020,2021,2022 ./bin/tests/system/allow-query/ns2/named08.conf.in CONF-C 2018,2019,2020,2021,2022 ./bin/tests/system/allow-query/ns2/named09.conf.in CONF-C 2018,2019,2020,2021,2022 ./bin/tests/system/allow-query/ns2/named10.conf.in CONF-C 2018,2019,2020,2021,2022 ./bin/tests/system/allow-query/ns2/named11.conf.in CONF-C 2018,2019,2020,2021,2022 ./bin/tests/system/allow-query/ns2/named12.conf.in CONF-C 2018,2019,2020,2021,2022 ./bin/tests/system/allow-query/ns2/named21.conf.in CONF-C 2018,2019,2020,2021,2022 ./bin/tests/system/allow-query/ns2/named22.conf.in CONF-C 2018,2019,2020,2021,2022 ./bin/tests/system/allow-query/ns2/named23.conf.in CONF-C 2018,2019,2020,2021,2022 ./bin/tests/system/allow-query/ns2/named24.conf.in CONF-C 2018,2019,2020,2021,2022 ./bin/tests/system/allow-query/ns2/named25.conf.in CONF-C 2018,2019,2020,2021,2022 ./bin/tests/system/allow-query/ns2/named26.conf.in CONF-C 2018,2019,2020,2021,2022 ./bin/tests/system/allow-query/ns2/named27.conf.in CONF-C 2018,2019,2020,2021,2022 ./bin/tests/system/allow-query/ns2/named28.conf.in CONF-C 2018,2019,2020,2021,2022 ./bin/tests/system/allow-query/ns2/named29.conf.in CONF-C 2018,2019,2020,2021,2022 ./bin/tests/system/allow-query/ns2/named30.conf.in CONF-C 2018,2019,2020,2021,2022 ./bin/tests/system/allow-query/ns2/named31.conf.in CONF-C 2018,2019,2020,2021,2022 ./bin/tests/system/allow-query/ns2/named32.conf.in CONF-C 2018,2019,2020,2021,2022 ./bin/tests/system/allow-query/ns2/named33.conf.in CONF-C 2018,2019,2020,2021,2022 ./bin/tests/system/allow-query/ns2/named34.conf.in CONF-C 2018,2019,2020,2021,2022 ./bin/tests/system/allow-query/ns2/named40.conf.in CONF-C 2018,2019,2020,2021,2022 ./bin/tests/system/allow-query/ns2/named53.conf.in CONF-C 2018,2019,2020,2021,2022 ./bin/tests/system/allow-query/ns2/named54.conf.in CONF-C 2018,2019,2020,2021,2022 ./bin/tests/system/allow-query/ns2/named55.conf.in CONF-C 2018,2019,2020,2021,2022 ./bin/tests/system/allow-query/ns2/named56.conf.in CONF-C 2018,2019,2020,2021,2022 ./bin/tests/system/allow-query/ns2/named57.conf.in CONF-C 2018,2019,2020,2021,2022 ./bin/tests/system/allow-query/ns3/named.args X 2018,2019,2020,2021,2022 ./bin/tests/system/allow-query/ns3/named.conf.in CONF-C 2018,2019,2020,2021,2022 ./bin/tests/system/allow-query/setup.sh SH 2018,2019,2020,2021,2022 ./bin/tests/system/allow-query/tests.sh SH 2018,2019,2020,2021,2022 ./bin/tests/system/ans.pl PERL 2011,2012,2014,2016,2017,2018,2019,2020,2021,2022 ./bin/tests/system/auth/clean.sh SH 2018,2019,2020,2021,2022 ./bin/tests/system/auth/ns1/chaos.db ZONE 2018,2019,2020,2021,2022 ./bin/tests/system/auth/ns1/example.com.db ZONE 2018,2019,2020,2021,2022 ./bin/tests/system/auth/ns1/example.net.db ZONE 2018,2019,2020,2021,2022 ./bin/tests/system/auth/ns1/named.conf.in CONF-C 2018,2019,2020,2021,2022 ./bin/tests/system/auth/ns2/named.conf.in CONF-C 2018,2019,2020,2021,2022 ./bin/tests/system/auth/setup.sh SH 2018,2019,2020,2021,2022 ./bin/tests/system/auth/tests.sh SH 2018,2019,2020,2021,2022

./bin/tests/system/autosign/clean.sh SH 2009,2010,2011,2012,2013,2014,2015,2016,2017,2018,2019,2020,2021,2022 ./bin/tests/system/autosign/ns1/keygen.sh SH 2009,2010,2011,2012,2014,2016,2018,2019,2020,2021,2022 ./bin/tests/system/autosign/ns1/named.conf.in CONF-C 2018,2019,2020,2021,2022 ./bin/tests/system/autosign/ns1/root.db.in ZONE 2009,2010,2016,2018,2019,2020,2021,2022 ./bin/tests/system/autosign/ns2/Xbar.+005+30676.key X 2010,2018,2019,2020,2021,2022 ./bin/tests/system/autosign/ns2/Xbar.+005+30676.private X 2010,2018,2019,2020,2021,2022 ./bin/tests/system/autosign/ns2/Xbar.+005+30804.key X 2010,2018,2019,2020,2021,2022 ./bin/tests/system/autosign/ns2/Xbar.+005+30804.private X 2010,2018,2019,2020,2021,2022 ./bin/tests/system/autosign/ns2/bar.db.in ZONE 2010,2016,2018,2019,2020,2021,2022 ./bin/tests/system/autosign/ns2/child.nsec3.example.db ZONE 2009,2016,2018,2019,2020,2021,2022 ./bin/tests/system/autosign/ns2/child.optout.example.db ZONE 2009,2016,2018,2019,2020,2021,2022 ./bin/tests/system/autosign/ns2/dst.example.db.in ZONE 2009,2016,2018,2019,2020,2021,2022 ./bin/tests/system/autosign/ns2/example.db.in ZONE 2009,2010,2016,2018,2019,2020,2021,2022 ./bin/tests/system/autosign/ns2/insecure.secure.example.db ZONE 2009,2016,2018,2019,2020,2021,2022 ./bin/tests/system/autosign/ns2/keygen.sh SH 2009,2010,2011,2012,2014,2015,2016,2018,2019,2020,2021,2022 ./bin/tests/system/autosign/ns2/named.conf.in CONF-C 2018,2019,2020,2021,2022 ./bin/tests/system/autosign/ns2/private.secure.example.db.in ZONE 2009,2016,2018,2019,2020,2021,2022 ./bin/tests/system/autosign/ns3/autonsec3.example.db.in ZONE 2011,2016,2018,2019,2020,2021,2022 ./bin/tests/system/autosign/ns3/delay.example.db ZONE 2011,2016,2018,2019,2020,2021,2022 ./bin/tests/system/autosign/ns3/delzsk.example.db.in ZONE 2018,2019,2020,2021,2022 ./bin/tests/system/autosign/ns3/dname-at-apex-nsec3.example.db.in ZONE 2018,2019,2020,2021,2022 ./bin/tests/system/autosign/ns3/inacksk2.example.db.in ZONE 2017,2018,2019,2020,2021,2022 ./bin/tests/system/autosign/ns3/inacksk3.example.db.in ZONE 2017,2018,2019,2020,2021,2022 ./bin/tests/system/autosign/ns3/inaczsk.example.db.in ZONE 2011,2016,2018,2019,2020,2021,2022 ./bin/tests/system/autosign/ns3/inaczsk2.example.db.in ZONE 2017,2018,2019,2020,2021,2022 ./bin/tests/system/autosign/ns3/inaczsk3.example.db.in ZONE 2017,2018,2019,2020,2021,2022 ./bin/tests/system/autosign/ns3/insecure.example.db ZONE 2009,2016,2018,2019,2020,2021,2022 ./bin/tests/system/autosign/ns3/jitter.nsec3.example.db.in ZONE 2019,2020,2021,2022 ./bin/tests/system/autosign/ns3/keygen.sh SH 2009,2010,2011,2012,2014,2015,2016,2017,2018,2019,2020,2021,2022 ./bin/tests/system/autosign/ns3/named.conf.in CONF-C 2018,2019,2020,2021,2022 ./bin/tests/system/autosign/ns3/nozsk.example.db.in ZONE 2011,2016,2018,2019,2020,2021,2022 ./bin/tests/system/autosign/ns3/nsec.example.db.in ZONE 2010,2016,2018,2019,2020,2021,2022 ./bin/tests/system/autosign/ns3/nsec3-to-nsec.example.db.in ZONE 2010,2016,2018,2019,2020,2021,2022 ./bin/tests/system/autosign/ns3/nsec3.example.db.in ZONE 2009,2016,2018,2019,2020,2021,2022 ./bin/tests/system/autosign/ns3/nsec3.nsec3.example.db.in ZONE 2009,2016,2018,2019,2020,2021,2022 ./bin/tests/system/autosign/ns3/nsec3.optout.example.db.in ZONE 2009,2016,2018,2019,2020,2021,2022 ./bin/tests/system/autosign/ns3/oldsigs.example.db.in ZONE 2010,2016,2018,2019,2020,2021,2022 ./bin/tests/system/autosign/ns3/optout.example.db.in ZONE 2009,2016,2018,2019,2020,2021,2022 ./bin/tests/system/autosign/ns3/optout.nsec3.example.db.in ZONE 2009,2016,2018,2019,2020,2021,2022 ./bin/tests/system/autosign/ns3/optout.optout.example.db.in ZONE 2009,2016,2018,2019,2020,2021,2022 ./bin/tests/system/autosign/ns3/rsasha256.example.db.in ZONE 2009,2016,2018,2019,2020,2021,2022 ./bin/tests/system/autosign/ns3/rsasha512.example.db.in ZONE 2009,2016,2018,2019,2020,2021,2022 ./bin/tests/system/autosign/ns3/secure-to-insecure.example.db.in ZONE 2010,2016,2018,2019,2020,2021,2022 ./bin/tests/system/autosign/ns3/secure-to-insecure2.example.db.in ZONE 2010,2016,2018,2019,2020,2021,2022 ./bin/tests/system/autosign/ns3/secure.example.db.in ZONE 2009,2016,2018,2019,2020,2021,2022 ./bin/tests/system/autosign/ns3/secure.nsec3.example.db.in ZONE 2009,2016,2018,2019,2020,2021,2022 ./bin/tests/system/autosign/ns3/secure.optout.example.db.in ZONE 2009,2016,2018,2019,2020,2021,2022

./bin/tests/system/autosign/ns3/sync.example.db.in ZONE 2015,2016,2018,2019,2020,2021,2022 ./bin/tests/system/autosign/ns3/ttl1.example.db.in ZONE 2011,2016,2018,2019,2020,2021,2022 ./bin/tests/system/autosign/ns3/ttl2.example.db.in ZONE 2011,2016,2018,2019,2020,2021,2022 ./bin/tests/system/autosign/ns3/ttl3.example.db.in ZONE 2011,2016,2018,2019,2020,2021,2022 ./bin/tests/system/autosign/ns3/ttl4.example.db.in ZONE 2011,2016,2018,2019,2020,2021,2022 ./bin/tests/system/autosign/ns4/named.conf.in CONF-C 2018,2019,2020,2021,2022 ./bin/tests/system/autosign/ns5/named.conf.in CONF-C 2018,2019,2020,2021,2022 ./bin/tests/system/autosign/prereq.sh SH 2009,2010,2012,2014,2016,2018,2019,2020,2021,2022 ./bin/tests/system/autosign/setup.sh SH 2009,2010,2012,2014,2016,2018,2019,2020,2021,2022 ./bin/tests/system/autosign/tests.sh SH 2009,2010,2011,2012,2013,2014,2015,2016,2017,2018,2019,2020,2021,2022 ./bin/tests/system/builtin/clean.sh SH 2014,2016,2018,2019,2020,2021,2022 ./bin/tests/system/builtin/ns1/named.conf.in CONF-C 2018,2019,2020,2021,2022 ./bin/tests/system/builtin/ns2/named.conf.in CONF-C 2018,2019,2020,2021,2022 ./bin/tests/system/builtin/ns3/named.conf.in CONF-C 2018,2019,2020,2021,2022 ./bin/tests/system/builtin/setup.sh SH 2018,2019,2020,2021,2022 ./bin/tests/system/builtin/tests.sh SH 2011,2012,2014,2015,2016,2018,2019,2020,2021,2022 ./bin/tests/system/cacheclean/clean.sh SH 2001,2004,2007,2011,2012,2014,2015,2016,2018,2019,2020,2021,2022 ./bin/tests/system/cacheclean/dig.batch X 2001,2018,2019,2020,2021,2022 ./bin/tests/system/cacheclean/knowngood.dig.out X 2001,2018,2019,2020,2021,2022 ./bin/tests/system/cacheclean/ns1/example.db ZONE 2001,2004,2007,2012,2016,2018,2019,2020,2021,2022 ./bin/tests/system/cacheclean/ns1/expire-test.db ZONE 2014,2016,2018,2019,2020,2021,2022 ./bin/tests/system/cacheclean/ns1/flushtest.db ZONE 2011,2016,2018,2019,2020,2021,2022 ./bin/tests/system/cacheclean/ns1/named.conf.in CONF-C 2018,2019,2020,2021,2022 ./bin/tests/system/cacheclean/ns2/named.conf.in CONF-C 2018,2019,2020,2021,2022 ./bin/tests/system/cacheclean/setup.sh SH 2018,2019,2020,2021,2022 ./bin/tests/system/cacheclean/tests.sh SH 2001,2004,2007,2011,2012,2013,2014,2016,2018,2019,2020,2021,2022 ./bin/tests/system/case/clean.sh SH 2013,2014,2015,2016,2018,2019,2020,2021,2022 ./bin/tests/system/case/dynamic.good X 2015,2018,2019,2020,2021,2022 ./bin/tests/system/case/ns1/dynamic.db.in ZONE 2015,2016,2018,2019,2020,2021,2022 ./bin/tests/system/case/ns1/example.db ZONE 2013,2016,2018,2019,2020,2021,2022 ./bin/tests/system/case/ns1/named.conf.in CONF-C 2018,2019,2020,2021,2022 ./bin/tests/system/case/ns2/named.conf.in CONF-C 2018,2019,2020,2021,2022 ./bin/tests/system/case/postns1.good X 2015,2018,2019,2020,2021,2022 ./bin/tests/system/case/postupdate.good X 2015,2018,2019,2020,2021,2022 ./bin/tests/system/case/setup.sh SH 2015,2016,2018,2019,2020,2021,2022 ./bin/tests/system/case/tests.sh SH 2013,2014,2015,2016,2018,2019,2020,2021,2022 ./bin/tests/system/catz/clean.sh SH 2016,2018,2019,2020,2021,2022 ./bin/tests/system/catz/ns1/catalog.example.db.in ZONE 2016,2018,2019,2020,2021,2022 ./bin/tests/system/catz/ns1/named.conf.in CONF-C 2016,2017,2018,2019,2020,2021,2022 ./bin/tests/system/catz/ns2/named.conf.in CONF-C 2016,2017,2018,2019,2020,2021,2022 ./bin/tests/system/catz/ns3/dom5.example.db ZONE 2016,2018,2019,2020,2021,2022 ./bin/tests/system/catz/ns3/dom6.example.db ZONE 2016,2018,2019,2020,2021,2022 ./bin/tests/system/catz/ns3/named.conf.in CONF-C 2016,2018,2019,2020,2021,2022 ./bin/tests/system/catz/setup.sh SH 2016,2018,2019,2020,2021,2022 ./bin/tests/system/catz/tests.sh SH 2016,2017,2018,2019,2020,2021,2022 ./bin/tests/system/chain/README TXT.BRIEF 2017,2018,2019,2020,2021,2022 ./bin/tests/system/chain/ans3/ans.pl PERL 2017,2018,2019,2020,2021,2022 ./bin/tests/system/chain/ans4/README.anspy TXT.BRIEF 2017,2018,2019,2020,2021,2022

./bin/tests/system/chain/ans4/ans.py PYTHON 2017,2018,2019,2020,2021,2022 ./bin/tests/system/chain/clean.sh SH 2011,2012,2014,2015,2016,2017,2018,2019,2020,2021,2022 ./bin/tests/system/chain/ns1/named.conf.in CONF-C 2018,2019,2020,2021,2022 ./bin/tests/system/chain/ns1/root.db ZONE 2011,2016,2017,2018,2019,2020,2021,2022 ./bin/tests/system/chain/ns2/example.db ZONE 2011,2016,2017,2018,2019,2020,2021,2022 ./bin/tests/system/chain/ns2/generic.db ZONE 2017,2018,2019,2020,2021,2022 ./bin/tests/system/chain/ns2/named.conf.in CONF-C 2018,2019,2020,2021,2022 ./bin/tests/system/chain/ns2/sign.sh SH 2017,2018,2019,2020,2021,2022 ./bin/tests/system/chain/ns2/sub.db ZONE 2017,2018,2019,2020,2021,2022 ./bin/tests/system/chain/ns5/named.conf.in CONF-C 2018,2019,2020,2021,2022 ./bin/tests/system/chain/ns5/sub.db ZONE 2017,2018,2019,2020,2021,2022 ./bin/tests/system/chain/ns7/named.conf.in CONF-C 2018,2019,2020,2021,2022 ./bin/tests/system/chain/ns7/root.hint ZONE 2017,2018,2019,2020,2021,2022 ./bin/tests/system/chain/prereq.sh SH 2017,2018,2019,2020,2021,2022 ./bin/tests/system/chain/setup.sh SH 2017,2018,2019,2020,2021,2022 ./bin/tests/system/chain/tests.sh SH 2011,2012,2016,2017,2018,2019,2020,2021,2022 ./bin/tests/system/checkconf/altdb.conf CONF-C 2014,2016,2018,2019,2020,2021,2022 ./bin/tests/system/checkconf/altdlz.conf CONF-C 2014,2016,2018,2019,2020,2021,2022 ./bin/tests/system/checkconf/bad-also-notify.conf CONF-C 2012,2013,2016,2018,2019,2020,2021,2022 ./bin/tests/system/checkconf/bad-catz-zone.conf CONF-C 2016,2018,2019,2020,2021,2022 ./bin/tests/system/checkconf/bad-dnssec.conf CONF-C 2012,2013,2016,2018,2019,2020,2021,2022 ./bin/tests/system/checkconf/bad-hint.conf CONF-C 2014,2016,2018,2019,2020,2021,2022 ./bin/tests/system/checkconf/bad-in-view-dup.conf CONF-C 2018,2019,2020,2021,2022 ./bin/tests/system/checkconf/bad-inline-slave.conf CONF-C 2013,2016,2018,2019,2020,2021,2022 ./bin/tests/system/checkconf/bad-ipv4-prefix-dotted1.conf CONF-C 2019,2020,2021,2022 ./bin/tests/system/checkconf/bad-ipv4-prefix2.conf CONF-C 2019,2020,2021,2022 ./bin/tests/system/checkconf/bad-keep-response-order.conf CONF-C 2015,2016,2018,2019,2020,2021,2022 ./bin/tests/system/checkconf/bad-lifetime.conf CONF-C 2014,2016,2018,2019,2020,2021,2022 ./bin/tests/system/checkconf/bad-lmdb-mapsize-bogus.conf CONF-C 2017,2018,2019,2020,2021,2022 ./bin/tests/system/checkconf/bad-lmdb-mapsize-toolarge.conf CONF-C 2017,2018,2019,2020,2021,2022 ./bin/tests/system/checkconf/bad-lmdb-mapsize-toosmall.conf CONF-C 2017,2018,2019,2020,2021,2022 ./bin/tests/system/checkconf/bad-lmdb-mapsize-unlimited.conf CONF-C 2017,2018,2019,2020,2021,2022 ./bin/tests/system/checkconf/bad-many.conf CONF-C 2005,2012,2015,2016,2018,2019,2020,2021,2022 ./bin/tests/system/checkconf/bad-master-request-ixfr.conf CONF-C 2014,2016,2018,2019,2020,2021,2022 ./bin/tests/system/checkconf/bad-maxttlmap.conf CONF-C 2014,2016,2018,2019,2020,2021,2022 ./bin/tests/system/checkconf/bad-noddns.conf CONF-C 2014,2016,2018,2019,2020,2021,2022 ./bin/tests/system/checkconf/bad-options-also-notify.conf CONF-C 2016,2018,2019,2020,2021,2022 ./bin/tests/system/checkconf/bad-rate-limit-acl.conf CONF-C 2016,2018,2019,2020,2021,2022 ./bin/tests/system/checkconf/bad-rate-limit-all-per-second.conf CONF-C 2016,2018,2019,2020,2021,2022 ./bin/tests/system/checkconf/bad-rate-limit-errors-per-second.conf CONF-C 2016,2018,2019,2020,2021,2022 ./bin/tests/system/checkconf/bad-rate-limit-ipv4-prefix-length.conf CONF-C 2016,2018,2019,2020,2021,2022 ./bin/tests/system/checkconf/bad-rate-limit-ipv6-prefix-length.conf CONF-C 2016,2018,2019,2020,2021,2022 ./bin/tests/system/checkconf/bad-rate-limit-max-table-size.conf CONF-C 2016,2018,2019,2020,2021,2022 ./bin/tests/system/checkconf/bad-rate-limit-nodata-per-second.conf CONF-C 2016,2018,2019,2020,2021,2022 ./bin/tests/system/checkconf/bad-rate-limit-nxdomains-per-second.conf CONF-C 2016,2018,2019,2020,2021,2022 ./bin/tests/system/checkconf/bad-rate-limit-qps-scale.conf CONF-C 2016,2018,2019,2020,2021,2022 ./bin/tests/system/checkconf/bad-rate-limit-referrals-per-second.conf CONF-C 2016,2018,2019,2020,2021,2022 ./bin/tests/system/checkconf/bad-rate-limit-responses-per-second.conf CONF-C 2016,2018,2019,2020,2021,2022

./bin/tests/system/checkconf/bad-rate-limit-slip.conf CONF-C 2016,2018,2019,2020,2021,2022 ./bin/tests/system/checkconf/bad-rate-limit-window.conf CONF-C 2016,2018,2019,2020,2021,2022 ./bin/tests/system/checkconf/bad-rpz-zone.conf CONF-C 2016,2018,2019,2020,2021,2022 ./bin/tests/system/checkconf/bad-sharedwritable1.conf CONF-C 2014,2016,2018,2019,2020,2021,2022 ./bin/tests/system/checkconf/bad-sharedwritable2.conf CONF-C 2014,2016,2018,2019,2020,2021,2022 ./bin/tests/system/checkconf/bad-sharedzone1.conf CONF-C 2013,2016,2018,2019,2020,2021,2022 ./bin/tests/system/checkconf/bad-sharedzone2.conf CONF-C 2013,2016,2018,2019,2020,2021,2022 ./bin/tests/system/checkconf/bad-sharedzone3.conf CONF-C 2018,2019,2020,2021,2022 ./bin/tests/system/checkconf/bad-stub-masters-dialup.conf CONF-C 2018,2019,2020,2021,2022 ./bin/tests/system/checkconf/bad-tsig.conf CONF-C 2012,2013,2016,2018,2019,2020,2021,2022 ./bin/tests/system/checkconf/bad-update-policy1.conf CONF-C 2018,2019,2020,2021,2022 ./bin/tests/system/checkconf/bad-update-policy10.conf CONF-C 2018,2019,2020,2021,2022 ./bin/tests/system/checkconf/bad-update-policy11.conf CONF-C 2018,2019,2020,2021,2022 ./bin/tests/system/checkconf/bad-update-policy12.conf CONF-C 2018,2019,2020,2021,2022 ./bin/tests/system/checkconf/bad-update-policy13.conf CONF-C 2018,2019,2020,2021,2022 ./bin/tests/system/checkconf/bad-update-policy14.conf CONF-C 2018,2019,2020,2021,2022 ./bin/tests/system/checkconf/bad-update-policy15.conf CONF-C 2018,2019,2020,2021,2022 ./bin/tests/system/checkconf/bad-update-policy2.conf CONF-C 2018,2019,2020,2021,2022 ./bin/tests/system/checkconf/bad-update-policy3.conf CONF-C 2018,2019,2020,2021,2022 ./bin/tests/system/checkconf/bad-update-policy4.conf CONF-C 2018,2019,2020,2021,2022 ./bin/tests/system/checkconf/bad-update-policy5.conf CONF-C 2018,2019,2020,2021,2022 ./bin/tests/system/checkconf/bad-update-policy6.conf CONF-C 2018,2019,2020,2021,2022 ./bin/tests/system/checkconf/bad-update-policy7.conf CONF-C 2018,2019,2020,2021,2022 ./bin/tests/system/checkconf/bad-update-policy8.conf CONF-C 2018,2019,2020,2021,2022 ./bin/tests/system/checkconf/bad-update-policy9.conf CONF-C 2018,2019,2020,2021,2022 ./bin/tests/system/checkconf/bad-view-also-notify.conf CONF-C 2016,2018,2019,2020,2021,2022 ./bin/tests/system/checkconf/check-dlv-ksk-key.conf CONF-C 2018,2019,2020,2021,2022 ./bin/tests/system/checkconf/check-dup-records-fail.conf CONF-C 2014,2016,2018,2019,2020,2021,2022 ./bin/tests/system/checkconf/check-dup-records.db ZONE 2014,2016,2018,2019,2020,2021,2022 ./bin/tests/system/checkconf/check-missing-zone.conf CONF-C 2020,2021,2022 ./bin/tests/system/checkconf/check-mx-cname-fail.conf CONF-C 2014,2016,2018,2019,2020,2021,2022 ./bin/tests/system/checkconf/check-mx-cname.db ZONE 2014,2016,2018,2019,2020,2021,2022 ./bin/tests/system/checkconf/check-mx-fail.conf CONF-C 2014,2016,2018,2019,2020,2021,2022 ./bin/tests/system/checkconf/check-mx.db ZONE 2014,2016,2018,2019,2020,2021,2022 ./bin/tests/system/checkconf/check-names-fail.conf CONF-C 2014,2016,2018,2019,2020,2021,2022 ./bin/tests/system/checkconf/check-names.db ZONE 2014,2016,2018,2019,2020,2021,2022 ./bin/tests/system/checkconf/check-root-ksk-2010.conf CONF-C 2018,2019,2020,2021,2022 ./bin/tests/system/checkconf/check-root-ksk-2017.conf CONF-C 2018,2019,2020,2021,2022 ./bin/tests/system/checkconf/check-root-ksk-both.conf CONF-C 2018,2019,2020,2021,2022 ./bin/tests/system/checkconf/check-srv-cname-fail.conf CONF-C 2014,2016,2018,2019,2020,2021,2022 ./bin/tests/system/checkconf/check-srv-cname.db ZONE 2014,2016,2018,2019,2020,2021,2022 ./bin/tests/system/checkconf/clean.sh SH 2011,2012,2013,2014,2016,2018,2019,2020,2021,2022 ./bin/tests/system/checkconf/dlz-bad.conf CONF-C 2012,2013,2016,2018,2019,2020,2021,2022 ./bin/tests/system/checkconf/dnssec.1 CONF-C 2011,2016,2018,2019,2020,2021,2022 ./bin/tests/system/checkconf/dnssec.2 CONF-C 2011,2016,2018,2019,2020,2021,2022 ./bin/tests/system/checkconf/dnssec.3 CONF-C 2011,2016,2017,2018,2019,2020,2021,2022 ./bin/tests/system/checkconf/good-acl.conf CONF-C 2016,2018,2019,2020,2021,2022 ./bin/tests/system/checkconf/good-class.conf CONF-C 2015,2016,2018,2019,2020,2021,2022

./bin/tests/system/checkconf/good-dlv-dlv.example.com.conf CONF-C 2017,2018,2019,2020,2021,2022 ./bin/tests/system/checkconf/good-dup-managed-key.conf CONF-C 2019,2020,2021,2022 ./bin/tests/system/checkconf/good-dup-trusted-key.conf CONF-C 2019,2020,2021,2022 ./bin/tests/system/checkconf/good-lmdb-mapsize-largest.conf CONF-C 2017,2018,2019,2020,2021,2022 ./bin/tests/system/checkconf/good-lmdb-mapsize-smallest.conf CONF-C 2017,2018,2019,2020,2021,2022 ./bin/tests/system/checkconf/good-nested.conf CONF-C 2015,2016,2018,2019,2020,2021,2022 ./bin/tests/system/checkconf/good-options-also-notify.conf CONF-C 2016,2018,2019,2020,2021,2022 ./bin/tests/system/checkconf/good-response-dot.conf CONF-C 2017,2018,2019,2020,2021,2022 ./bin/tests/system/checkconf/good-update-policy1.conf CONF-C 2018,2019,2020,2021,2022 ./bin/tests/system/checkconf/good-update-policy10.conf CONF-C 2018,2019,2020,2021,2022 ./bin/tests/system/checkconf/good-update-policy11.conf CONF-C 2018,2019,2020,2021,2022 ./bin/tests/system/checkconf/good-update-policy12.conf CONF-C 2018,2019,2020,2021,2022 ./bin/tests/system/checkconf/good-update-policy2.conf CONF-C 2018,2019,2020,2021,2022 ./bin/tests/system/checkconf/good-update-policy3.conf CONF-C 2018,2019,2020,2021,2022 ./bin/tests/system/checkconf/good-update-policy4.conf CONF-C 2018,2019,2020,2021,2022 ./bin/tests/system/checkconf/good-update-policy5.conf CONF-C 2018,2019,2020,2021,2022 ./bin/tests/system/checkconf/good-update-policy6.conf CONF-C 2018,2019,2020,2021,2022 ./bin/tests/system/checkconf/good-update-policy7.conf CONF-C 2018,2019,2020,2021,2022 ./bin/tests/system/checkconf/good-update-policy8.conf CONF-C 2018,2019,2020,2021,2022 ./bin/tests/system/checkconf/good-update-policy9.conf CONF-C 2018,2019,2020,2021,2022 ./bin/tests/system/checkconf/good-view-also-notify.conf CONF-C 2016,2018,2019,2020,2021,2022 ./bin/tests/system/checkconf/good.conf CONF-C

2005,2007,2010,2011,2012,2013,2014,2015,2016,2017,2018,2019,2020,2021,2022 ./bin/tests/system/checkconf/hint-nofile.conf CONF-C 2013,2016,2018,2019,2020,2021,2022 ./bin/tests/system/checkconf/in-view-good.conf CONF-C 2015,2016,2018,2019,2020,2021,2022 ./bin/tests/system/checkconf/inline-bad.conf CONF-C 2013,2016,2018,2019,2020,2021,2022 ./bin/tests/system/checkconf/inline-good.conf CONF-C 2013,2016,2018,2019,2020,2021,2022 ./bin/tests/system/checkconf/inline-no.conf CONF-C 2013,2016,2018,2019,2020,2021,2022 ./bin/tests/system/checkconf/max-cache-size-good.conf CONF-C 2015,2016,2018,2019,2020,2021,2022 ./bin/tests/system/checkconf/max-ttl.conf CONF-C 2014,2016,2018,2019,2020,2021,2022 ./bin/tests/system/checkconf/maxttl-bad.conf CONF-C 2014,2016,2018,2019,2020,2021,2022 ./bin/tests/system/checkconf/maxttl-bad.db ZONE 2014,2016,2018,2019,2020,2021,2022 ./bin/tests/system/checkconf/maxttl.db ZONE 2014,2016,2018,2019,2020,2021,2022 ./bin/tests/system/checkconf/notify.conf CONF-C 2014,2016,2018,2019,2020,2021,2022 ./bin/tests/system/checkconf/portrange-good.conf CONF-C 2015,2016,2018,2019,2020,2021,2022 ./bin/tests/system/checkconf/range.conf CONF-C 2013,2016,2018,2019,2020,2021,2022 ./bin/tests/system/checkconf/shared.example.db ZONE 2015,2016,2018,2019,2020,2021,2022 ./bin/tests/system/checkconf/tests.sh SH

2005,2007,2010,2011,2012,2013,2014,2015,2016,2017,2018,2019,2020,2021,2022 ./bin/tests/system/checkconf/view-class-any1.conf CONF-C 2016,2018,2019,2020,2021,2022 ./bin/tests/system/checkconf/view-class-any2.conf CONF-C 2016,2018,2019,2020,2021,2022 ./bin/tests/system/checkconf/view-class-in1.conf CONF-C 2016,2018,2019,2020,2021,2022 ./bin/tests/system/checkconf/view-class-in2.conf CONF-C 2016,2018,2019,2020,2021,2022 ./bin/tests/system/checkconf/warn-address-prefix-length-mismatch.conf CONF-C 2020,2021,2022 ./bin/tests/system/checkconf/warn-dlv-auto.conf CONF-C 2017,2018,2019,2020,2021,2022 ./bin/tests/system/checkconf/warn-dlv-dlv.isc.org.conf CONF-C 2017,2018,2019,2020,2021,2022 ./bin/tests/system/checkconf/warn-duplicate-key.conf CONF-C 2019,2020,2021,2022 ./bin/tests/system/checkconf/warn-duplicate-root-key.conf CONF-C 2019,2020,2021,2022

./bin/tests/system/checkconf/warn-keydir.conf CONF-C 2013,2016,2018,2019,2020,2021,2022 ./bin/tests/system/checkconf/warn-validation-auto-key.conf CONF-C 2019,2020,2021,2022 ./bin/tests/system/checkds/clean.sh SH 2012,2013,2014,2016,2018,2019,2020,2021,2022 ./bin/tests/system/checkds/dig.bat BAT 2016,2018,2019,2020,2021,2022 ./bin/tests/system/checkds/dig.pl PERL 2014,2016,2018,2019,2020,2021,2022 ./bin/tests/system/checkds/dig.sh SH 2012,2013,2016,2018,2019,2020,2021,2022 ./bin/tests/system/checkds/missing.example.dlv.example.dlv.db X 2012,2018,2019,2020,2021,2022 ./bin/tests/system/checkds/missing.example.dnskey.db X 2012,2018,2019,2020,2021,2022 ./bin/tests/system/checkds/missing.example.ds.db X 2012,2018,2019,2020,2021,2022 ./bin/tests/system/checkds/none.example.dlv.example.dlv.db X 2012,2018,2019,2020,2021,2022 ./bin/tests/system/checkds/none.example.dnskey.db X 2012,2018,2019,2020,2021,2022 ./bin/tests/system/checkds/none.example.ds.db X 2012,2018,2019,2020,2021,2022 ./bin/tests/system/checkds/ok.example.dlv.example.dlv.db X 2012,2018,2019,2020,2021,2022 ./bin/tests/system/checkds/ok.example.dnskey.db X 2012,2018,2019,2020,2021,2022 ./bin/tests/system/checkds/ok.example.ds.db X 2012,2018,2019,2020,2021,2022 ./bin/tests/system/checkds/tests.sh SH 2012,2013,2014,2016,2018,2019,2020,2021,2022 ./bin/tests/system/checkds/wrong.example.dlv.example.dlv.db X 2012,2018,2019,2020,2021,2022 ./bin/tests/system/checkds/wrong.example.dnskey.db X 2012,2018,2019,2020,2021,2022 ./bin/tests/system/checkds/wrong.example.ds.db X 2012,2018,2019,2020,2021,2022 ./bin/tests/system/checknames/clean.sh SH 2004,2007,2012,2014,2015,2016,2018,2019,2020,2021,2022 ./bin/tests/system/checknames/ns1/fail.example.db.in ZONE 2004,2007,2016,2018,2019,2020,2021,2022 ./bin/tests/system/checknames/ns1/fail.update.db.in ZONE 2004,2007,2016,2018,2019,2020,2021,2022 ./bin/tests/system/checknames/ns1/ignore.example.db.in ZONE 2004,2007,2016,2018,2019,2020,2021,2022 ./bin/tests/system/checknames/ns1/ignore.update.db.in ZONE 2004,2007,2016,2018,2019,2020,2021,2022 ./bin/tests/system/checknames/ns1/named.conf.in CONF-C 2018,2019,2020,2021,2022 ./bin/tests/system/checknames/ns1/root.db ZONE 2004,2007,2016,2018,2019,2020,2021,2022 ./bin/tests/system/checknames/ns1/warn.example.db.in ZONE 2004,2007,2016,2018,2019,2020,2021,2022 ./bin/tests/system/checknames/ns1/warn.update.db.in ZONE 2004,2007,2016,2018,2019,2020,2021,2022 ./bin/tests/system/checknames/ns2/named.conf.in CONF-C 2018,2019,2020,2021,2022 ./bin/tests/system/checknames/ns2/root.hints ZONE 2004,2007,2016,2018,2019,2020,2021,2022 ./bin/tests/system/checknames/ns3/named.conf.in CONF-C 2018,2019,2020,2021,2022 ./bin/tests/system/checknames/ns3/root.hints ZONE 2004,2007,2016,2018,2019,2020,2021,2022 ./bin/tests/system/checknames/ns4/master-ignore.update.db.in ZONE 2014,2016,2018,2019,2020,2021,2022 ./bin/tests/system/checknames/ns4/named.conf.in CONF-C 2018,2019,2020,2021,2022 ./bin/tests/system/checknames/ns4/root.hints ZONE 2014,2016,2018,2019,2020,2021,2022 ./bin/tests/system/checknames/setup.sh SH 2004,2007,2012,2014,2016,2018,2019,2020,2021,2022 ./bin/tests/system/checknames/tests.sh SH 2004,2007,2012,2013,2014,2015,2016,2018,2019,2020,2021,2022 ./bin/tests/system/checkzone/clean.sh SH 2011,2012,2013,2014,2016,2018,2019,2020,2021,2022 ./bin/tests/system/checkzone/setup.sh SH 2014,2016,2018,2019,2020,2021,2022 ./bin/tests/system/checkzone/tests.sh SH 2011,2012,2013,2014,2015,2016,2017,2018,2019,2020,2021,2022 ./bin/tests/system/checkzone/zones/bad-badclass.raw X 2015,2018,2019,2020,2021,2022 ./bin/tests/system/checkzone/zones/bad-caa-rr.db ZONE 2015,2016,2018,2019,2020,2021,2022 ./bin/tests/system/checkzone/zones/bad-cdnskey.db ZONE 2019,2020,2021,2022 ./bin/tests/system/checkzone/zones/bad-cds.db ZONE 2019,2020,2021,2022 ./bin/tests/system/checkzone/zones/bad-dhcid.db ZONE 2019,2020,2021,2022 ./bin/tests/system/checkzone/zones/bad-dns-sd-reverse.db ZONE 2015,2016,2018,2019,2020,2021,2022 ./bin/tests/system/checkzone/zones/bad-eid.db ZONE 2019,2020,2021,2022 ./bin/tests/system/checkzone/zones/bad-generate-tkey.db ZONE 2018,2019,2020,2021,2022

./bin/tests/system/checkzone/zones/bad-nimloc.db ZONE 2019,2020,2021,2022 ./bin/tests/system/checkzone/zones/bad-nsap-empty.db ZONE 2015,2016,2018,2019,2020,2021,2022 ./bin/tests/system/checkzone/zones/bad-nsap-odd-nibble.db ZONE 2015,2016,2018,2019,2020,2021,2022 ./bin/tests/system/checkzone/zones/bad-nsec3-padded.db ZONE 2014,2016,2018,2019,2020,2021,2022 ./bin/tests/system/checkzone/zones/bad-nsec3owner-padded.db ZONE 2014,2016,2018,2019,2020,2021,2022 ./bin/tests/system/checkzone/zones/bad-tkey.db ZONE 2018,2019,2020,2021,2022 ./bin/tests/system/checkzone/zones/bad-tsig.db ZONE 2018,2019,2020,2021,2022 ./bin/tests/system/checkzone/zones/bad-unspec.db ZONE 2015,2016,2018,2019,2020,2021,2022 ./bin/tests/system/checkzone/zones/bad1.db ZONE 2013,2016,2018,2019,2020,2021,2022 ./bin/tests/system/checkzone/zones/bad2.db ZONE 2014,2016,2018,2019,2020,2021,2022 ./bin/tests/system/checkzone/zones/bad3.db ZONE 2015,2016,2018,2019,2020,2021,2022 ./bin/tests/system/checkzone/zones/bad4.db ZONE 2015,2016,2018,2019,2020,2021,2022 ./bin/tests/system/checkzone/zones/badttl.db ZONE 2014,2016,2018,2019,2020,2021,2022 ./bin/tests/system/checkzone/zones/crashzone.db ZONE 2016,2018,2019,2020,2021,2022 ./bin/tests/system/checkzone/zones/delegating-ns-address-below-dname.db ZONE 2017,2018,2019,2020,2021,2022 ./bin/tests/system/checkzone/zones/good-cdnskey.db ZONE 2019,2020,2021,2022 ./bin/tests/system/checkzone/zones/good-cds.db ZONE 2019,2020,2021,2022 ./bin/tests/system/checkzone/zones/good-dns-sd-reverse.db ZONE 2015,2016,2018,2019,2020,2021,2022 ./bin/tests/system/checkzone/zones/good-gc-msdcs.db ZONE 2015,2016,2018,2019,2020,2021,2022 ./bin/tests/system/checkzone/zones/good-nsap.db ZONE 2015,2016,2018,2019,2020,2021,2022 ./bin/tests/system/checkzone/zones/good-nsec3-nopadhash.db ZONE 2014,2016,2018,2019,2020,2021,2022 ./bin/tests/system/checkzone/zones/good-occulted-ns-by-dname.db ZONE 2017,2018,2019,2020,2021,2022 ./bin/tests/system/checkzone/zones/good-occulted-ns-by-ns.db ZONE 2017,2018,2019,2020,2021,2022 ./bin/tests/system/checkzone/zones/good1.db ZONE 2011,2016,2018,2019,2020,2021,2022 ./bin/tests/system/checkzone/zones/inherit.db ZONE 2014,2016,2018,2019,2020,2021,2022 ./bin/tests/system/checkzone/zones/nowarn.inherited.owner.db ZONE 2014,2016,2018,2019,2020,2021,2022 ./bin/tests/system/checkzone/zones/ns-address-below-dname.db ZONE 2017,2018,2019,2020,2021,2022 ./bin/tests/system/checkzone/zones/spf.db ZONE 2013,2016,2018,2019,2020,2021,2022 ./bin/tests/system/checkzone/zones/test1.db ZONE 2013,2016,2018,2019,2020,2021,2022 ./bin/tests/system/checkzone/zones/test2.db ZONE 2013,2016,2018,2019,2020,2021,2022 ./bin/tests/system/checkzone/zones/warn.inherit.origin.db ZONE 2014,2016,2018,2019,2020,2021,2022 ./bin/tests/system/checkzone/zones/warn.inherited.owner.db ZONE 2014,2016,2018,2019,2020,2021,2022 ./bin/tests/system/cleanall.sh SH 2000,2001,2004,2007,2012,2014,2015,2016,2018,2019,2020,2021,2022 ./bin/tests/system/cleanpkcs11.sh SH 2010,2012,2014,2016,2018,2019,2020,2021,2022 ./bin/tests/system/common/controls.conf CONF-C 2000,2001,2004,2007,2013,2016,2018,2019,2020,2021,2022 ./bin/tests/system/common/controls.conf.in CONF-C 2018,2019,2020,2021,2022 ./bin/tests/system/common/rndc.conf CONF-C 2000,2001,2004,2007,2013,2016,2018,2019,2020,2021,2022 ./bin/tests/system/common/rndc.key CONF-C 2011,2013,2016,2018,2019,2020,2021,2022 ./bin/tests/system/common/root.hint ZONE 2000,2001,2004,2007,2016,2018,2019,2020,2021,2022 ./bin/tests/system/conf.sh.in SH 2000,2001,2002,2003,2004,2005,2006,2007,2008,2009,2010,2011,2012,2013,2014,2015,2016,2017,2018,2019,202 0,2021,2022 ./bin/tests/system/conf.sh.win32 SH 2016,2017,2018,2019,2020,2021,2022 ./bin/tests/system/cookie/ans9/ans.py PYTHON 2020,2021,2022 ./bin/tests/system/cookie/bad-cookie-badaes.conf.in X 2019,2020,2021,2022 ./bin/tests/system/cookie/bad-cookie-badhex.conf CONF-C 2014,2015,2016,2018,2019,2020,2021,2022 ./bin/tests/system/cookie/bad-cookie-badsha1.conf CONF-C 2017,2018,2019,2020,2021,2022

./bin/tests/system/cookie/bad-cookie-badsha256.conf CONF-C 2017,2018,2019,2020,2021,2022

./bin/tests/system/cookie/bad-cookie-badsiphash24.conf X 2019,2020,2021,2022 ./bin/tests/system/cookie/bad-cookie-toolong.conf CONF-C 2014,2015,2016,2018,2019,2020,2021,2022 ./bin/tests/system/cookie/clean.sh SH 2014,2015,2016,2018,2019,2020,2021,2022 ./bin/tests/system/cookie/good-cookie-aes.conf.in X 2019,2020,2021,2022 ./bin/tests/system/cookie/good-cookie-sha1.conf CONF-C 2017,2018,2019,2020,2021,2022 ./bin/tests/system/cookie/good-cookie-sha256.conf CONF-C 2017,2018,2019,2020,2021,2022 ./bin/tests/system/cookie/good-cookie-siphash24.conf X 2019,2020,2021,2022 ./bin/tests/system/cookie/ns1/example.db ZONE 2014,2015,2016,2018,2019,2020,2021,2022 ./bin/tests/system/cookie/ns1/named.conf.in CONF-C 2018,2019,2020,2021,2022 ./bin/tests/system/cookie/ns1/root.hint ZONE 2014,2015,2016,2018,2019,2020,2021,2022 ./bin/tests/system/cookie/ns2/named.conf.in CONF-C 2018,2019,2020,2021,2022 ./bin/tests/system/cookie/ns2/root.db ZONE 2014,2015,2016,2018,2019,2020,2021,2022 ./bin/tests/system/cookie/ns3/named.conf.in CONF-C 2018,2019,2020,2021,2022 ./bin/tests/system/cookie/ns3/root.hint ZONE 2015,2016,2018,2019,2020,2021,2022 ./bin/tests/system/cookie/ns4/named.conf.in CONF-C 2018,2019,2020,2021,2022 ./bin/tests/system/cookie/ns4/root.hint ZONE 2018,2019,2020,2021,2022 ./bin/tests/system/cookie/ns5/named.conf.in CONF-C 2018,2019,2020,2021,2022 ./bin/tests/system/cookie/ns5/root.hint ZONE 2018,2019,2020,2021,2022 ./bin/tests/system/cookie/ns6/named.conf.in CONF-C 2018,2019,2020,2021,2022 ./bin/tests/system/cookie/ns6/root.hint ZONE 2018,2019,2020,2021,2022 ./bin/tests/system/cookie/ns7/named.conf.in CONF-C 2018,2019,2020,2021,2022 ./bin/tests/system/cookie/ns7/root.db ZONE 2018,2019,2020,2021,2022 ./bin/tests/system/cookie/ns8/example.db ZONE 2018,2019,2020,2021,2022 ./bin/tests/system/cookie/ns8/named.conf.in CONF-C 2018,2019,2020,2021,2022 ./bin/tests/system/cookie/prereq.sh SH 2020,2021,2022 ./bin/tests/system/cookie/setup.sh SH 2018,2019,2020,2021,2022 ./bin/tests/system/cookie/tests.sh SH 2014,2015,2016,2017,2018,2019,2020,2021,2022 ./bin/tests/system/coverage/01-ksk-inactive/README X 2013,2018,2019,2020,2021,2022 ./bin/tests/system/coverage/01-ksk-inactive/expect X 2013,2018,2019,2020,2021,2022 ./bin/tests/system/coverage/02-zsk-inactive/README X 2013,2018,2019,2020,2021,2022 ./bin/tests/system/coverage/02-zsk-inactive/expect X 2013,2018,2019,2020,2021,2022 ./bin/tests/system/coverage/03-ksk-unpublished/README X 2013,2018,2019,2020,2021,2022 ./bin/tests/system/coverage/03-ksk-unpublished/expect X 2013,2016,2018,2019,2020,2021,2022 ./bin/tests/system/coverage/04-zsk-unpublished/README X 2013,2018,2019,2020,2021,2022 ./bin/tests/system/coverage/04-zsk-unpublished/expect X 2013,2016,2018,2019,2020,2021,2022 ./bin/tests/system/coverage/05-ksk-unpub-active/README X 2013,2018,2019,2020,2021,2022 ./bin/tests/system/coverage/05-ksk-unpub-active/expect X 2013,2016,2018,2019,2020,2021,2022 ./bin/tests/system/coverage/06-zsk-unpub-active/README X 2013,2018,2019,2020,2021,2022 ./bin/tests/system/coverage/06-zsk-unpub-active/expect X 2013,2016,2018,2019,2020,2021,2022 ./bin/tests/system/coverage/07-ksk-ttl/README X 2013,2018,2019,2020,2021,2022 ./bin/tests/system/coverage/07-ksk-ttl/expect X 2013,2016,2018,2019,2020,2021,2022 ./bin/tests/system/coverage/08-zsk-ttl/README X 2013,2018,2019,2020,2021,2022 ./bin/tests/system/coverage/08-zsk-ttl/expect X 2013,2016,2018,2019,2020,2021,2022 ./bin/tests/system/coverage/09-check-zsk/README X 2014,2018,2019,2020,2021,2022 ./bin/tests/system/coverage/09-check-zsk/expect X 2014,2018,2019,2020,2021,2022 ./bin/tests/system/coverage/10-check-ksk/README X 2014,2018,2019,2020,2021,2022 ./bin/tests/system/coverage/10-check-ksk/expect X 2014,2018,2019,2020,2021,2022 ./bin/tests/system/coverage/11-cutoff/README X 2014,2018,2019,2020,2021,2022

./bin/tests/system/coverage/11-cutoff/expect X 2014,2018,2019,2020,2021,2022 ./bin/tests/system/coverage/12-ksk-deletion/expect X 2018,2019,2020,2021,2022 ./bin/tests/system/coverage/13-dotted-dotless/expect X 2019,2020,2021,2022 ./bin/tests/system/coverage/clean.sh SH 2013,2014,2016,2018,2019,2020,2021,2022 ./bin/tests/system/coverage/prereq.sh SH 2014,2016,2018,2019,2020,2021,2022 ./bin/tests/system/coverage/setup.sh SH 2013,2014,2016,2018,2019,2020,2021,2022 ./bin/tests/system/coverage/tests.sh SH 2013,2014,2016,2018,2019,2020,2021,2022 ./bin/tests/system/database/clean.sh SH 2011,2012,2014,2016,2018,2019,2020,2021,2022 ./bin/tests/system/database/ns1/named1.conf.in CONF-C 2011,2013,2018,2019,2020,2021,2022 ./bin/tests/system/database/ns1/named2.conf.in CONF-C 2011,2013,2018,2019,2020,2021,2022 ./bin/tests/system/database/setup.sh SH 2011,2012,2016,2018,2019,2020,2021,2022 ./bin/tests/system/database/tests.sh SH 2011,2012,2016,2018,2019,2020,2021,2022 ./bin/tests/system/delzone/clean.sh SH 2016,2018,2019,2020,2021,2022 ./bin/tests/system/delzone/ns1/inlineslave.db ZONE 2016,2018,2019,2020,2021,2022 ./bin/tests/system/delzone/ns1/named.conf CONF-C 2016,2018,2019,2020,2021,2022 ./bin/tests/system/delzone/ns2/added.db ZONE 2016,2018,2019,2020,2021,2022 ./bin/tests/system/delzone/ns2/named.args X 2016,2018,2019,2020,2021,2022 ./bin/tests/system/delzone/ns2/named.conf CONF-C 2016,2018,2019,2020,2021,2022 ./bin/tests/system/delzone/ns2/normal.db ZONE 2016,2018,2019,2020,2021,2022 ./bin/tests/system/delzone/tests.sh SH 2016,2018,2019,2020,2021,2022 ./bin/tests/system/dialup/clean.sh SH 2019,2020,2021,2022 ./bin/tests/system/dialup/ns1/example.db ZONE 2000,2001,2004,2007,2016,2018,2019,2020,2021,2022 ./bin/tests/system/dialup/ns1/named.conf CONF-C 2000,2001,2004,2007,2016,2018,2019,2020,2021,2022 ./bin/tests/system/dialup/ns1/root.db ZONE 2000,2001,2004,2007,2016,2018,2019,2020,2021,2022 ./bin/tests/system/dialup/ns2/hint.db ZONE 2000,2001,2004,2007,2016,2018,2019,2020,2021,2022 ./bin/tests/system/dialup/ns2/named.conf CONF-C 2000,2001,2004,2007,2016,2018,2019,2020,2021,2022 ./bin/tests/system/dialup/ns3/hint.db ZONE 2000,2001,2004,2007,2016,2018,2019,2020,2021,2022 ./bin/tests/system/dialup/ns3/named.conf CONF-C 2000,2001,2004,2007,2016,2018,2019,2020,2021,2022 ./bin/tests/system/dialup/tests.sh SH 2000,2001,2004,2007,2012,2016,2018,2019,2020,2021,2022 ./bin/tests/system/digcomp.pl PERL 2000,2001,2004,2007,2012,2013,2016,2018,2019,2020,2021,2022 ./bin/tests/system/digdelv/ans4/startme X 2017,2018,2019,2020,2021,2022 ./bin/tests/system/digdelv/ans7/ans.pl PERL 2020,2021,2022 ./bin/tests/system/digdelv/clean.sh SH 2015,2016,2018,2019,2020,2021,2022 ./bin/tests/system/digdelv/ns1/named.conf.in CONF-C 2018,2019,2020,2021,2022 ./bin/tests/system/digdelv/ns1/root.db ZONE 2015,2016,2018,2019,2020,2021,2022 ./bin/tests/system/digdelv/ns2/example.db ZONE 2015,2016,2018,2019,2020,2021,2022 ./bin/tests/system/digdelv/ns2/named.conf.in CONF-C 2018,2019,2020,2021,2022 ./bin/tests/system/digdelv/ns3/named.conf.in CONF-C 2018,2019,2020,2021,2022 ./bin/tests/system/digdelv/prereq.sh SH 2018,2019,2020,2021,2022 ./bin/tests/system/digdelv/setup.sh SH 2018,2019,2020,2021,2022 ./bin/tests/system/digdelv/tests.sh SH 2015,2016,2017,2018,2019,2020,2021,2022 ./bin/tests/system/ditch.pl PERL 2015,2016,2018,2019,2020,2021,2022 ./bin/tests/system/dlv/clean.sh SH 2004,2007,2010,2011,2012,2014,2016,2018,2019,2020,2021,2022 ./bin/tests/system/dlv/ns1/named.conf.in CONF-C 2018,2019,2020,2021,2022 ./bin/tests/system/dlv/ns1/root.db.in ZONE 2011,2016,2018,2019,2020,2021,2022 ./bin/tests/system/dlv/ns1/rootservers.utld.db ZONE 2004,2007,2016,2018,2019,2020,2021,2022 ./bin/tests/system/dlv/ns1/sign.sh SH 2011,2012,2014,2016,2018,2019,2020,2021,2022 ./bin/tests/system/dlv/ns2/druz.db.in ZONE 2011,2016,2018,2019,2020,2021,2022

./bin/tests/system/dlv/ns2/hints ZONE 2004,2007,2016,2018,2019,2020,2021,2022 ./bin/tests/system/dlv/ns2/named.conf.in CONF-C 2018,2019,2020,2021,2022 ./bin/tests/system/dlv/ns2/sign.sh SH 2011,2012,2014,2016,2018,2019,2020,2021,2022 ./bin/tests/system/dlv/ns2/utld.db ZONE 2004,2007,2016,2018,2019,2020,2021,2022 ./bin/tests/system/dlv/ns3/child.db.in ZONE 2004,2007,2010,2016,2018,2019,2020,2021,2022 ./bin/tests/system/dlv/ns3/dlv.db.in ZONE 2004,2007,2016,2018,2019,2020,2021,2022 ./bin/tests/system/dlv/ns3/hints ZONE 2004,2007,2016,2018,2019,2020,2021,2022 ./bin/tests/system/dlv/ns3/named.conf.in CONF-C 2018,2019,2020,2021,2022 ./bin/tests/system/dlv/ns3/sign.sh SH 2004,2007,2009,2010,2011,2012,2014,2016,2018,2019,2020,2021,2022 ./bin/tests/system/dlv/ns4/child.db ZONE 2004,2007,2016,2018,2019,2020,2021,2022 ./bin/tests/system/dlv/ns4/hints ZONE 2004,2007,2016,2018,2019,2020,2021,2022 ./bin/tests/system/dlv/ns4/named.conf.in CONF-C 2018,2019,2020,2021,2022 ./bin/tests/system/dlv/ns5/hints ZONE 2004,2007,2016,2018,2019,2020,2021,2022 ./bin/tests/system/dlv/ns5/named.conf.in CONF-C 2018,2019,2020,2021,2022 ./bin/tests/system/dlv/ns5/rndc.conf CONF-C 2004,2007,2013,2016,2018,2019,2020,2021,2022 ./bin/tests/system/dlv/ns6/child.db.in ZONE 2010,2016,2018,2019,2020,2021,2022 ./bin/tests/system/dlv/ns6/hints ZONE 2010,2016,2018,2019,2020,2021,2022 ./bin/tests/system/dlv/ns6/named.conf.in CONF-C 2018,2019,2020,2021,2022 ./bin/tests/system/dlv/ns6/sign.sh SH 2010,2011,2012,2014,2016,2018,2019,2020,2021,2022 ./bin/tests/system/dlv/ns7/hints ZONE 2019,2020,2021,2022 ./bin/tests/system/dlv/ns7/named.conf.in CONF-C 2019,2020,2021,2022 ./bin/tests/system/dlv/prereq.sh SH 2014,2016,2018,2019,2020,2021,2022 ./bin/tests/system/dlv/setup.sh SH 2004,2007,2009,2011,2012,2014,2016,2018,2019,2020,2021,2022 ./bin/tests/system/dlv/tests.sh SH 2004,2007,2010,2011,2012,2016,2018,2019,2020,2021,2022 ./bin/tests/system/dlz/clean.sh SH 2010,2012,2014,2016,2018,2019,2020,2021,2022 ./bin/tests/system/dlz/ns1/dns-root/com/broken/dns.d/@/DNAME=10=example.net.= TXT.BRIEF 2015,2016,2018,2019,2020,2021,2022 ./bin/tests/system/dlz/ns1/dns-root/com/broken/dns.d/@/NS=10=example.com.= TXT.BRIEF 2015,2016,2018,2019,2020,2021,2022 ./bin/tests/system/dlz/ns1/dnsroot/com/broken/dns.d/@/SOA=10=ns.example.com.=root.example.com.=None=None=None=None=None= TXT.BRIEF 2015,2016,2018,2019,2020,2021,2022 ./bin/tests/system/dlz/ns1/dns-root/com/example/dns.d/@/DNAME=10=example.net.= TXT.BRIEF 2010,2016,2018,2019,2020,2021,2022 ./bin/tests/system/dlz/ns1/dns-root/com/example/dns.d/@/NS=10=example.com.= TXT.BRIEF 2010,2016,2018,2019,2020,2021,2022 ./bin/tests/system/dlz/ns1/dnsroot/com/example/dns.d/@/SOA=10=ns.example.com.=root.example.com.=2010062900=0=0=0=0=10= TXT.BRIEF 2010,2016,2018,2019,2020,2021,2022 ./bin/tests/system/dlz/ns1/dns-root/com/example/xfr.d/10.53.0.1 TXT.BRIEF 2010,2016,2018,2019,2020,2021,2022 ./bin/tests/system/dlz/ns1/named.conf.in CONF-C 2018,2019,2020,2021,2022 ./bin/tests/system/dlz/prereq.sh SH 2011,2012,2016,2018,2019,2020,2021,2022 ./bin/tests/system/dlz/setup.sh SH 2018,2019,2020,2021,2022 ./bin/tests/system/dlz/tests.sh SH 2010,2011,2012,2013,2015,2016,2018,2019,2020,2021,2022 ./bin/tests/system/dlzexternal/Makefile.in MAKE 2011,2012,2014,2015,2016,2017,2018,2019,2020,2021,2022 ./bin/tests/system/dlzexternal/clean.sh SH 2010,2012,2014,2015,2016,2018,2019,2020,2021,2022 ./bin/tests/system/dlzexternal/driver.c C 2011,2012,2013,2014,2015,2016,2017,2018,2019,2020,2021,2022

./bin/tests/system/dlzexternal/driver.h C 2011,2016,2018,2019,2020,2021,2022

./bin/tests/system/dlzexternal/ns1/dlzs.conf.in CONF-C 2018,2019,2020,2021,2022 ./bin/tests/system/dlzexternal/ns1/named.conf.in CONF-C 2011,2012,2013,2014,2016,2018,2019,2020,2021,2022 ./bin/tests/system/dlzexternal/ns1/root.db ZONE 2014,2016,2018,2019,2020,2021,2022 ./bin/tests/system/dlzexternal/prereq.sh SH 2010,2011,2012,2014,2016,2018,2019,2020,2021,2022 ./bin/tests/system/dlzexternal/setup.sh SH 2010,2012,2014,2016,2018,2019,2020,2021,2022 ./bin/tests/system/dlzexternal/tests.sh SH 2010,2011,2012,2013,2014,2015,2016,2018,2019,2020,2021,2022 ./bin/tests/system/dns64/clean.sh SH 2010,2012,2014,2015,2016,2018,2019,2020,2021,2022 ./bin/tests/system/dns64/conf/bad1.conf CONF-C 2010,2016,2018,2019,2020,2021,2022 ./bin/tests/system/dns64/conf/bad18.conf CONF-C 2019,2020,2021,2022 ./bin/tests/system/dns64/conf/bad19.conf CONF-C 2019,2020,2021,2022 ./bin/tests/system/dns64/conf/bad2.conf CONF-C 2010,2016,2018,2019,2020,2021,2022 ./bin/tests/system/dns64/conf/bad3.conf CONF-C 2010,2016,2018,2019,2020,2021,2022 ./bin/tests/system/dns64/conf/bad4.conf CONF-C 2010,2016,2018,2019,2020,2021,2022 ./bin/tests/system/dns64/conf/bad5.conf CONF-C 2010,2016,2018,2019,2020,2021,2022 ./bin/tests/system/dns64/conf/bad6.conf CONF-C 2010,2016,2018,2019,2020,2021,2022 ./bin/tests/system/dns64/conf/bad7.conf CONF-C 2012,2016,2018,2019,2020,2021,2022 ./bin/tests/system/dns64/conf/bad8.conf CONF-C 2012,2016,2018,2019,2020,2021,2022 ./bin/tests/system/dns64/conf/bad9.conf CONF-C 2012,2016,2018,2019,2020,2021,2022 ./bin/tests/system/dns64/conf/good1.conf CONF-C 2010,2016,2018,2019,2020,2021,2022 ./bin/tests/system/dns64/conf/good2.conf CONF-C 2010,2016,2018,2019,2020,2021,2022 ./bin/tests/system/dns64/conf/good3.conf CONF-C 2010,2016,2018,2019,2020,2021,2022 ./bin/tests/system/dns64/conf/good4.conf CONF-C 2010,2016,2018,2019,2020,2021,2022 ./bin/tests/system/dns64/conf/good5.conf CONF-C 2010,2016,2018,2019,2020,2021,2022 ./bin/tests/system/dns64/conf/warn1.conf CONF-C 2019,2020,2021,2022 ./bin/tests/system/dns64/conf/warn2.conf CONF-C 2019,2020,2021,2022 ./bin/tests/system/dns64/conf/warn3.conf CONF-C 2019,2020,2021,2022 ./bin/tests/system/dns64/conf/warn4.conf CONF-C 2019,2020,2021,2022 ./bin/tests/system/dns64/conf/warn5.conf CONF-C 2019,2020,2021,2022 ./bin/tests/system/dns64/conf/warn6.conf CONF-C 2019,2020,2021,2022 ./bin/tests/system/dns64/conf/warn7.conf CONF-C 2019,2020,2021,2022 ./bin/tests/system/dns64/conf/warn8.conf CONF-C 2019,2020,2021,2022 ./bin/tests/system/dns64/ns1/example.db ZONE 2010,2011,2013,2016,2018,2019,2020,2021,2022 ./bin/tests/system/dns64/ns1/named.conf.in CONF-C 2018,2019,2020,2021,2022 ./bin/tests/system/dns64/ns1/root.db ZONE 2010,2016,2018,2019,2020,2021,2022 ./bin/tests/system/dns64/ns1/sign.sh SH 2010,2012,2014,2016,2018,2019,2020,2021,2022 ./bin/tests/system/dns64/ns2/named.conf.in CONF-C 2018,2019,2020,2021,2022 ./bin/tests/system/dns64/ns2/rpz.db ZONE 2013,2016,2018,2019,2020,2021,2022 ./bin/tests/system/dns64/prereq.sh SH 2014,2016,2018,2019,2020,2021,2022 ./bin/tests/system/dns64/setup.sh SH 2010,2012,2014,2016,2018,2019,2020,2021,2022 ./bin/tests/system/dns64/tests.sh SH 2010,2011,2012,2013,2014,2016,2018,2019,2020,2021,2022 ./bin/tests/system/dnssec/README TXT.BRIEF 2000,2001,2002,2004,2011,2016,2018,2019,2020,2021,2022 ./bin/tests/system/dnssec/ans10/ans.py PYTHON 2020,2021,2022 ./bin/tests/system/dnssec/clean.sh SH 2000,2001,2002,2004,2007,2008,2009,2010,2011,2012,2013,2014,2015,2016,2017,2018,2019,2020,2021,2022 ./bin/tests/system/dnssec/dnssec\_update\_test.pl PERL 2002,2004,2007,2010,2012,2016,2018,2019,2020,2021,2022 ./bin/tests/system/dnssec/ns1/named.conf.in CONF-C 2018,2019,2020,2021,2022 ./bin/tests/system/dnssec/ns1/root.db.in ZONE

2000,2001,2004,2007,2010,2013,2014,2016,2018,2019,2020,2021,2022

./bin/tests/system/dnssec/ns1/sign.sh SH

2000,2001,2002,2003,2004,2006,2007,2008,2009,2010,2011,2012,2013,2014,2016,2018,2019,2020,2021,2022 ./bin/tests/system/dnssec/ns2/algroll.db.in ZONE 2010,2016,2018,2019,2020,2021,2022 ./bin/tests/system/dnssec/ns2/badparam.db.in ZONE 2010,2016,2018,2019,2020,2021,2022 ./bin/tests/system/dnssec/ns2/cdnskey-auto.secure.db.in ZONE 2015,2016,2018,2019,2020,2021,2022 ./bin/tests/system/dnssec/ns2/cdnskey-update.secure.db.in ZONE 2015,2016,2018,2019,2020,2021,2022 ./bin/tests/system/dnssec/ns2/cdnskey.secure.db.in ZONE 2015,2016,2018,2019,2020,2021,2022 ./bin/tests/system/dnssec/ns2/cds-auto.secure.db.in ZONE 2015,2016,2018,2019,2020,2021,2022 ./bin/tests/system/dnssec/ns2/cds-update.secure.db.in ZONE 2015,2016,2018,2019,2020,2021,2022 ./bin/tests/system/dnssec/ns2/cds.secure.db.in ZONE 2015,2016,2018,2019,2020,2021,2022 ./bin/tests/system/dnssec/ns2/child.nsec3.example.db ZONE 2006,2008,2016,2018,2019,2020,2021,2022 ./bin/tests/system/dnssec/ns2/child.optout.example.db ZONE 2006,2008,2016,2018,2019,2020,2021,2022 ./bin/tests/system/dnssec/ns2/dlv.db.in ZONE 2004,2007,2016,2018,2019,2020,2021,2022 ./bin/tests/system/dnssec/ns2/dst.example.db.in ZONE 2004,2007,2016,2018,2019,2020,2021,2022 ./bin/tests/system/dnssec/ns2/example.db.in ZONE 2000,2001,2002,2004,2007,2008,2009,2010,2011,2012,2013,2014,2016,2018,2019,2020,2021,2022 ./bin/tests/system/dnssec/ns2/in-addr.arpa.db.in ZONE 2014,2016,2018,2019,2020,2021,2022 ./bin/tests/system/dnssec/ns2/insecure.secure.example.db ZONE 2000,2001,2004,2007,2013,2016,2018,2019,2020,2021,2022 ./bin/tests/system/dnssec/ns2/key.db.in ZONE 2019,2020,2021,2022 ./bin/tests/system/dnssec/ns2/named.conf.in CONF-C 2018,2019,2020,2021,2022 ./bin/tests/system/dnssec/ns2/private.secure.example.db.in ZONE 2000,2001,2004,2007,2016,2018,2019,2020,2021,2022 ./bin/tests/system/dnssec/ns2/rfc2335.example.db X 2004,2018,2019,2020,2021,2022 ./bin/tests/system/dnssec/ns2/sign.sh SH 2000,2001,2002,2003,2004,2006,2007,2008,2009,2010,2011,2012,2014,2015,2016,2018,2019,2020,2021,2022 ./bin/tests/system/dnssec/ns2/single-nsec3.db.in ZONE 2010,2016,2018,2019,2020,2021,2022 ./bin/tests/system/dnssec/ns2/template.secure.db.in ZONE 2019,2020,2021,2022 ./bin/tests/system/dnssec/ns2/too-many-iterations.db.in ZONE 2021,2022 ./bin/tests/system/dnssec/ns3/auto-nsec.example.db.in ZONE 2011,2016,2018,2019,2020,2021,2022 ./bin/tests/system/dnssec/ns3/auto-nsec3.example.db.in ZONE 2011,2016,2018,2019,2020,2021,2022 ./bin/tests/system/dnssec/ns3/bogus.example.db.in ZONE 2000,2001,2004,2007,2014,2016,2018,2019,2020,2021,2022 ./bin/tests/system/dnssec/ns3/dname-at-apex-nsec3.example.db.in ZONE 2018,2019,2020,2021,2022 ./bin/tests/system/dnssec/ns3/dnskey-nsec3-unknown.example.db.in ZONE 2014,2016,2018,2019,2020,2021,2022 ./bin/tests/system/dnssec/ns3/dnskey-unknown.example.db.in ZONE 2014,2016,2018,2019,2020,2021,2022 ./bin/tests/system/dnssec/ns3/dnskey-unsupported-2.example.db.in ZONE 2018,2019,2020,2021,2022 ./bin/tests/system/dnssec/ns3/dnskey-unsupported.example.db.in ZONE 2018,2019,2020,2021,2022 ./bin/tests/system/dnssec/ns3/dynamic.example.db.in ZONE 2002,2004,2007,2016,2018,2019,2020,2021,2022 ./bin/tests/system/dnssec/ns3/expired.example.db.in ZONE 2011,2012,2016,2018,2019,2020,2021,2022 ./bin/tests/system/dnssec/ns3/expiring.example.db.in ZONE 2011,2012,2016,2018,2019,2020,2021,2022 ./bin/tests/system/dnssec/ns3/future.example.db.in ZONE 2014,2016,2018,2019,2020,2021,2022 ./bin/tests/system/dnssec/ns3/generic.example.db.in ZONE 2001,2002,2004,2007,2016,2018,2019,2020,2021,2022 ./bin/tests/system/dnssec/ns3/inline.example.db ZONE 2012,2016,2018,2019,2020,2021,2022 ./bin/tests/system/dnssec/ns3/insecure.below-cname.example.db ZONE 2011,2016,2018,2019,2020,2021,2022 ./bin/tests/system/dnssec/ns3/insecure.example.db ZONE 2000,2001,2004,2007,2016,2018,2019,2020,2021,2022 ./bin/tests/system/dnssec/ns3/insecure.nsec3.example.db ZONE 2008,2016,2018,2019,2020,2021,2022 ./bin/tests/system/dnssec/ns3/insecure.optout.example.db ZONE 2008,2016,2018,2019,2020,2021,2022
./bin/tests/system/dnssec/ns3/key.db.in ZONE 2019,2020,2021,2022 ./bin/tests/system/dnssec/ns3/kskonly.example.db.in ZONE 2010,2016,2018,2019,2020,2021,2022 ./bin/tests/system/dnssec/ns3/lower.example.db.in ZONE 2012,2016,2018,2019,2020,2021,2022 ./bin/tests/system/dnssec/ns3/managed-future.example.db.in ZONE 2016,2018,2019,2020,2021,2022 ./bin/tests/system/dnssec/ns3/multiple.example.db.in ZONE 2006,2008,2016,2018,2019,2020,2021,2022 ./bin/tests/system/dnssec/ns3/named.conf.in CONF-C 2018,2019,2020,2021,2022 ./bin/tests/system/dnssec/ns3/nosign.example.db.in ZONE 2011,2016,2018,2019,2020,2021,2022 ./bin/tests/system/dnssec/ns3/nsec3-unknown.example.db.in ZONE 2006,2008,2016,2018,2019,2020,2021,2022 ./bin/tests/system/dnssec/ns3/nsec3.example.db.in ZONE 2006,2008,2016,2018,2019,2020,2021,2022 ./bin/tests/system/dnssec/ns3/nsec3.nsec3.example.db.in ZONE 2008,2016,2018,2019,2020,2021,2022 ./bin/tests/system/dnssec/ns3/nsec3.optout.example.db.in ZONE 2008,2016,2018,2019,2020,2021,2022 ./bin/tests/system/dnssec/ns3/occluded.example.db.in ZONE 2018,2019,2020,2021,2022 ./bin/tests/system/dnssec/ns3/optout-unknown.example.db.in ZONE 2006,2008,2016,2018,2019,2020,2021,2022 ./bin/tests/system/dnssec/ns3/optout.example.db.in ZONE 2006,2008,2016,2018,2019,2020,2021,2022 ./bin/tests/system/dnssec/ns3/optout.nsec3.example.db.in ZONE 2008,2016,2018,2019,2020,2021,2022 ./bin/tests/system/dnssec/ns3/optout.optout.example.db.in ZONE 2008,2016,2018,2019,2020,2021,2022 ./bin/tests/system/dnssec/ns3/publish-inactive.example.db.in ZONE 2013,2016,2018,2019,2020,2021,2022 ./bin/tests/system/dnssec/ns3/rsasha256.example.db.in ZONE 2009,2016,2018,2019,2020,2021,2022 ./bin/tests/system/dnssec/ns3/rsasha512.example.db.in ZONE 2009,2016,2018,2019,2020,2021,2022 ./bin/tests/system/dnssec/ns3/secure.below-cname.example.db.in ZONE 2011,2016,2018,2019,2020,2021,2022 ./bin/tests/system/dnssec/ns3/secure.example.db.in ZONE 2000,2001,2004,2007,2008,2010,2012,2013,2014,2016,2018,2019,2020,2021,2022 ./bin/tests/system/dnssec/ns3/secure.nsec3.example.db.in ZONE 2008,2016,2018,2019,2020,2021,2022 ./bin/tests/system/dnssec/ns3/secure.optout.example.db.in ZONE 2008,2016,2018,2019,2020,2021,2022 ./bin/tests/system/dnssec/ns3/siginterval.example.db.in ZONE 2013,2016,2018,2019,2020,2021,2022 ./bin/tests/system/dnssec/ns3/siginterval1.conf CONF-C 2013,2016,2018,2019,2020,2021,2022 ./bin/tests/system/dnssec/ns3/siginterval2.conf CONF-C 2013,2016,2018,2019,2020,2021,2022 ./bin/tests/system/dnssec/ns3/sign.sh SH 2000,2001,2002,2004,2006,2007,2008,2009,2010,2011,2012,2013,2014,2015,2016,2018,2019,2020,2021,2022 ./bin/tests/system/dnssec/ns3/split-dnssec.example.db.in ZONE 2011,2016,2018,2019,2020,2021,2022 ./bin/tests/system/dnssec/ns3/split-smart.example.db.in ZONE 2011,2016,2018,2019,2020,2021,2022 ./bin/tests/system/dnssec/ns3/ttlpatch.example.db.in ZONE 2011,2016,2018,2019,2020,2021,2022 ./bin/tests/system/dnssec/ns3/unsupported-algorithm.key X 2018,2019,2020,2021,2022 ./bin/tests/system/dnssec/ns3/update-nsec3.example.db.in ZONE 2011,2016,2018,2019,2020,2021,2022 ./bin/tests/system/dnssec/ns3/upper.example.db.in ZONE 2012,2016,2018,2019,2020,2021,2022 ./bin/tests/system/dnssec/ns4/named1.conf.in CONF-C 2018,2019,2020,2021,2022 ./bin/tests/system/dnssec/ns4/named2.conf.in CONF-C 2018,2019,2020,2021,2022 ./bin/tests/system/dnssec/ns4/named3.conf.in CONF-C 2018,2019,2020,2021,2022 ./bin/tests/system/dnssec/ns4/named4.conf.in CONF-C 2018,2019,2020,2021,2022 ./bin/tests/system/dnssec/ns4/named5.conf.in CONF-C 2018,2019,2020,2021,2022 ./bin/tests/system/dnssec/ns5/named1.conf.in CONF-C 2018,2019,2020,2021,2022 ./bin/tests/system/dnssec/ns5/named2.conf.in CONF-C 2018,2019,2020,2021,2022 ./bin/tests/system/dnssec/ns5/sign.sh SH 2015,2016,2018,2019,2020,2021,2022 ./bin/tests/system/dnssec/ns5/trusted.conf.bad CONF-C 2000,2001,2004,2007,2016,2018,2019,2020,2021,2022 ./bin/tests/system/dnssec/ns6/named.args X 2013,2014,2016,2018,2019,2020,2021,2022 ./bin/tests/system/dnssec/ns6/named.conf.in CONF-C 2018,2019,2020,2021,2022 ./bin/tests/system/dnssec/ns6/optout-tld.db.in ZONE 2013,2016,2018,2019,2020,2021,2022 ./bin/tests/system/dnssec/ns6/sign.sh SH 2013,2014,2016,2018,2019,2020,2021,2022

./bin/tests/system/dnssec/ns7/named.conf.in CONF-C 2018,2019,2020,2021,2022 ./bin/tests/system/dnssec/ns7/named.nosoa TXT.BRIEF 2010,2016,2018,2019,2020,2021,2022 ./bin/tests/system/dnssec/ns7/nosoa.secure.example.db ZONE 2010,2016,2018,2019,2020,2021,2022 ./bin/tests/system/dnssec/ns7/sign.sh SH 2014,2016,2018,2019,2020,2021,2022 ./bin/tests/system/dnssec/ns7/split-rrsig.db.in ZONE 2014,2016,2018,2019,2020,2021,2022 ./bin/tests/system/dnssec/ns8/named.conf.in CONF-C 2019,2020,2021,2022 ./bin/tests/system/dnssec/ns9/named.conf.in CONF-C 2019,2020,2021,2022 ./bin/tests/system/dnssec/ntadiff.pl PERL 2015,2016,2018,2019,2020,2021,2022 ./bin/tests/system/dnssec/prereq.sh SH 2000,2001,2002,2004,2006,2007,2009,2012,2014,2015,2016,2018,2019,2020,2021,2022 ./bin/tests/system/dnssec/setup.sh SH 2000,2001,2004,2007,2009,2011,2012,2013,2014,2015,2016,2018,2019,2020,2021,2022 ./bin/tests/system/dnssec/signer/example.db.in ZONE 2010,2016,2018,2019,2020,2021,2022 ./bin/tests/system/dnssec/signer/general/Kexample.com.+005+07065.key X 2018,2019,2020,2021,2022 ./bin/tests/system/dnssec/signer/general/Kexample.com.+005+07065.private X 2018,2019,2020,2021,2022 ./bin/tests/system/dnssec/signer/general/Kexample.com.+005+23362.key X 2018,2019,2020,2021,2022 ./bin/tests/system/dnssec/signer/general/Kexample.com.+005+23362.private X 2018,2019,2020,2021,2022 ./bin/tests/system/dnssec/signer/general/Kexample.com.+008+15002.key X 2021,2022 ./bin/tests/system/dnssec/signer/general/Kexample.com.+008+15002.private X 2021,2022 ./bin/tests/system/dnssec/signer/general/Kexample.com.+008+63613.key X 2021,2022 ./bin/tests/system/dnssec/signer/general/Kexample.com.+008+63613.private X 2021,2022 ./bin/tests/system/dnssec/signer/general/bogus-ksk.key X 2018,2019,2020,2021,2022 ./bin/tests/system/dnssec/signer/general/bogus-zsk.key X 2018,2019,2020,2021,2022 ./bin/tests/system/dnssec/signer/general/test1.zone ZONE 2018,2019,2020,2021,2022 ./bin/tests/system/dnssec/signer/general/test2.zone ZONE 2018,2019,2020,2021,2022 ./bin/tests/system/dnssec/signer/general/test3.zone ZONE 2018,2019,2020,2021,2022 ./bin/tests/system/dnssec/signer/general/test4.zone ZONE 2018,2019,2020,2021,2022 ./bin/tests/system/dnssec/signer/general/test5.zone ZONE 2018,2019,2020,2021,2022 ./bin/tests/system/dnssec/signer/general/test6.zone ZONE 2018,2019,2020,2021,2022 ./bin/tests/system/dnssec/signer/general/test7.zone ZONE 2018,2019,2020,2021,2022 ./bin/tests/system/dnssec/signer/general/test8.zone ZONE 2018,2019,2020,2021,2022 ./bin/tests/system/dnssec/signer/general/test9.zone ZONE 2021,2022 ./bin/tests/system/dnssec/signer/remove.db.in ZONE 2016,2018,2019,2020,2021,2022 ./bin/tests/system/dnssec/signer/remove2.db.in ZONE 2016,2018,2019,2020,2021,2022 ./bin/tests/system/dnssec/tests.sh SH 2000,2001,2002,2004,2005,2006,2007,2008,2009,2010,2011,2012,2013,2014,2015,2016,2017,2018,2019,2020,202 1,2022

./bin/tests/system/dnstap/README TXT.BRIEF 2019,2020,2021,2022

./bin/tests/system/dnstap/bad-fstrm-set-buffer-hint-max.conf CONF-C 2016,2018,2019,2020,2021,2022 ./bin/tests/system/dnstap/bad-fstrm-set-buffer-hint-min.conf CONF-C 2016,2018,2019,2020,2021,2022 ./bin/tests/system/dnstap/bad-fstrm-set-flush-timeout-max.conf CONF-C 2016,2018,2019,2020,2021,2022 ./bin/tests/system/dnstap/bad-fstrm-set-flush-timeout-min.conf CONF-C 2016,2018,2019,2020,2021,2022 ./bin/tests/system/dnstap/bad-fstrm-set-input-queue-size-max.conf CONF-C 2016,2018,2019,2020,2021,2022 ./bin/tests/system/dnstap/bad-fstrm-set-input-queue-size-min.conf CONF-C 2016,2018,2019,2020,2021,2022 ./bin/tests/system/dnstap/bad-fstrm-set-input-queue-size-po2.conf CONF-C 2016,2018,2019,2020,2021,2022 ./bin/tests/system/dnstap/bad-fstrm-set-output-notify-threshold.conf CONF-C 2016,2018,2019,2020,2021,2022 ./bin/tests/system/dnstap/bad-fstrm-set-output-queue-size-max.conf CONF-C 2016,2018,2019,2020,2021,2022 ./bin/tests/system/dnstap/bad-fstrm-set-output-queue-size-min.conf CONF-C 2016,2018,2019,2020,2021,2022

./bin/tests/system/dnstap/bad-fstrm-set-reopen-interval-max.conf CONF-C 2016,2018,2019,2020,2021,2022 ./bin/tests/system/dnstap/bad-fstrm-set-reopen-interval-min.conf CONF-C 2016,2018,2019,2020,2021,2022 ./bin/tests/system/dnstap/bad-missing-dnstap-output-view.conf CONF-C 2019,2020,2021,2022 ./bin/tests/system/dnstap/bad-missing-dnstap-output.conf CONF-C 2019,2020,2021,2022 ./bin/tests/system/dnstap/clean.sh SH 2015,2016,2017,2018,2019,2020,2021,2022 ./bin/tests/system/dnstap/good-dnstap-in-options.conf CONF-C 2019,2020,2021,2022 ./bin/tests/system/dnstap/good-dnstap-in-view.conf CONF-C 2019,2020,2021,2022 ./bin/tests/system/dnstap/good-fstrm-set-buffer-hint.conf CONF-C 2016,2018,2019,2020,2021,2022 ./bin/tests/system/dnstap/good-fstrm-set-flush-timeout.conf CONF-C 2016,2018,2019,2020,2021,2022 ./bin/tests/system/dnstap/good-fstrm-set-input-queue-size.conf CONF-C 2016,2018,2019,2020,2021,2022 ./bin/tests/system/dnstap/good-fstrm-set-output-notify-threshold.conf CONF-C 2016,2018,2019,2020,2021,2022 ./bin/tests/system/dnstap/good-fstrm-set-output-queue-model-mpsc.conf CONF-C 2016,2018,2019,2020,2021,2022 ./bin/tests/system/dnstap/good-fstrm-set-output-queue-model-spsc.conf CONF-C 2016,2018,2019,2020,2021,2022 ./bin/tests/system/dnstap/good-fstrm-set-output-queue-size.conf CONF-C 2016,2018,2019,2020,2021,2022 ./bin/tests/system/dnstap/good-fstrm-set-reopen-interval.conf CONF-C 2016,2018,2019,2020,2021,2022 ./bin/tests/system/dnstap/large-answer.fstrm X 2019,2020,2021,2022 ./bin/tests/system/dnstap/ns1/named.conf.in CONF-C 2018,2019,2020,2021,2022 ./bin/tests/system/dnstap/ns1/root.db ZONE 2015,2016,2018,2019,2020,2021,2022 ./bin/tests/system/dnstap/ns2/example.db ZONE 2015,2016,2018,2019,2020,2021,2022 ./bin/tests/system/dnstap/ns2/named.conf.in CONF-C 2018,2019,2020,2021,2022 ./bin/tests/system/dnstap/ns3/named.conf.in CONF-C 2018,2019,2020,2021,2022 ./bin/tests/system/dnstap/ns4/named.conf.in CONF-C 2018,2019,2020,2021,2022 ./bin/tests/system/dnstap/setup.sh SH 2018,2019,2020,2021,2022 ./bin/tests/system/dnstap/tests.sh SH 2015,2016,2017,2018,2019,2020,2021,2022 ./bin/tests/system/dnstap/ydump.py PYTHON 2016,2017,2018,2019,2020,2021,2022 ./bin/tests/system/dscp/clean.sh SH 2013,2014,2015,2016,2018,2019,2020,2021,2022 ./bin/tests/system/dscp/ns1/named.args X 2013,2014,2018,2019,2020,2021,2022 ./bin/tests/system/dscp/ns1/named.conf.in CONF-C 2018,2019,2020,2021,2022 ./bin/tests/system/dscp/ns1/root.db ZONE 2013,2016,2018,2019,2020,2021,2022 ./bin/tests/system/dscp/ns2/named.args X 2013,2014,2018,2019,2020,2021,2022 ./bin/tests/system/dscp/ns2/named.conf.in CONF-C 2018,2019,2020,2021,2022 ./bin/tests/system/dscp/ns3/hint.db ZONE 2013,2016,2018,2019,2020,2021,2022 ./bin/tests/system/dscp/ns3/named.args X 2013,2014,2018,2019,2020,2021,2022 ./bin/tests/system/dscp/ns3/named.conf.in CONF-C 2018,2019,2020,2021,2022 ./bin/tests/system/dscp/ns4/named.args X 2013,2014,2018,2019,2020,2021,2022 ./bin/tests/system/dscp/ns4/named.conf.in CONF-C 2018,2019,2020,2021,2022 ./bin/tests/system/dscp/ns4/root.db ZONE 2013,2016,2018,2019,2020,2021,2022 ./bin/tests/system/dscp/ns5/named.args X 2013,2014,2018,2019,2020,2021,2022 ./bin/tests/system/dscp/ns5/named.conf.in CONF-C 2018,2019,2020,2021,2022 ./bin/tests/system/dscp/ns6/hint.db ZONE 2013,2016,2018,2019,2020,2021,2022 ./bin/tests/system/dscp/ns6/named.args X 2013,2014,2018,2019,2020,2021,2022 ./bin/tests/system/dscp/ns6/named.conf.in CONF-C 2018,2019,2020,2021,2022 ./bin/tests/system/dscp/ns7/named.args X 2013,2014,2018,2019,2020,2021,2022 ./bin/tests/system/dscp/ns7/named.conf.in CONF-C 2018,2019,2020,2021,2022 ./bin/tests/system/dscp/setup.sh SH 2018,2019,2020,2021,2022 ./bin/tests/system/dscp/tests.sh SH 2013,2016,2018,2019,2020,2021,2022 ./bin/tests/system/dsdigest/clean.sh SH 2012,2014,2016,2018,2019,2020,2021,2022 ./bin/tests/system/dsdigest/ns1/named.conf.in CONF-C 2018,2019,2020,2021,2022

./bin/tests/system/dsdigest/ns1/root.db.in ZONE 2012,2016,2018,2019,2020,2021,2022 ./bin/tests/system/dsdigest/ns1/sign.sh SH 2012,2014,2016,2018,2019,2020,2021,2022 ./bin/tests/system/dsdigest/ns2/bad.db.in ZONE 2012,2016,2018,2019,2020,2021,2022 ./bin/tests/system/dsdigest/ns2/good.db.in ZONE 2012,2016,2018,2019,2020,2021,2022 ./bin/tests/system/dsdigest/ns2/named.conf.in CONF-C 2018,2019,2020,2021,2022 ./bin/tests/system/dsdigest/ns2/sign.sh SH 2012,2014,2016,2018,2019,2020,2021,2022 ./bin/tests/system/dsdigest/ns3/named.conf.in CONF-C 2018,2019,2020,2021,2022 ./bin/tests/system/dsdigest/ns4/named.conf.in CONF-C 2018,2019,2020,2021,2022 ./bin/tests/system/dsdigest/prereq.sh SH 2012,2014,2016,2018,2019,2020,2021,2022 ./bin/tests/system/dsdigest/setup.sh SH 2012,2014,2016,2018,2019,2020,2021,2022 ./bin/tests/system/dsdigest/tests.sh SH 2012,2016,2018,2019,2020,2021,2022 ./bin/tests/system/dupsigs/check\_journal.pl PERL 2018,2019,2020,2021,2022 ./bin/tests/system/dupsigs/clean.sh SH 2018,2019,2020,2021,2022 ./bin/tests/system/dupsigs/ns1/named.args X 2018,2019,2020,2021,2022 ./bin/tests/system/dupsigs/ns1/named.conf.in CONF-C 2018,2019,2020,2021,2022 ./bin/tests/system/dupsigs/ns1/reset\_keys.sh SH 2018,2019,2020,2021,2022 ./bin/tests/system/dupsigs/ns1/signing.test.db.in ZONE 2018,2019,2020,2021,2022 ./bin/tests/system/dupsigs/prereq.sh SH 2018,2019,2020,2021,2022 ./bin/tests/system/dupsigs/setup.sh SH 2018,2019,2020,2021,2022 ./bin/tests/system/dupsigs/tests.sh SH 2018,2019,2020,2021,2022 ./bin/tests/system/dyndb/Makefile.in MAKE 2015,2016,2018,2019,2020,2021,2022 ./bin/tests/system/dyndb/clean.sh SH 2015,2016,2018,2019,2020,2021,2022 ./bin/tests/system/dyndb/driver/AUTHORS X 2015,2018,2019,2020,2021,2022 ./bin/tests/system/dyndb/driver/COPYING X 2015,2016,2018,2019,2020,2021,2022 ./bin/tests/system/dyndb/driver/Makefile.in MAKE 2015,2016,2018,2019,2020,2021,2022 ./bin/tests/system/dyndb/driver/README X 2015,2018,2019,2020,2021,2022 ./bin/tests/system/dyndb/driver/db.c X 2015,2016,2017,2018,2019,2020,2021,2022 ./bin/tests/system/dyndb/driver/db.h X 2015,2018,2019,2020,2021,2022 ./bin/tests/system/dyndb/driver/driver.c X 2015,2016,2018,2019,2020,2021,2022 ./bin/tests/system/dyndb/driver/instance.c X 2015,2016,2018,2019,2020,2021,2022 ./bin/tests/system/dyndb/driver/instance.h X 2015,2016,2018,2019,2020,2021,2022 ./bin/tests/system/dyndb/driver/lock.c X 2015,2018,2019,2020,2021,2022 ./bin/tests/system/dyndb/driver/lock.h X 2015,2018,2019,2020,2021,2022 ./bin/tests/system/dyndb/driver/log.c X 2015,2018,2019,2020,2021,2022 ./bin/tests/system/dyndb/driver/log.h X 2015,2018,2019,2020,2021,2022 ./bin/tests/system/dyndb/driver/syncptr.c X 2015,2017,2018,2019,2020,2021,2022 ./bin/tests/system/dyndb/driver/syncptr.h X 2015,2018,2019,2020,2021,2022 ./bin/tests/system/dyndb/driver/util.h X 2015,2018,2019,2020,2021,2022 ./bin/tests/system/dyndb/driver/zone.c X 2015,2018,2019,2020,2021,2022 ./bin/tests/system/dyndb/driver/zone.h X 2015,2018,2019,2020,2021,2022 ./bin/tests/system/dyndb/ns1/named.conf.in CONF-C 2018,2019,2020,2021,2022 ./bin/tests/system/dyndb/prereq.sh SH 2015,2016,2018,2019,2020,2021,2022 ./bin/tests/system/dyndb/setup.sh SH 2018,2019,2020,2021,2022 ./bin/tests/system/dyndb/tests.sh SH 2015,2016,2018,2019,2020,2021,2022 ./bin/tests/system/ecdsa/clean.sh SH 2012,2014,2016,2018,2019,2020,2021,2022 ./bin/tests/system/ecdsa/ns1/named.conf CONF-C 2012,2016,2018,2019,2020,2021,2022 ./bin/tests/system/ecdsa/ns1/root.db.in ZONE 2012,2016,2018,2019,2020,2021,2022 ./bin/tests/system/ecdsa/ns1/sign.sh SH 2012,2014,2016,2018,2019,2020,2021,2022

./bin/tests/system/ecdsa/ns2/named.conf CONF-C 2012,2016,2018,2019,2020,2021,2022 ./bin/tests/system/ecdsa/prereq.sh SH 2012,2014,2016,2018,2019,2020,2021,2022 ./bin/tests/system/ecdsa/setup.sh SH 2012,2014,2016,2018,2019,2020,2021,2022 ./bin/tests/system/ecdsa/tests.sh SH 2012,2013,2015,2016,2018,2019,2020,2021,2022 ./bin/tests/system/eddsa/clean.sh SH 2017,2018,2019,2020,2021,2022 ./bin/tests/system/eddsa/ns1/named.conf CONF-C 2017,2018,2019,2020,2021,2022 ./bin/tests/system/eddsa/ns1/root.db.in ZONE 2017,2018,2019,2020,2021,2022 ./bin/tests/system/eddsa/ns1/sign.sh SH 2017,2018,2019,2020,2021,2022 ./bin/tests/system/eddsa/ns2/Xexample.com.+015+03613.key X 2017,2018,2019,2020,2021,2022 ./bin/tests/system/eddsa/ns2/Xexample.com.+015+03613.private X 2017,2018,2019,2020,2021,2022 ./bin/tests/system/eddsa/ns2/Xexample.com.+015+35217.key X 2017,2018,2019,2020,2021,2022 ./bin/tests/system/eddsa/ns2/Xexample.com.+015+35217.private X 2017,2018,2019,2020,2021,2022 ./bin/tests/system/eddsa/ns2/Xexample.com.+016+09713.key X 2019,2020,2021,2022 ./bin/tests/system/eddsa/ns2/Xexample.com.+016+09713.private X 2019,2020,2021,2022 ./bin/tests/system/eddsa/ns2/Xexample.com.+016+38353.key X 2019,2020,2021,2022 ./bin/tests/system/eddsa/ns2/Xexample.com.+016+38353.private X 2019,2020,2021,2022 ./bin/tests/system/eddsa/ns2/example.com.db ZONE 2017,2018,2019,2020,2021,2022 ./bin/tests/system/eddsa/ns2/named.conf CONF-C 2017,2018,2019,2020,2021,2022 ./bin/tests/system/eddsa/ns2/sign.sh SH 2017,2018,2019,2020,2021,2022 ./bin/tests/system/eddsa/prereq.sh SH 2017,2018,2019,2020,2021,2022 ./bin/tests/system/eddsa/setup.sh SH 2017,2018,2019,2020,2021,2022 ./bin/tests/system/eddsa/tests.sh SH 2017,2018,2019,2020,2021,2022 ./bin/tests/system/ednscompliance/clean.sh SH 2014,2015,2016,2018,2019,2020,2021,2022 ./bin/tests/system/ednscompliance/ns1/named.conf.in CONF-C 2018,2019,2020,2021,2022 ./bin/tests/system/ednscompliance/ns1/root.db ZONE 2014,2016,2018,2019,2020,2021,2022 ./bin/tests/system/ednscompliance/setup.sh SH 2018,2019,2020,2021,2022 ./bin/tests/system/ednscompliance/tests.sh SH 2014,2015,2016,2018,2019,2020,2021,2022 ./bin/tests/system/emptyzones/clean.sh SH 2014,2015,2016,2018,2019,2020,2021,2022 ./bin/tests/system/emptyzones/ns1/empty.db ZONE 2014,2016,2018,2019,2020,2021,2022 ./bin/tests/system/emptyzones/ns1/named1.conf.in CONF-C 2018,2019,2020,2021,2022 ./bin/tests/system/emptyzones/ns1/named2.conf.in CONF-C 2018,2019,2020,2021,2022 ./bin/tests/system/emptyzones/ns1/rfc1918.zones CONF-C 2014,2016,2018,2019,2020,2021,2022 ./bin/tests/system/emptyzones/ns1/root.hint ZONE 2014,2016,2018,2019,2020,2021,2022 ./bin/tests/system/emptyzones/setup.sh SH 2014,2016,2018,2019,2020,2021,2022 ./bin/tests/system/emptyzones/tests.sh SH 2014,2015,2016,2018,2019,2020,2021,2022 ./bin/tests/system/feature-test.c C 2016,2017,2018,2019,2020,2021,2022 ./bin/tests/system/fetchlimit/ans4/ans.pl PERL 2015,2016,2018,2019,2020,2021,2022 ./bin/tests/system/fetchlimit/clean.sh SH 2015,2016,2018,2019,2020,2021,2022 ./bin/tests/system/fetchlimit/ns1/named.conf.in CONF-C 2018,2019,2020,2021,2022 ./bin/tests/system/fetchlimit/ns1/root.db ZONE 2015,2016,2018,2019,2020,2021,2022 ./bin/tests/system/fetchlimit/ns2/example.db ZONE 2015,2016,2018,2019,2020,2021,2022 ./bin/tests/system/fetchlimit/ns2/named.conf.in CONF-C 2018,2019,2020,2021,2022 ./bin/tests/system/fetchlimit/ns3/named.args X 2015,2018,2019,2020,2021,2022 ./bin/tests/system/fetchlimit/ns3/named1.conf.in CONF-C 2018,2019,2020,2021,2022 ./bin/tests/system/fetchlimit/ns3/named2.conf.in CONF-C 2018,2019,2020,2021,2022 ./bin/tests/system/fetchlimit/ns3/named3.conf.in CONF-C 2018,2019,2020,2021,2022 ./bin/tests/system/fetchlimit/ns3/root.hint ZONE 2015,2016,2018,2019,2020,2021,2022 ./bin/tests/system/fetchlimit/prereq.sh SH 2018,2019,2020,2021,2022

./bin/tests/system/fetchlimit/setup.sh SH 2015,2016,2018,2019,2020,2021,2022 ./bin/tests/system/fetchlimit/tests.sh SH 2015,2016,2018,2019,2020,2021,2022 ./bin/tests/system/filter-aaaa/clean.sh SH 2010,2012,2014,2016,2018,2019,2020,2021,2022 ./bin/tests/system/filter-aaaa/conf/bad1.conf CONF-C 2010,2016,2018,2019,2020,2021,2022 ./bin/tests/system/filter-aaaa/conf/bad2.conf CONF-C 2010,2016,2018,2019,2020,2021,2022 ./bin/tests/system/filter-aaaa/conf/bad3.conf CONF-C 2010,2016,2018,2019,2020,2021,2022 ./bin/tests/system/filter-aaaa/conf/bad4.conf CONF-C 2010,2016,2018,2019,2020,2021,2022 ./bin/tests/system/filter-aaaa/conf/bad5.conf CONF-C 2010,2016,2018,2019,2020,2021,2022 ./bin/tests/system/filter-aaaa/conf/bad6.conf CONF-C 2010,2016,2018,2019,2020,2021,2022 ./bin/tests/system/filter-aaaa/conf/good1.conf CONF-C 2010,2016,2018,2019,2020,2021,2022 ./bin/tests/system/filter-aaaa/conf/good2.conf CONF-C 2010,2016,2018,2019,2020,2021,2022 ./bin/tests/system/filter-aaaa/conf/good3.conf CONF-C 2010,2016,2018,2019,2020,2021,2022 ./bin/tests/system/filter-aaaa/conf/good4.conf CONF-C 2010,2016,2018,2019,2020,2021,2022 ./bin/tests/system/filter-aaaa/conf/good5.conf CONF-C 2010,2016,2018,2019,2020,2021,2022 ./bin/tests/system/filter-aaaa/conf/good6.conf CONF-C 2010,2016,2018,2019,2020,2021,2022 ./bin/tests/system/filter-aaaa/conf/good7.conf CONF-C 2010,2016,2018,2019,2020,2021,2022 ./bin/tests/system/filter-aaaa/conf/good8.conf CONF-C 2010,2016,2018,2019,2020,2021,2022 ./bin/tests/system/filter-aaaa/ns1/named1.conf.in CONF-C 2018,2019,2020,2021,2022 ./bin/tests/system/filter-aaaa/ns1/named2.conf.in CONF-C 2018,2019,2020,2021,2022 ./bin/tests/system/filter-aaaa/ns1/root.db ZONE 2010,2012,2016,2017,2018,2019,2020,2021,2022 ./bin/tests/system/filter-aaaa/ns1/sign.sh SH 2010,2012,2014,2016,2018,2019,2020,2021,2022 ./bin/tests/system/filter-aaaa/ns1/signed.db.in ZONE 2010,2012,2016,2017,2018,2019,2020,2021,2022 ./bin/tests/system/filter-aaaa/ns1/signed.db.presigned X 2014,2017,2018,2019,2020,2021,2022 ./bin/tests/system/filter-aaaa/ns1/unsigned.db ZONE 2010,2012,2016,2017,2018,2019,2020,2021,2022 ./bin/tests/system/filter-aaaa/ns2/hints ZONE 2010,2016,2018,2019,2020,2021,2022 ./bin/tests/system/filter-aaaa/ns2/named1.conf.in CONF-C 2018,2019,2020,2021,2022 ./bin/tests/system/filter-aaaa/ns2/named2.conf.in CONF-C 2018,2019,2020,2021,2022 ./bin/tests/system/filter-aaaa/ns3/hints ZONE 2010,2016,2018,2019,2020,2021,2022 ./bin/tests/system/filter-aaaa/ns3/named1.conf.in CONF-C 2018,2019,2020,2021,2022 ./bin/tests/system/filter-aaaa/ns3/named2.conf.in CONF-C 2018,2019,2020,2021,2022 ./bin/tests/system/filter-aaaa/ns4/named1.conf.in CONF-C 2018,2019,2020,2021,2022 ./bin/tests/system/filter-aaaa/ns4/named2.conf.in CONF-C 2018,2019,2020,2021,2022 ./bin/tests/system/filter-aaaa/ns4/root.db ZONE 2010,2012,2016,2017,2018,2019,2020,2021,2022 ./bin/tests/system/filter-aaaa/ns4/sign.sh SH 2010,2012,2014,2016,2018,2019,2020,2021,2022 ./bin/tests/system/filter-aaaa/ns4/signed.db.in ZONE 2010,2012,2016,2017,2018,2019,2020,2021,2022 ./bin/tests/system/filter-aaaa/ns4/signed.db.presigned X 2014,2018,2019,2020,2021,2022 ./bin/tests/system/filter-aaaa/ns4/unsigned.db ZONE 2010,2012,2016,2017,2018,2019,2020,2021,2022 ./bin/tests/system/filter-aaaa/ns5/hints ZONE 2018,2019,2020,2021,2022 ./bin/tests/system/filter-aaaa/ns5/named.conf.in CONF-C 2018,2019,2020,2021,2022 ./bin/tests/system/filter-aaaa/prereq.sh SH 2010,2012,2014,2016,2018,2019,2020,2021,2022 ./bin/tests/system/filter-aaaa/setup.sh SH 2010,2012,2014,2016,2018,2019,2020,2021,2022 ./bin/tests/system/filter-aaaa/tests.sh SH 2010,2012,2015,2016,2017,2018,2019,2020,2021,2022 ./bin/tests/system/formerr/clean.sh SH 2013,2014,2015,2016,2018,2019,2020,2021,2022 ./bin/tests/system/formerr/formerr.pl PERL 2013,2014,2016,2018,2019,2020,2021,2022 ./bin/tests/system/formerr/nametoolong X 2013,2018,2019,2020,2021,2022 ./bin/tests/system/formerr/noquestions X 2013,2018,2019,2020,2021,2022 ./bin/tests/system/formerr/ns1/named.conf.in CONF-C 2018,2019,2020,2021,2022 ./bin/tests/system/formerr/ns1/root.db ZONE 2013,2016,2018,2019,2020,2021,2022

./bin/tests/system/formerr/setup.sh SH 2018,2019,2020,2021,2022 ./bin/tests/system/formerr/tests.sh SH 2013,2015,2016,2018,2019,2020,2021,2022 ./bin/tests/system/formerr/twoquestions X 2013,2018,2019,2020,2021,2022 ./bin/tests/system/forward/ans6/startme X 2019,2020,2021,2022 ./bin/tests/system/forward/clean.sh SH 2000,2001,2004,2007,2012,2014,2015,2016,2018,2019,2020,2021,2022 ./bin/tests/system/forward/ns1/example.db X 2000,2001,2018,2019,2020,2021,2022 ./bin/tests/system/forward/ns1/named.conf.in CONF-C 2018,2019,2020,2021,2022 ./bin/tests/system/forward/ns1/root.db ZONE 2000,2001,2004,2007,2016,2018,2019,2020,2021,2022 ./bin/tests/system/forward/ns2/example.db X 2000,2001,2018,2019,2020,2021,2022 ./bin/tests/system/forward/ns2/named.conf.in CONF-C 2018,2019,2020,2021,2022 ./bin/tests/system/forward/ns2/root.db ZONE 2000,2001,2004,2007,2016,2018,2019,2020,2021,2022 ./bin/tests/system/forward/ns3/named.conf.in CONF-C 2018,2019,2020,2021,2022 ./bin/tests/system/forward/ns3/root.db ZONE 2000,2001,2004,2007,2016,2018,2019,2020,2021,2022 ./bin/tests/system/forward/ns4/malicious.db ZONE 2020,2021,2022 ./bin/tests/system/forward/ns4/named.conf.in CONF-C 2018,2019,2020,2021,2022 ./bin/tests/system/forward/ns4/root.db ZONE 2000,2001,2004,2007,2016,2018,2019,2020,2021,2022 ./bin/tests/system/forward/ns5/named.conf.in CONF-C 2018,2019,2020,2021,2022 ./bin/tests/system/forward/ns5/rebind.db ZONE 2020,2021,2022 ./bin/tests/system/forward/ns5/root.db ZONE 2011,2016,2018,2019,2020,2021,2022 ./bin/tests/system/forward/ns7/named.conf.in CONF-C 2019,2020,2021,2022 ./bin/tests/system/forward/ns7/root.db ZONE 2019,2020,2021,2022 ./bin/tests/system/forward/prereq.sh SH 2019,2020,2021,2022 ./bin/tests/system/forward/rfc1918-inherited.conf CONF-C 2016,2018,2019,2020,2021,2022 ./bin/tests/system/forward/rfc1918-notinherited.conf CONF-C 2016,2018,2019,2020,2021,2022 ./bin/tests/system/forward/setup.sh SH 2018,2019,2020,2021,2022 ./bin/tests/system/forward/tests.sh SH 2000,2001,2004,2007,2011,2012,2013,2014,2016,2018,2019,2020,2021,2022 ./bin/tests/system/forward/ula-inherited.conf CONF-C 2016,2018,2019,2020,2021,2022 ./bin/tests/system/forward/ula-notinherited.conf CONF-C 2016,2018,2019,2020,2021,2022 ./bin/tests/system/genzone.sh SH 2001,2002,2003,2004,2007,2009,2011,2012,2013,2014,2015,2016,2017,2018,2019,2020,2021,2022 ./bin/tests/system/geoip/clean.sh SH 2013,2014,2016,2018,2019,2020,2021,2022 ./bin/tests/system/geoip/data/GeoIP.csv X 2013,2014,2018,2019,2020,2021,2022 ./bin/tests/system/geoip/data/GeoIP.dat X 2013,2014,2018,2019,2020,2021,2022 ./bin/tests/system/geoip/data/GeoIPASNum.csv X 2013,2018,2019,2020,2021,2022 ./bin/tests/system/geoip/data/GeoIPASNum.dat X 2013,2018,2019,2020,2021,2022 ./bin/tests/system/geoip/data/GeoIPASNumv6.csv X 2013,2018,2019,2020,2021,2022 ./bin/tests/system/geoip/data/GeoIPASNumv6.dat X 2013,2018,2019,2020,2021,2022 ./bin/tests/system/geoip/data/GeoIPCity.csv X 2013,2018,2019,2020,2021,2022 ./bin/tests/system/geoip/data/GeoIPCity.dat X 2013,2018,2019,2020,2021,2022 ./bin/tests/system/geoip/data/GeoIPCityv6.csv X 2013,2018,2019,2020,2021,2022 ./bin/tests/system/geoip/data/GeoIPCityv6.dat X 2013,2018,2019,2020,2021,2022 ./bin/tests/system/geoip/data/GeoIPDomain.csv X 2013,2018,2019,2020,2021,2022 ./bin/tests/system/geoip/data/GeoIPDomain.dat X 2013,2018,2019,2020,2021,2022 ./bin/tests/system/geoip/data/GeoIPISP.csv X 2013,2018,2019,2020,2021,2022 ./bin/tests/system/geoip/data/GeoIPISP.dat X 2013,2018,2019,2020,2021,2022 ./bin/tests/system/geoip/data/GeoIPNetSpeed.csv X 2013,2018,2019,2020,2021,2022 ./bin/tests/system/geoip/data/GeoIPNetSpeed.dat X 2013,2018,2019,2020,2021,2022 ./bin/tests/system/geoip/data/GeoIPOrg.csv X 2013,2018,2019,2020,2021,2022

./bin/tests/system/geoip/data/GeoIPOrg.dat X 2013,2018,2019,2020,2021,2022 ./bin/tests/system/geoip/data/GeoIPRegion.csv X 2013,2018,2019,2020,2021,2022 ./bin/tests/system/geoip/data/GeoIPRegion.dat X 2013,2018,2019,2020,2021,2022 ./bin/tests/system/geoip/data/GeoIPv6.csv X 2013,2018,2019,2020,2021,2022 ./bin/tests/system/geoip/data/GeoIPv6.dat X 2013,2018,2019,2020,2021,2022 ./bin/tests/system/geoip/data/README TXT.BRIEF 2013,2014,2016,2018,2019,2020,2021,2022 ./bin/tests/system/geoip/ns2/example.db.in ZONE 2013,2016,2018,2019,2020,2021,2022 ./bin/tests/system/geoip/ns2/named1.conf.in CONF-C 2018,2019,2020,2021,2022 ./bin/tests/system/geoip/ns2/named10.conf.in CONF-C 2018,2019,2020,2021,2022 ./bin/tests/system/geoip/ns2/named11.conf.in CONF-C 2018,2019,2020,2021,2022 ./bin/tests/system/geoip/ns2/named12.conf.in CONF-C 2018,2019,2020,2021,2022 ./bin/tests/system/geoip/ns2/named13.conf.in CONF-C 2018,2019,2020,2021,2022 ./bin/tests/system/geoip/ns2/named14.conf.in CONF-C 2018,2019,2020,2021,2022 ./bin/tests/system/geoip/ns2/named15.conf.in CONF-C 2018,2019,2020,2021,2022 ./bin/tests/system/geoip/ns2/named16.conf.in CONF-C 2019,2020,2021,2022 ./bin/tests/system/geoip/ns2/named2.conf.in CONF-C 2018,2019,2020,2021,2022 ./bin/tests/system/geoip/ns2/named3.conf.in CONF-C 2018,2019,2020,2021,2022 ./bin/tests/system/geoip/ns2/named4.conf.in CONF-C 2018,2019,2020,2021,2022 ./bin/tests/system/geoip/ns2/named5.conf.in CONF-C 2018,2019,2020,2021,2022 ./bin/tests/system/geoip/ns2/named6.conf.in CONF-C 2018,2019,2020,2021,2022 ./bin/tests/system/geoip/ns2/named7.conf.in CONF-C 2018,2019,2020,2021,2022 ./bin/tests/system/geoip/ns2/named8.conf.in CONF-C 2018,2019,2020,2021,2022 ./bin/tests/system/geoip/ns2/named9.conf.in CONF-C 2018,2019,2020,2021,2022 ./bin/tests/system/geoip/options.conf CONF-C 2015,2016,2018,2019,2020,2021,2022 ./bin/tests/system/geoip/prereq.sh SH 2013,2014,2016,2018,2019,2020,2021,2022 ./bin/tests/system/geoip/setup.sh SH 2013,2014,2016,2018,2019,2020,2021,2022 ./bin/tests/system/geoip/tests.sh SH 2013,2014,2015,2016,2018,2019,2020,2021,2022 ./bin/tests/system/geoip2/clean.sh SH 2019,2020,2021,2022 ./bin/tests/system/geoip2/conf/bad-areacode.conf CONF-C 2019,2020,2021,2022 ./bin/tests/system/geoip2/conf/bad-dbname.conf CONF-C 2019,2020,2021,2022 ./bin/tests/system/geoip2/conf/bad-netspeed.conf CONF-C 2019,2020,2021,2022 ./bin/tests/system/geoip2/conf/bad-regiondb.conf CONF-C 2019,2020,2021,2022 ./bin/tests/system/geoip2/conf/bad-threeletter.conf CONF-C 2019,2020,2021,2022 ./bin/tests/system/geoip2/conf/good-options.conf CONF-C 2019,2020,2021,2022 ./bin/tests/system/geoip2/data/GeoIP2-City.json X 2019,2020,2021,2022 ./bin/tests/system/geoip2/data/GeoIP2-City.mmdb X 2019,2020,2021,2022 ./bin/tests/system/geoip2/data/GeoIP2-Country.json X 2019,2020,2021,2022 ./bin/tests/system/geoip2/data/GeoIP2-Country.mmdb X 2019,2020,2021,2022 ./bin/tests/system/geoip2/data/GeoIP2-Domain.json X 2019,2020,2021,2022 ./bin/tests/system/geoip2/data/GeoIP2-Domain.mmdb X 2019,2020,2021,2022 ./bin/tests/system/geoip2/data/GeoIP2-ISP.json X 2019,2020,2021,2022 ./bin/tests/system/geoip2/data/GeoIP2-ISP.mmdb X 2019,2020,2021,2022 ./bin/tests/system/geoip2/data/GeoLite2-ASN.json X 2019,2020,2021,2022 ./bin/tests/system/geoip2/data/GeoLite2-ASN.mmdb X 2019,2020,2021,2022 ./bin/tests/system/geoip2/data/README.md MKD 2019,2020,2021,2022 ./bin/tests/system/geoip2/data/write-test-data.pl PERL 2019,2020,2021,2022 ./bin/tests/system/geoip2/ns2/example.db.in ZONE 2019,2020,2021,2022 ./bin/tests/system/geoip2/ns2/named1.conf.in CONF-C 2019,2020,2021,2022

./bin/tests/system/geoip2/ns2/named10.conf.in CONF-C 2019,2020,2021,2022 ./bin/tests/system/geoip2/ns2/named11.conf.in CONF-C 2019,2020,2021,2022 ./bin/tests/system/geoip2/ns2/named12.conf.in CONF-C 2019,2020,2021,2022 ./bin/tests/system/geoip2/ns2/named13.conf.in CONF-C 2019,2020,2021,2022 ./bin/tests/system/geoip2/ns2/named14.conf.in CONF-C 2019,2020,2021,2022 ./bin/tests/system/geoip2/ns2/named2.conf.in CONF-C 2019,2020,2021,2022 ./bin/tests/system/geoip2/ns2/named3.conf.in CONF-C 2019,2020,2021,2022 ./bin/tests/system/geoip2/ns2/named4.conf.in CONF-C 2019,2020,2021,2022 ./bin/tests/system/geoip2/ns2/named5.conf.in CONF-C 2019,2020,2021,2022 ./bin/tests/system/geoip2/ns2/named6.conf.in CONF-C 2019,2020,2021,2022 ./bin/tests/system/geoip2/ns2/named7.conf.in CONF-C 2019,2020,2021,2022 ./bin/tests/system/geoip2/ns2/named8.conf.in CONF-C 2019,2020,2021,2022 ./bin/tests/system/geoip2/ns2/named9.conf.in CONF-C 2019,2020,2021,2022 ./bin/tests/system/geoip2/prereq.sh SH 2019,2020,2021,2022 ./bin/tests/system/geoip2/setup.sh SH 2019,2020,2021,2022 ./bin/tests/system/geoip2/tests.sh SH 2019,2020,2021,2022 ./bin/tests/system/glue/clean.sh SH 2000,2001,2004,2007,2012,2014,2015,2016,2018,2019,2020,2021,2022 ./bin/tests/system/glue/fi.good X 2000,2001,2018,2019,2020,2021,2022 ./bin/tests/system/glue/noglue.good X 2000,2001,2018,2019,2020,2021,2022 ./bin/tests/system/glue/ns1/cache.in ZONE 2000,2001,2004,2007,2016,2018,2019,2020,2021,2022 ./bin/tests/system/glue/ns1/mil.db ZONE 2000,2001,2004,2007,2016,2018,2019,2020,2021,2022 ./bin/tests/system/glue/ns1/named.conf.in CONF-C 2018,2019,2020,2021,2022 ./bin/tests/system/glue/ns1/net.db ZONE 2000,2001,2004,2007,2016,2018,2019,2020,2021,2022 ./bin/tests/system/glue/ns1/root-servers.nil.db ZONE 2000,2001,2004,2007,2016,2018,2019,2020,2021,2022 ./bin/tests/system/glue/ns1/root.db ZONE 2000,2001,2004,2007,2016,2018,2019,2020,2021,2022 ./bin/tests/system/glue/setup.sh SH 2001,2004,2007,2012,2016,2018,2019,2020,2021,2022 ./bin/tests/system/glue/tests.sh SH 2000,2001,2003,2004,2007,2012,2013,2016,2018,2019,2020,2021,2022 ./bin/tests/system/glue/xx.good X 2000,2001,2018,2019,2020,2021,2022 ./bin/tests/system/glue/yy.good X 2000,2001,2003,2018,2019,2020,2021,2022 ./bin/tests/system/gost/clean.sh SH 2010,2012,2014,2016,2018,2019,2020,2021,2022 ./bin/tests/system/gost/ns1/named.conf CONF-C 2010,2016,2018,2019,2020,2021,2022 ./bin/tests/system/gost/ns1/root.db.in ZONE 2010,2016,2018,2019,2020,2021,2022 ./bin/tests/system/gost/ns1/sign.sh SH 2010,2012,2014,2016,2018,2019,2020,2021,2022 ./bin/tests/system/gost/ns2/named.conf CONF-C 2010,2016,2018,2019,2020,2021,2022 ./bin/tests/system/gost/prereq.sh SH 2010,2012,2014,2016,2018,2019,2020,2021,2022 ./bin/tests/system/gost/setup.sh SH 2010,2012,2014,2016,2018,2019,2020,2021,2022 ./bin/tests/system/gost/tests.sh SH 2010,2012,2013,2016,2018,2019,2020,2021,2022 ./bin/tests/system/idna/clean.sh SH 2018,2019,2020,2021,2022 ./bin/tests/system/idna/ns1/named.conf.in CONF-C 2018,2019,2020,2021,2022 ./bin/tests/system/idna/ns1/root.db ZONE 2018,2019,2020,2021,2022 ./bin/tests/system/idna/setup.sh SH 2018,2019,2020,2021,2022 ./bin/tests/system/idna/tests.sh SH 2018,2019,2020,2021,2022 ./bin/tests/system/ifconfig.bat BAT 2016,2018,2019,2020,2021,2022 ./bin/tests/system/ifconfig.sh SH 2000,2001,2002,2003,2004,2007,2008,2009,2010,2012,2013,2016,2018,2019,2020,2021,2022 ./bin/tests/system/inline/checkdsa.sh.in SH 2013,2014,2016,2018,2019,2020,2021,2022 ./bin/tests/system/inline/clean.sh SH 2011,2012,2013,2014,2015,2016,2017,2018,2019,2020,2021,2022 ./bin/tests/system/inline/ns1/named.conf.in CONF-C 2018,2019,2020,2021,2022

./bin/tests/system/inline/ns1/root.db.in ZONE 2011,2012,2013,2016,2017,2018,2019,2020,2021,2022 ./bin/tests/system/inline/ns1/sign.sh SH 2011,2012,2014,2016,2018,2019,2020,2021,2022 ./bin/tests/system/inline/ns2/bits.db.in ZONE 2011,2016,2018,2019,2020,2021,2022 ./bin/tests/system/inline/ns2/named.conf.in CONF-C 2018,2019,2020,2021,2022 ./bin/tests/system/inline/ns2/nsec3-loop.db.in ZONE 2017,2018,2019,2020,2021,2022 ./bin/tests/system/inline/ns3/master.db.in ZONE 2011,2012,2016,2018,2019,2020,2021,2022 ./bin/tests/system/inline/ns3/master2.db.in ZONE 2011,2012,2016,2018,2019,2020,2021,2022 ./bin/tests/system/inline/ns3/master3.db.in ZONE 2012,2016,2018,2019,2020,2021,2022 ./bin/tests/system/inline/ns3/master4.db.in ZONE 2012,2016,2018,2019,2020,2021,2022 ./bin/tests/system/inline/ns3/master5.db.in ZONE 2018,2019,2020,2021,2022 ./bin/tests/system/inline/ns3/master6.db.in ZONE 2019,2020,2021,2022 ./bin/tests/system/inline/ns3/named.conf.in CONF-C 2018,2019,2020,2021,2022 ./bin/tests/system/inline/ns3/sign.sh SH 2011,2012,2013,2014,2016,2017,2018,2019,2020,2021,2022 ./bin/tests/system/inline/ns4/named.conf.in CONF-C 2018,2019,2020,2021,2022 ./bin/tests/system/inline/ns4/noixfr.db.in ZONE 2011,2016,2018,2019,2020,2021,2022 ./bin/tests/system/inline/ns5/named.conf.post CONF-C 2011,2014,2016,2018,2019,2020,2021,2022 ./bin/tests/system/inline/ns5/named.conf.pre CONF-C 2011,2016,2018,2019,2020,2021,2022 ./bin/tests/system/inline/ns6/named.conf.in CONF-C 2018,2019,2020,2021,2022 ./bin/tests/system/inline/ns7/named.conf.in CONF-C 2018,2019,2020,2021,2022 ./bin/tests/system/inline/ns7/sign.sh SH 2017,2018,2019,2020,2021,2022 ./bin/tests/system/inline/ns8/example.com.db.in ZONE 2020,2021,2022 ./bin/tests/system/inline/ns8/named.conf.in CONF-C 2020,2021,2022 ./bin/tests/system/inline/ns8/sign.sh SH 2020,2021,2022 ./bin/tests/system/inline/prereq.sh SH 2014,2016,2018,2019,2020,2021,2022 ./bin/tests/system/inline/setup.sh SH 2011,2012,2013,2014,2016,2017,2018,2019,2020,2021,2022 ./bin/tests/system/inline/tests.sh SH 2011,2012,2013,2014,2016,2017,2018,2019,2020,2021,2022 ./bin/tests/system/integrity/clean.sh SH 2017,2018,2019,2020,2021,2022 ./bin/tests/system/integrity/ns1/mx-cname.db ZONE 2017,2018,2019,2020,2021,2022 ./bin/tests/system/integrity/ns1/named.conf.in CONF-C 2018,2019,2020,2021,2022 ./bin/tests/system/integrity/ns1/srv-cname.db ZONE 2017,2018,2019,2020,2021,2022 ./bin/tests/system/integrity/setup.sh SH 2018,2019,2020,2021,2022 ./bin/tests/system/integrity/tests.sh SH 2017,2018,2019,2020,2021,2022 ./bin/tests/system/ixfr/ans2/startme X 2011,2018,2019,2020,2021,2022 ./bin/tests/system/ixfr/clean.sh SH 2001,2004,2007,2011,2012,2014,2015,2016,2018,2019,2020,2021,2022 ./bin/tests/system/ixfr/ns1/startme X 2012,2013,2018,2019,2020,2021,2022 ./bin/tests/system/ixfr/ns3/mytest0.db ZONE 2011,2016,2018,2019,2020,2021,2022 ./bin/tests/system/ixfr/ns3/mytest1.db ZONE 2011,2016,2018,2019,2020,2021,2022 ./bin/tests/system/ixfr/ns3/mytest2.db ZONE 2011,2016,2018,2019,2020,2021,2022 ./bin/tests/system/ixfr/ns3/named.conf.in CONF-C 2018,2019,2020,2021,2022 ./bin/tests/system/ixfr/ns3/subtest0.db ZONE 2011,2016,2018,2019,2020,2021,2022 ./bin/tests/system/ixfr/ns3/subtest1.db ZONE 2011,2016,2018,2019,2020,2021,2022 ./bin/tests/system/ixfr/ns4/named.conf.in CONF-C 2018,2019,2020,2021,2022 ./bin/tests/system/ixfr/ns5/named.conf.in CONF-C 2019,2020,2021,2022 ./bin/tests/system/ixfr/prereq.sh SH 2001,2004,2007,2012,2014,2016,2018,2019,2020,2021,2022 ./bin/tests/system/ixfr/setup.sh SH 2001,2004,2007,2011,2012,2013,2014,2016,2018,2019,2020,2021,2022 ./bin/tests/system/ixfr/tests.sh SH 2001,2004,2007,2011,2012,2014,2016,2018,2019,2020,2021,2022 ./bin/tests/system/keymgr/01-ksk-inactive/README TXT.BRIEF 2016,2018,2019,2020,2021,2022 ./bin/tests/system/keymgr/01-ksk-inactive/expect X 2016,2018,2019,2020,2021,2022

./bin/tests/system/keymgr/02-zsk-inactive/README TXT.BRIEF 2016,2018,2019,2020,2021,2022 ./bin/tests/system/keymgr/02-zsk-inactive/expect X 2016,2018,2019,2020,2021,2022 ./bin/tests/system/keymgr/03-ksk-unpublished/README TXT.BRIEF 2016,2018,2019,2020,2021,2022 ./bin/tests/system/keymgr/03-ksk-unpublished/expect X 2016,2018,2019,2020,2021,2022 ./bin/tests/system/keymgr/04-zsk-unpublished/README TXT.BRIEF 2016,2018,2019,2020,2021,2022 ./bin/tests/system/keymgr/04-zsk-unpublished/expect X 2016,2018,2019,2020,2021,2022 ./bin/tests/system/keymgr/05-ksk-unpub-active/README TXT.BRIEF 2016,2018,2019,2020,2021,2022 ./bin/tests/system/keymgr/05-ksk-unpub-active/expect X 2016,2018,2019,2020,2021,2022 ./bin/tests/system/keymgr/06-zsk-unpub-active/README TXT.BRIEF 2016,2018,2019,2020,2021,2022 ./bin/tests/system/keymgr/06-zsk-unpub-active/expect X 2016,2018,2019,2020,2021,2022 ./bin/tests/system/keymgr/07-ksk-ttl/README TXT.BRIEF 2016,2018,2019,2020,2021,2022 ./bin/tests/system/keymgr/07-ksk-ttl/expect X 2016,2018,2019,2020,2021,2022 ./bin/tests/system/keymgr/08-zsk-ttl/README TXT.BRIEF 2016,2018,2019,2020,2021,2022 ./bin/tests/system/keymgr/08-zsk-ttl/expect X 2016,2018,2019,2020,2021,2022 ./bin/tests/system/keymgr/09-no-keys/README TXT.BRIEF 2016,2018,2019,2020,2021,2022 ./bin/tests/system/keymgr/09-no-keys/expect X 2016,2018,2019,2020,2021,2022 ./bin/tests/system/keymgr/10-change-roll/README TXT.BRIEF 2016,2018,2019,2020,2021,2022 ./bin/tests/system/keymgr/10-change-roll/expect X 2016,2018,2019,2020,2021,2022 ./bin/tests/system/keymgr/11-many-simul/README TXT.BRIEF 2016,2018,2019,2020,2021,2022 ./bin/tests/system/keymgr/11-many-simul/expect X 2016,2018,2019,2020,2021,2022 ./bin/tests/system/keymgr/12-many-active/README TXT.BRIEF 2016,2018,2019,2020,2021,2022 ./bin/tests/system/keymgr/12-many-active/expect X 2016,2018,2019,2020,2021,2022 ./bin/tests/system/keymgr/13-noroll/README TXT.BRIEF 2016,2018,2019,2020,2021,2022 ./bin/tests/system/keymgr/13-noroll/expect X 2016,2018,2019,2020,2021,2022 ./bin/tests/system/keymgr/14-wrongalg/README TXT.BRIEF 2016,2018,2019,2020,2021,2022 ./bin/tests/system/keymgr/14-wrongalg/expect X 2016,2018,2019,2020,2021,2022 ./bin/tests/system/keymgr/15-unspec/README TXT.BRIEF 2016,2018,2019,2020,2021,2022 ./bin/tests/system/keymgr/15-unspec/expect X 2016,2018,2019,2020,2021,2022 ./bin/tests/system/keymgr/16-wrongalg-unspec/README TXT.BRIEF 2016,2018,2019,2020,2021,2022 ./bin/tests/system/keymgr/16-wrongalg-unspec/expect X 2016,2018,2019,2020,2021,2022 ./bin/tests/system/keymgr/17-noforce/README TXT.BRIEF 2016,2018,2019,2020,2021,2022 ./bin/tests/system/keymgr/17-noforce/expect X 2016,2018,2019,2020,2021,2022 ./bin/tests/system/keymgr/18-nonstd-prepub/README TXT.BRIEF 2016,2018,2019,2020,2021,2022 ./bin/tests/system/keymgr/18-nonstd-prepub/expect X 2016,2018,2019,2020,2021,2022 ./bin/tests/system/keymgr/18-nonstd-prepub/policy.conf CONF-C 2016,2018,2019,2020,2021,2022 ./bin/tests/system/keymgr/19-old-keys/README TXT.BRIEF 2019,2020,2021,2022 ./bin/tests/system/keymgr/19-old-keys/expect X 2019,2020,2021,2022 ./bin/tests/system/keymgr/19-old-keys/extra.sh SH 2019,2020,2021,2022 ./bin/tests/system/keymgr/19-old-keys/policy.conf CONF-C 2019,2020,2021,2022 ./bin/tests/system/keymgr/clean.sh SH 2016,2018,2019,2020,2021,2022 ./bin/tests/system/keymgr/policy.conf CONF-C 2016,2018,2019,2020,2021,2022 ./bin/tests/system/keymgr/policy.good X 2016,2018,2019,2020,2021,2022 ./bin/tests/system/keymgr/policy.sample CONF-C 2016,2017,2018,2019,2020,2021,2022 ./bin/tests/system/keymgr/prereq.sh SH 2016,2018,2019,2020,2021,2022 ./bin/tests/system/keymgr/setup.sh SH 2016,2018,2019,2020,2021,2022 ./bin/tests/system/keymgr/testpolicy.py PYTHON 2016,2018,2019,2020,2021,2022 ./bin/tests/system/keymgr/tests.sh SH 2016,2018,2019,2020,2021,2022 ./bin/tests/system/legacy/build.sh SH 2014,2016,2018,2019,2020,2021,2022

./bin/tests/system/legacy/clean.sh SH 2014,2016,2018,2019,2020,2021,2022 ./bin/tests/system/legacy/ns1/named1.conf.in CONF-C 2018,2019,2020,2021,2022 ./bin/tests/system/legacy/ns1/named2.conf.in CONF-C 2018,2019,2020,2021,2022 ./bin/tests/system/legacy/ns1/root.db ZONE 2014,2016,2018,2019,2020,2021,2022 ./bin/tests/system/legacy/ns1/trusted.conf X 2014,2018,2019,2020,2021,2022 ./bin/tests/system/legacy/ns10/ednsrefused.db ZONE 2018,2019,2020,2021,2022 ./bin/tests/system/legacy/ns10/named.conf.in CONF-C 2018,2019,2020,2021,2022 ./bin/tests/system/legacy/ns10/named.ednsrefused X 2018,2019,2020,2021,2022 ./bin/tests/system/legacy/ns2/dropedns.db ZONE 2014,2016,2018,2019,2020,2021,2022 ./bin/tests/system/legacy/ns2/named.conf.in CONF-C 2018,2019,2020,2021,2022 ./bin/tests/system/legacy/ns2/named.dropedns X 2014,2018,2019,2020,2021,2022 ./bin/tests/system/legacy/ns3/dropedns-notcp.db ZONE 2014,2016,2018,2019,2020,2021,2022 ./bin/tests/system/legacy/ns3/named.conf.in CONF-C 2018,2019,2020,2021,2022 ./bin/tests/system/legacy/ns3/named.dropedns X 2014,2018,2019,2020,2021,2022 ./bin/tests/system/legacy/ns3/named.notcp X 2014,2018,2019,2020,2021,2022 ./bin/tests/system/legacy/ns4/named.args X 2014,2018,2019,2020,2021,2022 ./bin/tests/system/legacy/ns4/named.conf.in CONF-C 2018,2019,2020,2021,2022 ./bin/tests/system/legacy/ns4/plain.db ZONE 2014,2016,2018,2019,2020,2021,2022 ./bin/tests/system/legacy/ns5/named.args X 2014,2018,2019,2020,2021,2022 ./bin/tests/system/legacy/ns5/named.conf.in CONF-C 2018,2019,2020,2021,2022 ./bin/tests/system/legacy/ns5/named.notcp X 2014,2018,2019,2020,2021,2022 ./bin/tests/system/legacy/ns5/plain-notcp.db ZONE 2014,2016,2018,2019,2020,2021,2022 ./bin/tests/system/legacy/ns6/edns512.db.in ZONE 2014,2016,2018,2019,2020,2021,2022 ./bin/tests/system/legacy/ns6/edns512.db.signed X 2014,2018,2019,2020,2021,2022 ./bin/tests/system/legacy/ns6/named.args X 2014,2018,2019,2020,2021,2022 ./bin/tests/system/legacy/ns6/named.conf.in CONF-C 2018,2019,2020,2021,2022 ./bin/tests/system/legacy/ns6/sign.sh SH 2014,2016,2018,2019,2020,2021,2022 ./bin/tests/system/legacy/ns7/edns512-notcp.db.in ZONE 2014,2016,2018,2019,2020,2021,2022 ./bin/tests/system/legacy/ns7/edns512-notcp.db.signed X 2014,2018,2019,2020,2021,2022 ./bin/tests/system/legacy/ns7/named.args X 2014,2018,2019,2020,2021,2022 ./bin/tests/system/legacy/ns7/named.conf.in CONF-C 2018,2019,2020,2021,2022 ./bin/tests/system/legacy/ns7/named.notcp X 2014,2018,2019,2020,2021,2022 ./bin/tests/system/legacy/ns7/sign.sh SH 2014,2016,2018,2019,2020,2021,2022 ./bin/tests/system/legacy/ns8/ednsformerr.db ZONE 2018,2019,2020,2021,2022 ./bin/tests/system/legacy/ns8/named.conf.in CONF-C 2018,2019,2020,2021,2022 ./bin/tests/system/legacy/ns8/named.ednsformerr X 2018,2019,2020,2021,2022 ./bin/tests/system/legacy/ns9/ednsnotimp.db ZONE 2018,2019,2020,2021,2022 ./bin/tests/system/legacy/ns9/named.conf.in CONF-C 2018,2019,2020,2021,2022 ./bin/tests/system/legacy/ns9/named.ednsnotimp X 2018,2019,2020,2021,2022 ./bin/tests/system/legacy/setup.sh SH 2014,2016,2018,2019,2020,2021,2022 ./bin/tests/system/legacy/tests.sh SH 2014,2015,2016,2018,2019,2020,2021,2022 ./bin/tests/system/limits/clean.sh SH 2000,2001,2004,2007,2012,2014,2015,2016,2018,2019,2020,2021,2022 ./bin/tests/system/limits/knowngood.dig.out.1000 X 2000,2001,2018,2019,2020,2021,2022 ./bin/tests/system/limits/knowngood.dig.out.2000 X 2000,2001,2018,2019,2020,2021,2022 ./bin/tests/system/limits/knowngood.dig.out.3000 X 2000,2001,2018,2019,2020,2021,2022 ./bin/tests/system/limits/knowngood.dig.out.4000 X 2000,2001,2018,2019,2020,2021,2022 ./bin/tests/system/limits/knowngood.dig.out.a-maximum-rrset X 2000,2001,2018,2019,2020,2021,2022 ./bin/tests/system/limits/ns1/example.db ZONE 2000,2001,2004,2007,2016,2018,2019,2020,2021,2022

```
./bin/tests/system/limits/ns1/named.conf.in	CONF-C	2018,2019,2020,2021,2022
./bin/tests/system/limits/ns1/root.db		ZONE	2000,2001,2004,2007,2016,2018,2019,2020,2021,2022
```
./bin/tests/system/limits/setup.sh SH 2018,2019,2020,2021,2022

./bin/tests/system/limits/tests.sh SH 2000,2001,2004,2007,2011,2012,2016,2018,2019,2020,2021,2022 ./bin/tests/system/logfileconfig/clean.sh SH 2011,2012,2014,2015,2016,2018,2019,2020,2021,2022 ./bin/tests/system/logfileconfig/ns1/controls.conf.in CONF-C 2018,2019,2020,2021,2022 ./bin/tests/system/logfileconfig/ns1/named.dirconf CONF-C 2011,2013,2016,2018,2019,2020,2021,2022 ./bin/tests/system/logfileconfig/ns1/named.pipeconf CONF-C 2011,2013,2016,2018,2019,2020,2021,2022 ./bin/tests/system/logfileconfig/ns1/named.plain CONF-C 2011,2013,2014,2016,2018,2019,2020,2021,2022 ./bin/tests/system/logfileconfig/ns1/named.plainconf CONF-C 2014,2016,2018,2019,2020,2021,2022 ./bin/tests/system/logfileconfig/ns1/named.symconf CONF-C 2011,2013,2016,2018,2019,2020,2021,2022 ./bin/tests/system/logfileconfig/ns1/named.unlimited CONF-C 2016,2018,2019,2020,2021,2022 ./bin/tests/system/logfileconfig/ns1/named.versconf CONF-C 2016,2018,2019,2020,2021,2022 ./bin/tests/system/logfileconfig/ns1/rndc.conf.in CONF-C 2011,2013,2016,2017,2018,2019,2020,2021,2022 ./bin/tests/system/logfileconfig/ns1/root.db ZONE 2011,2016,2018,2019,2020,2021,2022 ./bin/tests/system/logfileconfig/setup.sh SH 2011,2012,2014,2016,2018,2019,2020,2021,2022 ./bin/tests/system/logfileconfig/tests.sh SH 2011,2012,2013,2014,2016,2017,2018,2019,2020,2021,2022 ./bin/tests/system/lwresd/Makefile.in MAKE 2000,2001,2002,2004,2007,2009,2012,2014,2015,2016,2018,2019,2020,2021,2022 ./bin/tests/system/lwresd/clean.sh SH 2008,2012,2013,2014,2015,2016,2018,2019,2020,2021,2022 ./bin/tests/system/lwresd/lwresd1/lwresd.conf CONF-C 2000,2001,2004,2007,2016,2018,2019,2020,2021,2022 ./bin/tests/system/lwresd/lwresd1/nosearch.conf CONF-C 2016,2018,2019,2020,2021,2022 ./bin/tests/system/lwresd/lwresd1/resolv.conf CONF-SH 2000,2001,2004,2007,2012,2016,2018,2019,2020,2021,2022 ./bin/tests/system/lwresd/lwtest.c C 2000,2001,2002,2004,2007,2008,2012,2013,2015,2016,2018,2019,2020,2021,2022 ./bin/tests/system/lwresd/ns1/10.10.10.in-addr.arpa.db ZONE 2000,2001,2004,2007,2016,2018,2019,2020,2021,2022 ./bin/tests/system/lwresd/ns1/e.example1.db X 2008,2018,2019,2020,2021,2022 ./bin/tests/system/lwresd/ns1/example1.db ZONE 2000,2001,2002,2003,2004,2007,2008,2016,2018,2019,2020,2021,2022 ./bin/tests/system/lwresd/ns1/example2.db ZONE 2000,2001,2002,2004,2007,2016,2018,2019,2020,2021,2022 ./bin/tests/system/lwresd/ns1/ip6.arpa.db ZONE 2000,2001,2002,2004,2007,2016,2018,2019,2020,2021,2022 ./bin/tests/system/lwresd/ns1/ip6.int.db ZONE 2000,2001,2002,2004,2007,2016,2018,2019,2020,2021,2022 ./bin/tests/system/lwresd/ns1/named.conf CONF-C 2000,2001,2004,2006,2007,2008,2016,2018,2019,2020,2021,2022 ./bin/tests/system/lwresd/ns1/root.db ZONE 2000,2001,2004,2007,2016,2018,2019,2020,2021,2022 ./bin/tests/system/lwresd/resolv.conf CONF-SH 2000,2001,2004,2007,2012,2016,2018,2019,2020,2021,2022 ./bin/tests/system/lwresd/tests.sh SH 2000,2001,2004,2007,2011,2012,2013,2014,2016,2018,2019,2020,2021,2022 ./bin/tests/system/masterfile/clean.sh SH 2001,2004,2007,2010,2012,2014,2015,2016,2018,2019,2020,2021,2022 ./bin/tests/system/masterfile/knowngood.dig.out X 2001,2004,2012,2018,2019,2020,2021,2022 ./bin/tests/system/masterfile/ns1/include.db ZONE 2001,2004,2007,2012,2016,2018,2019,2020,2021,2022 ./bin/tests/system/masterfile/ns1/named.conf.in CONF-C 2018,2019,2020,2021,2022 ./bin/tests/system/masterfile/ns1/sub.db ZONE 2001,2004,2007,2016,2018,2019,2020,2021,2022 ./bin/tests/system/masterfile/ns1/ttl1.db ZONE 2001,2004,2007,2016,2018,2019,2020,2021,2022 ./bin/tests/system/masterfile/ns1/ttl2.db ZONE 2001,2004,2007,2016,2018,2019,2020,2021,2022 ./bin/tests/system/masterfile/ns2/example.db ZONE 2010,2016,2018,2019,2020,2021,2022 ./bin/tests/system/masterfile/ns2/named.conf.in CONF-C 2018,2019,2020,2021,2022

./bin/tests/system/masterfile/setup.sh SH 2018,2019,2020,2021,2022

./bin/tests/system/masterfile/tests.sh SH 2001,2004,2007,2010,2012,2015,2016,2018,2019,2020,2021,2022 ./bin/tests/system/masterfile/zone/inheritownerafterinclude.db ZONE 2015,2016,2018,2019,2020,2021,2022 ./bin/tests/system/masterfile/zone/inheritownerafterinclude.good X 2015,2018,2019,2020,2021,2022 ./bin/tests/system/masterfile/zone/nameservers.db ZONE 2015,2016,2018,2019,2020,2021,2022 ./bin/tests/system/masterformat/clean.sh SH 2005,2007,2011,2012,2013,2014,2015,2016,2018,2019,2020,2021,2022 ./bin/tests/system/masterformat/ns1/compile.sh SH 2005,2006,2007,2011,2012,2013,2014,2016,2018,2019,2020,2021,2022 ./bin/tests/system/masterformat/ns1/example.db ZONE 2005,2007,2014,2016,2018,2019,2020,2021,2022 ./bin/tests/system/masterformat/ns1/large.db.in ZONE 2012,2016,2018,2019,2020,2021,2022 ./bin/tests/system/masterformat/ns1/named.conf.in CONF-C 2018,2019,2020,2021,2022 ./bin/tests/system/masterformat/ns1/signed.db ZONE 2013,2016,2018,2019,2020,2021,2022 ./bin/tests/system/masterformat/ns2/formerly-text.db.in ZONE 2011,2016,2018,2019,2020,2021,2022 ./bin/tests/system/masterformat/ns2/named.conf.in CONF-C 2018,2019,2020,2021,2022 ./bin/tests/system/masterformat/ns3/named.conf.in CONF-C 2018,2019,2020,2021,2022 ./bin/tests/system/masterformat/prereq.sh SH 2014,2016,2018,2019,2020,2021,2022 ./bin/tests/system/masterformat/setup.sh SH 2005,2006,2007,2011,2012,2013,2014,2016,2018,2019,2020,2021,2022 ./bin/tests/system/masterformat/tests.sh SH 2005,2007,2011,2012,2013,2014,2016,2017,2018,2019,2020,2021,2022 ./bin/tests/system/metadata/child.db ZONE 2009,2016,2018,2019,2020,2021,2022 ./bin/tests/system/metadata/clean.sh SH 2009,2011,2012,2014,2016,2017,2018,2019,2020,2021,2022 ./bin/tests/system/metadata/parent.db ZONE 2009,2016,2018,2019,2020,2021,2022 ./bin/tests/system/metadata/prereq.sh SH 2009,2012,2014,2016,2018,2019,2020,2021,2022 ./bin/tests/system/metadata/setup.sh SH 2009,2011,2012,2014,2016,2018,2019,2020,2021,2022 ./bin/tests/system/metadata/tests.sh SH 2009,2011,2012,2013,2014,2016,2017,2018,2019,2020,2021,2022 ./bin/tests/system/mkeys/README TXT.BRIEF 2015,2016,2017,2018,2019,2020,2021,2022 ./bin/tests/system/mkeys/clean.sh SH 2015,2016,2017,2018,2019,2020,2021,2022 ./bin/tests/system/mkeys/ns1/named1.conf.in CONF-C 2018,2019,2020,2021,2022 ./bin/tests/system/mkeys/ns1/named2.conf.in CONF-C 2018,2019,2020,2021,2022 ./bin/tests/system/mkeys/ns1/named3.conf.in CONF-C 2018,2019,2020,2021,2022 ./bin/tests/system/mkeys/ns1/root.db ZONE 2015,2016,2017,2018,2019,2020,2021,2022 ./bin/tests/system/mkeys/ns1/sign.sh SH 2015,2016,2017,2018,2019,2020,2021,2022 ./bin/tests/system/mkeys/ns1/unsupported.key X 2019,2020,2021,2022 ./bin/tests/system/mkeys/ns2/named.args X 2015,2016,2017,2018,2019,2020,2021,2022 ./bin/tests/system/mkeys/ns2/named.conf.in CONF-C 2018,2019,2020,2021,2022 ./bin/tests/system/mkeys/ns3/named.args X 2015,2016,2017,2018,2019,2020,2021,2022 ./bin/tests/system/mkeys/ns3/named.conf.in CONF-C 2018,2019,2020,2021,2022 ./bin/tests/system/mkeys/ns5/named.conf.in CONF-C 2018,2019,2020,2021,2022 ./bin/tests/system/mkeys/ns5/named1.args X 2017,2018,2019,2020,2021,2022 ./bin/tests/system/mkeys/ns5/named2.args X 2017,2018,2019,2020,2021,2022 ./bin/tests/system/mkeys/ns6/named.args X 2019,2020,2021,2022 ./bin/tests/system/mkeys/ns6/named.conf.in CONF-C 2019,2020,2021,2022 ./bin/tests/system/mkeys/ns6/setup.sh SH 2019,2020,2021,2022 ./bin/tests/system/mkeys/ns6/unsupported-managed.key X 2019,2020,2021,2022 ./bin/tests/system/mkeys/ns7/named.conf.in CONF-C 2019,2020,2021,2022 ./bin/tests/system/mkeys/prereq.sh SH 2015,2016,2018,2019,2020,2021,2022 ./bin/tests/system/mkeys/setup.sh SH 2015,2016,2017,2018,2019,2020,2021,2022 ./bin/tests/system/mkeys/tests.sh SH 2015,2016,2017,2018,2019,2020,2021,2022 ./bin/tests/system/names/clean.sh SH 2015,2016,2018,2019,2020,2021,2022 ./bin/tests/system/names/ns1/example.db ZONE 2015,2016,2018,2019,2020,2021,2022

```
./bin/tests/system/names/ns1/named.conf.in	CONF-C	2018,2019,2020,2021,2022
./bin/tests/system/names/setup.sh		SH	2015,2016,2018,2019,2020,2021,2022
./bin/tests/system/names/tests.sh		SH	2015,2016,2018,2019,2020,2021,2022
./bin/tests/system/notify/clean.sh		SH	2000,2001,2004,2007,2011,2012,2014,2015,2016,2018,2019,2020,2021,2022
./bin/tests/system/notify/ns1/named.conf.in	CONF-C	2018,2019,2020,2021,2022
./bin/tests/system/notify/ns1/root.db		ZONE	2000,2001,2004,2007,2016,2018,2019,2020,2021,2022
./bin/tests/system/notify/ns2/example1.db	ZONE	2000,2001,2002,2004,2007,2009,2016,2018,2019,2020,2021,2022
./bin/tests/system/notify/ns2/example2.db	ZONE	2000,2001,2002,2004,2007,2009,2016,2018,2019,2020,2021,2022
./bin/tests/system/notify/ns2/example3.db	ZONE	2000,2001,2002,2004,2007,2009,2016,2018,2019,2020,2021,2022
./bin/tests/system/notify/ns2/example4.db	ZONE	2000,2001,2002,2004,2007,2009,2016,2018,2019,2020,2021,2022
./bin/tests/system/notify/ns2/generic.db	ZONE	2014,2016,2018,2019,2020,2021,2022
./bin/tests/system/notify/ns2/named.conf.in	CONF-C	2018,2019,2020,2021,2022
./bin/tests/system/notify/ns3/named.conf.in	CONF-C	2018,2019,2020,2021,2022
./bin/tests/system/notify/ns4/named.conf.in	CONF-C	2018,2019,2020,2021,2022
./bin/tests/system/notify/ns4/named.port.in	X	2018,2019,2020,2021,2022
./bin/tests/system/notify/ns5/named.conf.in	CONF-C	2018,2019,2020,2021,2022
./bin/tests/system/notify/ns5/x21.db		ZONE	2015,2016,2018,2019,2020,2021,2022
./bin/tests/system/notify/setup.sh		SH	2000,2001,2004,2007,2012,2014,2016,2018,2019,2020,2021,2022
./bin/tests/system/notify/tests.sh		SH
2000,2001,2004,2007,2011,2012,2013,2014,2015,2016,2018,2019,2020,2021,2022
./bin/tests/system/nslookup/clean.sh		SH	2014,2015,2016,2018,2019,2020,2021,2022
./bin/tests/system/nslookup/ns1/example.net.db	ZONE	2016,2018,2019,2020,2021,2022
./bin/tests/system/nslookup/ns1/named.conf.in	CONF-C	2018,2019,2020,2021,2022
./bin/tests/system/nslookup/setup.sh		SH	2014,2016,2018,2019,2020,2021,2022
./bin/tests/system/nslookup/tests.sh		SH	2014,2016,2018,2019,2020,2021,2022
./bin/tests/system/nsupdate/ans4/ans.pl		PERL	2017,2018,2019,2020,2021,2022
./bin/tests/system/nsupdate/clean.sh		SH
2000,2001,2004,2007,2009,2010,2011,2012,2014,2015,2016,2017,2018,2019,2020,2021,2022
./bin/tests/system/nsupdate/commandlist		X	2012,2018,2019,2020,2021,2022
./bin/tests/system/nsupdate/knowngood.ns1.after	X	2000,2001,2003,2004,2009,2018,2019,2020,2021,2022
./bin/tests/system/nsupdate/knowngood.ns1.afterstop	X	2001,2004,2018,2019,2020,2021,2022
./bin/tests/system/nsupdate/knowngood.ns1.before	X	2000,2001,2003,2004,2009,2018,2019,2020,2021,2022
./bin/tests/system/nsupdate/krb/setup.sh	SH	2018,2019,2020,2021,2022
./bin/tests/system/nsupdate/ns1/example1.db	ZONE
2000,2001,2002,2004,2007,2009,2016,2018,2019,2020,2021,2022
./bin/tests/system/nsupdate/ns1/many.test.db.in	ZONE	2014,2016,2018,2019,2020,2021,2022
./bin/tests/system/nsupdate/ns1/max-ttl.db	ZONE	2014,2016,2018,2019,2020,2021,2022
./bin/tests/system/nsupdate/ns1/named.conf.in	CONF-C	2018,2019,2020,2021,2022
./bin/tests/system/nsupdate/ns1/sample.db.in	ZONE	2016,2018,2019,2020,2021,2022
./bin/tests/system/nsupdate/ns10/dns.keytab	X	2018,2019,2020,2021,2022
./bin/tests/system/nsupdate/ns10/example.com.db.in	ZONE	2018,2019,2020,2021,2022
./bin/tests/system/nsupdate/ns10/in-addr.db.in	ZONE	2018,2019,2020,2021,2022
./bin/tests/system/nsupdate/ns10/machine.ccache	X	2018,2019,2020,2021,2022
./bin/tests/system/nsupdate/ns10/named.conf.in	CONF-C	2018,2019,2020,2021,2022
./bin/tests/system/nsupdate/ns2/named.conf.in	CONF-C	2018,2019,2020,2021,2022
./bin/tests/system/nsupdate/ns2/sample.db.in	ZONE	2016,2018,2019,2020,2021,2022
./bin/tests/system/nsupdate/ns3/delegation.test.db.in	ZONE	2016,2018,2019,2020,2021,2022
./bin/tests/system/nsupdate/ns3/dnskey.test.db.in	ZONE	2011,2016,2018,2019,2020,2021,2022
```
./bin/tests/system/nsupdate/ns3/example.db.in ZONE 2010,2016,2018,2019,2020,2021,2022 ./bin/tests/system/nsupdate/ns3/named.conf.in CONF-C 2018,2019,2020,2021,2022 ./bin/tests/system/nsupdate/ns3/nsec3param.test.db.in ZONE 2010,2016,2018,2019,2020,2021,2022 ./bin/tests/system/nsupdate/ns3/sign.sh SH 2010,2011,2012,2014,2016,2018,2019,2020,2021,2022 ./bin/tests/system/nsupdate/ns3/too-big.test.db.in ZONE 2016,2018,2019,2020,2021,2022 ./bin/tests/system/nsupdate/ns5/local.db.in ZONE 2017,2018,2019,2020,2021,2022 ./bin/tests/system/nsupdate/ns5/named.args X 2017,2018,2019,2020,2021,2022 ./bin/tests/system/nsupdate/ns5/named.conf.in CONF-C 2017,2018,2019,2020,2021,2022 ./bin/tests/system/nsupdate/ns6/in-addr.db.in ZONE 2018,2019,2020,2021,2022 ./bin/tests/system/nsupdate/ns6/named.args X 2018,2019,2020,2021,2022 ./bin/tests/system/nsupdate/ns6/named.conf.in CONF-C 2018,2019,2020,2021,2022 ./bin/tests/system/nsupdate/ns7/dns.keytab X 2018,2019,2020,2021,2022 ./bin/tests/system/nsupdate/ns7/example.com.db.in ZONE 2018,2019,2020,2021,2022 ./bin/tests/system/nsupdate/ns7/in-addr.db.in ZONE 2018,2019,2020,2021,2022 ./bin/tests/system/nsupdate/ns7/machine.ccache X 2018,2019,2020,2021,2022 ./bin/tests/system/nsupdate/ns7/named.conf.in CONF-C 2018,2019,2020,2021,2022 ./bin/tests/system/nsupdate/ns8/dns-other-than-KRB5\_KTNAME.keytab X 2018,2019,2020,2021,2022 ./bin/tests/system/nsupdate/ns8/example.com.db.in ZONE 2018,2019,2020,2021,2022 ./bin/tests/system/nsupdate/ns8/in-addr.db.in ZONE 2018,2019,2020,2021,2022 ./bin/tests/system/nsupdate/ns8/machine.ccache X 2018,2019,2020,2021,2022 ./bin/tests/system/nsupdate/ns8/named.conf.in CONF-C 2018,2019,2020,2021,2022 ./bin/tests/system/nsupdate/ns9/dns.keytab X 2018,2019,2020,2021,2022 ./bin/tests/system/nsupdate/ns9/example.com.db.in ZONE 2018,2019,2020,2021,2022 ./bin/tests/system/nsupdate/ns9/in-addr.db.in ZONE 2018,2019,2020,2021,2022 ./bin/tests/system/nsupdate/ns9/machine.ccache X 2018,2019,2020,2021,2022 ./bin/tests/system/nsupdate/ns9/named.conf.in CONF-C 2018,2019,2020,2021,2022 ./bin/tests/system/nsupdate/prereq.sh SH 2014,2015,2016,2018,2019,2020,2021,2022 ./bin/tests/system/nsupdate/setup.sh SH 2000,2001,2004,2007,2009,2010,2011,2012,2014,2016,2017,2018,2019,2020,2021,2022 ./bin/tests/system/nsupdate/tests.sh SH 2000,2001,2004,2007,2009,2010,2011,2012,2013,2014,2015,2016,2017,2018,2019,2020,2021,2022 ./bin/tests/system/nsupdate/update\_test.pl PERL 2000,2001,2004,2007,2012,2016,2018,2019,2020,2021,2022 ./bin/tests/system/nsupdate/verylarge.in X 2013,2018,2019,2020,2021,2022 ./bin/tests/system/nzd2nzf/clean.sh SH 2016,2018,2019,2020,2021,2022 ./bin/tests/system/nzd2nzf/ns1/added.db ZONE 2016,2018,2019,2020,2021,2022 ./bin/tests/system/nzd2nzf/ns1/named.conf.in CONF-C 2018,2019,2020,2021,2022 ./bin/tests/system/nzd2nzf/prereq.sh SH 2016,2018,2019,2020,2021,2022 ./bin/tests/system/nzd2nzf/setup.sh SH 2016,2018,2019,2020,2021,2022 ./bin/tests/system/nzd2nzf/tests.sh SH 2016,2018,2019,2020,2021,2022 ./bin/tests/system/org.isc.bind.system SH 2010,2012,2013,2016,2018,2019,2020,2021,2022 ./bin/tests/system/org.isc.bind.system.plist X 2010,2018,2019,2020,2021,2022 ./bin/tests/system/packet.pl PERL 2011,2012,2016,2018,2019,2020,2021,2022 ./bin/tests/system/parallel.sh SH 2019,2020,2021,2022 ./bin/tests/system/pending/clean.sh SH 2009,2012,2014,2016,2018,2019,2020,2021,2022 ./bin/tests/system/pending/ns1/named.conf.in CONF-C 2018,2019,2020,2021,2022 ./bin/tests/system/pending/ns1/root.db.in ZONE 2009,2010,2016,2018,2019,2020,2021,2022 ./bin/tests/system/pending/ns1/sign.sh SH 2009,2010,2012,2014,2016,2018,2019,2020,2021,2022 ./bin/tests/system/pending/ns2/example.com.db.in ZONE 2009,2010,2016,2018,2019,2020,2021,2022

./bin/tests/system/pending/ns2/example.db.in ZONE 2009,2010,2016,2018,2019,2020,2021,2022 ./bin/tests/system/pending/ns2/forgery.db ZONE 2010,2016,2018,2019,2020,2021,2022 ./bin/tests/system/pending/ns2/named.conf.in CONF-C 2018,2019,2020,2021,2022 ./bin/tests/system/pending/ns2/sign.sh SH 2009,2010,2012,2014,2016,2018,2019,2020,2021,2022 ./bin/tests/system/pending/ns3/hostile.db ZONE 2009,2016,2018,2019,2020,2021,2022 ./bin/tests/system/pending/ns3/mail.example.db ZONE 2009,2016,2018,2019,2020,2021,2022 ./bin/tests/system/pending/ns3/named.conf.in CONF-C 2018,2019,2020,2021,2022 ./bin/tests/system/pending/ns4/named.conf.in CONF-C 2018,2019,2020,2021,2022 ./bin/tests/system/pending/prereq.sh SH 2009,2012,2014,2016,2018,2019,2020,2021,2022 ./bin/tests/system/pending/setup.sh SH 2009,2012,2014,2016,2018,2019,2020,2021,2022 ./bin/tests/system/pending/tests.sh SH 2009,2010,2012,2015,2016,2018,2019,2020,2021,2022 ./bin/tests/system/pipelined/Makefile.in MAKE 2014,2015,2016,2018,2019,2020,2021,2022 ./bin/tests/system/pipelined/clean.sh SH 2014,2015,2016,2018,2019,2020,2021,2022 ./bin/tests/system/pipelined/input X 2014,2015,2018,2019,2020,2021,2022 ./bin/tests/system/pipelined/inputb X 2014,2015,2018,2019,2020,2021,2022 ./bin/tests/system/pipelined/ns1/named.conf.in CONF-C 2018,2019,2020,2021,2022 ./bin/tests/system/pipelined/ns1/root.db ZONE 2014,2015,2016,2018,2019,2020,2021,2022 ./bin/tests/system/pipelined/ns2/examplea.db ZONE 2014,2015,2016,2018,2019,2020,2021,2022 ./bin/tests/system/pipelined/ns2/named.conf.in CONF-C 2018,2019,2020,2021,2022 ./bin/tests/system/pipelined/ns3/exampleb.db ZONE 2014,2015,2016,2018,2019,2020,2021,2022 ./bin/tests/system/pipelined/ns3/named.args X 2014,2015,2018,2019,2020,2021,2022 ./bin/tests/system/pipelined/ns3/named.conf.in CONF-C 2018,2019,2020,2021,2022 ./bin/tests/system/pipelined/ns4/named.conf.in CONF-C 2018,2019,2020,2021,2022 ./bin/tests/system/pipelined/pipequeries.c C 2014,2015,2015,2016,2018,2019,2020,2021,2022 ./bin/tests/system/pipelined/ref X 2014,2015,2018,2019,2020,2021,2022 ./bin/tests/system/pipelined/refb X 2014,2015,2018,2019,2020,2021,2022 ./bin/tests/system/pipelined/setup.sh SH 2014,2015,2016,2018,2019,2020,2021,2022 ./bin/tests/system/pipelined/tests.sh SH 2014,2015,2016,2017,2018,2019,2020,2021,2022 ./bin/tests/system/pkcs11/2037-pk11\_numbits-crash-test.pkt X 2020,2021,2022 ./bin/tests/system/pkcs11/clean.sh SH 2010,2012,2014,2016,2017,2018,2019,2020,2021,2022 ./bin/tests/system/pkcs11/ns1/example.db.in ZONE 2010,2016,2018,2019,2020,2021,2022 ./bin/tests/system/pkcs11/ns1/named.conf CONF-C 2018,2019,2020,2021,2022 ./bin/tests/system/pkcs11/setup.sh SH 2010,2012,2013,2014,2016,2017,2018,2019,2020,2021,2022 ./bin/tests/system/pkcs11/tests.sh SH 2010,2012,2014,2016,2017,2018,2019,2020,2021,2022 ./bin/tests/system/pkcs11/usepkcs11 X 2010,2018,2019,2020,2021,2022 ./bin/tests/system/pkcs11ssl/clean.sh SH 2014,2016,2018,2019,2020,2021,2022 ./bin/tests/system/pkcs11ssl/ns1/example.db.in ZONE 2014,2016,2018,2019,2020,2021,2022 ./bin/tests/system/pkcs11ssl/ns1/named.conf CONF-C 2018,2019,2020,2021,2022 ./bin/tests/system/pkcs11ssl/prereq.sh SH 2014,2016,2018,2019,2020,2021,2022 ./bin/tests/system/pkcs11ssl/setup.sh SH 2014,2016,2018,2019,2020,2021,2022 ./bin/tests/system/pkcs11ssl/tests.sh SH 2014,2016,2018,2019,2020,2021,2022 ./bin/tests/system/pkcs11ssl/usepkcs11 X 2014,2018,2019,2020,2021,2022 ./bin/tests/system/reclimit/README TXT.BRIEF 2014,2016,2017,2018,2019,2020,2021,2022 ./bin/tests/system/reclimit/ans2/ans.pl PERL 2014,2015,2016,2017,2018,2019,2020,2021,2022 ./bin/tests/system/reclimit/ans4/ans.pl PERL 2018,2019,2020,2021,2022 ./bin/tests/system/reclimit/ans7/ans.pl PERL 2014,2016,2018,2019,2020,2021,2022 ./bin/tests/system/reclimit/clean.sh SH 2014,2016,2018,2019,2020,2021,2022 ./bin/tests/system/reclimit/ns1/named.conf.in CONF-C 2018,2019,2020,2021,2022

./bin/tests/system/reclimit/ns1/root.db ZONE 2014,2016,2017,2018,2019,2020,2021,2022 ./bin/tests/system/reclimit/ns3/hints.db ZONE 2014,2016,2018,2019,2020,2021,2022 ./bin/tests/system/reclimit/ns3/named1.conf.in CONF-C 2018,2019,2020,2021,2022 ./bin/tests/system/reclimit/ns3/named2.conf.in CONF-C 2018,2019,2020,2021,2022 ./bin/tests/system/reclimit/ns3/named3.conf.in CONF-C 2018,2019,2020,2021,2022 ./bin/tests/system/reclimit/ns3/named4.conf.in CONF-C 2018,2019,2020,2021,2022 ./bin/tests/system/reclimit/prereq.sh SH 2015,2016,2017,2018,2019,2020,2021,2022 ./bin/tests/system/reclimit/setup.sh SH 2014,2016,2018,2019,2020,2021,2022 ./bin/tests/system/reclimit/tests.sh SH 2014,2015,2016,2017,2018,2019,2020,2021,2022 ./bin/tests/system/redirect/clean.sh SH 2011,2012,2013,2014,2015,2016,2018,2019,2020,2021,2022 ./bin/tests/system/redirect/conf/bad1.conf CONF-C 2011,2016,2018,2019,2020,2021,2022 ./bin/tests/system/redirect/conf/bad2.conf CONF-C 2011,2016,2018,2019,2020,2021,2022 ./bin/tests/system/redirect/conf/bad3.conf CONF-C 2011,2016,2018,2019,2020,2021,2022 ./bin/tests/system/redirect/conf/good1.conf CONF-C 2011,2016,2018,2019,2020,2021,2022 ./bin/tests/system/redirect/conf/good2.conf CONF-C 2011,2016,2018,2019,2020,2021,2022 ./bin/tests/system/redirect/conf/good3.conf CONF-C 2011,2016,2018,2019,2020,2021,2022 ./bin/tests/system/redirect/conf/good4.conf CONF-C 2011,2016,2018,2019,2020,2021,2022 ./bin/tests/system/redirect/ns1/example.db ZONE 2011,2016,2018,2019,2020,2021,2022 ./bin/tests/system/redirect/ns1/named.conf.in CONF-C 2018,2019,2020,2021,2022 ./bin/tests/system/redirect/ns1/redirect.db ZONE 2011,2016,2018,2019,2020,2021,2022 ./bin/tests/system/redirect/ns1/root.db ZONE 2011,2016,2018,2019,2020,2021,2022 ./bin/tests/system/redirect/ns1/sign.sh SH 2011,2012,2014,2016,2018,2019,2020,2021,2022 ./bin/tests/system/redirect/ns2/example.db.in ZONE 2013,2016,2018,2019,2020,2021,2022 ./bin/tests/system/redirect/ns2/named.conf.in CONF-C 2018,2019,2020,2021,2022 ./bin/tests/system/redirect/ns2/redirect.db.in ZONE 2011.2013,2013,2016,2018,2019,2020,2021,2022 ./bin/tests/system/redirect/ns3/example.db ZONE 2015,2016,2018,2019,2020,2021,2022 ./bin/tests/system/redirect/ns3/named.conf.in CONF-C 2018,2019,2020,2021,2022 ./bin/tests/system/redirect/ns3/redirect.db ZONE 2015,2016,2018,2019,2020,2021,2022 ./bin/tests/system/redirect/ns3/root.db ZONE 2015,2016,2018,2019,2020,2021,2022 ./bin/tests/system/redirect/ns3/sign.sh SH 2015,2016,2018,2019,2020,2021,2022 ./bin/tests/system/redirect/ns4/example.db.in ZONE 2015,2016,2018,2019,2020,2021,2022 ./bin/tests/system/redirect/ns4/named.conf.in CONF-C 2018,2019,2020,2021,2022 ./bin/tests/system/redirect/ns4/root.hint ZONE 2015,2016,2018,2019,2020,2021,2022 ./bin/tests/system/redirect/prereq.sh SH 2014,2016,2018,2019,2020,2021,2022 ./bin/tests/system/redirect/setup.sh SH 2011,2012,2013,2014,2015,2016,2018,2019,2020,2021,2022 ./bin/tests/system/redirect/tests.sh SH 2011,2012,2013,2014,2015,2016,2018,2019,2020,2021,2022 ./bin/tests/system/resolver/ans2/ans.pl PERL 2000,2001,2004,2007,2009,2010,2012,2016,2018,2019,2020,2021,2022 ./bin/tests/system/resolver/ans3/ans.pl PERL 2000,2001,2004,2007,2009,2012,2016,2018,2019,2020,2021,2022 ./bin/tests/system/resolver/ans8/ans.pl PERL 2017,2018,2019,2020,2021,2022 ./bin/tests/system/resolver/clean.sh SH 2008,2009,2010,2011,2012,2013,2014,2015,2016,2018,2019,2020,2021,2022 ./bin/tests/system/resolver/ns1/named.conf.in CONF-C 2018,2019,2020,2021,2022 ./bin/tests/system/resolver/ns1/root.hint ZONE 2000,2001,2004,2007,2016,2018,2019,2020,2021,2022 ./bin/tests/system/resolver/ns4/broken.db ZONE 2012,2016,2018,2019,2020,2021,2022 ./bin/tests/system/resolver/ns4/child.server.db ZONE 2011,2016,2018,2019,2020,2021,2022 ./bin/tests/system/resolver/ns4/moves.db ZONE 2011,2016,2018,2019,2020,2021,2022 ./bin/tests/system/resolver/ns4/named.conf.in CONF-C 2018,2019,2020,2021,2022 ./bin/tests/system/resolver/ns4/named.noaa TXT.BRIEF 2010,2016,2018,2019,2020,2021,2022 ./bin/tests/system/resolver/ns4/root.db ZONE 2010,2014,2015,2016,2017,2018,2019,2020,2021,2022

./bin/tests/system/resolver/ns4/sourcens.db ZONE 2020,2021,2022 ./bin/tests/system/resolver/ns4/tld1.db ZONE 2012,2014,2016,2018,2019,2020,2021,2022 ./bin/tests/system/resolver/ns4/tld2.db ZONE 2012,2014,2016,2018,2019,2020,2021,2022 ./bin/tests/system/resolver/ns5/child.server.db ZONE 2011,2016,2018,2019,2020,2021,2022 ./bin/tests/system/resolver/ns5/moves.db ZONE 2011,2016,2018,2019,2020,2021,2022 ./bin/tests/system/resolver/ns5/named.conf.in CONF-C 2018,2019,2020,2021,2022 ./bin/tests/system/resolver/ns5/root.hint ZONE 2010,2016,2018,2019,2020,2021,2022 ./bin/tests/system/resolver/ns6/broken.db ZONE 2012,2016,2018,2019,2020,2021,2022 ./bin/tests/system/resolver/ns6/delegation-only.db ZONE 2015,2016,2018,2019,2020,2021,2022 ./bin/tests/system/resolver/ns6/ds.example.net.db.in ZONE 2016,2018,2019,2020,2021,2022 ./bin/tests/system/resolver/ns6/example.net.db.in ZONE 2010,2014,2016,2018,2019,2020,2021,2022 ./bin/tests/system/resolver/ns6/keygen.sh SH 2010,2012,2014,2016,2017,2018,2019,2020,2021,2022 ./bin/tests/system/resolver/ns6/moves.db ZONE 2011,2016,2018,2019,2020,2021,2022 ./bin/tests/system/resolver/ns6/named.conf.in CONF-C 2018,2019,2020,2021,2022 ./bin/tests/system/resolver/ns6/no-edns-version.tld.db ZONE 2014,2016,2018,2019,2020,2021,2022 ./bin/tests/system/resolver/ns6/root.db ZONE 2010,2011,2014,2016,2018,2019,2020,2021,2022 ./bin/tests/system/resolver/ns6/targetns.db ZONE 2020,2021,2022 ./bin/tests/system/resolver/ns6/to-be-removed.tld.db.in ZONE 2012,2016,2018,2019,2020,2021,2022 ./bin/tests/system/resolver/ns7/all-cnames.db ZONE 2014,2016,2018,2019,2020,2021,2022 ./bin/tests/system/resolver/ns7/edns-version.tld.db ZONE 2014,2016,2018,2019,2020,2021,2022 ./bin/tests/system/resolver/ns7/named.args X 2011,2012,2014,2018,2019,2020,2021,2022 ./bin/tests/system/resolver/ns7/named1.conf.in CONF-C 2018,2019,2020,2021,2022 ./bin/tests/system/resolver/ns7/named2.conf.in CONF-C 2018,2019,2020,2021,2022 ./bin/tests/system/resolver/ns7/root.hint ZONE 2010,2016,2018,2019,2020,2021,2022 ./bin/tests/system/resolver/ns7/server.db.in ZONE 2011,2016,2018,2019,2020,2021,2022 ./bin/tests/system/resolver/prereq.sh SH 2000,2001,2004,2007,2012,2014,2016,2018,2019,2020,2021,2022 ./bin/tests/system/resolver/setup.sh SH 2010,2011,2012,2013,2014,2016,2018,2019,2020,2021,2022 ./bin/tests/system/resolver/tests.sh SH 2000,2001,2004,2007,2009,2010,2011,2012,2013,2014,2015,2016,2017,2018,2019,2020,2021,2022 ./bin/tests/system/rndc/Makefile.in MAKE 2014,2015,2016,2018,2019,2020,2021,2022 ./bin/tests/system/rndc/clean.sh SH 2011,2012,2013,2014,2015,2016,2017,2018,2019,2020,2021,2022 ./bin/tests/system/rndc/gencheck.c C 2014,2015,2016,2018,2019,2020,2021,2022 ./bin/tests/system/rndc/ns2/incl.db ZONE 2013,2016,2018,2019,2020,2021,2022 ./bin/tests/system/rndc/ns2/named.conf.in CONF-C 2018,2019,2020,2021,2022 ./bin/tests/system/rndc/ns2/secondkey.conf CONF-C 2012,2013,2016,2018,2019,2020,2021,2022 ./bin/tests/system/rndc/ns3/named.conf.in CONF-C 2018,2019,2020,2021,2022 ./bin/tests/system/rndc/ns4/named.conf.in CONF-C 2013,2014,2015,2016,2018,2019,2020,2021,2022 ./bin/tests/system/rndc/ns5/named.conf.in CONF-C 2018,2019,2020,2021,2022 ./bin/tests/system/rndc/ns6/named.args X 2016,2018,2019,2020,2021,2022 ./bin/tests/system/rndc/ns6/named.conf.in CONF-C 2016,2018,2019,2020,2021,2022 ./bin/tests/system/rndc/setup.sh SH 2011,2012,2013,2014,2016,2018,2019,2020,2021,2022 ./bin/tests/system/rndc/tests.sh SH 2011,2012,2013,2014,2015,2016,2017,2018,2019,2020,2021,2022 ./bin/tests/system/rootkeysentinel/clean.sh SH 2018,2019,2020,2021,2022 ./bin/tests/system/rootkeysentinel/ns1/named.conf.in CONF-C 2018,2019,2020,2021,2022 ./bin/tests/system/rootkeysentinel/ns1/root.db.in ZONE 2018,2019,2020,2021,2022 ./bin/tests/system/rootkeysentinel/ns1/sign.sh SH 2018,2019,2020,2021,2022 ./bin/tests/system/rootkeysentinel/ns2/example.db.in ZONE 2018,2019,2020,2021,2022 ./bin/tests/system/rootkeysentinel/ns2/named.conf.in CONF-C 2018,2019,2020,2021,2022

./bin/tests/system/rootkeysentinel/ns2/sign.sh SH 2018,2019,2020,2021,2022 ./bin/tests/system/rootkeysentinel/ns3/hint.db ZONE 2018,2019,2020,2021,2022 ./bin/tests/system/rootkeysentinel/ns3/named.conf.in CONF-C 2018,2019,2020,2021,2022 ./bin/tests/system/rootkeysentinel/ns4/hint.db ZONE 2018,2019,2020,2021,2022 ./bin/tests/system/rootkeysentinel/ns4/named.conf.in CONF-C 2018,2019,2020,2021,2022 ./bin/tests/system/rootkeysentinel/prereq.sh SH 2018,2019,2020,2021,2022 ./bin/tests/system/rootkeysentinel/setup.sh SH 2018,2019,2020,2021,2022 ./bin/tests/system/rootkeysentinel/tests.sh SH 2018,2019,2020,2021,2022 ./bin/tests/system/rpz/README TXT.BRIEF 2019,2020,2021,2022 ./bin/tests/system/rpz/clean.sh SH 2011,2012,2013,2014,2016,2018,2019,2020,2021,2022 ./bin/tests/system/rpz/ns1/named.conf.in CONF-C 2018,2019,2020,2021,2022 ./bin/tests/system/rpz/ns1/root.db ZONE 2011,2012,2013,2016,2018,2019,2020,2021,2022 ./bin/tests/system/rpz/ns2/base-tld2s.db ZONE 2012,2013,2016,2018,2019,2020,2021,2022 ./bin/tests/system/rpz/ns2/bl.tld2.db.in ZONE 2013,2016,2018,2019,2020,2021,2022 ./bin/tests/system/rpz/ns2/blv2.tld2.db.in ZONE 2013,2016,2018,2019,2020,2021,2022 ./bin/tests/system/rpz/ns2/blv3.tld2.db.in ZONE 2013,2016,2018,2019,2020,2021,2022 ./bin/tests/system/rpz/ns2/hints ZONE 2011,2013,2016,2018,2019,2020,2021,2022 ./bin/tests/system/rpz/ns2/named.conf.in CONF-C 2018,2019,2020,2021,2022 ./bin/tests/system/rpz/ns2/tld2.db ZONE 2011,2012,2013,2016,2018,2019,2020,2021,2022 ./bin/tests/system/rpz/ns3/base.db ZONE 2011,2012,2013,2016,2018,2019,2020,2021,2022 ./bin/tests/system/rpz/ns3/broken.db.in ZONE 2019,2020,2021,2022 ./bin/tests/system/rpz/ns3/crash1 X 2011,2013,2018,2019,2020,2021,2022 ./bin/tests/system/rpz/ns3/crash2 X 2011,2012,2013,2018,2019,2020,2021,2022 ./bin/tests/system/rpz/ns3/hints ZONE 2011,2013,2016,2018,2019,2020,2021,2022 ./bin/tests/system/rpz/ns3/manual-update-rpz-2.db.in ZONE 2019,2020,2021,2022 ./bin/tests/system/rpz/ns3/manual-update-rpz.db.in ZONE 2019,2020,2021,2022 ./bin/tests/system/rpz/ns3/named.conf.in CONF-C 2018,2019,2020,2021,2022 ./bin/tests/system/rpz/ns4/hints ZONE 2011,2013,2016,2018,2019,2020,2021,2022 ./bin/tests/system/rpz/ns4/named.conf.in CONF-C 2018,2019,2020,2021,2022 ./bin/tests/system/rpz/ns4/tld4.db ZONE 2011,2012,2013,2016,2018,2019,2020,2021,2022 ./bin/tests/system/rpz/ns5/empty.db.in ZONE 2014,2016,2018,2019,2020,2021,2022 ./bin/tests/system/rpz/ns5/hints ZONE 2011,2012,2013,2016,2018,2019,2020,2021,2022 ./bin/tests/system/rpz/ns5/named.args X 2013,2014,2018,2019,2020,2021,2022 ./bin/tests/system/rpz/ns5/named.conf.in CONF-C 2018,2019,2020,2021,2022 ./bin/tests/system/rpz/ns5/tld5.db ZONE 2013,2016,2018,2019,2020,2021,2022 ./bin/tests/system/rpz/ns6/hints ZONE 2014,2016,2018,2019,2020,2021,2022 ./bin/tests/system/rpz/ns6/named.conf.in CONF-C 2018,2019,2020,2021,2022 ./bin/tests/system/rpz/ns7/hints ZONE 2014,2016,2018,2019,2020,2021,2022 ./bin/tests/system/rpz/ns7/named.conf.in CONF-C 2018,2019,2020,2021,2022 ./bin/tests/system/rpz/ns9/hints ZONE 2019,2020,2021,2022 ./bin/tests/system/rpz/ns9/named.conf.in CONF-C 2019,2020,2021,2022 ./bin/tests/system/rpz/ns9/rpz.db ZONE 2019,2020,2021,2022 ./bin/tests/system/rpz/prereq.sh SH 2014,2016,2018,2019,2020,2021,2022 ./bin/tests/system/rpz/qperf.sh SH 2012,2013,2016,2018,2019,2020,2021,2022 ./bin/tests/system/rpz/setup.sh SH 2011,2012,2013,2014,2016,2018,2019,2020,2021,2022 ./bin/tests/system/rpz/test1 ZONE 2011,2012,2013,2016,2018,2019,2020,2021,2022 ./bin/tests/system/rpz/test2 ZONE 2011,2012,2013,2016,2018,2019,2020,2021,2022 ./bin/tests/system/rpz/test3 ZONE 2011,2013,2016,2018,2019,2020,2021,2022

./bin/tests/system/rpz/test4 ZONE 2011,2013,2016,2018,2019,2020,2021,2022 ./bin/tests/system/rpz/test4a ZONE 2013,2016,2018,2019,2020,2021,2022 ./bin/tests/system/rpz/test5 ZONE 2011,2012,2013,2016,2018,2019,2020,2021,2022 ./bin/tests/system/rpz/test6 ZONE 2013,2016,2018,2019,2020,2021,2022 ./bin/tests/system/rpz/tests.sh SH 2011,2012,2013,2014,2015,2016,2017,2018,2019,2020,2021,2022 ./bin/tests/system/rpzrecurse/README TXT.BRIEF 2015,2016,2018,2019,2020,2021,2022 ./bin/tests/system/rpzrecurse/ans5/ans.pl PERL 2016,2018,2019,2020,2021,2022 ./bin/tests/system/rpzrecurse/clean.sh SH 2015,2016,2018,2019,2020,2021,2022 ./bin/tests/system/rpzrecurse/ns1/db.l0 ZONE 2015,2016,2018,2019,2020,2021,2022 ./bin/tests/system/rpzrecurse/ns1/db.l1.l0 ZONE 2015,2016,2018,2019,2020,2021,2022 ./bin/tests/system/rpzrecurse/ns1/example.com.db ZONE 2020,2021,2022 ./bin/tests/system/rpzrecurse/ns1/example.db ZONE 2015,2016,2018,2019,2020,2021,2022 ./bin/tests/system/rpzrecurse/ns1/named.conf.in CONF-C 2018,2019,2020,2021,2022 ./bin/tests/system/rpzrecurse/ns1/root.db ZONE 2015,2016,2018,2019,2020,2021,2022 ./bin/tests/system/rpzrecurse/ns1/test1.example.net.db ZONE 2015,2016,2018,2019,2020,2021,2022 ./bin/tests/system/rpzrecurse/ns1/test2.example.net.db ZONE 2015,2016,2018,2019,2020,2021,2022 ./bin/tests/system/rpzrecurse/ns2/db.clientip1 ZONE 2015,2016,2018,2019,2020,2021,2022 ./bin/tests/system/rpzrecurse/ns2/db.clientip2 ZONE 2015,2016,2018,2019,2020,2021,2022 ./bin/tests/system/rpzrecurse/ns2/db.clientip21 ZONE 2016,2018,2019,2020,2021,2022 ./bin/tests/system/rpzrecurse/ns2/db.given ZONE 2020,2021,2022 ./bin/tests/system/rpzrecurse/ns2/db.log1 ZONE 2015,2016,2018,2019,2020,2021,2022 ./bin/tests/system/rpzrecurse/ns2/db.log2 ZONE 2015,2016,2018,2019,2020,2021,2022 ./bin/tests/system/rpzrecurse/ns2/db.log3 ZONE 2015,2016,2018,2019,2020,2021,2022 ./bin/tests/system/rpzrecurse/ns2/db.passthru ZONE 2020,2021,2022 ./bin/tests/system/rpzrecurse/ns2/db.wildcard1 ZONE 2015,2016,2018,2019,2020,2021,2022 ./bin/tests/system/rpzrecurse/ns2/db.wildcard2a ZONE 2015,2016,2018,2019,2020,2021,2022 ./bin/tests/system/rpzrecurse/ns2/db.wildcard2b ZONE 2015,2016,2018,2019,2020,2021,2022 ./bin/tests/system/rpzrecurse/ns2/db.wildcard3 ZONE 2015,2016,2018,2019,2020,2021,2022 ./bin/tests/system/rpzrecurse/ns2/named.clientip.conf CONF-C 2015,2016,2018,2019,2020,2021,2022 ./bin/tests/system/rpzrecurse/ns2/named.clientip2.conf CONF-C 2016,2018,2019,2020,2021,2022 ./bin/tests/system/rpzrecurse/ns2/named.conf.header.in CONF-C 2015,2016,2018,2019,2020,2021,2022 ./bin/tests/system/rpzrecurse/ns2/named.default.conf CONF-C 2015,2016,2018,2019,2020,2021,2022 ./bin/tests/system/rpzrecurse/ns2/named.log.conf CONF-C 2015,2016,2018,2019,2020,2021,2022 ./bin/tests/system/rpzrecurse/ns2/named.wildcard1.conf CONF-C 2015,2016,2018,2019,2020,2021,2022 ./bin/tests/system/rpzrecurse/ns2/named.wildcard2.conf CONF-C 2015,2016,2018,2019,2020,2021,2022 ./bin/tests/system/rpzrecurse/ns2/named.wildcard3.conf CONF-C 2015,2016,2018,2019,2020,2021,2022 ./bin/tests/system/rpzrecurse/ns2/named.wildcard4.conf CONF-C 2020,2021,2022 ./bin/tests/system/rpzrecurse/ns2/root.hint ZONE 2015,2016,2018,2019,2020,2021,2022 ./bin/tests/system/rpzrecurse/ns3/example.db ZONE 2016,2018,2019,2020,2021,2022 ./bin/tests/system/rpzrecurse/ns3/named1.conf.in CONF-C 2016,2018,2019,2020,2021,2022 ./bin/tests/system/rpzrecurse/ns3/named2.conf.in CONF-C 2016,2018,2019,2020,2021,2022 ./bin/tests/system/rpzrecurse/ns3/policy.db ZONE 2016,2018,2019,2020,2021,2022 ./bin/tests/system/rpzrecurse/ns3/root.db ZONE 2016,2018,2019,2020,2021,2022 ./bin/tests/system/rpzrecurse/ns4/child.example.db ZONE 2016,2018,2019,2020,2021,2022 ./bin/tests/system/rpzrecurse/ns4/named.conf.in CONF-C 2016,2018,2019,2020,2021,2022 ./bin/tests/system/rpzrecurse/prereq.sh SH 2015,2016,2018,2019,2020,2021,2022 ./bin/tests/system/rpzrecurse/setup.sh SH 2015,2016,2018,2019,2020,2021,2022 ./bin/tests/system/rpzrecurse/testgen.pl PERL 2015,2016,2018,2019,2020,2021,2022

./bin/tests/system/rpzrecurse/tests.sh SH 2015,2016,2018,2019,2020,2021,2022 ./bin/tests/system/rrchecker/classlist.good X 2013,2018,2019,2020,2021,2022 ./bin/tests/system/rrchecker/clean.sh SH 2013,2014,2016,2017,2018,2019,2020,2021,2022 ./bin/tests/system/rrchecker/privatelist.good X 2013,2018,2019,2020,2021,2022 ./bin/tests/system/rrchecker/tests.sh SH 2013,2014,2015,2016,2017,2018,2019,2020,2021,2022 ./bin/tests/system/rrchecker/typelist.good X 2013,2014,2015,2016,2017,2018,2019,2020,2021,2022 ./bin/tests/system/rrl/broken.conf CONF-C 2016,2018,2019,2020,2021,2022 ./bin/tests/system/rrl/clean.sh SH 2012,2013,2014,2016,2018,2019,2020,2021,2022 ./bin/tests/system/rrl/ns1/named.conf.in CONF-C 2018,2019,2020,2021,2022 ./bin/tests/system/rrl/ns1/root.db ZONE 2012,2013,2016,2018,2019,2020,2021,2022 ./bin/tests/system/rrl/ns2/hints ZONE 2012,2013,2016,2018,2019,2020,2021,2022 ./bin/tests/system/rrl/ns2/named.conf.in CONF-C 2018,2019,2020,2021,2022 ./bin/tests/system/rrl/ns2/tld2.db ZONE 2012,2013,2016,2018,2019,2020,2021,2022 ./bin/tests/system/rrl/ns3/hints ZONE 2012,2013,2016,2018,2019,2020,2021,2022 ./bin/tests/system/rrl/ns3/named.conf.in CONF-C 2018,2019,2020,2021,2022 ./bin/tests/system/rrl/ns3/tld3.db ZONE 2012,2013,2016,2018,2019,2020,2021,2022 ./bin/tests/system/rrl/ns4/hints ZONE 2016,2018,2019,2020,2021,2022 ./bin/tests/system/rrl/ns4/named.conf.in CONF-C 2018,2019,2020,2021,2022 ./bin/tests/system/rrl/ns4/tld4.db ZONE 2016,2018,2019,2020,2021,2022 ./bin/tests/system/rrl/setup.sh SH 2012,2013,2016,2018,2019,2020,2021,2022 ./bin/tests/system/rrl/tests.sh SH 2012,2013,2015,2016,2018,2019,2020,2021,2022 ./bin/tests/system/rrsetorder/clean.sh SH 2006,2007,2008,2011,2012,2014,2016,2018,2019,2020,2021,2022 ./bin/tests/system/rrsetorder/dig.out.fixed.good X 2006,2018,2019,2020,2021,2022 ./bin/tests/system/rrsetorder/dig.out.random.good1 X 2006,2018,2019,2020,2021,2022 ./bin/tests/system/rrsetorder/dig.out.random.good10 X 2006,2018,2019,2020,2021,2022 ./bin/tests/system/rrsetorder/dig.out.random.good11 X 2006,2018,2019,2020,2021,2022 ./bin/tests/system/rrsetorder/dig.out.random.good12 X 2006,2018,2019,2020,2021,2022 ./bin/tests/system/rrsetorder/dig.out.random.good13 X 2006,2018,2019,2020,2021,2022 ./bin/tests/system/rrsetorder/dig.out.random.good14 X 2006,2018,2019,2020,2021,2022 ./bin/tests/system/rrsetorder/dig.out.random.good15 X 2006,2018,2019,2020,2021,2022 ./bin/tests/system/rrsetorder/dig.out.random.good16 X 2006,2018,2019,2020,2021,2022 ./bin/tests/system/rrsetorder/dig.out.random.good17 X 2006,2018,2019,2020,2021,2022 ./bin/tests/system/rrsetorder/dig.out.random.good18 X 2006,2018,2019,2020,2021,2022 ./bin/tests/system/rrsetorder/dig.out.random.good19 X 2006,2018,2019,2020,2021,2022 ./bin/tests/system/rrsetorder/dig.out.random.good2 X 2006,2018,2019,2020,2021,2022 ./bin/tests/system/rrsetorder/dig.out.random.good20 X 2006,2018,2019,2020,2021,2022 ./bin/tests/system/rrsetorder/dig.out.random.good21 X 2006,2018,2019,2020,2021,2022 ./bin/tests/system/rrsetorder/dig.out.random.good22 X 2006,2018,2019,2020,2021,2022 ./bin/tests/system/rrsetorder/dig.out.random.good23 X 2006,2018,2019,2020,2021,2022 ./bin/tests/system/rrsetorder/dig.out.random.good24 X 2006,2018,2019,2020,2021,2022 ./bin/tests/system/rrsetorder/dig.out.random.good3 X 2006,2018,2019,2020,2021,2022 ./bin/tests/system/rrsetorder/dig.out.random.good4 X 2006,2018,2019,2020,2021,2022 ./bin/tests/system/rrsetorder/dig.out.random.good5 X 2006,2018,2019,2020,2021,2022 ./bin/tests/system/rrsetorder/dig.out.random.good6 X 2006,2018,2019,2020,2021,2022 ./bin/tests/system/rrsetorder/dig.out.random.good7 X 2006,2018,2019,2020,2021,2022 ./bin/tests/system/rrsetorder/dig.out.random.good8 X 2006,2018,2019,2020,2021,2022 ./bin/tests/system/rrsetorder/dig.out.random.good9 X 2006,2018,2019,2020,2021,2022 ./bin/tests/system/rrsetorder/ns1/named.conf.in CONF-C 2018,2019,2020,2021,2022

./bin/tests/system/rrsetorder/ns1/root.db ZONE 2006,2007,2012,2016,2018,2019,2020,2021,2022 ./bin/tests/system/rrsetorder/ns2/named.conf.in CONF-C 2018,2019,2020,2021,2022 ./bin/tests/system/rrsetorder/ns3/named.conf.in CONF-C 2018,2019,2020,2021,2022 ./bin/tests/system/rrsetorder/ns4/named.conf.in CONF-C 2018,2019,2020,2021,2022 ./bin/tests/system/rrsetorder/setup.sh SH 2018,2019,2020,2021,2022 ./bin/tests/system/rrsetorder/tests.sh SH 2006,2007,2008,2011,2012,2014,2015,2016,2018,2019,2020,2021,2022 ./bin/tests/system/rsabigexponent/Makefile.in MAKE 2012,2014,2015,2016,2018,2019,2020,2021,2022 ./bin/tests/system/rsabigexponent/README.md TXT.BRIEF 2021,2022 ./bin/tests/system/rsabigexponent/bigkey.c C 2012,2014,2015,2016,2018,2019,2020,2021,2022 ./bin/tests/system/rsabigexponent/clean.sh SH 2012,2014,2016,2018,2019,2020,2021,2022 ./bin/tests/system/rsabigexponent/conf/bad01.conf CONF-C 2012,2016,2018,2019,2020,2021,2022 ./bin/tests/system/rsabigexponent/conf/bad02.conf CONF-C 2012,2016,2018,2019,2020,2021,2022 ./bin/tests/system/rsabigexponent/conf/bad03.conf CONF-C 2012,2016,2018,2019,2020,2021,2022 ./bin/tests/system/rsabigexponent/conf/good01.conf CONF-C 2012,2016,2018,2019,2020,2021,2022 ./bin/tests/system/rsabigexponent/conf/good02.conf CONF-C 2012,2016,2018,2019,2020,2021,2022 ./bin/tests/system/rsabigexponent/conf/good03.conf CONF-C 2012,2016,2018,2019,2020,2021,2022 ./bin/tests/system/rsabigexponent/ns1/named.conf.in CONF-C 2018,2019,2020,2021,2022 ./bin/tests/system/rsabigexponent/ns1/root.db.in ZONE 2012,2016,2018,2019,2020,2021,2022 ./bin/tests/system/rsabigexponent/ns1/sign.sh SH 2012,2014,2016,2018,2019,2020,2021,2022 ./bin/tests/system/rsabigexponent/ns2/Xexample.+005+05896.key X 2012,2018,2019,2020,2021,2022 ./bin/tests/system/rsabigexponent/ns2/Xexample.+005+05896.private X 2012,2018,2019,2020,2021,2022 ./bin/tests/system/rsabigexponent/ns2/Xexample.+005+51829.key X 2012,2018,2019,2020,2021,2022 ./bin/tests/system/rsabigexponent/ns2/Xexample.+005+51829.private X 2012,2018,2019,2020,2021,2022 ./bin/tests/system/rsabigexponent/ns2/dsset-example.in X 2012,2018,2019,2020,2021,2022 ./bin/tests/system/rsabigexponent/ns2/example.db.bad ZONE 2012,2016,2018,2019,2020,2021,2022 ./bin/tests/system/rsabigexponent/ns2/example.db.in ZONE 2012,2016,2018,2019,2020,2021,2022 ./bin/tests/system/rsabigexponent/ns2/named.conf.in CONF-C 2018,2019,2020,2021,2022 ./bin/tests/system/rsabigexponent/ns2/sign.sh SH 2012,2014,2016,2018,2019,2020,2021,2022 ./bin/tests/system/rsabigexponent/ns3/named.conf.in CONF-C 2018,2019,2020,2021,2022 ./bin/tests/system/rsabigexponent/prereq.sh SH 2012,2014,2016,2018,2019,2020,2021,2022 ./bin/tests/system/rsabigexponent/setup.sh SH 2012,2014,2016,2018,2019,2020,2021,2022 ./bin/tests/system/rsabigexponent/tests.sh SH 2012,2016,2018,2019,2020,2021,2022 ./bin/tests/system/run.gdb X 2019,2020,2021,2022 ./bin/tests/system/run.sh SH 2000,2001,2004,2007,2010,2012,2014,2015,2016,2017,2018,2019,2020,2021,2022 ./bin/tests/system/runall.sh SH 2000,2001,2004,2007,2010,2011,2012,2014,2015,2016,2018,2019,2020,2021,2022 ./bin/tests/system/runsequential.sh SH 2018,2019,2020,2021,2022 ./bin/tests/system/runtime/README TXT.BRIEF 2014,2016,2018,2019,2020,2021,2022 ./bin/tests/system/runtime/clean.sh SH 2014,2015,2016,2017,2018,2019,2020,2021,2022 ./bin/tests/system/runtime/ns2/named-alt1.conf.in CONF-C 2014,2016,2017,2018,2019,2020,2021,2022 ./bin/tests/system/runtime/ns2/named-alt2.conf.in CONF-C 2014,2016,2017,2018,2019,2020,2021,2022 ./bin/tests/system/runtime/ns2/named-alt3.conf.in CONF-C 2014,2016,2017,2018,2019,2020,2021,2022 ./bin/tests/system/runtime/ns2/named-alt4.conf.in CONF-C 2014,2016,2017,2018,2019,2020,2021,2022 ./bin/tests/system/runtime/ns2/named-alt5.conf.in CONF-C 2014,2016,2017,2018,2019,2020,2021,2022 ./bin/tests/system/runtime/ns2/named-alt6.conf.in CONF-C 2014,2016,2017,2018,2019,2020,2021,2022 ./bin/tests/system/runtime/ns2/named-alt9.conf.in CONF-C 2019,2020,2021,2022 ./bin/tests/system/runtime/ns2/named1.conf.in CONF-C 2014,2016,2017,2018,2019,2020,2021,2022 ./bin/tests/system/runtime/setup.sh SH 2015,2016,2017,2018,2019,2020,2021,2022 ./bin/tests/system/runtime/tests.sh SH 2014,2015,2016,2017,2018,2019,2020,2021,2022

./bin/tests/system/send.pl PERL 2001,2004,2007,2011,2012,2016,2018,2019,2020,2021,2022 ./bin/tests/system/setup.sh SH 2000,2001,2004,2007,2012,2014,2016,2018,2019,2020,2021,2022 ./bin/tests/system/sfcache/README TXT.BRIEF 2014,2016,2018,2019,2020,2021,2022 ./bin/tests/system/sfcache/clean.sh SH 2014,2015,2016,2018,2019,2020,2021,2022 ./bin/tests/system/sfcache/ns1/named.conf.in CONF-C 2018,2019,2020,2021,2022 ./bin/tests/system/sfcache/ns1/root.db.in ZONE 2014,2016,2018,2019,2020,2021,2022 ./bin/tests/system/sfcache/ns1/sign.sh SH 2014,2016,2018,2019,2020,2021,2022 ./bin/tests/system/sfcache/ns2/example.db.in ZONE 2014,2016,2018,2019,2020,2021,2022 ./bin/tests/system/sfcache/ns2/named.conf.in CONF-C 2018,2019,2020,2021,2022 ./bin/tests/system/sfcache/ns2/sign.sh SH 2014,2016,2018,2019,2020,2021,2022 ./bin/tests/system/sfcache/ns5/named.conf.in CONF-C 2018,2019,2020,2021,2022 ./bin/tests/system/sfcache/ns5/trusted.conf.bad CONF-C 2014,2016,2018,2019,2020,2021,2022 ./bin/tests/system/sfcache/prereq.sh SH 2014,2016,2018,2019,2020,2021,2022 ./bin/tests/system/sfcache/setup.sh SH 2014,2016,2018,2019,2020,2021,2022 ./bin/tests/system/sfcache/tests.sh SH 2014,2016,2018,2019,2020,2021,2022 ./bin/tests/system/smartsign/child.db ZONE 2010,2016,2018,2019,2020,2021,2022 ./bin/tests/system/smartsign/clean.sh SH 2010,2012,2014,2016,2018,2019,2020,2021,2022 ./bin/tests/system/smartsign/parent.db ZONE 2010,2016,2018,2019,2020,2021,2022 ./bin/tests/system/smartsign/prereq.sh SH 2010,2012,2014,2016,2018,2019,2020,2021,2022 ./bin/tests/system/smartsign/setup.sh SH 2010,2012,2014,2016,2018,2019,2020,2021,2022 ./bin/tests/system/smartsign/tests.sh SH 2010,2011,2012,2014,2016,2017,2018,2019,2020,2021,2022 ./bin/tests/system/sortlist/clean.sh SH 2000,2001,2004,2007,2009,2012,2014,2015,2016,2018,2019,2020,2021,2022 ./bin/tests/system/sortlist/ns1/example.db ZONE 2000,2001,2004,2007,2016,2018,2019,2020,2021,2022 ./bin/tests/system/sortlist/ns1/named.conf.in CONF-C 2018,2019,2020,2021,2022 ./bin/tests/system/sortlist/ns1/root.db ZONE 2000,2001,2004,2007,2016,2018,2019,2020,2021,2022 ./bin/tests/system/sortlist/setup.sh SH 2018,2019,2020,2021,2022 ./bin/tests/system/sortlist/tests.sh SH 2000,2001,2004,2007,2012,2016,2018,2019,2020,2021,2022 ./bin/tests/system/spf/clean.sh SH 2013,2014,2016,2018,2019,2020,2021,2022 ./bin/tests/system/spf/ns1/named.conf.in CONF-C 2018,2019,2020,2021,2022 ./bin/tests/system/spf/ns1/spf.db ZONE 2013,2016,2018,2019,2020,2021,2022 ./bin/tests/system/spf/setup.sh SH 2018,2019,2020,2021,2022 ./bin/tests/system/spf/tests.sh SH 2013,2014,2016,2018,2019,2020,2021,2022 ./bin/tests/system/start.pl SH 2001,2004,2005,2006,2007,2008,2010,2011,2012,2013,2014,2015,2016,2017,2018,2019,2020,2021,2022 ./bin/tests/system/start.sh SH 2000,2001,2004,2007,2012,2016,2018,2019,2020,2021,2022 ./bin/tests/system/staticstub/clean.sh SH 2010,2012,2014,2015,2016,2018,2019,2020,2021,2022 ./bin/tests/system/staticstub/conf/bad01.conf CONF-C 2010,2016,2018,2019,2020,2021,2022 ./bin/tests/system/staticstub/conf/bad02.conf CONF-C 2010,2016,2018,2019,2020,2021,2022 ./bin/tests/system/staticstub/conf/bad03.conf CONF-C 2010,2016,2018,2019,2020,2021,2022 ./bin/tests/system/staticstub/conf/bad04.conf CONF-C 2010,2016,2018,2019,2020,2021,2022 ./bin/tests/system/staticstub/conf/bad05.conf CONF-C 2010,2016,2018,2019,2020,2021,2022 ./bin/tests/system/staticstub/conf/bad06.conf CONF-C 2010,2016,2018,2019,2020,2021,2022 ./bin/tests/system/staticstub/conf/bad07.conf CONF-C 2010,2016,2018,2019,2020,2021,2022 ./bin/tests/system/staticstub/conf/bad08.conf CONF-C 2010,2016,2018,2019,2020,2021,2022 ./bin/tests/system/staticstub/conf/bad09.conf CONF-C 2010,2016,2018,2019,2020,2021,2022 ./bin/tests/system/staticstub/conf/bad10.conf CONF-C 2010,2016,2018,2019,2020,2021,2022 ./bin/tests/system/staticstub/conf/bad11.conf CONF-C 2010,2016,2018,2019,2020,2021,2022 ./bin/tests/system/staticstub/conf/good01.conf CONF-C 2010,2016,2018,2019,2020,2021,2022

./bin/tests/system/staticstub/conf/good02.conf CONF-C 2010,2016,2018,2019,2020,2021,2022 ./bin/tests/system/staticstub/conf/good03.conf CONF-C 2010,2016,2018,2019,2020,2021,2022 ./bin/tests/system/staticstub/conf/good04.conf CONF-C 2010,2016,2018,2019,2020,2021,2022 ./bin/tests/system/staticstub/conf/good05.conf CONF-C 2010,2016,2018,2019,2020,2021,2022 ./bin/tests/system/staticstub/knowngood.dig.out.rec X 2010,2013,2018,2019,2020,2021,2022 ./bin/tests/system/staticstub/ns1/named.conf.in CONF-C 2018,2019,2020,2021,2022 ./bin/tests/system/staticstub/ns1/root.db ZONE 2010,2016,2018,2019,2020,2021,2022 ./bin/tests/system/staticstub/ns2/named.conf.in CONF-C 2010,2015,2016,2018,2019,2020,2021,2022 ./bin/tests/system/staticstub/ns3/example.db.in ZONE 2010,2016,2018,2019,2020,2021,2022 ./bin/tests/system/staticstub/ns3/example.org.db ZONE 2010,2016,2018,2019,2020,2021,2022 ./bin/tests/system/staticstub/ns3/named.conf.in CONF-C 2010,2013,2015,2016,2018,2019,2020,2021,2022 ./bin/tests/system/staticstub/ns3/sign.sh SH 2010,2012,2014,2015,2016,2018,2019,2020,2021,2022 ./bin/tests/system/staticstub/ns3/undelegated.db.in ZONE 2015,2016,2018,2019,2020,2021,2022 ./bin/tests/system/staticstub/ns4/example.com.db ZONE 2010,2016,2018,2019,2020,2021,2022 ./bin/tests/system/staticstub/ns4/example.info.db ZONE 2010,2016,2018,2019,2020,2021,2022 ./bin/tests/system/staticstub/ns4/example.org.db ZONE 2010,2016,2018,2019,2020,2021,2022 ./bin/tests/system/staticstub/ns4/named.conf.in CONF-C 2018,2019,2020,2021,2022 ./bin/tests/system/staticstub/ns4/sign.sh SH 2010,2012,2014,2016,2018,2019,2020,2021,2022 ./bin/tests/system/staticstub/ns4/sub.example.db.in ZONE 2010,2016,2018,2019,2020,2021,2022 ./bin/tests/system/staticstub/prereq.sh SH 2014,2016,2018,2019,2020,2021,2022 ./bin/tests/system/staticstub/setup.sh SH 2010,2012,2014,2016,2018,2019,2020,2021,2022 ./bin/tests/system/staticstub/tests.sh SH 2010,2011,2012,2013,2015,2016,2018,2019,2020,2021,2022 ./bin/tests/system/statistics/ans4/ans.pl PERL 2012,2016,2018,2019,2020,2021,2022 ./bin/tests/system/statistics/clean.sh SH 2012,2014,2015,2016,2018,2019,2020,2021,2022 ./bin/tests/system/statistics/ns1/named.conf.in CONF-C 2018,2019,2020,2021,2022 ./bin/tests/system/statistics/ns1/root.db ZONE 2012,2016,2018,2019,2020,2021,2022 ./bin/tests/system/statistics/ns1/zone.db ZONE 2015,2016,2018,2019,2020,2021,2022 ./bin/tests/system/statistics/ns2/example.db ZONE 2012,2016,2018,2019,2020,2021,2022 ./bin/tests/system/statistics/ns2/internal.db ZONE 2012,2016,2018,2019,2020,2021,2022 ./bin/tests/system/statistics/ns2/named.conf.in CONF-C 2018,2019,2020,2021,2022 ./bin/tests/system/statistics/ns3/internal.db ZONE 2012,2016,2018,2019,2020,2021,2022 ./bin/tests/system/statistics/ns3/named.conf.in CONF-C 2018,2019,2020,2021,2022 ./bin/tests/system/statistics/ns3/root.hint ZONE 2012,2016,2018,2019,2020,2021,2022 ./bin/tests/system/statistics/prereq.sh SH 2012,2014,2016,2018,2019,2020,2021,2022 ./bin/tests/system/statistics/setup.sh SH 2018,2019,2020,2021,2022 ./bin/tests/system/statistics/tests.sh SH 2012,2015,2016,2018,2019,2020,2021,2022 ./bin/tests/system/statschannel/clean.sh SH 2015,2016,2018,2019,2020,2021,2022 ./bin/tests/system/statschannel/fetch.pl PERL 2015,2016,2018,2019,2020,2021,2022 ./bin/tests/system/statschannel/ns2/example.db ZONE 2015,2016,2018,2019,2020,2021,2022 ./bin/tests/system/statschannel/ns2/named.conf.in CONF-C 2018,2019,2020,2021,2022 ./bin/tests/system/statschannel/prereq.sh SH 2015,2016,2018,2019,2020,2021,2022 ./bin/tests/system/statschannel/server-json.pl PERL 2015,2016,2017,2018,2019,2020,2021,2022 ./bin/tests/system/statschannel/server-xml.pl PERL 2015,2016,2017,2018,2019,2020,2021,2022 ./bin/tests/system/statschannel/setup.sh SH 2018,2019,2020,2021,2022 ./bin/tests/system/statschannel/tests.sh SH 2015,2016,2018,2019,2020,2021,2022 ./bin/tests/system/statschannel/traffic-json.pl PERL 2015,2016,2017,2018,2019,2020,2021,2022 ./bin/tests/system/statschannel/traffic-xml.pl PERL 2015,2016,2017,2018,2019,2020,2021,2022 ./bin/tests/system/statschannel/traffic.expect.1 X 2015,2018,2019,2020,2021,2022

```
./bin/tests/system/statschannel/traffic.expect.2	X	2015,2018,2019,2020,2021,2022
./bin/tests/system/statschannel/traffic.expect.4	X	2015,2018,2019,2020,2021,2022
./bin/tests/system/statschannel/traffic.expect.5	X	2015,2016,2018,2019,2020,2021,2022
./bin/tests/system/statschannel/traffic.expect.6	X	2015,2016,2018,2019,2020,2021,2022
./bin/tests/system/stop.pl			SH	2001,2004,2005,2006,2007,2012,2016,2018,2019,2020,2021,2022
./bin/tests/system/stop.sh			SH	2000,2001,2004,2007,2012,2016,2018,2019,2020,2021,2022
./bin/tests/system/stopall.sh			SH	2018,2019,2020,2021,2022
./bin/tests/system/stress/clean.sh		SH	2000,2001,2004,2007,2012,2014,2016,2018,2019,2020,2021,2022
./bin/tests/system/stress/ns1/named.conf	CONF-C	2000,2001,2004,2007,2016,2018,2019,2020,2021,2022
./bin/tests/system/stress/ns2/named.conf	CONF-C	2000,2001,2004,2007,2016,2018,2019,2020,2021,2022
./bin/tests/system/stress/ns3/named.conf	CONF-C	2000,2001,2004,2007,2013,2016,2018,2019,2020,2021,2022
./bin/tests/system/stress/ns4/named.conf	CONF-C	2000,2001,2004,2007,2016,2018,2019,2020,2021,2022
./bin/tests/system/stress/prereq.sh		SH	2015,2016,2018,2019,2020,2021,2022
./bin/tests/system/stress/setup.pl		PERL	2000,2001,2004,2007,2012,2016,2018,2019,2020,2021,2022
./bin/tests/system/stress/setup.sh		SH	2000,2001,2004,2007,2012,2016,2018,2019,2020,2021,2022
./bin/tests/system/stress/tests.sh		SH	2000,2001,2004,2007,2012,2014,2015,2016,2018,2019,2020,2021,2022
./bin/tests/system/stress/update.pl		PERL	2000,2001,2004,2007,2012,2016,2018,2019,2020,2021,2022
./bin/tests/system/stub/clean.sh		SH	2000,2001,2004,2007,2012,2014,2015,2016,2018,2019,2020,2021,2022
./bin/tests/system/stub/knowngood.dig.out.norec	X	2000,2001,2018,2019,2020,2021,2022
./bin/tests/system/stub/knowngood.dig.out.rec	X	2000,2001,2013,2018,2019,2020,2021,2022
./bin/tests/system/stub/ns1/named.conf.in	CONF-C	2018,2019,2020,2021,2022
./bin/tests/system/stub/ns1/root.db		ZONE	2000,2001,2004,2007,2016,2018,2019,2020,2021,2022
./bin/tests/system/stub/ns2/child.example.db	ZONE	2000,2001,2004,2007,2016,2018,2019,2020,2021,2022
./bin/tests/system/stub/ns2/named.conf.in	CONF-C	2018,2019,2020,2021,2022
./bin/tests/system/stub/ns3/example.db		ZONE	2000,2001,2004,2007,2016,2018,2019,2020,2021,2022
./bin/tests/system/stub/ns3/named.conf.in	CONF-C	2018,2019,2020,2021,2022
./bin/tests/system/stub/ns4/example.db		ZONE	2020,2021,2022
./bin/tests/system/stub/ns4/named.conf.in	CONF-C	2020,2021,2022
./bin/tests/system/stub/ns5/named.conf.in	CONF-C	2020,2021,2022
./bin/tests/system/stub/setup.sh		SH	2018,2019,2020,2021,2022
./bin/tests/system/stub/tests.sh		SH	2000,2001,2004,2007,2011,2012,2013,2016,2018,2019,2020,2021,2022
./bin/tests/system/tcp/ans6/ans.py		PYTHON	2019,2020,2021,2022
./bin/tests/system/tcp/clean.sh			SH	2014,2016,2018,2019,2020,2021,2022
./bin/tests/system/tcp/ns1/named.conf.in	CONF-C	2018,2019,2020,2021,2022
./bin/tests/system/tcp/ns1/root.db		ZONE	2014,2016,2018,2019,2020,2021,2022
./bin/tests/system/tcp/ns2/example.db		ZONE	2014,2016,2018,2019,2020,2021,2022
./bin/tests/system/tcp/ns2/named.conf.in	CONF-C	2018,2019,2020,2021,2022
./bin/tests/system/tcp/ns3/named.conf.in	CONF-C	2018,2019,2020,2021,2022
./bin/tests/system/tcp/ns4/named.conf.in	CONF-C	2018,2019,2020,2021,2022
./bin/tests/system/tcp/ns5/named.conf.in	CONF-C	2019,2020,2021,2022
./bin/tests/system/tcp/prereq.sh		SH	2019,2020,2021,2022
./bin/tests/system/tcp/setup.sh			SH	2018,2019,2020,2021,2022
./bin/tests/system/tcp/tests.sh			SH	2014,2016,2018,2019,2020,2021,2022
./bin/tests/system/testcrypto.sh		SH	2014,2016,2017,2018,2019,2020,2021,2022
./bin/tests/system/testsock.pl			PERL	2000,2001,2004,2007,2010,2011,2012,2013,2016,2018,2019,2020,2021,2022
./bin/tests/system/testsock6.pl			PERL	2010,2012,2014,2016,2018,2019,2020,2021,2022
./bin/tests/system/testsummary.sh		SH	2018,2019,2020,2021,2022
./bin/tests/system/tkey/Makefile.in MAKE
```

```
2001,2002,2004,2007,2009,2012,2014,2015,2016,2018,2019,2020,2021,2022
./bin/tests/system/tkey/clean.sh		SH	2001,2004,2007,2011,2012,2013,2014,2015,2016,2018,2019,2020,2021,2022
./bin/tests/system/tkey/keycreate.c		C
2001,2004,2005,2007,2009,2011,2012,2014,2015,2016,2018,2019,2020,2021,2022
./bin/tests/system/tkey/keydelete.c		C
2001,2004,2005,2007,2009,2010,2011,2014,2015,2016,2018,2019,2020,2021,2022
./bin/tests/system/tkey/ns1/example.db		ZONE	2013,2016,2018,2019,2020,2021,2022
./bin/tests/system/tkey/ns1/named.conf.in	CONF-C
2001,2004,2007,2009,2011,2013,2014,2016,2018,2019,2020,2021,2022
./bin/tests/system/tkey/ns1/setup.sh		SH	2001,2004,2007,2009,2012,2014,2016,2018,2019,2020,2021,2022
./bin/tests/system/tkey/prereq.sh		SH	2001,2004,2006,2007,2009,2012,2014,2016,2018,2019,2020,2021,2022
./bin/tests/system/tkey/setup.sh		SH	2001,2004,2007,2009,2012,2013,2014,2016,2018,2019,2020,2021,2022
./bin/tests/system/tkey/tests.sh		SH	2001,2004,2007,2009,2011,2012,2013,2014,2016,2018,2019,2020,2021,2022
./bin/tests/system/tsig/ans2/ans.pl		PERL	2020,2021,2022
./bin/tests/system/tsig/badlocation		X	2020,2021,2022
./bin/tests/system/tsig/badtime X 2020,2021,2022
./bin/tests/system/tsig/clean.sh		SH	2005,2006,2007,2012,2014,2016,2018,2019,2020,2021,2022
./bin/tests/system/tsig/ns1/example.db		ZONE	2005,2006,2007,2009,2012,2016,2018,2019,2020,2021,2022
./bin/tests/system/tsig/ns1/named.conf.in	CONF-C	2018,2019,2020,2021,2022
./bin/tests/system/tsig/prereq.sh		SH	2020,2021,2022
./bin/tests/system/tsig/setup.sh		SH	2016,2018,2019,2020,2021,2022
./bin/tests/system/tsig/tests.sh		SH	2005,2006,2007,2011,2012,2016,2018,2019,2020,2021,2022
./bin/tests/system/tsiggss/authsock.pl		PERL	2011,2012,2016,2018,2019,2020,2021,2022
./bin/tests/system/tsiggss/clean.sh		SH	2010,2011,2014,2015,2016,2018,2019,2020,2021,2022
./bin/tests/system/tsiggss/ns1/administrator.ccache	X	2010,2018,2019,2020,2021,2022
./bin/tests/system/tsiggss/ns1/dns.keytab	X	2010,2018,2019,2020,2021,2022
./bin/tests/system/tsiggss/ns1/example.nil.db.in	X	2011,2018,2019,2020,2021,2022
./bin/tests/system/tsiggss/ns1/named.conf.in	CONF-C	2018,2019,2020,2021,2022
./bin/tests/system/tsiggss/ns1/testdenied.ccache	X	2010,2018,2019,2020,2021,2022
./bin/tests/system/tsiggss/prereq.sh		SH	2010,2011,2012,2014,2016,2018,2019,2020,2021,2022
./bin/tests/system/tsiggss/setup.sh		SH	2010,2011,2012,2014,2016,2018,2019,2020,2021,2022
./bin/tests/system/tsiggss/tests.sh		SH	2010,2011,2014,2016,2017,2018,2019,2020,2021,2022
./bin/tests/system/unknown/clean.sh		SH
2000,2001,2004,2007,2012,2013,2014,2015,2016,2018,2019,2020,2021,2022
./bin/tests/system/unknown/large.out		X	2012,2018,2019,2020,2021,2022
./bin/tests/system/unknown/ns1/broken1.db	ZONE	2000,2001,2004,2007,2016,2018,2019,2020,2021,2022
./bin/tests/system/unknown/ns1/broken2.db	ZONE	2000,2001,2004,2007,2016,2018,2019,2020,2021,2022
./bin/tests/system/unknown/ns1/broken3.db	ZONE	2000,2001,2004,2007,2016,2018,2019,2020,2021,2022
./bin/tests/system/unknown/ns1/broken4.db	ZONE	2000,2001,2004,2007,2016,2018,2019,2020,2021,2022
./bin/tests/system/unknown/ns1/broken5.db	ZONE	2000,2001,2004,2007,2016,2018,2019,2020,2021,2022
./bin/tests/system/unknown/ns1/class10.hints	ZONE	2000,2001,2004,2007,2016,2018,2019,2020,2021,2022
./bin/tests/system/unknown/ns1/example-class10.db	ZONE	2000,2001,2004,2007,2016,2018,2019,2020,2021,2022
./bin/tests/system/unknown/ns1/example-in.db	ZONE
2000,2001,2004,2007,2011,2012,2016,2018,2019,2020,2021,2022
./bin/tests/system/unknown/ns1/large.db		ZONE	2012,2016,2018,2019,2020,2021,2022
```
./bin/tests/system/unknown/ns1/named.conf.in CONF-C 2018,2019,2020,2021,2022

./bin/tests/system/unknown/ns2/named.conf.in CONF-C 2018,2019,2020,2021,2022

./bin/tests/system/unknown/ns3/named.conf.in CONF-C 2018,2019,2020,2021,2022

./bin/tests/system/unknown/ns3/sign.sh SH 2012,2014,2016,2018,2019,2020,2021,2022 ./bin/tests/system/unknown/prereq.sh SH 2014,2016,2018,2019,2020,2021,2022 ./bin/tests/system/unknown/setup.sh SH 2012,2014,2016,2018,2019,2020,2021,2022 ./bin/tests/system/unknown/tests.sh SH 2000,2001,2004,2007,2011,2012,2013,2016,2018,2019,2020,2021,2022 ./bin/tests/system/unknown/zones/nan.bad ZONE 2013,2016,2018,2019,2020,2021,2022 ./bin/tests/system/upforwd/ans4/ans.pl PERL 2011,2012,2016,2018,2019,2020,2021,2022 ./bin/tests/system/upforwd/clean.sh SH 2000,2001,2004,2007,2011,2012,2014,2015,2016,2018,2019,2020,2021,2022 ./bin/tests/system/upforwd/knowngood.after1 X 2000,2001,2018,2019,2020,2021,2022 ./bin/tests/system/upforwd/knowngood.after2 X 2000,2001,2018,2019,2020,2021,2022 ./bin/tests/system/upforwd/knowngood.before X 2000,2001,2018,2019,2020,2021,2022 ./bin/tests/system/upforwd/knowngood.ns2.before X 2000,2001,2018,2019,2020,2021,2022 ./bin/tests/system/upforwd/ns1/example1.db ZONE 2000,2001,2004,2007,2016,2018,2019,2020,2021,2022 ./bin/tests/system/upforwd/ns1/named.conf.in CONF-C 2018,2019,2020,2021,2022 ./bin/tests/system/upforwd/ns2/named.conf.in CONF-C 2018,2019,2020,2021,2022 ./bin/tests/system/upforwd/ns3/named.conf.in CONF-C 2018,2019,2020,2021,2022 ./bin/tests/system/upforwd/ns3/nomaster.db ZONE 2011,2016,2018,2019,2020,2021,2022 ./bin/tests/system/upforwd/prereq.sh SH 2012,2014,2016,2018,2019,2020,2021,2022 ./bin/tests/system/upforwd/setup.sh SH 2000,2001,2004,2007,2011,2012,2014,2016,2018,2019,2020,2021,2022 ./bin/tests/system/upforwd/tests.sh SH 2000,2001,2004,2007,2011,2012,2013,2014,2016,2018,2019,2020,2021,2022 ./bin/tests/system/verify/clean.sh SH 2012,2014,2016,2018,2019,2020,2021,2022 ./bin/tests/system/verify/prereq.sh SH 2014,2016,2018,2019,2020,2021,2022 ./bin/tests/system/verify/setup.sh SH 2012,2014,2016,2018,2019,2020,2021,2022 ./bin/tests/system/verify/tests.sh SH 2012,2013,2016,2017,2018,2019,2020,2021,2022 ./bin/tests/system/verify/zones/genzones.sh SH 2012,2013,2014,2016,2018,2019,2020,2021,2022 ./bin/tests/system/verify/zones/unsigned.db ZONE 2012,2016,2018,2019,2020,2021,2022 ./bin/tests/system/views/clean.sh SH 2000,2001,2004,2005,2007,2012,2013,2014,2015,2016,2018,2019,2020,2021,2022 ./bin/tests/system/views/ns1/named.conf.in CONF-C 2018,2019,2020,2021,2022 ./bin/tests/system/views/ns1/root.db ZONE 2000,2001,2004,2007,2016,2018,2019,2020,2021,2022 ./bin/tests/system/views/ns2/1.10.in-addr.arpa.db ZONE 2015,2016,2018,2019,2020,2021,2022 ./bin/tests/system/views/ns2/clone.db ZONE 2013,2016,2018,2019,2020,2021,2022 ./bin/tests/system/views/ns2/example1.db ZONE 2000,2001,2004,2007,2016,2018,2019,2020,2021,2022 ./bin/tests/system/views/ns2/example2.db ZONE 2000,2001,2004,2007,2016,2018,2019,2020,2021,2022 ./bin/tests/system/views/ns2/external/inline.db ZONE 2014,2016,2018,2019,2020,2021,2022 ./bin/tests/system/views/ns2/internal.db ZONE 2000,2001,2004,2007,2016,2018,2019,2020,2021,2022 ./bin/tests/system/views/ns2/internal/inline.db ZONE 2014,2016,2018,2019,2020,2021,2022 ./bin/tests/system/views/ns2/named1.conf.in CONF-C 2018,2019,2020,2021,2022 ./bin/tests/system/views/ns2/named2.conf.in CONF-C 2018,2019,2020,2021,2022 ./bin/tests/system/views/ns3/child.clone.db ZONE 2013,2016,2018,2019,2020,2021,2022 ./bin/tests/system/views/ns3/internal.db ZONE 2000,2001,2004,2007,2016,2018,2019,2020,2021,2022 ./bin/tests/system/views/ns3/named1.conf.in CONF-C 2018,2019,2020,2021,2022 ./bin/tests/system/views/ns3/named2.conf.in CONF-C 2018,2019,2020,2021,2022 ./bin/tests/system/views/ns5/child.clone.db ZONE 2013,2016,2018,2019,2020,2021,2022 ./bin/tests/system/views/ns5/named.conf.in CONF-C 2018,2019,2020,2021,2022 ./bin/tests/system/views/setup.sh SH 2000,2001,2004,2007,2012,2014,2016,2018,2019,2020,2021,2022 ./bin/tests/system/views/tests.sh SH 2000,2001,2004,2007,2012,2013,2014,2016,2018,2019,2020,2021,2022 ./bin/tests/system/wildcard/clean.sh SH 2012,2013,2014,2016,2018,2019,2020,2021,2022 ./bin/tests/system/wildcard/ns1/dlv.db.in ZONE 2013,2016,2018,2019,2020,2021,2022

./bin/tests/system/wildcard/ns1/named.conf.in CONF-C 2012,2013,2016,2018,2019,2020,2021,2022 ./bin/tests/system/wildcard/ns1/nsec.db.in ZONE 2012,2013,2016,2018,2019,2020,2021,2022 ./bin/tests/system/wildcard/ns1/nsec3.db.in ZONE 2012,2013,2016,2018,2019,2020,2021,2022 ./bin/tests/system/wildcard/ns1/private.nsec.db.in ZONE 2012,2013,2016,2018,2019,2020,2021,2022 ./bin/tests/system/wildcard/ns1/private.nsec3.db.in ZONE 2012,2013,2016,2018,2019,2020,2021,2022 ./bin/tests/system/wildcard/ns1/root.db.in ZONE 2012,2013,2016,2018,2019,2020,2021,2022 ./bin/tests/system/wildcard/ns1/sign.sh SH 2012,2013,2014,2016,2018,2019,2020,2021,2022 ./bin/tests/system/wildcard/ns2/named.conf.in CONF-C 2018,2019,2020,2021,2022 ./bin/tests/system/wildcard/ns3/named.conf.in CONF-C 2018,2019,2020,2021,2022 ./bin/tests/system/wildcard/ns4/named.conf.in CONF-C 2018,2019,2020,2021,2022 ./bin/tests/system/wildcard/ns5/named.conf.in CONF-C 2018,2019,2020,2021,2022 ./bin/tests/system/wildcard/prereq.sh SH 2014,2016,2018,2019,2020,2021,2022 ./bin/tests/system/wildcard/setup.sh SH 2012,2014,2016,2018,2019,2020,2021,2022 ./bin/tests/system/wildcard/tests.sh SH 2012,2013,2016,2018,2019,2020,2021,2022 ./bin/tests/system/win32/bigkey.dsp.in X 2016,2018,2019,2020,2021,2022 ./bin/tests/system/win32/bigkey.dsw X 2016,2018,2019,2020,2021,2022 ./bin/tests/system/win32/bigkey.mak.in X 2016,2018,2019,2020,2021,2022 ./bin/tests/system/win32/bigkey.vcxproj.filters.in X 2016,2018,2019,2020,2021,2022 ./bin/tests/system/win32/bigkey.vcxproj.in X 2016,2017,2018,2019,2020,2021,2022 ./bin/tests/system/win32/bigkey.vcxproj.user X 2016,2018,2019,2020,2021,2022 ./bin/tests/system/win32/feature-test.dsp.in X 2016,2018,2019,2020,2021,2022 ./bin/tests/system/win32/feature-test.dsw X 2016,2018,2019,2020,2021,2022 ./bin/tests/system/win32/feature-test.mak.in X 2016,2018,2019,2020,2021,2022 ./bin/tests/system/win32/feature-test.vcxproj.filters.in X 2016,2018,2019,2020,2021,2022 ./bin/tests/system/win32/feature-test.vcxproj.in X 2016,2017,2018,2019,2020,2021,2022 ./bin/tests/system/win32/feature-test.vcxproj.user X 2016,2018,2019,2020,2021,2022 ./bin/tests/system/win32/gencheck.dsp.in X 2016,2018,2019,2020,2021,2022 ./bin/tests/system/win32/gencheck.dsw X 2016,2018,2019,2020,2021,2022 ./bin/tests/system/win32/gencheck.mak.in X 2016,2018,2019,2020,2021,2022 ./bin/tests/system/win32/gencheck.vcxproj.filters.in X 2016,2018,2019,2020,2021,2022 ./bin/tests/system/win32/gencheck.vcxproj.in X 2016,2017,2018,2019,2020,2021,2022 ./bin/tests/system/win32/gencheck.vcxproj.user X 2016,2018,2019,2020,2021,2022 ./bin/tests/system/win32/keycreate.dsp.in X 2016,2018,2019,2020,2021,2022 ./bin/tests/system/win32/keycreate.dsw X 2016,2018,2019,2020,2021,2022 ./bin/tests/system/win32/keycreate.mak.in X 2016,2018,2019,2020,2021,2022 ./bin/tests/system/win32/keycreate.vcxproj.filters.in X 2016,2018,2019,2020,2021,2022 ./bin/tests/system/win32/keycreate.vcxproj.in X 2016,2017,2018,2019,2020,2021,2022 ./bin/tests/system/win32/keycreate.vcxproj.user X 2016,2018,2019,2020,2021,2022 ./bin/tests/system/win32/keydelete.dsp.in X 2016,2018,2019,2020,2021,2022 ./bin/tests/system/win32/keydelete.dsw X 2016,2018,2019,2020,2021,2022 ./bin/tests/system/win32/keydelete.mak.in X 2016,2018,2019,2020,2021,2022 ./bin/tests/system/win32/keydelete.vcxproj.filters.in X 2016,2018,2019,2020,2021,2022 ./bin/tests/system/win32/keydelete.vcxproj.in X 2016,2017,2018,2019,2020,2021,2022 ./bin/tests/system/win32/keydelete.vcxproj.user X 2016,2018,2019,2020,2021,2022 ./bin/tests/system/win32/lwtest.dsp.in X 2016,2018,2019,2020,2021,2022 ./bin/tests/system/win32/lwtest.dsw X 2016,2018,2019,2020,2021,2022 ./bin/tests/system/win32/lwtest.mak.in X 2016,2018,2019,2020,2021,2022 ./bin/tests/system/win32/lwtest.vcxproj.filters.in X 2016,2018,2019,2020,2021,2022

./bin/tests/system/win32/lwtest.vcxproj.in X 2016,2017,2018,2019,2020,2021,2022 ./bin/tests/system/win32/lwtest.vcxproj.user X 2016,2018,2019,2020,2021,2022 ./bin/tests/system/win32/pipequeries.dsp.in X 2016,2018,2019,2020,2021,2022 ./bin/tests/system/win32/pipequeries.dsw X 2016,2018,2019,2020,2021,2022 ./bin/tests/system/win32/pipequeries.mak.in X 2016,2018,2019,2020,2021,2022 ./bin/tests/system/win32/pipequeries.vcxproj.filters.in X 2016,2018,2019,2020,2021,2022 ./bin/tests/system/win32/pipequeries.vcxproj.in X 2016,2017,2018,2019,2020,2021,2022 ./bin/tests/system/win32/pipequeries.vcxproj.user X 2016,2018,2019,2020,2021,2022 ./bin/tests/system/xfer/ans5/badkeydata X 2011,2018,2019,2020,2021,2022 ./bin/tests/system/xfer/ans5/badmessageid X 2020,2021,2022 ./bin/tests/system/xfer/ans5/goodaxfr X 2011,2018,2019,2020,2021,2022 ./bin/tests/system/xfer/ans5/partial X 2011,2018,2019,2020,2021,2022 ./bin/tests/system/xfer/ans5/unknownkey X 2011,2018,2019,2020,2021,2022 ./bin/tests/system/xfer/ans5/unsigned X 2011,2018,2019,2020,2021,2022 ./bin/tests/system/xfer/ans5/wrongkey X 2011,2018,2019,2020,2021,2022 ./bin/tests/system/xfer/clean.sh SH 2000,2001,2004,2007,2011,2012,2013,2014,2015,2016,2018,2019,2020,2021,2022 ./bin/tests/system/xfer/dig1.good X 2000,2001,2003,2004,2009,2011,2012,2013,2014,2015,2016,2017,2018,2019,2020,2021,2022 ./bin/tests/system/xfer/dig2.good X 2000,2001,2003,2004,2009,2011,2012,2013,2014,2015,2016,2017,2018,2019,2020,2021,2022 ./bin/tests/system/xfer/knowngood.mapped X 2016,2018,2019,2020,2021,2022 ./bin/tests/system/xfer/ns1/axfr-too-big.db ZONE 2016,2018,2019,2020,2021,2022 ./bin/tests/system/xfer/ns1/ixfr-too-big.db.in ZONE 2016,2018,2019,2020,2021,2022 ./bin/tests/system/xfer/ns1/named.conf.in CONF-C 2018,2019,2020,2021,2022 ./bin/tests/system/xfer/ns1/root.db ZONE 2000,2001,2004,2007,2016,2018,2019,2020,2021,2022 ./bin/tests/system/xfer/ns2/mapped.db.in ZONE 2016,2018,2019,2020,2021,2022 ./bin/tests/system/xfer/ns2/named.conf.in CONF-C 2018,2019,2020,2021,2022 ./bin/tests/system/xfer/ns2/slave.db.in ZONE 2013,2016,2018,2019,2020,2021,2022 ./bin/tests/system/xfer/ns3/named.conf.in CONF-C 2018,2019,2020,2021,2022 ./bin/tests/system/xfer/ns4/named.conf.base CONF-C 2011,2013,2016,2018,2019,2020,2021,2022 ./bin/tests/system/xfer/ns4/root.db.in ZONE 2011,2016,2018,2019,2020,2021,2022 ./bin/tests/system/xfer/ns6/named.conf.in CONF-C 2018,2019,2020,2021,2022 ./bin/tests/system/xfer/ns7/named.conf.in CONF-C 2018,2019,2020,2021,2022 ./bin/tests/system/xfer/ns8/example.db ZONE 2015,2016,2018,2019,2020,2021,2022 ./bin/tests/system/xfer/ns8/named.conf.in CONF-C 2018,2019,2020,2021,2022 ./bin/tests/system/xfer/prereq.sh SH 2011,2012,2014,2016,2018,2019,2020,2021,2022 ./bin/tests/system/xfer/setup.sh SH 2001,2002,2004,2007,2011,2012,2013,2014,2015,2016,2018,2019,2020,2021,2022 ./bin/tests/system/xfer/tests.sh SH 2000,2001,2004,2005,2007,2011,2012,2013,2014,2015,2016,2018,2019,2020,2021,2022 ./bin/tests/system/xferquota/clean.sh SH 2000,2001,2004,2007,2012,2014,2015,2016,2018,2019,2020,2021,2022 ./bin/tests/system/xferquota/ns1/changing1.db ZONE 2000,2001,2004,2007,2016,2018,2019,2020,2021,2022 ./bin/tests/system/xferquota/ns1/changing2.db ZONE 2000,2001,2004,2007,2016,2018,2019,2020,2021,2022 ./bin/tests/system/xferquota/ns1/named.conf.in CONF-C 2018,2019,2020,2021,2022 ./bin/tests/system/xferquota/ns1/root.db ZONE 2000,2001,2004,2007,2016,2018,2019,2020,2021,2022 ./bin/tests/system/xferquota/ns2/example.db ZONE 2000,2001,2002,2003,2004,2007,2009,2016,2018,2019,2020,2021,2022

./bin/tests/system/xferquota/ns2/named.conf.in CONF-C 2018,2019,2020,2021,2022 ./bin/tests/system/xferquota/setup.pl PERL 2000,2001,2004,2007,2011,2012,2016,2018,2019,2020,2021,2022 ./bin/tests/system/xferquota/setup.sh SH 2000,2001,2004,2007,2012,2016,2018,2019,2020,2021,2022 ./bin/tests/system/xferquota/tests.sh SH 2000,2001,2004,2007,2012,2016,2018,2019,2020,2021,2022 ./bin/tests/system/zero/ans5/ans.pl PERL 2016,2018,2019,2020,2021,2022 ./bin/tests/system/zero/clean.sh SH 2013,2014,2015,2016,2018,2019,2020,2021,2022 ./bin/tests/system/zero/ns1/named.conf.in CONF-C 2018,2019,2020,2021,2022 ./bin/tests/system/zero/ns1/root.db ZONE 2013,2016,2018,2019,2020,2021,2022 ./bin/tests/system/zero/ns2/named.conf.in CONF-C 2018,2019,2020,2021,2022 ./bin/tests/system/zero/ns2/tld.db ZONE 2016,2018,2019,2020,2021,2022 ./bin/tests/system/zero/ns3/named.conf.in CONF-C 2018,2019,2020,2021,2022 ./bin/tests/system/zero/ns3/root.hint ZONE 2013,2016,2018,2019,2020,2021,2022 ./bin/tests/system/zero/ns4/named.conf.in CONF-C 2018,2019,2020,2021,2022 ./bin/tests/system/zero/ns4/one.tld.db ZONE 2016,2018,2019,2020,2021,2022 ./bin/tests/system/zero/prereq.sh SH 2018,2019,2020,2021,2022 ./bin/tests/system/zero/setup.sh SH 2013,2014,2016,2018,2019,2020,2021,2022 ./bin/tests/system/zero/tests.sh SH 2013,2016,2017,2018,2019,2020,2021,2022 ./bin/tests/system/zonechecks/a.db ZONE 2004,2007,2016,2018,2019,2020,2021,2022 ./bin/tests/system/zonechecks/aaaa.db ZONE 2004,2007,2016,2018,2019,2020,2021,2022 ./bin/tests/system/zonechecks/bigserial.db ZONE 2015,2016,2018,2019,2020,2021,2022 ./bin/tests/system/zonechecks/clean.sh SH 2004,2007,2012,2014,2015,2016,2018,2019,2020,2021,2022 ./bin/tests/system/zonechecks/cname.db ZONE 2004,2007,2016,2018,2019,2020,2021,2022 ./bin/tests/system/zonechecks/dname.db ZONE 2004,2007,2016,2018,2019,2020,2021,2022 ./bin/tests/system/zonechecks/noaddress.db ZONE 2004,2007,2016,2018,2019,2020,2021,2022 ./bin/tests/system/zonechecks/ns1/named.conf.in CONF-C 2018,2019,2020,2021,2022 ./bin/tests/system/zonechecks/ns2/named.conf.in CONF-C 2018,2019,2020,2021,2022 ./bin/tests/system/zonechecks/nxdomain.db ZONE 2004,2007,2016,2018,2019,2020,2021,2022 ./bin/tests/system/zonechecks/prereq.sh SH 2014,2016,2018,2019,2020,2021,2022 ./bin/tests/system/zonechecks/setup.sh SH 2012,2013,2014,2015,2016,2018,2019,2020,2021,2022 ./bin/tests/system/zonechecks/tests.sh SH 2004,2007,2009,2012,2013,2014,2015,2016,2018,2019,2020,2021,2022 ./bin/tests/testdata/wire/wire\_test.data X 1999,2000,2001,2018,2019,2020,2021,2022 ./bin/tests/testdata/wire/wire\_test.data2 X 1999,2000,2001,2018,2019,2020,2021,2022 ./bin/tests/testdata/wire/wire\_test.data3 X 1999,2000,2001,2018,2019,2020,2021,2022 ./bin/tests/testdata/wire/wire\_test.data4 X 1999,2000,2001,2018,2019,2020,2021,2022 ./bin/tests/virtual-time/Makefile.in MAKE 2010,2012,2016,2018,2019,2020,2021,2022 ./bin/tests/virtual-time/README TXT.BRIEF 2010,2016,2018,2019,2020,2021,2022 ./bin/tests/virtual-time/autosign-ksk/clean.sh SH 2010,2012,2015,2016,2018,2019,2020,2021,2022 ./bin/tests/virtual-time/autosign-ksk/ns1/example.db.in ZONE 2010,2016,2018,2019,2020,2021,2022 ./bin/tests/virtual-time/autosign-ksk/ns1/named.conf CONF-C 2010,2016,2018,2019,2020,2021,2022 ./bin/tests/virtual-time/autosign-ksk/ns1/root.db ZONE 2010,2016,2018,2019,2020,2021,2022 ./bin/tests/virtual-time/autosign-ksk/ns1/sign.sh SH 2010,2012,2016,2018,2019,2020,2021,2022 ./bin/tests/virtual-time/autosign-ksk/ns1/wrap.sh SH 2010,2012,2016,2018,2019,2020,2021,2022 ./bin/tests/virtual-time/autosign-ksk/setup.sh SH 2010,2012,2016,2018,2019,2020,2021,2022 ./bin/tests/virtual-time/autosign-ksk/tests.sh SH 2010,2012,2016,2018,2019,2020,2021,2022 ./bin/tests/virtual-time/autosign-zsk/clean.sh SH 2010,2012,2015,2016,2018,2019,2020,2021,2022 ./bin/tests/virtual-time/autosign-zsk/ns1/example.db.in ZONE 2010,2016,2018,2019,2020,2021,2022 ./bin/tests/virtual-time/autosign-zsk/ns1/named.conf CONF-C 2010,2016,2018,2019,2020,2021,2022 ./bin/tests/virtual-time/autosign-zsk/ns1/root.db ZONE 2010,2016,2018,2019,2020,2021,2022

./bin/tests/virtual-time/autosign-zsk/ns1/sign.sh SH 2010,2012,2016,2018,2019,2020,2021,2022 ./bin/tests/virtual-time/autosign-zsk/ns1/wrap.sh SH 2010,2012,2016,2018,2019,2020,2021,2022 ./bin/tests/virtual-time/autosign-zsk/setup.sh SH 2010,2012,2016,2018,2019,2020,2021,2022 ./bin/tests/virtual-time/autosign-zsk/tests.sh SH 2010,2012,2016,2018,2019,2020,2021,2022 ./bin/tests/virtual-time/cleanall.sh SH 2010,2012,2016,2018,2019,2020,2021,2022 ./bin/tests/virtual-time/common/controls.conf CONF-C 2010,2016,2018,2019,2020,2021,2022 ./bin/tests/virtual-time/common/rndc.conf CONF-C 2010,2016,2018,2019,2020,2021,2022 ./bin/tests/virtual-time/common/root.hint ZONE 2010,2016,2018,2019,2020,2021,2022 ./bin/tests/virtual-time/conf.sh.in SH 2010,2012,2016,2018,2019,2020,2021,2022 ./bin/tests/virtual-time/run.sh SH 2010,2012,2016,2018,2019,2020,2021,2022 ./bin/tests/virtual-time/runall.sh SH 2010,2012,2016,2018,2019,2020,2021,2022 ./bin/tests/virtual-time/setup.sh SH 2010,2012,2016,2018,2019,2020,2021,2022 ./bin/tests/virtual-time/slave/clean.sh SH 2010,2012,2015,2016,2018,2019,2020,2021,2022 ./bin/tests/virtual-time/slave/ns1/example.db.in ZONE 2010,2016,2018,2019,2020,2021,2022 ./bin/tests/virtual-time/slave/ns1/named.conf CONF-C 2010,2016,2018,2019,2020,2021,2022 ./bin/tests/virtual-time/slave/ns1/root.db ZONE 2010,2016,2018,2019,2020,2021,2022 ./bin/tests/virtual-time/slave/ns1/wrap.sh SH 2010,2012,2016,2018,2019,2020,2021,2022 ./bin/tests/virtual-time/slave/setup.sh SH 2010,2012,2016,2018,2019,2020,2021,2022 ./bin/tests/virtual-time/slave/tests.sh SH 2010,2012,2016,2018,2019,2020,2021,2022 ./bin/tests/virtual-time/start.pl PERL 2010,2012,2015,2016,2018,2019,2020,2021,2022 ./bin/tests/virtual-time/start.sh SH 2010,2012,2016,2018,2019,2020,2021,2022 ./bin/tests/virtual-time/stop.pl PERL 2010,2012,2016,2018,2019,2020,2021,2022 ./bin/tests/virtual-time/stop.sh SH 2010,2012,2016,2018,2019,2020,2021,2022 ./bin/tests/virtual-time/testsock.pl PERL 2010,2012,2016,2018,2019,2020,2021,2022 ./bin/tests/virtual-time/vtwrapper.c C 2010,2016,2018,2019,2020,2021,2022 ./bin/tests/win32/backtrace\_test.dsp.in X 2013,2018,2019,2020,2021,2022 ./bin/tests/win32/backtrace\_test.dsw X 2013,2018,2019,2020,2021,2022 ./bin/tests/win32/backtrace\_test.mak.in X 2013,2018,2019,2020,2021,2022 ./bin/tests/win32/backtrace\_test.vcxproj.filters.in X 2013,2015,2018,2019,2020,2021,2022 ./bin/tests/win32/backtrace\_test.vcxproj.in X 2013,2015,2016,2017,2018,2019,2020,2021,2022 ./bin/tests/win32/backtrace\_test.vcxproj.user X 2013,2018,2019,2020,2021,2022 ./bin/tests/win32/inter\_test.dsp.in X 2013,2018,2019,2020,2021,2022 ./bin/tests/win32/inter\_test.dsw X 2013,2018,2019,2020,2021,2022 ./bin/tests/win32/inter\_test.mak.in X 2013,2018,2019,2020,2021,2022 ./bin/tests/win32/inter\_test.vcxproj.filters.in X 2013,2015,2018,2019,2020,2021,2022 ./bin/tests/win32/inter\_test.vcxproj.in X 2013,2015,2016,2017,2018,2019,2020,2021,2022 ./bin/tests/win32/inter\_test.vcxproj.user X 2013,2018,2019,2020,2021,2022 ./bin/tests/win32/makejournal.dsp.in X 2016,2018,2019,2020,2021,2022 ./bin/tests/win32/makejournal.dsw X 2016,2018,2019,2020,2021,2022 ./bin/tests/win32/makejournal.mak.in X 2016,2018,2019,2020,2021,2022 ./bin/tests/win32/makejournal.vcxproj.filters.in X 2016,2018,2019,2020,2021,2022 ./bin/tests/win32/makejournal.vcxproj.in X 2016,2017,2018,2019,2020,2021,2022 ./bin/tests/win32/makejournal.vcxproj.user X 2016,2018,2019,2020,2021,2022 ./bin/tests/win32/rwlock\_test.dsp.in X 2013,2018,2019,2020,2021,2022 ./bin/tests/win32/rwlock\_test.dsw X 2013,2018,2019,2020,2021,2022 ./bin/tests/win32/rwlock\_test.mak.in X 2013,2018,2019,2020,2021,2022 ./bin/tests/win32/rwlock\_test.vcxproj.filters.in X 2013,2015,2018,2019,2020,2021,2022 ./bin/tests/win32/rwlock\_test.vcxproj.in X 2013,2015,2016,2017,2018,2019,2020,2021,2022

./bin/tests/win32/rwlock\_test.vcxproj.user X 2013,2018,2019,2020,2021,2022 ./bin/tests/win32/shutdown\_test.dsp.in X 2013,2018,2019,2020,2021,2022 ./bin/tests/win32/shutdown\_test.dsw X 2013,2018,2019,2020,2021,2022 ./bin/tests/win32/shutdown\_test.mak.in X 2013,2018,2019,2020,2021,2022 ./bin/tests/win32/shutdown\_test.vcxproj.filters.in X 2013,2015,2018,2019,2020,2021,2022 ./bin/tests/win32/shutdown\_test.vcxproj.in X 2013,2015,2016,2017,2018,2019,2020,2021,2022 ./bin/tests/win32/shutdown\_test.vcxproj.user X 2013,2018,2019,2020,2021,2022 ./bin/tests/win32/sock\_test.dsp.in X 2013,2018,2019,2020,2021,2022 ./bin/tests/win32/sock\_test.dsw X 2013,2018,2019,2020,2021,2022 ./bin/tests/win32/sock\_test.mak.in X 2013,2018,2019,2020,2021,2022 ./bin/tests/win32/sock\_test.vcxproj.filters.in X 2013,2015,2018,2019,2020,2021,2022 ./bin/tests/win32/sock\_test.vcxproj.in X 2013,2015,2016,2017,2018,2019,2020,2021,2022 ./bin/tests/win32/sock\_test.vcxproj.user X 2013,2018,2019,2020,2021,2022 ./bin/tests/win32/task\_test.dsp.in X 2013,2018,2019,2020,2021,2022 ./bin/tests/win32/task\_test.dsw X 2013,2018,2019,2020,2021,2022 ./bin/tests/win32/task\_test.mak.in X 2013,2018,2019,2020,2021,2022 ./bin/tests/win32/task\_test.vcxproj.filters.in X 2013,2015,2018,2019,2020,2021,2022 ./bin/tests/win32/task\_test.vcxproj.in X 2013,2015,2016,2017,2018,2019,2020,2021,2022 ./bin/tests/win32/task\_test.vcxproj.user X 2013,2018,2019,2020,2021,2022 ./bin/tests/win32/timer\_test.dsp.in X 2013,2018,2019,2020,2021,2022 ./bin/tests/win32/timer\_test.dsw X 2013,2018,2019,2020,2021,2022 ./bin/tests/win32/timer\_test.mak.in X 2013,2018,2019,2020,2021,2022 ./bin/tests/win32/timer\_test.vcxproj.filters.in X 2013,2015,2018,2019,2020,2021,2022 ./bin/tests/win32/timer\_test.vcxproj.in X 2013,2015,2016,2017,2018,2019,2020,2021,2022 ./bin/tests/win32/timer\_test.vcxproj.user X 2013,2018,2019,2020,2021,2022 ./bin/tests/wire\_test.c C 1999,2000,2001,2004,2005,2007,2015,2016,2018,2019,2020,2021,2022 ./bin/tools/Makefile.in MAKE 2009,2010,2012,2013,2014,2015,2016,2017,2018,2019,2020,2021,2022 ./bin/tools/arpaname.1 MAN DOCBOOK ./bin/tools/arpaname.c C 2009,2015,2016,2018,2019,2020,2021,2022 ./bin/tools/arpaname.docbook SGML 2009,2014,2015,2016,2018,2019,2020,2021,2022 ./bin/tools/arpaname.html HTML DOCBOOK ./bin/tools/dnstap-read.1 MAN DOCBOOK ./bin/tools/dnstap-read.c C 2015,2016,2018,2019,2020,2021,2022 ./bin/tools/dnstap-read.docbook SGML 2015,2016,2018,2019,2020,2021,2022 ./bin/tools/dnstap-read.html HTML DOCBOOK ./bin/tools/genrandom.8 MAN DOCBOOK ./bin/tools/genrandom.c C 2000,2001,2002,2003,2004,2005,2007,2009,2010,2012,2014,2016,2018,2019,2020,2021,2022 ./bin/tools/genrandom.docbook SGML 2009,2010,2011,2014,2015,2016,2018,2019,2020,2021,2022 ./bin/tools/genrandom.html HTML DOCBOOK ./bin/tools/isc-hmac-fixup.8 MAN DOCBOOK ./bin/tools/isc-hmac-fixup.c C 2010,2014,2015,2016,2018,2019,2020,2021,2022 ./bin/tools/isc-hmac-fixup.docbook SGML 2010,2013,2014,2015,2016,2017,2018,2019,2020,2021,2022 ./bin/tools/isc-hmac-fixup.html HTML DOCBOOK ./bin/tools/mdig.1 MAN DOCBOOK ./bin/tools/mdig.c C 2015,2016,2017,2018,2019,2020,2021,2022 ./bin/tools/mdig.docbook SGML 2015,2016,2017,2018,2019,2020,2021,2022 ./bin/tools/mdig.html HTML DOCBOOK

./bin/tools/named-journalprint.8 MAN DOCBOOK ./bin/tools/named-journalprint.c C 2000,2001,2004,2005,2006,2007,2008,2009,2015,2016,2018,2019,2020,2021,2022 ./bin/tools/named-journalprint.docbook SGML 2009,2014,2015,2016,2017,2018,2019,2020,2021,2022 ./bin/tools/named-journalprint.html HTML DOCBOOK ./bin/tools/named-nzd2nzf.8 MAN DOCBOOK ./bin/tools/named-nzd2nzf.c C 2016,2017,2018,2019,2020,2021,2022 ./bin/tools/named-nzd2nzf.docbook SGML 2016,2018,2019,2020,2021,2022 ./bin/tools/named-nzd2nzf.html HTML DOCBOOK ./bin/tools/named-rrchecker.1 MAN DOCBOOK ./bin/tools/named-rrchecker.c C 2013,2015,2016,2017,2018,2019,2020,2021,2022 ./bin/tools/named-rrchecker.docbook SGML 2013,2014,2015,2016,2018,2019,2020,2021,2022 ./bin/tools/named-rrchecker.html HTML DOCBOOK ./bin/tools/nsec3hash.8 MAN DOCBOOK ./bin/tools/nsec3hash.c C 2006,2008,2009,2011,2014,2016,2018,2019,2020,2021,2022 ./bin/tools/nsec3hash.docbook SGML 2009,2014,2015,2016,2018,2019,2020,2021,2022 ./bin/tools/nsec3hash.html HTML DOCBOOK ./bin/tools/win32/arpaname.dsp.in X 2009,2013,2018,2019,2020,2021,2022 ./bin/tools/win32/arpaname.dsw X 2009,2018,2019,2020,2021,2022 ./bin/tools/win32/arpaname.mak.in X 2009,2013,2018,2019,2020,2021,2022 ./bin/tools/win32/arpaname.vcxproj.filters.in X 2013,2015,2018,2019,2020,2021,2022 ./bin/tools/win32/arpaname.vcxproj.in X 2013,2015,2016,2017,2018,2019,2020,2021,2022 ./bin/tools/win32/arpaname.vcxproj.user X 2013,2018,2019,2020,2021,2022 ./bin/tools/win32/genrandom.dsp.in X 2009,2013,2018,2019,2020,2021,2022 ./bin/tools/win32/genrandom.dsw X 2009,2018,2019,2020,2021,2022 ./bin/tools/win32/genrandom.mak.in X 2009,2013,2018,2019,2020,2021,2022 ./bin/tools/win32/genrandom.vcxproj.filters.in X 2013,2015,2018,2019,2020,2021,2022 ./bin/tools/win32/genrandom.vcxproj.in X 2013,2015,2016,2017,2018,2019,2020,2021,2022 ./bin/tools/win32/genrandom.vcxproj.user X 2013,2018,2019,2020,2021,2022 ./bin/tools/win32/ischmacfixup.dsp.in X 2010,2013,2014,2016,2018,2019,2020,2021,2022 ./bin/tools/win32/ischmacfixup.dsw X 2010,2018,2019,2020,2021,2022 ./bin/tools/win32/ischmacfixup.mak.in X 2010,2013,2014,2016,2018,2019,2020,2021,2022 ./bin/tools/win32/ischmacfixup.vcxproj.filters.in X 2013,2015,2018,2019,2020,2021,2022 ./bin/tools/win32/ischmacfixup.vcxproj.in X 2013,2014,2015,2016,2017,2018,2019,2020,2021,2022 ./bin/tools/win32/ischmacfixup.vcxproj.user X 2013,2018,2019,2020,2021,2022 ./bin/tools/win32/journalprint.dsp.in X 2009,2013,2018,2019,2020,2021,2022 ./bin/tools/win32/journalprint.dsw X 2009,2018,2019,2020,2021,2022 ./bin/tools/win32/journalprint.mak.in X 2009,2010,2013,2018,2019,2020,2021,2022 ./bin/tools/win32/journalprint.vcxproj.filters.in X 2013,2015,2018,2019,2020,2021,2022 ./bin/tools/win32/journalprint.vcxproj.in X 2013,2015,2016,2017,2018,2019,2020,2021,2022 ./bin/tools/win32/journalprint.vcxproj.user X 2013,2018,2019,2020,2021,2022 ./bin/tools/win32/mdig.dsp.in X 2015,2016,2018,2019,2020,2021,2022 ./bin/tools/win32/mdig.dsw X 2015,2018,2019,2020,2021,2022 ./bin/tools/win32/mdig.mak.in X 2015,2016,2018,2019,2020,2021,2022 ./bin/tools/win32/mdig.vcxproj.filters.in X 2015,2018,2019,2020,2021,2022 ./bin/tools/win32/mdig.vcxproj.in X 2015,2016,2017,2018,2019,2020,2021,2022 ./bin/tools/win32/mdig.vcxproj.user X 2015,2018,2019,2020,2021,2022 ./bin/tools/win32/nsec3hash.dsp.in X 2009,2013,2014,2016,2018,2019,2020,2021,2022

./bin/tools/win32/nsec3hash.dsw X 2009,2018,2019,2020,2021,2022 ./bin/tools/win32/nsec3hash.mak.in X 2009,2013,2014,2016,2018,2019,2020,2021,2022 ./bin/tools/win32/nsec3hash.vcxproj.filters.in X 2013,2015,2018,2019,2020,2021,2022 ./bin/tools/win32/nsec3hash.vcxproj.in X 2013,2014,2015,2016,2017,2018,2019,2020,2021,2022 ./bin/tools/win32/nsec3hash.vcxproj.user X 2013,2018,2019,2020,2021,2022 ./bin/tools/win32/rrchecker.dsp.in X 2013,2018,2019,2020,2021,2022 ./bin/tools/win32/rrchecker.dsw X 2013,2018,2019,2020,2021,2022 ./bin/tools/win32/rrchecker.mak.in X 2013,2018,2019,2020,2021,2022 ./bin/tools/win32/rrchecker.vcxproj.filters.in X 2013,2015,2018,2019,2020,2021,2022 ./bin/tools/win32/rrchecker.vcxproj.in X 2013,2014,2015,2016,2017,2018,2019,2020,2021,2022 ./bin/tools/win32/rrchecker.vcxproj.user X 2013,2018,2019,2020,2021,2022 ./bin/win32/BINDInstall/AccountInfo.cpp C.PORTION 2001,2002,2004,2007,2009,2013,2016,2017,2018,2019,2020,2021,2022 ./bin/win32/BINDInstall/AccountInfo.h C 2001,2004,2007,2016,2018,2019,2020,2021,2022 ./bin/win32/BINDInstall/BINDInstall.cpp C.PORTION 2001,2004,2007,2009,2016,2018,2019,2020,2021,2022 ./bin/win32/BINDInstall/BINDInstall.dsp.in X 2001,2007,2009,2013,2014,2018,2019,2020,2021,2022 ./bin/win32/BINDInstall/BINDInstall.dsw X 2001,2018,2019,2020,2021,2022 ./bin/win32/BINDInstall/BINDInstall.h C.PORTION 2001,2004,2007,2016,2018,2019,2020,2021,2022 ./bin/win32/BINDInstall/BINDInstall.mak.in X 2001,2006,2007,2009,2013,2014,2018,2019,2020,2021,2022 ./bin/win32/BINDInstall/BINDInstall.rc X 2001,2005,2009,2014,2018,2019,2020,2021,2022 ./bin/win32/BINDInstall/BINDInstall.vcxproj.filters.in X 2013,2015,2018,2019,2020,2021,2022 ./bin/win32/BINDInstall/BINDInstall.vcxproj.in X 2013,2014,2015,2016,2018,2019,2020,2021,2022 ./bin/win32/BINDInstall/BINDInstall.vcxproj.user X 2013,2018,2019,2020,2021,2022 ./bin/win32/BINDInstall/BINDInstallDlg.cpp C.PORTION 2001,2003,2004,2005,2006,2007,2008,2009,2010,2013,2014,2015,2016,2017,2018,2019,2020,2021,2022 ./bin/win32/BINDInstall/BINDInstallDlg.h C.PORTION 2001,2004,2007,2009,2015,2016,2017,2018,2019,2020,2021,2022 ./bin/win32/BINDInstall/DirBrowse.cpp C.PORTION 2001,2004,2007,2016,2018,2019,2020,2021,2022 ./bin/win32/BINDInstall/DirBrowse.h C.PORTION 2001,2004,2007,2016,2018,2019,2020,2021,2022 ./bin/win32/BINDInstall/StdAfx.cpp X 2001,2018,2019,2020,2021,2022 ./bin/win32/BINDInstall/StdAfx.h X 2001,2006,2011,2013,2018,2019,2020,2021,2022 ./bin/win32/BINDInstall/VersionInfo.cpp X 2001,2008,2015,2017,2018,2019,2020,2021,2022 ./bin/win32/BINDInstall/VersionInfo.h X 2001,2018,2019,2020,2021,2022 ./bin/win32/BINDInstall/res/BINDInstall.ico X 2001,2018,2019,2020,2021,2022 ./bin/win32/BINDInstall/res/BINDInstall.rc2 X 2001,2018,2019,2020,2021,2022 ./bin/win32/BINDInstall/resource.h X 2001,2005,2009,2018,2019,2020,2021,2022 ./bind.keys X 2009,2010,2011,2017,2018,2019,2020,2021,2022 ./bind.keys.h X 2009,2010,2011,2012,2014,2017,2018,2019,2020,2021,2022 ./cocci/unreachable.spatch X 2018,2019,2020,2021,2022 ./config.guess X 1998,1999,2000,2001,2004,2009,2013,2018,2019,2020,2021,2022  $\Lambda$ config.h.in  $X$ 1998,1999,2000,2001,2002,2003,2004,2005,2006,2007,2008,2009,2010,2011,2012,2013,2014,2015,2016,2017,201 8,2019,2020,2021,2022  $./$ config.h.win32  $\,$  C 1999,2000,2001,2004,2006,2007,2008,2009,2011,2012,2013,2014,2015,2016,2017,2018,2019,2020,2021,2022 ./config.sub X 1998,1999,2000,2001,2004,2013,2018,2019,2020,2021,2022 ./config.threads.in X 2005,2006,2010,2011,2012,2013,2018,2019,2020,2021,2022  $\lambda$ configure  $X$ 

1998,1999,2000,2001,2002,2003,2004,2005,2006,2007,2008,2009,2010,2011,2012,2013,2014,2015,2016,2017,201 8,2019,2020,2021,2022 ./configure.ac SH 1998,1999,2000,2001,2002,2003,2004,2005,2006,2007,2008,2009,2010,2011,2012,2013,2014,2015,2016,2017,201 8,2019,2020,2021,2022 ./conftools/perllib/dnsconf/DNSConf-macros.h C 2000,2001,2004,2007,2016,2018,2019,2020,2021,2022 ./conftools/perllib/dnsconf/DNSConf.i C 2000,2001,2004,2007,2016,2018,2019,2020,2021,2022 ./conftools/perllib/dnsconf/Makefile.PL PERL 2000,2001,2004,2007,2012,2016,2018,2019,2020,2021,2022 ./conftools/perllib/dnsconf/named1.conf CONF-C 2000,2001,2004,2007,2016,2018,2019,2020,2021,2022 ./conftools/perllib/dnsconf/test.pl PERL 2000,2001,2004,2007,2012,2016,2018,2019,2020,2021,2022 ./contrib/README X 2014,2015,2016,2017,2018,2019,2020,2021,2022 ./contrib/dane/mkdane.sh X 2012,2018,2019,2020,2021,2022 ./contrib/dane/tlsa6698.pem X 2012,2018,2019,2020,2021,2022 ./contrib/dlz/bin/dlzbdb/Makefile.in X 2005,2007,2009,2011,2012,2015,2016,2018,2019,2020,2021,2022 ./contrib/dlz/bin/dlzbdb/dlzbdb.c X 2005,2016,2018,2019,2020,2021,2022 ./contrib/dlz/config.dlz.in X 2005,2006,2008,2010,2011,2014,2016,2017,2018,2019,2020,2021,2022 ./contrib/dlz/drivers/dlz\_bdb\_driver.c X 2005,2008,2010,2011,2012,2016,2018,2019,2020,2021,2022 ./contrib/dlz/drivers/dlz\_bdbhpt\_driver.c X 2005,2010,2011,2012,2016,2018,2019,2020,2021,2022 ./contrib/dlz/drivers/dlz\_dlopen\_driver.c X 2010,2011,2018,2019,2020,2021,2022 ./contrib/dlz/drivers/dlz\_drivers.c X 2005,2010,2011,2018,2019,2020,2021,2022 ./contrib/dlz/drivers/dlz\_filesystem\_driver.c X 2005,2010,2011,2012,2016,2018,2019,2020,2021,2022 ./contrib/dlz/drivers/dlz\_ldap\_driver.c X 2005,2010,2011,2012,2016,2018,2019,2020,2021,2022 ./contrib/dlz/drivers/dlz\_mysql\_driver.c X 2005,2007,2009,2010,2011,2012,2016,2018,2019,2020,2021,2022 ./contrib/dlz/drivers/dlz\_odbc\_driver.c X 2005,2010,2011,2012,2014,2016,2018,2019,2020,2021,2022 ./contrib/dlz/drivers/dlz\_postgres\_driver.c X 2005,2007,2010,2011,2012,2014,2016,2018,2019,2020,2021,2022 ./contrib/dlz/drivers/dlz\_stub\_driver.c X 2005,2010,2011,2012,2016,2018,2019,2020,2021,2022 ./contrib/dlz/drivers/include/dlz/dlz\_bdb\_driver.h X 2005,2018,2019,2020,2021,2022 ./contrib/dlz/drivers/include/dlz/dlz\_bdbhpt\_driver.h X 2005,2018,2019,2020,2021,2022 ./contrib/dlz/drivers/include/dlz/dlz\_dlopen\_driver.h X 2010,2011,2018,2019,2020,2021,2022 ./contrib/dlz/drivers/include/dlz/dlz\_drivers.h X 2005,2018,2019,2020,2021,2022 ./contrib/dlz/drivers/include/dlz/dlz\_filesystem\_driver.h X 2005,2018,2019,2020,2021,2022 ./contrib/dlz/drivers/include/dlz/dlz\_ldap\_driver.h X 2005,2018,2019,2020,2021,2022 ./contrib/dlz/drivers/include/dlz/dlz\_mysql\_driver.h X 2005,2018,2019,2020,2021,2022 ./contrib/dlz/drivers/include/dlz/dlz\_odbc\_driver.h X 2005,2018,2019,2020,2021,2022 ./contrib/dlz/drivers/include/dlz/dlz\_postgres\_driver.h X 2005,2018,2019,2020,2021,2022 ./contrib/dlz/drivers/include/dlz/dlz\_stub\_driver.h X 2005,2018,2019,2020,2021,2022 ./contrib/dlz/drivers/include/dlz/sdlz\_helper.h X 2005,2018,2019,2020,2021,2022 ./contrib/dlz/drivers/rules.in X 2005,2010,2018,2019,2020,2021,2022 ./contrib/dlz/drivers/sdlz\_helper.c X 2005,2010,2011,2012,2016,2018,2019,2020,2021,2022 ./contrib/dlz/example/Makefile X 2010,2013,2018,2019,2020,2021,2022 ./contrib/dlz/example/README X 2011,2012,2013,2014,2018,2019,2020,2021,2022 ./contrib/dlz/example/dlz\_example.c X 2010,2011,2012,2013,2014,2018,2019,2020,2021,2022 ./contrib/dlz/example/named.conf X 2011,2014,2018,2019,2020,2021,2022 ./contrib/dlz/example/win32/DLLMain.c X 2011,2016,2018,2019,2020,2021,2022 ./contrib/dlz/example/win32/dxdriver.def X 2011,2018,2019,2020,2021,2022 ./contrib/dlz/example/win32/dxdriver.dsp X 2018,2019,2020,2021,2022 ./contrib/dlz/example/win32/dxdriver.dsw X 2011,2018,2019,2020,2021,2022 ./contrib/dlz/example/win32/dxdriver.mak X 2018,2019,2020,2021,2022
./contrib/dlz/modules/bdbhpt/Makefile X 2013,2018,2019,2020,2021,2022 ./contrib/dlz/modules/bdbhpt/README.md X 2013,2015,2018,2019,2020,2021,2022 ./contrib/dlz/modules/bdbhpt/dlz\_bdbhpt\_dynamic.c X 2013,2015,2018,2019,2020,2021,2022 ./contrib/dlz/modules/bdbhpt/testing/README X 2015,2018,2019,2020,2021,2022 ./contrib/dlz/modules/bdbhpt/testing/bdbhpt-populate.pl X 2013,2018,2019,2020,2021,2022 ./contrib/dlz/modules/bdbhpt/testing/dns-data.txt X 2013,2015,2018,2019 ./contrib/dlz/modules/bdbhpt/testing/named.conf X 2015,2018,2019,2020,2021,2022 ./contrib/dlz/modules/common/dlz\_dbi.c X 2013,2014,2016,2018,2019,2020,2021,2022 ./contrib/dlz/modules/filesystem/Makefile X 2013,2018,2019,2020,2021,2022 ./contrib/dlz/modules/filesystem/dir.c X 2013,2018,2019,2020,2021,2022 ./contrib/dlz/modules/filesystem/dir.h X 2013,2018,2019,2020,2021,2022 ./contrib/dlz/modules/filesystem/dlz\_filesystem\_dynamic.c X 2013,2015,2016,2018,2019,2020,2021,2022 ./contrib/dlz/modules/include/dlz\_dbi.h X 2013,2018,2019,2020,2021,2022 ./contrib/dlz/modules/include/dlz\_list.h X 2013,2016,2018,2019,2020,2021,2022 ./contrib/dlz/modules/include/dlz\_minimal.h X 2013,2014,2018,2019,2020,2021,2022 ./contrib/dlz/modules/include/dlz\_pthread.h X 2013,2014,2015,2018,2019,2020,2021,2022 ./contrib/dlz/modules/ldap/Makefile X 2013,2018,2019,2020,2021,2022 ./contrib/dlz/modules/ldap/dlz\_ldap\_dynamic.c X 2013,2016,2018,2019,2020,2021,2022 ./contrib/dlz/modules/ldap/testing/README X 2013,2018,2019,2020,2021,2022 ./contrib/dlz/modules/ldap/testing/dlz.schema X 2013,2018,2019,2020,2021,2022 ./contrib/dlz/modules/ldap/testing/example.ldif X 2013,2018,2019,2020,2021,2022 ./contrib/dlz/modules/ldap/testing/named.conf X 2013,2018,2019,2020,2021,2022 ./contrib/dlz/modules/ldap/testing/slapd.conf X 2013,2018,2019,2020,2021,2022 ./contrib/dlz/modules/mysql/Makefile.in X 2013,2017,2018,2019,2020,2021,2022 ./contrib/dlz/modules/mysql/dlz\_mysql\_dynamic.c X 2013,2016,2018,2019,2020,2021,2022 ./contrib/dlz/modules/mysql/testing/README X 2013,2018,2019,2020,2021,2022 ./contrib/dlz/modules/mysql/testing/dlz.data X 2013,2017,2018,2019,2020,2021,2022 ./contrib/dlz/modules/mysql/testing/dlz.schema X 2013,2018,2019,2020,2021,2022 ./contrib/dlz/modules/mysql/testing/named.conf X 2013,2018,2019,2020,2021,2022 ./contrib/dlz/modules/mysqldyn/Makefile.in X 2014,2015,2017,2018,2019,2020,2021,2022 ./contrib/dlz/modules/mysqldyn/README X 2014,2018,2019,2020,2021,2022 ./contrib/dlz/modules/mysqldyn/dlz\_mysqldyn\_mod.c X 2014,2015,2018,2019,2020,2021,2022 ./contrib/dlz/modules/mysqldyn/testing/README X 2014,2018,2019,2020,2021,2022 ./contrib/dlz/modules/mysqldyn/testing/dlz.data X 2014,2018,2019,2020,2021,2022 ./contrib/dlz/modules/mysqldyn/testing/dlz.schema X 2014,2018,2019,2020,2021,2022 ./contrib/dlz/modules/mysqldyn/testing/named.conf X 2014,2018,2019,2020,2021,2022 ./contrib/dlz/modules/perl/Makefile X 2013,2018,2019,2020,2021,2022 ./contrib/dlz/modules/perl/README X 2013,2018,2019,2020,2021,2022 ./contrib/dlz/modules/perl/dlz\_perl\_callback.xs X 2013,2018,2019,2020,2021,2022 ./contrib/dlz/modules/perl/dlz\_perl\_callback\_clientinfo.xs X 2013,2018,2019,2020,2021,2022 ./contrib/dlz/modules/perl/dlz\_perl\_driver.c X 2013,2015,2016,2018,2019,2020,2021,2022 ./contrib/dlz/modules/perl/dlz\_perl\_driver.h X 2013,2018,2019,2020,2021,2022 ./contrib/dlz/modules/perl/testing/dlz\_perl\_example.pm X 2013,2018,2019,2020,2021,2022 ./contrib/dlz/modules/perl/testing/named.conf X 2013,2018,2019,2020,2021,2022 ./contrib/dlz/modules/sqlite3/Makefile X 2014,2018,2019,2020,2021,2022 ./contrib/dlz/modules/sqlite3/dlz\_sqlite3\_dynamic.c X 2014,2016,2018,2019,2020,2021,2022 ./contrib/dlz/modules/sqlite3/testing/README X 2014,2018,2019,2020,2021,2022 ./contrib/dlz/modules/sqlite3/testing/dlz.data X 2014,2018,2019,2020,2021,2022

./contrib/dlz/modules/sqlite3/testing/dlz.schema X 2014,2018,2019,2020,2021,2022 ./contrib/dlz/modules/sqlite3/testing/named.conf X 2014,2018,2019,2020,2021,2022 ./contrib/dlz/modules/wildcard/Makefile X 2013,2018,2019,2020,2021,2022 ./contrib/dlz/modules/wildcard/README X 2013,2018,2019,2020,2021,2022 ./contrib/dlz/modules/wildcard/dlz\_wildcard\_dynamic.c X 2013,2015,2016,2018,2019,2020,2021,2022 ./contrib/dlz/modules/wildcard/testing/named.conf X 2013,2018,2019,2020,2021,2022 ./contrib/dnsperf-2.1.0.0-1/Makefile.in X 2016,2018,2019,2020,2021,2022 ./contrib/dnsperf-2.1.0.0-1/README X 2016,2018,2019,2020,2021,2022 ./contrib/dnsperf-2.1.0.0-1/RELEASE\_NOTES X 2016,2018,2019,2020,2021,2022 ./contrib/dnsperf-2.1.0.0-1/aclocal.m4 X 2016,2018,2019,2020,2021,2022 ./contrib/dnsperf-2.1.0.0-1/acx\_pthread.m4 X 2016,2018,2019,2020,2021,2022 ./contrib/dnsperf-2.1.0.0-1/config.guess X 2016,2018,2019,2020,2021,2022 ./contrib/dnsperf-2.1.0.0-1/config.sub X 2016,2018,2019,2020,2021,2022 ./contrib/dnsperf-2.1.0.0-1/configure X 2016,2017,2018,2019,2020,2021,2022 ./contrib/dnsperf-2.1.0.0-1/configure.in X 2016,2017,2018,2019,2020,2021,2022 ./contrib/dnsperf-2.1.0.0-1/contrib/queryparse/INSTALL X 2016,2018,2019,2020,2021,2022 ./contrib/dnsperf-2.1.0.0-1/contrib/queryparse/USAGE X 2016,2018,2019,2020,2021,2022 ./contrib/dnsperf-2.1.0.0-1/contrib/queryparse/queryparse X 2016,2018,2019,2020,2021,2022 ./contrib/dnsperf-2.1.0.0-1/contrib/queryparse/queryparse.1 X 2016,2018,2019,2020,2021,2022 ./contrib/dnsperf-2.1.0.0-1/datafile.c X 2016,2018,2019,2020,2021,2022 ./contrib/dnsperf-2.1.0.0-1/datafile.h X 2016,2018,2019,2020,2021,2022 ./contrib/dnsperf-2.1.0.0-1/dns.c X 2016,2018,2019,2020,2021,2022 ./contrib/dnsperf-2.1.0.0-1/dns.h X 2016,2018,2019,2020,2021,2022 ./contrib/dnsperf-2.1.0.0-1/dnsperf.1 X 2016,2018,2019,2020,2021,2022 ./contrib/dnsperf-2.1.0.0-1/dnsperf.c X 2016,2018,2019,2020,2021,2022 ./contrib/dnsperf-2.1.0.0-1/doc/caching-dns-performance.pdf X 2016,2018,2019,2020,2021,2022 ./contrib/dnsperf-2.1.0.0-1/doc/dnsperf.pdf X 2016,2018,2019,2020,2021,2022 ./contrib/dnsperf-2.1.0.0-1/doc/resperf.pdf X 2016,2018,2019,2020,2021,2022 ./contrib/dnsperf-2.1.0.0-1/install-sh X 2016,2018,2019,2020,2021,2022 ./contrib/dnsperf-2.1.0.0-1/log.c X 2016,2018,2019,2020,2021,2022 ./contrib/dnsperf-2.1.0.0-1/log.h X 2016,2018,2019,2020,2021,2022 ./contrib/dnsperf-2.1.0.0-1/net.c X 2016,2018,2019,2020,2021,2022 ./contrib/dnsperf-2.1.0.0-1/net.h X 2016,2018,2019,2020,2021,2022 ./contrib/dnsperf-2.1.0.0-1/opt.c X 2016,2018,2019,2020,2021,2022 ./contrib/dnsperf-2.1.0.0-1/opt.h X 2016,2018,2019,2020,2021,2022 ./contrib/dnsperf-2.1.0.0-1/os.c X 2016,2018,2019,2020,2021,2022 ./contrib/dnsperf-2.1.0.0-1/os.h X 2016,2018,2019,2020,2021,2022 ./contrib/dnsperf-2.1.0.0-1/resperf-report X 2016,2018,2019,2020,2021,2022 ./contrib/dnsperf-2.1.0.0-1/resperf.1 X 2016,2018,2019,2020,2021,2022 ./contrib/dnsperf-2.1.0.0-1/resperf.c X 2016,2018,2019,2020,2021,2022 ./contrib/dnsperf-2.1.0.0-1/util.h X 2016,2018,2019,2020,2021,2022 ./contrib/dnsperf-2.1.0.0-1/version.h X 2016,2018,2019,2020,2021,2022 ./contrib/dnspriv/README.md MKD 2017,2018,2019,2020,2021,2022 ./contrib/dnspriv/named.conf CONF-C 2017,2018,2019,2020,2021,2022 ./contrib/dnspriv/nginx.conf SH 2017,2018,2019,2020,2021,2022 ./contrib/idn/README.idnkit X 2005,2009,2018,2019,2020,2021,2022 ./contrib/idn/idnkit-1.0-src/ChangeLog X 2003,2018,2019,2020,2021,2022 ./contrib/idn/idnkit-1.0-src/DISTFILES X 2003,2018,2019,2020,2021,2022

./contrib/idn/idnkit-1.0-src/INSTALL X 2003,2018,2019,2020,2021,2022 ./contrib/idn/idnkit-1.0-src/INSTALL.ja X 2003,2018,2019,2020,2021,2022 ./contrib/idn/idnkit-1.0-src/LICENSE.txt X 2003,2018,2019 ./contrib/idn/idnkit-1.0-src/Makefile.in X 2003,2004,2018,2019,2020,2021,2022 ./contrib/idn/idnkit-1.0-src/NEWS X 2003,2018,2019,2020,2021,2022 ./contrib/idn/idnkit-1.0-src/README X 2003,2018,2019,2020,2021,2022 ./contrib/idn/idnkit-1.0-src/README.ja X 2003,2018,2019,2020,2021,2022 ./contrib/idn/idnkit-1.0-src/acconfig.h X 2003,2018,2019,2020,2021,2022 ./contrib/idn/idnkit-1.0-src/aclocal.m4 X 2003,2018,2019,2020,2021,2022 ./contrib/idn/idnkit-1.0-src/config.guess X 2003,2018,2019,2020,2021,2022 ./contrib/idn/idnkit-1.0-src/config.sub X 2003,2018,2019,2020,2021,2022 ./contrib/idn/idnkit-1.0-src/configure X 2003,2018,2019,2020,2021,2022 ./contrib/idn/idnkit-1.0-src/configure.in X 2003,2018,2019,2020,2021,2022 ./contrib/idn/idnkit-1.0-src/include/Makefile.in X 2003,2018,2019,2020,2021,2022 ./contrib/idn/idnkit-1.0-src/include/config.h.in X 2003,2018,2019,2020,2021,2022 ./contrib/idn/idnkit-1.0-src/include/config.h.win X 2003,2018,2019,2020,2021,2022 ./contrib/idn/idnkit-1.0-src/include/idn/Makefile.in X 2003,2018,2019,2020,2021,2022 ./contrib/idn/idnkit-1.0-src/include/idn/aliaslist.h X 2003,2018,2019,2020,2021,2022 ./contrib/idn/idnkit-1.0-src/include/idn/api.h X 2003,2018,2019,2020,2021,2022 ./contrib/idn/idnkit-1.0-src/include/idn/assert.h X 2003,2018,2019,2020,2021,2022 ./contrib/idn/idnkit-1.0-src/include/idn/checker.h X 2003,2018,2019,2020,2021,2022 ./contrib/idn/idnkit-1.0-src/include/idn/converter.h X 2003,2018,2019,2020,2021,2022 ./contrib/idn/idnkit-1.0-src/include/idn/debug.h X 2003,2018,2019,2020,2021,2022 ./contrib/idn/idnkit-1.0-src/include/idn/delimitermap.h X 2003,2018,2019,2020,2021,2022 ./contrib/idn/idnkit-1.0-src/include/idn/export.h X 2003,2018,2019,2020,2021,2022 ./contrib/idn/idnkit-1.0-src/include/idn/filechecker.h X 2003,2018,2019,2020,2021,2022 ./contrib/idn/idnkit-1.0-src/include/idn/filemapper.h X 2003,2018,2019,2020,2021,2022 ./contrib/idn/idnkit-1.0-src/include/idn/localencoding.h X 2003,2018,2019,2020,2021,2022 ./contrib/idn/idnkit-1.0-src/include/idn/log.h X 2003,2018,2019,2020,2021,2022 ./contrib/idn/idnkit-1.0-src/include/idn/logmacro.h X 2003,2018,2019,2020,2021,2022 ./contrib/idn/idnkit-1.0-src/include/idn/mapper.h X 2003,2018,2019,2020,2021,2022 ./contrib/idn/idnkit-1.0-src/include/idn/mapselector.h X 2003,2018,2019,2020,2021,2022 ./contrib/idn/idnkit-1.0-src/include/idn/nameprep.h X 2003,2018,2019,2020,2021,2022 ./contrib/idn/idnkit-1.0-src/include/idn/normalizer.h X 2003,2018,2019,2020,2021,2022 ./contrib/idn/idnkit-1.0-src/include/idn/punycode.h X 2003,2018,2019,2020,2021,2022 ./contrib/idn/idnkit-1.0-src/include/idn/race.h X 2003,2018,2019,2020,2021,2022 ./contrib/idn/idnkit-1.0-src/include/idn/res.h X 2003,2018,2019,2020,2021,2022 ./contrib/idn/idnkit-1.0-src/include/idn/resconf.h X 2003,2018,2019,2020,2021,2022 ./contrib/idn/idnkit-1.0-src/include/idn/result.h X 2003,2018,2019,2020,2021,2022 ./contrib/idn/idnkit-1.0-src/include/idn/strhash.h X 2003,2018,2019,2020,2021,2022 ./contrib/idn/idnkit-1.0-src/include/idn/ucs4.h X 2003,2018,2019,2020,2021,2022 ./contrib/idn/idnkit-1.0-src/include/idn/ucsmap.h X 2003,2018,2019,2020,2021,2022 ./contrib/idn/idnkit-1.0-src/include/idn/ucsset.h X 2003,2018,2019,2020,2021,2022 ./contrib/idn/idnkit-1.0-src/include/idn/unicode.h X 2003,2018,2019,2020,2021,2022 ./contrib/idn/idnkit-1.0-src/include/idn/unormalize.h X 2003,2018,2019,2020,2021,2022 ./contrib/idn/idnkit-1.0-src/include/idn/utf8.h X 2003,2018,2019,2020,2021,2022 ./contrib/idn/idnkit-1.0-src/include/idn/util.h X 2003,2018,2019,2020,2021,2022 ./contrib/idn/idnkit-1.0-src/include/idn/version.h X 2003,2018,2019,2020,2021,2022

./contrib/idn/idnkit-1.0-src/include/mdn/Makefile.in X 2003,2018,2019,2020,2021,2022 ./contrib/idn/idnkit-1.0-src/include/mdn/api.h X 2003,2018,2019,2020,2021,2022 ./contrib/idn/idnkit-1.0-src/include/mdn/localencoding.h X 2003,2018,2019,2020,2021,2022 ./contrib/idn/idnkit-1.0-src/include/mdn/log.h X 2003,2018,2019,2020,2021,2022 ./contrib/idn/idnkit-1.0-src/include/mdn/res.h X 2003,2018,2019,2020,2021,2022 ./contrib/idn/idnkit-1.0-src/include/mdn/resconf.h X 2003,2018,2019,2020,2021,2022 ./contrib/idn/idnkit-1.0-src/include/mdn/result.h X 2003,2018,2019,2020,2021,2022 ./contrib/idn/idnkit-1.0-src/include/mdn/utf8.h X 2003,2018,2019,2020,2021,2022 ./contrib/idn/idnkit-1.0-src/include/mdn/version.h X 2003,2018,2019,2020,2021,2022 ./contrib/idn/idnkit-1.0-src/install-sh X 2003,2018,2019,2020,2021,2022 ./contrib/idn/idnkit-1.0-src/lib/Makefile.in X 2003,2004,2018,2019,2020,2021,2022 ./contrib/idn/idnkit-1.0-src/lib/aliaslist.c X 2003,2018,2019,2020,2021,2022 ./contrib/idn/idnkit-1.0-src/lib/aliaslist.sh X 2003,2018,2019,2020,2021,2022 ./contrib/idn/idnkit-1.0-src/lib/api.c X 2003,2018,2019,2020,2021,2022 ./contrib/idn/idnkit-1.0-src/lib/checker.c X 2003,2018,2019,2020,2021,2022 ./contrib/idn/idnkit-1.0-src/lib/converter.c X 2003,2018,2019,2020,2021,2022 ./contrib/idn/idnkit-1.0-src/lib/debug.c X 2003,2018,2019,2020,2021,2022 ./contrib/idn/idnkit-1.0-src/lib/delimitermap.c X 2003,2018,2019,2020,2021,2022 ./contrib/idn/idnkit-1.0-src/lib/filechecker.c X 2003,2018,2019,2020,2021,2022 ./contrib/idn/idnkit-1.0-src/lib/filemapper.c X 2003,2018,2019,2020,2021,2022 ./contrib/idn/idnkit-1.0-src/lib/idn.conf.sample.in X 2003,2018,2019,2020,2021,2022 ./contrib/idn/idnkit-1.0-src/lib/localencoding.c X 2003,2018,2019,2020,2021,2022 ./contrib/idn/idnkit-1.0-src/lib/log.c X 2003,2018,2019,2020,2021,2022 ./contrib/idn/idnkit-1.0-src/lib/make.wnt X 2003,2018,2019,2020,2021,2022 ./contrib/idn/idnkit-1.0-src/lib/mapper.c X 2003,2018,2019,2020,2021,2022 ./contrib/idn/idnkit-1.0-src/lib/mapselector.c X 2003,2018,2019,2020,2021,2022 ./contrib/idn/idnkit-1.0-src/lib/nameprep.c X 2003,2018,2019,2020,2021,2022 ./contrib/idn/idnkit-1.0-src/lib/nameprep\_template.c X 2003,2018,2019,2020,2021,2022 ./contrib/idn/idnkit-1.0-src/lib/nameprepdata.c X 2003,2018,2019,2020,2021,2022 ./contrib/idn/idnkit-1.0-src/lib/normalizer.c X 2003,2018,2019,2020,2021,2022 ./contrib/idn/idnkit-1.0-src/lib/punycode.c X 2003,2018,2019,2020,2021,2022 ./contrib/idn/idnkit-1.0-src/lib/race.c X 2003,2018,2019,2020,2021,2022 ./contrib/idn/idnkit-1.0-src/lib/res.c X 2003,2018,2019,2020,2021,2022 ./contrib/idn/idnkit-1.0-src/lib/resconf.c X 2003,2018,2019,2020,2021,2022 ./contrib/idn/idnkit-1.0-src/lib/result.c X 2003,2018,2019,2020,2021,2022 ./contrib/idn/idnkit-1.0-src/lib/strhash.c X 2003,2018,2019,2020,2021,2022 ./contrib/idn/idnkit-1.0-src/lib/tests/Makefile.in X 2003,2004,2018,2019,2020,2021,2022 ./contrib/idn/idnkit-1.0-src/lib/tests/api-init1.tsy X 2003,2018,2019,2020,2021,2022 ./contrib/idn/idnkit-1.0-src/lib/tests/api-init2.tsy X 2003,2018,2019,2020,2021,2022 ./contrib/idn/idnkit-1.0-src/lib/tests/api-init3.tsy X 2003,2018,2019,2020,2021,2022 ./contrib/idn/idnkit-1.0-src/lib/tests/api-init4-1.tsy X 2003,2018,2019,2020,2021,2022 ./contrib/idn/idnkit-1.0-src/lib/tests/api-init4-2.tsy X 2003,2018,2019,2020,2021,2022 ./contrib/idn/idnkit-1.0-src/lib/tests/api-init4-3.tsy X 2003,2018,2019,2020,2021,2022 ./contrib/idn/idnkit-1.0-src/lib/tests/api-init5-1.tsy X 2003,2018,2019,2020,2021,2022 ./contrib/idn/idnkit-1.0-src/lib/tests/api-init5-2.tsy X 2003,2018,2019,2020,2021,2022 ./contrib/idn/idnkit-1.0-src/lib/tests/api-init5-3.tsy X 2003,2018,2019,2020,2021,2022 ./contrib/idn/idnkit-1.0-src/lib/tests/api.tsy X 2003,2018,2019,2020,2021,2022 ./contrib/idn/idnkit-1.0-src/lib/tests/checker.tsy X 2003,2018,2019,2020,2021,2022

./contrib/idn/idnkit-1.0-src/lib/tests/codeset.h X 2003,2018,2019,2020,2021,2022 ./contrib/idn/idnkit-1.0-src/lib/tests/converter.tsy X 2003,2018,2019,2020,2021,2022 ./contrib/idn/idnkit-1.0-src/lib/tests/delimitermap.tsy X 2003,2018,2019,2020,2021,2022 ./contrib/idn/idnkit-1.0-src/lib/tests/iconvchk.c X 2003,2018,2019,2020,2021,2022 ./contrib/idn/idnkit-1.0-src/lib/tests/mapper.tsy X 2003,2018,2019,2020,2021,2022 ./contrib/idn/idnkit-1.0-src/lib/tests/mapselector.tsy X 2003,2018,2019,2020,2021,2022 ./contrib/idn/idnkit-1.0-src/lib/tests/nameprep.tsy X 2003,2018,2019,2020,2021,2022 ./contrib/idn/idnkit-1.0-src/lib/tests/normalizer.tsy X 2003,2018,2019,2020,2021,2022 ./contrib/idn/idnkit-1.0-src/lib/tests/res.tsy X 2003,2018,2019,2020,2021,2022 ./contrib/idn/idnkit-1.0-src/lib/tests/resconf.tsy X 2003,2018,2019,2020,2021,2022 ./contrib/idn/idnkit-1.0-src/lib/tests/setenv.c X 2003,2018,2019,2020,2021,2022 ./contrib/idn/idnkit-1.0-src/lib/tests/setenv.h X 2003,2018,2019,2020,2021,2022 ./contrib/idn/idnkit-1.0-src/lib/tests/testsuite.c X 2003,2018,2019,2020,2021,2022 ./contrib/idn/idnkit-1.0-src/lib/tests/testsuite.h X 2003,2018,2019,2020,2021,2022 ./contrib/idn/idnkit-1.0-src/lib/tests/testutil.c X 2003,2018,2019,2020,2021,2022 ./contrib/idn/idnkit-1.0-src/lib/tests/testutil.h X 2003,2018,2019,2020,2021,2022 ./contrib/idn/idnkit-1.0-src/lib/tests/testygen X 2003,2018,2019,2020,2021,2022 ./contrib/idn/idnkit-1.0-src/lib/tests/ucs4.tsy X 2003,2018,2019,2020,2021,2022 ./contrib/idn/idnkit-1.0-src/lib/tests/utffilter X 2003,2018,2019,2020,2021,2022 ./contrib/idn/idnkit-1.0-src/lib/ucs4.c X 2003,2018,2019,2020,2021,2022 ./contrib/idn/idnkit-1.0-src/lib/ucsmap.c X 2003,2018,2019,2020,2021,2022 ./contrib/idn/idnkit-1.0-src/lib/ucsset.c X 2003,2018,2019,2020,2021,2022 ./contrib/idn/idnkit-1.0-src/lib/unicode.c X 2003,2018,2019,2020,2021,2022 ./contrib/idn/idnkit-1.0-src/lib/unicode\_template.c X 2003,2018,2019,2020,2021,2022 ./contrib/idn/idnkit-1.0-src/lib/unicodedata\_320.c X 2003,2018,2019,2020,2021,2022 ./contrib/idn/idnkit-1.0-src/lib/unormalize.c X 2003,2018,2019,2020,2021,2022 ./contrib/idn/idnkit-1.0-src/lib/utf8.c X 2003,2018,2019,2020,2021,2022 ./contrib/idn/idnkit-1.0-src/lib/util.c X 2003,2018,2019,2020,2021,2022 ./contrib/idn/idnkit-1.0-src/lib/version.c X 2003,2018,2019,2020,2021,2022 ./contrib/idn/idnkit-1.0-src/ltconfig X 2003,2018,2019,2020,2021,2022 ./contrib/idn/idnkit-1.0-src/ltmain.sh X 2003,2018,2019,2020,2021,2022 ./contrib/idn/idnkit-1.0-src/make.wnt X 2003,2018,2019,2020,2021,2022 ./contrib/idn/idnkit-1.0-src/man/Makefile.in X 2003,2018,2019,2020,2021,2022 ./contrib/idn/idnkit-1.0-src/man/idn.conf.5.in X 2003,2018,2019,2020,2021,2022 ./contrib/idn/idnkit-1.0-src/man/libidnkit.3.in X 2003,2018,2019,2020,2021,2022 ./contrib/idn/idnkit-1.0-src/map/Makefile.in X 2003,2018,2019,2020,2021,2022 ./contrib/idn/idnkit-1.0-src/map/jp.map X 2003,2018,2019,2020,2021,2022 ./contrib/idn/idnkit-1.0-src/mkinstalldirs X 2003,2018,2019,2020,2021,2022 ./contrib/idn/idnkit-1.0-src/patch/bind9/bind-9.2.1-patch X 2003,2018,2019,2020,2021,2022 ./contrib/idn/idnkit-1.0-src/patch/bind9/bind-9.2.2-patch X 2003,2018,2019,2020,2021,2022 ./contrib/idn/idnkit-1.0-src/tools/Makefile.in X 2003,2018,2019,2020,2021,2022 ./contrib/idn/idnkit-1.0-src/tools/idnconv/Makefile.in X 2003,2018,2019,2020,2021,2022 ./contrib/idn/idnkit-1.0-src/tools/idnconv/idnconv.1 X 2003,2018,2019,2020,2021,2022 ./contrib/idn/idnkit-1.0-src/tools/idnconv/idnconv.c X 2003,2018,2019,2020,2021,2022 ./contrib/idn/idnkit-1.0-src/tools/idnconv/idnslookup.in X 2003,2018,2019,2020,2021,2022 ./contrib/idn/idnkit-1.0-src/tools/idnconv/make.wnt X 2003,2018,2019,2020,2021,2022 ./contrib/idn/idnkit-1.0-src/tools/idnconv/selectiveencode.c X 2003,2018,2019,2020,2021,2022 ./contrib/idn/idnkit-1.0-src/tools/idnconv/selectiveencode.h X 2003,2009,2018,2019,2020,2021,2022 ./contrib/idn/idnkit-1.0-src/tools/idnconv/util.c X 2003,2018,2019,2020,2021,2022 ./contrib/idn/idnkit-1.0-src/tools/idnconv/util.h X 2003,2018,2019,2020,2021,2022 ./contrib/idn/idnkit-1.0-src/tools/make.wnt X 2003,2018,2019,2020,2021,2022 ./contrib/idn/idnkit-1.0-src/tools/rpm/idnkit.spec X 2003,2018,2019,2020,2021,2022 ./contrib/idn/idnkit-1.0-src/tools/runidn/Makefile.in X 2003,2018,2019,2020,2021,2022 ./contrib/idn/idnkit-1.0-src/tools/runidn/resolver.c X 2003,2018,2019,2020,2021,2022 ./contrib/idn/idnkit-1.0-src/tools/runidn/resolver.h X 2003,2018,2019,2020,2021,2022 ./contrib/idn/idnkit-1.0-src/tools/runidn/runidn.1 X 2003,2018,2019,2020,2021,2022 ./contrib/idn/idnkit-1.0-src/tools/runidn/runidn.in X 2003,2018,2019,2020,2021,2022 ./contrib/idn/idnkit-1.0-src/tools/runidn/stub.c X 2003,2018,2019,2020,2021,2022 ./contrib/idn/idnkit-1.0-src/tools/runidn/stub.h X 2003,2018,2019,2020,2021,2022 ./contrib/idn/idnkit-1.0-src/util/Makefile X 2003,2018,2019,2020,2021,2022 ./contrib/idn/idnkit-1.0-src/util/SparseMap.pm X 2003,2018,2019,2020,2021,2022 ./contrib/idn/idnkit-1.0-src/util/UCD.pm X 2003,2018,2019,2020,2021,2022 ./contrib/idn/idnkit-1.0-src/util/generate\_nameprep\_data.pl X 2003,2018,2019,2020,2021,2022 ./contrib/idn/idnkit-1.0-src/util/generate\_normalize\_data.pl X 2003,2018,2019,2020,2021,2022 ./contrib/idn/idnkit-1.0-src/win/README.WIN X 2003,2018,2019,2020,2021,2022 ./contrib/idn/idnkit-1.0-src/wsock/README.txt X 2003,2018,2019 ./contrib/idn/idnkit-1.0-src/wsock/README\_j.txt X 2003,2018,2019 ./contrib/idn/idnkit-1.0-src/wsock/common/checkdll.c X 2003,2018,2019,2020,2021,2022 ./contrib/idn/idnkit-1.0-src/wsock/common/convert.c X 2003,2018,2019,2020,2021,2022 ./contrib/idn/idnkit-1.0-src/wsock/common/dump.c X 2003,2018,2019,2020,2021,2022 ./contrib/idn/idnkit-1.0-src/wsock/common/encoding.c X 2003,2018,2019,2020,2021,2022 ./contrib/idn/idnkit-1.0-src/wsock/common/hook.c X 2003,2018,2019,2020,2021,2022 ./contrib/idn/idnkit-1.0-src/wsock/common/make.wnt X 2003,2018,2019,2020,2021,2022 ./contrib/idn/idnkit-1.0-src/wsock/common/printf.c X 2003,2018,2019,2020,2021,2022 ./contrib/idn/idnkit-1.0-src/wsock/common/wrapcommon.h X 2003,2018,2019,2020,2021,2022 ./contrib/idn/idnkit-1.0-src/wsock/config/idnconf.tcl X 2003,2018,2019,2020,2021,2022 ./contrib/idn/idnkit-1.0-src/wsock/config/make.wnt X 2003,2018,2019,2020,2021,2022 ./contrib/idn/idnkit-1.0-src/wsock/make.wnt X 2003,2018,2019,2020,2021,2022 ./contrib/idn/idnkit-1.0-src/wsock/wsock11/dlldef.h X 2003,2018,2019,2020,2021,2022 ./contrib/idn/idnkit-1.0-src/wsock/wsock11/dllfunc.c X 2003,2018,2019,2020,2021,2022 ./contrib/idn/idnkit-1.0-src/wsock/wsock11/dllload.c X 2003,2018,2019,2020,2021,2022 ./contrib/idn/idnkit-1.0-src/wsock/wsock11/dllmain.c X 2003,2018,2019,2020,2021,2022 ./contrib/idn/idnkit-1.0-src/wsock/wsock11/dllstub.c X 2003,2018,2019,2020,2021,2022 ./contrib/idn/idnkit-1.0-src/wsock/wsock11/make.wnt X 2003,2018,2019,2020,2021,2022 ./contrib/idn/idnkit-1.0-src/wsock/wsock11/wsock32.def X 2003,2018,2019,2020,2021,2022 ./contrib/idn/idnkit-1.0-src/wsock/wsock20/dlldef.h X 2003,2018,2019,2020,2021,2022 ./contrib/idn/idnkit-1.0-src/wsock/wsock20/dllfunc.c X 2003,2018,2019,2020,2021,2022 ./contrib/idn/idnkit-1.0-src/wsock/wsock20/dllload.c X 2003,2018,2019,2020,2021,2022 ./contrib/idn/idnkit-1.0-src/wsock/wsock20/dllmain.c X 2003,2018,2019,2020,2021,2022 ./contrib/idn/idnkit-1.0-src/wsock/wsock20/dllstub.c X 2003,2018,2019,2020,2021,2022 ./contrib/idn/idnkit-1.0-src/wsock/wsock20/make.wnt X 2003,2018,2019,2020,2021,2022 ./contrib/idn/idnkit-1.0-src/wsock/wsock20/ws2\_32.def X 2003,2018,2019,2020,2021,2022 ./contrib/kasp/README X 2016,2018,2019,2020,2021,2022 ./contrib/kasp/kasp.xml X 2016,2018,2019,2020,2021,2022 ./contrib/kasp/kasp2policy.py X 2016,2018,2019,2020,2021,2022 ./contrib/kasp/policy.good X 2016,2018,2019,2020,2021,2022

./contrib/perftcpdns/Makefile.in MAKE 2014,2016,2018,2019,2020,2021,2022 ./contrib/perftcpdns/configure X 2014,2018,2019,2020,2021,2022 ./contrib/perftcpdns/configure.in SH 2014,2016,2018,2019,2020,2021,2022 ./contrib/perftcpdns/perftcpdns.c C 2013,2014,2016,2018,2019,2020,2021,2022 ./contrib/queryperf/Makefile.in X 2001,2004,2018,2019,2020,2021,2022 ./contrib/queryperf/README X 2001,2018,2019,2020,2021,2022 ./contrib/queryperf/config.h.in X 2007,2018,2019,2020,2021,2022 ./contrib/queryperf/configure X 2001,2002,2004,2007,2012,2018,2019,2020,2021,2022 ./contrib/queryperf/configure.in X 2001,2004,2007,2012,2018,2019,2020,2021,2022 ./contrib/queryperf/input/sample.0 X 2001,2018,2019,2020,2021,2022 ./contrib/queryperf/input/sample.1 X 2001,2018,2019,2020,2021,2022 ./contrib/queryperf/missing/addrinfo.h X 2004,2018,2019,2020,2021,2022 ./contrib/queryperf/missing/getaddrinfo.c X 2004,2018,2019,2020,2021,2022 ./contrib/queryperf/missing/getnameinfo.c X 2004,2018,2019,2020,2021,2022 ./contrib/queryperf/queryperf.c X 2001,2002,2003,2004,2005,2007,2012,2013,2014,2018,2019,2020,2021,2022 ./contrib/queryperf/utils/gen-data-queryperf.py X 2003,2008,2016,2018,2019,2020,2021,2022 ./contrib/scripts/catzhash.py X 2020,2021,2022 ./contrib/scripts/check-secure-delegation.pl.in PERL 2010,2012,2014,2016,2018,2019,2020,2021,2022 ./contrib/scripts/check5011.pl X 2013,2014,2017,2018,2019,2020,2021,2022 ./contrib/scripts/dnssec-keyset.sh X 2015,2018,2019,2020,2021,2022 ./contrib/scripts/named-bootconf.sh SH.PORTION 1999,2000,2001,2004,2006,2007,2012,2014,2016,2018,2019,2020,2021,2022 ./contrib/scripts/nanny.pl PERL 2000,2001,2004,2007,2012,2014,2016,2018,2019,2020,2021,2022 ./contrib/scripts/zone-edit.sh.in SH 2010,2012,2014,2016,2018,2019,2020,2021,2022 ./contrib/sdb/bdb/README X 2002,2018,2019,2020,2021,2022 ./contrib/sdb/bdb/bdb.c X 2002,2011,2014,2018,2019,2020,2021,2022 ./contrib/sdb/bdb/bdb.h X 2002,2018,2019,2020,2021,2022 ./contrib/sdb/bdb/zone2bdb.c X 2002,2008,2009,2018,2019,2020,2021,2022 ./contrib/sdb/dir/dirdb.c C 2000,2001,2004,2007,2011,2014,2016,2018,2019,2020,2021,2022 ./contrib/sdb/dir/dirdb.h C 2000,2001,2004,2007,2016,2018,2019,2020,2021,2022 ./contrib/sdb/ldap/INSTALL.ldap X 2001,2002,2004,2018,2019,2020,2021,2022 ./contrib/sdb/ldap/README.ldap X 2001,2002,2004,2018,2019,2020,2021,2022 ./contrib/sdb/ldap/README.zone2ldap X 2001,2015,2018,2019,2020,2021,2022 ./contrib/sdb/ldap/ldapdb.c X 2001,2002,2003,2004,2011,2014,2018,2019,2020,2021,2022 ./contrib/sdb/ldap/ldapdb.h X 2001,2018,2019,2020,2021,2022 ./contrib/sdb/ldap/zone2ldap.1 X 2001,2018,2019,2020,2021,2022 ./contrib/sdb/ldap/zone2ldap.c X 2001,2005,2008,2009,2011,2015,2016,2018,2019,2020,2021,2022 ./contrib/sdb/pgsql/pgsqldb.c C 2000,2001,2004,2007,2011,2014,2016,2018,2019,2020,2021,2022 ./contrib/sdb/pgsql/pgsqldb.h C 2000,2001,2004,2007,2016,2018,2019,2020,2021,2022 ./contrib/sdb/pgsql/zonetodb.c C 2000,2001,2002,2004,2005,2007,2008,2009,2014,2016,2018,2019,2020,2021,2022 ./contrib/sdb/sqlite/README.sdb\_sqlite X 2007,2018,2019,2020,2021,2022 ./contrib/sdb/sqlite/sqlitedb.c X 2007,2011,2014,2016,2018,2019,2020,2021,2022 ./contrib/sdb/sqlite/sqlitedb.h X 2007,2016,2018,2019,2020,2021,2022 ./contrib/sdb/sqlite/zone2sqlite.c X 2007,2008,2009,2010,2013,2014,2016,2018,2019,2020,2021,2022 ./contrib/sdb/tcl/lookup.tcl TCL 2000,2001,2004,2007,2012,2016,2018,2019,2020,2021,2022 ./contrib/sdb/tcl/tcldb.c C 2000,2001,2004,2007,2011,2014,2016,2018,2019,2020,2021,2022 ./contrib/sdb/tcl/tcldb.h C 2000,2001,2004,2007,2016,2018,2019,2020,2021,2022 ./contrib/sdb/time/timedb.c C 2000,2001,2004,2007,2011,2014,2016,2018,2019,2020,2021,2022

```
./contrib/sdb/time/timedb.h			C	2000,2001,2004,2007,2016,2018,2019,2020,2021,2022
./dangerfile.py PYTHON 2020,2021,2022
./doc/Makefile.in				MAKE	2000,2001,2004,2005,2006,2007,2012,2015,2016,2018,2019,2020,2021,2022
./doc/arm/Bv9ARM-book.xml SGML
2000,2001,2002,2003,2004,2005,2006,2007,2008,2009,2010,2011,2012,2013,2014,2015,2016,2017,2018,2019,202
0,2021,2022
./doc/arm/Bv9ARM.ch01.html X
2000,2001,2003,2004,2005,2006,2007,2008,2009,2010,2011,2012,2013,2014,2015,2016,2017,2018,2019,2020,202
1,2022
./doc/arm/Bv9ARM.ch02.html X2000,2001,2003,2004,2005,2006,2007,2008,2009,2010,2011,2012,2013,2014,2015,2016,2017,2018,2019,2020,202
1,2022
\cdot/doc/arm/Bv9ARM.ch03.html X2000,2001,2002,2003,2004,2005,2006,2007,2008,2009,2010,2011,2012,2013,2014,2015,2016,2017,2018,2019,202
0,2021,2022
\ldots/doc/arm/Bv9ARM.ch04.html X2000,2001,2002,2003,2004,2005,2006,2007,2008,2009,2010,2011,2012,2013,2014,2015,2016,2017,2018,2019,202
0,2021,2022
\ldots/doc/arm/Bv9ARM.ch05.html X2000,2001,2002,2003,2004,2005,2006,2007,2008,2009,2010,2011,2012,2013,2014,2015,2016,2017,2018,2019,202
0,2021,2022
./doc/arm/Bv9ARM.ch06.html X
2000,2001,2002,2003,2004,2005,2006,2007,2008,2009,2010,2011,2012,2013,2014,2015,2016,2017,2018,2019,202
0,2021,2022
./doc/arm/Bv9ARM.ch07.html X
2000,2001,2002,2003,2004,2005,2006,2007,2008,2009,2010,2011,2012,2013,2014,2015,2016,2017,2018,2019,202
0,2021,2022
./doc/arm/Bv9ARM.ch08.html X
2000,2001,2002,2003,2004,2005,2006,2007,2008,2009,2010,2011,2012,2013,2014,2015,2016,2017,2018,2019,202
0,2021,2022
./doc/arm/Bv9ARM.ch09.html X
2000,2001,2002,2003,2004,2005,2006,2007,2008,2009,2010,2011,2012,2013,2014,2015,2016,2017,2018,2019,202
0,2021,2022
./doc/arm/Bv9ARM.ch10.html X
2005,2006,2007,2008,2009,2010,2011,2012,2013,2014,2015,2016,2017,2018,2019,2020,2021,2022
./doc/arm/Bv9ARM.ch11.html  X 2015,2016,2017,2018,2019,2020,2021,2022
./doc/arm/Bv9ARM.ch12.html  X 2015,2016,2017,2018,2019,2020,2021,2022
./doc/arm/Bv9ARM.ch13.html  X 2015,2016,2017,2018,2019,2020,2021,2022
./doc/arm/Bv9ARM.conf				X	2015,2018,2019,2020,2021,2022
\angledoc/arm/Bv9ARM.html X
2000,2001,2002,2003,2004,2005,2006,2007,2008,2009,2010,2011,2012,2013,2014,2015,2016,2017,2018,2019,202
0,2021,2022
./doc/arm/Bv9ARM.pdf X 2007,2008,2009,2010,2011,2012,2013,2014,2015,2016,2017,2018,2019,2020,2021,2022
./doc/arm/Makefile.in MAKE
2001,2002,2004,2005,2006,2007,2009,2012,2014,2015,2016,2018,2019,2020,2021,2022
./doc/arm/README-SGML				TXT.BRIEF	2000,2001,2004,2015,2016,2018,2019,2020,2021,2022
./doc/arm/acl.grammar.xml			SGML	2018,2019,2020,2021,2022
./doc/arm/catz.xml				SGML	2016,2017,2018,2019,2020,2021,2022
```
./doc/arm/controls.grammar.xml SGML 2018,2019,2020,2021,2022 ./doc/arm/delegation-only.zoneopt.xml SGML 2018,2019,2020,2021,2022 ./doc/arm/dlz.xml SGML 2012,2013,2014,2015,2016,2018,2019,2020,2021,2022 ./doc/arm/dnssec.xml SGML 2010,2011,2015,2016,2017,2018,2019,2020,2021,2022 ./doc/arm/dyndb.xml SGML 2015,2016,2018,2019,2020,2021,2022 ./doc/arm/forward.zoneopt.xml SGML 2018,2019,2020,2021,2022 ./doc/arm/hint.zoneopt.xml SGML 2018,2019,2020,2021,2022 ./doc/arm/in-view.zoneopt.xml SGML 2018,2019,2020,2021,2022 ./doc/arm/isc-logo.pdf X 2005,2010,2018,2019,2020,2021,2022 ./doc/arm/key.grammar.xml SGML 2018,2019,2020,2021,2022 ./doc/arm/libdns.xml SGML 2010,2014,2015,2016,2017,2018,2019,2020,2021,2022 ./doc/arm/logging-categories.xml SGML 2015,2016,2017,2018,2019,2020,2021,2022 ./doc/arm/logging.grammar.xml SGML 2018,2019,2020,2021,2022 ./doc/arm/man.arpaname.html X 2009,2010,2011,2012,2013,2014,2015,2016,2017,2018,2019,2020,2021,2022 ./doc/arm/man.ddns-confgen.html X 2009,2010,2011,2012,2013,2014,2015,2016,2017,2018,2019,2020,2021,2022 ./doc/arm/man.delv.html X 2014,2015,2016,2017,2018,2019,2020,2021,2022 ./doc/arm/man.dig.html X 2005,2006,2007,2008,2009,2010,2011,2012,2013,2014,2015,2016,2017,2018,2019,2020,2021,2022 ./doc/arm/man.dnssec-checkds.html X 2013,2014,2015,2016,2017,2018,2019,2020,2021,2022 ./doc/arm/man.dnssec-coverage.html X 2013,2014,2015,2016,2017,2018,2019,2020,2021,2022 ./doc/arm/man.dnssec-dsfromkey.html X 2008,2009,2010,2011,2012,2013,2014,2015,2016,2017,2018,2019,2020,2021,2022 ./doc/arm/man.dnssec-importkey.html X 2014,2015,2016,2017,2018,2019,2020,2021,2022 ./doc/arm/man.dnssec-keyfromlabel.html X 2008,2009,2010,2011,2012,2013,2014,2015,2016,2017,2018,2019,2020,2021,2022 ./doc/arm/man.dnssec-keygen.html X 2005,2006,2007,2008,2009,2010,2011,2012,2013,2014,2015,2016,2017,2018,2019,2020,2021,2022 ./doc/arm/man.dnssec-keymgr.html X 2016,2017,2018,2019,2020,2021,2022 ./doc/arm/man.dnssec-revoke.html X 2009,2010,2011,2012,2013,2014,2015,2016,2017,2018,2019,2020,2021,2022 ./doc/arm/man.dnssec-settime.html X 2009,2010,2011,2012,2013,2014,2015,2016,2017,2018,2019,2020,2021,2022 ./doc/arm/man.dnssec-signzone.html X 2005,2006,2007,2008,2009,2010,2011,2012,2013,2014,2015,2016,2017,2018,2019,2020,2021,2022 ./doc/arm/man.dnssec-verify.html X 2012,2013,2014,2015,2016,2017,2018,2019,2020,2021,2022 ./doc/arm/man.dnstap-read.html X 2015,2016,2017,2018,2019,2020,2021,2022 ./doc/arm/man.genrandom.html X 2009,2010,2011,2012,2013,2014,2015,2016,2017,2018,2019,2020,2021,2022  $./doc/arm/man.host.html$  X 2005,2006,2007,2008,2009,2010,2011,2012,2013,2014,2015,2016,2017,2018,2019,2020,2021,2022 ./doc/arm/man.isc-hmac-fixup.html X 2010,2011,2012,2013,2014,2015,2016,2017,2018,2019,2020,2021,2022 ./doc/arm/man.lwresd.html X 2015,2016,2017,2018,2019,2020,2021,2022 ./doc/arm/man.mdig.html X 2016,2017,2018,2019,2020,2021,2022 ./doc/arm/man.named-checkconf.html X 2005,2006,2007,2008,2009,2010,2011,2012,2013,2014,2015,2016,2017,2018,2019,2020,2021,2022 ./doc/arm/man.named-checkzone.html X 2005,2006,2007,2008,2009,2010,2011,2012,2013,2014,2015,2016,2017,2018,2019,2020,2021,2022 ./doc/arm/man.named-journalprint.html X 2009,2010,2011,2012,2013,2014,2015,2016,2017,2018,2019,2020,2021,2022 ./doc/arm/man.named-nzd2nzf.html X 2016,2017,2018,2019,2020,2021,2022 ./doc/arm/man.named-rrchecker.html X 2014,2015,2016,2017,2018,2019,2020,2021,2022

```
./doc/arm/man.named.conf.html			X	2015,2016,2017,2018,2019,2020,2021,2022
./doc/arm/man.name d.html X2005,2006,2007,2008,2009,2010,2011,2012,2013,2014,2015,2016,2017,2018,2019,2020,2021,2022
./doc/arm/man.nsec3hash.html  X 2009,2010,2011,2012,2013,2014,2015,2016,2017,2018,2019,2020,2021,2022
./doc/arm/man.nslookup.html			X	2016,2017,2018,2019,2020,2021,2022
./doc/arm/man.nsupdate.html			X	2008,2009,2010,2011,2012,2013,2014,2015,2016,2017,2018,2019,2020,2021,2022
./doc/arm/man.pkcs11-destroy.html		X	2016,2017,2018,2019,2020,2021,2022
./doc/arm/man.pkcs11-keygen.html X 2016,2017,2018,2019,2020,2021,2022
./doc/arm/man.pkcs11-list.html			X	2016,2017,2018,2019,2020,2021,2022
./doc/arm/man.pkcs11-tokens.html		X	2016,2017,2018,2019,2020,2021,2022
./doc/arm/man.rndc-confgen.html X
2005,2006,2007,2008,2009,2010,2011,2012,2013,2014,2015,2016,2017,2018,2019,2020,2021,2022
./doc/arm/man.rndc.conf.html X
2005,2006,2007,2008,2009,2010,2011,2012,2013,2014,2015,2016,2017,2018,2019,2020,2021,2022
./doc/arm/man.rndc.html X
2005,2006,2007,2008,2009,2010,2011,2012,2013,2014,2015,2016,2017,2018,2019,2020,2021,2022
./doc/arm/managed-keys.grammar.xml		SGML	2018,2019,2020,2021,2022
./doc/arm/managed-keys.xml			SGML	2010,2014,2015,2016,2017,2018,2019,2020,2021,2022
./doc/arm/master.zoneopt.xml			SGML	2018,2019,2020,2021,2022
./doc/arm/masters.grammar.xml			SGML	2018,2019,2020,2021,2022
./doc/arm/notes-9.11.0.xml SGML 2019,2020,2021,2022
./doc/arm/notes-9.11.1.xml SGML 2019,2020,2021,2022
./doc/arm/notes-9.11.10.xml SGML 2019,2020,2021,2022
./doc/arm/notes-9.11.11.xml SGML 2019,2020,2021,2022
./doc/arm/notes-9.11.12.xml SGML 2019,2020,2021,2022
./doc/arm/notes-9.11.13.xml SGML 2019,2020,2021,2022
./doc/arm/notes-9.11.14.xml SGML 2019,2020,2021,2022
./doc/arm/notes-9.11.15.xml SGML 2019,2020,2021,2022
./doc/arm/notes-9.11.16.xml SGML 2019,2020,2021,2022
./doc/arm/notes-9.11.17.xml			SGML	2020,2021,2022
./doc/arm/notes-9.11.18.xml			SGML	2020,2021,2022
./doc/arm/notes-9.11.19.xml			SGML	2020,2021,2022
./doc/arm/notes-9.11.2.xml SGML 2019,2020,2021,2022
./doc/arm/notes-9.11.20.xml			SGML	2020,2021,2022
./doc/arm/notes-9.11.21.xml			SGML	2020,2021,2022
./doc/arm/notes-9.11.22.xml SGML 2020,2021,2022
./doc/arm/notes-9.11.23.xml			SGML	2020,2021,2022
./doc/arm/notes-9.11.24.xml			SGML	2020,2021,2022
./doc/arm/notes-9.11.25.xml			SGML	2020,2021,2022
./doc/arm/notes-9.11.26.xml			SGML	2020,2021,2022
./doc/arm/notes-9.11.27.xml			SGML	2020,2021,2022
./doc/arm/notes-9.11.28.xml SGML 2021.2022
./doc/arm/notes-9.11.29.xml SGML 2021.2022
./doc/arm/notes-9.11.3.xml SGML 2019,2020,2021,2022
./doc/arm/notes-9.11.30.xml SGML 2021.2022
./doc/arm/notes-9.11.31.xml SGML 2021,2022
./doc/arm/notes-9.11.32.xml SGML 2021,2022
./doc/arm/notes-9.11.33.xml SGML 2021.2022
```
./doc/arm/notes-9.11.34.xml SGML 2021,2022 ./doc/arm/notes-9.11.35.xml SGML 2021,2022 ./doc/arm/notes-9.11.36.xml SGML 2021,2022 ./doc/arm/notes-9.11.37.xml SGML 2021,2022 ./doc/arm/notes-9.11.4.xml SGML 2019,2020,2021,2022 ./doc/arm/notes-9.11.5.xml SGML 2019,2020,2021,2022 ./doc/arm/notes-9.11.6.xml SGML 2019,2020,2021,2022 ./doc/arm/notes-9.11.7.xml SGML 2019,2020,2021,2022 ./doc/arm/notes-9.11.8.xml SGML 2019,2020,2021,2022 ./doc/arm/notes-9.11.9.xml SGML 2019,2020,2021,2022 ./doc/arm/notes-download.xml SGML 2019,2020,2021,2022 ./doc/arm/notes-eol.xml SGML 2019,2020,2021,2022 ./doc/arm/notes-intro.xml SGML 2019,2020,2021,2022 ./doc/arm/notes-license.xml SGML 2019,2020,2021,2022 ./doc/arm/notes-thankyou.xml SGML 2019,2020,2021,2022 ./doc/arm/notes-wrapper.xml SGML 2014,2015,2016,2018,2019,2020,2021,2022 ./doc/arm/notes.conf X 2015,2018,2019,2020,2021,2022 ./doc/arm/notes.html X 2014,2015,2016,2017,2018,2019,2020,2021,2022 ./doc/arm/notes.pdf X 2014,2015,2016,2017,2018,2019,2020,2021,2022 ./doc/arm/notes.xml SGML 2014,2015,2016,2017,2018,2019,2020,2021,2022 ./doc/arm/noteversion.xml.in SGML 2015,2016,2018,2019,2020,2021,2022 ./doc/arm/options.grammar.xml SGML 2018,2019,2020,2021,2022 ./doc/arm/pkcs11.xml SGML 2010,2012,2013,2014,2015,2016,2018,2019,2020,2021,2022 ./doc/arm/pkgversion.xml.in SGML 2015,2016,2018,2019,2020,2021,2022 ./doc/arm/redirect.zoneopt.xml SGML 2018,2019,2020,2021,2022 ./doc/arm/releaseinfo.xml.in SGML 2015,2016,2018,2019,2020,2021,2022 ./doc/arm/server.grammar.xml SGML 2018,2019,2020,2021,2022 ./doc/arm/slave.zoneopt.xml SGML 2018,2019,2020,2021,2022 ./doc/arm/static-stub.zoneopt.xml SGML 2018,2019,2020,2021,2022 ./doc/arm/statistics-channels.grammar.xml SGML 2018,2019,2020,2021,2022 ./doc/arm/stub.zoneopt.xml SGML 2018,2019,2020,2021,2022 ./doc/arm/trusted-keys.grammar.xml SGML 2018,2019,2020,2021,2022 ./doc/design/addressdb TXT.BRIEF 2000,2001,2004,2016,2018,2019,2020,2021,2022 ./doc/design/cds-child TXT.BRIEF 2015,2016,2018,2019,2020,2021,2022 ./doc/design/compression TXT.BRIEF 1999,2000,2001,2004,2016,2018,2019,2020,2021,2022 ./doc/design/database TXT.BRIEF 1999,2000,2001,2004,2016,2018,2019,2020,2021,2022 ./doc/design/db\_rules TXT.BRIEF 1999,2000,2001,2004,2016,2018,2019,2020,2021,2022 ./doc/design/decompression TXT.BRIEF 1999,2000,2001,2004,2016,2018,2019,2020,2021,2022 ./doc/design/dispatch TXT.BRIEF 2000,2001,2004,2016,2018,2019,2020,2021,2022 ./doc/design/dscp TXT.BRIEF 2013,2016,2018,2019,2020,2021,2022 ./doc/design/keydone TXT.BRIEF 2011,2016,2018,2019,2020,2021,2022 ./doc/design/logging TXT.BRIEF 1999,2000,2001,2004,2016,2018,2019,2020,2021,2022 ./doc/design/lwres TXT.BRIEF 2000,2001,2004,2016,2018,2019,2020,2021,2022 ./doc/design/ncache TXT.BRIEF 1999,2000,2001,2004,2016,2018,2019,2020,2021,2022 ./doc/design/rdataset TXT.BRIEF 1999,2000,2001,2004,2016,2018,2019,2020,2021,2022 ./doc/design/red-black TXT.BRIEF 1999,2000,2001,2004,2016,2018,2019,2020,2021,2022 ./doc/design/resolver TXT.BRIEF 1999,2000,2001,2004,2016,2018,2019,2020,2021,2022 ./doc/design/search TXT.BRIEF 1999,2000,2001,2004,2016,2018,2019,2020,2021,2022

./doc/design/tasks TXT.BRIEF 1999,2000,2001,2004,2016,2018,2019,2020,2021,2022 ./doc/design/unsupported-algorithms-in-bind9 TXT.BRIEF 2019,2020,2021,2022 ./doc/design/verify TXT.BRIEF 2012,2016,2018,2019,2020,2021,2022 ./doc/design/windows-nt TXT.BRIEF 1999,2000,2001,2004,2016,2018,2019,2020,2021,2022 ./doc/design/zone TXT.BRIEF 1999,2000,2001,2004,2016,2018,2019,2020,2021,2022 ./doc/dev/DBC TXT.BRIEF 1999,2000,2001,2004,2016,2018,2019,2020,2021,2022 ./doc/dev/autoconf TXT.BRIEF 2001,2002,2004,2016,2018,2019,2020,2021,2022 ./doc/dev/coding.html HTML 1999,2000,2001,2002,2004,2007,2016,2018,2019,2020,2021,2022 ./doc/dev/cvs-usage TXT.BRIEF 2000,2001,2004,2016,2018,2019,2020,2021,2022 ./doc/dev/dev.md MKD 2017,2018,2019,2020,2021,2022 ./doc/dev/magic\_numbers TXT.BRIEF 1999,2000,2001,2002,2004,2016,2018,2019,2020,2021,2022 ./doc/dev/rdata.md MKD 1999,2000,2001,2004,2007,2016,2017,2018,2019,2020,2021,2022 ./doc/dev/release TXT.BRIEF 2000,2001,2002,2003,2004,2005,2006,2007,2009,2014,2016,2018,2019,2020,2021,2022 ./doc/dev/results TXT.BRIEF 1999,2000,2001,2004,2016,2018,2019,2020,2021,2022 ./doc/dev/style.md MKD 2017,2018,2019,2020,2021,2022 ./doc/dev/tests TXT.BRIEF 2000,2001,2004,2016,2018,2019,2020,2021,2022 ./doc/dev/unexpected TXT.BRIEF 1999,2000,2001,2004,2016,2018,2019,2020,2021,2022 ./doc/doxygen/Doxyfile.in X 2006,2017,2018,2019,2020,2021,2022 ./doc/doxygen/Makefile.in MAKE 2006,2007,2012,2015,2016,2018,2019,2020,2021,2022 ./doc/doxygen/doxygen-input-filter.in PERL 2006,2007,2012,2016,2018,2019,2020,2021,2022 ./doc/doxygen/isc-footer.html HTML 2006,2007,2016,2018,2019,2020,2021,2022 ./doc/doxygen/isc-header.html HTML 2006,2007,2016,2018,2019,2020,2021,2022 ./doc/doxygen/mainpage X 2006,2018,2019,2020,2021,2022 ./doc/misc/Makefile.in MAKE 2001,2004,2007,2009,2012,2016,2017,2018,2019,2020,2021,2022 ./doc/misc/delegation-only.zoneopt X 2018,2019,2020,2021,2022 ./doc/misc/dnssec TXT.BRIEF 2000,2001,2002,2004,2016,2018,2019,2020,2021,2022 ./doc/misc/docbook-grammars.pl PERL 2018,2019,2020,2021,2022 ./doc/misc/docbook-options.pl PERL 2017,2018,2019,2020,2021,2022 ./doc/misc/docbook-zoneopt.pl PERL 2018,2019,2020,2021,2022 ./doc/misc/format-options.pl PERL 2001,2004,2007,2012,2016,2018,2019,2020,2021,2022 ./doc/misc/forward.zoneopt X 2018,2019,2020,2021,2022 ./doc/misc/hint.zoneopt X 2018,2019,2020,2021,2022 ./doc/misc/in-view.zoneopt X 2018,2019,2020,2021,2022 ./doc/misc/ipv6 TXT.BRIEF 2000,2001,2004,2016,2018,2019,2020,2021,2022 ./doc/misc/master.zoneopt X 2018,2019,2020,2021,2022 ./doc/misc/migration TXT.BRIEF 2000,2001,2003,2004,2007,2008,2016,2018,2019,2020,2021,2022 ./doc/misc/migration-4to9 TXT.BRIEF 2001,2004,2016,2018,2019,2020,2021,2022  $./doc/misc/options$   $X$ 2000,2001,2002,2003,2004,2005,2006,2007,2008,2009,2010,2011,2012,2013,2014,2015,2016,2017,2018,2019,202 0,2021,2022 ./doc/misc/redirect.zoneopt X 2018,2019,2020,2021,2022 ./doc/misc/rfc-compliance TXT.BRIEF 2001,2004,2015,2016,2018,2019,2020,2021,2022 ./doc/misc/roadmap TXT.BRIEF 2000,2001,2004,2016,2018,2019,2020,2021,2022 ./doc/misc/sdb TXT.BRIEF 2000,2001,2004,2016,2018,2019,2020,2021,2022 ./doc/misc/slave.zoneopt X 2018,2019,2020,2021,2022 ./doc/misc/sort-options.pl PERL 2007,2012,2016,2018,2019,2020,2021,2022 ./doc/misc/static-stub.zoneopt X 2018,2019,2020,2021,2022

./doc/misc/stub.zoneopt X 2018,2019,2020,2021,2022 ./doc/misc/tcp-fast-open TXT.BRIEF 2016,2017,2018,2019,2020,2021,2022 ./doc/tex/Makefile.in MAKE 2015,2016,2018,2019,2020,2021,2022 ./doc/tex/armstyle.sty.in X 2015,2018,2019,2020,2021,2022 ./doc/tex/notestyle.sty X 2015,2018,2019,2020,2021,2022 ./doc/xsl/Makefile.in MAKE 2005,2007,2012,2014,2015,2016,2018,2019,2020,2021,2022 ./doc/xsl/arm-param.xsl SGML 2015,2016,2018,2019,2020,2021,2022 ./doc/xsl/copyright.xsl SGML 2005,2007,2009,2015,2016,2018,2019,2020,2021,2022 ./doc/xsl/graphics/caution.eps X 2015,2018,2019,2020,2021,2022 ./doc/xsl/graphics/caution.pdf X 2015,2018,2019,2020,2021,2022 ./doc/xsl/graphics/important.eps X 2015,2018,2019,2020,2021,2022 ./doc/xsl/graphics/important.pdf X 2015,2018,2019,2020,2021,2022 ./doc/xsl/graphics/note.eps X 2015,2018,2019,2020,2021,2022 ./doc/xsl/graphics/note.pdf X 2015,2018,2019,2020,2021,2022 ./doc/xsl/graphics/tip.eps X 2015,2018,2019,2020,2021,2022 ./doc/xsl/graphics/tip.pdf X 2015,2018,2019,2020,2021,2022 ./doc/xsl/graphics/warning.eps X 2015,2018,2019,2020,2021,2022 ./doc/xsl/graphics/warning.pdf X 2015,2018,2019,2020,2021,2022 ./doc/xsl/isc-docbook-chunk.xsl.in SGML 2005,2007,2014,2015,2016,2018,2019,2020,2021,2022 ./doc/xsl/isc-docbook-html.xsl.in SGML 2005,2007,2014,2015,2016,2018,2019,2020,2021,2022 ./doc/xsl/isc-docbook-text.xsl SGML 2005,2007,2015,2016,2018,2019,2020,2021,2022 ./doc/xsl/isc-manpage.xsl.in SGML 2005,2007,2015,2016,2018,2019,2020,2021,2022 ./doc/xsl/isc-notes-html.xsl.in SGML 2015,2016,2018,2019,2020,2021,2022 ./doc/xsl/notes-param.xsl SGML 2015,2016,2018,2019,2020,2021,2022 ./doc/xsl/pre-latex.xsl SGML 2005,2007,2015,2016,2018,2019,2020,2021,2022 ./docutil/HTML\_COPYRIGHT X 2001,2004,2016,2018,2019,2020,2021,2022 ./docutil/MAN\_COPYRIGHT X 2001,2004,2016,2018,2019,2020,2021,2022 ./docutil/patch-db2latex-duplicate-template-bug X 2007,2018,2019,2020,2021,2022 ./docutil/patch-db2latex-nested-param-bug X 2007,2018,2019,2020,2021,2022 ./docutil/patch-db2latex-xsltproc-title-bug X 2007,2018,2019,2020,2021,2022 ./install-sh X 1998,1999,2000,2001,2018,2019,2020,2021,2022 ./isc-config.sh.1 MAN DOCBOOK ./isc-config.sh.docbook SGML 2009,2014,2015,2016,2018,2019,2020,2021,2022 ./isc-config.sh.html HTML DOCBOOK ./isc-config.sh.in SH 2000,2001,2003,2004,2007,2012,2013,2015,2016,2017,2018,2019,2020,2021,2022 ./lib/Kyuafile X 2017,2018,2019,2020,2021,2022 ./lib/Makefile.in MAKE 1998,1999,2000,2001,2003,2004,2007,2012,2013,2014,2016,2018,2019,2020,2021,2022 ./lib/bind9/Makefile.in MAKE 2001,2004,2007,2009,2012,2014,2015,2016,2017,2018,2019,2020,2021,2022 ./lib/bind9/api X 2001,2006,2008,2009,2010,2011,2012,2013,2014,2015,2016,2017,2018,2019,2020,2021,2022 ./lib/bind9/check.c  $\overline{C}$ 2001,2002,2003,2004,2005,2006,2007,2008,2009,2010,2011,2012,2013,2014,2015,2016,2017,2018,2019,2020,202 1,2022 ./lib/bind9/getaddresses.c C 2001,2002,2004,2005,2007,2014,2015,2016,2017,2018,2019,2020,2021,2022 ./lib/bind9/include/Makefile.in MAKE 2001,2004,2007,2012,2016,2018,2019,2020,2021,2022 ./lib/bind9/include/bind9/Makefile.in MAKE 2001,2004,2007,2012,2015,2016,2018,2019,2020,2021,2022 ./lib/bind9/include/bind9/check.h C 2001,2004,2005,2006,2007,2016,2018,2019,2020,2021,2022 ./lib/bind9/include/bind9/getaddresses.h C 2001,2004,2005,2006,2007,2009,2016,2017,2018,2019,2020,2021,2022 ./lib/bind9/include/bind9/version.h C 2001,2004,2005,2006,2007,2016,2018,2019,2020,2021,2022

./lib/bind9/version.c C 2001,2004,2005,2007,2016,2018,2019,2020,2021,2022 ./lib/bind9/win32/DLLMain.c C 2001,2004,2007,2016,2018,2019,2020,2021,2022 ./lib/bind9/win32/libbind9.def X 2001,2018,2019,2020,2021,2022 ./lib/bind9/win32/libbind9.dsp.in X 2001,2004,2005,2009,2011,2013,2014,2015,2016,2018,2019,2020,2021,2022 ./lib/bind9/win32/libbind9.dsw X 2001,2018,2019,2020,2021,2022 ./lib/bind9/win32/libbind9.mak.in X 2001,2002,2004,2005,2006,2009,2011,2013,2014,2015,2018,2019,2020,2021,2022 ./lib/bind9/win32/libbind9.vcxproj.filters.in X 2013,2015,2016,2018,2019,2020,2021,2022 ./lib/bind9/win32/libbind9.vcxproj.in X 2013,2014,2015,2016,2017,2018,2019,2020,2021,2022 ./lib/bind9/win32/libbind9.vcxproj.user X 2013,2018,2019,2020,2021,2022 ./lib/bind9/win32/version.c C 1998,1999,2000,2001,2004,2007,2016,2018,2019,2020,2021,2022 ./lib/dns/Kyuafile X 2017,2018,2019,2020,2021,2022 ./lib/dns/Makefile.in MAKE 1998,1999,2000,2001,2002,2003,2004,2005,2006,2007,2008,2009,2010,2011,2012,2013,2014,2015,2016,2017,201 8,2019,2020,2021,2022 ./lib/dns/acache.c C 2004,2005,2006,2007,2008,2012,2013,2015,2016,2017,2018,2019,2020,2021,2022 ./ $lib/dns/acl.c$  C 1999,2000,2001,2002,2004,2005,2006,2007,2008,2009,2011,2013,2014,2016,2018,2019,2020,2021,2022  $\Delta$ lib/dns/adb.c C 1999,2000,2001,2002,2003,2004,2005,2006,2007,2008,2009,2010,2011,2012,2013,2014,2015,2016,2017,2018,201 9,2020,2021,2022 ./lib/dns/api  $X$ 1999,2000,2001,2006,2008,2009,2010,2011,2012,2013,2014,2015,2016,2017,2018,2019,2020,2021,2022 ./lib/dns/badcache.c C 2014,2015,2016,2018,2019,2020,2021,2022 ./lib/dns/byaddr.c C 2000,2001,2002,2003,2004,2005,2007,2009,2013,2016,2017,2018,2019,2020,2021,2022 ./lib/dns/cache.c C 1999,2000,2001,2002,2003,2004,2005,2006,2007,2008,2009,2011,2012,2013,2014,2015,2016,2017,2018,2019,202 0,2021,2022 ./lib/dns/callbacks.c C 1999,2000,2001,2004,2005,2007,2011,2012,2015,2016,2018,2019,2020,2021,2022 ./lib/dns/catz.c C 2016,2017,2018,2019,2020,2021,2022 ./lib/dns/client.c C 2009,2010,2011,2012,2013,2014,2015,2016,2017,2018,2019,2020,2021,2022 ./lib/dns/clientinfo.c C 2011,2014,2016,2018,2019,2020,2021,2022 ./lib/dns/compress.c C 1999,2000,2001,2004,2005,2006,2007,2015,2016,2018,2019,2020,2021,2022 ./lib/dns/db.c  $\quad C$ 1999,2000,2001,2003,2004,2005,2007,2008,2009,2011,2012,2013,2015,2016,2018,2019,2020,2021,2022 ./lib/dns/dbiterator.c C 1999,2000,2001,2004,2005,2007,2016,2018,2019,2020,2021,2022 ./lib/dns/dbtable.c C 1999,2000,2001,2004,2005,2007,2013,2016,2018,2019,2020,2021,2022 ./ $lib/dns/diff.c$   $C$ 2000,2001,2002,2003,2004,2005,2007,2008,2009,2011,2013,2014,2015,2016,2017,2018,2019,2020,2021,2022 ./ $lib/dns/dispatch.c$   $C$ 1999,2000,2001,2002,2003,2004,2005,2006,2007,2008,2009,2011,2012,2013,2014,2015,2016,2017,2018,2019,202 0,2021,2022 ./lib/dns/dlz.c C.PORTION 1999,2000,2001,2005,2007,2009,2010,2011,2012,2013,2015,2016,2018,2019,2020,2021,2022 ./lib/dns/dns64.c C 2010,2011,2014,2016,2017,2018,2019,2020,2021,2022  $\Delta$ lib/dns/dnssec.c  $\bf{C}$ 1999,2000,2001,2002,2003,2004,2005,2006,2007,2008,2009,2010,2011,2012,2013,2014,2015,2016,2017,2018,201 9,2020,2021,2022

./lib/dns/dnstap.c C 2015,2016,2017,2018,2019,2020,2021,2022 ./lib/dns/dnstap.proto X 2015,2018,2019,2020,2021,2022 ./lib/dns/ds.c C 2002,2003,2004,2005,2006,2007,2010,2012,2014,2016,2018,2019,2020,2021,2022 ./lib/dns/dst\_api.c C.NAI 1999,2000,2001,2002,2003,2004,2005,2006,2007,2008,2009,2010,2011,2012,2013,2014,2015,2016,2017,2018,201 9,2020,2021,2022 ./lib/dns/dst\_gost.h C 2014,2016,2018,2019,2020,2021,2022 ./lib/dns/dst\_internal.h C.NAI 2000,2001,2002,2004,2005,2006,2007,2008,2009,2010,2011,2012,2013,2014,2016,2017,2018,2019,2020,2021,202  $\mathcal{D}_{\mathcal{L}}$ ./lib/dns/dst\_lib.c C 1999,2000,2001,2004,2005,2007,2016,2018,2019,2020,2021,2022 ./lib/dns/dst\_openssl.h C 2002,2004,2005,2007,2008,2009,2011,2012,2015,2016,2018,2019,2020,2021,2022 ./lib/dns/dst\_parse.c C.NAI 1999,2000,2001,2002,2004,2005,2006,2007,2008,2009,2010,2011,2012,2013,2014,2015,2016,2017,2018,2019,202 0,2021,2022 ./lib/dns/dst\_parse.h C.NAI 2000,2001,2002,2004,2005,2006,2007,2008,2009,2010,2012,2014,2016,2017,2018,2019,2020,2021,2022 ./lib/dns/dst\_pkcs11.h C 2014,2016,2018,2019,2020,2021,2022 ./lib/dns/dst\_result.c C 1999,2000,2001,2004,2005,2007,2008,2012,2013,2014,2015,2016,2018,2019,2020,2021,2022 ./lib/dns/dyndb.c C 2015,2016,2017,2018,2019,2020,2021,2022 ./lib/dns/ecdb.c C 2009,2010,2011,2012,2013,2014,2015,2016,2018,2019,2020,2021,2022 ./lib/dns/fixedname.c C 2018,2019,2020,2021,2022 ./lib/dns/forward.c C 2000,2001,2004,2005,2007,2009,2013,2016,2018,2019,2020,2021,2022 ./lib/dns/gen-unix.h C 1999,2000,2001,2004,2005,2007,2009,2016,2018,2019,2020,2021,2022 ./lib/dns/gen-win32.h C 1999,2000,2001,2004,2005,2006,2007,2009,2014,2016,2018,2019,2020,2021,2022 ./ $lib/dns/gen.c$  C 1998,1999,2000,2001,2002,2003,2004,2005,2006,2007,2008,2009,2012,2013,2014,2015,2016,2017,2018,2019,202 0,2021,2022 ./lib/dns/geoip.c C 2013,2014,2015,2016,2018,2019,2020,2021,2022 ./lib/dns/geoip2.c C 2019,2020,2021,2022 ./lib/dns/gssapi\_link.c C 2000,2001,2002,2004,2005,2006,2007,2008,2009,2011,2012,2013,2014,2015,2016,2018,2019,2020,2021,2022 ./ $lib/dns/gssapictx.c$  C 2000,2001,2004,2005,2006,2007,2008,2009,2010,2011,2012,2013,2014,2015,2016,2017,2018,2019,2020,2021,202 2 ./lib/dns/hmac\_link.c C.NAI 1999,2000,2001,2002,2004,2005,2006,2007,2008,2009,2010,2011,2012,2013,2014,2015,2016,2017,2018,2019,202 0,2021,2022 ./lib/dns/include/Makefile.in MAKE 1998,1999,2000,2001,2004,2007,2012,2016,2018,2019,2020,2021,2022 ./lib/dns/include/dns/Makefile.in MAKE 1998,1999,2000,2001,2002,2003,2004,2007,2008,2009,2011,2012,2013,2014,2015,2016,2018,2019,2020,2021,202  $\mathcal{D}$ ./lib/dns/include/dns/acache.h C 2004,2006,2007,2013,2016,2018,2019,2020,2021,2022 ./ $lib/dns/include/dns/acl.h$  C 1999,2000,2001,2002,2004,2005,2006,2007,2009,2011,2013,2014,2016,2018,2019,2020,2021,2022 ./lib/dns/include/dns/adb.h C 1999,2000,2001,2002,2003,2004,2005,2006,2007,2008,2011,2013,2014,2015,2016,2018,2019,2020,2021,2022 ./lib/dns/include/dns/badcache.h C 2014,2016,2018,2019,2020,2021,2022

./lib/dns/include/dns/bit.h C 2000,2001,2004,2005,2006,2007,2016,2018,2019,2020,2021,2022

./lib/dns/include/dns/byaddr.h C 2000,2001,2002,2003,2004,2005,2006,2007,2016,2018,2019,2020,2021,2022 ./lib/dns/include/dns/cache.h C

1999,2000,2001,2004,2005,2006,2007,2009,2011,2012,2013,2016,2018,2019,2020,2021,2022

./lib/dns/include/dns/callbacks.h C

1999,2000,2001,2002,2004,2005,2006,2007,2011,2012,2013,2016,2018,2019,2020,2021,2022

./lib/dns/include/dns/catz.h C 2016,2018,2019,2020,2021,2022

./lib/dns/include/dns/cert.h C 1999,2000,2001,2004,2005,2006,2007,2016,2018,2019,2020,2021,2022

./lib/dns/include/dns/client.h C 2009,2013,2014,2016,2017,2018,2019,2020,2021,2022

./lib/dns/include/dns/clientinfo.h C 2011,2014,2016,2018,2019,2020,2021,2022

./lib/dns/include/dns/compress.h C

1999,2000,2001,2002,2004,2005,2006,2007,2009,2015,2016,2017,2018,2019,2020,2021,2022

 $\Delta$ lib/dns/include/dns/db.h  $\overline{C}$ 

1999,2000,2001,2002,2003,2004,2005,2006,2007,2008,2009,2011,2012,2013,2014,2015,2016,2017,2018,2019,202 0,2021,2022

./lib/dns/include/dns/dbiterator.h C 1999,2000,2001,2004,2005,2006,2007,2016,2018,2019,2020,2021,2022 ./lib/dns/include/dns/dbtable.h C 1999,2000,2001,2004,2005,2006,2007,2016,2018,2019,2020,2021,2022  $\Delta$ lib/dns/include/dns/diff.h  $\bar{C}$ 

2000,2001,2004,2005,2006,2007,2008,2009,2010,2013,2016,2018,2019,2020,2021,2022

./lib/dns/include/dns/dispatch.h C

1999,2000,2001,2002,2003,2004,2005,2006,2007,2008,2009,2011,2012,2013,2014,2015,2016,2017,2018,2019,202 0,2021,2022

./lib/dns/include/dns/dlz.h C.PORTION

1999,2000,2001,2005,2006,2007,2009,2010,2011,2012,2013,2016,2018,2019,2020,2021,2022

./lib/dns/include/dns/dlz\_dlopen.h C 2011,2012,2013,2016,2017,2018,2019,2020,2021,2022

./lib/dns/include/dns/dns64.h C 2010,2014,2016,2018,2019,2020,2021,2022

./lib/dns/include/dns/dnssec.h C

1999,2000,2001,2002,2004,2005,2006,2007,2009,2010,2011,2012,2013,2014,2015,2016,2018,2019,2020,2021,202  $\mathcal{D}_{\alpha}$ 

./lib/dns/include/dns/dnstap.h C 2015,2016,2017,2018,2019,2020,2021,2022

./lib/dns/include/dns/ds.h C 2002,2004,2005,2006,2007,2010,2012,2014,2016,2018,2019,2020,2021,2022

./lib/dns/include/dns/dsdigest.h C 2012,2016,2018,2019,2020,2021,2022

./lib/dns/include/dns/dyndb.h C 2015,2016,2018,2019,2020,2021,2022

./lib/dns/include/dns/ecdb.h C 2009,2012,2016,2018,2019,2020,2021,2022

./lib/dns/include/dns/edns.h C 2014,2015,2016,2018,2019,2020,2021,2022

./lib/dns/include/dns/events.h C

1999,2000,2001,2002,2004,2005,2006,2007,2009,2010,2011,2014,2016,2017,2018,2019,2020,2021,2022

./lib/dns/include/dns/fixedname.h C 1999,2000,2001,2004,2005,2006,2007,2016,2018,2019,2020,2021,2022

./lib/dns/include/dns/forward.h C 2000,2001,2004,2005,2006,2007,2009,2013,2016,2018,2019,2020,2021,2022

./lib/dns/include/dns/geoip.h C 2013,2014,2016,2018,2019,2020,2021,2022

./lib/dns/include/dns/ipkeylist.h C 2016,2018,2019,2020,2021,2022

./lib/dns/include/dns/iptable.h C 2007,2012,2014,2016,2018,2019,2020,2021,2022

./lib/dns/include/dns/journal.h C

1999,2000,2001,2004,2005,2006,2007,2008,2009,2011,2013,2016,2018,2019,2020,2021,2022

./lib/dns/include/dns/keydata.h C 2009,2016,2018,2019,2020,2021,2022

./lib/dns/include/dns/keyflags.h C 1999,2000,2001,2004,2005,2006,2007,2016,2018,2019,2020,2021,2022

./lib/dns/include/dns/keytable.h C 2000,2001,2004,2005,2007,2009,2010,2014,2015,2016,2018,2019,2020,2021,2022

./lib/dns/include/dns/keyvalues.h C

1999,2000,2001,2003,2004,2005,2006,2007,2008,2009,2010,2012,2016,2017,2018,2019,2020,2021,2022 ./lib/dns/include/dns/lib.h C 1999,2000,2001,2004,2005,2006,2007,2009,2016,2018,2019,2020,2021,2022 ./lib/dns/include/dns/log.h C

1999,2000,2001,2003,2004,2005,2006,2007,2009,2011,2012,2013,2014,2015,2016,2017,2018,2019,2020,2021,202  $\mathcal{D}$ 

./lib/dns/include/dns/lookup.h C 2000,2001,2004,2005,2006,2007,2009,2016,2018,2019,2020,2021,2022 ./lib/dns/include/dns/master.h C

1999,2000,2001,2002,2004,2005,2006,2007,2008,2009,2011,2012,2013,2014,2016,2018,2019,2020,2021,2022 ./lib/dns/include/dns/masterdump.h C

1999,2000,2001,2002,2004,2005,2006,2007,2008,2011,2013,2014,2015,2016,2017,2018,2019,2020,2021,2022 ./lib/dns/include/dns/message.h C

1999,2000,2001,2002,2003,2004,2005,2006,2007,2008,2009,2010,2012,2013,2014,2015,2016,2017,2018,2019,202 0,2021,2022

./lib/dns/include/dns/name.h C

1998,1999,2000,2001,2002,2003,2004,2005,2006,2007,2009,2010,2011,2012,2013,2015,2016,2017,2018,2019,202 0,2021,2022

./lib/dns/include/dns/ncache.h C

1999,2000,2001,2002,2004,2005,2006,2007,2008,2009,2010,2013,2016,2018,2019,2020,2021,2022  $\Delta$ lib/dns/include/dns/nsec.h  $\overline{C}$ 

1999,2000,2001,2003,2004,2005,2006,2007,2008,2011,2012,2016,2018,2019,2020,2021,2022

./lib/dns/include/dns/nsec3.h C 2008,2009,2010,2011,2012,2013,2016,2017,2018,2019,2020,2021,2022

./lib/dns/include/dns/nta.h C 2014,2015,2016,2018,2019,2020,2021,2022

./lib/dns/include/dns/opcode.h C 2002,2004,2005,2006,2007,2016,2018,2019,2020,2021,2022

./lib/dns/include/dns/order.h C 2002,2004,2005,2006,2007,2016,2017,2018,2019,2020,2021,2022 ./lib/dns/include/dns/peer.h C

2000,2001,2003,2004,2005,2006,2007,2008,2009,2013,2014,2015,2016,2018,2019,2020,2021,2022

./lib/dns/include/dns/portlist.h C 2003,2004,2005,2006,2007,2016,2018,2019,2020,2021,2022

./lib/dns/include/dns/private.h C 2009,2011,2012,2016,2018,2019,2020,2021,2022

./lib/dns/include/dns/rbt.h C

1999,2000,2001,2002,2004,2005,2006,2007,2008,2009,2012,2013,2014,2015,2016,2017,2018,2019,2020,2021,202  $\mathcal{D}_{\mathcal{L}}$ 

./lib/dns/include/dns/rcode.h C 1999,2000,2001,2004,2005,2006,2007,2008,2016,2018,2019,2020,2021,2022 ./lib/dns/include/dns/rdata.h C

1998,1999,2000,2001,2002,2003,2004,2005,2006,2007,2008,2009,2011,2012,2013,2016,2017,2018,2019,2020,202 1,2022

```
./lib/dns/include/dns/rdataclass.h		C	1998,1999,2000,2001,2004,2005,2006,2007,2016,2018,2019,2020,2021,2022
./lib/dns/include/dns/rdatalist.h		C	1999,2000,2001,2004,2005,2006,2007,2008,2015,2016,2018,2019,2020,2021,2022
./lib/dns/include/dns/rdataset.h		C
```
1999,2000,2001,2002,2003,2004,2005,2006,2007,2008,2009,2010,2011,2012,2014,2015,2016,2018,2019,2020,202 1,2022

./lib/dns/include/dns/rdatasetiter.h C 1999,2000,2001,2004,2005,2006,2007,2016,2018,2019,2020,2021,2022 ./lib/dns/include/dns/rdataslab.h C

1999,2000,2001,2002,2004,2005,2006,2007,2008,2016,2018,2019,2020,2021,2022

./lib/dns/include/dns/rdatatype.h C

1998,1999,2000,2001,2004,2005,2006,2007,2008,2016,2018,2019,2020,2021,2022

./lib/dns/include/dns/request.h C

2000,2001,2002,2004,2005,2006,2007,2009,2010,2013,2014,2015,2016,2018,2019,2020,2021,2022

./lib/dns/include/dns/resolver.h C

1999,2000,2001,2003,2004,2005,2006,2007,2008,2009,2010,2011,2012,2013,2014,2015,2016,2017,2018,2019,202 0,2021,2022

./lib/dns/include/dns/result.h C

1998,1999,2000,2001,2002,2003,2004,2005,2006,2007,2008,2009,2010,2011,2012,2013,2014,2015,2016,2018,201 9,2020,2021,2022

./lib/dns/include/dns/rootns.h C 1999,2000,2001,2004,2005,2006,2007,2016,2018,2019,2020,2021,2022

./lib/dns/include/dns/rpz.h C 2011,2012,2013,2015,2016,2017,2018,2019,2020,2021,2022

./lib/dns/include/dns/rriterator.h C 2009,2011,2016,2018,2019,2020,2021,2022

./lib/dns/include/dns/rrl.h C 2013,2015,2016,2017,2018,2019,2020,2021,2022

./lib/dns/include/dns/sdb.h C 2000,2001,2004,2005,2006,2007,2009,2011,2012,2016,2018,2019,2020,2021,2022 ./lib/dns/include/dns/sdlz.h C.PORTION

1999,2000,2001,2005,2006,2007,2009,2010,2011,2012,2016,2018,2019,2020,2021,2022

./lib/dns/include/dns/secalg.h C 1999,2000,2001,2004,2005,2006,2007,2009,2016,2018,2019,2020,2021,2022

./lib/dns/include/dns/secproto.h C 1999,2000,2001,2004,2005,2006,2007,2016,2018,2019,2020,2021,2022

./lib/dns/include/dns/soa.h C 2000,2001,2004,2005,2006,2007,2009,2016,2018,2019,2020,2021,2022

 $\Delta$ lib/dns/include/dns/ssu.h C

2000,2001,2003,2004,2005,2006,2007,2008,2010,2011,2016,2017,2018,2019,2020,2021,2022

./lib/dns/include/dns/stats.h C

2000,2001,2004,2005,2006,2007,2008,2009,2012,2014,2015,2016,2018,2019,2020,2021,2022

./lib/dns/include/dns/tcpmsg.h C 1999,2000,2001,2004,2005,2006,2007,2015,2016,2018,2019,2020,2021,2022

./lib/dns/include/dns/time.h C 1999,2000,2001,2004,2005,2006,2007,2012,2016,2018,2019,2020,2021,2022

./lib/dns/include/dns/timer.h C 2000,2001,2004,2005,2006,2007,2016,2018,2019,2020,2021,2022

./lib/dns/include/dns/tkey.h C

1999,2000,2001,2004,2005,2006,2007,2009,2010,2011,2016,2018,2019,2020,2021,2022

./lib/dns/include/dns/tsec.h C 2009,2010,2012,2016,2018,2019,2020,2021,2022

./ $lib/dns/include/dns/tsig.h$  C

1999,2000,2001,2002,2004,2005,2006,2007,2009,2010,2011,2016,2018,2019,2020,2021,2022

./lib/dns/include/dns/ttl.h C 1999,2000,2001,2004,2005,2006,2007,2014,2016,2018,2019,2020,2021,2022 ./lib/dns/include/dns/types.h C

1998,1999,2000,2001,2002,2003,2004,2005,2006,2007,2008,2009,2010,2011,2012,2013,2014,2015,2016,2017,201 8,2019,2020,2021,2022

./lib/dns/include/dns/update.h C 2011,2015,2016,2018,2019,2020,2021,2022

./lib/dns/include/dns/validator.h C

2000,2001,2002,2003,2004,2005,2006,2007,2008,2009,2010,2013,2014,2016,2018,2019,2020,2021,2022 ./lib/dns/include/dns/version.h C 2001,2004,2005,2006,2007,2012,2013,2016,2018,2019,2020,2021,2022

./lib/dns/include/dns/view.h C

1999,2000,2001,2002,2003,2004,2005,2006,2007,2008,2009,2010,2011,2012,2013,2014,2015,2016,2017,2018,201 9,2020,2021,2022

./lib/dns/include/dns/xfrin.h C

1999,2000,2001,2003,2004,2005,2006,2007,2009,2013,2016,2018,2019,2020,2021,2022

./lib/dns/include/dns/zone.h C

1999,2000,2001,2002,2003,2004,2005,2006,2007,2008,2009,2010,2011,2012,2013,2014,2015,2016,2017,2018,201 9,2020,2021,2022

./lib/dns/include/dns/zonekey.h C 2001,2004,2005,2006,2007,2016,2018,2019,2020,2021,2022

./lib/dns/include/dns/zt.h C 1999,2000,2001,2002,2004,2005,2006,2007,2011,2016,2017,2018,2019,2020,2021,2022 ./lib/dns/include/dst/Makefile.in MAKE

1998,1999,2000,2001,2004,2007,2012,2015,2016,2018,2019,2020,2021,2022

 $\Delta$ lib/dns/include/dst/dst.h  $\overline{C}$ 

2000,2001,2002,2004,2005,2006,2007,2008,2009,2010,2011,2012,2013,2014,2015,2016,2017,2018,2019,2020,202 1,2022 ./lib/dns/include/dst/gssapi.h C 2000,2001,2004,2005,2006,2007,2009,2010,2011,2013,2016,2018,2019,2020,2021,2022 ./lib/dns/include/dst/lib.h C 1999,2000,2001,2004,2005,2006,2007,2016,2018,2019,2020,2021,2022 ./lib/dns/include/dst/result.h C 1999,2000,2001,2004,2005,2006,2007,2008,2012,2014,2016,2018,2019,2020,2021,2022 ./lib/dns/ipkeylist.c C 2016,2018,2019,2020,2021,2022 ./lib/dns/iptable.c C 2007,2008,2009,2013,2014,2016,2017,2018,2019,2020,2021,2022 ./lib/dns/journal.c C 1999,2000,2001,2002,2004,2005,2007,2008,2009,2010,2011,2013,2014,2015,2016,2017,2018,2019,2020,2021,202 2 ./lib/dns/key.c C 2001,2004,2005,2006,2007,2011,2016,2018,2019,2020,2021,2022 ./lib/dns/keydata.c C 2009,2014,2016,2018,2019,2020,2021,2022 ./lib/dns/keytable.c C 2000,2001,2004,2005,2007,2009,2010,2013,2014,2015,2016,2018,2019,2020,2021,2022 ./lib/dns/lib.c C 1999,2000,2001,2004,2005,2007,2009,2013,2014,2015,2016,2018,2019,2020,2021,2022 ./ $lib/dns/log.c$   $C$ 1999,2000,2001,2003,2004,2005,2006,2007,2009,2011,2012,2013,2014,2015,2016,2017,2018,2019,2020,2021,202 2 ./lib/dns/lookup.c C 2000,2001,2003,2004,2005,2007,2013,2016,2018,2019,2020,2021,2022 ./lib/dns/mapapi X 2013,2018,2019,2020,2021,2022 ./ $lib/dns/master.c$  C 1999,2000,2001,2002,2003,2004,2005,2006,2007,2008,2009,2011,2012,2013,2014,2015,2016,2017,2018,2019,202 0,2021,2022 ./lib/dns/masterdump.c C 1999,2000,2001,2002,2003,2004,2005,2006,2007,2008,2009,2011,2012,2013,2014,2015,2016,2017,2018,2019,202 0,2021,2022 ./lib/dns/message.c C 1999,2000,2001,2002,2003,2004,2005,2006,2007,2008,2009,2010,2011,2012,2013,2014,2015,2016,2017,2018,201 9,2020,2021,2022 ./lib/dns/name.c C 1998,1999,2000,2001,2002,2003,2004,2005,2006,2007,2008,2009,2010,2011,2012,2013,2014,2015,2016,2017,201 8,2019,2020,2021,2022 ./ $lib/dns/ncache.c$  C 1999,2000,2001,2002,2003,2004,2005,2007,2008,2010,2011,2012,2013,2014,2015,2016,2018,2019,2020,2021,202 2 ./lib/dns/nsec.c C 1999,2000,2001,2003,2004,2005,2007,2008,2009,2011,2012,2013,2014,2015,2016,2018,2019,2020,2021,2022 ./lib/dns/nsec3.c C 2006,2008,2009,2010,2011,2012,2013,2014,2015,2016,2017,2018,2019,2020,2021,2022 ./lib/dns/nta.c C 2014,2015,2016,2017,2018,2019,2020,2021,2022 ./lib/dns/openssl\_link.c C.NAI 1999,2000,2001,2002,2003,2004,2005,2006,2007,2008,2009,2010,2011,2012,2014,2015,2016,2017,2018,2019,202 0,2021,2022 ./lib/dns/openssldh\_link.c C.NAI 1999,2000,2001,2002,2004,2005,2006,2007,2008,2009,2011,2012,2013,2014,2015,2016,2017,2018,2019,2020,202 1,2022 ./lib/dns/openssldsa\_link.c C.NAI 1999,2000,2001,2002,2004,2005,2006,2007,2008,2009,2011,2012,2013,2014,2015,2016,2017,2018,2019,2020,202

## 1,2022

./lib/dns/opensslecdsa\_link.c C 2012,2013,2014,2015,2016,2017,2018,2019,2020,2021,2022

./lib/dns/openssleddsa\_link.c C 2017,2018,2019,2020,2021,2022

./lib/dns/opensslgost\_link.c C 2010,2011,2012,2013,2014,2015,2016,2017,2018,2019,2020,2021,2022 ./lib/dns/opensslrsa\_link.c C

2000,2001,2002,2003,2004,2005,2006,2007,2008,2009,2011,2012,2013,2014,2015,2016,2017,2018,2019,2020,202 1,2022

./lib/dns/order.c C 2002,2004,2005,2007,2015,2016,2018,2019,2020,2021,2022

./lib/dns/peer.c  $\,C$ 

2000,2001,2003,2004,2005,2006,2007,2008,2009,2012,2013,2014,2015,2016,2018,2019,2020,2021,2022

./lib/dns/pkcs11.c C 2014,2016,2018,2019,2020,2021,2022

./lib/dns/pkcs11dh\_link.c C 2014,2015,2016,2017,2018,2019,2020,2021,2022

./lib/dns/pkcs11dsa\_link.c C 2014,2015,2016,2017,2018,2019,2020,2021,2022

./lib/dns/pkcs11ecdsa\_link.c C 2014,2015,2016,2017,2018,2019,2020,2021,2022

./lib/dns/pkcs11eddsa\_link.c C 2017,2018,2019,2020,2021,2022

./lib/dns/pkcs11gost\_link.c C 2014,2015,2016,2017,2018,2019,2020,2021,2022

./lib/dns/pkcs11rsa\_link.c C 2014,2015,2016,2017,2018,2019,2020,2021,2022

./lib/dns/portlist.c C 2003,2004,2005,2006,2007,2014,2016,2018,2019,2020,2021,2022

./lib/dns/private.c C 2009,2011,2012,2015,2016,2017,2018,2019,2020,2021,2022

./ $lib/dns/rbt.c$  C

1999,2000,2001,2002,2003,2004,2005,2007,2008,2009,2011,2012,2013,2014,2015,2016,2017,2018,2019,2020,202 1,2022

./lib/dns/rbtdb.c C

1999,2000,2001,2002,2003,2004,2005,2006,2007,2008,2009,2010,2011,2012,2013,2014,2015,2016,2017,2018,201 9,2020,2021,2022

./lib/dns/rbtdb.h C 1999,2000,2001,2004,2005,2007,2011,2012,2016,2018,2019,2020,2021,2022

./lib/dns/rbtdb64.c C 1999,2000,2001,2004,2005,2007,2016,2018,2019,2020,2021,2022

./lib/dns/rbtdb64.h C 1999,2000,2001,2004,2005,2007,2016,2018,2019,2020,2021,2022

./ $lib/dns$ /rcode.c  $C$ 

1998,1999,2000,2001,2002,2003,2004,2005,2006,2007,2008,2009,2010,2011,2012,2013,2014,2015,2016,2017,201 8,2019,2020,2021,2022

./lib/dns/rdata.c C

1998,1999,2000,2001,2002,2003,2004,2005,2006,2007,2008,2009,2010,2011,2012,2013,2014,2015,2016,2017,201 8,2019,2020,2021,2022

./lib/dns/rdata/any\_255/tsig\_250.c C

1999,2000,2001,2002,2003,2004,2005,2007,2009,2011,2012,2015,2016,2017,2018,2019,2020,2021,2022

./lib/dns/rdata/any\_255/tsig\_250.h C 1999,2000,2001,2004,2005,2007,2016,2018,2019,2020,2021,2022

./lib/dns/rdata/ch\_3/a\_1.c C 2005,2007,2009,2014,2015,2016,2017,2018,2019,2020,2021,2022

```
./lib/dns/rdata/ch_3/a_1.h			C	2005,2007,2016,2018,2019,2020,2021,2022
```
./lib/dns/rdata/generic/afsdb\_18.c C

1999,2000,2001,2003,2004,2005,2007,2009,2014,2015,2016,2017,2018,2019,2020,2021,2022

./lib/dns/rdata/generic/afsdb\_18.h C 1999,2000,2001,2004,2005,2007,2016,2018,2019,2020,2021,2022

./lib/dns/rdata/generic/amtrelay\_260.c C 2019,2020,2021,2022

./lib/dns/rdata/generic/amtrelay\_260.h C 2019,2020,2021,2022

./lib/dns/rdata/generic/avc\_258.c C 2016,2018,2019,2020,2021,2022

./lib/dns/rdata/generic/avc\_258.h C 2016,2018,2019,2020,2021,2022

./lib/dns/rdata/generic/caa\_257.c C 2014,2015,2016,2017,2018,2019,2020,2021,2022

./lib/dns/rdata/generic/caa\_257.h C 2014,2016,2018,2019,2020,2021,2022

```
./lib/dns/rdata/generic/cdnskey_60.c		C	2014,2015,2016,2018,2019,2020,2021,2022
./lib/dns/rdata/generic/cdnskey_60.h		C	2014,2015,2016,2018,2019,2020,2021,2022
./lib/dns/rdata/generic/cds_59.c		C	2014,2015,2016,2018,2019,2020,2021,2022
./lib/dns/rdata/generic/cds_59.h		C	2014,2015,2016,2018,2019,2020,2021,2022
./lib/dns/rdata/generic/cert_37.c		C
1999,2000,2001,2002,2003,2004,2005,2007,2009,2011,2012,2015,2016,2017,2018,2019,2020,2021,2022
./lib/dns/rdata/generic/cert_37.h		C	1999,2000,2001,2004,2005,2007,2016,2018,2019,2020,2021,2022
./lib/dns/rdata/generic/cname_5.c		C	1998,1999,2000,2001,2004,2007,2009,2015,2016,2018,2019,2020,2021,2022
./lib/dns/rdata/generic/cname_5.h		C	1998,1999,2000,2001,2004,2007,2016,2018,2019,2020,2021,2022
./lib/dns/rdata/generic/csync_62.c		C	2015,2016,2017,2018,2019,2020,2021,2022
./lib/dns/rdata/generic/csync_62.h		C	2015,2016,2018,2019,2020,2021,2022
./lib/dns/rdata/generic/dlv_32769.c		C
2004,2006,2007,2009,2010,2011,2012,2013,2014,2015,2016,2018,2019,2020,2021,2022
./lib/dns/rdata/generic/dlv_32769.h		C	2004,2006,2007,2015,2016,2018,2019,2020,2021,2022
./lib/dns/rdata/generic/dname_39.c		C	1999,2000,2001,2004,2007,2009,2015,2016,2018,2019,2020,2021,2022
./lib/dns/rdata/generic/dname_39.h		C	1999,2000,2001,2004,2005,2007,2016,2018,2019,2020,2021,2022
./lib/dns/rdata/generic/dnskey_48.c		C
2003,2004,2005,2007,2009,2011,2012,2013,2015,2016,2018,2019,2020,2021,2022
./lib/dns/rdata/generic/dnskey_48.h		C	2003,2004,2005,2007,2015,2016,2018,2019,2020,2021,2022
./lib/dns/rdata/generic/doa_259.c		C	2017,2018,2019,2020,2021,2022
./lib/dns/rdata/generic/doa_259.h		C	2017,2018,2019,2020,2021,2022
./lib/dns/rdata/generic/ds_43.c			C
2002,2004,2005,2007,2009,2010,2011,2012,2013,2014,2015,2016,2017,2018,2019,2020,2021,2022
./lib/dns/rdata/generic/ds_43.h			C	2002,2004,2005,2007,2016,2018,2019,2020,2021,2022
./lib/dns/rdata/generic/eui48_108.c		C	2013,2014,2015,2016,2018,2019,2020,2021,2022
./lib/dns/rdata/generic/eui48_108.h		C	2013,2016,2018,2019,2020,2021,2022
./lib/dns/rdata/generic/eui64_109.c		C	2013,2014,2015,2016,2018,2019,2020,2021,2022
./lib/dns/rdata/generic/eui64_109.h		C	2013,2016,2018,2019,2020,2021,2022
./lib/dns/rdata/generic/gpos_27.c		C
1999,2000,2001,2002,2004,2005,2007,2009,2014,2015,2016,2018,2019,2020,2021,2022
./lib/dns/rdata/generic/gpos_27.h		C	1999,2000,2001,2004,2005,2007,2016,2018,2019,2020,2021,2022
./lib/dns/rdata/generic/hinfo_13.c		C
1998,1999,2000,2001,2002,2004,2007,2009,2014,2015,2016,2018,2019,2020,2021,2022
./lib/dns/rdata/generic/hinfo_13.h		C	1998,1999,2000,2001,2004,2007,2016,2018,2019,2020,2021,2022
./lib/dns/rdata/generic/hip_55.c		C	2009,2011,2013,2014,2015,2016,2017,2018,2019,2020,2021,2022
./lib/dns/rdata/generic/hip_55.h		C	2009,2016,2018,2019,2020,2021,2022
./lib/dns/rdata/generic/ipseckey_45.c		C	2005,2007,2009,2011,2012,2014,2015,2016,2017,2018,2019,2020,2021,2022
./lib/dns/rdata/generic/ipseckey_45.h		C	2005,2007,2016,2018,2019,2020,2021,2022
./lib/dns/rdata/generic/isdn_20.c		C
1999,2000,2001,2002,2004,2005,2007,2009,2013,2014,2015,2016,2018,2019,2020,2021,2022
./lib/dns/rdata/generic/isdn_20.h		C	1999,2000,2001,2004,2005,2007,2016,2018,2019,2020,2021,2022
./lib/dns/rdata/generic/key_25.c		C
1999,2000,2001,2002,2003,2004,2005,2007,2009,2011,2012,2013,2015,2016,2017,2018,2019,2020,2021,2022
./lib/dns/rdata/generic/key_25.h		C	1999,2000,2001,2004,2005,2007,2015,2016,2018,2019,2020,2021,2022
./lib/dns/rdata/generic/keydata_65533.c		C	2009,2011,2012,2013,2015,2016,2017,2018,2019,2020,2021,2022
./lib/dns/rdata/generic/keydata_65533.h		C	2009,2016,2018,2019,2020,2021,2022
./lib/dns/rdata/generic/l32_105.c		C	2013,2014,2015,2016,2017,2018,2019,2020,2021,2022
./lib/dns/rdata/generic/l32_105.h		C	2013,2016,2018,2019,2020,2021,2022
```

```
./lib/dns/rdata/generic/l64_106.c		C	2013,2014,2015,2016,2017,2018,2019,2020,2021,2022
./lib/dns/rdata/generic/l64_106.h		C	2013,2016,2018,2019,2020,2021,2022
./lib/dns/rdata/generic/loc_29.c		C
1999,2000,2001,2002,2003,2004,2005,2007,2009,2015,2016,2017,2018,2019,2020,2021,2022
./lib/dns/rdata/generic/loc_29.h		C	1999,2000,2001,2004,2005,2007,2016,2018,2019,2020,2021,2022
./lib/dns/rdata/generic/lp_107.c		C	2013,2015,2016,2017,2018,2019,2020,2021,2022
./lib/dns/rdata/generic/lp_107.h		C	2013,2016,2018,2019,2020,2021,2022
./lib/dns/rdata/generic/mb_7.c			C	1998,1999,2000,2001,2004,2007,2009,2015,2016,2018,2019,2020,2021,2022
./lib/dns/rdata/generic/mb_7.h			C	1998,1999,2000,2001,2004,2005,2007,2016,2018,2019,2020,2021,2022
./lib/dns/rdata/generic/md_3.c			C	1998,1999,2000,2001,2004,2007,2009,2015,2016,2018,2019,2020,2021,2022
./lib/dns/rdata/generic/md_3.h			C	1998,1999,2000,2001,2004,2005,2007,2016,2018,2019,2020,2021,2022
./lib/dns/rdata/generic/mf_4.c			C	1998,1999,2000,2001,2004,2007,2009,2015,2016,2018,2019,2020,2021,2022
./lib/dns/rdata/generic/mf_4.h			C	1998,1999,2000,2001,2004,2005,2007,2016,2018,2019,2020,2021,2022
./lib/dns/rdata/generic/mg_8.c			C	1998,1999,2000,2001,2004,2007,2009,2015,2016,2018,2019,2020,2021,2022
./lib/dns/rdata/generic/mg_8.h			C	1998,1999,2000,2001,2004,2005,2007,2016,2018,2019,2020,2021,2022
./lib/dns/rdata/generic/minfo_14.c		C	1998,1999,2000,2001,2004,2007,2009,2015,2016,2018,2019,2020,2021,2022
./lib/dns/rdata/generic/minfo_14.h		C	1998,1999,2000,2001,2004,2005,2007,2016,2018,2019,2020,2021,2022
./lib/dns/rdata/generic/mr_9.c			C	1998,1999,2000,2001,2004,2007,2009,2015,2016,2018,2019,2020,2021,2022
./lib/dns/rdata/generic/mr_9.h			C	1998,1999,2000,2001,2004,2005,2007,2016,2018,2019,2020,2021,2022
./lib/dns/rdata/generic/mx_15.c			C
1998,1999,2000,2001,2003,2004,2005,2007,2009,2012,2015,2016,2017,2018,2019,2020,2021,2022
./lib/dns/rdata/generic/mx_15.h			C	1998,1999,2000,2001,2004,2005,2007,2016,2018,2019,2020,2021,2022
./lib/dns/rdata/generic/naptr_35.c		C
1999,2000,2001,2003,2004,2005,2007,2008,2009,2011,2012,2013,2014,2015,2016,2017,2018,2019,2020,2021,202
2
./lib/dns/rdata/generic/naptr_35.h		C	1999,2000,2001,2004,2005,2007,2011,2012,2016,2018,2019,2020,2021,2022
./lib/dns/rdata/generic/nid_104.c		C	2013,2014,2015,2016,2017,2018,2019,2020,2021,2022
./lib/dns/rdata/generic/nid_104.h		C	2013,2016,2018,2019,2020,2021,2022
./lib/dns/rdata/generic/ninfo_56.c		C	2015,2016,2018,2019,2020,2021,2022
./lib/dns/rdata/generic/ninfo_56.h		C	2015,2016,2018,2019,2020,2021,2022
./lib/dns/rdata/generic/ns_2.c			C	1998,1999,2000,2001,2004,2007,2009,2015,2016,2018,2019,2020,2021,2022
./lib/dns/rdata/generic/ns_2.h			C	1998,1999,2000,2001,2004,2005,2007,2016,2018,2019,2020,2021,2022
./lib/dns/rdata/generic/nsec3_50.c		C	2008,2009,2011,2012,2014,2015,2016,2017,2018,2019,2020,2021,2022
./lib/dns/rdata/generic/nsec3_50.h		C	2008,2011,2012,2016,2018,2019,2020,2021,2022
./lib/dns/rdata/generic/nsec3param_51.c		C	2008,2009,2015,2016,2017,2018,2019,2020,2021,2022
./lib/dns/rdata/generic/nsec3param_51.h		C	2008,2016,2018,2019,2020,2021,2022
./lib/dns/rdata/generic/nsec_47.c		C	2003,2004,2007,2008,2009,2011,2015,2016,2018,2019,2020,2021,2022
./lib/dns/rdata/generic/nsec_47.h		C	2003,2004,2005,2007,2008,2016,2018,2019,2020,2021,2022
./lib/dns/rdata/generic/null_10.c		C
1998,1999,2000,2001,2002,2004,2007,2009,2011,2012,2015,2016,2018,2019,2020,2021,2022
./lib/dns/rdata/generic/null_10.h		C	1998,1999,2000,2001,2004,2005,2007,2016,2018,2019,2020,2021,2022
./lib/dns/rdata/generic/nxt_30.c		C
1999,2000,2001,2002,2003,2004,2005,2007,2009,2015,2016,2017,2018,2019,2020,2021,2022
./lib/dns/rdata/generic/nxt_30.h		C	1999,2000,2001,2002,2004,2005,2007,2016,2018,2019,2020,2021,2022
./lib/dns/rdata/generic/openpgpkey_61.c		C	2014,2015,2016,2018,2019,2020,2021,2022
./lib/dns/rdata/generic/openpgpkey_61.h		C	2014,2016,2018,2019,2020,2021,2022
./lib/dns/rdata/generic/opt_41.c		C
1998,1999,2000,2001,2002,2004,2005,2007,2009,2011,2012,2013,2014,2015,2016,2017,2018,2019,2020,2021,202
```
 $\mathfrak{D}$ 

./lib/dns/rdata/generic/opt\_41.h C 1998,1999,2000,2001,2004,2005,2007,2016,2018,2019,2020,2021,2022 ./lib/dns/rdata/generic/proforma.c C 1998,1999,2000,2001,2002,2004,2007,2009,2015,2016,2018,2019,2020,2021,2022 ./lib/dns/rdata/generic/proforma.h C 1998,1999,2000,2001,2004,2005,2007,2016,2018,2019,2020,2021,2022 ./lib/dns/rdata/generic/ptr\_12.c C 1998,1999,2000,2001,2004,2007,2009,2015,2016,2017,2018,2019,2020,2021,2022 ./lib/dns/rdata/generic/ptr\_12.h C 1998,1999,2000,2001,2004,2005,2007,2016,2018,2019,2020,2021,2022 ./lib/dns/rdata/generic/rkey\_57.c C 2015,2016,2018,2019,2020,2021,2022 ./lib/dns/rdata/generic/rkey\_57.h C 2015,2016,2018,2019,2020,2021,2022 ./lib/dns/rdata/generic/rp\_17.c C 1999,2000,2001,2004,2005,2007,2009,2015,2016,2018,2019,2020,2021,2022 ./lib/dns/rdata/generic/rp\_17.h C 1999,2000,2001,2004,2005,2007,2016,2018,2019,2020,2021,2022 ./lib/dns/rdata/generic/rrsig\_46.c C 2003,2004,2005,2007,2009,2011,2012,2013,2014,2015,2016,2017,2018,2019,2020,2021,2022 ./lib/dns/rdata/generic/rrsig\_46.h C 2003,2004,2005,2007,2016,2018,2019,2020,2021,2022 ./lib/dns/rdata/generic/rt\_21.c C 1999,2000,2001,2003,2004,2005,2007,2009,2014,2015,2016,2017,2018,2019,2020,2021,2022 ./lib/dns/rdata/generic/rt\_21.h C 1999,2000,2001,2004,2005,2007,2016,2018,2019,2020,2021,2022 ./lib/dns/rdata/generic/sig\_24.c C 1999,2000,2001,2002,2003,2004,2005,2007,2009,2011,2012,2015,2016,2017,2018,2019,2020,2021,2022 ./lib/dns/rdata/generic/sig\_24.h C 1999,2000,2001,2004,2005,2007,2016,2018,2019,2020,2021,2022 ./lib/dns/rdata/generic/sink\_40.c C 2015,2016,2017,2018,2019,2020,2021,2022 ./lib/dns/rdata/generic/sink\_40.h C 2015,2016,2018,2019,2020,2021,2022 ./lib/dns/rdata/generic/smimea\_53.c C 2015,2016,2018,2019,2020,2021,2022 ./lib/dns/rdata/generic/smimea\_53.h C 2015,2016,2018,2019,2020,2021,2022 ./lib/dns/rdata/generic/soa\_6.c C 1998,1999,2000,2001,2002,2004,2007,2009,2011,2012,2014,2015,2016,2017,2018,2019,2020,2021,2022 ./lib/dns/rdata/generic/soa\_6.h C 1998,1999,2000,2001,2004,2005,2007,2016,2018,2019,2020,2021,2022 ./lib/dns/rdata/generic/spf\_99.c C 1998,1999,2000,2001,2002,2004,2005,2007,2009,2014,2015,2016,2018,2019,2020,2021,2022 ./lib/dns/rdata/generic/spf\_99.h C 1998,1999,2000,2001,2004,2005,2007,2014,2016,2018,2019,2020,2021,2022 ./lib/dns/rdata/generic/sshfp\_44.c C 2003,2004,2006,2007,2009,2011,2012,2013,2015,2016,2017,2018,2019,2020,2021,2022 ./lib/dns/rdata/generic/sshfp\_44.h C 2003,2004,2005,2006,2007,2016,2018,2019,2020,2021,2022 ./lib/dns/rdata/generic/ta\_32768.c C 2015,2016,2018,2019,2020,2021,2022 ./lib/dns/rdata/generic/ta\_32768.h C 2015,2016,2018,2019,2020,2021,2022 ./lib/dns/rdata/generic/talink\_58.c C 2015,2016,2018,2019,2020,2021,2022 ./lib/dns/rdata/generic/talink\_58.h C 2015,2016,2018,2019,2020,2021,2022 ./lib/dns/rdata/generic/tkey\_249.c C 1999,2000,2001,2002,2003,2004,2007,2009,2011,2012,2014,2015,2016,2017,2018,2019,2020,2021,2022 ./lib/dns/rdata/generic/tkey\_249.h C 1999,2000,2001,2003,2004,2005,2007,2016,2018,2019,2020,2021,2022 ./lib/dns/rdata/generic/tlsa\_52.c C 2012,2014,2015,2016,2017,2018,2019,2020,2021,2022 ./lib/dns/rdata/generic/tlsa\_52.h C 2012,2014,2016,2018,2019,2020,2021,2022 ./lib/dns/rdata/generic/txt\_16.c C 1998,1999,2000,2001,2002,2004,2007,2008,2009,2012,2014,2015,2016,2018,2019,2020,2021,2022 ./lib/dns/rdata/generic/txt\_16.h C 1998,1999,2000,2001,2004,2005,2007,2016,2018,2019,2020,2021,2022 ./lib/dns/rdata/generic/uri\_256.c C 2011,2012,2014,2015,2016,2017,2018,2019,2020,2021,2022 ./lib/dns/rdata/generic/uri\_256.h C 2011,2012,2016,2018,2019,2020,2021,2022 ./lib/dns/rdata/generic/x25\_19.c C

```
1999,2000,2001,2002,2004,2005,2007,2009,2014,2015,2016,2018,2019,2020,2021,2022
./lib/dns/rdata/generic/x25_19.h		C	1999,2000,2001,2004,2005,2007,2016,2018,2019,2020,2021,2022
./lib/dns/rdata/generic/zonemd_63.c		C	2019,2020,2021,2022
./lib/dns/rdata/generic/zonemd_63.h		C	2019,2020,2021,2022
./lib/dns/rdata/hs_4/a_1.c			C	1999,2000,2001,2002,2004,2007,2009,2014,2015,2016,2018,2019,2020,2021,2022
./lib/dns/rdata/hs_4/a_1.h			C	1999,2000,2001,2004,2005,2007,2016,2018,2019,2020,2021,2022
./lib/dns/rdata/in 1/a6 38.c \degreeC
1999,2000,2001,2002,2003,2004,2007,2009,2014,2015,2016,2017,2018,2019,2020,2021,2022
./lib/dns/rdata/in_1/a6_38.h			C	1999,2000,2001,2004,2005,2007,2016,2018,2019,2020,2021,2022
./lib/dns/rdata/in_1/a_1.c			C	1998,1999,2000,2001,2002,2004,2007,2009,2014,2015,2016,2018,2019,2020,2021,2022
./lib/dns/rdata/in_1/a_1.h			C	1998,1999,2000,2001,2004,2005,2007,2016,2018,2019,2020,2021,2022
./lib/dns/rdata/in_1/aaaa_28.c C
1999,2000,2001,2002,2004,2005,2007,2009,2014,2015,2016,2018,2019,2020,2021,2022
./lib/dns/rdata/in_1/aaaa_28.h			C	1999,2000,2001,2004,2005,2007,2016,2018,2019,2020,2021,2022
./lib/dns/rdata/in_1/apl_42.c			C	2002,2004,2005,2007,2008,2009,2014,2015,2016,2018,2019,2020,2021,2022
./lib/dns/rdata/in_1/apl_42.h			C	2002,2004,2005,2007,2016,2018,2019,2020,2021,2022
./lib/dns/rdata/in_1/atma_34.c			C	2018,2019,2020,2021,2022
./lib/dns/rdata/in_1/atma_34.h			C	2018,2019,2020,2021,2022
./lib/dns/rdata/in_1/dhcid_49.c			C	2006,2007,2009,2011,2012,2015,2016,2017,2018,2019,2020,2021,2022
./lib/dns/rdata/in_1/dhcid_49.h			C	2006,2007,2016,2018,2019,2020,2021,2022
./lib/dns/rdata/in_1/eid_31.c			C	2018,2019,2020,2021,2022
./lib/dns/rdata/in_1/eid_31.h			C	2018,2019,2020,2021,2022
./lib/dns/rdata/in_1/kx_36.c C
1999,2000,2001,2003,2004,2005,2007,2009,2015,2016,2017,2018,2019,2020,2021,2022
./lib/dns/rdata/in_1/kx_36.h			C	1999,2000,2001,2004,2005,2007,2016,2018,2019,2020,2021,2022
./lib/dns/rdata/in_1/nimloc_32.c		C	2018,2019,2020,2021,2022
./lib/dns/rdata/in_1/nimloc_32.h		C	2018,2019,2020,2021,2022
./lib/dns/rdata/in_1/nsap-ptr_23.c		C	1999,2000,2001,2004,2005,2007,2009,2015,2016,2018,2019,2020,2021,2022
./lib/dns/rdata/in_1/nsap-ptr_23.h		C	1999,2000,2001,2004,2005,2007,2016,2018,2019,2020,2021,2022
./lib/dns/rdata/in_1/nsap_22.c C
1999,2000,2001,2002,2004,2005,2007,2009,2013,2015,2016,2017,2018,2019,2020,2021,2022
./lib/dns/rdata/in_1/nsap_22.h			C	1999,2000,2001,2004,2005,2007,2016,2018,2019,2020,2021,2022
./lib/dns/rdata/in 1/px 26.c \dot{\text{C}}1999,2000,2001,2003,2004,2005,2007,2009,2015,2016,2017,2018,2019,2020,2021,2022
./lib/dns/rdata/in_1/px_26.h			C	1999,2000,2001,2004,2005,2007,2016,2018,2019,2020,2021,2022
./lib/dns/rdata/in_1/srv_33.c			C	1999,2000,2001,2003,2004,2005,2007,2009,2015,2016,2018,2019,2020,2021,2022
./lib/dns/rdata/in_1/srv_33.h			C	1999,2000,2001,2004,2005,2007,2016,2018,2019,2020,2021,2022
./lib/dns/rdata/in_1/wks_11.c C
1999,2000,2001,2002,2004,2007,2009,2011,2012,2013,2014,2015,2016,2017,2018,2019,2020,2021,2022
./lib/dns/rdata/in_1/wks_11.h			C	1999,2000,2001,2004,2007,2016,2018,2019,2020,2021,2022
./lib/dns/rdata/rdatastructpre.h		C	1999,2000,2001,2004,2007,2016,2018,2019,2020,2021,2022
./lib/dns/rdata/rdatastructsuf.h		C	1999,2000,2001,2004,2007,2016,2018,2019,2020,2021,2022
./lib/dns/rdatalist.c				C
1999,2000,2001,2003,2004,2005,2007,2008,2010,2011,2012,2014,2015,2016,2018,2019,2020,2021,2022
./lib/dns/rdatalist_p.h				C	2000,2001,2004,2005,2007,2008,2015,2016,2018,2019,2020,2021,2022
./lib/dns/rdataset.c C1999,2000,2001,2002,2003,2004,2005,2006,2007,2008,2009,2010,2011,2012,2014,2015,2016,2017,2018,2019,202
0,2021,2022
```
./lib/dns/rdatasetiter.c C 1999,2000,2001,2004,2005,2007,2016,2018,2019,2020,2021,2022 ./lib/dns/rdataslab.c C 1999,2000,2001,2002,2003,2004,2005,2006,2007,2008,2009,2010,2011,2012,2013,2014,2015,2016,2018,2019,202 0,2021,2022 ./ $lib/dns/request.c$   $C$ 2000,2001,2002,2004,2005,2006,2007,2008,2009,2010,2011,2012,2013,2014,2015,2016,2018,2019,2020,2021,202  $\mathcal{D}_{\mathcal{L}}$ ./lib/dns/resolver.c C 1999,2000,2001,2002,2003,2004,2005,2006,2007,2008,2009,2010,2011,2012,2013,2014,2015,2016,2017,2018,201 9,2020,2021,2022 ./ $lib/dns/result.c$   $C$ 1998,1999,2000,2001,2002,2003,2004,2005,2007,2008,2009,2010,2011,2012,2013,2014,2015,2016,2017,2018,201 9,2020,2021,2022 ./ $lib/dns/roots.c$  C 1999,2000,2001,2002,2004,2005,2007,2008,2010,2012,2013,2014,2015,2016,2017,2018,2019,2020,2021,2022 ./lib/dns/rpz.c C 2011,2012,2013,2014,2015,2016,2017,2018,2019,2020,2021,2022 ./lib/dns/rriterator.c C 2009,2011,2012,2015,2016,2018,2019,2020,2021,2022 ./lib/dns/rrl.c C 2012,2013,2014,2015,2016,2017,2018,2019,2020,2021,2022  $\Delta$ lib/dns/sdb.c C 2000,2001,2003,2004,2005,2006,2007,2008,2009,2010,2011,2012,2013,2014,2015,2016,2018,2019,2020,2021,202 2 ./lib/dns/sdlz.c C.PORTION 1999,2000,2001,2005,2006,2007,2008,2009,2010,2011,2012,2013,2014,2015,2016,2017,2018,2019,2020,2021,202 2 ./lib/dns/soa.c C 2000,2001,2004,2005,2007,2009,2016,2018,2019,2020,2021,2022 ./lib/dns/ssu.c  $\cdot$  C 2000,2001,2003,2004,2005,2006,2007,2008,2010,2011,2013,2014,2016,2017,2018,2019,2020,2021,2022 ./lib/dns/ssu\_external.c C 2011,2012,2013,2016,2017,2018,2019,2020,2021,2022 ./lib/dns/stats.c C 2000,2001,2004,2005,2007,2008,2009,2012,2016,2018,2019,2020,2021,2022 ./lib/dns/tcpmsg.c C 1999,2000,2001,2004,2005,2006,2007,2015,2016,2018,2019,2020,2021,2022 ./lib/dns/tests/Kdh.+002+18602.key X 2014,2018,2019,2020,2021,2022 ./lib/dns/tests/Krsa.+005+29235.key X 2016,2018,2019,2020,2021,2022 ./lib/dns/tests/Kyuafile X 2017,2018,2019,2020,2021,2022 ./lib/dns/tests/Makefile.in MAKE 2011,2012,2013,2014,2015,2016,2017,2018,2019,2020,2021,2022 ./lib/dns/tests/acl\_test.c C 2016,2018,2019,2020,2021,2022 ./lib/dns/tests/db\_test.c C 2013,2015,2016,2018,2019,2020,2021,2022 ./lib/dns/tests/dbdiff\_test.c C 2011,2012,2016,2017,2018,2019,2020,2021,2022 ./lib/dns/tests/dbiterator\_test.c C 2011,2012,2016,2018,2019,2020,2021,2022 ./lib/dns/tests/dbversion\_test.c C 2011,2012,2014,2015,2016,2018,2019,2020,2021,2022 ./lib/dns/tests/dh\_test.c C 2014,2016,2018,2019,2020,2021,2022 ./lib/dns/tests/dispatch\_test.c C 2012,2014,2016,2018,2019,2020,2021,2022 ./lib/dns/tests/dnstap\_test.c C 2015,2016,2017,2018,2019,2020,2021,2022 ./lib/dns/tests/dnstest.c C 2011,2012,2013,2014,2015,2016,2017,2018,2019,2020,2021,2022 ./lib/dns/tests/dnstest.h C 2011,2012,2014,2015,2016,2017,2018,2019,2020,2021,2022 ./lib/dns/tests/dst\_test.c C 2018,2019,2020,2021,2022 ./lib/dns/tests/geoip\_test.c C 2013,2014,2015,2016,2017,2018,2019,2020,2021,2022 ./lib/dns/tests/gost\_test.c C 2014,2015,2016,2017,2018,2019,2020,2021,2022 ./lib/dns/tests/keytable\_test.c C 2014,2015,2016,2017,2018,2019,2020,2021,2022

./lib/dns/tests/master\_test.c C 2011,2012,2013,2015,2016,2017,2018,2019,2020,2021,2022 ./lib/dns/tests/mkraw.pl PERL 2011,2012,2016,2018,2019,2020,2021,2022 ./lib/dns/tests/name\_test.c C 2014,2015,2016,2017,2018,2019,2020,2021,2022 ./lib/dns/tests/nsec3\_test.c C 2012,2014,2015,2016,2017,2018,2019,2020,2021,2022 ./lib/dns/tests/peer\_test.c C 2014,2016,2018,2019,2020,2021,2022 ./lib/dns/tests/private\_test.c C 2011,2012,2016,2018,2019,2020,2021,2022 ./lib/dns/tests/rbt\_serialize\_test.c C 2014,2015,2016,2018,2019,2020,2021,2022 ./lib/dns/tests/rbt\_test.c C 2012,2013,2014,2015,2016,2017,2018,2019,2020,2021,2022 ./lib/dns/tests/rdata\_test.c C 2012,2013,2015,2016,2017,2018,2019,2020,2021,2022 ./lib/dns/tests/rdataset\_test.c C 2012,2016,2018,2019,2020,2021,2022 ./lib/dns/tests/rdatasetstats\_test.c C 2012,2015,2016,2018,2019,2020,2021,2022 ./lib/dns/tests/resolver\_test.c C 2018,2019,2020,2021,2022 ./lib/dns/tests/result\_test.c C 2018,2019,2020,2021,2022 ./lib/dns/tests/rsa\_test.c C 2016,2018,2019,2020,2021,2022 ./lib/dns/tests/sigs\_test.c C 2018,2019,2020,2021,2022 ./lib/dns/tests/testdata/db/data.db ZONE 2018,2019,2020,2021,2022 ./lib/dns/tests/testdata/dbiterator/zone1.data ZONE 2011,2012,2016,2018,2019,2020,2021,2022 ./lib/dns/tests/testdata/dbiterator/zone2.data X 2011,2018,2019,2020,2021,2022 ./lib/dns/tests/testdata/diff/zone1.data ZONE 2011,2012,2016,2018,2019,2020,2021,2022 ./lib/dns/tests/testdata/diff/zone2.data ZONE 2011,2012,2016,2018,2019,2020,2021,2022 ./lib/dns/tests/testdata/diff/zone3.data ZONE 2011,2012,2016,2018,2019,2020,2021,2022 ./lib/dns/tests/testdata/dnstap/dnstap.saved X 2015,2017,2018,2019,2020,2021,2022 ./lib/dns/tests/testdata/dnstap/dnstap.text X 2015,2017,2018,2019,2020,2021,2022 ./lib/dns/tests/testdata/dnstap/query.auth X 2015,2018,2019,2020,2021,2022 ./lib/dns/tests/testdata/dnstap/query.recursive X 2015,2018,2019,2020,2021,2022 ./lib/dns/tests/testdata/dnstap/response.auth X 2015,2018,2019,2020,2021,2022 ./lib/dns/tests/testdata/dnstap/response.recursive X 2015,2018,2019,2020,2021,2022 ./lib/dns/tests/testdata/dst/Ktest.+001+00002.key X 2018,2019,2020,2021,2022 ./lib/dns/tests/testdata/dst/Ktest.+001+54622.key X 2018,2019,2020,2021,2022 ./lib/dns/tests/testdata/dst/Ktest.+001+54622.private X 2018,2019,2020,2021,2022 ./lib/dns/tests/testdata/dst/Ktest.+003+23616.key X 2018,2019,2020,2021,2022 ./lib/dns/tests/testdata/dst/Ktest.+003+23616.private X 2018,2019,2020,2021,2022 ./lib/dns/tests/testdata/dst/Ktest.+003+49667.key X 2018,2019,2020,2021,2022 ./lib/dns/tests/testdata/dst/test1.data X 2018,2019,2020,2021,2022 ./lib/dns/tests/testdata/dst/test1.dsasig X 2018,2019,2020,2021,2022 ./lib/dns/tests/testdata/dst/test1.rsasig X 2018,2019,2020,2021,2022 ./lib/dns/tests/testdata/dst/test2.data X 2018,2019,2020,2021,2022 ./lib/dns/tests/testdata/master/master1.data X 2011,2018,2019,2020,2021,2022 ./lib/dns/tests/testdata/master/master10.data X 2011,2018,2019,2020,2021,2022 ./lib/dns/tests/testdata/master/master11.data X 2011,2018,2019,2020,2021,2022 ./lib/dns/tests/testdata/master/master12.data.in X 2011,2018,2019,2020,2021,2022 ./lib/dns/tests/testdata/master/master13.data.in X 2011,2018,2019,2020,2021,2022 ./lib/dns/tests/testdata/master/master14.data.in X 2011,2018,2019,2020,2021,2022 ./lib/dns/tests/testdata/master/master15.data X 2012,2018,2019,2020,2021,2022 ./lib/dns/tests/testdata/master/master16.data X 2012,2018,2019,2020,2021,2022 ./lib/dns/tests/testdata/master/master17.data X 2012,2018,2019,2020,2021,2022 ./lib/dns/tests/testdata/master/master18.data X 2018,2019,2020,2021,2022 ./lib/dns/tests/testdata/master/master2.data X 2011,2018,2019,2020,2021,2022

./lib/dns/tests/testdata/master/master3.data X 2011,2018,2019,2020,2021,2022 ./lib/dns/tests/testdata/master/master4.data X 2011,2018,2019,2020,2021,2022 ./lib/dns/tests/testdata/master/master5.data X 2011,2018,2019,2020,2021,2022 ./lib/dns/tests/testdata/master/master6.data X 2011,2018,2019,2020,2021,2022 ./lib/dns/tests/testdata/master/master7.data X 2011,2018,2019,2020,2021,2022 ./lib/dns/tests/testdata/master/master8.data X 2011,2018,2019,2020,2021,2022 ./lib/dns/tests/testdata/master/master9.data X 2011,2018,2019,2020,2021,2022 ./lib/dns/tests/testdata/nsec3/1024.db ZONE 2012,2016,2018,2019,2020,2021,2022 ./lib/dns/tests/testdata/nsec3/2048.db ZONE 2012,2016,2018,2019,2020,2021,2022 ./lib/dns/tests/testdata/nsec3/4096.db ZONE 2012,2016,2018,2019,2020,2021,2022 ./lib/dns/tests/testdata/nsec3/min-1024.db ZONE 2012,2016,2018,2019,2020,2021,2022 ./lib/dns/tests/testdata/nsec3/min-2048.db ZONE 2012,2016,2018,2019,2020,2021,2022 ./lib/dns/tests/testdata/zt/zone1.db ZONE 2011,2012,2016,2018,2019,2020,2021,2022 ./lib/dns/tests/testkeys/Kexample.+008+20386.key X 2018,2019,2020,2021,2022 ./lib/dns/tests/testkeys/Kexample.+008+20386.private X 2018,2019,2020,2021,2022 ./lib/dns/tests/testkeys/Kexample.+008+37464.key X 2018,2019,2020,2021,2022 ./lib/dns/tests/testkeys/Kexample.+008+37464.private X 2018,2019,2020,2021,2022 ./lib/dns/tests/time\_test.c C 2011,2012,2016,2018,2019,2020,2021,2022 ./lib/dns/tests/tsig\_test.c C 2017,2018,2019,2020,2021,2022 ./lib/dns/tests/update\_test.c C 2011,2012,2014,2016,2017,2018,2019,2020,2021,2022 ./lib/dns/tests/zonemgr\_test.c C 2011,2012,2013,2015,2016,2018,2019,2020,2021,2022 ./lib/dns/tests/zt\_test.c C 2011,2012,2016,2018,2019,2020,2021,2022 ./lib/dns/time.c C 1998,1999,2000,2001,2002,2003,2004,2005,2007,2009,2010,2011,2012,2014,2016,2017,2018,2019,2020,2021,202 2 ./lib/dns/timer.c C 2000,2001,2004,2005,2007,2016,2018,2019,2020,2021,2022 ./ $lib/dns/tkey.c$   $C$ 1999,2000,2001,2003,2004,2005,2006,2007,2008,2009,2010,2011,2012,2013,2014,2015,2016,2018,2019,2020,202 1,2022 ./lib/dns/tsec.c C 2009,2010,2016,2017,2018,2019,2020,2021,2022 ./lib/dns/tsig.c C 1999,2000,2001,2002,2004,2005,2006,2007,2008,2009,2010,2011,2012,2013,2014,2015,2016,2017,2018,2019,202 0,2021,2022 ./lib/dns/ttl.c C 1999,2000,2001,2004,2005,2007,2011,2012,2013,2014,2016,2017,2018,2019,2020,2021,2022 ./lib/dns/update.c C 2011,2012,2013,2014,2015,2016,2017,2018,2019,2020,2021,2022 ./lib/dns/validator.c C 2000,2001,2002,2003,2004,2005,2006,2007,2008,2009,2010,2011,2012,2013,2014,2015,2016,2017,2018,2019,202 0,2021,2022 ./lib/dns/version.c C 1998,1999,2000,2001,2004,2005,2007,2012,2013,2016,2018,2019,2020,2021,2022 ./lib/dns/view.c C 1999,2000,2001,2002,2003,2004,2005,2006,2007,2008,2009,2010,2011,2012,2013,2014,2015,2016,2017,2018,201 9,2020,2021,2022 ./lib/dns/win32/DLLMain.c C 2001,2004,2007,2016,2018,2019,2020,2021,2022 ./lib/dns/win32/gen.dsp.in X 2001,2013,2018,2019,2020,2021,2022 ./lib/dns/win32/gen.dsw X 2001,2018,2019,2020,2021,2022 ./lib/dns/win32/gen.mak.in X 2001,2006,2013,2018,2019,2020,2021,2022 ./lib/dns/win32/gen.vcxproj.filters.in X 2013,2015,2018,2019,2020,2021,2022 ./lib/dns/win32/gen.vcxproj.in X 2013,2015,2016,2017,2018,2019,2020,2021,2022

./lib/dns/win32/gen.vcxproj.user X 2013,2018,2019,2020,2021,2022 ./lib/dns/win32/libdns.def.in X 2001,2002,2003,2004,2005,2006,2007,2008,2009,2010,2011,2012,2013,2014,2015,2016,2017,2018,2019,2020,202 1,2022 ./lib/dns/win32/libdns.dsp.in X 2001,2002,2003,2004,2005,2006,2007,2008,2009,2010,2011,2013,2014,2015,2016,2017,2018,2019,2020,2021,202  $\mathcal{D}_{\mathcal{L}}$ ./lib/dns/win32/libdns.dsw X 2001,2018,2019,2020,2021,2022 ./lib/dns/win32/libdns.mak.in X 2001,2002,2003,2004,2005,2006,2007,2008,2009,2010,2011,2013,2014,2015,2016,2017,2018,2019,2020,2021,202 2 ./lib/dns/win32/libdns.vcxproj.filters.in X 2013,2014,2015,2016,2017,2018,2019,2020,2021,2022 ./lib/dns/win32/libdns.vcxproj.in X 2013,2014,2015,2016,2017,2018,2019,2020,2021,2022 ./lib/dns/win32/libdns.vcxproj.user X 2013,2018,2019,2020,2021,2022 ./lib/dns/win32/version.c C 1998,1999,2000,2001,2004,2007,2013,2016,2018,2019,2020,2021,2022 ./lib/dns/xfrin.c  $\cdot$  C 1999,2000,2001,2002,2003,2004,2005,2006,2007,2008,2011,2012,2013,2014,2015,2016,2017,2018,2019,2020,202 1,2022 ./lib/dns/zone.c  $\degree$  C 1999,2000,2001,2002,2003,2004,2005,2006,2007,2008,2009,2010,2011,2012,2013,2014,2015,2016,2017,2018,201 9,2020,2021,2022 ./lib/dns/zone\_p.h C 2018,2019,2020,2021,2022 ./lib/dns/zonekey.c C 2001,2003,2004,2005,2007,2016,2018,2019,2020,2021,2022 ./ $lib/dns/zt.c$  C 1999,2000,2001,2002,2004,2005,2006,2007,2011,2012,2013,2014,2015,2016,2017,2018,2019,2020,2021,2022 ./lib/irs/Kyuafile X 2017,2018,2019,2020,2021,2022 ./lib/irs/Makefile.in MAKE 2009,2012,2014,2015,2016,2017,2018,2019,2020,2021,2022 ./lib/irs/api X 2009,2010,2011,2012,2013,2014,2015,2016,2017,2018,2019,2020,2021,2022 ./lib/irs/context.c C 2009,2014,2016,2018,2019,2020,2021,2022 ./lib/irs/dnsconf.c C 2009,2012,2016,2018,2019,2020,2021,2022 ./lib/irs/gai\_strerror.c C 2009,2014,2016,2018,2019,2020,2021,2022 ./lib/irs/getaddrinfo.c C 2009,2012,2013,2014,2015,2016,2017,2018,2019,2020,2021,2022 ./lib/irs/getnameinfo.c C 2009,2011,2012,2013,2014,2016,2017,2018,2019,2020,2021,2022 ./lib/irs/include/Makefile.in MAKE 2009,2012,2016,2018,2019,2020,2021,2022 ./lib/irs/include/irs/Makefile.in MAKE 2009,2012,2014,2016,2018,2019,2020,2021,2022 ./lib/irs/include/irs/context.h C 2009,2016,2018,2019,2020,2021,2022 ./lib/irs/include/irs/dnsconf.h C 2009,2016,2018,2019,2020,2021,2022 ./lib/irs/include/irs/netdb.h.in C 2009,2016,2018,2019,2020,2021,2022 ./lib/irs/include/irs/platform.h.in C 2009,2016,2018,2019,2020,2021,2022 ./lib/irs/include/irs/resconf.h C 2009,2014,2016,2018,2019,2020,2021,2022 ./lib/irs/include/irs/types.h C 2009,2016,2018,2019,2020,2021,2022 ./lib/irs/include/irs/version.h C 2009,2016,2018,2019,2020,2021,2022 ./lib/irs/resconf.c C 2009,2011,2012,2014,2015,2016,2017,2018,2019,2020,2021,2022 ./lib/irs/tests/Kyuafile X 2017,2018,2019,2020,2021,2022 ./lib/irs/tests/Makefile.in MAKE 2016,2017,2018,2019,2020,2021,2022 ./lib/irs/tests/resconf\_test.c C 2016,2018,2019,2020,2021,2022 ./lib/irs/tests/testdata/domain.conf CONF-SH 2016,2018,2019,2020,2021,2022 ./lib/irs/tests/testdata/nameserver-v4.conf CONF-SH 2016,2018,2019,2020,2021,2022

./lib/irs/tests/testdata/nameserver-v6.conf CONF-SH 2016,2018,2019,2020,2021,2022 ./lib/irs/tests/testdata/options-bad-ndots.conf CONF-SH 2018,2019,2020,2021,2022 ./lib/irs/tests/testdata/options-debug.conf CONF-SH 2016,2018,2019,2020,2021,2022 ./lib/irs/tests/testdata/options-empty.conf CONF-SH 2018,2019,2020,2021,2022 ./lib/irs/tests/testdata/options-ndots.conf CONF-SH 2016,2018,2019,2020,2021,2022 ./lib/irs/tests/testdata/options-timeout.conf CONF-SH 2016,2018,2019,2020,2021,2022 ./lib/irs/tests/testdata/options-unknown.conf CONF-SH 2016,2018,2019,2020,2021,2022 ./lib/irs/tests/testdata/options.conf CONF-SH 2016,2018,2019,2020,2021,2022 ./lib/irs/tests/testdata/port.conf CONF-SH 2016,2018,2019,2020,2021,2022 ./lib/irs/tests/testdata/resolv.conf CONF-SH 2016,2018,2019,2020,2021,2022 ./lib/irs/tests/testdata/search.conf CONF-SH 2016,2018,2019,2020,2021,2022 ./lib/irs/tests/testdata/sortlist-v4.conf CONF-SH 2016,2018,2019,2020,2021,2022 ./lib/irs/tests/testdata/timeout.conf CONF-SH 2016,2018,2019,2020,2021,2022 ./lib/irs/tests/testdata/unknown.conf CONF-SH 2016,2018,2019,2020,2021,2022 ./lib/irs/version.c C 2009,2016,2018,2019,2020,2021,2022 ./lib/irs/win32/DLLMain.c C 2014,2016,2018,2019,2020,2021,2022 ./lib/irs/win32/Makefile.in MAKE 2014,2016,2018,2019,2020,2021,2022 ./lib/irs/win32/include/Makefile.in MAKE 2014,2016,2018,2019,2020,2021,2022 ./lib/irs/win32/include/irs/Makefile.in MAKE 2014,2016,2018,2019,2020,2021,2022 ./lib/irs/win32/include/irs/netdb.h C 2014,2016,2018,2019,2020,2021,2022 ./lib/irs/win32/include/irs/platform.h C 2014,2016,2018,2019,2020,2021,2022 ./lib/irs/win32/libirs.def X 2014,2018,2019,2020,2021,2022 ./lib/irs/win32/libirs.dsp.in X 2014,2018,2019,2020,2021,2022 ./lib/irs/win32/libirs.dsw X 2001,2014,2018,2019,2020,2021,2022 ./lib/irs/win32/libirs.mak.in X 2014,2018,2019,2020,2021,2022 ./lib/irs/win32/libirs.vcxproj.filters.in X 2014,2015,2016,2018,2019,2020,2021,2022 ./lib/irs/win32/libirs.vcxproj.in X 2014,2015,2016,2017,2018,2019,2020,2021,2022 ./lib/irs/win32/libirs.vcxproj.user X 2014,2018,2019,2020,2021,2022 ./lib/irs/win32/version.c C 2014,2016,2018,2019,2020,2021,2022 ./lib/isc/Kyuafile X 2017,2018,2019,2020,2021,2022 ./lib/isc/Makefile.in MAKE 1998,1999,2000,2001,2002,2003,2004,2005,2006,2007,2008,2009,2010,2011,2012,2013,2014,2015,2016,2017,201 8,2019,2020,2021,2022 ./lib/isc/aes.c C 2014,2016,2017,2018,2019,2020,2021,2022 ./lib/isc/alpha/Makefile.in MAKE 2007,2012,2016,2018,2019,2020,2021,2022 ./lib/isc/alpha/include/Makefile.in MAKE 2007,2012,2016,2018,2019,2020,2021,2022 ./lib/isc/alpha/include/isc/Makefile.in MAKE 2007,2012,2015,2016,2018,2019,2020,2021,2022 ./lib/isc/alpha/include/isc/atomic.h C 2005,2007,2009,2016,2018,2019,2020,2021,2022 ./lib/isc/api  $X$ 1999,2000,2001,2006,2008,2009,2010,2011,2012,2013,2014,2015,2016,2017,2018,2019,2020,2021,2022 ./lib/isc/app\_api.c C 2009,2013,2014,2015,2016,2018,2019,2020,2021,2022 ./lib/isc/assertions.c C 1997,1998,1999,2000,2001,2004,2005,2007,2008,2009,2015,2016,2018,2019,2020,2021,2022 ./lib/isc/backtrace-emptytbl.c C 2009,2016,2018,2019,2020,2021,2022 ./lib/isc/backtrace.c C 2009,2013,2014,2015,2016,2018,2019,2020,2021,2022 ./lib/isc/base32.c C 2008,2009,2013,2014,2015,2016,2018,2019,2020,2021,2022 ./lib/isc/base64.c  $\degree$  C 1998,1999,2000,2001,2003,2004,2005,2007,2009,2013,2014,2015,2016,2018,2019,2020,2021,2022 ./lib/isc/bind9.c C 2013,2016,2018,2019,2020,2021,2022

./lib/isc/buffer.c C

1998,1999,2000,2001,2002,2004,2005,2006,2007,2008,2012,2014,2015,2016,2017,2018,2019,2020,2021,2022

./lib/isc/bufferlist.c C 1999,2000,2001,2004,2005,2007,2016,2018,2019,2020,2021,2022

./lib/isc/chacha\_private.h X 2014,2018,2019,2020,2021,2022

./lib/isc/commandline.c C.PORTION

1999,2000,2001,2004,2005,2007,2008,2014,2015,2016,2018,2019,2020,2021,2022

./lib/isc/counter.c C 2014,2016,2018,2019,2020,2021,2022

./lib/isc/crc64.c C 2013,2016,2018,2019,2020,2021,2022

./lib/isc/entropy.c C

2000,2001,2002,2003,2004,2005,2006,2007,2009,2010,2014,2015,2016,2017,2018,2019,2020,2021,2022

./lib/isc/error.c C 1998,1999,2000,2001,2004,2005,2007,2015,2016,2018,2019,2020,2021,2022

./lib/isc/event.c C 1998,1999,2000,2001,2004,2005,2007,2014,2016,2017,2018,2019,2020,2021,2022

./lib/isc/fsaccess.c C 2000,2001,2004,2005,2007,2016,2017,2018,2019,2020,2021,2022

./lib/isc/hash.c C 2003,2004,2005,2006,2007,2009,2013,2014,2015,2016,2017,2018,2019,2020,2021,2022 ./ $lib/isc/heap.c$   $C$ 

1997,1998,1999,2000,2001,2004,2005,2006,2007,2010,2011,2012,2013,2014,2015,2016,2017,2018,2019,2020,202 1,2022

./lib/isc/hex.c C 2000,2001,2002,2003,2004,2005,2007,2008,2013,2014,2015,2016,2018,2019,2020,2021,2022 ./lib/isc/hmacmd5.c C 2000,2001,2004,2005,2006,2007,2009,2013,2014,2015,2016,2017,2018,2019,2020,2021,2022 ./lib/isc/hmacsha.c C 2005,2006,2007,2009,2011,2012,2013,2014,2015,2016,2017,2018,2019,2020,2021,2022 ./lib/isc/ht.c C 2016,2018,2019,2020,2021,2022

./lib/isc/httpd.c C 2006,2007,2008,2010,2011,2012,2013,2014,2015,2016,2017,2018,2019,2020,2021,2022 ./lib/isc/ia64/Makefile.in MAKE 2007,2012,2016,2018,2019,2020,2021,2022

./lib/isc/ia64/include/Makefile.in MAKE 2007,2012,2016,2018,2019,2020,2021,2022

./lib/isc/ia64/include/isc/Makefile.in MAKE 2007,2012,2015,2016,2018,2019,2020,2021,2022

./lib/isc/ia64/include/isc/atomic.h C 2006,2007,2009,2012,2016,2018,2019,2020,2021,2022

./lib/isc/include/Makefile.in MAKE 1998,1999,2000,2001,2004,2007,2012,2014,2016,2018,2019,2020,2021,2022 ./lib/isc/include/isc/Makefile.in MAKE

1998,1999,2000,2001,2003,2004,2005,2006,2007,2008,2009,2012,2013,2014,2015,2016,2017,2018,2019,2020,202 1,2022

./lib/isc/include/isc/aes.h C 2014,2016,2018,2019,2020,2021,2022

./lib/isc/include/isc/app.h C

1999,2000,2001,2004,2005,2006,2007,2009,2013,2014,2015,2016,2018,2019,2020,2021,2022

./lib/isc/include/isc/assertions.h C

1997,1998,1999,2000,2001,2004,2005,2006,2007,2008,2009,2016,2017,2018,2019,2020,2021,2022

./lib/isc/include/isc/backtrace.h C 2009,2016,2018,2019,2020,2021,2022

./lib/isc/include/isc/base32.h C 2008,2014,2016,2018,2019,2020,2021,2022

./lib/isc/include/isc/base64.h C 1999,2000,2001,2004,2005,2006,2007,2016,2018,2019,2020,2021,2022

./lib/isc/include/isc/bind9.h C 2009,2013,2016,2018,2019,2020,2021,2022

./lib/isc/include/isc/boolean.h C 2018,2019,2020,2021,2022

./lib/isc/include/isc/buffer.h C

1998,1999,2000,2001,2002,2004,2005,2006,2007,2008,2010,2012,2014,2016,2017,2018,2019,2020,2021,2022

./lib/isc/include/isc/bufferlist.h C 1999,2000,2001,2004,2005,2006,2007,2016,2018,2019,2020,2021,2022

./lib/isc/include/isc/cmocka.h C 2020,2021,2022

./lib/isc/include/isc/commandline.h C 1999,2000,2001,2004,2005,2006,2007,2015,2016,2018,2019,2020,2021,2022

./lib/isc/include/isc/counter.h C 2014,2016,2018,2019,2020,2021,2022

./lib/isc/include/isc/crc64.h C 2013,2016,2018,2019,2020,2021,2022

./lib/isc/include/isc/deprecated.h C 2017,2018,2019,2020,2021,2022

./lib/isc/include/isc/endian.h C 2019,2020,2021,2022 ./lib/isc/include/isc/entropy.h C 2000,2001,2004,2005,2006,2007,2009,2016,2018,2019,2020,2021,2022 ./lib/isc/include/isc/errno.h C 2016,2018,2019,2020,2021,2022 ./lib/isc/include/isc/error.h C 1998,1999,2000,2001,2004,2005,2006,2007,2009,2016,2017,2018,2019,2020,2021,2022 ./lib/isc/include/isc/event.h C 1998,1999,2000,2001,2002,2004,2005,2006,2007,2014,2016,2017,2018,2019,2020,2021,2022 ./lib/isc/include/isc/eventclass.h C 1998,1999,2000,2001,2004,2005,2007,2016,2018,2019,2020,2021,2022 ./lib/isc/include/isc/file.h C 2000,2001,2004,2005,2006,2007,2009,2011,2012,2014,2015,2016,2017,2018,2019,2020,2021,2022 ./lib/isc/include/isc/formatcheck.h C 2000,2001,2004,2005,2006,2007,2016,2018,2019,2020,2021,2022 ./lib/isc/include/isc/fsaccess.h C 2000,2001,2004,2005,2006,2007,2009,2016,2018,2019,2020,2021,2022 ./lib/isc/include/isc/hash.h C 2003,2004,2005,2006,2007,2009,2013,2014,2015,2016,2017,2018,2019,2020,2021,2022 ./lib/isc/include/isc/heap.h C 1997,1998,1999,2000,2001,2004,2005,2006,2007,2009,2012,2016,2018,2019,2020,2021,2022 ./lib/isc/include/isc/hex.h C 2000,2001,2004,2005,2006,2007,2008,2016,2018,2019,2020,2021,2022 ./lib/isc/include/isc/hmacmd5.h C 2000,2001,2004,2005,2006,2007,2009,2014,2016,2017,2018,2019,2020,2021,2022 ./lib/isc/include/isc/hmacsha.h C 2005,2006,2007,2009,2014,2016,2017,2018,2019,2020,2021,2022 ./lib/isc/include/isc/ht.h C 2016,2018,2019,2020,2021,2022 ./lib/isc/include/isc/httpd.h C 2006,2007,2008,2014,2016,2018,2019,2020,2021,2022 ./lib/isc/include/isc/int.h C 2018,2019,2020,2021,2022 ./lib/isc/include/isc/interfaceiter.h C 1999,2000,2001,2004,2005,2006,2007,2016,2018,2019,2020,2021,2022 ./lib/isc/include/isc/ipv6.h C 1999,2000,2001,2002,2004,2005,2007,2016,2018,2019,2020,2021,2022 ./lib/isc/include/isc/iterated\_hash.h C 2008,2014,2016,2018,2019,2020,2021,2022 ./lib/isc/include/isc/json.h C 2013,2015,2016,2018,2019,2020,2021,2022 ./lib/isc/include/isc/lang.h C 1999,2000,2001,2004,2005,2006,2007,2016,2018,2019,2020,2021,2022 ./lib/isc/include/isc/lex.h C 1998,1999,2000,2001,2002,2004,2005,2007,2008,2015,2016,2017,2018,2019,2020,2021,2022 ./lib/isc/include/isc/lfsr.h C 1999,2000,2001,2004,2005,2006,2007,2016,2018,2019,2020,2021,2022 ./lib/isc/include/isc/lib.h C 1999,2000,2001,2004,2005,2006,2007,2009,2016,2018,2019,2020,2021,2022 ./lib/isc/include/isc/likely.h C 2017,2018,2019,2020,2021,2022 ./lib/isc/include/isc/list.h C 1997,1998,1999,2000,2001,2002,2004,2006,2007,2011,2012,2013,2016,2018,2019,2020,2021,2022 ./lib/isc/include/isc/log.h C 1999,2000,2001,2002,2004,2005,2006,2007,2009,2014,2016,2018,2019,2020,2021,2022 ./lib/isc/include/isc/magic.h C 1999,2000,2001,2004,2005,2006,2007,2016,2017,2018,2019,2020,2021,2022 ./lib/isc/include/isc/md5.h C 2000,2001,2004,2005,2006,2007,2009,2010,2014,2016,2017,2018,2019,2020,2021,2022 ./lib/isc/include/isc/mem.h C 1997,1998,1999,2000,2001,2004,2005,2006,2007,2008,2009,2010,2011,2012,2013,2015,2016,2018,2019,2020,202 1,2022 ./lib/isc/include/isc/meminfo.h C 2015,2016,2018,2019,2020,2021,2022 ./lib/isc/include/isc/msgcat.h C 1999,2000,2001,2004,2005,2007,2016,2018,2019,2020,2021,2022 ./lib/isc/include/isc/msgs.h C 2000,2001,2002,2003,2004,2005,2006,2007,2008,2009,2016,2017,2018,2019,2020,2021,2022 ./lib/isc/include/isc/mutexblock.h C 1999,2000,2001,2004,2005,2006,2007,2016,2018,2019,2020,2021,2022 ./lib/isc/include/isc/netaddr.h C 1998,1999,2000,2001,2002,2004,2005,2006,2007,2009,2015,2016,2017,2018,2019,2020,2021,2022

./lib/isc/include/isc/netscope.h C 2002,2004,2005,2006,2007,2009,2016,2018,2019,2020,2021,2022 ./lib/isc/include/isc/ondestroy.h C 2000,2001,2004,2005,2006,2007,2016,2018,2019,2020,2021,2022 ./lib/isc/include/isc/os.h C 2000,2001,2004,2005,2006,2007,2016,2018,2019,2020,2021,2022 ./lib/isc/include/isc/parseint.h C 2001,2002,2004,2005,2006,2007,2016,2018,2019,2020,2021,2022 ./lib/isc/include/isc/platform.h.in C 1999,2000,2001,2002,2003,2004,2005,2006,2007,2008,2009,2010,2013,2014,2015,2016,2017,2018,2019,2020,202 1,2022 ./lib/isc/include/isc/pool.h C 2013,2016,2018,2019,2020,2021,2022 ./lib/isc/include/isc/portset.h C 2008,2009,2016,2018,2019,2020,2021,2022 ./lib/isc/include/isc/print.h C 1999,2000,2001,2003,2004,2005,2006,2007,2014,2015,2016,2018,2019,2020,2021,2022 ./lib/isc/include/isc/queue.h C 2011,2012,2013,2016,2018,2019,2020,2021,2022 ./lib/isc/include/isc/quota.h C 2000,2001,2004,2005,2007,2016,2018,2019,2020,2021,2022 ./lib/isc/include/isc/radix.h C 2007,2008,2013,2014,2016,2018,2019,2020,2021,2022 ./lib/isc/include/isc/random.h C 1999,2000,2001,2004,2005,2006,2007,2009,2014,2016,2018,2019,2020,2021,2022 ./lib/isc/include/isc/ratelimiter.h C 1999,2000,2001,2002,2004,2005,2006,2007,2009,2014,2016,2018,2019,2020,2021,2022 ./lib/isc/include/isc/refcount.h C 2001,2003,2004,2005,2006,2007,2009,2016,2017,2018,2019,2020,2021,2022 ./lib/isc/include/isc/regex.h C 2013,2016,2018,2019,2020,2021,2022 ./lib/isc/include/isc/region.h C 1998,1999,2000,2001,2002,2004,2005,2006,2007,2013,2016,2018,2019,2020,2021,2022 ./lib/isc/include/isc/resource.h C 2000,2001,2004,2005,2006,2007,2008,2016,2018,2019,2020,2021,2022 ./lib/isc/include/isc/result.h C 1998,1999,2000,2001,2003,2004,2005,2006,2007,2008,2009,2012,2014,2015,2016,2018,2019,2020,2021,2022 ./lib/isc/include/isc/resultclass.h C 1999,2000,2001,2004,2005,2006,2007,2009,2014,2016,2018,2019,2020,2021,2022 ./lib/isc/include/isc/rwlock.h C 1998,1999,2000,2001,2003,2004,2005,2006,2007,2016,2017,2018,2019,2020,2021,2022 ./lib/isc/include/isc/safe.h C 2013,2015,2016,2017,2018,2019,2020,2021,2022 ./lib/isc/include/isc/serial.h C 1999,2000,2001,2004,2005,2006,2007,2009,2016,2018,2019,2020,2021,2022 ./lib/isc/include/isc/sha1.h C 2000,2001,2004,2005,2006,2007,2009,2014,2016,2017,2018,2019,2020,2021,2022 ./lib/isc/include/isc/sha2.h C 2005,2006,2007,2009,2014,2016,2017,2018,2019,2020,2021,2022 ./lib/isc/include/isc/siphash.h C 2019,2020,2021,2022 ./lib/isc/include/isc/sockaddr.h C 1998,1999,2000,2001,2002,2003,2004,2005,2006,2007,2009,2012,2015,2016,2018,2019,2020,2021,2022 ./lib/isc/include/isc/socket.h C 1998,1999,2000,2001,2002,2004,2005,2006,2007,2008,2009,2011,2012,2013,2014,2016,2018,2019,2020,2021,202 2 ./lib/isc/include/isc/stats.h C 2009,2012,2016,2018,2019,2020,2021,2022 ./lib/isc/include/isc/stdatomic.h C 2018,2019,2020,2021,2022 ./lib/isc/include/isc/stdio.h C 2000,2001,2004,2005,2006,2007,2013,2016,2018,2019,2020,2021,2022 ./lib/isc/include/isc/stdlib.h C 2003,2004,2005,2006,2007,2016,2018,2019,2020,2021,2022 ./lib/isc/include/isc/string.h C 2000,2001,2003,2004,2005,2006,2007,2014,2016,2018,2019,2020,2021,2022 ./lib/isc/include/isc/symtab.h C 1996,1997,1998,1999,2000,2001,2004,2005,2006,2007,2009,2011,2012,2013,2016,2018,2019,2020,2021,2022 ./lib/isc/include/isc/task.h C 1998,1999,2000,2001,2003,2004,2005,2006,2007,2009,2010,2011,2012,2013,2014,2015,2016,2017,2018,2019,202 0,2021,2022

./lib/isc/include/isc/taskpool.h C 1999,2000,2001,2004,2005,2006,2007,2011,2012,2016,2018,2019,2020,2021,2022 ./lib/isc/include/isc/timer.h C

1998,1999,2000,2001,2002,2004,2005,2006,2007,2008,2009,2012,2013,2014,2016,2018,2019,2020,2021,2022 ./lib/isc/include/isc/tm.h C 2014,2016,2018,2019,2020,2021,2022

./lib/isc/include/isc/types.h C

1999,2000,2001,2002,2003,2004,2005,2006,2007,2008,2009,2012,2013,2014,2016,2018,2019,2020,2021,2022 ./lib/isc/include/isc/utf8.h C 2020,2021,2022

./lib/isc/include/isc/util.h C

1998,1999,2000,2001,2004,2005,2006,2007,2010,2011,2012,2015,2016,2017,2018,2019,2020,2021,2022

./lib/isc/include/isc/version.h C 2001,2004,2005,2006,2007,2016,2018,2019,2020,2021,2022

./lib/isc/include/isc/xml.h C 2006,2007,2016,2018,2019,2020,2021,2022

./lib/isc/include/pk11/Makefile.in MAKE 2014,2015,2016,2018,2019,2020,2021,2022

./lib/isc/include/pk11/README.site TXT.BRIEF 2016,2017,2018,2019,2020,2021,2022

./lib/isc/include/pk11/constants.h C 2014,2016,2017,2018,2019,2020,2021,2022

./lib/isc/include/pk11/internal.h C 2014,2016,2018,2019,2020,2021,2022

./lib/isc/include/pk11/pk11.h C 2014,2016,2018,2019,2020,2021,2022

./lib/isc/include/pk11/result.h C 2014,2016,2018,2019,2020,2021,2022

./lib/isc/include/pk11/site.h C 2016,2017,2018,2019,2020,2021,2022

./lib/isc/include/pkcs11/Makefile.in MAKE 2014,2015,2016,2017,2018,2019,2020,2021,2022

./lib/isc/include/pkcs11/eddsa.h C 2017,2018,2019,2020,2021,2022

./lib/isc/include/pkcs11/pkcs11.h X 2014,2016,2018,2019,2020,2021,2022

./lib/isc/inet\_aton.c C.PORTION

1996,1997,1998,1999,2000,2001,2004,2005,2007,2008,2012,2013,2014,2016,2017,2018,2019,2020,2021,2022

./lib/isc/inet\_ntop.c C 1996,1997,1998,1999,2000,2001,2004,2005,2007,2009,2016,2017,2018,2019,2020,2021,2022 ./lib/isc/inet\_pton.c C

1996,1997,1998,1999,2000,2001,2002,2003,2004,2005,2007,2013,2014,2016,2017,2018,2019,2020,2021,2022 ./lib/isc/iterated\_hash.c C 2006,2008,2009,2016,2018,2019,2020,2021,2022

./lib/isc/lex.c  $\quad C$ 

1998,1999,2000,2001,2002,2003,2004,2005,2007,2013,2014,2015,2016,2017,2018,2019,2020,2021,2022

./lib/isc/lfsr.c C 1999,2000,2001,2002,2004,2005,2007,2016,2018,2019,2020,2021,2022

./lib/isc/lib.c C 1999,2000,2001,2004,2005,2007,2009,2013,2014,2015,2016,2018,2019,2020,2021,2022 ./lib/isc/log.c  $\quad C$ 

1999,2000,2001,2002,2003,2004,2005,2006,2007,2009,2011,2012,2013,2014,2016,2017,2018,2019,2020,2021,202  $\mathcal{D}_{\mathcal{L}}$ 

./lib/isc/md5.c C 2000,2001,2004,2005,2007,2009,2014,2015,2016,2017,2018,2019,2020,2021,2022 ./lib/isc/mem.c C

1997,1998,1999,2000,2001,2002,2003,2004,2005,2006,2007,2008,2009,2010,2012,2013,2014,2015,2016,2017,201 8,2019,2020,2021,2022

./lib/isc/mips/Makefile.in MAKE 2007,2012,2016,2018,2019,2020,2021,2022

./lib/isc/mips/include/Makefile.in MAKE 2007,2012,2016,2018,2019,2020,2021,2022

./lib/isc/mips/include/isc/Makefile.in MAKE 2007,2012,2015,2016,2018,2019,2020,2021,2022

./lib/isc/mips/include/isc/atomic.h C 2005,2007,2016,2018,2019,2020,2021,2022

./lib/isc/mutexblock.c C 1999,2000,2001,2004,2005,2007,2011,2012,2016,2018,2019,2020,2021,2022 ./ $lib/isc/netaddr.c$   $C$ 

1999,2000,2001,2002,2004,2005,2007,2010,2011,2012,2014,2015,2016,2017,2018,2019,2020,2021,2022 ./lib/isc/netscope.c C 2002,2004,2005,2006,2007,2016,2018,2019,2020,2021,2022

./lib/isc/nls/Makefile.in MAKE 1999,2000,2001,2004,2007,2009,2012,2016,2018,2019,2020,2021,2022 ./lib/isc/nls/msgcat.c C 1999,2000,2001,2004,2005,2007,2016,2018,2019,2020,2021,2022

./lib/isc/noatomic/Makefile.in MAKE 2007,2012,2016,2018,2019,2020,2021,2022 ./lib/isc/noatomic/include/Makefile.in MAKE 2007,2012,2016,2018,2019,2020,2021,2022 ./lib/isc/noatomic/include/isc/Makefile.in MAKE 2007,2012,2015,2016,2018,2019,2020,2021,2022 ./lib/isc/noatomic/include/isc/atomic.h C 2005,2007,2016,2018,2019,2020,2021,2022 ./lib/isc/nothreads/Makefile.in MAKE 2000,2001,2004,2007,2009,2010,2012,2013,2016,2018,2019,2020,2021,2022 ./lib/isc/nothreads/condition.c C 2000,2001,2004,2006,2007,2016,2018,2019,2020,2021,2022 ./lib/isc/nothreads/include/Makefile.in MAKE 2000,2001,2004,2007,2012,2016,2018,2019,2020,2021,2022 ./lib/isc/nothreads/include/isc/Makefile.in MAKE 2000,2001,2004,2007,2012,2015,2016,2018,2019,2020,2021,2022 ./lib/isc/nothreads/include/isc/condition.h C 2000,2001,2004,2007,2016,2018,2019,2020,2021,2022 ./lib/isc/nothreads/include/isc/mutex.h C 2000,2001,2004,2007,2015,2016,2018,2019,2020,2021,2022 ./lib/isc/nothreads/include/isc/once.h C 2000,2001,2004,2007,2016,2018,2019,2020,2021,2022 ./lib/isc/nothreads/include/isc/thread.h C 2000,2001,2004,2007,2013,2016,2017,2018,2019,2020,2021,2022 ./lib/isc/nothreads/mutex.c C 2000,2001,2004,2006,2007,2016,2018,2019,2020,2021,2022 ./lib/isc/nothreads/thread.c C 2000,2001,2004,2007,2016,2017,2018,2019,2020,2021,2022 ./lib/isc/ondestroy.c C 2000,2001,2004,2005,2007,2016,2018,2019,2020,2021,2022 ./lib/isc/parseint.c C 2001,2002,2003,2004,2005,2007,2012,2016,2018,2019,2020,2021,2022 ./lib/isc/pk11.c C 2014,2015,2016,2017,2018,2019,2020,2021,2022 ./lib/isc/pk11\_result.c C 2014,2015,2016,2018,2019,2020,2021,2022 ./lib/isc/pool.c C 2013,2015,2016,2018,2019,2020,2021,2022 ./lib/isc/portset.c C 2008,2016,2017,2018,2019,2020,2021,2022 ./lib/isc/powerpc/Makefile.in MAKE 2007,2012,2016,2018,2019,2020,2021,2022 ./lib/isc/powerpc/include/Makefile.in MAKE 2007,2012,2016,2018,2019,2020,2021,2022 ./lib/isc/powerpc/include/isc/Makefile.in MAKE 2007,2012,2015,2016,2018,2019,2020,2021,2022 ./lib/isc/powerpc/include/isc/atomic.h C 2005,2007,2009,2011,2012,2016,2017,2018,2019,2020,2021,2022 ./ $lib/isc/print.c$   $C$ 1999,2000,2001,2003,2004,2005,2006,2007,2008,2010,2014,2015,2016,2017,2018,2019,2020,2021,2022 ./lib/isc/pthreads/Makefile.in MAKE 1998,1999,2000,2001,2004,2007,2009,2012,2016,2018,2019,2020,2021,2022 ./lib/isc/pthreads/condition.c C 1998,1999,2000,2001,2004,2005,2007,2012,2016,2018,2019,2020,2021,2022 ./lib/isc/pthreads/include/Makefile.in MAKE 1998,1999,2000,2001,2004,2007,2012,2016,2018,2019,2020,2021,2022 ./lib/isc/pthreads/include/isc/Makefile.in MAKE 1998,1999,2000,2001,2004,2007,2012,2015,2016,2018,2019,2020,2021,2022 ./lib/isc/pthreads/include/isc/condition.h C 1998,1999,2000,2001,2004,2005,2007,2016,2018,2019,2020,2021,2022 ./lib/isc/pthreads/include/isc/mutex.h C 1998,1999,2000,2001,2002,2004,2005,2007,2016,2018,2019,2020,2021,2022 ./lib/isc/pthreads/include/isc/once.h C 1999,2000,2001,2004,2005,2007,2016,2018,2019,2020,2021,2022 ./lib/isc/pthreads/include/isc/thread.h C 1998,1999,2000,2001,2004,2005,2007,2013,2016,2017,2018,2019,2020,2021,2022 ./lib/isc/pthreads/mutex.c C 2000,2001,2002,2004,2005,2007,2008,2011,2012,2014,2015,2016,2018,2019,2020,2021,2022 ./lib/isc/pthreads/thread.c C 2000,2001,2003,2004,2005,2007,2013,2016,2017,2018,2019,2020,2021,2022 ./lib/isc/quota.c C 2000,2001,2004,2005,2007,2016,2018,2019,2020,2021,2022 ./lib/isc/radix.c C 2007,2008,2009,2011,2012,2013,2014,2015,2016,2018,2019,2020,2021,2022 ./lib/isc/random.c C 1999,2000,2001,2002,2003,2004,2005,2007,2009,2013,2014,2016,2017,2018,2019,2020,2021,2022 ./lib/isc/ratelimiter.c C 1999,2000,2001,2002,2004,2005,2007,2012,2014,2015,2016,2017,2018,2019,2020,2021,2022 ./lib/isc/refcount.c C 2005,2007,2016,2017,2018,2019,2020,2021,2022 ./lib/isc/regex.c C 2013,2014.2015,2015,2016,2018,2019,2020,2021,2022 ./lib/isc/region.c C 2002,2004,2005,2007,2016,2018,2019,2020,2021,2022 ./lib/isc/result.c C

1998,1999,2000,2001,2003,2004,2005,2007,2008,2012,2014,2015,2016,2018,2019,2020,2021,2022

./lib/isc/rwlock.c C

1998,1999,2000,2001,2003,2004,2005,2007,2009,2011,2012,2015,2016,2017,2018,2019,2020,2021,2022 ./lib/isc/safe.c C 2013,2015,2016,2017,2018,2019,2020,2021,2022

./lib/isc/serial.c C 1999,2000,2001,2004,2005,2007,2016,2018,2019,2020,2021,2022

./lib/isc/sha1.c C 2000,2001,2003,2004,2005,2007,2009,2011,2012,2014,2016,2017,2018,2019,2020,2021,2022

./lib/isc/sha2.c C 2005,2006,2007,2009,2011,2012,2014,2016,2017,2018,2019,2020,2021,2022

./lib/isc/siphash.c C 2019,2020,2021,2022

./lib/isc/sockaddr.c C

1999,2000,2001,2002,2003,2004,2005,2006,2007,2010,2011,2012,2014,2015,2016,2017,2018,2019,2020,2021,202 2

./lib/isc/socket\_api.c C 2009,2011,2012,2013,2014,2015,2016,2018,2019,2020,2021,2022

./lib/isc/sparc64/Makefile.in MAKE 2007,2012,2016,2018,2019,2020,2021,2022

./lib/isc/sparc64/include/Makefile.in MAKE 2007,2012,2016,2018,2019,2020,2021,2022

./lib/isc/sparc64/include/isc/Makefile.in MAKE 2007,2012,2015,2016,2018,2019,2020,2021,2022

./lib/isc/sparc64/include/isc/atomic.h C 2005,2007,2013,2016,2018,2019,2020,2021,2022

```
./lib/isc/stats.c				C	2009,2012,2013,2014,2015,2016,2017,2018,2019,2020,2021,2022
```
./ $lib/isc/string.c$   $C$ 

1999,2000,2001,2003,2004,2005,2006,2007,2011,2012,2014,2015,2016,2018,2019,2020,2021,2022

./lib/isc/strtoul.c C 2003,2004,2005,2007,2014,2016,2018,2019,2020,2021,2022

./ $lib/isc/symtab.c$   $C$ 

1996,1997,1998,1999,2000,2001,2004,2005,2007,2011,2012,2013,2016,2018,2019,2020,2021,2022 ./lib/isc/task.c C

1998,1999,2000,2001,2002,2003,2004,2005,2006,2007,2008,2009,2010,2011,2012,2013,2014,2015,2016,2017,101 8,2018,2019,2020,2021,2022

./lib/isc/task\_p.h C 2000,2001,2004,2005,2007,2009,2011,2012,2013,2016,2018,2019,2020,2021,2022

./lib/isc/taskpool.c C 1999,2000,2001,2004,2005,2007,2011,2012,2013,2016,2018,2019,2020,2021,2022 ./lib/isc/tests/Kyuafile X 2017,2018,2019,2020,2021,2022

./lib/isc/tests/Makefile.in MAKE 2011,2012,2013,2014,2015,2016,2017,2018,2019,2020,2021,2022

./lib/isc/tests/aes\_test.c C 2014,2016,2018,2019,2020,2021,2022

./lib/isc/tests/atomic\_test.c C 2018,2019,2020,2021,2022

./lib/isc/tests/buffer\_test.c C 2014,2015,2016,2018,2019,2020,2021,2022

./lib/isc/tests/counter\_test.c C 2014,2016,2018,2019,2020,2021,2022

./lib/isc/tests/errno\_test.c C 2016,2018,2019,2020,2021,2022

./lib/isc/tests/file\_test.c C 2014,2016,2018,2019,2020,2021,2022

./lib/isc/tests/hash\_test.c C 2011,2012,2013,2014,2015,2016,2017,2018,2019,2020,2021,2022

./lib/isc/tests/heap\_test.c C 2017,2018,2019,2020,2021,2022

./lib/isc/tests/ht\_test.c C 2016,2017,2018,2019,2020,2021,2022

```
./lib/isc/tests/inet_ntop_test.c		C	2017,2018,2019,2020,2021,2022
```
./lib/isc/tests/isctest.c C 2011,2012,2013,2014,2016,2017,2018,2019,2020,2021,2022

./lib/isc/tests/isctest.h C 2011,2012,2016,2018,2019,2020,2021,2022

./lib/isc/tests/lex\_test.c C 2013,2016,2018,2019,2020,2021,2022

./lib/isc/tests/mem\_test.c C 2015,2016,2018,2019,2020,2021,2022

./lib/isc/tests/netaddr\_test.c C 2016,2018,2019,2020,2021,2022

./lib/isc/tests/parse\_test.c C 2012,2013,2016,2018,2019,2020,2021,2022

./lib/isc/tests/pool\_test.c C 2013,2016,2018,2019,2020,2021,2022

./lib/isc/tests/print\_test.c C 2014,2015,2016,2018,2019,2020,2021,2022

./lib/isc/tests/queue\_test.c C 2011,2012,2016,2018,2019,2020,2021,2022

```
./lib/isc/tests/radix_test.c			C	2014,2016,2018,2019,2020,2021,2022
```
./lib/isc/tests/random\_test.c C 2014,2015,2016,2017,2018,2019,2020,2021,2022

./lib/isc/tests/regex\_test.c C 2013,2015,2016,2018,2019,2020,2021,2022

./lib/isc/tests/result\_test.c C 2015,2016,2018,2019,2020,2021,2022

./lib/isc/tests/safe\_test.c C 2013,2015,2016,2017,2018,2019,2020,2021,2022

./lib/isc/tests/siphash\_test.c C 2019,2020,2021,2022

./lib/isc/tests/sockaddr\_test.c C 2012,2015,2016,2017,2018,2019,2020,2021,2022

./lib/isc/tests/socket\_test.c C 2011,2012,2013,2014,2015,2016,2017,2018,2019,2020,2021,2022

./lib/isc/tests/symtab\_test.c C 2011,2012,2013,2016,2018,2019,2020,2021,2022

./lib/isc/tests/task\_test.c C 2011,2012,2016,2018,2019,2020,2021,2022

./lib/isc/tests/taskpool\_test.c C 2011,2012,2016,2018,2019,2020,2021,2022

./lib/isc/tests/testdata/file/keep X 2014,2018,2019,2020,2021,2022

./lib/isc/tests/time\_test.c C 2014,2015,2016,2018,2019,2020,2021,2022

./lib/isc/tests/timer\_test.c C 2018,2019,2020,2021,2022

./lib/isc/timer.c C

1998,1999,2000,2001,2002,2004,2005,2007,2008,2009,2011,2012,2013,2014,2015,2016,2017,2018,2019,2020,202 1,2022

./lib/isc/timer\_p.h C 2000,2001,2004,2005,2007,2009,2016,2018,2019,2020,2021,2022

./lib/isc/tm.c C 2014,2016,2018,2019,2020,2021,2022

./lib/isc/unix/Makefile.in MAKE

1998,1999,2000,2001,2004,2007,2009,2012,2014,2015,2016,2017,2018,2019,2020,2021,2022

./ $lib/isc/unix/app.c$  C

1999,2000,2001,2002,2003,2004,2005,2007,2008,2009,2013,2014,2015,2016,2017,2018,2019,2020,2021,2022 ./lib/isc/unix/dir.c C 1999,2000,2001,2004,2005,2007,2008,2009,2011,2012,2016,2017,2018,2019,2020,2021,2022 ./lib/isc/unix/entropy.c C

2000,2001,2002,2003,2004,2005,2006,2007,2008,2012,2016,2017,2018,2019,2020,2021,2022

./lib/isc/unix/errno.c C 2016,2018,2019,2020,2021,2022

./lib/isc/unix/errno2result.c C 2000,2001,2002,2004,2005,2007,2011,2012,2013,2016,2018,2019,2020,2021,2022 ./lib/isc/unix/errno2result.h C 2000,2001,2004,2005,2007,2011,2012,2016,2018,2019,2020,2021,2022 ./lib/isc/unix/file.c C

2000,2001,2002,2004,2005,2007,2009,2011,2012,2013,2014,2015,2016,2017,2018,2019,2020,2021,2022 ./lib/isc/unix/fsaccess.c C 2000,2001,2004,2005,2006,2007,2016,2018,2019,2020,2021,2022

./lib/isc/unix/ifiter\_getifaddrs.c C 2003,2004,2005,2007,2008,2009,2014,2016,2018,2019,2020,2021,2022 ./lib/isc/unix/ifiter\_ioctl.c C

1999,2000,2001,2002,2003,2004,2005,2006,2007,2008,2009,2014,2015,2016,2017,2018,2019,2020,2021,2022 ./lib/isc/unix/ifiter\_sysctl.c C

1999,2000,2001,2002,2003,2004,2005,2007,2014,2015,2016,2018,2019,2020,2021,2022

./lib/isc/unix/include/Makefile.in MAKE

1998,1999,2000,2001,2004,2007,2012,2014,2016,2018,2019,2020,2021,2022

./lib/isc/unix/include/isc/Makefile.in MAKE

1998,1999,2000,2001,2004,2007,2012,2013,2014,2015,2016,2018,2019,2020,2021,2022

./lib/isc/unix/include/isc/dir.h C 1999,2000,2001,2004,2005,2007,2016,2018,2019,2020,2021,2022

./lib/isc/unix/include/isc/keyboard.h C 2000,2001,2004,2005,2007,2016,2018,2019,2020,2021,2022 ./lib/isc/unix/include/isc/net.h C

1999,2000,2001,2002,2003,2004,2005,2007,2008,2012,2013,2014,2016,2017,2018,2019,2020,2021,2022 ./lib/isc/unix/include/isc/netdb.h C 1999,2000,2001,2004,2005,2007,2016,2018,2019,2020,2021,2022 ./lib/isc/unix/include/isc/offset.h C 2000,2001,2004,2005,2007,2008,2016,2018,2019,2020,2021,2022 ./lib/isc/unix/include/isc/stat.h C 2004,2007,2014,2016,2018,2019,2020,2021,2022
./lib/isc/unix/include/isc/stdtime.h C 1999,2000,2001,2004,2005,2007,2011,2012,2016,2018,2019,2020,2021,2022 ./lib/isc/unix/include/isc/strerror.h C 2001,2004,2005,2007,2008,2016,2018,2019,2020,2021,2022 ./lib/isc/unix/include/isc/syslog.h C 1999,2000,2001,2004,2005,2007,2016,2018,2019,2020,2021,2022 ./lib/isc/unix/include/isc/time.h C 1998,1999,2000,2001,2004,2005,2006,2007,2008,2009,2012,2014,2015,2016,2018,2019,2020,2021,2022 ./lib/isc/unix/include/pkcs11/Makefile.in MAKE 2014,2016,2018,2019,2020,2021,2022 ./lib/isc/unix/include/pkcs11/cryptoki.h X 2014,2018,2019,2020,2021,2022 ./lib/isc/unix/interfaceiter.c C 1999,2000,2001,2002,2003,2004,2005,2007,2008,2014,2016,2017,2018,2019,2020,2021,2022 ./lib/isc/unix/ipv6.c C 1999,2000,2001,2004,2005,2006,2007,2016,2018,2019,2020,2021,2022 ./lib/isc/unix/keyboard.c C 2000,2001,2004,2007,2016,2018,2019,2020,2021,2022 ./lib/isc/unix/meminfo.c C 2015,2016,2018,2019,2020,2021,2022 ./lib/isc/unix/net.c  $\cdot$  C 1999,2000,2001,2002,2003,2004,2005,2007,2008,2012,2013,2014,2015,2016,2017,2018,2019,2020,2021,2022 ./lib/isc/unix/os.c C 2000,2001,2004,2005,2007,2016,2018,2019,2020,2021,2022 ./lib/isc/unix/pk11\_api.c C 2014,2016,2018,2019,2020,2021,2022 ./lib/isc/unix/resource.c C 2000,2001,2004,2007,2008,2009,2016,2018,2019,2020,2021,2022 ./lib/isc/unix/socket.c  $\mathbf C$ 1998,1999,2000,2001,2002,2003,2004,2005,2006,2007,2008,2009,2010,2011,2012,2013,2014,2015,2016,2017,201 8,2019,2020,2021,2022 ./lib/isc/unix/socket\_p.h C 2000,2001,2004,2005,2007,2008,2009,2016,2018,2019,2020,2021,2022 ./lib/isc/unix/stdio.c C 2000,2001,2004,2007,2011,2012,2013,2014,2016,2018,2019,2020,2021,2022 ./lib/isc/unix/stdtime.c C 1999,2000,2001,2004,2005,2007,2016,2018,2019,2020,2021,2022 ./lib/isc/unix/strerror.c C 2001,2004,2005,2007,2009,2016,2018,2019,2020,2021,2022 ./lib/isc/unix/syslog.c C 2001,2004,2005,2007,2016,2018,2019,2020,2021,2022 ./ $lib/isc/unix/time.c$  C 1998,1999,2000,2001,2003,2004,2005,2006,2007,2008,2011,2012,2014,2015,2016,2017,2018,2019,2020,2021,202  $\mathcal{D}_{\mathcal{L}}$ ./lib/isc/utf8.c C 2020,2021,2022 ./lib/isc/version.c C 1998,1999,2000,2001,2004,2005,2007,2016,2018,2019,2020,2021,2022 ./lib/isc/win32/DLLMain.c C 2001,2004,2007,2016,2018,2019,2020,2021,2022 ./lib/isc/win32/Makefile.in MAKE 1999,2000,2001,2004,2007,2009,2012,2014,2015,2016,2018,2019,2020,2021,2022 ./lib/isc/win32/app.c C 1999,2000,2001,2004,2007,2009,2013,2014,2016,2018,2019,2020,2021,2022 ./lib/isc/win32/condition.c C 1998,1999,2000,2001,2004,2006,2007,2016,2018,2019,2020,2021,2022 ./lib/isc/win32/dir.c C 1999,2000,2001,2004,2007,2008,2009,2011,2012,2013,2016,2017,2018,2019,2020,2021,2022 ./lib/isc/win32/entropy.c C 2000,2001,2002,2004,2007,2009,2013,2016,2018,2019,2020,2021,2022 ./lib/isc/win32/errno.c C 2016,2018,2019,2020,2021,2022 ./lib/isc/win32/errno2result.c C 2000,2001,2002,2004,2005,2007,2008,2013,2016,2018,2019,2020,2021,2022 ./lib/isc/win32/errno2result.h C 2000,2001,2004,2005,2007,2016,2018,2019,2020,2021,2022 ./ $lib/isc/win32/file.c$  C 2000,2001,2002,2004,2007,2009,2011,2012,2013,2014,2015,2016,2017,2018,2019,2020,2021,2022 ./lib/isc/win32/fsaccess.c C 2000,2001,2002,2004,2007,2013,2016,2017,2018,2019,2020,2021,2022 ./lib/isc/win32/include/Makefile.in MAKE 1999,2000,2001,2004,2007,2012,2014,2016,2018,2019,2020,2021,2022 ./lib/isc/win32/include/isc/Makefile.in MAKE 1999,2000,2001,2004,2007,2012,2013,2014,2015,2016,2018,2019,2020,2021,2022 ./lib/isc/win32/include/isc/atomic.h C 2013,2015,2016,2018,2019,2020,2021,2022 ./lib/isc/win32/include/isc/bind\_registry.h C 2001,2004,2007,2016,2018,2019,2020,2021,2022

./lib/isc/win32/include/isc/bindevt.h C 2001,2004,2007,2016,2018,2019,2020,2021,2022 ./lib/isc/win32/include/isc/condition.h C 1998,1999,2000,2001,2004,2007,2016,2018,2019,2020,2021,2022 ./lib/isc/win32/include/isc/dir.h C 1999,2000,2001,2004,2007,2016,2018,2019,2020,2021,2022 ./lib/isc/win32/include/isc/ipv6.h C 1999,2000,2001,2002,2004,2005,2007,2011,2012,2016,2018,2019,2020,2021,2022 ./lib/isc/win32/include/isc/keyboard.h C 2000,2001,2004,2007,2016,2018,2019,2020,2021,2022 ./lib/isc/win32/include/isc/mutex.h C 1998,1999,2000,2001,2004,2007,2008,2009,2016,2018,2019,2020,2021,2022 ./lib/isc/win32/include/isc/net.h C 1999,2000,2001,2002,2003,2004,2005,2007,2008,2012,2013,2016,2017,2018,2019,2020,2021,2022 ./lib/isc/win32/include/isc/netdb.h C 1999,2000,2001,2004,2007,2016,2018,2019,2020,2021,2022 ./lib/isc/win32/include/isc/ntgroups.h C 2001,2004,2007,2016,2018,2019,2020,2021,2022 ./lib/isc/win32/include/isc/ntpaths.h C 2000,2001,2004,2007,2009,2015,2016,2018,2019,2020,2021,2022 ./lib/isc/win32/include/isc/offset.h C 2000,2001,2004,2007,2016,2018,2019,2020,2021,2022 ./lib/isc/win32/include/isc/once.h C 1999,2000,2001,2004,2007,2016,2018,2019,2020,2021,2022 ./lib/isc/win32/include/isc/platform.h.in C 2001,2004,2005,2007,2008,2009,2013,2014,2015,2016,2018,2019,2020,2021,2022 ./lib/isc/win32/include/isc/stat.h C 2000,2001,2003,2004,2007,2009,2012,2016,2018,2019,2020,2021,2022 ./lib/isc/win32/include/isc/stdtime.h C 1999,2000,2001,2004,2005,2007,2011,2012,2016,2018,2019,2020,2021,2022 ./lib/isc/win32/include/isc/strerror.h C 2001,2004,2007,2016,2018,2019,2020,2021,2022 ./lib/isc/win32/include/isc/syslog.h C 1999,2000,2001,2004,2007,2016,2018,2019,2020,2021,2022 ./lib/isc/win32/include/isc/thread.h C 1998,1999,2000,2001,2004,2005,2007,2009,2013,2016,2017,2018,2019,2020,2021,2022 ./lib/isc/win32/include/isc/time.h C 1998,1999,2000,2001,2004,2006,2007,2008,2009,2012,2014,2015,2016,2018,2019,2020,2021,2022 ./lib/isc/win32/include/isc/win32os.h C 2002,2004,2007,2009,2015,2016,2018,2019,2020,2021,2022 ./lib/isc/win32/include/pkcs11/Makefile.in MAKE 2014,2016,2018,2019,2020,2021,2022 ./lib/isc/win32/include/pkcs11/cryptoki.h X 2014,2018,2019,2020,2021,2022 ./lib/isc/win32/interfaceiter.c C 1999,2000,2001,2004,2007,2008,2009,2013,2014,2015,2016,2018,2019,2020,2021,2022 ./lib/isc/win32/ipv6.c C 1999,2000,2001,2004,2007,2016,2018,2019,2020,2021,2022 ./lib/isc/win32/keyboard.c C 2000,2001,2004,2007,2016,2018,2019,2020,2021,2022 ./lib/isc/win32/libgen.h C 2009,2016,2018,2019,2020,2021,2022 ./lib/isc/win32/libisc.def.exclude X 2015,2017,2018,2019,2020,2021,2022 ./lib/isc/win32/libisc.def.in X 2001,2002,2003,2004,2005,2006,2007,2008,2009,2010,2011,2012,2013,2014,2015,2016,2017,2018,2019,2020,202 1,2022 ./lib/isc/win32/libisc.dsp.in  $X$ 2001,2002,2003,2004,2005,2006,2007,2008,2009,2013,2014,2015,2016,2018,2019,2020,2021,2022 ./lib/isc/win32/libisc.dsw X 2001,2018,2019,2020,2021,2022  $\Delta$ lib/isc/win32/libisc.mak.in X 2001,2002,2003,2004,2005,2006,2007,2008,2009,2013,2014,2015,2016,2018,2019,2020,2021,2022 ./lib/isc/win32/libisc.vcxproj.filters.in X 2013,2014,2015,2016,2018,2019,2020,2021,2022 ./lib/isc/win32/libisc.vcxproj.in X 2013,2014,2015,2016,2017,2018,2019,2020,2021,2022 ./lib/isc/win32/libisc.vcxproj.user X 2013,2018,2019,2020,2021,2022 ./lib/isc/win32/meminfo.c C 2015,2016,2018,2019,2020,2021,2022 ./lib/isc/win32/net.c  $\cdot$  C 1999,2000,2001,2002,2003,2004,2005,2007,2008,2009,2011,2012,2013,2014,2015,2016,2018,2019,2020,2021,202  $\gamma$ 

./lib/isc/win32/netdb.h C 2000,2001,2004,2006,2007,2009,2013,2016,2018,2019,2020,2021,2022 ./lib/isc/win32/ntgroups.c C 2001,2004,2006,2007,2009,2013,2016,2018,2019,2020,2021,2022 ./lib/isc/win32/ntpaths.c C 2001,2004,2007,2009,2014,2015,2016,2017,2018,2019,2020,2021,2022 ./lib/isc/win32/once.c C 1999,2000,2001,2004,2007,2016,2018,2019,2020,2021,2022 ./lib/isc/win32/os.c C 2000,2001,2002,2004,2007,2013,2016,2018,2019,2020,2021,2022 ./lib/isc/win32/pk11\_api.c C 2014,2016,2018,2019,2020,2021,2022 ./lib/isc/win32/resource.c C 2000,2001,2004,2007,2008,2016,2018,2019,2020,2021,2022 ./lib/isc/win32/socket.c C 2000,2001,2002,2003,2004,2005,2006,2007,2008,2009,2010,2011,2012,2013,2014,2015,2016,2017,2018,2019,202 0,2021,2022 ./lib/isc/win32/stdio.c C 2000,2001,2004,2007,2013,2016,2018,2019,2020,2021,2022 ./lib/isc/win32/stdtime.c C 1999,2000,2001,2004,2007,2013,2016,2018,2019,2020,2021,2022 ./lib/isc/win32/strerror.c C 2001,2002,2004,2007,2016,2018,2019,2020,2021,2022 ./lib/isc/win32/syslog.c C 2001,2002,2003,2004,2007,2014,2016,2018,2019,2020,2021,2022 ./lib/isc/win32/syslog.h C 2001,2002,2004,2007,2016,2018,2019,2020,2021,2022 ./lib/isc/win32/thread.c C 1998,1999,2000,2001,2004,2005,2007,2016,2017,2018,2019,2020,2021,2022 ./ $lib/isc/win32/time.c$  C 1998,1999,2000,2001,2003,2004,2006,2007,2008,2009,2012,2013,2014,2015,2016,2017,2018,2019,2020,2021,202 2 ./lib/isc/win32/unistd.h C 2000,2001,2004,2007,2008,2009,2016,2018,2019,2020,2021,2022 ./lib/isc/win32/version.c C 1998,1999,2000,2001,2004,2007,2016,2018,2019,2020,2021,2022 ./lib/isc/win32/win32os.c C 2002,2004,2007,2013,2014,2015,2016,2018,2019,2020,2021,2022 ./lib/isc/x86\_32/Makefile.in MAKE 2007,2012,2016,2018,2019,2020,2021,2022 ./lib/isc/x86\_32/include/Makefile.in MAKE 2007,2012,2016,2018,2019,2020,2021,2022 ./lib/isc/x86\_32/include/isc/Makefile.in MAKE 2007,2012,2015,2016,2018,2019,2020,2021,2022 ./lib/isc/x86\_32/include/isc/atomic.h C 2005,2007,2008,2015,2016,2017,2018,2019,2020,2021,2022 ./lib/isc/x86\_64/Makefile.in MAKE 2007,2012,2016,2018,2019,2020,2021,2022 ./lib/isc/x86\_64/include/Makefile.in MAKE 2007,2012,2016,2018,2019,2020,2021,2022 ./lib/isc/x86\_64/include/isc/Makefile.in MAKE 2007,2012,2015,2016,2018,2019,2020,2021,2022 ./lib/isc/x86\_64/include/isc/atomic.h C 2005,2007,2008,2015,2016,2017,2018,2019,2020,2021,2022 ./lib/isccc/Kyuafile X 2018,2019,2020,2021,2022 ./lib/isccc/Makefile.in MAKE 2001,2003,2004,2007,2009,2011,2012,2014,2015,2016,2018,2019,2020,2021,2022 ./lib/isccc/alist.c C.NOM 2001,2004,2005,2007,2015,2016,2018,2019,2020,2021,2022 ./lib/isccc/api X 2001,2006,2008,2009,2010,2011,2012,2013,2014,2015,2016,2017,2018,2019,2020,2021,2022 ./lib/isccc/base64.c C.NOM 2001,2004,2005,2007,2013,2016,2018,2019,2020,2021,2022 ./lib/isccc/cc.c C.NOM 2001,2002,2003,2004,2005,2006,2007,2012,2013,2014,2015,2016,2018,2019,2020,2021,2022 ./lib/isccc/ccmsg.c C.NOM 2001,2004,2005,2007,2016,2018,2019,2020,2021,2022 ./lib/isccc/include/Makefile.in MAKE 2001,2004,2007,2012,2016,2018,2019,2020,2021,2022 ./lib/isccc/include/isccc/Makefile.in MAKE 2001,2004,2007,2012,2015,2016,2018,2019,2020,2021,2022 ./lib/isccc/include/isccc/alist.h C.NOM 2001,2004,2005,2006,2007,2016,2018,2019,2020,2021,2022 ./lib/isccc/include/isccc/base64.h C.NOM 2001,2004,2005,2006,2007,2016,2018,2019,2020,2021,2022 ./lib/isccc/include/isccc/cc.h C.NOM 2001,2004,2005,2006,2007,2013,2014,2016,2018,2019,2020,2021,2022 ./lib/isccc/include/isccc/ccmsg.h C.NOM 2001,2004,2005,2006,2007,2016,2018,2019,2020,2021,2022 ./lib/isccc/include/isccc/events.h C.NOM 2001,2004,2005,2006,2007,2016,2018,2019,2020,2021,2022 ./lib/isccc/include/isccc/lib.h C.NOM 2001,2004,2005,2006,2007,2016,2018,2019,2020,2021,2022 ./lib/isccc/include/isccc/result.h C.NOM 2001,2003,2004,2005,2006,2007,2016,2018,2019,2020,2021,2022 ./lib/isccc/include/isccc/sexpr.h C.NOM 2001,2004,2005,2006,2007,2016,2018,2019,2020,2021,2022

./lib/isccc/include/isccc/symtab.h C.NOM 2001,2004,2005,2006,2007,2016,2018,2019,2020,2021,2022 ./lib/isccc/include/isccc/symtype.h C.NOM 2001,2004,2005,2006,2007,2016,2018,2019,2020,2021,2022 ./lib/isccc/include/isccc/types.h C.NOM 2001,2004,2005,2006,2007,2016,2018,2019,2020,2021,2022 ./lib/isccc/include/isccc/util.h C.NOM 2001,2004,2005,2006,2007,2014,2016,2018,2019,2020,2021,2022 ./lib/isccc/include/isccc/version.h C 2001,2004,2005,2006,2007,2016,2018,2019,2020,2021,2022 ./lib/isccc/lib.c C.NOM 2001,2004,2005,2007,2016,2018,2019,2020,2021,2022 ./lib/isccc/result.c C.NOM 2001,2003,2004,2005,2007,2015,2016,2018,2019,2020,2021,2022 ./lib/isccc/sexpr.c C.NOM 2001,2004,2005,2007,2014,2015,2016,2018,2019,2020,2021,2022 ./lib/isccc/symtab.c C.NOM 2001,2004,2005,2007,2016,2018,2019,2020,2021,2022 ./lib/isccc/tests/Kyuafile X 2018,2019,2020,2021,2022 ./lib/isccc/tests/Makefile.in MAKE 2018,2019,2020,2021,2022 ./lib/isccc/tests/result\_test.c C 2018,2019,2020,2021,2022 ./lib/isccc/version.c C 1998,1999,2000,2001,2004,2005,2007,2016,2018,2019,2020,2021,2022 ./lib/isccc/win32/DLLMain.c C 2001,2004,2007,2016,2018,2019,2020,2021,2022 ./lib/isccc/win32/libisccc.def X 2001,2016,2018,2019,2020,2021,2022 ./lib/isccc/win32/libisccc.dsp.in X 2001,2004,2005,2009,2011,2013,2014,2016,2018,2019,2020,2021,2022 ./lib/isccc/win32/libisccc.dsw X 2001,2018,2019,2020,2021,2022 ./lib/isccc/win32/libisccc.mak.in X 2001,2002,2004,2005,2006,2009,2011,2013,2014,2018,2019,2020,2021,2022 ./lib/isccc/win32/libisccc.vcxproj.filters.in X 2013,2015,2016,2018,2019,2020,2021,2022 ./lib/isccc/win32/libisccc.vcxproj.in X 2013,2014,2015,2016,2017,2018,2019,2020,2021,2022 ./lib/isccc/win32/libisccc.vcxproj.user X 2013,2018,2019,2020,2021,2022 ./lib/isccc/win32/version.c C 2001,2004,2007,2016,2018,2019,2020,2021,2022 ./lib/isccfg/Kyuafile X 2017,2018,2019,2020,2021,2022 ./lib/isccfg/Makefile.in MAKE 2001,2002,2003,2004,2005,2007,2009,2011,2012,2013,2014,2015,2016,2017,2018,2019,2020,2021,2022 ./lib/isccfg/aclconf.c  $\,C$ 1999,2000,2001,2002,2004,2005,2006,2007,2008,2009,2010,2011,2012,2013,2014,2015,2016,2017,2018,2019,202 0,2021,2022 ./lib/isccfg/api X 2001,2006,2008,2009,2010,2011,2012,2013,2014,2015,2016,2017,2018,2019,2020,2021,2022 ./lib/isccfg/dnsconf.c C 2009,2016,2018,2019,2020,2021,2022 ./lib/isccfg/include/Makefile.in MAKE 2001,2004,2007,2012,2016,2018,2019,2020,2021,2022 ./lib/isccfg/include/isccfg/Makefile.in MAKE 2001,2002,2004,2005,2007,2012,2014,2015,2016,2018,2019,2020,2021,2022 ./lib/isccfg/include/isccfg/aclconf.h C 1999,2000,2001,2004,2005,2006,2007,2010,2011,2012,2013,2014,2016,2018,2019,2020,2021,2022 ./lib/isccfg/include/isccfg/cfg.h C 2000,2001,2002,2004,2005,2006,2007,2010,2013,2014,2015,2016,2018,2019,2020,2021,2022 ./lib/isccfg/include/isccfg/dnsconf.h C 2009,2016,2018,2019,2020,2021,2022 ./lib/isccfg/include/isccfg/grammar.h C 2002,2003,2004,2005,2006,2007,2008,2009,2010,2011,2013,2014,2015,2016,2017,2018,2019,2020,2021,2022 ./lib/isccfg/include/isccfg/log.h C 2001,2004,2005,2006,2007,2009,2016,2018,2019,2020,2021,2022 ./lib/isccfg/include/isccfg/namedconf.h C 2002,2004,2005,2006,2007,2009,2010,2014,2016,2018,2019,2020,2021,2022 ./lib/isccfg/include/isccfg/version.h C 2001,2004,2005,2006,2007,2016,2018,2019,2020,2021,2022 ./lib/isccfg/log.c C 2001,2004,2005,2006,2007,2016,2018,2019,2020,2021,2022 ./lib/isccfg/namedconf.c C 2002,2003,2004,2005,2006,2007,2008,2009,2010,2011,2012,2013,2014,2015,2016,2017,2018,2019,2020,2021,202  $\gamma$ 

./lib/isccfg/parser.c C

2000,2001,2002,2003,2004,2005,2006,2007,2008,2009,2010,2011,2012,2013,2014,2015,2016,2017,2018,2019,202 0,2021,2022

./lib/isccfg/tests/Kyuafile X 2017,2018,2019,2020,2021,2022

./lib/isccfg/tests/Makefile.in MAKE 2016,2018,2019,2020,2021,2022

./lib/isccfg/tests/parser\_test.c C 2016,2018,2019,2020,2021,2022

./lib/isccfg/version.c C 1998,1999,2000,2001,2004,2005,2007,2016,2018,2019,2020,2021,2022

./lib/isccfg/win32/DLLMain.c C 2001,2004,2007,2016,2018,2019,2020,2021,2022

./lib/isccfg/win32/libisccfg.def X 2001,2002,2005,2009,2010,2011,2013,2014,2015,2016,2018,2019,2020,2021,2022 ./lib/isccfg/win32/libisccfg.dsp.in X 2001,2002,2004,2005,2009,2011,2013,2014,2016,2018,2019,2020,2021,2022

./lib/isccfg/win32/libisccfg.dsw X 2001,2018,2019,2020,2021,2022

./lib/isccfg/win32/libisccfg.mak.in X 2001,2002,2004,2005,2006,2009,2011,2013,2014,2018,2019,2020,2021,2022

./lib/isccfg/win32/libisccfg.vcxproj.filters.in X 2013,2014,2015,2016,2018,2019,2020,2021,2022

./lib/isccfg/win32/libisccfg.vcxproj.in X 2013,2014,2015,2016,2017,2018,2019,2020,2021,2022

./lib/isccfg/win32/libisccfg.vcxproj.user X 2013,2018,2019,2020,2021,2022

./lib/isccfg/win32/version.c C 1998,1999,2000,2001,2004,2007,2016,2018,2019,2020,2021,2022

./lib/lwres/Kyuafile X 2017,2018,2019,2020,2021,2022

./lib/lwres/Makefile.in MAKE 2000,2001,2004,2005,2007,2012,2014,2015,2016,2017,2018,2019,2020,2021,2022

./lib/lwres/api X 2000,2001,2006,2008,2009,2010,2011,2012,2013,2014,2015,2017,2018,2019,2020,2021,2022

./lib/lwres/assert\_p.h C 2000,2001,2004,2005,2007,2011,2012,2016,2018,2019,2020,2021,2022

./lib/lwres/compat.c C 2003,2004,2005,2007,2014,2016,2018,2019,2020,2021,2022

./lib/lwres/context.c C 2000,2001,2003,2004,2005,2007,2008,2009,2012,2013,2014,2016,2018,2019,2020,2021,2022

./lib/lwres/context\_p.h C 2000,2001,2004,2005,2007,2008,2016,2018,2019,2020,2021,2022

./lib/lwres/gai\_strerror.c C 2000,2001,2004,2005,2006,2007,2014,2016,2018,2019,2020,2021,2022 ./lib/lwres/getaddrinfo.c C.BSDI

1999,2000,2001,2004,2005,2006,2007,2008,2012,2014,2016,2018,2019,2020,2021,2022

./lib/lwres/gethost.c C 2000,2001,2004,2005,2007,2013,2014,2015,2016,2018,2019,2020,2021,2022 ./lib/lwres/getipnode.c C

1999,2000,2001,2002,2003,2004,2005,2007,2009,2012,2014,2016,2018,2019,2020,2021,2022 ./lib/lwres/getnameinfo.c C.PORTION

1999,2000,2001,2003,2004,2005,2007,2011,2012,2013,2016,2018,2019,2020,2021,2022

./lib/lwres/getrrset.c C 2000,2001,2002,2003,2004,2005,2007,2012,2014,2016,2018,2019,2020,2021,2022 ./lib/lwres/herror.c C.PORTION

2000,2001,2003,2004,2005,2007,2011,2012,2014,2015,2016,2018,2019,2020,2021,2022

./lib/lwres/include/Makefile.in MAKE 2000,2001,2004,2007,2012,2016,2018,2019,2020,2021,2022 ./lib/lwres/include/lwres/Makefile.in MAKE 2000,2001,2004,2007,2012,2014,2016,2018,2019,2020,2021,2022 ./lib/lwres/include/lwres/context.h C 2000,2001,2004,2005,2006,2007,2008,2016,2018,2019,2020,2021,2022 ./lib/lwres/include/lwres/int.h C 2000,2001,2004,2005,2006,2007,2016,2018,2019,2020,2021,2022 ./lib/lwres/include/lwres/ipv6.h C 2000,2001,2004,2005,2006,2007,2016,2018,2019,2020,2021,2022 ./lib/lwres/include/lwres/lang.h C 2000,2001,2004,2005,2006,2007,2016,2018,2019,2020,2021,2022 ./lib/lwres/include/lwres/list.h C 1997,1998,1999,2000,2001,2004,2005,2006,2007,2016,2018,2019,2020,2021,2022 ./lib/lwres/include/lwres/lwbuffer.h C 2000,2001,2004,2005,2006,2007,2016,2018,2019,2020,2021,2022 ./lib/lwres/include/lwres/lwpacket.h C 1999,2000,2001,2004,2005,2006,2007,2016,2018,2019,2020,2021,2022 ./lib/lwres/include/lwres/lwres.h C 2000,2001,2004,2005,2006,2007,2014,2016,2018,2019,2020,2021,2022 ./lib/lwres/include/lwres/netdb.h.in C 2000,2001,2004,2005,2007,2009,2014,2016,2018,2019,2020,2021,2022 ./lib/lwres/include/lwres/platform.h.in C 2000,2001,2004,2005,2007,2014,2016,2018,2019,2020,2021,2022 ./lib/lwres/include/lwres/result.h C 2000,2001,2004,2005,2006,2007,2016,2018,2019,2020,2021,2022 ./lib/lwres/include/lwres/stdlib.h C 2003,2004,2005,2006,2007,2014,2016,2018,2019,2020,2021,2022

```
./lib/lwres/include/lwres/string.h		C	2014,2016,2018,2019,2020,2021,2022
./lib/lwres/include/lwres/version.h		C	2001,2004,2005,2006,2007,2016,2018,2019,2020,2021,2022
./lib/lwres/lwbuffer.c				C	2000,2001,2004,2005,2007,2014,2016,2018,2019,2020,2021,2022
./lib/lwres/lwconfig.c C
2000,2001,2002,2003,2004,2005,2006,2007,2008,2011,2012,2014,2016,2018,2019,2020,2021,2022
./lib/lwres/lwinetaton.c C.PORTION
1996,1997,1998,1999,2000,2001,2003,2004,2005,2007,2012,2013,2014,2016,2018,2019,2020,2021,2022
./lib/lwres/lwinetntop.c			C	1996,1997,1998,1999,2000,2001,2003,2004,2005,2007,2016,2018,2019,2020,2021,2022
./lib/lwres/lwinetpton.c C
1996,1997,1998,1999,2000,2001,2004,2005,2007,2011,2012,2013,2014,2016,2017,2018,2019,2020,2021,2022
./lib/lwres/lwpacket.c				C	2000,2001,2004,2005,2007,2016,2018,2019,2020,2021,2022
./lib/lwres/lwres_gabn.c			C	2000,2001,2004,2005,2007,2013,2015,2016,2018,2019,2020,2021,2022
./lib/lwres/lwres_gnba.c			C	2000,2001,2002,2004,2005,2007,2013,2016,2018,2019,2020,2021,2022
./lib/lwres/lwres_grbn.c			C	2000,2001,2004,2005,2007,2013,2015,2016,2018,2019,2020,2021,2022
./lib/lwres/lwres_noop.c			C	2000,2001,2004,2005,2007,2013,2016,2018,2019,2020,2021,2022
./lib/lwres/lwresutil.c				C	2000,2001,2004,2005,2007,2014,2016,2018,2019,2020,2021,2022
./lib/lwres/man/Makefile.in			MAKE	2001,2004,2007,2012,2015,2016,2018,2019,2020,2021,2022
./lib/lwres/man/lwres.3 MAN DOCBOOK
./lib/lwres/man/lwres.docbook			SGML	2000,2001,2004,2005,2007,2014,2015,2016,2018,2019,2020,2021,2022
./lib/lwres/man/lwres.html HTML DOCBOOK
./lib/lwres/man/lwres_buffer.3 MAN DOCBOOK
./lib/lwres/man/lwres_buffer.docbook		SGML
2000,2001,2004,2005,2007,2014,2015,2016,2018,2019,2020,2021,2022
./lib/lwres/man/lwres_buffer.html HTML DOCBOOK
./lib/lwres/man/lwres_config.3 MAN DOCBOOK
./lib/lwres/man/lwres_config.docbook		SGML
2000,2001,2004,2005,2007,2014,2015,2016,2018,2019,2020,2021,2022
./lib/lwres/man/lwres_config.html HTML DOCBOOK
./lib/lwres/man/lwres_context.3 MAN DOCBOOK
./lib/lwres/man/lwres_context.docbook		SGML
2000,2001,2003,2004,2005,2007,2014,2015,2016,2018,2019,2020,2021,2022
./lib/lwres/man/lwres_context.html HTML DOCBOOK
./lib/lwres/man/lwres_gabn.3 MAN DOCBOOK
./lib/lwres/man/lwres_gabn.docbook		SGML	2000,2001,2004,2005,2007,2014,2015,2016,2018,2019,2020,2021,2022
./lib/lwres/man/lwres_gabn.html HTML DOCBOOK
./lib/lwres/man/lwres_gai_strerror.3		MAN	DOCBOOK
./lib/lwres/man/lwres_gai_strerror.docbook	SGML
2000,2001,2004,2005,2007,2014,2015,2016,2018,2019,2020,2021,2022
./lib/lwres/man/lwres_gai_strerror.html HTML DOCBOOK
./lib/lwres/man/lwres_getaddrinfo.3		MAN	DOCBOOK
./lib/lwres/man/lwres_getaddrinfo.docbook	SGML
2000,2001,2003,2004,2005,2007,2014,2015,2016,2018,2019,2020,2021,2022
./lib/lwres/man/lwres_getaddrinfo.html HTML DOCBOOK
./lib/lwres/man/lwres_gethostent.3		MAN	DOCBOOK
./lib/lwres/man/lwres_gethostent.docbook	SGML	2001,2004,2005,2007,2014,2015,2016,2018,2019,2020,2021,2022
./lib/lwres/man/lwres_gethostent.html HTML DOCBOOK
./lib/lwres/man/lwres_getipnode.3		MAN	DOCBOOK
./lib/lwres/man/lwres_getipnode.docbook		SGML
```
2000,2001,2003,2004,2005,2007,2014,2015,2016,2018,2019,2020,2021,2022

./lib/lwres/man/lwres\_getipnode.html HTML DOCBOOK

./lib/lwres/man/lwres\_getnameinfo.3 MAN DOCBOOK

./lib/lwres/man/lwres\_getnameinfo.docbook SGML

2000,2001,2004,2005,2007,2014,2015,2016,2018,2019,2020,2021,2022

./lib/lwres/man/lwres\_getnameinfo.html HTML DOCBOOK

./lib/lwres/man/lwres\_getrrsetbyname.3 MAN DOCBOOK

./lib/lwres/man/lwres\_getrrsetbyname.docbook SGML

2000,2001,2004,2005,2007,2014,2015,2016,2018,2019,2020,2021,2022

./lib/lwres/man/lwres\_getrrsetbyname.html HTML DOCBOOK

./lib/lwres/man/lwres\_gnba.3 MAN DOCBOOK

./lib/lwres/man/lwres\_gnba.docbook SGML 2000,2001,2004,2005,2007,2014,2015,2016,2018,2019,2020,2021,2022

./lib/lwres/man/lwres\_gnba.html HTML DOCBOOK

./lib/lwres/man/lwres\_hstrerror.3 MAN DOCBOOK

./lib/lwres/man/lwres\_hstrerror.docbook SGML

2000,2001,2004,2005,2007,2014,2015,2016,2018,2019,2020,2021,2022

./lib/lwres/man/lwres\_hstrerror.html HTML DOCBOOK

./lib/lwres/man/lwres\_inetntop.3 MAN DOCBOOK

./lib/lwres/man/lwres\_inetntop.docbook SGML

2000,2001,2004,2005,2007,2014,2015,2016,2018,2019,2020,2021,2022

./lib/lwres/man/lwres\_inetntop.html HTML DOCBOOK

./lib/lwres/man/lwres\_noop.3 MAN DOCBOOK

./lib/lwres/man/lwres\_noop.docbook SGML 2000,2001,2004,2005,2007,2014,2015,2016,2018,2019,2020,2021,2022

./lib/lwres/man/lwres\_noop.html HTML DOCBOOK

./lib/lwres/man/lwres\_packet.3 MAN DOCBOOK

./lib/lwres/man/lwres\_packet.docbook SGML

2000,2001,2004,2005,2007,2014,2015,2016,2018,2019,2020,2021,2022

./lib/lwres/man/lwres\_packet.html HTML DOCBOOK

./lib/lwres/man/lwres\_resutil.3 MAN DOCBOOK

./lib/lwres/man/lwres\_resutil.docbook SGML

2000,2001,2004,2005,2007,2014,2015,2016,2018,2019,2020,2021,2022

./lib/lwres/man/lwres\_resutil.html HTML DOCBOOK

./lib/lwres/man/resolver.5 MAN 2000,2001,2004,2007,2016,2018,2019,2020,2021,2022

./ $lib/lwres/print.c$   $C$ 

1999,2000,2001,2003,2004,2005,2007,2011,2012,2014,2015,2016,2017,2018,2019,2020,2021,2022

./lib/lwres/print\_p.h C 1999,2000,2001,2003,2004,2007,2010,2016,2018,2019,2020,2021,2022

./lib/lwres/tests/Kyuafile X 2017,2018,2019,2020,2021,2022

./lib/lwres/tests/Makefile.in MAKE 2014,2015,2016,2018,2019,2020,2021,2022

./lib/lwres/tests/config\_test.c C 2014,2016,2018,2019,2020,2021,2022

./lib/lwres/tests/testdata/link-local.conf X 2014,2018,2019,2020,2021,2022

./lib/lwres/unix/Makefile.in MAKE 2001,2004,2007,2012,2016,2018,2019,2020,2021,2022

./lib/lwres/unix/include/Makefile.in MAKE 2001,2004,2007,2012,2016,2018,2019,2020,2021,2022

./lib/lwres/unix/include/lwres/Makefile.in MAKE 2001,2004,2007,2012,2016,2018,2019,2020,2021,2022

./lib/lwres/unix/include/lwres/net.h C 2000,2001,2002,2004,2005,2007,2016,2018,2019,2020,2021,2022

./lib/lwres/unreachable\_p.h C 2018,2019,2020,2021,2022

./lib/lwres/version.c C 2000,2001,2004,2005,2007,2016,2018,2019,2020,2021,2022

./lib/lwres/win32/DLLMain.c C 2001,2004,2007,2016,2018,2019,2020,2021,2022

./lib/lwres/win32/Makefile.in MAKE 2001,2004,2007,2012,2016,2018,2019,2020,2021,2022

./lib/lwres/win32/include/Makefile.in MAKE 2001,2004,2007,2012,2016,2018,2019,2020,2021,2022 ./lib/lwres/win32/include/lwres/Makefile.in MAKE 2001,2004,2007,2012,2016,2018,2019,2020,2021,2022 ./lib/lwres/win32/include/lwres/net.h C 2000,2001,2004,2007,2013,2016,2018,2019,2020,2021,2022 ./lib/lwres/win32/include/lwres/netdb.h C 2000,2001,2004,2006,2007,2013,2016,2018,2019,2020,2021,2022 ./lib/lwres/win32/include/lwres/platform.h C 2000,2001,2004,2007,2014,2016,2018,2019,2020,2021,2022 ./lib/lwres/win32/liblwres.def X 2001,2014,2016,2018,2019,2020,2021,2022 ./lib/lwres/win32/liblwres.dsp.in X 2001,2002,2004,2005,2007,2011,2013,2014,2016,2018,2019,2020,2021,2022 ./lib/lwres/win32/liblwres.dsw X 2001,2018,2019,2020,2021,2022 ./lib/lwres/win32/liblwres.mak.in X 2001,2002,2004,2005,2006,2007,2011,2013,2014,2016,2018,2019,2020,2021,2022 ./lib/lwres/win32/liblwres.vcxproj.filters.in X 2013,2014,2015,2016,2018,2019,2020,2021,2022 ./lib/lwres/win32/liblwres.vcxproj.in X 2013,2014,2015,2016,2017,2018,2019,2020,2021,2022 ./lib/lwres/win32/liblwres.vcxproj.user X 2013,2018,2019,2020,2021,2022 ./lib/lwres/win32/lwconfig.c C 2002,2004,2006,2007,2013,2016,2018,2019,2020,2021,2022 ./lib/lwres/win32/socket.c C 2007,2015,2016,2018,2019,2020,2021,2022 ./lib/lwres/win32/version.c C 1998,1999,2000,2001,2004,2007,2016,2018,2019,2020,2021,2022 ./lib/samples/Makefile-postinstall.in MAKE 2009,2012,2013,2014,2016,2018,2019,2020,2021,2022 ./lib/samples/Makefile.in MAKE 2009,2012,2013,2014,2015,2016,2017,2018,2019,2020,2021,2022 ./lib/samples/nsprobe.c C 2009,2010,2011,2012,2013,2014,2015,2016,2018,2019,2020,2021,2022 ./lib/samples/resolve.c C 2009,2012,2013,2014,2015,2016,2017,2018,2019,2020,2021,2022 ./lib/samples/rootkey.sh SH 2013,2016,2018,2019,2020,2021,2022 ./lib/samples/sample-async.c C 2009,2013,2014,2015,2016,2018,2019,2020,2021,2022 ./lib/samples/sample-gai.c C 2009,2012,2013,2014,2015,2016,2018,2019,2020,2021,2022 ./lib/samples/sample-request.c C 2009,2012,2013,2014,2015,2016,2018,2019,2020,2021,2022 ./lib/samples/sample-update.c C 2009,2010,2012,2013,2014,2015,2016,2017,2018,2019,2020,2021,2022 ./lib/samples/win32/async.dsp.in X 2014,2016,2018,2019,2020,2021,2022 ./lib/samples/win32/async.dsw X 2014,2018,2019,2020,2021,2022 ./lib/samples/win32/async.mak.in X 2014,2016,2018,2019,2020,2021,2022 ./lib/samples/win32/async.vcxproj.filters.in X 2014,2015,2018,2019,2020,2021,2022 ./lib/samples/win32/async.vcxproj.in X 2014,2015,2016,2017,2018,2019,2020,2021,2022 ./lib/samples/win32/async.vcxproj.user X 2014,2018,2019,2020,2021,2022 ./lib/samples/win32/gai.dsp.in X 2014,2018,2019,2020,2021,2022 ./lib/samples/win32/gai.dsw X 2014,2018,2019,2020,2021,2022 ./lib/samples/win32/gai.mak.in X 2014,2018,2019,2020,2021,2022 ./lib/samples/win32/gai.vcxproj.filters.in X 2014,2015,2018,2019,2020,2021,2022 ./lib/samples/win32/gai.vcxproj.in X 2014,2015,2016,2017,2018,2019,2020,2021,2022 ./lib/samples/win32/gai.vcxproj.user X 2014,2018,2019,2020,2021,2022 ./lib/samples/win32/nsprobe.dsp.in X 2014,2016,2018,2019,2020,2021,2022 ./lib/samples/win32/nsprobe.dsw X 2014,2018,2019,2020,2021,2022 ./lib/samples/win32/nsprobe.mak.in X 2014,2016,2018,2019,2020,2021,2022 ./lib/samples/win32/nsprobe.vcxproj.filters.in X 2014,2015,2018,2019,2020,2021,2022 ./lib/samples/win32/nsprobe.vcxproj.in X 2014,2015,2016,2017,2018,2019,2020,2021,2022 ./lib/samples/win32/nsprobe.vcxproj.user X 2014,2018,2019,2020,2021,2022 ./lib/samples/win32/request.dsp.in X 2014,2016,2018,2019,2020,2021,2022 ./lib/samples/win32/request.dsw X 2014,2018,2019,2020,2021,2022 ./lib/samples/win32/request.mak.in X 2014,2016,2018,2019,2020,2021,2022 ./lib/samples/win32/request.vcxproj.filters.in X 2014,2015,2018,2019,2020,2021,2022 ./lib/samples/win32/request.vcxproj.in X 2014,2015,2016,2017,2018,2019,2020,2021,2022

./lib/samples/win32/request.vcxproj.user X 2014,2018,2019,2020,2021,2022 ./lib/samples/win32/resolve.dsp.in X 2014,2016,2018,2019,2020,2021,2022 ./lib/samples/win32/resolve.dsw X 2014,2018,2019,2020,2021,2022 ./lib/samples/win32/resolve.mak.in X 2014,2016,2018,2019,2020,2021,2022 ./lib/samples/win32/resolve.vcxproj.filters.in X 2014,2015,2018,2019,2020,2021,2022 ./lib/samples/win32/resolve.vcxproj.in X 2014,2015,2016,2017,2018,2019,2020,2021,2022 ./lib/samples/win32/resolve.vcxproj.user X 2014,2018,2019,2020,2021,2022 ./lib/samples/win32/update.dsp.in X 2014,2016,2018,2019,2020,2021,2022 ./lib/samples/win32/update.dsw X 2014,2018,2019,2020,2021,2022 ./lib/samples/win32/update.mak.in X 2014,2016,2018,2019,2020,2021,2022 ./lib/samples/win32/update.vcxproj.filters.in X 2014,2015,2018,2019,2020,2021,2022 ./lib/samples/win32/update.vcxproj.in X 2014,2015,2016,2017,2018,2019,2020,2021,2022 ./lib/samples/win32/update.vcxproj.user X 2014,2018,2019,2020,2021,2022 ./lib/win32/bindevt/bindevt.c C 2000,2001,2004,2007,2016,2018,2019,2020,2021,2022 ./lib/win32/bindevt/bindevt.dsp.in X 2001,2013,2018,2019,2020,2021,2022 ./lib/win32/bindevt/bindevt.dsw X 2001,2018,2019,2020,2021,2022 ./lib/win32/bindevt/bindevt.mak.in X 2001,2006,2013,2018,2019,2020,2021,2022 ./lib/win32/bindevt/bindevt.mc MC 2001,2004,2007,2016,2018,2019,2020,2021,2022 ./lib/win32/bindevt/bindevt.vcxproj.filters.in X 2013,2015,2018,2019,2020,2021,2022 ./lib/win32/bindevt/bindevt.vcxproj.in X 2013,2014,2015,2016,2018,2019,2020,2021,2022 ./lib/win32/bindevt/bindevt.vcxproj.user X 2013,2018,2019,2020,2021,2022 ./libtool.m4/ax\_restore\_flags.m4 X 2019,2020,2021,2022 ./libtool.m4/ax\_save\_flags.m4 X 2019,2020,2021,2022 ./libtool.m4/compat.m4 X 2019,2020,2021,2022 ./libtool.m4/libtool.m4 X 2012,2018,2019,2020,2021,2022 ./libtool.m4/ltoptions.m4 X 2012,2018,2019,2020,2021,2022 ./libtool.m4/ltsugar.m4 X 2012,2018,2019,2020,2021,2022 ./libtool.m4/ltversion.m4 X 2012,2018,2019,2020,2021,2022 ./libtool.m4/lt~obsolete.m4 X 2012,2018,2019,2020,2021,2022 ./ltmain.sh X 1999,2000,2001,2003,2004,2006,2009,2012,2018,2019,2020,2021,2022 ./make/Makefile.in MAKE 1998,1999,2000,2001,2004,2007,2012,2016,2018,2019,2020,2021,2022 ./make/includes.in MAKE 1999,2000,2001,2004,2005,2007,2012,2014,2016,2018,2019,2020,2021,2022 ./make/mkdep.in X 1999,2000,2001,2006,2011,2014,2018,2019,2020,2021,2022 ./make/rules.in MAKE 1998,1999,2000,2001,2002,2003,2004,2005,2006,2007,2008,2009,2011,2012,2013,2014,2015,2016,2017,2018,201 9,2020,2021,2022 ./mkinstalldirs X 1996,2018,2019,2020,2021,2022 ./unit/README X 2011,2013,2018,2019,2020,2021,2022 ./unit/gdb X 2020,2021,2022 ./unit/unittest.sh.in X 2011,2012,2015,2018,2019,2020,2021,2022 ./util/COPYRIGHT X 1996,1997,1998,1999,2000,2001,2004,2007,2016,2018,2019,2020,2021,2022 ./util/COPYRIGHT.BRIEF X 1996,1997,1998,1999,2000,2001,2004,2016,2018,2019,2020,2021,2022 ./util/COPYRIGHT.BSDI X 2000,2001,2004,2007,2016,2018,2019,2020,2021,2022 ./util/COPYRIGHT.NAI X 1996,1997,1998,1999,2000,2001,2004,2007,2016,2018,2019,2020,2021,2022 ./util/COPYRIGHT.NOM X 2001,2004,2007,2016,2018,2019,2020,2021,2022 ./util/COPYRIGHT.PORTION X 1996,1997,1998,1999,2000,2001,2004,2007,2016,2018,2019,2020,2021,2022 ./util/COPYRIGHT.TOP X 2018,2019,2020,2021,2022 ./util/altbuild.sh SH 2000,2001,2002,2004,2007,2008,2012,2016,2018,2019,2020,2021,2022

./util/api-checker.sh SH 2020,2021,2022

./util/bindkeys.pl PERL 2009,2010,2011,2012,2014,2016,2017,2018,2019,2020,2021,2022

./util/branchsync.sh SH 2013,2016,2018,2019,2020,2021,2022

./util/check-ans-prereq.sh SH 2019,2020,2021,2022

./util/check-categories.sh SH 2015,2016,2017,2018,2019,2020,2021,2022

./util/check-changes PERL 2002,2004,2007,2012,2016,2018,2019,2020,2021,2022

./util/check-cocci X 2018,2019,2020,2021,2022

./util/check-includes.pl PERL 2000,2001,2004,2007,2012,2016,2018,2019,2020,2021,2022

./util/check-instincludes.sh SH 2000,2001,2004,2007,2012,2016,2018,2019,2020,2021,2022

./util/check-line-length.sh SH 2021,2022

./util/check-make-install.in SH 2020,2021,2022

./util/check-pullups.pl PERL 2001,2002,2003,2004,2007,2012,2016,2018,2019,2020,2021,2022

./util/check-sources.pl PERL 2000,2001,2004,2007,2012,2013,2016,2018,2019,2020,2021,2022

./util/check-win32util-configure SH 2019,2020,2021,2022

./util/checklibs.sh SH 2017,2018,2019,2020,2021,2022

./util/commit-arm.sh SH 2012,2016,2018,2019,2020,2021,2022

./util/copyrights X

1998,1999,2000,2001,2002,2003,2004,2005,2006,2007,2008,2009,2010,2011,2012,2013,2014,2015,2016,2017,201 8,2019,2020,2021,2022

./util/git-replay-merge.sh SH 2018,2019,2020,2021,2022

./util/kit.sh SH

2000,2001,2002,2003,2004,2007,2008,2009,2010,2012,2013,2014,2015,2016,2018,2019,2020,2021,2022

./util/mandoc2docbook.pl PERL 2001,2004,2007,2012,2016,2018,2019,2020,2021,2022

./util/mdnbuildtest.sh SH 2000,2001,2004,2007,2012,2016,2018,2019,2020,2021,2022

./util/memleak.pl PERL 1999,2000,2001,2004,2007,2012,2016,2018,2019,2020,2021,2022

./util/merge\_copyrights PERL

1998,1999,2000,2001,2003,2004,2005,2006,2007,2009,2010,2011,2012,2013,2014,2015,2016,2017,2018,2019,202 0,2021,2022

./util/mksymtbl.pl PERL 2009,2012,2016,2018,2019,2020,2021,2022

./util/models.c C 2015,2016,2018,2019,2020,2021,2022

./util/nanny.pl PERL 2000,2001,2004,2007,2012,2016,2018,2019,2020,2021,2022

./util/new-func PERL 2005,2007,2012,2016,2018,2019,2020,2021,2022

./util/nt-kit SH 1999,2000,2001,2004,2007,2012,2016,2018,2019,2020,2021,2022

./util/pairwise-testing.sh SH 2020,2021,2022

./util/parse\_tsan.py PYTHON-BIN 2020,2021,2022

./util/spacewhack.pl PERL 2000,2001,2004,2007,2012,2016,2018,2019,2020,2021,2022

./util/tabify-changes SH 2004,2007,2012,2016,2018,2019,2020,2021,2022

./util/update-drafts.pl PERL 2000,2001,2004,2007,2012,2016,2018,2019,2020,2021,2022

./util/update\_branches PERL 2005,2007,2012,2016,2018,2019,2020,2021,2022

```
./util/update_copyrights PERL
```
1998,1999,2000,2001,2004,2005,2006,2007,2008,2009,2010,2012,2013,2014,2015,2016,2017,2018,2019,2020,202 1,2022

./util/xc SH 2012,2013,2016,2018,2019,2020,2021,2022

./util/xmllint-html.sh SH 2021,2022

 $\sqrt{x}$  version  $\bar{X}$ 

1998,1999,2000,2001,2003,2005,2006,2007,2008,2009,2010,2011,2012,2013,2014,2016,2017,2018,2019,2020,202 1,2022

./win32utils/Configure PERL 2013,2014,2015,2016,2017,2018,2019,2020,2021,2022

./win32utils/GeoIP.diff X 2013,2018,2019,2020,2021,2022 ./win32utils/bind9.sln.in X 2013,2014,2015,2016,2017,2018,2019,2020,2021,2022 ./win32utils/index.html HTML 2006,2007,2008,2012,2013,2014,2015,2016,2018,2019,2020,2021,2022 ./win32utils/legacy/BINDBuild.dsw.in X 2001,2005,2006,2008,2009,2010,2013,2014,2015,2016,2018,2019,2020,2021,2022 ./win32utils/legacy/BuildAll.bat.in BAT 2001,2002,2004,2005,2006,2007,2008,2009,2010,2013,2014,2015,2016,2018,2019,2020,2021,2022 ./win32utils/legacy/BuildPost.bat.in BAT 2005,2006,2013,2014,2016,2018,2019,2020,2021,2022 ./win32utils/legacy/BuildSetup.bat.in BAT 2001,2002,2004,2005,2006,2007,2008,2009,2010,2012,2013,2014,2015,2016,2018,2019,2020,2021,2022 ./win32utils/legacy/makedefs.pl PERL 2001,2004,2007,2009,2012,2013,2014,2016,2018,2019,2020,2021,2022 ./win32utils/legacy/win32-build.txt TXT.BRIEF 2001,2002,2004,2005,2008,2009,2012,2013,2014,2016,2018,2019 Portions Copyright (C) Internet Systems Consortium, Inc. ("ISC")

This Source Code Form is subject to the terms of the Mozilla Public License, v. 2.0. If a copy of the MPL was not distributed with this file, you can obtain one at https://mozilla.org/MPL/2.0/.

See the COPYRIGHT file distributed with this work for additional information regarding copyright ownership.

Portions Copyright (C) @NOMYEARS@ Nominum, Inc.

Permission to use, copy, modify, and distribute this software for any purpose with or without fee is hereby granted, provided that the above copyright notice and this permission notice appear in all copies.

THE SOFTWARE IS PROVIDED "AS IS" AND ISC AND NOMINUM DISCLAIMS ALL WARRANTIES WITH REGARD TO THIS SOFTWARE INCLUDING ALL IMPLIED WARRANTIES OF MERCHANTABILITY AND FITNESS. IN NO EVENT SHALL ISC BE LIABLE FOR ANY SPECIAL, DIRECT, INDIRECT, OR CONSEQUENTIAL DAMAGES OR ANY DAMAGES WHATSOEVER RESULTING FROM LOSS OF USE, DATA OR PROFITS, WHETHER IN AN ACTION OF CONTRACT, NEGLIGENCE OR OTHER TORTIOUS ACTION, ARISING OUT OF OR IN CONNECTION WITH THE USE OR PERFORMANCE OF THIS SOFTWARE.  $\lt!$ !--

- Copyright (C) Internet Systems Consortium, Inc. ("ISC")

- This Source Code Form is subject to the terms of the Mozilla Public

- License, v. 2.0. If a copy of the MPL was not distributed with this

- file, you can obtain one at https://mozilla.org/MPL/2.0/.

-

-

- See the COPYRIGHT file distributed with this work for additional

- information regarding copyright ownership.

-->

<!-- Generate ISC copyright comments from Docbook copyright metadata. -->

<xsl:stylesheet version="1.0" xmlns:xsl="http://www.w3.org/1999/XSL/Transform" xmlns:xi="http://www.w3.org/2001/XInclude" xmlns:db="http://docbook.org/ns/docbook">

 <xsl:template name="isc.copyright.format"> <xsl:param name="text"/> <xsl:value-of select="\$isc.copyright.leader"/> <xsl:value-of select="normalize-space(substring-before(\$text, '&#10;'))"/>  $\langle xsl:text\rangle \& \#10:\langle xsl:text\rangle$ <xsl:variable name="rest" select="substring-after(\$text, '&#10;')"/>  $\langle xsl:if test="translate($rest, '& #9; & #32; ', '')">$  <xsl:call-template name="isc.copyright.format"> <xsl:with-param name="text" select="\$rest"/> </xsl:call-template>  $\langle xsl:if \rangle$  </xsl:template> <xsl:variable name="isc.copyright.text"> <xsl:text> This Source Code Form is subject to the terms of the Mozilla Public License, v. 2.0. If a copy of the MPL was not distributed with this file, You can obtain one at http://mozilla.org/MPL/2.0/. </xsl:text> </xsl:variable> <xsl:variable name="isc.copyright"> <xsl:call-template name="isc.copyright.format"> <xsl:with-param name="text">

<xsl:for-each select="db:book/db:info/db:copyright | db:refentry/db:docinfo/db:copyright">

 <xsl:text>Copyright (C) </xsl:text>

 <xsl:call-template name="copyright.years">

 <xsl:with-param name="years" select="db:year"/>

 </xsl:call-template>

 <xsl:text> </xsl:text>

 <xsl:value-of select="db:holder"/>

<xsl:value-of select="\$isc.copyright.breakline"/>

<xsl:text>&#10;</xsl:text>

 </xsl:for-each>

```
	<xsl:value-of
```
select="\$isc.copyright.text"/>

 $\langle xsl:with\text{-}\eta xam\rangle$ 

</xsl:call-template>

 $\langle xsl:variable \rangle$ 

</xsl:stylesheet>

 $\geq$   $\sim$   $\sim$ 

- Local variables:

 - mode: sgml - End: --> Copyright (C) Internet Systems Consortium, Inc. ("ISC")

This Source Code Form is subject to the terms of the Mozilla Public License, v. 2.0. If a copy of the MPL was not distributed with this file, you can obtain one at https://mozilla.org/MPL/2.0/.

See the COPYRIGHT file distributed with this work for additional information regarding copyright ownership.

This code is derived from software contributed to ISC by Berkeley Software Design, Inc.

Permission to use, copy, modify, and/or distribute this software for any purpose with or without fee is hereby granted, provided that the above copyright notice and this permission notice appear in all copies.

THE SOFTWARE IS PROVIDED "AS IS" AND ISC AND BERKELEY SOFTWARE DESIGN, INC. DISCLAIMS ALL WARRANTIES WITH REGARD TO THIS SOFTWARE INCLUDING ALL IMPLIED WARRANTIES OF MERCHANTABILITY AND FITNESS. IN NO EVENT SHALL ISC BE LIABLE FOR ANY SPECIAL, DIRECT, INDIRECT, OR CONSEQUENTIAL DAMAGES OR ANY DAMAGES WHATSOEVER RESULTING FROM LOSS OF USE,

DATA OR PROFITS, WHETHER IN AN

ACTION OF CONTRACT, NEGLIGENCE OR OTHER TORTIOUS ACTION, ARISING OUT OF OR IN CONNECTION WITH THE USE OR PERFORMANCE OF THIS SOFTWARE.

# **1.326 x-sync 0.0.0-20220601150217- 0de741cfad7f**

### **1.326.1 Available under license :**

Copyright (c) 2009 The Go Authors. All rights reserved.

Redistribution and use in source and binary forms, with or without modification, are permitted provided that the following conditions are met:

 \* Redistributions of source code must retain the above copyright notice, this list of conditions and the following disclaimer.

 \* Redistributions in binary form must reproduce the above copyright notice, this list of conditions and the following disclaimer in the documentation and/or other materials provided with the distribution.

 \* Neither the name of Google Inc. nor the names of its contributors may be used to endorse or promote products derived from this software without specific prior written permission.

THIS SOFTWARE IS PROVIDED BY THE COPYRIGHT HOLDERS AND CONTRIBUTORS "AS IS" AND ANY EXPRESS OR IMPLIED WARRANTIES, INCLUDING, BUT NOT LIMITED TO, THE IMPLIED WARRANTIES OF MERCHANTABILITY AND FITNESS FOR A PARTICULAR PURPOSE ARE DISCLAIMED. IN NO EVENT SHALL THE COPYRIGHT OWNER

 OR CONTRIBUTORS BE LIABLE FOR ANY DIRECT, INDIRECT, INCIDENTAL, SPECIAL, EXEMPLARY, OR CONSEQUENTIAL DAMAGES (INCLUDING, BUT NOT LIMITED TO, PROCUREMENT OF SUBSTITUTE GOODS OR SERVICES; LOSS OF USE, DATA, OR PROFITS; OR BUSINESS INTERRUPTION) HOWEVER CAUSED AND ON ANY THEORY OF LIABILITY, WHETHER IN CONTRACT, STRICT LIABILITY, OR TORT (INCLUDING NEGLIGENCE OR OTHERWISE) ARISING IN ANY WAY OUT OF THE USE OF THIS SOFTWARE, EVEN IF ADVISED OF THE POSSIBILITY OF SUCH DAMAGE.

## **1.327 prometheus-common 0.37.0**

## **1.327.1 Available under license :**

Common libraries shared by Prometheus Go components. Copyright 2015 The Prometheus Authors

This product includes software developed at SoundCloud Ltd. (http://soundcloud.com/). Apache License Version 2.0, January 2004 http://www.apache.org/licenses/

#### TERMS AND CONDITIONS FOR USE, REPRODUCTION, AND DISTRIBUTION

1. Definitions.

 "License" shall mean the terms and conditions for use, reproduction, and distribution as defined by Sections 1 through 9 of this document.

 "Licensor" shall mean the copyright owner or entity authorized by the copyright owner that is granting the License.

 "Legal Entity" shall mean the union of the acting entity and all other entities that control, are controlled by, or are under common control with that entity. For the purposes of this definition, "control" means (i) the power, direct or indirect, to cause the direction or management of such entity, whether by contract or otherwise, or (ii) ownership of fifty percent (50%) or more of the outstanding shares, or (iii) beneficial ownership of such entity.

"You" (or "Your") shall mean an individual or Legal Entity

exercising permissions granted by this License.

 "Source" form shall mean the preferred form for making modifications, including but not limited to software source code, documentation source, and configuration files.

 "Object" form shall mean any form resulting from mechanical transformation or translation of a Source form, including but not limited to compiled object code, generated documentation, and conversions to other media types.

 "Work" shall mean the work of authorship, whether in Source or Object form, made available under the License, as indicated by a copyright notice that is included in or attached to the work (an example is provided in the Appendix below).

 "Derivative Works" shall mean any work, whether in Source or Object form, that is based on (or derived from) the Work and for which the editorial

 revisions, annotations, elaborations, or other modifications represent, as a whole, an original work of authorship. For the purposes of this License, Derivative Works shall not include works that remain separable from, or merely link (or bind by name) to the interfaces of, the Work and Derivative Works thereof.

 "Contribution" shall mean any work of authorship, including the original version of the Work and any modifications or additions to that Work or Derivative Works thereof, that is intentionally submitted to Licensor for inclusion in the Work by the copyright owner or by an individual or Legal Entity authorized to submit on behalf of the copyright owner. For the purposes of this definition, "submitted" means any form of electronic, verbal, or written communication sent to the Licensor or its representatives, including but not limited to communication on electronic mailing lists, source code control systems, and issue tracking systems that are managed by, or on behalf of, the Licensor for the purpose of discussing and improving the Work, but excluding communication that is conspicuously marked or otherwise designated in writing by the copyright owner as "Not a Contribution."

 "Contributor" shall mean Licensor and any individual or Legal Entity on behalf of whom a Contribution has been received by Licensor and subsequently incorporated within the Work.

 2. Grant of Copyright License. Subject to the terms and conditions of this License, each Contributor hereby grants to You a perpetual, worldwide, non-exclusive, no-charge, royalty-free, irrevocable copyright license to reproduce, prepare Derivative Works of, publicly display, publicly perform, sublicense, and distribute the

Work and such Derivative Works in Source or Object form.

 3. Grant of Patent License. Subject to the terms and conditions of this License,

each Contributor hereby grants to You a perpetual,

 worldwide, non-exclusive, no-charge, royalty-free, irrevocable (except as stated in this section) patent license to make, have made, use, offer to sell, sell, import, and otherwise transfer the Work, where such license applies only to those patent claims licensable by such Contributor that are necessarily infringed by their Contribution(s) alone or by combination of their Contribution(s) with the Work to which such Contribution(s) was submitted. If You institute patent litigation against any entity (including a cross-claim or counterclaim in a lawsuit) alleging that the Work or a Contribution incorporated within the Work constitutes direct or contributory patent infringement, then any patent licenses granted to You under this License for that Work shall terminate as of the date such litigation is filed.

 4. Redistribution. You may reproduce and distribute copies of the

 Work or Derivative Works thereof in any medium, with or without modifications, and in Source or Object form, provided that You meet the following conditions:

- (a) You must give any other recipients of the Work or Derivative Works a copy of this License; and
- (b) You must cause any modified files to carry prominent notices stating that You changed the files; and
- (c) You must retain, in the Source form of any Derivative Works that You distribute, all copyright, patent, trademark, and attribution notices from the Source form of the Work, excluding those notices that do not pertain to any part of the Derivative Works; and
- (d) If the Work includes a "NOTICE" text file as part of its distribution, then any Derivative Works that You distribute must include a readable copy of the attribution notices contained within such NOTICE file, excluding

those notices that do not

 pertain to any part of the Derivative Works, in at least one of the following places: within a NOTICE text file distributed as part of the Derivative Works; within the Source form or documentation, if provided along with the Derivative Works; or, within a display generated by the Derivative Works, if and wherever such third-party notices normally appear. The contents

 of the NOTICE file are for informational purposes only and do not modify the License. You may add Your own attribution notices within Derivative Works that You distribute, alongside or as an addendum to the NOTICE text from the Work, provided that such additional attribution notices cannot be construed as modifying the License.

 You may add Your own copyright statement to Your modifications and may provide additional or different license terms and conditions

 for use, reproduction, or distribution of Your modifications, or for any such Derivative Works as a whole, provided Your use, reproduction, and distribution of the Work otherwise complies with the conditions stated in this License.

- 5. Submission of Contributions. Unless You explicitly state otherwise, any Contribution intentionally submitted for inclusion in the Work by You to the Licensor shall be under the terms and conditions of this License, without any additional terms or conditions. Notwithstanding the above, nothing herein shall supersede or modify the terms of any separate license agreement you may have executed with Licensor regarding such Contributions.
- 6. Trademarks. This License does not grant permission to use the trade names, trademarks, service marks, or product names of the Licensor, except as required for reasonable and customary use in describing the origin of the Work and reproducing the content of the NOTICE file.
- 7. Disclaimer of Warranty. Unless required by applicable law or agreed to in writing, Licensor provides the Work (and each Contributor provides its Contributions) on an "AS IS" BASIS, WITHOUT WARRANTIES OR CONDITIONS OF ANY KIND, either express or implied, including, without limitation, any warranties or conditions of TITLE, NON-INFRINGEMENT, MERCHANTABILITY, or FITNESS FOR A PARTICULAR PURPOSE. You are solely responsible for determining the appropriateness of using or redistributing the Work and assume any risks associated with Your exercise of permissions under this License.
- 8. Limitation of Liability. In no event and under no legal theory, whether in tort (including negligence), contract, or otherwise, unless required by applicable law (such as deliberate and grossly negligent acts) or agreed to in writing, shall any Contributor be liable to You for damages, including any direct, indirect, special,

 incidental, or consequential damages of any character arising as a result of this License or out of the use or inability to use the Work (including but not limited to damages for loss of goodwill,

 work stoppage, computer failure or malfunction, or any and all other commercial damages or losses), even if such Contributor has been advised of the possibility of such damages.

 9. Accepting Warranty or Additional Liability. While redistributing the Work or Derivative Works thereof, You may choose to offer, and charge a fee for, acceptance of support, warranty, indemnity, or other liability obligations and/or rights consistent with this License. However, in accepting such obligations, You may act only on Your own behalf and on Your sole responsibility, not on behalf of any other Contributor, and only if You agree to indemnify, defend, and hold each Contributor harmless for any liability incurred by, or claims asserted against, such Contributor by reason of your accepting any such warranty or additional liability.

#### END OF TERMS AND CONDITIONS

APPENDIX: How to apply the Apache License to your work.

 To apply the Apache License to your work, attach the following boilerplate notice, with the fields enclosed by brackets "[]" replaced with your own identifying information. (Don't include the brackets!) The text should be enclosed in the appropriate comment syntax for the file format. We also recommend that a file or class name and description of purpose be included on the same "printed page" as the copyright notice for easier identification within third-party archives.

Copyright [yyyy] [name of copyright owner]

 Licensed under the Apache License, Version 2.0 (the "License"); you may not use this file except in compliance with the License. You may obtain a copy of the License at

http://www.apache.org/licenses/LICENSE-2.0

 Unless required by applicable law or agreed to in writing, software distributed under the License is distributed on an "AS IS" BASIS, WITHOUT WARRANTIES OR CONDITIONS OF ANY KIND, either express or implied. See the License for the specific language governing permissions and limitations under the License.

## **1.328 prometheus-procfs 0.8.0**

## **1.328.1 Available under license :**

 Apache License Version 2.0, January 2004 http://www.apache.org/licenses/

#### TERMS AND CONDITIONS FOR USE, REPRODUCTION, AND DISTRIBUTION

1. Definitions.

 "License" shall mean the terms and conditions for use, reproduction, and distribution as defined by Sections 1 through 9 of this document.

 "Licensor" shall mean the copyright owner or entity authorized by the copyright owner that is granting the License.

 "Legal Entity" shall mean the union of the acting entity and all other entities that control, are controlled by, or are under common control with that entity. For the purposes of this definition, "control" means (i) the power, direct or indirect, to cause the direction or management of such entity, whether by contract or otherwise, or (ii) ownership of fifty percent (50%) or more of the outstanding shares, or (iii) beneficial ownership of such entity.

 "You" (or "Your") shall mean an individual or Legal Entity exercising permissions granted by this License.

 "Source" form shall mean the preferred form for making modifications, including but not limited to software source code, documentation source, and configuration files.

 "Object" form shall mean any form resulting from mechanical transformation or translation of a Source form, including but not limited to compiled object code, generated documentation, and conversions to other media types.

 "Work" shall mean the work of authorship, whether in Source or Object form, made available under the License, as indicated by a copyright notice that is included in or attached to the work (an example is provided in the Appendix below).

 "Derivative Works" shall mean any work, whether in Source or Object form, that is based on (or derived from) the Work and for which the editorial

 revisions, annotations, elaborations, or other modifications represent, as a whole, an original work of authorship. For the purposes of this License, Derivative Works shall not include works that remain separable from, or merely link (or bind by name) to the interfaces of,

the Work and Derivative Works thereof.

 "Contribution" shall mean any work of authorship, including the original version of the Work and any modifications or additions to that Work or Derivative Works thereof, that is intentionally submitted to Licensor for inclusion in the Work by the copyright owner or by an individual or Legal Entity authorized to submit on behalf of the copyright owner. For the purposes of this definition, "submitted" means any form of electronic, verbal, or written communication sent to the Licensor or its representatives, including but not limited to communication on electronic mailing lists, source code control systems, and issue tracking systems that are managed by, or on behalf of, the Licensor for the purpose of discussing and improving the Work, but excluding communication that is conspicuously marked or otherwise designated in writing by the copyright owner as "Not a Contribution."

 "Contributor" shall mean Licensor and any individual or Legal Entity on behalf of whom a Contribution has been received by Licensor and subsequently incorporated within the Work.

- 2. Grant of Copyright License. Subject to the terms and conditions of this License, each Contributor hereby grants to You a perpetual, worldwide, non-exclusive, no-charge, royalty-free, irrevocable copyright license to reproduce, prepare Derivative Works of, publicly display, publicly perform, sublicense, and distribute the Work and such Derivative Works in Source or Object form.
- 3. Grant of Patent License. Subject to the terms and conditions of this License,

each Contributor hereby grants to You a perpetual,

 worldwide, non-exclusive, no-charge, royalty-free, irrevocable (except as stated in this section) patent license to make, have made, use, offer to sell, sell, import, and otherwise transfer the Work, where such license applies only to those patent claims licensable by such Contributor that are necessarily infringed by their Contribution(s) alone or by combination of their Contribution(s) with the Work to which such Contribution(s) was submitted. If You institute patent litigation against any entity (including a cross-claim or counterclaim in a lawsuit) alleging that the Work or a Contribution incorporated within the Work constitutes direct or contributory patent infringement, then any patent licenses granted to You under this License for that Work shall terminate as of the date such litigation is filed.

 4. Redistribution. You may reproduce and distribute copies of the

 Work or Derivative Works thereof in any medium, with or without modifications, and in Source or Object form, provided that You

meet the following conditions:

- (a) You must give any other recipients of the Work or Derivative Works a copy of this License; and
- (b) You must cause any modified files to carry prominent notices stating that You changed the files; and
- (c) You must retain, in the Source form of any Derivative Works that You distribute, all copyright, patent, trademark, and attribution notices from the Source form of the Work, excluding those notices that do not pertain to any part of the Derivative Works; and
- (d) If the Work includes a "NOTICE" text file as part of its distribution, then any Derivative Works that You distribute must include a readable copy of the attribution notices contained within such NOTICE file, excluding

#### those notices that do not

 pertain to any part of the Derivative Works, in at least one of the following places: within a NOTICE text file distributed as part of the Derivative Works; within the Source form or documentation, if provided along with the Derivative Works; or, within a display generated by the Derivative Works, if and wherever such third-party notices normally appear. The contents of the NOTICE file are for informational purposes only and do not modify the License. You may add Your own attribution notices within Derivative Works that You distribute, alongside or as an addendum to the NOTICE text from the Work, provided that such additional attribution notices cannot be construed as modifying the License.

 You may add Your own copyright statement to Your modifications and may provide additional or different license terms and conditions

- for use, reproduction, or distribution of Your modifications, or for any such Derivative Works as a whole, provided Your use, reproduction, and distribution of the Work otherwise complies with the conditions stated in this License.
- 5. Submission of Contributions. Unless You explicitly state otherwise, any Contribution intentionally submitted for inclusion in the Work by You to the Licensor shall be under the terms and conditions of this License, without any additional terms or conditions. Notwithstanding the above, nothing herein shall supersede or modify the terms of any separate license agreement you may have executed with Licensor regarding such Contributions.

 6. Trademarks. This License does not grant permission to use the trade names, trademarks, service marks, or product names of the Licensor, except as required for reasonable and customary use in describing the origin of the Work and reproducing the content of the NOTICE file.

- 7. Disclaimer of Warranty. Unless required by applicable law or agreed to in writing, Licensor provides the Work (and each Contributor provides its Contributions) on an "AS IS" BASIS, WITHOUT WARRANTIES OR CONDITIONS OF ANY KIND, either express or implied, including, without limitation, any warranties or conditions of TITLE, NON-INFRINGEMENT, MERCHANTABILITY, or FITNESS FOR A PARTICULAR PURPOSE. You are solely responsible for determining the appropriateness of using or redistributing the Work and assume any risks associated with Your exercise of permissions under this License.
- 8. Limitation of Liability. In no event and under no legal theory, whether in tort (including negligence), contract, or otherwise, unless required by applicable law (such as deliberate and grossly negligent acts) or agreed to in writing, shall any Contributor be liable to You for damages, including any direct, indirect, special,

 incidental, or consequential damages of any character arising as a result of this License or out of the use or inability to use the Work (including but not limited to damages for loss of goodwill, work stoppage, computer failure or malfunction, or any and all other commercial damages or losses), even if such Contributor has been advised of the possibility of such damages.

 9. Accepting Warranty or Additional Liability. While redistributing the Work or Derivative Works thereof, You may choose to offer, and charge a fee for, acceptance of support, warranty, indemnity, or other liability obligations and/or rights consistent with this License. However, in accepting such obligations, You may act only on Your own behalf and on Your sole responsibility, not on behalf of any other Contributor, and only if You agree to indemnify, defend, and hold each Contributor harmless for any liability incurred by, or claims asserted against, such Contributor by reason of your accepting any such warranty or additional liability.

#### END OF TERMS AND CONDITIONS

APPENDIX: How to apply the Apache License to your work.

 To apply the Apache License to your work, attach the following boilerplate notice, with the fields enclosed by brackets "[]" replaced with your own identifying information. (Don't include the brackets!) The text should be enclosed in the appropriate

 comment syntax for the file format. We also recommend that a file or class name and description of purpose be included on the same "printed page" as the copyright notice for easier identification within third-party archives.

Copyright [yyyy] [name of copyright owner]

 Licensed under the Apache License, Version 2.0 (the "License"); you may not use this file except in compliance with the License. You may obtain a copy of the License at

http://www.apache.org/licenses/LICENSE-2.0

 Unless required by applicable law or agreed to in writing, software distributed under the License is distributed on an "AS IS" BASIS, WITHOUT WARRANTIES OR CONDITIONS OF ANY KIND, either express or implied. See the License for the specific language governing permissions and limitations under the License. procfs provides functions to retrieve system, kernel and process metrics from the pseudo-filesystem proc.

Copyright 2014-2015 The Prometheus Authors

This product includes software developed at SoundCloud Ltd. (http://soundcloud.com/).

# **1.329 golang-jwt 4.4.2**

## **1.329.1 Available under license :**

Copyright (c) 2012 Dave Grijalva Copyright (c) 2021 golang-jwt maintainers

Permission is hereby granted, free of charge, to any person obtaining a copy of this software and associated documentation files (the "Software"), to deal in the Software without restriction, including without limitation the rights to use, copy, modify, merge, publish, distribute, sublicense, and/or sell copies of the Software, and to permit persons to whom the Software is furnished to do so, subject to the following conditions:

The above copyright notice and this permission notice shall be included in all copies or substantial portions of the Software.

THE SOFTWARE IS PROVIDED "AS IS", WITHOUT WARRANTY OF ANY KIND, EXPRESS OR IMPLIED, INCLUDING BUT NOT LIMITED TO THE WARRANTIES OF MERCHANTABILITY, FITNESS FOR A PARTICULAR PURPOSE AND NONINFRINGEMENT. IN NO EVENT SHALL THE AUTHORS OR COPYRIGHT HOLDERS BE LIABLE FOR ANY CLAIM, DAMAGES OR OTHER LIABILITY, WHETHER IN AN ACTION OF CONTRACT, TORT OR OTHERWISE, ARISING FROM, OUT OF OR IN CONNECTION WITH THE SOFTWARE OR THE USE OR OTHER DEALINGS IN THE SOFTWARE.

## **1.330 xdg-go-stringprep 1.0.3 1.330.1 Available under license :**

 Apache License Version 2.0, January 2004 http://www.apache.org/licenses/

#### TERMS AND CONDITIONS FOR USE, REPRODUCTION, AND DISTRIBUTION

1. Definitions.

 "License" shall mean the terms and conditions for use, reproduction, and distribution as defined by Sections 1 through 9 of this document.

 "Licensor" shall mean the copyright owner or entity authorized by the copyright owner that is granting the License.

 "Legal Entity" shall mean the union of the acting entity and all other entities that control, are controlled by, or are under common control with that entity. For the purposes of this definition, "control" means (i) the power, direct or indirect, to cause the direction or management of such entity, whether by contract or otherwise, or (ii) ownership of fifty percent (50%) or more of the outstanding shares, or (iii) beneficial ownership of such entity.

 "You" (or "Your") shall mean an individual or Legal Entity exercising permissions granted by this License.

 "Source" form shall mean the preferred form for making modifications, including but not limited to software source code, documentation source, and configuration files.

 "Object" form shall mean any form resulting from mechanical transformation or translation of a Source form, including but not limited to compiled object code, generated documentation, and conversions to other media types.

 "Work" shall mean the work of authorship, whether in Source or Object form, made available under the License, as indicated by a copyright notice that is included in or attached to the work (an example is provided in the Appendix below).

 "Derivative Works" shall mean any work, whether in Source or Object form, that is based on (or derived from) the Work and for which the

editorial

 revisions, annotations, elaborations, or other modifications represent, as a whole, an original work of authorship. For the purposes of this License, Derivative Works shall not include works that remain separable from, or merely link (or bind by name) to the interfaces of, the Work and Derivative Works thereof.

 "Contribution" shall mean any work of authorship, including the original version of the Work and any modifications or additions to that Work or Derivative Works thereof, that is intentionally submitted to Licensor for inclusion in the Work by the copyright owner or by an individual or Legal Entity authorized to submit on behalf of the copyright owner. For the purposes of this definition, "submitted" means any form of electronic, verbal, or written communication sent to the Licensor or its representatives, including but not limited to communication on electronic mailing lists, source code control systems, and issue tracking systems that are managed by, or on behalf of, the Licensor for the purpose of discussing and improving the Work, but excluding communication that is conspicuously marked or otherwise designated in writing by the copyright owner as "Not a Contribution."

 "Contributor" shall mean Licensor and any individual or Legal Entity on behalf of whom a Contribution has been received by Licensor and subsequently incorporated within the Work.

- 2. Grant of Copyright License. Subject to the terms and conditions of this License, each Contributor hereby grants to You a perpetual, worldwide, non-exclusive, no-charge, royalty-free, irrevocable copyright license to reproduce, prepare Derivative Works of, publicly display, publicly perform, sublicense, and distribute the Work and such Derivative Works in Source or Object form.
- 3. Grant of Patent License. Subject to the terms and conditions of this
- License, each Contributor hereby grants to You a perpetual, worldwide, non-exclusive, no-charge, royalty-free, irrevocable (except as stated in this section) patent license to make, have made, use, offer to sell, sell, import, and otherwise transfer the Work, where such license applies only to those patent claims licensable by such Contributor that are necessarily infringed by their Contribution(s) alone or by combination of their Contribution(s) with the Work to which such Contribution(s) was submitted. If You institute patent litigation against any entity (including a cross-claim or counterclaim in a lawsuit) alleging that the Work or a Contribution incorporated within the Work constitutes direct or contributory patent infringement, then any patent licenses granted to You under this License for that Work shall terminate as of the date such litigation is filed.

4. Redistribution. You may reproduce and distribute

#### copies of the

 Work or Derivative Works thereof in any medium, with or without modifications, and in Source or Object form, provided that You meet the following conditions:

- (a) You must give any other recipients of the Work or Derivative Works a copy of this License; and
- (b) You must cause any modified files to carry prominent notices stating that You changed the files; and
- (c) You must retain, in the Source form of any Derivative Works that You distribute, all copyright, patent, trademark, and attribution notices from the Source form of the Work, excluding those notices that do not pertain to any part of the Derivative Works; and
- (d) If the Work includes a "NOTICE" text file as part of its distribution, then any Derivative Works that You distribute must include a readable copy of the attribution notices contained within such NOTICE file, excluding
- those notices that do not

 pertain to any part of the Derivative Works, in at least one of the following places: within a NOTICE text file distributed as part of the Derivative Works; within the Source form or documentation, if provided along with the Derivative Works; or, within a display generated by the Derivative Works, if and wherever such third-party notices normally appear. The contents of the NOTICE file are for informational purposes only and do not modify the License. You may add Your own attribution notices within Derivative Works that You distribute, alongside or as an addendum to the NOTICE text from the Work, provided that such additional attribution notices cannot be construed as modifying the License.

 You may add Your own copyright statement to Your modifications and may provide additional or different license terms and conditions

- for use, reproduction, or distribution of Your modifications, or for any such Derivative Works as a whole, provided Your use, reproduction, and distribution of the Work otherwise complies with the conditions stated in this License.
- 5. Submission of Contributions. Unless You explicitly state otherwise, any Contribution intentionally submitted for inclusion in the Work by You to the Licensor shall be under the terms and conditions of

 this License, without any additional terms or conditions. Notwithstanding the above, nothing herein shall supersede or modify the terms of any separate license agreement you may have executed with Licensor regarding such Contributions.

- 6. Trademarks. This License does not grant permission to use the trade names, trademarks, service marks, or product names of the Licensor, except as required for reasonable and customary use in describing the origin of the Work and reproducing the content of the NOTICE file.
- 7. Disclaimer of Warranty. Unless required by applicable law or agreed to in writing, Licensor provides the Work (and each Contributor provides its Contributions) on an "AS IS" BASIS, WITHOUT WARRANTIES OR CONDITIONS OF ANY KIND, either express or implied, including, without limitation, any warranties or conditions of TITLE, NON-INFRINGEMENT, MERCHANTABILITY, or FITNESS FOR A PARTICULAR PURPOSE. You are solely responsible for determining the appropriateness of using or redistributing the Work and assume any risks associated with Your exercise of permissions under this License.
- 8. Limitation of Liability. In no event and under no legal theory, whether in tort (including negligence), contract, or otherwise, unless required by applicable law (such as deliberate and grossly negligent acts) or agreed to in writing, shall any Contributor be liable to You for damages, including any direct,

indirect, special,

 incidental, or consequential damages of any character arising as a result of this License or out of the use or inability to use the Work (including but not limited to damages for loss of goodwill, work stoppage, computer failure or malfunction, or any and all other commercial damages or losses), even if such Contributor has been advised of the possibility of such damages.

 9. Accepting Warranty or Additional Liability. While redistributing the Work or Derivative Works thereof, You may choose to offer, and charge a fee for, acceptance of support, warranty, indemnity, or other liability obligations and/or rights consistent with this License. However, in accepting such obligations, You may act only on Your own behalf and on Your sole responsibility, not on behalf of any other Contributor, and only if You agree to indemnify, defend, and hold each Contributor harmless for any liability incurred by, or claims asserted against, such Contributor by reason of your accepting any such warranty or additional liability.

# **1.331 scram 1.1.1**

## **1.331.1 Available under license :**

Format: https://www.debian.org/doc/packaging-manuals/copyright-format/1.0/ Source: https://metacpan.org/release/Authen-SCRAM Upstream-Contact: David Golden <dagolden@cpan.org> Upstream-Name: Authen-SCRAM

Files: \* Copyright: 2014, David Golden <dagolden@cpan.org> License: Apache-2.0

Files: debian/\* Copyright: 2015, Harlan Lieberman-Berg <hlieberman@setec.io> 2018, Xavier Guimard <x.guimard@free.fr> License: Apache-2.0

License: Apache-2.0 Licensed under the Apache License, Version 2.0 (the "License"); you may not use this file except in compliance with the License. You may obtain a copy of the License at https://www.apache.org/licenses/LICENSE-2.0 Unless required by applicable law or agreed to in writing, software distributed under the License is distributed on an "AS IS" BASIS, WITHOUT WARRANTIES OR CONDITIONS OF ANY KIND, either express or implied. See the License for the specific language governing permissions and limitations under the License.

On Debian systems, the complete text of the Apache License, Version 2.0 can be found in `/usr/share/common-licenses/Apache-2.0'.

# **1.332 montanaflynn-stats 0.0.0- 20171201202039-1bf9dbcd8cbe**

## **1.332.1 Available under license :**

Format: https://www.debian.org/doc/packaging-manuals/copyright-format/1.0/ Upstream-Name: stats Source: https://github.com/montanaflynn/stats

Files: \* Copyright: 2014-2015 Montana Flynn (https://anonfunction.com) License: Expat

Files: debian/\*

.

Copyright: 2017 Anthony Fok <foka@debian.org> License: Expat Comment: Debian packaging is licensed under the same terms as upstream

#### License: Expat

.

.

Permission is hereby granted, free of charge, to any person obtaining a copy of this software and associated documentation files (the "Software"), to deal in the Software without restriction, including without limitation the rights to use, copy, modify, merge, publish, distribute, sublicense, and/or sell copies of the Software, and to permit persons to whom the Software is furnished to do so, subject to the following conditions:

The above copyright notice and this permission notice shall be included in all copies or substantial portions of the Software.

THE SOFTWARE IS PROVIDED "AS IS",

 WITHOUT WARRANTY OF ANY KIND, EXPRESS OR IMPLIED, INCLUDING BUT NOT LIMITED TO THE WARRANTIES OF MERCHANTABILITY, FITNESS FOR A PARTICULAR PURPOSE AND NONINFRINGEMENT. IN NO EVENT SHALL THE AUTHORS OR COPYRIGHT HOLDERS BE LIABLE FOR ANY CLAIM, DAMAGES OR OTHER LIABILITY, WHETHER IN AN ACTION OF CONTRACT, TORT OR OTHERWISE, ARISING FROM, OUT OF OR IN CONNECTION WITH THE SOFTWARE OR THE USE OR OTHER DEALINGS IN THE SOFTWARE.

# **1.333 iniconfig 1.1.1**

## **1.333.1 Available under license :**

 Permission is hereby granted, free of charge, to any person obtaining a copy of this software and associated documentation files (the "Software"), to deal in the Software without restriction, including without limitation the rights to use, copy, modify, merge, publish, distribute, sublicense, and/or sell copies of the Software, and to permit persons to whom the Software is furnished to do so, subject to the following conditions:

 The above copyright notice and this permission notice shall be included in all copies or substantial portions of the Software.

 THE SOFTWARE IS PROVIDED "AS IS", WITHOUT WARRANTY OF ANY KIND, EXPRESS OR IMPLIED, INCLUDING BUT NOT LIMITED TO THE WARRANTIES OF MERCHANTABILITY, FITNESS FOR A PARTICULAR PURPOSE AND NONINFRINGEMENT. IN NO EVENT SHALL THE AUTHORS OR COPYRIGHT HOLDERS BE LIABLE FOR ANY CLAIM, DAMAGES OR OTHER LIABILITY, WHETHER IN AN ACTION OF CONTRACT, TORT OR OTHERWISE, ARISING FROM, OUT OF OR IN CONNECTION WITH THE SOFTWARE OR THE USE OR OTHER DEALINGS IN THE SOFTWARE.

# **1.334 xlsxwriter 3.0.3**

## **1.334.1 Available under license :**

BSD 2-Clause License

Copyright (c) 2013-2022, John McNamara <jmcnamara@cpan.org> All rights reserved.

Redistribution and use in source and binary forms, with or without modification, are permitted provided that the following conditions are met:

1. Redistributions of source code must retain the above copyright notice, this list of conditions and the following disclaimer.

2. Redistributions in binary form must reproduce the above copyright notice, this list of conditions and the following disclaimer in the documentation and/or other materials provided with the distribution.

THIS SOFTWARE IS PROVIDED BY THE COPYRIGHT HOLDERS AND CONTRIBUTORS "AS IS" AND ANY EXPRESS OR IMPLIED WARRANTIES, INCLUDING, BUT NOT LIMITED TO, THE IMPLIED WARRANTIES OF MERCHANTABILITY AND FITNESS FOR A PARTICULAR PURPOSE ARE DISCLAIMED. IN NO EVENT SHALL THE COPYRIGHT HOLDER OR CONTRIBUTORS BE LIABLE FOR ANY DIRECT, INDIRECT, INCIDENTAL, SPECIAL, EXEMPLARY, OR CONSEQUENTIAL DAMAGES (INCLUDING, BUT NOT

LIMITED TO, PROCUREMENT OF SUBSTITUTE GOODS OR

SERVICES; LOSS OF USE, DATA, OR PROFITS; OR BUSINESS INTERRUPTION) HOWEVER CAUSED AND ON ANY THEORY OF LIABILITY, WHETHER IN CONTRACT, STRICT LIABILITY, OR TORT (INCLUDING NEGLIGENCE OR OTHERWISE) ARISING IN ANY WAY OUT OF THE USE OF THIS SOFTWARE, EVEN IF ADVISED OF THE POSSIBILITY OF SUCH DAMAGE.

# **1.335 futures 3.3.0**

## **1.335.1 Available under license :**

PYTHON SOFTWARE FOUNDATION LICENSE VERSION 2

--------------------------------------------

1. This LICENSE AGREEMENT is between the Python Software Foundation ("PSF"), and the Individual or Organization ("Licensee") accessing and otherwise using this software ("Python") in source or binary form and its associated documentation.

2. Subject to the terms and conditions of this License Agreement, PSF hereby grants Licensee a nonexclusive, royalty-free, world-wide license to reproduce, analyze, test, perform and/or display publicly, prepare derivative works, distribute, and otherwise use Python

alone or in any derivative version, provided, however, that PSF's License Agreement and PSF's notice of copyright, i.e., "Copyright (c) 2001, 2002, 2003, 2004, 2005, 2006 Python Software Foundation; All Rights Reserved" are retained in Python alone or in any derivative version prepared by Licensee.

3. In the event Licensee prepares a derivative work that is based on or incorporates Python or any part thereof, and wants to make the derivative work available to others as provided herein, then Licensee hereby agrees to include in any such work a brief summary of the changes made to Python.

4. PSF is making Python available to Licensee on an "AS IS" basis. PSF MAKES NO REPRESENTATIONS OR WARRANTIES, EXPRESS OR IMPLIED. BY WAY OF EXAMPLE, BUT NOT LIMITATION, PSF MAKES NO AND DISCLAIMS ANY REPRESENTATION OR WARRANTY OF MERCHANTABILITY OR FITNESS FOR ANY PARTICULAR PURPOSE OR THAT THE USE OF PYTHON WILL NOT INFRINGE ANY THIRD PARTY RIGHTS.

5. PSF SHALL NOT BE LIABLE TO LICENSEE OR ANY OTHER USERS OF PYTHON FOR ANY INCIDENTAL, SPECIAL, OR CONSEQUENTIAL DAMAGES OR LOSS AS A RESULT OF MODIFYING, DISTRIBUTING, OR OTHERWISE USING PYTHON, OR ANY DERIVATIVE THEREOF, EVEN IF ADVISED OF THE POSSIBILITY THEREOF.

6. This License Agreement will automatically terminate upon a material breach of its terms and conditions.

7. Nothing in this License Agreement shall be deemed to create any relationship

 of agency, partnership, or joint venture between PSF and Licensee. This License Agreement does not grant permission to use PSF trademarks or trade name in a trademark sense to endorse or promote products or services of Licensee, or any third party.

8. By copying, installing or otherwise using Python, Licensee agrees to be bound by the terms and conditions of this License Agreement.

# **1.336 sigs.k8s.io-json 0.0.0-20220713155537 f223a00ba0e2**

### **1.336.1 Available under license :**

Files other than internal/golang/\* licensed under:

#### Apache License Version 2.0, January 2004 http://www.apache.org/licenses/

#### TERMS AND CONDITIONS FOR USE, REPRODUCTION, AND DISTRIBUTION

#### 1. Definitions.

 "License" shall mean the terms and conditions for use, reproduction, and distribution as defined by Sections 1 through 9 of this document.

 "Licensor" shall mean the copyright owner or entity authorized by the copyright owner that is granting the License.

 "Legal Entity" shall mean the union of the acting entity and all other entities that control, are controlled by, or are under common control with that entity. For the purposes of this definition, "control" means (i) the power, direct or indirect, to cause the direction or management of such entity, whether by contract or otherwise, or (ii) ownership of fifty percent (50%) or more of the outstanding shares, or (iii) beneficial ownership of such entity.

 "You" (or "Your") shall mean an individual or Legal Entity exercising permissions granted by this License.

 "Source" form shall mean the preferred form for making modifications, including but not limited to software source code, documentation source, and configuration files.

 "Object" form shall mean any form resulting from mechanical transformation or translation of a Source form, including but not limited to compiled object code, generated documentation, and conversions to other media types.

 "Work" shall mean the work of authorship, whether in Source or Object form, made available under the License, as indicated by a copyright notice that is included in or attached to the work (an example is provided in the Appendix below).

 "Derivative Works" shall mean any work, whether in Source or Object form, that is based on (or derived

from) the Work and for which the

 editorial revisions, annotations, elaborations, or other modifications represent, as a whole, an original work of authorship. For the purposes of this License, Derivative Works shall not include works that remain separable from, or merely link (or bind by name) to the interfaces of, the Work and Derivative Works thereof.

 "Contribution" shall mean any work of authorship, including the original version of the Work and any modifications or additions to that Work or Derivative Works thereof, that is intentionally submitted to Licensor for inclusion in the Work by the copyright owner or by an individual or Legal Entity authorized to submit on behalf of the copyright owner. For the purposes of this definition, "submitted" means any form of electronic, verbal, or written communication sent to the Licensor or its representatives, including but not limited to communication

 on electronic mailing lists, source code control systems, and issue tracking systems that are managed by, or on behalf of, the Licensor for the purpose of discussing and improving the Work, but excluding communication that is conspicuously marked or otherwise designated in writing by the copyright owner as "Not a Contribution."

 "Contributor" shall mean Licensor and any individual or Legal Entity on behalf of whom a Contribution has been received by Licensor and subsequently incorporated within the Work.

 2. Grant of Copyright License. Subject to the terms and conditions of this License, each Contributor hereby grants to You a perpetual, worldwide, non-exclusive, no-charge, royalty-free, irrevocable copyright license to reproduce, prepare Derivative Works of, publicly display, publicly perform, sublicense, and distribute the Work and such Derivative Works in Source or Object form.

#### 3. Grant of Patent License.

Subject to the terms and conditions of

 this License, each Contributor hereby grants to You a perpetual, worldwide, non-exclusive, no-charge, royalty-free, irrevocable (except as stated in this section) patent license to make, have made, use, offer to sell, sell, import, and otherwise transfer the Work, where such license applies only to those patent claims licensable by such Contributor that are necessarily infringed by their Contribution(s) alone or by combination of their Contribution(s) with the Work to which such Contribution(s) was submitted. If You institute patent litigation against any entity (including a cross-claim or counterclaim in a lawsuit) alleging that the Work or a Contribution incorporated within the Work constitutes direct or contributory patent infringement, then any patent licenses granted to You under this License for that Work shall terminate as of the date such litigation is filed.

 4. Redistribution. You may reproduce and distribute copies of the Work or Derivative Works thereof in any medium, with or without modifications, and in Source or Object form, provided that You meet the following conditions:

- (a) You must give any other recipients of the Work or Derivative Works a copy of this License; and
- (b) You must cause any modified files to carry prominent notices stating that You changed the files; and
- (c) You must retain, in the Source form of any Derivative Works that You distribute, all copyright, patent, trademark, and attribution notices from the Source form of the Work, excluding those notices that do not pertain to any part of the Derivative Works; and
- (d) If the Work includes a "NOTICE" text file as part of its distribution, then any Derivative Works that You distribute must include a readable copy of the attribution notices

#### contained

 within such NOTICE file, excluding those notices that do not pertain to any part of the Derivative Works, in at least one of the following places: within a NOTICE text file distributed as part of the Derivative Works; within the Source form or documentation, if provided along with the Derivative Works; or, within a display generated by the Derivative Works, if and wherever such third-party notices normally appear. The contents of the NOTICE file are for informational purposes only and do not modify the License. You may add Your own attribution notices within Derivative Works that You distribute, alongside or as an addendum to the NOTICE text from the Work, provided that such additional attribution notices cannot be construed as modifying the License.

 You may add Your own copyright statement to Your modifications and may provide additional

or different license terms and conditions

 for use, reproduction, or distribution of Your modifications, or for any such Derivative Works as a whole, provided Your use, reproduction, and distribution of the Work otherwise complies with the conditions stated in this License.

- 5. Submission of Contributions. Unless You explicitly state otherwise, any Contribution intentionally submitted for inclusion in the Work by You to the Licensor shall be under the terms and conditions of this License, without any additional terms or conditions. Notwithstanding the above, nothing herein shall supersede or modify the terms of any separate license agreement you may have executed with Licensor regarding such Contributions.
- 6. Trademarks. This License does not grant permission to use the trade names, trademarks, service marks, or product names of the Licensor,

except as required for reasonable and customary use in describing

#### the

origin of the Work and reproducing the content of the NOTICE file.

- 7. Disclaimer of Warranty. Unless required by applicable law or agreed to in writing, Licensor provides the Work (and each Contributor provides its Contributions) on an "AS IS" BASIS, WITHOUT WARRANTIES OR CONDITIONS OF ANY KIND, either express or implied, including, without limitation, any warranties or conditions of TITLE, NON-INFRINGEMENT, MERCHANTABILITY, or FITNESS FOR A PARTICULAR PURPOSE. You are solely responsible for determining the appropriateness of using or redistributing the Work and assume any risks associated with Your exercise of permissions under this License.
- 8. Limitation of Liability. In no event and under no legal theory, whether in tort (including negligence), contract, or otherwise, unless required by applicable law (such as deliberate and grossly negligent acts) or agreed to in writing, shall any Contributor

#### be

 liable to You for damages, including any direct, indirect, special, incidental, or consequential damages of any character arising as a result of this License or out of the use or inability to use the Work (including but not limited to damages for loss of goodwill, work stoppage, computer failure or malfunction, or any and all other commercial damages or losses), even if such Contributor has been advised of the possibility of such damages.

 9. Accepting Warranty or Additional Liability. While redistributing the Work or Derivative Works thereof, You may choose to offer, and charge a fee for, acceptance of support, warranty, indemnity, or other liability obligations and/or rights consistent with this License. However, in accepting such obligations, You may act only on Your own behalf and on Your sole responsibility, not on behalf of any other Contributor, and only if You agree to indemnify, defend, and

#### hold each Contributor harmless for any liability incurred by, or claims asserted against, such Contributor by reason of your accepting any such warranty or additional liability.

#### END OF TERMS AND CONDITIONS

APPENDIX: How to apply the Apache License to your work.

 To apply the Apache License to your work, attach the following boilerplate notice, with the fields enclosed by brackets "{}" replaced with your own identifying information. (Don't include the brackets!) The text should be enclosed in the appropriate comment syntax for the file format. We also recommend that a

 file or class name and description of purpose be included on the same "printed page" as the copyright notice for easier identification within third-party archives.

Copyright {yyyy} {name of copyright owner}

 Licensed under the Apache License, Version 2.0 (the "License"); you may not use this file except in compliance with the License. You may obtain a copy of the License at

http://www.apache.org/licenses/LICENSE-2.0

 Unless required by applicable law or agreed to in writing, software distributed under the License is distributed on an "AS IS" BASIS, WITHOUT WARRANTIES OR CONDITIONS OF ANY KIND, either express or implied. See the License for the specific language governing permissions and limitations under the License.

------------------

internal/golang/\* files licensed under:

Copyright (c) 2009 The Go Authors. All rights reserved.

Redistribution and use in source and binary forms, with or without modification, are permitted provided that the following conditions are met:

 \* Redistributions of source code must retain the above copyright notice, this list of conditions and the following disclaimer.

 \* Redistributions in binary form must reproduce the above copyright notice, this list of conditions and the following disclaimer in the documentation and/or other materials provided with the distribution.

 \* Neither the name of Google Inc. nor the names of its contributors may be used to endorse or promote products derived from this software without specific prior written permission.

THIS SOFTWARE IS PROVIDED BY THE COPYRIGHT HOLDERS AND CONTRIBUTORS "AS IS" AND ANY EXPRESS OR IMPLIED WARRANTIES, INCLUDING, BUT NOT LIMITED TO, THE IMPLIED WARRANTIES OF MERCHANTABILITY AND FITNESS FOR A PARTICULAR PURPOSE ARE DISCLAIMED. IN NO EVENT SHALL THE COPYRIGHT OWNER OR CONTRIBUTORS BE LIABLE FOR ANY DIRECT, INDIRECT, INCIDENTAL, SPECIAL, EXEMPLARY, OR CONSEQUENTIAL DAMAGES (INCLUDING, BUT NOT LIMITED TO, PROCUREMENT OF SUBSTITUTE GOODS OR SERVICES; LOSS OF USE,
DATA, OR PROFITS; OR BUSINESS INTERRUPTION) HOWEVER CAUSED AND ON ANY THEORY OF LIABILITY, WHETHER IN CONTRACT, STRICT LIABILITY, OR TORT (INCLUDING NEGLIGENCE OR OTHERWISE) ARISING IN ANY WAY OUT OF THE USE OF THIS SOFTWARE, EVEN IF ADVISED OF THE POSSIBILITY OF SUCH DAMAGE.

### **1.337 packaging 16.8 1.337.1 Available under license :**

 Apache License Version 2.0, January 2004 http://www.apache.org/licenses/

#### TERMS AND CONDITIONS FOR USE, REPRODUCTION, AND DISTRIBUTION

#### 1. Definitions.

 "License" shall mean the terms and conditions for use, reproduction, and distribution as defined by Sections 1 through 9 of this document.

 "Licensor" shall mean the copyright owner or entity authorized by the copyright owner that is granting the License.

 "Legal Entity" shall mean the union of the acting entity and all other entities that control, are controlled by, or are under common control with that entity. For the purposes of this definition, "control" means (i) the power, direct or indirect, to cause the direction or management of such entity, whether by contract or otherwise, or (ii) ownership of fifty percent (50%) or more of the outstanding shares, or (iii) beneficial ownership of such entity.

 "You" (or "Your") shall mean an individual or Legal Entity exercising permissions granted by this License.

 "Source" form shall mean the preferred form for making modifications, including but not limited to software source code, documentation source, and configuration files.

 "Object" form shall mean any form resulting from mechanical transformation or translation of a Source form, including but not limited to compiled object code, generated documentation, and conversions to other media types.

 "Work" shall mean the work of authorship, whether in Source or Object form, made available under the License, as indicated by a copyright notice that is included in or attached to the work

(an example is provided in the Appendix below).

 "Derivative Works" shall mean any work, whether in Source or Object form, that is based on (or derived from) the Work and for which the editorial

 revisions, annotations, elaborations, or other modifications represent, as a whole, an original work of authorship. For the purposes of this License, Derivative Works shall not include works that remain separable from, or merely link (or bind by name) to the interfaces of, the Work and Derivative Works thereof.

 "Contribution" shall mean any work of authorship, including the original version of the Work and any modifications or additions to that Work or Derivative Works thereof, that is intentionally submitted to Licensor for inclusion in the Work by the copyright owner or by an individual or Legal Entity authorized to submit on behalf of the copyright owner. For the purposes of this definition, "submitted" means any form of electronic, verbal, or written communication sent to the Licensor or its representatives, including but not limited to communication on electronic mailing lists, source code control systems, and issue tracking systems that are managed by, or on behalf of, the Licensor for the purpose of discussing and improving the Work, but excluding communication that is conspicuously marked or otherwise designated in writing by the copyright owner as "Not a Contribution."

 "Contributor" shall mean Licensor and any individual or Legal Entity on behalf of whom a Contribution has been received by Licensor and subsequently incorporated within the Work.

- 2. Grant of Copyright License. Subject to the terms and conditions of this License, each Contributor hereby grants to You a perpetual, worldwide, non-exclusive, no-charge, royalty-free, irrevocable copyright license to reproduce, prepare Derivative Works of, publicly display, publicly perform, sublicense, and distribute the Work and such Derivative Works in Source or Object form.
- 3. Grant of Patent License. Subject to the terms and conditions of this

 License, each Contributor hereby grants to You a perpetual, worldwide, non-exclusive, no-charge, royalty-free, irrevocable (except as stated in this section) patent license to make, have made, use, offer to sell, sell, import, and otherwise transfer the Work, where such license applies only to those patent claims licensable by such Contributor that are necessarily infringed by their Contribution(s) alone or by combination of their Contribution(s) with the Work to which such Contribution(s) was submitted. If You institute patent litigation against any entity (including a cross-claim or counterclaim in a lawsuit) alleging that the Work

 or a Contribution incorporated within the Work constitutes direct or contributory patent infringement, then any patent licenses granted to You under this License for that Work shall terminate as of the date such litigation is filed.

#### 4. Redistribution. You may reproduce and distribute copies of the

 Work or Derivative Works thereof in any medium, with or without modifications, and in Source or Object form, provided that You meet the following conditions:

- (a) You must give any other recipients of the Work or Derivative Works a copy of this License; and
- (b) You must cause any modified files to carry prominent notices stating that You changed the files; and
- (c) You must retain, in the Source form of any Derivative Works that You distribute, all copyright, patent, trademark, and attribution notices from the Source form of the Work, excluding those notices that do not pertain to any part of the Derivative Works; and
- (d) If the Work includes a "NOTICE" text file as part of its distribution, then any Derivative Works that You distribute must include a readable copy of the attribution notices contained within such NOTICE file, excluding

those notices that do not

 pertain to any part of the Derivative Works, in at least one of the following places: within a NOTICE text file distributed as part of the Derivative Works; within the Source form or documentation, if provided along with the Derivative Works; or, within a display generated by the Derivative Works, if and wherever such third-party notices normally appear. The contents of the NOTICE file are for informational purposes only and do not modify the License. You may add Your own attribution notices within Derivative Works that You distribute, alongside or as an addendum to the NOTICE text from the Work, provided that such additional attribution notices cannot be construed as modifying the License.

 You may add Your own copyright statement to Your modifications and may provide additional or different license terms and conditions

 for use, reproduction, or distribution of Your modifications, or for any such Derivative Works as a whole, provided Your use, reproduction, and distribution of the Work otherwise complies with the conditions stated in this License.

- 5. Submission of Contributions. Unless You explicitly state otherwise, any Contribution intentionally submitted for inclusion in the Work by You to the Licensor shall be under the terms and conditions of this License, without any additional terms or conditions. Notwithstanding the above, nothing herein shall supersede or modify the terms of any separate license agreement you may have executed with Licensor regarding such Contributions.
- 6. Trademarks. This License does not grant permission to use the trade names, trademarks, service marks, or product names of the Licensor, except as required for reasonable and customary use in describing the origin of the Work and reproducing the content of the NOTICE file.
- 7. Disclaimer of Warranty. Unless required by applicable law or agreed to in writing, Licensor provides the Work (and each Contributor provides its Contributions) on an "AS IS" BASIS, WITHOUT WARRANTIES OR CONDITIONS OF ANY KIND, either express or implied, including, without limitation, any warranties or conditions of TITLE, NON-INFRINGEMENT, MERCHANTABILITY, or FITNESS FOR A PARTICULAR PURPOSE. You are solely responsible for determining the appropriateness of using or redistributing the Work and assume any risks associated with Your exercise of permissions under this License.
- 8. Limitation of Liability. In no event and under no legal theory, whether in tort (including negligence), contract, or otherwise, unless required by applicable law (such as deliberate and grossly negligent acts) or agreed to in writing, shall any Contributor be liable to You for damages, including any direct,

indirect, special,

 incidental, or consequential damages of any character arising as a result of this License or out of the use or inability to use the Work (including but not limited to damages for loss of goodwill, work stoppage, computer failure or malfunction, or any and all other commercial damages or losses), even if such Contributor has been advised of the possibility of such damages.

 9. Accepting Warranty or Additional Liability. While redistributing the Work or Derivative Works thereof, You may choose to offer, and charge a fee for, acceptance of support, warranty, indemnity, or other liability obligations and/or rights consistent with this License. However, in accepting such obligations, You may act only on Your own behalf and on Your sole responsibility, not on behalf of any other Contributor, and only if You agree to indemnify, defend, and hold each Contributor harmless for any liability incurred by, or claims asserted against, such Contributor by reason of your accepting any such warranty or additional liability.

#### END OF TERMS AND CONDITIONS

This software is made available under the terms of \*either\* of the licenses found in LICENSE.APACHE or LICENSE.BSD. Contributions to this software is made under the terms of \*both\* these licenses. Copyright (c) Donald Stufft and individual contributors. All rights reserved.

Redistribution and use in source and binary forms, with or without modification, are permitted provided that the following conditions are met:

- 1. Redistributions of source code must retain the above copyright notice, this list of conditions and the following disclaimer.
- 2. Redistributions in binary form must reproduce the above copyright notice, this list of conditions and the following disclaimer in the documentation and/or other materials provided with the distribution.

THIS SOFTWARE IS PROVIDED BY THE COPYRIGHT HOLDERS AND CONTRIBUTORS "AS IS" AND ANY EXPRESS OR IMPLIED WARRANTIES, INCLUDING, BUT NOT LIMITED TO, THE IMPLIED WARRANTIES OF MERCHANTABILITY AND FITNESS FOR A PARTICULAR PURPOSE ARE DISCLAIMED. IN NO EVENT SHALL THE COPYRIGHT HOLDER OR CONTRIBUTORS BE LIABLE FOR ANY DIRECT, INDIRECT, INCIDENTAL, SPECIAL, EXEMPLARY, OR CONSEQUENTIAL DAMAGES (INCLUDING, BUT NOT LIMITED

TO, PROCUREMENT OF SUBSTITUTE GOODS OR

SERVICES; LOSS OF USE, DATA, OR PROFITS; OR BUSINESS INTERRUPTION) HOWEVER CAUSED AND ON ANY THEORY OF LIABILITY, WHETHER IN CONTRACT, STRICT LIABILITY, OR TORT (INCLUDING NEGLIGENCE OR OTHERWISE) ARISING IN ANY WAY OUT OF THE USE OF THIS SOFTWARE, EVEN IF ADVISED OF THE POSSIBILITY OF SUCH DAMAGE.

## **1.338 wsgiref 0.1.2**

### **1.338.1 Available under license :**

No license file was found, but licenses were detected in source scan.

# Licensed under the MIT license: http://www.opensource.org/licenses/mit-license.php # Also licenced under the Apache License, 2.0: http://opensource.org/licenses/apache2.0.php

Found in path(s):

\* /opt/cola/permits/1403963770\_1661913703.6112542/0/wsgiref-0-1-2-2-zip/wsgiref-0.1.2/wsgiref/validate.py No license file was found, but licenses were detected in source scan.

Metadata-Version: 1.0 Name: wsgiref Version: 0.1.2 Summary: WSGI (PEP 333) Reference Library Home-page: http://cheeseshop.python.org/pypi/wsgiref Author: Phillip J. Eby Author-email: web-sig@python.org License: PSF or ZPL Description: This is a standalone release of the ``wsgiref`` library to be included in Python 2.5. For the standalone version's documentation, see:

 HTML http://peak.telecommunity.com/wsgiref\_docs/

 PDF http://peak.telecommunity.com/wsgiref.pdf

#### Platform: UNKNOWN

Found in path(s):

\* /opt/cola/permits/1403963770\_1661913703.6112542/0/wsgiref-0-1-2-2-zip/wsgiref-0.1.2/wsgiref.egg-info/PKG-INFO

\* /opt/cola/permits/1403963770\_1661913703.6112542/0/wsgiref-0-1-2-2-zip/wsgiref-0.1.2/PKG-INFO

## **1.339 zap 1.23.0**

### **1.339.1 Available under license :**

Copyright (c) 2016-2017 Uber Technologies, Inc.

Permission is hereby granted, free of charge, to any person obtaining a copy of this software and associated documentation files (the "Software"), to deal in the Software without restriction, including without limitation the rights to use, copy, modify, merge, publish, distribute, sublicense, and/or sell copies of the Software, and to permit persons to whom the Software is furnished to do so, subject to the following conditions:

The above copyright notice and this permission notice shall be included in all copies or substantial portions of the Software.

THE SOFTWARE IS PROVIDED "AS IS", WITHOUT WARRANTY OF ANY KIND, EXPRESS OR IMPLIED, INCLUDING BUT NOT LIMITED TO THE WARRANTIES OF MERCHANTABILITY, FITNESS FOR A PARTICULAR PURPOSE AND NONINFRINGEMENT. IN NO EVENT SHALL THE AUTHORS OR COPYRIGHT HOLDERS BE LIABLE FOR ANY CLAIM, DAMAGES OR OTHER LIABILITY, WHETHER IN AN ACTION OF CONTRACT, TORT OR OTHERWISE, ARISING FROM, OUT OF OR IN CONNECTION WITH THE SOFTWARE OR THE USE OR OTHER DEALINGS IN THE SOFTWARE.

## **1.340 google-go-cmp 0.5.9**

### **1.340.1 Available under license :**

Copyright (c) 2017 The Go Authors. All rights reserved.

Redistribution and use in source and binary forms, with or without modification, are permitted provided that the following conditions are met:

 \* Redistributions of source code must retain the above copyright notice, this list of conditions and the following disclaimer.

 \* Redistributions in binary form must reproduce the above copyright notice, this list of conditions and the following disclaimer in the documentation and/or other materials provided with the distribution.

 \* Neither the name of Google Inc. nor the names of its contributors may be used to endorse or promote products derived from this software without specific prior written permission.

THIS SOFTWARE IS PROVIDED BY THE COPYRIGHT HOLDERS AND CONTRIBUTORS "AS IS" AND ANY EXPRESS OR IMPLIED WARRANTIES, INCLUDING, BUT NOT LIMITED TO, THE IMPLIED WARRANTIES OF MERCHANTABILITY AND FITNESS FOR A PARTICULAR PURPOSE ARE DISCLAIMED. IN NO EVENT SHALL THE COPYRIGHT OWNER

 OR CONTRIBUTORS BE LIABLE FOR ANY DIRECT, INDIRECT, INCIDENTAL, SPECIAL, EXEMPLARY, OR CONSEQUENTIAL DAMAGES (INCLUDING, BUT NOT LIMITED TO, PROCUREMENT OF SUBSTITUTE GOODS OR SERVICES; LOSS OF USE, DATA, OR PROFITS; OR BUSINESS INTERRUPTION) HOWEVER CAUSED AND ON ANY THEORY OF LIABILITY, WHETHER IN CONTRACT, STRICT LIABILITY, OR TORT (INCLUDING NEGLIGENCE OR OTHERWISE) ARISING IN ANY WAY OUT OF THE USE OF THIS SOFTWARE, EVEN IF ADVISED OF THE POSSIBILITY OF SUCH DAMAGE.

## **1.341 go-jose 2.6.0**

### **1.341.1 Available under license :**

Copyright (c) 2012 The Go Authors. All rights reserved.

Redistribution and use in source and binary forms, with or without modification, are permitted provided that the following conditions are met:

 \* Redistributions of source code must retain the above copyright notice, this list of conditions and the following disclaimer.

 \* Redistributions in binary form must reproduce the above copyright notice, this list of conditions and the following disclaimer in the documentation and/or other materials provided with the

distribution.

 \* Neither the name of Google Inc. nor the names of its contributors may be used to endorse or promote products derived from this software without specific prior written permission.

THIS SOFTWARE IS PROVIDED BY THE COPYRIGHT HOLDERS AND CONTRIBUTORS "AS IS" AND ANY EXPRESS OR IMPLIED WARRANTIES, INCLUDING, BUT NOT LIMITED TO, THE IMPLIED WARRANTIES OF MERCHANTABILITY AND FITNESS FOR A PARTICULAR PURPOSE ARE DISCLAIMED. IN NO EVENT SHALL THE COPYRIGHT **OWNER** 

 OR CONTRIBUTORS BE LIABLE FOR ANY DIRECT, INDIRECT, INCIDENTAL, SPECIAL, EXEMPLARY, OR CONSEQUENTIAL DAMAGES (INCLUDING, BUT NOT LIMITED TO, PROCUREMENT OF SUBSTITUTE GOODS OR SERVICES; LOSS OF USE, DATA, OR PROFITS; OR BUSINESS INTERRUPTION) HOWEVER CAUSED AND ON ANY THEORY OF LIABILITY, WHETHER IN CONTRACT, STRICT LIABILITY, OR TORT (INCLUDING NEGLIGENCE OR OTHERWISE) ARISING IN ANY WAY OUT OF THE USE OF THIS SOFTWARE, EVEN IF ADVISED OF THE POSSIBILITY OF SUCH DAMAGE.

> Apache License Version 2.0, January 2004 http://www.apache.org/licenses/

#### TERMS AND CONDITIONS FOR USE, REPRODUCTION, AND DISTRIBUTION

1. Definitions.

 "License" shall mean the terms and conditions for use, reproduction, and distribution as defined by Sections 1 through 9 of this document.

 "Licensor" shall mean the copyright owner or entity authorized by the copyright owner that is granting the License.

 "Legal Entity" shall mean the union of the acting entity and all other entities that control, are controlled by, or are under common control with that entity. For the purposes of this definition, "control" means (i) the power, direct or indirect, to cause the direction or management of such entity, whether by contract or otherwise, or (ii) ownership of fifty percent (50%) or more of the outstanding shares, or (iii) beneficial ownership of such entity.

 "You" (or "Your") shall mean an individual or Legal Entity exercising permissions granted by this License.

 "Source" form shall mean the preferred form for making modifications, including but not limited to software source code, documentation source, and configuration files.

 "Object" form shall mean any form resulting from mechanical transformation or translation of a Source form, including but not limited to compiled object code, generated documentation, and conversions to other media types.

 "Work" shall mean the work of authorship, whether in Source or Object form, made available under the License, as indicated by a copyright notice that is included in or attached to the work (an example is provided in the Appendix below).

 "Derivative Works" shall mean any work, whether in Source or Object form, that is based on (or derived from) the Work and for which the editorial

 revisions, annotations, elaborations, or other modifications represent, as a whole, an original work of authorship. For the purposes of this License, Derivative Works shall not include works that remain separable from, or merely link (or bind by name) to the interfaces of, the Work and Derivative Works thereof.

 "Contribution" shall mean any work of authorship, including the original version of the Work and any modifications or additions to that Work or Derivative Works thereof, that is intentionally submitted to Licensor for inclusion in the Work by the copyright owner or by an individual or Legal Entity authorized to submit on behalf of the copyright owner. For the purposes of this definition, "submitted" means any form of electronic, verbal, or written communication sent to the Licensor or its representatives, including but not limited to communication on electronic mailing lists, source code control systems, and issue tracking systems that are managed by, or on behalf of, the Licensor for the purpose of discussing and improving the Work, but excluding communication that is conspicuously marked or otherwise designated in writing by the copyright owner as "Not a Contribution."

 "Contributor" shall mean Licensor and any individual or Legal Entity on behalf of whom a Contribution has been received by Licensor and subsequently incorporated within the Work.

- 2. Grant of Copyright License. Subject to the terms and conditions of this License, each Contributor hereby grants to You a perpetual, worldwide, non-exclusive, no-charge, royalty-free, irrevocable copyright license to reproduce, prepare Derivative Works of, publicly display, publicly perform, sublicense, and distribute the Work and such Derivative Works in Source or Object form.
- 3. Grant of Patent License. Subject to the terms and conditions of this
- License, each Contributor hereby grants to You a perpetual, worldwide, non-exclusive, no-charge, royalty-free, irrevocable

 (except as stated in this section) patent license to make, have made, use, offer to sell, sell, import, and otherwise transfer the Work, where such license applies only to those patent claims licensable by such Contributor that are necessarily infringed by their Contribution(s) alone or by combination of their Contribution(s) with the Work to which such Contribution(s) was submitted. If You institute patent litigation against any entity (including a cross-claim or counterclaim in a lawsuit) alleging that the Work or a Contribution incorporated within the Work constitutes direct or contributory patent infringement, then any patent licenses granted to You under this License for that Work shall terminate as of the date such litigation is filed.

 4. Redistribution. You may reproduce and distribute copies of the

 Work or Derivative Works thereof in any medium, with or without modifications, and in Source or Object form, provided that You meet the following conditions:

- (a) You must give any other recipients of the Work or Derivative Works a copy of this License; and
- (b) You must cause any modified files to carry prominent notices stating that You changed the files; and
- (c) You must retain, in the Source form of any Derivative Works that You distribute, all copyright, patent, trademark, and attribution notices from the Source form of the Work, excluding those notices that do not pertain to any part of the Derivative Works; and
- (d) If the Work includes a "NOTICE" text file as part of its distribution, then any Derivative Works that You distribute must include a readable copy of the attribution notices contained within such NOTICE file, excluding

#### those notices that do not

 pertain to any part of the Derivative Works, in at least one of the following places: within a NOTICE text file distributed as part of the Derivative Works; within the Source form or documentation, if provided along with the Derivative Works; or, within a display generated by the Derivative Works, if and wherever such third-party notices normally appear. The contents of the NOTICE file are for informational purposes only and do not modify the License. You may add Your own attribution notices within Derivative Works that You distribute, alongside or as an addendum to the NOTICE text from the Work, provided that such additional attribution notices cannot be construed as modifying the License.

 You may add Your own copyright statement to Your modifications and may provide additional or different license terms and conditions

- for use, reproduction, or distribution of Your modifications, or for any such Derivative Works as a whole, provided Your use, reproduction, and distribution of the Work otherwise complies with the conditions stated in this License.
- 5. Submission of Contributions. Unless You explicitly state otherwise, any Contribution intentionally submitted for inclusion in the Work by You to the Licensor shall be under the terms and conditions of this License, without any additional terms or conditions. Notwithstanding the above, nothing herein shall supersede or modify the terms of any separate license agreement you may have executed with Licensor regarding such Contributions.
- 6. Trademarks. This License does not grant permission to use the trade names, trademarks, service marks, or product names of the Licensor, except as required for reasonable and customary use in describing the origin of the Work and reproducing the content of the NOTICE file.
- 7. Disclaimer of Warranty. Unless required by applicable law or agreed to in writing, Licensor provides the Work (and each Contributor provides its Contributions) on an "AS IS" BASIS, WITHOUT WARRANTIES OR CONDITIONS OF ANY KIND, either express or implied, including, without limitation, any warranties or conditions of TITLE, NON-INFRINGEMENT, MERCHANTABILITY, or FITNESS FOR A PARTICULAR PURPOSE. You are solely responsible for determining the appropriateness of using or redistributing the Work and assume any risks associated with Your exercise of permissions under this License.
- 8. Limitation of Liability. In no event and under no legal theory, whether in tort (including negligence), contract, or otherwise, unless required by applicable law (such as deliberate and grossly negligent acts) or agreed to in writing, shall any Contributor be liable to You for damages, including any direct,

#### indirect, special,

 incidental, or consequential damages of any character arising as a result of this License or out of the use or inability to use the Work (including but not limited to damages for loss of goodwill, work stoppage, computer failure or malfunction, or any and all other commercial damages or losses), even if such Contributor has been advised of the possibility of such damages.

 9. Accepting Warranty or Additional Liability. While redistributing the Work or Derivative Works thereof, You may choose to offer,

 and charge a fee for, acceptance of support, warranty, indemnity, or other liability obligations and/or rights consistent with this License. However, in accepting such obligations, You may act only on Your own behalf and on Your sole responsibility, not on behalf of any other Contributor, and only if You agree to indemnify, defend, and hold each Contributor harmless for any liability incurred by, or claims asserted against, such Contributor by reason of your accepting any such warranty or additional liability.

#### END OF TERMS AND CONDITIONS

APPENDIX: How to apply the Apache License to your work.

 To apply the Apache License to your work, attach the following boilerplate notice, with the fields enclosed by brackets "[]" replaced with your own identifying information. (Don't include the brackets!) The text should be enclosed in the appropriate comment syntax for the file format. We also recommend that a file or class name and description of purpose be included on the same "printed page" as the copyright notice for easier identification within third-party archives.

Copyright [yyyy] [name of copyright owner]

 Licensed under the Apache License, Version 2.0 (the "License"); you may not use this file except in compliance with the License. You may obtain a copy of the License at

http://www.apache.org/licenses/LICENSE-2.0

 Unless required by applicable law or agreed to in writing, software distributed under the License is distributed on an "AS IS" BASIS, WITHOUT WARRANTIES OR CONDITIONS OF ANY KIND, either express or implied. See the License for the specific language governing permissions and limitations under the License.

## **1.342 aws-sdk-go 1.43.21**

### **1.342.1 Available under license :**

AWS SDK for Go Copyright 2015 Amazon.com, Inc. or its affiliates. All Rights Reserved. Copyright 2014-2015 Stripe, Inc. Copyright (c) 2009 The Go Authors. All rights reserved.

Redistribution and use in source and binary forms, with or without modification, are permitted provided that the following conditions are met:

 \* Redistributions of source code must retain the above copyright notice, this list of conditions and the following disclaimer.

 \* Redistributions in binary form must reproduce the above copyright notice, this list of conditions and the following disclaimer in the documentation and/or other materials provided with the distribution.

 \* Neither the name of Google Inc. nor the names of its contributors may be used to endorse or promote products derived from this software without specific prior written permission.

THIS SOFTWARE IS PROVIDED BY THE COPYRIGHT HOLDERS AND CONTRIBUTORS "AS IS" AND ANY EXPRESS OR IMPLIED WARRANTIES, INCLUDING, BUT NOT LIMITED TO, THE IMPLIED WARRANTIES OF MERCHANTABILITY AND FITNESS FOR A PARTICULAR PURPOSE ARE DISCLAIMED. IN NO EVENT SHALL THE COPYRIGHT **OWNER** 

 OR CONTRIBUTORS BE LIABLE FOR ANY DIRECT, INDIRECT, INCIDENTAL, SPECIAL, EXEMPLARY, OR CONSEQUENTIAL DAMAGES (INCLUDING, BUT NOT LIMITED TO, PROCUREMENT OF SUBSTITUTE GOODS OR SERVICES; LOSS OF USE, DATA, OR PROFITS; OR BUSINESS INTERRUPTION) HOWEVER CAUSED AND ON ANY THEORY OF LIABILITY, WHETHER IN CONTRACT, STRICT LIABILITY, OR TORT (INCLUDING NEGLIGENCE OR OTHERWISE) ARISING IN ANY WAY OUT OF THE USE OF THIS SOFTWARE, EVEN IF ADVISED OF THE POSSIBILITY OF SUCH DAMAGE.

> Apache License Version 2.0, January 2004 http://www.apache.org/licenses/

#### TERMS AND CONDITIONS FOR USE, REPRODUCTION, AND DISTRIBUTION

1. Definitions.

 "License" shall mean the terms and conditions for use, reproduction, and distribution as defined by Sections 1 through 9 of this document.

 "Licensor" shall mean the copyright owner or entity authorized by the copyright owner that is granting the License.

 "Legal Entity" shall mean the union of the acting entity and all other entities that control, are controlled by, or are under common control with that entity. For the purposes of this definition, "control" means (i) the power, direct or indirect, to cause the direction or management of such entity, whether by contract or otherwise, or (ii) ownership of fifty percent (50%) or more of the outstanding shares, or (iii) beneficial ownership of such entity.

"You" (or "Your") shall mean an individual or Legal Entity

exercising permissions granted by this License.

 "Source" form shall mean the preferred form for making modifications, including but not limited to software source code, documentation source, and configuration files.

 "Object" form shall mean any form resulting from mechanical transformation or translation of a Source form, including but not limited to compiled object code, generated documentation, and conversions to other media types.

 "Work" shall mean the work of authorship, whether in Source or Object form, made available under the License, as indicated by a copyright notice that is included in or attached to the work (an example is provided in the Appendix below).

 "Derivative Works" shall mean any work, whether in Source or Object form, that is based on (or derived from) the Work and for which the editorial

 revisions, annotations, elaborations, or other modifications represent, as a whole, an original work of authorship. For the purposes of this License, Derivative Works shall not include works that remain separable from, or merely link (or bind by name) to the interfaces of, the Work and Derivative Works thereof.

 "Contribution" shall mean any work of authorship, including the original version of the Work and any modifications or additions to that Work or Derivative Works thereof, that is intentionally submitted to Licensor for inclusion in the Work by the copyright owner or by an individual or Legal Entity authorized to submit on behalf of the copyright owner. For the purposes of this definition, "submitted" means any form of electronic, verbal, or written communication sent to the Licensor or its representatives, including but not limited to communication on electronic mailing lists, source code control systems, and issue tracking systems that are managed by, or on behalf of, the Licensor for the purpose of discussing and improving the Work, but excluding communication that is conspicuously marked or otherwise designated in writing by the copyright owner as "Not a Contribution."

 "Contributor" shall mean Licensor and any individual or Legal Entity on behalf of whom a Contribution has been received by Licensor and subsequently incorporated within the Work.

 2. Grant of Copyright License. Subject to the terms and conditions of this License, each Contributor hereby grants to You a perpetual, worldwide, non-exclusive, no-charge, royalty-free, irrevocable copyright license to reproduce, prepare Derivative Works of, publicly display, publicly perform, sublicense, and distribute the

Work and such Derivative Works in Source or Object form.

 3. Grant of Patent License. Subject to the terms and conditions of this

 License, each Contributor hereby grants to You a perpetual, worldwide, non-exclusive, no-charge, royalty-free, irrevocable (except as stated in this section) patent license to make, have made, use, offer to sell, sell, import, and otherwise transfer the Work, where such license applies only to those patent claims licensable by such Contributor that are necessarily infringed by their Contribution(s) alone or by combination of their Contribution(s) with the Work to which such Contribution(s) was submitted. If You institute patent litigation against any entity (including a cross-claim or counterclaim in a lawsuit) alleging that the Work or a Contribution incorporated within the Work constitutes direct or contributory patent infringement, then any patent licenses granted to You under this License for that Work shall terminate as of the date such litigation is filed.

 4. Redistribution. You may reproduce and distribute copies of the

 Work or Derivative Works thereof in any medium, with or without modifications, and in Source or Object form, provided that You meet the following conditions:

- (a) You must give any other recipients of the Work or Derivative Works a copy of this License; and
- (b) You must cause any modified files to carry prominent notices stating that You changed the files; and
- (c) You must retain, in the Source form of any Derivative Works that You distribute, all copyright, patent, trademark, and attribution notices from the Source form of the Work, excluding those notices that do not pertain to any part of the Derivative Works; and
- (d) If the Work includes a "NOTICE" text file as part of its distribution, then any Derivative Works that You distribute must include a readable copy of the attribution notices contained within such NOTICE file, excluding

those notices that do not

 pertain to any part of the Derivative Works, in at least one of the following places: within a NOTICE text file distributed as part of the Derivative Works; within the Source form or documentation, if provided along with the Derivative Works; or, within a display generated by the Derivative Works, if and wherever such third-party notices normally appear. The contents

 of the NOTICE file are for informational purposes only and do not modify the License. You may add Your own attribution notices within Derivative Works that You distribute, alongside or as an addendum to the NOTICE text from the Work, provided that such additional attribution notices cannot be construed as modifying the License.

 You may add Your own copyright statement to Your modifications and may provide additional or different license terms and conditions

 for use, reproduction, or distribution of Your modifications, or for any such Derivative Works as a whole, provided Your use, reproduction, and distribution of the Work otherwise complies with the conditions stated in this License.

- 5. Submission of Contributions. Unless You explicitly state otherwise, any Contribution intentionally submitted for inclusion in the Work by You to the Licensor shall be under the terms and conditions of this License, without any additional terms or conditions. Notwithstanding the above, nothing herein shall supersede or modify the terms of any separate license agreement you may have executed with Licensor regarding such Contributions.
- 6. Trademarks. This License does not grant permission to use the trade names, trademarks, service marks, or product names of the Licensor, except as required for reasonable and customary use in describing the origin of the Work and reproducing the content of the NOTICE file.
- 7. Disclaimer of Warranty. Unless required by applicable law or agreed to in writing, Licensor provides the Work (and each Contributor provides its Contributions) on an "AS IS" BASIS, WITHOUT WARRANTIES OR CONDITIONS OF ANY KIND, either express or implied, including, without limitation, any warranties or conditions of TITLE, NON-INFRINGEMENT, MERCHANTABILITY, or FITNESS FOR A PARTICULAR PURPOSE. You are solely responsible for determining the appropriateness of using or redistributing the Work and assume any risks associated with Your exercise of permissions under this License.
- 8. Limitation of Liability. In no event and under no legal theory, whether in tort (including negligence), contract, or otherwise, unless required by applicable law (such as deliberate and grossly negligent acts) or agreed to in writing, shall any Contributor be liable to You for damages, including any direct, indirect, special,

 incidental, or consequential damages of any character arising as a result of this License or out of the use or inability to use the Work (including but not limited to damages for loss of goodwill,

 work stoppage, computer failure or malfunction, or any and all other commercial damages or losses), even if such Contributor has been advised of the possibility of such damages.

 9. Accepting Warranty or Additional Liability. While redistributing the Work or Derivative Works thereof, You may choose to offer, and charge a fee for, acceptance of support, warranty, indemnity, or other liability obligations and/or rights consistent with this License. However, in accepting such obligations, You may act only on Your own behalf and on Your sole responsibility, not on behalf of any other Contributor, and only if You agree to indemnify, defend, and hold each Contributor harmless for any liability incurred by, or claims asserted against, such Contributor by reason of your accepting any such warranty or additional liability.

#### END OF TERMS AND CONDITIONS

APPENDIX: How to apply the Apache License to your work.

 To apply the Apache License to your work, attach the following boilerplate notice, with the fields enclosed by brackets "[]" replaced with your own identifying information. (Don't include the brackets!) The text should be enclosed in the appropriate comment syntax for the file format. We also recommend that a file or class name and description of purpose be included on the same "printed page" as the copyright notice for easier identification within third-party archives.

Copyright [yyyy] [name of copyright owner]

 Licensed under the Apache License, Version 2.0 (the "License"); you may not use this file except in compliance with the License. You may obtain a copy of the License at

http://www.apache.org/licenses/LICENSE-2.0

 Unless required by applicable law or agreed to in writing, software distributed under the License is distributed on an "AS IS" BASIS, WITHOUT WARRANTIES OR CONDITIONS OF ANY KIND, either express or implied. See the License for the specific language governing permissions and limitations under the License.

## **1.343 360entsecgroup-skylar-excelize 2.4.0**

### **1.343.1 Available under license :**

BSD 3-Clause License

Copyright (c) 2016-2021 The excelize Authors. All rights reserved.

Redistribution and use in source and binary forms, with or without modification, are permitted provided that the following conditions are met:

\* Redistributions of source code must retain the above copyright notice, this list of conditions and the following disclaimer.

\* Redistributions in binary form must reproduce the above copyright notice, this list of conditions and the following disclaimer in the documentation and/or other materials provided with the distribution.

\* Neither the name of the copyright holder nor the names of its contributors may be used to endorse or promote products derived from this software without specific prior written permission.

THIS SOFTWARE IS PROVIDED BY THE COPYRIGHT HOLDERS AND CONTRIBUTORS "AS IS" AND ANY EXPRESS OR IMPLIED WARRANTIES, INCLUDING, BUT NOT LIMITED TO, THE IMPLIED WARRANTIES OF MERCHANTABILITY AND FITNESS FOR A PARTICULAR PURPOSE ARE DISCLAIMED.

 IN NO EVENT SHALL THE COPYRIGHT HOLDER OR CONTRIBUTORS BE LIABLE FOR ANY DIRECT, INDIRECT, INCIDENTAL, SPECIAL, EXEMPLARY, OR CONSEQUENTIAL DAMAGES (INCLUDING, BUT NOT LIMITED TO, PROCUREMENT OF SUBSTITUTE GOODS OR SERVICES; LOSS OF USE, DATA, OR PROFITS; OR BUSINESS INTERRUPTION) HOWEVER CAUSED AND ON ANY THEORY OF LIABILITY, WHETHER IN CONTRACT, STRICT LIABILITY, OR TORT (INCLUDING NEGLIGENCE OR OTHERWISE) ARISING IN ANY WAY OUT OF THE USE OF THIS SOFTWARE, EVEN IF ADVISED OF THE POSSIBILITY OF SUCH DAMAGE.

# **1.344 xuri-efp 0.0.0-20210322160811-**

## **ab561f5b45e3**

### **1.344.1 Available under license :**

BSD 3-Clause License

Copyright (c) 2017 - 2022 Ri Xu All rights reserved.

Redistribution and use in source and binary forms, with or without modification, are permitted provided that the following conditions are met:

\* Redistributions of source code must retain the above copyright notice, this list of conditions and the following disclaimer.

\* Redistributions in binary form must reproduce the above copyright notice, this list of conditions and the following disclaimer in the documentation and/or other materials provided with the distribution.

\* Neither the name of efp nor the names of its contributors may be used to endorse or promote products derived from this software without specific prior written permission.

THIS SOFTWARE IS PROVIDED BY THE COPYRIGHT HOLDERS AND CONTRIBUTORS "AS IS" AND ANY EXPRESS OR IMPLIED WARRANTIES, INCLUDING, BUT NOT LIMITED TO, THE IMPLIED WARRANTIES OF MERCHANTABILITY AND FITNESS FOR A PARTICULAR PURPOSE ARE DISCLAIMED. IN NO EVENT SHALL THE

COPYRIGHT HOLDER OR CONTRIBUTORS BE LIABLE

FOR ANY DIRECT, INDIRECT, INCIDENTAL, SPECIAL, EXEMPLARY, OR CONSEQUENTIAL DAMAGES (INCLUDING, BUT NOT LIMITED TO, PROCUREMENT OF SUBSTITUTE GOODS OR SERVICES; LOSS OF USE, DATA, OR PROFITS; OR BUSINESS INTERRUPTION) HOWEVER CAUSED AND ON ANY THEORY OF LIABILITY, WHETHER IN CONTRACT, STRICT LIABILITY, OR TORT (INCLUDING NEGLIGENCE OR OTHERWISE) ARISING IN ANY WAY OUT OF THE USE OF THIS SOFTWARE, EVEN IF ADVISED OF THE POSSIBILITY OF SUCH DAMAGE.

## **1.345 readline 4.1**

### **1.345.1 Available under license :**

 GNU GENERAL PUBLIC LICENSE Version 2, June 1991

Copyright (C) 1989, 1991 Free Software Foundation, Inc.

 59 Temple Place, Suite 330, Boston, MA 02111 USA Everyone is permitted to copy and distribute verbatim copies of this license document, but changing it is not allowed.

 Preamble

 The licenses for most software are designed to take away your freedom to share and change it. By contrast, the GNU General Public License is intended to guarantee your freedom to share and change free software--to make sure the software is free for all its users. This General Public License applies to most of the Free Software Foundation's software and to any other program whose authors commit to using it. (Some other Free Software Foundation software is covered by the GNU Library General Public License instead.) You can apply it to your programs, too.

 When we speak of free software, we are referring to freedom, not price. Our General Public Licenses

are designed to make sure that you

have the freedom to distribute copies of free software (and charge for this service if you wish), that you receive source code or can get it if you want it, that you can change the software or use pieces of it in new free programs; and that you know you can do these things.

 To protect your rights, we need to make restrictions that forbid anyone to deny you these rights or to ask you to surrender the rights. These restrictions translate to certain responsibilities for you if you distribute copies of the software, or if you modify it.

 For example, if you distribute copies of such a program, whether gratis or for a fee, you must give the recipients all the rights that you have. You must make sure that they, too, receive or can get the source code. And you must show them these terms so they know their rights.

We protect your rights with two steps: (1) copyright the software, and (2) offer you this license which gives you legal permission to copy,

distribute and/or modify the software.

 Also, for each author's protection and ours, we want to make certain that everyone understands that there is no warranty for this free software. If the software is modified by someone else and passed on, we want its recipients to know that what they have is not the original, so that any problems introduced by others will not reflect on the original authors' reputations.

 Finally, any free program is threatened constantly by software patents. We wish to avoid the danger that redistributors of a free program will individually obtain patent licenses, in effect making the program proprietary. To prevent this, we have made it clear that any patent must be licensed for everyone's free use or not licensed at all.

 The precise terms and conditions for copying, distribution and modification follow.

#### GNU GENERAL PUBLIC LICENSE TERMS AND CONDITIONS FOR COPYING, DISTRIBUTION AND MODIFICATION

0. This License applies to any program or

other work which contains

a notice placed by the copyright holder saying it may be distributed under the terms of this General Public License. The "Program", below, refers to any such program or work, and a "work based on the Program" means either the Program or any derivative work under copyright law: that is to say, a work containing the Program or a portion of it,

either verbatim or with modifications and/or translated into another language. (Hereinafter, translation is included without limitation in the term "modification".) Each licensee is addressed as "you".

Activities other than copying, distribution and modification are not covered by this License; they are outside its scope. The act of running the Program is not restricted, and the output from the Program is covered only if its contents constitute a work based on the Program (independent of having been made by running the Program). Whether that is true depends on what the Program does.

- 1. You may copy and distribute
- verbatim copies of the Program's

source code as you receive it, in any medium, provided that you conspicuously and appropriately publish on each copy an appropriate copyright notice and disclaimer of warranty; keep intact all the notices that refer to this License and to the absence of any warranty; and give any other recipients of the Program a copy of this License along with the Program.

You may charge a fee for the physical act of transferring a copy, and you may at your option offer warranty protection in exchange for a fee.

 2. You may modify your copy or copies of the Program or any portion of it, thus forming a work based on the Program, and copy and distribute such modifications or work under the terms of Section 1 above, provided that you also meet all of these conditions:

 a) You must cause the modified files to carry prominent notices stating that you changed the files and the date of any change.

 b) You must cause any work that you distribute or publish, that in

 whole or in part contains or is derived from the Program or any part thereof, to be licensed as a whole at no charge to all third parties under the terms of this License.

 c) If the modified program normally reads commands interactively when run, you must cause it, when started running for such interactive use in the most ordinary way, to print or display an announcement including an appropriate copyright notice and a notice that there is no warranty (or else, saying that you provide a warranty) and that users may redistribute the program under these conditions, and telling the user how to view a copy of this License. (Exception: if the Program itself is interactive but does not normally print such an announcement, your work based on the Program is not required to print an announcement.)

These requirements apply to the modified work as a whole. If identifiable sections of that work are not derived from the Program, and can be

 reasonably considered independent and separate works in themselves, then this License, and its terms, do not apply to those sections when you distribute them as separate works. But when you distribute the same sections as part of a whole which is a work based on the Program, the distribution of the whole must be on the terms of this License, whose permissions for other licensees extend to the entire whole, and thus to each and every part regardless of who wrote it.

Thus, it is not the intent of this section to claim rights or contest your rights to work written entirely by you; rather, the intent is to exercise the right to control the distribution of derivative or collective works based on the Program.

In addition, mere aggregation of another work not based on the Program with the Program (or with a work based on the Program) on a volume of a storage or distribution medium does not bring the other work under the scope of this License.

 3. You may copy and distribute the Program (or a work based on it,

under Section 2) in object code or executable form under the terms of Sections 1 and 2 above provided that you also do one of the following:

 a) Accompany it with the complete corresponding machine-readable source code, which must be distributed under the terms of Sections 1 and 2 above on a medium customarily used for software interchange; or,

 b) Accompany it with a written offer, valid for at least three years, to give any third party, for a charge no more than your cost of physically performing source distribution, a complete machine-readable copy of the corresponding source code, to be distributed under the terms of Sections 1 and 2 above on a medium customarily used for software interchange; or,

 c) Accompany it with the information you received as to the offer to distribute corresponding source code. (This alternative is allowed only for noncommercial distribution and only if you received the program in object code or executable form with such

an offer, in accord with Subsection b above.)

The source code for a work means the preferred form of the work for making modifications to it. For an executable work, complete source code means all the source code for all modules it contains, plus any associated interface definition files, plus the scripts used to

control compilation and installation of the executable. However, as a special exception, the source code distributed need not include anything that is normally distributed (in either source or binary form) with the major components (compiler, kernel, and so on) of the operating system on which the executable runs, unless that component itself accompanies the executable.

If distribution of executable or object code is made by offering access to copy from a designated place, then offering equivalent access to copy the source code from the same place counts as distribution of the source code, even though third parties are not compelled

to copy the source along with the object code.

 4. You may not copy, modify, sublicense, or distribute the Program except as expressly provided under this License. Any attempt otherwise to copy, modify, sublicense or distribute the Program is void, and will automatically terminate your rights under this License. However, parties who have received copies, or rights, from you under this License will not have their licenses terminated so long as such parties remain in full compliance.

 5. You are not required to accept this License, since you have not signed it. However, nothing else grants you permission to modify or distribute the Program or its derivative works. These actions are prohibited by law if you do not accept this License. Therefore, by modifying or distributing the Program (or any work based on the Program), you indicate your acceptance of this License to do so, and all its terms and conditions for copying, distributing or modifying the Program or works based on it.

 6. Each time you redistribute the Program (or any work based on the Program), the recipient automatically receives a license from the original licensor to copy, distribute or modify the Program subject to these terms and conditions. You may not impose any further restrictions on the recipients' exercise of the rights granted herein. You are not responsible for enforcing compliance by third parties to this License.

 7. If, as a consequence of a court judgment or allegation of patent infringement or for any other reason (not limited to patent issues), conditions are imposed on you (whether by court order, agreement or otherwise) that contradict the conditions of this License, they do not excuse you from the conditions of this License. If you cannot distribute so as to satisfy simultaneously your obligations under this License and any other pertinent obligations, then as a consequence you may not distribute the Program at all. For example, if a patent

license would not permit

royalty-free redistribution of the Program by

all those who receive copies directly or indirectly through you, then the only way you could satisfy both it and this License would be to refrain entirely from distribution of the Program.

If any portion of this section is held invalid or unenforceable under any particular circumstance, the balance of the section is intended to apply and the section as a whole is intended to apply in other circumstances.

It is not the purpose of this section to induce you to infringe any patents or other property right claims or to contest validity of any such claims; this section has the sole purpose of protecting the integrity of the free software distribution system, which is implemented by public license practices. Many people have made generous contributions to the wide range of software distributed through that system in reliance on consistent application of that system; it is up to the author/donor to decide if he or she is willing to distribute software

 through any other system and a licensee cannot impose that choice.

This section is intended to make thoroughly clear what is believed to be a consequence of the rest of this License.

 8. If the distribution and/or use of the Program is restricted in certain countries either by patents or by copyrighted interfaces, the original copyright holder who places the Program under this License may add an explicit geographical distribution limitation excluding those countries, so that distribution is permitted only in or among countries not thus excluded. In such case, this License incorporates the limitation as if written in the body of this License.

 9. The Free Software Foundation may publish revised and/or new versions of the General Public License from time to time. Such new versions will be similar in spirit to the present version, but may differ in detail to address new problems or concerns.

Each version is given a distinguishing version number. If the Program specifies a

 version number of this License which applies to it and "any later version", you have the option of following the terms and conditions either of that version or of any later version published by the Free Software Foundation. If the Program does not specify a version number of this License, you may choose any version ever published by the Free Software Foundation.

 10. If you wish to incorporate parts of the Program into other free programs whose distribution conditions are different, write to the author to ask for permission. For software which is copyrighted by the Free Software Foundation, write to the Free Software Foundation; we sometimes make exceptions for this. Our decision will be guided by the two goals of preserving the free status of all derivatives of our free software and of promoting the sharing and reuse of software generally.

#### NO WARRANTY

 11. BECAUSE THE PROGRAM IS LICENSED FREE OF CHARGE, THERE IS NO WARRANTY FOR THE PROGRAM, TO THE EXTENT PERMITTED BY APPLICABLE LAW. EXCEPT WHEN

OTHERWISE STATED IN WRITING THE COPYRIGHT HOLDERS AND/OR OTHER PARTIES PROVIDE THE PROGRAM "AS IS" WITHOUT WARRANTY OF ANY KIND, EITHER EXPRESSED OR IMPLIED, INCLUDING, BUT NOT LIMITED TO, THE IMPLIED WARRANTIES OF MERCHANTABILITY AND FITNESS FOR A PARTICULAR PURPOSE. THE ENTIRE RISK AS TO THE QUALITY AND PERFORMANCE OF THE PROGRAM IS WITH YOU. SHOULD THE PROGRAM PROVE DEFECTIVE, YOU ASSUME THE COST OF ALL NECESSARY SERVICING, REPAIR OR CORRECTION.

 12. IN NO EVENT UNLESS REQUIRED BY APPLICABLE LAW OR AGREED TO IN WRITING WILL ANY COPYRIGHT HOLDER, OR ANY OTHER PARTY WHO MAY MODIFY AND/OR REDISTRIBUTE THE PROGRAM AS PERMITTED ABOVE, BE LIABLE TO YOU FOR DAMAGES, INCLUDING ANY GENERAL, SPECIAL, INCIDENTAL OR CONSEQUENTIAL DAMAGES ARISING OUT OF THE USE OR INABILITY TO USE THE PROGRAM (INCLUDING BUT NOT LIMITED TO LOSS OF DATA OR DATA BEING RENDERED INACCURATE OR LOSSES SUSTAINED BY YOU OR THIRD PARTIES OR A FAILURE OF THE PROGRAM TO OPERATE WITH ANY OTHER PROGRAMS),

 EVEN IF SUCH HOLDER OR OTHER PARTY HAS BEEN ADVISED OF THE POSSIBILITY OF SUCH DAMAGES.

 END OF TERMS AND CONDITIONS

 Appendix: How to Apply These Terms to Your New Programs

 If you develop a new program, and you want it to be of the greatest possible use to the public, the best way to achieve this is to make it free software which everyone can redistribute and change under these terms.

 To do so, attach the following notices to the program. It is safest to attach them to the start of each source file to most effectively convey the exclusion of warranty; and each file should have at least the "copyright" line and a pointer to where the full notice is found.

 <one line to give the program's name and a brief idea of what it does.> Copyright (C)  $19yy$  <name of author>

 This program is free software; you can redistribute it and/or modify it under the terms of the GNU General Public License as published by the Free Software Foundation; either version 2 of the License, or (at your option) any later version.

 This program is distributed in the hope that it will be useful, but WITHOUT ANY WARRANTY; without even the implied warranty of MERCHANTABILITY or FITNESS FOR A PARTICULAR PURPOSE. See the GNU General Public License for more details.

 You should have received a copy of the GNU General Public License along with this program; if not, write to the Free Software Foundation, Inc., 59 Temple Place - Suite 330, Boston, MA 02111-1307, USA

Also add information on how to contact you by electronic and paper mail.

If the program is interactive, make it output a short notice like this when it starts in an interactive mode:

 Gnomovision version 69, Copyright (C) 19yy name of author Gnomovision comes with ABSOLUTELY NO WARRANTY; for details type `show w'. This is free software, and you are welcome to redistribute it under certain conditions; type `show c' for details.

The hypothetical commands

 `show w' and `show c' should show the appropriate parts of the General Public License. Of course, the commands you use may be called something other than `show w' and `show c'; they could even be mouse-clicks or menu items--whatever suits your program.

You should also get your employer (if you work as a programmer) or your school, if any, to sign a "copyright disclaimer" for the program, if necessary. Here is a sample; alter the names:

 Yoyodyne, Inc., hereby disclaims all copyright interest in the program `Gnomovision' (which makes passes at compilers) written by James Hacker.

 <signature of Ty Coon>, 1 April 1989 Ty Coon, President of Vice

This General Public License does not permit incorporating your program into proprietary programs. If your program is a subroutine library, you may consider it more useful to permit linking proprietary applications with the library. If this is what you want to do, use the GNU Library General Public License instead of this License.

## **1.346 sysfsutils 1.2.0 1.346.1 Available under license :**

 The GNU General Public License (GPL) Version 2, June 1991

 Copyright (C) 1989, 1991 Free Software Foundation, Inc. 59 Temple Place, Suite 330, Boston, MA 02111-1307 USA Everyone is permitted to copy and distribute verbatim copies of this license document, but changing it is not allowed.

#### Preamble

 The licenses for most software are designed to take away your freedom to share and change it. By contrast, the GNU General Public License is intended to guarantee your freedom to share and change free software--to make sure the software is free for all its users. This General Public License applies to most of the Free Software Foundation's software and to any other program whose authors commit to using it. (Some other Free Software Foundation software is covered by the GNU Library General Public License instead.) You can apply it to your programs, too.

 When we speak of free software, we are referring to freedom, not price.

 Our General Public Licenses are designed to make sure that you have the freedom to distribute copies of free software (and charge for this service if you wish), that you receive source code or can get it if you want it, that you can change the software or use pieces of it in new free programs; and that you know you can do these things.

 To protect your rights, we need to make restrictions that forbid anyone to deny you these rights or to ask you to surrender the rights. These restrictions translate to certain responsibilities for you if you distribute copies of the software, or if you modify it.

 For example, if you distribute copies of such a program, whether gratis or for a fee, you must give the recipients all the rights that you have. You must make sure that they, too, receive or can get the source code. And you must show them these terms so they know their rights.

We protect your rights with two steps: (1) copyright the software, and (2) offer you this license which gives you legal permission to copy, distribute and/or modify the software.

 Also, for each author's protection and ours, we want to make certain that everyone understands that there is no warranty for this free software. If

 the software is modified by someone else and passed on, we want its recipients to know that what they have is not the original, so that any problems introduced by others will not reflect on the original authors' reputations.

 Finally, any free program is threatened constantly by software patents. We wish to avoid the danger that redistributors of a free program will individually obtain patent licenses, in effect making the program proprietary. To prevent this, we have made it clear that any patent must be licensed for everyone's free use or not licensed at all.

 The precise terms and conditions for copying, distribution and modification follow.

#### TERMS AND CONDITIONS FOR COPYING, DISTRIBUTION AND MODIFICATION

 0. This License applies to any program or other work which contains a notice placed by the copyright holder saying it may be distributed under the terms of this General Public License. The "Program", below, refers to any such program or work, and a "work based on the Program" means either the Program or any derivative work under copyright law: that is to say, a work containing the Program or a portion of it, either verbatim or with modifications and/or translated into another language. (Hereinafter, translation is included without limitation in the term "modification".) Each licensee is addressed as "you".

 Activities other than copying, distribution and modification are not covered by this License; they are outside its scope. The act of running the Program is not restricted, and the output from the Program is covered only if its contents constitute a work based on the Program (independent of having been made by running the Program). Whether that is true depends on what the Program does.

 1. You may copy and distribute verbatim copies of the Program's source code as you receive it, in any medium, provided that you conspicuously and appropriately publish on each copy an appropriate copyright notice and disclaimer of warranty; keep intact all the notices that refer to this License and to the absence of any warranty; and give any other recipients of the Program a copy of this License along with the Program.

 You may charge a fee for the physical act of transferring a copy, and you may at your option offer warranty protection in exchange for a fee.

 2. You may modify your copy or copies of the Program or any portion of it, thus forming a work

 based on the Program, and copy and distribute such modifications or work under the terms of Section 1 above, provided that you also meet all of these conditions:

 a) You must cause the modified files to carry prominent notices stating that you changed the files and the date of any change.

 b) You must cause any work that you distribute or publish, that in whole or in part contains or is derived from the Program or any part thereof, to be licensed as a whole at no charge to all third parties under the terms of this License.

 c) If the modified program normally reads commands interactively when run, you must cause it, when started running for such interactive use in the most ordinary way, to print or display an announcement including an appropriate copyright notice and a notice that there is no warranty (or else, saying that you provide a warranty) and that users may

 redistribute the program under these conditions, and telling the user how to view a copy of this License. (Exception: if the Program itself is interactive but does not normally print such an announcement, your work based on the Program is not required to print an announcement.)

 These requirements apply to the modified work as a whole. If identifiable sections of that work are not derived from the Program, and can be reasonably considered independent and separate works in themselves, then this License, and its terms, do not apply to those sections when you distribute them as separate works. But when you distribute the same sections as part of a whole which is a work based on the Program, the distribution of the whole must be on the terms of this License, whose permissions for other licensees extend to the entire whole, and thus to each and every part regardless of who wrote it.

Thus, it is

 not the intent of this section to claim rights or contest your rights to work written entirely by you; rather, the intent is to exercise the right to control the distribution of derivative or collective works based on the Program.

 In addition, mere aggregation of another work not based on the Program with the Program (or with a work based on the Program) on a volume of a storage or distribution medium does not bring the other work under the scope of this License.

 3. You may copy and distribute the Program (or a work based on it, under Section 2) in object code or executable form under the terms of Sections 1 and 2 above provided that you also do one of the following:

 a) Accompany it with the complete corresponding machine-readable source code, which must be distributed under the terms of Sections 1 and 2

above on a medium customarily used for software interchange; or,

b) Accompany

it with a written offer, valid for at least three years, to

 give any third party, for a charge no more than your cost of physically performing source distribution, a complete machine-readable copy of the corresponding source code, to be distributed under the terms of Sections 1 and 2 above on a medium customarily used for software interchange; or,

 c) Accompany it with the information you received as to the offer to distribute corresponding source code. (This alternative is allowed only for noncommercial distribution and only if you received the program in object code or executable form with such an offer, in accord with Subsection b above.)

 The source code for a work means the preferred form of the work for making modifications to it. For an executable work, complete source code means all the source code for all modules it contains, plus any associated interface definition files,

plus the scripts used to control compilation

 and installation of the executable. However, as a special exception, the source code distributed need not include anything that is normally distributed (in either source or binary form) with the major components (compiler, kernel, and so on) of the operating system on which the executable runs, unless that component itself accompanies the executable.

 If distribution of executable or object code is made by offering access to copy from a designated place, then offering equivalent access to copy the source code from the same place counts as distribution of the source code, even though third parties are not compelled to copy the source along with the object code.

 4. You may not copy, modify, sublicense, or distribute the Program except as expressly provided under this License. Any attempt otherwise to copy, modify, sublicense or distribute the Program is

void, and will

 automatically terminate your rights under this License. However, parties who have received copies, or rights, from you under this License will not have their licenses terminated so long as such parties remain in full compliance.

 5. You are not required to accept this License, since you have not signed it. However, nothing else grants you permission to modify or distribute the Program or its derivative works. These actions are prohibited by law if you do not accept this License. Therefore, by modifying or distributing the Program (or any work based on the Program), you indicate your acceptance of this License to do so, and all its terms and conditions for copying, distributing or modifying the Program or works based on it.

 6. Each time you redistribute the Program (or any work based on the Program), the recipient automatically receives a license from the original licensor to

 copy, distribute or modify the Program subject to these terms and conditions. You may not impose any further restrictions on the recipients' exercise of the rights granted herein. You are not responsible for enforcing compliance by third parties to this License.

 7. If, as a consequence of a court judgment or allegation of patent infringement or for any other reason (not limited to patent issues), conditions are imposed on you (whether by court order, agreement or otherwise) that contradict the conditions of this License, they do not excuse you from the conditions of this License. If you cannot distribute so as to satisfy simultaneously your obligations under this License and any other pertinent obligations, then as a consequence you may not distribute the Program at all. For example, if a patent license would not permit royalty-free redistribution of the Program by all those who receive copies directly

 or indirectly through you, then the only way you could satisfy both it and this License would be to refrain entirely from distribution of the Program.

 If any portion of this section is held invalid or unenforceable under any particular circumstance, the balance of the section is intended to apply and the section as a whole is intended to apply in other circumstances.

 It is not the purpose of this section to induce you to infringe any patents or other property right claims or to contest validity of any such claims; this section has the sole purpose of protecting the integrity of the free software distribution system, which is implemented by public license practices. Many people have made generous contributions to the wide range of software distributed through that system in reliance on consistent application of that system; it is up to the author/donor to decide if he or she is willing to

distribute software through any other

system and a licensee cannot impose that choice.

 This section is intended to make thoroughly clear what is believed to be a consequence of the rest of this License.

 8. If the distribution and/or use of the Program is restricted in certain countries either by patents or by copyrighted interfaces, the original copyright holder who places the Program under this License may add an explicit geographical distribution limitation excluding those countries, so that distribution is permitted only in or among countries not thus excluded. In such case, this License incorporates the limitation as if written in the body of this License.

 9. The Free Software Foundation may publish revised and/or new versions of the General Public License from time to time. Such new versions will be similar in spirit to the present version, but may differ in detail to address new problems

or concerns.

 Each version is given a distinguishing version number. If the Program specifies a version number of this License which applies to it and "any later version", you have the option of following the terms and conditions either of that version or of any later version published by the Free Software Foundation. If the Program does not specify a version number of this License, you may choose any version ever published by the Free Software Foundation.

 10. If you wish to incorporate parts of the Program into other free programs whose distribution conditions are different, write to the author to ask for permission. For software which is copyrighted by the Free Software Foundation, write to the Free Software Foundation; we sometimes make exceptions for this. Our decision will be guided by the two goals of preserving the free status of all derivatives of our free software and of promoting

the sharing and reuse of software generally.

#### NO WARRANTY

 11. BECAUSE THE PROGRAM IS LICENSED FREE OF CHARGE, THERE IS NO WARRANTY FOR THE PROGRAM, TO THE EXTENT PERMITTED BY APPLICABLE LAW. EXCEPT WHEN OTHERWISE STATED IN WRITING THE COPYRIGHT HOLDERS AND/OR OTHER PARTIES PROVIDE THE PROGRAM "AS IS" WITHOUT WARRANTY OF ANY KIND, EITHER EXPRESSED OR IMPLIED, INCLUDING, BUT NOT LIMITED TO, THE IMPLIED WARRANTIES OF MERCHANTABILITY AND FITNESS FOR A PARTICULAR PURPOSE. THE ENTIRE RISK AS TO THE QUALITY AND PERFORMANCE OF THE PROGRAM IS WITH YOU. SHOULD THE PROGRAM PROVE DEFECTIVE, YOU ASSUME THE COST OF ALL NECESSARY SERVICING, REPAIR OR CORRECTION.

 12. IN NO EVENT UNLESS REQUIRED BY APPLICABLE LAW OR AGREED TO IN WRITING WILL ANY COPYRIGHT HOLDER, OR ANY OTHER PARTY WHO MAY MODIFY AND/OR REDISTRIBUTE THE PROGRAM AS PERMITTED ABOVE, BE LIABLE TO YOU FOR DAMAGES, INCLUDING ANY GENERAL, SPECIAL,

INCIDENTAL OR CONSEQUENTIAL DAMAGES

 ARISING OUT OF THE USE OR INABILITY TO USE THE PROGRAM (INCLUDING BUT NOT LIMITED TO LOSS OF DATA OR DATA BEING RENDERED INACCURATE OR LOSSES SUSTAINED BY YOU OR THIRD PARTIES OR A FAILURE OF THE PROGRAM TO OPERATE WITH ANY OTHER PROGRAMS), EVEN IF SUCH HOLDER OR OTHER PARTY HAS BEEN ADVISED OF THE POSSIBILITY OF SUCH DAMAGES.

END OF TERMS AND CONDITIONS

 GNU Lesser Public License Version 2.1, February 1999

 Copyright (C) 1991, 1999 Free Software Foundation, Inc. 59 Temple Place, Suite 330, Boston, MA 02111-1307 USA Everyone is permitted to copy and distribute verbatim copies of this license document, but changing it is not allowed.

 [This is the first released version of the Lesser GPL. It also counts as the successor of the GNU Library Public License, version 2, hence the version number 2.1.]

#### Preamble

 The licenses for most software are designed to take away your freedom to share and change it. By contrast, the GNU General Public Licenses are intended to guarantee your freedom to share and change free software--to make sure the software is free for all its users.

 This license, the Lesser General Public License, applies to some specially designated software packages--typically libraries--of the Free Software

 Foundation and other authors who decide to use it. You can use it too, but we suggest you first think carefully about whether this license or the ordinary General Public License is the better strategy to use in any particular case, based on the explanations below.

 When we speak of free software, we are referring to freedom of use, not price. Our General Public Licenses are designed to make sure that you have the freedom to distribute copies of free software (and charge for this service if you wish); that you receive source code or can get it if you want it; that you can change the software and use pieces of it in new free programs; and that you are informed that you can do these things.

 To protect your rights, we need to make restrictions that forbid distributors to deny you these rights or to ask you to surrender these rights. These restrictions translate to certain responsibilities for you if

you distribute copies of the library or if you modify it.

 For example, if you distribute copies of the library, whether gratis or for a fee, you must give the recipients all the rights that we gave you. You must make sure that they, too, receive or can get the source code. If you link other code with the library, you must provide complete object files to the recipients, so that they can relink them with the library after making changes to the library and recompiling it. And you must show them these terms so they know their rights.

We protect your rights with a two-step method: (1) we copyright the library, and (2) we offer you this license, which gives you legal permission to copy, distribute and/or modify the library.

 To protect each distributor, we want to make it very clear that there is no warranty for the free library. Also, if the library is modified by someone else and passed on, the recipients

should know that what they have

 is not the original version, so that the original author's reputation will not be affected by problems that might be introduced by others.

 Finally, software patents pose a constant threat to the existence of any free program. We wish to make sure that a company cannot effectively restrict the users of a free program by obtaining a restrictive license from a patent holder. Therefore, we insist that any patent license obtained for a version of the library must be consistent with the full freedom of use specified in this license.

 Most GNU software, including some libraries, is covered by the ordinary GNU General Public License. This license, the GNU Lesser General Public License, applies to certain designated libraries, and is quite different from the ordinary General Public License. We use this license for certain libraries in order to permit linking those

libraries into non-free

programs.

 When a program is linked with a library, whether statically or using a shared library, the combination of the two is legally speaking a combined work, a derivative of the original library. The ordinary General Public License therefore permits such linking only if the entire combination fits its criteria of freedom. The Lesser General Public License permits more lax criteria for linking other code with the library.

 We call this license the "Lesser" General Public License because it does Less to protect the user's freedom than the ordinary General Public License. It also provides other free software developers Less of an advantage over competing non-free programs. These disadvantages are the reason we use the ordinary General Public License for many libraries. However, the Lesser license provides advantages in certain special circumstances.

For example,

 on rare occasions, there may be a special need to encourage the widest possible use of a certain library, so that it becomes a de-facto standard. To achieve this, non-free programs must be allowed to use the library. A more frequent case is that a free library does the same job as widely used non-free libraries. In this case, there is little to

 gain by limiting the free library to free software only, so we use the Lesser General Public License.

 In other cases, permission to use a particular library in non-free programs enables a greater number of people to use a large body of free software. For example, permission to use the GNU C Library in non-free programs enables many more people to use the whole GNU operating system, as well as its variant, the GNU/Linux operating system.

 Although the Lesser General Public License is Less protective of the users' freedom, it does ensure that the user

of a program that is linked

 with the Library has the freedom and the wherewithal to run that program using a modified version of the Library.

 The precise terms and conditions for copying, distribution and modification follow. Pay close attention to the difference between a "work based on the library" and a "work that uses the library". The former contains code derived from the library, whereas the latter must be combined with the library in order to run.

#### TERMS AND CONDITIONS FOR COPYING, DISTRIBUTION AND MODIFICATION

 0. This License Agreement applies to any software library or other program which contains a notice placed by the copyright holder or other authorized party saying it may be distributed under the terms of this Lesser General Public License (also called "this License"). Each licensee is addressed as "you".

A "library" means a collection of software functions and/or data prepared

 so as to be conveniently linked with application programs (which use some of those functions and data) to form executables.

 The "Library", below, refers to any such software library or work which has been distributed under these terms. A "work based on the Library" means either the Library or any derivative work under copyright law: that is to say, a work containing the Library or a portion of it, either verbatim or with modifications and/or translated straightforwardly into another language. (Hereinafter, translation is included without limitation in the term "modification".)

 "Source code" for a work means the preferred form of the work for making modifications to it. For a library, complete source code means all the source code for all modules it contains, plus any associated interface definition files, plus the scripts used to control compilation and installation of the library.

 Activities other than copying, distribution and modification are not covered by this License; they are outside its scope. The act of running a program using the Library is not restricted, and output from such a program is covered only if its contents constitute a work based on the Library (independent of the use of the Library in a tool for writing it). Whether that is true depends on what the Library does and what the program that uses the Library does.

 1. You may copy and distribute verbatim copies of the Library's complete source code as you receive it, in any medium, provided that you conspicuously and appropriately publish on each copy an appropriate copyright notice and disclaimer of warranty; keep intact all the notices that refer to this License and to the absence of any warranty; and distribute a copy of this License along with the Library.

 You may charge a fee for the physical act of transferring a copy, and you may at your option offer warranty protection in exchange for a fee.

 2. You may modify your copy or copies of the Library or any portion of it, thus forming a work based on the Library, and copy and distribute such modifications or work under the terms of Section 1 above, provided that you also meet all of these conditions:

a) The modified work must itself be a software library.

 b) You must cause the files modified to carry prominent notices stating that you changed the files and the date of any change.

 c) You must cause the whole of the work to be licensed at no charge to all third parties under the terms of this License.

 d) If a facility in the modified Library refers to a function or a table of data to be supplied by an application program that uses the facility, other than as an argument passed when the facility is invoked, then you

 must make a good faith effort to ensure that, in the event an application does not supply such function or table, the facility still operates, and performs whatever part of its purpose remains meaningful.

 (For example, a function in a library to compute square roots has a purpose that is entirely well-defined independent of the application. Therefore, Subsection 2d requires that any application-supplied function or table used by this function must be optional: if the application does not supply it, the square root function must still compute square roots.)

These requirements apply to the modified work as a whole. If
identifiable sections of that work are not derived from the Library, and can be reasonably considered independent and separate works in themselves, then this License, and its terms, do not apply to those sections when you distribute them as separate works.

#### But when you

 distribute the same sections as part of a whole which is a work based on the Library, the distribution of the whole must be on the terms of this License, whose permissions for other licensees extend to the entire whole, and thus to each and every part regardless of who wrote it.

 Thus, it is not the intent of this section to claim rights or contest your rights to work written entirely by you; rather, the intent is to exercise the right to control the distribution of derivative or collective works based on the Library.

 In addition, mere aggregation of another work not based on the Library with the Library (or with a work based on the Library) on a volume of a storage or distribution medium does not bring the other work under the scope of this License.

 3. You may opt to apply the terms of the ordinary GNU General Public License instead of this License

to a given copy of the Library. To do

 this, you must alter all the notices that refer to this License, so that they refer to the ordinary GNU General Public License, version 2, instead of to this License. (If a newer version than version 2 of the ordinary GNU General Public License has appeared, then you can specify that version instead if you wish.) Do not make any other change in these notices.

 Once this change is made in a given copy, it is irreversible for that copy, so the ordinary GNU General Public License applies to all subsequent copies and derivative works made from that copy.

 This option is useful when you wish to copy part of the code of the Library into a program that is not a library.

 4. You may copy and distribute the Library (or a portion or derivative of it, under Section 2) in object code or executable form under the terms of Sections 1 and 2 above provided that you accompany

it with the complete

 corresponding machine-readable source code, which must be distributed under the terms of Sections 1 and 2 above on a medium customarily used for software interchange.

 If distribution of object code is made by offering access to copy from a designated place, then offering equivalent access to copy the source code from the same place satisfies the requirement to distribute the source code, even though third parties are not compelled to copy the source along with the object code.

 5. A program that contains no derivative of any portion of the Library, but is designed to work with the Library by being compiled or linked with it, is called a "work that uses the Library". Such a work, in isolation, is not a derivative work of the Library, and therefore falls outside the scope of this License.

However, linking a "work that uses the Library" with the Library creates

 an executable that is a derivative of the Library (because it contains portions of the Library), rather than a "work that uses the library". The executable is therefore covered by this License. Section 6 states terms for distribution of such executables.

 When a "work that uses the Library" uses material from a header file that is part of the Library, the object code for the work may be a derivative work of the Library even though the source code is not. Whether this is true is especially significant if the work can be linked without the Library, or if the work is itself a library. The threshold for this to be true is not precisely defined by law.

 If such an object file uses only numerical parameters, data structure layouts and accessors, and small macros and small inline functions (ten lines or less in length), then the use of the object file is unrestricted, regardless of whether it is legally

a derivative work. (Executables

 containing this object code plus portions of the Library will still fall under Section 6.)

 Otherwise, if the work is a derivative of the Library, you may distribute the object code for the work under the terms of Section 6. Any executables containing that work also fall under Section 6, whether or not they are linked directly with the Library itself.

 6. As an exception to the Sections above, you may also combine or link a "work that uses the Library" with the Library to produce a work containing portions of the Library, and distribute that work under terms of your choice, provided that the terms permit modification of the work for the customer's own use and reverse engineering for debugging such modifications.

 You must give prominent notice with each copy of the work that the Library is used in it and that the Library and its use are covered by this License. You must supply a copy of this License. If the work during execution displays copyright notices, you must include the copyright notice for the Library among them, as well as a reference directing the user to the copy of this License. Also, you must do one of these things:

 a) Accompany the work with the complete corresponding machine-readable source code for the Library including whatever changes were used in the work (which must be distributed under Sections 1 and 2 above); and, if the work is an executable linked with the Library, with the complete machine-readable "work that uses the Library", as object code and/or source code, so that the user can modify the Library and then relink to produce a modified executable containing the modified Library. (It is understood that the user who changes the contents of definitions files in the Library will not necessarily be able

to recompile the application

to use the modified definitions.)

 b) Use a suitable shared library mechanism for linking with the Library. A suitable mechanism is one that (1) uses at run time a copy of the library already present on the user's computer system, rather than copying library functions into the executable, and (2) will operate properly with a modified version of the library, if the user installs one, as long as the modified version is interface-compatible with the version that the work was made with.

 c) Accompany the work with a written offer, valid for at least three years, to give the same user the materials specified in Subsection 6a, above, for a charge no more than the cost of performing this distribution.

 d) If distribution of the work is made by offering access to copy from a designated place, offer equivalent access to copy the above specified

materials from the same place.

 e) Verify that the user has already received a copy of these materials or that you have already sent this user a copy.

 For an executable, the required form of the "work that uses the Library" must include any data and utility programs needed for reproducing the executable from it. However, as a special exception, the materials to be distributed need not include anything that is normally distributed (in either source or binary form) with the major components (compiler, kernel, and so on) of the operating system on which the executable runs, unless that component itself accompanies the executable.

 It may happen that this requirement contradicts the license restrictions of other proprietary libraries that do not normally accompany the operating system. Such a contradiction means you cannot use both them and the Library together in an executable that you distribute.

 7. You may place library facilities that are a work based on the Library side-by-side in a single library together with other library facilities not covered by this License, and distribute such a combined library, provided that the separate distribution of the work based on the Library and of the other library facilities is otherwise permitted, and provided that you do these two things:

 a) Accompany the combined library with a copy of the same work based on the Library, uncombined with any other library facilities. This must be distributed under the terms of the Sections above.

 b) Give prominent notice with the combined library of the fact that part of it is a work based on the Library, and explaining where to find the accompanying uncombined form of the same work.

 8. You may not copy, modify, sublicense, link with, or distribute the Library except as expressly

provided under this License. Any attempt

 otherwise to copy, modify, sublicense, link with, or distribute the Library is void, and will automatically terminate your rights under this License. However, parties who have received copies, or rights, from you under this License will not have their licenses terminated so long as such parties remain in full compliance.

 9. You are not required to accept this License, since you have not signed it. However, nothing else grants you permission to modify or distribute the Library or its derivative works. These actions are prohibited by law if you do not accept this License. Therefore, by modifying or distributing the Library (or any work based on the Library), you indicate your acceptance of this License to do so, and all its terms and conditions for copying, distributing or modifying the Library or works based on it.

 10. Each time you redistribute the Library (or any work based on the

 Library), the recipient automatically receives a license from the original licensor to copy, distribute, link with or modify the Library subject to these terms and conditions. You may not impose any further restrictions on the recipients' exercise of the rights granted herein. You are not responsible for enforcing compliance by third parties with this License.

 11. If, as a consequence of a court judgment or allegation of patent infringement or for any other reason (not limited to patent issues), conditions are imposed on you (whether by court order, agreement or otherwise) that contradict the conditions of this License, they do not excuse you from the conditions of this License. If you cannot distribute so as to satisfy simultaneously your obligations under this License and any other pertinent obligations, then as a consequence you may not distribute the Library at

all. For example, if a patent license would not

 permit royalty-free redistribution of the Library by all those who receive copies directly or indirectly through you, then the only way you could satisfy both it and this License would be to refrain entirely from distribution of the Library.

 If any portion of this section is held invalid or unenforceable under any particular circumstance, the balance of the section is intended to apply, and the section as a whole is intended to apply in other circumstances.

 It is not the purpose of this section to induce you to infringe any patents or other property right claims or to contest validity of any such claims; this section has the sole purpose of protecting the integrity of the free software distribution system which is implemented by public license practices. Many people have made generous contributions to the wide range of software distributed through

that system in reliance on

 consistent application of that system; it is up to the author/donor to decide if he or she is willing to distribute software through any other system and a licensee cannot impose that choice.

 This section is intended to make thoroughly clear what is believed to be a consequence of the rest of this License.

 12. If the distribution and/or use of the Library is restricted in certain countries either by patents or by copyrighted interfaces, the original copyright holder who places the Library under this License may add an explicit geographical distribution limitation excluding those countries, so that distribution is permitted only in or among countries not thus excluded. In such case, this License incorporates the limitation as if written in the body of this License.

 13. The Free Software Foundation may publish revised and/or new versions of the Lesser General

 Public License from time to time. Such new versions will be similar in spirit to the present version, but may differ in detail to address new problems or concerns.

 Each version is given a distinguishing version number. If the Library specifies a version number of this License which applies to it and "any later version", you have the option of following the terms and conditions either of that version or of any later version published by the Free Software Foundation. If the Library does not specify a license version number, you may choose any version ever published by the Free Software Foundation.

 14. If you wish to incorporate parts of the Library into other free programs whose distribution conditions are incompatible with these, write  to the author to ask for permission. For software which is copyrighted by the Free Software Foundation, write to the Free Software Foundation; we sometimes

 make exceptions for this. Our decision will be guided by the two goals of preserving the free status of all derivatives of our free software and of promoting the sharing and reuse of software generally.

# NO WARRANTY

 15. BECAUSE THE LIBRARY IS LICENSED FREE OF CHARGE, THERE IS NO WARRANTY FOR THE LIBRARY, TO THE EXTENT PERMITTED BY APPLICABLE LAW. EXCEPT WHEN OTHERWISE STATED IN WRITING THE COPYRIGHT HOLDERS AND/OR OTHER PARTIES PROVIDE THE LIBRARY "AS IS" WITHOUT WARRANTY OF ANY KIND, EITHER EXPRESSED OR IMPLIED, INCLUDING, BUT NOT LIMITED TO, THE IMPLIED WARRANTIES OF MERCHANTABILITY AND FITNESS FOR A PARTICULAR PURPOSE. THE ENTIRE RISK AS TO THE QUALITY AND PERFORMANCE OF THE LIBRARY IS WITH YOU. SHOULD THE LIBRARY PROVE DEFECTIVE, YOU ASSUME THE COST OF ALL NECESSARY SERVICING, REPAIR OR CORRECTION.

 16. IN NO EVENT UNLESS REQUIRED BY APPLICABLE LAW OR AGREED TO IN WRITING WILL ANY COPYRIGHT

 HOLDER, OR ANY OTHER PARTY WHO MAY MODIFY AND/OR REDISTRIBUTE THE LIBRARY AS PERMITTED ABOVE, BE LIABLE TO YOU FOR DAMAGES, INCLUDING ANY GENERAL, SPECIAL, INCIDENTAL OR CONSEQUENTIAL DAMAGES ARISING OUT OF THE USE OR INABILITY TO USE THE LIBRARY (INCLUDING BUT NOT LIMITED TO LOSS OF DATA OR DATA BEING RENDERED INACCURATE OR LOSSES SUSTAINED BY YOU OR THIRD PARTIES OR A FAILURE OF THE LIBRARY TO OPERATE WITH ANY OTHER SOFTWARE), EVEN IF SUCH HOLDER OR OTHER PARTY HAS BEEN ADVISED OF THE POSSIBILITY OF SUCH DAMAGES.

END OF TERMS AND CONDITIONS

The commands and utilities under the "test" directory are licensed under the GNU General Public License (GPL) Version 2, June 1991. The full text of the GPL is located at:

sysfsutils/cmd/GPL

The sysfs library is licensed under the GNU Lesser Public License (LGPL) Version 2.1, February 1999. The full text of the LGPL is located at:

sysfsutils/lib/LGPL

# **1.347 protobuf 3.20.3**

# **1.347.1 Available under license :**

Copyright 2008 Google Inc. All rights reserved.

Redistribution and use in source and binary forms, with or without modification, are permitted provided that the following conditions are met:

 \* Redistributions of source code must retain the above copyright notice, this list of conditions and the following disclaimer.

 \* Redistributions in binary form must reproduce the above copyright notice, this list of conditions and the following disclaimer in the documentation and/or other materials provided with the distribution.

 \* Neither the name of Google Inc. nor the names of its contributors may be used to endorse or promote products derived from this software without specific prior written permission.

THIS SOFTWARE IS PROVIDED BY THE COPYRIGHT HOLDERS AND CONTRIBUTORS "AS IS" AND ANY EXPRESS OR IMPLIED WARRANTIES, INCLUDING, BUT NOT LIMITED TO, THE IMPLIED WARRANTIES OF MERCHANTABILITY AND FITNESS FOR A PARTICULAR PURPOSE ARE DISCLAIMED. IN NO EVENT SHALL THE COPYRIGHT OWNER OR

 CONTRIBUTORS BE LIABLE FOR ANY DIRECT, INDIRECT, INCIDENTAL, SPECIAL, EXEMPLARY, OR CONSEQUENTIAL DAMAGES (INCLUDING, BUT NOT LIMITED TO, PROCUREMENT OF SUBSTITUTE GOODS OR SERVICES; LOSS OF USE, DATA, OR PROFITS; OR BUSINESS INTERRUPTION) HOWEVER CAUSED AND ON ANY THEORY OF LIABILITY, WHETHER IN CONTRACT, STRICT LIABILITY, OR TORT (INCLUDING NEGLIGENCE OR OTHERWISE) ARISING IN ANY WAY OUT OF THE USE OF THIS SOFTWARE, EVEN IF ADVISED OF THE POSSIBILITY OF SUCH DAMAGE.

Code generated by the Protocol Buffer compiler is owned by the owner of the input file used when generating it. This code is not standalone and requires a support library to be linked with it. This support library is itself covered by the above license.

# **1.348 prometheus-client 1.13.0**

# **1.348.1 Available under license :**

Prometheus instrumentation library for Go applications Copyright 2012-2015 The Prometheus Authors

This product includes software developed at SoundCloud Ltd. (http://soundcloud.com/).

The following components are included in this product:

perks - a fork of https://github.com/bmizerany/perks https://github.com/beorn7/perks Copyright 2013-2015 Blake Mizerany, Bjrn Rabenstein See https://github.com/beorn7/perks/blob/master/README.md for license details.

Go support for Protocol Buffers - Google's data interchange format http://github.com/golang/protobuf/ Copyright 2010 The Go Authors See source code for license details.

Support for streaming Protocol Buffer messages for the Go language (golang). https://github.com/matttproud/golang\_protobuf\_extensions Copyright 2013 Matt T. Proud Licensed under the Apache License, Version 2.0 Apache License Version 2.0, January 2004 http://www.apache.org/licenses/

# TERMS AND CONDITIONS FOR USE, REPRODUCTION, AND DISTRIBUTION

1. Definitions.

 "License" shall mean the terms and conditions for use, reproduction, and distribution as defined by Sections 1 through 9 of this document.

 "Licensor" shall mean the copyright owner or entity authorized by the copyright owner that is granting the License.

 "Legal Entity" shall mean the union of the acting entity and all other entities that control, are controlled by, or are under common control with that entity. For the purposes of this definition, "control" means (i) the power, direct or indirect, to cause the direction or management of such entity, whether by contract or otherwise, or (ii) ownership of fifty percent (50%) or more of the outstanding shares, or (iii) beneficial ownership of such entity.

 "You" (or "Your") shall mean an individual or Legal Entity exercising permissions granted by this License.

 "Source" form shall mean the preferred form for making modifications, including but not limited to software source code, documentation source, and configuration files.

 "Object" form shall mean any form resulting from mechanical transformation or translation of a Source form, including but not limited to compiled object code, generated documentation, and conversions to other media types.

 "Work" shall mean the work of authorship, whether in Source or Object form, made available under the License, as indicated by a copyright notice that is included in or attached to the work (an example is provided in the Appendix below).

 "Derivative Works" shall mean any work, whether in Source or Object form, that is based on (or derived from) the Work and for which the editorial

 revisions, annotations, elaborations, or other modifications represent, as a whole, an original work of authorship. For the purposes of this License, Derivative Works shall not include works that remain separable from, or merely link (or bind by name) to the interfaces of, the Work and Derivative Works thereof.

 "Contribution" shall mean any work of authorship, including the original version of the Work and any modifications or additions to that Work or Derivative Works thereof, that is intentionally submitted to Licensor for inclusion in the Work by the copyright owner or by an individual or Legal Entity authorized to submit on behalf of the copyright owner. For the purposes of this definition, "submitted" means any form of electronic, verbal, or written communication sent to the Licensor or its representatives, including but not limited to communication on electronic mailing lists, source code control systems, and issue tracking systems that are managed by, or on behalf of, the Licensor for the purpose of discussing and improving the Work, but excluding communication that is conspicuously marked or otherwise designated in writing by the copyright owner as "Not a Contribution."

 "Contributor" shall mean Licensor and any individual or Legal Entity on behalf of whom a Contribution has been received by Licensor and subsequently incorporated within the Work.

- 2. Grant of Copyright License. Subject to the terms and conditions of this License, each Contributor hereby grants to You a perpetual, worldwide, non-exclusive, no-charge, royalty-free, irrevocable copyright license to reproduce, prepare Derivative Works of, publicly display, publicly perform, sublicense, and distribute the Work and such Derivative Works in Source or Object form.
- 3. Grant of Patent License. Subject to the terms and conditions of this License,

each Contributor hereby grants to You a perpetual,

 worldwide, non-exclusive, no-charge, royalty-free, irrevocable (except as stated in this section) patent license to make, have made, use, offer to sell, sell, import, and otherwise transfer the Work, where such license applies only to those patent claims licensable by such Contributor that are necessarily infringed by their

 Contribution(s) alone or by combination of their Contribution(s) with the Work to which such Contribution(s) was submitted. If You institute patent litigation against any entity (including a cross-claim or counterclaim in a lawsuit) alleging that the Work or a Contribution incorporated within the Work constitutes direct or contributory patent infringement, then any patent licenses granted to You under this License for that Work shall terminate as of the date such litigation is filed.

 4. Redistribution. You may reproduce and distribute copies of the

 Work or Derivative Works thereof in any medium, with or without modifications, and in Source or Object form, provided that You meet the following conditions:

- (a) You must give any other recipients of the Work or Derivative Works a copy of this License; and
- (b) You must cause any modified files to carry prominent notices stating that You changed the files; and
- (c) You must retain, in the Source form of any Derivative Works that You distribute, all copyright, patent, trademark, and attribution notices from the Source form of the Work, excluding those notices that do not pertain to any part of the Derivative Works; and
- (d) If the Work includes a "NOTICE" text file as part of its distribution, then any Derivative Works that You distribute must include a readable copy of the attribution notices contained within such NOTICE file, excluding

those notices that do not

 pertain to any part of the Derivative Works, in at least one of the following places: within a NOTICE text file distributed as part of the Derivative Works; within the Source form or documentation, if provided along with the Derivative Works; or, within a display generated by the Derivative Works, if and wherever such third-party notices normally appear. The contents of the NOTICE file are for informational purposes only and do not modify the License. You may add Your own attribution notices within Derivative Works that You distribute, alongside or as an addendum to the NOTICE text from the Work, provided that such additional attribution notices cannot be construed as modifying the License.

 You may add Your own copyright statement to Your modifications and may provide additional or different license terms and conditions

 for use, reproduction, or distribution of Your modifications, or for any such Derivative Works as a whole, provided Your use, reproduction, and distribution of the Work otherwise complies with the conditions stated in this License.

- 5. Submission of Contributions. Unless You explicitly state otherwise, any Contribution intentionally submitted for inclusion in the Work by You to the Licensor shall be under the terms and conditions of this License, without any additional terms or conditions. Notwithstanding the above, nothing herein shall supersede or modify the terms of any separate license agreement you may have executed with Licensor regarding such Contributions.
- 6. Trademarks. This License does not grant permission to use the trade names, trademarks, service marks, or product names of the Licensor, except as required for reasonable and customary use in describing the origin of the Work and reproducing the content of the NOTICE file.
- 7. Disclaimer of Warranty. Unless required by applicable law or agreed to in writing, Licensor provides the Work (and each Contributor provides its Contributions) on an "AS IS" BASIS, WITHOUT WARRANTIES OR CONDITIONS OF ANY KIND, either express or implied, including, without limitation, any warranties or conditions of TITLE, NON-INFRINGEMENT, MERCHANTABILITY, or FITNESS FOR A PARTICULAR PURPOSE. You are solely responsible for determining the appropriateness of using or redistributing the Work and assume any risks associated with Your exercise of permissions under this License.
- 8. Limitation of Liability. In no event and under no legal theory, whether in tort (including negligence), contract, or otherwise, unless required by applicable law (such as deliberate and grossly negligent acts) or agreed to in writing, shall any Contributor be liable to You for damages, including any direct, indirect, special,

 incidental, or consequential damages of any character arising as a result of this License or out of the use or inability to use the Work (including but not limited to damages for loss of goodwill, work stoppage, computer failure or malfunction, or any and all other commercial damages or losses), even if such Contributor has been advised of the possibility of such damages.

 9. Accepting Warranty or Additional Liability. While redistributing the Work or Derivative Works thereof, You may choose to offer, and charge a fee for, acceptance of support, warranty, indemnity, or other liability obligations and/or rights consistent with this License. However, in accepting such obligations, You may act only on Your own behalf and on Your sole responsibility, not on behalf

 of any other Contributor, and only if You agree to indemnify, defend, and hold each Contributor harmless for any liability incurred by, or claims asserted against, such Contributor by reason of your accepting any such warranty or additional liability.

# END OF TERMS AND CONDITIONS

APPENDIX: How to apply the Apache License to your work.

 To apply the Apache License to your work, attach the following boilerplate notice, with the fields enclosed by brackets "[]" replaced with your own identifying information. (Don't include the brackets!) The text should be enclosed in the appropriate comment syntax for the file format. We also recommend that a file or class name and description of purpose be included on the same "printed page" as the copyright notice for easier identification within third-party archives.

Copyright [yyyy] [name of copyright owner]

 Licensed under the Apache License, Version 2.0 (the "License"); you may not use this file except in compliance with the License. You may obtain a copy of the License at

http://www.apache.org/licenses/LICENSE-2.0

 Unless required by applicable law or agreed to in writing, software distributed under the License is distributed on an "AS IS" BASIS, WITHOUT WARRANTIES OR CONDITIONS OF ANY KIND, either express or implied. See the License for the specific language governing permissions and limitations under the License.

# **1.349 libtirpc 1.3.3**

# **1.349.1 Available under license :**

/\*

\* Copyright (c) Copyright (c) Bull S.A. 2005 All Rights Reserved.

\* Redistribution and use in source and binary forms, with or without

- \* modification, are permitted provided that the following conditions
- \* are met:
- \* 1. Redistributions of source code must retain the above copyright
- notice, this list of conditions and the following disclaimer.
- \* 2. Redistributions in binary form must reproduce the above copyright
- notice, this list of conditions and the following disclaimer in the
- \* documentation and/or other materials provided with the distribution.
- \* 3. The name of the author may not be used to endorse or promote products
- \* derived from this software without specific prior written permission.

\* THIS SOFTWARE IS PROVIDED BY THE AUTHOR ``AS IS'' AND ANY EXPRESS OR

\* IMPLIED WARRANTIES, INCLUDING, BUT NOT LIMITED TO, THE IMPLIED WARRANTIES

\* OF MERCHANTABILITY AND FITNESS FOR A PARTICULAR PURPOSE ARE DISCLAIMED.

\* IN NO EVENT SHALL THE AUTHOR BE LIABLE

FOR ANY DIRECT, INDIRECT,

\* INCIDENTAL, SPECIAL, EXEMPLARY, OR CONSEQUENTIAL DAMAGES (INCLUDING, BUT

\* NOT LIMITED TO, PROCUREMENT OF SUBSTITUTE GOODS OR SERVICES; LOSS OF USE,

\* DATA, OR PROFITS; OR BUSINESS INTERRUPTION) HOWEVER CAUSED AND ON ANY

\* THEORY OF LIABILITY, WHETHER IN CONTRACT, STRICT LIABILITY, OR TORT

\* (INCLUDING NEGLIGENCE OR OTHERWISE) ARISING IN ANY WAY OUT OF THE USE OF

\* THIS SOFTWARE, EVEN IF ADVISED OF THE POSSIBILITY OF SUCH DAMAGE.

\*/

# **1.350 vault-sdk 0.4.1**

# **1.350.1 Available under license :**

layout: docs

page\_title: Frequently Asked Questions (FAQ) description: An overview of license.

---

---

# License FAQ

This FAQ section is for license changes and updates introduced for Vault Enterprise.

- [Q: How do the license termination changes affect upgrades?](#q-how-do-the-license-termination-changes-affectupgrades)

- [Q: What impact on upgrades do the license termination behavior changes pose?](#q-what-impact-on-upgrades-dothe-license-termination-behavior-changes-pose)

- [Q: Will these license changes impact HCP Vault?](#q-will-these-license-changes-impact-hcp-vault)

- [Q: Do these license changes impact all Vault customers/licenses?](#q-do-these-license-changes-impact-all-vaultcustomers-licenses)

- [Q: What is the product behavior change introduced by the licensing changes?](#q-what-is-the-product-behaviorchange-introduced-by-the-licensing-changes)

- [Q: How will Vault behave at startup when a license expires or terminates?](#q-how-will-vault-behave-at-startupwhen-a-license-expires-or-terminates)

-

 [Q: What is the impact on evaluation licenses due to this change?](#q-what-is-the-impact-on-evaluation-licensesdue-to-this-change)

- [Q: Are there any changes to existing methods for manual license loading (API or CLI)?](#q-are-there-anychanges-to-existing-methods-for-manual-license-loading-api-or-cli)

- [Q: Is there a grace period when evaluation licenses expire?](#q-is-there-a-grace-period-when-evaluation-licensesexpire)

- [Q: Does this affect clients?](#q-does-this-affect-clients)

- [Q: Are the license files locked to a specific cluster?](#q-are-the-license-files-locked-to-a-specific-cluster)

- [Q: Will a EULA check happen every time a Vault restarts?](#q-will-a-eula-check-happen-every-time-a-vault-

restarts)

- [Q: What scenarios should a customer plan for due to these license changes?](#q-what-scenarios-should-acustomer-plan-for-due-to-these-license-changes)

- [Q: What is the migration path for customers who want to migrate from their existing license-as-applied-via-the-CLI

 flow to the license on disk flow?](#q-what-is-the-migration-path-for-customers-who-want-to-migrate-from-theirexisting-license-as-applied-via-the-cli-flow-to-the-license-on-disk-flow)

- [Q: What is the path for customers who want to downgrade/rollback from Vault 1.11 or later (auto-loaded license mandatory) to a pre-Vault 1.11 (auto-loading not mandatory, stored license supported)?](#q-what-is-the-path-forcustomers-who-want-to-downgrade-rollback-from-vault-1-11-or-later-auto-loaded-license-mandatory-to-a-prevault-1-11-auto-loading-not-mandatory-stored-license-supported)

- [Q: Is there a limited time for support of licenses that are in storage?](#q-is-there-a-limited-time-for-support-oflicenses-that-are-in-storage)

- [Q: What are the steps to upgrade from one autoloaded license to another autoloaded license?](#q-what-are-thesteps-to-upgrade-from-one-autoloaded-license-to-another-autoloaded-license)

- [Q: What are the Vault ADP module licensing changes introduced

in 1.8?](#q-what-are-the-vault-adp-module-licensing-changes-introduced-in-1-8)

- [Q: How can the new ADP modules be purchased and what features are customer entitled to as part of that purchase?](#q-how-can-the-new-adp-modules-be-purchased-and-what-features-are-customer-entitled-to-as-part-ofthat-purchase)

- [Q: What is the impact to customers based on these ADP module licensing changes?](#q-what-is-the-impact-tocustomers-based-on-these-adp-module-licensing-changes)

### Q: What is the product behavior change introduced by the licensing changes?

Per the [feature deprecation plans](/docs/deprecation), Vault will no longer support licenses in storage. An [autoloaded license](/docs/enterprise/license/autoloading) must be used instead. If you are using stored licenses, you must migrate to auto-loaded licenses prior to upgrading to Vault 1.11

Vault 1.12 will also introduce different termination behavior for evaluation licenses versus non-evaluation licenses. An [evaluation](https://www.hashicorp.com/products/vault/trial)

 license will include a 30-day trial period after which a running Vault server will terminate. Vault servers using a non-evaluation license will not terminate.

### Q: How do the license termination changes affect upgrades?

Vault 1.12 will introduce changes to the license termination behavior. Upgrades when using expired licenses will now be limited.

Vault will not startup if the build date of the binary is \_after\_ the expiration date of a license. License expiration date and binary build date compatibility can be verified using the [Check for Autoloaded

License](/docs/commands/operator/diagnose#check-for-autoloaded-license) check performed by the `vault operator diagnose` command.

The build date of a binary can also be found using the [vault version](/docs/commands/version#version) command.

A user can expect the following to occur based on the following scenarios:

\*\*Evaluation or non-evaluation license is valid:\*\* Vault will start normally

\*\*Evaluation

 or non-evaluation license is expired, binary build date \_before\_ license expiry date:\*\* Vault will start normally

\*\*Evaluation or non-evaluation license is expired, binary build date \_after\_ license expiry date:\*\* Vault will not start

\*\*Evaluation license is terminated:\*\* Vault will not start independent of the binarys build date

\*\*Non-evaluation license is terminated, binary build date \_before\_ license expiry date:\*\* Vault will start normally

\*\*Non-evaluation license is terminated, binary build date \_after\_ license expiry date:\*\* Vault will not start

The Vault support team can issue you a temporary evaluation license to allow for security upgrades if your license has expired.

### Q: Will these license changes impact HCP Vault?

No, these changes will not impact HCP Vault.

### Q: Do these license changes impact all Vault customers/licenses?

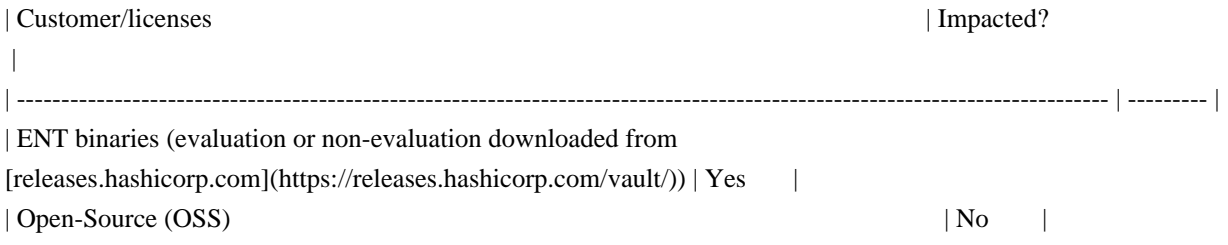

### Q: What is the product behavior change introduced by the licensing changes?

With Vault 1.11, the use of an [auto-loaded license](/docs/enterprise/license/autoloading) is required for Vault to start successfully.

### Q: How will Vault behave at startup when a license expires or terminates?

When a license expires, Vault continues to function until the license terminates. This behavior exists today and remains unchanged in Vault 1.11. The grace period, defined as the time between license expiration and license termination, is one day for evaluation licenses

(as of 1.8), and ten years for non-evaluation licenses.

Customers must provide a valid license before the grace period expires. This license is required to be [autoloaded](/docs/enterprise/license/autoloading). When license terminates (upon grace period expiry), Vault will seal itself and customers will need a valid license in order to successfully bring-up Vault. If a valid license was not installed after license expiry, customers will need to provide one, and this license will need to be auto-loaded.

Vault 1.12 changes the license expiration and termination behavior. Evaluation licenses include a 30-day trial period after which a running Vault server will terminate. Non-evaluation licenses, however, will no longer terminate. When a non-evaluation license expires, Vault will continue to function but upgrades will be limited. The build date of the upgrade binary must be before the expiration date of the license.

Vault will not start when attempting to use an expired license and binary

with a build date \_after\_ the license expiration date. Attempting to [reload](/api-docs/system/config-reload#reloadlicense-file) an expired license will result in an error if the build date of the running Vault server is after the license expiration date.

License expiration date and binary build date compatibility can be verified using the [Check for Autoloaded License](/docs/commands/operator/diagnose#check-for-autoloaded-license) check performed by the `vault operator diagnose` command. The build date of a binary can also be found using the [vault version](/docs/commands/version#version) command.

### Q: What is the impact on evaluation licenses due to this change?

As of Vault 1.8, any Vault cluster deployed must have a valid [auto-loaded](/docs/enterprise/license/autoloading) license.

Vault 1.12 introduces [expiration and termination behavior changes](#q-how-will-vault-behave-at-startup-when-alicense-expires-or-terminates) for non-evaluation licenses. Evaluation licenses will continue to have a 1-day grace period upon license expiry after which they will terminate. Vault will seal itself and shutdown once an evaluation license terminates.

### Q: Are there any changes to existing methods for manual license loading (API or CLI)?

The  $\lceil$ '/sys/license' $\lceil$ (/api-docs/v1.10.x/system/license#install-license) and  $\lceil$ '/sys/license/signed' $\lceil$ (/apidocs/v1.10.x/system/license#read-signed-license) endpoints have been removed as of Vault 1.11. With that said, it is no longer possible to provide a license via the `/sys/license` endpoint. License [autoloading](/docs/enterprise/license/autoloading) must be used instead.

The [`/sys/config/reload/license`](/api-docs/system/config-reload#reload-license-file) endpoint can be used to reload an auto-loaded license provided as a path via an environment variable or configuration.

### Q: Is there a grace period when evaluation licenses expire?

Evaluation licenses have a 1-day grace period. The grace period is the time until the license expires. Upon expiration, Vault will seal and will require a valid license to unseal and function properly.

### Q: Are the license files locked to a specific cluster?

The changes to licenses apply to all nodes in a cluster. The license files are not locked to a cluster, but are independently applied to the appropriate clusters.

### Q: Will a EULA check happen every time a Vault restarts?

Yes, starting with Vault 1.8, ENT binaries will be subjected to a EULA check. The release of Vault 1.8 introduces the EULA check for evaluation licenses (non-evaluation licenses are evaluated with a EULA check during contractual agreement) .

Although the agreement to a EULA occurs only once (when the user receives their license), Vault will check for the presence of a valid license every time a node is restarted.

Starting Vault 1.11, when customers deploy new Vault clusters, or upgrade existing Vault clusters, a valid [autoloaded](/docs/enterprise/license/autoloading) license must exist for the upgrade to be successful.

### Q: What scenarios should a customer plan for due to these license changes?

- \*\*New Cluster Deployment\*\*: When a customer deploys new clusters to Vault 1.11 or later, a valid license must exist to successfully deploy. This valid license must be on-disk ([autoloaded](/docs/enterprise/license/autoloading)).

- \*\*Eventual Migration\*\*: Vault 1.11 removes support for in-storage licenses. Migrating to an auto-loaded license is required for Vault to start successfully using version 1.11 or greater. Pre-existing license storage entries will be automatically removed from storage upon startup.

### Q: What is the migration path for customers who want to migrate from their existing license-as-applied-via-the-CLI flow to the license on disk flow?

If a Vault cluster using a stored license is planned to be upgraded to Vault 1.11 or greater, the operator must migrate to using an auto-loaded license. The [`vault license get -signed`](/docs/v1.10.x/commands/license/get) command (or underlying [`/sys/license/signed`](/api-docs/v1.10.x/system/license#read-signed-license) endpoint) can be used to retrieve the license from storage in a running cluster.

It is not necessary to remove the stored license entry. That will occur automatically upon startup in Vault 1.11 or greater. Prior to completing the [recommended upgrade steps](/docs/upgrading), perform the following to ensure your license is properly configured:

1. Use the command `vault license get -signed` to retrieve the license from storage of your running cluster.

2. Put the license on disk

3. Configure license auto-loading by specifying the [`license\_path`](/docs/configuration#license\_path) config option or setting the [`VAULT\_LICENSE`](/docs/commands#vault\_license) or [`VAULT\_LICENSE\_PATH`](o/docs/commands#vault\_license\_path) environment variable.

### Q: What is the path for customers who want to downgrade/rollback from Vault 1.11 or later (auto-loaded license mandatory) to a pre-Vault 1.11 (auto-loading not mandatory, stored license supported)?

The downgrade procedure remains the same for Vault customers who are currently on Vault 1.11 or later, have a license installed via auto-loading, and would like to downgrade their cluster to a pre-1.11 version. Please refer to the [upgrade procedures](https://learn.hashicorp.com/tutorials/vault/sop-upgrade?in=vault/standard-procedures) that remind the customers that they must take a snapshot before the upgrade. Customers will need to restore their version from the snapshot, apply the pre-1.11 enterprise binary version they wish to roll back, and bring up the clusters.

### O: Is there a limited time for support of licenses that are in storage?

The support of licenses installed by alternative means often leads to difficulties providing the appropriate support. To provide the support expected by our customers, as we have announced in [Vault feature deprecations and

plans](/docs/deprecation) we are removing support for licenses in storage

 with Vault 1.11. This implies licensing endpoints that deal with licenses in storage will be removed, and Vault will no longer check for valid licenses in storage. This change requires that all customers have [autoloaded](/docs/enterprise/license/autoloading) licenses to upgrade to  $1.11(+)$  successfully.

### Q: What are the steps to upgrade from one autoloaded license to another autoloaded license?

Follow these steps to migrate from one autoloaded license to another autoloaded license.

1. Use the [`vault license inspect`](/docs/commands/license/inspect) command to compare the new license against the output of the [`vault license get`](/docs/commands/license/get) command. This is to ensure that you have the correct license.

1. Backup the old license file in a safe location.

1. Replace the old license file on each Vault server with the new one.

1. Invoke the [reload command](/api-docs/system/config-reload#reload-license-file) on each individual Vault server, starting with the standbys

 and doing the leader last. Invoking in this manner reduces possible disruptions if something was performed incorrectly with the above steps. You can either use the [reload command](/api-docs/system/config-reload#reloadlicense-file) or send a SIGHUP.

1. On each node, ensure that the new license is in use by using the [`vault license get`](/docs/commands/license/get) command and/or checking the logs.

# ADP Licensing

This FAQ section is for the Advanced Data Protection (ADP) license changes introduced in Vault Enterprise 1.8.

### Q: What are the Vault ADP module licensing changes introduced in 1.8?

As of Vault Enterprise 1.8, the functionality formerly sold as the Vault ADP module is now separated between two new modules:

\*\*ADP-KM\*\* includes:

- [Key Management Secrets Engine (KMSE)](/docs/secrets/key-management)

- [Key Management Interoperability (KMIP)](/docs/secrets/kmip)

- [MSSQL Transparent Data Encryption (TDE)](https://www.hashicorp.com/blog/enabling-transparent-dataencryption-for-microsoft-sql-with-vault)

\*\*ADP-Transform\*\* includes:

- [Transform Secrets Engine (TSE)](/docs/secrets/transform)

### Q: How can the new ADP modules be purchased and what features are customer entitled to as part of that purchase?

\*\*ADP-KM includes\*\*:

- This is the first Vault Enterprise module that can be purchased standalone. This means it can be purchased without the purchase of a Vault Enterprise Standard license.

- ADP-KM still requires a Vault Enterprise binary. The Vault Enterprise Standard license is automatically included with the ADP-KM module, but customers are contractually prohibited from using any features besides those in Vault OSS and ADP-KM (KMSE and KMIP).

\*\*ADP-Transform includes\*\*:

- This module cannot be purchased as a standalone. It requires a Vault Enterprise binary, and customers must purchase the base Vault Enterprise Standard license (at least) to use the corresponding Enterprise features. - The ADP-Transform SKU can be applied as an add-on.

This workflow is similar to the consolidated ADP SKU.

### Q: What is the impact to customers based on these ADP module licensing changes?

Customers need to be aware of the following as a result of these changes:

- \*\*New customers\*\* may choose to purchase either or both of these modules. The old (consolidated) module is not available to them as an option.

- \*\*Existing customers\*\* may continue with the consolidated Vault ADP module uninterrupted. They will only be converted to one or both new ADP modules the next time they make a change to their licensing details (i.e. contract change).

### Enterprise Licenses

In versions 1.2.6, 1.3.9, 1.4.5, and 1.5.2, the enterprise licenses were not incorporated correctly into the build and we have issued patch releases (x.y.z.1) for enterprise customers containing the proper license. As the previous builds were both not working and causing confusion, we have removed the binaries.

Mozilla Public License, version 2.0

# 1. Definitions

1.1. "Contributor"

 means each individual or legal entity that creates, contributes to the creation of, or owns Covered Software.

# 1.2. "Contributor Version"

 means the combination of the Contributions of others (if any) used by a Contributor and that particular Contributor's Contribution.

# 1.3. "Contribution"

means Covered Software of a particular Contributor.

1.4. "Covered Software"

 means Source Code Form to which the initial Contributor has attached the notice in Exhibit A, the Executable Form of such Source Code Form, and Modifications of such Source Code Form, in each case including portions thereof.

- 1.5. "Incompatible With Secondary Licenses" means
	- a. that the initial Contributor has attached the notice described in Exhibit B to the Covered Software; or
	- b. that the Covered Software was made available under the terms of version 1.1 or earlier of the
- License, but not also under the terms of a Secondary License.

1.6. "Executable Form"

means any form of the work other than Source Code Form.

1.7. "Larger Work"

 means a work that combines Covered Software with other material, in a separate file or files, that is not Covered Software.

1.8. "License"

means this document.

#### 1.9. "Licensable"

 means having the right to grant, to the maximum extent possible, whether at the time of the initial grant or subsequently, any and all of the rights conveyed by this License.

1.10. "Modifications"

means any of the following:

 a. any file in Source Code Form that results from an addition to, deletion from, or modification of the contents of Covered Software; or

b. any new file in Source Code Form that contains any Covered Software.

1.11. "Patent Claims" of a Contributor

 means any patent claim(s), including without limitation, method, process, and apparatus claims,

in any patent Licensable by such

 Contributor that would be infringed, but for the grant of the License, by the making, using, selling, offering for sale, having made, import, or transfer of either its Contributions or its Contributor Version.

1.12. "Secondary License"

 means either the GNU General Public License, Version 2.0, the GNU Lesser General Public License, Version 2.1, the GNU Affero General Public License, Version 3.0, or any later versions of those licenses.

1.13. "Source Code Form"

means the form of the work preferred for making modifications.

1.14. "You" (or "Your")

 means an individual or a legal entity exercising rights under this License. For legal entities, "You" includes any entity that controls, is controlled by, or is under common control with You. For purposes of this definition, "control" means (a) the power, direct or indirect, to cause the direction or management of such entity, whether by

#### contract or

 otherwise, or (b) ownership of more than fifty percent (50%) of the outstanding shares or beneficial ownership of such entity.

# 2. License Grants and Conditions

#### 2.1. Grants

 Each Contributor hereby grants You a world-wide, royalty-free, non-exclusive license:

- a. under intellectual property rights (other than patent or trademark) Licensable by such Contributor to use, reproduce, make available, modify, display, perform, distribute, and otherwise exploit its Contributions, either on an unmodified basis, with Modifications, or as part of a Larger Work; and
- b. under Patent Claims of such Contributor to make, use, sell, offer for sale, have made, import, and otherwise transfer either its Contributions or its Contributor Version.

# 2.2. Effective Date

 The licenses granted in Section 2.1 with respect to any Contribution become effective for each Contribution on the date the Contributor

first

distributes such Contribution.

2.3. Limitations on Grant Scope

 The licenses granted in this Section 2 are the only rights granted under this License. No additional rights or licenses will be implied from the distribution or licensing of Covered Software under this License. Notwithstanding Section 2.1(b) above, no patent license is granted by a Contributor:

a. for any code that a Contributor has removed from Covered Software; or

- b. for infringements caused by: (i) Your and any other third party's modifications of Covered Software, or (ii) the combination of its Contributions with other software (except as part of its Contributor Version); or
- c. under Patent Claims infringed by Covered Software in the absence of its Contributions.

 This License does not grant any rights in the trademarks, service marks, or logos of any Contributor (except as may be necessary to comply with the notice requirements

in Section 3.4).

#### 2.4. Subsequent Licenses

 No Contributor makes additional grants as a result of Your choice to distribute the Covered Software under a subsequent version of this License (see Section 10.2) or under the terms of a Secondary License (if permitted under the terms of Section 3.3).

# 2.5. Representation

 Each Contributor represents that the Contributor believes its Contributions are its original creation(s) or it has sufficient rights to grant the rights to its Contributions conveyed by this License.

# 2.6. Fair Use

 This License is not intended to limit any rights You have under applicable copyright doctrines of fair use, fair dealing, or other equivalents.

### 2.7. Conditions

Sections 3.1, 3.2, 3.3, and 3.4 are conditions of the licenses granted in

Section 2.1.

# 3. Responsibilities

3.1. Distribution of Source Form

 All distribution of Covered Software in Source Code Form, including any Modifications

 that You create or to which You contribute, must be under the terms of this License. You must inform recipients that the Source Code Form of the Covered Software is governed by the terms of this License, and how they can obtain a copy of this License. You may not attempt to alter or restrict the recipients' rights in the Source Code Form.

3.2. Distribution of Executable Form

If You distribute Covered Software in Executable Form then:

- a. such Covered Software must also be made available in Source Code Form, as described in Section 3.1, and You must inform recipients of the Executable Form how they can obtain a copy of such Source Code Form by reasonable means in a timely manner, at a charge no more than the cost of distribution to the recipient; and
- b. You may distribute such Executable Form under the terms of this License, or sublicense it under different terms, provided that the license
- for the Executable Form does not attempt to limit or alter the recipients' rights in the Source Code Form under this License.

#### 3.3. Distribution of a Larger Work

 You may create and distribute a Larger Work under terms of Your choice, provided that You also comply with the requirements of this License for the Covered Software. If the Larger Work is a combination of Covered Software with a work governed by one or more Secondary Licenses, and the Covered Software is not Incompatible With Secondary Licenses, this License permits You to additionally distribute such Covered Software under the terms of such Secondary License(s), so that the recipient of the Larger Work may, at their option, further distribute the Covered Software under the terms of either this License or such Secondary License(s).

#### 3.4. Notices

You may not remove or alter the substance of any license notices

 (including copyright notices, patent notices, disclaimers of warranty, or

 limitations of liability) contained within the Source Code Form of the Covered Software, except that You may alter any license notices to the extent required to remedy known factual inaccuracies.

3.5. Application of Additional Terms

 You may choose to offer, and to charge a fee for, warranty, support, indemnity or liability obligations to one or more recipients of Covered Software. However, You may do so only on Your own behalf, and not on behalf of any Contributor. You must make it absolutely clear that any such warranty, support, indemnity, or liability obligation is offered by You alone, and You hereby agree to indemnify every Contributor for any liability incurred by such Contributor as a result of warranty, support, indemnity or liability terms You offer. You may include additional disclaimers of warranty and limitations of liability specific to any jurisdiction.

4. Inability to Comply Due to Statute or Regulation

 If it is impossible for You to comply with any of the terms of this License with respect to some or all of the Covered Software due to statute, judicial order, or regulation then You must: (a) comply with the terms of this License to the maximum extent possible; and (b) describe the limitations and the code they affect. Such description must be placed in a text file included with all distributions of the Covered Software under this License. Except to the extent prohibited by statute or regulation, such description must be sufficiently detailed for a recipient of ordinary skill to be able to understand it.

# 5. Termination

5.1. The rights granted under this License will terminate automatically if You fail to comply with any of its terms. However, if You become compliant, then the rights granted under this License from a particular Contributor are reinstated (a) provisionally, unless and until such Contributor explicitly

 and finally terminates Your grants, and (b) on an ongoing basis, if such Contributor fails to notify You of the non-compliance by some reasonable means prior to 60 days after You have come back into compliance. Moreover, Your grants from a particular Contributor are reinstated on an ongoing basis if such Contributor notifies You of the non-compliance by some reasonable means, this is the first time You have received notice of non-compliance with this License from such Contributor, and You become compliant prior to 30 days after Your receipt of the notice.

- 5.2. If You initiate litigation against any entity by asserting a patent infringement claim (excluding declaratory judgment actions, counter-claims, and cross-claims) alleging that a Contributor Version directly or indirectly infringes any patent, then the rights granted to You by any and all Contributors for the Covered Software under Section 2.1 of this License shall terminate.
- 
- 5.3. In the event of termination under Sections 5.1 or 5.2 above, all end user license agreements (excluding distributors and resellers) which have been validly granted by You or Your distributors under this License prior to termination shall survive termination.

# 6. Disclaimer of Warranty

 Covered Software is provided under this License on an "as is" basis, without warranty of any kind, either expressed, implied, or statutory, including, without limitation, warranties that the Covered Software is free of defects, merchantable, fit for a particular purpose or non-infringing. The entire risk as to the quality and performance of the Covered Software is with You. Should any Covered Software prove defective in any respect, You (not any Contributor) assume the cost of any necessary servicing, repair, or correction. This disclaimer of warranty constitutes an essential part of this License. No use of any Covered Software is authorized under

this License except under this disclaimer.

# 7. Limitation of Liability

 Under no circumstances and under no legal theory, whether tort (including negligence), contract, or otherwise, shall any Contributor, or anyone who distributes Covered Software as permitted above, be liable to You for any direct, indirect, special, incidental, or consequential damages of any character including, without limitation, damages for lost profits, loss of goodwill, work stoppage, computer failure or malfunction, or any and all other commercial damages or losses, even if such party shall have been informed of the possibility of such damages. This limitation of liability shall not apply to liability for death or personal injury resulting from such party's negligence to the extent applicable law prohibits such limitation. Some jurisdictions do not allow the exclusion or limitation of incidental or consequential damages, so this exclusion and limitation may not

apply to You.

#### 8. Litigation

Any litigation relating to this License may be brought only in the courts

 of a jurisdiction where the defendant maintains its principal place of business and such litigation shall be governed by laws of that jurisdiction, without reference to its conflict-of-law provisions. Nothing in this Section shall prevent a party's ability to bring cross-claims or counter-claims.

# 9. Miscellaneous

 This License represents the complete agreement concerning the subject matter hereof. If any provision of this License is held to be unenforceable, such provision shall be reformed only to the extent necessary to make it enforceable. Any law or regulation which provides that the language of a contract shall be construed against the drafter shall not be used to construe this License against a Contributor.

#### 10. Versions of the License

## 10.1. New Versions

Mozilla Foundation is the license steward. Except as provided in Section

 10.3, no one other than the license steward has the right to modify or publish new versions of this License. Each version will be given a distinguishing version number.

#### 10.2. Effect of New Versions

 You may distribute the Covered Software under the terms of the version of the License under which You originally received the Covered Software, or under the terms of any subsequent version published by the license steward.

# 10.3. Modified Versions

 If you create software not governed by this License, and you want to create a new license for such software, you may create and use a modified version of this License if you rename the license and remove any references to the name of the license steward (except to note that such modified license differs from this License).

10.4. Distributing Source Code Form that is Incompatible With Secondary Licenses If You choose to distribute Source Code Form that is Incompatible

 With Secondary Licenses under the terms of this version of the License, the notice described in Exhibit B of this License must be attached.

Exhibit A - Source Code Form License Notice

 This Source Code Form is subject to the terms of the Mozilla Public License, v. 2.0. If a copy of the MPL was not distributed with this file, You can obtain one at http://mozilla.org/MPL/2.0/.

If it is not possible or desirable to put the notice in a particular file, then You may include the notice in a location (such as a LICENSE file in a relevant directory) where a recipient would be likely to look for such a notice.

You may add additional accurate notices of copyright ownership.

Exhibit B - "Incompatible With Secondary Licenses" Notice

 This Source Code Form is "Incompatible With Secondary Licenses", as defined by the Mozilla Public License, v. 2.0.

```
{{#if this.licenseExpired}}
```
<div class="license-banner-wrapper" data-test-license-banner data-test-license-banner-expired>

```
 <AlertBanner
  @bannerType="license"
```

```
 @type="danger"
 @title="License expired"
 @message="Your Vault license expired on {{date-format
  @expiry
  'MMM d, yyyy'
 }}. Add a new license to your configuration and restart Vault."
 @marginless={{true}}
```
 >  $\langle a$ 

```
 href="https://learn.hashicorp.com/tutorials/nomad/hashicorp-enterprise-license"
 target="_blank"
 rel="noreferrer noopener"
```
>

Read documentation

</a>

```
 </AlertBanner>
```
 $\langle$ div $>$ 

{{else if (lte this.licenseExpiringInDays 30)}}

<div class="license-banner-wrapper" data-test-license-banner data-test-license-banner-warning>

<AlertBanner

@bannerType="license"

@type="warning"

```
 @title="Vault license expiring"
```

```
 @message="Your Vault license will expire in {{this.licenseExpiringInDays}} days at {{date-format
      @expiry
     'hh:mm:ss a'
    }} on {{date-format @expiry 'MMM d, yyyy'}}. {{if
     @autoloaded
     'Add a new license to your configuration.'
     'Keep in mind that your next license will need to be autoloaded'
    }}"
    @marginless={{true}}
  >
    <a
     href="https://learn.hashicorp.com/tutorials/nomad/hashicorp-enterprise-license"
    target=" blank"
     rel="noreferrer noopener"
    >
     Read documentation
    </a>
   </AlertBanner>
\langlediv>\{\{/if\}\}\---
layout: docs
page_title: License Autoloading
description: An overview of license autoloading.
---
```
# # License Autoloading

Prior to Vault 1.8, Vault Enterprise would be licensed using special binaries that contained embedded licenses, or via a license written into Vault storage using the [POST sys/license API](/api-docs/system/license#install-license).

As of Vault 1.8 those options still exist but are deprecated, and the recommended mechanism for managing licenses is called License Autoloading. New clusters are required to use the autoloading method.

License Autoloading can be done using one of these mechanisms, in decreasing order of priority (i.e. `VAULT\_LICENSE` takes precedence over `VAULT\_LICENSE\_PATH`, which takes precedence over `license\_path` in config.)

```
- [VAULT_LICENSE environment variable](/docs/commands#vault_license)
```

```
- [VAULT_LICENSE_PATH environment variable](/docs/commands#vault_license_path)
```

```
- [license_path in config](/docs/configuration#license_path)
```
# Nodes within

 a cluster should be consistently licensed. All nodes in a cluster should use autoloading, or none should. If autoloading is used, all nodes should use the same license string. Warnings will be written to the log when there

are discrepancies.

If autoloading is used, any existing stored license will be ignored. The presence of a stored license in conjunction with an autoloaded license will also result in logged warnings, which may require a service restart to clear. <LicenseInfo @startTime={{this.model.startTime}} @expirationTime={{this.model.expirationTime}} @licenseId={{this.model.licenseId}} @features={{this.model.features}} @autoloaded={{this.model.autoloaded}} @performanceStandbyCount={{this.model.performanceStandbyCount}} /> -- layout: docs page\_title: license - Command description: |- The "license" command groups subcommands for interacting with Vault licenses. ---

# license

The `license` command groups subcommands for interacting with Vault licenses

For more information, please see the [license documentation](/docs/enterprise/license)

## Examples

Query current license in use by a node:

```shell-session \$ vault license get Key Value --- ---- expiration\_time 2022-05-17T23:59:59.999Z features [HSM Performance Replication DR Replication MFA Sentinel Seal Wrapping Control Groups Performance Standby Namespaces KMIP Entropy Augmentation Transform Secrets Engine Lease Count Quotas Key Management Secrets Engine Automated Snapshots] license\_id 060d7820-fa59-f95c-832b-395db0aeb9ba performance\_standby\_count 9999 start\_time 2021-05-17T00:00:00Z  $\ddot{\phantom{0}}$ 

Query signed license string (only when using a deprecated stored license)

```shell-session \$ vault license get -signed 02MV4UU43BK5H...

```
\ddot{\phantom{a}}
```
Inspect a signed a license string:

```shell-session \$ vault license inspect ~/vaults/license Source: /Users/ncc/vaults/license Product: vault License ID: 060d7820-fa59-f95c-832b-395db0aeb9ba Customer ID: 5401ae3b-136b-3e47-3b43-432927fa03e7 Installation ID: \* Issue Time: 2021-05-17 19:33:47.93981585 +0000 UTC Start Time: 2021-05-17 00:00:00 +0000 UTC Expiration Time: 2022-05-17 23:59:59.999 +0000 UTC {"license\_id":"060d7820-fa59-f95c-832b-395db0aeb9ba","customer\_id":"5401ae3b-136b-3e47-3b43- 432927fa03e7","installation\_id":"\*","issue\_time":"2021-05-17T19:33:47.93981585Z","start\_time":"2021-05- 17T00:00:00Z","expiration\_time":"2022-05-17T23:59:59.999Z","flags":{"modules":["multi-dc-scale","governancepolicy","advanced-data-protection"]},"features":["HSM","Performance Replication","DR Replication","MFA","Sentinel","Seal Wrapping","Control Groups","Performance Standby","Namespaces","KMIP","Entropy Augmentation","Transform Secrets Engine","Lease Count Quotas","Key Management Secrets Engine","Automated Snapshots"],"performance\_standby\_count":9999}

License is valid

 $\ddot{\phantom{a}}$ 

## Usage

```text Usage: vault license <subcommand> [options] [args]

# ...

Subcommands:

 get Query Vault's license inspect View the contents of a license string  $\ddot{\phantom{0}}$ 

For more information, examples, and usage about a subcommand, click on the name of the subcommand in the sidebar. variable "file\_name" {}

```
output "license" {
value = file(var.file_name)
}
```
layout: api page\_title: /sys/license/status - HTTP API description: |- The `/sys/license/status` endpoint is used to view the license used in Vault. ---

# `/sys/license/status`

---

~> \*\*Enterprise Only\*\* These endpoints require Vault Enterprise.

The `/sys/license/status` endpoint is used to view update the license used in Vault.

## License Status

This endpoint returns information about licensing. See [license autoloading](/docs/enterprise/license/autoloading) for additional background.

In the response:

- `autoloading\_used` will be true if an autoloaded license was provided to the node, false otherwise. This should always be true from Vault 1.11.0 onward. - `autoloaded` is the autoloaded license if autoloading\_used is true. - `persisted\_autoload` is the autoloaded license the active node last wrote to storage; this is only used to detect inconsistently licensed nodes in the cluster. It cannot be used as a license itself. - `stored` was used for the stored license prior to Vault 1.11.0. Stored licenses are no longer supported.

`autoloaded`, and `persisted\_autoload` will both have the same structure.

| Method | Path | :----- | :-------------------- | | `GET` | `/sys/license/status` |

### Sample Request

```shell-session  $\text{S}$  curl  $\setminus$  --header "X-Vault-Token: ..." \ http://127.0.0.1:8200/v1/sys/license/status  $\ddotsc$ 

### Sample Response

```json

```
{
 "data": {
  "autoloading_used": true,
  "autoloaded": {
   "expiration_time": "2022-05-17T23:59:59Z",
   "features": [
    "HSM",
    "Performance Replication",
    "DR Replication",
    "MFA",
    "Sentinel",
     "Seal Wrapping",
     "Control Groups",
    "Performance Standby",
     "Namespaces",
    "KMIP",
    "Entropy Augmentation",
     "Transform Secrets Engine",
    "Lease Count Quotas",
    "Key Management Secrets Engine",
    "Automated Snapshots"
   ],
   "license_id": "060d7820-fa59-f95c-832b-395db0aeb9ba",
    "performance_standby_count": 9999,
   "start_time": "2021-05-17T00:00:00Z",
   "termination_time": "2031-05-17T23:59:59Z"
  },
  "persisted_autoload": {
   "expiration_time": "2022-05-17T23:59:59Z",
   "features": [
    "HSM",
    "Performance Replication",
    "DR Replication",
    "MFA",
    "Sentinel",
     "Seal Wrapping",
     "Control Groups",
    "Performance Standby",
     "Namespaces",
    "KMIP",
    "Entropy Augmentation",
     "Transform Secrets Engine",
    "Lease Count Quotas",
    "Key Management Secrets Engine",
    "Automated Snapshots"
   ],
   "license_id": "060d7820-fa59-f95c-832b-395db0aeb9ba",
   "performance_standby_count": 9999,
```

```
"start_time": "2021-05-17T00:00:00Z",
    "termination_time": "2031-05-17T23:59:59Z"
   }
 }
}
\overline{\mathbf{a}}---
layout: docs
page_title: license inspect - Command
description: |-
 The "license inspect" command describes the contents of a signed license string.
---
```
# license inspect

The `license inspect` command describes the contents of a signed license string.

## Examples

Describe license in the environment (either `VAULT\_LICENSE` for a raw value or `VAULT\_LICENSE\_PATH` for the path to a file containing the value):

```shell-session \$ vault license inspect Source: /Users/ncc/vaults/license Product: vault License ID: 060d7820-fa59-f95c-832b-395db0aeb9ba Customer ID: 5401ae3b-136b-3e47-3b43-432927fa03e7 Installation ID: \* Issue Time: 2021-05-17 19:33:47.93981585 +0000 UTC Start Time: 2021-05-17 00:00:00 +0000 UTC Expiration Time: 2022-05-17 23:59:59.999 +0000 UTC Termination Time: 2031-05-17 23:59:59.999 +0000 UTC {"license\_id":"060d7820-fa59-f95c-832b-395db0aeb9ba","customer\_id":"5401ae3b-136b-3e47-3b43- 432927fa03e7","installation\_id":"\*","issue\_time":"2021-05-17T19:33:47.93981585Z","start\_time":"2021-05- 17T00:00:00Z","expiration\_time":"2022-05-17T23:59:59.999Z","flags":{"modules":["multi-dc-scale","governancepolicy","advanced-data-protection"]},"features":["HSM","Performance Replication","DR Replication","MFA","Sentinel","Seal Wrapping","Control Groups","Performance Standby","Namespaces","KMIP","Entropy Augmentation","Transform Secrets Engine","Lease Count Quotas","Key Management Secrets Engine","Automated Snapshots"],"performance\_standby\_count":9999}

License is valid  $\ddot{\phantom{0}}$ 

Describe license at given path:

```shell-session \$ vault license inspect ~/vaults/license Source: /Users/ncc/vaults/license Product: vault License ID: 060d7820-fa59-f95c-832b-395db0aeb9ba Customer ID: 5401ae3b-136b-3e47-3b43-432927fa03e7 Installation ID: \* Issue Time: 2021-05-17 19:33:47.93981585 +0000 UTC Start Time: 2021-05-17 00:00:00 +0000 UTC Expiration Time: 2022-05-17 23:59:59.999 +0000 UTC Termination Time: 2031-05-17 23:59:59.999 +0000 UTC {"license\_id":"060d7820-fa59-f95c-832b-395db0aeb9ba","customer\_id":"5401ae3b-136b-3e47-3b43- 432927fa03e7","installation\_id":"\*","issue\_time":"2021-05-17T19:33:47.93981585Z","start\_time":"2021-05- 17T00:00:00Z","expiration\_time":"2022-05-17T23:59:59.999Z","flags":{"modules":["multi-dc-scale","governancepolicy","advanced-data-protection"]},"features":["HSM","Performance Replication","DR Replication","MFA","Sentinel","Seal Wrapping","Control Groups","Performance Standby","Namespaces","KMIP","Entropy Augmentation","Transform Secrets Engine","Lease Count Quotas","Key Management Secrets Engine","Automated Snapshots"],"performance\_standby\_count":9999}

License is valid  $\ddot{\phantom{0}}$ 

## Usage

The following flags are available in addition to the [standard set of flags](/docs/commands) included on all commands.

### Command Options

- `-installation-id` `(string: "")` - Installation ID to validate the license against

<PageHeader as |p|>

<p.levelLeft>

<h1 class="title is-3">License</h1>

</p.levelLeft>

</PageHeader>

<section class="box is-sideless is-marginless is-shadowless is-fullwidth"> <span class="title is-5">Details</span>

<div class="field box is-fullwidth is-shadowless is-paddingless is-marginless">

<InfoTableRow @label="License ID" @value={{@licenseId}} data-test-detail-row />

<InfoTableRow @label="Valid from" @value={{@startTime}} data-test-detail-row>

{{date-format @startTime "MMM dd, yyyy hh:mm:ss a"}}

to

{{date-format @expirationTime "MMM dd, yyyy hh:mm:ss a"}}

</InfoTableRow>

<InfoTableRow @label="License state" @value={{"Autoloaded"}} data-test-detail-row />

</div>

</section>

<section class="box is-sideless is-marginless is-shadowless is-fullwidth">

```
 <span class="title is-5">Features</span>
 <div class="field box is-fullwidth is-shadowless is-paddingless is-marginless">
   {{#each this.featuresInfo as |info|}}
    <InfoTableRow @label={{info.name}}
 @value={{if info.active "Active" "Not Active"}} data-test-feature-row>
     {{#if info.active}}
      <Icon @name="check-circle" class="icon-true" />
      <span data-test-feature-status>
       Active
       \{\{\text{#if info.count}\}\}\ standby nodes allotted\{\{\text{if}\}\}\ </span>
    \{\text{else}\}\} <Icon @name="x-circle" class="icon-false" />
      <span data-test-feature-status>Not Active</span>
    \{\{/if\}\}\ </InfoTableRow>
   {{/each}}
\langlediv>
</section>
---
layout: docs
page_title: license get - Command
description: |-
 The "license get" command reports on the license in use.
---
# license get
```
The `license get` command reports on the license in use. With the `-signed` flag, it will return the actual license string, but only if the license is stored, as opposed to [autoloaded](/docs/enterprise/license/autoloading).

## Examples

Describe current license:

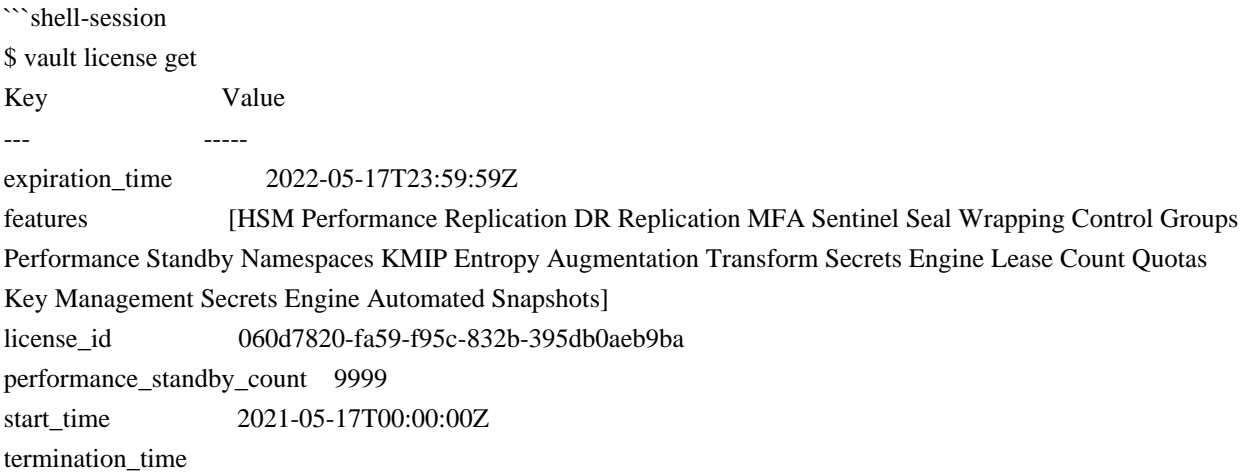

 $\ddotsc$ 

Get stored license string:

```shell-session \$ vault license get -signed 02MV4UU43BK5H...  $\ddot{\phantom{0}}$ 

Try to get stored license string when using autoloading:

```shell-session \$ vault license get -signed License not found or using a temporary license.  $\ddotsc$ 

## Usage

The following flags are available in addition to the [standard set of flags](/docs/commands) included on all commands.

### Command Options

- `-signed` `(bool: false)` - Return the signed license string when using a stored license.

-- layout: docs page\_title: Vault Enterprise License description: An overview of license. ---

# Vault License

Licenses and EULA enhancements have been introduced in Vault 1.8 release. Please refer to the [FAQ](/docs/enterprise/license/faq) for common questions concerning these changes.

The [Install a HashiCorp Enterprise License](https://learn.hashicorp.com/tutorials/nomad/hashicorp-enterpriselicense?in=vault/enterprise) tutorial provides the instruction to load your Vault license. .license-banner-wrapper { width: 100%; max-width: 1344px; margin: \$spacing-l auto 0; padding: 0 1.5rem; } package license

// Features is a bitmask of feature flags
type Features uint

const FeatureNone Features = 0

func (f Features) HasFeature(flag Features) bool { return false }

# **1.351 an-indigo 1.5**

### **1.351.1 Available under license :**

Copyright 2008, Google Inc. All rights reserved.

Redistribution and use in source and binary forms, with or without modification, are permitted provided that the following conditions are met:

 \* Redistributions of source code must retain the above copyright notice, this list of conditions and the following disclaimer.

 \* Redistributions in binary form must reproduce the above copyright notice, this list of conditions and the following disclaimer in the documentation and/or other materials provided with the distribution.

 \* Neither the name of Google Inc. nor the names of its contributors may be used to endorse or promote products derived from this software without specific prior written permission.

THIS SOFTWARE IS PROVIDED BY THE COPYRIGHT HOLDERS AND CONTRIBUTORS "AS IS" AND ANY EXPRESS OR IMPLIED WARRANTIES, INCLUDING, BUT NOT LIMITED TO, THE IMPLIED WARRANTIES OF MERCHANTABILITY AND FITNESS FOR A PARTICULAR PURPOSE ARE DISCLAIMED. IN NO EVENT SHALL THE COPYRIGHT OWNER OR

 CONTRIBUTORS BE LIABLE FOR ANY DIRECT, INDIRECT, INCIDENTAL, SPECIAL, EXEMPLARY, OR CONSEQUENTIAL DAMAGES (INCLUDING, BUT NOT LIMITED TO, PROCUREMENT OF SUBSTITUTE GOODS OR SERVICES; LOSS OF USE, DATA, OR PROFITS; OR BUSINESS INTERRUPTION) HOWEVER CAUSED AND ON ANY THEORY OF LIABILITY, WHETHER IN CONTRACT, STRICT LIABILITY, OR TORT (INCLUDING NEGLIGENCE OR OTHERWISE) ARISING IN ANY WAY OUT OF THE USE OF THIS SOFTWARE, EVEN IF ADVISED OF THE POSSIBILITY OF SUCH DAMAGE. Copyright (c) 2015 Topology Inc.

Copyright (c) 2018 Jakob Petsovits

Copyright (c) various other contributors, see individual files

Permission is hereby granted, free of charge, to any person obtaining a copy of this software and associated documentation files (the "Software"), to deal in the Software without restriction, including without limitation the rights

to use, copy, modify, merge, publish, distribute, sublicense, and/or sell copies of the Software, and to permit persons to whom the Software is furnished to do so, subject to the following conditions:

The above copyright notice and this permission notice shall be included in all copies or substantial portions of the Software.

THE SOFTWARE IS PROVIDED "AS IS", WITHOUT WARRANTY OF ANY KIND, EXPRESS OR IMPLIED, INCLUDING BUT NOT LIMITED TO THE WARRANTIES OF MERCHANTABILITY, FITNESS FOR A PARTICULAR PURPOSE AND NONINFRINGEMENT. IN NO EVENT SHALL THE AUTHORS OR COPYRIGHT HOLDERS BE LIABLE FOR ANY CLAIM, DAMAGES OR OTHER LIABILITY, WHETHER IN AN ACTION OF CONTRACT, TORT OR OTHERWISE, ARISING FROM, OUT OF OR IN CONNECTION WITH THE SOFTWARE OR THE USE OR OTHER DEALINGS IN THE SOFTWARE.

> Apache License Version 2.0, January 2004 http://www.apache.org/licenses/

#### TERMS AND CONDITIONS FOR USE, REPRODUCTION, AND DISTRIBUTION

#### 1. Definitions.

 "License" shall mean the terms and conditions for use, reproduction, and distribution as defined by Sections 1 through 9 of this document.

 "Licensor" shall mean the copyright owner or entity authorized by the copyright owner that is granting the License.

 "Legal Entity" shall mean the union of the acting entity and all other entities that control, are controlled by, or are under common control with that entity. For the purposes of this definition, "control" means (i) the power, direct or indirect, to cause the direction or management of such entity, whether by contract or otherwise, or (ii) ownership of fifty percent (50%) or more of the outstanding shares, or (iii) beneficial ownership of such entity.

 "You" (or "Your") shall mean an individual or Legal Entity exercising permissions granted by this License.

 "Source" form shall mean the preferred form for making modifications, including but not limited to software source code, documentation source, and configuration files.

 "Object" form shall mean any form resulting from mechanical transformation or translation of a Source form, including but

 not limited to compiled object code, generated documentation, and conversions to other media types.

 "Work" shall mean the work of authorship, whether in Source or Object form, made available under the License, as indicated by a copyright notice that is included in or attached to the work (an example is provided in the Appendix below).

 "Derivative Works" shall mean any work, whether in Source or Object form, that is based on (or derived from) the Work and for which the editorial

 revisions, annotations, elaborations, or other modifications represent, as a whole, an original work of authorship. For the purposes of this License, Derivative Works shall not include works that remain separable from, or merely link (or bind by name) to the interfaces of, the Work and Derivative Works thereof.

 "Contribution" shall mean any work of authorship, including the original version of the Work and any modifications or additions to that Work or Derivative Works thereof, that is intentionally submitted to Licensor for inclusion in the Work by the copyright owner or by an individual or Legal Entity authorized to submit on behalf of the copyright owner. For the purposes of this definition, "submitted" means any form of electronic, verbal, or written communication sent to the Licensor or its representatives, including but not limited to communication on electronic mailing lists, source code control systems, and issue tracking systems that are managed by, or on behalf of, the Licensor for the purpose of discussing and improving the Work, but excluding communication that is conspicuously marked or otherwise designated in writing by the copyright owner as "Not a Contribution."

 "Contributor" shall mean Licensor and any individual or Legal Entity on behalf of whom a Contribution has been received by Licensor and subsequently incorporated within the Work.

- 2. Grant of Copyright License. Subject to the terms and conditions of this License, each Contributor hereby grants to You a perpetual, worldwide, non-exclusive, no-charge, royalty-free, irrevocable copyright license to reproduce, prepare Derivative Works of, publicly display, publicly perform, sublicense, and distribute the Work and such Derivative Works in Source or Object form.
- 3. Grant of Patent License. Subject to the terms and conditions of this
- License, each Contributor hereby grants to You a perpetual, worldwide, non-exclusive, no-charge, royalty-free, irrevocable (except as stated in this section) patent license to make, have made, use, offer to sell, sell, import, and otherwise transfer the Work,

 where such license applies only to those patent claims licensable by such Contributor that are necessarily infringed by their Contribution(s) alone or by combination of their Contribution(s) with the Work to which such Contribution(s) was submitted. If You institute patent litigation against any entity (including a cross-claim or counterclaim in a lawsuit) alleging that the Work or a Contribution incorporated within the Work constitutes direct or contributory patent infringement, then any patent licenses granted to You under this License for that Work shall terminate as of the date such litigation is filed.

 4. Redistribution. You may reproduce and distribute copies of the

 Work or Derivative Works thereof in any medium, with or without modifications, and in Source or Object form, provided that You meet the following conditions:

- (a) You must give any other recipients of the Work or Derivative Works a copy of this License; and
- (b) You must cause any modified files to carry prominent notices stating that You changed the files; and
- (c) You must retain, in the Source form of any Derivative Works that You distribute, all copyright, patent, trademark, and attribution notices from the Source form of the Work, excluding those notices that do not pertain to any part of the Derivative Works; and
- (d) If the Work includes a "NOTICE" text file as part of its distribution, then any Derivative Works that You distribute must include a readable copy of the attribution notices contained within such NOTICE file, excluding

those notices that do not

 pertain to any part of the Derivative Works, in at least one of the following places: within a NOTICE text file distributed as part of the Derivative Works; within the Source form or documentation, if provided along with the Derivative Works; or, within a display generated by the Derivative Works, if and wherever such third-party notices normally appear. The contents of the NOTICE file are for informational purposes only and do not modify the License. You may add Your own attribution notices within Derivative Works that You distribute, alongside or as an addendum to the NOTICE text from the Work, provided that such additional attribution notices cannot be construed as modifying the License.

You may add Your own copyright statement to Your modifications and

may provide additional or different license terms and conditions

- for use, reproduction, or distribution of Your modifications, or for any such Derivative Works as a whole, provided Your use, reproduction, and distribution of the Work otherwise complies with the conditions stated in this License.
- 5. Submission of Contributions. Unless You explicitly state otherwise, any Contribution intentionally submitted for inclusion in the Work by You to the Licensor shall be under the terms and conditions of this License, without any additional terms or conditions. Notwithstanding the above, nothing herein shall supersede or modify the terms of any separate license agreement you may have executed with Licensor regarding such Contributions.
- 6. Trademarks. This License does not grant permission to use the trade names, trademarks, service marks, or product names of the Licensor, except as required for reasonable and customary use in describing the origin of the Work and reproducing the content of the NOTICE file.
- 7. Disclaimer of Warranty. Unless required by applicable law or agreed to in writing, Licensor provides the Work (and each Contributor provides its Contributions) on an "AS IS" BASIS, WITHOUT WARRANTIES OR CONDITIONS OF ANY KIND, either express or implied, including, without limitation, any warranties or conditions of TITLE, NON-INFRINGEMENT, MERCHANTABILITY, or FITNESS FOR A PARTICULAR PURPOSE. You are solely responsible for determining the appropriateness of using or redistributing the Work and assume any risks associated with Your exercise of permissions under this License.
- 8. Limitation of Liability. In no event and under no legal theory, whether in tort (including negligence), contract, or otherwise, unless required by applicable law (such as deliberate and grossly negligent acts) or agreed to in writing, shall any Contributor be liable to You for damages, including any direct,

#### indirect, special,

 incidental, or consequential damages of any character arising as a result of this License or out of the use or inability to use the Work (including but not limited to damages for loss of goodwill, work stoppage, computer failure or malfunction, or any and all other commercial damages or losses), even if such Contributor has been advised of the possibility of such damages.

 9. Accepting Warranty or Additional Liability. While redistributing the Work or Derivative Works thereof, You may choose to offer, and charge a fee for, acceptance of support, warranty, indemnity, or other liability obligations and/or rights consistent with this

 License. However, in accepting such obligations, You may act only on Your own behalf and on Your sole responsibility, not on behalf of any other Contributor, and only if You agree to indemnify, defend, and hold each Contributor harmless for any liability incurred by, or claims asserted against, such Contributor by reason of your accepting any such warranty or additional liability.

#### END OF TERMS AND CONDITIONS

APPENDIX: How to apply the Apache License to your work.

 To apply the Apache License to your work, attach the following boilerplate notice, with the fields enclosed by brackets "[]" replaced with your own identifying information. (Don't include the brackets!) The text should be enclosed in the appropriate comment syntax for the file format. We also recommend that a file or class name and description of purpose be included on the same "printed page" as the copyright notice for easier identification within third-party archives.

Copyright [yyyy] [name of copyright owner]

 Licensed under the Apache License, Version 2.0 (the "License"); you may not use this file except in compliance with the License. You may obtain a copy of the License at

http://www.apache.org/licenses/LICENSE-2.0

 Unless required by applicable law or agreed to in writing, software distributed under the License is distributed on an "AS IS" BASIS, WITHOUT WARRANTIES OR CONDITIONS OF ANY KIND, either express or implied. See the License for the specific language governing permissions and limitations under the License. COPYRIGHT NOTICE, DISCLAIMER, and LICENSE

=========================================

PNG Reference Library License version 2

---------------------------------------

- \* Copyright (c) 1995-2019 The PNG Reference Library Authors.
- \* Copyright (c) 2018-2019 Cosmin Truta.
- \* Copyright (c) 2000-2002, 2004, 2006-2018 Glenn Randers-Pehrson.
- \* Copyright (c) 1996-1997 Andreas Dilger.
- \* Copyright (c) 1995-1996 Guy Eric Schalnat, Group 42, Inc.

The software is supplied "as is", without warranty of any kind, express or implied, including, without limitation, the warranties of merchantability, fitness for a particular purpose, title, and

non-infringement. In no event shall the Copyright owners, or anyone distributing the software, be liable for any damages or other liability, whether in contract, tort or otherwise, arising from, out of, or in connection with the software, or the use or other dealings in the software, even if advised of the possibility of such damage.

Permission is hereby granted to use, copy, modify, and distribute this software, or portions hereof, for any purpose, without fee, subject to the following restrictions:

- 1. The origin of this software must not be misrepresented; you must not claim that you wrote the original software. If you use this software in a product, an acknowledgment in the product documentation would be appreciated, but is not required.
- 2. Altered source versions must be plainly marked as such, and must not be misrepresented as being the original software.
- 3. This Copyright notice may not be removed or altered from any source or altered source distribution.

PNG Reference Library License version 1 (for libpng 0.5 through 1.6.35) -----------------------------------------------------------------------

libpng versions 1.0.7, July 1, 2000, through 1.6.35, July 15, 2018 are Copyright (c) 2000-2002, 2004, 2006-2018 Glenn Randers-Pehrson, are derived from libpng-1.0.6, and are distributed according to the same disclaimer and license as libpng-1.0.6 with the following individuals added to the list of Contributing Authors:

 Simon-Pierre Cadieux Eric S. Raymond Mans Rullgard Cosmin Truta Gilles Vollant James Yu Mandar Sahastrabuddhe Google Inc. Vadim Barkov

and with the following additions to the disclaimer:

 There is no warranty against interference with your enjoyment of the library or against infringement. There is no warranty that our  efforts or the library will fulfill any of your particular purposes or needs. This library is provided with all faults, and the entire risk of satisfactory quality, performance, accuracy, and effort is with the user.

Some files in the "contrib" directory and some configure-generated files that are distributed with libpng have other copyright owners, and are released under other open source licenses.

libpng versions 0.97, January 1998, through 1.0.6, March 20, 2000, are Copyright (c) 1998-2000 Glenn Randers-Pehrson, are derived from libpng-0.96, and are distributed according to the same disclaimer and license as libpng-0.96, with the following individuals added to the list of Contributing Authors:

 Tom Lane Glenn Randers-Pehrson Willem van Schaik

libpng versions 0.89, June 1996, through 0.96, May 1997, are Copyright (c) 1996-1997 Andreas Dilger, are derived from libpng-0.88, and are distributed according to the same disclaimer and license as libpng-0.88, with the following individuals added to the list of Contributing Authors:

 John Bowler Kevin Bracey Sam Bushell Magnus Holmgren Greg Roelofs Tom Tanner

Some files in the "scripts" directory have other copyright owners, but are released under this license.

libpng versions 0.5, May 1995, through 0.88, January 1996, are Copyright (c) 1995-1996 Guy Eric Schalnat, Group 42, Inc.

For the purposes of this copyright and license, "Contributing Authors" is defined as the following set of individuals:

 Andreas Dilger Dave Martindale Guy Eric Schalnat Paul Schmidt Tim Wegner

The PNG Reference Library is supplied "AS IS". The Contributing Authors and Group 42, Inc. disclaim all warranties, expressed or implied, including, without limitation, the warranties of merchantability and of fitness for any purpose. The Contributing Authors and Group 42, Inc. assume no liability for direct, indirect, incidental, special, exemplary, or consequential damages, which may result from the use of the PNG Reference Library, even if advised of the possibility of such damage.

Permission is hereby granted to use, copy, modify, and distribute this source code, or portions hereof, for any purpose, without fee, subject to the following restrictions:

1. The origin of this source code must not be misrepresented.

2. Altered versions must be plainly marked as such and must not be misrepresented as being the original source.

3. This Copyright notice may not be removed or altered from any

source or altered source distribution.

The Contributing Authors and Group 42, Inc. specifically permit, without fee, and encourage the use of this source code as a component to supporting the PNG file format in commercial products. If you use this source code in a product, acknowledgment is not required but would be appreciated. IUPAC/InChI-Trust Licence for the International Chemical Identifier (InChI) Software ("IUPAC/InChI-Trust InChI Licence No. 1.0")

Copyright (c) IUPAC and InChI Trust Limited This library is free software; you can redistribute it and/or modify it under the terms of the IUPAC/InChI Trust InChI Licence No. 1.0), or (at your option) any later version.

Terms and Conditions for Copying, Distribution and Modification of the InChI Software

 0. This Licence Agreement applies to any software library or other program which contains a notice placed by the copyright holder or other authorized party saying it may be distributed under the terms of this Licence. The Licensee is addressed as "you".

'IUPAC' means the International Union of Pure and Applied Chemistry.

 A "library" means a collection of software functions and/or data prepared so as to be conveniently linked with application programs (which use some of those functions and data) to form executables.

The "Library", below, refers to

any such software library or work which has been distributed under

these terms. A "work based on the Library" means either the Library or any derivative work under copyright law: that is to say, a work containing the Library or a portion of it, either verbatim or with modifications and/or translated straightforwardly into another language. (Hereinafter, translation is included without limitation in the term "modification".)

 "Source code" for a work means the preferred form of the work for making modifications to it. For a library, complete source code means all the source code for all modules it contains, plus any associated interface definition files, plus the scripts used to control compilation and installation of the library.

 Activities other than copying, distribution and modification are not covered by this Licence; they are outside its scope. The act of running a program using the Library is not restricted, and output from such a program is covered only if its contents constitute a work based on the Library (independent of

the use of the Library in a tool for writing it). Whether that is true depends on what the Library does and what the program that uses the Library does.

1. You may copy and distribute verbatim copies of the Library's complete source code as you receive it, in any medium, provided that you conspicuously and appropriately publish on each copy an appropriate copyright notice and disclaimer of warranty; keep intact all the notices that refer to this Licence and to the absence of any warranty; and distribute a copy of this Licence along with the Library.

You may charge a fee for the physical act of transferring a copy, and you may at your option offer warranty protection in exchange for a fee.

2. You may modify your copy or copies of the Library or any portion of it, thus forming a work based on the Library, and copy and distribute such modifications or work under the terms of Section 1 above, provided that you also meet all of these conditions:

a) The modified work must itself be a software library.

b) You must cause the files modified to carry prominent notices stating that you changed the files and the date of any change.

c) You must cause the whole of the work to be licensed at no charge to all third parties under the terms of this Licence. This requirement does not extend to any "work that uses the Library" that might also be compiled or linked against the "work based on the Library."

d) If a facility in the modified Library refers to a function or a table of data to be supplied by an application program that uses the facility, other than as an argument passed when the facility is invoked, then you must make a good faith effort to ensure that, in the event an application does not supply such function or table, the facility still operates, and performs whatever part of its purpose remains meaningful.

(For example, a function in a library to compute square roots has a purpose that is entirely well-defined independent

 of the application. Therefore, Subsection 2d requires that any application-supplied function or table used by this function must be optional: if the application does not supply it, the square root function must still compute square roots.)

These requirements apply to the modified work as a whole. If identifiable sections of that work are not derived from the Library, and can be reasonably considered independent and separate works in themselves, then this Licence, and its terms, do not apply to those sections when you distribute them as separate works. But when you distribute the same sections as part of a whole which is a work based on the Library, the distribution of the whole must be on the terms of this Licence, whose permissions for other Licensees extend to the entire whole, and thus to each and every part regardless of who wrote it.

Thus, it is not the intent of this section to claim rights or contest your rights to work written entirely by you; rather, the intent

 is to exercise the right to control the distribution of derivative or collective works based on the Library.

In addition, mere aggregation of another work not based on the Library with the Library (or with a work based on the Library) on a volume of a storage or distribution medium does not bring the other work under the scope of this Licence.

3. You may opt to apply the terms of the ordinary GNU General Public Licence instead of this Licence to a given copy of the Library. To do this, you must alter all the notices that refer to this Licence, so that they refer to the ordinary GNU General Public Licence, version 2, instead of to this Licence. (If a newer version than version 2 of the ordinary GNU General Public Licence has appeared, then you can specify that version instead if you wish.) Do not make any other change in these notices.

Once this change is made in a given copy, it is irreversible for that copy, so the ordinary GNU General Public Licence applies to all subsequent copies and derivative works made from that copy.

This option is useful when you wish to copy part of the code of the Library into a program that is not a library.

4. You may copy and distribute the Library (or a portion or derivative of it, under Section 2) in object code or executable form under the terms of Sections 1 and 2 above provided that you accompany it with the complete corresponding machine-readable source code, which must be distributed under the terms of Sections 1 and 2 above on a medium customarily used for software interchange.

If distribution of object code is made by offering access to copy from a designated place, then offering equivalent access to copy the source code from the same place satisfies the requirement to distribute the source code, even though third parties are not compelled to copy the source along with the object code.

5. A program that contains no derivative of any portion of the Library, but is designed to work with the Library by being compiled

 or linked with it, is called a "work that uses the Library". Such a work, in isolation, is not a derivative work of the Library, and therefore falls outside the scope of this Licence.

6. You may combine or link a "work that uses the Library" with the Library to produce a work containing portions of the Library, and distribute that work under terms of your choice.

You must give prominent notice with each copy of the work that the Library is used in it and that the Library and its use are covered by this Licence. You must supply a copy of this Licence. If the work during execution displays copyright notices, you must include the copyright notice for the Library among them, as well as a reference directing the user to the copy of this Licence. Also, you must do one of these things:

a) Accompany the work with the complete corresponding machine-readable source code for the Library including whatever changes to the Library were used in the work (which must be distributed under Sections

1 and 2 above).

b) Use a suitable shared library mechanism for linking with the Library. A suitable mechanism is one that (1) uses at run time a copy of the library already present on the user's computer system, rather than copying library functions into the executable, and (2) will operate properly with a modified version of the library, if the user installs one, as long as the modified version is interface-compatible with the version that the work was made with.

c) Accompany the work with a written offer, valid for at least three years, to give the same user the materials specified in Subsection 6a, above, for a charge no more than the cost of performing this distribution.

d) If distribution of the work is made by offering access to copy from a designated place, offer equivalent access to copy the above specified materials from the same place.

e) Verify that the user has already received a copy of these materials or that you have already sent this user a copy.

#### 7. You may

 place library facilities that are a work based on the Library side-by-side in a single library together with other library facilities not covered by this Licence, and distribute such a combined library, provided that the separate distribution of the work based on the Library and of the other library facilities is otherwise permitted, and provided that you do these two things:

a) Accompany the combined library with a copy of the same work based on the Library, uncombined with any other library facilities. This must be distributed under the terms of the Sections above.

b) Give prominent notice with the combined library of the fact that part of it is a work based on the Library, and explaining where to find the accompanying uncombined form of the same work.

8. You may not copy, modify, sublicense, link with, or distribute the Library except as expressly provided under this Licence. Any attempt otherwise to copy, modify, sublicense, link with, or distribute the Library is void, and will

automatically terminate your rights under this Licence.

However, parties who have received copies, or rights, from you under this Licence will not have their Licences terminated so long as such parties remain in full compliance.

9. You are not required to accept this Licence, since you have not signed it. However, nothing else grants you permission to modify or distribute the Library or its derivative works. These actions are prohibited by law if you do not accept this Licence. Therefore, by modifying or distributing the Library (or any work based on the Library), you indicate your acceptance of this Licence to do so, and all its terms and conditions for copying, distributing or modifying the Library or works based on it.

10. Each time you redistribute the Library (or any work based on the Library), the recipient automatically receives a Licence from the original licensor to copy, distribute, link with or modify the Library subject to these terms and conditions. You may not impose

any further restrictions on the

recipients' exercise of the rights granted herein. You are not responsible for enforcing compliance by third parties with this Licence.

11. If, as a consequence of a court judgment or allegation of patent infringement or for any other reason (not limited to patent issues), conditions are imposed on you (whether by court order, agreement or otherwise) that contradict the conditions of this Licence, they do not excuse you from the conditions of this Licence. If you cannot distribute so as to satisfy simultaneously your obligations under this Licence and any other pertinent obligations, then as a consequence you may not distribute the Library at all. For example, if a patent Licence would not permit royalty-free redistribution of the Library by all those who receive copies directly or indirectly through you, then the only way you could satisfy both it and this Licence would be to refrain entirely from distribution of the Library.

#### If any portion of

 this section is held invalid or unenforceable under any particular circumstance, the balance of the section is intended to apply, and the section as a whole is intended to apply in other circumstances.

It is not the purpose of this section to induce you to infringe any patents or other property right claims or to contest validity of any such claims; this section has the sole purpose of protecting the integrity of the free software distribution system which is implemented by public Licence practices. Many people have made generous contributions to the wide range of software distributed through that system in reliance on consistent application of that system; it is up to the author/donor to decide if he or she is willing to distribute software through any other system and a licensee cannot impose that choice.

This section is intended to make thoroughly clear what is believed to be a consequence of the rest of this Licence.

#### 12. If the distribution and/or use of the Library is restricted

#### in certain countries either by patents or by

copyrighted interfaces, the original copyright holder who places the Library under this Licence may add an explicit geographical distribution limitation excluding those countries, so that distribution is permitted only in or among countries not thus excluded. In such case, this Licence incorporates the limitation as if written in the body of this Licence.

13. IUPAC and the InChI Trust Limited may publish revised and/or new versions of the IUPAC/InChI Trust Licence for the International Chemical Identifier (InChI) Software from time to time. Such new versions will be similar in spirit to the present version, but may differ in detail to address new problems

#### or concerns.

Each version is given a distinguishing version number. If the Library specifies a version number of this Licence which applied to it and "any later version", you have the option of following the terms and conditions either of that version or of any later version published by IUPAC and the InChI Trust Limited.

14. If you wish to incorporate parts of the Library into other free programs whose distribution conditions are incompatible with these, write to the author to ask for permission.

15. If you modify the Library in any way whatsoever, the output from any such modified Library may not be referred to as 'InChI' or any similar name. Any attempt to refer to such output as 'InChI' will automatically terminate your rights under this Licence.

#### NO WARRANTY

16. Because the Library is licensed free of charge, there is no warranty for the Library, to the extent permitted by applicable law. Except when otherwise stated in writing the copyright holders and other parties provide the Library "as is" without warranty of any kind, either expressed or implied, including, but not limited to, the implied warranties of merchantability and fitness for a particular purpose. The entire risk as to the quality and performance of the Library is with you. Should the Library

 prove defective, you assume the cost of all necessary servicing, repair or correction.

17. In no event unless required by applicable law or agreed to in writing will any copyright holder, or any party who may modify and/or redistribute the Library as permitted above, be liable to you for damages, including any general, special, incidental or consequential damages arising out of the use or inability to use the Library (including but not limited to loss of data or data being rendered inaccurate or losses sustained by you or third parties or a failure of the Library to operate with any other software), even if such holder or other party has been advised of the possibility of such damages.

#### END OF TERMS AND CONDITIONS

#### Instructions for Use

You must attach the following notices to the library at the beginning of each source file - as a minimum each file needs to contain the "copyright" line and a link to the full notice.

[INSERT YOUR LIBRARY'S NAME AND ITS PURPOSE] Copyright (c) [YEAR][COPYRIGHT OWNER] This library is free software; you can redistribute it and/or modify it under the terms of the IUPAC/InChI Trust InChI Licence 1.0, or any later version.

Please note that this library is distributed WITHOUT ANY WARRANTIES whatsoever,

whether expressed or implied. See the IUPAC/InChI Trust Licence for the International Chemical Identifier (InChI) Software ("IUPAC/InChI-Trust InChI Licence No. 1.0") for more details.

You should have received a copy of the IUPAC/InChI Trust InChI Licence No. 1.0 with this library; if not, please write to:

The InChI Trust 8 Cavendish Avenue Cambridge CB1 7US UK

or e-mail to alan@inchi-trust.org

In the event that you require anything else or have any questions, please write to:

[INSERT COPYRIGHT OWNERS DETAILS] [INSERT ADDRESS]

or contact us via email at: [INSERT EMAIL ADDRESS]

(c) 2011 IUPAC and InChI Trust Limited This software is provided 'as-is', without any express or implied warranty. In no event will the authors be held liable for any damages arising from the use of this software.

Permission is granted to anyone to use this software for any purpose, including commercial applications, and to alter it and redistribute it freely, subject to the following restrictions:

1. The origin of this software must not be misrepresented; you must not claim that you wrote the original software. If you use this software in a product, an acknowledgment in the product documentation would be appreciated but is not required.

2. Altered source versions must be plainly marked as such, and must not be misrepresented as being the original software.

3. This notice may not be removed or altered from any source distribution.

> Apache License Version 2.0, January 2004 https://www.apache.org/licenses/

TERMS AND CONDITIONS FOR USE, REPRODUCTION, AND DISTRIBUTION

#### 1. Definitions.

 "License" shall mean the terms and conditions for use, reproduction, and distribution as defined by Sections 1 through 9 of this document.

 "Licensor" shall mean the copyright owner or entity authorized by the copyright owner that is granting the License.

 "Legal Entity" shall mean the union of the acting entity and all other entities that control, are controlled by, or are under common control with that entity. For the purposes of this definition, "control" means (i) the power, direct or indirect, to cause the direction or management of such entity, whether by contract or otherwise, or (ii) ownership of fifty percent (50%) or more of the outstanding shares, or (iii) beneficial ownership of such entity.

 "You" (or "Your") shall mean an individual or Legal Entity exercising permissions granted by this License.

 "Source" form shall mean the preferred form for making modifications, including but not limited to software source code, documentation source, and configuration files.

 "Object" form shall mean any form resulting from mechanical transformation or translation of a Source form, including but not limited to compiled object code, generated documentation, and conversions to other media types.

 "Work" shall mean the work of authorship, whether in Source or Object form, made available under the License, as indicated by a copyright notice that is included in or attached to the work (an example is provided in the Appendix below).

 "Derivative Works" shall mean any work, whether in Source or Object form, that is based on (or derived from) the Work and for which the editorial

 revisions, annotations, elaborations, or other modifications represent, as a whole, an original work of authorship. For the purposes of this License, Derivative Works shall not include works that remain separable from, or merely link (or bind by name) to the interfaces of, the Work and Derivative Works thereof.

 "Contribution" shall mean any work of authorship, including the original version of the Work and any modifications or additions to that Work or Derivative Works thereof, that is intentionally submitted to Licensor for inclusion in the Work by the copyright owner or by an individual or Legal Entity authorized to submit on behalf of

 the copyright owner. For the purposes of this definition, "submitted" means any form of electronic, verbal, or written communication sent to the Licensor or its representatives, including but not limited to communication on electronic mailing lists, source code control systems, and issue tracking systems that are managed by, or on behalf of, the Licensor for the purpose of discussing and improving the Work, but excluding communication that is conspicuously marked or otherwise designated in writing by the copyright owner as "Not a Contribution."

 "Contributor" shall mean Licensor and any individual or Legal Entity on behalf of whom a Contribution has been received by Licensor and subsequently incorporated within the Work.

- 2. Grant of Copyright License. Subject to the terms and conditions of this License, each Contributor hereby grants to You a perpetual, worldwide, non-exclusive, no-charge, royalty-free, irrevocable copyright license to reproduce, prepare Derivative Works of, publicly display, publicly perform, sublicense, and distribute the Work and such Derivative Works in Source or Object form.
- 3. Grant of Patent License. Subject to the terms and conditions of this
- License, each Contributor hereby grants to You a perpetual, worldwide, non-exclusive, no-charge, royalty-free, irrevocable (except as stated in this section) patent license to make, have made, use, offer to sell, sell, import, and otherwise transfer the Work, where such license applies only to those patent claims licensable by such Contributor that are necessarily infringed by their Contribution(s) alone or by combination of their Contribution(s) with the Work to which such Contribution(s) was submitted. If You institute patent litigation against any entity (including a cross-claim or counterclaim in a lawsuit) alleging that the Work or a Contribution incorporated within the Work constitutes direct or contributory patent infringement, then any patent licenses granted to You under this License for that Work shall terminate as of the date such litigation is filed.

 4. Redistribution. You may reproduce and distribute copies of the

 Work or Derivative Works thereof in any medium, with or without modifications, and in Source or Object form, provided that You meet the following conditions:

- (a) You must give any other recipients of the Work or Derivative Works a copy of this License; and
- (b) You must cause any modified files to carry prominent notices stating that You changed the files; and
- (c) You must retain, in the Source form of any Derivative Works that You distribute, all copyright, patent, trademark, and attribution notices from the Source form of the Work, excluding those notices that do not pertain to any part of the Derivative Works; and
- (d) If the Work includes a "NOTICE" text file as part of its distribution, then any Derivative Works that You distribute must include a readable copy of the attribution notices contained within such NOTICE file, excluding

those notices that do not

 pertain to any part of the Derivative Works, in at least one of the following places: within a NOTICE text file distributed as part of the Derivative Works; within the Source form or documentation, if provided along with the Derivative Works; or, within a display generated by the Derivative Works, if and wherever such third-party notices normally appear. The contents of the NOTICE file are for informational purposes only and do not modify the License. You may add Your own attribution notices within Derivative Works that You distribute, alongside or as an addendum to the NOTICE text from the Work, provided that such additional attribution notices cannot be construed as modifying the License.

 You may add Your own copyright statement to Your modifications and may provide additional or different license terms and conditions

 for use, reproduction, or distribution of Your modifications, or for any such Derivative Works as a whole, provided Your use, reproduction, and distribution of the Work otherwise complies with the conditions stated in this License.

- 5. Submission of Contributions. Unless You explicitly state otherwise, any Contribution intentionally submitted for inclusion in the Work by You to the Licensor shall be under the terms and conditions of this License, without any additional terms or conditions. Notwithstanding the above, nothing herein shall supersede or modify the terms of any separate license agreement you may have executed with Licensor regarding such Contributions.
- 6. Trademarks. This License does not grant permission to use the trade names, trademarks, service marks, or product names of the Licensor, except as required for reasonable and customary use in describing the origin of the Work and reproducing the content of the NOTICE file.
- 7. Disclaimer of Warranty. Unless required by applicable law or

 agreed to in writing, Licensor provides the Work (and each Contributor provides its Contributions) on an "AS IS" BASIS, WITHOUT WARRANTIES OR CONDITIONS OF ANY KIND, either express or implied, including, without limitation, any warranties or conditions of TITLE, NON-INFRINGEMENT, MERCHANTABILITY, or FITNESS FOR A PARTICULAR PURPOSE. You are solely responsible for determining the appropriateness of using or redistributing the Work and assume any risks associated with Your exercise of permissions under this License.

 8. Limitation of Liability. In no event and under no legal theory, whether in tort (including negligence), contract, or otherwise, unless required by applicable law (such as deliberate and grossly negligent acts) or agreed to in writing, shall any Contributor be liable to You for damages, including any direct, indirect, special,

 incidental, or consequential damages of any character arising as a result of this License or out of the use or inability to use the Work (including but not limited to damages for loss of goodwill, work stoppage, computer failure or malfunction, or any and all other commercial damages or losses), even if such Contributor has been advised of the possibility of such damages.

 9. Accepting Warranty or Additional Liability. While redistributing the Work or Derivative Works thereof, You may choose to offer, and charge a fee for, acceptance of support, warranty, indemnity, or other liability obligations and/or rights consistent with this License. However, in accepting such obligations, You may act only on Your own behalf and on Your sole responsibility, not on behalf of any other Contributor, and only if You agree to indemnify, defend, and hold each Contributor harmless for any liability incurred by, or claims asserted against, such Contributor by reason of your accepting any such warranty or additional liability.

#### END OF TERMS AND CONDITIONS

Copyright 2013-2017 Docker, Inc.

 Licensed under the Apache License, Version 2.0 (the "License"); you may not use this file except in compliance with the License. You may obtain a copy of the License at

https://www.apache.org/licenses/LICENSE-2.0

 Unless required by applicable law or agreed to in writing, software distributed under the License is distributed on an "AS IS" BASIS, WITHOUT WARRANTIES OR CONDITIONS OF ANY KIND, either express or implied. See the License for the specific language governing permissions and limitations under the License.

# This file contains a list of people who've made non-trivial # contribution to the Google C++ Testing Framework project. People # who commit code to the project are encouraged to add their names # here. Please keep the list sorted by first names.

Ajay Joshi <jaj@google.com> Balzs Dn <br/> <br/> <br/> <br/> <br/>dan@gmail.com> Benoit Sigoure <tsuna@google.com> Bharat Mediratta <bharat@menalto.com> Bogdan Piloca <boo@google.com> Chandler Carruth <chandlerc@google.com> Chris Prince <cprince@google.com> Chris Taylor <taylorc@google.com> Dan Egnor <egnor@google.com> Dave MacLachlan <dmaclach@gmail.com> David Anderson <danderson@google.com> Dean Sturtevant Eric Roman <eroman@chromium.org> Gene Volovich <gv@cite.com> Hady Zalek <hady.zalek@gmail.com> Hal Burch <gmock@hburch.com> Jeffrey Yasskin <jyasskin@google.com> Jim Keller <jimkeller@google.com> Joe Walnes <joe@truemesh.com> Jon Wray <jwray@google.com> Ji Sigursson  $\langle \text{ioi}\ \omega \rangle$  google.com Keir Mierle <mierle@gmail.com> Keith Ray <keith.ray@gmail.com> Kenton Varda <kenton@google.com> Kostya Serebryany <kcc@google.com> Krystian Kuzniarek <krystian.kuzniarek@gmail.com> Lev Makhlis Manuel Klimek <klimek@google.com> Mario Tanev <radix@google.com> Mark Paskin Markus Heule <markus.heule@gmail.com> Martijn Vels <mvels@google.com> Matthew Simmons <simmonmt@acm.org> Mika Raento  $\langle$ mikie@iki.fi $\rangle$ Mike Bland  $\langle$ mbland@google.com $\rangle$ Mikls Fazekas <mfazekas@szemafor.com> Neal Norwitz <nnorwitz@gmail.com> Nermin Ozkiranartli <nermin@google.com> Owen Carlsen <ocarlsen@google.com> Paneendra Ba <paneendra@google.com> Pasi Valminen <pasi.valminen@gmail.com> Patrick Hanna <phanna@google.com>

Patrick Riley <pfr@google.com> Paul Menage <menage@google.com> Peter Kaminski <piotrk@google.com> Piotr Kaminski <piotrk@google.com> Preston Jackson <preston.a.jackson@gmail.com> Rainer Klaffenboeck <rainer.klaffenboeck@dynatrace.com> Russ Cox <rsc@google.com> Russ Rufer <russ@pentad.com> Sean Mcafee <eefacm@gmail.com> Sigurur sgeirsson <siggi@google.com> Sverre Sundsdal <sundsdal@gmail.com> Szymon Sobik <sobik.szymon@gmail.com> Takeshi Yoshino <tyoshino@google.com> Tracy Bialik <tracy@pentad.com> Vadim Berman <vadimb@google.com> Vlad Losev <vladl@google.com> Wolfgang Klier <wklier@google.com> Zhanyong Wan <wan@google.com>

# **1.352 go-retryablehttp 0.7.1**

## **1.352.1 Available under license :**

Mozilla Public License, version 2.0

#### 1. Definitions

#### 1.1. "Contributor"

 means each individual or legal entity that creates, contributes to the creation of, or owns Covered Software.

#### 1.2. "Contributor Version"

 means the combination of the Contributions of others (if any) used by a Contributor and that particular Contributor's Contribution.

#### 1.3. "Contribution"

means Covered Software of a particular Contributor.

#### 1.4. "Covered Software"

 means Source Code Form to which the initial Contributor has attached the notice in Exhibit A, the Executable Form of such Source Code Form, and Modifications of such Source Code Form, in each case including portions thereof.

- 1.5. "Incompatible With Secondary Licenses" means
	- a. that the initial Contributor has attached the notice described in Exhibit B to the Covered Software; or
- b. that the Covered Software was made available under the terms of version 1.1 or earlier of the License, but not also under the terms of

a Secondary License.

1.6. "Executable Form"

means any form of the work other than Source Code Form.

1.7. "Larger Work"

 means a work that combines Covered Software with other material, in a separate file or files, that is not Covered Software.

1.8. "License"

means this document.

1.9. "Licensable"

 means having the right to grant, to the maximum extent possible, whether at the time of the initial grant or subsequently, any and all of the rights conveyed by this License.

#### 1.10. "Modifications"

means any of the following:

 a. any file in Source Code Form that results from an addition to, deletion from, or modification of the contents of Covered Software; or

b. any new file in Source Code Form that contains any Covered Software.

1.11. "Patent Claims" of a Contributor

 means any patent claim(s), including without limitation, method, process, and apparatus claims,

in any patent Licensable by such

 Contributor that would be infringed, but for the grant of the License, by the making, using, selling, offering for sale, having made, import, or transfer of either its Contributions or its Contributor Version.

#### 1.12. "Secondary License"

 means either the GNU General Public License, Version 2.0, the GNU Lesser General Public License, Version 2.1, the GNU Affero General Public License, Version 3.0, or any later versions of those licenses.

1.13. "Source Code Form"

means the form of the work preferred for making modifications.

1.14. "You" (or "Your")

 means an individual or a legal entity exercising rights under this License. For legal entities, "You" includes any entity that controls, is controlled by, or is under common control with You. For purposes of this definition, "control" means (a) the power, direct or indirect, to cause the direction or management of such entity, whether by contract or

 otherwise, or (b) ownership of more than fifty percent (50%) of the outstanding shares or beneficial ownership of such entity.

#### 2. License Grants and Conditions

2.1. Grants

 Each Contributor hereby grants You a world-wide, royalty-free, non-exclusive license:

- a. under intellectual property rights (other than patent or trademark) Licensable by such Contributor to use, reproduce, make available, modify, display, perform, distribute, and otherwise exploit its Contributions, either on an unmodified basis, with Modifications, or as part of a Larger Work; and
- b. under Patent Claims of such Contributor to make, use, sell, offer for sale, have made, import, and otherwise transfer either its Contributions or its Contributor Version.

#### 2.2. Effective Date

 The licenses granted in Section 2.1 with respect to any Contribution become effective for each Contribution on the date the Contributor first

distributes such Contribution.

2.3. Limitations on Grant Scope

 The licenses granted in this Section 2 are the only rights granted under this License. No additional rights or licenses will be implied from the distribution or licensing of Covered Software under this License. Notwithstanding Section 2.1(b) above, no patent license is granted by a Contributor:

- a. for any code that a Contributor has removed from Covered Software; or
- b. for infringements caused by: (i) Your and any other third party's modifications of Covered Software, or (ii) the combination of its Contributions with other software (except as part of its Contributor Version); or
- c. under Patent Claims infringed by Covered Software in the absence of its Contributions.

 This License does not grant any rights in the trademarks, service marks, or logos of any Contributor (except as may be necessary to comply with the notice requirements

in Section 3.4).

#### 2.4. Subsequent Licenses

 No Contributor makes additional grants as a result of Your choice to distribute the Covered Software under a subsequent version of this License (see Section 10.2) or under the terms of a Secondary License (if permitted under the terms of Section 3.3).

#### 2.5. Representation

 Each Contributor represents that the Contributor believes its Contributions are its original creation(s) or it has sufficient rights to grant the rights to its Contributions conveyed by this License.

#### 2.6. Fair Use

 This License is not intended to limit any rights You have under applicable copyright doctrines of fair use, fair dealing, or other equivalents.

#### 2.7. Conditions

 Sections 3.1, 3.2, 3.3, and 3.4 are conditions of the licenses granted in Section 2.1.

#### 3. Responsibilities

#### 3.1. Distribution of Source Form

 All distribution of Covered Software in Source Code Form, including any Modifications

 that You create or to which You contribute, must be under the terms of this License. You must inform recipients that the Source Code Form of the Covered Software is governed by the terms of this License, and how they can obtain a copy of this License. You may not attempt to alter or restrict the recipients' rights in the Source Code Form.

3.2. Distribution of Executable Form

If You distribute Covered Software in Executable Form then:

- a. such Covered Software must also be made available in Source Code Form, as described in Section 3.1, and You must inform recipients of the Executable Form how they can obtain a copy of such Source Code Form by reasonable means in a timely manner, at a charge no more than the cost of distribution to the recipient; and
- b. You may distribute such Executable Form under the terms of this License, or sublicense it under different terms, provided that the license
- for the Executable Form does not attempt to limit or alter the recipients' rights in the Source Code Form under this License.

#### 3.3. Distribution of a Larger Work

 You may create and distribute a Larger Work under terms of Your choice, provided that You also comply with the requirements of this License for the Covered Software. If the Larger Work is a combination of Covered Software with a work governed by one or more Secondary Licenses, and the Covered Software is not Incompatible With Secondary Licenses, this License permits You to additionally distribute such Covered Software under the terms of such Secondary License(s), so that the recipient of the Larger Work may, at their option, further distribute the Covered Software under the terms of either this License or such Secondary License(s).

#### 3.4. Notices

 You may not remove or alter the substance of any license notices (including copyright notices, patent notices, disclaimers

of warranty, or

 limitations of liability) contained within the Source Code Form of the Covered Software, except that You may alter any license notices to the extent required to remedy known factual inaccuracies.

#### 3.5. Application of Additional Terms

 You may choose to offer, and to charge a fee for, warranty, support, indemnity or liability obligations to one or more recipients of Covered Software. However, You may do so only on Your own behalf, and not on behalf of any Contributor. You must make it absolutely clear that any such warranty, support, indemnity, or liability obligation is offered by You alone, and You hereby agree to indemnify every Contributor for any liability incurred by such Contributor as a result of warranty, support, indemnity or liability terms You offer. You may include additional disclaimers of warranty and limitations of liability specific to any jurisdiction.

#### 4. Inability to Comply Due to Statute or Regulation

 If it is impossible for You to comply with any of the terms of this License with respect to some or all of the Covered Software due to statute, judicial order, or regulation then You must: (a) comply with the terms of this License to the maximum extent possible; and (b) describe the limitations and the code they affect. Such description must be placed in a text file included with all distributions of the Covered Software under this License. Except to the extent prohibited by statute or regulation, such description must be sufficiently detailed for a recipient of ordinary skill to be able to understand it.

#### 5. Termination

- 5.1. The rights granted under this License will terminate automatically if You fail to comply with any of its terms. However, if You become compliant, then the rights granted under this License from a particular Contributor are reinstated (a) provisionally, unless and until such Contributor explicitly
- and finally terminates Your grants, and (b) on an ongoing basis, if such Contributor fails to notify You of the non-compliance by some reasonable means prior to 60 days after You have come back into compliance. Moreover, Your grants from a particular Contributor are reinstated on an ongoing basis if such Contributor notifies You of the non-compliance by some reasonable means, this is the first time You have received notice of non-compliance with this License from such Contributor, and You become compliant prior to 30 days after Your receipt of the notice.
- 5.2. If You initiate litigation against any entity by asserting a patent infringement claim (excluding declaratory judgment actions, counter-claims, and cross-claims) alleging that a Contributor Version

 directly or indirectly infringes any patent, then the rights granted to You by any and all Contributors for the Covered Software under Section 2.1 of this License shall terminate.

5.3. In the event of termination under Sections 5.1 or 5.2 above, all end user license agreements (excluding distributors and resellers) which have been validly granted by You or Your distributors under this License prior to termination shall survive termination.

#### 6. Disclaimer of Warranty

 Covered Software is provided under this License on an "as is" basis, without warranty of any kind, either expressed, implied, or statutory, including, without limitation, warranties that the Covered Software is free of defects, merchantable, fit for a particular purpose or non-infringing. The entire risk as to the quality and performance of the Covered Software is with You. Should any Covered Software prove defective in any respect, You (not any Contributor) assume the cost of any necessary servicing, repair, or correction. This disclaimer of warranty constitutes an essential part of this License. No use of any Covered Software is authorized under

this License except under this disclaimer.

#### 7. Limitation of Liability

 Under no circumstances and under no legal theory, whether tort (including negligence), contract, or otherwise, shall any Contributor, or anyone who distributes Covered Software as permitted above, be liable to You for any direct, indirect, special, incidental, or consequential damages of any character including, without limitation, damages for lost profits, loss of goodwill, work stoppage, computer failure or malfunction, or any and all other commercial damages or losses, even if such party shall have been informed of the possibility of such damages. This limitation of liability shall not apply to liability for death or personal injury resulting from such party's negligence to the extent applicable law prohibits such limitation. Some jurisdictions do not allow the exclusion or limitation of incidental or consequential damages, so this exclusion and limitation may not

apply to You.

#### 8. Litigation

 Any litigation relating to this License may be brought only in the courts of a jurisdiction where the defendant maintains its principal place of business and such litigation shall be governed by laws of that jurisdiction, without reference to its conflict-of-law provisions. Nothing in this Section shall prevent a party's ability to bring cross-claims or

counter-claims.

#### 9. Miscellaneous

 This License represents the complete agreement concerning the subject matter hereof. If any provision of this License is held to be unenforceable, such provision shall be reformed only to the extent necessary to make it enforceable. Any law or regulation which provides that the language of a contract shall be construed against the drafter shall not be used to construe this License against a Contributor.

#### 10. Versions of the License

10.1. New Versions

Mozilla Foundation is the license steward. Except as provided in Section

 10.3, no one other than the license steward has the right to modify or publish new versions of this License. Each version will be given a distinguishing version number.

#### 10.2. Effect of New Versions

 You may distribute the Covered Software under the terms of the version of the License under which You originally received the Covered Software, or under the terms of any subsequent version published by the license steward.

#### 10.3. Modified Versions

 If you create software not governed by this License, and you want to create a new license for such software, you may create and use a modified version of this License if you rename the license and remove any references to the name of the license steward (except to note that such modified license differs from this License).

10.4. Distributing Source Code Form that is Incompatible With Secondary Licenses If You choose to distribute Source Code Form that is Incompatible

 With Secondary Licenses under the terms of this version of the License, the notice described in Exhibit B of this License must be attached.

Exhibit A - Source Code Form License Notice

 This Source Code Form is subject to the terms of the Mozilla Public License, v.

 2.0. If a copy of the MPL was not distributed with this file, You can obtain one at http://mozilla.org/MPL/2.0/.

If it is not possible or desirable to put the notice in a particular file, then You may include the notice in a location (such as a LICENSE file in a relevant directory) where a recipient would be likely to look for such a notice.

You may add additional accurate notices of copyright ownership.

Exhibit B - "Incompatible With Secondary Licenses" Notice

 This Source Code Form is "Incompatible With Secondary Licenses", as defined by the Mozilla Public License, v. 2.0.

## **1.353 expat 2.5.0**

## **1.353.1 Available under license :**

Copyright (c) 1998-2000 Thai Open Source Software Center Ltd and Clark Cooper Copyright (c) 2001-2022 Expat maintainers

Permission is hereby granted, free of charge, to any person obtaining a copy of this software and associated documentation files (the "Software"), to deal in the Software without restriction, including without limitation the rights to use, copy, modify, merge, publish, distribute, sublicense, and/or sell copies of the Software, and to permit persons to whom the Software is furnished to do so, subject to the following conditions:

The above copyright notice and this permission notice shall be included in all copies or substantial portions of the Software.

THE SOFTWARE IS PROVIDED "AS IS", WITHOUT WARRANTY OF ANY KIND, EXPRESS OR IMPLIED, INCLUDING BUT NOT LIMITED TO THE WARRANTIES OF MERCHANTABILITY, FITNESS FOR A PARTICULAR PURPOSE AND NONINFRINGEMENT. IN NO EVENT SHALL THE AUTHORS OR COPYRIGHT HOLDERS BE LIABLE FOR ANY CLAIM, DAMAGES OR OTHER LIABILITY, WHETHER IN AN ACTION OF CONTRACT, TORT OR OTHERWISE, ARISING FROM, OUT OF OR IN CONNECTION WITH THE SOFTWARE OR THE USE OR OTHER DEALINGS IN THE SOFTWARE.

## **1.354 pkix-ssh 13.5**

### **1.354.1 Available under license :**

This file is part of the OpenSSH software.

The licences which components of this software fall under are as follows. First, we will summarize and say that all components are under a BSD licence, or a licence more free than that.

OpenSSH contains no GPL code.

1)

\* Copyright (c) 1995 Tatu Ylonen <ylo@cs.hut.fi>, Espoo, Finland

\* All rights reserved

\*

\* As far as I am concerned, the code I have written for this software

\* can be used freely for any purpose. Any derived versions of this

\* software must be clearly marked as such, and if the derived work is

\* incompatible with the protocol description in the RFC file, it must be

\* called by a name other than "ssh" or "Secure Shell".

[Tatu continues]

- \* However, I am not implying to give any licenses to any patents or
- \* copyrights held by third parties, and the software includes parts that
- \* are not under my direct control. As far as I know, all included

 \* source code is used in accordance with the relevant license agreements \* and can be used freely for any purpose (the GNU license being the most \* restrictive); see below for details.

 [However, none of that term is relevant at this point in time. All of these restrictively licenced software components which he talks about have been removed from OpenSSH, i.e.,

- RSA is no longer included, found in the OpenSSL library
- IDEA is no longer included, its use is deprecated
- DES is now external, in the OpenSSL library
- GMP is no longer used, and instead we call BN code from OpenSSL
- Zlib is now external, in a library
- The make-ssh-known-hosts script is no longer included
- TSS has been removed
- MD5 is now external, in the OpenSSL library
- RC4 support has been replaced with ARC4 support from OpenSSL
- Blowfish is now external, in the OpenSSL library

[The licence continues]

Note that any information and

cryptographic algorithms used in this

 software are publicly available on the Internet and at any major bookstore, scientific library, and patent office worldwide. More information can be found e.g. at "http://www.cs.hut.fi/crypto".

 The legal status of this program is some combination of all these permissions and restrictions. Use only at your own responsibility. You will be responsible for any legal consequences yourself; I am not making any claims whether possessing or using this is legal or not in your country, and I am not taking any responsibility on your behalf.

#### NO WARRANTY

 BECAUSE THE PROGRAM IS LICENSED FREE OF CHARGE, THERE IS NO WARRANTY FOR THE PROGRAM, TO THE EXTENT PERMITTED BY APPLICABLE LAW. EXCEPT WHEN OTHERWISE STATED IN WRITING THE COPYRIGHT HOLDERS AND/OR OTHER PARTIES PROVIDE THE PROGRAM "AS IS" WITHOUT WARRANTY OF ANY KIND, EITHER EXPRESSED OR IMPLIED, INCLUDING, BUT NOT LIMITED TO, THE IMPLIED WARRANTIES OF

 MERCHANTABILITY AND FITNESS FOR A PARTICULAR PURPOSE. THE ENTIRE RISK AS TO THE QUALITY AND PERFORMANCE OF THE PROGRAM IS WITH YOU. SHOULD THE PROGRAM PROVE DEFECTIVE, YOU ASSUME THE COST OF ALL NECESSARY SERVICING, REPAIR OR CORRECTION.

 IN NO EVENT UNLESS REQUIRED BY APPLICABLE LAW OR AGREED TO IN WRITING WILL ANY COPYRIGHT HOLDER, OR ANY OTHER PARTY WHO MAY MODIFY AND/OR REDISTRIBUTE THE PROGRAM AS PERMITTED ABOVE, BE LIABLE TO YOU FOR DAMAGES, INCLUDING ANY GENERAL, SPECIAL, INCIDENTAL OR CONSEQUENTIAL DAMAGES ARISING OUT OF THE USE OR INABILITY TO USE THE PROGRAM (INCLUDING BUT NOT LIMITED TO LOSS OF DATA OR DATA BEING RENDERED INACCURATE OR LOSSES SUSTAINED BY YOU OR THIRD PARTIES OR A FAILURE OF THE PROGRAM TO OPERATE WITH ANY OTHER PROGRAMS), EVEN IF SUCH HOLDER OR OTHER PARTY HAS BEEN ADVISED OF THE POSSIBILITY OF SUCH DAMAGES.

#### 3)

 ssh-keyscan was contributed by David Mazieres under a BSD-style license.

\* Copyright 1995, 1996 by David Mazieres <dm@lcs.mit.edu>.

\*

- \* Modification and redistribution in source and binary forms is
- \* permitted provided that due credit is given to the author and the
- \* OpenBSD project by leaving this copyright notice intact.
- 4)

 The Rijndael implementation by Vincent Rijmen, Antoon Bosselaers and Paulo Barreto is in the public domain and distributed with the following license:

\* @version 3.0 (December 2000)

\*

\* Optimised ANSI C code for the Rijndael cipher (now AES)

\*

\* @author Vincent Rijmen <vincent.rijmen@esat.kuleuven.ac.be>

\* @author Antoon Bosselaers <antoon.bosselaers@esat.kuleuven.ac.be>

\* @author Paulo Barreto <paulo.barreto@terra.com.br>

\*

\* This code is hereby placed in the public domain.

\*

\* THIS SOFTWARE IS PROVIDED BY THE AUTHORS ''AS IS'' AND ANY EXPRESS

- \* OR IMPLIED WARRANTIES, INCLUDING, BUT NOT LIMITED TO, THE IMPLIED
- \* WARRANTIES OF MERCHANTABILITY

AND FITNESS FOR A PARTICULAR PURPOSE

\* ARE DISCLAIMED. IN NO EVENT SHALL THE AUTHORS OR CONTRIBUTORS BE

- \* LIABLE FOR ANY DIRECT, INDIRECT, INCIDENTAL, SPECIAL, EXEMPLARY, OR
- \* CONSEQUENTIAL DAMAGES (INCLUDING, BUT NOT LIMITED TO, PROCUREMENT OF
- \* SUBSTITUTE GOODS OR SERVICES; LOSS OF USE, DATA, OR PROFITS; OR
- \* BUSINESS INTERRUPTION) HOWEVER CAUSED AND ON ANY THEORY OF LIABILITY,
- \* WHETHER IN CONTRACT, STRICT LIABILITY, OR TORT (INCLUDING NEGLIGENCE
- \* OR OTHERWISE) ARISING IN ANY WAY OUT OF THE USE OF THIS SOFTWARE,
- \* EVEN IF ADVISED OF THE POSSIBILITY OF SUCH DAMAGE.

#### 5)

 One component of the ssh source code is under a 3-clause BSD license, held by the University of California, since we pulled these parts from original Berkeley code.

\* Copyright (c) 1983, 1990, 1992, 1993, 1995

The Regents of the University of California. All rights reserved. \*

\* Redistribution and use in source and binary forms, with

or without

 \* modification, are permitted provided that the following conditions \* are met:

- \* 1. Redistributions of source code must retain the above copyright
- \* notice, this list of conditions and the following disclaimer.
- \* 2. Redistributions in binary form must reproduce the above copyright
- \* notice, this list of conditions and the following disclaimer in the
- \* documentation and/or other materials provided with the distribution.
- \* 3. Neither the name of the University nor the names of its contributors
- \* may be used to endorse or promote products derived from this software
- \* without specific prior written permission.
- \*

\* THIS SOFTWARE IS PROVIDED BY THE REGENTS AND CONTRIBUTORS ``AS IS'' AND

\* ANY EXPRESS OR IMPLIED WARRANTIES, INCLUDING, BUT NOT LIMITED TO, THE

\* IMPLIED WARRANTIES OF MERCHANTABILITY AND FITNESS FOR A PARTICULAR PURPOSE

 \* ARE DISCLAIMED. IN NO EVENT SHALL THE REGENTS OR CONTRIBUTORS BE LIABLE

\* FOR ANY DIRECT, INDIRECT, INCIDENTAL, SPECIAL, EXEMPLARY, OR CONSEQUENTIAL

- \* DAMAGES (INCLUDING, BUT NOT LIMITED TO, PROCUREMENT OF SUBSTITUTE GOODS
- \* OR SERVICES; LOSS OF USE, DATA, OR PROFITS; OR BUSINESS INTERRUPTION)
- \* HOWEVER CAUSED AND ON ANY THEORY OF LIABILITY, WHETHER IN CONTRACT, STRICT
- \* LIABILITY, OR TORT (INCLUDING NEGLIGENCE OR OTHERWISE) ARISING IN ANY WAY
- \* OUT OF THE USE OF THIS SOFTWARE, EVEN IF ADVISED OF THE POSSIBILITY OF
- \* SUCH DAMAGE.

6)

 Remaining components of the software are provided under a standard 2-term BSD licence with the following names as copyright holders:

 Markus Friedl Theo de Raadt Niels Provos Dug Song Aaron Campbell Damien Miller Kevin Steves Daniel Kouril Wesley Griffin Per Allansson Nils Nordman Simon Wilkinson Roumen Petrov

 Portable OpenSSH additionally includes code from the following copyright holders, also under the 2-term BSD license:

 Ben Lindstrom Tim Rice Andre Lucas Chris Adams Corinna Vinschen Cray Inc. Denis Parker Gert Doering Jakob Schlyter Jason Downs Juha Yrjl Michael Stone Networks Associates Technology, Inc.  Solar Designer Todd C. Miller Wayne Schroeder William Jones Darren Tucker Sun Microsystems The SCO Group Daniel Walsh Red Hat, Inc Simon Vallet / Genoscope

- \* Redistribution and use in source and binary forms, with or without
- \* modification, are permitted provided that the following conditions
- \* are met:
- \* 1. Redistributions of source code must retain the above copyright
- \* notice, this list of conditions and the following disclaimer.
- \* 2. Redistributions in binary form must reproduce the above copyright
- notice, this list of conditions and the following disclaimer in the
- \* documentation and/or other materials provided with the distribution.
- \*

\* THIS SOFTWARE IS PROVIDED BY THE AUTHOR ``AS IS'' AND ANY EXPRESS OR

\* IMPLIED WARRANTIES,

INCLUDING, BUT NOT LIMITED TO, THE IMPLIED WARRANTIES

- \* OF MERCHANTABILITY AND FITNESS FOR A PARTICULAR PURPOSE ARE DISCLAIMED.
- \* IN NO EVENT SHALL THE AUTHOR BE LIABLE FOR ANY DIRECT, INDIRECT,
- \* INCIDENTAL, SPECIAL, EXEMPLARY, OR CONSEQUENTIAL DAMAGES (INCLUDING, BUT
- \* NOT LIMITED TO, PROCUREMENT OF SUBSTITUTE GOODS OR SERVICES; LOSS OF USE,
- \* DATA, OR PROFITS; OR BUSINESS INTERRUPTION) HOWEVER CAUSED AND ON ANY
- \* THEORY OF LIABILITY, WHETHER IN CONTRACT, STRICT LIABILITY, OR TORT
- \* (INCLUDING NEGLIGENCE OR OTHERWISE) ARISING IN ANY WAY OUT OF THE USE OF
- \* THIS SOFTWARE, EVEN IF ADVISED OF THE POSSIBILITY OF SUCH DAMAGE.

8) Portable OpenSSH contains the following additional licenses:

a) md5crypt.c, md5crypt.h

#### \* "THE BEER-WARE LICENSE" (Revision 42):

- \* <phk@login.dknet.dk> wrote this file. As long as you retain this
- \* notice you can do whatever you want with this stuff. If we meet
- \* some day, and you think this stuff is worth

it, you can buy me a

- \* beer in return. Poul-Henning Kamp
- b) snprintf replacement
- \* Copyright Patrick Powell 1995
- \* This code is based on code written by Patrick Powell
- \* (papowell@astart.com) It may be used for any purpose as long as this

 \* notice remains intact on all source code distributions

#### c) Compatibility code (openbsd-compat)

 Apart from the previously mentioned licenses, various pieces of code in the openbsd-compat/ subdirectory are licensed as follows:

 Some code is licensed under a 3-term BSD license, to the following copyright holders:

 Todd C. Miller Theo de Raadt Damien Miller Eric P. Allman The Regents of the University of California Constantin S. Svintsoff Kungliga Tekniska Hgskolan

 \* Redistribution and use in source and binary forms, with or without

 \* modification, are permitted provided that the following conditions

 \* are met:

 \* 1. Redistributions of source code must retain the above copyright

 \* notice, this

list of conditions and the following disclaimer.

- \* 2. Redistributions in binary form must reproduce the above copyright
- \* notice, this list of conditions and the following disclaimer in the
- \* documentation and/or other materials provided with the distribution.
- \* 3. Neither the name of the University nor the names of its contributors
- \* may be used to endorse or promote products derived from this software
- without specific prior written permission.

 \*

 \* THIS SOFTWARE IS PROVIDED BY THE REGENTS AND CONTRIBUTORS ``AS IS'' AND \* ANY EXPRESS OR IMPLIED WARRANTIES, INCLUDING, BUT NOT LIMITED TO, THE \* IMPLIED WARRANTIES OF MERCHANTABILITY AND FITNESS FOR A PARTICULAR PURPOSE \* ARE DISCLAIMED. IN NO EVENT SHALL THE REGENTS OR CONTRIBUTORS BE LIABLE \* FOR ANY DIRECT, INDIRECT, INCIDENTAL, SPECIAL, EXEMPLARY, OR CONSEQUENTIAL \* DAMAGES (INCLUDING, BUT NOT LIMITED TO, PROCUREMENT OF SUBSTITUTE GOODS \* OR SERVICES; LOSS OF USE, DATA, OR PROFITS; OR BUSINESS INTERRUPTION) \*

 HOWEVER CAUSED AND ON ANY THEORY OF LIABILITY, WHETHER IN CONTRACT, STRICT \* LIABILITY, OR TORT (INCLUDING NEGLIGENCE OR OTHERWISE) ARISING IN ANY WAY \* OUT OF THE USE OF THIS SOFTWARE, EVEN IF ADVISED OF THE POSSIBILITY OF \* SUCH DAMAGE.

 Some code is licensed under an ISC-style license, to the following copyright holders:

 Internet Software Consortium.

 Todd C. Miller Reyk Floeter Chad Mynhier

 \* Permission to use, copy, modify, and distribute this software for any

 \* purpose with or without fee is hereby granted, provided that the above

 \* copyright notice and this permission notice appear in all copies.

 \*

 \* THE SOFTWARE IS PROVIDED "AS IS" AND TODD C. MILLER DISCLAIMS ALL

 \* WARRANTIES WITH REGARD TO THIS SOFTWARE INCLUDING ALL IMPLIED WARRANTIES

 \* OF MERCHANTABILITY AND FITNESS. IN NO EVENT SHALL TODD C. MILLER BE LIABLE

 \* FOR ANY SPECIAL, DIRECT, INDIRECT, OR CONSEQUENTIAL DAMAGES OR ANY DAMAGES

 \* WHATSOEVER RESULTING FROM LOSS OF USE, DATA OR PROFITS,

WHETHER IN AN ACTION

 \* OF CONTRACT, NEGLIGENCE OR OTHER TORTIOUS ACTION, ARISING OUT OF OR IN \* CONNECTION WITH THE USE OR PERFORMANCE OF THIS SOFTWARE.

 Some code is licensed under a MIT-style license to the following copyright holders:

 Free Software Foundation, Inc.

 \* Permission is hereby granted, free of charge, to any person obtaining a \*

 \* copy of this software and associated documentation files (the \*

 \* "Software"), to deal in the Software without restriction, including \*

 \* without limitation the rights to use, copy, modify, merge, publish, \*

 \* distribute, distribute with modifications, sublicense, and/or sell \*

 \* copies of the Software, and to permit persons to whom the Software is \*

 \* furnished to do so, subject to the following conditions: \*

 $*$ 

 \* The above copyright notice and this permission notice shall be included \*

 \* in

all copies or substantial portions of the Software.  $*$ 

 $*$ 

 $\ddot{\phantom{a}}$ 

 \* THE SOFTWARE IS PROVIDED "AS IS", WITHOUT WARRANTY OF ANY KIND, EXPRESS \*

 \* OR IMPLIED, INCLUDING BUT NOT LIMITED TO THE WARRANTIES OF \*

 \* MERCHANTABILITY, FITNESS FOR A PARTICULAR PURPOSE AND NONINFRINGEMENT. \*

 \* IN NO EVENT SHALL THE ABOVE COPYRIGHT HOLDERS BE LIABLE FOR ANY CLAIM, \*

 \* DAMAGES OR OTHER LIABILITY, WHETHER IN AN ACTION OF CONTRACT, TORT OR \*

 \* OTHERWISE, ARISING FROM, OUT OF OR IN CONNECTION WITH THE SOFTWARE OR \*

 \* THE USE OR OTHER DEALINGS IN THE SOFTWARE. \*

 $*$ 

\* Except as contained in this notice, the name(s) of the above copyright  $*$ 

 \* holders shall not be used in advertising or otherwise to promote the \*

 \* sale, use or other dealings in this Software without prior written

 \* authorization. \* \*\*\*\*\*\*\*\*\*\*\*\*\*\*\*\*\*\*\*\*\*\*\*\*\*\*\*\*\*\*\*\*\*\*\*\*\*\*\*\*\*\*\*\*\*\*\*\*\*\*\*\*\*\*\*\*\*\*\*\*\*\*\*\*\*\*\*\*\*\*\*\*\*\*\*\*/
The Blowfish cipher implementation is licensed by Niels Provos under a 3-clause BSD license:

\* Blowfish - a fast block cipher designed by Bruce Schneier

 $*$ 

- \* Copyright 1997 Niels Provos <provos@physnet.uni-hamburg.de>
- \* All rights reserved.

 $*$ 

- \* Redistribution and use in source and binary forms, with or without
- \* modification, are permitted provided that the following conditions
- \* are met:
- \* 1. Redistributions of source code must retain the above copyright
- \* notice, this list of conditions and the following disclaimer.
- \* 2. Redistributions in binary form must reproduce the above copyright
- notice, this list of conditions and the following disclaimer in the
- \* documentation and/or other

materials provided with the distribution.

- \* 3. The name of the author may not be used to endorse or promote products
- \* derived from this software without specific prior written permission.

 $*$ 

- \* THIS SOFTWARE IS PROVIDED BY THE AUTHOR ``AS IS'' AND ANY EXPRESS OR
- \* IMPLIED WARRANTIES, INCLUDING, BUT NOT LIMITED TO, THE IMPLIED WARRANTIES
- \* OF MERCHANTABILITY AND FITNESS FOR A PARTICULAR PURPOSE ARE DISCLAIMED.
- \* IN NO EVENT SHALL THE AUTHOR BE LIABLE FOR ANY DIRECT, INDIRECT,
- \* INCIDENTAL, SPECIAL, EXEMPLARY, OR CONSEQUENTIAL DAMAGES (INCLUDING, BUT
- \* NOT LIMITED TO, PROCUREMENT OF SUBSTITUTE GOODS OR SERVICES; LOSS OF USE,
- \* DATA, OR PROFITS; OR BUSINESS INTERRUPTION) HOWEVER CAUSED AND ON ANY
- \* THEORY OF LIABILITY, WHETHER IN CONTRACT, STRICT LIABILITY, OR TORT
- \* (INCLUDING NEGLIGENCE OR OTHERWISE) ARISING IN ANY WAY OUT OF THE USE OF
- \* THIS SOFTWARE, EVEN IF ADVISED

OF THE POSSIBILITY OF SUCH DAMAGE.

 Some replacement code is licensed by the NetBSD foundation under a 2-clause BSD license:

- \* Copyright (c) 2001 The NetBSD Foundation, Inc.
- \* All rights reserved.
- $*$ 
	- \* This code is derived from software contributed to The NetBSD Foundation
	- \* by Todd Vierling.
- \*
	- \* Redistribution and use in source and binary forms, with or without
	- \* modification, are permitted provided that the following conditions

\* are met:

- \* 1. Redistributions of source code must retain the above copyright
- notice, this list of conditions and the following disclaimer.
- \* 2. Redistributions in binary form must reproduce the above copyright
- notice, this list of conditions and the following disclaimer in the
- \* documentation and/or other materials provided with the distribution.

\* THIS SOFTWARE IS PROVIDED BY THE NETBSD

FOUNDATION, INC. AND CONTRIBUTORS

- \* ``AS IS'' AND ANY EXPRESS OR IMPLIED WARRANTIES, INCLUDING, BUT NOT LIMITED
- \* TO, THE IMPLIED WARRANTIES OF MERCHANTABILITY AND FITNESS FOR A PARTICULAR
- \* PURPOSE ARE DISCLAIMED. IN NO EVENT SHALL THE FOUNDATION OR CONTRIBUTORS
- \* BE LIABLE FOR ANY DIRECT, INDIRECT, INCIDENTAL, SPECIAL, EXEMPLARY, OR
- \* CONSEQUENTIAL DAMAGES (INCLUDING, BUT NOT LIMITED TO, PROCUREMENT OF
- \* SUBSTITUTE GOODS OR SERVICES; LOSS OF USE, DATA, OR PROFITS; OR BUSINESS
- \* INTERRUPTION) HOWEVER CAUSED AND ON ANY THEORY OF LIABILITY, WHETHER IN
- \* CONTRACT, STRICT LIABILITY, OR TORT (INCLUDING NEGLIGENCE OR OTHERWISE)
- \* ARISING IN ANY WAY OUT OF THE USE OF THIS SOFTWARE, EVEN IF ADVISED OF THE
- \* POSSIBILITY OF SUCH DAMAGE.

------

 $*$ 

\$OpenBSD: LICENCE,v 1.20 2017/04/30 23:26:16 djm Exp \$

# **1.355 openssh 9.1**

## **1.355.1 Available under license :**

No license file was found, but licenses were detected in source scan.

# Licensed under the BSD license.

Found in path(s):

\* /opt/cola/permits/1468418635\_1673438600.2872274/0/win32-openssh-9-1-0-0p1-beta-tar-gz/Win32-OpenSSH-

9.1.0.0p1-Beta/.github/workflows/releaseToWinGet.yml

# **1.356 prometheus-client-model 0.2.0**

## **1.356.1 Available under license :**

Data model artifacts for Prometheus. Copyright 2012-2015 The Prometheus Authors

This product includes software developed at SoundCloud Ltd. (http://soundcloud.com/). Apache License Version 2.0, January 2004 http://www.apache.org/licenses/

### TERMS AND CONDITIONS FOR USE, REPRODUCTION, AND DISTRIBUTION

1. Definitions.

 "License" shall mean the terms and conditions for use, reproduction, and distribution as defined by Sections 1 through 9 of this document.

 "Licensor" shall mean the copyright owner or entity authorized by the copyright owner that is granting the License.

 "Legal Entity" shall mean the union of the acting entity and all other entities that control, are controlled by, or are under common control with that entity. For the purposes of this definition, "control" means (i) the power, direct or indirect, to cause the direction or management of such entity, whether by contract or otherwise, or (ii) ownership of fifty percent (50%) or more of the outstanding shares, or (iii) beneficial ownership of such entity.

 "You" (or "Your") shall mean an individual or Legal Entity exercising permissions granted by this License.

 "Source" form shall mean the preferred form for making modifications, including but not limited to software source code, documentation source, and configuration files.

 "Object" form shall mean any form resulting from mechanical transformation or translation of a Source form, including but not limited to compiled object code, generated documentation, and conversions to other media types.

 "Work" shall mean the work of authorship, whether in Source or Object form, made available under the License, as indicated by a copyright notice that is included in or attached to the work (an example is provided in the Appendix below).

 "Derivative Works" shall mean any work, whether in Source or Object form, that is based on (or derived from) the Work and for which the editorial

 revisions, annotations, elaborations, or other modifications represent, as a whole, an original work of authorship. For the purposes of this License, Derivative Works shall not include works that remain separable from, or merely link (or bind by name) to the interfaces of, the Work and Derivative Works thereof.

 "Contribution" shall mean any work of authorship, including the original version of the Work and any modifications or additions to that Work or Derivative Works thereof, that is intentionally submitted to Licensor for inclusion in the Work by the copyright owner or by an individual or Legal Entity authorized to submit on behalf of the copyright owner. For the purposes of this definition, "submitted" means any form of electronic, verbal, or written communication sent

 to the Licensor or its representatives, including but not limited to communication on electronic mailing lists, source code control systems, and issue tracking systems that are managed by, or on behalf of, the Licensor for the purpose of discussing and improving the Work, but excluding communication that is conspicuously marked or otherwise designated in writing by the copyright owner as "Not a Contribution."

 "Contributor" shall mean Licensor and any individual or Legal Entity on behalf of whom a Contribution has been received by Licensor and subsequently incorporated within the Work.

- 2. Grant of Copyright License. Subject to the terms and conditions of this License, each Contributor hereby grants to You a perpetual, worldwide, non-exclusive, no-charge, royalty-free, irrevocable copyright license to reproduce, prepare Derivative Works of, publicly display, publicly perform, sublicense, and distribute the Work and such Derivative Works in Source or Object form.
- 3. Grant of Patent License. Subject to the terms and conditions of this License,

 each Contributor hereby grants to You a perpetual, worldwide, non-exclusive, no-charge, royalty-free, irrevocable (except as stated in this section) patent license to make, have made, use, offer to sell, sell, import, and otherwise transfer the Work, where such license applies only to those patent claims licensable by such Contributor that are necessarily infringed by their Contribution(s) alone or by combination of their Contribution(s) with the Work to which such Contribution(s) was submitted. If You institute patent litigation against any entity (including a cross-claim or counterclaim in a lawsuit) alleging that the Work or a Contribution incorporated within the Work constitutes direct or contributory patent infringement, then any patent licenses granted to You under this License for that Work shall terminate as of the date such litigation is filed.

 4. Redistribution. You may reproduce and distribute copies of the

 Work or Derivative Works thereof in any medium, with or without modifications, and in Source or Object form, provided that You meet the following conditions:

- (a) You must give any other recipients of the Work or Derivative Works a copy of this License; and
- (b) You must cause any modified files to carry prominent notices stating that You changed the files; and
- (c) You must retain, in the Source form of any Derivative Works

 that You distribute, all copyright, patent, trademark, and attribution notices from the Source form of the Work, excluding those notices that do not pertain to any part of the Derivative Works; and

 (d) If the Work includes a "NOTICE" text file as part of its distribution, then any Derivative Works that You distribute must include a readable copy of the attribution notices contained within such NOTICE file, excluding

### those notices that do not

 pertain to any part of the Derivative Works, in at least one of the following places: within a NOTICE text file distributed as part of the Derivative Works; within the Source form or documentation, if provided along with the Derivative Works; or, within a display generated by the Derivative Works, if and wherever such third-party notices normally appear. The contents of the NOTICE file are for informational purposes only and do not modify the License. You may add Your own attribution notices within Derivative Works that You distribute, alongside or as an addendum to the NOTICE text from the Work, provided that such additional attribution notices cannot be construed as modifying the License.

 You may add Your own copyright statement to Your modifications and may provide additional or different license terms and conditions

- for use, reproduction, or distribution of Your modifications, or for any such Derivative Works as a whole, provided Your use, reproduction, and distribution of the Work otherwise complies with the conditions stated in this License.
- 5. Submission of Contributions. Unless You explicitly state otherwise, any Contribution intentionally submitted for inclusion in the Work by You to the Licensor shall be under the terms and conditions of this License, without any additional terms or conditions. Notwithstanding the above, nothing herein shall supersede or modify the terms of any separate license agreement you may have executed with Licensor regarding such Contributions.
- 6. Trademarks. This License does not grant permission to use the trade names, trademarks, service marks, or product names of the Licensor, except as required for reasonable and customary use in describing the origin of the Work and reproducing the content of the NOTICE file.
- 7. Disclaimer of Warranty. Unless required by applicable law or agreed to in writing, Licensor provides the Work (and each Contributor provides its Contributions) on an "AS IS" BASIS,

 WITHOUT WARRANTIES OR CONDITIONS OF ANY KIND, either express or implied, including, without limitation, any warranties or conditions of TITLE, NON-INFRINGEMENT, MERCHANTABILITY, or FITNESS FOR A PARTICULAR PURPOSE. You are solely responsible for determining the appropriateness of using or redistributing the Work and assume any risks associated with Your exercise of permissions under this License.

 8. Limitation of Liability. In no event and under no legal theory, whether in tort (including negligence), contract, or otherwise, unless required by applicable law (such as deliberate and grossly negligent acts) or agreed to in writing, shall any Contributor be liable to You for damages, including any direct, indirect, special,

 incidental, or consequential damages of any character arising as a result of this License or out of the use or inability to use the Work (including but not limited to damages for loss of goodwill, work stoppage, computer failure or malfunction, or any and all other commercial damages or losses), even if such Contributor has been advised of the possibility of such damages.

 9. Accepting Warranty or Additional Liability. While redistributing the Work or Derivative Works thereof, You may choose to offer, and charge a fee for, acceptance of support, warranty, indemnity, or other liability obligations and/or rights consistent with this License. However, in accepting such obligations, You may act only on Your own behalf and on Your sole responsibility, not on behalf of any other Contributor, and only if You agree to indemnify, defend, and hold each Contributor harmless for any liability incurred by, or claims asserted against, such Contributor by reason of your accepting any such warranty or additional liability.

#### END OF TERMS AND CONDITIONS

APPENDIX: How to apply the Apache License to your work.

 To apply the Apache License to your work, attach the following boilerplate notice, with the fields enclosed by brackets "[]" replaced with your own identifying information. (Don't include the brackets!) The text should be enclosed in the appropriate comment syntax for the file format. We also recommend that a file or class name and description of purpose be included on the same "printed page" as the copyright notice for easier identification within third-party archives.

### Copyright [yyyy] [name of copyright owner]

 Licensed under the Apache License, Version 2.0 (the "License"); you may not use this file except in compliance with the License.

You may obtain a copy of the License at

http://www.apache.org/licenses/LICENSE-2.0

 Unless required by applicable law or agreed to in writing, software distributed under the License is distributed on an "AS IS" BASIS, WITHOUT WARRANTIES OR CONDITIONS OF ANY KIND, either express or implied. See the License for the specific language governing permissions and limitations under the License.

# **1.357 mtd-utils 1.2.1**

## **1.357.1 Available under license :**

 GNU GENERAL PUBLIC LICENSE Version 2, June 1991

Copyright (C) 1989, 1991 Free Software Foundation, Inc. 59 Temple Place, Suite 330, Boston, MA 02111-1307 USA Everyone is permitted to copy and distribute verbatim copies of this license document, but changing it is not allowed.

#### Preamble

 The licenses for most software are designed to take away your freedom to share and change it. By contrast, the GNU General Public License is intended to guarantee your freedom to share and change free software--to make sure the software is free for all its users. This General Public License applies to most of the Free Software Foundation's software and to any other program whose authors commit to using it. (Some other Free Software Foundation software is covered by the GNU Library General Public License instead.) You can apply it to your programs, too.

 When we speak of free software, we are referring to freedom, not price. Our General Public Licenses are designed to make sure that you have the freedom to distribute copies of free software (and charge for this service if you wish), that you receive source code or can get it if you want it, that you can change the software or use pieces of it in new free programs; and that you know you can do these things.

 To protect your rights, we need to make restrictions that forbid anyone to deny you these rights or to ask you to surrender the rights. These restrictions translate to certain responsibilities for you if you distribute copies of the software, or if you modify it.

For example, if you distribute copies of such a program, whether

gratis or for a fee, you must give the recipients all the rights that you have. You must make sure that they, too, receive or can get the source code. And you must show them these terms so they know their rights.

We protect your rights with two steps: (1) copyright the software, and (2) offer you this license which gives you legal permission to copy, distribute and/or modify the software.

 Also, for each author's protection and ours, we want to make certain that everyone understands that there is no warranty for this free software. If the software is modified by someone else and passed on, we want its recipients to know that what they have is not the original, so that any problems introduced by others will not reflect on the original authors' reputations.

 Finally, any free program is threatened constantly by software patents. We wish to avoid the danger that redistributors of a free program will individually obtain patent licenses, in effect making the program proprietary. To prevent this, we have made it clear that any patent must be licensed for everyone's free use or not licensed at all.

 The precise terms and conditions for copying, distribution and modification follow.

## GNU GENERAL PUBLIC LICENSE TERMS AND CONDITIONS FOR COPYING, DISTRIBUTION AND MODIFICATION

#### 0. This License applies to any program

or other work which contains

a notice placed by the copyright holder saying it may be distributed under the terms of this General Public License. The "Program", below, refers to any such program or work, and a "work based on the Program" means either the Program or any derivative work under copyright law: that is to say, a work containing the Program or a portion of it, either verbatim or with modifications and/or translated into another language. (Hereinafter, translation is included without limitation in the term "modification".) Each licensee is addressed as "you".

Activities other than copying, distribution and modification are not covered by this License; they are outside its scope. The act of running the Program is not restricted, and the output from the Program is covered only if its contents constitute a work based on the Program (independent of having been made by running the Program). Whether that is true depends on what the Program does.

1. You may copy and distribute

#### verbatim copies of the Program's

source code as you receive it, in any medium, provided that you conspicuously and appropriately publish on each copy an appropriate copyright notice and disclaimer of warranty; keep intact all the notices that refer to this License and to the absence of any warranty; and give any other recipients of the Program a copy of this License along with the Program.

You may charge a fee for the physical act of transferring a copy, and you may at your option offer warranty protection in exchange for a fee.

 2. You may modify your copy or copies of the Program or any portion of it, thus forming a work based on the Program, and copy and distribute such modifications or work under the terms of Section 1 above, provided that you also meet all of these conditions:

 a) You must cause the modified files to carry prominent notices stating that you changed the files and the date of any change.

 b) You must cause any work that you distribute or publish, that in

 whole or in part contains or is derived from the Program or any part thereof, to be licensed as a whole at no charge to all third parties under the terms of this License.

 c) If the modified program normally reads commands interactively when run, you must cause it, when started running for such interactive use in the most ordinary way, to print or display an announcement including an appropriate copyright notice and a notice that there is no warranty (or else, saying that you provide a warranty) and that users may redistribute the program under these conditions, and telling the user how to view a copy of this License. (Exception: if the Program itself is interactive but does not normally print such an announcement, your work based on the Program is not required to print an announcement.)

These requirements apply to the modified work as a whole. If identifiable sections of that work are not derived from the Program, and can

 be reasonably considered independent and separate works in themselves, then this License, and its terms, do not apply to those sections when you distribute them as separate works. But when you distribute the same sections as part of a whole which is a work based on the Program, the distribution of the whole must be on the terms of this License, whose permissions for other licensees extend to the entire whole, and thus to each and every part regardless of who wrote it.

Thus, it is not the intent of this section to claim rights or contest

your rights to work written entirely by you; rather, the intent is to exercise the right to control the distribution of derivative or collective works based on the Program.

In addition, mere aggregation of another work not based on the Program with the Program (or with a work based on the Program) on a volume of a storage or distribution medium does not bring the other work under the scope of this License.

 3. You may copy and distribute the Program (or a work based on it,

under Section 2) in object code or executable form under the terms of Sections 1 and 2 above provided that you also do one of the following:

 a) Accompany it with the complete corresponding machine-readable source code, which must be distributed under the terms of Sections 1 and 2 above on a medium customarily used for software interchange; or,

 b) Accompany it with a written offer, valid for at least three years, to give any third party, for a charge no more than your cost of physically performing source distribution, a complete machine-readable copy of the corresponding source code, to be distributed under the terms of Sections 1 and 2 above on a medium customarily used for software interchange; or,

 c) Accompany it with the information you received as to the offer to distribute corresponding source code. (This alternative is allowed only for noncommercial distribution and only if you received the program

 in object code or executable form with such an offer, in accord with Subsection b above.)

The source code for a work means the preferred form of the work for making modifications to it. For an executable work, complete source code means all the source code for all modules it contains, plus any associated interface definition files, plus the scripts used to control compilation and installation of the executable. However, as a special exception, the source code distributed need not include anything that is normally distributed (in either source or binary form) with the major components (compiler, kernel, and so on) of the operating system on which the executable runs, unless that component itself accompanies the executable.

If distribution of executable or object code is made by offering access to copy from a designated place, then offering equivalent access to copy the source code from the same place counts as distribution of the source code, even though third parties are not compelled

to copy the source along with the object code.

 4. You may not copy, modify, sublicense, or distribute the Program except as expressly provided under this License. Any attempt otherwise to copy, modify, sublicense or distribute the Program is void, and will automatically terminate your rights under this License. However, parties who have received copies, or rights, from you under this License will not have their licenses terminated so long as such parties remain in full compliance.

 5. You are not required to accept this License, since you have not signed it. However, nothing else grants you permission to modify or distribute the Program or its derivative works. These actions are prohibited by law if you do not accept this License. Therefore, by modifying or distributing the Program (or any work based on the Program), you indicate your acceptance of this License to do so, and all its terms and conditions for copying, distributing or modifying the Program or works based on it.

 6. Each time you redistribute the Program (or any work based on the Program), the recipient automatically receives a license from the original licensor to copy, distribute or modify the Program subject to these terms and conditions. You may not impose any further restrictions on the recipients' exercise of the rights granted herein. You are not responsible for enforcing compliance by third parties to this License.

 7. If, as a consequence of a court judgment or allegation of patent infringement or for any other reason (not limited to patent issues), conditions are imposed on you (whether by court order, agreement or otherwise) that contradict the conditions of this License, they do not excuse you from the conditions of this License. If you cannot distribute so as to satisfy simultaneously your obligations under this License and any other pertinent obligations, then as a consequence you may not distribute the Program at all. For example, if a patent license would not permit

 royalty-free redistribution of the Program by all those who receive copies directly or indirectly through you, then the only way you could satisfy both it and this License would be to refrain entirely from distribution of the Program.

If any portion of this section is held invalid or unenforceable under any particular circumstance, the balance of the section is intended to apply and the section as a whole is intended to apply in other circumstances.

It is not the purpose of this section to induce you to infringe any

patents or other property right claims or to contest validity of any such claims; this section has the sole purpose of protecting the integrity of the free software distribution system, which is implemented by public license practices. Many people have made generous contributions to the wide range of software distributed through that system in reliance on consistent application of that system; it is up to the author/donor to decide if he or she is willing to distribute

 software through any other system and a licensee cannot impose that choice.

This section is intended to make thoroughly clear what is believed to be a consequence of the rest of this License.

 8. If the distribution and/or use of the Program is restricted in certain countries either by patents or by copyrighted interfaces, the original copyright holder who places the Program under this License may add an explicit geographical distribution limitation excluding those countries, so that distribution is permitted only in or among countries not thus excluded. In such case, this License incorporates the limitation as if written in the body of this License.

 9. The Free Software Foundation may publish revised and/or new versions of the General Public License from time to time. Such new versions will be similar in spirit to the present version, but may differ in detail to address new problems or concerns.

Each version is given a distinguishing version number. If the Program specifies

 a version number of this License which applies to it and "any later version", you have the option of following the terms and conditions either of that version or of any later version published by the Free Software Foundation. If the Program does not specify a version number of this License, you may choose any version ever published by the Free Software Foundation.

 10. If you wish to incorporate parts of the Program into other free programs whose distribution conditions are different, write to the author to ask for permission. For software which is copyrighted by the Free Software Foundation, write to the Free Software Foundation; we sometimes make exceptions for this. Our decision will be guided by the two goals of preserving the free status of all derivatives of our free software and of promoting the sharing and reuse of software generally.

#### NO WARRANTY

## 11. BECAUSE THE PROGRAM IS LICENSED FREE OF CHARGE, THERE IS NO WARRANTY FOR THE PROGRAM, TO THE EXTENT PERMITTED

### BY APPLICABLE LAW. EXCEPT WHEN

OTHERWISE STATED IN WRITING THE COPYRIGHT HOLDERS AND/OR OTHER PARTIES PROVIDE THE PROGRAM "AS IS" WITHOUT WARRANTY OF ANY KIND, EITHER EXPRESSED OR IMPLIED, INCLUDING, BUT NOT LIMITED TO, THE IMPLIED WARRANTIES OF MERCHANTABILITY AND FITNESS FOR A PARTICULAR PURPOSE. THE ENTIRE RISK AS TO THE QUALITY AND PERFORMANCE OF THE PROGRAM IS WITH YOU. SHOULD THE PROGRAM PROVE DEFECTIVE, YOU ASSUME THE COST OF ALL NECESSARY SERVICING, REPAIR OR CORRECTION.

 12. IN NO EVENT UNLESS REQUIRED BY APPLICABLE LAW OR AGREED TO IN WRITING WILL ANY COPYRIGHT HOLDER, OR ANY OTHER PARTY WHO MAY MODIFY AND/OR REDISTRIBUTE THE PROGRAM AS PERMITTED ABOVE, BE LIABLE TO YOU FOR DAMAGES, INCLUDING ANY GENERAL, SPECIAL, INCIDENTAL OR CONSEQUENTIAL DAMAGES ARISING OUT OF THE USE OR INABILITY TO USE THE PROGRAM (INCLUDING BUT NOT LIMITED TO LOSS OF DATA OR DATA BEING RENDERED INACCURATE OR LOSSES SUSTAINED BY YOU OR THIRD PARTIES OR A FAILURE OF THE PROGRAM TO OPERATE WITH ANY OTHER PROGRAMS),

 EVEN IF SUCH HOLDER OR OTHER PARTY HAS BEEN ADVISED OF THE POSSIBILITY OF SUCH DAMAGES.

### END OF TERMS AND CONDITIONS

 How to Apply These Terms to Your New Programs

 If you develop a new program, and you want it to be of the greatest possible use to the public, the best way to achieve this is to make it free software which everyone can redistribute and change under these terms.

 To do so, attach the following notices to the program. It is safest to attach them to the start of each source file to most effectively convey the exclusion of warranty; and each file should have at least the "copyright" line and a pointer to where the full notice is found.

 <one line to give the program's name and a brief idea of what it does.> Copyright (C)  $19yy$  <name of author>

 This program is free software; you can redistribute it and/or modify it under the terms of the GNU General Public License as published by the Free Software Foundation; either version

 2 of the License, or (at your option) any later version.

 This program is distributed in the hope that it will be useful, but WITHOUT ANY WARRANTY; without even the implied warranty of MERCHANTABILITY or FITNESS FOR A PARTICULAR PURPOSE. See the GNU General Public License for more details.

You should have received a copy of the GNU General Public License

 along with this program; if not, write to the Free Software Foundation, Inc., 59 Temple Place, Suite 330, Boston, MA 02111-1307 USA

Also add information on how to contact you by electronic and paper mail.

If the program is interactive, make it output a short notice like this when it starts in an interactive mode:

 Gnomovision version 69, Copyright (C) 19yy name of author Gnomovision comes with ABSOLUTELY NO WARRANTY; for details type `show w'. This is free software, and you are welcome to redistribute it under certain conditions; type `show c' for details.

The hypothetical commands

 `show w' and `show c' should show the appropriate parts of the General Public License. Of course, the commands you use may be called something other than `show w' and `show c'; they could even be mouse-clicks or menu items--whatever suits your program.

You should also get your employer (if you work as a programmer) or your school, if any, to sign a "copyright disclaimer" for the program, if necessary. Here is a sample; alter the names:

 Yoyodyne, Inc., hereby disclaims all copyright interest in the program `Gnomovision' (which makes passes at compilers) written by James Hacker.

 <signature of Ty Coon>, 1 April 1989 Ty Coon, President of Vice

This General Public License does not permit incorporating your program into proprietary programs. If your program is a subroutine library, you may consider it more useful to permit linking proprietary applications with the library. If this is what you want to do, use the GNU Library General Public License instead of this License.

# **1.358 utils 0.0.0-20221107191617- 1a15be271d1d**

## **1.358.1 Available under license :**

Copyright (c) 2015, Emir Pasic All rights reserved.

Redistribution and use in source and binary forms, with or without modification, are permitted provided that the following conditions are met: \* Redistributions of source code must retain the above copyright notice, this list of conditions and the following disclaimer.

\* Redistributions in binary form must reproduce the above copyright notice, this list of conditions and the following disclaimer in the documentation and/or other materials provided with the distribution.

THIS SOFTWARE IS PROVIDED BY THE COPYRIGHT HOLDERS AND CONTRIBUTORS "AS IS" AND ANY EXPRESS OR IMPLIED WARRANTIES, INCLUDING, BUT NOT LIMITED TO, THE IMPLIED WARRANTIES OF MERCHANTABILITY AND FITNESS FOR A PARTICULAR PURPOSE ARE DISCLAIMED. IN NO EVENT SHALL THE COPYRIGHT HOLDER OR CONTRIBUTORS BE LIABLE FOR ANY DIRECT, INDIRECT, INCIDENTAL, SPECIAL, EXEMPLARY, OR CONSEQUENTIAL DAMAGES (INCLUDING, BUT NOT LIMITED TO, PROCUREMENT OF SUBSTITUTE GOODS OR SERVICES;

 LOSS OF USE, DATA, OR PROFITS; OR BUSINESS INTERRUPTION) HOWEVER CAUSED AND ON ANY THEORY OF LIABILITY, WHETHER IN CONTRACT, STRICT LIABILITY, OR TORT (INCLUDING NEGLIGENCE OR OTHERWISE) ARISING IN ANY WAY OUT OF THE USE OF THIS SOFTWARE, EVEN IF ADVISED OF THE POSSIBILITY OF SUCH DAMAGE.

-------------------------------------------------------------------------------

AVL Tree:

Copyright (c) 2017 Benjamin Scher Purcell <benjapurcell@gmail.com>

Permission to use, copy, modify, and distribute this software for any purpose with or without fee is hereby granted, provided that the above copyright notice and this permission notice appear in all copies.

THE SOFTWARE IS PROVIDED "AS IS" AND THE AUTHOR DISCLAIMS ALL WARRANTIES WITH REGARD TO THIS SOFTWARE INCLUDING ALL IMPLIED WARRANTIES OF MERCHANTABILITY AND FITNESS. IN NO EVENT SHALL THE AUTHOR BE LIABLE FOR ANY SPECIAL, DIRECT, INDIRECT, OR CONSEQUENTIAL DAMAGES OR ANY DAMAGES WHATSOEVER RESULTING FROM LOSS OF USE, DATA OR PROFITS, WHETHER IN AN

ACTION OF CONTRACT, NEGLIGENCE OR OTHER TORTIOUS ACTION, ARISING OUT OF OR IN CONNECTION WITH THE USE OR PERFORMANCE OF THIS SOFTWARE.

# **1.359 u-boot 2010.03**

## **1.359.1 Available under license :**

The files in this directory and elsewhere which refer to this LICENCE file are part of JFFS2, the Journalling Flash File System v2.

 Copyright 2001-2007 Red Hat, Inc. and others

JFFS2 is free software; you can redistribute it and/or modify it under

the terms of the GNU General Public License as published by the Free Software Foundation; either version 2 or (at your option) any later version.

JFFS2 is distributed in the hope that it will be useful, but WITHOUT ANY WARRANTY; without even the implied warranty of MERCHANTABILITY or FITNESS FOR A PARTICULAR PURPOSE. See the GNU General Public License for more details.

You should have received a copy of the GNU General Public License along with JFFS2; if not, write to the Free Software Foundation, Inc., 59 Temple Place, Suite 330, Boston, MA 02111-1307 USA.

As a special exception, if other files instantiate templates or use macros or inline functions from these files, or you compile these files and link them with other works to produce a work based on these files, these files do not by themselves cause the resulting work to be covered by the GNU General Public License. However the source code for these files must still be made available in accordance with section (3)

of the GNU General Public License.

This exception does not invalidate any other reasons why a work based on this file might be covered by the GNU General Public License.

 NOTE! This copyright does \*not\* cover the so-called "standalone" applications that use U-Boot services by means of the jump table provided by U-Boot exactly for this purpose - this is merely considered normal use of U-Boot, and does \*not\* fall under the heading of "derived work".

 The header files "include/image.h" and "include/asm-\*/u-boot.h" define interfaces to U-Boot. Including these (unmodified) header files in another file is considered normal use of U-Boot, and does \*not\* fall under the heading of "derived work".

 Also note that the GPL below is copyrighted by the Free Software Foundation, but the instance of code that it refers to (the U-Boot source code) is copyrighted by me and others who actually wrote it. -- Wolfgang Denk

=======================================================================

 GNU GENERAL PUBLIC LICENSE Version 2, June 1991

Copyright (C) 1989, 1991 Free Software Foundation, Inc. 59 Temple Place, Suite 330, Boston, MA 02111-1307

Everyone is permitted to copy and distribute verbatim copies of this license document, but changing it is not allowed.

### Preamble

 The licenses for most software are designed to take away your freedom to share and change it. By contrast, the GNU General Public License is intended to guarantee your freedom to share and change free software--to make sure the software is free for all its users. This General Public License applies to most of the Free Software Foundation's software and to any other program whose authors commit to using it. (Some other Free Software Foundation software is covered by the GNU Library General Public License instead.) You can apply it to your programs, too.

 When we speak of free software, we are referring to freedom, not price. Our General Public Licenses are designed to make sure that you have the freedom to distribute copies of free software (and charge for this service if you wish), that you receive source code or can get it if you want

 it, that you can change the software or use pieces of it in new free programs; and that you know you can do these things.

 To protect your rights, we need to make restrictions that forbid anyone to deny you these rights or to ask you to surrender the rights. These restrictions translate to certain responsibilities for you if you distribute copies of the software, or if you modify it.

 For example, if you distribute copies of such a program, whether gratis or for a fee, you must give the recipients all the rights that you have. You must make sure that they, too, receive or can get the source code. And you must show them these terms so they know their rights.

We protect your rights with two steps: (1) copyright the software, and (2) offer you this license which gives you legal permission to copy, distribute and/or modify the software.

 Also, for each author's protection and ours, we want to make certain that everyone understands that there is no warranty for this free software.

 If the software is modified by someone else and passed on, we want its recipients to know that what they have is not the original, so that any problems introduced by others will not reflect on the original authors' reputations.

Finally, any free program is threatened constantly by software

patents. We wish to avoid the danger that redistributors of a free program will individually obtain patent licenses, in effect making the program proprietary. To prevent this, we have made it clear that any patent must be licensed for everyone's free use or not licensed at all.

 The precise terms and conditions for copying, distribution and modification follow.

## GNU GENERAL PUBLIC LICENSE TERMS AND CONDITIONS FOR COPYING, DISTRIBUTION AND MODIFICATION

 0. This License applies to any program or other work which contains a notice placed by the copyright holder saying it may be distributed under the terms of this General Public License. The "Program", below, refers to any such program or work, and a "work based on the Program" means either the Program or any derivative work under copyright law: that is to say, a work containing the Program or a portion of it, either verbatim or with modifications and/or translated into another language. (Hereinafter, translation is included without limitation in the term "modification".) Each licensee is addressed as "you".

Activities other than copying, distribution and modification are not covered by this License; they are outside its scope. The act of running the Program is not restricted, and the output from the Program is covered only if its contents constitute a work based on the Program (independent of having been made by running the Program). Whether that is true depends on what the Program does.

 1. You may copy and distribute verbatim copies of the Program's source code as you receive it, in any medium, provided that you conspicuously and appropriately publish on each copy an appropriate copyright notice and disclaimer

of warranty; keep intact all the

notices that refer to this License and to the absence of any warranty; and give any other recipients of the Program a copy of this License along with the Program.

You may charge a fee for the physical act of transferring a copy, and you may at your option offer warranty protection in exchange for a fee.

 2. You may modify your copy or copies of the Program or any portion of it, thus forming a work based on the Program, and copy and distribute such modifications or work under the terms of Section 1 above, provided that you also meet all of these conditions:

 a) You must cause the modified files to carry prominent notices stating that you changed the files and the date of any change.

 b) You must cause any work that you distribute or publish, that in whole or in part contains or is derived from the Program or any part thereof, to be licensed as a whole at no charge to all third parties under the terms of this License.

 c) If the modified program normally reads commands interactively when run, you must cause it, when started running for such interactive use in the most ordinary way, to print or display an announcement including an appropriate copyright notice and a notice that there is no warranty (or else, saying that you provide a warranty) and that users may redistribute the program under these conditions, and telling the user how to view a copy of this License. (Exception: if the Program itself is interactive but does not normally print such an announcement, your work based on the Program is not required to print an announcement.)

These requirements apply to the modified work as a whole. If identifiable sections of that work are not derived from the Program, and can be reasonably considered independent and separate works in themselves, then this License, and its terms, do not apply to those sections when you distribute them as separate works. But when you distribute

 the same sections as part of a whole which is a work based on the Program, the distribution of the whole must be on the terms of this License, whose permissions for other licensees extend to the entire whole, and thus to each and every part regardless of who wrote it.

Thus, it is not the intent of this section to claim rights or contest your rights to work written entirely by you; rather, the intent is to exercise the right to control the distribution of derivative or collective works based on the Program.

In addition, mere aggregation of another work not based on the Program with the Program (or with a work based on the Program) on a volume of a storage or distribution medium does not bring the other work under the scope of this License.

 3. You may copy and distribute the Program (or a work based on it, under Section 2) in object code or executable form under the terms of Sections 1 and 2 above provided that you also do one of the following:

#### a) Accompany it with

 the complete corresponding machine-readable source code, which must be distributed under the terms of Sections 1 and 2 above on a medium customarily used for software interchange; or,

b) Accompany it with a written offer, valid for at least three

 years, to give any third party, for a charge no more than your cost of physically performing source distribution, a complete machine-readable copy of the corresponding source code, to be distributed under the terms of Sections 1 and 2 above on a medium customarily used for software interchange; or,

 c) Accompany it with the information you received as to the offer to distribute corresponding source code. (This alternative is allowed only for noncommercial distribution and only if you received the program in object code or executable form with such an offer, in accord with Subsection b above.)

The source code for a work means the preferred form of the work for making modifications to it. For an executable work, complete source code means all the source code for all modules it contains, plus any associated interface definition files, plus the scripts used to control compilation and installation of the executable. However, as a special exception, the source code distributed need not include anything that is normally distributed (in either source or binary form) with the major components (compiler, kernel, and so on) of the operating system on which the executable runs, unless that component itself accompanies the executable.

If distribution of executable or object code is made by offering access to copy from a designated place, then offering equivalent access to copy the source code from the same place counts as distribution of the source code, even though third parties are not compelled to copy the source along with the object code.

 4. You may not copy, modify, sublicense, or distribute the Program except as expressly provided under this License. Any attempt otherwise

 to copy, modify, sublicense or distribute the Program is void, and will automatically terminate your rights under this License. However, parties who have received copies, or rights, from you under this License will not have their licenses terminated so long as such parties remain in full compliance.

 5. You are not required to accept this License, since you have not signed it. However, nothing else grants you permission to modify or distribute the Program or its derivative works. These actions are prohibited by law if you do not accept this License. Therefore, by modifying or distributing the Program (or any work based on the Program), you indicate your acceptance of this License to do so, and all its terms and conditions for copying, distributing or modifying the Program or works based on it.

 6. Each time you redistribute the Program (or any work based on the Program), the recipient automatically receives a license from the original licensor to copy, distribute or modify the Program subject to

these terms and conditions. You may not impose any further restrictions on the recipients' exercise of the rights granted herein. You are not responsible for enforcing compliance by third parties to this License.

 7. If, as a consequence of a court judgment or allegation of patent infringement or for any other reason (not limited to patent issues), conditions are imposed on you (whether by court order, agreement or otherwise) that contradict the conditions of this License, they do not excuse you from the conditions of this License. If you cannot distribute so as to satisfy simultaneously your obligations under this License and any other pertinent obligations, then as a consequence you may not distribute the Program at all. For example, if a patent license would not permit royalty-free redistribution of the Program by all those who receive copies directly or indirectly through you, then the only way you could satisfy both it and this License would be to refrain

entirely from distribution of the Program.

If any portion of this section is held invalid or unenforceable under any particular circumstance, the balance of the section is intended to apply and the section as a whole is intended to apply in other circumstances.

It is not the purpose of this section to induce you to infringe any patents or other property right claims or to contest validity of any such claims; this section has the sole purpose of protecting the integrity of the free software distribution system, which is implemented by public license practices. Many people have made generous contributions to the wide range of software distributed through that system in reliance on consistent application of that system; it is up to the author/donor to decide if he or she is willing to distribute software through any other system and a licensee cannot impose that choice.

This section is intended to make thoroughly clear what is believed to be a consequence of the rest of this License.

 8. If the distribution and/or use of the Program is restricted in certain countries either by patents or by copyrighted interfaces, the original copyright holder who places the Program under this License may add an explicit geographical distribution limitation excluding those countries, so that distribution is permitted only in or among countries not thus excluded. In such case, this License incorporates

the limitation as if written in the body of this License.

 9. The Free Software Foundation may publish revised and/or new versions of the General Public License from time to time. Such new versions will be similar in spirit to the present version, but may differ in detail to address new problems or concerns.

Each version is given a distinguishing version number. If the Program specifies a version number of this License which applies to it and "any later version", you have the option of following the terms and conditions either of that version or of any later version published by the Free

Software Foundation. If the Program does not specify a version number of this License, you may choose any version ever published by the Free Software Foundation.

 10. If you wish to incorporate parts of the Program into other free programs whose distribution conditions are different, write to the author to ask for permission. For software which is copyrighted by the Free Software Foundation, write to the Free Software Foundation; we sometimes make exceptions for this. Our decision will be guided by the two goals of preserving the free status of all derivatives of our free software and of promoting the sharing and reuse of software generally.

#### NO WARRANTY

 11. BECAUSE THE PROGRAM IS LICENSED FREE OF CHARGE, THERE IS NO WARRANTY FOR THE PROGRAM, TO THE EXTENT PERMITTED BY APPLICABLE LAW. EXCEPT WHEN OTHERWISE STATED IN WRITING THE COPYRIGHT HOLDERS AND/OR OTHER PARTIES PROVIDE THE PROGRAM "AS IS" WITHOUT WARRANTY OF ANY KIND, EITHER EXPRESSED OR IMPLIED, INCLUDING,

BUT NOT LIMITED TO, THE IMPLIED WARRANTIES OF

MERCHANTABILITY AND FITNESS FOR A PARTICULAR PURPOSE. THE ENTIRE RISK AS TO THE QUALITY AND PERFORMANCE OF THE PROGRAM IS WITH YOU. SHOULD THE PROGRAM PROVE DEFECTIVE, YOU ASSUME THE COST OF ALL NECESSARY SERVICING, REPAIR OR CORRECTION.

 12. IN NO EVENT UNLESS REQUIRED BY APPLICABLE LAW OR AGREED TO IN WRITING WILL ANY COPYRIGHT HOLDER, OR ANY OTHER PARTY WHO MAY MODIFY AND/OR REDISTRIBUTE THE PROGRAM AS PERMITTED ABOVE, BE LIABLE TO YOU FOR DAMAGES, INCLUDING ANY GENERAL, SPECIAL, INCIDENTAL OR CONSEQUENTIAL DAMAGES ARISING OUT OF THE USE OR INABILITY TO USE THE PROGRAM (INCLUDING BUT NOT LIMITED TO LOSS OF DATA OR DATA BEING RENDERED INACCURATE OR LOSSES SUSTAINED BY YOU OR THIRD PARTIES OR A FAILURE OF THE PROGRAM TO OPERATE WITH ANY OTHER PROGRAMS), EVEN IF SUCH HOLDER OR OTHER PARTY HAS BEEN ADVISED OF THE POSSIBILITY OF SUCH DAMAGES.

#### END OF TERMS AND CONDITIONS

License

LZMA SDK is placed in the public domain.

# **1.360 go.uber.org/atomi 1.9.0**

## **1.360.1 Available under license :**

Copyright (c) 2016 Uber Technologies, Inc.

Permission is hereby granted, free of charge, to any person obtaining a copy of this software and associated documentation files (the "Software"), to deal in the Software without restriction, including without limitation the rights to use, copy, modify, merge, publish, distribute, sublicense, and/or sell copies of the Software, and to permit persons to whom the Software is furnished to do so, subject to the following conditions:

The above copyright notice and this permission notice shall be included in all copies or substantial portions of the Software.

THE SOFTWARE IS PROVIDED "AS IS", WITHOUT WARRANTY OF ANY KIND, EXPRESS OR IMPLIED, INCLUDING BUT NOT LIMITED TO THE WARRANTIES OF MERCHANTABILITY, FITNESS FOR A PARTICULAR PURPOSE AND NONINFRINGEMENT. IN NO EVENT SHALL THE AUTHORS OR COPYRIGHT HOLDERS BE LIABLE FOR ANY CLAIM, DAMAGES OR OTHER LIABILITY, WHETHER IN AN ACTION OF CONTRACT, TORT OR OTHERWISE, ARISING FROM, OUT OF OR IN CONNECTION WITH THE SOFTWARE OR THE USE OR OTHER DEALINGS IN THE SOFTWARE.

# **1.361 pycurl 7.45.2**

## **1.361.1 Available under license :**

 GNU LESSER GENERAL PUBLIC LICENSE Version 2.1, February 1999

Copyright (C) 1991, 1999 Free Software Foundation, Inc. 51 Franklin Street, Fifth Floor, Boston, MA 02110-1301 USA Everyone is permitted to copy and distribute verbatim copies of this license document, but changing it is not allowed.

[This is the first released version of the Lesser GPL. It also counts as the successor of the GNU Library Public License, version 2, hence the version number 2.1.]

Preamble

The licenses for most software are designed to take away your

freedom to share and change it. By contrast, the GNU General Public Licenses are intended to guarantee your freedom to share and change free software--to make sure the software is free for all its users.

 This license, the Lesser General Public License, applies to some specially designated software packages--typically libraries--of the Free Software Foundation and other authors who decide to use it. You can use it too, but we suggest you first think carefully about whether this license or the ordinary General Public License is the better strategy to use in any particular case, based on the explanations below.

 When we speak of free software, we are referring to freedom of use, not price. Our General Public Licenses are designed to make sure that you have the freedom to distribute copies of free software (and charge for this service if you wish); that you receive source code or can get it if you want it; that you can change the software and use pieces of it in new free programs; and that you are informed that you can do these things.

 To protect your rights, we need to make restrictions that forbid distributors to deny you these rights or to ask you to surrender these rights. These restrictions translate to certain responsibilities for you if you distribute copies of the library or if you modify it.

## For example, if you distribute copies of the library, whether gratis

or for a fee, you must give the recipients all the rights that we gave you. You must make sure that they, too, receive or can get the source code. If you link other code with the library, you must provide complete object files to the recipients, so that they can relink them with the library after making changes to the library and recompiling it. And you must show them these terms so they know their rights.

We protect your rights with a two-step method: (1) we copyright the library, and (2) we offer you this license, which gives you legal permission to copy, distribute and/or modify the library.

 To protect each distributor, we want to make it very clear that there is no warranty for the free library. Also, if the library is modified by someone else and passed on, the recipients should know that what they have is not the original version, so that the original author's reputation will not be affected by problems that might be introduced by others.

#### Finally, software

 patents pose a constant threat to the existence of any free program. We wish to make sure that a company cannot effectively restrict the users of a free program by obtaining a restrictive license from a patent holder. Therefore, we insist that any patent license obtained for a version of the library must be consistent with the full freedom of use specified in this license.

 Most GNU software, including some libraries, is covered by the ordinary GNU General Public License. This license, the GNU Lesser General Public License, applies to certain designated libraries, and is quite different from the ordinary General Public License. We use this license for certain libraries in order to permit linking those libraries into non-free programs.

 When a program is linked with a library, whether statically or using a shared library, the combination of the two is legally speaking a combined work, a derivative of the original library. The ordinary General Public License therefore permits such linking only if the entire combination fits its criteria of freedom. The Lesser General

Public License permits more lax criteria for linking other code with the library.

 We call this license the "Lesser" General Public License because it does Less to protect the user's freedom than the ordinary General Public License. It also provides other free software developers Less of an advantage over competing non-free programs. These disadvantages are the reason we use the ordinary General Public License for many libraries. However, the Lesser license provides advantages in certain special circumstances.

 For example, on rare occasions, there may be a special need to encourage the widest possible use of a certain library, so that it becomes a de-facto standard. To achieve this, non-free programs must be allowed to use the library. A more frequent case is that a free library does the same job as widely used non-free libraries. In this case, there is little to gain by limiting the free library to free software only, so we use the Lesser General Public License.

 In other cases, permission to use a particular library in non-free programs enables a greater number of people to use a large body of free software. For example, permission to use the GNU C Library in non-free programs enables many more people to use the whole GNU operating system, as well as its variant, the GNU/Linux operating system.

 Although the Lesser General Public License is Less protective of the users' freedom, it does ensure that the user of a program that is linked with the Library has the freedom and the wherewithal to run

that program using a modified version of the Library.

 The precise terms and conditions for copying, distribution and modification follow. Pay close attention to the difference between a "work based on the library" and a "work that uses the library". The former contains code derived from the library, whereas the latter must be combined with the library in order to run.

## GNU LESSER GENERAL PUBLIC LICENSE TERMS AND CONDITIONS FOR COPYING, DISTRIBUTION AND MODIFICATION

 0. This License Agreement applies to any software library or other program which contains a notice placed by the copyright holder or other authorized party saying it may be distributed under the terms of this Lesser General Public License (also called "this License"). Each licensee is addressed as "you".

 A "library" means a collection of software functions and/or data prepared so as to be conveniently linked with application programs (which use some of those functions and data) to form executables.

 The "Library", below, refers to any such software library or work which has been distributed under these terms. A "work based on the Library" means either the Library or any derivative work under copyright law: that is to say, a work containing the Library or a portion of it, either verbatim or with modifications and/or translated straightforwardly into another language. (Hereinafter, translation is included without limitation in the term "modification".)

 "Source code" for a work means the preferred form of the work for making modifications to it. For a library, complete source code means all the source code for all modules it contains, plus any associated interface definition files, plus the scripts used to control compilation and installation of the library.

 Activities other than copying, distribution and modification are not covered by this License; they are outside its scope. The act of running a program using the Library is not restricted, and output from such a program is covered only if its contents constitute a work based on the Library (independent of the use of the Library in a tool for writing it). Whether that is true depends on what the Library does and what the program that uses the Library does.

 1. You may copy and distribute verbatim copies of the Library's complete source code as you receive it, in any medium,

#### provided that

you conspicuously and appropriately publish on each copy an appropriate copyright notice and disclaimer of warranty; keep intact all the notices that refer to this License and to the absence of any warranty; and distribute a copy of this License along with the Library.

 You may charge a fee for the physical act of transferring a copy, and you may at your option offer warranty protection in exchange for a fee.

 2. You may modify your copy or copies of the Library or any portion of it, thus forming a work based on the Library, and copy and distribute such modifications or work under the terms of Section 1 above, provided that you also meet all of these conditions:

a) The modified work must itself be a software library.

 b) You must cause the files modified to carry prominent notices stating that you changed the files and the date of any change.

 c) You must cause the whole of the work to be licensed at no charge to all third parties under the terms of this License.

 d) If a facility in the modified Library refers to a function or a table of data to be supplied by an application program that uses the facility, other than as an argument passed when the facility is invoked, then you must make a good faith effort to ensure that, in the event an application does not supply such function or table, the facility still operates, and performs whatever part of its purpose remains meaningful.

 (For example, a function in a library to compute square roots has a purpose that is entirely well-defined independent of the application. Therefore, Subsection 2d requires that any application-supplied function or table used by this function must be optional: if the application does not supply it, the square root function must still compute square roots.)

These requirements apply to the modified work as a whole. If identifiable sections of that work are not derived from the Library, and can be

 reasonably considered independent and separate works in themselves, then this License, and its terms, do not apply to those sections when you distribute them as separate works. But when you distribute the same sections as part of a whole which is a work based on the Library, the distribution of the whole must be on the terms of

this License, whose permissions for other licensees extend to the entire whole, and thus to each and every part regardless of who wrote it.

Thus, it is not the intent of this section to claim rights or contest your rights to work written entirely by you; rather, the intent is to exercise the right to control the distribution of derivative or collective works based on the Library.

In addition, mere aggregation of another work not based on the Library with the Library (or with a work based on the Library) on a volume of a storage or distribution medium does not bring the other work under the scope of this License.

 3. You may opt to apply the terms of the ordinary GNU General Public

License instead of this License to a given copy of the Library. To do this, you must alter all the notices that refer to this License, so that they refer to the ordinary GNU General Public License, version 2, instead of to this License. (If a newer version than version 2 of the ordinary GNU General Public License has appeared, then you can specify that version instead if you wish.) Do not make any other change in these notices.

 Once this change is made in a given copy, it is irreversible for that copy, so the ordinary GNU General Public License applies to all subsequent copies and derivative works made from that copy.

 This option is useful when you wish to copy part of the code of the Library into a program that is not a library.

 4. You may copy and distribute the Library (or a portion or derivative of it, under Section 2) in object code or executable form under the terms of Sections 1 and 2 above provided that you accompany it with the complete corresponding machine-readable source code, which must be distributed under the terms of Sections 1 and 2 above on a medium customarily used for software interchange.

 If distribution of object code is made by offering access to copy from a designated place, then offering equivalent access to copy the source code from the same place satisfies the requirement to distribute the source code, even though third parties are not compelled to copy the source along with the object code.

 5. A program that contains no derivative of any portion of the Library, but is designed to work with the Library by being compiled or linked with it, is called a "work that uses the Library". Such a

work, in isolation, is not a derivative work of the Library, and therefore falls outside the scope of this License.

 However, linking a "work that uses the Library" with the Library creates an executable that is a derivative of the Library (because it contains portions of the Library), rather than a "work that uses the

library". The executable is therefore covered by this License. Section 6 states terms for distribution of such executables.

 When a "work that uses the Library" uses material from a header file that is part of the Library, the object code for the work may be a derivative work of the Library even though the source code is not. Whether this is true is especially significant if the work can be linked without the Library, or if the work is itself a library. The threshold for this to be true is not precisely defined by law.

 If such an object file uses only numerical parameters, data structure layouts and accessors, and small macros and small inline functions (ten lines or less in length), then the use of the object file is unrestricted, regardless of whether it is legally a derivative work. (Executables containing this object code plus portions of the Library will still fall under Section 6.)

 Otherwise, if the work is a derivative of the Library, you may distribute the

 object code for the work under the terms of Section 6. Any executables containing that work also fall under Section 6, whether or not they are linked directly with the Library itself.

 6. As an exception to the Sections above, you may also combine or link a "work that uses the Library" with the Library to produce a work containing portions of the Library, and distribute that work under terms of your choice, provided that the terms permit modification of the work for the customer's own use and reverse engineering for debugging such modifications.

 You must give prominent notice with each copy of the work that the Library is used in it and that the Library and its use are covered by this License. You must supply a copy of this License. If the work during execution displays copyright notices, you must include the copyright notice for the Library among them, as well as a reference directing the user to the copy of this License. Also, you must do one of these things:

 a) Accompany the work with the complete corresponding machine-readable source code for the Library including whatever  changes were used in the work (which must be distributed under Sections 1 and 2 above); and, if the work is an executable linked with the Library, with the complete machine-readable "work that uses the Library", as object code and/or source code, so that the user can modify the Library and then relink to produce a modified executable containing the modified Library. (It is understood that the user who changes the contents of definitions files in the Library will not necessarily be able to recompile the application to use the modified definitions.)

 b) Use a suitable shared library mechanism for linking with the Library. A suitable mechanism is one that (1) uses at run time a copy of the library already present on the user's computer system, rather than copying library functions into the executable, and (2) will operate

 properly with a modified version of the library, if the user installs one, as long as the modified version is interface-compatible with the version that the work was made with.

 c) Accompany the work with a written offer, valid for at least three years, to give the same user the materials specified in Subsection 6a, above, for a charge no more than the cost of performing this distribution.

 d) If distribution of the work is made by offering access to copy from a designated place, offer equivalent access to copy the above specified materials from the same place.

 e) Verify that the user has already received a copy of these materials or that you have already sent this user a copy.

 For an executable, the required form of the "work that uses the Library" must include any data and utility programs needed for reproducing the executable from it. However, as a special exception, the materials to be distributed need not include anything that is normally

 distributed (in either source or binary form) with the major components (compiler, kernel, and so on) of the operating system on which the executable runs, unless that component itself accompanies the executable.

 It may happen that this requirement contradicts the license restrictions of other proprietary libraries that do not normally accompany the operating system. Such a contradiction means you cannot use both them and the Library together in an executable that you distribute.

7. You may place library facilities that are a work based on the

Library side-by-side in a single library together with other library facilities not covered by this License, and distribute such a combined library, provided that the separate distribution of the work based on the Library and of the other library facilities is otherwise permitted, and provided that you do these two things:

 a) Accompany the combined library with a copy of the same work based on the Library, uncombined with any other library

 facilities. This must be distributed under the terms of the Sections above.

 b) Give prominent notice with the combined library of the fact that part of it is a work based on the Library, and explaining where to find the accompanying uncombined form of the same work.

 8. You may not copy, modify, sublicense, link with, or distribute the Library except as expressly provided under this License. Any attempt otherwise to copy, modify, sublicense, link with, or distribute the Library is void, and will automatically terminate your rights under this License. However, parties who have received copies, or rights, from you under this License will not have their licenses terminated so long as such parties remain in full compliance.

 9. You are not required to accept this License, since you have not signed it. However, nothing else grants you permission to modify or distribute the Library or its derivative works. These actions are prohibited by law if

 you do not accept this License. Therefore, by modifying or distributing the Library (or any work based on the Library), you indicate your acceptance of this License to do so, and all its terms and conditions for copying, distributing or modifying the Library or works based on it.

 10. Each time you redistribute the Library (or any work based on the Library), the recipient automatically receives a license from the original licensor to copy, distribute, link with or modify the Library subject to these terms and conditions. You may not impose any further restrictions on the recipients' exercise of the rights granted herein. You are not responsible for enforcing compliance by third parties with this License.

 11. If, as a consequence of a court judgment or allegation of patent infringement or for any other reason (not limited to patent issues), conditions are imposed on you (whether by court order, agreement or otherwise) that contradict the conditions of this License, they do not excuse

 you from the conditions of this License. If you cannot distribute so as to satisfy simultaneously your obligations under this License and any other pertinent obligations, then as a consequence you may not distribute the Library at all. For example, if a patent license would not permit royalty-free redistribution of the Library by all those who receive copies directly or indirectly through you, then the only way you could satisfy both it and this License would be to refrain entirely from distribution of the Library.

If any portion of this section is held invalid or unenforceable under any particular circumstance, the balance of the section is intended to apply, and the section as a whole is intended to apply in other circumstances.

It is not the purpose of this section to induce you to infringe any patents or other property right claims or to contest validity of any such claims; this section has the sole purpose of protecting the integrity of the free software distribution system which is

implemented by public license practices. Many people have made generous contributions to the wide range of software distributed through that system in reliance on consistent application of that system; it is up to the author/donor to decide if he or she is willing to distribute software through any other system and a licensee cannot impose that choice.

This section is intended to make thoroughly clear what is believed to be a consequence of the rest of this License.

 12. If the distribution and/or use of the Library is restricted in certain countries either by patents or by copyrighted interfaces, the original copyright holder who places the Library under this License may add an explicit geographical distribution limitation excluding those countries, so that distribution is permitted only in or among countries not thus excluded. In such case, this License incorporates the limitation as if written in the body of this License.

 13. The Free Software Foundation may publish revised and/or new

versions of the Lesser General Public License from time to time. Such new versions will be similar in spirit to the present version, but may differ in detail to address new problems or concerns.

Each version is given a distinguishing version number. If the Library specifies a version number of this License which applies to it and "any later version", you have the option of following the terms and conditions either of that version or of any later version published by the Free Software Foundation. If the Library does not specify a license version number, you may choose any version ever published by the Free Software Foundation.

 14. If you wish to incorporate parts of the Library into other free programs whose distribution conditions are incompatible with these, write to the author to ask for permission. For software which is copyrighted by the Free Software Foundation, write to the Free Software Foundation; we sometimes make exceptions for this. Our decision

 will be guided by the two goals of preserving the free status of all derivatives of our free software and of promoting the sharing and reuse of software generally.

#### NO WARRANTY

 15. BECAUSE THE LIBRARY IS LICENSED FREE OF CHARGE, THERE IS NO WARRANTY FOR THE LIBRARY, TO THE EXTENT PERMITTED BY APPLICABLE LAW. EXCEPT WHEN OTHERWISE STATED IN WRITING THE COPYRIGHT HOLDERS AND/OR OTHER PARTIES PROVIDE THE LIBRARY "AS IS" WITHOUT WARRANTY OF ANY KIND, EITHER EXPRESSED OR IMPLIED, INCLUDING, BUT NOT LIMITED TO, THE IMPLIED WARRANTIES OF MERCHANTABILITY AND FITNESS FOR A PARTICULAR PURPOSE. THE ENTIRE RISK AS TO THE QUALITY AND PERFORMANCE OF THE LIBRARY IS WITH YOU. SHOULD THE LIBRARY PROVE DEFECTIVE, YOU ASSUME THE COST OF ALL NECESSARY SERVICING, REPAIR OR CORRECTION.

 16. IN NO EVENT UNLESS REQUIRED BY APPLICABLE LAW OR AGREED TO IN WRITING WILL ANY COPYRIGHT HOLDER, OR ANY OTHER PARTY WHO MAY MODIFY AND/OR REDISTRIBUTE THE LIBRARY AS PERMITTED ABOVE, BE LIABLE TO YOU FOR DAMAGES, INCLUDING ANY GENERAL, SPECIAL, INCIDENTAL OR CONSEQUENTIAL DAMAGES ARISING OUT OF THE USE OR INABILITY TO USE THE LIBRARY (INCLUDING BUT NOT LIMITED TO LOSS OF DATA OR DATA BEING RENDERED INACCURATE OR LOSSES SUSTAINED BY YOU OR THIRD PARTIES OR A FAILURE OF THE LIBRARY TO OPERATE WITH ANY OTHER SOFTWARE), EVEN IF SUCH HOLDER OR OTHER PARTY HAS BEEN ADVISED OF THE POSSIBILITY OF SUCH DAMAGES.

### END OF TERMS AND CONDITIONS

How to Apply These Terms to Your New Libraries

 If you develop a new library, and you want it to be of the greatest possible use to the public, we recommend making it free software that everyone can redistribute and change. You can do so by permitting redistribution under these terms (or, alternatively, under the terms of the ordinary General Public License).

 To apply these terms, attach the following notices to the library. It is safest to attach them to the start of each source file to most effectively

#### convey

 the exclusion of warranty; and each file should have at least the "copyright" line and a pointer to where the full notice is found.

 <one line to give the library's name and a brief idea of what it does.> Copyright  $(C)$  <year > <name of author>

 This library is free software; you can redistribute it and/or modify it under the terms of the GNU Lesser General Public License as published by the Free Software Foundation; either version 2.1 of the License, or (at your option) any later version.

 This library is distributed in the hope that it will be useful, but WITHOUT ANY WARRANTY; without even the implied warranty of MERCHANTABILITY or FITNESS FOR A PARTICULAR PURPOSE. See the GNU Lesser General Public License for more details.

 You should have received a copy of the GNU Lesser General Public License along with this library; if not, write to the Free Software Foundation, Inc., 51 Franklin Street, Fifth Floor, Boston, MA 02110-1301 USA

Also add information on how to contact you by electronic and paper mail.

You should also get your employer (if you work as a programmer) or your school, if any, to sign a "copyright disclaimer" for the library, if necessary. Here is a sample; alter the names:

 Yoyodyne, Inc., hereby disclaims all copyright interest in the library `Frob' (a library for tweaking knobs) written by James Random Hacker.

 <signature of Ty Coon>, 1 April 1990 Ty Coon, President of Vice

That's all there is to it! COPYRIGHT AND PERMISSION NOTICE

Copyright (C) 2001-2008 by Kjetil Jacobsen <kjetilja at gmail.com> Copyright (C) 2001-2008 by Markus F.X.J. Oberhumer <markus at oberhumer.com> Copyright (C) 2013-2022 by Oleg Pudeyev  $\langle \text{code} \rangle$  at olegp.name

All rights reserved.

Permission to use, copy, modify, and distribute this software for any purpose with or without fee is hereby granted, provided that the above copyright notice and this permission notice appear in all copies.

THE SOFTWARE IS PROVIDED "AS IS", WITHOUT WARRANTY OF ANY KIND, EXPRESS OR

IMPLIED, INCLUDING BUT NOT LIMITED TO THE WARRANTIES OF MERCHANTABILITY, FITNESS FOR A PARTICULAR PURPOSE AND NONINFRINGEMENT OF THIRD PARTY RIGHTS. IN NO EVENT SHALL THE AUTHORS OR COPYRIGHT HOLDERS BE LIABLE FOR ANY CLAIM, DAMAGES OR OTHER LIABILITY, WHETHER IN AN ACTION OF CONTRACT, TORT OR OTHERWISE, ARISING FROM, OUT OF OR IN CONNECTION WITH THE SOFTWARE OR THE USE OR OTHER DEALINGS IN THE SOFTWARE.

Except as contained in this notice, the name of a copyright holder shall not be used in advertising or otherwise to promote the sale, use or other dealings in this Software without prior written authorization of the copyright holder.

# **1.362 openssh 9.1p1**

## **1.362.1 Available under license :**

This file is part of the OpenSSH software.

The licences which components of this software fall under are as follows. First, we will summarize and say that all components are under a BSD licence, or a licence more free than that.

OpenSSH contains no GPL code.

#### 1)

- \* Copyright (c) 1995 Tatu Ylonen <ylo@cs.hut.fi>, Espoo, Finland
	- All rights reserved
- \*

\* As far as I am concerned, the code I have written for this software

\* can be used freely for any purpose. Any derived versions of this

\* software must be clearly marked as such, and if the derived work is

\* incompatible with the protocol description in the RFC file, it must be

\* called by a name other than "ssh" or "Secure Shell".

[Tatu continues]

- \* However, I am not implying to give any licenses to any patents or
- \* copyrights held by third parties, and the software includes parts that
- \* are not under my direct control. As far as I know, all included
- \* source code is used in accordance with the relevant license agreements

\* and can be used freely for any purpose (the GNU license being the most

\* restrictive); see below for details.

 [However, none of that term is relevant at this point in time. All of these restrictively licenced software components which he talks about have been removed from OpenSSH, i.e.,

- RSA is no longer included, found in the OpenSSL library

- IDEA is no longer included, its use is deprecated
- DES is now external, in the OpenSSL library
- GMP is no longer used, and instead we call BN code from OpenSSL
- Zlib is now external, in a library
- The make-ssh-known-hosts script is no longer included
- TSS has been removed
- MD5 is now external, in the OpenSSL library
- RC4 support has been replaced with ARC4 support from OpenSSL
- Blowfish is now external, in the OpenSSL library

[The licence continues]

Note that any information and

cryptographic algorithms used in this

 software are publicly available on the Internet and at any major bookstore, scientific library, and patent office worldwide. More information can be found e.g. at "http://www.cs.hut.fi/crypto".

 The legal status of this program is some combination of all these permissions and restrictions. Use only at your own responsibility. You will be responsible for any legal consequences yourself; I am not making any claims whether possessing or using this is legal or not in your country, and I am not taking any responsibility on your behalf.

### NO WARRANTY

 BECAUSE THE PROGRAM IS LICENSED FREE OF CHARGE, THERE IS NO WARRANTY FOR THE PROGRAM, TO THE EXTENT PERMITTED BY APPLICABLE LAW. EXCEPT WHEN OTHERWISE STATED IN WRITING THE COPYRIGHT HOLDERS AND/OR OTHER PARTIES PROVIDE THE PROGRAM "AS IS" WITHOUT WARRANTY OF ANY KIND, EITHER EXPRESSED OR IMPLIED, INCLUDING, BUT NOT LIMITED TO, THE IMPLIED WARRANTIES OF

 MERCHANTABILITY AND FITNESS FOR A PARTICULAR PURPOSE. THE ENTIRE RISK AS TO THE QUALITY AND PERFORMANCE OF THE PROGRAM IS WITH YOU. SHOULD THE PROGRAM PROVE DEFECTIVE, YOU ASSUME THE COST OF ALL NECESSARY SERVICING, REPAIR OR CORRECTION.

 IN NO EVENT UNLESS REQUIRED BY APPLICABLE LAW OR AGREED TO IN WRITING WILL ANY COPYRIGHT HOLDER, OR ANY OTHER PARTY WHO MAY MODIFY AND/OR REDISTRIBUTE THE PROGRAM AS PERMITTED ABOVE, BE LIABLE TO YOU FOR DAMAGES, INCLUDING ANY GENERAL, SPECIAL, INCIDENTAL OR CONSEQUENTIAL DAMAGES ARISING OUT OF THE USE OR INABILITY TO USE THE PROGRAM (INCLUDING BUT NOT LIMITED TO LOSS OF DATA OR DATA BEING RENDERED INACCURATE OR LOSSES SUSTAINED BY YOU OR THIRD PARTIES OR A FAILURE OF THE PROGRAM TO OPERATE WITH ANY OTHER PROGRAMS), EVEN IF SUCH HOLDER OR OTHER PARTY HAS BEEN ADVISED OF THE POSSIBILITY OF SUCH DAMAGES.
3)

 ssh-keyscan was contributed by David Mazieres under a BSD-style license.

\* Copyright 1995, 1996 by David Mazieres <dm@lcs.mit.edu>.

\*

- \* Modification and redistribution in source and binary forms is
- \* permitted provided that due credit is given to the author and the
- \* OpenBSD project by leaving this copyright notice intact.

4)

 The Rijndael implementation by Vincent Rijmen, Antoon Bosselaers and Paulo Barreto is in the public domain and distributed with the following license:

\* @version 3.0 (December 2000)

\*

\* Optimised ANSI C code for the Rijndael cipher (now AES)

\*

- \* @author Vincent Rijmen <vincent.rijmen@esat.kuleuven.ac.be>
- \* @author Antoon Bosselaers <antoon.bosselaers@esat.kuleuven.ac.be>
- \* @author Paulo Barreto <paulo.barreto@terra.com.br>

\*

\* This code is hereby placed in the public domain.

\*

- \* THIS SOFTWARE IS PROVIDED BY THE AUTHORS ''AS IS'' AND ANY EXPRESS
- \* OR IMPLIED WARRANTIES, INCLUDING, BUT NOT LIMITED TO, THE IMPLIED

\* WARRANTIES OF MERCHANTABILITY

AND FITNESS FOR A PARTICULAR PURPOSE

- \* ARE DISCLAIMED. IN NO EVENT SHALL THE AUTHORS OR CONTRIBUTORS BE
- \* LIABLE FOR ANY DIRECT, INDIRECT, INCIDENTAL, SPECIAL, EXEMPLARY, OR
- \* CONSEQUENTIAL DAMAGES (INCLUDING, BUT NOT LIMITED TO, PROCUREMENT OF
- \* SUBSTITUTE GOODS OR SERVICES; LOSS OF USE, DATA, OR PROFITS; OR
- \* BUSINESS INTERRUPTION) HOWEVER CAUSED AND ON ANY THEORY OF LIABILITY,
- \* WHETHER IN CONTRACT, STRICT LIABILITY, OR TORT (INCLUDING NEGLIGENCE
- \* OR OTHERWISE) ARISING IN ANY WAY OUT OF THE USE OF THIS SOFTWARE,
- \* EVEN IF ADVISED OF THE POSSIBILITY OF SUCH DAMAGE.

#### 5)

\*

 One component of the ssh source code is under a 3-clause BSD license, held by the University of California, since we pulled these parts from original Berkeley code.

\* Copyright (c) 1983, 1990, 1992, 1993, 1995

- The Regents of the University of California. All rights reserved.
- \* Redistribution and use in source and binary forms, with

or without

\* modification, are permitted provided that the following conditions

\* are met:

- \* 1. Redistributions of source code must retain the above copyright
- \* notice, this list of conditions and the following disclaimer.
- \* 2. Redistributions in binary form must reproduce the above copyright
- notice, this list of conditions and the following disclaimer in the
- \* documentation and/or other materials provided with the distribution.
- \* 3. Neither the name of the University nor the names of its contributors
- \* may be used to endorse or promote products derived from this software
- \* without specific prior written permission.

\*

- \* THIS SOFTWARE IS PROVIDED BY THE REGENTS AND CONTRIBUTORS ``AS IS'' AND
- \* ANY EXPRESS OR IMPLIED WARRANTIES, INCLUDING, BUT NOT LIMITED TO, THE
- \* IMPLIED WARRANTIES OF MERCHANTABILITY AND FITNESS FOR A PARTICULAR PURPOSE

 \* ARE DISCLAIMED. IN NO EVENT SHALL THE REGENTS OR CONTRIBUTORS BE LIABLE

\* FOR ANY DIRECT, INDIRECT, INCIDENTAL, SPECIAL, EXEMPLARY, OR CONSEQUENTIAL

- \* DAMAGES (INCLUDING, BUT NOT LIMITED TO, PROCUREMENT OF SUBSTITUTE GOODS
- \* OR SERVICES; LOSS OF USE, DATA, OR PROFITS; OR BUSINESS INTERRUPTION)
- \* HOWEVER CAUSED AND ON ANY THEORY OF LIABILITY, WHETHER IN CONTRACT, STRICT
- \* LIABILITY, OR TORT (INCLUDING NEGLIGENCE OR OTHERWISE) ARISING IN ANY WAY
- \* OUT OF THE USE OF THIS SOFTWARE, EVEN IF ADVISED OF THE POSSIBILITY OF
- \* SUCH DAMAGE.

#### 6)

 Remaining components of the software are provided under a standard 2-term BSD licence with the following names as copyright holders:

 Markus Friedl Theo de Raadt Niels Provos Dug Song Aaron Campbell Damien Miller Kevin Steves Daniel Kouril Wesley Griffin Per Allansson Nils Nordman Simon Wilkinson

 Portable OpenSSH additionally includes code from the following copyright holders, also under the 2-term BSD license:

 Ben Lindstrom Tim Rice Andre

 Lucas Chris Adams Corinna Vinschen Cray Inc. Denis Parker Gert Doering Jakob Schlyter Jason Downs Juha Yrjl Michael Stone Networks Associates Technology, Inc. Solar Designer Todd C. Miller Wayne Schroeder William Jones Darren Tucker Sun Microsystems The SCO Group Daniel Walsh Red Hat, Inc Simon Vallet / Genoscope

\* Redistribution and use in source and binary forms, with or without

\* modification, are permitted provided that the following conditions

\* are met:

\* 1. Redistributions of source code must retain the above copyright

notice, this list of conditions and the following disclaimer.

\* 2. Redistributions in binary form must reproduce the above copyright

\* notice, this list of conditions and the following disclaimer in the

documentation and/or other materials provided with the distribution.

\*

\* THIS SOFTWARE IS PROVIDED BY THE AUTHOR ``AS IS'' AND ANY EXPRESS OR

\* IMPLIED WARRANTIES, INCLUDING, BUT

NOT LIMITED TO, THE IMPLIED WARRANTIES

\* OF MERCHANTABILITY AND FITNESS FOR A PARTICULAR PURPOSE ARE DISCLAIMED.

\* IN NO EVENT SHALL THE AUTHOR BE LIABLE FOR ANY DIRECT, INDIRECT,

\* INCIDENTAL, SPECIAL, EXEMPLARY, OR CONSEQUENTIAL DAMAGES (INCLUDING, BUT

\* NOT LIMITED TO, PROCUREMENT OF SUBSTITUTE GOODS OR SERVICES; LOSS OF USE,

\* DATA, OR PROFITS; OR BUSINESS INTERRUPTION) HOWEVER CAUSED AND ON ANY

\* THEORY OF LIABILITY, WHETHER IN CONTRACT, STRICT LIABILITY, OR TORT

\* (INCLUDING NEGLIGENCE OR OTHERWISE) ARISING IN ANY WAY OUT OF THE USE OF

\* THIS SOFTWARE, EVEN IF ADVISED OF THE POSSIBILITY OF SUCH DAMAGE.

8) Portable OpenSSH contains the following additional licenses:

a) snprintf replacement

 \* Copyright Patrick Powell 1995

- \* This code is based on code written by Patrick Powell
- \* (papowell@astart.com) It may be used for any purpose as long as this
- \* notice remains intact on all source code distributions

 b) Compatibility code (openbsd-compat)

> Apart from the previously mentioned licenses, various pieces of code in the openbsd-compat/ subdirectory are licensed as follows:

 Some code is licensed under a 3-term BSD license, to the following copyright holders:

 Todd C. Miller Theo de Raadt Damien Miller Eric P. Allman The Regents of the University of California Constantin S. Svintsoff Kungliga Tekniska Hgskolan

 \* Redistribution and use in source and binary forms, with or without

 \* modification, are permitted provided that the following conditions

 \* are met:

- \* 1. Redistributions of source code must retain the above copyright
- \* notice, this list of conditions and the following disclaimer.
- \* 2. Redistributions in binary form must reproduce the above copyright
- \* notice, this list of conditions and the following disclaimer in the
- \* documentation and/or other materials provided with the distribution.
- \* 3. Neither the name of the University nor the names of its contributors \*

may be used to endorse or promote products derived from this software

- without specific prior written permission.
- \*

 \* THIS SOFTWARE IS PROVIDED BY THE REGENTS AND CONTRIBUTORS ``AS IS'' AND

 \* ANY EXPRESS OR IMPLIED WARRANTIES, INCLUDING, BUT NOT LIMITED TO, THE

 \* IMPLIED WARRANTIES OF MERCHANTABILITY AND FITNESS FOR A PARTICULAR PURPOSE

 \* ARE DISCLAIMED. IN NO EVENT SHALL THE REGENTS OR CONTRIBUTORS BE LIABLE

 \* FOR ANY DIRECT, INDIRECT, INCIDENTAL, SPECIAL, EXEMPLARY, OR CONSEQUENTIAL

 \* DAMAGES (INCLUDING, BUT NOT LIMITED TO, PROCUREMENT OF SUBSTITUTE GOODS

 \* OR SERVICES; LOSS OF USE, DATA, OR PROFITS; OR BUSINESS INTERRUPTION)

 \* HOWEVER CAUSED AND ON ANY THEORY OF LIABILITY, WHETHER IN CONTRACT, STRICT

 \* LIABILITY, OR TORT (INCLUDING NEGLIGENCE OR OTHERWISE) ARISING IN ANY WAY

 \* OUT OF THE USE OF THIS SOFTWARE, EVEN IF ADVISED OF THE POSSIBILITY OF

 \* SUCH DAMAGE.

 Some code is licensed under an ISC-style license, to the following copyright

#### holders:

 Internet Software Consortium. Todd C. Miller Reyk Floeter Chad Mynhier

 \* Permission to use, copy, modify, and distribute this software for any

 \* purpose with or without fee is hereby granted, provided that the above

 \* copyright notice and this permission notice appear in all copies.

 \*

 \* THE SOFTWARE IS PROVIDED "AS IS" AND TODD C. MILLER DISCLAIMS ALL

 \* WARRANTIES WITH REGARD TO THIS SOFTWARE INCLUDING ALL IMPLIED WARRANTIES

 \* OF MERCHANTABILITY AND FITNESS. IN NO EVENT SHALL TODD C. MILLER BE LIABLE

 \* FOR ANY SPECIAL, DIRECT, INDIRECT, OR CONSEQUENTIAL DAMAGES OR ANY DAMAGES

 \* WHATSOEVER RESULTING FROM LOSS OF USE, DATA OR PROFITS, WHETHER IN AN ACTION

 \* OF CONTRACT, NEGLIGENCE OR OTHER TORTIOUS ACTION, ARISING OUT OF OR IN

 \* CONNECTION WITH THE USE OR PERFORMANCE OF THIS SOFTWARE.

 Some code is licensed under a MIT-style license to the following copyright holders:

 Free Software Foundation, Inc.

 \* Permission is hereby granted, free of charge,

to any person obtaining a \*

- \* copy of this software and associated documentation files (the \*
- \* "Software"), to deal in the Software without restriction, including \*
- \* without limitation the rights to use, copy, modify, merge, publish, \*
- \* distribute, distribute with modifications, sublicense, and/or sell \*

 \* copies of the Software, and to permit persons to whom the Software is \*

 \* furnished to do so, subject to the following conditions: \*

 $*$  \* The above copyright notice and this permission notice shall be included \*

 \* in all copies or substantial portions of the Software. \*

 $*$ 

 \* THE SOFTWARE IS PROVIDED "AS IS", WITHOUT WARRANTY OF ANY KIND, EXPRESS \*

 \* OR IMPLIED, INCLUDING BUT NOT LIMITED TO THE WARRANTIES OF \*

 \* MERCHANTABILITY, FITNESS FOR

 $*$ 

A PARTICULAR PURPOSE AND NONINFRINGEMENT. \*

 \* IN NO EVENT SHALL THE ABOVE COPYRIGHT HOLDERS BE LIABLE FOR ANY CLAIM, \*

 \* DAMAGES OR OTHER LIABILITY, WHETHER IN AN ACTION OF CONTRACT, TORT OR \*

 \* OTHERWISE, ARISING FROM, OUT OF OR IN CONNECTION WITH THE SOFTWARE OR \*

 \* THE USE OR OTHER DEALINGS IN THE SOFTWARE. \*

\* Except as contained in this notice, the name(s) of the above copyright  $*$ 

 \* holders shall not be used in advertising or otherwise to promote the \*

 \* sale, use or other dealings in this Software without prior written \*

 \*\*\*\*\*\*\*\*\*\*\*\*\*\*\*\*\*\*\*\*\*\*\*\*\*\*\*\*\*\*\*\*\*\*\*\*\*\*\*\*\*\*\*\*\*\*\*\*\*\*\*\*\*\*\*\*\*\*\*\*\*\*\*\*\*\*\*\*\*\*\*\*\*\*\*\*/

 The Blowfish cipher implementation is licensed by Niels Provos under a 3-clause BSD license:

\* Blowfish - a fast block cipher designed by Bruce Schneier

\*

- \* Copyright 1997 Niels Provos <provos@physnet.uni-hamburg.de>
- \* All rights reserved.

 $*$ 

- \* Redistribution and use in source and binary forms, with or without
- \* modification, are permitted provided that the following conditions
- \* are met:
- \* 1. Redistributions of source code must retain the above copyright
- \* notice, this list of conditions and the following disclaimer.
- \* 2. Redistributions in binary form must reproduce the above copyright
- notice, this list of conditions and the following disclaimer in the
- \* documentation and/or other materials provided with the distribution.
- \* 3. The name of the author may not be used to endorse or promote products
- derived from this software without specific prior written permission.

 $*$ 

\* THIS SOFTWARE IS PROVIDED BY THE AUTHOR ``AS IS'' AND ANY EXPRESS OR

\* IMPLIED WARRANTIES, INCLUDING,

BUT NOT LIMITED TO, THE IMPLIED WARRANTIES

- \* OF MERCHANTABILITY AND FITNESS FOR A PARTICULAR PURPOSE ARE DISCLAIMED.
- \* IN NO EVENT SHALL THE AUTHOR BE LIABLE FOR ANY DIRECT, INDIRECT,
- \* INCIDENTAL, SPECIAL, EXEMPLARY, OR CONSEQUENTIAL DAMAGES (INCLUDING, BUT
- \* NOT LIMITED TO, PROCUREMENT OF SUBSTITUTE GOODS OR SERVICES; LOSS OF USE,
- \* DATA, OR PROFITS; OR BUSINESS INTERRUPTION) HOWEVER CAUSED AND ON ANY
- \* THEORY OF LIABILITY, WHETHER IN CONTRACT, STRICT LIABILITY, OR TORT
- \* (INCLUDING NEGLIGENCE OR OTHERWISE) ARISING IN ANY WAY OUT OF THE USE OF
- \* THIS SOFTWARE, EVEN IF ADVISED OF THE POSSIBILITY OF SUCH DAMAGE.

 Some replacement code is licensed by the NetBSD foundation under a 2-clause BSD license:

- \* Copyright (c) 2001 The NetBSD Foundation, Inc.
- \* All rights reserved.

\*

\* This code is derived from software contributed to The NetBSD Foundation

\* by

Todd Vierling.

\*

- \* Redistribution and use in source and binary forms, with or without
- \* modification, are permitted provided that the following conditions

\* are met:

\* 1. Redistributions of source code must retain the above copyright

- \* notice, this list of conditions and the following disclaimer.
- \* 2. Redistributions in binary form must reproduce the above copyright
- notice, this list of conditions and the following disclaimer in the
- documentation and/or other materials provided with the distribution.
- \*

\* THIS SOFTWARE IS PROVIDED BY THE NETBSD FOUNDATION, INC. AND CONTRIBUTORS

\* ``AS IS'' AND ANY EXPRESS OR IMPLIED WARRANTIES, INCLUDING, BUT NOT LIMITED

\* TO, THE IMPLIED WARRANTIES OF MERCHANTABILITY AND FITNESS FOR A PARTICULAR

\* PURPOSE ARE DISCLAIMED. IN NO EVENT SHALL THE FOUNDATION OR CONTRIBUTORS

\* BE LIABLE FOR ANY DIRECT, INDIRECT,

INCIDENTAL, SPECIAL, EXEMPLARY, OR

- \* CONSEQUENTIAL DAMAGES (INCLUDING, BUT NOT LIMITED TO, PROCUREMENT OF
- \* SUBSTITUTE GOODS OR SERVICES; LOSS OF USE, DATA, OR PROFITS; OR BUSINESS
- \* INTERRUPTION) HOWEVER CAUSED AND ON ANY THEORY OF LIABILITY, WHETHER IN
- \* CONTRACT, STRICT LIABILITY, OR TORT (INCLUDING NEGLIGENCE OR OTHERWISE)
- \* ARISING IN ANY WAY OUT OF THE USE OF THIS SOFTWARE, EVEN IF ADVISED OF THE
- \* POSSIBILITY OF SUCH DAMAGE.

------

\$OpenBSD: LICENCE,v 1.20 2017/04/30 23:26:16 djm Exp \$

# **1.363 commons-net 3.9.0**

# **1.363.1 Available under license :**

Apache Commons Net Copyright 2001-2022 The Apache Software Foundation

This product includes software developed at The Apache Software Foundation (https://www.apache.org/).

> Apache License Version 2.0, January 2004 http://www.apache.org/licenses/

#### TERMS AND CONDITIONS FOR USE, REPRODUCTION, AND DISTRIBUTION

1. Definitions.

 "License" shall mean the terms and conditions for use, reproduction, and distribution as defined by Sections 1 through 9 of this document.

 "Licensor" shall mean the copyright owner or entity authorized by the copyright owner that is granting the License.

 "Legal Entity" shall mean the union of the acting entity and all other entities that control, are controlled by, or are under common control with that entity. For the purposes of this definition,

 "control" means (i) the power, direct or indirect, to cause the direction or management of such entity, whether by contract or otherwise, or (ii) ownership of fifty percent (50%) or more of the outstanding shares, or (iii) beneficial ownership of such entity.

 "You" (or "Your") shall mean an individual or Legal Entity exercising permissions granted by this License.

 "Source" form shall mean the preferred form for making modifications, including but not limited to software source code, documentation source, and configuration files.

 "Object" form shall mean any form resulting from mechanical transformation or translation of a Source form, including but not limited to compiled object code, generated documentation, and conversions to other media types.

 "Work" shall mean the work of authorship, whether in Source or Object form, made available under the License, as indicated by a copyright notice that is included in or attached to the work (an example is provided in the Appendix below).

 "Derivative Works" shall mean any work, whether in Source or Object form, that is based on (or derived from) the Work and for which the editorial

 revisions, annotations, elaborations, or other modifications represent, as a whole, an original work of authorship. For the purposes of this License, Derivative Works shall not include works that remain separable from, or merely link (or bind by name) to the interfaces of, the Work and Derivative Works thereof.

 "Contribution" shall mean any work of authorship, including the original version of the Work and any modifications or additions to that Work or Derivative Works thereof, that is intentionally submitted to Licensor for inclusion in the Work by the copyright owner or by an individual or Legal Entity authorized to submit on behalf of the copyright owner. For the purposes of this definition, "submitted" means any form of electronic, verbal, or written communication sent to the Licensor or its representatives, including but not limited to communication on electronic mailing lists, source code control systems, and issue tracking systems that are managed by, or on behalf of, the Licensor for the purpose of discussing and improving the Work, but excluding communication that is conspicuously marked or otherwise designated in writing by the copyright owner as "Not a Contribution."

 "Contributor" shall mean Licensor and any individual or Legal Entity on behalf of whom a Contribution has been received by Licensor and subsequently incorporated within the Work.

- 2. Grant of Copyright License. Subject to the terms and conditions of this License, each Contributor hereby grants to You a perpetual, worldwide, non-exclusive, no-charge, royalty-free, irrevocable copyright license to reproduce, prepare Derivative Works of, publicly display, publicly perform, sublicense, and distribute the Work and such Derivative Works in Source or Object form.
- 3. Grant of Patent License. Subject to the terms and conditions of this

 License, each Contributor hereby grants to You a perpetual, worldwide, non-exclusive, no-charge, royalty-free, irrevocable (except as stated in this section) patent license to make, have made, use, offer to sell, sell, import, and otherwise transfer the Work, where such license applies only to those patent claims licensable by such Contributor that are necessarily infringed by their Contribution(s) alone or by combination of their Contribution(s) with the Work to which such Contribution(s) was submitted. If You institute patent litigation against any entity (including a cross-claim or counterclaim in a lawsuit) alleging that the Work or a Contribution incorporated within the Work constitutes direct or contributory patent infringement, then any patent licenses granted to You under this License for that Work shall terminate as of the date such litigation is filed.

 4. Redistribution. You may reproduce and distribute copies of the

 Work or Derivative Works thereof in any medium, with or without modifications, and in Source or Object form, provided that You meet the following conditions:

- (a) You must give any other recipients of the Work or Derivative Works a copy of this License; and
- (b) You must cause any modified files to carry prominent notices stating that You changed the files; and
- (c) You must retain, in the Source form of any Derivative Works that You distribute, all copyright, patent, trademark, and attribution notices from the Source form of the Work, excluding those notices that do not pertain to any part of the Derivative Works; and
- (d) If the Work includes a "NOTICE" text file as part of its distribution, then any Derivative Works that You distribute must include a readable copy of the attribution notices contained within such NOTICE file, excluding

those notices that do not

 pertain to any part of the Derivative Works, in at least one of the following places: within a NOTICE text file distributed as part of the Derivative Works; within the Source form or documentation, if provided along with the Derivative Works; or, within a display generated by the Derivative Works, if and wherever such third-party notices normally appear. The contents of the NOTICE file are for informational purposes only and do not modify the License. You may add Your own attribution notices within Derivative Works that You distribute, alongside or as an addendum to the NOTICE text from the Work, provided that such additional attribution notices cannot be construed as modifying the License.

 You may add Your own copyright statement to Your modifications and may provide additional or different license terms and conditions

 for use, reproduction, or distribution of Your modifications, or for any such Derivative Works as a whole, provided Your use, reproduction, and distribution of the Work otherwise complies with the conditions stated in this License.

- 5. Submission of Contributions. Unless You explicitly state otherwise, any Contribution intentionally submitted for inclusion in the Work by You to the Licensor shall be under the terms and conditions of this License, without any additional terms or conditions. Notwithstanding the above, nothing herein shall supersede or modify the terms of any separate license agreement you may have executed with Licensor regarding such Contributions.
- 6. Trademarks. This License does not grant permission to use the trade names, trademarks, service marks, or product names of the Licensor, except as required for reasonable and customary use in describing the origin of the Work and reproducing the content of the NOTICE file.
- 7. Disclaimer of Warranty. Unless required by applicable law or agreed to in writing, Licensor provides the Work (and each Contributor provides its Contributions) on an "AS IS" BASIS, WITHOUT WARRANTIES OR CONDITIONS OF ANY KIND, either express or implied, including, without limitation, any warranties or conditions of TITLE, NON-INFRINGEMENT, MERCHANTABILITY, or FITNESS FOR A PARTICULAR PURPOSE. You are solely responsible for determining the appropriateness of using or redistributing the Work and assume any risks associated with Your exercise of permissions under this License.
- 8. Limitation of Liability. In no event and under no legal theory, whether in tort (including negligence), contract, or otherwise.

 unless required by applicable law (such as deliberate and grossly negligent acts) or agreed to in writing, shall any Contributor be liable to You for damages, including any direct, indirect, special,

 incidental, or consequential damages of any character arising as a result of this License or out of the use or inability to use the Work (including but not limited to damages for loss of goodwill, work stoppage, computer failure or malfunction, or any and all other commercial damages or losses), even if such Contributor has been advised of the possibility of such damages.

 9. Accepting Warranty or Additional Liability. While redistributing the Work or Derivative Works thereof, You may choose to offer, and charge a fee for, acceptance of support, warranty, indemnity, or other liability obligations and/or rights consistent with this License. However, in accepting such obligations, You may act only on Your own behalf and on Your sole responsibility, not on behalf of any other Contributor, and only if You agree to indemnify, defend, and hold each Contributor harmless for any liability incurred by, or claims asserted against, such Contributor by reason of your accepting any such warranty or additional liability.

### END OF TERMS AND CONDITIONS

APPENDIX: How to apply the Apache License to your work.

 To apply the Apache License to your work, attach the following boilerplate notice, with the fields enclosed by brackets "[]" replaced with your own identifying information. (Don't include the brackets!) The text should be enclosed in the appropriate comment syntax for the file format. We also recommend that a file or class name and description of purpose be included on the same "printed page" as the copyright notice for easier identification within third-party archives.

Copyright [yyyy] [name of copyright owner]

 Licensed under the Apache License, Version 2.0 (the "License"); you may not use this file except in compliance with the License. You may obtain a copy of the License at

http://www.apache.org/licenses/LICENSE-2.0

 Unless required by applicable law or agreed to in writing, software distributed under the License is distributed on an "AS IS" BASIS, WITHOUT WARRANTIES OR CONDITIONS OF ANY KIND, either express or implied. See the License for the specific language governing permissions and limitations under the License.

# **1.364 libnsl 2.22**

# **1.364.1 Available under license :**

 GNU LESSER GENERAL PUBLIC LICENSE Version 2.1, February 1999

Copyright (C) 1991, 1999 Free Software Foundation, Inc. 51 Franklin Street, Fifth Floor, Boston, MA 02110-1301 USA Everyone is permitted to copy and distribute verbatim copies of this license document, but changing it is not allowed.

[This is the first released version of the Lesser GPL. It also counts as the successor of the GNU Library Public License, version 2, hence the version number 2.1.]

#### Preamble

 The licenses for most software are designed to take away your freedom to share and change it. By contrast, the GNU General Public Licenses are intended to guarantee your freedom to share and change free software--to make sure the software is free for all its users.

 This license, the Lesser General Public License, applies to some specially designated software packages--typically libraries--of the Free Software Foundation and other authors who decide to use it. You can use it too, but we suggest you first think carefully about whether this license or the ordinary General Public License is the better

strategy to use in any particular case, based on the explanations below.

 When we speak of free software, we are referring to freedom of use, not price. Our General Public Licenses are designed to make sure that you have the freedom to distribute copies of free software (and charge for this service if you wish); that you receive source code or can get it if you want it; that you can change the software and use pieces of it in new free programs; and that you are informed that you can do these things.

 To protect your rights, we need to make restrictions that forbid distributors to deny you these rights or to ask you to surrender these rights. These restrictions translate to certain responsibilities for you if you distribute copies of the library or if you modify it.

 For example, if you distribute copies of the library, whether gratis or for a fee, you must give the recipients all the rights that we gave you. You must make sure that they, too, receive or can get the source code. If you link other code with the library, you must provide complete object files to the recipients, so that they can relink them with the library after making changes to the library and recompiling it. And you must show them these terms so they know their rights.

We protect your rights with a two-step method: (1) we copyright the library, and (2) we offer you this license, which gives you legal permission to copy, distribute and/or modify the library.

 To protect each distributor, we want to make it very clear that there is no warranty for the free library. Also, if the library is modified by someone else and passed on, the recipients should know that what they have is not the original version, so that the original author's reputation will not be affected by problems that might be introduced by others.

#### Finally, software

 patents pose a constant threat to the existence of any free program. We wish to make sure that a company cannot effectively restrict the users of a free program by obtaining a restrictive license from a patent holder. Therefore, we insist that any patent license obtained for a version of the library must be consistent with the full freedom of use specified in this license.

 Most GNU software, including some libraries, is covered by the ordinary GNU General Public License. This license, the GNU Lesser General Public License, applies to certain designated libraries, and is quite different from the ordinary General Public License. We use this license for certain libraries in order to permit linking those libraries into non-free programs.

 When a program is linked with a library, whether statically or using a shared library, the combination of the two is legally speaking a combined work, a derivative of the original library. The ordinary General Public License therefore permits such linking only if the entire combination fits its criteria of freedom. The Lesser General

Public License permits more lax criteria for linking other code with the library.

 We call this license the "Lesser" General Public License because it does Less to protect the user's freedom than the ordinary General Public License. It also provides other free software developers Less of an advantage over competing non-free programs. These disadvantages are the reason we use the ordinary General Public License for many libraries. However, the Lesser license provides advantages in certain special circumstances.

 For example, on rare occasions, there may be a special need to encourage the widest possible use of a certain library, so that it becomes a de-facto standard. To achieve this, non-free programs must be allowed to use the library. A more frequent case is that a free library does the same job as widely used non-free libraries. In this case, there is little to gain by limiting the free library to free software only, so we use the Lesser General Public License.

 In other cases, permission to use a particular library in non-free programs enables a greater number of people to use a large body of free software. For example, permission to use the GNU C Library in non-free programs enables many more people to use the whole GNU operating system, as well as its variant, the GNU/Linux operating system.

 Although the Lesser General Public License is Less protective of the users' freedom, it does ensure that the user of a program that is linked with the Library has the freedom and the wherewithal to run that program using a modified version of the Library.

 The precise terms and conditions for copying, distribution and modification follow. Pay close attention to the difference between a "work based on the library" and a "work that uses the library". The former contains code derived from the library, whereas the latter must be combined with the library in order to run.

## GNU LESSER GENERAL PUBLIC LICENSE TERMS AND CONDITIONS FOR COPYING, DISTRIBUTION AND MODIFICATION

 0. This License Agreement applies to any software library or other program which contains a notice placed by the copyright holder or other authorized party saying it may be distributed under the terms of this Lesser General Public License (also called "this License"). Each licensee is addressed as "you".

 A "library" means a collection of software functions and/or data prepared so as to be conveniently linked with application programs (which use some of those functions and data) to form executables.

 The "Library", below, refers to any such software library or work which has been distributed under these terms. A "work based on the Library" means either the Library or any derivative work under copyright law: that is to say, a work containing the Library or a portion of it, either verbatim or with modifications and/or translated straightforwardly into

 another language. (Hereinafter, translation is included without limitation in the term "modification".)

 "Source code" for a work means the preferred form of the work for making modifications to it. For a library, complete source code means all the source code for all modules it contains, plus any associated interface definition files, plus the scripts used to control compilation and installation of the library.

 Activities other than copying, distribution and modification are not covered by this License; they are outside its scope. The act of running a program using the Library is not restricted, and output from such a program is covered only if its contents constitute a work based on the Library (independent of the use of the Library in a tool for writing it). Whether that is true depends on what the Library does and what the program that uses the Library does.

 1. You may copy and distribute verbatim copies of the Library's complete source code as you receive it, in any medium, provided that

you conspicuously and appropriately publish on each copy an appropriate copyright notice and disclaimer of warranty; keep intact all the notices that refer to this License and to the absence of any warranty; and distribute a copy of this License along with the Library.

 You may charge a fee for the physical act of transferring a copy, and you may at your option offer warranty protection in exchange for a fee.

 2. You may modify your copy or copies of the Library or any portion of it, thus forming a work based on the Library, and copy and distribute such modifications or work under the terms of Section 1 above, provided that you also meet all of these conditions:

a) The modified work must itself be a software library.

 b) You must cause the files modified to carry prominent notices stating that you changed the files and the date of any change.

 c) You must cause the whole of the work to be licensed at no charge to all third parties under the terms of this License.

 d) If a facility in the modified Library refers to a function or a table of data to be supplied by an application program that uses the facility, other than as an argument passed when the facility is invoked, then you must make a good faith effort to ensure that,  in the event an application does not supply such function or table, the facility still operates, and performs whatever part of its purpose remains meaningful.

 (For example, a function in a library to compute square roots has a purpose that is entirely well-defined independent of the application. Therefore, Subsection 2d requires that any application-supplied function or table used by this function must be optional: if the application does not supply it, the square root function must still compute square roots.)

These requirements apply to the modified work as a whole. If identifiable sections of that work are not derived from the Library, and can be

 reasonably considered independent and separate works in themselves, then this License, and its terms, do not apply to those sections when you distribute them as separate works. But when you distribute the same sections as part of a whole which is a work based on the Library, the distribution of the whole must be on the terms of this License, whose permissions for other licensees extend to the entire whole, and thus to each and every part regardless of who wrote it.

Thus, it is not the intent of this section to claim rights or contest your rights to work written entirely by you; rather, the intent is to exercise the right to control the distribution of derivative or collective works based on the Library.

In addition, mere aggregation of another work not based on the Library with the Library (or with a work based on the Library) on a volume of a storage or distribution medium does not bring the other work under the scope of this License.

# 3. You may opt to apply the terms of the ordinary GNU General Public

License instead of this License to a given copy of the Library. To do this, you must alter all the notices that refer to this License, so that they refer to the ordinary GNU General Public License, version 2, instead of to this License. (If a newer version than version 2 of the ordinary GNU General Public License has appeared, then you can specify that version instead if you wish.) Do not make any other change in these notices.

 Once this change is made in a given copy, it is irreversible for that copy, so the ordinary GNU General Public License applies to all subsequent copies and derivative works made from that copy.

This option is useful when you wish to copy part of the code of

the Library into a program that is not a library.

 4. You may copy and distribute the Library (or a portion or derivative of it, under Section 2) in object code or executable form under the terms of Sections 1 and 2 above provided that you accompany it with the complete corresponding machine-readable source code, which must be distributed under the terms of Sections 1 and 2 above on a medium customarily used for software interchange.

 If distribution of object code is made by offering access to copy from a designated place, then offering equivalent access to copy the source code from the same place satisfies the requirement to distribute the source code, even though third parties are not compelled to copy the source along with the object code.

 5. A program that contains no derivative of any portion of the Library, but is designed to work with the Library by being compiled or linked with it, is called a "work that uses the Library". Such a work, in isolation, is not a derivative work of the Library, and therefore falls outside the scope of this License.

 However, linking a "work that uses the Library" with the Library creates an executable that is a derivative of the Library (because it contains portions of the Library), rather than a "work that uses the

library". The executable is therefore covered by this License. Section 6 states terms for distribution of such executables.

 When a "work that uses the Library" uses material from a header file that is part of the Library, the object code for the work may be a derivative work of the Library even though the source code is not. Whether this is true is especially significant if the work can be linked without the Library, or if the work is itself a library. The threshold for this to be true is not precisely defined by law.

 If such an object file uses only numerical parameters, data structure layouts and accessors, and small macros and small inline functions (ten lines or less in length), then the use of the object file is unrestricted, regardless of whether it is legally a derivative work. (Executables containing this object code plus portions of the Library will still fall under Section 6.)

 Otherwise, if the work is a derivative of the Library, you may distribute the

 object code for the work under the terms of Section 6. Any executables containing that work also fall under Section 6, whether or not they are linked directly with the Library itself.

 6. As an exception to the Sections above, you may also combine or link a "work that uses the Library" with the Library to produce a work containing portions of the Library, and distribute that work under terms of your choice, provided that the terms permit modification of the work for the customer's own use and reverse engineering for debugging such modifications.

 You must give prominent notice with each copy of the work that the Library is used in it and that the Library and its use are covered by this License. You must supply a copy of this License. If the work during execution displays copyright notices, you must include the copyright notice for the Library among them, as well as a reference directing the user to the copy of this License. Also, you must do one of these things:

#### a) Accompany

the work with the complete corresponding

 machine-readable source code for the Library including whatever changes were used in the work (which must be distributed under Sections 1 and 2 above); and, if the work is an executable linked with the Library, with the complete machine-readable "work that uses the Library", as object code and/or source code, so that the user can modify the Library and then relink to produce a modified executable containing the modified Library. (It is understood that the user who changes the contents of definitions files in the Library will not necessarily be able to recompile the application to use the modified definitions.)

 b) Use a suitable shared library mechanism for linking with the Library. A suitable mechanism is one that (1) uses at run time a copy of the library already present on the user's computer system, rather than copying library functions into the executable, and (2) will operate

 properly with a modified version of the library, if the user installs one, as long as the modified version is interface-compatible with the version that the work was made with.

 c) Accompany the work with a written offer, valid for at least three years, to give the same user the materials specified in Subsection 6a, above, for a charge no more than the cost of performing this distribution.

 d) If distribution of the work is made by offering access to copy from a designated place, offer equivalent access to copy the above specified materials from the same place.

e) Verify that the user has already received a copy of these

materials or that you have already sent this user a copy.

 For an executable, the required form of the "work that uses the Library" must include any data and utility programs needed for reproducing the executable from it. However, as a special exception, the materials to be distributed need not include anything that is normally

 distributed (in either source or binary form) with the major components (compiler, kernel, and so on) of the operating system on which the executable runs, unless that component itself accompanies the executable.

 It may happen that this requirement contradicts the license restrictions of other proprietary libraries that do not normally accompany the operating system. Such a contradiction means you cannot use both them and the Library together in an executable that you distribute.

 7. You may place library facilities that are a work based on the Library side-by-side in a single library together with other library facilities not covered by this License, and distribute such a combined library, provided that the separate distribution of the work based on the Library and of the other library facilities is otherwise permitted, and provided that you do these two things:

 a) Accompany the combined library with a copy of the same work based on the Library, uncombined with any other library facilities. This must be distributed under the terms of the

Sections above.

 b) Give prominent notice with the combined library of the fact that part of it is a work based on the Library, and explaining where to find the accompanying uncombined form of the same work.

 8. You may not copy, modify, sublicense, link with, or distribute the Library except as expressly provided under this License. Any attempt otherwise to copy, modify, sublicense, link with, or distribute the Library is void, and will automatically terminate your rights under this License. However, parties who have received copies, or rights, from you under this License will not have their licenses terminated so long as such parties remain in full compliance.

 9. You are not required to accept this License, since you have not signed it. However, nothing else grants you permission to modify or distribute the Library or its derivative works. These actions are prohibited by law if

 you do not accept this License. Therefore, by modifying or distributing the Library (or any work based on the Library), you indicate your acceptance of this License to do so, and all its terms and conditions for copying, distributing or modifying the Library or works based on it.

 10. Each time you redistribute the Library (or any work based on the Library), the recipient automatically receives a license from the original licensor to copy, distribute, link with or modify the Library subject to these terms and conditions. You may not impose any further restrictions on the recipients' exercise of the rights granted herein. You are not responsible for enforcing compliance by third parties with this License.

 11. If, as a consequence of a court judgment or allegation of patent infringement or for any other reason (not limited to patent issues), conditions are imposed on you (whether by court order, agreement or otherwise) that contradict the conditions of this License, they do not excuse

 you from the conditions of this License. If you cannot distribute so as to satisfy simultaneously your obligations under this License and any other pertinent obligations, then as a consequence you may not distribute the Library at all. For example, if a patent license would not permit royalty-free redistribution of the Library by all those who receive copies directly or indirectly through you, then the only way you could satisfy both it and this License would be to refrain entirely from distribution of the Library.

If any portion of this section is held invalid or unenforceable under any particular circumstance, the balance of the section is intended to apply, and the section as a whole is intended to apply in other circumstances.

It is not the purpose of this section to induce you to infringe any patents or other property right claims or to contest validity of any such claims; this section has the sole purpose of protecting the integrity of the free software distribution system which is

implemented by public license practices. Many people have made generous contributions to the wide range of software distributed through that system in reliance on consistent application of that system; it is up to the author/donor to decide if he or she is willing to distribute software through any other system and a licensee cannot impose that choice.

This section is intended to make thoroughly clear what is believed to be a consequence of the rest of this License.

12. If the distribution and/or use of the Library is restricted in

certain countries either by patents or by copyrighted interfaces, the original copyright holder who places the Library under this License may add an explicit geographical distribution limitation excluding those countries, so that distribution is permitted only in or among countries not thus excluded. In such case, this License incorporates the limitation as if written in the body of this License.

 13. The Free Software Foundation may publish revised and/or new

versions of the Lesser General Public License from time to time. Such new versions will be similar in spirit to the present version, but may differ in detail to address new problems or concerns.

Each version is given a distinguishing version number. If the Library specifies a version number of this License which applies to it and "any later version", you have the option of following the terms and conditions either of that version or of any later version published by the Free Software Foundation. If the Library does not specify a license version number, you may choose any version ever published by the Free Software Foundation.

 14. If you wish to incorporate parts of the Library into other free programs whose distribution conditions are incompatible with these, write to the author to ask for permission. For software which is copyrighted by the Free Software Foundation, write to the Free Software Foundation; we sometimes make exceptions for this. Our decision

 will be guided by the two goals of preserving the free status of all derivatives of our free software and of promoting the sharing and reuse of software generally.

### NO WARRANTY

 15. BECAUSE THE LIBRARY IS LICENSED FREE OF CHARGE, THERE IS NO WARRANTY FOR THE LIBRARY, TO THE EXTENT PERMITTED BY APPLICABLE LAW. EXCEPT WHEN OTHERWISE STATED IN WRITING THE COPYRIGHT HOLDERS AND/OR OTHER PARTIES PROVIDE THE LIBRARY "AS IS" WITHOUT WARRANTY OF ANY KIND, EITHER EXPRESSED OR IMPLIED, INCLUDING, BUT NOT LIMITED TO, THE IMPLIED WARRANTIES OF MERCHANTABILITY AND FITNESS FOR A PARTICULAR PURPOSE. THE ENTIRE RISK AS TO THE QUALITY AND PERFORMANCE OF THE LIBRARY IS WITH YOU. SHOULD THE LIBRARY PROVE DEFECTIVE, YOU ASSUME THE COST OF ALL NECESSARY SERVICING, REPAIR OR CORRECTION.

 16. IN NO EVENT UNLESS REQUIRED BY APPLICABLE LAW OR AGREED TO IN WRITING WILL ANY COPYRIGHT HOLDER, OR ANY OTHER PARTY WHO MAY MODIFY AND/OR REDISTRIBUTE THE LIBRARY AS PERMITTED ABOVE, BE LIABLE TO YOU FOR DAMAGES, INCLUDING ANY GENERAL, SPECIAL, INCIDENTAL OR

CONSEQUENTIAL DAMAGES ARISING OUT OF THE USE OR INABILITY TO USE THE LIBRARY (INCLUDING BUT NOT LIMITED TO LOSS OF DATA OR DATA BEING RENDERED INACCURATE OR LOSSES SUSTAINED BY YOU OR THIRD PARTIES OR A FAILURE OF THE LIBRARY TO OPERATE WITH ANY OTHER SOFTWARE), EVEN IF SUCH HOLDER OR OTHER PARTY HAS BEEN ADVISED OF THE POSSIBILITY OF SUCH DAMAGES.

#### END OF TERMS AND CONDITIONS

How to Apply These Terms to Your New Libraries

 If you develop a new library, and you want it to be of the greatest possible use to the public, we recommend making it free software that everyone can redistribute and change. You can do so by permitting redistribution under these terms (or, alternatively, under the terms of the ordinary General Public License).

 To apply these terms, attach the following notices to the library. It is safest to attach them to the start of each source file to most effectively convey

 the exclusion of warranty; and each file should have at least the "copyright" line and a pointer to where the full notice is found.

 <one line to give the library's name and a brief idea of what it does.> Copyright  $(C)$  <year > <name of author>

 This library is free software; you can redistribute it and/or modify it under the terms of the GNU Lesser General Public License as published by the Free Software Foundation; either version 2.1 of the License, or (at your option) any later version.

 This library is distributed in the hope that it will be useful, but WITHOUT ANY WARRANTY; without even the implied warranty of MERCHANTABILITY or FITNESS FOR A PARTICULAR PURPOSE. See the GNU Lesser General Public License for more details.

 You should have received a copy of the GNU Lesser General Public License along with this library; if not, write to the Free Software Foundation, Inc., 51 Franklin Street, Fifth Floor, Boston, MA 02110-1301 **USA** 

Also add information on how to contact you by electronic and paper mail.

You should also get your employer (if you work as a programmer) or your school, if any, to sign a "copyright disclaimer" for the library, if necessary. Here is a sample; alter the names:

Yoyodyne, Inc., hereby disclaims all copyright interest in the

library `Frob' (a library for tweaking knobs) written by James Random Hacker.

 <signature of Ty Coon>, 1 April 1990 Ty Coon, President of Vice

That's all there is to it!

# **1.365 sqlite 3.40.1**

# **1.365.1 Available under license :**

No license file was found, but licenses were detected in source scan.

/\*

\*\* CAPI3REF: Configuration Options

\*\* KEYWORDS: {configuration option}

\*\*

\*\* These constants are the available integer configuration options that

\*\* can be passed as the first argument to the [sqlite3 config()] interface. \*\*

\*\* New configuration options may be added in future releases of SQLite.

\*\* Existing configuration options might be discontinued. Applications

\*\* should check the return code from [sqlite3\_config()] to make sure that

\*\* the call worked. The [sqlite3\_config()] interface will return a

\*\* non-zero [error code] if a discontinued or unsupported configuration option

\*\* is invoked.

\*\*

 $**$  <dl>

#### \*\* [[SOLITE\_CONFIG\_SINGLETHREAD]] <dt>SOLITE\_CONFIG\_SINGLETHREAD</dt>

\*\* <dd>There are no arguments to this option. ^This option sets the

\*\* [threading mode] to Single-thread. In other words, it disables

\*\* all mutexing and puts SQLite into a mode where it can only be used

\*\* by a single thread. ^If SQLite

is compiled with

\*\* the [SOLITE\_THREADSAFE | SOLITE\_THREADSAFE=0] compile-time option then

\*\* it is not possible to change the [threading mode] from its default

\*\* value of Single-thread and so [sqlite3\_config()] will return

\*\* [SQLITE\_ERROR] if called with the SQLITE\_CONFIG\_SINGLETHREAD

\*\* configuration option.</dd>

\*\*

#### \*\* [[SQLITE\_CONFIG\_MULTITHREAD]] <dt>SQLITE\_CONFIG\_MULTITHREAD</dt>

\*\* <dd>There are no arguments to this option. ^This option sets the

\*\* [threading mode] to Multi-thread. In other words, it disables

\*\* mutexing on [database connection] and [prepared statement] objects.

\*\* The application is responsible for serializing access to

\*\* [database connections] and [prepared statements]. But other mutexes

\*\* are enabled so that SQLite will be safe to use in a multi-threaded

\*\* environment as long as no two threads attempt to use the same

\*\* [database connection] at the same time. ^If SQLite is compiled with

\*\* the [SQLITE\_THREADSAFE | SQLITE\_THREADSAFE=0] compile-time option

then

- \*\* it is not possible to set the Multi-thread [threading mode] and
- \*\* [sqlite3\_config()] will return [SQLITE\_ERROR] if called with the
- \*\* SQLITE\_CONFIG\_MULTITHREAD configuration option.</dd>

\*\*

- \*\* [[SQLITE\_CONFIG\_SERIALIZED]] <dt>SQLITE\_CONFIG\_SERIALIZED</dt>
- \*\* <dd>There are no arguments to this option. ^This option sets the
- \*\* [threading mode] to Serialized. In other words, this option enables
- \*\* all mutexes including the recursive
- \*\* mutexes on [database connection] and [prepared statement] objects.
- \*\* In this mode (which is the default when SQLite is compiled with
- \*\* [SQLITE\_THREADSAFE=1]) the SQLite library will itself serialize access
- \*\* to [database connections] and [prepared statements] so that the
- \*\* application is free to use the same [database connection] or the
- \*\* same [prepared statement] in different threads at the same time.
- \*\* ^If SQLite is compiled with
- \*\* the [SOLITE\_THREADSAFE | SOLITE\_THREADSAFE=0] compile-time option then
- \*\* it is not possible to set the
- Serialized [threading mode] and
- \*\* [sqlite3\_config()] will return [SQLITE\_ERROR] if called with the
- \*\* SQLITE\_CONFIG\_SERIALIZED configuration option.</dd>

\*\*

- \*\* [[SQLITE\_CONFIG\_MALLOC]] <dt>SQLITE\_CONFIG\_MALLOC</dt>
- \*\* <dd> ^(The SQLITE\_CONFIG\_MALLOC option takes a single argument which is
- \*\* a pointer to an instance of the [sqlite3\_mem\_methods] structure.
- \*\* The argument specifies
- \*\* alternative low-level memory allocation routines to be used in place of
- \*\* the memory allocation routines built into SQLite.)^ ^SQLite makes
- \*\* its own private copy of the content of the [sqlite3\_mem\_methods] structure
- \*\* before the [sqlite3\_config()] call returns.</dd>
- \*\*

\*\* [[SQLITE\_CONFIG\_GETMALLOC]] <dt>SQLITE\_CONFIG\_GETMALLOC</dt>

- \*\* <dd> ^(The SQLITE\_CONFIG\_GETMALLOC option takes a single argument which
- \*\* is a pointer to an instance of the [sqlite3\_mem\_methods] structure.
- \*\* The [sqlite3\_mem\_methods]
- \*\* structure is filled with the currently defined memory allocation routines.)^
- \*\* This option can
- be used to overload the default memory allocation
- \*\* routines with a wrapper that simulations memory allocation failure or
- \*\* tracks memory usage, for example. </dd>
- \*\*

```
** [[SQLITE_CONFIG_SMALL_MALLOC]] <dt>SQLITE_CONFIG_SMALL_MALLOC</dt>
```
- \*\* <dd> ^The SQLITE\_CONFIG\_SMALL\_MALLOC option takes single argument of
- \*\* type int, interpreted as a boolean, which if true provides a hint to
- \*\* SQLite that it should avoid large memory allocations if possible.
- \*\* SQLite will run faster if it is free to make large memory allocations,
- \*\* but some application might prefer to run slower in exchange for
- \*\* guarantees about memory fragmentation that are possible if large
- \*\* allocations are avoided. This hint is normally off.

\*\*  $\langle dd \rangle$ 

\*\*

```
** [[SQLITE_CONFIG_MEMSTATUS]] <dt>SQLITE_CONFIG_MEMSTATUS</dt>
```
\*\* <dd> ^The SQLITE\_CONFIG\_MEMSTATUS option takes single argument of type int,

\*\* interpreted as a boolean, which enables or disables the collection of

\*\* memory allocation statistics. ^(When memory allocation

statistics are

\*\* disabled, the following SQLite interfaces become non-operational:

 $**$   $\langle$ ul $>$ 

- \*\*  $\langle$ li> [sqlite3 hard heap limit64()]
- \*\* <li> [sqlite3\_memory\_used()]
- \*\* <li> [sqlite3\_memory\_highwater()]
- \*\*  $\langle$ li> [sqlite3 soft heap limit64()]
- \*\*  $\langle$ li> [sqlite3\_status64()]
- \*\*  $\langle u| \rangle^{\wedge}$
- \*\* ^Memory allocation statistics are enabled by default unless SQLite is
- \*\* compiled with [SQLITE\_DEFAULT\_MEMSTATUS]=0 in which case memory
- \*\* allocation statistics are disabled by default.

\*\*  $\langle dd \rangle$ 

\*\*

```
** [[SQLITE_CONFIG_SCRATCH]] <dt>SQLITE_CONFIG_SCRATCH</dt>
```
\*\* <dd> The SQLITE\_CONFIG\_SCRATCH option is no longer used.

 $**$  </dd> \*\*

- \*\* [[SQLITE\_CONFIG\_PAGECACHE]] <dt>SQLITE\_CONFIG\_PAGECACHE</dt>
- \*\* <dd> ^The SQLITE\_CONFIG\_PAGECACHE option specifies a memory pool
- \*\* that SQLite can use for the database page cache with the default page

\*\* cache implementation.

\*\* This configuration option is a no-op if an application-defined page

\*\* cache implementation is loaded using the [SQLITE\_CONFIG\_PCACHE2]. \*\*

- ^There are three arguments to SQLITE\_CONFIG\_PAGECACHE: A pointer to
- \*\* 8-byte aligned memory (pMem), the size of each page cache line (sz),

\*\* and the number of cache lines (N).

- \*\* The sz argument should be the size of the largest database page
- \*\* (a power of two between 512 and 65536) plus some extra bytes for each
- \*\* page header. ^The number of extra bytes needed by the page header
- \*\* can be determined using [SQLITE\_CONFIG\_PCACHE\_HDRSZ].
- \*\* ^It is harmless, apart from the wasted memory,
- \*\* for the sz parameter to be larger than necessary. The pMem
- \*\* argument must be either a NULL pointer or a pointer to an 8-byte
- \*\* aligned block of memory of at least sz\*N bytes, otherwise
- \*\* subsequent behavior is undefined.
- \*\* ^When pMem is not NULL, SQLite will strive to use the memory provided
- \*\* to satisfy page cache needs, falling back to [sqlite3\_malloc()] if

\*\* a page cache line is larger than sz bytes or if all of the pMem buffer

\*\* is exhausted.

\*\* ^If pMem is NULL and N is non-zero, then

each database connection

\*\* does an initial bulk allocation for page cache memory

\*\* from [sqlite3\_malloc()] sufficient for N cache lines if N is positive or

\*\* of -1024\*N bytes if N is negative, . ^If additional

\*\* page cache memory is needed beyond what is provided by the initial

\*\* allocation, then SQLite goes to [sqlite3\_malloc()] separately for each

\*\* additional cache line. </dd>

\*\*

\*\* [[SQLITE\_CONFIG\_HEAP]] <dt>SQLITE\_CONFIG\_HEAP</dt>

\*\* <dd> ^The SQLITE\_CONFIG\_HEAP option specifies a static memory buffer

\*\* that SQLite will use for all of its dynamic memory allocation needs

\*\* beyond those provided for by [SQLITE\_CONFIG\_PAGECACHE].

\*\* ^The SQLITE\_CONFIG\_HEAP option is only available if SQLite is compiled

\*\* with either [SQLITE\_ENABLE\_MEMSYS3] or [SQLITE\_ENABLE\_MEMSYS5] and returns

\*\* [SOLITE\_ERROR] if invoked otherwise.

\*\* ^There are three arguments to SOLITE\_CONFIG\_HEAP:

\*\* An 8-byte aligned pointer to the memory,

\*\* the number of bytes in the memory buffer, and the minimum

allocation size.

\*\* ^If the first pointer (the memory pointer) is NULL, then SQLite reverts

\*\* to using its default memory allocator (the system malloc() implementation),

\*\* undoing any prior invocation of [SQLITE\_CONFIG\_MALLOC]. ^If the

\*\* memory pointer is not NULL then the alternative memory

\*\* allocator is engaged to handle all of SQLites memory allocation needs.

\*\* The first pointer (the memory pointer) must be aligned to an 8-byte

\*\* boundary or subsequent behavior of SQLite will be undefined.

\*\* The minimum allocation size is capped at  $2^{**}12$ . Reasonable values

\*\* for the minimum allocation size are 2\*\*5 through 2\*\*8.</dd>

\*\*

\*\* [[SQLITE\_CONFIG\_MUTEX]] <dt>SQLITE\_CONFIG\_MUTEX</dt>

\*\* <dd> ^(The SQLITE\_CONFIG\_MUTEX option takes a single argument which is a

\*\* pointer to an instance of the [sqlite3\_mutex\_methods] structure.

\*\* The argument specifies alternative low-level mutex routines to be used

\*\* in place the mutex routines built into SQLite.)^ ^SQLite makes a copy of

\*\* the

content of the [sqlite3\_mutex\_methods] structure before the call to

\*\* [sqlite3\_config()] returns. ^If SQLite is compiled with

\*\* the [SQLITE\_THREADSAFE | SQLITE\_THREADSAFE=0] compile-time option then

\*\* the entire mutexing subsystem is omitted from the build and hence calls to

\*\* [sqlite3\_config()] with the SQLITE\_CONFIG\_MUTEX configuration option will

\*\* return [SQLITE\_ERROR].</dd>

\*\*

\*\* [[SQLITE\_CONFIG\_GETMUTEX]] <dt>SQLITE\_CONFIG\_GETMUTEX</dt>

\*\* <dd> ^(The SQLITE\_CONFIG\_GETMUTEX option takes a single argument which

\*\* is a pointer to an instance of the [sqlite3\_mutex\_methods] structure. The

- \*\* [sqlite3\_mutex\_methods]
- \*\* structure is filled with the currently defined mutex routines.)<sup>^</sup>
- \*\* This option can be used to overload the default mutex allocation
- \*\* routines with a wrapper used to track mutex usage for performance

\*\* profiling or testing, for example. ^If SQLite is compiled with

\*\* the [SQLITE\_THREADSAFE | SQLITE\_THREADSAFE=0] compile-time option then

\*\* the entire mutexing

subsystem is omitted from the build and hence calls to

- \*\* [sqlite3\_config()] with the SQLITE\_CONFIG\_GETMUTEX configuration option will
- \*\* return [SQLITE\_ERROR].</dd>

\*\*

\*\* [[SQLITE\_CONFIG\_LOOKASIDE]] <dt>SQLITE\_CONFIG\_LOOKASIDE</dt>

- \*\* <dd> ^(The SQLITE\_CONFIG\_LOOKASIDE option takes two arguments that determine
- \*\* the default size of lookaside memory on each [database connection].
- \*\* The first argument is the
- \*\* size of each lookaside buffer slot and the second is the number of
- \*\* slots allocated to each database connection.)^ ^(SQLITE\_CONFIG\_LOOKASIDE
- \*\* sets the *<i*>default*</i*> lookaside size. The [SQLITE\_DBCONFIG\_LOOKASIDE]
- \*\* option to [sqlite3\_db\_config()] can be used to change the lookaside
- \*\* configuration on individual connections.)^ </dd>

\*\*

\*\* [[SQLITE\_CONFIG\_PCACHE2]] <dt>SQLITE\_CONFIG\_PCACHE2</dt>

\*\* <dd> ^(The SQLITE\_CONFIG\_PCACHE2 option takes a single argument which is

\*\* a pointer to an [sqlite3\_pcache\_methods2] object. This object specifies

\*\* the interface to a custom

page cache implementation.)<sup>^</sup>

\*\* ^SQLite makes a copy of the [sqlite3\_pcache\_methods2] object.</dd> \*\*

## \*\* [[SQLITE\_CONFIG\_GETPCACHE2]] <dt>SQLITE\_CONFIG\_GETPCACHE2</dt>

\*\* <dd> ^(The SQLITE\_CONFIG\_GETPCACHE2 option takes a single argument which

\*\* is a pointer to an [sqlite3\_pcache\_methods2] object. SQLite copies of

\*\* the current page cache implementation into that object.) $\land \lt/dd>$ \*\*

\*\* [[SQLITE\_CONFIG\_LOG]] <dt>SQLITE\_CONFIG\_LOG</dt>

\*\* <dd> The SQLITE\_CONFIG\_LOG option is used to configure the SQLite \*\* global [error log].

\*\* (^The SQLITE\_CONFIG\_LOG option takes two arguments: a pointer to a

\*\* function with a call signature of void(\*)(void\*,int,const char\*),

\*\* and a pointer to void. ^If the function pointer is not NULL, it is

\*\* invoked by [sqlite3\_log()] to process each logging event. ^If the

\*\* function pointer is NULL, the [sqlite3\_log()] interface becomes a no-op.

\*\* ^The void pointer that is the second argument to SQLITE\_CONFIG\_LOG is

\*\* passed through as the first parameter

- to the application-defined logger
- \*\* function whenever that function is invoked. ^The second parameter to
- \*\* the logger function is a copy of the first parameter to the corresponding

\*\* [sqlite3\_log()] call and is intended to be a [result code] or an

\*\* [extended result code]. ^The third parameter passed to the logger is

\*\* log message after formatting via [sqlite3\_snprintf()]. \*\* The SQLite logging interface is not reentrant; the logger function \*\* supplied by the application must not invoke any SQLite interface. \*\* In a multi-threaded application, the application-defined logger \*\* function must be threadsafe. </dd> \*\* \*\* [[SQLITE\_CONFIG\_URI]] <dt>SQLITE\_CONFIG\_URI \*\* <dd>^(The SQLITE\_CONFIG\_URI option takes a single argument of type int. \*\* If non-zero, then URI handling is globally enabled. If the parameter is zero, \*\* then URI handling is globally disabled.)^ ^If URI handling is globally \*\* enabled, all filenames passed to [sqlite3\_open()], [sqlite3\_open\_v2()], \*\* [sqlite3\_open16()] or \*\* specified as part of [ATTACH] commands are interpreted as URIs, regardless \*\* of whether or not the [SQLITE\_OPEN\_URI] flag is set when the database \*\* connection is opened. ^If it is globally disabled, filenames are \*\* only interpreted as URIs if the SQLITE\_OPEN\_URI flag is set when the \*\* database connection is opened. ^(By default, URI handling is globally \*\* disabled. The default value may be changed by compiling with the \*\* [SQLITE\_USE\_URI] symbol defined.)^ \*\* \*\* [[SQLITE\_CONFIG\_COVERING\_INDEX\_SCAN]] <dt>SQLITE\_CONFIG\_COVERING\_INDEX\_SCAN \*\* <dd>^The SQLITE\_CONFIG\_COVERING\_INDEX\_SCAN option takes a single integer \*\* argument which is interpreted as a boolean in order to enable or disable \*\* the use of covering indices for full table scans in the query optimizer. \*\* ^The default setting is determined \*\* by the [SQLITE\_ALLOW\_COVERING\_INDEX\_SCAN] compile-time option, or is "on" \*\* if that compile-time option is omitted. \*\* The ability to disable the use of covering indices for full table scans \*\* is because some incorrectly coded legacy applications might malfunction \*\* when the optimization is enabled. Providing the ability to \*\* disable the optimization allows the older, buggy application code to work \*\* without change even with newer versions of SQLite. \*\* \*\* [[SQLITE\_CONFIG\_PCACHE]] [[SQLITE\_CONFIG\_GETPCACHE]] \*\* <dt>SQLITE\_CONFIG\_PCACHE and SQLITE\_CONFIG\_GETPCACHE \*\* <dd> These options are obsolete and should not be used by new code. \*\* They are retained for backwards compatibility but are now no-ops. \*\*  $>$  hbstates  $<$ \*\* \*\* [[SQLITE\_CONFIG\_SQLLOG]] \*\* <dt>SQLITE\_CONFIG\_SQLLOG \*\* <dd>This option is only available if sqlite is compiled with the \*\* [SQLITE\_ENABLE\_SQLLOG] pre-processor macro defined. The first argument should \*\* be a pointer to a function of type void(\*)(void\*,sqlite3\*,const char\*, int). \*\* The second should be of type (void\*). The callback is invoked by the library \*\* in three separate circumstances, identified by the value passed as the

fourth parameter. If the fourth parameter is 0, then the database connection

\*\* passed as the second argument has just been opened. The third argument

- \*\* points to a buffer containing the name of the main database file. If the
- \*\* fourth parameter is 1, then the SQL statement that the third parameter
- \*\* points to has just been executed. Or, if the fourth parameter is 2, then
- \*\* the connection being passed as the second parameter is being closed. The
- \*\* third parameter is passed NULL In this case. An example of using this
- \*\* configuration option can be seen in the "test\_sqllog.c" source file in
- \*\* the canonical SQLite source tree.</dd>
- \*\*
- \*\* [[SQLITE\_CONFIG\_MMAP\_SIZE]]
- \*\* <dt>SQLITE\_CONFIG\_MMAP\_SIZE
- \*\* <dd>^SQLITE\_CONFIG\_MMAP\_SIZE takes two 64-bit integer (sqlite3\_int64) values
- \*\* that are the default mmap size limit (the default setting for
- \*\* [PRAGMA mmap size]) and the maximum allowed mmap size limit.
- \*\* ^The default setting can be overridden by each database connection using

\*\* either

- the [PRAGMA mmap\_size] command, or by using the
- \*\* [SQLITE\_FCNTL\_MMAP\_SIZE] file control. ^(The maximum allowed mmap size
- \*\* will be silently truncated if necessary so that it does not exceed the
- \*\* compile-time maximum mmap size set by the
- \*\* [SQLITE\_MAX\_MMAP\_SIZE] compile-time option.)^
- \*\* ^If either argument to this option is negative, then that argument is
- \*\* changed to its compile-time default.

\*\*

- \*\* [[SQLITE\_CONFIG\_WIN32\_HEAPSIZE]]
- \*\* <dt>SQLITE\_CONFIG\_WIN32\_HEAPSIZE
- \*\* <dd>^The SQLITE\_CONFIG\_WIN32\_HEAPSIZE option is only available if SQLite is
- \*\* compiled for Windows with the [SQLITE\_WIN32\_MALLOC] pre-processor macro
- \*\* defined. ^SQLITE\_CONFIG\_WIN32\_HEAPSIZE takes a 32-bit unsigned integer value
- \*\* that specifies the maximum size of the created heap.

\*\*

- \*\* [[SQLITE\_CONFIG\_PCACHE\_HDRSZ]]
- \*\* <dt>SQLITE\_CONFIG\_PCACHE\_HDRSZ
- \*\* <dd>^The SQLITE\_CONFIG\_PCACHE\_HDRSZ option takes a single parameter which
- \*\* is a pointer to an integer and writes into that integer the number of extra

\*\*

- bytes per page required for each page in [SQLITE\_CONFIG\_PAGECACHE].
- \*\* The amount of extra space required can change depending on the compiler,
- \*\* target platform, and SQLite version.
- \*\*
- \*\* [[SQLITE\_CONFIG\_PMASZ]]
- \*\* <dt>SQLITE\_CONFIG\_PMASZ
- \*\* <dd>^The SQLITE\_CONFIG\_PMASZ option takes a single parameter which
- \*\* is an unsigned integer and sets the "Minimum PMA Size" for the multithreaded
- \*\* sorter to that integer. The default minimum PMA Size is set by the
- \*\* [SQLITE\_SORTER\_PMASZ] compile-time option. New threads are launched

\*\* to help with sort operations when multithreaded sorting

\*\* is enabled (using the [PRAGMA threads] command) and the amount of content

\*\* to be sorted exceeds the page size times the minimum of the

\*\* [PRAGMA cache\_size] setting and this value.

\*\*

\*\* [[SQLITE\_CONFIG\_STMTJRNL\_SPILL]]

\*\* <dt>SQLITE\_CONFIG\_STMTJRNL\_SPILL

\*\* <dd>^The SQLITE\_CONFIG\_STMTJRNL\_SPILL option takes a single parameter which

\*\* becomes the [statement journal] spill-to-disk threshold.

\*\*

[Statement journals] are held in memory until their size (in bytes)

\*\* exceeds this threshold, at which point they are written to disk.

\*\* Or if the threshold is -1, statement journals are always held

\*\* exclusively in memory.

\*\* Since many statement journals never become large, setting the spill

\*\* threshold to a value such as 64KiB can greatly reduce the amount of

\*\* I/O required to support statement rollback.

\*\* The default value for this setting is controlled by the

\*\* [SQLITE\_STMTJRNL\_SPILL] compile-time option.

\*\*

\*\* [[SQLITE\_CONFIG\_SORTERREF\_SIZE]]

\*\* <dt>SQLITE\_CONFIG\_SORTERREF\_SIZE

\*\* <dd>The SQLITE\_CONFIG\_SORTERREF\_SIZE option accepts a single parameter

\*\* of type (int) - the new value of the sorter-reference size threshold.

\*\* Usually, when SQLite uses an external sort to order records according

\*\* to an ORDER BY clause, all fields required by the caller are present in the

\*\* sorted records. However, if SQLite determines based on the declared type

\*\* of a table column that

its values are likely to be very large - larger

\*\* than the configured sorter-reference size threshold - then a reference

\*\* is stored in each sorted record and the required column values loaded

\*\* from the database as records are returned in sorted order. The default

\*\* value for this option is to never use this optimization. Specifying a

\*\* negative value for this option restores the default behaviour.

\*\* This option is only available if SQLite is compiled with the

\*\* [SQLITE\_ENABLE\_SORTER\_REFERENCES] compile-time option.

\*\*

\*\* [[SQLITE\_CONFIG\_MEMDB\_MAXSIZE]]

\*\* <dt>SQLITE\_CONFIG\_MEMDB\_MAXSIZE

\*\* <dd>The SQLITE\_CONFIG\_MEMDB\_MAXSIZE option accepts a single parameter

\*\* [sqlite3\_int64] parameter which is the default maximum size for an in-memory

\*\* database created using [sqlite3\_deserialize()]. This default maximum

\*\* size can be adjusted up or down for individual databases using the

\*\* [SQLITE\_FCNTL\_SIZE\_LIMIT] [sqlite3\_file\_control|file-control]. If this

\*\* configuration setting is

never used, then the default maximum is determined

\*\* by the [SQLITE\_MEMDB\_DEFAULT\_MAXSIZE] compile-time option. If that

\*\* compile-time option is not set, then the default maximum is 1073741824.

```
** </dl>
*/
```
Found in path(s):

\* /opt/cola/permits/1541729670\_1675313227.6905026/0/sqlite-amalgamation-3400100-zip/sqlite-amalgamation-3400100/sqlite3.h

No license file was found, but licenses were detected in source scan.

/\* This will be more informative in a later version. \*/

Found in path(s):

\* /opt/cola/permits/1541729670\_1675313227.6905026/0/sqlite-amalgamation-3400100-zip/sqlite-amalgamation-3400100/shell.c

No license file was found, but licenses were detected in source scan.

/\*

\*\* CAPI3REF: Configuration Options

\*\* KEYWORDS: {configuration option}

\*\*

\*\* These constants are the available integer configuration options that

\*\* can be passed as the first argument to the [sqlite3 config()] interface.

\*\*

\*\* New configuration options may be added in future releases of SQLite.

\*\* Existing configuration options might be discontinued. Applications

\*\* should check the return code from [sqlite3\_config()] to make sure that

\*\* the call worked. The [sqlite3 config()] interface will return a

\*\* non-zero [error code] if a discontinued or unsupported configuration option

\*\* is invoked.

\*\*

 $**$  <dl>

\*\* [[SQLITE\_CONFIG\_SINGLETHREAD]] <dt>SQLITE\_CONFIG\_SINGLETHREAD</dt>

\*\* <dd>There are no arguments to this option. ^This option sets the

\*\* [threading mode] to Single-thread. In other words, it disables

\*\* all mutexing and puts SQLite into a mode where it can only be used

\*\* by a single thread. ^If SQLite

is compiled with

\*\* the [SQLITE\_THREADSAFE | SQLITE\_THREADSAFE=0] compile-time option then

\*\* it is not possible to change the [threading mode] from its default

\*\* value of Single-thread and so [sqlite3\_config()] will return

\*\* [SQLITE\_ERROR] if called with the SQLITE\_CONFIG\_SINGLETHREAD

\*\* configuration option.</dd>

\*\*

\*\* [[SQLITE\_CONFIG\_MULTITHREAD]] <dt>SQLITE\_CONFIG\_MULTITHREAD</dt>

\*\* <dd>There are no arguments to this option. ^This option sets the

\*\* [threading mode] to Multi-thread. In other words, it disables

\*\* mutexing on [database connection] and [prepared statement] objects.

\*\* The application is responsible for serializing access to

\*\* [database connections] and [prepared statements]. But other mutexes

\*\* are enabled so that SQLite will be safe to use in a multi-threaded

\*\* environment as long as no two threads attempt to use the same

\*\* [database connection] at the same time. ^If SQLite is compiled with

\*\* the [SQLITE\_THREADSAFE | SQLITE\_THREADSAFE=0] compile-time option then

\*\* it is not possible to set the Multi-thread [threading mode] and

\*\* [sqlite3\_config()] will return [SQLITE\_ERROR] if called with the

\*\* SQLITE\_CONFIG\_MULTITHREAD configuration option.</dd>

\*\*

\*\* [[SQLITE\_CONFIG\_SERIALIZED]] <dt>SQLITE\_CONFIG\_SERIALIZED</dt>

\*\* <dd>There are no arguments to this option. ^This option sets the

\*\* [threading mode] to Serialized. In other words, this option enables

\*\* all mutexes including the recursive

\*\* mutexes on [database connection] and [prepared statement] objects.

\*\* In this mode (which is the default when SQLite is compiled with

\*\* [SQLITE\_THREADSAFE=1]) the SQLite library will itself serialize access

\*\* to [database connections] and [prepared statements] so that the

\*\* application is free to use the same [database connection] or the

\*\* same [prepared statement] in different threads at the same time.

\*\* ^If SQLite is compiled with

\*\* the [SOLITE\_THREADSAFE | SOLITE\_THREADSAFE=0] compile-time option then

\*\* it is not possible to set the

Serialized [threading mode] and

\*\* [sqlite3\_config()] will return [SQLITE\_ERROR] if called with the

\*\* SQLITE\_CONFIG\_SERIALIZED configuration option.</dd>

\*\*

\*\* [[SQLITE\_CONFIG\_MALLOC]] <dt>SQLITE\_CONFIG\_MALLOC</dt>

\*\* <dd> ^(The SQLITE\_CONFIG\_MALLOC option takes a single argument which is

\*\* a pointer to an instance of the [sqlite3\_mem\_methods] structure.

\*\* The argument specifies

\*\* alternative low-level memory allocation routines to be used in place of

\*\* the memory allocation routines built into SOLite.)<sup>^</sup> ^SOLite makes

\*\* its own private copy of the content of the [sqlite3\_mem\_methods] structure

\*\* before the [sqlite3\_config()] call returns.</dd>

\*\*

\*\* [[SQLITE\_CONFIG\_GETMALLOC]] <dt>SQLITE\_CONFIG\_GETMALLOC</dt>

\*\* <dd> ^(The SQLITE\_CONFIG\_GETMALLOC option takes a single argument which

\*\* is a pointer to an instance of the [sqlite3\_mem\_methods] structure.

\*\* The [sqlite3\_mem\_methods]

\*\* structure is filled with the currently defined memory allocation routines.)^

\*\* This option can

be used to overload the default memory allocation

\*\* routines with a wrapper that simulations memory allocation failure or

\*\* tracks memory usage, for example. </dd>

\*\*

\*\* [[SQLITE\_CONFIG\_SMALL\_MALLOC]] <dt>SQLITE\_CONFIG\_SMALL\_MALLOC</dt>

\*\* <dd> ^The SQLITE\_CONFIG\_SMALL\_MALLOC option takes single argument of

\*\* type int, interpreted as a boolean, which if true provides a hint to

- \*\* SQLite that it should avoid large memory allocations if possible.
- \*\* SOLite will run faster if it is free to make large memory allocations,
- \*\* but some application might prefer to run slower in exchange for
- \*\* guarantees about memory fragmentation that are possible if large
- \*\* allocations are avoided. This hint is normally off.
- \*\* </dd>
- \*\*
- \*\* [[SQLITE\_CONFIG\_MEMSTATUS]] <dt>SQLITE\_CONFIG\_MEMSTATUS</dt>
- \*\* <dd> ^The SQLITE\_CONFIG\_MEMSTATUS option takes single argument of type int,
- \*\* interpreted as a boolean, which enables or disables the collection of
- \*\* memory allocation statistics. ^(When memory allocation
- statistics are
- \*\* disabled, the following SQLite interfaces become non-operational:
- $**$  <ul>
- \*\* <li> [sqlite3\_hard\_heap\_limit64()]
- \*\* <li> [sqlite3\_memory\_used()]
- \*\* <li> [sqlite3\_memory\_highwater()]
- \*\*  $\langle$ li> [sqlite3 soft heap limit64()]
- \*\*  $\langle$ li> [sqlite3\_status64()]
- \*\*  $\langle u| > \rangle^{\wedge}$
- \*\* ^Memory allocation statistics are enabled by default unless SQLite is
- \*\* compiled with [SQLITE\_DEFAULT\_MEMSTATUS]=0 in which case memory
- \*\* allocation statistics are disabled by default.
- \*\*  $\langle dd \rangle$
- \*\*

\*\* [[SQLITE\_CONFIG\_SCRATCH]] <dt>SQLITE\_CONFIG\_SCRATCH</dt>

- \*\* <dd> The SQLITE\_CONFIG\_SCRATCH option is no longer used.
- \*\*  $\langle d d \rangle$
- \*\*

\*\* [[SQLITE\_CONFIG\_PAGECACHE]] <dt>SQLITE\_CONFIG\_PAGECACHE</dt>

\*\* <dd> ^The SQLITE\_CONFIG\_PAGECACHE option specifies a memory pool

\*\* that SQLite can use for the database page cache with the default page \*\* cache implementation.

\*\* This configuration option is a no-op if an application-defined page

\*\* cache implementation is loaded using the [SOLITE\_CONFIG\_PCACHE2]. \*\*

- ^There are three arguments to SQLITE\_CONFIG\_PAGECACHE: A pointer to
- \*\* 8-byte aligned memory (pMem), the size of each page cache line (sz),
- \*\* and the number of cache lines (N).
- \*\* The sz argument should be the size of the largest database page

\*\* (a power of two between 512 and 65536) plus some extra bytes for each

\*\* page header. ^The number of extra bytes needed by the page header

\*\* can be determined using [SQLITE\_CONFIG\_PCACHE\_HDRSZ].

- \*\* ^It is harmless, apart from the wasted memory,
- \*\* for the sz parameter to be larger than necessary. The pMem
- \*\* argument must be either a NULL pointer or a pointer to an 8-byte
- \*\* aligned block of memory of at least sz\*N bytes, otherwise
- \*\* subsequent behavior is undefined.
- \*\* ^When pMem is not NULL, SQLite will strive to use the memory provided
- \*\* to satisfy page cache needs, falling back to [sqlite3\_malloc()] if
- \*\* a page cache line is larger than sz bytes or if all of the pMem buffer

\*\* is exhausted.

\*\* ^If pMem is NULL and N is non-zero, then

each database connection

- \*\* does an initial bulk allocation for page cache memory
- \*\* from [sqlite3\_malloc()] sufficient for N cache lines if N is positive or
- \*\* of -1024\*N bytes if N is negative, . ^If additional
- \*\* page cache memory is needed beyond what is provided by the initial
- \*\* allocation, then SQLite goes to [sqlite3\_malloc()] separately for each
- \*\* additional cache line. </dd>

\*\*

- \*\* [[SQLITE\_CONFIG\_HEAP]] <dt>SQLITE\_CONFIG\_HEAP</dt>
- \*\* <dd> ^The SQLITE\_CONFIG\_HEAP option specifies a static memory buffer
- \*\* that SQLite will use for all of its dynamic memory allocation needs
- \*\* beyond those provided for by [SQLITE\_CONFIG\_PAGECACHE].
- \*\* ^The SQLITE\_CONFIG\_HEAP option is only available if SQLite is compiled
- \*\* with either [SQLITE\_ENABLE\_MEMSYS3] or [SQLITE\_ENABLE\_MEMSYS5] and returns
- \*\* [SQLITE\_ERROR] if invoked otherwise.
- \*\* ^There are three arguments to SOLITE\_CONFIG\_HEAP:
- \*\* An 8-byte aligned pointer to the memory,

\*\* the number of bytes in the memory buffer, and the minimum allocation size.

- \*\* ^If the first pointer (the memory pointer) is NULL, then SQLite reverts
- \*\* to using its default memory allocator (the system malloc() implementation),
- \*\* undoing any prior invocation of [SQLITE\_CONFIG\_MALLOC]. ^If the
- \*\* memory pointer is not NULL then the alternative memory
- \*\* allocator is engaged to handle all of SQLites memory allocation needs.
- \*\* The first pointer (the memory pointer) must be aligned to an 8-byte
- \*\* boundary or subsequent behavior of SQLite will be undefined.
- \*\* The minimum allocation size is capped at 2\*\*12. Reasonable values
- \*\* for the minimum allocation size are 2\*\*5 through 2\*\*8.</dd>

\*\*

\*\* [[SQLITE\_CONFIG\_MUTEX]] <dt>SQLITE\_CONFIG\_MUTEX</dt>

\*\* <dd> ^(The SQLITE\_CONFIG\_MUTEX option takes a single argument which is a

\*\* pointer to an instance of the [sqlite3\_mutex\_methods] structure.

- \*\* The argument specifies alternative low-level mutex routines to be used
- \*\* in place the mutex routines built into SQLite.)^ ^SQLite makes a copy of \*\* the
- content of the [sqlite3\_mutex\_methods] structure before the call to
- \*\* [sqlite3\_config()] returns. ^If SQLite is compiled with
- \*\* the [SQLITE\_THREADSAFE | SQLITE\_THREADSAFE=0] compile-time option then
- \*\* the entire mutexing subsystem is omitted from the build and hence calls to
- \*\* [sqlite3\_config()] with the SQLITE\_CONFIG\_MUTEX configuration option will
- \*\* return [SQLITE\_ERROR].</dd>

\*\*

\*\* [[SQLITE\_CONFIG\_GETMUTEX]] <dt>SQLITE\_CONFIG\_GETMUTEX</dt>

\*\* <dd> ^(The SQLITE\_CONFIG\_GETMUTEX option takes a single argument which

\*\* is a pointer to an instance of the [sqlite3\_mutex\_methods] structure. The

\*\* [sqlite3\_mutex\_methods]

\*\* structure is filled with the currently defined mutex routines.)^

\*\* This option can be used to overload the default mutex allocation

\*\* routines with a wrapper used to track mutex usage for performance

\*\* profiling or testing, for example. ^If SQLite is compiled with

\*\* the [SOLITE\_THREADSAFE | SOLITE\_THREADSAFE=0] compile-time option then

\*\* the entire mutexing

subsystem is omitted from the build and hence calls to

\*\* [sqlite3\_config()] with the SQLITE\_CONFIG\_GETMUTEX configuration option will

\*\* return [SQLITE\_ERROR].</dd>

\*\*

\*\* [[SQLITE\_CONFIG\_LOOKASIDE]] <dt>SQLITE\_CONFIG\_LOOKASIDE</dt>

\*\* <dd> ^(The SQLITE\_CONFIG\_LOOKASIDE option takes two arguments that determine

\*\* the default size of lookaside memory on each [database connection].

\*\* The first argument is the

\*\* size of each lookaside buffer slot and the second is the number of

\*\* slots allocated to each database connection.)^ ^(SQLITE\_CONFIG\_LOOKASIDE

\*\* sets the <i>default</i> lookaside size. The [SQLITE\_DBCONFIG\_LOOKASIDE]

\*\* option to [sqlite3\_db\_config()] can be used to change the lookaside

\*\* configuration on individual connections.) $\triangle$  </dd>

\*\*

\*\* [[SQLITE\_CONFIG\_PCACHE2]] <dt>SQLITE\_CONFIG\_PCACHE2</dt>

\*\* <dd> ^(The SQLITE\_CONFIG\_PCACHE2 option takes a single argument which is

\*\* a pointer to an [sqlite3\_pcache\_methods2] object. This object specifies

\*\* the interface to a custom

page cache implementation.)<sup>^</sup>

\*\* ^SQLite makes a copy of the [sqlite3\_pcache\_methods2] object.</dd>

\*\*

\*\* [[SQLITE\_CONFIG\_GETPCACHE2]] <dt>SQLITE\_CONFIG\_GETPCACHE2</dt>

\*\* <dd> ^(The SQLITE\_CONFIG\_GETPCACHE2 option takes a single argument which

\*\* is a pointer to an [sqlite3\_pcache\_methods2] object. SQLite copies of

\*\* the current page cache implementation into that object.) $\land$  </dd>

\*\*

\*\* [[SQLITE\_CONFIG\_LOG]] <dt>SQLITE\_CONFIG\_LOG</dt>

\*\* <dd> The SQLITE\_CONFIG\_LOG option is used to configure the SQLite \*\* global [error log].

\*\* (^The SQLITE\_CONFIG\_LOG option takes two arguments: a pointer to a

\*\* function with a call signature of void(\*)(void\*,int,const char\*),

\*\* and a pointer to void. ^If the function pointer is not NULL, it is

\*\* invoked by [sqlite3\_log()] to process each logging event. ^If the

\*\* function pointer is NULL, the [sqlite3\_log()] interface becomes a no-op.

\*\* ^The void pointer that is the second argument to SQLITE\_CONFIG\_LOG is

\*\* passed through as the first parameter

to the application-defined logger

\*\* function whenever that function is invoked. ^The second parameter to

\*\* the logger function is a copy of the first parameter to the corresponding

- \*\* [sqlite3\_log()] call and is intended to be a [result code] or an
- \*\* [extended result code]. ^The third parameter passed to the logger is
- \*\* log message after formatting via [sqlite3\_snprintf()].
- \*\* The SQLite logging interface is not reentrant; the logger function
- \*\* supplied by the application must not invoke any SQLite interface.
- \*\* In a multi-threaded application, the application-defined logger
- \*\* function must be threadsafe. </dd>
- \*\*

### \*\* [[SQLITE\_CONFIG\_URI]] <dt>SQLITE\_CONFIG\_URI

- \*\* <dd>^(The SQLITE\_CONFIG\_URI option takes a single argument of type int.
- \*\* If non-zero, then URI handling is globally enabled. If the parameter is zero,
- \*\* then URI handling is globally disabled.)<sup>^</sup> ^If URI handling is globally
- \*\* enabled, all filenames passed to [sqlite3\_open()], [sqlite3\_open\_v2()],
- \*\* [sqlite3\_open16()]
- or
- \*\* specified as part of [ATTACH] commands are interpreted as URIs, regardless
- \*\* of whether or not the [SQLITE\_OPEN\_URI] flag is set when the database
- \*\* connection is opened. ^If it is globally disabled, filenames are
- \*\* only interpreted as URIs if the SQLITE\_OPEN\_URI flag is set when the
- \*\* database connection is opened. ^(By default, URI handling is globally
- \*\* disabled. The default value may be changed by compiling with the
- \*\* [SQLITE\_USE\_URI] symbol defined.)^

\*\*

#### \*\* [[SQLITE\_CONFIG\_COVERING\_INDEX\_SCAN]] <dt>SQLITE\_CONFIG\_COVERING\_INDEX\_SCAN

\*\* <dd>^The SQLITE\_CONFIG\_COVERING\_INDEX\_SCAN option takes a single integer

- \*\* argument which is interpreted as a boolean in order to enable or disable
- \*\* the use of covering indices for full table scans in the query optimizer.
- \*\* ^The default setting is determined
- \*\* by the [SQLITE\_ALLOW\_COVERING\_INDEX\_SCAN] compile-time option, or is "on"
- \*\* if that compile-time option is omitted.
- \*\* The ability to disable the use of covering indices

for full table scans

- \*\* is because some incorrectly coded legacy applications might malfunction
- \*\* when the optimization is enabled. Providing the ability to
- \*\* disable the optimization allows the older, buggy application code to work
- \*\* without change even with newer versions of SQLite.

\*\*

#### \*\* [[SQLITE\_CONFIG\_PCACHE]] [[SQLITE\_CONFIG\_GETPCACHE]]

## \*\* <dt>SQLITE\_CONFIG\_PCACHE and SQLITE\_CONFIG\_GETPCACHE

- \*\* <dd> These options are obsolete and should not be used by new code.
- \*\* They are retained for backwards compatibility but are now no-ops.
- \*\*  $$\langle \text{db} \rangle$$

\*\*

- \*\* [[SQLITE\_CONFIG\_SQLLOG]]
- \*\* <dt>SQLITE\_CONFIG\_SQLLOG
- \*\* <dd>This option is only available if sqlite is compiled with the
- \*\* [SQLITE\_ENABLE\_SQLLOG] pre-processor macro defined. The first argument should
- \*\* be a pointer to a function of type void(\*)(void\*,sqlite3\*,const char\*, int).
\*\* The second should be of type (void\*). The callback is invoked by the library

\*\* in three separate circumstances, identified by the value passed as the

\*\*

- fourth parameter. If the fourth parameter is 0, then the database connection
- \*\* passed as the second argument has just been opened. The third argument
- \*\* points to a buffer containing the name of the main database file. If the
- \*\* fourth parameter is 1, then the SQL statement that the third parameter
- \*\* points to has just been executed. Or, if the fourth parameter is 2, then
- \*\* the connection being passed as the second parameter is being closed. The
- \*\* third parameter is passed NULL In this case. An example of using this
- \*\* configuration option can be seen in the "test\_sqllog.c" source file in
- \*\* the canonical SQLite source tree.</dd>
- \*\*
- \*\* [[SQLITE\_CONFIG\_MMAP\_SIZE]]
- \*\* <dt>SQLITE\_CONFIG\_MMAP\_SIZE
- \*\* <dd>^SQLITE\_CONFIG\_MMAP\_SIZE takes two 64-bit integer (sqlite3\_int64) values
- \*\* that are the default mmap size limit (the default setting for
- \*\* [PRAGMA mmap\_size]) and the maximum allowed mmap size limit.
- \*\*  $\alpha$ The default setting can be overridden by each database connection using
- \*\* either
- the [PRAGMA mmap\_size] command, or by using the
- \*\* [SQLITE\_FCNTL\_MMAP\_SIZE] file control. ^(The maximum allowed mmap size
- \*\* will be silently truncated if necessary so that it does not exceed the
- \*\* compile-time maximum mmap size set by the
- \*\* [SQLITE\_MAX\_MMAP\_SIZE] compile-time option.)^
- \*\* ^If either argument to this option is negative, then that argument is
- \*\* changed to its compile-time default.
- \*\*
- \*\* [[SQLITE\_CONFIG\_WIN32\_HEAPSIZE]]
- \*\* <dt>SQLITE\_CONFIG\_WIN32\_HEAPSIZE
- \*\* <dd>^The SQLITE\_CONFIG\_WIN32\_HEAPSIZE option is only available if SQLite is
- \*\* compiled for Windows with the [SQLITE\_WIN32\_MALLOC] pre-processor macro
- \*\* defined. ^SQLITE\_CONFIG\_WIN32\_HEAPSIZE takes a 32-bit unsigned integer value
- \*\* that specifies the maximum size of the created heap.
- \*\*
- \*\* [[SQLITE\_CONFIG\_PCACHE\_HDRSZ]]
- \*\* <dt>SQLITE\_CONFIG\_PCACHE\_HDRSZ
- \*\* <dd>^The SQLITE\_CONFIG\_PCACHE\_HDRSZ option takes a single parameter which \*\* is a pointer to an integer and writes into that integer the number of extra
- \*\*
- bytes per page required for each page in [SQLITE\_CONFIG\_PAGECACHE].
- \*\* The amount of extra space required can change depending on the compiler,
- \*\* target platform, and SQLite version.
- \*\*
- \*\* [[SQLITE\_CONFIG\_PMASZ]]
- \*\* <dt>SQLITE\_CONFIG\_PMASZ
- \*\* <dd>^The SQLITE\_CONFIG\_PMASZ option takes a single parameter which
- \*\* is an unsigned integer and sets the "Minimum PMA Size" for the multithreaded
- \*\* sorter to that integer. The default minimum PMA Size is set by the
- \*\* [SQLITE\_SORTER\_PMASZ] compile-time option. New threads are launched
- \*\* to help with sort operations when multithreaded sorting
- \*\* is enabled (using the [PRAGMA threads] command) and the amount of content
- \*\* to be sorted exceeds the page size times the minimum of the
- \*\* [PRAGMA cache\_size] setting and this value.
- \*\*
- \*\* [[SQLITE\_CONFIG\_STMTJRNL\_SPILL]]
- \*\* <dt>SQLITE\_CONFIG\_STMTJRNL\_SPILL

\*\* <dd>^The SOLITE\_CONFIG\_STMTJRNL\_SPILL option takes a single parameter which

- \*\* becomes the [statement journal] spill-to-disk threshold.
- \*\*

[Statement journals] are held in memory until their size (in bytes)

- \*\* exceeds this threshold, at which point they are written to disk.
- \*\* Or if the threshold is -1, statement journals are always held
- \*\* exclusively in memory.
- \*\* Since many statement journals never become large, setting the spill
- \*\* threshold to a value such as 64KiB can greatly reduce the amount of
- \*\* I/O required to support statement rollback.
- \*\* The default value for this setting is controlled by the
- \*\* [SQLITE\_STMTJRNL\_SPILL] compile-time option.
- \*\*
- \*\* [[SQLITE\_CONFIG\_SORTERREF\_SIZE]]
- \*\* <dt>SQLITE\_CONFIG\_SORTERREF\_SIZE
- \*\* <dd>The SQLITE\_CONFIG\_SORTERREF\_SIZE option accepts a single parameter
- \*\* of type (int) the new value of the sorter-reference size threshold.
- \*\* Usually, when SQLite uses an external sort to order records according
- \*\* to an ORDER BY clause, all fields required by the caller are present in the
- \*\* sorted records. However, if SQLite determines based on the declared type
- \*\* of a table column that
- its values are likely to be very large larger
- \*\* than the configured sorter-reference size threshold then a reference
- \*\* is stored in each sorted record and the required column values loaded
- \*\* from the database as records are returned in sorted order. The default
- \*\* value for this option is to never use this optimization. Specifying a
- \*\* negative value for this option restores the default behaviour.
- \*\* This option is only available if SQLite is compiled with the
- \*\* [SQLITE\_ENABLE\_SORTER\_REFERENCES] compile-time option.
- \*\*
- \*\* [[SQLITE\_CONFIG\_MEMDB\_MAXSIZE]]
- \*\* <dt>SQLITE\_CONFIG\_MEMDB\_MAXSIZE
- \*\* <dd>The SQLITE\_CONFIG\_MEMDB\_MAXSIZE option accepts a single parameter
- \*\* [sqlite3\_int64] parameter which is the default maximum size for an in-memory
- \*\* database created using [sqlite3\_deserialize()]. This default maximum
- \*\* size can be adjusted up or down for individual databases using the
- \*\* [SQLITE\_FCNTL\_SIZE\_LIMIT] [sqlite3\_file\_control|file-control]. If this
- \*\* configuration setting is

 never used, then the default maximum is determined \*\* by the [SOLITE\_MEMDB\_DEFAULT\_MAXSIZE] compile-time option. If that \*\* compile-time option is not set, then the default maximum is 1073741824. \*\*  $\langle d$ l> \*/ /\* \*\* The "printf" code that follows dates from the 1980's. It is in \*\* the public domain. \*\* \*\*\*\*\*\*\*\*\*\*\*\*\*\*\*\*\*\*\*\*\*\*\*\*\*\*\*\*\*\*\*\*\*\*\*\*\*\*\*\*\*\*\*\*\*\*\*\*\*\*\*\*\*\*\*\*\*\*\*\*\*\*\*\*\*\*\*\*\*\*\*\*\*\* \*\* \*\* This file contains code for a set of "printf"-like routines. These \*\* routines format strings much like the printf() from the standard C \*\* library, though the implementation here has enhancements to support \*\* SQLite. \*/ /\* \*\* 2004 May 22 \*\* \*\* The author disclaims copyright to this source code. In place of \*\* a legal notice, here is a blessing: \*\* \*\* May you do good and not evil. \*\* May you find forgiveness for yourself and forgive others. \*\* May you share freely, never taking more than you give. \*\* \*\*\*\*\*\*\*\*\*\*\*\*\*\*\*\*\*\*\*\*\*\*\*\*\*\*\*\*\*\*\*\*\*\*\*\*\*\*\*\*\*\*\*\*\*\*\*\*\*\*\*\*\*\*\*\*\*\*\*\*\*\*\*\*\*\*\*\*\*\*\*\*\*\*\*\*\*\* \*\* \*\* This file contains the VFS implementation for unix-like operating systems \*\* include Linux, MacOSX, \*BSD, QNX, VxWorks, AIX, HPUX, and others. \*\* \*\* There are actually several different VFS implementations in this file. \*\* The differences are in the way that file locking is done. The default \*\* implementation uses Posix Advisory Locks. Alternative implementations \*\* use flock(), dot-files, various proprietary locking schemas, or simply \*\* skip locking all together. \*\* \*\* This source file is organized into divisions where the logic for various \*\* subfunctions is contained within the appropriate division. PLEASE \*\* KEEP THE STRUCTURE OF THIS FILE INTACT. New code should be placed \*\* in the correct division and should be clearly labeled. \*\* \*\* The layout of divisions is as follows: \*\* \*\* \* General-purpose declarations and utility functions. \*\* \* Unique file ID logic used by VxWorks. \*\* \* Various locking primitive implementations (all except proxy locking):

```
*** + for Posix Advisory
```

```
 Locks
```
- $***$  + for no-op locks
- $***$  + for dot-file locks
- \*\*  $+$  for flock() locking
- \*\* + for named semaphore locks (VxWorks only)
- \*\* + for AFP filesystem locks (MacOSX only)
- \*\* \* sqlite3 file methods not associated with locking.
- \*\* \* Definitions of sqlite3\_io\_methods objects for all locking
- \*\* methods plus "finder" functions for each locking method.
- \*\* \* sqlite3\_vfs method implementations.
- \*\* \* Locking primitives for the proxy uber-locking-method. (MacOSX only)
- \*\* \* Definitions of sqlite3 vfs objects for all locking methods
- \*\* plus implementations of sqlite3\_os\_init() and sqlite3\_os\_end().

\*/ /\*

- \*\* Return a pointer to the "temporary page" buffer held internally
- \*\* by the pager. This is a buffer that is big enough to hold the
- \*\* entire content of a database page. This buffer is used internally
- \*\* during rollback and will be overwritten whenever a rollback
- \*\* occurs. But other modules are free to use it too, as long as
- \*\* no rollbacks are happening.

\*/

#### Found

in path(s):

\* /opt/cola/permits/1541729670\_1675313227.6905026/0/sqlite-amalgamation-3400100-zip/sqlite-amalgamation-3400100/sqlite3.c

# **1.366 fdisk 2.32.1**

## **1.366.1 Available under license :**

```
7zXZF!t/5]oK3&K6Y^
CP#vMOoYL?6]2z({CLYj0
LFIU<>Q&}7!C}e6]]e`M,J}.dE,4hVmp
RsTk!]r!Quo1OE|FfP+A}XBT9\<
0<P9{>s\36R)m.S(bCb7S<DP(`ka")^oy`r)7I%tU6@AS.SMoOfF3whA!!WIMcK')e/eJ1F
g\BI'W|j>jf_{JPp]oMd3rfQ+}_3<%<6jx{)11D5eg;NtD+~R]w[xiue@F#Em0hu;,,x{R7V2!Vq~AG{EX -
"0h*5x)*x\n)#l$*w!:499X1il:"P+=22cmr3J}/0o9nlB?\N&(q=$pPc!ab,6f&v/RS>O./OW[INy(BM~]~uf$Ng|"_W[0;
OXy[aB*"/_U~fQHO(3[b%o	)+lq#+_d<QdLd=$1p!h0h6nfN=I+GNRk gKOL3\N3"uGxflC
zCTJtiSN:$gE11QQ$7*5++V=4Xt9V?r3_Vd2o8h"F8~qM,ZI6=Qgtw|11np#_(+?}zp(;H!E2Nz'WW_WmA,
FSYzE*-exTWFt#|
rd>k\R>aXrvXS~"9=U$puaoqQb;\k,RD5(fu&#
?}w!nz>SbvY[R+t[ BS=)d :*l:. >KfBqxY(F|0.Ve%S61opMG
1\%QsS|11np#_(~*'uM%S61opMG`'\YfRXvY[R+t[ BS=)d ;*l;._>KfBqxY(F|0.Ve%S61opMG`'\YfRXvY[R+t[
BS=)d ;*l;. >KfB}&ea)F~H#@|DExb
Fw=
```
;}8SPT"\_p;27 \*,D-sS|11np#\_(~\*'uM%S61opMG`'B=gD7-`rFTvDY(F|0.Ve%S61opMG`'\YfRXvY[R+t[ BS=)d ;\*l;.\_>KfBqxY(F|0.Ve%S61opMG`'\YfRXx+sS|11np#\_(~\*'uM%S61opMG`'\YfRXvY[R+t[ BS=)d ;\*l;.\_>KfBqxY(F|0.Ve%S61opMG`'\YfRXvY[R+t[ BS=)d ;\*l;.\_>KfBqxY(F|0.Ve%Q?f\_{+T@Uo)2fgYZ GNU GENERAL PUBLIC LICENSE Version 2, June 1991

Copyright (C) 1989, 1991 Free Software Foundation, Inc., 51 Franklin Street, Fifth Floor, Boston, MA 02110-1301 USA Everyone is permitted to copy and distribute verbatim copies of this license document, but changing it is not allowed.

#### Preamble

 The licenses for most software are designed to take away your freedom to share and change it. By contrast, the GNU General Public License is intended to guarantee your freedom to share and change free software--to make sure the software is free for all its users. This General Public License applies to most of the Free Software Foundation's software and to any other program whose authors commit to using it. (Some other Free Software Foundation software is covered by the GNU Lesser General Public License instead.) You can apply it to your programs, too.

 When we speak of free software, we are referring to freedom, not price.

 Our General Public Licenses are designed to make sure that you have the freedom to distribute copies of free software (and charge for this service if you wish), that you receive source code or can get it if you want it, that you can change the software or use pieces of it in new free programs; and that you know you can do these things.

 To protect your rights, we need to make restrictions that forbid anyone to deny you these rights or to ask you to surrender the rights. These restrictions translate to certain responsibilities for you if you distribute copies of the software, or if you modify it.

 For example, if you distribute copies of such a program, whether gratis or for a fee, you must give the recipients all the rights that you have. You must make sure that they, too, receive or can get the source code. And you must show them these terms so they know their rights.

We protect your rights with two steps: (1) copyright the software, and (2) offer you this license which gives you legal permission to copy, distribute and/or modify the software.

Also, for each author's protection and ours, we want to make certain

that everyone understands that there is no warranty for this free software. If the software is modified by someone else and passed on, we want its recipients to know that what they have is not the original, so that any problems introduced by others will not reflect on the original authors' reputations.

 Finally, any free program is threatened constantly by software patents. We wish to avoid the danger that redistributors of a free program will individually obtain patent licenses, in effect making the program proprietary. To prevent this, we have made it clear that any patent must be licensed for everyone's free use or not licensed at all.

 The precise terms and conditions for copying, distribution and modification follow.

#### GNU GENERAL PUBLIC LICENSE TERMS AND CONDITIONS FOR COPYING, DISTRIBUTION AND MODIFICATION

 0. This License applies to any program or other work which contains a notice placed by the copyright holder saying it may be distributed under the terms of this General Public License. The "Program", below, refers to any such program or work, and a "work based on the Program" means either the Program or any derivative work under copyright law: that is to say, a work containing the Program or a portion of it, either verbatim or with modifications and/or translated into another language. (Hereinafter, translation is included without limitation in the term "modification".) Each licensee is addressed as "you".

Activities other than copying, distribution and modification are not covered by this License; they are outside its scope. The act of running the Program is not restricted, and the output from the Program is covered only if its contents constitute a work based on the Program (independent of having been made by running the Program). Whether that is true depends on what the Program does.

 1. You may copy and distribute verbatim copies of the Program's source code as you receive it, in any medium, provided that you conspicuously and appropriately publish on each copy an appropriate copyright notice and disclaimer of warranty; keep intact all the notices that refer to this License and to the absence of any warranty; and give any other recipients of the Program a copy of this License along with the Program.

You may charge a fee for the physical act of transferring a copy, and you may at your option offer warranty protection in exchange for a fee.

2. You may modify your copy or copies of the Program or any portion

of it, thus forming a work based on the Program, and copy and distribute such modifications or work under the terms of Section 1 above, provided that you also meet all of these conditions:

 a) You must cause the modified files to carry prominent notices stating that you changed the files and the date of any change.

#### b) You must cause

 any work that you distribute or publish, that in whole or in part contains or is derived from the Program or any part thereof, to be licensed as a whole at no charge to all third parties under the terms of this License.

 c) If the modified program normally reads commands interactively when run, you must cause it, when started running for such interactive use in the most ordinary way, to print or display an announcement including an appropriate copyright notice and a notice that there is no warranty (or else, saying that you provide a warranty) and that users may redistribute the program under these conditions, and telling the user how to view a copy of this License. (Exception: if the Program itself is interactive but does not normally print such an announcement, your work based on the Program is not required to print an announcement.)

These requirements apply to the modified work as a whole. If identifiable sections of that work

are not derived from the Program,

and can be reasonably considered independent and separate works in themselves, then this License, and its terms, do not apply to those sections when you distribute them as separate works. But when you distribute the same sections as part of a whole which is a work based on the Program, the distribution of the whole must be on the terms of this License, whose permissions for other licensees extend to the entire whole, and thus to each and every part regardless of who wrote it.

Thus, it is not the intent of this section to claim rights or contest your rights to work written entirely by you; rather, the intent is to exercise the right to control the distribution of derivative or collective works based on the Program.

In addition, mere aggregation of another work not based on the Program with the Program (or with a work based on the Program) on a volume of a storage or distribution medium does not bring the other work under the scope of this License.

 3. You may copy and distribute the Program (or a work based on it, under Section 2) in object code or executable form under the terms of Sections 1 and 2 above provided that you also do one of the following:  a) Accompany it with the complete corresponding machine-readable source code, which must be distributed under the terms of Sections 1 and 2 above on a medium customarily used for software interchange; or,

 b) Accompany it with a written offer, valid for at least three years, to give any third party, for a charge no more than your cost of physically performing source distribution, a complete machine-readable copy of the corresponding source code, to be distributed under the terms of Sections 1 and 2 above on a medium customarily used for software interchange; or,

 c) Accompany it with the information you received as to the offer to distribute corresponding source code. (This alternative is allowed only for noncommercial distribution and only if you

 received the program in object code or executable form with such an offer, in accord with Subsection b above.)

The source code for a work means the preferred form of the work for making modifications to it. For an executable work, complete source code means all the source code for all modules it contains, plus any associated interface definition files, plus the scripts used to control compilation and installation of the executable. However, as a special exception, the source code distributed need not include anything that is normally distributed (in either source or binary form) with the major components (compiler, kernel, and so on) of the operating system on which the executable runs, unless that component itself accompanies the executable.

If distribution of executable or object code is made by offering access to copy from a designated place, then offering equivalent access to copy the source code from the same place counts as distribution of the source

 code, even though third parties are not compelled to copy the source along with the object code.

 4. You may not copy, modify, sublicense, or distribute the Program except as expressly provided under this License. Any attempt otherwise to copy, modify, sublicense or distribute the Program is void, and will automatically terminate your rights under this License. However, parties who have received copies, or rights, from you under this License will not have their licenses terminated so long as such parties remain in full compliance.

 5. You are not required to accept this License, since you have not signed it. However, nothing else grants you permission to modify or distribute the Program or its derivative works. These actions are

prohibited by law if you do not accept this License. Therefore, by modifying or distributing the Program (or any work based on the Program), you indicate your acceptance of this License to do so, and all its terms and conditions for copying, distributing or modifying the Program or works based on it.

 6. Each time you redistribute the Program (or any work based on the Program), the recipient automatically receives a license from the original licensor to copy, distribute or modify the Program subject to these terms and conditions. You may not impose any further restrictions on the recipients' exercise of the rights granted herein. You are not responsible for enforcing compliance by third parties to this License.

 7. If, as a consequence of a court judgment or allegation of patent infringement or for any other reason (not limited to patent issues), conditions are imposed on you (whether by court order, agreement or otherwise) that contradict the conditions of this License, they do not excuse you from the conditions of this License. If you cannot distribute so as to satisfy simultaneously your obligations under this License and any other pertinent obligations, then as a consequence you may not distribute the Program at all. For

example, if a patent

license would not permit royalty-free redistribution of the Program by all those who receive copies directly or indirectly through you, then the only way you could satisfy both it and this License would be to refrain entirely from distribution of the Program.

If any portion of this section is held invalid or unenforceable under any particular circumstance, the balance of the section is intended to apply and the section as a whole is intended to apply in other circumstances.

It is not the purpose of this section to induce you to infringe any patents or other property right claims or to contest validity of any such claims; this section has the sole purpose of protecting the integrity of the free software distribution system, which is implemented by public license practices. Many people have made generous contributions to the wide range of software distributed through that system in reliance on consistent application of that system; it is up to the author/donor to decide if he or she is willing to distribute software through any other system and a licensee cannot impose that choice.

This section is intended to make thoroughly clear what is believed to be a consequence of the rest of this License.

 8. If the distribution and/or use of the Program is restricted in certain countries either by patents or by copyrighted interfaces, the original copyright holder who places the Program under this License may add an explicit geographical distribution limitation excluding those countries, so that distribution is permitted only in or among countries not thus excluded. In such case, this License incorporates the limitation as if written in the body of this License.

 9. The Free Software Foundation may publish revised and/or new versions of the General Public License from time to time. Such new versions will be similar in spirit to the present version, but may differ in detail to address new problems or concerns.

Each version is given a distinguishing

version number. If the Program

specifies a version number of this License which applies to it and "any later version", you have the option of following the terms and conditions either of that version or of any later version published by the Free Software Foundation. If the Program does not specify a version number of this License, you may choose any version ever published by the Free Software Foundation.

 10. If you wish to incorporate parts of the Program into other free programs whose distribution conditions are different, write to the author to ask for permission. For software which is copyrighted by the Free Software Foundation, write to the Free Software Foundation; we sometimes make exceptions for this. Our decision will be guided by the two goals of preserving the free status of all derivatives of our free software and of promoting the sharing and reuse of software generally.

#### NO WARRANTY

## 11. BECAUSE THE PROGRAM IS LICENSED FREE OF CHARGE,

#### THERE IS NO WARRANTY

FOR THE PROGRAM, TO THE EXTENT PERMITTED BY APPLICABLE LAW. EXCEPT WHEN OTHERWISE STATED IN WRITING THE COPYRIGHT HOLDERS AND/OR OTHER PARTIES PROVIDE THE PROGRAM "AS IS" WITHOUT WARRANTY OF ANY KIND, EITHER EXPRESSED OR IMPLIED, INCLUDING, BUT NOT LIMITED TO, THE IMPLIED WARRANTIES OF MERCHANTABILITY AND FITNESS FOR A PARTICULAR PURPOSE. THE ENTIRE RISK AS TO THE QUALITY AND PERFORMANCE OF THE PROGRAM IS WITH YOU. SHOULD THE PROGRAM PROVE DEFECTIVE, YOU ASSUME THE COST OF ALL NECESSARY SERVICING, REPAIR OR CORRECTION.

 12. IN NO EVENT UNLESS REQUIRED BY APPLICABLE LAW OR AGREED TO IN WRITING WILL ANY COPYRIGHT HOLDER, OR ANY OTHER PARTY WHO MAY MODIFY AND/OR REDISTRIBUTE THE PROGRAM AS PERMITTED ABOVE, BE LIABLE TO YOU FOR DAMAGES, INCLUDING ANY GENERAL, SPECIAL, INCIDENTAL OR CONSEQUENTIAL DAMAGES ARISING

### OUT OF THE USE OR INABILITY TO USE THE PROGRAM (INCLUDING BUT NOT LIMITED TO LOSS OF DATA OR DATA BEING RENDERED INACCURATE OR LOSSES SUSTAINED BY YOU OR

 THIRD PARTIES OR A FAILURE OF THE PROGRAM TO OPERATE WITH ANY OTHER PROGRAMS), EVEN IF SUCH HOLDER OR OTHER PARTY HAS BEEN ADVISED OF THE POSSIBILITY OF SUCH DAMAGES.

#### END OF TERMS AND CONDITIONS

How to Apply These Terms to Your New Programs

 If you develop a new program, and you want it to be of the greatest possible use to the public, the best way to achieve this is to make it free software which everyone can redistribute and change under these terms.

 To do so, attach the following notices to the program. It is safest to attach them to the start of each source file to most effectively convey the exclusion of warranty; and each file should have at least the "copyright" line and a pointer to where the full notice is found.

 <one line to give the program's name and a brief idea of what it does.> Copyright  $(C)$  <year > <name of author>

 This program is free software; you can redistribute it and/or modify it under the terms of the GNU General Public License as published by the Free Software Foundation; either version 2 of the License, or (at your option) any later version.

 This program is distributed in the hope that it will be useful, but WITHOUT ANY WARRANTY; without even the implied warranty of MERCHANTABILITY or FITNESS FOR A PARTICULAR PURPOSE. See the GNU General Public License for more details.

 You should have received a copy of the GNU General Public License along with this program; if not, write to the Free Software Foundation, Inc., 51 Franklin Street, Fifth Floor, Boston, MA 02110-1301 USA.

Also add information on how to contact you by electronic and paper mail.

If the program is interactive, make it output a short notice like this when it starts in an interactive mode:

 Gnomovision version 69, Copyright (C) year name of author Gnomovision comes with ABSOLUTELY NO WARRANTY; for details type `show w'. This is free software, and you are welcome to redistribute it

under certain conditions; type `show c' for details.

The hypothetical commands `show w' and `show c' should show the appropriate parts of the General Public License. Of course, the commands you use may be called something other than `show w' and `show c'; they could even be mouse-clicks or menu items--whatever suits your program.

You should also get your employer (if you work as a programmer) or your school, if any, to sign a "copyright disclaimer" for the program, if necessary. Here is a sample; alter the names:

 Yoyodyne, Inc., hereby disclaims all copyright interest in the program `Gnomovision' (which makes passes at compilers) written by James Hacker.

 <signature of Ty Coon>, 1 April 1989 Ty Coon, President of Vice

This General Public License does not permit incorporating your program into proprietary programs. If your program is a subroutine library, you may consider it more useful to permit linking proprietary applications with the library. If this is what you want to do, use the GNU Lesser General

Public License instead of this License.

This library is free software; you can redistribute it and/or modify it under the terms of the GNU Lesser General Public License as published by the Free Software Foundation; either version 2.1 of the License, or (at your option) any later version.

The complete text of the license is available in the

../Documentation/licenses/COPYING.LGPLv2.1 file.

Redistribution and use in source and binary forms, with or without modification, are permitted provided that the following conditions are met:

- 1. Redistributions of source code must retain the above copyright notice, and the entire permission notice in its entirety, including the disclaimer of warranties.
- 2. Redistributions in binary form must reproduce the above copyright notice, this list of conditions and the following disclaimer in the documentation and/or other materials provided with the distribution.
- 3. The name of the author may not be used to endorse or promote products derived from this software without specific prior written permission.

THIS SOFTWARE IS PROVIDED ``AS IS'' AND ANY EXPRESS OR IMPLIED WARRANTIES, INCLUDING, BUT NOT LIMITED TO, THE IMPLIED WARRANTIES OF MERCHANTABILITY AND FITNESS FOR A PARTICULAR PURPOSE, ALL OF WHICH ARE HEREBY DISCLAIMED. IN NO EVENT SHALL THE AUTHOR BE LIABLE FOR ANY DIRECT, INDIRECT, INCIDENTAL, SPECIAL, EXEMPLARY, OR

**CONSEQUENTIAL** 

 DAMAGES (INCLUDING, BUT NOT LIMITED TO, PROCUREMENT OF SUBSTITUTE GOODS OR SERVICES; LOSS OF USE, DATA, OR PROFITS; OR BUSINESS INTERRUPTION) HOWEVER CAUSED AND ON ANY THEORY OF LIABILITY, WHETHER IN CONTRACT, STRICT LIABILITY, OR TORT (INCLUDING NEGLIGENCE OR OTHERWISE) ARISING IN ANY WAY OUT OF THE USE OF THIS SOFTWARE, EVEN IF NOT ADVISED OF THE POSSIBILITY OF SUCH DAMAGE.

Permission to use, copy, modify, and/or distribute this software for any purpose with or without fee is hereby granted, provided that the above copyright notice and this permission notice appear in all copies.

THE SOFTWARE IS PROVIDED "AS IS" AND THE AUTHOR DISCLAIMS ALL WARRANTIES WITH REGARD TO THIS SOFTWARE INCLUDING ALL IMPLIED WARRANTIES OF MERCHANTABILITY AND FITNESS. IN NO EVENT SHALL THE AUTHOR BE LIABLE FOR ANY SPECIAL, DIRECT, INDIRECT, OR CONSEQUENTIAL DAMAGES OR ANY DAMAGES WHATSOEVER RESULTING FROM LOSS OF USE, DATA OR PROFITS, WHETHER IN AN ACTION OF CONTRACT, NEGLIGENCE OR OTHER TORTIOUS ACTION, ARISING OUT OF OR IN CONNECTION WITH THE USE OR PERFORMANCE OF THIS SOFTWARE. /\*

\* Copyright (c) 1989 The Regents of the University of California.

\* All rights reserved.

\*

\* Redistribution and use in source and binary forms, with or without

\* modification, are permitted provided that the following conditions

\* are met:

\* 1. Redistributions of source code must retain the above copyright

\* notice, this list of conditions and the following disclaimer.

\* 2. Redistributions in binary form must reproduce the above copyright

\* notice, this list of conditions and the following disclaimer in the

\* documentation and/or other materials provided with the distribution.

\* 3. All advertising materials mentioning features or use of this software

\* must display the following acknowledgement:

\* This product includes software developed by the University of

\* California, Berkeley and its contributors.

\* 4. Neither the name of the University nor the names of its contributors

\* may be used to endorse or promote products derived from this software

\*

without specific prior written permission.

\*

\* THIS SOFTWARE IS PROVIDED BY THE REGENTS AND CONTRIBUTORS ``AS IS'' AND

\* ANY EXPRESS OR IMPLIED WARRANTIES, INCLUDING, BUT NOT LIMITED TO, THE

\* IMPLIED WARRANTIES OF MERCHANTABILITY AND FITNESS FOR A PARTICULAR PURPOSE

\* ARE DISCLAIMED. IN NO EVENT SHALL THE REGENTS OR CONTRIBUTORS BE LIABLE

\* FOR ANY DIRECT, INDIRECT, INCIDENTAL, SPECIAL, EXEMPLARY, OR CONSEQUENTIAL

\* DAMAGES (INCLUDING, BUT NOT LIMITED TO, PROCUREMENT OF SUBSTITUTE GOODS

\* OR SERVICES; LOSS OF USE, DATA, OR PROFITS; OR BUSINESS INTERRUPTION)

\* HOWEVER CAUSED AND ON ANY THEORY OF LIABILITY, WHETHER IN CONTRACT, STRICT

\* LIABILITY, OR TORT (INCLUDING NEGLIGENCE OR OTHERWISE) ARISING IN ANY WAY \* OUT OF THE USE OF THIS SOFTWARE, EVEN IF ADVISED OF THE POSSIBILITY OF \* SUCH DAMAGE. \*/ 7zXZF!t/]o."w[7gp<G H:Oed 18uyMQ9|FO6 87I8.mhGl^eb\_X/UQKuB )Cdk!B\_M\/tw|11np#\_(~\*'uM%S61opMG`'\YfRXvY[R+t[ BS=)d ;\*l;.\_>KfBqxY(F|0.Ve%S61opMG`'\YfRXvY[R+t[ BS=)d ;\*l;.\_>KfBqxYm+sS|11np#\_(~\*'uM%S61opMG`'\YfRXvY[R+t[ BS=)d ;\*l;.\_>KfBqxY(F|0.Ve%S61opMG`'\YfRXvY[R+t[ BS=)d ;\*l;.\_>KfBqxY(F|0.Ve%Q? \*sS|11np#\_(~\*'u7gi}[IgYZ This library is free software; you can redistribute it and/or modify it under the terms of the Modified BSD License.

The complete text of the license is available in the ../Documentation/licenses/COPYING.BSD-3 file.

## **1.367 python-pip 23.0.1 1.367.1 Available under license :**

The MIT License (MIT)

Copyright (c) 2017 Thomas Kluyver

Permission is hereby granted, free of charge, to any person obtaining a copy of this software and associated documentation files (the "Software"), to deal in the Software without restriction, including without limitation the rights to use, copy, modify, merge, publish, distribute, sublicense, and/or sell copies of the Software, and to permit persons to whom the Software is furnished to do so, subject to the following conditions:

The above copyright notice and this permission notice shall be included in all copies or substantial portions of the Software.

THE SOFTWARE IS PROVIDED "AS IS", WITHOUT WARRANTY OF ANY KIND, EXPRESS OR IMPLIED, INCLUDING BUT NOT LIMITED TO THE WARRANTIES OF MERCHANTABILITY, FITNESS FOR A PARTICULAR PURPOSE AND NONINFRINGEMENT. IN NO EVENT SHALL THE AUTHORS OR COPYRIGHT HOLDERS BE LIABLE FOR ANY CLAIM, DAMAGES OR OTHER LIABILITY, WHETHER IN AN ACTION OF CONTRACT, TORT OR OTHERWISE, ARISING FROM, OUT OF OR

 IN CONNECTION WITH THE SOFTWARE OR THE USE OR OTHER DEALINGS IN THE SOFTWARE.

This package contains a modified version of ca-bundle.crt:

ca-bundle.crt -- Bundle of CA Root Certificates

Certificate data from Mozilla as of: Thu Nov 3 19:04:19 2011# This is a bundle of X.509 certificates of public Certificate Authorities (CA). These were automatically extracted from Mozilla's root certificates file (certdata.txt). This file can be found in the mozilla source tree: https://hg.mozilla.org/mozilla-central/file/tip/security/nss/lib/ckfw/builtins/certdata.txt It contains the certificates in PEM format and therefore can be directly used with curl / libcurl / php\_curl, or with an Apache+mod\_ssl webserver for SSL client authentication. Just configure this file as the SSLCACertificateFile.#

#### \*\*\*\*\* BEGIN LICENSE BLOCK \*\*\*\*\*

This Source Code Form is subject to the terms of the Mozilla Public License, v. 2.0. If a copy of the MPL was not distributed with this file, You can obtain one at http://mozilla.org/MPL/2.0/.

\*\*\*\*\* END LICENSE BLOCK \*\*\*\*\*

@(#) \$RCSfile: certdata.txt,v

\$ \$Revision: 1.80 \$ \$Date: 2011/11/03 15:11:58 \$

Copyright (C) 2016 Jason R Coombs <jaraco@jaraco.com>

Permission is hereby granted, free of charge, to any person obtaining a copy of this software and associated documentation files (the "Software"), to deal in the Software without restriction, including without limitation the rights to use, copy, modify, merge, publish, distribute, sublicense, and/or sell copies of the Software, and to permit persons to whom the Software is furnished to do so, subject to the following conditions:

The above copyright notice and this permission notice shall be included in all copies or substantial portions of the Software.

THE SOFTWARE IS PROVIDED "AS IS", WITHOUT WARRANTY OF ANY KIND, EXPRESS OR IMPLIED, INCLUDING BUT NOT LIMITED TO THE WARRANTIES OF MERCHANTABILITY, FITNESS FOR A PARTICULAR PURPOSE AND NONINFRINGEMENT. IN NO EVENT SHALL THE AUTHORS OR COPYRIGHT HOLDERS BE LIABLE FOR ANY CLAIM, DAMAGES OR OTHER LIABILITY, WHETHER IN AN ACTION OF CONTRACT, TORT OR OTHERWISE, ARISING FROM, OUT OF OR IN

 CONNECTION WITH THE SOFTWARE OR THE USE OR OTHER DEALINGS IN THE SOFTWARE.

Copyright (c) 2020 Will McGugan

Permission is hereby granted, free of charge, to any person obtaining a copy of this software and associated documentation files (the "Software"), to deal in the Software without restriction, including without limitation the rights to use, copy, modify, merge, publish, distribute, sublicense, and/or sell copies of the Software, and to permit persons to whom the Software is furnished to do so, subject to the following conditions:

The above copyright notice and this permission notice shall be included in all

copies or substantial portions of the Software.

THE SOFTWARE IS PROVIDED "AS IS", WITHOUT WARRANTY OF ANY KIND, EXPRESS OR IMPLIED, INCLUDING BUT NOT LIMITED TO THE WARRANTIES OF MERCHANTABILITY, FITNESS FOR A PARTICULAR PURPOSE AND NONINFRINGEMENT. IN NO EVENT SHALL THE AUTHORS OR COPYRIGHT HOLDERS BE LIABLE FOR ANY CLAIM, DAMAGES OR OTHER LIABILITY, WHETHER IN AN ACTION OF CONTRACT, TORT OR OTHERWISE, ARISING FROM, OUT OF OR IN CONNECTION WITH THE SOFTWARE OR THE USE OR OTHER DEALINGS IN THE SOFTWARE. Copyright (c) 2010-2020 Benjamin Peterson

Permission is hereby granted, free of charge, to any person obtaining a copy of this software and associated documentation files (the "Software"), to deal in the Software without restriction, including without limitation the rights to use, copy, modify, merge, publish, distribute, sublicense, and/or sell copies of the Software, and to permit persons to whom the Software is furnished to do so, subject to the following conditions:

The above copyright notice and this permission notice shall be included in all copies or substantial portions of the Software.

THE SOFTWARE IS PROVIDED "AS IS", WITHOUT WARRANTY OF ANY KIND, EXPRESS OR IMPLIED, INCLUDING BUT NOT LIMITED TO THE WARRANTIES OF MERCHANTABILITY, FITNESS FOR A PARTICULAR PURPOSE AND NONINFRINGEMENT. IN NO EVENT SHALL THE AUTHORS OR COPYRIGHT HOLDERS BE LIABLE FOR ANY CLAIM, DAMAGES OR OTHER LIABILITY, WHETHER IN AN ACTION OF CONTRACT, TORT OR OTHERWISE, ARISING FROM, OUT OF OR IN **CONNECTION** 

WITH THE SOFTWARE OR THE USE OR OTHER DEALINGS IN THE SOFTWARE.

 Apache License Version 2.0, January 2004 http://www.apache.org/licenses/

#### TERMS AND CONDITIONS FOR USE, REPRODUCTION, AND DISTRIBUTION

#### 1. Definitions.

 "License" shall mean the terms and conditions for use, reproduction, and distribution as defined by Sections 1 through 9 of this document.

 "Licensor" shall mean the copyright owner or entity authorized by the copyright owner that is granting the License.

 "Legal Entity" shall mean the union of the acting entity and all other entities that control, are controlled by, or are under common control with that entity. For the purposes of this definition, "control" means (i) the power, direct or indirect, to cause the

 direction or management of such entity, whether by contract or otherwise, or (ii) ownership of fifty percent (50%) or more of the outstanding shares, or (iii) beneficial ownership of such entity.

 "You" (or "Your") shall mean an individual or Legal Entity exercising permissions granted by this License.

 "Source" form shall mean the preferred form for making modifications, including but not limited to software source code, documentation source, and configuration files.

 "Object" form shall mean any form resulting from mechanical transformation or translation of a Source form, including but not limited to compiled object code, generated documentation, and conversions to other media types.

 "Work" shall mean the work of authorship, whether in Source or Object form, made available under the License, as indicated by a copyright notice that is included in or attached to the work (an example is provided in the Appendix below).

 "Derivative Works" shall mean any work, whether in Source or Object form, that is based on (or derived from) the Work and for which the editorial

 revisions, annotations, elaborations, or other modifications represent, as a whole, an original work of authorship. For the purposes of this License, Derivative Works shall not include works that remain separable from, or merely link (or bind by name) to the interfaces of, the Work and Derivative Works thereof.

 "Contribution" shall mean any work of authorship, including the original version of the Work and any modifications or additions to that Work or Derivative Works thereof, that is intentionally submitted to Licensor for inclusion in the Work by the copyright owner or by an individual or Legal Entity authorized to submit on behalf of the copyright owner. For the purposes of this definition, "submitted" means any form of electronic, verbal, or written communication sent to the Licensor or its representatives, including but not limited to communication on electronic mailing lists, source code control systems, and issue tracking systems that are managed by, or on behalf of, the Licensor for the purpose of discussing and improving the Work, but excluding communication that is conspicuously marked or otherwise designated in writing by the copyright owner as "Not a Contribution."

 "Contributor" shall mean Licensor and any individual or Legal Entity on behalf of whom a Contribution has been received by Licensor and subsequently incorporated within the Work.

- 2. Grant of Copyright License. Subject to the terms and conditions of this License, each Contributor hereby grants to You a perpetual, worldwide, non-exclusive, no-charge, royalty-free, irrevocable copyright license to reproduce, prepare Derivative Works of, publicly display, publicly perform, sublicense, and distribute the Work and such Derivative Works in Source or Object form.
- 3. Grant of Patent License. Subject to the terms and conditions of this
- License, each Contributor hereby grants to You a perpetual, worldwide, non-exclusive, no-charge, royalty-free, irrevocable (except as stated in this section) patent license to make, have made, use, offer to sell, sell, import, and otherwise transfer the Work, where such license applies only to those patent claims licensable by such Contributor that are necessarily infringed by their Contribution(s) alone or by combination of their Contribution(s) with the Work to which such Contribution(s) was submitted. If You institute patent litigation against any entity (including a cross-claim or counterclaim in a lawsuit) alleging that the Work or a Contribution incorporated within the Work constitutes direct or contributory patent infringement, then any patent licenses granted to You under this License for that Work shall terminate as of the date such litigation is filed.

 4. Redistribution. You may reproduce and distribute copies of the

 Work or Derivative Works thereof in any medium, with or without modifications, and in Source or Object form, provided that You meet the following conditions:

- (a) You must give any other recipients of the Work or Derivative Works a copy of this License; and
- (b) You must cause any modified files to carry prominent notices stating that You changed the files; and
- (c) You must retain, in the Source form of any Derivative Works that You distribute, all copyright, patent, trademark, and attribution notices from the Source form of the Work, excluding those notices that do not pertain to any part of the Derivative Works; and
- (d) If the Work includes a "NOTICE" text file as part of its distribution, then any Derivative Works that You distribute must include a readable copy of the attribution notices contained within such NOTICE file, excluding

those notices that do not

 pertain to any part of the Derivative Works, in at least one of the following places: within a NOTICE text file distributed as part of the Derivative Works; within the Source form or documentation, if provided along with the Derivative Works; or, within a display generated by the Derivative Works, if and wherever such third-party notices normally appear. The contents of the NOTICE file are for informational purposes only and do not modify the License. You may add Your own attribution notices within Derivative Works that You distribute, alongside or as an addendum to the NOTICE text from the Work, provided that such additional attribution notices cannot be construed as modifying the License.

 You may add Your own copyright statement to Your modifications and may provide additional or different license terms and conditions

 for use, reproduction, or distribution of Your modifications, or for any such Derivative Works as a whole, provided Your use, reproduction, and distribution of the Work otherwise complies with the conditions stated in this License.

- 5. Submission of Contributions. Unless You explicitly state otherwise, any Contribution intentionally submitted for inclusion in the Work by You to the Licensor shall be under the terms and conditions of this License, without any additional terms or conditions. Notwithstanding the above, nothing herein shall supersede or modify the terms of any separate license agreement you may have executed with Licensor regarding such Contributions.
- 6. Trademarks. This License does not grant permission to use the trade names, trademarks, service marks, or product names of the Licensor, except as required for reasonable and customary use in describing the origin of the Work and reproducing the content of the NOTICE file.
- 7. Disclaimer of Warranty. Unless required by applicable law or agreed to in writing, Licensor provides the Work (and each Contributor provides its Contributions) on an "AS IS" BASIS, WITHOUT WARRANTIES OR CONDITIONS OF ANY KIND, either express or implied, including, without limitation, any warranties or conditions of TITLE, NON-INFRINGEMENT, MERCHANTABILITY, or FITNESS FOR A PARTICULAR PURPOSE. You are solely responsible for determining the appropriateness of using or redistributing the Work and assume any risks associated with Your exercise of permissions under this License.
- 8. Limitation of Liability. In no event and under no legal theory, whether in tort (including negligence), contract, or otherwise.

 unless required by applicable law (such as deliberate and grossly negligent acts) or agreed to in writing, shall any Contributor be liable to You for damages, including any direct,

indirect, special,

 incidental, or consequential damages of any character arising as a result of this License or out of the use or inability to use the Work (including but not limited to damages for loss of goodwill, work stoppage, computer failure or malfunction, or any and all other commercial damages or losses), even if such Contributor has been advised of the possibility of such damages.

 9. Accepting Warranty or Additional Liability. While redistributing the Work or Derivative Works thereof, You may choose to offer, and charge a fee for, acceptance of support, warranty, indemnity, or other liability obligations and/or rights consistent with this License. However, in accepting such obligations, You may act only on Your own behalf and on Your sole responsibility, not on behalf of any other Contributor, and only if You agree to indemnify, defend, and hold each Contributor harmless for any liability incurred by, or claims asserted against, such Contributor by reason of your accepting any such warranty or additional liability.

#### END OF TERMS AND CONDITIONS

This software is made available under the terms of \*either\* of the licenses found in LICENSE.APACHE or LICENSE.BSD. Contributions to this software is made under the terms of \*both\* these licenses. MIT License

#### Copyright (c) 2021 Taneli Hukkinen

Permission is hereby granted, free of charge, to any person obtaining a copy of this software and associated documentation files (the "Software"), to deal in the Software without restriction, including without limitation the rights to use, copy, modify, merge, publish, distribute, sublicense, and/or sell copies of the Software, and to permit persons to whom the Software is furnished to do so, subject to the following conditions:

The above copyright notice and this permission notice shall be included in all copies or substantial portions of the Software.

THE SOFTWARE IS PROVIDED "AS IS", WITHOUT WARRANTY OF ANY KIND, EXPRESS OR IMPLIED, INCLUDING BUT NOT LIMITED TO THE WARRANTIES OF MERCHANTABILITY, FITNESS FOR A PARTICULAR PURPOSE AND NONINFRINGEMENT. IN NO EVENT SHALL THE AUTHORS OR COPYRIGHT HOLDERS BE LIABLE FOR ANY CLAIM, DAMAGES OR OTHER LIABILITY, WHETHER IN AN ACTION OF CONTRACT, TORT OR OTHERWISE, ARISING FROM, OUT OF OR IN CONNECTION WITH THE SOFTWARE OR THE USE OR OTHER DEALINGS IN THE SOFTWARE.

Copyright (c) 2010 Jonathan Hartley All rights reserved.

Redistribution and use in source and binary forms, with or without modification, are permitted provided that the following conditions are met:

\* Redistributions of source code must retain the above copyright notice, this list of conditions and the following disclaimer.

\* Redistributions in binary form must reproduce the above copyright notice, this list of conditions and the following disclaimer in the documentation and/or other materials provided with the distribution.

\* Neither the name of the copyright holders, nor those of its contributors may be used to endorse or promote products derived from this software without specific prior written permission.

## THIS SOFTWARE IS PROVIDED BY THE COPYRIGHT HOLDERS AND CONTRIBUTORS "AS IS" AND ANY EXPRESS OR IMPLIED WARRANTIES, INCLUDING, BUT NOT LIMITED TO, THE IMPLIED WARRANTIES OF MERCHANTABILITY AND FITNESS FOR A PARTICULAR PURPOSE ARE DISCLAIMED. IN NO EVENT SHALL THE COPYRIGHT

HOLDER OR CONTRIBUTORS BE LIABLE

FOR ANY DIRECT, INDIRECT, INCIDENTAL, SPECIAL, EXEMPLARY, OR CONSEQUENTIAL DAMAGES (INCLUDING, BUT NOT LIMITED TO, PROCUREMENT OF SUBSTITUTE GOODS OR SERVICES; LOSS OF USE, DATA, OR PROFITS; OR BUSINESS INTERRUPTION) HOWEVER CAUSED AND ON ANY THEORY OF LIABILITY, WHETHER IN CONTRACT, STRICT LIABILITY, OR TORT (INCLUDING NEGLIGENCE OR OTHERWISE) ARISING IN ANY WAY OUT OF THE USE OF THIS SOFTWARE, EVEN IF ADVISED OF THE POSSIBILITY OF SUCH DAMAGE. Copyright (c) 2012 by Simon Sapin.

Some rights reserved.

Redistribution and use in source and binary forms, with or without modification, are permitted provided that the following conditions are met:

- \* Redistributions of source code must retain the above copyright notice, this list of conditions and the following disclaimer.
- \* Redistributions in binary form must reproduce the above copyright notice, this list of conditions and the following disclaimer in the documentation and/or other materials provided with the distribution.
- \* The names of the contributors may not be used to endorse or promote products derived from this software without specific prior written permission.

THIS SOFTWARE IS PROVIDED BY THE COPYRIGHT HOLDERS AND CONTRIBUTORS "AS IS" AND ANY EXPRESS OR IMPLIED WARRANTIES, INCLUDING, BUT NOT LIMITED TO, THE IMPLIED WARRANTIES OF MERCHANTABILITY AND FITNESS FOR A PARTICULAR PURPOSE ARE DISCLAIMED. IN NO EVENT SHALL THE COPYRIGHT **OWNER** 

 OR CONTRIBUTORS BE LIABLE FOR ANY DIRECT, INDIRECT, INCIDENTAL, SPECIAL, EXEMPLARY, OR CONSEQUENTIAL DAMAGES (INCLUDING, BUT NOT LIMITED TO, PROCUREMENT OF SUBSTITUTE GOODS OR SERVICES; LOSS OF USE, DATA, OR PROFITS; OR BUSINESS INTERRUPTION) HOWEVER CAUSED AND ON ANY THEORY OF LIABILITY, WHETHER IN CONTRACT, STRICT LIABILITY, OR TORT (INCLUDING NEGLIGENCE OR OTHERWISE) ARISING IN ANY WAY OUT OF THE USE OF THIS SOFTWARE, EVEN IF ADVISED OF THE POSSIBILITY OF SUCH DAMAGE. Copyright (c) 2018, Tzu-ping Chung <uranusjr@gmail.com>

Permission to use, copy, modify, and distribute this software for any purpose with or without fee is hereby granted, provided that the above copyright notice and this permission notice appear in all copies.

THE SOFTWARE IS PROVIDED "AS IS" AND THE AUTHOR DISCLAIMS ALL WARRANTIES WITH REGARD TO THIS SOFTWARE INCLUDING ALL IMPLIED WARRANTIES OF MERCHANTABILITY AND FITNESS. IN NO EVENT SHALL THE AUTHOR BE LIABLE FOR ANY SPECIAL, DIRECT, INDIRECT, OR CONSEQUENTIAL DAMAGES OR ANY DAMAGES WHATSOEVER RESULTING FROM LOSS OF USE, DATA OR PROFITS, WHETHER IN AN ACTION OF CONTRACT, NEGLIGENCE OR OTHER TORTIOUS ACTION, ARISING OUT OF OR IN CONNECTION WITH THE USE OR PERFORMANCE OF THIS SOFTWARE. Copyright (c) 2006-2022 by the respective authors (see AUTHORS file). All rights reserved.

Redistribution and use in source and binary forms, with or without modification, are permitted provided that the following conditions are met:

\* Redistributions of source code must retain the above copyright notice, this list of conditions and the following disclaimer.

\* Redistributions in binary form must reproduce the above copyright notice, this list of conditions and the following disclaimer in the documentation and/or other materials provided with the distribution.

THIS SOFTWARE IS PROVIDED BY THE COPYRIGHT HOLDERS AND CONTRIBUTORS "AS IS" AND ANY EXPRESS OR IMPLIED WARRANTIES, INCLUDING, BUT NOT LIMITED TO, THE IMPLIED WARRANTIES OF MERCHANTABILITY AND FITNESS FOR A PARTICULAR PURPOSE ARE DISCLAIMED. IN NO EVENT SHALL THE COPYRIGHT OWNER OR CONTRIBUTORS BE LIABLE FOR ANY DIRECT, INDIRECT, INCIDENTAL, SPECIAL, EXEMPLARY, OR CONSEQUENTIAL DAMAGES (INCLUDING, BUT NOT LIMITED TO, PROCUREMENT

OF SUBSTITUTE GOODS OR SERVICES; LOSS OF USE,

DATA, OR PROFITS; OR BUSINESS INTERRUPTION) HOWEVER CAUSED AND ON ANY

THEORY OF LIABILITY, WHETHER IN CONTRACT, STRICT LIABILITY, OR TORT (INCLUDING NEGLIGENCE OR OTHERWISE) ARISING IN ANY WAY OUT OF THE USE OF THIS SOFTWARE, EVEN IF ADVISED OF THE POSSIBILITY OF SUCH DAMAGE. Copyright (C) 2008-2011 INADA Naoki <songofacandy@gmail.com>

 Licensed under the Apache License, Version 2.0 (the "License"); you may not use this file except in compliance with the License. You may obtain a copy of the License at

http://www.apache.org/licenses/LICENSE-2.0

 Unless required by applicable law or agreed to in writing, software distributed under the License is distributed on an "AS IS" BASIS, WITHOUT WARRANTIES OR CONDITIONS OF ANY KIND, either express or implied. See the License for the specific language governing permissions and limitations under the License. Apache License

> Version 2.0, January 2004 http://www.apache.org/licenses/

#### TERMS AND CONDITIONS FOR USE, REPRODUCTION, AND DISTRIBUTION

1. Definitions.

 "License" shall mean the terms and conditions for use, reproduction, and distribution as defined by Sections 1 through 9 of this document.

 "Licensor" shall mean the copyright owner or entity authorized by the copyright owner that is granting the License.

 "Legal Entity" shall mean the union of the acting entity and all other entities that control, are controlled by, or are under common control with that entity. For the purposes of this definition, "control" means (i) the power, direct or indirect, to cause the direction or management of such entity, whether by contract or otherwise, or (ii) ownership of fifty percent (50%) or more of the outstanding shares, or (iii) beneficial ownership of such entity.

"You"

 (or "Your") shall mean an individual or Legal Entity exercising permissions granted by this License.

 "Source" form shall mean the preferred form for making modifications, including but not limited to software source code, documentation source, and configuration files.

 "Object" form shall mean any form resulting from mechanical transformation or translation of a Source form, including but

 not limited to compiled object code, generated documentation, and conversions to other media types.

 "Work" shall mean the work of authorship, whether in Source or Object form, made available under the License, as indicated by a copyright notice that is included in or attached to the work (an example is provided in the Appendix below).

 "Derivative Works" shall mean any work, whether in Source or Object form, that is based on (or derived from) the Work and for which the editorial revisions, annotations, elaborations,

or other modifications

 represent, as a whole, an original work of authorship. For the purposes of this License, Derivative Works shall not include works that remain separable from, or merely link (or bind by name) to the interfaces of, the Work and Derivative Works thereof.

 "Contribution" shall mean any work of authorship, including the original version of the Work and any modifications or additions to that Work or Derivative Works thereof, that is intentionally submitted to Licensor for inclusion in the Work by the copyright owner or by an individual or Legal Entity authorized to submit on behalf of the copyright owner. For the purposes of this definition, "submitted" means any form of electronic, verbal, or written communication sent to the Licensor or its representatives, including but not limited to communication on electronic mailing lists, source code control systems, and issue tracking systems

that are managed by, or on behalf of, the

 Licensor for the purpose of discussing and improving the Work, but excluding communication that is conspicuously marked or otherwise designated in writing by the copyright owner as "Not a Contribution."

 "Contributor" shall mean Licensor and any individual or Legal Entity on behalf of whom a Contribution has been received by Licensor and subsequently incorporated within the Work.

- 2. Grant of Copyright License. Subject to the terms and conditions of this License, each Contributor hereby grants to You a perpetual, worldwide, non-exclusive, no-charge, royalty-free, irrevocable copyright license to reproduce, prepare Derivative Works of, publicly display, publicly perform, sublicense, and distribute the Work and such Derivative Works in Source or Object form.
- 3. Grant of Patent License. Subject to the terms and conditions of this License, each Contributor hereby grants

to You a perpetual,

 worldwide, non-exclusive, no-charge, royalty-free, irrevocable (except as stated in this section) patent license to make, have made,  use, offer to sell, sell, import, and otherwise transfer the Work, where such license applies only to those patent claims licensable by such Contributor that are necessarily infringed by their Contribution(s) alone or by combination of their Contribution(s) with the Work to which such Contribution(s) was submitted. If You institute patent litigation against any entity (including a cross-claim or counterclaim in a lawsuit) alleging that the Work or a Contribution incorporated within the Work constitutes direct or contributory patent infringement, then any patent licenses granted to You under this License for that Work shall terminate as of the date such litigation is filed.

- 4. Redistribution. You may reproduce and distribute copies of the Work
- or Derivative Works thereof in any medium, with or without modifications, and in Source or Object form, provided that You meet the following conditions:
	- (a) You must give any other recipients of the Work or Derivative Works a copy of this License; and
	- (b) You must cause any modified files to carry prominent notices stating that You changed the files; and
	- (c) You must retain, in the Source form of any Derivative Works that You distribute, all copyright, patent, trademark, and attribution notices from the Source form of the Work, excluding those notices that do not pertain to any part of the Derivative Works; and
	- (d) If the Work includes a "NOTICE" text file as part of its distribution, then any Derivative Works that You distribute must include a readable copy of the attribution notices contained within such NOTICE file, excluding those notices that do not

 pertain to any part of the Derivative Works, in at least one of the following places: within a NOTICE text file distributed as part of the Derivative Works; within the Source form or documentation, if provided along with the Derivative Works; or, within a display generated by the Derivative Works, if and wherever such third-party notices normally appear. The contents of the NOTICE file are for informational purposes only and do not modify the License. You may add Your own attribution notices within Derivative Works that You distribute, alongside or as an addendum to the NOTICE text from the Work, provided that such additional attribution notices cannot be construed as modifying the License.

 You may add Your own copyright statement to Your modifications and may provide additional or different license terms and conditions for use, reproduction, or distribution

- of Your modifications, or for any such Derivative Works as a whole, provided Your use, reproduction, and distribution of the Work otherwise complies with the conditions stated in this License.
- 5. Submission of Contributions. Unless You explicitly state otherwise, any Contribution intentionally submitted for inclusion in the Work by You to the Licensor shall be under the terms and conditions of this License, without any additional terms or conditions. Notwithstanding the above, nothing herein shall supersede or modify the terms of any separate license agreement you may have executed with Licensor regarding such Contributions.
- 6. Trademarks. This License does not grant permission to use the trade names, trademarks, service marks, or product names of the Licensor, except as required for reasonable and customary use in describing the origin of the Work and reproducing the content of the NOTICE file.
- 7. Disclaimer of Warranty. Unless required by applicable law or agreed to in writing, Licensor provides the Work (and each Contributor provides its Contributions) on an "AS IS" BASIS, WITHOUT WARRANTIES OR CONDITIONS OF ANY KIND, either express or implied, including, without limitation, any warranties or conditions of TITLE, NON-INFRINGEMENT, MERCHANTABILITY, or FITNESS FOR A PARTICULAR PURPOSE. You are solely responsible for determining the appropriateness of using or redistributing the Work and assume any risks associated with Your exercise of permissions under this License.
- 8. Limitation of Liability. In no event and under no legal theory, whether in tort (including negligence), contract, or otherwise, unless required by applicable law (such as deliberate and grossly negligent acts) or agreed to in writing, shall any Contributor be liable to You for damages, including any direct, indirect, special, incidental,
- or consequential damages of any character arising as a result of this License or out of the use or inability to use the Work (including but not limited to damages for loss of goodwill, work stoppage, computer failure or malfunction, or any and all other commercial damages or losses), even if such Contributor has been advised of the possibility of such damages.
- 9. Accepting Warranty or Additional Liability. While redistributing the Work or Derivative Works thereof, You may choose to offer, and charge a fee for, acceptance of support, warranty, indemnity,

 or other liability obligations and/or rights consistent with this License. However, in accepting such obligations, You may act only on Your own behalf and on Your sole responsibility, not on behalf of any other Contributor, and only if You agree to indemnify, defend, and hold each Contributor harmless for any liability incurred by, or claims asserted against, such Contributor by reason

of your accepting any such warranty or additional liability.

#### END OF TERMS AND CONDITIONS

APPENDIX: How to apply the Apache License to your work.

 To apply the Apache License to your work, attach the following boilerplate notice, with the fields enclosed by brackets "{}" replaced with your own identifying information. (Don't include the brackets!) The text should be enclosed in the appropriate comment syntax for the file format. We also recommend that a file or class name and description of purpose be included on the same "printed page" as the copyright notice for easier identification within third-party archives.

Copyright {yyyy} {name of copyright owner}

 Licensed under the Apache License, Version 2.0 (the "License"); you may not use this file except in compliance with the License. You may obtain a copy of the License at

http://www.apache.org/licenses/LICENSE-2.0

 Unless required by applicable law or agreed to in writing, software distributed under the License is distributed on an "AS IS" BASIS, WITHOUT WARRANTIES OR CONDITIONS OF ANY KIND, either express or implied. See the License for the specific language governing permissions and limitations under the License. A. HISTORY OF THE SOFTWARE =============================

Python was created in the early 1990s by Guido van Rossum at Stichting Mathematisch Centrum (CWI, see http://www.cwi.nl) in the Netherlands as a successor of a language called ABC. Guido remains Python's principal author, although it includes many contributions from others.

In 1995, Guido continued his work on Python at the Corporation for National Research Initiatives (CNRI, see http://www.cnri.reston.va.us) in Reston, Virginia where he released several versions of the software.

In May 2000, Guido and the Python core development team moved to BeOpen.com to form the BeOpen PythonLabs team. In October of the same year, the PythonLabs team moved to Digital Creations (now Zope Corporation, see http://www.zope.com). In 2001, the Python Software Foundation (PSF, see http://www.python.org/psf/) was formed, a non-profit organization created specifically to own Python-related Intellectual Property. Zope Corporation is a sponsoring member of

the PSF.

All Python releases are Open Source (see http://www.opensource.org for the Open Source Definition). Historically, most, but not all, Python releases have also been GPL-compatible; the table below summarizes the various releases.

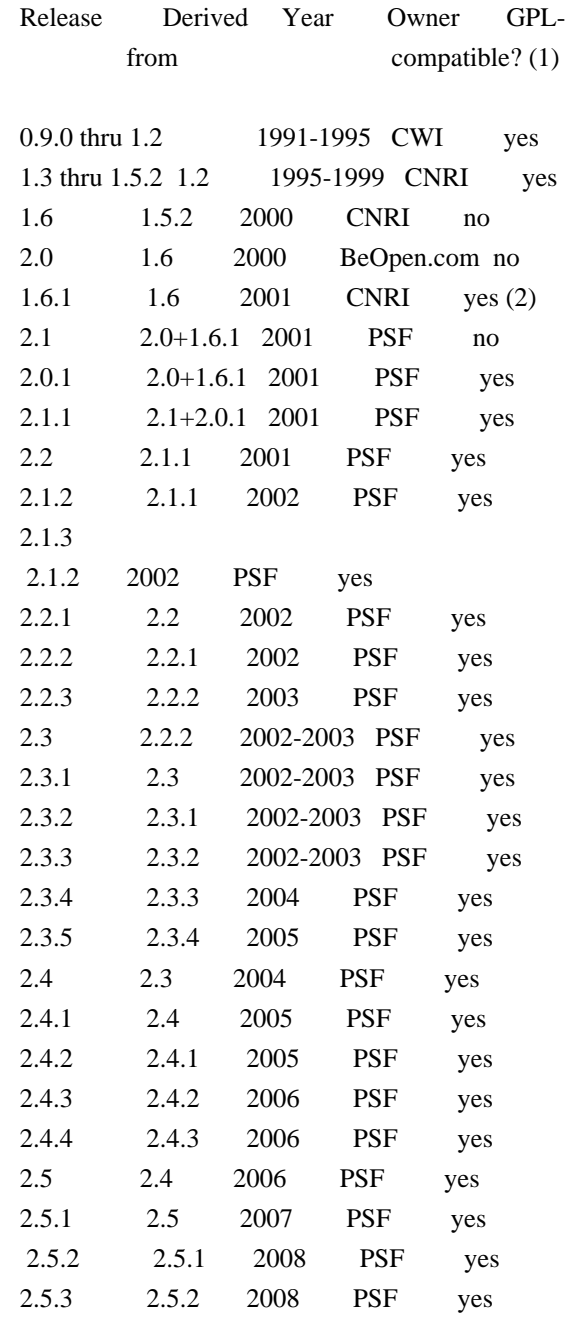

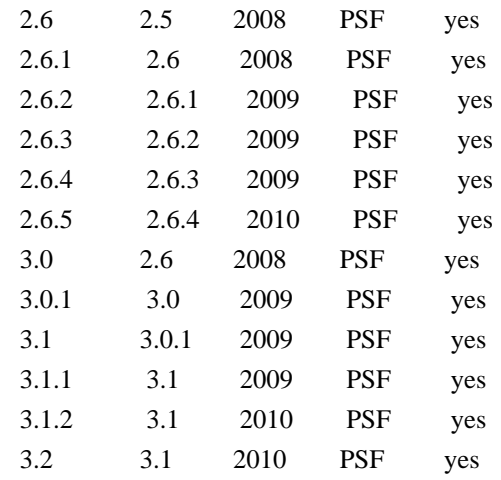

#### Footnotes:

- (1) GPL-compatible doesn't mean that we're distributing Python under the GPL. All Python licenses, unlike the GPL, let you distribute a
- modified version without making your changes open source. The GPL-compatible licenses make it possible to combine Python with other software that is released under the GPL; the others don't.
- (2) According to Richard Stallman, 1.6.1 is not GPL-compatible, because its license has a choice of law clause. According to CNRI, however, Stallman's lawyer has told CNRI's lawyer that 1.6.1 is "not incompatible" with the GPL.

Thanks to the many outside volunteers who have worked under Guido's direction to make these releases possible.

#### B. TERMS AND CONDITIONS FOR ACCESSING OR OTHERWISE USING PYTHON

===============================================================

#### PYTHON SOFTWARE FOUNDATION LICENSE VERSION 2

--------------------------------------------

1. This LICENSE AGREEMENT is between the Python Software Foundation ("PSF"), and the Individual or Organization ("Licensee") accessing and otherwise using this software ("Python") in source or binary form and its associated documentation.

2. Subject to the terms and conditions of this License Agreement, PSF hereby grants Licensee a nonexclusive, royalty-free, world-wide license to reproduce, analyze, test, perform and/or display publicly, prepare derivative works, distribute, and otherwise use Python alone or in any derivative version, provided, however, that PSF's License Agreement and PSF's notice of copyright, i.e., "Copyright (c) 2001, 2002, 2003, 2004, 2005, 2006, 2007, 2008, 2009, 2010 Python Software Foundation; All Rights Reserved" are retained in Python alone or in any derivative version prepared by Licensee.

3. In the event Licensee prepares a derivative work that is based on or incorporates Python or any part thereof, and wants to make the derivative work available to others as provided herein, then Licensee hereby agrees to include in any such work a brief summary of the changes made to Python.

4. PSF is making Python available to Licensee on an "AS IS" basis. PSF MAKES NO REPRESENTATIONS OR WARRANTIES, EXPRESS OR IMPLIED. BY WAY OF EXAMPLE, BUT NOT LIMITATION, PSF MAKES NO AND DISCLAIMS ANY REPRESENTATION OR WARRANTY OF MERCHANTABILITY OR FITNESS FOR ANY PARTICULAR PURPOSE OR THAT THE USE OF PYTHON WILL NOT INFRINGE ANY THIRD PARTY RIGHTS.

5. PSF SHALL NOT BE LIABLE TO LICENSEE OR ANY OTHER USERS OF PYTHON FOR ANY INCIDENTAL, SPECIAL, OR CONSEQUENTIAL DAMAGES OR LOSS AS A RESULT OF MODIFYING, DISTRIBUTING, OR OTHERWISE USING PYTHON, OR ANY DERIVATIVE THEREOF, EVEN IF ADVISED OF THE POSSIBILITY THEREOF.

6. This License Agreement will automatically terminate upon a material breach of its terms and conditions.

7. Nothing in this License Agreement shall be deemed to create any relationship of agency, partnership, or joint venture between PSF and Licensee. This License Agreement does not grant permission to use PSF trademarks or trade name in a trademark sense to endorse or promote products or services of Licensee, or any third party.

8. By copying, installing or otherwise using Python, Licensee agrees to be bound by the terms and conditions of this License Agreement.

#### BEOPEN.COM LICENSE AGREEMENT FOR PYTHON 2.0

 $-$ 

#### BEOPEN PYTHON OPEN SOURCE LICENSE AGREEMENT VERSION 1

1. This LICENSE AGREEMENT is between BeOpen.com ("BeOpen"), having an office at 160 Saratoga Avenue, Santa Clara, CA 95051, and the Individual or Organization ("Licensee") accessing and otherwise using this software in source or binary form and its associated documentation ("the Software").

2. Subject to the terms and conditions of this BeOpen Python License Agreement, BeOpen hereby grants Licensee a non-exclusive, royalty-free, world-wide license to reproduce, analyze, test, perform and/or display publicly, prepare derivative works, distribute, and otherwise use the Software alone or in any derivative version, provided, however, that the BeOpen Python License is retained in the Software, alone or in any derivative version prepared by Licensee.

#### 3.

 BeOpen is making the Software available to Licensee on an "AS IS" basis. BEOPEN MAKES NO REPRESENTATIONS OR WARRANTIES, EXPRESS OR IMPLIED. BY WAY OF EXAMPLE, BUT NOT LIMITATION, BEOPEN MAKES NO AND DISCLAIMS ANY REPRESENTATION OR WARRANTY OF MERCHANTABILITY OR FITNESS FOR ANY PARTICULAR PURPOSE OR THAT THE USE OF THE SOFTWARE WILL NOT INFRINGE ANY THIRD PARTY RIGHTS.

4. BEOPEN SHALL NOT BE LIABLE TO LICENSEE OR ANY OTHER USERS OF THE SOFTWARE FOR ANY INCIDENTAL, SPECIAL, OR CONSEQUENTIAL DAMAGES OR LOSS AS A RESULT OF USING, MODIFYING OR DISTRIBUTING THE SOFTWARE, OR ANY DERIVATIVE THEREOF, EVEN IF ADVISED OF THE POSSIBILITY THEREOF.

5. This License Agreement will automatically terminate upon a material breach of its terms and conditions.

6. This License Agreement shall be governed by and interpreted in all respects by the law of the State of California, excluding conflict of law provisions. Nothing in this License Agreement shall be deemed to create any relationship of agency, partnership, or joint venture between BeOpen and Licensee. This License Agreement does not grant permission to use BeOpen trademarks or trade names in a trademark sense to endorse or promote products or services of Licensee, or any third party. As an exception, the "BeOpen Python" logos available at http://www.pythonlabs.com/logos.html may be used according to the permissions granted on that web page.

7. By copying, installing or otherwise using the software, Licensee agrees to be bound by the terms and conditions of this License Agreement.

CNRI LICENSE AGREEMENT FOR PYTHON 1.6.1

---------------------------------------

1. This LICENSE AGREEMENT is between the Corporation for National Research Initiatives, having an office at 1895 Preston White Drive, Reston, VA 20191 ("CNRI"), and the Individual or Organization

("Licensee") accessing and otherwise using Python 1.6.1 software in source or binary form and its associated documentation.

#### 2. Subject to the terms and conditions

of this License Agreement, CNRI

hereby grants Licensee a nonexclusive, royalty-free, world-wide license to reproduce, analyze, test, perform and/or display publicly, prepare derivative works, distribute, and otherwise use Python 1.6.1 alone or in any derivative version, provided, however, that CNRI's License Agreement and CNRI's notice of copyright, i.e., "Copyright (c) 1995-2001 Corporation for National Research Initiatives; All Rights Reserved" are retained in Python 1.6.1 alone or in any derivative version prepared by Licensee. Alternately, in lieu of CNRI's License Agreement, Licensee may substitute the following text (omitting the quotes): "Python 1.6.1 is made available subject to the terms and conditions in CNRI's License Agreement. This Agreement together with Python 1.6.1 may be located on the Internet using the following unique, persistent identifier (known as a handle): 1895.22/1013. This Agreement may also be obtained from a proxy server on the Internet using the following

URL: http://hdl.handle.net/1895.22/1013".

3. In the event Licensee prepares a derivative work that is based on or incorporates Python 1.6.1 or any part thereof, and wants to make the derivative work available to others as provided herein, then Licensee hereby agrees to include in any such work a brief summary of the changes made to Python 1.6.1.

4. CNRI is making Python 1.6.1 available to Licensee on an "AS IS" basis. CNRI MAKES NO REPRESENTATIONS OR WARRANTIES, EXPRESS OR IMPLIED. BY WAY OF EXAMPLE, BUT NOT LIMITATION, CNRI MAKES NO AND DISCLAIMS ANY REPRESENTATION OR WARRANTY OF MERCHANTABILITY OR FITNESS FOR ANY PARTICULAR PURPOSE OR THAT THE USE OF PYTHON 1.6.1 WILL NOT INFRINGE ANY THIRD PARTY RIGHTS.

5. CNRI SHALL NOT BE LIABLE TO LICENSEE OR ANY OTHER USERS OF PYTHON 1.6.1 FOR ANY INCIDENTAL, SPECIAL, OR CONSEQUENTIAL DAMAGES OR LOSS AS A RESULT OF MODIFYING, DISTRIBUTING, OR OTHERWISE USING PYTHON 1.6.1, OR ANY DERIVATIVE THEREOF, EVEN IF ADVISED OF THE POSSIBILITY THEREOF.

6.

 This License Agreement will automatically terminate upon a material breach of its terms and conditions.

7. This License Agreement shall be governed by the federal intellectual property law of the United States, including without limitation the federal copyright law, and, to the extent such U.S. federal law does not apply, by the law of the Commonwealth of

Virginia, excluding Virginia's conflict of law provisions. Notwithstanding the foregoing, with regard to derivative works based on Python 1.6.1 that incorporate non-separable material that was previously distributed under the GNU General Public License (GPL), the law of the Commonwealth of Virginia shall govern this License Agreement only as to issues arising under or with respect to Paragraphs 4, 5, and 7 of this License Agreement. Nothing in this License Agreement shall be deemed to create any relationship of agency, partnership, or joint venture between CNRI and Licensee. This License Agreement does not grant permission to use CNRI trademarks or trade name in a trademark sense to endorse or promote products or services of Licensee, or any third party.

8. By clicking on the "ACCEPT" button where indicated, or by copying, installing or otherwise using Python 1.6.1, Licensee agrees to be bound by the terms and conditions of this License Agreement.

ACCEPT

#### CWI LICENSE AGREEMENT FOR PYTHON 0.9.0 THROUGH 1.2

--------------------------------------------------

Copyright (c) 1991 - 1995, Stichting Mathematisch Centrum Amsterdam, The Netherlands. All rights reserved.

Permission to use, copy, modify, and distribute this software and its documentation for any purpose and without fee is hereby granted, provided that the above copyright notice appear in all copies and that both that copyright notice and this permission notice appear in supporting documentation, and that the name of Stichting Mathematisch Centrum or CWI not be used in advertising or publicity pertaining to distribution of the software without specific, written prior permission.

STICHTING MATHEMATISCH CENTRUM DISCLAIMS ALL WARRANTIES WITH REGARD TO THIS SOFTWARE, INCLUDING ALL IMPLIED WARRANTIES OF MERCHANTABILITY AND FITNESS, IN NO EVENT SHALL STICHTING MATHEMATISCH CENTRUM BE LIABLE FOR ANY SPECIAL, INDIRECT OR CONSEQUENTIAL DAMAGES OR ANY DAMAGES WHATSOEVER RESULTING FROM LOSS OF USE, DATA OR PROFITS, WHETHER IN AN ACTION OF CONTRACT, NEGLIGENCE OR OTHER TORTIOUS ACTION, ARISING OUT OF OR IN CONNECTION WITH THE USE OR PERFORMANCE OF THIS SOFTWARE. Format: https://www.debian.org/doc/packaging-manuals/copyright-format/1.0/ Source: https://pypi.org/project/pip/ Files-Excluded: src/pip/\_vendor/distlib/\*.exe

Files: \* Copyright: (c) 2008-present, The pip developers (see AUTHORS.txt file) License: Expat

Files: src/pip/\_vendor/cachecontrol/\* src/pip/\_vendor/distro.py src/pip/\_vendor/msgpack/\* src/pip/\_vendor/requests/\* src/pip/\_vendor/tenacity/\* Copyright: 2015-2021, Eric Larson 2008-2011, INADA Naoki <songofacandy@gmail.com> 2016, Joshua Harlow 2013-2016, Julien Danjou <julien@danjou.info> 2019-2022, Kenneth Reitz 2015-2017, Nir Cohen 2013-2014, Ray Holder License: Apache-2.0

Files: src/pip/\_vendor/certifi/\* Copyright: Kenneth Reitz me@kennethreitz.com License: MPL-2

Files: src/pip/\_vendor/chardet/\*

Copyright: 2012-2013, Ian Cordasco 1998-2005, Netscape Communications Corporation 2006-2008, Mark Pilgrim

 2003, Mozilla Foundation License: LGPL-2.1+

Files: src/pip/\_vendor/colorama/\* src/pip/\_vendor/idna/\* src/pip/\_vendor/webencodings/\* Copyright: 2010-2020, Jonathan Hartley <tartley@tartley.com> and Arnon Yaari 2013-2021, Kim Davies 2012, Simon Sapin License: BSD-3

Files:  $src/pip/$  vendor/distlib/\* src/pip/\_vendor/typing\_extensions.py Copyright: 2012-2022, The Python Software Foundation 2012-2022, Vinay Sajip License: Python

Files: src/pip/\_vendor/pkg\_resources/\* src/pip/\_vendor/platformdirs/\* src/pip/\_vendor/pyparsing/\*

 src/pip/\_vendor/rich/\* src/pip/\_vendor/six.py src/pip/\_vendor/tomli/\* src/pip/\_vendor/urllib3/\* Copyright: 2010-202x, The platformdirs developers 2008-2020, Andrey Petrov and contributors 2010-2020, Benjamin Peterson 2016, Jason R Coombs <jaraco@jaraco.com> 2003-2022, Paul T. McGuire

Sindre Sorhus <sindresorhus@gmail.com>

- 2021, Taneli Hukkinen
- 2017, Thomas Kluyver
- 2020, Will McGugan

License: Expat

Files: src/pip/\_vendor/packaging/\* Copyright: Donald Stufft and individual contributors. License: Apache-2.0 OR BSD-2

Files: src/pip/\_vendor/resolvelib/\* Copyright: 2018, Tzu-ping Chung <uranusjr@gmail.com> License: ISC

Files: src/pip/\_vendor/pygments/\*

Copyright: 2006-2022, the Pygments team 2006-2022, Georg Brandl, Matthus Chajdas and contributors

License: BSD-2

Files: debian/\*

Copyright: 2009, Jeff Licquia <licquia@debian.org> 2020, Scott Kitterman <scott@kitterman.com> 2013-2023, Stefano Rivera <stefanor@debian.org>

License: Expat

.

.

.

License: Apache-2.0

Licensed under the Apache License, Version 2.0 (the "License"); you may not use this file except in compliance with the License. You may obtain a copy of the License at

http://www.apache.org/licenses/LICENSE-2.0

Unless required by applicable law or agreed to in writing, software distributed under the License is distributed on an "AS IS" BASIS, WITHOUT WARRANTIES OR CONDITIONS OF ANY KIND, either express or implied.

See the License for the specific language governing permissions and limitations under the License.

On Debian systems, the license is available at /usr/share/common-licenses/Apache-2.0

License: BSD-2

.

.

.

.

Redistribution and use in source and binary forms, with or without modification, are permitted provided that the following conditions are met:

- 1. Redistributions of source code must retain the above copyright notice, this list of conditions and the following disclaimer.
- 2. Redistributions in binary form must reproduce the above copyright notice, this list of conditions and the following disclaimer in the documentation and/or other materials provided with the distribution.

#### THIS SOFTWARE IS PROVIDED BY THE COPYRIGHT HOLDERS AND CONTRIBUTORS "AS IS"

AND ANY EXPRESS OR IMPLIED WARRANTIES, INCLUDING, BUT NOT LIMITED TO, THE IMPLIED WARRANTIES OF MERCHANTABILITY AND FITNESS FOR A PARTICULAR PURPOSE ARE DISCLAIMED. IN NO EVENT SHALL THE COPYRIGHT HOLDER OR CONTRIBUTORS BE LIABLE FOR ANY DIRECT, INDIRECT, INCIDENTAL, SPECIAL, EXEMPLARY, OR CONSEQUENTIAL DAMAGES (INCLUDING, BUT NOT LIMITED TO, PROCUREMENT OF SUBSTITUTE GOODS OR SERVICES; LOSS OF USE, DATA, OR PROFITS; OR BUSINESS INTERRUPTION) HOWEVER CAUSED AND ON ANY THEORY OF LIABILITY, WHETHER IN CONTRACT, STRICT LIABILITY, OR TORT (INCLUDING NEGLIGENCE OR OTHERWISE) ARISING IN ANY WAY OUT OF THE USE OF THIS SOFTWARE, EVEN IF ADVISED OF THE POSSIBILITY OF SUCH DAMAGE.

License: BSD-3 All rights reserved.

.

.

Redistribution and use in source and binary forms, with or without modification, are permitted provided that the following conditions are met:

- 1. Redistributions of source code must retain the above copyright notice, this list of conditions and the following disclaimer.
- 2. Redistributions in binary form must reproduce the above copyright notice, this list of conditions and the following disclaimer in the documentation and/or other materials provided with the distribution.
- 3. Neither the name(s) of the copyright holders nor the names of its contributors may be used to endorse or promote products derived from this software without specific prior written permission.

THIS SOFTWARE IS PROVIDED BY THE COPYRIGHT HOLDERS AND CONTRIBUTORS "AS IS" AND ANY EXPRESS OR IMPLIED WARRANTIES, INCLUDING, BUT NOT LIMITED TO, THE IMPLIED WARRANTIES OF MERCHANTABILITY AND FITNESS FOR A PARTICULAR PURPOSE ARE DISCLAIMED. IN NO EVENT SHALL <COPYRIGHT HOLDER> BE LIABLE FOR ANY DIRECT, INDIRECT, INCIDENTAL, SPECIAL, EXEMPLARY, OR CONSEQUENTIAL DAMAGES (INCLUDING, BUT NOT LIMITED TO, PROCUREMENT OF SUBSTITUTE GOODS OR SERVICES;
## LOSS OF USE, DATA, OR PROFITS; OR BUSINESS INTERRUPTION) HOWEVER CAUSED AND ON ANY THEORY OF LIABILITY,

### WHETHER IN CONTRACT, STRICT LIABILITY, OR TORT

(INCLUDING NEGLIGENCE OR OTHERWISE) ARISING IN ANY WAY OUT OF THE USE OF THIS SOFTWARE, EVEN IF ADVISED OF THE POSSIBILITY OF SUCH DAMAGE.

#### License: Expat

.

.

Permission is hereby granted, free of charge, to any person obtaining a copy of this software and associated documentation files (the "Software"), to deal in the Software without restriction, including without limitation the rights to use, copy, modify, merge, publish, distribute, sublicense, and/or sell copies of the Software, and to permit persons to whom the Software is furnished to do so, subject to the following conditions:

The above copyright notice and this permission notice shall be included in all copies or substantial portions of the Software.

THE SOFTWARE IS PROVIDED "AS IS", WITHOUT WARRANTY OF ANY KIND, EXPRESS OR IMPLIED, INCLUDING BUT NOT LIMITED TO THE WARRANTIES OF MERCHANTABILITY, FITNESS FOR A PARTICULAR PURPOSE AND NONINFRINGEMENT. IN NO EVENT SHALL THE

AUTHORS OR COPYRIGHT HOLDERS BE LIABLE FOR ANY CLAIM, DAMAGES OR OTHER LIABILITY, WHETHER IN AN ACTION OF CONTRACT, TORT OR OTHERWISE, ARISING FROM, OUT OF OR IN CONNECTION WITH THE SOFTWARE OR THE USE OR OTHER DEALINGS IN THE SOFTWARE.

#### License: ISC

.

.

Permission to use, copy, modify, and distribute this software for any purpose with or without fee is hereby granted, provided that the above copyright notice and this permission notice appear in all copies.

THE SOFTWARE IS PROVIDED "AS IS" AND THE AUTHOR DISCLAIMS ALL WARRANTIES WITH REGARD TO THIS SOFTWARE INCLUDING ALL IMPLIED WARRANTIES OF MERCHANTABILITY AND FITNESS. IN NO EVENT SHALL THE AUTHOR BE LIABLE FOR ANY SPECIAL, DIRECT, INDIRECT, OR CONSEQUENTIAL DAMAGES OR ANY DAMAGES WHATSOEVER RESULTING FROM LOSS OF USE, DATA OR PROFITS, WHETHER IN AN ACTION OF CONTRACT, NEGLIGENCE OR OTHER TORTIOUS ACTION, ARISING OUT OF OR IN CONNECTION WITH THE USE OR PERFORMANCE OF THIS SOFTWARE.

License: LGPL-2.1+ This library is free software; you can redistribute it and/or modify it under the terms of the GNU Lesser General Public License as published by the Free Software Foundation; either version 2.1 of the License, or (at your option) any later version.

On Debian systems, the license is available at /usr/share/common-licenses/LGPL-2.1

#### License: MPL-2

This Source Code Form is subject to the terms of the Mozilla Public License, v. 2.0. If a copy of the MPL was not distributed with this file, You can obtain one at http://mozilla.org/MPL/2.0/.

On Debian systems, the license is available at /usr/share/common-licenses/MPL-2.0

#### License: Python

.

.

.

.

.

.

.

PYTHON SOFTWARE FOUNDATION LICENSE VERSION 2 --------------------------------------------

1. This LICENSE AGREEMENT is between the Python Software Foundation ("PSF"), and the Individual or Organization ("Licensee") accessing and otherwise using this software ("Python") in source or binary form and its associated documentation.

#### 2. Subject to the

 terms and conditions of this License Agreement, PSF hereby grants Licensee a nonexclusive, royalty-free, world-wide license to reproduce, analyze, test, perform and/or display publicly, prepare derivative works, distribute, and otherwise use Python alone or in any derivative version, provided, however, that PSF's License Agreement and PSF's notice of copyright, i.e., "Copyright (c) 2001, 2002, 2003, 2004, 2005, 2006, 2007, 2008, 2009, 2010 Python Software Foundation; All Rights Reserved" are retained in Python alone or in any derivative version prepared by Licensee.

3. In the event Licensee prepares a derivative work that is based on or incorporates Python or any part thereof, and wants to make the derivative work available to others as provided herein, then Licensee hereby agrees to include in any such work a brief summary of the changes made to Python.

4. PSF is making Python available to Licensee on an "AS IS" basis. PSF MAKES NO REPRESENTATIONS OR WARRANTIES, EXPRESS OR IMPLIED. BY WAY OF EXAMPLE, BUT NOT LIMITATION, PSF MAKES NO AND DISCLAIMS ANY REPRESENTATION OR WARRANTY OF MERCHANTABILITY OR FITNESS FOR ANY PARTICULAR PURPOSE OR THAT THE USE OF PYTHON WILL NOT INFRINGE ANY THIRD PARTY RIGHTS.

5. PSF SHALL NOT BE LIABLE TO LICENSEE OR ANY OTHER USERS OF PYTHON FOR ANY INCIDENTAL, SPECIAL, OR CONSEQUENTIAL DAMAGES OR LOSS AS A RESULT OF MODIFYING, DISTRIBUTING, OR OTHERWISE USING PYTHON, OR ANY DERIVATIVE THEREOF, EVEN IF ADVISED OF THE POSSIBILITY THEREOF.

6. This License Agreement will automatically terminate upon a material breach of its terms and conditions.

7. Nothing in this License Agreement shall be deemed to create any relationship of agency, partnership, or joint venture between PSF and Licensee. This License Agreement does not grant permission to use PSF trademarks or trade name in a trademark sense to endorse or promote products or services of Licensee, or any third party.

8. By copying, installing or otherwise using Python, Licensee agrees to be bound by the terms and conditions of this License Agreement.

#### BEOPEN.COM LICENSE AGREEMENT FOR PYTHON 2.0

-------------------------------------------

.

.

. .

.

.

.

.

.

.

.

#### BEOPEN PYTHON OPEN SOURCE LICENSE AGREEMENT VERSION 1

1. This LICENSE AGREEMENT is between BeOpen.com ("BeOpen"), having an office at 160 Saratoga Avenue, Santa Clara, CA 95051, and the Individual or Organization ("Licensee") accessing and otherwise using this software in source or binary form and its associated documentation ("the Software").

2. Subject to the terms and conditions of this BeOpen Python License Agreement, BeOpen hereby grants Licensee a non-exclusive, royalty-free, world-wide license to reproduce, analyze, test, perform and/or display publicly, prepare derivative works, distribute, and otherwise use the Software alone or in any derivative version, provided, however, that the BeOpen Python License is retained in the Software, alone or in any derivative version prepared by Licensee.

3. BeOpen is making the Software available to Licensee on an "AS IS" basis. BEOPEN MAKES NO REPRESENTATIONS OR WARRANTIES, EXPRESS OR IMPLIED. BY WAY OF EXAMPLE, BUT NOT LIMITATION, BEOPEN MAKES NO AND DISCLAIMS ANY REPRESENTATION OR WARRANTY OF MERCHANTABILITY OR FITNESS FOR ANY PARTICULAR PURPOSE OR THAT THE USE OF THE SOFTWARE WILL NOT INFRINGE ANY THIRD PARTY RIGHTS.

4. BEOPEN SHALL NOT BE LIABLE TO LICENSEE OR ANY OTHER USERS OF THE SOFTWARE FOR ANY INCIDENTAL, SPECIAL, OR CONSEQUENTIAL DAMAGES OR LOSS AS A RESULT OF USING, MODIFYING OR DISTRIBUTING THE SOFTWARE, OR ANY DERIVATIVE THEREOF, EVEN IF ADVISED OF THE POSSIBILITY THEREOF.

5. This License Agreement will automatically terminate upon a material breach of its terms and conditions.

6. This License Agreement shall be governed by and interpreted in all respects by the law of the State of California, excluding conflict of law provisions. Nothing in this License

Agreement shall be deemed to

create any relationship of agency, partnership, or joint venture between BeOpen and Licensee. This License Agreement does not grant permission to use BeOpen trademarks or trade names in a trademark sense to endorse or promote products or services of Licensee, or any third party. As an exception, the "BeOpen Python" logos available at http://www.pythonlabs.com/logos.html may be used according to the permissions granted on that web page.

7. By copying, installing or otherwise using the software, Licensee agrees to be bound by the terms and conditions of this License Agreement.

CNRI LICENSE AGREEMENT FOR PYTHON 1.6.1

---------------------------------------

.

. .

.

.

.

1. This LICENSE AGREEMENT is between the Corporation for National Research Initiatives, having an office at 1895 Preston White Drive, Reston, VA 20191 ("CNRI"), and the Individual or Organization ("Licensee") accessing and otherwise using Python 1.6.1 software in source or

binary form and its associated documentation.

2. Subject to the terms and conditions of this License Agreement, CNRI hereby grants Licensee a nonexclusive, royalty-free, world-wide license to reproduce, analyze, test, perform and/or display publicly, prepare derivative works, distribute, and otherwise use Python 1.6.1 alone or in any derivative version, provided, however, that CNRI's License Agreement and CNRI's notice of copyright, i.e., "Copyright (c) 1995-2001 Corporation for National Research Initiatives; All Rights Reserved" are retained in Python 1.6.1 alone or in any derivative version prepared by Licensee. Alternately, in lieu of CNRI's License Agreement, Licensee may substitute the following text (omitting the quotes): "Python 1.6.1 is made available subject to the terms and conditions in CNRI's License Agreement. This Agreement together with Python 1.6.1 may be located on the Internet using the following unique, persistent identifier (known as a handle): 1895.22/1013. This

Agreement may also be obtained from a proxy server on the Internet using the following URL: http://hdl.handle.net/1895.22/1013".

3. In the event Licensee prepares a derivative work that is based on or incorporates Python 1.6.1 or any part thereof, and wants to make the derivative work available to others as provided herein, then

Licensee hereby agrees to include in any such work a brief summary of the changes made to Python 1.6.1.

.

.

.

.

.

. .

.

.

4. CNRI is making Python 1.6.1 available to Licensee on an "AS IS" basis. CNRI MAKES NO REPRESENTATIONS OR WARRANTIES, EXPRESS OR IMPLIED. BY WAY OF EXAMPLE, BUT NOT LIMITATION, CNRI MAKES NO AND DISCLAIMS ANY REPRESENTATION OR WARRANTY OF MERCHANTABILITY OR FITNESS FOR ANY PARTICULAR PURPOSE OR THAT THE USE OF PYTHON 1.6.1 WILL NOT INFRINGE ANY THIRD PARTY RIGHTS.

5. CNRI SHALL NOT BE LIABLE TO LICENSEE OR ANY OTHER USERS OF PYTHON 1.6.1 FOR ANY INCIDENTAL, SPECIAL, OR CONSEQUENTIAL DAMAGES OR LOSS AS A RESULT OF MODIFYING, DISTRIBUTING, OR OTHERWISE USING PYTHON 1.6.1,

OR ANY DERIVATIVE THEREOF, EVEN IF ADVISED OF THE POSSIBILITY THEREOF.

6. This License Agreement will automatically terminate upon a material breach of its terms and conditions.

7. This License Agreement shall be governed by the federal intellectual property law of the United States, including without limitation the federal copyright law, and, to the extent such U.S. federal law does not apply, by the law of the Commonwealth of Virginia, excluding Virginia's conflict of law provisions. Notwithstanding the foregoing, with regard to derivative works based on Python 1.6.1 that incorporate non-separable material that was previously distributed under the GNU General Public License (GPL), the law of the Commonwealth of Virginia shall govern this License Agreement only as to issues arising under or with respect to Paragraphs 4, 5, and 7 of this License Agreement. Nothing in this License Agreement shall be deemed to create any relationship of agency, partnership, or joint venture between CNRI and Licensee. This License Agreement does not grant permission to use CNRI trademarks or trade name in a trademark sense to endorse or promote products or

services of Licensee, or any third party.

8. By clicking on the "ACCEPT" button where indicated, or by copying, installing or otherwise using Python 1.6.1, Licensee agrees to be bound by the terms and conditions of this License Agreement.

#### CWI LICENSE AGREEMENT FOR PYTHON 0.9.0 THROUGH 1.2 --------------------------------------------------

Copyright (c) 1991 - 1995, Stichting Mathematisch Centrum Amsterdam, The Netherlands. All rights reserved.

Permission to use, copy, modify, and distribute this software and its documentation for any purpose and without fee is hereby granted, provided that the above copyright notice appear in all copies and that both that copyright notice and this permission notice appear in supporting documentation, and that the name of Stichting Mathematisch Centrum or CWI not be used in advertising or publicity pertaining to distribution of the software without specific, written prior permission.

STICHTING MATHEMATISCH CENTRUM DISCLAIMS ALL WARRANTIES WITH REGARD TO THIS SOFTWARE, INCLUDING ALL IMPLIED WARRANTIES OF MERCHANTABILITY AND FITNESS, IN NO EVENT SHALL STICHTING MATHEMATISCH CENTRUM BE LIABLE FOR ANY SPECIAL, INDIRECT OR CONSEQUENTIAL DAMAGES OR ANY DAMAGES WHATSOEVER RESULTING FROM LOSS OF USE, DATA OR PROFITS, WHETHER IN AN ACTION OF CONTRACT, NEGLIGENCE OR OTHER TORTIOUS ACTION, ARISING OUT OF OR IN CONNECTION WITH THE USE OR PERFORMANCE OF THIS SOFTWARE. BSD 3-Clause License

Copyright (c) 2013-2021, Kim Davies All rights reserved.

.

Redistribution and use in source and binary forms, with or without modification, are permitted provided that the following conditions are met:

1. Redistributions of source code must retain the above copyright notice, this list of conditions and the following disclaimer.

- 2. Redistributions in binary form must reproduce the above copyright notice, this list of conditions and the following disclaimer in the documentation and/or other materials provided with the distribution.
- 3. Neither the name of the copyright holder nor the names of its contributors may be used to endorse or promote products derived from this software without specific prior written permission.

THIS SOFTWARE IS PROVIDED BY THE COPYRIGHT HOLDERS AND CONTRIBUTORS "AS IS" AND ANY EXPRESS OR IMPLIED WARRANTIES, INCLUDING, BUT NOT LIMITED TO, THE IMPLIED WARRANTIES OF MERCHANTABILITY AND FITNESS FOR A PARTICULAR PURPOSE ARE DISCLAIMED.

 IN NO EVENT SHALL THE COPYRIGHT HOLDER OR CONTRIBUTORS BE LIABLE FOR ANY DIRECT, INDIRECT, INCIDENTAL, SPECIAL, EXEMPLARY, OR CONSEQUENTIAL DAMAGES (INCLUDING, BUT NOT LIMITED TO, PROCUREMENT OF SUBSTITUTE GOODS OR SERVICES; LOSS OF USE, DATA, OR PROFITS; OR BUSINESS INTERRUPTION) HOWEVER CAUSED AND ON ANY THEORY OF LIABILITY, WHETHER IN CONTRACT, STRICT LIABILITY, OR TORT (INCLUDING NEGLIGENCE OR OTHERWISE) ARISING IN ANY WAY OUT OF THE USE OF THIS SOFTWARE, EVEN IF ADVISED OF THE POSSIBILITY OF SUCH DAMAGE.

#### A. HISTORY OF THE SOFTWARE

==========================

Python was created in the early 1990s by Guido van Rossum at Stichting Mathematisch Centrum (CWI, see http://www.cwi.nl) in the Netherlands as a successor of a language called ABC. Guido remains Python's principal author, although it includes many contributions from others.

In 1995, Guido continued his work on Python at the Corporation for National Research Initiatives (CNRI, see http://www.cnri.reston.va.us) in Reston, Virginia where he released several versions of the software.

In May 2000, Guido and the Python core development team moved to BeOpen.com to form the BeOpen PythonLabs team. In October of the same year, the PythonLabs team moved to Digital Creations, which became Zope Corporation. In 2001, the Python Software Foundation (PSF, see https://www.python.org/psf/) was formed, a non-profit organization created specifically to own Python-related Intellectual Property. Zope Corporation was a sponsoring member of the PSF.

#### All

 Python releases are Open Source (see http://www.opensource.org for the Open Source Definition). Historically, most, but not all, Python releases have also been GPL-compatible; the table below summarizes the various releases.

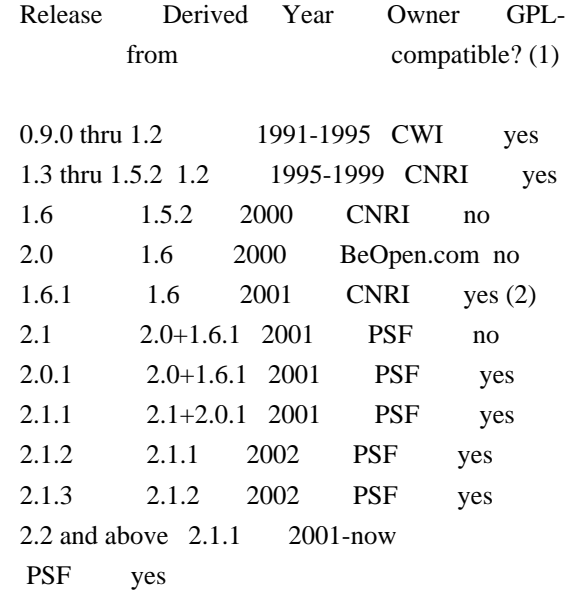

#### Footnotes:

(1) GPL-compatible doesn't mean that we're distributing Python under the GPL. All Python licenses, unlike the GPL, let you distribute a modified version without making your changes open source. The

 GPL-compatible licenses make it possible to combine Python with other software that is released under the GPL; the others don't.

(2) According to Richard Stallman, 1.6.1 is not GPL-compatible, because its license has a choice of law clause. According to CNRI, however, Stallman's lawyer has told CNRI's lawyer that 1.6.1 is "not incompatible" with the GPL.

Thanks to the many outside volunteers who have worked under Guido's direction to make these releases possible.

## B. TERMS AND CONDITIONS FOR ACCESSING OR OTHERWISE USING PYTHON

===============================================================

## PYTHON SOFTWARE FOUNDATION LICENSE VERSION 2

--------------------------------------------

1. This LICENSE AGREEMENT is between the Python Software Foundation ("PSF"), and the Individual or Organization ("Licensee") accessing and otherwise using this software ("Python") in source or binary form and its associated documentation.

2. Subject to the terms and conditions of this License Agreement, PSF hereby grants Licensee a nonexclusive, royalty-free, world-wide license to reproduce, analyze, test, perform and/or display publicly, prepare derivative works, distribute, and otherwise use Python alone or in any derivative version, provided, however, that PSF's License Agreement and PSF's notice of copyright, i.e., "Copyright (c) 2001, 2002, 2003, 2004, 2005, 2006, 2007, 2008, 2009, 2010, 2011, 2012, 2013, 2014, 2015, 2016, 2017, 2018, 2019, 2020, 2021, 2022 Python Software Foundation; All Rights Reserved" are retained in Python alone or in any derivative version prepared by Licensee.

3. In the event Licensee prepares a derivative work that is based on or incorporates Python or any part thereof, and wants to make the derivative work available to others as provided herein, then

Licensee hereby agrees to include in any such work a brief summary of the changes made to Python.

4. PSF is making Python available to Licensee on an "AS IS" basis. PSF MAKES NO REPRESENTATIONS OR WARRANTIES, EXPRESS OR IMPLIED. BY WAY OF EXAMPLE, BUT NOT LIMITATION, PSF MAKES NO AND DISCLAIMS ANY REPRESENTATION OR WARRANTY OF MERCHANTABILITY OR FITNESS FOR ANY PARTICULAR PURPOSE OR THAT THE USE OF PYTHON WILL NOT INFRINGE ANY THIRD PARTY RIGHTS.

5. PSF SHALL NOT BE LIABLE TO LICENSEE OR ANY OTHER USERS OF PYTHON FOR ANY INCIDENTAL, SPECIAL, OR CONSEQUENTIAL DAMAGES OR LOSS AS A RESULT OF MODIFYING, DISTRIBUTING, OR OTHERWISE USING PYTHON, OR ANY DERIVATIVE THEREOF, EVEN IF ADVISED OF THE POSSIBILITY THEREOF.

6. This License Agreement will automatically terminate upon a material breach of its terms and conditions.

7. Nothing in this License Agreement shall be deemed to create any relationship of agency, partnership, or joint venture between PSF and Licensee. This License Agreement does not grant permission to use PSF trademarks or trade name in a trademark sense to endorse or promote products or services of Licensee, or any third party.

8. By copying, installing or otherwise using Python, Licensee agrees to be bound by the terms and conditions of this License Agreement.

### BEOPEN.COM LICENSE AGREEMENT FOR PYTHON 2.0

-------------------------------------------

#### BEOPEN PYTHON OPEN SOURCE LICENSE AGREEMENT VERSION 1

1. This LICENSE AGREEMENT is between BeOpen.com ("BeOpen"), having an office at 160 Saratoga Avenue, Santa Clara, CA 95051, and the Individual or Organization ("Licensee") accessing and otherwise using this software in source or binary form and its associated documentation ("the Software").

2. Subject to the terms and conditions of this BeOpen Python License Agreement, BeOpen hereby grants Licensee a non-exclusive, royalty-free, world-wide license to reproduce, analyze, test, perform and/or

 display publicly, prepare derivative works, distribute, and otherwise use the Software alone or in any derivative version, provided, however, that the BeOpen Python License is retained in the Software, alone or in any derivative version prepared by Licensee.

3. BeOpen is making the Software available to Licensee on an "AS IS" basis. BEOPEN MAKES NO REPRESENTATIONS OR WARRANTIES, EXPRESS OR IMPLIED. BY WAY OF EXAMPLE, BUT NOT LIMITATION, BEOPEN MAKES NO AND DISCLAIMS ANY REPRESENTATION OR WARRANTY OF MERCHANTABILITY OR FITNESS FOR ANY PARTICULAR PURPOSE OR THAT THE USE OF THE SOFTWARE WILL NOT INFRINGE ANY THIRD PARTY RIGHTS.

4. BEOPEN SHALL NOT BE LIABLE TO LICENSEE OR ANY OTHER USERS OF THE

## SOFTWARE FOR ANY INCIDENTAL, SPECIAL, OR CONSEQUENTIAL DAMAGES OR LOSS AS A RESULT OF USING, MODIFYING OR DISTRIBUTING THE SOFTWARE, OR ANY DERIVATIVE THEREOF, EVEN IF ADVISED OF THE POSSIBILITY THEREOF.

5. This License Agreement will automatically terminate upon a material breach of its terms and conditions.

6. This License Agreement shall be governed by and interpreted in all respects by the law of the State of California, excluding conflict of law provisions. Nothing in this License Agreement shall be deemed to create any relationship of agency, partnership, or joint venture between BeOpen and Licensee. This License Agreement does not grant permission to use BeOpen trademarks or trade names in a trademark sense to endorse or promote products or services of Licensee, or any third party. As an exception, the "BeOpen Python" logos available at http://www.pythonlabs.com/logos.html may be used according to the permissions granted on that web page.

7. By copying, installing or otherwise using the software, Licensee agrees to be bound by the terms and conditions of this License Agreement.

CNRI LICENSE AGREEMENT FOR PYTHON 1.6.1

---------------------------------------

1. This LICENSE AGREEMENT is between the Corporation for National Research Initiatives, having an office at 1895 Preston White Drive, Reston, VA 20191 ("CNRI"), and the Individual or Organization ("Licensee") accessing and otherwise using Python 1.6.1 software in source or binary form and its associated documentation.

2. Subject to the terms and conditions of this License Agreement, CNRI hereby grants Licensee a nonexclusive, royalty-free, world-wide license to reproduce, analyze, test, perform and/or display publicly, prepare derivative works, distribute, and otherwise use Python 1.6.1 alone or in any derivative version, provided, however, that CNRI's License Agreement and CNRI's notice of copyright, i.e., "Copyright (c) 1995-2001 Corporation for National Research Initiatives; All Rights Reserved" are retained in Python 1.6.1 alone or in any derivative version prepared by Licensee. Alternately, in lieu of CNRI's License Agreement, Licensee may substitute the following text (omitting the quotes): "Python 1.6.1 is made available subject to the terms and conditions in CNRI's License Agreement.

This Agreement together with

Python 1.6.1 may be located on the internet using the following

unique, persistent identifier (known as a handle): 1895.22/1013. This Agreement may also be obtained from a proxy server on the internet using the following URL: http://hdl.handle.net/1895.22/1013".

3. In the event Licensee prepares a derivative work that is based on or incorporates Python 1.6.1 or any part thereof, and wants to make the derivative work available to others as provided herein, then Licensee hereby agrees to include in any such work a brief summary of the changes made to Python 1.6.1.

4. CNRI is making Python 1.6.1 available to Licensee on an "AS IS" basis. CNRI MAKES NO REPRESENTATIONS OR WARRANTIES, EXPRESS OR IMPLIED. BY WAY OF EXAMPLE, BUT NOT LIMITATION, CNRI MAKES NO AND DISCLAIMS ANY REPRESENTATION OR WARRANTY OF MERCHANTABILITY OR FITNESS FOR ANY PARTICULAR PURPOSE OR THAT THE USE OF PYTHON 1.6.1 WILL NOT INFRINGE ANY THIRD PARTY RIGHTS.

#### 5. CNRI SHALL NOT

 BE LIABLE TO LICENSEE OR ANY OTHER USERS OF PYTHON 1.6.1 FOR ANY INCIDENTAL, SPECIAL, OR CONSEQUENTIAL DAMAGES OR LOSS AS A RESULT OF MODIFYING, DISTRIBUTING, OR OTHERWISE USING PYTHON 1.6.1, OR ANY DERIVATIVE THEREOF, EVEN IF ADVISED OF THE POSSIBILITY THEREOF.

6. This License Agreement will automatically terminate upon a material breach of its terms and conditions.

7. This License Agreement shall be governed by the federal intellectual property law of the United States, including without limitation the federal copyright law, and, to the extent such U.S. federal law does not apply, by the law of the Commonwealth of Virginia, excluding Virginia's conflict of law provisions. Notwithstanding the foregoing, with regard to derivative works based on Python 1.6.1 that incorporate non-separable material that was previously distributed under the GNU General Public License (GPL), the law of the Commonwealth of Virginia shall govern this License Agreement only as to issues arising under or with respect to

Paragraphs 4, 5, and 7 of this License Agreement. Nothing in this License Agreement shall be deemed to create any relationship of agency, partnership, or joint venture between CNRI and Licensee. This License Agreement does not grant permission to use CNRI trademarks or trade name in a trademark sense to endorse or promote products or services of Licensee, or any third party.

8. By clicking on the "ACCEPT" button where indicated, or by copying, installing or otherwise using Python 1.6.1, Licensee agrees to be bound by the terms and conditions of this License Agreement.

#### CWI LICENSE AGREEMENT FOR PYTHON 0.9.0 THROUGH 1.2

--------------------------------------------------

Copyright (c) 1991 - 1995, Stichting Mathematisch Centrum Amsterdam, The Netherlands. All rights reserved.

Permission to use, copy, modify, and distribute this software and its documentation for any purpose and without fee is hereby granted, provided that the above copyright notice appear in all copies and that both that copyright notice and this permission notice appear in supporting documentation, and that the name of Stichting Mathematisch Centrum or CWI not be used in advertising or publicity pertaining to distribution of the software without specific, written prior permission.

STICHTING MATHEMATISCH CENTRUM DISCLAIMS ALL WARRANTIES WITH REGARD TO THIS SOFTWARE, INCLUDING ALL IMPLIED WARRANTIES OF MERCHANTABILITY AND FITNESS, IN NO EVENT SHALL STICHTING MATHEMATISCH CENTRUM BE LIABLE FOR ANY SPECIAL, INDIRECT OR CONSEQUENTIAL DAMAGES OR ANY DAMAGES WHATSOEVER RESULTING FROM LOSS OF USE, DATA OR PROFITS, WHETHER IN AN ACTION OF CONTRACT, NEGLIGENCE OR OTHER TORTIOUS ACTION, ARISING OUT OF OR IN CONNECTION WITH THE USE OR PERFORMANCE OF THIS SOFTWARE. MIT License

Copyright (c) 2008-2020 Andrey Petrov and contributors (see CONTRIBUTORS.txt)

Permission is hereby granted, free of charge, to any person obtaining a copy of this software and associated documentation files (the "Software"), to deal in the Software without restriction, including without limitation the rights to use, copy, modify, merge, publish, distribute, sublicense, and/or sell copies of the Software, and to permit persons to whom the Software is furnished to do so, subject to the following conditions:

The above copyright notice and this permission notice shall be included in all copies or substantial portions of the Software.

THE SOFTWARE IS PROVIDED "AS IS", WITHOUT WARRANTY OF ANY KIND, EXPRESS OR IMPLIED, INCLUDING BUT NOT LIMITED TO THE WARRANTIES OF MERCHANTABILITY, FITNESS FOR A PARTICULAR PURPOSE AND NONINFRINGEMENT. IN NO EVENT SHALL THE AUTHORS OR COPYRIGHT HOLDERS BE LIABLE FOR ANY CLAIM, DAMAGES OR OTHER LIABILITY, WHETHER IN AN ACTION OF CONTRACT, TORT OR OTHERWISE, ARISING FROM,

OUT OF OR IN CONNECTION WITH THE SOFTWARE OR THE USE OR OTHER DEALINGS IN THE SOFTWARE.

#### MIT License

Copyright (c) 2010-202x The platformdirs developers

Permission is hereby granted, free of charge, to any person obtaining a copy of this software and associated documentation files (the "Software"), to deal in the Software without restriction, including without limitation the rights to use, copy, modify, merge, publish, distribute, sublicense, and/or sell copies of the Software, and to permit persons to whom the Software is furnished to do so, subject to the following conditions:

The above copyright notice and this permission notice shall be included in all copies or substantial portions of the Software.

THE SOFTWARE IS PROVIDED "AS IS", WITHOUT WARRANTY OF ANY KIND, EXPRESS OR IMPLIED, INCLUDING BUT NOT LIMITED TO THE WARRANTIES OF MERCHANTABILITY, FITNESS FOR A PARTICULAR PURPOSE AND NONINFRINGEMENT. IN NO EVENT SHALL THE AUTHORS OR COPYRIGHT HOLDERS BE LIABLE FOR ANY CLAIM, DAMAGES OR OTHER LIABILITY, WHETHER IN AN ACTION OF CONTRACT, TORT OR OTHERWISE, ARISING FROM, **OUT** 

 OF OR IN CONNECTION WITH THE SOFTWARE OR THE USE OR OTHER DEALINGS IN THE SOFTWARE.

> GNU LESSER GENERAL PUBLIC LICENSE Version 2.1, February 1999

Copyright (C) 1991, 1999 Free Software Foundation, Inc. 51 Franklin Street, Fifth Floor, Boston, MA 02110-1301 USA Everyone is permitted to copy and distribute verbatim copies of this license document, but changing it is not allowed.

[This is the first released version of the Lesser GPL. It also counts as the successor of the GNU Library Public License, version 2, hence the version number 2.1.]

#### Preamble

 The licenses for most software are designed to take away your freedom to share and change it. By contrast, the GNU General Public Licenses are intended to guarantee your freedom to share and change free software--to make sure the software is free for all its users.

 This license, the Lesser General Public License, applies to some specially designated software packages--typically libraries--of the Free Software Foundation and other authors who decide to use it. You can use it too, but we suggest you first think carefully about whether this license or the ordinary General Public License is the better strategy to use in any particular case, based on the explanations below.

 When we speak of free software, we are referring to freedom of use, not price. Our General Public Licenses are designed to make sure that you have the freedom to distribute copies of free software (and charge for this service if you wish); that you receive source code or can get it if you want it; that you can change the software and use pieces of it in new free programs; and that you are informed that you can do these things.

 To protect your rights, we need to make restrictions that forbid distributors to deny you these rights or to ask you to surrender these rights. These restrictions translate to certain responsibilities for you if you distribute copies of the library or if you modify it.

 For example, if you distribute copies of the library, whether gratis

or for a fee, you must give the recipients all the rights that we gave you. You must make sure that they, too, receive or can get the source code. If you link other code with the library, you must provide complete object files to the recipients, so that they can relink them with the library after making changes to the library and recompiling it. And you must show them these terms so they know their rights.

We protect your rights with a two-step method: (1) we copyright the library, and (2) we offer you this license, which gives you legal permission to copy, distribute and/or modify the library.

 To protect each distributor, we want to make it very clear that there is no warranty for the free library. Also, if the library is modified by someone else and passed on, the recipients should know that what they have is not the original version, so that the original author's reputation will not be affected by problems that might be introduced by others.

#### Finally, software

 patents pose a constant threat to the existence of any free program. We wish to make sure that a company cannot effectively restrict the users of a free program by obtaining a restrictive license from a patent holder. Therefore, we insist that any patent license obtained for a version of the library must be consistent with the full freedom of use specified in this license.

 Most GNU software, including some libraries, is covered by the ordinary GNU General Public License. This license, the GNU Lesser General Public License, applies to certain designated libraries, and is quite different from the ordinary General Public License. We use this license for certain libraries in order to permit linking those libraries into non-free programs.

 When a program is linked with a library, whether statically or using a shared library, the combination of the two is legally speaking a combined work, a derivative of the original library. The ordinary General Public License therefore permits such linking only if the entire combination fits its criteria of freedom. The Lesser General Public License permits more lax criteria for linking other code with

the library.

 We call this license the "Lesser" General Public License because it does Less to protect the user's freedom than the ordinary General Public License. It also provides other free software developers Less of an advantage over competing non-free programs. These disadvantages are the reason we use the ordinary General Public License for many libraries. However, the Lesser license provides advantages in certain special circumstances.

 For example, on rare occasions, there may be a special need to encourage the widest possible use of a certain library, so that it becomes a de-facto standard. To achieve this, non-free programs must be allowed to use the library. A more frequent case is that a free library does the same job as widely used non-free libraries. In this case, there is little to gain by limiting the free library to free software only, so we use the Lesser General Public License.

 In other cases, permission to use a particular library in non-free programs enables a greater number of people to use a large body of free software. For example, permission to use the GNU C Library in non-free programs enables many more people to use the whole GNU operating system, as well as its variant, the GNU/Linux operating system.

 Although the Lesser General Public License is Less protective of the users' freedom, it does ensure that the user of a program that is linked with the Library has the freedom and the wherewithal to run that program using a modified version of the Library.

 The precise terms and conditions for copying, distribution and modification follow. Pay close attention to the difference between a "work based on the library" and a "work that uses the library". The former contains code derived from the library, whereas the latter must be combined with the library in order to run.

## GNU LESSER GENERAL PUBLIC LICENSE TERMS AND CONDITIONS FOR COPYING, DISTRIBUTION AND MODIFICATION

 0. This License Agreement applies to any software library or other program which contains a notice placed by the copyright holder or other authorized party saying it may be distributed under the terms of this Lesser General Public License (also called "this License"). Each licensee is addressed as "you".

 A "library" means a collection of software functions and/or data prepared so as to be conveniently linked with application programs (which use some of those functions and data) to form executables.

 The "Library", below, refers to any such software library or work which has been distributed under these terms. A "work based on the Library" means either the Library or any derivative work under copyright law: that is to say, a work containing the Library or a portion of it, either verbatim or with modifications and/or translated straightforwardly into another language. (Hereinafter, translation is

included without limitation in the term "modification".)

 "Source code" for a work means the preferred form of the work for making modifications to it. For a library, complete source code means all the source code for all modules it contains, plus any associated interface definition files, plus the scripts used to control compilation and installation of the library.

 Activities other than copying, distribution and modification are not covered by this License; they are outside its scope. The act of running a program using the Library is not restricted, and output from such a program is covered only if its contents constitute a work based on the Library (independent of the use of the Library in a tool for writing it). Whether that is true depends on what the Library does and what the program that uses the Library does.

 1. You may copy and distribute verbatim copies of the Library's complete source code as you receive it, in any medium, provided that

you conspicuously and appropriately publish on each copy an appropriate copyright notice and disclaimer of warranty; keep intact all the notices that refer to this License and to the absence of any warranty; and distribute a copy of this License along with the Library.

 You may charge a fee for the physical act of transferring a copy, and you may at your option offer warranty protection in exchange for a fee.

2. You may modify your copy or copies of the Library or any portion

of it, thus forming a work based on the Library, and copy and distribute such modifications or work under the terms of Section 1 above, provided that you also meet all of these conditions:

a) The modified work must itself be a software library.

 b) You must cause the files modified to carry prominent notices stating that you changed the files and the date of any change.

 c) You must cause the whole of the work to be licensed at no charge to all third parties under the terms of this License.

 d) If a facility in the modified Library refers to a function or a table of data to be supplied by an application program that uses the facility, other than as an argument passed when the facility is invoked, then you must make a good faith effort to ensure that, in the event an application does not supply such function or table, the facility still operates, and performs whatever part of its purpose remains meaningful.

 (For example, a function in a library to compute square roots has a purpose that is entirely well-defined independent of the application. Therefore, Subsection 2d requires that any application-supplied function or table used by this function must be optional: if the application does not supply it, the square root function must still compute square roots.)

These requirements apply to the modified work as a whole. If identifiable sections of that work are not derived from the Library, and can be

 reasonably considered independent and separate works in themselves, then this License, and its terms, do not apply to those sections when you distribute them as separate works. But when you distribute the same sections as part of a whole which is a work based on the Library, the distribution of the whole must be on the terms of this License, whose permissions for other licensees extend to the entire whole, and thus to each and every part regardless of who wrote it.

Thus, it is not the intent of this section to claim rights or contest your rights to work written entirely by you; rather, the intent is to exercise the right to control the distribution of derivative or collective works based on the Library.

In addition, mere aggregation of another work not based on the Library with the Library (or with a work based on the Library) on a volume of a storage or distribution medium does not bring the other work under

the scope of this License.

 3. You may opt to apply the terms of the ordinary GNU General Public

License instead of this License to a given copy of the Library. To do this, you must alter all the notices that refer to this License, so that they refer to the ordinary GNU General Public License, version 2, instead of to this License. (If a newer version than version 2 of the ordinary GNU General Public License has appeared, then you can specify that version instead if you wish.) Do not make any other change in these notices.

 Once this change is made in a given copy, it is irreversible for that copy, so the ordinary GNU General Public License applies to all subsequent copies and derivative works made from that copy.

 This option is useful when you wish to copy part of the code of the Library into a program that is not a library.

 4. You may copy and distribute the Library (or a portion or derivative of it, under Section 2) in object code or executable form under the terms of Sections 1 and 2 above provided that you accompany it with the complete corresponding machine-readable source code, which must be distributed under the terms of Sections 1 and 2 above on a medium customarily used for software interchange.

 If distribution of object code is made by offering access to copy from a designated place, then offering equivalent access to copy the source code from the same place satisfies the requirement to distribute the source code, even though third parties are not compelled to copy the source along with the object code.

 5. A program that contains no derivative of any portion of the Library, but is designed to work with the Library by being compiled or linked with it, is called a "work that uses the Library". Such a work, in isolation, is not a derivative work of the Library, and therefore falls outside the scope of this License.

 However, linking a "work that uses the Library" with the Library creates an executable that is a derivative of the Library (because it contains portions of the Library), rather than a "work that uses the library". The executable is therefore covered by this License.

Section 6 states terms for distribution of such executables.

 When a "work that uses the Library" uses material from a header file that is part of the Library, the object code for the work may be a

derivative work of the Library even though the source code is not. Whether this is true is especially significant if the work can be linked without the Library, or if the work is itself a library. The threshold for this to be true is not precisely defined by law.

 If such an object file uses only numerical parameters, data structure layouts and accessors, and small macros and small inline functions (ten lines or less in length), then the use of the object file is unrestricted, regardless of whether it is legally a derivative work. (Executables containing this object code plus portions of the Library will still fall under Section 6.)

 Otherwise, if the work is a derivative of the Library, you may distribute the

 object code for the work under the terms of Section 6. Any executables containing that work also fall under Section 6, whether or not they are linked directly with the Library itself.

 6. As an exception to the Sections above, you may also combine or link a "work that uses the Library" with the Library to produce a work containing portions of the Library, and distribute that work under terms of your choice, provided that the terms permit modification of the work for the customer's own use and reverse engineering for debugging such modifications.

 You must give prominent notice with each copy of the work that the Library is used in it and that the Library and its use are covered by this License. You must supply a copy of this License. If the work during execution displays copyright notices, you must include the copyright notice for the Library among them, as well as a reference directing the user to the copy of this License. Also, you must do one of these things:

#### a) Accompany

#### the work with the complete corresponding

 machine-readable source code for the Library including whatever changes were used in the work (which must be distributed under Sections 1 and 2 above); and, if the work is an executable linked with the Library, with the complete machine-readable "work that uses the Library", as object code and/or source code, so that the user can modify the Library and then relink to produce a modified executable containing the modified Library. (It is understood that the user who changes the contents of definitions files in the Library will not necessarily be able to recompile the application to use the modified definitions.)

 b) Use a suitable shared library mechanism for linking with the Library. A suitable mechanism is one that (1) uses at run time a  copy of the library already present on the user's computer system, rather than copying library functions into the executable, and (2) will operate

 properly with a modified version of the library, if the user installs one, as long as the modified version is interface-compatible with the version that the work was made with.

 c) Accompany the work with a written offer, valid for at least three years, to give the same user the materials specified in Subsection 6a, above, for a charge no more than the cost of performing this distribution.

 d) If distribution of the work is made by offering access to copy from a designated place, offer equivalent access to copy the above specified materials from the same place.

 e) Verify that the user has already received a copy of these materials or that you have already sent this user a copy.

 For an executable, the required form of the "work that uses the Library" must include any data and utility programs needed for reproducing the executable from it. However, as a special exception, the materials to be distributed need not include anything that is normally

 distributed (in either source or binary form) with the major components (compiler, kernel, and so on) of the operating system on which the executable runs, unless that component itself accompanies the executable.

 It may happen that this requirement contradicts the license restrictions of other proprietary libraries that do not normally accompany the operating system. Such a contradiction means you cannot use both them and the Library together in an executable that you distribute.

 7. You may place library facilities that are a work based on the Library side-by-side in a single library together with other library facilities not covered by this License, and distribute such a combined library, provided that the separate distribution of the work based on the Library and of the other library facilities is otherwise permitted, and provided that you do these two things:

 a) Accompany the combined library with a copy of the same work based on the Library, uncombined with any other library facilities. This must be distributed under the terms of the Sections above.

 b) Give prominent notice with the combined library of the fact that part of it is a work based on the Library, and explaining where to find the accompanying uncombined form of the same work.

 8. You may not copy, modify, sublicense, link with, or distribute the Library except as expressly provided under this License. Any attempt otherwise to copy, modify, sublicense, link with, or distribute the Library is void, and will automatically terminate your rights under this License. However, parties who have received copies, or rights, from you under this License will not have their licenses terminated so long as such parties remain in full compliance.

 9. You are not required to accept this License, since you have not signed it. However, nothing else grants you permission to modify or distribute the Library or its derivative works. These actions are prohibited by law if

 you do not accept this License. Therefore, by modifying or distributing the Library (or any work based on the Library), you indicate your acceptance of this License to do so, and all its terms and conditions for copying, distributing or modifying the Library or works based on it.

 10. Each time you redistribute the Library (or any work based on the Library), the recipient automatically receives a license from the original licensor to copy, distribute, link with or modify the Library subject to these terms and conditions. You may not impose any further restrictions on the recipients' exercise of the rights granted herein. You are not responsible for enforcing compliance by third parties with this License.

 11. If, as a consequence of a court judgment or allegation of patent infringement or for any other reason (not limited to patent issues), conditions are imposed on you (whether by court order, agreement or otherwise) that contradict the conditions of this License, they do not excuse

 you from the conditions of this License. If you cannot distribute so as to satisfy simultaneously your obligations under this License and any other pertinent obligations, then as a consequence you may not distribute the Library at all. For example, if a patent license would not permit royalty-free redistribution of the Library by all those who receive copies directly or indirectly through you, then the only way you could satisfy both it and this License would be to refrain entirely from distribution of the Library.

If any portion of this section is held invalid or unenforceable under any particular circumstance, the balance of the section is intended to apply, and the section as a whole is intended to apply in other circumstances.

It is not the purpose of this section to induce you to infringe any patents or other property right claims or to contest validity of any such claims; this section has the sole purpose of protecting the integrity of the free software distribution system which is

implemented by public license practices. Many people have made generous contributions to the wide range of software distributed through that system in reliance on consistent application of that system; it is up to the author/donor to decide if he or she is willing to distribute software through any other system and a licensee cannot impose that choice.

This section is intended to make thoroughly clear what is believed to be a consequence of the rest of this License.

 12. If the distribution and/or use of the Library is restricted in certain countries either by patents or by copyrighted interfaces, the original copyright holder who places the Library under this License may add an explicit geographical distribution limitation excluding those countries, so that distribution is permitted only in or among countries not thus excluded. In such case, this License incorporates the limitation as if written in the body of this License.

 13. The Free Software Foundation may publish revised and/or new

versions of the Lesser General Public License from time to time. Such new versions will be similar in spirit to the present version, but may differ in detail to address new problems or concerns.

Each version is given a distinguishing version number. If the Library specifies a version number of this License which applies to it and "any later version", you have the option of following the terms and conditions either of that version or of any later version published by the Free Software Foundation. If the Library does not specify a license version number, you may choose any version ever published by the Free Software Foundation.

 14. If you wish to incorporate parts of the Library into other free programs whose distribution conditions are incompatible with these, write to the author to ask for permission. For software which is copyrighted by the Free Software Foundation, write to the Free Software Foundation; we sometimes make exceptions for this. Our decision

 will be guided by the two goals of preserving the free status of all derivatives of our free software and of promoting the sharing and reuse of software generally.

#### NO WARRANTY

 15. BECAUSE THE LIBRARY IS LICENSED FREE OF CHARGE, THERE IS NO WARRANTY FOR THE LIBRARY, TO THE EXTENT PERMITTED BY APPLICABLE LAW. EXCEPT WHEN OTHERWISE STATED IN WRITING THE COPYRIGHT HOLDERS AND/OR OTHER PARTIES PROVIDE THE LIBRARY "AS IS" WITHOUT WARRANTY OF ANY KIND, EITHER EXPRESSED OR IMPLIED, INCLUDING, BUT NOT LIMITED TO, THE IMPLIED WARRANTIES OF MERCHANTABILITY AND FITNESS FOR A PARTICULAR PURPOSE. THE ENTIRE RISK AS TO THE QUALITY AND PERFORMANCE OF THE LIBRARY IS WITH YOU. SHOULD THE LIBRARY PROVE DEFECTIVE, YOU ASSUME THE COST OF ALL NECESSARY SERVICING, REPAIR OR CORRECTION.

 16. IN NO EVENT UNLESS REQUIRED BY APPLICABLE LAW OR AGREED TO IN WRITING WILL ANY COPYRIGHT HOLDER, OR ANY OTHER PARTY WHO MAY MODIFY AND/OR REDISTRIBUTE THE LIBRARY AS PERMITTED ABOVE, BE LIABLE TO YOU

FOR DAMAGES, INCLUDING ANY GENERAL, SPECIAL, INCIDENTAL OR CONSEQUENTIAL DAMAGES ARISING OUT OF THE USE OR INABILITY TO USE THE LIBRARY (INCLUDING BUT NOT LIMITED TO LOSS OF DATA OR DATA BEING RENDERED INACCURATE OR LOSSES SUSTAINED BY YOU OR THIRD PARTIES OR A FAILURE OF THE LIBRARY TO OPERATE WITH ANY OTHER SOFTWARE), EVEN IF SUCH HOLDER OR OTHER PARTY HAS BEEN ADVISED OF THE POSSIBILITY OF SUCH DAMAGES.

#### END OF TERMS AND CONDITIONS

How to Apply These Terms to Your New Libraries

 If you develop a new library, and you want it to be of the greatest possible use to the public, we recommend making it free software that everyone can redistribute and change. You can do so by permitting redistribution under these terms (or, alternatively, under the terms of the ordinary General Public License).

 To apply these terms, attach the following notices to the library. It is safest to attach them to the start of each source file to most effectively convey

 the exclusion of warranty; and each file should have at least the "copyright" line and a pointer to where the full notice is found.

 <one line to give the library's name and a brief idea of what it does.> Copyright  $(C)$  <year > <name of author>

 This library is free software; you can redistribute it and/or modify it under the terms of the GNU Lesser General Public License as published by the Free Software Foundation; either version 2.1 of the License, or (at your option) any later version.

This library is distributed in the hope that it will be useful,

 but WITHOUT ANY WARRANTY; without even the implied warranty of MERCHANTABILITY or FITNESS FOR A PARTICULAR PURPOSE. See the GNU Lesser General Public License for more details.

 You should have received a copy of the GNU Lesser General Public License along with this library; if not, write to the Free Software Foundation, Inc., 51 Franklin Street, Fifth Floor, Boston, MA 02110-1301 **USA** 

Also add information on how to contact you by electronic and paper mail.

You should also get your employer (if you work as a programmer) or your school, if any, to sign a "copyright disclaimer" for the library, if necessary. Here is a sample; alter the names:

 Yoyodyne, Inc., hereby disclaims all copyright interest in the library `Frob' (a library for tweaking knobs) written by James Random Hacker.

 <signature of Ty Coon>, 1 April 1990 Ty Coon, President of Vice

That's all there is to it! Copyright (c) Donald Stufft and individual contributors. All rights reserved.

Redistribution and use in source and binary forms, with or without modification, are permitted provided that the following conditions are met:

- 1. Redistributions of source code must retain the above copyright notice, this list of conditions and the following disclaimer.
- 2. Redistributions in binary form must reproduce the above copyright notice, this list of conditions and the following disclaimer in the documentation and/or other materials provided with the distribution.

THIS SOFTWARE IS PROVIDED BY THE COPYRIGHT HOLDERS AND CONTRIBUTORS "AS IS" AND ANY EXPRESS OR IMPLIED WARRANTIES, INCLUDING, BUT NOT LIMITED TO, THE IMPLIED WARRANTIES OF MERCHANTABILITY AND FITNESS FOR A PARTICULAR PURPOSE ARE DISCLAIMED. IN NO EVENT SHALL THE COPYRIGHT HOLDER OR CONTRIBUTORS BE LIABLE FOR ANY DIRECT, INDIRECT, INCIDENTAL, SPECIAL, EXEMPLARY, OR CONSEQUENTIAL DAMAGES (INCLUDING, BUT NOT LIMITED

TO, PROCUREMENT OF SUBSTITUTE GOODS OR

SERVICES; LOSS OF USE, DATA, OR PROFITS; OR BUSINESS INTERRUPTION) HOWEVER CAUSED AND ON ANY THEORY OF LIABILITY, WHETHER IN CONTRACT, STRICT LIABILITY, OR TORT (INCLUDING NEGLIGENCE OR OTHERWISE) ARISING IN ANY WAY OUT OF THE USE OF THIS SOFTWARE, EVEN IF ADVISED OF THE POSSIBILITY OF SUCH DAMAGE.

Apache License

## Version 2.0, January 2004 http://www.apache.org/licenses/

#### TERMS AND CONDITIONS FOR USE, REPRODUCTION, AND DISTRIBUTION

#### 1. Definitions.

 "License" shall mean the terms and conditions for use, reproduction, and distribution as defined by Sections 1 through 9 of this document.

 "Licensor" shall mean the copyright owner or entity authorized by the copyright owner that is granting the License.

 "Legal Entity" shall mean the union of the acting entity and all other entities that control, are controlled by, or are under common control with that entity. For the purposes of this definition, "control" means (i) the power, direct or indirect, to cause the direction or management of such entity, whether by contract or otherwise, or (ii) ownership of fifty percent (50%) or more of the outstanding shares, or (iii) beneficial ownership of such entity.

 "You" (or "Your") shall mean an individual or Legal Entity exercising permissions granted by this License.

 "Source" form shall mean the preferred form for making modifications, including but not limited to software source code, documentation source, and configuration files.

 "Object" form shall mean any form resulting from mechanical transformation or translation of a Source form, including but not limited to compiled object code, generated documentation, and conversions to other media types.

 "Work" shall mean the work of authorship, whether in Source or Object form, made available under the License, as indicated by a copyright notice that is included in or attached to the work (an example is provided in the Appendix below).

 "Derivative Works" shall mean any work, whether in Source or Object form, that is based on (or derived from) the Work and for which the editorial

 revisions, annotations, elaborations, or other modifications represent, as a whole, an original work of authorship. For the purposes of this License, Derivative Works shall not include works that remain separable from, or merely link (or bind by name) to the interfaces of, the Work and Derivative Works thereof.

 "Contribution" shall mean any work of authorship, including the original version of the Work and any modifications or additions to that Work or Derivative Works thereof, that is intentionally submitted to Licensor for inclusion in the Work by the copyright owner or by an individual or Legal Entity authorized to submit on behalf of the copyright owner. For the purposes of this definition, "submitted" means any form of electronic, verbal, or written communication sent to the Licensor or its representatives, including but not limited to communication on electronic mailing lists, source code control systems, and issue tracking systems that are managed by, or on behalf of, the Licensor for the purpose of discussing and improving the Work, but excluding communication that is conspicuously marked or otherwise designated in writing by the copyright owner as "Not a Contribution."

 "Contributor" shall mean Licensor and any individual or Legal Entity on behalf of whom a Contribution has been received by Licensor and subsequently incorporated within the Work.

- 2. Grant of Copyright License. Subject to the terms and conditions of this License, each Contributor hereby grants to You a perpetual, worldwide, non-exclusive, no-charge, royalty-free, irrevocable copyright license to reproduce, prepare Derivative Works of, publicly display, publicly perform, sublicense, and distribute the Work and such Derivative Works in Source or Object form.
- 3. Grant of Patent License. Subject to the terms and conditions of this
- License, each Contributor hereby grants to You a perpetual, worldwide, non-exclusive, no-charge, royalty-free, irrevocable (except as stated in this section) patent license to make, have made, use, offer to sell, sell, import, and otherwise transfer the Work, where such license applies only to those patent claims licensable by such Contributor that are necessarily infringed by their Contribution(s) alone or by combination of their Contribution(s) with the Work to which such Contribution(s) was submitted. If You institute patent litigation against any entity (including a cross-claim or counterclaim in a lawsuit) alleging that the Work or a Contribution incorporated within the Work constitutes direct or contributory patent infringement, then any patent licenses granted to You under this License for that Work shall terminate as of the date such litigation is filed.

## 4. Redistribution. You may reproduce and distribute copies of the

 Work or Derivative Works thereof in any medium, with or without modifications, and in Source or Object form, provided that You meet the following conditions:

- (a) You must give any other recipients of the Work or Derivative Works a copy of this License; and
- (b) You must cause any modified files to carry prominent notices stating that You changed the files; and
- (c) You must retain, in the Source form of any Derivative Works that You distribute, all copyright, patent, trademark, and attribution notices from the Source form of the Work, excluding those notices that do not pertain to any part of the Derivative Works; and
- (d) If the Work includes a "NOTICE" text file as part of its distribution, then any Derivative Works that You distribute must include a readable copy of the attribution notices contained within such NOTICE file, excluding

#### those notices that do not

 pertain to any part of the Derivative Works, in at least one of the following places: within a NOTICE text file distributed as part of the Derivative Works; within the Source form or documentation, if provided along with the Derivative Works; or, within a display generated by the Derivative Works, if and wherever such third-party notices normally appear. The contents of the NOTICE file are for informational purposes only and do not modify the License. You may add Your own attribution notices within Derivative Works that You distribute, alongside or as an addendum to the NOTICE text from the Work, provided that such additional attribution notices cannot be construed as modifying the License.

 You may add Your own copyright statement to Your modifications and may provide additional or different license terms and conditions

- for use, reproduction, or distribution of Your modifications, or for any such Derivative Works as a whole, provided Your use, reproduction, and distribution of the Work otherwise complies with the conditions stated in this License.
- 5. Submission of Contributions. Unless You explicitly state otherwise, any Contribution intentionally submitted for inclusion in the Work by You to the Licensor shall be under the terms and conditions of this License, without any additional terms or conditions. Notwithstanding the above, nothing herein shall supersede or modify the terms of any separate license agreement you may have executed with Licensor regarding such Contributions.
- 6. Trademarks. This License does not grant permission to use the trade names, trademarks, service marks, or product names of the Licensor,

 except as required for reasonable and customary use in describing the origin of the Work and reproducing the content of the NOTICE file.

- 7. Disclaimer of Warranty. Unless required by applicable law or agreed to in writing, Licensor provides the Work (and each Contributor provides its Contributions) on an "AS IS" BASIS, WITHOUT WARRANTIES OR CONDITIONS OF ANY KIND, either express or implied, including, without limitation, any warranties or conditions of TITLE, NON-INFRINGEMENT, MERCHANTABILITY, or FITNESS FOR A PARTICULAR PURPOSE. You are solely responsible for determining the appropriateness of using or redistributing the Work and assume any risks associated with Your exercise of permissions under this License.
- 8. Limitation of Liability. In no event and under no legal theory, whether in tort (including negligence), contract, or otherwise, unless required by applicable law (such as deliberate and grossly negligent acts) or agreed to in writing, shall any Contributor be liable to You for damages, including any direct, indirect, special,
	- incidental, or consequential damages of any character arising as a result of this License or out of the use or inability to use the Work (including but not limited to damages for loss of goodwill, work stoppage, computer failure or malfunction, or any and all other commercial damages or losses), even if such Contributor has been advised of the possibility of such damages.
- 9. Accepting Warranty or Additional Liability. While redistributing the Work or Derivative Works thereof, You may choose to offer, and charge a fee for, acceptance of support, warranty, indemnity, or other liability obligations and/or rights consistent with this License. However, in accepting such obligations, You may act only on Your own behalf and on Your sole responsibility, not on behalf of any other Contributor, and only if You agree to indemnify, defend, and hold each Contributor harmless for any liability incurred by, or claims asserted against, such Contributor by reason of your accepting any such warranty or additional liability.

#### END OF TERMS AND CONDITIONS

APPENDIX: How to apply the Apache License to your work.

 To apply the Apache License to your work, attach the following boilerplate notice, with the fields enclosed by brackets "[]" replaced with your own identifying information. (Don't include the brackets!) The text should be enclosed in the appropriate comment syntax for the file format. We also recommend that a file or class name and description of purpose be included on the

 same "printed page" as the copyright notice for easier identification within third-party archives.

Copyright [yyyy] [name of copyright owner]

 Licensed under the Apache License, Version 2.0 (the "License"); you may not use this file except in compliance with the License. You may obtain a copy of the License at

http://www.apache.org/licenses/LICENSE-2.0

 Unless required by applicable law or agreed to in writing, software distributed under the License is distributed on an "AS IS" BASIS, WITHOUT WARRANTIES OR CONDITIONS OF ANY KIND, either express or implied. See the License for the specific language governing permissions and limitations under the License. Permission is hereby granted, free of charge, to any person obtaining a copy of this software and associated documentation files (the "Software"), to deal in the Software without restriction, including without limitation the rights to use, copy, modify, merge, publish, distribute, sublicense, and/or sell copies of the Software, and to permit persons to whom the Software is furnished to do so, subject to the following conditions:

The above copyright notice and this permission notice shall be included in all copies or substantial portions of the Software.

THE SOFTWARE IS PROVIDED "AS IS", WITHOUT WARRANTY OF ANY KIND, EXPRESS OR IMPLIED, INCLUDING BUT NOT LIMITED TO THE WARRANTIES OF MERCHANTABILITY, FITNESS FOR A PARTICULAR PURPOSE AND NONINFRINGEMENT. IN NO EVENT SHALL THE AUTHORS OR COPYRIGHT HOLDERS BE LIABLE FOR ANY CLAIM, DAMAGES OR OTHER LIABILITY, WHETHER IN AN ACTION OF CONTRACT, TORT OR OTHERWISE, ARISING FROM, OUT OF OR IN CONNECTION WITH THE SOFTWARE OR THE USE OR OTHER DEALINGS IN THE SOFTWARE. Copyright 2012-2021 Eric Larson

Licensed under the Apache License, Version 2.0 (the "License"); you may not use this file except in compliance with the License. You may obtain a copy of the License at

http://www.apache.org/licenses/LICENSE-2.0

Unless required by applicable law or agreed to in writing, software distributed under the License is distributed on an "AS IS" BASIS, WITHOUT WARRANTIES OR CONDITIONS OF ANY KIND, either express or implied. See the License for the specific language governing permissions and limitations under the License.

Permission is hereby granted, free of charge, to any person obtaining a copy of this software and associated documentation files (the "Software"), to deal in the Software without restriction, including without limitation the rights to use, copy, modify, merge, publish, distribute, sublicense, and/or sell copies of the Software, and to permit persons to whom the Software is furnished to do so, subject to the following conditions:

The above copyright notice and this permission notice shall be included in all copies or substantial portions of the Software.

THE SOFTWARE IS PROVIDED "AS IS", WITHOUT WARRANTY OF ANY KIND, EXPRESS OR IMPLIED, INCLUDING BUT NOT LIMITED TO THE WARRANTIES OF MERCHANTABILITY, FITNESS FOR A PARTICULAR PURPOSE AND NONINFRINGEMENT. IN NO EVENT SHALL THE AUTHORS OR COPYRIGHT HOLDERS BE LIABLE FOR ANY CLAIM, DAMAGES OR OTHER LIABILITY, WHETHER IN AN ACTION OF CONTRACT, TORT OR OTHERWISE, ARISING FROM, OUT OF OR IN CONNECTION WITH THE SOFTWARE OR THE USE OR OTHER DEALINGS IN THE SOFTWARE.

> Apache License Version 2.0, January 2004 http://www.apache.org/licenses/

#### TERMS AND CONDITIONS FOR USE, REPRODUCTION, AND DISTRIBUTION

#### 1. Definitions.

 "License" shall mean the terms and conditions for use, reproduction, and distribution as defined by Sections 1 through 9 of this document.

 "Licensor" shall mean the copyright owner or entity authorized by the copyright owner that is granting the License.

 "Legal Entity" shall mean the union of the acting entity and all other entities that control, are controlled by, or are under common control with that entity. For the purposes of this definition, "control" means (i) the power, direct or indirect, to cause the direction or management of such entity, whether by contract or otherwise, or (ii) ownership of fifty percent (50%) or more of the outstanding shares, or (iii) beneficial ownership of such entity.

 "You" (or "Your") shall mean an individual or Legal Entity exercising permissions granted by this License.

 "Source" form shall mean the preferred form for making modifications, including but not limited to software source code, documentation source, and configuration files.

 "Object" form shall mean any form resulting from mechanical transformation or translation of a Source form, including but not limited to compiled object code, generated documentation, and conversions to other media types.

 "Work" shall mean the work of authorship, whether in Source or Object form, made available under the License, as indicated by a copyright notice that is included in or attached to the work (an example is provided in the Appendix below).

 "Derivative Works" shall mean any work, whether in Source or Object form, that is based on (or derived from) the Work and for which the editorial

 revisions, annotations, elaborations, or other modifications represent, as a whole, an original work of authorship. For the purposes of this License, Derivative Works shall not include works that remain separable from, or merely link (or bind by name) to the interfaces of, the Work and Derivative Works thereof.

 "Contribution" shall mean any work of authorship, including the original version of the Work and any modifications or additions to that Work or Derivative Works thereof, that is intentionally submitted to Licensor for inclusion in the Work by the copyright owner or by an individual or Legal Entity authorized to submit on behalf of the copyright owner. For the purposes of this definition, "submitted" means any form of electronic, verbal, or written communication sent to the Licensor or its representatives, including but not limited to communication on electronic mailing lists, source code control systems, and issue tracking systems that are managed by, or on behalf of, the Licensor for the purpose of discussing and improving the Work, but excluding communication that is conspicuously marked or otherwise designated in writing by the copyright owner as "Not a Contribution."

 "Contributor" shall mean Licensor and any individual or Legal Entity on behalf of whom a Contribution has been received by Licensor and subsequently incorporated within the Work.

 2. Grant of Copyright License. Subject to the terms and conditions of this License, each Contributor hereby grants to You a perpetual, worldwide, non-exclusive, no-charge, royalty-free, irrevocable copyright license to reproduce, prepare Derivative Works of, publicly display, publicly perform, sublicense, and distribute the Work and such Derivative Works in Source or Object form.

- 3. Grant of Patent License. Subject to the terms and conditions of this
- License, each Contributor hereby grants to You a perpetual, worldwide, non-exclusive, no-charge, royalty-free, irrevocable (except as stated in this section) patent license to make, have made, use, offer to sell, sell, import, and otherwise transfer the Work, where such license applies only to those patent claims licensable by such Contributor that are necessarily infringed by their Contribution(s) alone or by combination of their Contribution(s) with the Work to which such Contribution(s) was submitted. If You institute patent litigation against any entity (including a cross-claim or counterclaim in a lawsuit) alleging that the Work or a Contribution incorporated within the Work constitutes direct or contributory patent infringement, then any patent licenses granted to You under this License for that Work shall terminate as of the date such litigation is filed.

 4. Redistribution. You may reproduce and distribute copies of the

 Work or Derivative Works thereof in any medium, with or without modifications, and in Source or Object form, provided that You meet the following conditions:

- (a) You must give any other recipients of the Work or Derivative Works a copy of this License; and
- (b) You must cause any modified files to carry prominent notices stating that You changed the files; and
- (c) You must retain, in the Source form of any Derivative Works that You distribute, all copyright, patent, trademark, and attribution notices from the Source form of the Work, excluding those notices that do not pertain to any part of the Derivative Works; and
- (d) If the Work includes a "NOTICE" text file as part of its distribution, then any Derivative Works that You distribute must include a readable copy of the attribution notices contained within such NOTICE file, excluding

those notices that do not

 pertain to any part of the Derivative Works, in at least one of the following places: within a NOTICE text file distributed as part of the Derivative Works; within the Source form or documentation, if provided along with the Derivative Works; or, within a display generated by the Derivative Works, if and wherever such third-party notices normally appear. The contents of the NOTICE file are for informational purposes only and do not modify the License. You may add Your own attribution

 notices within Derivative Works that You distribute, alongside or as an addendum to the NOTICE text from the Work, provided that such additional attribution notices cannot be construed as modifying the License.

 You may add Your own copyright statement to Your modifications and may provide additional or different license terms and conditions

 for use, reproduction, or distribution of Your modifications, or for any such Derivative Works as a whole, provided Your use, reproduction, and distribution of the Work otherwise complies with the conditions stated in this License.

- 5. Submission of Contributions. Unless You explicitly state otherwise, any Contribution intentionally submitted for inclusion in the Work by You to the Licensor shall be under the terms and conditions of this License, without any additional terms or conditions. Notwithstanding the above, nothing herein shall supersede or modify the terms of any separate license agreement you may have executed with Licensor regarding such Contributions.
- 6. Trademarks. This License does not grant permission to use the trade names, trademarks, service marks, or product names of the Licensor, except as required for reasonable and customary use in describing the origin of the Work and reproducing the content of the NOTICE file.
- 7. Disclaimer of Warranty. Unless required by applicable law or agreed to in writing, Licensor provides the Work (and each Contributor provides its Contributions) on an "AS IS" BASIS, WITHOUT WARRANTIES OR CONDITIONS OF ANY KIND, either express or implied, including, without limitation, any warranties or conditions of TITLE, NON-INFRINGEMENT, MERCHANTABILITY, or FITNESS FOR A PARTICULAR PURPOSE. You are solely responsible for determining the appropriateness of using or redistributing the Work and assume any risks associated with Your exercise of permissions under this License.
- 8. Limitation of Liability. In no event and under no legal theory, whether in tort (including negligence), contract, or otherwise, unless required by applicable law (such as deliberate and grossly negligent acts) or agreed to in writing, shall any Contributor be liable to You for damages, including any direct, indirect, special,

 incidental, or consequential damages of any character arising as a result of this License or out of the use or inability to use the Work (including but not limited to damages for loss of goodwill, work stoppage, computer failure or malfunction, or any and all other commercial damages or losses), even if such Contributor

has been advised of the possibility of such damages.

 9. Accepting Warranty or Additional Liability. While redistributing the Work or Derivative Works thereof, You may choose to offer, and charge a fee for, acceptance of support, warranty, indemnity, or other liability obligations and/or rights consistent with this License. However, in accepting such obligations, You may act only on Your own behalf and on Your sole responsibility, not on behalf of any other Contributor, and only if You agree to indemnify, defend, and hold each Contributor harmless for any liability incurred by, or claims asserted against, such Contributor by reason of your accepting any such warranty or additional liability.

# **1.368 ncurses 6.4**

## **1.368.1 Available under license :**

Upstream source https://invisible-island.net/ncurses/ncurses-examples.html

Current ncurses maintainer: Thomas Dickey <dickey@invisible-island.net>

-------------------------------------------------------------------------------

Files: \*

Copyright: 2017-2021,2022 Thomas E. Dickey Copyright: 1998-2016,2017 Free Software Foundation, Inc. License: X11

Files: aclocal.m4 package Copyright: 2003-2020,2021 by Thomas E. Dickey License: X11

 Permission is hereby granted, free of charge, to any person obtaining a copy of this software and associated documentation files (the "Software"), to deal in the Software without restriction, including without limitation the rights to use, copy, modify, merge, publish, distribute, distribute with modifications, sublicense, and/or sell copies of the Software, and to permit persons to whom the Software is furnished to do so, subject to the following conditions:

 The above copyright notice and this permission notice shall be included in all copies or substantial portions of the Software.

 THE SOFTWARE IS PROVIDED "AS IS", WITHOUT WARRANTY OF ANY KIND, EXPRESS OR IMPLIED, INCLUDING BUT NOT LIMITED TO THE WARRANTIES OF MERCHANTABILITY, FITNESS FOR A PARTICULAR PURPOSE AND NONINFRINGEMENT. IN NO EVENT SHALL THE ABOVE COPYRIGHT HOLDERS BE LIABLE FOR ANY CLAIM, DAMAGES OR OTHER LIABILITY, WHETHER IN AN ACTION OF CONTRACT, TORT OR OTHERWISE, ARISING FROM, OUT OF OR IN CONNECTION WITH THE SOFTWARE OR

#### THE USE OR OTHER DEALINGS IN THE SOFTWARE.

 Except as contained in this notice, the name(s) of the above copyright holders shall not be used in advertising or otherwise to promote the sale, use or other dealings in this Software without prior written authorization.

-------------------------------------------------------------------------------

Files: install-sh Copyright: 1994 X Consortium License: X11

 Permission is hereby granted, free of charge, to any person obtaining a copy

 of this software and associated documentation files (the "Software"), to deal in the Software without restriction, including without limitation the rights to use, copy, modify, merge, publish, distribute, sublicense, and/or sell copies of the Software, and to permit persons to whom the Software is furnished to do so, subject to the following conditions:

 The above copyright notice and this permission notice shall be included in all copies or substantial portions of the Software.

 THE SOFTWARE IS PROVIDED "AS IS", WITHOUT WARRANTY OF ANY KIND, EXPRESS OR IMPLIED, INCLUDING BUT NOT LIMITED TO THE WARRANTIES OF MERCHANTABILITY, FITNESS FOR A PARTICULAR PURPOSE AND NONINFRINGEMENT. IN NO EVENT SHALL THE X CONSORTIUM BE LIABLE FOR ANY CLAIM, DAMAGES OR OTHER LIABILITY, WHETHER IN AN ACTION OF CONTRACT, TORT OR OTHERWISE, ARISING FROM, OUT OF OR IN CONNEC- TION WITH THE SOFTWARE OR THE USE OR OTHER DEALINGS IN THE SOFTWARE.

 Except as contained in this notice, the name of the X Consortium shall not be used in advertising or otherwise to promote the sale, use or other deal ings in this Software without prior written authorization from the X Consor tium.

FSF changes to this file are in the public domain.

 Calling this script install-sh is preferred over install.sh, to prevent `make' implicit rules from creating a file called install from it when there is no Makefile.

 This script is compatible with the BSD install script, but was written from scratch. It can only install one file at a time, a restriction shared with many OS's install programs.

On Debian systems, the complete text of the GNU General Public License can be found in '/usr/share/common-licenses/GPL-2' -- vile: txtmode file-encoding=utf-8 Upstream source https://invisible-island.net/ncurses/ncurses-examples.html

Current ncurses maintainer: Thomas Dickey <dickey@invisible-island.net>

 $-$ 

Files: \*

Copyright: 2017-2021,2022 Thomas E. Dickey Copyright: 1998-2016,2017 Free Software Foundation, Inc. License: X11

Files: aclocal.m4 package Copyright: 2003-2019,2020 by Thomas E. Dickey License: X11

 Permission is hereby granted, free of charge, to any person obtaining a copy of this software and associated documentation files (the "Software"), to deal in the Software without restriction, including without limitation the rights to use, copy, modify, merge, publish, distribute, distribute with modifications, sublicense, and/or sell copies of the Software, and to permit persons to whom the Software is furnished to do so, subject to the following conditions:

 The above copyright notice and this permission notice shall be included in all copies or substantial portions of the Software.

 THE SOFTWARE IS PROVIDED "AS IS", WITHOUT WARRANTY OF ANY KIND, EXPRESS OR IMPLIED, INCLUDING BUT NOT LIMITED TO THE WARRANTIES OF MERCHANTABILITY, FITNESS FOR A PARTICULAR PURPOSE AND NONINFRINGEMENT. IN NO EVENT SHALL THE ABOVE COPYRIGHT HOLDERS BE LIABLE FOR ANY CLAIM, DAMAGES OR OTHER LIABILITY, WHETHER IN AN ACTION OF CONTRACT, TORT OR OTHERWISE, ARISING FROM, OUT OF OR IN CONNECTION WITH THE SOFTWARE OR THE USE OR OTHER DEALINGS IN THE SOFTWARE.

 Except as contained in this notice, the name(s) of the above copyright holders shall not be used in advertising or otherwise to promote the sale, use or other dealings in this Software without prior written authorization.

 $-$ 

Files: install-sh Copyright: 1994 X Consortium License: X11

 Permission is hereby granted, free of charge, to any person obtaining a copy

 of this software and associated documentation files (the "Software"), to deal in the Software without restriction, including without limitation the
rights to use, copy, modify, merge, publish, distribute, sublicense, and/or sell copies of the Software, and to permit persons to whom the Software is furnished to do so, subject to the following conditions:

 The above copyright notice and this permission notice shall be included in all copies or substantial portions of the Software.

 THE SOFTWARE IS PROVIDED "AS IS", WITHOUT WARRANTY OF ANY KIND, EXPRESS OR IMPLIED, INCLUDING BUT NOT LIMITED TO THE WARRANTIES OF MERCHANTABILITY, FITNESS FOR A PARTICULAR PURPOSE AND NONINFRINGEMENT. IN NO EVENT SHALL THE X CONSORTIUM BE LIABLE FOR ANY CLAIM, DAMAGES OR OTHER LIABILITY, WHETHER IN AN ACTION OF CONTRACT, TORT OR OTHERWISE, ARISING FROM, OUT OF OR IN CONNEC- TION WITH THE SOFTWARE OR THE USE OR OTHER DEALINGS IN THE SOFTWARE.

 Except as contained in this notice, the name of the X Consortium shall not be used in advertising or otherwise to promote the sale, use or other deal ings in this Software without prior written authorization from the X Consor tium.

FSF changes to this file are in the public domain.

 Calling this script install-sh is preferred over install.sh, to prevent `make' implicit rules from creating a file called install from it when there is no Makefile.

 This script is compatible with the BSD install script, but was written from scratch. It can only install one file at a time, a restriction shared with many OS's install programs.

On Debian systems, the complete text of the GNU General Public License can be found in '/usr/share/common-licenses/GPL-2'

-- vile: txtmode file-encoding=utf-8 Copyright 2018-2021,2022 Thomas E. Dickey Copyright 1998-2017,2018 Free Software Foundation, Inc.

Permission is hereby granted, free of charge, to any person obtaining a copy of this software and associated documentation files (the "Software"), to deal in the Software without restriction, including without limitation the rights to use, copy, modify, merge, publish, distribute, distribute with modifications, sublicense, and/or sell copies of the Software, and to permit persons to whom the Software is furnished to do so, subject to the following conditions:

The above copyright notice and this permission notice shall be included in all copies or substantial portions of the Software.

THE SOFTWARE IS PROVIDED "AS IS", WITHOUT WARRANTY OF ANY KIND, EXPRESS

OR IMPLIED, INCLUDING BUT NOT LIMITED TO THE WARRANTIES OF MERCHANTABILITY, FITNESS FOR A PARTICULAR PURPOSE AND NONINFRINGEMENT. IN NO EVENT SHALL THE ABOVE COPYRIGHT HOLDERS BE LIABLE FOR ANY CLAIM, DAMAGES OR OTHER LIABILITY, WHETHER IN AN ACTION OF CONTRACT, TORT OR OTHERWISE, ARISING FROM, OUT OF OR IN CONNECTION WITH THE SOFTWARE OR THE USE OR OTHER DEALINGS IN THE SOFTWARE.

Except as contained in this notice, the name(s) of the above copyright holders shall not be used in advertising or otherwise to promote the sale, use or other dealings in this Software without prior written authorization.

-- vile:txtmode fc=72 -- \$Id: COPYING,v 1.11 2022/01/01 11:47:50 tom Exp \$ Upstream source https://invisible-island.net/ncurses/ncurses.html This package is used for testing builds of ncurses.

Current ncurses maintainer: Thomas Dickey <dickey@invisible-island.net>

-------------------------------------------------------------------------------

Files: \* Copyright: 2017-2021,2022 by Thomas E. Dickey Copyright: 1998-2016,2017 Free Software Foundation, Inc. License: X11

Files: aclocal.m4 package Copyright: 1996-2020,2021 by Thomas E. Dickey License: X11

Files: doc/html/NCURSES-Programming-HOWTO.html Copyright: 2001 by Pradeep Padala License: X11

 Permission is hereby granted, free of charge, to any person obtaining a copy of this software and associated documentation files (the "Software"), to deal in the Software without restriction, including without limitation the rights to use, copy, modify, merge, publish, distribute, distribute with modifications, sublicense, and/or sell copies of the Software, and to permit persons to whom the Software is

furnished to do so, subject to the following conditions:

 The above copyright notice and this permission notice shall be included in all copies or substantial portions of the Software.

 THE SOFTWARE IS PROVIDED "AS IS", WITHOUT WARRANTY OF ANY KIND, EXPRESS OR IMPLIED, INCLUDING BUT NOT LIMITED TO THE WARRANTIES OF

 MERCHANTABILITY, FITNESS FOR A PARTICULAR PURPOSE AND NONINFRINGEMENT. IN NO EVENT SHALL THE ABOVE COPYRIGHT HOLDERS BE LIABLE FOR ANY CLAIM, DAMAGES OR OTHER LIABILITY, WHETHER IN AN ACTION OF CONTRACT, TORT OR OTHERWISE, ARISING FROM, OUT OF OR IN CONNECTION WITH THE SOFTWARE OR THE USE OR OTHER DEALINGS IN THE SOFTWARE.

 Except as contained in this notice, the name(s) of the above copyright holders shall not be used in advertising or otherwise to promote the sale, use or other dealings in this Software without prior written authorization.

-------------------------------------------------------------------------------

Files: install-sh Copyright: 1994 X Consortium License: X11

 Permission is hereby granted, free of charge, to any person obtaining a copy of this software and associated documentation files (the "Software"), to deal in the Software without restriction, including without limitation the rights to use, copy, modify, merge, publish, distribute, sublicense, and/or sell copies of the Software, and to permit persons to whom the Software is furnished to do so, subject to the following conditions:

 The above copyright notice and this permission notice shall be included in all copies or substantial portions of the Software.

 THE SOFTWARE IS PROVIDED "AS IS", WITHOUT WARRANTY OF ANY KIND, EXPRESS OR IMPLIED, INCLUDING BUT NOT LIMITED TO THE WARRANTIES OF MERCHANTABILITY, FITNESS FOR A PARTICULAR PURPOSE AND NONINFRINGEMENT. IN NO EVENT SHALL THE X CONSORTIUM BE LIABLE FOR ANY CLAIM, DAMAGES OR OTHER LIABILITY, WHETHER IN AN ACTION OF

 CONTRACT, TORT OR OTHERWISE, ARISING FROM, OUT OF OR IN CONNEC- TION WITH THE SOFTWARE OR THE USE OR OTHER DEALINGS IN THE SOFTWARE.

 Except as contained in this notice, the name of the X Consortium shall not be used in advertising or otherwise to promote the sale, use or other deal ings in this Software without prior written authorization from the X Consor tium.

-------------------------------------------------------------------------------

Files: progs/tset.c ncurses/tinfo/read\_termcap.c

Copyright: 1980,1991,1992,1993 The Regents of the University of California. License: BSD

 Redistribution and use in source and binary forms, with or without modification, are permitted provided that the following conditions are met:

- 1. Redistributions of source code must retain the above copyright notice, this list of conditions and the following disclaimer.
- 2. Redistributions in binary form must reproduce the above copyright notice, this list
- of conditions and the following disclaimer in the

documentation and/or other materials provided with the distribution.

 3. Neither the name of the University nor the names of its contributors may be used to endorse or promote products derived from this software without specific prior written permission.

 THIS SOFTWARE IS PROVIDED BY THE REGENTS AND CONTRIBUTORS ``AS IS'' AND ANY EXPRESS OR IMPLIED WARRANTIES, INCLUDING, BUT NOT LIMITED TO, THE IMPLIED WARRANTIES OF MERCHANTABILITY AND FITNESS FOR A PARTICULAR PURPOSE ARE DISCLAIMED. IN NO EVENT SHALL THE REGENTS OR CONTRIBUTORS BE LIABLE FOR ANY DIRECT, INDIRECT, INCIDENTAL, SPECIAL, EXEMPLARY, OR CONSEQUENTIAL DAMAGES (INCLUDING, BUT NOT LIMITED TO, PROCUREMENT OF SUBSTITUTE GOODS OR SERVICES; LOSS OF USE, DATA, OR PROFITS; OR BUSINESS INTERRUPTION) HOWEVER CAUSED AND ON ANY THEORY OF LIABILITY, WHETHER IN CONTRACT, STRICT LIABILITY, OR TORT (INCLUDING NEGLIGENCE OR OTHERWISE) ARISING IN ANY WAY

 OUT OF THE USE OF THIS SOFTWARE, EVEN IF ADVISED OF THE POSSIBILITY OF SUCH DAMAGE.

-- vile: txtmode file-encoding=utf-8

Upstream source https://invisible-island.net/ncurses/Ada95.html

Current ncurses maintainer: Thomas Dickey <dickey@invisible-island.net>

-------------------------------------------------------------------------------

## Files: \*

Copyright: 2017-2021,2022 by Thomas E. Dickey Copyright: 1998-2016,2017 Free Software Foundation, Inc. License: X11

Files: aclocal.m4 package Copyright: 2010-2020,2021 by Thomas E. Dickey License: X11

 Permission is hereby granted, free of charge, to any person obtaining a copy of this software and associated documentation files (the "Software"), to deal in the Software without restriction, including without limitation the rights to use, copy, modify, merge, publish, distribute, distribute with modifications, sublicense, and/or sell copies of the Software, and to permit persons to whom the Software is furnished to do so, subject to the following conditions:

The above copyright notice and this permission notice shall be included

in all copies or substantial portions of the Software.

 THE SOFTWARE IS PROVIDED "AS IS", WITHOUT WARRANTY OF ANY KIND, EXPRESS OR IMPLIED, INCLUDING BUT NOT LIMITED TO THE WARRANTIES OF MERCHANTABILITY, FITNESS FOR A PARTICULAR PURPOSE AND NONINFRINGEMENT. IN NO EVENT SHALL THE ABOVE COPYRIGHT HOLDERS BE LIABLE FOR ANY CLAIM, DAMAGES OR OTHER LIABILITY, WHETHER IN AN ACTION OF CONTRACT, TORT OR OTHERWISE, ARISING FROM, OUT OF OR IN CONNECTION WITH THE SOFTWARE OR THE USE OR OTHER DEALINGS IN THE SOFTWARE.

 Except as contained in this notice, the name(s) of the above copyright holders shall not be used in advertising or otherwise to promote the sale, use or other dealings in this Software without prior written authorization.

-------------------------------------------------------------------------------

Files: install-sh Copyright: 1994 X Consortium License: X11

 Permission is hereby granted, free of charge, to any person obtaining a copy

 of this software and associated documentation files (the "Software"), to deal in the Software without restriction, including without limitation the rights to use, copy, modify, merge, publish, distribute, sublicense, and/or sell copies of the Software, and to permit persons to whom the Software is furnished to do so, subject to the following conditions:

 The above copyright notice and this permission notice shall be included in all copies or substantial portions of the Software.

 THE SOFTWARE IS PROVIDED "AS IS", WITHOUT WARRANTY OF ANY KIND, EXPRESS OR IMPLIED, INCLUDING BUT NOT LIMITED TO THE WARRANTIES OF MERCHANTABILITY, FITNESS FOR A PARTICULAR PURPOSE AND NONINFRINGEMENT. IN NO EVENT SHALL THE X CONSORTIUM BE LIABLE FOR ANY CLAIM, DAMAGES OR OTHER LIABILITY, WHETHER IN AN ACTION OF CONTRACT, TORT OR OTHERWISE, ARISING FROM, OUT OF OR IN CONNEC- TION WITH THE SOFTWARE OR THE USE OR OTHER DEALINGS IN THE SOFTWARE.

Except

 as contained in this notice, the name of the X Consortium shall not be used in advertising or otherwise to promote the sale, use or other deal ings in this Software without prior written authorization from the X Consor tium.

FSF changes to this file are in the public domain.

 Calling this script install-sh is preferred over install.sh, to prevent `make' implicit rules from creating a file called install from it

when there is no Makefile.

 This script is compatible with the BSD install script, but was written from scratch. It can only install one file at a time, a restriction shared with many OS's install programs.

On Debian systems, the complete text of the GNU General Public License can be found in '/usr/share/common-licenses/GPL-2'

-- vile: txtmode file-encoding=utf-8

# **1.369 gogo-protobuf 1.3.2**

## **1.369.1 Available under license :**

Copyright (c) 2013, The GoGo Authors. All rights reserved.

Protocol Buffers for Go with Gadgets

Go support for Protocol Buffers - Google's data interchange format

Copyright 2010 The Go Authors. All rights reserved. https://github.com/golang/protobuf

Redistribution and use in source and binary forms, with or without modification, are permitted provided that the following conditions are met:

 \* Redistributions of source code must retain the above copyright notice, this list of conditions and the following disclaimer.

 \* Redistributions in binary form must reproduce the above copyright notice, this list of conditions and the following disclaimer in the documentation and/or other materials provided with the distribution.

 \* Neither the name of Google Inc. nor the names of its contributors may be used to endorse or promote products derived from this software without specific prior written permission.

THIS SOFTWARE IS PROVIDED BY THE COPYRIGHT HOLDERS AND CONTRIBUTORS "AS IS"

 AND ANY EXPRESS OR IMPLIED WARRANTIES, INCLUDING, BUT NOT LIMITED TO, THE IMPLIED WARRANTIES OF MERCHANTABILITY AND FITNESS FOR A PARTICULAR PURPOSE ARE DISCLAIMED. IN NO EVENT SHALL THE COPYRIGHT OWNER OR CONTRIBUTORS BE LIABLE FOR ANY DIRECT, INDIRECT, INCIDENTAL, SPECIAL, EXEMPLARY, OR CONSEQUENTIAL DAMAGES (INCLUDING, BUT NOT LIMITED TO, PROCUREMENT OF SUBSTITUTE GOODS OR SERVICES; LOSS OF USE, DATA, OR PROFITS; OR BUSINESS INTERRUPTION) HOWEVER CAUSED AND ON ANY THEORY OF LIABILITY, WHETHER IN CONTRACT, STRICT LIABILITY, OR TORT

## (INCLUDING NEGLIGENCE OR OTHERWISE) ARISING IN ANY WAY OUT OF THE USE OF THIS SOFTWARE, EVEN IF ADVISED OF THE POSSIBILITY OF SUCH DAMAGE.

Anton Povarov <anton.povarov@gmail.com> Brian Goff <cpuguy83@gmail.com> Clayton Coleman <ccoleman@redhat.com> Denis Smirnov <denis.smirnov.91@gmail.com> DongYun Kang <ceram1000@gmail.com> Dwayne Schultz <dschultz@pivotal.io> Georg Apitz <gapitz@pivotal.io> Gustav Paul <gustav.paul@gmail.com> Johan Brandhorst <johan.brandhorst@gmail.com> John Shahid <jvshahid@gmail.com> John Tuley <john@tuley.org> Laurent <laurent@adyoulike.com> Patrick Lee <patrick@dropbox.com> Peter Edge <peter.edge@gmail.com> Roger Johansson <rogeralsing@gmail.com> Sam Nguyen <sam.nguyen@sendgrid.com> Sergio Arbeo <serabe@gmail.com> Stephen J Day <stephen.day@docker.com> Tamir Duberstein <tamird@gmail.com> Todd Eisenberger <teisenberger@dropbox.com> Tormod Erevik Lea <tormodlea@gmail.com> Vyacheslav Kim <kane@sendgrid.com> Walter Schulze <awalterschulze@gmail.com>

# **1.370 mattn-go-isatty 0.0.14**

## **1.370.1 Available under license :**

Copyright (c) Yasuhiro MATSUMOTO <mattn.jp@gmail.com>

MIT License (Expat)

Permission is hereby granted, free of charge, to any person obtaining a copy of this software and associated documentation files (the "Software"), to deal in the Software without restriction, including without limitation the rights to use, copy, modify, merge, publish, distribute, sublicense, and/or sell copies of the Software, and to permit persons to whom the Software is furnished to do so, subject to the following conditions:

The above copyright notice and this permission notice shall be included in all copies or substantial portions of the Software.

THE SOFTWARE IS PROVIDED "AS IS", WITHOUT WARRANTY OF ANY KIND, EXPRESS OR IMPLIED, INCLUDING BUT NOT LIMITED TO THE WARRANTIES OF MERCHANTABILITY, FITNESS FOR A PARTICULAR PURPOSE AND NONINFRINGEMENT. IN NO EVENT SHALL THE AUTHORS OR COPYRIGHT HOLDERS BE LIABLE FOR ANY CLAIM, DAMAGES OR OTHER LIABILITY, WHETHER IN AN ACTION OF CONTRACT, TORT OR OTHERWISE, ARISING

 FROM, OUT OF OR IN CONNECTION WITH THE SOFTWARE OR THE USE OR OTHER DEALINGS IN THE SOFTWARE.

# **1.371 hashicorp-go-cleanhttp 0.5.2**

## **1.371.1 Available under license :**

Mozilla Public License, version 2.0

- 1. Definitions
- 1.1. "Contributor"

 means each individual or legal entity that creates, contributes to the creation of, or owns Covered Software.

1.2. "Contributor Version"

 means the combination of the Contributions of others (if any) used by a Contributor and that particular Contributor's Contribution.

1.3. "Contribution"

means Covered Software of a particular Contributor.

1.4. "Covered Software"

 means Source Code Form to which the initial Contributor has attached the notice in Exhibit A, the Executable Form of such Source Code Form, and Modifications of such Source Code Form, in each case including portions thereof.

- 1.5. "Incompatible With Secondary Licenses" means
	- a. that the initial Contributor has attached the notice described in Exhibit B to the Covered Software; or
	- b. that the Covered Software was made available under the terms of version 1.1 or earlier of the
- License, but not also under the terms of a Secondary License.
- 1.6. "Executable Form"

means any form of the work other than Source Code Form.

1.7. "Larger Work"

 means a work that combines Covered Software with other material, in a separate file or files, that is not Covered Software.

1.8. "License"

means this document.

1.9. "Licensable"

 means having the right to grant, to the maximum extent possible, whether at the time of the initial grant or subsequently, any and all of the rights conveyed by this License.

1.10. "Modifications"

means any of the following:

- a. any file in Source Code Form that results from an addition to, deletion from, or modification of the contents of Covered Software; or
- b. any new file in Source Code Form that contains any Covered Software.

1.11. "Patent Claims" of a Contributor

 means any patent claim(s), including without limitation, method, process, and apparatus claims,

in any patent Licensable by such

 Contributor that would be infringed, but for the grant of the License, by the making, using, selling, offering for sale, having made, import, or transfer of either its Contributions or its Contributor Version.

1.12. "Secondary License"

 means either the GNU General Public License, Version 2.0, the GNU Lesser General Public License, Version 2.1, the GNU Affero General Public License, Version 3.0, or any later versions of those licenses.

1.13. "Source Code Form"

means the form of the work preferred for making modifications.

1.14. "You" (or "Your")

 means an individual or a legal entity exercising rights under this License. For legal entities, "You" includes any entity that controls, is controlled by, or is under common control with You. For purposes of this definition, "control" means (a) the power, direct or indirect, to cause

 the direction or management of such entity, whether by contract or

 otherwise, or (b) ownership of more than fifty percent (50%) of the outstanding shares or beneficial ownership of such entity.

- 2. License Grants and Conditions
- 2.1. Grants

 Each Contributor hereby grants You a world-wide, royalty-free, non-exclusive license:

- a. under intellectual property rights (other than patent or trademark) Licensable by such Contributor to use, reproduce, make available, modify, display, perform, distribute, and otherwise exploit its Contributions, either on an unmodified basis, with Modifications, or as part of a Larger Work; and
- b. under Patent Claims of such Contributor to make, use, sell, offer for sale, have made, import, and otherwise transfer either its Contributions or its Contributor Version.
- 2.2. Effective Date

 The licenses granted in Section 2.1 with respect to any Contribution become effective for each Contribution on the date the Contributor first

distributes such Contribution.

2.3. Limitations on Grant Scope

 The licenses granted in this Section 2 are the only rights granted under this License. No additional rights or licenses will be implied from the distribution or licensing of Covered Software under this License. Notwithstanding Section 2.1(b) above, no patent license is granted by a Contributor:

a. for any code that a Contributor has removed from Covered Software; or

- b. for infringements caused by: (i) Your and any other third party's modifications of Covered Software, or (ii) the combination of its Contributions with other software (except as part of its Contributor Version); or
- c. under Patent Claims infringed by Covered Software in the absence of its Contributions.

 This License does not grant any rights in the trademarks, service marks, or logos of any Contributor (except as may be necessary to comply with the notice requirements

in Section 3.4).

## 2.4. Subsequent Licenses

 No Contributor makes additional grants as a result of Your choice to distribute the Covered Software under a subsequent version of this License (see Section 10.2) or under the terms of a Secondary License (if permitted under the terms of Section 3.3).

## 2.5. Representation

 Each Contributor represents that the Contributor believes its Contributions are its original creation(s) or it has sufficient rights to grant the rights to its Contributions conveyed by this License.

## 2.6. Fair Use

 This License is not intended to limit any rights You have under applicable copyright doctrines of fair use, fair dealing, or other equivalents.

## 2.7. Conditions

 Sections 3.1, 3.2, 3.3, and 3.4 are conditions of the licenses granted in Section 2.1.

## 3. Responsibilities

## 3.1. Distribution of Source Form

 All distribution of Covered Software in Source Code Form, including any Modifications

 that You create or to which You contribute, must be under the terms of this License. You must inform recipients that the Source Code Form of the Covered Software is governed by the terms of this License, and how they can obtain a copy of this License. You may not attempt to alter or restrict the recipients' rights in the Source Code Form.

## 3.2. Distribution of Executable Form

If You distribute Covered Software in Executable Form then:

a. such Covered Software must also be made available in Source Code Form,

 as described in Section 3.1, and You must inform recipients of the Executable Form how they can obtain a copy of such Source Code Form by reasonable means in a timely manner, at a charge no more than the cost of distribution to the recipient; and

- b. You may distribute such Executable Form under the terms of this License, or sublicense it under different terms, provided that the license
- for the Executable Form does not attempt to limit or alter the recipients' rights in the Source Code Form under this License.

#### 3.3. Distribution of a Larger Work

 You may create and distribute a Larger Work under terms of Your choice, provided that You also comply with the requirements of this License for the Covered Software. If the Larger Work is a combination of Covered Software with a work governed by one or more Secondary Licenses, and the Covered Software is not Incompatible With Secondary Licenses, this License permits You to additionally distribute such Covered Software under the terms of such Secondary License(s), so that the recipient of the Larger Work may, at their option, further distribute the Covered Software under the terms of either this License or such Secondary License(s).

## 3.4. Notices

 You may not remove or alter the substance of any license notices (including copyright notices, patent notices, disclaimers

of warranty, or

 limitations of liability) contained within the Source Code Form of the Covered Software, except that You may alter any license notices to the extent required to remedy known factual inaccuracies.

## 3.5. Application of Additional Terms

 You may choose to offer, and to charge a fee for, warranty, support, indemnity or liability obligations to one or more recipients of Covered Software. However, You may do so only on Your own behalf, and not on behalf of any Contributor. You must make it absolutely clear that any such warranty, support, indemnity, or liability obligation is offered by You alone, and You hereby agree to indemnify every Contributor for any liability incurred by such Contributor as a result of warranty, support, indemnity or liability terms You offer. You may include additional disclaimers of warranty and limitations of liability specific to any jurisdiction.

## 4. Inability to Comply Due

 If it is impossible for You to comply with any of the terms of this License with respect to some or all of the Covered Software due to statute, judicial order, or regulation then You must: (a) comply with the terms of this License to the maximum extent possible; and (b) describe the limitations and the code they affect. Such description must be placed in a text file included with all distributions of the Covered Software under this License. Except to the extent prohibited by statute or regulation, such description must be sufficiently detailed for a recipient of ordinary skill to be able to understand it.

### 5. Termination

- 5.1. The rights granted under this License will terminate automatically if You fail to comply with any of its terms. However, if You become compliant, then the rights granted under this License from a particular Contributor are reinstated (a) provisionally, unless and until such Contributor explicitly
- and finally terminates Your grants, and (b) on an ongoing basis, if such Contributor fails to notify You of the non-compliance by some reasonable means prior to 60 days after You have come back into compliance. Moreover, Your grants from a particular Contributor are reinstated on an ongoing basis if such Contributor notifies You of the non-compliance by some reasonable means, this is the first time You have received notice of non-compliance with this License from such Contributor, and You become compliant prior to 30 days after Your receipt of the notice.
- 5.2. If You initiate litigation against any entity by asserting a patent infringement claim (excluding declaratory judgment actions, counter-claims, and cross-claims) alleging that a Contributor Version directly or indirectly infringes any patent, then the rights granted to You by any and all Contributors for the Covered Software under Section 2.1 of this License shall terminate.
- 5.3. In the event of termination under Sections 5.1 or 5.2 above, all end user license agreements (excluding distributors and resellers) which have been validly granted by You or Your distributors under this License prior to termination shall survive termination.

#### 6. Disclaimer of Warranty

 Covered Software is provided under this License on an "as is" basis, without warranty of any kind, either expressed, implied, or statutory, including, without limitation, warranties that the Covered Software is free of defects, merchantable, fit for a particular purpose or non-infringing.

 The entire risk as to the quality and performance of the Covered Software is with You. Should any Covered Software prove defective in any respect, You (not any Contributor) assume the cost of any necessary servicing, repair, or correction. This disclaimer of warranty constitutes an essential part of this License. No use of any Covered Software is authorized under

this License except under this disclaimer.

#### 7. Limitation of Liability

 Under no circumstances and under no legal theory, whether tort (including negligence), contract, or otherwise, shall any Contributor, or anyone who distributes Covered Software as permitted above, be liable to You for any direct, indirect, special, incidental, or consequential damages of any character including, without limitation, damages for lost profits, loss of goodwill, work stoppage, computer failure or malfunction, or any and all other commercial damages or losses, even if such party shall have been informed of the possibility of such damages. This limitation of liability shall not apply to liability for death or personal injury resulting from such party's negligence to the extent applicable law prohibits such limitation. Some jurisdictions do not allow the exclusion or limitation of incidental or consequential damages, so this exclusion and limitation may not

apply to You.

#### 8. Litigation

 Any litigation relating to this License may be brought only in the courts of a jurisdiction where the defendant maintains its principal place of business and such litigation shall be governed by laws of that jurisdiction, without reference to its conflict-of-law provisions. Nothing in this Section shall prevent a party's ability to bring cross-claims or counter-claims.

#### 9. Miscellaneous

 This License represents the complete agreement concerning the subject matter hereof. If any provision of this License is held to be unenforceable, such provision shall be reformed only to the extent necessary to make it enforceable. Any law or regulation which provides that the language of a contract shall be construed against the drafter shall not be used to construe this License against a Contributor.

#### 10. Versions of the License

#### 10.1. New Versions

Mozilla Foundation is the license steward. Except as provided in Section

 10.3, no one other than the license steward has the right to modify or publish new versions of this License. Each version will be given a distinguishing version number.

10.2. Effect of New Versions

 You may distribute the Covered Software under the terms of the version of the License under which You originally received the Covered Software, or under the terms of any subsequent version published by the license steward.

10.3. Modified Versions

 If you create software not governed by this License, and you want to create a new license for such software, you may create and use a modified version of this License if you rename the license and remove any references to the name of the license steward (except to note that such modified license differs from this License).

10.4. Distributing Source Code Form that is Incompatible With Secondary Licenses If You choose to distribute Source Code Form that is Incompatible

 With Secondary Licenses under the terms of this version of the License, the notice described in Exhibit B of this License must be attached.

Exhibit A - Source Code Form License Notice

 This Source Code Form is subject to the terms of the Mozilla Public License, v. 2.0. If a copy of the MPL was not distributed with this file, You can obtain one at http://mozilla.org/MPL/2.0/.

If it is not possible or desirable to put the notice in a particular file, then You may include the notice in a location (such as a LICENSE file in a relevant directory) where a recipient would be likely to look for such a notice.

You may add additional accurate notices of copyright ownership.

Exhibit B - "Incompatible With Secondary Licenses" Notice

 This Source Code Form is "Incompatible With Secondary Licenses", as defined by

# **1.372 kubernetes-client 0.26.2 1.372.1 Available under license :**

 Apache License Version 2.0, January 2004 http://www.apache.org/licenses/

TERMS AND CONDITIONS FOR USE, REPRODUCTION, AND DISTRIBUTION

## 1. Definitions.

 "License" shall mean the terms and conditions for use, reproduction, and distribution as defined by Sections 1 through 9 of this document.

 "Licensor" shall mean the copyright owner or entity authorized by the copyright owner that is granting the License.

 "Legal Entity" shall mean the union of the acting entity and all other entities that control, are controlled by, or are under common control with that entity. For the purposes of this definition, "control" means (i) the power, direct or indirect, to cause the direction or management of such entity, whether by contract or otherwise, or (ii) ownership of fifty percent (50%) or more of the outstanding shares, or (iii) beneficial ownership of such entity.

 "You" (or "Your") shall mean an individual or Legal Entity exercising permissions granted by this License.

 "Source" form shall mean the preferred form for making modifications, including but not limited to software source code, documentation source, and configuration files.

 "Object" form shall mean any form resulting from mechanical transformation or translation of a Source form, including but not limited to compiled object code, generated documentation, and conversions to other media types.

 "Work" shall mean the work of authorship, whether in Source or Object form, made available under the License, as indicated by a copyright notice that is included in or attached to the work (an example is provided in the Appendix below).

"Derivative Works" shall mean any work, whether in Source or Object

 form, that is based on (or derived from) the Work and for which the editorial

 revisions, annotations, elaborations, or other modifications represent, as a whole, an original work of authorship. For the purposes of this License, Derivative Works shall not include works that remain separable from, or merely link (or bind by name) to the interfaces of, the Work and Derivative Works thereof.

 "Contribution" shall mean any work of authorship, including the original version of the Work and any modifications or additions to that Work or Derivative Works thereof, that is intentionally submitted to Licensor for inclusion in the Work by the copyright owner or by an individual or Legal Entity authorized to submit on behalf of the copyright owner. For the purposes of this definition, "submitted" means any form of electronic, verbal, or written communication sent to the Licensor or its representatives, including but not limited to communication on electronic mailing lists, source code control systems, and issue tracking systems that are managed by, or on behalf of, the Licensor for the purpose of discussing and improving the Work, but excluding communication that is conspicuously marked or otherwise designated in writing by the copyright owner as "Not a Contribution."

 "Contributor" shall mean Licensor and any individual or Legal Entity on behalf of whom a Contribution has been received by Licensor and subsequently incorporated within the Work.

- 2. Grant of Copyright License. Subject to the terms and conditions of this License, each Contributor hereby grants to You a perpetual, worldwide, non-exclusive, no-charge, royalty-free, irrevocable copyright license to reproduce, prepare Derivative Works of, publicly display, publicly perform, sublicense, and distribute the Work and such Derivative Works in Source or Object form.
- 3. Grant of Patent License. Subject to the terms and conditions of this

 License, each Contributor hereby grants to You a perpetual, worldwide, non-exclusive, no-charge, royalty-free, irrevocable (except as stated in this section) patent license to make, have made, use, offer to sell, sell, import, and otherwise transfer the Work, where such license applies only to those patent claims licensable by such Contributor that are necessarily infringed by their Contribution(s) alone or by combination of their Contribution(s) with the Work to which such Contribution(s) was submitted. If You institute patent litigation against any entity (including a cross-claim or counterclaim in a lawsuit) alleging that the Work or a Contribution incorporated within the Work constitutes direct or contributory patent infringement, then any patent licenses granted to You under this License for that Work shall terminate

as of the date such litigation is filed.

 4. Redistribution. You may reproduce and distribute copies of the

 Work or Derivative Works thereof in any medium, with or without modifications, and in Source or Object form, provided that You meet the following conditions:

- (a) You must give any other recipients of the Work or Derivative Works a copy of this License; and
- (b) You must cause any modified files to carry prominent notices stating that You changed the files; and
- (c) You must retain, in the Source form of any Derivative Works that You distribute, all copyright, patent, trademark, and attribution notices from the Source form of the Work, excluding those notices that do not pertain to any part of the Derivative Works; and
- (d) If the Work includes a "NOTICE" text file as part of its distribution, then any Derivative Works that You distribute must include a readable copy of the attribution notices contained within such NOTICE file, excluding

those notices that do not

 pertain to any part of the Derivative Works, in at least one of the following places: within a NOTICE text file distributed as part of the Derivative Works; within the Source form or documentation, if provided along with the Derivative Works; or, within a display generated by the Derivative Works, if and wherever such third-party notices normally appear. The contents of the NOTICE file are for informational purposes only and do not modify the License. You may add Your own attribution notices within Derivative Works that You distribute, alongside or as an addendum to the NOTICE text from the Work, provided that such additional attribution notices cannot be construed as modifying the License.

 You may add Your own copyright statement to Your modifications and may provide additional or different license terms and conditions

- for use, reproduction, or distribution of Your modifications, or for any such Derivative Works as a whole, provided Your use, reproduction, and distribution of the Work otherwise complies with the conditions stated in this License.
- 5. Submission of Contributions. Unless You explicitly state otherwise, any Contribution intentionally submitted for inclusion in the Work

 by You to the Licensor shall be under the terms and conditions of this License, without any additional terms or conditions. Notwithstanding the above, nothing herein shall supersede or modify the terms of any separate license agreement you may have executed with Licensor regarding such Contributions.

- 6. Trademarks. This License does not grant permission to use the trade names, trademarks, service marks, or product names of the Licensor, except as required for reasonable and customary use in describing the origin of the Work and reproducing the content of the NOTICE file.
- 7. Disclaimer of Warranty. Unless required by applicable law or agreed to in writing, Licensor provides the Work (and each Contributor provides its Contributions) on an "AS IS" BASIS, WITHOUT WARRANTIES OR CONDITIONS OF ANY KIND, either express or implied, including, without limitation, any warranties or conditions of TITLE, NON-INFRINGEMENT, MERCHANTABILITY, or FITNESS FOR A PARTICULAR PURPOSE. You are solely responsible for determining the appropriateness of using or redistributing the Work and assume any risks associated with Your exercise of permissions under this License.
- 8. Limitation of Liability. In no event and under no legal theory, whether in tort (including negligence), contract, or otherwise, unless required by applicable law (such as deliberate and grossly negligent acts) or agreed to in writing, shall any Contributor be liable to You for damages, including any direct,

indirect, special,

 incidental, or consequential damages of any character arising as a result of this License or out of the use or inability to use the Work (including but not limited to damages for loss of goodwill, work stoppage, computer failure or malfunction, or any and all other commercial damages or losses), even if such Contributor has been advised of the possibility of such damages.

 9. Accepting Warranty or Additional Liability. While redistributing the Work or Derivative Works thereof, You may choose to offer, and charge a fee for, acceptance of support, warranty, indemnity, or other liability obligations and/or rights consistent with this License. However, in accepting such obligations, You may act only on Your own behalf and on Your sole responsibility, not on behalf of any other Contributor, and only if You agree to indemnify, defend, and hold each Contributor harmless for any liability incurred by, or claims asserted against, such Contributor by reason of your accepting any such warranty or additional liability.

## END OF TERMS AND CONDITIONS

APPENDIX: How to apply the Apache License to your work.

 To apply the Apache License to your work, attach the following boilerplate notice, with the fields enclosed by brackets "[]" replaced with your own identifying information. (Don't include the brackets!) The text should be enclosed in the appropriate comment syntax for the file format. We also recommend that a file or class name and description of purpose be included on the same "printed page" as the copyright notice for easier identification within third-party archives.

Copyright [yyyy] [name of copyright owner]

 Licensed under the Apache License, Version 2.0 (the "License"); you may not use this file except in compliance with the License. You may obtain a copy of the License at

http://www.apache.org/licenses/LICENSE-2.0

 Unless required by applicable law or agreed to in writing, software distributed under the License is distributed on an "AS IS" BASIS, WITHOUT WARRANTIES OR CONDITIONS OF ANY KIND, either express or implied. See the License for the specific language governing permissions and limitations under the License.

## **1.373 kubernetes-api 0.26.2 1.373.1 Available under license :**

 Apache License Version 2.0, January 2004 http://www.apache.org/licenses/

## TERMS AND CONDITIONS FOR USE, REPRODUCTION, AND DISTRIBUTION

1. Definitions.

 "License" shall mean the terms and conditions for use, reproduction, and distribution as defined by Sections 1 through 9 of this document.

 "Licensor" shall mean the copyright owner or entity authorized by the copyright owner that is granting the License.

 "Legal Entity" shall mean the union of the acting entity and all other entities that control, are controlled by, or are under common control with that entity. For the purposes of this definition, "control" means (i) the power, direct or indirect, to cause the

 direction or management of such entity, whether by contract or otherwise, or (ii) ownership of fifty percent (50%) or more of the outstanding shares, or (iii) beneficial ownership of such entity.

 "You" (or "Your") shall mean an individual or Legal Entity exercising permissions granted by this License.

 "Source" form shall mean the preferred form for making modifications, including but not limited to software source code, documentation source, and configuration files.

 "Object" form shall mean any form resulting from mechanical transformation or translation of a Source form, including but not limited to compiled object code, generated documentation, and conversions to other media types.

 "Work" shall mean the work of authorship, whether in Source or Object form, made available under the License, as indicated by a copyright notice that is included in or attached to the work (an example is provided in the Appendix below).

 "Derivative Works" shall mean any work, whether in Source or Object form, that is based on (or derived from) the Work and for which the editorial

 revisions, annotations, elaborations, or other modifications represent, as a whole, an original work of authorship. For the purposes of this License, Derivative Works shall not include works that remain separable from, or merely link (or bind by name) to the interfaces of, the Work and Derivative Works thereof.

 "Contribution" shall mean any work of authorship, including the original version of the Work and any modifications or additions to that Work or Derivative Works thereof, that is intentionally submitted to Licensor for inclusion in the Work by the copyright owner or by an individual or Legal Entity authorized to submit on behalf of the copyright owner. For the purposes of this definition, "submitted" means any form of electronic, verbal, or written communication sent to the Licensor or its representatives, including but not limited to communication on electronic mailing lists, source code control systems, and issue tracking systems that are managed by, or on behalf of, the Licensor for the purpose of discussing and improving the Work, but excluding communication that is conspicuously marked or otherwise designated in writing by the copyright owner as "Not a Contribution."

 "Contributor" shall mean Licensor and any individual or Legal Entity on behalf of whom a Contribution has been received by Licensor and subsequently incorporated within the Work.

- 2. Grant of Copyright License. Subject to the terms and conditions of this License, each Contributor hereby grants to You a perpetual, worldwide, non-exclusive, no-charge, royalty-free, irrevocable copyright license to reproduce, prepare Derivative Works of, publicly display, publicly perform, sublicense, and distribute the Work and such Derivative Works in Source or Object form.
- 3. Grant of Patent License. Subject to the terms and conditions of this
- License, each Contributor hereby grants to You a perpetual, worldwide, non-exclusive, no-charge, royalty-free, irrevocable (except as stated in this section) patent license to make, have made, use, offer to sell, sell, import, and otherwise transfer the Work, where such license applies only to those patent claims licensable by such Contributor that are necessarily infringed by their Contribution(s) alone or by combination of their Contribution(s) with the Work to which such Contribution(s) was submitted. If You institute patent litigation against any entity (including a cross-claim or counterclaim in a lawsuit) alleging that the Work or a Contribution incorporated within the Work constitutes direct or contributory patent infringement, then any patent licenses granted to You under this License for that Work shall terminate as of the date such litigation is filed.

 4. Redistribution. You may reproduce and distribute copies of the

 Work or Derivative Works thereof in any medium, with or without modifications, and in Source or Object form, provided that You meet the following conditions:

- (a) You must give any other recipients of the Work or Derivative Works a copy of this License; and
- (b) You must cause any modified files to carry prominent notices stating that You changed the files; and
- (c) You must retain, in the Source form of any Derivative Works that You distribute, all copyright, patent, trademark, and attribution notices from the Source form of the Work, excluding those notices that do not pertain to any part of the Derivative Works; and
- (d) If the Work includes a "NOTICE" text file as part of its distribution, then any Derivative Works that You distribute must include a readable copy of the attribution notices contained within such NOTICE file, excluding

those notices that do not

 pertain to any part of the Derivative Works, in at least one of the following places: within a NOTICE text file distributed as part of the Derivative Works; within the Source form or documentation, if provided along with the Derivative Works; or, within a display generated by the Derivative Works, if and wherever such third-party notices normally appear. The contents of the NOTICE file are for informational purposes only and do not modify the License. You may add Your own attribution notices within Derivative Works that You distribute, alongside or as an addendum to the NOTICE text from the Work, provided that such additional attribution notices cannot be construed as modifying the License.

 You may add Your own copyright statement to Your modifications and may provide additional or different license terms and conditions

 for use, reproduction, or distribution of Your modifications, or for any such Derivative Works as a whole, provided Your use, reproduction, and distribution of the Work otherwise complies with the conditions stated in this License.

- 5. Submission of Contributions. Unless You explicitly state otherwise, any Contribution intentionally submitted for inclusion in the Work by You to the Licensor shall be under the terms and conditions of this License, without any additional terms or conditions. Notwithstanding the above, nothing herein shall supersede or modify the terms of any separate license agreement you may have executed with Licensor regarding such Contributions.
- 6. Trademarks. This License does not grant permission to use the trade names, trademarks, service marks, or product names of the Licensor, except as required for reasonable and customary use in describing the origin of the Work and reproducing the content of the NOTICE file.
- 7. Disclaimer of Warranty. Unless required by applicable law or agreed to in writing, Licensor provides the Work (and each Contributor provides its Contributions) on an "AS IS" BASIS, WITHOUT WARRANTIES OR CONDITIONS OF ANY KIND, either express or implied, including, without limitation, any warranties or conditions of TITLE, NON-INFRINGEMENT, MERCHANTABILITY, or FITNESS FOR A PARTICULAR PURPOSE. You are solely responsible for determining the appropriateness of using or redistributing the Work and assume any risks associated with Your exercise of permissions under this License.
- 8. Limitation of Liability. In no event and under no legal theory, whether in tort (including negligence), contract, or otherwise.

 unless required by applicable law (such as deliberate and grossly negligent acts) or agreed to in writing, shall any Contributor be liable to You for damages, including any direct, indirect, special,

 incidental, or consequential damages of any character arising as a result of this License or out of the use or inability to use the Work (including but not limited to damages for loss of goodwill, work stoppage, computer failure or malfunction, or any and all other commercial damages or losses), even if such Contributor has been advised of the possibility of such damages.

 9. Accepting Warranty or Additional Liability. While redistributing the Work or Derivative Works thereof, You may choose to offer, and charge a fee for, acceptance of support, warranty, indemnity, or other liability obligations and/or rights consistent with this License. However, in accepting such obligations, You may act only on Your own behalf and on Your sole responsibility, not on behalf of any other Contributor, and only if You agree to indemnify, defend, and hold each Contributor harmless for any liability incurred by, or claims asserted against, such Contributor by reason of your accepting any such warranty or additional liability.

## END OF TERMS AND CONDITIONS

APPENDIX: How to apply the Apache License to your work.

 To apply the Apache License to your work, attach the following boilerplate notice, with the fields enclosed by brackets "[]" replaced with your own identifying information. (Don't include the brackets!) The text should be enclosed in the appropriate comment syntax for the file format. We also recommend that a file or class name and description of purpose be included on the same "printed page" as the copyright notice for easier identification within third-party archives.

Copyright [yyyy] [name of copyright owner]

 Licensed under the Apache License, Version 2.0 (the "License"); you may not use this file except in compliance with the License. You may obtain a copy of the License at

http://www.apache.org/licenses/LICENSE-2.0

 Unless required by applicable law or agreed to in writing, software distributed under the License is distributed on an "AS IS" BASIS, WITHOUT WARRANTIES OR CONDITIONS OF ANY KIND, either express or implied. See the License for the specific language governing permissions and limitations under the License.

# **1.374 kubernetes-apimachinery 0.26.2**

## **1.374.1 Available under license :**

Copyright (c) 2009 The Go Authors. All rights reserved.

Redistribution and use in source and binary forms, with or without modification, are permitted provided that the following conditions are met:

 \* Redistributions of source code must retain the above copyright notice, this list of conditions and the following disclaimer.

 \* Redistributions in binary form must reproduce the above copyright notice, this list of conditions and the following disclaimer in the documentation and/or other materials provided with the distribution.

 \* Neither the name of Google Inc. nor the names of its contributors may be used to endorse or promote products derived from this software without specific prior written permission.

THIS SOFTWARE IS PROVIDED BY THE COPYRIGHT HOLDERS AND CONTRIBUTORS "AS IS" AND ANY EXPRESS OR IMPLIED WARRANTIES, INCLUDING, BUT NOT LIMITED TO, THE IMPLIED WARRANTIES OF MERCHANTABILITY AND FITNESS FOR A PARTICULAR PURPOSE ARE DISCLAIMED. IN NO EVENT SHALL THE COPYRIGHT OWNER

 OR CONTRIBUTORS BE LIABLE FOR ANY DIRECT, INDIRECT, INCIDENTAL, SPECIAL, EXEMPLARY, OR CONSEQUENTIAL DAMAGES (INCLUDING, BUT NOT LIMITED TO, PROCUREMENT OF SUBSTITUTE GOODS OR SERVICES; LOSS OF USE, DATA, OR PROFITS; OR BUSINESS INTERRUPTION) HOWEVER CAUSED AND ON ANY THEORY OF LIABILITY, WHETHER IN CONTRACT, STRICT LIABILITY, OR TORT (INCLUDING NEGLIGENCE OR OTHERWISE) ARISING IN ANY WAY OUT OF THE USE OF THIS SOFTWARE, EVEN IF ADVISED OF THE POSSIBILITY OF SUCH DAMAGE.

> Apache License Version 2.0, January 2004 http://www.apache.org/licenses/

## TERMS AND CONDITIONS FOR USE, REPRODUCTION, AND DISTRIBUTION

## 1. Definitions.

 "License" shall mean the terms and conditions for use, reproduction, and distribution as defined by Sections 1 through 9 of this document.

 "Licensor" shall mean the copyright owner or entity authorized by the copyright owner that is granting the License.

 "Legal Entity" shall mean the union of the acting entity and all other entities that control, are controlled by, or are under common control with that entity. For the purposes of this definition, "control" means (i) the power, direct or indirect, to cause the direction or management of such entity, whether by contract or otherwise, or (ii) ownership of fifty percent (50%) or more of the outstanding shares, or (iii) beneficial ownership of such entity.

 "You" (or "Your") shall mean an individual or Legal Entity exercising permissions granted by this License.

 "Source" form shall mean the preferred form for making modifications, including but not limited to software source code, documentation source, and configuration files.

 "Object" form shall mean any form resulting from mechanical transformation or translation of a Source form, including but not limited to compiled object code, generated documentation, and conversions to other media types.

 "Work" shall mean the work of authorship, whether in Source or Object form, made available under the License, as indicated by a copyright notice that is included in or attached to the work (an example is provided in the Appendix below).

 "Derivative Works" shall mean any work, whether in Source or Object form, that is based on (or derived from) the Work and for which the editorial

 revisions, annotations, elaborations, or other modifications represent, as a whole, an original work of authorship. For the purposes of this License, Derivative Works shall not include works that remain separable from, or merely link (or bind by name) to the interfaces of, the Work and Derivative Works thereof.

 "Contribution" shall mean any work of authorship, including the original version of the Work and any modifications or additions to that Work or Derivative Works thereof, that is intentionally submitted to Licensor for inclusion in the Work by the copyright owner or by an individual or Legal Entity authorized to submit on behalf of the copyright owner. For the purposes of this definition, "submitted" means any form of electronic, verbal, or written communication sent to the Licensor or its representatives, including but not limited to communication on electronic mailing lists, source code control systems, and issue tracking systems that are managed by, or on behalf of, the Licensor for the purpose of discussing and improving the Work, but excluding communication that is conspicuously marked or otherwise designated in writing by the copyright owner as "Not a Contribution."

 "Contributor" shall mean Licensor and any individual or Legal Entity on behalf of whom a Contribution has been received by Licensor and subsequently incorporated within the Work.

- 2. Grant of Copyright License. Subject to the terms and conditions of this License, each Contributor hereby grants to You a perpetual, worldwide, non-exclusive, no-charge, royalty-free, irrevocable copyright license to reproduce, prepare Derivative Works of, publicly display, publicly perform, sublicense, and distribute the Work and such Derivative Works in Source or Object form.
- 3. Grant of Patent License. Subject to the terms and conditions of this

 License, each Contributor hereby grants to You a perpetual, worldwide, non-exclusive, no-charge, royalty-free, irrevocable (except as stated in this section) patent license to make, have made, use, offer to sell, sell, import, and otherwise transfer the Work, where such license applies only to those patent claims licensable by such Contributor that are necessarily infringed by their Contribution(s) alone or by combination of their Contribution(s) with the Work to which such Contribution(s) was submitted. If You institute patent litigation against any entity (including a cross-claim or counterclaim in a lawsuit) alleging that the Work or a Contribution incorporated within the Work constitutes direct or contributory patent infringement, then any patent licenses granted to You under this License for that Work shall terminate as of the date such litigation is filed.

## 4. Redistribution. You may reproduce and distribute copies of the

 Work or Derivative Works thereof in any medium, with or without modifications, and in Source or Object form, provided that You meet the following conditions:

- (a) You must give any other recipients of the Work or Derivative Works a copy of this License; and
- (b) You must cause any modified files to carry prominent notices stating that You changed the files; and
- (c) You must retain, in the Source form of any Derivative Works that You distribute, all copyright, patent, trademark, and attribution notices from the Source form of the Work, excluding those notices that do not pertain to any part of the Derivative Works; and
- (d) If the Work includes a "NOTICE" text file as part of its

 distribution, then any Derivative Works that You distribute must include a readable copy of the attribution notices contained within such NOTICE file, excluding

those notices that do not

 pertain to any part of the Derivative Works, in at least one of the following places: within a NOTICE text file distributed as part of the Derivative Works; within the Source form or documentation, if provided along with the Derivative Works; or, within a display generated by the Derivative Works, if and wherever such third-party notices normally appear. The contents of the NOTICE file are for informational purposes only and do not modify the License. You may add Your own attribution notices within Derivative Works that You distribute, alongside or as an addendum to the NOTICE text from the Work, provided that such additional attribution notices cannot be construed as modifying the License.

 You may add Your own copyright statement to Your modifications and may provide additional or different license terms and conditions

 for use, reproduction, or distribution of Your modifications, or for any such Derivative Works as a whole, provided Your use, reproduction, and distribution of the Work otherwise complies with the conditions stated in this License.

- 5. Submission of Contributions. Unless You explicitly state otherwise, any Contribution intentionally submitted for inclusion in the Work by You to the Licensor shall be under the terms and conditions of this License, without any additional terms or conditions. Notwithstanding the above, nothing herein shall supersede or modify the terms of any separate license agreement you may have executed with Licensor regarding such Contributions.
- 6. Trademarks. This License does not grant permission to use the trade names, trademarks, service marks, or product names of the Licensor, except as required for reasonable and customary use in describing the origin of the Work and reproducing the content of the NOTICE file.
- 7. Disclaimer of Warranty. Unless required by applicable law or agreed to in writing, Licensor provides the Work (and each Contributor provides its Contributions) on an "AS IS" BASIS, WITHOUT WARRANTIES OR CONDITIONS OF ANY KIND, either express or implied, including, without limitation, any warranties or conditions of TITLE, NON-INFRINGEMENT, MERCHANTABILITY, or FITNESS FOR A PARTICULAR PURPOSE. You are solely responsible for determining the appropriateness of using or redistributing the Work and assume any risks associated with Your exercise of permissions under this License.

 8. Limitation of Liability. In no event and under no legal theory, whether in tort (including negligence), contract, or otherwise, unless required by applicable law (such as deliberate and grossly negligent acts) or agreed to in writing, shall any Contributor be liable to You for damages, including any direct,

### indirect, special,

 incidental, or consequential damages of any character arising as a result of this License or out of the use or inability to use the Work (including but not limited to damages for loss of goodwill, work stoppage, computer failure or malfunction, or any and all other commercial damages or losses), even if such Contributor has been advised of the possibility of such damages.

 9. Accepting Warranty or Additional Liability. While redistributing the Work or Derivative Works thereof, You may choose to offer, and charge a fee for, acceptance of support, warranty, indemnity, or other liability obligations and/or rights consistent with this License. However, in accepting such obligations, You may act only on Your own behalf and on Your sole responsibility, not on behalf of any other Contributor, and only if You agree to indemnify, defend, and hold each Contributor harmless for any liability incurred by, or claims asserted against, such Contributor by reason of your accepting any such warranty or additional liability.

## END OF TERMS AND CONDITIONS

APPENDIX: How to apply the Apache License to your work.

 To apply the Apache License to your work, attach the following boilerplate notice, with the fields enclosed by brackets "[]" replaced with your own identifying information. (Don't include the brackets!) The text should be enclosed in the appropriate comment syntax for the file format. We also recommend that a file or class name and description of purpose be included on the same "printed page" as the copyright notice for easier identification within third-party archives.

## Copyright [yyyy] [name of copyright owner]

 Licensed under the Apache License, Version 2.0 (the "License"); you may not use this file except in compliance with the License. You may obtain a copy of the License at

http://www.apache.org/licenses/LICENSE-2.0

 Unless required by applicable law or agreed to in writing, software distributed under the License is distributed on an "AS IS" BASIS,

WITHOUT WARRANTIES OR CONDITIONS OF ANY KIND, either express or implied.

 See the License for the specific language governing permissions and limitations under the License.

# **1.375 newlib 1.12.0**

## **1.375.1 Available under license :**

 GNU LIBRARY GENERAL PUBLIC LICENSE Version 2, June 1991

Copyright (C) 1991 Free Software Foundation, Inc. 59 Temple Place - Suite 330, Boston, MA 02111-1307, USA Everyone is permitted to copy and distribute verbatim copies of this license document, but changing it is not allowed.

[This is the first released version of the library GPL. It is numbered 2 because it goes with version 2 of the ordinary GPL.]

 Preamble

 The licenses for most software are designed to take away your freedom to share and change it. By contrast, the GNU General Public Licenses are intended to guarantee your freedom to share and change free software--to make sure the software is free for all its users.

 This license, the Library General Public License, applies to some specially designated Free Software Foundation software, and to any other libraries whose authors decide to use it. You can use it for your libraries, too.

 When we speak of free software, we are referring to freedom, not

price. Our General Public Licenses are designed to make sure that you have the freedom to distribute copies of free software (and charge for this service if you wish), that you receive source code or can get it if you want it, that you can change the software or use pieces of it in new free programs; and that you know you can do these things.

 To protect your rights, we need to make restrictions that forbid anyone to deny you these rights or to ask you to surrender the rights. These restrictions translate to certain responsibilities for you if you distribute copies of the library, or if you modify it.

 For example, if you distribute copies of the library, whether gratis or for a fee, you must give the recipients all the rights that we gave you. You must make sure that they, too, receive or can get the source code. If you link a program with the library, you must provide

complete object files to the recipients so that they can relink them with the library, after making changes to the library and recompiling

it. And you must show them these terms so they know their rights.

 Our method of protecting your rights has two steps: (1) copyright the library, and (2) offer you this license which gives you legal permission to copy, distribute and/or modify the library.

 Also, for each distributor's protection, we want to make certain that everyone understands that there is no warranty for this free library. If the library is modified by someone else and passed on, we want its recipients to know that what they have is not the original version, so that any problems introduced by others will not reflect on the original authors' reputations.

 Finally, any free program is threatened constantly by software patents. We wish to avoid the danger that companies distributing free software will individually obtain patent licenses, thus in effect transforming the program into proprietary software. To prevent this, we have made it clear that any patent must be licensed for everyone's free use or not licensed at all.

 Most GNU software, including some libraries, is covered by the ordinary GNU General Public License, which was designed for utility programs. This license, the GNU Library General Public License, applies to certain designated libraries. This license is quite different from the ordinary one; be sure to read it in full, and don't assume that anything in it is the same as in the ordinary license.

 The reason we have a separate public license for some libraries is that they blur the distinction we usually make between modifying or adding to a program and simply using it. Linking a program with a library, without changing the library, is in some sense simply using the library, and is analogous to running a utility program or application program. However, in a textual and legal sense, the linked executable is a combined work, a derivative of the original library, and the ordinary General Public License treats it as such.

## Because of

 this blurred distinction, using the ordinary General Public License for libraries did not effectively promote software sharing, because most developers did not use the libraries. We concluded that weaker conditions might promote sharing better.

 However, unrestricted linking of non-free programs would deprive the users of those programs of all benefit from the free status of the

libraries themselves. This Library General Public License is intended to permit developers of non-free programs to use free libraries, while preserving your freedom as a user of such programs to change the free libraries that are incorporated in them. (We have not seen how to achieve this as regards changes in header files, but we have achieved it as regards changes in the actual functions of the Library.) The hope is that this will lead to faster development of free libraries.

 The precise terms and conditions for copying, distribution and modification follow. Pay close attention to the difference between a

"work based on the library" and a "work that uses the library". The former contains code derived from the library, while the latter only works together with the library.

 Note that it is possible for a library to be covered by the ordinary General Public License rather than by this special one.

## GNU LIBRARY GENERAL PUBLIC LICENSE TERMS AND CONDITIONS FOR COPYING, DISTRIBUTION AND MODIFICATION

 0. This License Agreement applies to any software library which contains a notice placed by the copyright holder or other authorized party saying it may be distributed under the terms of this Library General Public License (also called "this License"). Each licensee is addressed as "you".

 A "library" means a collection of software functions and/or data prepared so as to be conveniently linked with application programs (which use some of those functions and data) to form executables.

 The "Library", below, refers to any such software library or work which has been distributed

under these terms. A "work based on the

Library" means either the Library or any derivative work under copyright law: that is to say, a work containing the Library or a portion of it, either verbatim or with modifications and/or translated straightforwardly into another language. (Hereinafter, translation is included without limitation in the term "modification".)

 "Source code" for a work means the preferred form of the work for making modifications to it. For a library, complete source code means all the source code for all modules it contains, plus any associated interface definition files, plus the scripts used to control compilation and installation of the library.

 Activities other than copying, distribution and modification are not covered by this License; they are outside its scope. The act of

running a program using the Library is not restricted, and output from such a program is covered only if its contents constitute a work based on the Library (independent of the use of the Library in a tool for writing it). Whether that is true depends on what the Library does and what the program that uses the Library does.

 1. You may copy and distribute verbatim copies of the Library's complete source code as you receive it, in any medium, provided that you conspicuously and appropriately publish on each copy an appropriate copyright notice and disclaimer of warranty; keep intact all the notices that refer to this License and to the absence of any warranty; and distribute a copy of this License along with the Library.

 You may charge a fee for the physical act of transferring a copy, and you may at your option offer warranty protection in exchange for a fee.

 2. You may modify your copy or copies of the Library or any portion of it, thus forming a work based on the Library, and copy and distribute such modifications or work under the terms of Section 1 above, provided that you also meet all of these conditions:

 a) The modified work must itself be a software library.

 b) You must cause the files modified to carry prominent notices stating that you changed the files and the date of any change.

 c) You must cause the whole of the work to be licensed at no charge to all third parties under the terms of this License.

 d) If a facility in the modified Library refers to a function or a table of data to be supplied by an application program that uses the facility, other than as an argument passed when the facility is invoked, then you must make a good faith effort to ensure that, in the event an application does not supply such function or table, the facility still operates, and performs whatever part of its purpose remains meaningful.

 (For example, a function in a library to compute square roots has a purpose that is entirely well-defined independent of the application. Therefore, Subsection 2d requires that any application-supplied function or table used by this function must

 be optional: if the application does not supply it, the square root function must still compute square roots.)

These requirements apply to the modified work as a whole. If identifiable sections of that work are not derived from the Library, and can be reasonably considered independent and separate works in themselves, then this License, and its terms, do not apply to those sections when you distribute them as separate works. But when you distribute the same sections as part of a whole which is a work based on the Library, the distribution of the whole must be on the terms of this License, whose permissions for other licensees extend to the entire whole, and thus to each and every part regardless of who wrote it.

Thus, it is not the intent of this section to claim rights or contest your rights to work written entirely by you; rather, the intent is to exercise the right to control the distribution of derivative or collective works based on the Library.

## In addition,

 mere aggregation of another work not based on the Library with the Library (or with a work based on the Library) on a volume of a storage or distribution medium does not bring the other work under the scope of this License.

 3. You may opt to apply the terms of the ordinary GNU General Public License instead of this License to a given copy of the Library. To do this, you must alter all the notices that refer to this License, so that they refer to the ordinary GNU General Public License, version 2, instead of to this License. (If a newer version than version 2 of the ordinary GNU General Public License has appeared, then you can specify that version instead if you wish.) Do not make any other change in these notices.

 Once this change is made in a given copy, it is irreversible for that copy, so the ordinary GNU General Public License applies to all subsequent copies and derivative works made from that copy.

 This option is useful when you wish to copy part of the code of the

Library into a program that is not a library.

 4. You may copy and distribute the Library (or a portion or derivative of it, under Section 2) in object code or executable form under the terms of Sections 1 and 2 above provided that you accompany it with the complete corresponding machine-readable source code, which must be distributed under the terms of Sections 1 and 2 above on a medium customarily used for software interchange.

If distribution of object code is made by offering access to copy

from a designated place, then offering equivalent access to copy the source code from the same place satisfies the requirement to distribute the source code, even though third parties are not compelled to copy the source along with the object code.

 5. A program that contains no derivative of any portion of the Library, but is designed to work with the Library by being compiled or linked with it, is called a "work that uses the Library". Such a work, in isolation, is not a derivative work of the Library, and therefore falls outside the scope of this License.

 However, linking a "work that uses the Library" with the Library creates an executable that is a derivative of the Library (because it contains portions of the Library), rather than a "work that uses the library". The executable is therefore covered by this License. Section 6 states terms for distribution of such executables.

 When a "work that uses the Library" uses material from a header file that is part of the Library, the object code for the work may be a derivative work of the Library even though the source code is not. Whether this is true is especially significant if the work can be linked without the Library, or if the work is itself a library. The threshold for this to be true is not precisely defined by law.

 If such an object file uses only numerical parameters, data structure layouts and accessors, and small macros and small inline functions (ten lines or less in length), then the use of the object

file is unrestricted, regardless of whether it is legally a derivative work. (Executables containing this object code plus portions of the Library will still fall under Section 6.)

 Otherwise, if the work is a derivative of the Library, you may distribute the object code for the work under the terms of Section 6. Any executables containing that work also fall under Section 6, whether or not they are linked directly with the Library itself.

 6. As an exception to the Sections above, you may also compile or link a "work that uses the Library" with the Library to produce a work containing portions of the Library, and distribute that work under terms of your choice, provided that the terms permit modification of the work for the customer's own use and reverse engineering for debugging such modifications.

 You must give prominent notice with each copy of the work that the Library is used in it and that the Library and its use are covered by this License. You must supply a copy

#### of this License. If the work

during execution displays copyright notices, you must include the copyright notice for the Library among them, as well as a reference directing the user to the copy of this License. Also, you must do one of these things:

 a) Accompany the work with the complete corresponding machine-readable source code for the Library including whatever changes were used in the work (which must be distributed under Sections 1 and 2 above); and, if the work is an executable linked with the Library, with the complete machine-readable "work that uses the Library", as object code and/or source code, so that the user can modify the Library and then relink to produce a modified executable containing the modified Library. (It is understood that the user who changes the contents of definitions files in the Library will not necessarily be able to recompile the application to use the modified definitions.)

 b) Accompany the work with a written offer, valid for at least three years, to give the same user the materials specified in Subsection 6a, above, for a charge no more than the cost of performing this distribution.

 c) If distribution of the work is made by offering access to copy from a designated place, offer equivalent access to copy the above specified materials from the same place.

 d) Verify that the user has already received a copy of these materials or that you have already sent this user a copy.

 For an executable, the required form of the "work that uses the Library" must include any data and utility programs needed for reproducing the executable from it. However, as a special exception, the source code distributed need not include anything that is normally distributed (in either source or binary form) with the major components (compiler, kernel, and so on) of the operating system on which the executable runs, unless that component itself accompanies the executable.

 It may happen that this requirement contradicts the license restrictions of other proprietary libraries that do not normally accompany the operating system. Such a contradiction means you cannot use both them and the Library together in an executable that you distribute.

 7. You may place library facilities that are a work based on the Library side-by-side in a single library together with other library
facilities not covered by this License, and distribute such a combined library, provided that the separate distribution of the work based on the Library and of the other library facilities is otherwise permitted, and provided that you do these two things:

 a) Accompany the combined library with a copy of the same work based on the Library, uncombined with any other library facilities. This must be distributed under the terms of the Sections above.

 b) Give prominent notice with the combined library of the fact that part of it is a work based on the Library, and explaining where to find the accompanying uncombined form of the same work.

 8. You may not copy, modify, sublicense, link with, or distribute the Library except as expressly provided under this License. Any attempt otherwise to copy, modify, sublicense, link with, or distribute the Library is void, and will automatically terminate your rights under this License. However, parties who have received copies, or rights, from you under this License will not have their licenses terminated so long as such parties remain in full compliance.

 9. You are not required to accept this License, since you have not signed it. However, nothing else grants you permission to modify or distribute the Library or its derivative works. These actions are prohibited by law if you do not accept this License. Therefore, by modifying or distributing the Library (or any work based on the Library), you indicate your acceptance of this License to do so, and all its terms and conditions for copying, distributing or modifying the Library or works based on it.

 10. Each time you redistribute the Library (or any work based on the Library), the recipient automatically receives a license from the original licensor to copy, distribute, link with or modify the Library subject to these terms and conditions. You may not impose any further restrictions on the recipients' exercise of the rights granted herein. You are not responsible for enforcing compliance by third parties to this License.

 11. If, as a consequence of a court judgment or allegation of patent infringement or for any other reason (not limited to patent issues), conditions are imposed on you (whether by court order, agreement or otherwise) that contradict the conditions of this License, they do not excuse you from the conditions of this License. If you cannot distribute so as to satisfy simultaneously your obligations under this License and any other pertinent obligations, then as a consequence you

### may not distribute

the Library at all. For example, if a patent

license would not permit royalty-free redistribution of the Library by all those who receive copies directly or indirectly through you, then the only way you could satisfy both it and this License would be to refrain entirely from distribution of the Library.

If any portion of this section is held invalid or unenforceable under any particular circumstance, the balance of the section is intended to apply, and the section as a whole is intended to apply in other circumstances.

It is not the purpose of this section to induce you to infringe any patents or other property right claims or to contest validity of any such claims; this section has the sole purpose of protecting the integrity of the free software distribution system which is implemented by public license practices. Many people have made generous contributions to the wide range of software distributed through that system in reliance on consistent application of that system; it

 is up to the author/donor to decide if he or she is willing to distribute software through any other system and a licensee cannot impose that choice.

This section is intended to make thoroughly clear what is believed to be a consequence of the rest of this License.

 12. If the distribution and/or use of the Library is restricted in certain countries either by patents or by copyrighted interfaces, the original copyright holder who places the Library under this License may add an explicit geographical distribution limitation excluding those countries, so that distribution is permitted only in or among countries not thus excluded. In such case, this License incorporates the limitation as if written in the body of this License.

 13. The Free Software Foundation may publish revised and/or new versions of the Library General Public License from time to time. Such new versions will be similar in spirit to the present version, but may differ in detail to address new problems or concerns.

## Each

 version is given a distinguishing version number. If the Library specifies a version number of this License which applies to it and "any later version", you have the option of following the terms and conditions either of that version or of any later version published by the Free Software Foundation. If the Library does not specify a license version number, you may choose any version ever published by the Free Software Foundation.

 14. If you wish to incorporate parts of the Library into other free programs whose distribution conditions are incompatible with these, write to the author to ask for permission. For software which is copyrighted by the Free Software Foundation, write to the Free Software Foundation; we sometimes make exceptions for this. Our decision will be guided by the two goals of preserving the free status of all derivatives of our free software and of promoting the sharing and reuse of software generally.

## NO WARRANTY

## 15. BECAUSE THE LIBRARY IS

LICENSED FREE OF CHARGE, THERE IS NO

WARRANTY FOR THE LIBRARY, TO THE EXTENT PERMITTED BY APPLICABLE LAW. EXCEPT WHEN OTHERWISE STATED IN WRITING THE COPYRIGHT HOLDERS AND/OR OTHER PARTIES PROVIDE THE LIBRARY "AS IS" WITHOUT WARRANTY OF ANY KIND, EITHER EXPRESSED OR IMPLIED, INCLUDING, BUT NOT LIMITED TO, THE IMPLIED WARRANTIES OF MERCHANTABILITY AND FITNESS FOR A PARTICULAR PURPOSE. THE ENTIRE RISK AS TO THE QUALITY AND PERFORMANCE OF THE LIBRARY IS WITH YOU. SHOULD THE LIBRARY PROVE DEFECTIVE, YOU ASSUME THE COST OF ALL NECESSARY SERVICING, REPAIR OR CORRECTION.

 16. IN NO EVENT UNLESS REQUIRED BY APPLICABLE LAW OR AGREED TO IN WRITING WILL ANY COPYRIGHT HOLDER, OR ANY OTHER PARTY WHO MAY MODIFY AND/OR REDISTRIBUTE THE LIBRARY AS PERMITTED ABOVE, BE LIABLE TO YOU FOR DAMAGES, INCLUDING ANY GENERAL, SPECIAL, INCIDENTAL OR CONSEQUENTIAL DAMAGES ARISING OUT OF THE USE OR INABILITY TO USE THE LIBRARY (INCLUDING BUT NOT LIMITED TO LOSS OF DATA OR DATA BEING RENDERED INACCURATE OR LOSSES SUSTAINED BY YOU OR THIRD PARTIES OR A FAILURE OF THE LIBRARY TO OPERATE WITH ANY OTHER SOFTWARE), EVEN IF SUCH HOLDER OR OTHER PARTY HAS BEEN ADVISED OF THE POSSIBILITY OF SUCH

#### END OF TERMS AND CONDITIONS

DAMAGES.

Appendix: How to Apply These Terms to Your New Libraries

 If you develop a new library, and you want it to be of the greatest possible use to the public, we recommend making it free software that everyone can redistribute and change. You can do so by permitting redistribution under these terms (or, alternatively, under the terms of the ordinary General Public License).

 To apply these terms, attach the following notices to the library. It is safest to attach them to the start of each source file to most effectively convey the exclusion of warranty; and each file should have at least the "copyright" line and a pointer to where the full notice is found.

 <one line to give the library's name and a brief idea of what it does.> Copyright  $(C)$  <year> <name of author>

 This library is free software; you can redistribute it and/or modify it under the terms of the GNU Library General Public License as published by the Free Software Foundation; either version 2 of the License, or (at your option) any later version.

 This library is distributed in the hope that it will be useful, but WITHOUT ANY WARRANTY; without even the implied warranty of MERCHANTABILITY or FITNESS FOR A PARTICULAR PURPOSE. See the GNU Library General Public License for more details.

 You should have received a copy of the GNU Library General Public License along with this library; if not, write to the Free Software Foundation, Inc., 59 Temple Place - Suite 330, Boston, MA 02111-1307, USA

Also add information on how to contact you by electronic and paper mail.

You should also get your employer (if you work as a programmer) or your school, if any, to sign a "copyright disclaimer" for the library, if necessary. Here is a sample; alter the names:

 Yoyodyne, Inc., hereby disclaims all copyright interest in the library `Frob' (a library for tweaking knobs) written by James Random Hacker.

 <signature of Ty Coon>, 1 April 1990 Ty Coon, President of Vice

That's all there is to it! GNU GENERAL PUBLIC LICENSE Version 2, June 1991

Copyright (C) 1989, 1991 Free Software Foundation, Inc. 59 Temple Place, Suite 330, Boston, MA 02111-1307 USA Everyone is permitted to copy and distribute verbatim copies of this license document, but changing it is not allowed.

 Preamble

 The licenses for most software are designed to take away your freedom to share and change it. By contrast, the GNU General Public License is intended to guarantee your freedom to share and change free software--to make sure the software is free for all its users. This

General Public License applies to most of the Free Software Foundation's software and to any other program whose authors commit to using it. (Some other Free Software Foundation software is covered by the GNU Library General Public License instead.) You can apply it to your programs, too.

 When we speak of free software, we are referring to freedom, not price. Our General Public Licenses are designed to make sure that you have the freedom to distribute copies of free software (and charge for this service if you wish), that you receive source code or can get it if you want it, that you can change the software or use pieces of it in new free programs; and that you know you can do these things.

 To protect your rights, we need to make restrictions that forbid anyone to deny you these rights or to ask you to surrender the rights. These restrictions translate to certain responsibilities for you if you distribute copies of the software, or if you modify it.

 For example, if you distribute copies of such a program, whether gratis or for a fee, you must give the recipients all the rights that you have. You must make sure that they, too, receive or can get the source code. And you must show them these terms so they know their rights.

 We protect your rights with two steps: (1) copyright the software, and (2) offer you this license which gives you legal permission to copy, distribute and/or modify the software.

 Also, for each author's protection and ours, we want to make certain that everyone understands that there is no warranty for this free software. If the software is modified by someone else and passed on, we want its recipients to know that what they have is not the original, so that any problems introduced by others will not reflect on the original authors' reputations.

 Finally, any free program is threatened constantly by software patents. We wish to avoid the danger that redistributors of a free program will individually obtain patent licenses, in effect making the program proprietary. To prevent this, we have made it clear that any patent must be licensed for everyone's free use or not licensed at all.

 The precise terms and conditions for copying, distribution and modification follow.

# GNU GENERAL PUBLIC LICENSE TERMS AND CONDITIONS FOR COPYING, DISTRIBUTION AND MODIFICATION

#### 0. This License applies to any program

or other work which contains

a notice placed by the copyright holder saying it may be distributed under the terms of this General Public License. The "Program", below, refers to any such program or work, and a "work based on the Program" means either the Program or any derivative work under copyright law: that is to say, a work containing the Program or a portion of it, either verbatim or with modifications and/or translated into another language. (Hereinafter, translation is included without limitation in the term "modification".) Each licensee is addressed as "you".

Activities other than copying, distribution and modification are not covered by this License; they are outside its scope. The act of running the Program is not restricted, and the output from the Program is covered only if its contents constitute a work based on the Program (independent of having been made by running the Program). Whether that is true depends on what the Program does.

1. You may copy and distribute

verbatim copies of the Program's

source code as you receive it, in any medium, provided that you conspicuously and appropriately publish on each copy an appropriate copyright notice and disclaimer of warranty; keep intact all the notices that refer to this License and to the absence of any warranty; and give any other recipients of the Program a copy of this License along with the Program.

You may charge a fee for the physical act of transferring a copy, and you may at your option offer warranty protection in exchange for a fee.

 2. You may modify your copy or copies of the Program or any portion of it, thus forming a work based on the Program, and copy and distribute such modifications or work under the terms of Section 1 above, provided that you also meet all of these conditions:

 a) You must cause the modified files to carry prominent notices stating that you changed the files and the date of any change.

 b) You must cause any work that you distribute or publish, that in

 whole or in part contains or is derived from the Program or any part thereof, to be licensed as a whole at no charge to all third parties under the terms of this License.

 c) If the modified program normally reads commands interactively when run, you must cause it, when started running for such interactive use in the most ordinary way, to print or display an

 announcement including an appropriate copyright notice and a notice that there is no warranty (or else, saying that you provide a warranty) and that users may redistribute the program under these conditions, and telling the user how to view a copy of this License. (Exception: if the Program itself is interactive but does not normally print such an announcement, your work based on the Program is not required to print an announcement.)

These requirements apply to the modified work as a whole. If identifiable sections of that work are not derived from the Program, and can

 be reasonably considered independent and separate works in themselves, then this License, and its terms, do not apply to those sections when you distribute them as separate works. But when you distribute the same sections as part of a whole which is a work based on the Program, the distribution of the whole must be on the terms of this License, whose permissions for other licensees extend to the entire whole, and thus to each and every part regardless of who wrote it.

Thus, it is not the intent of this section to claim rights or contest your rights to work written entirely by you; rather, the intent is to exercise the right to control the distribution of derivative or collective works based on the Program.

In addition, mere aggregation of another work not based on the Program with the Program (or with a work based on the Program) on a volume of a storage or distribution medium does not bring the other work under the scope of this License.

3. You may copy and distribute the Program

(or a work based on it,

under Section 2) in object code or executable form under the terms of Sections 1 and 2 above provided that you also do one of the following:

 a) Accompany it with the complete corresponding machine-readable source code, which must be distributed under the terms of Sections 1 and 2 above on a medium customarily used for software interchange; or,

 b) Accompany it with a written offer, valid for at least three years, to give any third party, for a charge no more than your cost of physically performing source distribution, a complete machine-readable copy of the corresponding source code, to be distributed under the terms of Sections 1 and 2 above on a medium customarily used for software interchange; or,

 c) Accompany it with the information you received as to the offer to distribute corresponding source code. (This alternative is allowed only for noncommercial distribution and only if you

received the program

 in object code or executable form with such an offer, in accord with Subsection b above.)

The source code for a work means the preferred form of the work for making modifications to it. For an executable work, complete source code means all the source code for all modules it contains, plus any associated interface definition files, plus the scripts used to control compilation and installation of the executable. However, as a special exception, the source code distributed need not include anything that is normally distributed (in either source or binary form) with the major components (compiler, kernel, and so on) of the operating system on which the executable runs, unless that component itself accompanies the executable.

If distribution of executable or object code is made by offering access to copy from a designated place, then offering equivalent access to copy the source code from the same place counts as distribution of the source code, even though third parties are not compelled

to copy the source along with the object code.

 4. You may not copy, modify, sublicense, or distribute the Program except as expressly provided under this License. Any attempt otherwise to copy, modify, sublicense or distribute the Program is void, and will automatically terminate your rights under this License. However, parties who have received copies, or rights, from you under this License will not have their licenses terminated so long as such parties remain in full compliance.

 5. You are not required to accept this License, since you have not signed it. However, nothing else grants you permission to modify or distribute the Program or its derivative works. These actions are prohibited by law if you do not accept this License. Therefore, by modifying or distributing the Program (or any work based on the Program), you indicate your acceptance of this License to do so, and all its terms and conditions for copying, distributing or modifying the Program or works based on it.

 6. Each time you redistribute the Program (or any work based on the Program), the recipient automatically receives a license from the original licensor to copy, distribute or modify the Program subject to these terms and conditions. You may not impose any further restrictions on the recipients' exercise of the rights granted herein. You are not responsible for enforcing compliance by third parties to this License.

 7. If, as a consequence of a court judgment or allegation of patent infringement or for any other reason (not limited to patent issues), conditions are imposed on you (whether by court order, agreement or otherwise) that contradict the conditions of this License, they do not excuse you from the conditions of this License. If you cannot distribute so as to satisfy simultaneously your obligations under this License and any other pertinent obligations, then as a consequence you may not distribute the Program at all. For example, if a patent license would not permit

 royalty-free redistribution of the Program by all those who receive copies directly or indirectly through you, then the only way you could satisfy both it and this License would be to refrain entirely from distribution of the Program.

If any portion of this section is held invalid or unenforceable under any particular circumstance, the balance of the section is intended to apply and the section as a whole is intended to apply in other circumstances.

It is not the purpose of this section to induce you to infringe any patents or other property right claims or to contest validity of any such claims; this section has the sole purpose of protecting the integrity of the free software distribution system, which is implemented by public license practices. Many people have made generous contributions to the wide range of software distributed through that system in reliance on consistent application of that system; it is up to the author/donor to decide if he or she is willing to distribute

 software through any other system and a licensee cannot impose that choice.

This section is intended to make thoroughly clear what is believed to be a consequence of the rest of this License.

 8. If the distribution and/or use of the Program is restricted in certain countries either by patents or by copyrighted interfaces, the original copyright holder who places the Program under this License may add an explicit geographical distribution limitation excluding those countries, so that distribution is permitted only in or among countries not thus excluded. In such case, this License incorporates the limitation as if written in the body of this License.

 9. The Free Software Foundation may publish revised and/or new versions of the General Public License from time to time. Such new versions will be similar in spirit to the present version, but may differ in detail to address new problems or concerns.

Each version is given a distinguishing version number. If the Program

### specifies

 a version number of this License which applies to it and "any later version", you have the option of following the terms and conditions either of that version or of any later version published by the Free Software Foundation. If the Program does not specify a version number of this License, you may choose any version ever published by the Free Software Foundation.

 10. If you wish to incorporate parts of the Program into other free programs whose distribution conditions are different, write to the author to ask for permission. For software which is copyrighted by the Free Software Foundation, write to the Free Software Foundation; we sometimes make exceptions for this. Our decision will be guided by the two goals of preserving the free status of all derivatives of our free software and of promoting the sharing and reuse of software generally.

 NO WARRANTY

# 11. BECAUSE THE PROGRAM IS LICENSED FREE OF CHARGE, THERE IS NO WARRANTY FOR THE PROGRAM, TO THE EXTENT PERMITTED

# BY APPLICABLE LAW. EXCEPT WHEN

OTHERWISE STATED IN WRITING THE COPYRIGHT HOLDERS AND/OR OTHER PARTIES PROVIDE THE PROGRAM "AS IS" WITHOUT WARRANTY OF ANY KIND, EITHER EXPRESSED OR IMPLIED, INCLUDING, BUT NOT LIMITED TO, THE IMPLIED WARRANTIES OF MERCHANTABILITY AND FITNESS FOR A PARTICULAR PURPOSE. THE ENTIRE RISK AS TO THE QUALITY AND PERFORMANCE OF THE PROGRAM IS WITH YOU. SHOULD THE PROGRAM PROVE DEFECTIVE, YOU ASSUME THE COST OF ALL NECESSARY SERVICING, REPAIR OR CORRECTION.

 12. IN NO EVENT UNLESS REQUIRED BY APPLICABLE LAW OR AGREED TO IN WRITING WILL ANY COPYRIGHT HOLDER, OR ANY OTHER PARTY WHO MAY MODIFY AND/OR REDISTRIBUTE THE PROGRAM AS PERMITTED ABOVE, BE LIABLE TO YOU FOR DAMAGES, INCLUDING ANY GENERAL, SPECIAL, INCIDENTAL OR CONSEQUENTIAL DAMAGES ARISING OUT OF THE USE OR INABILITY TO USE THE PROGRAM (INCLUDING BUT NOT LIMITED TO LOSS OF DATA OR DATA BEING RENDERED INACCURATE OR LOSSES SUSTAINED BY YOU OR THIRD PARTIES OR A FAILURE OF THE PROGRAM TO OPERATE WITH ANY OTHER PROGRAMS),

 EVEN IF SUCH HOLDER OR OTHER PARTY HAS BEEN ADVISED OF THE POSSIBILITY OF SUCH DAMAGES.

### END OF TERMS AND CONDITIONS

 How to Apply These Terms to Your New Programs

 If you develop a new program, and you want it to be of the greatest possible use to the public, the best way to achieve this is to make it free software which everyone can redistribute and change under these terms.

 To do so, attach the following notices to the program. It is safest to attach them to the start of each source file to most effectively convey the exclusion of warranty; and each file should have at least the "copyright" line and a pointer to where the full notice is found.

 <one line to give the program's name and a brief idea of what it does.> Copyright (C)  $19yy$  <name of author>

 This program is free software; you can redistribute it and/or modify it under the terms of the GNU General Public License as published by the Free Software Foundation; either version

 2 of the License, or (at your option) any later version.

 This program is distributed in the hope that it will be useful, but WITHOUT ANY WARRANTY; without even the implied warranty of MERCHANTABILITY or FITNESS FOR A PARTICULAR PURPOSE. See the GNU General Public License for more details.

 You should have received a copy of the GNU General Public License along with this program; if not, write to the Free Software Foundation, Inc., 59 Temple Place, Suite 330, Boston, MA 02111-1307 USA

Also add information on how to contact you by electronic and paper mail.

If the program is interactive, make it output a short notice like this when it starts in an interactive mode:

 Gnomovision version 69, Copyright (C) 19yy name of author Gnomovision comes with ABSOLUTELY NO WARRANTY; for details type `show w'. This is free software, and you are welcome to redistribute it under certain conditions; type `show c' for details.

The hypothetical commands

 `show w' and `show c' should show the appropriate parts of the General Public License. Of course, the commands you use may be called something other than `show w' and `show c'; they could even be mouse-clicks or menu items--whatever suits your program.

You should also get your employer (if you work as a programmer) or your school, if any, to sign a "copyright disclaimer" for the program, if necessary. Here is a sample; alter the names:

 Yoyodyne, Inc., hereby disclaims all copyright interest in the program `Gnomovision' (which makes passes at compilers) written by James Hacker.

<signature of Ty Coon>, 1 April 1989

This General Public License does not permit incorporating your program into proprietary programs. If your program is a subroutine library, you may consider it more useful to permit linking proprietary applications with the library. If this is what you want to do, use the GNU Library General Public License instead of this License.

/\*-

\* Copyright (c) 2000

\* Konstantin Chuguev. All rights reserved.

\*

\* Redistribution and use in source and binary forms, with or without

\* modification, are permitted provided that the following conditions

\* are met:

\* 1. Redistributions of source code must retain the above copyright

notice, this list of conditions and the following disclaimer.

\* 2. Redistributions in binary form must reproduce the above copyright

notice, this list of conditions and the following disclaimer in the

\* documentation and/or other materials provided with the distribution.

\*

\* THIS SOFTWARE IS PROVIDED BY THE AUTHOR AND CONTRIBUTORS ``AS IS'' AND

\* ANY EXPRESS OR IMPLIED WARRANTIES, INCLUDING, BUT NOT LIMITED TO, THE

\* IMPLIED WARRANTIES OF MERCHANTABILITY AND FITNESS FOR A PARTICULAR PURPOSE

\* ARE DISCLAIMED. IN NO EVENT SHALL THE AUTHOR OR CONTRIBUTORS BE LIABLE

\* FOR ANY DIRECT, INDIRECT, INCIDENTAL, SPECIAL, EXEMPLARY, OR CONSEQUENTIAL

\* DAMAGES (INCLUDING, BUT NOT LIMITED

TO, PROCUREMENT OF SUBSTITUTE GOODS

\* OR SERVICES; LOSS OF USE, DATA, OR PROFITS; OR BUSINESS INTERRUPTION)

\* HOWEVER CAUSED AND ON ANY THEORY OF LIABILITY, WHETHER IN CONTRACT, STRICT

\* LIABILITY, OR TORT (INCLUDING NEGLIGENCE OR OTHERWISE) ARISING IN ANY WAY

\* OUT OF THE USE OF THIS SOFTWARE, EVEN IF ADVISED OF THE POSSIBILITY OF

\* SUCH DAMAGE.

\*

\* iconv (Charset Conversion Library) v2.0

\*/

@c -\*-texinfo-\*-

@node GNU Free Documentation License, , , Copying This Manual

@appendix GNU Free Documentation License @center Version 1.1, March 2000

@display

Copyright (C) 2000 Free Software Foundation, Inc. 59 Temple Place, Suite 330, Boston, MA 02111-1307 USA

Everyone is permitted to copy and distribute verbatim copies of this license document, but changing it is not allowed. @end display

@sp 1 @enumerate 0 @item PREAMBLE

The purpose of this License is to make a manual, textbook, or other written document "free" in the sense of freedom: to assure everyone the effective freedom to copy and redistribute it, with or without modifying it, either commercially or noncommercially. Secondarily, this License preserves for the author and publisher a way to get credit for their work, while not being considered responsible for modifications made by others.

This License is a kind of ``copyleft'', which means that derivative works of the document must themselves be free in the same sense. It

complements the GNU General Public License, which is a copyleft license designed for free software.

We have designed this License in order to use it for manuals for free software, because free software needs free documentation: a free program should come with manuals providing the same freedoms that the software does. But this License is not limited to software manuals; it can be used for any textual work, regardless of subject matter or whether it is published as a printed book. We recommend this License principally for works whose purpose is instruction or reference.

# @sp 1 @item APPLICABILITY AND DEFINITIONS

This License applies to any manual or other work that contains a notice placed by the copyright holder saying it can be distributed under the terms of this License. The ``Document'', below, refers to any such manual or work. Any member of the public is a licensee, and is addressed as ``you.''

A ``Modified Version'' of the Document means any work containing the Document

 or a portion of it, either copied verbatim, or with modifications and/or translated into another language.

A ``Secondary Section'' is a named appendix or a front-matter section of the Document that deals exclusively with the relationship of the publishers or authors of the Document to the Document's overall subject (or to related matters) and contains nothing that could fall directly within that overall subject. (For example, if the Document is in part a textbook of mathematics, a Secondary Section may not explain any

mathematics.) The relationship could be a matter of historical connection with the subject or with related matters, or of legal, commercial, philosophical, ethical or political position regarding them.

The ``Invariant Sections'' are certain Secondary Sections whose titles are designated, as being those of Invariant Sections, in the notice that says that the Document is released under this License.

The ``Cover Texts'' are certain short passages of text that are listed,

as Front-Cover Texts or Back-Cover Texts, in the notice that says that the Document is released under this License.

A ``Transparent'' copy of the Document means a machine-readable copy, represented in a format whose specification is available to the general public, whose contents can be viewed and edited directly and straightforwardly with generic text editors or (for images composed of pixels) generic paint programs or (for drawings) some widely available drawing editor, and that is suitable for input to text formatters or for automatic translation to a variety of formats suitable for input to text formatters. A copy made in an otherwise Transparent file format whose markup has been designed to thwart or discourage subsequent modification by readers is not Transparent. A copy that is not ``Transparent'' is called ``Opaque.''

Examples of suitable formats for Transparent copies include plain ASCII without markup, Texinfo input format, LaTeX input format, SGML or XML using a publicly available DTD, and standard-conforming simple HTML designed for human modification. Opaque formats include PostScript, PDF, proprietary formats that can be read and edited only by proprietary word processors, SGML or XML for which the DTD and/or processing tools are not generally available, and the machine-generated HTML produced by some word processors for output purposes only.

The ``Title Page'' means, for a printed book, the title page itself, plus such following pages as are needed to hold, legibly, the material this License requires to appear in the title page. For works in formats which do not have any title page as such, ``Title Page'' means the text near the most prominent appearance of the work's title, preceding the beginning of the body of the text. @sp 1 @item VERBATIM COPYING

You may copy and distribute the Document in any medium, either

commercially or noncommercially, provided that this License, the copyright notices, and the license notice saying this License applies

to the Document are reproduced in all copies, and that you add no other conditions whatsoever to those of this License. You may not use technical measures to obstruct or control the reading or further copying of the copies you make or distribute. However, you may accept compensation in exchange for copies. If you distribute a large enough number of copies you must also follow the conditions in section 3.

You may also lend copies, under the same conditions stated above, and you may publicly display copies. @sp 1 @item COPYING IN QUANTITY

If you publish printed copies of the Document numbering more than 100, and the Document's license notice requires Cover Texts, you must enclose the copies in covers that carry, clearly and legibly, all these Cover Texts: Front-Cover Texts on the front cover, and Back-Cover Texts on the back cover. Both covers must also clearly and legibly identify you as the publisher of these copies. The front cover must present the full title with all

words of the title equally prominent and

visible. You may add other material on the covers in addition. Copying with changes limited to the covers, as long as they preserve the title of the Document and satisfy these conditions, can be treated as verbatim copying in other respects.

If the required texts for either cover are too voluminous to fit legibly, you should put the first ones listed (as many as fit reasonably) on the actual cover, and continue the rest onto adjacent pages.

If you publish or distribute Opaque copies of the Document numbering more than 100, you must either include a machine-readable Transparent copy along with each Opaque copy, or state in or with each Opaque copy a publicly-accessible computer-network location containing a complete Transparent copy of the Document, free of added material, which the general network-using public has access to download anonymously at no charge using public-standard network protocols. If you use the latter option, you must take

reasonably prudent steps, when you begin

distribution of Opaque copies in quantity, to ensure that this Transparent copy will remain thus accessible at the stated location until at least one year after the last time you distribute an Opaque copy (directly or through your agents or retailers) of that edition to the public.

It is requested, but not required, that you contact the authors of the Document well before redistributing any large number of copies, to give them a chance to provide you with an updated version of the Document. @sp 1 @item MODIFICATIONS

You may copy and distribute a Modified Version of the Document under the conditions of sections 2 and 3 above, provided that you release the Modified Version under precisely this License, with the Modified Version filling the role of the Document, thus licensing distribution and modification of the Modified Version to whoever possesses a copy of it. In addition, you must do these things in the Modified Version:

A. Use in the Title

Page (and on the covers, if any) a title distinct

 from that of the Document, and from those of previous versions (which should, if there were any, be listed in the History section of the Document). You may use the same title as a previous version if the original publisher of that version gives permission.  $@*$ 

- B. List on the Title Page, as authors, one or more persons or entities responsible for authorship of the modifications in the Modified Version, together with at least five of the principal authors of the Document (all of its principal authors, if it has less than five).@\*
- C. State on the Title page the name of the publisher of the Modified Version, as the publisher.@\*
- D. Preserve all the copyright notices of the Document.@\*
- E. Add an appropriate copyright notice for your modifications adjacent to the other copyright notices.@\*
- F. Include, immediately after the copyright notices, a license notice giving the public permission to use the Modified Version under the
- terms of this License, in the form shown in the Addendum below.@\* G. Preserve in that license notice the full lists of Invariant Sections
- and required Cover Texts given in the Document's license notice.@\* H. Include an unaltered copy of this License.@\*
- I. Preserve the section entitled ``History'', and its title, and add to it an item stating at least the title, year, new authors, and publisher of the Modified Version as given on the Title Page. If there is no section entitled ``History'' in the Document, create one stating the title, year, authors, and publisher of the Document as given on its Title Page, then add an item describing the Modified Version as stated in the previous sentence.@\*
- J. Preserve the network location, if any, given in the Document for public access to a Transparent copy of the Document, and likewise the network locations given in the Document for previous versions it was based on. These may be placed in the ``History''

section.

 You may omit a network location for a work that was published at least four years before the Document itself, or if the original publisher of the version it refers to gives permission.@\*

K. In any section entitled ``Acknowledgements'' or ``Dedications'', preserve the section's title, and preserve in the section all the substance and tone of each of the contributor acknowledgements and/or dedications given therein.@\*

L. Preserve all the Invariant Sections of the Document, unaltered in their text and in their titles. Section numbers or the equivalent are not considered part of the section titles.@\* M. Delete any section entitled ``Endorsements.'' Such a section may not be included in the Modified Version.@\* N. Do not retitle any existing section as ``Endorsements''

 or to conflict in title with any Invariant Section.@\* @sp 1

If the Modified Version includes new front-matter sections or appendices that qualify as Secondary Sections and contain no material

copied from the Document, you may at your option designate some or all of these sections as invariant. To do this, add their titles to the list of Invariant Sections in the Modified Version's license notice. These titles must be distinct from any other section titles.

You may add a section entitled ``Endorsements'', provided it contains nothing but endorsements of your Modified Version by various parties--for example, statements of peer review or that the text has been approved by an organization as the authoritative definition of a standard.

You may add a passage of up to five words as a Front-Cover Text, and a passage of up to 25 words as a Back-Cover Text, to the end of the list of Cover Texts in the Modified Version. Only one passage of Front-Cover Text and one of Back-Cover Text may be added by (or through arrangements made by) any one entity. If the Document already includes a cover text for the same cover, previously added by you or by arrangement made by the same entity you are acting on behalf of, you may not add another; but you may replace the old one, on explicit

permission from the previous publisher that added the old one.

The author(s) and publisher(s) of the Document do not by this License give permission to use their names for publicity for or to assert or imply endorsement of any Modified Version. @sp 1 @item COMBINING DOCUMENTS

You may combine the Document with other documents released under this License, under the terms defined in section 4 above for modified versions, provided that you include in the combination all of the Invariant Sections of all of the original documents, unmodified, and list them all as Invariant Sections of your combined work in its license notice.

The combined work need only contain one copy of this License, and multiple identical Invariant Sections may be replaced with a single copy. If there are multiple Invariant Sections with the same name but different contents, make the title of each such section unique by

adding at the end of it, in parentheses, the name of the original author or publisher of that section if known, or else a unique number. Make the same adjustment to the section titles in the list of Invariant Sections in the license notice of the combined work.

In the combination, you must combine any sections entitled ``History'' in the various original documents, forming one section entitled ``History''; likewise combine any sections entitled ``Acknowledgements'', and any sections entitled ``Dedications.'' You must delete all sections entitled ``Endorsements.'' @sp 1 @item COLLECTIONS OF DOCUMENTS

You may make a collection consisting of the Document and other documents released under this License, and replace the individual copies of this License in the various documents with a single copy that is included in the collection, provided that you follow the rules of this License for verbatim copying of each of the documents in all other respects.

#### You may extract a single

 document from such a collection, and distribute it individually under this License, provided you insert a copy of this License into the extracted document, and follow this License in all other respects regarding verbatim copying of that document. @sp 1 @item AGGREGATION WITH INDEPENDENT WORKS

A compilation of the Document or its derivatives with other separate and independent documents or works, in or on a volume of a storage or distribution medium, does not as a whole count as a Modified Version of the Document, provided no compilation copyright is claimed for the compilation. Such a compilation is called an ``aggregate'', and this License does not apply to the other self-contained works thus compiled with the Document, on account of their being thus compiled, if they

are not themselves derivative works of the Document.

If the Cover Text requirement of section 3 is applicable to these copies of the Document, then if the Document is less than one quarter of the entire aggregate, the Document's Cover Texts may be placed on covers that surround only the Document within the aggregate. Otherwise they must appear on covers around the whole aggregate. @sp 1 @item TRANSLATION

Translation is considered a kind of modification, so you may distribute translations of the Document under the terms of section 4. Replacing Invariant Sections with translations requires special permission from their copyright holders, but you may include translations of some or all Invariant Sections in addition to the original versions of these Invariant Sections. You may include a translation of this License provided that you also include the original English version of this License. In case of a disagreement between the translation and the original English version of this License, the original English version will prevail. @sp 1 @item **TERMINATION** 

You may not copy, modify, sublicense, or distribute the Document except as expressly provided for under this License. Any other attempt to copy,

 modify, sublicense or distribute the Document is void, and will automatically terminate your rights under this License. However, parties who have received copies, or rights, from you under this License will not have their licenses terminated so long as such parties remain in full compliance. @sp 1

@item

## FUTURE REVISIONS OF THIS LICENSE

The Free Software Foundation may publish new, revised versions of the GNU Free Documentation License from time to time. Such new versions will be similar in spirit to the present version, but may differ in detail to address new problems or concerns. See http://www.gnu.org/copyleft/.

Each version of the License is given a distinguishing version number. If the Document specifies that a particular numbered version of this License `or any later version'' applies to it, you have the option of following the terms and conditions either of that specified version or

of any later version that has been published (not as a draft) by the Free Software Foundation.

 If the Document does not specify a version number of this License, you may choose any version ever published (not as a draft) by the Free Software Foundation.

### @end enumerate

@unnumberedsec ADDENDUM: How to use this License for your documents

To use this License in a document you have written, include a copy of the License in the document and put the following copyright and license notices just after the title page:

@smallexample

@group Copyright (C) @var{year} @var{your name}. Permission is granted to copy, distribute and/or modify this document under the terms of the GNU Free Documentation License, Version 1.1 or any later version published by the Free Software Foundation; with the Invariant Sections being @var{list their titles}, with the Front-Cover Texts being @var{list}, and with the Back-Cover Texts being @var{list}. A copy of the license is included in the section entitled "GNU Free Documentation License." @end group @end smallexample

If you have no Invariant Sections, write ``with no Invariant Sections'' instead of saying which ones are invariant. If you have no Front-Cover Texts, write ``no Front-Cover Texts'' instead of ``Front-Cover Texts being @var{list}''; likewise for Back-Cover Texts.

If your document contains nontrivial examples of program code, we recommend releasing these examples in parallel under your choice of free software license, such as the GNU General Public License, to permit their use in free software. The newlib subdirectory is a collection of software from several sources. Each file may have its own copyright/license that is embedded in the source

This list documents those licenses which are more restrictive than a BSD-like license or require the copyright notice to be duplicated in documentation and/or other materials associated with the distribution. Certain licenses documented here only apply to specific targets. Certain clauses only apply if you are building the code as part of your binary.

file.

Note that this list may omit certain licenses that only pertain to the copying/modifying of the individual source code. If you are distributing the source code, then you do not need to worry about these omitted licenses, so long as you do not modify the copyright information already in place.

(1) University of California, Berkeley

 $[1a]$ 

Copyright (c) 1990 The Regents of the University of California. All rights reserved.

Redistribution and use in source and binary forms are permitted provided that the above copyright notice and this paragraph are duplicated in all such forms and that any documentation, and other materials related to such distribution and use acknowledge that the software was developed by the University of California, Berkeley. The name of the University may not be used to endorse or promote products derived from this software without specific prior written permission. THIS SOFTWARE IS PROVIDED ``AS IS'' AND WITHOUT ANY EXPRESS OR IMPLIED WARRANTIES, INCLUDING, WITHOUT LIMITATION, THE IMPLIED WARRANTIES OF MERCHANTABILITY AND FITNESS FOR A PARTICULAR PURPOSE.

 $[1b]$ 

Copyright (c) 1990 The Regents of the University of California. All rights reserved.

Redistribution and use in source and binary forms are permitted provided that the above copyright notice and this paragraph are duplicated in all such forms and that any documentation, advertising materials, and other materials related to such distribution and use acknowledge that the software was developed by the University of California, Berkeley. The name of the University may not be used to endorse or promote products derived from this software without specific prior written permission. THIS SOFTWARE IS PROVIDED ``AS IS'' AND WITHOUT ANY EXPRESS OR IMPLIED WARRANTIES, INCLUDING, WITHOUT LIMITATION, THE IMPLIED WARRANTIES OF MERCHANTABILITY AND FITNESS FOR A PARTICULAR PURPOSE.

 $[1c]$ 

Copyright (c) 1981, 1983, 1986, 1988, 1989, 1991, 1992, 1993, 1994 The Regents of the University of California.

All rights reserved.

Redistribution and use in source and binary forms, with or without modification, are permitted provided that the following conditions are met:

- 1. Redistributions of source code must retain the above copyright notice, this list of conditions and the following disclaimer.
- 2. Redistributions in binary form must reproduce the above copyright notice, this list of conditions and the following disclaimer in the documentation and/or other materials provided with the distribution.
- 3. All advertising materials mentioning features or use of this software must display the following acknowledgement:
- This product includes software developed by the University of California, Berkeley and its contributors.
- 4. Neither the name of the University nor the names of its contributors may be used to endorse or promote products derived from this software without specific prior written permission.

THIS SOFTWARE IS PROVIDED BY THE REGENTS AND CONTRIBUTORS ``AS IS'' AND ANY EXPRESS OR IMPLIED WARRANTIES, INCLUDING, BUT NOT LIMITED TO, THE IMPLIED WARRANTIES OF MERCHANTABILITY AND FITNESS FOR A PARTICULAR PURPOSE ARE DISCLAIMED. IN NO EVENT SHALL THE REGENTS OR CONTRIBUTORS BE LIABLE FOR ANY DIRECT, INDIRECT, INCIDENTAL, SPECIAL, EXEMPLARY, OR CONSEQUENTIAL DAMAGES (INCLUDING, BUT NOT LIMITED TO, PROCUREMENT OF SUBSTITUTE GOODS OR SERVICES; LOSS OF USE, DATA, OR PROFITS; OR BUSINESS INTERRUPTION) HOWEVER CAUSED AND ON ANY THEORY OF LIABILITY, WHETHER IN CONTRACT, STRICT

LIABILITY, OR TORT (INCLUDING NEGLIGENCE OR OTHERWISE) ARISING IN ANY WAY OUT OF THE USE OF THIS SOFTWARE, EVEN IF ADVISED OF THE POSSIBILITY OF SUCH DAMAGE.

# $[1d]$

Copyright (c) 1988, 1990, 1993 Regents of the University of California. All rights reserved.

Redistribution and use in source and binary forms, with or without modification, are permitted provided that the following conditions are met:

- 1. Redistributions of source code must retain the above copyright notice, this list of conditions and the following disclaimer.
- 2. Redistributions in binary form must reproduce the above copyright notice, this list of conditions and the following disclaimer in the documentation and/or other materials provided with the distribution.
- 3. Neither the name of the University nor the names of its contributors may be used to endorse or promote products derived from this software without specific prior written permission.

## THIS SOFTWARE IS PROVIDED BY THE

## REGENTS AND CONTRIBUTORS ``AS IS'' AND

ANY EXPRESS OR IMPLIED WARRANTIES, INCLUDING, BUT NOT LIMITED TO, THE IMPLIED WARRANTIES OF MERCHANTABILITY AND FITNESS FOR A PARTICULAR PURPOSE ARE DISCLAIMED. IN NO EVENT SHALL THE REGENTS OR CONTRIBUTORS BE LIABLE FOR ANY DIRECT, INDIRECT, INCIDENTAL, SPECIAL, EXEMPLARY, OR CONSEQUENTIAL DAMAGES (INCLUDING, BUT NOT LIMITED TO, PROCUREMENT OF SUBSTITUTE GOODS OR SERVICES; LOSS OF USE, DATA, OR PROFITS; OR BUSINESS INTERRUPTION) HOWEVER CAUSED AND ON ANY THEORY OF LIABILITY, WHETHER IN CONTRACT, STRICT LIABILITY, OR TORT (INCLUDING NEGLIGENCE OR OTHERWISE) ARISING IN ANY WAY OUT OF THE USE OF THIS SOFTWARE, EVEN IF ADVISED OF THE POSSIBILITY OF SUCH DAMAGE.

## $[1e]$

Copyright (c) 1982, 1986, 1989, 1991, 1993, 1994 The Regents of the University of California. All rights reserved. (c) UNIX System Laboratories, Inc. All or some portions of this file are derived from material licensed to the University of California by American Telephone and Telegraph Co.

 or Unix System Laboratories, Inc. and are reproduced herein with the permission of UNIX System Laboratories, Inc.

Redistribution and use in source and binary forms, with or without modification, are permitted provided that the following conditions are met:

1. Redistributions of source code must retain the above copyright notice, this list of conditions and the following disclaimer.

2. Redistributions in binary form must reproduce the above copyright notice, this list of conditions and the following disclaimer in the documentation and/or other materials provided with the distribution.

3. All advertising materials mentioning features or use of this software must display the following acknowledgement:

 This product includes software developed by the University of California, Berkeley and its contributors.

4. Neither the name of the University nor the names of its contributors may be used to endorse or promote products derived from this software without

specific prior written permission.

THIS SOFTWARE IS PROVIDED BY THE REGENTS AND CONTRIBUTORS ``AS IS'' AND ANY EXPRESS OR IMPLIED WARRANTIES, INCLUDING, BUT NOT LIMITED TO, THE IMPLIED WARRANTIES OF MERCHANTABILITY AND FITNESS FOR A PARTICULAR PURPOSE ARE DISCLAIMED. IN NO EVENT SHALL THE REGENTS OR CONTRIBUTORS BE LIABLE FOR ANY DIRECT, INDIRECT, INCIDENTAL, SPECIAL, EXEMPLARY, OR CONSEQUENTIAL DAMAGES (INCLUDING, BUT NOT LIMITED TO, PROCUREMENT OF SUBSTITUTE GOODS

OR SERVICES; LOSS OF USE, DATA, OR PROFITS; OR BUSINESS INTERRUPTION) HOWEVER CAUSED AND ON ANY THEORY OF LIABILITY, WHETHER IN CONTRACT, STRICT LIABILITY, OR TORT (INCLUDING NEGLIGENCE OR OTHERWISE) ARISING IN ANY WAY OUT OF THE USE OF THIS SOFTWARE, EVEN IF ADVISED OF THE POSSIBILITY OF SUCH DAMAGE.

 $[1f]$ 

Copyright (c) 1987, 1988, 2000 Regents of the University of California. All rights reserved.

Redistribution and use in source and binary forms are permitted provided that: (1) source distributions retain this entire copyright notice and comment, and (2) distributions including binaries display the following acknowledgement: ``This product includes software developed by the University of California, Berkeley and its contributors'' in the documentation or other materials provided with the distribution and in all advertising materials mentioning features or use of this software. Neither the name of the University nor the names of its contributors may be used to endorse or promote products derived from this software without specific prior written permission. THIS SOFTWARE IS PROVIDED ``AS IS'' AND WITHOUT ANY EXPRESS OR IMPLIED WARRANTIES, INCLUDING, WITHOUT LIMITATION, THE IMPLIED WARRANTIES OF MERCHANTABILITY AND FITNESS FOR A PARTICULAR PURPOSE.

-------------------------------------------------------------

Please note that in some of the above alternate licenses, there is a statement regarding that acknowledgement must be made in any advertising materials for products using the code. This restriction no longer applies due to the following license change:

ftp://ftp.cs.berkeley.edu/pub/4bsd/README.Impt.License.Change

In some cases the defunct clause has been removed in modified newlib code and in some cases, the clause has been left as-is.

-------------------------------------------------------------

(2) Cygwin (cygwin targets only)

Copyright 2001 Red Hat, Inc.

This software is a copyrighted work licensed under the terms of the Cygwin license. Please consult the file "CYGWIN\_LICENSE" for details.

(3) David M. Gay at AT&T

The author of this software is David M. Gay.

Copyright (c) 1991 by AT&T.

Permission to use, copy, modify, and distribute this software for any purpose without fee is hereby granted, provided that this entire notice is included in all copies of any software which is or includes a copy or modification of this software and in all copies of the supporting documentation for such software.

THIS SOFTWARE IS BEING PROVIDED "AS IS", WITHOUT ANY EXPRESS OR IMPLIED WARRANTY. IN PARTICULAR, NEITHER THE AUTHOR NOR AT&T MAKES ANY REPRESENTATION OR WARRANTY OF ANY KIND CONCERNING THE MERCHANTABILITY OF THIS SOFTWARE OR ITS FITNESS FOR ANY PARTICULAR PURPOSE.

(4) Advanced Micro Devices

Copyright 1989, 1990 Advanced Micro Devices, Inc.

This software is the property of Advanced Micro Devices, Inc (AMD) which specifically grants the user the right to modify, use and distribute this software provided this notice is not removed or altered. All other rights are reserved by AMD.

AMD MAKES NO WARRANTY OF ANY KIND, EXPRESS OR IMPLIED, WITH REGARD TO THIS SOFTWARE. IN NO EVENT SHALL AMD BE LIABLE FOR INCIDENTAL OR CONSEQUENTIAL DAMAGES IN CONNECTION WITH OR ARISING FROM THE FURNISHING, PERFORMANCE, OR USE OF THIS SOFTWARE.

So that all may benefit from your experience, please report any problems or suggestions about this software to the 29K Technical Support Center at 800-29-29-AMD (800-292-9263) in the USA, or 0800-89-1131 in the UK, or

0031-11-1129 in Japan, toll free. The direct dial number is 512-462-4118.

Advanced Micro Devices, Inc. 29K Support Products Mail Stop 573 5900 E. Ben White Blvd. Austin, TX 78741 800-292-9263

(5) C.W. Sandmann

Copyright (C) 1993 C.W. Sandmann

This file may be freely distributed as long as the author's name remains.

### (6) Eric Backus

(C) Copyright 1992 Eric Backus

This software may be used freely so long as this copyright notice is left intact. There is no warrantee on this software.

(7) Sun Microsystems

Copyright (C) 1993 by Sun Microsystems, Inc. All rights reserved.

Developed at SunPro, a Sun Microsystems, Inc. business. Permission to use, copy, modify, and distribute this software is freely granted, provided that this notice is preserved.

(8) Hewlett Packard

## (c) Copyright 1986 HEWLETT-PACKARD COMPANY

To anyone who acknowledges that this file is provided "AS IS" without any express or implied warranty:

 permission to use, copy, modify, and distribute this file for

 any purpose is hereby granted without fee, provided that the above copyright notice and this notice appears in all copies, and that the name of Hewlett-Packard Company not be used in advertising or publicity pertaining to distribution of the software without specific, written prior permission. Hewlett-Packard Company makes no representations about the suitability of this software for any purpose.

(9) Hans-Peter Nilsson

Copyright (C) 2001 Hans-Peter Nilsson

Permission to use, copy, modify, and distribute this software is freely granted, provided that the above copyright notice, this notice and the following disclaimer are preserved with no changes.

THIS SOFTWARE IS PROVIDED ``AS IS'' AND WITHOUT ANY EXPRESS OR IMPLIED WARRANTIES, INCLUDING, WITHOUT LIMITATION, THE IMPLIED WARRANTIES OF MERCHANTABILITY AND FITNESS FOR A PARTICULAR PURPOSE.

(10) Stephane Carrez (m68hc11-elf/m68hc12-elf targets only)

## The authors

 hereby grant permission to use, copy, modify, distribute, and license this software and its documentation for any purpose, provided that existing copyright notices are retained in all copies and that this notice is included verbatim in any distributions. No written agreement, license, or royalty fee is required for any of the authorized uses. Modifications to this software may be copyrighted by their authors and need not follow the licensing terms described here, provided that the new terms are clearly indicated on the first page of each file where they apply.

(11) Christopher G. Demetriou

Copyright (c) 2001 Christopher G. Demetriou All rights reserved.

Redistribution and use in source and binary forms, with or without modification, are permitted provided that the following conditions are met:

1. Redistributions of source code must retain the above copyright notice, this list of conditions and the following disclaimer.

2. Redistributions in binary form must reproduce the above copyright

 notice, this list of conditions and the following disclaimer in the documentation and/or other materials provided with the distribution.

3. The name of the author may not be used to endorse or promote products derived from this software without specific prior written permission.

THIS SOFTWARE IS PROVIDED BY THE AUTHOR ``AS IS'' AND ANY EXPRESS OR IMPLIED WARRANTIES, INCLUDING, BUT NOT LIMITED TO, THE IMPLIED WARRANTIES OF MERCHANTABILITY AND FITNESS FOR A PARTICULAR PURPOSE ARE DISCLAIMED. IN NO EVENT SHALL THE AUTHOR BE LIABLE FOR ANY DIRECT, INDIRECT, INCIDENTAL, SPECIAL, EXEMPLARY, OR CONSEQUENTIAL DAMAGES (INCLUDING, BUT NOT LIMITED TO, PROCUREMENT OF SUBSTITUTE GOODS OR SERVICES; LOSS OF USE, DATA, OR PROFITS; OR BUSINESS INTERRUPTION) HOWEVER CAUSED AND ON ANY THEORY OF LIABILITY, WHETHER IN CONTRACT, STRICT LIABILITY, OR TORT (INCLUDING NEGLIGENCE OR OTHERWISE) ARISING IN ANY WAY OUT OF THE USE OF THIS SOFTWARE, EVEN IF ADVISED OF THE POSSIBILITY OF SUCH DAMAGE.

(12) SuperH, Inc.

Copyright 2002 SuperH, Inc. All rights reserved

This software is the property of SuperH, Inc (SuperH) which specifically grants the user the right to modify, use and distribute this software

provided this notice is not removed or altered. All other rights are reserved by SuperH.

# SUPERH MAKES NO WARRANTY OF ANY KIND, EXPRESS OR IMPLIED, WITH REGARD TO THIS SOFTWARE. IN NO EVENT SHALL SUPERH BE LIABLE FOR INDIRECT, SPECIAL, INCIDENTAL OR CONSEQUENTIAL DAMAGES IN CONNECTION WITH OR ARISING FROM THE FURNISHING, PERFORMANCE, OR USE OF THIS SOFTWARE.

So that all may benefit from your experience, please report any problems or suggestions about this software to the SuperH Support Center via e-mail at softwaresupport@superh.com .

SuperH, Inc. 405 River Oaks Parkway San Jose CA 95134 USA

(13) Royal Institute of Technology

Copyright (c) 1999 Kungliga Tekniska Hgskolan (Royal Institute of Technology, Stockholm, Sweden). All rights reserved.

Redistribution and

 use in source and binary forms, with or without modification, are permitted provided that the following conditions are met:

1. Redistributions of source code must retain the above copyright notice, this list of conditions and the following disclaimer.

- 2. Redistributions in binary form must reproduce the above copyright notice, this list of conditions and the following disclaimer in the documentation and/or other materials provided with the distribution.
- 3. Neither the name of KTH nor the names of its contributors may be used to endorse or promote products derived from this software without specific prior written permission.

THIS SOFTWARE IS PROVIDED BY KTH AND ITS CONTRIBUTORS ``AS IS'' AND ANY EXPRESS OR IMPLIED WARRANTIES, INCLUDING, BUT NOT LIMITED TO, THE IMPLIED WARRANTIES OF MERCHANTABILITY AND FITNESS FOR A PARTICULAR PURPOSE ARE DISCLAIMED. IN NO EVENT SHALL KTH OR ITS CONTRIBUTORS BE LIABLE FOR ANY DIRECT, INDIRECT, INCIDENTAL, SPECIAL, EXEMPLARY, OR **CONSEQUENTIAL** 

 DAMAGES (INCLUDING, BUT NOT LIMITED TO, PROCUREMENT OF SUBSTITUTE GOODS OR SERVICES; LOSS OF USE, DATA, OR PROFITS; OR BUSINESS INTERRUPTION) HOWEVER CAUSED AND ON ANY THEORY OF LIABILITY, WHETHER IN CONTRACT, STRICT LIABILITY, OR TORT (INCLUDING NEGLIGENCE OR OTHERWISE) ARISING IN ANY WAY OUT OF THE USE OF THIS SOFTWARE, EVEN IF ADVISED OF THE POSSIBILITY OF SUCH DAMAGE.

(14) Alexey Zelkin

Copyright (c) 2000, 2001 Alexey Zelkin <phantom@FreeBSD.org> All rights reserved.

Redistribution and use in source and binary forms, with or without modification, are permitted provided that the following conditions are met:

1. Redistributions of source code must retain the above copyright notice, this list of conditions and the following disclaimer.

2. Redistributions in binary form must reproduce the above copyright notice, this list of conditions and the following disclaimer in the documentation and/or other materials provided with the distribution.

# THIS SOFTWARE IS PROVIDED

 BY THE AUTHOR AND CONTRIBUTORS ``AS IS'' AND ANY EXPRESS OR IMPLIED WARRANTIES, INCLUDING, BUT NOT LIMITED TO, THE

IMPLIED WARRANTIES OF MERCHANTABILITY AND FITNESS FOR A PARTICULAR PURPOSE ARE DISCLAIMED. IN NO EVENT SHALL THE AUTHOR OR CONTRIBUTORS BE LIABLE FOR ANY DIRECT, INDIRECT, INCIDENTAL, SPECIAL, EXEMPLARY, OR CONSEQUENTIAL DAMAGES (INCLUDING, BUT NOT LIMITED TO, PROCUREMENT OF SUBSTITUTE GOODS OR SERVICES; LOSS OF USE, DATA, OR PROFITS; OR BUSINESS INTERRUPTION) HOWEVER CAUSED AND ON ANY THEORY OF LIABILITY, WHETHER IN CONTRACT, STRICT LIABILITY, OR TORT (INCLUDING NEGLIGENCE OR OTHERWISE) ARISING IN ANY WAY OUT OF THE USE OF THIS SOFTWARE, EVEN IF ADVISED OF THE POSSIBILITY OF SUCH DAMAGE.

(15) Andrey A. Chernov

Copyright (C) 1997 by Andrey A. Chernov, Moscow, Russia. All rights reserved.

Redistribution and use in source and binary forms, with or without modification, are permitted provided that the following conditions are met:

1. Redistributions of source code must retain

the above copyright

notice, this list of conditions and the following disclaimer.

2. Redistributions in binary form must reproduce the above copyright notice, this list of conditions and the following disclaimer in the documentation and/or other materials provided with the distribution.

THIS SOFTWARE IS PROVIDED BY THE AUTHOR ``AS IS'' AND

ANY EXPRESS OR IMPLIED WARRANTIES, INCLUDING, BUT NOT LIMITED TO, THE IMPLIED WARRANTIES OF MERCHANTABILITY AND FITNESS FOR A PARTICULAR PURPOSE ARE DISCLAIMED. IN NO EVENT SHALL THE REGENTS OR CONTRIBUTORS BE LIABLE FOR ANY DIRECT, INDIRECT, INCIDENTAL, SPECIAL, EXEMPLARY, OR CONSEQUENTIAL DAMAGES (INCLUDING, BUT NOT LIMITED TO, PROCUREMENT OF SUBSTITUTE GOODS OR SERVICES; LOSS OF USE, DATA, OR PROFITS; OR BUSINESS INTERRUPTION) HOWEVER CAUSED AND ON ANY THEORY OF LIABILITY, WHETHER IN CONTRACT, STRICT LIABILITY, OR TORT (INCLUDING NEGLIGENCE OR OTHERWISE) ARISING IN ANY WAY OUT OF THE USE OF THIS SOFTWARE, EVEN IF ADVISED OF THE POSSIBILITY OF SUCH DAMAGE.

(16) FreeBSD

Copyright (c) 1997-2002 FreeBSD Project. All rights reserved.

Redistribution and use in source and binary forms, with or without modification, are permitted provided that the following conditions are met:

1. Redistributions of source code must retain the above copyright notice, this list of conditions and the following disclaimer.

2. Redistributions in binary form must reproduce the above copyright notice, this list of conditions and the following disclaimer in the documentation and/or other materials provided with the distribution.

THIS SOFTWARE IS PROVIDED BY THE AUTHOR AND CONTRIBUTORS ``AS IS'' AND ANY EXPRESS OR IMPLIED WARRANTIES, INCLUDING, BUT NOT LIMITED TO, THE IMPLIED WARRANTIES OF MERCHANTABILITY AND FITNESS FOR A PARTICULAR PURPOSE ARE DISCLAIMED. IN NO EVENT SHALL THE AUTHOR OR CONTRIBUTORS BE LIABLE FOR ANY DIRECT, INDIRECT, INCIDENTAL, SPECIAL, EXEMPLARY, OR CONSEQUENTIAL DAMAGES (INCLUDING, BUT NOT LIMITED TO, PROCUREMENT OF SUBSTITUTE GOODS

OR SERVICES; LOSS OF USE, DATA, OR PROFITS; OR BUSINESS INTERRUPTION) HOWEVER CAUSED AND ON ANY THEORY OF LIABILITY, WHETHER IN CONTRACT, STRICT LIABILITY, OR TORT (INCLUDING NEGLIGENCE OR OTHERWISE) ARISING IN ANY WAY OUT OF THE USE OF THIS SOFTWARE, EVEN IF ADVISED OF THE POSSIBILITY OF SUCH DAMAGE.

(17) S. L. Moshier

Author: S. L. Moshier.

Copyright (c) 1984,2000 S.L. Moshier

Permission to use, copy, modify, and distribute this software for any purpose without fee is hereby granted, provided that this entire notice is included in all copies of any software which is or includes a copy

or modification of this software and in all copies of the supporting documentation for such software.

# THIS SOFTWARE IS BEING PROVIDED "AS IS", WITHOUT ANY EXPRESS OR IMPLIED WARRANTY. IN PARTICULAR, THE AUTHOR MAKES NO REPRESENTATION OR WARRANTY OF ANY KIND CONCERNING THE MERCHANTABILITY OF THIS SOFTWARE OR ITS FITNESS FOR ANY PARTICULAR PURPOSE.

(18) Citrus Project

Copyright (c)1999 Citrus Project, All rights reserved.

Redistribution and use in source and binary forms, with or without modification, are permitted provided that the following conditions are met:

- 1. Redistributions of source code must retain the above copyright notice, this list of conditions and the following disclaimer.
- 2. Redistributions in binary form must reproduce the above copyright notice, this list of conditions and the following disclaimer in the documentation and/or other materials provided with the distribution.

THIS SOFTWARE IS PROVIDED BY THE AUTHOR AND CONTRIBUTORS ``AS IS'' AND ANY EXPRESS OR IMPLIED WARRANTIES, INCLUDING, BUT NOT LIMITED TO, THE IMPLIED WARRANTIES OF MERCHANTABILITY AND FITNESS FOR A PARTICULAR PURPOSE ARE DISCLAIMED. IN NO EVENT SHALL THE AUTHOR OR CONTRIBUTORS BE LIABLE FOR ANY DIRECT, INDIRECT, INCIDENTAL, SPECIAL, EXEMPLARY, OR CONSEQUENTIAL DAMAGES (INCLUDING, BUT NOT LIMITED TO, PROCUREMENT OF SUBSTITUTE GOODS OR SERVICES; LOSS OF USE,

DATA, OR PROFITS; OR BUSINESS INTERRUPTION)

HOWEVER CAUSED AND ON ANY THEORY OF LIABILITY, WHETHER IN CONTRACT, STRICT LIABILITY, OR TORT (INCLUDING NEGLIGENCE OR OTHERWISE) ARISING IN ANY WAY OUT OF THE USE OF THIS SOFTWARE, EVEN IF ADVISED OF THE POSSIBILITY OF SUCH DAMAGE.

(19) Todd C. Miller

Copyright (c) 1998 Todd C. Miller <Todd.Miller@courtesan.com> All rights reserved.

Redistribution and use in source and binary forms, with or without modification, are permitted provided that the following conditions are met:

- 1. Redistributions of source code must retain the above copyright notice, this list of conditions and the following disclaimer.
- 2. Redistributions in binary form must reproduce the above copyright notice, this list of conditions and the following disclaimer in the

documentation and/or other materials provided with the distribution.

3. The name of the author may not be used to endorse or promote products derived from this software without specific prior written permission.

THIS SOFTWARE IS PROVIDED "AS IS" AND ANY EXPRESS OR IMPLIED WARRANTIES, INCLUDING, BUT NOT LIMITED TO, THE IMPLIED WARRANTIES OF MERCHANTABILITY AND FITNESS FOR A PARTICULAR PURPOSE ARE DISCLAIMED. IN NO EVENT SHALL THE AUTHOR BE LIABLE FOR ANY DIRECT, INDIRECT, INCIDENTAL, SPECIAL, EXEMPLARY, OR CONSEQUENTIAL DAMAGES (INCLUDING, BUT NOT LIMITED TO, PROCUREMENT OF SUBSTITUTE GOODS OR SERVICES; LOSS OF USE, DATA, OR PROFITS; OR BUSINESS INTERRUPTION) HOWEVER CAUSED AND ON ANY THEORY OF LIABILITY, WHETHER IN CONTRACT, STRICT LIABILITY, OR TORT (INCLUDING NEGLIGENCE OR OTHERWISE) ARISING IN ANY WAY OUT OF THE USE OF THIS SOFTWARE, EVEN IF ADVISED OF THE POSSIBILITY OF SUCH DAMAGE.

(20) DJ Delorie (i386)

Copyright (C) 1991 DJ Delorie All rights reserved.

Redistribution and use in source and binary forms is permitted provided that the above copyright notice and following paragraph are duplicated in all such forms.

This file is distributed WITHOUT ANY WARRANTY; without even the implied warranty of MERCHANTABILITY or FITNESS FOR A PARTICULAR PURPOSE.

(21) Free Software Foundation LGPL License (\*-linux\* targets only)

 Copyright (C) 1990-1999, 2000, 2001 Free Software Foundation, Inc. This file is part of the GNU C Library. Contributed by Mark Kettenis <kettenis@phys.uva.nl>, 1997.

 The GNU C Library is free software; you can redistribute it and/or modify it under the terms of the GNU Lesser General Public License as published by the Free Software Foundation; either version 2.1 of the License, or (at your option) any later version.

 The GNU C Library is distributed in the hope that it will be useful, but WITHOUT ANY WARRANTY; without even the implied warranty of MERCHANTABILITY or FITNESS FOR A PARTICULAR PURPOSE. See the GNU Lesser General Public License for more details.

 You should have received a copy of the GNU Lesser General Public License along with the GNU C Library; if not, write to the Free

 Software Foundation, Inc., 59 Temple Place, Suite 330, Boston, MA 02111-1307 USA.

(22) Xavier Leroy LGPL License (i[3456]86-\*-linux\* targets only)

Copyright (C) 1996 Xavier Leroy (Xavier.Leroy@inria.fr)

This program is free software; you can redistribute it and/or modify it under the terms of the GNU Library General Public License as published by the Free Software Foundation; either version 2 of the License, or (at your option) any later version.

This program is distributed in the hope that it will be useful, but WITHOUT ANY WARRANTY; without even the implied warranty of MERCHANTABILITY or FITNESS FOR A PARTICULAR PURPOSE. See the GNU Library General Public License for more details.

(23) Intel (i960)

Copyright (c) 1993 Intel Corporation

Intel hereby grants you permission to copy, modify, and distribute this software and its documentation. Intel grants this permission provided that the above copyright notice appears in all copies and that both the copyright notice and this permission notice appear in supporting documentation. In addition, Intel grants this permission provided that you prominently mark as "not part of the original" any modifications made to this software or documentation, and that the name of Intel Corporation not be used in advertising or publicity pertaining to

distribution of the software or the documentation without specific, written prior permission.

Intel Corporation provides this AS IS, WITHOUT ANY WARRANTY, EXPRESS OR IMPLIED, INCLUDING, WITHOUT LIMITATION, ANY WARRANTY OF MERCHANTABILITY OR FITNESS FOR A PARTICULAR PURPOSE. Intel makes no guarantee or representations regarding the use of, or the results of the use of, the software and documentation in terms of correctness, accuracy, reliability, currentness, or otherwise; and you rely on the software, documentation and results solely at your own risk.

IN NO EVENT SHALL INTEL BE LIABLE FOR ANY LOSS OF USE, LOSS OF BUSINESS, LOSS

 OF PROFITS, INDIRECT, INCIDENTAL, SPECIAL OR CONSEQUENTIAL DAMAGES OF ANY KIND. IN NO EVENT SHALL INTEL'S TOTAL LIABILITY EXCEED THE SUM PAID TO INTEL FOR THE PRODUCT LICENSED HEREUNDER.

#### (c) Copyright 1986 HEWLETT-PACKARD COMPANY

To anyone who acknowledges that this file is provided "AS IS" without any express or implied warranty:

 permission to use, copy, modify, and distribute this file for any purpose is hereby granted without fee, provided that the above copyright notice and this notice appears in all copies, and that the name of Hewlett-Packard Company not be used in advertising or publicity pertaining to distribution of the software without specific, written prior permission. Hewlett-Packard Company makes no representations about the suitability of this software for any purpose.

(25) Henry Spencer (only \*-linux targets)

Copyright 1992, 1993, 1994 Henry Spencer. All rights reserved. This software is not subject to any license of the American Telephone and Telegraph Company or of the Regents of the University of California.

Permission is granted to anyone to use this software for any purpose on any computer system, and to alter it and redistribute it, subject to the following restrictions:

1. The author is not responsible for the consequences of use of this software, no matter how awful, even if they arise from flaws in it.

- 2. The origin of this software must not be misrepresented, either by explicit claim or by omission. Since few users ever read sources, credits must appear in the documentation.
- 3. Altered versions must be plainly marked as such, and must not be misrepresented as being the original software. Since few users ever read sources, credits must appear in the documentation.

4. This notice may not be removed or altered.

(26) Mike Barcroft

Copyright (c) 2001 Mike Barcroft <mike@FreeBSD.org> All rights reserved.

Redistribution and use in source and binary forms, with or without modification, are permitted provided that the following conditions are met:

- 1. Redistributions of source code must retain the above copyright notice, this list of conditions and the following disclaimer.
- 2. Redistributions in binary form must reproduce the above copyright notice, this list of conditions and the following disclaimer in the documentation and/or other materials provided with the distribution.

THIS SOFTWARE IS PROVIDED BY THE AUTHOR AND CONTRIBUTORS ``AS IS'' AND ANY EXPRESS OR IMPLIED WARRANTIES, INCLUDING, BUT NOT LIMITED TO, THE IMPLIED WARRANTIES OF MERCHANTABILITY AND FITNESS FOR A PARTICULAR PURPOSE ARE DISCLAIMED. IN NO EVENT SHALL THE AUTHOR OR CONTRIBUTORS BE LIABLE FOR ANY DIRECT, INDIRECT, INCIDENTAL, SPECIAL, EXEMPLARY, OR CONSEQUENTIAL DAMAGES (INCLUDING, BUT NOT LIMITED TO, PROCUREMENT OF SUBSTITUTE GOODS OR SERVICES; LOSS OF USE, DATA, OR PROFITS; OR BUSINESS INTERRUPTION) HOWEVER CAUSED AND ON ANY THEORY OF LIABILITY, WHETHER IN CONTRACT, STRICT LIABILITY,

 OR TORT (INCLUDING NEGLIGENCE OR OTHERWISE) ARISING IN ANY WAY OUT OF THE USE OF THIS SOFTWARE, EVEN IF ADVISED OF THE POSSIBILITY OF SUCH DAMAGE.

(27) Konstantin Chuguev (--enable-newlib-iconv)

Copyright (c) 1999, 2000 Konstantin Chuguev. All rights reserved.

Redistribution and use in source and binary forms, with or without modification, are permitted provided that the following conditions are met:

- 1. Redistributions of source code must retain the above copyright notice, this list of conditions and the following disclaimer.
- 2. Redistributions in binary form must reproduce the above copyright notice, this list of conditions and the following disclaimer in the documentation and/or other materials provided with the distribution.

THIS SOFTWARE IS PROVIDED BY THE AUTHOR AND CONTRIBUTORS ``AS IS'' AND ANY EXPRESS OR IMPLIED WARRANTIES, INCLUDING, BUT NOT LIMITED TO, THE IMPLIED WARRANTIES OF MERCHANTABILITY AND FITNESS FOR A PARTICULAR PURPOSE ARE DISCLAIMED.

 IN NO EVENT SHALL THE AUTHOR OR CONTRIBUTORS BE LIABLE FOR ANY DIRECT, INDIRECT, INCIDENTAL, SPECIAL, EXEMPLARY, OR CONSEQUENTIAL DAMAGES (INCLUDING, BUT NOT LIMITED TO, PROCUREMENT OF SUBSTITUTE GOODS OR SERVICES; LOSS OF USE, DATA, OR PROFITS; OR BUSINESS INTERRUPTION) HOWEVER CAUSED AND ON ANY THEORY OF LIABILITY, WHETHER IN CONTRACT, STRICT LIABILITY, OR TORT (INCLUDING NEGLIGENCE OR OTHERWISE) ARISING IN ANY WAY OUT OF THE USE OF THIS SOFTWARE, EVEN IF ADVISED OF THE POSSIBILITY OF SUCH DAMAGE.

iconv (Charset Conversion Library) v2.0

Copyright (c) 2003, Artem B. Bityuckiy, SoftMine Corporation. Rights transferred to Franklin Electronic Publishers.

Redistribution and use in source and binary forms, with or without modification, are permitted provided that the following conditions are met:

1. Redistributions of source code must retain the above copyright notice, this list of conditions and the following disclaimer.

2. Redistributions

 in binary form must reproduce the above copyright notice, this list of conditions and the following disclaimer in the documentation and/or other materials provided with the distribution.

THIS SOFTWARE IS PROVIDED BY THE AUTHOR AND CONTRIBUTORS ``AS IS'' AND ANY EXPRESS OR IMPLIED WARRANTIES, INCLUDING, BUT NOT LIMITED TO, THE IMPLIED WARRANTIES OF MERCHANTABILITY AND FITNESS FOR A PARTICULAR PURPOSE ARE DISCLAIMED. IN NO EVENT SHALL THE AUTHOR OR CONTRIBUTORS BE LIABLE FOR ANY DIRECT, INDIRECT, INCIDENTAL, SPECIAL, EXEMPLARY, OR CONSEQUENTIAL DAMAGES (INCLUDING, BUT NOT LIMITED TO, PROCUREMENT OF SUBSTITUTE GOODS OR SERVICES; LOSS OF USE, DATA, OR PROFITS; OR BUSINESS INTERRUPTION) HOWEVER CAUSED AND ON ANY THEORY OF LIABILITY, WHETHER IN CONTRACT, STRICT LIABILITY, OR TORT (INCLUDING NEGLIGENCE OR OTHERWISE) ARISING IN ANY WAY OUT OF THE USE OF THIS SOFTWARE, EVEN IF ADVISED OF THE POSSIBILITY OF SUCH DAMAGE.

(28) Red Hat Incorporated

Unless otherwise stated in each remaining newlib file, the remaining files in the newlib subdirectory default to the following copyright. It should be noted that Red Hat Incorporated now owns copyrights belonging to Cygnus Solutions and Cygnus Support.

Copyright (c) 1994, 1997, 2001, 2002, 2003, 2004 Red Hat Incorporated. All rights reserved.

Redistribution and use in source and binary forms, with or without modification, are permitted provided that the following conditions are met:

 Redistributions of source code must retain the above copyright notice, this list of conditions and the following disclaimer.

 Redistributions in binary form must reproduce the above copyright notice, this list of conditions and the following disclaimer in the documentation and/or other materials provided with the distribution.
The name of Red Hat Incorporated may not be used to endorse or promote products derived from this software without specific prior written permission.

### THIS SOFTWARE IS PROVIDED

 BY THE COPYRIGHT HOLDERS AND CONTRIBUTORS "AS IS" AND ANY EXPRESS OR IMPLIED WARRANTIES, INCLUDING, BUT NOT LIMITED TO, THE IMPLIED WARRANTIES OF MERCHANTABILITY AND FITNESS FOR A PARTICULAR PURPOSE ARE DISCLAIMED. IN NO EVENT SHALL RED HAT INCORPORATED BE LIABLE FOR ANY DIRECT, INDIRECT, INCIDENTAL, SPECIAL, EXEMPLARY, OR CONSEQUENTIAL DAMAGES (INCLUDING, BUT NOT LIMITED TO, PROCUREMENT OF SUBSTITUTE GOODS OR SERVICES; LOSS OF USE, DATA, OR PROFITS; OR BUSINESS INTERRUPTION) HOWEVER CAUSED AND ON ANY THEORY OF LIABILITY, WHETHER IN CONTRACT, STRICT LIABILITY, OR TORT (INCLUDING NEGLIGENCE OR OTHERWISE) ARISING IN ANY WAY OUT OF THE USE OF THIS SOFTWARE, EVEN IF ADVISED OF THE POSSIBILITY OF SUCH DAMAGE. Copyright 1992, 1993, 1994 Henry Spencer. All rights reserved. This software is not subject to any license of the American Telephone and Telegraph Company or of the Regents of the University of California.

Permission is granted to anyone to use this software for any purpose on any computer system, and to alter it and redistribute it, subject to the following restrictions:

- 1. The author is not responsible for the consequences of use of this software, no matter how awful, even if they arise from flaws in it.
- 2. The origin of this software must not be misrepresented, either by explicit claim or by omission. Since few users ever read sources, credits must appear in the documentation.
- 3. Altered versions must be plainly marked as such, and must not be misrepresented as being the original software. Since few users ever read sources, credits must appear in the documentation.

4. This notice may not be removed or altered.

=-=-=-=-=-=-=-=-=-=-=-=-=-=-=-=-=-=-=-=-=-=-=-=-=-=-=-=-=-=-=-=-=-=-=-=-=

/\*-

- \* The Regents of the University of California. All rights reserved.
- \*
- \* Redistribution and use in source and binary forms, with or without
- \* modification, are permitted provided that the following conditions
- \* are met:
- \* 1. Redistributions of source code must retain the above copyright
- \* notice, this list of conditions and the following disclaimer.
- \* 2. Redistributions in binary form must reproduce the above copyright
- \* notice, this list of conditions and the following disclaimer in the

 <sup>\*</sup> Copyright (c) 1994

- documentation and/or other materials provided with the distribution.
- \* 3. All advertising materials mentioning features or use of this software
- \* must display the following acknowledgement:
- \* This product includes software developed by the University of
- \* California, Berkeley and its contributors.
- \* 4. Neither the name of the University nor the names of its contributors
- may be used to endorse or promote products derived

from this software

without specific prior written permission.

\*

\* THIS SOFTWARE IS PROVIDED BY THE REGENTS AND CONTRIBUTORS ``AS IS'' AND \* ANY EXPRESS OR IMPLIED WARRANTIES, INCLUDING, BUT NOT LIMITED TO, THE \* IMPLIED WARRANTIES OF MERCHANTABILITY AND FITNESS FOR A PARTICULAR PURPOSE \* ARE DISCLAIMED. IN NO EVENT SHALL THE REGENTS OR CONTRIBUTORS BE LIABLE \* FOR ANY DIRECT, INDIRECT, INCIDENTAL, SPECIAL, EXEMPLARY, OR CONSEQUENTIAL \* DAMAGES (INCLUDING, BUT NOT LIMITED TO, PROCUREMENT OF SUBSTITUTE GOODS \* OR SERVICES; LOSS OF USE, DATA, OR PROFITS; OR BUSINESS INTERRUPTION) \* HOWEVER CAUSED AND ON ANY THEORY OF LIABILITY, WHETHER IN CONTRACT, STRICT \* LIABILITY, OR TORT (INCLUDING NEGLIGENCE OR OTHERWISE) ARISING IN ANY WAY \* OUT OF THE USE OF THIS SOFTWARE, EVEN IF ADVISED OF THE POSSIBILITY OF \* SUCH DAMAGE. \* \* @(#)COPYRIGHT 8.1 (Berkeley) 3/16/94 \*/

GNU LIBRARY GENERAL PUBLIC LICENSE \*\*\*\*\*\*\*\*\*\*\*\*\*\*\*\*\*\*\*\*\*\*\*\*\*\*\*\*\*\*\*\*\*\*

Version 2, June 1991

 Copyright (C) 1991 Free Software Foundation, Inc. 59 Temple Place -- Suite 330, Boston, MA 02111-1307, USA

 Everyone is permitted to copy and distribute verbatim copies of this license document, but changing it is not allowed.

 [This is the first released version of the library GPL. It is numbered 2 because it goes with version 2 of the ordinary GPL.]

### Preamble

========

 The licenses for most software are designed to take away your freedom to share and change it. By contrast, the GNU General Public Licenses are intended to guarantee your freedom to share and change free software--to make sure the software is free for all its users.

 This license, the Library General Public License, applies to some specially designated Free Software Foundation software, and to any

other libraries whose authors decide to use it. You can use it for your libraries, too.

 When we speak of free software, we are referring to freedom, not price. Our General Public Licenses are designed to make sure that you have the freedom to distribute copies of free software (and charge for this service if you wish), that you receive source code or can get it if you want it, that you can change the software or use pieces of it in new free programs; and that you know you can do these things.

 To protect your rights, we need to make restrictions that forbid anyone to deny you these rights or to ask you to surrender the rights. These restrictions translate to certain responsibilities for you if you distribute copies of the library, or if you modify it.

 For example, if you distribute copies of the library, whether gratis or for a fee, you must give the recipients all the rights that we gave you. You must make sure that they, too, receive or can get the source code. If you link a program with the library, you must provide complete object

 files to the recipients so that they can relink them with the library, after making changes to the library and recompiling it. And you must show them these terms so they know their rights.

 Our method of protecting your rights has two steps: (1) copyright the library, and (2) offer you this license which gives you legal permission to copy, distribute and/or modify the library.

 Also, for each distributor's protection, we want to make certain that everyone understands that there is no warranty for this free library. If the library is modified by someone else and passed on, we want its recipients to know that what they have is not the original version, so that any problems introduced by others will not reflect on the original authors' reputations.

 Finally, any free program is threatened constantly by software patents. We wish to avoid the danger that companies distributing free software will individually obtain patent licenses, thus in effect transforming the program into proprietary software. To prevent this, we have made it clear that any patent must be licensed for everyone's free use or not licensed at all.

 Most GNU software, including some libraries, is covered by the ordinary GNU General Public License, which was designed for utility programs. This license, the GNU Library General Public License, applies to certain designated libraries. This license is quite

different from the ordinary one; be sure to read it in full, and don't assume that anything in it is the same as in the ordinary license.

 The reason we have a separate public license for some libraries is that they blur the distinction we usually make between modifying or adding to a program and simply using it. Linking a program with a library, without changing the library, is in some sense simply using the library, and is analogous to running a utility program or application program. However, in a textual and legal sense, the linked executable is a combined work, a derivative of the original library, and the ordinary General Public License treats it as such.

 Because of this blurred distinction, using the ordinary General Public License for libraries did not effectively promote software sharing, because most developers did not use the libraries. We concluded that weaker conditions might promote sharing better.

 However, unrestricted linking of non-free programs would deprive the users of those programs of all benefit from the free status of the libraries themselves. This Library General Public License is intended to permit developers of non-free programs to use free libraries, while preserving your freedom as a user of such programs to change the free libraries that are incorporated in them. (We have not seen how to achieve this as regards changes in header files, but we have achieved it as regards changes in the actual functions of the Library.) The hope is that this will lead to faster development of free libraries.

The precise terms and conditions

#### for copying, distribution and

modification follow. Pay close attention to the difference between a "work based on the library" and a "work that uses the library". The former contains code derived from the library, while the latter only works together with the library.

 Note that it is possible for a library to be covered by the ordinary General Public License rather than by this special one.

### TERMS AND CONDITIONS FOR COPYING, DISTRIBUTION AND MODIFICATION

 0. This License Agreement applies to any software library which contains a notice placed by the copyright holder or other authorized party saying it may be distributed under the terms of this Library General Public License (also called "this License"). Each licensee is addressed as "you".

 A "library" means a collection of software functions and/or data prepared so as to be conveniently linked with application programs (which use some of those functions and data) to form executables.

 The "Library", below, refers to any such software library or work which has been distributed under these terms. A "work based on the Library" means either the Library or any derivative work under copyright law: that is to say, a work containing the Library or a portion of it, either verbatim or with modifications and/or translated straightforwardly into another language. (Hereinafter, translation is included without limitation in the term "modification".)

 "Source code" for a work means the preferred form of the work for making modifications to it. For a library, complete source code means all the source code for all modules it contains, plus any associated interface definition files, plus the scripts used to control compilation and installation of the library.

 Activities other than copying, distribution and modification are not covered by this License; they are outside its scope. The act of running

- a program using the Library is not restricted, and output from such a program is covered only if its contents constitute a work based on the Library (independent of the use of the Library in a tool for writing it). Whether that is true depends on what the Library does and what the program that uses the Library does.
- 1. You may copy and distribute verbatim copies of the Library's complete source code as you receive it, in any medium, provided that you conspicuously and appropriately publish on each copy an appropriate copyright notice and disclaimer of warranty; keep intact all the notices that refer to this License and to the absence of any warranty; and distribute a copy of this License along with the Library.

 You may charge a fee for the physical act of transferring a copy, and you may at your option offer warranty protection in exchange for a fee.

 2. You may modify your copy or copies of the Library or any portion

 of it, thus forming a work based on the Library, and copy and distribute such modifications or work under the terms of Section 1 above, provided that you also meet all of these conditions:

- a. The modified work must itself be a software library.
- b. You must cause the files modified to carry prominent notices

stating that you changed the files and the date of any change.

- c. You must cause the whole of the work to be licensed at no charge to all third parties under the terms of this License.
- d. If a facility in the modified Library refers to a function or a table of data to be supplied by an application program that uses the facility, other than as an argument passed when the facility is invoked, then you must make a good faith effort to ensure that, in the event an application does not supply such function or table, the facility still operates, and

performs whatever part of its purpose remains meaningful.

 (For example, a function in a library to compute square roots has a purpose that is entirely well-defined independent of the application. Therefore, Subsection 2d requires that any application-supplied function or table used by this function must be optional: if the application does not supply it, the square root function must still compute square roots.)

 These requirements apply to the modified work as a whole. If identifiable sections of that work are not derived from the Library, and can be reasonably considered independent and separate works in themselves, then this License, and its terms, do not apply to those sections when you distribute them as separate works. But when you distribute the same sections as part of a whole which is a work based on the Library, the distribution of the whole must be on the terms of this License,

whose permissions

 for other licensees extend to the entire whole, and thus to each and every part regardless of who wrote it.

 Thus, it is not the intent of this section to claim rights or contest your rights to work written entirely by you; rather, the intent is to exercise the right to control the distribution of derivative or collective works based on the Library.

 In addition, mere aggregation of another work not based on the Library with the Library (or with a work based on the Library) on a volume of a storage or distribution medium does not bring the other work under the scope of this License.

 3. You may opt to apply the terms of the ordinary GNU General Public License instead of this License to a given copy of the Library. To do this, you must alter all the notices that refer to this License, so that they refer to the ordinary GNU General Public License, version 2, instead of to this License. (If a

newer

 version than version 2 of the ordinary GNU General Public License has appeared, then you can specify that version instead if you wish.) Do not make any other change in these notices.

 Once this change is made in a given copy, it is irreversible for that copy, so the ordinary GNU General Public License applies to all subsequent copies and derivative works made from that copy.

 This option is useful when you wish to copy part of the code of the Library into a program that is not a library.

 4. You may copy and distribute the Library (or a portion or derivative of it, under Section 2) in object code or executable form under the terms of Sections 1 and 2 above provided that you accompany it with the complete corresponding machine-readable source code, which must be distributed under the terms of Sections 1 and 2 above on a medium customarily used for software interchange.

If distribution of object code is

made by offering access to copy

 from a designated place, then offering equivalent access to copy the source code from the same place satisfies the requirement to distribute the source code, even though third parties are not compelled to copy the source along with the object code.

 5. A program that contains no derivative of any portion of the Library, but is designed to work with the Library by being compiled or linked with it, is called a "work that uses the Library". Such a work, in isolation, is not a derivative work of the Library, and therefore falls outside the scope of this License.

 However, linking a "work that uses the Library" with the Library creates an executable that is a derivative of the Library (because it contains portions of the Library), rather than a "work that uses the library". The executable is therefore covered by this License. Section 6 states terms for distribution of such executables.

 When a "work that uses the Library" uses material from a header file that is part of the Library, the object code for the work may be a derivative work of the Library even though the source code is not. Whether this is true is especially significant if the work can be linked without the Library, or if the work is itself a library. The threshold for this to be true is not precisely defined by law.

 If such an object file uses only numerical parameters, data structure layouts and accessors, and small macros and small inline functions (ten lines or less in length), then the use of the object file is unrestricted, regardless of whether it is legally a derivative work. (Executables containing this object code plus portions of the Library will still fall under Section 6.)

 Otherwise, if the work is a derivative of the Library, you may distribute the object code for the work under the terms of Section 6. Any

 executables containing that work also fall under Section 6, whether or not they are linked directly with the Library itself.

 6. As an exception to the Sections above, you may also compile or link a "work that uses the Library" with the Library to produce a work containing portions of the Library, and distribute that work under terms of your choice, provided that the terms permit modification of the work for the customer's own use and reverse engineering for debugging such modifications.

 You must give prominent notice with each copy of the work that the Library is used in it and that the Library and its use are covered by this License. You must supply a copy of this License. If the work during execution displays copyright notices, you must include the copyright notice for the Library among them, as well as a reference directing the user to the copy of this License. Also, you must do one of these things:

#### a.

- Accompany the work with the complete corresponding machine-readable source code for the Library including whatever changes were used in the work (which must be distributed under Sections 1 and 2 above); and, if the work is an executable linked with the Library, with the complete machine-readable "work that uses the Library", as object code and/or source code, so that the user can modify the Library and then relink to produce a modified executable containing the modified Library. (It is understood that the user who changes the contents of definitions files in the Library will not necessarily be able to recompile the application to use the modified definitions.)
	- b. Accompany the work with a written offer, valid for at least three years, to give the same user the materials specified in Subsection 6a, above, for a charge no more than the cost of

performing this distribution.

- c. If distribution of the work is made by offering access to copy from a designated place, offer equivalent access to copy the above specified materials from the same place.
- d. Verify that the user has already received a copy of these materials or that you have already sent this user a copy.

 For an executable, the required form of the "work that uses the Library" must include any data and utility programs needed for reproducing the executable from it. However, as a special exception, the source code distributed need not include anything that is normally distributed (in either source or binary form) with the major components (compiler, kernel, and so on) of the operating system on which the executable runs, unless that component itself accompanies the executable.

 It may happen that this requirement contradicts the license restrictions of other proprietary libraries that do not normally

 accompany the operating system. Such a contradiction means you cannot use both them and the Library together in an executable that you distribute.

- 7. You may place library facilities that are a work based on the Library side-by-side in a single library together with other library facilities not covered by this License, and distribute such a combined library, provided that the separate distribution of the work based on the Library and of the other library facilities is otherwise permitted, and provided that you do these two things:
	- a. Accompany the combined library with a copy of the same work based on the Library, uncombined with any other library facilities. This must be distributed under the terms of the Sections above.
	- b. Give prominent notice with the combined library of the fact that part of it is a work based on the Library, and explaining

 where to find the accompanying uncombined form of the same work.

 8. You may not copy, modify, sublicense, link with, or distribute the Library except as expressly provided under this License. Any attempt otherwise to copy, modify, sublicense, link with, or distribute the Library is void, and will automatically terminate your rights under this License. However, parties who have received copies, or rights, from you under this License will not

 have their licenses terminated so long as such parties remain in full compliance.

 9. You are not required to accept this License, since you have not signed it. However, nothing else grants you permission to modify or distribute the Library or its derivative works. These actions are prohibited by law if you do not accept this License. Therefore, by modifying or distributing the Library (or any work based on the Library), you indicate your acceptance of this License

 to do so, and all its terms and conditions for copying, distributing or modifying the Library or works based on it.

- 10. Each time you redistribute the Library (or any work based on the Library), the recipient automatically receives a license from the original licensor to copy, distribute, link with or modify the Library subject to these terms and conditions. You may not impose any further restrictions on the recipients' exercise of the rights granted herein. You are not responsible for enforcing compliance by third parties to this License.
- 11. If, as a consequence of a court judgment or allegation of patent infringement or for any other reason (not limited to patent issues), conditions are imposed on you (whether by court order, agreement or otherwise) that contradict the conditions of this License, they do not excuse you from the conditions of this License. If you cannot distribute so as to satisfy simultaneously

 your obligations under this License and any other pertinent obligations, then as a consequence you may not distribute the Library at all. For example, if a patent license would not permit royalty-free redistribution of the Library by all those who receive copies directly or indirectly through you, then the only way you could satisfy both it and this License would be to refrain entirely from distribution of the Library.

 If any portion of this section is held invalid or unenforceable under any particular circumstance, the balance of the section is intended to apply, and the section as a whole is intended to apply in other circumstances.

 It is not the purpose of this section to induce you to infringe any patents or other property right claims or to contest validity of any such claims; this section has the sole purpose of protecting the integrity of the free software distribution system which is implemented by

 public license practices. Many people have made generous contributions to the wide range of software distributed

 through that system in reliance on consistent application of that system; it is up to the author/donor to decide if he or she is willing to distribute software through any other system and a licensee cannot impose that choice.

 This section is intended to make thoroughly clear what is believed to be a consequence of the rest of this License.

- 12. If the distribution and/or use of the Library is restricted in certain countries either by patents or by copyrighted interfaces, the original copyright holder who places the Library under this License may add an explicit geographical distribution limitation excluding those countries, so that distribution is permitted only in or among countries not thus excluded. In such case, this License incorporates the limitation as if written in the body of this License.
- 13. The Free Software Foundation may publish revised and/or new versions of the Library General Public License from time to time. Such new versions will be similar in spirit to the present version, but may differ in detail to address new problems or concerns.

 Each version is given a distinguishing version number. If the Library specifies a version number of this License which applies to it and "any later version", you have the option of following the terms and conditions either of that version or of any later version published by the Free Software Foundation. If the Library does not specify a license version number, you may choose any version ever published by the Free Software Foundation.

14. If you wish to incorporate parts of the Library into other free programs whose distribution conditions are incompatible with these, write to the author to ask for permission. For software which is copyrighted by the Free Software

Foundation, write to the Free

 Software Foundation; we sometimes make exceptions for this. Our decision will be guided by the two goals of preserving the free status of all derivatives of our free software and of promoting the sharing and reuse of software generally.

### NO WARRANTY

15. BECAUSE THE LIBRARY IS LICENSED FREE OF CHARGE, THERE IS NO WARRANTY FOR THE LIBRARY, TO THE EXTENT PERMITTED BY APPLICABLE LAW. EXCEPT WHEN OTHERWISE STATED IN WRITING THE COPYRIGHT HOLDERS AND/OR OTHER PARTIES PROVIDE THE LIBRARY "AS IS" WITHOUT WARRANTY OF ANY KIND, EITHER EXPRESSED OR IMPLIED, INCLUDING, BUT NOT LIMITED TO, THE IMPLIED WARRANTIES OF MERCHANTABILITY AND

 FITNESS FOR A PARTICULAR PURPOSE. THE ENTIRE RISK AS TO THE QUALITY AND PERFORMANCE OF THE LIBRARY IS WITH YOU. SHOULD THE LIBRARY PROVE DEFECTIVE, YOU ASSUME THE COST OF ALL NECESSARY SERVICING, REPAIR OR CORRECTION.

### 16. IN NO EVENT

 UNLESS REQUIRED BY APPLICABLE LAW OR AGREED TO IN WRITING WILL ANY COPYRIGHT HOLDER, OR ANY OTHER PARTY WHO MAY MODIFY AND/OR REDISTRIBUTE THE LIBRARY AS PERMITTED ABOVE, BE LIABLE TO YOU FOR DAMAGES, INCLUDING ANY GENERAL, SPECIAL, INCIDENTAL OR CONSEQUENTIAL DAMAGES ARISING OUT OF THE USE OR INABILITY TO USE THE LIBRARY (INCLUDING BUT NOT LIMITED TO LOSS OF DATA OR DATA BEING RENDERED INACCURATE OR LOSSES SUSTAINED BY YOU OR THIRD PARTIES OR A FAILURE OF THE LIBRARY TO OPERATE WITH ANY OTHER SOFTWARE), EVEN IF SUCH HOLDER OR OTHER PARTY HAS BEEN ADVISED OF THE POSSIBILITY OF SUCH DAMAGES.

### END OF TERMS AND CONDITIONS

How to Apply These Terms to Your New Libraries

==============================================

 If you develop a new library, and you want it to be of the greatest possible use to the public, we recommend making it free software that everyone can redistribute and change. You can do so by permitting redistribution

 under these terms (or, alternatively, under the terms of the ordinary General Public License).

 To apply these terms, attach the following notices to the library. It is safest to attach them to the start of each source file to most effectively convey the exclusion of warranty; and each file should have at least the "copyright" line and a pointer to where the full notice is found.

# ONE LINE TO GIVE THE LIBRARY'S NAME AND AN IDEA OF WHAT IT DOES. Copyright (C) YEAR NAME OF AUTHOR

 This library is free software; you can redistribute it and/or modify it under the terms of the GNU Library General Public License as published by the Free Software Foundation; either version 2 of the License, or (at your option) any later version.

 This library is distributed in the hope that it will be useful, but WITHOUT ANY WARRANTY; without even the implied warranty of MERCHANTABILITY or FITNESS FOR A PARTICULAR PURPOSE. See the GNU Library General Public License for more details.

 You should have received a copy of the GNU General Public License along with this program; if not, write to the Free Software Foundation, Inc., 59 Temple Place, Suite 330, Boston, MA 02111-1307, USA.

 Also add information on how to contact you by electronic and paper mail.

 You should also get your employer (if you work as a programmer) or your school, if any, to sign a "copyright disclaimer" for the library, if necessary. Here is a sample; alter the names:

 Yoyodyne, Inc., hereby disclaims all copyright interest in the library `Frob' (a library for tweaking knobs) written by James Random Hacker.

 SIGNATURE OF TY COON, 1 April 1990 Ty Coon, President of Vice

That's all there is to it!

The libgloss subdirectory is a collection of software from several sources. Each have their own copyrights embedded in each file that they concern.

(1) University of California, Berkeley

 $[1a]$ 

Copyright (c) 1990 The Regents of the University of California. All rights reserved.

Redistribution and use in source and binary forms are permitted provided that the above copyright notice and this paragraph are duplicated in all such forms and that any documentation, and other materials related to such distribution and use acknowledge that the software was developed by the University of California, Berkeley. The name of the University may not be used to endorse or promote products derived from this software without specific prior written permission. THIS SOFTWARE IS PROVIDED ``AS IS'' AND WITHOUT ANY EXPRESS OR IMPLIED WARRANTIES, INCLUDING, WITHOUT LIMITATION, THE IMPLIED WARRANTIES OF MERCHANTABILITY AND FITNESS FOR A PARTICULAR PURPOSE.

 $[1b]$ 

Copyright (c) 1991, 2000 The Regents of the University of California. All rights reserved.

Redistribution and use in source and binary forms, with or without modification, are permitted provided that the following conditions

are met:

- 1. Redistributions of source code must retain the above copyright notice, this list of conditions and the following disclaimer.
- 2. Redistributions in binary form must reproduce the above copyright notice, this list of conditions and the following disclaimer in the documentation and/or other materials provided with the distribution.
- 3. All advertising materials mentioning features or use of this software must display the following acknowledgement:
	- This product includes software developed by the University of California, Berkeley and its contributors.
- 4. Neither the name of the University nor the names of its contributors may be used to endorse or promote products derived from this software without specific prior written permission.

# THIS SOFTWARE IS PROVIDED BY THE REGENTS

## AND CONTRIBUTORS ``AS IS'' AND

ANY EXPRESS OR IMPLIED WARRANTIES, INCLUDING, BUT NOT LIMITED TO, THE IMPLIED WARRANTIES OF MERCHANTABILITY AND FITNESS FOR A PARTICULAR PURPOSE ARE DISCLAIMED. IN NO EVENT SHALL THE REGENTS OR CONTRIBUTORS BE LIABLE FOR ANY DIRECT, INDIRECT, INCIDENTAL, SPECIAL, EXEMPLARY, OR CONSEQUENTIAL DAMAGES (INCLUDING, BUT NOT LIMITED TO, PROCUREMENT OF SUBSTITUTE GOODS OR SERVICES; LOSS OF USE, DATA, OR PROFITS; OR BUSINESS INTERRUPTION) HOWEVER CAUSED AND ON ANY THEORY OF LIABILITY, WHETHER IN CONTRACT, STRICT LIABILITY, OR TORT (INCLUDING NEGLIGENCE OR OTHERWISE) ARISING IN ANY WAY OUT OF THE USE OF THIS SOFTWARE, EVEN IF ADVISED OF THE POSSIBILITY OF SUCH DAMAGE.

### $[1c]$

Copyright (c) 1991, 1998, 2001 The Regents of the University of California. All rights reserved.

Redistribution and use in source and binary forms, with or without modification, are permitted provided that the following conditions are met:

1. Redistributions of source code must retain the above

copyright

notice, this list of conditions and the following disclaimer.

- 2. Redistributions in binary form must reproduce the above copyright notice, this list of conditions and the following disclaimer in the documentation and/or other materials provided with the distribution.
- 3. [rescinded 22 July 1999]
- 4. Neither the name of the University nor the names of its contributors may be used to endorse or promote products derived from this software without specific prior written permission.

# THIS SOFTWARE IS PROVIDED BY THE REGENTS AND CONTRIBUTORS ``AS IS'' AND ANY EXPRESS OR IMPLIED WARRANTIES, INCLUDING, BUT NOT LIMITED TO, THE

IMPLIED WARRANTIES OF MERCHANTABILITY AND FITNESS FOR A PARTICULAR PURPOSE ARE DISCLAIMED. IN NO EVENT SHALL THE REGENTS OR CONTRIBUTORS BE LIABLE FOR ANY DIRECT, INDIRECT, INCIDENTAL, SPECIAL, EXEMPLARY, OR CONSEQUENTIAL DAMAGES (INCLUDING, BUT NOT LIMITED TO, PROCUREMENT OF SUBSTITUTE GOODS OR SERVICES; LOSS OF USE, DATA, OR PROFITS; OR BUSINESS INTERRUPTION) HOWEVER CAUSED AND ON ANY THEORY OF LIABILITY, WHETHER IN CONTRACT, STRICT

LIABILITY, OR TORT (INCLUDING NEGLIGENCE OR OTHERWISE) ARISING IN ANY WAY OUT OF THE USE OF THIS SOFTWARE, EVEN IF ADVISED OF THE POSSIBILITY OF SUCH DAMAGE.

-------------------------------------------------------------

Please note that in some of the above alternate licenses, there is a statement regarding that acknowledgement must be made in any advertising materials for products using the code. This restriction no longer applies due to the following license change:

ftp://ftp.cs.berkeley.edu/pub/4bsd/README.Impt.License.Change

In some cases the defunct clause has been removed in modified newlib code and in some cases, the clause has been left as-is.

-------------------------------------------------------------

(2) DJ Delorie

Copyright (C) 1993 DJ Delorie All rights reserved.

Redistribution and use in source and binary forms is permitted provided that the above copyright notice and following paragraph are duplicated in all such forms.

This file is distributed WITHOUT ANY WARRANTY; without even the implied warranty of MERCHANTABILITY or FITNESS FOR A PARTICULAR PURPOSE.

(3) GPL (fr30 directory only)

Copyright (C) 1998 Free Software Foundation, Inc. Contributed by Cygnus Solutions.

This file is part of GNU CC.

GNU CC is free software; you can redistribute it and/or modify it under the terms of the GNU General Public License as published by the Free Software Foundation; either version 2, or (at your option) any later version.

GNU CC is distributed in the hope that it will be useful, but WITHOUT ANY WARRANTY; without even the implied warranty of MERCHANTABILITY or FITNESS FOR A PARTICULAR PURPOSE. See the GNU General Public License for more details.

You should have received a copy of the GNU General Public License along with GNU CC; see the file COPYING. If not, write to the Free Software Foundation, 59 Temple Place - Suite 330, Boston, MA 02111-1307, USA.

(4) Advanced Micro Devices

Copyright 1989, 1990 Advanced Micro Devices, Inc.

This software is the property of Advanced Micro Devices, Inc (AMD) which specifically grants the user the right to modify, use and distribute this software provided this notice is not removed or altered. All other rights are reserved by AMD.

AMD MAKES NO WARRANTY OF ANY KIND, EXPRESS OR IMPLIED, WITH REGARD TO THIS SOFTWARE. IN NO EVENT SHALL AMD BE LIABLE FOR INCIDENTAL OR CONSEQUENTIAL DAMAGES IN CONNECTION WITH OR ARISING FROM THE FURNISHING, PERFORMANCE, OR USE OF THIS SOFTWARE.

So that all may benefit from your experience, please report any problems or suggestions about this software to the 29K Technical Support Center at 800-29-29-AMD (800-292-9263) in the USA, or 0800-89-1131 in the UK, or 0031-11-1129 in Japan, toll free. The direct dial number is 512-462-4118.

Advanced Micro Devices, Inc. 29K Support Products Mail Stop 573 5900 E. Ben White Blvd. Austin, TX 78741 800-292-9263

(5) Array Technology Corporation and MIPS (mips/lsi33k-stub.h)

# COPYRIGHT (C) 1991, 1992 ARRAY TECHNOLOGY CORPORATION All Rights Reserved

This software is confidential information which is proprietary to and a trade secret of ARRAY Technology Corporation. Use, duplication, or disclosure is subject to the terms of a separate license agreement.

Copyright 1985 by MIPS Computer Systems, Inc.

(6) University of Utah and the Computer Systems Laboratory (CSL) [applies only to hppa\*-\*-pro\* targets]

Copyright (c) 1990,1994 The University of Utah and the Computer Systems Laboratory (CSL). All rights reserved.

Permission to use, copy, modify and distribute this software is hereby granted provided that (1) source code retains these copyright, permission, and disclaimer notices, and (2) redistributions including binaries reproduce the notices in supporting documentation, and (3) all advertising materials mentioning features or use of this software display the following acknowledgement:

 ``This product includes software developed by the Computer Systems Laboratory at the University of Utah.''

# THE UNIVERSITY OF UTAH AND CSL ALLOW FREE USE OF THIS SOFTWARE IN ITS "AS IS" CONDITION. THE UNIVERSITY OF UTAH AND CSL DISCLAIM ANY LIABILITY OF ANY KIND FOR ANY DAMAGES WHATSOEVER RESULTING FROM THE USE OF THIS SOFTWARE.

CSL requests users of this software to return to csl-dist@cs.utah.edu any improvements that they make and grant CSL redistribution rights.

(7) Sun Microsystems

Copyright (C) 1993 by Sun Microsystems, Inc. All rights reserved.

Developed at SunPro, a Sun Microsystems, Inc. business. Permission to use, copy, modify, and distribute this software is freely granted, provided that this notice is preserved.

(8) Hewlett Packard

(c) Copyright 1986 HEWLETT-PACKARD COMPANY

To anyone who acknowledges that this file is provided "AS IS" without any express or implied warranty:

 permission to use, copy, modify, and distribute this file for any purpose is hereby granted without fee, provided that the above copyright notice and this notice appears in all copies, and that the name of Hewlett-Packard Company not be used in advertising or publicity pertaining to distribution of the software without specific, written prior permission. Hewlett-Packard Company makes no representations about the suitability of this software for any purpose.

(9) Hans-Peter Nilsson

#### Copyright (C) 2001 Hans-Peter Nilsson

Permission to use, copy, modify, and distribute this software is freely granted, provided that the above copyright notice, this notice and the following disclaimer are preserved with no changes.

THIS SOFTWARE IS PROVIDED ``AS IS'' AND WITHOUT ANY EXPRESS OR IMPLIED WARRANTIES, INCLUDING, WITHOUT LIMITATION, THE IMPLIED WARRANTIES OF MERCHANTABILITY AND FITNESS FOR A PARTICULAR PURPOSE.

(10) No Copyright

### THIS SOFTWARE IS NOT COPYRIGHTED

(11) Cygnus Support / Cygnus Solutions

Copyright (c) 1995, 1996, 1997, 1998, 1999 Cygnus Support

The

 authors hereby grant permission to use, copy, modify, distribute, and license this software and its documentation for any purpose, provided that existing copyright notices are retained in all copies and that this notice is included verbatim in any distributions. No written agreement, license, or royalty fee is required for any of the authorized uses. Modifications to this software may be copyrighted by their authors and need not follow the licensing terms described here, provided that the new terms are clearly indicated on the first page of each file where they apply.

---------------------------------------------------------------

Please note that the copyright above may be used with the name Cygnus Solutions instead of Cygnus Support. Both names should be considered interchangeable. These copyrights are now owned by Red Hat Incorporated.

(12) Red Hat Incorporated

Copyright (c) 1995, 1996, 1997, 1998, 1999, 2000, 2001, 2002 Red Hat, Inc.

---------------------------------------------------------------

The authors hereby grant permission to use, copy, modify, distribute, and license this software and its documentation for any purpose, provided that existing copyright notices are retained in all copies and that this notice is included verbatim in any distributions. No written agreement,

license, or royalty fee is required for any of the authorized uses. Modifications to this software may be copyrighted by their authors and need not follow the licensing terms described here, provided that the new terms are clearly indicated on the first page of each file where they apply.

(13) Default copyright

Unless otherwise stated in each remaining libgloss file, the remaining files in the libgloss subdirectory are governed by the following copyright.

Copyright (c) 1994, 1997, 2001, 2002 Red Hat Incorporated. All rights reserved.

Redistribution and use in source and binary forms, with or without modification, are permitted provided that the following conditions are met:

 Redistributions of source code must retain the above copyright notice, this list of conditions and the following disclaimer.

 Redistributions in binary form must reproduce the above copyright notice, this list of conditions and the following disclaimer in the documentation and/or other materials provided with the distribution.

 The name of Red Hat Incorporated may not be used to endorse or promote products derived from this software without specific prior written permission.

THIS SOFTWARE IS PROVIDED BY THE COPYRIGHT HOLDERS AND CONTRIBUTORS "AS IS" AND ANY EXPRESS OR IMPLIED WARRANTIES, INCLUDING, BUT NOT LIMITED TO, THE IMPLIED WARRANTIES OF MERCHANTABILITY AND FITNESS FOR A PARTICULAR PURPOSE ARE DISCLAIMED. IN NO EVENT SHALL RED HAT INCORPORATED BE LIABLE FOR ANY DIRECT, INDIRECT, INCIDENTAL, SPECIAL, EXEMPLARY, OR CONSEQUENTIAL DAMAGES (INCLUDING, BUT NOT LIMITED TO, PROCUREMENT OF SUBSTITUTE GOODS OR SERVICES; LOSS OF USE, DATA, OR PROFITS;

 OR BUSINESS INTERRUPTION) HOWEVER CAUSED AND ON ANY THEORY OF LIABILITY, WHETHER IN CONTRACT, STRICT LIABILITY, OR TORT (INCLUDING NEGLIGENCE OR OTHERWISE) ARISING IN ANY WAY OUT OF THE USE OF THIS SOFTWARE, EVEN IF ADVISED OF THE POSSIBILITY OF SUCH DAMAGE.

# **1.376 setserial 2.17**

# **1.376.1 Available under license :**

No license file was found, but licenses were detected in source scan.

.\" May be distributed under the GNU General Public License

Found in path(s):

\* /opt/cola/permits/1606678443\_1679421531.3029604/0/matwey-setserial-2-17-0-ge4ab0db-1-tar-gz/matweysetserial-e4ab0db/setserial.8.in

\* /opt/cola/permits/1606678443\_1679421531.3029604/0/matwey-setserial-2-17-0-ge4ab0db-1-tar-gz/matweysetserial-e4ab0db/setserial.8

No license file was found, but licenses were detected in source scan.

```
/*
```
\* version.h --- Defines the version number of setserial

\*

\* Copyright 1995, 1996, 1997, 1998 by Theodore Ts'o. This file may be

\* redistributed under the GNU Public License.

\*/

Found in path(s):

\* /opt/cola/permits/1606678443\_1679421531.3029604/0/matwey-setserial-2-17-0-ge4ab0db-1-tar-gz/matweysetserial-e4ab0db/version.h

No license file was found, but licenses were detected in source scan.

```
/*
```
\* include/linux/serial.h \*

\* Copyright (C) 1992 by Theodore Ts'o.

\*

\* Redistribution of this file is permitted under the terms of the GNU

\* Public License (GPL)

\*/

Found in path(s):

\* /opt/cola/permits/1606678443\_1679421531.3029604/0/matwey-setserial-2-17-0-ge4ab0db-1-tar-gz/matweysetserial-e4ab0db/linux/serial.h

# **1.377 sysv-init 2.86-1**

# **1.377.1 Available under license :**

 GNU GENERAL PUBLIC LICENSE Version 2, June 1991

Copyright (C) 1989, 1991 Free Software Foundation, Inc., 51 Franklin Street, Fifth Floor, Boston, MA 02110-1301 USA Everyone is permitted to copy and distribute verbatim copies of this license document, but changing it is not allowed.

 Preamble

The licenses for most software are designed to take away your

freedom to share and change it. By contrast, the GNU General Public License is intended to guarantee your freedom to share and change free software--to make sure the software is free for all its users. This General Public License applies to most of the Free Software Foundation's software and to any other program whose authors commit to using it. (Some other Free Software Foundation software is covered by the GNU Lesser General Public License instead.) You can apply it to your programs, too.

 When we speak of free software, we are referring to freedom, not price. Our General Public Licenses are designed to make sure that you

have the freedom to distribute copies of free software (and charge for this service if you wish), that you receive source code or can get it if you want it, that you can change the software or use pieces of it in new free programs; and that you know you can do these things.

 To protect your rights, we need to make restrictions that forbid anyone to deny you these rights or to ask you to surrender the rights. These restrictions translate to certain responsibilities for you if you distribute copies of the software, or if you modify it.

 For example, if you distribute copies of such a program, whether gratis or for a fee, you must give the recipients all the rights that you have. You must make sure that they, too, receive or can get the source code. And you must show them these terms so they know their rights.

We protect your rights with two steps: (1) copyright the software, and (2) offer you this license which gives you legal permission to copy, distribute

and/or modify the software.

 Also, for each author's protection and ours, we want to make certain that everyone understands that there is no warranty for this free software. If the software is modified by someone else and passed on, we want its recipients to know that what they have is not the original, so that any problems introduced by others will not reflect on the original authors' reputations.

 Finally, any free program is threatened constantly by software patents. We wish to avoid the danger that redistributors of a free program will individually obtain patent licenses, in effect making the program proprietary. To prevent this, we have made it clear that any patent must be licensed for everyone's free use or not licensed at all.

 The precise terms and conditions for copying, distribution and modification follow.

# GNU GENERAL PUBLIC LICENSE TERMS AND CONDITIONS FOR COPYING, DISTRIBUTION AND MODIFICATION

## 0. This License applies to any program or other work which contains

a notice placed by the copyright holder saying it may be distributed under the terms of this General Public License. The "Program", below, refers to any such program or work, and a "work based on the Program" means either the Program or any derivative work under copyright law: that is to say, a work containing the Program or a portion of it, either verbatim or with modifications and/or translated into another language. (Hereinafter, translation is included without limitation in the term "modification".) Each licensee is addressed as "you".

Activities other than copying, distribution and modification are not covered by this License; they are outside its scope. The act of running the Program is not restricted, and the output from the Program is covered only if its contents constitute a work based on the Program (independent of having been made by running the Program). Whether that is true depends on what the Program does.

## 1. You may copy and distribute verbatim copies of the Program's

source code as you receive it, in any medium, provided that you conspicuously and appropriately publish on each copy an appropriate copyright notice and disclaimer of warranty; keep intact all the notices that refer to this License and to the absence of any warranty; and give any other recipients of the Program a copy of this License along with the Program.

You may charge a fee for the physical act of transferring a copy, and you may at your option offer warranty protection in exchange for a fee.

 2. You may modify your copy or copies of the Program or any portion of it, thus forming a work based on the Program, and copy and distribute such modifications or work under the terms of Section 1 above, provided that you also meet all of these conditions:

 a) You must cause the modified files to carry prominent notices stating that you changed the files and the date of any change.

 b) You must cause any work that you distribute or publish, that in whole

 or in part contains or is derived from the Program or any part thereof, to be licensed as a whole at no charge to all third parties under the terms of this License.

 c) If the modified program normally reads commands interactively when run, you must cause it, when started running for such interactive use in the most ordinary way, to print or display an announcement including an appropriate copyright notice and a notice that there is no warranty (or else, saying that you provide a warranty) and that users may redistribute the program under these conditions, and telling the user how to view a copy of this License. (Exception: if the Program itself is interactive but does not normally print such an announcement, your work based on the Program is not required to print an announcement.)

These requirements apply to the modified work as a whole. If identifiable sections of that work are not derived from the Program, and can be reasonably considered independent and separate works in themselves, then this License, and its terms, do not apply to those sections when you distribute them as separate works. But when you distribute the same sections as part of a whole which is a work based on the Program, the distribution of the whole must be on the terms of this License, whose permissions for other licensees extend to the entire whole, and thus to each and every part regardless of who wrote it.

Thus, it is not the intent of this section to claim rights or contest your rights to work written entirely by you; rather, the intent is to exercise the right to control the distribution of derivative or collective works based on the Program.

In addition, mere aggregation of another work not based on the Program with the Program (or with a work based on the Program) on a volume of a storage or distribution medium does not bring the other work under the scope of this License.

 3. You may copy and distribute the Program (or a work based on it,

under Section 2) in object code or executable form under the terms of Sections 1 and 2 above provided that you also do one of the following:

 a) Accompany it with the complete corresponding machine-readable source code, which must be distributed under the terms of Sections 1 and 2 above on a medium customarily used for software interchange; or,

 b) Accompany it with a written offer, valid for at least three years, to give any third party, for a charge no more than your cost of physically performing source distribution, a complete machine-readable copy of the corresponding source code, to be distributed under the terms of Sections 1 and 2 above on a medium customarily used for software interchange; or,

 c) Accompany it with the information you received as to the offer to distribute corresponding source code. (This alternative is allowed only for noncommercial distribution and only if you received the program in object code or executable form with such an offer, in accord with Subsection b above.)

The source code for a work means the preferred form of the work for making modifications to it. For an executable work, complete source code means all the source code for all modules it contains, plus any associated interface definition files, plus the scripts used to control compilation and installation of the executable. However, as a special exception, the source code distributed need not include anything that is normally distributed (in either source or binary form) with the major components (compiler, kernel, and so on) of the operating system on which the executable runs, unless that component itself accompanies the executable.

If distribution of executable or object code is made by offering access to copy from a designated place, then offering equivalent access to copy the source code from the same place counts as distribution of the source code, even though third parties are not compelled to copy the source along with the object code.

 4. You may not copy, modify, sublicense, or distribute the Program except as expressly provided under this License. Any attempt otherwise to copy, modify, sublicense or distribute the Program is void, and will automatically terminate your rights under this License. However, parties who have received copies, or rights, from you under this License will not have their licenses terminated so long as such parties remain in full compliance.

 5. You are not required to accept this License, since you have not signed it. However, nothing else grants you permission to modify or distribute the Program or its derivative works. These actions are prohibited by law if you do not accept this License. Therefore, by modifying or distributing the Program (or any work based on the Program), you indicate your acceptance of this License to do so, and all its terms and conditions for copying, distributing or modifying the Program or works based on it.

### 6. Each

 time you redistribute the Program (or any work based on the Program), the recipient automatically receives a license from the original licensor to copy, distribute or modify the Program subject to these terms and conditions. You may not impose any further restrictions on the recipients' exercise of the rights granted herein.

You are not responsible for enforcing compliance by third parties to this License.

 7. If, as a consequence of a court judgment or allegation of patent infringement or for any other reason (not limited to patent issues), conditions are imposed on you (whether by court order, agreement or otherwise) that contradict the conditions of this License, they do not excuse you from the conditions of this License. If you cannot distribute so as to satisfy simultaneously your obligations under this License and any other pertinent obligations, then as a consequence you may not distribute the Program at all. For example, if a patent license would not permit royalty-free redistribution of the Program by

all those who receive copies directly or indirectly through you, then the only way you could satisfy both it and this License would be to refrain entirely from distribution of the Program.

If any portion of this section is held invalid or unenforceable under any particular circumstance, the balance of the section is intended to apply and the section as a whole is intended to apply in other circumstances.

It is not the purpose of this section to induce you to infringe any patents or other property right claims or to contest validity of any such claims; this section has the sole purpose of protecting the integrity of the free software distribution system, which is implemented by public license practices. Many people have made generous contributions to the wide range of software distributed through that system in reliance on consistent application of that system; it is up to the author/donor to decide if he or she is willing to distribute software through any other system and a licensee cannot impose that choice.

This section is intended to make thoroughly clear what is believed to be a consequence of the rest of this License.

 8. If the distribution and/or use of the Program is restricted in certain countries either by patents or by copyrighted interfaces, the original copyright holder who places the Program under this License may add an explicit geographical distribution limitation excluding those countries, so that distribution is permitted only in or among countries not thus excluded. In such case, this License incorporates the limitation as if written in the body of this License.

 9. The Free Software Foundation may publish revised and/or new versions of the General Public License from time to time. Such new versions will be similar in spirit to the present version, but may differ in detail to

address new problems or concerns.

Each version is given a distinguishing version number. If the Program specifies a version number of this License which applies to it and "any later version", you have the option of following the terms and conditions either of that version or of any later version published by the Free Software Foundation. If the Program does not specify a version number of this License, you may choose any version ever published by the Free Software Foundation.

 10. If you wish to incorporate parts of the Program into other free programs whose distribution conditions are different, write to the author to ask for permission. For software which is copyrighted by the Free Software Foundation, write to the Free Software Foundation; we sometimes make exceptions for this. Our decision will be guided by the two goals of preserving the free status of all derivatives of our free software and of promoting the sharing and reuse of software generally.

### NO WARRANTY

 11. BECAUSE THE PROGRAM IS LICENSED FREE OF CHARGE, THERE IS NO WARRANTY FOR THE PROGRAM, TO THE EXTENT PERMITTED BY APPLICABLE LAW.

EXCEPT WHEN

OTHERWISE STATED IN WRITING THE COPYRIGHT HOLDERS AND/OR OTHER PARTIES PROVIDE THE PROGRAM "AS IS" WITHOUT WARRANTY OF ANY KIND, EITHER EXPRESSED OR IMPLIED, INCLUDING, BUT NOT LIMITED TO, THE IMPLIED WARRANTIES OF MERCHANTABILITY AND FITNESS FOR A PARTICULAR PURPOSE. THE ENTIRE RISK AS TO THE QUALITY AND PERFORMANCE OF THE PROGRAM IS WITH YOU. SHOULD THE PROGRAM PROVE DEFECTIVE, YOU ASSUME THE COST OF ALL NECESSARY SERVICING, REPAIR OR CORRECTION.

 12. IN NO EVENT UNLESS REQUIRED BY APPLICABLE LAW OR AGREED TO IN WRITING WILL ANY COPYRIGHT HOLDER, OR ANY OTHER PARTY WHO MAY MODIFY AND/OR REDISTRIBUTE THE PROGRAM AS PERMITTED ABOVE, BE LIABLE TO YOU FOR DAMAGES, INCLUDING ANY GENERAL, SPECIAL, INCIDENTAL OR CONSEQUENTIAL DAMAGES ARISING OUT OF THE USE OR INABILITY TO USE THE PROGRAM (INCLUDING BUT NOT LIMITED TO LOSS OF DATA OR DATA BEING RENDERED INACCURATE OR LOSSES SUSTAINED BY YOU OR THIRD PARTIES OR A FAILURE OF THE PROGRAM TO OPERATE WITH ANY OTHER PROGRAMS), EVEN

 IF SUCH HOLDER OR OTHER PARTY HAS BEEN ADVISED OF THE POSSIBILITY OF SUCH DAMAGES.

### END OF TERMS AND CONDITIONS

 How to Apply These Terms to Your New Programs

If you develop a new program, and you want it to be of the greatest

possible use to the public, the best way to achieve this is to make it free software which everyone can redistribute and change under these terms.

 To do so, attach the following notices to the program. It is safest to attach them to the start of each source file to most effectively convey the exclusion of warranty; and each file should have at least the "copyright" line and a pointer to where the full notice is found.

 <one line to give the program's name and a brief idea of what it does.> Copyright  $(C)$  <year > <name of author>

 This program is free software; you can redistribute it and/or modify it under the terms of the GNU General Public License as published by the Free Software Foundation; either version 2 of the License,

or

(at your option) any later version.

 This program is distributed in the hope that it will be useful, but WITHOUT ANY WARRANTY; without even the implied warranty of MERCHANTABILITY or FITNESS FOR A PARTICULAR PURPOSE. See the GNU General Public License for more details.

 You should have received a copy of the GNU General Public License along with this program; if not, write to the Free Software Foundation, Inc., 51 Franklin Street, Fifth Floor, Boston, MA 02110-1301 USA.

Also add information on how to contact you by electronic and paper mail.

If the program is interactive, make it output a short notice like this when it starts in an interactive mode:

 Gnomovision version 69, Copyright (C) year name of author Gnomovision comes with ABSOLUTELY NO WARRANTY; for details type `show w'. This is free software, and you are welcome to redistribute it under certain conditions; type `show c' for details.

The hypothetical commands `show w' and `show c' should show the appropriate parts of the General Public License. Of course, the commands you use may be called something other than `show w' and `show c'; they could even be mouse-clicks or menu items--whatever suits your program.

You should also get your employer (if you work as a programmer) or your school, if any, to sign a "copyright disclaimer" for the program, if necessary. Here is a sample; alter the names:

 Yoyodyne, Inc., hereby disclaims all copyright interest in the program `Gnomovision' (which makes passes at compilers) written by James Hacker.  <signature of Ty Coon>, 1 April 1989 Ty Coon, President of Vice

This General Public License does not permit incorporating your program into proprietary programs. If your program is a subroutine library, you may consider it more useful to permit linking proprietary applications with the library. If this is what you want to do, use the GNU Lesser General Public License instead of this License. Sysvinit is Copyright (C) 1991-2004 Miquel van Smoorenburg

 This program is free software; you can redistribute it and/or modify it under the terms of the GNU General Public License as published by the Free Software Foundation; either version 2 of the License, or (at your option) any later version.

 This program is distributed in the hope that it will be useful, but WITHOUT ANY WARRANTY; without even the implied warranty of MERCHANTABILITY or FITNESS FOR A PARTICULAR PURPOSE. See the GNU General Public License for more details.

 You should have received a copy of the GNU General Public License along with this program; if not, write to the Free Software Foundation, Inc., 51 Franklin St, Fifth Floor, Boston, MA 02110-1301 USA

On Debian GNU/Linux systems, the complete text of the GNU General Public License can be found in `/usr/share/common-licenses/GPL-2'.

Send patches to sysvinit-devel@nongnu.org

The of the start-stop-daemon

\* A rewrite of the original Debian's start-stop-daemon Perl script

\* in C (faster - it is executed many times during system startup).

\*

\* Written by Marek Michalkiewicz <marekm@i17linuxb.ists.pwr.wroc.pl>,

\* public domain.

# **1.378 sysv-init 2.88**

# **1.378.1 Available under license :**

 GNU GENERAL PUBLIC LICENSE Version 2, June 1991

Copyright (C) 1989, 1991 Free Software Foundation, Inc., 51 Franklin Street, Fifth Floor, Boston, MA 02110-1301 USA Everyone is permitted to copy and distribute verbatim copies of this license document, but changing it is not allowed.

### Preamble

 The licenses for most software are designed to take away your freedom to share and change it. By contrast, the GNU General Public License is intended to guarantee your freedom to share and change free software--to make sure the software is free for all its users. This General Public License applies to most of the Free Software Foundation's software and to any other program whose authors commit to using it. (Some other Free Software Foundation software is covered by the GNU Lesser General Public License instead.) You can apply it to your programs, too.

 When we speak of free software, we are referring to freedom, not price. Our General Public Licenses are designed to make sure that you

have the freedom to distribute copies of free software (and charge for this service if you wish), that you receive source code or can get it if you want it, that you can change the software or use pieces of it in new free programs; and that you know you can do these things.

 To protect your rights, we need to make restrictions that forbid anyone to deny you these rights or to ask you to surrender the rights. These restrictions translate to certain responsibilities for you if you distribute copies of the software, or if you modify it.

 For example, if you distribute copies of such a program, whether gratis or for a fee, you must give the recipients all the rights that you have. You must make sure that they, too, receive or can get the source code. And you must show them these terms so they know their rights.

We protect your rights with two steps: (1) copyright the software, and (2) offer you this license which gives you legal permission to copy, distribute

and/or modify the software.

 Also, for each author's protection and ours, we want to make certain that everyone understands that there is no warranty for this free software. If the software is modified by someone else and passed on, we want its recipients to know that what they have is not the original, so that any problems introduced by others will not reflect on the original authors' reputations.

 Finally, any free program is threatened constantly by software patents. We wish to avoid the danger that redistributors of a free

program will individually obtain patent licenses, in effect making the program proprietary. To prevent this, we have made it clear that any patent must be licensed for everyone's free use or not licensed at all.

 The precise terms and conditions for copying, distribution and modification follow.

# GNU GENERAL PUBLIC LICENSE TERMS AND CONDITIONS FOR COPYING, DISTRIBUTION AND MODIFICATION

### 0. This License applies to any program or other work which contains

a notice placed by the copyright holder saying it may be distributed under the terms of this General Public License. The "Program", below, refers to any such program or work, and a "work based on the Program" means either the Program or any derivative work under copyright law: that is to say, a work containing the Program or a portion of it, either verbatim or with modifications and/or translated into another language. (Hereinafter, translation is included without limitation in the term "modification".) Each licensee is addressed as "you".

Activities other than copying, distribution and modification are not covered by this License; they are outside its scope. The act of running the Program is not restricted, and the output from the Program is covered only if its contents constitute a work based on the Program (independent of having been made by running the Program). Whether that is true depends on what the Program does.

# 1. You may copy and distribute verbatim copies

### of the Program's

source code as you receive it, in any medium, provided that you conspicuously and appropriately publish on each copy an appropriate copyright notice and disclaimer of warranty; keep intact all the notices that refer to this License and to the absence of any warranty; and give any other recipients of the Program a copy of this License along with the Program.

You may charge a fee for the physical act of transferring a copy, and you may at your option offer warranty protection in exchange for a fee.

 2. You may modify your copy or copies of the Program or any portion of it, thus forming a work based on the Program, and copy and distribute such modifications or work under the terms of Section 1 above, provided that you also meet all of these conditions:

 a) You must cause the modified files to carry prominent notices stating that you changed the files and the date of any change.

 b) You must cause any work that you distribute or publish, that in whole

 or in part contains or is derived from the Program or any part thereof, to be licensed as a whole at no charge to all third parties under the terms of this License.

 c) If the modified program normally reads commands interactively when run, you must cause it, when started running for such interactive use in the most ordinary way, to print or display an announcement including an appropriate copyright notice and a notice that there is no warranty (or else, saying that you provide a warranty) and that users may redistribute the program under these conditions, and telling the user how to view a copy of this License. (Exception: if the Program itself is interactive but does not normally print such an announcement, your work based on the Program is not required to print an announcement.)

These requirements apply to the modified work as a whole. If identifiable sections of that work are not derived from the Program, and can be reasonably considered independent and separate works in themselves, then this License, and its terms, do not apply to those sections when you distribute them as separate works. But when you distribute the same sections as part of a whole which is a work based on the Program, the distribution of the whole must be on the terms of this License, whose permissions for other licensees extend to the entire whole, and thus to each and every part regardless of who wrote it.

Thus, it is not the intent of this section to claim rights or contest your rights to work written entirely by you; rather, the intent is to exercise the right to control the distribution of derivative or collective works based on the Program.

In addition, mere aggregation of another work not based on the Program with the Program (or with a work based on the Program) on a volume of a storage or distribution medium does not bring the other work under the scope of this License.

 3. You may copy and distribute the Program (or a work based on it,

under Section 2) in object code or executable form under the terms of Sections 1 and 2 above provided that you also do one of the following:

 a) Accompany it with the complete corresponding machine-readable source code, which must be distributed under the terms of Sections 1 and 2 above on a medium customarily used for software interchange; or,

b) Accompany it with a written offer, valid for at least three

 years, to give any third party, for a charge no more than your cost of physically performing source distribution, a complete machine-readable copy of the corresponding source code, to be distributed under the terms of Sections 1 and 2 above on a medium customarily used for software interchange; or,

 c) Accompany it with the information you received as to the offer to distribute corresponding source code. (This alternative is allowed only for noncommercial distribution and only if you received the program in object code or executable form with such an offer, in accord with Subsection b above.)

The source code for a work means the preferred form of the work for making modifications to it. For an executable work, complete source code means all the source code for all modules it contains, plus any associated interface definition files, plus the scripts used to control compilation and installation of the executable. However, as a special exception, the source code distributed need not include anything that is normally distributed (in either source or binary form) with the major components (compiler, kernel, and so on) of the operating system on which the executable runs, unless that component itself accompanies the executable.

If distribution of executable or object code is made by offering access to copy from a designated place, then offering equivalent access to copy the source code from the same place counts as distribution of the source code, even though third parties are not compelled to copy the source along with the object code.

 4. You may not copy, modify, sublicense, or distribute the Program except as expressly provided under this License. Any attempt otherwise to copy, modify, sublicense or distribute the Program is void, and will automatically terminate your rights under this License. However, parties who have received copies, or rights, from you under this License will not have their licenses terminated so long as such parties remain in full compliance.

 5. You are not required to accept this License, since you have not signed it. However, nothing else grants you permission to modify or distribute the Program or its derivative works. These actions are prohibited by law if you do not accept this License. Therefore, by modifying or distributing the Program (or any work based on the Program), you indicate your acceptance of this License to do so, and all its terms and conditions for copying, distributing or modifying the Program or works based on it.

#### 6. Each

 time you redistribute the Program (or any work based on the Program), the recipient automatically receives a license from the original licensor to copy, distribute or modify the Program subject to these terms and conditions. You may not impose any further restrictions on the recipients' exercise of the rights granted herein. You are not responsible for enforcing compliance by third parties to this License.

 7. If, as a consequence of a court judgment or allegation of patent infringement or for any other reason (not limited to patent issues), conditions are imposed on you (whether by court order, agreement or otherwise) that contradict the conditions of this License, they do not excuse you from the conditions of this License. If you cannot distribute so as to satisfy simultaneously your obligations under this License and any other pertinent obligations, then as a consequence you may not distribute the Program at all. For example, if a patent license would not permit royalty-free redistribution of the Program by

all those who receive copies directly or indirectly through you, then the only way you could satisfy both it and this License would be to refrain entirely from distribution of the Program.

If any portion of this section is held invalid or unenforceable under any particular circumstance, the balance of the section is intended to apply and the section as a whole is intended to apply in other circumstances.

It is not the purpose of this section to induce you to infringe any patents or other property right claims or to contest validity of any such claims; this section has the sole purpose of protecting the integrity of the free software distribution system, which is implemented by public license practices. Many people have made generous contributions to the wide range of software distributed through that system in reliance on consistent application of that system; it is up to the author/donor to decide if he or she is willing to distribute software through any other system and a licensee cannot

impose that choice.

This section is intended to make thoroughly clear what is believed to be a consequence of the rest of this License.

 8. If the distribution and/or use of the Program is restricted in certain countries either by patents or by copyrighted interfaces, the original copyright holder who places the Program under this License may add an explicit geographical distribution limitation excluding those countries, so that distribution is permitted only in or among

countries not thus excluded. In such case, this License incorporates the limitation as if written in the body of this License.

 9. The Free Software Foundation may publish revised and/or new versions of the General Public License from time to time. Such new versions will be similar in spirit to the present version, but may differ in detail to address new problems or concerns.

Each version is given a distinguishing version number. If the Program specifies a version number of this License which applies to it and "any later version", you have the option of following the terms and conditions either of that version or of any later version published by the Free Software Foundation. If the Program does not specify a version number of this License, you may choose any version ever published by the Free Software Foundation.

 10. If you wish to incorporate parts of the Program into other free programs whose distribution conditions are different, write to the author to ask for permission. For software which is copyrighted by the Free Software Foundation, write to the Free Software Foundation; we sometimes make exceptions for this. Our decision will be guided by the two goals of preserving the free status of all derivatives of our free software and of promoting the sharing and reuse of software generally.

### NO WARRANTY

 11. BECAUSE THE PROGRAM IS LICENSED FREE OF CHARGE, THERE IS NO WARRANTY FOR THE PROGRAM, TO THE EXTENT PERMITTED BY APPLICABLE LAW.

EXCEPT WHEN

OTHERWISE STATED IN WRITING THE COPYRIGHT HOLDERS AND/OR OTHER PARTIES PROVIDE THE PROGRAM "AS IS" WITHOUT WARRANTY OF ANY KIND, EITHER EXPRESSED OR IMPLIED, INCLUDING, BUT NOT LIMITED TO, THE IMPLIED WARRANTIES OF MERCHANTABILITY AND FITNESS FOR A PARTICULAR PURPOSE. THE ENTIRE RISK AS TO THE QUALITY AND PERFORMANCE OF THE PROGRAM IS WITH YOU. SHOULD THE PROGRAM PROVE DEFECTIVE, YOU ASSUME THE COST OF ALL NECESSARY SERVICING, REPAIR OR CORRECTION.

 12. IN NO EVENT UNLESS REQUIRED BY APPLICABLE LAW OR AGREED TO IN WRITING WILL ANY COPYRIGHT HOLDER, OR ANY OTHER PARTY WHO MAY MODIFY AND/OR REDISTRIBUTE THE PROGRAM AS PERMITTED ABOVE, BE LIABLE TO YOU FOR DAMAGES, INCLUDING ANY GENERAL, SPECIAL, INCIDENTAL OR CONSEQUENTIAL DAMAGES ARISING OUT OF THE USE OR INABILITY TO USE THE PROGRAM (INCLUDING BUT NOT LIMITED TO LOSS OF DATA OR DATA BEING RENDERED INACCURATE OR LOSSES SUSTAINED BY YOU OR THIRD PARTIES OR A FAILURE OF THE PROGRAM TO OPERATE WITH ANY OTHER PROGRAMS), EVEN

 IF SUCH HOLDER OR OTHER PARTY HAS BEEN ADVISED OF THE POSSIBILITY OF SUCH DAMAGES.

### END OF TERMS AND CONDITIONS

 How to Apply These Terms to Your New Programs

 If you develop a new program, and you want it to be of the greatest possible use to the public, the best way to achieve this is to make it free software which everyone can redistribute and change under these terms.

 To do so, attach the following notices to the program. It is safest to attach them to the start of each source file to most effectively convey the exclusion of warranty; and each file should have at least the "copyright" line and a pointer to where the full notice is found.

 <one line to give the program's name and a brief idea of what it does.> Copyright  $(C)$  <year > <name of author>

 This program is free software; you can redistribute it and/or modify it under the terms of the GNU General Public License as published by the Free Software Foundation; either version 2 of the License,

or

(at your option) any later version.

 This program is distributed in the hope that it will be useful, but WITHOUT ANY WARRANTY; without even the implied warranty of MERCHANTABILITY or FITNESS FOR A PARTICULAR PURPOSE. See the GNU General Public License for more details.

 You should have received a copy of the GNU General Public License along with this program; if not, write to the Free Software Foundation, Inc., 51 Franklin Street, Fifth Floor, Boston, MA 02110-1301 USA.

Also add information on how to contact you by electronic and paper mail.

If the program is interactive, make it output a short notice like this when it starts in an interactive mode:

 Gnomovision version 69, Copyright (C) year name of author Gnomovision comes with ABSOLUTELY NO WARRANTY; for details type `show w'. This is free software, and you are welcome to redistribute it under certain conditions; type `show c' for details.

The hypothetical commands `show w' and `show c' should show the appropriate parts of the General Public License. Of course, the commands you use may be called something other than `show w' and `show c'; they could even be mouse-clicks or menu items--whatever suits your program.

You should also get your employer (if you work as a programmer) or your school, if any, to sign a "copyright disclaimer" for the program, if necessary. Here is a sample; alter the names:

 Yoyodyne, Inc., hereby disclaims all copyright interest in the program `Gnomovision' (which makes passes at compilers) written by James Hacker.

 <signature of Ty Coon>, 1 April 1989 Ty Coon, President of Vice

This General Public License does not permit incorporating your program into proprietary programs. If your program is a subroutine library, you may consider it more useful to permit linking proprietary applications with the library. If this is what you want to do, use the GNU Lesser General Public License instead of this License. Sysvinit is Copyright (C) 1991-2004 Miquel van Smoorenburg

 This program is free software; you can redistribute it and/or modify it under the terms of the GNU General Public License as published by the Free Software Foundation; either version 2 of the License, or (at your option) any later version.

 This program is distributed in the hope that it will be useful, but WITHOUT ANY WARRANTY; without even the implied warranty of MERCHANTABILITY or FITNESS FOR A PARTICULAR PURPOSE. See the GNU General Public License for more details.

 You should have received a copy of the GNU General Public License along with this program; if not, write to the Free Software Foundation, Inc., 51 Franklin St, Fifth Floor, Boston, MA 02110-1301 USA

On Debian GNU/Linux systems, the complete text of the GNU General Public License can be found in `/usr/share/common-licenses/GPL-2'.

Send patches to sysvinit-devel@nongnu.org

The of the start-stop-daemon

\* A rewrite

of the original Debian's start-stop-daemon Perl script

\* in C (faster - it is executed many times during system startup).

\*

\* Written by Marek Michalkiewicz <marekm@i17linuxb.ists.pwr.wroc.pl>,

\* public domain.
# **1.379 eudev 3.2.7**

# **1.379.1 Available under license :**

 GNU GENERAL PUBLIC LICENSE Version 2, June 1991

Copyright (C) 1989, 1991 Free Software Foundation, Inc., 51 Franklin Street, Fifth Floor, Boston, MA 02110-1301 USA Everyone is permitted to copy and distribute verbatim copies of this license document, but changing it is not allowed.

 Preamble

 The licenses for most software are designed to take away your freedom to share and change it. By contrast, the GNU General Public License is intended to guarantee your freedom to share and change free software--to make sure the software is free for all its users. This General Public License applies to most of the Free Software Foundation's software and to any other program whose authors commit to using it. (Some other Free Software Foundation software is covered by the GNU Lesser General Public License instead.) You can apply it to your programs, too.

 When we speak of free software, we are referring to freedom, not price. Our General Public Licenses are designed to make sure that you

have the freedom to distribute copies of free software (and charge for this service if you wish), that you receive source code or can get it if you want it, that you can change the software or use pieces of it in new free programs; and that you know you can do these things.

 To protect your rights, we need to make restrictions that forbid anyone to deny you these rights or to ask you to surrender the rights. These restrictions translate to certain responsibilities for you if you distribute copies of the software, or if you modify it.

 For example, if you distribute copies of such a program, whether gratis or for a fee, you must give the recipients all the rights that you have. You must make sure that they, too, receive or can get the source code. And you must show them these terms so they know their rights.

We protect your rights with two steps: (1) copyright the software, and (2) offer you this license which gives you legal permission to copy, distribute

and/or modify the software.

 Also, for each author's protection and ours, we want to make certain that everyone understands that there is no warranty for this free software. If the software is modified by someone else and passed on, we want its recipients to know that what they have is not the original, so that any problems introduced by others will not reflect on the original authors' reputations.

 Finally, any free program is threatened constantly by software patents. We wish to avoid the danger that redistributors of a free program will individually obtain patent licenses, in effect making the program proprietary. To prevent this, we have made it clear that any patent must be licensed for everyone's free use or not licensed at all.

 The precise terms and conditions for copying, distribution and modification follow.

### GNU GENERAL PUBLIC LICENSE TERMS AND CONDITIONS FOR COPYING, DISTRIBUTION AND MODIFICATION

 0. This License applies to any program or other work which contains

a notice placed by the copyright holder saying it may be distributed under the terms of this General Public License. The "Program", below, refers to any such program or work, and a "work based on the Program" means either the Program or any derivative work under copyright law: that is to say, a work containing the Program or a portion of it, either verbatim or with modifications and/or translated into another language. (Hereinafter, translation is included without limitation in the term "modification".) Each licensee is addressed as "you".

Activities other than copying, distribution and modification are not covered by this License; they are outside its scope. The act of running the Program is not restricted, and the output from the Program is covered only if its contents constitute a work based on the Program (independent of having been made by running the Program). Whether that is true depends on what the Program does.

 1. You may copy and distribute verbatim copies of the Program's

source code as you receive it, in any medium, provided that you conspicuously and appropriately publish on each copy an appropriate copyright notice and disclaimer of warranty; keep intact all the notices that refer to this License and to the absence of any warranty; and give any other recipients of the Program a copy of this License along with the Program.

You may charge a fee for the physical act of transferring a copy, and you may at your option offer warranty protection in exchange for a fee.

 2. You may modify your copy or copies of the Program or any portion of it, thus forming a work based on the Program, and copy and distribute such modifications or work under the terms of Section 1 above, provided that you also meet all of these conditions:

 a) You must cause the modified files to carry prominent notices stating that you changed the files and the date of any change.

 b) You must cause any work that you distribute or publish, that in whole

 or in part contains or is derived from the Program or any part thereof, to be licensed as a whole at no charge to all third parties under the terms of this License.

 c) If the modified program normally reads commands interactively when run, you must cause it, when started running for such interactive use in the most ordinary way, to print or display an announcement including an appropriate copyright notice and a notice that there is no warranty (or else, saying that you provide a warranty) and that users may redistribute the program under these conditions, and telling the user how to view a copy of this License. (Exception: if the Program itself is interactive but does not normally print such an announcement, your work based on the Program is not required to print an announcement.)

These requirements apply to the modified work as a whole. If identifiable sections of that work are not derived from the Program, and can be reasonably considered independent and separate works in themselves, then this License, and its terms, do not apply to those sections when you distribute them as separate works. But when you distribute the same sections as part of a whole which is a work based on the Program, the distribution of the whole must be on the terms of this License, whose permissions for other licensees extend to the entire whole, and thus to each and every part regardless of who wrote it.

Thus, it is not the intent of this section to claim rights or contest your rights to work written entirely by you; rather, the intent is to exercise the right to control the distribution of derivative or collective works based on the Program.

In addition, mere aggregation of another work not based on the Program with the Program (or with a work based on the Program) on a volume of a storage or distribution medium does not bring the other work under the scope of this License.

3. You may copy and distribute the Program (or a work based

on it,

under Section 2) in object code or executable form under the terms of Sections 1 and 2 above provided that you also do one of the following:

 a) Accompany it with the complete corresponding machine-readable source code, which must be distributed under the terms of Sections 1 and 2 above on a medium customarily used for software interchange; or,

 b) Accompany it with a written offer, valid for at least three years, to give any third party, for a charge no more than your cost of physically performing source distribution, a complete machine-readable copy of the corresponding source code, to be distributed under the terms of Sections 1 and 2 above on a medium customarily used for software interchange; or,

 c) Accompany it with the information you received as to the offer to distribute corresponding source code. (This alternative is allowed only for noncommercial distribution and only if you received the program in object code or executable form with such an offer, in accord with Subsection b above.)

The source code for a work means the preferred form of the work for making modifications to it. For an executable work, complete source code means all the source code for all modules it contains, plus any associated interface definition files, plus the scripts used to control compilation and installation of the executable. However, as a special exception, the source code distributed need not include anything that is normally distributed (in either source or binary form) with the major components (compiler, kernel, and so on) of the operating system on which the executable runs, unless that component itself accompanies the executable.

If distribution of executable or object code is made by offering access to copy from a designated place, then offering equivalent access to copy the source code from the same place counts as distribution of the source code, even though third parties are not compelled to copy the source along with the object code.

 4. You may not copy, modify, sublicense, or distribute the Program except as expressly provided under this License. Any attempt otherwise to copy, modify, sublicense or distribute the Program is void, and will automatically terminate your rights under this License. However, parties who have received copies, or rights, from you under this License will not have their licenses terminated so long as such parties remain in full compliance.

 5. You are not required to accept this License, since you have not signed it. However, nothing else grants you permission to modify or distribute the Program or its derivative works. These actions are prohibited by law if you do not accept this License. Therefore, by modifying or distributing the Program (or any work based on the Program), you indicate your acceptance of this License to do so, and all its terms and conditions for copying, distributing or modifying the Program or works based on it.

#### 6. Each

 time you redistribute the Program (or any work based on the Program), the recipient automatically receives a license from the original licensor to copy, distribute or modify the Program subject to these terms and conditions. You may not impose any further restrictions on the recipients' exercise of the rights granted herein. You are not responsible for enforcing compliance by third parties to this License.

 7. If, as a consequence of a court judgment or allegation of patent infringement or for any other reason (not limited to patent issues), conditions are imposed on you (whether by court order, agreement or otherwise) that contradict the conditions of this License, they do not excuse you from the conditions of this License. If you cannot distribute so as to satisfy simultaneously your obligations under this License and any other pertinent obligations, then as a consequence you may not distribute the Program at all. For example, if a patent license would not permit royalty-free redistribution of the Program by

all those who receive copies directly or indirectly through you, then the only way you could satisfy both it and this License would be to refrain entirely from distribution of the Program.

If any portion of this section is held invalid or unenforceable under any particular circumstance, the balance of the section is intended to apply and the section as a whole is intended to apply in other circumstances.

It is not the purpose of this section to induce you to infringe any patents or other property right claims or to contest validity of any such claims; this section has the sole purpose of protecting the integrity of the free software distribution system, which is implemented by public license practices. Many people have made generous contributions to the wide range of software distributed through that system in reliance on consistent application of that system; it is up to the author/donor to decide if he or she is willing to distribute software through any other system and a licensee cannot

impose that choice.

This section is intended to make thoroughly clear what is believed to be a consequence of the rest of this License.

 8. If the distribution and/or use of the Program is restricted in certain countries either by patents or by copyrighted interfaces, the original copyright holder who places the Program under this License may add an explicit geographical distribution limitation excluding those countries, so that distribution is permitted only in or among countries not thus excluded. In such case, this License incorporates the limitation as if written in the body of this License.

 9. The Free Software Foundation may publish revised and/or new versions of the General Public License from time to time. Such new versions will be similar in spirit to the present version, but may differ in detail to address new problems or concerns.

Each version is given a distinguishing version number. If the Program specifies a version number of this License which applies to it and "any later version", you have the option of following the terms and conditions either of that version or of any later version published by the Free Software Foundation. If the Program does not specify a version number of this License, you may choose any version ever published by the Free Software Foundation.

 10. If you wish to incorporate parts of the Program into other free programs whose distribution conditions are different, write to the author to ask for permission. For software which is copyrighted by the Free Software Foundation, write to the Free Software Foundation; we sometimes make exceptions for this. Our decision will be guided by the two goals of preserving the free status of all derivatives of our free software and of promoting the sharing and reuse of software generally.

#### NO WARRANTY

 11. BECAUSE THE PROGRAM IS LICENSED FREE OF CHARGE, THERE IS NO WARRANTY FOR THE PROGRAM, TO THE EXTENT PERMITTED BY APPLICABLE LAW. EXCEPT WHEN

OTHERWISE STATED IN WRITING THE COPYRIGHT HOLDERS AND/OR OTHER PARTIES PROVIDE THE PROGRAM "AS IS" WITHOUT WARRANTY OF ANY KIND, EITHER EXPRESSED OR IMPLIED, INCLUDING, BUT NOT LIMITED TO, THE IMPLIED WARRANTIES OF MERCHANTABILITY AND FITNESS FOR A PARTICULAR PURPOSE. THE ENTIRE RISK AS TO THE QUALITY AND PERFORMANCE OF THE PROGRAM IS WITH YOU. SHOULD THE PROGRAM PROVE DEFECTIVE, YOU ASSUME THE COST OF ALL NECESSARY SERVICING, REPAIR OR CORRECTION.

12. IN NO EVENT UNLESS REQUIRED BY APPLICABLE LAW OR AGREED TO IN WRITING

WILL ANY COPYRIGHT HOLDER, OR ANY OTHER PARTY WHO MAY MODIFY AND/OR REDISTRIBUTE THE PROGRAM AS PERMITTED ABOVE, BE LIABLE TO YOU FOR DAMAGES, INCLUDING ANY GENERAL, SPECIAL, INCIDENTAL OR CONSEQUENTIAL DAMAGES ARISING OUT OF THE USE OR INABILITY TO USE THE PROGRAM (INCLUDING BUT NOT LIMITED TO LOSS OF DATA OR DATA BEING RENDERED INACCURATE OR LOSSES SUSTAINED BY YOU OR THIRD PARTIES OR A FAILURE OF THE PROGRAM TO OPERATE WITH ANY OTHER PROGRAMS), EVEN

 IF SUCH HOLDER OR OTHER PARTY HAS BEEN ADVISED OF THE POSSIBILITY OF SUCH DAMAGES.

#### END OF TERMS AND CONDITIONS

 How to Apply These Terms to Your New Programs

 If you develop a new program, and you want it to be of the greatest possible use to the public, the best way to achieve this is to make it free software which everyone can redistribute and change under these terms.

 To do so, attach the following notices to the program. It is safest to attach them to the start of each source file to most effectively convey the exclusion of warranty; and each file should have at least the "copyright" line and a pointer to where the full notice is found.

 <one line to give the program's name and a brief idea of what it does.> Copyright  $(C)$  <year > <name of author>

 This program is free software; you can redistribute it and/or modify it under the terms of the GNU General Public License as published by the Free Software Foundation; either version 2 of the License,

(at your option) any later version.

 This program is distributed in the hope that it will be useful, but WITHOUT ANY WARRANTY; without even the implied warranty of MERCHANTABILITY or FITNESS FOR A PARTICULAR PURPOSE. See the GNU General Public License for more details.

 You should have received a copy of the GNU General Public License along with this program; if not, write to the Free Software Foundation, Inc., 51 Franklin Street, Fifth Floor, Boston, MA 02110-1301 USA.

Also add information on how to contact you by electronic and paper mail.

If the program is interactive, make it output a short notice like this when it starts in an interactive mode:

 Gnomovision version 69, Copyright (C) year name of author Gnomovision comes with ABSOLUTELY NO WARRANTY; for details type `show w'.

or

 This is free software, and you are welcome to redistribute it under certain conditions; type `show c' for details.

The hypothetical commands `show w' and `show c' should show the appropriate parts of the General Public License. Of course, the commands you use may be called something other than `show w' and `show c'; they could even be mouse-clicks or menu items--whatever suits your program.

You should also get your employer (if you work as a programmer) or your school, if any, to sign a "copyright disclaimer" for the program, if necessary. Here is a sample; alter the names:

 Yoyodyne, Inc., hereby disclaims all copyright interest in the program `Gnomovision' (which makes passes at compilers) written by James Hacker.

 <signature of Ty Coon>, 1 April 1989 Ty Coon, President of Vice

This General Public License does not permit incorporating your program into proprietary programs. If your program is a subroutine library, you may consider it more useful to permit linking proprietary applications with the library. If this is what you want to do, use the GNU Lesser General Public License instead of this License.

# **1.380 sysklogd 1.5.1**

## **1.380.1 Available under license :**

 GNU GENERAL PUBLIC LICENSE Version 2, June 1991

Copyright (C) 1989, 1991 Free Software Foundation, Inc. 675 Mass Ave, Cambridge, MA 02139, USA Everyone is permitted to copy and distribute verbatim copies of this license document, but changing it is not allowed.

 Preamble

 The licenses for most software are designed to take away your freedom to share and change it. By contrast, the GNU General Public License is intended to guarantee your freedom to share and change free software--to make sure the software is free for all its users. This General Public License applies to most of the Free Software Foundation's software and to any other program whose authors commit to using it. (Some other Free Software Foundation software is covered by the GNU Library General Public License instead.) You can apply it to your programs, too.

 When we speak of free software, we are referring to freedom, not price. Our General Public Licenses are designed to make sure that you

have the freedom to distribute copies of free software (and charge for this service if you wish), that you receive source code or can get it if you want it, that you can change the software or use pieces of it in new free programs; and that you know you can do these things.

 To protect your rights, we need to make restrictions that forbid anyone to deny you these rights or to ask you to surrender the rights. These restrictions translate to certain responsibilities for you if you distribute copies of the software, or if you modify it.

 For example, if you distribute copies of such a program, whether gratis or for a fee, you must give the recipients all the rights that you have. You must make sure that they, too, receive or can get the source code. And you must show them these terms so they know their rights.

We protect your rights with two steps: (1) copyright the software, and (2) offer you this license which gives you legal permission to copy, distribute

and/or modify the software.

 Also, for each author's protection and ours, we want to make certain that everyone understands that there is no warranty for this free software. If the software is modified by someone else and passed on, we want its recipients to know that what they have is not the original, so that any problems introduced by others will not reflect on the original authors' reputations.

 Finally, any free program is threatened constantly by software patents. We wish to avoid the danger that redistributors of a free program will individually obtain patent licenses, in effect making the program proprietary. To prevent this, we have made it clear that any patent must be licensed for everyone's free use or not licensed at all.

 The precise terms and conditions for copying, distribution and modification follow.

### GNU GENERAL PUBLIC LICENSE TERMS AND CONDITIONS FOR COPYING, DISTRIBUTION AND MODIFICATION

 0. This License applies to any program or other work which contains a notice placed by the copyright holder saying it may be distributed under the terms of this General Public License. The "Program", below, refers to any such program or work, and a "work based on the Program" means either the Program or any derivative work under copyright law: that is to say, a work containing the Program or a portion of it, either verbatim or with modifications and/or translated into another language. (Hereinafter, translation is included without limitation in the term "modification".) Each licensee is addressed as "you".

Activities other than copying, distribution and modification are not covered by this License; they are outside its scope. The act of running the Program is not restricted, and the output from the Program is covered only if its contents constitute a work based on the Program (independent of having been made by running the Program). Whether that is true depends on what the Program does.

#### 1. You may copy and distribute verbatim copies of the Program's

source code as you receive it, in any medium, provided that you conspicuously and appropriately publish on each copy an appropriate copyright notice and disclaimer of warranty; keep intact all the notices that refer to this License and to the absence of any warranty; and give any other recipients of the Program a copy of this License along with the Program.

You may charge a fee for the physical act of transferring a copy, and you may at your option offer warranty protection in exchange for a fee.

 2. You may modify your copy or copies of the Program or any portion of it, thus forming a work based on the Program, and copy and distribute such modifications or work under the terms of Section 1 above, provided that you also meet all of these conditions:

 a) You must cause the modified files to carry prominent notices stating that you changed the files and the date of any change.

 b) You must cause any work that you distribute or publish, that in whole

 or in part contains or is derived from the Program or any part thereof, to be licensed as a whole at no charge to all third parties under the terms of this License.

 c) If the modified program normally reads commands interactively when run, you must cause it, when started running for such interactive use in the most ordinary way, to print or display an announcement including an appropriate copyright notice and a notice that there is no warranty (or else, saying that you provide a warranty) and that users may redistribute the program under these conditions, and telling the user how to view a copy of this License. (Exception: if the Program itself is interactive but

 does not normally print such an announcement, your work based on the Program is not required to print an announcement.)

These requirements apply to the modified work as a whole. If identifiable sections of that work are not derived from the Program, and can be reasonably

considered independent and separate works in

themselves, then this License, and its terms, do not apply to those sections when you distribute them as separate works. But when you distribute the same sections as part of a whole which is a work based on the Program, the distribution of the whole must be on the terms of this License, whose permissions for other licensees extend to the entire whole, and thus to each and every part regardless of who wrote it.

Thus, it is not the intent of this section to claim rights or contest your rights to work written entirely by you; rather, the intent is to exercise the right to control the distribution of derivative or collective works based on the Program.

In addition, mere aggregation of another work not based on the Program with the Program (or with a work based on the Program) on a volume of a storage or distribution medium does not bring the other work under the scope of this License.

 3. You may copy and distribute the Program (or a work based on it,

under Section 2) in object code or executable form under the terms of Sections 1 and 2 above provided that you also do one of the following:

 a) Accompany it with the complete corresponding machine-readable source code, which must be distributed under the terms of Sections 1 and 2 above on a medium customarily used for software interchange; or,

 b) Accompany it with a written offer, valid for at least three years, to give any third party, for a charge no more than your cost of physically performing source distribution, a complete machine-readable copy of the corresponding source code, to be distributed under the terms of Sections 1 and 2 above on a medium customarily used for software interchange; or,

 c) Accompany it with the information you received as to the offer to distribute corresponding source code. (This alternative is allowed only for noncommercial distribution and only if you received the program in object code or executable form with such an offer, in accord with Subsection b above.)

The source code for a work means the preferred form of the work for

making modifications to it. For an executable work, complete source code means all the source code for all modules it contains, plus any associated interface definition files, plus the scripts used to control compilation and installation of the executable. However, as a special exception, the source code distributed need not include anything that is normally distributed (in either source or binary form) with the major components (compiler, kernel, and so on) of the operating system on which the executable runs, unless that component itself accompanies the executable.

If distribution of executable or object code is made by offering access to copy from a designated place, then offering equivalent access to copy the source code from the same place counts as distribution of the source code, even though third parties are not compelled to copy

the source along with the object code.

 4. You may not copy, modify, sublicense, or distribute the Program except as expressly provided under this License. Any attempt otherwise to copy, modify, sublicense or distribute the Program is void, and will automatically terminate your rights under this License. However, parties who have received copies, or rights, from you under this License will not have their licenses terminated so long as such parties remain in full compliance.

 5. You are not required to accept this License, since you have not signed it. However, nothing else grants you permission to modify or distribute the Program or its derivative works. These actions are prohibited by law if you do not accept this License. Therefore, by modifying or distributing the Program (or any work based on the Program), you indicate your acceptance of this License to do so, and all its terms and conditions for copying, distributing or modifying the Program or works based on it.

#### 6.

 Each time you redistribute the Program (or any work based on the Program), the recipient automatically receives a license from the original licensor to copy, distribute or modify the Program subject to these terms and conditions. You may not impose any further restrictions on the recipients' exercise of the rights granted herein. You are not responsible for enforcing compliance by third parties to this License.

 7. If, as a consequence of a court judgment or allegation of patent infringement or for any other reason (not limited to patent issues), conditions are imposed on you (whether by court order, agreement or otherwise) that contradict the conditions of this License, they do not excuse you from the conditions of this License. If you cannot

distribute so as to satisfy simultaneously your obligations under this License and any other pertinent obligations, then as a consequence you may not distribute the Program at all. For example, if a patent license would not permit royalty-free redistribution of the Program by all those who receive copies directly or indirectly through you, then the only way you could satisfy both it and this License would be to refrain entirely from distribution of the Program.

If any portion of this section is held invalid or unenforceable under any particular circumstance, the balance of the section is intended to apply and the section as a whole is intended to apply in other circumstances.

It is not the purpose of this section to induce you to infringe any patents or other property right claims or to contest validity of any such claims; this section has the sole purpose of protecting the integrity of the free software distribution system, which is implemented by public license practices. Many people have made generous contributions to the wide range of software distributed through that system in reliance on consistent application of that system; it is up to the author/donor to decide if he or she is willing to distribute software through any other system and a licensee cannot impose that choice.

This section is intended to make thoroughly clear what is believed to be a consequence of the rest of this License.

 8. If the distribution and/or use of the Program is restricted in certain countries either by patents or by copyrighted interfaces, the original copyright holder who places the Program under this License may add an explicit geographical distribution limitation excluding those countries, so that distribution is permitted only in or among countries not thus excluded. In such case, this License incorporates the limitation as if written in the body of this License.

 9. The Free Software Foundation may publish revised and/or new versions of the General Public License from time to time. Such new versions will be similar in spirit to the present version, but may differ in detail to address new problems or concerns.

Each version is given a distinguishing version number. If the Program specifies a version number of this License which applies to it and "any later version", you have the option of following the terms and conditions either of that version or of any later version published by the Free Software Foundation. If the Program does not specify a version number of

this License, you may choose any version ever published by the Free Software Foundation.

 10. If you wish to incorporate parts of the Program into other free programs whose distribution conditions are different, write to the author to ask for permission. For software which is copyrighted by the Free Software Foundation, write to the Free Software Foundation; we sometimes make exceptions for this. Our decision will be guided by the two goals of preserving the free status of all derivatives of our free software and of promoting the sharing and reuse of software generally.

 NO WARRANTY

### 11. BECAUSE THE PROGRAM IS LICENSED FREE OF CHARGE, THERE IS NO WARRANTY FOR THE PROGRAM, TO THE EXTENT PERMITTED BY APPLICABLE LAW. EXCEPT WHEN

OTHERWISE STATED IN WRITING THE COPYRIGHT HOLDERS AND/OR OTHER PARTIES PROVIDE THE PROGRAM "AS IS" WITHOUT WARRANTY OF ANY KIND, EITHER EXPRESSED OR IMPLIED, INCLUDING, BUT NOT LIMITED TO, THE IMPLIED WARRANTIES OF MERCHANTABILITY AND FITNESS FOR A PARTICULAR PURPOSE. THE ENTIRE RISK AS TO THE QUALITY AND PERFORMANCE OF THE PROGRAM IS WITH YOU. SHOULD THE PROGRAM PROVE DEFECTIVE, YOU ASSUME THE COST OF ALL NECESSARY SERVICING, REPAIR OR CORRECTION.

 12. IN NO EVENT UNLESS REQUIRED BY APPLICABLE LAW OR AGREED TO IN WRITING WILL ANY COPYRIGHT HOLDER, OR ANY OTHER PARTY WHO MAY MODIFY AND/OR REDISTRIBUTE THE PROGRAM AS PERMITTED ABOVE, BE LIABLE TO YOU FOR DAMAGES, INCLUDING ANY GENERAL, SPECIAL, INCIDENTAL OR CONSEQUENTIAL DAMAGES ARISING OUT OF THE USE OR INABILITY TO USE THE PROGRAM (INCLUDING BUT NOT LIMITED TO LOSS OF DATA OR DATA BEING RENDERED INACCURATE OR LOSSES SUSTAINED BY YOU OR THIRD PARTIES OR A FAILURE OF THE PROGRAM TO OPERATE WITH ANY OTHER PROGRAMS),

 EVEN IF SUCH HOLDER OR OTHER PARTY HAS BEEN ADVISED OF THE POSSIBILITY OF SUCH DAMAGES.

### END OF TERMS AND CONDITIONS

 Appendix: How to Apply These Terms to Your New Programs

 If you develop a new program, and you want it to be of the greatest possible use to the public, the best way to achieve this is to make it free software which everyone can redistribute and change under these terms.

 To do so, attach the following notices to the program. It is safest to attach them to the start of each source file to most effectively convey the exclusion of warranty; and each file should have at least the "copyright" line and a pointer to where the full notice is found.

 <one line to give the program's name and a brief idea of what it does.> Copyright (C)  $19yy$  <name of author>

 This program is free software; you can redistribute it and/or modify it under the terms of the GNU General Public License as published by the Free Software Foundation; either version 2 of the License, or (at your option) any later version.

 This program is distributed in the hope that it will be useful, but WITHOUT ANY WARRANTY; without even the implied warranty of MERCHANTABILITY or FITNESS FOR A PARTICULAR PURPOSE. See the GNU General Public License for more details.

 You should have received a copy of the GNU General Public License along with this program; if not, write to the Free Software Foundation, Inc., 675 Mass Ave, Cambridge, MA 02139, USA.

Also add information on how to contact you by electronic and paper mail.

If the program is interactive, make it output a short notice like this when it starts in an interactive mode:

 Gnomovision version 69, Copyright (C) 19yy name of author Gnomovision comes with ABSOLUTELY NO WARRANTY; for details type `show w'. This is free software, and you are welcome to redistribute it under certain conditions; type `show c' for details.

The hypothetical commands `show w' and `show c' should show the appropriate parts of the General Public License. Of course, the commands you use may be called something other than `show w' and `show c'; they could even be mouse-clicks or menu items--whatever suits your program.

You should also get your employer (if you work as a programmer) or your school, if any, to sign a "copyright disclaimer" for the program, if necessary. Here is a sample; alter the names:

 Yoyodyne, Inc., hereby disclaims all copyright interest in the program `Gnomovision' (which makes passes at compilers) written by James Hacker.

 <signature of Ty Coon>, 1 April 1989 Ty Coon, President of Vice

This General Public License does not permit incorporating your program into proprietary programs. If your program is a subroutine library, you may consider it more useful to permit linking proprietary applications with the library. If this is what you want to do, use the GNU Library General

# **1.381 grub2 1.99 1.381.1 Available under license :**

COPYRIGHT AND PERMISSION NOTICE

Copyright 1991-2009 Unicode, Inc. All rights reserved. Distributed under the Terms of Use in http://www.unicode.org/copyright.html.

Permission is hereby granted, free of charge, to any person obtaining a copy of the Unicode data files and any associated documentation (the "Data Files") or Unicode software and any associated documentation (the "Software") to deal in the Data Files or Software without restriction, including without limitation the rights to use, copy, modify, merge, publish, distribute, and/or sell copies of the Data Files or Software, and to permit persons to whom the Data Files or Software are furnished to do so, provided that (a) the above copyright notice(s) and this permission notice appear with all copies of the Data Files or Software, (b) both the above copyright notice(s) and this permission notice appear in associated documentation, and (c) there is clear notice in each modified Data File or in the Software as well as in the documentation

associated with the Data File(s) or Software that the data or software has been modified.

THE DATA FILES AND SOFTWARE ARE PROVIDED "AS IS", WITHOUT WARRANTY OF ANY KIND, EXPRESS OR IMPLIED, INCLUDING BUT NOT LIMITED TO THE WARRANTIES OF MERCHANTABILITY, FITNESS FOR A PARTICULAR PURPOSE AND NONINFRINGEMENT OF THIRD PARTY RIGHTS. IN NO EVENT SHALL THE COPYRIGHT HOLDER OR HOLDERS INCLUDED IN THIS NOTICE BE LIABLE FOR ANY CLAIM, OR ANY SPECIAL INDIRECT OR CONSEQUENTIAL DAMAGES, OR ANY DAMAGES WHATSOEVER RESULTING FROM LOSS OF USE, DATA OR PROFITS, WHETHER IN AN ACTION OF CONTRACT, NEGLIGENCE OR OTHER TORTIOUS ACTION, ARISING OUT OF OR IN CONNECTION WITH THE USE OR PERFORMANCE OF THE DATA FILES OR SOFTWARE.

Except as contained in this notice, the name of a copyright holder shall not be used in advertising or otherwise to promote the sale, use or other dealings in these Data Files or Software without prior written authorization of the copyright holder.

> GNU GENERAL PUBLIC LICENSE Version 3, 29 June 2007

Copyright (C) 2007 Free Software Foundation, Inc. <http://fsf.org/> Everyone is permitted to copy and distribute verbatim copies of this license document, but changing it is not allowed.

Preamble

 The GNU General Public License is a free, copyleft license for software and other kinds of works.

 The licenses for most software and other practical works are designed to take away your freedom to share and change the works. By contrast, the GNU General Public License is intended to guarantee your freedom to

share and change all versions of a program--to make sure it remains free software for all its users. We, the Free Software Foundation, use the GNU General Public License for most of our software; it applies also to any other work released this way by its authors. You can apply it to your programs, too.

 When we speak of free software, we are referring to freedom, not

price. Our General Public Licenses are designed to make sure that you have the freedom to distribute copies of free software (and charge for them if you wish), that you receive source code or can get it if you want it, that you can change the software or use pieces of it in new free programs, and that you know you can do these things.

 To protect your rights, we need to prevent others from denying you these rights or asking you to surrender the rights. Therefore, you have certain responsibilities if you distribute copies of the software, or if you modify it: responsibilities to respect the freedom of others.

 For example, if you distribute copies of such a program, whether gratis or for a fee, you must pass on to the recipients the same freedoms that you received. You must make sure that they, too, receive or can get the source code. And you must show them these terms so they know their rights.

 Developers that use the GNU GPL protect your rights with two steps: (1)

 assert copyright on the software, and (2) offer you this License giving you legal permission to copy, distribute and/or modify it.

 For the developers' and authors' protection, the GPL clearly explains that there is no warranty for this free software. For both users' and authors' sake, the GPL requires that modified versions be marked as changed, so that their problems will not be attributed erroneously to authors of previous versions.

 Some devices are designed to deny users access to install or run modified versions of the software inside them, although the manufacturer can do so. This is fundamentally incompatible with the aim of protecting users' freedom to change the software. The systematic pattern of such abuse occurs in the area of products for individuals to use, which is precisely where it is most unacceptable. Therefore, we have designed this version of the GPL to prohibit the practice for those products. If such problems arise substantially in other domains, we stand

 ready to extend this provision to those domains in future versions of the GPL, as needed to protect the freedom of users.

 Finally, every program is threatened constantly by software patents. States should not allow patents to restrict development and use of software on general-purpose computers, but in those that do, we wish to avoid the special danger that patents applied to a free program could make it effectively proprietary. To prevent this, the GPL assures that patents cannot be used to render the program non-free.

 The precise terms and conditions for copying, distribution and modification follow.

#### TERMS AND CONDITIONS

0. Definitions.

"This License" refers to version 3 of the GNU General Public License.

 "Copyright" also means copyright-like laws that apply to other kinds of works, such as semiconductor masks.

 "The Program" refers to any copyrightable work licensed under this License. Each licensee is addressed as "you". "Licensees" and "recipients" may be individuals or organizations.

 To "modify" a work means to copy from or adapt all or part of the work in a fashion requiring copyright permission, other than the making of an exact copy. The resulting work is called a "modified version" of the earlier work or a work "based on" the earlier work.

 A "covered work" means either the unmodified Program or a work based on the Program.

 To "propagate" a work means to do anything with it that, without permission, would make you directly or secondarily liable for infringement under applicable copyright law, except executing it on a computer or modifying a private copy. Propagation includes copying, distribution (with or without modification), making available to the public, and in some countries other activities as well.

 To "convey" a work means any kind of propagation that enables other parties to make or receive copies. Mere interaction with a user through a computer network, with no transfer of a copy, is not conveying.

 An interactive user interface displays "Appropriate Legal Notices" to the extent that it includes a convenient and prominently visible feature that (1) displays an appropriate copyright notice, and (2) tells the user that there is no warranty for the work (except to the

extent that warranties are provided), that licensees may convey the work under this License, and how to view a copy of this License. If the interface presents a list of user commands or options, such as a menu, a prominent item in the list meets this criterion.

#### 1. Source Code.

 The "source code" for a work means the preferred form of the work for making modifications to it. "Object code" means any non-source form of a work.

 A "Standard Interface" means an interface that either is an official standard defined by a recognized standards body, or, in the case of interfaces specified for a particular programming language, one that is widely used among developers working in that language.

#### The

 "System Libraries" of an executable work include anything, other than the work as a whole, that (a) is included in the normal form of packaging a Major Component, but which is not part of that Major Component, and (b) serves only to enable use of the work with that Major Component, or to implement a Standard Interface for which an implementation is available to the public in source code form. A "Major Component", in this context, means a major essential component (kernel, window system, and so on) of the specific operating system (if any) on which the executable work runs, or a compiler used to produce the work, or an object code interpreter used to run it.

 The "Corresponding Source" for a work in object code form means all the source code needed to generate, install, and (for an executable work) run the object code and to modify the work, including scripts to control those activities. However, it does not include the work's System Libraries, or general-purpose tools or generally available free

programs which are used unmodified in performing those activities but which are not part of the work. For example, Corresponding Source includes interface definition files associated with source files for the work, and the source code for shared libraries and dynamically linked subprograms that the work is specifically designed to require, such as by intimate data communication or control flow between those subprograms and other parts of the work.

 The Corresponding Source need not include anything that users can regenerate automatically from other parts of the Corresponding Source.

 The Corresponding Source for a work in source code form is that same work.

#### 2. Basic Permissions.

 All rights granted under this License are granted for the term of copyright on the Program, and are irrevocable provided the stated conditions are met. This License explicitly affirms your unlimited permission to run the unmodified Program. The output from running a covered work is covered

by this License only if the output, given its

content, constitutes a covered work. This License acknowledges your rights of fair use or other equivalent, as provided by copyright law.

 You may make, run and propagate covered works that you do not convey, without conditions so long as your license otherwise remains in force. You may convey covered works to others for the sole purpose of having them make modifications exclusively for you, or provide you with facilities for running those works, provided that you comply with the terms of this License in conveying all material for which you do not control copyright. Those thus making or running the covered works for you must do so exclusively on your behalf, under your direction and control, on terms that prohibit them from making any copies of your copyrighted material outside their relationship with you.

 Conveying under any other circumstances is permitted solely under the conditions stated below. Sublicensing is not allowed; section 10 makes it unnecessary.

3. Protecting Users' Legal Rights From Anti-Circumvention Law.

 No covered work shall be deemed part of an effective technological measure under any applicable law fulfilling obligations under article 11 of the WIPO copyright treaty adopted on 20 December 1996, or similar laws prohibiting or restricting circumvention of such measures.

 When you convey a covered work, you waive any legal power to forbid circumvention of technological measures to the extent such circumvention is effected by exercising rights under this License with respect to the covered work, and you disclaim any intention to limit operation or modification of the work as a means of enforcing, against the work's users, your or third parties' legal rights to forbid circumvention of technological measures.

4. Conveying Verbatim Copies.

 You may convey verbatim copies of the Program's source code as you receive it, in any medium, provided that you conspicuously and

#### appropriately

 publish on each copy an appropriate copyright notice; keep intact all notices stating that this License and any non-permissive terms added in accord with section 7 apply to the code; keep intact all notices of the absence of any warranty; and give all recipients a copy of this License along with the Program.

 You may charge any price or no price for each copy that you convey, and you may offer support or warranty protection for a fee.

5. Conveying Modified Source Versions.

 You may convey a work based on the Program, or the modifications to produce it from the Program, in the form of source code under the terms of section 4, provided that you also meet all of these conditions:

 a) The work must carry prominent notices stating that you modified it, and giving a relevant date.

 b) The work must carry prominent notices stating that it is released under this License and any conditions added under section 7. This requirement modifies the requirement in section 4 to

"keep intact all notices".

 c) You must license the entire work, as a whole, under this License to anyone who comes into possession of a copy. This License will therefore apply, along with any applicable section 7 additional terms, to the whole of the work, and all its parts, regardless of how they are packaged. This License gives no permission to license the work in any other way, but it does not invalidate such permission if you have separately received it.

 d) If the work has interactive user interfaces, each must display Appropriate Legal Notices; however, if the Program has interactive interfaces that do not display Appropriate Legal Notices, your work need not make them do so.

 A compilation of a covered work with other separate and independent works, which are not by their nature extensions of the covered work, and which are not combined with it such as to form a larger program, in or on a volume of a storage or distribution medium, is called an

"aggregate" if the compilation and its resulting copyright are not used to limit the access or legal rights of the compilation's users beyond what the individual works permit. Inclusion of a covered work in an aggregate does not cause this License to apply to the other parts of the aggregate.

#### 6. Conveying Non-Source Forms.

 You may convey a covered work in object code form under the terms of sections 4 and 5, provided that you also convey the machine-readable Corresponding Source under the terms of this License, in one of these ways:

 a) Convey the object code in, or embodied in, a physical product (including a physical distribution medium), accompanied by the Corresponding Source fixed on a durable physical medium customarily used for software interchange.

 b) Convey the object code in, or embodied in, a physical product (including a physical distribution medium), accompanied by a written offer, valid for at least three years and valid for as

 long as you offer spare parts or customer support for that product model, to give anyone who possesses the object code either (1) a copy of the Corresponding Source for all the software in the product that is covered by this License, on a durable physical medium customarily used for software interchange, for a price no more than your reasonable cost of physically performing this conveying of source, or (2) access to copy the Corresponding Source from a network server at no charge.

 c) Convey individual copies of the object code with a copy of the written offer to provide the Corresponding Source. This alternative is allowed only occasionally and noncommercially, and only if you received the object code with such an offer, in accord with subsection 6b.

 d) Convey the object code by offering access from a designated place (gratis or for a charge), and offer equivalent access to the Corresponding Source in

the same way through the same place at no

 further charge. You need not require recipients to copy the Corresponding Source along with the object code. If the place to copy the object code is a network server, the Corresponding Source may be on a different server (operated by you or a third party) that supports equivalent copying facilities, provided you maintain clear directions next to the object code saying where to find the Corresponding Source. Regardless of what server hosts the Corresponding Source, you remain obligated to ensure that it is available for as long as needed to satisfy these requirements.

 e) Convey the object code using peer-to-peer transmission, provided you inform other peers where the object code and Corresponding

 Source of the work are being offered to the general public at no charge under subsection 6d.

 A separable portion of the object code, whose source code is excluded from the Corresponding Source as a System Library, need not be included in conveying the object code work.

 A "User Product" is either (1) a "consumer product", which means any tangible personal property which is normally used for personal, family, or household purposes, or (2) anything designed or sold for incorporation into a dwelling. In determining whether a product is a consumer product, doubtful cases shall be resolved in favor of coverage. For a particular product received by a particular user, "normally used" refers to a typical or common use of that class of product, regardless of the status of the particular user or of the way in which the particular user actually uses, or expects or is expected to use, the product. A product is a consumer product regardless of whether the product has substantial commercial, industrial or non-consumer uses, unless such uses represent the only significant mode of use of the product.

 "Installation Information" for a User Product means any methods, procedures, authorization

 keys, or other information required to install and execute modified versions of a covered work in that User Product from a modified version of its Corresponding Source. The information must suffice to ensure that the continued functioning of the modified object code is in no case prevented or interfered with solely because modification has been made.

 If you convey an object code work under this section in, or with, or specifically for use in, a User Product, and the conveying occurs as part of a transaction in which the right of possession and use of the User Product is transferred to the recipient in perpetuity or for a fixed term (regardless of how the transaction is characterized), the Corresponding Source conveyed under this section must be accompanied by the Installation Information. But this requirement does not apply if neither you nor any third party retains the ability to install modified object code on the User Product (for example, the work has been installed in

ROM).

 The requirement to provide Installation Information does not include a requirement to continue to provide support service, warranty, or updates for a work that has been modified or installed by the recipient, or for the User Product in which it has been modified or installed. Access to a network may be denied when the modification itself materially and adversely affects the operation of the network or violates the rules and

protocols for communication across the network.

 Corresponding Source conveyed, and Installation Information provided, in accord with this section must be in a format that is publicly documented (and with an implementation available to the public in source code form), and must require no special password or key for unpacking, reading or copying.

#### 7. Additional Terms.

 "Additional permissions" are terms that supplement the terms of this License by making exceptions from one or more of its conditions. Additional permissions that are applicable to the entire Program shall

be treated as though they were included in this License, to the extent that they are valid under applicable law. If additional permissions apply only to part of the Program, that part may be used separately under those permissions, but the entire Program remains governed by this License without regard to the additional permissions.

 When you convey a copy of a covered work, you may at your option remove any additional permissions from that copy, or from any part of it. (Additional permissions may be written to require their own removal in certain cases when you modify the work.) You may place additional permissions on material, added by you to a covered work, for which you have or can give appropriate copyright permission.

 Notwithstanding any other provision of this License, for material you add to a covered work, you may (if authorized by the copyright holders of that material) supplement the terms of this License with terms:

 a) Disclaiming warranty or limiting liability differently from the terms of sections 15 and 16 of this License; or

 b) Requiring preservation of specified reasonable legal notices or author attributions in that material or in the Appropriate Legal Notices displayed by works containing it; or

 c) Prohibiting misrepresentation of the origin of that material, or requiring that modified versions of such material be marked in reasonable ways as different from the original version; or

 d) Limiting the use for publicity purposes of names of licensors or authors of the material; or

 e) Declining to grant rights under trademark law for use of some trade names, trademarks, or service marks; or

 f) Requiring indemnification of licensors and authors of that material by anyone who conveys the material (or modified versions of it) with contractual assumptions of liability to the recipient, for any liability that these contractual assumptions directly impose on

those licensors and authors.

 All other non-permissive additional terms are considered "further restrictions" within the meaning of section 10. If the Program as you received it, or any part of it, contains a notice stating that it is governed by this License along with a term that is a further restriction, you may remove that term. If a license document contains a further restriction but permits relicensing or conveying under this License, you may add to a covered work material governed by the terms of that license document, provided that the further restriction does not survive such relicensing or conveying.

 If you add terms to a covered work in accord with this section, you must place, in the relevant source files, a statement of the additional terms that apply to those files, or a notice indicating where to find the applicable terms.

 Additional terms, permissive or non-permissive, may be stated in the form of a separately written license, or stated as exceptions; the above requirements apply either way.

#### 8. Termination.

 You may not propagate or modify a covered work except as expressly provided under this License. Any attempt otherwise to propagate or modify it is void, and will automatically terminate your rights under this License (including any patent licenses granted under the third paragraph of section 11).

 However, if you cease all violation of this License, then your license from a particular copyright holder is reinstated (a) provisionally, unless and until the copyright holder explicitly and finally terminates your license, and (b) permanently, if the copyright holder fails to notify you of the violation by some reasonable means prior to 60 days after the cessation.

 Moreover, your license from a particular copyright holder is reinstated permanently if the copyright holder notifies you of the violation by some reasonable means, this is the first time you have received notice of violation of this License (for any work) from that copyright

 holder, and you cure the violation prior to 30 days after your receipt of the notice.

 Termination of your rights under this section does not terminate the licenses of parties who have received copies or rights from you under this License. If your rights have been terminated and not permanently reinstated, you do not qualify to receive new licenses for the same material under section 10.

#### 9. Acceptance Not Required for Having Copies.

 You are not required to accept this License in order to receive or run a copy of the Program. Ancillary propagation of a covered work occurring solely as a consequence of using peer-to-peer transmission to receive a copy likewise does not require acceptance. However, nothing other than this License grants you permission to propagate or modify any covered work. These actions infringe copyright if you do not accept this License. Therefore, by modifying or propagating a covered work, you indicate your acceptance of this License to do so.

#### 10. Automatic Licensing of Downstream Recipients.

 Each time you convey a covered work, the recipient automatically receives a license from the original licensors, to run, modify and propagate that work, subject to this License. You are not responsible for enforcing compliance by third parties with this License.

 An "entity transaction" is a transaction transferring control of an organization, or substantially all assets of one, or subdividing an organization, or merging organizations. If propagation of a covered work results from an entity transaction, each party to that transaction who receives a copy of the work also receives whatever licenses to the work the party's predecessor in interest had or could give under the previous paragraph, plus a right to possession of the Corresponding Source of the work from the predecessor in interest, if the predecessor has it or can get it with reasonable efforts.

 You may not impose any further restrictions on the exercise of the rights

 granted or affirmed under this License. For example, you may not impose a license fee, royalty, or other charge for exercise of rights granted under this License, and you may not initiate litigation (including a cross-claim or counterclaim in a lawsuit) alleging that any patent claim is infringed by making, using, selling, offering for sale, or importing the Program or any portion of it.

11. Patents.

 A "contributor" is a copyright holder who authorizes use under this License of the Program or a work on which the Program is based. The work thus licensed is called the contributor's "contributor version".

 A contributor's "essential patent claims" are all patent claims owned or controlled by the contributor, whether already acquired or hereafter acquired, that would be infringed by some manner, permitted by this License, of making, using, or selling its contributor version, but do not include claims that would be infringed only as a consequence of further modification of the contributor version. For

purposes of this definition, "control" includes the right to grant patent sublicenses in a manner consistent with the requirements of this License.

 Each contributor grants you a non-exclusive, worldwide, royalty-free patent license under the contributor's essential patent claims, to make, use, sell, offer for sale, import and otherwise run, modify and propagate the contents of its contributor version.

 In the following three paragraphs, a "patent license" is any express agreement or commitment, however denominated, not to enforce a patent (such as an express permission to practice a patent or covenant not to sue for patent infringement). To "grant" such a patent license to a party means to make such an agreement or commitment not to enforce a patent against the party.

 If you convey a covered work, knowingly relying on a patent license, and the Corresponding Source of the work is not available for anyone to copy, free of charge and under the terms of this License, through a

publicly available network server or other readily accessible means, then you must either (1) cause the Corresponding Source to be so available, or (2) arrange to deprive yourself of the benefit of the patent license for this particular work, or (3) arrange, in a manner consistent with the requirements of this License, to extend the patent license to downstream recipients. "Knowingly relying" means you have actual knowledge that, but for the patent license, your conveying the covered work in a country, or your recipient's use of the covered work in a country, would infringe one or more identifiable patents in that country that you have reason to believe are valid.

 If, pursuant to or in connection with a single transaction or arrangement, you convey, or propagate by procuring conveyance of, a covered work, and grant a patent license to some of the parties receiving the covered work authorizing them to use, propagate, modify or convey a specific copy of the covered

work, then the patent license

you grant is automatically extended to all recipients of the covered work and works based on it.

 A patent license is "discriminatory" if it does not include within the scope of its coverage, prohibits the exercise of, or is conditioned on the non-exercise of one or more of the rights that are specifically granted under this License. You may not convey a covered work if you are a party to an arrangement with a third party that is in the business of distributing software, under which you make payment to the third party based on the extent of your activity of conveying the work, and under which the third party grants, to any of the parties who would receive the covered work from you, a discriminatory patent license (a) in connection with copies of the covered work conveyed by you (or copies made from those copies), or (b) primarily for and in connection with specific products or compilations that contain the covered work, unless you entered into that arrangement, or

that patent license was granted, prior to 28 March 2007.

 Nothing in this License shall be construed as excluding or limiting any implied license or other defenses to infringement that may otherwise be available to you under applicable patent law.

12. No Surrender of Others' Freedom.

 If conditions are imposed on you (whether by court order, agreement or otherwise) that contradict the conditions of this License, they do not excuse you from the conditions of this License. If you cannot convey a covered work so as to satisfy simultaneously your obligations under this License and any other pertinent obligations, then as a consequence you may not convey it at all. For example, if you agree to terms that obligate you to collect a royalty for further conveying from those to whom you convey the Program, the only way you could satisfy both those terms and this License would be to refrain entirely from conveying the Program.

13. Use with the GNU Affero General Public License.

 Notwithstanding any other provision of this License, you have permission to link or combine any covered work with a work licensed under version 3 of the GNU Affero General Public License into a single combined work, and to convey the resulting work. The terms of this License will continue to apply to the part which is the covered work, but the special requirements of the GNU Affero General Public License, section 13, concerning interaction through a network will apply to the combination as such.

14. Revised Versions of this License.

 The Free Software Foundation may publish revised and/or new versions of the GNU General Public License from time to time. Such new versions will be similar in spirit to the present version, but may differ in detail to address new problems or concerns.

 Each version is given a distinguishing version number. If the Program specifies that a certain numbered version of the GNU General Public License "or any later version" applies to it, you have the option of following the terms and conditions either of that numbered version or of any later version published by the Free Software Foundation. If the Program does not specify a version number of the GNU General Public License, you may choose any version ever published by the Free Software Foundation.

 If the Program specifies that a proxy can decide which future versions of the GNU General Public License can be used, that proxy's public statement of acceptance of a version permanently authorizes you to choose that version for the Program.

 Later license versions may give you additional or different permissions. However, no additional obligations are imposed on any author or copyright holder as a result of your choosing to follow a later version.

15. Disclaimer of Warranty.

## THERE IS NO WARRANTY FOR THE PROGRAM, TO THE EXTENT PERMITTED BY APPLICABLE LAW. EXCEPT WHEN OTHERWISE STATED IN WRITING THE COPYRIGHT HOLDERS AND/OR OTHER PARTIES PROVIDE THE PROGRAM "AS IS" WITHOUT WARRANTY

OF ANY KIND, EITHER EXPRESSED OR IMPLIED, INCLUDING, BUT NOT LIMITED TO, THE IMPLIED WARRANTIES OF MERCHANTABILITY AND FITNESS FOR A PARTICULAR PURPOSE. THE ENTIRE RISK AS TO THE QUALITY AND PERFORMANCE OF THE PROGRAM IS WITH YOU. SHOULD THE PROGRAM PROVE DEFECTIVE, YOU ASSUME THE COST OF ALL NECESSARY SERVICING, REPAIR OR CORRECTION.

16. Limitation of Liability.

 IN NO EVENT UNLESS REQUIRED BY APPLICABLE LAW OR AGREED TO IN WRITING WILL ANY COPYRIGHT HOLDER, OR ANY OTHER PARTY WHO MODIFIES AND/OR CONVEYS THE PROGRAM AS PERMITTED ABOVE, BE LIABLE TO YOU FOR DAMAGES, INCLUDING ANY GENERAL, SPECIAL, INCIDENTAL OR CONSEQUENTIAL DAMAGES ARISING OUT OF THE USE OR INABILITY TO USE THE PROGRAM (INCLUDING BUT NOT LIMITED TO LOSS OF DATA OR DATA BEING RENDERED INACCURATE OR LOSSES SUSTAINED BY YOU OR THIRD PARTIES OR A FAILURE OF THE PROGRAM TO OPERATE WITH ANY OTHER PROGRAMS), EVEN IF SUCH HOLDER OR OTHER PARTY HAS BEEN ADVISED OF THE POSSIBILITY OF

#### SUCH DAMAGES.

 17. Interpretation of Sections 15 and 16.

 If the disclaimer of warranty and limitation of liability provided above cannot be given local legal effect according to their terms, reviewing courts shall apply local law that most closely approximates an absolute waiver of all civil liability in connection with the Program, unless a warranty or assumption of liability accompanies a copy of the Program in return for a fee.

#### END OF TERMS AND CONDITIONS

How to Apply These Terms to Your New Programs

 If you develop a new program, and you want it to be of the greatest possible use to the public, the best way to achieve this is to make it free software which everyone can redistribute and change under these terms.

 To do so, attach the following notices to the program. It is safest to attach them to the start of each source file to most effectively state the exclusion of warranty; and each file should have at least the "copyright" line and a pointer to where the full notice is found.

 <one line to give the program's name and a brief idea of what it does.> Copyright  $(C)$  <year > <name of author>

 This program is free software: you can redistribute it and/or modify it under the terms of the GNU General Public License as published by the Free Software Foundation, either version 3 of the License, or (at your option) any later version.

 This program is distributed in the hope that it will be useful, but WITHOUT ANY WARRANTY; without even the implied warranty of MERCHANTABILITY or FITNESS FOR A PARTICULAR PURPOSE. See the GNU General Public License for more details.

 You should have received a copy of the GNU General Public License along with this program. If not, see <http://www.gnu.org/licenses/>.

Also add information on how to contact you by electronic and paper mail.

 If the program does terminal interaction, make it output a short notice like this when it starts in an interactive mode:

 $<$ program> Copyright (C)  $<$ year>  $<$ name of author> This program comes with ABSOLUTELY NO WARRANTY; for details type `show w'. This is free software, and you are welcome to redistribute it under certain conditions; type `show c' for details.

The hypothetical commands `show w' and `show c' should show the appropriate parts of the General Public License. Of course, your program's commands might be different; for a GUI interface, you would use an "about box".

 You should also get your employer (if you work as a programmer) or school, if any, to sign a "copyright disclaimer" for the program, if necessary. For more information on this, and how to apply and follow the GNU GPL, see <http://www.gnu.org/licenses/>.

 The GNU General Public License does not permit incorporating your program into proprietary programs. If your program is a subroutine library, you may consider it more useful to permit linking proprietary applications with the library. If this is what you want to do, use the GNU Lesser General Public License instead of this License. But first, please read <http://www.gnu.org/philosophy/why-not-lgpl.html>.

# **1.382 selinux 3.0**

## **1.382.1 Available under license :**

 GNU GENERAL PUBLIC LICENSE Version 3, 29 June 2007

Copyright (C) 2007 Free Software Foundation, Inc. <http://fsf.org/> Everyone is permitted to copy and distribute verbatim copies of this license document, but changing it is not allowed.

Preamble

 The GNU General Public License is a free, copyleft license for software and other kinds of works.

 The licenses for most software and other practical works are designed to take away your freedom to share and change the works. By contrast, the GNU General Public License is intended to guarantee your freedom to share and change all versions of a program--to make sure it remains free software for all its users. We, the Free Software Foundation, use the GNU General Public License for most of our software; it applies also to any other work released this way by its authors. You can apply it to your programs, too.

When we speak of free software, we are referring to

#### freedom, not

price. Our General Public Licenses are designed to make sure that you have the freedom to distribute copies of free software (and charge for them if you wish), that you receive source code or can get it if you want it, that you can change the software or use pieces of it in new free programs, and that you know you can do these things.

 To protect your rights, we need to prevent others from denying you these rights or asking you to surrender the rights. Therefore, you have certain responsibilities if you distribute copies of the software, or if you modify it: responsibilities to respect the freedom of others.

 For example, if you distribute copies of such a program, whether gratis or for a fee, you must pass on to the recipients the same freedoms that you received. You must make sure that they, too, receive or can get the source code. And you must show them these terms so they know their rights.

 Developers that use the GNU GPL protect your rights with two steps: (1)

 assert copyright on the software, and (2) offer you this License giving you legal permission to copy, distribute and/or modify it.

 For the developers' and authors' protection, the GPL clearly explains that there is no warranty for this free software. For both users' and authors' sake, the GPL requires that modified versions be marked as changed, so that their problems will not be attributed erroneously to authors of previous versions.

 Some devices are designed to deny users access to install or run modified versions of the software inside them, although the manufacturer can do so. This is fundamentally incompatible with the aim of protecting users' freedom to change the software. The systematic pattern of such abuse occurs in the area of products for individuals to use, which is precisely where it is most unacceptable. Therefore, we have designed this version of the GPL to prohibit the practice for those products. If such problems arise substantially in other domains, we stand

 ready to extend this provision to those domains in future versions of the GPL, as needed to protect the freedom of users.

 Finally, every program is threatened constantly by software patents. States should not allow patents to restrict development and use of software on general-purpose computers, but in those that do, we wish to avoid the special danger that patents applied to a free program could make it effectively proprietary. To prevent this, the GPL assures that patents cannot be used to render the program non-free.

 The precise terms and conditions for copying, distribution and modification follow.

#### TERMS AND CONDITIONS

0. Definitions.

"This License" refers to version 3 of the GNU General Public License.

 "Copyright" also means copyright-like laws that apply to other kinds of works, such as semiconductor masks.

 "The Program" refers to any copyrightable work licensed under this License. Each licensee is addressed as "you". "Licensees" and

"recipients" may be individuals or organizations.

 To "modify" a work means to copy from or adapt all or part of the work in a fashion requiring copyright permission, other than the making of an exact copy. The resulting work is called a "modified version" of the earlier work or a work "based on" the earlier work.

 A "covered work" means either the unmodified Program or a work based on the Program.

 To "propagate" a work means to do anything with it that, without permission, would make you directly or secondarily liable for infringement under applicable copyright law, except executing it on a computer or modifying a private copy. Propagation includes copying, distribution (with or without modification), making available to the public, and in some countries other activities as well.

 To "convey" a work means any kind of propagation that enables other parties to make or receive copies. Mere interaction with a user through a computer network, with no transfer of a copy, is not conveying.

 An interactive user interface displays "Appropriate Legal Notices" to the extent that it includes a convenient and prominently visible feature that (1) displays an appropriate copyright notice, and (2) tells the user that there is no warranty for the work (except to the extent that warranties are provided), that licensees may convey the work under this License, and how to view a copy of this License. If the interface presents a list of user commands or options, such as a menu, a prominent item in the list meets this criterion.

1. Source Code.

 The "source code" for a work means the preferred form of the work for making modifications to it. "Object code" means any non-source form of a work.

 A "Standard Interface" means an interface that either is an official standard defined by a recognized standards body, or, in the case of interfaces specified for a particular programming language, one that is widely used among developers working in that language.

#### The

 "System Libraries" of an executable work include anything, other than the work as a whole, that (a) is included in the normal form of packaging a Major Component, but which is not part of that Major Component, and (b) serves only to enable use of the work with that Major Component, or to implement a Standard Interface for which an implementation is available to the public in source code form. A "Major Component", in this context, means a major essential component (kernel, window system, and so on) of the specific operating system (if any) on which the executable work runs, or a compiler used to produce the work, or an object code interpreter used to run it.

 The "Corresponding Source" for a work in object code form means all the source code needed to generate, install, and (for an executable work) run the object code and to modify the work, including scripts to control those activities. However, it does not include the work's System Libraries, or general-purpose tools or generally available free

programs which are used unmodified in performing those activities but which are not part of the work. For example, Corresponding Source includes interface definition files associated with source files for the work, and the source code for shared libraries and dynamically linked subprograms that the work is specifically designed to require, such as by intimate data communication or control flow between those subprograms and other parts of the work.

 The Corresponding Source need not include anything that users can regenerate automatically from other parts of the Corresponding Source.

 The Corresponding Source for a work in source code form is that same work.

#### 2. Basic Permissions.

 All rights granted under this License are granted for the term of copyright on the Program, and are irrevocable provided the stated conditions are met. This License explicitly affirms your unlimited permission to run the unmodified Program. The output from running a covered work is covered

by this License only if the output, given its

content, constitutes a covered work. This License acknowledges your rights of fair use or other equivalent, as provided by copyright law.

 You may make, run and propagate covered works that you do not convey, without conditions so long as your license otherwise remains in force. You may convey covered works to others for the sole purpose of having them make modifications exclusively for you, or provide you with facilities for running those works, provided that you comply with the terms of this License in conveying all material for which you do not control copyright. Those thus making or running the covered works for you must do so exclusively on your behalf, under your direction and control, on terms that prohibit them from making any copies of your copyrighted material outside their relationship with you.

 Conveying under any other circumstances is permitted solely under the conditions stated below. Sublicensing is not allowed; section 10 makes it unnecessary.

3. Protecting Users' Legal Rights From Anti-Circumvention Law.

 No covered work shall be deemed part of an effective technological measure under any applicable law fulfilling obligations under article 11 of the WIPO copyright treaty adopted on 20 December 1996, or similar laws prohibiting or restricting circumvention of such measures.

 When you convey a covered work, you waive any legal power to forbid circumvention of technological measures to the extent such circumvention is effected by exercising rights under this License with respect to the covered work, and you disclaim any intention to limit operation or modification of the work as a means of enforcing, against the work's users, your or third parties' legal rights to forbid circumvention of technological measures.

4. Conveying Verbatim Copies.

 You may convey verbatim copies of the Program's source code as you receive it, in any medium, provided that you conspicuously and appropriately

 publish on each copy an appropriate copyright notice; keep intact all notices stating that this License and any non-permissive terms added in accord with section 7 apply to the code; keep intact all notices of the absence of any warranty; and give all recipients a copy of this License along with the Program.

 You may charge any price or no price for each copy that you convey, and you may offer support or warranty protection for a fee.

5. Conveying Modified Source Versions.

 You may convey a work based on the Program, or the modifications to produce it from the Program, in the form of source code under the terms of section 4, provided that you also meet all of these conditions:

 a) The work must carry prominent notices stating that you modified it, and giving a relevant date.

 b) The work must carry prominent notices stating that it is released under this License and any conditions added under section 7. This requirement modifies the requirement in section 4 to

"keep intact all notices".

 c) You must license the entire work, as a whole, under this License to anyone who comes into possession of a copy. This License will therefore apply, along with any applicable section 7 additional terms, to the whole of the work, and all its parts, regardless of how they are packaged. This License gives no permission to license the work in any other way, but it does not invalidate such permission if you have separately received it.

 d) If the work has interactive user interfaces, each must display Appropriate Legal Notices; however, if the Program has interactive interfaces that do not display Appropriate Legal Notices, your work need not make them do so.

 A compilation of a covered work with other separate and independent works, which are not by their nature extensions of the covered work, and which are not combined with it such as to form a larger program, in or on a volume of a storage or distribution medium, is called an

"aggregate" if the compilation and its resulting copyright are not used to limit the access or legal rights of the compilation's users beyond what the individual works permit. Inclusion of a covered work in an aggregate does not cause this License to apply to the other parts of the aggregate.

6. Conveying Non-Source Forms.

 You may convey a covered work in object code form under the terms of sections 4 and 5, provided that you also convey the machine-readable Corresponding Source under the terms of this License, in one of these ways:
a) Convey the object code in, or embodied in, a physical product (including a physical distribution medium), accompanied by the Corresponding Source fixed on a durable physical medium customarily used for software interchange.

 b) Convey the object code in, or embodied in, a physical product (including a physical distribution medium), accompanied by a written offer, valid for at least three years and valid for as

 long as you offer spare parts or customer support for that product model, to give anyone who possesses the object code either (1) a copy of the Corresponding Source for all the software in the product that is covered by this License, on a durable physical medium customarily used for software interchange, for a price no more than your reasonable cost of physically performing this conveying of source, or (2) access to copy the Corresponding Source from a network server at no charge.

 c) Convey individual copies of the object code with a copy of the written offer to provide the Corresponding Source. This alternative is allowed only occasionally and noncommercially, and only if you received the object code with such an offer, in accord with subsection 6b.

 d) Convey the object code by offering access from a designated place (gratis or for a charge), and offer equivalent access to the Corresponding Source in

the same way through the same place at no

 further charge. You need not require recipients to copy the Corresponding Source along with the object code. If the place to copy the object code is a network server, the Corresponding Source may be on a different server (operated by you or a third party) that supports equivalent copying facilities, provided you maintain clear directions next to the object code saying where to find the Corresponding Source. Regardless of what server hosts the Corresponding Source, you remain obligated to ensure that it is available for as long as needed to satisfy these requirements.

 e) Convey the object code using peer-to-peer transmission, provided you inform other peers where the object code and Corresponding Source of the work are being offered to the general public at no charge under subsection 6d.

 A separable portion of the object code, whose source code is excluded from the Corresponding Source as a System Library, need not be included in conveying the object code work.

 A "User Product" is either (1) a "consumer product", which means any tangible personal property which is normally used for personal, family, or household purposes, or (2) anything designed or sold for incorporation into a dwelling. In determining whether a product is a consumer product, doubtful cases shall be resolved in favor of coverage. For a particular product received by a particular user, "normally used" refers to a typical or common use of that class of product, regardless of the status of the particular user or of the way in which the particular user actually uses, or expects or is expected to use, the product. A product is a consumer product regardless of whether the product has substantial commercial, industrial or non-consumer uses, unless such uses represent the only significant mode of use of the product.

 "Installation Information" for a User Product means any methods, procedures, authorization

 keys, or other information required to install and execute modified versions of a covered work in that User Product from a modified version of its Corresponding Source. The information must suffice to ensure that the continued functioning of the modified object code is in no case prevented or interfered with solely because modification has been made.

 If you convey an object code work under this section in, or with, or specifically for use in, a User Product, and the conveying occurs as part of a transaction in which the right of possession and use of the User Product is transferred to the recipient in perpetuity or for a fixed term (regardless of how the transaction is characterized), the Corresponding Source conveyed under this section must be accompanied by the Installation Information. But this requirement does not apply if neither you nor any third party retains the ability to install modified object code on the User Product (for example, the work has been installed in

ROM).

 The requirement to provide Installation Information does not include a requirement to continue to provide support service, warranty, or updates for a work that has been modified or installed by the recipient, or for the User Product in which it has been modified or installed. Access to a network may be denied when the modification itself materially and adversely affects the operation of the network or violates the rules and protocols for communication across the network.

 Corresponding Source conveyed, and Installation Information provided, in accord with this section must be in a format that is publicly documented (and with an implementation available to the public in source code form), and must require no special password or key for unpacking, reading or copying.

#### 7. Additional Terms.

 "Additional permissions" are terms that supplement the terms of this License by making exceptions from one or more of its conditions. Additional permissions that are applicable to the entire Program shall

be treated as though they were included in this License, to the extent that they are valid under applicable law. If additional permissions apply only to part of the Program, that part may be used separately under those permissions, but the entire Program remains governed by this License without regard to the additional permissions.

 When you convey a copy of a covered work, you may at your option remove any additional permissions from that copy, or from any part of it. (Additional permissions may be written to require their own removal in certain cases when you modify the work.) You may place additional permissions on material, added by you to a covered work, for which you have or can give appropriate copyright permission.

 Notwithstanding any other provision of this License, for material you add to a covered work, you may (if authorized by the copyright holders of that material) supplement the terms of this License with terms:

 a) Disclaiming warranty or limiting liability differently from the terms of sections 15 and 16 of this License; or

 b) Requiring preservation of specified reasonable legal notices or author attributions in that material or in the Appropriate Legal Notices displayed by works containing it; or

 c) Prohibiting misrepresentation of the origin of that material, or requiring that modified versions of such material be marked in reasonable ways as different from the original version; or

 d) Limiting the use for publicity purposes of names of licensors or authors of the material; or

 e) Declining to grant rights under trademark law for use of some trade names, trademarks, or service marks; or

 f) Requiring indemnification of licensors and authors of that material by anyone who conveys the material (or modified versions of it) with contractual assumptions of liability to the recipient, for any liability that these contractual assumptions directly impose on

those licensors and authors.

 All other non-permissive additional terms are considered "further restrictions" within the meaning of section 10. If the Program as you received it, or any part of it, contains a notice stating that it is governed by this License along with a term that is a further restriction, you may remove that term. If a license document contains a further restriction but permits relicensing or conveying under this License, you may add to a covered work material governed by the terms of that license document, provided that the further restriction does not survive such relicensing or conveying.

 If you add terms to a covered work in accord with this section, you must place, in the relevant source files, a statement of the additional terms that apply to those files, or a notice indicating where to find the applicable terms.

 Additional terms, permissive or non-permissive, may be stated in the form of a separately written license, or stated as exceptions; the above requirements apply either way.

#### 8. Termination.

 You may not propagate or modify a covered work except as expressly provided under this License. Any attempt otherwise to propagate or modify it is void, and will automatically terminate your rights under this License (including any patent licenses granted under the third paragraph of section 11).

 However, if you cease all violation of this License, then your license from a particular copyright holder is reinstated (a) provisionally, unless and until the copyright holder explicitly and finally terminates your license, and (b) permanently, if the copyright holder fails to notify you of the violation by some reasonable means prior to 60 days after the cessation.

 Moreover, your license from a particular copyright holder is reinstated permanently if the copyright holder notifies you of the violation by some reasonable means, this is the first time you have received notice of violation of this License (for any work) from that copyright

 holder, and you cure the violation prior to 30 days after your receipt of the notice.

 Termination of your rights under this section does not terminate the licenses of parties who have received copies or rights from you under this License. If your rights have been terminated and not permanently reinstated, you do not qualify to receive new licenses for the same material under section 10.

#### 9. Acceptance Not Required for Having Copies.

 You are not required to accept this License in order to receive or run a copy of the Program. Ancillary propagation of a covered work occurring solely as a consequence of using peer-to-peer transmission to receive a copy likewise does not require acceptance. However, nothing other than this License grants you permission to propagate or modify any covered work. These actions infringe copyright if you do not accept this License. Therefore, by modifying or propagating a covered work, you indicate your acceptance of this License to do so.

#### 10. Automatic Licensing of Downstream Recipients.

 Each time you convey a covered work, the recipient automatically receives a license from the original licensors, to run, modify and propagate that work, subject to this License. You are not responsible for enforcing compliance by third parties with this License.

 An "entity transaction" is a transaction transferring control of an organization, or substantially all assets of one, or subdividing an organization, or merging organizations. If propagation of a covered work results from an entity transaction, each party to that transaction who receives a copy of the work also receives whatever licenses to the work the party's predecessor in interest had or could give under the previous paragraph, plus a right to possession of the Corresponding Source of the work from the predecessor in interest, if the predecessor has it or can get it with reasonable efforts.

 You may not impose any further restrictions on the exercise of the rights

 granted or affirmed under this License. For example, you may not impose a license fee, royalty, or other charge for exercise of rights granted under this License, and you may not initiate litigation (including a cross-claim or counterclaim in a lawsuit) alleging that any patent claim is infringed by making, using, selling, offering for sale, or importing the Program or any portion of it.

#### 11. Patents.

 A "contributor" is a copyright holder who authorizes use under this License of the Program or a work on which the Program is based. The work thus licensed is called the contributor's "contributor version".

A contributor's "essential patent claims" are all patent claims

owned or controlled by the contributor, whether already acquired or hereafter acquired, that would be infringed by some manner, permitted by this License, of making, using, or selling its contributor version, but do not include claims that would be infringed only as a consequence of further modification of the contributor version. For

purposes of this definition, "control" includes the right to grant patent sublicenses in a manner consistent with the requirements of this License.

 Each contributor grants you a non-exclusive, worldwide, royalty-free patent license under the contributor's essential patent claims, to make, use, sell, offer for sale, import and otherwise run, modify and propagate the contents of its contributor version.

 In the following three paragraphs, a "patent license" is any express agreement or commitment, however denominated, not to enforce a patent (such as an express permission to practice a patent or covenant not to sue for patent infringement). To "grant" such a patent license to a party means to make such an agreement or commitment not to enforce a patent against the party.

 If you convey a covered work, knowingly relying on a patent license, and the Corresponding Source of the work is not available for anyone to copy, free of charge and under the terms of this License, through a

publicly available network server or other readily accessible means, then you must either (1) cause the Corresponding Source to be so available, or (2) arrange to deprive yourself of the benefit of the patent license for this particular work, or (3) arrange, in a manner consistent with the requirements of this License, to extend the patent license to downstream recipients. "Knowingly relying" means you have actual knowledge that, but for the patent license, your conveying the covered work in a country, or your recipient's use of the covered work in a country, would infringe one or more identifiable patents in that country that you have reason to believe are valid.

 If, pursuant to or in connection with a single transaction or arrangement, you convey, or propagate by procuring conveyance of, a covered work, and grant a patent license to some of the parties receiving the covered work authorizing them to use, propagate, modify or convey a specific copy of the covered work, then the patent license you grant is automatically extended to all recipients of the covered work and works based on it.

 A patent license is "discriminatory" if it does not include within the scope of its coverage, prohibits the exercise of, or is

conditioned on the non-exercise of one or more of the rights that are specifically granted under this License. You may not convey a covered work if you are a party to an arrangement with a third party that is in the business of distributing software, under which you make payment to the third party based on the extent of your activity of conveying the work, and under which the third party grants, to any of the parties who would receive the covered work from you, a discriminatory patent license (a) in connection with copies of the covered work conveyed by you (or copies made from those copies), or (b) primarily for and in connection with specific products or compilations that contain the covered work, unless you entered into that arrangement, or

that patent license was granted, prior to 28 March 2007.

 Nothing in this License shall be construed as excluding or limiting any implied license or other defenses to infringement that may otherwise be available to you under applicable patent law.

12. No Surrender of Others' Freedom.

 If conditions are imposed on you (whether by court order, agreement or otherwise) that contradict the conditions of this License, they do not excuse you from the conditions of this License. If you cannot convey a covered work so as to satisfy simultaneously your obligations under this License and any other pertinent obligations, then as a consequence you may not convey it at all. For example, if you agree to terms that obligate you to collect a royalty for further conveying from those to whom you convey the Program, the only way you could satisfy both those terms and this License would be to refrain entirely from conveying the Program.

#### 13. Use with the GNU Affero General Public License.

 Notwithstanding any other provision of this License, you have permission to link or combine any covered work with a work licensed under version 3 of the GNU Affero General Public License into a single combined work, and to convey the resulting work. The terms of this License will continue to apply to the part which is the covered work, but the special requirements of the GNU Affero General Public License, section 13, concerning interaction through a network will apply to the combination as such.

14. Revised Versions of this License.

 The Free Software Foundation may publish revised and/or new versions of the GNU General Public License from time to time. Such new versions will be similar in spirit to the present version, but may differ in detail to address new problems or concerns.

 Each version is given a distinguishing version number. If the Program specifies that a certain numbered version of the GNU General Public License "or any later version" applies to it, you have the option of following the terms and conditions either of that numbered version or of any later version published by the Free Software Foundation. If the Program does not specify a version number of the GNU General Public License, you may choose any version ever published by the Free Software Foundation.

 If the Program specifies that a proxy can decide which future versions of the GNU General Public License can be used, that proxy's public statement of acceptance of a version permanently authorizes you to choose that version for the Program.

 Later license versions may give you additional or different permissions. However, no additional obligations are imposed on any author or copyright holder as a result of your choosing to follow a later version.

15. Disclaimer of Warranty.

 THERE IS NO WARRANTY FOR THE PROGRAM, TO THE EXTENT PERMITTED BY APPLICABLE LAW. EXCEPT WHEN OTHERWISE STATED IN WRITING THE COPYRIGHT HOLDERS AND/OR OTHER PARTIES PROVIDE THE PROGRAM "AS IS" WITHOUT WARRANTY

OF ANY KIND, EITHER EXPRESSED OR IMPLIED, INCLUDING, BUT NOT LIMITED TO, THE IMPLIED WARRANTIES OF MERCHANTABILITY AND FITNESS FOR A PARTICULAR PURPOSE. THE ENTIRE RISK AS TO THE QUALITY AND PERFORMANCE OF THE PROGRAM IS WITH YOU. SHOULD THE PROGRAM PROVE DEFECTIVE, YOU ASSUME THE COST OF ALL NECESSARY SERVICING, REPAIR OR CORRECTION.

16. Limitation of Liability.

 IN NO EVENT UNLESS REQUIRED BY APPLICABLE LAW OR AGREED TO IN WRITING WILL ANY COPYRIGHT HOLDER, OR ANY OTHER PARTY WHO MODIFIES AND/OR CONVEYS THE PROGRAM AS PERMITTED ABOVE, BE LIABLE TO YOU FOR DAMAGES, INCLUDING ANY GENERAL, SPECIAL, INCIDENTAL OR CONSEQUENTIAL DAMAGES ARISING OUT OF THE USE OR INABILITY TO USE THE PROGRAM (INCLUDING BUT NOT LIMITED TO LOSS OF DATA OR DATA BEING RENDERED INACCURATE OR LOSSES SUSTAINED BY YOU OR THIRD PARTIES OR A FAILURE OF THE PROGRAM TO OPERATE WITH ANY OTHER PROGRAMS), EVEN IF SUCH HOLDER OR OTHER PARTY HAS BEEN ADVISED OF THE POSSIBILITY OF SUCH DAMAGES.

17.

Interpretation of Sections 15 and 16.

If the disclaimer of warranty and limitation of liability provided

above cannot be given local legal effect according to their terms, reviewing courts shall apply local law that most closely approximates an absolute waiver of all civil liability in connection with the Program, unless a warranty or assumption of liability accompanies a copy of the Program in return for a fee.

#### END OF TERMS AND CONDITIONS

How to Apply These Terms to Your New Programs

 If you develop a new program, and you want it to be of the greatest possible use to the public, the best way to achieve this is to make it free software which everyone can redistribute and change under these terms.

 To do so, attach the following notices to the program. It is safest to attach them to the start of each source file to most effectively state the exclusion of warranty; and each file should have at least the "copyright" line and a pointer to where the full notice is found.

 <one line to give the program's name and a brief idea of what it does.> Copyright  $(C)$  <year > <name of author>

 This program is free software: you can redistribute it and/or modify it under the terms of the GNU General Public License as published by the Free Software Foundation, either version 3 of the License, or (at your option) any later version.

 This program is distributed in the hope that it will be useful, but WITHOUT ANY WARRANTY; without even the implied warranty of MERCHANTABILITY or FITNESS FOR A PARTICULAR PURPOSE. See the GNU General Public License for more details.

 You should have received a copy of the GNU General Public License along with this program. If not, see <http://www.gnu.org/licenses/>.

Also add information on how to contact you by electronic and paper mail.

 If the program does terminal interaction, make it output a short notice like this when it starts in an interactive mode:

 $\langle$  sprogram $\rangle$  Copyright (C)  $\langle$  year $\rangle$   $\langle$  name of author $\rangle$  This program comes with ABSOLUTELY NO WARRANTY; for details type `show w'. This is free software, and you are welcome to redistribute it under certain conditions; type `show c' for details.

The hypothetical commands `show w' and `show c' should show the appropriate

parts of the General Public License. Of course, your program's commands might be different; for a GUI interface, you would use an "about box".

 You should also get your employer (if you work as a programmer) or school, if any, to sign a "copyright disclaimer" for the program, if necessary. For more information on this, and how to apply and follow the GNU GPL, see <http://www.gnu.org/licenses/>.

 The GNU General Public License does not permit incorporating your program into proprietary programs. If your program is a subroutine library, you may consider it more useful to permit linking proprietary applications with the library. If this is what you want to do, use the GNU Lesser General Public License instead of this License. But first, please read <http://www.gnu.org/philosophy/why-not-lgpl.html>. This library (libselinux) is public domain software, i.e. not copyrighted.

#### Warranty Exclusion

------------------

You agree that this software is a

non-commercially developed program that may contain "bugs" (as that term is used in the industry) and that it may not function as intended. The software is licensed "as is". NSA makes no, and hereby expressly disclaims all, warranties, express, implied, statutory, or otherwise with respect to the software, including noninfringement and the implied warranties of merchantability and fitness for a particular purpose.

#### Limitation of Liability

-----------------------

In no event will NSA be liable for any damages, including loss of data, lost profits, cost of cover, or other special, incidental, consequential, direct or indirect damages arising from the software or the use thereof, however caused and on any theory of liability. This limitation will apply even if NSA has been advised of the possibility of such damage. You acknowledge that this is a reasonable allocation of risk.

## **1.383 edk2 1.30**

## **1.383.1 Available under license :**

Copyright (c) 2019, TianoCore and contributors. All rights reserved.

SPDX-License-Identifier: BSD-2-Clause-Patent

Redistribution and use in source and binary forms, with or without modification, are permitted provided that the following conditions are met:

- 1. Redistributions of source code must retain the above copyright notice, this list of conditions and the following disclaimer.
- 2. Redistributions in binary form must reproduce the above copyright notice, this list of conditions and the following disclaimer in the documentation and/or other materials provided with the distribution.

Subject to the terms and conditions of this license, each copyright holder and contributor hereby grants to those receiving rights under this license a perpetual, worldwide, non-exclusive, no-charge, royalty-free, irrevocable (except for failure to satisfy the conditions of this license) patent license to make, have made, use, offer to sell, sell, import, and otherwise transfer this software,

 where such license applies only to those patent claims, already acquired or hereafter acquired, licensable by such copyright holder or contributor that are necessarily infringed by:

- (a) their Contribution(s) (the licensed copyrights of copyright holders and non-copyrightable additions of contributors, in source or binary form) alone; or
- (b) combination of their Contribution(s) with the work of authorship to which such Contribution(s) was added by such copyright holder or contributor, if, at the time the Contribution is added, such addition causes such combination to be necessarily infringed. The patent license shall not apply to any other combinations which include the Contribution.

Except as expressly stated above, no rights or licenses from any copyright holder or contributor is granted under this license, whether expressly, by implication, estoppel or otherwise.

#### DISCLAIMER

## THIS SOFTWARE IS PROVIDED BY THE COPYRIGHT HOLDERS AND CONTRIBUTORS "AS IS" AND

 ANY EXPRESS OR IMPLIED WARRANTIES, INCLUDING, BUT NOT LIMITED TO, THE IMPLIED WARRANTIES OF MERCHANTABILITY AND FITNESS FOR A PARTICULAR PURPOSE ARE DISCLAIMED. IN NO EVENT SHALL THE COPYRIGHT HOLDERS OR CONTRIBUTORS BE LIABLE FOR ANY DIRECT, INDIRECT, INCIDENTAL, SPECIAL, EXEMPLARY, OR CONSEQUENTIAL DAMAGES (INCLUDING, BUT NOT LIMITED TO, PROCUREMENT OF SUBSTITUTE GOODS OR SERVICES; LOSS OF USE, DATA, OR PROFITS; OR BUSINESS INTERRUPTION) HOWEVER CAUSED AND ON ANY THEORY OF LIABILITY, WHETHER IN CONTRACT, STRICT LIABILITY, OR TORT (INCLUDING NEGLIGENCE OR OTHERWISE) ARISING IN ANY WAY OUT OF THE USE OF THIS SOFTWARE, EVEN IF ADVISED OF THE POSSIBILITY OF SUCH DAMAGE.

#### License-History.txt

===================

This file contains the history of license change and contributor's agreement changes.

Unless otherwise noted in a specific file, the EDK2 project is now licensed under the terms listed in the License.txt file. Terms under which Contributions made prior to the move to the License.txt formulation are shown below. Those terms require notice of the terms themselves be preserved and presented with the contributions. This file serves that preservation purpose as a matter of documenting the history of the project.

Key Dates

----------

\* August 3, 2017

 Update the TianoCore Contribution Agreement from Version 1.0 to Version 1.1 to cover open source documentation associated with the TianoCore project.

 Version 1.0 covers source code files. Version 1.1 is a backwards compatible extension that adds support for document files in both source form and compiled form.

References:

 https://opensource.org/licenses/BSD-2-Clause Complete text of TianoCore Contribution Agreement 1.0 included below Complete text of TianoCore Contribution Agreement 1.1 included below

 Proposals (RFCs): https://lists.01.org/pipermail/edk2-devel/2017-March/008654.html

 TianoCore Bugzilla: https://bugzilla.tianocore.org/show\_bug.cgi?id=629

\* April 9, 2019

 Replace BSD 2-Clause License with BSD + Patent License removing the need for the TianoCore Contribution Agreement.

References:

 https://opensource.org/licenses/BSD-2-Clause Complete text of TianoCore Contribution Agreement 1.0 included below Complete text of TianoCore Contribution Agreement 1.1 included below https://opensource.org/licenses/BSDplusPatent

Proposals (RFCs):

 https://lists.01.org/pipermail/edk2-devel/2019-February/036260.html https://lists.01.org/pipermail/edk2-devel/2019-March/037500.html

TianoCore Bugzilla:

https://bugzilla.tianocore.org/show\_bug.cgi?id=1373

 $-$ 

License.txt:

BSD 2-Clause License

--------------------------------------------------------------------------------

 Redistribution and use in source and binary forms, with or without modification, are permitted provided that the following conditions are met:

- \* Redistributions of source code must retain the above copyright notice, this list of conditions and the following disclaimer.
- \* Redistributions in binary form must reproduce the above copyright notice, this list of conditions and the following disclaimer in the documentation and/or other materials provided with the distribution.

 THIS SOFTWARE IS PROVIDED BY THE COPYRIGHT HOLDERS AND CONTRIBUTORS "AS IS" AND ANY EXPRESS OR IMPLIED WARRANTIES, INCLUDING, BUT NOT LIMITED TO, THE IMPLIED WARRANTIES OF MERCHANTABILITY AND FITNESS FOR A PARTICULAR PURPOSE ARE DISCLAIMED. IN NO EVENT SHALL THE

 COPYRIGHT HOLDER OR CONTRIBUTORS BE LIABLE FOR ANY DIRECT, INDIRECT, INCIDENTAL, SPECIAL, EXEMPLARY, OR CONSEQUENTIAL DAMAGES (INCLUDING, BUT NOT LIMITED TO, PROCUREMENT OF SUBSTITUTE GOODS OR SERVICES; LOSS OF USE, DATA, OR PROFITS; OR BUSINESS INTERRUPTION) HOWEVER CAUSED AND ON ANY THEORY OF LIABILITY, WHETHER IN CONTRACT, STRICT LIABILITY, OR TORT (INCLUDING NEGLIGENCE OR OTHERWISE) ARISING IN ANY WAY OUT OF THE USE OF THIS SOFTWARE, EVEN IF ADVISED OF THE POSSIBILITY OF SUCH DAMAGE.

--------------------------------------------------------------------------------

--------------------------------------------------------------------------------

Contributions.txt: TianoCore Contribution Agreement 1.1

 $-$ 

===========================  $=$  Code Contributions  $=$ 

======================

To make a contribution to a TianoCore project, follow these steps.

 1. Create a change description in the format specified below to use in the source control commit log.

- 2. Your commit message must include your "Signed-off-by" signature, and "Contributed-under" message.
- 3. Your "Contributed-under" message explicitly states that the contribution is made under the terms of the specified contribution agreement. Your "Contributed-under" message must include the name of contribution agreement and version. For example: Contributed-under: TianoCore Contribution Agreement 1.1 The "TianoCore Contribution Agreement" is included below in this document.
- 4. Submit your code to the TianoCore project using the process that the project documents on its web page. If the process is not documented, then submit the code on development email list for the project.
- 5. It is preferred that contributions are submitted using the same copyright license as the base project. When

that is not possible,

then contributions using the following licenses can be accepted:

- \* BSD (2-clause): http://opensource.org/licenses/BSD-2-Clause
- \* BSD (3-clause): http://opensource.org/licenses/BSD-3-Clause
- \* MIT: http://opensource.org/licenses/MIT
- \* Python-2.0: http://opensource.org/licenses/Python-2.0
- \* Zlib: http://opensource.org/licenses/Zlib

For documentation:

\* FreeBSD Documentation License

https://www.freebsd.org/copyright/freebsd-doc-license.html

 Contributions of code put into the public domain can also be accepted.

 Contributions using other licenses might be accepted, but further review will be required.

 $=$  Change Description / Commit Message / Patch Email  $=$ 

=====================================================

=====================================================

 Your change description should use the standard format for a commit message, and must include your "Signed-off-by" signature and the "Contributed-under" message.

 $==$  Sample Change Description / Commit Message  $=$ 

 $==$  Start of sample patch email message  $==$ 

From: Contributor Name <contributor@example.com> Subject: [Repository/Branch PATCH] Module: Brief-single-line-summary Full-commit-message

 Contributed-under: TianoCore Contribution Agreement 1.1 Signed-off-by: Contributor Name <contributor@example.com> ---

 An extra message for the patch email which will not be considered part of the commit message can be added here.

Patch content inline or attached

 $==$  End of sample patch email message  $==$ 

 $==$  Notes for sample patch email  $==$ 

 \* The first line of commit message is taken from the email's subject line following [Repository/Branch PATCH]. The remaining portion of the commit message is the email's content until the '---' line.

\* git format-patch is one way to create this format

 $==$  Definitions

for sample patch email ===

 \* "Repository" is the identifier of the repository the patch applies. This identifier should only be provided for repositories other than 'edk2'. For example 'edk2-BuildSpecification' or 'staging'.

 \* "Branch" is the identifier of the branch the patch applies. This identifier should only be provided for branches other than 'edk2/master'. For example 'edk2/UDK2015', 'edk2-BuildSpecification/release/1.27', or 'staging/edk2-test'.

 \* "Module" is a short identifier for the affected code or documentation. For example 'MdePkg', 'MdeModulePkg/UsbBusDxe', 'Introduction', or 'EDK II INF File Format'.

\* "Brief-single-line-summary" is a short summary of the change.

\* The entire first line should be less than ~70 characters.

 \* "Full-commit-message" a verbose multiple line comment describing the change. Each line should be less than ~70 characters.

\* "Contributed-under" explicitly states that the

#### contribution is

 made under the terms of the contribution agreement. This agreement is included below in this document.

 \* "Signed-off-by" is the contributor's signature identifying them by their real/legal name and their email address.

========================================

 $=$  TianoCore Contribution Agreement  $1.1 =$ 

========================================

 INTEL CORPORATION ("INTEL") MAKES AVAILABLE SOFTWARE, DOCUMENTATION ("DOCUMENTATION"), INFORMATION AND/OR OTHER MATERIALS FOR USE IN THE TIANOCORE OPEN SOURCE PROJECT (COLLECTIVELY "CONTENT"). USE OF THE CONTENT IS GOVERNED BY THE TERMS AND CONDITIONS OF THIS AGREEMENT BETWEEN YOU AND INTEL AND/OR THE TERMS AND CONDITIONS OF LICENSE AGREEMENTS OR NOTICES INDICATED OR REFERENCED BELOW. BY USING THE CONTENT, YOU AGREE THAT YOUR USE OF THE CONTENT IS GOVERNED BY THIS AGREEMENT AND/OR THE TERMS AND CONDITIONS OF ANY APPLICABLE LICENSE AGREEMENTS OR NOTICES INDICATED OR

 REFERENCED BELOW. IF YOU DO NOT AGREE TO THE TERMS AND CONDITIONS OF THIS AGREEMENT AND THE TERMS AND CONDITIONS OF ANY APPLICABLE LICENSE AGREEMENTS OR NOTICES INDICATED OR REFERENCED BELOW, THEN YOU MAY NOT USE THE CONTENT.

 Unless otherwise indicated, all Content (except Documentation) made available on the TianoCore site is provided to you under the terms and conditions of the BSD License ("BSD"). A copy of the BSD License is available at http://opensource.org/licenses/bsd-license.php or when applicable, in the associated License.txt file.

 Unless otherwise indicated, all Documentation made available on the TianoCore site is provided to you under the terms and conditions of the FreeBSD Documentation License ("FreeBSD"). A copy of the license is available at https://www.freebsd.org/copyright/freebsd-doc-license.html or, when applicable, in the associated License.txt file.

 Certain other content may be made available under other licenses as indicated in or with such Content (for example, in a License.txt file).

 You accept and agree to the following terms and conditions for Your present and future Contributions submitted to TianoCore site. Except for the license granted to Intel hereunder, You reserve all right, title, and interest in and to Your Contributions.

#### $=$  SECTION 1: Definitions  $=$

 \* "You" or "Contributor" shall mean the copyright owner or legal entity authorized by the copyright owner that is making a Contribution hereunder. All other entities that control, are controlled by, or are under common control with that entity are considered to be a single Contributor. For the purposes of this definition, "control" means (i) the power, direct or indirect, to cause the direction or management of such entity, whether by contract or otherwise, or (ii) ownership of fifty percent (50%) or more of the outstanding shares, or (iii) beneficial ownership

of such entity.

 \* "Contribution" shall mean any original work of authorship, including any modifications or additions to an existing work, that is intentionally submitted by You to the TianoCore site for inclusion in, or documentation of, any of the Content. For the purposes of this definition, "submitted" means any form of electronic, verbal, or written communication sent to the TianoCore site or its representatives, including but not limited to communication on electronic mailing lists, source code control systems, and issue tracking systems that are managed by, or on behalf of, the TianoCore site for the purpose of discussing and improving the Content, but excluding communication that is conspicuously marked or otherwise designated in writing by You as "Not a Contribution."

 $==$  SECTION 2: License for Contributions  $==$ 

- \* Contributor hereby agrees that redistribution and use of the Contribution in source and binary forms, with or without modification, are permitted provided that the following conditions are met:
- \*\* Redistributions of source code must retain the Contributor's copyright notice, this list of conditions and the following disclaimer.
- \*\* Redistributions in binary form must reproduce the Contributor's copyright notice, this list of conditions and the following disclaimer in the documentation and/or other materials provided with the distribution.
- \* Disclaimer. None of the names of Contributor, Intel, or the names of their respective contributors may be used to endorse or promote products derived from this software without specific prior written permission.
- \* Contributor grants a license (with the right to sublicense) under claims of Contributor's patents that Contributor can license that are infringed by the Contribution (as delivered by Contributor) to

 make, use, distribute, sell, offer for sale, and import the Contribution and derivative works thereof solely to the minimum extent necessary for licensee to exercise the granted copyright license; this patent license applies solely to those portions of the Contribution that are unmodified. No hardware per se is licensed.

 \* EXCEPT AS EXPRESSLY SET FORTH IN SECTION 3 BELOW, THE CONTRIBUTION IS PROVIDED BY THE CONTRIBUTOR "AS IS" AND ANY EXPRESS OR IMPLIED WARRANTIES, INCLUDING, BUT NOT LIMITED TO, THE IMPLIED WARRANTIES OF MERCHANTABILITY AND FITNESS FOR A PARTICULAR PURPOSE ARE DISCLAIMED. IN NO EVENT SHALL THE CONTRIBUTOR BE LIABLE FOR ANY DIRECT, INDIRECT, INCIDENTAL, SPECIAL, EXEMPLARY, OR CONSEQUENTIAL DAMAGES (INCLUDING, BUT NOT LIMITED TO, PROCUREMENT OF SUBSTITUTE GOODS OR SERVICES;

 LOSS OF USE, DATA, OR PROFITS; OR BUSINESS INTERRUPTION) HOWEVER CAUSED AND ON ANY THEORY OF LIABILITY, WHETHER

IN

 CONTRACT, STRICT LIABILITY, OR TORT (INCLUDING NEGLIGENCE OR OTHERWISE) ARISING IN ANY WAY OUT OF THE USE OF THE CONTRIBUTION, EVEN IF ADVISED OF THE POSSIBILITY OF SUCH DAMAGE.

 $==$  SECTION 3: Representations  $==$ 

 \* You represent that You are legally entitled to grant the above license. If your employer(s) has rights to intellectual property that You create that includes Your Contributions, You represent that You have received permission to make Contributions on behalf of that employer, that Your employer has waived such rights for Your Contributions.

 \* You represent that each of Your Contributions is Your original creation (see Section 4 for submissions on behalf of others). You represent that Your Contribution submissions include complete details of any third-party license or other restriction (including, but not limited to, related patents and trademarks) of which You are personally

aware and which are associated with

any part of Your Contributions.

== SECTION 4: Third Party Contributions ==

 \* Should You wish to submit work that is not Your original creation, You may submit it to TianoCore site separately from any Contribution, identifying the complete details of its source and of any license or other restriction (including, but not limited to, related patents, trademarks, and license agreements) of which You are personally aware, and conspicuously marking the work as "Submitted on behalf of a third-party: [named here]".

 $==$  SECTION 5: Miscellaneous  $==$ 

 \* Applicable Laws. Any claims arising under or relating to this Agreement shall be governed by the internal substantive laws of the State of Delaware or federal courts located in Delaware, without regard to principles of conflict of laws.

 \* Language. This Agreement is in the English language only, which language shall be controlling

in all respects, and all versions

 of this Agreement in any other language shall be for accommodation only and shall not be binding. All communications and notices made or given pursuant to this Agreement, and all documentation and support to be provided, unless otherwise noted, shall be in the English language.

--------------------------------------------------------------------------------

#### Contributions.txt: TianoCore Contribution Agreement 1.0

--------------------------------------------------------------------------------

--------------------------------------------------------------------------------

======================

 $=$  Code Contributions  $=$ 

======================

To make a contribution to a TianoCore project, follow these steps.

- 1. Create a change description in the format specified below to use in the source control commit log.
- 2. Your commit message must include your "Signed-off-by" signature, and "Contributed-under"

message.

- 3. Your "Contributed-under" message explicitly states that the contribution is made under the terms of the specified contribution agreement. Your "Contributed-under" message must include the name of contribution agreement and version. For example: Contributed-under: TianoCore Contribution Agreement 1.0 The "TianoCore Contribution Agreement" is included below in this document.
- 4. Submit your code to the TianoCore project using the process that the project documents on its web page. If the process is not documented, then submit the code on development email list for the project.
- 5. It is preferred that contributions are submitted using the same copyright license as the base project. When that is not possible, then contributions using the following licenses can be accepted:
	- \* BSD (2-clause): http://opensource.org/licenses/BSD-2-Clause
	- \* BSD (3-clause): http://opensource.org/licenses/BSD-3-Clause
	- \* MIT: http://opensource.org/licenses/MIT
	- \* Python-2.0: http://opensource.org/licenses/Python-2.0
	- \* Zlib: http://opensource.org/licenses/Zlib

 Contributions of code put into the public domain can also be accepted.

 Contributions using other licenses might be accepted, but further review will be required.

 $=$  Change Description / Commit Message / Patch Email  $=$ 

=====================================================

=====================================================

 Your change description should use the standard format for a commit message, and must include your "Signed-off-by" signature and the "Contributed-under" message.

 $==$  Sample Change Description / Commit Message  $=$ 

 $==$  Start of sample patch email message  $==$ 

From: Contributor Name <contributor@example.com> Subject: [PATCH] CodeModule: Brief-single-line-summary

Full-commit-message

 Contributed-under: TianoCore Contribution Agreement 1.0 Signed-off-by: Contributor Name <contributor@example.com> ---

 An extra message for the patch email which will not be considered part of the commit message can be added here.

Patch content inline or attached

 $==$  End of sample patch email message  $==$ 

 $==$  Notes for sample patch email  $==$ 

 \* The first line of commit message is taken from the email's subject line following [PATCH]. The remaining portion of the commit message is the email's content until the '---' line.

\* git format-patch is one way to create this format

 $==$  Definitions for sample patch email  $==$ 

 \* "CodeModule" is a short idenfier for the affected code. For example MdePkg, or MdeModulePkg UsbBusDxe.

\* "Brief-single-line-summary" is a short summary of the change.

\* The entire first line should be less than ~70 characters.

 \* "Full-commit-message" a verbose multiple line comment describing the change.

Each line should be less than ~70 characters.

 \* "Contributed-under" explicitely states that the contribution is made under the terms of the contribtion agreement. This agreement is included below in this document.

 \* "Signed-off-by" is the contributor's signature identifying them by their real/legal name and their email address.

========================================

 $=$  TianoCore Contribution Agreement  $1.0 =$ 

========================================

 INTEL CORPORATION ("INTEL") MAKES AVAILABLE SOFTWARE, DOCUMENTATION, INFORMATION AND/OR OTHER MATERIALS FOR USE IN THE TIANOCORE OPEN SOURCE

 PROJECT (COLLECTIVELY "CONTENT"). USE OF THE CONTENT IS GOVERNED BY THE TERMS AND CONDITIONS OF THIS AGREEMENT BETWEEN YOU AND INTEL AND/OR THE TERMS AND CONDITIONS OF LICENSE AGREEMENTS OR NOTICES INDICATED OR REFERENCED BELOW. BY USING THE CONTENT, YOU AGREE THAT YOUR USE OF THE CONTENT IS GOVERNED BY THIS AGREEMENT AND/OR THE TERMS AND CONDITIONS

 OF ANY APPLICABLE LICENSE AGREEMENTS OR NOTICES INDICATED OR REFERENCED BELOW. IF YOU DO NOT AGREE TO THE TERMS AND CONDITIONS OF THIS AGREEMENT AND THE TERMS AND CONDITIONS OF ANY APPLICABLE LICENSE AGREEMENTS OR NOTICES INDICATED OR REFERENCED BELOW, THEN YOU MAY NOT USE THE CONTENT.

 Unless otherwise indicated, all Content made available on the TianoCore site is provided to you under the terms and conditions of the BSD License ("BSD"). A copy of the BSD License is available at http://opensource.org/licenses/bsd-license.php or when applicable, in the associated License.txt file.

 Certain other content may be made available under other licenses as indicated in or with such Content. (For example, in a License.txt file.)

 You accept and agree to the following terms and conditions for Your present and future Contributions submitted to TianoCore site. Except for the license granted to Intel hereunder, You reserve all right,

title, and interest in and to Your Contributions.

#### $==$  SECTION 1: Definitions  $==$

 \* "You" or "Contributor" shall mean the copyright owner or legal entity authorized by the copyright owner that is making a Contribution hereunder. All other entities that control, are controlled by, or are under common control with that entity are considered to be a single Contributor. For the purposes of this definition, "control" means (i) the power, direct or indirect, to cause the direction or management of such entity, whether by contract or otherwise, or (ii) ownership of fifty percent (50%) or more of the outstanding shares, or (iii) beneficial ownership of such entity.

 \* "Contribution" shall mean any original work of authorship, including any modifications or additions to an existing work, that is intentionally submitted by You to the TinaoCore site for inclusion in, or documentation of, any of the Content.

For the

 purposes of this definition, "submitted" means any form of electronic, verbal, or written communication sent to the TianoCore site or its representatives, including but not limited to communication on electronic mailing lists, source code control systems, and issue tracking systems that are managed by,  or on behalf of, the TianoCore site for the purpose of discussing and improving the Content, but excluding communication that is conspicuously marked or otherwise designated in writing by You as "Not a Contribution."

- $==$  SECTION 2: License for Contributions  $==$
- \* Contributor hereby agrees that redistribution and use of the Contribution in source and binary forms, with or without modification, are permitted provided that the following conditions are met:
- \*\* Redistributions of source code must retain the Contributor's copyright notice, this list of conditions and the following disclaimer.
- \*\* Redistributions in binary form must reproduce the Contributor's copyright notice, this list of conditions and the following disclaimer in the documentation and/or other materials provided with the distribution.
- \* Disclaimer. None of the names of Contributor, Intel, or the names of their respective contributors may be used to endorse or promote products derived from this software without specific prior written permission.
- \* Contributor grants a license (with the right to sublicense) under claims of Contributor's patents that Contributor can license that are infringed by the Contribution (as delivered by Contributor) to make, use, distribute, sell, offer for sale, and import the Contribution and derivative works thereof solely to the minimum extent necessary for licensee to exercise the granted copyright license; this patent license applies solely to those portions of the Contribution

that are unmodified. No hardware per se is

licensed.

 \* EXCEPT AS EXPRESSLY SET FORTH IN SECTION 3 BELOW, THE CONTRIBUTION IS PROVIDED BY THE CONTRIBUTOR "AS IS" AND ANY EXPRESS OR IMPLIED WARRANTIES, INCLUDING, BUT NOT LIMITED TO, THE IMPLIED WARRANTIES OF MERCHANTABILITY AND FITNESS FOR A PARTICULAR PURPOSE ARE DISCLAIMED. IN NO EVENT SHALL THE CONTRIBUTOR BE LIABLE FOR ANY DIRECT, INDIRECT, INCIDENTAL, SPECIAL, EXEMPLARY, OR CONSEQUENTIAL DAMAGES (INCLUDING, BUT NOT LIMITED TO, PROCUREMENT OF SUBSTITUTE GOODS OR SERVICES; LOSS OF USE, DATA, OR PROFITS; OR BUSINESS INTERRUPTION) HOWEVER CAUSED AND ON ANY THEORY OF LIABILITY, WHETHER IN CONTRACT, STRICT LIABILITY, OR TORT (INCLUDING NEGLIGENCE OR OTHERWISE) ARISING IN ANY WAY OUT OF THE USE OF THE CONTRIBUTION, EVEN IF ADVISED OF THE POSSIBILITY OF SUCH DAMAGE.

 $==$  SECTION 3: Representations  $==$ 

\* You represent that You are legally entitled

to grant the above

 license. If your employer(s) has rights to intellectual property that You create that includes Your Contributions, You represent that You have received permission to make Contributions on behalf of that employer, that Your employer has waived such rights for Your Contributions.

 \* You represent that each of Your Contributions is Your original creation (see Section 4 for submissions on behalf of others). You represent that Your Contribution submissions include complete details of any third-party license or other restriction (including, but not limited to, related patents and trademarks) of which You are personally aware and which are associated with any part of Your Contributions.

== SECTION 4: Third Party Contributions ==

 \* Should You wish to submit work that is not Your original creation, You may submit it to TianoCore site separately from any Contribution, identifying the complete

details of its source

 and of any license or other restriction (including, but not limited to, related patents, trademarks, and license agreements) of which You are personally aware, and conspicuously marking the work as "Submitted on behalf of a third-party: [named here]".

 $==$  SECTION 5: Miscellaneous  $==$ 

- \* Applicable Laws. Any claims arising under or relating to this Agreement shall be governed by the internal substantive laws of the State of Delaware or federal courts located in Delaware, without regard to principles of conflict of laws.
- \* Language. This Agreement is in the English language only, which language shall be controlling in all respects, and all versions of this Agreement in any other language shall be for accommodation only and shall not be binding. All communications and notices made or given pursuant to this Agreement, and all documentation and support to be provided, unless otherwise

noted, shall be in the

English language.

--------------------------------------------------------------------------------

Copyright (c) 2012 - 2019, Intel Corporation. All rights reserved.

SPDX-License-Identifier: BSD-2-Clause-Patent

Redistribution and use in source and binary forms, with or without modification, are permitted provided that the following conditions are met:

1. Redistributions of source code must retain the above copyright notice, this list of conditions and the following disclaimer.

2. Redistributions in binary form must reproduce the above copyright notice, this list of conditions and the following disclaimer in the documentation and/or other materials provided with the distribution.

Subject to the terms and conditions of this license, each copyright holder and contributor hereby grants to those receiving rights under this license a perpetual, worldwide, non-exclusive, no-charge, royalty-free, irrevocable (except for failure to satisfy the conditions of this license) patent license to make, have made, use, offer to sell, sell, import, and otherwise transfer this software, where such license applies only to those patent claims, already acquired or hereafter acquired, licensable by such copyright holder or contributor that are necessarily infringed by:

- (a) their Contribution(s) (the licensed copyrights of copyright holders and non-copyrightable additions of contributors, in source or binary form) alone; or
- (b) combination of their Contribution(s) with the work of authorship to which such Contribution(s) was added by such copyright holder or contributor, if, at the time the Contribution is added, such addition causes such combination to be necessarily infringed. The patent license shall not apply to any other combinations which include the Contribution.

Except as expressly stated above, no rights or licenses from any copyright holder or contributor is granted under this license, whether expressly, by implication, estoppel or otherwise.

#### DISCLAIMER

### THIS SOFTWARE IS PROVIDED BY THE COPYRIGHT HOLDERS AND CONTRIBUTORS "AS IS" AND

 ANY EXPRESS OR IMPLIED WARRANTIES, INCLUDING, BUT NOT LIMITED TO, THE IMPLIED WARRANTIES OF MERCHANTABILITY AND FITNESS FOR A PARTICULAR PURPOSE ARE DISCLAIMED. IN NO EVENT SHALL THE COPYRIGHT HOLDERS OR CONTRIBUTORS BE LIABLE FOR ANY DIRECT, INDIRECT, INCIDENTAL, SPECIAL, EXEMPLARY, OR CONSEQUENTIAL DAMAGES (INCLUDING, BUT NOT LIMITED TO, PROCUREMENT OF SUBSTITUTE GOODS OR SERVICES; LOSS OF USE, DATA, OR PROFITS; OR BUSINESS INTERRUPTION) HOWEVER CAUSED AND ON ANY THEORY OF LIABILITY, WHETHER IN CONTRACT, STRICT LIABILITY, OR TORT (INCLUDING NEGLIGENCE OR OTHERWISE) ARISING IN ANY WAY OUT OF THE USE OF THIS SOFTWARE, EVEN IF ADVISED OF THE POSSIBILITY OF SUCH DAMAGE.

================================================================================

Some files are subject to the following license, the MIT license. Those files are located in:

- OvmfPkg/Include/IndustryStandard/Xen/
- OvmfPkg/XenBusDxe/

#### SPDX-License-Identifier: MIT

Permission is hereby granted, free of charge, to any person obtaining a copy

of this software and associated documentation files (the "Software"), to deal in the Software without restriction, including without limitation the rights to use, copy, modify, merge, publish, distribute, sublicense, and/or sell copies of the Software, and to permit persons to whom the Software is furnished to do so, subject to the following conditions:

The above copyright notice and this permission notice (including the next paragraph) shall be included in all copies or substantial portions of the Software.

THE SOFTWARE IS PROVIDED "AS IS", WITHOUT WARRANTY OF ANY KIND, EXPRESS OR IMPLIED, INCLUDING BUT NOT LIMITED TO THE WARRANTIES OF MERCHANTABILITY, FITNESS FOR A PARTICULAR PURPOSE AND NONINFRINGEMENT. IN NO EVENT SHALL THE AUTHORS OR COPYRIGHT HOLDERS BE LIABLE FOR ANY CLAIM, DAMAGES OR OTHER LIABILITY, WHETHER IN AN ACTION OF CONTRACT, TORT OR OTHERWISE, ARISING FROM, OUT OF OR IN CONNECTION WITH THE SOFTWARE OR THE USE OR OTHER DEALINGS IN THE SOFTWARE.

Copyright (c) 2020, Rebecca Cran <rebecca@bsdio.com>

Copyright (c) 2004 - 2019, Intel Corporation. All rights reserved.<BR>

Copyright (C) 2018, Red Hat, Inc.

Copyright (c) 2017, Advanced Micro Devices. All rights reserved.<BR>

Copyright (C) 2016, Red Hat, Inc.

(C) Copyright 2016 Hewlett Packard Enterprise Development LP<BR>

Copyright (c) 2015 Nahanni Systems

Copyright (C) 2015, Red Hat, Inc.

Copyright (C) 2014, Red Hat, Inc.

Copyright (c) 2014, Pluribus Networks, Inc.

Copyright (C) 2013, Red Hat, Inc.

Copyright (c) 2012, 2013, Red Hat, Inc.

Copyright (c) 2011, Bei Guan <gbtju85@gmail.com>

Copyright (c) 2011, Andrei Warkentin <andreiw@motorola.com>

Portions copyright (c) 2011, Apple Inc. All rights reserved.

Portions copyright (c) 2010, Apple Inc. All rights reserved. <BR>

SPDX-License-Identifier: BSD-2-Clause-Patent

Redistribution and use in source and binary forms, with or without modification, are permitted provided that the following conditions are met:

1. Redistributions of source

 code must retain the above copyright notice, this list of conditions and the following disclaimer.

2. Redistributions in binary form must reproduce the above copyright notice, this list of conditions and the following disclaimer in the documentation and/or other materials provided with the distribution.

Subject to the terms and conditions of this license, each copyright holder and contributor hereby grants to those receiving rights under this license a perpetual, worldwide, non-exclusive, no-charge, royalty-free, irrevocable (except for failure to satisfy the conditions of this license) patent license to make, have made, use, offer to sell, sell, import, and otherwise transfer this software, where such license applies only to those patent claims, already acquired or hereafter acquired, licensable by such copyright holder or contributor that are necessarily infringed by:

- (a) their Contribution(s) (the licensed copyrights of copyright holders and non-copyrightable additions
- of contributors, in source or binary form) alone; or
- (b) combination of their Contribution(s) with the work of authorship to which such Contribution(s) was added by such copyright holder or contributor, if, at the time the Contribution is added, such addition causes such combination to be necessarily infringed. The patent license shall not apply to any other combinations which include the Contribution.

Except as expressly stated above, no rights or licenses from any copyright holder or contributor is granted under this license, whether expressly, by implication, estoppel or otherwise.

#### DISCLAIMER

THIS SOFTWARE IS PROVIDED BY THE COPYRIGHT HOLDERS AND CONTRIBUTORS "AS IS" AND ANY EXPRESS OR IMPLIED WARRANTIES, INCLUDING, BUT NOT LIMITED TO, THE IMPLIED WARRANTIES OF MERCHANTABILITY AND FITNESS FOR A PARTICULAR PURPOSE ARE DISCLAIMED. IN NO EVENT SHALL THE COPYRIGHT HOLDERS OR CONTRIBUTORS BE LIABLE FOR ANY DIRECT, INDIRECT, INCIDENTAL, SPECIAL, EXEMPLARY, OR

CONSEQUENTIAL DAMAGES (INCLUDING, BUT NOT LIMITED TO, PROCUREMENT OF SUBSTITUTE GOODS OR SERVICES; LOSS OF USE, DATA, OR PROFITS; OR BUSINESS INTERRUPTION) HOWEVER CAUSED AND ON ANY THEORY OF LIABILITY, WHETHER IN CONTRACT, STRICT LIABILITY, OR TORT (INCLUDING NEGLIGENCE OR OTHERWISE) ARISING IN ANY WAY OUT OF THE USE OF THIS SOFTWARE, EVEN IF ADVISED OF THE POSSIBILITY OF SUCH DAMAGE.

# **1.384 boringssl 0.12.0.0**

## **1.384.1 Available under license :**

BoringSSL is a fork of OpenSSL. As such, large parts of it fall under OpenSSL licensing. Files that are completely new have a Google copyright and an ISC license. This license is reproduced at the bottom of this file.

Contributors to BoringSSL are required to follow the CLA rules for Chromium: https://cla.developers.google.com/clas

Files in third\_party/ have their own licenses, as described therein. The MIT license, for third\_party/fiat, which, unlike other third\_party directories, is compiled into non-test libraries, is included below.

The OpenSSL toolkit stays under a dual license, i.e. both the conditions of the OpenSSL License and the original SSLeay license apply to the toolkit. See below for the actual license texts. Actually both licenses are BSD-style Open Source licenses. In case of any license issues related to OpenSSL please contact openssl-core@openssl.org.

The following are Google-internal bug numbers where explicit permission from some authors is recorded for use of their work. (This is purely for our own record keeping.) 27287199 27287880 27287883 263291445

OpenSSL License

---------------

\* Copyright (c) 1998-2011 The OpenSSL Project. All rights reserved.

/\* ====================================================================

\*

- \* Redistribution and use in source and binary forms, with or without
- \* modification, are permitted provided that the following conditions
- \* are met:

\*

- \* 1. Redistributions of source code must retain the above copyright
- \* notice, this list of conditions and the following disclaimer.
- \*
- \* 2. Redistributions in binary form must reproduce the above copyright
- notice, this list of conditions and the following disclaimer in
- the documentation and/or other materials provided with the
- \* distribution.
- \*
- \* 3. All advertising materials mentioning features or use of this
- software must display the following acknowledgment:
- \* "This product includes software developed by the OpenSSL Project
- \* for use in the OpenSSL Toolkit. (http://www.openssl.org/)"

\*

- \* 4. The names "OpenSSL Toolkit" and "OpenSSL Project" must not be used to
- \* endorse or promote products derived from this software without
- prior written permission. For written permission, please contact
- \* openssl-core@openssl.org.

\*

- \* 5. Products derived from this software may not be called "OpenSSL"
- nor may "OpenSSL" appear in their names without prior written
- \* permission of the OpenSSL Project.
- \*

\* 6. Redistributions of any form whatsoever must retain the following

- \* acknowledgment:
- \* "This product includes software developed by the OpenSSL Project
- \* for use in the OpenSSL Toolkit (http://www.openssl.org/)"

\*

\* THIS SOFTWARE IS PROVIDED BY THE OpenSSL PROJECT ``AS IS'' AND ANY

\* EXPRESSED OR IMPLIED WARRANTIES, INCLUDING, BUT NOT LIMITED TO, THE

\* IMPLIED WARRANTIES OF MERCHANTABILITY AND FITNESS FOR A PARTICULAR

\* PURPOSE ARE DISCLAIMED. IN NO EVENT SHALL THE OpenSSL

PROJECT OR

\* ITS CONTRIBUTORS BE LIABLE FOR ANY DIRECT, INDIRECT, INCIDENTAL,

\* SPECIAL, EXEMPLARY, OR CONSEQUENTIAL DAMAGES (INCLUDING, BUT

\* NOT LIMITED TO, PROCUREMENT OF SUBSTITUTE GOODS OR SERVICES;

\* LOSS OF USE, DATA, OR PROFITS; OR BUSINESS INTERRUPTION)

\* HOWEVER CAUSED AND ON ANY THEORY OF LIABILITY, WHETHER IN CONTRACT,

\* STRICT LIABILITY, OR TORT (INCLUDING NEGLIGENCE OR OTHERWISE)

\* ARISING IN ANY WAY OUT OF THE USE OF THIS SOFTWARE, EVEN IF ADVISED

\* OF THE POSSIBILITY OF SUCH DAMAGE.

\* ====================================================================

\*

\* This product includes cryptographic software written by Eric Young

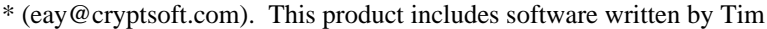

- \* Hudson (tjh@cryptsoft.com).
- \*

\*/

Original SSLeay License

-----------------------

/\* Copyright (C) 1995-1998 Eric Young (eay@cryptsoft.com)

\* All rights reserved.

\*

\* This package is an SSL implementation written

\* by Eric Young (eay@cryptsoft.com).

\* The

implementation was written so as to conform with Netscapes SSL.

\*

- \* This library is free for commercial and non-commercial use as long as
- \* the following conditions are aheared to. The following conditions
- \* apply to all code found in this distribution, be it the RC4, RSA,
- \* lhash, DES, etc., code; not just the SSL code. The SSL documentation
- \* included with this distribution is covered by the same copyright terms
- \* except that the holder is Tim Hudson (tjh@cryptsoft.com).

\*

- \* Copyright remains Eric Young's, and as such any Copyright notices in
- \* the code are not to be removed.
- \* If this package is used in a product, Eric Young should be given attribution
- \* as the author of the parts of the library used.
- \* This can be in the form of a textual message at program startup or
- \* in documentation (online or textual) provided with the package.

\*

- \* Redistribution and use in source and binary forms, with or without
- \* modification, are permitted provided that the following

conditions

- \* are met:
- \* 1. Redistributions of source code must retain the copyright
- \* notice, this list of conditions and the following disclaimer.
- \* 2. Redistributions in binary form must reproduce the above copyright
- notice, this list of conditions and the following disclaimer in the
- \* documentation and/or other materials provided with the distribution.
- \* 3. All advertising materials mentioning features or use of this software
- \* must display the following acknowledgement:
- \* "This product includes cryptographic software written by
- Eric Young (eay@cryptsoft.com)"
- \* The word 'cryptographic' can be left out if the rouines from the library
- \* being used are not cryptographic related :-).
- \* 4. If you include any Windows specific code (or a derivative thereof) from
- the apps directory (application code) you must include an acknowledgement:
- \* "This product includes software written by Tim Hudson (tjh@cryptsoft.com)"

\*

#### \* THIS SOFTWARE IS

PROVIDED BY ERIC YOUNG ``AS IS'' AND

\* ANY EXPRESS OR IMPLIED WARRANTIES, INCLUDING, BUT NOT LIMITED TO, THE

- \* IMPLIED WARRANTIES OF MERCHANTABILITY AND FITNESS FOR A PARTICULAR PURPOSE
- \* ARE DISCLAIMED. IN NO EVENT SHALL THE AUTHOR OR CONTRIBUTORS BE LIABLE

\* FOR ANY DIRECT, INDIRECT, INCIDENTAL, SPECIAL, EXEMPLARY, OR CONSEQUENTIAL

\* DAMAGES (INCLUDING, BUT NOT LIMITED TO, PROCUREMENT OF SUBSTITUTE GOODS

\* OR SERVICES; LOSS OF USE, DATA, OR PROFITS; OR BUSINESS INTERRUPTION)

\* HOWEVER CAUSED AND ON ANY THEORY OF LIABILITY, WHETHER IN CONTRACT, STRICT

\* LIABILITY, OR TORT (INCLUDING NEGLIGENCE OR OTHERWISE) ARISING IN ANY WAY

\* OUT OF THE USE OF THIS SOFTWARE, EVEN IF ADVISED OF THE POSSIBILITY OF

\* SUCH DAMAGE.

\*

- \* The licence and distribution terms for any publically available version or
- \* derivative of this code cannot be changed. i.e. this code cannot simply be

\* copied and put under another distribution licence

\* [including the GNU Public Licence.]

\*/

#### ISC license

used for completely new code in BoringSSL:

/\* Copyright (c) 2015, Google Inc.

\*

\* Permission to use, copy, modify, and/or distribute this software for any

\* purpose with or without fee is hereby granted, provided that the above

\* copyright notice and this permission notice appear in all copies.

\*

\* THE SOFTWARE IS PROVIDED "AS IS" AND THE AUTHOR DISCLAIMS ALL WARRANTIES \* WITH REGARD TO THIS SOFTWARE INCLUDING ALL IMPLIED WARRANTIES OF

\* MERCHANTABILITY AND FITNESS. IN NO EVENT SHALL THE AUTHOR BE LIABLE FOR ANY

\* SPECIAL, DIRECT, INDIRECT, OR CONSEQUENTIAL DAMAGES OR ANY DAMAGES

\* WHATSOEVER RESULTING FROM LOSS OF USE, DATA OR PROFITS, WHETHER IN AN ACTION

\* OF CONTRACT, NEGLIGENCE OR OTHER TORTIOUS ACTION, ARISING OUT OF OR IN

\* CONNECTION WITH THE USE OR PERFORMANCE OF THIS SOFTWARE. \*/

The code in third party/fiat carries the MIT license:

Copyright (c) 2015-2016 the fiat-crypto authors (see https://github.com/mit-plv/fiat-crypto/blob/master/AUTHORS).

#### Permission

 is hereby granted, free of charge, to any person obtaining a copy of this software and associated documentation files (the "Software"), to deal in the Software without restriction, including without limitation the rights to use, copy, modify, merge, publish, distribute, sublicense, and/or sell copies of the Software, and to permit persons to whom the Software is furnished to do so, subject to the following conditions:

The above copyright notice and this permission notice shall be included in all copies or substantial portions of the Software.

THE SOFTWARE IS PROVIDED "AS IS", WITHOUT WARRANTY OF ANY KIND, EXPRESS OR IMPLIED, INCLUDING BUT NOT LIMITED TO THE WARRANTIES OF MERCHANTABILITY, FITNESS FOR A PARTICULAR PURPOSE AND NONINFRINGEMENT. IN NO EVENT SHALL THE AUTHORS OR COPYRIGHT HOLDERS BE LIABLE FOR ANY CLAIM, DAMAGES OR OTHER LIABILITY, WHETHER IN AN ACTION OF CONTRACT, TORT OR OTHERWISE, ARISING FROM, OUT OF OR IN CONNECTION WITH THE SOFTWARE OR THE USE OR OTHER DEALINGS IN

 THE SOFTWARE.

Licenses for support code

-------------------------

Parts of the TLS test suite are under the Go license. This code is not included in BoringSSL (i.e. libcrypto and libssl) when compiled, however, so distributing code linked against BoringSSL does not trigger this license:

Copyright (c) 2009 The Go Authors. All rights reserved.

Redistribution and use in source and binary forms, with or without modification, are permitted provided that the following conditions are met:

 \* Redistributions of source code must retain the above copyright notice, this list of conditions and the following disclaimer.

 \* Redistributions in binary form must reproduce the above copyright notice, this list of conditions and the following disclaimer in the documentation and/or other materials provided with the distribution.

 \* Neither the name of Google Inc. nor the names of its contributors may be used to endorse or promote products derived from this software without specific prior written permission.

THIS SOFTWARE IS PROVIDED BY THE COPYRIGHT HOLDERS AND CONTRIBUTORS "AS IS" AND ANY EXPRESS OR IMPLIED WARRANTIES, INCLUDING, BUT NOT LIMITED TO, THE IMPLIED WARRANTIES OF MERCHANTABILITY AND FITNESS FOR A PARTICULAR PURPOSE ARE DISCLAIMED. IN NO EVENT SHALL THE COPYRIGHT OWNER OR CONTRIBUTORS BE LIABLE FOR ANY DIRECT, INDIRECT, INCIDENTAL, SPECIAL, EXEMPLARY, OR CONSEQUENTIAL DAMAGES (INCLUDING, BUT NOT LIMITED TO, PROCUREMENT OF SUBSTITUTE GOODS OR SERVICES; LOSS OF USE, DATA, OR PROFITS; OR BUSINESS INTERRUPTION) HOWEVER CAUSED AND ON ANY THEORY OF LIABILITY, WHETHER IN CONTRACT, STRICT LIABILITY, OR TORT (INCLUDING NEGLIGENCE OR OTHERWISE) ARISING IN ANY WAY OUT OF THE USE OF THIS SOFTWARE, EVEN IF ADVISED OF THE POSSIBILITY OF SUCH DAMAGE.

BoringSSL uses the Chromium test infrastructure to run a continuous build, trybots etc. The scripts which manage this, and the script for generating build metadata, are under the Chromium license. Distributing code linked against BoringSSL

does not trigger this license.

Copyright 2015 The Chromium Authors. All rights reserved.

Redistribution and use in source and binary forms, with or without modification, are permitted provided that the following conditions are met:

 \* Redistributions of source code must retain the above copyright notice, this list of conditions and the following disclaimer.

 \* Redistributions in binary form must reproduce the above copyright notice, this list of conditions and the following disclaimer in the documentation and/or other materials provided with the distribution.

 \* Neither the name of Google Inc. nor the names of its contributors may be used to endorse or promote products derived from this software without specific prior written permission.

THIS SOFTWARE IS PROVIDED BY THE COPYRIGHT HOLDERS AND CONTRIBUTORS "AS IS" AND ANY EXPRESS OR IMPLIED WARRANTIES, INCLUDING, BUT NOT LIMITED TO, THE IMPLIED WARRANTIES OF MERCHANTABILITY AND FITNESS FOR A PARTICULAR PURPOSE ARE

DISCLAIMED. IN NO EVENT SHALL THE COPYRIGHT

OWNER OR CONTRIBUTORS BE LIABLE FOR ANY DIRECT, INDIRECT, INCIDENTAL, SPECIAL, EXEMPLARY, OR CONSEQUENTIAL DAMAGES (INCLUDING, BUT NOT LIMITED TO, PROCUREMENT OF SUBSTITUTE GOODS OR SERVICES; LOSS OF USE, DATA, OR PROFITS; OR BUSINESS INTERRUPTION) HOWEVER CAUSED AND ON ANY THEORY OF LIABILITY, WHETHER IN CONTRACT, STRICT LIABILITY, OR TORT (INCLUDING NEGLIGENCE OR OTHERWISE) ARISING IN ANY WAY OUT OF THE USE OF THIS SOFTWARE, EVEN IF ADVISED OF THE POSSIBILITY OF SUCH DAMAGE. Copyright 2008, Google Inc.

All rights reserved.

Redistribution and use in source and binary forms, with or without modification, are permitted provided that the following conditions are met:

 \* Redistributions of source code must retain the above copyright notice, this list of conditions and the following disclaimer.

 \* Redistributions in binary form must reproduce the above copyright notice, this list of conditions and the following disclaimer in the documentation and/or other materials provided with the distribution.

 \* Neither the name of Google Inc. nor the names of its contributors may be used to endorse or promote products derived from this software without specific prior written permission.

THIS SOFTWARE IS PROVIDED BY THE COPYRIGHT HOLDERS AND CONTRIBUTORS "AS IS" AND ANY EXPRESS OR IMPLIED WARRANTIES, INCLUDING, BUT NOT LIMITED TO, THE IMPLIED WARRANTIES OF MERCHANTABILITY AND FITNESS FOR A PARTICULAR PURPOSE ARE DISCLAIMED. IN NO EVENT SHALL THE COPYRIGHT

#### OWNER OR

 CONTRIBUTORS BE LIABLE FOR ANY DIRECT, INDIRECT, INCIDENTAL, SPECIAL, EXEMPLARY, OR CONSEQUENTIAL DAMAGES (INCLUDING, BUT NOT LIMITED TO, PROCUREMENT OF SUBSTITUTE GOODS OR SERVICES; LOSS OF USE, DATA, OR PROFITS; OR BUSINESS INTERRUPTION) HOWEVER CAUSED AND ON ANY THEORY OF LIABILITY, WHETHER IN CONTRACT, STRICT LIABILITY, OR TORT (INCLUDING NEGLIGENCE OR OTHERWISE) ARISING IN ANY WAY OUT OF THE USE OF THIS SOFTWARE, EVEN IF ADVISED OF THE POSSIBILITY OF SUCH DAMAGE.

> Apache License Version 2.0, January 2004 http://www.apache.org/licenses/

#### TERMS AND CONDITIONS FOR USE, REPRODUCTION, AND DISTRIBUTION

1. Definitions.

 "License" shall mean the terms and conditions for use, reproduction, and distribution as defined by Sections 1 through 9 of this document.

 "Licensor" shall mean the copyright owner or entity authorized by the copyright owner that is granting the License.

 "Legal Entity" shall mean the union of the acting entity and all other entities that control, are controlled by, or are under common control with that entity. For the purposes of this definition, "control" means (i) the power, direct or indirect, to cause the direction or management of such entity, whether by contract or otherwise, or (ii) ownership of fifty percent (50%) or more of the outstanding shares, or (iii) beneficial ownership of such entity.

 "You" (or "Your") shall mean an individual or Legal Entity exercising permissions granted by this License.

 "Source" form shall mean the preferred form for making modifications, including but not limited to software source code, documentation source, and configuration files.

 "Object" form shall mean any form resulting from mechanical transformation or translation of a Source form, including but not limited to compiled object code, generated documentation, and conversions to other media types.

 "Work" shall mean the work of authorship, whether in Source or Object form, made available under the License, as indicated by a copyright notice that is included in or attached to the work (an example is provided in the Appendix below).

 "Derivative Works" shall mean any work, whether in Source or Object form, that is based on (or derived from) the Work and for which the editorial

 revisions, annotations, elaborations, or other modifications represent, as a whole, an original work of authorship. For the purposes of this License, Derivative Works shall not include works that remain separable from, or merely link (or bind by name) to the interfaces of, the Work and Derivative Works thereof.

 "Contribution" shall mean any work of authorship, including the original version of the Work and any modifications or additions to that Work or Derivative Works thereof, that is intentionally submitted to Licensor for inclusion in the Work by the copyright owner or by an individual or Legal Entity authorized to submit on behalf of the copyright owner. For the purposes of this definition, "submitted" means any form of electronic, verbal, or written communication sent to the Licensor or its representatives, including but not limited to communication on electronic mailing lists, source code control systems, and issue tracking systems that are managed by, or on behalf of, the Licensor for the purpose of discussing and improving the Work, but excluding communication that is conspicuously marked or otherwise designated in writing by the copyright owner as "Not a Contribution."

 "Contributor" shall mean Licensor and any individual or Legal Entity on behalf of whom a Contribution has been received by Licensor and subsequently incorporated within the Work.

- 2. Grant of Copyright License. Subject to the terms and conditions of this License, each Contributor hereby grants to You a perpetual, worldwide, non-exclusive, no-charge, royalty-free, irrevocable copyright license to reproduce, prepare Derivative Works of, publicly display, publicly perform, sublicense, and distribute the Work and such Derivative Works in Source or Object form.
- 3. Grant of Patent License. Subject to the terms and conditions of this

 License, each Contributor hereby grants to You a perpetual, worldwide, non-exclusive, no-charge, royalty-free, irrevocable (except as stated in this section) patent license to make, have made, use, offer to sell, sell, import, and otherwise transfer the Work, where such license applies only to those patent claims licensable by such Contributor that are necessarily infringed by their Contribution(s) alone or by combination of their Contribution(s) with the Work to which such Contribution(s) was submitted. If You institute patent litigation against any entity (including a cross-claim or counterclaim in a lawsuit) alleging that the Work or a Contribution incorporated within the Work constitutes direct

 or contributory patent infringement, then any patent licenses granted to You under this License for that Work shall terminate as of the date such litigation is filed.

 4. Redistribution. You may reproduce and distribute copies of the

 Work or Derivative Works thereof in any medium, with or without modifications, and in Source or Object form, provided that You meet the following conditions:

- (a) You must give any other recipients of the Work or Derivative Works a copy of this License; and
- (b) You must cause any modified files to carry prominent notices stating that You changed the files; and
- (c) You must retain, in the Source form of any Derivative Works that You distribute, all copyright, patent, trademark, and attribution notices from the Source form of the Work, excluding those notices that do not pertain to any part of the Derivative Works; and
- (d) If the Work includes a "NOTICE" text file as part of its distribution, then any Derivative Works that You distribute must include a readable copy of the attribution notices contained within such NOTICE file, excluding

those notices that do not

 pertain to any part of the Derivative Works, in at least one of the following places: within a NOTICE text file distributed as part of the Derivative Works; within the Source form or documentation, if provided along with the Derivative Works; or, within a display generated by the Derivative Works, if and wherever such third-party notices normally appear. The contents of the NOTICE file are for informational purposes only and do not modify the License. You may add Your own attribution notices within Derivative Works that You distribute, alongside or as an addendum to the NOTICE text from the Work, provided that such additional attribution notices cannot be construed as modifying the License.

 You may add Your own copyright statement to Your modifications and may provide additional or different license terms and conditions

 for use, reproduction, or distribution of Your modifications, or for any such Derivative Works as a whole, provided Your use, reproduction, and distribution of the Work otherwise complies with the conditions stated in this License.

- 5. Submission of Contributions. Unless You explicitly state otherwise, any Contribution intentionally submitted for inclusion in the Work by You to the Licensor shall be under the terms and conditions of this License, without any additional terms or conditions. Notwithstanding the above, nothing herein shall supersede or modify the terms of any separate license agreement you may have executed with Licensor regarding such Contributions.
- 6. Trademarks. This License does not grant permission to use the trade names, trademarks, service marks, or product names of the Licensor, except as required for reasonable and customary use in describing the origin of the Work and reproducing the content of the NOTICE file.
- 7. Disclaimer of Warranty. Unless required by applicable law or agreed to in writing, Licensor provides the Work (and each Contributor provides its Contributions) on an "AS IS" BASIS, WITHOUT WARRANTIES OR CONDITIONS OF ANY KIND, either express or implied, including, without limitation, any warranties or conditions of TITLE, NON-INFRINGEMENT, MERCHANTABILITY, or FITNESS FOR A PARTICULAR PURPOSE. You are solely responsible for determining the appropriateness of using or redistributing the Work and assume any risks associated with Your exercise of permissions under this License.
- 8. Limitation of Liability. In no event and under no legal theory, whether in tort (including negligence), contract, or otherwise, unless required by applicable law (such as deliberate and grossly negligent acts) or agreed to in writing, shall any Contributor be liable to You for damages, including any direct,

indirect, special,

 incidental, or consequential damages of any character arising as a result of this License or out of the use or inability to use the Work (including but not limited to damages for loss of goodwill, work stoppage, computer failure or malfunction, or any and all other commercial damages or losses), even if such Contributor has been advised of the possibility of such damages.

 9. Accepting Warranty or Additional Liability. While redistributing the Work or Derivative Works thereof, You may choose to offer, and charge a fee for, acceptance of support, warranty, indemnity, or other liability obligations and/or rights consistent with this License. However, in accepting such obligations, You may act only on Your own behalf and on Your sole responsibility, not on behalf of any other Contributor, and only if You agree to indemnify, defend, and hold each Contributor harmless for any liability incurred by, or claims asserted against, such Contributor by reason of your accepting any such warranty or additional liability.
#### END OF TERMS AND CONDITIONS

APPENDIX: How to apply the Apache License to your work.

 To apply the Apache License to your work, attach the following boilerplate notice, with the fields enclosed by brackets "[]" replaced with your own identifying information. (Don't include the brackets!) The text should be enclosed in the appropriate comment syntax for the file format. We also recommend that a file or class name and description of purpose be included on the same "printed page" as the copyright notice for easier identification within third-party archives.

Copyright [yyyy] [name of copyright owner]

 Licensed under the Apache License, Version 2.0 (the "License"); you may not use this file except in compliance with the License. You may obtain a copy of the License at

http://www.apache.org/licenses/LICENSE-2.0

 Unless required by applicable law or agreed to in writing, software distributed under the License is distributed on an "AS IS" BASIS, WITHOUT WARRANTIES OR CONDITIONS OF ANY KIND, either express or implied. See the License for the specific language governing permissions and limitations under the License. The MIT License (MIT)

Copyright (c) 2015-2020 the fiat-crypto authors (see https://github.com/mit-plv/fiat-crypto/blob/master/AUTHORS).

Permission is hereby granted, free of charge, to any person obtaining a copy of this software and associated documentation files (the "Software"), to deal in the Software without restriction, including without limitation the rights to use, copy, modify, merge, publish, distribute, sublicense, and/or sell copies of the Software, and to permit persons to whom the Software is furnished to do so, subject to the following conditions:

The above copyright notice and this permission notice shall be included in all copies or substantial portions of the Software.

THE SOFTWARE IS PROVIDED "AS IS", WITHOUT WARRANTY OF ANY KIND, EXPRESS OR IMPLIED, INCLUDING BUT NOT LIMITED TO THE WARRANTIES OF MERCHANTABILITY, FITNESS FOR A PARTICULAR PURPOSE AND NONINFRINGEMENT. IN NO EVENT SHALL THE AUTHORS OR COPYRIGHT HOLDERS BE LIABLE FOR ANY CLAIM, DAMAGES OR OTHER LIABILITY,

 WHETHER IN AN ACTION OF CONTRACT, TORT OR OTHERWISE, ARISING FROM, OUT OF OR IN CONNECTION WITH THE SOFTWARE OR THE USE OR OTHER DEALINGS IN THE

#### SOFTWARE.

# This file contains a list of people who've made non-trivial # contribution to the Google C++ Testing Framework project. People # who commit code to the project are encouraged to add their names # here. Please keep the list sorted by first names.

Ajay Joshi <jaj@google.com> Balzs Dn <br/> <br/>balazs.dan@gmail.com> Bharat Mediratta <bharat@menalto.com> Chandler Carruth <chandlerc@google.com> Chris Prince <cprince@google.com> Chris Taylor <taylorc@google.com> Dan Egnor <egnor@google.com> Eric Roman <eroman@chromium.org> Hady Zalek <hady.zalek@gmail.com> Jeffrey Yasskin <jyasskin@google.com> Ji Sigursson <joi@google.com> Keir Mierle <mierle@gmail.com> Keith Ray <keith.ray@gmail.com> Kenton Varda <kenton@google.com> Krystian Kuzniarek <krystian.kuzniarek@gmail.com> Manuel Klimek <klimek@google.com> Markus Heule <markus.heule@gmail.com> Mika Raento <mikie@iki.fi> Mikls Fazekas <mfazekas@szemafor.com> Pasi Valminen <pasi.valminen@gmail.com> Patrick Hanna <phanna@google.com> Patrick Riley <pfr@google.com> Peter Kaminski <piotrk@google.com> Preston Jackson <preston.a.jackson@gmail.com> Rainer Klaffenboeck <rainer.klaffenboeck@dynatrace.com> Russ Cox <rsc@google.com> Russ Rufer <russ@pentad.com> Sean Mcafee <eefacm@gmail.com> Sigurur sgeirsson <siggi@google.com> Tracy Bialik <tracy@pentad.com> Vadim Berman <vadimb@google.com> Vlad Losev <vladl@google.com> Zhanyong Wan <wan@google.com>

# **1.385 netkit-ftp 0.17**

## **1.385.1 Available under license :**

No license file was found, but licenses were detected in source scan.

/\*

\* Copyright (c) 1985 Regents of the University of California.

\* All rights reserved.

\*

- \* Redistribution and use in source and binary forms, with or without
- \* modification, are permitted provided that the following conditions

\* are met:

- \* 1. Redistributions of source code must retain the above copyright
- \* notice, this list of conditions and the following disclaimer.
- \* 2. Redistributions in binary form must reproduce the above copyright
- \* notice, this list of conditions and the following disclaimer in the
- \* documentation and/or other materials provided with the distribution.
- \* 3. All advertising materials mentioning features or use of this software
- \* must display the following acknowledgement:
- \* This product includes software developed by the University of
- \* California, Berkeley and its contributors.
- \* 4. Neither the name of the University nor the names of its contributors
- \* may be used

to endorse or promote products derived from this software

\* without specific prior written permission.

\*

\* THIS SOFTWARE IS PROVIDED BY THE REGENTS AND CONTRIBUTORS ``AS IS'' AND

\* ANY EXPRESS OR IMPLIED WARRANTIES, INCLUDING, BUT NOT LIMITED TO, THE

\* IMPLIED WARRANTIES OF MERCHANTABILITY AND FITNESS FOR A PARTICULAR PURPOSE

\* ARE DISCLAIMED. IN NO EVENT SHALL THE REGENTS OR CONTRIBUTORS BE LIABLE

\* FOR ANY DIRECT, INDIRECT, INCIDENTAL, SPECIAL, EXEMPLARY, OR CONSEQUENTIAL

\* DAMAGES (INCLUDING, BUT NOT LIMITED TO, PROCUREMENT OF SUBSTITUTE GOODS

\* OR SERVICES; LOSS OF USE, DATA, OR PROFITS; OR BUSINESS INTERRUPTION)

\* HOWEVER CAUSED AND ON ANY THEORY OF LIABILITY, WHETHER IN CONTRACT, STRICT

\* LIABILITY, OR TORT (INCLUDING NEGLIGENCE OR OTHERWISE) ARISING IN ANY WAY

\* OUT OF THE USE OF THIS SOFTWARE, EVEN IF ADVISED OF THE POSSIBILITY OF

\* SUCH DAMAGE.

\*/

Found in path(s):

\* /opt/cola/permits/1633532305\_1681719645.6079297/0/netkit-ftp-0-17-orig-tar-gz/netkit-ftp-0.17/ftp/ruserpass.c \*

 /opt/cola/permits/1633532305\_1681719645.6079297/0/netkit-ftp-0-17-orig-tar-gz/netkit-ftp-0.17/ftp/domacro.c No license file was found, but licenses were detected in source scan.

/\*

\* Copyright (c) 1985, 1989 Regents of the University of California.

\* All rights reserved.

\*

\* Redistribution and use in source and binary forms, with or without

\* modification, are permitted provided that the following conditions

\* are met:

\* 1. Redistributions of source code must retain the above copyright

notice, this list of conditions and the following disclaimer.

- \* 2. Redistributions in binary form must reproduce the above copyright
- \* notice, this list of conditions and the following disclaimer in the
- documentation and/or other materials provided with the distribution.
- \* 3. All advertising materials mentioning features or use of this software
- \* must display the following acknowledgement:
- \* This product includes software developed by the University of
- \* California, Berkeley and its contributors.
- \* 4. Neither the name of the University nor the names of its contributors
- may

be used to endorse or promote products derived from this software

\* without specific prior written permission.

\*

\* THIS SOFTWARE IS PROVIDED BY THE REGENTS AND CONTRIBUTORS ``AS IS'' AND \* ANY EXPRESS OR IMPLIED WARRANTIES, INCLUDING, BUT NOT LIMITED TO, THE \* IMPLIED WARRANTIES OF MERCHANTABILITY AND FITNESS FOR A PARTICULAR PURPOSE \* ARE DISCLAIMED. IN NO EVENT SHALL THE REGENTS OR CONTRIBUTORS BE LIABLE \* FOR ANY DIRECT, INDIRECT, INCIDENTAL, SPECIAL, EXEMPLARY, OR CONSEQUENTIAL \* DAMAGES (INCLUDING, BUT NOT LIMITED TO, PROCUREMENT OF SUBSTITUTE GOODS \* OR SERVICES; LOSS OF USE, DATA, OR PROFITS; OR BUSINESS INTERRUPTION) \* HOWEVER CAUSED AND ON ANY THEORY OF LIABILITY, WHETHER IN CONTRACT, STRICT \* LIABILITY, OR TORT (INCLUDING NEGLIGENCE OR OTHERWISE) ARISING IN ANY WAY \* OUT OF THE USE OF THIS SOFTWARE, EVEN IF ADVISED OF THE POSSIBILITY OF \* SUCH DAMAGE.

\*/

Found in path(s):

\* /opt/cola/permits/1633532305\_1681719645.6079297/0/netkit-ftp-0-17-orig-tar-gz/netkit-ftp-0.17/ftp/main.c \*

 /opt/cola/permits/1633532305\_1681719645.6079297/0/netkit-ftp-0-17-orig-tar-gz/netkit-ftp-0.17/ftp/cmds.c \* /opt/cola/permits/1633532305\_1681719645.6079297/0/netkit-ftp-0-17-orig-tar-gz/netkit-ftp-0.17/ftp/cmdtab.c No license file was found, but licenses were detected in source scan.

- .\" All rights reserved.
- .\" Redistribution and use in source and binary forms, with or without

.\" modification, are permitted provided that the following conditions

.\" are met:

- .\" 1. Redistributions of source code must retain the above copyright
- .\" notice, this list of conditions and the following disclaimer.
- .\" 2. Redistributions in binary form must reproduce the above copyright
- .\" notice, this list of conditions and the following disclaimer in the
- .\" documentation and/or other materials provided with the distribution.
- .\" 3. All advertising materials mentioning features or use of this software
- .\" 4. Neither the name of the University nor the names of its contributors
- .\" without specific prior written permission.

Found in path(s):

- \* /opt/cola/permits/1633532305\_1681719645.6079297/0/netkit-ftp-0-17-orig-tar-gz/netkit-ftp-0.17/ftp/netrc.5
- \* /opt/cola/permits/1633532305\_1681719645.6079297/0/netkit-ftp-0-17-orig-tar-gz/netkit-ftp-0.17/ftp/ftp.1

No license file was found, but licenses were detected in source scan.

/\*

\* Copyright (c) 1985, 1989 Regents of the University of California.

\* All rights reserved.

\*

- \* Redistribution and use in source and binary forms, with or without
- \* modification, are permitted provided that the following conditions \* are met:
- \* 1. Redistributions of source code must retain the above copyright
- \* notice, this list of conditions and the following disclaimer.
- \* 2. Redistributions in binary form must reproduce the above copyright
- \* notice, this list of conditions and the following disclaimer in the
- \* documentation and/or other materials provided with the distribution.
- \* 3. All advertising materials mentioning features or use of this software
- \* must display the following acknowledgement:
- \* This product includes software developed by the University of
- \* California, Berkeley and its contributors.
- \* 4. Neither the name of the University nor the names of its contributors \* may
- be used to endorse or promote products derived from this software
- \* without specific prior written permission.

\*

- \* THIS SOFTWARE IS PROVIDED BY THE REGENTS AND CONTRIBUTORS ``AS IS'' AND \* ANY EXPRESS OR IMPLIED WARRANTIES, INCLUDING, BUT NOT LIMITED TO, THE \* IMPLIED WARRANTIES OF MERCHANTABILITY AND FITNESS FOR A PARTICULAR PURPOSE \* ARE DISCLAIMED. IN NO EVENT SHALL THE REGENTS OR CONTRIBUTORS BE LIABLE \* FOR ANY DIRECT, INDIRECT, INCIDENTAL, SPECIAL, EXEMPLARY, OR CONSEQUENTIAL \* DAMAGES (INCLUDING, BUT NOT LIMITED TO, PROCUREMENT OF SUBSTITUTE GOODS \* OR SERVICES; LOSS OF USE, DATA, OR PROFITS; OR BUSINESS INTERRUPTION) \* HOWEVER CAUSED AND ON ANY THEORY OF LIABILITY, WHETHER IN CONTRACT, STRICT \* LIABILITY, OR TORT (INCLUDING NEGLIGENCE OR OTHERWISE) ARISING IN ANY WAY \* OUT OF THE USE OF THIS SOFTWARE, EVEN IF ADVISED OF THE POSSIBILITY OF \* SUCH DAMAGE. \*
- $*$  from:  $@(\#)$ ftp\_var.h 5.9 (Berkeley) 6/1/90
- \* \$Id: ftp\_var.h,v 1.12 1999/10/02 18:39:17 dholland Exp \$
- \*/

Found in path(s):

\* /opt/cola/permits/1633532305\_1681719645.6079297/0/netkit-ftp-0-17-orig-tar-gz/netkit-ftp-0.17/ftp/ftp\_var.h No license file was found, but licenses were detected in source scan.

/\*

\* Copyright (c) 1980 Regents of the University of California.

\* All rights reserved.

\*

\* Redistribution and use in source and binary forms, with or without

- \* modification, are permitted provided that the following conditions
- \* are met:
- \* 1. Redistributions of source code must retain the above copyright
- \* notice, this list of conditions and the following disclaimer.
- \* 2. Redistributions in binary form must reproduce the above copyright
- \* notice, this list of conditions and the following disclaimer in the
- \* documentation and/or other materials provided with the distribution.
- \* 3. All advertising materials mentioning features or use of this software
- \* must display the following acknowledgement:
- \* This product includes software developed by the University of
- \* California, Berkeley and its contributors.
- \* 4. Neither the name of the University nor the names of its contributors
- \* may be used
- to endorse or promote products derived from this software
- without specific prior written permission.

\*

\* THIS SOFTWARE IS PROVIDED BY THE REGENTS AND CONTRIBUTORS ``AS IS'' AND \* ANY EXPRESS OR IMPLIED WARRANTIES, INCLUDING, BUT NOT LIMITED TO, THE \* IMPLIED WARRANTIES OF MERCHANTABILITY AND FITNESS FOR A PARTICULAR PURPOSE \* ARE DISCLAIMED. IN NO EVENT SHALL THE REGENTS OR CONTRIBUTORS BE LIABLE \* FOR ANY DIRECT, INDIRECT, INCIDENTAL, SPECIAL, EXEMPLARY, OR CONSEQUENTIAL \* DAMAGES (INCLUDING, BUT NOT LIMITED TO, PROCUREMENT OF SUBSTITUTE GOODS \* OR SERVICES; LOSS OF USE, DATA, OR PROFITS; OR BUSINESS INTERRUPTION) \* HOWEVER CAUSED AND ON ANY THEORY OF LIABILITY, WHETHER IN CONTRACT, STRICT \* LIABILITY, OR TORT (INCLUDING NEGLIGENCE OR OTHERWISE) ARISING IN ANY WAY \* OUT OF THE USE OF THIS SOFTWARE, EVEN IF ADVISED OF THE POSSIBILITY OF \* SUCH DAMAGE.

\*/

#### Found in path(s):

\* /opt/cola/permits/1633532305\_1681719645.6079297/0/netkit-ftp-0-17-orig-tar-gz/netkit-ftp-0.17/ftp/glob.c \*

 /opt/cola/permits/1633532305\_1681719645.6079297/0/netkit-ftp-0-17-orig-tar-gz/netkit-ftp-0.17/ftp/glob.h No license file was found, but licenses were detected in source scan.

/\*

- \* Copyright (c) 1985, 1989 Regents of the University of California.
- \* All rights reserved.

\*

- \* Redistribution and use in source and binary forms, with or without
- \* modification, are permitted provided that the following conditions
- \* are met:
- \* 1. Redistributions of source code must retain the above copyright
- \* notice, this list of conditions and the following disclaimer.
- \* 2. Redistributions in binary form must reproduce the above copyright
- \* notice, this list of conditions and the following disclaimer in the
- \* documentation and/or other materials provided with the distribution.
- \* 3. All advertising materials mentioning features or use of this software
- must display the following acknowledgement:
- \* This product includes software developed by the University of
- \* California, Berkeley and its contributors.
- \* 4. Neither the name of the University nor the names of its contributors

\* may

be used to endorse or promote products derived from this software

\* without specific prior written permission.

\*

\* THIS SOFTWARE IS PROVIDED BY THE REGENTS AND CONTRIBUTORS ``AS IS'' AND \* ANY EXPRESS OR IMPLIED WARRANTIES, INCLUDING, BUT NOT LIMITED TO, THE \* IMPLIED WARRANTIES OF MERCHANTABILITY AND FITNESS FOR A PARTICULAR PURPOSE \* ARE DISCLAIMED. IN NO EVENT SHALL THE REGENTS OR CONTRIBUTORS BE LIABLE \* FOR ANY DIRECT, INDIRECT, INCIDENTAL, SPECIAL, EXEMPLARY, OR CONSEQUENTIAL \* DAMAGES (INCLUDING, BUT NOT LIMITED TO, PROCUREMENT OF SUBSTITUTE GOODS \* OR SERVICES; LOSS OF USE, DATA, OR PROFITS; OR BUSINESS INTERRUPTION) \* HOWEVER CAUSED AND ON ANY THEORY OF LIABILITY, WHETHER IN CONTRACT, STRICT \* LIABILITY, OR TORT (INCLUDING NEGLIGENCE OR OTHERWISE) ARISING IN ANY WAY \* OUT OF THE USE OF THIS SOFTWARE, EVEN IF ADVISED OF THE POSSIBILITY OF \* SUCH DAMAGE.

\*/

Found in path(s):

\* /opt/cola/permits/1633532305\_1681719645.6079297/0/netkit-ftp-0-17-orig-tar-gz/netkit-ftp-0.17/ftp/ftp.c No license file was found, but licenses were detected in source scan.

/\*

\* Copyright (c) 1989 The Regents of the University of California.

\* All rights reserved.

\*

\* Redistribution and use in source and binary forms, with or without

\* modification, are permitted provided that the following conditions

\* are met:

- \* 1. Redistributions of source code must retain the above copyright
- \* notice, this list of conditions and the following disclaimer.
- \* 2. Redistributions in binary form must reproduce the above copyright
- notice, this list of conditions and the following disclaimer in the
- \* documentation and/or other materials provided with the distribution.
- \* 3. All advertising materials mentioning features or use of this software
- \* must display the following acknowledgement:
- \* This product includes software developed by the University of
- \* California, Berkeley and its contributors.
- \* 4. Neither the name of the University nor the names of its contributors

\* may be

used to endorse or promote products derived from this software

- without specific prior written permission.
- \*

```
* THIS SOFTWARE IS PROVIDED BY THE REGENTS AND CONTRIBUTORS ``AS IS'' AND
* ANY EXPRESS OR IMPLIED WARRANTIES, INCLUDING, BUT NOT LIMITED TO, THE
```
\* IMPLIED WARRANTIES OF MERCHANTABILITY AND FITNESS FOR A PARTICULAR PURPOSE \* ARE DISCLAIMED. IN NO EVENT SHALL THE REGENTS OR CONTRIBUTORS BE LIABLE \* FOR ANY DIRECT, INDIRECT, INCIDENTAL, SPECIAL, EXEMPLARY, OR CONSEQUENTIAL \* DAMAGES (INCLUDING, BUT NOT LIMITED TO, PROCUREMENT OF SUBSTITUTE GOODS \* OR SERVICES; LOSS OF USE, DATA, OR PROFITS; OR BUSINESS INTERRUPTION) \* HOWEVER CAUSED AND ON ANY THEORY OF LIABILITY, WHETHER IN CONTRACT, STRICT \* LIABILITY, OR TORT (INCLUDING NEGLIGENCE OR OTHERWISE) ARISING IN ANY WAY \* OUT OF THE USE OF THIS SOFTWARE, EVEN IF ADVISED OF THE POSSIBILITY OF \* SUCH DAMAGE. \*  $*$  from:  $@$ (#)pathnames.h 5.2 (Berkeley) 6/1/90 \* \$Id: pathnames.h,v 1.1 1996/07/13 23:46:07 dholland Exp \$ \*/

Found in path(s):

\* /opt/cola/permits/1633532305\_1681719645.6079297/0/netkit-ftp-0-17-orig-tar-gz/netkit-ftp-0.17/ftp/pathnames.h

## **1.386 time 1.7**

## **1.386.1 Available under license :**

 GNU GENERAL PUBLIC LICENSE Version 2, June 1991

Copyright (C) 1989, 1991 Free Software Foundation, Inc. 675 Mass Ave, Cambridge, MA 02139, USA Everyone is permitted to copy and distribute verbatim copies of this license document, but changing it is not allowed.

 Preamble

 The licenses for most software are designed to take away your freedom to share and change it. By contrast, the GNU General Public License is intended to guarantee your freedom to share and change free software--to make sure the software is free for all its users. This General Public License applies to most of the Free Software Foundation's software and to any other program whose authors commit to using it. (Some other Free Software Foundation software is covered by the GNU Library General Public License instead.) You can apply it to your programs, too.

 When we speak of free software, we are referring to freedom, not price. Our General Public Licenses are designed to make sure that you

have the freedom to distribute copies of free software (and charge for this service if you wish), that you receive source code or can get it if you want it, that you can change the software or use pieces of it in new free programs; and that you know you can do these things.

 To protect your rights, we need to make restrictions that forbid anyone to deny you these rights or to ask you to surrender the rights. These restrictions translate to certain responsibilities for you if you distribute copies of the software, or if you modify it.

 For example, if you distribute copies of such a program, whether gratis or for a fee, you must give the recipients all the rights that you have. You must make sure that they, too, receive or can get the source code. And you must show them these terms so they know their rights.

 We protect your rights with two steps: (1) copyright the software, and (2) offer you this license which gives you legal permission to copy, distribute

and/or modify the software.

 Also, for each author's protection and ours, we want to make certain that everyone understands that there is no warranty for this free software. If the software is modified by someone else and passed on, we want its recipients to know that what they have is not the original, so that any problems introduced by others will not reflect on the original authors' reputations.

 Finally, any free program is threatened constantly by software patents. We wish to avoid the danger that redistributors of a free program will individually obtain patent licenses, in effect making the program proprietary. To prevent this, we have made it clear that any patent must be licensed for everyone's free use or not licensed at all.

 The precise terms and conditions for copying, distribution and modification follow.

#### GNU GENERAL PUBLIC LICENSE TERMS AND CONDITIONS FOR COPYING, DISTRIBUTION AND MODIFICATION

#### 0. This License applies to any program or other work which contains

a notice placed by the copyright holder saying it may be distributed under the terms of this General Public License. The "Program", below, refers to any such program or work, and a "work based on the Program" means either the Program or any derivative work under copyright law: that is to say, a work containing the Program or a portion of it, either verbatim or with modifications and/or translated into another language. (Hereinafter, translation is included without limitation in the term "modification".) Each licensee is addressed as "you".

Activities other than copying, distribution and modification are not

covered by this License; they are outside its scope. The act of running the Program is not restricted, and the output from the Program is covered only if its contents constitute a work based on the Program (independent of having been made by running the Program). Whether that is true depends on what the Program does.

 1. You may copy and distribute verbatim copies of the Program's

source code as you receive it, in any medium, provided that you conspicuously and appropriately publish on each copy an appropriate copyright notice and disclaimer of warranty; keep intact all the notices that refer to this License and to the absence of any warranty; and give any other recipients of the Program a copy of this License along with the Program.

You may charge a fee for the physical act of transferring a copy, and you may at your option offer warranty protection in exchange for a fee.

 2. You may modify your copy or copies of the Program or any portion of it, thus forming a work based on the Program, and copy and distribute such modifications or work under the terms of Section 1 above, provided that you also meet all of these conditions:

 a) You must cause the modified files to carry prominent notices stating that you changed the files and the date of any change.

 b) You must cause any work that you distribute or publish, that in whole

 or in part contains or is derived from the Program or any part thereof, to be licensed as a whole at no charge to all third parties under the terms of this License.

 c) If the modified program normally reads commands interactively when run, you must cause it, when started running for such interactive use in the most ordinary way, to print or display an announcement including an appropriate copyright notice and a notice that there is no warranty (or else, saying that you provide a warranty) and that users may redistribute the program under these conditions, and telling the user how to view a copy of this License. (Exception: if the Program itself is interactive but does not normally print such an announcement, your work based on the Program is not required to print an announcement.)

These requirements apply to the modified work as a whole. If identifiable sections of that work are not derived from the Program, and can be reasonably

 considered independent and separate works in themselves, then this License, and its terms, do not apply to those

sections when you distribute them as separate works. But when you distribute the same sections as part of a whole which is a work based on the Program, the distribution of the whole must be on the terms of this License, whose permissions for other licensees extend to the entire whole, and thus to each and every part regardless of who wrote it.

Thus, it is not the intent of this section to claim rights or contest your rights to work written entirely by you; rather, the intent is to exercise the right to control the distribution of derivative or collective works based on the Program.

In addition, mere aggregation of another work not based on the Program with the Program (or with a work based on the Program) on a volume of a storage or distribution medium does not bring the other work under the scope of this License.

 3. You may copy and distribute the Program (or a work based on it,

under Section 2) in object code or executable form under the terms of Sections 1 and 2 above provided that you also do one of the following:

 a) Accompany it with the complete corresponding machine-readable source code, which must be distributed under the terms of Sections 1 and 2 above on a medium customarily used for software interchange; or,

 b) Accompany it with a written offer, valid for at least three years, to give any third party, for a charge no more than your cost of physically performing source distribution, a complete machine-readable copy of the corresponding source code, to be distributed under the terms of Sections 1 and 2 above on a medium customarily used for software interchange; or,

 c) Accompany it with the information you received as to the offer to distribute corresponding source code. (This alternative is allowed only for noncommercial distribution and only if you received the program in object code or executable form with such an offer, in accord with Subsection b above.)

The source code for a work means the preferred form of the work for making modifications to it. For an executable work, complete source code means all the source code for all modules it contains, plus any associated interface definition files, plus the scripts used to control compilation and installation of the executable. However, as a special exception, the source code distributed need not include anything that is normally distributed (in either source or binary form) with the major components (compiler, kernel, and so on) of the operating system on which the executable runs, unless that component itself accompanies the executable.

If distribution of executable or object code is made by offering access to copy from a designated place, then offering equivalent access to copy the source code from the same place counts as distribution of the source code, even though third parties are not compelled to copy

the source along with the object code.

 4. You may not copy, modify, sublicense, or distribute the Program except as expressly provided under this License. Any attempt otherwise to copy, modify, sublicense or distribute the Program is void, and will automatically terminate your rights under this License. However, parties who have received copies, or rights, from you under this License will not have their licenses terminated so long as such parties remain in full compliance.

 5. You are not required to accept this License, since you have not signed it. However, nothing else grants you permission to modify or distribute the Program or its derivative works. These actions are prohibited by law if you do not accept this License. Therefore, by modifying or distributing the Program (or any work based on the Program), you indicate your acceptance of this License to do so, and all its terms and conditions for copying, distributing or modifying the Program or works based on it.

#### 6.

 Each time you redistribute the Program (or any work based on the Program), the recipient automatically receives a license from the original licensor to copy, distribute or modify the Program subject to these terms and conditions. You may not impose any further restrictions on the recipients' exercise of the rights granted herein. You are not responsible for enforcing compliance by third parties to this License.

 7. If, as a consequence of a court judgment or allegation of patent infringement or for any other reason (not limited to patent issues), conditions are imposed on you (whether by court order, agreement or otherwise) that contradict the conditions of this License, they do not excuse you from the conditions of this License. If you cannot distribute so as to satisfy simultaneously your obligations under this License and any other pertinent obligations, then as a consequence you may not distribute the Program at all. For example, if a patent license would not permit royalty-free redistribution of the Program by all those who receive copies directly or indirectly through you, then the only way you could satisfy both it and this License would be to refrain entirely from distribution of the Program.

If any portion of this section is held invalid or unenforceable under any particular circumstance, the balance of the section is intended to apply and the section as a whole is intended to apply in other circumstances.

It is not the purpose of this section to induce you to infringe any patents or other property right claims or to contest validity of any such claims; this section has the sole purpose of protecting the integrity of the free software distribution system, which is implemented by public license practices. Many people have made generous contributions to the wide range of software distributed through that system in reliance on consistent application of that system; it is up to the author/donor to decide if he or she is willing to distribute software through any other system and a licensee cannot impose that choice.

This section is intended to make thoroughly clear what is believed to be a consequence of the rest of this License.

 8. If the distribution and/or use of the Program is restricted in certain countries either by patents or by copyrighted interfaces, the original copyright holder who places the Program under this License may add an explicit geographical distribution limitation excluding those countries, so that distribution is permitted only in or among countries not thus excluded. In such case, this License incorporates the limitation as if written in the body of this License.

 9. The Free Software Foundation may publish revised and/or new versions of the General Public License from time to time. Such new versions will be similar in spirit to the present version, but may differ in detail to address new problems or concerns.

Each version is given a distinguishing version number. If the Program specifies a version number

 of this License which applies to it and "any later version", you have the option of following the terms and conditions either of that version or of any later version published by the Free Software Foundation. If the Program does not specify a version number of this License, you may choose any version ever published by the Free Software Foundation.

 10. If you wish to incorporate parts of the Program into other free programs whose distribution conditions are different, write to the author to ask for permission. For software which is copyrighted by the Free Software Foundation, write to the Free Software Foundation; we sometimes make exceptions for this. Our decision will be guided by the two goals

of preserving the free status of all derivatives of our free software and of promoting the sharing and reuse of software generally.

#### NO WARRANTY

 11. BECAUSE THE PROGRAM IS LICENSED FREE OF CHARGE, THERE IS NO WARRANTY FOR THE PROGRAM, TO THE EXTENT PERMITTED BY APPLICABLE LAW. EXCEPT WHEN

OTHERWISE STATED IN WRITING THE COPYRIGHT HOLDERS AND/OR OTHER PARTIES PROVIDE THE PROGRAM "AS IS" WITHOUT WARRANTY OF ANY KIND, EITHER EXPRESSED OR IMPLIED, INCLUDING, BUT NOT LIMITED TO, THE IMPLIED WARRANTIES OF MERCHANTABILITY AND FITNESS FOR A PARTICULAR PURPOSE. THE ENTIRE RISK AS TO THE QUALITY AND PERFORMANCE OF THE PROGRAM IS WITH YOU. SHOULD THE PROGRAM PROVE DEFECTIVE, YOU ASSUME THE COST OF ALL NECESSARY SERVICING, REPAIR OR CORRECTION.

 12. IN NO EVENT UNLESS REQUIRED BY APPLICABLE LAW OR AGREED TO IN WRITING WILL ANY COPYRIGHT HOLDER, OR ANY OTHER PARTY WHO MAY MODIFY AND/OR REDISTRIBUTE THE PROGRAM AS PERMITTED ABOVE, BE LIABLE TO YOU FOR DAMAGES, INCLUDING ANY GENERAL, SPECIAL, INCIDENTAL OR CONSEQUENTIAL DAMAGES ARISING OUT OF THE USE OR INABILITY TO USE THE PROGRAM (INCLUDING BUT NOT LIMITED TO LOSS OF DATA OR DATA BEING RENDERED INACCURATE OR LOSSES SUSTAINED BY YOU OR THIRD PARTIES OR A FAILURE OF THE PROGRAM TO OPERATE WITH ANY OTHER PROGRAMS),

 EVEN IF SUCH HOLDER OR OTHER PARTY HAS BEEN ADVISED OF THE POSSIBILITY OF SUCH DAMAGES.

#### END OF TERMS AND CONDITIONS

#### Appendix: How to Apply These Terms to Your New Programs

 If you develop a new program, and you want it to be of the greatest possible use to the public, the best way to achieve this is to make it free software which everyone can redistribute and change under these terms.

 To do so, attach the following notices to the program. It is safest to attach them to the start of each source file to most effectively convey the exclusion of warranty; and each file should have at least the "copyright" line and a pointer to where the full notice is found.

 $\leq$  one line to give the program's name and a brief idea of what it does. $>$ Copyright (C)  $19yy$  <name of author>

 This program is free software; you can redistribute it and/or modify it under the terms of the GNU General Public License as published by the Free Software Foundation; either version 2 of the License, or (at your option) any later version.

 This program is distributed in the hope that it will be useful, but WITHOUT ANY WARRANTY; without even the implied warranty of MERCHANTABILITY or FITNESS FOR A PARTICULAR PURPOSE. See the GNU General Public License for more details.

 You should have received a copy of the GNU General Public License along with this program; if not, write to the Free Software Foundation, Inc., 675 Mass Ave, Cambridge, MA 02139, USA.

Also add information on how to contact you by electronic and paper mail.

If the program is interactive, make it output a short notice like this when it starts in an interactive mode:

 Gnomovision version 69, Copyright (C) 19yy name of author Gnomovision comes with ABSOLUTELY NO WARRANTY; for details type `show w'. This is free software, and you are welcome to redistribute it under certain conditions; type `show c' for details.

The hypothetical commands `show w' and `show c' should show the appropriate parts of the General Public License. Of course, the commands you use may be called something other than `show w' and `show c'; they could even be mouse-clicks or menu items--whatever suits your program.

You should also get your employer (if you work as a programmer) or your school, if any, to sign a "copyright disclaimer" for the program, if necessary. Here is a sample; alter the names:

 Yoyodyne, Inc., hereby disclaims all copyright interest in the program `Gnomovision' (which makes passes at compilers) written by James Hacker.

 <signature of Ty Coon>, 1 April 1989 Ty Coon, President of Vice

This General Public License does not permit incorporating your program into proprietary programs. If your program is a subroutine library, you may consider it more useful to permit linking proprietary applications with the library. If this is what you want to do, use the GNU Library General Public License instead of this License.

# **1.387 go.mongodb.org-mongo-driver 1.11.4**

## **1.387.1 Available under license :**

This project is covered by two different licenses: MIT and Apache.

#### MIT License ####

The following files were ported to Go from C files of libyaml, and thus are still covered by their original MIT license, with the additional copyright staring in 2011 when the project was ported over:

 apic.go emitterc.go parserc.go readerc.go scannerc.go writerc.go yamlh.go yamlprivateh.go

Copyright (c) 2006-2010 Kirill Simonov Copyright (c) 2006-2011 Kirill Simonov

Permission is hereby granted, free of charge, to any person obtaining a copy of this software and associated documentation files (the "Software"), to deal in the Software without restriction, including without limitation the rights to use, copy, modify, merge, publish, distribute, sublicense, and/or sell copies of the Software, and to permit persons to whom the Software is furnished to do so, subject to the following conditions:

The above copyright notice and this permission notice shall be included in all copies or substantial portions of the Software.

THE SOFTWARE IS PROVIDED "AS IS", WITHOUT WARRANTY OF ANY KIND, EXPRESS OR IMPLIED, INCLUDING BUT NOT LIMITED TO THE WARRANTIES OF MERCHANTABILITY, FITNESS FOR A PARTICULAR PURPOSE AND NONINFRINGEMENT. IN NO EVENT SHALL THE AUTHORS OR COPYRIGHT HOLDERS BE LIABLE FOR ANY CLAIM, DAMAGES OR OTHER LIABILITY, WHETHER IN AN ACTION OF CONTRACT, TORT OR OTHERWISE, ARISING FROM, OUT OF OR IN CONNECTION WITH THE SOFTWARE OR THE USE OR OTHER DEALINGS IN THE SOFTWARE.

### Apache License ###

All the remaining project files are covered by the Apache license:

Copyright (c) 2011-2019 Canonical Ltd

Licensed under the Apache License, Version 2.0 (the "License"); you may not use this file except in compliance with the License. You may obtain a copy of the License at

http://www.apache.org/licenses/LICENSE-2.0

Unless required by applicable law or agreed to in writing, software

distributed under the License is distributed on an "AS IS" BASIS, WITHOUT WARRANTIES OR CONDITIONS OF ANY KIND, either express or implied. See the License for the specific language governing permissions and limitations under the License. ---------------------------------------------------------------------- License notice for AWS V4 signing code from github.com/aws/aws-sdk-go AWS SDK for Go Copyright 2015 Amazon.com, Inc. or its affiliates. All Rights Reserved. Copyright 2014-2015 Stripe, Inc.

----------------------------------------------------------------------

 Apache License Version 2.0, January 2004 http://www.apache.org/licenses/

#### TERMS AND CONDITIONS FOR USE, REPRODUCTION, AND DISTRIBUTION

#### 1. Definitions.

 "License" shall mean the terms and conditions for use, reproduction, and distribution as defined by Sections 1 through 9 of this document.

 "Licensor" shall mean the copyright owner or entity authorized by the copyright owner that is granting the License.

 "Legal Entity" shall mean the union of the acting entity and all other entities that control, are controlled by, or are under common control with that entity. For the purposes of this definition, "control" means (i) the power, direct or indirect, to cause the direction or management of such entity, whether by contract or otherwise, or (ii) ownership of fifty percent (50%) or more of the outstanding shares, or (iii) beneficial ownership of such entity.

 "You" (or "Your") shall mean an individual or Legal Entity exercising permissions granted by this License.

 "Source" form shall mean the preferred form for making modifications, including but not limited to software source code, documentation source, and configuration files.

 "Object" form shall mean any form resulting from mechanical transformation or translation of a Source form, including but not limited to compiled object code, generated documentation, and conversions to other media types.

"Work" shall mean the work of authorship, whether in Source or

Object form, made

 available under the License, as indicated by a copyright notice that is included in or attached to the work (an example is provided in the Appendix below).

 "Derivative Works" shall mean any work, whether in Source or Object form, that is based on (or derived from) the Work and for which the editorial revisions, annotations, elaborations, or other modifications represent, as a whole, an original work of authorship. For the purposes of this License, Derivative Works shall not include works that remain separable from, or merely link (or bind by name) to the interfaces of, the Work and Derivative Works thereof.

 "Contribution" shall mean any work of authorship, including the original version of the Work and any modifications or additions to that Work or Derivative Works thereof, that is intentionally submitted to Licensor for inclusion in the Work by the copyright owner or by an individual or Legal Entity

authorized to submit on behalf of

 the copyright owner. For the purposes of this definition, "submitted" means any form of electronic, verbal, or written communication sent to the Licensor or its representatives, including but not limited to communication on electronic mailing lists, source code control systems, and issue tracking systems that are managed by, or on behalf of, the Licensor for the purpose of discussing and improving the Work, but excluding communication that is conspicuously marked or otherwise designated in writing by the copyright owner as "Not a Contribution."

 "Contributor" shall mean Licensor and any individual or Legal Entity on behalf of whom a Contribution has been received by Licensor and subsequently incorporated within the Work.

 2. Grant of Copyright License. Subject to the terms and conditions of this License, each Contributor hereby grants to You a perpetual, worldwide, non-exclusive,

no-charge, royalty-free, irrevocable

 copyright license to reproduce, prepare Derivative Works of, publicly display, publicly perform, sublicense, and distribute the Work and such Derivative Works in Source or Object form.

 3. Grant of Patent License. Subject to the terms and conditions of this License, each Contributor hereby grants to You a perpetual, worldwide, non-exclusive, no-charge, royalty-free, irrevocable (except as stated in this section) patent license to make, have made, use, offer to sell, sell, import, and otherwise transfer the Work, where such license applies only to those patent claims licensable by such Contributor that are necessarily infringed by their Contribution(s) alone or by combination of their Contribution(s)

 with the Work to which such Contribution(s) was submitted. If You institute patent litigation against any entity (including a cross-claim or counterclaim in a lawsuit)

alleging that the Work

 or a Contribution incorporated within the Work constitutes direct or contributory patent infringement, then any patent licenses granted to You under this License for that Work shall terminate as of the date such litigation is filed.

- 4. Redistribution. You may reproduce and distribute copies of the Work or Derivative Works thereof in any medium, with or without modifications, and in Source or Object form, provided that You meet the following conditions:
	- (a) You must give any other recipients of the Work or Derivative Works a copy of this License; and
	- (b) You must cause any modified files to carry prominent notices stating that You changed the files; and
	- (c) You must retain, in the Source form of any Derivative Works that You distribute, all copyright, patent, trademark, and attribution notices from the Source form of the Work, excluding those

 notices that do not pertain to any part of the Derivative Works; and

 (d) If the Work includes a "NOTICE" text file as part of its distribution, then any Derivative Works that You distribute must include a readable copy of the attribution notices contained within such NOTICE file, excluding those notices that do not pertain to any part of the Derivative Works, in at least one of the following places: within a NOTICE text file distributed as part of the Derivative Works; within the Source form or documentation, if provided along with the Derivative Works; or, within a display generated by the Derivative Works, if and wherever such third-party notices normally appear. The contents of the NOTICE file are for informational purposes only and do not modify the License. You may add Your own attribution notices within Derivative Works that You distribute, alongside or as an addendum to the NOTICE text from the Work, provided that such additional attribution notices cannot be construed as modifying the License.

 You may add Your own copyright statement to Your modifications and may provide additional or different license terms and conditions for use, reproduction, or distribution of Your modifications, or for any such Derivative Works as a whole, provided Your use,

 reproduction, and distribution of the Work otherwise complies with the conditions stated in this License.

 5. Submission of Contributions. Unless You explicitly state otherwise, any Contribution intentionally submitted for inclusion in the Work by You to the Licensor shall be under the terms and conditions of this License, without any additional terms or conditions. Notwithstanding the above, nothing herein shall supersede or modify the terms of any separate license agreement you may have executed

with Licensor regarding such Contributions.

- 6. Trademarks. This License does not grant permission to use the trade names, trademarks, service marks, or product names of the Licensor, except as required for reasonable and customary use in describing the origin of the Work and reproducing the content of the NOTICE file.
- 7. Disclaimer of Warranty. Unless required by applicable law or agreed to in writing, Licensor provides the Work (and each Contributor provides its Contributions) on an "AS IS" BASIS, WITHOUT WARRANTIES OR CONDITIONS OF ANY KIND, either express or implied, including, without limitation, any warranties or conditions of TITLE, NON-INFRINGEMENT, MERCHANTABILITY, or FITNESS FOR A PARTICULAR PURPOSE. You are solely responsible for determining the appropriateness of using or redistributing the Work and assume any risks associated with Your exercise of permissions under this License.
- 8. Limitation of Liability. In no event and under no legal theory, whether in tort (including negligence), contract, or otherwise, unless required by applicable law (such as deliberate and grossly negligent acts) or agreed to in writing, shall any Contributor be liable to You for damages, including any direct, indirect, special, incidental, or consequential damages of any character arising as a result of this License or out of the use or inability to use the Work (including but not limited to damages for loss of goodwill, work stoppage, computer failure or malfunction, or any and all other commercial damages or losses), even if such Contributor has been advised of the possibility of such damages.
- 9. Accepting Warranty or Additional Liability. While redistributing the Work or Derivative Works thereof, You may choose to offer, and charge a fee for, acceptance of support, warranty, indemnity, or other liability
- obligations and/or rights consistent with this

 License. However, in accepting such obligations, You may act only on Your own behalf and on Your sole responsibility, not on behalf of any other Contributor, and only if You agree to indemnify, defend, and hold each Contributor harmless for any liability

 incurred by, or claims asserted against, such Contributor by reason of your accepting any such warranty or additional liability.

--------------------------------------------------------------------- License notice for gopkg.in/mgo.v2/bson

---------------------------------------------------------------------

BSON library for Go

Copyright (c) 2010-2013 - Gustavo Niemeyer <gustavo@niemeyer.net>

All rights reserved.

Redistribution and use in source and binary forms, with or without modification, are permitted provided that the following conditions are met:

1. Redistributions of source code must retain the above copyright notice, this list of

conditions and the following disclaimer.

2. Redistributions in binary form must reproduce the above copyright notice, this list of conditions and the following disclaimer in the documentation and/or other materials provided with the distribution.

THIS SOFTWARE IS PROVIDED BY THE COPYRIGHT HOLDERS AND CONTRIBUTORS "AS IS" AND ANY EXPRESS OR IMPLIED WARRANTIES, INCLUDING, BUT NOT LIMITED TO, THE IMPLIED WARRANTIES OF MERCHANTABILITY AND FITNESS FOR A PARTICULAR PURPOSE ARE DISCLAIMED. IN NO EVENT SHALL THE COPYRIGHT OWNER OR CONTRIBUTORS BE LIABLE FOR ANY DIRECT, INDIRECT, INCIDENTAL, SPECIAL, EXEMPLARY, OR CONSEQUENTIAL DAMAGES (INCLUDING, BUT NOT LIMITED TO, PROCUREMENT OF SUBSTITUTE GOODS OR SERVICES; LOSS OF USE, DATA, OR PROFITS; OR BUSINESS INTERRUPTION) HOWEVER CAUSED AND ON ANY THEORY OF LIABILITY, WHETHER IN CONTRACT, STRICT LIABILITY, OR TORT (INCLUDING NEGLIGENCE OR OTHERWISE) ARISING IN ANY WAY OUT OF THE USE OF THIS SOFTWARE, EVEN IF ADVISED OF THE POSSIBILITY OF SUCH DAMAGE.

---------------------------------------------------------------------

License notice for JSON and CSV code from github.com/golang/go ---------------------------------------------------------------------

Copyright (c) 2009 The Go Authors. All rights reserved.

Redistribution and use in source and binary forms, with or without modification, are permitted provided that the following conditions are met:

 \* Redistributions of source code must retain the above copyright notice, this list of conditions and the following disclaimer.

\* Redistributions in binary form must reproduce the above

copyright notice, this list of conditions and the following disclaimer in the documentation and/or other materials provided with the distribution.

 \* Neither the name of Google Inc. nor the names of its contributors may be used to endorse or promote products derived from this software without specific prior written permission.

#### THIS SOFTWARE IS PROVIDED BY THE COPYRIGHT HOLDERS AND CONTRIBUTORS "AS

 IS" AND ANY EXPRESS OR IMPLIED WARRANTIES, INCLUDING, BUT NOT LIMITED TO, THE IMPLIED WARRANTIES OF MERCHANTABILITY AND FITNESS FOR A PARTICULAR PURPOSE ARE DISCLAIMED. IN NO EVENT SHALL THE COPYRIGHT OWNER OR CONTRIBUTORS BE LIABLE FOR ANY DIRECT, INDIRECT, INCIDENTAL, SPECIAL, EXEMPLARY, OR CONSEQUENTIAL DAMAGES (INCLUDING, BUT NOT LIMITED TO, PROCUREMENT OF SUBSTITUTE GOODS OR SERVICES; LOSS OF USE, DATA, OR PROFITS; OR BUSINESS INTERRUPTION) HOWEVER CAUSED AND ON ANY THEORY OF LIABILITY, WHETHER IN CONTRACT, STRICT LIABILITY, OR TORT (INCLUDING NEGLIGENCE OR OTHERWISE) ARISING IN ANY WAY OUT OF THE USE OF THIS SOFTWARE, EVEN IF ADVISED OF THE POSSIBILITY OF SUCH DAMAGE.

---------------------------------------------------------------------

License notice for rand code from golang.org/x/exp ---------------------------------------------------------------------

Copyright (c) 2009 The Go Authors. All rights reserved.

Redistribution and use in source and binary forms, with or without

modification, are permitted provided that the following conditions are met:

 \* Redistributions of source code must retain the above copyright notice, this list of conditions and the following disclaimer.

 \* Redistributions in binary form must reproduce the above copyright notice, this list of conditions and the following disclaimer in the documentation and/or other materials provided with the distribution.

 \* Neither the name of Google Inc. nor the names of its contributors may be used to endorse or promote products derived from this software without specific prior written permission.

THIS SOFTWARE IS PROVIDED BY THE COPYRIGHT HOLDERS AND CONTRIBUTORS "AS IS" AND ANY EXPRESS OR IMPLIED WARRANTIES, INCLUDING, BUT NOT LIMITED TO, THE IMPLIED WARRANTIES OF MERCHANTABILITY AND FITNESS FOR A PARTICULAR PURPOSE ARE DISCLAIMED. IN NO EVENT SHALL THE COPYRIGHT OWNER OR CONTRIBUTORS BE LIABLE FOR ANY DIRECT, INDIRECT, INCIDENTAL, SPECIAL, EXEMPLARY, OR CONSEQUENTIAL DAMAGES

#### (INCLUDING, BUT NOT

LIMITED TO, PROCUREMENT OF SUBSTITUTE GOODS OR SERVICES; LOSS OF USE, DATA, OR PROFITS; OR BUSINESS INTERRUPTION) HOWEVER CAUSED AND ON ANY THEORY OF LIABILITY, WHETHER IN CONTRACT, STRICT LIABILITY, OR TORT (INCLUDING NEGLIGENCE OR OTHERWISE) ARISING IN ANY WAY OUT OF THE USE OF THIS SOFTWARE, EVEN IF ADVISED OF THE POSSIBILITY OF SUCH DAMAGE.

---------------------------------------------------------------------

License notice for Add64 and Mul64 code from github.com/golang/go ---------------------------------------------------------------------

Copyright (c) 2009 The Go Authors. All rights reserved.

Redistribution and use in source and binary forms, with or without modification, are permitted provided that the following conditions are met:

 \* Redistributions of source code must retain the above copyright notice, this list of conditions and the following disclaimer. \* Redistributions in binary form must reproduce the above copyright notice, this list of conditions and the following disclaimer in the documentation and/or other materials provided with the distribution.

 \* Neither the name of Google Inc. nor the names of its contributors may be used to endorse or promote products derived from this software without specific prior written permission.

THIS SOFTWARE IS PROVIDED BY THE COPYRIGHT HOLDERS AND CONTRIBUTORS "AS IS" AND ANY EXPRESS OR IMPLIED WARRANTIES, INCLUDING, BUT NOT LIMITED TO, THE IMPLIED WARRANTIES OF MERCHANTABILITY AND FITNESS FOR A PARTICULAR PURPOSE ARE DISCLAIMED. IN NO EVENT SHALL THE COPYRIGHT OWNER OR CONTRIBUTORS BE LIABLE FOR ANY DIRECT, INDIRECT, INCIDENTAL, SPECIAL, EXEMPLARY, OR CONSEQUENTIAL DAMAGES (INCLUDING, BUT NOT LIMITED TO, PROCUREMENT OF SUBSTITUTE GOODS OR SERVICES; LOSS OF USE, DATA, OR PROFITS; OR BUSINESS INTERRUPTION) HOWEVER CAUSED AND ON ANY THEORY OF LIABILITY, WHETHER IN CONTRACT, STRICT LIABILITY, OR TORT (INCLUDING NEGLIGENCE OR OTHERWISE) ARISING IN ANY WAY OUT OF THE USE OF THIS SOFTWARE,

EVEN IF ADVISED OF THE POSSIBILITY OF SUCH DAMAGE.

---------------------------------------------------------------------- License notice for github.com/davecgh/go-spew

----------------------------------------------------------------------

ISC License

Copyright (c) 2012-2016 Dave Collins <dave@davec.name>

Permission to use, copy, modify, and/or distribute this software for any purpose with or without fee is hereby granted, provided that the above copyright notice and this permission notice appear in all copies.

THE SOFTWARE IS PROVIDED "AS IS" AND THE AUTHOR DISCLAIMS ALL WARRANTIES WITH REGARD TO THIS SOFTWARE INCLUDING ALL IMPLIED WARRANTIES OF MERCHANTABILITY AND FITNESS. IN NO EVENT SHALL THE AUTHOR BE LIABLE FOR ANY SPECIAL, DIRECT, INDIRECT, OR CONSEQUENTIAL DAMAGES OR ANY DAMAGES WHATSOEVER RESULTING FROM LOSS OF USE, DATA OR PROFITS, WHETHER IN AN ACTION OF CONTRACT, NEGLIGENCE OR OTHER TORTIOUS ACTION, ARISING OUT OF OR IN CONNECTION WITH THE USE OR PERFORMANCE OF THIS SOFTWARE.

 $-$ License notice for github.com/golang/snappy ----------------------------------------------------------------------

Copyright (c) 2011 The Snappy-Go Authors. All rights reserved.

Redistribution and use in source and binary forms, with or without modification, are permitted provided that the following conditions are met:

 \* Redistributions of source code must retain the above copyright notice, this list of conditions and the following disclaimer.

 \* Redistributions in binary form must reproduce the above copyright notice, this list of conditions and the following disclaimer in the documentation and/or other materials provided with the distribution.

 \* Neither the name of Google Inc. nor the names of its contributors may be used to endorse or promote products derived from this software without specific prior written permission.

THIS SOFTWARE IS PROVIDED BY THE COPYRIGHT HOLDERS AND CONTRIBUTORS "AS

 IS" AND ANY EXPRESS OR IMPLIED WARRANTIES, INCLUDING, BUT NOT LIMITED TO, THE IMPLIED WARRANTIES OF MERCHANTABILITY AND FITNESS FOR A PARTICULAR PURPOSE ARE DISCLAIMED. IN NO EVENT SHALL THE COPYRIGHT OWNER OR CONTRIBUTORS BE LIABLE FOR ANY DIRECT, INDIRECT, INCIDENTAL, SPECIAL, EXEMPLARY, OR CONSEQUENTIAL DAMAGES (INCLUDING, BUT NOT LIMITED TO, PROCUREMENT OF SUBSTITUTE GOODS OR SERVICES; LOSS OF USE, DATA, OR PROFITS; OR BUSINESS INTERRUPTION) HOWEVER CAUSED AND ON ANY THEORY OF LIABILITY, WHETHER IN CONTRACT, STRICT LIABILITY, OR TORT (INCLUDING NEGLIGENCE OR OTHERWISE) ARISING IN ANY WAY OUT OF THE USE OF THIS SOFTWARE, EVEN IF ADVISED OF THE POSSIBILITY OF SUCH DAMAGE.

----------------------------------------------------------------------

License notice for github.com/google/go-cmp

----------------------------------------------------------------------

Copyright (c) 2017 The Go Authors. All rights reserved.

Redistribution and use in source and binary forms, with or without modification,

 are permitted provided that the following conditions are met:

 \* Redistributions of source code must retain the above copyright notice, this list of conditions and the following disclaimer.

 \* Redistributions in binary form must reproduce the above copyright notice, this list of conditions and the following disclaimer in the documentation and/or other materials provided with the distribution.

 \* Neither the name of Google Inc. nor the names of its contributors may be used to endorse or promote products derived from this software without specific prior written permission.

THIS SOFTWARE IS PROVIDED BY THE COPYRIGHT HOLDERS AND CONTRIBUTORS "AS IS" AND ANY EXPRESS OR IMPLIED WARRANTIES, INCLUDING, BUT NOT LIMITED TO, THE IMPLIED WARRANTIES OF MERCHANTABILITY AND FITNESS FOR A PARTICULAR PURPOSE ARE DISCLAIMED. IN NO EVENT SHALL THE COPYRIGHT OWNER OR CONTRIBUTORS BE LIABLE FOR ANY DIRECT, INDIRECT, INCIDENTAL, SPECIAL, EXEMPLARY, OR CONSEQUENTIAL DAMAGES (INCLUDING, BUT NOT

LIMITED TO, PROCUREMENT OF SUBSTITUTE GOODS OR SERVICES; LOSS OF USE, DATA, OR PROFITS; OR BUSINESS INTERRUPTION) HOWEVER CAUSED AND ON ANY THEORY OF LIABILITY, WHETHER IN CONTRACT, STRICT LIABILITY, OR TORT (INCLUDING NEGLIGENCE OR OTHERWISE) ARISING IN ANY WAY OUT OF THE USE OF THIS SOFTWARE, EVEN IF ADVISED OF THE POSSIBILITY OF SUCH DAMAGE.

License notice for github.com/klauspost/compress ----------------------------------------------------------------------

----------------------------------------------------------------------

Copyright (c) 2012 The Go Authors. All rights reserved. Copyright (c) 2019 Klaus Post. All rights reserved.

Redistribution and use in source and binary forms, with or without modification, are permitted provided that the following conditions are met:

 \* Redistributions of source code must retain the above copyright notice, this list of conditions and the following disclaimer.

 \* Redistributions in binary form must reproduce the above copyright notice,

 this list of conditions and the following disclaimer in the documentation and/or other materials provided with the distribution.

 \* Neither the name of Google Inc. nor the names of its contributors may be used to endorse or promote products derived from this software without specific prior written permission.

THIS SOFTWARE IS PROVIDED BY THE COPYRIGHT HOLDERS AND CONTRIBUTORS "AS IS" AND ANY EXPRESS OR IMPLIED WARRANTIES, INCLUDING, BUT NOT LIMITED TO, THE IMPLIED WARRANTIES OF MERCHANTABILITY AND FITNESS FOR A PARTICULAR PURPOSE ARE DISCLAIMED. IN NO EVENT SHALL THE COPYRIGHT OWNER OR CONTRIBUTORS BE LIABLE FOR ANY DIRECT, INDIRECT, INCIDENTAL, SPECIAL, EXEMPLARY, OR CONSEQUENTIAL DAMAGES (INCLUDING, BUT NOT LIMITED TO, PROCUREMENT OF SUBSTITUTE GOODS OR SERVICES; LOSS OF USE, DATA, OR PROFITS; OR BUSINESS INTERRUPTION) HOWEVER CAUSED AND ON ANY THEORY OF LIABILITY, WHETHER IN CONTRACT, STRICT LIABILITY, OR TORT (INCLUDING NEGLIGENCE OR OTHERWISE) ARISING IN ANY WAY OUT OF THE USE

OF THIS SOFTWARE, EVEN IF ADVISED OF THE POSSIBILITY OF SUCH DAMAGE.

---------------------------------------------------------------------- License notice for github.com/klauspost/compress/snappy ----------------------------------------------------------------------

Copyright (c) 2011 The Snappy-Go Authors. All rights reserved.

Redistribution and use in source and binary forms, with or without modification, are permitted provided that the following conditions are met:

 \* Redistributions of source code must retain the above copyright notice, this list of conditions and the following disclaimer.

 \* Redistributions in binary form must reproduce the above copyright notice, this list of conditions and the following disclaimer in the documentation and/or other materials provided with the distribution.

 \* Neither the name of Google Inc. nor the names of its contributors may be used to endorse or promote products derived from this software without specific prior written permission.

#### **THIS**

 SOFTWARE IS PROVIDED BY THE COPYRIGHT HOLDERS AND CONTRIBUTORS "AS IS" AND ANY EXPRESS OR IMPLIED WARRANTIES, INCLUDING, BUT NOT LIMITED TO, THE IMPLIED WARRANTIES OF MERCHANTABILITY AND FITNESS FOR A PARTICULAR PURPOSE ARE DISCLAIMED. IN NO EVENT SHALL THE COPYRIGHT OWNER OR CONTRIBUTORS BE LIABLE FOR ANY DIRECT, INDIRECT, INCIDENTAL, SPECIAL, EXEMPLARY, OR CONSEQUENTIAL DAMAGES (INCLUDING, BUT NOT LIMITED TO, PROCUREMENT OF SUBSTITUTE GOODS OR SERVICES; LOSS OF USE,

DATA, OR PROFITS; OR BUSINESS INTERRUPTION) HOWEVER CAUSED AND ON ANY THEORY OF LIABILITY, WHETHER IN CONTRACT, STRICT LIABILITY, OR TORT (INCLUDING NEGLIGENCE OR OTHERWISE) ARISING IN ANY WAY OUT OF THE USE OF THIS SOFTWARE, EVEN IF ADVISED OF THE POSSIBILITY OF SUCH DAMAGE.

 $-$ License notice for github.com/konsorten/go-windows-terminal-sequences  $-$ 

(The MIT License)

Copyright (c) 2017 marvin + konsorten GmbH (open-source@konsorten.de)

Permission is hereby granted, free of charge, to any person obtaining a copy of this software and associated documentation files (the 'Software'), to deal in the Software without restriction, including without limitation the rights to use, copy, modify, merge, publish, distribute, sublicense, and/or sell copies of the Software, and to permit persons to whom the Software is furnished to do so, subject to the following conditions:

The above copyright notice and this permission notice shall be included in all copies or substantial portions of the Software.

THE SOFTWARE IS PROVIDED 'AS IS', WITHOUT WARRANTY OF ANY KIND, EXPRESS OR IMPLIED, INCLUDING BUT NOT LIMITED TO THE WARRANTIES OF MERCHANTABILITY, FITNESS FOR A PARTICULAR PURPOSE AND NONINFRINGEMENT. IN NO EVENT SHALL THE AUTHORS OR COPYRIGHT HOLDERS BE LIABLE FOR ANY CLAIM, DAMAGES OR OTHER LIABILITY, WHETHER IN AN ACTION OF CONTRACT, TORT OR OTHERWISE, ARISING FROM, OUT OF OR IN CONNECTION WITH THE SOFTWARE OR THE USE OR OTHER DEALINGS IN THE **SOFTWARE** 

----------------------------------------------------------------------

License notice for github.com/kr/pretty

----------------------------------------------------------------------

The MIT License (MIT)

Copyright 2012 Keith Rarick

Permission is hereby granted, free of charge, to any person obtaining a copy of this software and associated documentation files (the "Software"), to deal in the Software without restriction, including without limitation the rights to use, copy, modify, merge, publish, distribute, sublicense, and/or sell copies of the Software, and to permit persons to whom the Software is furnished to do so, subject to the following conditions:

The above copyright notice and this permission notice shall be included in all copies or substantial portions of the Software.

THE SOFTWARE IS PROVIDED "AS IS", WITHOUT WARRANTY OF ANY KIND, EXPRESS OR IMPLIED, INCLUDING BUT NOT LIMITED TO

THE WARRANTIES OF MERCHANTABILITY,

FITNESS FOR A PARTICULAR PURPOSE AND NONINFRINGEMENT. IN NO EVENT SHALL THE AUTHORS OR COPYRIGHT HOLDERS BE LIABLE FOR ANY CLAIM, DAMAGES OR OTHER LIABILITY, WHETHER IN AN ACTION OF CONTRACT, TORT OR OTHERWISE, ARISING FROM, OUT OF OR IN CONNECTION WITH THE SOFTWARE OR THE USE OR OTHER DEALINGS IN THE SOFTWARE.

----------------------------------------------------------------------

License notice for github.com/kr/text

----------------------------------------------------------------------

Copyright 2012 Keith Rarick

Permission is hereby granted, free of charge, to any person obtaining a copy of this software and associated documentation files (the "Software"), to deal in the Software without restriction, including without limitation the rights to use, copy, modify, merge, publish, distribute, sublicense, and/or sell copies of the Software, and to permit persons to whom the Software is furnished to do so, subject to the following conditions:

The above

 copyright notice and this permission notice shall be included in all copies or substantial portions of the Software.

THE SOFTWARE IS PROVIDED "AS IS", WITHOUT WARRANTY OF ANY KIND, EXPRESS OR IMPLIED, INCLUDING BUT NOT LIMITED TO THE WARRANTIES OF MERCHANTABILITY, FITNESS FOR A PARTICULAR PURPOSE AND NONINFRINGEMENT. IN NO EVENT SHALL THE AUTHORS OR COPYRIGHT HOLDERS BE LIABLE FOR ANY CLAIM, DAMAGES OR OTHER LIABILITY, WHETHER IN AN ACTION OF CONTRACT, TORT OR OTHERWISE, ARISING FROM, OUT OF OR IN CONNECTION WITH THE SOFTWARE OR THE USE OR OTHER DEALINGS IN THE SOFTWARE.

---------------------------------------------------------------------- License notice for github.com/markbates/oncer

----------------------------------------------------------------------

The MIT License (MIT)

Copyright (c) 2018 Mark Bates

Permission is hereby granted, free of charge, to any person obtaining a copy of this software and associated documentation files (the "Software"), to deal in the Software without

restriction, including without limitation the rights

to use, copy, modify, merge, publish, distribute, sublicense, and/or sell

copies of the Software, and to permit persons to whom the Software is

furnished to do so, subject to the following conditions:

The above copyright notice and this permission notice shall be included in all copies or substantial portions of the Software.

THE SOFTWARE IS PROVIDED "AS IS", WITHOUT WARRANTY OF ANY KIND, EXPRESS OR IMPLIED, INCLUDING BUT NOT LIMITED TO THE WARRANTIES OF MERCHANTABILITY, FITNESS FOR A PARTICULAR PURPOSE AND NONINFRINGEMENT. IN NO EVENT SHALL THE AUTHORS OR COPYRIGHT HOLDERS BE LIABLE FOR ANY CLAIM, DAMAGES OR OTHER LIABILITY, WHETHER IN AN ACTION OF CONTRACT, TORT OR OTHERWISE, ARISING FROM, OUT OF OR IN CONNECTION WITH THE SOFTWARE OR THE USE OR OTHER DEALINGS IN THE SOFTWARE.

---------------------------------------------------------------------- License notice for github.com/markbates/safe ----------------------------------------------------------------------

The MIT License (MIT)

Copyright (c) 2018 Mark Bates

Permission is hereby granted, free of charge, to any person obtaining a copy of this software and associated documentation files (the "Software"), to deal in the Software without restriction, including without limitation the rights to use, copy, modify, merge, publish, distribute, sublicense, and/or sell copies of the Software, and to permit persons to whom the Software is furnished to do so, subject to the following conditions:

The above copyright notice and this permission notice shall be included in all copies or substantial portions of the Software.

THE SOFTWARE IS PROVIDED "AS IS", WITHOUT WARRANTY OF ANY KIND, EXPRESS OR IMPLIED, INCLUDING BUT NOT LIMITED TO THE WARRANTIES OF MERCHANTABILITY, FITNESS FOR A PARTICULAR PURPOSE AND NONINFRINGEMENT. IN NO EVENT SHALL THE AUTHORS OR COPYRIGHT HOLDERS BE LIABLE FOR ANY CLAIM, DAMAGES OR OTHER LIABILITY, WHETHER IN AN ACTION OF CONTRACT, TORT OR OTHERWISE, ARISING FROM, OUT OF OR IN CONNECTION WITH THE SOFTWARE OR THE USE OR OTHER DEALINGS IN THE **SOFTWARE** 

---------------------------------------------------------------------- License notice for github.com/montanaflynn/stats ----------------------------------------------------------------------

The MIT License (MIT)

Copyright (c) 2014-2015 Montana Flynn (https://anonfunction.com)

Permission is hereby granted, free of charge, to any person obtaining a copy of this software and associated documentation files (the "Software"), to deal in the Software without restriction, including without limitation the rights to use, copy, modify, merge, publish, distribute, sublicense, and/or sell copies of the Software, and to permit persons to whom the Software is furnished to do so, subject to the following conditions:

The above copyright notice and this permission notice shall be included in all copies or substantial portions of the Software.

THE SOFTWARE IS PROVIDED "AS IS", WITHOUT WARRANTY OF ANY KIND, EXPRESS OR IMPLIED, INCLUDING BUT NOT LIMITED TO THE WARRANTIES OF MERCHANTABILITY, FITNESS FOR A PARTICULAR PURPOSE AND NONINFRINGEMENT. IN NO EVENT SHALL THE AUTHORS OR COPYRIGHT HOLDERS BE LIABLE FOR ANY CLAIM, DAMAGES OR OTHER LIABILITY, WHETHER IN AN ACTION OF CONTRACT, TORT OR OTHERWISE, ARISING FROM, OUT OF OR IN CONNECTION WITH THE SOFTWARE OR THE USE OR OTHER DEALINGS IN THE SOFTWARE.

----------------------------------------------------------------------

License notice for github.com/pkg/errors ----------------------------------------------------------------------

Copyright (c) 2015, Dave Cheney <dave@cheney.net> All rights reserved.

Redistribution and use in source and binary forms, with or without modification, are permitted provided that the following conditions are met:

\* Redistributions of source code must retain the above copyright notice, this list of conditions and the following disclaimer.

\* Redistributions in binary form must reproduce the above copyright notice, this list of conditions and the following disclaimer in the documentation and/or other materials provided with the distribution.

THIS SOFTWARE IS PROVIDED BY THE COPYRIGHT HOLDERS AND CONTRIBUTORS "AS IS" AND ANY EXPRESS OR IMPLIED WARRANTIES, INCLUDING, BUT NOT LIMITED TO, THE IMPLIED WARRANTIES OF MERCHANTABILITY AND FITNESS FOR A PARTICULAR PURPOSE ARE DISCLAIMED. IN NO EVENT SHALL THE COPYRIGHT HOLDER OR CONTRIBUTORS BE LIABLE FOR ANY DIRECT, INDIRECT, INCIDENTAL, SPECIAL, EXEMPLARY, OR CONSEQUENTIAL DAMAGES (INCLUDING, BUT NOT LIMITED TO, PROCUREMENT OF SUBSTITUTE GOODS OR SERVICES; LOSS OF USE, DATA, OR PROFITS; OR BUSINESS INTERRUPTION) HOWEVER CAUSED AND ON ANY THEORY OF LIABILITY, WHETHER IN CONTRACT, STRICT LIABILITY, OR TORT (INCLUDING NEGLIGENCE OR OTHERWISE) ARISING IN ANY WAY OUT OF THE USE OF THIS SOFTWARE, EVEN IF ADVISED OF THE POSSIBILITY OF SUCH DAMAGE.

----------------------------------------------------------------------

License notice

for github.com/pmezard/go-difflib

----------------------------------------------------------------------

Copyright (c) 2013, Patrick Mezard All rights reserved.

Redistribution and use in source and binary forms, with or without modification, are permitted provided that the following conditions are met:

 Redistributions of source code must retain the above copyright notice, this list of conditions and the following disclaimer.

 Redistributions in binary form must reproduce the above copyright notice, this list of conditions and the following disclaimer in the documentation and/or other materials provided with the distribution.

 The names of its contributors may not be used to endorse or promote products derived from this software without specific prior written permission.

THIS SOFTWARE IS PROVIDED BY THE COPYRIGHT HOLDERS AND CONTRIBUTORS "AS IS" AND ANY EXPRESS OR IMPLIED WARRANTIES, INCLUDING, BUT NOT LIMITED TO, THE IMPLIED WARRANTIES OF MERCHANTABILITY AND FITNESS FOR A

PARTICULAR PURPOSE ARE DISCLAIMED. IN NO EVENT SHALL THE COPYRIGHT HOLDER OR CONTRIBUTORS BE LIABLE FOR ANY DIRECT, INDIRECT, INCIDENTAL, SPECIAL, EXEMPLARY, OR CONSEQUENTIAL DAMAGES (INCLUDING, BUT NOT LIMITED TO, PROCUREMENT OF SUBSTITUTE GOODS OR SERVICES; LOSS OF USE, DATA, OR PROFITS; OR BUSINESS INTERRUPTION) HOWEVER CAUSED AND ON ANY THEORY OF LIABILITY, WHETHER IN CONTRACT, STRICT LIABILITY, OR TORT (INCLUDING NEGLIGENCE OR OTHERWISE) ARISING IN ANY WAY OUT OF THE USE OF THIS SOFTWARE, EVEN IF ADVISED OF THE POSSIBILITY OF SUCH DAMAGE.

---------------------------------------------------------------------- License notice for github.com/rogpeppe/go-internal

----------------------------------------------------------------------

Copyright (c) 2018 The Go Authors. All rights reserved.

Redistribution and use in source and binary forms, with or without modification, are permitted provided that the following conditions are met:

 \* Redistributions of source code must retain the above copyright notice, this list of conditions and the following disclaimer.

 \* Redistributions in binary form must reproduce the above copyright notice, this list of conditions and the following disclaimer in the documentation and/or other materials provided with the distribution.

 \* Neither the name of Google Inc. nor the names of its contributors may be used to endorse or promote products derived from this software without specific prior written permission.

THIS SOFTWARE IS PROVIDED BY THE COPYRIGHT HOLDERS AND CONTRIBUTORS "AS IS" AND ANY EXPRESS OR IMPLIED WARRANTIES, INCLUDING, BUT NOT LIMITED TO, THE IMPLIED WARRANTIES OF MERCHANTABILITY AND FITNESS FOR A PARTICULAR PURPOSE ARE DISCLAIMED. IN NO EVENT SHALL THE COPYRIGHT OWNER OR CONTRIBUTORS BE LIABLE FOR ANY DIRECT, INDIRECT, INCIDENTAL, SPECIAL, EXEMPLARY, OR CONSEQUENTIAL DAMAGES (INCLUDING, BUT NOT LIMITED TO, PROCUREMENT OF SUBSTITUTE GOODS OR SERVICES; LOSS OF USE, DATA, OR PROFITS; OR BUSINESS INTERRUPTION) HOWEVER CAUSED AND ON ANY

THEORY OF LIABILITY, WHETHER IN CONTRACT, STRICT LIABILITY, OR TORT (INCLUDING NEGLIGENCE OR OTHERWISE) ARISING IN ANY WAY OUT OF THE USE OF THIS SOFTWARE, EVEN IF ADVISED OF THE POSSIBILITY OF SUCH DAMAGE.

---------------------------------------------------------------------- License notice for github.com/stretchr/testify ----------------------------------------------------------------------

MIT License

Copyright (c) 2012-2020 Mat Ryer, Tyler Bunnell and contributors.

Permission is hereby granted, free of charge, to any person obtaining a copy of this software and associated documentation files (the "Software"), to deal in the Software without restriction, including without limitation the rights to use, copy, modify, merge, publish, distribute, sublicense, and/or sell copies of the Software, and to permit persons to whom the Software is furnished to do so, subject to the following conditions:

The above copyright notice and this permission notice shall be included in all copies or substantial portions of the Software.

THE SOFTWARE IS PROVIDED "AS IS", WITHOUT WARRANTY OF ANY KIND, EXPRESS OR IMPLIED, INCLUDING BUT NOT LIMITED TO THE WARRANTIES OF MERCHANTABILITY, FITNESS FOR A PARTICULAR PURPOSE AND NONINFRINGEMENT. IN NO EVENT SHALL THE AUTHORS OR COPYRIGHT HOLDERS BE LIABLE FOR ANY CLAIM, DAMAGES OR OTHER LIABILITY, WHETHER IN AN ACTION OF CONTRACT, TORT OR OTHERWISE, ARISING FROM, OUT OF OR IN CONNECTION WITH THE SOFTWARE OR THE USE OR OTHER DEALINGS IN THE SOFTWARE.

----------------------------------------------------------------------

License notice for github.com/tidwall/pretty ----------------------------------------------------------------------

The MIT License (MIT)

Copyright (c) 2017 Josh Baker

Permission is hereby granted, free of charge, to any person obtaining a copy of this software and associated documentation files (the "Software"), to deal in the Software without restriction, including without limitation the rights to use,

 copy, modify, merge, publish, distribute, sublicense, and/or sell copies of the Software, and to permit persons to whom the Software is furnished to do so, subject to the following conditions:

The above copyright notice and this permission notice shall be included in all copies or substantial portions of the Software.

THE SOFTWARE IS PROVIDED "AS IS", WITHOUT WARRANTY OF ANY KIND, EXPRESS OR IMPLIED, INCLUDING BUT NOT LIMITED TO THE WARRANTIES OF MERCHANTABILITY, FITNESS FOR A PARTICULAR PURPOSE AND NONINFRINGEMENT. IN NO EVENT SHALL THE AUTHORS OR COPYRIGHT HOLDERS BE LIABLE FOR ANY CLAIM, DAMAGES OR OTHER LIABILITY, WHETHER IN AN ACTION OF CONTRACT, TORT OR OTHERWISE, ARISING FROM, OUT OF OR IN CONNECTION WITH THE SOFTWARE OR THE USE OR OTHER DEALINGS IN THE SOFTWARE.

---------------------------------------------------------------------- License notice for github.com/xdg-go/pbkdf2  $-$ 

> Apache License Version 2.0, January 2004 http://www.apache.org/licenses/

#### TERMS AND CONDITIONS FOR USE, REPRODUCTION, AND DISTRIBUTION

1. Definitions.

 "License" shall mean the terms and conditions for use, reproduction, and distribution as defined by Sections 1 through 9 of this document.

 "Licensor" shall mean the copyright owner or entity authorized by the copyright owner that is granting the License.

 "Legal Entity" shall mean the union of the acting entity and all other entities that control, are controlled by, or are under common  control with that entity. For the purposes of this definition, "control" means (i) the power, direct or indirect, to cause the direction or management of such entity, whether by contract or otherwise, or (ii) ownership of fifty percent (50%) or more of the outstanding shares, or (iii) beneficial ownership of such entity.

 "You" (or "Your") shall mean an individual or Legal Entity exercising permissions granted by this License.

 "Source" form shall mean the preferred form for making modifications, including but not limited to software source code, documentation source, and configuration files.

 "Object" form shall mean any form resulting from mechanical transformation or translation of a Source form, including but not limited to compiled object code, generated documentation, and conversions to other media types.

 "Work" shall mean the work of authorship, whether in Source or Object form, made available under the License, as indicated by a copyright notice that is included in or attached to the work (an example is provided in the Appendix below).

 "Derivative Works" shall mean any work, whether in Source or Object form, that is based on (or derived from) the Work and for which the editorial revisions, annotations,

elaborations, or other modifications

 represent, as a whole, an original work of authorship. For the purposes of this License, Derivative Works shall not include works that remain separable from, or merely link (or bind by name) to the interfaces of, the Work and Derivative Works thereof.

 "Contribution" shall mean any work of authorship, including the original version of the Work and any modifications or additions to that Work or Derivative Works thereof, that is intentionally submitted to Licensor for inclusion in the Work by the copyright owner or by an individual or Legal Entity authorized to submit on behalf of the copyright owner. For the purposes of this definition, "submitted" means any form of electronic, verbal, or written communication sent to the Licensor or its representatives, including but not limited to communication on electronic mailing lists, source code control systems, and issue

tracking systems that are managed by, or on behalf of, the

 Licensor for the purpose of discussing and improving the Work, but excluding communication that is conspicuously marked or otherwise designated in writing by the copyright owner as "Not a Contribution."

"Contributor" shall mean Licensor and any individual or Legal Entity

 on behalf of whom a Contribution has been received by Licensor and subsequently incorporated within the Work.

- 2. Grant of Copyright License. Subject to the terms and conditions of this License, each Contributor hereby grants to You a perpetual, worldwide, non-exclusive, no-charge, royalty-free, irrevocable copyright license to reproduce, prepare Derivative Works of, publicly display, publicly perform, sublicense, and distribute the Work and such Derivative Works in Source or Object form.
- 3. Grant of Patent License. Subject to the terms and conditions of this License, each Contributor

hereby grants to You a perpetual,

 worldwide, non-exclusive, no-charge, royalty-free, irrevocable (except as stated in this section) patent license to make, have made, use, offer to sell, sell, import, and otherwise transfer the Work, where such license applies only to those patent claims licensable by such Contributor that are necessarily infringed by their Contribution(s) alone or by combination of their Contribution(s) with the Work to which such Contribution(s) was submitted. If You institute patent litigation against any entity (including a cross-claim or counterclaim in a lawsuit) alleging that the Work or a Contribution incorporated within the Work constitutes direct or contributory patent infringement, then any patent licenses granted to You under this License for that Work shall terminate as of the date such litigation is filed.

- 4. Redistribution. You may reproduce and distribute copies of the Work or Derivative Works thereof in any medium, with or without modifications, and in Source or Object form, provided that You meet the following conditions:
	- (a) You must give any other recipients of the Work or Derivative Works a copy of this License; and
	- (b) You must cause any modified files to carry prominent notices stating that You changed the files; and
	- (c) You must retain, in the Source form of any Derivative Works that You distribute, all copyright, patent, trademark, and attribution notices from the Source form of the Work, excluding those notices that do not pertain to any part of the Derivative Works; and
	- (d) If the Work includes a "NOTICE" text file as part of its distribution, then any Derivative Works that You distribute must include a readable copy of the attribution notices contained within such NOTICE file, excluding those notices that

#### do not

 pertain to any part of the Derivative Works, in at least one of the following places: within a NOTICE text file distributed as part of the Derivative Works; within the Source form or documentation, if provided along with the Derivative Works; or, within a display generated by the Derivative Works, if and wherever such third-party notices normally appear. The contents of the NOTICE file are for informational purposes only and do not modify the License. You may add Your own attribution notices within Derivative Works that You distribute, alongside or as an addendum to the NOTICE text from the Work, provided that such additional attribution notices cannot be construed as modifying the License.

 You may add Your own copyright statement to Your modifications and may provide additional or different license terms and conditions for use, reproduction,

or distribution of Your modifications, or

 for any such Derivative Works as a whole, provided Your use, reproduction, and distribution of the Work otherwise complies with the conditions stated in this License.

- 5. Submission of Contributions. Unless You explicitly state otherwise, any Contribution intentionally submitted for inclusion in the Work by You to the Licensor shall be under the terms and conditions of this License, without any additional terms or conditions. Notwithstanding the above, nothing herein shall supersede or modify the terms of any separate license agreement you may have executed with Licensor regarding such Contributions.
- 6. Trademarks. This License does not grant permission to use the trade names, trademarks, service marks, or product names of the Licensor, except as required for reasonable and customary use in describing the origin of the Work and reproducing the content of the NOTICE file.
- 7. Disclaimer of Warranty. Unless required by applicable law or agreed to in writing, Licensor provides the Work (and each Contributor provides its Contributions) on an "AS IS" BASIS, WITHOUT WARRANTIES OR CONDITIONS OF ANY KIND, either express or implied, including, without limitation, any warranties or conditions of TITLE, NON-INFRINGEMENT, MERCHANTABILITY, or FITNESS FOR A PARTICULAR PURPOSE. You are solely responsible for determining the appropriateness of using or redistributing the Work and assume any risks associated with Your exercise of permissions under this License.
- 8. Limitation of Liability. In no event and under no legal theory, whether in tort (including negligence), contract, or otherwise.
unless required by applicable law (such as deliberate and grossly negligent acts) or agreed to in writing, shall any Contributor be liable to You for damages, including any direct, indirect, special, incidental, or consequential damages of any character arising as a result of this License or out of the use or inability to use the Work (including but not limited to damages for loss of goodwill, work stoppage, computer failure or malfunction, or any and all other commercial damages or losses), even if such Contributor has been advised of the possibility of such damages.

 9. Accepting Warranty or Additional Liability. While redistributing the Work or Derivative Works thereof, You may choose to offer, and charge a fee for, acceptance of support, warranty, indemnity, or other liability obligations and/or rights consistent with this License. However, in accepting such obligations, You may act only on Your own behalf and on Your sole responsibility, not on behalf of any other Contributor, and only if You agree to indemnify, defend, and hold each Contributor harmless for any liability incurred by, or

 claims asserted against, such Contributor by reason of your accepting any such warranty or additional liability.

---------------------------------------------------------------------- License notice for github.com/xdg-go/scram ----------------------------------------------------------------------

> Apache License Version 2.0, January 2004 http://www.apache.org/licenses/

#### TERMS AND CONDITIONS FOR USE, REPRODUCTION, AND DISTRIBUTION

1. Definitions.

 "License" shall mean the terms and conditions for use, reproduction, and distribution as defined by Sections 1 through 9 of this document.

 "Licensor" shall mean the copyright owner or entity authorized by the copyright owner that is granting the License.

 "Legal Entity" shall mean the union of the acting entity and all other entities that control, are controlled by, or are under common control with that

entity. For the purposes of this definition,

 "control" means (i) the power, direct or indirect, to cause the direction or management of such entity, whether by contract or otherwise, or (ii) ownership of fifty percent (50%) or more of the outstanding shares, or (iii) beneficial ownership of such entity.

 "You" (or "Your") shall mean an individual or Legal Entity exercising permissions granted by this License.

 "Source" form shall mean the preferred form for making modifications, including but not limited to software source code, documentation source, and configuration files.

 "Object" form shall mean any form resulting from mechanical transformation or translation of a Source form, including but not limited to compiled object code, generated documentation, and conversions to other media types.

 "Work" shall mean the work of authorship, whether in Source or Object form, made available under the License, as indicated by a

 copyright notice that is included in or attached to the work (an example is provided in the Appendix below).

 "Derivative Works" shall mean any work, whether in Source or Object form, that is based on (or derived from) the Work and for which the editorial revisions, annotations, elaborations, or other modifications represent, as a whole, an original work of authorship. For the purposes of this License, Derivative Works shall not include works that remain separable from, or merely link (or bind by name) to the interfaces of, the Work and Derivative Works thereof.

 "Contribution" shall mean any work of authorship, including the original version of the Work and any modifications or additions to that Work or Derivative Works thereof, that is intentionally submitted to Licensor for inclusion in the Work by the copyright owner or by an individual or Legal Entity authorized to submit on behalf of

 the copyright owner. For the purposes of this definition, "submitted" means any form of electronic, verbal, or written communication sent to the Licensor or its representatives, including but not limited to communication on electronic mailing lists, source code control systems, and issue tracking systems that are managed by, or on behalf of, the Licensor for the purpose of discussing and improving the Work, but excluding communication that is conspicuously marked or otherwise designated in writing by the copyright owner as "Not a Contribution."

 "Contributor" shall mean Licensor and any individual or Legal Entity on behalf of whom a Contribution has been received by Licensor and subsequently incorporated within the Work.

2. Grant of Copyright License. Subject to the terms and conditions of

 this License, each Contributor hereby grants to You a perpetual, worldwide, non-exclusive, no-charge, royalty-free,

#### irrevocable

 copyright license to reproduce, prepare Derivative Works of, publicly display, publicly perform, sublicense, and distribute the Work and such Derivative Works in Source or Object form.

- 3. Grant of Patent License. Subject to the terms and conditions of this License, each Contributor hereby grants to You a perpetual, worldwide, non-exclusive, no-charge, royalty-free, irrevocable (except as stated in this section) patent license to make, have made, use, offer to sell, sell, import, and otherwise transfer the Work, where such license applies only to those patent claims licensable by such Contributor that are necessarily infringed by their Contribution(s) alone or by combination of their Contribution(s) with the Work to which such Contribution(s) was submitted. If You institute patent litigation against any entity (including a cross-claim or counterclaim in a lawsuit) alleging that the Work or a Contribution incorporated within the Work constitutes direct or contributory patent infringement, then any patent licenses granted to You under this License for that Work shall terminate as of the date such litigation is filed.
- 4. Redistribution. You may reproduce and distribute copies of the Work or Derivative Works thereof in any medium, with or without modifications, and in Source or Object form, provided that You meet the following conditions:
	- (a) You must give any other recipients of the Work or Derivative Works a copy of this License; and
	- (b) You must cause any modified files to carry prominent notices stating that You changed the files; and
	- (c) You must retain, in the Source form of any Derivative Works that You distribute, all copyright, patent, trademark, and attribution notices from the Source form of the Work, excluding those notices that do not pertain

## to any part of

the Derivative Works; and

 (d) If the Work includes a "NOTICE" text file as part of its distribution, then any Derivative Works that You distribute must include a readable copy of the attribution notices contained within such NOTICE file, excluding those notices that do not pertain to any part of the Derivative Works, in at least one of the following places: within a NOTICE text file distributed as part of the Derivative Works; within the Source form or

 documentation, if provided along with the Derivative Works; or, within a display generated by the Derivative Works, if and wherever such third-party notices normally appear. The contents of the NOTICE file are for informational purposes only and do not modify the License. You may add Your own attribution notices within Derivative Works that You distribute, alongside or as an addendum

to the NOTICE text from the Work, provided

 that such additional attribution notices cannot be construed as modifying the License.

 You may add Your own copyright statement to Your modifications and may provide additional or different license terms and conditions for use, reproduction, or distribution of Your modifications, or for any such Derivative Works as a whole, provided Your use, reproduction, and distribution of the Work otherwise complies with the conditions stated in this License.

 5. Submission of Contributions. Unless You explicitly state otherwise, any Contribution intentionally submitted for inclusion in the Work by You to the Licensor shall be under the terms and conditions of this License, without any additional terms or conditions. Notwithstanding the above, nothing herein shall supersede or modify the terms of any separate license agreement you may have executed with

Licensor regarding such Contributions.

- 6. Trademarks. This License does not grant permission to use the trade names, trademarks, service marks, or product names of the Licensor, except as required for reasonable and customary use in describing the origin of the Work and reproducing the content of the NOTICE file.
- 7. Disclaimer of Warranty. Unless required by applicable law or agreed to in writing, Licensor provides the Work (and each Contributor provides its Contributions) on an "AS IS" BASIS, WITHOUT WARRANTIES OR CONDITIONS OF ANY KIND, either express or implied, including, without limitation, any warranties or conditions of TITLE, NON-INFRINGEMENT, MERCHANTABILITY, or FITNESS FOR A PARTICULAR PURPOSE. You are solely responsible for determining the appropriateness of using or redistributing the Work and assume any risks associated with Your exercise of permissions under this License.
- 8. Limitation of Liability.

In no event and under no legal theory,

 whether in tort (including negligence), contract, or otherwise, unless required by applicable law (such as deliberate and grossly negligent acts) or agreed to in writing, shall any Contributor be liable to You for damages, including any direct, indirect, special,  incidental, or consequential damages of any character arising as a result of this License or out of the use or inability to use the Work (including but not limited to damages for loss of goodwill, work stoppage, computer failure or malfunction, or any and all other commercial damages or losses), even if such Contributor has been advised of the possibility of such damages.

 9. Accepting Warranty or Additional Liability. While redistributing the Work or Derivative Works thereof, You may choose to offer, and charge a fee for, acceptance of support, warranty, indemnity, or other liability obligations and/or

rights consistent with this

 License. However, in accepting such obligations, You may act only on Your own behalf and on Your sole responsibility, not on behalf of any other Contributor, and only if You agree to indemnify, defend, and hold each Contributor harmless for any liability incurred by, or claims asserted against, such Contributor by reason of your accepting any such warranty or additional liability.

---------------------------------------------------------------------- License notice for github.com/xdg-go/stringprep ----------------------------------------------------------------------

> Apache License Version 2.0, January 2004 http://www.apache.org/licenses/

## TERMS AND CONDITIONS FOR USE, REPRODUCTION, AND DISTRIBUTION

1. Definitions.

 "License" shall mean the terms and conditions for use, reproduction, and distribution as defined by Sections 1 through 9 of this document.

 "Licensor" shall mean the copyright owner or entity authorized by the copyright owner that is granting the License.

 "Legal Entity" shall mean the union of the acting entity and all other entities that control, are controlled by, or are under common control with that entity. For the purposes of this definition, "control" means (i) the power, direct or indirect, to cause the direction or management of such entity, whether by contract or otherwise, or (ii) ownership of fifty percent (50%) or more of the outstanding shares, or (iii) beneficial ownership of such entity.

"You" (or "Your") shall mean an individual or Legal Entity

exercising permissions granted by this License.

 "Source" form shall mean the preferred form for making modifications, including but not limited to software source code, documentation source, and configuration files.

## "Object" form shall mean

any form resulting from mechanical

 transformation or translation of a Source form, including but not limited to compiled object code, generated documentation, and conversions to other media types.

 "Work" shall mean the work of authorship, whether in Source or Object form, made available under the License, as indicated by a copyright notice that is included in or attached to the work (an example is provided in the Appendix below).

 "Derivative Works" shall mean any work, whether in Source or Object form, that is based on (or derived from) the Work and for which the editorial revisions, annotations, elaborations, or other modifications represent, as a whole, an original work of authorship. For the purposes of this License, Derivative Works shall not include works that remain separable from, or merely link (or bind by name) to the interfaces of, the Work and Derivative Works thereof.

#### "Contribution"

shall mean any work of authorship, including

 the original version of the Work and any modifications or additions to that Work or Derivative Works thereof, that is intentionally submitted to Licensor for inclusion in the Work by the copyright owner or by an individual or Legal Entity authorized to submit on behalf of the copyright owner. For the purposes of this definition, "submitted" means any form of electronic, verbal, or written communication sent to the Licensor or its representatives, including but not limited to communication on electronic mailing lists, source code control systems, and issue tracking systems that are managed by, or on behalf of, the Licensor for the purpose of discussing and improving the Work, but excluding communication that is conspicuously marked or otherwise designated in writing by the copyright owner as "Not a Contribution."

 "Contributor" shall mean Licensor and any individual or Legal Entity

 on behalf of whom a Contribution has been received by Licensor and subsequently incorporated within the Work.

 2. Grant of Copyright License. Subject to the terms and conditions of this License, each Contributor hereby grants to You a perpetual, worldwide, non-exclusive, no-charge, royalty-free, irrevocable

 copyright license to reproduce, prepare Derivative Works of, publicly display, publicly perform, sublicense, and distribute the Work and such Derivative Works in Source or Object form.

- 3. Grant of Patent License. Subject to the terms and conditions of this License, each Contributor hereby grants to You a perpetual, worldwide, non-exclusive, no-charge, royalty-free, irrevocable (except as stated in this section) patent license to make, have made, use, offer to sell, sell, import, and otherwise transfer the Work, where such license applies only to those patent claims licensable by
- such Contributor that are necessarily infringed by their Contribution(s) alone or by combination of their Contribution(s) with the Work to which such Contribution(s) was submitted. If You institute patent litigation against any entity (including a cross-claim or counterclaim in a lawsuit) alleging that the Work or a Contribution incorporated within the Work constitutes direct or contributory patent infringement, then any patent licenses granted to You under this License for that Work shall terminate as of the date such litigation is filed.
- 4. Redistribution. You may reproduce and distribute copies of the Work or Derivative Works thereof in any medium, with or without modifications, and in Source or Object form, provided that You meet the following conditions:
	- (a) You must give any other recipients of the Work or Derivative Works a copy of this License; and
- (b) You must cause any modified files to carry prominent notices stating that You changed the files; and
	- (c) You must retain, in the Source form of any Derivative Works that You distribute, all copyright, patent, trademark, and attribution notices from the Source form of the Work, excluding those notices that do not pertain to any part of the Derivative Works; and
	- (d) If the Work includes a "NOTICE" text file as part of its distribution, then any Derivative Works that You distribute must include a readable copy of the attribution notices contained within such NOTICE file, excluding those notices that do not pertain to any part of the Derivative Works, in at least one of the following places: within a NOTICE text file distributed as part of the Derivative Works; within the Source form or documentation, if provided along with the Derivative Works; or, within a display generated by the

#### Derivative Works, if and

 wherever such third-party notices normally appear. The contents of the NOTICE file are for informational purposes only and do not modify the License. You may add Your own attribution notices within Derivative Works that You distribute, alongside or as an addendum to the NOTICE text from the Work, provided that such additional attribution notices cannot be construed as modifying the License.

 You may add Your own copyright statement to Your modifications and may provide additional or different license terms and conditions for use, reproduction, or distribution of Your modifications, or for any such Derivative Works as a whole, provided Your use, reproduction, and distribution of the Work otherwise complies with the conditions stated in this License.

 5. Submission of Contributions. Unless You explicitly state otherwise, any Contribution intentionally

submitted for inclusion in the Work

 by You to the Licensor shall be under the terms and conditions of this License, without any additional terms or conditions. Notwithstanding the above, nothing herein shall supersede or modify the terms of any separate license agreement you may have executed with Licensor regarding such Contributions.

- 6. Trademarks. This License does not grant permission to use the trade names, trademarks, service marks, or product names of the Licensor, except as required for reasonable and customary use in describing the origin of the Work and reproducing the content of the NOTICE file.
- 7. Disclaimer of Warranty. Unless required by applicable law or agreed to in writing, Licensor provides the Work (and each Contributor provides its Contributions) on an "AS IS" BASIS, WITHOUT WARRANTIES OR CONDITIONS OF ANY KIND, either express or implied, including, without limitation, any warranties or conditions

 of TITLE, NON-INFRINGEMENT, MERCHANTABILITY, or FITNESS FOR A PARTICULAR PURPOSE. You are solely responsible for determining the appropriateness of using or redistributing the Work and assume any risks associated with Your exercise of permissions under this License.

 8. Limitation of Liability. In no event and under no legal theory, whether in tort (including negligence), contract, or otherwise, unless required by applicable law (such as deliberate and grossly negligent acts) or agreed to in writing, shall any Contributor be liable to You for damages, including any direct, indirect, special, incidental, or consequential damages of any character arising as a result of this License or out of the use or inability to use the

 Work (including but not limited to damages for loss of goodwill, work stoppage, computer failure or malfunction, or any and all other commercial damages or losses), even if such Contributor

has been advised of the possibility of such damages.

 9. Accepting Warranty or Additional Liability. While redistributing the Work or Derivative Works thereof, You may choose to offer, and charge a fee for, acceptance of support, warranty, indemnity, or other liability obligations and/or rights consistent with this License. However, in accepting such obligations, You may act only on Your own behalf and on Your sole responsibility, not on behalf of any other Contributor, and only if You agree to indemnify, defend, and hold each Contributor harmless for any liability incurred by, or claims asserted against, such Contributor by reason of your accepting any such warranty or additional liability.

 $-$ License notice for github.com/youmark/pkcs8 ----------------------------------------------------------------------

The MIT License (MIT)

Copyright (c) 2014 youmark

Permission is hereby granted, free of charge, to any person obtaining a copy of this software and associated documentation files (the "Software"), to deal in the Software without restriction, including without limitation the rights to use, copy, modify, merge, publish, distribute, sublicense, and/or sell copies of the Software, and to permit persons to whom the Software is furnished to do so, subject to the following conditions:

The above copyright notice and this permission notice shall be included in all copies or substantial portions of the Software.

```
THE SOFTWARE IS PROVIDED "AS IS", WITHOUT WARRANTY OF ANY KIND, EXPRESS OR
IMPLIED, INCLUDING BUT NOT LIMITED TO THE WARRANTIES OF MERCHANTABILITY,
FITNESS FOR A PARTICULAR PURPOSE AND NONINFRINGEMENT. IN NO EVENT SHALL THE
AUTHORS OR COPYRIGHT HOLDERS BE LIABLE FOR ANY CLAIM, DAMAGES OR OTHER
LIABILITY, WHETHER IN AN ACTION OF CONTRACT, TORT OR OTHERWISE, ARISING FROM,
OUT OF OR IN CONNECTION WITH THE SOFTWARE OR
 THE USE OR OTHER DEALINGS IN THE
SOFTWARE.
```
----------------------------------------------------------------------

License notice for golang.org/x/crypto

----------------------------------------------------------------------

Copyright (c) 2009 The Go Authors. All rights reserved.

Redistribution and use in source and binary forms, with or without modification, are permitted provided that the following conditions are met:

 \* Redistributions of source code must retain the above copyright notice, this list of conditions and the following disclaimer.

 \* Redistributions in binary form must reproduce the above copyright notice, this list of conditions and the following disclaimer in the documentation and/or other materials provided with the distribution.

 \* Neither the name of Google Inc. nor the names of its contributors may be used to endorse or promote products derived from this software without specific prior written permission.

# THIS SOFTWARE IS PROVIDED BY THE COPYRIGHT HOLDERS AND CONTRIBUTORS

"AS IS" AND ANY EXPRESS OR IMPLIED WARRANTIES, INCLUDING, BUT NOT LIMITED TO, THE IMPLIED WARRANTIES OF MERCHANTABILITY AND FITNESS FOR A PARTICULAR PURPOSE ARE DISCLAIMED. IN NO EVENT SHALL THE COPYRIGHT OWNER OR CONTRIBUTORS BE LIABLE FOR ANY DIRECT, INDIRECT, INCIDENTAL, SPECIAL, EXEMPLARY, OR CONSEQUENTIAL DAMAGES (INCLUDING, BUT NOT LIMITED TO, PROCUREMENT OF SUBSTITUTE GOODS OR SERVICES; LOSS OF USE, DATA, OR PROFITS; OR BUSINESS INTERRUPTION) HOWEVER CAUSED AND ON ANY THEORY OF LIABILITY, WHETHER IN CONTRACT, STRICT LIABILITY, OR TORT (INCLUDING NEGLIGENCE OR OTHERWISE) ARISING IN ANY WAY OUT OF THE USE OF THIS SOFTWARE, EVEN IF ADVISED OF THE POSSIBILITY OF SUCH DAMAGE.

----------------------------------------------------------------------

License notice for golang.org/x/sync

 $-$ 

Copyright (c) 2009 The Go Authors. All rights reserved.

Redistribution and use in source and binary forms, with or without modification, are permitted provided that the following conditions are met:

 \* Redistributions of source code must retain the above copyright notice, this list of conditions and the following disclaimer.

 \* Redistributions in binary form must reproduce the above copyright notice, this list of conditions and the following disclaimer in the documentation and/or other materials provided with the distribution.

 \* Neither the name of Google Inc. nor the names of its contributors may be used to endorse or promote products derived from this software without specific prior written permission.

THIS SOFTWARE IS PROVIDED BY THE COPYRIGHT HOLDERS AND CONTRIBUTORS "AS IS" AND ANY EXPRESS OR IMPLIED WARRANTIES, INCLUDING, BUT NOT LIMITED TO, THE IMPLIED WARRANTIES OF MERCHANTABILITY AND FITNESS FOR A PARTICULAR PURPOSE ARE DISCLAIMED. IN NO EVENT SHALL THE COPYRIGHT OWNER OR CONTRIBUTORS BE LIABLE FOR ANY DIRECT, INDIRECT, INCIDENTAL, SPECIAL, EXEMPLARY, OR CONSEQUENTIAL DAMAGES (INCLUDING, BUT NOT

LIMITED TO, PROCUREMENT OF SUBSTITUTE GOODS OR SERVICES; LOSS OF USE, DATA, OR PROFITS; OR BUSINESS INTERRUPTION) HOWEVER CAUSED AND ON ANY THEORY OF LIABILITY, WHETHER IN CONTRACT, STRICT LIABILITY, OR TORT (INCLUDING NEGLIGENCE OR OTHERWISE) ARISING IN ANY WAY OUT OF THE USE OF THIS SOFTWARE, EVEN IF ADVISED OF THE POSSIBILITY OF SUCH DAMAGE.

----------------------------------------------------------------------

License notice for golang.org/x/sys

----------------------------------------------------------------------

Copyright (c) 2009 The Go Authors. All rights reserved.

Redistribution and use in source and binary forms, with or without modification, are permitted provided that the following conditions are met:

 \* Redistributions of source code must retain the above copyright notice, this list of conditions and the following disclaimer.

 \* Redistributions in binary form must reproduce the above copyright notice, this list of conditions and the following disclaimer in

 the documentation and/or other materials provided with the distribution.

 \* Neither the name of Google Inc. nor the names of its contributors may be used to endorse or promote products derived from this software without specific prior written permission.

THIS SOFTWARE IS PROVIDED BY THE COPYRIGHT HOLDERS AND CONTRIBUTORS "AS IS" AND ANY EXPRESS OR IMPLIED WARRANTIES, INCLUDING, BUT NOT LIMITED TO, THE IMPLIED WARRANTIES OF MERCHANTABILITY AND FITNESS FOR A PARTICULAR PURPOSE ARE DISCLAIMED. IN NO EVENT SHALL THE COPYRIGHT OWNER OR CONTRIBUTORS BE LIABLE FOR ANY DIRECT, INDIRECT, INCIDENTAL, SPECIAL, EXEMPLARY, OR CONSEQUENTIAL DAMAGES (INCLUDING, BUT NOT LIMITED TO, PROCUREMENT OF SUBSTITUTE GOODS OR SERVICES; LOSS OF USE, DATA, OR PROFITS; OR BUSINESS INTERRUPTION) HOWEVER CAUSED AND ON ANY THEORY OF LIABILITY, WHETHER IN CONTRACT, STRICT LIABILITY, OR TORT (INCLUDING NEGLIGENCE OR OTHERWISE) ARISING IN ANY WAY OUT OF THE USE OF THIS SOFTWARE, EVEN IF ADVISED OF THE POSSIBILITY

OF SUCH DAMAGE.

----------------------------------------------------------------------

License notice for golang.org/x/text

----------------------------------------------------------------------

Copyright (c) 2009 The Go Authors. All rights reserved.

Redistribution and use in source and binary forms, with or without modification, are permitted provided that the following conditions are met:

 \* Redistributions of source code must retain the above copyright notice, this list of conditions and the following disclaimer.

 \* Redistributions in binary form must reproduce the above copyright notice, this list of conditions and the following disclaimer in the documentation and/or other materials provided with the distribution.

 \* Neither the name of Google Inc. nor the names of its contributors may be used to endorse or promote products derived from this software without specific prior written permission.

THIS SOFTWARE IS PROVIDED BY THE COPYRIGHT HOLDERS AND CONTRIBUTORS "AS

 IS" AND ANY EXPRESS OR IMPLIED WARRANTIES, INCLUDING, BUT NOT LIMITED TO, THE IMPLIED WARRANTIES OF MERCHANTABILITY AND FITNESS FOR A PARTICULAR PURPOSE ARE DISCLAIMED. IN NO EVENT SHALL THE COPYRIGHT OWNER OR CONTRIBUTORS BE LIABLE FOR ANY DIRECT, INDIRECT, INCIDENTAL, SPECIAL, EXEMPLARY, OR CONSEQUENTIAL DAMAGES (INCLUDING, BUT NOT LIMITED TO, PROCUREMENT OF SUBSTITUTE GOODS OR SERVICES; LOSS OF USE, DATA, OR PROFITS; OR BUSINESS INTERRUPTION) HOWEVER CAUSED AND ON ANY THEORY OF LIABILITY, WHETHER IN CONTRACT, STRICT LIABILITY, OR TORT (INCLUDING NEGLIGENCE OR OTHERWISE) ARISING IN ANY WAY OUT OF THE USE OF THIS SOFTWARE, EVEN IF ADVISED OF THE POSSIBILITY OF SUCH DAMAGE.

----------------------------------------------------------------------

License notice for golang.org/x/tools

----------------------------------------------------------------------

Copyright (c) 2009 The Go Authors. All rights reserved.

Redistribution and use in source and binary forms, with or without modification,

 are permitted provided that the following conditions are met:

 \* Redistributions of source code must retain the above copyright notice, this list of conditions and the following disclaimer.

 \* Redistributions in binary form must reproduce the above copyright notice, this list of conditions and the following disclaimer in the documentation and/or other materials provided with the distribution.

 \* Neither the name of Google Inc. nor the names of its contributors may be used to endorse or promote products derived from this software without specific prior written permission.

THIS SOFTWARE IS PROVIDED BY THE COPYRIGHT HOLDERS AND CONTRIBUTORS "AS IS" AND ANY EXPRESS OR IMPLIED WARRANTIES, INCLUDING, BUT NOT LIMITED TO, THE IMPLIED WARRANTIES OF MERCHANTABILITY AND FITNESS FOR A PARTICULAR PURPOSE ARE DISCLAIMED. IN NO EVENT SHALL THE COPYRIGHT OWNER OR CONTRIBUTORS BE LIABLE FOR ANY DIRECT, INDIRECT, INCIDENTAL, SPECIAL, EXEMPLARY, OR CONSEQUENTIAL DAMAGES (INCLUDING, BUT NOT LIMITED

 TO, PROCUREMENT OF SUBSTITUTE GOODS OR SERVICES; LOSS OF USE, DATA, OR PROFITS; OR BUSINESS INTERRUPTION) HOWEVER CAUSED AND ON ANY THEORY OF LIABILITY, WHETHER IN CONTRACT, STRICT LIABILITY, OR TORT (INCLUDING NEGLIGENCE OR OTHERWISE) ARISING IN ANY WAY OUT OF THE USE OF THIS SOFTWARE, EVEN IF ADVISED OF THE POSSIBILITY OF SUCH DAMAGE.

---------------------------------------------------------------------- License notice for golang.org/x/xerrors

 $-$ 

Copyright (c) 2019 The Go Authors. All rights reserved.

Redistribution and use in source and binary forms, with or without modification, are permitted provided that the following conditions are met:

 \* Redistributions of source code must retain the above copyright notice, this list of conditions and the following disclaimer.

\* Redistributions in binary form must reproduce the above

copyright notice, this list of conditions and the following disclaimer in the documentation

 and/or other materials provided with the distribution.

 \* Neither the name of Google Inc. nor the names of its contributors may be used to endorse or promote products derived from this software without specific prior written permission.

THIS SOFTWARE IS PROVIDED BY THE COPYRIGHT HOLDERS AND CONTRIBUTORS "AS IS" AND ANY EXPRESS OR IMPLIED WARRANTIES, INCLUDING, BUT NOT LIMITED TO, THE IMPLIED WARRANTIES OF MERCHANTABILITY AND FITNESS FOR A PARTICULAR PURPOSE ARE DISCLAIMED. IN NO EVENT SHALL THE COPYRIGHT OWNER OR CONTRIBUTORS BE LIABLE FOR ANY DIRECT, INDIRECT, INCIDENTAL, SPECIAL, EXEMPLARY, OR CONSEQUENTIAL DAMAGES (INCLUDING, BUT NOT

LIMITED TO, PROCUREMENT OF SUBSTITUTE GOODS OR SERVICES; LOSS OF USE, DATA, OR PROFITS; OR BUSINESS INTERRUPTION) HOWEVER CAUSED AND ON ANY THEORY OF LIABILITY, WHETHER IN CONTRACT, STRICT LIABILITY, OR TORT (INCLUDING NEGLIGENCE OR OTHERWISE) ARISING IN ANY WAY OUT OF THE USE OF THIS SOFTWARE, EVEN IF ADVISED OF THE POSSIBILITY OF SUCH DAMAGE.

 $-$ License notice for gopkg.in/yaml.v3 ----------------------------------------------------------------------

This project is covered by two different licenses: MIT and Apache.

#### MIT License ####

The following files were ported to Go from C files of libyaml, and thus are still covered by their original MIT license, with the additional copyright staring in 2011 when the project was ported over:

 apic.go emitterc.go parserc.go readerc.go scannerc.go writerc.go yamlh.go yamlprivateh.go

Copyright (c) 2006-2010 Kirill Simonov Copyright (c) 2006-2011 Kirill Simonov

Permission is hereby granted, free of charge, to any person obtaining a copy of this software and associated documentation files (the "Software"), to deal in the Software without restriction, including without limitation the rights to use, copy, modify, merge, publish, distribute, sublicense, and/or sell copies of the Software, and to permit persons to whom the Software is furnished to do so, subject to the following conditions:

The above copyright notice and this permission notice shall be included in all copies or substantial portions of the Software.

THE SOFTWARE IS PROVIDED "AS IS", WITHOUT WARRANTY OF ANY KIND, EXPRESS OR IMPLIED, INCLUDING BUT NOT LIMITED TO THE WARRANTIES OF MERCHANTABILITY, FITNESS FOR A PARTICULAR PURPOSE AND NONINFRINGEMENT. IN NO EVENT SHALL THE AUTHORS OR COPYRIGHT HOLDERS BE LIABLE FOR ANY CLAIM, DAMAGES OR OTHER LIABILITY, WHETHER IN AN ACTION OF CONTRACT, TORT OR OTHERWISE, ARISING FROM, OUT OF OR IN CONNECTION WITH THE SOFTWARE OR THE USE OR OTHER DEALINGS IN THE SOFTWARE.

### Apache License ###

All the remaining project files are covered by the Apache license:

#### Copyright (c) 2011-2019 Canonical Ltd

Licensed under the Apache License, Version 2.0 (the "License"); you may not use this file except in compliance with the License. You may obtain a copy of the License at

#### http://www.apache.org/licenses/LICENSE-2.0

## Unless

 required by applicable law or agreed to in writing, software distributed under the License is distributed on an "AS IS" BASIS, WITHOUT WARRANTIES OR CONDITIONS OF ANY KIND, either express or implied. See the License for the specific language governing permissions and limitations under the License. Copyright (c) 2013, Patrick Mezard All rights reserved.

Redistribution and use in source and binary forms, with or without modification, are permitted provided that the following conditions are met:

 Redistributions of source code must retain the above copyright notice, this list of conditions and the following disclaimer.

 Redistributions in binary form must reproduce the above copyright notice, this list of conditions and the following disclaimer in the documentation and/or other materials provided with the distribution.

 The names of its contributors may not be used to endorse or promote products derived from this software without specific prior written permission.

THIS SOFTWARE IS PROVIDED BY THE COPYRIGHT HOLDERS AND CONTRIBUTORS "AS IS" AND ANY EXPRESS OR IMPLIED WARRANTIES, INCLUDING, BUT NOT LIMITED TO, THE IMPLIED WARRANTIES OF MERCHANTABILITY AND FITNESS FOR A PARTICULAR PURPOSE ARE DISCLAIMED. IN NO EVENT SHALL THE COPYRIGHT HOLDER OR CONTRIBUTORS BE LIABLE FOR ANY DIRECT, INDIRECT, INCIDENTAL,

SPECIAL, EXEMPLARY, OR CONSEQUENTIAL DAMAGES (INCLUDING, BUT NOT LIMITED TO, PROCUREMENT OF SUBSTITUTE GOODS OR SERVICES; LOSS OF USE, DATA, OR PROFITS; OR BUSINESS INTERRUPTION) HOWEVER CAUSED AND ON ANY THEORY OF LIABILITY, WHETHER IN CONTRACT, STRICT LIABILITY, OR TORT (INCLUDING NEGLIGENCE OR OTHERWISE) ARISING IN ANY WAY OUT OF THE USE OF THIS SOFTWARE, EVEN IF ADVISED OF THE POSSIBILITY OF SUCH DAMAGE.

# This source code was written by the Go contributors.

# The master list of contributors is in the main Go distribution,

# visible at https://tip.golang.org/CONTRIBUTORS.

Copyright (c) 2017 The Go Authors. All rights reserved.

Redistribution and use in source and binary forms, with or without modification, are permitted provided that the following conditions are met:

 \* Redistributions of source code must retain the above copyright notice, this list of conditions and the following disclaimer.

 \* Redistributions in binary form must reproduce the above copyright notice, this list of conditions and the following disclaimer in the documentation and/or other materials provided with the distribution.

 \* Neither the name of Google Inc. nor the names of its contributors may be used to endorse or promote products derived from this software without specific prior written permission.

THIS SOFTWARE IS PROVIDED BY THE COPYRIGHT HOLDERS AND CONTRIBUTORS "AS IS" AND ANY EXPRESS OR IMPLIED WARRANTIES, INCLUDING, BUT NOT LIMITED TO, THE IMPLIED WARRANTIES OF MERCHANTABILITY AND FITNESS FOR A PARTICULAR PURPOSE ARE DISCLAIMED. IN NO EVENT SHALL THE COPYRIGHT **OWNER** 

 OR CONTRIBUTORS BE LIABLE FOR ANY DIRECT, INDIRECT, INCIDENTAL, SPECIAL, EXEMPLARY, OR CONSEQUENTIAL DAMAGES (INCLUDING, BUT NOT LIMITED TO, PROCUREMENT OF SUBSTITUTE GOODS OR SERVICES; LOSS OF USE, DATA, OR PROFITS; OR BUSINESS INTERRUPTION) HOWEVER CAUSED AND ON ANY THEORY OF LIABILITY, WHETHER IN CONTRACT, STRICT LIABILITY, OR TORT (INCLUDING NEGLIGENCE OR OTHERWISE) ARISING IN ANY WAY OUT OF THE USE OF THIS SOFTWARE, EVEN IF ADVISED OF THE POSSIBILITY OF SUCH DAMAGE.

> Apache License Version 2.0, January 2004 http://www.apache.org/licenses/

## TERMS AND CONDITIONS FOR USE, REPRODUCTION, AND DISTRIBUTION

## 1. Definitions.

 "License" shall mean the terms and conditions for use, reproduction, and distribution as defined by Sections 1 through 9 of this document.

 "Licensor" shall mean the copyright owner or entity authorized by the copyright owner that is granting the License.

 "Legal Entity" shall mean the union of the acting entity and all other entities that control, are controlled by, or are under common control with that entity. For the purposes of this definition, "control" means (i) the power, direct or indirect, to cause the direction or management of such entity, whether by contract or otherwise, or (ii) ownership of fifty percent (50%) or more of the outstanding shares, or (iii) beneficial ownership

of such entity.

 "You" (or "Your") shall mean an individual or Legal Entity exercising permissions granted by this License.

 "Source" form shall mean the preferred form for making modifications, including but not limited to software source code, documentation source, and configuration files.

 "Object" form shall mean any form resulting from mechanical transformation or translation of a Source form, including but not limited to compiled object code, generated documentation, and conversions to other media types.

 "Work" shall mean the work of authorship, whether in Source or Object form, made available under the License, as indicated by a copyright notice that is included in or attached to the work (an example is provided in the Appendix below).

 "Derivative Works" shall mean any work, whether in Source or Object form, that is based on (or derived from) the Work and for which the editorial

 revisions, annotations, elaborations, or other modifications represent, as a whole, an original work of authorship. For the purposes of this License, Derivative Works shall not include works that remain separable from, or merely link (or bind by name) to the interfaces of, the Work and Derivative Works thereof.

 "Contribution" shall mean any work of authorship, including the original version of the Work and any modifications or additions to that Work or Derivative Works thereof, that is intentionally submitted to Licensor for inclusion in the Work by the copyright owner or by an individual or Legal Entity authorized to submit on behalf of the copyright owner. For the purposes of this definition, "submitted" means any form of electronic, verbal, or written communication sent to the Licensor or its representatives, including but not limited to communication on electronic mailing lists, source code control systems, and issue tracking systems that are managed by, or on behalf of, the Licensor for the purpose of discussing and improving the Work, but excluding communication that is conspicuously marked or otherwise designated in writing by the copyright owner as "Not a Contribution."

 "Contributor" shall mean Licensor and any individual or Legal Entity on behalf of whom a Contribution has been received by Licensor and subsequently incorporated within the Work.

 2. Grant of Copyright License. Subject to the terms and conditions of this License, each Contributor hereby grants to You a perpetual,

 worldwide, non-exclusive, no-charge, royalty-free, irrevocable copyright license to reproduce, prepare Derivative Works of, publicly display, publicly perform, sublicense, and distribute the Work and such Derivative Works in Source or Object form.

 3. Grant of Patent License. Subject to the terms and conditions of this License,

each Contributor hereby grants to You a perpetual,

 worldwide, non-exclusive, no-charge, royalty-free, irrevocable (except as stated in this section) patent license to make, have made, use, offer to sell, sell, import, and otherwise transfer the Work, where such license applies only to those patent claims licensable by such Contributor that are necessarily infringed by their Contribution(s) alone or by combination of their Contribution(s) with the Work to which such Contribution(s) was submitted. If You institute patent litigation against any entity (including a cross-claim or counterclaim in a lawsuit) alleging that the Work or a Contribution incorporated within the Work constitutes direct or contributory patent infringement, then any patent licenses granted to You under this License for that Work shall terminate as of the date such litigation is filed.

 4. Redistribution. You may reproduce and distribute copies of the

 Work or Derivative Works thereof in any medium, with or without modifications, and in Source or Object form, provided that You meet the following conditions:

- (a) You must give any other recipients of the Work or Derivative Works a copy of this License; and
- (b) You must cause any modified files to carry prominent notices stating that You changed the files; and
- (c) You must retain, in the Source form of any Derivative Works that You distribute, all copyright, patent, trademark, and attribution notices from the Source form of the Work, excluding those notices that do not pertain to any part of the Derivative Works; and
- (d) If the Work includes a "NOTICE" text file as part of its distribution, then any Derivative Works that You distribute must include a readable copy of the attribution notices contained within such NOTICE file, excluding

those notices that do not

 pertain to any part of the Derivative Works, in at least one of the following places: within a NOTICE text file distributed as part of the Derivative Works; within the Source form or

 documentation, if provided along with the Derivative Works; or, within a display generated by the Derivative Works, if and wherever such third-party notices normally appear. The contents of the NOTICE file are for informational purposes only and do not modify the License. You may add Your own attribution notices within Derivative Works that You distribute, alongside or as an addendum to the NOTICE text from the Work, provided that such additional attribution notices cannot be construed as modifying the License.

 You may add Your own copyright statement to Your modifications and may provide additional or different license terms and conditions

- for use, reproduction, or distribution of Your modifications, or for any such Derivative Works as a whole, provided Your use, reproduction, and distribution of the Work otherwise complies with the conditions stated in this License.
- 5. Submission of Contributions. Unless You explicitly state otherwise, any Contribution intentionally submitted for inclusion in the Work by You to the Licensor shall be under the terms and conditions of this License, without any additional terms or conditions. Notwithstanding the above, nothing herein shall supersede or modify the terms of any separate license agreement you may have executed with Licensor regarding such Contributions.
- 6. Trademarks. This License does not grant permission to use the trade names, trademarks, service marks, or product names of the Licensor, except as required for reasonable and customary use in describing the origin of the Work and reproducing the content of the NOTICE file.
- 7. Disclaimer of Warranty. Unless required by applicable law or agreed to in writing, Licensor provides the Work (and each Contributor provides its Contributions) on an "AS IS" BASIS, WITHOUT WARRANTIES OR CONDITIONS OF ANY KIND, either express or implied, including, without limitation, any warranties or conditions of TITLE, NON-INFRINGEMENT, MERCHANTABILITY, or FITNESS FOR A PARTICULAR PURPOSE. You are solely responsible for determining the appropriateness of using or redistributing the Work and assume any risks associated with Your exercise of permissions under this License.
- 8. Limitation of Liability. In no event and under no legal theory, whether in tort (including negligence), contract, or otherwise, unless required by applicable law (such as deliberate and grossly negligent acts) or agreed to in writing, shall any Contributor be liable to You for damages, including any direct,

indirect, special,

 incidental, or consequential damages of any character arising as a result of this License or out of the use or inability to use the Work (including but not limited to damages for loss of goodwill, work stoppage, computer failure or malfunction, or any and all other commercial damages or losses), even if such Contributor has been advised of the possibility of such damages.

 9. Accepting Warranty or Additional Liability. While redistributing the Work or Derivative Works thereof, You may choose to offer, and charge a fee for, acceptance of support, warranty, indemnity, or other liability obligations and/or rights consistent with this License. However, in accepting such obligations, You may act only on Your own behalf and on Your sole responsibility, not on behalf of any other Contributor, and only if You agree to indemnify, defend, and hold each Contributor harmless for any liability incurred by, or claims asserted against, such Contributor by reason of your accepting any such warranty or additional liability.

## END OF TERMS AND CONDITIONS

APPENDIX: How to apply the Apache License to your work.

 To apply the Apache License to your work, attach the following boilerplate notice, with the fields enclosed by brackets "[]" replaced with your own identifying information. (Don't include the brackets!) The text should be enclosed in the appropriate comment syntax for the file format. We also recommend that a file or class name and description of purpose be included on the same "printed page" as the copyright notice for easier identification within third-party archives.

Copyright [yyyy] [name of copyright owner]

 Licensed under the Apache License, Version 2.0 (the "License"); you may not use this file except in compliance with the License. You may obtain a copy of the License at

http://www.apache.org/licenses/LICENSE-2.0

 Unless required by applicable law or agreed to in writing, software distributed under the License is distributed on an "AS IS" BASIS, WITHOUT WARRANTIES OR CONDITIONS OF ANY KIND, either express or implied. See the License for the specific language governing permissions and limitations under the License. ISC License

Copyright (c) 2012-2016 Dave Collins <dave@davec.name>

Permission to use, copy, modify, and/or distribute this software for any purpose with or without fee is hereby granted, provided that the above copyright notice and this permission notice appear in all copies.

THE SOFTWARE IS PROVIDED "AS IS" AND THE AUTHOR DISCLAIMS ALL WARRANTIES WITH REGARD TO THIS SOFTWARE INCLUDING ALL IMPLIED WARRANTIES OF MERCHANTABILITY AND FITNESS. IN NO EVENT SHALL THE AUTHOR BE LIABLE FOR ANY SPECIAL, DIRECT, INDIRECT, OR CONSEQUENTIAL DAMAGES OR ANY DAMAGES WHATSOEVER RESULTING FROM LOSS OF USE, DATA OR PROFITS, WHETHER IN AN ACTION OF CONTRACT, NEGLIGENCE OR OTHER TORTIOUS ACTION, ARISING OUT OF OR IN CONNECTION WITH THE USE OR PERFORMANCE OF THIS SOFTWARE. Copyright (c) 2012 The Go Authors. All rights reserved. Copyright (c) 2019 Klaus Post. All rights reserved.

Redistribution and use in source and binary forms, with or without modification, are permitted provided that the following conditions are met:

 \* Redistributions of source code must retain the above copyright notice, this list of conditions and the following disclaimer.

 \* Redistributions in binary form must reproduce the above copyright notice, this list of conditions and the following disclaimer in the documentation and/or other materials provided with the distribution.

 \* Neither the name of Google Inc. nor the names of its contributors may be used to endorse or promote products derived from this software without specific prior written permission.

THIS SOFTWARE IS PROVIDED BY THE COPYRIGHT HOLDERS AND CONTRIBUTORS "AS IS" AND ANY EXPRESS OR IMPLIED WARRANTIES, INCLUDING, BUT NOT LIMITED TO, THE IMPLIED WARRANTIES OF MERCHANTABILITY AND FITNESS FOR A PARTICULAR PURPOSE

 ARE DISCLAIMED. IN NO EVENT SHALL THE COPYRIGHT OWNER OR CONTRIBUTORS BE LIABLE FOR ANY DIRECT, INDIRECT, INCIDENTAL, SPECIAL, EXEMPLARY, OR CONSEQUENTIAL DAMAGES (INCLUDING, BUT NOT LIMITED TO, PROCUREMENT OF SUBSTITUTE GOODS OR SERVICES; LOSS OF USE, DATA, OR PROFITS; OR BUSINESS INTERRUPTION) HOWEVER CAUSED AND ON ANY THEORY OF LIABILITY, WHETHER IN CONTRACT, STRICT LIABILITY, OR TORT (INCLUDING NEGLIGENCE OR OTHERWISE) ARISING IN ANY WAY OUT OF THE USE OF THIS SOFTWARE, EVEN IF ADVISED OF THE POSSIBILITY OF SUCH DAMAGE.

------------------

Files: gzhttp/\*

 Apache License Version 2.0, January 2004

#### TERMS AND CONDITIONS FOR USE, REPRODUCTION, AND DISTRIBUTION

## 1. Definitions.

 "License" shall mean the terms and conditions for use, reproduction, and distribution as defined by Sections 1 through 9 of this document.

 "Licensor" shall mean the copyright owner or entity authorized by the copyright owner that is granting the License.

 "Legal Entity" shall mean the union of the acting entity and all other entities that control, are controlled by, or are under common control with that entity. For the purposes of this definition, "control" means (i) the power, direct or indirect, to cause the direction or management of such entity, whether by contract or otherwise, or (ii) ownership of fifty percent (50%) or more of the outstanding shares, or (iii) beneficial ownership of such entity.

 "You" (or "Your") shall mean an individual or Legal Entity exercising permissions granted by this License.

 "Source" form shall mean the preferred form for making modifications, including but not limited to software source code, documentation source, and configuration files.

 "Object" form shall mean any form resulting from mechanical transformation or translation of a Source form, including but not limited to compiled object code, generated documentation, and conversions to other media types.

 "Work" shall mean the work of authorship, whether in Source or Object form, made available under the License, as indicated by a copyright notice that is included in or attached to the work (an example is provided in the Appendix below).

 "Derivative Works" shall mean any work, whether in Source or Object form, that is based on (or derived from) the Work and for which the editorial revisions, annotations, elaborations, or other modifications represent, as a whole, an original work of authorship. For the purposes of this License, Derivative Works shall not include works that remain separable from, or merely link (or bind by name) to the interfaces of, the Work and Derivative Works thereof.

"Contribution" shall mean any work of authorship, including

the original version

of the Work and any modifications or additions

 to that Work or Derivative Works thereof, that is intentionally submitted to Licensor for inclusion in the Work by the copyright owner or by an individual or Legal Entity authorized to submit on behalf of the copyright owner. For the purposes of this definition, "submitted" means any form of electronic, verbal, or written communication sent to the Licensor or its representatives, including but not limited to communication on electronic mailing lists, source code control systems, and issue tracking systems that are managed by, or on behalf of, the Licensor for the purpose of discussing and improving the Work, but excluding communication that is conspicuously marked or otherwise designated in writing by the copyright owner as "Not a Contribution."

 "Contributor" shall mean Licensor and any individual or Legal Entity on behalf of whom a Contribution has been received

# by Licensor and

subsequently incorporated within the Work.

- 2. Grant of Copyright License. Subject to the terms and conditions of this License, each Contributor hereby grants to You a perpetual, worldwide, non-exclusive, no-charge, royalty-free, irrevocable copyright license to reproduce, prepare Derivative Works of, publicly display, publicly perform, sublicense, and distribute the Work and such Derivative Works in Source or Object form.
- 3. Grant of Patent License. Subject to the terms and conditions of this License, each Contributor hereby grants to You a perpetual, worldwide, non-exclusive, no-charge, royalty-free, irrevocable (except as stated in this section) patent license to make, have made, use, offer to sell, sell, import, and otherwise transfer the Work, where such license applies only to those patent claims licensable by such Contributor that are necessarily infringed by their Contribution(s)
- alone or by combination of their Contribution(s) with the Work to which such Contribution(s) was submitted. If You institute patent litigation against any entity (including a cross-claim or counterclaim in a lawsuit) alleging that the Work or a Contribution incorporated within the Work constitutes direct or contributory patent infringement, then any patent licenses granted to You under this License for that Work shall terminate as of the date such litigation is filed.
- 4. Redistribution. You may reproduce and distribute copies of the Work or Derivative Works thereof in any medium, with or without modifications, and in Source or Object form, provided that You meet the following conditions:
- (a) You must give any other recipients of the Work or Derivative Works a copy of this License; and
- (b) You must cause any modified files to carry prominent notices stating that You changed the files;

and

- (c) You must retain, in the Source form of any Derivative Works that You distribute, all copyright, patent, trademark, and attribution notices from the Source form of the Work, excluding those notices that do not pertain to any part of the Derivative Works; and
- (d) If the Work includes a "NOTICE" text file as part of its distribution, then any Derivative Works that You distribute must include a readable copy of the attribution notices contained within such NOTICE file, excluding those notices that do not pertain to any part of the Derivative Works, in at least one of the following places: within a NOTICE text file distributed as part of the Derivative Works; within the Source form or documentation, if provided along with the Derivative Works; or, within a display generated by the Derivative Works, if and wherever such third-party notices normally
- appear. The contents

 of the NOTICE file are for informational purposes only and do not modify the License. You may add Your own attribution notices within Derivative Works that You distribute, alongside or as an addendum to the NOTICE text from the Work, provided that such additional attribution notices cannot be construed as modifying the License.

 You may add Your own copyright statement to Your modifications and may provide additional or different license terms and conditions for use, reproduction, or distribution of Your modifications, or for any such Derivative Works as a whole, provided Your use, reproduction, and distribution of the Work otherwise complies with the conditions stated in this License.

 5. Submission of Contributions. Unless You explicitly state otherwise, any Contribution intentionally submitted for inclusion in the Work by You to the Licensor shall

be under the terms and conditions of

 this License, without any additional terms or conditions. Notwithstanding the above, nothing herein shall supersede or modify the terms of any separate license agreement you may have executed with Licensor regarding such Contributions.

6. Trademarks. This License does not grant permission to use the trade

 names, trademarks, service marks, or product names of the Licensor, except as required for reasonable and customary use in describing the origin of the Work and reproducing the content of the NOTICE file.

 7. Disclaimer of Warranty. Unless required by applicable law or agreed to in writing, Licensor provides the Work (and each Contributor provides its Contributions) on an "AS IS" BASIS, WITHOUT WARRANTIES OR CONDITIONS OF ANY KIND, either express or implied, including, without limitation, any warranties or conditions of TITLE, NON-INFRINGEMENT, MERCHANTABILITY, or FITNESS FOR A

 PARTICULAR PURPOSE. You are solely responsible for determining the appropriateness of using or redistributing the Work and assume any risks associated with Your exercise of permissions under this License.

- 8. Limitation of Liability. In no event and under no legal theory, whether in tort (including negligence), contract, or otherwise, unless required by applicable law (such as deliberate and grossly negligent acts) or agreed to in writing, shall any Contributor be liable to You for damages, including any direct, indirect, special, incidental, or consequential damages of any character arising as a result of this License or out of the use or inability to use the Work (including but not limited to damages for loss of goodwill, work stoppage, computer failure or malfunction, or any and all other commercial damages or losses), even if such Contributor has been advised of the possibility of such damages.
- 9. Accepting Warranty or Additional Liability. While redistributing the Work or Derivative Works thereof, You may choose to offer, and charge a fee for, acceptance of support, warranty, indemnity, or other liability obligations and/or rights consistent with this License. However, in accepting such obligations, You may act only on Your own behalf and on Your sole responsibility, not on behalf of any other Contributor, and only if You agree to indemnify, defend, and hold each Contributor harmless for any liability incurred by, or claims asserted against, such Contributor by reason of your accepting any such warranty or additional liability.

## END OF TERMS AND CONDITIONS

APPENDIX: How to apply the Apache License to your work.

 To apply the Apache License to your work, attach the following boilerplate notice, with the fields enclosed by brackets "[]" replaced with your own identifying information. (Don't include

 the brackets!) The text should be enclosed in the appropriate comment syntax for the file format. We also recommend that a  file or class name and description of purpose be included on the same "printed page" as the copyright notice for easier identification within third-party archives.

Copyright 2016-2017 The New York Times Company

 Licensed under the Apache License, Version 2.0 (the "License"); you may not use this file except in compliance with the License. You may obtain a copy of the License at

http://www.apache.org/licenses/LICENSE-2.0

 Unless required by applicable law or agreed to in writing, software distributed under the License is distributed on an "AS IS" BASIS, WITHOUT WARRANTIES OR CONDITIONS OF ANY KIND, either express or implied. See the License for the specific language governing permissions and limitations under the License.

------------------

Files: s2/cmd/internal/readahead/\*

The MIT License (MIT)

Copyright (c) 2015 Klaus Post

Permission is hereby granted, free of charge, to any person obtaining a copy of this software and associated documentation files (the "Software"), to deal in the Software without restriction, including without limitation the rights to use, copy, modify, merge, publish, distribute, sublicense, and/or sell copies of the Software, and to permit persons to whom the Software is furnished to do so, subject to the following conditions:

The above copyright notice and this permission notice shall be included in all copies or substantial portions of the Software.

THE SOFTWARE IS PROVIDED "AS IS", WITHOUT WARRANTY OF ANY KIND, EXPRESS OR IMPLIED, INCLUDING BUT NOT LIMITED TO THE WARRANTIES OF MERCHANTABILITY, FITNESS FOR A PARTICULAR PURPOSE AND NONINFRINGEMENT. IN NO EVENT SHALL THE AUTHORS OR COPYRIGHT HOLDERS BE LIABLE FOR ANY CLAIM, DAMAGES OR OTHER LIABILITY, WHETHER IN AN ACTION OF CONTRACT, TORT OR OTHERWISE, ARISING FROM, OUT OF OR IN CONNECTION WITH THE SOFTWARE OR THE USE OR OTHER DEALINGS IN THE SOFTWARE.

---------------------

Files: snappy/\*

Files: internal/snapref/\*

Copyright (c) 2011 The Snappy-Go Authors. All rights reserved.

Redistribution and use in source and binary forms, with or without modification, are permitted provided that the following conditions are met:

 \* Redistributions of source code must retain the above copyright notice, this list of conditions and the following disclaimer.

 \* Redistributions in binary form must reproduce the above copyright notice, this list of conditions and the following disclaimer in the documentation and/or other materials provided with the distribution.

 \* Neither the name of Google Inc. nor the names of its contributors may be used to endorse or promote products derived from this software without specific prior written permission.

THIS SOFTWARE IS PROVIDED BY THE COPYRIGHT HOLDERS AND CONTRIBUTORS "AS IS" AND ANY EXPRESS OR IMPLIED WARRANTIES, INCLUDING, BUT NOT LIMITED

 TO, THE IMPLIED WARRANTIES OF MERCHANTABILITY AND FITNESS FOR A PARTICULAR PURPOSE ARE DISCLAIMED. IN NO EVENT SHALL THE COPYRIGHT OWNER OR CONTRIBUTORS BE LIABLE FOR ANY DIRECT, INDIRECT, INCIDENTAL, SPECIAL, EXEMPLARY, OR CONSEQUENTIAL DAMAGES (INCLUDING, BUT NOT LIMITED TO, PROCUREMENT OF SUBSTITUTE GOODS OR SERVICES; LOSS OF USE, DATA, OR PROFITS; OR BUSINESS INTERRUPTION) HOWEVER CAUSED AND ON ANY THEORY OF LIABILITY, WHETHER IN CONTRACT, STRICT LIABILITY, OR TORT (INCLUDING NEGLIGENCE OR OTHERWISE) ARISING IN ANY WAY OUT OF THE USE OF THIS SOFTWARE, EVEN IF ADVISED OF THE POSSIBILITY OF SUCH DAMAGE.

-----------------

Files: s2/cmd/internal/filepathx/\*

Copyright 2016 The filepathx Authors

Permission is hereby granted, free of charge, to any person obtaining a copy of this software and associated documentation files (the "Software"), to deal in the Software without restriction, including without limitation the rights to use, copy, modify, merge, publish, distribute, sublicense,

 and/or sell copies of the Software, and to permit persons to whom the Software is furnished to do so, subject to the following conditions:

The above copyright notice and this permission notice shall be included in all copies or substantial portions of the Software.

THE SOFTWARE IS PROVIDED "AS IS", WITHOUT WARRANTY OF ANY KIND, EXPRESS OR IMPLIED, INCLUDING BUT NOT LIMITED TO THE WARRANTIES OF MERCHANTABILITY, FITNESS FOR A

PARTICULAR PURPOSE AND NONINFRINGEMENT. IN NO EVENT SHALL THE AUTHORS OR COPYRIGHT HOLDERS BE LIABLE FOR ANY CLAIM, DAMAGES OR OTHER LIABILITY, WHETHER IN AN ACTION OF CONTRACT, TORT OR OTHERWISE, ARISING FROM, OUT OF OR IN CONNECTION WITH THE SOFTWARE OR THE USE OR OTHER DEALINGS IN THE SOFTWARE. Copyright (c) 2011 The Snappy-Go Authors. All rights reserved.

Redistribution and use in source and binary forms, with or without modification, are permitted provided that the following conditions are met:

 \* Redistributions of source code must retain the above copyright notice, this list of conditions and the following disclaimer.

 \* Redistributions in binary form must reproduce the above copyright notice, this list of conditions and the following disclaimer in the documentation and/or other materials provided with the distribution.

 \* Neither the name of Google Inc. nor the names of its contributors may be used to endorse or promote products derived from this software without specific prior written permission.

THIS SOFTWARE IS PROVIDED BY THE COPYRIGHT HOLDERS AND CONTRIBUTORS "AS IS" AND ANY EXPRESS OR IMPLIED WARRANTIES, INCLUDING, BUT NOT LIMITED TO, THE IMPLIED WARRANTIES OF MERCHANTABILITY AND FITNESS FOR A PARTICULAR PURPOSE ARE DISCLAIMED. IN NO EVENT SHALL THE COPYRIGHT **OWNER** 

 OR CONTRIBUTORS BE LIABLE FOR ANY DIRECT, INDIRECT, INCIDENTAL, SPECIAL, EXEMPLARY, OR CONSEQUENTIAL DAMAGES (INCLUDING, BUT NOT LIMITED TO, PROCUREMENT OF SUBSTITUTE GOODS OR SERVICES; LOSS OF USE, DATA, OR PROFITS; OR BUSINESS INTERRUPTION) HOWEVER CAUSED AND ON ANY THEORY OF LIABILITY, WHETHER IN CONTRACT, STRICT LIABILITY, OR TORT (INCLUDING NEGLIGENCE OR OTHERWISE) ARISING IN ANY WAY OUT OF THE USE OF THIS SOFTWARE, EVEN IF ADVISED OF THE POSSIBILITY OF SUCH DAMAGE. Copyright (c) 2015, Dave Cheney <dave@cheney.net> All rights reserved.

Redistribution and use in source and binary forms, with or without modification, are permitted provided that the following conditions are met:

\* Redistributions of source code must retain the above copyright notice, this list of conditions and the following disclaimer.

\* Redistributions in binary form must reproduce the above copyright notice, this list of conditions and the following disclaimer in the documentation and/or other materials provided with the distribution.

THIS SOFTWARE IS PROVIDED BY THE COPYRIGHT HOLDERS AND CONTRIBUTORS "AS IS" AND ANY EXPRESS OR IMPLIED WARRANTIES, INCLUDING, BUT NOT LIMITED TO, THE IMPLIED WARRANTIES OF MERCHANTABILITY AND FITNESS FOR A PARTICULAR PURPOSE ARE DISCLAIMED. IN NO EVENT SHALL THE COPYRIGHT HOLDER OR CONTRIBUTORS BE LIABLE FOR ANY DIRECT, INDIRECT, INCIDENTAL, SPECIAL, EXEMPLARY, OR CONSEQUENTIAL DAMAGES (INCLUDING, BUT NOT LIMITED TO, PROCUREMENT OF SUBSTITUTE GOODS OR SERVICES; LOSS OF USE, DATA, OR PROFITS; OR BUSINESS INTERRUPTION) HOWEVER CAUSED AND ON ANY THEORY OF LIABILITY, WHETHER IN CONTRACT, STRICT LIABILITY, OR TORT (INCLUDING NEGLIGENCE OR OTHERWISE) ARISING IN ANY WAY OUT OF THE USE OF THIS SOFTWARE, EVEN IF ADVISED OF THE POSSIBILITY OF SUCH DAMAGE. The MIT License (MIT)

Copyright 2012 Keith Rarick

Permission is hereby granted, free of charge, to any person obtaining a copy of this software and associated documentation files (the "Software"), to deal in the Software without restriction, including without limitation the rights to use, copy, modify, merge, publish, distribute, sublicense, and/or sell copies of the Software, and to permit persons to whom the Software is furnished to do so, subject to the following conditions:

The above copyright notice and this permission notice shall be included in all copies or substantial portions of the Software.

THE SOFTWARE IS PROVIDED "AS IS", WITHOUT WARRANTY OF ANY KIND, EXPRESS OR IMPLIED, INCLUDING BUT NOT LIMITED TO THE WARRANTIES OF MERCHANTABILITY, FITNESS FOR A PARTICULAR PURPOSE AND NONINFRINGEMENT. IN NO EVENT SHALL THE AUTHORS OR COPYRIGHT HOLDERS BE LIABLE FOR ANY CLAIM, DAMAGES OR OTHER LIABILITY, WHETHER IN AN ACTION OF CONTRACT, TORT OR OTHERWISE, ARISING FROM, OUT OF OR IN CONNECTION WITH THE SOFTWARE OR THE USE OR OTHER DEALINGS IN THE SOFTWARE.

Copyright 2011-2016 Canonical Ltd.

Licensed under the Apache License, Version 2.0 (the "License"); you may not use this file except in compliance with the License. You may obtain a copy of the License at

http://www.apache.org/licenses/LICENSE-2.0

Unless required by applicable law or agreed to in writing, software distributed under the License is distributed on an "AS IS" BASIS, WITHOUT WARRANTIES OR CONDITIONS OF ANY KIND, either express or implied. See the License for the specific language governing permissions and limitations under the License. Copyright 2012 Keith Rarick

Permission is hereby granted, free of charge, to any person obtaining a copy of this software and associated documentation files (the "Software"), to deal in the Software without restriction, including without limitation the rights

to use, copy, modify, merge, publish, distribute, sublicense, and/or sell copies of the Software, and to permit persons to whom the Software is furnished to do so, subject to the following conditions:

The above copyright notice and this permission notice shall be included in all copies or substantial portions of the Software.

THE SOFTWARE IS PROVIDED "AS IS", WITHOUT WARRANTY OF ANY KIND, EXPRESS OR IMPLIED, INCLUDING BUT NOT LIMITED TO THE WARRANTIES OF MERCHANTABILITY, FITNESS FOR A PARTICULAR PURPOSE AND NONINFRINGEMENT. IN NO EVENT SHALL THE AUTHORS OR COPYRIGHT HOLDERS BE LIABLE FOR ANY CLAIM, DAMAGES OR OTHER LIABILITY, WHETHER IN AN ACTION OF CONTRACT, TORT OR OTHERWISE, ARISING FROM, OUT OF OR IN CONNECTION WITH THE SOFTWARE OR THE USE OR OTHER DEALINGS IN THE SOFTWARE. The MIT License (MIT)

Copyright (c) 2014-2015 Montana Flynn (https://anonfunction.com)

Permission is hereby granted, free of charge, to any person obtaining a copy of this software and associated documentation files (the "Software"), to deal in the Software without restriction, including without limitation the rights to use, copy, modify, merge, publish, distribute, sublicense, and/or sell copies of the Software, and to permit persons to whom the Software is furnished to do so, subject to the following conditions:

The above copyright notice and this permission notice shall be included in all copies or substantial portions of the Software.

THE SOFTWARE IS PROVIDED "AS IS", WITHOUT WARRANTY OF ANY KIND, EXPRESS OR IMPLIED, INCLUDING BUT NOT LIMITED TO THE WARRANTIES OF MERCHANTABILITY, FITNESS FOR A PARTICULAR PURPOSE AND NONINFRINGEMENT. IN NO EVENT SHALL THE AUTHORS OR COPYRIGHT HOLDERS BE LIABLE FOR ANY CLAIM, DAMAGES OR OTHER LIABILITY, WHETHER IN AN ACTION OF CONTRACT, TORT OR OTHERWISE, ARISING FROM,

OUT OF OR IN CONNECTION WITH THE SOFTWARE OR THE USE OR OTHER DEALINGS IN THE **SOFTWARE** 

# This source code was written by the Go contributors.

# The master list of contributors is in the main Go distribution,

# visible at http://tip.golang.org/CONTRIBUTORS.

Copyright (c) 2009 The Go Authors. All rights reserved.

Redistribution and use in source and binary forms, with or without modification, are permitted provided that the following conditions are met:

 \* Redistributions of source code must retain the above copyright notice, this list of conditions and the following disclaimer.

 \* Redistributions in binary form must reproduce the above copyright notice, this list of conditions and the following disclaimer in the documentation and/or other materials provided with the distribution.

 \* Neither the name of Google Inc. nor the names of its contributors may be used to endorse or promote products derived from this software without specific prior written permission.

THIS SOFTWARE IS PROVIDED BY THE COPYRIGHT HOLDERS AND CONTRIBUTORS "AS IS" AND ANY EXPRESS OR IMPLIED WARRANTIES, INCLUDING, BUT NOT LIMITED TO, THE IMPLIED WARRANTIES OF MERCHANTABILITY AND FITNESS FOR A PARTICULAR PURPOSE ARE DISCLAIMED. IN NO EVENT SHALL THE COPYRIGHT **OWNER** 

 OR CONTRIBUTORS BE LIABLE FOR ANY DIRECT, INDIRECT, INCIDENTAL, SPECIAL, EXEMPLARY, OR CONSEQUENTIAL DAMAGES (INCLUDING, BUT NOT LIMITED TO, PROCUREMENT OF SUBSTITUTE GOODS OR SERVICES; LOSS OF USE, DATA, OR PROFITS; OR BUSINESS INTERRUPTION) HOWEVER CAUSED AND ON ANY THEORY OF LIABILITY, WHETHER IN CONTRACT, STRICT LIABILITY, OR TORT (INCLUDING NEGLIGENCE OR OTHERWISE) ARISING IN ANY WAY OUT OF THE USE OF THIS SOFTWARE, EVEN IF ADVISED OF THE POSSIBILITY OF SUCH DAMAGE. MIT License

Copyright (c) 2012-2020 Mat Ryer, Tyler Bunnell and contributors.

Permission is hereby granted, free of charge, to any person obtaining a copy of this software and associated documentation files (the "Software"), to deal in the Software without restriction, including without limitation the rights to use, copy, modify, merge, publish, distribute, sublicense, and/or sell copies of the Software, and to permit persons to whom the Software is furnished to do so, subject to the following conditions:

The above copyright notice and this permission notice shall be included in all copies or substantial portions of the Software.

THE SOFTWARE IS PROVIDED "AS IS", WITHOUT WARRANTY OF ANY KIND, EXPRESS OR IMPLIED, INCLUDING BUT NOT LIMITED TO THE WARRANTIES OF MERCHANTABILITY, FITNESS FOR A PARTICULAR PURPOSE AND NONINFRINGEMENT. IN NO EVENT SHALL THE AUTHORS OR COPYRIGHT HOLDERS BE LIABLE FOR ANY CLAIM, DAMAGES OR OTHER LIABILITY, WHETHER IN AN ACTION OF CONTRACT, TORT OR OTHERWISE, ARISING FROM, OUT OF OR IN CONNECTION WITH THE SOFTWARE OR THE USE OR OTHER DEALINGS IN THE SOFTWARE. The MIT License (MIT)

Copyright (c) 2017 Josh Baker

Permission is hereby granted, free of charge, to any person obtaining a copy of this software and associated documentation files (the "Software"), to deal in

the Software without restriction, including without limitation the rights to use, copy, modify, merge, publish, distribute, sublicense, and/or sell copies of the Software, and to permit persons to whom the Software is furnished to do so, subject to the following conditions:

The above copyright notice and this permission notice shall be included in all copies or substantial portions of the Software.

THE SOFTWARE IS PROVIDED "AS IS", WITHOUT WARRANTY OF ANY KIND, EXPRESS OR IMPLIED, INCLUDING BUT NOT LIMITED TO THE WARRANTIES OF MERCHANTABILITY, FITNESS FOR A PARTICULAR PURPOSE AND NONINFRINGEMENT. IN NO EVENT SHALL THE AUTHORS OR COPYRIGHT HOLDERS BE LIABLE FOR ANY CLAIM, DAMAGES OR OTHER LIABILITY, WHETHER IN AN ACTION OF CONTRACT, TORT OR OTHERWISE, ARISING FROM, OUT OF OR IN **CONNECTION** 

 WITH THE SOFTWARE OR THE USE OR OTHER DEALINGS IN THE SOFTWARE. # This is the official list of people who can contribute # (and typically have contributed) code to the Snappy-Go repository. # The AUTHORS file lists the copyright holders; this file # lists people. For example, Google employees are listed here # but not in AUTHORS, because Google holds the copyright. # # The submission process automatically checks to make sure # that people submitting code are listed in this file (by email address). # # Names should be added to this file only after verifying that # the individual or the individual's organization has agreed to # the appropriate Contributor License Agreement, found here: # # http://code.google.com/legal/individual-cla-v1.0.html # http://code.google.com/legal/corporate-cla-v1.0.html # # The agreement for individuals can be filled out on the web. # # When adding J Random Contributor's name to this file, # either J's name or J's organization's name should be # added to the AUTHORS file, depending on whether the # individual or corporate CLA was used. # Names should be added to this file like so: # Name <email address> # Please keep the list sorted.

Damian Gryski <dgryski@gmail.com> Jan Mercl <0xjnml@gmail.com> Kai Backman <kaib@golang.org> Marc-Antoine Ruel <maruel@chromium.org> Nigel Tao <nigeltao@golang.org> Rob Pike  $\langle r \mathcal{Q}$  golang.org  $>$ Rodolfo Carvalho <rhcarvalho@gmail.com> Russ Cox <rsc@golang.org> Sebastien Binet <seb.binet@gmail.com> Copyright (c) 2016 Caleb Spare

## MIT License

Permission is hereby granted, free of charge, to any person obtaining a copy of this software and associated documentation files (the "Software"), to deal in the Software without restriction, including without limitation the rights to use, copy, modify, merge, publish, distribute, sublicense, and/or sell copies of the Software, and to permit persons to whom the Software is furnished to do so, subject to the following conditions:

The above copyright notice and this permission notice shall be included in all copies or substantial portions of the Software.

THE SOFTWARE IS PROVIDED "AS IS", WITHOUT WARRANTY OF ANY KIND, EXPRESS OR IMPLIED, INCLUDING BUT NOT LIMITED TO THE WARRANTIES OF MERCHANTABILITY, FITNESS FOR A PARTICULAR PURPOSE AND NONINFRINGEMENT. IN NO EVENT SHALL THE AUTHORS OR COPYRIGHT HOLDERS BE LIABLE FOR ANY CLAIM, DAMAGES OR OTHER LIABILITY, WHETHER IN AN ACTION OF CONTRACT, TORT OR OTHERWISE, ARISING FROM, OUT OF OR IN CONNECTION WITH

 THE SOFTWARE OR THE USE OR OTHER DEALINGS IN THE SOFTWARE. Copyright (c) 2019 The Go Authors. All rights reserved.

Redistribution and use in source and binary forms, with or without modification, are permitted provided that the following conditions are met:

 \* Redistributions of source code must retain the above copyright notice, this list of conditions and the following disclaimer.

 \* Redistributions in binary form must reproduce the above copyright notice, this list of conditions and the following disclaimer in the documentation and/or other materials provided with the distribution.

 \* Neither the name of Google Inc. nor the names of its contributors may be used to endorse or promote products derived from this software without specific prior written permission.

THIS SOFTWARE IS PROVIDED BY THE COPYRIGHT HOLDERS AND CONTRIBUTORS "AS IS" AND ANY EXPRESS OR IMPLIED WARRANTIES, INCLUDING, BUT NOT LIMITED TO, THE IMPLIED WARRANTIES OF MERCHANTABILITY AND FITNESS FOR A PARTICULAR PURPOSE ARE DISCLAIMED. IN NO EVENT SHALL THE COPYRIGHT

#### OWNER

 OR CONTRIBUTORS BE LIABLE FOR ANY DIRECT, INDIRECT, INCIDENTAL, SPECIAL, EXEMPLARY, OR CONSEQUENTIAL DAMAGES (INCLUDING, BUT NOT LIMITED TO, PROCUREMENT OF SUBSTITUTE GOODS OR SERVICES; LOSS OF USE, DATA, OR PROFITS; OR BUSINESS INTERRUPTION) HOWEVER CAUSED AND ON ANY THEORY OF LIABILITY, WHETHER IN CONTRACT, STRICT LIABILITY, OR TORT (INCLUDING NEGLIGENCE OR OTHERWISE) ARISING IN ANY WAY OUT OF THE USE OF THIS SOFTWARE, EVEN IF ADVISED OF THE POSSIBILITY OF SUCH DAMAGE.

> Apache License Version 2.0, January 2004 http://www.apache.org/licenses/

#### TERMS AND CONDITIONS FOR USE, REPRODUCTION, AND DISTRIBUTION

1. Definitions.

 "License" shall mean the terms and conditions for use, reproduction, and distribution as defined by Sections 1 through 9 of this document.

 "Licensor" shall mean the copyright owner or entity authorized by the copyright owner that is granting the License.

 "Legal Entity" shall mean the union of the acting entity and all other entities that control, are controlled by, or are under common control with that entity. For the purposes of this definition, "control" means (i) the power, direct or indirect, to cause the direction or management of such entity, whether by contract or otherwise, or (ii) ownership of fifty percent (50%) or more of the outstanding shares, or (iii) beneficial ownership of such entity.

 "You" (or "Your") shall mean an individual or Legal Entity exercising permissions granted by this License.

 "Source" form shall mean the preferred form for making modifications, including but not limited to software source code, documentation source, and configuration files.

 "Object" form shall mean any form resulting from mechanical transformation or translation of a Source form, including but not limited to compiled object code, generated documentation, and conversions to other media types.

 "Work" shall mean the work of authorship, whether in Source or Object form, made available under the License, as indicated by a copyright notice that is included in or attached to the work (an example is provided in the Appendix below).

 "Derivative Works" shall mean any work, whether in Source or Object form, that is based on (or derived from) the Work and for which the editorial

 revisions, annotations, elaborations, or other modifications represent, as a whole, an original work of authorship. For the purposes of this License, Derivative Works shall not include works that remain separable from, or merely link (or bind by name) to the interfaces of, the Work and Derivative Works thereof.

 "Contribution" shall mean any work of authorship, including the original version of the Work and any modifications or additions to that Work or Derivative Works thereof, that is intentionally submitted to Licensor for inclusion in the Work by the copyright owner or by an individual or Legal Entity authorized to submit on behalf of the copyright owner. For the purposes of this definition, "submitted" means any form of electronic, verbal, or written communication sent to the Licensor or its representatives, including but not limited to communication on electronic mailing lists, source code control systems, and issue tracking systems that are managed by, or on behalf of, the Licensor for the purpose of discussing and improving the Work, but excluding communication that is conspicuously marked or otherwise designated in writing by the copyright owner as "Not a Contribution."

 "Contributor" shall mean Licensor and any individual or Legal Entity on behalf of whom a Contribution has been received by Licensor and subsequently incorporated within the Work.

- 2. Grant of Copyright License. Subject to the terms and conditions of this License, each Contributor hereby grants to You a perpetual, worldwide, non-exclusive, no-charge, royalty-free, irrevocable copyright license to reproduce, prepare Derivative Works of, publicly display, publicly perform, sublicense, and distribute the Work and such Derivative Works in Source or Object form.
- 3. Grant of Patent License. Subject to the terms and conditions of this

 License, each Contributor hereby grants to You a perpetual, worldwide, non-exclusive, no-charge, royalty-free, irrevocable (except as stated in this section) patent license to make, have made, use, offer to sell, sell, import, and otherwise transfer the Work, where such license applies only to those patent claims licensable by such Contributor that are necessarily infringed by their Contribution(s) alone or by combination of their Contribution(s) with the Work to which such Contribution(s) was submitted. If You institute patent litigation against any entity (including a cross-claim or counterclaim in a lawsuit) alleging that the Work or a Contribution incorporated within the Work constitutes direct

 or contributory patent infringement, then any patent licenses granted to You under this License for that Work shall terminate as of the date such litigation is filed.

 4. Redistribution. You may reproduce and distribute copies of the

 Work or Derivative Works thereof in any medium, with or without modifications, and in Source or Object form, provided that You meet the following conditions:

- (a) You must give any other recipients of the Work or Derivative Works a copy of this License; and
- (b) You must cause any modified files to carry prominent notices stating that You changed the files; and
- (c) You must retain, in the Source form of any Derivative Works that You distribute, all copyright, patent, trademark, and attribution notices from the Source form of the Work, excluding those notices that do not pertain to any part of the Derivative Works; and
- (d) If the Work includes a "NOTICE" text file as part of its distribution, then any Derivative Works that You distribute must include a readable copy of the attribution notices contained within such NOTICE file, excluding

those notices that do not

 pertain to any part of the Derivative Works, in at least one of the following places: within a NOTICE text file distributed as part of the Derivative Works; within the Source form or documentation, if provided along with the Derivative Works; or, within a display generated by the Derivative Works, if and wherever such third-party notices normally appear. The contents of the NOTICE file are for informational purposes only and do not modify the License. You may add Your own attribution notices within Derivative Works that You distribute, alongside or as an addendum to the NOTICE text from the Work, provided that such additional attribution notices cannot be construed as modifying the License.

 You may add Your own copyright statement to Your modifications and may provide additional or different license terms and conditions

 for use, reproduction, or distribution of Your modifications, or for any such Derivative Works as a whole, provided Your use, reproduction, and distribution of the Work otherwise complies with the conditions stated in this License.
- 5. Submission of Contributions. Unless You explicitly state otherwise, any Contribution intentionally submitted for inclusion in the Work by You to the Licensor shall be under the terms and conditions of this License, without any additional terms or conditions. Notwithstanding the above, nothing herein shall supersede or modify the terms of any separate license agreement you may have executed with Licensor regarding such Contributions.
- 6. Trademarks. This License does not grant permission to use the trade names, trademarks, service marks, or product names of the Licensor, except as required for reasonable and customary use in describing the origin of the Work and reproducing the content of the NOTICE file.
- 7. Disclaimer of Warranty. Unless required by applicable law or agreed to in writing, Licensor provides the Work (and each Contributor provides its Contributions) on an "AS IS" BASIS, WITHOUT WARRANTIES OR CONDITIONS OF ANY KIND, either express or implied, including, without limitation, any warranties or conditions of TITLE, NON-INFRINGEMENT, MERCHANTABILITY, or FITNESS FOR A PARTICULAR PURPOSE. You are solely responsible for determining the appropriateness of using or redistributing the Work and assume any risks associated with Your exercise of permissions under this License.
- 8. Limitation of Liability. In no event and under no legal theory, whether in tort (including negligence), contract, or otherwise, unless required by applicable law (such as deliberate and grossly negligent acts) or agreed to in writing, shall any Contributor be liable to You for damages, including any direct,

indirect, special,

 incidental, or consequential damages of any character arising as a result of this License or out of the use or inability to use the Work (including but not limited to damages for loss of goodwill, work stoppage, computer failure or malfunction, or any and all other commercial damages or losses), even if such Contributor has been advised of the possibility of such damages.

 9. Accepting Warranty or Additional Liability. While redistributing the Work or Derivative Works thereof, You may choose to offer, and charge a fee for, acceptance of support, warranty, indemnity, or other liability obligations and/or rights consistent with this License. However, in accepting such obligations, You may act only on Your own behalf and on Your sole responsibility, not on behalf of any other Contributor, and only if You agree to indemnify, defend, and hold each Contributor harmless for any liability incurred by, or claims asserted against, such Contributor by reason of your accepting any such warranty or additional liability.

The MIT License (MIT)

Copyright (c) 2014 youmark

Permission is hereby granted, free of charge, to any person obtaining a copy of this software and associated documentation files (the "Software"), to deal in the Software without restriction, including without limitation the rights to use, copy, modify, merge, publish, distribute, sublicense, and/or sell copies of the Software, and to permit persons to whom the Software is furnished to do so, subject to the following conditions:

The above copyright notice and this permission notice shall be included in all copies or substantial portions of the Software.

THE SOFTWARE IS PROVIDED "AS IS", WITHOUT WARRANTY OF ANY KIND, EXPRESS OR IMPLIED, INCLUDING BUT NOT LIMITED TO THE WARRANTIES OF MERCHANTABILITY, FITNESS FOR A PARTICULAR PURPOSE AND NONINFRINGEMENT. IN NO EVENT SHALL THE AUTHORS OR COPYRIGHT HOLDERS BE LIABLE FOR ANY CLAIM, DAMAGES OR OTHER LIABILITY, WHETHER IN AN ACTION OF CONTRACT, TORT OR OTHERWISE, ARISING FROM, OUT OF OR IN CONNECTION WITH THE SOFTWARE OR THE USE OR OTHER DEALINGS IN THE

SOFTWARE.

# **1.388 quota 4.02**

## **1.388.1 Available under license :**

This package, the quota tools, are made available under the GNU Public License version 2, with the exception of files quota.c, quotaio\_v1.c, quotaon.c, quotaops.c, quot.c, and quot.h which are made available under the BSD license (see headers of these files for details).

 GNU GENERAL PUBLIC LICENSE Version 2, June 1991

Copyright (C) 1989, 1991 Free Software Foundation, Inc. 59 Temple Place, Suite 330, Boston, MA 02111-1307 USA Everyone is permitted to copy and distribute verbatim copies of this license document, but changing it is not allowed.

----------------------------------------------------------------------

 Preamble

 The licenses for most software are designed to take away your freedom to share and change it. By contrast, the GNU General Public License is intended to guarantee your freedom to share and change free software--to make sure the software is free for all its users. This

#### General Public License applies to most of the Free Software Foundation's

 software and to any other program whose authors commit to using it. (Some other Free Software Foundation software is covered by the GNU Library General Public License instead.) You can apply it to your programs, too.

 When we speak of free software, we are referring to freedom, not price. Our General Public Licenses are designed to make sure that you have the freedom to distribute copies of free software (and charge for this service if you wish), that you receive source code or can get it if you want it, that you can change the software or use pieces of it in new free programs; and that you know you can do these things.

 To protect your rights, we need to make restrictions that forbid anyone to deny you these rights or to ask you to surrender the rights. These restrictions translate to certain responsibilities for you if you distribute copies of the software, or if you modify it.

 For example, if you distribute copies of such a program, whether gratis or for a fee,

you must give the recipients all the rights that

you have. You must make sure that they, too, receive or can get the source code. And you must show them these terms so they know their rights.

We protect your rights with two steps: (1) copyright the software, and (2) offer you this license which gives you legal permission to copy, distribute and/or modify the software.

 Also, for each author's protection and ours, we want to make certain that everyone understands that there is no warranty for this free software. If the software is modified by someone else and passed on, we want its recipients to know that what they have is not the original, so that any problems introduced by others will not reflect on the original authors' reputations.

 Finally, any free program is threatened constantly by software patents. We wish to avoid the danger that redistributors of a free program will individually obtain patent licenses, in effect making the program proprietary. To prevent this, we have made it clear that any patent must be licensed for everyone's free use or not licensed at all.

 The precise terms and conditions for copying, distribution and modification follow.

 GNU GENERAL PUBLIC LICENSE

#### TERMS AND CONDITIONS FOR COPYING, DISTRIBUTION AND MODIFICATION

 0. This License applies to any program or other work which contains a notice placed by the copyright holder saying it may be distributed under the terms of this General Public License. The "Program", below, refers to any such program or work, and a "work based on the Program" means either the Program or any derivative work under copyright law: that is to say, a work containing the Program or a portion of it, either verbatim or with modifications and/or translated into another language. (Hereinafter, translation is included without limitation in the term "modification".) Each licensee is addressed as "you".

Activities other than copying, distribution and modification are not covered by this License;

 they are outside its scope. The act of running the Program is not restricted, and the output from the Program is covered only if its contents constitute a work based on the Program (independent of having been made by running the Program). Whether that is true depends on what the Program does.

 1. You may copy and distribute verbatim copies of the Program's source code as you receive it, in any medium, provided that you conspicuously and appropriately publish on each copy an appropriate copyright notice and disclaimer of warranty; keep intact all the notices that refer to this License and to the absence of any warranty; and give any other recipients of the Program a copy of this License along with the Program.

You may charge a fee for the physical act of transferring a copy, and you may at your option offer warranty protection in exchange for a fee.

 2. You may modify your copy or copies of the Program or any portion of it, thus forming a work based on the Program, and copy and distribute

 such modifications or work under the terms of Section 1 above, provided that you also meet all of these conditions:

 a) You must cause the modified files to carry prominent notices stating that you changed the files and the date of any change.

 b) You must cause any work that you distribute or publish, that in whole or in part contains or is derived from the Program or any part thereof, to be licensed as a whole at no charge to all third parties under the terms of this License.

 c) If the modified program normally reads commands interactively when run, you must cause it, when started running for such interactive use in the most ordinary way, to print or display an

 announcement including an appropriate copyright notice and a notice that there is no warranty (or else, saying that you provide a warranty) and that users may redistribute the program under these conditions, and telling the user how to view a copy of this License.

 (Exception: if the Program itself is interactive but does not normally print such an announcement, your work based on the Program is not required to print an announcement.)

These requirements apply to the modified work as a whole. If identifiable sections of that work are not derived from the Program, and can be reasonably considered independent and separate works in themselves, then this License, and its terms, do not apply to those sections when you distribute them as separate works. But when you distribute the same sections as part of a whole which is a work based on the Program, the distribution of the whole must be on the terms of this License, whose permissions for other licensees extend to the entire whole, and thus to each and every part regardless of who wrote it.

Thus, it is not the intent of this section to claim rights or contest your rights to work written entirely by you; rather, the intent is to exercise the right to control the distribution of derivative or

collective works based on the Program.

In addition, mere aggregation of another work not based on the Program with the Program (or with a work based on the Program) on a volume of a storage or distribution medium does not bring the other work under the scope of this License.

 3. You may copy and distribute the Program (or a work based on it, under Section 2) in object code or executable form under the terms of Sections 1 and 2 above provided that you also do one of the following:

 a) Accompany it with the complete corresponding machine-readable source code, which must be distributed under the terms of Sections 1 and 2 above on a medium customarily used for software interchange; or,

 b) Accompany it with a written offer, valid for at least three years, to give any third party, for a charge no more than your cost of physically performing source distribution, a complete machine-readable copy of the corresponding source code, to be distributed under

 the terms of Sections 1 and 2 above on a medium customarily used for software interchange; or,

 c) Accompany it with the information you received as to the offer to distribute corresponding source code. (This alternative is

 allowed only for noncommercial distribution and only if you received the program in object code or executable form with such an offer, in accord with Subsection b above.)

The source code for a work means the preferred form of the work for making modifications to it. For an executable work, complete source code means all the source code for all modules it contains, plus any associated interface definition files, plus the scripts used to control compilation and installation of the executable. However, as a special exception, the source code distributed need not include anything that is normally distributed (in either source or binary form) with the major components (compiler, kernel, and so on) of the operating system on which the executable runs, unless that component itself accompanies the executable.

If distribution of executable or object code is made by offering access to copy from a designated place, then offering equivalent access to copy the source code from the same place counts as distribution of the source code, even though third parties are not compelled to copy the source along with the object code.

 4. You may not copy, modify, sublicense, or distribute the Program except as expressly provided under this License. Any attempt otherwise to copy, modify, sublicense or distribute the Program is void, and will automatically terminate your rights under this License. However, parties who have received copies, or rights, from you under this License will not have their licenses terminated so long as such parties remain in full compliance.

 5. You are not required to accept this License, since you have not signed it. However, nothing else grants you permission to modify or distribute the Program or its derivative

works. These actions are

prohibited by law if you do not accept this License. Therefore, by modifying or distributing the Program (or any work based on the Program), you indicate your acceptance of this License to do so, and all its terms and conditions for copying, distributing or modifying the Program or works based on it.

 6. Each time you redistribute the Program (or any work based on the Program), the recipient automatically receives a license from the original licensor to copy, distribute or modify the Program subject to these terms and conditions. You may not impose any further restrictions on the recipients' exercise of the rights granted herein. You are not responsible for enforcing compliance by third parties to this License.

 7. If, as a consequence of a court judgment or allegation of patent infringement or for any other reason (not limited to patent issues), conditions are imposed on you (whether by court order, agreement or otherwise) that contradict the conditions of this License, they do not

excuse you from the conditions of this License. If you cannot distribute so as to satisfy simultaneously your obligations under this License and any other pertinent obligations, then as a consequence you may not distribute the Program at all. For example, if a patent license would not permit royalty-free redistribution of the Program by all those who receive copies directly or indirectly through you, then the only way you could satisfy both it and this License would be to refrain entirely from distribution of the Program.

If any portion of this section is held invalid or unenforceable under any particular circumstance, the balance of the section is intended to apply and the section as a whole is intended to apply in other circumstances.

It is not the purpose of this section to induce you to infringe any patents or other property right claims or to contest validity of any such claims; this section has the sole purpose of protecting the integrity of

 the free software distribution system, which is implemented by public license practices. Many people have made generous contributions to the wide range of software distributed through that system in reliance on consistent application of that system; it is up to the author/donor to decide if he or she is willing to distribute software through any other system and a licensee cannot impose that choice.

This section is intended to make thoroughly clear what is believed to be a consequence of the rest of this License.

 8. If the distribution and/or use of the Program is restricted in certain countries either by patents or by copyrighted interfaces, the original copyright holder who places the Program under this License may add an explicit geographical distribution limitation excluding those countries, so that distribution is permitted only in or among countries not thus excluded. In such case, this License incorporates the limitation as if written in the body of this License.

#### 9. The

 Free Software Foundation may publish revised and/or new versions of the General Public License from time to time. Such new versions will be similar in spirit to the present version, but may differ in detail to address new problems or concerns.

Each version is given a distinguishing version number. If the Program specifies a version number of this License which applies to it and "any later version", you have the option of following the terms and conditions either of that version or of any later version published by the Free Software Foundation. If the Program does not specify a version number of this License, you may choose any version ever published by the Free Software Foundation.

 10. If you wish to incorporate parts of the Program into other free programs whose distribution conditions are different, write to the author to ask for permission. For software which is copyrighted by the Free Software Foundation, write to the Free Software Foundation; we sometimes make exceptions

 for this. Our decision will be guided by the two goals of preserving the free status of all derivatives of our free software and of promoting the sharing and reuse of software generally.

#### NO WARRANTY

 11. BECAUSE THE PROGRAM IS LICENSED FREE OF CHARGE, THERE IS NO WARRANTY FOR THE PROGRAM, TO THE EXTENT PERMITTED BY APPLICABLE LAW. EXCEPT WHEN OTHERWISE STATED IN WRITING THE COPYRIGHT HOLDERS AND/OR OTHER PARTIES PROVIDE THE PROGRAM "AS IS" WITHOUT WARRANTY OF ANY KIND, EITHER EXPRESSED OR IMPLIED, INCLUDING, BUT NOT LIMITED TO, THE IMPLIED WARRANTIES OF MERCHANTABILITY AND FITNESS FOR A PARTICULAR PURPOSE. THE ENTIRE RISK AS TO THE QUALITY AND PERFORMANCE OF THE PROGRAM IS WITH YOU. SHOULD THE PROGRAM PROVE DEFECTIVE, YOU ASSUME THE COST OF ALL NECESSARY SERVICING, REPAIR OR CORRECTION.

 12. IN NO EVENT UNLESS REQUIRED BY APPLICABLE LAW OR AGREED TO IN WRITING WILL ANY COPYRIGHT HOLDER, OR ANY OTHER PARTY WHO MAY MODIFY AND/OR REDISTRIBUTE THE PROGRAM AS PERMITTED ABOVE,

BE LIABLE TO YOU FOR DAMAGES,

INCLUDING ANY GENERAL, SPECIAL, INCIDENTAL OR CONSEQUENTIAL DAMAGES ARISING OUT OF THE USE OR INABILITY TO USE THE PROGRAM (INCLUDING BUT NOT LIMITED TO LOSS OF DATA OR DATA BEING RENDERED INACCURATE OR LOSSES SUSTAINED BY YOU OR THIRD PARTIES OR A FAILURE OF THE PROGRAM TO OPERATE WITH ANY OTHER PROGRAMS), EVEN IF SUCH HOLDER OR OTHER PARTY HAS BEEN ADVISED OF THE POSSIBILITY OF SUCH DAMAGES.

 END OF TERMS AND CONDITIONS

# **1.389 zstd 1.4.9**

## **1.389.1 Available under license :**

 GNU GENERAL PUBLIC LICENSE Version 2, June 1991

Copyright (C) 1989, 1991 Free Software Foundation, Inc., 51 Franklin Street, Fifth Floor, Boston, MA 02110-1301 USA Everyone is permitted to copy and distribute verbatim copies of this license document, but changing it is not allowed.

#### Preamble

 The licenses for most software are designed to take away your freedom to share and change it. By contrast, the GNU General Public License is intended to guarantee your freedom to share and change free software--to make sure the software is free for all its users. This General Public License applies to most of the Free Software Foundation's software and to any other program whose authors commit to using it. (Some other Free Software Foundation software is covered by the GNU Lesser General Public License instead.) You can apply it to your programs, too.

 When we speak of free software, we are referring to freedom, not price.

 Our General Public Licenses are designed to make sure that you have the freedom to distribute copies of free software (and charge for this service if you wish), that you receive source code or can get it if you want it, that you can change the software or use pieces of it in new free programs; and that you know you can do these things.

 To protect your rights, we need to make restrictions that forbid anyone to deny you these rights or to ask you to surrender the rights. These restrictions translate to certain responsibilities for you if you distribute copies of the software, or if you modify it.

 For example, if you distribute copies of such a program, whether gratis or for a fee, you must give the recipients all the rights that you have. You must make sure that they, too, receive or can get the source code. And you must show them these terms so they know their rights.

We protect your rights with two steps: (1) copyright the software, and (2) offer you this license which gives you legal permission to copy, distribute and/or modify the software.

 Also, for each author's protection and ours, we want to make certain that everyone understands that there is no warranty for this free software. If the software is modified by someone else and passed on, we want its recipients to know that what they have is not the original, so that any problems introduced by others will not reflect on the original authors' reputations.

 Finally, any free program is threatened constantly by software patents. We wish to avoid the danger that redistributors of a free program will individually obtain patent licenses, in effect making the program proprietary. To prevent this, we have made it clear that any patent must be licensed for everyone's free use or not licensed at all.

 The precise terms and conditions for copying, distribution and modification follow.

#### GNU GENERAL PUBLIC LICENSE TERMS AND CONDITIONS FOR COPYING, DISTRIBUTION AND MODIFICATION

 0. This License applies to any program or other work which contains a notice placed by the copyright holder saying it may be distributed under the terms of this General Public License. The "Program", below, refers to any such program or work, and a "work based on the Program" means either the Program or any derivative work under copyright law: that is to say, a work containing the Program or a portion of it, either verbatim or with modifications and/or translated into another language. (Hereinafter, translation is included without limitation in the term "modification".) Each licensee is addressed as "you".

Activities other than copying, distribution and modification are not covered by this License; they are outside its scope. The act of running the Program is not restricted, and the output from the Program is covered only if its contents constitute a work based on the Program (independent of having been made by running the Program). Whether that is true depends on what the Program does.

 1. You may copy and distribute verbatim copies of the Program's source code as you receive it, in any medium, provided that you conspicuously and appropriately publish on each copy an appropriate copyright notice and disclaimer of warranty; keep intact all the notices that refer to this License and to the absence of any warranty; and give any other recipients of the Program a copy of this License along with the Program.

You may charge a fee for the physical act of transferring a copy, and you may at your option offer warranty protection in exchange for a fee.

 2. You may modify your copy or copies of the Program or any portion of it, thus forming a work based on the Program, and copy and distribute such modifications or work under the terms of Section 1

 a) You must cause the modified files to carry prominent notices stating that you changed the files and the date of any change.

b) You must cause

 any work that you distribute or publish, that in whole or in part contains or is derived from the Program or any part thereof, to be licensed as a whole at no charge to all third parties under the terms of this License.

 c) If the modified program normally reads commands interactively when run, you must cause it, when started running for such interactive use in the most ordinary way, to print or display an announcement including an appropriate copyright notice and a notice that there is no warranty (or else, saying that you provide a warranty) and that users may redistribute the program under these conditions, and telling the user how to view a copy of this License. (Exception: if the Program itself is interactive but does not normally print such an announcement, your work based on the Program is not required to print an announcement.)

These requirements apply to the modified work as a whole. If identifiable sections of that work

are not derived from the Program,

and can be reasonably considered independent and separate works in themselves, then this License, and its terms, do not apply to those sections when you distribute them as separate works. But when you distribute the same sections as part of a whole which is a work based on the Program, the distribution of the whole must be on the terms of this License, whose permissions for other licensees extend to the entire whole, and thus to each and every part regardless of who wrote it.

Thus, it is not the intent of this section to claim rights or contest your rights to work written entirely by you; rather, the intent is to exercise the right to control the distribution of derivative or collective works based on the Program.

In addition, mere aggregation of another work not based on the Program with the Program (or with a work based on the Program) on a volume of a storage or distribution medium does not bring the other work under the scope of this License.

 3. You may copy and distribute the Program (or a work based on it, under Section 2) in object code or executable form under the terms of Sections 1 and 2 above provided that you also do one of the following:

a) Accompany it with the complete corresponding machine-readable

 source code, which must be distributed under the terms of Sections 1 and 2 above on a medium customarily used for software interchange; or,

 b) Accompany it with a written offer, valid for at least three years, to give any third party, for a charge no more than your cost of physically performing source distribution, a complete machine-readable copy of the corresponding source code, to be distributed under the terms of Sections 1 and 2 above on a medium customarily used for software interchange; or,

 c) Accompany it with the information you received as to the offer to distribute corresponding source code. (This alternative is allowed only for noncommercial distribution and only if you

 received the program in object code or executable form with such an offer, in accord with Subsection b above.)

The source code for a work means the preferred form of the work for making modifications to it. For an executable work, complete source code means all the source code for all modules it contains, plus any associated interface definition files, plus the scripts used to control compilation and installation of the executable. However, as a special exception, the source code distributed need not include anything that is normally distributed (in either source or binary form) with the major components (compiler, kernel, and so on) of the operating system on which the executable runs, unless that component itself accompanies the executable.

If distribution of executable or object code is made by offering access to copy from a designated place, then offering equivalent access to copy the source code from the same place counts as distribution of the source code, even though third parties are not compelled to copy the source along with the object code.

 4. You may not copy, modify, sublicense, or distribute the Program except as expressly provided under this License. Any attempt otherwise to copy, modify, sublicense or distribute the Program is void, and will automatically terminate your rights under this License. However, parties who have received copies, or rights, from you under this License will not have their licenses terminated so long as such parties remain in full compliance.

 5. You are not required to accept this License, since you have not signed it. However, nothing else grants you permission to modify or distribute the Program or its derivative works. These actions are prohibited by law if you do not accept this License. Therefore, by modifying or distributing the Program (or any work based on the

Program), you indicate your acceptance of this License to do so, and all its terms and conditions for copying, distributing or modifying the Program or works based on it.

 6. Each time you redistribute the Program (or any work based on the Program), the recipient automatically receives a license from the original licensor to copy, distribute or modify the Program subject to these terms and conditions. You may not impose any further restrictions on the recipients' exercise of the rights granted herein. You are not responsible for enforcing compliance by third parties to this License.

 7. If, as a consequence of a court judgment or allegation of patent infringement or for any other reason (not limited to patent issues), conditions are imposed on you (whether by court order, agreement or otherwise) that contradict the conditions of this License, they do not excuse you from the conditions of this License. If you cannot distribute so as to satisfy simultaneously your obligations under this License and any other pertinent obligations, then as a consequence you may not distribute the Program at all. For

example, if a patent

license would not permit royalty-free redistribution of the Program by all those who receive copies directly or indirectly through you, then the only way you could satisfy both it and this License would be to refrain entirely from distribution of the Program.

If any portion of this section is held invalid or unenforceable under any particular circumstance, the balance of the section is intended to apply and the section as a whole is intended to apply in other circumstances.

It is not the purpose of this section to induce you to infringe any patents or other property right claims or to contest validity of any such claims; this section has the sole purpose of protecting the integrity of the free software distribution system, which is implemented by public license practices. Many people have made generous contributions to the wide range of software distributed through that system in reliance on consistent application of that system; it is up to the author/donor to decide if he or she is willing to distribute software through any other system and a licensee cannot impose that choice.

This section is intended to make thoroughly clear what is believed to be a consequence of the rest of this License.

8. If the distribution and/or use of the Program is restricted in

certain countries either by patents or by copyrighted interfaces, the original copyright holder who places the Program under this License may add an explicit geographical distribution limitation excluding those countries, so that distribution is permitted only in or among countries not thus excluded. In such case, this License incorporates the limitation as if written in the body of this License.

 9. The Free Software Foundation may publish revised and/or new versions of the General Public License from time to time. Such new versions will be similar in spirit to the present version, but may differ in detail to address new problems or concerns.

Each version is given a distinguishing

version number. If the Program

specifies a version number of this License which applies to it and "any later version", you have the option of following the terms and conditions either of that version or of any later version published by the Free Software Foundation. If the Program does not specify a version number of this License, you may choose any version ever published by the Free Software Foundation.

 10. If you wish to incorporate parts of the Program into other free programs whose distribution conditions are different, write to the author to ask for permission. For software which is copyrighted by the Free Software Foundation, write to the Free Software Foundation; we sometimes make exceptions for this. Our decision will be guided by the two goals of preserving the free status of all derivatives of our free software and of promoting the sharing and reuse of software generally.

#### NO WARRANTY

#### 11. BECAUSE THE PROGRAM IS LICENSED FREE OF CHARGE, THERE IS NO WARRANTY

FOR THE PROGRAM, TO THE EXTENT PERMITTED BY APPLICABLE LAW. EXCEPT WHEN OTHERWISE STATED IN WRITING THE COPYRIGHT HOLDERS AND/OR OTHER PARTIES PROVIDE THE PROGRAM "AS IS" WITHOUT WARRANTY OF ANY KIND, EITHER EXPRESSED OR IMPLIED, INCLUDING, BUT NOT LIMITED TO, THE IMPLIED WARRANTIES OF MERCHANTABILITY AND FITNESS FOR A PARTICULAR PURPOSE. THE ENTIRE RISK AS TO THE QUALITY AND PERFORMANCE OF THE PROGRAM IS WITH YOU. SHOULD THE PROGRAM PROVE DEFECTIVE, YOU ASSUME THE COST OF ALL NECESSARY SERVICING, REPAIR OR CORRECTION.

 12. IN NO EVENT UNLESS REQUIRED BY APPLICABLE LAW OR AGREED TO IN WRITING WILL ANY COPYRIGHT HOLDER, OR ANY OTHER PARTY WHO MAY MODIFY AND/OR REDISTRIBUTE THE PROGRAM AS PERMITTED ABOVE, BE LIABLE TO YOU FOR DAMAGES, INCLUDING ANY GENERAL, SPECIAL, INCIDENTAL OR CONSEQUENTIAL DAMAGES ARISING OUT OF THE USE OR INABILITY TO USE THE PROGRAM (INCLUDING BUT NOT LIMITED TO LOSS OF DATA OR DATA BEING RENDERED INACCURATE OR LOSSES SUSTAINED BY

#### YOU OR

### THIRD PARTIES OR A FAILURE OF THE PROGRAM TO OPERATE WITH ANY OTHER PROGRAMS), EVEN IF SUCH HOLDER OR OTHER PARTY HAS BEEN ADVISED OF THE POSSIBILITY OF SUCH DAMAGES.

#### END OF TERMS AND CONDITIONS

How to Apply These Terms to Your New Programs

 If you develop a new program, and you want it to be of the greatest possible use to the public, the best way to achieve this is to make it free software which everyone can redistribute and change under these terms.

 To do so, attach the following notices to the program. It is safest to attach them to the start of each source file to most effectively convey the exclusion of warranty; and each file should have at least the "copyright" line and a pointer to where the full notice is found.

 <one line to give the program's name and a brief idea of what it does.> Copyright  $(C)$  <year > <name of author>

 This program is free software; you can redistribute it and/or modify it under the terms of the GNU General Public License as published by the Free Software Foundation; either version 2 of the License, or (at your option) any later version.

 This program is distributed in the hope that it will be useful, but WITHOUT ANY WARRANTY; without even the implied warranty of MERCHANTABILITY or FITNESS FOR A PARTICULAR PURPOSE. See the GNU General Public License for more details.

 You should have received a copy of the GNU General Public License along with this program; if not, write to the Free Software Foundation, Inc., 51 Franklin Street, Fifth Floor, Boston, MA 02110-1301 USA.

Also add information on how to contact you by electronic and paper mail.

If the program is interactive, make it output a short notice like this when it starts in an interactive mode:

 Gnomovision version 69, Copyright (C) year name of author Gnomovision comes with ABSOLUTELY NO WARRANTY; for details type `show w'. This is free software, and you are welcome to redistribute it

under certain conditions; type `show c' for details.

The hypothetical commands `show w' and `show c' should show the appropriate

parts of the General Public License. Of course, the commands you use may be called something other than `show w' and `show c'; they could even be mouse-clicks or menu items--whatever suits your program.

You should also get your employer (if you work as a programmer) or your school, if any, to sign a "copyright disclaimer" for the program, if necessary. Here is a sample; alter the names:

 Yoyodyne, Inc., hereby disclaims all copyright interest in the program `Gnomovision' (which makes passes at compilers) written by James Hacker.

 <signature of Ty Coon>, 1 April 1989 Ty Coon, President of Vice

This General Public License does not permit incorporating your program into proprietary programs. If your program is a subroutine library, you may consider it more useful to permit linking proprietary applications with the library. If this is what you want to do, use the GNU Lesser General Public License instead of this License. BSD License

For Zstandard software

Copyright (c) 2016-present, Facebook, Inc. All rights reserved.

Redistribution and use in source and binary forms, with or without modification, are permitted provided that the following conditions are met:

- \* Redistributions of source code must retain the above copyright notice, this list of conditions and the following disclaimer.
- \* Redistributions in binary form must reproduce the above copyright notice, this list of conditions and the following disclaimer in the documentation and/or other materials provided with the distribution.
- \* Neither the name Facebook nor the names of its contributors may be used to endorse or promote products derived from this software without specific prior written permission.

THIS SOFTWARE IS PROVIDED BY THE COPYRIGHT HOLDERS AND CONTRIBUTORS "AS IS" AND ANY EXPRESS OR IMPLIED WARRANTIES, INCLUDING, BUT NOT LIMITED TO, THE IMPLIED WARRANTIES OF MERCHANTABILITY AND FITNESS FOR A PARTICULAR PURPOSE ARE DISCLAIMED.

 IN NO EVENT SHALL THE COPYRIGHT HOLDER OR CONTRIBUTORS BE LIABLE FOR ANY DIRECT, INDIRECT, INCIDENTAL, SPECIAL, EXEMPLARY, OR CONSEQUENTIAL DAMAGES (INCLUDING, BUT NOT LIMITED TO, PROCUREMENT OF SUBSTITUTE GOODS OR SERVICES; LOSS OF USE, DATA, OR PROFITS; OR BUSINESS INTERRUPTION) HOWEVER CAUSED AND ON

ANY THEORY OF LIABILITY, WHETHER IN CONTRACT, STRICT LIABILITY, OR TORT (INCLUDING NEGLIGENCE OR OTHERWISE) ARISING IN ANY WAY OUT OF THE USE OF THIS SOFTWARE, EVEN IF ADVISED OF THE POSSIBILITY OF SUCH DAMAGE.

# **1.390 nginx 1.24.0**

## **1.390.1 Available under license :**

/\*

- \* Copyright (C) 2002-2021 Igor Sysoev
- \* Copyright (C) 2011-2022 Nginx, Inc.
- \* All rights reserved.
- \*
- \* Redistribution and use in source and binary forms, with or without
- \* modification, are permitted provided that the following conditions
- \* are met:
- \* 1. Redistributions of source code must retain the above copyright
- notice, this list of conditions and the following disclaimer.
- \* 2. Redistributions in binary form must reproduce the above copyright
- notice, this list of conditions and the following disclaimer in the
- \* documentation and/or other materials provided with the distribution.

\*

\* THIS SOFTWARE IS PROVIDED BY THE AUTHOR AND CONTRIBUTORS ``AS IS'' AND \* ANY EXPRESS OR IMPLIED WARRANTIES, INCLUDING, BUT NOT LIMITED TO, THE \* IMPLIED WARRANTIES OF MERCHANTABILITY AND FITNESS FOR A PARTICULAR PURPOSE \* ARE DISCLAIMED. IN NO EVENT SHALL THE AUTHOR OR CONTRIBUTORS BE LIABLE \* FOR ANY DIRECT, INDIRECT, INCIDENTAL, SPECIAL, EXEMPLARY, OR CONSEQUENTIAL \* DAMAGES (INCLUDING, BUT NOT LIMITED TO, PROCUREMENT OF SUBSTITUTE GOODS \* OR SERVICES; LOSS OF USE, DATA, OR PROFITS; OR BUSINESS INTERRUPTION) \* HOWEVER CAUSED AND ON ANY THEORY OF LIABILITY, WHETHER IN CONTRACT, STRICT \* LIABILITY, OR TORT (INCLUDING NEGLIGENCE OR OTHERWISE) ARISING IN ANY WAY \* OUT OF THE USE OF THIS SOFTWARE, EVEN IF ADVISED OF THE POSSIBILITY OF \* SUCH DAMAGE.

\*/

# **1.391 grpcio 1.27.1**

## **1.391.1 Available under license :**

Copyright (c) 2015 Lars Kanis

#### MIT License

Permission is hereby granted, free of charge, to any person obtaining a copy of this software and associated documentation files (the "Software"), to deal in the Software without restriction, including without limitation the rights to use, copy, modify, merge, publish, distribute, sublicense, and/or sell copies of the Software, and to

permit persons to whom the Software is furnished to do so, subject to the following conditions:

The above copyright notice and this permission notice shall be included in all copies or substantial portions of the Software.

THE SOFTWARE IS PROVIDED "AS IS", WITHOUT WARRANTY OF ANY KIND, EXPRESS OR IMPLIED, INCLUDING BUT NOT LIMITED TO THE WARRANTIES OF MERCHANTABILITY, FITNESS FOR A PARTICULAR PURPOSE AND NONINFRINGEMENT. IN NO EVENT SHALL THE AUTHORS OR COPYRIGHT HOLDERS BE LIABLE FOR ANY CLAIM, DAMAGES OR OTHER LIABILITY, WHETHER IN AN ACTION OF CONTRACT, TORT OR OTHERWISE, ARISING FROM, OUT OF OR IN CONNECTION WITH

THE SOFTWARE OR THE USE OR OTHER DEALINGS IN THE SOFTWARE.

Copyright (c) 2009-2011, Google Inc. All rights reserved.

Redistribution and use in source and binary forms, with or without modification, are permitted provided that the following conditions are met:

- \* Redistributions of source code must retain the above copyright notice, this list of conditions and the following disclaimer.
- \* Redistributions in binary form must reproduce the above copyright notice, this list of conditions and the following disclaimer in the documentation and/or other materials provided with the distribution.
- \* Neither the name of Google Inc. nor the names of any other contributors may be used to endorse or promote products derived from this software without specific prior written permission.

THIS SOFTWARE IS PROVIDED BY GOOGLE INC. ``AS IS'' AND ANY EXPRESS OR IMPLIED WARRANTIES, INCLUDING, BUT NOT LIMITED TO, THE IMPLIED WARRANTIES OF MERCHANTABILITY AND FITNESS FOR A PARTICULAR PURPOSE ARE DISCLAIMED. IN NO EVENT SHALL GOOGLE

INC. BE LIABLE FOR ANY DIRECT, INDIRECT, INCIDENTAL,

SPECIAL, EXEMPLARY, OR CONSEQUENTIAL DAMAGES (INCLUDING, BUT NOT LIMITED TO, PROCUREMENT OF SUBSTITUTE GOODS OR SERVICES; LOSS OF USE, DATA, OR PROFITS; OR BUSINESS INTERRUPTION) HOWEVER CAUSED AND ON ANY THEORY OF LIABILITY, WHETHER IN CONTRACT, STRICT LIABILITY, OR TORT (INCLUDING NEGLIGENCE OR OTHERWISE) ARISING IN ANY WAY OUT OF THE USE OF THIS SOFTWARE, EVEN IF ADVISED OF THE POSSIBILITY OF SUCH DAMAGE.

Copyright (C) 1995, 1996, 1997, and 1998 WIDE Project. All rights reserved.

Redistribution and use in source and binary forms, with or without modification, are permitted provided that the following conditions are met:

1. Redistributions of source code must retain the above copyright

notice, this list of conditions and the following disclaimer.

- 2. Redistributions in binary form must reproduce the above copyright notice, this list of conditions and the following disclaimer in the documentation and/or other materials provided with the distribution.
- 3. Neither the name of the project nor the names of its contributors may be used to endorse or promote products derived from this software without specific prior written permission.

THIS SOFTWARE IS PROVIDED BY THE PROJECT AND CONTRIBUTORS ``AS IS'' AND ANY EXPRESS OR IMPLIED WARRANTIES, INCLUDING, BUT NOT LIMITED TO, THE IMPLIED WARRANTIES OF MERCHANTABILITY AND FITNESS FOR A PARTICULAR PURPOSE ARE DISCLAIMED. IN NO EVENT SHALL

THE PROJECT OR CONTRIBUTORS BE LIABLE

FOR ANY DIRECT, INDIRECT, INCIDENTAL, SPECIAL, EXEMPLARY, OR CONSEQUENTIAL DAMAGES (INCLUDING, BUT NOT LIMITED TO, PROCUREMENT OF SUBSTITUTE GOODS OR SERVICES; LOSS OF USE, DATA, OR PROFITS; OR BUSINESS INTERRUPTION) HOWEVER CAUSED AND ON ANY THEORY OF LIABILITY, WHETHER IN CONTRACT, STRICT LIABILITY, OR TORT (INCLUDING NEGLIGENCE OR OTHERWISE) ARISING IN ANY WAY OUT OF THE USE OF THIS SOFTWARE, EVEN IF ADVISED OF THE POSSIBILITY OF SUCH DAMAGE.

> Apache License Version 2.0, January 2004 http://www.apache.org/licenses/

#### TERMS AND CONDITIONS FOR USE, REPRODUCTION, AND DISTRIBUTION

1. Definitions.

 "License" shall mean the terms and conditions for use, reproduction, and distribution as defined by Sections 1 through 9 of this document.

 "Licensor" shall mean the copyright owner or entity authorized by the copyright owner that is granting the License.

 "Legal Entity" shall mean the union of the acting entity and all other entities that control, are controlled by, or are under common control with that entity. For the purposes of this definition, "control" means (i) the power, direct or indirect, to cause the direction or management of such entity, whether by contract or otherwise, or (ii) ownership of fifty percent (50%) or more of the outstanding shares, or (iii) beneficial ownership of such entity.

 "You" (or "Your") shall mean an individual or Legal Entity exercising permissions granted by this License.

"Source" form shall mean the preferred form for making modifications,

 including but not limited to software source code, documentation source, and configuration files.

 "Object" form shall mean any form resulting from mechanical transformation or translation of a Source form, including but not limited to compiled object code, generated documentation, and conversions to other media types.

 "Work" shall mean the work of authorship, whether in Source or Object form, made available under the License, as indicated by a copyright notice that is included in or attached to the work (an example is provided in the Appendix below).

 "Derivative Works" shall mean any work, whether in Source or Object form, that is based on (or derived from) the Work and for which the editorial

 revisions, annotations, elaborations, or other modifications represent, as a whole, an original work of authorship. For the purposes of this License, Derivative Works shall not include works that remain separable from, or merely link (or bind by name) to the interfaces of, the Work and Derivative Works thereof.

 "Contribution" shall mean any work of authorship, including the original version of the Work and any modifications or additions to that Work or Derivative Works thereof, that is intentionally submitted to Licensor for inclusion in the Work by the copyright owner or by an individual or Legal Entity authorized to submit on behalf of the copyright owner. For the purposes of this definition, "submitted" means any form of electronic, verbal, or written communication sent to the Licensor or its representatives, including but not limited to communication on electronic mailing lists, source code control systems, and issue tracking systems that are managed by, or on behalf of, the Licensor for the purpose of discussing and improving the Work, but excluding communication that is conspicuously marked or otherwise designated in writing by the copyright owner as "Not a Contribution."

 "Contributor" shall mean Licensor and any individual or Legal Entity on behalf of whom a Contribution has been received by Licensor and subsequently incorporated within the Work.

- 2. Grant of Copyright License. Subject to the terms and conditions of this License, each Contributor hereby grants to You a perpetual, worldwide, non-exclusive, no-charge, royalty-free, irrevocable copyright license to reproduce, prepare Derivative Works of, publicly display, publicly perform, sublicense, and distribute the Work and such Derivative Works in Source or Object form.
- 3. Grant of Patent License. Subject to the terms and conditions of

this

 License, each Contributor hereby grants to You a perpetual, worldwide, non-exclusive, no-charge, royalty-free, irrevocable (except as stated in this section) patent license to make, have made, use, offer to sell, sell, import, and otherwise transfer the Work, where such license applies only to those patent claims licensable by such Contributor that are necessarily infringed by their Contribution(s) alone or by combination of their Contribution(s) with the Work to which such Contribution(s) was submitted. If You institute patent litigation against any entity (including a cross-claim or counterclaim in a lawsuit) alleging that the Work or a Contribution incorporated within the Work constitutes direct or contributory patent infringement, then any patent licenses granted to You under this License for that Work shall terminate as of the date such litigation is filed.

 4. Redistribution. You may reproduce and distribute copies of the

 Work or Derivative Works thereof in any medium, with or without modifications, and in Source or Object form, provided that You meet the following conditions:

- (a) You must give any other recipients of the Work or Derivative Works a copy of this License; and
- (b) You must cause any modified files to carry prominent notices stating that You changed the files; and
- (c) You must retain, in the Source form of any Derivative Works that You distribute, all copyright, patent, trademark, and attribution notices from the Source form of the Work, excluding those notices that do not pertain to any part of the Derivative Works; and
- (d) If the Work includes a "NOTICE" text file as part of its distribution, then any Derivative Works that You distribute must include a readable copy of the attribution notices contained within such NOTICE file, excluding

those notices that do not

 pertain to any part of the Derivative Works, in at least one of the following places: within a NOTICE text file distributed as part of the Derivative Works; within the Source form or documentation, if provided along with the Derivative Works; or, within a display generated by the Derivative Works, if and wherever such third-party notices normally appear. The contents of the NOTICE file are for informational purposes only and do not modify the License. You may add Your own attribution notices within Derivative Works that You distribute, alongside

 or as an addendum to the NOTICE text from the Work, provided that such additional attribution notices cannot be construed as modifying the License.

 You may add Your own copyright statement to Your modifications and may provide additional or different license terms and conditions

 for use, reproduction, or distribution of Your modifications, or for any such Derivative Works as a whole, provided Your use, reproduction, and distribution of the Work otherwise complies with the conditions stated in this License.

- 5. Submission of Contributions. Unless You explicitly state otherwise, any Contribution intentionally submitted for inclusion in the Work by You to the Licensor shall be under the terms and conditions of this License, without any additional terms or conditions. Notwithstanding the above, nothing herein shall supersede or modify the terms of any separate license agreement you may have executed with Licensor regarding such Contributions.
- 6. Trademarks. This License does not grant permission to use the trade names, trademarks, service marks, or product names of the Licensor, except as required for reasonable and customary use in describing the origin of the Work and reproducing the content of the NOTICE file.
- 7. Disclaimer of Warranty. Unless required by applicable law or agreed to in writing, Licensor provides the Work (and each Contributor provides its Contributions) on an "AS IS" BASIS, WITHOUT WARRANTIES OR CONDITIONS OF ANY KIND, either express or implied, including, without limitation, any warranties or conditions of TITLE, NON-INFRINGEMENT, MERCHANTABILITY, or FITNESS FOR A PARTICULAR PURPOSE. You are solely responsible for determining the appropriateness of using or redistributing the Work and assume any risks associated with Your exercise of permissions under this License.
- 8. Limitation of Liability. In no event and under no legal theory, whether in tort (including negligence), contract, or otherwise, unless required by applicable law (such as deliberate and grossly negligent acts) or agreed to in writing, shall any Contributor be liable to You for damages, including any direct,

indirect, special,

 incidental, or consequential damages of any character arising as a result of this License or out of the use or inability to use the Work (including but not limited to damages for loss of goodwill, work stoppage, computer failure or malfunction, or any and all other commercial damages or losses), even if such Contributor has been advised of the possibility of such damages.

 9. Accepting Warranty or Additional Liability. While redistributing the Work or Derivative Works thereof, You may choose to offer, and charge a fee for, acceptance of support, warranty, indemnity, or other liability obligations and/or rights consistent with this License. However, in accepting such obligations, You may act only on Your own behalf and on Your sole responsibility, not on behalf of any other Contributor, and only if You agree to indemnify, defend, and hold each Contributor harmless for any liability incurred by, or claims asserted against, such Contributor by reason of your accepting any such warranty or additional liability.

#### END OF TERMS AND CONDITIONS

APPENDIX: How to apply the Apache License to your work.

 To apply the Apache License to your work, attach the following boilerplate notice, with the fields enclosed by brackets "[]" replaced with your own identifying information. (Don't include the brackets!) The text should be enclosed in the appropriate comment syntax for the file format. We also recommend that a file or class name and description of purpose be included on the same "printed page" as the copyright notice for easier identification within third-party archives.

Copyright [yyyy] [name of copyright owner]

 Licensed under the Apache License, Version 2.0 (the "License"); you may not use this file except in compliance with the License. You may obtain a copy of the License at

http://www.apache.org/licenses/LICENSE-2.0

 Unless required by applicable law or agreed to in writing, software distributed under the License is distributed on an "AS IS" BASIS, WITHOUT WARRANTIES OR CONDITIONS OF ANY KIND, either express or implied. See the License for the specific language governing permissions and limitations under the License. Copyright 2014 gRPC authors.

Licensed under the Apache License, Version 2.0 (the "License"); you may not use this file except in compliance with the License. You may obtain a copy of the License at

http://www.apache.org/licenses/LICENSE-2.0

Unless required by applicable law or agreed to in writing, software distributed under the License is distributed on an "AS IS" BASIS,

#### WITHOUT WARRANTIES OR CONDITIONS OF ANY KIND, either express or implied.

See the License for the specific language governing permissions and limitations under the License.

Lunit License

-------------

Lunit is written by Michael Roth <mroth@nessie.de> and is licensed under the terms of the MIT license reproduced below.

========================================================================

Copyright (c) 2004-2010 Michael Roth <mroth@nessie.de>

Permission is hereby granted, free of charge, to any person obtaining a copy of this software and associated documentation files (the "Software"), to deal in the Software without restriction, including without limitation the rights to use, copy, modify, merge, publish, distribute, sublicense, and/or sell copies of the Software, and to permit persons to whom the Software is furnished to do so, subject to the following conditions:

The above copyright notice and this permission notice shall be included in all copies or substantial portions of the Software.

THE SOFTWARE IS PROVIDED "AS IS", WITHOUT WARRANTY OF ANY KIND, EXPRESS OR IMPLIED, INCLUDING BUT NOT LIMITED TO THE WARRANTIES OF MERCHANTABILITY, FITNESS FOR A PARTICULAR PURPOSE AND NONINFRINGEMENT. IN NO EVENT SHALL THE AUTHORS OR COPYRIGHT HOLDERS BE LIABLE FOR ANY CLAIM, DAMAGES OR OTHER LIABILITY, WHETHER IN AN ACTION OF CONTRACT, TORT OR OTHERWISE, ARISING FROM, OUT OF OR IN CONNECTION WITH THE SOFTWARE OR THE USE OR OTHER DEALINGS IN THE SOFTWARE.

========================================================================

 Apache License Version 2.0, January 2004 https://www.apache.org/licenses/

#### TERMS AND CONDITIONS FOR USE, REPRODUCTION, AND DISTRIBUTION

1. Definitions.

"License" shall mean the terms and conditions for use, reproduction,

 "Licensor" shall mean the copyright owner or entity authorized by the copyright owner that is granting the License.

 "Legal Entity" shall mean the union of the acting entity and all other entities that control, are controlled by, or are under common control with that entity. For the purposes of this definition, "control" means (i) the power, direct or indirect, to cause the direction or management of such entity, whether by contract or otherwise, or (ii) ownership of fifty percent (50%) or more of the outstanding shares, or (iii) beneficial ownership of such entity.

 "You" (or "Your") shall mean an individual or Legal Entity

exercising permissions granted by this License.

 "Source" form shall mean the preferred form for making modifications, including but not limited to software source code, documentation source, and configuration files.

 "Object" form shall mean any form resulting from mechanical transformation or translation of a Source form, including but not limited to compiled object code, generated documentation, and conversions to other media types.

 "Work" shall mean the work of authorship, whether in Source or Object form, made available under the License, as indicated by a copyright notice that is included in or attached to the work (an example is provided in the Appendix below).

 "Derivative Works" shall mean any work, whether in Source or Object form, that is based on (or derived from) the Work and for which the editorial revisions, annotations, elaborations, or other modifications represent,

 as a whole, an original work of authorship. For the purposes of this License, Derivative Works shall not include works that remain separable from, or merely link (or bind by name) to the interfaces of, the Work and Derivative Works thereof.

 "Contribution" shall mean any work of authorship, including the original version of the Work and any modifications or additions to that Work or Derivative Works thereof, that is intentionally submitted to Licensor for inclusion in the Work by the copyright owner or by an individual or Legal Entity authorized to submit on behalf of the copyright owner. For the purposes of this definition, "submitted" means any form of electronic, verbal, or written communication sent to the Licensor or its representatives, including but not limited to communication on electronic mailing lists, source code control systems, and issue tracking systems that are managed by, or on behalf of,

the

Licensor for the purpose of discussing and improving the Work, but

 excluding communication that is conspicuously marked or otherwise designated in writing by the copyright owner as "Not a Contribution."

 "Contributor" shall mean Licensor and any individual or Legal Entity on behalf of whom a Contribution has been received by Licensor and subsequently incorporated within the Work.

- 2. Grant of Copyright License. Subject to the terms and conditions of this License, each Contributor hereby grants to You a perpetual, worldwide, non-exclusive, no-charge, royalty-free, irrevocable copyright license to reproduce, prepare Derivative Works of, publicly display, publicly perform, sublicense, and distribute the Work and such Derivative Works in Source or Object form.
- 3. Grant of Patent License. Subject to the terms and conditions of this License, each Contributor hereby grants to You a perpetual, worldwide,

 non-exclusive, no-charge, royalty-free, irrevocable (except as stated in this section) patent license to make, have made, use, offer to sell, sell, import, and otherwise transfer the Work, where such license applies only to those patent claims licensable by such Contributor that are necessarily infringed by their Contribution(s) alone or by combination of their Contribution(s) with the Work to which such Contribution(s) was submitted. If You institute patent litigation against any entity (including a cross-claim or counterclaim in a lawsuit) alleging that the Work or a Contribution incorporated within the Work constitutes direct or contributory patent infringement, then any patent licenses granted to You under this License for that Work shall terminate as of the date such litigation is filed.

 Work or Derivative Works thereof in any medium, with or without modifications, and in Source or Object form,

provided that You

meet the following conditions:

- (a) You must give any other recipients of the Work or Derivative Works a copy of this License; and
- (b) You must cause any modified files to carry prominent notices stating that You changed the files; and
- (c) You must retain, in the Source form of any Derivative Works that You distribute, all copyright, patent, trademark, and attribution notices from the Source form of the Work, excluding those notices that do not pertain to any part of the Derivative Works; and

 (d) If the Work includes a "NOTICE" text file as part of its include a readable copy of the attribution notices contained within such NOTICE file, excluding those notices that do not pertain to any part of the Derivative Works, in at least one of the following places: within a NOTICE text file distributed as part of the Derivative Works; within

#### the Source form or

 documentation, if provided along with the Derivative Works; or, within a display generated by the Derivative Works, if and wherever such third-party notices normally appear. The contents of the NOTICE file are for informational purposes only and do not modify the License. You may add Your own attribution notices within Derivative Works that You distribute, alongside or as an addendum to the NOTICE text from the Work, provided that such additional attribution notices cannot be construed as modifying the License.

 You may add Your own copyright statement to Your modifications and may provide additional or different license terms and conditions for any such Derivative Works as a whole, provided Your use, the conditions stated in this License.

 5. Submission of Contributions. Unless You explicitly state otherwise, any Contribution intentionally

submitted for inclusion in the Work

 by You to the Licensor shall be under the terms and conditions of this License, without any additional terms or conditions. Notwithstanding the above, nothing herein shall supersede or modify the terms of any separate license agreement you may have executed with Licensor regarding such Contributions.

- 6. Trademarks. This License does not grant permission to use the trade names, trademarks, service marks, or product names of the Licensor, except as required for reasonable and customary use in describing the origin of the Work and reproducing the content of the NOTICE file.
- 7. Disclaimer of Warranty. Unless required by applicable law or agreed to in writing, Licensor provides the Work (and each Contributor provides its Contributions) on an "AS IS" BASIS, WITHOUT WARRANTIES OR CONDITIONS OF ANY KIND, either express or implied, including, without limitation, any warranties or conditions

 of TITLE, NON-INFRINGEMENT, MERCHANTABILITY, or FITNESS FOR A PARTICULAR PURPOSE. You are solely responsible for determining the appropriateness of using or redistributing the Work and assume any risks associated with Your exercise of permissions under this License.

8. Limitation of Liability. In no event and under no legal theory,

 whether in tort (including negligence), contract, or otherwise, unless required by applicable law (such as deliberate and grossly negligent acts) or agreed to in writing, shall any Contributor be liable to You for damages, including any direct, indirect, special, incidental, or consequential damages of any character arising as a result of this License or out of the use or inability to use the Work (including but not limited to damages for loss of goodwill, work stoppage, computer failure or malfunction, or any and all other commercial damages or losses), even if such

#### Contributor

has been advised of the possibility of such damages.

 9. Accepting Warranty or Additional Liability. While redistributing the Work or Derivative Works thereof, You may choose to offer, and charge a fee for, acceptance of support, warranty, indemnity, or other liability obligations and/or rights consistent with this License. However, in accepting such obligations, You may act only on Your own behalf and on Your sole responsibility, not on behalf of any other Contributor, and only if You agree to indemnify, defend, and hold each Contributor harmless for any liability incurred by, or claims asserted against, such Contributor by reason of your accepting any such warranty or additional liability.

#### END OF TERMS AND CONDITIONS

Copyright 2015-2017 gRPC authors.

 Licensed under the Apache License, Version 2.0 (the "License"); you may not use this file except in compliance with the License. You may obtain a copy of the License at

http://www.apache.org/licenses/LICENSE-2.0

 Unless required by applicable law or agreed to in writing, software distributed under the License is distributed on an "AS IS" BASIS, WITHOUT WARRANTIES OR CONDITIONS OF ANY KIND, either express or implied. See the License for the specific language governing permissions and limitations under the License.

## **1.392 x-oauth2 0.7.0**

## **1.392.1 Available under license :**

Copyright (c) 2009 The Go Authors. All rights reserved.

Redistribution and use in source and binary forms, with or without modification, are permitted provided that the following conditions are

 \* Redistributions of source code must retain the above copyright notice, this list of conditions and the following disclaimer.

 \* Redistributions in binary form must reproduce the above copyright notice, this list of conditions and the following disclaimer in the documentation and/or other materials provided with the distribution.

 \* Neither the name of Google Inc. nor the names of its contributors may be used to endorse or promote products derived from this software without specific prior written permission.

THIS SOFTWARE IS PROVIDED BY THE COPYRIGHT HOLDERS AND CONTRIBUTORS "AS IS" AND ANY EXPRESS OR IMPLIED WARRANTIES, INCLUDING, BUT NOT LIMITED TO, THE IMPLIED WARRANTIES OF MERCHANTABILITY AND FITNESS FOR A PARTICULAR PURPOSE ARE DISCLAIMED. IN NO EVENT SHALL THE COPYRIGHT OWNER

 OR CONTRIBUTORS BE LIABLE FOR ANY DIRECT, INDIRECT, INCIDENTAL, SPECIAL, EXEMPLARY, OR CONSEQUENTIAL DAMAGES (INCLUDING, BUT NOT LIMITED TO, PROCUREMENT OF SUBSTITUTE GOODS OR SERVICES; LOSS OF USE, DATA, OR PROFITS; OR BUSINESS INTERRUPTION) HOWEVER CAUSED AND ON ANY THEORY OF LIABILITY, WHETHER IN CONTRACT, STRICT LIABILITY, OR TORT (INCLUDING NEGLIGENCE OR OTHERWISE) ARISING IN ANY WAY OUT OF THE USE OF THIS SOFTWARE, EVEN IF ADVISED OF THE POSSIBILITY OF SUCH DAMAGE.

# **1.393 paesslerag-gval 1.1.1**

## **1.393.1 Available under license :**

Copyright (c) 2017, Paessler AG <support@paessler.com> All rights reserved.

Redistribution and use in source and binary forms, with or without modification, are permitted provided that the following conditions are met:

1. Redistributions of source code must retain the above copyright notice, this list of conditions and the following disclaimer.

2. Redistributions in binary form must reproduce the above copyright notice, this list of conditions and the following disclaimer in the documentation and/or other materials provided with the distribution.

3. Neither the name of the copyright holder nor the names of its contributors may be used to endorse or promote products derived from this software without specific prior written permission.

THIS SOFTWARE IS PROVIDED BY THE COPYRIGHT HOLDERS AND CONTRIBUTORS "AS IS" AND ANY EXPRESS OR IMPLIED WARRANTIES, INCLUDING, BUT NOT LIMITED TO, THE IMPLIED WARRANTIES OF MERCHANTABILITY AND FITNESS FOR A PARTICULAR PURPOSE ARE DISCLAIMED. IN NO EVENT

 SHALL THE COPYRIGHT HOLDER OR CONTRIBUTORS BE LIABLE FOR ANY DIRECT, INDIRECT, INCIDENTAL, SPECIAL, EXEMPLARY, OR CONSEQUENTIAL DAMAGES (INCLUDING, BUT NOT LIMITED TO, PROCUREMENT OF SUBSTITUTE GOODS OR SERVICES; LOSS OF USE, DATA, OR PROFITS; OR BUSINESS INTERRUPTION) HOWEVER CAUSED AND ON ANY THEORY OF LIABILITY, WHETHER IN CONTRACT, STRICT LIABILITY, OR TORT (INCLUDING NEGLIGENCE OR OTHERWISE) ARISING IN ANY WAY OUT OF THE USE OF THIS SOFTWARE, EVEN IF ADVISED OF THE POSSIBILITY OF SUCH DAMAGE.

# **1.394 anytree 2.8.0**

## **1.394.1 Available under license :**

 Apache License Version 2.0, January 2004 http://www.apache.org/licenses/

#### TERMS AND CONDITIONS FOR USE, REPRODUCTION, AND DISTRIBUTION

1. Definitions.

 "License" shall mean the terms and conditions for use, reproduction, and distribution as defined by Sections 1 through 9 of this document.

 "Licensor" shall mean the copyright owner or entity authorized by the copyright owner that is granting the License.

 "Legal Entity" shall mean the union of the acting entity and all other entities that control, are controlled by, or are under common control with that entity. For the purposes of this definition, "control" means (i) the power, direct or indirect, to cause the direction or management of such entity, whether by contract or otherwise, or (ii) ownership of fifty percent (50%) or more of the outstanding shares, or (iii) beneficial ownership of such entity.

 "You" (or "Your") shall mean an individual or Legal Entity exercising permissions granted by this License.

 "Source" form shall mean the preferred form for making modifications, including but not limited to software source code, documentation source, and configuration files.

 "Object" form shall mean any form resulting from mechanical transformation or translation of a Source form, including but not limited to compiled object code, generated documentation, and conversions to other media types.

"Work" shall mean the work of authorship, whether in Source or

 Object form, made available under the License, as indicated by a copyright notice that is included in or attached to the work (an example is provided in the Appendix below).

 "Derivative Works" shall mean any work, whether in Source or Object form, that is based on (or derived from) the Work and for which the editorial

 revisions, annotations, elaborations, or other modifications represent, as a whole, an original work of authorship. For the purposes of this License, Derivative Works shall not include works that remain separable from, or merely link (or bind by name) to the interfaces of, the Work and Derivative Works thereof.

 "Contribution" shall mean any work of authorship, including the original version of the Work and any modifications or additions to that Work or Derivative Works thereof, that is intentionally submitted to Licensor for inclusion in the Work by the copyright owner or by an individual or Legal Entity authorized to submit on behalf of the copyright owner. For the purposes of this definition, "submitted" means any form of electronic, verbal, or written communication sent to the Licensor or its representatives, including but not limited to communication on electronic mailing lists, source code control systems, and issue tracking systems that are managed by, or on behalf of, the Licensor for the purpose of discussing and improving the Work, but excluding communication that is conspicuously marked or otherwise designated in writing by the copyright owner as "Not a Contribution."

 "Contributor" shall mean Licensor and any individual or Legal Entity on behalf of whom a Contribution has been received by Licensor and subsequently incorporated within the Work.

- 2. Grant of Copyright License. Subject to the terms and conditions of this License, each Contributor hereby grants to You a perpetual, worldwide, non-exclusive, no-charge, royalty-free, irrevocable copyright license to reproduce, prepare Derivative Works of, publicly display, publicly perform, sublicense, and distribute the Work and such Derivative Works in Source or Object form.
- 3. Grant of Patent License. Subject to the terms and conditions of this License,

 each Contributor hereby grants to You a perpetual, worldwide, non-exclusive, no-charge, royalty-free, irrevocable (except as stated in this section) patent license to make, have made, use, offer to sell, sell, import, and otherwise transfer the Work, where such license applies only to those patent claims licensable by such Contributor that are necessarily infringed by their Contribution(s) alone or by combination of their Contribution(s) with the Work to which such Contribution(s) was submitted. If You  institute patent litigation against any entity (including a cross-claim or counterclaim in a lawsuit) alleging that the Work or a Contribution incorporated within the Work constitutes direct or contributory patent infringement, then any patent licenses granted to You under this License for that Work shall terminate as of the date such litigation is filed.

 4. Redistribution. You may reproduce and distribute copies of the

 Work or Derivative Works thereof in any medium, with or without modifications, and in Source or Object form, provided that You meet the following conditions:

- (a) You must give any other recipients of the Work or Derivative Works a copy of this License; and
- (b) You must cause any modified files to carry prominent notices stating that You changed the files; and
- (c) You must retain, in the Source form of any Derivative Works that You distribute, all copyright, patent, trademark, and attribution notices from the Source form of the Work, excluding those notices that do not pertain to any part of the Derivative Works; and
- (d) If the Work includes a "NOTICE" text file as part of its distribution, then any Derivative Works that You distribute must include a readable copy of the attribution notices contained within such NOTICE file, excluding

#### those notices that do not

 pertain to any part of the Derivative Works, in at least one of the following places: within a NOTICE text file distributed as part of the Derivative Works; within the Source form or documentation, if provided along with the Derivative Works; or, within a display generated by the Derivative Works, if and wherever such third-party notices normally appear. The contents of the NOTICE file are for informational purposes only and do not modify the License. You may add Your own attribution notices within Derivative Works that You distribute, alongside or as an addendum to the NOTICE text from the Work, provided that such additional attribution notices cannot be construed as modifying the License.

 You may add Your own copyright statement to Your modifications and may provide additional or different license terms and conditions

 for use, reproduction, or distribution of Your modifications, or for any such Derivative Works as a whole, provided Your use,  reproduction, and distribution of the Work otherwise complies with the conditions stated in this License.

- 5. Submission of Contributions. Unless You explicitly state otherwise, any Contribution intentionally submitted for inclusion in the Work by You to the Licensor shall be under the terms and conditions of this License, without any additional terms or conditions. Notwithstanding the above, nothing herein shall supersede or modify the terms of any separate license agreement you may have executed with Licensor regarding such Contributions.
- 6. Trademarks. This License does not grant permission to use the trade names, trademarks, service marks, or product names of the Licensor, except as required for reasonable and customary use in describing the origin of the Work and reproducing the content of the NOTICE file.
- 7. Disclaimer of Warranty. Unless required by applicable law or agreed to in writing, Licensor provides the Work (and each Contributor provides its Contributions) on an "AS IS" BASIS, WITHOUT WARRANTIES OR CONDITIONS OF ANY KIND, either express or implied, including, without limitation, any warranties or conditions of TITLE, NON-INFRINGEMENT, MERCHANTABILITY, or FITNESS FOR A PARTICULAR PURPOSE. You are solely responsible for determining the appropriateness of using or redistributing the Work and assume any risks associated with Your exercise of permissions under this License.
- 8. Limitation of Liability. In no event and under no legal theory, whether in tort (including negligence), contract, or otherwise, unless required by applicable law (such as deliberate and grossly negligent acts) or agreed to in writing, shall any Contributor be liable to You for damages, including any direct,

indirect, special,

 incidental, or consequential damages of any character arising as a result of this License or out of the use or inability to use the Work (including but not limited to damages for loss of goodwill, work stoppage, computer failure or malfunction, or any and all other commercial damages or losses), even if such Contributor has been advised of the possibility of such damages.

 9. Accepting Warranty or Additional Liability. While redistributing the Work or Derivative Works thereof, You may choose to offer, and charge a fee for, acceptance of support, warranty, indemnity, or other liability obligations and/or rights consistent with this License. However, in accepting such obligations, You may act only on Your own behalf and on Your sole responsibility, not on behalf of any other Contributor, and only if You agree to indemnify, defend, and hold each Contributor harmless for any liability

 incurred by, or claims asserted against, such Contributor by reason of your accepting any such warranty or additional liability.

#### END OF TERMS AND CONDITIONS

APPENDIX: How to apply the Apache License to your work.

 To apply the Apache License to your work, attach the following boilerplate notice, with the fields enclosed by brackets "{}" replaced with your own identifying information. (Don't include the brackets!) The text should be enclosed in the appropriate comment syntax for the file format. We also recommend that a file or class name and description of purpose be included on the same "printed page" as the copyright notice for easier identification within third-party archives.

Copyright {yyyy} {name of copyright owner}

 Licensed under the Apache License, Version 2.0 (the "License"); you may not use this file except in compliance with the License. You may obtain a copy of the License at

http://www.apache.org/licenses/LICENSE-2.0

 Unless required by applicable law or agreed to in writing, software distributed under the License is distributed on an "AS IS" BASIS, WITHOUT WARRANTIES OR CONDITIONS OF ANY KIND, either express or implied. See the License for the specific language governing permissions and limitations under the License.

# **1.395 snmp-4j 2.8.18**

## **1.395.1 Available under license :**

No license file was found, but licenses were detected in source scan.

/\*\_############################################################################ \_## \_## SNMP4J - TLSTM.java \_## \_## Copyright (C) 2003-2020 Frank Fock (SNMP4J.org) \_## \_## Licensed under the Apache License, Version 2.0 (the "License"); \_## you may not use this file except in compliance with the License. \_## You may obtain a copy of the License at \_## \_## http://www.apache.org/licenses/LICENSE-2.0 \_##

- \_## Unless required by applicable law or agreed to in writing, software
- \_## distributed under the License is distributed on an "AS IS" BASIS,
- \_## WITHOUT WARRANTIES OR CONDITIONS OF ANY KIND, either express or implied.
- \_## See the License for the specific language governing permissions and

\_## limitations under the License.

\_##

\_##########################################################################\*/

Found in path(s):

\* /opt/cola/permits/1690021172\_1684979986.6327674/0/snmp4j-2-8-18-sources-

jar/org/snmp4j/transport/TLSTM.java

No license file was found, but licenses were detected in source scan.

/\*\_############################################################################

\_##

\_## SNMP4J - UdpAddress.java

 $\_$ ##

\_## Copyright (C) 2003-2020 Frank Fock (SNMP4J.org)

\_##

- \_## Licensed under the Apache License, Version 2.0 (the "License");
- \_## you may not use this file except in compliance with the License.
- \_## You may obtain a copy of the License at

\_##

- \_## http://www.apache.org/licenses/LICENSE-2.0
- \_##
- \_## Unless required by applicable law or agreed to in writing, software
- \_## distributed under the License is distributed on an "AS IS" BASIS,
- \_## WITHOUT WARRANTIES OR CONDITIONS OF ANY KIND, either express or implied.
- \_## See the License for the specific language governing permissions and
- \_## limitations under the License.

\_##

\_##########################################################################\*/

Found in path(s):

\* /opt/cola/permits/1690021172\_1684979986.6327674/0/snmp4j-2-8-18-sources-

jar/org/snmp4j/smi/UdpAddress.java

No license file was found, but licenses were detected in source scan.

/\*\_############################################################################

\_##

\_## SNMP4J - ConsoleLogAdapter.java

\_##

\_## Copyright (C) 2003-2020 Frank Fock (SNMP4J.org)

\_##

- \_## Licensed under the Apache License, Version 2.0 (the "License");
- \_## you may not use this file except in compliance with the License.
- \_## You may obtain a copy of the License at
- \_##
- \_## http://www.apache.org/licenses/LICENSE-2.0
- \_##
- \_## Unless required by applicable law or agreed to in writing, software
- \_## distributed under the License is distributed on an "AS IS" BASIS,
- \_## WITHOUT WARRANTIES OR CONDITIONS OF ANY KIND, either express or implied.
- \_## See the License for the specific language governing permissions and
- \_## limitations under the License.
- \_##

\_##########################################################################\*/

Found in path(s):

\* /opt/cola/permits/1690021172\_1684979986.6327674/0/snmp4j-2-8-18-sources-

jar/org/snmp4j/log/ConsoleLogAdapter.java

No license file was found, but licenses were detected in source scan.

/\*\_############################################################################

\_##

- \_## SNMP4J MessageException.java
- \_##
- \_## Copyright (C) 2003-2020 Frank Fock (SNMP4J.org)
- \_##
- \_## Licensed under the Apache License, Version 2.0 (the "License");
- \_## you may not use this file except in compliance with the License.
- \_## You may obtain a copy of the License at
- \_##
- \_## http://www.apache.org/licenses/LICENSE-2.0
- \_##
- \_## Unless required by applicable law or agreed to in writing, software
- \_## distributed under the License is distributed on an "AS IS" BASIS,
- \_## WITHOUT WARRANTIES OR CONDITIONS OF ANY KIND, either express or implied.
- \_## See the License for the specific language governing permissions and
- \_## limitations under the License.

\_##

\_##########################################################################\*/

Found in path(s):

\* /opt/cola/permits/1690021172\_1684979986.6327674/0/snmp4j-2-8-18-sources-

jar/org/snmp4j/MessageException.java

No license file was found, but licenses were detected in source scan.

/\*\_############################################################################

\_##

\_## SNMP4J - TsmSecurityStateReference.java

\_##

\_## Copyright (C) 2003-2020 Frank Fock and Jochen Katz (SNMP4J.org)

\_##

## Licensed under the Apache License, Version 2.0 (the "License");

\_## you may not use this file except in compliance with the License.
\_## You may obtain a copy of the License at

\_##

\_## http://www.apache.org/licenses/LICENSE-2.0

\_##

- \_## Unless required by applicable law or agreed to in writing, software
- \_## distributed under the License is distributed on an "AS IS" BASIS,
- \_## WITHOUT WARRANTIES OR CONDITIONS OF ANY KIND, either express or implied.
- \_## See the License for the specific language governing permissions and
- \_## limitations under the License.

\_##

\_##########################################################################\*/

Found in path(s):

\*

/opt/cola/permits/1690021172\_1684979986.6327674/0/snmp4j-2-8-18-sources-

jar/org/snmp4j/security/TsmSecurityStateReference.java

No license file was found, but licenses were detected in source scan.

/\*\_############################################################################

\_##

\_## SNMP4J - UsmSecurityStateReference.java

\_##

\_## Copyright (C) 2003-2020 Frank Fock and Jochen Katz (SNMP4J.org)

\_##

\_## Licensed under the Apache License, Version 2.0 (the "License");

- \_## you may not use this file except in compliance with the License.
- \_## You may obtain a copy of the License at

\_##

\_## http://www.apache.org/licenses/LICENSE-2.0

\_##

- \_## Unless required by applicable law or agreed to in writing, software
- \_## distributed under the License is distributed on an "AS IS" BASIS,

\_## WITHOUT WARRANTIES OR CONDITIONS OF ANY KIND, either express or implied.

- \_## See the License for the specific language governing permissions and
- \_## limitations under the License.

\_##

\_##########################################################################\*/

Found in path(s):

\*

 /opt/cola/permits/1690021172\_1684979986.6327674/0/snmp4j-2-8-18-sourcesjar/org/snmp4j/security/UsmSecurityStateReference.java No license file was found, but licenses were detected in source scan.

<project xmlns="http://maven.apache.org/POM/4.0.0" xmlns:xsi="http://www.w3.org/2001/XMLSchema-instance" xsi:schemaLocation="http://maven.apache.org/POM/4.0.0 http://maven.apache.org/maven-v4\_0\_0.xsd">

<modelVersion>4.0.0</modelVersion>

<groupId>org.snmp4j</groupId>

<artifactId>snmp4j</artifactId>

<packaging>jar</packaging>

<version>2.8.18</version>

<properties>

<project.build.sourceEncoding>UTF-8</project.build.sourceEncoding>

<project.build.resourceEncoding>UTF-8</project.build.resourceEncoding>

<maven.compiler.source>8</maven.compiler.source>

<maven.compiler.target>8</maven.compiler.target>

<maven.compiler.release>8</maven.compiler.release>

</properties>

```
 <name>SNMP4J</name>
```
<description>SNMP API for Java</description>

<url>https://www.snmp4j.org</url>

<developers>

<developer>

<name>Frank Fock</name>

```
 <email>fock@agentpp.com</email>
```
<organization>AGENTPP</organization>

<organizationUrl>https://agentpp.com</organizationUrl>

</developer>

```
 </developers>
```
 $<$ scm $>$ 

```
		<url>scm:git:git@snmp.app:snmp4j.git</url>
```
<developerConnection>scm:git:git@snmp.app:snmp4j.git</developerConnection>

 $\langle$ scm $\rangle$ 

<licenses>

<license>

<name>Apache 2</name>

<url>http://www.apache.org/licenses/LICENSE-2.0.txt</url>

<distribution>repo</distribution>

</license>

</licenses>

<organization>

<name>SNMP4J.org</name>

```
 <url>https://www.snmp4j.org</url>
```
</organization>

<profiles>

<profile>

<id>default</id>

<distributionManagement>

<downloadUrl>https://snmp.app/dist</downloadUrl>

<repository>

<uniqueVersion>false</uniqueVersion>

<id>oosnmpRepo</id>

<name>snmp.app Repository</name>

<url>dav:https://snmp.app/dist/release</url>

<layout>default</layout>

</repository>

<snapshotRepository>

<uniqueVersion>false</uniqueVersion>

<id>oosnmpRepo</id>

<name>snmp.app Snapshots</name>

<url>dav:https://snmp.app/dist/snapshot</url>

<layout>default</layout>

</snapshotRepository>

</distributionManagement>

## <build>

<plugins>

<plugin>

<artifactId>maven-assembly-plugin</artifactId>

<version>3.4.2</version>

<configuration>

<descriptors>

<descriptor>assembly.xml</descriptor>

</descriptors>

</configuration>

<executions>

```
 <execution>
```
<id>make-assembly</id>

<phase>package</phase>

```
 <goals>
```
<goal>single</goal>

```
 </goals>
```
</execution>

</executions>

</plugin>

</plugins>

</build>

</profile>

<profile>

```
 <id>ossrh</id>
```
<distributionManagement>

```
 <snapshotRepository>
```
<id>ossrh</id>

<url>https://oss.sonatype.org/content/repositories/snapshots</url>

```
 </snapshotRepository>
```
<repository>

<id>ossrh</id>

<url>https://oss.sonatype.org/service/local/staging/deploy/maven2/</url>

</repository>

</distributionManagement>

<build>

<plugins>

#### <plugin>

```
 <groupId>org.apache.maven.plugins</groupId>
             <artifactId>maven-gpg-plugin</artifactId>
             <version>1.6</version>
             <executions>
               <execution>
                 <id>sign-artifacts</id>
                 <phase>verify</phase>
                  <goals>
                    <goal>sign</goal>
                 </goals>
               </execution>
             </executions>
             <configuration>
               <keyname>${gpg.keyname}</keyname>
               <passphraseServerId>${gpg.keyname}</passphraseServerId>
               <gpgArguments>
                  <arg>--pinentry-mode</arg>
                 <arg>loopback</arg>
               </gpgArguments>
             </configuration>
          </plugin>
          <plugin>
             <groupId>org.sonatype.plugins</groupId>
             <artifactId>nexus-staging-maven-plugin</artifactId>
             <version>1.6.13</version>
             <extensions>true</extensions>
             <configuration>
               <serverId>ossrh</serverId>
               <nexusUrl>https://oss.sonatype.org/</nexusUrl>
               <autoReleaseAfterClose>true</autoReleaseAfterClose>
             </configuration>
          </plugin>
        </plugins>
     </build>
   </profile>
 </profiles>
 <dependencies>
   <dependency>
     <groupId>junit</groupId>
     <artifactId>junit</artifactId>
     <version>4.13.1</version>
     <scope>test</scope>
   </dependency>
 </dependencies>
 <build>
   <outputDirectory>classes</outputDirectory>
```
<extensions>

<extension>

<groupId>org.apache.maven.wagon</groupId>

<artifactId>wagon-webdav-jackrabbit</artifactId>

 $<$ version $>$ 3.5.1 $<$ /version $>$ 

</extension>

</extensions>

# <plugins>

<plugin>

<groupId>org.apache.maven.plugins</groupId>

<artifactId>maven-help-plugin</artifactId>

<version>3.3.0</version>

</plugin>

#### <plugin>

<groupId>org.apache.maven.plugins</groupId>

<artifactId>maven-jar-plugin</artifactId>

<version>3.3.0</version>

<configuration>

<excludes>

<exclude>classes-test/\*\*</exclude>

</excludes>

</configuration>

</plugin>

### <plugin>

<groupId>org.apache.maven.plugins</groupId>

#### <artifactId>maven-source-plugin</artifactId>

 <version>3.2.1</version> <configuration> <excludes> <exclude>src/test/\*</exclude> </excludes> </configuration> <executions> <execution> <id>attach-sources</id> <phase>verify</phase> <goals> <goal>jar-no-fork</goal> </goals> </execution> </executions> </plugin> <plugin> <groupId>org.apache.maven.plugins</groupId> <artifactId>maven-javadoc-plugin</artifactId> <version>3.4.1</version> <executions>

```
 <execution>
        <id>attach-javadocs</id>
        <goals>
          <goal>jar</goal>
        </goals>
     </execution>
   </executions>
   <configuration>
     <stylesheet>java</stylesheet>
     <stylesheetfile>${basedir}/src/main/javadoc/stylesheet.css</stylesheetfile>
     <doctitle>${project.name} ${project.version}</doctitle>
     <footer>Copyright 2005-2023 Frank Fock (SNMP4J.org)</footer>
     <windowtitle>${project.name} ${project.version}</windowtitle>
     <excludePackageNames>org.snmp4j.test:org.snmp4j.test.tools.console</excludePackageNames>
     <show>protected</show>
     <version />
    \langleauthor\rangle <encoding>UTF-8</encoding>
   </configuration>
 </plugin>
 <plugin>
   <artifactId>maven-compiler-plugin</artifactId>
   <version>3.10.1</version>
   <configuration>
```
<source>8</source>

 <target>8</target> <release>8</release> <encoding>UTF-8</encoding> </configuration> </plugin>

</plugins>

</build>

</project>

Found in path(s):

\* /opt/cola/permits/1690021172\_1684979986.6327674/0/snmp4j-2-8-18-sources-jar/META-INF/maven/org.snmp4j/snmp4j/pom.xml No license file was found, but licenses were detected in source scan.

/\*\_############################################################################

\_##

\_## SNMP4J - PDUFactory.java

\_##

\_## Copyright (C) 2003-2020 Frank Fock (SNMP4J.org)

\_##

## Licensed under the Apache License, Version 2.0 (the "License");

\_## you may not use this file except in compliance with the License.

\_## You may obtain a copy of the License at

\_##

\_## http://www.apache.org/licenses/LICENSE-2.0

\_##

- \_## Unless required by applicable law or agreed to in writing, software
- \_## distributed under the License is distributed on an "AS IS" BASIS,
- \_## WITHOUT WARRANTIES OR CONDITIONS OF ANY KIND, either express or implied.
- \_## See the License for the specific language governing permissions and
- \_## limitations under the License.

\_##

\_##########################################################################\*/

Found in path(s):

\* /opt/cola/permits/1690021172\_1684979986.6327674/0/snmp4j-2-8-18-sources-

jar/org/snmp4j/util/PDUFactory.java

No license file was found, but licenses were detected in source scan.

/\*\_############################################################################

\_##

\_## SNMP4J - DHGroups.java

\_##

\_## Copyright (C) 2003-2020 Frank Fock and Jochen Katz (SNMP4J.org)

\_##

- \_## Licensed under the Apache License, Version 2.0 (the "License");
- \_## you may not use this file except in compliance with the License.
- \_## You may obtain a copy of the License at

\_##

\_## http://www.apache.org/licenses/LICENSE-2.0

\_##

- \_## Unless required by applicable law or agreed to in writing, software
- \_## distributed under the License is distributed on an "AS IS" BASIS,
- \_## WITHOUT WARRANTIES OR CONDITIONS OF ANY KIND, either express or implied.
- \_## See the License for the specific language governing permissions and
- \_## limitations under the License.

\_##

\_##########################################################################\*/

Found in path(s):

\* /opt/cola/permits/1690021172\_1684979986.6327674/0/snmp4j-2-8-18-sources-

jar/org/snmp4j/security/dh/DHGroups.java

No license file was found, but licenses were detected in source scan.

/\*\_############################################################################ \_##

 \_## SNMP4J - DefaultSshTransportMapping.java \_## \_## Copyright (C) 2003-2020 Frank Fock (SNMP4J.org) \_##

- \_## Licensed under the Apache License, Version 2.0 (the "License");
- \_## you may not use this file except in compliance with the License.
- \_## You may obtain a copy of the License at
- \_##
- \_## http://www.apache.org/licenses/LICENSE-2.0
- \_##
- \_## Unless required by applicable law or agreed to in writing, software
- \_## distributed under the License is distributed on an "AS IS" BASIS,
- \_## WITHOUT WARRANTIES OR CONDITIONS OF ANY KIND, either express or implied.
- \_## See the License for the specific language governing permissions and
- \_## limitations under the License.
- \_##

\_##########################################################################\*/

Found in path(s):

\* /opt/cola/permits/1690021172\_1684979986.6327674/0/snmp4j-2-8-18-sources-

jar/org/snmp4j/transport/DefaultSshTransportMapping.java

No license file was found, but licenses were detected in source scan.

/\*\_############################################################################

\_##

\_## SNMP4J - EngineIdCacheSize.java

\_##

\_## Copyright (C) 2003-2020 Frank Fock (SNMP4J.org)

\_##

- \_## Licensed under the Apache License, Version 2.0 (the "License");
- \_## you may not use this file except in compliance with the License.
- \_## You may obtain a copy of the License at

\_##

\_## http://www.apache.org/licenses/LICENSE-2.0

\_##

- \_## Unless required by applicable law or agreed to in writing, software
- \_## distributed under the License is distributed on an "AS IS" BASIS,
- \_## WITHOUT WARRANTIES OR CONDITIONS OF ANY KIND, either express or implied.
- \_## See the License for the specific language governing permissions and
- \_## limitations under the License.

\_##

\_##########################################################################\*/

Found in path(s):

\* /opt/cola/permits/1690021172\_1684979986.6327674/0/snmp4j-2-8-18-sourcesjar/org/snmp4j/mp/EngineIdCacheSize.java No license file was found, but licenses were detected in source scan.

/\*\_############################################################################ \_## \_## SNMP4J - UserTarget.java \_##

- \_## Copyright (C) 2003-2020 Frank Fock (SNMP4J.org)
- \_##
- \_## Licensed under the Apache License, Version 2.0 (the "License");
- \_## you may not use this file except in compliance with the License.
- \_## You may obtain a copy of the License at

\_##

\_## http://www.apache.org/licenses/LICENSE-2.0

\_##

- \_## Unless required by applicable law or agreed to in writing, software
- \_## distributed under the License is distributed on an "AS IS" BASIS,
- \_## WITHOUT WARRANTIES OR CONDITIONS OF ANY KIND, either express or implied.
- \_## See the License for the specific language governing permissions and
- \_## limitations under the License.

\_##

\_##########################################################################\*/

Found in path(s):

\* /opt/cola/permits/1690021172\_1684979986.6327674/0/snmp4j-2-8-18-sources-jar/org/snmp4j/UserTarget.java No license file was found, but licenses were detected in source scan.

/\*\_############################################################################

\_##

\_## SNMP4J - MPv1.java

\_##

\_## Copyright (C) 2003-2020 Frank Fock (SNMP4J.org)

\_##

- \_## Licensed under the Apache License, Version 2.0 (the "License");
- \_## you may not use this file except in compliance with the License.
- \_## You may obtain a copy of the License at

\_##

\_## http://www.apache.org/licenses/LICENSE-2.0

\_##

- \_## Unless required by applicable law or agreed to in writing, software
- \_## distributed under the License is distributed on an "AS IS" BASIS,
- \_## WITHOUT WARRANTIES OR CONDITIONS OF ANY KIND, either express or implied.
- \_## See the License for the specific language governing permissions and
- \_## limitations under the License.
- \_##

\_##########################################################################\*/

Found in path(s):

\* /opt/cola/permits/1690021172\_1684979986.6327674/0/snmp4j-2-8-18-sources-jar/org/snmp4j/mp/MPv1.java No license file was found, but licenses were detected in source scan.

/\*\_############################################################################ \_##

```
 _## SNMP4J - SNMPv3SecurityModel.java
```
\_## Copyright (C) 2003-2020 Frank Fock and Jochen Katz (SNMP4J.org)

- \_##
- \_## Licensed under the Apache License, Version 2.0 (the "License");
- \_## you may not use this file except in compliance with the License.
- \_## You may obtain a copy of the License at

\_##

- \_## http://www.apache.org/licenses/LICENSE-2.0
- \_##
- \_## Unless required by applicable law or agreed to in writing, software
- \_## distributed under the License is distributed on an "AS IS" BASIS,
- \_## WITHOUT WARRANTIES OR CONDITIONS OF ANY KIND, either express or implied.
- \_## See the License for the specific language governing permissions and
- \_## limitations under the License.
- \_##

\_##########################################################################\*/

Found in path(s):

\* /opt/cola/permits/1690021172\_1684979986.6327674/0/snmp4j-2-8-18-sourcesjar/org/snmp4j/security/SNMPv3SecurityModel.java No license file was found, but licenses were detected in source scan.

 $\lt!!$ --

```
/*_############################################################################
 _##
 _## SNMP4J
 _##
 _## Copyright 2003-2004 Frank Fock and Jochen Katz (SNMP4J.org)
 _##
 _## Licensed under the Apache License, Version 2.0 (the "License");
 _## you may not use this file except in compliance with the License.
 _## You may obtain a copy of the License at
 _##
  _## http://www.apache.org/licenses/LICENSE-2.0
 _##
 _## Unless required by applicable law or agreed to in writing, software
 _## distributed under the License is distributed on an "AS IS" BASIS,
 _## WITHOUT WARRANTIES OR CONDITIONS OF ANY KIND, either express or implied.
 _## See the License for the specific language governing permissions and
 _## limitations under the License.
 _##
 _##########################################################################*/
```
-->

Found in path(s):

\* /opt/cola/permits/1690021172\_1684979986.6327674/0/snmp4j-2-8-18-sources-jar/org/snmp4j/asn1/package.html \*

/opt/cola/permits/1690021172\_1684979986.6327674/0/snmp4j-2-8-18-sources-jar/org/snmp4j/util/package.html

\* /opt/cola/permits/1690021172\_1684979986.6327674/0/snmp4j-2-8-18-sources-jar/org/snmp4j/mp/package.html

\* /opt/cola/permits/1690021172\_1684979986.6327674/0/snmp4j-2-8-18-sources-

jar/org/snmp4j/security/package.html

\* /opt/cola/permits/1690021172\_1684979986.6327674/0/snmp4j-2-8-18-sources-jar/org/snmp4j/event/package.html \* /opt/cola/permits/1690021172\_1684979986.6327674/0/snmp4j-2-8-18-sources-jar/org/snmp4j/smi/package.html No license file was found, but licenses were detected in source scan.

/\*\_############################################################################

\_##

\_## SNMP4J - ResponseListener.java

\_##

- \_## Copyright (C) 2003-2020 Frank Fock (SNMP4J.org)
- \_##
- \_## Licensed under the Apache License, Version 2.0 (the "License");
- \_## you may not use this file except in compliance with the License.
- \_## You may obtain a copy of the License at

\_##

\_## http://www.apache.org/licenses/LICENSE-2.0

\_##

- \_## Unless required by applicable law or agreed to in writing, software
- \_## distributed under the License is distributed on an "AS IS" BASIS,
- \_## WITHOUT WARRANTIES OR CONDITIONS OF ANY KIND, either express or implied.
- \_## See the License for the specific language governing permissions and
- \_## limitations under the License.

\_##

\_##########################################################################\*/

Found in path(s):

\* /opt/cola/permits/1690021172\_1684979986.6327674/0/snmp4j-2-8-18-sources-

jar/org/snmp4j/event/ResponseListener.java

No license file was found, but licenses were detected in source scan.

/\*\_############################################################################ \_##

\_## SNMP4J - TransportMappings.java

\_##

\_## Copyright (C) 2003-2020 Frank Fock (SNMP4J.org)

\_##

- \_## Licensed under the Apache License, Version 2.0 (the "License");
- \_## you may not use this file except in compliance with the License.
- \_## You may obtain a copy of the License at

- \_## http://www.apache.org/licenses/LICENSE-2.0
- \_##
- \_## Unless required by applicable law or agreed to in writing, software
- \_## distributed under the License is distributed on an "AS IS" BASIS,
- \_## WITHOUT WARRANTIES OR CONDITIONS OF ANY KIND, either express or implied.

\_## See the License for the specific language governing permissions and

\_## limitations under the License.

\_##

\_##########################################################################\*/

Found in path(s):

\* /opt/cola/permits/1690021172\_1684979986.6327674/0/snmp4j-2-8-18-sources-

jar/org/snmp4j/transport/TransportMappings.java

No license file was found, but licenses were detected in source scan.

/\*\_############################################################################

\_##

\_## SNMP4J - SubIndexInfo.java

\_##

\_## Copyright (C) 2003-2020 Frank Fock (SNMP4J.org)

\_##

\_## Licensed under the Apache License, Version 2.0 (the "License");

\_## you may not use this file except in compliance with the License.

\_## You may obtain a copy of the License at

\_##

\_## http://www.apache.org/licenses/LICENSE-2.0

\_##

- \_## Unless required by applicable law or agreed to in writing, software
- \_## distributed under the License is distributed on an "AS IS" BASIS,
- \_## WITHOUT WARRANTIES OR CONDITIONS OF ANY KIND, either express or implied.
- \_## See the License for the specific language governing permissions and
- \_## limitations under the License.

\_##

\_##########################################################################\*/

Found in path(s):

\* /opt/cola/permits/1690021172\_1684979986.6327674/0/snmp4j-2-8-18-sources-

jar/org/snmp4j/smi/SubIndexInfo.java

No license file was found, but licenses were detected in source scan.

/\*\_############################################################################

\_##

\_## SNMP4J - UsmTimeEntry.java

\_##

\_## Copyright (C) 2003-2020 Frank Fock and Jochen Katz (SNMP4J.org)

- \_## Licensed under the Apache License, Version 2.0 (the "License");
- \_## you may not use this file except in compliance with the License.
- \_## You may obtain a copy of the License at
- \_##
- \_## http://www.apache.org/licenses/LICENSE-2.0
- \_##
- \_## Unless required by applicable law or agreed to in writing, software
- \_## distributed under the License is distributed on an "AS IS" BASIS,
- \_## WITHOUT WARRANTIES OR CONDITIONS OF ANY KIND, either express or implied.
- \_## See the License for the specific language governing permissions and

\_## limitations under the License.

\_##

\_##########################################################################\*/

Found in path(s):

\* /opt/cola/permits/1690021172\_1684979986.6327674/0/snmp4j-2-8-18-sourcesjar/org/snmp4j/security/UsmTimeEntry.java No license file was found, but licenses were detected in source scan.

/\*\_############################################################################

\_##

\_## SNMP4J - TlsTransportMappingConfig.java

\_##

\_## Copyright (C) 2003-2020 Frank Fock (SNMP4J.org)

\_##

- \_## Licensed under the Apache License, Version 2.0 (the "License");
- \_## you may not use this file except in compliance with the License.
- \_## You may obtain a copy of the License at

\_##

\_## http://www.apache.org/licenses/LICENSE-2.0

\_##

- \_## Unless required by applicable law or agreed to in writing, software
- \_## distributed under the License is distributed on an "AS IS" BASIS,
- \_## WITHOUT WARRANTIES OR CONDITIONS OF ANY KIND, either express or implied.
- \_## See the License for the specific language governing permissions and
- \_## limitations under the License.

\_##

\_##########################################################################\*/

Found in path(s):

\* /opt/cola/permits/1690021172\_1684979986.6327674/0/snmp4j-2-8-18-sources-

jar/org/snmp4j/transport/tls/TlsTransportMappingConfig.java

No license file was found, but licenses were detected in source scan.

/\*\_############################################################################

\_##

```
 _## SNMP4J - WorkerTask.java
```
\_##

\_## Copyright (C) 2003-2020 Frank Fock (SNMP4J.org)

\_##

- \_## Licensed under the Apache License, Version 2.0 (the "License");
- \_## you may not use this file except in compliance with the License.
- \_## You may obtain a copy of the License at

\_##

\_## http://www.apache.org/licenses/LICENSE-2.0

- \_##
- \_## Unless required by applicable law or agreed to in writing, software
- \_## distributed under the License is distributed on an "AS IS" BASIS,
- \_## WITHOUT WARRANTIES OR CONDITIONS OF ANY KIND, either express or implied.
- \_## See the License for the specific language governing permissions and

\_## limitations under the License.

\_##

\_##########################################################################\*/

Found in path(s):

\* /opt/cola/permits/1690021172\_1684979986.6327674/0/snmp4j-2-8-18-sourcesjar/org/snmp4j/util/WorkerTask.java No license file was found, but licenses were detected in source scan.

/\*\_############################################################################

\_##

\_## SNMP4J - UnsignedInteger32.java

\_##

\_## Copyright (C) 2003-2020 Frank Fock (SNMP4J.org)

\_##

- \_## Licensed under the Apache License, Version 2.0 (the "License");
- \_## you may not use this file except in compliance with the License.
- \_## You may obtain a copy of the License at

\_##

\_## http://www.apache.org/licenses/LICENSE-2.0

\_##

- \_## Unless required by applicable law or agreed to in writing, software
- \_## distributed under the License is distributed on an "AS IS" BASIS,
- \_## WITHOUT WARRANTIES OR CONDITIONS OF ANY KIND, either express or implied.
- \_## See the License for the specific language governing permissions and
- \_## limitations under the License.

\_##

\_##########################################################################\*/

Found in path(s):

\* /opt/cola/permits/1690021172\_1684979986.6327674/0/snmp4j-2-8-18-sources-

jar/org/snmp4j/smi/UnsignedInteger32.java

No license file was found, but licenses were detected in source scan.

# /\*\_############################################################################

\_##

\_## SNMP4J - TLSTMExtendedTrustManagerFactory.java

\_##

\_## Copyright (C) 2003-2020 Frank Fock (SNMP4J.org)

\_##

## Licensed under the Apache License, Version 2.0 (the "License");

\_## you may not use this file except in compliance with the License.

\_## You may obtain a copy of the License at

\_##

\_## http://www.apache.org/licenses/LICENSE-2.0

\_##

- \_## Unless required by applicable law or agreed to in writing, software
- \_## distributed under the License is distributed on an "AS IS" BASIS,
- \_## WITHOUT WARRANTIES OR CONDITIONS OF ANY KIND, either express or implied.
- \_## See the License for the specific language governing permissions and
- \_## limitations under the License.

\_##

\_##########################################################################\*/

Found in path(s):

\* /opt/cola/permits/1690021172\_1684979986.6327674/0/snmp4j-2-8-18-sources-

jar/org/snmp4j/transport/tls/TLSTMExtendedTrustManagerFactory.java

No license file was found, but licenses were detected in source scan.

# /\*\_############################################################################

\_##

\_## SNMP4J - TimerFactory.java

\_##

\_## Copyright (C) 2003-2020 Frank Fock (SNMP4J.org)

\_##

- \_## Licensed under the Apache License, Version 2.0 (the "License");
- \_## you may not use this file except in compliance with the License.
- \_## You may obtain a copy of the License at

\_##

\_## http://www.apache.org/licenses/LICENSE-2.0

\_##

- \_## Unless required by applicable law or agreed to in writing, software
- \_## distributed under the License is distributed on an "AS IS" BASIS,
- \_## WITHOUT WARRANTIES OR CONDITIONS OF ANY KIND, either express or implied.
- \_## See the License for the specific language governing permissions and
- \_## limitations under the License.

\_##

\_##########################################################################\*/

Found in path(s):

\* /opt/cola/permits/1690021172\_1684979986.6327674/0/snmp4j-2-8-18-sources-

jar/org/snmp4j/util/TimerFactory.java

No license file was found, but licenses were detected in source scan.

/\*\_############################################################################

 \_## \_## SNMP4J - SecurityModel.java

\_##

\_## Copyright (C) 2003-2020 Frank Fock and Jochen Katz (SNMP4J.org)

\_##

## Licensed under the Apache License, Version 2.0 (the "License");

\_## you may not use this file except in compliance with the License.

\_## You may obtain a copy of the License at

\_##

\_## http://www.apache.org/licenses/LICENSE-2.0

\_##

- \_## Unless required by applicable law or agreed to in writing, software
- \_## distributed under the License is distributed on an "AS IS" BASIS,
- \_## WITHOUT WARRANTIES OR CONDITIONS OF ANY KIND, either express or implied.
- \_## See the License for the specific language governing permissions and
- \_## limitations under the License.

\_##

\_##########################################################################\*/

Found in path(s):

\* /opt/cola/permits/1690021172\_1684979986.6327674/0/snmp4j-2-8-18-sources-

jar/org/snmp4j/security/SecurityModel.java

No license file was found, but licenses were detected in source scan.

/\*\_############################################################################

\_##

\_## SNMP4J - DefaultCounterListener.java

\_##

\_## Copyright (C) 2003-2020 Frank Fock (SNMP4J.org)

\_##

\_## Licensed under the Apache License, Version 2.0 (the "License");

\_## you may not use this file except in compliance with the License.

\_## You may obtain a copy of the License at

\_##

\_## http://www.apache.org/licenses/LICENSE-2.0

\_##

- \_## Unless required by applicable law or agreed to in writing, software
- \_## distributed under the License is distributed on an "AS IS" BASIS,

\_## WITHOUT WARRANTIES OR CONDITIONS OF ANY KIND, either express or implied.

\_## See the License for the specific language governing permissions and

\_## limitations under the License.

\_##

\_##########################################################################\*/

Found in path(s):

\* /opt/cola/permits/1690021172\_1684979986.6327674/0/snmp4j-2-8-18-sources-

jar/org/snmp4j/mp/DefaultCounterListener.java

No license file was found, but licenses were detected in source scan.

/\*\_############################################################################ \_##

```
 _## SNMP4J - TSM.java
```
\_##

\_## Copyright (C) 2003-2020 Frank Fock and Jochen Katz (SNMP4J.org)

- \_##
- \_## Licensed under the Apache License, Version 2.0 (the "License");
- \_## you may not use this file except in compliance with the License.

```
 _## You may obtain a copy of the License at
```
\_##

\_## http://www.apache.org/licenses/LICENSE-2.0

\_##

- \_## Unless required by applicable law or agreed to in writing, software
- \_## distributed under the License is distributed on an "AS IS" BASIS,
- \_## WITHOUT WARRANTIES OR CONDITIONS OF ANY KIND, either express or implied.
- \_## See the License for the specific language governing permissions and
- \_## limitations under the License.

\_##

\_##########################################################################\*/

Found in path(s):

\* /opt/cola/permits/1690021172\_1684979986.6327674/0/snmp4j-2-8-18-sources-jar/org/snmp4j/security/TSM.java No license file was found, but licenses were detected in source scan.

/\*\_############################################################################

\_##

\_## SNMP4J - MessageLengthDecoder.java

 $-$ ##

\_## Copyright (C) 2003-2020 Frank Fock (SNMP4J.org)

\_##

\_## Licensed under the Apache License, Version 2.0 (the "License");

\_## you may not use this file except in compliance with the License.

\_## You may obtain a copy of the License at

\_##

\_## http://www.apache.org/licenses/LICENSE-2.0

\_##

- \_## Unless required by applicable law or agreed to in writing, software
- \_## distributed under the License is distributed on an "AS IS" BASIS,

\_## WITHOUT WARRANTIES OR CONDITIONS OF ANY KIND, either express or implied.

\_## See the License for the specific language governing permissions and

\_## limitations under the License.

\_##

\_##########################################################################\*/

Found in path(s):

\* /opt/cola/permits/1690021172\_1684979986.6327674/0/snmp4j-2-8-18-sourcesjar/org/snmp4j/transport/MessageLengthDecoder.java No license file was found, but licenses were detected in source scan.

/\*\_############################################################################ \_## \_## SNMP4J - TlsAddress.java \_##

- \_## Copyright (C) 2003-2020 Frank Fock (SNMP4J.org)
- \_##
- \_## Licensed under the Apache License, Version 2.0 (the "License");
- \_## you may not use this file except in compliance with the License.
- \_## You may obtain a copy of the License at

\_##

- \_## http://www.apache.org/licenses/LICENSE-2.0
- \_##
- \_## Unless required by applicable law or agreed to in writing, software
- \_## distributed under the License is distributed on an "AS IS" BASIS,
- \_## WITHOUT WARRANTIES OR CONDITIONS OF ANY KIND, either express or implied.
- \_## See the License for the specific language governing permissions and
- \_## limitations under the License.

\_##

\_##########################################################################\*/

Found in path(s):

\* /opt/cola/permits/1690021172\_1684979986.6327674/0/snmp4j-2-8-18-sourcesjar/org/snmp4j/smi/TlsAddress.java

No license file was found, but licenses were detected in source scan.

/\*\_############################################################################

 \_## \_## SNMP4J - AuthSHA.java \_## \_## Copyright (C) 2003-2020 Frank Fock and Jochen Katz (SNMP4J.org) \_## \_## Licensed under the Apache License, Version 2.0 (the "License"); \_## you may not use this file except in compliance with the License. \_## You may obtain a copy of the License at \_## \_## http://www.apache.org/licenses/LICENSE-2.0 \_## \_## Unless required by applicable law or agreed to in writing, software \_## distributed under the License is distributed on an "AS IS" BASIS, \_## WITHOUT WARRANTIES OR CONDITIONS OF ANY KIND, either express or implied. \_## See the License for the specific language governing permissions and \_## limitations under the License. \_## \_##########################################################################\*/ Found in path(s): \* /opt/cola/permits/1690021172\_1684979986.6327674/0/snmp4j-2-8-18-sourcesjar/org/snmp4j/security/AuthSHA.java

No license file was found, but licenses were detected in source scan.

/\*\_############################################################################ \_##

- \_## SNMP4J PrivacyProtocol.java
- \_##
- \_## Copyright (C) 2003-2020 Frank Fock and Jochen Katz (SNMP4J.org)
- \_##

\_## Licensed under the Apache License, Version 2.0 (the "License");

- \_## you may not use this file except in compliance with the License.
- \_## You may obtain a copy of the License at

\_##

- \_## http://www.apache.org/licenses/LICENSE-2.0
- \_##
- \_## Unless required by applicable law or agreed to in writing, software
- \_## distributed under the License is distributed on an "AS IS" BASIS,
- \_## WITHOUT WARRANTIES OR CONDITIONS OF ANY KIND, either express or implied.
- \_## See the License for the specific language governing permissions and
- \_## limitations under the License.

\_##

\_##########################################################################\*/

Found in path(s):

\* /opt/cola/permits/1690021172\_1684979986.6327674/0/snmp4j-2-8-18-sources-

jar/org/snmp4j/security/PrivacyProtocol.java

No license file was found, but licenses were detected in source scan.

/\*\_############################################################################  $\_$ ##

\_## SNMP4J - TcpTransportMapping.java

\_##

\_## Copyright (C) 2003-2020 Frank Fock (SNMP4J.org)

\_##

\_## Licensed under the Apache License, Version 2.0 (the "License");

\_## you may not use this file except in compliance with the License.

\_## You may obtain a copy of the License at

\_##

- \_## http://www.apache.org/licenses/LICENSE-2.0
- \_##
- \_## Unless required by applicable law or agreed to in writing, software
- \_## distributed under the License is distributed on an "AS IS" BASIS,
- \_## WITHOUT WARRANTIES OR CONDITIONS OF ANY KIND, either express or implied.
- \_## See the License for the specific language governing permissions and
- \_## limitations under the License.

\_##

\_##########################################################################\*/

Found in path(s):

\* /opt/cola/permits/1690021172\_1684979986.6327674/0/snmp4j-2-8-18-sources-

jar/org/snmp4j/transport/TcpTransportMapping.java

No license file was found, but licenses were detected in source scan.

/\*\_############################################################################ \_## \_## SNMP4J - SnmpConstants.java \_##

\_## Copyright (C) 2003-2020 Frank Fock (SNMP4J.org)

\_##

- \_## Licensed under the Apache License, Version 2.0 (the "License");
- \_## you may not use this file except in compliance with the License.
- \_## You may obtain a copy of the License at

\_##

\_## http://www.apache.org/licenses/LICENSE-2.0

\_##

- \_## Unless required by applicable law or agreed to in writing, software
- \_## distributed under the License is distributed on an "AS IS" BASIS,
- \_## WITHOUT WARRANTIES OR CONDITIONS OF ANY KIND, either express or implied.
- \_## See the License for the specific language governing permissions and
- \_## limitations under the License.

\_##

\_##########################################################################\*/

Found in path(s):

\* /opt/cola/permits/1690021172\_1684979986.6327674/0/snmp4j-2-8-18-sources-

jar/org/snmp4j/mp/SnmpConstants.java

No license file was found, but licenses were detected in source scan.

/\*\_############################################################################

\_##

\_## SNMP4J - DefaultThreadFactory.java

\_##

\_## Copyright (C) 2003-2020 Frank Fock (SNMP4J.org)

\_##

- \_## Licensed under the Apache License, Version 2.0 (the "License");
- \_## you may not use this file except in compliance with the License.
- \_## You may obtain a copy of the License at

\_##

\_## http://www.apache.org/licenses/LICENSE-2.0

\_##

- \_## Unless required by applicable law or agreed to in writing, software
- \_## distributed under the License is distributed on an "AS IS" BASIS,
- \_## WITHOUT WARRANTIES OR CONDITIONS OF ANY KIND, either express or implied.
- \_## See the License for the specific language governing permissions and
- \_## limitations under the License.
- \_##

\_##########################################################################\*/

Found in path(s):

\* /opt/cola/permits/1690021172\_1684979986.6327674/0/snmp4j-2-8-18-sourcesjar/org/snmp4j/util/DefaultThreadFactory.java

No license file was found, but licenses were detected in source scan.

/\*\_############################################################################ \_## \_## SNMP4J - PrivAES128.java \_## \_## Copyright (C) 2003-2020 Frank Fock and Jochen Katz (SNMP4J.org) \_## \_## Licensed under the Apache License, Version 2.0 (the "License"); \_## you may not use this file except in compliance with the License. \_## You may obtain a copy of the License at \_## \_## http://www.apache.org/licenses/LICENSE-2.0 \_## \_## Unless required by applicable law or agreed to in writing, software \_## distributed under the License is distributed on an "AS IS" BASIS, \_## WITHOUT WARRANTIES OR CONDITIONS OF ANY KIND, either express or implied. \_## See the License for the specific language governing permissions and

\_## limitations under the License.

\_##

\_##########################################################################\*/

Found in path(s):

\* /opt/cola/permits/1690021172\_1684979986.6327674/0/snmp4j-2-8-18-sources-

jar/org/snmp4j/security/PrivAES128.java

No license file was found, but licenses were detected in source scan.

/\*\_############################################################################

\_##

\_## SNMP4J - StateReference.java

\_##

\_## Copyright (C) 2003-2020 Frank Fock (SNMP4J.org)

\_##

\_## Licensed under the Apache License, Version 2.0 (the "License");

\_## you may not use this file except in compliance with the License.

\_## You may obtain a copy of the License at

\_##

\_## http://www.apache.org/licenses/LICENSE-2.0

\_##

- \_## Unless required by applicable law or agreed to in writing, software
- \_## distributed under the License is distributed on an "AS IS" BASIS,
- \_## WITHOUT WARRANTIES OR CONDITIONS OF ANY KIND, either express or implied.
- \_## See the License for the specific language governing permissions and
- \_## limitations under the License.

\_##

\_##########################################################################\*/

Found in path(s):

\* /opt/cola/permits/1690021172\_1684979986.6327674/0/snmp4j-2-8-18-sourcesjar/org/snmp4j/mp/StateReference.java No license file was found, but licenses were detected in source scan.

 $\lt$   $\sim$ 

```
/*_############################################################################
 _##
_ ## SNMP4J
 _##
 _## Copyright 2003-2016 Frank Fock and Jochen Katz (SNMP4J.org)
 _##
## Licensed under the Apache License, Version 2.0 (the "License");
 _## you may not use this file except in compliance with the License.
 _## You may obtain a copy of the License at
 _##
 _## http://www.apache.org/licenses/LICENSE-2.0
  _##
 _## Unless required by applicable law or agreed to in writing, software
 _## distributed under the License is distributed on an "AS IS" BASIS,
 _## WITHOUT WARRANTIES OR CONDITIONS OF ANY KIND, either express or implied.
 _## See the License for the specific language governing permissions and
 _## limitations under the License.
 _##
 _##########################################################################*/
-->
```
Found in path(s):

\* /opt/cola/permits/1690021172\_1684979986.6327674/0/snmp4j-2-8-18-sources-jar/org/snmp4j/package.html \*

/opt/cola/permits/1690021172\_1684979986.6327674/0/snmp4j-2-8-18-sources-

jar/org/snmp4j/transport/package.html

No license file was found, but licenses were detected in source scan.

/\*\_############################################################################ \_## \_## SNMP4J - MessageDispatcher.java \_## \_## Copyright (C) 2003-2020 Frank Fock (SNMP4J.org) \_## \_## Licensed under the Apache License, Version 2.0 (the "License"); \_## you may not use this file except in compliance with the License. \_## You may obtain a copy of the License at \_## \_## http://www.apache.org/licenses/LICENSE-2.0 \_## \_## Unless required by applicable law or agreed to in writing, software

- \_## distributed under the License is distributed on an "AS IS" BASIS,
- \_## WITHOUT WARRANTIES OR CONDITIONS OF ANY KIND, either express or implied.
- \_## See the License for the specific language governing permissions and

\_## limitations under the License.

\_##

\_##########################################################################\*/

Found in path(s):

\* /opt/cola/permits/1690021172\_1684979986.6327674/0/snmp4j-2-8-18-sources-

jar/org/snmp4j/MessageDispatcher.java

No license file was found, but licenses were detected in source scan.

/\*\_############################################################################

\_##

\_## SNMP4J - UsmSecurityParameters.java

\_##

\_## Copyright (C) 2003-2020 Frank Fock and Jochen Katz (SNMP4J.org)

\_##

\_## Licensed under the Apache License, Version 2.0 (the "License");

\_## you may not use this file except in compliance with the License.

\_## You may obtain a copy of the License at

\_##

\_## http://www.apache.org/licenses/LICENSE-2.0

\_##

- \_## Unless required by applicable law or agreed to in writing, software
- \_## distributed under the License is distributed on an "AS IS" BASIS,
- \_## WITHOUT WARRANTIES OR CONDITIONS OF ANY KIND, either express or implied.
- \_## See the License for the specific language governing permissions and
- \_## limitations under the License.

\_##

\_##########################################################################\*/

Found in path(s):

\* /opt/cola/permits/1690021172\_1684979986.6327674/0/snmp4j-2-8-18-sources-

jar/org/snmp4j/security/UsmSecurityParameters.java

No license file was found, but licenses were detected in source scan.

/\*\_############################################################################

\_##

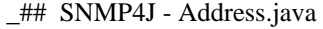

\_##

\_## Copyright (C) 2003-2020 Frank Fock (SNMP4J.org)

\_##

\_## Licensed under the Apache License, Version 2.0 (the "License");

- \_## you may not use this file except in compliance with the License.
- \_## You may obtain a copy of the License at

\_##

\_## http://www.apache.org/licenses/LICENSE-2.0

- \_##
- \_## Unless required by applicable law or agreed to in writing, software
- \_## distributed under the License is distributed on an "AS IS" BASIS,
- \_## WITHOUT WARRANTIES OR CONDITIONS OF ANY KIND, either express or implied.
- \_## See the License for the specific language governing permissions and
- \_## limitations under the License.
- \_##

\_##########################################################################\*/

Found in path(s):

\* /opt/cola/permits/1690021172\_1684979986.6327674/0/snmp4j-2-8-18-sources-jar/org/snmp4j/smi/Address.java No license file was found, but licenses were detected in source scan.

/\*\_############################################################################

\_##

\_## SNMP4J - TaskScheduler.java

\_##

\_## Copyright (C) 2003-2020 Frank Fock (SNMP4J.org)

 $\_$ ##

- \_## Licensed under the Apache License, Version 2.0 (the "License");
- \_## you may not use this file except in compliance with the License.
- \_## You may obtain a copy of the License at

\_##

- \_## http://www.apache.org/licenses/LICENSE-2.0
- \_##
- \_## Unless required by applicable law or agreed to in writing, software
- \_## distributed under the License is distributed on an "AS IS" BASIS,
- \_## WITHOUT WARRANTIES OR CONDITIONS OF ANY KIND, either express or implied.
- \_## See the License for the specific language governing permissions and
- \_## limitations under the License.
- \_##

\_##########################################################################\*/

Found in path(s):

\* /opt/cola/permits/1690021172\_1684979986.6327674/0/snmp4j-2-8-18-sources-

jar/org/snmp4j/util/TaskScheduler.java

No license file was found, but licenses were detected in source scan.

/\*\_############################################################################

\_##

\_## SNMP4J - UsmUserEvent.java

 \_## \_## Copyright (C) 2003-2020 Frank Fock (SNMP4J.org)

- \_##
- \_## Licensed under the Apache License, Version 2.0 (the "License");
- \_## you may not use this file except in compliance with the License.
- \_## You may obtain a copy of the License at
- \_##
- \_## http://www.apache.org/licenses/LICENSE-2.0
- \_##
- \_## Unless required by applicable law or agreed to in writing, software
- \_## distributed under the License is distributed on an "AS IS" BASIS,
- \_## WITHOUT WARRANTIES OR CONDITIONS OF ANY KIND, either express or implied.
- \_## See the License for the specific language governing permissions and
- \_## limitations under the License.
- \_##

\_##########################################################################\*/

Found in path(s):

\* /opt/cola/permits/1690021172\_1684979986.6327674/0/snmp4j-2-8-18-sources-

jar/org/snmp4j/event/UsmUserEvent.java

No license file was found, but licenses were detected in source scan.

/\*\_############################################################################

\_##

- \_## SNMP4J SnmpUriCallback.java
- \_##
- \_## Copyright (C) 2003-2020 Frank Fock (SNMP4J.org)
- \_##
- \_## Licensed under the Apache License, Version 2.0 (the "License");
- \_## you may not use this file except in compliance with the License.
- \_## You may obtain a copy of the License at
- \_##
- \_## http://www.apache.org/licenses/LICENSE-2.0
- \_##
- \_## Unless required by applicable law or agreed to in writing, software
- \_## distributed under the License is distributed on an "AS IS" BASIS,
- \_## WITHOUT WARRANTIES OR CONDITIONS OF ANY KIND, either express or implied.
- \_## See the License for the specific language governing permissions and
- \_## limitations under the License.

\_##

\_##########################################################################\*/

Found in path(s):

\* /opt/cola/permits/1690021172\_1684979986.6327674/0/snmp4j-2-8-18-sources-

jar/org/snmp4j/uri/SnmpUriCallback.java

No license file was found, but licenses were detected in source scan.

/\*\_############################################################################

- \_##
- \_## SNMP4J MessageDispatcherImpl.java
- \_##

\_## Copyright (C) 2003-2020 Frank Fock (SNMP4J.org)

\_##

## Licensed under the Apache License, Version 2.0 (the "License");

\_## you may not use this file except in compliance with the License.

\_## You may obtain a copy of the License at

\_##

\_## http://www.apache.org/licenses/LICENSE-2.0

\_##

- \_## Unless required by applicable law or agreed to in writing, software
- \_## distributed under the License is distributed on an "AS IS" BASIS,
- \_## WITHOUT WARRANTIES OR CONDITIONS OF ANY KIND, either express or implied.
- \_## See the License for the specific language governing permissions and
- \_## limitations under the License.

\_##

\_##########################################################################\*/

Found in path(s):

\* /opt/cola/permits/1690021172\_1684979986.6327674/0/snmp4j-2-8-18-sources-

jar/org/snmp4j/MessageDispatcherImpl.java

No license file was found, but licenses were detected in source scan.

/\*\_############################################################################

\_##

\_## SNMP4J - SnmpRequest.java

\_##

\_## Copyright (C) 2003-2020 Frank Fock (SNMP4J.org)

\_##

\_## Licensed under the Apache License, Version 2.0 (the "License");

\_## you may not use this file except in compliance with the License.

\_## You may obtain a copy of the License at

\_##

\_## http://www.apache.org/licenses/LICENSE-2.0

\_##

- \_## Unless required by applicable law or agreed to in writing, software
- \_## distributed under the License is distributed on an "AS IS" BASIS,
- \_## WITHOUT WARRANTIES OR CONDITIONS OF ANY KIND, either express or implied.
- \_## See the License for the specific language governing permissions and
- \_## limitations under the License.

\_##

\_##########################################################################\*/

Found in path(s):

\* /opt/cola/permits/1690021172\_1684979986.6327674/0/snmp4j-2-8-18-sources-

jar/org/snmp4j/tools/console/SnmpRequest.java

No license file was found, but licenses were detected in source scan.

/\*\_############################################################################ \_## \_## SNMP4J - OID.java \_## \_## Copyright (C) 2003-2020 Frank Fock (SNMP4J.org) \_##

- \_## Licensed under the Apache License, Version 2.0 (the "License");
- \_## you may not use this file except in compliance with the License.
- \_## You may obtain a copy of the License at
- \_##
- \_## http://www.apache.org/licenses/LICENSE-2.0
- \_##
- \_## Unless required by applicable law or agreed to in writing, software
- \_## distributed under the License is distributed on an "AS IS" BASIS,
- \_## WITHOUT WARRANTIES OR CONDITIONS OF ANY KIND, either express or implied.
- \_## See the License for the specific language governing permissions and
- \_## limitations under the License.
- \_##

\_##########################################################################\*/

Found in path(s):

\* /opt/cola/permits/1690021172\_1684979986.6327674/0/snmp4j-2-8-18-sources-jar/org/snmp4j/smi/OID.java No license file was found, but licenses were detected in source scan.

/\*\_############################################################################

\_##

\_## SNMP4J - AuthHMAC192SHA256.java

\_##

\_## Copyright (C) 2003-2020 Frank Fock and Jochen Katz (SNMP4J.org)

\_##

\_## Licensed under the Apache License, Version 2.0 (the "License");

\_## you may not use this file except in compliance with the License.

\_## You may obtain a copy of the License at

\_##

\_## http://www.apache.org/licenses/LICENSE-2.0

\_##

- \_## Unless required by applicable law or agreed to in writing, software
- \_## distributed under the License is distributed on an "AS IS" BASIS,
- \_## WITHOUT WARRANTIES OR CONDITIONS OF ANY KIND, either express or implied.
- \_## See the License for the specific language governing permissions and
- \_## limitations under the License.

\_##

\_##########################################################################\*/

Found in path(s):

\* /opt/cola/permits/1690021172\_1684979986.6327674/0/snmp4j-2-8-18-sourcesjar/org/snmp4j/security/AuthHMAC192SHA256.java

No license file was found, but licenses were detected in source scan.

/\*\_############################################################################ \_##

\_## SNMP4J - TLSTMUtil.java

\_##

\_## Copyright (C) 2003-2020 Frank Fock (SNMP4J.org)

- \_##
- \_## Licensed under the Apache License, Version 2.0 (the "License");
- \_## you may not use this file except in compliance with the License.

```
 _## You may obtain a copy of the License at
```
\_##

- \_## http://www.apache.org/licenses/LICENSE-2.0
- \_##
- \_## Unless required by applicable law or agreed to in writing, software
- \_## distributed under the License is distributed on an "AS IS" BASIS,
- \_## WITHOUT WARRANTIES OR CONDITIONS OF ANY KIND, either express or implied.
- \_## See the License for the specific language governing permissions and
- \_## limitations under the License.

\_##

\_##########################################################################\*/

Found in path(s):

\* /opt/cola/permits/1690021172\_1684979986.6327674/0/snmp4j-2-8-18-sources-

jar/org/snmp4j/transport/tls/TLSTMUtil.java

No license file was found, but licenses were detected in source scan.

/\*\_############################################################################

\_##

\_## SNMP4J - VariantVariableCallback.java

\_##

\_## Copyright (C) 2003-2020 Frank Fock (SNMP4J.org)

\_##

- \_## Licensed under the Apache License, Version 2.0 (the "License");
- \_## you may not use this file except in compliance with the License.
- \_## You may obtain a copy of the License at
- \_##
- \_## http://www.apache.org/licenses/LICENSE-2.0

\_##

- \_## Unless required by applicable law or agreed to in writing, software
- \_## distributed under the License is distributed on an "AS IS" BASIS,
- \_## WITHOUT WARRANTIES OR CONDITIONS OF ANY KIND, either express or implied.
- \_## See the License for the specific language governing permissions and
- \_## limitations under the License.
- \_##

\_##########################################################################\*/

Found in path(s):

\* /opt/cola/permits/1690021172\_1684979986.6327674/0/snmp4j-2-8-18-sources-

jar/org/snmp4j/smi/VariantVariableCallback.java

No license file was found, but licenses were detected in source scan.

/\*\_############################################################################ \_##

\_## SNMP4J - CommandResponderEvent.java

- \_##
- \_## Copyright (C) 2003-2020 Frank Fock (SNMP4J.org)
- \_##
- \_## Licensed under the Apache License, Version 2.0 (the "License");
- \_## you may not use this file except in compliance with the License.
- \_## You may obtain a copy of the License at
- \_##
- \_## http://www.apache.org/licenses/LICENSE-2.0
- \_##
- \_## Unless required by applicable law or agreed to in writing, software
- \_## distributed under the License is distributed on an "AS IS" BASIS,
- \_## WITHOUT WARRANTIES OR CONDITIONS OF ANY KIND, either express or implied.
- \_## See the License for the specific language governing permissions and
- \_## limitations under the License.
- \_##

\_##########################################################################\*/

Found in path(s):

\* /opt/cola/permits/1690021172\_1684979986.6327674/0/snmp4j-2-8-18-sources-

jar/org/snmp4j/CommandResponderEvent.java

No license file was found, but licenses were detected in source scan.

# /\*\_############################################################################

\_##

\_## SNMP4J - TransportStateEvent.java

\_##

\_## Copyright (C) 2003-2020 Frank Fock (SNMP4J.org)

\_##

- ## Licensed under the Apache License, Version 2.0 (the "License");
- \_## you may not use this file except in compliance with the License.
- \_## You may obtain a copy of the License at
- \_##
- \_## http://www.apache.org/licenses/LICENSE-2.0
- \_##
- \_## Unless required by applicable law or agreed to in writing, software
- \_## distributed under the License is distributed on an "AS IS" BASIS,
- \_## WITHOUT WARRANTIES OR CONDITIONS OF ANY KIND, either express or implied.
- \_## See the License for the specific language governing permissions and
- \_## limitations under the License.
- \_##

\_##########################################################################\*/

Found in path(s):

\* /opt/cola/permits/1690021172\_1684979986.6327674/0/snmp4j-2-8-18-sources-

jar/org/snmp4j/transport/TransportStateEvent.java

No license file was found, but licenses were detected in source scan.

/\*\_############################################################################

\_##

- \_## SNMP4J RequestStatistics.java
- \_##
- \_## Copyright (C) 2003-2020 Frank Fock (SNMP4J.org)
- \_##
- \_## Licensed under the Apache License, Version 2.0 (the "License");
- \_## you may not use this file except in compliance with the License.
- \_## You may obtain a copy of the License at

\_##

\_## http://www.apache.org/licenses/LICENSE-2.0

\_##

- \_## Unless required by applicable law or agreed to in writing, software
- \_## distributed under the License is distributed on an "AS IS" BASIS,
- \_## WITHOUT WARRANTIES OR CONDITIONS OF ANY KIND, either express or implied.
- \_## See the License for the specific language governing permissions and
- \_## limitations under the License.

\_##

\_##########################################################################\*/

Found in path(s):

\* /opt/cola/permits/1690021172\_1684979986.6327674/0/snmp4j-2-8-18-sources-

jar/org/snmp4j/mp/RequestStatistics.java

No license file was found, but licenses were detected in source scan.

/\*\_############################################################################ \_##

\_## SNMP4J - WorkerPool.java

\_##

\_## Copyright (C) 2003-2020 Frank Fock (SNMP4J.org)

\_##

\_## Licensed under the Apache License, Version 2.0 (the "License");

\_## you may not use this file except in compliance with the License.

\_## You may obtain a copy of the License at

\_##

\_## http://www.apache.org/licenses/LICENSE-2.0

\_##

- \_## Unless required by applicable law or agreed to in writing, software
- \_## distributed under the License is distributed on an "AS IS" BASIS,
- \_## WITHOUT WARRANTIES OR CONDITIONS OF ANY KIND, either express or implied.
- \_## See the License for the specific language governing permissions and
- \_## limitations under the License.
- \_##

\_##########################################################################\*/

Found in path(s):

\* /opt/cola/permits/1690021172\_1684979986.6327674/0/snmp4j-2-8-18-sourcesjar/org/snmp4j/util/WorkerPool.java

No license file was found, but licenses were detected in source scan.

/\*\_############################################################################ \_## \_## SNMP4J - OIDTextFormat.java \_## \_## Copyright (C) 2003-2020 Frank Fock (SNMP4J.org) \_## \_## Licensed under the Apache License, Version 2.0 (the "License"); \_## you may not use this file except in compliance with the License. \_## You may obtain a copy of the License at \_## \_## http://www.apache.org/licenses/LICENSE-2.0 \_## \_## Unless required by applicable law or agreed to in writing, software \_## distributed under the License is distributed on an "AS IS" BASIS, \_## WITHOUT WARRANTIES OR CONDITIONS OF ANY KIND, either express or implied. \_## See the License for the specific language governing permissions and \_## limitations under the License.

\_##

\_##########################################################################\*/

Found in path(s):

\* /opt/cola/permits/1690021172\_1684979986.6327674/0/snmp4j-2-8-18-sources-

jar/org/snmp4j/util/OIDTextFormat.java

No license file was found, but licenses were detected in source scan.

/\*\_############################################################################

\_##

\_## SNMP4J - ScopedPDU.java

\_##

\_## Copyright (C) 2003-2020 Frank Fock (SNMP4J.org)

\_##

\_## Licensed under the Apache License, Version 2.0 (the "License");

\_## you may not use this file except in compliance with the License.

\_## You may obtain a copy of the License at

\_##

\_## http://www.apache.org/licenses/LICENSE-2.0

\_##

\_## Unless required by applicable law or agreed to in writing, software

\_## distributed under the License is distributed on an "AS IS" BASIS,

\_## WITHOUT WARRANTIES OR CONDITIONS OF ANY KIND, either express or implied.

\_## See the License for the specific language governing permissions and

\_## limitations under the License.

\_##

\_##########################################################################\*/

Found in path(s):

\* /opt/cola/permits/1690021172\_1684979986.6327674/0/snmp4j-2-8-18-sources-jar/org/snmp4j/ScopedPDU.java No license file was found, but licenses were detected in source scan.

/\*\_############################################################################ \_## \_## SNMP4J - CounterListener.java \_## \_## Copyright (C) 2003-2020 Frank Fock (SNMP4J.org) \_## \_## Licensed under the Apache License, Version 2.0 (the "License"); \_## you may not use this file except in compliance with the License. \_## You may obtain a copy of the License at \_## \_## http://www.apache.org/licenses/LICENSE-2.0 \_## \_## Unless required by applicable law or agreed to in writing, software \_## distributed under the License is distributed on an "AS IS" BASIS, \_## WITHOUT WARRANTIES OR CONDITIONS OF ANY KIND, either express or implied. \_## See the License for the specific language governing permissions and \_## limitations under the License. \_## \_##########################################################################\*/

Found in path(s):

\* /opt/cola/permits/1690021172\_1684979986.6327674/0/snmp4j-2-8-18-sources-

jar/org/snmp4j/event/CounterListener.java

No license file was found, but licenses were detected in source scan.

/\*\_############################################################################

\_##

\_## SNMP4J - CertifiedIdentity.java

\_##

\_## Copyright (C) 2003-2020 Frank Fock (SNMP4J.org)

\_##

- \_## Licensed under the Apache License, Version 2.0 (the "License");
- \_## you may not use this file except in compliance with the License.
- \_## You may obtain a copy of the License at

\_##

\_## http://www.apache.org/licenses/LICENSE-2.0

\_##

- \_## Unless required by applicable law or agreed to in writing, software
- \_## distributed under the License is distributed on an "AS IS" BASIS,
- \_## WITHOUT WARRANTIES OR CONDITIONS OF ANY KIND, either express or implied.
- \_## See the License for the specific language governing permissions and
- \_## limitations under the License.

\_##

\_##########################################################################\*/

Found in path(s):

\* /opt/cola/permits/1690021172\_1684979986.6327674/0/snmp4j-2-8-18-sources-

jar/org/snmp4j/CertifiedIdentity.java

No license file was found, but licenses were detected in source scan.

/\*\_############################################################################ \_##

\_## SNMP4J - AuthenticationFailureEvent.java

\_##

\_## Copyright (C) 2003-2020 Frank Fock (SNMP4J.org)

\_##

\_## Licensed under the Apache License, Version 2.0 (the "License");

\_## you may not use this file except in compliance with the License.

\_## You may obtain a copy of the License at

\_##

\_## http://www.apache.org/licenses/LICENSE-2.0

 $\_$ ##

\_## Unless required by applicable law or agreed to in writing, software

\_## distributed under the License is distributed on an "AS IS" BASIS,

\_## WITHOUT WARRANTIES OR CONDITIONS OF ANY KIND, either express or implied.

\_## See the License for the specific language governing permissions and

\_## limitations under the License.

\_##

\_##########################################################################\*/

Found in path(s):

\* /opt/cola/permits/1690021172\_1684979986.6327674/0/snmp4j-2-8-18-sources-

jar/org/snmp4j/event/AuthenticationFailureEvent.java

No license file was found, but licenses were detected in source scan.

/\*\_############################################################################

\_##

\_## SNMP4J - Gauge32.java

\_##

\_## Copyright (C) 2003-2020 Frank Fock (SNMP4J.org)

\_##

\_## Licensed under the Apache License, Version 2.0 (the "License");

\_## you may not use this file except in compliance with the License.

\_## You may obtain a copy of the License at

\_##

\_## http://www.apache.org/licenses/LICENSE-2.0

\_##

\_## Unless required by applicable law or agreed to in writing, software

- \_## distributed under the License is distributed on an "AS IS" BASIS,
- \_## WITHOUT WARRANTIES OR CONDITIONS OF ANY KIND, either express or implied.
- \_## See the License for the specific language governing permissions and
- \_## limitations under the License.
- \_##

#### \_##########################################################################\*/

Found in path(s):

\* /opt/cola/permits/1690021172\_1684979986.6327674/0/snmp4j-2-8-18-sources-jar/org/snmp4j/smi/Gauge32.java No license file was found, but licenses were detected in source scan.

/\*\_############################################################################

\_##

\_## SNMP4J - AssignableFromByteArray.java

\_##

\_## Copyright (C) 2003-2020 Frank Fock (SNMP4J.org)

\_##

## Licensed under the Apache License, Version 2.0 (the "License");

- \_## you may not use this file except in compliance with the License.
- \_## You may obtain a copy of the License at

\_##

\_## http://www.apache.org/licenses/LICENSE-2.0

\_##

- \_## Unless required by applicable law or agreed to in writing, software
- \_## distributed under the License is distributed on an "AS IS" BASIS,
- \_## WITHOUT WARRANTIES OR CONDITIONS OF ANY KIND, either express or implied.
- \_## See the License for the specific language governing permissions and
- \_## limitations under the License.
- \_##

\_##########################################################################\*/

Found in path(s):

\* /opt/cola/permits/1690021172\_1684979986.6327674/0/snmp4j-2-8-18-sources-

jar/org/snmp4j/smi/AssignableFromByteArray.java

No license file was found, but licenses were detected in source scan.

/\*\_############################################################################

\_##

\_## SNMP4J - AbstractSnmpUtility.java

\_##

\_## Copyright (C) 2003-2020 Frank Fock (SNMP4J.org)

\_##

- \_## Licensed under the Apache License, Version 2.0 (the "License");
- \_## you may not use this file except in compliance with the License.
- \_## You may obtain a copy of the License at

\_##

\_## http://www.apache.org/licenses/LICENSE-2.0

- \_## Unless required by applicable law or agreed to in writing, software
- \_## distributed under the License is distributed on an "AS IS" BASIS,
- \_## WITHOUT WARRANTIES OR CONDITIONS OF ANY KIND, either express or implied.
- \_## See the License for the specific language governing permissions and
- \_## limitations under the License.

\_##

\_##########################################################################\*/

Found in path(s):

\* /opt/cola/permits/1690021172\_1684979986.6327674/0/snmp4j-2-8-18-sources-

jar/org/snmp4j/util/AbstractSnmpUtility.java

No license file was found, but licenses were detected in source scan.

/\*\_############################################################################ \_##

\_## SNMP4J - ThreadFactory.java

\_##

- \_## Copyright (C) 2003-2020 Frank Fock (SNMP4J.org)
- \_##

\_## Licensed under the Apache License, Version 2.0 (the "License");

\_## you may not use this file except in compliance with the License.

\_## You may obtain a copy of the License at

\_##

\_## http://www.apache.org/licenses/LICENSE-2.0

\_##

\_## Unless required by applicable law or agreed to in writing, software

\_## distributed under the License is distributed on an "AS IS" BASIS,

\_## WITHOUT WARRANTIES OR CONDITIONS OF ANY KIND, either express or implied.

- \_## See the License for the specific language governing permissions and
- \_## limitations under the License.

\_##

\_##########################################################################\*/

Found in path(s):

\* /opt/cola/permits/1690021172\_1684979986.6327674/0/snmp4j-2-8-18-sources-

jar/org/snmp4j/util/ThreadFactory.java

No license file was found, but licenses were detected in source scan.

/\*\_############################################################################ \_##

\_## SNMP4J - PrivAES256.java

\_##

\_## Copyright (C) 2003-2020 Frank Fock and Jochen Katz (SNMP4J.org)

\_##

\_## Licensed under the Apache License, Version 2.0 (the "License");

\_## you may not use this file except in compliance with the License.

\_## You may obtain a copy of the License at

\_##

\_## http://www.apache.org/licenses/LICENSE-2.0

- \_## Unless required by applicable law or agreed to in writing, software
- \_## distributed under the License is distributed on an "AS IS" BASIS,
- \_## WITHOUT WARRANTIES OR CONDITIONS OF ANY KIND, either express or implied.

\_## See the License for the specific language governing permissions and

\_## limitations under the License.

\_##

\_##########################################################################\*/

Found in path(s):

\* /opt/cola/permits/1690021172\_1684979986.6327674/0/snmp4j-2-8-18-sources-

jar/org/snmp4j/security/PrivAES256.java

No license file was found, but licenses were detected in source scan.

/\*\_############################################################################

\_##

\_## SNMP4J - TreeEvent.java

\_##

\_## Copyright (C) 2003-2020 Frank Fock (SNMP4J.org)

\_##

\_## Licensed under the Apache License, Version 2.0 (the "License");

\_## you may not use this file except in compliance with the License.

\_## You may obtain a copy of the License at

\_##

\_## http://www.apache.org/licenses/LICENSE-2.0

\_##

- \_## Unless required by applicable law or agreed to in writing, software
- \_## distributed under the License is distributed on an "AS IS" BASIS,
- \_## WITHOUT WARRANTIES OR CONDITIONS OF ANY KIND, either express or implied.
- \_## See the License for the specific language governing permissions and
- \_## limitations under the License.

\_##

\_##########################################################################\*/

Found in path(s):

\* /opt/cola/permits/1690021172\_1684979986.6327674/0/snmp4j-2-8-18-sources-jar/org/snmp4j/util/TreeEvent.java No license file was found, but licenses were detected in source scan.

/\*\_############################################################################

\_##

\_## SNMP4J - DefaultUdpTransportMapping.java

\_##

\_## Copyright (C) 2003-2020 Frank Fock (SNMP4J.org)

\_##

- \_## Licensed under the Apache License, Version 2.0 (the "License");
- \_## you may not use this file except in compliance with the License.
- \_## You may obtain a copy of the License at

\_##

\_## http://www.apache.org/licenses/LICENSE-2.0

- \_## Unless required by applicable law or agreed to in writing, software
- \_## distributed under the License is distributed on an "AS IS" BASIS,
\_## WITHOUT WARRANTIES OR CONDITIONS OF ANY KIND, either express or implied.

\_## See the License for the specific language governing permissions and

\_## limitations under the License.

\_##

\_##########################################################################\*/

Found in path(s):

\* /opt/cola/permits/1690021172\_1684979986.6327674/0/snmp4j-2-8-18-sourcesjar/org/snmp4j/transport/DefaultUdpTransportMapping.java No license file was found, but licenses were detected in source scan.

/\*\_############################################################################ \_##

\_## SNMP4J - SecurityLevel.java

\_##

\_## Copyright (C) 2003-2020 Frank Fock and Jochen Katz (SNMP4J.org)

\_##

\_## Licensed under the Apache License, Version 2.0 (the "License");

\_## you may not use this file except in compliance with the License.

\_## You may obtain a copy of the License at

\_##

\_## http://www.apache.org/licenses/LICENSE-2.0

\_##

- \_## Unless required by applicable law or agreed to in writing, software
- \_## distributed under the License is distributed on an "AS IS" BASIS,
- \_## WITHOUT WARRANTIES OR CONDITIONS OF ANY KIND, either express or implied.
- \_## See the License for the specific language governing permissions and
- \_## limitations under the License.

\_##

\_##########################################################################\*/

Found in path(s):

\* /opt/cola/permits/1690021172\_1684979986.6327674/0/snmp4j-2-8-18-sources-

jar/org/snmp4j/security/SecurityLevel.java

No license file was found, but licenses were detected in source scan.

/\*\_############################################################################

 \_## \_## SNMP4J - MaxAccess.java \_## \_## Copyright (C) 2003-2020 Frank Fock (SNMP4J.org) \_## \_## Licensed under the Apache License, Version 2.0 (the "License"); \_## you may not use this file except in compliance with the License. \_## You may obtain a copy of the License at \_## \_## http://www.apache.org/licenses/LICENSE-2.0

- \_## Unless required by applicable law or agreed to in writing, software
- \_## distributed under the License is distributed on an "AS IS" BASIS,
- \_## WITHOUT WARRANTIES OR CONDITIONS OF ANY KIND, either express or implied.
- \_## See the License for the specific language governing permissions and

\_##

\_##########################################################################\*/

Found in path(s):

\* /opt/cola/permits/1690021172\_1684979986.6327674/0/snmp4j-2-8-18-sources-

jar/org/snmp4j/smi/MaxAccess.java

No license file was found, but licenses were detected in source scan.

/\*\_############################################################################

\_##

\_## SNMP4J - UsmUserListener.java

 $\_$ ##

\_## Copyright (C) 2003-2020 Frank Fock (SNMP4J.org)

\_##

- \_## Licensed under the Apache License, Version 2.0 (the "License");
- \_## you may not use this file except in compliance with the License.
- \_## You may obtain a copy of the License at

\_##

- \_## http://www.apache.org/licenses/LICENSE-2.0
- \_##
- \_## Unless required by applicable law or agreed to in writing, software
- \_## distributed under the License is distributed on an "AS IS" BASIS,
- \_## WITHOUT WARRANTIES OR CONDITIONS OF ANY KIND, either express or implied.
- \_## See the License for the specific language governing permissions and
- \_## limitations under the License.

\_##

\_##########################################################################\*/

Found in path(s):

\* /opt/cola/permits/1690021172\_1684979986.6327674/0/snmp4j-2-8-18-sources-

jar/org/snmp4j/event/UsmUserListener.java

No license file was found, but licenses were detected in source scan.

/\*\_############################################################################

\_##

\_## SNMP4J - MessageLength.java

\_##

\_## Copyright (C) 2003-2020 Frank Fock (SNMP4J.org)

- \_## Licensed under the Apache License, Version 2.0 (the "License");
- \_## you may not use this file except in compliance with the License.
- \_## You may obtain a copy of the License at
- \_##
- \_## http://www.apache.org/licenses/LICENSE-2.0
- \_##
- \_## Unless required by applicable law or agreed to in writing, software
- \_## distributed under the License is distributed on an "AS IS" BASIS,
- \_## WITHOUT WARRANTIES OR CONDITIONS OF ANY KIND, either express or implied.
- \_## See the License for the specific language governing permissions and
- \_## limitations under the License.
- \_##

\_##########################################################################\*/

Found in path(s):

\* /opt/cola/permits/1690021172\_1684979986.6327674/0/snmp4j-2-8-18-sources-

jar/org/snmp4j/transport/MessageLength.java

No license file was found, but licenses were detected in source scan.

/\*\_############################################################################

\_##

- \_## SNMP4J SecurityParameters.java
- \_##
- \_## Copyright (C) 2003-2020 Frank Fock and Jochen Katz (SNMP4J.org)
- \_##
- \_## Licensed under the Apache License, Version 2.0 (the "License");
- \_## you may not use this file except in compliance with the License.
- \_## You may obtain a copy of the License at

\_##

- \_## http://www.apache.org/licenses/LICENSE-2.0
- \_##
- \_## Unless required by applicable law or agreed to in writing, software
- \_## distributed under the License is distributed on an "AS IS" BASIS,
- \_## WITHOUT WARRANTIES OR CONDITIONS OF ANY KIND, either express or implied.
- \_## See the License for the specific language governing permissions and
- \_## limitations under the License.

\_##

\_##########################################################################\*/

Found in path(s):

\* /opt/cola/permits/1690021172\_1684979986.6327674/0/snmp4j-2-8-18-sourcesjar/org/snmp4j/security/SecurityParameters.java

No license file was found, but licenses were detected in source scan.

/\*\_############################################################################

\_##

\_## SNMP4J - CipherPool.java

\_##

\_## Copyright (C) 2003-2020 Frank Fock and Jochen Katz (SNMP4J.org)

\_##

## Licensed under the Apache License, Version 2.0 (the "License");

\_## you may not use this file except in compliance with the License.

\_## You may obtain a copy of the License at

\_##

\_## http://www.apache.org/licenses/LICENSE-2.0

\_##

- \_## Unless required by applicable law or agreed to in writing, software
- \_## distributed under the License is distributed on an "AS IS" BASIS,
- \_## WITHOUT WARRANTIES OR CONDITIONS OF ANY KIND, either express or implied.
- \_## See the License for the specific language governing permissions and
- \_## limitations under the License.

\_##

\_##########################################################################\*/

Found in path(s):

\* /opt/cola/permits/1690021172\_1684979986.6327674/0/snmp4j-2-8-18-sources-

jar/org/snmp4j/security/CipherPool.java

No license file was found, but licenses were detected in source scan.

/\*\_############################################################################

\_##

\_## SNMP4J - ReadonlyVariableCallback.java

\_##

\_## Copyright (C) 2003-2020 Frank Fock (SNMP4J.org)

\_##

\_## Licensed under the Apache License, Version 2.0 (the "License");

\_## you may not use this file except in compliance with the License.

\_## You may obtain a copy of the License at

\_##

\_## http://www.apache.org/licenses/LICENSE-2.0

\_##

\_## Unless required by applicable law or agreed to in writing, software

\_## distributed under the License is distributed on an "AS IS" BASIS,

\_## WITHOUT WARRANTIES OR CONDITIONS OF ANY KIND, either express or implied.

- \_## See the License for the specific language governing permissions and
- \_## limitations under the License.

\_##

\_##########################################################################\*/

Found in path(s):

\* /opt/cola/permits/1690021172\_1684979986.6327674/0/snmp4j-2-8-18-sources-

jar/org/snmp4j/smi/ReadonlyVariableCallback.java

No license file was found, but licenses were detected in source scan.

/\*\_############################################################################ \_## \_## SNMP4J - PrivAES256With3DESKeyExtension.java \_## \_## Copyright (C) 2003-2020 Frank Fock and Jochen Katz (SNMP4J.org) \_##

- \_## Licensed under the Apache License, Version 2.0 (the "License");
- \_## you may not use this file except in compliance with the License.
- \_## You may obtain a copy of the License at
- \_##
- \_## http://www.apache.org/licenses/LICENSE-2.0
- \_##
- \_## Unless required by applicable law or agreed to in writing, software
- \_## distributed under the License is distributed on an "AS IS" BASIS,
- \_## WITHOUT WARRANTIES OR CONDITIONS OF ANY KIND, either express or implied.
- \_## See the License for the specific language governing permissions and
- \_## limitations under the License.
- \_##

\_##########################################################################\*/

Found in path(s):

\*

 /opt/cola/permits/1690021172\_1684979986.6327674/0/snmp4j-2-8-18-sourcesjar/org/snmp4j/security/nonstandard/PrivAES256With3DESKeyExtension.java No license file was found, but licenses were detected in source scan.

/\*\_############################################################################

\_##

\_## SNMP4J - UnsupportedAddressClassException.java

\_##

\_## Copyright (C) 2003-2020 Frank Fock (SNMP4J.org)

\_##

- \_## Licensed under the Apache License, Version 2.0 (the "License");
- \_## you may not use this file except in compliance with the License.
- \_## You may obtain a copy of the License at

\_##

\_## http://www.apache.org/licenses/LICENSE-2.0

\_##

\_## Unless required by applicable law or agreed to in writing, software

\_## distributed under the License is distributed on an "AS IS" BASIS,

- \_## WITHOUT WARRANTIES OR CONDITIONS OF ANY KIND, either express or implied.
- \_## See the License for the specific language governing permissions and
- \_## limitations under the License.
- \_##

\_##########################################################################\*/

Found in path(s):

\* /opt/cola/permits/1690021172\_1684979986.6327674/0/snmp4j-2-8-18-sources-

jar/org/snmp4j/transport/UnsupportedAddressClassException.java

No license file was found, but licenses were detected in source scan.

/\*\_############################################################################

\_##

\_## SNMP4J - UsmUser.java

- \_##
- \_## Copyright (C) 2003-2020 Frank Fock and Jochen Katz (SNMP4J.org)
- \_##
- \_## Licensed under the Apache License, Version 2.0 (the "License");
- \_## you may not use this file except in compliance with the License.
- \_## You may obtain a copy of the License at
- \_##
- \_## http://www.apache.org/licenses/LICENSE-2.0
- \_##
- \_## Unless required by applicable law or agreed to in writing, software
- \_## distributed under the License is distributed on an "AS IS" BASIS,
- \_## WITHOUT WARRANTIES OR CONDITIONS OF ANY KIND, either express or implied.
- \_## See the License for the specific language governing permissions and
- \_## limitations under the License.
- \_##

\_##########################################################################\*/

Found in path(s):

\* /opt/cola/permits/1690021172\_1684979986.6327674/0/snmp4j-2-8-18-sources-

jar/org/snmp4j/security/UsmUser.java

No license file was found, but licenses were detected in source scan.

## /\*\_############################################################################

\_##

\_## SNMP4J - ResponseEvent.java

\_##

\_## Copyright (C) 2003-2020 Frank Fock (SNMP4J.org)

\_##

- ## Licensed under the Apache License, Version 2.0 (the "License");
- \_## you may not use this file except in compliance with the License.
- \_## You may obtain a copy of the License at
- \_##
- \_## http://www.apache.org/licenses/LICENSE-2.0
- \_##
- \_## Unless required by applicable law or agreed to in writing, software
- \_## distributed under the License is distributed on an "AS IS" BASIS,
- \_## WITHOUT WARRANTIES OR CONDITIONS OF ANY KIND, either express or implied.
- \_## See the License for the specific language governing permissions and
- \_## limitations under the License.
- \_##

\_##########################################################################\*/

Found in path(s):

\* /opt/cola/permits/1690021172\_1684979986.6327674/0/snmp4j-2-8-18-sources-

jar/org/snmp4j/event/ResponseEvent.java

No license file was found, but licenses were detected in source scan.

/\*\_############################################################################

\_##

- \_## SNMP4J AuthGeneric.java
- \_##
- \_## Copyright (C) 2003-2020 Frank Fock and Jochen Katz (SNMP4J.org)
- \_##
- \_## Licensed under the Apache License, Version 2.0 (the "License");
- \_## you may not use this file except in compliance with the License.
- \_## You may obtain a copy of the License at

\_##

\_## http://www.apache.org/licenses/LICENSE-2.0

\_##

- \_## Unless required by applicable law or agreed to in writing, software
- \_## distributed under the License is distributed on an "AS IS" BASIS,
- \_## WITHOUT WARRANTIES OR CONDITIONS OF ANY KIND, either express or implied.
- \_## See the License for the specific language governing permissions and
- \_## limitations under the License.

\_##

\_##########################################################################\*/

Found in path(s):

\* /opt/cola/permits/1690021172\_1684979986.6327674/0/snmp4j-2-8-18-sources-

jar/org/snmp4j/security/AuthGeneric.java

No license file was found, but licenses were detected in source scan.

/\*\_############################################################################ \_##

\_## SNMP4J - SMIConstants.java

\_##

\_## Copyright (C) 2003-2020 Frank Fock (SNMP4J.org)

\_##

\_## Licensed under the Apache License, Version 2.0 (the "License");

\_## you may not use this file except in compliance with the License.

\_## You may obtain a copy of the License at

\_##

\_## http://www.apache.org/licenses/LICENSE-2.0

\_##

- \_## Unless required by applicable law or agreed to in writing, software
- \_## distributed under the License is distributed on an "AS IS" BASIS,
- \_## WITHOUT WARRANTIES OR CONDITIONS OF ANY KIND, either express or implied.
- \_## See the License for the specific language governing permissions and
- \_## limitations under the License.
- \_##

\_##########################################################################\*/

Found in path(s):

\* /opt/cola/permits/1690021172\_1684979986.6327674/0/snmp4j-2-8-18-sourcesjar/org/snmp4j/smi/SMIConstants.java

No license file was found, but licenses were detected in source scan.

/\*\_############################################################################ \_## \_## SNMP4J - MPv2c.java \_## \_## Copyright (C) 2003-2020 Frank Fock (SNMP4J.org) \_## \_## Licensed under the Apache License, Version 2.0 (the "License"); \_## you may not use this file except in compliance with the License. \_## You may obtain a copy of the License at \_## \_## http://www.apache.org/licenses/LICENSE-2.0 \_## \_## Unless required by applicable law or agreed to in writing, software \_## distributed under the License is distributed on an "AS IS" BASIS, \_## WITHOUT WARRANTIES OR CONDITIONS OF ANY KIND, either express or implied. \_## See the License for the specific language governing permissions and \_## limitations under the License. \_## \_##########################################################################\*/

Found in path(s):

\* /opt/cola/permits/1690021172\_1684979986.6327674/0/snmp4j-2-8-18-sources-jar/org/snmp4j/mp/MPv2c.java No license file was found, but licenses were detected in source scan.

/\*\_############################################################################

\_##

\_## SNMP4J - LogFactory.java

\_##

\_## Copyright (C) 2003-2020 Frank Fock (SNMP4J.org)

\_##

\_## Licensed under the Apache License, Version 2.0 (the "License");

\_## you may not use this file except in compliance with the License.

\_## You may obtain a copy of the License at

\_##

\_## http://www.apache.org/licenses/LICENSE-2.0

\_##

\_## Unless required by applicable law or agreed to in writing, software

\_## distributed under the License is distributed on an "AS IS" BASIS,

\_## WITHOUT WARRANTIES OR CONDITIONS OF ANY KIND, either express or implied.

\_## See the License for the specific language governing permissions and

\_## limitations under the License.

\_##

\_##########################################################################\*/

Found in path(s):

\* /opt/cola/permits/1690021172\_1684979986.6327674/0/snmp4j-2-8-18-sources-

jar/org/snmp4j/log/LogFactory.java

No license file was found, but licenses were detected in source scan.

/\*\_############################################################################ \_## \_## SNMP4J - TreeListener.java \_## \_## Copyright (C) 2003-2020 Frank Fock (SNMP4J.org) \_## \_## Licensed under the Apache License, Version 2.0 (the "License"); \_## you may not use this file except in compliance with the License. \_## You may obtain a copy of the License at \_## \_## http://www.apache.org/licenses/LICENSE-2.0 \_## \_## Unless required by applicable law or agreed to in writing, software \_## distributed under the License is distributed on an "AS IS" BASIS, \_## WITHOUT WARRANTIES OR CONDITIONS OF ANY KIND, either express or implied. \_## See the License for the specific language governing permissions and \_## limitations under the License. \_## \_##########################################################################\*/

Found in path(s):

\* /opt/cola/permits/1690021172\_1684979986.6327674/0/snmp4j-2-8-18-sources-

jar/org/snmp4j/util/TreeListener.java

No license file was found, but licenses were detected in source scan.

/\*\_############################################################################

\_##

\_## SNMP4J - AuthenticationProtocol.java

\_##

\_## Copyright (C) 2003-2020 Frank Fock and Jochen Katz (SNMP4J.org)

\_##

\_## Licensed under the Apache License, Version 2.0 (the "License");

- \_## you may not use this file except in compliance with the License.
- \_## You may obtain a copy of the License at

\_##

\_## http://www.apache.org/licenses/LICENSE-2.0

\_##

\_## Unless required by applicable law or agreed to in writing, software

- \_## distributed under the License is distributed on an "AS IS" BASIS,
- \_## WITHOUT WARRANTIES OR CONDITIONS OF ANY KIND, either express or implied.
- \_## See the License for the specific language governing permissions and
- \_## limitations under the License.

\_##

\_##########################################################################\*/

Found in path(s):

\*

 /opt/cola/permits/1690021172\_1684979986.6327674/0/snmp4j-2-8-18-sourcesjar/org/snmp4j/security/AuthenticationProtocol.java No license file was found, but licenses were detected in source scan.

/\*\_############################################################################

\_##

\_## SNMP4J - AbstractTarget.java

\_##

\_## Copyright (C) 2003-2020 Frank Fock (SNMP4J.org)

\_##

## Licensed under the Apache License, Version 2.0 (the "License");

\_## you may not use this file except in compliance with the License.

\_## You may obtain a copy of the License at

\_##

\_## http://www.apache.org/licenses/LICENSE-2.0

\_##

\_## Unless required by applicable law or agreed to in writing, software

\_## distributed under the License is distributed on an "AS IS" BASIS,

\_## WITHOUT WARRANTIES OR CONDITIONS OF ANY KIND, either express or implied.

- \_## See the License for the specific language governing permissions and
- \_## limitations under the License.
- \_##

\_##########################################################################\*/

Found in path(s):

\* /opt/cola/permits/1690021172\_1684979986.6327674/0/snmp4j-2-8-18-sources-

jar/org/snmp4j/AbstractTarget.java

No license file was found, but licenses were detected in source scan.

/\*\_############################################################################

\_##

\_## SNMP4J - AbstractTransportMapping.java

\_##

\_## Copyright (C) 2003-2020 Frank Fock (SNMP4J.org)

\_##

\_## Licensed under the Apache License, Version 2.0 (the "License");

\_## you may not use this file except in compliance with the License.

\_## You may obtain a copy of the License at

\_##

\_## http://www.apache.org/licenses/LICENSE-2.0

\_##

\_## Unless required by applicable law or agreed to in writing, software

- \_## distributed under the License is distributed on an "AS IS" BASIS,
- \_## WITHOUT WARRANTIES OR CONDITIONS OF ANY KIND, either express or implied.
- \_## See the License for the specific language governing permissions and
- \_## limitations under the License.

\_##

\_##########################################################################\*/

Found in path(s):

\* /opt/cola/permits/1690021172\_1684979986.6327674/0/snmp4j-2-8-18-sources-

jar/org/snmp4j/transport/AbstractTransportMapping.java

No license file was found, but licenses were detected in source scan.

/\*\_############################################################################

\_##

\_## SNMP4J - SnmpEngineListener.java

- \_##
- \_## Copyright (C) 2003-2020 Frank Fock (SNMP4J.org)
- \_##
- \_## Licensed under the Apache License, Version 2.0 (the "License");
- \_## you may not use this file except in compliance with the License.
- \_## You may obtain a copy of the License at

\_##

- \_## http://www.apache.org/licenses/LICENSE-2.0
- \_##
- \_## Unless required by applicable law or agreed to in writing, software
- \_## distributed under the License is distributed on an "AS IS" BASIS,
- \_## WITHOUT WARRANTIES OR CONDITIONS OF ANY KIND, either express or implied.
- \_## See the License for the specific language governing permissions and
- \_## limitations under the License.
- \_##
- \_##########################################################################\*/

Found in path(s):

\* /opt/cola/permits/1690021172\_1684979986.6327674/0/snmp4j-2-8-18-sources-

jar/org/snmp4j/event/SnmpEngineListener.java

No license file was found, but licenses were detected in source scan.

/\*\_############################################################################ \_##

\_## SNMP4J - UsmUserTable.java

\_##

\_## Copyright (C) 2003-2020 Frank Fock and Jochen Katz (SNMP4J.org)

- \_## Licensed under the Apache License, Version 2.0 (the "License");
- \_## you may not use this file except in compliance with the License.
- \_## You may obtain a copy of the License at
- \_##
- \_## http://www.apache.org/licenses/LICENSE-2.0
- \_##
- \_## Unless required by applicable law or agreed to in writing, software
- \_## distributed under the License is distributed on an "AS IS" BASIS,
- \_## WITHOUT WARRANTIES OR CONDITIONS OF ANY KIND, either express or implied.

\_## See the License for the specific language governing permissions and

\_## limitations under the License.

\_##

\_##########################################################################\*/

Found in path(s):

\* /opt/cola/permits/1690021172\_1684979986.6327674/0/snmp4j-2-8-18-sources-

jar/org/snmp4j/security/UsmUserTable.java

No license file was found, but licenses were detected in source scan.

/\*\_############################################################################

\_##

\_## SNMP4J - Opaque.java

\_##

\_## Copyright (C) 2003-2020 Frank Fock (SNMP4J.org)

\_##

\_## Licensed under the Apache License, Version 2.0 (the "License");

\_## you may not use this file except in compliance with the License.

\_## You may obtain a copy of the License at

\_##

\_## http://www.apache.org/licenses/LICENSE-2.0

\_##

- \_## Unless required by applicable law or agreed to in writing, software
- \_## distributed under the License is distributed on an "AS IS" BASIS,
- \_## WITHOUT WARRANTIES OR CONDITIONS OF ANY KIND, either express or implied.
- \_## See the License for the specific language governing permissions and
- \_## limitations under the License.

\_##

\_##########################################################################\*/

Found in path(s):

\* /opt/cola/permits/1690021172\_1684979986.6327674/0/snmp4j-2-8-18-sources-jar/org/snmp4j/smi/Opaque.java No license file was found, but licenses were detected in source scan.

/\*\_############################################################################

\_##

\_## SNMP4J - TLSTMExtendedTrustManager.java

\_##

\_## Copyright (C) 2003-2020 Frank Fock (SNMP4J.org)

\_##

- \_## Licensed under the Apache License, Version 2.0 (the "License");
- \_## you may not use this file except in compliance with the License.
- \_## You may obtain a copy of the License at

\_##

\_## http://www.apache.org/licenses/LICENSE-2.0

- \_## Unless required by applicable law or agreed to in writing, software
- \_## distributed under the License is distributed on an "AS IS" BASIS,

\_## WITHOUT WARRANTIES OR CONDITIONS OF ANY KIND, either express or implied.

\_## See the License for the specific language governing permissions and

\_## limitations under the License.

\_##

\_##########################################################################\*/

Found in path(s):

\* /opt/cola/permits/1690021172\_1684979986.6327674/0/snmp4j-2-8-18-sourcesjar/org/snmp4j/transport/tls/TLSTMExtendedTrustManager.java No license file was found, but licenses were detected in source scan.

/\*\_############################################################################

\_##

\_## SNMP4J - PrivAES.java

\_##

\_## Copyright (C) 2003-2020 Frank Fock and Jochen Katz (SNMP4J.org)

\_##

\_## Licensed under the Apache License, Version 2.0 (the "License");

\_## you may not use this file except in compliance with the License.

\_## You may obtain a copy of the License at

\_##

\_## http://www.apache.org/licenses/LICENSE-2.0

\_##

- \_## Unless required by applicable law or agreed to in writing, software
- \_## distributed under the License is distributed on an "AS IS" BASIS,
- \_## WITHOUT WARRANTIES OR CONDITIONS OF ANY KIND, either express or implied.
- \_## See the License for the specific language governing permissions and
- \_## limitations under the License.

\_##

\_##########################################################################\*/

Found in path(s):

\* /opt/cola/permits/1690021172\_1684979986.6327674/0/snmp4j-2-8-18-sources-

jar/org/snmp4j/security/PrivAES.java

No license file was found, but licenses were detected in source scan.

/\*\_############################################################################

\_##

\_## SNMP4J - SecurityProtocols.java

\_##

\_## Copyright (C) 2003-2020 Frank Fock and Jochen Katz (SNMP4J.org)

\_##

- ## Licensed under the Apache License, Version 2.0 (the "License");
- \_## you may not use this file except in compliance with the License.
- \_## You may obtain a copy of the License at

- \_## http://www.apache.org/licenses/LICENSE-2.0
- \_##
- \_## Unless required by applicable law or agreed to in writing, software
- \_## distributed under the License is distributed on an "AS IS" BASIS,
- \_## WITHOUT WARRANTIES OR CONDITIONS OF ANY KIND, either express or implied.
- \_## See the License for the specific language governing permissions and

\_##

\_##########################################################################\*/

Found in path(s):

\* /opt/cola/permits/1690021172\_1684979986.6327674/0/snmp4j-2-8-18-sourcesjar/org/snmp4j/security/SecurityProtocols.java No license file was found, but licenses were detected in source scan.

/\*\_############################################################################

\_##

\_## SNMP4J - LogControl.java

 $\_$ ##

\_## Copyright (C) 2003-2020 Frank Fock (SNMP4J.org)

\_##

- \_## Licensed under the Apache License, Version 2.0 (the "License");
- \_## you may not use this file except in compliance with the License.
- \_## You may obtain a copy of the License at

\_##

- \_## http://www.apache.org/licenses/LICENSE-2.0
- \_##
- \_## Unless required by applicable law or agreed to in writing, software
- \_## distributed under the License is distributed on an "AS IS" BASIS,
- \_## WITHOUT WARRANTIES OR CONDITIONS OF ANY KIND, either express or implied.
- \_## See the License for the specific language governing permissions and
- \_## limitations under the License.
- \_##

\_##########################################################################\*/

Found in path(s):

\* /opt/cola/permits/1690021172\_1684979986.6327674/0/snmp4j-2-8-18-sources-

jar/org/snmp4j/tools/console/LogControl.java

No license file was found, but licenses were detected in source scan.

/\*\_############################################################################

\_##

\_## SNMP4J - AuthHMAC128SHA224.java

\_##

\_## Copyright (C) 2003-2020 Frank Fock and Jochen Katz (SNMP4J.org)

- \_## Licensed under the Apache License, Version 2.0 (the "License");
- \_## you may not use this file except in compliance with the License.
- \_## You may obtain a copy of the License at
- \_##
- \_## http://www.apache.org/licenses/LICENSE-2.0
- \_##
- \_## Unless required by applicable law or agreed to in writing, software
- \_## distributed under the License is distributed on an "AS IS" BASIS,
- \_## WITHOUT WARRANTIES OR CONDITIONS OF ANY KIND, either express or implied.
- \_## See the License for the specific language governing permissions and
- \_## limitations under the License.
- \_##

\_##########################################################################\*/

Found in path(s):

\* /opt/cola/permits/1690021172\_1684979986.6327674/0/snmp4j-2-8-18-sources-

jar/org/snmp4j/security/AuthHMAC128SHA224.java

No license file was found, but licenses were detected in source scan.

/\*\_############################################################################

\_##

- \_## SNMP4J PrivacyGeneric.java
- \_##
- \_## Copyright (C) 2003-2020 Frank Fock and Jochen Katz (SNMP4J.org)
- \_##
- \_## Licensed under the Apache License, Version 2.0 (the "License");
- \_## you may not use this file except in compliance with the License.
- \_## You may obtain a copy of the License at

\_##

- \_## http://www.apache.org/licenses/LICENSE-2.0
- \_##
- \_## Unless required by applicable law or agreed to in writing, software
- \_## distributed under the License is distributed on an "AS IS" BASIS,
- \_## WITHOUT WARRANTIES OR CONDITIONS OF ANY KIND, either express or implied.
- \_## See the License for the specific language governing permissions and
- \_## limitations under the License.

\_##

\_##########################################################################\*/

Found in path(s):

\* /opt/cola/permits/1690021172\_1684979986.6327674/0/snmp4j-2-8-18-sourcesjar/org/snmp4j/security/PrivacyGeneric.java

No license file was found, but licenses were detected in source scan.

```
/*_############################################################################
```
\_##

- \_## SNMP4J MutablePDU.java
- \_##
- \_## Copyright (C) 2003-2020 Frank Fock (SNMP4J.org)
- \_##

## Licensed under the Apache License, Version 2.0 (the "License");

\_## you may not use this file except in compliance with the License.

\_## You may obtain a copy of the License at

\_##

\_## http://www.apache.org/licenses/LICENSE-2.0

\_##

- \_## Unless required by applicable law or agreed to in writing, software
- \_## distributed under the License is distributed on an "AS IS" BASIS,
- \_## WITHOUT WARRANTIES OR CONDITIONS OF ANY KIND, either express or implied.
- \_## See the License for the specific language governing permissions and
- \_## limitations under the License.

\_##

\_##########################################################################\*/

Found in path(s):

\* /opt/cola/permits/1690021172\_1684979986.6327674/0/snmp4j-2-8-18-sources-jar/org/snmp4j/MutablePDU.java No license file was found, but licenses were detected in source scan.

## /\*\_############################################################################

\_##

\_## SNMP4J - BitString.java

\_##

\_## Copyright (C) 2003-2020 Frank Fock (SNMP4J.org)

\_##

- \_## Licensed under the Apache License, Version 2.0 (the "License");
- \_## you may not use this file except in compliance with the License.
- \_## You may obtain a copy of the License at

\_##

\_## http://www.apache.org/licenses/LICENSE-2.0

\_##

- \_## Unless required by applicable law or agreed to in writing, software
- \_## distributed under the License is distributed on an "AS IS" BASIS,
- \_## WITHOUT WARRANTIES OR CONDITIONS OF ANY KIND, either express or implied.
- \_## See the License for the specific language governing permissions and
- \_## limitations under the License.

\_##

\_##########################################################################\*/

Found in path(s):

\* /opt/cola/permits/1690021172\_1684979986.6327674/0/snmp4j-2-8-18-sources-jar/org/snmp4j/smi/BitString.java No license file was found, but licenses were detected in source scan.

/\*\_############################################################################

- \_##
- \_## SNMP4J UsmUserEntry.java

\_##

\_## Copyright (C) 2003-2020 Frank Fock and Jochen Katz (SNMP4J.org)

\_##

## Licensed under the Apache License, Version 2.0 (the "License");

\_## you may not use this file except in compliance with the License.

\_## You may obtain a copy of the License at

\_##

\_## http://www.apache.org/licenses/LICENSE-2.0

\_##

- \_## Unless required by applicable law or agreed to in writing, software
- \_## distributed under the License is distributed on an "AS IS" BASIS,
- \_## WITHOUT WARRANTIES OR CONDITIONS OF ANY KIND, either express or implied.
- \_## See the License for the specific language governing permissions and
- \_## limitations under the License.

\_##

\_##########################################################################\*/

Found in path(s):

\* /opt/cola/permits/1690021172\_1684979986.6327674/0/snmp4j-2-8-18-sources-

jar/org/snmp4j/security/UsmUserEntry.java

No license file was found, but licenses were detected in source scan.

/\*\_############################################################################

\_##

\_## SNMP4J - Variable.java

\_##

\_## Copyright (C) 2003-2020 Frank Fock (SNMP4J.org)

\_##

\_## Licensed under the Apache License, Version 2.0 (the "License");

\_## you may not use this file except in compliance with the License.

\_## You may obtain a copy of the License at

\_##

\_## http://www.apache.org/licenses/LICENSE-2.0

\_##

\_## Unless required by applicable law or agreed to in writing, software

\_## distributed under the License is distributed on an "AS IS" BASIS,

\_## WITHOUT WARRANTIES OR CONDITIONS OF ANY KIND, either express or implied.

- \_## See the License for the specific language governing permissions and
- \_## limitations under the License.

\_##

\_##########################################################################\*/

Found in path(s):

\* /opt/cola/permits/1690021172\_1684979986.6327674/0/snmp4j-2-8-18-sources-jar/org/snmp4j/smi/Variable.java No license file was found, but licenses were detected in source scan.

/\*\_############################################################################

 \_## \_## SNMP4J - AssignableFromLong.java \_## \_## Copyright (C) 2003-2020 Frank Fock (SNMP4J.org) \_## \_## Licensed under the Apache License, Version 2.0 (the "License"); \_## you may not use this file except in compliance with the License.

\_## You may obtain a copy of the License at

\_##

\_## http://www.apache.org/licenses/LICENSE-2.0

\_##

- \_## Unless required by applicable law or agreed to in writing, software
- \_## distributed under the License is distributed on an "AS IS" BASIS,
- \_## WITHOUT WARRANTIES OR CONDITIONS OF ANY KIND, either express or implied.
- \_## See the License for the specific language governing permissions and
- \_## limitations under the License.

\_##

\_##########################################################################\*/

Found in path(s):

\* /opt/cola/permits/1690021172\_1684979986.6327674/0/snmp4j-2-8-18-sources-

jar/org/snmp4j/smi/AssignableFromLong.java

No license file was found, but licenses were detected in source scan.

/\*\_############################################################################

\_##

\_## SNMP4J - EnumerationIterator.java

\_##

\_## Copyright (C) 2003-2020 Frank Fock (SNMP4J.org)

\_##

\_## Licensed under the Apache License, Version 2.0 (the "License");

\_## you may not use this file except in compliance with the License.

\_## You may obtain a copy of the License at

\_##

\_## http://www.apache.org/licenses/LICENSE-2.0

\_##

- \_## Unless required by applicable law or agreed to in writing, software
- \_## distributed under the License is distributed on an "AS IS" BASIS,

\_## WITHOUT WARRANTIES OR CONDITIONS OF ANY KIND, either express or implied.

- \_## See the License for the specific language governing permissions and
- \_## limitations under the License.

\_##

\_##########################################################################\*/

Found in path(s):

\* /opt/cola/permits/1690021172\_1684979986.6327674/0/snmp4j-2-8-18-sources-

jar/org/snmp4j/util/EnumerationIterator.java

No license file was found, but licenses were detected in source scan.

/\*\_############################################################################ \_##

\_## SNMP4J - DefaultTimeoutModel.java

\_##

\_## Copyright (C) 2003-2020 Frank Fock (SNMP4J.org)

- \_##
- \_## Licensed under the Apache License, Version 2.0 (the "License");
- \_## you may not use this file except in compliance with the License.

```
 _## You may obtain a copy of the License at
```
\_##

- \_## http://www.apache.org/licenses/LICENSE-2.0
- \_##
- \_## Unless required by applicable law or agreed to in writing, software
- \_## distributed under the License is distributed on an "AS IS" BASIS,
- \_## WITHOUT WARRANTIES OR CONDITIONS OF ANY KIND, either express or implied.
- \_## See the License for the specific language governing permissions and
- \_## limitations under the License.

\_##

\_##########################################################################\*/

Found in path(s):

\* /opt/cola/permits/1690021172\_1684979986.6327674/0/snmp4j-2-8-18-sources-

jar/org/snmp4j/DefaultTimeoutModel.java

No license file was found, but licenses were detected in source scan.

/\*\_############################################################################

\_##

\_## SNMP4J - DefaultTimerFactory.java

\_##

\_## Copyright (C) 2003-2020 Frank Fock (SNMP4J.org)

\_##

- \_## Licensed under the Apache License, Version 2.0 (the "License");
- \_## you may not use this file except in compliance with the License.
- \_## You may obtain a copy of the License at
- \_##
- \_## http://www.apache.org/licenses/LICENSE-2.0

\_##

- \_## Unless required by applicable law or agreed to in writing, software
- \_## distributed under the License is distributed on an "AS IS" BASIS,
- \_## WITHOUT WARRANTIES OR CONDITIONS OF ANY KIND, either express or implied.
- \_## See the License for the specific language governing permissions and
- \_## limitations under the License.
- \_##

\_##########################################################################\*/

Found in path(s):

\* /opt/cola/permits/1690021172\_1684979986.6327674/0/snmp4j-2-8-18-sources-

jar/org/snmp4j/util/DefaultTimerFactory.java

No license file was found, but licenses were detected in source scan.

/\*\_############################################################################

\_##

\_## SNMP4J - DecryptParams.java

- \_##
- \_## Copyright (C) 2003-2020 Frank Fock and Jochen Katz (SNMP4J.org)
- \_##
- \_## Licensed under the Apache License, Version 2.0 (the "License");
- \_## you may not use this file except in compliance with the License.
- \_## You may obtain a copy of the License at
- \_##
- \_## http://www.apache.org/licenses/LICENSE-2.0
- \_##
- \_## Unless required by applicable law or agreed to in writing, software
- \_## distributed under the License is distributed on an "AS IS" BASIS,
- \_## WITHOUT WARRANTIES OR CONDITIONS OF ANY KIND, either express or implied.
- \_## See the License for the specific language governing permissions and
- \_## limitations under the License.
- \_##

\_##########################################################################\*/

Found in path(s):

\* /opt/cola/permits/1690021172\_1684979986.6327674/0/snmp4j-2-8-18-sources-

jar/org/snmp4j/security/DecryptParams.java

No license file was found, but licenses were detected in source scan.

/\*\_############################################################################

\_##

\_## SNMP4J - SecurityProtocol.java

\_##

\_## Copyright (C) 2003-2020 Frank Fock and Jochen Katz (SNMP4J.org)

\_##

- ## Licensed under the Apache License, Version 2.0 (the "License");
- \_## you may not use this file except in compliance with the License.
- \_## You may obtain a copy of the License at
- \_##
- \_## http://www.apache.org/licenses/LICENSE-2.0
- \_##
- \_## Unless required by applicable law or agreed to in writing, software
- \_## distributed under the License is distributed on an "AS IS" BASIS,
- \_## WITHOUT WARRANTIES OR CONDITIONS OF ANY KIND, either express or implied.
- \_## See the License for the specific language governing permissions and
- \_## limitations under the License.
- \_##

\_##########################################################################\*/

Found in path(s):

\* /opt/cola/permits/1690021172\_1684979986.6327674/0/snmp4j-2-8-18-sources-

jar/org/snmp4j/security/SecurityProtocol.java

No license file was found, but licenses were detected in source scan.

/\*\_############################################################################

\_## SNMP4J - AbstractVariable.java

\_##

\_##

- \_## Copyright (C) 2003-2020 Frank Fock (SNMP4J.org)
- \_##
- \_## Licensed under the Apache License, Version 2.0 (the "License");
- \_## you may not use this file except in compliance with the License.
- \_## You may obtain a copy of the License at

\_##

\_## http://www.apache.org/licenses/LICENSE-2.0

\_##

- \_## Unless required by applicable law or agreed to in writing, software
- \_## distributed under the License is distributed on an "AS IS" BASIS,
- \_## WITHOUT WARRANTIES OR CONDITIONS OF ANY KIND, either express or implied.
- \_## See the License for the specific language governing permissions and
- \_## limitations under the License.

\_##

\_##########################################################################\*/

Found in path(s):

\* /opt/cola/permits/1690021172\_1684979986.6327674/0/snmp4j-2-8-18-sources-

jar/org/snmp4j/smi/AbstractVariable.java

No license file was found, but licenses were detected in source scan.

/\*\_############################################################################ \_##

\_## SNMP4J - TransportStateListener.java

\_##

\_## Copyright (C) 2003-2020 Frank Fock (SNMP4J.org)

\_##

- \_## Licensed under the Apache License, Version 2.0 (the "License");
- \_## you may not use this file except in compliance with the License.
- \_## You may obtain a copy of the License at
- \_##

\_## http://www.apache.org/licenses/LICENSE-2.0

\_##

- \_## Unless required by applicable law or agreed to in writing, software
- \_## distributed under the License is distributed on an "AS IS" BASIS,
- \_## WITHOUT WARRANTIES OR CONDITIONS OF ANY KIND, either express or implied.
- \_## See the License for the specific language governing permissions and
- \_## limitations under the License.
- \_##

\_##########################################################################\*/

Found in path(s):

\* /opt/cola/permits/1690021172\_1684979986.6327674/0/snmp4j-2-8-18-sourcesjar/org/snmp4j/transport/TransportStateListener.java

No license file was found, but licenses were detected in source scan.

/\*\_############################################################################ \_## \_## SNMP4J - PduHandleCallback.java \_## \_## Copyright (C) 2003-2020 Frank Fock (SNMP4J.org) \_## \_## Licensed under the Apache License, Version 2.0 (the "License"); \_## you may not use this file except in compliance with the License. \_## You may obtain a copy of the License at \_## \_## http://www.apache.org/licenses/LICENSE-2.0 \_## \_## Unless required by applicable law or agreed to in writing, software \_## distributed under the License is distributed on an "AS IS" BASIS, \_## WITHOUT WARRANTIES OR CONDITIONS OF ANY KIND, either express or implied. \_## See the License for the specific language governing permissions and \_## limitations under the License. \_##

\_##########################################################################\*/

Found in path(s):

\* /opt/cola/permits/1690021172\_1684979986.6327674/0/snmp4j-2-8-18-sources-

jar/org/snmp4j/mp/PduHandleCallback.java

No license file was found, but licenses were detected in source scan.

/\*\_############################################################################

\_##

\_## SNMP4J - RetrievalEvent.java

\_##

\_## Copyright (C) 2003-2020 Frank Fock (SNMP4J.org)

\_##

\_## Licensed under the Apache License, Version 2.0 (the "License");

\_## you may not use this file except in compliance with the License.

\_## You may obtain a copy of the License at

\_##

\_## http://www.apache.org/licenses/LICENSE-2.0

\_##

\_## Unless required by applicable law or agreed to in writing, software

\_## distributed under the License is distributed on an "AS IS" BASIS,

\_## WITHOUT WARRANTIES OR CONDITIONS OF ANY KIND, either express or implied.

\_## See the License for the specific language governing permissions and

\_## limitations under the License.

\_##

\_##########################################################################\*/

Found in path(s):

\* /opt/cola/permits/1690021172\_1684979986.6327674/0/snmp4j-2-8-18-sources-

jar/org/snmp4j/util/RetrievalEvent.java

No license file was found, but licenses were detected in source scan.

/\*\_############################################################################  $\_$ ## \_## SNMP4J - TableListener.java \_## \_## Copyright (C) 2003-2020 Frank Fock (SNMP4J.org) \_## \_## Licensed under the Apache License, Version 2.0 (the "License"); \_## you may not use this file except in compliance with the License. \_## You may obtain a copy of the License at \_## \_## http://www.apache.org/licenses/LICENSE-2.0 \_## \_## Unless required by applicable law or agreed to in writing, software \_## distributed under the License is distributed on an "AS IS" BASIS, \_## WITHOUT WARRANTIES OR CONDITIONS OF ANY KIND, either express or implied. \_## See the License for the specific language governing permissions and \_## limitations under the License. \_##

\_##########################################################################\*/

Found in path(s):

\* /opt/cola/permits/1690021172\_1684979986.6327674/0/snmp4j-2-8-18-sources-

jar/org/snmp4j/util/TableListener.java

No license file was found, but licenses were detected in source scan.

/\*\_############################################################################

\_##

\_## SNMP4J - AssignableFromInteger.java

\_##

\_## Copyright (C) 2003-2020 Frank Fock (SNMP4J.org)

\_##

- \_## Licensed under the Apache License, Version 2.0 (the "License");
- \_## you may not use this file except in compliance with the License.
- \_## You may obtain a copy of the License at

\_##

\_## http://www.apache.org/licenses/LICENSE-2.0

\_##

- \_## Unless required by applicable law or agreed to in writing, software
- \_## distributed under the License is distributed on an "AS IS" BASIS,
- \_## WITHOUT WARRANTIES OR CONDITIONS OF ANY KIND, either express or implied.
- \_## See the License for the specific language governing permissions and
- \_## limitations under the License.

\_##

\_##########################################################################\*/

Found in path(s):

\* /opt/cola/permits/1690021172\_1684979986.6327674/0/snmp4j-2-8-18-sourcesjar/org/snmp4j/smi/AssignableFromInteger.java No license file was found, but licenses were detected in source scan.

/\*\_############################################################################ \_##

\_## SNMP4J - PrivAES192With3DESKeyExtension.java

\_##

\_## Copyright (C) 2003-2020 Frank Fock and Jochen Katz (SNMP4J.org)

\_##

## Licensed under the Apache License, Version 2.0 (the "License");

- \_## you may not use this file except in compliance with the License.
- \_## You may obtain a copy of the License at

\_##

- \_## http://www.apache.org/licenses/LICENSE-2.0
- \_##
- \_## Unless required by applicable law or agreed to in writing, software
- \_## distributed under the License is distributed on an "AS IS" BASIS,
- \_## WITHOUT WARRANTIES OR CONDITIONS OF ANY KIND, either express or implied.
- \_## See the License for the specific language governing permissions and
- \_## limitations under the License.
- \_##

\_##########################################################################\*/

Found in path(s):

\*

 /opt/cola/permits/1690021172\_1684979986.6327674/0/snmp4j-2-8-18-sourcesjar/org/snmp4j/security/nonstandard/PrivAES192With3DESKeyExtension.java No license file was found, but licenses were detected in source scan.

/\*\_############################################################################ \_##

```
 _## SNMP4J - VariableBinding.java
```
- \_##
- \_## Copyright (C) 2003-2020 Frank Fock (SNMP4J.org)
- \_##
- \_## Licensed under the Apache License, Version 2.0 (the "License");
- \_## you may not use this file except in compliance with the License.
- \_## You may obtain a copy of the License at
- \_##
- \_## http://www.apache.org/licenses/LICENSE-2.0
- \_##
- \_## Unless required by applicable law or agreed to in writing, software
- \_## distributed under the License is distributed on an "AS IS" BASIS,
- \_## WITHOUT WARRANTIES OR CONDITIONS OF ANY KIND, either express or implied.
- \_## See the License for the specific language governing permissions and

\_##

\_##########################################################################\*/

Found in path(s):

\* /opt/cola/permits/1690021172\_1684979986.6327674/0/snmp4j-2-8-18-sources-

jar/org/snmp4j/smi/VariableBinding.java

No license file was found, but licenses were detected in source scan.

/\*\_############################################################################

\_##

\_## SNMP4J - Session.java

\_##

\_## Copyright (C) 2003-2020 Frank Fock (SNMP4J.org)

\_##

## Licensed under the Apache License, Version 2.0 (the "License");

\_## you may not use this file except in compliance with the License.

\_## You may obtain a copy of the License at

\_##

\_## http://www.apache.org/licenses/LICENSE-2.0

\_##

- \_## Unless required by applicable law or agreed to in writing, software
- \_## distributed under the License is distributed on an "AS IS" BASIS,

\_## WITHOUT WARRANTIES OR CONDITIONS OF ANY KIND, either express or implied.

- \_## See the License for the specific language governing permissions and
- \_## limitations under the License.

\_##

\_##########################################################################\*/

Found in path(s):

\* /opt/cola/permits/1690021172\_1684979986.6327674/0/snmp4j-2-8-18-sources-jar/org/snmp4j/Session.java No license file was found, but licenses were detected in source scan.

/\*\_############################################################################

\_##

\_## SNMP4J - TimeoutModel.java

\_##

\_## Copyright (C) 2003-2020 Frank Fock (SNMP4J.org)

\_##

\_## Licensed under the Apache License, Version 2.0 (the "License");

\_## you may not use this file except in compliance with the License.

\_## You may obtain a copy of the License at

\_##

\_## http://www.apache.org/licenses/LICENSE-2.0

- \_## Unless required by applicable law or agreed to in writing, software
- \_## distributed under the License is distributed on an "AS IS" BASIS,
- \_## WITHOUT WARRANTIES OR CONDITIONS OF ANY KIND, either express or implied.

\_## See the License for the specific language governing permissions and

\_## limitations under the License.

\_##

\_##########################################################################\*/

Found in path(s):

\* /opt/cola/permits/1690021172\_1684979986.6327674/0/snmp4j-2-8-18-sources-

jar/org/snmp4j/TimeoutModel.java

No license file was found, but licenses were detected in source scan.

/\*\_############################################################################

\_##

\_## SNMP4J - NoLogger.java

\_##

\_## Copyright (C) 2003-2020 Frank Fock (SNMP4J.org)

\_##

\_## Licensed under the Apache License, Version 2.0 (the "License");

\_## you may not use this file except in compliance with the License.

\_## You may obtain a copy of the License at

\_##

\_## http://www.apache.org/licenses/LICENSE-2.0

\_##

- \_## Unless required by applicable law or agreed to in writing, software
- \_## distributed under the License is distributed on an "AS IS" BASIS,
- \_## WITHOUT WARRANTIES OR CONDITIONS OF ANY KIND, either express or implied.
- \_## See the License for the specific language governing permissions and
- \_## limitations under the License.

\_##

\_##########################################################################\*/

Found in path(s):

\* /opt/cola/permits/1690021172\_1684979986.6327674/0/snmp4j-2-8-18-sources-jar/org/snmp4j/log/NoLogger.java No license file was found, but licenses were detected in source scan.

/\*\_############################################################################

\_##

\_## SNMP4J - Snmp.java

\_##

\_## Copyright (C) 2003-2020 Frank Fock (SNMP4J.org)

\_##

- \_## Licensed under the Apache License, Version 2.0 (the "License");
- \_## you may not use this file except in compliance with the License.
- \_## You may obtain a copy of the License at

- \_## http://www.apache.org/licenses/LICENSE-2.0
- \_##
- \_## Unless required by applicable law or agreed to in writing, software
- \_## distributed under the License is distributed on an "AS IS" BASIS,

\_## WITHOUT WARRANTIES OR CONDITIONS OF ANY KIND, either express or implied.

\_## See the License for the specific language governing permissions and

\_## limitations under the License.

\_##

\_##########################################################################\*/

Found in path(s):

\* /opt/cola/permits/1690021172\_1684979986.6327674/0/snmp4j-2-8-18-sources-jar/org/snmp4j/Snmp.java No license file was found, but licenses were detected in source scan.

/\*\_############################################################################

\_##

\_## SNMP4J - PduHandle.java

\_##

\_## Copyright (C) 2003-2020 Frank Fock (SNMP4J.org)

\_##

- \_## Licensed under the Apache License, Version 2.0 (the "License");
- \_## you may not use this file except in compliance with the License.
- \_## You may obtain a copy of the License at

\_##

\_## http://www.apache.org/licenses/LICENSE-2.0

\_##

- \_## Unless required by applicable law or agreed to in writing, software
- \_## distributed under the License is distributed on an "AS IS" BASIS,
- \_## WITHOUT WARRANTIES OR CONDITIONS OF ANY KIND, either express or implied.
- \_## See the License for the specific language governing permissions and
- \_## limitations under the License.

\_##

\_##########################################################################\*/

Found in path(s):

\* /opt/cola/permits/1690021172\_1684979986.6327674/0/snmp4j-2-8-18-sources-

jar/org/snmp4j/mp/PduHandle.java

No license file was found, but licenses were detected in source scan.

/\*\_############################################################################

\_##

\_## SNMP4J - SNMP4JSettings.java

\_##

\_## Copyright (C) 2003-2020 Frank Fock (SNMP4J.org)

- \_## Licensed under the Apache License, Version 2.0 (the "License");
- \_## you may not use this file except in compliance with the License.
- \_## You may obtain a copy of the License at
- \_##
- \_## http://www.apache.org/licenses/LICENSE-2.0
- \_##
- \_## Unless required by applicable law or agreed to in writing, software
- \_## distributed under the License is distributed on an "AS IS" BASIS,
- \_## WITHOUT WARRANTIES OR CONDITIONS OF ANY KIND, either express or implied.
- \_## See the License for the specific language governing permissions and

\_##

\_##########################################################################\*/

Found in path(s):

\* /opt/cola/permits/1690021172\_1684979986.6327674/0/snmp4j-2-8-18-sources-

jar/org/snmp4j/SNMP4JSettings.java

No license file was found, but licenses were detected in source scan.

/\*\_############################################################################

\_##

\_## SNMP4J - IpAddress.java

\_##

\_## Copyright (C) 2003-2020 Frank Fock (SNMP4J.org)

\_##

- \_## Licensed under the Apache License, Version 2.0 (the "License");
- \_## you may not use this file except in compliance with the License.
- \_## You may obtain a copy of the License at

\_##

\_## http://www.apache.org/licenses/LICENSE-2.0

\_##

- \_## Unless required by applicable law or agreed to in writing, software
- \_## distributed under the License is distributed on an "AS IS" BASIS,
- \_## WITHOUT WARRANTIES OR CONDITIONS OF ANY KIND, either express or implied.
- \_## See the License for the specific language governing permissions and
- \_## limitations under the License.

\_##

\_##########################################################################\*/

Found in path(s):

\* /opt/cola/permits/1690021172\_1684979986.6327674/0/snmp4j-2-8-18-sources-jar/org/snmp4j/smi/IpAddress.java No license file was found, but licenses were detected in source scan.

/\*\_############################################################################

 \_## \_## SNMP4J - TimeTicks.java \_## \_## Copyright (C) 2003-2020 Frank Fock (SNMP4J.org) \_## ## Licensed under the Apache License, Version 2.0 (the "License"); \_## you may not use this file except in compliance with the License. \_## You may obtain a copy of the License at \_## \_## http://www.apache.org/licenses/LICENSE-2.0 \_##

- \_## Unless required by applicable law or agreed to in writing, software
- \_## distributed under the License is distributed on an "AS IS" BASIS,
- \_## WITHOUT WARRANTIES OR CONDITIONS OF ANY KIND, either express or implied.
- \_## See the License for the specific language governing permissions and

\_##

\_##########################################################################\*/

Found in path(s):

\* /opt/cola/permits/1690021172\_1684979986.6327674/0/snmp4j-2-8-18-sources-

jar/org/snmp4j/smi/TimeTicks.java

No license file was found, but licenses were detected in source scan.

/\*\_############################################################################

\_##

\_## SNMP4J - USM.java

 $\_$ ##

\_## Copyright (C) 2003-2020 Frank Fock and Jochen Katz (SNMP4J.org)

\_##

- \_## Licensed under the Apache License, Version 2.0 (the "License");
- \_## you may not use this file except in compliance with the License.
- \_## You may obtain a copy of the License at

\_##

- \_## http://www.apache.org/licenses/LICENSE-2.0
- \_##
- \_## Unless required by applicable law or agreed to in writing, software
- \_## distributed under the License is distributed on an "AS IS" BASIS,
- \_## WITHOUT WARRANTIES OR CONDITIONS OF ANY KIND, either express or implied.
- \_## See the License for the specific language governing permissions and
- \_## limitations under the License.
- \_##

\_##########################################################################\*/

Found in path(s):

\* /opt/cola/permits/1690021172\_1684979986.6327674/0/snmp4j-2-8-18-sources-jar/org/snmp4j/security/USM.java No license file was found, but licenses were detected in source scan.

/\*\_############################################################################

\_##

\_## SNMP4J - TransportStateReference.java

\_##

\_## Copyright (C) 2003-2020 Frank Fock (SNMP4J.org)

\_##

- \_## Licensed under the Apache License, Version 2.0 (the "License");
- \_## you may not use this file except in compliance with the License.
- \_## You may obtain a copy of the License at

\_##

\_## http://www.apache.org/licenses/LICENSE-2.0

- \_##
- \_## Unless required by applicable law or agreed to in writing, software
- \_## distributed under the License is distributed on an "AS IS" BASIS,
- \_## WITHOUT WARRANTIES OR CONDITIONS OF ANY KIND, either express or implied.
- \_## See the License for the specific language governing permissions and

\_##

\_##########################################################################\*/

Found in path(s):

\* /opt/cola/permits/1690021172\_1684979986.6327674/0/snmp4j-2-8-18-sourcesjar/org/snmp4j/TransportStateReference.java No license file was found, but licenses were detected in source scan.

/\*\_############################################################################

\_##

\_## SNMP4J - SnmpConfigurator.java

\_##

\_## Copyright (C) 2003-2020 Frank Fock (SNMP4J.org)

\_##

- \_## Licensed under the Apache License, Version 2.0 (the "License");
- \_## you may not use this file except in compliance with the License.
- \_## You may obtain a copy of the License at

\_##

\_## http://www.apache.org/licenses/LICENSE-2.0

\_##

- \_## Unless required by applicable law or agreed to in writing, software
- \_## distributed under the License is distributed on an "AS IS" BASIS,
- \_## WITHOUT WARRANTIES OR CONDITIONS OF ANY KIND, either express or implied.
- \_## See the License for the specific language governing permissions and
- \_## limitations under the License.

\_##

\_##########################################################################\*/

Found in path(s):

\* /opt/cola/permits/1690021172\_1684979986.6327674/0/snmp4j-2-8-18-sources-

jar/org/snmp4j/util/SnmpConfigurator.java

No license file was found, but licenses were detected in source scan.

## /\*\_############################################################################

\_##

\_## SNMP4J - TransportMapping.java

\_##

\_## Copyright (C) 2003-2020 Frank Fock (SNMP4J.org)

\_##

## Licensed under the Apache License, Version 2.0 (the "License");

\_## you may not use this file except in compliance with the License.

\_## You may obtain a copy of the License at

\_##

\_## http://www.apache.org/licenses/LICENSE-2.0

\_##

- \_## Unless required by applicable law or agreed to in writing, software
- \_## distributed under the License is distributed on an "AS IS" BASIS,
- \_## WITHOUT WARRANTIES OR CONDITIONS OF ANY KIND, either express or implied.
- \_## See the License for the specific language governing permissions and
- \_## limitations under the License.

\_##

\_##########################################################################\*/

Found in path(s):

\* /opt/cola/permits/1690021172\_1684979986.6327674/0/snmp4j-2-8-18-sources-

jar/org/snmp4j/TransportMapping.java

No license file was found, but licenses were detected in source scan.

## /\*\_############################################################################ \_##

\_## SNMP4J - SnmpEngineEvent.java

\_##

\_## Copyright (C) 2003-2020 Frank Fock (SNMP4J.org)

\_##

- \_## Licensed under the Apache License, Version 2.0 (the "License");
- \_## you may not use this file except in compliance with the License.
- \_## You may obtain a copy of the License at

\_##

\_## http://www.apache.org/licenses/LICENSE-2.0

\_##

- \_## Unless required by applicable law or agreed to in writing, software
- \_## distributed under the License is distributed on an "AS IS" BASIS,
- \_## WITHOUT WARRANTIES OR CONDITIONS OF ANY KIND, either express or implied.
- \_## See the License for the specific language governing permissions and
- \_## limitations under the License.

\_##

\_##########################################################################\*/

Found in path(s):

\* /opt/cola/permits/1690021172\_1684979986.6327674/0/snmp4j-2-8-18-sources-

jar/org/snmp4j/event/SnmpEngineEvent.java

No license file was found, but licenses were detected in source scan.

/\*\_############################################################################ \_##

\_## SNMP4J - Integer32.java

\_##

\_## Copyright (C) 2003-2020 Frank Fock (SNMP4J.org)

\_##

\_## Licensed under the Apache License, Version 2.0 (the "License");

\_## you may not use this file except in compliance with the License.

\_## You may obtain a copy of the License at

\_##

\_## http://www.apache.org/licenses/LICENSE-2.0

\_##

- \_## Unless required by applicable law or agreed to in writing, software
- \_## distributed under the License is distributed on an "AS IS" BASIS,
- \_## WITHOUT WARRANTIES OR CONDITIONS OF ANY KIND, either express or implied.
- \_## See the License for the specific language governing permissions and
- \_## limitations under the License.

\_##

\_##########################################################################\*/

Found in path(s):

\* /opt/cola/permits/1690021172\_1684979986.6327674/0/snmp4j-2-8-18-sources-jar/org/snmp4j/smi/Integer32.java No license file was found, but licenses were detected in source scan.

/\*\_############################################################################

\_##

\_## SNMP4J - AuthSHA2.java

\_##

\_## Copyright (C) 2003-2020 Frank Fock and Jochen Katz (SNMP4J.org)

\_##

\_## Licensed under the Apache License, Version 2.0 (the "License");

\_## you may not use this file except in compliance with the License.

\_## You may obtain a copy of the License at

\_##

\_## http://www.apache.org/licenses/LICENSE-2.0

\_##

- \_## Unless required by applicable law or agreed to in writing, software
- \_## distributed under the License is distributed on an "AS IS" BASIS,
- \_## WITHOUT WARRANTIES OR CONDITIONS OF ANY KIND, either express or implied.
- \_## See the License for the specific language governing permissions and
- \_## limitations under the License.

\_##

\_##########################################################################\*/

Found in path(s):

\* /opt/cola/permits/1690021172\_1684979986.6327674/0/snmp4j-2-8-18-sources-

jar/org/snmp4j/security/AuthSHA2.java

No license file was found, but licenses were detected in source scan.

/\*\_############################################################################ \_## \_## SNMP4J - SMIAddress.java \_## \_## Copyright (C) 2003-2020 Frank Fock (SNMP4J.org)

- \_## Licensed under the Apache License, Version 2.0 (the "License");
- \_## you may not use this file except in compliance with the License.
- \_## You may obtain a copy of the License at
- \_##
- \_## http://www.apache.org/licenses/LICENSE-2.0
- \_##
- \_## Unless required by applicable law or agreed to in writing, software
- \_## distributed under the License is distributed on an "AS IS" BASIS,
- \_## WITHOUT WARRANTIES OR CONDITIONS OF ANY KIND, either express or implied.
- \_## See the License for the specific language governing permissions and
- \_## limitations under the License.
- \_##

\_##########################################################################\*/

Found in path(s):

\* /opt/cola/permits/1690021172\_1684979986.6327674/0/snmp4j-2-8-18-sources-

jar/org/snmp4j/smi/SMIAddress.java

No license file was found, but licenses were detected in source scan.

/\*\_############################################################################

\_##

\_## SNMP4J - UdpTransportMapping.java

\_##

\_## Copyright (C) 2003-2020 Frank Fock (SNMP4J.org)

\_##

\_## Licensed under the Apache License, Version 2.0 (the "License");

\_## you may not use this file except in compliance with the License.

\_## You may obtain a copy of the License at

\_##

\_## http://www.apache.org/licenses/LICENSE-2.0

\_##

\_## Unless required by applicable law or agreed to in writing, software

\_## distributed under the License is distributed on an "AS IS" BASIS,

\_## WITHOUT WARRANTIES OR CONDITIONS OF ANY KIND, either express or implied.

\_## See the License for the specific language governing permissions and

\_## limitations under the License.

\_##

\_##########################################################################\*/

Found in path(s):

\* /opt/cola/permits/1690021172\_1684979986.6327674/0/snmp4j-2-8-18-sourcesjar/org/snmp4j/transport/UdpTransportMapping.java No license file was found, but licenses were detected in source scan.

/\*\_############################################################################ \_## \_## SNMP4J - DHOperations.java

- \_## Copyright (C) 2003-2020 Frank Fock and Jochen Katz (SNMP4J.org)
- \_##
- \_## Licensed under the Apache License, Version 2.0 (the "License");
- \_## you may not use this file except in compliance with the License.
- \_## You may obtain a copy of the License at
- \_##
- \_## http://www.apache.org/licenses/LICENSE-2.0
- \_##
- \_## Unless required by applicable law or agreed to in writing, software
- \_## distributed under the License is distributed on an "AS IS" BASIS,
- \_## WITHOUT WARRANTIES OR CONDITIONS OF ANY KIND, either express or implied.
- \_## See the License for the specific language governing permissions and
- \_## limitations under the License.
- \_##

\_##########################################################################\*/

Found in path(s):

\* /opt/cola/permits/1690021172\_1684979986.6327674/0/snmp4j-2-8-18-sourcesjar/org/snmp4j/security/dh/DHOperations.java

No license file was found, but licenses were detected in source scan.

/\*\_############################################################################

 $#$ ##

\_## SNMP4J - MultiThreadedMessageDispatcher.java

\_##

 $#$ # Copyright (C) 2003-2020 Frank Fock (SNMP4J.org)

\_##

- \_## Licensed under the Apache License, Version 2.0 (the "License");
- \_## you may not use this file except in compliance with the License.
- \_## You may obtain a copy of the License at
- \_##
- \_## http://www.apache.org/licenses/LICENSE-2.0
- \_##
- \_## Unless required by applicable law or agreed to in writing, software
- \_## distributed under the License is distributed on an "AS IS" BASIS,
- \_## WITHOUT WARRANTIES OR CONDITIONS OF ANY KIND, either express or implied.
- \_## See the License for the specific language governing permissions and
- \_## limitations under the License.
- \_##

\_##########################################################################\*/

Found in path(s):

\* /opt/cola/permits/1690021172\_1684979986.6327674/0/snmp4j-2-8-18-sources-

jar/org/snmp4j/util/MultiThreadedMessageDispatcher.java

No license file was found, but licenses were detected in source scan.

/\*\_############################################################################ \_##

- \_## SNMP4J BEROutputStream.java
- \_##
- \_## Copyright (C) 2003-2020 Frank Fock (SNMP4J.org)
- \_##
- \_## Licensed under the Apache License, Version 2.0 (the "License");
- \_## you may not use this file except in compliance with the License.
- \_## You may obtain a copy of the License at
- \_##
- \_## http://www.apache.org/licenses/LICENSE-2.0
- \_##
- \_## Unless required by applicable law or agreed to in writing, software
- \_## distributed under the License is distributed on an "AS IS" BASIS,
- \_## WITHOUT WARRANTIES OR CONDITIONS OF ANY KIND, either express or implied.
- \_## See the License for the specific language governing permissions and
- \_## limitations under the License.

\_##

\_##########################################################################\*/

Found in path(s):

\* /opt/cola/permits/1690021172\_1684979986.6327674/0/snmp4j-2-8-18-sources-

jar/org/snmp4j/asn1/BEROutputStream.java

No license file was found, but licenses were detected in source scan.

/\*\_############################################################################ \_##

\_## SNMP4J - UsmTimeTable.java

\_##

\_## Copyright (C) 2003-2020 Frank Fock and Jochen Katz (SNMP4J.org)

\_##

- \_## Licensed under the Apache License, Version 2.0 (the "License");
- \_## you may not use this file except in compliance with the License.
- \_## You may obtain a copy of the License at
- \_##
- \_## http://www.apache.org/licenses/LICENSE-2.0
- \_##
- \_## Unless required by applicable law or agreed to in writing, software
- \_## distributed under the License is distributed on an "AS IS" BASIS,
- \_## WITHOUT WARRANTIES OR CONDITIONS OF ANY KIND, either express or implied.
- \_## See the License for the specific language governing permissions and
- \_## limitations under the License.
- \_##

\_##########################################################################\*/

Found in path(s):

\* /opt/cola/permits/1690021172\_1684979986.6327674/0/snmp4j-2-8-18-sources-

jar/org/snmp4j/security/UsmTimeTable.java

No license file was found, but licenses were detected in source scan.

/\*\_############################################################################ \_## \_## SNMP4J - CounterSupport.java \_## \_## Copyright (C) 2003-2020 Frank Fock (SNMP4J.org)

- \_##
- \_## Licensed under the Apache License, Version 2.0 (the "License");
- \_## you may not use this file except in compliance with the License.
- \_## You may obtain a copy of the License at
- \_##
- \_## http://www.apache.org/licenses/LICENSE-2.0

\_##

- \_## Unless required by applicable law or agreed to in writing, software
- \_## distributed under the License is distributed on an "AS IS" BASIS,
- \_## WITHOUT WARRANTIES OR CONDITIONS OF ANY KIND, either express or implied.
- \_## See the License for the specific language governing permissions and
- \_## limitations under the License.

\_##

```
 _##########################################################################*/
```
Found in path(s):

\* /opt/cola/permits/1690021172\_1684979986.6327674/0/snmp4j-2-8-18-sources-

jar/org/snmp4j/mp/CounterSupport.java

No license file was found, but licenses were detected in source scan.

/\*\_############################################################################

\_##

\_## SNMP4J - User.java

\_##

\_## Copyright (C) 2003-2020 Frank Fock (SNMP4J.org)

\_##

- \_## Licensed under the Apache License, Version 2.0 (the "License");
- \_## you may not use this file except in compliance with the License.
- \_## You may obtain a copy of the License at

\_##

\_## http://www.apache.org/licenses/LICENSE-2.0

\_##

- \_## Unless required by applicable law or agreed to in writing, software
- \_## distributed under the License is distributed on an "AS IS" BASIS,
- \_## WITHOUT WARRANTIES OR CONDITIONS OF ANY KIND, either express or implied.
- \_## See the License for the specific language governing permissions and
- \_## limitations under the License.
- \_##

\_##########################################################################\*/

Found in path(s):

\* /opt/cola/permits/1690021172\_1684979986.6327674/0/snmp4j-2-8-18-sources-jar/org/snmp4j/User.java
No license file was found, but licenses were detected in source scan.

/\*\_############################################################################ \_## \_## SNMP4J - StatusInformation.java \_## \_## Copyright (C) 2003-2020 Frank Fock (SNMP4J.org) \_## \_## Licensed under the Apache License, Version 2.0 (the "License"); \_## you may not use this file except in compliance with the License. \_## You may obtain a copy of the License at \_## \_## http://www.apache.org/licenses/LICENSE-2.0 \_## \_## Unless required by applicable law or agreed to in writing, software \_## distributed under the License is distributed on an "AS IS" BASIS, \_## WITHOUT WARRANTIES OR CONDITIONS OF ANY KIND, either express or implied. \_## See the License for the specific language governing permissions and \_## limitations under the License. \_## \_##########################################################################\*/ Found in path(s): \* /opt/cola/permits/1690021172\_1684979986.6327674/0/snmp4j-2-8-18-sources-

jar/org/snmp4j/mp/StatusInformation.java

No license file was found, but licenses were detected in source scan.

/\*\_############################################################################

\_##

\_## SNMP4J - SnmpUriResponse.java

\_##

\_## Copyright (C) 2003-2020 Frank Fock (SNMP4J.org)

\_##

\_## Licensed under the Apache License, Version 2.0 (the "License");

\_## you may not use this file except in compliance with the License.

\_## You may obtain a copy of the License at

\_##

\_## http://www.apache.org/licenses/LICENSE-2.0

\_##

\_## Unless required by applicable law or agreed to in writing, software

\_## distributed under the License is distributed on an "AS IS" BASIS,

\_## WITHOUT WARRANTIES OR CONDITIONS OF ANY KIND, either express or implied.

\_## See the License for the specific language governing permissions and

\_## limitations under the License.

\_##

\_##########################################################################\*/

Found in path(s):

\* /opt/cola/permits/1690021172\_1684979986.6327674/0/snmp4j-2-8-18-sourcesjar/org/snmp4j/uri/SnmpUriResponse.java No license file was found, but licenses were detected in source scan.

/\*\_############################################################################ \_## \_## SNMP4J - CounterEvent.java \_## \_## Copyright (C) 2003-2020 Frank Fock (SNMP4J.org) \_## \_## Licensed under the Apache License, Version 2.0 (the "License"); \_## you may not use this file except in compliance with the License. \_## You may obtain a copy of the License at \_## \_## http://www.apache.org/licenses/LICENSE-2.0 \_## \_## Unless required by applicable law or agreed to in writing, software \_## distributed under the License is distributed on an "AS IS" BASIS, \_## WITHOUT WARRANTIES OR CONDITIONS OF ANY KIND, either express or implied. \_## See the License for the specific language governing permissions and \_## limitations under the License.

\_##

\_##########################################################################\*/

Found in path(s):

\* /opt/cola/permits/1690021172\_1684979986.6327674/0/snmp4j-2-8-18-sources-

jar/org/snmp4j/event/CounterEvent.java

No license file was found, but licenses were detected in source scan.

/\*\_############################################################################

\_##

\_## SNMP4J - PrivAES192.java

\_##

\_## Copyright (C) 2003-2020 Frank Fock and Jochen Katz (SNMP4J.org)

\_##

\_## Licensed under the Apache License, Version 2.0 (the "License");

\_## you may not use this file except in compliance with the License.

\_## You may obtain a copy of the License at

\_##

\_## http://www.apache.org/licenses/LICENSE-2.0

\_##

\_## Unless required by applicable law or agreed to in writing, software

\_## distributed under the License is distributed on an "AS IS" BASIS,

\_## WITHOUT WARRANTIES OR CONDITIONS OF ANY KIND, either express or implied.

- \_## See the License for the specific language governing permissions and
- \_## limitations under the License.

\_##

\_##########################################################################\*/

Found in path(s):

\* /opt/cola/permits/1690021172\_1684979986.6327674/0/snmp4j-2-8-18-sourcesjar/org/snmp4j/security/PrivAES192.java No license file was found, but licenses were detected in source scan.

/\*\_############################################################################

\_##

\_## SNMP4J - Null.java

\_##

\_## Copyright (C) 2003-2020 Frank Fock (SNMP4J.org)

\_##

## Licensed under the Apache License, Version 2.0 (the "License");

\_## you may not use this file except in compliance with the License.

\_## You may obtain a copy of the License at

\_##

\_## http://www.apache.org/licenses/LICENSE-2.0

\_##

\_## Unless required by applicable law or agreed to in writing, software

\_## distributed under the License is distributed on an "AS IS" BASIS,

\_## WITHOUT WARRANTIES OR CONDITIONS OF ANY KIND, either express or implied.

- \_## See the License for the specific language governing permissions and
- \_## limitations under the License.
- \_##

\_##########################################################################\*/

Found in path(s):

\* /opt/cola/permits/1690021172\_1684979986.6327674/0/snmp4j-2-8-18-sources-jar/org/snmp4j/smi/Null.java No license file was found, but licenses were detected in source scan.

/\*\_############################################################################

\_##

\_## SNMP4J - DefaultTcpTransportMapping.java

\_##

\_## Copyright (C) 2003-2020 Frank Fock (SNMP4J.org)

\_##

\_## Licensed under the Apache License, Version 2.0 (the "License");

\_## you may not use this file except in compliance with the License.

\_## You may obtain a copy of the License at

\_##

\_## http://www.apache.org/licenses/LICENSE-2.0

\_##

\_## Unless required by applicable law or agreed to in writing, software

- \_## distributed under the License is distributed on an "AS IS" BASIS,
- \_## WITHOUT WARRANTIES OR CONDITIONS OF ANY KIND, either express or implied.
- \_## See the License for the specific language governing permissions and
- \_## limitations under the License.
- \_##

Found in path(s):

\* /opt/cola/permits/1690021172\_1684979986.6327674/0/snmp4j-2-8-18-sourcesjar/org/snmp4j/transport/DefaultTcpTransportMapping.java No license file was found, but licenses were detected in source scan.

/\*\_############################################################################

\_##

\_## SNMP4J - BERInputStream.java

- \_##
- \_## Copyright (C) 2003-2020 Frank Fock (SNMP4J.org)
- \_##
- \_## Licensed under the Apache License, Version 2.0 (the "License");
- \_## you may not use this file except in compliance with the License.
- \_## You may obtain a copy of the License at

 $\_$ ##

\_## http://www.apache.org/licenses/LICENSE-2.0

\_##

- \_## Unless required by applicable law or agreed to in writing, software
- \_## distributed under the License is distributed on an "AS IS" BASIS,
- \_## WITHOUT WARRANTIES OR CONDITIONS OF ANY KIND, either express or implied.
- \_## See the License for the specific language governing permissions and
- \_## limitations under the License.

\_##

\_##########################################################################\*/

Found in path(s):

\* /opt/cola/permits/1690021172\_1684979986.6327674/0/snmp4j-2-8-18-sources-

jar/org/snmp4j/asn1/BERInputStream.java

No license file was found, but licenses were detected in source scan.

/\*\_############################################################################ \_##

\_## SNMP4J - VersionInfo.java

- \_##
- \_## Copyright (C) 2003-2020 Frank Fock (SNMP4J.org)

\_##

- \_## Licensed under the Apache License, Version 2.0 (the "License");
- \_## you may not use this file except in compliance with the License.
- \_## You may obtain a copy of the License at

- \_## http://www.apache.org/licenses/LICENSE-2.0
- \_##
- \_## Unless required by applicable law or agreed to in writing, software
- \_## distributed under the License is distributed on an "AS IS" BASIS,
- \_## WITHOUT WARRANTIES OR CONDITIONS OF ANY KIND, either express or implied.
- \_## See the License for the specific language governing permissions and

\_## limitations under the License.

 $-$ ##

\_##########################################################################\*/

Found in path(s):

\* /opt/cola/permits/1690021172\_1684979986.6327674/0/snmp4j-2-8-18-sources-

jar/org/snmp4j/version/VersionInfo.java

No license file was found, but licenses were detected in source scan.

/\*\_############################################################################

 $-$ ##

- \_## SNMP4J TableEvent.java
- \_##
- \_## Copyright (C) 2003-2020 Frank Fock (SNMP4J.org)

\_##

- ## Licensed under the Apache License, Version 2.0 (the "License");
- \_## you may not use this file except in compliance with the License.
- \_## You may obtain a copy of the License at

\_##

\_## http://www.apache.org/licenses/LICENSE-2.0

\_##

- \_## Unless required by applicable law or agreed to in writing, software
- \_## distributed under the License is distributed on an "AS IS" BASIS,
- \_## WITHOUT WARRANTIES OR CONDITIONS OF ANY KIND, either express or implied.
- \_## See the License for the specific language governing permissions and
- \_## limitations under the License.
- \_##

\_##########################################################################\*/

Found in path(s):

\* /opt/cola/permits/1690021172\_1684979986.6327674/0/snmp4j-2-8-18-sources-

jar/org/snmp4j/util/TableEvent.java

No license file was found, but licenses were detected in source scan.

/\*\_############################################################################

\_##

\_## SNMP4J - SecurityStateReference.java

\_##

\_## Copyright (C) 2003-2020 Frank Fock and Jochen Katz (SNMP4J.org)

\_##

- \_## Licensed under the Apache License, Version 2.0 (the "License");
- \_## you may not use this file except in compliance with the License.
- \_## You may obtain a copy of the License at

\_##

\_## http://www.apache.org/licenses/LICENSE-2.0

- \_## Unless required by applicable law or agreed to in writing, software
- \_## distributed under the License is distributed on an "AS IS" BASIS,

\_## WITHOUT WARRANTIES OR CONDITIONS OF ANY KIND, either express or implied.

\_## See the License for the specific language governing permissions and

\_## limitations under the License.

\_##

\_##########################################################################\*/

Found in path(s):

\*

 /opt/cola/permits/1690021172\_1684979986.6327674/0/snmp4j-2-8-18-sourcesjar/org/snmp4j/security/SecurityStateReference.java No license file was found, but licenses were detected in source scan.

/\*\_############################################################################

\_##

\_## SNMP4J - SimpleOIDTextFormat.java

\_##

\_## Copyright (C) 2003-2020 Frank Fock (SNMP4J.org)

\_##

\_## Licensed under the Apache License, Version 2.0 (the "License");

\_## you may not use this file except in compliance with the License.

\_## You may obtain a copy of the License at

\_##

\_## http://www.apache.org/licenses/LICENSE-2.0

\_##

\_## Unless required by applicable law or agreed to in writing, software

\_## distributed under the License is distributed on an "AS IS" BASIS,

\_## WITHOUT WARRANTIES OR CONDITIONS OF ANY KIND, either express or implied.

\_## See the License for the specific language governing permissions and

\_## limitations under the License.

\_##

\_##########################################################################\*/

Found in path(s):

\* /opt/cola/permits/1690021172\_1684979986.6327674/0/snmp4j-2-8-18-sources-

jar/org/snmp4j/util/SimpleOIDTextFormat.java

No license file was found, but licenses were detected in source scan.

/\*\_############################################################################

\_##

\_## SNMP4J - Counter64.java

\_##

\_## Copyright (C) 2003-2020 Frank Fock (SNMP4J.org)

\_##

\_## Licensed under the Apache License, Version 2.0 (the "License");

\_## you may not use this file except in compliance with the License.

\_## You may obtain a copy of the License at

\_##

\_## http://www.apache.org/licenses/LICENSE-2.0

- \_##
- \_## Unless required by applicable law or agreed to in writing, software
- \_## distributed under the License is distributed on an "AS IS" BASIS,
- \_## WITHOUT WARRANTIES OR CONDITIONS OF ANY KIND, either express or implied.
- \_## See the License for the specific language governing permissions and
- \_## limitations under the License.
- \_##

Found in path(s):

\* /opt/cola/permits/1690021172\_1684979986.6327674/0/snmp4j-2-8-18-sources-jar/org/snmp4j/smi/Counter64.java No license file was found, but licenses were detected in source scan.

/\*\_############################################################################

\_##

\_## SNMP4J - PDU.java

\_##

\_## Copyright (C) 2003-2020 Frank Fock (SNMP4J.org)

 $\_$ ##

- \_## Licensed under the Apache License, Version 2.0 (the "License");
- \_## you may not use this file except in compliance with the License.
- \_## You may obtain a copy of the License at

\_##

- \_## http://www.apache.org/licenses/LICENSE-2.0
- \_##
- \_## Unless required by applicable law or agreed to in writing, software
- \_## distributed under the License is distributed on an "AS IS" BASIS,
- \_## WITHOUT WARRANTIES OR CONDITIONS OF ANY KIND, either express or implied.
- \_## See the License for the specific language governing permissions and
- \_## limitations under the License.
- \_##

\_##########################################################################\*/

Found in path(s):

\* /opt/cola/permits/1690021172\_1684979986.6327674/0/snmp4j-2-8-18-sources-jar/org/snmp4j/PDU.java No license file was found, but licenses were detected in source scan.

/\*\_############################################################################

\_##

\_## SNMP4J - CertifiedTarget.java

\_##

\_## Copyright (C) 2003-2020 Frank Fock (SNMP4J.org)

\_##

- \_## Licensed under the Apache License, Version 2.0 (the "License");
- \_## you may not use this file except in compliance with the License.
- \_## You may obtain a copy of the License at

\_##

\_## http://www.apache.org/licenses/LICENSE-2.0

- \_##
- \_## Unless required by applicable law or agreed to in writing, software
- \_## distributed under the License is distributed on an "AS IS" BASIS,
- \_## WITHOUT WARRANTIES OR CONDITIONS OF ANY KIND, either express or implied.
- \_## See the License for the specific language governing permissions and

\_## limitations under the License.

\_##

\_##########################################################################\*/

Found in path(s):

\* /opt/cola/permits/1690021172\_1684979986.6327674/0/snmp4j-2-8-18-sourcesjar/org/snmp4j/CertifiedTarget.java No license file was found, but licenses were detected in source scan.

/\*\_############################################################################

\_##

\_## SNMP4J - ConsoleLogFactory.java

\_##

\_## Copyright (C) 2003-2020 Frank Fock (SNMP4J.org)

\_##

- \_## Licensed under the Apache License, Version 2.0 (the "License");
- \_## you may not use this file except in compliance with the License.
- \_## You may obtain a copy of the License at

\_##

\_## http://www.apache.org/licenses/LICENSE-2.0

\_##

- \_## Unless required by applicable law or agreed to in writing, software
- \_## distributed under the License is distributed on an "AS IS" BASIS,
- \_## WITHOUT WARRANTIES OR CONDITIONS OF ANY KIND, either express or implied.
- \_## See the License for the specific language governing permissions and
- \_## limitations under the License.

\_##

\_##########################################################################\*/

Found in path(s):

\* /opt/cola/permits/1690021172\_1684979986.6327674/0/snmp4j-2-8-18-sources-

jar/org/snmp4j/log/ConsoleLogFactory.java

No license file was found, but licenses were detected in source scan.

#### /\*\_############################################################################

\_##

\_## SNMP4J - ArgumentParser.java

\_##

\_## Copyright (C) 2003-2020 Frank Fock (SNMP4J.org)

\_##

## Licensed under the Apache License, Version 2.0 (the "License");

\_## you may not use this file except in compliance with the License.

\_## You may obtain a copy of the License at

\_##

\_## http://www.apache.org/licenses/LICENSE-2.0

\_##

- \_## Unless required by applicable law or agreed to in writing, software
- \_## distributed under the License is distributed on an "AS IS" BASIS,
- \_## WITHOUT WARRANTIES OR CONDITIONS OF ANY KIND, either express or implied.
- \_## See the License for the specific language governing permissions and
- \_## limitations under the License.

\_##

\_##########################################################################\*/

Found in path(s):

\* /opt/cola/permits/1690021172\_1684979986.6327674/0/snmp4j-2-8-18-sources-

jar/org/snmp4j/util/ArgumentParser.java

No license file was found, but licenses were detected in source scan.

# /\*\_############################################################################

\_##

\_## SNMP4J - Counter32.java

\_##

\_## Copyright (C) 2003-2020 Frank Fock (SNMP4J.org)

\_##

- \_## Licensed under the Apache License, Version 2.0 (the "License");
- \_## you may not use this file except in compliance with the License.
- \_## You may obtain a copy of the License at

\_##

\_## http://www.apache.org/licenses/LICENSE-2.0

\_##

- \_## Unless required by applicable law or agreed to in writing, software
- \_## distributed under the License is distributed on an "AS IS" BASIS,
- \_## WITHOUT WARRANTIES OR CONDITIONS OF ANY KIND, either express or implied.
- \_## See the License for the specific language governing permissions and
- \_## limitations under the License.

\_##

\_##########################################################################\*/

Found in path(s):

\* /opt/cola/permits/1690021172\_1684979986.6327674/0/snmp4j-2-8-18-sources-jar/org/snmp4j/smi/Counter32.java No license file was found, but licenses were detected in source scan.

/\*\_############################################################################

\_##

\_## SNMP4J - SchedulerTask.java

\_##

- \_## Copyright (C) 2003-2020 Frank Fock (SNMP4J.org)
- \_##

## Licensed under the Apache License, Version 2.0 (the "License");

\_## you may not use this file except in compliance with the License.

\_## You may obtain a copy of the License at

\_##

\_## http://www.apache.org/licenses/LICENSE-2.0

\_##

- \_## Unless required by applicable law or agreed to in writing, software
- \_## distributed under the License is distributed on an "AS IS" BASIS,
- \_## WITHOUT WARRANTIES OR CONDITIONS OF ANY KIND, either express or implied.
- \_## See the License for the specific language governing permissions and
- \_## limitations under the License.

\_##

\_##########################################################################\*/

Found in path(s):

\* /opt/cola/permits/1690021172\_1684979986.6327674/0/snmp4j-2-8-18-sources-

jar/org/snmp4j/util/SchedulerTask.java

No license file was found, but licenses were detected in source scan.

/\*\_############################################################################

- \_##
- \_## SNMP4J CommunityTarget.java

\_##

- \_## Copyright (C) 2003-2020 Frank Fock (SNMP4J.org)
- \_##
- \_## Licensed under the Apache License, Version 2.0 (the "License");

\_## you may not use this file except in compliance with the License.

\_## You may obtain a copy of the License at

\_##

\_## http://www.apache.org/licenses/LICENSE-2.0

\_##

- \_## Unless required by applicable law or agreed to in writing, software
- \_## distributed under the License is distributed on an "AS IS" BASIS,
- \_## WITHOUT WARRANTIES OR CONDITIONS OF ANY KIND, either express or implied.
- \_## See the License for the specific language governing permissions and
- \_## limitations under the License.

\_##

\_##########################################################################\*/

Found in path(s):

\* /opt/cola/permits/1690021172\_1684979986.6327674/0/snmp4j-2-8-18-sources-

jar/org/snmp4j/CommunityTarget.java

No license file was found, but licenses were detected in source scan.

/\*\_############################################################################ \_## \_## SNMP4J - AuthHMAC256SHA384.java \_##

- \_## Copyright (C) 2003-2020 Frank Fock and Jochen Katz (SNMP4J.org)
- \_##
- \_## Licensed under the Apache License, Version 2.0 (the "License");
- \_## you may not use this file except in compliance with the License.
- \_## You may obtain a copy of the License at
- \_##
- \_## http://www.apache.org/licenses/LICENSE-2.0
- \_##
- \_## Unless required by applicable law or agreed to in writing, software
- \_## distributed under the License is distributed on an "AS IS" BASIS,
- \_## WITHOUT WARRANTIES OR CONDITIONS OF ANY KIND, either express or implied.
- \_## See the License for the specific language governing permissions and
- \_## limitations under the License.
- \_##

Found in path(s):

\* /opt/cola/permits/1690021172\_1684979986.6327674/0/snmp4j-2-8-18-sources-

jar/org/snmp4j/security/AuthHMAC256SHA384.java

No license file was found, but licenses were detected in source scan.

/\*\_############################################################################

\_##

\_## SNMP4J - TlsX509CertifiedTarget.java

\_##

\_## Copyright (C) 2003-2020 Frank Fock (SNMP4J.org)

\_##

\_## Licensed under the Apache License, Version 2.0 (the "License");

\_## you may not use this file except in compliance with the License.

\_## You may obtain a copy of the License at

\_##

\_## http://www.apache.org/licenses/LICENSE-2.0

\_##

\_## Unless required by applicable law or agreed to in writing, software

\_## distributed under the License is distributed on an "AS IS" BASIS,

\_## WITHOUT WARRANTIES OR CONDITIONS OF ANY KIND, either express or implied.

\_## See the License for the specific language governing permissions and

\_## limitations under the License.

\_##

\_##########################################################################\*/

Found in path(s):

\* /opt/cola/permits/1690021172\_1684979986.6327674/0/snmp4j-2-8-18-sourcesjar/org/snmp4j/transport/tls/TlsX509CertifiedTarget.java No license file was found, but licenses were detected in source scan.

/\*\_############################################################################ \_##

```
 _## SNMP4J - ByteArrayWindow.java
```
- \_## Copyright (C) 2003-2020 Frank Fock and Jochen Katz (SNMP4J.org)
- \_##
- \_## Licensed under the Apache License, Version 2.0 (the "License");
- \_## you may not use this file except in compliance with the License.
- \_## You may obtain a copy of the License at
- \_##
- \_## http://www.apache.org/licenses/LICENSE-2.0
- \_##
- \_## Unless required by applicable law or agreed to in writing, software
- \_## distributed under the License is distributed on an "AS IS" BASIS,
- \_## WITHOUT WARRANTIES OR CONDITIONS OF ANY KIND, either express or implied.
- \_## See the License for the specific language governing permissions and
- \_## limitations under the License.
- \_##

Found in path(s):

\* /opt/cola/permits/1690021172\_1684979986.6327674/0/snmp4j-2-8-18-sourcesjar/org/snmp4j/security/ByteArrayWindow.java No license file was found, but licenses were detected in source scan.

/\*\_############################################################################

 $#$ ##

\_## SNMP4J - PDUv1.java

\_##

 $#$ # Copyright (C) 2003-2020 Frank Fock (SNMP4J.org)

\_##

\_## Licensed under the Apache License, Version 2.0 (the "License");

\_## you may not use this file except in compliance with the License.

\_## You may obtain a copy of the License at

\_##

\_## http://www.apache.org/licenses/LICENSE-2.0

\_##

\_## Unless required by applicable law or agreed to in writing, software

- \_## distributed under the License is distributed on an "AS IS" BASIS,
- \_## WITHOUT WARRANTIES OR CONDITIONS OF ANY KIND, either express or implied.
- \_## See the License for the specific language governing permissions and
- \_## limitations under the License.
- \_##

\_##########################################################################\*/

Found in path(s):

\* /opt/cola/permits/1690021172\_1684979986.6327674/0/snmp4j-2-8-18-sources-jar/org/snmp4j/PDUv1.java No license file was found, but licenses were detected in source scan.

/\*\_############################################################################

\_##

\_## SNMP4J - BERSerializable.java

- \_##
- \_## Copyright (C) 2003-2020 Frank Fock (SNMP4J.org)
- \_##
- \_## Licensed under the Apache License, Version 2.0 (the "License");
- \_## you may not use this file except in compliance with the License.
- \_## You may obtain a copy of the License at
- \_##
- \_## http://www.apache.org/licenses/LICENSE-2.0
- \_##
- \_## Unless required by applicable law or agreed to in writing, software
- \_## distributed under the License is distributed on an "AS IS" BASIS,
- \_## WITHOUT WARRANTIES OR CONDITIONS OF ANY KIND, either express or implied.
- \_## See the License for the specific language governing permissions and
- \_## limitations under the License.
- \_##

Found in path(s):

\* /opt/cola/permits/1690021172\_1684979986.6327674/0/snmp4j-2-8-18-sources-

jar/org/snmp4j/asn1/BERSerializable.java

No license file was found, but licenses were detected in source scan.

## /\*\_############################################################################

\_##

- \_## SNMP4J TlsTrustManager.java
- \_##
- \_## Copyright (C) 2003-2020 Frank Fock (SNMP4J.org)
- \_##
- ## Licensed under the Apache License, Version 2.0 (the "License");
- \_## you may not use this file except in compliance with the License.
- \_## You may obtain a copy of the License at
- \_##
- \_## http://www.apache.org/licenses/LICENSE-2.0
- \_##
- \_## Unless required by applicable law or agreed to in writing, software
- \_## distributed under the License is distributed on an "AS IS" BASIS,
- \_## WITHOUT WARRANTIES OR CONDITIONS OF ANY KIND, either express or implied.
- \_## See the License for the specific language governing permissions and
- \_## limitations under the License.
- \_##

\_##########################################################################\*/

Found in path(s):

\* /opt/cola/permits/1690021172\_1684979986.6327674/0/snmp4j-2-8-18-sources-

jar/org/snmp4j/transport/tls/TlsTrustManager.java

No license file was found, but licenses were detected in source scan.

/\*\_############################################################################

\_##

\_## SNMP4J - ConnectionOrientedTransportMapping.java

\_##

\_## Copyright (C) 2003-2020 Frank Fock (SNMP4J.org)

\_##

- \_## Licensed under the Apache License, Version 2.0 (the "License");
- \_## you may not use this file except in compliance with the License.
- \_## You may obtain a copy of the License at

\_##

\_## http://www.apache.org/licenses/LICENSE-2.0

\_##

- \_## Unless required by applicable law or agreed to in writing, software
- \_## distributed under the License is distributed on an "AS IS" BASIS,
- \_## WITHOUT WARRANTIES OR CONDITIONS OF ANY KIND, either express or implied.
- \_## See the License for the specific language governing permissions and
- \_## limitations under the License.

\_##

```
 _##########################################################################*/
```
Found in path(s):

\* /opt/cola/permits/1690021172\_1684979986.6327674/0/snmp4j-2-8-18-sources-

jar/org/snmp4j/transport/ConnectionOrientedTransportMapping.java

No license file was found, but licenses were detected in source scan.

/\*\_############################################################################ \_##

 \_## SNMP4J - ThreadPool.java \_## \_## Copyright (C) 2003-2020 Frank Fock (SNMP4J.org) \_## \_## Licensed under the Apache License, Version 2.0 (the "License"); \_## you may not use this file except in compliance with the License. \_## You may obtain a copy of the License at \_## \_## http://www.apache.org/licenses/LICENSE-2.0 \_## \_## Unless required by applicable law or agreed to in writing, software \_## distributed under the License is distributed on an "AS IS" BASIS, \_## WITHOUT WARRANTIES OR CONDITIONS OF ANY KIND, either express or implied. \_## See the License for the specific language governing permissions and \_## limitations under the License. \_## \_##########################################################################\*/

Found in path(s):

\* /opt/cola/permits/1690021172\_1684979986.6327674/0/snmp4j-2-8-18-sourcesjar/org/snmp4j/util/ThreadPool.java

No license file was found, but licenses were detected in source scan.

/\*\_############################################################################ \_## \_## SNMP4J - TreeUtils.java \_## \_## Copyright (C) 2003-2020 Frank Fock (SNMP4J.org) \_## \_## Licensed under the Apache License, Version 2.0 (the "License"); \_## you may not use this file except in compliance with the License. \_## You may obtain a copy of the License at \_## \_## http://www.apache.org/licenses/LICENSE-2.0 \_## \_## Unless required by applicable law or agreed to in writing, software \_## distributed under the License is distributed on an "AS IS" BASIS, \_## WITHOUT WARRANTIES OR CONDITIONS OF ANY KIND, either express or implied. \_## See the License for the specific language governing permissions and \_## limitations under the License. \_## \_##########################################################################\*/

Found in path(s):

\* /opt/cola/permits/1690021172\_1684979986.6327674/0/snmp4j-2-8-18-sources-jar/org/snmp4j/util/TreeUtils.java No license file was found, but licenses were detected in source scan.

/\*\_############################################################################

\_##

\_## SNMP4J - TransportIpAddress.java

\_##

\_## Copyright (C) 2003-2020 Frank Fock (SNMP4J.org)

\_##

\_## Licensed under the Apache License, Version 2.0 (the "License");

\_## you may not use this file except in compliance with the License.

\_## You may obtain a copy of the License at

\_##

\_## http://www.apache.org/licenses/LICENSE-2.0

\_##

- \_## Unless required by applicable law or agreed to in writing, software
- \_## distributed under the License is distributed on an "AS IS" BASIS,
- \_## WITHOUT WARRANTIES OR CONDITIONS OF ANY KIND, either express or implied.
- \_## See the License for the specific language governing permissions and
- \_## limitations under the License.

\_##

\_##########################################################################\*/

Found in path(s):

\* /opt/cola/permits/1690021172\_1684979986.6327674/0/snmp4j-2-8-18-sources-

jar/org/snmp4j/smi/TransportIpAddress.java

No license file was found, but licenses were detected in source scan.

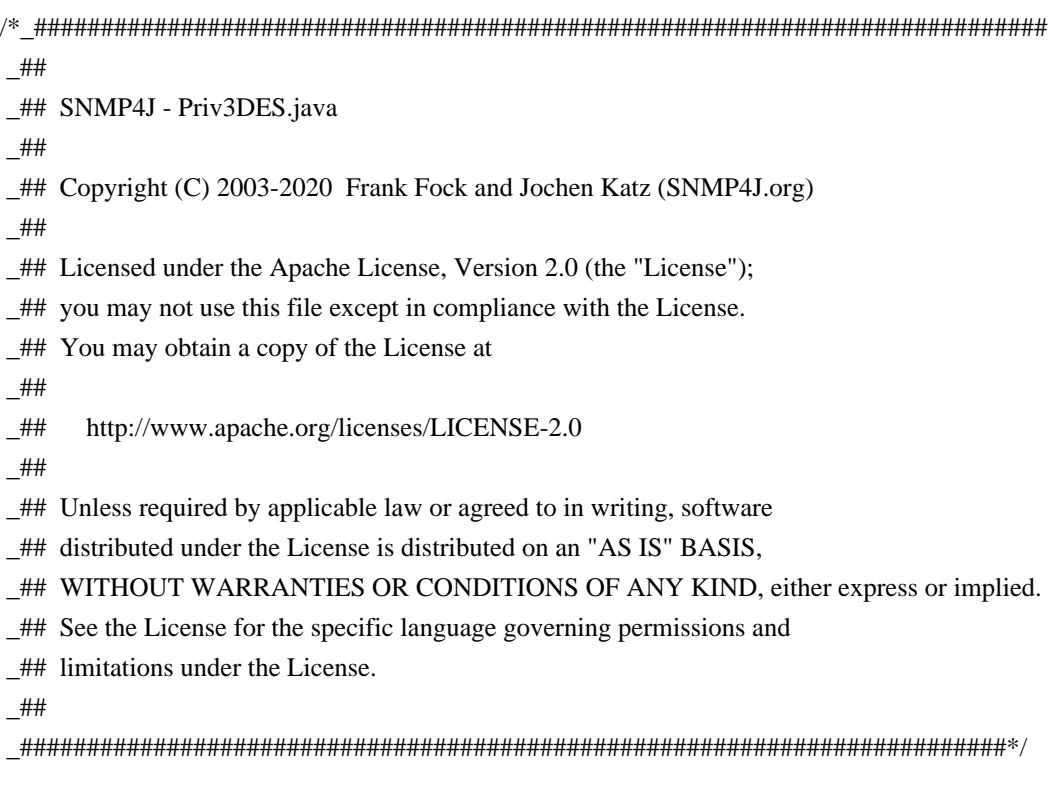

Found in path(s):

\* /opt/cola/permits/1690021172\_1684979986.6327674/0/snmp4j-2-8-18-sources-

jar/org/snmp4j/security/Priv3DES.java

No license file was found, but licenses were detected in source scan.

/\*\_############################################################################

\_##

\_## SNMP4J - SecurityModels.java

\_##

\_## Copyright (C) 2003-2020 Frank Fock and Jochen Katz (SNMP4J.org)

\_##

- \_## Licensed under the Apache License, Version 2.0 (the "License");
- \_## you may not use this file except in compliance with the License.
- \_## You may obtain a copy of the License at

\_##

\_## http://www.apache.org/licenses/LICENSE-2.0

\_##

- \_## Unless required by applicable law or agreed to in writing, software
- \_## distributed under the License is distributed on an "AS IS" BASIS,
- \_## WITHOUT WARRANTIES OR CONDITIONS OF ANY KIND, either express or implied.
- \_## See the License for the specific language governing permissions and
- \_## limitations under the License.

\_##

\_##########################################################################\*/

Found in path(s):

\* /opt/cola/permits/1690021172\_1684979986.6327674/0/snmp4j-2-8-18-sourcesjar/org/snmp4j/security/SecurityModels.java No license file was found, but licenses were detected in source scan.

/\*\_############################################################################ \_##

\_## SNMP4J - SshAddress.java

\_##

\_## Copyright (C) 2003-2020 Frank Fock (SNMP4J.org)

\_##

\_## Licensed under the Apache License, Version 2.0 (the "License");

\_## you may not use this file except in compliance with the License.

\_## You may obtain a copy of the License at

\_##

\_## http://www.apache.org/licenses/LICENSE-2.0

 $\_$ ##

\_## Unless required by applicable law or agreed to in writing, software

\_## distributed under the License is distributed on an "AS IS" BASIS,

\_## WITHOUT WARRANTIES OR CONDITIONS OF ANY KIND, either express or implied.

\_## See the License for the specific language governing permissions and

\_## limitations under the License.

\_##

\_##########################################################################\*/

Found in path(s):

\* /opt/cola/permits/1690021172\_1684979986.6327674/0/snmp4j-2-8-18-sources-

jar/org/snmp4j/smi/SshAddress.java

No license file was found, but licenses were detected in source scan.

/\*\_############################################################################

\_##

\_## SNMP4J - MessageProcessingModel.java

\_##

\_## Copyright (C) 2003-2020 Frank Fock (SNMP4J.org)

\_##

\_## Licensed under the Apache License, Version 2.0 (the "License");

\_## you may not use this file except in compliance with the License.

\_## You may obtain a copy of the License at

\_##

\_## http://www.apache.org/licenses/LICENSE-2.0

\_##

\_## Unless required by applicable law or agreed to in writing, software

- \_## distributed under the License is distributed on an "AS IS" BASIS,
- \_## WITHOUT WARRANTIES OR CONDITIONS OF ANY KIND, either express or implied.
- \_## See the License for the specific language governing permissions and
- \_## limitations under the License.
- \_##

Found in path(s):

\* /opt/cola/permits/1690021172\_1684979986.6327674/0/snmp4j-2-8-18-sourcesjar/org/snmp4j/mp/MessageProcessingModel.java No license file was found, but licenses were detected in source scan.

/\*\_############################################################################

\_##

\_## SNMP4J - SecureTarget.java

- \_##
- \_## Copyright (C) 2003-2020 Frank Fock (SNMP4J.org)
- \_##
- \_## Licensed under the Apache License, Version 2.0 (the "License");
- \_## you may not use this file except in compliance with the License.
- \_## You may obtain a copy of the License at

 $\_$ ##

\_## http://www.apache.org/licenses/LICENSE-2.0

\_##

- \_## Unless required by applicable law or agreed to in writing, software
- \_## distributed under the License is distributed on an "AS IS" BASIS,
- \_## WITHOUT WARRANTIES OR CONDITIONS OF ANY KIND, either express or implied.
- \_## See the License for the specific language governing permissions and
- \_## limitations under the License.

\_##

\_##########################################################################\*/

Found in path(s):

\* /opt/cola/permits/1690021172\_1684979986.6327674/0/snmp4j-2-8-18-sources-jar/org/snmp4j/SecureTarget.java No license file was found, but licenses were detected in source scan.

/\*\_############################################################################

\_##

\_## SNMP4J - DHParameters.java

\_##

\_## Copyright (C) 2003-2020 Frank Fock and Jochen Katz (SNMP4J.org)

\_##

- \_## Licensed under the Apache License, Version 2.0 (the "License");
- \_## you may not use this file except in compliance with the License.
- \_## You may obtain a copy of the License at

\_##

\_## http://www.apache.org/licenses/LICENSE-2.0

- \_## Unless required by applicable law or agreed to in writing, software
- \_## distributed under the License is distributed on an "AS IS" BASIS,
- \_## WITHOUT WARRANTIES OR CONDITIONS OF ANY KIND, either express or implied.
- \_## See the License for the specific language governing permissions and
- \_## limitations under the License.

\_##

\_##########################################################################\*/

Found in path(s):

\* /opt/cola/permits/1690021172\_1684979986.6327674/0/snmp4j-2-8-18-sources-

jar/org/snmp4j/security/dh/DHParameters.java

No license file was found, but licenses were detected in source scan.

/\*\_############################################################################

- \_##
- \_## SNMP4J BER.java
- \_##
- \_## Copyright (C) 2003-2022 Frank Fock (SNMP4J.org)
- \_##
- \_## Licensed under the Apache License, Version 2.0 (the "License");
- \_## you may not use this file except in compliance with the License.
- \_## You may obtain a copy of the License at

\_##

- \_## http://www.apache.org/licenses/LICENSE-2.0
- \_##
- \_## Unless required by applicable law or agreed to in writing, software
- \_## distributed under the License is distributed on an "AS IS" BASIS,
- \_## WITHOUT WARRANTIES OR CONDITIONS OF ANY KIND, either express or implied.
- \_## See the License for the specific language governing permissions and
- \_## limitations under the License.
- \_##
- \_##########################################################################\*/

Found in path(s):

\* /opt/cola/permits/1690021172\_1684979986.6327674/0/snmp4j-2-8-18-sources-jar/org/snmp4j/asn1/BER.java No license file was found, but licenses were detected in source scan.

/\*\_############################################################################

\_##

\_## SNMP4J - VariantVariable.java

- \_##
- \_## Copyright (C) 2003-2020 Frank Fock (SNMP4J.org)
- \_##
- \_## Licensed under the Apache License, Version 2.0 (the "License");
- \_## you may not use this file except in compliance with the License.
- \_## You may obtain a copy of the License at
- \_##
- \_## http://www.apache.org/licenses/LICENSE-2.0
- \_##
- \_## Unless required by applicable law or agreed to in writing, software
- \_## distributed under the License is distributed on an "AS IS" BASIS,
- \_## WITHOUT WARRANTIES OR CONDITIONS OF ANY KIND, either express or implied.
- \_## See the License for the specific language governing permissions and

\_## limitations under the License.

 $-$ ##

\_##########################################################################\*/

Found in path(s):

\* /opt/cola/permits/1690021172\_1684979986.6327674/0/snmp4j-2-8-18-sources-

jar/org/snmp4j/smi/VariantVariable.java

No license file was found, but licenses were detected in source scan.

/\*\_############################################################################

 $-$ ##

\_## SNMP4J - MutableStateReference.java

\_##

\_## Copyright (C) 2003-2020 Frank Fock (SNMP4J.org)

\_##

- ## Licensed under the Apache License, Version 2.0 (the "License");
- \_## you may not use this file except in compliance with the License.
- \_## You may obtain a copy of the License at

\_##

\_## http://www.apache.org/licenses/LICENSE-2.0

\_##

- \_## Unless required by applicable law or agreed to in writing, software
- \_## distributed under the License is distributed on an "AS IS" BASIS,
- \_## WITHOUT WARRANTIES OR CONDITIONS OF ANY KIND, either express or implied.
- \_## See the License for the specific language governing permissions and
- \_## limitations under the License.

\_##

\_##########################################################################\*/

Found in path(s):

\* /opt/cola/permits/1690021172\_1684979986.6327674/0/snmp4j-2-8-18-sources-

jar/org/snmp4j/mp/MutableStateReference.java

No license file was found, but licenses were detected in source scan.

/\*\_############################################################################

\_##

\_## SNMP4J - PrivDES.java

\_##

\_## Copyright (C) 2003-2020 Frank Fock and Jochen Katz (SNMP4J.org)

\_##

- \_## Licensed under the Apache License, Version 2.0 (the "License");
- \_## you may not use this file except in compliance with the License.
- \_## You may obtain a copy of the License at

\_##

\_## http://www.apache.org/licenses/LICENSE-2.0

- \_## Unless required by applicable law or agreed to in writing, software
- \_## distributed under the License is distributed on an "AS IS" BASIS,

\_## WITHOUT WARRANTIES OR CONDITIONS OF ANY KIND, either express or implied.

\_## See the License for the specific language governing permissions and

\_## limitations under the License.

\_##

\_##########################################################################\*/

Found in path(s):

\* /opt/cola/permits/1690021172\_1684979986.6327674/0/snmp4j-2-8-18-sources-

jar/org/snmp4j/security/PrivDES.java

No license file was found, but licenses were detected in source scan.

/\*\_############################################################################

\_##

\_## SNMP4J - SimpleMessageID.java

\_##

\_## Copyright (C) 2003-2020 Frank Fock (SNMP4J.org)

\_##

\_## Licensed under the Apache License, Version 2.0 (the "License");

\_## you may not use this file except in compliance with the License.

\_## You may obtain a copy of the License at

\_##

\_## http://www.apache.org/licenses/LICENSE-2.0

\_##

- \_## Unless required by applicable law or agreed to in writing, software
- \_## distributed under the License is distributed on an "AS IS" BASIS,
- \_## WITHOUT WARRANTIES OR CONDITIONS OF ANY KIND, either express or implied.
- \_## See the License for the specific language governing permissions and
- \_## limitations under the License.

\_##

\_##########################################################################\*/

Found in path(s):

\* /opt/cola/permits/1690021172\_1684979986.6327674/0/snmp4j-2-8-18-sources-

jar/org/snmp4j/mp/SimpleMessageID.java

No license file was found, but licenses were detected in source scan.

/\*\_############################################################################

\_##

\_## SNMP4J - SshTransportAdapter.java

\_##

\_## Copyright (C) 2003-2020 Frank Fock (SNMP4J.org)

\_##

- ## Licensed under the Apache License, Version 2.0 (the "License");
- \_## you may not use this file except in compliance with the License.
- \_## You may obtain a copy of the License at

- \_## http://www.apache.org/licenses/LICENSE-2.0
- \_##
- \_## Unless required by applicable law or agreed to in writing, software
- \_## distributed under the License is distributed on an "AS IS" BASIS,
- \_## WITHOUT WARRANTIES OR CONDITIONS OF ANY KIND, either express or implied.
- \_## See the License for the specific language governing permissions and

\_## limitations under the License.

\_##

\_##########################################################################\*/

Found in path(s):

\* /opt/cola/permits/1690021172\_1684979986.6327674/0/snmp4j-2-8-18-sourcesjar/org/snmp4j/transport/ssh/SshTransportAdapter.java No license file was found, but licenses were detected in source scan.

/\*\_############################################################################

\_##

\_## SNMP4J - LogLevel.java

 $\_$ ##

\_## Copyright (C) 2003-2020 Frank Fock (SNMP4J.org)

\_##

- \_## Licensed under the Apache License, Version 2.0 (the "License");
- \_## you may not use this file except in compliance with the License.
- \_## You may obtain a copy of the License at

\_##

- \_## http://www.apache.org/licenses/LICENSE-2.0
- \_##
- \_## Unless required by applicable law or agreed to in writing, software
- \_## distributed under the License is distributed on an "AS IS" BASIS,
- \_## WITHOUT WARRANTIES OR CONDITIONS OF ANY KIND, either express or implied.
- \_## See the License for the specific language governing permissions and
- \_## limitations under the License.
- \_##

\_##########################################################################\*/

Found in path(s):

\* /opt/cola/permits/1690021172\_1684979986.6327674/0/snmp4j-2-8-18-sources-jar/org/snmp4j/log/LogLevel.java No license file was found, but licenses were detected in source scan.

/\*\_############################################################################

\_##

\_## SNMP4J - OctetString.java

\_##

\_## Copyright (C) 2003-2020 Frank Fock (SNMP4J.org)

\_##

\_## Licensed under the Apache License, Version 2.0 (the "License");

- \_## you may not use this file except in compliance with the License.
- \_## You may obtain a copy of the License at

\_##

\_## http://www.apache.org/licenses/LICENSE-2.0

- \_##
- \_## Unless required by applicable law or agreed to in writing, software
- \_## distributed under the License is distributed on an "AS IS" BASIS,
- \_## WITHOUT WARRANTIES OR CONDITIONS OF ANY KIND, either express or implied.
- \_## See the License for the specific language governing permissions and

\_## limitations under the License.

\_##

\_##########################################################################\*/

Found in path(s):

\* /opt/cola/permits/1690021172\_1684979986.6327674/0/snmp4j-2-8-18-sourcesjar/org/snmp4j/smi/OctetString.java No license file was found, but licenses were detected in source scan.

/\*\_############################################################################

\_##

\_## SNMP4J - DefaultPDUFactory.java

\_##

\_## Copyright (C) 2003-2020 Frank Fock (SNMP4J.org)

\_##

- \_## Licensed under the Apache License, Version 2.0 (the "License");
- \_## you may not use this file except in compliance with the License.
- \_## You may obtain a copy of the License at

\_##

\_## http://www.apache.org/licenses/LICENSE-2.0

\_##

- \_## Unless required by applicable law or agreed to in writing, software
- \_## distributed under the License is distributed on an "AS IS" BASIS,
- \_## WITHOUT WARRANTIES OR CONDITIONS OF ANY KIND, either express or implied.
- \_## See the License for the specific language governing permissions and
- \_## limitations under the License.

\_##

\_##########################################################################\*/

Found in path(s):

\* /opt/cola/permits/1690021172\_1684979986.6327674/0/snmp4j-2-8-18-sources-

jar/org/snmp4j/util/DefaultPDUFactory.java

No license file was found, but licenses were detected in source scan.

/\*\_############################################################################

\_##

\_## SNMP4J - PropertiesTlsTmSecurityCallback.java

\_##

\_## Copyright (C) 2003-2020 Frank Fock (SNMP4J.org)

\_##

## Licensed under the Apache License, Version 2.0 (the "License");

\_## you may not use this file except in compliance with the License.

\_## You may obtain a copy of the License at

\_##

\_## http://www.apache.org/licenses/LICENSE-2.0

\_##

- \_## Unless required by applicable law or agreed to in writing, software
- \_## distributed under the License is distributed on an "AS IS" BASIS,
- \_## WITHOUT WARRANTIES OR CONDITIONS OF ANY KIND, either express or implied.
- \_## See the License for the specific language governing permissions and
- \_## limitations under the License.

\_##

\_##########################################################################\*/

Found in path(s):

\* /opt/cola/permits/1690021172\_1684979986.6327674/0/snmp4j-2-8-18-sources-

jar/org/snmp4j/transport/tls/PropertiesTlsTmSecurityCallback.java

No license file was found, but licenses were detected in source scan.

/\*\_############################################################################ \_##

- 
- \_## SNMP4J CommandResponder.java
- \_##
- \_## Copyright (C) 2003-2020 Frank Fock (SNMP4J.org)
- \_##
- \_## Licensed under the Apache License, Version 2.0 (the "License");
- \_## you may not use this file except in compliance with the License.
- \_## You may obtain a copy of the License at
- \_##
- \_## http://www.apache.org/licenses/LICENSE-2.0
- \_##
- \_## Unless required by applicable law or agreed to in writing, software
- \_## distributed under the License is distributed on an "AS IS" BASIS,
- \_## WITHOUT WARRANTIES OR CONDITIONS OF ANY KIND, either express or implied.
- \_## See the License for the specific language governing permissions and
- \_## limitations under the License.
- \_##

\_##########################################################################\*/

Found in path(s):

\* /opt/cola/permits/1690021172\_1684979986.6327674/0/snmp4j-2-8-18-sources-

jar/org/snmp4j/CommandResponder.java

No license file was found, but licenses were detected in source scan.

/\*\_############################################################################

- \_## \_## SNMP4J - SubIndexInfoImpl.java
- \_##

\_## Copyright (C) 2003-2020 Frank Fock (SNMP4J.org)

\_##

\_## Licensed under the Apache License, Version 2.0 (the "License");

\_## you may not use this file except in compliance with the License.

\_## You may obtain a copy of the License at

\_##

\_## http://www.apache.org/licenses/LICENSE-2.0

\_##

- \_## Unless required by applicable law or agreed to in writing, software
- \_## distributed under the License is distributed on an "AS IS" BASIS,
- \_## WITHOUT WARRANTIES OR CONDITIONS OF ANY KIND, either express or implied.
- \_## See the License for the specific language governing permissions and
- \_## limitations under the License.

\_##

\_##########################################################################\*/

Found in path(s):

\* /opt/cola/permits/1690021172\_1684979986.6327674/0/snmp4j-2-8-18-sources-

jar/org/snmp4j/smi/SubIndexInfoImpl.java

No license file was found, but licenses were detected in source scan.

/\*\_############################################################################

\_##

\_## SNMP4J - LogProxy.java

\_##

\_## Copyright (C) 2003-2020 Frank Fock (SNMP4J.org)

\_##

\_## Licensed under the Apache License, Version 2.0 (the "License");

\_## you may not use this file except in compliance with the License.

\_## You may obtain a copy of the License at

\_##

\_## http://www.apache.org/licenses/LICENSE-2.0

\_##

- \_## Unless required by applicable law or agreed to in writing, software
- \_## distributed under the License is distributed on an "AS IS" BASIS,
- \_## WITHOUT WARRANTIES OR CONDITIONS OF ANY KIND, either express or implied.
- \_## See the License for the specific language governing permissions and
- \_## limitations under the License.

\_##

\_##########################################################################\*/

Found in path(s):

\* /opt/cola/permits/1690021172\_1684979986.6327674/0/snmp4j-2-8-18-sources-jar/org/snmp4j/log/LogProxy.java No license file was found, but licenses were detected in source scan.

/\*\_############################################################################

 \_## \_## SNMP4J - SimpleVariableTextFormat.java \_## \_## Copyright (C) 2003-2020 Frank Fock (SNMP4J.org) \_##

- \_## Licensed under the Apache License, Version 2.0 (the "License");
- \_## you may not use this file except in compliance with the License.
- \_## You may obtain a copy of the License at
- \_##
- \_## http://www.apache.org/licenses/LICENSE-2.0
- \_##
- \_## Unless required by applicable law or agreed to in writing, software
- \_## distributed under the License is distributed on an "AS IS" BASIS,
- \_## WITHOUT WARRANTIES OR CONDITIONS OF ANY KIND, either express or implied.
- \_## See the License for the specific language governing permissions and
- \_## limitations under the License.
- \_##

Found in path(s):

\* /opt/cola/permits/1690021172\_1684979986.6327674/0/snmp4j-2-8-18-sources-

jar/org/snmp4j/util/SimpleVariableTextFormat.java

No license file was found, but licenses were detected in source scan.

/\*\_############################################################################

\_##

\_## SNMP4J - AuthHMAC384SHA512.java

 $-$ ##

\_## Copyright (C) 2003-2020 Frank Fock and Jochen Katz (SNMP4J.org)

\_##

- \_## Licensed under the Apache License, Version 2.0 (the "License");
- \_## you may not use this file except in compliance with the License.
- \_## You may obtain a copy of the License at

\_##

\_## http://www.apache.org/licenses/LICENSE-2.0

\_##

- \_## Unless required by applicable law or agreed to in writing, software
- \_## distributed under the License is distributed on an "AS IS" BASIS,
- \_## WITHOUT WARRANTIES OR CONDITIONS OF ANY KIND, either express or implied.

\_## See the License for the specific language governing permissions and

\_## limitations under the License.

\_##

\_##########################################################################\*/

Found in path(s):

\* /opt/cola/permits/1690021172\_1684979986.6327674/0/snmp4j-2-8-18-sourcesjar/org/snmp4j/security/AuthHMAC384SHA512.java No license file was found, but licenses were detected in source scan.

/\*\_############################################################################ \_## \_## SNMP4J - SshSession.java \_##

- \_## Copyright (C) 2003-2020 Frank Fock (SNMP4J.org)
- \_##
- \_## Licensed under the Apache License, Version 2.0 (the "License");
- \_## you may not use this file except in compliance with the License.
- \_## You may obtain a copy of the License at
- \_##
- \_## http://www.apache.org/licenses/LICENSE-2.0
- \_##
- \_## Unless required by applicable law or agreed to in writing, software
- \_## distributed under the License is distributed on an "AS IS" BASIS,
- \_## WITHOUT WARRANTIES OR CONDITIONS OF ANY KIND, either express or implied.
- \_## See the License for the specific language governing permissions and
- \_## limitations under the License.
- \_##

Found in path(s):

\* /opt/cola/permits/1690021172\_1684979986.6327674/0/snmp4j-2-8-18-sourcesjar/org/snmp4j/transport/ssh/SshSession.java No license file was found, but licenses were detected in source scan.

/\*\_############################################################################

\_##

\_## SNMP4J - SnmpURI.java

\_##

 $#$ # Copyright (C) 2003-2020 Frank Fock (SNMP4J.org)

\_##

- \_## Licensed under the Apache License, Version 2.0 (the "License");
- \_## you may not use this file except in compliance with the License.
- \_## You may obtain a copy of the License at
- \_##
- \_## http://www.apache.org/licenses/LICENSE-2.0
- \_##
- \_## Unless required by applicable law or agreed to in writing, software
- \_## distributed under the License is distributed on an "AS IS" BASIS,
- \_## WITHOUT WARRANTIES OR CONDITIONS OF ANY KIND, either express or implied.
- \_## See the License for the specific language governing permissions and
- \_## limitations under the License.
- \_##

\_##########################################################################\*/

Found in path(s):

\* /opt/cola/permits/1690021172\_1684979986.6327674/0/snmp4j-2-8-18-sources-jar/org/snmp4j/uri/SnmpURI.java No license file was found, but licenses were detected in source scan.

/\*\_############################################################################

\_##

\_## SNMP4J - LogAdapter.java

- \_##
- \_## Copyright (C) 2003-2020 Frank Fock (SNMP4J.org)
- \_##
- \_## Licensed under the Apache License, Version 2.0 (the "License");
- \_## you may not use this file except in compliance with the License.
- \_## You may obtain a copy of the License at
- \_##
- \_## http://www.apache.org/licenses/LICENSE-2.0
- \_##
- \_## Unless required by applicable law or agreed to in writing, software
- \_## distributed under the License is distributed on an "AS IS" BASIS,
- \_## WITHOUT WARRANTIES OR CONDITIONS OF ANY KIND, either express or implied.
- \_## See the License for the specific language governing permissions and
- \_## limitations under the License.
- \_##

Found in path(s):

\* /opt/cola/permits/1690021172\_1684979986.6327674/0/snmp4j-2-8-18-sources-

jar/org/snmp4j/log/LogAdapter.java

No license file was found, but licenses were detected in source scan.

/\*\_############################################################################ \_##

\_## SNMP4J - NonStandardSecurityProtocol.java

- \_##
- \_## Copyright (C) 2003-2020 Frank Fock and Jochen Katz (SNMP4J.org)

\_##

- ## Licensed under the Apache License, Version 2.0 (the "License");
- \_## you may not use this file except in compliance with the License.
- \_## You may obtain a copy of the License at
- \_##
- \_## http://www.apache.org/licenses/LICENSE-2.0
- \_##
- \_## Unless required by applicable law or agreed to in writing, software
- \_## distributed under the License is distributed on an "AS IS" BASIS,
- \_## WITHOUT WARRANTIES OR CONDITIONS OF ANY KIND, either express or implied.
- \_## See the License for the specific language governing permissions and
- \_## limitations under the License.
- \_##

\_##########################################################################\*/

Found in path(s):

\*

 /opt/cola/permits/1690021172\_1684979986.6327674/0/snmp4j-2-8-18-sourcesjar/org/snmp4j/security/nonstandard/NonStandardSecurityProtocol.java No license file was found, but licenses were detected in source scan.

/\*\_############################################################################ \_## \_## SNMP4J - MessageID.java \_## \_## Copyright (C) 2003-2020 Frank Fock (SNMP4J.org)

- \_##
- \_## Licensed under the Apache License, Version 2.0 (the "License");
- \_## you may not use this file except in compliance with the License.
- \_## You may obtain a copy of the License at
- \_##
- \_## http://www.apache.org/licenses/LICENSE-2.0

\_##

- \_## Unless required by applicable law or agreed to in writing, software
- \_## distributed under the License is distributed on an "AS IS" BASIS,
- \_## WITHOUT WARRANTIES OR CONDITIONS OF ANY KIND, either express or implied.
- \_## See the License for the specific language governing permissions and
- \_## limitations under the License.

\_##

\_##########################################################################\*/

Found in path(s):

\* /opt/cola/permits/1690021172\_1684979986.6327674/0/snmp4j-2-8-18-sources-

jar/org/snmp4j/mp/MessageID.java

No license file was found, but licenses were detected in source scan.

/\*\_############################################################################ \_##

\_## SNMP4J - MultiThreadedTrapReceiver.java

\_##

\_## Copyright (C) 2003-2020 Frank Fock (SNMP4J.org)

\_##

- \_## Licensed under the Apache License, Version 2.0 (the "License");
- \_## you may not use this file except in compliance with the License.
- \_## You may obtain a copy of the License at

\_##

\_## http://www.apache.org/licenses/LICENSE-2.0

\_##

- \_## Unless required by applicable law or agreed to in writing, software
- \_## distributed under the License is distributed on an "AS IS" BASIS,
- \_## WITHOUT WARRANTIES OR CONDITIONS OF ANY KIND, either express or implied.
- \_## See the License for the specific language governing permissions and
- \_## limitations under the License.
- \_##

\_##########################################################################\*/

Found in path(s):

\* /opt/cola/permits/1690021172\_1684979986.6327674/0/snmp4j-2-8-18-sourcesjar/org/snmp4j/test/MultiThreadedTrapReceiver.java

No license file was found, but licenses were detected in source scan.

/\*\_############################################################################ \_## \_## SNMP4J - TsmSecurityParameters.java \_## \_## Copyright (C) 2003-2020 Frank Fock and Jochen Katz (SNMP4J.org) \_## \_## Licensed under the Apache License, Version 2.0 (the "License"); \_## you may not use this file except in compliance with the License. \_## You may obtain a copy of the License at \_## \_## http://www.apache.org/licenses/LICENSE-2.0 \_## \_## Unless required by applicable law or agreed to in writing, software \_## distributed under the License is distributed on an "AS IS" BASIS, \_## WITHOUT WARRANTIES OR CONDITIONS OF ANY KIND, either express or implied.

- \_## See the License for the specific language governing permissions and
- \_## limitations under the License.
- \_##
- \_##########################################################################\*/

Found in path(s):

\* /opt/cola/permits/1690021172\_1684979986.6327674/0/snmp4j-2-8-18-sources-

jar/org/snmp4j/security/TsmSecurityParameters.java

No license file was found, but licenses were detected in source scan.

/\*\_############################################################################

\_##

\_## SNMP4J - CommonTimer.java

\_##

\_## Copyright (C) 2003-2020 Frank Fock (SNMP4J.org)

\_##

\_## Licensed under the Apache License, Version 2.0 (the "License");

\_## you may not use this file except in compliance with the License.

\_## You may obtain a copy of the License at

\_##

\_## http://www.apache.org/licenses/LICENSE-2.0

\_##

- \_## Unless required by applicable law or agreed to in writing, software
- \_## distributed under the License is distributed on an "AS IS" BASIS,
- \_## WITHOUT WARRANTIES OR CONDITIONS OF ANY KIND, either express or implied.
- \_## See the License for the specific language governing permissions and
- \_## limitations under the License.

\_##

\_##########################################################################\*/

Found in path(s):

\* /opt/cola/permits/1690021172\_1684979986.6327674/0/snmp4j-2-8-18-sources-

jar/org/snmp4j/util/CommonTimer.java

No license file was found, but licenses were detected in source scan.

### /\*\_############################################################################ \_##

\_## SNMP4J - TlsTmSecurityCallbackProxy.java

\_##

\_## Copyright (C) 2003-2020 Frank Fock (SNMP4J.org)

\_##

\_## Licensed under the Apache License, Version 2.0 (the "License");

\_## you may not use this file except in compliance with the License.

\_## You may obtain a copy of the License at

\_##

\_## http://www.apache.org/licenses/LICENSE-2.0

\_##

\_## Unless required by applicable law or agreed to in writing, software

\_## distributed under the License is distributed on an "AS IS" BASIS,

\_## WITHOUT WARRANTIES OR CONDITIONS OF ANY KIND, either express or implied.

\_## See the License for the specific language governing permissions and

\_## limitations under the License.

\_##

\_##########################################################################\*/

Found in path(s):

\* /opt/cola/permits/1690021172\_1684979986.6327674/0/snmp4j-2-8-18-sources-

jar/org/snmp4j/transport/tls/TlsTmSecurityCallbackProxy.java

No license file was found, but licenses were detected in source scan.

/\*\_############################################################################

\_##

\_## SNMP4J - VariableTextFormat.java

\_##

\_## Copyright (C) 2003-2020 Frank Fock (SNMP4J.org)

\_##

- \_## Licensed under the Apache License, Version 2.0 (the "License");
- \_## you may not use this file except in compliance with the License.

\_## You may obtain a copy of the License at

\_##

\_## http://www.apache.org/licenses/LICENSE-2.0

\_##

- \_## Unless required by applicable law or agreed to in writing, software
- \_## distributed under the License is distributed on an "AS IS" BASIS,
- \_## WITHOUT WARRANTIES OR CONDITIONS OF ANY KIND, either express or implied.
- \_## See the License for the specific language governing permissions and
- \_## limitations under the License.

\_##

\_##########################################################################\*/

Found in path(s):

\* /opt/cola/permits/1690021172\_1684979986.6327674/0/snmp4j-2-8-18-sourcesjar/org/snmp4j/util/VariableTextFormat.java No license file was found, but licenses were detected in source scan.

/\*\_############################################################################

 \_## \_## SNMP4J - TcpAddress.java \_## \_## Copyright (C) 2003-2020 Frank Fock (SNMP4J.org) \_## ## Licensed under the Apache License, Version 2.0 (the "License"); \_## you may not use this file except in compliance with the License. \_## You may obtain a copy of the License at \_## \_## http://www.apache.org/licenses/LICENSE-2.0 \_## \_## Unless required by applicable law or agreed to in writing, software \_## distributed under the License is distributed on an "AS IS" BASIS, \_## WITHOUT WARRANTIES OR CONDITIONS OF ANY KIND, either express or implied. \_## See the License for the specific language governing permissions and \_## limitations under the License. \_##

\_##########################################################################\*/

Found in path(s):

\* /opt/cola/permits/1690021172\_1684979986.6327674/0/snmp4j-2-8-18-sources-

jar/org/snmp4j/smi/TcpAddress.java

No license file was found, but licenses were detected in source scan.

/\*\_############################################################################

\_##

\_## SNMP4J - Salt.java

\_##

\_## Copyright (C) 2003-2020 Frank Fock and Jochen Katz (SNMP4J.org)

\_##

- \_## Licensed under the Apache License, Version 2.0 (the "License");
- \_## you may not use this file except in compliance with the License.
- \_## You may obtain a copy of the License at

\_##

\_## http://www.apache.org/licenses/LICENSE-2.0

- \_## Unless required by applicable law or agreed to in writing, software
- \_## distributed under the License is distributed on an "AS IS" BASIS,
- \_## WITHOUT WARRANTIES OR CONDITIONS OF ANY KIND, either express or implied.
- \_## See the License for the specific language governing permissions and
- \_## limitations under the License.

\_##

\_##########################################################################\*/

Found in path(s):

\* /opt/cola/permits/1690021172\_1684979986.6327674/0/snmp4j-2-8-18-sources-jar/org/snmp4j/security/Salt.java No license file was found, but licenses were detected in source scan.

#### /\*\_############################################################################

- \_##
- \_## SNMP4J AuthenticationFailureListener.java
- \_##
- \_## Copyright (C) 2003-2020 Frank Fock (SNMP4J.org)
- \_##
- \_## Licensed under the Apache License, Version 2.0 (the "License");
- \_## you may not use this file except in compliance with the License.
- \_## You may obtain a copy of the License at

 $\_$ ##

\_## http://www.apache.org/licenses/LICENSE-2.0

\_##

- \_## Unless required by applicable law or agreed to in writing, software
- \_## distributed under the License is distributed on an "AS IS" BASIS,
- \_## WITHOUT WARRANTIES OR CONDITIONS OF ANY KIND, either express or implied.
- \_## See the License for the specific language governing permissions and
- \_## limitations under the License.

\_##

\_##########################################################################\*/

Found in path(s):

- \* /opt/cola/permits/1690021172\_1684979986.6327674/0/snmp4j-2-8-18-sources-
- jar/org/snmp4j/event/AuthenticationFailureListener.java
- No license file was found, but licenses were detected in source scan.

/\*\_############################################################################ \_##

- \_## SNMP4J TransportListener.java
- \_##
- \_## Copyright (C) 2003-2020 Frank Fock (SNMP4J.org)
- \_##
- \_## Licensed under the Apache License, Version 2.0 (the "License");
- \_## you may not use this file except in compliance with the License.
- \_## You may obtain a copy of the License at
- \_##
- \_## http://www.apache.org/licenses/LICENSE-2.0
- \_##
- \_## Unless required by applicable law or agreed to in writing, software
- \_## distributed under the License is distributed on an "AS IS" BASIS,
- \_## WITHOUT WARRANTIES OR CONDITIONS OF ANY KIND, either express or implied.
- \_## See the License for the specific language governing permissions and

\_## limitations under the License.

 $-$ ##

\_##########################################################################\*/

Found in path(s):

\* /opt/cola/permits/1690021172\_1684979986.6327674/0/snmp4j-2-8-18-sources-

jar/org/snmp4j/transport/TransportListener.java

No license file was found, but licenses were detected in source scan.

/\*\_############################################################################  $-$ ##

\_## SNMP4J - TlsTmSecurityCallback.java

\_##

\_## Copyright (C) 2003-2020 Frank Fock (SNMP4J.org)

\_##

## Licensed under the Apache License, Version 2.0 (the "License");

\_## you may not use this file except in compliance with the License.

\_## You may obtain a copy of the License at

\_##

\_## http://www.apache.org/licenses/LICENSE-2.0

\_##

- \_## Unless required by applicable law or agreed to in writing, software
- \_## distributed under the License is distributed on an "AS IS" BASIS,
- \_## WITHOUT WARRANTIES OR CONDITIONS OF ANY KIND, either express or implied.
- \_## See the License for the specific language governing permissions and
- \_## limitations under the License.

\_##

\_##########################################################################\*/

Found in path(s):

\* /opt/cola/permits/1690021172\_1684979986.6327674/0/snmp4j-2-8-18-sourcesjar/org/snmp4j/transport/tls/TlsTmSecurityCallback.java No license file was found, but licenses were detected in source scan.

/\*\_############################################################################

\_##

\_## SNMP4J - AssignableFromIntArray.java

\_##

\_## Copyright (C) 2003-2020 Frank Fock (SNMP4J.org)

\_##

- \_## Licensed under the Apache License, Version 2.0 (the "License");
- \_## you may not use this file except in compliance with the License.
- \_## You may obtain a copy of the License at

\_##

\_## http://www.apache.org/licenses/LICENSE-2.0

- \_## Unless required by applicable law or agreed to in writing, software
- \_## distributed under the License is distributed on an "AS IS" BASIS,

\_## WITHOUT WARRANTIES OR CONDITIONS OF ANY KIND, either express or implied.

\_## See the License for the specific language governing permissions and

\_## limitations under the License.

\_##

\_##########################################################################\*/

Found in path(s):

\* /opt/cola/permits/1690021172\_1684979986.6327674/0/snmp4j-2-8-18-sources-

jar/org/snmp4j/smi/AssignableFromIntArray.java

No license file was found, but licenses were detected in source scan.

/\*\_############################################################################ \_##

\_## SNMP4J - PrivAESWith3DESKeyExtension.java

\_##

\_## Copyright (C) 2003-2020 Frank Fock and Jochen Katz (SNMP4J.org)

\_##

\_## Licensed under the Apache License, Version 2.0 (the "License");

\_## you may not use this file except in compliance with the License.

\_## You may obtain a copy of the License at

\_##

\_## http://www.apache.org/licenses/LICENSE-2.0

\_##

\_## Unless required by applicable law or agreed to in writing, software

- \_## distributed under the License is distributed on an "AS IS" BASIS,
- \_## WITHOUT WARRANTIES OR CONDITIONS OF ANY KIND, either express or implied.
- \_## See the License for the specific language governing permissions and
- \_## limitations under the License.

 $-$ ##

\_##########################################################################\*/

Found in path(s):

\*

/opt/cola/permits/1690021172\_1684979986.6327674/0/snmp4j-2-8-18-sources-

jar/org/snmp4j/security/nonstandard/PrivAESWith3DESKeyExtension.java

No license file was found, but licenses were detected in source scan.

/\*\_############################################################################

\_##

\_## SNMP4J - TimedMessageID.java

\_##

\_## Copyright (C) 2003-2020 Frank Fock (SNMP4J.org)

\_##

\_## Licensed under the Apache License, Version 2.0 (the "License");

\_## you may not use this file except in compliance with the License.

\_## You may obtain a copy of the License at

\_##

\_## http://www.apache.org/licenses/LICENSE-2.0

- \_##
- \_## Unless required by applicable law or agreed to in writing, software
- \_## distributed under the License is distributed on an "AS IS" BASIS,
- \_## WITHOUT WARRANTIES OR CONDITIONS OF ANY KIND, either express or implied.
- \_## See the License for the specific language governing permissions and

\_## limitations under the License.

\_##

```
 _##########################################################################*/
```
Found in path(s):

\* /opt/cola/permits/1690021172\_1684979986.6327674/0/snmp4j-2-8-18-sourcesjar/org/snmp4j/mp/TimedMessageID.java No license file was found, but licenses were detected in source scan.

/\*\_############################################################################

\_##

\_## SNMP4J - AuthMD5.java

\_##

\_## Copyright (C) 2003-2020 Frank Fock and Jochen Katz (SNMP4J.org)

\_##

\_## Licensed under the Apache License, Version 2.0 (the "License");

- \_## you may not use this file except in compliance with the License.
- \_## You may obtain a copy of the License at

\_##

\_## http://www.apache.org/licenses/LICENSE-2.0

\_##

- \_## Unless required by applicable law or agreed to in writing, software
- \_## distributed under the License is distributed on an "AS IS" BASIS,
- \_## WITHOUT WARRANTIES OR CONDITIONS OF ANY KIND, either express or implied.
- \_## See the License for the specific language governing permissions and
- \_## limitations under the License.

\_##

\_##########################################################################\*/

Found in path(s):

\* /opt/cola/permits/1690021172\_1684979986.6327674/0/snmp4j-2-8-18-sources-

jar/org/snmp4j/security/AuthMD5.java

No license file was found, but licenses were detected in source scan.

### /\*\_############################################################################

\_##

\_## SNMP4J - DefaultTlsTmSecurityCallback.java

\_##

\_## Copyright (C) 2003-2020 Frank Fock (SNMP4J.org)

\_##

## Licensed under the Apache License, Version 2.0 (the "License");

\_## you may not use this file except in compliance with the License.

\_## You may obtain a copy of the License at
\_##

\_## http://www.apache.org/licenses/LICENSE-2.0

\_##

- \_## Unless required by applicable law or agreed to in writing, software
- \_## distributed under the License is distributed on an "AS IS" BASIS,
- \_## WITHOUT WARRANTIES OR CONDITIONS OF ANY KIND, either express or implied.
- \_## See the License for the specific language governing permissions and
- \_## limitations under the License.

\_##

\_##########################################################################\*/

Found in path(s):

\* /opt/cola/permits/1690021172\_1684979986.6327674/0/snmp4j-2-8-18-sources-

jar/org/snmp4j/transport/tls/DefaultTlsTmSecurityCallback.java

No license file was found, but licenses were detected in source scan.

## /\*\_############################################################################

\_##

- \_## SNMP4J MPv3.java
- \_##
- \_## Copyright (C) 2003-2020 Frank Fock (SNMP4J.org)
- \_##
- \_## Licensed under the Apache License, Version 2.0 (the "License");
- \_## you may not use this file except in compliance with the License.
- \_## You may obtain a copy of the License at
- \_##
- \_## http://www.apache.org/licenses/LICENSE-2.0
- \_##
- \_## Unless required by applicable law or agreed to in writing, software
- \_## distributed under the License is distributed on an "AS IS" BASIS,
- \_## WITHOUT WARRANTIES OR CONDITIONS OF ANY KIND, either express or implied.
- \_## See the License for the specific language governing permissions and
- \_## limitations under the License.
- \_##

\_##########################################################################\*/

Found in path(s):

\* /opt/cola/permits/1690021172\_1684979986.6327674/0/snmp4j-2-8-18-sources-jar/org/snmp4j/mp/MPv3.java No license file was found, but licenses were detected in source scan.

/\*\_############################################################################

- \_##
- \_## SNMP4J JavaLogFactory.java
- \_##
- \_## Copyright (C) 2003-2020 Frank Fock (SNMP4J.org)
- \_##

## Licensed under the Apache License, Version 2.0 (the "License");

\_## you may not use this file except in compliance with the License.

\_## You may obtain a copy of the License at

\_##

\_## http://www.apache.org/licenses/LICENSE-2.0

\_##

- \_## Unless required by applicable law or agreed to in writing, software
- \_## distributed under the License is distributed on an "AS IS" BASIS,
- \_## WITHOUT WARRANTIES OR CONDITIONS OF ANY KIND, either express or implied.
- \_## See the License for the specific language governing permissions and
- \_## limitations under the License.

\_##

\_##########################################################################\*/

Found in path(s):

\* /opt/cola/permits/1690021172\_1684979986.6327674/0/snmp4j-2-8-18-sources-

jar/org/snmp4j/log/JavaLogFactory.java

No license file was found, but licenses were detected in source scan.

/\*\_############################################################################

\_##

\_## SNMP4J - Target.java

\_##

\_## Copyright (C) 2003-2020 Frank Fock (SNMP4J.org)

\_##

\_## Licensed under the Apache License, Version 2.0 (the "License");

\_## you may not use this file except in compliance with the License.

\_## You may obtain a copy of the License at

\_##

\_## http://www.apache.org/licenses/LICENSE-2.0

\_##

\_## Unless required by applicable law or agreed to in writing, software

\_## distributed under the License is distributed on an "AS IS" BASIS,

\_## WITHOUT WARRANTIES OR CONDITIONS OF ANY KIND, either express or implied.

- \_## See the License for the specific language governing permissions and
- \_## limitations under the License.

\_##

\_##########################################################################\*/

Found in path(s):

\* /opt/cola/permits/1690021172\_1684979986.6327674/0/snmp4j-2-8-18-sources-jar/org/snmp4j/Target.java No license file was found, but licenses were detected in source scan.

/\*\_############################################################################

 \_## \_## SNMP4J - GenericAddress.java \_## \_## Copyright (C) 2003-2020 Frank Fock (SNMP4J.org) \_## \_## Licensed under the Apache License, Version 2.0 (the "License"); \_## you may not use this file except in compliance with the License.

\_## You may obtain a copy of the License at

\_##

\_## http://www.apache.org/licenses/LICENSE-2.0

\_##

- \_## Unless required by applicable law or agreed to in writing, software
- \_## distributed under the License is distributed on an "AS IS" BASIS,
- \_## WITHOUT WARRANTIES OR CONDITIONS OF ANY KIND, either express or implied.
- \_## See the License for the specific language governing permissions and
- \_## limitations under the License.

\_##

\_##########################################################################\*/

Found in path(s):

\* /opt/cola/permits/1690021172\_1684979986.6327674/0/snmp4j-2-8-18-sources-

jar/org/snmp4j/smi/GenericAddress.java

No license file was found, but licenses were detected in source scan.

/\*\_############################################################################

\_##

\_## SNMP4J - DummyTransport.java

\_##

\_## Copyright (C) 2003-2020 Frank Fock (SNMP4J.org)

\_##

\_## Licensed under the Apache License, Version 2.0 (the "License");

\_## you may not use this file except in compliance with the License.

\_## You may obtain a copy of the License at

\_##

\_## http://www.apache.org/licenses/LICENSE-2.0

\_##

- \_## Unless required by applicable law or agreed to in writing, software
- \_## distributed under the License is distributed on an "AS IS" BASIS,
- \_## WITHOUT WARRANTIES OR CONDITIONS OF ANY KIND, either express or implied.
- \_## See the License for the specific language governing permissions and
- \_## limitations under the License.

\_##

\_##########################################################################\*/

Found in path(s):

\* /opt/cola/permits/1690021172\_1684979986.6327674/0/snmp4j-2-8-18-sources-

jar/org/snmp4j/transport/DummyTransport.java

No license file was found, but licenses were detected in source scan.

/\*\_############################################################################ \_##

\_## SNMP4J - SecurityNameMapping.java

\_##

\_## Copyright (C) 2003-2020 Frank Fock (SNMP4J.org)

- \_##
- \_## Licensed under the Apache License, Version 2.0 (the "License");
- \_## you may not use this file except in compliance with the License.

```
 _## You may obtain a copy of the License at
```
\_##

- \_## http://www.apache.org/licenses/LICENSE-2.0
- \_##
- \_## Unless required by applicable law or agreed to in writing, software
- \_## distributed under the License is distributed on an "AS IS" BASIS,
- \_## WITHOUT WARRANTIES OR CONDITIONS OF ANY KIND, either express or implied.
- \_## See the License for the specific language governing permissions and
- \_## limitations under the License.

\_##

\_##########################################################################\*/

Found in path(s):

\* /opt/cola/permits/1690021172\_1684979986.6327674/0/snmp4j-2-8-18-sources-

jar/org/snmp4j/transport/tls/SecurityNameMapping.java

No license file was found, but licenses were detected in source scan.

/\*\_############################################################################

\_##

\_## SNMP4J - X509TlsTransportMappingConfig.java

\_##

\_## Copyright (C) 2003-2020 Frank Fock (SNMP4J.org)

\_##

- \_## Licensed under the Apache License, Version 2.0 (the "License");
- \_## you may not use this file except in compliance with the License.
- \_## You may obtain a copy of the License at
- \_##
- \_## http://www.apache.org/licenses/LICENSE-2.0

\_##

\_## Unless required by applicable law or agreed to in writing, software

\_## distributed under the License is distributed on an "AS IS" BASIS,

- \_## WITHOUT WARRANTIES OR CONDITIONS OF ANY KIND, either express or implied.
- \_## See the License for the specific language governing permissions and
- \_## limitations under the License.
- \_##

\_##########################################################################\*/

Found in path(s):

\* /opt/cola/permits/1690021172\_1684979986.6327674/0/snmp4j-2-8-18-sources-

jar/org/snmp4j/transport/tls/X509TlsTransportMappingConfig.java

No license file was found, but licenses were detected in source scan.

/\*\_############################################################################

\_##

\_## SNMP4J - TableUtils.java

- \_##
- \_## Copyright (C) 2003-2020 Frank Fock (SNMP4J.org)
- \_##
- \_## Licensed under the Apache License, Version 2.0 (the "License");
- \_## you may not use this file except in compliance with the License.
- \_## You may obtain a copy of the License at
- \_##
- \_## http://www.apache.org/licenses/LICENSE-2.0
- \_##
- \_## Unless required by applicable law or agreed to in writing, software
- \_## distributed under the License is distributed on an "AS IS" BASIS,
- \_## WITHOUT WARRANTIES OR CONDITIONS OF ANY KIND, either express or implied.
- \_## See the License for the specific language governing permissions and
- \_## limitations under the License.
- \_##

\_##########################################################################\*/

Found in path(s):

\* /opt/cola/permits/1690021172\_1684979986.6327674/0/snmp4j-2-8-18-sources-jar/org/snmp4j/util/TableUtils.java No license file was found, but licenses were detected in source scan.

/\*\_############################################################################

 \_## \_## SNMP4J - JavaLogAdapter.java \_##  $#$ # Copyright (C) 2003-2020 Frank Fock (SNMP4J.org) \_## \_## Licensed under the Apache License, Version 2.0 (the "License"); \_## you may not use this file except in compliance with the License. \_## You may obtain a copy of the License at \_## \_## http://www.apache.org/licenses/LICENSE-2.0 \_## \_## Unless required by applicable law or agreed to in writing, software \_## distributed under the License is distributed on an "AS IS" BASIS, \_## WITHOUT WARRANTIES OR CONDITIONS OF ANY KIND, either express or implied. \_## See the License for the specific language governing permissions and \_## limitations under the License. \_##

\_##########################################################################\*/

Found in path(s):

\* /opt/cola/permits/1690021172\_1684979986.6327674/0/snmp4j-2-8-18-sources-

jar/org/snmp4j/log/JavaLogAdapter.java

No license file was found, but licenses were detected in source scan.

/\*\_############################################################################ \_##

- \_## SNMP4J AssignableFromString.java
- \_##
- \_## Copyright (C) 2003-2020 Frank Fock (SNMP4J.org)
- \_##
- \_## Licensed under the Apache License, Version 2.0 (the "License");
- \_## you may not use this file except in compliance with the License.
- \_## You may obtain a copy of the License at
- \_##
- \_## http://www.apache.org/licenses/LICENSE-2.0
- \_##
- \_## Unless required by applicable law or agreed to in writing, software
- \_## distributed under the License is distributed on an "AS IS" BASIS,
- \_## WITHOUT WARRANTIES OR CONDITIONS OF ANY KIND, either express or implied.
- \_## See the License for the specific language governing permissions and
- \_## limitations under the License.

\_##

\_##########################################################################\*/

Found in path(s):

\* /opt/cola/permits/1690021172\_1684979986.6327674/0/snmp4j-2-8-18-sourcesjar/org/snmp4j/smi/AssignableFromString.java

# **1.396 python-requests 2.31.0**

# **1.396.1 Available under license :**

Modifications:

Copyright (c) 2011 Kenneth Reitz.

Original Project:

Copyright (c) 2010 by Armin Ronacher.

Some rights reserved.

Redistribution and use in source and binary forms of the theme, with or without modification, are permitted provided that the following conditions are met:

\* Redistributions of source code must retain the above copyright notice, this list of conditions and the following disclaimer.

\* Redistributions in binary form must reproduce the above copyright notice, this list of conditions and the following disclaimer in the documentation and/or other materials provided with the distribution.

\* The names of the contributors may not be used to endorse or promote products derived from this software without specific prior written permission.

We kindly ask you to only use these themes in an unmodified manner just for Flask and Flask-related products, not for unrelated projects. If you like the visual style and want to use it for your own projects, please consider

 making some larger changes to the themes (such as changing font faces, sizes, colors or margins).

THIS THEME IS PROVIDED BY THE COPYRIGHT HOLDERS AND CONTRIBUTORS "AS IS" AND ANY EXPRESS OR IMPLIED WARRANTIES, INCLUDING, BUT NOT LIMITED TO, THE IMPLIED WARRANTIES OF MERCHANTABILITY AND FITNESS FOR A PARTICULAR PURPOSE ARE DISCLAIMED. IN NO EVENT SHALL THE COPYRIGHT OWNER OR CONTRIBUTORS BE LIABLE FOR ANY DIRECT, INDIRECT, INCIDENTAL, SPECIAL, EXEMPLARY, OR CONSEQUENTIAL DAMAGES (INCLUDING, BUT NOT LIMITED TO, PROCUREMENT OF SUBSTITUTE GOODS OR SERVICES; LOSS OF USE, DATA, OR PROFITS; OR BUSINESS INTERRUPTION) HOWEVER CAUSED AND ON ANY THEORY OF LIABILITY, WHETHER IN CONTRACT, STRICT LIABILITY, OR TORT (INCLUDING NEGLIGENCE OR OTHERWISE) ARISING IN ANY WAY OUT OF THE USE OF THIS THEME, EVEN IF ADVISED OF THE POSSIBILITY OF SUCH DAMAGE.

Copyright 2019 Kenneth Reitz. All rights reserved. Requests Copyright 2019 Kenneth Reitz

> Apache License Version 2.0, January 2004 http://www.apache.org/licenses/

#### TERMS AND CONDITIONS FOR USE, REPRODUCTION, AND DISTRIBUTION

1. Definitions.

 "License" shall mean the terms and conditions for use, reproduction, and distribution as defined by Sections 1 through 9 of this document.

 "Licensor" shall mean the copyright owner or entity authorized by the copyright owner that is granting the License.

 "Legal Entity" shall mean the union of the acting entity and all other entities that control, are controlled by, or are under common control with that entity. For the purposes of this definition, "control" means (i) the power, direct or indirect, to cause the direction or management of such entity, whether by contract or otherwise, or (ii) ownership of fifty percent (50%) or more of the

 outstanding shares, or (iii) beneficial ownership of such entity.

 "You" (or "Your") shall mean an individual or Legal Entity exercising permissions granted by this License.

 "Source" form shall mean the preferred form for making modifications, including but not limited to software source code, documentation source, and configuration files.

 "Object" form shall mean any form resulting from mechanical transformation or translation of a Source form, including but not limited to compiled object code, generated documentation, and conversions to other media types.

 "Work" shall mean the work of authorship, whether in Source or Object form, made available under the License, as indicated by a copyright notice that is included in or attached to the work (an example is provided in the Appendix below).

 "Derivative Works" shall mean any work, whether in Source or Object form, that is based on (or derived from) the Work and for which the editorial

 revisions, annotations, elaborations, or other modifications represent, as a whole, an original work of authorship. For the purposes of this License, Derivative Works shall not include works that remain separable from, or merely link (or bind by name) to the interfaces of, the Work and Derivative Works thereof.

 "Contribution" shall mean any work of authorship, including the original version of the Work and any modifications or additions to that Work or Derivative Works thereof, that is intentionally submitted to Licensor for inclusion in the Work by the copyright owner or by an individual or Legal Entity authorized to submit on behalf of the copyright owner. For the purposes of this definition, "submitted" means any form of electronic, verbal, or written communication sent to the Licensor or its representatives, including but not limited to communication on electronic mailing lists, source code control systems, and issue tracking systems that are managed by, or on behalf of, the Licensor for the purpose of discussing and improving the Work, but excluding communication that is conspicuously marked or otherwise designated in writing by the copyright owner as "Not a Contribution."

 "Contributor" shall mean Licensor and any individual or Legal Entity on behalf of whom a Contribution has been received by Licensor and subsequently incorporated within the Work.

2. Grant of Copyright License. Subject to the terms and conditions of

 this License, each Contributor hereby grants to You a perpetual, worldwide, non-exclusive, no-charge, royalty-free, irrevocable copyright license to reproduce, prepare Derivative Works of, publicly display, publicly perform, sublicense, and distribute the Work and such Derivative Works in Source or Object form.

 3. Grant of Patent License. Subject to the terms and conditions of this

 License, each Contributor hereby grants to You a perpetual, worldwide, non-exclusive, no-charge, royalty-free, irrevocable (except as stated in this section) patent license to make, have made, use, offer to sell, sell, import, and otherwise transfer the Work, where such license applies only to those patent claims licensable by such Contributor that are necessarily infringed by their Contribution(s) alone or by combination of their Contribution(s) with the Work to which such Contribution(s) was submitted. If You institute patent litigation against any entity (including a cross-claim or counterclaim in a lawsuit) alleging that the Work or a Contribution incorporated within the Work constitutes direct or contributory patent infringement, then any patent licenses granted to You under this License for that Work shall terminate as of the date such litigation is filed.

 4. Redistribution. You may reproduce and distribute copies of the

 Work or Derivative Works thereof in any medium, with or without modifications, and in Source or Object form, provided that You meet the following conditions:

- (a) You must give any other recipients of the Work or Derivative Works a copy of this License; and
- (b) You must cause any modified files to carry prominent notices stating that You changed the files; and
- (c) You must retain, in the Source form of any Derivative Works that You distribute, all copyright, patent, trademark, and attribution notices from the Source form of the Work, excluding those notices that do not pertain to any part of the Derivative Works; and
- (d) If the Work includes a "NOTICE" text file as part of its distribution, then any Derivative Works that You distribute must include a readable copy of the attribution notices contained within such NOTICE file, excluding

those notices that do not

 pertain to any part of the Derivative Works, in at least one of the following places: within a NOTICE text file distributed  as part of the Derivative Works; within the Source form or documentation, if provided along with the Derivative Works; or, within a display generated by the Derivative Works, if and wherever such third-party notices normally appear. The contents of the NOTICE file are for informational purposes only and do not modify the License. You may add Your own attribution notices within Derivative Works that You distribute, alongside or as an addendum to the NOTICE text from the Work, provided that such additional attribution notices cannot be construed as modifying the License.

 You may add Your own copyright statement to Your modifications and may provide additional or different license terms and conditions

 for use, reproduction, or distribution of Your modifications, or for any such Derivative Works as a whole, provided Your use, reproduction, and distribution of the Work otherwise complies with the conditions stated in this License.

- 5. Submission of Contributions. Unless You explicitly state otherwise, any Contribution intentionally submitted for inclusion in the Work by You to the Licensor shall be under the terms and conditions of this License, without any additional terms or conditions. Notwithstanding the above, nothing herein shall supersede or modify the terms of any separate license agreement you may have executed with Licensor regarding such Contributions.
- 6. Trademarks. This License does not grant permission to use the trade names, trademarks, service marks, or product names of the Licensor, except as required for reasonable and customary use in describing the origin of the Work and reproducing the content of the NOTICE file.
- 7. Disclaimer of Warranty. Unless required by applicable law or agreed to in writing, Licensor provides the Work (and each Contributor provides its Contributions) on an "AS IS" BASIS, WITHOUT WARRANTIES OR CONDITIONS OF ANY KIND, either express or implied, including, without limitation, any warranties or conditions of TITLE, NON-INFRINGEMENT, MERCHANTABILITY, or FITNESS FOR A PARTICULAR PURPOSE. You are solely responsible for determining the appropriateness of using or redistributing the Work and assume any risks associated with Your exercise of permissions under this License.
- 8. Limitation of Liability. In no event and under no legal theory, whether in tort (including negligence), contract, or otherwise, unless required by applicable law (such as deliberate and grossly negligent acts) or agreed to in writing, shall any Contributor be liable to You for damages, including any direct,

indirect, special,

 incidental, or consequential damages of any character arising as a result of this License or out of the use or inability to use the Work (including but not limited to damages for loss of goodwill, work stoppage, computer failure or malfunction, or any and all other commercial damages or losses), even if such Contributor has been advised of the possibility of such damages.

 9. Accepting Warranty or Additional Liability. While redistributing the Work or Derivative Works thereof, You may choose to offer, and charge a fee for, acceptance of support, warranty, indemnity, or other liability obligations and/or rights consistent with this License. However, in accepting such obligations, You may act only on Your own behalf and on Your sole responsibility, not on behalf of any other Contributor, and only if You agree to indemnify, defend, and hold each Contributor harmless for any liability incurred by, or claims asserted against, such Contributor by reason of your accepting any such warranty or additional liability.

# **1.397 libpcap 1.10.4 1.397.1 Available under license :**

License: BSD

Redistribution and use in source and binary forms, with or without modification, are permitted provided that the following conditions are met:

- 1. Redistributions of source code must retain the above copyright notice, this list of conditions and the following disclaimer.
- 2. Redistributions in binary form must reproduce the above copyright notice, this list of conditions and the following disclaimer in the documentation and/or other materials provided with the distribution.
- 3. The names of the authors may not be used to endorse or promote products derived from this software without specific prior written permission.

THIS SOFTWARE IS PROVIDED ``AS IS'' AND WITHOUT ANY EXPRESS OR IMPLIED WARRANTIES, INCLUDING, WITHOUT LIMITATION, THE IMPLIED WARRANTIES OF MERCHANTABILITY AND FITNESS FOR A PARTICULAR PURPOSE.

# **1.398 lvm2 1.02.149**

## **1.398.1 Available under license :**

 GNU LESSER GENERAL PUBLIC LICENSE

 Version 2.1, February 1999

Copyright (C) 1991, 1999 Free Software Foundation, Inc. 51 Franklin Street, Fifth Floor, Boston, MA 02110-1301 USA Everyone is permitted to copy and distribute verbatim copies of this license document, but changing it is not allowed.

[This is the first released version of the Lesser GPL. It also counts as the successor of the GNU Library Public License, version 2, hence the version number 2.1.]

#### Preamble

 The licenses for most software are designed to take away your freedom to share and change it. By contrast, the GNU General Public Licenses are intended to guarantee your freedom to share and change free software--to make sure the software is free for all its users.

 This license, the Lesser General Public License, applies to some specially designated software packages--typically libraries--of the Free Software Foundation and other authors who decide to use it. You can use it too, but we suggest

you first think carefully about whether

this license or the ordinary General Public License is the better strategy to use in any particular case, based on the explanations below.

 When we speak of free software, we are referring to freedom of use, not price. Our General Public Licenses are designed to make sure that you have the freedom to distribute copies of free software (and charge for this service if you wish); that you receive source code or can get it if you want it; that you can change the software and use pieces of it in new free programs; and that you are informed that you can do these things.

 To protect your rights, we need to make restrictions that forbid distributors to deny you these rights or to ask you to surrender these rights. These restrictions translate to certain responsibilities for you if you distribute copies of the library or if you modify it.

 For example, if you distribute copies of the library, whether gratis or for a fee, you must give the recipients all the rights that we gave

you. You must make sure that they, too, receive or can get the source code. If you link other code with the library, you must provide complete object files to the recipients, so that they can relink them with the library after making changes to the library and recompiling

it. And you must show them these terms so they know their rights.

 We protect your rights with a two-step method: (1) we copyright the library, and (2) we offer you this license, which gives you legal permission to copy, distribute and/or modify the library.

 To protect each distributor, we want to make it very clear that there is no warranty for the free library. Also, if the library is modified by someone else and passed on, the recipients should know that what they have is not the original version, so that the original author's reputation will not be affected by problems that might be introduced by others.

 Finally, software patents pose a constant threat to the existence of

any free program. We wish to make sure that a company cannot effectively restrict the users of a free program by obtaining a restrictive license from a patent holder. Therefore, we insist that any patent license obtained for a version of the library must be consistent with the full freedom of use specified in this license.

 Most GNU software, including some libraries, is covered by the ordinary GNU General Public License. This license, the GNU Lesser General Public License, applies to certain designated libraries, and is quite different from the ordinary General Public License. We use this license for certain libraries in order to permit linking those libraries into non-free programs.

 When a program is linked with a library, whether statically or using a shared library, the combination of the two is legally speaking a combined work, a derivative of the original library. The ordinary General Public License therefore permits such linking only if the entire combination fits its criteria of freedom. The Lesser General Public License permits more lax criteria for linking other code with the library.

 We call this license the "Lesser" General Public License because it does Less to protect the user's freedom than the ordinary General Public License. It also provides other free software developers Less of an advantage over competing non-free programs. These disadvantages are the reason we use the ordinary General Public License for many libraries. However, the Lesser license provides advantages in certain special circumstances.

 For example, on rare occasions, there may be a special need to encourage the widest possible use of a certain library, so that it becomes a de-facto standard. To achieve this, non-free programs must be

allowed to use the library. A more frequent case is that a free library does the same job as widely used non-free libraries. In this case, there is little to gain by limiting the free library to free software only, so we use the Lesser General Public License.

 In other cases, permission to use a particular library in non-free programs enables a greater number of people to use a large body of free software. For example, permission to use the GNU C Library in non-free programs enables many more people to use the whole GNU operating system, as well as its variant, the GNU/Linux operating system.

 Although the Lesser General Public License is Less protective of the users' freedom, it does ensure that the user of a program that is linked with the Library has the freedom and the wherewithal to run that program using a modified version of the Library.

 The precise terms and conditions for copying, distribution and modification follow. Pay close attention to the difference between a "work based on the library" and a "work that uses the library". The former contains code derived from the library, whereas the latter must be combined with the library in order to run.

### GNU LESSER GENERAL PUBLIC LICENSE TERMS AND CONDITIONS FOR COPYING, DISTRIBUTION AND MODIFICATION

 0. This License Agreement applies to any software library or other program which contains a notice placed by the copyright holder or other authorized party saying it may be distributed under the terms of this Lesser General Public License (also called "this License"). Each licensee is addressed as "you".

 A "library" means a collection of software functions and/or data prepared so as to be conveniently linked with application programs (which use some of those functions and data) to form executables.

 The "Library", below, refers to any such software library or work which has been distributed under these terms. A "work based on the Library" means either the Library or any derivative work under copyright law: that is to say, a work containing the Library or a portion of it, either verbatim or with modifications and/or translated straightforwardly into another language. (Hereinafter, translation is included without

limitation in the term "modification".)

 "Source code" for a work means the preferred form of the work for making modifications to it. For a library, complete source code means

all the source code for all modules it contains, plus any associated interface definition files, plus the scripts used to control compilation and installation of the library.

 Activities other than copying, distribution and modification are not covered by this License; they are outside its scope. The act of running a program using the Library is not restricted, and output from such a program is covered only if its contents constitute a work based on the Library (independent of the use of the Library in a tool for writing it). Whether that is true depends on what the Library does and what the program that uses the Library does.

 1. You may copy and distribute verbatim copies of the Library's complete source code as you receive it, in any medium, provided that you conspicuously and appropriately publish on each copy an

appropriate copyright notice and disclaimer of warranty; keep intact all the notices that refer to this License and to the absence of any warranty; and distribute a copy of this License along with the Library.

 You may charge a fee for the physical act of transferring a copy, and you may at your option offer warranty protection in exchange for a fee.

 2. You may modify your copy or copies of the Library or any portion of it, thus forming a work based on the Library, and copy and distribute such modifications or work under the terms of Section 1 above, provided that you also meet all of these conditions:

a) The modified work must itself be a software library.

 b) You must cause the files modified to carry prominent notices stating that you changed the files and the date of any change.

 c) You must cause the whole of the work to be licensed at no charge to all third parties under the terms of this License.

#### d) If a facility in the modified

Library refers to a function or a

 table of data to be supplied by an application program that uses the facility, other than as an argument passed when the facility is invoked, then you must make a good faith effort to ensure that, in the event an application does not supply such function or table, the facility still operates, and performs whatever part of its purpose remains meaningful.

(For example, a function in a library to compute square roots has

 a purpose that is entirely well-defined independent of the application. Therefore, Subsection 2d requires that any application-supplied function or table used by this function must be optional: if the application does not supply it, the square root function must still compute square roots.)

These requirements apply to the modified work as a whole. If identifiable sections of that work are not derived from the Library, and can be reasonably considered independent and separate works in themselves,

 then this License, and its terms, do not apply to those sections when you distribute them as separate works. But when you distribute the same sections as part of a whole which is a work based on the Library, the distribution of the whole must be on the terms of this License, whose permissions for other licensees extend to the entire whole, and thus to each and every part regardless of who wrote it.

Thus, it is not the intent of this section to claim rights or contest your rights to work written entirely by you; rather, the intent is to exercise the right to control the distribution of derivative or collective works based on the Library.

In addition, mere aggregation of another work not based on the Library with the Library (or with a work based on the Library) on a volume of a storage or distribution medium does not bring the other work under the scope of this License.

 3. You may opt to apply the terms of the ordinary GNU General Public License instead of this License to a given copy of the Library. To do this, you must alter all the notices that refer to this License, so that they refer to the ordinary GNU General Public License, version 2, instead of to this License. (If a newer version than version 2 of the ordinary GNU General Public License has appeared, then you can specify that version instead if you wish.) Do not make any other change in these notices.

 Once this change is made in a given copy, it is irreversible for that copy, so the ordinary GNU General Public License applies to all subsequent copies and derivative works made from that copy.

 This option is useful when you wish to copy part of the code of the Library into a program that is not a library.

 4. You may copy and distribute the Library (or a portion or derivative of it, under Section 2) in object code or executable form under the terms of Sections 1 and 2 above provided that you accompany it with the complete corresponding machine-readable source code, which must be distributed under the terms of Sections 1 and 2 above on a medium customarily used for software interchange.

 If distribution of object code is made by offering access to copy from a designated place, then offering equivalent access to copy the source code from the same place satisfies the requirement to distribute the source code, even though third parties are not compelled to copy the source along with the object code.

 5. A program that contains no derivative of any portion of the Library, but is designed to work with the Library by being compiled or linked with it, is called a "work that uses the Library". Such a work, in isolation, is not a derivative work of the Library, and therefore falls outside the scope of this License.

 However, linking a "work that uses the Library" with the Library creates an executable that is a derivative of the Library (because it contains portions of the Library), rather than a "work that uses the library". The executable is therefore covered by this License.

Section 6 states terms for distribution of such executables.

 When a "work that uses the Library" uses material from a header file that is part of the Library, the object code for the work may be a derivative work of the Library even though the source code is not. Whether this is true is especially significant if the work can be linked without the Library, or if the work is itself a library. The threshold for this to be true is not precisely defined by law.

 If such an object file uses only numerical parameters, data structure layouts and accessors, and small macros and small inline functions (ten lines or less in length), then the use of the object file is unrestricted, regardless of whether it is legally a derivative work. (Executables containing this object code plus portions of the Library will still fall under Section 6.)

 Otherwise, if the work is a derivative of the Library, you may distribute the object code for the work under the terms of Section 6. Any executables containing that work also fall under Section 6,

whether or not they are linked directly with the Library itself.

 6. As an exception to the Sections above, you may also combine or link a "work that uses the Library" with the Library to produce a work containing portions of the Library, and distribute that work under terms of your choice, provided that the terms permit

modification of the work for the customer's own use and reverse engineering for debugging such modifications.

 You must give prominent notice with each copy of the work that the Library is used in it and that the Library and its use are covered by this License. You must supply a copy of this License. If the work during execution displays copyright notices, you must include the copyright notice for the Library among them, as well as a reference directing the user to the copy of this License. Also, you must do one of these things:

 a) Accompany the work with the complete corresponding machine-readable

source code for the Library including whatever

 changes were used in the work (which must be distributed under Sections 1 and 2 above); and, if the work is an executable linked with the Library, with the complete machine-readable "work that uses the Library", as object code and/or source code, so that the user can modify the Library and then relink to produce a modified executable containing the modified Library. (It is understood that the user who changes the contents of definitions files in the Library will not necessarily be able to recompile the application to use the modified definitions.)

 b) Use a suitable shared library mechanism for linking with the Library. A suitable mechanism is one that (1) uses at run time a copy of the library already present on the user's computer system, rather than copying library functions into the executable, and (2) will operate properly with a modified version of the library, if the user

 installs one, as long as the modified version is interface-compatible with the version that the work was made with.

 c) Accompany the work with a written offer, valid for at least three years, to give the same user the materials specified in Subsection 6a, above, for a charge no more than the cost of performing this distribution.

 d) If distribution of the work is made by offering access to copy from a designated place, offer equivalent access to copy the above specified materials from the same place.

 e) Verify that the user has already received a copy of these materials or that you have already sent this user a copy.

 For an executable, the required form of the "work that uses the Library" must include any data and utility programs needed for reproducing the executable from it. However, as a special exception, the materials to be distributed need not include anything that is normally distributed (in either source or binary form) with the major

components (compiler, kernel, and so on) of the operating system on which the executable runs, unless that component itself accompanies the executable.

 It may happen that this requirement contradicts the license restrictions of other proprietary libraries that do not normally accompany the operating system. Such a contradiction means you cannot use both them and the Library together in an executable that you distribute.

 7. You may place library facilities that are a work based on the Library side-by-side in a single library together with other library facilities not covered by this License, and distribute such a combined library, provided that the separate distribution of the work based on the Library and of the other library facilities is otherwise permitted, and provided that you do these two things:

 a) Accompany the combined library with a copy of the same work based on the Library, uncombined with any other library facilities. This must be distributed under the terms of the Sections above.

 b) Give prominent notice with the combined library of the fact that part of it is a work based on the Library, and explaining where to find the accompanying uncombined form of the same work.

 8. You may not copy, modify, sublicense, link with, or distribute the Library except as expressly provided under this License. Any attempt otherwise to copy, modify, sublicense, link with, or distribute the Library is void, and will automatically terminate your rights under this License. However, parties who have received copies, or rights, from you under this License will not have their licenses terminated so long as such parties remain in full compliance.

 9. You are not required to accept this License, since you have not signed it. However, nothing else grants you permission to modify or distribute the Library or its derivative works. These actions are prohibited by law if you do not accept this License. Therefore, by modifying or distributing

the Library (or any work based on the

Library), you indicate your acceptance of this License to do so, and all its terms and conditions for copying, distributing or modifying the Library or works based on it.

 10. Each time you redistribute the Library (or any work based on the Library), the recipient automatically receives a license from the original licensor to copy, distribute, link with or modify the Library subject to these terms and conditions. You may not impose any further restrictions on the recipients' exercise of the rights granted herein. You are not responsible for enforcing compliance by third parties with this License.

 11. If, as a consequence of a court judgment or allegation of patent infringement or for any other reason (not limited to patent issues), conditions are imposed on you (whether by court order, agreement or otherwise) that contradict the conditions of this License, they do not excuse you from the conditions of this License. If you cannot distribute

 so as to satisfy simultaneously your obligations under this License and any other pertinent obligations, then as a consequence you may not distribute the Library at all. For example, if a patent license would not permit royalty-free redistribution of the Library by all those who receive copies directly or indirectly through you, then the only way you could satisfy both it and this License would be to refrain entirely from distribution of the Library.

If any portion of this section is held invalid or unenforceable under any particular circumstance, the balance of the section is intended to apply, and the section as a whole is intended to apply in other circumstances.

It is not the purpose of this section to induce you to infringe any patents or other property right claims or to contest validity of any such claims; this section has the sole purpose of protecting the integrity of the free software distribution system which is implemented by public license practices. Many people have made

generous contributions to the wide range of software distributed through that system in reliance on consistent application of that system; it is up to the author/donor to decide if he or she is willing to distribute software through any other system and a licensee cannot impose that choice.

This section is intended to make thoroughly clear what is believed to be a consequence of the rest of this License.

 12. If the distribution and/or use of the Library is restricted in certain countries either by patents or by copyrighted interfaces, the original copyright holder who places the Library under this License may add an explicit geographical distribution limitation excluding those countries, so that distribution is permitted only in or among countries not thus excluded. In such case, this License incorporates the limitation as if written in the body of this License.

 13. The Free Software Foundation may publish revised and/or new versions of the Lesser General Public License from time to time. Such new versions will be similar in spirit to the present version, but may differ in detail to address new problems or concerns.

Each version is given a distinguishing version number. If the Library specifies a version number of this License which applies to it and "any later version", you have the option of following the terms and conditions either of that version or of any later version published by the Free Software Foundation. If the Library does not specify a license version number, you may choose any version ever published by the Free Software Foundation.

 14. If you wish to incorporate parts of the Library into other free programs whose distribution conditions are incompatible with these, write to the author to ask for permission. For software which is copyrighted by the Free Software Foundation, write to the Free Software Foundation; we sometimes make exceptions for this. Our decision will be guided by the two goals of preserving the free status of

 all derivatives of our free software and of promoting the sharing and reuse of software generally.

#### NO WARRANTY

 15. BECAUSE THE LIBRARY IS LICENSED FREE OF CHARGE, THERE IS NO WARRANTY FOR THE LIBRARY, TO THE EXTENT PERMITTED BY APPLICABLE LAW. EXCEPT WHEN OTHERWISE STATED IN WRITING THE COPYRIGHT HOLDERS AND/OR OTHER PARTIES PROVIDE THE LIBRARY "AS IS" WITHOUT WARRANTY OF ANY KIND, EITHER EXPRESSED OR IMPLIED, INCLUDING, BUT NOT LIMITED TO, THE IMPLIED WARRANTIES OF MERCHANTABILITY AND FITNESS FOR A PARTICULAR PURPOSE. THE ENTIRE RISK AS TO THE QUALITY AND PERFORMANCE OF THE LIBRARY IS WITH YOU. SHOULD THE LIBRARY PROVE DEFECTIVE, YOU ASSUME THE COST OF ALL NECESSARY SERVICING, REPAIR OR CORRECTION.

 16. IN NO EVENT UNLESS REQUIRED BY APPLICABLE LAW OR AGREED TO IN WRITING WILL ANY COPYRIGHT HOLDER, OR ANY OTHER PARTY WHO MAY MODIFY AND/OR REDISTRIBUTE THE LIBRARY AS PERMITTED ABOVE, BE LIABLE TO YOU FOR DAMAGES, INCLUDING ANY GENERAL, SPECIAL, INCIDENTAL OR **CONSEQUENTIAL** 

 DAMAGES ARISING OUT OF THE USE OR INABILITY TO USE THE LIBRARY (INCLUDING BUT NOT LIMITED TO LOSS OF DATA OR DATA BEING RENDERED INACCURATE OR LOSSES SUSTAINED BY YOU OR THIRD PARTIES OR A FAILURE OF THE LIBRARY TO OPERATE WITH ANY OTHER SOFTWARE), EVEN IF SUCH HOLDER OR OTHER PARTY HAS BEEN ADVISED OF THE POSSIBILITY OF SUCH DAMAGES.

#### END OF TERMS AND CONDITIONS

How to Apply These Terms to Your New Libraries

 If you develop a new library, and you want it to be of the greatest possible use to the public, we recommend making it free software that everyone can redistribute and change. You can do so by permitting redistribution under these terms (or, alternatively, under the terms of the ordinary General Public License).

 To apply these terms, attach the following notices to the library. It is safest to attach them to the start of each source file to most effectively convey the exclusion of warranty; and each file should have at least the "copyright" line

and a pointer to where the full notice is found.

 <one line to give the library's name and a brief idea of what it does.> Copyright  $(C)$  <year > <name of author>

 This library is free software; you can redistribute it and/or modify it under the terms of the GNU Lesser General Public License as published by the Free Software Foundation; either version 2.1 of the License, or (at your option) any later version.

 This library is distributed in the hope that it will be useful, but WITHOUT ANY WARRANTY; without even the implied warranty of MERCHANTABILITY or FITNESS FOR A PARTICULAR PURPOSE. See the GNU Lesser General Public License for more details.

 You should have received a copy of the GNU Lesser General Public License along with this library; if not, write to the Free Software Foundation, Inc., 51 Franklin Street, Fifth Floor, Boston, MA 02110-1301 USA

Also add information on how to contact you by electronic and paper mail.

#### You should

 also get your employer (if you work as a programmer) or your school, if any, to sign a "copyright disclaimer" for the library, if necessary. Here is a sample; alter the names:

 Yoyodyne, Inc., hereby disclaims all copyright interest in the library `Frob' (a library for tweaking knobs) written by James Random Hacker.

 <signature of Ty Coon>, 1 April 1990 Ty Coon, President of Vice

That's all there is to it!

#### GNU GENERAL PUBLIC LICENSE Version 2, June 1991

Copyright (C) 1989, 1991 Free Software Foundation, Inc. 59 Temple Place, Suite 330, Boston, MA 02111-1307 USA Everyone is permitted to copy and distribute verbatim copies of this license document, but changing it is not allowed.

#### Preamble

 The licenses for most software are designed to take away your freedom to share and change it. By contrast, the GNU General Public License is intended to guarantee your freedom to share and change free software--to make sure the software is free for all its users. This General Public License applies to most of the Free Software Foundation's software and to any other program whose authors commit to using it. (Some other Free Software Foundation software is covered by the GNU Library General Public License instead.) You can apply it to your programs, too.

 When we speak of free software, we are referring to freedom, not price. Our General Public Licenses are designed to make sure that you

have the freedom to distribute copies of free software (and charge for this service if you wish), that you receive source code or can get it if you want it, that you can change the software or use pieces of it in new free programs; and that you know you can do these things.

 To protect your rights, we need to make restrictions that forbid anyone to deny you these rights or to ask you to surrender the rights. These restrictions translate to certain responsibilities for you if you distribute copies of the software, or if you modify it.

 For example, if you distribute copies of such a program, whether gratis or for a fee, you must give the recipients all the rights that you have. You must make sure that they, too, receive or can get the source code. And you must show them these terms so they know their rights.

We protect your rights with two steps: (1) copyright the software, and (2) offer you this license which gives you legal permission to copy, distribute and/or modify the software.

 Also, for each author's protection and ours, we want to make certain that everyone understands that there is no warranty for this free software. If the software is modified by someone else and passed on, we want its recipients to know that what they have is not the original, so

that any problems introduced by others will not reflect on the original authors' reputations.

 Finally, any free program is threatened constantly by software patents. We wish to avoid the danger that redistributors of a free program will individually obtain patent licenses, in effect making the program proprietary. To prevent this, we have made it clear that any patent must be licensed for everyone's free use or not licensed at all.

 The precise terms and conditions for copying, distribution and modification follow.

### GNU GENERAL PUBLIC LICENSE TERMS AND CONDITIONS FOR COPYING, DISTRIBUTION AND MODIFICATION

 0. This License applies to any program or other work which contains

a notice placed by the copyright holder saying it may be distributed under the terms of this General Public License. The "Program", below, refers to any such program or work, and a "work based on the Program" means either the Program or any derivative work under copyright law: that is to say, a work containing the Program or a portion of it, either verbatim or with modifications and/or translated into another language. (Hereinafter, translation is included without limitation in the term "modification".) Each licensee is addressed as "you".

Activities other than copying, distribution and modification are not covered by this License; they are outside its scope. The act of running the Program is not restricted, and the output from the Program is covered only if its contents constitute a work based on the Program (independent of having been made by running the Program). Whether that is true depends on what the Program does.

#### 1. You may copy and distribute verbatim copies of the Program's

source code as you receive it, in any medium, provided that you conspicuously and appropriately publish on each copy an appropriate copyright notice and disclaimer of warranty; keep intact all the notices that refer to this License and to the absence of any warranty; and give any other recipients of the Program a copy of this License along with the Program.

You may charge a fee for the physical act of transferring a copy, and you may at your option offer warranty protection in exchange for a fee.

 2. You may modify your copy or copies of the Program or any portion of it, thus forming a work based on the Program, and copy and distribute such modifications or work under the terms of Section 1

 a) You must cause the modified files to carry prominent notices stating that you changed the files and the date of any change.

 b) You must cause any work that you distribute or publish, that in whole

 or in part contains or is derived from the Program or any part thereof, to be licensed as a whole at no charge to all third parties under the terms of this License.

 c) If the modified program normally reads commands interactively when run, you must cause it, when started running for such interactive use in the most ordinary way, to print or display an announcement including an appropriate copyright notice and a notice that there is no warranty (or else, saying that you provide a warranty) and that users may redistribute the program under these conditions, and telling the user how to view a copy of this License. (Exception: if the Program itself is interactive but does not normally print such an announcement, your work based on the Program is not required to print an announcement.)

These requirements apply to the modified work as a whole. If identifiable sections of that work are not derived from the Program, and can be reasonably considered independent and separate works in themselves, then this License, and its terms, do not apply to those sections when you distribute them as separate works. But when you distribute the same sections as part of a whole which is a work based on the Program, the distribution of the whole must be on the terms of this License, whose permissions for other licensees extend to the entire whole, and thus to each and every part regardless of who wrote it.

Thus, it is not the intent of this section to claim rights or contest your rights to work written entirely by you; rather, the intent is to exercise the right to control the distribution of derivative or collective works based on the Program.

In addition, mere aggregation of another work not based on the Program with the Program (or with a work based on the Program) on a volume of a storage or distribution medium does not bring the other work under the scope of this License.

 3. You may copy and distribute the Program (or a work based on it,

under Section 2) in object code or executable form under the terms of Sections 1 and 2 above provided that you also do one of the following:  a) Accompany it with the complete corresponding machine-readable source code, which must be distributed under the terms of Sections 1 and 2 above on a medium customarily used for software interchange; or,

 b) Accompany it with a written offer, valid for at least three years, to give any third party, for a charge no more than your cost of physically performing source distribution, a complete machine-readable copy of the corresponding source code, to be distributed under the terms of Sections 1 and 2 above on a medium customarily used for software interchange; or,

 c) Accompany it with the information you received as to the offer to distribute corresponding source code. (This alternative is allowed only for noncommercial distribution and only if you received the program in object code or executable form with such

an offer, in accord with Subsection b above.)

The source code for a work means the preferred form of the work for making modifications to it. For an executable work, complete source code means all the source code for all modules it contains, plus any associated interface definition files, plus the scripts used to control compilation and installation of the executable. However, as a special exception, the source code distributed need not include anything that is normally distributed (in either source or binary form) with the major components (compiler, kernel, and so on) of the operating system on which the executable runs, unless that component itself accompanies the executable.

If distribution of executable or object code is made by offering access to copy from a designated place, then offering equivalent access to copy the source code from the same place counts as distribution of the source code, even though third parties are not compelled to copy the

source along with the object code.

 4. You may not copy, modify, sublicense, or distribute the Program except as expressly provided under this License. Any attempt otherwise to copy, modify, sublicense or distribute the Program is void, and will automatically terminate your rights under this License. However, parties who have received copies, or rights, from you under this License will not have their licenses terminated so long as such parties remain in full compliance.

 5. You are not required to accept this License, since you have not signed it. However, nothing else grants you permission to modify or distribute the Program or its derivative works. These actions are prohibited by law if you do not accept this License. Therefore, by

modifying or distributing the Program (or any work based on the Program), you indicate your acceptance of this License to do so, and all its terms and conditions for copying, distributing or modifying the Program or works based on it.

#### 6. Each

 time you redistribute the Program (or any work based on the Program), the recipient automatically receives a license from the original licensor to copy, distribute or modify the Program subject to these terms and conditions. You may not impose any further restrictions on the recipients' exercise of the rights granted herein. You are not responsible for enforcing compliance by third parties to this License.

 7. If, as a consequence of a court judgment or allegation of patent infringement or for any other reason (not limited to patent issues), conditions are imposed on you (whether by court order, agreement or otherwise) that contradict the conditions of this License, they do not excuse you from the conditions of this License. If you cannot distribute so as to satisfy simultaneously your obligations under this License and any other pertinent obligations, then as a consequence you may not distribute the Program at all. For example, if a patent license would not permit royalty-free redistribution of the Program by

all those who receive copies directly or indirectly through you, then the only way you could satisfy both it and this License would be to refrain entirely from distribution of the Program.

If any portion of this section is held invalid or unenforceable under any particular circumstance, the balance of the section is intended to apply and the section as a whole is intended to apply in other circumstances.

It is not the purpose of this section to induce you to infringe any patents or other property right claims or to contest validity of any such claims; this section has the sole purpose of protecting the integrity of the free software distribution system, which is implemented by public license practices. Many people have made generous contributions to the wide range of software distributed through that system in reliance on consistent application of that system; it is up to the author/donor to decide if he or she is willing to distribute software through any other system and a licensee cannot impose that choice.

This section is intended to make thoroughly clear what is believed to be a consequence of the rest of this License.

 8. If the distribution and/or use of the Program is restricted in certain countries either by patents or by copyrighted interfaces, the original copyright holder who places the Program under this License may add an explicit geographical distribution limitation excluding those countries, so that distribution is permitted only in or among countries not thus excluded. In such case, this License incorporates the limitation as if written in the body of this License.

 9. The Free Software Foundation may publish revised and/or new versions of the General Public License from time to time. Such new versions will be similar in spirit to the present version, but may differ in detail to address new problems or concerns.

Each version is given a distinguishing version number. If the Program specifies a version number

 of this License which applies to it and "any later version", you have the option of following the terms and conditions either of that version or of any later version published by the Free Software Foundation. If the Program does not specify a version number of this License, you may choose any version ever published by the Free Software Foundation.

 10. If you wish to incorporate parts of the Program into other free programs whose distribution conditions are different, write to the author to ask for permission. For software which is copyrighted by the Free Software Foundation, write to the Free Software Foundation; we sometimes make exceptions for this. Our decision will be guided by the two goals of preserving the free status of all derivatives of our free software and of promoting the sharing and reuse of software generally.

### NO WARRANTY

### 11. BECAUSE THE PROGRAM IS LICENSED FREE OF CHARGE, THERE IS NO WARRANTY FOR THE PROGRAM, TO THE EXTENT PERMITTED BY APPLICABLE LAW. EXCEPT WHEN

OTHERWISE STATED IN WRITING THE COPYRIGHT HOLDERS AND/OR OTHER PARTIES PROVIDE THE PROGRAM "AS IS" WITHOUT WARRANTY OF ANY KIND, EITHER EXPRESSED OR IMPLIED, INCLUDING, BUT NOT LIMITED TO, THE IMPLIED WARRANTIES OF MERCHANTABILITY AND FITNESS FOR A PARTICULAR PURPOSE. THE ENTIRE RISK AS TO THE QUALITY AND PERFORMANCE OF THE PROGRAM IS WITH YOU. SHOULD THE PROGRAM PROVE DEFECTIVE, YOU ASSUME THE COST OF ALL NECESSARY SERVICING, REPAIR OR CORRECTION.

 12. IN NO EVENT UNLESS REQUIRED BY APPLICABLE LAW OR AGREED TO IN WRITING WILL ANY COPYRIGHT HOLDER, OR ANY OTHER PARTY WHO MAY MODIFY AND/OR REDISTRIBUTE THE PROGRAM AS PERMITTED ABOVE, BE LIABLE TO YOU FOR DAMAGES, INCLUDING ANY GENERAL, SPECIAL, INCIDENTAL OR CONSEQUENTIAL DAMAGES ARISING OUT OF THE USE OR INABILITY TO USE THE PROGRAM (INCLUDING BUT NOT LIMITED

## TO LOSS OF DATA OR DATA BEING RENDERED INACCURATE OR LOSSES SUSTAINED BY YOU OR THIRD PARTIES OR A FAILURE OF THE PROGRAM TO OPERATE WITH ANY OTHER PROGRAMS), EVEN IF SUCH HOLDER OR OTHER PARTY HAS BEEN ADVISED OF THE POSSIBILITY OF SUCH DAMAGES.

#### END OF TERMS AND CONDITIONS

 How to Apply These Terms to Your New Programs

 If you develop a new program, and you want it to be of the greatest possible use to the public, the best way to achieve this is to make it free software which everyone can redistribute and change under these terms.

 To do so, attach the following notices to the program. It is safest to attach them to the start of each source file to most effectively convey the exclusion of warranty; and each file should have at least the "copyright" line and a pointer to where the full notice is found.

 <one line to give the program's name and a brief idea of what it does.> Copyright  $(C)$  <year > <name of author>

 This program is free software; you can redistribute it and/or modify it under the terms of the GNU General Public License as published by the Free Software Foundation; either version 2 of the License, or

(at your option) any later version.

 This program is distributed in the hope that it will be useful, but WITHOUT ANY WARRANTY; without even the implied warranty of MERCHANTABILITY or FITNESS FOR A PARTICULAR PURPOSE. See the GNU General Public License for more details.

 You should have received a copy of the GNU General Public License along with this program; if not, write to the Free Software Foundation, Inc., 59 Temple Place, Suite 330, Boston, MA 02111-1307 USA

Also add information on how to contact you by electronic and paper mail.

If the program is interactive, make it output a short notice like this when it starts in an interactive mode:

 Gnomovision version 69, Copyright (C) year name of author Gnomovision comes with ABSOLUTELY NO WARRANTY; for details type `show w'. This is free software, and you are welcome to redistribute it under certain conditions; type `show c' for details.

The hypothetical commands `show w' and

`show c' should show the appropriate

parts of the General Public License. Of course, the commands you use may be called something other than `show w' and `show c'; they could even be mouse-clicks or menu items--whatever suits your program.

You should also get your employer (if you work as a programmer) or your school, if any, to sign a "copyright disclaimer" for the program, if necessary. Here is a sample; alter the names:

 Yoyodyne, Inc., hereby disclaims all copyright interest in the program `Gnomovision' (which makes passes at compilers) written by James Hacker.

 <signature of Ty Coon>, 1 April 1989 Ty Coon, President of Vice

This General Public License does not permit incorporating your program into proprietary programs. If your program is a subroutine library, you may consider it more useful to permit linking proprietary applications with the library. If this is what you want to do, use the GNU Library General Public License instead of this License.

# **1.399 libksba 1.6.3 1.399.1 Available under license :**

 GNU GENERAL PUBLIC LICENSE Version 3, 29 June 2007

Copyright (C) 2007 Free Software Foundation, Inc. <http://fsf.org/> Everyone is permitted to copy and distribute verbatim copies of this license document, but changing it is not allowed.

 Preamble

 The GNU General Public License is a free, copyleft license for software and other kinds of works.

 The licenses for most software and other practical works are designed to take away your freedom to share and change the works. By contrast, the GNU General Public License is intended to guarantee your freedom to share and change all versions of a program--to make sure it remains free software for all its users. We, the Free Software Foundation, use the GNU General Public License for most of our software; it applies also to any other work released this way by its authors. You can apply it to your programs, too.

 When we speak of free software, we are referring to freedom, not price. Our General Public Licenses are designed to make sure that you have the freedom to distribute copies of free software (and charge for them if you wish), that you receive source code or can get it if you want it, that you can change the software or use pieces of it in new free programs, and that you know you can do these things.

 To protect your rights, we need to prevent others from denying you these rights or asking you to surrender the rights. Therefore, you have certain responsibilities if you distribute copies of the software, or if you modify it: responsibilities to respect the freedom of others.

 For example, if you distribute copies of such a program, whether gratis or for a fee, you must pass on to the recipients the same freedoms that you received. You must make sure that they, too, receive or can get the source code. And you must show them these terms so they know their rights.

 Developers that use the GNU GPL protect your rights with two steps: (1) assert copyright on the software, and (2) offer you this License giving you legal permission to copy, distribute and/or modify it.

 For the developers' and authors' protection, the GPL clearly explains that there is no warranty for this free software. For both users' and authors' sake, the GPL requires that modified versions be marked as changed, so that their problems will not be attributed erroneously to authors of previous versions.

 Some devices are designed to deny users access to install or run modified versions of the software inside them, although the manufacturer can do so. This is fundamentally incompatible with the aim of protecting users' freedom to change the software. The systematic pattern of such abuse occurs in the area of products for individuals to use, which is precisely where it is most unacceptable. Therefore, we have designed this version of the GPL to prohibit the practice for those products. If such problems arise substantially in other domains, we stand ready to extend this provision to those domains in future versions of the GPL, as needed to protect the freedom of users.

 Finally, every program is threatened constantly by software patents. States should not allow patents to restrict development and use of software on general-purpose computers, but in those that do, we wish to avoid the special danger that patents applied to a free program could make it effectively proprietary. To prevent this, the GPL assures that patents cannot be used to render the program non-free.

 The precise terms and conditions for copying, distribution and modification follow.

#### TERMS AND CONDITIONS

0. Definitions.

"This License" refers to version 3 of the GNU General Public License.

 "Copyright" also means copyright-like laws that apply to other kinds of works, such as semiconductor masks.

 "The Program" refers to any copyrightable work licensed under this License. Each licensee is addressed as "you". "Licensees" and "recipients" may be individuals or organizations.

#### To

 "modify" a work means to copy from or adapt all or part of the work in a fashion requiring copyright permission, other than the making of an exact copy. The resulting work is called a "modified version" of the earlier work or a work "based on" the earlier work.

 A "covered work" means either the unmodified Program or a work based on the Program.

 To "propagate" a work means to do anything with it that, without permission, would make you directly or secondarily liable for infringement under applicable copyright law, except executing it on a computer or modifying a private copy. Propagation includes copying, distribution (with or without modification), making available to the public, and in some countries other activities as well.

 To "convey" a work means any kind of propagation that enables other parties to make or receive copies. Mere interaction with a user through a computer network, with no transfer of a copy, is not conveying.

 An interactive user interface displays "Appropriate Legal Notices"

to the extent that it includes a convenient and prominently visible feature that (1) displays an appropriate copyright notice, and (2) tells the user that there is no warranty for the work (except to the extent that warranties are provided), that licensees may convey the work under this License, and how to view a copy of this License. If the interface presents a list of user commands or options, such as a menu, a prominent item in the list meets this criterion.

1. Source Code.

 The "source code" for a work means the preferred form of the work for making modifications to it. "Object code" means any non-source form of a work.

 A "Standard Interface" means an interface that either is an official standard defined by a recognized standards body, or, in the case of interfaces specified for a particular programming language, one that is widely used among developers working in that language.

 The "System Libraries" of an executable work include anything, other than

 the work as a whole, that (a) is included in the normal form of packaging a Major Component, but which is not part of that Major Component, and (b) serves only to enable use of the work with that Major Component, or to implement a Standard Interface for which an implementation is available to the public in source code form. A "Major Component", in this context, means a major essential component (kernel, window system, and so on) of the specific operating system (if any) on which the executable work runs, or a compiler used to produce the work, or an object code interpreter used to run it.

 The "Corresponding Source" for a work in object code form means all the source code needed to generate, install, and (for an executable work) run the object code and to modify the work, including scripts to control those activities. However, it does not include the work's System Libraries, or general-purpose tools or generally available free programs which are used unmodified in performing those activities but

which are not part of the work. For example, Corresponding Source includes interface definition files associated with source files for the work, and the source code for shared libraries and dynamically linked subprograms that the work is specifically designed to require, such as by intimate data communication or control flow between those subprograms and other parts of the work.

 The Corresponding Source need not include anything that users can regenerate automatically from other parts of the Corresponding Source.

 The Corresponding Source for a work in source code form is that same work.

2. Basic Permissions.

 All rights granted under this License are granted for the term of copyright on the Program, and are irrevocable provided the stated conditions are met. This License explicitly affirms your unlimited

permission to run the unmodified Program. The output from running a covered work is covered by this License only if the output, given its content,

 constitutes a covered work. This License acknowledges your rights of fair use or other equivalent, as provided by copyright law.

 You may make, run and propagate covered works that you do not convey, without conditions so long as your license otherwise remains in force. You may convey covered works to others for the sole purpose of having them make modifications exclusively for you, or provide you with facilities for running those works, provided that you comply with the terms of this License in conveying all material for which you do not control copyright. Those thus making or running the covered works for you must do so exclusively on your behalf, under your direction and control, on terms that prohibit them from making any copies of your copyrighted material outside their relationship with you.

 Conveying under any other circumstances is permitted solely under the conditions stated below. Sublicensing is not allowed; section 10 makes it unnecessary.

 3. Protecting Users' Legal Rights From Anti-Circumvention Law.

 No covered work shall be deemed part of an effective technological measure under any applicable law fulfilling obligations under article 11 of the WIPO copyright treaty adopted on 20 December 1996, or similar laws prohibiting or restricting circumvention of such measures.

 When you convey a covered work, you waive any legal power to forbid circumvention of technological measures to the extent such circumvention is effected by exercising rights under this License with respect to the covered work, and you disclaim any intention to limit operation or modification of the work as a means of enforcing, against the work's users, your or third parties' legal rights to forbid circumvention of technological measures.

4. Conveying Verbatim Copies.

 You may convey verbatim copies of the Program's source code as you receive it, in any medium, provided that you conspicuously and appropriately publish on each copy an appropriate copyright notice; keep

 intact all notices stating that this License and any non-permissive terms added in accord with section 7 apply to the code; keep intact all notices of the absence of any warranty; and give all recipients a copy of this License along with the Program.

 You may charge any price or no price for each copy that you convey, and you may offer support or warranty protection for a fee.

5. Conveying Modified Source Versions.

 You may convey a work based on the Program, or the modifications to produce it from the Program, in the form of source code under the terms of section 4, provided that you also meet all of these conditions:

 a) The work must carry prominent notices stating that you modified it, and giving a relevant date.

 b) The work must carry prominent notices stating that it is released under this License and any conditions added under section 7. This requirement modifies the requirement in section 4 to "keep intact all notices".

c) You must license

the entire work, as a whole, under this

 License to anyone who comes into possession of a copy. This License will therefore apply, along with any applicable section 7 additional terms, to the whole of the work, and all its parts, regardless of how they are packaged. This License gives no permission to license the work in any other way, but it does not invalidate such permission if you have separately received it.

 d) If the work has interactive user interfaces, each must display Appropriate Legal Notices; however, if the Program has interactive interfaces that do not display Appropriate Legal Notices, your work need not make them do so.

 A compilation of a covered work with other separate and independent works, which are not by their nature extensions of the covered work, and which are not combined with it such as to form a larger program, in or on a volume of a storage or distribution medium, is called an "aggregate" if the compilation and its resulting copyright are not used to limit the access or legal rights of the compilation's users beyond what the individual works permit. Inclusion of a covered work in an aggregate does not cause this License to apply to the other parts of the aggregate.

6. Conveying Non-Source Forms.

 You may convey a covered work in object code form under the terms of sections 4 and 5, provided that you also convey the machine-readable Corresponding Source under the terms of this License, in one of these ways:

 a) Convey the object code in, or embodied in, a physical product (including a physical distribution medium), accompanied by the Corresponding Source fixed on a durable physical medium customarily used for software interchange.

 b) Convey the object code in, or embodied in, a physical product (including a physical distribution medium), accompanied by a written offer, valid for at least three years and valid for as long as you offer spare parts or customer support for that product

 model, to give anyone who possesses the object code either (1) a copy of the Corresponding Source for all the software in the product that is covered by this License, on a durable physical medium customarily used for software interchange, for a price no more than your reasonable cost of physically performing this conveying of source, or (2) access to copy the Corresponding Source from a network server at no charge.

 c) Convey individual copies of the object code with a copy of the written offer to provide the Corresponding Source. This alternative is allowed only occasionally and noncommercially, and only if you received the object code with such an offer, in accord with subsection 6b.

 d) Convey the object code by offering access from a designated place (gratis or for a charge), and offer equivalent access to the Corresponding Source in the same way through the same place at no further charge.

 You need not require recipients to copy the Corresponding Source along with the object code. If the place to copy the object code is a network server, the Corresponding Source may be on a different server (operated by you or a third party) that supports equivalent copying facilities, provided you maintain clear directions next to the object code saying where to find the Corresponding Source. Regardless of what server hosts the Corresponding Source, you remain obligated to ensure that it is available for as long as needed to satisfy these requirements.

 e) Convey the object code using peer-to-peer transmission, provided you inform other peers where the object code and Corresponding Source of the work are being offered to the general public at no charge under subsection 6d.

 A separable portion of the object code, whose source code is excluded from the Corresponding Source as a System Library, need not be included in conveying the object
#### code work.

 A "User Product" is either (1) a "consumer product", which means any tangible personal property which is normally used for personal, family, or household purposes, or (2) anything designed or sold for incorporation into a dwelling. In determining whether a product is a consumer product, doubtful cases shall be resolved in favor of coverage. For a particular product received by a particular user, "normally used" refers to a typical or common use of that class of product, regardless of the status of the particular user or of the way in which the particular user actually uses, or expects or is expected to use, the product. A product is a consumer product regardless of whether the product has substantial commercial, industrial or non-consumer uses, unless such uses represent the only significant mode of use of the product.

 "Installation Information" for a User Product means any methods, procedures, authorization keys, or other information required to install and execute

 modified versions of a covered work in that User Product from a modified version of its Corresponding Source. The information must suffice to ensure that the continued functioning of the modified object code is in no case prevented or interfered with solely because modification has been made.

 If you convey an object code work under this section in, or with, or specifically for use in, a User Product, and the conveying occurs as part of a transaction in which the right of possession and use of the User Product is transferred to the recipient in perpetuity or for a fixed term (regardless of how the transaction is characterized), the Corresponding Source conveyed under this section must be accompanied by the Installation Information. But this requirement does not apply if neither you nor any third party retains the ability to install modified object code on the User Product (for example, the work has been installed in ROM).

## The requirement to provide Installation Information does not include a

requirement to continue to provide support service, warranty, or updates for a work that has been modified or installed by the recipient, or for the User Product in which it has been modified or installed. Access to a network may be denied when the modification itself materially and adversely affects the operation of the network or violates the rules and protocols for communication across the network.

 Corresponding Source conveyed, and Installation Information provided, in accord with this section must be in a format that is publicly documented (and with an implementation available to the public in source code form), and must require no special password or key for

unpacking, reading or copying.

### 7. Additional Terms.

 "Additional permissions" are terms that supplement the terms of this License by making exceptions from one or more of its conditions. Additional permissions that are applicable to the entire Program shall be treated as though they were included in

this License, to the extent

that they are valid under applicable law. If additional permissions apply only to part of the Program, that part may be used separately under those permissions, but the entire Program remains governed by this License without regard to the additional permissions.

 When you convey a copy of a covered work, you may at your option remove any additional permissions from that copy, or from any part of it. (Additional permissions may be written to require their own removal in certain cases when you modify the work.) You may place additional permissions on material, added by you to a covered work, for which you have or can give appropriate copyright permission.

 Notwithstanding any other provision of this License, for material you add to a covered work, you may (if authorized by the copyright holders of that material) supplement the terms of this License with terms:

 a) Disclaiming warranty or limiting liability differently from the terms of sections 15 and 16 of this License; or

 b) Requiring preservation of specified reasonable legal notices or author attributions in that material or in the Appropriate Legal Notices displayed by works containing it; or

 c) Prohibiting misrepresentation of the origin of that material, or requiring that modified versions of such material be marked in reasonable ways as different from the original version; or

 d) Limiting the use for publicity purposes of names of licensors or authors of the material; or

 e) Declining to grant rights under trademark law for use of some trade names, trademarks, or service marks; or

 f) Requiring indemnification of licensors and authors of that material by anyone who conveys the material (or modified versions of it) with contractual assumptions of liability to the recipient, for any liability that these contractual assumptions directly impose on those licensors and authors.

All other non-permissive additional

terms are considered "further

restrictions" within the meaning of section 10. If the Program as you received it, or any part of it, contains a notice stating that it is governed by this License along with a term that is a further restriction, you may remove that term. If a license document contains a further restriction but permits relicensing or conveying under this License, you may add to a covered work material governed by the terms of that license document, provided that the further restriction does not survive such relicensing or conveying.

 If you add terms to a covered work in accord with this section, you must place, in the relevant source files, a statement of the additional terms that apply to those files, or a notice indicating where to find the applicable terms.

 Additional terms, permissive or non-permissive, may be stated in the form of a separately written license, or stated as exceptions; the above requirements apply either way.

## 8. Termination.

#### You may

 not propagate or modify a covered work except as expressly provided under this License. Any attempt otherwise to propagate or modify it is void, and will automatically terminate your rights under this License (including any patent licenses granted under the third paragraph of section 11).

 However, if you cease all violation of this License, then your license from a particular copyright holder is reinstated (a) provisionally, unless and until the copyright holder explicitly and finally terminates your license, and (b) permanently, if the copyright holder fails to notify you of the violation by some reasonable means prior to 60 days after the cessation.

 Moreover, your license from a particular copyright holder is reinstated permanently if the copyright holder notifies you of the violation by some reasonable means, this is the first time you have received notice of violation of this License (for any work) from that copyright holder, and you cure the violation prior to 30 days after your

receipt of the notice.

 Termination of your rights under this section does not terminate the licenses of parties who have received copies or rights from you under this License. If your rights have been terminated and not permanently reinstated, you do not qualify to receive new licenses for the same material under section 10.

## 9. Acceptance Not Required for Having Copies.

 You are not required to accept this License in order to receive or run a copy of the Program. Ancillary propagation of a covered work occurring solely as a consequence of using peer-to-peer transmission to receive a copy likewise does not require acceptance. However, nothing other than this License grants you permission to propagate or modify any covered work. These actions infringe copyright if you do not accept this License. Therefore, by modifying or propagating a covered work, you indicate your acceptance of this License to do so.

10. Automatic Licensing of Downstream Recipients.

#### Each time

 you convey a covered work, the recipient automatically receives a license from the original licensors, to run, modify and propagate that work, subject to this License. You are not responsible for enforcing compliance by third parties with this License.

 An "entity transaction" is a transaction transferring control of an organization, or substantially all assets of one, or subdividing an organization, or merging organizations. If propagation of a covered work results from an entity transaction, each party to that transaction who receives a copy of the work also receives whatever licenses to the work the party's predecessor in interest had or could give under the previous paragraph, plus a right to possession of the Corresponding Source of the work from the predecessor in interest, if the predecessor has it or can get it with reasonable efforts.

 You may not impose any further restrictions on the exercise of the rights granted or affirmed under this License. For example, you may not

 impose a license fee, royalty, or other charge for exercise of rights granted under this License, and you may not initiate litigation (including a cross-claim or counterclaim in a lawsuit) alleging that any patent claim is infringed by making, using, selling, offering for sale, or importing the Program or any portion of it.

## 11. Patents.

 A "contributor" is a copyright holder who authorizes use under this License of the Program or a work on which the Program is based. The work thus licensed is called the contributor's "contributor version".

A contributor's "essential patent claims" are all patent claims

owned or controlled by the contributor, whether already acquired or hereafter acquired, that would be infringed by some manner, permitted by this License, of making, using, or selling its contributor version, but do not include claims that would be infringed only as a consequence of further modification of the contributor version. For purposes of this definition, "control" includes the right to grant patent sublicenses in a manner consistent with the requirements of this License.

 Each contributor grants you a non-exclusive, worldwide, royalty-free patent license under the contributor's essential patent claims, to make, use, sell, offer for sale, import and otherwise run, modify and propagate the contents of its contributor version.

 In the following three paragraphs, a "patent license" is any express agreement or commitment, however denominated, not to enforce a patent (such as an express permission to practice a patent or covenant not to sue for patent infringement). To "grant" such a patent license to a party means to make such an agreement or commitment not to enforce a patent against the party.

 If you convey a covered work, knowingly relying on a patent license, and the Corresponding Source of the work is not available for anyone to copy, free of charge and under the terms of this License, through a publicly available network server or other

readily accessible means,

then you must either (1) cause the Corresponding Source to be so available, or (2) arrange to deprive yourself of the benefit of the patent license for this particular work, or (3) arrange, in a manner consistent with the requirements of this License, to extend the patent license to downstream recipients. "Knowingly relying" means you have actual knowledge that, but for the patent license, your conveying the covered work in a country, or your recipient's use of the covered work in a country, would infringe one or more identifiable patents in that country that you have reason to believe are valid.

 If, pursuant to or in connection with a single transaction or arrangement, you convey, or propagate by procuring conveyance of, a covered work, and grant a patent license to some of the parties receiving the covered work authorizing them to use, propagate, modify or convey a specific copy of the covered work, then the patent license you grant is automatically extended to all recipients of the covered work and works based on it.

 A patent license is "discriminatory" if it does not include within the scope of its coverage, prohibits the exercise of, or is

conditioned on the non-exercise of one or more of the rights that are specifically granted under this License. You may not convey a covered work if you are a party to an arrangement with a third party that is in the business of distributing software, under which you make payment to the third party based on the extent of your activity of conveying the work, and under which the third party grants, to any of the parties who would receive the covered work from you, a discriminatory patent license (a) in connection with copies of the covered work conveyed by you (or copies made from those copies), or (b) primarily for and in connection with specific products or compilations that contain the covered work, unless you entered into that arrangement, or that patent license was granted, prior to 28 March 2007.

 Nothing in this License shall be construed as excluding or limiting any implied license or other defenses to infringement that may otherwise be available to you under applicable patent law.

12. No Surrender of Others' Freedom.

 If conditions are imposed on you (whether by court order, agreement or otherwise) that contradict the conditions of this License, they do not excuse you from the conditions of this License. If you cannot convey a covered work so as to satisfy simultaneously your obligations under this License and any other pertinent obligations, then as a consequence you may not convey it at all. For example, if you agree to terms that obligate you to collect a royalty for further conveying from those to whom you convey the Program, the only way you could satisfy both those terms and this License would be to refrain entirely from conveying the Program.

13. Use with the GNU Affero General Public License.

## Notwithstanding any other provision of this License, you have

permission to link or combine any covered work with a work licensed under version 3 of the GNU Affero General Public License into a single combined work, and to convey the resulting work. The terms of this License will continue to apply to the part which is the covered work, but the special requirements of the GNU Affero General Public License, section 13, concerning interaction through a network will apply to the combination as such.

14. Revised Versions of this License.

 The Free Software Foundation may publish revised and/or new versions of the GNU General Public License from time to time. Such new versions will be similar in spirit to the present version, but may differ in detail to address new problems or concerns.

 Each version is given a distinguishing version number. If the Program specifies that a certain numbered version of the GNU General Public License "or any later version" applies to it, you have the option of following the terms and conditions either of that numbered

version or of any later version published by the Free Software Foundation. If the Program does not specify a version number of the GNU General Public License, you may choose any version ever published by the Free Software Foundation.

 If the Program specifies that a proxy can decide which future versions of the GNU General Public License can be used, that proxy's public statement of acceptance of a version permanently authorizes you to choose that version for the Program.

 Later license versions may give you additional or different permissions. However, no additional obligations are imposed on any author or copyright holder as a result of your choosing to follow a later version.

15. Disclaimer of Warranty.

 THERE IS NO WARRANTY FOR THE PROGRAM, TO THE EXTENT PERMITTED BY APPLICABLE LAW. EXCEPT WHEN OTHERWISE STATED IN WRITING THE COPYRIGHT HOLDERS AND/OR OTHER PARTIES PROVIDE THE PROGRAM "AS IS" WITHOUT WARRANTY OF ANY KIND, EITHER EXPRESSED OR IMPLIED, INCLUDING, BUT NOT LIMITED TO,

THE IMPLIED WARRANTIES OF MERCHANTABILITY AND FITNESS FOR A PARTICULAR PURPOSE. THE ENTIRE RISK AS TO THE QUALITY AND PERFORMANCE OF THE PROGRAM IS WITH YOU. SHOULD THE PROGRAM PROVE DEFECTIVE, YOU ASSUME THE COST OF ALL NECESSARY SERVICING, REPAIR OR CORRECTION.

16. Limitation of Liability.

 IN NO EVENT UNLESS REQUIRED BY APPLICABLE LAW OR AGREED TO IN WRITING WILL ANY COPYRIGHT HOLDER, OR ANY OTHER PARTY WHO MODIFIES AND/OR CONVEYS THE PROGRAM AS PERMITTED ABOVE, BE LIABLE TO YOU FOR DAMAGES, INCLUDING ANY GENERAL, SPECIAL, INCIDENTAL OR CONSEQUENTIAL DAMAGES ARISING OUT OF THE USE OR INABILITY TO USE THE PROGRAM (INCLUDING BUT NOT LIMITED TO LOSS OF DATA OR DATA BEING RENDERED INACCURATE OR LOSSES SUSTAINED BY YOU OR THIRD PARTIES OR A FAILURE OF THE PROGRAM TO OPERATE WITH ANY OTHER PROGRAMS), EVEN IF SUCH HOLDER OR OTHER PARTY HAS BEEN ADVISED OF THE POSSIBILITY OF SUCH DAMAGES.

17. Interpretation of Sections 15 and 16.

If the disclaimer of

 warranty and limitation of liability provided above cannot be given local legal effect according to their terms, reviewing courts shall apply local law that most closely approximates an absolute waiver of all civil liability in connection with the Program, unless a warranty or assumption of liability accompanies a copy of the Program in return for a fee.

## END OF TERMS AND CONDITIONS

 How to Apply These Terms to Your New Programs

 If you develop a new program, and you want it to be of the greatest possible use to the public, the best way to achieve this is to make it free software which everyone can redistribute and change under these terms.

 To do so, attach the following notices to the program. It is safest to attach them to the start of each source file to most effectively state the exclusion of warranty; and each file should have at least the "copyright" line and a pointer to where the full notice is found.

 $\le$ one line to give the program's name and a brief idea of what it does.> Copyright  $(C)$  <year> <name of author>

 This program is free software: you can redistribute it and/or modify it under the terms of the GNU General Public License as published by the Free Software Foundation, either version 3 of the License, or (at your option) any later version.

 This program is distributed in the hope that it will be useful, but WITHOUT ANY WARRANTY; without even the implied warranty of MERCHANTABILITY or FITNESS FOR A PARTICULAR PURPOSE. See the GNU General Public License for more details.

 You should have received a copy of the GNU General Public License along with this program. If not, see <http://www.gnu.org/licenses/>.

Also add information on how to contact you by electronic and paper mail.

 If the program does terminal interaction, make it output a short notice like this when it starts in an interactive mode:

 $\langle$  sprogram $>$  Copyright (C)  $\langle$  year $>$   $\langle$  name of author $>$  This program comes with ABSOLUTELY NO WARRANTY; for details type `show w'. This is free software, and you are welcome to redistribute it under certain conditions; type `show c' for details.

The hypothetical commands `show w' and `show c' should show the appropriate parts of the General Public License. Of course, your program's commands might be different; for a GUI interface, you would use an "about box".

 You should also get your employer (if you work as a programmer) or school, if any, to sign a "copyright disclaimer" for the program, if necessary. For more information on this, and how to apply and follow the GNU GPL, see <http://www.gnu.org/licenses/>.

 The GNU General Public License does not permit incorporating your program into proprietary programs. If your program is a subroutine library, you may consider it more useful to permit linking proprietary applications with the library. If this is what you want to do, use the GNU Lesser General Public License instead of this License. But first, please read <http://www.gnu.org/philosophy/why-not-lgpl.html>. GNU LESSER GENERAL PUBLIC LICENSE

Version 3, 29 June 2007

Copyright (C) 2007 Free Software Foundation, Inc. <http://fsf.org/> Everyone is permitted to copy and distribute verbatim copies of this license document, but changing it is not allowed.

 This version of the GNU Lesser General Public License incorporates the terms and conditions of version 3 of the GNU General Public License, supplemented by the additional permissions listed below.

0. Additional Definitions.

 As used herein, "this License" refers to version 3 of the GNU Lesser General Public License, and the "GNU GPL" refers to version 3 of the GNU General Public License.

 "The Library" refers to a covered work governed by this License, other than an Application or a Combined Work as defined below.

 An "Application" is any work that makes use of an interface provided by the Library, but which is not otherwise based on the Library. Defining a subclass of a class defined by the Library is deemed a mode of using an interface provided by the Library.

 A "Combined Work" is a work produced by combining or linking an Application with the Library. The particular version of the Library with which the Combined Work was made is also called the "Linked Version".

 The "Minimal Corresponding Source" for a Combined Work means the Corresponding Source for the Combined Work, excluding any source code for portions of the Combined Work that, considered in isolation, are based on the Application, and not on the Linked Version.

 The "Corresponding Application Code" for a Combined Work means the object code and/or source code for the Application, including any data and utility programs needed for reproducing the Combined Work from the Application, but excluding the System Libraries of the Combined Work.

1. Exception to Section 3 of the GNU GPL.

 You may convey a covered work under sections 3 and 4 of this License without being bound by section 3 of the GNU GPL.

2. Conveying Modified Versions.

 If you modify a copy of the Library, and, in your modifications, a facility refers to a function or data to be supplied by an Application that uses the facility (other than as an argument passed when the facility is invoked), then you may convey a copy of the modified version:

 a) under this License, provided that you make a good faith effort to ensure that, in the event an Application does not supply the function or data, the facility still operates, and performs whatever part of its purpose remains meaningful, or

 b) under the GNU GPL, with none of the additional permissions of this License applicable to that copy.

3. Object Code Incorporating Material from Library Header Files.

 The object code form of an Application may incorporate material from a header file that is part of the Library. You may convey such object code under terms of your choice, provided that, if the incorporated material is not limited to numerical parameters, data structure layouts and accessors, or small macros, inline functions and templates (ten or fewer lines in length), you do both of the following:

 a) Give prominent notice with each copy of the object code that the Library is used in it and that the Library and its use are covered by this License.

 b) Accompany the object code with a copy of the GNU GPL and this license document.

### 4. Combined Works.

 You may convey a Combined Work under terms of your choice that, taken together, effectively do not restrict modification of the portions of the Library contained in the Combined Work and reverse engineering for debugging such modifications, if you also do each of the following:

 a) Give prominent notice with each copy of the Combined Work that the Library is used in it and that the Library and its use are covered by this License.

 b) Accompany the Combined Work with a copy of the GNU GPL and this license document.

 c) For a Combined Work that displays copyright notices during execution, include the copyright notice for the Library among these notices, as well as a reference directing the user to the copies of the GNU GPL and this license document.

### d) Do one of the following:

 0) Convey the Minimal Corresponding Source under the terms of this License, and the Corresponding Application Code in a form suitable for, and under terms that permit, the user to recombine or relink the Application with a modified version of the Linked Version to produce a modified Combined Work, in the manner specified by section 6 of the GNU GPL for conveying Corresponding Source.

 1) Use a suitable shared library mechanism for linking with the Library. A suitable mechanism is one that (a) uses at run time a copy of the Library already present on the user's computer system, and (b) will operate properly with a modified version of the Library that is interface-compatible with the Linked

Version.

 e) Provide Installation Information, but only if you would otherwise be required to provide such information under section 6 of the GNU GPL, and only to the extent that such information is necessary to install and execute a modified version of the Combined Work produced by recombining or relinking the Application with a modified version of the Linked Version. (If you use option 4d0, the Installation Information must accompany the Minimal Corresponding Source and Corresponding Application Code. If you use option 4d1, you must provide the Installation

 Information in the manner specified by section 6 of the GNU GPL for conveying Corresponding Source.)

5. Combined Libraries.

 You may place library facilities that are a work based on the Library side by side in a single library together with other library facilities that are not Applications and are not covered by this License, and convey such a combined library under terms of your choice, if you do both of the following:

 a) Accompany the combined library with a copy of the same work based on the Library, uncombined with any other library facilities, conveyed under the terms of this License.

 b) Give prominent notice with the combined library that part of it is a work based on the Library, and explaining where to find the accompanying uncombined form of the same work.

6. Revised Versions of the GNU Lesser General Public License.

 The Free Software Foundation may publish revised and/or new versions of the GNU Lesser General Public License from time to time. Such new versions will be similar in spirit to the present version, but may differ in detail to address new problems or concerns.

 Each version is given a distinguishing version number. If the Library as you received it specifies that a certain numbered version of the GNU Lesser General Public License "or any later version" applies to it, you have the option of following the terms and conditions either of that published version or of any later version published by the Free Software Foundation. If the Library as you received it does not specify a version number of the GNU Lesser General Public License, you may choose any version of the GNU Lesser General Public License ever published by the Free Software Foundation.

 If the Library as you received it specifies that a proxy can decide whether future versions of the GNU Lesser General Public License shall apply, that proxy's public statement of acceptance of any version is permanent authorization for you to choose that version for the Library.

> GNU GENERAL PUBLIC LICENSE Version 2, June 1991

Copyright (C) 1989, 1991 Free Software Foundation, Inc., 51 Franklin Street, Fifth Floor, Boston, MA 02110-1301 USA Everyone is permitted to copy and distribute verbatim copies of this license document, but changing it is not allowed.

### Preamble

 The licenses for most software are designed to take away your freedom to share and change it. By contrast, the GNU General Public License is intended to guarantee your freedom to share and change free software--to make sure the software is free for all its users. This General Public License applies to most of the Free Software Foundation's software and to any other program whose authors commit to using it. (Some other Free Software Foundation software is covered by the GNU Lesser General Public License instead.) You can apply it to your programs, too.

 When we speak of free software, we are referring to freedom, not price.

 Our General Public Licenses are designed to make sure that you have the freedom to distribute copies of free software (and charge for this service if you wish), that you receive source code or can get it if you want it, that you can change the software or use pieces of it in new free programs; and that you know you can do these things.

 To protect your rights, we need to make restrictions that forbid anyone to deny you these rights or to ask you to surrender the rights. These restrictions translate to certain responsibilities for you if you distribute copies of the software, or if you modify it.

 For example, if you distribute copies of such a program, whether gratis or for a fee, you must give the recipients all the rights that you have. You must make sure that they, too, receive or can get the source code. And you must show them these terms so they know their rights.

We protect your rights with two steps: (1) copyright the software, and (2) offer you this license which gives you legal permission to copy, distribute and/or modify the software.

 Also, for each author's protection and ours, we want to make certain that everyone understands that there is no warranty for this free software. If the software is modified by someone else and passed on, we want its recipients to know that what they have is not the original, so that any problems introduced by others will not reflect on the original authors' reputations.

 Finally, any free program is threatened constantly by software patents. We wish to avoid the danger that redistributors of a free

program will individually obtain patent licenses, in effect making the program proprietary. To prevent this, we have made it clear that any patent must be licensed for everyone's free use or not licensed at all.

 The precise terms and conditions for copying, distribution and modification follow.

## GNU GENERAL PUBLIC LICENSE TERMS AND CONDITIONS FOR COPYING, DISTRIBUTION AND MODIFICATION

 0. This License applies to any program or other work which contains a notice placed by the copyright holder saying it may be distributed under the terms of this General Public License. The "Program", below, refers to any such program or work, and a "work based on the Program" means either the Program or any derivative work under copyright law: that is to say, a work containing the Program or a portion of it, either verbatim or with modifications and/or translated into another language. (Hereinafter, translation is included without limitation in the term "modification".) Each licensee is addressed as "you".

Activities other than copying, distribution and modification are not covered by this License; they are outside its scope. The act of running the Program is not restricted, and the output from the Program is covered only if its contents constitute a work based on the Program (independent of having been made by running the Program). Whether that is true depends on what the Program does.

 1. You may copy and distribute verbatim copies of the Program's source code as you receive it, in any medium, provided that you conspicuously and appropriately publish on each copy an appropriate copyright notice and disclaimer of warranty; keep intact all the notices that refer to this License and to the absence of any warranty; and give any other recipients of the Program a copy of this License along with the Program.

You may charge a fee for the physical act of transferring a copy, and you may at your option offer warranty protection in exchange for a fee.

 2. You may modify your copy or copies of the Program or any portion of it, thus forming a work based on the Program, and copy and distribute such modifications or work under the terms of Section 1 above, provided that you also meet all of these conditions:

 a) You must cause the modified files to carry prominent notices stating that you changed the files and the date of any change.

b) You must cause

 any work that you distribute or publish, that in whole or in part contains or is derived from the Program or any part thereof, to be licensed as a whole at no charge to all third parties under the terms of this License.

 c) If the modified program normally reads commands interactively when run, you must cause it, when started running for such interactive use in the most ordinary way, to print or display an announcement including an appropriate copyright notice and a notice that there is no warranty (or else, saying that you provide a warranty) and that users may redistribute the program under these conditions, and telling the user how to view a copy of this License. (Exception: if the Program itself is interactive but does not normally print such an announcement, your work based on the Program is not required to print an announcement.)

These requirements apply to the modified work as a whole. If identifiable sections of that work

are not derived from the Program,

and can be reasonably considered independent and separate works in themselves, then this License, and its terms, do not apply to those sections when you distribute them as separate works. But when you distribute the same sections as part of a whole which is a work based on the Program, the distribution of the whole must be on the terms of this License, whose permissions for other licensees extend to the entire whole, and thus to each and every part regardless of who wrote it.

Thus, it is not the intent of this section to claim rights or contest your rights to work written entirely by you; rather, the intent is to exercise the right to control the distribution of derivative or collective works based on the Program.

In addition, mere aggregation of another work not based on the Program with the Program (or with a work based on the Program) on a volume of a storage or distribution medium does not bring the other work under the scope of this License.

 3. You may copy and distribute the Program (or a work based on it, under Section 2) in object code or executable form under the terms of Sections 1 and 2 above provided that you also do one of the following:

 a) Accompany it with the complete corresponding machine-readable source code, which must be distributed under the terms of Sections 1 and 2 above on a medium customarily used for software interchange; or,

 b) Accompany it with a written offer, valid for at least three years, to give any third party, for a charge no more than your cost of physically performing source distribution, a complete  machine-readable copy of the corresponding source code, to be distributed under the terms of Sections 1 and 2 above on a medium customarily used for software interchange; or,

 c) Accompany it with the information you received as to the offer to distribute corresponding source code. (This alternative is allowed only for noncommercial distribution and only if you

 received the program in object code or executable form with such an offer, in accord with Subsection b above.)

The source code for a work means the preferred form of the work for making modifications to it. For an executable work, complete source code means all the source code for all modules it contains, plus any associated interface definition files, plus the scripts used to control compilation and installation of the executable. However, as a special exception, the source code distributed need not include anything that is normally distributed (in either source or binary form) with the major components (compiler, kernel, and so on) of the operating system on which the executable runs, unless that component itself accompanies the executable.

If distribution of executable or object code is made by offering access to copy from a designated place, then offering equivalent access to copy the source code from the same place counts as distribution of the source code, even though third parties are not

compelled to copy the source along with the object code.

 4. You may not copy, modify, sublicense, or distribute the Program except as expressly provided under this License. Any attempt otherwise to copy, modify, sublicense or distribute the Program is void, and will automatically terminate your rights under this License. However, parties who have received copies, or rights, from you under this License will not have their licenses terminated so long as such parties remain in full compliance.

 5. You are not required to accept this License, since you have not signed it. However, nothing else grants you permission to modify or distribute the Program or its derivative works. These actions are prohibited by law if you do not accept this License. Therefore, by modifying or distributing the Program (or any work based on the Program), you indicate your acceptance of this License to do so, and all its terms and conditions for copying, distributing or modifying

the Program or works based on it.

6. Each time you redistribute the Program (or any work based on the

Program), the recipient automatically receives a license from the original licensor to copy, distribute or modify the Program subject to these terms and conditions. You may not impose any further restrictions on the recipients' exercise of the rights granted herein. You are not responsible for enforcing compliance by third parties to this License.

 7. If, as a consequence of a court judgment or allegation of patent infringement or for any other reason (not limited to patent issues), conditions are imposed on you (whether by court order, agreement or otherwise) that contradict the conditions of this License, they do not excuse you from the conditions of this License. If you cannot distribute so as to satisfy simultaneously your obligations under this License and any other pertinent obligations, then as a consequence you may not distribute the Program at all. For example, if a patent

license would not permit royalty-free redistribution of the Program by all those who receive copies directly or indirectly through you, then the only way you could satisfy both it and this License would be to refrain entirely from distribution of the Program.

If any portion of this section is held invalid or unenforceable under any particular circumstance, the balance of the section is intended to apply and the section as a whole is intended to apply in other circumstances.

It is not the purpose of this section to induce you to infringe any patents or other property right claims or to contest validity of any such claims; this section has the sole purpose of protecting the integrity of the free software distribution system, which is implemented by public license practices. Many people have made generous contributions to the wide range of software distributed through that system in reliance on consistent application of that system; it is up to the author/donor to decide if he or she is willing to distribute software through any other system and a licensee cannot impose that choice.

This section is intended to make thoroughly clear what is believed to be a consequence of the rest of this License.

 8. If the distribution and/or use of the Program is restricted in certain countries either by patents or by copyrighted interfaces, the original copyright holder who places the Program under this License may add an explicit geographical distribution limitation excluding those countries, so that distribution is permitted only in or among countries not thus excluded. In such case, this License incorporates the limitation as if written in the body of this License.

 9. The Free Software Foundation may publish revised and/or new versions of the General Public License from time to time. Such new versions will be similar in spirit to the present version, but may differ in detail to address new problems or concerns.

Each version is given a distinguishing

version number. If the Program

specifies a version number of this License which applies to it and "any later version", you have the option of following the terms and conditions either of that version or of any later version published by the Free Software Foundation. If the Program does not specify a version number of this License, you may choose any version ever published by the Free Software Foundation.

 10. If you wish to incorporate parts of the Program into other free programs whose distribution conditions are different, write to the author to ask for permission. For software which is copyrighted by the Free Software Foundation, write to the Free Software Foundation; we sometimes make exceptions for this. Our decision will be guided by the two goals of preserving the free status of all derivatives of our free software and of promoting the sharing and reuse of software generally.

## NO WARRANTY

## 11. BECAUSE THE PROGRAM IS LICENSED FREE OF CHARGE, THERE IS NO WARRANTY

FOR THE PROGRAM, TO THE EXTENT PERMITTED BY APPLICABLE LAW. EXCEPT WHEN OTHERWISE STATED IN WRITING THE COPYRIGHT HOLDERS AND/OR OTHER PARTIES PROVIDE THE PROGRAM "AS IS" WITHOUT WARRANTY OF ANY KIND, EITHER EXPRESSED OR IMPLIED, INCLUDING, BUT NOT LIMITED TO, THE IMPLIED WARRANTIES OF MERCHANTABILITY AND FITNESS FOR A PARTICULAR PURPOSE. THE ENTIRE RISK AS TO THE QUALITY AND PERFORMANCE OF THE PROGRAM IS WITH YOU. SHOULD THE PROGRAM PROVE DEFECTIVE, YOU ASSUME THE COST OF ALL NECESSARY SERVICING, REPAIR OR CORRECTION.

 12. IN NO EVENT UNLESS REQUIRED BY APPLICABLE LAW OR AGREED TO IN WRITING WILL ANY COPYRIGHT HOLDER, OR ANY OTHER PARTY WHO MAY MODIFY AND/OR REDISTRIBUTE THE PROGRAM AS PERMITTED ABOVE, BE LIABLE TO YOU FOR DAMAGES, INCLUDING ANY GENERAL, SPECIAL, INCIDENTAL OR CONSEQUENTIAL DAMAGES ARISING OUT OF THE USE OR INABILITY TO USE THE PROGRAM (INCLUDING BUT NOT LIMITED TO LOSS OF DATA OR DATA BEING RENDERED INACCURATE OR LOSSES SUSTAINED BY YOU OR

 THIRD PARTIES OR A FAILURE OF THE PROGRAM TO OPERATE WITH ANY OTHER PROGRAMS), EVEN IF SUCH HOLDER OR OTHER PARTY HAS BEEN ADVISED OF THE POSSIBILITY OF SUCH DAMAGES.

END OF TERMS AND CONDITIONS

#### How to Apply These Terms to Your New Programs

 If you develop a new program, and you want it to be of the greatest possible use to the public, the best way to achieve this is to make it free software which everyone can redistribute and change under these terms.

 To do so, attach the following notices to the program. It is safest to attach them to the start of each source file to most effectively convey the exclusion of warranty; and each file should have at least the "copyright" line and a pointer to where the full notice is found.

 <one line to give the program's name and a brief idea of what it does.> Copyright  $(C)$  <year > <name of author>

 This program is free software; you can redistribute it and/or modify it under the terms of the GNU General Public License as published by the Free Software Foundation; either version 2 of the License, or (at your option) any later version.

 This program is distributed in the hope that it will be useful, but WITHOUT ANY WARRANTY; without even the implied warranty of MERCHANTABILITY or FITNESS FOR A PARTICULAR PURPOSE. See the GNU General Public License for more details.

 You should have received a copy of the GNU General Public License along with this program; if not, write to the Free Software Foundation, Inc., 51 Franklin Street, Fifth Floor, Boston, MA 02110-1301 USA.

Also add information on how to contact you by electronic and paper mail.

If the program is interactive, make it output a short notice like this when it starts in an interactive mode:

 Gnomovision version 69, Copyright (C) year name of author Gnomovision comes with ABSOLUTELY NO WARRANTY; for details type `show w'. This is free software, and you are welcome to redistribute it

under certain conditions; type `show c' for details.

The hypothetical commands `show w' and `show c' should show the appropriate parts of the General Public License. Of course, the commands you use may be called something other than `show w' and `show c'; they could even be mouse-clicks or menu items--whatever suits your program.

You should also get your employer (if you work as a programmer) or your school, if any, to sign a "copyright disclaimer" for the program, if

necessary. Here is a sample; alter the names:

 Yoyodyne, Inc., hereby disclaims all copyright interest in the program `Gnomovision' (which makes passes at compilers) written by James Hacker.

 <signature of Ty Coon>, 1 April 1989 Ty Coon, President of Vice

This General Public License does not permit incorporating your program into proprietary programs. If your program is a subroutine library, you may consider it more useful to permit linking proprietary applications with the library. If this is what you want to do, use the GNU Lesser General Public License instead of this License. KSBA is distributed under mixed GPL and LGPL licenses. Please see the file AUTHOR for details. The text of the used licenses can be found in the files:

COPYING.LGPLv3 COPYING.GPLv3 COPYING.GPLv2

# **1.400 lvm2 1.02.102**

## **1.400.1 Available under license :**

 GNU LESSER GENERAL PUBLIC LICENSE Version 2.1, February 1999

Copyright (C) 1991, 1999 Free Software Foundation, Inc. 51 Franklin Street, Fifth Floor, Boston, MA 02110-1301 USA Everyone is permitted to copy and distribute verbatim copies of this license document, but changing it is not allowed.

[This is the first released version of the Lesser GPL. It also counts as the successor of the GNU Library Public License, version 2, hence the version number 2.1.]

 Preamble

 The licenses for most software are designed to take away your freedom to share and change it. By contrast, the GNU General Public Licenses are intended to guarantee your freedom to share and change free software--to make sure the software is free for all its users.

 This license, the Lesser General Public License, applies to some specially designated software packages--typically libraries--of the Free Software Foundation and other authors who decide to use it. You can use it too, but we suggest

you first think carefully about whether

this license or the ordinary General Public License is the better strategy to use in any particular case, based on the explanations below.

 When we speak of free software, we are referring to freedom of use, not price. Our General Public Licenses are designed to make sure that you have the freedom to distribute copies of free software (and charge for this service if you wish); that you receive source code or can get it if you want it; that you can change the software and use pieces of it in new free programs; and that you are informed that you can do these things.

 To protect your rights, we need to make restrictions that forbid distributors to deny you these rights or to ask you to surrender these rights. These restrictions translate to certain responsibilities for you if you distribute copies of the library or if you modify it.

 For example, if you distribute copies of the library, whether gratis or for a fee, you must give the recipients

all the rights that we gave

you. You must make sure that they, too, receive or can get the source code. If you link other code with the library, you must provide complete object files to the recipients, so that they can relink them with the library after making changes to the library and recompiling it. And you must show them these terms so they know their rights.

We protect your rights with a two-step method: (1) we copyright the library, and (2) we offer you this license, which gives you legal permission to copy, distribute and/or modify the library.

 To protect each distributor, we want to make it very clear that there is no warranty for the free library. Also, if the library is modified by someone else and passed on, the recipients should know that what they have is not the original version, so that the original author's reputation will not be affected by problems that might be introduced by others.

 Finally, software patents pose a constant threat to the existence  $\alpha$ f

any free program. We wish to make sure that a company cannot effectively restrict the users of a free program by obtaining a restrictive license from a patent holder. Therefore, we insist that any patent license obtained for a version of the library must be consistent with the full freedom of use specified in this license.

 Most GNU software, including some libraries, is covered by the ordinary GNU General Public License. This license, the GNU Lesser

General Public License, applies to certain designated libraries, and is quite different from the ordinary General Public License. We use this license for certain libraries in order to permit linking those libraries into non-free programs.

 When a program is linked with a library, whether statically or using a shared library, the combination of the two is legally speaking a combined work, a derivative of the original library. The ordinary General Public License therefore permits such linking only if the entire combination fits its criteria of freedom. The Lesser General Public License permits more lax criteria for linking other code with the library.

 We call this license the "Lesser" General Public License because it does Less to protect the user's freedom than the ordinary General Public License. It also provides other free software developers Less of an advantage over competing non-free programs. These disadvantages are the reason we use the ordinary General Public License for many libraries. However, the Lesser license provides advantages in certain special circumstances.

 For example, on rare occasions, there may be a special need to encourage the widest possible use of a certain library, so that it becomes a de-facto standard. To achieve this, non-free programs must be allowed to use the library. A more frequent case is that a free library does the same job as widely used non-free libraries. In this case, there is little to gain by limiting the free library to free software only, so we use the Lesser General Public License.

 In other cases, permission to use a particular library in non-free programs enables a greater number of people to use a large body of free software. For example, permission to use the GNU C Library in non-free programs enables many more people to use the whole GNU operating system, as well as its variant, the GNU/Linux operating system.

 Although the Lesser General Public License is Less protective of the users' freedom, it does ensure that the user of a program that is linked with the Library has the freedom and the wherewithal to run that program using a modified version of the Library.

 The precise terms and conditions for copying, distribution and modification follow. Pay close attention to the difference between a "work based on the library" and a "work that uses the library". The former contains code derived from the library, whereas the latter must be combined with the library in order to run.

## GNU LESSER GENERAL PUBLIC LICENSE TERMS AND CONDITIONS FOR COPYING, DISTRIBUTION AND MODIFICATION

 0. This License Agreement applies to any software library or other program which contains a notice placed by the copyright holder or other authorized party saying it may be distributed under the terms of this Lesser General Public License (also called "this License"). Each licensee is addressed as "you".

 A "library" means a collection of software functions and/or data prepared so as to be conveniently linked with application programs (which use some of those functions and data) to form executables.

 The "Library", below, refers to any such software library or work which has been distributed under these terms. A "work based on the Library" means either the Library or any derivative work under copyright law: that is to say, a work containing the Library or a portion of it, either verbatim or with modifications and/or translated straightforwardly into another language. (Hereinafter, translation is included without

limitation in the term "modification".)

 "Source code" for a work means the preferred form of the work for making modifications to it. For a library, complete source code means all the source code for all modules it contains, plus any associated interface definition files, plus the scripts used to control compilation and installation of the library.

 Activities other than copying, distribution and modification are not covered by this License; they are outside its scope. The act of running a program using the Library is not restricted, and output from such a program is covered only if its contents constitute a work based on the Library (independent of the use of the Library in a tool for writing it). Whether that is true depends on what the Library does and what the program that uses the Library does.

 1. You may copy and distribute verbatim copies of the Library's complete source code as you receive it, in any medium, provided that you conspicuously and appropriately publish on each copy an appropriate copyright notice and disclaimer of warranty; keep intact all the notices that refer to this License and to the absence of any warranty; and distribute a copy of this License along with the Library.

 You may charge a fee for the physical act of transferring a copy, and you may at your option offer warranty protection in exchange for a

 2. You may modify your copy or copies of the Library or any portion of it, thus forming a work based on the Library, and copy and distribute such modifications or work under the terms of Section 1 above, provided that you also meet all of these conditions:

a) The modified work must itself be a software library.

 b) You must cause the files modified to carry prominent notices stating that you changed the files and the date of any change.

 c) You must cause the whole of the work to be licensed at no charge to all third parties under the terms of this License.

d) If a facility in the modified

Library refers to a function or a

 table of data to be supplied by an application program that uses the facility, other than as an argument passed when the facility is invoked, then you must make a good faith effort to ensure that, in the event an application does not supply such function or table, the facility still operates, and performs whatever part of its purpose remains meaningful.

 (For example, a function in a library to compute square roots has a purpose that is entirely well-defined independent of the application. Therefore, Subsection 2d requires that any application-supplied function or table used by this function must be optional: if the application does not supply it, the square root function must still compute square roots.)

These requirements apply to the modified work as a whole. If identifiable sections of that work are not derived from the Library, and can be reasonably considered independent and separate works in themselves,

 then this License, and its terms, do not apply to those sections when you distribute them as separate works. But when you distribute the same sections as part of a whole which is a work based on the Library, the distribution of the whole must be on the terms of this License, whose permissions for other licensees extend to the entire whole, and thus to each and every part regardless of who wrote it.

Thus, it is not the intent of this section to claim rights or contest your rights to work written entirely by you; rather, the intent is to exercise the right to control the distribution of derivative or collective works based on the Library.

In addition, mere aggregation of another work not based on the Library with the Library (or with a work based on the Library) on a volume of a storage or distribution medium does not bring the other work under the scope of this License.

 3. You may opt to apply the terms of the ordinary GNU General Public License instead of this License to a given copy of the Library. To do this, you must alter all the notices that refer to this License, so that they refer to the ordinary GNU General Public License, version 2, instead of to this License. (If a newer version than version 2 of the ordinary GNU General Public License has appeared, then you can specify that version instead if you wish.) Do not make any other change in these notices.

 Once this change is made in a given copy, it is irreversible for that copy, so the ordinary GNU General Public License applies to all subsequent copies and derivative works made from that copy.

 This option is useful when you wish to copy part of the code of the Library into a program that is not a library.

 4. You may copy and distribute the Library (or a portion or derivative of it, under Section 2) in object code or executable form under the terms of Sections 1 and 2 above provided that you accompany it with the complete corresponding machine-readable source code, which must be distributed

 under the terms of Sections 1 and 2 above on a medium customarily used for software interchange.

 If distribution of object code is made by offering access to copy from a designated place, then offering equivalent access to copy the source code from the same place satisfies the requirement to distribute the source code, even though third parties are not compelled to copy the source along with the object code.

 5. A program that contains no derivative of any portion of the Library, but is designed to work with the Library by being compiled or linked with it, is called a "work that uses the Library". Such a work, in isolation, is not a derivative work of the Library, and therefore falls outside the scope of this License.

 However, linking a "work that uses the Library" with the Library creates an executable that is a derivative of the Library (because it contains portions of the Library), rather than a "work that uses the library". The executable is therefore covered by this License.

Section 6 states terms for distribution of such executables.

 When a "work that uses the Library" uses material from a header file that is part of the Library, the object code for the work may be a derivative work of the Library even though the source code is not. Whether this is true is especially significant if the work can be linked without the Library, or if the work is itself a library. The threshold for this to be true is not precisely defined by law.

 If such an object file uses only numerical parameters, data structure layouts and accessors, and small macros and small inline functions (ten lines or less in length), then the use of the object file is unrestricted, regardless of whether it is legally a derivative work. (Executables containing this object code plus portions of the Library will still fall under Section 6.)

 Otherwise, if the work is a derivative of the Library, you may distribute the object code for the work under the terms of Section 6. Any executables containing that work also fall under Section 6,

whether or not they are linked directly with the Library itself.

 6. As an exception to the Sections above, you may also combine or link a "work that uses the Library" with the Library to produce a work containing portions of the Library, and distribute that work under terms of your choice, provided that the terms permit modification of the work for the customer's own use and reverse engineering for debugging such modifications.

 You must give prominent notice with each copy of the work that the Library is used in it and that the Library and its use are covered by this License. You must supply a copy of this License. If the work during execution displays copyright notices, you must include the copyright notice for the Library among them, as well as a reference directing the user to the copy of this License. Also, you must do one of these things:

 a) Accompany the work with the complete corresponding machine-readable

 source code for the Library including whatever changes were used in the work (which must be distributed under Sections 1 and 2 above); and, if the work is an executable linked with the Library, with the complete machine-readable "work that uses the Library", as object code and/or source code, so that the user can modify the Library and then relink to produce a modified executable containing the modified Library. (It is understood that the user who changes the contents of definitions files in the Library will not necessarily be able to recompile the application to use the modified definitions.)

 b) Use a suitable shared library mechanism for linking with the Library. A suitable mechanism is one that (1) uses at run time a copy of the library already present on the user's computer system, rather than copying library functions into the executable, and (2) will operate properly with a modified version of the library, if the user

 installs one, as long as the modified version is interface-compatible with the version that the work was made with.

 c) Accompany the work with a written offer, valid for at least three years, to give the same user the materials specified in Subsection 6a, above, for a charge no more than the cost of performing this distribution.

 d) If distribution of the work is made by offering access to copy from a designated place, offer equivalent access to copy the above specified materials from the same place.

 e) Verify that the user has already received a copy of these materials or that you have already sent this user a copy.

 For an executable, the required form of the "work that uses the Library" must include any data and utility programs needed for reproducing the executable from it. However, as a special exception, the materials to be distributed need not include anything that is normally distributed (in either source or binary form) with the major

components (compiler, kernel, and so on) of the operating system on which the executable runs, unless that component itself accompanies the executable.

 It may happen that this requirement contradicts the license restrictions of other proprietary libraries that do not normally accompany the operating system. Such a contradiction means you cannot use both them and the Library together in an executable that you distribute.

 7. You may place library facilities that are a work based on the Library side-by-side in a single library together with other library facilities not covered by this License, and distribute such a combined library, provided that the separate distribution of the work based on the Library and of the other library facilities is otherwise permitted, and provided that you do these two things:

 a) Accompany the combined library with a copy of the same work based on the Library, uncombined with any other library facilities. This must be distributed under

 the terms of the Sections above.

 b) Give prominent notice with the combined library of the fact that part of it is a work based on the Library, and explaining where to find the accompanying uncombined form of the same work.

 8. You may not copy, modify, sublicense, link with, or distribute the Library except as expressly provided under this License. Any attempt otherwise to copy, modify, sublicense, link with, or distribute the Library is void, and will automatically terminate your rights under this License. However, parties who have received copies, or rights, from you under this License will not have their licenses terminated so long as such parties remain in full compliance.

 9. You are not required to accept this License, since you have not signed it. However, nothing else grants you permission to modify or distribute the Library or its derivative works. These actions are prohibited by law if you do not accept this License. Therefore, by modifying or distributing

the Library (or any work based on the

Library), you indicate your acceptance of this License to do so, and all its terms and conditions for copying, distributing or modifying the Library or works based on it.

 10. Each time you redistribute the Library (or any work based on the Library), the recipient automatically receives a license from the original licensor to copy, distribute, link with or modify the Library subject to these terms and conditions. You may not impose any further restrictions on the recipients' exercise of the rights granted herein. You are not responsible for enforcing compliance by third parties with this License.

 11. If, as a consequence of a court judgment or allegation of patent infringement or for any other reason (not limited to patent issues), conditions are imposed on you (whether by court order, agreement or otherwise) that contradict the conditions of this License, they do not excuse you from the conditions of this License. If you cannot distribute

 so as to satisfy simultaneously your obligations under this License and any other pertinent obligations, then as a consequence you may not distribute the Library at all. For example, if a patent license would not permit royalty-free redistribution of the Library by all those who receive copies directly or indirectly through you, then the only way you could satisfy both it and this License would be to refrain entirely from distribution of the Library.

If any portion of this section is held invalid or unenforceable under any

particular circumstance, the balance of the section is intended to apply, and the section as a whole is intended to apply in other circumstances.

It is not the purpose of this section to induce you to infringe any patents or other property right claims or to contest validity of any such claims; this section has the sole purpose of protecting the integrity of the free software distribution system which is implemented by public license practices. Many people have made

generous contributions to the wide range of software distributed through that system in reliance on consistent application of that system; it is up to the author/donor to decide if he or she is willing to distribute software through any other system and a licensee cannot impose that choice.

This section is intended to make thoroughly clear what is believed to be a consequence of the rest of this License.

 12. If the distribution and/or use of the Library is restricted in certain countries either by patents or by copyrighted interfaces, the original copyright holder who places the Library under this License may add an explicit geographical distribution limitation excluding those countries, so that distribution is permitted only in or among countries not thus excluded. In such case, this License incorporates the limitation as if written in the body of this License.

 13. The Free Software Foundation may publish revised and/or new versions of the Lesser General Public License from time to time. Such new versions will be similar in spirit to the present version, but may differ in detail to address new problems or concerns.

Each version is given a distinguishing version number. If the Library specifies a version number of this License which applies to it and "any later version", you have the option of following the terms and conditions either of that version or of any later version published by the Free Software Foundation. If the Library does not specify a license version number, you may choose any version ever published by the Free Software Foundation.

 14. If you wish to incorporate parts of the Library into other free programs whose distribution conditions are incompatible with these, write to the author to ask for permission. For software which is copyrighted by the Free Software Foundation, write to the Free Software Foundation; we sometimes make exceptions for this. Our decision will be guided by the two goals of preserving the free status of

 all derivatives of our free software and of promoting the sharing and reuse of software generally.

## NO WARRANTY

 15. BECAUSE THE LIBRARY IS LICENSED FREE OF CHARGE, THERE IS NO WARRANTY FOR THE LIBRARY, TO THE EXTENT PERMITTED BY APPLICABLE LAW. EXCEPT WHEN OTHERWISE STATED IN WRITING THE COPYRIGHT HOLDERS AND/OR OTHER PARTIES PROVIDE THE LIBRARY "AS IS" WITHOUT WARRANTY OF ANY KIND, EITHER EXPRESSED OR IMPLIED, INCLUDING, BUT NOT LIMITED TO, THE IMPLIED WARRANTIES OF MERCHANTABILITY AND FITNESS FOR A PARTICULAR PURPOSE. THE ENTIRE RISK AS TO THE QUALITY AND PERFORMANCE OF THE LIBRARY IS WITH YOU. SHOULD THE LIBRARY PROVE DEFECTIVE, YOU ASSUME THE COST OF ALL NECESSARY SERVICING, REPAIR OR CORRECTION.

 16. IN NO EVENT UNLESS REQUIRED BY APPLICABLE LAW OR AGREED TO IN WRITING WILL ANY COPYRIGHT HOLDER, OR ANY OTHER PARTY WHO MAY MODIFY AND/OR REDISTRIBUTE THE LIBRARY AS PERMITTED ABOVE, BE LIABLE TO YOU FOR DAMAGES, INCLUDING ANY GENERAL, SPECIAL, INCIDENTAL OR **CONSEQUENTIAL** 

 DAMAGES ARISING OUT OF THE USE OR INABILITY TO USE THE LIBRARY (INCLUDING BUT NOT LIMITED TO LOSS OF DATA OR DATA BEING RENDERED INACCURATE OR LOSSES SUSTAINED BY YOU OR THIRD PARTIES OR A FAILURE OF THE LIBRARY TO OPERATE WITH ANY OTHER SOFTWARE), EVEN IF SUCH HOLDER OR OTHER PARTY HAS BEEN ADVISED OF THE POSSIBILITY OF SUCH DAMAGES.

## END OF TERMS AND CONDITIONS

How to Apply These Terms to Your New Libraries

 If you develop a new library, and you want it to be of the greatest possible use to the public, we recommend making it free software that everyone can redistribute and change. You can do so by permitting redistribution under these terms (or, alternatively, under the terms of the ordinary General Public License).

 To apply these terms, attach the following notices to the library. It is safest to attach them to the start of each source file to most effectively convey the exclusion of warranty; and each file should have at least the "copyright" line

and a pointer to where the full notice is found.

 <one line to give the library's name and a brief idea of what it does.> Copyright  $(C)$  <year > <name of author

 This library is free software; you can redistribute it and/or modify it under the terms of the GNU Lesser General Public  License as published by the Free Software Foundation; either version 2.1 of the License, or (at your option) any later version.

 This library is distributed in the hope that it will be useful, but WITHOUT ANY WARRANTY; without even the implied warranty of MERCHANTABILITY or FITNESS FOR A PARTICULAR PURPOSE. See the GNU Lesser General Public License for more details.

 You should have received a copy of the GNU Lesser General Public License along with this library; if not, write to the Free Software Foundation, Inc., 51 Franklin Street, Fifth Floor, Boston, MA 02110-1301 USA

Also add information on how to contact you by electronic and paper mail.

## You should

 also get your employer (if you work as a programmer) or your school, if any, to sign a "copyright disclaimer" for the library, if necessary. Here is a sample; alter the names:

 Yoyodyne, Inc., hereby disclaims all copyright interest in the library `Frob' (a library for tweaking knobs) written by James Random Hacker.

 <signature of Ty Coon>, 1 April 1990 Ty Coon, President of Vice

That's all there is to it! GNU GENERAL PUBLIC LICENSE Version 2, June 1991

Copyright (C) 1989, 1991 Free Software Foundation, Inc. 59 Temple Place, Suite 330, Boston, MA 02111-1307 USA Everyone is permitted to copy and distribute verbatim copies of this license document, but changing it is not allowed.

 Preamble

 The licenses for most software are designed to take away your freedom to share and change it. By contrast, the GNU General Public License is intended to guarantee your freedom to share and change free software--to make sure the software is free for all its users. This General Public License applies to most of the Free Software Foundation's software and to any other program whose authors commit to using it. (Some other Free Software Foundation software is covered by the GNU Library General Public License instead.) You can apply it to your programs, too.

 When we speak of free software, we are referring to freedom, not price. Our General Public Licenses are designed

to make sure that you

have the freedom to distribute copies of free software (and charge for this service if you wish), that you receive source code or can get it if you want it, that you can change the software or use pieces of it in new free programs; and that you know you can do these things.

 To protect your rights, we need to make restrictions that forbid anyone to deny you these rights or to ask you to surrender the rights. These restrictions translate to certain responsibilities for you if you distribute copies of the software, or if you modify it.

 For example, if you distribute copies of such a program, whether gratis or for a fee, you must give the recipients all the rights that you have. You must make sure that they, too, receive or can get the source code. And you must show them these terms so they know their rights.

We protect your rights with two steps: (1) copyright the software, and (2) offer you this license which gives you legal permission to copy, distribute

and/or modify the software.

 Also, for each author's protection and ours, we want to make certain that everyone understands that there is no warranty for this free software. If the software is modified by someone else and passed on, we want its recipients to know that what they have is not the original, so that any problems introduced by others will not reflect on the original authors' reputations.

 Finally, any free program is threatened constantly by software patents. We wish to avoid the danger that redistributors of a free program will individually obtain patent licenses, in effect making the program proprietary. To prevent this, we have made it clear that any patent must be licensed for everyone's free use or not licensed at all.

 The precise terms and conditions for copying, distribution and modification follow.

## GNU GENERAL PUBLIC LICENSE TERMS AND CONDITIONS FOR COPYING, DISTRIBUTION AND MODIFICATION

 0. This License applies to any program or other work which contains

a notice placed by the copyright holder saying it may be distributed under the terms of this General Public License. The "Program", below, refers to any such program or work, and a "work based on the Program" means either the Program or any derivative work under copyright law: that is to say, a work containing the Program or a portion of it,

either verbatim or with modifications and/or translated into another language. (Hereinafter, translation is included without limitation in the term "modification".) Each licensee is addressed as "you".

Activities other than copying, distribution and modification are not covered by this License; they are outside its scope. The act of running the Program is not restricted, and the output from the Program is covered only if its contents constitute a work based on the Program (independent of having been made by running the Program). Whether that is true depends on what the Program does.

## 1. You may copy and distribute verbatim copies of the Program's

source code as you receive it, in any medium, provided that you conspicuously and appropriately publish on each copy an appropriate copyright notice and disclaimer of warranty; keep intact all the notices that refer to this License and to the absence of any warranty; and give any other recipients of the Program a copy of this License along with the Program.

You may charge a fee for the physical act of transferring a copy, and you may at your option offer warranty protection in exchange for a fee.

 2. You may modify your copy or copies of the Program or any portion of it, thus forming a work based on the Program, and copy and distribute such modifications or work under the terms of Section 1 above, provided that you also meet all of these conditions:

 a) You must cause the modified files to carry prominent notices stating that you changed the files and the date of any change.

 b) You must cause any work that you distribute or publish, that in whole

 or in part contains or is derived from the Program or any part thereof, to be licensed as a whole at no charge to all third parties under the terms of this License.

 c) If the modified program normally reads commands interactively when run, you must cause it, when started running for such interactive use in the most ordinary way, to print or display an announcement including an appropriate copyright notice and a notice that there is no warranty (or else, saying that you provide a warranty) and that users may redistribute the program under these conditions, and telling the user how to view a copy of this License. (Exception: if the Program itself is interactive but does not normally print such an announcement, your work based on the Program is not required to print an announcement.)

These requirements apply to the modified work as a whole. If identifiable sections of that work are not derived from the Program, and can be reasonably considered independent and separate works in themselves, then this License, and its terms, do not apply to those sections when you distribute them as separate works. But when you distribute the same sections as part of a whole which is a work based on the Program, the distribution of the whole must be on the terms of this License, whose permissions for other licensees extend to the entire whole, and thus to each and every part regardless of who wrote it.

Thus, it is not the intent of this section to claim rights or contest your rights to work written entirely by you; rather, the intent is to exercise the right to control the distribution of derivative or collective works based on the Program.

In addition, mere aggregation of another work not based on the Program with the Program (or with a work based on the Program) on a volume of a storage or distribution medium does not bring the other work under the scope of this License.

 3. You may copy and distribute the Program (or a work based on it,

under Section 2) in object code or executable form under the terms of Sections 1 and 2 above provided that you also do one of the following:

 a) Accompany it with the complete corresponding machine-readable source code, which must be distributed under the terms of Sections 1 and 2 above on a medium customarily used for software interchange; or,

 b) Accompany it with a written offer, valid for at least three years, to give any third party, for a charge no more than your cost of physically performing source distribution, a complete machine-readable copy of the corresponding source code, to be distributed under the terms of Sections 1 and 2 above on a medium customarily used for software interchange; or,

 c) Accompany it with the information you received as to the offer to distribute corresponding source code. (This alternative is allowed only for noncommercial distribution and only if you received the program in object code or executable form with such an offer, in accord with Subsection b above.)

The source code for a work means the preferred form of the work for making modifications to it. For an executable work, complete source code means all the source code for all modules it contains, plus any associated interface definition files, plus the scripts used to

control compilation and installation of the executable. However, as a special exception, the source code distributed need not include anything that is normally distributed (in either source or binary form) with the major components (compiler, kernel, and so on) of the operating system on which the executable runs, unless that component itself accompanies the executable.

If distribution of executable or object code is made by offering access to copy from a designated place, then offering equivalent access to copy the source code from the same place counts as distribution of the source code, even though third parties are not compelled to copy the source along with the object code.

 4. You may not copy, modify, sublicense, or distribute the Program except as expressly provided under this License. Any attempt otherwise to copy, modify, sublicense or distribute the Program is void, and will automatically terminate your rights under this License. However, parties who have received copies, or rights, from you under this License will not have their licenses terminated so long as such parties remain in full compliance.

 5. You are not required to accept this License, since you have not signed it. However, nothing else grants you permission to modify or distribute the Program or its derivative works. These actions are prohibited by law if you do not accept this License. Therefore, by modifying or distributing the Program (or any work based on the Program), you indicate your acceptance of this License to do so, and all its terms and conditions for copying, distributing or modifying the Program or works based on it.

#### 6. Each

 time you redistribute the Program (or any work based on the Program), the recipient automatically receives a license from the original licensor to copy, distribute or modify the Program subject to these terms and conditions. You may not impose any further restrictions on the recipients' exercise of the rights granted herein. You are not responsible for enforcing compliance by third parties to this License.

 7. If, as a consequence of a court judgment or allegation of patent infringement or for any other reason (not limited to patent issues), conditions are imposed on you (whether by court order, agreement or otherwise) that contradict the conditions of this License, they do not excuse you from the conditions of this License. If you cannot distribute so as to satisfy simultaneously your obligations under this License and any other pertinent obligations, then as a consequence you may not distribute the Program at all. For example, if a patent

license would not permit royalty-free redistribution of the Program by

all those who receive copies directly or indirectly through you, then the only way you could satisfy both it and this License would be to refrain entirely from distribution of the Program.

If any portion of this section is held invalid or unenforceable under any particular circumstance, the balance of the section is intended to apply and the section as a whole is intended to apply in other circumstances.

It is not the purpose of this section to induce you to infringe any patents or other property right claims or to contest validity of any such claims; this section has the sole purpose of protecting the integrity of the free software distribution system, which is implemented by public license practices. Many people have made generous contributions to the wide range of software distributed through that system in reliance on consistent application of that system; it is up to the author/donor to decide if he or she is willing to distribute software through any other system and a licensee cannot impose that choice.

This section is intended to make thoroughly clear what is believed to

be a consequence of the rest of this License.

 8. If the distribution and/or use of the Program is restricted in certain countries either by patents or by copyrighted interfaces, the original copyright holder who places the Program under this License may add an explicit geographical distribution limitation excluding those countries, so that distribution is permitted only in or among countries not thus excluded. In such case, this License incorporates the limitation as if written in the body of this License.

 9. The Free Software Foundation may publish revised and/or new versions of the General Public License from time to time. Such new versions will be similar in spirit to the present version, but may differ in detail to address new problems or concerns.

Each version is given a distinguishing version number. If the Program specifies a version number of this License which applies to it and "any later version", you have the option of following the terms and conditions either of that version or of any later version published by the Free Software Foundation. If the Program does not specify a version number of this License, you may choose any version ever published by the Free Software Foundation.
10. If you wish to incorporate parts of the Program into other free programs whose distribution conditions are different, write to the author to ask for permission. For software which is copyrighted by the Free Software Foundation, write to the Free Software Foundation; we sometimes make exceptions for this. Our decision will be guided by the two goals of preserving the free status of all derivatives of our free software and of promoting the sharing and reuse of software generally.

 NO WARRANTY

 11. BECAUSE THE PROGRAM IS LICENSED FREE OF CHARGE, THERE IS NO WARRANTY FOR THE PROGRAM, TO THE EXTENT PERMITTED BY APPLICABLE LAW. EXCEPT WHEN

OTHERWISE STATED IN WRITING THE COPYRIGHT HOLDERS AND/OR OTHER PARTIES PROVIDE THE PROGRAM "AS IS" WITHOUT WARRANTY OF ANY KIND, EITHER EXPRESSED OR IMPLIED, INCLUDING, BUT NOT LIMITED TO, THE IMPLIED WARRANTIES OF MERCHANTABILITY AND FITNESS FOR A PARTICULAR PURPOSE. THE ENTIRE RISK AS TO THE QUALITY AND PERFORMANCE OF THE PROGRAM IS WITH YOU. SHOULD THE PROGRAM PROVE DEFECTIVE, YOU ASSUME THE COST OF ALL NECESSARY SERVICING, REPAIR OR CORRECTION.

 12. IN NO EVENT UNLESS REQUIRED BY APPLICABLE LAW OR AGREED TO IN WRITING WILL ANY COPYRIGHT HOLDER, OR ANY OTHER PARTY WHO MAY MODIFY AND/OR REDISTRIBUTE THE PROGRAM AS PERMITTED ABOVE, BE LIABLE TO YOU FOR DAMAGES, INCLUDING ANY GENERAL, SPECIAL, INCIDENTAL OR CONSEQUENTIAL DAMAGES ARISING OUT OF THE USE OR INABILITY TO USE THE PROGRAM (INCLUDING BUT NOT LIMITED TO LOSS OF DATA OR DATA BEING RENDERED INACCURATE OR LOSSES SUSTAINED BY YOU OR THIRD PARTIES OR A FAILURE OF THE PROGRAM TO OPERATE WITH ANY OTHER PROGRAMS), EVEN

 IF SUCH HOLDER OR OTHER PARTY HAS BEEN ADVISED OF THE POSSIBILITY OF SUCH DAMAGES.

 END OF TERMS AND CONDITIONS

 How to Apply These Terms to Your New Programs

 If you develop a new program, and you want it to be of the greatest possible use to the public, the best way to achieve this is to make it free software which everyone can redistribute and change under these terms.

 To do so, attach the following notices to the program. It is safest to attach them to the start of each source file to most effectively convey the exclusion of warranty; and each file should have at least the "copyright" line and a pointer to where the full notice is found.

 <one line to give the program's name and a brief idea of what it does.> Copyright  $(C)$  <year > <name of author>

 This program is free software; you can redistribute it and/or modify it under the terms of the GNU General Public License as published by the Free Software Foundation; either version 2 of the License, or

(at your option) any later version.

 This program is distributed in the hope that it will be useful, but WITHOUT ANY WARRANTY; without even the implied warranty of MERCHANTABILITY or FITNESS FOR A PARTICULAR PURPOSE. See the GNU General Public License for more details.

 You should have received a copy of the GNU General Public License along with this program; if not, write to the Free Software Foundation, Inc., 59 Temple Place, Suite 330, Boston, MA 02111-1307 USA

Also add information on how to contact you by electronic and paper mail.

If the program is interactive, make it output a short notice like this when it starts in an interactive mode:

 Gnomovision version 69, Copyright (C) year name of author Gnomovision comes with ABSOLUTELY NO WARRANTY; for details type `show w'. This is free software, and you are welcome to redistribute it under certain conditions; type `show c' for details.

The hypothetical commands `show w' and `show c' should show the appropriate parts of the General Public License. Of course, the commands you use may be called something other than `show w' and `show c'; they could even be mouse-clicks or menu items--whatever suits your program.

You should also get your employer (if you work as a programmer) or your school, if any, to sign a "copyright disclaimer" for the program, if necessary. Here is a sample; alter the names:

 Yoyodyne, Inc., hereby disclaims all copyright interest in the program `Gnomovision' (which makes passes at compilers) written by James Hacker.

 <signature of Ty Coon>, 1 April 1989 Ty Coon, President of Vice

This General Public License does not permit incorporating your program into proprietary programs. If your program is a subroutine library, you may consider it more useful to permit linking proprietary applications with the library. If this is what you want to do, use the GNU Library General Public License instead of this License.

Version 2, June 1991

Copyright (C) 1991 Free Software Foundation, Inc.

51 Franklin St, Fifth Floor, Boston, MA 02110-1301, USA

Everyone is permitted to copy and distribute verbatim copies

of this license document, but changing it is not allowed.

[This is the first released version of the library GPL. It is

numbered 2 because it goes with version 2 of the ordinary GPL.]

Preamble

The licenses for most software are designed to take away your freedom to share and change it. By contrast, the GNU General Public Licenses are intended to guarantee your freedom to share and change free software--to make sure the software is free for all its users.

This license, the Library General Public License, applies to some specially designated Free Software Foundation software, and to any other libraries whose authors decide to use it. You can use it for your libraries, too.

When we speak of free software, we are referring to freedom, not price.

 Our General Public Licenses are designed to make sure that you have the freedom to distribute copies of free software (and charge for this service if you wish), that you receive source code or can get it if you want it, that you can change the software or use pieces of it in new free programs; and that you know you can do these things.

To protect your rights, we need to make restrictions that forbid anyone to deny you these rights or to ask you to surrender the rights. These restrictions translate to certain responsibilities for you if you distribute copies of the library, or if you modify it.

For example, if you distribute copies of the library, whether gratis or for a fee, you must give the recipients all the rights that we gave you. You must make sure that they, too, receive or can get the source code. If you link a program with the library, you must provide complete object files to the recipients so that they can relink them with the library, after making changes to the library

and recompiling it. And you must show them these terms so they know their rights.

Our method of protecting your rights has two steps: (1) copyright the library, and (2) offer you this license which gives you legal permission to copy, distribute and/or modify the library.

Also, for each distributor's protection, we want to make certain that everyone understands that there is no warranty for this free library. If the library is modified by someone else and passed on, we want its recipients to know that what they have is not the original version, so that any problems introduced by others will not reflect on the original authors' reputations.

Finally, any free program is threatened constantly by software patents. We wish to avoid the danger that companies distributing free software will individually obtain patent licenses, thus in effect transforming the program into proprietary software. To prevent this, we have made it clear that any patent must be licensed for everyone's free use or not licensed at all.

Most GNU software, including some libraries, is covered by the ordinary GNU General Public License, which was designed for utility programs. This license, the GNU Library General Public License, applies to certain designated libraries. This license is quite different from the ordinary one; be sure to read it in full, and don't assume that anything in it is the same as in the ordinary license.

The reason we have a separate public license for some libraries is that they blur the distinction we usually make between modifying or adding to a program and simply using it. Linking a program with a library, without changing the library, is in some sense simply using the library, and is analogous to running a utility program or application program. However, in a textual and legal sense, the linked executable is a combined work, a derivative of the original library, and the ordinary General Public License treats it as such.

Because of this blurred distinction,

 using the ordinary General Public License for libraries did not effectively promote software sharing, because most developers did not use the libraries. We concluded that weaker conditions might promote sharing better.

However, unrestricted linking of non-free programs would deprive the users of those programs of all benefit from the free status of the libraries themselves. This Library General Public License is intended to permit developers of non-free programs to use free libraries, while preserving your freedom as a user of such programs to change the free libraries that are incorporated in them. (We have not seen how to achieve this as regards changes in header files, but we have achieved it as regards changes in the actual functions of the Library.) The hope is that this will lead to faster development of free libraries.

The precise terms and conditions for copying, distribution and modification follow. Pay close attention to the difference between a "work based on the library"

 and a "work that uses the library". The former contains code derived from the library, while the latter only works together with the library.

Note that it is possible for a library to be covered by the ordinary General Public License rather than by this special one.

# TERMS AND CONDITIONS FOR COPYING, DISTRIBUTION AND MODIFICATION

0. This License Agreement applies to any software library which contains a notice placed by the copyright holder or other authorized party saying it may be distributed under the terms of this Library General Public License (also called "this License"). Each licensee is addressed as "you".

A "library" means a collection of software functions and/or data prepared so as to be conveniently linked with application programs (which use some of those functions and data) to form executables.

The "Library", below, refers to any such software library or work which has been distributed under these terms. A "work based on the Library" means either the

 Library or any derivative work under copyright law: that is to say, a work containing the Library or a portion of it, either verbatim or with modifications and/or translated straightforwardly into another language. (Hereinafter, translation is included without limitation in the term "modification".)

"Source code" for a work means the preferred form of the work for making modifications to it. For a library, complete source code means all the source code for all modules it contains, plus any associated interface definition files, plus the scripts used to control compilation and installation of the library.

Activities other than copying, distribution and modification are not covered by this License; they are outside its scope. The act of running a program using the Library is not restricted, and output from such a program is covered only if its contents constitute a work based on the Library (independent of the use of the Library in a tool for writing it). Whether that is true depends

on what the Library does and what the program that uses the Library does.

1. You may copy and distribute verbatim copies of the Library's complete source code as you receive it, in any medium, provided that you conspicuously and appropriately publish on each copy an appropriate copyright notice and disclaimer of warranty; keep intact all the notices that refer to this License and to the absence of any warranty; and distribute a copy of this License along with the Library.

You may charge a fee for the physical act of transferring a copy, and you may at your option offer warranty protection in exchange for a fee.

2. You may modify your copy or copies of the Library or any portion of it, thus forming a work based on the Library, and copy and distribute such modifications or work under the terms of Section 1 above, provided that you also meet all of these conditions:

a) The modified work must itself be a software library.

b) You must cause the files modified to carry prominent notices stating that you changed the files and the date of any change.

c) You must cause the whole of the work to be licensed at no charge to all third parties under the terms of this License.

d) If a facility in the modified Library refers to a function or a table of data to be supplied by an application program that uses the facility, other than as an argument passed when the facility is invoked, then you must make a good faith effort to ensure that, in the event an application does not supply such function or table, the facility still operates, and performs whatever part of its purpose remains meaningful.

(For example, a function in a library to compute square roots has a purpose that is entirely well-defined independent of the application. Therefore, Subsection 2d requires that any application-supplied function or table used by this function must be optional: if the application does not supply it, the square root function must still compute square roots.)

#### These requirements

 apply to the modified work as a whole. If identifiable sections of that work are not derived from the Library, and can be reasonably considered independent and separate works in themselves, then this License, and its terms, do not apply to those sections when you distribute them as separate works. But when you distribute the same sections as part of a whole which is a work based on the Library, the distribution of the whole must be on the terms of this License, whose permissions for other licensees extend to the entire whole, and thus to each and every part regardless of who wrote it.

Thus, it is not the intent of this section to claim rights or contest your rights to work written entirely by you; rather, the intent is to exercise the right to control the distribution of derivative or collective works based on the Library.

In addition, mere aggregation of another work not based on the Library with the Library (or with a work based on the Library) on a volume of a storage or distribution medium does not bring the other work under the scope of this License.

3. You may opt to apply the terms of the ordinary GNU General Public License instead of this License to a given copy of the Library. To do this, you must alter all the notices that refer to this License, so that they refer to the ordinary GNU General Public License, version 2, instead of to this License. (If a newer version than version 2 of the ordinary GNU General Public License has appeared, then you can specify that version instead if you wish.) Do not make any other change in these notices.

Once this change is made in a given copy, it is irreversible for that copy, so the ordinary GNU General Public License applies to all subsequent copies and derivative works made from that copy.

This option is useful when you wish to copy part of the code of the Library into a program that is not a library.

4. You may copy and distribute the Library (or a portion or derivative of it, under Section 2) in object code or executable form under the terms of Sections 1 and 2 above provided that you accompany it with the complete corresponding machine-readable source code, which must be distributed under the terms of Sections 1 and 2 above on a medium customarily used for software interchange.

If distribution of object code is made by offering access to copy from a designated place, then offering equivalent

access to copy the source code from the same place satisfies the requirement to distribute the source code, even though third parties are not compelled to copy the source along with the object code.

5. A program that contains no derivative of any portion of the Library, but is designed to work with the Library by being compiled or linked with it, is called a "work that uses the Library". Such a work, in isolation, is not a derivative work of the Library, and therefore falls outside the scope of this License.

However, linking a "work that uses the Library" with the Library creates

 an executable that is a derivative of the Library (because it contains portions of the Library), rather than a "work that uses the library". The executable is therefore covered by this License. Section 6 states terms for distribution of such executables.

When a "work that uses the Library" uses material from a header file that is part of the Library, the object code for the work may be a derivative work of the Library even though the source code is not. Whether this is true is especially significant if the work can be linked without the Library, or if the work is itself a library. The threshold for this to be true is not precisely defined by law.

If such an object file uses only numerical parameters, data structure layouts and accessors, and small macros and small inline functions (ten lines or less in length), then the use of the object file is unrestricted, regardless of whether it is legally a derivative work. (Executables containing this object code plus portions of the Library will still fall under Section 6.)

Otherwise, if the work is a derivative of the Library, you may distribute the object code for the work under the terms of Section 6. Any executables containing that work also fall under Section 6, whether or not they are linked directly with the Library itself.

6. As an exception to the Sections above, you may also compile or link a "work that uses the Library" with the Library to produce a work containing portions of the Library, and distribute that work under terms of your choice, provided that the terms permit modification of the work for the customer's own use and reverse engineering for debugging such modifications.

You must give prominent notice with each copy of the work that the Library is used in it and that the Library and its use are covered by this License. You must supply a copy of this License. If the work during execution displays copyright notices, you must include the copyright notice for the Library among them, as well as

a) Accompany the work with the complete corresponding machine-readable source code for the Library including whatever changes were used in the work (which must be distributed under Sections 1 and 2 above); and, if the work is an executable linked with the Library, with the complete machine-readable "work that uses the Library", as object code and/or source code, so that the user can modify the Library and then relink to produce a modified executable containing the modified Library. (It is understood that the user who changes the contents of definitions files in the Library will not necessarily be able to recompile the application to use the modified definitions.)

b) Accompany the work with a written offer, valid for at least three years, to give the same user the materials specified in Subsection 6a, above, for a charge no more than the cost of performing this distribution.

#### c) If distribution

 of the work is made by offering access to copy from a designated place, offer equivalent access to copy the above specified materials from the same place.

d) Verify that the user has already received a copy of these materials or that you have already sent this user a copy.

For an executable, the required form of the "work that uses the Library" must include any data and utility programs needed for reproducing the executable from it. However, as a special exception, the source code distributed need not include anything that is normally distributed (in either source or binary form) with the major components (compiler, kernel, and so on) of the operating system on which the executable runs, unless that component itself accompanies the executable.

It may happen that this requirement contradicts the license restrictions of other proprietary libraries that do not normally accompany the operating system. Such a contradiction means you cannot use both them and the Library together

in an executable that you distribute.

7. You may place library facilities that are a work based on the Library side-by-side in a single library together with other library facilities not covered by this License, and distribute such a combined library, provided that the separate distribution of the work based on the Library and of the other library facilities is otherwise permitted, and provided that you do these two things:

a) Accompany the combined library with a copy of the same work based on the Library, uncombined with any other library facilities. This must be distributed under the terms of the Sections above.

b) Give prominent notice with the combined library of the fact that part of it is a work based on the Library, and explaining where to find the accompanying uncombined form of the same work.

8. You may not copy, modify, sublicense, link with, or distribute the Library except as expressly provided under this License. Any attempt otherwise to copy, modify, sublicense,

 link with, or distribute the Library is void, and will automatically terminate your rights under this License. However, parties who have received copies, or rights, from you under this License will not have their licenses terminated so long as such parties remain in full compliance.

9. You are not required to accept this License, since you have not signed it. However, nothing else grants you permission to modify or distribute the Library or its derivative works. These actions are prohibited by law if you do not accept this License. Therefore, by modifying or distributing the Library (or any work based on the Library), you indicate your acceptance of this License to do so, and all its terms and conditions for copying, distributing or modifying the Library or works based on it.

10. Each time you redistribute the Library (or any work based on the Library), the recipient automatically receives a license from the original licensor to copy, distribute, link with or modify the Library subject to these terms and conditions. You may not impose any further restrictions on the recipients' exercise of the rights granted herein. You are not responsible for enforcing compliance by third parties to this License.

11. If, as a consequence of a court judgment or allegation of patent infringement or for any other reason (not limited to patent issues), conditions are imposed on you (whether by court order, agreement or otherwise) that contradict the conditions of this License, they do not excuse you from the conditions of this License. If you cannot distribute so as to satisfy simultaneously your obligations under this License and any other pertinent obligations, then as a consequence you may not distribute the Library at all. For example, if a patent license would not permit royalty-free redistribution of the Library by all those who receive copies directly or indirectly through you, then the only way you could satisfy both it and this License would be to refrain entirely from distribution of the Library.

If any portion of this section is held invalid or unenforceable under any particular circumstance, the balance of the section is intended to apply, and the section as a whole is intended to apply in other circumstances.

It is not the purpose of this section to induce you to infringe any patents or other property right claims or to contest validity of any such claims; this section has the sole purpose of protecting the integrity of the free software distribution system which is implemented by public license practices. Many people have made generous contributions to the wide range of software distributed through that system in reliance on consistent application of that system; it is up to the author/donor to decide if he or she is willing to distribute software through any other system and a licensee cannot impose that choice.

# 12.

 If the distribution and/or use of the Library is restricted in certain countries either by patents or by copyrighted interfaces, the original copyright holder who places the Library under this License may add an explicit geographical distribution limitation excluding those countries, so that distribution is permitted only in or among countries not thus excluded. In such case, this License incorporates the limitation as if written in the body of this License.

13. The Free Software Foundation may publish revised and/or new versions of the Library General Public License from time to time. Such new versions will be similar in spirit to the present version, but may differ in detail to address new problems or concerns.

Each version is given a distinguishing version number. If the Library specifies a version number of this License which applies to it and "any later version", you have the option of following the terms and conditions either of that version or of any later version published

 by the Free Software Foundation. If the Library does not specify a license version number, you may choose any version ever published by the Free Software Foundation.

14. If you wish to incorporate parts of the Library into other free programs whose distribution conditions are incompatible with these, write to the author to ask for permission. For software which is copyrighted by the Free Software Foundation, write to the Free Software Foundation; we sometimes make exceptions for this. Our decision will be guided by the two goals of preserving the free status of all derivatives of our free software and of promoting the sharing and reuse of software generally.

# NO WARRANTY

15. BECAUSE THE LIBRARY IS LICENSED FREE OF CHARGE, THERE IS NO WARRANTY FOR THE LIBRARY, TO THE EXTENT PERMITTED BY APPLICABLE LAW. EXCEPT WHEN OTHERWISE STATED IN WRITING THE COPYRIGHT HOLDERS AND/OR OTHER PARTIES PROVIDE THE LIBRARY "AS IS" WITHOUT WARRANTY OF ANY KIND, EITHER EXPRESSED OR IMPLIED, INCLUDING, BUT NOT LIMITED TO, THE IMPLIED WARRANTIES OF MERCHANTABILITY AND FITNESS FOR A PARTICULAR PURPOSE. THE ENTIRE RISK AS TO THE QUALITY AND PERFORMANCE OF THE LIBRARY IS WITH YOU. SHOULD THE LIBRARY PROVE DEFECTIVE, YOU ASSUME THE COST OF ALL NECESSARY SERVICING, REPAIR OR CORRECTION.

16. IN NO EVENT UNLESS REQUIRED BY APPLICABLE LAW OR AGREED TO IN WRITING WILL ANY COPYRIGHT HOLDER, OR ANY OTHER PARTY WHO MAY MODIFY AND/OR REDISTRIBUTE THE LIBRARY AS PERMITTED ABOVE, BE LIABLE TO YOU FOR DAMAGES, INCLUDING ANY GENERAL, SPECIAL, INCIDENTAL OR CONSEQUENTIAL DAMAGES ARISING OUT OF THE USE OR INABILITY TO USE THE LIBRARY (INCLUDING BUT NOT LIMITED TO LOSS OF DATA OR DATA BEING RENDERED INACCURATE OR LOSSES SUSTAINED BY YOU OR THIRD PARTIES OR A FAILURE OF THE LIBRARY TO OPERATE WITH ANY OTHER SOFTWARE), EVEN IF SUCH HOLDER OR OTHER PARTY HAS BEEN ADVISED OF THE POSSIBILITY OF SUCH DAMAGES.

# END OF TERMS AND CONDITIONS

How to Apply These Terms to Your New Libraries

If you

 develop a new library, and you want it to be of the greatest possible use to the public, we recommend making it free software that everyone can redistribute and change. You can do so by permitting redistribution under these terms (or, alternatively, under the terms of the ordinary General Public License).

To apply these terms, attach the following notices to the library. It is safest to attach them to the start of each source file to most effectively convey the exclusion of warranty; and each file should have at least the "copyright" line and a pointer to where the full notice is found.

one line to give the library's name and an idea of what it does.

Copyright (C) year name of author

This library is free software; you can redistribute it and/or

modify it under the terms of the GNU Library General Public

License as published by the Free Software Foundation; either

version 2 of the License, or (at your option) any later version.

This library is distributed in the hope that it will be useful,

but WITHOUT ANY WARRANTY; without even the implied warranty of

MERCHANTABILITY or FITNESS FOR A PARTICULAR PURPOSE. See the GNU

Library General Public License for more details.

You should have received a copy of the GNU Library General Public

License along with this library; if not, write to the

Free Software Foundation, Inc., 51 Franklin St, Fifth Floor,

Boston, MA 02110-1301, USA.

Also add information on how to contact you by electronic and paper mail.

You should also get your employer (if you work as a programmer) or your school, if any, to sign a "copyright disclaimer" for the library, if necessary. Here is a sample; alter the names:

Yoyodyne, Inc., hereby disclaims all copyright interest in

the library `Frob' (a library for tweaking knobs) written

by James Random Hacker.

signature of Ty Coon, 1 April 1990

Ty Coon, President of Vice

That's all there is to it!

GNU GENERAL PUBLIC LICENSE

Version 2, June 1991

Copyright (C) 1989, 1991 Free Software Foundation, Inc.

Everyone is permitted to copy and distribute verbatim copies of this license document, but changing it is not allowed. Preamble

The licenses for most software are designed to take away your freedom to share and change it. By contrast, the GNU General Public License is intended to guarantee your freedom to share and change free software--to make sure the software is free for all its users. This General Public License applies to most of the Free Software Foundation`s software and to any other program whose authors commit to using it. (Some other Free Software Foundation software is covered by the GNU Lesser General Public License instead.) You can apply it to your programs, too.

When we speak of free software, we are referring to freedom, not price. Our General Public Licenses are designed to make sure that you have the

 freedom to distribute copies of free software (and charge for this service if you wish), that you receive source code or can get it if you want it, that you can change the software or use pieces of it in new free programs; and that you know you can do these things.

To protect your rights, we need to make restrictions that forbid anyone to deny you these rights or to ask you to surrender the rights. These restrictions translate to certain responsibilities for you if you distribute copies of the software, or if you modify it.

For example, if you distribute copies of such a program, whether gratis or for a fee, you must give the recipients all the rights that you have. You must make sure that they, too, receive or can get the source code. And you must show them these terms so they know their rights.

We protect your rights with two steps: (1) copyright the software, and (2) offer you this license which gives you legal permission to copy, distribute and/or modify the software.

### Also, for

 each author`s protection and ours, we want to make certain that everyone understands that there is no warranty for this free software. If the software is modified by someone else and passed on, we want its recipients to know that what they have is not the original, so that any problems introduced by others will not reflect on the original authors` reputations.

Finally, any free program is threatened constantly by software patents. We wish to avoid the danger that redistributors of a free program will individually obtain patent licenses, in effect making the program proprietary. To prevent this, we have made it clear that any patent must be licensed for everyone`s free use or not licensed at all.

The precise terms and conditions for copying, distribution and modification follow.

### TERMS AND CONDITIONS FOR COPYING, DISTRIBUTION AND MODIFICATION

0. This License applies to any program or other work which contains a notice placed by the copyright holder saying it may be distributed under

 the terms of this General Public License. The "Program", below, refers to any such program or work, and a "work based on the Program" means either the Program or any derivative work under copyright law: that is to say, a work containing the Program or a portion of it, either verbatim or with modifications and/or translated into another

language. (Hereinafter, translation is included without limitation in the term "modification".) Each licensee is addressed as "you".

Activities other than copying, distribution and modification are not covered by this License; they are outside its scope. The act of running the Program is not restricted, and the output from the Program is covered only if its contents constitute a work based on the Program (independent of having been made by running the Program). Whether that is true depends on what the Program does.

1. You may copy and distribute verbatim copies of the Program`s source code as you receive it, in any medium, provided that you conspicuously

 and appropriately publish on each copy an appropriate copyright notice and disclaimer of warranty; keep intact all the notices that refer to this License and to the absence of any warranty; and give any other recipients of the Program a copy of this License along with the Program.

You may charge a fee for the physical act of transferring a copy, and you may at your option offer warranty protection in exchange for a fee.

2. You may modify your copy or copies of the Program or any portion of it, thus forming a work based on the Program, and copy and distribute such modifications or work under the terms of Section 1 above, provided that you also meet all of these conditions:

a) You must cause the modified files to carry prominent notices stating that you changed the files and the date of any change.

b) You must cause any work that you distribute or publish, that in whole or in part contains or is derived from the Program or any part thereof, to be licensed as a whole at no charge

to all third parties under the terms of this License.

c) If the modified program normally reads commands interactively when run, you must cause it, when started running for such interactive use in the most ordinary way, to print or display an announcement including an appropriate copyright notice and a notice that there is no warranty (or else, saying that you provide a warranty) and that users may redistribute the program under these conditions, and telling the user how to view a copy of this License. (Exception: if the Program itself is interactive but does not normally print such an announcement, your work based on the Program is not required to print an announcement.)

These requirements apply to the modified work as a whole. If identifiable sections of that work are not derived from the Program, and can be reasonably considered independent and separate works in themselves, then this License, and its terms, do not apply to those sections when you distribute them as separate works.

 But when you distribute the same sections as part of a whole which is a work based on the Program, the distribution of the whole must be on the terms of this License, whose permissions for other licensees extend to the entire whole, and thus to each and every part regardless of who wrote it.

Thus, it is not the intent of this section to claim rights or contest your rights to work written entirely by you; rather, the intent is to exercise the right to control the distribution of derivative or collective works based on the Program.

In addition, mere aggregation of another work not based on the Program with the Program (or with a work based on the Program) on a volume of a storage or distribution medium does not bring the other work under the scope of this License.

3. You may copy and distribute the Program (or a work based on it, under Section 2) in object code or executable form under the terms of Sections 1 and 2 above provided that you also do one of the following:

a) Accompany it

 with the complete corresponding machine-readable source code, which must be distributed under the terms of Sections 1 and 2 above on a medium customarily used for software interchange; or,

b) Accompany it with a written offer, valid for at least three years, to give any third party, for a charge no more than your cost of physically performing source distribution, a complete machine-readable copy of the corresponding source code, to be distributed under the terms of Sections 1 and 2 above on a medium customarily used for software interchange; or,

c) Accompany it with the information you received as to the offer to distribute corresponding source code. (This alternative is allowed only for noncommercial distribution and only if you received the program in object code or executable form with such an offer, in accord with Subsection b above.)

The source code for a work means the preferred form of the work for making modifications to it. For an executable work, complete source code means all

 the source code for all modules it contains, plus any associated interface definition files, plus the scripts used to control compilation and installation of the executable. However, as a special exception, the source code distributed need not include anything that is normally distributed (in either source or binary form) with the major components (compiler, kernel, and so on) of the operating system on which the executable runs, unless that component itself accompanies the executable.

If distribution of executable or object code is made by offering access to copy from a designated place, then offering equivalent access to copy the source code from the same place counts as distribution of the source code, even though third parties are not compelled to copy the source along with the object code.

4. You may not copy, modify, sublicense, or distribute the Program except as expressly provided under this License. Any attempt otherwise to copy, modify, sublicense or distribute the Program

 is void, and will automatically terminate your rights under this License. However, parties who have received copies, or rights, from you under this License will not have their licenses terminated so long as such parties remain in full compliance.

5. You are not required to accept this License, since you have not signed it. However, nothing else grants you permission to modify or distribute the Program or its derivative works. These actions are prohibited by law if you do not accept this License. Therefore, by modifying or distributing the Program (or any work based on the Program), you indicate your acceptance of this License to do so, and all its terms and conditions for copying, distributing or modifying the Program or works based on it.

6. Each time you redistribute the Program (or any work based on the Program), the recipient automatically receives a license from the original licensor to copy, distribute or modify the Program subject to these terms and conditions. You may not

 impose any further restrictions on the recipients` exercise of the rights granted herein. You are not responsible for enforcing compliance by third parties to this License.

7. If, as a consequence of a court judgment or allegation of patent infringement or for any other reason (not limited to patent issues), conditions are imposed on you (whether by court order, agreement or otherwise) that contradict the conditions of this License, they do not excuse you from the conditions of this License. If you cannot distribute so as to satisfy simultaneously your obligations under this License and any other pertinent obligations, then as a consequence you may not distribute the Program at all. For example, if a patent license would not permit royaltyfree redistribution of the Program by all those who receive copies directly or indirectly through you, then the only way you could satisfy both it and this License would be to refrain entirely from distribution of the Program.

If any portion of this

 section is held invalid or unenforceable under any particular circumstance, the balance of the section is intended to apply and the section as a whole is intended to apply in other circumstances.

It is not the purpose of this section to induce you to infringe any patents or other property right claims or to contest validity of any such claims; this section has the sole purpose of protecting the integrity of the free software distribution system, which is implemented by public license practices. Many people have made generous contributions to the wide range of software distributed through that system in reliance on consistent application of that system; it is up to the author/donor to decide if he or she is willing to distribute software through any other system and a licensee cannot impose that choice.

This section is intended to make thoroughly clear what is believed to be a consequence of the rest of this License.

# 8. If the distribution and/or use of the Program is restricted in

 certain countries either by patents or by copyrighted interfaces, the original copyright holder who places the Program under this License may add an explicit geographical distribution limitation excluding those countries, so that distribution is permitted only in or among countries not thus excluded. In such case, this License incorporates the limitation as if written in the body of this License.

9. The Free Software Foundation may publish revised and/or new versions of the General Public License from time to time. Such new versions will be similar in spirit to the present version, but may differ in detail to address new problems or concerns.

Each version is given a distinguishing version number. If the Program specifies a version number of this License which applies to it and "any later version", you have the option of following the terms and conditions either of that version or of any later version published by the Free Software Foundation. If the Program does not specify a version number of this License, you may choose any version ever published by the Free Software Foundation.

10. If you wish to incorporate parts of the Program into other free programs whose distribution conditions are different, write to the author to ask for permission. For software which is copyrighted by the Free Software Foundation, write to the Free Software Foundation; we sometimes make exceptions for this. Our decision will be guided by the two goals of preserving the free status of all derivatives of our free software and of promoting the sharing and reuse of software generally.

# NO WARRANTY

11. BECAUSE THE PROGRAM IS LICENSED FREE OF CHARGE, THERE IS NO WARRANTY FOR THE PROGRAM, TO THE EXTENT PERMITTED BY APPLICABLE LAW. EXCEPT WHEN OTHERWISE STATED IN WRITING THE COPYRIGHT HOLDERS AND/OR OTHER PARTIES PROVIDE THE PROGRAM "AS IS" WITHOUT WARRANTY OF ANY KIND, EITHER EXPRESSED OR IMPLIED, INCLUDING, BUT NOT LIMITED TO, THE IMPLIED WARRANTIES OF MERCHANTABILITY AND FITNESS FOR A PARTICULAR

 PURPOSE. THE ENTIRE RISK AS TO THE QUALITY AND PERFORMANCE OF THE PROGRAM IS WITH YOU. SHOULD THE PROGRAM PROVE DEFECTIVE, YOU ASSUME THE COST OF ALL NECESSARY SERVICING, REPAIR OR CORRECTION.

12. IN NO EVENT UNLESS REQUIRED BY APPLICABLE LAW OR AGREED TO IN WRITING WILL ANY

COPYRIGHT HOLDER, OR ANY OTHER PARTY WHO MAY MODIFY AND/OR REDISTRIBUTE THE PROGRAM AS PERMITTED ABOVE, BE LIABLE TO YOU FOR DAMAGES, INCLUDING ANY GENERAL, SPECIAL, INCIDENTAL OR CONSEQUENTIAL DAMAGES ARISING OUT OF THE USE OR INABILITY TO USE THE PROGRAM (INCLUDING BUT NOT LIMITED TO LOSS OF DATA OR DATA BEING RENDERED INACCURATE OR LOSSES SUSTAINED BY YOU OR THIRD PARTIES OR A FAILURE OF THE PROGRAM TO OPERATE WITH ANY OTHER PROGRAMS), EVEN IF SUCH HOLDER OR OTHER PARTY HAS BEEN ADVISED OF THE POSSIBILITY OF SUCH DAMAGES.

# END OF TERMS AND CONDITIONS

How to Apply These Terms to Your New Programs

If you develop a new program, and you want it to be of the greatest possible use to the public, the best way to achieve this is to make it free software which everyone can redistribute and change under these terms.

To do so, attach the following notices to the program. It is safest to attach them to the start of each source file to most effectively convey the exclusion of warranty; and each file should have at least the "copyright" line and a pointer to where the full notice is found.

one line to give the program`s name and an idea of what it does. Copyright (C) yyyy name of author

This program is free software; you can redistribute it and/or modify it under the terms of the GNU General Public License as published by the Free Software Foundation; either version 2 of the License, or (at your option) any later version.

This program is distributed in the hope that it will be useful, but WITHOUT ANY WARRANTY; without even the implied warranty of MERCHANTABILITY or FITNESS FOR A PARTICULAR PURPOSE. See the GNU General Public License for more details.

You should have received a copy of the GNU General Public License along with this program; if not, write to the Free Software Foundation, Inc., 51 Franklin Street, Fifth Floor, Boston, MA 02110-1301, USA. Also add information on how to contact you by electronic and paper mail.

If the program is interactive, make it output a short notice like this when it starts in an interactive mode:

Gnomovision version 69, Copyright (C) year name of author Gnomovision comes with ABSOLUTELY NO WARRANTY; for details type `show w`. This is free software, and you are welcome to redistribute it under certain conditions; type `show c` for details.

The hypothetical commands `show w` and `show c` should show the appropriate parts of the General Public License. Of course, the commands you use may be called something other than `show w` and `show c`; they could even be mouse-clicks or menu items--whatever suits your program.

You should also get your employer (if you work as a programmer) or your school, if any, to sign a "copyright disclaimer"

for the program, if necessary. Here is a sample; alter the names:

Yoyodyne, Inc., hereby disclaims all copyright interest in the program `Gnomovision` (which makes passes at compilers) written by James Hacker.

signature of Ty Coon, 1 April 1989 Ty Coon, President of Vice

This General Public License does not permit incorporating your program into proprietary programs. If your program is a subroutine library, you may consider it more useful to permit linking proprietary applications with the library. If this is what you want to do, use the GNU Lesser General Public License instead of this License.

# **1.401 ifupdown 0.8.41**

# **1.401.1 Available under license :**

.

.

.

Format: https://www.debian.org/doc/packaging-manuals/copyright-format/1.0/ Upstream-Name: ifupdown Source: https://salsa.debian.org/debian/ifupdown/

Files: \* Copyright: 1999-2009 Anthony Towns 2010-2015 Andrew Shadura 2015 Guus Sliepen 2020-2022 Josu Ortega, Santiago Ruano Rincn License: GPL-2+ This program is free software; you can redistribute it and/or modify it under the terms of the GNU General Public License as published by the Free Software Foundation; either version 2 of the License, or (at your option) any later version.

This program is distributed in the hope that it will be useful, but WITHOUT ANY WARRANTY; without even the implied warranty of MERCHANTABILITY or FITNESS FOR A PARTICULAR PURPOSE. See the GNU General Public License for more details.

You should have received a copy of the GNU General Public License along with this package; if not, write to the Free Software Foundation, Inc., 51 Franklin St, Fifth Floor, Boston, MA 02110-1301 USA

On Debian systems, the full text of the GNU General Public

License version 2 can be found in the file `/usr/share/common-licenses/GPL-2'. GNU GENERAL PUBLIC LICENSE Version 2, June 1991

Copyright (C) 1989, 1991 Free Software Foundation, Inc. 59 Temple Place, Suite 330, Boston, MA 02111-1307 USA Everyone is permitted to copy and distribute verbatim copies of this license document, but changing it is not allowed.

#### Preamble

 The licenses for most software are designed to take away your freedom to share and change it. By contrast, the GNU General Public License is intended to guarantee your freedom to share and change free software--to make sure the software is free for all its users. This General Public License applies to most of the Free Software Foundation's software and to any other program whose authors commit to using it. (Some other Free Software Foundation software is covered by the GNU Library General Public License instead.) You can apply it to your programs, too.

 When we speak of free software, we are referring to freedom, not price. Our General Public Licenses are designed to make sure that you

have the freedom to distribute copies of free software (and charge for this service if you wish), that you receive source code or can get it if you want it, that you can change the software or use pieces of it in new free programs; and that you know you can do these things.

 To protect your rights, we need to make restrictions that forbid anyone to deny you these rights or to ask you to surrender the rights. These restrictions translate to certain responsibilities for you if you distribute copies of the software, or if you modify it.

 For example, if you distribute copies of such a program, whether gratis or for a fee, you must give the recipients all the rights that you have. You must make sure that they, too, receive or can get the source code. And you must show them these terms so they know their rights.

We protect your rights with two steps: (1) copyright the software, and (2) offer you this license which gives you legal permission to copy, distribute and/or modify the software.

 Also, for each author's protection and ours, we want to make certain that everyone understands that there is no warranty for this free

software. If the software is modified by someone else and passed on, we want its recipients to know that what they have is not the original, so that any problems introduced by others will not reflect on the original authors' reputations.

 Finally, any free program is threatened constantly by software patents. We wish to avoid the danger that redistributors of a free program will individually obtain patent licenses, in effect making the program proprietary. To prevent this, we have made it clear that any patent must be licensed for everyone's free use or not licensed at all.

 The precise terms and conditions for copying, distribution and modification follow.

# GNU GENERAL PUBLIC LICENSE TERMS AND CONDITIONS FOR COPYING, DISTRIBUTION AND MODIFICATION

# 0. This License applies to any program or other work which contains

a notice placed by the copyright holder saying it may be distributed under the terms of this General Public License. The "Program", below, refers to any such program or work, and a "work based on the Program" means either the Program or any derivative work under copyright law: that is to say, a work containing the Program or a portion of it, either verbatim or with modifications and/or translated into another language. (Hereinafter, translation is included without limitation in the term "modification".) Each licensee is addressed as "you".

Activities other than copying, distribution and modification are not covered by this License; they are outside its scope. The act of running the Program is not restricted, and the output from the Program is covered only if its contents constitute a work based on the Program (independent of having been made by running the Program). Whether that is true depends on what the Program does.

# 1. You may copy and distribute verbatim copies

#### of the Program's

source code as you receive it, in any medium, provided that you conspicuously and appropriately publish on each copy an appropriate copyright notice and disclaimer of warranty; keep intact all the notices that refer to this License and to the absence of any warranty; and give any other recipients of the Program a copy of this License along with the Program.

You may charge a fee for the physical act of transferring a copy, and you may at your option offer warranty protection in exchange for a fee.

2. You may modify your copy or copies of the Program or any portion

of it, thus forming a work based on the Program, and copy and distribute such modifications or work under the terms of Section 1 above, provided that you also meet all of these conditions:

 a) You must cause the modified files to carry prominent notices stating that you changed the files and the date of any change.

 b) You must cause any work that you distribute or publish, that in whole

 or in part contains or is derived from the Program or any part thereof, to be licensed as a whole at no charge to all third parties under the terms of this License.

 c) If the modified program normally reads commands interactively when run, you must cause it, when started running for such interactive use in the most ordinary way, to print or display an announcement including an appropriate copyright notice and a notice that there is no warranty (or else, saying that you provide a warranty) and that users may redistribute the program under these conditions, and telling the user how to view a copy of this License. (Exception: if the Program itself is interactive but does not normally print such an announcement, your work based on the Program is not required to print an announcement.)

These requirements apply to the modified work as a whole. If identifiable sections of that work are not derived from the Program, and can be reasonably considered independent and separate works in themselves, then this License, and its terms, do not apply to those sections when you distribute them as separate works. But when you distribute the same sections as part of a whole which is a work based on the Program, the distribution of the whole must be on the terms of this License, whose permissions for other licensees extend to the entire whole, and thus to each and every part regardless of who wrote it.

Thus, it is not the intent of this section to claim rights or contest your rights to work written entirely by you; rather, the intent is to exercise the right to control the distribution of derivative or collective works based on the Program.

In addition, mere aggregation of another work not based on the Program with the Program (or with a work based on the Program) on a volume of a storage or distribution medium does not bring the other work under the scope of this License.

 3. You may copy and distribute the Program (or a work based on it,

under Section 2) in object code or executable form under the terms of

 a) Accompany it with the complete corresponding machine-readable source code, which must be distributed under the terms of Sections 1 and 2 above on a medium customarily used for software interchange; or,

 b) Accompany it with a written offer, valid for at least three years, to give any third party, for a charge no more than your cost of physically performing source distribution, a complete machine-readable copy of the corresponding source code, to be distributed under the terms of Sections 1 and 2 above on a medium customarily used for software interchange; or,

 c) Accompany it with the information you received as to the offer to distribute corresponding source code. (This alternative is allowed only for noncommercial distribution and only if you received the program in object code or executable form with such an offer, in accord with Subsection b above.)

The source code for a work means the preferred form of the work for making modifications to it. For an executable work, complete source code means all the source code for all modules it contains, plus any associated interface definition files, plus the scripts used to control compilation and installation of the executable. However, as a special exception, the source code distributed need not include anything that is normally distributed (in either source or binary form) with the major components (compiler, kernel, and so on) of the operating system on which the executable runs, unless that component itself accompanies the executable.

If distribution of executable or object code is made by offering access to copy from a designated place, then offering equivalent access to copy the source code from the same place counts as distribution of the source code, even though third parties are not compelled to copy the source along with the object code.

 4. You may not copy, modify, sublicense, or distribute the Program except as expressly provided under this License. Any attempt otherwise to copy, modify, sublicense or distribute the Program is void, and will automatically terminate your rights under this License. However, parties who have received copies, or rights, from you under this License will not have their licenses terminated so long as such parties remain in full compliance.

 5. You are not required to accept this License, since you have not signed it. However, nothing else grants you permission to modify or

distribute the Program or its derivative works. These actions are prohibited by law if you do not accept this License. Therefore, by modifying or distributing the Program (or any work based on the Program), you indicate your acceptance of this License to do so, and all its terms and conditions for copying, distributing or modifying the Program or works based on it.

#### 6. Each

 time you redistribute the Program (or any work based on the Program), the recipient automatically receives a license from the original licensor to copy, distribute or modify the Program subject to these terms and conditions. You may not impose any further restrictions on the recipients' exercise of the rights granted herein. You are not responsible for enforcing compliance by third parties to this License.

 7. If, as a consequence of a court judgment or allegation of patent infringement or for any other reason (not limited to patent issues), conditions are imposed on you (whether by court order, agreement or otherwise) that contradict the conditions of this License, they do not excuse you from the conditions of this License. If you cannot distribute so as to satisfy simultaneously your obligations under this License and any other pertinent obligations, then as a consequence you may not distribute the Program at all. For example, if a patent license would not permit royalty-free redistribution of the Program by

all those who receive copies directly or indirectly through you, then the only way you could satisfy both it and this License would be to refrain entirely from distribution of the Program.

If any portion of this section is held invalid or unenforceable under any particular circumstance, the balance of the section is intended to apply and the section as a whole is intended to apply in other circumstances.

It is not the purpose of this section to induce you to infringe any patents or other property right claims or to contest validity of any such claims; this section has the sole purpose of protecting the integrity of the free software distribution system, which is implemented by public license practices. Many people have made generous contributions to the wide range of software distributed through that system in reliance on consistent application of that system; it is up to the author/donor to decide if he or she is willing to distribute software through any other system and a licensee cannot impose that choice.

This section is intended to make thoroughly clear what is believed to

be a consequence of the rest of this License.

 8. If the distribution and/or use of the Program is restricted in certain countries either by patents or by copyrighted interfaces, the original copyright holder who places the Program under this License may add an explicit geographical distribution limitation excluding those countries, so that distribution is permitted only in or among countries not thus excluded. In such case, this License incorporates the limitation as if written in the body of this License.

 9. The Free Software Foundation may publish revised and/or new versions of the General Public License from time to time. Such new versions will be similar in spirit to the present version, but may differ in detail to address new problems or concerns.

Each version is given a distinguishing version number. If the Program specifies a version number

 of this License which applies to it and "any later version", you have the option of following the terms and conditions either of that version or of any later version published by the Free Software Foundation. If the Program does not specify a version number of this License, you may choose any version ever published by the Free Software Foundation.

 10. If you wish to incorporate parts of the Program into other free programs whose distribution conditions are different, write to the author to ask for permission. For software which is copyrighted by the Free Software Foundation, write to the Free Software Foundation; we sometimes make exceptions for this. Our decision will be guided by the two goals of preserving the free status of all derivatives of our free software and of promoting the sharing and reuse of software generally.

 NO WARRANTY

 11. BECAUSE THE PROGRAM IS LICENSED FREE OF CHARGE, THERE IS NO WARRANTY FOR THE PROGRAM, TO THE EXTENT PERMITTED BY APPLICABLE LAW. EXCEPT WHEN

OTHERWISE STATED IN WRITING THE COPYRIGHT HOLDERS AND/OR OTHER PARTIES PROVIDE THE PROGRAM "AS IS" WITHOUT WARRANTY OF ANY KIND, EITHER EXPRESSED OR IMPLIED, INCLUDING, BUT NOT LIMITED TO, THE IMPLIED WARRANTIES OF MERCHANTABILITY AND FITNESS FOR A PARTICULAR PURPOSE. THE ENTIRE RISK AS TO THE QUALITY AND PERFORMANCE OF THE PROGRAM IS WITH YOU. SHOULD THE PROGRAM PROVE DEFECTIVE, YOU ASSUME THE COST OF ALL NECESSARY SERVICING, REPAIR OR CORRECTION.

 12. IN NO EVENT UNLESS REQUIRED BY APPLICABLE LAW OR AGREED TO IN WRITING WILL ANY COPYRIGHT HOLDER, OR ANY OTHER PARTY WHO MAY MODIFY AND/OR REDISTRIBUTE THE PROGRAM AS PERMITTED ABOVE, BE LIABLE TO YOU FOR DAMAGES, INCLUDING ANY GENERAL, SPECIAL, INCIDENTAL OR CONSEQUENTIAL DAMAGES ARISING OUT OF THE USE OR INABILITY TO USE THE PROGRAM (INCLUDING BUT NOT LIMITED TO LOSS OF DATA OR DATA BEING RENDERED INACCURATE OR LOSSES SUSTAINED BY YOU OR THIRD PARTIES OR A FAILURE OF THE PROGRAM TO OPERATE WITH ANY OTHER PROGRAMS), EVEN IF SUCH HOLDER OR OTHER PARTY HAS BEEN ADVISED OF THE POSSIBILITY OF SUCH DAMAGES.

#### END OF TERMS AND CONDITIONS

 How to Apply These Terms to Your New Programs

 If you develop a new program, and you want it to be of the greatest possible use to the public, the best way to achieve this is to make it free software which everyone can redistribute and change under these terms.

 To do so, attach the following notices to the program. It is safest to attach them to the start of each source file to most effectively convey the exclusion of warranty; and each file should have at least the "copyright" line and a pointer to where the full notice is found.

 <one line to give the program's name and a brief idea of what it does.> Copyright  $(C)$  <year > <name of author>

 This program is free software; you can redistribute it and/or modify it under the terms of the GNU General Public License as published by the Free Software Foundation; either version 2 of the License,

or

(at your option) any later version.

 This program is distributed in the hope that it will be useful, but WITHOUT ANY WARRANTY; without even the implied warranty of MERCHANTABILITY or FITNESS FOR A PARTICULAR PURPOSE. See the GNU General Public License for more details.

 You should have received a copy of the GNU General Public License along with this program; if not, write to the Free Software Foundation, Inc., 59 Temple Place, Suite 330, Boston, MA 02111-1307 USA

Also add information on how to contact you by electronic and paper mail.

If the program is interactive, make it output a short notice like this when it starts in an interactive mode:

 Gnomovision version 69, Copyright (C) year name of author Gnomovision comes with ABSOLUTELY NO WARRANTY; for details type `show w'. This is free software, and you are welcome to redistribute it

under certain conditions; type `show c' for details.

The hypothetical commands `show w' and `show c' should show the appropriate parts of the General Public License. Of course, the commands you use may be called something other than `show w' and `show c'; they could even be mouse-clicks or menu items--whatever suits your program.

You should also get your employer (if you work as a programmer) or your school, if any, to sign a "copyright disclaimer" for the program, if necessary. Here is a sample; alter the names:

 Yoyodyne, Inc., hereby disclaims all copyright interest in the program `Gnomovision' (which makes passes at compilers) written by James Hacker.

 <signature of Ty Coon>, 1 April 1989 Ty Coon, President of Vice

This General Public License does not permit incorporating your program into proprietary programs. If your program is a subroutine library, you may consider it more useful to permit linking proprietary applications with the library. If this is what you want to do, use the GNU Library General Public License instead of this License.

# **1.402 libnss-nisplus 1.3**

# **1.402.1 Available under license :**

 GNU LESSER GENERAL PUBLIC LICENSE Version 2.1, February 1999

Copyright (C) 1991, 1999 Free Software Foundation, Inc. 51 Franklin Street, Fifth Floor, Boston, MA 02110-1301 USA Everyone is permitted to copy and distribute verbatim copies of this license document, but changing it is not allowed.

[This is the first released version of the Lesser GPL. It also counts as the successor of the GNU Library Public License, version 2, hence the version number 2.1.]

Preamble

 The licenses for most software are designed to take away your freedom to share and change it. By contrast, the GNU General Public Licenses are intended to guarantee your freedom to share and change free software--to make sure the software is free for all its users.

This license, the Lesser General Public License, applies to some

specially designated software packages--typically libraries--of the Free Software Foundation and other authors who decide to use it. You can use it too, but we suggest you first think carefully about whether this license or the ordinary General Public License is the better strategy to use in any particular case, based on the explanations below.

 When we speak of free software, we are referring to freedom of use, not price. Our General Public Licenses are designed to make sure that you have the freedom to distribute copies of free software (and charge for this service if you wish); that you receive source code or can get it if you want it; that you can change the software and use pieces of it in new free programs; and that you are informed that you can do these things.

 To protect your rights, we need to make restrictions that forbid distributors to deny you these rights or to ask you to surrender these rights. These restrictions translate to certain responsibilities for you if you distribute copies of the library or if you modify it.

 For example, if you distribute copies of the library, whether gratis

or for a fee, you must give the recipients all the rights that we gave you. You must make sure that they, too, receive or can get the source code. If you link other code with the library, you must provide complete object files to the recipients, so that they can relink them with the library after making changes to the library and recompiling it. And you must show them these terms so they know their rights.

We protect your rights with a two-step method: (1) we copyright the library, and (2) we offer you this license, which gives you legal permission to copy, distribute and/or modify the library.

 To protect each distributor, we want to make it very clear that there is no warranty for the free library. Also, if the library is modified by someone else and passed on, the recipients should know that what they have is not the original version, so that the original author's reputation will not be affected by problems that might be introduced by others.

#### Finally, software

 patents pose a constant threat to the existence of any free program. We wish to make sure that a company cannot effectively restrict the users of a free program by obtaining a restrictive license from a patent holder. Therefore, we insist that any patent license obtained for a version of the library must be consistent with the full freedom of use specified in this license.

 Most GNU software, including some libraries, is covered by the ordinary GNU General Public License. This license, the GNU Lesser General Public License, applies to certain designated libraries, and is quite different from the ordinary General Public License. We use this license for certain libraries in order to permit linking those libraries into non-free programs.

 When a program is linked with a library, whether statically or using a shared library, the combination of the two is legally speaking a combined work, a derivative of the original library. The ordinary General Public License therefore permits such linking only if the

entire combination fits its criteria of freedom. The Lesser General Public License permits more lax criteria for linking other code with the library.

 We call this license the "Lesser" General Public License because it does Less to protect the user's freedom than the ordinary General Public License. It also provides other free software developers Less of an advantage over competing non-free programs. These disadvantages are the reason we use the ordinary General Public License for many libraries. However, the Lesser license provides advantages in certain special circumstances.

 For example, on rare occasions, there may be a special need to encourage the widest possible use of a certain library, so that it becomes a de-facto standard. To achieve this, non-free programs must be allowed to use the library. A more frequent case is that a free library does the same job as widely used non-free libraries. In this case, there is little to gain by limiting the free library to free software only, so we use the Lesser General Public License.

 In other cases, permission to use a particular library in non-free programs enables a greater number of people to use a large body of free software. For example, permission to use the GNU C Library in non-free programs enables many more people to use the whole GNU operating system, as well as its variant, the GNU/Linux operating system.

 Although the Lesser General Public License is Less protective of the users' freedom, it does ensure that the user of a program that is linked with the Library has the freedom and the wherewithal to run that program using a modified version of the Library.

 The precise terms and conditions for copying, distribution and modification follow. Pay close attention to the difference between a "work based on the library" and a "work that uses the library". The

former contains code derived from the library, whereas the latter must be combined with the library in order to run.

# GNU LESSER GENERAL PUBLIC LICENSE TERMS AND CONDITIONS FOR COPYING, DISTRIBUTION AND MODIFICATION

 0. This License Agreement applies to any software library or other program which contains a notice placed by the copyright holder or other authorized party saying it may be distributed under the terms of this Lesser General Public License (also called "this License"). Each licensee is addressed as "you".

 A "library" means a collection of software functions and/or data prepared so as to be conveniently linked with application programs (which use some of those functions and data) to form executables.

 The "Library", below, refers to any such software library or work which has been distributed under these terms. A "work based on the Library" means either the Library or any derivative work under copyright law: that is to say, a work containing the Library or a portion of it, either verbatim or with modifications and/or translated straightforwardly into another language. (Hereinafter, translation is included without limitation in the term "modification".)

 "Source code" for a work means the preferred form of the work for making modifications to it. For a library, complete source code means all the source code for all modules it contains, plus any associated interface definition files, plus the scripts used to control compilation and installation of the library.

 Activities other than copying, distribution and modification are not covered by this License; they are outside its scope. The act of running a program using the Library is not restricted, and output from such a program is covered only if its contents constitute a work based on the Library (independent of the use of the Library in a tool for writing it). Whether that is true depends on what the Library does and what the program that uses the Library does.

 1. You may copy and distribute verbatim copies of the Library's complete source code as you receive it, in any medium, provided that

you conspicuously and appropriately publish on each copy an appropriate copyright notice and disclaimer of warranty; keep intact all the notices that refer to this License and to the absence of any warranty; and distribute a copy of this License along with the Library.

 You may charge a fee for the physical act of transferring a copy, and you may at your option offer warranty protection in exchange for a fee.

 2. You may modify your copy or copies of the Library or any portion of it, thus forming a work based on the Library, and copy and distribute such modifications or work under the terms of Section 1 above, provided that you also meet all of these conditions:

a) The modified work must itself be a software library.

 b) You must cause the files modified to carry prominent notices stating that you changed the files and the date of any change.

 c) You must cause the whole of the work to be licensed at no charge to all third parties under the terms of this License.

 d) If a facility in the modified Library refers to a function or a table of data to be supplied by an application program that uses the facility, other than as an argument passed when the facility is invoked, then you must make a good faith effort to ensure that, in the event an application does not supply such function or table, the facility still operates, and performs whatever part of its purpose remains meaningful.

 (For example, a function in a library to compute square roots has a purpose that is entirely well-defined independent of the application. Therefore, Subsection 2d requires that any application-supplied function or table used by this function must be optional: if the application does not supply it, the square root function must still compute square roots.)

These requirements apply to the modified work as a whole. If identifiable sections of that work are not derived from the Library, and can be

 reasonably considered independent and separate works in themselves, then this License, and its terms, do not apply to those sections when you distribute them as separate works. But when you distribute the same sections as part of a whole which is a work based on the Library, the distribution of the whole must be on the terms of this License, whose permissions for other licensees extend to the entire whole, and thus to each and every part regardless of who wrote it.

Thus, it is not the intent of this section to claim rights or contest your rights to work written entirely by you; rather, the intent is to exercise the right to control the distribution of derivative or collective works based on the Library.

In addition, mere aggregation of another work not based on the Library with the Library (or with a work based on the Library) on a volume of a storage or distribution medium does not bring the other work under the scope of this License.

# 3. You may opt to apply the terms of the ordinary GNU General Public

License instead of this License to a given copy of the Library. To do this, you must alter all the notices that refer to this License, so that they refer to the ordinary GNU General Public License, version 2, instead of to this License. (If a newer version than version 2 of the ordinary GNU General Public License has appeared, then you can specify that version instead if you wish.) Do not make any other change in these notices.

 Once this change is made in a given copy, it is irreversible for that copy, so the ordinary GNU General Public License applies to all subsequent copies and derivative works made from that copy.

 This option is useful when you wish to copy part of the code of the Library into a program that is not a library.

 4. You may copy and distribute the Library (or a portion or derivative of it, under Section 2) in object code or executable form under the terms of Sections 1 and 2 above provided that you accompany it with the complete corresponding machine-readable source code, which must be distributed under the terms of Sections 1 and 2 above on a medium customarily used for software interchange.

 If distribution of object code is made by offering access to copy from a designated place, then offering equivalent access to copy the source code from the same place satisfies the requirement to distribute the source code, even though third parties are not compelled to copy the source along with the object code.

 5. A program that contains no derivative of any portion of the Library, but is designed to work with the Library by being compiled or linked with it, is called a "work that uses the Library". Such a work, in isolation, is not a derivative work of the Library, and therefore falls outside the scope of this License.

 However, linking a "work that uses the Library" with the Library creates an executable that is a derivative of the Library (because it contains portions of the Library), rather than a "work that

uses the

library". The executable is therefore covered by this License. Section 6 states terms for distribution of such executables.

 When a "work that uses the Library" uses material from a header file that is part of the Library, the object code for the work may be a derivative work of the Library even though the source code is not. Whether this is true is especially significant if the work can be linked without the Library, or if the work is itself a library. The threshold for this to be true is not precisely defined by law.

 If such an object file uses only numerical parameters, data structure layouts and accessors, and small macros and small inline functions (ten lines or less in length), then the use of the object file is unrestricted, regardless of whether it is legally a derivative work. (Executables containing this object code plus portions of the Library will still fall under Section 6.)

 Otherwise, if the work is a derivative of the Library, you may distribute the

 object code for the work under the terms of Section 6. Any executables containing that work also fall under Section 6, whether or not they are linked directly with the Library itself.

 6. As an exception to the Sections above, you may also combine or link a "work that uses the Library" with the Library to produce a work containing portions of the Library, and distribute that work under terms of your choice, provided that the terms permit modification of the work for the customer's own use and reverse engineering for debugging such modifications.

 You must give prominent notice with each copy of the work that the Library is used in it and that the Library and its use are covered by this License. You must supply a copy of this License. If the work during execution displays copyright notices, you must include the copyright notice for the Library among them, as well as a reference directing the user to the copy of this License. Also, you must do one of these things:

# a) Accompany

the work with the complete corresponding

 machine-readable source code for the Library including whatever changes were used in the work (which must be distributed under Sections 1 and 2 above); and, if the work is an executable linked with the Library, with the complete machine-readable "work that uses the Library", as object code and/or source code, so that the user can modify the Library and then relink to produce a modified executable containing the modified Library. (It is understood

 that the user who changes the contents of definitions files in the Library will not necessarily be able to recompile the application to use the modified definitions.)

 b) Use a suitable shared library mechanism for linking with the Library. A suitable mechanism is one that (1) uses at run time a copy of the library already present on the user's computer system, rather than copying library functions into the executable, and (2) will operate

 properly with a modified version of the library, if the user installs one, as long as the modified version is interface-compatible with the version that the work was made with.

 c) Accompany the work with a written offer, valid for at least three years, to give the same user the materials specified in Subsection 6a, above, for a charge no more than the cost of performing this distribution.

 d) If distribution of the work is made by offering access to copy from a designated place, offer equivalent access to copy the above specified materials from the same place.

 e) Verify that the user has already received a copy of these materials or that you have already sent this user a copy.

 For an executable, the required form of the "work that uses the Library" must include any data and utility programs needed for reproducing the executable from it. However, as a special exception, the materials to be distributed need not include anything that is normally

 distributed (in either source or binary form) with the major components (compiler, kernel, and so on) of the operating system on which the executable runs, unless that component itself accompanies the executable.

 It may happen that this requirement contradicts the license restrictions of other proprietary libraries that do not normally accompany the operating system. Such a contradiction means you cannot use both them and the Library together in an executable that you distribute.

 7. You may place library facilities that are a work based on the Library side-by-side in a single library together with other library facilities not covered by this License, and distribute such a combined library, provided that the separate distribution of the work based on the Library and of the other library facilities is otherwise permitted, and provided that you do these two things:

 a) Accompany the combined library with a copy of the same work based on the Library, uncombined with any other library

 facilities. This must be distributed under the terms of the Sections above.

 b) Give prominent notice with the combined library of the fact that part of it is a work based on the Library, and explaining where to find the accompanying uncombined form of the same work.

 8. You may not copy, modify, sublicense, link with, or distribute the Library except as expressly provided under this License. Any attempt otherwise to copy, modify, sublicense, link with, or distribute the Library is void, and will automatically terminate your rights under this License. However, parties who have received copies, or rights, from you under this License will not have their licenses terminated so long as such parties remain in full compliance.

 9. You are not required to accept this License, since you have not signed it. However, nothing else grants you permission to modify or distribute the Library or its derivative works. These actions are prohibited by law if

 you do not accept this License. Therefore, by modifying or distributing the Library (or any work based on the Library), you indicate your acceptance of this License to do so, and all its terms and conditions for copying, distributing or modifying the Library or works based on it.

 10. Each time you redistribute the Library (or any work based on the Library), the recipient automatically receives a license from the original licensor to copy, distribute, link with or modify the Library subject to these terms and conditions. You may not impose any further restrictions on the recipients' exercise of the rights granted herein. You are not responsible for enforcing compliance by third parties with this License.

 11. If, as a consequence of a court judgment or allegation of patent infringement or for any other reason (not limited to patent issues), conditions are imposed on you (whether by court order, agreement or otherwise) that contradict the conditions of this License, they do not excuse

 you from the conditions of this License. If you cannot distribute so as to satisfy simultaneously your obligations under this License and any other pertinent obligations, then as a consequence you may not distribute the Library at all. For example, if a patent license would not permit royalty-free redistribution of the Library by all those who receive copies directly or indirectly through you, then the only way you could satisfy both it and this License would be to

refrain entirely from distribution of the Library.

If any portion of this section is held invalid or unenforceable under any particular circumstance, the balance of the section is intended to apply, and the section as a whole is intended to apply in other circumstances.

It is not the purpose of this section to induce you to infringe any patents or other property right claims or to contest validity of any such claims; this section has the sole purpose of protecting the integrity of the free software distribution system which is

implemented by public license practices. Many people have made generous contributions to the wide range of software distributed through that system in reliance on consistent application of that system; it is up to the author/donor to decide if he or she is willing to distribute software through any other system and a licensee cannot impose that choice.

This section is intended to make thoroughly clear what is believed to be a consequence of the rest of this License.

 12. If the distribution and/or use of the Library is restricted in certain countries either by patents or by copyrighted interfaces, the original copyright holder who places the Library under this License may add an explicit geographical distribution limitation excluding those countries, so that distribution is permitted only in or among countries not thus excluded. In such case, this License incorporates the limitation as if written in the body of this License.

#### 13. The Free Software Foundation may publish

revised and/or new

versions of the Lesser General Public License from time to time. Such new versions will be similar in spirit to the present version, but may differ in detail to address new problems or concerns.

Each version is given a distinguishing version number. If the Library specifies a version number of this License which applies to it and "any later version", you have the option of following the terms and conditions either of that version or of any later version published by the Free Software Foundation. If the Library does not specify a license version number, you may choose any version ever published by the Free Software Foundation.

 14. If you wish to incorporate parts of the Library into other free programs whose distribution conditions are incompatible with these, write to the author to ask for permission. For software which is copyrighted by the Free Software Foundation, write to the Free Software Foundation; we sometimes make exceptions for this. Our
decision

 will be guided by the two goals of preserving the free status of all derivatives of our free software and of promoting the sharing and reuse of software generally.

#### NO WARRANTY

 15. BECAUSE THE LIBRARY IS LICENSED FREE OF CHARGE, THERE IS NO WARRANTY FOR THE LIBRARY, TO THE EXTENT PERMITTED BY APPLICABLE LAW. EXCEPT WHEN OTHERWISE STATED IN WRITING THE COPYRIGHT HOLDERS AND/OR OTHER PARTIES PROVIDE THE LIBRARY "AS IS" WITHOUT WARRANTY OF ANY KIND, EITHER EXPRESSED OR IMPLIED, INCLUDING, BUT NOT LIMITED TO, THE IMPLIED WARRANTIES OF MERCHANTABILITY AND FITNESS FOR A PARTICULAR PURPOSE. THE ENTIRE RISK AS TO THE QUALITY AND PERFORMANCE OF THE LIBRARY IS WITH YOU. SHOULD THE LIBRARY PROVE DEFECTIVE, YOU ASSUME THE COST OF ALL NECESSARY SERVICING, REPAIR OR CORRECTION.

 16. IN NO EVENT UNLESS REQUIRED BY APPLICABLE LAW OR AGREED TO IN WRITING WILL ANY COPYRIGHT HOLDER, OR ANY OTHER PARTY WHO MAY MODIFY AND/OR REDISTRIBUTE THE LIBRARY AS PERMITTED ABOVE, BE LIABLE TO YOU

FOR DAMAGES, INCLUDING ANY GENERAL, SPECIAL, INCIDENTAL OR CONSEQUENTIAL DAMAGES ARISING OUT OF THE USE OR INABILITY TO USE THE LIBRARY (INCLUDING BUT NOT LIMITED TO LOSS OF DATA OR DATA BEING RENDERED INACCURATE OR LOSSES SUSTAINED BY YOU OR THIRD PARTIES OR A FAILURE OF THE LIBRARY TO OPERATE WITH ANY OTHER SOFTWARE), EVEN IF SUCH HOLDER OR OTHER PARTY HAS BEEN ADVISED OF THE POSSIBILITY OF SUCH DAMAGES.

#### END OF TERMS AND CONDITIONS

How to Apply These Terms to Your New Libraries

 If you develop a new library, and you want it to be of the greatest possible use to the public, we recommend making it free software that everyone can redistribute and change. You can do so by permitting redistribution under these terms (or, alternatively, under the terms of the ordinary General Public License).

 To apply these terms, attach the following notices to the library. It is safest to attach them to the start of each source file to most effectively convey

 the exclusion of warranty; and each file should have at least the "copyright" line and a pointer to where the full notice is found.

 <one line to give the library's name and a brief idea of what it does.> Copyright  $(C)$  <year > <name of author>

 This library is free software; you can redistribute it and/or modify it under the terms of the GNU Lesser General Public License as published by the Free Software Foundation; either version 2.1 of the License, or (at your option) any later version.

 This library is distributed in the hope that it will be useful, but WITHOUT ANY WARRANTY; without even the implied warranty of MERCHANTABILITY or FITNESS FOR A PARTICULAR PURPOSE. See the GNU Lesser General Public License for more details.

 You should have received a copy of the GNU Lesser General Public License along with this library; if not, write to the Free Software Foundation, Inc., 51 Franklin Street, Fifth Floor, Boston, MA 02110-1301 USA

Also add information on how to contact you by electronic and paper mail.

You should also get your employer (if you work as a programmer) or your school, if any, to sign a "copyright disclaimer" for the library, if necessary. Here is a sample; alter the names:

 Yoyodyne, Inc., hereby disclaims all copyright interest in the library `Frob' (a library for tweaking knobs) written by James Random Hacker.

 <signature of Ty Coon>, 1 April 1990 Ty Coon, President of Vice

That's all there is to it! Format: https://www.debian.org/doc/packaging-manuals/copyright-format/1.0/ Upstream-Name: libnss\_nisplus Upstream-Contact: Thorsten Kukuk <kukuk@thkukuk.de> Source: https://github.com/thkukuk/libnss\_nisplus

Files: debian/\* Copyright: 2020 Aurelien Jarno <aurel32@debian.org> License: LGPL-2.1+

Files: .gitignore AUTHORS ChangeLog Makefile.am **NEWS**  README autogen.sh config.h.in configure.ac src/Makefile.am src/libnss\_nisplus.map Copyright: 2015 Thorsten Kukuk <kukuk@thkukuk.de> License: LGPL-2.1+

Files: src/libc-lock.h src/netgroup.h src/nisplus-alias.c src/nisplus-ethers.c src/nisplus-grp.c src/nisplus-hosts.c src/nisplus-initgroups.c src/nisplus-netgrp.c src/nisplus-network.c src/nisplus-parser.c src/nisplus-parser.h src/nisplus-proto.c src/nisplus-publickey.c src/nisplus-pwd.c src/nisplus-rpc.c src/nisplus-service.c src/nisplus-spwd.c src/nss-nisplus.c src/nss-nisplus.h Copyright: 1996-2016 Free Software Foundation, Inc. License: LGPL-2.1+

Files: src/nss\_loader-test.c Copyright: 2014 Thorsten Kukuk <kukuk@thkukuk.de> License: GPL-2

Files: INSTALL Copyright: 1994-1996, 1999-2002, 2004-2016 Free Software Foundation, Inc. License: permissive-fsf

Files: config.sub config.guess Copyright: 1992-2013 Free Software Foundation, Inc. License: GPL-3+-autoconf-exception

Files: ltmain.sh Copyright: 1996-2011 Free Software Foundation, Inc. License: GPL-2+-libtool-exception

Files: m4/libtool.m4 m4/ltoptions.m4 m4/ltsugar.m4 m4/ltversion.m4 m4/lt~obsolete.m4 Copyright: 1996-2001, 2003-2015 Free Software Foundation, Inc. License: GPL-2

.

.

.

.

.

.

.

This program is free software; you can redistribute it and/or modify it under the terms of the GNU General Public License version 2 as published by the Free Software Foundation.

 This program is distributed in the hope that it will be useful, but WITHOUT ANY WARRANTY; without even the implied warranty of MERCHANTABILITY or FITNESS FOR A PARTICULAR PURPOSE. See the GNU General Public License for more details.

You should have received a copy of the GNU General Public License along with this program; if not, write to the Free Software Foundation, Inc., 51 Franklin Street, Fifth Floor, Boston, MA 02110-1301 USA.

On Debian systems, the complete text of the GNU General Public License version 2 can be found in `/usr/share/common-licenses/GPL-2'.

License: GPL-2+-libtool-exception

GNU Libtool is free software; you can redistribute it and/or modify it under the terms of the GNU General Public License as published by the Free Software Foundation; either version 2 of the License, or (at your option) any later version.

As a special exception to the GNU General Public License, if you distribute this file as part of a program or library that is built

 using GNU Libtool, you may include this file under the same distribution terms that you use for the rest of that program.

GNU Libtool is distributed in the hope that it will be useful, but WITHOUT ANY WARRANTY; without even the implied warranty of MERCHANTABILITY or FITNESS FOR A PARTICULAR PURPOSE. See the GNU General Public License for more details.

You should have received a copy of the GNU General Public License along with this program. If not, see <http://www.gnu.org/licenses/>.

On Debian systems, the complete text of the GNU General Public License version 2 can be found in `/usr/share/common-licenses/GPL-2'.

License: GPL-3+-autoconf-exception

This file is free software; you can redistribute it and/or modify it under the terms of the GNU General Public License as published by the Free Software Foundation; either version 3 of the License, or (at your option) any later version.

This program is distributed in the hope that it will be useful, but WITHOUT ANY WARRANTY; without even the implied warranty of MERCHANTABILITY or FITNESS FOR A PARTICULAR PURPOSE. See the GNU General Public License for more details.

You should have received a copy of the GNU General Public License along with this program; if not, see <http://www.gnu.org/licenses/>.

As a special exception to the GNU General Public License, if you distribute this file as part of a program that contains a configuration script generated by Autoconf, you may include it under the same distribution terms that you use for the rest of that program. This Exception is an additional permission under section 7 of the GNU General Public License, version 3 ("GPLv3").

On Debian systems, the complete text of the GNU General Public License Version 3 can be found in `/usr/share/common-licenses/GPL-3'.

License: LGPL-2.1+

.

.

.

.

.

.

.

The GNU C Library is free software; you can redistribute it and/or modify it under the terms of the GNU Lesser General Public License as published by the Free Software Foundation; either version 2.1 of the License, or (at your option) any later version.

The GNU C Library is distributed in the hope that it will be useful, but WITHOUT ANY WARRANTY; without even the implied warranty of MERCHANTABILITY or FITNESS FOR A PARTICULAR PURPOSE. See the GNU Lesser General Public License for more details.

You should have received a copy of the GNU Lesser General Public License along with the GNU C Library; if not, see <http://www.gnu.org/licenses/>.

On Debian systems, the complete text of the GNU Lesser General Public License version 2.1 can be found in "/usr/share/common-licenses/LGPL-2.1".

License: permissive-autoconf-m4 This file is free software; the Free Software Foundation gives unlimited permission to copy and/or distribute it, with or without modifications, as long as this notice is preserved.

License: permissive-fsf

Copying and distribution of this file, with or without modification, are permitted in any medium

 without royalty provided the copyright notice and this notice are preserved. This file is offered as-is, without any warranty.

# **1.403 yajl 2.1.0**

## **1.403.1 Available under license :**

No license file was found, but licenses were detected in source scan.

/\*

\* Copyright (c) 2007-2014, Lloyd Hilaiel <me@lloyd.io>

\*

\* Permission to use, copy, modify, and/or distribute this software for any

\* purpose with or without fee is hereby granted, provided that the above

\* copyright notice and this permission notice appear in all copies.

\*

\* THE SOFTWARE IS PROVIDED "AS IS" AND THE AUTHOR DISCLAIMS ALL WARRANTIES \* WITH REGARD TO THIS SOFTWARE INCLUDING ALL IMPLIED WARRANTIES OF

\* MERCHANTABILITY AND FITNESS. IN NO EVENT SHALL THE AUTHOR BE LIABLE FOR

\* ANY SPECIAL, DIRECT, INDIRECT, OR CONSEQUENTIAL DAMAGES OR ANY DAMAGES

\* WHATSOEVER RESULTING FROM LOSS OF USE, DATA OR PROFITS, WHETHER IN AN

\* ACTION OF CONTRACT, NEGLIGENCE OR OTHER TORTIOUS ACTION, ARISING OUT OF

\* OR IN CONNECTION WITH THE USE OR PERFORMANCE OF THIS SOFTWARE.

\*/

Found in path(s):

\* /opt/cola/permits/1723834055\_1687183247.6822069/0/dcm-spice-yajl-2-1-0-0-g88d7964-tar-gz/dcm-spice-yajl-64437c8/include/yajl/yajl\_parse.h

\*

 /opt/cola/permits/1723834055\_1687183247.6822069/0/dcm-spice-yajl-2-1-0-0-g88d7964-tar-gz/dcm-spice-yajl-64437c8/include/yajl/yajl\_common.h

\* /opt/cola/permits/1723834055\_1687183247.6822069/0/dcm-spice-yajl-2-1-0-0-g88d7964-tar-gz/dcm-spice-yajl-64437c8/include/yajl/yajl\_gen.h

No license file was found, but licenses were detected in source scan.

/\*

\* Copyright (c) 2010-2011 Florian Forster <ff at octo.it>

\*

\* Permission to use, copy, modify, and/or distribute this software for any

\* purpose with or without fee is hereby granted, provided that the above

\* copyright notice and this permission notice appear in all copies.

\*

\* THE SOFTWARE IS PROVIDED "AS IS" AND THE AUTHOR DISCLAIMS ALL WARRANTIES

\* WITH REGARD TO THIS SOFTWARE INCLUDING ALL IMPLIED WARRANTIES OF

\* MERCHANTABILITY AND FITNESS. IN NO EVENT SHALL THE AUTHOR BE LIABLE FOR

\* ANY SPECIAL, DIRECT, INDIRECT, OR CONSEQUENTIAL DAMAGES OR ANY DAMAGES

\* WHATSOEVER RESULTING FROM LOSS OF USE, DATA OR PROFITS, WHETHER IN AN

```
* ACTION OF CONTRACT, NEGLIGENCE OR OTHER TORTIOUS ACTION, ARISING OUT OF
* OR IN CONNECTION WITH THE USE OR PERFORMANCE OF THIS SOFTWARE.
*/
```
Found in path(s):

\* /opt/cola/permits/1723834055\_1687183247.6822069/0/dcm-spice-yajl-2-1-0-0-g88d7964-tar-gz/dcm-spice-yajl-64437c8/include/yajl/yajl\_tree.h

## **1.404 selinux 3.3**

### **1.404.1 Available under license :**

This is the Debian package for libselinux, and it is built from sources obtained from: http://userspace.selinuxproject.org/trac/wiki/Releases

This package was debianized by Colin Walters <walters@debian.org> on Thu, 3 Jul 2003 17:10:57 -0400.

This library (libselinux) is public domain software, i.e. not copyrighted.

#### Warranty Exclusion

------------------

You agree that this software is a

non-commercially developed program that may contain "bugs" (as that term is used in the industry) and that it may not function as intended. The software is licensed "as is". NSA makes no, and hereby expressly disclaims all, warranties, express, implied, statutory, or otherwise with respect to the software, including noninfringement and the implied warranties of merchantability and fitness for a particular purpose.

#### Limitation of Liability

-----------------------

In no event will NSA be liable for any damages, including loss of data, lost profits, cost of cover, or other special, incidental, consequential,

 direct or indirect damages arising from the software or the use thereof, however caused and on any theory of liability. This limitation will apply even if NSA has been advised of the possibility of such damage. You acknowledge that this is a reasonable allocation of risk.

----------------------------------------------------------------------------

However, one file (utils/avcstat.c) is

 Copyright: 2004 Red Hat, Inc., James Morris <jmorris@redhat.com> and is distributed underthe terms of the GNU General Public License, version 2.

 **Open Source Used In NXOS-MDS Platform 9.4.2a 5191**

----------------------------------------------------------------------------

In addition, The Debian specific package was modified to include an excerpt from the GNU libc package in the file utils/ia64-inline-syscall.h. The GNU C Library is distributed under the terms of the GNU Lesser General Public License as published by the Free Software Foundation; either version 2.1 of the License, or (at your option) any later version.

You should have received a copy of the GNU Lesser General Public License along with the GNU C Library; if not, write to Free Software Foundation, Inc., 51 Franklin St, Fifth Floor, Boston, MA 02110-1301, USA.

On Debian systems, the complete text of the GNU Library General Public License can be found in `/usr/share/common-licenses/LGPL-2.1'. ------------------------------------------------------------------------------

This package is maintained by Manoj Srivastava <srivasta@debian.org>.

The Debian specific changes are 2005, 2006, Manoj Srivastava <srivasta@debian.org>, and distributed under the terms of the GNU General Public License, version 2.

On Debian GNU/Linux systems, the complete text of the GNU General Public License can be found in `/usr/share/common-licenses/GPL-2'.

 A copy of the GNU General Public License is also available at <URL:http://www.gnu.org/copyleft/gpl.html>. You may also obtain it by writing to the Free Software Foundation, Inc., 51 Franklin St, Fifth Floor, Boston, MA 02110-1301, USA.

Manoj Srivastava <srivasta@debian.org> arch-tag: d4250e44-a0e0-4ee0-adb9-2bd74f6eeb27 This library (libselinux) is public domain software, i.e. not copyrighted.

#### Warranty Exclusion

------------------

You agree that this software is a

non-commercially developed program that may contain "bugs" (as that term is used in the industry) and that it may not function as intended. The software is licensed "as is". NSA makes no, and hereby expressly disclaims all, warranties, express, implied, statutory, or otherwise with respect to the software, including noninfringement and the implied warranties of merchantability and fitness for a particular purpose.

Limitation of Liability

In no event will NSA be liable for any damages, including loss of data, lost profits, cost of cover, or other special, incidental, consequential, direct or indirect damages arising from the software or the use thereof, however caused and on any theory of liability. This limitation will apply even if NSA has been advised of the possibility of such damage. You acknowledge that this is a reasonable allocation of risk.

# **1.405 makedumpfile 1.6.4**

## **1.405.1 Available under license :**

 GNU GENERAL PUBLIC LICENSE Version 2, June 1991

Copyright (C) 1989, 1991 Free Software Foundation, Inc., 51 Franklin Street, Fifth Floor, Boston, MA 02110-1301 USA Everyone is permitted to copy and distribute verbatim copies of this license document, but changing it is not allowed.

#### Preamble

-----------------------

 The licenses for most software are designed to take away your freedom to share and change it. By contrast, the GNU General Public License is intended to guarantee your freedom to share and change free software--to make sure the software is free for all its users. This General Public License applies to most of the Free Software Foundation's software and to any other program whose authors commit to using it. (Some other Free Software Foundation software is covered by the GNU Lesser General Public License instead.) You can apply it to your programs, too.

 When we speak of free software, we are referring to freedom, not price. Our General Public Licenses are designed

to make sure that you

have the freedom to distribute copies of free software (and charge for this service if you wish), that you receive source code or can get it if you want it, that you can change the software or use pieces of it in new free programs; and that you know you can do these things.

 To protect your rights, we need to make restrictions that forbid anyone to deny you these rights or to ask you to surrender the rights. These restrictions translate to certain responsibilities for you if you distribute copies of the software, or if you modify it.

For example, if you distribute copies of such a program, whether

gratis or for a fee, you must give the recipients all the rights that you have. You must make sure that they, too, receive or can get the source code. And you must show them these terms so they know their rights.

We protect your rights with two steps: (1) copyright the software, and (2) offer you this license which gives you legal permission to copy, distribute and/or modify the software.

 Also, for each author's protection and ours, we want to make certain that everyone understands that there is no warranty for this free software. If the software is modified by someone else and passed on, we want its recipients to know that what they have is not the original, so that any problems introduced by others will not reflect on the original authors' reputations.

 Finally, any free program is threatened constantly by software patents. We wish to avoid the danger that redistributors of a free program will individually obtain patent licenses, in effect making the program proprietary. To prevent this, we have made it clear that any patent must be licensed for everyone's free use or not licensed at all.

 The precise terms and conditions for copying, distribution and modification follow.

#### GNU GENERAL PUBLIC LICENSE TERMS AND CONDITIONS FOR COPYING, DISTRIBUTION AND MODIFICATION

#### 0. This License applies to any program or other work which contains

a notice placed by the copyright holder saying it may be distributed under the terms of this General Public License. The "Program", below, refers to any such program or work, and a "work based on the Program" means either the Program or any derivative work under copyright law: that is to say, a work containing the Program or a portion of it, either verbatim or with modifications and/or translated into another language. (Hereinafter, translation is included without limitation in the term "modification".) Each licensee is addressed as "you".

Activities other than copying, distribution and modification are not covered by this License; they are outside its scope. The act of running the Program is not restricted, and the output from the Program is covered only if its contents constitute a work based on the Program (independent of having been made by running the Program). Whether that is true depends on what the Program does.

1. You may copy and distribute verbatim copies

#### of the Program's

source code as you receive it, in any medium, provided that you conspicuously and appropriately publish on each copy an appropriate copyright notice and disclaimer of warranty; keep intact all the notices that refer to this License and to the absence of any warranty; and give any other recipients of the Program a copy of this License along with the Program.

You may charge a fee for the physical act of transferring a copy, and you may at your option offer warranty protection in exchange for a fee.

 2. You may modify your copy or copies of the Program or any portion of it, thus forming a work based on the Program, and copy and distribute such modifications or work under the terms of Section 1 above, provided that you also meet all of these conditions:

 a) You must cause the modified files to carry prominent notices stating that you changed the files and the date of any change.

 b) You must cause any work that you distribute or publish, that in whole

 or in part contains or is derived from the Program or any part thereof, to be licensed as a whole at no charge to all third parties under the terms of this License.

 c) If the modified program normally reads commands interactively when run, you must cause it, when started running for such interactive use in the most ordinary way, to print or display an announcement including an appropriate copyright notice and a notice that there is no warranty (or else, saying that you provide a warranty) and that users may redistribute the program under these conditions, and telling the user how to view a copy of this License. (Exception: if the Program itself is interactive but does not normally print such an announcement, your work based on the Program is not required to print an announcement.)

These requirements apply to the modified work as a whole. If identifiable sections of that work are not derived from the Program, and can be reasonably considered

independent and separate works in

themselves, then this License, and its terms, do not apply to those sections when you distribute them as separate works. But when you distribute the same sections as part of a whole which is a work based on the Program, the distribution of the whole must be on the terms of this License, whose permissions for other licensees extend to the entire whole, and thus to each and every part regardless of who wrote it.

Thus, it is not the intent of this section to claim rights or contest

your rights to work written entirely by you; rather, the intent is to exercise the right to control the distribution of derivative or collective works based on the Program.

In addition, mere aggregation of another work not based on the Program with the Program (or with a work based on the Program) on a volume of a storage or distribution medium does not bring the other work under the scope of this License.

 3. You may copy and distribute the Program (or a work based on it,

under Section 2) in object code or executable form under the terms of Sections 1 and 2 above provided that you also do one of the following:

 a) Accompany it with the complete corresponding machine-readable source code, which must be distributed under the terms of Sections 1 and 2 above on a medium customarily used for software interchange; or,

 b) Accompany it with a written offer, valid for at least three years, to give any third party, for a charge no more than your cost of physically performing source distribution, a complete machine-readable copy of the corresponding source code, to be distributed under the terms of Sections 1 and 2 above on a medium customarily used for software interchange; or,

 c) Accompany it with the information you received as to the offer to distribute corresponding source code. (This alternative is allowed only for noncommercial distribution and only if you received the program in object code or executable form with such an offer, in accord with Subsection b above.)

The source code for a work means the preferred form of the work for making modifications to it. For an executable work, complete source code means all the source code for all modules it contains, plus any associated interface definition files, plus the scripts used to control compilation and installation of the executable. However, as a special exception, the source code distributed need not include anything that is normally distributed (in either source or binary form) with the major components (compiler, kernel, and so on) of the operating system on which the executable runs, unless that component itself accompanies the executable.

If distribution of executable or object code is made by offering access to copy from a designated place, then offering equivalent access to copy the source code from the same place counts as distribution of the source code, even though third parties are not compelled to copy the

source along with the object code.

 4. You may not copy, modify, sublicense, or distribute the Program except as expressly provided under this License. Any attempt otherwise to copy, modify, sublicense or distribute the Program is void, and will automatically terminate your rights under this License. However, parties who have received copies, or rights, from you under this License will not have their licenses terminated so long as such parties remain in full compliance.

 5. You are not required to accept this License, since you have not signed it. However, nothing else grants you permission to modify or distribute the Program or its derivative works. These actions are prohibited by law if you do not accept this License. Therefore, by modifying or distributing the Program (or any work based on the Program), you indicate your acceptance of this License to do so, and all its terms and conditions for copying, distributing or modifying the Program or works based on it.

#### 6. Each

 time you redistribute the Program (or any work based on the Program), the recipient automatically receives a license from the original licensor to copy, distribute or modify the Program subject to these terms and conditions. You may not impose any further restrictions on the recipients' exercise of the rights granted herein. You are not responsible for enforcing compliance by third parties to this License.

 7. If, as a consequence of a court judgment or allegation of patent infringement or for any other reason (not limited to patent issues), conditions are imposed on you (whether by court order, agreement or otherwise) that contradict the conditions of this License, they do not excuse you from the conditions of this License. If you cannot distribute so as to satisfy simultaneously your obligations under this License and any other pertinent obligations, then as a consequence you may not distribute the Program at all. For example, if a patent license would not permit royalty-free redistribution of the Program by

all those who receive copies directly or indirectly through you, then the only way you could satisfy both it and this License would be to refrain entirely from distribution of the Program.

If any portion of this section is held invalid or unenforceable under any particular circumstance, the balance of the section is intended to apply and the section as a whole is intended to apply in other circumstances.

It is not the purpose of this section to induce you to infringe any

patents or other property right claims or to contest validity of any such claims; this section has the sole purpose of protecting the integrity of the free software distribution system, which is implemented by public license practices. Many people have made generous contributions to the wide range of software distributed through that system in reliance on consistent application of that system; it is up to the author/donor to decide if he or she is willing to distribute software through any other system and a licensee cannot impose that choice.

This section is intended to make thoroughly clear what is believed to be a consequence of the rest of this License.

 8. If the distribution and/or use of the Program is restricted in certain countries either by patents or by copyrighted interfaces, the original copyright holder who places the Program under this License may add an explicit geographical distribution limitation excluding those countries, so that distribution is permitted only in or among countries not thus excluded. In such case, this License incorporates the limitation as if written in the body of this License.

 9. The Free Software Foundation may publish revised and/or new versions of the General Public License from time to time. Such new versions will be similar in spirit to the present version, but may differ in detail to address new problems or concerns.

Each version is given a distinguishing version number. If the Program specifies a version number of this License which applies to it and "any later version", you have the option of following the terms and conditions either of that version or of any later version published by the Free Software Foundation. If the Program does not specify a version number of this License, you may choose any version ever published by the Free Software Foundation.

 10. If you wish to incorporate parts of the Program into other free programs whose distribution conditions are different, write to the author to ask for permission. For software which is copyrighted by the Free Software Foundation, write to the Free Software Foundation; we sometimes make exceptions for this. Our decision will be guided by the two goals of preserving the free status of all derivatives of our free software and of promoting the sharing and reuse of software generally.

#### NO WARRANTY

#### 11. BECAUSE THE PROGRAM IS LICENSED FREE OF CHARGE, THERE IS NO WARRANTY FOR THE PROGRAM, TO THE EXTENT PERMITTED BY APPLICABLE LAW.

#### EXCEPT WHEN

OTHERWISE STATED IN WRITING THE COPYRIGHT HOLDERS AND/OR OTHER PARTIES PROVIDE THE PROGRAM "AS IS" WITHOUT WARRANTY OF ANY KIND, EITHER EXPRESSED OR IMPLIED, INCLUDING, BUT NOT LIMITED TO, THE IMPLIED WARRANTIES OF MERCHANTABILITY AND FITNESS FOR A PARTICULAR PURPOSE. THE ENTIRE RISK AS TO THE QUALITY AND PERFORMANCE OF THE PROGRAM IS WITH YOU. SHOULD THE PROGRAM PROVE DEFECTIVE, YOU ASSUME THE COST OF ALL NECESSARY SERVICING, REPAIR OR CORRECTION.

 12. IN NO EVENT UNLESS REQUIRED BY APPLICABLE LAW OR AGREED TO IN WRITING WILL ANY COPYRIGHT HOLDER, OR ANY OTHER PARTY WHO MAY MODIFY AND/OR REDISTRIBUTE THE PROGRAM AS PERMITTED ABOVE, BE LIABLE TO YOU FOR DAMAGES, INCLUDING ANY GENERAL, SPECIAL, INCIDENTAL OR CONSEQUENTIAL DAMAGES ARISING OUT OF THE USE OR INABILITY TO USE THE PROGRAM (INCLUDING BUT NOT LIMITED TO LOSS OF DATA OR DATA BEING RENDERED INACCURATE OR LOSSES SUSTAINED BY YOU OR THIRD PARTIES OR A FAILURE OF THE PROGRAM TO OPERATE WITH ANY OTHER PROGRAMS), EVEN

 IF SUCH HOLDER OR OTHER PARTY HAS BEEN ADVISED OF THE POSSIBILITY OF SUCH DAMAGES.

#### END OF TERMS AND CONDITIONS

 How to Apply These Terms to Your New Programs

 If you develop a new program, and you want it to be of the greatest possible use to the public, the best way to achieve this is to make it free software which everyone can redistribute and change under these terms.

 To do so, attach the following notices to the program. It is safest to attach them to the start of each source file to most effectively convey the exclusion of warranty; and each file should have at least the "copyright" line and a pointer to where the full notice is found.

 <one line to give the program's name and a brief idea of what it does.> Copyright  $(C)$  <year > <name of author>

 This program is free software; you can redistribute it and/or modify it under the terms of the GNU General Public License as published by the Free Software Foundation; either version 2 of the License,

#### or

(at your option) any later version.

 This program is distributed in the hope that it will be useful, but WITHOUT ANY WARRANTY; without even the implied warranty of MERCHANTABILITY or FITNESS FOR A PARTICULAR PURPOSE. See the GNU General Public License for more details.

You should have received a copy of the GNU General Public License along

 with this program; if not, write to the Free Software Foundation, Inc., 51 Franklin Street, Fifth Floor, Boston, MA 02110-1301 USA.

Also add information on how to contact you by electronic and paper mail.

If the program is interactive, make it output a short notice like this when it starts in an interactive mode:

 Gnomovision version 69, Copyright (C) year name of author Gnomovision comes with ABSOLUTELY NO WARRANTY; for details type `show w'. This is free software, and you are welcome to redistribute it under certain conditions; type `show c' for details.

The hypothetical commands `show w' and `show c' should show the appropriate parts of the General Public License. Of course, the commands you use may be called something other than `show w' and `show c'; they could even be mouse-clicks or menu items--whatever suits your program.

You should also get your employer (if you work as a programmer) or your school, if any, to sign a "copyright disclaimer" for the program, if necessary. Here is a sample; alter the names:

 Yoyodyne, Inc., hereby disclaims all copyright interest in the program `Gnomovision' (which makes passes at compilers) written by James Hacker.

 <signature of Ty Coon>, 1 April 1989 Ty Coon, President of Vice

This General Public License does not permit incorporating your program into proprietary programs. If your program is a subroutine library, you may consider it more useful to permit linking proprietary applications with the library. If this is what you want to do, use the GNU Lesser General Public License instead of this License.

## **1.406 numcpus 0.6.1 1.406.1 Available under license :**

 Apache License Version 2.0, January 2004 http://www.apache.org/licenses/

#### TERMS AND CONDITIONS FOR USE, REPRODUCTION, AND DISTRIBUTION

1. Definitions.

 "License" shall mean the terms and conditions for use, reproduction, and distribution as defined by Sections 1 through 9 of this document.

 "Licensor" shall mean the copyright owner or entity authorized by the copyright owner that is granting the License.

 "Legal Entity" shall mean the union of the acting entity and all other entities that control, are controlled by, or are under common control with that entity. For the purposes of this definition, "control" means (i) the power, direct or indirect, to cause the direction or management of such entity, whether by contract or otherwise, or (ii) ownership of fifty percent (50%) or more of the outstanding shares, or (iii) beneficial ownership of such entity.

 "You" (or "Your") shall mean an individual or Legal Entity exercising permissions granted by this License.

 "Source" form shall mean the preferred form for making modifications, including but not limited to software source code, documentation source, and configuration files.

 "Object" form shall mean any form resulting from mechanical transformation or translation of a Source form, including but not limited to compiled object code, generated documentation, and conversions to other media types.

 "Work" shall mean the work of authorship, whether in Source or Object form, made available under the License, as indicated by a copyright notice that is included in or attached to the work (an example is provided in the Appendix below).

 "Derivative Works" shall mean any work, whether in Source or Object form, that is based on (or derived from) the Work and for which the editorial

 revisions, annotations, elaborations, or other modifications represent, as a whole, an original work of authorship. For the purposes of this License, Derivative Works shall not include works that remain separable from, or merely link (or bind by name) to the interfaces of, the Work and Derivative Works thereof.

 "Contribution" shall mean any work of authorship, including the original version of the Work and any modifications or additions to that Work or Derivative Works thereof, that is intentionally submitted to Licensor for inclusion in the Work by the copyright owner or by an individual or Legal Entity authorized to submit on behalf of the copyright owner. For the purposes of this definition, "submitted" means any form of electronic, verbal, or written communication sent

 to the Licensor or its representatives, including but not limited to communication on electronic mailing lists, source code control systems, and issue tracking systems that are managed by, or on behalf of, the Licensor for the purpose of discussing and improving the Work, but excluding communication that is conspicuously marked or otherwise designated in writing by the copyright owner as "Not a Contribution."

 "Contributor" shall mean Licensor and any individual or Legal Entity on behalf of whom a Contribution has been received by Licensor and subsequently incorporated within the Work.

- 2. Grant of Copyright License. Subject to the terms and conditions of this License, each Contributor hereby grants to You a perpetual, worldwide, non-exclusive, no-charge, royalty-free, irrevocable copyright license to reproduce, prepare Derivative Works of, publicly display, publicly perform, sublicense, and distribute the Work and such Derivative Works in Source or Object form.
- 3. Grant of Patent License. Subject to the terms and conditions of this
- License, each Contributor hereby grants to You a perpetual, worldwide, non-exclusive, no-charge, royalty-free, irrevocable (except as stated in this section) patent license to make, have made, use, offer to sell, sell, import, and otherwise transfer the Work, where such license applies only to those patent claims licensable by such Contributor that are necessarily infringed by their Contribution(s) alone or by combination of their Contribution(s) with the Work to which such Contribution(s) was submitted. If You institute patent litigation against any entity (including a cross-claim or counterclaim in a lawsuit) alleging that the Work or a Contribution incorporated within the Work constitutes direct or contributory patent infringement, then any patent licenses granted to You under this License for that Work shall terminate as of the date such litigation is filed.

 4. Redistribution. You may reproduce and distribute copies of the

 Work or Derivative Works thereof in any medium, with or without modifications, and in Source or Object form, provided that You meet the following conditions:

- (a) You must give any other recipients of the Work or Derivative Works a copy of this License; and
- (b) You must cause any modified files to carry prominent notices stating that You changed the files; and
- (c) You must retain, in the Source form of any Derivative Works

 that You distribute, all copyright, patent, trademark, and attribution notices from the Source form of the Work, excluding those notices that do not pertain to any part of the Derivative Works; and

 (d) If the Work includes a "NOTICE" text file as part of its distribution, then any Derivative Works that You distribute must include a readable copy of the attribution notices contained within such NOTICE file, excluding

#### those notices that do not

 pertain to any part of the Derivative Works, in at least one of the following places: within a NOTICE text file distributed as part of the Derivative Works; within the Source form or documentation, if provided along with the Derivative Works; or, within a display generated by the Derivative Works, if and wherever such third-party notices normally appear. The contents of the NOTICE file are for informational purposes only and do not modify the License. You may add Your own attribution notices within Derivative Works that You distribute, alongside or as an addendum to the NOTICE text from the Work, provided that such additional attribution notices cannot be construed as modifying the License.

 You may add Your own copyright statement to Your modifications and may provide additional or different license terms and conditions

 for use, reproduction, or distribution of Your modifications, or for any such Derivative Works as a whole, provided Your use, reproduction, and distribution of the Work otherwise complies with the conditions stated in this License.

- 5. Submission of Contributions. Unless You explicitly state otherwise, any Contribution intentionally submitted for inclusion in the Work by You to the Licensor shall be under the terms and conditions of this License, without any additional terms or conditions. Notwithstanding the above, nothing herein shall supersede or modify the terms of any separate license agreement you may have executed with Licensor regarding such Contributions.
- 6. Trademarks. This License does not grant permission to use the trade names, trademarks, service marks, or product names of the Licensor, except as required for reasonable and customary use in describing the origin of the Work and reproducing the content of the NOTICE file.
- 7. Disclaimer of Warranty. Unless required by applicable law or agreed to in writing, Licensor provides the Work (and each Contributor provides its Contributions) on an "AS IS" BASIS,

 WITHOUT WARRANTIES OR CONDITIONS OF ANY KIND, either express or implied, including, without limitation, any warranties or conditions of TITLE, NON-INFRINGEMENT, MERCHANTABILITY, or FITNESS FOR A PARTICULAR PURPOSE. You are solely responsible for determining the appropriateness of using or redistributing the Work and assume any risks associated with Your exercise of permissions under this License.

 8. Limitation of Liability. In no event and under no legal theory, whether in tort (including negligence), contract, or otherwise, unless required by applicable law (such as deliberate and grossly negligent acts) or agreed to in writing, shall any Contributor be liable to You for damages, including any direct, indirect, special,

 incidental, or consequential damages of any character arising as a result of this License or out of the use or inability to use the Work (including but not limited to damages for loss of goodwill, work stoppage, computer failure or malfunction, or any and all other commercial damages or losses), even if such Contributor has been advised of the possibility of such damages.

 9. Accepting Warranty or Additional Liability. While redistributing the Work or Derivative Works thereof, You may choose to offer, and charge a fee for, acceptance of support, warranty, indemnity, or other liability obligations and/or rights consistent with this License. However, in accepting such obligations, You may act only on Your own behalf and on Your sole responsibility, not on behalf of any other Contributor, and only if You agree to indemnify, defend, and hold each Contributor harmless for any liability incurred by, or claims asserted against, such Contributor by reason of your accepting any such warranty or additional liability.

#### END OF TERMS AND CONDITIONS

APPENDIX: How to apply the Apache License to your work.

 To apply the Apache License to your work, attach the following boilerplate notice, with the fields enclosed by brackets "[]" replaced with your own identifying information. (Don't include the brackets!) The text should be enclosed in the appropriate comment syntax for the file format. We also recommend that a file or class name and description of purpose be included on the same "printed page" as the copyright notice for easier identification within third-party archives.

#### Copyright [yyyy] [name of copyright owner]

 Licensed under the Apache License, Version 2.0 (the "License"); you may not use this file except in compliance with the License.

You may obtain a copy of the License at

http://www.apache.org/licenses/LICENSE-2.0

 Unless required by applicable law or agreed to in writing, software distributed under the License is distributed on an "AS IS" BASIS, WITHOUT WARRANTIES OR CONDITIONS OF ANY KIND, either express or implied. See the License for the specific language governing permissions and limitations under the License.

# **1.407 grpc 1.46.7**

### **1.407.1 Available under license :**

xxHash Library Copyright (c) 2012-2020 Yann Collet All rights reserved.

BSD 2-Clause License (https://www.opensource.org/licenses/bsd-license.php)

Redistribution and use in source and binary forms, with or without modification, are permitted provided that the following conditions are met:

\* Redistributions of source code must retain the above copyright notice, this list of conditions and the following disclaimer.

\* Redistributions in binary form must reproduce the above copyright notice, this list of conditions and the following disclaimer in the documentation and/or other materials provided with the distribution.

THIS SOFTWARE IS PROVIDED BY THE COPYRIGHT HOLDERS AND CONTRIBUTORS "AS IS" AND ANY EXPRESS OR IMPLIED WARRANTIES, INCLUDING, BUT NOT LIMITED TO, THE IMPLIED WARRANTIES OF MERCHANTABILITY AND FITNESS FOR A PARTICULAR PURPOSE ARE DISCLAIMED. IN NO EVENT SHALL THE COPYRIGHT HOLDER OR CONTRIBUTORS BE LIABLE FOR ANY DIRECT, INDIRECT, INCIDENTAL, SPECIAL, EXEMPLARY, OR CONSEQUENTIAL DAMAGES

(INCLUDING, BUT NOT LIMITED TO, PROCUREMENT OF SUBSTITUTE GOODS OR SERVICES; LOSS OF USE, DATA, OR PROFITS; OR BUSINESS INTERRUPTION) HOWEVER CAUSED AND ON ANY THEORY OF LIABILITY, WHETHER IN CONTRACT, STRICT LIABILITY, OR TORT (INCLUDING NEGLIGENCE OR OTHERWISE) ARISING IN ANY WAY OUT OF THE USE OF THIS SOFTWARE, EVEN IF ADVISED OF THE POSSIBILITY OF SUCH DAMAGE.

Copyright (c) 2009-2021, Google LLC All rights reserved.

Redistribution and use in source and binary forms, with or without modification, are permitted provided that the following conditions are met:

- \* Redistributions of source code must retain the above copyright notice, this list of conditions and the following disclaimer.
- \* Redistributions in binary form must reproduce the above copyright notice, this list of conditions and the following disclaimer in the documentation and/or other materials provided with the distribution.
- \* Neither the name of Google LLC nor the names of any other contributors may be used to endorse or promote products derived from this software without specific prior written permission.

THIS SOFTWARE IS PROVIDED BY GOOGLE INC. ``AS IS'' AND ANY EXPRESS OR IMPLIED WARRANTIES, INCLUDING, BUT NOT LIMITED TO, THE IMPLIED WARRANTIES OF MERCHANTABILITY AND FITNESS FOR A PARTICULAR PURPOSE ARE DISCLAIMED. IN NO EVENT SHALL GOOGLE

LLC BE LIABLE FOR ANY DIRECT, INDIRECT, INCIDENTAL,

SPECIAL, EXEMPLARY, OR CONSEQUENTIAL DAMAGES (INCLUDING, BUT NOT LIMITED TO, PROCUREMENT OF SUBSTITUTE GOODS OR SERVICES; LOSS OF USE, DATA, OR PROFITS; OR BUSINESS INTERRUPTION) HOWEVER CAUSED AND ON ANY THEORY OF LIABILITY, WHETHER IN CONTRACT, STRICT LIABILITY, OR TORT (INCLUDING NEGLIGENCE OR OTHERWISE) ARISING IN ANY WAY OUT OF THE USE OF THIS SOFTWARE, EVEN IF ADVISED OF THE POSSIBILITY OF SUCH DAMAGE.

Copyright (C) 1995, 1996, 1997, and 1998 WIDE Project. All rights reserved.

Redistribution and use in source and binary forms, with or without modification, are permitted provided that the following conditions are met:

- 1. Redistributions of source code must retain the above copyright notice, this list of conditions and the following disclaimer.
- 2. Redistributions in binary form must reproduce the above copyright notice, this list of conditions and the following disclaimer in the documentation and/or other materials provided with the distribution.
- 3. Neither the name of the project nor the names of its contributors may be used to endorse or promote products derived from this software without specific prior written permission.

THIS SOFTWARE IS PROVIDED BY THE PROJECT AND CONTRIBUTORS ``AS IS'' AND ANY EXPRESS OR IMPLIED WARRANTIES, INCLUDING, BUT NOT LIMITED TO, THE IMPLIED WARRANTIES OF MERCHANTABILITY AND FITNESS FOR A PARTICULAR PURPOSE ARE DISCLAIMED. IN NO EVENT SHALL

THE PROJECT OR CONTRIBUTORS BE LIABLE

FOR ANY DIRECT, INDIRECT, INCIDENTAL, SPECIAL, EXEMPLARY, OR CONSEQUENTIAL DAMAGES (INCLUDING, BUT NOT LIMITED TO, PROCUREMENT OF SUBSTITUTE GOODS OR SERVICES; LOSS OF USE, DATA, OR PROFITS; OR BUSINESS INTERRUPTION) HOWEVER CAUSED AND ON ANY THEORY OF LIABILITY, WHETHER IN CONTRACT, STRICT LIABILITY, OR TORT (INCLUDING NEGLIGENCE OR OTHERWISE) ARISING IN ANY WAY OUT OF THE USE OF THIS SOFTWARE, EVEN IF ADVISED OF THE POSSIBILITY OF SUCH DAMAGE.

Copyright 2014 gRPC authors.

Licensed under the Apache License, Version 2.0 (the "License"); you may not use this file except in compliance with the License. You may obtain a copy of the License at

http://www.apache.org/licenses/LICENSE-2.0

Unless required by applicable law or agreed to in writing, software distributed under the License is distributed on an "AS IS" BASIS, WITHOUT WARRANTIES OR CONDITIONS OF ANY KIND, either express or implied. See the License for the specific language governing permissions and limitations under the License.

========================================================================

Lunit License

-------------

Lunit is written by Michael Roth <mroth@nessie.de> and is licensed under the terms of the MIT license reproduced below.

Copyright (c) 2004-2010 Michael Roth <mroth@nessie.de>

Permission is hereby granted, free of charge, to any person obtaining a copy of this software and associated documentation files (the "Software"), to deal in the Software without restriction, including without limitation the rights to use, copy, modify, merge, publish, distribute, sublicense, and/or sell copies of the Software, and to permit persons to whom the Software is furnished to do so, subject to the following conditions:

The above copyright notice and this permission notice shall be included in all copies or substantial portions of the Software.

THE SOFTWARE IS PROVIDED "AS IS", WITHOUT WARRANTY OF ANY KIND, EXPRESS OR IMPLIED, INCLUDING BUT NOT LIMITED TO THE WARRANTIES OF MERCHANTABILITY, FITNESS FOR A PARTICULAR PURPOSE AND NONINFRINGEMENT. IN NO EVENT SHALL THE AUTHORS OR COPYRIGHT HOLDERS BE LIABLE FOR ANY CLAIM, DAMAGES OR OTHER LIABILITY, WHETHER IN AN ACTION OF CONTRACT, TORT OR OTHERWISE, ARISING FROM, OUT OF OR IN CONNECTION WITH THE SOFTWARE OR THE USE OR OTHER DEALINGS IN THE SOFTWARE.

========================================================================

 Apache License Version 2.0, January 2004

#### TERMS AND CONDITIONS FOR USE, REPRODUCTION, AND DISTRIBUTION

#### 1. Definitions.

"License" shall mean the terms and conditions for use, reproduction,

 "Licensor" shall mean the copyright owner or entity authorized by the copyright owner that is granting the License.

 "Legal Entity" shall mean the union of the acting entity and all other entities that control, are controlled by, or are under common control with that entity. For the purposes of this definition, "control" means (i) the power, direct or indirect, to cause the direction or management of such entity, whether by contract or otherwise, or (ii) ownership of fifty percent (50%) or more of the outstanding shares, or (iii) beneficial ownership of such entity.

 "You" (or "Your") shall mean an individual or Legal Entity exercising permissions granted by this License.

 "Source" form shall mean the preferred form for making modifications, including but not limited to software source code, documentation source, and configuration files.

 "Object" form shall mean any form resulting from mechanical transformation or translation of a Source form, including but not limited to compiled object code, generated documentation, and conversions to other media types.

 "Work" shall mean the work of authorship, whether in Source or Object form, made available under the License, as indicated by a copyright notice that is included in or attached to the work (an example is provided in the Appendix below).

 "Derivative Works" shall mean any work, whether in Source or Object form, that is based on (or derived from) the Work and for which the editorial revisions, annotations, elaborations, or other modifications represent,

 as a whole, an original work of authorship. For the purposes of this License, Derivative Works shall not include works that remain separable from, or merely link (or bind by name) to the interfaces of, the Work and Derivative Works thereof.

 "Contribution" shall mean any work of authorship, including the original version of the Work and any modifications or additions  to that Work or Derivative Works thereof, that is intentionally submitted to Licensor for inclusion in the Work by the copyright owner or by an individual or Legal Entity authorized to submit on behalf of the copyright owner. For the purposes of this definition, "submitted" means any form of electronic, verbal, or written communication sent to the Licensor or its representatives, including but not limited to communication on electronic mailing lists, source code control systems, and issue tracking systems that are managed by, or on behalf of,

#### the

 Licensor for the purpose of discussing and improving the Work, but excluding communication that is conspicuously marked or otherwise designated in writing by the copyright owner as "Not a Contribution."

 "Contributor" shall mean Licensor and any individual or Legal Entity on behalf of whom a Contribution has been received by Licensor and subsequently incorporated within the Work.

- 2. Grant of Copyright License. Subject to the terms and conditions of this License, each Contributor hereby grants to You a perpetual, worldwide, non-exclusive, no-charge, royalty-free, irrevocable copyright license to reproduce, prepare Derivative Works of, publicly display, publicly perform, sublicense, and distribute the Work and such Derivative Works in Source or Object form.
- 3. Grant of Patent License. Subject to the terms and conditions of this License, each Contributor hereby grants to You a perpetual, worldwide,
- non-exclusive, no-charge, royalty-free, irrevocable (except as stated in this section) patent license to make, have made, use, offer to sell, sell, import, and otherwise transfer the Work, where such license applies only to those patent claims licensable by such Contributor that are necessarily infringed by their Contribution(s) alone or by combination of their Contribution(s) with the Work to which such Contribution(s) was submitted. If You institute patent litigation against any entity (including a cross-claim or counterclaim in a lawsuit) alleging that the Work or a Contribution incorporated within the Work constitutes direct or contributory patent infringement, then any patent licenses granted to You under this License for that Work shall terminate as of the date such litigation is filed.

 Work or Derivative Works thereof in any medium, with or without modifications, and in Source or Object form, provided that You

meet the following conditions:

 (a) You must give any other recipients of the Work or Derivative Works a copy of this License; and

- (b) You must cause any modified files to carry prominent notices stating that You changed the files; and
- (c) You must retain, in the Source form of any Derivative Works that You distribute, all copyright, patent, trademark, and attribution notices from the Source form of the Work, excluding those notices that do not pertain to any part of the Derivative Works; and
- (d) If the Work includes a "NOTICE" text file as part of its include a readable copy of the attribution notices contained within such NOTICE file, excluding those notices that do not pertain to any part of the Derivative Works, in at least one of the following places: within a NOTICE text file distributed as part of the Derivative Works; within
- the Source form or

 documentation, if provided along with the Derivative Works; or, within a display generated by the Derivative Works, if and wherever such third-party notices normally appear. The contents of the NOTICE file are for informational purposes only and do not modify the License. You may add Your own attribution notices within Derivative Works that You distribute, alongside or as an addendum to the NOTICE text from the Work, provided that such additional attribution notices cannot be construed as modifying the License.

 You may add Your own copyright statement to Your modifications and may provide additional or different license terms and conditions for any such Derivative Works as a whole, provided Your use, the conditions stated in this License.

 5. Submission of Contributions. Unless You explicitly state otherwise, any Contribution intentionally

submitted for inclusion in the Work

 by You to the Licensor shall be under the terms and conditions of this License, without any additional terms or conditions. Notwithstanding the above, nothing herein shall supersede or modify the terms of any separate license agreement you may have executed with Licensor regarding such Contributions.

- 6. Trademarks. This License does not grant permission to use the trade names, trademarks, service marks, or product names of the Licensor, except as required for reasonable and customary use in describing the origin of the Work and reproducing the content of the NOTICE file.
- 7. Disclaimer of Warranty. Unless required by applicable law or agreed to in writing, Licensor provides the Work (and each

 Contributor provides its Contributions) on an "AS IS" BASIS, WITHOUT WARRANTIES OR CONDITIONS OF ANY KIND, either express or implied, including, without limitation, any warranties or conditions

 of TITLE, NON-INFRINGEMENT, MERCHANTABILITY, or FITNESS FOR A PARTICULAR PURPOSE. You are solely responsible for determining the appropriateness of using or redistributing the Work and assume any risks associated with Your exercise of permissions under this License.

 8. Limitation of Liability. In no event and under no legal theory, whether in tort (including negligence), contract, or otherwise, unless required by applicable law (such as deliberate and grossly negligent acts) or agreed to in writing, shall any Contributor be liable to You for damages, including any direct, indirect, special, incidental, or consequential damages of any character arising as a result of this License or out of the use or inability to use the Work (including but not limited to damages for loss of goodwill, work stoppage, computer failure or malfunction, or any and all other commercial damages or losses), even if such

#### Contributor

has been advised of the possibility of such damages.

 9. Accepting Warranty or Additional Liability. While redistributing the Work or Derivative Works thereof, You may choose to offer, and charge a fee for, acceptance of support, warranty, indemnity, or other liability obligations and/or rights consistent with this License. However, in accepting such obligations, You may act only on Your own behalf and on Your sole responsibility, not on behalf of any other Contributor, and only if You agree to indemnify, defend, and hold each Contributor harmless for any liability incurred by, or claims asserted against, such Contributor by reason of your accepting any such warranty or additional liability.

#### END OF TERMS AND CONDITIONS

Copyright 2015-2017 gRPC authors.

 Licensed under the Apache License, Version 2.0 (the "License"); you may not use this file except in compliance with the License. You may obtain a copy of the License at

http://www.apache.org/licenses/LICENSE-2.0

 Unless required by applicable law or agreed to in writing, software distributed under the License is distributed on an "AS IS" BASIS, WITHOUT WARRANTIES OR CONDITIONS OF ANY KIND, either express or implied. See the License for the specific language governing permissions and

limitations under the License.

 Apache License Version 2.0, January 2004 http://www.apache.org/licenses/

#### TERMS AND CONDITIONS FOR USE, REPRODUCTION, AND DISTRIBUTION

1. Definitions.

 "License" shall mean the terms and conditions for use, reproduction, and distribution as defined by Sections 1 through 9 of this document.

 "Licensor" shall mean the copyright owner or entity authorized by the copyright owner that is granting the License.

 "Legal Entity" shall mean the union of the acting entity and all other entities that control, are controlled by, or are under common control with that entity. For the purposes of this definition, "control" means (i) the power, direct or indirect, to cause the direction or management of such entity, whether by contract or otherwise, or (ii) ownership of fifty percent (50%) or more of the outstanding shares, or (iii) beneficial ownership of such entity.

 "You" (or "Your") shall mean an individual or Legal Entity exercising permissions granted by this License.

 "Source" form shall mean the preferred form for making modifications, including but not limited to software source code, documentation source, and configuration files.

 "Object" form shall mean any form resulting from mechanical transformation or translation of a Source form, including but not limited to compiled object code, generated documentation, and conversions to other media types.

 "Work" shall mean the work of authorship, whether in Source or Object form, made available under the License, as indicated by a copyright notice that is included in or attached to the work (an example is provided in the Appendix below).

 "Derivative Works" shall mean any work, whether in Source or Object form, that is based on (or derived from) the Work and for which the editorial

 revisions, annotations, elaborations, or other modifications represent, as a whole, an original work of authorship. For the purposes of this License, Derivative Works shall not include works that remain

 separable from, or merely link (or bind by name) to the interfaces of, the Work and Derivative Works thereof.

 "Contribution" shall mean any work of authorship, including the original version of the Work and any modifications or additions to that Work or Derivative Works thereof, that is intentionally submitted to Licensor for inclusion in the Work by the copyright owner or by an individual or Legal Entity authorized to submit on behalf of the copyright owner. For the purposes of this definition, "submitted" means any form of electronic, verbal, or written communication sent to the Licensor or its representatives, including but not limited to communication on electronic mailing lists, source code control systems, and issue tracking systems that are managed by, or on behalf of, the Licensor for the purpose of discussing and improving the Work, but excluding communication that is conspicuously marked or otherwise designated in writing by the copyright owner as "Not a Contribution."

 "Contributor" shall mean Licensor and any individual or Legal Entity on behalf of whom a Contribution has been received by Licensor and subsequently incorporated within the Work.

- 2. Grant of Copyright License. Subject to the terms and conditions of this License, each Contributor hereby grants to You a perpetual, worldwide, non-exclusive, no-charge, royalty-free, irrevocable copyright license to reproduce, prepare Derivative Works of, publicly display, publicly perform, sublicense, and distribute the Work and such Derivative Works in Source or Object form.
- 3. Grant of Patent License. Subject to the terms and conditions of this
- License, each Contributor hereby grants to You a perpetual, worldwide, non-exclusive, no-charge, royalty-free, irrevocable (except as stated in this section) patent license to make, have made, use, offer to sell, sell, import, and otherwise transfer the Work, where such license applies only to those patent claims licensable by such Contributor that are necessarily infringed by their Contribution(s) alone or by combination of their Contribution(s) with the Work to which such Contribution(s) was submitted. If You institute patent litigation against any entity (including a cross-claim or counterclaim in a lawsuit) alleging that the Work or a Contribution incorporated within the Work constitutes direct or contributory patent infringement, then any patent licenses granted to You under this License for that Work shall terminate as of the date such litigation is filed.

 4. Redistribution. You may reproduce and distribute copies of the

Work or Derivative Works thereof in any medium, with or without

 modifications, and in Source or Object form, provided that You meet the following conditions:

- (a) You must give any other recipients of the Work or Derivative Works a copy of this License; and
- (b) You must cause any modified files to carry prominent notices stating that You changed the files; and
- (c) You must retain, in the Source form of any Derivative Works that You distribute, all copyright, patent, trademark, and attribution notices from the Source form of the Work, excluding those notices that do not pertain to any part of the Derivative Works; and
- (d) If the Work includes a "NOTICE" text file as part of its distribution, then any Derivative Works that You distribute must include a readable copy of the attribution notices contained within such NOTICE file, excluding

those notices that do not

 pertain to any part of the Derivative Works, in at least one of the following places: within a NOTICE text file distributed as part of the Derivative Works; within the Source form or documentation, if provided along with the Derivative Works; or, within a display generated by the Derivative Works, if and wherever such third-party notices normally appear. The contents of the NOTICE file are for informational purposes only and do not modify the License. You may add Your own attribution notices within Derivative Works that You distribute, alongside or as an addendum to the NOTICE text from the Work, provided that such additional attribution notices cannot be construed as modifying the License.

 You may add Your own copyright statement to Your modifications and may provide additional or different license terms and conditions

- for use, reproduction, or distribution of Your modifications, or for any such Derivative Works as a whole, provided Your use, reproduction, and distribution of the Work otherwise complies with the conditions stated in this License.
- 5. Submission of Contributions. Unless You explicitly state otherwise, any Contribution intentionally submitted for inclusion in the Work by You to the Licensor shall be under the terms and conditions of this License, without any additional terms or conditions. Notwithstanding the above, nothing herein shall supersede or modify the terms of any separate license agreement you may have executed with Licensor regarding such Contributions.
- 6. Trademarks. This License does not grant permission to use the trade names, trademarks, service marks, or product names of the Licensor, except as required for reasonable and customary use in describing the origin of the Work and reproducing the content of the NOTICE file.
- 7. Disclaimer of Warranty. Unless required by applicable law or agreed to in writing, Licensor provides the Work (and each Contributor provides its Contributions) on an "AS IS" BASIS, WITHOUT WARRANTIES OR CONDITIONS OF ANY KIND, either express or implied, including, without limitation, any warranties or conditions of TITLE, NON-INFRINGEMENT, MERCHANTABILITY, or FITNESS FOR A PARTICULAR PURPOSE. You are solely responsible for determining the appropriateness of using or redistributing the Work and assume any risks associated with Your exercise of permissions under this License.
- 8. Limitation of Liability. In no event and under no legal theory, whether in tort (including negligence), contract, or otherwise, unless required by applicable law (such as deliberate and grossly negligent acts) or agreed to in writing, shall any Contributor be liable to You for damages, including any direct,

indirect, special,

 incidental, or consequential damages of any character arising as a result of this License or out of the use or inability to use the Work (including but not limited to damages for loss of goodwill, work stoppage, computer failure or malfunction, or any and all other commercial damages or losses), even if such Contributor has been advised of the possibility of such damages.

 9. Accepting Warranty or Additional Liability. While redistributing the Work or Derivative Works thereof, You may choose to offer, and charge a fee for, acceptance of support, warranty, indemnity, or other liability obligations and/or rights consistent with this License. However, in accepting such obligations, You may act only on Your own behalf and on Your sole responsibility, not on behalf of any other Contributor, and only if You agree to indemnify, defend, and hold each Contributor harmless for any liability incurred by, or claims asserted against, such Contributor by reason of your accepting any such warranty or additional liability.

#### END OF TERMS AND CONDITIONS

APPENDIX: How to apply the Apache License to your work.

 To apply the Apache License to your work, attach the following boilerplate notice, with the fields enclosed by brackets "[]" replaced with your own identifying information. (Don't include

 the brackets!) The text should be enclosed in the appropriate comment syntax for the file format. We also recommend that a file or class name and description of purpose be included on the same "printed page" as the copyright notice for easier identification within third-party archives.

Copyright [yyyy] [name of copyright owner]

 Licensed under the Apache License, Version 2.0 (the "License"); you may not use this file except in compliance with the License. You may obtain a copy of the License at

http://www.apache.org/licenses/LICENSE-2.0

 Unless required by applicable law or agreed to in writing, software distributed under the License is distributed on an "AS IS" BASIS, WITHOUT WARRANTIES OR CONDITIONS OF ANY KIND, either express or implied. See the License for the specific language governing permissions and limitations under the License.

-----------------------------------------------------------

BSD 3-Clause License

Copyright 2016, Google Inc.

Redistribution and use in source and binary forms, with or without modification, are permitted provided that the following conditions are met:

1. Redistributions of source code must retain the above copyright notice, this list of conditions and the following disclaimer.

2. Redistributions in binary form must reproduce the above copyright notice, this list of conditions and the following disclaimer in the documentation and/or other materials provided with the distribution.

3. Neither the name of the copyright holder nor the names of its contributors may be used to endorse or promote products derived from this software without specific prior written permission.

THIS SOFTWARE IS PROVIDED BY THE COPYRIGHT HOLDERS AND CONTRIBUTORS "AS IS" AND ANY EXPRESS OR IMPLIED WARRANTIES, INCLUDING, BUT NOT LIMITED TO, THE IMPLIED WARRANTIES OF MERCHANTABILITY AND FITNESS FOR A PARTICULAR PURPOSE ARE DISCLAIMED. IN NO EVENT SHALL THE COPYRIGHT HOLDER OR CONTRIBUTORS BE LIABLE FOR ANY DIRECT, INDIRECT, INCIDENTAL, SPECIAL, EXEMPLARY, OR CONSEQUENTIAL DAMAGES (INCLUDING, BUT NOT LIMITED TO, PROCUREMENT OF SUBSTITUTE GOODS OR SERVICES; LOSS OF USE, DATA, OR PROFITS; OR BUSINESS

INTERRUPTION) HOWEVER CAUSED AND ON ANY THEORY OF LIABILITY, WHETHER IN CONTRACT, STRICT LIABILITY, OR TORT (INCLUDING NEGLIGENCE OR OTHERWISE) ARISING IN ANY WAY OUT OF THE USE OF THIS SOFTWARE, EVEN IF ADVISED OF THE POSSIBILITY OF SUCH DAMAGE.

-----------------------------------------------------------

Mozilla Public License, v. 2.0

This Source

 Code Form is subject to the terms of the Mozilla Public License, v. 2.0. If a copy of the MPL was not distributed with this file, You can obtain one at https://mozilla.org/MPL/2.0/. MIT License

Copyright (c) 2019 Yibo Cai

Permission is hereby granted, free of charge, to any person obtaining a copy of this software and associated documentation files (the "Software"), to deal in the Software without restriction, including without limitation the rights to use, copy, modify, merge, publish, distribute, sublicense, and/or sell copies of the Software, and to permit persons to whom the Software is furnished to do so, subject to the following conditions:

The above copyright notice and this permission notice shall be included in all copies or substantial portions of the Software.

THE SOFTWARE IS PROVIDED "AS IS", WITHOUT WARRANTY OF ANY KIND, EXPRESS OR IMPLIED, INCLUDING BUT NOT LIMITED TO THE WARRANTIES OF MERCHANTABILITY, FITNESS FOR A PARTICULAR PURPOSE AND NONINFRINGEMENT. IN NO EVENT SHALL THE AUTHORS OR COPYRIGHT HOLDERS BE LIABLE FOR ANY CLAIM, DAMAGES OR OTHER LIABILITY, WHETHER IN AN ACTION OF CONTRACT, TORT OR OTHERWISE, ARISING FROM, OUT OF OR IN CONNECTION WITH THE SOFTWARE OR THE USE OR OTHER DEALINGS IN THE SOFTWARE.

## **1.408 mxj 2.5.5**

### **1.408.1 Available under license :**

Copyright (c) 2012-2021 Charles Banning <clbanning@gmail.com>. All rights reserved.

The MIT License (MIT)

Permission is hereby granted, free of charge, to any person obtaining a copy of this software and associated documentation files (the "Software"), to deal in the Software without restriction, including without limitation the rights to use, copy, modify, merge, publish, distribute, sublicense, and/or sell

copies of the Software, and to permit persons to whom the Software is furnished to do so, subject to the following conditions:

The above copyright notice and this permission notice shall be included in all copies or substantial portions of the Software.

THE SOFTWARE IS PROVIDED "AS IS", WITHOUT WARRANTY OF ANY KIND, EXPRESS OR IMPLIED, INCLUDING BUT NOT LIMITED TO THE WARRANTIES OF MERCHANTABILITY, FITNESS FOR A PARTICULAR PURPOSE AND NONINFRINGEMENT. IN NO EVENT SHALL THE AUTHORS OR COPYRIGHT HOLDERS BE LIABLE FOR ANY CLAIM, DAMAGES OR OTHER LIABILITY, WHETHER IN AN ACTION OF

CONTRACT, TORT OR OTHERWISE, ARISING FROM,

OUT OF OR IN CONNECTION WITH THE SOFTWARE OR THE USE OR OTHER DEALINGS IN THE SOFTWARE.

Copyright (c) 2012-2016 Charles Banning <clbanning@gmail.com>. All rights reserved.

Redistribution and use in source and binary forms, with or without modification, are permitted provided that the following conditions are met:

 \* Redistributions of source code must retain the above copyright notice, this list of conditions and the following disclaimer.

 \* Redistributions in binary form must reproduce the above copyright notice, this list of conditions and the following disclaimer in the documentation and/or other materials provided with the distribution.

 \* Neither the name of Google Inc. nor the names of its contributors may be used to endorse or promote products derived from this software without specific prior written permission.

THIS SOFTWARE IS PROVIDED BY THE COPYRIGHT HOLDERS AND CONTRIBUTORS "AS IS" AND ANY EXPRESS OR IMPLIED WARRANTIES, INCLUDING, BUT NOT LIMITED TO, THE IMPLIED WARRANTIES OF MERCHANTABILITY AND FITNESS FOR A PARTICULAR PURPOSE ARE DISCLAIMED. IN NO EVENT SHALL THE COPYRIGHT

OWNER OR CONTRIBUTORS BE LIABLE FOR ANY DIRECT, INDIRECT, INCIDENTAL, SPECIAL, EXEMPLARY, OR CONSEQUENTIAL DAMAGES (INCLUDING, BUT NOT LIMITED TO, PROCUREMENT OF SUBSTITUTE GOODS OR SERVICES; LOSS OF USE, DATA, OR PROFITS; OR BUSINESS INTERRUPTION) HOWEVER CAUSED AND ON ANY THEORY OF LIABILITY, WHETHER IN CONTRACT, STRICT LIABILITY, OR TORT (INCLUDING NEGLIGENCE OR OTHERWISE) ARISING IN ANY WAY OUT OF THE USE OF THIS SOFTWARE, EVEN IF ADVISED OF THE POSSIBILITY OF SUCH DAMAGE.

# **1.409 openssl 1.0.2zh**

## **1.409.1 Available under license :**

This software is copyright (c) 2013 by Mark Jason Dominus  $\langle m \rangle$ d@cpan.org>.

This is free software; you can redistribute it and/or modify it under the same terms as the Perl 5 programming language system itself.

Terms of the Perl programming language system itself

a) the GNU General Public License as published by the Free Software Foundation; either version 1, or (at your option) any later version, or b) the "Artistic License"

--- The GNU General Public License, Version 1, February 1989 ---

This software is Copyright (c) 2013 by Mark Jason Dominus  $\langle m \rangle$ d@cpan.org>.

This is free software, licensed under:

The GNU General Public License, Version 1, February 1989

 GNU GENERAL PUBLIC LICENSE Version 1, February 1989

Copyright (C) 1989 Free Software Foundation, Inc. 51 Franklin St, Fifth Floor, Boston, MA 02110-1301 USA

Everyone is permitted to copy and distribute verbatim copies of this license document, but changing it is not allowed.

#### Preamble

 The license agreements of most software companies try to keep users at the mercy of those companies. By contrast, our General Public License is intended to guarantee your freedom to share and change free software--to make sure the software is free for all its users. The General Public License applies to the Free Software Foundation's software and to any other program whose authors commit to using it. You can use it for your programs, too.

 When we speak of free software, we are referring to freedom, not price. Specifically, the General Public License is designed to make sure that you have the freedom to give away or sell copies of free software, that you receive source code or can get it if you want it, that you can change the software or use pieces of it in new free programs; and that you know you can do these things.

To protect your rights, we need to make restrictions that forbid

anyone to deny you these rights or to ask you to surrender the rights.

These restrictions translate to certain responsibilities for you if you distribute copies of the software, or if you modify it.

 For example, if you distribute copies of a such a program, whether gratis or for a fee, you must give the recipients all the rights that you have. You must make sure that they, too, receive or can get the source code. And you must tell them their rights.

We protect your rights with two steps: (1) copyright the software, and (2) offer you this license which gives you legal permission to copy, distribute and/or modify the software.

 Also, for each author's protection and ours, we want to make certain that everyone understands that there is no warranty for this free software. If the software is modified by someone else and passed on, we want its recipients to know that what they have is not the original, so that any problems introduced by others will not reflect on the original authors' reputations.

 The precise terms and conditions for copying, distribution and modification follow.

#### GNU GENERAL PUBLIC LICENSE TERMS AND CONDITIONS FOR COPYING, DISTRIBUTION AND MODIFICATION

 0. This License Agreement applies to any program or other work which contains a notice placed by the copyright holder saying it may be distributed under the terms of this General Public License. The "Program", below, refers to any such program or work, and a "work based on the Program" means either the Program or any work containing the Program or a portion of it, either verbatim or with modifications. Each licensee is addressed as "you".

 1. You may copy and distribute verbatim copies of the Program's source code as you receive it, in any medium, provided that you conspicuously and appropriately publish on each copy an appropriate copyright notice and disclaimer of warranty; keep intact all the notices that refer to this General Public License and to the absence of any warranty; and give any other recipients of the Program a copy of this General Public License

along with the Program. You may charge a fee for the physical act of transferring a copy.

 2. You may modify your copy or copies of the Program or any portion of it, and copy and distribute such modifications under the terms of Paragraph
1 above, provided that you also do the following:

 a) cause the modified files to carry prominent notices stating that you changed the files and the date of any change; and

 b) cause the whole of any work that you distribute or publish, that in whole or in part contains the Program or any part thereof, either with or without modifications, to be licensed at no charge to all third parties under the terms of this General Public License (except that you may choose to grant warranty protection to some or all third parties, at your option).

 c) If the modified program normally reads commands interactively when run, you must cause it, when started running for such interactive use

 in the simplest and most usual way, to print or display an announcement including an appropriate copyright notice and a notice that there is no warranty (or else, saying that you provide a warranty) and that users may redistribute the program under these conditions, and telling the user how to view a copy of this General Public License.

 d) You may charge a fee for the physical act of transferring a copy, and you may at your option offer warranty protection in exchange for a fee.

Mere aggregation of another independent work with the Program (or its derivative) on a volume of a storage or distribution medium does not bring the other work under the scope of these terms.

 3. You may copy and distribute the Program (or a portion or derivative of it, under Paragraph 2) in object code or executable form under the terms of Paragraphs 1 and 2 above provided that you also do one of the following:

 a) accompany it with the complete corresponding machine-readable source code, which must be distributed under the terms of Paragraphs 1 and 2 above; or,

b) accompany it with a written offer, valid for at least three

 years, to give any third party free (except for a nominal charge for the cost of distribution) a complete machine-readable copy of the corresponding source code, to be distributed under the terms of Paragraphs 1 and 2 above; or,

 c) accompany it with the information you received as to where the corresponding source code may be obtained. (This alternative is allowed only for noncommercial distribution and only if you

Source code for a work means the preferred form of the work for making modifications to it. For an executable file, complete source code means all the source code for all modules it contains; but, as a special exception, it need not include source code for modules which are standard libraries that

 accompany the operating system on which the executable file runs, or for standard header files or definitions files that accompany that operating system.

 4. You may not copy, modify, sublicense, distribute or transfer the Program except as expressly provided under this General Public License. Any attempt otherwise to copy, modify, sublicense, distribute or transfer the Program is void, and will automatically terminate your rights to use the Program under this License. However, parties who have received copies, or rights to use copies, from you under this General Public License will not have their licenses terminated so long as such parties remain in full compliance.

 5. By copying, distributing or modifying the Program (or any work based on the Program) you indicate your acceptance of this license to do so, and all its terms and conditions.

 6. Each time you redistribute the Program (or any work based on the Program), the recipient automatically receives a license from the original

licensor to copy, distribute or modify the Program subject to these terms and conditions. You may not impose any further restrictions on the recipients' exercise of the rights granted herein.

 7. The Free Software Foundation may publish revised and/or new versions of the General Public License from time to time. Such new versions will be similar in spirit to the present version, but may differ in detail to address new problems or concerns.

Each version is given a distinguishing version number. If the Program specifies a version number of the license which applies to it and "any later version", you have the option of following the terms and conditions either of that version or of any later version published by the Free Software Foundation. If the Program does not specify a version number of the license, you may choose any version ever published by the Free Software Foundation.

 8. If you wish to incorporate parts of the Program into other free programs whose distribution conditions are different, write to the author to ask for permission. For software which is copyrighted by the Free Software Foundation, write to the Free Software Foundation; we sometimes make exceptions for this. Our decision will be guided by the two goals of preserving the free status of all derivatives of our free software and of promoting the sharing and reuse of software generally.

## NO WARRANTY

 9. BECAUSE THE PROGRAM IS LICENSED FREE OF CHARGE, THERE IS NO WARRANTY FOR THE PROGRAM, TO THE EXTENT PERMITTED BY APPLICABLE LAW. EXCEPT WHEN OTHERWISE STATED IN WRITING THE COPYRIGHT HOLDERS AND/OR OTHER PARTIES PROVIDE THE PROGRAM "AS IS" WITHOUT WARRANTY OF ANY KIND, EITHER EXPRESSED OR IMPLIED, INCLUDING, BUT NOT LIMITED TO, THE IMPLIED WARRANTIES OF MERCHANTABILITY AND FITNESS FOR A PARTICULAR PURPOSE. THE ENTIRE RISK AS TO THE QUALITY AND PERFORMANCE OF THE PROGRAM IS WITH YOU. SHOULD THE PROGRAM PROVE DEFECTIVE, YOU ASSUME THE COST OF ALL NECESSARY SERVICING,

REPAIR OR CORRECTION.

 10. IN NO EVENT UNLESS REQUIRED BY APPLICABLE LAW OR AGREED TO IN WRITING WILL ANY COPYRIGHT HOLDER, OR ANY OTHER PARTY WHO MAY MODIFY AND/OR REDISTRIBUTE THE PROGRAM AS PERMITTED ABOVE, BE LIABLE TO YOU FOR DAMAGES, INCLUDING ANY GENERAL, SPECIAL, INCIDENTAL OR CONSEQUENTIAL DAMAGES ARISING OUT OF THE USE OR INABILITY TO USE THE PROGRAM (INCLUDING BUT NOT LIMITED TO LOSS OF DATA OR DATA BEING RENDERED INACCURATE OR LOSSES SUSTAINED BY YOU OR THIRD PARTIES OR A FAILURE OF THE PROGRAM TO OPERATE WITH ANY OTHER PROGRAMS), EVEN IF SUCH HOLDER OR OTHER PARTY HAS BEEN ADVISED OF THE POSSIBILITY OF SUCH DAMAGES.

## END OF TERMS AND CONDITIONS

Appendix: How to Apply These Terms to Your New Programs

 If you develop a new program, and you want it to be of the greatest possible use to humanity, the best way to achieve this is to make it free software which everyone can redistribute and change under these terms.

## To do so,

 attach the following notices to the program. It is safest to attach them to the start of each source file to most effectively convey the exclusion of warranty; and each file should have at least the "copyright" line and a pointer to where the full notice is found.

 <one line to give the program's name and a brief idea of what it does.> Copyright (C)  $19yy$  <name of author>

 This program is free software; you can redistribute it and/or modify it under the terms of the GNU General Public License as published by

 the Free Software Foundation; either version 1, or (at your option) any later version.

 This program is distributed in the hope that it will be useful, but WITHOUT ANY WARRANTY; without even the implied warranty of MERCHANTABILITY or FITNESS FOR A PARTICULAR PURPOSE. See the GNU General Public License for more details.

 You should have received a copy of the GNU General Public License along with this program; if not, write to the Free Software Foundation, Inc., 51 Franklin Street, Fifth Floor, Boston MA 02110-1301 USA

Also add information on how to contact you by electronic and paper mail.

If the program is interactive, make it output a short notice like this when it starts in an interactive mode:

 Gnomovision version 69, Copyright (C) 19xx name of author Gnomovision comes with ABSOLUTELY NO WARRANTY; for details type `show w'. This is free software, and you are welcome to redistribute it under certain conditions; type `show c' for details.

The hypothetical commands `show w' and `show c' should show the appropriate parts of the General Public License. Of course, the commands you use may be called something other than `show w' and `show c'; they could even be mouse-clicks or menu items--whatever suits your program.

You should also get your employer (if you work as a programmer) or your school, if any, to sign a "copyright disclaimer" for the program, if necessary. Here a sample; alter the names:

 Yoyodyne, Inc., hereby disclaims all copyright interest in the program `Gnomovision' (a program to direct compilers to make passes at assemblers) written by James Hacker.

 <signature of Ty Coon>, 1 April 1989 Ty Coon, President of Vice

That's all there is to it!

--- The Artistic License 1.0 ---

This software is Copyright (c) 2013 by Mark Jason Dominus  $\langle m \rangle$ d@cpan.org>.

### This is free software, licensed under:

The Artistic License 1.0

#### The Artistic License

#### Preamble

The intent of this document is to state the conditions under which a Package may be copied, such that the Copyright Holder maintains some semblance of artistic control over the development of the package, while giving the users of the package the right to use and distribute the Package in a more-or-less customary fashion, plus the right to make reasonable modifications.

## Definitions:

- "Package" refers to the collection of files distributed by the Copyright Holder, and derivatives of that collection
- of files created through
- textual modification.
- "Standard Version" refers to such a Package if it has not been modified, or has been modified in accordance with the wishes of the Copyright Holder.
- "Copyright Holder" is whoever is named in the copyright or copyrights for the package.
- "You" is you, if you're thinking about copying or distributing this Package.
- "Reasonable copying fee" is whatever you can justify on the basis of media cost, duplication charges, time of people involved, and so on. (You will not be required to justify it to the Copyright Holder, but only to the computing community at large as a market that must bear the fee.)
- "Freely Available" means that no fee is charged for the item itself, though there may be fees involved in handling the item. It also means that recipients of the item may redistribute it under the same conditions they received it.

1. You may make and give away verbatim copies of the source form of the

Standard Version of this Package without restriction, provided that you duplicate all of the original copyright notices and associated disclaimers.

2. You may apply bug fixes, portability fixes and other modifications derived from the Public Domain or from the Copyright Holder. A Package modified in such a way shall still be considered the Standard Version.

3. You may otherwise modify your copy of this Package in any way, provided that you insert a prominent notice in each changed file stating how and when you changed that file, and provided that you do at least ONE of the following:

 a) place your modifications in the Public Domain or otherwise make them Freely Available, such as by posting said modifications to Usenet or an equivalent medium, or placing the modifications on a major archive site such as ftp.uu.net, or by allowing the Copyright Holder to include your modifications in the Standard Version of the Package.

b) use the modified

Package only within your corporation or organization.

 c) rename any non-standard executables so the names do not conflict with standard executables, which must also be provided, and provide a separate manual page for each non-standard executable that clearly documents how it differs from the Standard Version.

d) make other distribution arrangements with the Copyright Holder.

4. You may distribute the programs of this Package in object code or executable form, provided that you do at least ONE of the following:

- a) distribute a Standard Version of the executables and library files, together with instructions (in the manual page or equivalent) on where to get the Standard Version.
- b) accompany the distribution with the machine-readable source of the Package with your modifications.
- c) accompany any non-standard executables with their corresponding Standard Version executables, giving the non-standard executables non-standard names,
- and clearly documenting the differences in manual pages (or equivalent), together with instructions on where to get the Standard Version.

d) make other distribution arrangements with the Copyright Holder.

5. You may charge a reasonable copying fee for any distribution of this Package. You may charge any fee you choose for support of this Package. You may not charge a fee for this Package itself. However, you may distribute this Package in aggregate with other (possibly commercial) programs as part of a larger (possibly commercial) software distribution provided that you do not advertise this Package as a product of your own.

6. The scripts and library files supplied as input to or produced as output from the programs of this Package do not automatically fall under the copyright of this Package, but belong to whomever generated them, and may be sold commercially, and may be aggregated with this Package.

7. C or perl subroutines supplied by you and linked into this Package shall not be considered part of this Package.

8. The name of the Copyright Holder may not be used to endorse or promote

products derived from this software without specific prior written permission.

## 9. THIS PACKAGE IS PROVIDED "AS IS" AND WITHOUT ANY EXPRESS OR IMPLIED WARRANTIES, INCLUDING, WITHOUT LIMITATION, THE IMPLIED WARRANTIES OF MERCHANTIBILITY AND FITNESS FOR A PARTICULAR PURPOSE.

The End

 Apache License Version 2.0, January 2004 https://www.apache.org/licenses/

## TERMS AND CONDITIONS FOR USE, REPRODUCTION, AND DISTRIBUTION

## 1. Definitions.

 "License" shall mean the terms and conditions for use, reproduction, and distribution as defined by Sections 1 through 9 of this document.

 "Licensor" shall mean the copyright owner or entity authorized by the copyright owner that is granting the License.

 "Legal Entity" shall mean the union of the acting entity and all other entities that control, are controlled by, or are under common control with that entity. For the purposes of this definition, "control" means (i) the power, direct or indirect, to cause the direction or management of such entity, whether by contract or otherwise, or (ii) ownership of fifty percent (50%) or more of the outstanding shares, or (iii) beneficial ownership of such entity.

 "You" (or "Your") shall mean an individual or Legal Entity exercising permissions granted by this License.

 "Source" form shall mean the preferred form for making modifications, including but not limited to software source code, documentation source, and configuration files.

 "Object" form shall mean any form resulting from mechanical transformation or translation of a Source form, including but not limited to compiled object code, generated documentation, and conversions to other media types.

 "Work" shall mean the work of authorship, whether in Source or Object form, made available under the License, as indicated by a copyright notice that is included in or attached to the work (an example is provided in the Appendix below).

 "Derivative Works" shall mean any work, whether in Source or Object form, that is based on (or derived from) the Work and for which the editorial

 revisions, annotations, elaborations, or other modifications represent, as a whole, an original work of authorship. For the purposes of this License, Derivative Works shall not include works that remain separable from, or merely link (or bind by name) to the interfaces of, the Work and Derivative Works thereof.

 "Contribution" shall mean any work of authorship, including the original version of the Work and any modifications or additions to that Work or Derivative Works thereof, that is intentionally submitted to Licensor for inclusion in the Work by the copyright owner or by an individual or Legal Entity authorized to submit on behalf of the copyright owner. For the purposes of this definition, "submitted" means any form of electronic, verbal, or written communication sent to the Licensor or its representatives, including but not limited to communication on electronic mailing lists, source code control systems, and issue tracking systems that are managed by, or on behalf of, the Licensor for the purpose of discussing and improving the Work, but excluding communication that is conspicuously marked or otherwise designated in writing by the copyright owner as "Not a Contribution."

 "Contributor" shall mean Licensor and any individual or Legal Entity on behalf of whom a Contribution has been received by Licensor and subsequently incorporated within the Work.

- 2. Grant of Copyright License. Subject to the terms and conditions of this License, each Contributor hereby grants to You a perpetual, worldwide, non-exclusive, no-charge, royalty-free, irrevocable copyright license to reproduce, prepare Derivative Works of, publicly display, publicly perform, sublicense, and distribute the Work and such Derivative Works in Source or Object form.
- 3. Grant of Patent License. Subject to the terms and conditions of this
- License, each Contributor hereby grants to You a perpetual, worldwide, non-exclusive, no-charge, royalty-free, irrevocable (except as stated in this section) patent license to make, have made, use, offer to sell, sell, import, and otherwise transfer the Work, where such license applies only to those patent claims licensable by such Contributor that are necessarily infringed by their Contribution(s) alone or by combination of their Contribution(s)

 with the Work to which such Contribution(s) was submitted. If You institute patent litigation against any entity (including a cross-claim or counterclaim in a lawsuit) alleging that the Work or a Contribution incorporated within the Work constitutes direct or contributory patent infringement, then any patent licenses granted to You under this License for that Work shall terminate as of the date such litigation is filed.

 4. Redistribution. You may reproduce and distribute copies of the

 Work or Derivative Works thereof in any medium, with or without modifications, and in Source or Object form, provided that You meet the following conditions:

- (a) You must give any other recipients of the Work or Derivative Works a copy of this License; and
- (b) You must cause any modified files to carry prominent notices stating that You changed the files; and
- (c) You must retain, in the Source form of any Derivative Works that You distribute, all copyright, patent, trademark, and attribution notices from the Source form of the Work, excluding those notices that do not pertain to any part of the Derivative Works; and
- (d) If the Work includes a "NOTICE" text file as part of its distribution, then any Derivative Works that You distribute must include a readable copy of the attribution notices contained within such NOTICE file, excluding

those notices that do not

 pertain to any part of the Derivative Works, in at least one of the following places: within a NOTICE text file distributed as part of the Derivative Works; within the Source form or documentation, if provided along with the Derivative Works; or, within a display generated by the Derivative Works, if and wherever such third-party notices normally appear. The contents of the NOTICE file are for informational purposes only and do not modify the License. You may add Your own attribution notices within Derivative Works that You distribute, alongside or as an addendum to the NOTICE text from the Work, provided that such additional attribution notices cannot be construed as modifying the License.

 You may add Your own copyright statement to Your modifications and may provide additional or different license terms and conditions

 for use, reproduction, or distribution of Your modifications, or for any such Derivative Works as a whole, provided Your use, reproduction, and distribution of the Work otherwise complies with the conditions stated in this License.

- 5. Submission of Contributions. Unless You explicitly state otherwise, any Contribution intentionally submitted for inclusion in the Work by You to the Licensor shall be under the terms and conditions of this License, without any additional terms or conditions. Notwithstanding the above, nothing herein shall supersede or modify the terms of any separate license agreement you may have executed with Licensor regarding such Contributions.
- 6. Trademarks. This License does not grant permission to use the trade names, trademarks, service marks, or product names of the Licensor, except as required for reasonable and customary use in describing the origin of the Work and reproducing the content of the NOTICE file.
- 7. Disclaimer of Warranty. Unless required by applicable law or agreed to in writing, Licensor provides the Work (and each Contributor provides its Contributions) on an "AS IS" BASIS, WITHOUT WARRANTIES OR CONDITIONS OF ANY KIND, either express or implied, including, without limitation, any warranties or conditions of TITLE, NON-INFRINGEMENT, MERCHANTABILITY, or FITNESS FOR A PARTICULAR PURPOSE. You are solely responsible for determining the appropriateness of using or redistributing the Work and assume any risks associated with Your exercise of permissions under this License.
- 8. Limitation of Liability. In no event and under no legal theory, whether in tort (including negligence), contract, or otherwise, unless required by applicable law (such as deliberate and grossly negligent acts) or agreed to in writing, shall any Contributor be liable to You for damages, including any direct, indirect, special,

 incidental, or consequential damages of any character arising as a result of this License or out of the use or inability to use the Work (including but not limited to damages for loss of goodwill, work stoppage, computer failure or malfunction, or any and all other commercial damages or losses), even if such Contributor has been advised of the possibility of such damages.

 9. Accepting Warranty or Additional Liability. While redistributing the Work or Derivative Works thereof, You may choose to offer, and charge a fee for, acceptance of support, warranty, indemnity, or other liability obligations and/or rights consistent with this License. However, in accepting such obligations, You may act only on Your own behalf and on Your sole responsibility, not on behalf

 of any other Contributor, and only if You agree to indemnify, defend, and hold each Contributor harmless for any liability incurred by, or claims asserted against, such Contributor by reason of your accepting any such warranty or additional liability.

END OF TERMS AND CONDITIONS

# **1.410 x-exp 0.0.0-20230314191032 db074128a8ec**

**1.410.1 Available under license :** 

 Apache License Version 2.0, January 2004 http://www.apache.org/licenses/

### TERMS AND CONDITIONS FOR USE, REPRODUCTION, AND DISTRIBUTION

1. Definitions.

 "License" shall mean the terms and conditions for use, reproduction, and distribution as defined by Sections 1 through 9 of this document.

 "Licensor" shall mean the copyright owner or entity authorized by the copyright owner that is granting the License.

 "Legal Entity" shall mean the union of the acting entity and all other entities that control, are controlled by, or are under common control with that entity. For the purposes of this definition, "control" means (i) the power, direct or indirect, to cause the direction or management of such entity, whether by contract or otherwise, or (ii) ownership of fifty percent (50%) or more of the outstanding shares, or (iii) beneficial ownership of such entity.

 "You" (or "Your") shall mean an individual or Legal Entity exercising permissions granted by this License.

 "Source" form shall mean the preferred form for making modifications, including but not limited to software source code, documentation source, and configuration files.

 "Object" form shall mean any form resulting from mechanical transformation or translation of a Source form, including but not limited to compiled object code, generated documentation, and conversions to other media types.

 "Work" shall mean the work of authorship, whether in Source or Object form, made available under the License, as indicated by a copyright notice that is included in or attached to the work (an example is provided in the Appendix below).

 "Derivative Works" shall mean any work, whether in Source or Object form, that is based on (or derived from) the Work and for which the editorial

 revisions, annotations, elaborations, or other modifications represent, as a whole, an original work of authorship. For the purposes of this License, Derivative Works shall not include works that remain separable from, or merely link (or bind by name) to the interfaces of, the Work and Derivative Works thereof.

 "Contribution" shall mean any work of authorship, including the original version of the Work and any modifications or additions to that Work or Derivative Works thereof, that is intentionally submitted to Licensor for inclusion in the Work by the copyright owner or by an individual or Legal Entity authorized to submit on behalf of the copyright owner. For the purposes of this definition, "submitted" means any form of electronic, verbal, or written communication sent to the Licensor or its representatives, including but not limited to communication on electronic mailing lists, source code control systems, and issue tracking systems that are managed by, or on behalf of, the Licensor for the purpose of discussing and improving the Work, but excluding communication that is conspicuously marked or otherwise designated in writing by the copyright owner as "Not a Contribution."

 "Contributor" shall mean Licensor and any individual or Legal Entity on behalf of whom a Contribution has been received by Licensor and subsequently incorporated within the Work.

- 2. Grant of Copyright License. Subject to the terms and conditions of this License, each Contributor hereby grants to You a perpetual, worldwide, non-exclusive, no-charge, royalty-free, irrevocable copyright license to reproduce, prepare Derivative Works of, publicly display, publicly perform, sublicense, and distribute the Work and such Derivative Works in Source or Object form.
- 3. Grant of Patent License. Subject to the terms and conditions of this License,

 each Contributor hereby grants to You a perpetual, worldwide, non-exclusive, no-charge, royalty-free, irrevocable (except as stated in this section) patent license to make, have made, use, offer to sell, sell, import, and otherwise transfer the Work, where such license applies only to those patent claims licensable by such Contributor that are necessarily infringed by their Contribution(s) alone or by combination of their Contribution(s)

 with the Work to which such Contribution(s) was submitted. If You institute patent litigation against any entity (including a cross-claim or counterclaim in a lawsuit) alleging that the Work or a Contribution incorporated within the Work constitutes direct or contributory patent infringement, then any patent licenses granted to You under this License for that Work shall terminate as of the date such litigation is filed.

 4. Redistribution. You may reproduce and distribute copies of the

 Work or Derivative Works thereof in any medium, with or without modifications, and in Source or Object form, provided that You meet the following conditions:

- (a) You must give any other recipients of the Work or Derivative Works a copy of this License; and
- (b) You must cause any modified files to carry prominent notices stating that You changed the files; and
- (c) You must retain, in the Source form of any Derivative Works that You distribute, all copyright, patent, trademark, and attribution notices from the Source form of the Work, excluding those notices that do not pertain to any part of the Derivative Works; and
- (d) If the Work includes a "NOTICE" text file as part of its distribution, then any Derivative Works that You distribute must include a readable copy of the attribution notices contained within such NOTICE file, excluding

those notices that do not

 pertain to any part of the Derivative Works, in at least one of the following places: within a NOTICE text file distributed as part of the Derivative Works; within the Source form or documentation, if provided along with the Derivative Works; or, within a display generated by the Derivative Works, if and wherever such third-party notices normally appear. The contents of the NOTICE file are for informational purposes only and do not modify the License. You may add Your own attribution notices within Derivative Works that You distribute, alongside or as an addendum to the NOTICE text from the Work, provided that such additional attribution notices cannot be construed as modifying the License.

 You may add Your own copyright statement to Your modifications and may provide additional or different license terms and conditions

 for use, reproduction, or distribution of Your modifications, or for any such Derivative Works as a whole, provided Your use, reproduction, and distribution of the Work otherwise complies with the conditions stated in this License.

- 5. Submission of Contributions. Unless You explicitly state otherwise, any Contribution intentionally submitted for inclusion in the Work by You to the Licensor shall be under the terms and conditions of this License, without any additional terms or conditions. Notwithstanding the above, nothing herein shall supersede or modify the terms of any separate license agreement you may have executed with Licensor regarding such Contributions.
- 6. Trademarks. This License does not grant permission to use the trade names, trademarks, service marks, or product names of the Licensor, except as required for reasonable and customary use in describing the origin of the Work and reproducing the content of the NOTICE file.
- 7. Disclaimer of Warranty. Unless required by applicable law or agreed to in writing, Licensor provides the Work (and each Contributor provides its Contributions) on an "AS IS" BASIS, WITHOUT WARRANTIES OR CONDITIONS OF ANY KIND, either express or implied, including, without limitation, any warranties or conditions of TITLE, NON-INFRINGEMENT, MERCHANTABILITY, or FITNESS FOR A PARTICULAR PURPOSE. You are solely responsible for determining the appropriateness of using or redistributing the Work and assume any risks associated with Your exercise of permissions under this License.
- 8. Limitation of Liability. In no event and under no legal theory, whether in tort (including negligence), contract, or otherwise, unless required by applicable law (such as deliberate and grossly negligent acts) or agreed to in writing, shall any Contributor be liable to You for damages, including any direct, indirect, special,

 incidental, or consequential damages of any character arising as a result of this License or out of the use or inability to use the Work (including but not limited to damages for loss of goodwill, work stoppage, computer failure or malfunction, or any and all other commercial damages or losses), even if such Contributor has been advised of the possibility of such damages.

 9. Accepting Warranty or Additional Liability. While redistributing the Work or Derivative Works thereof, You may choose to offer, and charge a fee for, acceptance of support, warranty, indemnity, or other liability obligations and/or rights consistent with this License. However, in accepting such obligations, You may act only on Your own behalf and on Your sole responsibility, not on behalf

 of any other Contributor, and only if You agree to indemnify, defend, and hold each Contributor harmless for any liability incurred by, or claims asserted against, such Contributor by reason of your accepting any such warranty or additional liability.

## END OF TERMS AND CONDITIONS

APPENDIX: How to apply the Apache License to your work.

 To apply the Apache License to your work, attach the following boilerplate notice, with the fields enclosed by brackets "[]" replaced with your own identifying information. (Don't include the brackets!) The text should be enclosed in the appropriate comment syntax for the file format. We also recommend that a file or class name and description of purpose be included on the same "printed page" as the copyright notice for easier identification within third-party archives.

Copyright (c) 2020 Cisco and/or its affiliates.

 Licensed under the Apache License, Version 2.0 (the "License"); you may not use this file except in compliance with the License. You may obtain a copy of the License at

http://www.apache.org/licenses/LICENSE-2.0

 Unless required by applicable law or agreed to in writing, software distributed under the License is distributed on an "AS IS" BASIS, WITHOUT WARRANTIES OR CONDITIONS OF ANY KIND, either express or implied. See the License for the specific language governing permissions and limitations under the License.

## **1.411 jmespath-community-go-jmespath 1.1.1-0.20230531184041-4a4bfbff5d01 1.411.1 Available under license :**

MIT License

Copyright (c) 2012-2018 Mat Ryer and Tyler Bunnell

Permission is hereby granted, free of charge, to any person obtaining a copy of this software and associated documentation files (the "Software"), to deal in the Software without restriction, including without limitation the rights to use, copy, modify, merge, publish, distribute, sublicense, and/or sell copies of the Software, and to permit persons to whom the Software is furnished to do so, subject to the following conditions:

The above copyright notice and this permission notice shall be included in all copies or substantial portions of the Software.

THE SOFTWARE IS PROVIDED "AS IS", WITHOUT WARRANTY OF ANY KIND, EXPRESS OR IMPLIED, INCLUDING BUT NOT LIMITED TO THE WARRANTIES OF MERCHANTABILITY, FITNESS FOR A PARTICULAR PURPOSE AND NONINFRINGEMENT. IN NO EVENT SHALL THE AUTHORS OR COPYRIGHT HOLDERS BE LIABLE FOR ANY CLAIM, DAMAGES OR OTHER LIABILITY, WHETHER IN AN ACTION OF CONTRACT, TORT OR OTHERWISE, ARISING FROM, **OUT** 

 OF OR IN CONNECTION WITH THE SOFTWARE OR THE USE OR OTHER DEALINGS IN THE SOFTWARE.

Copyright 2015 James Saryerwinnie

Licensed under the Apache License, Version 2.0 (the "License"); you may not use this file except in compliance with the License. You may obtain a copy of the License at

http://www.apache.org/licenses/LICENSE-2.0

Unless required by applicable law or agreed to in writing, software distributed under the License is distributed on an "AS IS" BASIS, WITHOUT WARRANTIES OR CONDITIONS OF ANY KIND, either express or implied. See the License for the specific language governing permissions and limitations under the License.

## **1.412 libnss-nis 3.2**

## **1.412.1 Available under license :**

 GNU LESSER GENERAL PUBLIC LICENSE Version 2.1, February 1999

Copyright (C) 1991, 1999 Free Software Foundation, Inc. 51 Franklin Street, Fifth Floor, Boston, MA 02110-1301 USA Everyone is permitted to copy and distribute verbatim copies of this license document, but changing it is not allowed.

[This is the first released version of the Lesser GPL. It also counts as the successor of the GNU Library Public License, version 2, hence the version number 2.1.]

Preamble

 The licenses for most software are designed to take away your freedom to share and change it. By contrast, the GNU General Public Licenses are intended to guarantee your freedom to share and change free software--to make sure the software is free for all its users.

 This license, the Lesser General Public License, applies to some specially designated software packages--typically libraries--of the Free Software Foundation and other authors who decide to use it. You can use it too, but we suggest you first think carefully about whether this license or the ordinary General Public License is the better

strategy to use in any particular case, based on the explanations below.

 When we speak of free software, we are referring to freedom of use, not price. Our General Public Licenses are designed to make sure that you have the freedom to distribute copies of free software (and charge for this service if you wish); that you receive source code or can get it if you want it; that you can change the software and use pieces of it in new free programs; and that you are informed that you can do these things.

 To protect your rights, we need to make restrictions that forbid distributors to deny you these rights or to ask you to surrender these rights. These restrictions translate to certain responsibilities for you if you distribute copies of the library or if you modify it.

 For example, if you distribute copies of the library, whether gratis

or for a fee, you must give the recipients all the rights that we gave you. You must make sure that they, too, receive or can get the source code. If you link other code with the library, you must provide complete object files to the recipients, so that they can relink them with the library after making changes to the library and recompiling it. And you must show them these terms so they know their rights.

We protect your rights with a two-step method: (1) we copyright the library, and (2) we offer you this license, which gives you legal permission to copy, distribute and/or modify the library.

 To protect each distributor, we want to make it very clear that there is no warranty for the free library. Also, if the library is modified by someone else and passed on, the recipients should know that what they have is not the original version, so that the original author's reputation will not be affected by problems that might be introduced by others.

### Finally, software

 patents pose a constant threat to the existence of any free program. We wish to make sure that a company cannot effectively restrict the users of a free program by obtaining a restrictive license from a patent holder. Therefore, we insist that any patent license obtained for a version of the library must be

consistent with the full freedom of use specified in this license.

 Most GNU software, including some libraries, is covered by the ordinary GNU General Public License. This license, the GNU Lesser General Public License, applies to certain designated libraries, and is quite different from the ordinary General Public License. We use this license for certain libraries in order to permit linking those libraries into non-free programs.

 When a program is linked with a library, whether statically or using a shared library, the combination of the two is legally speaking a combined work, a derivative of the original library. The ordinary General Public License therefore permits such linking only if the entire combination fits its criteria of freedom. The Lesser General Public License permits more lax criteria for linking other code with

the library.

 We call this license the "Lesser" General Public License because it does Less to protect the user's freedom than the ordinary General Public License. It also provides other free software developers Less of an advantage over competing non-free programs. These disadvantages are the reason we use the ordinary General Public License for many libraries. However, the Lesser license provides advantages in certain special circumstances.

 For example, on rare occasions, there may be a special need to encourage the widest possible use of a certain library, so that it becomes a de-facto standard. To achieve this, non-free programs must be allowed to use the library. A more frequent case is that a free library does the same job as widely used non-free libraries. In this case, there is little to gain by limiting the free library to free software only, so we use the Lesser General Public License.

 In other cases, permission to use a particular library in non-free programs enables a greater number of people to use a large body of free software. For example, permission to use the GNU C Library in non-free programs enables many more people to use the whole GNU operating system, as well as its variant, the GNU/Linux operating system.

 Although the Lesser General Public License is Less protective of the users' freedom, it does ensure that the user of a program that is linked with the Library has the freedom and the wherewithal to run that program using a modified version of the Library.

The precise terms and conditions for copying, distribution and

modification follow. Pay close attention to the difference between a "work based on the library" and a "work that uses the library". The former contains code derived from the library, whereas the latter must be combined with the library in order to run.

## GNU LESSER GENERAL PUBLIC LICENSE TERMS AND CONDITIONS FOR COPYING, DISTRIBUTION AND MODIFICATION

 0. This License Agreement applies to any software library or other program which contains a notice placed by the copyright holder or other authorized party saying it may be distributed under the terms of this Lesser General Public License (also called "this License"). Each licensee is addressed as "you".

 A "library" means a collection of software functions and/or data prepared so as to be conveniently linked with application programs (which use some of those functions and data) to form executables.

 The "Library", below, refers to any such software library or work which has been distributed under these terms. A "work based on the Library" means either the Library or any derivative work under copyright law: that is to say, a work containing the Library or a portion of it, either verbatim or with modifications and/or translated straightforwardly into another language. (Hereinafter, translation is

included without limitation in the term "modification".)

 "Source code" for a work means the preferred form of the work for making modifications to it. For a library, complete source code means all the source code for all modules it contains, plus any associated interface definition files, plus the scripts used to control compilation and installation of the library.

 Activities other than copying, distribution and modification are not covered by this License; they are outside its scope. The act of running a program using the Library is not restricted, and output from such a program is covered only if its contents constitute a work based on the Library (independent of the use of the Library in a tool for writing it). Whether that is true depends on what the Library does and what the program that uses the Library does.

 1. You may copy and distribute verbatim copies of the Library's complete source code as you receive it, in any medium, provided that

you conspicuously and appropriately publish on each copy an appropriate copyright notice and disclaimer of warranty; keep intact all the notices that refer to this License and to the absence of any

warranty; and distribute a copy of this License along with the Library.

 You may charge a fee for the physical act of transferring a copy, and you may at your option offer warranty protection in exchange for a fee.

 2. You may modify your copy or copies of the Library or any portion of it, thus forming a work based on the Library, and copy and distribute such modifications or work under the terms of Section 1 above, provided that you also meet all of these conditions:

a) The modified work must itself be a software library.

 b) You must cause the files modified to carry prominent notices stating that you changed the files and the date of any change.

 c) You must cause the whole of the work to be licensed at no charge to all third parties under the terms of this License.

 d) If a facility in the modified Library refers to a function or a table of data to be supplied by an application program that uses the facility, other than as an argument passed when the facility is invoked, then you must make a good faith effort to ensure that, in the event an application does not supply such function or table, the facility still operates, and performs whatever part of its purpose remains meaningful.

 (For example, a function in a library to compute square roots has a purpose that is entirely well-defined independent of the application. Therefore, Subsection 2d requires that any application-supplied function or table used by this function must be optional: if the application does not supply it, the square root function must still compute square roots.)

These requirements apply to the modified work as a whole. If identifiable sections of that work are not derived from the Library, and can be

 reasonably considered independent and separate works in themselves, then this License, and its terms, do not apply to those sections when you distribute them as separate works. But when you distribute the same sections as part of a whole which is a work based on the Library, the distribution of the whole must be on the terms of this License, whose permissions for other licensees extend to the entire whole, and thus to each and every part regardless of who wrote it.

Thus, it is not the intent of this section to claim rights or contest your rights to work written entirely by you; rather, the intent is to exercise the right to control the distribution of derivative or collective works based on the Library.

In addition, mere aggregation of another work not based on the Library with the Library (or with a work based on the Library) on a volume of a storage or distribution medium does not bring the other work under the scope of this License.

## 3. You may opt to apply the terms of the ordinary

## GNU General Public

License instead of this License to a given copy of the Library. To do this, you must alter all the notices that refer to this License, so that they refer to the ordinary GNU General Public License, version 2, instead of to this License. (If a newer version than version 2 of the ordinary GNU General Public License has appeared, then you can specify that version instead if you wish.) Do not make any other change in these notices.

 Once this change is made in a given copy, it is irreversible for that copy, so the ordinary GNU General Public License applies to all subsequent copies and derivative works made from that copy.

 This option is useful when you wish to copy part of the code of the Library into a program that is not a library.

 4. You may copy and distribute the Library (or a portion or derivative of it, under Section 2) in object code or executable form under the terms of Sections 1 and 2 above provided that you accompany it with the complete corresponding machine-readable source code, which must be distributed under the terms of Sections 1 and 2 above on a medium customarily used for software interchange.

 If distribution of object code is made by offering access to copy from a designated place, then offering equivalent access to copy the source code from the same place satisfies the requirement to distribute the source code, even though third parties are not compelled to copy the source along with the object code.

 5. A program that contains no derivative of any portion of the Library, but is designed to work with the Library by being compiled or linked with it, is called a "work that uses the Library". Such a work, in isolation, is not a derivative work of the Library, and therefore falls outside the scope of this License.

However, linking a "work that uses the Library" with the Library

creates an executable that is a derivative of the Library (because it contains portions of the Library), rather than a "work that uses the

library". The executable is therefore covered by this License. Section 6 states terms for distribution of such executables.

 When a "work that uses the Library" uses material from a header file that is part of the Library, the object code for the work may be a derivative work of the Library even though the source code is not. Whether this is true is especially significant if the work can be linked without the Library, or if the work is itself a library. The threshold for this to be true is not precisely defined by law.

 If such an object file uses only numerical parameters, data structure layouts and accessors, and small macros and small inline functions (ten lines or less in length), then the use of the object file is unrestricted, regardless of whether it is legally a derivative work. (Executables containing this object code plus portions of the Library will still fall under Section 6.)

 Otherwise, if the work is a derivative of the Library, you may distribute the

 object code for the work under the terms of Section 6. Any executables containing that work also fall under Section 6, whether or not they are linked directly with the Library itself.

 6. As an exception to the Sections above, you may also combine or link a "work that uses the Library" with the Library to produce a work containing portions of the Library, and distribute that work under terms of your choice, provided that the terms permit modification of the work for the customer's own use and reverse engineering for debugging such modifications.

 You must give prominent notice with each copy of the work that the Library is used in it and that the Library and its use are covered by this License. You must supply a copy of this License. If the work during execution displays copyright notices, you must include the copyright notice for the Library among them, as well as a reference directing the user to the copy of this License. Also, you must do one of these things:

#### a) Accompany

the work with the complete corresponding

 machine-readable source code for the Library including whatever changes were used in the work (which must be distributed under Sections 1 and 2 above); and, if the work is an executable linked with the Library, with the complete machine-readable "work that uses the Library", as object code and/or source code, so that the

 user can modify the Library and then relink to produce a modified executable containing the modified Library. (It is understood that the user who changes the contents of definitions files in the Library will not necessarily be able to recompile the application to use the modified definitions.)

 b) Use a suitable shared library mechanism for linking with the Library. A suitable mechanism is one that (1) uses at run time a copy of the library already present on the user's computer system, rather than copying library functions into the executable, and (2) will operate

 properly with a modified version of the library, if the user installs one, as long as the modified version is interface-compatible with the version that the work was made with.

 c) Accompany the work with a written offer, valid for at least three years, to give the same user the materials specified in Subsection 6a, above, for a charge no more than the cost of performing this distribution.

 d) If distribution of the work is made by offering access to copy from a designated place, offer equivalent access to copy the above specified materials from the same place.

 e) Verify that the user has already received a copy of these materials or that you have already sent this user a copy.

 For an executable, the required form of the "work that uses the Library" must include any data and utility programs needed for reproducing the executable from it. However, as a special exception, the materials to be distributed need not include anything that is normally

 distributed (in either source or binary form) with the major components (compiler, kernel, and so on) of the operating system on which the executable runs, unless that component itself accompanies the executable.

 It may happen that this requirement contradicts the license restrictions of other proprietary libraries that do not normally accompany the operating system. Such a contradiction means you cannot use both them and the Library together in an executable that you distribute.

 7. You may place library facilities that are a work based on the Library side-by-side in a single library together with other library facilities not covered by this License, and distribute such a combined library, provided that the separate distribution of the work based on the Library and of the other library facilities is otherwise

permitted, and provided that you do these two things:

 a) Accompany the combined library with a copy of the same work based on the Library, uncombined with any other library facilities. This must be distributed under the terms of the

Sections above.

 b) Give prominent notice with the combined library of the fact that part of it is a work based on the Library, and explaining where to find the accompanying uncombined form of the same work.

 8. You may not copy, modify, sublicense, link with, or distribute the Library except as expressly provided under this License. Any attempt otherwise to copy, modify, sublicense, link with, or distribute the Library is void, and will automatically terminate your rights under this License. However, parties who have received copies, or rights, from you under this License will not have their licenses terminated so long as such parties remain in full compliance.

 9. You are not required to accept this License, since you have not signed it. However, nothing else grants you permission to modify or distribute the Library or its derivative works. These actions are prohibited by law if

 you do not accept this License. Therefore, by modifying or distributing the Library (or any work based on the Library), you indicate your acceptance of this License to do so, and all its terms and conditions for copying, distributing or modifying the Library or works based on it.

 10. Each time you redistribute the Library (or any work based on the Library), the recipient automatically receives a license from the original licensor to copy, distribute, link with or modify the Library subject to these terms and conditions. You may not impose any further restrictions on the recipients' exercise of the rights granted herein. You are not responsible for enforcing compliance by third parties with this License.

 11. If, as a consequence of a court judgment or allegation of patent infringement or for any other reason (not limited to patent issues), conditions are imposed on you (whether by court order, agreement or otherwise) that contradict the conditions of this License, they do not excuse

 you from the conditions of this License. If you cannot distribute so as to satisfy simultaneously your obligations under this License and any other pertinent obligations, then as a consequence you may not distribute the Library at all. For example, if a patent license would not permit royalty-free redistribution of the Library by

all those who receive copies directly or indirectly through you, then the only way you could satisfy both it and this License would be to refrain entirely from distribution of the Library.

If any portion of this section is held invalid or unenforceable under any particular circumstance, the balance of the section is intended to apply, and the section as a whole is intended to apply in other circumstances.

It is not the purpose of this section to induce you to infringe any patents or other property right claims or to contest validity of any such claims; this section has the sole purpose of protecting the integrity of the free software distribution system which is

implemented by public license practices. Many people have made generous contributions to the wide range of software distributed through that system in reliance on consistent application of that system; it is up to the author/donor to decide if he or she is willing to distribute software through any other system and a licensee cannot impose that choice.

This section is intended to make thoroughly clear what is believed to be a consequence of the rest of this License.

 12. If the distribution and/or use of the Library is restricted in certain countries either by patents or by copyrighted interfaces, the original copyright holder who places the Library under this License may add an explicit geographical distribution limitation excluding those countries, so that distribution is permitted only in or among countries not thus excluded. In such case, this License incorporates the limitation as if written in the body of this License.

13. The Free Software Foundation may publish

revised and/or new

versions of the Lesser General Public License from time to time. Such new versions will be similar in spirit to the present version, but may differ in detail to address new problems or concerns.

Each version is given a distinguishing version number. If the Library specifies a version number of this License which applies to it and "any later version", you have the option of following the terms and conditions either of that version or of any later version published by the Free Software Foundation. If the Library does not specify a license version number, you may choose any version ever published by the Free Software Foundation.

 14. If you wish to incorporate parts of the Library into other free programs whose distribution conditions are incompatible with these, write to the author to ask for permission. For software which is

copyrighted by the Free Software Foundation, write to the Free Software Foundation; we sometimes make exceptions for this. Our decision

 will be guided by the two goals of preserving the free status of all derivatives of our free software and of promoting the sharing and reuse of software generally.

## NO WARRANTY

 15. BECAUSE THE LIBRARY IS LICENSED FREE OF CHARGE, THERE IS NO WARRANTY FOR THE LIBRARY, TO THE EXTENT PERMITTED BY APPLICABLE LAW. EXCEPT WHEN OTHERWISE STATED IN WRITING THE COPYRIGHT HOLDERS AND/OR OTHER PARTIES PROVIDE THE LIBRARY "AS IS" WITHOUT WARRANTY OF ANY KIND, EITHER EXPRESSED OR IMPLIED, INCLUDING, BUT NOT LIMITED TO, THE IMPLIED WARRANTIES OF MERCHANTABILITY AND FITNESS FOR A PARTICULAR PURPOSE. THE ENTIRE RISK AS TO THE QUALITY AND PERFORMANCE OF THE LIBRARY IS WITH YOU. SHOULD THE LIBRARY PROVE DEFECTIVE, YOU ASSUME THE COST OF ALL NECESSARY SERVICING, REPAIR OR CORRECTION.

 16. IN NO EVENT UNLESS REQUIRED BY APPLICABLE LAW OR AGREED TO IN WRITING WILL ANY COPYRIGHT HOLDER, OR ANY OTHER PARTY WHO MAY MODIFY AND/OR REDISTRIBUTE THE LIBRARY AS PERMITTED ABOVE, BE LIABLE TO YOU

FOR DAMAGES, INCLUDING ANY GENERAL, SPECIAL, INCIDENTAL OR CONSEQUENTIAL DAMAGES ARISING OUT OF THE USE OR INABILITY TO USE THE LIBRARY (INCLUDING BUT NOT LIMITED TO LOSS OF DATA OR DATA BEING RENDERED INACCURATE OR LOSSES SUSTAINED BY YOU OR THIRD PARTIES OR A FAILURE OF THE LIBRARY TO OPERATE WITH ANY OTHER SOFTWARE), EVEN IF SUCH HOLDER OR OTHER PARTY HAS BEEN ADVISED OF THE POSSIBILITY OF SUCH DAMAGES.

## END OF TERMS AND CONDITIONS

How to Apply These Terms to Your New Libraries

 If you develop a new library, and you want it to be of the greatest possible use to the public, we recommend making it free software that everyone can redistribute and change. You can do so by permitting redistribution under these terms (or, alternatively, under the terms of the ordinary General Public License).

 To apply these terms, attach the following notices to the library. It is safest to attach them to the start of each source file to most effectively convey

 the exclusion of warranty; and each file should have at least the "copyright" line and a pointer to where the full notice is found.

 $\leq$  one line to give the library's name and a brief idea of what it does. $\geq$ 

Copyright  $(C)$  <year > <name of author>

 This library is free software; you can redistribute it and/or modify it under the terms of the GNU Lesser General Public License as published by the Free Software Foundation; either version 2.1 of the License, or (at your option) any later version.

 This library is distributed in the hope that it will be useful, but WITHOUT ANY WARRANTY; without even the implied warranty of MERCHANTABILITY or FITNESS FOR A PARTICULAR PURPOSE. See the GNU Lesser General Public License for more details.

 You should have received a copy of the GNU Lesser General Public License along with this library; if not, write to the Free Software Foundation, Inc., 51 Franklin Street, Fifth Floor, Boston, MA 02110-1301 USA

Also add information on how to contact you by electronic and paper mail.

You should also get your employer (if you work as a programmer) or your school, if any, to sign a "copyright disclaimer" for the library, if necessary. Here is a sample; alter the names:

 Yoyodyne, Inc., hereby disclaims all copyright interest in the library `Frob' (a library for tweaking knobs) written by James Random Hacker.

 <signature of Ty Coon>, 1 April 1990 Ty Coon, President of Vice

That's all there is to it!

## **1.413 libxcrypt 4.4.36**

## **1.413.1 Available under license :**

 GNU LESSER GENERAL PUBLIC LICENSE Version 2.1, February 1999

Copyright (C) 1991, 1999 Free Software Foundation, Inc. 51 Franklin Street, Fifth Floor, Boston, MA 02110-1301 USA Everyone is permitted to copy and distribute verbatim copies of this license document, but changing it is not allowed.

[This is the first released version of the Lesser GPL. It also counts as the successor of the GNU Library Public License, version 2, hence the version number 2.1.]

Preamble

 The licenses for most software are designed to take away your freedom to share and change it. By contrast, the GNU General Public Licenses are intended to guarantee your freedom to share and change free software--to make sure the software is free for all its users.

 This license, the Lesser General Public License, applies to some specially designated software packages--typically libraries--of the Free Software Foundation and other authors who decide to use it. You can use it too, but we suggest you first think carefully about whether this license or the ordinary General Public License is the better strategy to use in any particular case, based on the explanations below.

 When we speak of free software, we are referring to freedom of use, not price. Our General Public Licenses are designed to make sure that you have the freedom to distribute copies of free software (and charge for this service if you wish); that you receive source code or can get it if you want it; that you can change the software and use pieces of it in new free programs; and that you are informed that you can do these things.

 To protect your rights, we need to make restrictions that forbid distributors to deny you these rights or to ask you to surrender these rights. These restrictions translate to certain responsibilities for you if you distribute copies of the library or if you modify it.

 For example, if you distribute copies of the library, whether gratis

or for a fee, you must give the recipients all the rights that we gave you. You must make sure that they, too, receive or can get the source code. If you link other code with the library, you must provide complete object files to the recipients, so that they can relink them with the library after making changes to the library and recompiling it. And you must show them these terms so they know their rights.

We protect your rights with a two-step method: (1) we copyright the library, and (2) we offer you this license, which gives you legal permission to copy, distribute and/or modify the library.

 To protect each distributor, we want to make it very clear that there is no warranty for the free library. Also, if the library is modified by someone else and passed on, the recipients should know that what they have is not the original version, so that the original author's reputation will not be affected by problems that might be introduced by others.

Finally, software

 patents pose a constant threat to the existence of any free program. We wish to make sure that a company cannot effectively restrict the users of a free program by obtaining a restrictive license from a patent holder. Therefore, we insist that any patent license obtained for a version of the library must be consistent with the full freedom of use specified in this license.

 Most GNU software, including some libraries, is covered by the ordinary GNU General Public License. This license, the GNU Lesser General Public License, applies to certain designated libraries, and is quite different from the ordinary General Public License. We use this license for certain libraries in order to permit linking those libraries into non-free programs.

 When a program is linked with a library, whether statically or using a shared library, the combination of the two is legally speaking a combined work, a derivative of the original library. The ordinary General Public License therefore permits such linking only if the entire combination fits its criteria of freedom. The Lesser General Public License permits more lax criteria for linking other code with the library.

 We call this license the "Lesser" General Public License because it does Less to protect the user's freedom than the ordinary General Public License. It also provides other free software developers Less of an advantage over competing non-free programs. These disadvantages are the reason we use the ordinary General Public License for many libraries. However, the Lesser license provides advantages in certain special circumstances.

 For example, on rare occasions, there may be a special need to encourage the widest possible use of a certain library, so that it becomes a de-facto standard. To achieve this, non-free programs must be allowed to use the library. A more frequent case is that a free library does the same job as widely used non-free libraries. In this case, there is little to gain by limiting the free library to free software only, so we use the Lesser General Public License.

 In other cases, permission to use a particular library in non-free programs enables a greater number of people to use a large body of free software. For example, permission to use the GNU C Library in non-free programs enables many more people to use the whole GNU operating system, as well as its variant, the GNU/Linux operating system.

Although the Lesser General Public License is Less protective of the

users' freedom, it does ensure that the user of a program that is linked with the Library has the freedom and the wherewithal to run that program using a modified version of the Library.

 The precise terms and conditions for copying, distribution and modification follow. Pay close attention to the difference between a "work based on the library" and a "work that uses the library". The former contains code derived from the library, whereas the latter must be combined with the library in order to run.

## GNU LESSER GENERAL PUBLIC LICENSE TERMS AND CONDITIONS FOR COPYING, DISTRIBUTION AND MODIFICATION

 0. This License Agreement applies to any software library or other program which contains a notice placed by the copyright holder or other authorized party saying it may be distributed under the terms of this Lesser General Public License (also called "this License"). Each licensee is addressed as "you".

 A "library" means a collection of software functions and/or data prepared so as to be conveniently linked with application programs (which use some of those functions and data) to form executables.

 The "Library", below, refers to any such software library or work which has been distributed under these terms. A "work based on the Library" means either the Library or any derivative work under copyright law: that is to say, a work containing the Library or a portion of it, either verbatim or with modifications and/or translated straightforwardly into

 another language. (Hereinafter, translation is included without limitation in the term "modification".)

 "Source code" for a work means the preferred form of the work for making modifications to it. For a library, complete source code means all the source code for all modules it contains, plus any associated interface definition files, plus the scripts used to control compilation and installation of the library.

 Activities other than copying, distribution and modification are not covered by this License; they are outside its scope. The act of running a program using the Library is not restricted, and output from such a program is covered only if its contents constitute a work based on the Library (independent of the use of the Library in a tool for writing it). Whether that is true depends on what the Library does and what the program that uses the Library does.

1. You may copy and distribute verbatim copies of the Library's

complete source code as you receive it, in any medium, provided that

you conspicuously and appropriately publish on each copy an appropriate copyright notice and disclaimer of warranty; keep intact all the notices that refer to this License and to the absence of any warranty; and distribute a copy of this License along with the Library.

 You may charge a fee for the physical act of transferring a copy, and you may at your option offer warranty protection in exchange for a fee.

 2. You may modify your copy or copies of the Library or any portion of it, thus forming a work based on the Library, and copy and distribute such modifications or work under the terms of Section 1 above, provided that you also meet all of these conditions:

a) The modified work must itself be a software library.

 b) You must cause the files modified to carry prominent notices stating that you changed the files and the date of any change.

 c) You must cause the whole of the work to be licensed at no charge to all third parties under the terms of this License.

 d) If a facility in the modified Library refers to a function or a table of data to be supplied by an application program that uses the facility, other than as an argument passed when the facility is invoked, then you must make a good faith effort to ensure that, in the event an application does not supply such function or table, the facility still operates, and performs whatever part of its purpose remains meaningful.

 (For example, a function in a library to compute square roots has a purpose that is entirely well-defined independent of the application. Therefore, Subsection 2d requires that any application-supplied function or table used by this function must be optional: if the application does not supply it, the square root function must still compute square roots.)

These requirements apply to the modified work as a whole. If identifiable sections of that work are not derived from the Library, and can be

 reasonably considered independent and separate works in themselves, then this License, and its terms, do not apply to those sections when you distribute them as separate works. But when you distribute the same sections as part of a whole which is a work based on the Library, the distribution of the whole must be on the terms of this License, whose permissions for other licensees extend to the entire whole, and thus to each and every part regardless of who wrote it.

Thus, it is not the intent of this section to claim rights or contest your rights to work written entirely by you; rather, the intent is to exercise the right to control the distribution of derivative or collective works based on the Library.

In addition, mere aggregation of another work not based on the Library with the Library (or with a work based on the Library) on a volume of a storage or distribution medium does not bring the other work under the scope of this License.

 3. You may opt to apply the terms of the ordinary GNU General Public

License instead of this License to a given copy of the Library. To do this, you must alter all the notices that refer to this License, so that they refer to the ordinary GNU General Public License, version 2, instead of to this License. (If a newer version than version 2 of the ordinary GNU General Public License has appeared, then you can specify that version instead if you wish.) Do not make any other change in these notices.

 Once this change is made in a given copy, it is irreversible for that copy, so the ordinary GNU General Public License applies to all subsequent copies and derivative works made from that copy.

 This option is useful when you wish to copy part of the code of the Library into a program that is not a library.

 4. You may copy and distribute the Library (or a portion or derivative of it, under Section 2) in object code or executable form under the terms of Sections 1 and 2 above provided that you accompany it with the complete corresponding machine-readable source code, which must be distributed under the terms of Sections 1 and 2 above on a medium customarily used for software interchange.

 If distribution of object code is made by offering access to copy from a designated place, then offering equivalent access to copy the source code from the same place satisfies the requirement to distribute the source code, even though third parties are not compelled to copy the source along with the object code.

 5. A program that contains no derivative of any portion of the Library, but is designed to work with the Library by being compiled or linked with it, is called a "work that uses the Library". Such a work, in isolation, is not a derivative work of the Library, and therefore falls outside the scope of this License.

 However, linking a "work that uses the Library" with the Library creates an executable that is a derivative of the Library (because it contains portions of the Library), rather than a "work that uses the

library". The executable is therefore covered by this License. Section 6 states terms for distribution of such executables.

 When a "work that uses the Library" uses material from a header file that is part of the Library, the object code for the work may be a derivative work of the Library even though the source code is not. Whether this is true is especially significant if the work can be linked without the Library, or if the work is itself a library. The threshold for this to be true is not precisely defined by law.

 If such an object file uses only numerical parameters, data structure layouts and accessors, and small macros and small inline functions (ten lines or less in length), then the use of the object file is unrestricted, regardless of whether it is legally a derivative work. (Executables containing this object code plus portions of the Library will still fall under Section 6.)

 Otherwise, if the work is a derivative of the Library, you may distribute the

 object code for the work under the terms of Section 6. Any executables containing that work also fall under Section 6, whether or not they are linked directly with the Library itself.

 6. As an exception to the Sections above, you may also combine or link a "work that uses the Library" with the Library to produce a work containing portions of the Library, and distribute that work under terms of your choice, provided that the terms permit modification of the work for the customer's own use and reverse engineering for debugging such modifications.

 You must give prominent notice with each copy of the work that the Library is used in it and that the Library and its use are covered by this License. You must supply a copy of this License. If the work during execution displays copyright notices, you must include the copyright notice for the Library among them, as well as a reference directing the user to the copy of this License. Also, you must do one of these things:

a) Accompany

the work with the complete corresponding

 machine-readable source code for the Library including whatever changes were used in the work (which must be distributed under Sections 1 and 2 above); and, if the work is an executable linked with the Library, with the complete machine-readable "work that uses the Library", as object code and/or source code, so that the user can modify the Library and then relink to produce a modified executable containing the modified Library. (It is understood that the user who changes the contents of definitions files in the Library will not necessarily be able to recompile the application to use the modified definitions.)

 b) Use a suitable shared library mechanism for linking with the Library. A suitable mechanism is one that (1) uses at run time a copy of the library already present on the user's computer system, rather than copying library functions into the executable, and (2) will operate

 properly with a modified version of the library, if the user installs one, as long as the modified version is interface-compatible with the version that the work was made with.

 c) Accompany the work with a written offer, valid for at least three years, to give the same user the materials specified in Subsection 6a, above, for a charge no more than the cost of performing this distribution.

 d) If distribution of the work is made by offering access to copy from a designated place, offer equivalent access to copy the above specified materials from the same place.

 e) Verify that the user has already received a copy of these materials or that you have already sent this user a copy.

 For an executable, the required form of the "work that uses the Library" must include any data and utility programs needed for reproducing the executable from it. However, as a special exception, the materials to be distributed need not include anything that is normally

 distributed (in either source or binary form) with the major components (compiler, kernel, and so on) of the operating system on which the executable runs, unless that component itself accompanies the executable.

 It may happen that this requirement contradicts the license restrictions of other proprietary libraries that do not normally accompany the operating system. Such a contradiction means you cannot use both them and the Library together in an executable that you distribute.

 7. You may place library facilities that are a work based on the Library side-by-side in a single library together with other library facilities not covered by this License, and distribute such a combined library, provided that the separate distribution of the work based on the Library and of the other library facilities is otherwise permitted, and provided that you do these two things:

 a) Accompany the combined library with a copy of the same work based on the Library, uncombined with any other library facilities. This must be distributed under the terms of the

Sections above.

 b) Give prominent notice with the combined library of the fact that part of it is a work based on the Library, and explaining where to find the accompanying uncombined form of the same work.

 8. You may not copy, modify, sublicense, link with, or distribute the Library except as expressly provided under this License. Any attempt otherwise to copy, modify, sublicense, link with, or distribute the Library is void, and will automatically terminate your rights under this License. However, parties who have received copies, or rights, from you under this License will not have their licenses terminated so long as such parties remain in full compliance.

 9. You are not required to accept this License, since you have not signed it. However, nothing else grants you permission to modify or distribute the Library or its derivative works. These actions are prohibited by law if

 you do not accept this License. Therefore, by modifying or distributing the Library (or any work based on the Library), you indicate your acceptance of this License to do so, and all its terms and conditions for copying, distributing or modifying the Library or works based on it.

 10. Each time you redistribute the Library (or any work based on the Library), the recipient automatically receives a license from the original licensor to copy, distribute, link with or modify the Library subject to these terms and conditions. You may not impose any further restrictions on the recipients' exercise of the rights granted herein. You are not responsible for enforcing compliance by third parties with this License.

 11. If, as a consequence of a court judgment or allegation of patent infringement or for any other reason (not limited to patent issues), conditions are imposed on you (whether by court order, agreement or otherwise) that contradict the conditions of this License, they do not

#### excuse

 you from the conditions of this License. If you cannot distribute so as to satisfy simultaneously your obligations under this License and any other pertinent obligations, then as a consequence you may not distribute the Library at all. For example, if a patent license would not permit royalty-free redistribution of the Library by all those who receive copies directly or indirectly through you, then the only way you could satisfy both it and this License would be to refrain entirely from distribution of the Library.

If any portion of this section is held invalid or unenforceable under any particular circumstance, the balance of the section is intended to apply, and the section as a whole is intended to apply in other circumstances.

It is not the purpose of this section to induce you to infringe any patents or other property right claims or to contest validity of any such claims; this section has the sole purpose of protecting the integrity of the free software distribution system which is

implemented by public license practices. Many people have made generous contributions to the wide range of software distributed through that system in reliance on consistent application of that system; it is up to the author/donor to decide if he or she is willing to distribute software through any other system and a licensee cannot impose that choice.

This section is intended to make thoroughly clear what is believed to be a consequence of the rest of this License.

 12. If the distribution and/or use of the Library is restricted in certain countries either by patents or by copyrighted interfaces, the original copyright holder who places the Library under this License may add an explicit geographical distribution limitation excluding those countries, so that distribution is permitted only in or among countries not thus excluded. In such case, this License incorporates the limitation as if written in the body of this License.

## 13. The Free Software Foundation may publish revised and/or new

versions of the Lesser General Public License from time to time. Such new versions will be similar in spirit to the present version, but may differ in detail to address new problems or concerns.

Each version is given a distinguishing version number. If the Library specifies a version number of this License which applies to it and "any later version", you have the option of following the terms and conditions either of that version or of any later version published by the Free Software Foundation. If the Library does not specify a
license version number, you may choose any version ever published by the Free Software Foundation.

 14. If you wish to incorporate parts of the Library into other free programs whose distribution conditions are incompatible with these, write to the author to ask for permission. For software which is copyrighted by the Free Software Foundation, write to the Free Software Foundation; we sometimes make exceptions for this. Our decision

 will be guided by the two goals of preserving the free status of all derivatives of our free software and of promoting the sharing and reuse of software generally.

## NO WARRANTY

 15. BECAUSE THE LIBRARY IS LICENSED FREE OF CHARGE, THERE IS NO WARRANTY FOR THE LIBRARY, TO THE EXTENT PERMITTED BY APPLICABLE LAW. EXCEPT WHEN OTHERWISE STATED IN WRITING THE COPYRIGHT HOLDERS AND/OR OTHER PARTIES PROVIDE THE LIBRARY "AS IS" WITHOUT WARRANTY OF ANY KIND, EITHER EXPRESSED OR IMPLIED, INCLUDING, BUT NOT LIMITED TO, THE IMPLIED WARRANTIES OF MERCHANTABILITY AND FITNESS FOR A PARTICULAR PURPOSE. THE ENTIRE RISK AS TO THE QUALITY AND PERFORMANCE OF THE LIBRARY IS WITH YOU. SHOULD THE LIBRARY PROVE DEFECTIVE, YOU ASSUME THE COST OF ALL NECESSARY SERVICING, REPAIR OR CORRECTION.

 16. IN NO EVENT UNLESS REQUIRED BY APPLICABLE LAW OR AGREED TO IN WRITING WILL ANY COPYRIGHT HOLDER, OR ANY OTHER PARTY WHO MAY MODIFY AND/OR REDISTRIBUTE THE LIBRARY AS PERMITTED ABOVE, BE LIABLE TO YOU FOR DAMAGES, INCLUDING ANY GENERAL, SPECIAL, INCIDENTAL OR CONSEQUENTIAL DAMAGES ARISING OUT OF THE USE OR INABILITY TO USE THE LIBRARY (INCLUDING BUT NOT LIMITED TO LOSS OF DATA OR DATA BEING RENDERED INACCURATE OR LOSSES SUSTAINED BY YOU OR THIRD PARTIES OR A FAILURE OF THE LIBRARY TO OPERATE WITH ANY OTHER SOFTWARE), EVEN IF SUCH HOLDER OR OTHER PARTY HAS BEEN ADVISED OF THE POSSIBILITY OF SUCH DAMAGES.

# END OF TERMS AND CONDITIONS

How to Apply These Terms to Your New Libraries

 If you develop a new library, and you want it to be of the greatest possible use to the public, we recommend making it free software that everyone can redistribute and change. You can do so by permitting redistribution under these terms (or, alternatively, under the terms of the ordinary General Public License).

To apply these terms, attach the following notices to the library. It is

safest to attach them to the start of each source file to most effectively convey

 the exclusion of warranty; and each file should have at least the "copyright" line and a pointer to where the full notice is found.

 <one line to give the library's name and a brief idea of what it does.> Copyright  $(C)$  <year > <name of author>

 This library is free software; you can redistribute it and/or modify it under the terms of the GNU Lesser General Public License as published by the Free Software Foundation; either version 2.1 of the License, or (at your option) any later version.

 This library is distributed in the hope that it will be useful, but WITHOUT ANY WARRANTY; without even the implied warranty of MERCHANTABILITY or FITNESS FOR A PARTICULAR PURPOSE. See the GNU Lesser General Public License for more details.

 You should have received a copy of the GNU Lesser General Public License along with this library; if not, write to the Free Software Foundation, Inc., 51 Franklin Street, Fifth Floor, Boston, MA 02110-1301 USA

Also add information on how to contact you by electronic and paper mail.

You should also get your employer (if you work as a programmer) or your school, if any, to sign a "copyright disclaimer" for the library, if necessary. Here is a sample; alter the names:

 Yoyodyne, Inc., hereby disclaims all copyright interest in the library `Frob' (a library for tweaking knobs) written by James Random Hacker.

 <signature of Ty Coon>, 1 April 1990 Ty Coon, President of Vice

That's all there is to it!

# **1.414 miura 6.3.1**

# **1.414.1 Available under license :**

No license file was found, but licenses were detected in source scan.

/\*

- \* DO NOT EDIT THIS FILE!
- \* This file is auto-generated from the registers file.
- \* Edits to this file will be lost when it is regenerated.
- \*
- \* \$Id: allenum.h,v 1.3 Broadcom SDK \$
- \* \$Copyright: (c) 2016 Broadcom.
- \* Broadcom Proprietary and Confidential. All rights reserved.\$

\*

- \* File: allenum.h
- \* Purpose: Enumerated types for fields, memories, registers
- $*$  Supports: bcm56218  $a0$

```
*/
```
Found in path(s):

\* /opt/cola/permits/1745002214\_1689590998.9917314/0/bcm-sdk-master-zip/bcm-sdkmaster/systems/vxworks/raptor/bcmdrv/chips/allenum.h No license file was found, but licenses were detected in source scan.

/\*

- \* \$Id: enduro.h,v 1.13 Broadcom SDK \$
- \* \$Copyright: (c) 2016 Broadcom.
- \* Broadcom Proprietary and Confidential. All rights reserved.\$
- \*

\* File: enduro.h

```
*/
```
Found in path(s):

\* /opt/cola/permits/1745002214\_1689590998.9917314/0/bcm-sdk-master-zip/bcm-sdk-master/include/soc/enduro.h No license file was found, but licenses were detected in source scan.

/\*

- \* \$Id: diag\_mmu.c,v 1.0 Broadcom SDK \$
- \* \$Copyright: (c) 2016 Broadcom.
- \* Broadcom Proprietary and Confidential. All rights reserved.\$

\*

- \* File: diag\_mmu.c
- \* Purpose: Manages mmu diagnostics functions

\*/

Found in path(s):

\* /opt/cola/permits/1745002214\_1689590998.9917314/0/bcm-sdk-master-zip/bcm-sdkmaster/src/appl/diag/dcmn/diag\_mmu.c No license file was found, but licenses were detected in source scan.

/\*

- \* \$Id: stat\_hg.c,v 1.64 Broadcom SDK \$
- \* \$Copyright: (c) 2016 Broadcom.
- \* Broadcom Proprietary and Confidential. All rights reserved.\$

\*/

Found in path(s):

```
* /opt/cola/permits/1745002214_1689590998.9917314/0/bcm-sdk-master-zip/bcm-sdk-
```
master/src/bcm/esw/stat\_hg.c

No license file was found, but licenses were detected in source scan.

/\* \* \$Id: rx.h,v 1.35 Broadcom SDK \$ \* \$Copyright: (c) 2016 Broadcom. \* Broadcom Proprietary and Confidential. All rights reserved.\$ \* \* File: rx.h \* Purpose: Internal structures and definitions for RX module \*/ Found in path(s):

\* /opt/cola/permits/1745002214\_1689590998.9917314/0/bcm-sdk-master-zip/bcm-sdkmaster/include/bcm\_int/esw/rx.h No license file was found, but licenses were detected in source scan.

/\* \$Id: arad\_ports.c,v 1.230 Broadcom SDK \$

\* \$Copyright: (c) 2016 Broadcom.

\* Broadcom Proprietary and Confidential. All rights reserved.\$

\*/

Found in path(s):

\* /opt/cola/permits/1745002214\_1689590998.9917314/0/bcm-sdk-master-zip/bcm-sdkmaster/src/soc/dpp/ARAD/arad\_ports.c No license file was found, but licenses were detected in source scan.

/\*

```
* $Id: phy84740_ucode.c,v 1.8 Broadcom SDK $
```
\*

```
* $Copyright: (c) 2016 Broadcom.
```
\* Broadcom Proprietary and Confidential. All rights reserved.\$

\*/

Found in path(s):

```
* /opt/cola/permits/1745002214_1689590998.9917314/0/bcm-sdk-master-zip/bcm-sdk-
master/src/soc/phy/phy84740_ucode.c
No license file was found, but licenses were detected in source scan.
```
/\* \$Id: jer2 tmc\_api\_framework.c,v 1.4 Broadcom SDK  $$$ \* \$Copyright: (c) 2016 Broadcom. \* Broadcom Proprietary and Confidential. All rights reserved.\$ \*/ /\*\*\*\*\*\*\*\*\*\*\*\*\*\*\*\*\*\*\*\*\*\*\*\*\*\*\*\*\*\*\*\*\*\*\*\*\*\*\*\*\*\*\*\*\*\*\*\*\*\*\*\*\*\*\*\*\*\*\*\*\*\*\*\*\*\* \* \* FILENAME: soc\_jer2\_tmcapi\_framework.c \* \* MODULE PREFIX: soc\_jer2\_tmcapi\_framework

```
*
```
\* FILE DESCRIPTION:

\*

\* REMARKS:

\* SW License Agreement: Dune Networks (c). CONFIDENTIAL PROPRIETARY INFORMATION.

- \* Any use of this Software is subject to Software License Agreement
- \* included in the Driver User Manual of this device.
- \* Any use of this Software constitutes an agreement to the terms
- \* of the above Software License Agreement.

```
******************************************************************/
```
Found in path(s):

\* /opt/cola/permits/1745002214\_1689590998.9917314/0/bcm-sdk-master-zip/bcm-sdk-

master/src/soc/dnx/legacy/TMC/tmc\_api\_framework.c

No license file was found, but licenses were detected in source scan.

/\*

\* DO NOT EDIT THIS FILE! \* This file is auto-generated from the registers file. \* Edits to this file will be lost when it is regenerated. \* \* \$Id: \$ \* \$Copyright: (c) 2016 Broadcom. \* Broadcom Proprietary and Confidential. All rights reserved.\$ \* \* File: fields\_e.i \* Purpose: Field declarations.

```
*/
```
Found in path(s):

\* /opt/cola/permits/1745002214\_1689590998.9917314/0/bcm-sdk-master-zip/bcm-sdkmaster/src/soc/mcm/fields\_e.i

No license file was found, but licenses were detected in source scan.

/\*\*\*\*\*\*\*\*\*\*\*\*\*\*\*\*\*\*\*\*\*\*\*\*\*\*\*\*\*\*\*\*\*\*\*\*\*\*\*\*\*\*\*\*\*\*\*\*\*\*\*\*\*\*\*\*\*\*\*\*\*\*\*\*\*\*\*\*\*\*\*\*\*\*\*\*\*\*\*

\*

 $*$  \$Id: \$

- \* \$Copyright: (c) 2016 Broadcom.
- \* Broadcom Proprietary and Confidential. All rights reserved.\$

\*

- \* DO NOT EDIT THIS FILE!
- \* This file is auto-generated from the registers file.
- \* Edits to this file will be lost when it is regenerated.
- \*
- \* Definition file for the BCMI\_FALCON\_XGXS.
- \* This file provides all basic definitions required to program the BCMI\_FALCON\_XGXS.

\*

\* This file is autogenerated. Please do not edit.

\*

#### \*\*\*\*\*\*\*\*\*\*\*\*\*\*\*\*\*\*\*\*\*\*\*\*\*\*\*\*\*\*\*\*\*\*\*\*\*\*\*\*\*\*\*\*\*\*\*\*\*\*\*\*\*\*\*\*\*\*\*\*\*\*\*\*\*\*\*\*\*\*\*\*\*\*\*\*\*\*/

Found in path(s):

\* /opt/cola/permits/1745002214\_1689590998.9917314/0/bcm-sdk-master-zip/bcm-sdkmaster/libs/phymod/include/phymod/chip/bcmi\_falcon\_xgxs\_defs.h No license file was found, but licenses were detected in source scan.

/\*

\* \$Id: bm9600.c,v 1.35 Broadcom SDK \$

\*

\* \$Copyright: (c) 2016 Broadcom.

\* Broadcom Proprietary and Confidential. All rights reserved.\$

\*

\* bm9600.c : bm9600 driver

\* This file contains Read/Write access routines for each of the Bm9600 tables

- \* It was derived from auto-generated code, so there's room for optimization
- \*

\*-----------------------------------------------------------------------------\*/

Found in path(s):

\* /opt/cola/permits/1745002214\_1689590998.9917314/0/bcm-sdk-master-zip/bcm-sdkmaster/src/soc/sbx/bm9600.c

No license file was found, but licenses were detected in source scan.

/\* \$Id: arad\_pp\_occupation\_mgmt.c,v 1.72 Broadcom SDK \$

\* \$Copyright: (c) 2016 Broadcom.

\* Broadcom Proprietary and Confidential. All rights reserved.\$ \*/

Found in path(s):

\* /opt/cola/permits/1745002214\_1689590998.9917314/0/bcm-sdk-master-zip/bcm-sdkmaster/src/soc/dpp/ARAD/ARAD\_PP/arad\_pp\_occupation\_mgmt.c No license file was found, but licenses were detected in source scan.

/\*

\* \$Id: c3hppc\_cmu\_test1.c,v 1.14 Broadcom SDK \$

\* \$Copyright: (c) 2016 Broadcom.

\* Broadcom Proprietary and Confidential. All rights reserved.\$

\*/

Found in path(s):

\* /opt/cola/permits/1745002214\_1689590998.9917314/0/bcm-sdk-master-zip/bcm-sdkmaster/src/appl/test/caladan3/c3hppc\_cmu\_test1.c No license file was found, but licenses were detected in source scan.

/\*

\* \$Id: dfe\_port.c,v 1.13 Broadcom SDK \$

\*

- \* \$Copyright: (c) 2016 Broadcom.
- \* Broadcom Proprietary and Confidential. All rights reserved.\$

\*

```
* SOC DFE warm_boot
```
\*/

Found in path(s):

\* /opt/cola/permits/1745002214\_1689590998.9917314/0/bcm-sdk-master-zip/bcm-sdkmaster/src/soc/dfe/cmn/dfe\_warm\_boot.c No license file was found, but licenses were detected in source scan.

/\*

\* \$Id: sbZfKaRbPoliceCfgCtrlEntry.c,v 1.2 Broadcom SDK \$

\* \$Copyright: (c) 2016 Broadcom.

\* Broadcom Proprietary and Confidential. All rights reserved.\$

\*/

Found in path(s):

\* /opt/cola/permits/1745002214\_1689590998.9917314/0/bcm-sdk-master-zip/bcm-sdkmaster/src/soc/sbx/qe2k/sbZfKaRbPoliceCfgCtrlEntry.c No license file was found, but licenses were detected in source scan.

/\* \$Id: ui\_fe600\_bsp.c,v 1.5 Broadcom SDK \$

\* \$Copyright: (c) 2016 Broadcom.

\* Broadcom Proprietary and Confidential. All rights reserved.\$

\*/

Found in path(s):

\* /opt/cola/permits/1745002214\_1689590998.9917314/0/bcm-sdk-master-zip/bcm-sdkmaster/src/appl/dpp/UserInterface/ui\_fe600\_bsp.c No license file was found, but licenses were detected in source scan.

/\* \$Id: ui\_ppd\_api\_llp\_cos.c,v 1.5 Broadcom SDK \$

\* \$Copyright: (c) 2016 Broadcom.

\* Broadcom Proprietary and Confidential. All rights reserved.\$

\*/

Found in path(s):

\* /opt/cola/permits/1745002214\_1689590998.9917314/0/bcm-sdk-master-zip/bcm-sdkmaster/src/appl/dpp/UserInterface/ppd/ui\_ppd\_api\_llp\_cos.c No license file was found, but licenses were detected in source scan.

/\*

\* \$Id: sbZfFabBm9600BwFetchDataEntry.c,v 1.2 Broadcom SDK \$

\* \$Copyright: (c) 2016 Broadcom.

\* Broadcom Proprietary and Confidential. All rights reserved.\$

\*/

Found in path(s):

\* /opt/cola/permits/1745002214\_1689590998.9917314/0/bcm-sdk-master-zip/bcm-sdkmaster/src/soc/sbx/fabric/sbZfFabBm9600BwFetchDataEntry.c No license file was found, but licenses were detected in source scan.

/\*

\* \$Id: port.c,v 1.4 Broadcom SDK \$

\*

\* \$Copyright: (c) 2016 Broadcom.

\* Broadcom Proprietary and Confidential. All rights reserved.\$

\*/

Found in path(s):

\* /opt/cola/permits/1745002214\_1689590998.9917314/0/bcm-sdk-master-zip/bcm-sdkmaster/src/soc/robo/gex/starfighter3/port.c

\* /opt/cola/permits/1745002214\_1689590998.9917314/0/bcm-sdk-master-zip/bcm-sdkmaster/src/soc/robo/common/port.c

\* /opt/cola/permits/1745002214\_1689590998.9917314/0/bcm-sdk-master-zip/bcm-sdkmaster/src/soc/robo/gex/starfighter/port.c

No license file was found, but licenses were detected in source scan.

/\*

\* DO NOT EDIT THIS FILE!

\* This file is auto-generated.

\* Edits to this file will be lost when it is regenerated.

\*

\* \$Id: \$

\* \$Copyright: (c) 2016 Broadcom.

\* Broadcom Proprietary and Confidential. All rights reserved.\$

\*

\* File: robo\_dispatch.h

\* Purpose: robo driver BCM API dispatch table

\* Generator: mkdispatch 1.54

\*/

Found in path(s):

\* /opt/cola/permits/1745002214\_1689590998.9917314/0/bcm-sdk-master-zip/bcm-sdkmaster/include/bcm\_int/robo\_dispatch.h No license file was found, but licenses were detected in source scan.

/\*

\* \$Id: dnxf\_fabric\_cell.c,v 1.14 Broadcom SDK \$

\* \$Copyright: (c) 2016 Broadcom.

\* Broadcom Proprietary and Confidential. All rights reserved.\$

\*

\* SOC DNXF FABRIC CELL

\*/

Found in path(s):

\* /opt/cola/permits/1745002214\_1689590998.9917314/0/bcm-sdk-master-zip/bcm-sdkmaster/src/soc/dnxf/cmn/dnxf\_fabric\_cell.c No license file was found, but licenses were detected in source scan.

/\*

\* \$Id: sbZfKaQmSlqCntrsEntryConsole.c,v 1.3 Broadcom SDK \$

\* \$Copyright: (c) 2016 Broadcom.

\* Broadcom Proprietary and Confidential. All rights reserved.\$

\*/

Found in path(s):

\* /opt/cola/permits/1745002214\_1689590998.9917314/0/bcm-sdk-master-zip/bcm-sdkmaster/src/soc/sbx/qe2k/sbZfKaQmSlqCntrsEntryConsole.c No license file was found, but licenses were detected in source scan.

/\* \$Id: cint\_vlan\_port\_initial\_vid.c,v 1.14 Broadcom SDK \$

\* \$Copyright: (c) 2016 Broadcom.

\* Broadcom Proprietary and Confidential. All rights reserved.\$

\*/

Found in path(s):

\* /opt/cola/permits/1745002214\_1689590998.9917314/0/bcm-sdk-master-zip/bcm-sdkmaster/src/examples/dpp/cint\_vlan\_port\_initial\_vid.c No license file was found, but licenses were detected in source scan.

/\*

\* \$Id: tmu\_c\_ext\_sim.stg,v 1.20 Broadcom SDK \$

\* \$Copyright: (c) 2016 Broadcom.

\* Broadcom Proprietary and Confidential. All rights reserved.\$

\*

\*

\* t3p1\_tmu\_sim.c: Guadalupe2k V1.3 TMU table manager & wrappers

\* DO NOT EDIT THIS FILE!

\* This file is auto-generated from sdk/caladan\_ucode/t3p1/src/t3p1\_tmu\_cfg.lrp.

```
* Edits to this file will be lost when it is regenerated.
```
\*

\*/

Found in path(s):

\* /opt/cola/permits/1745002214\_1689590998.9917314/0/bcm-sdk-master-zip/bcm-sdkmaster/src/soc/sbx/t3p1/t3p1\_tmu\_sim.c

No license file was found, but licenses were detected in source scan.

/\*

\*

\* \$Id: cint\_field\_petra\_itmh.c,v 1.15 Broadcom SDK \$

- \* \$Copyright: (c) 2016 Broadcom.
- \* Broadcom Proprietary and Confidential. All rights reserved.\$

\*

- \* File: cint\_field\_petra\_itmh.c
- \* Purpose: pmf Tm program for parsing the ITMH petra mode
- \* supported only in Arad+
- \* this PMF program olny parse tc, dp and dest fields
- \* whitout ITMH extensions
- \*

```
* Usage:
```
\* Enable soc property custom\_feature\_support\_petra\_itmh

\* \*/

Found in path(s):

\* /opt/cola/permits/1745002214\_1689590998.9917314/0/bcm-sdk-master-zip/bcm-sdk-

master/src/examples/dpp/cint\_field\_petra\_itmh.c

No license file was found, but licenses were detected in source scan.

/\*

- \* DO NOT EDIT THIS FILE!
- \* This file is auto-generated from the registers file.
- \* Edits to this file will be lost when it is regenerated.
- \*
- \* \$Id: \$
- \* \$Copyright: (c) 2016 Broadcom.
- \* Broadcom Proprietary and Confidential. All rights reserved.\$

```
*
```
\* File: bcm56965\_a0.c

\* Purpose: bcm56965\_a0 chip specific information (register, memories, etc)

\*/

Found in path(s):

\* /opt/cola/permits/1745002214\_1689590998.9917314/0/bcm-sdk-master-zip/bcm-sdkmaster/src/soc/mcm/bcm56965\_a0.c No license file was found, but licenses were detected in source scan.

/\*

- \* \$Id: sbZfKaSrManualDeskewEntryConsole.hx,v 1.2 Broadcom SDK \$
- \* \$Copyright: (c) 2016 Broadcom.
- \* Broadcom Proprietary and Confidential. All rights reserved.\$

\*/

#### Found in path(s):

\* /opt/cola/permits/1745002214\_1689590998.9917314/0/bcm-sdk-master-zip/bcm-sdkmaster/include/soc/sbx/qe2k/sbZfKaSrManualDeskewEntryConsole.hx No license file was found, but licenses were detected in source scan.

/\*

- \* \$Id: cint\_pon\_vmac.c,v 1.1 Broadcom SDK \$
- \* \$Copyright: (c) 2016 Broadcom.
- \* Broadcom Proprietary and Confidential. All rights reserved.\$

\* \*/

Found in path(s):

\* /opt/cola/permits/1745002214\_1689590998.9917314/0/bcm-sdk-master-zip/bcm-sdkmaster/src/examples/dpp/pon/cint\_pon\_vmac.c No license file was found, but licenses were detected in source scan.

- /\* \* \* \$Id: quadra28\_cfg\_seq.c, 2015/01/16 aman \$ \* \* \$Copyright: (c) 2016 Broadcom. \* Broadcom Proprietary and Confidential. All rights reserved.\$ \* \* File: quadra28.c
- 
- \* Purpose: tier1 phymod microcode download support for Broadcom 40G Quadra28
- \* note
- \*/

```
Found in path(s):
```
\* /opt/cola/permits/1745002214\_1689590998.9917314/0/bcm-sdk-master-zip/bcm-sdkmaster/libs/phymod/chip/quadra28/tier1/quadra28\_cfg\_seq.c No license file was found, but licenses were detected in source scan.

/\*

- \* \$Id\$
- \* \$Copyright: (c) 2016 Broadcom.
- \* Broadcom Proprietary and Confidential. All rights reserved.\$

\*/

Found in path(s):

\* /opt/cola/permits/1745002214\_1689590998.9917314/0/bcm-sdk-master-zip/bcm-sdkmaster/include/appl/diag/phymod/phymod\_symop.h

\* /opt/cola/permits/1745002214\_1689590998.9917314/0/bcm-sdk-master-zip/bcm-sdkmaster/src/appl/diag/phymod/phymod\_sdk\_diag.c

No license file was found, but licenses were detected in source scan.

/\*

- \* \$Id: typedefs.h,v 1.11 Broadcom SDK \$
- \* \$Copyright: (c) 2016 Broadcom.
- \* Broadcom Proprietary and Confidential. All rights reserved.\$

\*/

Found in path(s):

\* /opt/cola/permits/1745002214\_1689590998.9917314/0/bcm-sdk-master-zip/bcm-sdkmaster/include/shared/et/typedefs.h No license file was found, but licenses were detected in source scan.

```
/*
* $Id: ilkn_drv.c,v 1.16 Broadcom SDK $
```
\* \$Copyright: (c) 2016 Broadcom.

\* Broadcom Proprietary and Confidential. All rights reserved.\$

\*

\*

\* SOC ILKN DRV

\*/

Found in path(s):

\* /opt/cola/permits/1745002214\_1689590998.9917314/0/bcm-sdk-master-zip/bcm-sdkmaster/src/soc/dpp/ARAD/NIF/ilkn\_drv.c

No license file was found, but licenses were detected in source scan.

/\*

```
* $Id: sbZfHwQe2000QsPriLutAddr.hx,v 1.2 Broadcom SDK $
```
\* \$Copyright: (c) 2016 Broadcom.

\* Broadcom Proprietary and Confidential. All rights reserved.\$

\*/ /\*

\* \$Id: sbZfHwQe2000QsPriLutAddr.hx,v 1.2 Broadcom SDK \$

\* \$Copyright (c) 2012 Broadcom Corporation

```
* All rights reserved.$
```
\*/

Found in path(s):

\* /opt/cola/permits/1745002214\_1689590998.9917314/0/bcm-sdk-master-zip/bcm-sdkmaster/include/soc/sbx/fabric/sbZfHwQe2000QsPriLutAddr.hx No license file was found, but licenses were detected in source scan.

/\* \$Id: arad\_pp\_api\_mymac.c,v 1.8 Broadcom SDK \$

\* \$Copyright: (c) 2016 Broadcom.

\* Broadcom Proprietary and Confidential. All rights reserved.\$ \*/

Found in path(s):

\* /opt/cola/permits/1745002214\_1689590998.9917314/0/bcm-sdk-master-zip/bcm-sdkmaster/src/soc/dpp/PPD/ppd\_api\_mymac.c

No license file was found, but licenses were detected in source scan.

/\*

\* \$Id: lock.h,v 1.3 Broadcom SDK \$

\* \$Copyright: (c) 2016 Broadcom.

\* Broadcom Proprietary and Confidential. All rights reserved.\$

\*

\* This file contains locking definitions internal to the BCM library. \*/

#### Found in path(s):

\* /opt/cola/permits/1745002214\_1689590998.9917314/0/bcm-sdk-master-zip/bcm-sdkmaster/include/bcm\_int/sbx/lock.h No license file was found, but licenses were detected in source scan.

/\*

\* \$Id: TkOamMem.h,v 1.3 Broadcom SDK \$

\* \$Copyright: (c) 2016 Broadcom.

\* Broadcom Proprietary and Confidential. All rights reserved.\$

\* \* File: TkOamMem.h

\* Purpose:

\*

\*/

Found in path(s):

\* /opt/cola/permits/1745002214\_1689590998.9917314/0/bcm-sdk-master-zip/bcm-sdkmaster/include/soc/ea/tk371x/TkOamMem.h No license file was found, but licenses were detected in source scan.

/\*

\* ! \file bcm\_int/dnx/l3/l3\_fec.h Internal DNX L3 FEC APIs PIs \$Copyright: (c) 2016 Broadcom. PIs Broadcom Proprietary and Confidential. All rights reserved.\$ \*/

Found in path(s):

\* /opt/cola/permits/1745002214\_1689590998.9917314/0/bcm-sdk-master-zip/bcm-sdkmaster/include/bcm\_int/dnx/l3/l3\_fec.h No license file was found, but licenses were detected in source scan.

/\*

\* Misc useful routines to access NIC local SROM/OTP .

\*

\* \$Copyright: (c) 2016 Broadcom.

\* Broadcom Proprietary and Confidential. All rights reserved.\$

\*

\* \$Id: bcmsrom.h,v 1.2 Broadcom SDK \$

\*/

Found in path(s):

\* /opt/cola/permits/1745002214\_1689590998.9917314/0/bcm-sdk-master-zip/bcm-sdkmaster/systems/vxworks/keystone/bcm53000/vxworks-5.5/bcmsrom.h

No license file was found, but licenses were detected in source scan.

/\* \$Id: ppd\_api\_fp.h,v 1.59 Broadcom SDK \$

```
* $Copyright: (c) 2016 Broadcom.
```
\* Broadcom Proprietary and Confidential. All rights reserved.\$

\* \$

\*/

Found in path(s):

\* /opt/cola/permits/1745002214\_1689590998.9917314/0/bcm-sdk-master-zip/bcm-sdkmaster/include/soc/dpp/PPD/ppd\_api\_fp.h No license file was found, but licenses were detected in source scan.

/\*

\* \$Id: init.h,v 1.2 Broadcom SDK \$ \* \$Copyright: (c) 2016 Broadcom. \* Broadcom Proprietary and Confidential. All rights reserved.\$ \* \* File: init.h \* Purpose: Extern declarations for DPP init routines. \*/

Found in path(s):

\* /opt/cola/permits/1745002214\_1689590998.9917314/0/bcm-sdk-master-zip/bcm-sdkmaster/include/appl/diag/dcmn/init.h No license file was found, but licenses were detected in source scan.

/\*

- \* \$Id: cmu\_h.stg,v 1.9 Broadcom SDK \$
- \* \$Copyright: (c) 2016 Broadcom.
- \* Broadcom Proprietary and Confidential. All rights reserved.\$

\*

\*

\* t3p1\_cmu.h: Guadalupe2k V1.3 TMU table manager & wrappers

\* DO NOT EDIT THIS FILE!

```
* This file is auto-generated from sdk/caladan_ucode/t3p1/src/t3p1_cmu_cfg.lrp.
```

```
* Edits to this file will be lost when it is regenerated.
```
\*

\*/

Found in path(s):

\* /opt/cola/permits/1745002214\_1689590998.9917314/0/bcm-sdk-master-zip/bcm-sdkmaster/include/soc/sbx/t3p1/t3p1\_cmu.h

No license file was found, but licenses were detected in source scan.

/\*

\* \$Id: sbZfKaRbPoliceCfgCtrlEntry.hx,v 1.2 Broadcom SDK \$

\* \$Copyright: (c) 2016 Broadcom.

\* Broadcom Proprietary and Confidential. All rights reserved.\$ \*/

Found in path(s):

\* /opt/cola/permits/1745002214\_1689590998.9917314/0/bcm-sdk-master-zip/bcm-sdkmaster/include/soc/sbx/qe2k/sbZfKaRbPoliceCfgCtrlEntry.hx No license file was found, but licenses were detected in source scan.

/\*

```
* $Id: trx.h,v 1.107 Broadcom SDK $
* $Copyright: (c) 2016 Broadcom.
* Broadcom Proprietary and Confidential. All rights reserved.$
*
* File: trx.h
* Purpose: Function declarations for Triumph Micro Architecture
* based devices.
*/
Found in path(s):
* /opt/cola/permits/1745002214_1689590998.9917314/0/bcm-sdk-master-zip/bcm-sdk-
```
master/include/bcm\_int/esw/trx.h

No license file was found, but licenses were detected in source scan.

/\* \$Id: field.c,v 1.1620 \$

```
* $Copyright: (c) 2016 Broadcom.
```

```
* Broadcom Proprietary and Confidential. All rights reserved.$
```
\*

```
* Module: Field Processor APIs
```
- \*
- \* Purpose:
- \* API for Field Processor (FP) for XGS3 family and later.

\*

\*

\*/

Found in path(s):

\* /opt/cola/permits/1745002214\_1689590998.9917314/0/bcm-sdk-master-zip/bcm-sdk-

master/src/bcm/esw/field\_common.c

\* /opt/cola/permits/1745002214\_1689590998.9917314/0/bcm-sdk-master-zip/bcm-sdk-master/src/bcm/esw/field.c No license file was found, but licenses were detected in source scan.

```
#
```
# \$Id: negev\_rpc\_slave.soc,v 1.2 Broadcom SDK \$

#

# \$Copyright: (c) 2016 Broadcom.

# Broadcom Proprietary and Confidential. All rights reserved.\$

#

local master\_mac 00:10:18:7F:F2:68 local master\_ip 10.184.6.50 local slave1\_mac 00:10:18:7F:F1:50 local slave1\_ip 10.184.6.44

local delay 4

echo This unit: Slave echo slave1\_mac=\$slave1\_mac echo slave1\_ip=\$slave1\_ip echo Other unit: Master echo master\_mac=\$master\_mac echo master\_ip=\$master\_ip echo \*\*\*\*\*\*\*\*\*\*\*\*\*\*\*\*\*\*\*\*

cpudb newdb cpudb add key=\$slave1\_mac local=t cpudb add key=\$master\_mac cts atp trans sock server start

sleep \$delay

cts atp trans sock inst dk=\$master\_mac dip=\$master\_ip

sleep \$delay

cts atp cos=0 vlan=1 rpc nonexthop rpc start cte reg mode=atp

sleep \$delay

echo Testing CPU-to-CPU ATP connection. cte echo string="hello there" mode=atp dk=\$master\_mac

Found in path(s):

\* /opt/cola/permits/1745002214\_1689590998.9917314/0/bcm-sdk-master-zip/bcm-sdkmaster/rc/negev\_rpc\_slave.soc No license file was found, but licenses were detected in source scan.

/\*

\* \$Id: acl.c,v 1.20 Broadcom SDK \$

\* \$Copyright: (c) 2016 Broadcom.

\* Broadcom Proprietary and Confidential. All rights reserved.\$

\* Access Control Lists (ACL) related CLI commands.

\*/

\*

Found in path(s):

\* /opt/cola/permits/1745002214\_1689590998.9917314/0/bcm-sdk-master-zip/bcm-sdkmaster/src/appl/diag/bcmx/acl.c No license file was found, but licenses were detected in source scan.

/\*

\* \$Id: sbZfKaEpIpCounterConsole.hx,v 1.2 Broadcom SDK \$

\* \$Copyright: (c) 2016 Broadcom.

\* Broadcom Proprietary and Confidential. All rights reserved.\$

\*/

Found in path(s):

\* /opt/cola/permits/1745002214\_1689590998.9917314/0/bcm-sdk-master-zip/bcm-sdkmaster/include/soc/sbx/qe2k/sbZfKaEpIpCounterConsole.hx No license file was found, but licenses were detected in source scan.

/\*

```
* $Id: phy54680.c,v 1.166 Broadcom SDK $
```
\* \$Copyright: (c) 2016 Broadcom.

```
* Broadcom Proprietary and Confidential. All rights reserved.$
```

```
*
```
\* File: phy54680.c

```
* Purpose: PHY driver for BCM54680
```

```
*/
```
Found in path(s):

\* /opt/cola/permits/1745002214\_1689590998.9917314/0/bcm-sdk-master-zip/bcm-sdkmaster/src/soc/phy/phy54680.c No license file was found, but licenses were detected in source scan.

/\* \$Id: ui\_utils.c,v 1.10 Broadcom SDK  $$$ 

\* \$Copyright: (c) 2016 Broadcom.

\* Broadcom Proprietary and Confidential. All rights reserved.\$

\*/

Found in path(s):

\* /opt/cola/permits/1745002214\_1689590998.9917314/0/bcm-sdk-master-zip/bcm-sdkmaster/src/appl/dpp/UserInterface/ui\_utils.c No license file was found, but licenses were detected in source scan.

/\*

\* \$Id: port.c,v 1.8 Broadcom SDK \$

\* \$Copyright: (c) 2016 Broadcom.

\* Broadcom Proprietary and Confidential. All rights reserved.\$

\*

\* File: port.c

\* Purpose: Hercules port function implementations

\*/

Found in path(s):

\* /opt/cola/permits/1745002214\_1689590998.9917314/0/bcm-sdk-master-zip/bcm-sdkmaster/src/bcm/esw/hercules/port.c No license file was found, but licenses were detected in source scan.

/\*

\* \$Id: link.c,v 1.27 Broadcom SDK \$

\* \$Copyright: (c) 2016 Broadcom.

\* Broadcom Proprietary and Confidential. All rights reserved.\$

\*

\* Hardware Linkscan module

\*

\* Hardware linkscan is available, but its use is not recommended

\* because a software linkscan task is very low overhead and much more

\* flexible.

\*

\* If hardware linkscan is used, each MII operation must temporarily

\* disable it and wait for the current scan to complete, increasing the

\* latency. PHY status register 1 may contain clear-on-read bits that

\* will be cleared by hardware linkscan and not seen later. Special

\* support is provided for the Serdes MAC.

\*/

Found in path(s):

\* /opt/cola/permits/1745002214\_1689590998.9917314/0/bcm-sdk-master-zip/bcm-sdk-master/src/soc/robo/link.c No license file was found, but licenses were detected in source scan.

/\*

\* \$Id: nlmrangemgr.c,v 1.1.6.2 Broadcom SDK \$

\* \$Copyright: (c) 2016 Broadcom.

\* Broadcom Proprietary and Confidential. All rights reserved.\$

\*/

Found in path(s):

\* /opt/cola/permits/1745002214\_1689590998.9917314/0/bcm-sdk-master-zip/bcm-sdkmaster/src/soc/kbp/nlm3/nlmrangemgr/nlmrangemgr.c No license file was found, but licenses were detected in source scan.

#

# \$Copyright: (c) 2016 Broadcom. # Broadcom Proprietary and Confidential. All rights reserved.\$ # \$Id\$ #

# run g3p1 ucode diag\_emulator\_partial\_init=0 #lrp\_bypass=2 load\_firmware=0x1 pr\_line\_buffer\_profile=1

# Default microcode is g3p1 # - g3p1 linecard Caladan3/Sirius # - g3p1a lincard Caladan3/Arad bcm88030\_ucode.0=g3p1

# ucode port definition ucode\_num\_ports.0=7

# 40G port on WC1

#ucode\_port.port1.0=clport0.xe.0.0-1/0/192/1:il1.il100.0.1-1/68/132/1 #ucode\_port.port2.0=clport0.xe.0.1-1/1/193/1:il1.il100.0.2-1/69/133/1

#ucode\_port.port3.0=clport0.xe.0.2-1/2/194/1:il1.il100.0.3-1/70/134/1

#ucode\_port.port4.0=clport0.xe.0.3-1/3/195/1:il1.il100.0.4-1/71/135/1

#ucode\_port.port5.0=clport0.xle.1.0-1/4/196/1:il1.il100.0.0-1/72/136/1

#ucode\_port.port9.0=clport0.xe.1.0-1/8/200/1:il1.il100.0.5-1/76/140/1

#ucode\_port.port10.0=clport0.xe.1.1-1/9/201/1:il1.il100.0.6-1/77/141/1

#tx fifo size tdm38  $0=32$ 

#line\_port\_calendar=0,1,4,2,3,4,8,9,4,10,11,4,48,0,1,4,2,3,4,8,9,4,10,11,4,49,0,1,4,2,3,4,8,9,4,10,11,4,50,

#xgxs\_rx\_lane\_map\_xe0=0x1230

#xgxs\_rx\_lane\_map\_xe4=0x1032

#xgxs\_rx\_lane\_map\_xe8=0x1230

#xgxs\_tx\_lane\_map\_xe0=0x1032

#xgxs\_tx\_lane\_map\_xe4=0x3210

#xgxs\_tx\_lane\_map\_xe8=0x1032

#phy\_xaui\_rx\_polarity\_flip\_xe0=0x0001 #phy\_xaui\_rx\_polarity\_flip\_xe1=0x0000

#phy\_xaui\_rx\_polarity\_flip\_xe2=0x0000

#phy\_xaui\_rx\_polarity\_flip\_xe3=0x0001

#phy\_xaui\_rx\_polarity\_flip\_xe4=0x000f

#phy\_xaui\_rx\_polarity\_flip\_xe8=0x0001 #phy\_xaui\_rx\_polarity\_flip\_xe9=0x0001

#phy\_xaui\_rx\_polarity\_flip\_xe10=0x0000

#phy\_xaui\_rx\_polarity\_flip\_xe11=0x0001

#phy\_xaui\_tx\_polarity\_flip\_xe0=0x0001

#phy\_xaui\_tx\_polarity\_flip\_xe1=0x0001

#phy xaui tx polarity flip  $xe2=0x0000$ #phy xaui tx polarity flip  $xe3=0x0000$ #phy xaui tx polarity flip  $xe4=0x000f$ 

#phy xaui tx polarity flip  $xe8=0x0000$ #phy\_xaui\_tx\_polarity\_flip\_xe9=0x0000

#phy xaui tx polarity flip  $xe10=0x0001$ #phy xaui tx polarity flip  $x \in 11 = 0x0001$ 

#### 40G port on WC2

```
ucode_port.port1.0=clport0.xe.0.0-1/0/192/1:il1.il100.0.1-1/64/128/1
ucode_port.port2.0=clport0.xe.0.1-1/1/193/1:il1.il100.0.2-1/65/129/1
ucode_port.port3.0=clport0.xe.0.2-1/2/194/1:il1.il100.0.3-1/66/130/1
ucode_port.port4.0=clport0.xe.0.3-1/3/195/1:il1.il100.0.4-1/67/131/1
ucode_port.port5.0=clport0.xe.1.0-1/4/196/1:il1.il100.0.5-1/68/132/1
ucode_port.port6.0=clport0.xe.1.1-1/5/197/1:il1.il100.0.6-1/69/133/1
ucode_port.port7.0=clport0.xle.2.0-1/8/200/1:il1.il100.0.0-1/72/136/1
#tx_fifo_size_tdm42_8=32
```
#

Only part of the following long line is taken.

line\_port\_calendar=0,1,8,2,3,8,4,5,8,6,7,8,48,0,1,8,2,3,8,4,5,8,6,7,8,0,1,8,2,3,8,4,5,8,6,7,8,49,0,1,8,2,3,8,4,5,8,6,7,8, 50

xgxs\_rx\_lane\_map\_xe0=0x1230

xgxs\_rx\_lane\_map\_xe4=0x1032 xgxs\_rx\_lane\_map\_xe6=0x1230

xgxs\_tx\_lane\_map\_xe0=0x1032

xgxs\_tx\_lane\_map\_xe4=0x3210

xgxs\_tx\_lane\_map\_xe6=0x1032 phy\_xaui\_rx\_polarity\_flip\_xe0=0x0001 phy\_xaui\_rx\_polarity\_flip\_xe1=0x0000 phy\_xaui\_rx\_polarity\_flip\_xe2=0x0000 phy\_xaui\_rx\_polarity\_flip\_xe3=0x0001 phy\_xaui\_rx\_polarity\_flip\_xe4=0x0001 phy\_xaui\_rx\_polarity\_flip\_xe5=0x0001 phy\_xaui\_rx\_polarity\_flip\_xe6=0x000b phy\_xaui\_tx\_polarity\_flip\_xe0=0x0001 phy\_xaui\_tx\_polarity\_flip\_xe1=0x0001 phy\_xaui\_tx\_polarity\_flip\_xe2=0x0000 phy\_xaui\_tx\_polarity\_flip\_xe3=0x0000 phy\_xaui\_tx\_polarity\_flip\_xe4=0x0001 phy\_xaui\_tx\_polarity\_flip\_xe5=0x0001

#### $\#C3$

 Fabric side in lane swap xgxs\_rx\_lane\_map\_core0\_il0=0x1032 xgxs\_rx\_lane\_map\_core1\_il0=0x3210 xgxs rx lane map core2  $il0=0x1032$ 

phy\_xaui\_tx\_polarity\_flip\_xe6=0x000c

xgxs tx lane map core0  $il0=0x1032$ xgxs tx lane map core1  $il0=0x3210$ xgxs\_tx\_lane\_map\_core2\_il0=0x1032

#C3 Fabric side no pority swap

#2x1G XC ports tx/rx swap

xgxs\_tx\_lane\_map\_ge=0x3120 xgxs\_rx\_lane\_map\_ge=0x3110

# KBP bus

esm\_serdes\_rx\_polarity\_flip=0xffffff esm\_serdes\_rx\_lane\_map\_core0=0x1032 esm\_serdes\_rx\_lane\_map\_core2=0x1032 esm\_serdes\_tx\_lane\_map\_core1=0x1032 esm\_serdes\_tx\_lane\_map\_core4=0x1032 ext tcam tx lane swap=1 ext\_tcam\_rx\_lane\_swap=1

# DDR auto tune

ddr3\_auto\_tune=0

ddr3\_tune\_rd\_dq\_wl1\_rp\_ci8.0=0x84848484,0x84848484,0x8a8a8a8a,0x8a8a8a8a8a ddr3\_tune\_wr\_dq\_wl0\_ci4.0=0x96969696,0x96969696,0x95959595,0x95959595 ddr3\_tune\_vref\_ci10.0=0x0000075d ddr3\_tune\_wr\_dq\_wl1\_ci2.0=0x95959595,0x95959595,0x95959595,0x95959595 ddr3\_tune\_wr\_dq\_ci6.0=0x80808080 ddr3\_tune\_rd\_dq\_wl0\_rn\_ci6.0=0x8484848484.0x84848484.0x8b8b8b8b.0x8b8b8b8b8b ddr3\_tune\_rd\_dq\_wl1\_rp\_ci10.0=0x82828282,0x82828282,0x8a8a8a8a,0x8a8a8a8a ddr3\_tune\_rd\_dqs\_ci8.0=0x98989494,0x9a9a9595 ddr3 tune vref ci6.0=0x0000079e ddr3\_tune\_rd\_dq\_wl0\_rp\_ci14.0=0x89898989,0x89898989,0x8c8c8c8c,0x8c8c8c8c ddr3 tune rd en ci10.0=0x00a5a7a4,0x00a1a59e ddr3 tune rd data dly ci4.0=0x00000404 ddr3\_tune\_addrc\_ci8.0=0x000000b5 ddr3\_tune\_rd\_dq\_wl0\_rp\_ci2.0=0x89898989.0x89898989.0x8a8a8a8a8a,0x8a8a8a8a8a ddr3\_tune\_rd\_dqs\_ci10.0=0x98989393,0x9b9b9393 ddr3\_tune\_rd\_en\_ci2.0=0x00a2a2a2,0x00a4a6a2 ddr3\_tune\_wr\_dq\_wl0\_ci12.0=0x96969696,0x96969696,0x95959595,0x9595959595 ddr3\_tune\_rd\_dq\_wl1\_rn\_ci4.0=0x83838383,0x83838383,0x8c8c8c8c,0x8c8c8c8c ddr3 tune addrc  $ci10.0=0x000000b4$ ddr3\_tune\_wr\_dq\_wl0\_ci6.0=0x96969696,0x96969696,0x95959595,0x95959595 ddr3\_tune\_vref\_ci12.0=0x0000079e ddr3\_tune\_rd\_dq\_wl0\_rn\_ci10.0=0x81818181,0x81818181,0x8a8a8a8a,0x8a8a8a8a ddr3\_tune\_wr\_dq\_wl1\_ci4.0=0x95959595,0x95959595,0x96969696,0x96969696 ddr3\_tune\_wr\_dq\_ci8.0=0x80808080 ddr3\_tune\_rd\_dq\_wl1\_rp\_ci0.0=0x84848484,0x84848484,0x8a8a8a8a,0x8a8a8a8a ddr3 tune wr dq wl1 ci10.0=0x95959595,0x95959595,0x94949494,0x94949494 ddr3\_tune\_rd\_dq\_wl0\_rn\_ci8.0=0x84848484,0x84848484,0x8a8a8a8a,0x8a8a8a8a ddr3\_tune\_rd\_dq\_wl1\_rp\_ci12.0=0x8a8a8a8a,0x8a8a8a8a,0x8c8c8c8c8c,0x8c8c8c8c8c ddr3\_tune\_wr\_dq\_ci10.0=0x80808080 ddr3\_tune\_vref\_ci8.0=0x0000079e ddr3 tune rd en ci12.0=0x00a0a0a1,0x00999b97 ddr3 tune rd data dly ci6.0=0x00000404 ddr3\_tune\_rd\_dq\_wl0\_rp\_ci4.0=0x83838383,0x83838383383,0x89898989,0x89898989

ddr3\_tune\_rd\_dqs\_ci12.0=0x96969b9b,0x9a9a9a9a ddr3\_tune\_rd\_dqs\_ci0.0=0x94949595,0x97979595 ddr3\_tune\_rd\_en\_ci4.0=0x009d9d9e,0x00989b95 ddr3\_tune\_rd\_data\_dly\_ci10.0=0x00000404 ddr3\_tune\_addrc\_ci0.0=0x000000b4 ddr3\_tune\_wr\_dq\_wl0\_ci14.0=0x95959595,0x95959595,0x96969696,0x96969696 ddr3\_tune\_rd\_dq\_wl1\_rn\_ci6.0=0x8b8b8b8b.0x8b8b8b8b.0x8b8b8b8b.0x8b8b8b8b8b8b ddr3\_tune\_addrc\_ci12.0=0x000000b5 ddr3\_tune\_wr\_dq\_wl0\_ci8.0=0x96969696,0x96969696,0x96969696,0x96969696 ddr3 tune vref  $ci14.0=0x0000079e$ ddr3\_tune\_rd\_dq\_wl0\_rn\_ci12.0=0x8a8a8a8a,0x8a8a8a8a,0x89898989,0x89898989 ddr3\_tune\_wr\_dq\_wl1\_ci6.0=0x96969696,0x96969696,0x95959595,0x95959595 ddr3\_tune\_rd\_dq\_wl1\_rp\_ci2.0=0x89898989,0x89898989,0x8b8b8b8b,0x8b8b8b8b8b ddr3\_tune\_wr\_dq\_wl1\_ci12.0=0x95959595,0x95959595,0x96969696,0x96969696 ddr3\_tune\_rd\_dq\_wl1\_rp\_ci14.0=0x89898989,0x89898989,0x8c8c8c8c,0x8c8c8c8c ddr3\_tune\_wr\_dq\_ci12.0=0x80808080 ddr3\_tune\_wr\_dq\_ci0.0=0x80808080 ddr3 tune rd en ci14.0=0x009a999b,0x009d9f9b ddr3\_tune\_rd\_dq\_wl0\_rn\_ci0.0=0x83838383,0x83838383,0x84848484,0x84848484 ddr3\_tune\_rd\_data\_dly\_ci8.0=0x00000404 ddr3\_tune\_rd\_dq\_wl0\_rp\_ci6.0=0x84848484.0x84848484.0x8b8b8b8b.0x8b8b8b8b8b ddr3\_tune\_rd\_dqs\_ci14.0=0x9b9b9898,0x9b9b9999 ddr3\_tune\_rd\_dqs\_ci2.0=0x99999898,0x99999898 ddr3 tune rd en ci6.0=0x009b9d9a,0x00979996 ddr3\_tune\_rd\_data\_dly\_ci12.0=0x00000404 ddr3\_tune\_vref\_ci0.0=0x000007df ddr3 tune addrc  $ci2.0=0x000000b3$ ddr3\_tune\_rd\_dq\_wl1\_rn\_ci8.0=0x84848484,0x84848484,0x8a8a8a8a,0x8a8a8a8a ddr3 tune addrc  $ci14.0=0x000000b6$ ddr3\_tune\_rd\_dq\_wl1\_rn\_ci10.0=0x82828282,0x82828282,0x8a8a8a8a,0x8a8a8a8a ddr3\_tune\_rd\_dq\_wl0\_rn\_ci14.0=0x89898989,0x89898989,0x8c8c8c8c,0x8c8c8c8c ddr3\_tune\_wr\_dq\_wl1\_ci8.0=0x95959595,0x95959595,0x95959595,0x95959595 ddr3\_tune\_rd\_dq\_wl1\_rp\_ci4.0=0x83838383,0x83838383,0x8c8c8c8c,0x8c8c8c8c ddr3\_tune\_wr\_dq\_wl1\_ci14.0=0x97979797,0x97979797,0x95959595,0x95959595 ddr3\_tune\_wr\_dq\_wl0\_ci0.0=0x96969696,0x96969696,0x95959595,0x95959595 ddr3\_tune\_wr\_dq\_ci14.0=0x80808080 ddr3\_tune\_wr\_dq\_ci2.0=0x80808080 ddr3\_tune\_rd\_dq\_wl0\_rn\_ci2.0=0x89898989,0x89898989,0x8a8a8a8a,0x8a8a8a8a ddr3\_tune\_rd\_dq\_wl0\_rp\_ci8.0=0x84848484,0x84848484,0x8a8a8a8a,0x8a8a8a8a ddr3\_tune\_rd\_dqs\_ci4.0=0x9a9a9393,0x9b9b9393 ddr3\_tune\_rd\_en\_ci8.0=0x009a9b99,0x009b9e99 ddr3 tune rd data dly ci14.0=0x00000404 ddr3 tune vref ci2.0=0x0000079e ddr3\_tune\_rd\_dq\_wl0\_rp\_ci10.0=0x81818181,0x81818181,0x8a8a8a8a,0x8a8a8a8a ddr3 tune rd data dly ci0.0=0x00000404 ddr3 tune addrc ci4.0=0x000000b5 ddr3\_tune\_rd\_dq\_wl1\_rn\_ci12.0=0x8a8a8a8a,0x8a8a8a8a,0x8c8c8c8c,0x8c8c8c8c8c ddr3\_tune\_rd\_dq\_wl1\_rn\_ci0.0=0x84848484,0x84848484,0x8a8a8a8a,0x8a8a8a8a

ddr3\_tune\_rd\_dq\_wl1\_rp\_ci6.0=0x8b8b8b8b,0x8b8b8b8b,0x8b8b8b8b,0x8b8b8b8b ddr3 tune wr\_dq\_wl0\_ci2.0=0x95959595,0x95959595,0x95959595,0x9595959595 ddr3\_tune\_wr\_dq\_wl1\_ci0.0=0x95959595,0x95959595,0x96969696,0x96969696 ddr3\_tune\_wr\_dq\_ci4.0=0x80808080 ddr3\_tune\_rd\_dq\_wl0\_rn\_ci4.0=0x83838383,0x83838383,0x89898989,0x89898989 ddr3\_tune\_rd\_dqs\_ci6.0=0x9b9b9494,0x97979c9c ddr3\_tune\_vref\_ci4.0=0x0000079e ddr3\_tune\_rd\_dq\_wl0\_rp\_ci12.0=0x8a8a8a8a,0x8a8a8a8a,0x89898989,0x89898989 ddr3\_tune\_rd\_data\_dly\_ci2.0=0x00000404

ddr3 tune addrc  $ci6.0=0x000000b6$ 

ddr3\_tune\_rd\_dq\_wl0\_rp\_ci0.0=0x83838383,0x83838383,0x84848484,0x84848484 ddr3\_tune\_rd\_dq\_wl1\_rn\_ci14.0=0x89898989,0x89898989,0x8c8c8c8c,0x8c8c8c8c

ddr3 tune rd en ci0.0=0x00a3a4a2,0x009ea19c

ddr3\_tune\_wr\_dq\_wl0\_ci10.0=0x95959595,0x95959595,0x96969696,0x96969696

ddr3\_tune\_rd\_dq\_wl1\_rn\_ci2.0=0x89898989,0x89898989,0x8b8b8b8b,0x8b8b8b8b

## Found

in path(s):

\* /opt/cola/permits/1745002214\_1689590998.9917314/0/bcm-sdk-master-zip/bcm-sdk-master/rc/bcm88030/configsbx-c3-6x10g\_1x40g-ilkn100.bcm

No license file was found, but licenses were detected in source scan.

/\* \$Id: jer2\_jer\_ingress\_traffic\_mgmt.c,v 1.85 Broadcom SDK \$

\* \$Copyright: (c) 2016 Broadcom.

\* Broadcom Proprietary and Confidential. All rights reserved.\$

\*/

Found in path(s):

\* /opt/cola/permits/1745002214\_1689590998.9917314/0/bcm-sdk-master-zip/bcm-sdkmaster/src/soc/dnx/legacy/JER/jer\_ingress\_traffic\_mgmt.c No license file was found, but licenses were detected in source scan.

/\*

```
* $Id: helix4.h,v 1.5 Broadcom SDK $
* $Copyright: (c) 2016 Broadcom.
* Broadcom Proprietary and Confidential. All rights reserved.$
*
* File: helix4.h
*/
```
Found in path(s):

\* /opt/cola/permits/1745002214\_1689590998.9917314/0/bcm-sdk-master-zip/bcm-sdk-master/include/soc/helix4.h No license file was found, but licenses were detected in source scan.

/\* \$Id: ui\_general\_utils.c,v 1.3 Broadcom SDK  $$$ 

\* \$Copyright: (c) 2016 Broadcom.

\* Broadcom Proprietary and Confidential. All rights reserved.\$

\*/

Found in path(s):

\* /opt/cola/permits/1745002214\_1689590998.9917314/0/bcm-sdk-master-zip/bcm-sdkmaster/src/appl/dpp/UserInterface/ui\_general\_utils.c No license file was found, but licenses were detected in source scan.

/\* \$Id: arad\_pp\_api\_llp\_vid\_assign.c,v 1.6 Broadcom SDK \$ \* \$Copyright: (c) 2016 Broadcom. \* Broadcom Proprietary and Confidential. All rights reserved.\$ \*/

Found in path(s):

\* /opt/cola/permits/1745002214\_1689590998.9917314/0/bcm-sdk-master-zip/bcm-sdkmaster/src/soc/dpp/PPD/ppd\_api\_llp\_vid\_assign.c No license file was found, but licenses were detected in source scan.

/\*

\* \$Id: sat.h,v 1.12 Broadcom SDK \$

\* \$Copyright: (c) 2016 Broadcom.

\* Broadcom Proprietary and Confidential. All rights reserved.\$

\*

\* Common internal definitions for BCM sat module

\*/

Found in path(s):

\* /opt/cola/permits/1745002214\_1689590998.9917314/0/bcm-sdk-master-zip/bcm-sdk-

master/include/bcm\_int/common/sat.h

No license file was found, but licenses were detected in source scan.

/\*

```
* $Id: failover.c,v 1.6 Broadcom SDK $
```
\* \$Copyright: (c) 2016 Broadcom.

\* Broadcom Proprietary and Confidential. All rights reserved.\$

\*

\* File: bcmx/failover.c

\* Purpose: BCMX Forwarding Failover Protection APIs

\*

\*/

Found in path(s):

\* /opt/cola/permits/1745002214\_1689590998.9917314/0/bcm-sdk-master-zip/bcm-sdk-master/src/bcmx/failover.c No license file was found, but licenses were detected in source scan.

/\*

\* \$Id: \$

\* \$Copyright: (c) 2016 Broadcom.

\* Broadcom Proprietary and Confidential. All rights reserved.\$

\*

\* StrataSwitch FCMAP PHY control

\* FCMAP PHY initialization

\*/

Found in path(s):

\* /opt/cola/permits/1745002214\_1689590998.9917314/0/bcm-sdk-master-zip/bcm-sdkmaster/src/soc/common/fcmapphy.c No license file was found, but licenses were detected in source scan.

/\*

\* \$Id: fe3200\_fabric\_topology.h,v 1.4.132.1 Broadcom SDK \$

\*

\* \$Copyright: (c) 2016 Broadcom.

\* Broadcom Proprietary and Confidential. All rights reserved.\$

\* \* FE3200 FABRIC TOPOLOGY H

\*/

Found in path(s):

\* /opt/cola/permits/1745002214\_1689590998.9917314/0/bcm-sdk-master-zip/bcm-sdkmaster/include/soc/dfe/fe3200/fe3200\_fabric\_topology.h No license file was found, but licenses were detected in source scan.

/\*

\* \$Id: loopback.h,v 1.14 Broadcom SDK \$

\* \$Copyright: (c) 2016 Broadcom.

\* Broadcom Proprietary and Confidential. All rights reserved.\$

\*

\* Loopback Test definitions.

\*

\*/

Found in path(s):

\* /opt/cola/permits/1745002214\_1689590998.9917314/0/bcm-sdk-master-zip/bcm-sdkmaster/include/appl/test/loopback.h

No license file was found, but licenses were detected in source scan.

/\* \$Id: ui\_fap21v\_acc\_mac.c,v 1.5 Broadcom SDK \$

\* \$Copyright: (c) 2016 Broadcom.

\* Broadcom Proprietary and Confidential. All rights reserved.\$

\*/

Found in path(s):

\* /opt/cola/permits/1745002214\_1689590998.9917314/0/bcm-sdk-master-zip/bcm-sdkmaster/src/appl/dpp/UserInterface/ui\_fap21v\_acc\_mac.c No license file was found, but licenses were detected in source scan.

/\*

\* \$Id: sbZfSbQe2000ElibCITConsole.hx,v 1.4 Broadcom SDK \$ \* \$Copyright: (c) 2016 Broadcom. \* Broadcom Proprietary and Confidential. All rights reserved.\$ \*/ Found in path(s): \* /opt/cola/permits/1745002214\_1689590998.9917314/0/bcm-sdk-master-zip/bcm-sdkmaster/include/soc/sbx/qe2kep/sbZfSbQe2000ElibCITConsole.hx No license file was found, but licenses were detected in source scan. /\*\*\*\*\*\*\*\*\*\*\*\*\*\*\*\*\*\*\*\*\*\*\*\*\*\*\*\*\*\*\*\*\*\*\*\*\*\*\*\*\*\*\*\*\*\*\*\*\*\*\*\*\*\*\*\*\*\*\*\*\*\*\*\*\*\*\*\*\*\*\*\*\*\*\*\*\*\*\*\*\*\*\*\*\*\*\*\*\*\*\*\* \*\*\*\*\*\*\*\*\*\*\*\*\*\*\*\*\*\*\*\*\*\*\*\*\*\*\*\*\*\*\*\*\*\*\*\*\*\*\*\*\*\*\*\*\*\*\*\*\*\*\*\*\*\*\*\*\*\*\*\*\*\*\*\*\*\*\*\*\*\*\*\*\*\*\*\*\*\*\*\*\*\*\*\*\*\*\*\*\*\*\*\*  $*$ \* Revision : \$Id: falcon\_api\_uc\_vars\_rdwr\_defns.h 1340 2016-02-04 22:50:01Z kirand  $\frac{1}{2}$  \*  $*$ \* Description : Read/Write macros to Falcon IP's uC RAM's User variables \*  $*$ \* \$Copyright: (c) 2016 Broadcom. \* Broadcom Proprietary and Confidential. All rights reserved.\$ \* \* No portions of this material may be reproduced in any form without \* \* the written permission of: \* **Broadcom Corporation** 5300 California Avenue \* Irvine, CA 92617 \*  $*$ \* All information contained in this document is Broadcom Corporation \* \* company private proprietary, and trade secret. \*  $*$ \*\*\*\*\*\*\*\*\*\*\*\*\*\*\*\*\*\*\*\*\*\*\*\*\*\*\*\*\*\*\*\*\*\*\*\*\*\*\*\*\*\*\*\*\*\*\*\*\*\*\*\*\*\*\*\*\*\*\*\*\*\*\*\*\*\*\*\*\*\*\*\*\*\*\*\*\*\*\*\*\*\*\*\*\*\*\*\*\*\*\*\* \*\*\*\*\*\*\*\*\*\*\*\*\*\*\*\*\*\*\*\*\*\*\*\*\*\*\*\*\*\*\*\*\*\*\*\*\*\*\*\*\*\*\*\*\*\*\*\*\*\*\*\*\*\*\*\*\*\*\*\*\*\*\*\*\*\*\*\*\*\*\*\*\*\*\*\*\*\*\*\*\*\*\*\*\*\*\*\*\*\*\*\*/ Found in path(s): \* /opt/cola/permits/1745002214\_1689590998.9917314/0/bcm-sdk-master-zip/bcm-sdkmaster/libs/phymod/chip/madura/tier1/madura\_serdes/falcon2\_madura\_src/falcon2\_madura\_api\_uc\_vars\_rdwr\_def ns.h No license file was found, but licenses were detected in source scan. /\* \* Generic Broadcom Home Networking Division (HND) DMA module. \* This supports the following chips: BCM42xx, 44xx, 47xx .

\*

\* \$Copyright: (c) 2016 Broadcom.

\* Broadcom Proprietary and Confidential. All rights reserved.\$

\* \* \$Id: hnddma.c,v 1.3 Broadcom SDK \$

\*/

Found in path(s):

\* /opt/cola/permits/1745002214\_1689590998.9917314/0/bcm-sdk-master-zip/bcm-sdkmaster/systems/vxworks/keystone/bcm53000/vxworks-5.5/hnddma.c No license file was found, but licenses were detected in source scan.

/\*

\* \$Id: sbZfFabBm9600NmEmt\_0EntryConsole.c,v 1.4 Broadcom SDK \$

\* \$Copyright: (c) 2016 Broadcom.

\* Broadcom Proprietary and Confidential. All rights reserved.\$

\*/

Found in path(s):

\* /opt/cola/permits/1745002214\_1689590998.9917314/0/bcm-sdk-master-zip/bcm-sdkmaster/src/soc/sbx/fabric/sbZfFabBm9600NmEmt\_0EntryConsole.c No license file was found, but licenses were detected in source scan.

/\*

\* DO NOT EDIT THIS FILE! \* This file is auto-generated from the registers file. \* Edits to this file will be lost when it is regenerated. \* \* \$Id: \$ \* \$Copyright: (c) 2016 Broadcom.

\* Broadcom Proprietary and Confidential. All rights reserved.\$

\*

\* File: bcm88202\_a0.c

\* Purpose: bcm88202\_a0 chip specific information (register, memories, etc) \*/

Found in path(s):

\* /opt/cola/permits/1745002214\_1689590998.9917314/0/bcm-sdk-master-zip/bcm-sdkmaster/src/soc/mcm/bcm88202\_a0.c No license file was found, but licenses were detected in source scan.

/\*

\* \$Id: sw\_an.c \$

\* \$Copyright: (c) 2016 Broadcom.

\* Broadcom Proprietary and Confidential. All rights reserved.\$

\* SW AN thread is an optional feature to support

\* consortium AN mode on devices using PM4x25 D0. THis module is responsible for

\* driving the Page exchange An state machine as recomennded by IEEE802.3by/MSA spec

\* Once the page exchange is completed and speed is resolved HW will take over and complete

\* the Autoneg.

\*/

Found in path(s):

\* /opt/cola/permits/1745002214\_1689590998.9917314/0/bcm-sdk-master-zip/bcm-sdkmaster/src/bcm/common/sw\_an.c

No license file was found, but licenses were detected in source scan.

```
/*
* $Id: cmicd_dma.c,v 1.05 Broadcom SDK $
* $Copyright: (c) 2016 Broadcom.
* Broadcom Proprietary and Confidential. All rights reserved.$
*
* Purpose: CMICDV2 interface drvier for SOC DMA
*
*/
```
Found in path(s):

\* /opt/cola/permits/1745002214\_1689590998.9917314/0/bcm-sdk-master-zip/bcm-sdkmaster/src/soc/common/cmicd\_dma.c No license file was found, but licenses were detected in source scan.

```
/*
```

```
* $Id: ipmc.h,v 1.6 Broadcom SDK $
* $Copyright: (c) 2016 Broadcom.
* Broadcom Proprietary and Confidential. All rights reserved.$
*
* IPMC Internal header
*/
```
Found in path(s):

\* /opt/cola/permits/1745002214\_1689590998.9917314/0/bcm-sdk-master-zip/bcm-sdkmaster/include/bcm\_int/dpp/ipmc.h No license file was found, but licenses were detected in source scan.

```
# $Id$
```
# \$Copyright: (c) 2016 Broadcom. # Broadcom Proprietary and Confidential. All rights reserved.\$ counter off l2mode off linkscan off memscan off config add parity\_enable=0 init soc

echo "there are 3623 more memories to test.";echo "tr 52 M=AGM\_MONITOR\_TABLE IS=min IE=max ITERations=1";tr 52 M=AGM\_MONITOR\_TABLE IS=min IE=max ITERations=1;echo "done"; echo "there are 3622 more memories to test.";echo "tr 52 M=ALTERNATE\_EMIRROR\_BITMAP IS=min IE=max ITERations=1";tr 52 M=ALTERNATE\_EMIRROR\_BITMAP IS=min IE=max ITERations=1;echo "done"; echo "there are 3621 more memories to test.";echo "tr 52 M=BCAST\_BLOCK\_MASK IS=min IE=max ITERations=1";tr 52 M=BCAST\_BLOCK\_MASK IS=min IE=max ITERations=1;echo "done"; #echo "there are 3620 more memories to test.";echo "tr 52 M=CENTRAL CTR\_EVICTION\_FIFO IS=min IE=max ITERations=1";tr 52 M=CENTRAL\_CTR\_EVICTION\_FIFO IS=min IE=max ITERations=1;echo "done"; #echo "there are 3619 more memories

to test.";echo "tr 52 M=CLPORT\_WC\_UCMEM\_DATA IS=min IE=max ITERations=1";tr 52

M=CLPORT\_WC\_UCMEM\_DATA IS=min IE=max ITERations=1;echo "done";

echo "there are 3618 more memories to test.";echo "tr 52 M=PORT\_COS\_MAP IS=min IE=max ITERations=1";tr 52 M=PORT\_COS\_MAP IS=min IE=max ITERations=1;echo "done";

echo "there are 3617 more memories to test.";echo "tr 52 M=COS\_MAP\_SEL IS=min IE=max ITERations=1";tr 52 M=COS\_MAP\_SEL IS=min IE=max ITERations=1;echo "done";

echo "there are 3616 more memories to test.";echo "tr 52 M=CPU\_COS\_MAP IS=min IE=max ITERations=1";tr 52 M=CPU\_COS\_MAP IS=min IE=max ITERations=1;echo "done";

echo "there are 3615 more memories to test.";echo "tr 52 M=CPU\_COS\_MAP\_DATA\_ONLY IS=min IE=max

ITERations=1";tr 52 M=CPU\_COS\_MAP\_DATA\_ONLY IS=min IE=max ITERations=1;echo "done";

echo "there are 3614 more memories to test.";echo "tr 52 M=CPU\_COS\_MAP\_ONLY IS=min IE=max

ITERations=1";tr 52 M=CPU\_COS\_MAP\_ONLY IS=min IE=max ITERations=1;echo "done";

#echo "there are 3613 more

 memories to test.";echo "tr 52 M=CPU\_PBM IS=min IE=max ITERations=1";tr 52 M=CPU\_PBM IS=min IE=max ITERations=1;echo "done";

#echo "there are 3612 more memories to test.";echo "tr 52 M=CPU\_PBM\_2 IS=min IE=max ITERations=1";tr 52 M=CPU\_PBM\_2 IS=min IE=max ITERations=1;echo "done";

echo "there are 3611 more memories to test.";echo "tr 52 M=CPU\_TS\_MAP IS=min IE=max ITERations=1";tr 52 M=CPU\_TS\_MAP IS=min IE=max ITERations=1;echo "done";

echo "there are 3610 more memories to test.";echo "tr 52 M=DEST\_TRUNK\_BITMAP IS=min IE=max ITERations=1";tr 52 M=DEST\_TRUNK\_BITMAP IS=min IE=max ITERations=1;echo "done";

#echo "there are 3609 more memories to test.";echo "tr 52 M=DEVICE\_LOOPBACK\_PORTS\_BITMAP IS=min IE=max ITERations=1";tr 52 M=DEVICE\_LOOPBACK\_PORTS\_BITMAP IS=min IE=max ITERations=1;echo "done";

#echo "there are 3608 more memories to test.";echo "tr 52 M=DLB\_ECMP\_EEM\_CONFIGURATION IS=min IE=max ITERations=1";tr 52 M=DLB\_ECMP\_EEM\_CONFIGURATION IS=min IE=max ITERations=1;echo "done";

echo

 "there are 3607 more memories to test.";echo "tr 52 M=DLB\_ECMP\_ETHERTYPE\_ELIGIBILITY\_MAP IS=min IE=max ITERations=1";tr 52 M=DLB\_ECMP\_ETHERTYPE\_ELIGIBILITY\_MAP IS=min IE=max ITERations=1;echo "done";

echo "there are 3606 more memories to test.";echo "tr 52

M=DLB\_ECMP\_FINAL\_MEMBERS\_QUALITY\_MEASURE IS=min IE=max ITERations=1";tr 52 M=DLB\_ECMP\_FINAL\_MEMBERS\_QUALITY\_MEASURE IS=min IE=max ITERations=1;echo "done"; echo "there are 3605 more memories to test.";echo "tr 52

M=DLB\_ECMP\_FINAL\_MEMBERS\_QUALITY\_MEASURE\_PIPE0 IS=min IE=max ITERations=1";tr 52 M=DLB\_ECMP\_FINAL\_MEMBERS\_QUALITY\_MEASURE\_PIPE0 IS=min IE=max ITERations=1;echo "done";

echo "there are 3604 more memories to test.";echo "tr 52

M=DLB\_ECMP\_FINAL\_MEMBERS\_QUALITY\_MEASURE\_PIPE1 IS=min IE=max ITERations=1";tr 52 M=DLB\_ECMP\_FINAL\_MEMBERS\_QUALITY\_MEASURE\_PIPE1 IS=min IE=max ITERations=1;echo "done";

echo "there are 3603 more memories to test.";echo "tr 52

M=DLB\_ECMP\_FINAL\_MEMBERS\_QUALITY\_MEASURE\_PIPE2 IS=min IE=max ITERations=1";tr 52 M=DLB\_ECMP\_FINAL\_MEMBERS\_QUALITY\_MEASURE\_PIPE2 IS=min IE=max ITERations=1;echo "done";

echo "there are 3602 more memories to test.";echo "tr 52

M=DLB\_ECMP\_FINAL\_MEMBERS\_OUALITY\_MEASURE\_PIPE3 IS=min IE=max ITERations=1";tr 52

M=DLB\_ECMP\_FINAL\_MEMBERS\_QUALITY\_MEASURE\_PIPE3 IS=min IE=max ITERations=1;echo "done";

echo "there are 3601 more memories to test.";echo "tr 52 M=DLB\_ECMP\_FLOWSET IS=min IE=max ITERations=1";tr 52 M=DLB\_ECMP\_FLOWSET IS=min IE=max ITERations=1;echo "done";

echo "there are 3600 more memories to test.";echo "tr 52 M=DLB\_ECMP\_FLOWSET\_MEMBER IS=min IE=max ITERations=1";tr 52 M=DLB\_ECMP\_FLOWSET\_MEMBER IS=min IE=max ITERations=1;echo "done";

echo "there are 3599 more memories to test.";echo "tr 52 M=DLB\_ECMP\_FLOWSET\_MEMBER\_PIPE0 IS=min IE=max ITERations=1";tr 52 M=DLB\_ECMP\_FLOWSET\_MEMBER\_PIPE0 IS=min IE=max ITERations=1;echo "done";

echo "there are 3598 more memories to test.";echo "tr 52 M=DLB\_ECMP\_FLOWSET\_MEMBER\_PIPE1 IS=min IE=max ITERations=1";tr 52 M=DLB\_ECMP\_FLOWSET\_MEMBER\_PIPE1

IS=min IE=max ITERations=1;echo "done";

echo "there are 3597 more memories to test.";echo "tr 52 M=DLB\_ECMP\_FLOWSET\_MEMBER\_PIPE2 IS=min IE=max ITERations=1";tr 52 M=DLB\_ECMP\_FLOWSET\_MEMBER\_PIPE2 IS=min IE=max ITERations=1;echo "done";

echo "there are 3596 more memories to test.";echo "tr 52 M=DLB\_ECMP\_FLOWSET\_MEMBER\_PIPE3 IS=min IE=max ITERations=1";tr 52 M=DLB\_ECMP\_FLOWSET\_MEMBER\_PIPE3 IS=min IE=max ITERations=1;echo "done";

echo "there are 3595 more memories to test.";echo "tr 52 M=DLB\_ECMP\_FLOWSET\_PIPE0 IS=min IE=max ITERations=1";tr 52 M=DLB\_ECMP\_FLOWSET\_PIPE0 IS=min IE=max ITERations=1;echo "done"; echo "there are 3594 more memories to test.";echo "tr 52 M=DLB\_ECMP\_FLOWSET\_PIPE1 IS=min IE=max ITERations=1";tr 52 M=DLB\_ECMP\_FLOWSET\_PIPE1 IS=min IE=max ITERations=1;echo "done"; echo "there are 3593 more memories to test.";echo "tr 52 M=DLB\_ECMP\_FLOWSET\_PIPE2 IS=min IE=max ITERations=1";tr 52 M=DLB\_ECMP\_FLOWSET\_PIPE2 IS=min IE=max ITERations=1;echo "done"; echo "there

 are 3592 more memories to test.";echo "tr 52 M=DLB\_ECMP\_FLOWSET\_PIPE3 IS=min IE=max ITERations=1";tr 52 M=DLB\_ECMP\_FLOWSET\_PIPE3 IS=min IE=max ITERations=1;echo "done"; echo "there are 3591 more memories to test.";echo "tr 52 M=DLB\_ECMP\_FLOWSET\_TIMESTAMP\_PAGE IS=min IE=max ITERations=1";tr 52 M=DLB\_ECMP\_FLOWSET\_TIMESTAMP\_PAGE IS=min IE=max ITERations=1;echo "done";

echo "there are 3590 more memories to test.";echo "tr 52

M=DLB\_ECMP\_FLOWSET\_TIMESTAMP\_PAGE\_PIPE0 IS=min IE=max ITERations=1";tr 52 M=DLB\_ECMP\_FLOWSET\_TIMESTAMP\_PAGE\_PIPE0 IS=min IE=max ITERations=1;echo "done"; echo "there are 3589 more memories to test.";echo "tr 52

M=DLB\_ECMP\_FLOWSET\_TIMESTAMP\_PAGE\_PIPE1 IS=min IE=max ITERations=1";tr 52 M=DLB\_ECMP\_FLOWSET\_TIMESTAMP\_PAGE\_PIPE1 IS=min IE=max ITERations=1;echo "done"; echo "there are 3588 more memories to test.";echo "tr 52

M=DLB\_ECMP\_FLOWSET\_TIMESTAMP\_PAGE\_PIPE2 IS=min IE=max ITERations=1";tr 52 M=DLB\_ECMP\_FLOWSET\_TIMESTAMP\_PAGE\_PIPE2 IS=min IE=max ITERations=1;echo "done"; echo

 "there are 3587 more memories to test.";echo "tr 52 M=DLB\_ECMP\_FLOWSET\_TIMESTAMP\_PAGE\_PIPE3 IS=min IE=max ITERations=1";tr 52 M=DLB\_ECMP\_FLOWSET\_TIMESTAMP\_PAGE\_PIPE3 IS=min IE=max ITERations=1;echo "done";

echo "there are 3586 more memories to test.";echo "tr 52 M=DLB\_ECMP\_GLB\_QUANTIZE\_THRESHOLD IS=min IE=max ITERations=1";tr 52 M=DLB\_ECMP\_GLB\_QUANTIZE\_THRESHOLD IS=min IE=max ITERations=1;echo "done";

echo "there are 3585 more memories to test.";echo "tr 52 M=DLB\_ECMP\_GROUP\_CONTROL IS=min IE=max ITERations=1";tr 52 M=DLB\_ECMP\_GROUP\_CONTROL IS=min IE=max ITERations=1;echo "done";

echo "there are 3584 more memories to test.";echo "tr 52 M=DLB\_ECMP\_GROUP\_MEMBERSHIP IS=min IE=max ITERations=1";tr 52 M=DLB\_ECMP\_GROUP\_MEMBERSHIP IS=min IE=max ITERations=1;echo "done";

echo "there are 3583 more memories to test.";echo "tr 52 M=DLB\_ECMP\_GROUP\_PORT\_TO\_MEMBER IS=min IE=max ITERations=1";tr 52 M=DLB\_ECMP\_GROUP\_PORT\_TO\_MEMBER IS=min IE=max

ITERations=1;echo "done";

echo "there are 3582 more

 memories to test.";echo "tr 52 M=DLB\_ECMP\_GROUP\_STATS IS=min IE=max ITERations=1";tr 52 M=DLB\_ECMP\_GROUP\_STATS IS=min IE=max ITERations=1;echo "done";

echo "there are 3581 more memories to test.";echo "tr 52 M=DLB\_ECMP\_GROUP\_STATS\_PIPE0 IS=min IE=max ITERations=1";tr 52 M=DLB\_ECMP\_GROUP\_STATS\_PIPE0 IS=min IE=max ITERations=1;echo "done";

echo "there are 3580 more memories to test.";echo "tr 52 M=DLB\_ECMP\_GROUP\_STATS\_PIPE1 IS=min IE=max ITERations=1";tr 52 M=DLB\_ECMP\_GROUP\_STATS\_PIPE1 IS=min IE=max ITERations=1;echo "done";

echo "there are 3579 more memories to test.";echo "tr 52 M=DLB\_ECMP\_GROUP\_STATS\_PIPE2 IS=min IE=max ITERations=1";tr 52 M=DLB\_ECMP\_GROUP\_STATS\_PIPE2 IS=min IE=max ITERations=1;echo "done";

echo "there are 3578 more memories to test.";echo "tr 52 M=DLB\_ECMP\_GROUP\_STATS\_PIPE3 IS=min IE=max ITERations=1";tr 52 M=DLB\_ECMP\_GROUP\_STATS\_PIPE3 IS=min IE=max ITERations=1;echo "done";

#echo "there are 3577 more memories to test.";echo "tr 52 M=DLB\_ECMP\_LINK\_CONTROL IS=min IE=max ITERations=1";tr 52 M=DLB\_ECMP\_LINK\_CONTROL IS=min IE=max ITERations=1;echo "done"; echo "there are 3576 more memories to test.";echo "tr 52 M=DLB\_ECMP\_OPTIMAL\_CANDIDATE IS=min IE=max ITERations=1";tr 52 M=DLB\_ECMP\_OPTIMAL\_CANDIDATE IS=min IE=max ITERations=1;echo "done";

echo "there are 3575 more memories to test.";echo "tr 52 M=DLB\_ECMP\_OPTIMAL\_CANDIDATE\_PIPE0 IS=min IE=max ITERations=1";tr 52 M=DLB\_ECMP\_OPTIMAL\_CANDIDATE\_PIPE0 IS=min IE=max ITERations=1;echo "done";

echo "there are 3574 more memories to test.";echo "tr 52 M=DLB\_ECMP\_OPTIMAL\_CANDIDATE\_PIPE1 IS=min IE=max ITERations=1";tr 52 M=DLB\_ECMP\_OPTIMAL\_CANDIDATE\_PIPE1 IS=min IE=max ITERations=1;echo "done";

echo "there are 3573 more memories to test.";echo "tr 52 M=DLB\_ECMP\_OPTIMAL\_CANDIDATE\_PIPE2 IS=min IE=max ITERations=1";tr 52 M=DLB\_ECMP\_OPTIMAL\_CANDIDATE\_PIPE2 IS=min IE=max ITERations=1;echo "done";

echo "there are 3572 more memories to test.";echo "tr 52 M=DLB\_ECMP\_OPTIMAL\_CANDIDATE\_PIPE3 IS=min IE=max ITERations=1";tr

 52 M=DLB\_ECMP\_OPTIMAL\_CANDIDATE\_PIPE3 IS=min IE=max ITERations=1;echo "done"; echo "there are 3571 more memories to test.";echo "tr 52 M=DLB\_ECMP\_PORT\_AVG\_QUALITY\_MEASURE IS=min IE=max ITERations=1";tr 52 M=DLB\_ECMP\_PORT\_AVG\_QUALITY\_MEASURE IS=min IE=max ITERations=1;echo "done";

echo "there are 3570 more memories to test.";echo "tr 52

M=DLB\_ECMP\_PORT\_AVG\_QUALITY\_MEASURE\_PIPE0 IS=min IE=max ITERations=1";tr 52 M=DLB\_ECMP\_PORT\_AVG\_QUALITY\_MEASURE\_PIPE0 IS=min IE=max ITERations=1;echo "done"; echo "there are 3569 more memories to test.";echo "tr 52

M=DLB\_ECMP\_PORT\_AVG\_QUALITY\_MEASURE\_PIPE1 IS=min IE=max ITERations=1";tr 52 M=DLB\_ECMP\_PORT\_AVG\_QUALITY\_MEASURE\_PIPE1 IS=min IE=max ITERations=1;echo "done"; echo "there are 3568 more memories to test.";echo "tr 52

M=DLB\_ECMP\_PORT\_AVG\_QUALITY\_MEASURE\_PIPE2 IS=min IE=max ITERations=1";tr 52

M=DLB\_ECMP\_PORT\_AVG\_QUALITY\_MEASURE\_PIPE2 IS=min IE=max ITERations=1;echo "done"; echo "there are 3567 more memories to test.";echo "tr 52

M=DLB\_ECMP\_PORT\_AVG\_QUALITY\_MEASURE\_PIPE3

 IS=min IE=max ITERations=1";tr 52 M=DLB\_ECMP\_PORT\_AVG\_QUALITY\_MEASURE\_PIPE3 IS=min IE=max ITERations=1;echo "done";

echo "there are 3566 more memories to test.";echo "tr 52 M=DLB\_ECMP\_PORT\_INST\_OUALITY\_MEASURE IS=min IE=max ITERations=1";tr 52 M=DLB\_ECMP\_PORT\_INST\_QUALITY\_MEASURE IS=min IE=max ITERations=1;echo "done";

echo "there are 3565 more memories to test.";echo "tr 52

M=DLB\_ECMP\_PORT\_INST\_QUALITY\_MEASURE\_PIPE0 IS=min IE=max ITERations=1";tr 52 M=DLB\_ECMP\_PORT\_INST\_QUALITY\_MEASURE\_PIPE0 IS=min IE=max ITERations=1;echo "done"; echo "there are 3564 more memories to test.";echo "tr 52

M=DLB\_ECMP\_PORT\_INST\_QUALITY\_MEASURE\_PIPE1 IS=min IE=max ITERations=1";tr 52

M=DLB\_ECMP\_PORT\_INST\_QUALITY\_MEASURE\_PIPE1 IS=min IE=max ITERations=1;echo "done"; echo "there are 3563 more memories to test.";echo "tr 52

M=DLB\_ECMP\_PORT\_INST\_QUALITY\_MEASURE\_PIPE2 IS=min IE=max ITERations=1";tr 52 M=DLB\_ECMP\_PORT\_INST\_OUALITY\_MEASURE\_PIPE2 IS=min IE=max ITERations=1;echo "done"; echo

"there are 3562 more memories to test.";echo "tr 52

M=DLB\_ECMP\_PORT\_INST\_OUALITY\_MEASURE\_PIPE3 IS=min IE=max ITERations=1";tr 52 M=DLB\_ECMP\_PORT\_INST\_QUALITY\_MEASURE\_PIPE3 IS=min IE=max ITERations=1;echo "done"; echo "there are 3561 more memories to test.";echo "tr 52 M=DLB\_ECMP\_PORT\_QUALITY\_MAPPING IS=min IE=max ITERations=1";tr 52 M=DLB\_ECMP\_PORT\_QUALITY\_MAPPING IS=min IE=max ITERations=1;echo "done";

echo "there are 3560 more memories to test.";echo "tr 52

M=DLB\_ECMP\_PORT\_QUALITY\_UPDATE\_MEASURE\_CONTROL IS=min IE=max ITERations=1";tr 52 M=DLB\_ECMP\_PORT\_QUALITY\_UPDATE\_MEASURE\_CONTROL IS=min IE=max ITERations=1;echo "done";

echo "there are 3559 more memories to test.";echo "tr 52

M=DLB\_ECMP\_PORT\_QUALITY\_UPDATE\_MEASURE\_CONTROL\_PIPE0 IS=min IE=max ITERations=1";tr 52 M=DLB\_ECMP\_PORT\_QUALITY\_UPDATE\_MEASURE\_CONTROL\_PIPE0 IS=min IE=max ITERations=1;echo "done";

echo "there are 3558 more memories to test.";echo "tr 52

M=DLB\_ECMP\_PORT\_QUALITY\_UPDATE\_MEASURE\_CONTROL\_PIPE1 IS=min IE=max ITERations=1";tr 52 M=DLB\_ECMP\_PORT\_QUALITY\_UPDATE\_MEASURE\_CONTROL\_PIPE1 IS=min IE=max

ITERations=1;echo "done";

echo "there are 3557 more memories to test.";echo "tr 52

M=DLB\_ECMP\_PORT\_QUALITY\_UPDATE\_MEASURE\_CONTROL\_PIPE2 IS=min IE=max ITERations=1";tr 52 M=DLB\_ECMP\_PORT\_QUALITY\_UPDATE\_MEASURE\_CONTROL\_PIPE2 IS=min IE=max ITERations=1;echo "done";

echo "there are 3556 more memories to test.";echo "tr 52

M=DLB\_ECMP\_PORT\_QUALITY\_UPDATE\_MEASURE\_CONTROL\_PIPE3 IS=min IE=max ITERations=1";tr 52 M=DLB\_ECMP\_PORT\_QUALITY\_UPDATE\_MEASURE\_CONTROL\_PIPE3 IS=min IE=max ITERations=1;echo "done";

echo "there are 3555 more memories to test.";echo "tr 52

M=DLB\_ECMP\_QUANTIZED\_AVG\_QUALITY\_MEASURE IS=min IE=max ITERations=1";tr 52 M=DLB\_ECMP\_QUANTIZED\_AVG\_QUALITY\_MEASURE IS=min IE=max ITERations=1;echo "done"; echo "there are 3554 more memories to test.";echo "tr 52

M=DLB\_ECMP\_OUANTIZED\_AVG\_QUALITY\_MEASURE\_PIPE0 IS=min IE=max ITERations=1";tr 52 M=DLB\_ECMP\_QUANTIZED\_AVG\_QUALITY\_MEASURE\_PIPE0 IS=min IE=max ITERations=1;echo "done";

echo "there are 3553 more memories to test.";echo "tr 52

M=DLB\_ECMP\_QUANTIZED\_AVG\_QUALITY\_MEASURE\_PIPE1 IS=min IE=max ITERations=1";tr 52 M=DLB\_ECMP\_QUANTIZED\_AVG\_QUALITY\_MEASURE\_PIPE1 IS=min IE=max ITERations=1;echo "done";

echo "there are 3552 more memories to test.";echo "tr 52

M=DLB\_ECMP\_OUANTIZED\_AVG\_QUALITY\_MEASURE\_PIPE2 IS=min IE=max ITERations=1";tr 52 M=DLB\_ECMP\_QUANTIZED\_AVG\_QUALITY\_MEASURE\_PIPE2 IS=min IE=max ITERations=1;echo "done";

echo "there are 3551 more memories to test.";echo "tr 52

M=DLB\_ECMP\_QUANTIZED\_AVG\_QUALITY\_MEASURE\_PIPE3 IS=min IE=max ITERations=1";tr 52 M=DLB\_ECMP\_QUANTIZED\_AVG\_QUALITY\_MEASURE\_PIPE3 IS=min IE=max ITERations=1;echo "done";

echo "there are 3550 more memories to test.";echo "tr 52 M=DLB\_ECMP\_QUANTIZE\_CONTROL IS=min IE=max ITERations=1";tr 52 M=DLB\_ECMP\_QUANTIZE\_CONTROL IS=min IE=max ITERations=1;echo "done";

#echo "there are 3549 more memories to test.";echo "tr 52 M=DLB\_HGT\_LAG\_EEM\_CONFIGURATION IS=min IE=max ITERations=1";tr

 52 M=DLB\_HGT\_LAG\_EEM\_CONFIGURATION IS=min IE=max ITERations=1;echo "done"; echo "there are 3548 more memories to test.";echo "tr 52

M=DLB\_HGT\_LAG\_ETHERTYPE\_ELIGIBILITY\_MAP IS=min IE=max ITERations=1";tr 52

M=DLB\_HGT\_LAG\_ETHERTYPE\_ELIGIBILITY\_MAP IS=min IE=max ITERations=1;echo "done"; echo "there are 3547 more memories to test.";echo "tr 52

M=DLB\_HGT\_LAG\_FINAL\_MEMBERS\_OUALITY\_MEASURE IS=min IE=max ITERations=1";tr 52

M=DLB\_HGT\_LAG\_FINAL\_MEMBERS\_QUALITY\_MEASURE IS=min IE=max ITERations=1;echo "done"; echo "there are 3546 more memories to test.";echo "tr 52

M=DLB\_HGT\_LAG\_FINAL\_MEMBERS\_QUALITY\_MEASURE\_PIPE0 IS=min IE=max ITERations=1";tr 52 M=DLB\_HGT\_LAG\_FINAL\_MEMBERS\_QUALITY\_MEASURE\_PIPE0 IS=min IE=max ITERations=1;echo "done";

echo "there are 3545 more memories to test.";echo "tr 52

M=DLB\_HGT\_LAG\_FINAL\_MEMBERS\_QUALITY\_MEASURE\_PIPE1 IS=min IE=max ITERations=1";tr 52 M=DLB\_HGT\_LAG\_FINAL\_MEMBERS\_QUALITY\_MEASURE\_PIPE1 IS=min IE=max ITERations=1;echo "done";

echo "there are 3544 more memories

 to test.";echo "tr 52 M=DLB\_HGT\_LAG\_FINAL\_MEMBERS\_QUALITY\_MEASURE\_PIPE2 IS=min IE=max ITERations=1";tr 52 M=DLB\_HGT\_LAG\_FINAL\_MEMBERS\_QUALITY\_MEASURE\_PIPE2 IS=min IE=max ITERations=1;echo "done";

echo "there are 3543 more memories to test.";echo "tr 52

M=DLB\_HGT\_LAG\_FINAL\_MEMBERS\_OUALITY\_MEASURE\_PIPE3 IS=min IE=max ITERations=1";tr 52 M=DLB\_HGT\_LAG\_FINAL\_MEMBERS\_QUALITY\_MEASURE\_PIPE3 IS=min IE=max ITERations=1;echo "done";

echo "there are 3542 more memories to test.";echo "tr 52 M=DLB\_HGT\_LAG\_FLOWSET IS=min IE=max ITERations=1";tr 52 M=DLB\_HGT\_LAG\_FLOWSET IS=min IE=max ITERations=1;echo "done"; echo "there are 3541 more memories to test.";echo "tr 52 M=DLB\_HGT\_LAG\_FLOWSET\_PIPE0 IS=min IE=max ITERations=1";tr 52 M=DLB\_HGT\_LAG\_FLOWSET\_PIPE0 IS=min IE=max ITERations=1;echo "done";

echo "there are 3540 more memories to test.";echo "tr 52 M=DLB\_HGT\_LAG\_FLOWSET\_PIPE1 IS=min IE=max ITERations=1";tr 52 M=DLB\_HGT\_LAG\_FLOWSET\_PIPE1 IS=min IE=max ITERations=1;echo "done"; echo "there are

 3539 more memories to test.";echo "tr 52 M=DLB\_HGT\_LAG\_FLOWSET\_PIPE2 IS=min IE=max ITERations=1";tr 52 M=DLB\_HGT\_LAG\_FLOWSET\_PIPE2 IS=min IE=max ITERations=1;echo "done"; echo "there are 3538 more memories to test.";echo "tr 52 M=DLB\_HGT\_LAG\_FLOWSET\_PIPE3 IS=min IE=max ITERations=1";tr 52 M=DLB\_HGT\_LAG\_FLOWSET\_PIPE3 IS=min IE=max ITERations=1;echo "done"; echo "there are 3537 more memories to test.";echo "tr 52 M=DLB\_HGT\_LAG\_FLOWSET\_TIMESTAMP\_PAGE IS=min IE=max ITERations=1";tr 52 M=DLB\_HGT\_LAG\_FLOWSET\_TIMESTAMP\_PAGE IS=min IE=max ITERations=1;echo "done";

echo "there are 3536 more memories to test.";echo "tr 52

M=DLB\_HGT\_LAG\_FLOWSET\_TIMESTAMP\_PAGE\_PIPE0 IS=min IE=max ITERations=1";tr 52 M=DLB\_HGT\_LAG\_FLOWSET\_TIMESTAMP\_PAGE\_PIPE0 IS=min IE=max ITERations=1;echo "done"; echo "there are 3535 more memories to test.";echo "tr 52

M=DLB\_HGT\_LAG\_FLOWSET\_TIMESTAMP\_PAGE\_PIPE1 IS=min IE=max ITERations=1";tr 52 M=DLB\_HGT\_LAG\_FLOWSET\_TIMESTAMP\_PAGE\_PIPE1 IS=min IE=max ITERations=1;echo "done"; echo

"there are 3534 more memories to test.";echo "tr 52

M=DLB\_HGT\_LAG\_FLOWSET\_TIMESTAMP\_PAGE\_PIPE2 IS=min IE=max ITERations=1";tr 52 M=DLB\_HGT\_LAG\_FLOWSET\_TIMESTAMP\_PAGE\_PIPE2 IS=min IE=max ITERations=1;echo "done"; echo "there are 3533 more memories to test.";echo "tr 52

M=DLB\_HGT\_LAG\_FLOWSET\_TIMESTAMP\_PAGE\_PIPE3 IS=min IE=max ITERations=1";tr 52 M=DLB\_HGT\_LAG\_FLOWSET\_TIMESTAMP\_PAGE\_PIPE3 IS=min IE=max ITERations=1;echo "done"; echo "there are 3532 more memories to test.";echo "tr 52 M=DLB\_HGT\_LAG\_GLB\_QUANTIZE\_THRESHOLD IS=min IE=max ITERations=1";tr 52 M=DLB\_HGT\_LAG\_GLB\_QUANTIZE\_THRESHOLD IS=min IE=max ITERations=1;echo "done";

echo "there are 3531 more memories to test.";echo "tr 52 M=DLB\_HGT\_LAG\_GROUP\_CONTROL IS=min IE=max ITERations=1";tr 52 M=DLB\_HGT\_LAG\_GROUP\_CONTROL IS=min IE=max ITERations=1;echo "done";

echo "there are 3530 more memories to test.";echo "tr 52 M=DLB\_HGT\_LAG\_GROUP\_MEMBERSHIP IS=min IE=max ITERations=1";tr 52 M=DLB\_HGT\_LAG\_GROUP\_MEMBERSHIP IS=min IE=max ITERations=1;echo "done";

echo "there are 3529 more memories to test.";echo "tr 52 M=DLB\_HGT\_LAG\_GROUP\_STATS IS=min IE=max ITERations=1";tr 52 M=DLB\_HGT\_LAG\_GROUP\_STATS IS=min IE=max ITERations=1;echo "done"; echo "there are 3528 more memories to test.";echo "tr 52 M=DLB\_HGT\_LAG\_GROUP\_STATS\_PIPE0 IS=min IE=max ITERations=1";tr 52 M=DLB\_HGT\_LAG\_GROUP\_STATS\_PIPE0 IS=min IE=max ITERations=1;echo "done";

echo "there are 3527 more memories to test.";echo "tr 52 M=DLB\_HGT\_LAG\_GROUP\_STATS\_PIPE1 IS=min IE=max ITERations=1";tr 52 M=DLB\_HGT\_LAG\_GROUP\_STATS\_PIPE1 IS=min IE=max ITERations=1;echo "done";

echo "there are 3526 more memories to test.";echo "tr 52 M=DLB\_HGT\_LAG\_GROUP\_STATS\_PIPE2 IS=min IE=max ITERations=1";tr 52 M=DLB\_HGT\_LAG\_GROUP\_STATS\_PIPE2 IS=min IE=max ITERations=1;echo "done";

echo "there are 3525 more memories to test.";echo "tr 52 M=DLB\_HGT\_LAG\_GROUP\_STATS\_PIPE3 IS=min IE=max ITERations=1";tr 52 M=DLB\_HGT\_LAG\_GROUP\_STATS\_PIPE3 IS=min IE=max ITERations=1;echo "done";

#echo "there are 3524

 more memories to test.";echo "tr 52 M=DLB\_HGT\_LAG\_LINK\_CONTROL IS=min IE=max ITERations=1";tr 52 M=DLB\_HGT\_LAG\_LINK\_CONTROL IS=min IE=max ITERations=1;echo "done";

echo "there are 3523 more memories to test.";echo "tr 52 M=DLB\_HGT\_LAG\_OPTIMAL\_CANDIDATE IS=min IE=max ITERations=1";tr 52 M=DLB\_HGT\_LAG\_OPTIMAL\_CANDIDATE IS=min IE=max ITERations=1;echo "done";

echo "there are 3522 more memories to test.";echo "tr 52 M=DLB\_HGT\_LAG\_OPTIMAL\_CANDIDATE\_PIPE0 IS=min IE=max ITERations=1";tr 52 M=DLB\_HGT\_LAG\_OPTIMAL\_CANDIDATE\_PIPE0 IS=min IE=max ITERations=1;echo "done";

echo "there are 3521 more memories to test.";echo "tr 52 M=DLB\_HGT\_LAG\_OPTIMAL\_CANDIDATE\_PIPE1 IS=min IE=max ITERations=1";tr 52 M=DLB\_HGT\_LAG\_OPTIMAL\_CANDIDATE\_PIPE1 IS=min IE=max ITERations=1;echo "done";

echo "there are 3520 more memories to test.";echo "tr 52 M=DLB\_HGT\_LAG\_OPTIMAL\_CANDIDATE\_PIPE2 IS=min IE=max ITERations=1";tr 52 M=DLB\_HGT\_LAG\_OPTIMAL\_CANDIDATE\_PIPE2 IS=min IE=max ITERations=1;echo "done";

echo "there are 3519

 more memories to test.";echo "tr 52 M=DLB\_HGT\_LAG\_OPTIMAL\_CANDIDATE\_PIPE3 IS=min IE=max ITERations=1";tr 52 M=DLB\_HGT\_LAG\_OPTIMAL\_CANDIDATE\_PIPE3 IS=min IE=max ITERations=1;echo "done";

echo "there are 3518 more memories to test.";echo "tr 52

M=DLB\_HGT\_LAG\_PORT\_AVG\_QUALITY\_MEASURE IS=min IE=max ITERations=1";tr 52

M=DLB\_HGT\_LAG\_PORT\_AVG\_OUALITY\_MEASURE IS=min IE=max ITERations=1;echo "done"; echo "there are 3517 more memories to test.";echo "tr 52

M=DLB\_HGT\_LAG\_PORT\_AVG\_QUALITY\_MEASURE\_PIPE0 IS=min IE=max ITERations=1";tr 52 M=DLB\_HGT\_LAG\_PORT\_AVG\_QUALITY\_MEASURE\_PIPE0 IS=min IE=max ITERations=1;echo "done"; echo "there are 3516 more memories to test.";echo "tr 52

M=DLB\_HGT\_LAG\_PORT\_AVG\_QUALITY\_MEASURE\_PIPE1 IS=min IE=max ITERations=1";tr 52

M=DLB\_HGT\_LAG\_PORT\_AVG\_QUALITY\_MEASURE\_PIPE1 IS=min IE=max ITERations=1;echo "done"; echo "there are 3515 more memories to test.";echo "tr 52

M=DLB\_HGT\_LAG\_PORT\_AVG\_QUALITY\_MEASURE\_PIPE2 IS=min IE=max ITERations=1";tr 52 M=DLB\_HGT\_LAG\_PORT\_AVG\_QUALITY\_MEASURE\_PIPE2

IS=min IE=max ITERations=1;echo "done";

echo "there are 3514 more memories to test.";echo "tr 52

M=DLB\_HGT\_LAG\_PORT\_AVG\_QUALITY\_MEASURE\_PIPE3 IS=min IE=max ITERations=1";tr 52

M=DLB\_HGT\_LAG\_PORT\_AVG\_QUALITY\_MEASURE\_PIPE3 IS=min IE=max ITERations=1;echo "done"; echo "there are 3513 more memories to test.";echo "tr 52

M=DLB\_HGT\_LAG\_PORT\_INST\_QUALITY\_MEASURE IS=min IE=max ITERations=1";tr 52

M=DLB\_HGT\_LAG\_PORT\_INST\_QUALITY\_MEASURE IS=min IE=max ITERations=1;echo "done"; echo "there are 3512 more memories to test.";echo "tr 52

M=DLB\_HGT\_LAG\_PORT\_INST\_QUALITY\_MEASURE\_PIPE0 IS=min IE=max ITERations=1";tr 52

M=DLB\_HGT\_LAG\_PORT\_INST\_QUALITY\_MEASURE\_PIPE0 IS=min IE=max ITERations=1;echo "done"; echo "there are 3511 more memories to test.";echo "tr 52

M=DLB\_HGT\_LAG\_PORT\_INST\_QUALITY\_MEASURE\_PIPE1 IS=min IE=max ITERations=1";tr 52

M=DLB\_HGT\_LAG\_PORT\_INST\_QUALITY\_MEASURE\_PIPE1 IS=min IE=max ITERations=1;echo "done"; echo "there are 3510 more memories to test.";echo "tr 52

M=DLB\_HGT\_LAG\_PORT\_INST\_OUALITY\_MEASURE\_PIPE2

 IS=min IE=max ITERations=1";tr 52 M=DLB\_HGT\_LAG\_PORT\_INST\_QUALITY\_MEASURE\_PIPE2 IS=min IE=max ITERations=1;echo "done";

echo "there are 3509 more memories to test.";echo "tr 52

M=DLB\_HGT\_LAG\_PORT\_INST\_QUALITY\_MEASURE\_PIPE3 IS=min IE=max ITERations=1";tr 52 M=DLB\_HGT\_LAG\_PORT\_INST\_QUALITY\_MEASURE\_PIPE3 IS=min IE=max ITERations=1;echo "done"; echo "there are 3508 more memories to test.";echo "tr 52 M=DLB\_HGT\_LAG\_PORT\_QUALITY\_MAPPING IS=min IE=max ITERations=1";tr 52 M=DLB\_HGT\_LAG\_PORT\_QUALITY\_MAPPING IS=min IE=max ITERations=1;echo "done";

echo "there are 3507 more memories to test.";echo "tr 52

M=DLB\_HGT\_LAG\_PORT\_QUALITY\_UPDATE\_MEASURE\_CONTROL IS=min IE=max ITERations=1";tr 52 M=DLB\_HGT\_LAG\_PORT\_QUALITY\_UPDATE\_MEASURE\_CONTROL IS=min IE=max ITERations=1;echo "done";

echo "there are 3506 more memories to test.";echo "tr 52

M=DLB\_HGT\_LAG\_PORT\_QUALITY\_UPDATE\_MEASURE\_CONTROL\_PIPE0 IS=min IE=max

ITERations=1";tr 52 M=DLB\_HGT\_LAG\_PORT\_QUALITY\_UPDATE\_MEASURE\_CONTROL\_PIPE0

IS=min IE=max ITERations=1;echo "done";

echo "there are 3505 more memories to test.";echo "tr 52

M=DLB\_HGT\_LAG\_PORT\_QUALITY\_UPDATE\_MEASURE\_CONTROL\_PIPE1 IS=min IE=max

ITERations=1";tr 52 M=DLB\_HGT\_LAG\_PORT\_QUALITY\_UPDATE\_MEASURE\_CONTROL\_PIPE1 IS=min IE=max ITERations=1;echo "done";

echo "there are 3504 more memories to test.";echo "tr 52

M=DLB\_HGT\_LAG\_PORT\_QUALITY\_UPDATE\_MEASURE\_CONTROL\_PIPE2 IS=min IE=max

ITERations=1";tr 52 M=DLB\_HGT\_LAG\_PORT\_QUALITY\_UPDATE\_MEASURE\_CONTROL\_PIPE2 IS=min IE=max ITERations=1;echo "done";

echo "there are 3503 more memories to test.";echo "tr 52

M=DLB\_HGT\_LAG\_PORT\_QUALITY\_UPDATE\_MEASURE\_CONTROL\_PIPE3 IS=min IE=max

ITERations=1";tr 52 M=DLB\_HGT\_LAG\_PORT\_QUALITY\_UPDATE\_MEASURE\_CONTROL\_PIPE3 IS=min IE=max ITERations=1;echo "done";

echo "there are 3502 more memories to test.";echo "tr 52

M=DLB\_HGT\_LAG\_QUANTIZED\_AVG\_QUALITY\_MEASURE IS=min IE=max ITERations=1";tr 52

M=DLB\_HGT\_LAG\_QUANTIZED\_AVG\_QUALITY\_MEASURE IS=min IE=max ITERations=1;echo "done"; echo

"there are 3501 more memories to test.";echo "tr 52

M=DLB\_HGT\_LAG\_QUANTIZED\_AVG\_QUALITY\_MEASURE\_PIPE0 IS=min IE=max ITERations=1";tr 52 M=DLB\_HGT\_LAG\_QUANTIZED\_AVG\_QUALITY\_MEASURE\_PIPE0 IS=min IE=max ITERations=1;echo "done";

echo "there are 3500 more memories to test.";echo "tr 52

M=DLB\_HGT\_LAG\_QUANTIZED\_AVG\_QUALITY\_MEASURE\_PIPE1 IS=min IE=max ITERations=1";tr 52 M=DLB\_HGT\_LAG\_QUANTIZED\_AVG\_QUALITY\_MEASURE\_PIPE1 IS=min IE=max ITERations=1;echo "done";

echo "there are 3499 more memories to test.";echo "tr 52

M=DLB\_HGT\_LAG\_QUANTIZED\_AVG\_QUALITY\_MEASURE\_PIPE2 IS=min IE=max ITERations=1";tr 52 M=DLB\_HGT\_LAG\_QUANTIZED\_AVG\_QUALITY\_MEASURE\_PIPE2 IS=min IE=max ITERations=1;echo "done";

echo "there are 3498 more memories to test.";echo "tr 52

M=DLB\_HGT\_LAG\_QUANTIZED\_AVG\_QUALITY\_MEASURE\_PIPE3 IS=min IE=max ITERations=1";tr 52 M=DLB\_HGT\_LAG\_QUANTIZED\_AVG\_QUALITY\_MEASURE\_PIPE3 IS=min IE=max ITERations=1;echo "done";

echo "there are 3497 more memories to test.";echo "tr 52 M=DLB\_HGT\_LAG\_QUANTIZE\_CONTROL

 IS=min IE=max ITERations=1";tr 52 M=DLB\_HGT\_LAG\_QUANTIZE\_CONTROL IS=min IE=max ITERations=1;echo "done";
echo "there are 3496 more memories to test.";echo "tr 52 M=DSCP\_TABLE IS=min IE=max ITERations=1";tr 52 M=DSCP\_TABLE IS=min IE=max ITERations=1;echo "done";

echo "there are 3495 more memories to test.";echo "tr 52 M=DST\_COMPRESSION IS=min IE=max ITERations=1";tr 52 M=DST\_COMPRESSION IS=min IE=max ITERations=1;echo "done"; echo "there are 3494 more memories to test.";echo "tr 52 M=DST\_COMPRESSION\_DATA\_ONLY IS=min IE=max ITERations=1";tr 52 M=DST\_COMPRESSION\_DATA\_ONLY IS=min IE=max ITERations=1;echo "done";

echo "there are 3493 more memories to test.";echo "tr 52 M=DST\_COMPRESSION\_DATA\_ONLY\_PIPE0 IS=min IE=max ITERations=1";tr 52 M=DST\_COMPRESSION\_DATA\_ONLY\_PIPE0 IS=min IE=max ITERations=1;echo "done";

echo "there are 3492 more memories to test.";echo "tr 52 M=DST\_COMPRESSION\_DATA\_ONLY\_PIPE1 IS=min IE=max ITERations=1";tr 52 M=DST\_COMPRESSION\_DATA\_ONLY\_PIPE1 IS=min IE=max ITERations=1;echo "done";

echo "there are 3491 more memories to test.";echo "tr 52 M=DST\_COMPRESSION\_DATA\_ONLY\_PIPE2 IS=min IE=max ITERations=1";tr 52 M=DST\_COMPRESSION\_DATA\_ONLY\_PIPE2 IS=min IE=max ITERations=1;echo "done";

echo "there are 3490 more memories to test.";echo "tr 52 M=DST\_COMPRESSION\_DATA\_ONLY\_PIPE3 IS=min IE=max ITERations=1";tr 52 M=DST\_COMPRESSION\_DATA\_ONLY\_PIPE3 IS=min IE=max ITERations=1;echo "done";

echo "there are 3489 more memories to test.";echo "tr 52 M=DST\_COMPRESSION\_PIPE0 IS=min IE=max ITERations=1";tr 52 M=DST\_COMPRESSION\_PIPE0 IS=min IE=max ITERations=1;echo "done"; echo "there are 3488 more memories to test.";echo "tr 52 M=DST\_COMPRESSION\_PIPE1 IS=min IE=max ITERations=1";tr 52 M=DST\_COMPRESSION\_PIPE1 IS=min IE=max ITERations=1;echo "done"; echo "there are 3487 more memories to test.":echo "tr 52 M=DST\_COMPRESSION\_PIPE2 IS=min IE=max ITERations=1";tr 52 M=DST\_COMPRESSION\_PIPE2 IS=min IE=max ITERations=1;echo "done"; echo "there are 3486 more memories

 to test.";echo "tr 52 M=DST\_COMPRESSION\_PIPE3 IS=min IE=max ITERations=1";tr 52 M=DST\_COMPRESSION\_PIPE3 IS=min IE=max ITERations=1;echo "done";

echo "there are 3485 more memories to test.";echo "tr 52 M=DST\_COMPRESSION\_TCAM\_ONLY IS=min IE=max ITERations=1";tr 52 M=DST\_COMPRESSION\_TCAM\_ONLY IS=min IE=max ITERations=1;echo "done";

echo "there are 3484 more memories to test.";echo "tr 52 M=DST\_COMPRESSION\_TCAM\_ONLY\_PIPE0 IS=min IE=max ITERations=1";tr 52 M=DST\_COMPRESSION\_TCAM\_ONLY\_PIPE0 IS=min IE=max ITERations=1;echo "done";

echo "there are 3483 more memories to test.";echo "tr 52 M=DST\_COMPRESSION\_TCAM\_ONLY\_PIPE1 IS=min IE=max ITERations=1";tr 52 M=DST\_COMPRESSION\_TCAM\_ONLY\_PIPE1 IS=min IE=max ITERations=1;echo "done";

echo "there are 3482 more memories to test.";echo "tr 52 M=DST\_COMPRESSION\_TCAM\_ONLY\_PIPE2 IS=min IE=max ITERations=1";tr 52 M=DST\_COMPRESSION\_TCAM\_ONLY\_PIPE2 IS=min IE=max ITERations=1;echo "done";

echo "there are 3481 more memories to test.";echo "tr 52 M=DST\_COMPRESSION\_TCAM\_ONLY\_PIPE3 IS=min IE=max ITERations=1";tr 52 M=DST\_COMPRESSION\_TCAM\_ONLY\_PIPE3 IS=min IE=max ITERations=1;echo "done";

echo "there are 3480 more memories to test.";echo "tr 52 M=ECMP\_DLB\_CONTROL IS=min IE=max ITERations=1";tr 52 M=ECMP\_DLB\_CONTROL IS=min IE=max ITERations=1;echo "done"; echo "there are 3479 more memories to test.";echo "tr 52 M=EFP\_COUNTER\_TABLE IS=min IE=max ITERations=1";tr 52 M=EFP\_COUNTER\_TABLE IS=min IE=max ITERations=1;echo "done"; echo "there are 3478 more memories to test.";echo "tr 52 M=EFP\_COUNTER\_TABLE\_PIPE0 IS=min IE=max ITERations=1";tr 52 M=EFP\_COUNTER\_TABLE\_PIPE0 IS=min IE=max ITERations=1;echo "done"; echo "there are 3477 more memories to test.";echo "tr 52 M=EFP\_COUNTER\_TABLE\_PIPE1 IS=min IE=max ITERations=1";tr 52 M=EFP\_COUNTER\_TABLE\_PIPE1 IS=min IE=max ITERations=1;echo "done"; echo "there are 3476 more memories to test.";echo "tr 52 M=EFP\_COUNTER\_TABLE\_PIPE2 IS=min IE=max ITERations=1";tr 52 M=EFP\_COUNTER\_TABLE\_PIPE2 IS=min IE=max ITERations=1;echo "done";

echo "there are 3475 more memories to test.";echo "tr 52 M=EFP\_COUNTER\_TABLE\_PIPE3 IS=min IE=max ITERations=1";tr 52 M=EFP\_COUNTER\_TABLE\_PIPE3 IS=min IE=max ITERations=1;echo "done"; echo "there are 3474 more memories to test.";echo "tr 52 M=EFP\_METER\_TABLE IS=min IE=max ITERations=1";tr 52 M=EFP\_METER\_TABLE IS=min IE=max ITERations=1;echo "done"; echo "there are 3473 more memories to test.";echo "tr 52 M=EFP\_METER\_TABLE\_PIPE0 IS=min IE=max ITERations=1";tr 52 M=EFP\_METER\_TABLE\_PIPE0 IS=min IE=max ITERations=1;echo "done"; echo "there are 3472 more memories to test.";echo "tr 52 M=EFP\_METER\_TABLE\_PIPE1 IS=min IE=max ITERations=1";tr 52 M=EFP\_METER\_TABLE\_PIPE1 IS=min IE=max ITERations=1;echo "done"; echo "there are 3471 more memories to test.";echo "tr 52 M=EFP\_METER\_TABLE\_PIPE2 IS=min IE=max ITERations=1";tr 52 M=EFP\_METER\_TABLE\_PIPE2 IS=min IE=max ITERations=1;echo "done"; echo "there are 3470 more memories to test.";echo "tr 52 M=EFP\_METER\_TABLE\_PIPE3 IS=min IE=max ITERations=1";tr 52 M=EFP\_METER\_TABLE\_PIPE3 IS=min IE=max ITERations=1;echo "done"; echo "there are 3469 more memories to test.";echo "tr 52 M=EFP\_POLICY\_TABLE IS=min IE=max ITERations=1";tr 52 M=EFP\_POLICY\_TABLE IS=min IE=max ITERations=1;echo "done"; echo "there are 3468 more memories to test.";echo "tr 52 M=EFP\_POLICY\_TABLE\_PIPE0 IS=min IE=max ITERations=1";tr 52 M=EFP\_POLICY\_TABLE\_PIPE0 IS=min IE=max ITERations=1;echo "done"; echo "there are 3467 more memories to test.";echo "tr 52 M=EFP\_POLICY\_TABLE\_PIPE1 IS=min IE=max ITERations=1";tr 52 M=EFP\_POLICY\_TABLE\_PIPE1 IS=min IE=max ITERations=1;echo "done"; echo "there are 3466 more memories to test.";echo "tr 52 M=EFP\_POLICY\_TABLE\_PIPE2 IS=min IE=max ITERations=1";tr 52 M=EFP\_POLICY\_TABLE\_PIPE2 IS=min IE=max ITERations=1;echo "done"; echo "there are 3465 more memories to test.";echo "tr 52 M=EFP\_POLICY\_TABLE\_PIPE3 IS=min IE=max ITERations=1";tr 52 M=EFP\_POLICY\_TABLE\_PIPE3 IS=min IE=max ITERations=1;echo "done"; echo "there are 3464 more

 memories to test.";echo "tr 52 M=EFP\_TCAM IS=min IE=max ITERations=1";tr 52 M=EFP\_TCAM IS=min IE=max ITERations=1;echo "done";

echo "there are 3463 more memories to test.";echo "tr 52 M=EFP\_TCAM\_PIPE0 IS=min IE=max ITERations=1";tr 52 M=EFP\_TCAM\_PIPE0 IS=min IE=max ITERations=1;echo "done";

echo "there are 3462 more memories to test.";echo "tr 52 M=EFP\_TCAM\_PIPE1 IS=min IE=max ITERations=1";tr 52 M=EFP\_TCAM\_PIPE1 IS=min IE=max ITERations=1;echo "done";

echo "there are 3461 more memories to test.";echo "tr 52 M=EFP\_TCAM\_PIPE2 IS=min IE=max ITERations=1";tr 52 M=EFP\_TCAM\_PIPE2 IS=min IE=max ITERations=1;echo "done";

echo "there are 3460 more memories to test.";echo "tr 52 M=EFP\_TCAM\_PIPE3 IS=min IE=max ITERations=1";tr 52 M=EFP\_TCAM\_PIPE3 IS=min IE=max ITERations=1;echo "done";

echo "there are 3459 more memories to test.";echo "tr 52 M=EGR\_1588\_SA IS=min IE=max ITERations=1";tr 52 M=EGR\_1588\_SA IS=min IE=max ITERations=1;echo "done";

echo "there are 3458 more memories to test.";echo

 "tr 52 M=EGR\_DSCP\_TABLE IS=min IE=max ITERations=1";tr 52 M=EGR\_DSCP\_TABLE IS=min IE=max ITERations=1;echo "done";

echo "there are 3457 more memories to test.";echo "tr 52 M=EGR\_DVP\_ATTRIBUTE IS=min IE=max

ITERations=1";tr 52 M=EGR\_DVP\_ATTRIBUTE IS=min IE=max ITERations=1;echo "done";

echo "there are 3456 more memories to test.";echo "tr 52 M=EGR\_DVP\_ATTRIBUTE\_1 IS=min IE=max ITERations=1";tr 52 M=EGR\_DVP\_ATTRIBUTE\_1 IS=min IE=max ITERations=1;echo "done";

echo "there are 3455 more memories to test.";echo "tr 52 M=EGR\_EM\_MTP\_INDEX IS=min IE=max ITERations=1";tr 52 M=EGR\_EM\_MTP\_INDEX IS=min IE=max ITERations=1;echo "done";

echo "there are 3454 more memories to test.";echo "tr 52 M=EGR\_ENABLE IS=min IE=max ITERations=1";tr 52 M=EGR\_ENABLE IS=min IE=max ITERations=1;echo "done";

echo "there are 3453 more memories to test.";echo "tr 52 M=EGR\_ETAG\_PCP\_MAPPING IS=min IE=max ITERations=1";tr 52 M=EGR\_ETAG\_PCP\_MAPPING IS=min IE=max ITERations=1;echo "done"; echo "there are 3452 more memories to

 test.";echo "tr 52 M=EGR\_EXP\_TO\_INT\_CN\_MAPPING\_TABLE IS=min IE=max ITERations=1";tr 52 M=EGR\_EXP\_TO\_INT\_CN\_MAPPING\_TABLE IS=min IE=max ITERations=1;echo "done"; echo "there are 3451 more memories to test.";echo "tr 52 M=EGR\_FLEX\_CTR\_COS\_MAP IS=min IE=max ITERations=1";tr 52 M=EGR\_FLEX\_CTR\_COS\_MAP IS=min IE=max ITERations=1;echo "done"; echo "there are 3450 more memories to test.";echo "tr 52 M=EGR\_FLEX\_CTR\_COUNTER\_TABLE\_0 IS=min IE=max ITERations=1";tr 52 M=EGR\_FLEX\_CTR\_COUNTER\_TABLE\_0 IS=min IE=max ITERations=1;echo "done";

echo "there are 3449 more memories to test.";echo "tr 52 M=EGR\_FLEX\_CTR\_COUNTER\_TABLE\_0\_PIPE0 IS=min IE=max ITERations=1";tr 52 M=EGR\_FLEX\_CTR\_COUNTER\_TABLE\_0\_PIPE0 IS=min IE=max ITERations=1;echo "done";

echo "there are 3448 more memories to test.":echo "tr 52 M=EGR\_FLEX\_CTR\_COUNTER\_TABLE\_0\_PIPE1 IS=min IE=max ITERations=1";tr 52 M=EGR\_FLEX\_CTR\_COUNTER\_TABLE\_0\_PIPE1 IS=min IE=max ITERations=1;echo "done";

echo "there are 3447 more memories to test.";echo "tr 52

 M=EGR\_FLEX\_CTR\_COUNTER\_TABLE\_0\_PIPE2 IS=min IE=max ITERations=1";tr 52 M=EGR\_FLEX\_CTR\_COUNTER\_TABLE\_0\_PIPE2 IS=min IE=max ITERations=1;echo "done"; echo "there are 3446 more memories to test.";echo "tr 52 M=EGR\_FLEX\_CTR\_COUNTER\_TABLE\_0\_PIPE3 IS=min IE=max ITERations=1";tr 52 M=EGR\_FLEX\_CTR\_COUNTER\_TABLE\_0\_PIPE3 IS=min IE=max ITERations=1;echo "done";

echo "there are 3445 more memories to test.";echo "tr 52 M=EGR\_FLEX\_CTR\_COUNTER\_TABLE\_1 IS=min IE=max ITERations=1";tr 52 M=EGR\_FLEX\_CTR\_COUNTER\_TABLE\_1 IS=min IE=max ITERations=1;echo "done";

echo "there are 3444 more memories to test.";echo "tr 52 M=EGR\_FLEX\_CTR\_COUNTER\_TABLE\_1\_PIPE0 IS=min IE=max ITERations=1";tr 52 M=EGR\_FLEX\_CTR\_COUNTER\_TABLE\_1\_PIPE0 IS=min IE=max ITERations=1;echo "done";

echo "there are 3443 more memories to test.";echo "tr 52 M=EGR\_FLEX\_CTR\_COUNTER\_TABLE\_1\_PIPE1 IS=min IE=max ITERations=1";tr 52 M=EGR\_FLEX\_CTR\_COUNTER\_TABLE\_1\_PIPE1 IS=min IE=max ITERations=1;echo "done";

echo "there are 3442 more memories to test.";echo

 "tr 52 M=EGR\_FLEX\_CTR\_COUNTER\_TABLE\_1\_PIPE2 IS=min IE=max ITERations=1";tr 52 M=EGR\_FLEX\_CTR\_COUNTER\_TABLE\_1\_PIPE2 IS=min IE=max ITERations=1;echo "done"; echo "there are 3441 more memories to test.";echo "tr 52 M=EGR\_FLEX\_CTR\_COUNTER\_TABLE\_1\_PIPE3 IS=min IE=max ITERations=1";tr 52 M=EGR\_FLEX\_CTR\_COUNTER\_TABLE\_1\_PIPE3 IS=min IE=max ITERations=1;echo "done";

echo "there are 3440 more memories to test.";echo "tr 52 M=EGR\_FLEX\_CTR\_COUNTER\_TABLE\_2 IS=min IE=max ITERations=1";tr 52 M=EGR\_FLEX\_CTR\_COUNTER\_TABLE\_2 IS=min IE=max ITERations=1;echo "done";

echo "there are 3439 more memories to test.":echo "tr 52 M=EGR\_FLEX\_CTR\_COUNTER\_TABLE\_2\_PIPE0 IS=min IE=max ITERations=1";tr 52 M=EGR\_FLEX\_CTR\_COUNTER\_TABLE\_2\_PIPE0 IS=min IE=max ITERations=1;echo "done";

echo "there are 3438 more memories to test.";echo "tr 52 M=EGR\_FLEX\_CTR\_COUNTER\_TABLE\_2\_PIPE1

IS=min IE=max ITERations=1";tr 52 M=EGR\_FLEX\_CTR\_COUNTER\_TABLE\_2\_PIPE1 IS=min IE=max ITERations=1;echo "done";

echo "there are 3437 more memories

 to test.";echo "tr 52 M=EGR\_FLEX\_CTR\_COUNTER\_TABLE\_2\_PIPE2 IS=min IE=max ITERations=1";tr 52 M=EGR\_FLEX\_CTR\_COUNTER\_TABLE\_2\_PIPE2 IS=min IE=max ITERations=1;echo "done";

echo "there are 3436 more memories to test.";echo "tr 52 M=EGR\_FLEX\_CTR\_COUNTER\_TABLE\_2\_PIPE3 IS=min IE=max ITERations=1";tr 52 M=EGR\_FLEX\_CTR\_COUNTER\_TABLE\_2\_PIPE3 IS=min IE=max ITERations=1;echo "done";

echo "there are 3435 more memories to test.";echo "tr 52 M=EGR\_FLEX\_CTR\_COUNTER\_TABLE\_3 IS=min IE=max ITERations=1";tr 52 M=EGR\_FLEX\_CTR\_COUNTER\_TABLE\_3 IS=min IE=max ITERations=1;echo "done";

echo "there are 3434 more memories to test.";echo "tr 52 M=EGR\_FLEX\_CTR\_COUNTER\_TABLE\_3\_PIPE0 IS=min IE=max ITERations=1";tr 52 M=EGR\_FLEX\_CTR\_COUNTER\_TABLE\_3\_PIPE0 IS=min IE=max ITERations=1;echo "done";

echo "there are 3433 more memories to test.";echo "tr 52 M=EGR\_FLEX\_CTR\_COUNTER\_TABLE\_3\_PIPE1 IS=min IE=max ITERations=1";tr 52 M=EGR\_FLEX\_CTR\_COUNTER\_TABLE\_3\_PIPE1 IS=min IE=max ITERations=1;echo "done";

echo "there are 3432

 more memories to test.";echo "tr 52 M=EGR\_FLEX\_CTR\_COUNTER\_TABLE\_3\_PIPE2 IS=min IE=max ITERations=1";tr 52 M=EGR\_FLEX\_CTR\_COUNTER\_TABLE\_3\_PIPE2 IS=min IE=max ITERations=1;echo "done";

echo "there are 3431 more memories to test.";echo "tr 52 M=EGR\_FLEX\_CTR\_COUNTER\_TABLE\_3\_PIPE3 IS=min IE=max ITERations=1";tr 52 M=EGR\_FLEX\_CTR\_COUNTER\_TABLE\_3\_PIPE3 IS=min IE=max ITERations=1;echo "done";

echo "there are 3430 more memories to test.";echo "tr 52 M=EGR\_FLEX\_CTR\_OFFSET\_TABLE\_0 IS=min IE=max ITERations=1";tr 52 M=EGR\_FLEX\_CTR\_OFFSET\_TABLE\_0 IS=min IE=max ITERations=1;echo "done";

echo "there are 3429 more memories to test.";echo "tr 52 M=EGR\_FLEX\_CTR\_OFFSET\_TABLE\_1 IS=min IE=max ITERations=1";tr 52 M=EGR\_FLEX\_CTR\_OFFSET\_TABLE\_1 IS=min IE=max ITERations=1;echo "done";

echo "there are 3428 more memories to test.";echo "tr 52 M=EGR\_FLEX\_CTR\_OFFSET\_TABLE\_2 IS=min IE=max ITERations=1";tr 52 M=EGR\_FLEX\_CTR\_OFFSET\_TABLE\_2 IS=min IE=max ITERations=1;echo "done";

echo "there are 3427 more memories

 to test.";echo "tr 52 M=EGR\_FLEX\_CTR\_OFFSET\_TABLE\_3 IS=min IE=max ITERations=1";tr 52 M=EGR\_FLEX\_CTR\_OFFSET\_TABLE\_3 IS=min IE=max ITERations=1;echo "done";

echo "there are 3426 more memories to test.";echo "tr 52 M=EGR\_FLEX\_CTR\_PKT\_PRI\_MAP IS=min IE=max ITERations=1";tr 52 M=EGR\_FLEX\_CTR\_PKT\_PRI\_MAP IS=min IE=max ITERations=1;echo "done"; echo "there are 3425 more memories to test.";echo "tr 52 M=EGR\_FLEX\_CTR\_PKT\_RES\_MAP IS=min IE=max ITERations=1";tr 52 M=EGR\_FLEX\_CTR\_PKT\_RES\_MAP IS=min IE=max ITERations=1;echo "done"; echo "there are 3424 more memories to test.";echo "tr 52 M=EGR\_FLEX\_CTR\_PORT\_MAP IS=min IE=max ITERations=1";tr 52 M=EGR\_FLEX\_CTR\_PORT\_MAP IS=min IE=max ITERations=1;echo "done";

echo "there are 3423 more memories to test.";echo "tr 52 M=EGR\_FLEX\_CTR\_PRI\_CNG\_MAP IS=min IE=max ITERations=1";tr 52 M=EGR\_FLEX\_CTR\_PRI\_CNG\_MAP IS=min IE=max ITERations=1;echo "done"; echo "there are 3422 more memories to test.";echo "tr 52 M=EGR\_FLEX\_CTR\_TOS\_MAP IS=min IE=max

```
ITERations=1";tr
```
52 M=EGR\_FLEX\_CTR\_TOS\_MAP IS=min IE=max ITERations=1;echo "done";

echo "there are 3421 more memories to test.";echo "tr 52 M=EGR\_FRAGMENT\_ID\_TABLE IS=min IE=max

ITERations=1";tr 52 M=EGR\_FRAGMENT\_ID\_TABLE IS=min IE=max ITERations=1;echo "done";

echo "there are 3420 more memories to test.";echo "tr 52 M=EGR\_FRAGMENT\_ID\_TABLE\_PIPE0 IS=min IE=max ITERations=1";tr 52 M=EGR\_FRAGMENT\_ID\_TABLE\_PIPE0 IS=min IE=max ITERations=1;echo "done";

echo "there are 3419 more memories to test.";echo "tr 52 M=EGR\_FRAGMENT\_ID\_TABLE\_PIPE1 IS=min IE=max ITERations=1";tr 52 M=EGR\_FRAGMENT\_ID\_TABLE\_PIPE1 IS=min IE=max ITERations=1;echo "done";

echo "there are 3418 more memories to test.";echo "tr 52 M=EGR\_FRAGMENT\_ID\_TABLE\_PIPE2 IS=min IE=max ITERations=1";tr 52 M=EGR\_FRAGMENT\_ID\_TABLE\_PIPE2 IS=min IE=max ITERations=1;echo "done";

echo "there are 3417 more memories to test.";echo "tr 52 M=EGR\_FRAGMENT\_ID\_TABLE\_PIPE3 IS=min IE=max ITERations=1";tr 52 M=EGR\_FRAGMENT\_ID\_TABLE\_PIPE3 IS=min IE=max ITERations=1;echo "done";

echo "there are 3416 more memories to test.";echo "tr 52 M=EGR\_GPP\_ATTRIBUTES IS=min IE=max ITERations=1";tr 52 M=EGR\_GPP\_ATTRIBUTES IS=min IE=max ITERations=1;echo "done";

echo "there are 3415 more memories to test.";echo "tr 52 M=EGR\_GPP\_ATTRIBUTES\_MODBASE IS=min IE=max ITERations=1";tr 52 M=EGR\_GPP\_ATTRIBUTES\_MODBASE IS=min IE=max ITERations=1;echo "done";

echo "there are 3414 more memories to test.";echo "tr 52 M=EGR\_IM\_MTP\_INDEX IS=min IE=max ITERations=1";tr 52 M=EGR\_IM\_MTP\_INDEX IS=min IE=max ITERations=1;echo "done";

echo "there are 3413 more memories to test.";echo "tr 52 M=EGR\_ING\_PORT IS=min IE=max ITERations=1";tr 52 M=EGR\_ING\_PORT IS=min IE=max ITERations=1;echo "done";

echo "there are 3412 more memories to test.";echo "tr 52 M=EGR\_INT\_CN\_TO\_EXP\_MAPPING\_TABLE IS=min IE=max ITERations=1";tr 52 M=EGR\_INT\_CN\_TO\_EXP\_MAPPING\_TABLE IS=min IE=max ITERations=1;echo "done";

echo "there are 3411 more memories to test.";echo "tr 52 M=EGR\_INT\_CN\_TO\_IP\_MAPPING IS=min IE=max ITERations=1";tr

52 M=EGR\_INT\_CN\_TO\_IP\_MAPPING IS=min IE=max ITERations=1;echo "done";

echo "there are 3410 more memories to test.";echo "tr 52 M=EGR\_INT\_CN\_UPDATE IS=min IE=max

ITERations=1";tr 52 M=EGR\_INT\_CN\_UPDATE IS=min IE=max ITERations=1;echo "done";

echo "there are 3409 more memories to test.";echo "tr 52 M=EGR\_IPMC IS=min IE=max ITERations=1";tr 52 M=EGR\_IPMC IS=min IE=max ITERations=1;echo "done";

echo "there are 3408 more memories to test.";echo "tr 52 M=EGR\_IP\_CUT\_THRU\_CLASS IS=min IE=max ITERations=1";tr 52 M=EGR\_IP\_CUT\_THRU\_CLASS IS=min IE=max ITERations=1;echo "done"; echo "there are 3407 more memories to test.";echo "tr 52 M=EGR\_IP\_ECN\_TO\_EXP\_MAPPING\_TABLE IS=min IE=max ITERations=1";tr 52 M=EGR\_IP\_ECN\_TO\_EXP\_MAPPING\_TABLE IS=min IE=max ITERations=1;echo "done";

echo "there are 3406 more memories to test.";echo "tr 52 M=EGR\_IP\_TO\_INT\_CN\_MAPPING IS=min IE=max ITERations=1";tr 52 M=EGR\_IP\_TO\_INT\_CN\_MAPPING IS=min IE=max ITERations=1;echo "done"; echo "there are 3405 more memories

to test.":echo "tr 52 M=EGR\_IP\_TUNNEL IS=min IE=max ITERations=1";tr 52 M=EGR\_IP\_TUNNEL IS=min IE=max ITERations=1;echo "done";

echo "there are 3404 more memories to test.";echo "tr 52 M=EGR\_IP\_TUNNEL\_IPV6 IS=min IE=max ITERations=1";tr 52 M=EGR\_IP\_TUNNEL\_IPV6 IS=min IE=max ITERations=1;echo "done"; echo "there are 3403 more memories to test.";echo "tr 52 M=EGR\_IP\_TUNNEL\_MPLS IS=min IE=max ITERations=1";tr 52 M=EGR\_IP\_TUNNEL\_MPLS IS=min IE=max ITERations=1;echo "done"; echo "there are 3402 more memories to test.";echo "tr 52 M=EGR\_L3\_INTF IS=min IE=max ITERations=1";tr 52 M=EGR\_L3\_INTF IS=min IE=max ITERations=1:echo "done":

echo "there are 3401 more memories to test.";echo "tr 52 M=EGR\_L3\_NEXT\_HOP IS=min IE=max

ITERations=1";tr 52 M=EGR\_L3\_NEXT\_HOP IS=min IE=max ITERations=1;echo "done";

echo "there are 3400 more memories to test.";echo "tr 52 M=EGR\_MACDA\_OUI\_PROFILE IS=min IE=max ITERations=1";tr 52 M=EGR\_MACDA\_OUI\_PROFILE IS=min IE=max ITERations=1;echo "done"; echo "there are

 3399 more memories to test.";echo "tr 52 M=EGR\_MAC\_DA\_PROFILE IS=min IE=max ITERations=1";tr 52 M=EGR\_MAC\_DA\_PROFILE IS=min IE=max ITERations=1;echo "done";

echo "there are 3398 more memories to test.";echo "tr 52 M=EGR\_MAP\_MH IS=min IE=max ITERations=1";tr 52 M=EGR\_MAP\_MH IS=min IE=max ITERations=1;echo "done";

echo "there are 3397 more memories to test.";echo "tr 52 M=EGR\_MASK IS=min IE=max ITERations=1";tr 52 M=EGR\_MASK IS=min IE=max ITERations=1;echo "done";

echo "there are 3396 more memories to test.";echo "tr 52 M=EGR\_MASK\_MODBASE IS=min IE=max ITERations=1";tr 52 M=EGR\_MASK\_MODBASE IS=min IE=max ITERations=1;echo "done";

echo "there are 3395 more memories to test.";echo "tr 52 M=EGR\_MIRROR\_ENCAP\_CONTROL IS=min IE=max ITERations=1";tr 52 M=EGR\_MIRROR\_ENCAP\_CONTROL IS=min IE=max ITERations=1;echo "done"; echo "there are 3394 more memories to test.";echo "tr 52 M=EGR\_MIRROR\_ENCAP\_DATA\_1 IS=min IE=max ITERations=1";tr 52 M=EGR\_MIRROR\_ENCAP\_DATA\_1 IS=min IE=max ITERations=1;echo "done"; echo

 "there are 3393 more memories to test.";echo "tr 52 M=EGR\_MIRROR\_ENCAP\_DATA\_2 IS=min IE=max ITERations=1";tr 52 M=EGR\_MIRROR\_ENCAP\_DATA\_2 IS=min IE=max ITERations=1;echo "done"; echo "there are 3392 more memories to test.";echo "tr 52 M=EGR\_MMU\_CELL\_CREDIT IS=min IE=max ITERations=1";tr 52 M=EGR\_MMU\_CELL\_CREDIT IS=min IE=max ITERations=1;echo "done"; echo "there are 3391 more memories to test.";echo "tr 52 M=EGR\_MOD\_MAP\_TABLE IS=min IE=max ITERations=1";tr 52 M=EGR\_MOD\_MAP\_TABLE IS=min IE=max ITERations=1;echo "done"; echo "there are 3390 more memories to test.";echo "tr 52 M=EGR\_MPLS\_EXP\_MAPPING\_1 IS=min IE=max ITERations=1";tr 52 M=EGR\_MPLS\_EXP\_MAPPING\_1 IS=min IE=max ITERations=1;echo "done"; echo "there are 3389 more memories to test.";echo "tr 52 M=EGR\_MPLS\_EXP\_MAPPING\_2 IS=min IE=max ITERations=1";tr 52 M=EGR\_MPLS\_EXP\_MAPPING\_2 IS=min IE=max ITERations=1;echo "done"; echo "there are 3388 more memories to test.";echo "tr 52 M=EGR\_MPLS\_EXP\_PRI\_MAPPING IS=min IE=max ITERations=1";tr

52 M=EGR\_MPLS\_EXP\_PRI\_MAPPING IS=min IE=max ITERations=1;echo "done";

echo "there are 3387 more memories to test.";echo "tr 52 M=EGR\_MPLS\_PRI\_MAPPING IS=min IE=max ITERations=1";tr 52 M=EGR\_MPLS\_PRI\_MAPPING IS=min IE=max ITERations=1;echo "done"; echo "there are 3386 more memories to test.";echo "tr 52 M=EGR\_MPLS\_VC\_AND\_SWAP\_LABEL\_TABLE IS=min IE=max ITERations=1";tr 52 M=EGR\_MPLS\_VC\_AND\_SWAP\_LABEL\_TABLE IS=min IE=max ITERations=1;echo "done";

echo "there are 3385 more memories to test.";echo "tr 52 M=EGR\_NAT\_PACKET\_EDIT\_INFO IS=min IE=max ITERations=1";tr 52 M=EGR\_NAT\_PACKET\_EDIT\_INFO IS=min IE=max ITERations=1;echo "done"; echo "there are 3384 more memories to test.";echo "tr 52 M=EGR\_OUTER\_PRI\_CFI\_MAPPING\_FOR\_BYPASS IS=min IE=max ITERations=1";tr 52 M=EGR\_OUTER\_PRI\_CFI\_MAPPING\_FOR\_BYPASS IS=min IE=max ITERations=1;echo "done";

echo "there are 3383 more memories to test.";echo "tr 52 M=EGR\_PERQ\_XMT\_COUNTERS IS=min IE=max ITERations=1";tr 52 M=EGR\_PERQ\_XMT\_COUNTERS IS=min

IE=max ITERations=1;echo "done";

echo "there are 3382 more memories to test.":echo "tr 52 M=EGR\_PERO\_XMT\_COUNTERS\_PIPE0 IS=min IE=max ITERations=1";tr 52 M=EGR\_PERQ\_XMT\_COUNTERS\_PIPE0 IS=min IE=max ITERations=1;echo "done";

echo "there are 3381 more memories to test.";echo "tr 52 M=EGR\_PERQ\_XMT\_COUNTERS\_PIPE1 IS=min

IE=max ITERations=1";tr 52 M=EGR\_PERQ\_XMT\_COUNTERS\_PIPE1 IS=min IE=max ITERations=1;echo "done";

echo "there are 3380 more memories to test.";echo "tr 52 M=EGR\_PERQ\_XMT\_COUNTERS\_PIPE2 IS=min IE=max ITERations=1";tr 52 M=EGR\_PERQ\_XMT\_COUNTERS\_PIPE2 IS=min IE=max ITERations=1;echo "done";

echo "there are 3379 more memories to test.";echo "tr 52 M=EGR\_PERQ\_XMT\_COUNTERS\_PIPE3 IS=min IE=max ITERations=1";tr 52 M=EGR\_PERQ\_XMT\_COUNTERS\_PIPE3 IS=min IE=max ITERations=1;echo "done";

echo "there are 3378 more memories to test.";echo "tr 52 M=EGR\_PER\_PORT\_BUFFER\_SFT\_RESET IS=min IE=max ITERations=1";tr 52 M=EGR\_PER\_PORT\_BUFFER\_SFT\_RESET IS=min IE=max ITERations=1;echo "done";

echo "there

 are 3377 more memories to test.";echo "tr 52 M=EGR\_PORT IS=min IE=max ITERations=1";tr 52 M=EGR\_PORT IS=min IE=max ITERations=1;echo "done";

echo "there are 3376 more memories to test.";echo "tr 52 M=EGR\_PORT\_CREDIT\_RESET IS=min IE=max ITERations=1";tr 52 M=EGR\_PORT\_CREDIT\_RESET IS=min IE=max ITERations=1;echo "done"; echo "there are 3375 more memories to test.";echo "tr 52 M=EGR\_PRI\_CNG\_MAP IS=min IE=max ITERations=1";tr 52 M=EGR\_PRI\_CNG\_MAP IS=min IE=max ITERations=1;echo "done"; echo "there are 3374 more memories to test.";echo "tr 52 M=EGR\_PW\_INIT\_COUNTERS IS=min IE=max ITERations=1";tr 52 M=EGR\_PW\_INIT\_COUNTERS IS=min IE=max ITERations=1;echo "done"; echo "there are 3373 more memories to test.";echo "tr 52 M=EGR\_PW\_INIT\_COUNTERS\_PIPE0 IS=min IE=max ITERations=1";tr 52 M=EGR\_PW\_INIT\_COUNTERS\_PIPE0 IS=min IE=max ITERations=1;echo "done"; echo "there are 3372 more memories to test.";echo "tr 52 M=EGR\_PW\_INIT\_COUNTERS\_PIPE1 IS=min IE=max ITERations=1";tr 52 M=EGR\_PW\_INIT\_COUNTERS\_PIPE1

IS=min IE=max ITERations=1;echo "done";

echo "there are 3371 more memories to test.";echo "tr 52 M=EGR\_PW\_INIT\_COUNTERS\_PIPE2 IS=min IE=max ITERations=1";tr 52 M=EGR\_PW\_INIT\_COUNTERS\_PIPE2 IS=min IE=max ITERations=1;echo "done"; echo "there are 3370 more memories to test.";echo "tr 52 M=EGR\_PW\_INIT\_COUNTERS\_PIPE3 IS=min IE=max ITERations=1";tr 52 M=EGR\_PW\_INIT\_COUNTERS\_PIPE3 IS=min IE=max ITERations=1;echo "done"; #echo "there are 3369 more memories to test.";echo "tr 52 M=EGR\_SER\_FIFO IS=min IE=max ITERations=1";tr 52 M=EGR\_SER\_FIFO IS=min IE=max ITERations=1;echo "done";

#echo "there are 3368 more memories to test.";echo "tr 52 M=EGR\_SER\_FIFO\_PIPE0 IS=min IE=max

ITERations=1";tr 52 M=EGR\_SER\_FIFO\_PIPE0 IS=min IE=max ITERations=1;echo "done";

#echo "there are 3367 more memories to test.";echo "tr 52 M=EGR\_SER\_FIFO\_PIPE1 IS=min IE=max

ITERations=1";tr 52 M=EGR\_SER\_FIFO\_PIPE1 IS=min IE=max ITERations=1;echo "done";

```
#echo "there are 3366 more memories to test.";echo "tr 52 M=EGR_SER_FIFO_PIPE2
```
 IS=min IE=max ITERations=1";tr 52 M=EGR\_SER\_FIFO\_PIPE2 IS=min IE=max ITERations=1;echo "done"; #echo "there are 3365 more memories to test.";echo "tr 52 M=EGR\_SER\_FIFO\_PIPE3 IS=min IE=max ITERations=1";tr 52 M=EGR\_SER\_FIFO\_PIPE3 IS=min IE=max ITERations=1;echo "done"; #echo "there are 3364 more memories to test.";echo "tr 52 M=EGR\_TRILL\_PARSE\_CONTROL IS=min IE=max ITERations=1";tr 52 M=EGR\_TRILL\_PARSE\_CONTROL IS=min IE=max ITERations=1;echo "done"; #echo "there are 3363 more memories to test.";echo "tr 52 M=EGR\_TRILL\_PARSE\_CONTROL\_2 IS=min IE=max ITERations=1";tr 52 M=EGR\_TRILL\_PARSE\_CONTROL\_2 IS=min IE=max ITERations=1;echo "done"; echo "there are 3362 more memories to test.";echo "tr 52 M=EGR\_TRILL\_RBRIDGE\_NICKNAMES IS=min IE=max ITERations=1";tr 52 M=EGR\_TRILL\_RBRIDGE\_NICKNAMES IS=min IE=max ITERations=1;echo "done";

echo "there are 3361 more memories to test.";echo "tr 52 M=EGR\_TRILL\_TREE\_PROFILE IS=min IE=max ITERations=1";tr 52 M=EGR\_TRILL\_TREE\_PROFILE IS=min IE=max

ITERations=1;echo "done";

echo "there are 3360 more memories to test.";echo "tr 52 M=EGR\_TS\_ING\_PORT\_MAP IS=min IE=max ITERations=1";tr 52 M=EGR\_TS\_ING\_PORT\_MAP IS=min IE=max ITERations=1;echo "done"; #echo "there are 3359 more memories to test.";echo "tr 52 M=EGR\_TS\_UTC\_CONVERSION IS=min IE=max ITERations=1";tr 52 M=EGR\_TS\_UTC\_CONVERSION IS=min IE=max ITERations=1;echo "done"; echo "there are 3358 more memories to test.";echo "tr 52 M=EGR\_TUNNEL\_ECN\_ENCAP IS=min IE=max ITERations=1";tr 52 M=EGR\_TUNNEL\_ECN\_ENCAP IS=min IE=max ITERations=1;echo "done"; echo "there are 3357 more memories to test.";echo "tr 52 M=EGR\_TUNNEL\_ECN\_ENCAP\_2 IS=min IE=max ITERations=1";tr 52 M=EGR\_TUNNEL\_ECN\_ENCAP\_2 IS=min IE=max ITERations=1;echo "done"; echo "there are 3356 more memories to test.";echo "tr 52 M=EGR\_VFI IS=min IE=max ITERations=1";tr 52 M=EGR\_VFI IS=min IE=max ITERations=1;echo "done";

echo "there are 3355 more memories to test.";echo "tr 52 M=EGR\_VLAN IS=min IE=max ITERations=1";tr 52 M=EGR\_VLAN

IS=min IE=max ITERations=1;echo "done";

echo "there are 3354 more memories to test.";echo "tr 52 M=EGR\_VLAN\_STG IS=min IE=max ITERations=1";tr 52 M=EGR\_VLAN\_STG IS=min IE=max ITERations=1;echo "done";

echo "there are 3353 more memories to test.";echo "tr 52 M=EGR\_VLAN\_TAG\_ACTION\_PROFILE IS=min IE=max ITERations=1";tr 52 M=EGR\_VLAN\_TAG\_ACTION\_PROFILE IS=min IE=max ITERations=1;echo "done";

echo "there are 3352 more memories to test.";echo "tr 52 M=EGR\_VLAN\_XLATE IS=min IE=max ITERations=1";tr 52 M=EGR\_VLAN\_XLATE IS=min IE=max ITERations=1;echo "done"; echo "there are 3351 more memories to test.";echo "tr 52 M=EGR\_VLAN\_XLATE\_ECC IS=min IE=max ITERations=1";tr 52 M=EGR\_VLAN\_XLATE\_ECC IS=min IE=max ITERations=1;echo "done"; echo "there are 3350 more memories to test.";echo "tr 52 M=EGR\_VLAN\_XLATE\_LP IS=min IE=max ITERations=1";tr 52 M=EGR\_VLAN\_XLATE\_LP IS=min IE=max ITERations=1;echo "done"; echo "there are 3349 more memories to test.";echo "tr 52 M=EGR\_VNTAG\_ETAG\_PROFILE IS=min IE=max ITERations=1";tr 52 M=EGR\_VNTAG\_ETAG\_PROFILE IS=min IE=max ITERations=1;echo "done"; echo "there are 3348 more memories to test.";echo "tr 52 M=EGR\_VPLAG\_GROUP IS=min IE=max ITERations=1";tr 52 M=EGR\_VPLAG\_GROUP IS=min IE=max ITERations=1;echo "done"; echo "there are 3347 more memories to test.";echo "tr 52 M=EGR\_VPLAG\_MEMBER IS=min IE=max ITERations=1";tr 52 M=EGR\_VPLAG\_MEMBER IS=min IE=max ITERations=1;echo "done"; echo "there are 3346 more memories to test.";echo "tr 52 M=EGR\_VP\_VLAN\_MEMBERSHIP IS=min IE=max ITERations=1";tr 52 M=EGR\_VP\_VLAN\_MEMBERSHIP IS=min IE=max ITERations=1;echo "done"; echo "there are 3345 more memories to test.";echo "tr 52 M=EGR\_VP\_VLAN\_MEMBERSHIP\_ECC IS=min IE=max ITERations=1";tr 52 M=EGR\_VP\_VLAN\_MEMBERSHIP\_ECC IS=min IE=max ITERations=1;echo "done";

echo "there are 3344 more memories to test.";echo "tr 52 M=EGR\_VXLT\_ACTION\_TABLE\_A IS=min IE=max ITERations=1";tr 52 M=EGR\_VXLT\_ACTION\_TABLE\_A IS=min IE=max ITERations=1;echo "done"; echo "there are 3343 more

memories to test.";echo "tr 52 M=EGR\_VXLT\_ACTION\_TABLE\_B IS=min IE=max ITERations=1";tr 52 M=EGR\_VXLT\_ACTION\_TABLE\_B IS=min IE=max ITERations=1;echo "done";

echo "there are 3342 more memories to test.";echo "tr 52 M=EGR\_VXLT\_REMAP\_TABLE\_A IS=min IE=max ITERations=1";tr 52 M=EGR\_VXLT\_REMAP\_TABLE\_A IS=min IE=max ITERations=1;echo "done"; echo "there are 3341 more memories to test.";echo "tr 52 M=EGR\_VXLT\_REMAP\_TABLE\_B IS=min IE=max ITERations=1";tr 52 M=EGR\_VXLT\_REMAP\_TABLE\_B IS=min IE=max ITERations=1;echo "done"; echo "there are 3340 more memories to test.";echo "tr 52 M=EGR\_XMIT\_START\_COUNT IS=min IE=max ITERations=1";tr 52 M=EGR\_XMIT\_START\_COUNT IS=min IE=max ITERations=1;echo "done"; echo "there are 3339 more memories to test.";echo "tr 52 M=EGR\_XMIT\_START\_COUNT\_PIPE0 IS=min

IE=max ITERations=1";tr 52 M=EGR\_XMIT\_START\_COUNT\_PIPE0 IS=min IE=max ITERations=1;echo "done";

echo "there are 3338 more memories to test.";echo "tr 52 M=EGR\_XMIT\_START\_COUNT\_PIPE1 IS=min IE=max ITERations=1";tr

52 M=EGR\_XMIT\_START\_COUNT\_PIPE1 IS=min IE=max ITERations=1;echo "done";

echo "there are 3337 more memories to test.";echo "tr 52 M=EGR\_XMIT\_START\_COUNT\_PIPE2 IS=min IE=max ITERations=1";tr 52 M=EGR\_XMIT\_START\_COUNT\_PIPE2 IS=min IE=max ITERations=1;echo "done";

echo "there are 3336 more memories to test.";echo "tr 52 M=EGR\_XMIT\_START\_COUNT\_PIPE3 IS=min IE=max ITERations=1";tr 52 M=EGR\_XMIT\_START\_COUNT\_PIPE3 IS=min IE=max ITERations=1;echo "done";

echo "there are 3335 more memories to test.";echo "tr 52 M=EH\_MASK\_PROFILE IS=min IE=max ITERations=1";tr 52 M=EH\_MASK\_PROFILE IS=min IE=max ITERations=1;echo "done";

echo "there are 3334 more memories to test.";echo "tr 52 M=EH\_MASK\_PROFILE\_PIPE0 IS=min IE=max ITERations=1";tr 52 M=EH\_MASK\_PROFILE\_PIPE0 IS=min IE=max ITERations=1;echo "done"; echo "there are 3333 more memories to test.";echo "tr 52 M=EH\_MASK\_PROFILE\_PIPE1 IS=min IE=max ITERations=1";tr 52 M=EH\_MASK\_PROFILE\_PIPE1 IS=min IE=max ITERations=1;echo "done"; echo "there are 3332 more

 memories to test.";echo "tr 52 M=EH\_MASK\_PROFILE\_PIPE2 IS=min IE=max ITERations=1";tr 52 M=EH\_MASK\_PROFILE\_PIPE2 IS=min IE=max ITERations=1;echo "done";

echo "there are 3331 more memories to test.";echo "tr 52 M=EH\_MASK\_PROFILE\_PIPE3 IS=min IE=max ITERations=1";tr 52 M=EH\_MASK\_PROFILE\_PIPE3 IS=min IE=max ITERations=1;echo "done";

echo "there are 3330 more memories to test.";echo "tr 52 M=EMIRROR\_CONTROL IS=min IE=max

ITERations=1";tr 52 M=EMIRROR\_CONTROL IS=min IE=max ITERations=1;echo "done";

echo "there are 3329 more memories to test.";echo "tr 52 M=EMIRROR\_CONTROL1 IS=min IE=max

ITERations=1";tr 52 M=EMIRROR\_CONTROL1 IS=min IE=max ITERations=1;echo "done";

echo "there are 3328 more memories to test.":echo "tr 52 M=EMIRROR\_CONTROL2 IS=min IE=max

ITERations=1";tr 52 M=EMIRROR\_CONTROL2 IS=min IE=max ITERations=1;echo "done";

echo "there are 3327 more memories to test.";echo "tr 52 M=EMIRROR\_CONTROL3 IS=min IE=max

ITERations=1";tr 52 M=EMIRROR\_CONTROL3 IS=min IE=max ITERations=1;echo

"done";

echo "there are 3326 more memories to test.";echo "tr 52 M=EM\_MTP\_INDEX IS=min IE=max ITERations=1";tr 52 M=EM\_MTP\_INDEX IS=min IE=max ITERations=1;echo "done";

#echo "there are 3325 more memories to test.";echo "tr 52 M=EPC LINK BMAP IS=min IE=max

ITERations=1";tr 52 M=EPC\_LINK\_BMAP IS=min IE=max ITERations=1;echo "done";

if \$?fpem\_mem\_entries 'echo "there are 3324 more memories to test.";echo "tr 52 M=EXACT\_MATCH\_2 IS=min

```
IE=max ITERations=1";tr 52 M=EXACT_MATCH_2 IS=min IE=max ITERations=1;echo "done";'
```
if \$?fpem\_mem\_entries 'echo "there are 3323 more memories to test.";echo "tr 52

M=EXACT\_MATCH\_2\_ENTRY\_ONLY IS=min IE=max ITERations=1";tr 52

M=EXACT\_MATCH\_2\_ENTRY\_ONLY IS=min IE=max ITERations=1;echo "done";'

if \$?fpem\_mem\_entries 'echo "there are 3322 more memories to test.";echo "tr 52

M=EXACT\_MATCH\_2\_ENTRY\_ONLY\_PIPE0 IS=min IE=max ITERations=1";tr 52

M=EXACT\_MATCH\_2\_ENTRY\_ONLY\_PIPE0 IS=min IE=max ITERations=1;echo "done";'

if \$?fpem\_mem\_entries 'echo "there are 3321 more

memories to test.";echo "tr 52 M=EXACT\_MATCH\_2\_ENTRY\_ONLY\_PIPE1 IS=min IE=max ITERations=1";tr

52 M=EXACT\_MATCH\_2\_ENTRY\_ONLY\_PIPE1 IS=min IE=max ITERations=1;echo "done";'

if \$?fpem\_mem\_entries 'echo "there are 3320 more memories to test.";echo "tr 52

M=EXACT\_MATCH\_2\_ENTRY\_ONLY\_PIPE2 IS=min IE=max ITERations=1";tr 52

M=EXACT\_MATCH\_2\_ENTRY\_ONLY\_PIPE2 IS=min IE=max ITERations=1;echo "done";'

if \$?fpem\_mem\_entries 'echo "there are 3319 more memories to test.";echo "tr 52

M=EXACT\_MATCH\_2\_ENTRY\_ONLY\_PIPE3 IS=min IE=max ITERations=1";tr 52

M=EXACT\_MATCH\_2\_ENTRY\_ONLY\_PIPE3 IS=min IE=max ITERations=1;echo "done";'

if \$?fpem\_mem\_entries 'echo "there are 3318 more memories to test.";echo "tr 52 M=EXACT\_MATCH\_2\_PIPE0 IS=min IE=max ITERations=1";tr 52 M=EXACT\_MATCH\_2\_PIPE0 IS=min IE=max ITERations=1;echo "done";' if \$?fpem\_mem\_entries 'echo "there are 3317 more memories to test.";echo "tr 52 M=EXACT\_MATCH\_2\_PIPE1 IS=min IE=max ITERations=1";tr 52 M=EXACT\_MATCH\_2\_PIPE1 IS=min IE=max ITERations=1;echo "done";'

if \$?fpem\_mem\_entries 'echo "there are 3316 more memories to test.";echo "tr 52 M=EXACT\_MATCH\_2\_PIPE2 IS=min IE=max ITERations=1";tr 52 M=EXACT\_MATCH\_2\_PIPE2 IS=min IE=max ITERations=1;echo "done";' if \$?fpem\_mem\_entries 'echo "there are 3315 more memories to test.";echo "tr 52 M=EXACT\_MATCH\_2\_PIPE3 IS=min IE=max ITERations=1";tr 52 M=EXACT\_MATCH\_2\_PIPE3 IS=min IE=max ITERations=1;echo "done";' if \$?fpem\_mem\_entries 'echo "there are 3314 more memories to test.";echo "tr 52 M=EXACT\_MATCH\_4 IS=min IE=max ITERations=1";tr 52 M=EXACT\_MATCH\_4 IS=min IE=max ITERations=1;echo "done";' if \$?fpem\_mem\_entries 'echo "there are 3313 more memories to test.";echo "tr 52

M=EXACT\_MATCH\_4\_ENTRY\_ONLY IS=min IE=max ITERations=1";tr 52

M=EXACT\_MATCH\_4\_ENTRY\_ONLY IS=min IE=max ITERations=1;echo "done";'

if \$?fpem\_mem\_entries 'echo "there are 3312 more memories to test.";echo "tr 52

M=EXACT\_MATCH\_4\_ENTRY\_ONLY\_PIPE0 IS=min IE=max ITERations=1";tr 52

M=EXACT\_MATCH\_4\_ENTRY\_ONLY\_PIPE0 IS=min IE=max

ITERations=1;echo "done";'

if \$?fpem\_mem\_entries 'echo "there are 3311 more memories to test.";echo "tr 52

M=EXACT\_MATCH\_4\_ENTRY\_ONLY\_PIPE1 IS=min IE=max ITERations=1";tr 52

M=EXACT\_MATCH\_4\_ENTRY\_ONLY\_PIPE1 IS=min IE=max ITERations=1;echo "done";'

if \$?fpem\_mem\_entries 'echo "there are 3310 more memories to test.";echo "tr 52

M=EXACT\_MATCH\_4\_ENTRY\_ONLY\_PIPE2 IS=min IE=max ITERations=1";tr 52

M=EXACT\_MATCH\_4\_ENTRY\_ONLY\_PIPE2 IS=min IE=max ITERations=1;echo "done";'

if \$?fpem\_mem\_entries 'echo "there are 3309 more memories to test.";echo "tr 52

M=EXACT\_MATCH\_4\_ENTRY\_ONLY\_PIPE3 IS=min IE=max ITERations=1";tr 52

M=EXACT\_MATCH\_4\_ENTRY\_ONLY\_PIPE3 IS=min IE=max ITERations=1;echo "done";'

if \$?fpem\_mem\_entries 'echo "there are 3308 more memories to test.";echo "tr 52 M=EXACT\_MATCH\_4\_PIPE0 IS=min IE=max ITERations=1";tr 52 M=EXACT\_MATCH\_4\_PIPE0 IS=min IE=max ITERations=1;echo "done";' if \$?fpem\_mem\_entries 'echo "there are 3307 more memories to test.";echo "tr 52 M=EXACT\_MATCH\_4\_PIPE1 IS=min IE=max

ITERations=1";tr 52 M=EXACT\_MATCH\_4\_PIPE1 IS=min IE=max ITERations=1;echo "done";'

if \$?fpem\_mem\_entries 'echo "there are 3306 more memories to test.";echo "tr 52 M=EXACT\_MATCH\_4\_PIPE2 IS=min IE=max ITERations=1";tr 52 M=EXACT\_MATCH\_4\_PIPE2 IS=min IE=max ITERations=1;echo "done";' if \$?fpem\_mem\_entries 'echo "there are 3305 more memories to test.";echo "tr 52 M=EXACT\_MATCH\_4\_PIPE3 IS=min IE=max ITERations=1";tr 52 M=EXACT\_MATCH\_4\_PIPE3 IS=min IE=max ITERations=1;echo "done";' echo "there are 3304 more memories to test.";echo "tr 52 M=EXACT\_MATCH\_ACTION\_PROFILE IS=min IE=max ITERations=1";tr 52 M=EXACT\_MATCH\_ACTION\_PROFILE IS=min IE=max ITERations=1;echo "done";

echo "there are 3303 more memories to test.";echo "tr 52 M=EXACT\_MATCH\_ACTION\_PROFILE\_PIPE0 IS=min IE=max ITERations=1";tr 52 M=EXACT\_MATCH\_ACTION\_PROFILE\_PIPE0 IS=min IE=max ITERations=1;echo "done";

echo "there are 3302 more memories to test.";echo "tr 52 M=EXACT\_MATCH\_ACTION\_PROFILE\_PIPE1 IS=min IE=max ITERations=1";tr

 52 M=EXACT\_MATCH\_ACTION\_PROFILE\_PIPE1 IS=min IE=max ITERations=1;echo "done"; echo "there are 3301 more memories to test.";echo "tr 52 M=EXACT\_MATCH\_ACTION\_PROFILE\_PIPE2 IS=min IE=max ITERations=1";tr 52 M=EXACT\_MATCH\_ACTION\_PROFILE\_PIPE2 IS=min IE=max ITERations=1;echo "done";

echo "there are 3300 more memories to test.";echo "tr 52 M=EXACT\_MATCH\_ACTION\_PROFILE\_PIPE3 IS=min IE=max ITERations=1";tr 52 M=EXACT\_MATCH\_ACTION\_PROFILE\_PIPE3 IS=min IE=max ITERations=1;echo "done";

echo "there are 3299 more memories to test.";echo "tr 52 M=EXACT\_MATCH\_DEFAULT\_POLICY IS=min IE=max ITERations=1";tr 52 M=EXACT\_MATCH\_DEFAULT\_POLICY IS=min IE=max ITERations=1;echo "done";

echo "there are 3298 more memories to test.";echo "tr 52 M=EXACT\_MATCH\_DEFAULT\_POLICY\_PIPE0 IS=min IE=max ITERations=1";tr 52 M=EXACT\_MATCH\_DEFAULT\_POLICY\_PIPE0 IS=min IE=max ITERations=1;echo "done";

echo "there are 3297 more memories to test.";echo "tr 52 M=EXACT\_MATCH\_DEFAULT\_POLICY\_PIPE1 IS=min IE=max ITERations=1";tr 52 M=EXACT\_MATCH\_DEFAULT\_POLICY\_PIPE1 IS=min IE=max ITERations=1;echo "done";

echo "there are 3296 more memories to test.";echo "tr 52 M=EXACT\_MATCH\_DEFAULT\_POLICY\_PIPE2 IS=min IE=max ITERations=1";tr 52 M=EXACT\_MATCH\_DEFAULT\_POLICY\_PIPE2 IS=min IE=max

ITERations=1;echo "done";

echo "there are 3295 more memories to test.";echo "tr 52 M=EXACT\_MATCH\_DEFAULT\_POLICY\_PIPE3 IS=min IE=max ITERations=1";tr 52 M=EXACT\_MATCH\_DEFAULT\_POLICY\_PIPE3 IS=min IE=max ITERations=1;echo "done";

if \$?fpem\_mem\_entries 'echo "there are 3294 more memories to test.";echo "tr 52

M=EXACT\_MATCH\_HIT\_ONLY IS=min IE=max ITERations=1";tr 52 M=EXACT\_MATCH\_HIT\_ONLY IS=min IE=max ITERations=1;echo "done";'

echo "there are 3293 more memories to test.";echo "tr 52 M=EXACT\_MATCH\_KEY\_GEN\_MASK IS=min IE=max ITERations=1";tr 52 M=EXACT\_MATCH\_KEY\_GEN\_MASK IS=min IE=max ITERations=1;echo "done";

echo "there are 3292 more memories to test.";echo "tr 52 M=EXACT\_MATCH\_KEY\_GEN\_MASK\_PIPE0 IS=min IE=max ITERations=1";tr 52 M=EXACT\_MATCH\_KEY\_GEN\_MASK\_PIPE0

IS=min IE=max ITERations=1;echo "done";

echo "there are 3291 more memories to test.";echo "tr 52 M=EXACT\_MATCH\_KEY\_GEN\_MASK\_PIPE1 IS=min IE=max ITERations=1";tr 52 M=EXACT\_MATCH\_KEY\_GEN\_MASK\_PIPE1 IS=min IE=max ITERations=1;echo "done";

echo "there are 3290 more memories to test.";echo "tr 52 M=EXACT\_MATCH\_KEY\_GEN\_MASK\_PIPE2 IS=min IE=max ITERations=1";tr 52 M=EXACT\_MATCH\_KEY\_GEN\_MASK\_PIPE2 IS=min IE=max ITERations=1;echo "done";

echo "there are 3289 more memories to test.";echo "tr 52 M=EXACT\_MATCH\_KEY\_GEN\_MASK\_PIPE3 IS=min IE=max ITERations=1";tr 52 M=EXACT\_MATCH\_KEY\_GEN\_MASK\_PIPE3 IS=min IE=max

ITERations=1;echo "done";

echo "there are 3288 more memories to test.";echo "tr 52

M=EXACT\_MATCH\_KEY\_GEN\_PROGRAM\_PROFILE IS=min IE=max ITERations=1";tr 52

M=EXACT\_MATCH\_KEY\_GEN\_PROGRAM\_PROFILE IS=min IE=max ITERations=1;echo "done"; echo "there are 3287 more memories to test.";echo "tr 52

M=EXACT\_MATCH\_KEY\_GEN\_PROGRAM\_PROFILE\_PIPE0 IS=min IE=max ITERations=1":tr 52

M=EXACT\_MATCH\_KEY\_GEN\_PROGRAM\_PROFILE\_PIPE0

IS=min IE=max ITERations=1;echo "done";

echo "there are 3286 more memories to test.";echo "tr 52

M=EXACT\_MATCH\_KEY\_GEN\_PROGRAM\_PROFILE\_PIPE1 IS=min IE=max ITERations=1";tr 52 M=EXACT\_MATCH\_KEY\_GEN\_PROGRAM\_PROFILE\_PIPE1 IS=min IE=max ITERations=1;echo "done"; echo "there are 3285 more memories to test.";echo "tr 52

M=EXACT\_MATCH\_KEY\_GEN\_PROGRAM\_PROFILE\_PIPE2 IS=min IE=max ITERations=1";tr 52 M=EXACT\_MATCH\_KEY\_GEN\_PROGRAM\_PROFILE\_PIPE2 IS=min IE=max ITERations=1;echo "done"; echo "there are 3284 more memories to test.";echo "tr 52

M=EXACT\_MATCH\_KEY\_GEN\_PROGRAM\_PROFILE\_PIPE3 IS=min IE=max ITERations=1";tr 52 M=EXACT\_MATCH\_KEY\_GEN\_PROGRAM\_PROFILE\_PIPE3 IS=min IE=max ITERations=1;echo "done"; echo "there are 3283 more memories to test.";echo "tr 52 M=EXACT\_MATCH\_LOGICAL\_TABLE\_SELECT IS=min IE=max ITERations=1";tr 52 M=EXACT\_MATCH\_LOGICAL\_TABLE\_SELECT IS=min IE=max ITERations=1;echo "done";

echo "there are 3282 more memories to test.";echo "tr 52

M=EXACT\_MATCH\_LOGICAL\_TABLE\_SELECT\_DATA\_ONLY

IS=min IE=max ITERations=1";tr 52 M=EXACT\_MATCH\_LOGICAL\_TABLE\_SELECT\_DATA\_ONLY

IS=min IE=max ITERations=1;echo "done";

echo "there are 3281 more memories to test.";echo "tr 52

M=EXACT\_MATCH\_LOGICAL\_TABLE\_SELECT\_DATA\_ONLY\_PIPE0 IS=min IE=max ITERations=1";tr 52 M=EXACT\_MATCH\_LOGICAL\_TABLE\_SELECT\_DATA\_ONLY\_PIPE0 IS=min IE=max ITERations=1;echo "done";

echo "there are 3280 more memories to test.";echo "tr 52

M=EXACT\_MATCH\_LOGICAL\_TABLE\_SELECT\_DATA\_ONLY\_PIPE1 IS=min IE=max ITERations=1";tr 52 M=EXACT\_MATCH\_LOGICAL\_TABLE\_SELECT\_DATA\_ONLY\_PIPE1 IS=min IE=max ITERations=1;echo "done";

echo "there are 3279 more memories to test.";echo "tr 52

M=EXACT\_MATCH\_LOGICAL\_TABLE\_SELECT\_DATA\_ONLY\_PIPE2 IS=min IE=max ITERations=1";tr 52 M=EXACT\_MATCH\_LOGICAL\_TABLE\_SELECT\_DATA\_ONLY\_PIPE2 IS=min IE=max ITERations=1;echo "done";

echo "there are 3278 more memories to test.";echo "tr 52

M=EXACT\_MATCH\_LOGICAL\_TABLE\_SELECT\_DATA\_ONLY\_PIPE3 IS=min IE=max ITERations=1";tr 52 M=EXACT\_MATCH\_LOGICAL\_TABLE\_SELECT\_DATA\_ONLY\_PIPE3

IS=min IE=max ITERations=1;echo "done";

echo "there are 3277 more memories to test.";echo "tr 52

M=EXACT\_MATCH\_LOGICAL\_TABLE\_SELECT\_PIPE0 IS=min IE=max ITERations=1";tr 52

M=EXACT\_MATCH\_LOGICAL\_TABLE\_SELECT\_PIPE0 IS=min IE=max ITERations=1;echo "done";

echo "there are 3276 more memories to test.";echo "tr 52

M=EXACT\_MATCH\_LOGICAL\_TABLE\_SELECT\_PIPE1 IS=min IE=max ITERations=1";tr 52

M=EXACT\_MATCH\_LOGICAL\_TABLE\_SELECT\_PIPE1 IS=min IE=max ITERations=1;echo "done"; echo "there are 3275 more memories to test.";echo "tr 52

M=EXACT\_MATCH\_LOGICAL\_TABLE\_SELECT\_PIPE2 IS=min IE=max ITERations=1";tr 52

M=EXACT\_MATCH\_LOGICAL\_TABLE\_SELECT\_PIPE2 IS=min IE=max ITERations=1;echo "done"; echo "there are 3274 more memories to test.";echo "tr 52

M=EXACT\_MATCH\_LOGICAL\_TABLE\_SELECT\_PIPE3 IS=min IE=max ITERations=1";tr 52

M=EXACT\_MATCH\_LOGICAL\_TABLE\_SELECT\_PIPE3 IS=min IE=max ITERations=1;echo "done"; echo "there are 3273 more memories to test.";echo "tr 52

M=EXACT\_MATCH\_LOGICAL\_TABLE\_SELECT\_TCAM\_ONLY

IS=min IE=max ITERations=1";tr 52 M=EXACT\_MATCH\_LOGICAL\_TABLE\_SELECT\_TCAM\_ONLY

IS=min IE=max ITERations=1;echo "done";

echo "there are 3272 more memories to test.";echo "tr 52

M=EXACT\_MATCH\_LOGICAL\_TABLE\_SELECT\_TCAM\_ONLY\_PIPE0 IS=min IE=max ITERations=1";tr 52 M=EXACT\_MATCH\_LOGICAL\_TABLE\_SELECT\_TCAM\_ONLY\_PIPE0 IS=min IE=max ITERations=1;echo "done";

echo "there are 3271 more memories to test.";echo "tr 52

M=EXACT\_MATCH\_LOGICAL\_TABLE\_SELECT\_TCAM\_ONLY\_PIPE1 IS=min IE=max ITERations=1";tr 52 M=EXACT\_MATCH\_LOGICAL\_TABLE\_SELECT\_TCAM\_ONLY\_PIPE1 IS=min IE=max ITERations=1;echo "done";

echo "there are 3270 more memories to test.";echo "tr 52

M=EXACT\_MATCH\_LOGICAL\_TABLE\_SELECT\_TCAM\_ONLY\_PIPE2 IS=min IE=max ITERations=1";tr 52 M=EXACT\_MATCH\_LOGICAL\_TABLE\_SELECT\_TCAM\_ONLY\_PIPE2 IS=min IE=max ITERations=1;echo "done";

echo "there are 3269 more memories to test.";echo "tr 52

M=EXACT\_MATCH\_LOGICAL\_TABLE\_SELECT\_TCAM\_ONLY\_PIPE3 IS=min IE=max ITERations=1";tr 52 M=EXACT\_MATCH\_LOGICAL\_TABLE\_SELECT\_TCAM\_ONLY\_PIPE3

IS=min IE=max ITERations=1;echo "done";

echo "there are 3268 more memories to test.";echo "tr 52 M=EXACT\_MATCH\_QOS\_ACTIONS\_PROFILE IS=min IE=max ITERations=1";tr 52 M=EXACT\_MATCH\_QOS\_ACTIONS\_PROFILE IS=min IE=max ITERations=1;echo "done";

echo "there are 3267 more memories to test.";echo "tr 52

M=EXACT\_MATCH\_QOS\_ACTIONS\_PROFILE\_PIPE0 IS=min IE=max ITERations=1";tr 52

M=EXACT\_MATCH\_QOS\_ACTIONS\_PROFILE\_PIPE0 IS=min IE=max ITERations=1;echo "done"; echo "there are 3266 more memories to test.";echo "tr 52

M=EXACT\_MATCH\_QOS\_ACTIONS\_PROFILE\_PIPE1 IS=min IE=max ITERations=1";tr 52

M=EXACT\_MATCH\_QOS\_ACTIONS\_PROFILE\_PIPE1 IS=min IE=max ITERations=1;echo "done"; echo "there are 3265 more memories to test.";echo "tr 52

M=EXACT\_MATCH\_QOS\_ACTIONS\_PROFILE\_PIPE2 IS=min IE=max ITERations=1";tr 52

M=EXACT\_MATCH\_QOS\_ACTIONS\_PROFILE\_PIPE2 IS=min IE=max ITERations=1;echo "done";

echo "there are 3264 more memories to test.";echo "tr 52

M=EXACT\_MATCH\_QOS\_ACTIONS\_PROFILE\_PIPE3

 IS=min IE=max ITERations=1";tr 52 M=EXACT\_MATCH\_QOS\_ACTIONS\_PROFILE\_PIPE3 IS=min IE=max ITERations=1;echo "done";

echo "there are 3263 more memories to test.";echo "tr 52 M=FAST\_TRUNK\_GROUP IS=min IE=max

ITERations=1";tr 52 M=FAST\_TRUNK\_GROUP IS=min IE=max ITERations=1;echo "done";

if \$?fpem\_mem\_entries 'echo "there are 3262 more memories to test.";echo "tr 52 M=FPEM\_ECC IS=min IE=max ITERations=1";tr 52 M=FPEM\_ECC IS=min IE=max ITERations=1;echo "done";'

if \$?fpem\_mem\_entries 'echo "there are 3261 more memories to test.";echo "tr 52 M=FPEM\_ECC\_PIPE0 IS=min IE=max ITERations=1";tr 52 M=FPEM\_ECC\_PIPE0 IS=min IE=max ITERations=1;echo "done";'

if \$?fpem\_mem\_entries 'echo "there are 3260 more memories to test.";echo "tr 52 M=FPEM\_ECC\_PIPE1 IS=min IE=max ITERations=1";tr 52 M=FPEM\_ECC\_PIPE1 IS=min IE=max ITERations=1;echo "done";'

if \$?fpem\_mem\_entries 'echo "there are 3259 more memories to test.";echo "tr 52 M=FPEM\_ECC\_PIPE2 IS=min IE=max ITERations=1";tr 52 M=FPEM\_ECC\_PIPE2

IS=min IE=max ITERations=1;echo "done";'

if \$?fpem\_mem\_entries 'echo "there are 3258 more memories to test.";echo "tr 52 M=FPEM\_ECC\_PIPE3 IS=min IE=max ITERations=1";tr 52 M=FPEM\_ECC\_PIPE3 IS=min IE=max ITERations=1;echo "done";'

if \$?fpem\_mem\_entries 'echo "there are 3257 more memories to test.";echo "tr 52 M=FPEM\_LP IS=min IE=max

ITERations=1";tr 52 M=FPEM\_LP IS=min IE=max ITERations=1;echo "done";'

echo "there are 3256 more memories to test.";echo "tr 52 M=GTP\_PORT\_TABLE IS=min IE=max

ITERations=1";tr 52 M=GTP\_PORT\_TABLE IS=min IE=max ITERations=1;echo "done";

echo "there are 3255 more memories to test.";echo "tr 52 M=HGT\_DLB\_CONTROL IS=min IE=max ITERations=1";tr 52 M=HGT\_DLB\_CONTROL IS=min IE=max ITERations=1;echo "done"; echo "there are 3254 more memories to test.";echo "tr 52 M=HG\_TRUNK\_BITMAP IS=min IE=max ITERations=1";tr 52 M=HG\_TRUNK\_BITMAP IS=min IE=max ITERations=1;echo "done"; #echo "there are 3253 more memories to test.";echo "tr 52 M=HG\_TRUNK\_FAILOVER\_ENABLE IS=min IE=max ITERations=1";tr 52 M=HG\_TRUNK\_FAILOVER\_ENABLE IS=min IE=max ITERations=1;echo "done";

echo "there are 3252 more memories to test.";echo "tr 52 M=HG\_TRUNK\_FAILOVER\_SET IS=min IE=max ITERations=1";tr 52 M=HG\_TRUNK\_FAILOVER\_SET IS=min IE=max ITERations=1;echo "done"; echo "there are 3251 more memories to test.";echo "tr 52 M=HG\_TRUNK\_GROUP IS=min IE=max ITERations=1";tr 52 M=HG\_TRUNK\_GROUP IS=min IE=max ITERations=1;echo "done"; echo "there are 3250 more memories to test.";echo "tr 52 M=HG\_TRUNK\_RR\_CNT IS=min IE=max ITERations=1";tr 52 M=HG\_TRUNK\_RR\_CNT IS=min IE=max ITERations=1;echo "done"; echo "there are 3249 more memories to test.";echo "tr 52 M=HG\_TRUNK\_RR\_CNT\_PIPE0 IS=min IE=max ITERations=1";tr 52 M=HG\_TRUNK\_RR\_CNT\_PIPE0 IS=min IE=max ITERations=1;echo "done"; echo "there are 3248 more memories to test.";echo "tr 52 M=HG\_TRUNK\_RR\_CNT\_PIPE1 IS=min IE=max ITERations=1";tr 52 M=HG\_TRUNK\_RR\_CNT\_PIPE1 IS=min IE=max ITERations=1;echo "done"; echo "there are 3247 more memories to

 test.";echo "tr 52 M=HG\_TRUNK\_RR\_CNT\_PIPE2 IS=min IE=max ITERations=1";tr 52 M=HG\_TRUNK\_RR\_CNT\_PIPE2 IS=min IE=max ITERations=1;echo "done";

echo "there are 3246 more memories to test.";echo "tr 52 M=HG\_TRUNK\_RR\_CNT\_PIPE3 IS=min IE=max ITERations=1";tr 52 M=HG\_TRUNK\_RR\_CNT\_PIPE3 IS=min IE=max ITERations=1;echo "done"; echo "there are 3245 more memories to test.";echo "tr 52 M=HG\_TRUNK\_MEMBER IS=min IE=max ITERations=1";tr 52 M=HG\_TRUNK\_MEMBER IS=min IE=max ITERations=1;echo "done"; echo "there are 3244 more memories to test.";echo "tr 52 M=HG\_TRUNK\_MODE IS=min IE=max ITERations=1";tr 52 M=HG\_TRUNK\_MODE IS=min IE=max ITERations=1;echo "done"; #echo "there are 3243 more memories to test.":echo "tr 52 M=HIGIG\_TRUNK\_CONTROL IS=min IE=max ITERations=1";tr 52 M=HIGIG\_TRUNK\_CONTROL IS=min IE=max ITERations=1;echo "done"; echo "there are 3242 more memories to test.";echo "tr 52 M=ICONTROL\_OPCODE\_BITMAP IS=min IE=max ITERations=1";tr 52 M=ICONTROL\_OPCODE\_BITMAP IS=min IE=max ITERations=1;echo "done";

echo "there are 3241 more memories to test.";echo "tr 52 M=IDB\_OBM0\_DSCP\_MAP\_PORT0 IS=min IE=max ITERations=1";tr 52 M=IDB\_OBM0\_DSCP\_MAP\_PORT0 IS=min IE=max ITERations=1;echo "done"; echo "there are 3240 more memories to test.";echo "tr 52 M=IDB\_OBM0\_DSCP\_MAP\_PORT0\_PIPE0 IS=min IE=max ITERations=1";tr 52 M=IDB\_OBM0\_DSCP\_MAP\_PORT0\_PIPE0 IS=min IE=max ITERations=1;echo "done";

echo "there are 3239 more memories to test.";echo "tr 52 M=IDB\_OBM0\_DSCP\_MAP\_PORT0\_PIPE1 IS=min IE=max ITERations=1";tr 52 M=IDB\_OBM0\_DSCP\_MAP\_PORT0\_PIPE1 IS=min IE=max ITERations=1;echo "done";

echo "there are 3238 more memories to test.";echo "tr 52 M=IDB\_OBM0\_DSCP\_MAP\_PORT0\_PIPE2 IS=min IE=max ITERations=1";tr 52 M=IDB\_OBM0\_DSCP\_MAP\_PORT0\_PIPE2 IS=min IE=max ITERations=1;echo "done";

echo "there are 3237 more memories to test.";echo "tr 52 M=IDB OBM0\_DSCP\_MAP\_PORT0\_PIPE3 IS=min IE=max ITERations=1";tr 52 M=IDB\_OBM0\_DSCP\_MAP\_PORT0\_PIPE3 IS=min IE=max ITERations=1;echo "done";

echo "there are 3236 more memories

to test.";echo "tr 52 M=IDB\_OBM0\_DSCP\_MAP\_PORT1 IS=min IE=max ITERations=1";tr 52 M=IDB\_OBM0\_DSCP\_MAP\_PORT1 IS=min IE=max ITERations=1;echo "done";

echo "there are 3235 more memories to test.";echo "tr 52 M=IDB\_OBM0\_DSCP\_MAP\_PORT1\_PIPE0 IS=min IE=max ITERations=1";tr 52 M=IDB\_OBM0\_DSCP\_MAP\_PORT1\_PIPE0 IS=min IE=max ITERations=1;echo "done";

echo "there are 3234 more memories to test.";echo "tr 52 M=IDB\_OBM0\_DSCP\_MAP\_PORT1\_PIPE1 IS=min IE=max ITERations=1";tr 52 M=IDB\_OBM0\_DSCP\_MAP\_PORT1\_PIPE1 IS=min IE=max ITERations=1;echo "done";

echo "there are 3233 more memories to test.";echo "tr 52 M=IDB OBM0\_DSCP\_MAP\_PORT1\_PIPE2 IS=min IE=max ITERations=1";tr 52 M=IDB\_OBM0\_DSCP\_MAP\_PORT1\_PIPE2 IS=min IE=max ITERations=1;echo "done";

echo "there are 3232 more memories to test.";echo "tr 52 M=IDB OBM0\_DSCP\_MAP\_PORT1\_PIPE3 IS=min IE=max ITERations=1";tr 52 M=IDB\_OBM0\_DSCP\_MAP\_PORT1\_PIPE3 IS=min IE=max ITERations=1;echo "done";

echo "there are 3231 more memories to test.";echo "tr 52 M=IDB\_OBM0\_DSCP\_MAP\_PORT2

 IS=min IE=max ITERations=1";tr 52 M=IDB\_OBM0\_DSCP\_MAP\_PORT2 IS=min IE=max ITERations=1;echo "done";

echo "there are 3230 more memories to test.";echo "tr 52 M=IDB\_OBM0\_DSCP\_MAP\_PORT2\_PIPE0 IS=min IE=max ITERations=1";tr 52 M=IDB\_OBM0\_DSCP\_MAP\_PORT2\_PIPE0 IS=min IE=max ITERations=1;echo "done";

echo "there are 3229 more memories to test.";echo "tr 52 M=IDB\_OBM0\_DSCP\_MAP\_PORT2\_PIPE1 IS=min IE=max ITERations=1";tr 52 M=IDB\_OBM0\_DSCP\_MAP\_PORT2\_PIPE1 IS=min IE=max ITERations=1;echo "done";

echo "there are 3228 more memories to test.";echo "tr 52 M=IDB\_OBM0\_DSCP\_MAP\_PORT2\_PIPE2 IS=min IE=max ITERations=1";tr 52 M=IDB\_OBM0\_DSCP\_MAP\_PORT2\_PIPE2 IS=min IE=max ITERations=1;echo "done";

echo "there are 3227 more memories to test.";echo "tr 52 M=IDB\_OBM0\_DSCP\_MAP\_PORT2\_PIPE3 IS=min IE=max ITERations=1";tr 52 M=IDB\_OBM0\_DSCP\_MAP\_PORT2\_PIPE3 IS=min IE=max ITERations=1;echo "done";

echo "there are 3226 more memories to test.";echo "tr 52 M=IDB\_OBM0\_DSCP\_MAP\_PORT3 IS=min IE=max ITERations=1";tr

52 M=IDB\_OBM0\_DSCP\_MAP\_PORT3 IS=min IE=max ITERations=1;echo "done";

echo "there are 3225 more memories to test.";echo "tr 52 M=IDB\_OBM0\_DSCP\_MAP\_PORT3\_PIPE0 IS=min IE=max ITERations=1";tr 52 M=IDB\_OBM0\_DSCP\_MAP\_PORT3\_PIPE0 IS=min IE=max ITERations=1;echo "done";

echo "there are 3224 more memories to test.";echo "tr 52 M=IDB\_OBM0\_DSCP\_MAP\_PORT3\_PIPE1 IS=min IE=max ITERations=1";tr 52 M=IDB\_OBM0\_DSCP\_MAP\_PORT3\_PIPE1 IS=min IE=max ITERations=1;echo "done";

echo "there are 3223 more memories to test.";echo "tr 52 M=IDB\_OBM0\_DSCP\_MAP\_PORT3\_PIPE2 IS=min IE=max ITERations=1";tr 52 M=IDB\_OBM0\_DSCP\_MAP\_PORT3\_PIPE2 IS=min IE=max ITERations=1;echo "done";

echo "there are 3222 more memories to test.";echo "tr 52 M=IDB OBM0\_DSCP\_MAP\_PORT3\_PIPE3 IS=min IE=max ITERations=1";tr 52 M=IDB\_OBM0\_DSCP\_MAP\_PORT3\_PIPE3 IS=min IE=max ITERations=1;echo "done";

#echo "there are 3221 more memories to test.";echo "tr 52 M=IDB\_OBM0\_ETAG\_MAP\_PORT0 IS=min IE=max ITERations=1";tr 52 M=IDB\_OBM0\_ETAG\_MAP\_PORT0

IS=min IE=max ITERations=1;echo "done";

#echo "there are 3220 more memories to test.";echo "tr 52 M=IDB\_OBM0\_ETAG\_MAP\_PORT0\_PIPE0 IS=min IE=max ITERations=1";tr 52 M=IDB\_OBM0\_ETAG\_MAP\_PORT0\_PIPE0 IS=min IE=max ITERations=1;echo "done";

#echo "there are 3219 more memories to test.";echo "tr 52 M=IDB\_OBM0\_ETAG\_MAP\_PORT0\_PIPE1 IS=min IE=max ITERations=1";tr 52 M=IDB\_OBM0\_ETAG\_MAP\_PORT0\_PIPE1 IS=min IE=max ITERations=1;echo "done";

#echo "there are 3218 more memories to test.";echo "tr 52 M=IDB\_OBM0\_ETAG\_MAP\_PORT0\_PIPE2 IS=min IE=max ITERations=1";tr 52 M=IDB\_OBM0\_ETAG\_MAP\_PORT0\_PIPE2 IS=min IE=max ITERations=1;echo "done";

#echo "there are 3217 more memories to test.":echo "tr 52 M=IDB\_OBM0\_ETAG\_MAP\_PORT0\_PIPE3 IS=min IE=max ITERations=1";tr 52 M=IDB\_OBM0\_ETAG\_MAP\_PORT0\_PIPE3 IS=min IE=max ITERations=1;echo "done";

#echo "there are 3216 more memories to test.";echo "tr 52 M=IDB\_OBM0\_ETAG\_MAP\_PORT1 IS=min IE=max ITERations=1";tr 52 M=IDB\_OBM0\_ETAG\_MAP\_PORT1 IS=min IE=max ITERations=1;echo "done";

#echo "there are 3215 more memories to test.";echo "tr 52 M=IDB\_OBM0\_ETAG\_MAP\_PORT1\_PIPE0 IS=min IE=max ITERations=1";tr 52 M=IDB\_OBM0\_ETAG\_MAP\_PORT1\_PIPE0 IS=min IE=max ITERations=1;echo "done";

#echo "there are 3214 more memories to test.";echo "tr 52 M=IDB\_OBM0\_ETAG\_MAP\_PORT1\_PIPE1 IS=min IE=max ITERations=1";tr 52 M=IDB\_OBM0\_ETAG\_MAP\_PORT1\_PIPE1 IS=min IE=max ITERations=1;echo "done";

#echo "there are 3213 more memories to test.";echo "tr 52 M=IDB\_OBM0\_ETAG\_MAP\_PORT1\_PIPE2 IS=min IE=max ITERations=1";tr 52 M=IDB\_OBM0\_ETAG\_MAP\_PORT1\_PIPE2 IS=min IE=max ITERations=1;echo "done";

#echo "there are 3212 more memories to test.";echo "tr 52 M=IDB\_OBM0\_ETAG\_MAP\_PORT1\_PIPE3 IS=min IE=max ITERations=1";tr 52 M=IDB\_OBM0\_ETAG\_MAP\_PORT1\_PIPE3 IS=min IE=max ITERations=1;echo "done";

#echo "there are 3211 more memories to test.";echo "tr 52 M=IDB\_OBM0\_ETAG\_MAP\_PORT2 IS=min IE=max ITERations=1";tr 52 M=IDB\_OBM0\_ETAG\_MAP\_PORT2 IS=min IE=max ITERations=1;echo "done"; #echo "there are 3210

more memories to test.";echo "tr 52 M=IDB\_OBM0\_ETAG\_MAP\_PORT2\_PIPE0 IS=min IE=max

ITERations=1";tr 52 M=IDB\_OBM0\_ETAG\_MAP\_PORT2\_PIPE0 IS=min IE=max ITERations=1;echo "done"; #echo "there are 3209 more memories to test.";echo "tr 52 M=IDB\_OBM0\_ETAG\_MAP\_PORT2\_PIPE1 IS=min IE=max ITERations=1";tr 52 M=IDB\_OBM0\_ETAG\_MAP\_PORT2\_PIPE1 IS=min IE=max ITERations=1;echo "done";

#echo "there are 3208 more memories to test.";echo "tr 52 M=IDB\_OBM0\_ETAG\_MAP\_PORT2\_PIPE2 IS=min IE=max ITERations=1";tr 52 M=IDB\_OBM0\_ETAG\_MAP\_PORT2\_PIPE2 IS=min IE=max ITERations=1;echo "done";

#echo "there are 3207 more memories to test.";echo "tr 52 M=IDB\_OBM0\_ETAG\_MAP\_PORT2\_PIPE3 IS=min IE=max ITERations=1";tr 52 M=IDB\_OBM0\_ETAG\_MAP\_PORT2\_PIPE3 IS=min IE=max ITERations=1;echo "done";

#echo "there are 3206 more memories to test.";echo "tr 52 M=IDB\_OBM0\_ETAG\_MAP\_PORT3 IS=min IE=max ITERations=1";tr 52 M=IDB\_OBM0\_ETAG\_MAP\_PORT3 IS=min IE=max ITERations=1;echo "done";

#echo "there are 3205 more memories to test.";echo "tr

52 M=IDB\_OBM0\_ETAG\_MAP\_PORT3\_PIPE0 IS=min IE=max ITERations=1";tr 52

M=IDB\_OBM0\_ETAG\_MAP\_PORT3\_PIPE0 IS=min IE=max ITERations=1;echo "done";

#echo "there are 3204 more memories to test.";echo "tr 52 M=IDB\_OBM0\_ETAG\_MAP\_PORT3\_PIPE1 IS=min IE=max ITERations=1";tr 52 M=IDB\_OBM0\_ETAG\_MAP\_PORT3\_PIPE1 IS=min IE=max ITERations=1;echo "done";

#echo "there are 3203 more memories to test.";echo "tr 52 M=IDB\_OBM0\_ETAG\_MAP\_PORT3\_PIPE2 IS=min IE=max ITERations=1";tr 52 M=IDB\_OBM0\_ETAG\_MAP\_PORT3\_PIPE2 IS=min IE=max ITERations=1;echo

#echo "there are 3202 more memories to test.";echo "tr 52 M=IDB\_OBM0\_ETAG\_MAP\_PORT3\_PIPE3 IS=min IE=max ITERations=1";tr 52 M=IDB\_OBM0\_ETAG\_MAP\_PORT3\_PIPE3 IS=min IE=max ITERations=1;echo "done";

#echo "there are 3201 more memories to test.";echo "tr 52 M=IDB\_OBM0\_PRI\_MAP\_PORT0 IS=min IE=max ITERations=1";tr 52 M=IDB\_OBM0\_PRI\_MAP\_PORT0 IS=min IE=max ITERations=1;echo "done"; #echo "there are 3200 more memories to test.";echo "tr 52 M=IDB\_OBM0\_PRI\_MAP\_PORT0\_PIPE0 IS=min IE=max ITERations=1";tr 52 M=IDB\_OBM0\_PRI\_MAP\_PORT0\_PIPE0 IS=min IE=max ITERations=1;echo "done";

#echo "there are 3199 more memories to test.":echo "tr 52 M=IDB OBM0\_PRI\_MAP\_PORT0\_PIPE1 IS=min IE=max ITERations=1";tr 52 M=IDB\_OBM0\_PRI\_MAP\_PORT0\_PIPE1 IS=min IE=max ITERations=1;echo "done";

#echo "there are 3198 more memories to test.";echo "tr 52 M=IDB\_OBM0\_PRI\_MAP\_PORT0\_PIPE2 IS=min IE=max ITERations=1";tr 52 M=IDB\_OBM0\_PRI\_MAP\_PORT0\_PIPE2 IS=min IE=max ITERations=1;echo "done";

#echo "there are 3197 more memories to test.";echo "tr 52 M=IDB\_OBM0\_PRI\_MAP\_PORT0\_PIPE3 IS=min IE=max ITERations=1";tr 52 M=IDB\_OBM0\_PRI\_MAP\_PORT0\_PIPE3 IS=min IE=max ITERations=1;echo "done";

#echo "there are 3196 more memories to test.";echo "tr 52 M=IDB\_OBM0\_PRI\_MAP\_PORT1 IS=min IE=max ITERations=1";tr 52 M=IDB\_OBM0\_PRI\_MAP\_PORT1 IS=min IE=max ITERations=1;echo "done";

#echo "there are 3195 more memories to test.":echo "tr 52 M=IDB OBM0\_PRI\_MAP\_PORT1\_PIPE0 IS=min IE=max ITERations=1";tr 52 M=IDB\_OBM0\_PRI\_MAP\_PORT1\_PIPE0

IS=min IE=max ITERations=1;echo "done";

#echo "there are 3194 more memories to test.":echo "tr 52 M=IDB OBM0 PRI MAP PORT1 PIPE1 IS=min IE=max ITERations=1";tr 52 M=IDB\_OBM0\_PRI\_MAP\_PORT1\_PIPE1 IS=min IE=max ITERations=1;echo "done";

#echo "there are 3193 more memories to test.";echo "tr 52 M=IDB\_OBM0\_PRI\_MAP\_PORT1\_PIPE2 IS=min IE=max ITERations=1";tr 52 M=IDB\_OBM0\_PRI\_MAP\_PORT1\_PIPE2 IS=min IE=max ITERations=1;echo "done";

#echo "there are 3192 more memories to test.";echo "tr 52 M=IDB\_OBM0\_PRI\_MAP\_PORT1\_PIPE3 IS=min IE=max ITERations=1";tr 52 M=IDB\_OBM0\_PRI\_MAP\_PORT1\_PIPE3 IS=min IE=max ITERations=1;echo "done";

#echo "there are 3191 more memories to test.";echo "tr 52 M=IDB\_OBM0\_PRI\_MAP\_PORT2 IS=min IE=max ITERations=1";tr 52 M=IDB\_OBM0\_PRI\_MAP\_PORT2 IS=min IE=max ITERations=1;echo "done";

#echo "there are 3190 more memories to test.";echo "tr 52 M=IDB\_OBM0\_PRI\_MAP\_PORT2\_PIPE0 IS=min IE=max ITERations=1";tr 52 M=IDB\_OBM0\_PRI\_MAP\_PORT2\_PIPE0 IS=min IE=max ITERations=1;echo "done";

#echo "there are 3189 more memories to test.";echo "tr 52 M=IDB\_OBM0\_PRI\_MAP\_PORT2\_PIPE1 IS=min IE=max ITERations=1";tr 52 M=IDB\_OBM0\_PRI\_MAP\_PORT2\_PIPE1 IS=min IE=max ITERations=1;echo "done";

#echo "there are 3188 more memories to test.";echo "tr 52 M=IDB OBM0\_PRI\_MAP\_PORT2\_PIPE2 IS=min IE=max ITERations=1";tr 52 M=IDB\_OBM0\_PRI\_MAP\_PORT2\_PIPE2 IS=min IE=max ITERations=1;echo "done";

#echo "there are 3187 more memories to test.";echo "tr 52 M=IDB\_OBM0\_PRI\_MAP\_PORT2\_PIPE3 IS=min IE=max ITERations=1";tr 52 M=IDB\_OBM0\_PRI\_MAP\_PORT2\_PIPE3 IS=min IE=max ITERations=1;echo "done";

#echo "there are 3186 more memories to test.";echo "tr 52 M=IDB\_OBM0\_PRI\_MAP\_PORT3 IS=min IE=max ITERations=1";tr 52 M=IDB\_OBM0\_PRI\_MAP\_PORT3 IS=min IE=max ITERations=1;echo "done";

#echo "there are 3185 more memories to test.";echo "tr 52 M=IDB\_OBM0\_PRI\_MAP\_PORT3\_PIPE0 IS=min IE=max ITERations=1";tr 52 M=IDB\_OBM0\_PRI\_MAP\_PORT3\_PIPE0 IS=min IE=max ITERations=1;echo "done";

#echo "there are 3184

 more memories to test.";echo "tr 52 M=IDB\_OBM0\_PRI\_MAP\_PORT3\_PIPE1 IS=min IE=max ITERations=1";tr 52 M=IDB\_OBM0\_PRI\_MAP\_PORT3\_PIPE1 IS=min IE=max ITERations=1;echo "done";

#echo "there are 3183 more memories to test.":echo "tr 52 M=IDB\_OBM0\_PRI\_MAP\_PORT3\_PIPE2 IS=min IE=max ITERations=1";tr 52 M=IDB\_OBM0\_PRI\_MAP\_PORT3\_PIPE2 IS=min IE=max ITERations=1;echo "done";

#echo "there are 3182 more memories to test.":echo "tr 52 M=IDB OBM0\_PRI\_MAP\_PORT3\_PIPE3 IS=min IE=max ITERations=1";tr 52 M=IDB\_OBM0\_PRI\_MAP\_PORT3\_PIPE3 IS=min IE=max ITERations=1;echo "done";

echo "there are 3181 more memories to test.";echo "tr 52 M=IDB\_OBM10\_DSCP\_MAP\_PORT0 IS=min IE=max ITERations=1";tr 52 M=IDB\_OBM10\_DSCP\_MAP\_PORT0 IS=min IE=max ITERations=1;echo "done"; echo "there are 3180 more memories to test.";echo "tr 52 M=IDB\_OBM10\_DSCP\_MAP\_PORT0\_PIPE0 IS=min IE=max ITERations=1";tr 52 M=IDB\_OBM10\_DSCP\_MAP\_PORT0\_PIPE0 IS=min IE=max ITERations=1;echo "done";

echo "there are 3179 more memories to test.";echo "tr

52 M=IDB\_OBM10\_DSCP\_MAP\_PORT0\_PIPE1 IS=min IE=max ITERations=1";tr 52

M=IDB\_OBM10\_DSCP\_MAP\_PORT0\_PIPE1 IS=min IE=max ITERations=1;echo "done";

echo "there are 3178 more memories to test.";echo "tr 52 M=IDB\_OBM10\_DSCP\_MAP\_PORT0\_PIPE2 IS=min IE=max ITERations=1";tr 52 M=IDB\_OBM10\_DSCP\_MAP\_PORT0\_PIPE2 IS=min IE=max ITERations=1;echo "done";

echo "there are 3177 more memories to test.";echo "tr 52 M=IDB\_OBM10\_DSCP\_MAP\_PORT0\_PIPE3 IS=min IE=max ITERations=1";tr 52 M=IDB\_OBM10\_DSCP\_MAP\_PORT0\_PIPE3 IS=min IE=max ITERations=1;echo "done";

echo "there are 3176 more memories to test.";echo "tr 52 M=IDB\_OBM10\_DSCP\_MAP\_PORT1 IS=min IE=max ITERations=1";tr 52 M=IDB\_OBM10\_DSCP\_MAP\_PORT1 IS=min IE=max ITERations=1;echo "done";

echo "there are 3175 more memories to test.";echo "tr 52 M=IDB\_OBM10\_DSCP\_MAP\_PORT1\_PIPE0 IS=min IE=max ITERations=1";tr 52 M=IDB\_OBM10\_DSCP\_MAP\_PORT1\_PIPE0 IS=min IE=max ITERations=1;echo "done";

echo "there are 3174 more memories to test.";echo "tr 52 M=IDB\_OBM10\_DSCP\_MAP\_PORT1\_PIPE1 IS=min IE=max ITERations=1";tr 52 M=IDB\_OBM10\_DSCP\_MAP\_PORT1\_PIPE1 IS=min IE=max ITERations=1;echo "done";

echo "there are 3173 more memories to test.";echo "tr 52 M=IDB\_OBM10\_DSCP\_MAP\_PORT1\_PIPE2 IS=min IE=max ITERations=1";tr 52 M=IDB\_OBM10\_DSCP\_MAP\_PORT1\_PIPE2 IS=min IE=max ITERations=1;echo "done";

echo "there are 3172 more memories to test.";echo "tr 52 M=IDB\_OBM10\_DSCP\_MAP\_PORT1\_PIPE3 IS=min IE=max ITERations=1";tr 52 M=IDB\_OBM10\_DSCP\_MAP\_PORT1\_PIPE3 IS=min IE=max ITERations=1;echo "done";

echo "there are 3171 more memories to test.";echo "tr 52 M=IDB\_OBM10\_DSCP\_MAP\_PORT2 IS=min IE=max ITERations=1";tr 52 M=IDB\_OBM10\_DSCP\_MAP\_PORT2 IS=min IE=max ITERations=1;echo "done";

echo "there are 3170 more memories to test.";echo "tr 52 M=IDB\_OBM10\_DSCP\_MAP\_PORT2\_PIPE0 IS=min IE=max ITERations=1";tr 52 M=IDB\_OBM10\_DSCP\_MAP\_PORT2\_PIPE0 IS=min IE=max ITERations=1;echo "done";

echo "there are 3169 more memories to test.";echo "tr 52 M=IDB\_OBM10\_DSCP\_MAP\_PORT2\_PIPE1 IS=min IE=max ITERations=1";tr

52 M=IDB\_OBM10\_DSCP\_MAP\_PORT2\_PIPE1 IS=min IE=max ITERations=1;echo "done";

echo "there are 3168 more memories to test.";echo "tr 52 M=IDB\_OBM10\_DSCP\_MAP\_PORT2\_PIPE2 IS=min IE=max ITERations=1";tr 52 M=IDB\_OBM10\_DSCP\_MAP\_PORT2\_PIPE2 IS=min IE=max ITERations=1;echo "done";

echo "there are 3167 more memories to test.";echo "tr 52 M=IDB\_OBM10\_DSCP\_MAP\_PORT2\_PIPE3 IS=min IE=max ITERations=1";tr 52 M=IDB\_OBM10\_DSCP\_MAP\_PORT2\_PIPE3 IS=min IE=max ITERations=1;echo "done";

echo "there are 3166 more memories to test.";echo "tr 52 M=IDB\_OBM10\_DSCP\_MAP\_PORT3 IS=min IE=max ITERations=1";tr 52 M=IDB\_OBM10\_DSCP\_MAP\_PORT3 IS=min IE=max ITERations=1;echo "done";

echo "there are 3165 more memories to test.";echo "tr 52 M=IDB\_OBM10\_DSCP\_MAP\_PORT3\_PIPE0 IS=min IE=max ITERations=1";tr 52 M=IDB\_OBM10\_DSCP\_MAP\_PORT3\_PIPE0 IS=min IE=max ITERations=1;echo "done";

echo "there are 3164 more memories to test.";echo "tr 52 M=IDB\_OBM10\_DSCP\_MAP\_PORT3\_PIPE1 IS=min IE=max ITERations=1";tr 52 M=IDB\_OBM10\_DSCP\_MAP\_PORT3\_PIPE1

IS=min IE=max ITERations=1;echo "done";

echo "there are 3163 more memories to test.";echo "tr 52 M=IDB\_OBM10\_DSCP\_MAP\_PORT3\_PIPE2 IS=min IE=max ITERations=1";tr 52 M=IDB\_OBM10\_DSCP\_MAP\_PORT3\_PIPE2 IS=min IE=max ITERations=1;echo "done";

echo "there are 3162 more memories to test.";echo "tr 52 M=IDB\_OBM10\_DSCP\_MAP\_PORT3\_PIPE3 IS=min IE=max ITERations=1";tr 52 M=IDB\_OBM10\_DSCP\_MAP\_PORT3\_PIPE3 IS=min IE=max ITERations=1;echo "done";

#echo "there are 3161 more memories to test.";echo "tr 52 M=IDB\_OBM10\_ETAG\_MAP\_PORT0 IS=min IE=max ITERations=1";tr 52 M=IDB\_OBM10\_ETAG\_MAP\_PORT0 IS=min IE=max ITERations=1;echo "done";

#echo "there are 3160 more memories to test.";echo "tr 52 M=IDB\_OBM10\_ETAG\_MAP\_PORT0\_PIPE0 IS=min IE=max ITERations=1";tr 52 M=IDB\_OBM10\_ETAG\_MAP\_PORT0\_PIPE0 IS=min IE=max ITERations=1;echo "done";

#echo "there are 3159 more memories to test.";echo "tr 52 M=IDB\_OBM10\_ETAG\_MAP\_PORT0\_PIPE1 IS=min IE=max ITERations=1";tr 52 M=IDB\_OBM10\_ETAG\_MAP\_PORT0\_PIPE1 IS=min

IE=max ITERations=1;echo "done";

#echo "there are 3158 more memories to test.";echo "tr 52 M=IDB\_OBM10\_ETAG\_MAP\_PORT0\_PIPE2 IS=min IE=max ITERations=1";tr 52 M=IDB\_OBM10\_ETAG\_MAP\_PORT0\_PIPE2 IS=min IE=max ITERations=1;echo "done";

#echo "there are 3157 more memories to test.";echo "tr 52 M=IDB\_OBM10\_ETAG\_MAP\_PORT0\_PIPE3 IS=min IE=max ITERations=1";tr 52 M=IDB\_OBM10\_ETAG\_MAP\_PORT0\_PIPE3 IS=min IE=max ITERations=1;echo "done";

#echo "there are 3156 more memories to test.";echo "tr 52 M=IDB\_OBM10\_ETAG\_MAP\_PORT1 IS=min IE=max ITERations=1";tr 52 M=IDB\_OBM10\_ETAG\_MAP\_PORT1 IS=min IE=max ITERations=1;echo "done";

#echo "there are 3155 more memories to test.";echo "tr 52 M=IDB\_OBM10\_ETAG\_MAP\_PORT1\_PIPE0 IS=min IE=max ITERations=1";tr 52 M=IDB\_OBM10\_ETAG\_MAP\_PORT1\_PIPE0 IS=min IE=max ITERations=1;echo "done";

#echo "there are 3154 more memories to test.";echo "tr 52 M=IDB\_OBM10\_ETAG\_MAP\_PORT1\_PIPE1 IS=min IE=max ITERations=1";tr 52 M=IDB\_OBM10\_ETAG\_MAP\_PORT1\_PIPE1 IS=min IE=max ITERations=1;echo "done";

#echo "there are 3153 more memories to test.";echo "tr 52 M=IDB\_OBM10\_ETAG\_MAP\_PORT1\_PIPE2 IS=min IE=max ITERations=1";tr 52 M=IDB\_OBM10\_ETAG\_MAP\_PORT1\_PIPE2 IS=min IE=max ITERations=1;echo "done";

#echo "there are 3152 more memories to test.";echo "tr 52 M=IDB\_OBM10\_ETAG\_MAP\_PORT1\_PIPE3 IS=min IE=max ITERations=1";tr 52 M=IDB\_OBM10\_ETAG\_MAP\_PORT1\_PIPE3 IS=min IE=max ITERations=1;echo

#echo "there are 3151 more memories to test.";echo "tr 52 M=IDB\_OBM10\_ETAG\_MAP\_PORT2 IS=min IE=max ITERations=1";tr 52 M=IDB\_OBM10\_ETAG\_MAP\_PORT2 IS=min IE=max ITERations=1;echo "done";

#echo "there are 3150 more memories to test.";echo "tr 52 M=IDB\_OBM10\_ETAG\_MAP\_PORT2\_PIPE0 IS=min IE=max ITERations=1";tr 52 M=IDB\_OBM10\_ETAG\_MAP\_PORT2\_PIPE0 IS=min IE=max ITERations=1;echo "done";

#echo "there are 3149 more memories to test.";echo "tr 52 M=IDB\_OBM10\_ETAG\_MAP\_PORT2\_PIPE1 IS=min IE=max ITERations=1";tr 52 M=IDB\_OBM10\_ETAG\_MAP\_PORT2\_PIPE1 IS=min IE=max ITERations=1;echo "done";

#echo

 "there are 3148 more memories to test.";echo "tr 52 M=IDB\_OBM10\_ETAG\_MAP\_PORT2\_PIPE2 IS=min IE=max ITERations=1";tr 52 M=IDB\_OBM10\_ETAG\_MAP\_PORT2\_PIPE2 IS=min IE=max ITERations=1;echo "done";

#echo "there are 3147 more memories to test.";echo "tr 52 M=IDB\_OBM10\_ETAG\_MAP\_PORT2\_PIPE3 IS=min IE=max ITERations=1";tr 52 M=IDB\_OBM10\_ETAG\_MAP\_PORT2\_PIPE3 IS=min IE=max ITERations=1;echo "done";

#echo "there are 3146 more memories to test.";echo "tr 52 M=IDB\_OBM10\_ETAG\_MAP\_PORT3 IS=min IE=max ITERations=1";tr 52 M=IDB\_OBM10\_ETAG\_MAP\_PORT3 IS=min IE=max ITERations=1;echo "done";

#echo "there are 3145 more memories to test.";echo "tr 52 M=IDB\_OBM10\_ETAG\_MAP\_PORT3\_PIPE0 IS=min IE=max ITERations=1";tr 52 M=IDB\_OBM10\_ETAG\_MAP\_PORT3\_PIPE0 IS=min IE=max ITERations=1;echo "done";

#echo "there are 3144 more memories to test.";echo "tr 52 M=IDB\_OBM10\_ETAG\_MAP\_PORT3\_PIPE1 IS=min IE=max ITERations=1";tr 52 M=IDB\_OBM10\_ETAG\_MAP\_PORT3\_PIPE1 IS=min IE=max ITERations=1;echo "done";

#echo "there are 3143 more memories

to test.";echo "tr 52 M=IDB\_OBM10\_ETAG\_MAP\_PORT3\_PIPE2 IS=min IE=max ITERations=1";tr 52

M=IDB\_OBM10\_ETAG\_MAP\_PORT3\_PIPE2 IS=min IE=max ITERations=1;echo "done";

#echo "there are 3142 more memories to test.";echo "tr 52 M=IDB\_OBM10\_ETAG\_MAP\_PORT3\_PIPE3 IS=min IE=max ITERations=1";tr 52 M=IDB\_OBM10\_ETAG\_MAP\_PORT3\_PIPE3 IS=min IE=max ITERations=1;echo "done";

#echo "there are 3141 more memories to test.";echo "tr 52 M=IDB\_OBM10\_PRI\_MAP\_PORT0 IS=min IE=max ITERations=1";tr 52 M=IDB\_OBM10\_PRI\_MAP\_PORT0 IS=min IE=max ITERations=1;echo "done";

#echo "there are 3140 more memories to test.";echo "tr 52 M=IDB\_OBM10\_PRI\_MAP\_PORT0\_PIPE0 IS=min IE=max ITERations=1";tr 52 M=IDB\_OBM10\_PRI\_MAP\_PORT0\_PIPE0 IS=min IE=max ITERations=1;echo "done";

#echo "there are 3139 more memories to test.";echo "tr 52 M=IDB\_OBM10\_PRI\_MAP\_PORT0\_PIPE1 IS=min IE=max ITERations=1";tr 52 M=IDB\_OBM10\_PRI\_MAP\_PORT0\_PIPE1 IS=min IE=max ITERations=1;echo "done";

#echo "there are 3138 more memories to test.";echo "tr 52

M=IDB\_OBM10\_PRI\_MAP\_PORT0\_PIPE2 IS=min IE=max ITERations=1";tr 52

M=IDB\_OBM10\_PRI\_MAP\_PORT0\_PIPE2 IS=min IE=max ITERations=1;echo "done";

#echo "there are 3137 more memories to test.":echo "tr 52 M=IDB\_OBM10\_PRI\_MAP\_PORT0\_PIPE3 IS=min IE=max ITERations=1";tr 52 M=IDB\_OBM10\_PRI\_MAP\_PORT0\_PIPE3 IS=min IE=max ITERations=1;echo "done";

#echo "there are 3136 more memories to test.":echo "tr 52 M=IDB\_OBM10\_PRI\_MAP\_PORT1 IS=min IE=max ITERations=1";tr 52 M=IDB\_OBM10\_PRI\_MAP\_PORT1 IS=min IE=max ITERations=1;echo "done";

#echo "there are 3135 more memories to test.";echo "tr 52 M=IDB\_OBM10\_PRI\_MAP\_PORT1\_PIPE0 IS=min IE=max ITERations=1";tr 52 M=IDB\_OBM10\_PRI\_MAP\_PORT1\_PIPE0 IS=min IE=max ITERations=1;echo

#echo "there are 3134 more memories to test.";echo "tr 52 M=IDB\_OBM10\_PRI\_MAP\_PORT1\_PIPE1 IS=min IE=max ITERations=1";tr 52 M=IDB\_OBM10\_PRI\_MAP\_PORT1\_PIPE1 IS=min IE=max ITERations=1;echo "done";

#echo "there are 3133 more memories to test.";echo "tr 52 M=IDB\_OBM10\_PRI\_MAP\_PORT1\_PIPE2 IS=min IE=max ITERations=1";tr 52 M=IDB\_OBM10\_PRI\_MAP\_PORT1\_PIPE2 IS=min IE=max ITERations=1;echo "done";

#echo "there are 3132 more memories to test.";echo "tr 52 M=IDB\_OBM10\_PRI\_MAP\_PORT1\_PIPE3 IS=min IE=max ITERations=1";tr 52 M=IDB\_OBM10\_PRI\_MAP\_PORT1\_PIPE3 IS=min IE=max ITERations=1;echo "done";

#echo "there are 3131 more memories to test.";echo "tr 52 M=IDB\_OBM10\_PRI\_MAP\_PORT2 IS=min IE=max ITERations=1";tr 52 M=IDB\_OBM10\_PRI\_MAP\_PORT2 IS=min IE=max ITERations=1;echo "done";

#echo "there are 3130 more memories to test.";echo "tr 52 M=IDB\_OBM10\_PRI\_MAP\_PORT2\_PIPE0 IS=min IE=max ITERations=1";tr 52 M=IDB\_OBM10\_PRI\_MAP\_PORT2\_PIPE0 IS=min IE=max ITERations=1;echo "done";

#echo "there are 3129 more memories to test.";echo "tr 52 M=IDB\_OBM10\_PRI\_MAP\_PORT2\_PIPE1 IS=min IE=max ITERations=1";tr 52 M=IDB\_OBM10\_PRI\_MAP\_PORT2\_PIPE1 IS=min IE=max ITERations=1;echo "done";

#echo "there are 3128 more memories to test.";echo "tr 52 M=IDB\_OBM10\_PRI\_MAP\_PORT2\_PIPE2 IS=min IE=max ITERations=1";tr

52 M=IDB\_OBM10\_PRI\_MAP\_PORT2\_PIPE2 IS=min IE=max ITERations=1;echo "done";

#echo "there are 3127 more memories to test.";echo "tr 52 M=IDB\_OBM10\_PRI\_MAP\_PORT2\_PIPE3 IS=min IE=max ITERations=1";tr 52 M=IDB\_OBM10\_PRI\_MAP\_PORT2\_PIPE3 IS=min IE=max ITERations=1;echo "done";

#echo "there are 3126 more memories to test.";echo "tr 52 M=IDB\_OBM10\_PRI\_MAP\_PORT3 IS=min IE=max ITERations=1";tr 52 M=IDB\_OBM10\_PRI\_MAP\_PORT3 IS=min IE=max ITERations=1;echo "done";

#echo "there are 3125 more memories to test.";echo "tr 52 M=IDB\_OBM10\_PRI\_MAP\_PORT3\_PIPE0 IS=min IE=max ITERations=1";tr 52 M=IDB\_OBM10\_PRI\_MAP\_PORT3\_PIPE0 IS=min IE=max ITERations=1;echo "done";

#echo "there are 3124 more memories to test.";echo "tr 52 M=IDB\_OBM10\_PRI\_MAP\_PORT3\_PIPE1 IS=min IE=max ITERations=1";tr 52 M=IDB\_OBM10\_PRI\_MAP\_PORT3\_PIPE1 IS=min IE=max ITERations=1;echo "done";

#echo "there are 3123 more memories to test.";echo "tr 52 M=IDB\_OBM10\_PRI\_MAP\_PORT3\_PIPE2 IS=min IE=max ITERations=1";tr 52 M=IDB\_OBM10\_PRI\_MAP\_PORT3\_PIPE2

IS=min IE=max ITERations=1;echo "done";

#echo "there are 3122 more memories to test.";echo "tr 52 M=IDB\_OBM10\_PRI\_MAP\_PORT3\_PIPE3 IS=min IE=max ITERations=1";tr 52 M=IDB\_OBM10\_PRI\_MAP\_PORT3\_PIPE3 IS=min IE=max ITERations=1;echo "done";

echo "there are 3121 more memories to test.";echo "tr 52 M=IDB\_OBM11\_DSCP\_MAP\_PORT0 IS=min IE=max ITERations=1";tr 52 M=IDB\_OBM11\_DSCP\_MAP\_PORT0 IS=min IE=max ITERations=1;echo "done";

echo "there are 3120 more memories to test.";echo "tr 52 M=IDB\_OBM11\_DSCP\_MAP\_PORT0\_PIPE0 IS=min IE=max ITERations=1";tr 52 M=IDB\_OBM11\_DSCP\_MAP\_PORT0\_PIPE0 IS=min IE=max ITERations=1;echo "done";

echo "there are 3119 more memories to test.";echo "tr 52 M=IDB\_OBM11\_DSCP\_MAP\_PORT0\_PIPE1 IS=min IE=max ITERations=1";tr 52 M=IDB\_OBM11\_DSCP\_MAP\_PORT0\_PIPE1 IS=min IE=max ITERations=1;echo "done";

echo "there are 3118 more memories to test.";echo "tr 52 M=IDB\_OBM11\_DSCP\_MAP\_PORT0\_PIPE2 IS=min IE=max ITERations=1";tr 52 M=IDB\_OBM11\_DSCP\_MAP\_PORT0\_PIPE2 IS=min IE=max ITERations=1;echo

echo "there are 3117 more memories to test.";echo "tr 52 M=IDB\_OBM11\_DSCP\_MAP\_PORT0\_PIPE3 IS=min IE=max ITERations=1";tr 52 M=IDB\_OBM11\_DSCP\_MAP\_PORT0\_PIPE3 IS=min IE=max ITERations=1;echo "done";

echo "there are 3116 more memories to test.";echo "tr 52 M=IDB\_OBM11\_DSCP\_MAP\_PORT1 IS=min IE=max ITERations=1";tr 52 M=IDB\_OBM11\_DSCP\_MAP\_PORT1 IS=min IE=max ITERations=1;echo "done";

echo "there are 3115 more memories to test.";echo "tr 52 M=IDB\_OBM11\_DSCP\_MAP\_PORT1\_PIPE0 IS=min IE=max ITERations=1";tr 52 M=IDB\_OBM11\_DSCP\_MAP\_PORT1\_PIPE0 IS=min IE=max ITERations=1;echo "done";

echo "there are 3114 more memories to test.";echo "tr 52 M=IDB\_OBM11\_DSCP\_MAP\_PORT1\_PIPE1 IS=min IE=max ITERations=1";tr 52 M=IDB\_OBM11\_DSCP\_MAP\_PORT1\_PIPE1 IS=min IE=max ITERations=1;echo "done";

echo "there are 3113 more memories to test.";echo "tr 52 M=IDB\_OBM11\_DSCP\_MAP\_PORT1\_PIPE2 IS=min IE=max ITERations=1";tr 52 M=IDB\_OBM11\_DSCP\_MAP\_PORT1\_PIPE2 IS=min IE=max ITERations=1;echo "done";

echo "there

 are 3112 more memories to test.";echo "tr 52 M=IDB\_OBM11\_DSCP\_MAP\_PORT1\_PIPE3 IS=min IE=max ITERations=1";tr 52 M=IDB\_OBM11\_DSCP\_MAP\_PORT1\_PIPE3 IS=min IE=max ITERations=1;echo "done"; echo "there are 3111 more memories to test.";echo "tr 52 M=IDB\_OBM11\_DSCP\_MAP\_PORT2 IS=min IE=max ITERations=1";tr 52 M=IDB\_OBM11\_DSCP\_MAP\_PORT2 IS=min IE=max ITERations=1;echo "done"; echo "there are 3110 more memories to test.";echo "tr 52 M=IDB\_OBM11\_DSCP\_MAP\_PORT2\_PIPE0 IS=min IE=max ITERations=1";tr 52 M=IDB\_OBM11\_DSCP\_MAP\_PORT2\_PIPE0 IS=min IE=max ITERations=1;echo "done";

echo "there are 3109 more memories to test.";echo "tr 52 M=IDB\_OBM11\_DSCP\_MAP\_PORT2\_PIPE1 IS=min IE=max ITERations=1";tr 52 M=IDB\_OBM11\_DSCP\_MAP\_PORT2\_PIPE1 IS=min IE=max ITERations=1;echo "done";

echo "there are 3108 more memories to test.";echo "tr 52 M=IDB\_OBM11\_DSCP\_MAP\_PORT2\_PIPE2 IS=min IE=max ITERations=1";tr 52 M=IDB\_OBM11\_DSCP\_MAP\_PORT2\_PIPE2 IS=min IE=max ITERations=1;echo "done";

echo "there are 3107 more memories to

 test.";echo "tr 52 M=IDB\_OBM11\_DSCP\_MAP\_PORT2\_PIPE3 IS=min IE=max ITERations=1";tr 52 M=IDB\_OBM11\_DSCP\_MAP\_PORT2\_PIPE3 IS=min IE=max ITERations=1;echo "done";

echo "there are 3106 more memories to test.";echo "tr 52 M=IDB\_OBM11\_DSCP\_MAP\_PORT3 IS=min IE=max ITERations=1";tr 52 M=IDB\_OBM11\_DSCP\_MAP\_PORT3 IS=min IE=max ITERations=1;echo "done";

echo "there are 3105 more memories to test.";echo "tr 52 M=IDB\_OBM11\_DSCP\_MAP\_PORT3\_PIPE0 IS=min IE=max ITERations=1";tr 52 M=IDB\_OBM11\_DSCP\_MAP\_PORT3\_PIPE0 IS=min IE=max ITERations=1;echo "done";

echo "there are 3104 more memories to test.";echo "tr 52 M=IDB\_OBM11\_DSCP\_MAP\_PORT3\_PIPE1 IS=min IE=max ITERations=1";tr 52 M=IDB\_OBM11\_DSCP\_MAP\_PORT3\_PIPE1 IS=min IE=max ITERations=1;echo "done";

echo "there are 3103 more memories to test.";echo "tr 52 M=IDB\_OBM11\_DSCP\_MAP\_PORT3\_PIPE2 IS=min IE=max ITERations=1";tr 52 M=IDB\_OBM11\_DSCP\_MAP\_PORT3\_PIPE2 IS=min IE=max ITERations=1;echo "done";

echo "there are 3102 more memories to test.";echo "tr 52 M=IDB\_OBM11\_DSCP\_MAP\_PORT3\_PIPE3 IS=min IE=max ITERations=1";tr 52 M=IDB\_OBM11\_DSCP\_MAP\_PORT3\_PIPE3 IS=min IE=max ITERations=1;echo "done";

#echo "there are 3101 more memories to test.";echo "tr 52 M=IDB OBM11\_ETAG\_MAP\_PORT0 IS=min IE=max ITERations=1";tr 52 M=IDB\_OBM11\_ETAG\_MAP\_PORT0 IS=min IE=max ITERations=1;echo "done";

#echo "there are 3100 more memories to test.";echo "tr 52 M=IDB\_OBM11\_ETAG\_MAP\_PORT0\_PIPE0 IS=min IE=max ITERations=1";tr 52 M=IDB\_OBM11\_ETAG\_MAP\_PORT0\_PIPE0 IS=min IE=max ITERations=1;echo "done";

#echo "there are 3099 more memories to test.";echo "tr 52 M=IDB\_OBM11\_ETAG\_MAP\_PORT0\_PIPE1 IS=min IE=max ITERations=1";tr 52 M=IDB\_OBM11\_ETAG\_MAP\_PORT0\_PIPE1 IS=min IE=max ITERations=1;echo "done";

#echo "there are 3098 more memories to test.";echo "tr 52 M=IDB\_OBM11\_ETAG\_MAP\_PORT0\_PIPE2 IS=min IE=max ITERations=1";tr 52 M=IDB\_OBM11\_ETAG\_MAP\_PORT0\_PIPE2 IS=min IE=max ITERations=1;echo "done";

#echo "there are 3097 more memories to test.";echo "tr 52 M=IDB\_OBM11\_ETAG\_MAP\_PORT0\_PIPE3 IS=min IE=max ITERations=1";tr 52 M=IDB\_OBM11\_ETAG\_MAP\_PORT0\_PIPE3 IS=min IE=max ITERations=1;echo "done";

#echo "there are 3096 more memories to test.";echo "tr 52 M=IDB\_OBM11\_ETAG\_MAP\_PORT1 IS=min IE=max ITERations=1";tr 52 M=IDB\_OBM11\_ETAG\_MAP\_PORT1 IS=min IE=max ITERations=1;echo "done";

#echo "there are 3095 more memories to test.";echo "tr 52 M=IDB\_OBM11\_ETAG\_MAP\_PORT1\_PIPE0 IS=min IE=max ITERations=1";tr 52 M=IDB\_OBM11\_ETAG\_MAP\_PORT1\_PIPE0 IS=min IE=max ITERations=1;echo "done";

#echo "there are 3094 more memories to test.";echo "tr 52 M=IDB\_OBM11\_ETAG\_MAP\_PORT1\_PIPE1 IS=min IE=max ITERations=1";tr 52 M=IDB\_OBM11\_ETAG\_MAP\_PORT1\_PIPE1 IS=min IE=max ITERations=1;echo "done";

#echo "there are 3093 more memories to test.";echo "tr 52 M=IDB\_OBM11\_ETAG\_MAP\_PORT1\_PIPE2 IS=min IE=max ITERations=1";tr 52 M=IDB\_OBM11\_ETAG\_MAP\_PORT1\_PIPE2 IS=min IE=max ITERations=1;echo "done";

#echo "there are 3092 more memories to test.";echo "tr 52 M=IDB\_OBM11\_ETAG\_MAP\_PORT1\_PIPE3 IS=min IE=max ITERations=1";tr

52 M=IDB\_OBM11\_ETAG\_MAP\_PORT1\_PIPE3 IS=min IE=max ITERations=1;echo "done";

#echo "there are 3091 more memories to test.";echo "tr 52 M=IDB\_OBM11\_ETAG\_MAP\_PORT2 IS=min IE=max ITERations=1";tr 52 M=IDB\_OBM11\_ETAG\_MAP\_PORT2 IS=min IE=max ITERations=1;echo "done";

#echo "there are 3090 more memories to test.";echo "tr 52 M=IDB\_OBM11\_ETAG\_MAP\_PORT2\_PIPE0 IS=min IE=max ITERations=1";tr 52 M=IDB\_OBM11\_ETAG\_MAP\_PORT2\_PIPE0 IS=min IE=max ITERations=1;echo "done";

#echo "there are 3089 more memories to test.";echo "tr 52 M=IDB\_OBM11\_ETAG\_MAP\_PORT2\_PIPE1 IS=min IE=max ITERations=1";tr 52 M=IDB\_OBM11\_ETAG\_MAP\_PORT2\_PIPE1 IS=min IE=max ITERations=1;echo "done";

#echo "there are 3088 more memories to test.";echo "tr 52 M=IDB\_OBM11\_ETAG\_MAP\_PORT2\_PIPE2 IS=min IE=max ITERations=1";tr 52 M=IDB\_OBM11\_ETAG\_MAP\_PORT2\_PIPE2 IS=min IE=max ITERations=1;echo "done";

#echo "there are 3087 more memories to test.";echo "tr 52 M=IDB\_OBM11\_ETAG\_MAP\_PORT2\_PIPE3 IS=min IE=max ITERations=1";tr 52 M=IDB\_OBM11\_ETAG\_MAP\_PORT2\_PIPE3

IS=min IE=max ITERations=1;echo "done";

#echo "there are 3086 more memories to test.";echo "tr 52 M=IDB\_OBM11\_ETAG\_MAP\_PORT3 IS=min IE=max ITERations=1";tr 52 M=IDB\_OBM11\_ETAG\_MAP\_PORT3 IS=min IE=max ITERations=1;echo "done";

#echo "there are 3085 more memories to test.";echo "tr 52 M=IDB\_OBM11\_ETAG\_MAP\_PORT3\_PIPE0 IS=min IE=max ITERations=1";tr 52 M=IDB\_OBM11\_ETAG\_MAP\_PORT3\_PIPE0 IS=min IE=max ITERations=1;echo "done";

#echo "there are 3084 more memories to test.";echo "tr 52 M=IDB\_OBM11\_ETAG\_MAP\_PORT3\_PIPE1 IS=min IE=max ITERations=1";tr 52 M=IDB\_OBM11\_ETAG\_MAP\_PORT3\_PIPE1 IS=min IE=max ITERations=1;echo "done";

#echo "there are 3083 more memories to test.";echo "tr 52 M=IDB\_OBM11\_ETAG\_MAP\_PORT3\_PIPE2 IS=min IE=max ITERations=1";tr 52 M=IDB\_OBM11\_ETAG\_MAP\_PORT3\_PIPE2 IS=min IE=max ITERations=1;echo "done";

#echo "there are 3082 more memories to test.";echo "tr 52 M=IDB\_OBM11\_ETAG\_MAP\_PORT3\_PIPE3 IS=min IE=max ITERations=1";tr 52 M=IDB\_OBM11\_ETAG\_MAP\_PORT3\_PIPE3

IS=min IE=max ITERations=1;echo "done";

#echo "there are 3081 more memories to test.";echo "tr 52 M=IDB\_OBM11\_PRI\_MAP\_PORT0 IS=min IE=max ITERations=1";tr 52 M=IDB\_OBM11\_PRI\_MAP\_PORT0 IS=min IE=max ITERations=1;echo "done";

#echo "there are 3080 more memories to test.";echo "tr 52 M=IDB\_OBM11\_PRI\_MAP\_PORT0\_PIPE0 IS=min IE=max ITERations=1";tr 52 M=IDB\_OBM11\_PRI\_MAP\_PORT0\_PIPE0 IS=min IE=max ITERations=1;echo "done";

#echo "there are 3079 more memories to test.";echo "tr 52 M=IDB\_OBM11\_PRI\_MAP\_PORT0\_PIPE1 IS=min IE=max ITERations=1";tr 52 M=IDB\_OBM11\_PRI\_MAP\_PORT0\_PIPE1 IS=min IE=max ITERations=1;echo "done";

#echo "there are 3078 more memories to test.";echo "tr 52 M=IDB\_OBM11\_PRI\_MAP\_PORT0\_PIPE2 IS=min IE=max ITERations=1";tr 52 M=IDB\_OBM11\_PRI\_MAP\_PORT0\_PIPE2 IS=min IE=max ITERations=1;echo "done";

#echo "there are 3077 more memories to test.";echo "tr 52 M=IDB\_OBM11\_PRI\_MAP\_PORT0\_PIPE3 IS=min IE=max ITERations=1";tr 52 M=IDB\_OBM11\_PRI\_MAP\_PORT0\_PIPE3 IS=min IE=max ITERations=1;echo "done";

#echo "there are 3076 more memories to test.";echo "tr 52 M=IDB\_OBM11\_PRI\_MAP\_PORT1 IS=min IE=max ITERations=1";tr 52 M=IDB\_OBM11\_PRI\_MAP\_PORT1 IS=min IE=max ITERations=1;echo "done";

#echo "there are 3075 more memories to test.";echo "tr 52 M=IDB\_OBM11\_PRI\_MAP\_PORT1\_PIPE0 IS=min IE=max ITERations=1";tr 52 M=IDB\_OBM11\_PRI\_MAP\_PORT1\_PIPE0 IS=min IE=max ITERations=1;echo "done";

#echo "there are 3074 more memories to test.";echo "tr 52 M=IDB\_OBM11\_PRI\_MAP\_PORT1\_PIPE1 IS=min IE=max ITERations=1";tr 52 M=IDB\_OBM11\_PRI\_MAP\_PORT1\_PIPE1 IS=min IE=max ITERations=1;echo "done";

#echo "there are 3073 more memories to test.";echo "tr 52 M=IDB\_OBM11\_PRI\_MAP\_PORT1\_PIPE2 IS=min IE=max ITERations=1";tr 52 M=IDB\_OBM11\_PRI\_MAP\_PORT1\_PIPE2 IS=min IE=max ITERations=1;echo "done";

#echo "there are 3072 more memories to test.";echo "tr 52 M=IDB\_OBM11\_PRI\_MAP\_PORT1\_PIPE3 IS=min IE=max ITERations=1";tr 52 M=IDB\_OBM11\_PRI\_MAP\_PORT1\_PIPE3 IS=min IE=max ITERations=1;echo "done";

#echo "there are 3071

 more memories to test.";echo "tr 52 M=IDB\_OBM11\_PRI\_MAP\_PORT2 IS=min IE=max ITERations=1";tr 52 M=IDB\_OBM11\_PRI\_MAP\_PORT2 IS=min IE=max ITERations=1;echo "done";

#echo "there are 3070 more memories to test.";echo "tr 52 M=IDB\_OBM11\_PRI\_MAP\_PORT2\_PIPE0 IS=min IE=max ITERations=1";tr 52 M=IDB\_OBM11\_PRI\_MAP\_PORT2\_PIPE0 IS=min IE=max ITERations=1;echo "done";

#echo "there are 3069 more memories to test.";echo "tr 52 M=IDB\_OBM11\_PRI\_MAP\_PORT2\_PIPE1 IS=min IE=max ITERations=1";tr 52 M=IDB\_OBM11\_PRI\_MAP\_PORT2\_PIPE1 IS=min IE=max ITERations=1;echo "done";

#echo "there are 3068 more memories to test.";echo "tr 52 M=IDB\_OBM11\_PRI\_MAP\_PORT2\_PIPE2 IS=min IE=max ITERations=1";tr 52 M=IDB\_OBM11\_PRI\_MAP\_PORT2\_PIPE2 IS=min IE=max ITERations=1;echo "done";

#echo "there are 3067 more memories to test.";echo "tr 52 M=IDB\_OBM11\_PRI\_MAP\_PORT2\_PIPE3 IS=min IE=max ITERations=1";tr 52 M=IDB\_OBM11\_PRI\_MAP\_PORT2\_PIPE3 IS=min IE=max ITERations=1;echo

#echo "there are 3066 more memories to test.";echo "tr

52 M=IDB\_OBM11\_PRI\_MAP\_PORT3 IS=min IE=max ITERations=1";tr 52

M=IDB\_OBM11\_PRI\_MAP\_PORT3 IS=min IE=max ITERations=1;echo "done";

#echo "there are 3065 more memories to test.";echo "tr 52 M=IDB\_OBM11\_PRI\_MAP\_PORT3\_PIPE0 IS=min IE=max ITERations=1";tr 52 M=IDB\_OBM11\_PRI\_MAP\_PORT3\_PIPE0 IS=min IE=max ITERations=1;echo "done";

#echo "there are 3064 more memories to test.";echo "tr 52 M=IDB\_OBM11\_PRI\_MAP\_PORT3\_PIPE1 IS=min IE=max ITERations=1";tr 52 M=IDB\_OBM11\_PRI\_MAP\_PORT3\_PIPE1 IS=min IE=max ITERations=1;echo "done";

#echo "there are 3063 more memories to test.";echo "tr 52 M=IDB\_OBM11\_PRI\_MAP\_PORT3\_PIPE2 IS=min IE=max ITERations=1";tr 52 M=IDB\_OBM11\_PRI\_MAP\_PORT3\_PIPE2 IS=min IE=max ITERations=1;echo "done";

#echo "there are 3062 more memories to test.";echo "tr 52 M=IDB\_OBM11\_PRI\_MAP\_PORT3\_PIPE3 IS=min IE=max ITERations=1";tr 52 M=IDB\_OBM11\_PRI\_MAP\_PORT3\_PIPE3 IS=min IE=max ITERations=1;echo "done";

echo "there are 3061 more memories to test.";echo "tr 52 M=IDB\_OBM12\_DSCP\_MAP\_PORT0

 IS=min IE=max ITERations=1";tr 52 M=IDB\_OBM12\_DSCP\_MAP\_PORT0 IS=min IE=max ITERations=1;echo "done";

echo "there are 3060 more memories to test.";echo "tr 52 M=IDB\_OBM12\_DSCP\_MAP\_PORT0\_PIPE0 IS=min IE=max ITERations=1";tr 52 M=IDB\_OBM12\_DSCP\_MAP\_PORT0\_PIPE0 IS=min IE=max ITERations=1;echo "done";

echo "there are 3059 more memories to test.";echo "tr 52 M=IDB\_OBM12\_DSCP\_MAP\_PORT0\_PIPE1 IS=min IE=max ITERations=1";tr 52 M=IDB\_OBM12\_DSCP\_MAP\_PORT0\_PIPE1 IS=min IE=max ITERations=1;echo "done";

echo "there are 3058 more memories to test.";echo "tr 52 M=IDB\_OBM12\_DSCP\_MAP\_PORT0\_PIPE2 IS=min IE=max ITERations=1";tr 52 M=IDB\_OBM12\_DSCP\_MAP\_PORT0\_PIPE2 IS=min IE=max ITERations=1;echo "done";

echo "there are 3057 more memories to test.";echo "tr 52 M=IDB\_OBM12\_DSCP\_MAP\_PORT0\_PIPE3 IS=min IE=max ITERations=1";tr 52 M=IDB\_OBM12\_DSCP\_MAP\_PORT0\_PIPE3 IS=min IE=max ITERations=1;echo "done";

echo "there are 3056 more memories to test.";echo "tr 52 M=IDB\_OBM12\_DSCP\_MAP\_PORT1 IS=min IE=max ITERations=1";tr

52 M=IDB\_OBM12\_DSCP\_MAP\_PORT1 IS=min IE=max ITERations=1;echo "done";

echo "there are 3055 more memories to test.";echo "tr 52 M=IDB\_OBM12\_DSCP\_MAP\_PORT1\_PIPE0 IS=min IE=max ITERations=1";tr 52 M=IDB\_OBM12\_DSCP\_MAP\_PORT1\_PIPE0 IS=min IE=max ITERations=1;echo "done";

echo "there are 3054 more memories to test.";echo "tr 52 M=IDB\_OBM12\_DSCP\_MAP\_PORT1\_PIPE1 IS=min IE=max ITERations=1";tr 52 M=IDB\_OBM12\_DSCP\_MAP\_PORT1\_PIPE1 IS=min IE=max ITERations=1;echo "done";

echo "there are 3053 more memories to test.";echo "tr 52 M=IDB\_OBM12\_DSCP\_MAP\_PORT1\_PIPE2 IS=min IE=max ITERations=1";tr 52 M=IDB\_OBM12\_DSCP\_MAP\_PORT1\_PIPE2 IS=min IE=max ITERations=1;echo "done";

echo "there are 3052 more memories to test.";echo "tr 52 M=IDB\_OBM12\_DSCP\_MAP\_PORT1\_PIPE3 IS=min IE=max ITERations=1";tr 52 M=IDB\_OBM12\_DSCP\_MAP\_PORT1\_PIPE3 IS=min IE=max ITERations=1;echo "done";

echo "there are 3051 more memories to test.";echo "tr 52 M=IDB\_OBM12\_DSCP\_MAP\_PORT2 IS=min IE=max ITERations=1";tr 52 M=IDB\_OBM12\_DSCP\_MAP\_PORT2

IS=min IE=max ITERations=1;echo "done";

echo "there are 3050 more memories to test.";echo "tr 52 M=IDB\_OBM12\_DSCP\_MAP\_PORT2\_PIPE0 IS=min IE=max ITERations=1";tr 52 M=IDB\_OBM12\_DSCP\_MAP\_PORT2\_PIPE0 IS=min IE=max ITERations=1;echo "done";

echo "there are 3049 more memories to test.";echo "tr 52 M=IDB\_OBM12\_DSCP\_MAP\_PORT2\_PIPE1 IS=min IE=max ITERations=1";tr 52 M=IDB\_OBM12\_DSCP\_MAP\_PORT2\_PIPE1 IS=min IE=max ITERations=1;echo "done";

echo "there are 3048 more memories to test.";echo "tr 52 M=IDB\_OBM12\_DSCP\_MAP\_PORT2\_PIPE2 IS=min IE=max ITERations=1";tr 52 M=IDB\_OBM12\_DSCP\_MAP\_PORT2\_PIPE2 IS=min IE=max ITERations=1;echo "done";

echo "there are 3047 more memories to test.";echo "tr 52 M=IDB\_OBM12\_DSCP\_MAP\_PORT2\_PIPE3 IS=min IE=max ITERations=1";tr 52 M=IDB\_OBM12\_DSCP\_MAP\_PORT2\_PIPE3 IS=min IE=max ITERations=1;echo "done";

echo "there are 3046 more memories to test.";echo "tr 52 M=IDB\_OBM12\_DSCP\_MAP\_PORT3 IS=min IE=max ITERations=1";tr 52 M=IDB\_OBM12\_DSCP\_MAP\_PORT3 IS=min IE=max ITERations=1;echo "done";

echo "there are 3045 more memories to test.";echo "tr 52 M=IDB\_OBM12\_DSCP\_MAP\_PORT3\_PIPE0 IS=min IE=max ITERations=1";tr 52 M=IDB\_OBM12\_DSCP\_MAP\_PORT3\_PIPE0 IS=min IE=max ITERations=1;echo "done";

echo "there are 3044 more memories to test.";echo "tr 52 M=IDB\_OBM12\_DSCP\_MAP\_PORT3\_PIPE1 IS=min IE=max ITERations=1";tr 52 M=IDB\_OBM12\_DSCP\_MAP\_PORT3\_PIPE1 IS=min IE=max ITERations=1;echo "done";

echo "there are 3043 more memories to test.";echo "tr 52 M=IDB\_OBM12\_DSCP\_MAP\_PORT3\_PIPE2 IS=min IE=max ITERations=1";tr 52 M=IDB\_OBM12\_DSCP\_MAP\_PORT3\_PIPE2 IS=min IE=max ITERations=1;echo "done";

echo "there are 3042 more memories to test.";echo "tr 52 M=IDB\_OBM12\_DSCP\_MAP\_PORT3\_PIPE3 IS=min IE=max ITERations=1";tr 52 M=IDB\_OBM12\_DSCP\_MAP\_PORT3\_PIPE3 IS=min IE=max ITERations=1;echo "done";

#echo "there are 3041 more memories to test.";echo "tr 52 M=IDB OBM12 ETAG MAP PORT0 IS=min IE=max ITERations=1";tr 52 M=IDB\_OBM12\_ETAG\_MAP\_PORT0 IS=min IE=max ITERations=1;echo "done"; #echo

 "there are 3040 more memories to test.";echo "tr 52 M=IDB\_OBM12\_ETAG\_MAP\_PORT0\_PIPE0 IS=min IE=max ITERations=1";tr 52 M=IDB\_OBM12\_ETAG\_MAP\_PORT0\_PIPE0 IS=min IE=max ITERations=1;echo "done";

#echo "there are 3039 more memories to test.";echo "tr 52 M=IDB\_OBM12\_ETAG\_MAP\_PORT0\_PIPE1 IS=min IE=max ITERations=1";tr 52 M=IDB\_OBM12\_ETAG\_MAP\_PORT0\_PIPE1 IS=min IE=max ITERations=1;echo "done";

#echo "there are 3038 more memories to test.";echo "tr 52 M=IDB\_OBM12\_ETAG\_MAP\_PORT0\_PIPE2 IS=min IE=max ITERations=1";tr 52 M=IDB\_OBM12\_ETAG\_MAP\_PORT0\_PIPE2 IS=min IE=max ITERations=1;echo "done";

#echo "there are 3037 more memories to test.";echo "tr 52 M=IDB\_OBM12\_ETAG\_MAP\_PORT0\_PIPE3 IS=min IE=max ITERations=1";tr 52 M=IDB\_OBM12\_ETAG\_MAP\_PORT0\_PIPE3 IS=min IE=max ITERations=1;echo "done";

#echo "there are 3036 more memories to test.";echo "tr 52 M=IDB\_OBM12\_ETAG\_MAP\_PORT1 IS=min IE=max ITERations=1";tr 52 M=IDB\_OBM12\_ETAG\_MAP\_PORT1 IS=min IE=max ITERations=1;echo "done"; #echo "there are 3035 more memories

to test.";echo "tr 52 M=IDB\_OBM12\_ETAG\_MAP\_PORT1\_PIPE0 IS=min IE=max ITERations=1";tr 52 M=IDB\_OBM12\_ETAG\_MAP\_PORT1\_PIPE0 IS=min IE=max ITERations=1;echo "done";

#echo "there are 3034 more memories to test.";echo "tr 52 M=IDB\_OBM12\_ETAG\_MAP\_PORT1\_PIPE1 IS=min IE=max ITERations=1";tr 52 M=IDB\_OBM12\_ETAG\_MAP\_PORT1\_PIPE1 IS=min IE=max ITERations=1;echo "done";

#echo "there are 3033 more memories to test.";echo "tr 52 M=IDB\_OBM12\_ETAG\_MAP\_PORT1\_PIPE2 IS=min IE=max ITERations=1";tr 52 M=IDB\_OBM12\_ETAG\_MAP\_PORT1\_PIPE2 IS=min IE=max ITERations=1;echo "done";

#echo "there are 3032 more memories to test.";echo "tr 52 M=IDB\_OBM12\_ETAG\_MAP\_PORT1\_PIPE3 IS=min IE=max ITERations=1";tr 52 M=IDB\_OBM12\_ETAG\_MAP\_PORT1\_PIPE3 IS=min IE=max ITERations=1;echo "done";

#echo "there are 3031 more memories to test.";echo "tr 52 M=IDB\_OBM12\_ETAG\_MAP\_PORT2 IS=min IE=max ITERations=1";tr 52 M=IDB\_OBM12\_ETAG\_MAP\_PORT2 IS=min IE=max ITERations=1;echo "done"; #echo "there are 3030 more memories to test.";echo

"tr 52 M=IDB\_OBM12\_ETAG\_MAP\_PORT2\_PIPE0 IS=min IE=max ITERations=1";tr 52

M=IDB\_OBM12\_ETAG\_MAP\_PORT2\_PIPE0 IS=min IE=max ITERations=1;echo "done";

#echo "there are 3029 more memories to test.";echo "tr 52 M=IDB\_OBM12\_ETAG\_MAP\_PORT2\_PIPE1 IS=min IE=max ITERations=1";tr 52 M=IDB\_OBM12\_ETAG\_MAP\_PORT2\_PIPE1 IS=min IE=max ITERations=1;echo "done";

#echo "there are 3028 more memories to test.";echo "tr 52 M=IDB\_OBM12\_ETAG\_MAP\_PORT2\_PIPE2 IS=min IE=max ITERations=1";tr 52 M=IDB\_OBM12\_ETAG\_MAP\_PORT2\_PIPE2 IS=min IE=max ITERations=1;echo "done";

#echo "there are 3027 more memories to test.";echo "tr 52 M=IDB\_OBM12\_ETAG\_MAP\_PORT2\_PIPE3 IS=min IE=max ITERations=1";tr 52 M=IDB\_OBM12\_ETAG\_MAP\_PORT2\_PIPE3 IS=min IE=max ITERations=1;echo "done";

#echo "there are 3026 more memories to test.";echo "tr 52 M=IDB OBM12 ETAG MAP PORT3 IS=min IE=max ITERations=1";tr 52 M=IDB\_OBM12\_ETAG\_MAP\_PORT3 IS=min IE=max ITERations=1;echo "done"; #echo "there are 3025 more memories to test.";echo "tr 52 M=IDB\_OBM12\_ETAG\_MAP\_PORT3\_PIPE0 IS=min IE=max ITERations=1";tr 52 M=IDB\_OBM12\_ETAG\_MAP\_PORT3\_PIPE0 IS=min IE=max ITERations=1;echo "done";

#echo "there are 3024 more memories to test.";echo "tr 52 M=IDB\_OBM12\_ETAG\_MAP\_PORT3\_PIPE1 IS=min IE=max ITERations=1";tr 52 M=IDB\_OBM12\_ETAG\_MAP\_PORT3\_PIPE1 IS=min IE=max ITERations=1;echo "done";

#echo "there are 3023 more memories to test.";echo "tr 52 M=IDB\_OBM12\_ETAG\_MAP\_PORT3\_PIPE2 IS=min IE=max ITERations=1";tr 52 M=IDB\_OBM12\_ETAG\_MAP\_PORT3\_PIPE2 IS=min IE=max ITERations=1;echo "done";

#echo "there are 3022 more memories to test.";echo "tr 52 M=IDB\_OBM12\_ETAG\_MAP\_PORT3\_PIPE3 IS=min IE=max ITERations=1";tr 52 M=IDB\_OBM12\_ETAG\_MAP\_PORT3\_PIPE3 IS=min IE=max ITERations=1;echo "done";

#echo "there are 3021 more memories to test.";echo "tr 52 M=IDB\_OBM12\_PRI\_MAP\_PORT0 IS=min IE=max ITERations=1";tr 52 M=IDB\_OBM12\_PRI\_MAP\_PORT0 IS=min IE=max ITERations=1;echo "done";

#echo "there are 3020 more memories to test.";echo "tr 52 M=IDB\_OBM12\_PRI\_MAP\_PORT0\_PIPE0 IS=min IE=max ITERations=1";tr 52 M=IDB\_OBM12\_PRI\_MAP\_PORT0\_PIPE0 IS=min IE=max ITERations=1;echo "done";

#echo "there are 3019 more memories to test.";echo "tr 52 M=IDB\_OBM12\_PRI\_MAP\_PORT0\_PIPE1 IS=min IE=max ITERations=1";tr 52 M=IDB\_OBM12\_PRI\_MAP\_PORT0\_PIPE1 IS=min IE=max ITERations=1;echo "done";

#echo "there are 3018 more memories to test.";echo "tr 52 M=IDB\_OBM12\_PRI\_MAP\_PORT0\_PIPE2 IS=min IE=max ITERations=1";tr 52 M=IDB\_OBM12\_PRI\_MAP\_PORT0\_PIPE2 IS=min IE=max ITERations=1;echo "done";

#echo "there are 3017 more memories to test.";echo "tr 52 M=IDB\_OBM12\_PRI\_MAP\_PORT0\_PIPE3 IS=min IE=max ITERations=1";tr 52 M=IDB\_OBM12\_PRI\_MAP\_PORT0\_PIPE3 IS=min IE=max ITERations=1;echo "done";

#echo "there are 3016 more memories to test.";echo "tr 52 M=IDB\_OBM12\_PRI\_MAP\_PORT1 IS=min IE=max ITERations=1";tr 52 M=IDB\_OBM12\_PRI\_MAP\_PORT1 IS=min IE=max ITERations=1;echo "done";

#echo "there are 3015 more memories to test.";echo "tr 52 M=IDB\_OBM12\_PRI\_MAP\_PORT1\_PIPE0 IS=min IE=max ITERations=1";tr 52 M=IDB\_OBM12\_PRI\_MAP\_PORT1\_PIPE0

IS=min IE=max ITERations=1;echo "done";

#echo "there are 3014 more memories to test.";echo "tr 52 M=IDB\_OBM12\_PRI\_MAP\_PORT1\_PIPE1 IS=min IE=max ITERations=1";tr 52 M=IDB\_OBM12\_PRI\_MAP\_PORT1\_PIPE1 IS=min IE=max ITERations=1;echo "done";

#echo "there are 3013 more memories to test.";echo "tr 52 M=IDB\_OBM12\_PRI\_MAP\_PORT1\_PIPE2 IS=min IE=max ITERations=1";tr 52 M=IDB\_OBM12\_PRI\_MAP\_PORT1\_PIPE2 IS=min IE=max ITERations=1;echo "done";

#echo "there are 3012 more memories to test.";echo "tr 52 M=IDB\_OBM12\_PRI\_MAP\_PORT1\_PIPE3 IS=min IE=max ITERations=1";tr 52 M=IDB\_OBM12\_PRI\_MAP\_PORT1\_PIPE3 IS=min IE=max ITERations=1;echo "done";

#echo "there are 3011 more memories to test.";echo "tr 52 M=IDB\_OBM12\_PRI\_MAP\_PORT2 IS=min IE=max ITERations=1";tr 52 M=IDB\_OBM12\_PRI\_MAP\_PORT2 IS=min IE=max ITERations=1;echo "done";

#echo "there are 3010 more memories to test.";echo "tr 52 M=IDB\_OBM12\_PRI\_MAP\_PORT2\_PIPE0 IS=min IE=max ITERations=1";tr 52 M=IDB\_OBM12\_PRI\_MAP\_PORT2\_PIPE0 IS=min

IE=max ITERations=1;echo "done";

#echo "there are 3009 more memories to test.";echo "tr 52 M=IDB\_OBM12\_PRI\_MAP\_PORT2\_PIPE1 IS=min IE=max ITERations=1";tr 52 M=IDB\_OBM12\_PRI\_MAP\_PORT2\_PIPE1 IS=min IE=max ITERations=1;echo "done";

#echo "there are 3008 more memories to test.";echo "tr 52 M=IDB\_OBM12\_PRI\_MAP\_PORT2\_PIPE2 IS=min IE=max ITERations=1";tr 52 M=IDB\_OBM12\_PRI\_MAP\_PORT2\_PIPE2 IS=min IE=max ITERations=1;echo "done";

#echo "there are 3007 more memories to test.";echo "tr 52 M=IDB\_OBM12\_PRI\_MAP\_PORT2\_PIPE3 IS=min IE=max ITERations=1";tr 52 M=IDB\_OBM12\_PRI\_MAP\_PORT2\_PIPE3 IS=min IE=max ITERations=1;echo "done";

#echo "there are 3006 more memories to test.";echo "tr 52 M=IDB\_OBM12\_PRI\_MAP\_PORT3 IS=min IE=max ITERations=1";tr 52 M=IDB\_OBM12\_PRI\_MAP\_PORT3 IS=min IE=max ITERations=1;echo "done";

#echo "there are 3005 more memories to test.";echo "tr 52 M=IDB\_OBM12\_PRI\_MAP\_PORT3\_PIPE0 IS=min IE=max ITERations=1";tr 52 M=IDB\_OBM12\_PRI\_MAP\_PORT3\_PIPE0 IS=min IE=max ITERations=1;echo "done";

#echo

 "there are 3004 more memories to test.";echo "tr 52 M=IDB\_OBM12\_PRI\_MAP\_PORT3\_PIPE1 IS=min IE=max ITERations=1";tr 52 M=IDB\_OBM12\_PRI\_MAP\_PORT3\_PIPE1 IS=min IE=max ITERations=1;echo "done"; #echo "there are 3003 more memories to test.";echo "tr 52 M=IDB\_OBM12\_PRI\_MAP\_PORT3\_PIPE2 IS=min IE=max ITERations=1";tr 52 M=IDB\_OBM12\_PRI\_MAP\_PORT3\_PIPE2 IS=min IE=max ITERations=1;echo "done";

#echo "there are 3002 more memories to test.";echo "tr 52 M=IDB\_OBM12\_PRI\_MAP\_PORT3\_PIPE3 IS=min IE=max ITERations=1";tr 52 M=IDB\_OBM12\_PRI\_MAP\_PORT3\_PIPE3 IS=min IE=max ITERations=1;echo "done";

echo "there are 3001 more memories to test.";echo "tr 52 M=IDB\_OBM13\_DSCP\_MAP\_PORT0 IS=min IE=max ITERations=1";tr 52 M=IDB\_OBM13\_DSCP\_MAP\_PORT0 IS=min IE=max ITERations=1;echo "done"; echo "there are 3000 more memories to test.";echo "tr 52 M=IDB\_OBM13\_DSCP\_MAP\_PORT0\_PIPE0 IS=min

IE=max ITERations=1";tr 52 M=IDB\_OBM13\_DSCP\_MAP\_PORT0\_PIPE0 IS=min IE=max ITERations=1;echo "done";

echo "there are 2999 more

 memories to test.";echo "tr 52 M=IDB\_OBM13\_DSCP\_MAP\_PORT0\_PIPE1 IS=min IE=max ITERations=1";tr 52 M=IDB\_OBM13\_DSCP\_MAP\_PORT0\_PIPE1 IS=min IE=max ITERations=1;echo "done";

echo "there are 2998 more memories to test.";echo "tr 52 M=IDB\_OBM13\_DSCP\_MAP\_PORT0\_PIPE2 IS=min IE=max ITERations=1";tr 52 M=IDB\_OBM13\_DSCP\_MAP\_PORT0\_PIPE2 IS=min IE=max ITERations=1;echo "done";

echo "there are 2997 more memories to test.";echo "tr 52 M=IDB\_OBM13\_DSCP\_MAP\_PORT0\_PIPE3 IS=min IE=max ITERations=1";tr 52 M=IDB\_OBM13\_DSCP\_MAP\_PORT0\_PIPE3 IS=min IE=max ITERations=1;echo "done";

echo "there are 2996 more memories to test.";echo "tr 52 M=IDB\_OBM13\_DSCP\_MAP\_PORT1 IS=min IE=max ITERations=1";tr 52 M=IDB\_OBM13\_DSCP\_MAP\_PORT1 IS=min IE=max ITERations=1;echo "done";

echo "there are 2995 more memories to test.";echo "tr 52 M=IDB\_OBM13\_DSCP\_MAP\_PORT1\_PIPE0 IS=min IE=max ITERations=1";tr 52 M=IDB\_OBM13\_DSCP\_MAP\_PORT1\_PIPE0 IS=min IE=max ITERations=1;echo "done";

echo "there are 2994 more memories to test.";echo "tr

52 M=IDB\_OBM13\_DSCP\_MAP\_PORT1\_PIPE1 IS=min IE=max ITERations=1";tr 52

M=IDB\_OBM13\_DSCP\_MAP\_PORT1\_PIPE1 IS=min IE=max ITERations=1;echo "done";

echo "there are 2993 more memories to test.";echo "tr 52 M=IDB\_OBM13\_DSCP\_MAP\_PORT1\_PIPE2 IS=min IE=max ITERations=1";tr 52 M=IDB\_OBM13\_DSCP\_MAP\_PORT1\_PIPE2 IS=min IE=max ITERations=1;echo "done";

echo "there are 2992 more memories to test.";echo "tr 52 M=IDB\_OBM13\_DSCP\_MAP\_PORT1\_PIPE3 IS=min IE=max ITERations=1";tr 52 M=IDB\_OBM13\_DSCP\_MAP\_PORT1\_PIPE3 IS=min IE=max ITERations=1;echo "done";

echo "there are 2991 more memories to test.";echo "tr 52 M=IDB OBM13 DSCP MAP PORT2 IS=min IE=max ITERations=1";tr 52 M=IDB\_OBM13\_DSCP\_MAP\_PORT2 IS=min IE=max ITERations=1;echo "done"; echo "there are 2990 more memories to test.";echo "tr 52 M=IDB\_OBM13\_DSCP\_MAP\_PORT2\_PIPE0 IS=min IE=max ITERations=1";tr 52 M=IDB\_OBM13\_DSCP\_MAP\_PORT2\_PIPE0 IS=min IE=max ITERations=1;echo "done";

echo "there are 2989 more memories to test.";echo "tr 52 M=IDB\_OBM13\_DSCP\_MAP\_PORT2\_PIPE1 IS=min IE=max ITERations=1";tr 52 M=IDB\_OBM13\_DSCP\_MAP\_PORT2\_PIPE1 IS=min IE=max ITERations=1;echo "done";

echo "there are 2988 more memories to test.";echo "tr 52 M=IDB\_OBM13\_DSCP\_MAP\_PORT2\_PIPE2 IS=min IE=max ITERations=1";tr 52 M=IDB\_OBM13\_DSCP\_MAP\_PORT2\_PIPE2 IS=min IE=max ITERations=1;echo "done";

echo "there are 2987 more memories to test.";echo "tr 52 M=IDB\_OBM13\_DSCP\_MAP\_PORT2\_PIPE3 IS=min IE=max ITERations=1";tr 52 M=IDB\_OBM13\_DSCP\_MAP\_PORT2\_PIPE3 IS=min IE=max ITERations=1;echo "done";

echo "there are 2986 more memories to test.";echo "tr 52 M=IDB OBM13 DSCP MAP PORT3 IS=min IE=max ITERations=1";tr 52 M=IDB\_OBM13\_DSCP\_MAP\_PORT3 IS=min IE=max ITERations=1;echo "done";

echo "there are 2985 more memories to test.";echo "tr 52 M=IDB\_OBM13\_DSCP\_MAP\_PORT3\_PIPE0 IS=min IE=max ITERations=1";tr 52 M=IDB\_OBM13\_DSCP\_MAP\_PORT3\_PIPE0 IS=min IE=max ITERations=1;echo "done";

echo "there are 2984 more memories to test.";echo "tr 52 M=IDB\_OBM13\_DSCP\_MAP\_PORT3\_PIPE1 IS=min IE=max ITERations=1";tr

52 M=IDB\_OBM13\_DSCP\_MAP\_PORT3\_PIPE1 IS=min IE=max ITERations=1;echo "done";

echo "there are 2983 more memories to test.";echo "tr 52 M=IDB\_OBM13\_DSCP\_MAP\_PORT3\_PIPE2 IS=min

IE=max ITERations=1";tr 52 M=IDB\_OBM13\_DSCP\_MAP\_PORT3\_PIPE2 IS=min IE=max ITERations=1;echo "done";

echo "there are 2982 more memories to test.";echo "tr 52 M=IDB\_OBM13\_DSCP\_MAP\_PORT3\_PIPE3 IS=min IE=max ITERations=1";tr 52 M=IDB\_OBM13\_DSCP\_MAP\_PORT3\_PIPE3 IS=min IE=max ITERations=1;echo "done";

#echo "there are 2981 more memories to test.";echo "tr 52 M=IDB\_OBM13\_ETAG\_MAP\_PORT0 IS=min IE=max ITERations=1";tr 52 M=IDB\_OBM13\_ETAG\_MAP\_PORT0 IS=min IE=max ITERations=1;echo "done";

#echo "there are 2980 more memories to test.";echo "tr 52 M=IDB\_OBM13\_ETAG\_MAP\_PORT0\_PIPE0 IS=min IE=max ITERations=1";tr 52 M=IDB\_OBM13\_ETAG\_MAP\_PORT0\_PIPE0 IS=min IE=max ITERations=1;echo "done";

#echo "there are 2979 more memories to test.";echo "tr 52 M=IDB\_OBM13\_ETAG\_MAP\_PORT0\_PIPE1 IS=min IE=max ITERations=1";tr 52 M=IDB\_OBM13\_ETAG\_MAP\_PORT0\_PIPE1

IS=min IE=max ITERations=1;echo "done";

#echo "there are 2978 more memories to test.";echo "tr 52 M=IDB\_OBM13\_ETAG\_MAP\_PORT0\_PIPE2 IS=min IE=max ITERations=1";tr 52 M=IDB\_OBM13\_ETAG\_MAP\_PORT0\_PIPE2 IS=min IE=max ITERations=1;echo "done";

#echo "there are 2977 more memories to test.";echo "tr 52 M=IDB\_OBM13\_ETAG\_MAP\_PORT0\_PIPE3 IS=min IE=max ITERations=1";tr 52 M=IDB\_OBM13\_ETAG\_MAP\_PORT0\_PIPE3 IS=min IE=max ITERations=1;echo "done";

#echo "there are 2976 more memories to test.";echo "tr 52 M=IDB\_OBM13\_ETAG\_MAP\_PORT1 IS=min IE=max ITERations=1";tr 52 M=IDB\_OBM13\_ETAG\_MAP\_PORT1 IS=min IE=max ITERations=1;echo "done";

#echo "there are 2975 more memories to test.";echo "tr 52 M=IDB\_OBM13\_ETAG\_MAP\_PORT1\_PIPE0 IS=min IE=max ITERations=1";tr 52 M=IDB\_OBM13\_ETAG\_MAP\_PORT1\_PIPE0 IS=min IE=max ITERations=1;echo "done";

#echo "there are 2974 more memories to test.";echo "tr 52 M=IDB\_OBM13\_ETAG\_MAP\_PORT1\_PIPE1 IS=min IE=max ITERations=1";tr 52 M=IDB\_OBM13\_ETAG\_MAP\_PORT1\_PIPE1

IS=min IE=max ITERations=1;echo "done";

#echo "there are 2973 more memories to test.";echo "tr 52 M=IDB\_OBM13\_ETAG\_MAP\_PORT1\_PIPE2 IS=min IE=max ITERations=1";tr 52 M=IDB\_OBM13\_ETAG\_MAP\_PORT1\_PIPE2 IS=min IE=max ITERations=1;echo "done";

#echo "there are 2972 more memories to test.";echo "tr 52 M=IDB\_OBM13\_ETAG\_MAP\_PORT1\_PIPE3 IS=min IE=max ITERations=1";tr 52 M=IDB\_OBM13\_ETAG\_MAP\_PORT1\_PIPE3 IS=min IE=max ITERations=1;echo "done";

#echo "there are 2971 more memories to test.";echo "tr 52 M=IDB\_OBM13\_ETAG\_MAP\_PORT2 IS=min IE=max ITERations=1";tr 52 M=IDB\_OBM13\_ETAG\_MAP\_PORT2 IS=min IE=max ITERations=1;echo "done";

#echo "there are 2970 more memories to test.";echo "tr 52 M=IDB\_OBM13\_ETAG\_MAP\_PORT2\_PIPE0 IS=min IE=max ITERations=1";tr 52 M=IDB\_OBM13\_ETAG\_MAP\_PORT2\_PIPE0 IS=min IE=max ITERations=1;echo "done";

#echo "there are 2969 more memories to test.";echo "tr 52 M=IDB\_OBM13\_ETAG\_MAP\_PORT2\_PIPE1 IS=min IE=max ITERations=1";tr 52 M=IDB\_OBM13\_ETAG\_MAP\_PORT2\_PIPE1 IS=min IE=max ITERations=1;echo "done";

#echo "there are 2968 more memories to test.":echo "tr 52 M=IDB\_OBM13\_ETAG\_MAP\_PORT2\_PIPE2 IS=min IE=max ITERations=1";tr 52 M=IDB\_OBM13\_ETAG\_MAP\_PORT2\_PIPE2 IS=min IE=max ITERations=1;echo "done";

#echo "there are 2967 more memories to test.":echo "tr 52 M=IDB\_OBM13\_ETAG\_MAP\_PORT2\_PIPE3 IS=min IE=max ITERations=1";tr 52 M=IDB\_OBM13\_ETAG\_MAP\_PORT2\_PIPE3 IS=min IE=max ITERations=1;echo "done";

#echo "there are 2966 more memories to test.";echo "tr 52 M=IDB\_OBM13\_ETAG\_MAP\_PORT3 IS=min IE=max

ITERations=1";tr 52 M=IDB\_OBM13\_ETAG\_MAP\_PORT3 IS=min IE=max ITERations=1;echo "done";

#echo "there are 2965 more memories to test.";echo "tr 52 M=IDB\_OBM13\_ETAG\_MAP\_PORT3\_PIPE0 IS=min IE=max ITERations=1";tr 52 M=IDB\_OBM13\_ETAG\_MAP\_PORT3\_PIPE0 IS=min IE=max ITERations=1;echo "done";

#echo "there are 2964 more memories to test.";echo "tr 52 M=IDB\_OBM13\_ETAG\_MAP\_PORT3\_PIPE1 IS=min IE=max ITERations=1";tr 52 M=IDB\_OBM13\_ETAG\_MAP\_PORT3\_PIPE1 IS=min IE=max ITERations=1;echo "done";

#echo

 "there are 2963 more memories to test.";echo "tr 52 M=IDB\_OBM13\_ETAG\_MAP\_PORT3\_PIPE2 IS=min IE=max ITERations=1";tr 52 M=IDB\_OBM13\_ETAG\_MAP\_PORT3\_PIPE2 IS=min IE=max ITERations=1;echo "done";

#echo "there are 2962 more memories to test.";echo "tr 52 M=IDB\_OBM13\_ETAG\_MAP\_PORT3\_PIPE3 IS=min IE=max ITERations=1";tr 52 M=IDB\_OBM13\_ETAG\_MAP\_PORT3\_PIPE3 IS=min IE=max ITERations=1;echo "done";

#echo "there are 2961 more memories to test.";echo "tr 52 M=IDB\_OBM13\_PRI\_MAP\_PORT0 IS=min IE=max ITERations=1";tr 52 M=IDB\_OBM13\_PRI\_MAP\_PORT0 IS=min IE=max ITERations=1;echo "done";

#echo "there are 2960 more memories to test.";echo "tr 52 M=IDB\_OBM13\_PRI\_MAP\_PORT0\_PIPE0 IS=min IE=max ITERations=1";tr 52 M=IDB\_OBM13\_PRI\_MAP\_PORT0\_PIPE0 IS=min IE=max ITERations=1;echo "done";

#echo "there are 2959 more memories to test.";echo "tr 52 M=IDB\_OBM13\_PRI\_MAP\_PORT0\_PIPE1 IS=min IE=max ITERations=1";tr 52 M=IDB\_OBM13\_PRI\_MAP\_PORT0\_PIPE1 IS=min IE=max ITERations=1;echo "done";

#echo "there are 2958 more memories

to test.";echo "tr 52 M=IDB\_OBM13\_PRI\_MAP\_PORT0\_PIPE2 IS=min IE=max ITERations=1";tr 52 M=IDB\_OBM13\_PRI\_MAP\_PORT0\_PIPE2 IS=min IE=max ITERations=1;echo "done";

#echo "there are 2957 more memories to test.";echo "tr 52 M=IDB\_OBM13\_PRI\_MAP\_PORT0\_PIPE3 IS=min IE=max ITERations=1";tr 52 M=IDB\_OBM13\_PRI\_MAP\_PORT0\_PIPE3 IS=min IE=max ITERations=1;echo "done";

#echo "there are 2956 more memories to test.";echo "tr 52 M=IDB\_OBM13\_PRI\_MAP\_PORT1 IS=min IE=max ITERations=1";tr 52 M=IDB\_OBM13\_PRI\_MAP\_PORT1 IS=min IE=max ITERations=1;echo "done";

#echo "there are 2955 more memories to test.";echo "tr 52 M=IDB\_OBM13\_PRI\_MAP\_PORT1\_PIPE0 IS=min IE=max ITERations=1";tr 52 M=IDB\_OBM13\_PRI\_MAP\_PORT1\_PIPE0 IS=min IE=max ITERations=1;echo "done";

#echo "there are 2954 more memories to test.";echo "tr 52 M=IDB\_OBM13\_PRI\_MAP\_PORT1\_PIPE1 IS=min IE=max ITERations=1";tr 52 M=IDB\_OBM13\_PRI\_MAP\_PORT1\_PIPE1 IS=min IE=max ITERations=1;echo "done";

#echo "there are 2953 more memories to test.";echo "tr 52 M=IDB\_OBM13\_PRI\_MAP\_PORT1\_PIPE2 IS=min IE=max ITERations=1";tr 52 M=IDB\_OBM13\_PRI\_MAP\_PORT1\_PIPE2 IS=min IE=max ITERations=1;echo "done";

#echo "there are 2952 more memories to test.";echo "tr 52 M=IDB\_OBM13\_PRI\_MAP\_PORT1\_PIPE3 IS=min IE=max ITERations=1";tr 52 M=IDB\_OBM13\_PRI\_MAP\_PORT1\_PIPE3 IS=min IE=max ITERations=1;echo "done";

#echo "there are 2951 more memories to test.";echo "tr 52 M=IDB OBM13 PRI MAP PORT2 IS=min IE=max ITERations=1";tr 52 M=IDB\_OBM13\_PRI\_MAP\_PORT2 IS=min IE=max ITERations=1;echo "done";

#echo "there are 2950 more memories to test.";echo "tr 52 M=IDB\_OBM13\_PRI\_MAP\_PORT2\_PIPE0 IS=min IE=max ITERations=1";tr 52 M=IDB\_OBM13\_PRI\_MAP\_PORT2\_PIPE0 IS=min IE=max ITERations=1;echo "done";

#echo "there are 2949 more memories to test.";echo "tr 52 M=IDB\_OBM13\_PRI\_MAP\_PORT2\_PIPE1 IS=min

IE=max ITERations=1";tr 52 M=IDB\_OBM13\_PRI\_MAP\_PORT2\_PIPE1 IS=min IE=max ITERations=1;echo "done";

#echo "there are 2948 more memories to test.";echo "tr 52 M=IDB\_OBM13\_PRI\_MAP\_PORT2\_PIPE2 IS=min IE=max ITERations=1";tr 52 M=IDB\_OBM13\_PRI\_MAP\_PORT2\_PIPE2 IS=min IE=max ITERations=1;echo "done";

#echo "there are 2947 more memories to test.";echo "tr 52 M=IDB\_OBM13\_PRI\_MAP\_PORT2\_PIPE3 IS=min IE=max ITERations=1";tr 52 M=IDB\_OBM13\_PRI\_MAP\_PORT2\_PIPE3 IS=min IE=max ITERations=1;echo "done";

#echo "there are 2946 more memories to test.";echo "tr 52 M=IDB\_OBM13\_PRI\_MAP\_PORT3 IS=min IE=max ITERations=1";tr 52 M=IDB\_OBM13\_PRI\_MAP\_PORT3 IS=min IE=max ITERations=1;echo "done";

#echo "there are 2945 more memories to test.";echo "tr 52 M=IDB\_OBM13\_PRI\_MAP\_PORT3\_PIPE0 IS=min IE=max ITERations=1";tr 52 M=IDB\_OBM13\_PRI\_MAP\_PORT3\_PIPE0 IS=min IE=max ITERations=1;echo "done";

#echo "there are 2944 more memories to test.";echo "tr 52 M=IDB\_OBM13\_PRI\_MAP\_PORT3\_PIPE1 IS=min IE=max ITERations=1";tr 52 M=IDB\_OBM13\_PRI\_MAP\_PORT3\_PIPE1 IS=min IE=max ITERations=1;echo "done";

#echo "there are 2943 more memories to test.";echo "tr 52 M=IDB\_OBM13\_PRI\_MAP\_PORT3\_PIPE2 IS=min IE=max ITERations=1";tr 52

M=IDB\_OBM13\_PRI\_MAP\_PORT3\_PIPE2 IS=min IE=max ITERations=1;echo "done";

#echo "there are 2942 more memories to test.";echo "tr 52 M=IDB\_OBM13\_PRI\_MAP\_PORT3\_PIPE3 IS=min IE=max ITERations=1";tr 52 M=IDB\_OBM13\_PRI\_MAP\_PORT3\_PIPE3 IS=min IE=max ITERations=1;echo "done";

echo "there are 2941 more memories to test.";echo "tr 52 M=IDB\_OBM14\_DSCP\_MAP\_PORT0 IS=min IE=max ITERations=1";tr 52 M=IDB\_OBM14\_DSCP\_MAP\_PORT0 IS=min IE=max ITERations=1;echo "done";

echo "there are 2940 more memories to test.";echo "tr 52 M=IDB\_OBM14\_DSCP\_MAP\_PORT0\_PIPE0 IS=min IE=max ITERations=1";tr 52 M=IDB\_OBM14\_DSCP\_MAP\_PORT0\_PIPE0 IS=min IE=max ITERations=1;echo "done";

echo "there are 2939 more memories to test.";echo "tr 52 M=IDB\_OBM14\_DSCP\_MAP\_PORT0\_PIPE1 IS=min IE=max ITERations=1";tr 52 M=IDB\_OBM14\_DSCP\_MAP\_PORT0\_PIPE1 IS=min IE=max ITERations=1;echo "done";

echo "there are 2938 more memories to test.";echo "tr 52 M=IDB\_OBM14\_DSCP\_MAP\_PORT0\_PIPE2 IS=min IE=max ITERations=1";tr 52 M=IDB\_OBM14\_DSCP\_MAP\_PORT0\_PIPE2

IS=min IE=max ITERations=1;echo "done";

echo "there are 2937 more memories to test.";echo "tr 52 M=IDB\_OBM14\_DSCP\_MAP\_PORT0\_PIPE3 IS=min IE=max ITERations=1";tr 52 M=IDB\_OBM14\_DSCP\_MAP\_PORT0\_PIPE3 IS=min IE=max ITERations=1;echo "done";

echo "there are 2936 more memories to test.";echo "tr 52 M=IDB\_OBM14\_DSCP\_MAP\_PORT1 IS=min IE=max ITERations=1";tr 52 M=IDB\_OBM14\_DSCP\_MAP\_PORT1 IS=min IE=max ITERations=1;echo "done";

echo "there are 2935 more memories to test.";echo "tr 52 M=IDB\_OBM14\_DSCP\_MAP\_PORT1\_PIPE0 IS=min IE=max ITERations=1";tr 52 M=IDB\_OBM14\_DSCP\_MAP\_PORT1\_PIPE0 IS=min IE=max ITERations=1;echo "done";

echo "there are 2934 more memories to test.";echo "tr 52 M=IDB\_OBM14\_DSCP\_MAP\_PORT1\_PIPE1 IS=min IE=max ITERations=1";tr 52 M=IDB\_OBM14\_DSCP\_MAP\_PORT1\_PIPE1 IS=min IE=max ITERations=1;echo "done";

echo "there are 2933 more memories to test.";echo "tr 52 M=IDB\_OBM14\_DSCP\_MAP\_PORT1\_PIPE2 IS=min IE=max ITERations=1";tr 52 M=IDB\_OBM14\_DSCP\_MAP\_PORT1\_PIPE2 IS=min IE=max ITERations=1;echo "done";

echo "there are 2932 more memories to test.";echo "tr 52 M=IDB\_OBM14\_DSCP\_MAP\_PORT1\_PIPE3 IS=min

IE=max ITERations=1";tr 52 M=IDB\_OBM14\_DSCP\_MAP\_PORT1\_PIPE3 IS=min IE=max ITERations=1;echo "done";

echo "there are 2931 more memories to test.";echo "tr 52 M=IDB\_OBM14\_DSCP\_MAP\_PORT2 IS=min IE=max ITERations=1";tr 52 M=IDB\_OBM14\_DSCP\_MAP\_PORT2 IS=min IE=max ITERations=1;echo "done"; echo "there are 2930 more memories to test.";echo "tr 52 M=IDB\_OBM14\_DSCP\_MAP\_PORT2\_PIPE0 IS=min IE=max ITERations=1";tr 52 M=IDB\_OBM14\_DSCP\_MAP\_PORT2\_PIPE0 IS=min IE=max ITERations=1;echo "done";

echo "there are 2929 more memories to test.";echo "tr 52 M=IDB\_OBM14\_DSCP\_MAP\_PORT2\_PIPE1 IS=min IE=max ITERations=1";tr 52 M=IDB\_OBM14\_DSCP\_MAP\_PORT2\_PIPE1 IS=min IE=max ITERations=1;echo "done";

echo "there are 2928 more memories to test.";echo "tr 52 M=IDB\_OBM14\_DSCP\_MAP\_PORT2\_PIPE2 IS=min IE=max ITERations=1";tr 52 M=IDB\_OBM14\_DSCP\_MAP\_PORT2\_PIPE2 IS=min IE=max ITERations=1;echo "done";

echo "there

 are 2927 more memories to test.";echo "tr 52 M=IDB\_OBM14\_DSCP\_MAP\_PORT2\_PIPE3 IS=min IE=max ITERations=1";tr 52 M=IDB\_OBM14\_DSCP\_MAP\_PORT2\_PIPE3 IS=min IE=max ITERations=1;echo "done"; echo "there are 2926 more memories to test.";echo "tr 52 M=IDB\_OBM14\_DSCP\_MAP\_PORT3 IS=min IE=max ITERations=1";tr 52 M=IDB\_OBM14\_DSCP\_MAP\_PORT3 IS=min IE=max ITERations=1;echo "done"; echo "there are 2925 more memories to test.";echo "tr 52 M=IDB\_OBM14\_DSCP\_MAP\_PORT3\_PIPE0 IS=min IE=max ITERations=1";tr 52 M=IDB\_OBM14\_DSCP\_MAP\_PORT3\_PIPE0 IS=min IE=max ITERations=1;echo "done";

echo "there are 2924 more memories to test.";echo "tr 52 M=IDB\_OBM14\_DSCP\_MAP\_PORT3\_PIPE1 IS=min IE=max ITERations=1";tr 52 M=IDB\_OBM14\_DSCP\_MAP\_PORT3\_PIPE1 IS=min IE=max ITERations=1;echo "done";

echo "there are 2923 more memories to test.";echo "tr 52 M=IDB\_OBM14\_DSCP\_MAP\_PORT3\_PIPE2 IS=min IE=max ITERations=1";tr 52 M=IDB\_OBM14\_DSCP\_MAP\_PORT3\_PIPE2 IS=min IE=max ITERations=1;echo "done";

echo "there are 2922 more memories to

test.";echo "tr 52 M=IDB\_OBM14\_DSCP\_MAP\_PORT3\_PIPE3 IS=min IE=max ITERations=1";tr 52

M=IDB\_OBM14\_DSCP\_MAP\_PORT3\_PIPE3 IS=min IE=max ITERations=1;echo "done";

#echo "there are 2921 more memories to test.";echo "tr 52 M=IDB\_OBM14\_ETAG\_MAP\_PORT0 IS=min IE=max ITERations=1";tr 52 M=IDB\_OBM14\_ETAG\_MAP\_PORT0 IS=min IE=max ITERations=1;echo "done";

#echo "there are 2920 more memories to test.";echo "tr 52 M=IDB\_OBM14\_ETAG\_MAP\_PORT0\_PIPE0 IS=min IE=max ITERations=1";tr 52 M=IDB\_OBM14\_ETAG\_MAP\_PORT0\_PIPE0 IS=min IE=max ITERations=1;echo "done";

#echo "there are 2919 more memories to test.";echo "tr 52 M=IDB\_OBM14\_ETAG\_MAP\_PORT0\_PIPE1 IS=min IE=max ITERations=1";tr 52 M=IDB\_OBM14\_ETAG\_MAP\_PORT0\_PIPE1 IS=min IE=max ITERations=1;echo "done";

#echo "there are 2918 more memories to test.";echo "tr 52 M=IDB\_OBM14\_ETAG\_MAP\_PORT0\_PIPE2 IS=min IE=max ITERations=1";tr 52 M=IDB\_OBM14\_ETAG\_MAP\_PORT0\_PIPE2 IS=min IE=max ITERations=1;echo "done";

#echo "there are 2917 more memories to test.";echo "tr 52 M=IDB\_OBM14\_ETAG\_MAP\_PORT0\_PIPE3 IS=min IE=max ITERations=1";tr 52 M=IDB\_OBM14\_ETAG\_MAP\_PORT0\_PIPE3 IS=min IE=max ITERations=1;echo "done";

#echo "there are 2916 more memories to test.":echo "tr 52 M=IDB\_OBM14\_ETAG\_MAP\_PORT1 IS=min IE=max ITERations=1";tr 52 M=IDB\_OBM14\_ETAG\_MAP\_PORT1 IS=min IE=max ITERations=1;echo "done"; #echo "there are 2915 more memories to test.";echo "tr 52 M=IDB\_OBM14\_ETAG\_MAP\_PORT1\_PIPE0 IS=min IE=max ITERations=1";tr 52 M=IDB\_OBM14\_ETAG\_MAP\_PORT1\_PIPE0 IS=min IE=max ITERations=1;echo

#echo "there are 2914 more memories to test.";echo "tr 52 M=IDB\_OBM14\_ETAG\_MAP\_PORT1\_PIPE1 IS=min IE=max ITERations=1";tr 52 M=IDB\_OBM14\_ETAG\_MAP\_PORT1\_PIPE1 IS=min IE=max ITERations=1;echo "done";

#echo "there are 2913 more memories to test.";echo "tr 52 M=IDB\_OBM14\_ETAG\_MAP\_PORT1\_PIPE2 IS=min IE=max ITERations=1";tr 52 M=IDB\_OBM14\_ETAG\_MAP\_PORT1\_PIPE2 IS=min IE=max ITERations=1;echo "done";

#echo "there are 2912 more memories to test.";echo "tr 52 M=IDB\_OBM14\_ETAG\_MAP\_PORT1\_PIPE3 IS=min IE=max ITERations=1";tr 52 M=IDB\_OBM14\_ETAG\_MAP\_PORT1\_PIPE3 IS=min IE=max ITERations=1;echo "done";

#echo "there are 2911 more memories to test.";echo "tr 52 M=IDB\_OBM14\_ETAG\_MAP\_PORT2 IS=min IE=max ITERations=1";tr 52 M=IDB\_OBM14\_ETAG\_MAP\_PORT2 IS=min IE=max ITERations=1;echo "done";

#echo "there are 2910 more memories to test.";echo "tr 52 M=IDB\_OBM14\_ETAG\_MAP\_PORT2\_PIPE0 IS=min IE=max ITERations=1";tr 52 M=IDB\_OBM14\_ETAG\_MAP\_PORT2\_PIPE0 IS=min IE=max ITERations=1;echo "done";

#echo "there are 2909 more memories to test.";echo "tr 52 M=IDB\_OBM14\_ETAG\_MAP\_PORT2\_PIPE1 IS=min IE=max ITERations=1";tr 52 M=IDB\_OBM14\_ETAG\_MAP\_PORT2\_PIPE1 IS=min IE=max ITERations=1;echo "done";

#echo "there are 2908 more memories to test.";echo "tr 52 M=IDB\_OBM14\_ETAG\_MAP\_PORT2\_PIPE2 IS=min IE=max ITERations=1";tr 52 M=IDB\_OBM14\_ETAG\_MAP\_PORT2\_PIPE2 IS=min IE=max ITERations=1;echo "done";

#echo "there are 2907 more memories to test.";echo "tr 52 M=IDB\_OBM14\_ETAG\_MAP\_PORT2\_PIPE3 IS=min IE=max

 ITERations=1";tr 52 M=IDB\_OBM14\_ETAG\_MAP\_PORT2\_PIPE3 IS=min IE=max ITERations=1;echo "done"; #echo "there are 2906 more memories to test.";echo "tr 52 M=IDB\_OBM14\_ETAG\_MAP\_PORT3 IS=min IE=max ITERations=1";tr 52 M=IDB\_OBM14\_ETAG\_MAP\_PORT3 IS=min IE=max ITERations=1;echo "done";

#echo "there are 2905 more memories to test.";echo "tr 52 M=IDB\_OBM14\_ETAG\_MAP\_PORT3\_PIPE0 IS=min IE=max ITERations=1";tr 52 M=IDB\_OBM14\_ETAG\_MAP\_PORT3\_PIPE0 IS=min IE=max ITERations=1;echo "done";

#echo "there are 2904 more memories to test.";echo "tr 52 M=IDB\_OBM14\_ETAG\_MAP\_PORT3\_PIPE1 IS=min IE=max ITERations=1";tr 52 M=IDB\_OBM14\_ETAG\_MAP\_PORT3\_PIPE1 IS=min IE=max ITERations=1;echo "done";

#echo "there are 2903 more memories to test.";echo "tr 52 M=IDB\_OBM14\_ETAG\_MAP\_PORT3\_PIPE2 IS=min IE=max ITERations=1";tr 52 M=IDB\_OBM14\_ETAG\_MAP\_PORT3\_PIPE2 IS=min IE=max ITERations=1;echo "done";

#echo "there are 2902 more memories to test.";echo "tr 52 M=IDB\_OBM14\_ETAG\_MAP\_PORT3\_PIPE3 IS=min IE=max ITERations=1";tr 52 M=IDB\_OBM14\_ETAG\_MAP\_PORT3\_PIPE3

IS=min IE=max ITERations=1;echo "done";

#echo "there are 2901 more memories to test.";echo "tr 52 M=IDB\_OBM14\_PRI\_MAP\_PORT0 IS=min IE=max ITERations=1";tr 52 M=IDB\_OBM14\_PRI\_MAP\_PORT0 IS=min IE=max ITERations=1;echo "done";

#echo "there are 2900 more memories to test.";echo "tr 52 M=IDB\_OBM14\_PRI\_MAP\_PORT0\_PIPE0 IS=min IE=max ITERations=1";tr 52 M=IDB\_OBM14\_PRI\_MAP\_PORT0\_PIPE0 IS=min IE=max ITERations=1;echo "done";

#echo "there are 2899 more memories to test.";echo "tr 52 M=IDB\_OBM14\_PRI\_MAP\_PORT0\_PIPE1 IS=min IE=max ITERations=1";tr 52 M=IDB\_OBM14\_PRI\_MAP\_PORT0\_PIPE1 IS=min IE=max ITERations=1;echo "done";

#echo "there are 2898 more memories to test.";echo "tr 52 M=IDB\_OBM14\_PRI\_MAP\_PORT0\_PIPE2 IS=min IE=max ITERations=1";tr 52 M=IDB\_OBM14\_PRI\_MAP\_PORT0\_PIPE2 IS=min IE=max ITERations=1;echo

#echo "there are 2897 more memories to test.";echo "tr 52 M=IDB\_OBM14\_PRI\_MAP\_PORT0\_PIPE3 IS=min IE=max ITERations=1";tr 52 M=IDB\_OBM14\_PRI\_MAP\_PORT0\_PIPE3

IS=min IE=max ITERations=1;echo "done";

#echo "there are 2896 more memories to test.";echo "tr 52 M=IDB\_OBM14\_PRI\_MAP\_PORT1 IS=min IE=max ITERations=1";tr 52 M=IDB\_OBM14\_PRI\_MAP\_PORT1 IS=min IE=max ITERations=1;echo "done";

#echo "there are 2895 more memories to test.";echo "tr 52 M=IDB\_OBM14\_PRI\_MAP\_PORT1\_PIPE0 IS=min IE=max ITERations=1";tr 52 M=IDB\_OBM14\_PRI\_MAP\_PORT1\_PIPE0 IS=min IE=max ITERations=1;echo "done";

#echo "there are 2894 more memories to test.";echo "tr 52 M=IDB\_OBM14\_PRI\_MAP\_PORT1\_PIPE1 IS=min IE=max ITERations=1";tr 52 M=IDB\_OBM14\_PRI\_MAP\_PORT1\_PIPE1 IS=min IE=max ITERations=1;echo "done";

#echo "there are 2893 more memories to test.";echo "tr 52 M=IDB\_OBM14\_PRI\_MAP\_PORT1\_PIPE2 IS=min IE=max ITERations=1";tr 52 M=IDB\_OBM14\_PRI\_MAP\_PORT1\_PIPE2 IS=min IE=max ITERations=1;echo "done";

#echo "there are 2892 more memories to test.";echo "tr 52 M=IDB\_OBM14\_PRI\_MAP\_PORT1\_PIPE3 IS=min IE=max ITERations=1";tr 52 M=IDB\_OBM14\_PRI\_MAP\_PORT1\_PIPE3 IS=min IE=max ITERations=1;echo "done";

#echo "there are 2891 more memories to test.";echo "tr 52 M=IDB\_OBM14\_PRI\_MAP\_PORT2 IS=min IE=max ITERations=1";tr 52 M=IDB\_OBM14\_PRI\_MAP\_PORT2 IS=min IE=max ITERations=1;echo "done";

#echo "there are 2890 more memories to test.";echo "tr 52 M=IDB\_OBM14\_PRI\_MAP\_PORT2\_PIPE0 IS=min IE=max ITERations=1";tr 52 M=IDB\_OBM14\_PRI\_MAP\_PORT2\_PIPE0 IS=min IE=max ITERations=1;echo "done";

#echo "there are 2889 more memories to test.";echo "tr 52 M=IDB\_OBM14\_PRI\_MAP\_PORT2\_PIPE1 IS=min IE=max ITERations=1";tr 52 M=IDB\_OBM14\_PRI\_MAP\_PORT2\_PIPE1 IS=min IE=max ITERations=1;echo "done";

#echo "there are 2888 more memories to test.";echo "tr 52 M=IDB\_OBM14\_PRI\_MAP\_PORT2\_PIPE2 IS=min IE=max ITERations=1";tr 52 M=IDB\_OBM14\_PRI\_MAP\_PORT2\_PIPE2 IS=min IE=max ITERations=1;echo "done";

#echo "there are 2887 more memories to test.";echo "tr 52 M=IDB\_OBM14\_PRI\_MAP\_PORT2\_PIPE3 IS=min IE=max ITERations=1";tr 52 M=IDB\_OBM14\_PRI\_MAP\_PORT2\_PIPE3 IS=min IE=max ITERations=1;echo "done";

#echo "there are 2886 more

 memories to test.";echo "tr 52 M=IDB\_OBM14\_PRI\_MAP\_PORT3 IS=min IE=max ITERations=1";tr 52 M=IDB\_OBM14\_PRI\_MAP\_PORT3 IS=min IE=max ITERations=1;echo "done";

#echo "there are 2885 more memories to test.";echo "tr 52 M=IDB\_OBM14\_PRI\_MAP\_PORT3\_PIPE0 IS=min IE=max ITERations=1";tr 52 M=IDB\_OBM14\_PRI\_MAP\_PORT3\_PIPE0 IS=min IE=max ITERations=1;echo "done";

#echo "there are 2884 more memories to test.";echo "tr 52 M=IDB\_OBM14\_PRI\_MAP\_PORT3\_PIPE1 IS=min IE=max ITERations=1";tr 52 M=IDB\_OBM14\_PRI\_MAP\_PORT3\_PIPE1 IS=min IE=max ITERations=1;echo "done";

#echo "there are 2883 more memories to test.";echo "tr 52 M=IDB\_OBM14\_PRI\_MAP\_PORT3\_PIPE2 IS=min IE=max ITERations=1";tr 52 M=IDB\_OBM14\_PRI\_MAP\_PORT3\_PIPE2 IS=min IE=max ITERations=1;echo "done";

#echo "there are 2882 more memories to test.";echo "tr 52 M=IDB\_OBM14\_PRI\_MAP\_PORT3\_PIPE3 IS=min IE=max ITERations=1";tr 52 M=IDB\_OBM14\_PRI\_MAP\_PORT3\_PIPE3 IS=min IE=max ITERations=1;echo "done";

echo "there are 2881 more memories to test.";echo "tr 52

M=IDB\_OBM15\_DSCP\_MAP\_PORT0 IS=min IE=max ITERations=1";tr 52

M=IDB\_OBM15\_DSCP\_MAP\_PORT0 IS=min IE=max ITERations=1;echo "done";

echo "there are 2880 more memories to test.";echo "tr 52 M=IDB\_OBM15\_DSCP\_MAP\_PORT0\_PIPE0 IS=min IE=max ITERations=1";tr 52 M=IDB\_OBM15\_DSCP\_MAP\_PORT0\_PIPE0 IS=min IE=max ITERations=1;echo "done";

echo "there are 2879 more memories to test.";echo "tr 52 M=IDB\_OBM15\_DSCP\_MAP\_PORT0\_PIPE1 IS=min IE=max ITERations=1";tr 52 M=IDB\_OBM15\_DSCP\_MAP\_PORT0\_PIPE1 IS=min IE=max ITERations=1;echo "done";

echo "there are 2878 more memories to test.";echo "tr 52 M=IDB\_OBM15\_DSCP\_MAP\_PORT0\_PIPE2 IS=min IE=max ITERations=1";tr 52 M=IDB\_OBM15\_DSCP\_MAP\_PORT0\_PIPE2 IS=min IE=max ITERations=1;echo "done";

echo "there are 2877 more memories to test.";echo "tr 52 M=IDB\_OBM15\_DSCP\_MAP\_PORT0\_PIPE3 IS=min IE=max ITERations=1";tr 52 M=IDB\_OBM15\_DSCP\_MAP\_PORT0\_PIPE3 IS=min IE=max ITERations=1;echo "done";

echo "there are 2876 more memories to test.";echo "tr 52 M=IDB\_OBM15\_DSCP\_MAP\_PORT1

 IS=min IE=max ITERations=1";tr 52 M=IDB\_OBM15\_DSCP\_MAP\_PORT1 IS=min IE=max ITERations=1;echo "done";

echo "there are 2875 more memories to test.";echo "tr 52 M=IDB\_OBM15\_DSCP\_MAP\_PORT1\_PIPE0 IS=min IE=max ITERations=1";tr 52 M=IDB\_OBM15\_DSCP\_MAP\_PORT1\_PIPE0 IS=min IE=max ITERations=1;echo "done";

echo "there are 2874 more memories to test.";echo "tr 52 M=IDB\_OBM15\_DSCP\_MAP\_PORT1\_PIPE1 IS=min IE=max ITERations=1";tr 52 M=IDB\_OBM15\_DSCP\_MAP\_PORT1\_PIPE1 IS=min IE=max ITERations=1;echo "done";

echo "there are 2873 more memories to test.";echo "tr 52 M=IDB\_OBM15\_DSCP\_MAP\_PORT1\_PIPE2 IS=min IE=max ITERations=1";tr 52 M=IDB\_OBM15\_DSCP\_MAP\_PORT1\_PIPE2 IS=min IE=max ITERations=1;echo "done";

echo "there are 2872 more memories to test.";echo "tr 52 M=IDB\_OBM15\_DSCP\_MAP\_PORT1\_PIPE3 IS=min IE=max ITERations=1";tr 52 M=IDB\_OBM15\_DSCP\_MAP\_PORT1\_PIPE3 IS=min IE=max ITERations=1;echo "done";

echo "there are 2871 more memories to test.";echo "tr 52 M=IDB\_OBM15\_DSCP\_MAP\_PORT2 IS=min IE=max ITERations=1";tr

52 M=IDB\_OBM15\_DSCP\_MAP\_PORT2 IS=min IE=max ITERations=1;echo "done";

echo "there are 2870 more memories to test.";echo "tr 52 M=IDB\_OBM15\_DSCP\_MAP\_PORT2\_PIPE0 IS=min IE=max ITERations=1";tr 52 M=IDB\_OBM15\_DSCP\_MAP\_PORT2\_PIPE0 IS=min IE=max ITERations=1;echo "done";

echo "there are 2869 more memories to test.";echo "tr 52 M=IDB\_OBM15\_DSCP\_MAP\_PORT2\_PIPE1 IS=min IE=max ITERations=1";tr 52 M=IDB\_OBM15\_DSCP\_MAP\_PORT2\_PIPE1 IS=min IE=max ITERations=1;echo "done";

echo "there are 2868 more memories to test.";echo "tr 52 M=IDB\_OBM15\_DSCP\_MAP\_PORT2\_PIPE2 IS=min IE=max ITERations=1";tr 52 M=IDB\_OBM15\_DSCP\_MAP\_PORT2\_PIPE2 IS=min IE=max ITERations=1;echo "done";

echo "there are 2867 more memories to test.";echo "tr 52 M=IDB\_OBM15\_DSCP\_MAP\_PORT2\_PIPE3 IS=min IE=max ITERations=1";tr 52 M=IDB\_OBM15\_DSCP\_MAP\_PORT2\_PIPE3 IS=min IE=max ITERations=1;echo "done";

echo "there are 2866 more memories to test.":echo "tr 52 M=IDB\_OBM15\_DSCP\_MAP\_PORT3 IS=min IE=max ITERations=1";tr 52 M=IDB\_OBM15\_DSCP\_MAP\_PORT3

IS=min IE=max ITERations=1;echo "done";

echo "there are 2865 more memories to test.";echo "tr 52 M=IDB\_OBM15\_DSCP\_MAP\_PORT3\_PIPE0 IS=min
IE=max ITERations=1";tr 52 M=IDB\_OBM15\_DSCP\_MAP\_PORT3\_PIPE0 IS=min IE=max ITERations=1;echo "done";

echo "there are 2864 more memories to test.";echo "tr 52 M=IDB\_OBM15\_DSCP\_MAP\_PORT3\_PIPE1 IS=min IE=max ITERations=1";tr 52 M=IDB\_OBM15\_DSCP\_MAP\_PORT3\_PIPE1 IS=min IE=max ITERations=1;echo "done";

echo "there are 2863 more memories to test.";echo "tr 52 M=IDB\_OBM15\_DSCP\_MAP\_PORT3\_PIPE2 IS=min IE=max ITERations=1";tr 52 M=IDB\_OBM15\_DSCP\_MAP\_PORT3\_PIPE2 IS=min IE=max ITERations=1;echo "done";

echo "there are 2862 more memories to test.";echo "tr 52 M=IDB\_OBM15\_DSCP\_MAP\_PORT3\_PIPE3 IS=min IE=max ITERations=1";tr 52 M=IDB\_OBM15\_DSCP\_MAP\_PORT3\_PIPE3 IS=min IE=max ITERations=1;echo "done";

#echo "there are 2861 more memories to test.";echo "tr 52 M=IDB\_OBM15\_ETAG\_MAP\_PORT0 IS=min IE=max ITERations=1";tr 52 M=IDB\_OBM15\_ETAG\_MAP\_PORT0 IS=min IE=max ITERations=1;echo "done";

#echo "there are 2860 more memories to test.";echo "tr 52 M=IDB\_OBM15\_ETAG\_MAP\_PORT0\_PIPE0 IS=min IE=max ITERations=1";tr 52 M=IDB\_OBM15\_ETAG\_MAP\_PORT0\_PIPE0 IS=min IE=max ITERations=1;echo "done";

#echo "there are 2859 more memories to test.";echo "tr 52 M=IDB\_OBM15\_ETAG\_MAP\_PORT0\_PIPE1 IS=min IE=max ITERations=1";tr 52 M=IDB\_OBM15\_ETAG\_MAP\_PORT0\_PIPE1 IS=min IE=max ITERations=1;echo "done";

#echo "there are 2858 more memories to test.";echo "tr 52 M=IDB\_OBM15\_ETAG\_MAP\_PORT0\_PIPE2 IS=min IE=max ITERations=1";tr 52 M=IDB\_OBM15\_ETAG\_MAP\_PORT0\_PIPE2 IS=min IE=max ITERations=1;echo "done";

#echo "there are 2857 more memories to test.";echo "tr 52 M=IDB\_OBM15\_ETAG\_MAP\_PORT0\_PIPE3 IS=min IE=max ITERations=1";tr 52 M=IDB\_OBM15\_ETAG\_MAP\_PORT0\_PIPE3 IS=min IE=max ITERations=1;echo "done";

#echo "there are 2856 more memories to test.";echo "tr 52 M=IDB\_OBM15\_ETAG\_MAP\_PORT1 IS=min IE=max ITERations=1";tr 52 M=IDB\_OBM15\_ETAG\_MAP\_PORT1 IS=min IE=max ITERations=1;echo "done"; #echo

 "there are 2855 more memories to test.";echo "tr 52 M=IDB\_OBM15\_ETAG\_MAP\_PORT1\_PIPE0 IS=min IE=max ITERations=1";tr 52 M=IDB\_OBM15\_ETAG\_MAP\_PORT1\_PIPE0 IS=min IE=max ITERations=1;echo "done";

#echo "there are 2854 more memories to test.";echo "tr 52 M=IDB\_OBM15\_ETAG\_MAP\_PORT1\_PIPE1 IS=min IE=max ITERations=1";tr 52 M=IDB\_OBM15\_ETAG\_MAP\_PORT1\_PIPE1 IS=min IE=max ITERations=1;echo "done";

#echo "there are 2853 more memories to test.";echo "tr 52 M=IDB\_OBM15\_ETAG\_MAP\_PORT1\_PIPE2 IS=min IE=max ITERations=1";tr 52 M=IDB\_OBM15\_ETAG\_MAP\_PORT1\_PIPE2 IS=min IE=max ITERations=1;echo "done";

#echo "there are 2852 more memories to test.";echo "tr 52 M=IDB\_OBM15\_ETAG\_MAP\_PORT1\_PIPE3 IS=min IE=max ITERations=1";tr 52 M=IDB\_OBM15\_ETAG\_MAP\_PORT1\_PIPE3 IS=min IE=max ITERations=1;echo "done";

#echo "there are 2851 more memories to test.":echo "tr 52 M=IDB\_OBM15\_ETAG\_MAP\_PORT2 IS=min IE=max ITERations=1";tr 52 M=IDB\_OBM15\_ETAG\_MAP\_PORT2 IS=min IE=max ITERations=1;echo "done"; #echo "there are 2850

more memories to test.";echo "tr 52 M=IDB\_OBM15\_ETAG\_MAP\_PORT2\_PIPE0 IS=min IE=max

ITERations=1";tr 52 M=IDB\_OBM15\_ETAG\_MAP\_PORT2\_PIPE0 IS=min IE=max ITERations=1;echo "done"; #echo "there are 2849 more memories to test.";echo "tr 52 M=IDB\_OBM15\_ETAG\_MAP\_PORT2\_PIPE1 IS=min IE=max ITERations=1";tr 52 M=IDB\_OBM15\_ETAG\_MAP\_PORT2\_PIPE1 IS=min IE=max ITERations=1;echo

#echo "there are 2848 more memories to test.";echo "tr 52 M=IDB\_OBM15\_ETAG\_MAP\_PORT2\_PIPE2 IS=min IE=max ITERations=1";tr 52 M=IDB\_OBM15\_ETAG\_MAP\_PORT2\_PIPE2 IS=min IE=max ITERations=1;echo "done";

#echo "there are 2847 more memories to test.";echo "tr 52 M=IDB\_OBM15\_ETAG\_MAP\_PORT2\_PIPE3 IS=min IE=max ITERations=1";tr 52 M=IDB\_OBM15\_ETAG\_MAP\_PORT2\_PIPE3 IS=min IE=max ITERations=1;echo "done";

#echo "there are 2846 more memories to test.";echo "tr 52 M=IDB\_OBM15\_ETAG\_MAP\_PORT3 IS=min IE=max ITERations=1";tr 52 M=IDB\_OBM15\_ETAG\_MAP\_PORT3 IS=min IE=max ITERations=1;echo "done"; #echo "there are 2845 more memories to test.";echo

"tr 52 M=IDB\_OBM15\_ETAG\_MAP\_PORT3\_PIPE0 IS=min IE=max ITERations=1";tr 52

M=IDB\_OBM15\_ETAG\_MAP\_PORT3\_PIPE0 IS=min IE=max ITERations=1;echo "done";

#echo "there are 2844 more memories to test.";echo "tr 52 M=IDB\_OBM15\_ETAG\_MAP\_PORT3\_PIPE1 IS=min IE=max ITERations=1";tr 52 M=IDB\_OBM15\_ETAG\_MAP\_PORT3\_PIPE1 IS=min IE=max ITERations=1;echo "done";

#echo "there are 2843 more memories to test.";echo "tr 52 M=IDB\_OBM15\_ETAG\_MAP\_PORT3\_PIPE2 IS=min IE=max ITERations=1";tr 52 M=IDB\_OBM15\_ETAG\_MAP\_PORT3\_PIPE2 IS=min IE=max ITERations=1;echo "done";

#echo "there are 2842 more memories to test.";echo "tr 52 M=IDB\_OBM15\_ETAG\_MAP\_PORT3\_PIPE3 IS=min IE=max ITERations=1";tr 52 M=IDB\_OBM15\_ETAG\_MAP\_PORT3\_PIPE3 IS=min IE=max ITERations=1;echo "done";

#echo "there are 2841 more memories to test.";echo "tr 52 M=IDB\_OBM15\_PRI\_MAP\_PORT0 IS=min IE=max ITERations=1";tr 52 M=IDB\_OBM15\_PRI\_MAP\_PORT0 IS=min IE=max ITERations=1;echo "done"; #echo "there are 2840 more memories to test.";echo "tr 52 M=IDB\_OBM15\_PRI\_MAP\_PORT0\_PIPE0\_ IS=min IE=max ITERations=1";tr 52 M=IDB\_OBM15\_PRI\_MAP\_PORT0\_PIPE0 IS=min IE=max ITERations=1;echo "done";

#echo "there are 2839 more memories to test.";echo "tr 52 M=IDB\_OBM15\_PRI\_MAP\_PORT0\_PIPE1 IS=min IE=max ITERations=1";tr 52 M=IDB\_OBM15\_PRI\_MAP\_PORT0\_PIPE1 IS=min IE=max ITERations=1;echo "done";

#echo "there are 2838 more memories to test.";echo "tr 52 M=IDB\_OBM15\_PRI\_MAP\_PORT0\_PIPE2 IS=min IE=max ITERations=1";tr 52 M=IDB\_OBM15\_PRI\_MAP\_PORT0\_PIPE2 IS=min IE=max ITERations=1;echo "done";

#echo "there are 2837 more memories to test.";echo "tr 52 M=IDB\_OBM15\_PRI\_MAP\_PORT0\_PIPE3 IS=min IE=max ITERations=1";tr 52 M=IDB\_OBM15\_PRI\_MAP\_PORT0\_PIPE3 IS=min IE=max ITERations=1;echo "done";

#echo "there are 2836 more memories to test.";echo "tr 52 M=IDB\_OBM15\_PRI\_MAP\_PORT1 IS=min IE=max ITERations=1";tr 52 M=IDB\_OBM15\_PRI\_MAP\_PORT1 IS=min IE=max ITERations=1;echo "done";

#echo "there are 2835 more memories to test.";echo "tr 52 M=IDB\_OBM15\_PRI\_MAP\_PORT1\_PIPE0 IS=min IE=max

 ITERations=1";tr 52 M=IDB\_OBM15\_PRI\_MAP\_PORT1\_PIPE0 IS=min IE=max ITERations=1;echo "done"; #echo "there are 2834 more memories to test.";echo "tr 52 M=IDB\_OBM15\_PRI\_MAP\_PORT1\_PIPE1 IS=min IE=max ITERations=1";tr 52 M=IDB\_OBM15\_PRI\_MAP\_PORT1\_PIPE1 IS=min IE=max ITERations=1;echo "done";

#echo "there are 2833 more memories to test.";echo "tr 52 M=IDB\_OBM15\_PRI\_MAP\_PORT1\_PIPE2 IS=min IE=max ITERations=1";tr 52 M=IDB\_OBM15\_PRI\_MAP\_PORT1\_PIPE2 IS=min IE=max ITERations=1;echo "done";

#echo "there are 2832 more memories to test.";echo "tr 52 M=IDB\_OBM15\_PRI\_MAP\_PORT1\_PIPE3 IS=min IE=max ITERations=1";tr 52 M=IDB\_OBM15\_PRI\_MAP\_PORT1\_PIPE3 IS=min IE=max ITERations=1;echo

#echo "there are 2831 more memories to test.";echo "tr 52 M=IDB\_OBM15\_PRI\_MAP\_PORT2 IS=min IE=max ITERations=1";tr 52 M=IDB\_OBM15\_PRI\_MAP\_PORT2 IS=min IE=max ITERations=1;echo "done";

#echo "there are 2830 more memories to test.";echo "tr 52 M=IDB\_OBM15\_PRI\_MAP\_PORT2\_PIPE0 IS=min IE=max ITERations=1";tr 52 M=IDB\_OBM15\_PRI\_MAP\_PORT2\_PIPE0

IS=min IE=max ITERations=1;echo "done";

#echo "there are 2829 more memories to test.";echo "tr 52 M=IDB\_OBM15\_PRI\_MAP\_PORT2\_PIPE1 IS=min IE=max ITERations=1";tr 52 M=IDB\_OBM15\_PRI\_MAP\_PORT2\_PIPE1 IS=min IE=max ITERations=1;echo "done";

#echo "there are 2828 more memories to test.";echo "tr 52 M=IDB\_OBM15\_PRI\_MAP\_PORT2\_PIPE2 IS=min IE=max ITERations=1";tr 52 M=IDB\_OBM15\_PRI\_MAP\_PORT2\_PIPE2 IS=min IE=max ITERations=1;echo "done";

#echo "there are 2827 more memories to test.";echo "tr 52 M=IDB\_OBM15\_PRI\_MAP\_PORT2\_PIPE3 IS=min IE=max ITERations=1";tr 52 M=IDB\_OBM15\_PRI\_MAP\_PORT2\_PIPE3 IS=min IE=max ITERations=1;echo "done";

#echo "there are 2826 more memories to test.";echo "tr 52 M=IDB\_OBM15\_PRI\_MAP\_PORT3 IS=min IE=max ITERations=1";tr 52 M=IDB\_OBM15\_PRI\_MAP\_PORT3 IS=min IE=max ITERations=1;echo "done";

#echo "there are 2825 more memories to test.";echo "tr 52 M=IDB\_OBM15\_PRI\_MAP\_PORT3\_PIPE0 IS=min IE=max ITERations=1";tr 52 M=IDB\_OBM15\_PRI\_MAP\_PORT3\_PIPE0 IS=min IE=max

ITERations=1;echo "done";

#echo "there are 2824 more memories to test.";echo "tr 52 M=IDB\_OBM15\_PRI\_MAP\_PORT3\_PIPE1 IS=min IE=max ITERations=1";tr 52 M=IDB\_OBM15\_PRI\_MAP\_PORT3\_PIPE1 IS=min IE=max ITERations=1;echo "done";

#echo "there are 2823 more memories to test.";echo "tr 52 M=IDB\_OBM15\_PRI\_MAP\_PORT3\_PIPE2 IS=min IE=max ITERations=1";tr 52 M=IDB\_OBM15\_PRI\_MAP\_PORT3\_PIPE2 IS=min IE=max ITERations=1;echo "done";

#echo "there are 2822 more memories to test.";echo "tr 52 M=IDB\_OBM15\_PRI\_MAP\_PORT3\_PIPE3 IS=min IE=max ITERations=1";tr 52 M=IDB\_OBM15\_PRI\_MAP\_PORT3\_PIPE3 IS=min IE=max ITERations=1;echo "done";

echo "there are 2821 more memories to test.";echo "tr 52 M=IDB\_OBM1\_DSCP\_MAP\_PORT0 IS=min IE=max ITERations=1";tr 52 M=IDB\_OBM1\_DSCP\_MAP\_PORT0 IS=min IE=max ITERations=1;echo "done"; echo "there are 2820 more memories to test.";echo "tr 52 M=IDB\_OBM1\_DSCP\_MAP\_PORT0\_PIPE0 IS=min IE=max ITERations=1";tr 52 M=IDB\_OBM1\_DSCP\_MAP\_PORT0\_PIPE0 IS=min IE=max ITERations=1;echo "done";

echo

 "there are 2819 more memories to test.";echo "tr 52 M=IDB\_OBM1\_DSCP\_MAP\_PORT0\_PIPE1 IS=min IE=max ITERations=1";tr 52 M=IDB\_OBM1\_DSCP\_MAP\_PORT0\_PIPE1 IS=min IE=max ITERations=1;echo "done"; echo "there are 2818 more memories to test.";echo "tr 52 M=IDB\_OBM1\_DSCP\_MAP\_PORT0\_PIPE2 IS=min IE=max ITERations=1";tr 52 M=IDB\_OBM1\_DSCP\_MAP\_PORT0\_PIPE2 IS=min IE=max ITERations=1;echo "done";

echo "there are 2817 more memories to test.";echo "tr 52 M=IDB\_OBM1\_DSCP\_MAP\_PORT0\_PIPE3 IS=min IE=max ITERations=1";tr 52 M=IDB\_OBM1\_DSCP\_MAP\_PORT0\_PIPE3 IS=min IE=max ITERations=1;echo "done";

echo "there are 2816 more memories to test.";echo "tr 52 M=IDB\_OBM1\_DSCP\_MAP\_PORT1 IS=min IE=max ITERations=1";tr 52 M=IDB\_OBM1\_DSCP\_MAP\_PORT1 IS=min IE=max ITERations=1;echo "done"; echo "there are 2815 more memories to test.";echo "tr 52 M=IDB\_OBM1\_DSCP\_MAP\_PORT1\_PIPE0 IS=min IE=max ITERations=1";tr 52 M=IDB\_OBM1\_DSCP\_MAP\_PORT1\_PIPE0 IS=min IE=max ITERations=1;echo "done";

echo "there are 2814 more memories to test.";echo

"tr 52 M=IDB\_OBM1\_DSCP\_MAP\_PORT1\_PIPE1 IS=min IE=max ITERations=1";tr 52

M=IDB\_OBM1\_DSCP\_MAP\_PORT1\_PIPE1 IS=min IE=max ITERations=1;echo "done";

echo "there are 2813 more memories to test.";echo "tr 52 M=IDB\_OBM1\_DSCP\_MAP\_PORT1\_PIPE2 IS=min IE=max ITERations=1";tr 52 M=IDB\_OBM1\_DSCP\_MAP\_PORT1\_PIPE2 IS=min IE=max ITERations=1;echo "done";

echo "there are 2812 more memories to test.";echo "tr 52 M=IDB\_OBM1\_DSCP\_MAP\_PORT1\_PIPE3 IS=min IE=max ITERations=1";tr 52 M=IDB\_OBM1\_DSCP\_MAP\_PORT1\_PIPE3 IS=min IE=max ITERations=1;echo "done";

echo "there are 2811 more memories to test.";echo "tr 52 M=IDB\_OBM1\_DSCP\_MAP\_PORT2 IS=min IE=max ITERations=1";tr 52 M=IDB\_OBM1\_DSCP\_MAP\_PORT2 IS=min IE=max ITERations=1;echo "done";

echo "there are 2810 more memories to test.";echo "tr 52 M=IDB\_OBM1\_DSCP\_MAP\_PORT2\_PIPE0 IS=min IE=max ITERations=1";tr 52 M=IDB\_OBM1\_DSCP\_MAP\_PORT2\_PIPE0 IS=min IE=max ITERations=1;echo "done";

echo "there are 2809 more memories to test.";echo "tr 52 M=IDB\_OBM1\_DSCP\_MAP\_PORT2\_PIPE1 IS=min IE=max ITERations=1";tr 52 M=IDB\_OBM1\_DSCP\_MAP\_PORT2\_PIPE1 IS=min IE=max ITERations=1;echo "done";

echo "there are 2808 more memories to test.";echo "tr 52 M=IDB\_OBM1\_DSCP\_MAP\_PORT2\_PIPE2 IS=min IE=max ITERations=1";tr 52 M=IDB\_OBM1\_DSCP\_MAP\_PORT2\_PIPE2 IS=min IE=max ITERations=1;echo "done";

echo "there are 2807 more memories to test.";echo "tr 52 M=IDB OBM1\_DSCP\_MAP\_PORT2\_PIPE3 IS=min IE=max ITERations=1";tr 52 M=IDB\_OBM1\_DSCP\_MAP\_PORT2\_PIPE3 IS=min IE=max ITERations=1;echo "done";

echo "there are 2806 more memories to test.";echo "tr 52 M=IDB\_OBM1\_DSCP\_MAP\_PORT3 IS=min IE=max ITERations=1";tr 52 M=IDB\_OBM1\_DSCP\_MAP\_PORT3 IS=min IE=max ITERations=1;echo "done"; echo "there are 2805 more memories to test.";echo "tr 52 M=IDB\_OBM1\_DSCP\_MAP\_PORT3\_PIPE0 IS=min

IE=max ITERations=1";tr 52 M=IDB\_OBM1\_DSCP\_MAP\_PORT3\_PIPE0 IS=min IE=max ITERations=1;echo "done";

echo "there are 2804 more memories to test.";echo "tr 52 M=IDB\_OBM1\_DSCP\_MAP\_PORT3\_PIPE1 IS=min IE=max ITERations=1";tr

52 M=IDB\_OBM1\_DSCP\_MAP\_PORT3\_PIPE1 IS=min IE=max ITERations=1;echo "done";

echo "there are 2803 more memories to test.";echo "tr 52 M=IDB\_OBM1\_DSCP\_MAP\_PORT3\_PIPE2 IS=min IE=max ITERations=1";tr 52 M=IDB\_OBM1\_DSCP\_MAP\_PORT3\_PIPE2 IS=min IE=max ITERations=1;echo "done";

echo "there are 2802 more memories to test.";echo "tr 52 M=IDB\_OBM1\_DSCP\_MAP\_PORT3\_PIPE3 IS=min IE=max ITERations=1";tr 52 M=IDB\_OBM1\_DSCP\_MAP\_PORT3\_PIPE3 IS=min IE=max ITERations=1;echo "done";

#echo "there are 2801 more memories to test.";echo "tr 52 M=IDB\_OBM1\_ETAG\_MAP\_PORT0 IS=min IE=max ITERations=1";tr 52 M=IDB\_OBM1\_ETAG\_MAP\_PORT0 IS=min IE=max ITERations=1;echo "done";

#echo "there are 2800 more memories to test.";echo "tr 52 M=IDB\_OBM1\_ETAG\_MAP\_PORT0\_PIPE0 IS=min IE=max ITERations=1";tr 52 M=IDB\_OBM1\_ETAG\_MAP\_PORT0\_PIPE0 IS=min IE=max ITERations=1;echo "done";

#echo "there are 2799 more memories to test.";echo "tr 52 M=IDB\_OBM1\_ETAG\_MAP\_PORT0\_PIPE1 IS=min IE=max ITERations=1";tr 52 M=IDB\_OBM1\_ETAG\_MAP\_PORT0\_PIPE1

IS=min IE=max ITERations=1;echo "done";

#echo "there are 2798 more memories to test.";echo "tr 52 M=IDB\_OBM1\_ETAG\_MAP\_PORT0\_PIPE2 IS=min IE=max ITERations=1";tr 52 M=IDB\_OBM1\_ETAG\_MAP\_PORT0\_PIPE2 IS=min IE=max ITERations=1;echo "done";

#echo "there are 2797 more memories to test.";echo "tr 52 M=IDB\_OBM1\_ETAG\_MAP\_PORT0\_PIPE3 IS=min IE=max ITERations=1";tr 52 M=IDB\_OBM1\_ETAG\_MAP\_PORT0\_PIPE3 IS=min IE=max ITERations=1;echo "done";

#echo "there are 2796 more memories to test.";echo "tr 52 M=IDB\_OBM1\_ETAG\_MAP\_PORT1 IS=min IE=max ITERations=1";tr 52 M=IDB\_OBM1\_ETAG\_MAP\_PORT1 IS=min IE=max ITERations=1;echo "done";

#echo "there are 2795 more memories to test.";echo "tr 52 M=IDB\_OBM1\_ETAG\_MAP\_PORT1\_PIPE0 IS=min IE=max ITERations=1";tr 52 M=IDB\_OBM1\_ETAG\_MAP\_PORT1\_PIPE0 IS=min IE=max ITERations=1;echo "done";

#echo "there are 2794 more memories to test.";echo "tr 52 M=IDB\_OBM1\_ETAG\_MAP\_PORT1\_PIPE1 IS=min IE=max ITERations=1";tr 52 M=IDB\_OBM1\_ETAG\_MAP\_PORT1\_PIPE1 IS=min IE=max ITERations=1;echo "done";

#echo "there are 2793 more memories to test.";echo "tr 52 M=IDB\_OBM1\_ETAG\_MAP\_PORT1\_PIPE2 IS=min IE=max ITERations=1";tr 52 M=IDB\_OBM1\_ETAG\_MAP\_PORT1\_PIPE2 IS=min IE=max ITERations=1;echo "done";

#echo "there are 2792 more memories to test.";echo "tr 52 M=IDB\_OBM1\_ETAG\_MAP\_PORT1\_PIPE3 IS=min IE=max ITERations=1";tr 52 M=IDB\_OBM1\_ETAG\_MAP\_PORT1\_PIPE3 IS=min IE=max ITERations=1;echo "done";

#echo "there are 2791 more memories to test.";echo "tr 52 M=IDB\_OBM1\_ETAG\_MAP\_PORT2 IS=min IE=max ITERations=1";tr 52 M=IDB\_OBM1\_ETAG\_MAP\_PORT2 IS=min IE=max ITERations=1;echo "done";

#echo "there are 2790 more memories to test.";echo "tr 52 M=IDB\_OBM1\_ETAG\_MAP\_PORT2\_PIPE0 IS=min IE=max ITERations=1";tr 52 M=IDB\_OBM1\_ETAG\_MAP\_PORT2\_PIPE0 IS=min IE=max ITERations=1;echo "done";

#echo "there are 2789 more memories to test.";echo "tr 52 M=IDB\_OBM1\_ETAG\_MAP\_PORT2\_PIPE1 IS=min IE=max ITERations=1";tr 52 M=IDB\_OBM1\_ETAG\_MAP\_PORT2\_PIPE1 IS=min IE=max ITERations=1;echo "done";

#echo "there are

 2788 more memories to test.";echo "tr 52 M=IDB\_OBM1\_ETAG\_MAP\_PORT2\_PIPE2 IS=min IE=max ITERations=1";tr 52 M=IDB\_OBM1\_ETAG\_MAP\_PORT2\_PIPE2 IS=min IE=max ITERations=1;echo "done"; #echo "there are 2787 more memories to test.":echo "tr 52 M=IDB\_OBM1\_ETAG\_MAP\_PORT2\_PIPE3 IS=min IE=max ITERations=1";tr 52 M=IDB\_OBM1\_ETAG\_MAP\_PORT2\_PIPE3 IS=min IE=max ITERations=1;echo "done";

#echo "there are 2786 more memories to test.";echo "tr 52 M=IDB\_OBM1\_ETAG\_MAP\_PORT3 IS=min IE=max ITERations=1";tr 52 M=IDB\_OBM1\_ETAG\_MAP\_PORT3 IS=min IE=max ITERations=1;echo "done";

#echo "there are 2785 more memories to test.";echo "tr 52 M=IDB\_OBM1\_ETAG\_MAP\_PORT3\_PIPE0 IS=min IE=max ITERations=1";tr 52 M=IDB\_OBM1\_ETAG\_MAP\_PORT3\_PIPE0 IS=min IE=max ITERations=1;echo "done";

#echo "there are 2784 more memories to test.";echo "tr 52 M=IDB\_OBM1\_ETAG\_MAP\_PORT3\_PIPE1 IS=min IE=max ITERations=1";tr 52 M=IDB\_OBM1\_ETAG\_MAP\_PORT3\_PIPE1 IS=min IE=max ITERations=1;echo "done";

#echo "there are 2783 more memories to test.";echo

"tr 52 M=IDB\_OBM1\_ETAG\_MAP\_PORT3\_PIPE2 IS=min IE=max ITERations=1";tr 52

M=IDB\_OBM1\_ETAG\_MAP\_PORT3\_PIPE2 IS=min IE=max ITERations=1;echo "done";

#echo "there are 2782 more memories to test.";echo "tr 52 M=IDB\_OBM1\_ETAG\_MAP\_PORT3\_PIPE3 IS=min IE=max ITERations=1";tr 52 M=IDB\_OBM1\_ETAG\_MAP\_PORT3\_PIPE3 IS=min IE=max ITERations=1;echo "done";

#echo "there are 2781 more memories to test.";echo "tr 52 M=IDB\_OBM1\_PRI\_MAP\_PORT0 IS=min IE=max ITERations=1";tr 52 M=IDB\_OBM1\_PRI\_MAP\_PORT0 IS=min IE=max ITERations=1;echo "done"; #echo "there are 2780 more memories to test.";echo "tr 52 M=IDB\_OBM1\_PRI\_MAP\_PORT0\_PIPE0 IS=min

IE=max ITERations=1";tr 52 M=IDB\_OBM1\_PRI\_MAP\_PORT0\_PIPE0 IS=min IE=max ITERations=1;echo "done";

#echo "there are 2779 more memories to test.";echo "tr 52 M=IDB\_OBM1\_PRI\_MAP\_PORT0\_PIPE1 IS=min IE=max ITERations=1";tr 52 M=IDB\_OBM1\_PRI\_MAP\_PORT0\_PIPE1 IS=min IE=max ITERations=1;echo "done";

#echo "there are 2778 more memories to test.";echo "tr 52 M=IDB\_OBM1\_PRI\_MAP\_PORT0\_PIPE2 IS=min IE=max ITERations=1";tr 52 M=IDB\_OBM1\_PRI\_MAP\_PORT0\_PIPE2 IS=min IE=max ITERations=1;echo "done";

#echo "there are 2777 more memories to test.";echo "tr 52 M=IDB\_OBM1\_PRI\_MAP\_PORT0\_PIPE3 IS=min IE=max ITERations=1";tr 52 M=IDB\_OBM1\_PRI\_MAP\_PORT0\_PIPE3 IS=min IE=max ITERations=1;echo "done";

#echo "there are 2776 more memories to test.";echo "tr 52 M=IDB\_OBM1\_PRI\_MAP\_PORT1 IS=min IE=max ITERations=1";tr 52 M=IDB\_OBM1\_PRI\_MAP\_PORT1 IS=min IE=max ITERations=1;echo "done";

#echo "there are 2775 more memories to test.";echo "tr 52 M=IDB\_OBM1\_PRI\_MAP\_PORT1\_PIPE0 IS=min IE=max ITERations=1";tr 52 M=IDB\_OBM1\_PRI\_MAP\_PORT1\_PIPE0 IS=min IE=max ITERations=1;echo "done";

#echo "there are 2774 more memories to test.";echo "tr 52 M=IDB\_OBM1\_PRI\_MAP\_PORT1\_PIPE1 IS=min IE=max ITERations=1";tr 52 M=IDB\_OBM1\_PRI\_MAP\_PORT1\_PIPE1 IS=min IE=max ITERations=1;echo "done";

#echo "there are 2773 more memories to test.";echo "tr 52 M=IDB\_OBM1\_PRI\_MAP\_PORT1\_PIPE2 IS=min IE=max ITERations=1";tr 52 M=IDB\_OBM1\_PRI\_MAP\_PORT1\_PIPE2

IS=min IE=max ITERations=1;echo "done";

#echo "there are 2772 more memories to test.";echo "tr 52 M=IDB\_OBM1\_PRI\_MAP\_PORT1\_PIPE3 IS=min IE=max ITERations=1";tr 52 M=IDB\_OBM1\_PRI\_MAP\_PORT1\_PIPE3 IS=min IE=max ITERations=1;echo "done";

#echo "there are 2771 more memories to test.";echo "tr 52 M=IDB\_OBM1\_PRI\_MAP\_PORT2 IS=min IE=max ITERations=1";tr 52 M=IDB\_OBM1\_PRI\_MAP\_PORT2 IS=min IE=max ITERations=1;echo "done";

#echo "there are 2770 more memories to test.";echo "tr 52 M=IDB\_OBM1\_PRI\_MAP\_PORT2\_PIPE0 IS=min IE=max ITERations=1";tr 52 M=IDB\_OBM1\_PRI\_MAP\_PORT2\_PIPE0 IS=min IE=max ITERations=1;echo "done";

#echo "there are 2769 more memories to test.";echo "tr 52 M=IDB\_OBM1\_PRI\_MAP\_PORT2\_PIPE1 IS=min IE=max ITERations=1";tr 52 M=IDB\_OBM1\_PRI\_MAP\_PORT2\_PIPE1 IS=min IE=max ITERations=1;echo "done";

#echo "there are 2768 more memories to test.";echo "tr 52 M=IDB\_OBM1\_PRI\_MAP\_PORT2\_PIPE2 IS=min IE=max ITERations=1";tr 52 M=IDB\_OBM1\_PRI\_MAP\_PORT2\_PIPE2 IS=min IE=max ITERations=1;echo "done";

#echo "there are 2767 more memories to test.";echo "tr 52 M=IDB\_OBM1\_PRI\_MAP\_PORT2\_PIPE3 IS=min IE=max ITERations=1";tr 52 M=IDB\_OBM1\_PRI\_MAP\_PORT2\_PIPE3 IS=min IE=max ITERations=1;echo "done";

#echo "there are 2766 more memories to test.";echo "tr 52 M=IDB OBM1 PRI MAP PORT3 IS=min IE=max ITERations=1";tr 52 M=IDB\_OBM1\_PRI\_MAP\_PORT3 IS=min IE=max ITERations=1;echo "done";

#echo "there are 2765 more memories to test.":echo "tr 52 M=IDB\_OBM1\_PRI\_MAP\_PORT3\_PIPE0 IS=min IE=max ITERations=1";tr 52 M=IDB\_OBM1\_PRI\_MAP\_PORT3\_PIPE0 IS=min IE=max ITERations=1;echo "done";

#echo "there are 2764 more memories to test.":echo "tr 52 M=IDB\_OBM1\_PRI\_MAP\_PORT3\_PIPE1 IS=min IE=max ITERations=1";tr 52 M=IDB\_OBM1\_PRI\_MAP\_PORT3\_PIPE1 IS=min IE=max ITERations=1;echo "done";

#echo "there are 2763 more memories to test.";echo "tr 52 M=IDB\_OBM1\_PRI\_MAP\_PORT3\_PIPE2 IS=min

IE=max ITERations=1";tr 52 M=IDB\_OBM1\_PRI\_MAP\_PORT3\_PIPE2 IS=min IE=max ITERations=1;echo "done";

#echo "there are 2762

 more memories to test.";echo "tr 52 M=IDB\_OBM1\_PRI\_MAP\_PORT3\_PIPE3 IS=min IE=max ITERations=1";tr 52 M=IDB\_OBM1\_PRI\_MAP\_PORT3\_PIPE3 IS=min IE=max ITERations=1;echo "done";

echo "there are 2761 more memories to test.";echo "tr 52 M=IDB\_OBM2\_DSCP\_MAP\_PORT0 IS=min IE=max ITERations=1";tr 52 M=IDB\_OBM2\_DSCP\_MAP\_PORT0 IS=min IE=max ITERations=1;echo "done";

echo "there are 2760 more memories to test.";echo "tr 52 M=IDB\_OBM2\_DSCP\_MAP\_PORT0\_PIPE0 IS=min IE=max ITERations=1";tr 52 M=IDB\_OBM2\_DSCP\_MAP\_PORT0\_PIPE0 IS=min IE=max ITERations=1;echo "done";

echo "there are 2759 more memories to test.";echo "tr 52 M=IDB\_OBM2\_DSCP\_MAP\_PORT0\_PIPE1 IS=min IE=max ITERations=1";tr 52 M=IDB\_OBM2\_DSCP\_MAP\_PORT0\_PIPE1 IS=min IE=max ITERations=1;echo "done";

echo "there are 2758 more memories to test.";echo "tr 52 M=IDB\_OBM2\_DSCP\_MAP\_PORT0\_PIPE2 IS=min IE=max ITERations=1";tr 52 M=IDB\_OBM2\_DSCP\_MAP\_PORT0\_PIPE2 IS=min IE=max ITERations=1;echo "done";

echo "there are 2757 more memories to test.";echo "tr 52

M=IDB\_OBM2\_DSCP\_MAP\_PORT0\_PIPE3 IS=min IE=max ITERations=1";tr 52

M=IDB\_OBM2\_DSCP\_MAP\_PORT0\_PIPE3 IS=min IE=max ITERations=1;echo "done";

echo "there are 2756 more memories to test.";echo "tr 52 M=IDB\_OBM2\_DSCP\_MAP\_PORT1 IS=min IE=max ITERations=1";tr 52 M=IDB\_OBM2\_DSCP\_MAP\_PORT1 IS=min IE=max ITERations=1;echo "done";

echo "there are 2755 more memories to test.";echo "tr 52 M=IDB\_OBM2\_DSCP\_MAP\_PORT1\_PIPE0 IS=min IE=max ITERations=1";tr 52 M=IDB\_OBM2\_DSCP\_MAP\_PORT1\_PIPE0 IS=min IE=max ITERations=1;echo "done";

echo "there are 2754 more memories to test.";echo "tr 52 M=IDB\_OBM2\_DSCP\_MAP\_PORT1\_PIPE1 IS=min IE=max ITERations=1";tr 52 M=IDB\_OBM2\_DSCP\_MAP\_PORT1\_PIPE1 IS=min IE=max ITERations=1;echo "done";

echo "there are 2753 more memories to test.";echo "tr 52 M=IDB\_OBM2\_DSCP\_MAP\_PORT1\_PIPE2 IS=min IE=max ITERations=1";tr 52 M=IDB\_OBM2\_DSCP\_MAP\_PORT1\_PIPE2 IS=min IE=max ITERations=1;echo "done";

echo "there are 2752 more memories to test.";echo "tr 52 M=IDB\_OBM2\_DSCP\_MAP\_PORT1\_PIPE3 IS=min IE=max ITERations=1";tr 52 M=IDB\_OBM2\_DSCP\_MAP\_PORT1\_PIPE3 IS=min IE=max ITERations=1;echo "done";

echo "there are 2751 more memories to test.";echo "tr 52 M=IDB\_OBM2\_DSCP\_MAP\_PORT2 IS=min IE=max ITERations=1";tr 52 M=IDB\_OBM2\_DSCP\_MAP\_PORT2 IS=min IE=max ITERations=1;echo "done";

echo "there are 2750 more memories to test.";echo "tr 52 M=IDB\_OBM2\_DSCP\_MAP\_PORT2\_PIPE0 IS=min IE=max ITERations=1";tr 52 M=IDB\_OBM2\_DSCP\_MAP\_PORT2\_PIPE0 IS=min IE=max ITERations=1;echo "done";

echo "there are 2749 more memories to test.";echo "tr 52 M=IDB\_OBM2\_DSCP\_MAP\_PORT2\_PIPE1 IS=min IE=max ITERations=1";tr 52 M=IDB\_OBM2\_DSCP\_MAP\_PORT2\_PIPE1 IS=min IE=max ITERations=1;echo "done";

echo "there are 2748 more memories to test.";echo "tr 52 M=IDB\_OBM2\_DSCP\_MAP\_PORT2\_PIPE2 IS=min IE=max ITERations=1";tr 52 M=IDB\_OBM2\_DSCP\_MAP\_PORT2\_PIPE2 IS=min IE=max ITERations=1;echo "done";

echo "there are 2747 more memories to test.";echo "tr 52 M=IDB\_OBM2\_DSCP\_MAP\_PORT2\_PIPE3 IS=min IE=max ITERations=1";tr 52 M=IDB\_OBM2\_DSCP\_MAP\_PORT2\_PIPE3

IS=min IE=max ITERations=1;echo "done";

echo "there are 2746 more memories to test.";echo "tr 52 M=IDB\_OBM2\_DSCP\_MAP\_PORT3 IS=min IE=max

ITERations=1";tr 52 M=IDB\_OBM2\_DSCP\_MAP\_PORT3 IS=min IE=max ITERations=1;echo "done";

echo "there are 2745 more memories to test.";echo "tr 52 M=IDB\_OBM2\_DSCP\_MAP\_PORT3\_PIPE0 IS=min IE=max ITERations=1";tr 52 M=IDB\_OBM2\_DSCP\_MAP\_PORT3\_PIPE0 IS=min IE=max ITERations=1;echo "done";

echo "there are 2744 more memories to test.";echo "tr 52 M=IDB\_OBM2\_DSCP\_MAP\_PORT3\_PIPE1 IS=min IE=max ITERations=1";tr 52 M=IDB\_OBM2\_DSCP\_MAP\_PORT3\_PIPE1 IS=min IE=max ITERations=1;echo "done";

echo "there are 2743 more memories to test.";echo "tr 52 M=IDB\_OBM2\_DSCP\_MAP\_PORT3\_PIPE2 IS=min IE=max ITERations=1";tr 52 M=IDB\_OBM2\_DSCP\_MAP\_PORT3\_PIPE2 IS=min IE=max ITERations=1;echo "done";

echo "there are 2742 more memories to test.";echo "tr 52 M=IDB\_OBM2\_DSCP\_MAP\_PORT3\_PIPE3 IS=min IE=max ITERations=1";tr 52 M=IDB\_OBM2\_DSCP\_MAP\_PORT3\_PIPE3 IS=min IE=max ITERations=1;echo "done";

#echo "there are 2741 more memories to test.";echo "tr 52 M=IDB\_OBM2\_ETAG\_MAP\_PORT0 IS=min IE=max ITERations=1";tr 52 M=IDB\_OBM2\_ETAG\_MAP\_PORT0 IS=min IE=max ITERations=1;echo "done";

#echo "there are 2740 more memories to test.";echo "tr 52 M=IDB\_OBM2\_ETAG\_MAP\_PORT0\_PIPE0 IS=min IE=max ITERations=1";tr 52 M=IDB\_OBM2\_ETAG\_MAP\_PORT0\_PIPE0 IS=min IE=max ITERations=1;echo "done";

#echo "there are 2739 more memories to test.";echo "tr 52 M=IDB\_OBM2\_ETAG\_MAP\_PORT0\_PIPE1 IS=min IE=max ITERations=1";tr 52 M=IDB\_OBM2\_ETAG\_MAP\_PORT0\_PIPE1 IS=min IE=max ITERations=1;echo "done";

#echo "there are 2738 more memories to test.";echo "tr 52 M=IDB\_OBM2\_ETAG\_MAP\_PORT0\_PIPE2 IS=min IE=max ITERations=1";tr 52 M=IDB\_OBM2\_ETAG\_MAP\_PORT0\_PIPE2 IS=min IE=max ITERations=1;echo "done";

#echo "there are 2737 more memories to test.";echo "tr 52 M=IDB\_OBM2\_ETAG\_MAP\_PORT0\_PIPE3 IS=min IE=max ITERations=1";tr 52 M=IDB\_OBM2\_ETAG\_MAP\_PORT0\_PIPE3 IS=min IE=max ITERations=1;echo "done";

#echo

 "there are 2736 more memories to test.";echo "tr 52 M=IDB\_OBM2\_ETAG\_MAP\_PORT1 IS=min IE=max ITERations=1";tr 52 M=IDB\_OBM2\_ETAG\_MAP\_PORT1 IS=min IE=max ITERations=1;echo "done";

#echo "there are 2735 more memories to test.";echo "tr 52 M=IDB\_OBM2\_ETAG\_MAP\_PORT1\_PIPE0 IS=min IE=max ITERations=1";tr 52 M=IDB\_OBM2\_ETAG\_MAP\_PORT1\_PIPE0 IS=min IE=max ITERations=1;echo "done";

#echo "there are 2734 more memories to test.";echo "tr 52 M=IDB\_OBM2\_ETAG\_MAP\_PORT1\_PIPE1 IS=min IE=max ITERations=1";tr 52 M=IDB\_OBM2\_ETAG\_MAP\_PORT1\_PIPE1 IS=min IE=max ITERations=1;echo "done";

#echo "there are 2733 more memories to test.";echo "tr 52 M=IDB\_OBM2\_ETAG\_MAP\_PORT1\_PIPE2 IS=min IE=max ITERations=1";tr 52 M=IDB\_OBM2\_ETAG\_MAP\_PORT1\_PIPE2 IS=min IE=max ITERations=1;echo "done";

#echo "there are 2732 more memories to test.";echo "tr 52 M=IDB\_OBM2\_ETAG\_MAP\_PORT1\_PIPE3 IS=min IE=max ITERations=1";tr 52 M=IDB\_OBM2\_ETAG\_MAP\_PORT1\_PIPE3 IS=min IE=max ITERations=1;echo "done";

#echo "there are 2731 more memories

to test.";echo "tr 52 M=IDB\_OBM2\_ETAG\_MAP\_PORT2 IS=min IE=max ITERations=1";tr 52

M=IDB\_OBM2\_ETAG\_MAP\_PORT2 IS=min IE=max ITERations=1;echo "done";

#echo "there are 2730 more memories to test.";echo "tr 52 M=IDB\_OBM2\_ETAG\_MAP\_PORT2\_PIPE0 IS=min IE=max ITERations=1";tr 52 M=IDB\_OBM2\_ETAG\_MAP\_PORT2\_PIPE0 IS=min IE=max ITERations=1;echo "done";

#echo "there are 2729 more memories to test.";echo "tr 52 M=IDB\_OBM2\_ETAG\_MAP\_PORT2\_PIPE1 IS=min IE=max ITERations=1";tr 52 M=IDB\_OBM2\_ETAG\_MAP\_PORT2\_PIPE1 IS=min IE=max ITERations=1;echo "done";

#echo "there are 2728 more memories to test.";echo "tr 52 M=IDB\_OBM2\_ETAG\_MAP\_PORT2\_PIPE2 IS=min IE=max ITERations=1";tr 52 M=IDB\_OBM2\_ETAG\_MAP\_PORT2\_PIPE2 IS=min IE=max ITERations=1;echo "done";

#echo "there are 2727 more memories to test.":echo "tr 52 M=IDB\_OBM2\_ETAG\_MAP\_PORT2\_PIPE3 IS=min IE=max ITERations=1";tr 52 M=IDB\_OBM2\_ETAG\_MAP\_PORT2\_PIPE3 IS=min IE=max ITERations=1;echo "done";

#echo "there are 2726 more memories to test.";echo "tr 52 M=IDB\_OBM2\_ETAG\_MAP\_PORT3

 IS=min IE=max ITERations=1";tr 52 M=IDB\_OBM2\_ETAG\_MAP\_PORT3 IS=min IE=max ITERations=1;echo "done";

#echo "there are 2725 more memories to test.";echo "tr 52 M=IDB\_OBM2\_ETAG\_MAP\_PORT3\_PIPE0 IS=min IE=max ITERations=1";tr 52 M=IDB\_OBM2\_ETAG\_MAP\_PORT3\_PIPE0 IS=min IE=max ITERations=1;echo "done";

#echo "there are 2724 more memories to test.";echo "tr 52 M=IDB\_OBM2\_ETAG\_MAP\_PORT3\_PIPE1 IS=min IE=max ITERations=1";tr 52 M=IDB\_OBM2\_ETAG\_MAP\_PORT3\_PIPE1 IS=min IE=max ITERations=1;echo "done";

#echo "there are 2723 more memories to test.";echo "tr 52 M=IDB\_OBM2\_ETAG\_MAP\_PORT3\_PIPE2 IS=min IE=max ITERations=1";tr 52 M=IDB\_OBM2\_ETAG\_MAP\_PORT3\_PIPE2 IS=min IE=max ITERations=1;echo "done";

#echo "there are 2722 more memories to test.";echo "tr 52 M=IDB\_OBM2\_ETAG\_MAP\_PORT3\_PIPE3 IS=min IE=max ITERations=1";tr 52 M=IDB\_OBM2\_ETAG\_MAP\_PORT3\_PIPE3 IS=min IE=max ITERations=1;echo "done";

#echo "there are 2721 more memories to test.";echo "tr 52 M=IDB\_OBM2\_PRI\_MAP\_PORT0 IS=min IE=max ITERations=1";tr

52 M=IDB\_OBM2\_PRI\_MAP\_PORT0 IS=min IE=max ITERations=1;echo "done";

#echo "there are 2720 more memories to test.";echo "tr 52 M=IDB\_OBM2\_PRI\_MAP\_PORT0\_PIPE0 IS=min IE=max ITERations=1";tr 52 M=IDB\_OBM2\_PRI\_MAP\_PORT0\_PIPE0 IS=min IE=max ITERations=1;echo "done";

#echo "there are 2719 more memories to test.";echo "tr 52 M=IDB\_OBM2\_PRI\_MAP\_PORT0\_PIPE1 IS=min IE=max ITERations=1";tr 52 M=IDB\_OBM2\_PRI\_MAP\_PORT0\_PIPE1 IS=min IE=max ITERations=1;echo "done";

#echo "there are 2718 more memories to test.";echo "tr 52 M=IDB\_OBM2\_PRI\_MAP\_PORT0\_PIPE2 IS=min IE=max ITERations=1";tr 52 M=IDB\_OBM2\_PRI\_MAP\_PORT0\_PIPE2 IS=min IE=max ITERations=1;echo "done";

#echo "there are 2717 more memories to test.";echo "tr 52 M=IDB\_OBM2\_PRI\_MAP\_PORT0\_PIPE3 IS=min IE=max ITERations=1";tr 52 M=IDB\_OBM2\_PRI\_MAP\_PORT0\_PIPE3 IS=min IE=max ITERations=1;echo "done";

#echo "there are 2716 more memories to test.";echo "tr 52 M=IDB OBM2 PRI MAP PORT1 IS=min IE=max ITERations=1";tr 52 M=IDB\_OBM2\_PRI\_MAP\_PORT1

IS=min IE=max ITERations=1;echo "done";

#echo "there are 2715 more memories to test.";echo "tr 52 M=IDB\_OBM2\_PRI\_MAP\_PORT1\_PIPE0 IS=min IE=max ITERations=1";tr 52 M=IDB\_OBM2\_PRI\_MAP\_PORT1\_PIPE0 IS=min IE=max ITERations=1;echo "done";

#echo "there are 2714 more memories to test.";echo "tr 52 M=IDB OBM2 PRI MAP PORT1 PIPE1 IS=min IE=max ITERations=1";tr 52 M=IDB\_OBM2\_PRI\_MAP\_PORT1\_PIPE1 IS=min IE=max ITERations=1;echo "done";

#echo "there are 2713 more memories to test.";echo "tr 52 M=IDB\_OBM2\_PRI\_MAP\_PORT1\_PIPE2 IS=min IE=max ITERations=1";tr 52 M=IDB\_OBM2\_PRI\_MAP\_PORT1\_PIPE2 IS=min IE=max ITERations=1;echo "done";

#echo "there are 2712 more memories to test.";echo "tr 52 M=IDB\_OBM2\_PRI\_MAP\_PORT1\_PIPE3 IS=min IE=max ITERations=1";tr 52 M=IDB\_OBM2\_PRI\_MAP\_PORT1\_PIPE3 IS=min IE=max ITERations=1;echo "done";

#echo "there are 2711 more memories to test.";echo "tr 52 M=IDB\_OBM2\_PRI\_MAP\_PORT2 IS=min IE=max ITERations=1";tr 52 M=IDB\_OBM2\_PRI\_MAP\_PORT2 IS=min IE=max ITERations=1;echo "done"; #echo

"there are 2710 more memories to test.":echo "tr 52 M=IDB\_OBM2\_PRI\_MAP\_PORT2\_PIPE0 IS=min IE=max ITERations=1";tr 52 M=IDB\_OBM2\_PRI\_MAP\_PORT2\_PIPE0 IS=min IE=max ITERations=1;echo "done"; #echo "there are 2709 more memories to test.";echo "tr 52 M=IDB\_OBM2\_PRI\_MAP\_PORT2\_PIPE1 IS=min IE=max ITERations=1";tr 52 M=IDB\_OBM2\_PRI\_MAP\_PORT2\_PIPE1 IS=min IE=max ITERations=1;echo "done";

#echo "there are 2708 more memories to test.";echo "tr 52 M=IDB\_OBM2\_PRI\_MAP\_PORT2\_PIPE2 IS=min IE=max ITERations=1";tr 52 M=IDB\_OBM2\_PRI\_MAP\_PORT2\_PIPE2 IS=min IE=max ITERations=1;echo "done";

#echo "there are 2707 more memories to test.":echo "tr 52 M=IDB OBM2 PRI MAP PORT2 PIPE3 IS=min IE=max ITERations=1";tr 52 M=IDB\_OBM2\_PRI\_MAP\_PORT2\_PIPE3 IS=min IE=max ITERations=1;echo "done";

#echo "there are 2706 more memories to test.";echo "tr 52 M=IDB\_OBM2\_PRI\_MAP\_PORT3 IS=min IE=max ITERations=1";tr 52 M=IDB\_OBM2\_PRI\_MAP\_PORT3 IS=min IE=max ITERations=1;echo "done";

#echo "there are 2705 more memories to test.";echo

"tr 52 M=IDB\_OBM2\_PRI\_MAP\_PORT3\_PIPE0 IS=min IE=max ITERations=1";tr 52

M=IDB\_OBM2\_PRI\_MAP\_PORT3\_PIPE0 IS=min IE=max ITERations=1;echo "done";

#echo "there are 2704 more memories to test.":echo "tr 52 M=IDB\_OBM2\_PRI\_MAP\_PORT3\_PIPE1 IS=min IE=max ITERations=1";tr 52 M=IDB\_OBM2\_PRI\_MAP\_PORT3\_PIPE1 IS=min IE=max ITERations=1;echo "done";

#echo "there are 2703 more memories to test.";echo "tr 52 M=IDB OBM2 PRI MAP PORT3 PIPE2 IS=min IE=max ITERations=1";tr 52 M=IDB\_OBM2\_PRI\_MAP\_PORT3\_PIPE2 IS=min IE=max ITERations=1;echo "done";

#echo "there are 2702 more memories to test.";echo "tr 52 M=IDB\_OBM2\_PRI\_MAP\_PORT3\_PIPE3 IS=min IE=max ITERations=1";tr 52 M=IDB\_OBM2\_PRI\_MAP\_PORT3\_PIPE3 IS=min IE=max ITERations=1;echo "done";

echo "there are 2701 more memories to test.";echo "tr 52 M=IDB\_OBM3\_DSCP\_MAP\_PORT0 IS=min IE=max ITERations=1";tr 52 M=IDB\_OBM3\_DSCP\_MAP\_PORT0 IS=min IE=max ITERations=1;echo "done"; echo "there are 2700 more memories to test.";echo "tr 52 M=IDB\_OBM3\_DSCP\_MAP\_PORT0\_PIPE0 IS=min IE=max ITERations=1";tr 52 M=IDB\_OBM3\_DSCP\_MAP\_PORT0\_PIPE0 IS=min IE=max

ITERations=1;echo "done";

echo "there are 2699 more memories to test.";echo "tr 52 M=IDB\_OBM3\_DSCP\_MAP\_PORT0\_PIPE1 IS=min IE=max ITERations=1";tr 52 M=IDB\_OBM3\_DSCP\_MAP\_PORT0\_PIPE1 IS=min IE=max ITERations=1;echo "done";

echo "there are 2698 more memories to test.";echo "tr 52 M=IDB\_OBM3\_DSCP\_MAP\_PORT0\_PIPE2 IS=min IE=max ITERations=1";tr 52 M=IDB\_OBM3\_DSCP\_MAP\_PORT0\_PIPE2 IS=min IE=max ITERations=1;echo "done";

echo "there are 2697 more memories to test.";echo "tr 52 M=IDB\_OBM3\_DSCP\_MAP\_PORT0\_PIPE3 IS=min IE=max ITERations=1";tr 52 M=IDB\_OBM3\_DSCP\_MAP\_PORT0\_PIPE3 IS=min IE=max ITERations=1;echo "done";

echo "there are 2696 more memories to test.";echo "tr 52 M=IDB\_OBM3\_DSCP\_MAP\_PORT1 IS=min IE=max ITERations=1";tr 52 M=IDB\_OBM3\_DSCP\_MAP\_PORT1 IS=min IE=max ITERations=1;echo "done";

echo "there are 2695 more memories to test.";echo "tr 52 M=IDB\_OBM3\_DSCP\_MAP\_PORT1\_PIPE0 IS=min IE=max ITERations=1";tr 52

M=IDB\_OBM3\_DSCP\_MAP\_PORT1\_PIPE0 IS=min IE=max ITERations=1;echo "done";

echo "there are 2694 more memories to test.";echo "tr 52 M=IDB\_OBM3\_DSCP\_MAP\_PORT1\_PIPE1 IS=min IE=max ITERations=1";tr 52 M=IDB\_OBM3\_DSCP\_MAP\_PORT1\_PIPE1 IS=min IE=max ITERations=1;echo "done";

echo "there are 2693 more memories to test.";echo "tr 52 M=IDB\_OBM3\_DSCP\_MAP\_PORT1\_PIPE2 IS=min IE=max ITERations=1";tr 52 M=IDB\_OBM3\_DSCP\_MAP\_PORT1\_PIPE2 IS=min IE=max ITERations=1;echo "done";

echo "there are 2692 more memories to test.";echo "tr 52 M=IDB\_OBM3\_DSCP\_MAP\_PORT1\_PIPE3 IS=min IE=max ITERations=1";tr 52 M=IDB\_OBM3\_DSCP\_MAP\_PORT1\_PIPE3 IS=min IE=max ITERations=1;echo "done";

echo "there are 2691 more memories to test.";echo "tr 52 M=IDB\_OBM3\_DSCP\_MAP\_PORT2 IS=min IE=max ITERations=1";tr 52 M=IDB\_OBM3\_DSCP\_MAP\_PORT2 IS=min IE=max ITERations=1;echo "done";

echo "there are 2690 more memories to test.";echo "tr 52 M=IDB\_OBM3\_DSCP\_MAP\_PORT2\_PIPE0 IS=min IE=max ITERations=1";tr 52 M=IDB\_OBM3\_DSCP\_MAP\_PORT2\_PIPE0 IS=min

IE=max ITERations=1;echo "done";

echo "there are 2689 more memories to test.";echo "tr 52 M=IDB\_OBM3\_DSCP\_MAP\_PORT2\_PIPE1 IS=min IE=max ITERations=1";tr 52 M=IDB\_OBM3\_DSCP\_MAP\_PORT2\_PIPE1 IS=min IE=max ITERations=1;echo "done";

echo "there are 2688 more memories to test.";echo "tr 52 M=IDB\_OBM3\_DSCP\_MAP\_PORT2\_PIPE2 IS=min IE=max ITERations=1";tr 52 M=IDB\_OBM3\_DSCP\_MAP\_PORT2\_PIPE2 IS=min IE=max ITERations=1;echo "done";

echo "there are 2687 more memories to test.";echo "tr 52 M=IDB\_OBM3\_DSCP\_MAP\_PORT2\_PIPE3 IS=min IE=max ITERations=1";tr 52 M=IDB\_OBM3\_DSCP\_MAP\_PORT2\_PIPE3 IS=min IE=max ITERations=1;echo "done";

echo "there are 2686 more memories to test.";echo "tr 52 M=IDB\_OBM3\_DSCP\_MAP\_PORT3 IS=min IE=max ITERations=1";tr 52 M=IDB\_OBM3\_DSCP\_MAP\_PORT3 IS=min IE=max ITERations=1;echo "done"; echo "there are 2685 more memories to test.";echo "tr 52 M=IDB\_OBM3\_DSCP\_MAP\_PORT3\_PIPE0 IS=min IE=max ITERations=1";tr 52 M=IDB\_OBM3\_DSCP\_MAP\_PORT3\_PIPE0 IS=min IE=max ITERations=1;echo "done";

echo

 "there are 2684 more memories to test.";echo "tr 52 M=IDB\_OBM3\_DSCP\_MAP\_PORT3\_PIPE1 IS=min IE=max ITERations=1";tr 52 M=IDB\_OBM3\_DSCP\_MAP\_PORT3\_PIPE1 IS=min IE=max ITERations=1;echo "done"; echo "there are 2683 more memories to test.";echo "tr 52 M=IDB\_OBM3\_DSCP\_MAP\_PORT3\_PIPE2 IS=min IE=max ITERations=1";tr 52 M=IDB\_OBM3\_DSCP\_MAP\_PORT3\_PIPE2 IS=min IE=max ITERations=1;echo "done";

echo "there are 2682 more memories to test.";echo "tr 52 M=IDB\_OBM3\_DSCP\_MAP\_PORT3\_PIPE3 IS=min IE=max ITERations=1";tr 52 M=IDB\_OBM3\_DSCP\_MAP\_PORT3\_PIPE3 IS=min IE=max ITERations=1;echo "done";

#echo "there are 2681 more memories to test.";echo "tr 52 M=IDB\_OBM3\_ETAG\_MAP\_PORT0 IS=min IE=max ITERations=1";tr 52 M=IDB\_OBM3\_ETAG\_MAP\_PORT0 IS=min IE=max ITERations=1;echo "done";

#echo "there are 2680 more memories to test.":echo "tr 52 M=IDB\_OBM3\_ETAG\_MAP\_PORT0\_PIPE0 IS=min IE=max ITERations=1";tr 52 M=IDB\_OBM3\_ETAG\_MAP\_PORT0\_PIPE0 IS=min IE=max ITERations=1;echo "done";

#echo "there are 2679 more memories

 to test.";echo "tr 52 M=IDB\_OBM3\_ETAG\_MAP\_PORT0\_PIPE1 IS=min IE=max ITERations=1";tr 52 M=IDB\_OBM3\_ETAG\_MAP\_PORT0\_PIPE1 IS=min IE=max ITERations=1;echo "done";

#echo "there are 2678 more memories to test.";echo "tr 52 M=IDB\_OBM3\_ETAG\_MAP\_PORT0\_PIPE2 IS=min IE=max ITERations=1";tr 52 M=IDB\_OBM3\_ETAG\_MAP\_PORT0\_PIPE2 IS=min IE=max ITERations=1;echo "done";

#echo "there are 2677 more memories to test.";echo "tr 52 M=IDB\_OBM3\_ETAG\_MAP\_PORT0\_PIPE3 IS=min IE=max ITERations=1";tr 52 M=IDB\_OBM3\_ETAG\_MAP\_PORT0\_PIPE3 IS=min IE=max ITERations=1;echo "done";

#echo "there are 2676 more memories to test.";echo "tr 52 M=IDB\_OBM3\_ETAG\_MAP\_PORT1 IS=min IE=max ITERations=1";tr 52 M=IDB\_OBM3\_ETAG\_MAP\_PORT1 IS=min IE=max ITERations=1;echo "done";

#echo "there are 2675 more memories to test.";echo "tr 52 M=IDB\_OBM3\_ETAG\_MAP\_PORT1\_PIPE0 IS=min IE=max ITERations=1";tr 52 M=IDB\_OBM3\_ETAG\_MAP\_PORT1\_PIPE0 IS=min IE=max ITERations=1;echo "done";

#echo "there are 2674 more memories to test.";echo "tr 52 M=IDB\_OBM3\_ETAG\_MAP\_PORT1\_PIPE1 IS=min IE=max ITERations=1";tr 52 M=IDB\_OBM3\_ETAG\_MAP\_PORT1\_PIPE1 IS=min IE=max ITERations=1;echo "done";

#echo "there are 2673 more memories to test.";echo "tr 52 M=IDB\_OBM3\_ETAG\_MAP\_PORT1\_PIPE2 IS=min IE=max ITERations=1";tr 52 M=IDB\_OBM3\_ETAG\_MAP\_PORT1\_PIPE2 IS=min IE=max ITERations=1;echo "done";

#echo "there are 2672 more memories to test.";echo "tr 52 M=IDB\_OBM3\_ETAG\_MAP\_PORT1\_PIPE3 IS=min IE=max ITERations=1";tr 52 M=IDB\_OBM3\_ETAG\_MAP\_PORT1\_PIPE3 IS=min IE=max ITERations=1;echo "done";

#echo "there are 2671 more memories to test.";echo "tr 52 M=IDB\_OBM3\_ETAG\_MAP\_PORT2 IS=min IE=max ITERations=1";tr 52 M=IDB\_OBM3\_ETAG\_MAP\_PORT2 IS=min IE=max ITERations=1;echo "done";

#echo "there are 2670 more memories to test.";echo "tr 52 M=IDB\_OBM3\_ETAG\_MAP\_PORT2\_PIPE0 IS=min IE=max ITERations=1";tr 52 M=IDB\_OBM3\_ETAG\_MAP\_PORT2\_PIPE0 IS=min IE=max ITERations=1;echo "done";

#echo "there are 2669 more memories to test.";echo "tr 52 M=IDB\_OBM3\_ETAG\_MAP\_PORT2\_PIPE1 IS=min IE=max

 ITERations=1";tr 52 M=IDB\_OBM3\_ETAG\_MAP\_PORT2\_PIPE1 IS=min IE=max ITERations=1;echo "done"; #echo "there are 2668 more memories to test.";echo "tr 52 M=IDB\_OBM3\_ETAG\_MAP\_PORT2\_PIPE2 IS=min IE=max ITERations=1";tr 52 M=IDB\_OBM3\_ETAG\_MAP\_PORT2\_PIPE2 IS=min IE=max ITERations=1;echo "done";

#echo "there are 2667 more memories to test.";echo "tr 52 M=IDB\_OBM3\_ETAG\_MAP\_PORT2\_PIPE3 IS=min IE=max ITERations=1";tr 52 M=IDB\_OBM3\_ETAG\_MAP\_PORT2\_PIPE3 IS=min IE=max ITERations=1;echo "done";

#echo "there are 2666 more memories to test.";echo "tr 52 M=IDB\_OBM3\_ETAG\_MAP\_PORT3 IS=min IE=max ITERations=1";tr 52 M=IDB\_OBM3\_ETAG\_MAP\_PORT3 IS=min IE=max ITERations=1;echo "done";

#echo "there are 2665 more memories to test.";echo "tr 52 M=IDB\_OBM3\_ETAG\_MAP\_PORT3\_PIPE0 IS=min IE=max ITERations=1";tr 52 M=IDB\_OBM3\_ETAG\_MAP\_PORT3\_PIPE0 IS=min IE=max ITERations=1;echo "done";

#echo "there are 2664 more memories to test.":echo "tr 52 M=IDB OBM3\_ETAG\_MAP\_PORT3\_PIPE1 IS=min IE=max ITERations=1";tr 52 M=IDB\_OBM3\_ETAG\_MAP\_PORT3\_PIPE1

IS=min IE=max ITERations=1;echo "done";

#echo "there are 2663 more memories to test.";echo "tr 52 M=IDB\_OBM3\_ETAG\_MAP\_PORT3\_PIPE2 IS=min IE=max ITERations=1";tr 52 M=IDB\_OBM3\_ETAG\_MAP\_PORT3\_PIPE2 IS=min IE=max ITERations=1;echo "done";

#echo "there are 2662 more memories to test.";echo "tr 52 M=IDB\_OBM3\_ETAG\_MAP\_PORT3\_PIPE3 IS=min

IE=max ITERations=1";tr 52 M=IDB\_OBM3\_ETAG\_MAP\_PORT3\_PIPE3 IS=min IE=max ITERations=1;echo "done";

#echo "there are 2661 more memories to test.";echo "tr 52 M=IDB\_OBM3\_PRI\_MAP\_PORT0 IS=min IE=max ITERations=1";tr 52 M=IDB\_OBM3\_PRI\_MAP\_PORT0 IS=min IE=max ITERations=1;echo "done";

#echo "there are 2660 more memories to test.";echo "tr 52 M=IDB\_OBM3\_PRI\_MAP\_PORT0\_PIPE0 IS=min IE=max ITERations=1";tr 52 M=IDB\_OBM3\_PRI\_MAP\_PORT0\_PIPE0 IS=min IE=max ITERations=1;echo "done";

#echo "there are 2659 more memories to test.";echo "tr 52 M=IDB\_OBM3\_PRI\_MAP\_PORT0\_PIPE1 IS=min IE=max ITERations=1";tr 52 M=IDB\_OBM3\_PRI\_MAP\_PORT0\_PIPE1 IS=min IE=max

ITERations=1;echo "done";

#echo "there are 2658 more memories to test.";echo "tr 52 M=IDB\_OBM3\_PRI\_MAP\_PORT0\_PIPE2 IS=min IE=max ITERations=1";tr 52 M=IDB\_OBM3\_PRI\_MAP\_PORT0\_PIPE2 IS=min IE=max ITERations=1;echo "done";

#echo "there are 2657 more memories to test.";echo "tr 52 M=IDB\_OBM3\_PRI\_MAP\_PORT0\_PIPE3 IS=min IE=max ITERations=1";tr 52 M=IDB\_OBM3\_PRI\_MAP\_PORT0\_PIPE3 IS=min IE=max ITERations=1;echo "done";

#echo "there are 2656 more memories to test.";echo "tr 52 M=IDB\_OBM3\_PRI\_MAP\_PORT1 IS=min IE=max ITERations=1";tr 52 M=IDB\_OBM3\_PRI\_MAP\_PORT1 IS=min IE=max ITERations=1;echo "done";

#echo "there are 2655 more memories to test.";echo "tr 52 M=IDB\_OBM3\_PRI\_MAP\_PORT1\_PIPE0 IS=min IE=max ITERations=1";tr 52 M=IDB\_OBM3\_PRI\_MAP\_PORT1\_PIPE0 IS=min IE=max ITERations=1;echo "done";

#echo "there are 2654 more memories to test.";echo "tr 52 M=IDB\_OBM3\_PRI\_MAP\_PORT1\_PIPE1 IS=min IE=max ITERations=1";tr 52 M=IDB\_OBM3\_PRI\_MAP\_PORT1\_PIPE1 IS=min IE=max ITERations=1;echo "done";

#echo "there are

2653 more memories to test.";echo "tr 52 M=IDB\_OBM3\_PRI\_MAP\_PORT1\_PIPE2 IS=min IE=max

ITERations=1";tr 52 M=IDB\_OBM3\_PRI\_MAP\_PORT1\_PIPE2 IS=min IE=max ITERations=1;echo "done"; #echo "there are 2652 more memories to test.";echo "tr 52 M=IDB\_OBM3\_PRI\_MAP\_PORT1\_PIPE3 IS=min IE=max ITERations=1";tr 52 M=IDB\_OBM3\_PRI\_MAP\_PORT1\_PIPE3 IS=min IE=max ITERations=1;echo "done";

#echo "there are 2651 more memories to test.";echo "tr 52 M=IDB\_OBM3\_PRI\_MAP\_PORT2 IS=min IE=max ITERations=1";tr 52 M=IDB\_OBM3\_PRI\_MAP\_PORT2 IS=min IE=max ITERations=1;echo "done";

#echo "there are 2650 more memories to test.";echo "tr 52 M=IDB\_OBM3\_PRI\_MAP\_PORT2\_PIPE0 IS=min IE=max ITERations=1";tr 52 M=IDB\_OBM3\_PRI\_MAP\_PORT2\_PIPE0 IS=min IE=max ITERations=1;echo "done";

#echo "there are 2649 more memories to test.";echo "tr 52 M=IDB\_OBM3\_PRI\_MAP\_PORT2\_PIPE1 IS=min IE=max ITERations=1";tr 52 M=IDB\_OBM3\_PRI\_MAP\_PORT2\_PIPE1 IS=min IE=max ITERations=1;echo "done";

#echo "there are 2648 more memories to test.";echo "tr 52

M=IDB\_OBM3\_PRI\_MAP\_PORT2\_PIPE2 IS=min IE=max ITERations=1";tr 52

M=IDB\_OBM3\_PRI\_MAP\_PORT2\_PIPE2 IS=min IE=max ITERations=1;echo "done";

#echo "there are 2647 more memories to test.";echo "tr 52 M=IDB\_OBM3\_PRI\_MAP\_PORT2\_PIPE3 IS=min IE=max ITERations=1";tr 52 M=IDB\_OBM3\_PRI\_MAP\_PORT2\_PIPE3 IS=min IE=max ITERations=1;echo "done";

#echo "there are 2646 more memories to test.";echo "tr 52 M=IDB\_OBM3\_PRI\_MAP\_PORT3 IS=min IE=max ITERations=1";tr 52 M=IDB\_OBM3\_PRI\_MAP\_PORT3 IS=min IE=max ITERations=1;echo "done";

#echo "there are 2645 more memories to test.";echo "tr 52 M=IDB OBM3 PRI MAP PORT3 PIPE0 IS=min IE=max ITERations=1";tr 52 M=IDB\_OBM3\_PRI\_MAP\_PORT3\_PIPE0 IS=min IE=max ITERations=1;echo

#echo "there are 2644 more memories to test.";echo "tr 52 M=IDB\_OBM3\_PRI\_MAP\_PORT3\_PIPE1 IS=min IE=max ITERations=1";tr 52 M=IDB\_OBM3\_PRI\_MAP\_PORT3\_PIPE1 IS=min IE=max ITERations=1;echo "done";

#echo "there are 2643 more memories to test.";echo "tr 52 M=IDB\_OBM3\_PRI\_MAP\_PORT3\_PIPE2 IS=min IE=max

 ITERations=1";tr 52 M=IDB\_OBM3\_PRI\_MAP\_PORT3\_PIPE2 IS=min IE=max ITERations=1;echo "done"; #echo "there are 2642 more memories to test.";echo "tr 52 M=IDB\_OBM3\_PRI\_MAP\_PORT3\_PIPE3 IS=min IE=max ITERations=1";tr 52 M=IDB\_OBM3\_PRI\_MAP\_PORT3\_PIPE3 IS=min IE=max ITERations=1;echo "done";

echo "there are 2641 more memories to test.";echo "tr 52 M=IDB\_OBM4\_DSCP\_MAP\_PORT0 IS=min IE=max ITERations=1";tr 52 M=IDB\_OBM4\_DSCP\_MAP\_PORT0 IS=min IE=max ITERations=1;echo "done";

echo "there are 2640 more memories to test.";echo "tr 52 M=IDB\_OBM4\_DSCP\_MAP\_PORT0\_PIPE0 IS=min IE=max ITERations=1";tr 52 M=IDB\_OBM4\_DSCP\_MAP\_PORT0\_PIPE0 IS=min IE=max ITERations=1;echo "done";

echo "there are 2639 more memories to test.";echo "tr 52 M=IDB\_OBM4\_DSCP\_MAP\_PORT0\_PIPE1 IS=min IE=max ITERations=1";tr 52 M=IDB\_OBM4\_DSCP\_MAP\_PORT0\_PIPE1 IS=min IE=max ITERations=1;echo "done";

echo "there are 2638 more memories to test.";echo "tr 52 M=IDB\_OBM4\_DSCP\_MAP\_PORT0\_PIPE2 IS=min IE=max ITERations=1";tr 52 M=IDB\_OBM4\_DSCP\_MAP\_PORT0\_PIPE2

IS=min IE=max ITERations=1;echo "done";

echo "there are 2637 more memories to test.";echo "tr 52 M=IDB\_OBM4\_DSCP\_MAP\_PORT0\_PIPE3 IS=min IE=max ITERations=1";tr 52 M=IDB\_OBM4\_DSCP\_MAP\_PORT0\_PIPE3 IS=min IE=max ITERations=1;echo "done";

echo "there are 2636 more memories to test.";echo "tr 52 M=IDB\_OBM4\_DSCP\_MAP\_PORT1 IS=min IE=max ITERations=1";tr 52 M=IDB\_OBM4\_DSCP\_MAP\_PORT1 IS=min IE=max ITERations=1;echo "done";

echo "there are 2635 more memories to test.";echo "tr 52 M=IDB\_OBM4\_DSCP\_MAP\_PORT1\_PIPE0 IS=min IE=max ITERations=1";tr 52 M=IDB\_OBM4\_DSCP\_MAP\_PORT1\_PIPE0 IS=min IE=max ITERations=1;echo "done";

echo "there are 2634 more memories to test.";echo "tr 52 M=IDB\_OBM4\_DSCP\_MAP\_PORT1\_PIPE1 IS=min IE=max ITERations=1";tr 52 M=IDB\_OBM4\_DSCP\_MAP\_PORT1\_PIPE1 IS=min IE=max ITERations=1;echo "done";

echo "there are 2633 more memories to test.";echo "tr 52 M=IDB\_OBM4\_DSCP\_MAP\_PORT1\_PIPE2 IS=min IE=max ITERations=1";tr 52 M=IDB\_OBM4\_DSCP\_MAP\_PORT1\_PIPE2 IS=min IE=max ITERations=1;echo "done";

echo "there are 2632 more memories to test.";echo "tr 52 M=IDB\_OBM4\_DSCP\_MAP\_PORT1\_PIPE3 IS=min IE=max ITERations=1";tr 52 M=IDB\_OBM4\_DSCP\_MAP\_PORT1\_PIPE3 IS=min IE=max ITERations=1;echo "done";

echo "there are 2631 more memories to test.";echo "tr 52 M=IDB\_OBM4\_DSCP\_MAP\_PORT2 IS=min IE=max ITERations=1";tr 52 M=IDB\_OBM4\_DSCP\_MAP\_PORT2 IS=min IE=max ITERations=1;echo "done";

echo "there are 2630 more memories to test.";echo "tr 52 M=IDB\_OBM4\_DSCP\_MAP\_PORT2\_PIPE0 IS=min IE=max ITERations=1";tr 52 M=IDB\_OBM4\_DSCP\_MAP\_PORT2\_PIPE0 IS=min IE=max ITERations=1;echo "done";

echo "there are 2629 more memories to test.";echo "tr 52 M=IDB\_OBM4\_DSCP\_MAP\_PORT2\_PIPE1 IS=min IE=max ITERations=1";tr 52 M=IDB\_OBM4\_DSCP\_MAP\_PORT2\_PIPE1 IS=min IE=max ITERations=1;echo "done";

echo "there are 2628 more memories to test.";echo "tr 52 M=IDB\_OBM4\_DSCP\_MAP\_PORT2\_PIPE2 IS=min IE=max ITERations=1";tr 52 M=IDB\_OBM4\_DSCP\_MAP\_PORT2\_PIPE2 IS=min IE=max ITERations=1;echo

echo "there are 2627

 more memories to test.";echo "tr 52 M=IDB\_OBM4\_DSCP\_MAP\_PORT2\_PIPE3 IS=min IE=max ITERations=1";tr 52 M=IDB\_OBM4\_DSCP\_MAP\_PORT2\_PIPE3 IS=min IE=max ITERations=1;echo "done"; echo "there are 2626 more memories to test.";echo "tr 52 M=IDB\_OBM4\_DSCP\_MAP\_PORT3 IS=min IE=max ITERations=1";tr 52 M=IDB\_OBM4\_DSCP\_MAP\_PORT3 IS=min IE=max ITERations=1;echo "done"; echo "there are 2625 more memories to test.";echo "tr 52 M=IDB\_OBM4\_DSCP\_MAP\_PORT3\_PIPE0 IS=min IE=max ITERations=1";tr 52 M=IDB\_OBM4\_DSCP\_MAP\_PORT3\_PIPE0 IS=min IE=max ITERations=1;echo "done";

echo "there are 2624 more memories to test.";echo "tr 52 M=IDB\_OBM4\_DSCP\_MAP\_PORT3\_PIPE1 IS=min IE=max ITERations=1";tr 52 M=IDB\_OBM4\_DSCP\_MAP\_PORT3\_PIPE1 IS=min IE=max ITERations=1;echo "done";

echo "there are 2623 more memories to test.";echo "tr 52 M=IDB\_OBM4\_DSCP\_MAP\_PORT3\_PIPE2 IS=min IE=max ITERations=1";tr 52 M=IDB\_OBM4\_DSCP\_MAP\_PORT3\_PIPE2 IS=min IE=max ITERations=1;echo "done";

echo "there are 2622 more memories to test.";echo "tr 52

M=IDB\_OBM4\_DSCP\_MAP\_PORT3\_PIPE3 IS=min IE=max ITERations=1";tr 52

M=IDB\_OBM4\_DSCP\_MAP\_PORT3\_PIPE3 IS=min IE=max ITERations=1;echo "done";

#echo "there are 2621 more memories to test.";echo "tr 52 M=IDB\_OBM4\_ETAG\_MAP\_PORT0 IS=min IE=max ITERations=1";tr 52 M=IDB\_OBM4\_ETAG\_MAP\_PORT0 IS=min IE=max ITERations=1;echo "done";

#echo "there are 2620 more memories to test.":echo "tr 52 M=IDB OBM4 ETAG MAP PORT0 PIPE0 IS=min IE=max ITERations=1";tr 52 M=IDB\_OBM4\_ETAG\_MAP\_PORT0\_PIPE0 IS=min IE=max ITERations=1;echo "done";

#echo "there are 2619 more memories to test.";echo "tr 52 M=IDB OBM4 ETAG MAP PORT0 PIPE1 IS=min IE=max ITERations=1";tr 52 M=IDB\_OBM4\_ETAG\_MAP\_PORT0\_PIPE1 IS=min IE=max ITERations=1;echo "done";

#echo "there are 2618 more memories to test.";echo "tr 52 M=IDB\_OBM4\_ETAG\_MAP\_PORT0\_PIPE2 IS=min IE=max ITERations=1";tr 52 M=IDB\_OBM4\_ETAG\_MAP\_PORT0\_PIPE2 IS=min IE=max ITERations=1;echo "done";

#echo "there are 2617 more memories to test.";echo "tr 52 M=IDB\_OBM4\_ETAG\_MAP\_PORT0\_PIPE3 IS=min IE=max ITERations=1";tr 52 M=IDB\_OBM4\_ETAG\_MAP\_PORT0\_PIPE3 IS=min IE=max ITERations=1;echo "done";

#echo "there are 2616 more memories to test.";echo "tr 52 M=IDB\_OBM4\_ETAG\_MAP\_PORT1 IS=min IE=max ITERations=1";tr 52 M=IDB\_OBM4\_ETAG\_MAP\_PORT1 IS=min IE=max ITERations=1;echo "done";

#echo "there are 2615 more memories to test.";echo "tr 52 M=IDB\_OBM4\_ETAG\_MAP\_PORT1\_PIPE0 IS=min IE=max ITERations=1";tr 52 M=IDB\_OBM4\_ETAG\_MAP\_PORT1\_PIPE0 IS=min IE=max ITERations=1;echo "done";

#echo "there are 2614 more memories to test.";echo "tr 52 M=IDB\_OBM4\_ETAG\_MAP\_PORT1\_PIPE1 IS=min IE=max ITERations=1";tr 52 M=IDB\_OBM4\_ETAG\_MAP\_PORT1\_PIPE1 IS=min IE=max ITERations=1;echo "done";

#echo "there are 2613 more memories to test.";echo "tr 52 M=IDB OBM4 ETAG MAP PORT1 PIPE2 IS=min IE=max ITERations=1";tr 52 M=IDB\_OBM4\_ETAG\_MAP\_PORT1\_PIPE2 IS=min IE=max ITERations=1;echo "done";

#echo "there are 2612 more memories to test.";echo "tr 52 M=IDB\_OBM4\_ETAG\_MAP\_PORT1\_PIPE3 IS=min IE=max ITERations=1";tr

52 M=IDB\_OBM4\_ETAG\_MAP\_PORT1\_PIPE3 IS=min IE=max ITERations=1;echo "done";

#echo "there are 2611 more memories to test.";echo "tr 52 M=IDB\_OBM4\_ETAG\_MAP\_PORT2 IS=min IE=max ITERations=1";tr 52 M=IDB\_OBM4\_ETAG\_MAP\_PORT2 IS=min IE=max ITERations=1;echo "done";

#echo "there are 2610 more memories to test.";echo "tr 52 M=IDB\_OBM4\_ETAG\_MAP\_PORT2\_PIPE0 IS=min IE=max ITERations=1";tr 52 M=IDB\_OBM4\_ETAG\_MAP\_PORT2\_PIPE0 IS=min IE=max ITERations=1;echo "done";

#echo "there are 2609 more memories to test.";echo "tr 52 M=IDB\_OBM4\_ETAG\_MAP\_PORT2\_PIPE1 IS=min IE=max ITERations=1";tr 52 M=IDB\_OBM4\_ETAG\_MAP\_PORT2\_PIPE1 IS=min IE=max ITERations=1;echo "done";

#echo "there are 2608 more memories to test.":echo "tr 52 M=IDB\_OBM4\_ETAG\_MAP\_PORT2\_PIPE2 IS=min IE=max ITERations=1";tr 52 M=IDB\_OBM4\_ETAG\_MAP\_PORT2\_PIPE2 IS=min IE=max ITERations=1;echo "done";

#echo "there are 2607 more memories to test.":echo "tr 52 M=IDB\_OBM4\_ETAG\_MAP\_PORT2\_PIPE3 IS=min IE=max ITERations=1";tr 52 M=IDB\_OBM4\_ETAG\_MAP\_PORT2\_PIPE3

IS=min IE=max ITERations=1;echo "done";

#echo "there are 2606 more memories to test.";echo "tr 52 M=IDB\_OBM4\_ETAG\_MAP\_PORT3 IS=min IE=max ITERations=1";tr 52 M=IDB\_OBM4\_ETAG\_MAP\_PORT3 IS=min IE=max ITERations=1;echo "done";

#echo "there are 2605 more memories to test.";echo "tr 52 M=IDB\_OBM4\_ETAG\_MAP\_PORT3\_PIPE0 IS=min IE=max ITERations=1";tr 52 M=IDB\_OBM4\_ETAG\_MAP\_PORT3\_PIPE0 IS=min IE=max ITERations=1;echo "done";

#echo "there are 2604 more memories to test.":echo "tr 52 M=IDB OBM4 ETAG MAP PORT3 PIPE1 IS=min IE=max ITERations=1";tr 52 M=IDB\_OBM4\_ETAG\_MAP\_PORT3\_PIPE1 IS=min IE=max ITERations=1;echo "done";

#echo "there are 2603 more memories to test.":echo "tr 52 M=IDB OBM4 ETAG MAP PORT3 PIPE2 IS=min IE=max ITERations=1";tr 52 M=IDB\_OBM4\_ETAG\_MAP\_PORT3\_PIPE2 IS=min IE=max ITERations=1;echo "done";

#echo "there are 2602 more memories to test.":echo "tr 52 M=IDB OBM4 ETAG MAP PORT3 PIPE3 IS=min IE=max ITERations=1";tr 52 M=IDB\_OBM4\_ETAG\_MAP\_PORT3\_PIPE3 IS=min IE=max ITERations=1;echo "done";

#echo "there are 2601 more memories to test.";echo "tr 52 M=IDB\_OBM4\_PRI\_MAP\_PORT0 IS=min IE=max ITERations=1";tr 52 M=IDB\_OBM4\_PRI\_MAP\_PORT0 IS=min IE=max ITERations=1;echo "done";

#echo "there are 2600 more memories to test.":echo "tr 52 M=IDB\_OBM4\_PRI\_MAP\_PORT0\_PIPE0 IS=min IE=max ITERations=1";tr 52 M=IDB\_OBM4\_PRI\_MAP\_PORT0\_PIPE0 IS=min IE=max ITERations=1;echo "done";

#echo "there are 2599 more memories to test.";echo "tr 52 M=IDB\_OBM4\_PRI\_MAP\_PORT0\_PIPE1 IS=min IE=max ITERations=1";tr 52 M=IDB\_OBM4\_PRI\_MAP\_PORT0\_PIPE1 IS=min IE=max ITERations=1;echo "done";

#echo "there are 2598 more memories to test.";echo "tr 52 M=IDB\_OBM4\_PRI\_MAP\_PORT0\_PIPE2 IS=min IE=max ITERations=1";tr 52 M=IDB\_OBM4\_PRI\_MAP\_PORT0\_PIPE2 IS=min IE=max ITERations=1;echo "done";

#echo "there are 2597 more memories to test.";echo "tr 52 M=IDB\_OBM4\_PRI\_MAP\_PORT0\_PIPE3 IS=min IE=max ITERations=1";tr 52 M=IDB\_OBM4\_PRI\_MAP\_PORT0\_PIPE3 IS=min IE=max ITERations=1;echo "done";

#echo "there are 2596 more memories

to test.";echo "tr 52 M=IDB\_OBM4\_PRI\_MAP\_PORT1 IS=min IE=max ITERations=1";tr 52

M=IDB\_OBM4\_PRI\_MAP\_PORT1 IS=min IE=max ITERations=1;echo "done";

#echo "there are 2595 more memories to test.";echo "tr 52 M=IDB\_OBM4\_PRI\_MAP\_PORT1\_PIPE0 IS=min IE=max ITERations=1";tr 52 M=IDB\_OBM4\_PRI\_MAP\_PORT1\_PIPE0 IS=min IE=max ITERations=1;echo "done";

#echo "there are 2594 more memories to test.";echo "tr 52 M=IDB\_OBM4\_PRI\_MAP\_PORT1\_PIPE1 IS=min IE=max ITERations=1";tr 52 M=IDB\_OBM4\_PRI\_MAP\_PORT1\_PIPE1 IS=min IE=max ITERations=1;echo

#echo "there are 2593 more memories to test.";echo "tr 52 M=IDB\_OBM4\_PRI\_MAP\_PORT1\_PIPE2 IS=min IE=max ITERations=1";tr 52 M=IDB\_OBM4\_PRI\_MAP\_PORT1\_PIPE2 IS=min IE=max ITERations=1;echo "done";

#echo "there are 2592 more memories to test.";echo "tr 52 M=IDB\_OBM4\_PRI\_MAP\_PORT1\_PIPE3 IS=min IE=max ITERations=1";tr 52 M=IDB\_OBM4\_PRI\_MAP\_PORT1\_PIPE3 IS=min IE=max ITERations=1;echo "done";

#echo "there are 2591 more memories to test.";echo "tr 52 M=IDB\_OBM4\_PRI\_MAP\_PORT2

 IS=min IE=max ITERations=1";tr 52 M=IDB\_OBM4\_PRI\_MAP\_PORT2 IS=min IE=max ITERations=1;echo "done";

#echo "there are 2590 more memories to test.";echo "tr 52 M=IDB\_OBM4\_PRI\_MAP\_PORT2\_PIPE0 IS=min IE=max ITERations=1";tr 52 M=IDB\_OBM4\_PRI\_MAP\_PORT2\_PIPE0 IS=min IE=max ITERations=1;echo "done";

#echo "there are 2589 more memories to test.";echo "tr 52 M=IDB\_OBM4\_PRI\_MAP\_PORT2\_PIPE1 IS=min IE=max ITERations=1";tr 52 M=IDB\_OBM4\_PRI\_MAP\_PORT2\_PIPE1 IS=min IE=max ITERations=1;echo "done";

#echo "there are 2588 more memories to test.";echo "tr 52 M=IDB\_OBM4\_PRI\_MAP\_PORT2\_PIPE2 IS=min IE=max ITERations=1";tr 52 M=IDB\_OBM4\_PRI\_MAP\_PORT2\_PIPE2 IS=min IE=max ITERations=1;echo "done";

#echo "there are 2587 more memories to test.";echo "tr 52 M=IDB\_OBM4\_PRI\_MAP\_PORT2\_PIPE3 IS=min IE=max ITERations=1";tr 52 M=IDB\_OBM4\_PRI\_MAP\_PORT2\_PIPE3 IS=min IE=max ITERations=1;echo "done";

#echo "there are 2586 more memories to test.";echo "tr 52 M=IDB\_OBM4\_PRI\_MAP\_PORT3 IS=min IE=max ITERations=1";tr

52 M=IDB\_OBM4\_PRI\_MAP\_PORT3 IS=min IE=max ITERations=1;echo "done";

#echo "there are 2585 more memories to test.":echo "tr 52 M=IDB\_OBM4\_PRI\_MAP\_PORT3\_PIPE0 IS=min IE=max ITERations=1";tr 52 M=IDB\_OBM4\_PRI\_MAP\_PORT3\_PIPE0 IS=min IE=max ITERations=1;echo "done";

#echo "there are 2584 more memories to test.";echo "tr 52 M=IDB OBM4 PRI MAP PORT3 PIPE1 IS=min IE=max ITERations=1";tr 52 M=IDB\_OBM4\_PRI\_MAP\_PORT3\_PIPE1 IS=min IE=max ITERations=1;echo "done";

#echo "there are 2583 more memories to test.";echo "tr 52 M=IDB\_OBM4\_PRI\_MAP\_PORT3\_PIPE2 IS=min IE=max ITERations=1";tr 52 M=IDB\_OBM4\_PRI\_MAP\_PORT3\_PIPE2 IS=min IE=max ITERations=1;echo "done";

#echo "there are 2582 more memories to test.";echo "tr 52 M=IDB\_OBM4\_PRI\_MAP\_PORT3\_PIPE3 IS=min IE=max ITERations=1";tr 52 M=IDB\_OBM4\_PRI\_MAP\_PORT3\_PIPE3 IS=min IE=max ITERations=1;echo "done";

echo "there are 2581 more memories to test.";echo "tr 52 M=IDB\_OBM5\_DSCP\_MAP\_PORT0 IS=min IE=max ITERations=1";tr 52 M=IDB\_OBM5\_DSCP\_MAP\_PORT0 IS=min IE=max

ITERations=1;echo "done";

echo "there are 2580 more memories to test.";echo "tr 52 M=IDB\_OBM5\_DSCP\_MAP\_PORT0\_PIPE0 IS=min IE=max ITERations=1";tr 52 M=IDB\_OBM5\_DSCP\_MAP\_PORT0\_PIPE0 IS=min IE=max ITERations=1;echo "done";

echo "there are 2579 more memories to test.";echo "tr 52 M=IDB\_OBM5\_DSCP\_MAP\_PORT0\_PIPE1 IS=min IE=max ITERations=1";tr 52 M=IDB\_OBM5\_DSCP\_MAP\_PORT0\_PIPE1 IS=min IE=max ITERations=1;echo "done";

echo "there are 2578 more memories to test.";echo "tr 52 M=IDB\_OBM5\_DSCP\_MAP\_PORT0\_PIPE2 IS=min IE=max ITERations=1";tr 52 M=IDB\_OBM5\_DSCP\_MAP\_PORT0\_PIPE2 IS=min IE=max ITERations=1;echo

echo "there are 2577 more memories to test.";echo "tr 52 M=IDB\_OBM5\_DSCP\_MAP\_PORT0\_PIPE3 IS=min IE=max ITERations=1";tr 52 M=IDB\_OBM5\_DSCP\_MAP\_PORT0\_PIPE3 IS=min IE=max ITERations=1;echo "done";

echo "there are 2576 more memories to test.";echo "tr 52 M=IDB\_OBM5\_DSCP\_MAP\_PORT1 IS=min IE=max ITERations=1";tr 52 M=IDB\_OBM5\_DSCP\_MAP\_PORT1 IS=min IE=max ITERations=1;echo "done"; echo "there

 are 2575 more memories to test.";echo "tr 52 M=IDB\_OBM5\_DSCP\_MAP\_PORT1\_PIPE0 IS=min IE=max ITERations=1";tr 52 M=IDB\_OBM5\_DSCP\_MAP\_PORT1\_PIPE0 IS=min IE=max ITERations=1;echo "done"; echo "there are 2574 more memories to test.";echo "tr 52 M=IDB\_OBM5\_DSCP\_MAP\_PORT1\_PIPE1 IS=min IE=max ITERations=1";tr 52 M=IDB\_OBM5\_DSCP\_MAP\_PORT1\_PIPE1 IS=min IE=max ITERations=1;echo "done";

echo "there are 2573 more memories to test.";echo "tr 52 M=IDB\_OBM5\_DSCP\_MAP\_PORT1\_PIPE2 IS=min IE=max ITERations=1";tr 52 M=IDB\_OBM5\_DSCP\_MAP\_PORT1\_PIPE2 IS=min IE=max ITERations=1;echo "done";

echo "there are 2572 more memories to test.";echo "tr 52 M=IDB\_OBM5\_DSCP\_MAP\_PORT1\_PIPE3 IS=min IE=max ITERations=1";tr 52 M=IDB\_OBM5\_DSCP\_MAP\_PORT1\_PIPE3 IS=min IE=max ITERations=1;echo "done";

echo "there are 2571 more memories to test.";echo "tr 52 M=IDB\_OBM5\_DSCP\_MAP\_PORT2 IS=min IE=max ITERations=1";tr 52 M=IDB\_OBM5\_DSCP\_MAP\_PORT2 IS=min IE=max ITERations=1;echo "done"; echo "there are 2570 more memories to test.";echo

"tr 52 M=IDB\_OBM5\_DSCP\_MAP\_PORT2\_PIPE0 IS=min IE=max ITERations=1";tr 52

M=IDB\_OBM5\_DSCP\_MAP\_PORT2\_PIPE0 IS=min IE=max ITERations=1;echo "done";

echo "there are 2569 more memories to test.";echo "tr 52 M=IDB\_OBM5\_DSCP\_MAP\_PORT2\_PIPE1 IS=min IE=max ITERations=1";tr 52 M=IDB\_OBM5\_DSCP\_MAP\_PORT2\_PIPE1 IS=min IE=max ITERations=1;echo "done";

echo "there are 2568 more memories to test.";echo "tr 52 M=IDB\_OBM5\_DSCP\_MAP\_PORT2\_PIPE2 IS=min IE=max ITERations=1";tr 52 M=IDB\_OBM5\_DSCP\_MAP\_PORT2\_PIPE2 IS=min IE=max ITERations=1;echo "done";

echo "there are 2567 more memories to test.";echo "tr 52 M=IDB\_OBM5\_DSCP\_MAP\_PORT2\_PIPE3 IS=min IE=max ITERations=1";tr 52 M=IDB\_OBM5\_DSCP\_MAP\_PORT2\_PIPE3 IS=min IE=max ITERations=1;echo "done";

echo "there are 2566 more memories to test.";echo "tr 52 M=IDB\_OBM5\_DSCP\_MAP\_PORT3 IS=min IE=max ITERations=1";tr 52 M=IDB\_OBM5\_DSCP\_MAP\_PORT3 IS=min IE=max ITERations=1;echo "done"; echo "there are 2565 more memories to test.";echo "tr 52 M=IDB\_OBM5\_DSCP\_MAP\_PORT3\_PIPE0

 IS=min IE=max ITERations=1";tr 52 M=IDB\_OBM5\_DSCP\_MAP\_PORT3\_PIPE0 IS=min IE=max ITERations=1;echo "done";

echo "there are 2564 more memories to test.";echo "tr 52 M=IDB\_OBM5\_DSCP\_MAP\_PORT3\_PIPE1 IS=min IE=max ITERations=1";tr 52 M=IDB\_OBM5\_DSCP\_MAP\_PORT3\_PIPE1 IS=min IE=max ITERations=1;echo "done";

echo "there are 2563 more memories to test.";echo "tr 52 M=IDB\_OBM5\_DSCP\_MAP\_PORT3\_PIPE2 IS=min IE=max ITERations=1";tr 52 M=IDB\_OBM5\_DSCP\_MAP\_PORT3\_PIPE2 IS=min IE=max ITERations=1;echo "done";

echo "there are 2562 more memories to test.";echo "tr 52 M=IDB\_OBM5\_DSCP\_MAP\_PORT3\_PIPE3 IS=min IE=max ITERations=1";tr 52 M=IDB\_OBM5\_DSCP\_MAP\_PORT3\_PIPE3 IS=min IE=max ITERations=1;echo "done";

#echo "there are 2561 more memories to test.";echo "tr 52 M=IDB\_OBM5\_ETAG\_MAP\_PORT0 IS=min IE=max ITERations=1";tr 52 M=IDB\_OBM5\_ETAG\_MAP\_PORT0 IS=min IE=max ITERations=1;echo "done";

#echo "there are 2560 more memories to test.";echo "tr 52 M=IDB\_OBM5\_ETAG\_MAP\_PORT0\_PIPE0 IS=min IE=max ITERations=1";tr

52 M=IDB\_OBM5\_ETAG\_MAP\_PORT0\_PIPE0 IS=min IE=max ITERations=1;echo "done";

#echo "there are 2559 more memories to test.";echo "tr 52 M=IDB\_OBM5\_ETAG\_MAP\_PORT0\_PIPE1 IS=min IE=max ITERations=1";tr 52 M=IDB\_OBM5\_ETAG\_MAP\_PORT0\_PIPE1 IS=min IE=max ITERations=1;echo "done";

#echo "there are 2558 more memories to test.":echo "tr 52 M=IDB\_OBM5\_ETAG\_MAP\_PORT0\_PIPE2 IS=min IE=max ITERations=1";tr 52 M=IDB\_OBM5\_ETAG\_MAP\_PORT0\_PIPE2 IS=min IE=max ITERations=1;echo "done";

#echo "there are 2557 more memories to test.":echo "tr 52 M=IDB\_OBM5\_ETAG\_MAP\_PORT0\_PIPE3 IS=min IE=max ITERations=1";tr 52 M=IDB\_OBM5\_ETAG\_MAP\_PORT0\_PIPE3 IS=min IE=max ITERations=1;echo "done";

#echo "there are 2556 more memories to test.";echo "tr 52 M=IDB\_OBM5\_ETAG\_MAP\_PORT1 IS=min IE=max ITERations=1";tr 52 M=IDB\_OBM5\_ETAG\_MAP\_PORT1 IS=min IE=max ITERations=1;echo "done";

#echo "there are 2555 more memories to test.";echo "tr 52 M=IDB\_OBM5\_ETAG\_MAP\_PORT1\_PIPE0 IS=min IE=max ITERations=1";tr 52 M=IDB\_OBM5\_ETAG\_MAP\_PORT1\_PIPE0

IS=min IE=max ITERations=1;echo "done";

#echo "there are 2554 more memories to test.":echo "tr 52 M=IDB\_OBM5\_ETAG\_MAP\_PORT1\_PIPE1 IS=min IE=max ITERations=1";tr 52 M=IDB\_OBM5\_ETAG\_MAP\_PORT1\_PIPE1 IS=min IE=max ITERations=1;echo "done";

#echo "there are 2553 more memories to test.";echo "tr 52 M=IDB\_OBM5\_ETAG\_MAP\_PORT1\_PIPE2 IS=min IE=max ITERations=1";tr 52 M=IDB\_OBM5\_ETAG\_MAP\_PORT1\_PIPE2 IS=min IE=max ITERations=1;echo "done";

#echo "there are 2552 more memories to test.";echo "tr 52 M=IDB OBM5\_ETAG\_MAP\_PORT1\_PIPE3 IS=min IE=max ITERations=1";tr 52 M=IDB\_OBM5\_ETAG\_MAP\_PORT1\_PIPE3 IS=min IE=max ITERations=1;echo "done";

#echo "there are 2551 more memories to test.";echo "tr 52 M=IDB\_OBM5\_ETAG\_MAP\_PORT2 IS=min IE=max ITERations=1";tr 52 M=IDB\_OBM5\_ETAG\_MAP\_PORT2 IS=min IE=max ITERations=1;echo "done";

#echo "there are 2550 more memories to test.":echo "tr 52 M=IDB\_OBM5\_ETAG\_MAP\_PORT2\_PIPE0 IS=min IE=max ITERations=1";tr 52 M=IDB\_OBM5\_ETAG\_MAP\_PORT2\_PIPE0 IS=min IE=max ITERations=1;echo "done";

#echo "there are 2549 more memories to test.";echo "tr 52 M=IDB\_OBM5\_ETAG\_MAP\_PORT2\_PIPE1 IS=min IE=max ITERations=1";tr 52 M=IDB\_OBM5\_ETAG\_MAP\_PORT2\_PIPE1 IS=min IE=max ITERations=1;echo "done";

#echo "there are 2548 more memories to test.";echo "tr 52 M=IDB\_OBM5\_ETAG\_MAP\_PORT2\_PIPE2 IS=min IE=max ITERations=1";tr 52 M=IDB\_OBM5\_ETAG\_MAP\_PORT2\_PIPE2 IS=min IE=max ITERations=1;echo "done";

#echo "there are 2547 more memories to test.";echo "tr 52 M=IDB\_OBM5\_ETAG\_MAP\_PORT2\_PIPE3 IS=min IE=max ITERations=1";tr 52 M=IDB\_OBM5\_ETAG\_MAP\_PORT2\_PIPE3 IS=min IE=max ITERations=1;echo "done";

#echo "there are 2546 more memories to test.";echo "tr 52 M=IDB\_OBM5\_ETAG\_MAP\_PORT3 IS=min IE=max ITERations=1";tr 52 M=IDB\_OBM5\_ETAG\_MAP\_PORT3 IS=min IE=max ITERations=1;echo "done";

#echo "there are 2545 more memories to test.";echo "tr 52 M=IDB OBM5\_ETAG\_MAP\_PORT3\_PIPE0 IS=min IE=max ITERations=1";tr 52 M=IDB\_OBM5\_ETAG\_MAP\_PORT3\_PIPE0 IS=min IE=max ITERations=1;echo "done";

#echo "there are 2544

more memories to test.";echo "tr 52 M=IDB\_OBM5\_ETAG\_MAP\_PORT3\_PIPE1 IS=min IE=max ITERations=1";tr 52 M=IDB\_OBM5\_ETAG\_MAP\_PORT3\_PIPE1 IS=min IE=max ITERations=1;echo "done";

#echo "there are 2543 more memories to test.";echo "tr 52 M=IDB\_OBM5\_ETAG\_MAP\_PORT3\_PIPE2 IS=min IE=max ITERations=1";tr 52 M=IDB\_OBM5\_ETAG\_MAP\_PORT3\_PIPE2 IS=min IE=max ITERations=1;echo "done";

#echo "there are 2542 more memories to test.";echo "tr 52 M=IDB\_OBM5\_ETAG\_MAP\_PORT3\_PIPE3 IS=min IE=max ITERations=1";tr 52 M=IDB\_OBM5\_ETAG\_MAP\_PORT3\_PIPE3 IS=min IE=max ITERations=1;echo "done";

#echo "there are 2541 more memories to test.";echo "tr 52 M=IDB\_OBM5\_PRI\_MAP\_PORT0 IS=min IE=max ITERations=1";tr 52 M=IDB\_OBM5\_PRI\_MAP\_PORT0 IS=min IE=max ITERations=1;echo "done";

#echo "there are 2540 more memories to test.";echo "tr 52 M=IDB\_OBM5\_PRI\_MAP\_PORT0\_PIPE0 IS=min IE=max ITERations=1";tr 52 M=IDB\_OBM5\_PRI\_MAP\_PORT0\_PIPE0 IS=min IE=max ITERations=1;echo "done";

#echo "there are 2539 more memories to test.";echo "tr 52

M=IDB\_OBM5\_PRI\_MAP\_PORT0\_PIPE1 IS=min IE=max ITERations=1";tr 52

M=IDB\_OBM5\_PRI\_MAP\_PORT0\_PIPE1 IS=min IE=max ITERations=1;echo "done";

#echo "there are 2538 more memories to test.";echo "tr 52 M=IDB\_OBM5\_PRI\_MAP\_PORT0\_PIPE2 IS=min IE=max ITERations=1";tr 52 M=IDB\_OBM5\_PRI\_MAP\_PORT0\_PIPE2 IS=min IE=max ITERations=1;echo "done";

#echo "there are 2537 more memories to test.":echo "tr 52 M=IDB OBM5 PRI MAP PORT0 PIPE3 IS=min IE=max ITERations=1";tr 52 M=IDB\_OBM5\_PRI\_MAP\_PORT0\_PIPE3 IS=min IE=max ITERations=1;echo "done";

#echo "there are 2536 more memories to test.";echo "tr 52 M=IDB\_OBM5\_PRI\_MAP\_PORT1 IS=min IE=max ITERations=1";tr 52 M=IDB\_OBM5\_PRI\_MAP\_PORT1 IS=min IE=max ITERations=1;echo "done";

#echo "there are 2535 more memories to test.";echo "tr 52 M=IDB\_OBM5\_PRI\_MAP\_PORT1\_PIPE0 IS=min IE=max ITERations=1";tr 52 M=IDB\_OBM5\_PRI\_MAP\_PORT1\_PIPE0 IS=min IE=max ITERations=1;echo "done";

#echo "there are 2534 more memories to test.";echo "tr 52 M=IDB\_OBM5\_PRI\_MAP\_PORT1\_PIPE1 IS=min IE=max

 ITERations=1";tr 52 M=IDB\_OBM5\_PRI\_MAP\_PORT1\_PIPE1 IS=min IE=max ITERations=1;echo "done"; #echo "there are 2533 more memories to test.":echo "tr 52 M=IDB\_OBM5\_PRI\_MAP\_PORT1\_PIPE2 IS=min IE=max ITERations=1";tr 52 M=IDB\_OBM5\_PRI\_MAP\_PORT1\_PIPE2 IS=min IE=max ITERations=1;echo "done";

#echo "there are 2532 more memories to test.";echo "tr 52 M=IDB\_OBM5\_PRI\_MAP\_PORT1\_PIPE3 IS=min IE=max ITERations=1";tr 52 M=IDB\_OBM5\_PRI\_MAP\_PORT1\_PIPE3 IS=min IE=max ITERations=1;echo "done";

#echo "there are 2531 more memories to test.";echo "tr 52 M=IDB\_OBM5\_PRI\_MAP\_PORT2 IS=min IE=max ITERations=1";tr 52 M=IDB\_OBM5\_PRI\_MAP\_PORT2 IS=min IE=max ITERations=1;echo "done";

#echo "there are 2530 more memories to test.";echo "tr 52 M=IDB\_OBM5\_PRI\_MAP\_PORT2\_PIPE0 IS=min IE=max ITERations=1";tr 52 M=IDB\_OBM5\_PRI\_MAP\_PORT2\_PIPE0 IS=min IE=max ITERations=1;echo "done";

#echo "there are 2529 more memories to test.";echo "tr 52 M=IDB\_OBM5\_PRI\_MAP\_PORT2\_PIPE1 IS=min IE=max ITERations=1";tr 52 M=IDB\_OBM5\_PRI\_MAP\_PORT2\_PIPE1

IS=min IE=max ITERations=1;echo "done";

#echo "there are 2528 more memories to test.";echo "tr 52 M=IDB\_OBM5\_PRI\_MAP\_PORT2\_PIPE2 IS=min IE=max ITERations=1";tr 52 M=IDB\_OBM5\_PRI\_MAP\_PORT2\_PIPE2 IS=min IE=max ITERations=1;echo "done";

#echo "there are 2527 more memories to test.";echo "tr 52 M=IDB OBM5\_PRI\_MAP\_PORT2\_PIPE3 IS=min IE=max ITERations=1";tr 52 M=IDB\_OBM5\_PRI\_MAP\_PORT2\_PIPE3 IS=min IE=max ITERations=1;echo "done";

#echo "there are 2526 more memories to test.";echo "tr 52 M=IDB\_OBM5\_PRI\_MAP\_PORT3 IS=min IE=max ITERations=1";tr 52 M=IDB\_OBM5\_PRI\_MAP\_PORT3 IS=min IE=max ITERations=1;echo "done";

#echo "there are 2525 more memories to test.";echo "tr 52 M=IDB\_OBM5\_PRI\_MAP\_PORT3\_PIPE0 IS=min IE=max ITERations=1";tr 52 M=IDB\_OBM5\_PRI\_MAP\_PORT3\_PIPE0 IS=min IE=max ITERations=1;echo "done";

#echo "there are 2524 more memories to test.";echo "tr 52 M=IDB\_OBM5\_PRI\_MAP\_PORT3\_PIPE1 IS=min IE=max ITERations=1";tr 52 M=IDB\_OBM5\_PRI\_MAP\_PORT3\_PIPE1 IS=min IE=max ITERations=1;echo "done";

#echo "there are 2523 more memories to test.";echo "tr 52 M=IDB\_OBM5\_PRI\_MAP\_PORT3\_PIPE2 IS=min IE=max ITERations=1";tr 52 M=IDB\_OBM5\_PRI\_MAP\_PORT3\_PIPE2 IS=min IE=max ITERations=1;echo "done";

#echo "there are 2522 more memories to test.";echo "tr 52 M=IDB\_OBM5\_PRI\_MAP\_PORT3\_PIPE3 IS=min IE=max ITERations=1";tr 52 M=IDB\_OBM5\_PRI\_MAP\_PORT3\_PIPE3 IS=min IE=max ITERations=1;echo "done";

echo "there are 2521 more memories to test.";echo "tr 52 M=IDB\_OBM6\_DSCP\_MAP\_PORT0 IS=min IE=max ITERations=1";tr 52 M=IDB\_OBM6\_DSCP\_MAP\_PORT0 IS=min IE=max ITERations=1;echo "done";

echo "there are 2520 more memories to test.";echo "tr 52 M=IDB\_OBM6\_DSCP\_MAP\_PORT0\_PIPE0 IS=min IE=max ITERations=1";tr 52 M=IDB\_OBM6\_DSCP\_MAP\_PORT0\_PIPE0 IS=min IE=max ITERations=1;echo "done";

echo "there are 2519 more memories to test.";echo "tr 52 M=IDB\_OBM6\_DSCP\_MAP\_PORT0\_PIPE1 IS=min IE=max ITERations=1";tr 52 M=IDB\_OBM6\_DSCP\_MAP\_PORT0\_PIPE1 IS=min IE=max ITERations=1;echo "done";

echo "there are 2518 more memories

to test.";echo "tr 52 M=IDB\_OBM6\_DSCP\_MAP\_PORT0\_PIPE2 IS=min IE=max ITERations=1";tr 52 M=IDB\_OBM6\_DSCP\_MAP\_PORT0\_PIPE2 IS=min IE=max ITERations=1;echo "done";

echo "there are 2517 more memories to test.";echo "tr 52 M=IDB OBM6 DSCP MAP PORT0 PIPE3 IS=min IE=max ITERations=1";tr 52 M=IDB\_OBM6\_DSCP\_MAP\_PORT0\_PIPE3 IS=min IE=max ITERations=1;echo "done";

echo "there are 2516 more memories to test.";echo "tr 52 M=IDB\_OBM6\_DSCP\_MAP\_PORT1 IS=min IE=max ITERations=1";tr 52 M=IDB\_OBM6\_DSCP\_MAP\_PORT1 IS=min IE=max ITERations=1;echo "done";

echo "there are 2515 more memories to test.";echo "tr 52 M=IDB\_OBM6\_DSCP\_MAP\_PORT1\_PIPE0 IS=min IE=max ITERations=1";tr 52 M=IDB\_OBM6\_DSCP\_MAP\_PORT1\_PIPE0 IS=min IE=max ITERations=1;echo "done";

echo "there are 2514 more memories to test.";echo "tr 52 M=IDB\_OBM6\_DSCP\_MAP\_PORT1\_PIPE1 IS=min IE=max ITERations=1";tr 52 M=IDB\_OBM6\_DSCP\_MAP\_PORT1\_PIPE1 IS=min IE=max ITERations=1;echo "done";

echo "there are 2513 more memories to test.";echo "tr 52 M=IDB\_OBM6\_DSCP\_MAP\_PORT1\_PIPE2 IS=min IE=max ITERations=1";tr 52 M=IDB\_OBM6\_DSCP\_MAP\_PORT1\_PIPE2 IS=min IE=max ITERations=1;echo "done";

echo "there are 2512 more memories to test.";echo "tr 52 M=IDB\_OBM6\_DSCP\_MAP\_PORT1\_PIPE3 IS=min IE=max ITERations=1";tr 52 M=IDB\_OBM6\_DSCP\_MAP\_PORT1\_PIPE3 IS=min IE=max ITERations=1;echo "done";

echo "there are 2511 more memories to test.";echo "tr 52 M=IDB\_OBM6\_DSCP\_MAP\_PORT2 IS=min IE=max ITERations=1";tr 52 M=IDB\_OBM6\_DSCP\_MAP\_PORT2 IS=min IE=max ITERations=1;echo "done";

echo "there are 2510 more memories to test.";echo "tr 52 M=IDB\_OBM6\_DSCP\_MAP\_PORT2\_PIPE0 IS=min IE=max ITERations=1";tr 52 M=IDB\_OBM6\_DSCP\_MAP\_PORT2\_PIPE0 IS=min IE=max ITERations=1;echo "done";

echo "there are 2509 more memories to test.";echo "tr 52 M=IDB\_OBM6\_DSCP\_MAP\_PORT2\_PIPE1 IS=min

IE=max ITERations=1";tr 52 M=IDB\_OBM6\_DSCP\_MAP\_PORT2\_PIPE1 IS=min IE=max ITERations=1;echo "done";

echo "there are 2508 more memories to test.";echo "tr 52 M=IDB\_OBM6\_DSCP\_MAP\_PORT2\_PIPE2 IS=min IE=max

 ITERations=1";tr 52 M=IDB\_OBM6\_DSCP\_MAP\_PORT2\_PIPE2 IS=min IE=max ITERations=1;echo "done"; echo "there are 2507 more memories to test.";echo "tr 52 M=IDB\_OBM6\_DSCP\_MAP\_PORT2\_PIPE3 IS=min IE=max ITERations=1";tr 52 M=IDB\_OBM6\_DSCP\_MAP\_PORT2\_PIPE3 IS=min IE=max ITERations=1;echo "done";

echo "there are 2506 more memories to test.";echo "tr 52 M=IDB\_OBM6\_DSCP\_MAP\_PORT3 IS=min IE=max ITERations=1";tr 52 M=IDB\_OBM6\_DSCP\_MAP\_PORT3 IS=min IE=max ITERations=1;echo "done";

echo "there are 2505 more memories to test.";echo "tr 52 M=IDB\_OBM6\_DSCP\_MAP\_PORT3\_PIPE0 IS=min IE=max ITERations=1";tr 52 M=IDB\_OBM6\_DSCP\_MAP\_PORT3\_PIPE0 IS=min IE=max ITERations=1;echo "done";

echo "there are 2504 more memories to test.";echo "tr 52 M=IDB\_OBM6\_DSCP\_MAP\_PORT3\_PIPE1 IS=min IE=max ITERations=1";tr 52 M=IDB\_OBM6\_DSCP\_MAP\_PORT3\_PIPE1 IS=min IE=max ITERations=1;echo "done";

echo "there are 2503 more memories to test.";echo "tr 52 M=IDB\_OBM6\_DSCP\_MAP\_PORT3\_PIPE2 IS=min IE=max ITERations=1";tr 52 M=IDB\_OBM6\_DSCP\_MAP\_PORT3\_PIPE2

IS=min IE=max ITERations=1;echo "done";

echo "there are 2502 more memories to test.";echo "tr 52 M=IDB\_OBM6\_DSCP\_MAP\_PORT3\_PIPE3 IS=min IE=max ITERations=1";tr 52 M=IDB\_OBM6\_DSCP\_MAP\_PORT3\_PIPE3 IS=min IE=max ITERations=1;echo "done";

#echo "there are 2501 more memories to test.";echo "tr 52 M=IDB\_OBM6\_ETAG\_MAP\_PORT0 IS=min IE=max ITERations=1";tr 52 M=IDB\_OBM6\_ETAG\_MAP\_PORT0 IS=min IE=max ITERations=1;echo "done";

#echo "there are 2500 more memories to test.";echo "tr 52 M=IDB\_OBM6\_ETAG\_MAP\_PORT0\_PIPE0 IS=min IE=max ITERations=1";tr 52 M=IDB\_OBM6\_ETAG\_MAP\_PORT0\_PIPE0 IS=min IE=max ITERations=1;echo "done";

#echo "there are 2499 more memories to test.";echo "tr 52 M=IDB\_OBM6\_ETAG\_MAP\_PORT0\_PIPE1 IS=min IE=max ITERations=1";tr 52 M=IDB\_OBM6\_ETAG\_MAP\_PORT0\_PIPE1 IS=min IE=max ITERations=1;echo "done";

#echo "there are 2498 more memories to test.";echo "tr 52 M=IDB\_OBM6\_ETAG\_MAP\_PORT0\_PIPE2 IS=min IE=max ITERations=1";tr 52 M=IDB\_OBM6\_ETAG\_MAP\_PORT0\_PIPE2 IS=min IE=max ITERations=1;echo "done";

#echo "there are 2497 more memories to test.";echo "tr 52 M=IDB\_OBM6\_ETAG\_MAP\_PORT0\_PIPE3 IS=min IE=max ITERations=1";tr 52 M=IDB\_OBM6\_ETAG\_MAP\_PORT0\_PIPE3 IS=min IE=max ITERations=1;echo "done";

#echo "there are 2496 more memories to test.";echo "tr 52 M=IDB\_OBM6\_ETAG\_MAP\_PORT1 IS=min IE=max ITERations=1";tr 52 M=IDB\_OBM6\_ETAG\_MAP\_PORT1 IS=min IE=max ITERations=1;echo "done";

#echo "there are 2495 more memories to test.";echo "tr 52 M=IDB\_OBM6\_ETAG\_MAP\_PORT1\_PIPE0 IS=min IE=max ITERations=1";tr 52 M=IDB\_OBM6\_ETAG\_MAP\_PORT1\_PIPE0 IS=min IE=max ITERations=1;echo "done";

#echo "there are 2494 more memories to test.":echo "tr 52 M=IDB\_OBM6\_ETAG\_MAP\_PORT1\_PIPE1 IS=min IE=max ITERations=1";tr 52 M=IDB\_OBM6\_ETAG\_MAP\_PORT1\_PIPE1 IS=min IE=max ITERations=1;echo "done";

#echo "there are 2493 more memories to test.":echo "tr 52 M=IDB\_OBM6\_ETAG\_MAP\_PORT1\_PIPE2 IS=min IE=max ITERations=1";tr 52 M=IDB\_OBM6\_ETAG\_MAP\_PORT1\_PIPE2 IS=min IE=max ITERations=1;echo "done";

#echo "there

 are 2492 more memories to test.";echo "tr 52 M=IDB\_OBM6\_ETAG\_MAP\_PORT1\_PIPE3 IS=min IE=max ITERations=1";tr 52 M=IDB\_OBM6\_ETAG\_MAP\_PORT1\_PIPE3 IS=min IE=max ITERations=1;echo "done"; #echo "there are 2491 more memories to test.";echo "tr 52 M=IDB\_OBM6\_ETAG\_MAP\_PORT2 IS=min IE=max ITERations=1";tr 52 M=IDB\_OBM6\_ETAG\_MAP\_PORT2 IS=min IE=max ITERations=1;echo "done"; #echo "there are 2490 more memories to test.";echo "tr 52 M=IDB\_OBM6\_ETAG\_MAP\_PORT2\_PIPE0 IS=min IE=max ITERations=1";tr 52 M=IDB\_OBM6\_ETAG\_MAP\_PORT2\_PIPE0 IS=min IE=max ITERations=1;echo "done";

#echo "there are 2489 more memories to test.";echo "tr 52 M=IDB\_OBM6\_ETAG\_MAP\_PORT2\_PIPE1 IS=min IE=max ITERations=1";tr 52 M=IDB\_OBM6\_ETAG\_MAP\_PORT2\_PIPE1 IS=min IE=max ITERations=1;echo "done";

#echo "there are 2488 more memories to test.";echo "tr 52 M=IDB\_OBM6\_ETAG\_MAP\_PORT2\_PIPE2 IS=min IE=max ITERations=1";tr 52 M=IDB\_OBM6\_ETAG\_MAP\_PORT2\_PIPE2 IS=min IE=max ITERations=1;echo "done";

#echo "there are 2487 more memories to test.";echo

"tr 52 M=IDB\_OBM6\_ETAG\_MAP\_PORT2\_PIPE3 IS=min IE=max ITERations=1";tr 52

M=IDB\_OBM6\_ETAG\_MAP\_PORT2\_PIPE3 IS=min IE=max ITERations=1;echo "done";

#echo "there are 2486 more memories to test.";echo "tr 52 M=IDB\_OBM6\_ETAG\_MAP\_PORT3 IS=min IE=max ITERations=1";tr 52 M=IDB\_OBM6\_ETAG\_MAP\_PORT3 IS=min IE=max ITERations=1;echo "done";

#echo "there are 2485 more memories to test.";echo "tr 52 M=IDB\_OBM6\_ETAG\_MAP\_PORT3\_PIPE0 IS=min IE=max ITERations=1";tr 52 M=IDB\_OBM6\_ETAG\_MAP\_PORT3\_PIPE0 IS=min IE=max ITERations=1;echo "done";

#echo "there are 2484 more memories to test.";echo "tr 52 M=IDB\_OBM6\_ETAG\_MAP\_PORT3\_PIPE1 IS=min IE=max ITERations=1";tr 52 M=IDB\_OBM6\_ETAG\_MAP\_PORT3\_PIPE1 IS=min IE=max ITERations=1;echo "done";

#echo "there are 2483 more memories to test.";echo "tr 52 M=IDB\_OBM6\_ETAG\_MAP\_PORT3\_PIPE2 IS=min IE=max ITERations=1";tr 52 M=IDB\_OBM6\_ETAG\_MAP\_PORT3\_PIPE2 IS=min IE=max ITERations=1;echo "done";

#echo "there are 2482 more memories to test.";echo "tr 52 M=IDB\_OBM6\_ETAG\_MAP\_PORT3\_PIPE3 IS=min IE=max ITERations=1";tr 52 M=IDB\_OBM6\_ETAG\_MAP\_PORT3\_PIPE3 IS=min IE=max ITERations=1;echo "done";

#echo "there are 2481 more memories to test.";echo "tr 52 M=IDB\_OBM6\_PRI\_MAP\_PORT0 IS=min IE=max ITERations=1";tr 52 M=IDB\_OBM6\_PRI\_MAP\_PORT0 IS=min IE=max ITERations=1;echo "done";

#echo "there are 2480 more memories to test.";echo "tr 52 M=IDB\_OBM6\_PRI\_MAP\_PORT0\_PIPE0 IS=min IE=max ITERations=1";tr 52 M=IDB\_OBM6\_PRI\_MAP\_PORT0\_PIPE0 IS=min IE=max ITERations=1;echo "done";

#echo "there are 2479 more memories to test.";echo "tr 52 M=IDB\_OBM6\_PRI\_MAP\_PORT0\_PIPE1 IS=min IE=max ITERations=1";tr 52 M=IDB\_OBM6\_PRI\_MAP\_PORT0\_PIPE1 IS=min IE=max ITERations=1;echo "done";

#echo "there are 2478 more memories to test.";echo "tr 52 M=IDB\_OBM6\_PRI\_MAP\_PORT0\_PIPE2 IS=min IE=max ITERations=1";tr 52 M=IDB\_OBM6\_PRI\_MAP\_PORT0\_PIPE2 IS=min IE=max ITERations=1;echo "done";

#echo "there are 2477 more memories to test.";echo "tr 52 M=IDB\_OBM6\_PRI\_MAP\_PORT0\_PIPE3 IS=min IE=max ITERations=1";tr

52 M=IDB\_OBM6\_PRI\_MAP\_PORT0\_PIPE3 IS=min IE=max ITERations=1;echo "done";

#echo "there are 2476 more memories to test.";echo "tr 52 M=IDB\_OBM6\_PRI\_MAP\_PORT1 IS=min IE=max ITERations=1";tr 52 M=IDB\_OBM6\_PRI\_MAP\_PORT1 IS=min IE=max ITERations=1;echo "done";

#echo "there are 2475 more memories to test.";echo "tr 52 M=IDB\_OBM6\_PRI\_MAP\_PORT1\_PIPE0 IS=min IE=max ITERations=1";tr 52 M=IDB\_OBM6\_PRI\_MAP\_PORT1\_PIPE0 IS=min IE=max ITERations=1;echo

#echo "there are 2474 more memories to test.";echo "tr 52 M=IDB\_OBM6\_PRI\_MAP\_PORT1\_PIPE1 IS=min IE=max ITERations=1";tr 52 M=IDB\_OBM6\_PRI\_MAP\_PORT1\_PIPE1 IS=min IE=max ITERations=1;echo "done";

#echo "there are 2473 more memories to test.";echo "tr 52 M=IDB\_OBM6\_PRI\_MAP\_PORT1\_PIPE2 IS=min IE=max ITERations=1";tr 52 M=IDB\_OBM6\_PRI\_MAP\_PORT1\_PIPE2 IS=min IE=max ITERations=1;echo "done";

#echo "there are 2472 more memories to test.";echo "tr 52 M=IDB\_OBM6\_PRI\_MAP\_PORT1\_PIPE3 IS=min IE=max ITERations=1";tr 52 M=IDB\_OBM6\_PRI\_MAP\_PORT1\_PIPE3

IS=min IE=max ITERations=1;echo "done";

#echo "there are 2471 more memories to test.";echo "tr 52 M=IDB\_OBM6\_PRI\_MAP\_PORT2 IS=min IE=max ITERations=1";tr 52 M=IDB\_OBM6\_PRI\_MAP\_PORT2 IS=min IE=max ITERations=1;echo "done";

#echo "there are 2470 more memories to test.";echo "tr 52 M=IDB\_OBM6\_PRI\_MAP\_PORT2\_PIPE0 IS=min IE=max ITERations=1";tr 52 M=IDB\_OBM6\_PRI\_MAP\_PORT2\_PIPE0 IS=min IE=max ITERations=1;echo "done";

#echo "there are 2469 more memories to test.";echo "tr 52 M=IDB\_OBM6\_PRI\_MAP\_PORT2\_PIPE1 IS=min IE=max ITERations=1";tr 52 M=IDB\_OBM6\_PRI\_MAP\_PORT2\_PIPE1 IS=min IE=max ITERations=1;echo "done";

#echo "there are 2468 more memories to test.";echo "tr 52 M=IDB\_OBM6\_PRI\_MAP\_PORT2\_PIPE2 IS=min IE=max ITERations=1";tr 52 M=IDB\_OBM6\_PRI\_MAP\_PORT2\_PIPE2 IS=min IE=max ITERations=1;echo "done";

#echo "there are 2467 more memories to test.";echo "tr 52 M=IDB\_OBM6\_PRI\_MAP\_PORT2\_PIPE3 IS=min IE=max ITERations=1";tr 52 M=IDB\_OBM6\_PRI\_MAP\_PORT2\_PIPE3 IS=min IE=max ITERations=1;echo "done";

#echo

 "there are 2466 more memories to test.";echo "tr 52 M=IDB\_OBM6\_PRI\_MAP\_PORT3 IS=min IE=max ITERations=1";tr 52 M=IDB\_OBM6\_PRI\_MAP\_PORT3 IS=min IE=max ITERations=1;echo "done";

#echo "there are 2465 more memories to test.";echo "tr 52 M=IDB\_OBM6\_PRI\_MAP\_PORT3\_PIPE0 IS=min IE=max ITERations=1";tr 52 M=IDB\_OBM6\_PRI\_MAP\_PORT3\_PIPE0 IS=min IE=max ITERations=1;echo "done";

#echo "there are 2464 more memories to test.";echo "tr 52 M=IDB\_OBM6\_PRI\_MAP\_PORT3\_PIPE1 IS=min IE=max ITERations=1";tr 52 M=IDB\_OBM6\_PRI\_MAP\_PORT3\_PIPE1 IS=min IE=max ITERations=1;echo "done";

#echo "there are 2463 more memories to test.";echo "tr 52 M=IDB\_OBM6\_PRI\_MAP\_PORT3\_PIPE2 IS=min IE=max ITERations=1";tr 52 M=IDB\_OBM6\_PRI\_MAP\_PORT3\_PIPE2 IS=min IE=max ITERations=1;echo "done";

#echo "there are 2462 more memories to test.";echo "tr 52 M=IDB\_OBM6\_PRI\_MAP\_PORT3\_PIPE3 IS=min IE=max ITERations=1";tr 52 M=IDB\_OBM6\_PRI\_MAP\_PORT3\_PIPE3 IS=min IE=max ITERations=1;echo "done";

echo "there are 2461 more memories to test.";echo

"tr 52 M=IDB\_OBM7\_DSCP\_MAP\_PORT0 IS=min IE=max ITERations=1";tr 52

M=IDB\_OBM7\_DSCP\_MAP\_PORT0 IS=min IE=max ITERations=1;echo "done";

echo "there are 2460 more memories to test.";echo "tr 52 M=IDB\_OBM7\_DSCP\_MAP\_PORT0\_PIPE0 IS=min IE=max ITERations=1";tr 52 M=IDB\_OBM7\_DSCP\_MAP\_PORT0\_PIPE0 IS=min IE=max ITERations=1;echo "done";

echo "there are 2459 more memories to test.";echo "tr 52 M=IDB\_OBM7\_DSCP\_MAP\_PORT0\_PIPE1 IS=min IE=max ITERations=1";tr 52 M=IDB\_OBM7\_DSCP\_MAP\_PORT0\_PIPE1 IS=min IE=max ITERations=1;echo "done";

echo "there are 2458 more memories to test.";echo "tr 52 M=IDB\_OBM7\_DSCP\_MAP\_PORT0\_PIPE2 IS=min IE=max ITERations=1";tr 52 M=IDB\_OBM7\_DSCP\_MAP\_PORT0\_PIPE2 IS=min IE=max ITERations=1;echo "done";

echo "there are 2457 more memories to test.";echo "tr 52 M=IDB\_OBM7\_DSCP\_MAP\_PORT0\_PIPE3 IS=min IE=max ITERations=1";tr 52 M=IDB\_OBM7\_DSCP\_MAP\_PORT0\_PIPE3 IS=min IE=max ITERations=1;echo "done";

echo "there are 2456 more memories to test.";echo "tr 52 M=IDB\_OBM7\_DSCP\_MAP\_PORT1

 IS=min IE=max ITERations=1";tr 52 M=IDB\_OBM7\_DSCP\_MAP\_PORT1 IS=min IE=max ITERations=1;echo "done";

echo "there are 2455 more memories to test.";echo "tr 52 M=IDB\_OBM7\_DSCP\_MAP\_PORT1\_PIPE0 IS=min IE=max ITERations=1";tr 52 M=IDB\_OBM7\_DSCP\_MAP\_PORT1\_PIPE0 IS=min IE=max ITERations=1;echo "done";

echo "there are 2454 more memories to test.";echo "tr 52 M=IDB\_OBM7\_DSCP\_MAP\_PORT1\_PIPE1 IS=min IE=max ITERations=1";tr 52 M=IDB\_OBM7\_DSCP\_MAP\_PORT1\_PIPE1 IS=min IE=max ITERations=1;echo "done";

echo "there are 2453 more memories to test.";echo "tr 52 M=IDB\_OBM7\_DSCP\_MAP\_PORT1\_PIPE2 IS=min IE=max ITERations=1";tr 52 M=IDB\_OBM7\_DSCP\_MAP\_PORT1\_PIPE2 IS=min IE=max ITERations=1;echo "done";

echo "there are 2452 more memories to test.";echo "tr 52 M=IDB\_OBM7\_DSCP\_MAP\_PORT1\_PIPE3 IS=min IE=max ITERations=1";tr 52 M=IDB\_OBM7\_DSCP\_MAP\_PORT1\_PIPE3 IS=min IE=max ITERations=1;echo "done";

echo "there are 2451 more memories to test.";echo "tr 52 M=IDB\_OBM7\_DSCP\_MAP\_PORT2 IS=min IE=max ITERations=1";tr 52 M=IDB\_OBM7\_DSCP\_MAP\_PORT2

IS=min IE=max ITERations=1;echo "done";

echo "there are 2450 more memories to test.";echo "tr 52 M=IDB\_OBM7\_DSCP\_MAP\_PORT2\_PIPE0 IS=min IE=max ITERations=1";tr 52 M=IDB\_OBM7\_DSCP\_MAP\_PORT2\_PIPE0 IS=min IE=max ITERations=1;echo "done";

echo "there are 2449 more memories to test.";echo "tr 52 M=IDB\_OBM7\_DSCP\_MAP\_PORT2\_PIPE1 IS=min IE=max ITERations=1";tr 52 M=IDB\_OBM7\_DSCP\_MAP\_PORT2\_PIPE1 IS=min IE=max ITERations=1;echo "done";

echo "there are 2448 more memories to test.";echo "tr 52 M=IDB\_OBM7\_DSCP\_MAP\_PORT2\_PIPE2 IS=min IE=max ITERations=1";tr 52 M=IDB\_OBM7\_DSCP\_MAP\_PORT2\_PIPE2 IS=min IE=max ITERations=1;echo "done";

echo "there are 2447 more memories to test.";echo "tr 52 M=IDB\_OBM7\_DSCP\_MAP\_PORT2\_PIPE3 IS=min IE=max ITERations=1";tr 52 M=IDB\_OBM7\_DSCP\_MAP\_PORT2\_PIPE3 IS=min IE=max ITERations=1;echo "done";

echo "there are 2446 more memories to test.";echo "tr 52 M=IDB\_OBM7\_DSCP\_MAP\_PORT3 IS=min IE=max ITERations=1";tr 52 M=IDB\_OBM7\_DSCP\_MAP\_PORT3 IS=min IE=max

ITERations=1;echo "done";

echo "there are 2445 more memories to test.";echo "tr 52 M=IDB\_OBM7\_DSCP\_MAP\_PORT3\_PIPE0 IS=min IE=max ITERations=1";tr 52 M=IDB\_OBM7\_DSCP\_MAP\_PORT3\_PIPE0 IS=min IE=max ITERations=1;echo "done";

echo "there are 2444 more memories to test.";echo "tr 52 M=IDB\_OBM7\_DSCP\_MAP\_PORT3\_PIPE1 IS=min IE=max ITERations=1";tr 52 M=IDB\_OBM7\_DSCP\_MAP\_PORT3\_PIPE1 IS=min IE=max ITERations=1;echo "done";

echo "there are 2443 more memories to test.";echo "tr 52 M=IDB\_OBM7\_DSCP\_MAP\_PORT3\_PIPE2 IS=min IE=max ITERations=1";tr 52 M=IDB\_OBM7\_DSCP\_MAP\_PORT3\_PIPE2 IS=min IE=max ITERations=1;echo "done";

echo "there are 2442 more memories to test.";echo "tr 52 M=IDB\_OBM7\_DSCP\_MAP\_PORT3\_PIPE3 IS=min IE=max ITERations=1";tr 52 M=IDB\_OBM7\_DSCP\_MAP\_PORT3\_PIPE3 IS=min IE=max ITERations=1;echo "done";

#echo "there are 2441 more memories to test.";echo "tr 52 M=IDB\_OBM7\_ETAG\_MAP\_PORT0 IS=min IE=max ITERations=1";tr 52 M=IDB\_OBM7\_ETAG\_MAP\_PORT0 IS=min IE=max ITERations=1;echo "done"; #echo "there

are 2440 more memories to test.";echo "tr 52 M=IDB\_OBM7\_ETAG\_MAP\_PORT0\_PIPE0 IS=min IE=max ITERations=1";tr 52 M=IDB\_OBM7\_ETAG\_MAP\_PORT0\_PIPE0 IS=min IE=max ITERations=1;echo "done"; #echo "there are 2439 more memories to test.";echo "tr 52 M=IDB\_OBM7\_ETAG\_MAP\_PORT0\_PIPE1 IS=min IE=max ITERations=1";tr 52 M=IDB\_OBM7\_ETAG\_MAP\_PORT0\_PIPE1 IS=min IE=max ITERations=1;echo "done";

#echo "there are 2438 more memories to test.";echo "tr 52 M=IDB\_OBM7\_ETAG\_MAP\_PORT0\_PIPE2 IS=min IE=max ITERations=1";tr 52 M=IDB\_OBM7\_ETAG\_MAP\_PORT0\_PIPE2 IS=min IE=max ITERations=1;echo "done";

#echo "there are 2437 more memories to test.";echo "tr 52 M=IDB\_OBM7\_ETAG\_MAP\_PORT0\_PIPE3 IS=min IE=max ITERations=1";tr 52 M=IDB\_OBM7\_ETAG\_MAP\_PORT0\_PIPE3 IS=min IE=max ITERations=1;echo "done";

#echo "there are 2436 more memories to test.";echo "tr 52 M=IDB\_OBM7\_ETAG\_MAP\_PORT1 IS=min IE=max ITERations=1";tr 52 M=IDB\_OBM7\_ETAG\_MAP\_PORT1 IS=min IE=max ITERations=1;echo "done"; #echo "there are 2435 more memories to test.";echo

"tr 52 M=IDB\_OBM7\_ETAG\_MAP\_PORT1\_PIPE0 IS=min IE=max ITERations=1";tr 52

M=IDB\_OBM7\_ETAG\_MAP\_PORT1\_PIPE0 IS=min IE=max ITERations=1;echo "done";

#echo "there are 2434 more memories to test.";echo "tr 52 M=IDB\_OBM7\_ETAG\_MAP\_PORT1\_PIPE1 IS=min IE=max ITERations=1";tr 52 M=IDB\_OBM7\_ETAG\_MAP\_PORT1\_PIPE1 IS=min IE=max ITERations=1;echo "done";

#echo "there are 2433 more memories to test.";echo "tr 52 M=IDB OBM7\_ETAG\_MAP\_PORT1\_PIPE2 IS=min IE=max ITERations=1";tr 52 M=IDB\_OBM7\_ETAG\_MAP\_PORT1\_PIPE2 IS=min IE=max ITERations=1;echo "done";

#echo "there are 2432 more memories to test.";echo "tr 52 M=IDB\_OBM7\_ETAG\_MAP\_PORT1\_PIPE3 IS=min IE=max ITERations=1";tr 52 M=IDB\_OBM7\_ETAG\_MAP\_PORT1\_PIPE3 IS=min IE=max ITERations=1;echo "done";

#echo "there are 2431 more memories to test.";echo "tr 52 M=IDB\_OBM7\_ETAG\_MAP\_PORT2 IS=min IE=max ITERations=1";tr 52 M=IDB\_OBM7\_ETAG\_MAP\_PORT2 IS=min IE=max ITERations=1;echo "done"; #echo "there are 2430 more memories to test.";echo "tr 52 M=IDB\_OBM7\_ETAG\_MAP\_PORT2\_PIPE0 IS=min IE=max ITERations=1";tr 52 M=IDB\_OBM7\_ETAG\_MAP\_PORT2\_PIPE0 IS=min IE=max ITERations=1;echo "done";

#echo "there are 2429 more memories to test.";echo "tr 52 M=IDB\_OBM7\_ETAG\_MAP\_PORT2\_PIPE1 IS=min IE=max ITERations=1";tr 52 M=IDB\_OBM7\_ETAG\_MAP\_PORT2\_PIPE1 IS=min IE=max ITERations=1;echo "done";

#echo "there are 2428 more memories to test.";echo "tr 52 M=IDB\_OBM7\_ETAG\_MAP\_PORT2\_PIPE2 IS=min IE=max ITERations=1";tr 52 M=IDB\_OBM7\_ETAG\_MAP\_PORT2\_PIPE2 IS=min IE=max ITERations=1;echo "done";

#echo "there are 2427 more memories to test.";echo "tr 52 M=IDB\_OBM7\_ETAG\_MAP\_PORT2\_PIPE3 IS=min IE=max ITERations=1";tr 52 M=IDB\_OBM7\_ETAG\_MAP\_PORT2\_PIPE3 IS=min IE=max ITERations=1;echo "done";

#echo "there are 2426 more memories to test.";echo "tr 52 M=IDB\_OBM7\_ETAG\_MAP\_PORT3 IS=min IE=max ITERations=1";tr 52 M=IDB\_OBM7\_ETAG\_MAP\_PORT3 IS=min IE=max ITERations=1;echo "done";

#echo "there are 2425 more memories to test.";echo "tr 52 M=IDB\_OBM7\_ETAG\_MAP\_PORT3\_PIPE0 IS=min

IE=max

 ITERations=1";tr 52 M=IDB\_OBM7\_ETAG\_MAP\_PORT3\_PIPE0 IS=min IE=max ITERations=1;echo "done"; #echo "there are 2424 more memories to test.";echo "tr 52 M=IDB\_OBM7\_ETAG\_MAP\_PORT3\_PIPE1 IS=min IE=max ITERations=1";tr 52 M=IDB\_OBM7\_ETAG\_MAP\_PORT3\_PIPE1 IS=min IE=max ITERations=1;echo "done";

#echo "there are 2423 more memories to test.";echo "tr 52 M=IDB\_OBM7\_ETAG\_MAP\_PORT3\_PIPE2 IS=min IE=max ITERations=1";tr 52 M=IDB\_OBM7\_ETAG\_MAP\_PORT3\_PIPE2 IS=min IE=max ITERations=1;echo "done";

#echo "there are 2422 more memories to test.";echo "tr 52 M=IDB\_OBM7\_ETAG\_MAP\_PORT3\_PIPE3 IS=min IE=max ITERations=1";tr 52 M=IDB\_OBM7\_ETAG\_MAP\_PORT3\_PIPE3 IS=min IE=max ITERations=1;echo "done";

#echo "there are 2421 more memories to test.";echo "tr 52 M=IDB\_OBM7\_PRI\_MAP\_PORT0 IS=min IE=max ITERations=1";tr 52 M=IDB\_OBM7\_PRI\_MAP\_PORT0 IS=min IE=max ITERations=1;echo "done";

#echo "there are 2420 more memories to test.";echo "tr 52 M=IDB\_OBM7\_PRI\_MAP\_PORT0\_PIPE0 IS=min IE=max ITERations=1";tr 52 M=IDB\_OBM7\_PRI\_MAP\_PORT0\_PIPE0

IS=min IE=max ITERations=1;echo "done";

#echo "there are 2419 more memories to test.";echo "tr 52 M=IDB\_OBM7\_PRI\_MAP\_PORT0\_PIPE1 IS=min IE=max ITERations=1";tr 52 M=IDB\_OBM7\_PRI\_MAP\_PORT0\_PIPE1 IS=min IE=max ITERations=1;echo "done";

#echo "there are 2418 more memories to test.";echo "tr 52 M=IDB\_OBM7\_PRI\_MAP\_PORT0\_PIPE2 IS=min IE=max ITERations=1";tr 52 M=IDB\_OBM7\_PRI\_MAP\_PORT0\_PIPE2 IS=min IE=max ITERations=1;echo "done";

#echo "there are 2417 more memories to test.";echo "tr 52 M=IDB\_OBM7\_PRI\_MAP\_PORT0\_PIPE3 IS=min IE=max ITERations=1";tr 52 M=IDB\_OBM7\_PRI\_MAP\_PORT0\_PIPE3 IS=min IE=max ITERations=1;echo "done";

#echo "there are 2416 more memories to test.";echo "tr 52 M=IDB\_OBM7\_PRI\_MAP\_PORT1 IS=min IE=max ITERations=1";tr 52 M=IDB\_OBM7\_PRI\_MAP\_PORT1 IS=min IE=max ITERations=1;echo "done";

#echo "there are 2415 more memories to test.";echo "tr 52 M=IDB\_OBM7\_PRI\_MAP\_PORT1\_PIPE0 IS=min IE=max ITERations=1";tr 52 M=IDB\_OBM7\_PRI\_MAP\_PORT1\_PIPE0 IS=min IE=max ITERations=1;echo "done";

#echo "there are 2414 more memories to test.";echo "tr 52 M=IDB\_OBM7\_PRI\_MAP\_PORT1\_PIPE1 IS=min IE=max ITERations=1";tr 52 M=IDB\_OBM7\_PRI\_MAP\_PORT1\_PIPE1 IS=min IE=max ITERations=1;echo "done";

#echo "there are 2413 more memories to test.";echo "tr 52 M=IDB\_OBM7\_PRI\_MAP\_PORT1\_PIPE2 IS=min IE=max ITERations=1";tr 52 M=IDB\_OBM7\_PRI\_MAP\_PORT1\_PIPE2 IS=min IE=max ITERations=1;echo "done";

#echo "there are 2412 more memories to test.";echo "tr 52 M=IDB\_OBM7\_PRI\_MAP\_PORT1\_PIPE3 IS=min IE=max ITERations=1";tr 52 M=IDB\_OBM7\_PRI\_MAP\_PORT1\_PIPE3 IS=min IE=max ITERations=1;echo "done";

#echo "there are 2411 more memories to test.";echo "tr 52 M=IDB OBM7 PRI MAP PORT2 IS=min IE=max ITERations=1";tr 52 M=IDB\_OBM7\_PRI\_MAP\_PORT2 IS=min IE=max ITERations=1;echo "done";

#echo "there are 2410 more memories to test.":echo "tr 52 M=IDB\_OBM7\_PRI\_MAP\_PORT2\_PIPE0 IS=min IE=max ITERations=1";tr 52 M=IDB\_OBM7\_PRI\_MAP\_PORT2\_PIPE0 IS=min IE=max ITERations=1;echo "done";

#echo "there are 2409 more memories

to test.";echo "tr 52 M=IDB\_OBM7\_PRI\_MAP\_PORT2\_PIPE1 IS=min IE=max ITERations=1";tr 52 M=IDB\_OBM7\_PRI\_MAP\_PORT2\_PIPE1 IS=min IE=max ITERations=1;echo "done";

#echo "there are 2408 more memories to test.";echo "tr 52 M=IDB\_OBM7\_PRI\_MAP\_PORT2\_PIPE2 IS=min

IE=max ITERations=1";tr 52 M=IDB\_OBM7\_PRI\_MAP\_PORT2\_PIPE2 IS=min IE=max ITERations=1;echo "done";

#echo "there are 2407 more memories to test.";echo "tr 52 M=IDB\_OBM7\_PRI\_MAP\_PORT2\_PIPE3 IS=min IE=max ITERations=1";tr 52 M=IDB\_OBM7\_PRI\_MAP\_PORT2\_PIPE3 IS=min IE=max ITERations=1;echo "done";

#echo "there are 2406 more memories to test.";echo "tr 52 M=IDB\_OBM7\_PRI\_MAP\_PORT3 IS=min IE=max ITERations=1";tr 52 M=IDB\_OBM7\_PRI\_MAP\_PORT3 IS=min IE=max ITERations=1;echo "done";

#echo "there are 2405 more memories to test.";echo "tr 52 M=IDB\_OBM7\_PRI\_MAP\_PORT3\_PIPE0 IS=min IE=max ITERations=1";tr 52 M=IDB\_OBM7\_PRI\_MAP\_PORT3\_PIPE0 IS=min IE=max ITERations=1;echo "done";

#echo "there are 2404 more memories to test.";echo "tr 52 M=IDB\_OBM7\_PRI\_MAP\_PORT3\_PIPE1 IS=min IE=max ITERations=1";tr 52 M=IDB\_OBM7\_PRI\_MAP\_PORT3\_PIPE1 IS=min IE=max ITERations=1;echo "done";

#echo "there are 2403 more memories to test.";echo "tr 52 M=IDB\_OBM7\_PRI\_MAP\_PORT3\_PIPE2 IS=min IE=max ITERations=1";tr 52 M=IDB\_OBM7\_PRI\_MAP\_PORT3\_PIPE2 IS=min IE=max ITERations=1;echo "done";

#echo "there are 2402 more memories to test.";echo "tr 52 M=IDB\_OBM7\_PRI\_MAP\_PORT3\_PIPE3 IS=min IE=max ITERations=1";tr 52 M=IDB\_OBM7\_PRI\_MAP\_PORT3\_PIPE3 IS=min IE=max ITERations=1;echo "done";

echo "there are 2401 more memories to test.";echo "tr 52 M=IDB\_OBM8\_DSCP\_MAP\_PORT0 IS=min IE=max ITERations=1";tr 52 M=IDB\_OBM8\_DSCP\_MAP\_PORT0 IS=min IE=max ITERations=1;echo "done";

echo "there are 2400 more memories to test.";echo "tr 52 M=IDB\_OBM8\_DSCP\_MAP\_PORT0\_PIPE0 IS=min IE=max ITERations=1";tr 52 M=IDB\_OBM8\_DSCP\_MAP\_PORT0\_PIPE0 IS=min IE=max ITERations=1;echo "done";

echo "there are 2399 more memories to test.";echo "tr 52 M=IDB\_OBM8\_DSCP\_MAP\_PORT0\_PIPE1 IS=min IE=max ITERations=1";tr

52 M=IDB\_OBM8\_DSCP\_MAP\_PORT0\_PIPE1 IS=min IE=max ITERations=1;echo "done";

echo "there are 2398 more memories to test.";echo "tr 52 M=IDB\_OBM8\_DSCP\_MAP\_PORT0\_PIPE2 IS=min IE=max ITERations=1";tr 52 M=IDB\_OBM8\_DSCP\_MAP\_PORT0\_PIPE2 IS=min IE=max ITERations=1;echo "done";

echo "there are 2397 more memories to test.";echo "tr 52 M=IDB\_OBM8\_DSCP\_MAP\_PORT0\_PIPE3 IS=min IE=max ITERations=1";tr 52 M=IDB\_OBM8\_DSCP\_MAP\_PORT0\_PIPE3 IS=min IE=max ITERations=1;echo "done";

echo "there are 2396 more memories to test.";echo "tr 52 M=IDB\_OBM8\_DSCP\_MAP\_PORT1 IS=min IE=max ITERations=1";tr 52 M=IDB\_OBM8\_DSCP\_MAP\_PORT1 IS=min IE=max ITERations=1;echo "done";

echo "there are 2395 more memories to test.";echo "tr 52 M=IDB\_OBM8\_DSCP\_MAP\_PORT1\_PIPE0 IS=min IE=max ITERations=1";tr 52 M=IDB\_OBM8\_DSCP\_MAP\_PORT1\_PIPE0 IS=min IE=max ITERations=1;echo "done";

echo "there are 2394 more memories to test.";echo "tr 52 M=IDB\_OBM8\_DSCP\_MAP\_PORT1\_PIPE1 IS=min IE=max ITERations=1";tr 52 M=IDB\_OBM8\_DSCP\_MAP\_PORT1\_PIPE1

IS=min IE=max ITERations=1;echo "done";

echo "there are 2393 more memories to test.";echo "tr 52 M=IDB OBM8\_DSCP\_MAP\_PORT1\_PIPE2 IS=min IE=max ITERations=1";tr 52 M=IDB\_OBM8\_DSCP\_MAP\_PORT1\_PIPE2 IS=min IE=max ITERations=1;echo "done";

echo "there are 2392 more memories to test.";echo "tr 52 M=IDB\_OBM8\_DSCP\_MAP\_PORT1\_PIPE3 IS=min IE=max ITERations=1";tr 52 M=IDB\_OBM8\_DSCP\_MAP\_PORT1\_PIPE3 IS=min IE=max ITERations=1;echo "done";

echo "there are 2391 more memories to test.";echo "tr 52 M=IDB\_OBM8\_DSCP\_MAP\_PORT2 IS=min IE=max

ITERations=1";tr 52 M=IDB\_OBM8\_DSCP\_MAP\_PORT2 IS=min IE=max ITERations=1;echo "done";

echo "there are 2390 more memories to test.";echo "tr 52 M=IDB\_OBM8\_DSCP\_MAP\_PORT2\_PIPE0 IS=min IE=max ITERations=1";tr 52 M=IDB\_OBM8\_DSCP\_MAP\_PORT2\_PIPE0 IS=min IE=max ITERations=1;echo "done";

echo "there are 2389 more memories to test.";echo "tr 52 M=IDB\_OBM8\_DSCP\_MAP\_PORT2\_PIPE1 IS=min IE=max ITERations=1";tr 52 M=IDB\_OBM8\_DSCP\_MAP\_PORT2\_PIPE1 IS=min IE=max ITERations=1;echo "done";

echo "there are 2388 more memories to test.";echo "tr 52 M=IDB\_OBM8\_DSCP\_MAP\_PORT2\_PIPE2 IS=min IE=max ITERations=1";tr 52 M=IDB\_OBM8\_DSCP\_MAP\_PORT2\_PIPE2 IS=min IE=max ITERations=1;echo "done";

echo "there are 2387 more memories to test.";echo "tr 52 M=IDB\_OBM8\_DSCP\_MAP\_PORT2\_PIPE3 IS=min IE=max ITERations=1";tr 52 M=IDB\_OBM8\_DSCP\_MAP\_PORT2\_PIPE3 IS=min IE=max ITERations=1;echo "done";

echo "there are 2386 more memories to test.";echo "tr 52 M=IDB\_OBM8\_DSCP\_MAP\_PORT3 IS=min IE=max ITERations=1";tr 52 M=IDB\_OBM8\_DSCP\_MAP\_PORT3 IS=min IE=max ITERations=1;echo "done";

echo "there are 2385 more memories to test.";echo "tr 52 M=IDB\_OBM8\_DSCP\_MAP\_PORT3\_PIPE0 IS=min IE=max ITERations=1";tr 52 M=IDB\_OBM8\_DSCP\_MAP\_PORT3\_PIPE0 IS=min IE=max ITERations=1;echo "done";

echo "there are 2384 more memories to test.";echo "tr 52 M=IDB\_OBM8\_DSCP\_MAP\_PORT3\_PIPE1 IS=min IE=max ITERations=1";tr 52 M=IDB\_OBM8\_DSCP\_MAP\_PORT3\_PIPE1 IS=min IE=max ITERations=1;echo "done";

echo "there are 2383 more

 memories to test.";echo "tr 52 M=IDB\_OBM8\_DSCP\_MAP\_PORT3\_PIPE2 IS=min IE=max ITERations=1";tr 52 M=IDB\_OBM8\_DSCP\_MAP\_PORT3\_PIPE2 IS=min IE=max ITERations=1;echo "done";

echo "there are 2382 more memories to test.";echo "tr 52 M=IDB\_OBM8\_DSCP\_MAP\_PORT3\_PIPE3 IS=min IE=max ITERations=1";tr 52 M=IDB\_OBM8\_DSCP\_MAP\_PORT3\_PIPE3 IS=min IE=max ITERations=1;echo "done";

#echo "there are 2381 more memories to test.";echo "tr 52 M=IDB\_OBM8\_ETAG\_MAP\_PORT0 IS=min IE=max ITERations=1";tr 52 M=IDB\_OBM8\_ETAG\_MAP\_PORT0 IS=min IE=max ITERations=1;echo "done";

#echo "there are 2380 more memories to test.";echo "tr 52 M=IDB\_OBM8\_ETAG\_MAP\_PORT0\_PIPE0 IS=min IE=max ITERations=1";tr 52 M=IDB\_OBM8\_ETAG\_MAP\_PORT0\_PIPE0 IS=min IE=max ITERations=1;echo "done";

#echo "there are 2379 more memories to test.";echo "tr 52 M=IDB\_OBM8\_ETAG\_MAP\_PORT0\_PIPE1 IS=min IE=max ITERations=1";tr 52 M=IDB\_OBM8\_ETAG\_MAP\_PORT0\_PIPE1 IS=min IE=max ITERations=1;echo "done";

#echo "there are 2378 more memories to test.";echo "tr 52 M=IDB\_OBM8\_ETAG\_MAP\_PORT0\_PIPE2 IS=min IE=max ITERations=1";tr 52 M=IDB\_OBM8\_ETAG\_MAP\_PORT0\_PIPE2 IS=min IE=max ITERations=1;echo "done";

#echo "there are 2377 more memories to test.";echo "tr 52 M=IDB\_OBM8\_ETAG\_MAP\_PORT0\_PIPE3 IS=min IE=max ITERations=1";tr 52 M=IDB\_OBM8\_ETAG\_MAP\_PORT0\_PIPE3 IS=min IE=max ITERations=1;echo "done";

#echo "there are 2376 more memories to test.";echo "tr 52 M=IDB\_OBM8\_ETAG\_MAP\_PORT1 IS=min IE=max ITERations=1";tr 52 M=IDB\_OBM8\_ETAG\_MAP\_PORT1 IS=min IE=max ITERations=1;echo "done";

#echo "there are 2375 more memories to test.";echo "tr 52 M=IDB\_OBM8\_ETAG\_MAP\_PORT1\_PIPE0 IS=min IE=max ITERations=1";tr 52 M=IDB\_OBM8\_ETAG\_MAP\_PORT1\_PIPE0 IS=min IE=max ITERations=1;echo "done";

#echo "there are 2374 more memories to test.";echo "tr 52 M=IDB\_OBM8\_ETAG\_MAP\_PORT1\_PIPE1 IS=min IE=max ITERations=1";tr 52 M=IDB\_OBM8\_ETAG\_MAP\_PORT1\_PIPE1 IS=min IE=max ITERations=1;echo

#echo "there are 2373 more memories to test.";echo "tr 52 M=IDB\_OBM8\_ETAG\_MAP\_PORT1\_PIPE2 IS=min IE=max ITERations=1";tr 52 M=IDB\_OBM8\_ETAG\_MAP\_PORT1\_PIPE2 IS=min IE=max ITERations=1;echo "done";

#echo "there are 2372 more memories to test.";echo "tr 52 M=IDB\_OBM8\_ETAG\_MAP\_PORT1\_PIPE3 IS=min IE=max ITERations=1";tr 52 M=IDB\_OBM8\_ETAG\_MAP\_PORT1\_PIPE3 IS=min IE=max ITERations=1;echo "done";

#echo "there are 2371 more memories to test.";echo "tr 52 M=IDB\_OBM8\_ETAG\_MAP\_PORT2 IS=min IE=max ITERations=1";tr 52 M=IDB\_OBM8\_ETAG\_MAP\_PORT2 IS=min IE=max ITERations=1;echo "done";

#echo "there are 2370 more memories to test.":echo "tr 52 M=IDB\_OBM8\_ETAG\_MAP\_PORT2\_PIPE0 IS=min IE=max ITERations=1";tr 52 M=IDB\_OBM8\_ETAG\_MAP\_PORT2\_PIPE0 IS=min IE=max ITERations=1;echo "done";

#echo "there are 2369 more memories to test.";echo "tr 52 M=IDB\_OBM8\_ETAG\_MAP\_PORT2\_PIPE1 IS=min IE=max ITERations=1";tr 52 M=IDB\_OBM8\_ETAG\_MAP\_PORT2\_PIPE1 IS=min IE=max ITERations=1;echo "done";

#echo "there are 2368 more memories to test.";echo "tr 52 M=IDB\_OBM8\_ETAG\_MAP\_PORT2\_PIPE2 IS=min IE=max ITERations=1";tr 52

M=IDB\_OBM8\_ETAG\_MAP\_PORT2\_PIPE2 IS=min IE=max ITERations=1;echo "done";

#echo "there are 2367 more memories to test.";echo "tr 52 M=IDB\_OBM8\_ETAG\_MAP\_PORT2\_PIPE3 IS=min IE=max ITERations=1";tr 52 M=IDB\_OBM8\_ETAG\_MAP\_PORT2\_PIPE3 IS=min IE=max ITERations=1;echo "done";

#echo "there are 2366 more memories to test.";echo "tr 52 M=IDB\_OBM8\_ETAG\_MAP\_PORT3 IS=min IE=max ITERations=1";tr 52 M=IDB\_OBM8\_ETAG\_MAP\_PORT3 IS=min IE=max ITERations=1;echo "done";

#echo "there are 2365 more memories to test.":echo "tr 52 M=IDB OBM8 ETAG MAP PORT3 PIPE0 IS=min IE=max ITERations=1";tr 52 M=IDB\_OBM8\_ETAG\_MAP\_PORT3\_PIPE0 IS=min IE=max ITERations=1;echo "done";

#echo "there are 2364 more memories to test.";echo "tr 52 M=IDB\_OBM8\_ETAG\_MAP\_PORT3\_PIPE1 IS=min IE=max ITERations=1";tr 52 M=IDB\_OBM8\_ETAG\_MAP\_PORT3\_PIPE1 IS=min IE=max ITERations=1;echo "done";

#echo "there are 2363 more memories to test.";echo "tr 52 M=IDB\_OBM8\_ETAG\_MAP\_PORT3\_PIPE2 IS=min IE=max ITERations=1";tr 52 M=IDB\_OBM8\_ETAG\_MAP\_PORT3\_PIPE2

IS=min IE=max ITERations=1;echo "done";

#echo "there are 2362 more memories to test.";echo "tr 52 M=IDB\_OBM8\_ETAG\_MAP\_PORT3\_PIPE3 IS=min IE=max ITERations=1";tr 52 M=IDB\_OBM8\_ETAG\_MAP\_PORT3\_PIPE3 IS=min IE=max ITERations=1;echo "done";

#echo "there are 2361 more memories to test.";echo "tr 52 M=IDB\_OBM8\_PRI\_MAP\_PORT0 IS=min IE=max ITERations=1";tr 52 M=IDB\_OBM8\_PRI\_MAP\_PORT0 IS=min IE=max ITERations=1;echo "done";

#echo "there are 2360 more memories to test.";echo "tr 52 M=IDB\_OBM8\_PRI\_MAP\_PORT0\_PIPE0 IS=min IE=max ITERations=1";tr 52 M=IDB\_OBM8\_PRI\_MAP\_PORT0\_PIPE0 IS=min IE=max ITERations=1;echo "done";

#echo "there are 2359 more memories to test.";echo "tr 52 M=IDB OBM8 PRI MAP PORT0 PIPE1 IS=min IE=max ITERations=1";tr 52 M=IDB\_OBM8\_PRI\_MAP\_PORT0\_PIPE1 IS=min IE=max ITERations=1;echo "done";

#echo "there are 2358 more memories to test.";echo "tr 52 M=IDB\_OBM8\_PRI\_MAP\_PORT0\_PIPE2 IS=min IE=max ITERations=1";tr 52 M=IDB\_OBM8\_PRI\_MAP\_PORT0\_PIPE2 IS=min IE=max ITERations=1;echo "done";

#echo

 "there are 2357 more memories to test.";echo "tr 52 M=IDB\_OBM8\_PRI\_MAP\_PORT0\_PIPE3 IS=min IE=max ITERations=1";tr 52 M=IDB\_OBM8\_PRI\_MAP\_PORT0\_PIPE3 IS=min IE=max ITERations=1;echo "done"; #echo "there are 2356 more memories to test.";echo "tr 52 M=IDB\_OBM8\_PRI\_MAP\_PORT1 IS=min IE=max ITERations=1";tr 52 M=IDB\_OBM8\_PRI\_MAP\_PORT1 IS=min IE=max ITERations=1;echo "done";

#echo "there are 2355 more memories to test.";echo "tr 52 M=IDB\_OBM8\_PRI\_MAP\_PORT1\_PIPE0 IS=min IE=max ITERations=1";tr 52 M=IDB\_OBM8\_PRI\_MAP\_PORT1\_PIPE0 IS=min IE=max ITERations=1;echo "done";

#echo "there are 2354 more memories to test.";echo "tr 52 M=IDB\_OBM8\_PRI\_MAP\_PORT1\_PIPE1 IS=min IE=max ITERations=1";tr 52 M=IDB\_OBM8\_PRI\_MAP\_PORT1\_PIPE1 IS=min IE=max ITERations=1;echo "done";

#echo "there are 2353 more memories to test.";echo "tr 52 M=IDB\_OBM8\_PRI\_MAP\_PORT1\_PIPE2 IS=min IE=max ITERations=1";tr 52 M=IDB\_OBM8\_PRI\_MAP\_PORT1\_PIPE2 IS=min IE=max ITERations=1;echo "done";

#echo "there are 2352 more memories to test.";echo

"tr 52 M=IDB\_OBM8\_PRI\_MAP\_PORT1\_PIPE3 IS=min IE=max ITERations=1";tr 52

M=IDB\_OBM8\_PRI\_MAP\_PORT1\_PIPE3 IS=min IE=max ITERations=1;echo "done";

#echo "there are 2351 more memories to test.";echo "tr 52 M=IDB\_OBM8\_PRI\_MAP\_PORT2 IS=min IE=max ITERations=1";tr 52 M=IDB\_OBM8\_PRI\_MAP\_PORT2 IS=min IE=max ITERations=1;echo "done";

#echo "there are 2350 more memories to test.";echo "tr 52 M=IDB\_OBM8\_PRI\_MAP\_PORT2\_PIPE0 IS=min IE=max ITERations=1";tr 52 M=IDB\_OBM8\_PRI\_MAP\_PORT2\_PIPE0 IS=min IE=max ITERations=1;echo "done";

#echo "there are 2349 more memories to test.";echo "tr 52 M=IDB\_OBM8\_PRI\_MAP\_PORT2\_PIPE1 IS=min IE=max ITERations=1";tr 52 M=IDB\_OBM8\_PRI\_MAP\_PORT2\_PIPE1 IS=min IE=max ITERations=1;echo "done";

#echo "there are 2348 more memories to test.";echo "tr 52 M=IDB\_OBM8\_PRI\_MAP\_PORT2\_PIPE2 IS=min IE=max ITERations=1";tr 52 M=IDB\_OBM8\_PRI\_MAP\_PORT2\_PIPE2 IS=min IE=max ITERations=1;echo "done";

#echo "there are 2347 more memories to test.";echo "tr 52 M=IDB\_OBM8\_PRI\_MAP\_PORT2\_PIPE3 IS=min IE=max ITERations=1";tr 52 M=IDB\_OBM8\_PRI\_MAP\_PORT2\_PIPE3 IS=min IE=max ITERations=1;echo "done";

#echo "there are 2346 more memories to test.";echo "tr 52 M=IDB\_OBM8\_PRI\_MAP\_PORT3 IS=min IE=max ITERations=1";tr 52 M=IDB\_OBM8\_PRI\_MAP\_PORT3 IS=min IE=max ITERations=1;echo "done";

#echo "there are 2345 more memories to test.";echo "tr 52 M=IDB\_OBM8\_PRI\_MAP\_PORT3\_PIPE0 IS=min IE=max ITERations=1";tr 52 M=IDB\_OBM8\_PRI\_MAP\_PORT3\_PIPE0 IS=min IE=max ITERations=1;echo "done";

#echo "there are 2344 more memories to test.";echo "tr 52 M=IDB\_OBM8\_PRI\_MAP\_PORT3\_PIPE1 IS=min IE=max ITERations=1";tr 52 M=IDB\_OBM8\_PRI\_MAP\_PORT3\_PIPE1 IS=min IE=max ITERations=1;echo "done";

#echo "there are 2343 more memories to test.";echo "tr 52 M=IDB\_OBM8\_PRI\_MAP\_PORT3\_PIPE2 IS=min IE=max ITERations=1";tr 52 M=IDB\_OBM8\_PRI\_MAP\_PORT3\_PIPE2 IS=min IE=max ITERations=1;echo "done";

#echo "there are 2342 more memories to test.":echo "tr 52 M=IDB OBM8 PRI MAP PORT3 PIPE3 IS=min IE=max ITERations=1";tr 52 M=IDB\_OBM8\_PRI\_MAP\_PORT3\_PIPE3

IS=min IE=max ITERations=1;echo "done";

echo "there are 2341 more memories to test.";echo "tr 52 M=IDB\_OBM9\_DSCP\_MAP\_PORT0 IS=min IE=max ITERations=1";tr 52 M=IDB\_OBM9\_DSCP\_MAP\_PORT0 IS=min IE=max ITERations=1;echo "done"; echo "there are 2340 more memories to test.";echo "tr 52 M=IDB\_OBM9\_DSCP\_MAP\_PORT0\_PIPE0 IS=min IE=max ITERations=1";tr 52 M=IDB\_OBM9\_DSCP\_MAP\_PORT0\_PIPE0 IS=min IE=max ITERations=1;echo

echo "there are 2339 more memories to test.";echo "tr 52 M=IDB\_OBM9\_DSCP\_MAP\_PORT0\_PIPE1 IS=min IE=max ITERations=1";tr 52 M=IDB\_OBM9\_DSCP\_MAP\_PORT0\_PIPE1 IS=min IE=max ITERations=1;echo "done";

echo "there are 2338 more memories to test.";echo "tr 52 M=IDB\_OBM9\_DSCP\_MAP\_PORT0\_PIPE2 IS=min IE=max ITERations=1";tr 52 M=IDB\_OBM9\_DSCP\_MAP\_PORT0\_PIPE2 IS=min IE=max ITERations=1;echo "done";

echo "there are 2337 more memories to test.";echo "tr 52 M=IDB\_OBM9\_DSCP\_MAP\_PORT0\_PIPE3 IS=min IE=max ITERations=1";tr 52 M=IDB\_OBM9\_DSCP\_MAP\_PORT0\_PIPE3 IS=min IE=max

ITERations=1;echo "done";

echo "there are 2336 more memories to test.";echo "tr 52 M=IDB\_OBM9\_DSCP\_MAP\_PORT1 IS=min IE=max ITERations=1";tr 52 M=IDB\_OBM9\_DSCP\_MAP\_PORT1 IS=min IE=max ITERations=1;echo "done";

echo "there are 2335 more memories to test.";echo "tr 52 M=IDB\_OBM9\_DSCP\_MAP\_PORT1\_PIPE0 IS=min IE=max ITERations=1";tr 52 M=IDB\_OBM9\_DSCP\_MAP\_PORT1\_PIPE0 IS=min IE=max ITERations=1;echo "done";

echo "there are 2334 more memories to test.";echo "tr 52 M=IDB\_OBM9\_DSCP\_MAP\_PORT1\_PIPE1 IS=min IE=max ITERations=1";tr 52 M=IDB\_OBM9\_DSCP\_MAP\_PORT1\_PIPE1 IS=min IE=max ITERations=1;echo "done";

echo "there are 2333 more memories to test.";echo "tr 52 M=IDB\_OBM9\_DSCP\_MAP\_PORT1\_PIPE2 IS=min IE=max ITERations=1";tr 52 M=IDB\_OBM9\_DSCP\_MAP\_PORT1\_PIPE2 IS=min IE=max ITERations=1;echo "done";

echo "there are 2332 more memories to test.";echo "tr 52 M=IDB\_OBM9\_DSCP\_MAP\_PORT1\_PIPE3 IS=min IE=max ITERations=1";tr 52 M=IDB\_OBM9\_DSCP\_MAP\_PORT1\_PIPE3 IS=min IE=max ITERations=1;echo "done";

echo "there

are 2331 more memories to test.";echo "tr 52 M=IDB\_OBM9\_DSCP\_MAP\_PORT2 IS=min IE=max

ITERations=1";tr 52 M=IDB\_OBM9\_DSCP\_MAP\_PORT2 IS=min IE=max ITERations=1;echo "done";

echo "there are 2330 more memories to test.";echo "tr 52 M=IDB\_OBM9\_DSCP\_MAP\_PORT2\_PIPE0 IS=min IE=max ITERations=1";tr 52 M=IDB\_OBM9\_DSCP\_MAP\_PORT2\_PIPE0 IS=min IE=max ITERations=1;echo "done";

echo "there are 2329 more memories to test.";echo "tr 52 M=IDB\_OBM9\_DSCP\_MAP\_PORT2\_PIPE1 IS=min IE=max ITERations=1";tr 52 M=IDB\_OBM9\_DSCP\_MAP\_PORT2\_PIPE1 IS=min IE=max ITERations=1;echo "done";

echo "there are 2328 more memories to test.";echo "tr 52 M=IDB\_OBM9\_DSCP\_MAP\_PORT2\_PIPE2 IS=min IE=max ITERations=1";tr 52 M=IDB\_OBM9\_DSCP\_MAP\_PORT2\_PIPE2 IS=min IE=max ITERations=1;echo "done";

echo "there are 2327 more memories to test.";echo "tr 52 M=IDB\_OBM9\_DSCP\_MAP\_PORT2\_PIPE3 IS=min IE=max ITERations=1";tr 52 M=IDB\_OBM9\_DSCP\_MAP\_PORT2\_PIPE3 IS=min IE=max ITERations=1;echo "done";

echo "there are 2326 more memories to test.";echo

"tr 52 M=IDB\_OBM9\_DSCP\_MAP\_PORT3 IS=min IE=max ITERations=1";tr 52

M=IDB\_OBM9\_DSCP\_MAP\_PORT3 IS=min IE=max ITERations=1;echo "done";

echo "there are 2325 more memories to test.";echo "tr 52 M=IDB\_OBM9\_DSCP\_MAP\_PORT3\_PIPE0 IS=min IE=max ITERations=1";tr 52 M=IDB\_OBM9\_DSCP\_MAP\_PORT3\_PIPE0 IS=min IE=max ITERations=1;echo "done";

echo "there are 2324 more memories to test.";echo "tr 52 M=IDB\_OBM9\_DSCP\_MAP\_PORT3\_PIPE1 IS=min IE=max ITERations=1";tr 52 M=IDB\_OBM9\_DSCP\_MAP\_PORT3\_PIPE1 IS=min IE=max ITERations=1;echo "done";

echo "there are 2323 more memories to test.";echo "tr 52 M=IDB\_OBM9\_DSCP\_MAP\_PORT3\_PIPE2 IS=min IE=max ITERations=1";tr 52 M=IDB\_OBM9\_DSCP\_MAP\_PORT3\_PIPE2 IS=min IE=max ITERations=1;echo "done";

echo "there are 2322 more memories to test.";echo "tr 52 M=IDB\_OBM9\_DSCP\_MAP\_PORT3\_PIPE3 IS=min IE=max ITERations=1";tr 52 M=IDB\_OBM9\_DSCP\_MAP\_PORT3\_PIPE3 IS=min IE=max ITERations=1;echo "done";

#echo "there are 2321 more memories to test.";echo "tr 52 M=IDB\_OBM9\_ETAG\_MAP\_PORT0

 IS=min IE=max ITERations=1";tr 52 M=IDB\_OBM9\_ETAG\_MAP\_PORT0 IS=min IE=max ITERations=1;echo "done";

#echo "there are 2320 more memories to test.":echo "tr 52 M=IDB\_OBM9\_ETAG\_MAP\_PORT0\_PIPE0 IS=min IE=max ITERations=1";tr 52 M=IDB\_OBM9\_ETAG\_MAP\_PORT0\_PIPE0 IS=min IE=max ITERations=1;echo "done";

#echo "there are 2319 more memories to test.";echo "tr 52 M=IDB\_OBM9\_ETAG\_MAP\_PORT0\_PIPE1 IS=min IE=max ITERations=1";tr 52 M=IDB\_OBM9\_ETAG\_MAP\_PORT0\_PIPE1 IS=min IE=max ITERations=1;echo "done";

#echo "there are 2318 more memories to test.";echo "tr 52 M=IDB\_OBM9\_ETAG\_MAP\_PORT0\_PIPE2 IS=min IE=max ITERations=1";tr 52 M=IDB\_OBM9\_ETAG\_MAP\_PORT0\_PIPE2 IS=min IE=max ITERations=1;echo "done";

#echo "there are 2317 more memories to test.";echo "tr 52 M=IDB\_OBM9\_ETAG\_MAP\_PORT0\_PIPE3 IS=min IE=max ITERations=1";tr 52 M=IDB\_OBM9\_ETAG\_MAP\_PORT0\_PIPE3 IS=min IE=max ITERations=1;echo "done";

#echo "there are 2316 more memories to test.";echo "tr 52 M=IDB\_OBM9\_ETAG\_MAP\_PORT1 IS=min IE=max ITERations=1";tr

52 M=IDB\_OBM9\_ETAG\_MAP\_PORT1 IS=min IE=max ITERations=1;echo "done";

#echo "there are 2315 more memories to test.";echo "tr 52 M=IDB\_OBM9\_ETAG\_MAP\_PORT1\_PIPE0 IS=min IE=max ITERations=1";tr 52 M=IDB\_OBM9\_ETAG\_MAP\_PORT1\_PIPE0 IS=min IE=max ITERations=1;echo "done";

#echo "there are 2314 more memories to test.";echo "tr 52 M=IDB\_OBM9\_ETAG\_MAP\_PORT1\_PIPE1 IS=min IE=max ITERations=1";tr 52 M=IDB\_OBM9\_ETAG\_MAP\_PORT1\_PIPE1 IS=min IE=max ITERations=1;echo "done";

#echo "there are 2313 more memories to test.";echo "tr 52 M=IDB\_OBM9\_ETAG\_MAP\_PORT1\_PIPE2 IS=min IE=max ITERations=1";tr 52 M=IDB\_OBM9\_ETAG\_MAP\_PORT1\_PIPE2 IS=min IE=max ITERations=1;echo "done";

#echo "there are 2312 more memories to test.";echo "tr 52 M=IDB\_OBM9\_ETAG\_MAP\_PORT1\_PIPE3 IS=min IE=max ITERations=1";tr 52 M=IDB\_OBM9\_ETAG\_MAP\_PORT1\_PIPE3 IS=min IE=max ITERations=1;echo "done";

#echo "there are 2311 more memories to test.";echo "tr 52 M=IDB\_OBM9\_ETAG\_MAP\_PORT2 IS=min IE=max ITERations=1";tr 52 M=IDB\_OBM9\_ETAG\_MAP\_PORT2

IS=min IE=max ITERations=1;echo "done";

#echo "there are 2310 more memories to test.";echo "tr 52 M=IDB\_OBM9\_ETAG\_MAP\_PORT2\_PIPE0 IS=min IE=max ITERations=1";tr 52 M=IDB\_OBM9\_ETAG\_MAP\_PORT2\_PIPE0 IS=min IE=max ITERations=1;echo "done";

#echo "there are 2309 more memories to test.";echo "tr 52 M=IDB\_OBM9\_ETAG\_MAP\_PORT2\_PIPE1 IS=min IE=max ITERations=1";tr 52 M=IDB\_OBM9\_ETAG\_MAP\_PORT2\_PIPE1 IS=min IE=max ITERations=1;echo "done";

#echo "there are 2308 more memories to test.";echo "tr 52 M=IDB\_OBM9\_ETAG\_MAP\_PORT2\_PIPE2 IS=min IE=max ITERations=1";tr 52 M=IDB\_OBM9\_ETAG\_MAP\_PORT2\_PIPE2 IS=min IE=max ITERations=1;echo "done";

#echo "there are 2307 more memories to test.";echo "tr 52 M=IDB\_OBM9\_ETAG\_MAP\_PORT2\_PIPE3 IS=min IE=max ITERations=1";tr 52 M=IDB\_OBM9\_ETAG\_MAP\_PORT2\_PIPE3 IS=min IE=max ITERations=1;echo "done";

#echo "there are 2306 more memories to test.";echo "tr 52 M=IDB\_OBM9\_ETAG\_MAP\_PORT3 IS=min IE=max ITERations=1";tr 52 M=IDB\_OBM9\_ETAG\_MAP\_PORT3 IS=min IE=max ITERations=1;echo "done";

#echo "there are 2305 more memories to test.":echo "tr 52 M=IDB\_OBM9\_ETAG\_MAP\_PORT3\_PIPE0 IS=min IE=max ITERations=1";tr 52 M=IDB\_OBM9\_ETAG\_MAP\_PORT3\_PIPE0 IS=min IE=max ITERations=1;echo "done";

#echo "there are 2304 more memories to test.":echo "tr 52 M=IDB\_OBM9\_ETAG\_MAP\_PORT3\_PIPE1 IS=min IE=max ITERations=1";tr 52 M=IDB\_OBM9\_ETAG\_MAP\_PORT3\_PIPE1 IS=min IE=max ITERations=1;echo "done";

#echo "there are 2303 more memories to test.";echo "tr 52 M=IDB\_OBM9\_ETAG\_MAP\_PORT3\_PIPE2 IS=min IE=max ITERations=1";tr 52 M=IDB\_OBM9\_ETAG\_MAP\_PORT3\_PIPE2 IS=min IE=max ITERations=1;echo "done";

#echo "there are 2302 more memories to test.";echo "tr 52 M=IDB\_OBM9\_ETAG\_MAP\_PORT3\_PIPE3 IS=min IE=max ITERations=1";tr 52 M=IDB\_OBM9\_ETAG\_MAP\_PORT3\_PIPE3 IS=min IE=max ITERations=1;echo "done";

#echo "there are 2301 more memories to test.";echo "tr 52 M=IDB\_OBM9\_PRI\_MAP\_PORT0 IS=min IE=max ITERations=1";tr 52 M=IDB\_OBM9\_PRI\_MAP\_PORT0 IS=min IE=max ITERations=1;echo "done"; #echo "there are 2300 more

 memories to test.";echo "tr 52 M=IDB\_OBM9\_PRI\_MAP\_PORT0\_PIPE0 IS=min IE=max ITERations=1";tr 52 M=IDB\_OBM9\_PRI\_MAP\_PORT0\_PIPE0 IS=min IE=max ITERations=1;echo "done";

#echo "there are 2299 more memories to test.":echo "tr 52 M=IDB\_OBM9\_PRI\_MAP\_PORT0\_PIPE1 IS=min IE=max ITERations=1";tr 52 M=IDB\_OBM9\_PRI\_MAP\_PORT0\_PIPE1 IS=min IE=max ITERations=1;echo "done";

#echo "there are 2298 more memories to test.";echo "tr 52 M=IDB\_OBM9\_PRI\_MAP\_PORT0\_PIPE2 IS=min IE=max ITERations=1";tr 52 M=IDB\_OBM9\_PRI\_MAP\_PORT0\_PIPE2 IS=min IE=max ITERations=1;echo "done";

#echo "there are 2297 more memories to test.";echo "tr 52 M=IDB\_OBM9\_PRI\_MAP\_PORT0\_PIPE3 IS=min IE=max ITERations=1";tr 52 M=IDB\_OBM9\_PRI\_MAP\_PORT0\_PIPE3 IS=min IE=max ITERations=1;echo "done";

#echo "there are 2296 more memories to test.";echo "tr 52 M=IDB\_OBM9\_PRI\_MAP\_PORT1 IS=min IE=max ITERations=1";tr 52 M=IDB\_OBM9\_PRI\_MAP\_PORT1 IS=min IE=max ITERations=1;echo "done"; #echo "there are 2295 more memories to test.";echo "tr 52 M=IDB\_OBM9\_PRI\_MAP\_PORT1\_PIPE0 IS=min IE=max ITERations=1";tr 52 M=IDB\_OBM9\_PRI\_MAP\_PORT1\_PIPE0 IS=min IE=max ITERations=1;echo "done";

#echo "there are 2294 more memories to test.";echo "tr 52 M=IDB\_OBM9\_PRI\_MAP\_PORT1\_PIPE1 IS=min IE=max ITERations=1";tr 52 M=IDB\_OBM9\_PRI\_MAP\_PORT1\_PIPE1 IS=min IE=max ITERations=1;echo "done";

#echo "there are 2293 more memories to test.";echo "tr 52 M=IDB OBM9 PRI MAP PORT1 PIPE2 IS=min IE=max ITERations=1";tr 52 M=IDB\_OBM9\_PRI\_MAP\_PORT1\_PIPE2 IS=min IE=max ITERations=1;echo "done";

#echo "there are 2292 more memories to test.";echo "tr 52 M=IDB\_OBM9\_PRI\_MAP\_PORT1\_PIPE3 IS=min IE=max ITERations=1";tr 52 M=IDB\_OBM9\_PRI\_MAP\_PORT1\_PIPE3 IS=min IE=max ITERations=1;echo "done";

#echo "there are 2291 more memories to test.";echo "tr 52 M=IDB\_OBM9\_PRI\_MAP\_PORT2 IS=min IE=max ITERations=1";tr 52 M=IDB\_OBM9\_PRI\_MAP\_PORT2 IS=min IE=max ITERations=1;echo "done";

#echo "there are 2290 more memories to test.";echo "tr 52 M=IDB\_OBM9\_PRI\_MAP\_PORT2\_PIPE0 IS=min IE=max ITERations=1";tr

52 M=IDB\_OBM9\_PRI\_MAP\_PORT2\_PIPE0 IS=min IE=max ITERations=1;echo "done";

#echo "there are 2289 more memories to test.";echo "tr 52 M=IDB\_OBM9\_PRI\_MAP\_PORT2\_PIPE1 IS=min IE=max ITERations=1";tr 52 M=IDB\_OBM9\_PRI\_MAP\_PORT2\_PIPE1 IS=min IE=max ITERations=1;echo "done";

#echo "there are 2288 more memories to test.":echo "tr 52 M=IDB\_OBM9\_PRI\_MAP\_PORT2\_PIPE2 IS=min IE=max ITERations=1";tr 52 M=IDB\_OBM9\_PRI\_MAP\_PORT2\_PIPE2 IS=min IE=max ITERations=1;echo "done";

#echo "there are 2287 more memories to test.":echo "tr 52 M=IDB\_OBM9\_PRI\_MAP\_PORT2\_PIPE3 IS=min IE=max ITERations=1";tr 52 M=IDB\_OBM9\_PRI\_MAP\_PORT2\_PIPE3 IS=min IE=max ITERations=1;echo "done";

#echo "there are 2286 more memories to test.";echo "tr 52 M=IDB\_OBM9\_PRI\_MAP\_PORT3 IS=min IE=max ITERations=1";tr 52 M=IDB\_OBM9\_PRI\_MAP\_PORT3 IS=min IE=max ITERations=1;echo "done";

#echo "there are 2285 more memories to test.";echo "tr 52 M=IDB\_OBM9\_PRI\_MAP\_PORT3\_PIPE0 IS=min IE=max ITERations=1";tr 52 M=IDB\_OBM9\_PRI\_MAP\_PORT3\_PIPE0

IS=min IE=max ITERations=1;echo "done";

#echo "there are 2284 more memories to test.":echo "tr 52 M=IDB OBM9 PRI MAP PORT3 PIPE1 IS=min IE=max ITERations=1";tr 52 M=IDB\_OBM9\_PRI\_MAP\_PORT3\_PIPE1 IS=min IE=max ITERations=1;echo "done";

#echo "there are 2283 more memories to test.":echo "tr 52 M=IDB OBM9 PRI MAP PORT3 PIPE2 IS=min IE=max ITERations=1";tr 52 M=IDB\_OBM9\_PRI\_MAP\_PORT3\_PIPE2 IS=min IE=max ITERations=1;echo "done";

#echo "there are 2282 more memories to test.";echo "tr 52 M=IDB OBM9 PRI MAP PORT3 PIPE3 IS=min IE=max ITERations=1";tr 52 M=IDB\_OBM9\_PRI\_MAP\_PORT3\_PIPE3 IS=min IE=max ITERations=1;echo "done";

echo "there are 2281 more memories to test.";echo "tr 52 M=IFP\_COS\_MAP IS=min IE=max ITERations=1";tr 52 M=IFP\_COS\_MAP IS=min IE=max ITERations=1;echo "done";

echo "there are 2280 more memories to test.";echo "tr 52 M=IFP\_HG\_CLASSID\_SELECT IS=min IE=max ITERations=1";tr 52 M=IFP\_HG\_CLASSID\_SELECT IS=min IE=max ITERations=1;echo "done";

echo "there are 2279 more memories to

test.";echo "tr 52 M=IFP\_I2E\_CLASSID\_SELECT IS=min IE=max ITERations=1";tr 52

M=IFP\_I2E\_CLASSID\_SELECT IS=min IE=max ITERations=1;echo "done";

echo "there are 2278 more memories to test.";echo "tr 52 M=IFP\_KEY\_GEN\_PROGRAM\_PROFILE IS=min IE=max ITERations=1";tr 52 M=IFP\_KEY\_GEN\_PROGRAM\_PROFILE IS=min IE=max ITERations=1;echo "done";

echo "there are 2277 more memories to test.";echo "tr 52 M=IFP\_KEY\_GEN\_PROGRAM\_PROFILE2 IS=min IE=max ITERations=1";tr 52 M=IFP\_KEY\_GEN\_PROGRAM\_PROFILE2 IS=min IE=max ITERations=1;echo "done";

echo "there are 2276 more memories to test.";echo "tr 52 M=IFP\_KEY\_GEN\_PROGRAM\_PROFILE2\_PIPE0 IS=min IE=max ITERations=1";tr 52 M=IFP\_KEY\_GEN\_PROGRAM\_PROFILE2\_PIPE0 IS=min IE=max ITERations=1;echo "done";

echo "there are 2275 more memories to test.";echo "tr 52 M=IFP\_KEY\_GEN\_PROGRAM\_PROFILE2\_PIPE1 IS=min IE=max ITERations=1";tr 52 M=IFP\_KEY\_GEN\_PROGRAM\_PROFILE2\_PIPE1 IS=min IE=max ITERations=1;echo "done";

echo "there are 2274 more memories to test.";echo "tr 52 M=IFP\_KEY\_GEN\_PROGRAM\_PROFILE2\_PIPE2 IS=min IE=max ITERations=1";tr 52 M=IFP\_KEY\_GEN\_PROGRAM\_PROFILE2\_PIPE2 IS=min IE=max ITERations=1;echo "done";

echo "there are 2273 more memories to test.";echo "tr 52 M=IFP\_KEY\_GEN\_PROGRAM\_PROFILE2\_PIPE3 IS=min IE=max ITERations=1";tr 52 M=IFP\_KEY\_GEN\_PROGRAM\_PROFILE2\_PIPE3 IS=min IE=max ITERations=1;echo "done";

echo "there are 2272 more memories to test.";echo "tr 52 M=IFP\_KEY\_GEN\_PROGRAM\_PROFILE\_PIPE0 IS=min IE=max ITERations=1";tr 52 M=IFP\_KEY\_GEN\_PROGRAM\_PROFILE\_PIPE0 IS=min IE=max ITERations=1;echo "done";

echo "there are 2271 more memories to test.";echo "tr 52 M=IFP\_KEY\_GEN\_PROGRAM\_PROFILE\_PIPE1 IS=min IE=max ITERations=1";tr 52 M=IFP\_KEY\_GEN\_PROGRAM\_PROFILE\_PIPE1 IS=min IE=max ITERations=1;echo "done";

echo "there are 2270 more memories to test.";echo "tr 52 M=IFP\_KEY\_GEN\_PROGRAM\_PROFILE\_PIPE2 IS=min IE=max ITERations=1";tr 52 M=IFP\_KEY\_GEN\_PROGRAM\_PROFILE\_PIPE2 IS=min IE=max ITERations=1;echo "done";

echo "there are 2269 more memories to test.";echo

 "tr 52 M=IFP\_KEY\_GEN\_PROGRAM\_PROFILE\_PIPE3 IS=min IE=max ITERations=1";tr 52 M=IFP\_KEY\_GEN\_PROGRAM\_PROFILE\_PIPE3 IS=min IE=max ITERations=1;echo "done"; #echo "there are 2268 more memories to test.";echo "tr 52 M=IFP\_LOGICAL\_TABLE\_ACTION\_PRIORITY IS=min IE=max ITERations=1";tr 52 M=IFP\_LOGICAL\_TABLE\_ACTION\_PRIORITY IS=min IE=max ITERations=1;echo "done";

#echo "there are 2267 more memories to test.";echo "tr 52

M=IFP\_LOGICAL\_TABLE\_ACTION\_PRIORITY\_PIPE0 IS=min IE=max ITERations=1";tr 52 M=IFP\_LOGICAL\_TABLE\_ACTION\_PRIORITY\_PIPE0 IS=min IE=max ITERations=1;echo "done"; #echo "there are 2266 more memories to test.";echo "tr 52

M=IFP\_LOGICAL\_TABLE\_ACTION\_PRIORITY\_PIPE1 IS=min IE=max ITERations=1";tr 52 M=IFP\_LOGICAL\_TABLE\_ACTION\_PRIORITY\_PIPE1 IS=min IE=max ITERations=1;echo "done"; #echo "there are 2265 more memories to test.";echo "tr 52

M=IFP\_LOGICAL\_TABLE\_ACTION\_PRIORITY\_PIPE2 IS=min IE=max ITERations=1";tr 52 M=IFP\_LOGICAL\_TABLE\_ACTION\_PRIORITY\_PIPE2 IS=min IE=max ITERations=1;echo "done";

#echo "there are 2264 more memories to test.";echo "tr 52

M=IFP\_LOGICAL\_TABLE\_ACTION\_PRIORITY\_PIPE3 IS=min IE=max ITERations=1";tr 52 M=IFP\_LOGICAL\_TABLE\_ACTION\_PRIORITY\_PIPE3 IS=min IE=max ITERations=1;echo "done"; echo "there are 2263 more memories to test.";echo "tr 52 M=IFP\_LOGICAL\_TABLE\_SELECT IS=min IE=max ITERations=1";tr 52 M=IFP\_LOGICAL\_TABLE\_SELECT IS=min IE=max ITERations=1;echo "done"; echo "there are 2262 more memories to test.";echo "tr 52 M=IFP\_LOGICAL\_TABLE\_SELECT\_DATA\_ONLY IS=min IE=max ITERations=1";tr 52 M=IFP\_LOGICAL\_TABLE\_SELECT\_DATA\_ONLY IS=min IE=max ITERations=1;echo "done";

echo "there are 2261 more memories to test.";echo "tr 52

M=IFP\_LOGICAL\_TABLE\_SELECT\_DATA\_ONLY\_PIPE0 IS=min IE=max ITERations=1";tr 52 M=IFP\_LOGICAL\_TABLE\_SELECT\_DATA\_ONLY\_PIPE0 IS=min IE=max ITERations=1;echo "done";

echo "there are 2260 more memories to test.";echo "tr 52

M=IFP\_LOGICAL\_TABLE\_SELECT\_DATA\_ONLY\_PIPE1 IS=min IE=max ITERations=1";tr 52

M=IFP\_LOGICAL\_TABLE\_SELECT\_DATA\_ONLY\_PIPE1

IS=min IE=max ITERations=1;echo "done";

echo "there are 2259 more memories to test.";echo "tr 52

M=IFP\_LOGICAL\_TABLE\_SELECT\_DATA\_ONLY\_PIPE2 IS=min IE=max ITERations=1";tr 52

M=IFP\_LOGICAL\_TABLE\_SELECT\_DATA\_ONLY\_PIPE2 IS=min IE=max ITERations=1;echo "done"; echo "there are 2258 more memories to test.";echo "tr 52

M=IFP\_LOGICAL\_TABLE\_SELECT\_DATA\_ONLY\_PIPE3 IS=min IE=max ITERations=1";tr 52
M=IFP\_LOGICAL\_TABLE\_SELECT\_DATA\_ONLY\_PIPE3 IS=min IE=max ITERations=1;echo "done"; echo "there are 2257 more memories to test.";echo "tr 52 M=IFP\_LOGICAL\_TABLE\_SELECT\_PIPE0 IS=min IE=max ITERations=1";tr 52 M=IFP\_LOGICAL\_TABLE\_SELECT\_PIPE0 IS=min IE=max ITERations=1;echo "done";

echo "there are 2256 more memories to test.";echo "tr 52 M=IFP\_LOGICAL\_TABLE\_SELECT\_PIPE1 IS=min IE=max ITERations=1";tr 52 M=IFP\_LOGICAL\_TABLE\_SELECT\_PIPE1 IS=min IE=max ITERations=1;echo "done";

echo "there are 2255 more memories to test.";echo "tr 52 M=IFP\_LOGICAL\_TABLE\_SELECT\_PIPE2 IS=min IE=max ITERations=1";tr

52 M=IFP\_LOGICAL\_TABLE\_SELECT\_PIPE2 IS=min IE=max ITERations=1;echo "done";

echo "there are 2254 more memories to test.";echo "tr 52 M=IFP\_LOGICAL\_TABLE\_SELECT\_PIPE3 IS=min IE=max ITERations=1";tr 52 M=IFP\_LOGICAL\_TABLE\_SELECT\_PIPE3 IS=min IE=max ITERations=1;echo "done";

echo "there are 2253 more memories to test.";echo "tr 52 M=IFP\_LOGICAL\_TABLE\_SELECT\_TCAM\_ONLY IS=min IE=max ITERations=1";tr 52 M=IFP\_LOGICAL\_TABLE\_SELECT\_TCAM\_ONLY IS=min IE=max ITERations=1;echo "done";

echo "there are 2252 more memories to test.";echo "tr 52

M=IFP\_LOGICAL\_TABLE\_SELECT\_TCAM\_ONLY\_PIPE0 IS=min IE=max ITERations=1";tr 52 M=IFP\_LOGICAL\_TABLE\_SELECT\_TCAM\_ONLY\_PIPE0 IS=min IE=max ITERations=1;echo "done"; echo "there are 2251 more memories to test.";echo "tr 52

M=IFP\_LOGICAL\_TABLE\_SELECT\_TCAM\_ONLY\_PIPE1 IS=min IE=max ITERations=1";tr 52 M=IFP\_LOGICAL\_TABLE\_SELECT\_TCAM\_ONLY\_PIPE1 IS=min IE=max ITERations=1;echo "done"; echo "there are 2250 more memories to test.";echo "tr 52

M=IFP\_LOGICAL\_TABLE\_SELECT\_TCAM\_ONLY\_PIPE2

 IS=min IE=max ITERations=1";tr 52 M=IFP\_LOGICAL\_TABLE\_SELECT\_TCAM\_ONLY\_PIPE2 IS=min IE=max ITERations=1;echo "done";

echo "there are 2249 more memories to test.";echo "tr 52

M=IFP\_LOGICAL\_TABLE\_SELECT\_TCAM\_ONLY\_PIPE3 IS=min IE=max ITERations=1";tr 52 M=IFP\_LOGICAL\_TABLE\_SELECT\_TCAM\_ONLY\_PIPE3 IS=min IE=max ITERations=1;echo "done"; echo "there are 2248 more memories to test.";echo "tr 52 M=IFP\_METER\_TABLE IS=min IE=max ITERations=1";tr 52 M=IFP\_METER\_TABLE IS=min IE=max ITERations=1;echo "done"; echo "there are 2247 more memories to test.";echo "tr 52 M=IFP\_METER\_TABLE\_PIPE0 IS=min IE=max ITERations=1";tr 52 M=IFP\_METER\_TABLE\_PIPE0 IS=min IE=max ITERations=1;echo "done"; echo "there are 2246 more memories to test.";echo "tr 52 M=IFP\_METER\_TABLE\_PIPE1 IS=min IE=max ITERations=1";tr 52 M=IFP\_METER\_TABLE\_PIPE1 IS=min IE=max ITERations=1;echo "done"; echo "there are 2245 more memories to test.";echo "tr 52 M=IFP\_METER\_TABLE\_PIPE2 IS=min IE=max ITERations=1";tr 52 M=IFP\_METER\_TABLE\_PIPE2

IS=min IE=max ITERations=1;echo "done";

echo "there are 2244 more memories to test.";echo "tr 52 M=IFP\_METER\_TABLE\_PIPE3 IS=min IE=max ITERations=1";tr 52 M=IFP\_METER\_TABLE\_PIPE3 IS=min IE=max ITERations=1;echo "done"; echo "there are 2243 more memories to test.";echo "tr 52 M=IFP\_POLICY\_TABLE IS=min IE=max ITERations=1";tr 52 M=IFP\_POLICY\_TABLE IS=min IE=max ITERations=1;echo "done"; echo "there are 2242 more memories to test.";echo "tr 52 M=IFP\_POLICY\_TABLE\_PIPE0 IS=min IE=max ITERations=1";tr 52 M=IFP\_POLICY\_TABLE\_PIPE0 IS=min IE=max ITERations=1;echo "done"; echo "there are 2241 more memories to test.":echo "tr 52 M=IFP\_POLICY\_TABLE\_PIPE1 IS=min IE=max ITERations=1";tr 52 M=IFP\_POLICY\_TABLE\_PIPE1 IS=min IE=max ITERations=1;echo "done"; echo "there are 2240 more memories to test.";echo "tr 52 M=IFP\_POLICY\_TABLE\_PIPE2 IS=min IE=max ITERations=1";tr 52 M=IFP\_POLICY\_TABLE\_PIPE2 IS=min IE=max ITERations=1;echo "done";

echo "there are 2239 more memories to test.";echo "tr 52 M=IFP\_POLICY\_TABLE\_PIPE3 IS=min IE=max ITERations=1";tr 52 M=IFP\_POLICY\_TABLE\_PIPE3 IS=min IE=max ITERations=1;echo "done";

echo "there are 2238 more memories to test.";echo "tr 52 M=IFP\_PORT\_METER\_MAP IS=min IE=max ITERations=1";tr 52 M=IFP\_PORT\_METER\_MAP IS=min IE=max ITERations=1;echo "done"; echo "there are 2237 more memories to test.";echo "tr 52 M=IFP\_RANGE\_CHECK IS=min IE=max ITERations=1";tr 52 M=IFP\_RANGE\_CHECK IS=min IE=max ITERations=1;echo "done"; echo "there are 2236 more memories to test.";echo "tr 52 M=IFP\_RANGE\_CHECK\_PIPE0 IS=min IE=max ITERations=1";tr 52 M=IFP\_RANGE\_CHECK\_PIPE0 IS=min IE=max ITERations=1;echo "done"; echo "there are 2235 more memories to test.";echo "tr 52 M=IFP\_RANGE\_CHECK\_PIPE1 IS=min IE=max ITERations=1";tr 52 M=IFP\_RANGE\_CHECK\_PIPE1 IS=min IE=max ITERations=1;echo "done"; echo "there are 2234 more memories to test.";echo "tr 52 M=IFP\_RANGE\_CHECK\_PIPE2 IS=min IE=max ITERations=1";tr 52 M=IFP\_RANGE\_CHECK\_PIPE2 IS=min IE=max ITERations=1;echo "done"; echo

 "there are 2233 more memories to test.";echo "tr 52 M=IFP\_RANGE\_CHECK\_PIPE3 IS=min IE=max ITERations=1";tr 52 M=IFP\_RANGE\_CHECK\_PIPE3 IS=min IE=max ITERations=1;echo "done"; echo "there are 2232 more memories to test.";echo "tr 52 M=IFP\_REDIRECTION\_PROFILE IS=min IE=max ITERations=1";tr 52 M=IFP\_REDIRECTION\_PROFILE IS=min IE=max ITERations=1;echo "done"; echo "there are 2231 more memories to test.";echo "tr 52 M=IFP\_STORM\_CONTROL\_METERS IS=min IE=max ITERations=1";tr 52 M=IFP\_STORM\_CONTROL\_METERS IS=min IE=max ITERations=1;echo "done"; echo "there are 2230 more memories to test.";echo "tr 52 M=IFP\_TCAM IS=min IE=max ITERations=1";tr 52 M=IFP\_TCAM IS=min IE=max ITERations=1;echo "done";

echo "there are 2229 more memories to test.";echo "tr 52 M=IFP\_TCAM\_PIPE0 IS=min IE=max ITERations=1";tr 52 M=IFP\_TCAM\_PIPE0 IS=min IE=max ITERations=1;echo "done";

echo "there are 2228 more memories to test.";echo "tr 52 M=IFP\_TCAM\_PIPE1 IS=min IE=max ITERations=1";tr 52 M=IFP\_TCAM\_PIPE1 IS=min IE=max

ITERations=1;echo "done";

echo "there are 2227 more memories to test.";echo "tr 52 M=IFP\_TCAM\_PIPE2 IS=min IE=max ITERations=1";tr 52 M=IFP\_TCAM\_PIPE2 IS=min IE=max ITERations=1;echo "done";

echo "there are 2226 more memories to test.";echo "tr 52 M=IFP\_TCAM\_PIPE3 IS=min IE=max ITERations=1";tr 52 M=IFP\_TCAM\_PIPE3 IS=min IE=max ITERations=1;echo "done";

echo "there are 2225 more memories to test.";echo "tr 52 M=IFP\_TCAM\_WIDE IS=min IE=max ITERations=1";tr 52 M=IFP\_TCAM\_WIDE IS=min IE=max ITERations=1;echo "done";

echo "there are 2224 more memories to test.";echo "tr 52 M=IFP\_TCAM\_WIDE\_PIPE0 IS=min IE=max ITERations=1";tr 52 M=IFP\_TCAM\_WIDE\_PIPE0 IS=min IE=max ITERations=1;echo "done";

echo "there are 2223 more memories to test.";echo "tr 52 M=IFP\_TCAM\_WIDE\_PIPE1 IS=min IE=max

ITERations=1";tr 52 M=IFP\_TCAM\_WIDE\_PIPE1 IS=min IE=max ITERations=1;echo "done";

echo "there are 2222 more memories to test.";echo "tr 52 M=IFP\_TCAM\_WIDE\_PIPE2 IS=min IE=max ITERations=1";tr 52 M=IFP\_TCAM\_WIDE\_PIPE2

IS=min IE=max ITERations=1;echo "done";

echo "there are 2221 more memories to test.";echo "tr 52 M=IFP\_TCAM\_WIDE\_PIPE3 IS=min IE=max ITERations=1";tr 52 M=IFP\_TCAM\_WIDE\_PIPE3 IS=min IE=max ITERations=1;echo "done";

echo "there are 2220 more memories to test.";echo "tr 52 M=IMIRROR\_BITMAP IS=min IE=max

ITERations=1";tr 52 M=IMIRROR\_BITMAP IS=min IE=max ITERations=1;echo "done";

echo "there are 2219 more memories to test.";echo "tr 52 M=IM\_MTP\_INDEX IS=min IE=max ITERations=1";tr 52 M=IM\_MTP\_INDEX IS=min IE=max ITERations=1;echo "done";

echo "there are 2218 more memories to test.";echo "tr 52 M=ING\_1588\_INGRESS\_CTRL IS=min IE=max ITERations=1";tr 52 M=ING\_1588\_INGRESS\_CTRL IS=min IE=max ITERations=1;echo "done";

echo "there are 2217 more memories to test.";echo "tr 52 M=ING\_ACTIVE\_L3\_IIF\_PROFILE IS=min IE=max ITERations=1";tr 52 M=ING\_ACTIVE\_L3\_IIF\_PROFILE IS=min IE=max ITERations=1;echo "done"; #echo "there are 2216 more memories to test.";echo "tr 52 M=ING\_DEST\_PORT\_ENABLE IS=min IE=max ITERations=1";tr 52 M=ING\_DEST\_PORT\_ENABLE IS=min IE=max ITERations=1;echo "done"; echo "there are 2215 more memories to test.";echo "tr 52 M=ING\_DNAT\_ADDRESS\_TYPE IS=min IE=max ITERations=1";tr 52 M=ING\_DNAT\_ADDRESS\_TYPE IS=min IE=max ITERations=1;echo "done"; echo "there are 2214 more memories to test.";echo "tr 52 M=ING\_DNAT\_ADDRESS\_TYPE\_ECC IS=min IE=max ITERations=1";tr 52 M=ING\_DNAT\_ADDRESS\_TYPE\_ECC IS=min IE=max ITERations=1;echo "done"; echo "there are 2213 more memories to test.";echo "tr 52 M=ING\_DVP\_2\_TABLE IS=min IE=max ITERations=1";tr 52 M=ING\_DVP\_2\_TABLE IS=min IE=max ITERations=1;echo "done"; echo "there are 2212 more memories to test.";echo "tr 52 M=ING\_DVP\_TABLE IS=min IE=max ITERations=1";tr 52 M=ING\_DVP\_TABLE IS=min IE=max ITERations=1;echo "done"; echo "there are 2211 more memories to test.";echo "tr 52 M=ING\_EGRMSKBMAP IS=min IE=max ITERations=1";tr 52 M=ING\_EGRMSKBMAP IS=min IE=max ITERations=1;echo "done"; #echo "there are 2210 more memories to test.";echo "tr 52 M=ING\_EN\_EFILTER\_BITMAP IS=min IE=max ITERations=1";tr 52 M=ING\_EN\_EFILTER\_BITMAP IS=min IE=max ITERations=1;echo "done"; echo "there are 2209 more memories to test.";echo "tr 52 M=ING\_ETAG\_PCP\_MAPPING IS=min IE=max ITERations=1";tr 52 M=ING\_ETAG\_PCP\_MAPPING IS=min IE=max ITERations=1;echo "done";

echo "there are 2208 more memories to test.";echo "tr 52 M=ING\_EXP\_TO\_IP\_ECN\_MAPPING IS=min IE=max ITERations=1";tr 52 M=ING\_EXP\_TO\_IP\_ECN\_MAPPING IS=min IE=max ITERations=1;echo "done"; echo "there are 2207 more memories to test.";echo "tr 52 M=ING\_FC\_HEADER\_TYPE IS=min IE=max ITERations=1";tr 52 M=ING\_FC\_HEADER\_TYPE IS=min IE=max ITERations=1;echo "done"; echo "there are 2206 more memories to test.";echo "tr 52 M=ING\_FLEX\_CTR\_COUNTER\_TABLE\_0 IS=min IE=max ITERations=1";tr 52 M=ING\_FLEX\_CTR\_COUNTER\_TABLE\_0 IS=min IE=max ITERations=1;echo "done";

echo "there are 2205 more memories to test.";echo "tr 52 M=ING\_FLEX\_CTR\_COUNTER\_TABLE\_0\_PIPE0 IS=min IE=max ITERations=1";tr 52 M=ING\_FLEX\_CTR\_COUNTER\_TABLE\_0\_PIPE0 IS=min IE=max ITERations=1;echo "done";

echo "there are 2204 more memories to test.";echo "tr 52 M=ING\_FLEX\_CTR\_COUNTER\_TABLE\_0\_PIPE1 IS=min IE=max ITERations=1";tr 52 M=ING\_FLEX\_CTR\_COUNTER\_TABLE\_0\_PIPE1 IS=min IE=max ITERations=1;echo "done";

echo "there are 2203 more memories to test.";echo "tr 52 M=ING\_FLEX\_CTR\_COUNTER\_TABLE\_0\_PIPE2 IS=min IE=max ITERations=1";tr 52 M=ING\_FLEX\_CTR\_COUNTER\_TABLE\_0\_PIPE2 IS=min IE=max ITERations=1;echo "done";

echo "there are 2202 more memories to test.";echo "tr 52 M=ING\_FLEX\_CTR\_COUNTER\_TABLE\_0\_PIPE3 IS=min IE=max ITERations=1";tr 52 M=ING\_FLEX\_CTR\_COUNTER\_TABLE\_0\_PIPE3 IS=min IE=max ITERations=1;echo "done";

echo "there are 2201 more memories to test.";echo "tr 52 M=ING\_FLEX\_CTR\_COUNTER\_TABLE\_1 IS=min IE=max ITERations=1";tr 52 M=ING\_FLEX\_CTR\_COUNTER\_TABLE\_1 IS=min IE=max ITERations=1;echo "done";

echo "there are 2200 more memories to test.";echo "tr 52 M=ING\_FLEX\_CTR\_COUNTER\_TABLE\_10 IS=min IE=max ITERations=1";tr 52 M=ING\_FLEX\_CTR\_COUNTER\_TABLE\_10

IS=min IE=max ITERations=1;echo "done";

echo "there are 2199 more memories to test.";echo "tr 52 M=ING\_FLEX\_CTR\_COUNTER\_TABLE\_10\_PIPE0 IS=min IE=max ITERations=1";tr 52 M=ING\_FLEX\_CTR\_COUNTER\_TABLE\_10\_PIPE0 IS=min IE=max ITERations=1;echo "done";

echo "there are 2198 more memories to test.";echo "tr 52 M=ING\_FLEX\_CTR\_COUNTER\_TABLE\_10\_PIPE1

IS=min IE=max ITERations=1";tr 52 M=ING\_FLEX\_CTR\_COUNTER\_TABLE\_10\_PIPE1 IS=min IE=max ITERations=1;echo "done";

echo "there are 2197 more memories to test.";echo "tr 52 M=ING\_FLEX\_CTR\_COUNTER\_TABLE\_10\_PIPE2 IS=min IE=max ITERations=1";tr 52 M=ING\_FLEX\_CTR\_COUNTER\_TABLE\_10\_PIPE2 IS=min IE=max ITERations=1;echo "done";

echo "there are 2196 more memories to test.";echo "tr 52 M=ING\_FLEX\_CTR\_COUNTER\_TABLE\_10\_PIPE3 IS=min IE=max ITERations=1";tr 52 M=ING\_FLEX\_CTR\_COUNTER\_TABLE\_10\_PIPE3 IS=min IE=max ITERations=1;echo "done";

echo "there are 2195 more memories to test.";echo "tr 52 M=ING\_FLEX\_CTR\_COUNTER\_TABLE\_11 IS=min IE=max

 ITERations=1";tr 52 M=ING\_FLEX\_CTR\_COUNTER\_TABLE\_11 IS=min IE=max ITERations=1;echo "done"; echo "there are 2194 more memories to test.";echo "tr 52 M=ING\_FLEX\_CTR\_COUNTER\_TABLE\_11\_PIPE0 IS=min IE=max ITERations=1";tr 52 M=ING\_FLEX\_CTR\_COUNTER\_TABLE\_11\_PIPE0 IS=min IE=max ITERations=1;echo "done";

echo "there are 2193 more memories to test.";echo "tr 52 M=ING\_FLEX\_CTR\_COUNTER\_TABLE\_11\_PIPE1 IS=min IE=max ITERations=1";tr 52 M=ING\_FLEX\_CTR\_COUNTER\_TABLE\_11\_PIPE1 IS=min IE=max ITERations=1;echo "done";

echo "there are 2192 more memories to test.";echo "tr 52 M=ING\_FLEX\_CTR\_COUNTER\_TABLE\_11\_PIPE2 IS=min IE=max ITERations=1";tr 52 M=ING\_FLEX\_CTR\_COUNTER\_TABLE\_11\_PIPE2 IS=min IE=max ITERations=1;echo "done";

echo "there are 2191 more memories to test.";echo "tr 52 M=ING\_FLEX\_CTR\_COUNTER\_TABLE\_11\_PIPE3 IS=min IE=max ITERations=1";tr 52 M=ING\_FLEX\_CTR\_COUNTER\_TABLE\_11\_PIPE3 IS=min IE=max ITERations=1;echo "done";

echo "there are 2190 more memories to test.";echo "tr 52 M=ING\_FLEX\_CTR\_COUNTER\_TABLE\_12 IS=min IE=max ITERations=1";tr 52 M=ING\_FLEX\_CTR\_COUNTER\_TABLE\_12 IS=min IE=max ITERations=1;echo "done";

echo "there are 2189 more memories to test.";echo "tr 52 M=ING\_FLEX\_CTR\_COUNTER\_TABLE\_12\_PIPE0 IS=min IE=max ITERations=1";tr 52 M=ING\_FLEX\_CTR\_COUNTER\_TABLE\_12\_PIPE0 IS=min IE=max ITERations=1;echo "done";

echo "there are 2188 more memories to test.";echo "tr 52 M=ING\_FLEX\_CTR\_COUNTER\_TABLE\_12\_PIPE1 IS=min IE=max ITERations=1";tr 52 M=ING\_FLEX\_CTR\_COUNTER\_TABLE\_12\_PIPE1 IS=min IE=max ITERations=1;echo "done";

echo "there are 2187 more memories to test.";echo "tr 52 M=ING\_FLEX\_CTR\_COUNTER\_TABLE\_12\_PIPE2 IS=min IE=max ITERations=1";tr 52 M=ING\_FLEX\_CTR\_COUNTER\_TABLE\_12\_PIPE2 IS=min IE=max ITERations=1;echo "done";

echo "there are 2186 more memories to test.";echo "tr 52 M=ING\_FLEX\_CTR\_COUNTER\_TABLE\_12\_PIPE3 IS=min IE=max ITERations=1";tr 52 M=ING\_FLEX\_CTR\_COUNTER\_TABLE\_12\_PIPE3 IS=min IE=max ITERations=1;echo "done";

echo "there are 2185 more memories to test.";echo "tr 52

M=ING\_FLEX\_CTR\_COUNTER\_TABLE\_13 IS=min IE=max ITERations=1";tr 52

M=ING\_FLEX\_CTR\_COUNTER\_TABLE\_13 IS=min IE=max ITERations=1;echo "done";

echo "there are 2184 more memories to test.";echo "tr 52 M=ING\_FLEX\_CTR\_COUNTER\_TABLE\_13\_PIPE0 IS=min IE=max ITERations=1";tr 52 M=ING\_FLEX\_CTR\_COUNTER\_TABLE\_13\_PIPE0 IS=min IE=max ITERations=1;echo "done";

echo "there are 2183 more memories to test.";echo "tr 52 M=ING\_FLEX\_CTR\_COUNTER\_TABLE\_13\_PIPE1 IS=min IE=max ITERations=1";tr 52 M=ING\_FLEX\_CTR\_COUNTER\_TABLE\_13\_PIPE1 IS=min IE=max ITERations=1;echo "done";

echo "there are 2182 more memories to test.";echo "tr 52 M=ING\_FLEX\_CTR\_COUNTER\_TABLE\_13\_PIPE2

IS=min IE=max ITERations=1";tr 52 M=ING\_FLEX\_CTR\_COUNTER\_TABLE\_13\_PIPE2 IS=min IE=max ITERations=1;echo "done";

echo "there are 2181 more memories to test.";echo "tr 52 M=ING\_FLEX\_CTR\_COUNTER\_TABLE\_13\_PIPE3 IS=min IE=max ITERations=1";tr 52 M=ING\_FLEX\_CTR\_COUNTER\_TABLE\_13\_PIPE3 IS=min IE=max ITERations=1;echo "done";

echo "there are 2180 more memories

to test.";echo "tr 52 M=ING\_FLEX\_CTR\_COUNTER\_TABLE\_14 IS=min IE=max ITERations=1";tr 52 M=ING\_FLEX\_CTR\_COUNTER\_TABLE\_14 IS=min IE=max ITERations=1;echo "done";

echo "there are 2179 more memories to test.";echo "tr 52 M=ING\_FLEX\_CTR\_COUNTER\_TABLE\_14\_PIPE0 IS=min IE=max ITERations=1";tr 52 M=ING\_FLEX\_CTR\_COUNTER\_TABLE\_14\_PIPE0 IS=min IE=max ITERations=1;echo "done";

echo "there are 2178 more memories to test.";echo "tr 52 M=ING\_FLEX\_CTR\_COUNTER\_TABLE\_14\_PIPE1 IS=min IE=max ITERations=1";tr 52 M=ING\_FLEX\_CTR\_COUNTER\_TABLE\_14\_PIPE1 IS=min IE=max ITERations=1;echo "done";

echo "there are 2177 more memories to test.";echo "tr 52 M=ING\_FLEX\_CTR\_COUNTER\_TABLE\_14\_PIPE2 IS=min IE=max ITERations=1";tr 52 M=ING\_FLEX\_CTR\_COUNTER\_TABLE\_14\_PIPE2 IS=min IE=max ITERations=1;echo "done";

echo "there are 2176 more memories to test.";echo "tr 52 M=ING\_FLEX\_CTR\_COUNTER\_TABLE\_14\_PIPE3 IS=min IE=max ITERations=1";tr 52 M=ING\_FLEX\_CTR\_COUNTER\_TABLE\_14\_PIPE3 IS=min IE=max ITERations=1;echo "done";

echo "there

 are 2175 more memories to test.";echo "tr 52 M=ING\_FLEX\_CTR\_COUNTER\_TABLE\_15 IS=min IE=max ITERations=1";tr 52 M=ING\_FLEX\_CTR\_COUNTER\_TABLE\_15 IS=min IE=max ITERations=1;echo "done"; echo "there are 2174 more memories to test.";echo "tr 52 M=ING\_FLEX\_CTR\_COUNTER\_TABLE\_15\_PIPE0 IS=min IE=max ITERations=1";tr 52 M=ING\_FLEX\_CTR\_COUNTER\_TABLE\_15\_PIPE0 IS=min IE=max ITERations=1;echo "done";

echo "there are 2173 more memories to test.";echo "tr 52 M=ING\_FLEX\_CTR\_COUNTER\_TABLE\_15\_PIPE1 IS=min IE=max ITERations=1";tr 52 M=ING\_FLEX\_CTR\_COUNTER\_TABLE\_15\_PIPE1 IS=min IE=max ITERations=1;echo "done";

echo "there are 2172 more memories to test.";echo "tr 52 M=ING\_FLEX\_CTR\_COUNTER\_TABLE\_15\_PIPE2 IS=min IE=max ITERations=1";tr 52 M=ING\_FLEX\_CTR\_COUNTER\_TABLE\_15\_PIPE2 IS=min IE=max ITERations=1;echo "done";

echo "there are 2171 more memories to test.";echo "tr 52 M=ING\_FLEX\_CTR\_COUNTER\_TABLE\_15\_PIPE3 IS=min IE=max ITERations=1";tr 52 M=ING\_FLEX\_CTR\_COUNTER\_TABLE\_15\_PIPE3 IS=min IE=max ITERations=1;echo

"done";

echo "there are 2170 more memories to test.";echo "tr 52 M=ING\_FLEX\_CTR\_COUNTER\_TABLE\_16 IS=min IE=max ITERations=1";tr 52 M=ING\_FLEX\_CTR\_COUNTER\_TABLE\_16 IS=min IE=max ITERations=1;echo "done";

echo "there are 2169 more memories to test.";echo "tr 52 M=ING\_FLEX\_CTR\_COUNTER\_TABLE\_16\_PIPE0 IS=min IE=max ITERations=1";tr 52 M=ING\_FLEX\_CTR\_COUNTER\_TABLE\_16\_PIPE0 IS=min IE=max ITERations=1;echo "done";

echo "there are 2168 more memories to test.";echo "tr 52 M=ING\_FLEX\_CTR\_COUNTER\_TABLE\_16\_PIPE1 IS=min IE=max ITERations=1";tr 52 M=ING\_FLEX\_CTR\_COUNTER\_TABLE\_16\_PIPE1 IS=min IE=max ITERations=1;echo "done";

echo "there are 2167 more memories to test.";echo "tr 52 M=ING\_FLEX\_CTR\_COUNTER\_TABLE\_16\_PIPE2 IS=min IE=max ITERations=1";tr 52 M=ING\_FLEX\_CTR\_COUNTER\_TABLE\_16\_PIPE2 IS=min IE=max ITERations=1;echo "done";

echo "there are 2166 more memories to test.";echo "tr 52 M=ING\_FLEX\_CTR\_COUNTER\_TABLE\_16\_PIPE3 IS=min IE=max ITERations=1";tr 52 M=ING\_FLEX\_CTR\_COUNTER\_TABLE\_16\_PIPE3 IS=min IE=max ITERations=1;echo "done";

echo "there are 2165 more memories to test.";echo "tr 52 M=ING\_FLEX\_CTR\_COUNTER\_TABLE\_17 IS=min IE=max ITERations=1";tr 52 M=ING\_FLEX\_CTR\_COUNTER\_TABLE\_17 IS=min IE=max ITERations=1;echo "done";

echo "there are 2164 more memories to test.";echo "tr 52 M=ING\_FLEX\_CTR\_COUNTER\_TABLE\_17\_PIPE0 IS=min IE=max ITERations=1";tr 52 M=ING\_FLEX\_CTR\_COUNTER\_TABLE\_17\_PIPE0 IS=min IE=max ITERations=1;echo "done";

echo "there are 2163 more memories to test.";echo "tr 52 M=ING\_FLEX\_CTR\_COUNTER\_TABLE\_17\_PIPE1 IS=min IE=max ITERations=1";tr 52 M=ING\_FLEX\_CTR\_COUNTER\_TABLE\_17\_PIPE1 IS=min IE=max ITERations=1;echo "done";

echo "there are 2162 more memories to test.";echo "tr 52 M=ING\_FLEX\_CTR\_COUNTER\_TABLE\_17\_PIPE2 IS=min IE=max ITERations=1";tr 52 M=ING\_FLEX\_CTR\_COUNTER\_TABLE\_17\_PIPE2 IS=min IE=max ITERations=1;echo "done";

echo "there are 2161 more memories to test.";echo "tr 52 M=ING\_FLEX\_CTR\_COUNTER\_TABLE\_17\_PIPE3 IS=min IE=max ITERations=1";tr 52 M=ING\_FLEX\_CTR\_COUNTER\_TABLE\_17\_PIPE3

IS=min IE=max ITERations=1;echo "done";

echo "there are 2160 more memories to test.";echo "tr 52 M=ING\_FLEX\_CTR\_COUNTER\_TABLE\_18 IS=min IE=max ITERations=1";tr 52 M=ING\_FLEX\_CTR\_COUNTER\_TABLE\_18 IS=min IE=max ITERations=1;echo "done";

echo "there are 2159 more memories to test.";echo "tr 52 M=ING\_FLEX\_CTR\_COUNTER\_TABLE\_18\_PIPE0 IS=min IE=max ITERations=1";tr 52 M=ING\_FLEX\_CTR\_COUNTER\_TABLE\_18\_PIPE0 IS=min IE=max ITERations=1;echo "done";

echo "there are 2158 more memories to test.";echo "tr 52 M=ING\_FLEX\_CTR\_COUNTER\_TABLE\_18\_PIPE1 IS=min IE=max ITERations=1";tr 52 M=ING\_FLEX\_CTR\_COUNTER\_TABLE\_18\_PIPE1 IS=min IE=max ITERations=1;echo "done";

echo "there are 2157 more memories to test.";echo "tr 52 M=ING\_FLEX\_CTR\_COUNTER\_TABLE\_18\_PIPE2 IS=min IE=max ITERations=1";tr 52 M=ING\_FLEX\_CTR\_COUNTER\_TABLE\_18\_PIPE2 IS=min IE=max ITERations=1;echo "done";

echo "there are 2156 more memories to test.";echo "tr 52 M=ING\_FLEX\_CTR\_COUNTER\_TABLE\_18\_PIPE3 IS=min IE=max ITERations=1";tr

 52 M=ING\_FLEX\_CTR\_COUNTER\_TABLE\_18\_PIPE3 IS=min IE=max ITERations=1;echo "done"; echo "there are 2155 more memories to test.";echo "tr 52 M=ING\_FLEX\_CTR\_COUNTER\_TABLE\_19 IS=min IE=max ITERations=1";tr 52 M=ING\_FLEX\_CTR\_COUNTER\_TABLE\_19 IS=min IE=max ITERations=1;echo "done";

echo "there are 2154 more memories to test.";echo "tr 52 M=ING\_FLEX\_CTR\_COUNTER\_TABLE\_19\_PIPE0 IS=min IE=max ITERations=1";tr 52 M=ING\_FLEX\_CTR\_COUNTER\_TABLE\_19\_PIPE0 IS=min IE=max ITERations=1;echo "done";

echo "there are 2153 more memories to test.";echo "tr 52 M=ING\_FLEX\_CTR\_COUNTER\_TABLE\_19\_PIPE1 IS=min IE=max ITERations=1";tr 52 M=ING\_FLEX\_CTR\_COUNTER\_TABLE\_19\_PIPE1 IS=min IE=max ITERations=1;echo "done";

echo "there are 2152 more memories to test.";echo "tr 52 M=ING\_FLEX\_CTR\_COUNTER\_TABLE\_19\_PIPE2 IS=min IE=max ITERations=1";tr 52 M=ING\_FLEX\_CTR\_COUNTER\_TABLE\_19\_PIPE2 IS=min IE=max ITERations=1;echo "done";

echo "there are 2151 more memories to test.";echo "tr 52 M=ING\_FLEX\_CTR\_COUNTER\_TABLE\_19\_PIPE3 IS=min

 IE=max ITERations=1";tr 52 M=ING\_FLEX\_CTR\_COUNTER\_TABLE\_19\_PIPE3 IS=min IE=max ITERations=1;echo "done";

echo "there are 2150 more memories to test.";echo "tr 52 M=ING\_FLEX\_CTR\_COUNTER\_TABLE\_1\_PIPE0 IS=min IE=max ITERations=1";tr 52 M=ING\_FLEX\_CTR\_COUNTER\_TABLE\_1\_PIPE0 IS=min IE=max ITERations=1;echo "done";

echo "there are 2149 more memories to test.";echo "tr 52 M=ING\_FLEX\_CTR\_COUNTER\_TABLE\_1\_PIPE1 IS=min IE=max ITERations=1";tr 52 M=ING\_FLEX\_CTR\_COUNTER\_TABLE\_1\_PIPE1 IS=min IE=max ITERations=1;echo "done";

echo "there are 2148 more memories to test.";echo "tr 52 M=ING\_FLEX\_CTR\_COUNTER\_TABLE\_1\_PIPE2 IS=min IE=max ITERations=1";tr 52 M=ING\_FLEX\_CTR\_COUNTER\_TABLE\_1\_PIPE2 IS=min IE=max ITERations=1;echo "done";

echo "there are 2147 more memories to test.";echo "tr 52 M=ING\_FLEX\_CTR\_COUNTER\_TABLE\_1\_PIPE3 IS=min IE=max ITERations=1";tr 52 M=ING\_FLEX\_CTR\_COUNTER\_TABLE\_1\_PIPE3 IS=min IE=max ITERations=1;echo "done";

echo "there are 2146 more memories to test.";echo "tr 52 M=ING\_FLEX\_CTR\_COUNTER\_TABLE\_2 IS=min IE=max ITERations=1";tr 52 M=ING\_FLEX\_CTR\_COUNTER\_TABLE\_2 IS=min IE=max ITERations=1;echo "done";

echo "there are 2145 more memories to test.";echo "tr 52 M=ING\_FLEX\_CTR\_COUNTER\_TABLE\_2\_PIPE0 IS=min IE=max ITERations=1";tr 52 M=ING\_FLEX\_CTR\_COUNTER\_TABLE\_2\_PIPE0 IS=min IE=max ITERations=1;echo "done";

echo "there are 2144 more memories to test.";echo "tr 52 M=ING\_FLEX\_CTR\_COUNTER\_TABLE\_2\_PIPE1 IS=min IE=max ITERations=1";tr 52 M=ING\_FLEX\_CTR\_COUNTER\_TABLE\_2\_PIPE1 IS=min IE=max ITERations=1;echo "done";

echo "there are 2143 more memories to test.";echo "tr 52 M=ING\_FLEX\_CTR\_COUNTER\_TABLE\_2\_PIPE2 IS=min IE=max ITERations=1";tr 52 M=ING\_FLEX\_CTR\_COUNTER\_TABLE\_2\_PIPE2 IS=min IE=max ITERations=1;echo "done";

echo "there are 2142 more memories to test.";echo "tr 52 M=ING\_FLEX\_CTR\_COUNTER\_TABLE\_2\_PIPE3 IS=min IE=max ITERations=1";tr 52 M=ING\_FLEX\_CTR\_COUNTER\_TABLE\_2\_PIPE3 IS=min IE=max ITERations=1;echo "done";

echo "there are 2141 more memories to test.";echo "tr 52 M=ING\_FLEX\_CTR\_COUNTER\_TABLE\_3 IS=min IE=max ITERations=1";tr 52 M=ING\_FLEX\_CTR\_COUNTER\_TABLE\_3 IS=min IE=max ITERations=1;echo "done";

echo "there are 2140 more memories to test.";echo "tr 52 M=ING\_FLEX\_CTR\_COUNTER\_TABLE\_3\_PIPE0 IS=min IE=max ITERations=1";tr 52 M=ING\_FLEX\_CTR\_COUNTER\_TABLE\_3\_PIPE0 IS=min IE=max ITERations=1;echo "done";

echo "there are 2139 more memories to test.";echo "tr 52 M=ING\_FLEX\_CTR\_COUNTER\_TABLE\_3\_PIPE1 IS=min IE=max ITERations=1";tr 52 M=ING\_FLEX\_CTR\_COUNTER\_TABLE\_3\_PIPE1 IS=min IE=max ITERations=1;echo "done";

echo "there are 2138 more memories to test.";echo "tr 52 M=ING\_FLEX\_CTR\_COUNTER\_TABLE\_3\_PIPE2 IS=min IE=max ITERations=1";tr 52 M=ING\_FLEX\_CTR\_COUNTER\_TABLE\_3\_PIPE2 IS=min IE=max ITERations=1;echo "done";

echo "there are 2137 more memories to test.";echo "tr 52 M=ING\_FLEX\_CTR\_COUNTER\_TABLE\_3\_PIPE3 IS=min IE=max ITERations=1";tr 52 M=ING\_FLEX\_CTR\_COUNTER\_TABLE\_3\_PIPE3 IS=min IE=max ITERations=1;echo "done";

echo "there are 2136 more memories to test.";echo

"tr 52 M=ING\_FLEX\_CTR\_COUNTER\_TABLE\_4 IS=min IE=max ITERations=1";tr 52

M=ING\_FLEX\_CTR\_COUNTER\_TABLE\_4 IS=min IE=max ITERations=1;echo "done";

echo "there are 2135 more memories to test.";echo "tr 52 M=ING\_FLEX\_CTR\_COUNTER\_TABLE\_4\_PIPE0

IS=min IE=max ITERations=1";tr 52 M=ING\_FLEX\_CTR\_COUNTER\_TABLE\_4\_PIPE0 IS=min IE=max ITERations=1;echo "done";

echo "there are 2134 more memories to test.";echo "tr 52 M=ING\_FLEX\_CTR\_COUNTER\_TABLE\_4\_PIPE1 IS=min IE=max ITERations=1";tr 52 M=ING\_FLEX\_CTR\_COUNTER\_TABLE\_4\_PIPE1 IS=min IE=max ITERations=1;echo "done";

echo "there are 2133 more memories to test.";echo "tr 52 M=ING\_FLEX\_CTR\_COUNTER\_TABLE\_4\_PIPE2 IS=min IE=max ITERations=1";tr 52 M=ING\_FLEX\_CTR\_COUNTER\_TABLE\_4\_PIPE2 IS=min IE=max ITERations=1;echo "done";

echo "there are 2132 more memories to test.";echo "tr 52 M=ING\_FLEX\_CTR\_COUNTER\_TABLE\_4\_PIPE3 IS=min IE=max ITERations=1";tr 52 M=ING\_FLEX\_CTR\_COUNTER\_TABLE\_4\_PIPE3 IS=min IE=max ITERations=1;echo "done";

echo "there are 2131 more memories

to test.";echo "tr 52 M=ING\_FLEX\_CTR\_COUNTER\_TABLE\_5 IS=min IE=max ITERations=1";tr 52 M=ING\_FLEX\_CTR\_COUNTER\_TABLE\_5 IS=min IE=max ITERations=1;echo "done";

echo "there are 2130 more memories to test.";echo "tr 52 M=ING\_FLEX\_CTR\_COUNTER\_TABLE\_5\_PIPE0 IS=min IE=max ITERations=1";tr 52 M=ING\_FLEX\_CTR\_COUNTER\_TABLE\_5\_PIPE0 IS=min IE=max ITERations=1;echo "done";

echo "there are 2129 more memories to test.";echo "tr 52 M=ING\_FLEX\_CTR\_COUNTER\_TABLE\_5\_PIPE1 IS=min IE=max ITERations=1";tr 52 M=ING\_FLEX\_CTR\_COUNTER\_TABLE\_5\_PIPE1 IS=min IE=max ITERations=1;echo "done";

echo "there are 2128 more memories to test.";echo "tr 52 M=ING\_FLEX\_CTR\_COUNTER\_TABLE\_5\_PIPE2 IS=min IE=max ITERations=1";tr 52 M=ING\_FLEX\_CTR\_COUNTER\_TABLE\_5\_PIPE2 IS=min IE=max ITERations=1;echo "done";

echo "there are 2127 more memories to test.";echo "tr 52 M=ING\_FLEX\_CTR\_COUNTER\_TABLE\_5\_PIPE3 IS=min IE=max ITERations=1";tr 52 M=ING\_FLEX\_CTR\_COUNTER\_TABLE\_5\_PIPE3 IS=min IE=max ITERations=1;echo "done";

echo "there are 2126 more

 memories to test.";echo "tr 52 M=ING\_FLEX\_CTR\_COUNTER\_TABLE\_6 IS=min IE=max ITERations=1";tr 52 M=ING\_FLEX\_CTR\_COUNTER\_TABLE\_6 IS=min IE=max ITERations=1;echo "done";

echo "there are 2125 more memories to test.";echo "tr 52 M=ING\_FLEX\_CTR\_COUNTER\_TABLE\_6\_PIPE0 IS=min IE=max ITERations=1";tr 52 M=ING\_FLEX\_CTR\_COUNTER\_TABLE\_6\_PIPE0 IS=min IE=max ITERations=1;echo "done";

echo "there are 2124 more memories to test.";echo "tr 52 M=ING\_FLEX\_CTR\_COUNTER\_TABLE\_6\_PIPE1 IS=min IE=max ITERations=1";tr 52 M=ING\_FLEX\_CTR\_COUNTER\_TABLE\_6\_PIPE1 IS=min IE=max ITERations=1;echo "done";

echo "there are 2123 more memories to test.";echo "tr 52 M=ING\_FLEX\_CTR\_COUNTER\_TABLE\_6\_PIPE2 IS=min IE=max ITERations=1";tr 52 M=ING\_FLEX\_CTR\_COUNTER\_TABLE\_6\_PIPE2 IS=min IE=max ITERations=1;echo "done";

echo "there are 2122 more memories to test.";echo "tr 52 M=ING\_FLEX\_CTR\_COUNTER\_TABLE\_6\_PIPE3 IS=min IE=max ITERations=1";tr 52 M=ING\_FLEX\_CTR\_COUNTER\_TABLE\_6\_PIPE3 IS=min IE=max ITERations=1;echo "done";

echo "there

are 2121 more memories to test.";echo "tr 52 M=ING\_FLEX\_CTR\_COUNTER\_TABLE\_7 IS=min IE=max ITERations=1";tr 52 M=ING\_FLEX\_CTR\_COUNTER\_TABLE\_7 IS=min IE=max ITERations=1;echo "done"; echo "there are 2120 more memories to test.";echo "tr 52 M=ING\_FLEX\_CTR\_COUNTER\_TABLE\_7\_PIPE0 IS=min IE=max ITERations=1";tr 52 M=ING\_FLEX\_CTR\_COUNTER\_TABLE\_7\_PIPE0 IS=min IE=max ITERations=1;echo "done";

echo "there are 2119 more memories to test.";echo "tr 52 M=ING\_FLEX\_CTR\_COUNTER\_TABLE\_7\_PIPE1

IS=min IE=max ITERations=1";tr 52 M=ING\_FLEX\_CTR\_COUNTER\_TABLE\_7\_PIPE1 IS=min IE=max ITERations=1;echo "done";

echo "there are 2118 more memories to test.";echo "tr 52 M=ING\_FLEX\_CTR\_COUNTER\_TABLE\_7\_PIPE2 IS=min IE=max ITERations=1";tr 52 M=ING\_FLEX\_CTR\_COUNTER\_TABLE\_7\_PIPE2 IS=min IE=max ITERations=1;echo "done";

echo "there are 2117 more memories to test.";echo "tr 52 M=ING\_FLEX\_CTR\_COUNTER\_TABLE\_7\_PIPE3 IS=min IE=max ITERations=1";tr 52 M=ING\_FLEX\_CTR\_COUNTER\_TABLE\_7\_PIPE3 IS=min IE=max ITERations=1;echo "done";

echo

 "there are 2116 more memories to test.";echo "tr 52 M=ING\_FLEX\_CTR\_COUNTER\_TABLE\_8 IS=min IE=max ITERations=1";tr 52 M=ING\_FLEX\_CTR\_COUNTER\_TABLE\_8 IS=min IE=max ITERations=1;echo "done"; echo "there are 2115 more memories to test.";echo "tr 52 M=ING\_FLEX\_CTR\_COUNTER\_TABLE\_8\_PIPE0 IS=min IE=max ITERations=1";tr 52 M=ING\_FLEX\_CTR\_COUNTER\_TABLE\_8\_PIPE0 IS=min IE=max ITERations=1;echo "done";

echo "there are 2114 more memories to test.";echo "tr 52 M=ING\_FLEX\_CTR\_COUNTER\_TABLE\_8\_PIPE1 IS=min IE=max ITERations=1";tr 52 M=ING\_FLEX\_CTR\_COUNTER\_TABLE\_8\_PIPE1 IS=min IE=max ITERations=1;echo "done";

echo "there are 2113 more memories to test.";echo "tr 52 M=ING\_FLEX\_CTR\_COUNTER\_TABLE\_8\_PIPE2 IS=min IE=max ITERations=1";tr 52 M=ING\_FLEX\_CTR\_COUNTER\_TABLE\_8\_PIPE2 IS=min IE=max ITERations=1;echo "done";

echo "there are 2112 more memories to test.";echo "tr 52 M=ING\_FLEX\_CTR\_COUNTER\_TABLE\_8\_PIPE3 IS=min IE=max ITERations=1";tr 52 M=ING\_FLEX\_CTR\_COUNTER\_TABLE\_8\_PIPE3 IS=min IE=max ITERations=1;echo

"done";

echo "there are 2111 more memories to test.";echo "tr 52 M=ING\_FLEX\_CTR\_COUNTER\_TABLE\_9 IS=min IE=max ITERations=1";tr 52 M=ING\_FLEX\_CTR\_COUNTER\_TABLE\_9 IS=min IE=max ITERations=1;echo "done";

echo "there are 2110 more memories to test.";echo "tr 52 M=ING\_FLEX\_CTR\_COUNTER\_TABLE\_9\_PIPE0 IS=min IE=max ITERations=1";tr 52 M=ING\_FLEX\_CTR\_COUNTER\_TABLE\_9\_PIPE0 IS=min IE=max ITERations=1;echo "done";

echo "there are 2109 more memories to test.";echo "tr 52 M=ING\_FLEX\_CTR\_COUNTER\_TABLE\_9\_PIPE1 IS=min IE=max ITERations=1";tr 52 M=ING\_FLEX\_CTR\_COUNTER\_TABLE\_9\_PIPE1 IS=min IE=max ITERations=1;echo "done";

echo "there are 2108 more memories to test.";echo "tr 52 M=ING\_FLEX\_CTR\_COUNTER\_TABLE\_9\_PIPE2 IS=min IE=max ITERations=1";tr 52 M=ING\_FLEX\_CTR\_COUNTER\_TABLE\_9\_PIPE2 IS=min IE=max ITERations=1;echo "done";

echo "there are 2107 more memories to test.";echo "tr 52 M=ING\_FLEX\_CTR\_COUNTER\_TABLE\_9\_PIPE3 IS=min IE=max ITERations=1";tr 52 M=ING\_FLEX\_CTR\_COUNTER\_TABLE\_9\_PIPE3 IS=min IE=max ITERations=1;echo "done";

echo "there are 2106 more memories to test.";echo "tr 52 M=ING\_FLEX\_CTR\_OFFSET\_TABLE\_0 IS=min IE=max ITERations=1";tr 52 M=ING\_FLEX\_CTR\_OFFSET\_TABLE\_0 IS=min IE=max ITERations=1;echo "done";

echo "there are 2105 more memories to test.";echo "tr 52 M=ING\_FLEX\_CTR\_OFFSET\_TABLE\_1 IS=min IE=max ITERations=1";tr 52 M=ING\_FLEX\_CTR\_OFFSET\_TABLE\_1 IS=min IE=max ITERations=1;echo "done";

echo "there are 2104 more memories to test.";echo "tr 52 M=ING\_FLEX\_CTR\_OFFSET\_TABLE\_10 IS=min IE=max ITERations=1";tr 52 M=ING\_FLEX\_CTR\_OFFSET\_TABLE\_10 IS=min IE=max ITERations=1;echo "done";

echo "there are 2103 more memories to test.";echo "tr 52 M=ING\_FLEX\_CTR\_OFFSET\_TABLE\_11 IS=min IE=max ITERations=1";tr 52 M=ING\_FLEX\_CTR\_OFFSET\_TABLE\_11 IS=min IE=max ITERations=1;echo "done";

echo "there are 2102 more memories to test.";echo "tr 52 M=ING\_FLEX\_CTR\_OFFSET\_TABLE\_12 IS=min IE=max ITERations=1";tr 52 M=ING\_FLEX\_CTR\_OFFSET\_TABLE\_12 IS=min IE=max ITERations=1;echo "done";

echo "there

 are 2101 more memories to test.";echo "tr 52 M=ING\_FLEX\_CTR\_OFFSET\_TABLE\_13 IS=min IE=max ITERations=1";tr 52 M=ING\_FLEX\_CTR\_OFFSET\_TABLE\_13 IS=min IE=max ITERations=1;echo "done"; echo "there are 2100 more memories to test.";echo "tr 52 M=ING\_FLEX\_CTR\_OFFSET\_TABLE\_14 IS=min IE=max ITERations=1";tr 52 M=ING\_FLEX\_CTR\_OFFSET\_TABLE\_14 IS=min IE=max ITERations=1;echo "done";

echo "there are 2099 more memories to test.";echo "tr 52 M=ING\_FLEX\_CTR\_OFFSET\_TABLE\_15 IS=min IE=max ITERations=1";tr 52 M=ING\_FLEX\_CTR\_OFFSET\_TABLE\_15 IS=min IE=max ITERations=1;echo "done";

echo "there are 2098 more memories to test.";echo "tr 52 M=ING\_FLEX\_CTR\_OFFSET\_TABLE\_16 IS=min IE=max ITERations=1";tr 52 M=ING\_FLEX\_CTR\_OFFSET\_TABLE\_16 IS=min IE=max ITERations=1;echo "done";

echo "there are 2097 more memories to test.";echo "tr 52 M=ING\_FLEX\_CTR\_OFFSET\_TABLE\_17 IS=min IE=max ITERations=1";tr 52 M=ING\_FLEX\_CTR\_OFFSET\_TABLE\_17 IS=min IE=max ITERations=1;echo "done";

echo "there are 2096 more memories to test.";echo

"tr 52 M=ING\_FLEX\_CTR\_OFFSET\_TABLE\_18 IS=min IE=max ITERations=1";tr 52

M=ING\_FLEX\_CTR\_OFFSET\_TABLE\_18 IS=min IE=max ITERations=1;echo "done";

echo "there are 2095 more memories to test.";echo "tr 52 M=ING\_FLEX\_CTR\_OFFSET\_TABLE\_19 IS=min IE=max ITERations=1";tr 52 M=ING\_FLEX\_CTR\_OFFSET\_TABLE\_19 IS=min IE=max ITERations=1;echo "done";

echo "there are 2094 more memories to test.";echo "tr 52 M=ING\_FLEX\_CTR\_OFFSET\_TABLE\_2 IS=min IE=max ITERations=1";tr 52 M=ING\_FLEX\_CTR\_OFFSET\_TABLE\_2 IS=min IE=max ITERations=1;echo "done";

echo "there are 2093 more memories to test.";echo "tr 52 M=ING\_FLEX\_CTR\_OFFSET\_TABLE\_3 IS=min IE=max ITERations=1";tr 52 M=ING\_FLEX\_CTR\_OFFSET\_TABLE\_3 IS=min IE=max ITERations=1;echo "done";

echo "there are 2092 more memories to test.";echo "tr 52 M=ING\_FLEX\_CTR\_OFFSET\_TABLE\_4 IS=min IE=max ITERations=1";tr 52 M=ING\_FLEX\_CTR\_OFFSET\_TABLE\_4 IS=min IE=max ITERations=1;echo "done";

echo "there are 2091 more memories to test.";echo "tr 52 M=ING\_FLEX\_CTR\_OFFSET\_TABLE\_5 IS=min IE=max ITERations=1";tr 52 M=ING\_FLEX\_CTR\_OFFSET\_TABLE\_5 IS=min IE=max ITERations=1;echo "done";

echo "there are 2090 more memories to test.";echo "tr 52 M=ING\_FLEX\_CTR\_OFFSET\_TABLE\_6 IS=min IE=max ITERations=1";tr 52 M=ING\_FLEX\_CTR\_OFFSET\_TABLE\_6 IS=min IE=max ITERations=1;echo "done";

echo "there are 2089 more memories to test.";echo "tr 52 M=ING\_FLEX\_CTR\_OFFSET\_TABLE\_7 IS=min IE=max ITERations=1";tr 52 M=ING\_FLEX\_CTR\_OFFSET\_TABLE\_7 IS=min IE=max ITERations=1;echo "done";

echo "there are 2088 more memories to test.";echo "tr 52 M=ING\_FLEX\_CTR\_OFFSET\_TABLE\_8 IS=min IE=max ITERations=1";tr 52 M=ING\_FLEX\_CTR\_OFFSET\_TABLE\_8 IS=min IE=max ITERations=1;echo "done";

echo "there are 2087 more memories to test.";echo "tr 52 M=ING\_FLEX\_CTR\_OFFSET\_TABLE\_9 IS=min IE=max ITERations=1";tr 52 M=ING\_FLEX\_CTR\_OFFSET\_TABLE\_9 IS=min IE=max ITERations=1;echo "done";

echo "there are 2086 more memories to test.";echo "tr 52 M=ING\_FLEX\_CTR\_PKT\_PRI\_MAP IS=min IE=max ITERations=1";tr 52 M=ING\_FLEX\_CTR\_PKT\_PRI\_MAP

IS=min IE=max ITERations=1;echo "done";

echo "there are 2085 more memories to test.";echo "tr 52 M=ING\_FLEX\_CTR\_PKT\_RES\_MAP IS=min IE=max ITERations=1";tr 52 M=ING\_FLEX\_CTR\_PKT\_RES\_MAP IS=min IE=max ITERations=1;echo "done"; echo "there are 2084 more memories to test.";echo "tr 52 M=ING\_FLEX\_CTR\_PORT\_MAP IS=min IE=max ITERations=1";tr 52 M=ING\_FLEX\_CTR\_PORT\_MAP IS=min IE=max ITERations=1;echo "done"; echo "there are 2083 more memories to test.";echo "tr 52 M=ING\_FLEX\_CTR\_PRI\_CNG\_MAP IS=min IE=max ITERations=1";tr 52 M=ING\_FLEX\_CTR\_PRI\_CNG\_MAP IS=min IE=max ITERations=1;echo "done"; echo "there are 2082 more memories to test.";echo "tr 52 M=ING\_FLEX\_CTR\_TOS\_MAP IS=min IE=max ITERations=1";tr 52 M=ING\_FLEX\_CTR\_TOS\_MAP IS=min IE=max ITERations=1;echo "done"; echo "there are 2081 more memories to test.";echo "tr 52 M=ING\_HIGIG\_TRUNK\_OVERRIDE\_PROFILE IS=min IE=max ITERations=1";tr 52 M=ING\_HIGIG\_TRUNK\_OVERRIDE\_PROFILE IS=min IE=max ITERations=1;echo "done";

#echo "there are 2080

 more memories to test.";echo "tr 52 M=ING\_IPV6\_MC\_RESERVED\_ADDRESS IS=min IE=max ITERations=1";tr 52 M=ING\_IPV6\_MC\_RESERVED\_ADDRESS IS=min IE=max ITERations=1;echo "done"; echo "there are 2079 more memories to test.";echo "tr 52 M=ING\_L3\_NEXT\_HOP IS=min IE=max ITERations=1";tr 52 M=ING\_L3\_NEXT\_HOP IS=min IE=max ITERations=1;echo "done"; echo "there are 2078 more memories to test.";echo "tr 52 M=ING\_MOD\_MAP\_TABLE IS=min IE=max ITERations=1";tr 52 M=ING\_MOD\_MAP\_TABLE IS=min IE=max ITERations=1;echo "done"; echo "there are 2077 more memories to test.";echo "tr 52 M=ING\_MPLS\_ENTRY\_ACTION\_TABLE\_A IS=min

IE=max ITERations=1";tr 52 M=ING\_MPLS\_ENTRY\_ACTION\_TABLE\_A IS=min IE=max ITERations=1;echo "done";

echo "there are 2076 more memories to test.";echo "tr 52 M=ING\_MPLS\_ENTRY\_ACTION\_TABLE\_B IS=min IE=max ITERations=1";tr 52 M=ING\_MPLS\_ENTRY\_ACTION\_TABLE\_B IS=min IE=max ITERations=1;echo "done";

echo "there are 2075 more memories to test.";echo "tr 52 M=ING\_MPLS\_ENTRY\_REMAP\_TABLE\_A IS=min IE=max

 ITERations=1";tr 52 M=ING\_MPLS\_ENTRY\_REMAP\_TABLE\_A IS=min IE=max ITERations=1;echo "done"; echo "there are 2074 more memories to test.";echo "tr 52 M=ING\_MPLS\_ENTRY\_REMAP\_TABLE\_B IS=min IE=max ITERations=1";tr 52 M=ING\_MPLS\_ENTRY\_REMAP\_TABLE\_B IS=min IE=max ITERations=1;echo "done";

echo "there are 2073 more memories to test.";echo "tr 52 M=ING\_MPLS\_EXP\_MAPPING IS=min IE=max ITERations=1";tr 52 M=ING\_MPLS\_EXP\_MAPPING IS=min IE=max ITERations=1;echo "done";

echo "there are 2072 more memories to test.";echo "tr 52 M=ING\_OUTER\_DOT1P\_MAPPING\_TABLE IS=min IE=max ITERations=1";tr 52 M=ING\_OUTER\_DOT1P\_MAPPING\_TABLE IS=min IE=max ITERations=1;echo "done";

echo "there are 2071 more memories to test.";echo "tr 52 M=ING\_PHY\_TO\_IDB\_PORT\_MAP IS=min IE=max ITERations=1";tr 52 M=ING\_PHY\_TO\_IDB\_PORT\_MAP IS=min IE=max ITERations=1;echo "done";

echo "there are 2070 more memories to test.";echo "tr 52 M=ING\_PHY\_TO\_IDB\_PORT\_MAP\_PIPE0 IS=min IE=max ITERations=1";tr 52 M=ING\_PHY\_TO\_IDB\_PORT\_MAP\_PIPE0

IS=min IE=max ITERations=1;echo "done";

echo "there are 2069 more memories to test.";echo "tr 52 M=ING\_PHY\_TO\_IDB\_PORT\_MAP\_PIPE1 IS=min IE=max ITERations=1";tr 52 M=ING\_PHY\_TO\_IDB\_PORT\_MAP\_PIPE1 IS=min IE=max ITERations=1;echo "done";

echo "there are 2068 more memories to test.";echo "tr 52 M=ING\_PHY\_TO\_IDB\_PORT\_MAP\_PIPE2 IS=min IE=max ITERations=1";tr 52 M=ING\_PHY\_TO\_IDB\_PORT\_MAP\_PIPE2 IS=min IE=max ITERations=1;echo "done";

echo "there are 2067 more memories to test.";echo "tr 52 M=ING\_PHY\_TO\_IDB\_PORT\_MAP\_PIPE3 IS=min IE=max ITERations=1";tr 52 M=ING\_PHY\_TO\_IDB\_PORT\_MAP\_PIPE3 IS=min IE=max ITERations=1;echo "done";

echo "there are 2066 more memories to test.";echo "tr 52 M=ING\_PRI\_CNG\_MAP IS=min IE=max ITERations=1";tr 52 M=ING\_PRI\_CNG\_MAP IS=min IE=max ITERations=1;echo "done"; echo "there are 2065 more memories to test.";echo "tr 52 M=ING\_PW\_TERM\_SEQ\_NUM IS=min IE=max ITERations=1";tr 52 M=ING\_PW\_TERM\_SEQ\_NUM IS=min IE=max ITERations=1;echo "done"; echo "there are 2064 more memories

to test.";echo "tr 52 M=ING\_PW\_TERM\_SEQ\_NUM\_PIPE0 IS=min IE=max ITERations=1";tr 52 M=ING\_PW\_TERM\_SEQ\_NUM\_PIPE0 IS=min IE=max ITERations=1;echo "done";

echo "there are 2063 more memories to test.";echo "tr 52 M=ING\_PW\_TERM\_SEQ\_NUM\_PIPE1 IS=min IE=max ITERations=1";tr 52 M=ING\_PW\_TERM\_SEQ\_NUM\_PIPE1 IS=min IE=max ITERations=1;echo "done"; echo "there are 2062 more memories to test.";echo "tr 52 M=ING\_PW\_TERM\_SEQ\_NUM\_PIPE2 IS=min IE=max ITERations=1";tr 52 M=ING\_PW\_TERM\_SEQ\_NUM\_PIPE2 IS=min IE=max ITERations=1;echo "done"; echo "there are 2061 more memories to test.";echo "tr 52 M=ING\_PW\_TERM\_SEQ\_NUM\_PIPE3 IS=min IE=max ITERations=1";tr 52 M=ING\_PW\_TERM\_SEQ\_NUM\_PIPE3 IS=min IE=max ITERations=1;echo "done"; echo "there are 2060 more memories to test.";echo "tr 52 M=ING\_ROUTED\_INT\_PRI\_MAPPING IS=min IE=max ITERations=1";tr 52 M=ING\_ROUTED\_INT\_PRI\_MAPPING IS=min IE=max ITERations=1;echo "done"; #echo "there are 2059 more memories to test.";echo "tr 52 M=ING\_SER\_FIFO IS=min IE=max ITERations=1";tr 52 M=ING SER FIFO IS=min IE=max ITERations=1;echo "done";

#echo "there are 2058 more memories to test.";echo "tr 52 M=ING\_SER\_FIFO\_PIPE0 IS=min IE=max ITERations=1";tr 52 M=ING\_SER\_FIFO\_PIPE0 IS=min IE=max ITERations=1;echo "done";

#echo "there are 2057 more memories to test.";echo "tr 52 M=ING\_SER\_FIFO\_PIPE1 IS=min IE=max

ITERations=1";tr 52 M=ING\_SER\_FIFO\_PIPE1 IS=min IE=max ITERations=1;echo "done";

#echo "there are 2056 more memories to test.":echo "tr 52 M=ING\_SER\_FIFO\_PIPE2 IS=min IE=max

ITERations=1";tr 52 M=ING\_SER\_FIFO\_PIPE2 IS=min IE=max ITERations=1;echo "done";

#echo "there are 2055 more memories to test.";echo "tr 52 M=ING\_SER\_FIFO\_PIPE3 IS=min IE=max

ITERations=1";tr 52 M=ING\_SER\_FIFO\_PIPE3 IS=min IE=max ITERations=1;echo "done";

echo "there are 2054 more memories to test.";echo "tr 52 M=ING\_SNAT IS=min IE=max ITERations=1";tr 52 M=ING\_SNAT IS=min IE=max ITERations=1;echo "done";

echo "there are 2053 more memories to test.";echo "tr 52 M=ING\_SNAT\_DATA\_ONLY IS=min

```
 IE=max ITERations=1";tr 52 M=ING_SNAT_DATA_ONLY IS=min IE=max ITERations=1;echo "done";
```
echo "there are 2052 more memories to test.";echo "tr 52 M=ING\_SNAT\_HIT\_ONLY IS=min IE=max

ITERations=1";tr 52 M=ING\_SNAT\_HIT\_ONLY IS=min IE=max ITERations=1;echo "done";

echo "there are 2051 more memories to test.";echo "tr 52 M=ING\_SNAT\_ONLY IS=min IE=max ITERations=1";tr 52 M=ING\_SNAT\_ONLY IS=min IE=max ITERations=1;echo "done";

echo "there are 2050 more memories to test.";echo "tr 52 M=ING\_TRILL\_ADJACENCY IS=min IE=max ITERations=1";tr 52 M=ING\_TRILL\_ADJACENCY IS=min IE=max ITERations=1;echo "done"; #echo "there are 2049 more memories to test.";echo "tr 52 M=ING\_TRILL\_PARSE\_CONTROL IS=min IE=max ITERations=1";tr 52 M=ING\_TRILL\_PARSE\_CONTROL IS=min IE=max ITERations=1;echo "done"; #echo "there are 2048 more memories to test.";echo "tr 52 M=ING\_TRILL\_PAYLOAD\_PARSE\_CONTROL IS=min IE=max ITERations=1";tr 52 M=ING\_TRILL\_PAYLOAD\_PARSE\_CONTROL IS=min IE=max

ITERations=1;echo "done";

echo "there are 2047

 more memories to test.";echo "tr 52 M=ING\_TUNNEL\_ECN\_DECAP IS=min IE=max ITERations=1";tr 52 M=ING\_TUNNEL\_ECN\_DECAP IS=min IE=max ITERations=1;echo "done";

echo "there are 2046 more memories to test.";echo "tr 52 M=ING\_TUNNEL\_ECN\_DECAP\_2 IS=min IE=max ITERations=1";tr 52 M=ING\_TUNNEL\_ECN\_DECAP\_2 IS=min IE=max ITERations=1;echo "done";

echo "there are 2045 more memories to test.";echo "tr 52 M=ING\_UNTAGGED\_PHB IS=min IE=max

ITERations=1";tr 52 M=ING\_UNTAGGED\_PHB IS=min IE=max ITERations=1;echo "done";

echo "there are 2044 more memories to test.";echo "tr 52 M=ING\_VLAN\_RANGE IS=min IE=max

ITERations=1";tr 52 M=ING\_VLAN\_RANGE IS=min IE=max ITERations=1;echo "done";

echo "there are 2043 more memories to test.";echo "tr 52 M=ING\_VLAN\_TAG\_ACTION\_PROFILE IS=min IE=max ITERations=1";tr 52 M=ING\_VLAN\_TAG\_ACTION\_PROFILE IS=min IE=max ITERations=1;echo "done";

echo "there are 2042 more memories to test.";echo "tr 52 M=ING\_VP\_VLAN\_MEMBERSHIP IS=min IE=max ITERations=1";tr 52 M=ING\_VP\_VLAN\_MEMBERSHIP

IS=min IE=max ITERations=1;echo "done";

echo "there are 2041 more memories to test.";echo "tr 52 M=ING\_VP\_VLAN\_MEMBERSHIP\_ECC IS=min IE=max ITERations=1";tr 52 M=ING\_VP\_VLAN\_MEMBERSHIP\_ECC IS=min IE=max ITERations=1;echo "done";

echo "there are 2040 more memories to test.";echo "tr 52 M=ING\_VXLT\_ACTION\_TABLE\_A IS=min IE=max ITERations=1";tr 52 M=ING\_VXLT\_ACTION\_TABLE\_A IS=min IE=max ITERations=1;echo "done"; echo "there are 2039 more memories to test.";echo "tr 52 M=ING\_VXLT\_ACTION\_TABLE\_B IS=min IE=max ITERations=1";tr 52 M=ING\_VXLT\_ACTION\_TABLE\_B IS=min IE=max ITERations=1;echo "done"; echo "there are 2038 more memories to test.";echo "tr 52 M=ING\_VXLT\_REMAP\_TABLE\_A IS=min IE=max ITERations=1";tr 52 M=ING\_VXLT\_REMAP\_TABLE\_A IS=min IE=max ITERations=1;echo "done"; echo "there are 2037 more memories to test.";echo "tr 52 M=ING\_VXLT\_REMAP\_TABLE\_B IS=min IE=max ITERations=1";tr 52 M=ING\_VXLT\_REMAP\_TABLE\_B IS=min IE=max ITERations=1;echo "done"; echo "there are 2036 more memories to

test.";echo "tr 52 M=INITIAL\_ING\_L3\_NEXT\_HOP IS=min IE=max ITERations=1";tr 52

M=INITIAL\_ING\_L3\_NEXT\_HOP IS=min IE=max ITERations=1;echo "done";

echo "there are 2035 more memories to test.";echo "tr 52 M=INITIAL L3 ECMP IS=min IE=max

ITERations=1";tr 52 M=INITIAL\_L3\_ECMP IS=min IE=max ITERations=1;echo "done";

echo "there are 2034 more memories to test.";echo "tr 52 M=INITIAL\_L3\_ECMP\_GROUP IS=min IE=max

ITERations=1";tr 52 M=INITIAL\_L3\_ECMP\_GROUP IS=min IE=max ITERations=1;echo "done";

echo "there are 2033 more memories to test.";echo "tr 52 M=INITIAL\_PROT\_NHI\_TABLE IS=min IE=max

ITERations=1";tr 52 M=INITIAL\_PROT\_NHI\_TABLE IS=min IE=max ITERations=1;echo "done";

echo "there are 2032 more memories to test.";echo "tr 52 M=INITIAL\_PROT\_NHI\_TABLE\_1 IS=min IE=max ITERations=1";tr 52 M=INITIAL\_PROT\_NHI\_TABLE\_1 IS=min IE=max ITERations=1;echo "done";

#echo "there are 2031 more memories to test.";echo "tr 52 M=INSTRUMENTATION\_TRIGGERS\_ENABLE IS=min IE=max ITERations=1";tr 52 M=INSTRUMENTATION\_TRIGGERS\_ENABLE

IS=min IE=max ITERations=1;echo "done";

echo "there are 2030 more memories to test.";echo "tr 52 M=INT\_CN\_TO\_MMUIF\_MAPPING IS=min IE=max ITERations=1";tr 52 M=INT\_CN\_TO\_MMUIF\_MAPPING IS=min IE=max ITERations=1;echo "done"; echo "there are 2029 more memories to test.";echo "tr 52 M=IPV4\_IN\_IPV6\_PREFIX\_MATCH\_TABLE IS=min IE=max ITERations=1";tr 52 M=IPV4\_IN\_IPV6\_PREFIX\_MATCH\_TABLE IS=min IE=max ITERations=1;echo "done";

echo "there are 2028 more memories to test.":echo "tr 52 M=IP\_MULTICAST\_TCAM IS=min IE=max ITERations=1";tr 52 M=IP\_MULTICAST\_TCAM IS=min IE=max ITERations=1;echo "done"; echo "there are 2027 more memories to test.";echo "tr 52 M=IP\_OPTION\_CONTROL\_PROFILE\_TABLE IS=min IE=max ITERations=1";tr 52 M=IP\_OPTION\_CONTROL\_PROFILE\_TABLE IS=min IE=max ITERations=1;echo "done";

echo "there are 2026 more memories to test.";echo "tr 52 M=IP\_PROTO\_MAP IS=min IE=max ITERations=1";tr 52 M=IP\_PROTO\_MAP IS=min IE=max ITERations=1;echo "done";

echo "there are 2025 more memories

to test.";echo "tr 52 M=IP\_PROTO\_MAP\_PIPE0 IS=min IE=max ITERations=1";tr 52

M=IP\_PROTO\_MAP\_PIPE0 IS=min IE=max ITERations=1;echo "done";

echo "there are 2024 more memories to test.";echo "tr 52 M=IP\_PROTO\_MAP\_PIPE1 IS=min IE=max ITERations=1";tr 52 M=IP\_PROTO\_MAP\_PIPE1 IS=min IE=max ITERations=1;echo "done"; echo "there are 2023 more memories to test.";echo "tr 52 M=IP\_PROTO\_MAP\_PIPE2 IS=min IE=max ITERations=1";tr 52 M=IP\_PROTO\_MAP\_PIPE2 IS=min IE=max ITERations=1;echo "done"; echo "there are 2022 more memories to test.";echo "tr 52 M=IP\_PROTO\_MAP\_PIPE3 IS=min IE=max ITERations=1";tr 52 M=IP\_PROTO\_MAP\_PIPE3 IS=min IE=max ITERations=1;echo "done"; echo "there are 2021 more memories to test.";echo "tr 52 M=IP\_TO\_INT\_CN\_MAPPING IS=min IE=max ITERations=1";tr 52 M=IP\_TO\_INT\_CN\_MAPPING IS=min IE=max ITERations=1;echo "done"; #echo "there are 2020 more memories to test.";echo "tr 52 M=IS\_TDM\_CALENDAR0 IS=min IE=max ITERations=1";tr 52 M=IS\_TDM\_CALENDAR0 IS=min IE=max ITERations=1;echo "done";

#echo "there are 2019 more memories to test.":echo "tr 52 M=IS\_TDM\_CALENDAR0\_PIPE0 IS=min IE=max ITERations=1";tr 52 M=IS\_TDM\_CALENDAR0\_PIPE0 IS=min IE=max ITERations=1;echo "done"; #echo "there are 2018 more memories to test.";echo "tr 52 M=IS\_TDM\_CALENDAR0\_PIPE1 IS=min IE=max ITERations=1";tr 52 M=IS\_TDM\_CALENDAR0\_PIPE1 IS=min IE=max ITERations=1;echo "done"; #echo "there are 2017 more memories to test.";echo "tr 52 M=IS\_TDM\_CALENDAR0\_PIPE2 IS=min IE=max ITERations=1";tr 52 M=IS\_TDM\_CALENDAR0\_PIPE2 IS=min IE=max ITERations=1;echo "done"; #echo "there are 2016 more memories to test.";echo "tr 52 M=IS\_TDM\_CALENDAR0\_PIPE3 IS=min IE=max ITERations=1";tr 52 M=IS\_TDM\_CALENDAR0\_PIPE3 IS=min IE=max ITERations=1;echo "done"; #echo "there are 2015 more memories to test.";echo "tr 52 M=IS\_TDM\_CALENDAR1 IS=min IE=max ITERations=1";tr 52 M=IS\_TDM\_CALENDAR1 IS=min IE=max ITERations=1;echo "done"; #echo "there are 2014 more memories to test.";echo "tr 52 M=IS\_TDM\_CALENDAR1\_PIPE0 IS=min IE=max ITERations=1";tr 52 M=IS\_TDM\_CALENDAR1\_PIPE0 IS=min IE=max ITERations=1;echo "done"; #echo "there are 2013 more memories to test.";echo "tr 52 M=IS\_TDM\_CALENDAR1\_PIPE1 IS=min IE=max ITERations=1";tr 52 M=IS\_TDM\_CALENDAR1\_PIPE1 IS=min IE=max ITERations=1;echo "done"; #echo "there are 2012 more memories to test.";echo "tr 52 M=IS\_TDM\_CALENDAR1\_PIPE2 IS=min IE=max ITERations=1";tr 52 M=IS\_TDM\_CALENDAR1\_PIPE2 IS=min IE=max ITERations=1;echo "done"; #echo "there are 2011 more memories to test.";echo "tr 52 M=IS\_TDM\_CALENDAR1\_PIPE3 IS=min IE=max ITERations=1";tr 52 M=IS\_TDM\_CALENDAR1\_PIPE3 IS=min IE=max ITERations=1;echo "done"; echo "there are 2010 more memories to test.";echo "tr 52 M=KNOWN\_MCAST\_BLOCK\_MASK IS=min IE=max ITERations=1";tr 52 M=KNOWN\_MCAST\_BLOCK\_MASK IS=min IE=max ITERations=1;echo "done"; echo "there are 2009 more memories to test.";echo "tr 52 M=L2MC IS=min IE=max ITERations=1";tr 52 M=L2MC IS=min IE=max ITERations=1;echo "done";

echo "there are 2008 more memories to test.";echo

 "tr 52 M=L2\_BULK IS=min IE=max ITERations=1";tr 52 M=L2\_BULK IS=min IE=max ITERations=1;echo "done";

echo "there are 2007 more memories to test.";echo "tr 52 M=L2X IS=min IE=max ITERations=1";tr 52 M=L2X IS=min IE=max ITERations=1;echo "done";

#echo "there are 2006 more memories to test.";echo "tr 52 M=L2\_ENTRY\_ISS\_LP IS=min IE=max

ITERations=1";tr 52 M=L2\_ENTRY\_ISS\_LP IS=min IE=max ITERations=1;echo "done";

echo "there are 2005 more memories to test.";echo "tr 52 M=L2\_ENTRY\_LP IS=min IE=max ITERations=1";tr 52 M=L2\_ENTRY\_LP IS=min IE=max ITERations=1;echo "done";

echo "there are 2004 more memories to test.";echo "tr 52 M=L2\_ENTRY\_ONLY\_ECC IS=min IE=max

```
ITERations=1";tr 52 M=L2_ENTRY_ONLY_ECC IS=min IE=max ITERations=1;echo "done";
```
echo "there are 2003 more memories to test.";echo "tr 52 M=L2\_ENTRY\_ONLY\_TILE IS=min IE=max

ITERations=1";tr 52 M=L2\_ENTRY\_ONLY\_TILE IS=min IE=max ITERations=1;echo "done";

echo "there are 2002 more memories to test.";echo "tr 52 M=L2\_ENTRY\_TILE IS=min

IE=max ITERations=1";tr 52 M=L2\_ENTRY\_TILE IS=min IE=max ITERations=1;echo "done";

echo "there are 2001 more memories to test.";echo "tr 52 M=L2\_HITDA\_ONLY IS=min IE=max ITERations=1";tr 52 M=L2\_HITDA\_ONLY IS=min IE=max ITERations=1;echo "done";

echo "there are 2000 more memories to test.";echo "tr 52 M=L2\_HITSA\_ONLY IS=min IE=max ITERations=1";tr 52 M=L2\_HITSA\_ONLY IS=min IE=max ITERations=1;echo "done";

#echo "there are 1999 more memories to test.";echo "tr 52 M=L2\_LEARN\_INSERT\_FAILURE IS=min IE=max

ITERations=1";tr 52 M=L2\_LEARN\_INSERT\_FAILURE IS=min IE=max ITERations=1;echo "done";

#echo "there are 1998 more memories to test.";echo "tr 52 M=L2\_MGMT\_SER\_FIFO IS=min IE=max

ITERations=1";tr 52 M=L2\_MGMT\_SER\_FIFO IS=min IE=max ITERations=1;echo "done";

echo "there are 1997 more memories to test.";echo "tr 52 M=L2\_MOD\_FIFO IS=min IE=max ITERations=1";tr 52 M=L2 MOD FIFO IS=min IE=max ITERations=1;echo "done";

echo "there are 1996 more memories to test.";echo "tr 52 M=L2\_USER\_ENTRY

 IS=min IE=max ITERations=1";tr 52 M=L2\_USER\_ENTRY IS=min IE=max ITERations=1;echo "done"; echo "there are 1995 more memories to test.";echo "tr 52 M=L2\_USER\_ENTRY\_DATA\_ONLY IS=min IE=max ITERations=1";tr 52 M=L2\_USER\_ENTRY\_DATA\_ONLY IS=min IE=max ITERations=1;echo "done"; echo "there are 1994 more memories to test.":echo "tr 52 M=L2\_USER\_ENTRY\_ONLY IS=min IE=max ITERations=1";tr 52 M=L2\_USER\_ENTRY\_ONLY IS=min IE=max ITERations=1;echo "done"; echo "there are 1993 more memories to test.";echo "tr 52 M=L3\_DEFIP IS=min IE=max ITERations=1";tr 52 M=L3 DEFIP IS=min IE=max ITERations=1;echo "done";

if \$?l3\_alpm\_enable 'echo "there are 1992 more memories to test.";echo "tr 52 M=L3\_DEFIP\_ALPM\_ECC IS=min IE=max ITERations=1";tr 52 M=L3\_DEFIP\_ALPM\_ECC IS=min IE=max ITERations=1;echo "done";' if \$?13 alpm\_enable 'echo "there are 1991 more memories to test.";echo "tr 52 M=L3\_DEFIP\_ALPM\_HIT\_ONLY IS=min IE=max ITERations=1";tr 52 M=L3\_DEFIP\_ALPM\_HIT\_ONLY IS=min IE=max ITERations=1;echo "done";'

if \$?l3\_alpm\_enable

'echo "there are 1990 more memories to test.";echo "tr 52 M=L3\_DEFIP\_ALPM\_IPV4 IS=min IE=max ITERations=1";tr 52 M=L3\_DEFIP\_ALPM\_IPV4 IS=min IE=max ITERations=1;echo "done";' if \$?l3\_alpm\_enable 'echo "there are 1989 more memories to test.";echo "tr 52 M=L3\_DEFIP\_ALPM\_IPV4\_1 IS=min IE=max ITERations=1";tr 52 M=L3\_DEFIP\_ALPM\_IPV4\_1 IS=min IE=max ITERations=1;echo "done";' if \$?l3\_alpm\_enable 'echo "there are 1988 more memories to test.";echo "tr 52 M=L3\_DEFIP\_ALPM\_IPV6\_128 IS=min IE=max ITERations=1";tr 52 M=L3\_DEFIP\_ALPM\_IPV6\_128 IS=min IE=max ITERations=1;echo "done";'

if \$?l3\_alpm\_enable 'echo "there are 1987 more memories to test.";echo "tr 52 M=L3\_DEFIP\_ALPM\_IPV6\_64 IS=min IE=max ITERations=1";tr 52 M=L3\_DEFIP\_ALPM\_IPV6\_64 IS=min IE=max ITERations=1;echo "done";' if \$?l3 alpm\_enable 'echo "there are 1986 more memories to test.";echo "tr 52 M=L3\_DEFIP\_ALPM\_IPV6\_64\_1 IS=min IE=max ITERations=1";tr 52 M=L3\_DEFIP\_ALPM\_IPV6\_64\_1 IS=min IE=max ITERations=1;echo "done";'

if

 \$?l3\_alpm\_enable 'echo "there are 1985 more memories to test.";echo "tr 52 M=L3\_DEFIP\_ALPM\_RAW IS=min IE=max ITERations=1";tr 52 M=L3\_DEFIP\_ALPM\_RAW IS=min IE=max ITERations=1;echo "done";' echo "there are 1984 more memories to test.";echo "tr 52 M=L3 DEFIP AUX HITBIT UPDATE IS=min IE=max ITERations=1";tr 52 M=L3\_DEFIP\_AUX\_HITBIT\_UPDATE IS=min IE=max ITERations=1;echo "done"; #echo "there are 1983 more memories to test.";echo "tr 52 M=L3 DEFIP AUX SCRATCH IS=min IE=max

ITERations=1";tr 52 M=L3\_DEFIP\_AUX\_SCRATCH IS=min IE=max ITERations=1;echo "done"; echo "there are 1982 more memories to test.";echo "tr 52 M=L3\_DEFIP\_AUX\_TABLE IS=min IE=max ITERations=1";tr 52 M=L3\_DEFIP\_AUX\_TABLE IS=min IE=max ITERations=1;echo "done"; echo "there are 1981 more memories to test.";echo "tr 52 M=L3\_DEFIP\_DATA\_ONLY IS=min IE=max ITERations=1";tr 52 M=L3\_DEFIP\_DATA\_ONLY IS=min IE=max ITERations=1;echo "done"; echo "there are 1980 more memories to test.";echo "tr 52 M=L3\_DEFIP\_HIT\_ONLY IS=min IE=max ITERations=1";tr 52 M=L3\_DEFIP\_HIT\_ONLY IS=min IE=max ITERations=1;echo "done"; echo "there are 1979 more memories to test.";echo "tr 52 M=L3\_DEFIP\_ONLY IS=min IE=max ITERations=1";tr 52 M=L3\_DEFIP\_ONLY IS=min IE=max ITERations=1;echo "done"; if \$?l3\_alpm\_enable 'echo "there are 1978 more memories to test.";echo "tr 52 M=L3\_DEFIP\_PAIR\_128 IS=min IE=max ITERations=1";tr 52 M=L3\_DEFIP\_PAIR\_128 IS=min IE=max ITERations=1;echo "done";' if \$?l3\_alpm\_enable 'echo "there are 1977 more memories to test.";echo "tr 52 M=L3\_DEFIP\_PAIR\_128\_DATA\_ONLY IS=min IE=max ITERations=1";tr 52 M=L3\_DEFIP\_PAIR\_128\_DATA\_ONLY IS=min IE=max ITERations=1;echo "done";' if \$?l3\_alpm\_enable 'echo "there are 1976 more memories to test.";echo "tr 52 M=L3\_DEFIP\_PAIR\_128\_HIT\_ONLY IS=min IE=max ITERations=1";tr 52 M=L3 DEFIP\_PAIR\_128\_HIT\_ONLY IS=min IE=max ITERations=1;echo "done";' if \$?l3\_alpm\_enable 'echo "there are 1975 more memories to test.";echo "tr 52 M=L3\_DEFIP\_PAIR\_128\_ONLY IS=min IE=max ITERations=1";tr 52 M=L3\_DEFIP\_PAIR\_128\_ONLY IS=min IE=max ITERations=1;echo "done";' echo "there are 1974 more memories to test.";echo "tr 52 M=L3\_ECMP IS=min IE=max ITERations=1";tr 52 M=L3\_ECMP IS=min IE=max ITERations=1;echo "done"; echo "there are 1973 more memories to test.";echo "tr 52 M=L3 ECMP\_COUNT IS=min IE=max ITERations=1";tr 52 M=L3\_ECMP\_COUNT IS=min IE=max ITERations=1;echo "done"; echo "there are 1972 more memories to test.";echo "tr 52 M=L3\_ECMP\_RRLB\_CNT IS=min IE=max ITERations=1";tr 52 M=L3\_ECMP\_RRLB\_CNT IS=min IE=max ITERations=1;echo "done"; echo "there are 1971 more memories to test.";echo "tr 52 M=L3\_ECMP\_RRLB\_CNT\_PIPE0 IS=min IE=max ITERations=1";tr 52 M=L3\_ECMP\_RRLB\_CNT\_PIPE0 IS=min IE=max ITERations=1;echo "done"; echo "there are 1970 more memories to test.";echo "tr 52 M=L3\_ECMP\_RRLB\_CNT\_PIPE1 IS=min IE=max ITERations=1";tr 52 M=L3\_ECMP\_RRLB\_CNT\_PIPE1 IS=min IE=max ITERations=1;echo "done"; echo "there are 1969 more memories to test.";echo "tr 52 M=L3\_ECMP\_RRLB\_CNT\_PIPE2 IS=min IE=max ITERations=1";tr 52 M=L3\_ECMP\_RRLB\_CNT\_PIPE2 IS=min IE=max ITERations=1;echo "done"; echo "there are 1968 more memories to test.";echo "tr 52 M=L3\_ECMP\_RRLB\_CNT\_PIPE3 IS=min IE=max ITERations=1";tr 52 M=L3\_ECMP\_RRLB\_CNT\_PIPE3 IS=min IE=max ITERations=1;echo "done"; echo "there are 1967 more memories to test.";echo "tr 52 M=L3\_ENTRY\_HIT\_ONLY IS=min IE=max ITERations=1";tr 52 M=L3\_ENTRY\_HIT\_ONLY IS=min IE=max ITERations=1;echo "done"; echo "there are 1966 more memories to test.";echo "tr 52 M=L3\_ENTRY\_IPV4\_MULTICAST IS=min IE=max ITERations=1";tr 52 M=L3\_ENTRY\_IPV4\_MULTICAST IS=min IE=max ITERations=1;echo "done"; echo "there are 1965 more memories to test.";echo "tr 52 M=L3\_ENTRY\_IPV4\_UNICAST IS=min IE=max ITERations=1";tr 52 M=L3\_ENTRY\_IPV4\_UNICAST IS=min IE=max ITERations=1;echo "done"; echo "there are 1964 more memories to test.";echo "tr 52 M=L3\_ENTRY\_IPV6\_MULTICAST IS=min IE=max ITERations=1";tr 52 M=L3\_ENTRY\_IPV6\_MULTICAST IS=min IE=max ITERations=1;echo "done"; echo "there are 1963 more memories to test.":echo "tr 52 M=L3\_ENTRY\_IPV6\_UNICAST IS=min IE=max ITERations=1";tr 52 M=L3\_ENTRY\_IPV6\_UNICAST IS=min IE=max ITERations=1;echo "done"; #echo "there are 1962 more memories to test.";echo "tr 52 M=L3\_ENTRY\_ISS\_LP IS=min IE=max ITERations=1";tr 52 M=L3\_ENTRY\_ISS\_LP IS=min IE=max ITERations=1;echo "done";

echo "there are 1961 more memories to test.";echo "tr 52 M=L3\_ENTRY\_LP IS=min IE=max ITERations=1";tr 52 M=L3\_ENTRY\_LP IS=min IE=max ITERations=1;echo "done";

echo "there are 1960 more memories to test.";echo "tr 52 M=L3\_ENTRY\_ONLY IS=min IE=max ITERations=1";tr 52 M=L3\_ENTRY\_ONLY IS=min IE=max ITERations=1;echo "done";

echo "there are 1959 more memories to test.";echo "tr 52 M=L3\_ENTRY\_ONLY\_ECC IS=min IE=max ITERations=1";tr 52 M=L3\_ENTRY\_ONLY\_ECC IS=min IE=max ITERations=1;echo "done";

echo "there are 1958 more memories to test.";echo "tr 52 M=L3\_IIF IS=min IE=max ITERations=1";tr 52

M=L3\_IIF IS=min IE=max ITERations=1;echo "done";

echo "there are 1957 more memories

to test.";echo "tr 52 M=L3\_IIF\_PROFILE IS=min IE=max ITERations=1";tr 52 M=L3\_IIF\_PROFILE IS=min IE=max ITERations=1;echo "done";

echo "there are 1956 more memories to test.";echo "tr 52 M=L3\_IPMC IS=min IE=max ITERations=1";tr 52 M=L3 IPMC IS=min IE=max ITERations=1;echo "done";

echo "there are 1955 more memories to test.";echo "tr 52 M=L3\_IPMC\_REMAP IS=min IE=max ITERations=1";tr 52 M=L3\_IPMC\_REMAP IS=min IE=max ITERations=1;echo "done";

echo "there are 1954 more memories to test.";echo "tr 52 M=L3\_MTU\_VALUES IS=min IE=max ITERations=1";tr 52 M=L3\_MTU\_VALUES IS=min IE=max ITERations=1;echo "done";

echo "there are 1953 more memories to test.";echo "tr 52 M=L3\_TUNNEL IS=min IE=max ITERations=1";tr 52 M=L3\_TUNNEL IS=min IE=max ITERations=1;echo "done";

echo "there are 1952 more memories to test.";echo "tr 52 M=L3\_TUNNEL\_DATA\_ONLY IS=min IE=max ITERations=1";tr 52 M=L3\_TUNNEL\_DATA\_ONLY IS=min IE=max ITERations=1;echo "done"; echo "there are 1951 more memories to test.";echo "tr 52

 M=L3\_TUNNEL\_ONLY IS=min IE=max ITERations=1";tr 52 M=L3\_TUNNEL\_ONLY IS=min IE=max ITERations=1;echo "done";

echo "there are 1950 more memories to test.";echo "tr 52 M=LAG\_DLB\_CONTROL IS=min IE=max ITERations=1";tr 52 M=LAG\_DLB\_CONTROL IS=min IE=max ITERations=1;echo "done";

echo "there are 1949 more memories to test.";echo "tr 52 M=LOCAL\_SW\_DISABLE\_DEFAULT\_PBM IS=min IE=max ITERations=1";tr 52 M=LOCAL\_SW\_DISABLE\_DEFAULT\_PBM IS=min IE=max ITERations=1;echo "done";

echo "there are 1948 more memories to test.";echo "tr 52 M=LOCAL\_SW\_DISABLE\_DEFAULT\_PBM\_MIRR IS=min IE=max ITERations=1";tr 52 M=LOCAL\_SW\_DISABLE\_DEFAULT\_PBM\_MIRR IS=min IE=max ITERations=1;echo "done";

echo "there are 1947 more memories to test.";echo "tr 52 M=LPORT\_TAB IS=min IE=max ITERations=1";tr 52 M=LPORT\_TAB IS=min IE=max ITERations=1;echo "done";

echo "there are 1946 more memories to test.";echo "tr 52 M=MAC\_BLOCK IS=min IE=max ITERations=1";tr 52 M=MAC\_BLOCK IS=min IE=max ITERations=1;echo "done";

echo "there are 1945

more memories to test.";echo "tr 52 M=MIRROR\_CONTROL IS=min IE=max ITERations=1";tr 52

M=MIRROR\_CONTROL IS=min IE=max ITERations=1;echo "done";

#echo "there are 1944 more memories to test.";echo "tr 52 M=MMU\_CBPData0 IS=min IE=max ITERations=1";tr 52 M=MMU\_CBPData0 IS=min IE=max ITERations=1;echo "done";

echo "there are 1943 more memories to test.":echo "tr 52 M=MMU\_CBPData0\_XPE0 IS=min IE=max

ITERations=1";tr 52 M=MMU\_CBPData0\_XPE0 IS=min IE=max ITERations=1;echo "done";

echo "there are 1942 more memories to test.";echo "tr 52 M=MMU\_CBPData0\_XPE1 IS=min IE=max

ITERations=1";tr 52 M=MMU\_CBPData0\_XPE1 IS=min IE=max ITERations=1;echo "done";

echo "there are 1941 more memories to test.";echo "tr 52 M=MMU\_CBPData0\_XPE2 IS=min IE=max

ITERations=1";tr 52 M=MMU\_CBPData0\_XPE2 IS=min IE=max ITERations=1;echo "done";

echo "there are 1940 more memories to test.";echo "tr 52 M=MMU\_CBPData0\_XPE3 IS=min IE=max

ITERations=1";tr 52 M=MMU\_CBPData0\_XPE3 IS=min IE=max ITERations=1;echo "done"; #echo "there

 are 1939 more memories to test.";echo "tr 52 M=MMU\_CBPData1 IS=min IE=max ITERations=1";tr 52 M=MMU\_CBPData1 IS=min IE=max ITERations=1;echo "done";

#echo "there are 1938 more memories to test.";echo "tr 52 M=MMU\_CBPData10 IS=min IE=max ITERations=1";tr 52 M=MMU\_CBPData10 IS=min IE=max ITERations=1;echo "done";

#echo "there are 1937 more memories to test.";echo "tr 52 M=MMU\_CBPData100 IS=min IE=max ITERations=1";tr 52 M=MMU\_CBPData100 IS=min IE=max ITERations=1;echo "done";

echo "there are 1936 more memories to test.";echo "tr 52 M=MMU\_CBPData100\_XPE0 IS=min IE=max ITERations=1";tr 52 M=MMU\_CBPData100\_XPE0 IS=min IE=max ITERations=1;echo "done"; echo "there are 1935 more memories to test.";echo "tr 52 M=MMU\_CBPData100\_XPE1 IS=min IE=max ITERations=1";tr 52 M=MMU\_CBPData100\_XPE1 IS=min IE=max ITERations=1;echo "done"; echo "there are 1934 more memories to test.";echo "tr 52 M=MMU\_CBPData100\_XPE2 IS=min IE=max ITERations=1";tr 52 M=MMU\_CBPData100\_XPE2 IS=min IE=max ITERations=1;echo

"done";

echo "there are 1933 more memories to test.";echo "tr 52 M=MMU\_CBPData100\_XPE3 IS=min IE=max ITERations=1";tr 52 M=MMU\_CBPData100\_XPE3 IS=min IE=max ITERations=1;echo "done"; #echo "there are 1932 more memories to test.";echo "tr 52 M=MMU\_CBPData101 IS=min IE=max ITERations=1";tr 52 M=MMU\_CBPData101 IS=min IE=max ITERations=1;echo "done"; echo "there are 1931 more memories to test.";echo "tr 52 M=MMU\_CBPData101\_XPE0 IS=min IE=max ITERations=1";tr 52 M=MMU\_CBPData101\_XPE0 IS=min IE=max ITERations=1;echo "done"; echo "there are 1930 more memories to test.";echo "tr 52 M=MMU\_CBPData101\_XPE1 IS=min IE=max ITERations=1";tr 52 M=MMU\_CBPData101\_XPE1 IS=min IE=max ITERations=1;echo "done"; echo "there are 1929 more memories to test.";echo "tr 52 M=MMU\_CBPData101\_XPE2 IS=min IE=max ITERations=1";tr 52 M=MMU\_CBPData101\_XPE2 IS=min IE=max ITERations=1;echo "done"; echo "there are 1928 more memories to test.";echo "tr 52 M=MMU\_CBPData101\_XPE3 IS=min IE=max ITERations=1";tr 52 M=MMU\_CBPData101\_XPE3

IS=min IE=max ITERations=1;echo "done";

#echo "there are 1927 more memories to test.";echo "tr 52 M=MMU\_CBPData102 IS=min IE=max ITERations=1";tr 52 M=MMU\_CBPData102 IS=min IE=max ITERations=1;echo "done"; echo "there are 1926 more memories to test.";echo "tr 52 M=MMU\_CBPData102\_XPE0 IS=min IE=max ITERations=1";tr 52 M=MMU\_CBPData102\_XPE0 IS=min IE=max ITERations=1;echo "done"; echo "there are 1925 more memories to test.";echo "tr 52 M=MMU\_CBPData102\_XPE1 IS=min IE=max ITERations=1";tr 52 M=MMU\_CBPData102\_XPE1 IS=min IE=max ITERations=1;echo "done"; echo "there are 1924 more memories to test.";echo "tr 52 M=MMU\_CBPData102\_XPE2 IS=min IE=max ITERations=1";tr 52 M=MMU\_CBPData102\_XPE2 IS=min IE=max ITERations=1;echo "done"; echo "there are 1923 more memories to test.";echo "tr 52 M=MMU\_CBPData102\_XPE3 IS=min IE=max ITERations=1";tr 52 M=MMU\_CBPData102\_XPE3 IS=min IE=max ITERations=1;echo "done"; #echo "there are 1922 more memories to test.";echo "tr 52 M=MMU\_CBPData103 IS=min IE=max ITERations=1";tr 52 M=MMU\_CBPData103 IS=min IE=max ITERations=1;echo "done"; echo "there are 1921 more memories to test.";echo "tr 52 M=MMU\_CBPData103\_XPE0 IS=min IE=max ITERations=1";tr 52 M=MMU\_CBPData103\_XPE0 IS=min IE=max ITERations=1;echo "done"; echo "there are 1920 more memories to test.";echo "tr 52 M=MMU\_CBPData103\_XPE1 IS=min IE=max ITERations=1";tr 52 M=MMU\_CBPData103\_XPE1 IS=min IE=max ITERations=1;echo "done"; echo "there are 1919 more memories to test.";echo "tr 52 M=MMU\_CBPData103\_XPE2 IS=min IE=max ITERations=1";tr 52 M=MMU\_CBPData103\_XPE2 IS=min IE=max ITERations=1;echo "done"; echo "there are 1918 more memories to test.";echo "tr 52 M=MMU\_CBPData103\_XPE3 IS=min IE=max ITERations=1";tr 52 M=MMU\_CBPData103\_XPE3 IS=min IE=max ITERations=1;echo "done";

#echo "there are 1917 more memories to test.";echo "tr 52 M=MMU\_CBPData104 IS=min IE=max ITERations=1";tr 52 M=MMU\_CBPData104 IS=min IE=max ITERations=1;echo "done"; echo "there are 1916 more memories to test.";echo "tr

 52 M=MMU\_CBPData104\_XPE0 IS=min IE=max ITERations=1";tr 52 M=MMU\_CBPData104\_XPE0 IS=min IE=max ITERations=1;echo "done";

echo "there are 1915 more memories to test.";echo "tr 52 M=MMU\_CBPData104\_XPE1 IS=min IE=max ITERations=1";tr 52 M=MMU\_CBPData104\_XPE1 IS=min IE=max ITERations=1;echo "done"; echo "there are 1914 more memories to test.";echo "tr 52 M=MMU\_CBPData104\_XPE2 IS=min IE=max ITERations=1";tr 52 M=MMU\_CBPData104\_XPE2 IS=min IE=max ITERations=1;echo "done"; echo "there are 1913 more memories to test.";echo "tr 52 M=MMU\_CBPData104\_XPE3 IS=min IE=max ITERations=1";tr 52 M=MMU\_CBPData104\_XPE3 IS=min IE=max ITERations=1;echo "done"; #echo "there are 1912 more memories to test.";echo "tr 52 M=MMU\_CBPData105 IS=min IE=max ITERations=1";tr 52 M=MMU\_CBPData105 IS=min IE=max ITERations=1;echo "done"; echo "there are 1911 more memories to test.";echo "tr 52 M=MMU\_CBPData105\_XPE0 IS=min IE=max ITERations=1";tr 52 M=MMU\_CBPData105\_XPE0 IS=min IE=max ITERations=1;echo "done"; echo "there

 are 1910 more memories to test.";echo "tr 52 M=MMU\_CBPData105\_XPE1 IS=min IE=max ITERations=1";tr 52 M=MMU\_CBPData105\_XPE1 IS=min IE=max ITERations=1;echo "done";

echo "there are 1909 more memories to test.";echo "tr 52 M=MMU\_CBPData105\_XPE2 IS=min IE=max ITERations=1";tr 52 M=MMU\_CBPData105\_XPE2 IS=min IE=max ITERations=1;echo "done"; echo "there are 1908 more memories to test.";echo "tr 52 M=MMU\_CBPData105\_XPE3 IS=min IE=max ITERations=1";tr 52 M=MMU\_CBPData105\_XPE3 IS=min IE=max ITERations=1;echo "done"; #echo "there are 1907 more memories to test.";echo "tr 52 M=MMU\_CBPData106 IS=min IE=max ITERations=1";tr 52 M=MMU\_CBPData106 IS=min IE=max ITERations=1;echo "done"; echo "there are 1906 more memories to test.";echo "tr 52 M=MMU\_CBPData106\_XPE0 IS=min IE=max ITERations=1";tr 52 M=MMU\_CBPData106\_XPE0 IS=min IE=max ITERations=1;echo "done"; echo "there are 1905 more memories to test.";echo "tr 52 M=MMU\_CBPData106\_XPE1 IS=min IE=max ITERations=1";tr 52 M=MMU\_CBPData106\_XPE1 IS=min IE=max

ITERations=1;echo "done";

echo "there are 1904 more memories to test.";echo "tr 52 M=MMU\_CBPData106\_XPE2 IS=min IE=max ITERations=1";tr 52 M=MMU\_CBPData106\_XPE2 IS=min IE=max ITERations=1;echo "done"; echo "there are 1903 more memories to test.";echo "tr 52 M=MMU\_CBPData106\_XPE3 IS=min IE=max ITERations=1";tr 52 M=MMU\_CBPData106\_XPE3 IS=min IE=max ITERations=1;echo "done"; #echo "there are 1902 more memories to test.";echo "tr 52 M=MMU\_CBPData107 IS=min IE=max ITERations=1";tr 52 M=MMU\_CBPData107 IS=min IE=max ITERations=1;echo "done"; echo "there are 1901 more memories to test.";echo "tr 52 M=MMU\_CBPData107\_XPE0 IS=min IE=max ITERations=1";tr 52 M=MMU\_CBPData107\_XPE0 IS=min IE=max ITERations=1;echo "done"; echo "there are 1900 more memories to test.";echo "tr 52 M=MMU\_CBPData107\_XPE1 IS=min IE=max ITERations=1";tr 52 M=MMU\_CBPData107\_XPE1 IS=min IE=max ITERations=1;echo "done"; echo "there are 1899 more memories to test.";echo "tr 52 M=MMU\_CBPData107\_XPE2 IS=min IE=max ITERations=1";tr

52 M=MMU\_CBPData107\_XPE2 IS=min IE=max ITERations=1;echo "done";

echo "there are 1898 more memories to test.";echo "tr 52 M=MMU\_CBPData107\_XPE3 IS=min IE=max ITERations=1";tr 52 M=MMU\_CBPData107\_XPE3 IS=min IE=max ITERations=1;echo "done"; #echo "there are 1897 more memories to test.";echo "tr 52 M=MMU\_CBPData108 IS=min IE=max ITERations=1";tr 52 M=MMU\_CBPData108 IS=min IE=max ITERations=1;echo "done"; echo "there are 1896 more memories to test.";echo "tr 52 M=MMU\_CBPData108\_XPE0 IS=min IE=max ITERations=1";tr 52 M=MMU\_CBPData108\_XPE0 IS=min IE=max ITERations=1;echo "done";

echo "there are 1895 more memories to test.";echo "tr 52 M=MMU\_CBPData108\_XPE1 IS=min IE=max ITERations=1";tr 52 M=MMU\_CBPData108\_XPE1 IS=min IE=max ITERations=1;echo "done"; echo "there are 1894 more memories to test.";echo "tr 52 M=MMU\_CBPData108\_XPE2 IS=min IE=max ITERations=1";tr 52 M=MMU\_CBPData108\_XPE2 IS=min IE=max ITERations=1;echo "done"; echo "there are 1893 more memories to test.";echo "tr 52 M=MMU\_CBPData108\_XPE3 IS=min IE=max ITERations=1";tr 52 M=MMU\_CBPData108\_XPE3 IS=min IE=max ITERations=1;echo "done"; #echo "there are 1892 more memories to test.";echo "tr 52 M=MMU\_CBPData109 IS=min IE=max ITERations=1";tr 52 M=MMU\_CBPData109 IS=min IE=max ITERations=1;echo "done"; echo "there are 1891 more memories to test.";echo "tr 52 M=MMU\_CBPData109\_XPE0 IS=min IE=max ITERations=1";tr 52 M=MMU\_CBPData109\_XPE0 IS=min IE=max ITERations=1;echo "done"; echo "there are 1890 more memories to test.";echo "tr 52 M=MMU\_CBPData109\_XPE1 IS=min IE=max ITERations=1";tr 52 M=MMU\_CBPData109\_XPE1 IS=min IE=max ITERations=1;echo "done"; echo "there are 1889 more memories to test.";echo "tr 52 M=MMU\_CBPData109\_XPE2 IS=min IE=max ITERations=1";tr 52 M=MMU\_CBPData109\_XPE2 IS=min IE=max ITERations=1;echo "done"; echo "there are 1888 more memories to test.";echo "tr 52 M=MMU\_CBPData109\_XPE3 IS=min IE=max ITERations=1";tr 52 M=MMU\_CBPData109\_XPE3 IS=min IE=max ITERations=1;echo "done"; echo "there are 1887 more

 memories to test.";echo "tr 52 M=MMU\_CBPData10\_XPE0 IS=min IE=max ITERations=1";tr 52 M=MMU\_CBPData10\_XPE0 IS=min IE=max ITERations=1;echo "done";

echo "there are 1886 more memories to test.";echo "tr 52 M=MMU\_CBPData10\_XPE1 IS=min IE=max ITERations=1";tr 52 M=MMU\_CBPData10\_XPE1 IS=min IE=max ITERations=1;echo "done"; echo "there are 1885 more memories to test.";echo "tr 52 M=MMU\_CBPData10\_XPE2 IS=min IE=max ITERations=1";tr 52 M=MMU\_CBPData10\_XPE2 IS=min IE=max ITERations=1;echo "done"; echo "there are 1884 more memories to test.";echo "tr 52 M=MMU\_CBPData10\_XPE3 IS=min IE=max ITERations=1";tr 52 M=MMU\_CBPData10\_XPE3 IS=min IE=max ITERations=1;echo "done"; #echo "there are 1883 more memories to test.":echo "tr 52 M=MMU\_CBPData11 IS=min IE=max ITERations=1";tr 52 M=MMU\_CBPData11 IS=min IE=max ITERations=1;echo "done";

#echo "there are 1882 more memories to test.";echo "tr 52 M=MMU\_CBPData110 IS=min IE=max ITERations=1";tr 52 M=MMU\_CBPData110 IS=min IE=max ITERations=1;echo "done"; echo

 "there are 1881 more memories to test.";echo "tr 52 M=MMU\_CBPData110\_XPE0 IS=min IE=max ITERations=1";tr 52 M=MMU\_CBPData110\_XPE0 IS=min IE=max ITERations=1;echo "done"; echo "there are 1880 more memories to test.";echo "tr 52 M=MMU\_CBPData110\_XPE1 IS=min IE=max ITERations=1";tr 52 M=MMU\_CBPData110\_XPE1 IS=min IE=max ITERations=1;echo "done"; echo "there are 1879 more memories to test.";echo "tr 52 M=MMU\_CBPData110\_XPE2 IS=min IE=max ITERations=1";tr 52 M=MMU\_CBPData110\_XPE2 IS=min IE=max ITERations=1;echo "done"; echo "there are 1878 more memories to test.";echo "tr 52 M=MMU\_CBPData110\_XPE3 IS=min IE=max ITERations=1";tr 52 M=MMU\_CBPData110\_XPE3 IS=min IE=max ITERations=1;echo "done"; #echo "there are 1877 more memories to test.";echo "tr 52 M=MMU\_CBPData111 IS=min IE=max ITERations=1";tr 52 M=MMU\_CBPData111 IS=min IE=max ITERations=1;echo "done"; echo "there are 1876 more memories to test.";echo "tr 52 M=MMU\_CBPData111\_XPE0 IS=min IE=max ITERations=1";tr 52 M=MMU\_CBPData111\_XPE0

IS=min IE=max ITERations=1;echo "done";

echo "there are 1875 more memories to test.";echo "tr 52 M=MMU\_CBPData111\_XPE1 IS=min IE=max ITERations=1";tr 52 M=MMU\_CBPData111\_XPE1 IS=min IE=max ITERations=1;echo "done"; echo "there are 1874 more memories to test.";echo "tr 52 M=MMU\_CBPData111\_XPE2 IS=min IE=max ITERations=1";tr 52 M=MMU\_CBPData111\_XPE2 IS=min IE=max ITERations=1;echo "done"; echo "there are 1873 more memories to test.";echo "tr 52 M=MMU\_CBPData111\_XPE3 IS=min IE=max

ITERations=1";tr 52 M=MMU\_CBPData111\_XPE3 IS=min IE=max ITERations=1;echo "done"; echo "there are 1872 more memories to test.";echo "tr 52 M=MMU\_CBPData11\_XPE0 IS=min IE=max ITERations=1";tr 52 M=MMU\_CBPData11\_XPE0 IS=min IE=max ITERations=1;echo "done"; echo "there are 1871 more memories to test.";echo "tr 52 M=MMU\_CBPData11\_XPE1 IS=min IE=max ITERations=1";tr 52 M=MMU\_CBPData11\_XPE1 IS=min IE=max ITERations=1;echo "done"; echo "there are 1870 more memories to test.";echo "tr 52 M=MMU\_CBPData11\_XPE2 IS=min IE=max ITERations=1";tr 52 M=MMU\_CBPData11\_XPE2 IS=min IE=max ITERations=1;echo "done"; echo "there are 1869 more memories to test.";echo "tr 52 M=MMU\_CBPData11\_XPE3 IS=min IE=max ITERations=1";tr 52 M=MMU\_CBPData11\_XPE3 IS=min IE=max ITERations=1;echo "done"; #echo "there are 1868 more memories to test.";echo "tr 52 M=MMU\_CBPData12 IS=min IE=max ITERations=1";tr 52 M=MMU\_CBPData12 IS=min IE=max ITERations=1;echo "done"; echo "there are 1867 more memories to test.";echo "tr 52 M=MMU\_CBPData12\_XPE0 IS=min IE=max ITERations=1";tr 52 M=MMU\_CBPData12\_XPE0 IS=min IE=max ITERations=1;echo "done"; echo "there are 1866 more memories to test.";echo "tr 52 M=MMU\_CBPData12\_XPE1 IS=min IE=max ITERations=1";tr 52 M=MMU\_CBPData12\_XPE1 IS=min IE=max ITERations=1;echo "done"; echo "there are 1865 more memories to test.";echo "tr 52 M=MMU\_CBPData12\_XPE2 IS=min IE=max ITERations=1";tr 52 M=MMU\_CBPData12\_XPE2 IS=min IE=max ITERations=1;echo "done"; echo "there are 1864 more memories to test.";echo "tr 52 M=MMU\_CBPData12\_XPE3 IS=min IE=max ITERations=1";tr 52 M=MMU\_CBPData12\_XPE3 IS=min IE=max ITERations=1;echo "done"; #echo "there are 1863 more memories to test.";echo "tr 52 M=MMU\_CBPData13 IS=min IE=max ITERations=1";tr 52 M=MMU\_CBPData13 IS=min IE=max ITERations=1;echo "done"; echo "there are 1862 more memories to test.";echo "tr 52 M=MMU\_CBPData13\_XPE0 IS=min IE=max ITERations=1";tr 52 M=MMU\_CBPData13\_XPE0 IS=min IE=max ITERations=1;echo "done"; echo "there are 1861 more memories to test.";echo "tr 52 M=MMU\_CBPData13\_XPE1 IS=min IE=max ITERations=1";tr 52 M=MMU\_CBPData13\_XPE1 IS=min IE=max ITERations=1;echo "done"; echo "there are 1860 more memories to test.";echo "tr 52 M=MMU\_CBPData13\_XPE2 IS=min IE=max ITERations=1";tr 52 M=MMU\_CBPData13\_XPE2 IS=min IE=max ITERations=1;echo "done"; echo "there are 1859 more memories to test.";echo "tr 52 M=MMU\_CBPData13\_XPE3 IS=min IE=max ITERations=1";tr 52 M=MMU\_CBPData13\_XPE3 IS=min IE=max ITERations=1;echo "done"; #echo "there are 1858 more memories to test.";echo "tr 52 M=MMU\_CBPData14 IS=min IE=max ITERations=1";tr 52 M=MMU\_CBPData14 IS=min IE=max ITERations=1;echo "done"; echo "there are 1857 more memories to test.";echo "tr 52 M=MMU\_CBPData14\_XPE0 IS=min IE=max ITERations=1";tr 52 M=MMU\_CBPData14\_XPE0 IS=min IE=max ITERations=1;echo "done"; echo "there are 1856 more memories to test.";echo "tr 52 M=MMU\_CBPData14\_XPE1 IS=min IE=max ITERations=1";tr 52 M=MMU\_CBPData14\_XPE1 IS=min IE=max ITERations=1;echo "done";

echo "there are 1855 more memories to test.";echo "tr 52 M=MMU\_CBPData14\_XPE2 IS=min IE=max ITERations=1";tr 52 M=MMU\_CBPData14\_XPE2 IS=min IE=max ITERations=1;echo "done";

echo "there are 1854 more memories to test.";echo "tr 52 M=MMU\_CBPData14\_XPE3 IS=min IE=max

ITERations=1";tr 52 M=MMU\_CBPData14\_XPE3 IS=min IE=max ITERations=1;echo "done";

#echo "there are 1853 more memories to test.";echo "tr 52 M=MMU\_CBPData15 IS=min IE=max ITERations=1";tr 52 M=MMU\_CBPData15 IS=min IE=max ITERations=1;echo "done";

echo "there

 are 1852 more memories to test.";echo "tr 52 M=MMU\_CBPData15\_XPE0 IS=min IE=max ITERations=1";tr 52 M=MMU\_CBPData15\_XPE0 IS=min IE=max ITERations=1;echo "done";

echo "there are 1851 more memories to test.";echo "tr 52 M=MMU\_CBPData15\_XPE1 IS=min IE=max

ITERations=1";tr 52 M=MMU\_CBPData15\_XPE1 IS=min IE=max ITERations=1;echo "done";

echo "there are 1850 more memories to test.";echo "tr 52 M=MMU\_CBPData15\_XPE2 IS=min IE=max

ITERations=1";tr 52 M=MMU\_CBPData15\_XPE2 IS=min IE=max ITERations=1;echo "done"; echo "there are 1849 more memories to test.";echo "tr 52 M=MMU\_CBPData15\_XPE3 IS=min IE=max ITERations=1";tr 52 M=MMU\_CBPData15\_XPE3 IS=min IE=max ITERations=1;echo "done"; #echo "there are 1848 more memories to test.";echo "tr 52 M=MMU\_CBPData16 IS=min IE=max ITERations=1";tr 52 M=MMU\_CBPData16 IS=min IE=max ITERations=1;echo "done"; echo "there are 1847 more memories to test.";echo "tr 52 M=MMU\_CBPData16\_XPE0 IS=min IE=max ITERations=1";tr 52 M=MMU\_CBPData16\_XPE0 IS=min IE=max ITERations=1;echo "done"; echo "there are 1846 more memories to test.";echo "tr 52 M=MMU\_CBPData16\_XPE1 IS=min IE=max ITERations=1";tr 52 M=MMU\_CBPData16\_XPE1 IS=min IE=max ITERations=1;echo "done"; echo "there are 1845 more memories to test.";echo "tr 52 M=MMU\_CBPData16\_XPE2 IS=min IE=max ITERations=1";tr 52 M=MMU\_CBPData16\_XPE2 IS=min IE=max ITERations=1;echo "done"; echo "there are 1844 more memories to test.";echo "tr 52 M=MMU\_CBPData16\_XPE3 IS=min IE=max ITERations=1";tr 52 M=MMU\_CBPData16\_XPE3 IS=min IE=max ITERations=1;echo "done"; #echo "there are 1843 more memories to test.";echo "tr 52 M=MMU\_CBPData17 IS=min IE=max ITERations=1";tr 52 M=MMU\_CBPData17 IS=min IE=max ITERations=1;echo "done"; echo "there are 1842 more memories to test.";echo "tr 52 M=MMU\_CBPData17\_XPE0 IS=min IE=max ITERations=1";tr 52 M=MMU\_CBPData17\_XPE0 IS=min IE=max ITERations=1;echo "done"; echo "there are 1841 more memories to test.";echo "tr 52 M=MMU\_CBPData17\_XPE1 IS=min IE=max ITERations=1";tr 52 M=MMU\_CBPData17\_XPE1 IS=min IE=max ITERations=1;echo "done"; echo "there are 1840 more memories to test.";echo "tr 52 M=MMU\_CBPData17\_XPE2 IS=min IE=max ITERations=1";tr 52 M=MMU\_CBPData17\_XPE2 IS=min IE=max ITERations=1;echo "done"; echo "there are 1839 more memories to test.";echo "tr 52 M=MMU\_CBPData17\_XPE3 IS=min IE=max ITERations=1";tr 52 M=MMU\_CBPData17\_XPE3 IS=min IE=max ITERations=1;echo "done"; #echo "there are 1838 more memories to test.":echo "tr 52 M=MMU\_CBPData18 IS=min IE=max ITERations=1";tr 52 M=MMU\_CBPData18 IS=min IE=max ITERations=1;echo "done"; echo "there are 1837 more memories to test.";echo "tr 52 M=MMU\_CBPData18\_XPE0 IS=min IE=max ITERations=1";tr 52 M=MMU\_CBPData18\_XPE0 IS=min IE=max ITERations=1;echo "done"; echo "there are 1836 more memories to test.";echo "tr 52 M=MMU\_CBPData18\_XPE1 IS=min IE=max ITERations=1";tr 52 M=MMU\_CBPData18\_XPE1 IS=min IE=max ITERations=1;echo "done"; echo "there are 1835 more memories to test.";echo "tr 52 M=MMU\_CBPData18\_XPE2 IS=min IE=max ITERations=1";tr 52 M=MMU\_CBPData18\_XPE2 IS=min IE=max ITERations=1;echo "done"; echo "there are 1834 more memories to test.";echo "tr 52 M=MMU\_CBPData18\_XPE3 IS=min IE=max ITERations=1";tr 52 M=MMU\_CBPData18\_XPE3 IS=min IE=max ITERations=1;echo "done"; #echo "there are 1833 more memories to test.";echo "tr 52 M=MMU\_CBPData19 IS=min IE=max ITERations=1";tr 52 M=MMU\_CBPData19 IS=min IE=max ITERations=1;echo "done"; echo "there are 1832 more memories to test.";echo "tr 52 M=MMU\_CBPData19\_XPE0 IS=min IE=max ITERations=1";tr 52 M=MMU\_CBPData19\_XPE0 IS=min IE=max ITERations=1;echo "done"; echo "there are 1831 more memories to test.";echo "tr 52 M=MMU\_CBPData19\_XPE1 IS=min IE=max ITERations=1";tr 52 M=MMU\_CBPData19\_XPE1 IS=min IE=max ITERations=1;echo "done"; echo "there are 1830 more memories to test.";echo "tr 52 M=MMU\_CBPData19\_XPE2 IS=min IE=max ITERations=1";tr 52 M=MMU\_CBPData19\_XPE2 IS=min IE=max ITERations=1;echo "done"; echo "there are 1829 more memories to test.";echo "tr 52 M=MMU\_CBPData19\_XPE3 IS=min IE=max ITERations=1";tr 52 M=MMU\_CBPData19\_XPE3 IS=min IE=max ITERations=1;echo "done"; echo "there are 1828 more memories to test.";echo "tr 52 M=MMU\_CBPData1\_XPE0 IS=min IE=max ITERations=1";tr 52 M=MMU\_CBPData1\_XPE0 IS=min IE=max ITERations=1;echo "done";

echo "there are 1827 more memories to test.";echo "tr 52 M=MMU\_CBPData1\_XPE1 IS=min IE=max ITERations=1";tr 52 M=MMU\_CBPData1\_XPE1 IS=min IE=max ITERations=1;echo "done"; echo "there are 1826 more memories to test.";echo "tr 52 M=MMU\_CBPData1\_XPE2 IS=min IE=max ITERations=1";tr 52 M=MMU\_CBPData1\_XPE2 IS=min IE=max ITERations=1;echo "done"; echo "there are 1825 more memories to test.";echo "tr 52 M=MMU\_CBPData1\_XPE3 IS=min IE=max ITERations=1";tr 52 M=MMU\_CBPData1\_XPE3 IS=min IE=max ITERations=1;echo "done"; #echo "there are 1824 more memories to test.";echo "tr 52 M=MMU\_CBPData2 IS=min IE=max ITERations=1";tr 52 M=MMU\_CBPData2 IS=min IE=max ITERations=1;echo "done"; #echo "there are 1823 more memories to test.";echo "tr 52 M=MMU\_CBPData20 IS=min IE=max ITERations=1";tr 52 M=MMU\_CBPData20 IS=min IE=max ITERations=1;echo "done"; echo "there are 1822 more memories to test.";echo "tr 52 M=MMU\_CBPData20\_XPE0 IS=min IE=max ITERations=1";tr 52 M=MMU\_CBPData20\_XPE0 IS=min IE=max ITERations=1;echo "done"; echo "there are 1821 more memories to test.";echo "tr 52 M=MMU\_CBPData20\_XPE1 IS=min IE=max ITERations=1";tr 52 M=MMU\_CBPData20\_XPE1 IS=min IE=max ITERations=1;echo "done"; echo "there are 1820 more memories to test.";echo "tr 52 M=MMU\_CBPData20\_XPE2 IS=min IE=max ITERations=1";tr 52 M=MMU\_CBPData20\_XPE2 IS=min IE=max ITERations=1;echo "done"; echo "there are 1819 more memories to test.";echo "tr 52 M=MMU\_CBPData20\_XPE3 IS=min IE=max ITERations=1";tr 52 M=MMU\_CBPData20\_XPE3 IS=min IE=max ITERations=1;echo "done"; #echo "there are 1818 more memories to test.";echo "tr 52 M=MMU\_CBPData21 IS=min IE=max ITERations=1";tr 52 M=MMU\_CBPData21 IS=min IE=max ITERations=1;echo "done"; echo "there are 1817 more memories to test.";echo "tr 52 M=MMU\_CBPData21\_XPE0 IS=min IE=max ITERations=1";tr 52 M=MMU\_CBPData21\_XPE0 IS=min IE=max ITERations=1;echo "done"; echo "there are 1816 more memories to test.";echo "tr 52 M=MMU\_CBPData21\_XPE1 IS=min IE=max ITERations=1";tr 52 M=MMU\_CBPData21\_XPE1 IS=min IE=max ITERations=1;echo "done"; echo "there are 1815 more memories to test.";echo "tr 52 M=MMU\_CBPData21\_XPE2 IS=min IE=max ITERations=1";tr 52 M=MMU\_CBPData21\_XPE2 IS=min IE=max ITERations=1;echo "done"; echo "there are 1814 more memories to test.";echo "tr 52 M=MMU\_CBPData21\_XPE3 IS=min IE=max ITERations=1";tr 52 M=MMU\_CBPData21\_XPE3 IS=min IE=max ITERations=1;echo "done"; #echo "there are 1813 more memories to test.";echo "tr 52 M=MMU\_CBPData22 IS=min IE=max ITERations=1";tr 52 M=MMU\_CBPData22 IS=min IE=max ITERations=1;echo "done"; echo "there are 1812 more memories to test.";echo "tr 52 M=MMU\_CBPData22\_XPE0 IS=min IE=max ITERations=1";tr 52 M=MMU\_CBPData22\_XPE0 IS=min IE=max ITERations=1;echo "done"; echo

 "there are 1811 more memories to test.";echo "tr 52 M=MMU\_CBPData22\_XPE1 IS=min IE=max ITERations=1";tr 52 M=MMU\_CBPData22\_XPE1 IS=min IE=max ITERations=1;echo "done"; echo "there are 1810 more memories to test.";echo "tr 52 M=MMU\_CBPData22\_XPE2 IS=min IE=max ITERations=1";tr 52 M=MMU\_CBPData22\_XPE2 IS=min IE=max ITERations=1;echo "done"; echo "there are 1809 more memories to test.";echo "tr 52 M=MMU\_CBPData22\_XPE3 IS=min IE=max ITERations=1";tr 52 M=MMU\_CBPData22\_XPE3 IS=min IE=max ITERations=1;echo "done"; #echo "there are 1808 more memories to test.";echo "tr 52 M=MMU\_CBPData23 IS=min IE=max ITERations=1";tr 52 M=MMU\_CBPData23 IS=min IE=max ITERations=1;echo "done"; echo "there are 1807 more memories to test.";echo "tr 52 M=MMU\_CBPData23\_XPE0 IS=min IE=max ITERations=1";tr 52 M=MMU\_CBPData23\_XPE0 IS=min IE=max ITERations=1;echo "done"; echo "there are 1806 more memories to test.";echo "tr 52 M=MMU\_CBPData23\_XPE1 IS=min IE=max ITERations=1";tr 52 M=MMU\_CBPData23\_XPE1 IS=min IE=max

ITERations=1;echo "done";

echo "there are 1805 more memories to test.";echo "tr 52 M=MMU\_CBPData23\_XPE2 IS=min IE=max ITERations=1";tr 52 M=MMU\_CBPData23\_XPE2 IS=min IE=max ITERations=1;echo "done"; echo "there are 1804 more memories to test.";echo "tr 52 M=MMU\_CBPData23\_XPE3 IS=min IE=max ITERations=1";tr 52 M=MMU\_CBPData23\_XPE3 IS=min IE=max ITERations=1;echo "done"; #echo "there are 1803 more memories to test.";echo "tr 52 M=MMU\_CBPData24 IS=min IE=max ITERations=1";tr 52 M=MMU\_CBPData24 IS=min IE=max ITERations=1;echo "done"; echo "there are 1802 more memories to test.";echo "tr 52 M=MMU\_CBPData24\_XPE0 IS=min IE=max ITERations=1";tr 52 M=MMU\_CBPData24\_XPE0 IS=min IE=max ITERations=1;echo "done"; echo "there are 1801 more memories to test.";echo "tr 52 M=MMU\_CBPData24\_XPE1 IS=min IE=max ITERations=1";tr 52 M=MMU\_CBPData24\_XPE1 IS=min IE=max ITERations=1;echo "done"; echo "there are 1800 more memories to test.";echo "tr 52 M=MMU\_CBPData24\_XPE2 IS=min IE=max ITERations=1";tr 52 M=MMU\_CBPData24\_XPE2 IS=min IE=max ITERations=1;echo "done"; echo "there are 1799 more memories to test.";echo "tr 52 M=MMU\_CBPData24\_XPE3 IS=min IE=max ITERations=1";tr 52 M=MMU\_CBPData24\_XPE3 IS=min IE=max ITERations=1;echo "done"; #echo "there are 1798 more memories to test.";echo "tr 52 M=MMU\_CBPData25 IS=min IE=max ITERations=1";tr 52 M=MMU\_CBPData25 IS=min IE=max ITERations=1;echo "done"; echo "there are 1797 more memories to test.";echo "tr 52 M=MMU\_CBPData25\_XPE0 IS=min IE=max ITERations=1";tr 52 M=MMU\_CBPData25\_XPE0 IS=min IE=max ITERations=1;echo "done"; echo "there are 1796 more memories to test.";echo "tr 52 M=MMU\_CBPData25\_XPE1 IS=min IE=max ITERations=1";tr 52 M=MMU\_CBPData25\_XPE1 IS=min IE=max ITERations=1;echo "done"; echo "there are 1795 more memories to test.";echo "tr 52 M=MMU\_CBPData25\_XPE2 IS=min IE=max ITERations=1";tr 52 M=MMU\_CBPData25\_XPE2 IS=min IE=max ITERations=1;echo "done"; echo "there are 1794 more memories to test.";echo "tr 52 M=MMU\_CBPData25\_XPE3 IS=min IE=max ITERations=1";tr 52 M=MMU\_CBPData25\_XPE3 IS=min IE=max ITERations=1;echo "done"; #echo "there are 1793 more memories to test.";echo "tr 52 M=MMU\_CBPData26 IS=min IE=max ITERations=1";tr 52 M=MMU\_CBPData26 IS=min IE=max ITERations=1;echo "done"; echo "there are 1792 more memories to test.";echo "tr 52 M=MMU\_CBPData26\_XPE0 IS=min IE=max ITERations=1";tr 52 M=MMU\_CBPData26\_XPE0 IS=min IE=max ITERations=1;echo "done"; echo "there are 1791 more memories to test.";echo "tr 52 M=MMU\_CBPData26\_XPE1 IS=min IE=max ITERations=1";tr 52 M=MMU\_CBPData26\_XPE1 IS=min IE=max ITERations=1;echo "done"; echo "there are 1790 more memories to test.";echo "tr 52 M=MMU\_CBPData26\_XPE2 IS=min IE=max ITERations=1";tr 52 M=MMU\_CBPData26\_XPE2 IS=min IE=max ITERations=1;echo "done"; echo "there are 1789 more memories to test.";echo "tr 52 M=MMU\_CBPData26\_XPE3 IS=min IE=max ITERations=1";tr 52 M=MMU\_CBPData26\_XPE3 IS=min IE=max ITERations=1;echo "done"; #echo "there are 1788 more memories to test.";echo "tr 52 M=MMU\_CBPData27 IS=min IE=max ITERations=1";tr 52 M=MMU\_CBPData27 IS=min IE=max ITERations=1;echo "done"; echo "there are 1787 more memories to test.";echo "tr 52 M=MMU\_CBPData27\_XPE0 IS=min IE=max ITERations=1";tr 52 M=MMU\_CBPData27\_XPE0 IS=min IE=max ITERations=1;echo "done"; echo "there are 1786 more memories to test.";echo "tr 52 M=MMU\_CBPData27\_XPE1 IS=min IE=max ITERations=1";tr 52 M=MMU\_CBPData27\_XPE1 IS=min IE=max ITERations=1;echo "done"; echo "there are 1785 more memories to test.";echo "tr 52 M=MMU\_CBPData27\_XPE2 IS=min IE=max ITERations=1";tr 52 M=MMU\_CBPData27\_XPE2 IS=min IE=max ITERations=1;echo "done"; echo "there are 1784 more memories to test.";echo "tr 52 M=MMU\_CBPData27\_XPE3 IS=min IE=max ITERations=1";tr 52 M=MMU\_CBPData27\_XPE3 IS=min IE=max ITERations=1;echo "done"; #echo "there are 1783 more memories to test.";echo "tr 52 M=MMU\_CBPData28 IS=min IE=max ITERations=1";tr 52 M=MMU\_CBPData28 IS=min IE=max ITERations=1;echo "done";

echo "there are 1782 more memories to

test.";echo "tr 52 M=MMU\_CBPData28\_XPE0 IS=min IE=max ITERations=1";tr 52

M=MMU\_CBPData28\_XPE0 IS=min IE=max ITERations=1;echo "done";

echo "there are 1781 more memories to test.";echo "tr 52 M=MMU\_CBPData28\_XPE1 IS=min IE=max

ITERations=1";tr 52 M=MMU\_CBPData28\_XPE1 IS=min IE=max ITERations=1;echo "done";

echo "there are 1780 more memories to test.";echo "tr 52 M=MMU\_CBPData28\_XPE2 IS=min IE=max ITERations=1";tr 52 M=MMU\_CBPData28\_XPE2 IS=min IE=max ITERations=1;echo "done";

echo "there are 1779 more memories to test.";echo "tr 52 M=MMU\_CBPData28\_XPE3 IS=min IE=max

ITERations=1";tr 52 M=MMU\_CBPData28\_XPE3 IS=min IE=max ITERations=1;echo "done";

#echo "there are 1778 more memories to test.";echo "tr 52 M=MMU\_CBPData29 IS=min IE=max ITERations=1";tr 52 M=MMU\_CBPData29 IS=min IE=max ITERations=1;echo "done";

echo "there are 1777 more memories to test.";echo "tr 52 M=MMU\_CBPData29\_XPE0 IS=min IE=max ITERations=1";tr 52 M=MMU\_CBPData29\_XPE0 IS=min IE=max ITERations=1;echo "done"; echo "there

 are 1776 more memories to test.";echo "tr 52 M=MMU\_CBPData29\_XPE1 IS=min IE=max ITERations=1";tr 52 M=MMU\_CBPData29\_XPE1 IS=min IE=max ITERations=1;echo "done";

echo "there are 1775 more memories to test.";echo "tr 52 M=MMU\_CBPData29\_XPE2 IS=min IE=max

ITERations=1";tr 52 M=MMU\_CBPData29\_XPE2 IS=min IE=max ITERations=1;echo "done";

echo "there are 1774 more memories to test.";echo "tr 52 M=MMU\_CBPData29\_XPE3 IS=min IE=max

ITERations=1";tr 52 M=MMU\_CBPData29\_XPE3 IS=min IE=max ITERations=1;echo "done";

echo "there are 1773 more memories to test.";echo "tr 52 M=MMU\_CBPData2\_XPE0 IS=min IE=max

ITERations=1";tr 52 M=MMU\_CBPData2\_XPE0 IS=min IE=max ITERations=1;echo "done";

echo "there are 1772 more memories to test.";echo "tr 52 M=MMU\_CBPData2\_XPE1 IS=min IE=max

ITERations=1";tr 52 M=MMU\_CBPData2\_XPE1 IS=min IE=max ITERations=1;echo "done";

echo "there are 1771 more memories to test.";echo "tr 52 M=MMU\_CBPData2\_XPE2 IS=min IE=max

ITERations=1";tr 52 M=MMU\_CBPData2\_XPE2 IS=min IE=max ITERations=1;echo "done";

echo "there are 1770 more memories to test.";echo "tr 52 M=MMU\_CBPData2\_XPE3 IS=min IE=max

ITERations=1";tr 52 M=MMU\_CBPData2\_XPE3 IS=min IE=max ITERations=1;echo "done";

#echo "there are 1769 more memories to test.";echo "tr 52 M=MMU\_CBPData3 IS=min IE=max ITERations=1";tr 52 M=MMU\_CBPData3 IS=min IE=max ITERations=1;echo "done";

#echo "there are 1768 more memories to test.";echo "tr 52 M=MMU\_CBPData30 IS=min IE=max ITERations=1";tr 52 M=MMU\_CBPData30 IS=min IE=max ITERations=1;echo "done";

echo "there are 1767 more memories to test.";echo "tr 52 M=MMU\_CBPData30\_XPE0 IS=min IE=max

ITERations=1";tr 52 M=MMU\_CBPData30\_XPE0 IS=min IE=max ITERations=1;echo "done";

echo "there are 1766 more memories to test.";echo "tr 52 M=MMU\_CBPData30\_XPE1 IS=min IE=max

ITERations=1";tr 52 M=MMU\_CBPData30\_XPE1 IS=min IE=max ITERations=1;echo "done";

echo "there are 1765 more memories to test.";echo "tr 52 M=MMU\_CBPData30\_XPE2 IS=min IE=max ITERations=1";tr 52 M=MMU\_CBPData30\_XPE2

IS=min IE=max ITERations=1;echo "done";

echo "there are 1764 more memories to test.";echo "tr 52 M=MMU\_CBPData30\_XPE3 IS=min IE=max

ITERations=1";tr 52 M=MMU\_CBPData30\_XPE3 IS=min IE=max ITERations=1;echo "done";

#echo "there are 1763 more memories to test.";echo "tr 52 M=MMU\_CBPData31 IS=min IE=max ITERations=1";tr 52 M=MMU\_CBPData31 IS=min IE=max ITERations=1;echo "done";

echo "there are 1762 more memories to test.";echo "tr 52 M=MMU\_CBPData31\_XPE0 IS=min IE=max

ITERations=1";tr 52 M=MMU\_CBPData31\_XPE0 IS=min IE=max ITERations=1;echo "done";

echo "there are 1761 more memories to test.";echo "tr 52 M=MMU\_CBPData31\_XPE1 IS=min IE=max

ITERations=1";tr 52 M=MMU\_CBPData31\_XPE1 IS=min IE=max ITERations=1;echo "done"; echo "there are 1760 more memories to test.";echo "tr 52 M=MMU\_CBPData31\_XPE2 IS=min IE=max ITERations=1";tr 52 M=MMU\_CBPData31\_XPE2 IS=min IE=max ITERations=1;echo "done"; echo "there are 1759 more memories to test.";echo "tr 52 M=MMU\_CBPData31\_XPE3 IS=min IE=max ITERations=1";tr

52 M=MMU\_CBPData31\_XPE3 IS=min IE=max ITERations=1;echo "done";

#echo "there are 1758 more memories to test.";echo "tr 52 M=MMU\_CBPData32 IS=min IE=max ITERations=1";tr 52 M=MMU\_CBPData32 IS=min IE=max ITERations=1;echo "done";

echo "there are 1757 more memories to test.";echo "tr 52 M=MMU\_CBPData32\_XPE0 IS=min IE=max

ITERations=1";tr 52 M=MMU\_CBPData32\_XPE0 IS=min IE=max ITERations=1;echo "done";

echo "there are 1756 more memories to test.";echo "tr 52 M=MMU\_CBPData32\_XPE1 IS=min IE=max

ITERations=1";tr 52 M=MMU\_CBPData32\_XPE1 IS=min IE=max ITERations=1;echo "done";

echo "there are 1755 more memories to test.";echo "tr 52 M=MMU\_CBPData32\_XPE2 IS=min IE=max

ITERations=1";tr 52 M=MMU\_CBPData32\_XPE2 IS=min IE=max ITERations=1;echo "done"; echo "there are 1754 more memories to test.";echo "tr 52 M=MMU\_CBPData32\_XPE3 IS=min IE=max

ITERations=1";tr 52 M=MMU\_CBPData32\_XPE3 IS=min IE=max ITERations=1;echo "done";

#echo "there are 1753 more memories to test.";echo "tr 52 M=MMU\_CBPData33

 IS=min IE=max ITERations=1";tr 52 M=MMU\_CBPData33 IS=min IE=max ITERations=1;echo "done"; echo "there are 1752 more memories to test.";echo "tr 52 M=MMU\_CBPData33\_XPE0 IS=min IE=max ITERations=1";tr 52 M=MMU\_CBPData33\_XPE0 IS=min IE=max ITERations=1;echo "done"; echo "there are 1751 more memories to test.";echo "tr 52 M=MMU\_CBPData33\_XPE1 IS=min IE=max ITERations=1";tr 52 M=MMU\_CBPData33\_XPE1 IS=min IE=max ITERations=1;echo "done"; echo "there are 1750 more memories to test.";echo "tr 52 M=MMU\_CBPData33\_XPE2 IS=min IE=max ITERations=1";tr 52 M=MMU\_CBPData33\_XPE2 IS=min IE=max ITERations=1;echo "done"; echo "there are 1749 more memories to test.";echo "tr 52 M=MMU\_CBPData33\_XPE3 IS=min IE=max ITERations=1";tr 52 M=MMU\_CBPData33\_XPE3 IS=min IE=max ITERations=1;echo "done"; #echo "there are 1748 more memories to test.";echo "tr 52 M=MMU\_CBPData34 IS=min IE=max ITERations=1";tr 52 M=MMU\_CBPData34 IS=min IE=max ITERations=1;echo "done";

echo "there are 1747 more memories to test.";echo "tr

 52 M=MMU\_CBPData34\_XPE0 IS=min IE=max ITERations=1";tr 52 M=MMU\_CBPData34\_XPE0 IS=min IE=max ITERations=1;echo "done";

echo "there are 1746 more memories to test.";echo "tr 52 M=MMU\_CBPData34\_XPE1 IS=min IE=max ITERations=1";tr 52 M=MMU\_CBPData34\_XPE1 IS=min IE=max ITERations=1;echo "done"; echo "there are 1745 more memories to test.";echo "tr 52 M=MMU\_CBPData34\_XPE2 IS=min IE=max ITERations=1";tr 52 M=MMU\_CBPData34\_XPE2 IS=min IE=max ITERations=1;echo "done"; echo "there are 1744 more memories to test.";echo "tr 52 M=MMU\_CBPData34\_XPE3 IS=min IE=max ITERations=1";tr 52 M=MMU\_CBPData34\_XPE3 IS=min IE=max ITERations=1;echo "done"; #echo "there are 1743 more memories to test.";echo "tr 52 M=MMU\_CBPData35 IS=min IE=max ITERations=1";tr 52 M=MMU\_CBPData35 IS=min IE=max ITERations=1;echo "done"; echo "there are 1742 more memories to test.";echo "tr 52 M=MMU\_CBPData35\_XPE0 IS=min IE=max ITERations=1";tr 52 M=MMU\_CBPData35\_XPE0 IS=min IE=max ITERations=1;echo "done";

echo "there are 1741 more

 memories to test.";echo "tr 52 M=MMU\_CBPData35\_XPE1 IS=min IE=max ITERations=1";tr 52 M=MMU\_CBPData35\_XPE1 IS=min IE=max ITERations=1;echo "done";

echo "there are 1740 more memories to test.";echo "tr 52 M=MMU\_CBPData35\_XPE2 IS=min IE=max ITERations=1";tr 52 M=MMU\_CBPData35\_XPE2 IS=min IE=max ITERations=1;echo "done"; echo "there are 1739 more memories to test.";echo "tr 52 M=MMU\_CBPData35\_XPE3 IS=min IE=max ITERations=1";tr 52 M=MMU\_CBPData35\_XPE3 IS=min IE=max ITERations=1;echo "done";

#echo "there are 1738 more memories to test.";echo "tr 52 M=MMU\_CBPData36 IS=min IE=max ITERations=1";tr 52 M=MMU\_CBPData36 IS=min IE=max ITERations=1;echo "done";

echo "there are 1737 more memories to test.";echo "tr 52 M=MMU\_CBPData36\_XPE0 IS=min IE=max ITERations=1";tr 52 M=MMU\_CBPData36\_XPE0 IS=min IE=max ITERations=1;echo "done"; echo "there are 1736 more memories to test.";echo "tr 52 M=MMU\_CBPData36\_XPE1 IS=min IE=max ITERations=1";tr 52 M=MMU\_CBPData36\_XPE1 IS=min IE=max ITERations=1;echo "done"; echo

 "there are 1735 more memories to test.";echo "tr 52 M=MMU\_CBPData36\_XPE2 IS=min IE=max ITERations=1";tr 52 M=MMU\_CBPData36\_XPE2 IS=min IE=max ITERations=1;echo "done"; echo "there are 1734 more memories to test.";echo "tr 52 M=MMU\_CBPData36\_XPE3 IS=min IE=max ITERations=1";tr 52 M=MMU\_CBPData36\_XPE3 IS=min IE=max ITERations=1;echo "done"; #echo "there are 1733 more memories to test.";echo "tr 52 M=MMU\_CBPData37 IS=min IE=max ITERations=1";tr 52 M=MMU\_CBPData37 IS=min IE=max ITERations=1;echo "done"; echo "there are 1732 more memories to test.";echo "tr 52 M=MMU\_CBPData37\_XPE0 IS=min IE=max ITERations=1";tr 52 M=MMU\_CBPData37\_XPE0 IS=min IE=max ITERations=1;echo "done"; echo "there are 1731 more memories to test.";echo "tr 52 M=MMU\_CBPData37\_XPE1 IS=min IE=max ITERations=1";tr 52 M=MMU\_CBPData37\_XPE1 IS=min IE=max ITERations=1;echo "done"; echo "there are 1730 more memories to test.";echo "tr 52 M=MMU\_CBPData37\_XPE2 IS=min IE=max ITERations=1";tr 52 M=MMU\_CBPData37\_XPE2 IS=min IE=max ITERations=1;echo "done"; echo "there are 1729 more memories to test.";echo "tr 52 M=MMU\_CBPData37\_XPE3 IS=min IE=max

ITERations=1";tr 52 M=MMU\_CBPData37\_XPE3 IS=min IE=max ITERations=1;echo "done";

#echo "there are 1728 more memories to test.";echo "tr 52 M=MMU\_CBPData38 IS=min IE=max ITERations=1";tr 52 M=MMU\_CBPData38 IS=min IE=max ITERations=1;echo "done";

echo "there are 1727 more memories to test.";echo "tr 52 M=MMU\_CBPData38\_XPE0 IS=min IE=max

ITERations=1";tr 52 M=MMU\_CBPData38\_XPE0 IS=min IE=max ITERations=1;echo "done";

echo "there are 1726 more memories to test.";echo "tr 52 M=MMU\_CBPData38\_XPE1 IS=min IE=max

ITERations=1";tr 52 M=MMU\_CBPData38\_XPE1 IS=min IE=max ITERations=1;echo "done";

echo "there are 1725 more memories to test.";echo "tr 52 M=MMU\_CBPData38\_XPE2 IS=min IE=max

ITERations=1";tr 52 M=MMU\_CBPData38\_XPE2 IS=min IE=max ITERations=1;echo "done";

echo "there are 1724 more memories to test.";echo "tr 52 M=MMU\_CBPData38\_XPE3 IS=min IE=max ITERations=1";tr 52

M=MMU\_CBPData38\_XPE3 IS=min IE=max ITERations=1;echo "done";

#echo "there are 1723 more memories to test.";echo "tr 52 M=MMU\_CBPData39 IS=min IE=max ITERations=1";tr 52 M=MMU\_CBPData39 IS=min IE=max ITERations=1;echo "done";

echo "there are 1722 more memories to test.";echo "tr 52 M=MMU\_CBPData39\_XPE0 IS=min IE=max ITERations=1";tr 52 M=MMU\_CBPData39\_XPE0 IS=min IE=max ITERations=1;echo "done"; echo "there are 1721 more memories to test.";echo "tr 52 M=MMU\_CBPData39\_XPE1 IS=min IE=max ITERations=1";tr 52 M=MMU\_CBPData39\_XPE1 IS=min IE=max ITERations=1;echo "done"; echo "there are 1720 more memories to test.";echo "tr 52 M=MMU\_CBPData39\_XPE2 IS=min IE=max ITERations=1";tr 52 M=MMU\_CBPData39\_XPE2 IS=min IE=max ITERations=1;echo "done"; echo "there are 1719 more memories to test.";echo "tr 52 M=MMU\_CBPData39\_XPE3 IS=min IE=max ITERations=1";tr 52 M=MMU\_CBPData39\_XPE3 IS=min IE=max ITERations=1;echo "done"; echo "there are 1718 more memories to test.";echo "tr 52 M=MMU\_CBPData3\_XPE0 IS=min IE=max ITERations=1";tr 52 M=MMU\_CBPData3\_XPE0 IS=min IE=max ITERations=1;echo "done"; echo "there are 1717 more memories to test.";echo "tr 52 M=MMU\_CBPData3\_XPE1 IS=min IE=max ITERations=1";tr 52 M=MMU\_CBPData3\_XPE1 IS=min IE=max ITERations=1;echo "done";

echo "there are 1716 more memories to test.";echo "tr 52 M=MMU\_CBPData3\_XPE2 IS=min IE=max

ITERations=1";tr 52 M=MMU\_CBPData3\_XPE2 IS=min IE=max ITERations=1;echo "done"; echo "there are 1715 more memories to test.";echo "tr 52 M=MMU\_CBPData3\_XPE3 IS=min IE=max ITERations=1";tr 52 M=MMU\_CBPData3\_XPE3 IS=min IE=max ITERations=1;echo "done"; #echo "there are 1714 more memories to test.";echo "tr 52 M=MMU\_CBPData4 IS=min IE=max ITERations=1";tr 52 M=MMU\_CBPData4 IS=min IE=max ITERations=1;echo "done"; #echo "there are 1713 more memories to test.";echo "tr 52 M=MMU\_CBPData40 IS=min IE=max ITERations=1";tr 52 M=MMU\_CBPData40 IS=min IE=max ITERations=1;echo "done"; echo "there are 1712 more memories to test.";echo "tr 52 M=MMU\_CBPData40\_XPE0 IS=min IE=max ITERations=1";tr 52 M=MMU\_CBPData40\_XPE0 IS=min IE=max ITERations=1;echo "done"; echo "there are 1711 more memories to test.";echo "tr 52 M=MMU\_CBPData40\_XPE1 IS=min IE=max ITERations=1";tr 52 M=MMU\_CBPData40\_XPE1 IS=min IE=max ITERations=1;echo "done"; echo "there are 1710 more memories to test.";echo "tr 52 M=MMU\_CBPData40\_XPE2 IS=min IE=max ITERations=1";tr 52 M=MMU\_CBPData40\_XPE2 IS=min IE=max ITERations=1;echo "done"; echo "there are 1709 more memories to test.";echo "tr 52 M=MMU\_CBPData40\_XPE3 IS=min IE=max ITERations=1";tr 52 M=MMU\_CBPData40\_XPE3 IS=min IE=max ITERations=1;echo "done"; #echo "there are 1708 more memories to test.";echo "tr 52 M=MMU\_CBPData41 IS=min IE=max ITERations=1";tr 52 M=MMU\_CBPData41 IS=min IE=max ITERations=1;echo "done"; echo "there are 1707 more memories to test.";echo "tr 52 M=MMU\_CBPData41\_XPE0 IS=min IE=max ITERations=1";tr 52 M=MMU\_CBPData41\_XPE0 IS=min IE=max ITERations=1;echo "done"; echo "there are 1706 more memories to test.";echo "tr 52 M=MMU\_CBPData41\_XPE1 IS=min IE=max ITERations=1";tr 52 M=MMU\_CBPData41\_XPE1 IS=min IE=max ITERations=1;echo "done"; echo "there are 1705 more memories to test.";echo "tr 52 M=MMU\_CBPData41\_XPE2 IS=min IE=max ITERations=1";tr 52 M=MMU\_CBPData41\_XPE2 IS=min IE=max ITERations=1;echo "done"; echo "there are 1704 more memories to test.";echo "tr 52 M=MMU\_CBPData41\_XPE3 IS=min IE=max ITERations=1";tr 52 M=MMU\_CBPData41\_XPE3 IS=min IE=max ITERations=1;echo "done"; #echo "there are 1703 more memories to test.";echo "tr 52 M=MMU\_CBPData42 IS=min IE=max ITERations=1";tr 52 M=MMU\_CBPData42 IS=min IE=max ITERations=1;echo "done"; echo "there are 1702 more memories to test.";echo "tr 52 M=MMU\_CBPData42\_XPE0 IS=min IE=max ITERations=1";tr 52 M=MMU\_CBPData42\_XPE0 IS=min IE=max ITERations=1;echo "done"; echo "there are 1701 more memories to test.";echo "tr 52 M=MMU\_CBPData42\_XPE1 IS=min IE=max ITERations=1";tr 52 M=MMU\_CBPData42\_XPE1 IS=min IE=max ITERations=1;echo "done"; echo "there are 1700 more memories to test.";echo "tr 52 M=MMU\_CBPData42\_XPE2 IS=min IE=max ITERations=1";tr 52 M=MMU\_CBPData42\_XPE2 IS=min IE=max ITERations=1;echo "done"; echo "there are 1699 more memories to test.";echo "tr 52 M=MMU\_CBPData42\_XPE3 IS=min IE=max ITERations=1";tr 52 M=MMU\_CBPData42\_XPE3 IS=min IE=max ITERations=1;echo "done"; #echo "there are 1698 more memories to test.";echo "tr 52 M=MMU\_CBPData43 IS=min IE=max ITERations=1";tr 52 M=MMU\_CBPData43 IS=min IE=max ITERations=1;echo "done"; echo "there are 1697 more memories to test.";echo "tr 52 M=MMU\_CBPData43\_XPE0 IS=min IE=max ITERations=1";tr 52 M=MMU\_CBPData43\_XPE0 IS=min IE=max ITERations=1;echo "done"; echo "there are 1696 more memories to test.";echo "tr 52 M=MMU\_CBPData43\_XPE1 IS=min IE=max ITERations=1";tr 52 M=MMU\_CBPData43\_XPE1 IS=min IE=max ITERations=1;echo "done"; echo "there are 1695 more memories to test.";echo "tr 52 M=MMU\_CBPData43\_XPE2 IS=min IE=max ITERations=1";tr 52 M=MMU\_CBPData43\_XPE2 IS=min IE=max ITERations=1;echo "done"; echo "there are 1694 more memories to test.";echo "tr 52 M=MMU\_CBPData43\_XPE3 IS=min IE=max

ITERations=1";tr 52 M=MMU\_CBPData43\_XPE3 IS=min IE=max ITERations=1;echo "done";

#echo "there are 1693 more memories to test.";echo "tr 52 M=MMU\_CBPData44 IS=min IE=max ITERations=1";tr 52 M=MMU\_CBPData44 IS=min IE=max ITERations=1;echo "done"; echo "there are 1692 more memories to test.";echo "tr 52 M=MMU\_CBPData44\_XPE0 IS=min IE=max ITERations=1";tr 52 M=MMU\_CBPData44\_XPE0 IS=min IE=max ITERations=1;echo "done"; echo "there are 1691 more memories to test.";echo "tr 52 M=MMU\_CBPData44\_XPE1 IS=min IE=max ITERations=1";tr 52 M=MMU\_CBPData44\_XPE1 IS=min IE=max ITERations=1;echo "done"; echo "there are 1690 more memories to test.";echo "tr 52 M=MMU\_CBPData44\_XPE2 IS=min IE=max ITERations=1";tr 52 M=MMU\_CBPData44\_XPE2 IS=min IE=max ITERations=1;echo "done"; echo "there are 1689 more memories to test.";echo "tr 52 M=MMU\_CBPData44\_XPE3 IS=min IE=max ITERations=1";tr 52 M=MMU\_CBPData44\_XPE3 IS=min IE=max ITERations=1;echo "done"; #echo "there are 1688 more memories to test.";echo "tr 52 M=MMU\_CBPData45 IS=min IE=max ITERations=1";tr 52 M=MMU\_CBPData45 IS=min IE=max ITERations=1;echo "done"; echo "there are 1687 more memories to test.";echo "tr 52 M=MMU\_CBPData45\_XPE0 IS=min IE=max ITERations=1";tr 52 M=MMU\_CBPData45\_XPE0 IS=min IE=max ITERations=1;echo "done"; echo "there are 1686 more memories to test.";echo "tr 52 M=MMU\_CBPData45\_XPE1 IS=min IE=max ITERations=1";tr 52 M=MMU\_CBPData45\_XPE1 IS=min IE=max ITERations=1;echo "done"; echo "there are 1685 more memories to test.";echo "tr 52 M=MMU\_CBPData45\_XPE2 IS=min IE=max ITERations=1";tr 52 M=MMU\_CBPData45\_XPE2 IS=min IE=max ITERations=1;echo "done"; echo "there are 1684 more memories to test.";echo "tr 52 M=MMU\_CBPData45\_XPE3 IS=min IE=max ITERations=1";tr 52 M=MMU\_CBPData45\_XPE3 IS=min IE=max ITERations=1;echo "done"; #echo "there are 1683 more memories to test.";echo "tr 52 M=MMU\_CBPData46 IS=min IE=max ITERations=1";tr 52 M=MMU\_CBPData46 IS=min IE=max ITERations=1;echo "done"; echo "there are 1682 more memories to test.";echo "tr 52 M=MMU\_CBPData46\_XPE0 IS=min IE=max ITERations=1";tr 52 M=MMU\_CBPData46\_XPE0 IS=min IE=max ITERations=1;echo "done"; echo "there are 1681 more memories to test.";echo "tr 52 M=MMU\_CBPData46\_XPE1 IS=min IE=max ITERations=1";tr 52 M=MMU\_CBPData46\_XPE1 IS=min IE=max ITERations=1;echo "done"; echo "there are 1680 more memories to test.";echo "tr 52 M=MMU\_CBPData46\_XPE2 IS=min IE=max ITERations=1";tr 52 M=MMU\_CBPData46\_XPE2 IS=min IE=max ITERations=1;echo "done"; echo "there are 1679 more memories to test.";echo "tr 52 M=MMU\_CBPData46\_XPE3 IS=min IE=max ITERations=1";tr 52 M=MMU\_CBPData46\_XPE3 IS=min IE=max ITERations=1;echo "done"; #echo "there are 1678 more memories to test.";echo "tr 52 M=MMU\_CBPData47 IS=min IE=max ITERations=1";tr 52 M=MMU\_CBPData47 IS=min IE=max ITERations=1;echo "done"; echo "there are 1677 more memories to test.";echo "tr 52 M=MMU\_CBPData47\_XPE0 IS=min IE=max ITERations=1";tr 52 M=MMU\_CBPData47\_XPE0 IS=min IE=max ITERations=1;echo "done"; echo "there are 1676 more memories to test.";echo "tr 52 M=MMU\_CBPData47\_XPE1 IS=min IE=max ITERations=1";tr 52 M=MMU\_CBPData47\_XPE1 IS=min IE=max ITERations=1;echo "done"; echo "there are 1675 more memories to test.";echo "tr 52 M=MMU\_CBPData47\_XPE2 IS=min IE=max ITERations=1";tr 52 M=MMU\_CBPData47\_XPE2 IS=min IE=max ITERations=1;echo "done"; echo "there are 1674 more memories to test.";echo "tr 52 M=MMU\_CBPData47\_XPE3 IS=min IE=max ITERations=1";tr 52 M=MMU\_CBPData47\_XPE3 IS=min IE=max ITERations=1;echo "done"; #echo "there are 1673 more memories to test.";echo "tr 52 M=MMU\_CBPData48 IS=min IE=max ITERations=1";tr 52 M=MMU\_CBPData48 IS=min IE=max ITERations=1;echo "done"; echo "there are 1672 more memories to test.";echo "tr 52 M=MMU\_CBPData48\_XPE0 IS=min IE=max ITERations=1";tr 52 M=MMU\_CBPData48\_XPE0 IS=min IE=max ITERations=1;echo "done"; echo "there are 1671 more memories to test.";echo "tr 52 M=MMU\_CBPData48\_XPE1 IS=min IE=max ITERations=1";tr 52 M=MMU\_CBPData48\_XPE1 IS=min IE=max ITERations=1;echo "done";

echo "there are 1670 more memories to test.";echo "tr 52 M=MMU\_CBPData48\_XPE2 IS=min IE=max ITERations=1";tr 52 M=MMU\_CBPData48\_XPE2 IS=min IE=max ITERations=1;echo "done"; echo "there are 1669 more memories to test.";echo "tr 52 M=MMU\_CBPData48\_XPE3 IS=min IE=max ITERations=1";tr 52 M=MMU\_CBPData48\_XPE3 IS=min IE=max ITERations=1;echo "done"; #echo "there are 1668 more memories to test.";echo "tr 52 M=MMU\_CBPData49 IS=min IE=max ITERations=1";tr 52 M=MMU\_CBPData49 IS=min IE=max ITERations=1;echo "done"; echo "there are 1667 more memories to test.";echo "tr 52 M=MMU\_CBPData49\_XPE0 IS=min IE=max ITERations=1";tr 52 M=MMU\_CBPData49\_XPE0 IS=min IE=max ITERations=1;echo "done"; echo "there are 1666 more memories to test.";echo "tr 52 M=MMU\_CBPData49\_XPE1 IS=min IE=max ITERations=1";tr 52 M=MMU\_CBPData49\_XPE1 IS=min IE=max ITERations=1;echo "done"; echo "there are 1665 more memories to test.";echo "tr 52 M=MMU\_CBPData49\_XPE2 IS=min IE=max ITERations=1";tr 52 M=MMU\_CBPData49\_XPE2 IS=min IE=max ITERations=1;echo "done"; echo "there are 1664 more memories to test.";echo "tr 52 M=MMU\_CBPData49\_XPE3 IS=min IE=max ITERations=1";tr 52 M=MMU\_CBPData49\_XPE3 IS=min IE=max ITERations=1;echo "done"; echo "there are 1663 more memories to test.";echo "tr 52 M=MMU\_CBPData4\_XPE0 IS=min IE=max ITERations=1";tr 52 M=MMU\_CBPData4\_XPE0 IS=min IE=max ITERations=1;echo "done"; echo "there are 1662 more memories to test.";echo "tr 52 M=MMU\_CBPData4\_XPE1 IS=min IE=max ITERations=1";tr 52 M=MMU\_CBPData4\_XPE1 IS=min IE=max ITERations=1;echo "done"; echo "there are 1661 more memories to test.";echo "tr 52 M=MMU\_CBPData4\_XPE2 IS=min IE=max ITERations=1";tr 52 M=MMU\_CBPData4\_XPE2 IS=min IE=max ITERations=1;echo "done"; echo "there are 1660 more memories to test.";echo "tr 52 M=MMU\_CBPData4\_XPE3 IS=min IE=max ITERations=1";tr 52 M=MMU\_CBPData4\_XPE3 IS=min IE=max ITERations=1;echo "done"; #echo "there are 1659 more memories to test.";echo "tr 52 M=MMU\_CBPData5 IS=min IE=max ITERations=1";tr 52 M=MMU\_CBPData5 IS=min IE=max ITERations=1;echo "done"; #echo "there are 1658 more memories to test.";echo "tr 52 M=MMU\_CBPData50 IS=min IE=max ITERations=1";tr 52 M=MMU\_CBPData50 IS=min IE=max ITERations=1;echo "done"; echo "there are 1657 more memories to test.";echo "tr 52 M=MMU\_CBPData50\_XPE0 IS=min IE=max ITERations=1";tr 52 M=MMU\_CBPData50\_XPE0 IS=min IE=max ITERations=1;echo "done"; echo "there are 1656 more memories to test.";echo "tr 52 M=MMU\_CBPData50\_XPE1 IS=min IE=max ITERations=1";tr 52 M=MMU\_CBPData50\_XPE1 IS=min IE=max ITERations=1;echo "done"; echo "there are 1655 more memories to test.";echo "tr 52 M=MMU\_CBPData50\_XPE2 IS=min IE=max ITERations=1";tr 52 M=MMU\_CBPData50\_XPE2 IS=min IE=max ITERations=1;echo "done"; echo "there are 1654 more memories to test.";echo "tr 52 M=MMU\_CBPData50\_XPE3 IS=min IE=max ITERations=1";tr 52 M=MMU\_CBPData50\_XPE3 IS=min IE=max ITERations=1;echo "done"; #echo "there are 1653 more memories to test.";echo "tr 52 M=MMU\_CBPData51 IS=min IE=max ITERations=1";tr 52 M=MMU\_CBPData51 IS=min IE=max ITERations=1;echo "done"; echo "there are 1652 more memories to test.";echo "tr 52 M=MMU\_CBPData51\_XPE0 IS=min IE=max ITERations=1";tr 52 M=MMU\_CBPData51\_XPE0 IS=min IE=max ITERations=1;echo "done"; echo "there are 1651 more memories to test.";echo "tr 52 M=MMU\_CBPData51\_XPE1 IS=min IE=max ITERations=1";tr 52 M=MMU\_CBPData51\_XPE1 IS=min IE=max ITERations=1;echo "done"; echo "there are 1650 more memories to test.";echo "tr 52 M=MMU\_CBPData51\_XPE2 IS=min IE=max ITERations=1";tr 52 M=MMU\_CBPData51\_XPE2 IS=min IE=max ITERations=1;echo "done"; echo "there are 1649 more memories to test.";echo "tr 52 M=MMU\_CBPData51\_XPE3 IS=min IE=max ITERations=1";tr 52 M=MMU\_CBPData51\_XPE3 IS=min IE=max ITERations=1;echo "done"; #echo "there are 1648 more memories to test.";echo "tr 52 M=MMU\_CBPData52 IS=min IE=max ITERations=1";tr

## 52 M=MMU\_CBPData52

IS=min IE=max ITERations=1;echo "done";

echo "there are 1647 more memories to test.";echo "tr 52 M=MMU\_CBPData52\_XPE0 IS=min IE=max ITERations=1";tr 52 M=MMU\_CBPData52\_XPE0 IS=min IE=max ITERations=1;echo "done"; echo "there are 1646 more memories to test.";echo "tr 52 M=MMU\_CBPData52\_XPE1 IS=min IE=max ITERations=1";tr 52 M=MMU\_CBPData52\_XPE1 IS=min IE=max ITERations=1;echo "done"; echo "there are 1645 more memories to test.";echo "tr 52 M=MMU\_CBPData52\_XPE2 IS=min IE=max ITERations=1";tr 52 M=MMU\_CBPData52\_XPE2 IS=min IE=max ITERations=1;echo "done"; echo "there are 1644 more memories to test.";echo "tr 52 M=MMU\_CBPData52\_XPE3 IS=min IE=max ITERations=1";tr 52 M=MMU\_CBPData52\_XPE3 IS=min IE=max ITERations=1;echo "done"; #echo "there are 1643 more memories to test.";echo "tr 52 M=MMU\_CBPData53 IS=min IE=max ITERations=1";tr 52 M=MMU\_CBPData53 IS=min IE=max ITERations=1;echo "done"; echo "there are 1642 more memories to test.";echo "tr 52 M=MMU\_CBPData53\_XPE0 IS=min IE=max ITERations=1";tr 52 M=MMU\_CBPData53\_XPE0 IS=min IE=max ITERations=1;echo "done"; echo "there are 1641 more memories to test.";echo "tr 52 M=MMU\_CBPData53\_XPE1 IS=min IE=max ITERations=1";tr 52 M=MMU\_CBPData53\_XPE1 IS=min IE=max ITERations=1;echo "done"; echo "there are 1640 more memories to test.";echo "tr 52 M=MMU\_CBPData53\_XPE2 IS=min IE=max ITERations=1";tr 52 M=MMU\_CBPData53\_XPE2 IS=min IE=max ITERations=1;echo "done"; echo "there are 1639 more memories to test.";echo "tr 52 M=MMU\_CBPData53\_XPE3 IS=min IE=max ITERations=1";tr 52 M=MMU\_CBPData53\_XPE3 IS=min IE=max ITERations=1;echo "done"; #echo "there are 1638 more memories to test.";echo "tr 52 M=MMU\_CBPData54 IS=min IE=max ITERations=1";tr 52 M=MMU\_CBPData54 IS=min IE=max ITERations=1;echo "done"; echo "there are 1637 more memories to test.";echo "tr 52 M=MMU\_CBPData54\_XPE0 IS=min IE=max ITERations=1";tr 52 M=MMU\_CBPData54\_XPE0 IS=min IE=max ITERations=1;echo "done"; echo "there are 1636 more memories to test.";echo "tr 52 M=MMU\_CBPData54\_XPE1 IS=min IE=max ITERations=1";tr 52 M=MMU\_CBPData54\_XPE1 IS=min IE=max ITERations=1;echo "done"; echo "there are 1635 more memories to test.";echo "tr 52 M=MMU\_CBPData54\_XPE2 IS=min IE=max ITERations=1";tr 52 M=MMU\_CBPData54\_XPE2 IS=min IE=max ITERations=1;echo "done"; echo "there are 1634 more memories to test.";echo "tr 52 M=MMU\_CBPData54\_XPE3 IS=min IE=max ITERations=1";tr 52 M=MMU\_CBPData54\_XPE3 IS=min IE=max ITERations=1;echo "done"; #echo "there are 1633 more memories to test.";echo "tr 52 M=MMU\_CBPData55 IS=min IE=max ITERations=1";tr 52 M=MMU\_CBPData55 IS=min IE=max ITERations=1;echo "done"; echo "there are 1632 more memories to test.";echo "tr 52 M=MMU\_CBPData55\_XPE0 IS=min IE=max ITERations=1";tr 52 M=MMU\_CBPData55\_XPE0 IS=min IE=max ITERations=1;echo "done"; echo "there are 1631 more memories to test.";echo "tr 52 M=MMU\_CBPData55\_XPE1 IS=min IE=max ITERations=1";tr 52 M=MMU\_CBPData55\_XPE1 IS=min IE=max ITERations=1;echo "done"; echo "there are 1630 more memories to test.";echo "tr 52 M=MMU\_CBPData55\_XPE2 IS=min IE=max ITERations=1";tr 52 M=MMU\_CBPData55\_XPE2 IS=min IE=max ITERations=1;echo "done"; echo "there are 1629 more memories to test.";echo "tr 52 M=MMU\_CBPData55\_XPE3 IS=min IE=max ITERations=1";tr 52 M=MMU\_CBPData55\_XPE3 IS=min IE=max ITERations=1;echo "done"; #echo "there are 1628 more memories to test.";echo "tr 52 M=MMU\_CBPData56 IS=min IE=max ITERations=1";tr 52 M=MMU\_CBPData56 IS=min IE=max ITERations=1;echo "done"; echo "there are 1627 more memories to test.";echo "tr 52 M=MMU\_CBPData56\_XPE0 IS=min IE=max ITERations=1";tr 52 M=MMU\_CBPData56\_XPE0 IS=min IE=max ITERations=1;echo "done"; echo "there are 1626 more memories to test.";echo "tr 52 M=MMU\_CBPData56\_XPE1 IS=min IE=max ITERations=1";tr 52 M=MMU\_CBPData56\_XPE1 IS=min IE=max ITERations=1;echo "done";

echo "there are 1625 more memories to test.";echo "tr 52 M=MMU\_CBPData56\_XPE2 IS=min IE=max ITERations=1";tr 52 M=MMU\_CBPData56\_XPE2 IS=min IE=max ITERations=1;echo "done"; echo "there

 are 1624 more memories to test.";echo "tr 52 M=MMU\_CBPData56\_XPE3 IS=min IE=max ITERations=1";tr 52 M=MMU\_CBPData56\_XPE3 IS=min IE=max ITERations=1;echo "done";

#echo "there are 1623 more memories to test.";echo "tr 52 M=MMU\_CBPData57 IS=min IE=max ITERations=1";tr 52 M=MMU\_CBPData57 IS=min IE=max ITERations=1;echo "done";

echo "there are 1622 more memories to test.";echo "tr 52 M=MMU\_CBPData57\_XPE0 IS=min IE=max

ITERations=1";tr 52 M=MMU\_CBPData57\_XPE0 IS=min IE=max ITERations=1;echo "done";

echo "there are 1621 more memories to test.";echo "tr 52 M=MMU\_CBPData57\_XPE1 IS=min IE=max

ITERations=1";tr 52 M=MMU\_CBPData57\_XPE1 IS=min IE=max ITERations=1;echo "done";

echo "there are 1620 more memories to test.";echo "tr 52 M=MMU\_CBPData57\_XPE2 IS=min IE=max

ITERations=1";tr 52 M=MMU\_CBPData57\_XPE2 IS=min IE=max ITERations=1;echo "done";

echo "there are 1619 more memories to test.";echo "tr 52 M=MMU\_CBPData57\_XPE3 IS=min IE=max

ITERations=1";tr 52 M=MMU\_CBPData57\_XPE3 IS=min IE=max ITERations=1;echo

"done";

#echo "there are 1618 more memories to test.";echo "tr 52 M=MMU\_CBPData58 IS=min IE=max ITERations=1";tr 52 M=MMU\_CBPData58 IS=min IE=max ITERations=1;echo "done";

echo "there are 1617 more memories to test.";echo "tr 52 M=MMU\_CBPData58\_XPE0 IS=min IE=max ITERations=1";tr 52 M=MMU\_CBPData58\_XPE0 IS=min IE=max ITERations=1;echo "done"; echo "there are 1616 more memories to test.";echo "tr 52 M=MMU\_CBPData58\_XPE1 IS=min IE=max ITERations=1";tr 52 M=MMU\_CBPData58\_XPE1 IS=min IE=max ITERations=1;echo "done"; echo "there are 1615 more memories to test.";echo "tr 52 M=MMU\_CBPData58\_XPE2 IS=min IE=max ITERations=1";tr 52 M=MMU\_CBPData58\_XPE2 IS=min IE=max ITERations=1;echo "done"; echo "there are 1614 more memories to test.";echo "tr 52 M=MMU\_CBPData58\_XPE3 IS=min IE=max ITERations=1";tr 52 M=MMU\_CBPData58\_XPE3 IS=min IE=max ITERations=1;echo "done"; #echo "there are 1613 more memories to test.";echo "tr 52 M=MMU\_CBPData59 IS=min IE=max ITERations=1";tr 52 M=MMU\_CBPData59 IS=min

IE=max ITERations=1;echo "done";

echo "there are 1612 more memories to test.";echo "tr 52 M=MMU\_CBPData59\_XPE0 IS=min IE=max ITERations=1";tr 52 M=MMU\_CBPData59\_XPE0 IS=min IE=max ITERations=1;echo "done"; echo "there are 1611 more memories to test.";echo "tr 52 M=MMU\_CBPData59\_XPE1 IS=min IE=max ITERations=1";tr 52 M=MMU\_CBPData59\_XPE1 IS=min IE=max ITERations=1;echo "done"; echo "there are 1610 more memories to test.";echo "tr 52 M=MMU\_CBPData59\_XPE2 IS=min IE=max ITERations=1";tr 52 M=MMU\_CBPData59\_XPE2 IS=min IE=max ITERations=1;echo "done"; echo "there are 1609 more memories to test.";echo "tr 52 M=MMU\_CBPData59\_XPE3 IS=min IE=max ITERations=1";tr 52 M=MMU\_CBPData59\_XPE3 IS=min IE=max ITERations=1;echo "done"; echo "there are 1608 more memories to test.";echo "tr 52 M=MMU\_CBPData5\_XPE0 IS=min IE=max ITERations=1";tr 52 M=MMU\_CBPData5\_XPE0 IS=min IE=max ITERations=1;echo "done"; echo "there are 1607 more memories to test.";echo "tr 52 M=MMU\_CBPData5\_XPE1 IS=min IE=max ITERations=1";tr

52 M=MMU\_CBPData5\_XPE1 IS=min IE=max ITERations=1;echo "done";

echo "there are 1606 more memories to test.";echo "tr 52 M=MMU\_CBPData5\_XPE2 IS=min IE=max ITERations=1";tr 52 M=MMU\_CBPData5\_XPE2 IS=min IE=max ITERations=1;echo "done"; echo "there are 1605 more memories to test.";echo "tr 52 M=MMU\_CBPData5\_XPE3 IS=min IE=max ITERations=1";tr 52 M=MMU\_CBPData5\_XPE3 IS=min IE=max ITERations=1;echo "done"; #echo "there are 1604 more memories to test.";echo "tr 52 M=MMU\_CBPData6 IS=min IE=max ITERations=1";tr 52 M=MMU\_CBPData6 IS=min IE=max ITERations=1;echo "done";

#echo "there are 1603 more memories to test.";echo "tr 52 M=MMU\_CBPData60 IS=min IE=max ITERations=1";tr 52 M=MMU\_CBPData60 IS=min IE=max ITERations=1;echo "done"; echo "there are 1602 more memories to test.";echo "tr 52 M=MMU\_CBPData60\_XPE0 IS=min IE=max ITERations=1";tr 52 M=MMU\_CBPData60\_XPE0 IS=min IE=max ITERations=1;echo "done"; echo "there are 1601 more memories to test.";echo "tr 52 M=MMU\_CBPData60\_XPE1 IS=min IE=max ITERations=1";tr 52 M=MMU\_CBPData60\_XPE1 IS=min IE=max ITERations=1;echo "done"; echo "there are 1600 more memories to test.";echo "tr 52 M=MMU\_CBPData60\_XPE2 IS=min IE=max ITERations=1";tr 52 M=MMU\_CBPData60\_XPE2 IS=min IE=max ITERations=1;echo "done"; echo "there are 1599 more memories to test.";echo "tr 52 M=MMU\_CBPData60\_XPE3 IS=min IE=max ITERations=1";tr 52 M=MMU\_CBPData60\_XPE3 IS=min IE=max ITERations=1;echo "done"; #echo "there are 1598 more memories to test.";echo "tr 52 M=MMU\_CBPData61 IS=min IE=max ITERations=1";tr 52 M=MMU\_CBPData61 IS=min IE=max ITERations=1;echo "done"; echo "there are 1597 more memories to test.";echo "tr 52 M=MMU\_CBPData61\_XPE0 IS=min IE=max ITERations=1";tr 52 M=MMU\_CBPData61\_XPE0 IS=min IE=max ITERations=1;echo "done"; echo "there are 1596 more memories to test.";echo "tr 52 M=MMU\_CBPData61\_XPE1 IS=min IE=max ITERations=1";tr 52 M=MMU\_CBPData61\_XPE1 IS=min IE=max ITERations=1;echo "done"; echo "there are 1595 more memories to test.";echo "tr 52 M=MMU\_CBPData61\_XPE2 IS=min IE=max ITERations=1";tr 52 M=MMU\_CBPData61\_XPE2 IS=min IE=max ITERations=1;echo "done"; echo "there are 1594 more memories to test.";echo "tr 52 M=MMU\_CBPData61\_XPE3 IS=min IE=max ITERations=1";tr 52 M=MMU\_CBPData61\_XPE3 IS=min IE=max ITERations=1;echo "done"; #echo "there are 1593 more memories to test.";echo "tr 52 M=MMU\_CBPData62 IS=min IE=max ITERations=1";tr 52 M=MMU\_CBPData62 IS=min IE=max ITERations=1;echo "done"; echo "there are 1592 more memories to test.";echo "tr 52 M=MMU\_CBPData62\_XPE0 IS=min IE=max ITERations=1";tr 52 M=MMU\_CBPData62\_XPE0 IS=min IE=max ITERations=1;echo "done"; echo "there are 1591 more memories to test.";echo "tr 52 M=MMU\_CBPData62\_XPE1 IS=min IE=max ITERations=1";tr 52 M=MMU\_CBPData62\_XPE1 IS=min IE=max ITERations=1;echo "done"; echo "there are 1590 more memories to test.";echo "tr 52 M=MMU\_CBPData62\_XPE2 IS=min IE=max ITERations=1";tr 52 M=MMU\_CBPData62\_XPE2 IS=min IE=max ITERations=1;echo "done"; echo "there are 1589 more memories to test.";echo "tr 52 M=MMU\_CBPData62\_XPE3 IS=min IE=max ITERations=1";tr 52 M=MMU\_CBPData62\_XPE3 IS=min IE=max ITERations=1;echo "done"; #echo "there are 1588 more memories to test.";echo "tr 52 M=MMU\_CBPData63 IS=min IE=max ITERations=1";tr 52 M=MMU\_CBPData63 IS=min IE=max ITERations=1;echo "done"; echo "there are 1587 more memories to test.";echo "tr 52 M=MMU\_CBPData63\_XPE0 IS=min IE=max ITERations=1";tr 52 M=MMU\_CBPData63\_XPE0 IS=min IE=max ITERations=1;echo "done"; echo "there are 1586 more memories to test.";echo "tr 52 M=MMU\_CBPData63\_XPE1 IS=min IE=max ITERations=1";tr 52 M=MMU\_CBPData63\_XPE1 IS=min IE=max ITERations=1;echo "done"; echo "there are 1585 more memories to test.";echo "tr 52 M=MMU\_CBPData63\_XPE2 IS=min IE=max ITERations=1";tr 52 M=MMU\_CBPData63\_XPE2 IS=min IE=max ITERations=1;echo "done"; echo "there are 1584 more memories to test.";echo "tr 52 M=MMU\_CBPData63\_XPE3 IS=min IE=max ITERations=1";tr 52 M=MMU\_CBPData63\_XPE3 IS=min IE=max ITERations=1;echo "done"; #echo "there are 1583 more memories to test.";echo "tr 52 M=MMU\_CBPData64 IS=min IE=max ITERations=1";tr 52 M=MMU\_CBPData64 IS=min IE=max ITERations=1;echo "done"; echo "there are 1582 more memories to test.";echo "tr 52 M=MMU\_CBPData64\_XPE0 IS=min IE=max ITERations=1";tr 52 M=MMU\_CBPData64\_XPE0 IS=min IE=max ITERations=1;echo "done"; echo "there are 1581 more memories to test.";echo "tr 52 M=MMU\_CBPData64\_XPE1 IS=min IE=max ITERations=1";tr 52 M=MMU\_CBPData64\_XPE1 IS=min IE=max ITERations=1;echo "done";

echo "there are 1580 more memories to test.";echo "tr 52 M=MMU\_CBPData64\_XPE2 IS=min IE=max ITERations=1";tr 52 M=MMU\_CBPData64\_XPE2 IS=min IE=max ITERations=1;echo "done"; echo "there are 1579 more memories to test.";echo "tr 52 M=MMU\_CBPData64\_XPE3 IS=min IE=max ITERations=1";tr 52 M=MMU\_CBPData64\_XPE3 IS=min IE=max ITERations=1;echo "done"; #echo "there are 1578 more memories to test.";echo "tr 52 M=MMU\_CBPData65 IS=min IE=max ITERations=1";tr 52 M=MMU\_CBPData65 IS=min IE=max ITERations=1;echo "done";

echo "there are 1577 more memories to test.";echo "tr 52 M=MMU\_CBPData65\_XPE0 IS=min IE=max ITERations=1";tr 52 M=MMU\_CBPData65\_XPE0 IS=min IE=max ITERations=1;echo "done"; echo "there are 1576 more memories to test.";echo "tr 52 M=MMU\_CBPData65\_XPE1 IS=min IE=max ITERations=1";tr 52 M=MMU\_CBPData65\_XPE1 IS=min IE=max ITERations=1;echo "done"; echo "there are 1575 more memories to test.";echo "tr 52 M=MMU\_CBPData65\_XPE2 IS=min IE=max ITERations=1";tr 52 M=MMU\_CBPData65\_XPE2 IS=min IE=max ITERations=1;echo "done"; echo "there are 1574 more memories to test.";echo "tr 52 M=MMU\_CBPData65\_XPE3 IS=min IE=max ITERations=1";tr 52 M=MMU\_CBPData65\_XPE3 IS=min IE=max ITERations=1;echo "done"; #echo "there are 1573 more memories to test.";echo "tr 52 M=MMU\_CBPData66 IS=min IE=max ITERations=1";tr 52 M=MMU\_CBPData66 IS=min IE=max ITERations=1;echo "done"; echo "there are 1572 more memories to test.";echo "tr 52 M=MMU\_CBPData66\_XPE0 IS=min IE=max ITERations=1";tr 52 M=MMU\_CBPData66\_XPE0 IS=min IE=max ITERations=1;echo "done"; echo "there are 1571 more memories to test.";echo "tr 52 M=MMU\_CBPData66\_XPE1 IS=min IE=max ITERations=1";tr 52 M=MMU\_CBPData66\_XPE1 IS=min IE=max ITERations=1;echo "done"; echo "there are 1570 more memories to test.";echo "tr 52 M=MMU\_CBPData66\_XPE2 IS=min IE=max ITERations=1";tr 52 M=MMU\_CBPData66\_XPE2 IS=min IE=max ITERations=1;echo "done"; echo "there are 1569 more memories to test.";echo "tr 52 M=MMU\_CBPData66\_XPE3 IS=min IE=max ITERations=1";tr 52 M=MMU\_CBPData66\_XPE3 IS=min IE=max ITERations=1;echo "done"; #echo "there are 1568 more memories to test.";echo "tr 52 M=MMU\_CBPData67 IS=min IE=max ITERations=1";tr 52 M=MMU\_CBPData67 IS=min IE=max ITERations=1;echo "done"; echo "there are 1567 more memories to test.";echo "tr 52 M=MMU\_CBPData67\_XPE0 IS=min IE=max ITERations=1";tr 52 M=MMU\_CBPData67\_XPE0 IS=min IE=max ITERations=1;echo "done"; echo "there are 1566 more memories to test.";echo "tr 52 M=MMU\_CBPData67\_XPE1 IS=min IE=max ITERations=1";tr 52 M=MMU\_CBPData67\_XPE1 IS=min IE=max ITERations=1;echo "done"; echo "there are 1565 more memories to test.";echo "tr 52 M=MMU\_CBPData67\_XPE2 IS=min IE=max ITERations=1";tr 52 M=MMU\_CBPData67\_XPE2 IS=min IE=max ITERations=1;echo "done"; echo "there are 1564 more memories to test.";echo "tr 52 M=MMU\_CBPData67\_XPE3 IS=min IE=max ITERations=1";tr 52 M=MMU\_CBPData67\_XPE3 IS=min IE=max ITERations=1;echo "done"; #echo "there are 1563 more memories to test.";echo "tr 52 M=MMU\_CBPData68 IS=min IE=max ITERations=1";tr 52 M=MMU\_CBPData68 IS=min IE=max ITERations=1;echo "done"; echo "there are 1562 more memories to test.";echo "tr 52 M=MMU\_CBPData68\_XPE0 IS=min IE=max ITERations=1";tr 52 M=MMU\_CBPData68\_XPE0 IS=min IE=max ITERations=1;echo "done"; echo "there are 1561 more memories to test.";echo "tr 52 M=MMU\_CBPData68\_XPE1 IS=min IE=max ITERations=1";tr 52 M=MMU\_CBPData68\_XPE1 IS=min IE=max ITERations=1;echo "done"; echo "there are 1560 more memories to test.";echo "tr 52 M=MMU\_CBPData68\_XPE2 IS=min IE=max ITERations=1";tr 52 M=MMU\_CBPData68\_XPE2 IS=min IE=max ITERations=1;echo "done"; echo "there are 1559 more memories to test.";echo "tr 52 M=MMU\_CBPData68\_XPE3 IS=min IE=max ITERations=1";tr 52 M=MMU\_CBPData68\_XPE3 IS=min IE=max ITERations=1;echo "done"; #echo "there are 1558 more memories to test.";echo "tr 52 M=MMU\_CBPData69 IS=min IE=max ITERations=1";tr 52 M=MMU\_CBPData69 IS=min IE=max ITERations=1;echo "done";

echo "there are 1557 more memories to test.";echo "tr 52 M=MMU\_CBPData69\_XPE0 IS=min IE=max ITERations=1";tr 52 M=MMU\_CBPData69\_XPE0 IS=min IE=max ITERations=1;echo "done"; echo "there are 1556 more memories to test.";echo "tr 52 M=MMU\_CBPData69\_XPE1 IS=min IE=max ITERations=1";tr 52 M=MMU\_CBPData69\_XPE1 IS=min IE=max ITERations=1;echo "done"; echo "there are 1555 more memories to test.";echo "tr 52 M=MMU\_CBPData69\_XPE2 IS=min IE=max ITERations=1";tr 52 M=MMU\_CBPData69\_XPE2 IS=min IE=max ITERations=1;echo "done"; echo "there are 1554 more memories to

test.";echo "tr 52 M=MMU\_CBPData69\_XPE3 IS=min IE=max ITERations=1";tr 52

M=MMU\_CBPData69\_XPE3 IS=min IE=max ITERations=1;echo "done";

echo "there are 1553 more memories to test.";echo "tr 52 M=MMU\_CBPData6\_XPE0 IS=min IE=max

ITERations=1";tr 52 M=MMU\_CBPData6\_XPE0 IS=min IE=max ITERations=1;echo "done";

echo "there are 1552 more memories to test.";echo "tr 52 M=MMU\_CBPData6\_XPE1 IS=min IE=max

ITERations=1";tr 52 M=MMU\_CBPData6\_XPE1 IS=min IE=max ITERations=1;echo "done";

echo "there are 1551 more memories to test.";echo "tr 52 M=MMU\_CBPData6\_XPE2 IS=min IE=max

ITERations=1";tr 52 M=MMU\_CBPData6\_XPE2 IS=min IE=max ITERations=1;echo "done";

echo "there are 1550 more memories to test.";echo "tr 52 M=MMU\_CBPData6\_XPE3 IS=min IE=max

ITERations=1";tr 52 M=MMU\_CBPData6\_XPE3 IS=min IE=max ITERations=1;echo "done";

#echo "there are 1549 more memories to test.";echo "tr 52 M=MMU\_CBPData7 IS=min IE=max ITERations=1";tr 52 M=MMU\_CBPData7 IS=min IE=max ITERations=1;echo "done";

#echo "there are 1548

 more memories to test.";echo "tr 52 M=MMU\_CBPData70 IS=min IE=max ITERations=1";tr 52 M=MMU\_CBPData70 IS=min IE=max ITERations=1;echo "done";

echo "there are 1547 more memories to test.";echo "tr 52 M=MMU\_CBPData70\_XPE0 IS=min IE=max

ITERations=1";tr 52 M=MMU\_CBPData70\_XPE0 IS=min IE=max ITERations=1;echo "done";

echo "there are 1546 more memories to test.";echo "tr 52 M=MMU\_CBPData70\_XPE1 IS=min IE=max

ITERations=1";tr 52 M=MMU\_CBPData70\_XPE1 IS=min IE=max ITERations=1;echo "done";

echo "there are 1545 more memories to test.";echo "tr 52 M=MMU\_CBPData70\_XPE2 IS=min IE=max

ITERations=1";tr 52 M=MMU\_CBPData70\_XPE2 IS=min IE=max ITERations=1;echo "done";

echo "there are 1544 more memories to test.";echo "tr 52 M=MMU\_CBPData70\_XPE3 IS=min IE=max

ITERations=1";tr 52 M=MMU\_CBPData70\_XPE3 IS=min IE=max ITERations=1;echo "done";

#echo "there are 1543 more memories to test.";echo "tr 52 M=MMU\_CBPData71 IS=min IE=max ITERations=1";tr 52 M=MMU\_CBPData71 IS=min IE=max ITERations=1;echo "done";

## echo

 "there are 1542 more memories to test.";echo "tr 52 M=MMU\_CBPData71\_XPE0 IS=min IE=max ITERations=1";tr 52 M=MMU\_CBPData71\_XPE0 IS=min IE=max ITERations=1;echo "done"; echo "there are 1541 more memories to test.";echo "tr 52 M=MMU\_CBPData71\_XPE1 IS=min IE=max ITERations=1";tr 52 M=MMU\_CBPData71\_XPE1 IS=min IE=max ITERations=1;echo "done"; echo "there are 1540 more memories to test.";echo "tr 52 M=MMU\_CBPData71\_XPE2 IS=min IE=max ITERations=1";tr 52 M=MMU\_CBPData71\_XPE2 IS=min IE=max ITERations=1;echo "done"; echo "there are 1539 more memories to test.";echo "tr 52 M=MMU\_CBPData71\_XPE3 IS=min IE=max ITERations=1";tr 52 M=MMU\_CBPData71\_XPE3 IS=min IE=max ITERations=1;echo "done"; #echo "there are 1538 more memories to test.";echo "tr 52 M=MMU\_CBPData72 IS=min IE=max ITERations=1";tr 52 M=MMU\_CBPData72 IS=min IE=max ITERations=1;echo "done"; echo "there are 1537 more memories to test.";echo "tr 52 M=MMU\_CBPData72\_XPE0 IS=min IE=max ITERations=1";tr 52 M=MMU\_CBPData72\_XPE0 IS=min IE=max ITERations=1;echo "done";

echo "there are 1536 more memories to test.";echo "tr 52 M=MMU\_CBPData72\_XPE1 IS=min IE=max

ITERations=1";tr 52 M=MMU\_CBPData72\_XPE1 IS=min IE=max ITERations=1;echo "done"; echo "there are 1535 more memories to test.";echo "tr 52 M=MMU\_CBPData72\_XPE2 IS=min IE=max ITERations=1";tr 52 M=MMU\_CBPData72\_XPE2 IS=min IE=max ITERations=1;echo "done"; echo "there are 1534 more memories to test.";echo "tr 52 M=MMU\_CBPData72\_XPE3 IS=min IE=max ITERations=1";tr 52 M=MMU\_CBPData72\_XPE3 IS=min IE=max ITERations=1;echo "done"; #echo "there are 1533 more memories to test.";echo "tr 52 M=MMU\_CBPData73 IS=min IE=max ITERations=1";tr 52 M=MMU\_CBPData73 IS=min IE=max ITERations=1;echo "done"; echo "there are 1532 more memories to test.";echo "tr 52 M=MMU\_CBPData73\_XPE0 IS=min IE=max ITERations=1";tr 52 M=MMU\_CBPData73\_XPE0 IS=min IE=max ITERations=1;echo "done"; echo "there are 1531 more memories to test.";echo "tr 52 M=MMU\_CBPData73\_XPE1 IS=min IE=max ITERations=1";tr 52 M=MMU\_CBPData73\_XPE1 IS=min IE=max ITERations=1;echo "done"; echo "there are 1530 more memories to test.";echo "tr 52 M=MMU\_CBPData73\_XPE2 IS=min IE=max ITERations=1";tr 52 M=MMU\_CBPData73\_XPE2 IS=min IE=max ITERations=1;echo "done"; echo "there are 1529 more memories to test.";echo "tr 52 M=MMU\_CBPData73\_XPE3 IS=min IE=max ITERations=1";tr 52 M=MMU\_CBPData73\_XPE3 IS=min IE=max ITERations=1;echo "done"; #echo "there are 1528 more memories to test.";echo "tr 52 M=MMU\_CBPData74 IS=min IE=max ITERations=1";tr 52 M=MMU\_CBPData74 IS=min IE=max ITERations=1;echo "done"; echo "there are 1527 more memories to test.";echo "tr 52 M=MMU\_CBPData74\_XPE0 IS=min IE=max ITERations=1";tr 52 M=MMU\_CBPData74\_XPE0 IS=min IE=max ITERations=1;echo "done"; echo "there are 1526 more memories to test.";echo "tr 52 M=MMU\_CBPData74\_XPE1 IS=min IE=max ITERations=1";tr 52 M=MMU\_CBPData74\_XPE1 IS=min IE=max ITERations=1;echo "done"; echo "there are 1525 more memories to test.";echo "tr 52 M=MMU\_CBPData74\_XPE2 IS=min IE=max ITERations=1";tr 52 M=MMU\_CBPData74\_XPE2 IS=min IE=max ITERations=1;echo "done"; echo "there are 1524 more memories to test.";echo "tr 52 M=MMU\_CBPData74\_XPE3 IS=min IE=max ITERations=1";tr 52 M=MMU\_CBPData74\_XPE3 IS=min IE=max ITERations=1;echo "done"; #echo "there are 1523 more memories to test.";echo "tr 52 M=MMU\_CBPData75 IS=min IE=max ITERations=1";tr 52 M=MMU\_CBPData75 IS=min IE=max ITERations=1;echo "done"; echo "there are 1522 more memories to test.";echo "tr 52 M=MMU\_CBPData75\_XPE0 IS=min IE=max ITERations=1";tr 52 M=MMU\_CBPData75\_XPE0 IS=min IE=max ITERations=1;echo "done"; echo "there are 1521 more memories to test.";echo "tr 52 M=MMU\_CBPData75\_XPE1 IS=min IE=max ITERations=1";tr 52 M=MMU\_CBPData75\_XPE1 IS=min IE=max ITERations=1;echo "done"; echo "there are 1520 more memories to test.";echo "tr 52 M=MMU\_CBPData75\_XPE2 IS=min IE=max ITERations=1";tr 52 M=MMU\_CBPData75\_XPE2 IS=min IE=max ITERations=1;echo "done"; echo "there are 1519 more memories to test.";echo "tr 52 M=MMU\_CBPData75\_XPE3 IS=min IE=max ITERations=1";tr 52 M=MMU\_CBPData75\_XPE3 IS=min IE=max ITERations=1;echo "done"; #echo "there are 1518 more memories to test.";echo "tr 52 M=MMU\_CBPData76 IS=min IE=max ITERations=1";tr 52 M=MMU\_CBPData76 IS=min IE=max ITERations=1;echo "done"; echo "there are 1517 more memories to test.";echo "tr 52 M=MMU\_CBPData76\_XPE0 IS=min IE=max ITERations=1";tr 52 M=MMU\_CBPData76\_XPE0 IS=min IE=max ITERations=1;echo "done"; echo "there are 1516 more memories to test.";echo "tr 52 M=MMU\_CBPData76\_XPE1 IS=min IE=max ITERations=1";tr 52 M=MMU\_CBPData76\_XPE1 IS=min IE=max ITERations=1;echo "done"; echo "there are 1515 more memories to test.";echo "tr 52 M=MMU\_CBPData76\_XPE2 IS=min IE=max ITERations=1";tr 52 M=MMU\_CBPData76\_XPE2 IS=min IE=max ITERations=1;echo "done"; echo "there are 1514 more memories to test.";echo "tr 52 M=MMU\_CBPData76\_XPE3 IS=min IE=max ITERations=1";tr 52 M=MMU\_CBPData76\_XPE3 IS=min IE=max ITERations=1;echo "done"; #echo "there are 1513 more
memories to test.";echo "tr 52 M=MMU\_CBPData77 IS=min IE=max ITERations=1";tr 52 M=MMU\_CBPData77 IS=min IE=max ITERations=1;echo "done"; echo "there are 1512 more memories to test.";echo "tr 52 M=MMU\_CBPData77\_XPE0 IS=min IE=max ITERations=1";tr 52 M=MMU\_CBPData77\_XPE0 IS=min IE=max ITERations=1;echo "done"; echo "there are 1511 more memories to test.";echo "tr 52 M=MMU\_CBPData77\_XPE1 IS=min IE=max ITERations=1";tr 52 M=MMU\_CBPData77\_XPE1 IS=min IE=max ITERations=1;echo "done"; echo "there are 1510 more memories to test.";echo "tr 52 M=MMU\_CBPData77\_XPE2 IS=min IE=max ITERations=1";tr 52 M=MMU\_CBPData77\_XPE2 IS=min IE=max ITERations=1;echo "done"; echo "there are 1509 more memories to test.";echo "tr 52 M=MMU\_CBPData77\_XPE3 IS=min IE=max ITERations=1";tr 52 M=MMU\_CBPData77\_XPE3 IS=min IE=max ITERations=1;echo "done"; #echo "there are 1508 more memories to test.";echo "tr 52 M=MMU\_CBPData78 IS=min IE=max ITERations=1";tr 52 M=MMU\_CBPData78 IS=min IE=max ITERations=1;echo "done"; echo "there are 1507 more memories to test.";echo "tr 52 M=MMU\_CBPData78\_XPE0 IS=min IE=max ITERations=1";tr 52

M=MMU\_CBPData78\_XPE0 IS=min IE=max ITERations=1;echo "done";

echo "there are 1506 more memories to test.";echo "tr 52 M=MMU\_CBPData78\_XPE1 IS=min IE=max

ITERations=1";tr 52 M=MMU\_CBPData78\_XPE1 IS=min IE=max ITERations=1;echo "done";

echo "there are 1505 more memories to test.";echo "tr 52 M=MMU\_CBPData78\_XPE2 IS=min IE=max

ITERations=1";tr 52 M=MMU\_CBPData78\_XPE2 IS=min IE=max ITERations=1;echo "done";

echo "there are 1504 more memories to test.";echo "tr 52 M=MMU\_CBPData78\_XPE3 IS=min IE=max

ITERations=1";tr 52 M=MMU\_CBPData78\_XPE3 IS=min IE=max ITERations=1;echo "done";

#echo "there are 1503 more memories to test.";echo "tr 52 M=MMU\_CBPData79 IS=min IE=max ITERations=1";tr 52 M=MMU\_CBPData79 IS=min IE=max ITERations=1;echo "done";

echo "there are 1502 more memories to test.";echo "tr 52 M=MMU\_CBPData79\_XPE0 IS=min IE=max ITERations=1";tr 52 M=MMU\_CBPData79\_XPE0 IS=min IE=max ITERations=1;echo "done";

echo "there are 1501 more memories to test.";echo "tr 52 M=MMU\_CBPData79\_XPE1 IS=min IE=max ITERations=1";tr 52 M=MMU\_CBPData79\_XPE1 IS=min IE=max ITERations=1;echo "done"; echo "there are 1500 more memories to test.";echo "tr 52 M=MMU\_CBPData79\_XPE2 IS=min IE=max ITERations=1";tr 52 M=MMU\_CBPData79\_XPE2 IS=min IE=max ITERations=1;echo "done"; echo "there are 1499 more memories to test.";echo "tr 52 M=MMU\_CBPData79\_XPE3 IS=min IE=max ITERations=1";tr 52 M=MMU\_CBPData79\_XPE3 IS=min IE=max ITERations=1;echo "done"; echo "there are 1498 more memories to test.";echo "tr 52 M=MMU\_CBPData7\_XPE0 IS=min IE=max ITERations=1";tr 52 M=MMU\_CBPData7\_XPE0 IS=min IE=max ITERations=1;echo "done"; echo "there are 1497 more memories to test.";echo "tr 52 M=MMU\_CBPData7\_XPE1 IS=min IE=max ITERations=1";tr 52 M=MMU\_CBPData7\_XPE1 IS=min IE=max ITERations=1;echo "done"; echo "there are 1496 more memories to test.";echo "tr 52 M=MMU\_CBPData7\_XPE2 IS=min IE=max

ITERations=1";tr 52 M=MMU\_CBPData7\_XPE2

IS=min IE=max ITERations=1;echo "done";

echo "there are 1495 more memories to test.";echo "tr 52 M=MMU\_CBPData7\_XPE3 IS=min IE=max ITERations=1";tr 52 M=MMU\_CBPData7\_XPE3 IS=min IE=max ITERations=1;echo "done";

#echo "there are 1494 more memories to test.";echo "tr 52 M=MMU\_CBPData8 IS=min IE=max ITERations=1";tr 52 M=MMU\_CBPData8 IS=min IE=max ITERations=1;echo "done";

#echo "there are 1493 more memories to test.";echo "tr 52 M=MMU\_CBPData80 IS=min IE=max ITERations=1";tr 52 M=MMU\_CBPData80 IS=min IE=max ITERations=1;echo "done";

echo "there are 1492 more memories to test.";echo "tr 52 M=MMU\_CBPData80\_XPE0 IS=min IE=max ITERations=1";tr 52 M=MMU\_CBPData80\_XPE0 IS=min IE=max ITERations=1;echo "done";

echo "there are 1491 more memories to test.";echo "tr 52 M=MMU\_CBPData80\_XPE1 IS=min IE=max

ITERations=1";tr 52 M=MMU\_CBPData80\_XPE1 IS=min IE=max ITERations=1;echo "done"; echo "there are 1490 more memories to test.";echo "tr 52 M=MMU\_CBPData80\_XPE2 IS=min IE=max ITERations=1";tr 52 M=MMU\_CBPData80\_XPE2 IS=min IE=max ITERations=1;echo "done"; echo "there are 1489 more memories to test.";echo "tr 52 M=MMU\_CBPData80\_XPE3 IS=min IE=max ITERations=1";tr 52 M=MMU\_CBPData80\_XPE3 IS=min IE=max ITERations=1;echo "done"; #echo "there are 1488 more memories to test.";echo "tr 52 M=MMU\_CBPData81 IS=min IE=max ITERations=1";tr 52 M=MMU\_CBPData81 IS=min IE=max ITERations=1;echo "done"; echo "there are 1487 more memories to test.";echo "tr 52 M=MMU\_CBPData81\_XPE0 IS=min IE=max ITERations=1";tr 52 M=MMU\_CBPData81\_XPE0 IS=min IE=max ITERations=1;echo "done"; echo "there are 1486 more memories to test.";echo "tr 52 M=MMU\_CBPData81\_XPE1 IS=min IE=max ITERations=1";tr 52 M=MMU\_CBPData81\_XPE1 IS=min IE=max ITERations=1;echo "done"; echo "there are 1485 more memories to test.";echo "tr 52 M=MMU\_CBPData81\_XPE2 IS=min IE=max ITERations=1";tr 52 M=MMU\_CBPData81\_XPE2 IS=min IE=max ITERations=1;echo "done"; echo "there are 1484 more memories to test.";echo "tr 52 M=MMU\_CBPData81\_XPE3 IS=min IE=max ITERations=1";tr 52 M=MMU\_CBPData81\_XPE3 IS=min IE=max ITERations=1;echo "done"; #echo "there are 1483 more memories to test.";echo "tr 52 M=MMU\_CBPData82 IS=min IE=max ITERations=1";tr 52 M=MMU\_CBPData82 IS=min IE=max ITERations=1;echo "done"; echo "there are 1482 more memories to test.";echo "tr 52 M=MMU\_CBPData82\_XPE0 IS=min IE=max ITERations=1";tr 52 M=MMU\_CBPData82\_XPE0 IS=min IE=max ITERations=1;echo "done"; echo "there are 1481 more memories to test.";echo "tr 52 M=MMU\_CBPData82\_XPE1 IS=min IE=max ITERations=1";tr 52 M=MMU\_CBPData82\_XPE1 IS=min IE=max ITERations=1;echo "done"; echo "there are 1480 more memories to test.";echo "tr 52 M=MMU\_CBPData82\_XPE2 IS=min IE=max ITERations=1";tr 52 M=MMU\_CBPData82\_XPE2 IS=min IE=max ITERations=1;echo "done"; echo "there are 1479 more memories to test.";echo "tr 52 M=MMU\_CBPData82\_XPE3 IS=min IE=max ITERations=1";tr 52 M=MMU\_CBPData82\_XPE3 IS=min IE=max ITERations=1;echo "done"; #echo "there are 1478 more memories to test.";echo "tr 52 M=MMU\_CBPData83 IS=min IE=max ITERations=1";tr 52 M=MMU\_CBPData83 IS=min IE=max ITERations=1;echo "done"; echo "there are 1477 more memories to test.";echo "tr 52 M=MMU\_CBPData83\_XPE0 IS=min IE=max ITERations=1";tr 52 M=MMU\_CBPData83\_XPE0 IS=min IE=max ITERations=1;echo "done"; echo "there are 1476 more memories to test.";echo "tr 52 M=MMU\_CBPData83\_XPE1 IS=min IE=max ITERations=1";tr 52 M=MMU\_CBPData83\_XPE1 IS=min IE=max ITERations=1;echo "done"; echo "there are 1475 more memories to test.";echo "tr 52 M=MMU\_CBPData83\_XPE2 IS=min IE=max ITERations=1";tr 52 M=MMU\_CBPData83\_XPE2 IS=min IE=max ITERations=1;echo "done"; echo "there are 1474 more memories to test.";echo "tr 52 M=MMU\_CBPData83\_XPE3 IS=min IE=max ITERations=1";tr 52 M=MMU\_CBPData83\_XPE3 IS=min IE=max ITERations=1;echo "done"; #echo "there are 1473 more memories to test.";echo "tr 52 M=MMU\_CBPData84 IS=min IE=max ITERations=1";tr 52 M=MMU\_CBPData84 IS=min IE=max ITERations=1;echo "done"; echo "there are 1472 more memories to test.";echo "tr 52 M=MMU\_CBPData84\_XPE0 IS=min IE=max ITERations=1";tr 52 M=MMU\_CBPData84\_XPE0 IS=min IE=max ITERations=1;echo "done"; echo "there are 1471 more memories to test.";echo "tr 52 M=MMU\_CBPData84\_XPE1 IS=min IE=max ITERations=1";tr 52 M=MMU\_CBPData84\_XPE1 IS=min IE=max ITERations=1;echo "done"; echo "there are 1470 more memories to test.";echo "tr 52 M=MMU\_CBPData84\_XPE2 IS=min IE=max

ITERations=1";tr 52 M=MMU\_CBPData84\_XPE2 IS=min IE=max ITERations=1;echo "done"; echo "there are 1469 more memories to test.";echo "tr 52 M=MMU\_CBPData84\_XPE3 IS=min IE=max ITERations=1";tr 52 M=MMU\_CBPData84\_XPE3 IS=min IE=max ITERations=1;echo "done";

#echo "there are 1468 more memories to test.";echo "tr 52 M=MMU\_CBPData85 IS=min IE=max ITERations=1";tr 52 M=MMU\_CBPData85 IS=min IE=max ITERations=1;echo "done";

echo "there are 1467 more memories to test.";echo "tr 52 M=MMU\_CBPData85\_XPE0 IS=min IE=max ITERations=1";tr 52 M=MMU\_CBPData85\_XPE0 IS=min IE=max ITERations=1;echo "done"; echo

 "there are 1466 more memories to test.";echo "tr 52 M=MMU\_CBPData85\_XPE1 IS=min IE=max ITERations=1";tr 52 M=MMU\_CBPData85\_XPE1 IS=min IE=max ITERations=1;echo "done"; echo "there are 1465 more memories to test.";echo "tr 52 M=MMU\_CBPData85\_XPE2 IS=min IE=max ITERations=1";tr 52 M=MMU\_CBPData85\_XPE2 IS=min IE=max ITERations=1;echo "done"; echo "there are 1464 more memories to test.";echo "tr 52 M=MMU\_CBPData85\_XPE3 IS=min IE=max ITERations=1";tr 52 M=MMU\_CBPData85\_XPE3 IS=min IE=max ITERations=1;echo "done"; #echo "there are 1463 more memories to test.";echo "tr 52 M=MMU\_CBPData86 IS=min IE=max ITERations=1";tr 52 M=MMU\_CBPData86 IS=min IE=max ITERations=1;echo "done"; echo "there are 1462 more memories to test.";echo "tr 52 M=MMU\_CBPData86\_XPE0 IS=min IE=max ITERations=1";tr 52 M=MMU\_CBPData86\_XPE0 IS=min IE=max ITERations=1;echo "done";

echo "there are 1461 more memories to test.";echo "tr 52 M=MMU\_CBPData86\_XPE1 IS=min IE=max

ITERations=1";tr 52 M=MMU\_CBPData86\_XPE1 IS=min

IE=max ITERations=1;echo "done";

echo "there are 1460 more memories to test.";echo "tr 52 M=MMU\_CBPData86\_XPE2 IS=min IE=max ITERations=1";tr 52 M=MMU\_CBPData86\_XPE2 IS=min IE=max ITERations=1;echo "done"; echo "there are 1459 more memories to test.";echo "tr 52 M=MMU\_CBPData86\_XPE3 IS=min IE=max ITERations=1";tr 52 M=MMU\_CBPData86\_XPE3 IS=min IE=max ITERations=1;echo "done"; #echo "there are 1458 more memories to test.";echo "tr 52 M=MMU\_CBPData87 IS=min IE=max ITERations=1";tr 52 M=MMU\_CBPData87 IS=min IE=max ITERations=1;echo "done";

echo "there are 1457 more memories to test.";echo "tr 52 M=MMU\_CBPData87\_XPE0 IS=min IE=max ITERations=1";tr 52 M=MMU\_CBPData87\_XPE0 IS=min IE=max ITERations=1;echo "done"; echo "there are 1456 more memories to test.";echo "tr 52 M=MMU\_CBPData87\_XPE1 IS=min IE=max ITERations=1";tr 52 M=MMU\_CBPData87\_XPE1 IS=min IE=max ITERations=1;echo "done"; echo "there are 1455 more memories to test.";echo "tr 52 M=MMU\_CBPData87\_XPE2 IS=min IE=max ITERations=1";tr 52

M=MMU\_CBPData87\_XPE2 IS=min IE=max ITERations=1;echo "done";

echo "there are 1454 more memories to test.";echo "tr 52 M=MMU\_CBPData87\_XPE3 IS=min IE=max

ITERations=1";tr 52 M=MMU\_CBPData87\_XPE3 IS=min IE=max ITERations=1;echo "done";

#echo "there are 1453 more memories to test.";echo "tr 52 M=MMU\_CBPData88 IS=min IE=max ITERations=1";tr 52 M=MMU\_CBPData88 IS=min IE=max ITERations=1;echo "done";

echo "there are 1452 more memories to test.";echo "tr 52 M=MMU\_CBPData88\_XPE0 IS=min IE=max ITERations=1";tr 52 M=MMU\_CBPData88\_XPE0 IS=min IE=max ITERations=1;echo "done";

echo "there are 1451 more memories to test.";echo "tr 52 M=MMU\_CBPData88\_XPE1 IS=min IE=max

ITERations=1";tr 52 M=MMU\_CBPData88\_XPE1 IS=min IE=max ITERations=1;echo "done";

echo "there are 1450 more memories to test.";echo "tr 52 M=MMU\_CBPData88\_XPE2 IS=min IE=max

ITERations=1";tr 52 M=MMU\_CBPData88\_XPE2 IS=min IE=max ITERations=1;echo "done";

echo "there are 1449 more memories to test.";echo "tr 52 M=MMU\_CBPData88\_XPE3 IS=min

IE=max ITERations=1";tr 52 M=MMU\_CBPData88\_XPE3 IS=min IE=max ITERations=1;echo "done";

#echo "there are 1448 more memories to test.";echo "tr 52 M=MMU\_CBPData89 IS=min IE=max ITERations=1";tr 52 M=MMU\_CBPData89 IS=min IE=max ITERations=1;echo "done";

echo "there are 1447 more memories to test.";echo "tr 52 M=MMU\_CBPData89\_XPE0 IS=min IE=max

ITERations=1";tr 52 M=MMU\_CBPData89\_XPE0 IS=min IE=max ITERations=1;echo "done";

echo "there are 1446 more memories to test.";echo "tr 52 M=MMU\_CBPData89\_XPE1 IS=min IE=max

ITERations=1";tr 52 M=MMU\_CBPData89\_XPE1 IS=min IE=max ITERations=1;echo "done"; echo "there are 1445 more memories to test.";echo "tr 52 M=MMU\_CBPData89\_XPE2 IS=min IE=max ITERations=1";tr 52 M=MMU\_CBPData89\_XPE2 IS=min IE=max ITERations=1;echo "done"; echo "there are 1444 more memories to test.";echo "tr 52 M=MMU\_CBPData89\_XPE3 IS=min IE=max ITERations=1";tr 52 M=MMU\_CBPData89\_XPE3 IS=min IE=max ITERations=1;echo "done"; echo "there are 1443 more memories to test.";echo "tr 52 M=MMU\_CBPData8\_XPE0 IS=min IE=max ITERations=1";tr 52 M=MMU\_CBPData8\_XPE0 IS=min IE=max ITERations=1;echo "done"; echo "there are 1442 more memories to test.";echo "tr 52 M=MMU\_CBPData8\_XPE1 IS=min IE=max ITERations=1";tr 52 M=MMU\_CBPData8\_XPE1 IS=min IE=max ITERations=1;echo "done"; echo "there are 1441 more memories to test.";echo "tr 52 M=MMU\_CBPData8\_XPE2 IS=min IE=max ITERations=1";tr 52 M=MMU\_CBPData8\_XPE2 IS=min IE=max ITERations=1;echo "done"; echo "there are 1440 more memories to test.";echo "tr 52 M=MMU\_CBPData8\_XPE3 IS=min IE=max ITERations=1";tr 52 M=MMU\_CBPData8\_XPE3 IS=min IE=max ITERations=1;echo "done"; #echo "there are 1439 more memories to test.";echo "tr 52 M=MMU\_CBPData9 IS=min IE=max ITERations=1";tr 52 M=MMU\_CBPData9 IS=min IE=max ITERations=1;echo "done"; #echo "there are 1438 more memories to test.";echo "tr 52 M=MMU\_CBPData90 IS=min IE=max ITERations=1";tr 52 M=MMU\_CBPData90 IS=min IE=max ITERations=1;echo "done"; echo "there are 1437 more memories to test.";echo "tr 52 M=MMU\_CBPData90\_XPE0 IS=min IE=max ITERations=1";tr 52 M=MMU\_CBPData90\_XPE0 IS=min IE=max ITERations=1;echo "done"; echo "there are 1436 more memories to test.";echo "tr 52 M=MMU\_CBPData90\_XPE1 IS=min IE=max ITERations=1";tr 52 M=MMU\_CBPData90\_XPE1 IS=min IE=max ITERations=1;echo "done"; echo "there are 1435 more memories to test.";echo "tr 52 M=MMU\_CBPData90\_XPE2 IS=min IE=max ITERations=1";tr 52 M=MMU\_CBPData90\_XPE2 IS=min IE=max ITERations=1;echo "done"; echo "there are 1434 more memories to test.";echo "tr 52 M=MMU\_CBPData90\_XPE3 IS=min IE=max ITERations=1";tr 52 M=MMU\_CBPData90\_XPE3 IS=min IE=max ITERations=1;echo "done"; #echo "there are 1433 more memories to test.";echo "tr 52 M=MMU\_CBPData91 IS=min IE=max ITERations=1";tr 52 M=MMU\_CBPData91 IS=min IE=max ITERations=1;echo "done";

echo "there are 1432 more memories to test.";echo "tr 52 M=MMU\_CBPData91\_XPE0 IS=min IE=max ITERations=1";tr 52 M=MMU\_CBPData91\_XPE0 IS=min IE=max ITERations=1;echo "done"; echo "there are

 1431 more memories to test.";echo "tr 52 M=MMU\_CBPData91\_XPE1 IS=min IE=max ITERations=1";tr 52 M=MMU\_CBPData91\_XPE1 IS=min IE=max ITERations=1;echo "done";

echo "there are 1430 more memories to test.";echo "tr 52 M=MMU\_CBPData91\_XPE2 IS=min IE=max ITERations=1";tr 52 M=MMU\_CBPData91\_XPE2 IS=min IE=max ITERations=1;echo "done";

echo "there are 1429 more memories to test.";echo "tr 52 M=MMU\_CBPData91\_XPE3 IS=min IE=max

ITERations=1";tr 52 M=MMU\_CBPData91\_XPE3 IS=min IE=max ITERations=1;echo "done";

#echo "there are 1428 more memories to test.";echo "tr 52 M=MMU\_CBPData92 IS=min IE=max ITERations=1";tr 52 M=MMU\_CBPData92 IS=min IE=max ITERations=1;echo "done";

echo "there are 1427 more memories to test.";echo "tr 52 M=MMU\_CBPData92\_XPE0 IS=min IE=max

ITERations=1";tr 52 M=MMU\_CBPData92\_XPE0 IS=min IE=max ITERations=1;echo "done";

echo "there are 1426 more memories to test.";echo "tr 52 M=MMU\_CBPData92\_XPE1 IS=min IE=max

ITERations=1";tr 52 M=MMU\_CBPData92\_XPE1 IS=min IE=max ITERations=1;echo

"done";

echo "there are 1425 more memories to test.";echo "tr 52 M=MMU\_CBPData92\_XPE2 IS=min IE=max ITERations=1";tr 52 M=MMU\_CBPData92\_XPE2 IS=min IE=max ITERations=1;echo "done"; echo "there are 1424 more memories to test.";echo "tr 52 M=MMU\_CBPData92\_XPE3 IS=min IE=max ITERations=1";tr 52 M=MMU\_CBPData92\_XPE3 IS=min IE=max ITERations=1;echo "done"; #echo "there are 1423 more memories to test.";echo "tr 52 M=MMU\_CBPData93 IS=min IE=max ITERations=1";tr 52 M=MMU\_CBPData93 IS=min IE=max ITERations=1;echo "done"; echo "there are 1422 more memories to test.";echo "tr 52 M=MMU\_CBPData93\_XPE0 IS=min IE=max ITERations=1";tr 52 M=MMU\_CBPData93\_XPE0 IS=min IE=max ITERations=1;echo "done"; echo "there are 1421 more memories to test.";echo "tr 52 M=MMU\_CBPData93\_XPE1 IS=min IE=max ITERations=1";tr 52 M=MMU\_CBPData93\_XPE1 IS=min IE=max ITERations=1;echo "done"; echo "there are 1420 more memories to test.";echo "tr 52 M=MMU\_CBPData93\_XPE2 IS=min IE=max ITERations=1";tr 52 M=MMU\_CBPData93\_XPE2 IS=min IE=max ITERations=1;echo "done"; echo "there are 1419 more memories to test.";echo "tr 52 M=MMU\_CBPData93\_XPE3 IS=min IE=max ITERations=1";tr 52 M=MMU\_CBPData93\_XPE3 IS=min IE=max ITERations=1;echo "done"; #echo "there are 1418 more memories to test.";echo "tr 52 M=MMU\_CBPData94 IS=min IE=max ITERations=1";tr 52 M=MMU\_CBPData94 IS=min IE=max ITERations=1;echo "done"; echo "there are 1417 more memories to test.";echo "tr 52 M=MMU\_CBPData94\_XPE0 IS=min IE=max ITERations=1";tr 52 M=MMU\_CBPData94\_XPE0 IS=min IE=max ITERations=1;echo "done"; echo "there are 1416 more memories to test.";echo "tr 52 M=MMU\_CBPData94\_XPE1 IS=min IE=max ITERations=1";tr 52 M=MMU\_CBPData94\_XPE1 IS=min IE=max ITERations=1;echo "done"; echo "there are 1415 more memories to test.";echo "tr 52 M=MMU\_CBPData94\_XPE2 IS=min IE=max ITERations=1";tr 52 M=MMU\_CBPData94\_XPE2 IS=min IE=max ITERations=1;echo "done"; echo "there are 1414 more memories to test.";echo "tr 52 M=MMU\_CBPData94\_XPE3 IS=min IE=max ITERations=1";tr 52 M=MMU\_CBPData94\_XPE3 IS=min IE=max ITERations=1;echo "done"; #echo "there are 1413 more memories to test.";echo "tr 52 M=MMU\_CBPData95 IS=min IE=max ITERations=1";tr 52 M=MMU\_CBPData95 IS=min IE=max ITERations=1;echo "done"; echo "there are 1412 more memories to test.";echo "tr 52 M=MMU\_CBPData95\_XPE0 IS=min IE=max ITERations=1";tr 52 M=MMU\_CBPData95\_XPE0 IS=min IE=max ITERations=1;echo "done"; echo "there are 1411 more memories to test.";echo "tr 52 M=MMU\_CBPData95\_XPE1 IS=min IE=max ITERations=1";tr 52 M=MMU\_CBPData95\_XPE1 IS=min IE=max ITERations=1;echo "done"; echo "there are 1410 more memories to test.";echo "tr 52 M=MMU\_CBPData95\_XPE2 IS=min IE=max ITERations=1";tr 52 M=MMU\_CBPData95\_XPE2 IS=min IE=max ITERations=1;echo "done"; echo "there are 1409 more memories to test.";echo "tr 52 M=MMU\_CBPData95\_XPE3 IS=min IE=max ITERations=1";tr 52 M=MMU\_CBPData95\_XPE3 IS=min IE=max ITERations=1;echo "done"; #echo "there are 1408 more memories to test.";echo "tr 52 M=MMU\_CBPData96 IS=min IE=max ITERations=1";tr 52 M=MMU\_CBPData96 IS=min IE=max ITERations=1;echo "done"; echo "there are 1407 more memories to test.";echo "tr 52 M=MMU\_CBPData96\_XPE0 IS=min IE=max ITERations=1";tr 52 M=MMU\_CBPData96\_XPE0 IS=min IE=max ITERations=1;echo "done"; echo "there are 1406 more memories to test.";echo "tr 52 M=MMU\_CBPData96\_XPE1 IS=min IE=max ITERations=1";tr 52 M=MMU\_CBPData96\_XPE1 IS=min IE=max ITERations=1;echo "done"; echo "there are 1405 more memories to test.";echo "tr 52 M=MMU\_CBPData96\_XPE2 IS=min IE=max ITERations=1";tr 52 M=MMU\_CBPData96\_XPE2 IS=min IE=max ITERations=1;echo "done"; echo "there are 1404 more memories to test.";echo "tr 52 M=MMU\_CBPData96\_XPE3 IS=min IE=max ITERations=1";tr 52 M=MMU\_CBPData96\_XPE3 IS=min IE=max ITERations=1;echo "done"; #echo "there are 1403 more memories to test.";echo "tr 52 M=MMU\_CBPData97 IS=min IE=max ITERations=1";tr 52 M=MMU\_CBPData97 IS=min IE=max ITERations=1;echo "done"; echo "there are 1402 more memories to test.";echo

 "tr 52 M=MMU\_CBPData97\_XPE0 IS=min IE=max ITERations=1";tr 52 M=MMU\_CBPData97\_XPE0 IS=min IE=max ITERations=1;echo "done";

echo "there are 1401 more memories to test.";echo "tr 52 M=MMU\_CBPData97\_XPE1 IS=min IE=max ITERations=1";tr 52 M=MMU\_CBPData97\_XPE1 IS=min IE=max ITERations=1;echo "done"; echo "there are 1400 more memories to test.";echo "tr 52 M=MMU\_CBPData97\_XPE2 IS=min IE=max ITERations=1";tr 52 M=MMU\_CBPData97\_XPE2 IS=min IE=max ITERations=1;echo "done"; echo "there are 1399 more memories to test.";echo "tr 52 M=MMU\_CBPData97\_XPE3 IS=min IE=max ITERations=1";tr 52 M=MMU\_CBPData97\_XPE3 IS=min IE=max ITERations=1;echo "done"; #echo "there are 1398 more memories to test.";echo "tr 52 M=MMU\_CBPData98 IS=min IE=max ITERations=1";tr 52 M=MMU\_CBPData98 IS=min IE=max ITERations=1;echo "done"; echo "there are 1397 more memories to test.";echo "tr 52 M=MMU\_CBPData98\_XPE0 IS=min IE=max ITERations=1";tr 52 M=MMU\_CBPData98\_XPE0 IS=min IE=max ITERations=1;echo "done"; echo "there are 1396 more memories to test.";echo "tr 52 M=MMU\_CBPData98\_XPE1 IS=min IE=max ITERations=1";tr 52 M=MMU\_CBPData98\_XPE1 IS=min IE=max ITERations=1;echo "done"; echo "there are 1395 more memories to test.";echo "tr 52 M=MMU\_CBPData98\_XPE2 IS=min IE=max ITERations=1";tr 52 M=MMU\_CBPData98\_XPE2 IS=min IE=max ITERations=1;echo "done"; echo "there are 1394 more memories to test.";echo "tr 52 M=MMU\_CBPData98\_XPE3 IS=min IE=max ITERations=1";tr 52 M=MMU\_CBPData98\_XPE3 IS=min IE=max ITERations=1;echo "done"; #echo "there are 1393 more memories to test.";echo "tr 52 M=MMU\_CBPData99 IS=min IE=max ITERations=1";tr 52 M=MMU\_CBPData99 IS=min IE=max ITERations=1;echo "done"; echo "there are 1392 more memories to test.";echo "tr 52 M=MMU\_CBPData99\_XPE0 IS=min IE=max ITERations=1";tr 52 M=MMU\_CBPData99\_XPE0 IS=min IE=max ITERations=1;echo "done"; echo "there are 1391 more memories to test.";echo "tr 52 M=MMU\_CBPData99\_XPE1 IS=min IE=max ITERations=1";tr 52 M=MMU\_CBPData99\_XPE1 IS=min IE=max ITERations=1;echo "done"; echo "there are 1390 more memories to test.";echo "tr 52 M=MMU\_CBPData99\_XPE2 IS=min IE=max ITERations=1";tr 52 M=MMU\_CBPData99\_XPE2 IS=min IE=max ITERations=1;echo "done"; echo "there are 1389 more memories to test.";echo "tr 52 M=MMU\_CBPData99\_XPE3 IS=min IE=max ITERations=1";tr 52 M=MMU\_CBPData99\_XPE3 IS=min IE=max ITERations=1;echo "done"; echo "there are 1388 more memories to test.";echo "tr 52 M=MMU\_CBPData9\_XPE0 IS=min IE=max ITERations=1";tr 52 M=MMU\_CBPData9\_XPE0 IS=min IE=max ITERations=1;echo "done"; echo "there are 1387 more memories to test.";echo "tr 52 M=MMU\_CBPData9\_XPE1 IS=min IE=max ITERations=1";tr 52 M=MMU\_CBPData9\_XPE1 IS=min IE=max ITERations=1;echo "done"; echo "there are 1386 more memories to test.";echo "tr 52 M=MMU\_CBPData9\_XPE2 IS=min IE=max ITERations=1";tr 52 M=MMU\_CBPData9\_XPE2 IS=min IE=max ITERations=1;echo "done"; echo "there are 1385 more memories to test.";echo "tr 52 M=MMU\_CBPData9\_XPE3 IS=min IE=max ITERations=1";tr 52 M=MMU\_CBPData9\_XPE3 IS=min IE=max ITERations=1;echo "done"; #echo "there are 1384 more memories to test.";echo "tr 52 M=MMU\_CCP\_MEM IS=min IE=max ITERations=1";tr 52 M=MMU\_CCP\_MEM IS=min IE=max ITERations=1;echo "done"; echo "there are 1383 more memories to test.";echo "tr 52 M=MMU\_CCP\_MEM\_XPE0 IS=min IE=max ITERations=1";tr 52 M=MMU\_CCP\_MEM\_XPE0 IS=min IE=max ITERations=1;echo "done"; echo "there are 1382 more memories to test.";echo "tr 52 M=MMU\_CCP\_MEM\_XPE1 IS=min IE=max ITERations=1";tr 52 M=MMU\_CCP\_MEM\_XPE1 IS=min IE=max ITERations=1;echo "done";

echo "there are 1381 more memories to test.";echo "tr 52 M=MMU\_CCP\_MEM\_XPE2 IS=min IE=max

ITERations=1";tr 52 M=MMU\_CCP\_MEM\_XPE2 IS=min IE=max ITERations=1;echo "done";

echo "there are 1380 more memories to test.";echo "tr 52 M=MMU\_CCP\_MEM\_XPE3 IS=min IE=max

ITERations=1";tr 52 M=MMU\_CCP\_MEM\_XPE3 IS=min IE=max ITERations=1;echo "done";

#echo "there are 1379 more memories to test.";echo "tr 52 M=MMU\_CCP\_RESEQ\_MEM IS=min IE=max

ITERations=1";tr 52 M=MMU\_CCP\_RESEQ\_MEM

IS=min IE=max ITERations=1;echo "done";

echo "there are 1378 more memories to test.";echo "tr 52 M=MMU\_CCP\_RESEQ\_MEM\_XPE0\_PIPE0 IS=min IE=max ITERations=1";tr 52 M=MMU\_CCP\_RESEQ\_MEM\_XPE0\_PIPE0 IS=min IE=max ITERations=1;echo "done";

echo "there are 1377 more memories to test.";echo "tr 52 M=MMU\_CCP\_RESEQ\_MEM\_XPE0\_PIPE1 IS=min IE=max ITERations=1";tr 52 M=MMU\_CCP\_RESEQ\_MEM\_XPE0\_PIPE1 IS=min IE=max ITERations=1;echo "done";

echo "there are 1376 more memories to test.";echo "tr 52 M=MMU\_CCP\_RESEQ\_MEM\_XPE1\_PIPE2 IS=min IE=max ITERations=1";tr 52 M=MMU\_CCP\_RESEQ\_MEM\_XPE1\_PIPE2 IS=min IE=max ITERations=1;echo "done";

echo "there are 1375 more memories to test.";echo "tr 52 M=MMU\_CCP\_RESEQ\_MEM\_XPE1\_PIPE3 IS=min IE=max ITERations=1";tr 52 M=MMU\_CCP\_RESEQ\_MEM\_XPE1\_PIPE3 IS=min IE=max ITERations=1;echo "done";

echo "there are 1374 more memories to test.";echo "tr 52 M=MMU\_CCP\_RESEQ\_MEM\_XPE2\_PIPE0 IS=min IE=max ITERations=1";tr 52 M=MMU\_CCP\_RESEQ\_MEM\_XPE2\_PIPE0 IS=min IE=max ITERations=1;echo "done";

echo "there are 1373 more memories to test.";echo "tr 52 M=MMU\_CCP\_RESEQ\_MEM\_XPE2\_PIPE1 IS=min IE=max ITERations=1";tr 52 M=MMU\_CCP\_RESEQ\_MEM\_XPE2\_PIPE1 IS=min IE=max ITERations=1;echo "done";

echo "there are 1372 more memories to test.";echo "tr 52 M=MMU\_CCP\_RESEQ\_MEM\_XPE3\_PIPE2 IS=min IE=max ITERations=1";tr 52 M=MMU\_CCP\_RESEQ\_MEM\_XPE3\_PIPE2 IS=min IE=max ITERations=1;echo "done";

echo "there are 1371 more memories to test.";echo "tr 52 M=MMU\_CCP\_RESEQ\_MEM\_XPE3\_PIPE3 IS=min IE=max ITERations=1";tr 52 M=MMU\_CCP\_RESEQ\_MEM\_XPE3\_PIPE3 IS=min IE=max ITERations=1;echo "done";

#echo "there are 1370 more memories to test.";echo "tr 52 M=MMU\_CFAP\_BANK0 IS=min IE=max ITERations=1";tr 52 M=MMU\_CFAP\_BANK0 IS=min IE=max ITERations=1;echo "done";

echo "there are 1369 more memories to test.";echo "tr 52 M=MMU\_CFAP\_BANK0\_XPE0 IS=min IE=max

ITERations=1";tr 52 M=MMU\_CFAP\_BANK0\_XPE0 IS=min IE=max ITERations=1;echo "done";

echo "there are 1368 more memories to test.";echo "tr 52 M=MMU\_CFAP\_BANK0\_XPE1

 IS=min IE=max ITERations=1";tr 52 M=MMU\_CFAP\_BANK0\_XPE1 IS=min IE=max ITERations=1;echo "done";

echo "there are 1367 more memories to test.";echo "tr 52 M=MMU\_CFAP\_BANK0\_XPE2 IS=min IE=max ITERations=1";tr 52 M=MMU\_CFAP\_BANK0\_XPE2 IS=min IE=max ITERations=1;echo "done"; echo "there are 1366 more memories to test.";echo "tr 52 M=MMU\_CFAP\_BANK0\_XPE3 IS=min IE=max ITERations=1";tr 52 M=MMU\_CFAP\_BANK0\_XPE3 IS=min IE=max ITERations=1;echo "done"; #echo "there are 1365 more memories to test.";echo "tr 52 M=MMU\_CFAP\_BANK1 IS=min IE=max ITERations=1";tr 52 M=MMU\_CFAP\_BANK1 IS=min IE=max ITERations=1;echo "done"; #echo "there are 1364 more memories to test.";echo "tr 52 M=MMU\_CFAP\_BANK10 IS=min IE=max ITERations=1";tr 52 M=MMU\_CFAP\_BANK10 IS=min IE=max ITERations=1;echo "done"; echo "there are 1363 more memories to test.";echo "tr 52 M=MMU\_CFAP\_BANK10\_XPE0 IS=min IE=max ITERations=1";tr 52 M=MMU\_CFAP\_BANK10\_XPE0 IS=min IE=max ITERations=1;echo "done"; echo "there are 1362 more memories

to test.";echo "tr 52 M=MMU\_CFAP\_BANK10\_XPE1 IS=min IE=max ITERations=1";tr 52

M=MMU\_CFAP\_BANK10\_XPE1 IS=min IE=max ITERations=1;echo "done";

echo "there are 1361 more memories to test.";echo "tr 52 M=MMU\_CFAP\_BANK10\_XPE2 IS=min IE=max ITERations=1";tr 52 M=MMU\_CFAP\_BANK10\_XPE2 IS=min IE=max ITERations=1;echo "done";

echo "there are 1360 more memories to test.";echo "tr 52 M=MMU\_CFAP\_BANK10\_XPE3 IS=min IE=max ITERations=1";tr 52 M=MMU\_CFAP\_BANK10\_XPE3 IS=min IE=max ITERations=1;echo "done"; #echo "there are 1359 more memories to test.";echo "tr 52 M=MMU\_CFAP\_BANK11 IS=min IE=max ITERations=1";tr 52 M=MMU\_CFAP\_BANK11 IS=min IE=max ITERations=1;echo "done"; echo "there are 1358 more memories to test.";echo "tr 52 M=MMU\_CFAP\_BANK11\_XPE0 IS=min IE=max ITERations=1";tr 52 M=MMU\_CFAP\_BANK11\_XPE0 IS=min IE=max ITERations=1;echo "done"; echo "there are 1357 more memories to test.";echo "tr 52 M=MMU\_CFAP\_BANK11\_XPE1 IS=min IE=max ITERations=1";tr 52 M=MMU\_CFAP\_BANK11\_XPE1 IS=min IE=max ITERations=1;echo "done";

echo "there are 1356 more memories to test.";echo "tr 52 M=MMU\_CFAP\_BANK11\_XPE2 IS=min IE=max ITERations=1";tr 52 M=MMU\_CFAP\_BANK11\_XPE2 IS=min IE=max ITERations=1;echo "done"; echo "there are 1355 more memories to test.";echo "tr 52 M=MMU\_CFAP\_BANK11\_XPE3 IS=min IE=max ITERations=1";tr 52 M=MMU\_CFAP\_BANK11\_XPE3 IS=min IE=max ITERations=1;echo "done"; #echo "there are 1354 more memories to test.";echo "tr 52 M=MMU\_CFAP\_BANK12 IS=min IE=max ITERations=1";tr 52 M=MMU\_CFAP\_BANK12 IS=min IE=max ITERations=1;echo "done"; echo "there are 1353 more memories to test.";echo "tr 52 M=MMU\_CFAP\_BANK12\_XPE0 IS=min IE=max ITERations=1";tr 52 M=MMU\_CFAP\_BANK12\_XPE0 IS=min IE=max ITERations=1;echo "done"; echo "there are 1352 more memories to test.";echo "tr 52 M=MMU\_CFAP\_BANK12\_XPE1 IS=min IE=max ITERations=1";tr 52 M=MMU\_CFAP\_BANK12\_XPE1 IS=min IE=max ITERations=1;echo "done"; echo "there are 1351 more memories to test.";echo "tr 52 M=MMU\_CFAP\_BANK12\_XPE2 IS=min IE=max ITERations=1";tr

52 M=MMU\_CFAP\_BANK12\_XPE2 IS=min IE=max ITERations=1;echo "done";

echo "there are 1350 more memories to test.";echo "tr 52 M=MMU\_CFAP\_BANK12\_XPE3 IS=min IE=max ITERations=1";tr 52 M=MMU\_CFAP\_BANK12\_XPE3 IS=min IE=max ITERations=1;echo "done"; #echo "there are 1349 more memories to test.";echo "tr 52 M=MMU\_CFAP\_BANK13 IS=min IE=max ITERations=1";tr 52 M=MMU\_CFAP\_BANK13 IS=min IE=max ITERations=1;echo "done"; echo "there are 1348 more memories to test.";echo "tr 52 M=MMU\_CFAP\_BANK13\_XPE0 IS=min IE=max ITERations=1";tr 52 M=MMU\_CFAP\_BANK13\_XPE0 IS=min IE=max ITERations=1;echo "done"; echo "there are 1347 more memories to test.";echo "tr 52 M=MMU\_CFAP\_BANK13\_XPE1 IS=min IE=max ITERations=1";tr 52 M=MMU\_CFAP\_BANK13\_XPE1 IS=min IE=max ITERations=1;echo "done"; echo "there are 1346 more memories to test.";echo "tr 52 M=MMU\_CFAP\_BANK13\_XPE2 IS=min IE=max ITERations=1";tr 52 M=MMU\_CFAP\_BANK13\_XPE2 IS=min IE=max ITERations=1;echo "done"; echo "there are 1345 more memories to test.";echo "tr

 52 M=MMU\_CFAP\_BANK13\_XPE3 IS=min IE=max ITERations=1";tr 52 M=MMU\_CFAP\_BANK13\_XPE3 IS=min IE=max ITERations=1;echo "done";

echo "there are 1344 more memories to test.";echo "tr 52 M=MMU\_CFAP\_BANK1\_XPE0 IS=min IE=max ITERations=1";tr 52 M=MMU\_CFAP\_BANK1\_XPE0 IS=min IE=max ITERations=1;echo "done"; echo "there are 1343 more memories to test.";echo "tr 52 M=MMU\_CFAP\_BANK1\_XPE1 IS=min IE=max ITERations=1";tr 52 M=MMU\_CFAP\_BANK1\_XPE1 IS=min IE=max ITERations=1;echo "done"; echo "there are 1342 more memories to test.";echo "tr 52 M=MMU\_CFAP\_BANK1\_XPE2 IS=min IE=max ITERations=1";tr 52 M=MMU\_CFAP\_BANK1\_XPE2 IS=min IE=max ITERations=1;echo "done"; echo "there are 1341 more memories to test.";echo "tr 52 M=MMU\_CFAP\_BANK1\_XPE3 IS=min IE=max ITERations=1";tr 52 M=MMU\_CFAP\_BANK1\_XPE3 IS=min IE=max ITERations=1;echo "done"; #echo "there are 1340 more memories to test.";echo "tr 52 M=MMU\_CFAP\_BANK2 IS=min IE=max ITERations=1";tr 52 M=MMU\_CFAP\_BANK2 IS=min IE=max ITERations=1;echo "done"; echo "there

are 1339 more memories to test.";echo "tr 52 M=MMU\_CFAP\_BANK2\_XPE0 IS=min IE=max ITERations=1";tr 52 M=MMU\_CFAP\_BANK2\_XPE0 IS=min IE=max ITERations=1;echo "done";

echo "there are 1338 more memories to test.";echo "tr 52 M=MMU\_CFAP\_BANK2\_XPE1 IS=min IE=max ITERations=1";tr 52 M=MMU\_CFAP\_BANK2\_XPE1 IS=min IE=max ITERations=1;echo "done"; echo "there are 1337 more memories to test.";echo "tr 52 M=MMU\_CFAP\_BANK2\_XPE2 IS=min IE=max ITERations=1";tr 52 M=MMU\_CFAP\_BANK2\_XPE2 IS=min IE=max ITERations=1;echo "done"; echo "there are 1336 more memories to test.";echo "tr 52 M=MMU\_CFAP\_BANK2\_XPE3 IS=min IE=max ITERations=1";tr 52 M=MMU\_CFAP\_BANK2\_XPE3 IS=min IE=max ITERations=1;echo "done"; #echo "there are 1335 more memories to test.";echo "tr 52 M=MMU\_CFAP\_BANK3 IS=min IE=max ITERations=1";tr 52 M=MMU\_CFAP\_BANK3 IS=min IE=max ITERations=1;echo "done"; echo "there are 1334 more memories to test.";echo "tr 52 M=MMU\_CFAP\_BANK3\_XPE0 IS=min IE=max ITERations=1";tr 52 M=MMU\_CFAP\_BANK3\_XPE0 IS=min

IE=max ITERations=1;echo "done";

echo "there are 1333 more memories to test.";echo "tr 52 M=MMU\_CFAP\_BANK3\_XPE1 IS=min IE=max ITERations=1";tr 52 M=MMU\_CFAP\_BANK3\_XPE1 IS=min IE=max ITERations=1;echo "done"; echo "there are 1332 more memories to test.";echo "tr 52 M=MMU\_CFAP\_BANK3\_XPE2 IS=min IE=max ITERations=1";tr 52 M=MMU\_CFAP\_BANK3\_XPE2 IS=min IE=max ITERations=1;echo "done"; echo "there are 1331 more memories to test.";echo "tr 52 M=MMU\_CFAP\_BANK3\_XPE3 IS=min IE=max ITERations=1";tr 52 M=MMU\_CFAP\_BANK3\_XPE3 IS=min IE=max ITERations=1;echo "done"; #echo "there are 1330 more memories to test.";echo "tr 52 M=MMU\_CFAP\_BANK4 IS=min IE=max ITERations=1";tr 52 M=MMU\_CFAP\_BANK4 IS=min IE=max ITERations=1;echo "done"; echo "there are 1329 more memories to test.";echo "tr 52 M=MMU\_CFAP\_BANK4\_XPE0 IS=min IE=max ITERations=1";tr 52 M=MMU\_CFAP\_BANK4\_XPE0 IS=min IE=max ITERations=1;echo "done"; echo "there are 1328 more memories to test.";echo "tr 52 M=MMU\_CFAP\_BANK4\_XPE1 IS=min IE=max ITERations=1";tr

52 M=MMU\_CFAP\_BANK4\_XPE1 IS=min IE=max ITERations=1;echo "done";

echo "there are 1327 more memories to test.";echo "tr 52 M=MMU\_CFAP\_BANK4\_XPE2 IS=min IE=max ITERations=1";tr 52 M=MMU\_CFAP\_BANK4\_XPE2 IS=min IE=max ITERations=1;echo "done"; echo "there are 1326 more memories to test.";echo "tr 52 M=MMU\_CFAP\_BANK4\_XPE3 IS=min IE=max ITERations=1";tr 52 M=MMU\_CFAP\_BANK4\_XPE3 IS=min IE=max ITERations=1;echo "done"; #echo "there are 1325 more memories to test.";echo "tr 52 M=MMU\_CFAP\_BANK5 IS=min IE=max ITERations=1";tr 52 M=MMU\_CFAP\_BANK5 IS=min IE=max ITERations=1;echo "done"; echo "there are 1324 more memories to test.";echo "tr 52 M=MMU\_CFAP\_BANK5\_XPE0 IS=min IE=max ITERations=1";tr 52 M=MMU\_CFAP\_BANK5\_XPE0 IS=min IE=max ITERations=1;echo "done"; echo "there are 1323 more memories to test.";echo "tr 52 M=MMU\_CFAP\_BANK5\_XPE1 IS=min IE=max ITERations=1";tr 52 M=MMU\_CFAP\_BANK5\_XPE1 IS=min IE=max ITERations=1;echo "done"; echo "there are 1322 more memories to test.";echo "tr 52 M=MMU\_CFAP\_BANK5\_XPE2 IS=min IE=max ITERations=1";tr 52 M=MMU\_CFAP\_BANK5\_XPE2 IS=min IE=max ITERations=1;echo "done";

echo "there are 1321 more memories to test.";echo "tr 52 M=MMU\_CFAP\_BANK5\_XPE3 IS=min IE=max ITERations=1";tr 52 M=MMU\_CFAP\_BANK5\_XPE3 IS=min IE=max ITERations=1;echo "done"; #echo "there are 1320 more memories to test.";echo "tr 52 M=MMU\_CFAP\_BANK6 IS=min IE=max ITERations=1";tr 52 M=MMU\_CFAP\_BANK6 IS=min IE=max ITERations=1;echo "done"; echo "there are 1319 more memories to test.";echo "tr 52 M=MMU\_CFAP\_BANK6\_XPE0 IS=min IE=max ITERations=1";tr 52 M=MMU\_CFAP\_BANK6\_XPE0 IS=min IE=max ITERations=1;echo "done"; echo "there are 1318 more memories to test.";echo "tr 52 M=MMU\_CFAP\_BANK6\_XPE1 IS=min IE=max ITERations=1";tr 52 M=MMU\_CFAP\_BANK6\_XPE1 IS=min IE=max ITERations=1;echo "done"; echo "there are 1317 more memories to test.";echo "tr 52 M=MMU\_CFAP\_BANK6\_XPE2 IS=min IE=max ITERations=1";tr 52 M=MMU\_CFAP\_BANK6\_XPE2 IS=min IE=max ITERations=1;echo "done"; echo "there are 1316

 more memories to test.";echo "tr 52 M=MMU\_CFAP\_BANK6\_XPE3 IS=min IE=max ITERations=1";tr 52 M=MMU\_CFAP\_BANK6\_XPE3 IS=min IE=max ITERations=1;echo "done"; #echo "there are 1315 more memories to test.";echo "tr 52 M=MMU\_CFAP\_BANK7 IS=min IE=max ITERations=1";tr 52 M=MMU\_CFAP\_BANK7 IS=min IE=max ITERations=1;echo "done"; echo "there are 1314 more memories to test.";echo "tr 52 M=MMU\_CFAP\_BANK7\_XPE0 IS=min IE=max ITERations=1";tr 52 M=MMU\_CFAP\_BANK7\_XPE0 IS=min IE=max ITERations=1;echo "done"; echo "there are 1313 more memories to test.";echo "tr 52 M=MMU\_CFAP\_BANK7\_XPE1 IS=min IE=max ITERations=1";tr 52 M=MMU\_CFAP\_BANK7\_XPE1 IS=min IE=max ITERations=1;echo "done"; echo "there are 1312 more memories to test.";echo "tr 52 M=MMU\_CFAP\_BANK7\_XPE2 IS=min IE=max ITERations=1";tr 52 M=MMU\_CFAP\_BANK7\_XPE2 IS=min IE=max ITERations=1;echo "done"; echo "there are 1311 more memories to test.";echo "tr 52 M=MMU\_CFAP\_BANK7\_XPE3 IS=min IE=max ITERations=1";tr 52 M=MMU\_CFAP\_BANK7\_XPE3 IS=min IE=max ITERations=1;echo "done";

#echo "there are 1310 more memories to test.";echo "tr 52 M=MMU\_CFAP\_BANK8 IS=min IE=max ITERations=1";tr 52 M=MMU\_CFAP\_BANK8 IS=min IE=max ITERations=1;echo "done"; echo "there are 1309 more memories to test.";echo "tr 52 M=MMU\_CFAP\_BANK8\_XPE0 IS=min IE=max ITERations=1";tr 52 M=MMU\_CFAP\_BANK8\_XPE0 IS=min IE=max ITERations=1;echo "done"; echo "there are 1308 more memories to test.";echo "tr 52 M=MMU\_CFAP\_BANK8\_XPE1 IS=min IE=max ITERations=1";tr 52 M=MMU\_CFAP\_BANK8\_XPE1 IS=min IE=max ITERations=1;echo "done"; echo "there are 1307 more memories to test.";echo "tr 52 M=MMU\_CFAP\_BANK8\_XPE2 IS=min IE=max ITERations=1";tr 52 M=MMU\_CFAP\_BANK8\_XPE2 IS=min IE=max ITERations=1;echo "done"; echo "there are 1306 more memories to test.";echo "tr 52 M=MMU\_CFAP\_BANK8\_XPE3 IS=min IE=max ITERations=1";tr 52 M=MMU\_CFAP\_BANK8\_XPE3 IS=min IE=max ITERations=1;echo "done"; #echo "there are 1305 more memories to test.";echo "tr 52 M=MMU\_CFAP\_BANK9 IS=min IE=max ITERations=1";tr 52 M=MMU\_CFAP\_BANK9

IS=min IE=max ITERations=1;echo "done";

echo "there are 1304 more memories to test.";echo "tr 52 M=MMU\_CFAP\_BANK9\_XPE0 IS=min IE=max ITERations=1";tr 52 M=MMU\_CFAP\_BANK9\_XPE0 IS=min IE=max ITERations=1;echo "done"; echo "there are 1303 more memories to test.";echo "tr 52 M=MMU\_CFAP\_BANK9\_XPE1 IS=min IE=max ITERations=1";tr 52 M=MMU\_CFAP\_BANK9\_XPE1 IS=min IE=max ITERations=1;echo "done"; echo "there are 1302 more memories to test.";echo "tr 52 M=MMU\_CFAP\_BANK9\_XPE2 IS=min IE=max ITERations=1";tr 52 M=MMU\_CFAP\_BANK9\_XPE2 IS=min IE=max ITERations=1;echo "done"; echo "there are 1301 more memories to test.";echo "tr 52 M=MMU\_CFAP\_BANK9\_XPE3 IS=min IE=max ITERations=1";tr 52 M=MMU\_CFAP\_BANK9\_XPE3 IS=min IE=max ITERations=1;echo "done"; echo "there are 1300 more memories to test.";echo "tr 52 M=MMU\_CHFC\_SYSPORT\_MAPPING IS=min IE=max ITERations=1";tr 52 M=MMU\_CHFC\_SYSPORT\_MAPPING IS=min IE=max ITERations=1;echo "done"; #echo "there are 1299 more memories to test.";echo "tr 52 M=MMU\_CTR\_COLOR\_DROP\_MEM IS=min IE=max ITERations=1";tr 52 M=MMU\_CTR\_COLOR\_DROP\_MEM IS=min IE=max ITERations=1;echo "done";

echo "there are 1298 more memories to test.";echo "tr 52 M=MMU\_CTR\_COLOR\_DROP\_MEM\_XPE0\_PIPE0 IS=min IE=max ITERations=1";tr 52 M=MMU\_CTR\_COLOR\_DROP\_MEM\_XPE0\_PIPE0 IS=min IE=max ITERations=1;echo "done";

echo "there are 1297 more memories to test.";echo "tr 52 M=MMU\_CTR\_COLOR\_DROP\_MEM\_XPE0\_PIPE1 IS=min IE=max ITERations=1";tr 52 M=MMU\_CTR\_COLOR\_DROP\_MEM\_XPE0\_PIPE1 IS=min IE=max ITERations=1;echo "done";

echo "there are 1296 more memories to test.";echo "tr 52 M=MMU\_CTR\_COLOR\_DROP\_MEM\_XPE1\_PIPE2 IS=min IE=max ITERations=1";tr 52 M=MMU\_CTR\_COLOR\_DROP\_MEM\_XPE1\_PIPE2 IS=min IE=max ITERations=1;echo "done";

echo "there are 1295 more memories to test.";echo "tr 52 M=MMU\_CTR\_COLOR\_DROP\_MEM\_XPE1\_PIPE3 IS=min IE=max ITERations=1";tr 52 M=MMU\_CTR\_COLOR\_DROP\_MEM\_XPE1\_PIPE3 IS=min IE=max ITERations=1;echo "done";

echo "there are 1294 more memories to test.";echo "tr 52 M=MMU\_CTR\_COLOR\_DROP\_MEM\_XPE2\_PIPE0 IS=min IE=max ITERations=1";tr 52 M=MMU\_CTR\_COLOR\_DROP\_MEM\_XPE2\_PIPE0 IS=min IE=max ITERations=1;echo "done";

echo "there are 1293 more memories to test.";echo "tr 52 M=MMU\_CTR\_COLOR\_DROP\_MEM\_XPE2\_PIPE1 IS=min IE=max ITERations=1";tr 52 M=MMU\_CTR\_COLOR\_DROP\_MEM\_XPE2\_PIPE1 IS=min IE=max ITERations=1;echo "done";

echo "there are 1292 more memories to test.";echo "tr 52 M=MMU\_CTR\_COLOR\_DROP\_MEM\_XPE3\_PIPE2 IS=min IE=max ITERations=1";tr 52 M=MMU\_CTR\_COLOR\_DROP\_MEM\_XPE3\_PIPE2 IS=min IE=max ITERations=1;echo "done";

echo "there are 1291 more memories to test.";echo "tr 52 M=MMU\_CTR\_COLOR\_DROP\_MEM\_XPE3\_PIPE3 IS=min IE=max ITERations=1";tr 52 M=MMU\_CTR\_COLOR\_DROP\_MEM\_XPE3\_PIPE3 IS=min IE=max ITERations=1;echo "done";

#echo "there are 1290 more memories to test.";echo "tr 52 M=MMU\_CTR\_ING\_DROP\_MEM IS=min IE=max ITERations=1";tr 52 M=MMU\_CTR\_ING\_DROP\_MEM IS=min IE=max ITERations=1;echo "done"; echo "there are 1289 more memories to test.";echo "tr 52 M=MMU\_CTR\_ING\_DROP\_MEM\_XPE0\_PIPE0 IS=min IE=max ITERations=1";tr 52 M=MMU\_CTR\_ING\_DROP\_MEM\_XPE0\_PIPE0 IS=min IE=max ITERations=1;echo "done";

echo "there are 1288 more memories to test.";echo "tr 52 M=MMU\_CTR\_ING\_DROP\_MEM\_XPE0\_PIPE3 IS=min IE=max ITERations=1";tr 52 M=MMU\_CTR\_ING\_DROP\_MEM\_XPE0\_PIPE3 IS=min IE=max ITERations=1;echo "done";

echo "there are 1287 more memories to test.";echo "tr 52 M=MMU\_CTR\_ING\_DROP\_MEM\_XPE1\_PIPE0 IS=min IE=max ITERations=1";tr 52 M=MMU\_CTR\_ING\_DROP\_MEM\_XPE1\_PIPE0 IS=min IE=max ITERations=1;echo "done";

echo "there are 1286 more memories to test.";echo "tr 52 M=MMU\_CTR\_ING\_DROP\_MEM\_XPE1\_PIPE3 IS=min IE=max ITERations=1";tr 52 M=MMU\_CTR\_ING\_DROP\_MEM\_XPE1\_PIPE3 IS=min IE=max ITERations=1;echo "done";

echo "there are 1285 more memories to test.";echo "tr 52 M=MMU\_CTR\_ING\_DROP\_MEM\_XPE2\_PIPE1 IS=min IE=max ITERations=1";tr 52 M=MMU\_CTR\_ING\_DROP\_MEM\_XPE2\_PIPE1 IS=min IE=max ITERations=1;echo "done";

echo "there are 1284 more memories to test.";echo "tr 52 M=MMU\_CTR\_ING\_DROP\_MEM\_XPE2\_PIPE2 IS=min IE=max ITERations=1";tr 52 M=MMU\_CTR\_ING\_DROP\_MEM\_XPE2\_PIPE2 IS=min IE=max ITERations=1;echo "done";

echo "there are 1283 more memories to test.";echo "tr 52 M=MMU\_CTR\_ING\_DROP\_MEM\_XPE3\_PIPE1 IS=min IE=max ITERations=1";tr 52 M=MMU\_CTR\_ING\_DROP\_MEM\_XPE3\_PIPE1 IS=min IE=max ITERations=1;echo "done";

echo "there are 1282 more memories to test.";echo "tr 52 M=MMU\_CTR\_ING\_DROP\_MEM\_XPE3\_PIPE2 IS=min IE=max ITERations=1";tr 52 M=MMU\_CTR\_ING\_DROP\_MEM\_XPE3\_PIPE2 IS=min IE=max ITERations=1;echo "done";

#echo "there are 1281 more memories to test.":echo "tr 52 M=MMU\_CTR\_MC\_DROP\_MEM IS=min IE=max ITERations=1";tr 52 M=MMU\_CTR\_MC\_DROP\_MEM IS=min IE=max ITERations=1;echo "done"; echo "there are 1280 more memories to test.";echo "tr 52 M=MMU\_CTR\_MC\_DROP\_MEM\_XPE0\_PIPE0 IS=min IE=max ITERations=1";tr 52 M=MMU\_CTR\_MC\_DROP\_MEM\_XPE0\_PIPE0 IS=min IE=max ITERations=1;echo "done";

echo "there are 1279 more memories to test.";echo "tr 52 M=MMU\_CTR\_MC\_DROP\_MEM\_XPE0\_PIPE1 IS=min IE=max ITERations=1";tr

52 M=MMU\_CTR\_MC\_DROP\_MEM\_XPE0\_PIPE1 IS=min IE=max ITERations=1;echo "done";

echo "there are 1278 more memories to test.";echo "tr 52 M=MMU\_CTR\_MC\_DROP\_MEM\_XPE1\_PIPE2 IS=min IE=max ITERations=1";tr 52 M=MMU\_CTR\_MC\_DROP\_MEM\_XPE1\_PIPE2 IS=min IE=max ITERations=1;echo "done";

echo "there are 1277 more memories to test.";echo "tr 52 M=MMU\_CTR\_MC\_DROP\_MEM\_XPE1\_PIPE3 IS=min IE=max ITERations=1";tr 52 M=MMU\_CTR\_MC\_DROP\_MEM\_XPE1\_PIPE3 IS=min IE=max ITERations=1;echo "done";

echo "there are 1276 more memories to test.";echo "tr 52 M=MMU\_CTR\_MC\_DROP\_MEM\_XPE2\_PIPE0 IS=min IE=max ITERations=1";tr 52 M=MMU\_CTR\_MC\_DROP\_MEM\_XPE2\_PIPE0 IS=min IE=max

ITERations=1;echo "done";

echo "there are 1275 more memories to test.";echo "tr 52 M=MMU\_CTR\_MC\_DROP\_MEM\_XPE2\_PIPE1 IS=min IE=max ITERations=1";tr 52 M=MMU\_CTR\_MC\_DROP\_MEM\_XPE2\_PIPE1 IS=min IE=max ITERations=1;echo "done";

echo "there are 1274 more memories to test.";echo "tr 52 M=MMU\_CTR\_MC\_DROP\_MEM\_XPE3\_PIPE2 IS=min IE=max ITERations=1";tr 52 M=MMU\_CTR\_MC\_DROP\_MEM\_XPE3\_PIPE2

IS=min IE=max ITERations=1;echo "done";

echo "there are 1273 more memories to test.";echo "tr 52 M=MMU\_CTR\_MC\_DROP\_MEM\_XPE3\_PIPE3 IS=min IE=max ITERations=1";tr 52 M=MMU\_CTR\_MC\_DROP\_MEM\_XPE3\_PIPE3 IS=min IE=max ITERations=1;echo "done";

#echo "there are 1272 more memories to test.";echo "tr 52 M=MMU\_CTR\_UC\_DROP\_MEM IS=min IE=max ITERations=1";tr 52 M=MMU\_CTR\_UC\_DROP\_MEM IS=min IE=max ITERations=1;echo "done";

echo "there are 1271 more memories to test.";echo "tr 52 M=MMU\_CTR\_UC\_DROP\_MEM\_XPE0\_PIPE0 IS=min IE=max ITERations=1";tr 52 M=MMU\_CTR\_UC\_DROP\_MEM\_XPE0\_PIPE0 IS=min IE=max

ITERations=1;echo "done";

echo "there are 1270 more memories to test.";echo "tr 52 M=MMU\_CTR\_UC\_DROP\_MEM\_XPE0\_PIPE1 IS=min IE=max ITERations=1";tr 52 M=MMU\_CTR\_UC\_DROP\_MEM\_XPE0\_PIPE1 IS=min IE=max ITERations=1;echo "done";

echo "there are 1269 more memories to test.";echo "tr 52 M=MMU\_CTR\_UC\_DROP\_MEM\_XPE1\_PIPE2 IS=min IE=max ITERations=1";tr 52 M=MMU\_CTR\_UC\_DROP\_MEM\_XPE1\_PIPE2 IS=min

IE=max ITERations=1;echo "done";

echo "there are 1268 more memories to test.";echo "tr 52 M=MMU\_CTR\_UC\_DROP\_MEM\_XPE1\_PIPE3 IS=min IE=max ITERations=1";tr 52 M=MMU\_CTR\_UC\_DROP\_MEM\_XPE1\_PIPE3 IS=min IE=max ITERations=1;echo "done";

echo "there are 1267 more memories to test.";echo "tr 52 M=MMU\_CTR\_UC\_DROP\_MEM\_XPE2\_PIPE0 IS=min IE=max ITERations=1";tr 52 M=MMU\_CTR\_UC\_DROP\_MEM\_XPE2\_PIPE0 IS=min IE=max ITERations=1;echo "done";

echo "there are 1266 more memories to test.";echo "tr 52 M=MMU\_CTR\_UC\_DROP\_MEM\_XPE2\_PIPE1 IS=min IE=max ITERations=1";tr 52 M=MMU\_CTR\_UC\_DROP\_MEM\_XPE2\_PIPE1 IS=min IE=max ITERations=1;echo "done";

echo "there are 1265 more memories to test.";echo "tr 52 M=MMU\_CTR\_UC\_DROP\_MEM\_XPE3\_PIPE2 IS=min IE=max ITERations=1";tr 52 M=MMU\_CTR\_UC\_DROP\_MEM\_XPE3\_PIPE2 IS=min IE=max ITERations=1;echo "done";

echo "there are 1264 more memories to test.";echo "tr 52 M=MMU\_CTR\_UC\_DROP\_MEM\_XPE3\_PIPE3 IS=min IE=max ITERations=1";tr 52 M=MMU\_CTR\_UC\_DROP\_MEM\_XPE3\_PIPE3 IS=min IE=max

ITERations=1;echo

"done";

#echo "there are 1263 more memories to test.";echo "tr 52 M=MMU\_CTR\_WRED\_DROP\_MEM IS=min IE=max ITERations=1";tr 52 M=MMU\_CTR\_WRED\_DROP\_MEM IS=min IE=max ITERations=1;echo "done";

echo "there are 1262 more memories to test.";echo "tr 52 M=MMU\_CTR\_WRED\_DROP\_MEM\_XPE0\_PIPE0 IS=min IE=max ITERations=1";tr 52 M=MMU\_CTR\_WRED\_DROP\_MEM\_XPE0\_PIPE0 IS=min IE=max ITERations=1;echo "done";

echo "there are 1261 more memories to test.";echo "tr 52 M=MMU\_CTR\_WRED\_DROP\_MEM\_XPE0\_PIPE1 IS=min IE=max ITERations=1";tr 52 M=MMU\_CTR\_WRED\_DROP\_MEM\_XPE0\_PIPE1 IS=min IE=max ITERations=1;echo "done";

echo "there are 1260 more memories to test.";echo "tr 52 M=MMU\_CTR\_WRED\_DROP\_MEM\_XPE1\_PIPE2 IS=min IE=max ITERations=1";tr 52 M=MMU\_CTR\_WRED\_DROP\_MEM\_XPE1\_PIPE2 IS=min IE=max ITERations=1;echo "done";

echo "there are 1259 more memories to test.";echo "tr 52 M=MMU\_CTR\_WRED\_DROP\_MEM\_XPE1\_PIPE3 IS=min IE=max ITERations=1";tr 52 M=MMU\_CTR\_WRED\_DROP\_MEM\_XPE1\_PIPE3 IS=min IE=max ITERations=1;echo "done";

echo

 "there are 1258 more memories to test.";echo "tr 52 M=MMU\_CTR\_WRED\_DROP\_MEM\_XPE2\_PIPE0 IS=min IE=max ITERations=1";tr 52 M=MMU\_CTR\_WRED\_DROP\_MEM\_XPE2\_PIPE0 IS=min IE=max ITERations=1;echo "done";

echo "there are 1257 more memories to test.";echo "tr 52 M=MMU\_CTR\_WRED\_DROP\_MEM\_XPE2\_PIPE1 IS=min IE=max ITERations=1";tr 52 M=MMU\_CTR\_WRED\_DROP\_MEM\_XPE2\_PIPE1 IS=min IE=max ITERations=1;echo "done";

echo "there are 1256 more memories to test.";echo "tr 52 M=MMU\_CTR\_WRED\_DROP\_MEM\_XPE3\_PIPE2 IS=min IE=max ITERations=1";tr 52 M=MMU\_CTR\_WRED\_DROP\_MEM\_XPE3\_PIPE2 IS=min IE=max ITERations=1;echo "done";

echo "there are 1255 more memories to test.";echo "tr 52 M=MMU\_CTR\_WRED\_DROP\_MEM\_XPE3\_PIPE3 IS=min IE=max ITERations=1";tr 52 M=MMU\_CTR\_WRED\_DROP\_MEM\_XPE3\_PIPE3 IS=min IE=max ITERations=1;echo "done";

#echo "there are 1254 more memories to test.";echo "tr 52 M=MMU\_ENOS\_CT\_FIFO IS=min IE=max ITERations=1";tr 52 M=MMU\_ENQS\_CT\_FIFO IS=min IE=max ITERations=1;echo "done"; echo "there are 1253 more

 memories to test.";echo "tr 52 M=MMU\_ENQS\_CT\_FIFO\_PIPE0 IS=min IE=max ITERations=1";tr 52 M=MMU\_ENQS\_CT\_FIFO\_PIPE0 IS=min IE=max ITERations=1;echo "done";

echo "there are 1252 more memories to test.";echo "tr 52 M=MMU\_ENQS\_CT\_FIFO\_PIPE1 IS=min IE=max ITERations=1";tr 52 M=MMU\_ENQS\_CT\_FIFO\_PIPE1 IS=min IE=max ITERations=1;echo "done";

echo "there are 1251 more memories to test.";echo "tr 52 M=MMU\_ENQS\_CT\_FIFO\_PIPE2 IS=min IE=max ITERations=1";tr 52 M=MMU\_ENQS\_CT\_FIFO\_PIPE2 IS=min IE=max ITERations=1;echo "done";

echo "there are 1250 more memories to test.";echo "tr 52 M=MMU\_ENQS\_CT\_FIFO\_PIPE3 IS=min IE=max

ITERations=1";tr 52 M=MMU\_ENQS\_CT\_FIFO\_PIPE3 IS=min IE=max ITERations=1;echo "done";

#echo "there are 1249 more memories to test.";echo "tr 52 M=MMU\_ENQS\_PBI\_DB IS=min IE=max

ITERations=1";tr 52 M=MMU\_ENQS\_PBI\_DB IS=min IE=max ITERations=1;echo "done";

echo "there are 1248 more memories to test.";echo "tr 52 M=MMU\_ENQS\_PBI\_DB\_SED0\_PIPE0 IS=min IE=max ITERations=1";tr 52 M=MMU\_ENQS\_PBI\_DB\_SED0\_PIPE0

IS=min IE=max ITERations=1;echo "done";

echo "there are 1247 more memories to test.";echo "tr 52 M=MMU\_ENOS\_PBI\_DB\_SED0\_PIPE1 IS=min IE=max ITERations=1";tr 52 M=MMU\_ENQS\_PBI\_DB\_SED0\_PIPE1 IS=min IE=max ITERations=1;echo "done"; echo "there are 1246 more memories to test.";echo "tr 52 M=MMU\_ENQS\_PBI\_DB\_SED0\_PIPE2 IS=min IE=max ITERations=1";tr 52 M=MMU\_ENQS\_PBI\_DB\_SED0\_PIPE2 IS=min IE=max ITERations=1;echo "done"; echo "there are 1245 more memories to test.";echo "tr 52 M=MMU\_ENQS\_PBI\_DB\_SED0\_PIPE3 IS=min IE=max ITERations=1";tr 52 M=MMU\_ENQS\_PBI\_DB\_SED0\_PIPE3 IS=min IE=max ITERations=1;echo "done"; echo "there are 1244 more memories to test.";echo "tr 52 M=MMU\_ENQS\_PBI\_DB\_SED1\_PIPE0 IS=min IE=max ITERations=1";tr 52 M=MMU\_ENQS\_PBI\_DB\_SED1\_PIPE0 IS=min IE=max ITERations=1;echo "done"; echo "there are 1243 more memories to test.";echo "tr 52 M=MMU\_ENOS\_PBI\_DB\_SED1\_PIPE1 IS=min IE=max ITERations=1";tr 52 M=MMU\_ENQS\_PBI\_DB\_SED1\_PIPE1 IS=min IE=max ITERations=1;echo "done"; echo

 "there are 1242 more memories to test.";echo "tr 52 M=MMU\_ENQS\_PBI\_DB\_SED1\_PIPE2 IS=min IE=max ITERations=1";tr 52 M=MMU\_ENQS\_PBI\_DB\_SED1\_PIPE2 IS=min IE=max ITERations=1;echo "done"; echo "there are 1241 more memories to test.";echo "tr 52 M=MMU\_ENOS\_PBI\_DB\_SED1\_PIPE3 IS=min IE=max ITERations=1";tr 52 M=MMU\_ENQS\_PBI\_DB\_SED1\_PIPE3 IS=min IE=max ITERations=1;echo "done"; #echo "there are 1240 more memories to test.";echo "tr 52 M=MMU\_ENQX\_EARLY\_PIPEMEM\_HI IS=min IE=max ITERations=1";tr 52 M=MMU\_ENQX\_EARLY\_PIPEMEM\_HI IS=min IE=max ITERations=1;echo "done";

echo "there are 1239 more memories to test.";echo "tr 52 M=MMU\_ENQX\_EARLY\_PIPEMEM\_HI\_XPE0\_PIPE0 IS=min IE=max ITERations=1";tr 52 M=MMU\_ENQX\_EARLY\_PIPEMEM\_HI\_XPE0\_PIPE0 IS=min IE=max ITERations=1;echo "done";

echo "there are 1238 more memories to test.";echo "tr 52 M=MMU\_ENQX\_EARLY\_PIPEMEM\_HI\_XPE0\_PIPE3 IS=min IE=max ITERations=1";tr 52 M=MMU\_ENQX\_EARLY\_PIPEMEM\_HI\_XPE0\_PIPE3 IS=min IE=max ITERations=1;echo "done";

echo "there are

 1237 more memories to test.";echo "tr 52 M=MMU\_ENQX\_EARLY\_PIPEMEM\_HI\_XPE1\_PIPE0 IS=min IE=max ITERations=1";tr 52 M=MMU\_ENQX\_EARLY\_PIPEMEM\_HI\_XPE1\_PIPE0 IS=min IE=max ITERations=1;echo "done";

echo "there are 1236 more memories to test.";echo "tr 52 M=MMU\_ENQX\_EARLY\_PIPEMEM\_HI\_XPE1\_PIPE3 IS=min IE=max ITERations=1";tr 52 M=MMU\_ENQX\_EARLY\_PIPEMEM\_HI\_XPE1\_PIPE3 IS=min IE=max ITERations=1;echo "done";

echo "there are 1235 more memories to test.";echo "tr 52 M=MMU\_ENQX\_EARLY\_PIPEMEM\_HI\_XPE2\_PIPE1 IS=min IE=max ITERations=1";tr 52 M=MMU\_ENQX\_EARLY\_PIPEMEM\_HI\_XPE2\_PIPE1 IS=min IE=max ITERations=1;echo "done";

echo "there are 1234 more memories to test.";echo "tr 52 M=MMU\_ENQX\_EARLY\_PIPEMEM\_HI\_XPE2\_PIPE2 IS=min IE=max ITERations=1";tr 52 M=MMU\_ENQX\_EARLY\_PIPEMEM\_HI\_XPE2\_PIPE2 IS=min IE=max ITERations=1;echo "done";

echo "there are 1233 more memories to test.";echo "tr 52 M=MMU\_ENQX\_EARLY\_PIPEMEM\_HI\_XPE3\_PIPE1 IS=min IE=max ITERations=1";tr 52 M=MMU\_ENQX\_EARLY\_PIPEMEM\_HI\_XPE3\_PIPE1 IS=min IE=max ITERations=1;echo "done";

echo "there are 1232 more memories to test.";echo "tr 52 M=MMU\_ENQX\_EARLY\_PIPEMEM\_HI\_XPE3\_PIPE2 IS=min IE=max ITERations=1";tr 52 M=MMU\_ENQX\_EARLY\_PIPEMEM\_HI\_XPE3\_PIPE2 IS=min IE=max ITERations=1;echo "done";

#echo "there are 1231 more memories to test.";echo "tr 52 M=MMU\_ENQX\_EARLY\_PIPEMEM\_LO IS=min IE=max ITERations=1";tr 52 M=MMU\_ENQX\_EARLY\_PIPEMEM\_LO IS=min IE=max ITERations=1;echo "done";

echo "there are 1230 more memories to test.";echo "tr 52

M=MMU\_ENQX\_EARLY\_PIPEMEM\_LO\_XPE0\_PIPE0 IS=min IE=max ITERations=1";tr 52 M=MMU\_ENOX\_EARLY\_PIPEMEM\_LO\_XPE0\_PIPE0 IS=min IE=max ITERations=1;echo "done"; echo "there are 1229 more memories to test.";echo "tr 52

M=MMU\_ENQX\_EARLY\_PIPEMEM\_LO\_XPE0\_PIPE3 IS=min IE=max ITERations=1";tr 52 M=MMU\_ENOX\_EARLY\_PIPEMEM\_LO\_XPE0\_PIPE3 IS=min IE=max ITERations=1;echo "done"; echo "there are 1228 more memories to test.";echo "tr 52

M=MMU\_ENQX\_EARLY\_PIPEMEM\_LO\_XPE1\_PIPE0 IS=min IE=max ITERations=1";tr 52 M=MMU\_ENQX\_EARLY\_PIPEMEM\_LO\_XPE1\_PIPE0

IS=min IE=max ITERations=1;echo "done";

echo "there are 1227 more memories to test.";echo "tr 52

M=MMU\_ENQX\_EARLY\_PIPEMEM\_LO\_XPE1\_PIPE3 IS=min IE=max ITERations=1";tr 52 M=MMU\_ENQX\_EARLY\_PIPEMEM\_LO\_XPE1\_PIPE3 IS=min IE=max ITERations=1;echo "done"; echo "there are 1226 more memories to test.";echo "tr 52

M=MMU\_ENQX\_EARLY\_PIPEMEM\_LO\_XPE2\_PIPE1 IS=min IE=max ITERations=1";tr 52

M=MMU\_ENOX\_EARLY\_PIPEMEM\_LO\_XPE2\_PIPE1 IS=min IE=max ITERations=1;echo "done"; echo "there are 1225 more memories to test.";echo "tr 52

M=MMU\_ENQX\_EARLY\_PIPEMEM\_LO\_XPE2\_PIPE2 IS=min IE=max ITERations=1";tr 52 M=MMU\_ENOX\_EARLY\_PIPEMEM\_LO\_XPE2\_PIPE2 IS=min IE=max ITERations=1;echo "done"; echo "there are 1224 more memories to test.";echo "tr 52

M=MMU\_ENQX\_EARLY\_PIPEMEM\_LO\_XPE3\_PIPE1 IS=min IE=max ITERations=1";tr 52

M=MMU\_ENQX\_EARLY\_PIPEMEM\_LO\_XPE3\_PIPE1 IS=min IE=max ITERations=1;echo "done"; echo "there are 1223 more memories to test.";echo "tr 52

M=MMU\_ENQX\_EARLY\_PIPEMEM\_LO\_XPE3\_PIPE2 IS=min IE=max

 ITERations=1";tr 52 M=MMU\_ENQX\_EARLY\_PIPEMEM\_LO\_XPE3\_PIPE2 IS=min IE=max ITERations=1;echo "done";

#echo "there are 1222 more memories to test.";echo "tr 52 M=MMU\_ENQX\_PIPEMEM\_HI IS=min IE=max ITERations=1";tr 52 M=MMU\_ENQX\_PIPEMEM\_HI IS=min IE=max ITERations=1;echo "done";

echo "there are 1221 more memories to test.";echo "tr 52 M=MMU\_ENQX\_PIPEMEM\_HI\_XPE0\_PIPE0 IS=min IE=max ITERations=1";tr 52 M=MMU\_ENQX\_PIPEMEM\_HI\_XPE0\_PIPE0 IS=min IE=max ITERations=1;echo "done";

echo "there are 1220 more memories to test.";echo "tr 52 M=MMU\_ENQX\_PIPEMEM\_HI\_XPE0\_PIPE3 IS=min IE=max ITERations=1";tr 52 M=MMU\_ENQX\_PIPEMEM\_HI\_XPE0\_PIPE3 IS=min IE=max ITERations=1;echo "done";

echo "there are 1219 more memories to test.";echo "tr 52 M=MMU\_ENOX\_PIPEMEM\_HI\_XPE1\_PIPE0 IS=min IE=max ITERations=1";tr 52 M=MMU\_ENQX\_PIPEMEM\_HI\_XPE1\_PIPE0 IS=min IE=max ITERations=1;echo "done";

echo "there are 1218 more memories to test.";echo "tr 52 M=MMU\_ENQX\_PIPEMEM\_HI\_XPE1\_PIPE3 IS=min IE=max ITERations=1";tr 52 M=MMU\_ENQX\_PIPEMEM\_HI\_XPE1\_PIPE3

IS=min IE=max ITERations=1;echo "done";

echo "there are 1217 more memories to test.";echo "tr 52 M=MMU\_ENQX\_PIPEMEM\_HI\_XPE2\_PIPE1 IS=min IE=max ITERations=1";tr 52 M=MMU\_ENQX\_PIPEMEM\_HI\_XPE2\_PIPE1 IS=min IE=max ITERations=1;echo "done";

echo "there are 1216 more memories to test.";echo "tr 52 M=MMU\_ENQX\_PIPEMEM\_HI\_XPE2\_PIPE2 IS=min IE=max ITERations=1";tr 52 M=MMU\_ENQX\_PIPEMEM\_HI\_XPE2\_PIPE2 IS=min IE=max ITERations=1;echo "done";

echo "there are 1215 more memories to test.";echo "tr 52 M=MMU\_ENQX\_PIPEMEM\_HI\_XPE3\_PIPE1 IS=min IE=max ITERations=1";tr 52 M=MMU\_ENQX\_PIPEMEM\_HI\_XPE3\_PIPE1 IS=min IE=max ITERations=1;echo "done";

echo "there are 1214 more memories to test.";echo "tr 52 M=MMU\_ENQX\_PIPEMEM\_HI\_XPE3\_PIPE2 IS=min IE=max ITERations=1";tr 52 M=MMU\_ENQX\_PIPEMEM\_HI\_XPE3\_PIPE2 IS=min IE=max ITERations=1;echo "done";

#echo "there are 1213 more memories to test.";echo "tr 52 M=MMU\_ENQX\_PIPEMEM\_LO IS=min IE=max ITERations=1";tr 52 M=MMU\_ENQX\_PIPEMEM\_LO IS=min IE=max

ITERations=1;echo "done";

echo "there are 1212 more memories to test.";echo "tr 52 M=MMU\_ENQX\_PIPEMEM\_LO\_XPE0\_PIPE0 IS=min IE=max ITERations=1";tr 52 M=MMU\_ENQX\_PIPEMEM\_LO\_XPE0\_PIPE0 IS=min IE=max ITERations=1;echo "done";

echo "there are 1211 more memories to test.";echo "tr 52 M=MMU\_ENQX\_PIPEMEM\_LO\_XPE0\_PIPE3 IS=min IE=max ITERations=1";tr 52 M=MMU\_ENQX\_PIPEMEM\_LO\_XPE0\_PIPE3 IS=min IE=max ITERations=1;echo "done";

echo "there are 1210 more memories to test.";echo "tr 52 M=MMU\_ENQX\_PIPEMEM\_LO\_XPE1\_PIPE0 IS=min IE=max ITERations=1";tr 52 M=MMU\_ENQX\_PIPEMEM\_LO\_XPE1\_PIPE0 IS=min IE=max ITERations=1;echo "done";

echo "there are 1209 more memories to test.";echo "tr 52 M=MMU\_ENQX\_PIPEMEM\_LO\_XPE1\_PIPE3 IS=min IE=max ITERations=1";tr 52 M=MMU\_ENQX\_PIPEMEM\_LO\_XPE1\_PIPE3 IS=min IE=max ITERations=1;echo "done";

echo "there are 1208 more memories to test.";echo "tr 52 M=MMU\_ENQX\_PIPEMEM\_LO\_XPE2\_PIPE1 IS=min IE=max ITERations=1";tr 52 M=MMU\_ENQX\_PIPEMEM\_LO\_XPE2\_PIPE1 IS=min IE=max ITERations=1;echo "done";

echo "there are 1207 more memories to test.";echo "tr 52 M=MMU\_ENQX\_PIPEMEM\_LO\_XPE2\_PIPE2 IS=min IE=max ITERations=1";tr 52 M=MMU\_ENQX\_PIPEMEM\_LO\_XPE2\_PIPE2 IS=min IE=max ITERations=1;echo "done";

echo "there are 1206 more memories to test.";echo "tr 52 M=MMU\_ENQX\_PIPEMEM\_LO\_XPE3\_PIPE1 IS=min IE=max ITERations=1";tr 52 M=MMU\_ENQX\_PIPEMEM\_LO\_XPE3\_PIPE1 IS=min IE=max ITERations=1;echo "done";

echo "there are 1205 more memories to test.";echo "tr 52 M=MMU\_ENQX\_PIPEMEM\_LO\_XPE3\_PIPE2 IS=min IE=max ITERations=1";tr 52 M=MMU\_ENQX\_PIPEMEM\_LO\_XPE3\_PIPE2 IS=min IE=max ITERations=1;echo "done";

#echo "there are 1204 more memories to test.";echo "tr 52 M=MMU\_EPRG\_MEM IS=min IE=max

ITERations=1";tr 52 M=MMU\_EPRG\_MEM IS=min IE=max ITERations=1;echo "done";

echo "there are 1203 more memories to test.";echo "tr 52 M=MMU\_EPRG\_MEM\_XPE0 IS=min IE=max

ITERations=1";tr 52 M=MMU\_EPRG\_MEM\_XPE0 IS=min IE=max ITERations=1;echo "done";

echo "there are 1202 more memories to test.";echo "tr 52 M=MMU\_EPRG\_MEM\_XPE1

IS=min IE=max ITERations=1";tr 52 M=MMU\_EPRG\_MEM\_XPE1 IS=min IE=max ITERations=1;echo "done";

echo "there are 1201 more memories to test.";echo "tr 52 M=MMU\_EPRG\_MEM\_XPE2 IS=min IE=max

ITERations=1";tr 52 M=MMU\_EPRG\_MEM\_XPE2 IS=min IE=max ITERations=1;echo "done";

echo "there are 1200 more memories to test.";echo "tr 52 M=MMU\_EPRG\_MEM\_XPE3 IS=min IE=max

ITERations=1";tr 52 M=MMU\_EPRG\_MEM\_XPE3 IS=min IE=max ITERations=1;echo "done";

#echo "there are 1199 more memories to test.";echo "tr 52 M=MMU\_GCFG\_MEM\_FAIL\_ADDR\_64 IS=min IE=max ITERations=1";tr 52 M=MMU\_GCFG\_MEM\_FAIL\_ADDR\_64 IS=min IE=max ITERations=1;echo "done";

echo "there are 1198 more memories to test.";echo "tr 52 M=MMU\_INTFO\_TC2PRI\_MAPPING IS=min IE=max ITERations=1";tr 52 M=MMU\_INTFO\_TC2PRI\_MAPPING IS=min IE=max ITERations=1;echo "done"; echo "there are 1197 more memories to test.";echo "tr 52 M=MMU\_INTFO\_TC2PRI\_MAPPING0 IS=min IE=max ITERations=1";tr 52 M=MMU\_INTFO\_TC2PRI\_MAPPING0 IS=min IE=max ITERations=1;echo "done";

echo "there are 1196 more memories to test.";echo "tr 52 M=MMU\_INTFO\_TC2PRI\_MAPPING1 IS=min IE=max ITERations=1";tr 52 M=MMU\_INTFO\_TC2PRI\_MAPPING1 IS=min IE=max ITERations=1;echo "done"; echo "there are 1195 more memories to test.";echo "tr 52 M=MMU\_INTFO\_TC2PRI\_MAPPING2 IS=min IE=max ITERations=1";tr 52 M=MMU\_INTFO\_TC2PRI\_MAPPING2 IS=min IE=max ITERations=1;echo "done"; echo "there are 1194 more memories to test.";echo "tr 52 M=MMU\_INTFO\_TC2PRI\_MAPPING3 IS=min IE=max ITERations=1";tr 52 M=MMU\_INTFO\_TC2PRI\_MAPPING3 IS=min IE=max ITERations=1;echo "done"; #echo "there are 1193 more memories to test.";echo "tr 52 M=MMU\_INTFO\_TIMESTAMP IS=min IE=max ITERations=1";tr 52 M=MMU\_INTFO\_TIMESTAMP IS=min IE=max ITERations=1;echo "done";

#echo "there are 1192 more memories to test.";echo "tr 52 M=MMU\_INTFO\_TOD\_TIMESTAMP IS=min IE=max ITERations=1";tr 52 M=MMU\_INTFO\_TOD\_TIMESTAMP IS=min IE=max ITERations=1;echo "done"; #echo "there are 1191 more memories to test.";echo "tr 52 M=MMU\_INTFO\_UTC\_TIMESTAMP IS=min IE=max ITERations=1";tr 52 M=MMU\_INTFO\_UTC\_TIMESTAMP IS=min IE=max ITERations=1;echo "done";

#echo "there are 1190 more memories to test.";echo "tr 52 M=MMU\_LINK\_MEM IS=min IE=max ITERations=1";tr 52 M=MMU\_LINK\_MEM IS=min IE=max ITERations=1;echo "done"; echo "there are 1189 more memories to test.";echo "tr 52 M=MMU\_LINK\_MEM\_XPE0 IS=min IE=max ITERations=1";tr 52 M=MMU\_LINK\_MEM\_XPE0 IS=min IE=max ITERations=1;echo "done"; echo "there are 1188 more memories to test.";echo "tr 52 M=MMU\_LINK\_MEM\_XPE1 IS=min IE=max ITERations=1";tr 52 M=MMU\_LINK\_MEM\_XPE1 IS=min IE=max ITERations=1;echo "done"; echo "there are 1187 more memories to test.";echo "tr 52 M=MMU\_LINK\_MEM\_XPE2 IS=min IE=max ITERations=1";tr 52 M=MMU\_LINK\_MEM\_XPE2 IS=min IE=max ITERations=1;echo "done"; echo "there are 1186 more memories to test.";echo "tr 52 M=MMU\_LINK\_MEM\_XPE3 IS=min IE=max ITERations=1";tr 52 M=MMU\_LINK\_MEM\_XPE3 IS=min IE=max ITERations=1;echo "done"; #echo "there are 1185 more memories to

 test.";echo "tr 52 M=MMU\_MCFP IS=min IE=max ITERations=1";tr 52 M=MMU\_MCFP IS=min IE=max ITERations=1;echo "done";

echo "there are 1184 more memories to test.";echo "tr 52 M=MMU\_MCFP\_XPE0 IS=min IE=max ITERations=1";tr 52 M=MMU\_MCFP\_XPE0 IS=min IE=max ITERations=1;echo "done"; echo "there are 1183 more memories to test.";echo "tr 52 M=MMU\_MCFP\_XPE1 IS=min IE=max ITERations=1";tr 52 M=MMU\_MCFP\_XPE1 IS=min IE=max ITERations=1;echo "done"; echo "there are 1182 more memories to test.";echo "tr 52 M=MMU\_MCFP\_XPE2 IS=min IE=max ITERations=1";tr 52 M=MMU\_MCFP\_XPE2 IS=min IE=max ITERations=1;echo "done"; echo "there are 1181 more memories to test.";echo "tr 52 M=MMU\_MCFP\_XPE3 IS=min IE=max ITERations=1";tr 52 M=MMU\_MCFP\_XPE3 IS=min IE=max ITERations=1;echo "done"; #echo "there are 1180 more memories to test.";echo "tr 52 M=MMU\_MCQDB\_X IS=min IE=max ITERations=1";tr 52 M=MMU\_MCQDB\_X IS=min IE=max ITERations=1;echo "done"; echo "there are 1179 more memories to test.";echo "tr 52 M=MMU\_MCQDB\_X\_XPE0 IS=min IE=max ITERations=1";tr 52 M=MMU\_MCQDB\_X\_XPE0 IS=min IE=max ITERations=1;echo "done"; echo "there are 1178 more memories to test.";echo "tr 52 M=MMU\_MCQDB\_X\_XPE1 IS=min IE=max ITERations=1";tr 52 M=MMU\_MCQDB\_X\_XPE1 IS=min IE=max ITERations=1;echo "done"; echo "there are 1177 more memories to test.";echo "tr 52 M=MMU\_MCQDB\_X\_XPE2 IS=min IE=max ITERations=1";tr 52 M=MMU\_MCQDB\_X\_XPE2 IS=min IE=max ITERations=1;echo "done"; echo "there are 1176 more memories to test.";echo "tr 52 M=MMU\_MCQDB\_X\_XPE3 IS=min IE=max ITERations=1";tr 52 M=MMU\_MCQDB\_X\_XPE3 IS=min IE=max ITERations=1;echo "done"; #echo "there are 1175 more memories to test.";echo "tr 52 M=MMU\_MCQDB\_Y IS=min IE=max ITERations=1";tr 52 M=MMU\_MCQDB\_Y IS=min IE=max ITERations=1;echo "done"; echo "there are 1174 more memories to test.";echo "tr 52 M=MMU\_MCQDB\_Y\_XPE0 IS=min IE=max ITERations=1";tr 52 M=MMU\_MCQDB\_Y\_XPE0 IS=min IE=max ITERations=1;echo "done"; echo "there are 1173 more memories to test.";echo "tr 52 M=MMU\_MCQDB\_Y\_XPE1 IS=min IE=max ITERations=1";tr 52 M=MMU\_MCQDB\_Y\_XPE1 IS=min IE=max ITERations=1;echo "done"; echo "there are 1172 more memories to test.";echo "tr 52 M=MMU\_MCQDB\_Y\_XPE2 IS=min IE=max ITERations=1";tr 52 M=MMU\_MCQDB\_Y\_XPE2 IS=min IE=max ITERations=1;echo "done"; echo "there are 1171 more memories to test.";echo "tr 52 M=MMU\_MCODB\_Y\_XPE3 IS=min IE=max ITERations=1";tr 52 M=MMU\_MCQDB\_Y\_XPE3 IS=min IE=max ITERations=1;echo "done"; #echo "there are 1170 more memories to test.";echo "tr 52 M=MMU\_MCQE IS=min IE=max ITERations=1";tr 52 M=MMU\_MCQE IS=min IE=max ITERations=1;echo "done";

#echo "there are 1169 more memories to test.";echo "tr 52 M=MMU\_MCQE\_PREFETCH\_X IS=min IE=max ITERations=1";tr 52 M=MMU\_MCQE\_PREFETCH\_X IS=min IE=max ITERations=1;echo "done"; echo "there are 1168 more memories to test.";echo "tr 52 M=MMU\_MCQE\_PREFETCH\_X\_XPE0 IS=min IE=max ITERations=1";tr 52 M=MMU\_MCQE\_PREFETCH\_X\_XPE0 IS=min IE=max ITERations=1;echo "done"; echo "there are 1167 more memories to test.";echo

"tr 52 M=MMU\_MCQE\_PREFETCH\_X\_XPE1 IS=min IE=max ITERations=1";tr 52

M=MMU\_MCOE\_PREFETCH\_X\_XPE1 IS=min IE=max ITERations=1;echo "done";

echo "there are 1166 more memories to test.";echo "tr 52 M=MMU\_MCQE\_PREFETCH\_X\_XPE2 IS=min IE=max ITERations=1";tr 52 M=MMU\_MCQE\_PREFETCH\_X\_XPE2 IS=min IE=max ITERations=1;echo "done"; echo "there are 1165 more memories to test.";echo "tr 52 M=MMU\_MCQE\_PREFETCH\_X\_XPE3 IS=min IE=max ITERations=1";tr 52 M=MMU\_MCQE\_PREFETCH\_X\_XPE3 IS=min IE=max ITERations=1;echo "done"; #echo "there are 1164 more memories to test.";echo "tr 52 M=MMU\_MCQE\_PREFETCH\_Y IS=min IE=max ITERations=1";tr 52 M=MMU\_MCQE\_PREFETCH\_Y IS=min IE=max ITERations=1;echo "done"; echo "there are 1163 more memories to test.";echo "tr 52 M=MMU\_MCQE\_PREFETCH\_Y\_XPE0 IS=min IE=max ITERations=1";tr 52 M=MMU\_MCQE\_PREFETCH\_Y\_XPE0 IS=min IE=max ITERations=1;echo "done"; echo "there are 1162 more memories to test.";echo "tr 52 M=MMU\_MCQE\_PREFETCH\_Y\_XPE1 IS=min IE=max ITERations=1";tr 52 M=MMU\_MCQE\_PREFETCH\_Y\_XPE1

IS=min IE=max ITERations=1;echo "done";

echo "there are 1161 more memories to test.";echo "tr 52 M=MMU\_MCQE\_PREFETCH\_Y\_XPE2 IS=min IE=max ITERations=1";tr 52 M=MMU\_MCQE\_PREFETCH\_Y\_XPE2 IS=min IE=max ITERations=1;echo "done"; echo "there are 1160 more memories to test.";echo "tr 52 M=MMU\_MCQE\_PREFETCH\_Y\_XPE3 IS=min IE=max ITERations=1";tr 52 M=MMU\_MCQE\_PREFETCH\_Y\_XPE3 IS=min IE=max ITERations=1;echo "done"; echo "there are 1159 more memories to test.";echo "tr 52 M=MMU\_MCQE\_XPE0 IS=min IE=max ITERations=1";tr 52 M=MMU\_MCQE\_XPE0 IS=min IE=max ITERations=1;echo "done"; echo "there are 1158 more memories to test.";echo "tr 52 M=MMU\_MCQE\_XPE1 IS=min IE=max ITERations=1";tr 52 M=MMU\_MCQE\_XPE1 IS=min IE=max ITERations=1;echo "done";

echo "there are 1157 more memories to test.";echo "tr 52 M=MMU\_MCQE\_XPE2 IS=min IE=max

ITERations=1";tr 52 M=MMU\_MCQE\_XPE2 IS=min IE=max ITERations=1;echo "done";

echo "there are 1156 more memories to test.";echo "tr 52 M=MMU\_MCQE\_XPE3 IS=min IE=max

ITERations=1";tr 52 M=MMU\_MCQE\_XPE3 IS=min IE=max ITERations=1;echo "done";

#echo "there are 1155 more memories to test.";echo "tr 52 M=MMU\_MCQN IS=min IE=max ITERations=1";tr 52 M=MMU\_MCQN IS=min IE=max ITERations=1;echo "done";

echo "there are 1154 more memories to test.";echo "tr 52 M=MMU\_MCQN\_XPE0 IS=min IE=max

ITERations=1";tr 52 M=MMU\_MCQN\_XPE0 IS=min IE=max ITERations=1;echo "done";

echo "there are 1153 more memories to test.";echo "tr 52 M=MMU\_MCQN\_XPE1 IS=min IE=max

ITERations=1";tr 52 M=MMU\_MCQN\_XPE1 IS=min IE=max ITERations=1;echo "done";

echo "there are 1152 more memories to test.";echo "tr 52 M=MMU\_MCQN\_XPE2 IS=min IE=max

ITERations=1";tr 52 M=MMU\_MCQN\_XPE2 IS=min IE=max ITERations=1;echo "done";

echo "there are 1151 more memories to test.";echo "tr 52 M=MMU\_MCQN\_XPE3 IS=min IE=max

ITERations=1";tr 52 M=MMU\_MCQN\_XPE3 IS=min IE=max ITERations=1;echo "done";

#echo "there are 1150 more memories to test.";echo "tr 52 M=MMU\_MTRO\_BUCKET\_L0\_MEM IS=min IE=max ITERations=1";tr 52

M=MMU\_MTRO\_BUCKET\_L0\_MEM IS=min IE=max ITERations=1;echo "done";

echo "there are 1149 more memories to test.";echo "tr 52 M=MMU\_MTRO\_BUCKET\_L0\_MEM\_PIPE0 IS=min IE=max ITERations=1";tr 52 M=MMU\_MTRO\_BUCKET\_L0\_MEM\_PIPE0 IS=min IE=max ITERations=1;echo "done";

echo "there are 1148 more memories to test.";echo "tr 52 M=MMU\_MTRO\_BUCKET\_L0\_MEM\_PIPE1 IS=min IE=max ITERations=1";tr 52 M=MMU\_MTRO\_BUCKET\_L0\_MEM\_PIPE1 IS=min IE=max ITERations=1;echo "done";

echo "there are 1147 more memories to test.";echo "tr 52 M=MMU\_MTRO\_BUCKET\_L0\_MEM\_PIPE2 IS=min IE=max ITERations=1";tr 52 M=MMU\_MTRO\_BUCKET\_L0\_MEM\_PIPE2 IS=min IE=max ITERations=1;echo "done";

echo "there are 1146 more memories to test.";echo "tr 52 M=MMU\_MTRO\_BUCKET\_L0\_MEM\_PIPE3 IS=min IE=max ITERations=1";tr 52 M=MMU\_MTRO\_BUCKET\_L0\_MEM\_PIPE3 IS=min IE=max ITERations=1;echo "done";

#echo "there are 1145 more memories to test.";echo "tr 52 M=MMU\_MTRO\_BUCKET\_L1\_MEM IS=min IE=max ITERations=1";tr 52 M=MMU\_MTRO\_BUCKET\_L1\_MEM IS=min IE=max ITERations=1;echo

"done";

echo "there are 1144 more memories to test.";echo "tr 52 M=MMU\_MTRO\_BUCKET\_L1\_MEM\_PIPE0 IS=min IE=max ITERations=1";tr 52 M=MMU\_MTRO\_BUCKET\_L1\_MEM\_PIPE0 IS=min IE=max ITERations=1;echo "done";

echo "there are 1143 more memories to test.";echo "tr 52 M=MMU\_MTRO\_BUCKET\_L1\_MEM\_PIPE1 IS=min IE=max ITERations=1";tr 52 M=MMU\_MTRO\_BUCKET\_L1\_MEM\_PIPE1 IS=min IE=max ITERations=1;echo "done";

echo "there are 1142 more memories to test.";echo "tr 52 M=MMU\_MTRO\_BUCKET\_L1\_MEM\_PIPE2 IS=min IE=max ITERations=1";tr 52 M=MMU\_MTRO\_BUCKET\_L1\_MEM\_PIPE2 IS=min IE=max ITERations=1;echo "done";

echo "there are 1141 more memories to test.";echo "tr 52 M=MMU\_MTRO\_BUCKET\_L1\_MEM\_PIPE3 IS=min IE=max ITERations=1";tr 52 M=MMU\_MTRO\_BUCKET\_L1\_MEM\_PIPE3 IS=min IE=max ITERations=1;echo "done";

#echo "there are 1140 more memories to test.";echo "tr 52 M=MMU\_MTRO\_EGRMETERINGCONFIG\_MEM IS=min IE=max ITERations=1";tr 52 M=MMU\_MTRO\_EGRMETERINGCONFIG\_MEM IS=min IE=max ITERations=1;echo "done";

#echo "there

 are 1139 more memories to test.";echo "tr 52 M=MMU\_MTRO\_EGRMETERINGCONFIG\_MEM\_A IS=min IE=max ITERations=1";tr 52 M=MMU\_MTRO\_EGRMETERINGCONFIG\_MEM\_A IS=min IE=max ITERations=1;echo "done";

echo "there are 1138 more memories to test.";echo "tr 52

M=MMU\_MTRO\_EGRMETERINGCONFIG\_MEM\_A\_PIPE0 IS=min IE=max ITERations=1";tr 52 M=MMU\_MTRO\_EGRMETERINGCONFIG\_MEM\_A\_PIPE0 IS=min IE=max ITERations=1;echo "done"; echo "there are 1137 more memories to test.";echo "tr 52

M=MMU\_MTRO\_EGRMETERINGCONFIG\_MEM\_A\_PIPE1 IS=min IE=max ITERations=1";tr 52 M=MMU\_MTRO\_EGRMETERINGCONFIG\_MEM\_A\_PIPE1 IS=min IE=max ITERations=1;echo "done"; echo "there are 1136 more memories to test.";echo "tr 52

M=MMU\_MTRO\_EGRMETERINGCONFIG\_MEM\_A\_PIPE2 IS=min IE=max ITERations=1";tr 52 M=MMU\_MTRO\_EGRMETERINGCONFIG\_MEM\_A\_PIPE2 IS=min IE=max ITERations=1;echo "done"; echo "there are 1135 more memories to test.";echo "tr 52

M=MMU\_MTRO\_EGRMETERINGCONFIG\_MEM\_A\_PIPE3 IS=min IE=max ITERations=1";tr 52 M=MMU\_MTRO\_EGRMETERINGCONFIG\_MEM\_A\_PIPE3

IS=min IE=max ITERations=1;echo "done";

#echo "there are 1134 more memories to test.";echo "tr 52 M=MMU\_MTRO\_EGRMETERINGCONFIG\_MEM\_B IS=min IE=max ITERations=1";tr 52 M=MMU\_MTRO\_EGRMETERINGCONFIG\_MEM\_B IS=min IE=max ITERations=1;echo "done";

echo "there are 1133 more memories to test.";echo "tr 52

M=MMU\_MTRO\_EGRMETERINGCONFIG\_MEM\_B\_PIPE0 IS=min IE=max ITERations=1";tr 52 M=MMU\_MTRO\_EGRMETERINGCONFIG\_MEM\_B\_PIPE0 IS=min IE=max ITERations=1;echo "done"; echo "there are 1132 more memories to test.";echo "tr 52

M=MMU\_MTRO\_EGRMETERINGCONFIG\_MEM\_B\_PIPE1 IS=min IE=max ITERations=1";tr 52 M=MMU\_MTRO\_EGRMETERINGCONFIG\_MEM\_B\_PIPE1 IS=min IE=max ITERations=1;echo "done"; echo "there are 1131 more memories to test.";echo "tr 52

M=MMU\_MTRO\_EGRMETERINGCONFIG\_MEM\_B\_PIPE2 IS=min IE=max ITERations=1";tr 52 M=MMU\_MTRO\_EGRMETERINGCONFIG\_MEM\_B\_PIPE2 IS=min IE=max ITERations=1;echo "done"; echo "there are 1130 more memories to test.";echo "tr 52

M=MMU\_MTRO\_EGRMETERINGCONFIG\_MEM\_B\_PIPE3 IS=min IE=max ITERations=1";tr 52 M=MMU\_MTRO\_EGRMETERINGCONFIG\_MEM\_B\_PIPE3 IS=min IE=max ITERations=1;echo "done"; echo "there are 1129 more memories to test.";echo "tr 52

M=MMU\_MTRO\_EGRMETERINGCONFIG\_MEM\_PIPE0 IS=min IE=max ITERations=1";tr 52 M=MMU\_MTRO\_EGRMETERINGCONFIG\_MEM\_PIPE0 IS=min IE=max ITERations=1;echo "done"; echo "there are 1128 more memories to test.";echo "tr 52

M=MMU\_MTRO\_EGRMETERINGCONFIG\_MEM\_PIPE1 IS=min IE=max ITERations=1";tr 52 M=MMU\_MTRO\_EGRMETERINGCONFIG\_MEM\_PIPE1 IS=min IE=max ITERations=1;echo "done"; echo "there are 1127 more memories to test.";echo "tr 52

M=MMU\_MTRO\_EGRMETERINGCONFIG\_MEM\_PIPE2 IS=min IE=max ITERations=1";tr 52 M=MMU\_MTRO\_EGRMETERINGCONFIG\_MEM\_PIPE2 IS=min IE=max ITERations=1;echo "done"; echo "there are 1126 more memories to test.";echo "tr 52

M=MMU\_MTRO\_EGRMETERINGCONFIG\_MEM\_PIPE3 IS=min IE=max ITERations=1";tr 52 M=MMU\_MTRO\_EGRMETERINGCONFIG\_MEM\_PIPE3 IS=min IE=max ITERations=1;echo "done"; #echo "there are 1125 more memories to test.";echo "tr 52 M=MMU\_MTRO\_L0\_MEM IS=min IE=max ITERations=1";tr 52 M=MMU\_MTRO\_L0\_MEM IS=min IE=max ITERations=1;echo "done"; #echo "there are 1124 more memories to test.";echo "tr 52 M=MMU\_MTRO\_L0\_MEM\_A IS=min IE=max ITERations=1";tr 52 M=MMU\_MTRO\_L0\_MEM\_A IS=min IE=max ITERations=1;echo "done"; echo "there are 1123 more memories to test.":echo "tr 52 M=MMU\_MTRO\_L0\_MEM\_A\_PIPE0 IS=min IE=max ITERations=1";tr 52 M=MMU\_MTRO\_L0\_MEM\_A\_PIPE0 IS=min IE=max ITERations=1;echo "done"; echo "there are 1122 more memories to test.";echo "tr 52 M=MMU\_MTRO\_L0\_MEM\_A\_PIPE1 IS=min IE=max ITERations=1";tr 52 M=MMU\_MTRO\_L0\_MEM\_A\_PIPE1 IS=min IE=max ITERations=1;echo "done";

echo "there are 1121 more memories to test.";echo "tr 52 M=MMU\_MTRO\_L0\_MEM\_A\_PIPE2 IS=min IE=max ITERations=1";tr 52 M=MMU\_MTRO\_L0\_MEM\_A\_PIPE2 IS=min IE=max ITERations=1;echo "done"; echo "there are 1120 more memories to test.";echo "tr 52 M=MMU\_MTRO\_L0\_MEM\_A\_PIPE3 IS=min IE=max ITERations=1";tr 52 M=MMU\_MTRO\_L0\_MEM\_A\_PIPE3 IS=min IE=max ITERations=1;echo "done"; #echo

 "there are 1119 more memories to test.";echo "tr 52 M=MMU\_MTRO\_L0\_MEM\_B IS=min IE=max ITERations=1";tr 52 M=MMU\_MTRO\_L0\_MEM\_B IS=min IE=max ITERations=1;echo "done"; echo "there are 1118 more memories to test.";echo "tr 52 M=MMU\_MTRO\_L0\_MEM\_B\_PIPE0 IS=min IE=max ITERations=1";tr 52 M=MMU\_MTRO\_L0\_MEM\_B\_PIPE0 IS=min IE=max ITERations=1;echo "done"; echo "there are 1117 more memories to test.";echo "tr 52 M=MMU\_MTRO\_L0\_MEM\_B\_PIPE1 IS=min IE=max ITERations=1";tr 52 M=MMU\_MTRO\_L0\_MEM\_B\_PIPE1 IS=min IE=max ITERations=1;echo "done"; echo "there are 1116 more memories to test.";echo "tr 52 M=MMU\_MTRO\_L0\_MEM\_B\_PIPE2 IS=min IE=max ITERations=1";tr 52 M=MMU\_MTRO\_L0\_MEM\_B\_PIPE2 IS=min IE=max ITERations=1;echo "done"; echo "there are 1115 more memories to test.";echo "tr 52 M=MMU\_MTRO\_L0\_MEM\_B\_PIPE3 IS=min IE=max ITERations=1";tr 52 M=MMU\_MTRO\_L0\_MEM\_B\_PIPE3 IS=min IE=max ITERations=1;echo "done"; echo "there are 1114 more memories to test.";echo "tr 52 M=MMU\_MTRO\_L0\_MEM\_PIPE0 IS=min IE=max ITERations=1";tr 52 M=MMU\_MTRO\_L0\_MEM\_PIPE0 IS=min IE=max ITERations=1;echo "done"; echo "there are 1113 more memories to test.";echo "tr 52 M=MMU\_MTRO\_L0\_MEM\_PIPE1 IS=min IE=max ITERations=1";tr 52 M=MMU\_MTRO\_L0\_MEM\_PIPE1 IS=min IE=max ITERations=1;echo "done";

echo "there are 1112 more memories to test.";echo "tr 52 M=MMU\_MTRO\_L0\_MEM\_PIPE2 IS=min IE=max ITERations=1";tr 52 M=MMU\_MTRO\_L0\_MEM\_PIPE2 IS=min IE=max ITERations=1;echo "done"; echo "there are 1111 more memories to test.";echo "tr 52 M=MMU\_MTRO\_L0\_MEM\_PIPE3 IS=min IE=max ITERations=1";tr 52 M=MMU\_MTRO\_L0\_MEM\_PIPE3 IS=min IE=max ITERations=1;echo "done"; #echo "there are 1110 more memories to test.";echo "tr 52 M=MMU\_MTRO\_L1\_MEM IS=min IE=max ITERations=1";tr 52 M=MMU\_MTRO\_L1\_MEM IS=min IE=max ITERations=1;echo "done"; #echo "there are 1109 more memories to test.";echo "tr 52 M=MMU\_MTRO\_L1\_MEM\_A IS=min IE=max ITERations=1";tr 52 M=MMU\_MTRO\_L1\_MEM\_A IS=min IE=max ITERations=1;echo "done"; echo "there are 1108 more memories

 to test.";echo "tr 52 M=MMU\_MTRO\_L1\_MEM\_A\_PIPE0 IS=min IE=max ITERations=1";tr 52 M=MMU\_MTRO\_L1\_MEM\_A\_PIPE0 IS=min IE=max ITERations=1;echo "done"; echo "there are 1107 more memories to test.";echo "tr 52 M=MMU\_MTRO\_L1\_MEM\_A\_PIPE1 IS=min IE=max ITERations=1";tr 52 M=MMU\_MTRO\_L1\_MEM\_A\_PIPE1 IS=min IE=max ITERations=1;echo "done"; echo "there are 1106 more memories to test.";echo "tr 52 M=MMU\_MTRO\_L1\_MEM\_A\_PIPE2 IS=min IE=max ITERations=1";tr 52 M=MMU\_MTRO\_L1\_MEM\_A\_PIPE2 IS=min IE=max ITERations=1;echo "done"; echo "there are 1105 more memories to test.";echo "tr 52 M=MMU\_MTRO\_L1\_MEM\_A\_PIPE3 IS=min IE=max ITERations=1";tr 52 M=MMU\_MTRO\_L1\_MEM\_A\_PIPE3 IS=min IE=max ITERations=1;echo "done"; #echo "there are 1104 more memories to test.";echo "tr 52 M=MMU\_MTRO\_L1\_MEM\_B IS=min IE=max ITERations=1";tr 52 M=MMU\_MTRO\_L1\_MEM\_B IS=min IE=max ITERations=1;echo "done"; echo "there are 1103 more memories to test.";echo "tr 52 M=MMU\_MTRO\_L1\_MEM\_B\_PIPE0 IS=min IE=max

ITERations=1";tr 52 M=MMU\_MTRO\_L1\_MEM\_B\_PIPE0

IS=min IE=max ITERations=1;echo "done";

echo "there are 1102 more memories to test.";echo "tr 52 M=MMU\_MTRO\_L1\_MEM\_B\_PIPE1 IS=min IE=max ITERations=1";tr 52 M=MMU\_MTRO\_L1\_MEM\_B\_PIPE1 IS=min IE=max ITERations=1;echo "done"; echo "there are 1101 more memories to test.";echo "tr 52 M=MMU\_MTRO\_L1\_MEM\_B\_PIPE2 IS=min IE=max ITERations=1";tr 52 M=MMU\_MTRO\_L1\_MEM\_B\_PIPE2 IS=min IE=max ITERations=1;echo "done"; echo "there are 1100 more memories to test.";echo "tr 52 M=MMU\_MTRO\_L1\_MEM\_B\_PIPE3 IS=min IE=max ITERations=1";tr 52 M=MMU\_MTRO\_L1\_MEM\_B\_PIPE3 IS=min IE=max ITERations=1;echo "done"; echo "there are 1099 more memories to test.";echo "tr 52 M=MMU\_MTRO\_L1\_MEM\_PIPE0 IS=min IE=max ITERations=1";tr 52 M=MMU\_MTRO\_L1\_MEM\_PIPE0 IS=min IE=max ITERations=1;echo "done"; echo "there are 1098 more memories to test.";echo "tr 52 M=MMU\_MTRO\_L1\_MEM\_PIPE1 IS=min IE=max ITERations=1";tr 52 M=MMU\_MTRO\_L1\_MEM\_PIPE1 IS=min IE=max ITERations=1;echo "done"; echo "there are 1097 more memories to test.";echo

"tr 52 M=MMU\_MTRO\_L1\_MEM\_PIPE2 IS=min IE=max ITERations=1";tr 52

M=MMU\_MTRO\_L1\_MEM\_PIPE2 IS=min IE=max ITERations=1;echo "done";

echo "there are 1096 more memories to test.";echo "tr 52 M=MMU\_MTRO\_L1\_MEM\_PIPE3 IS=min IE=max ITERations=1";tr 52 M=MMU\_MTRO\_L1\_MEM\_PIPE3 IS=min IE=max ITERations=1;echo "done"; #echo "there are 1095 more memories to test.";echo "tr 52 M=MMU\_PDB\_X IS=min IE=max ITERations=1";tr 52 M=MMU\_PDB\_X IS=min IE=max ITERations=1;echo "done";

echo "there are 1094 more memories to test.";echo "tr 52 M=MMU\_PDB\_X\_XPE0 IS=min IE=max

ITERations=1";tr 52 M=MMU\_PDB\_X\_XPE0 IS=min IE=max ITERations=1;echo "done";

echo "there are 1093 more memories to test.":echo "tr 52 M=MMU\_PDB\_X\_XPE1 IS=min IE=max

ITERations=1";tr 52 M=MMU\_PDB\_X\_XPE1 IS=min IE=max ITERations=1;echo "done";

echo "there are 1092 more memories to test.";echo "tr 52 M=MMU\_PDB\_X\_XPE2 IS=min IE=max

ITERations=1";tr 52 M=MMU\_PDB\_X\_XPE2 IS=min IE=max ITERations=1;echo "done";

echo "there are 1091 more memories

to test.";echo "tr 52 M=MMU\_PDB\_X\_XPE3 IS=min IE=max ITERations=1";tr 52 M=MMU\_PDB\_X\_XPE3 IS=min IE=max ITERations=1;echo "done";

#echo "there are 1090 more memories to test.";echo "tr 52 M=MMU\_PDB\_Y IS=min IE=max ITERations=1";tr 52 M=MMU\_PDB\_Y IS=min IE=max ITERations=1;echo "done";

echo "there are 1089 more memories to test.";echo "tr 52 M=MMU\_PDB\_Y\_XPE0 IS=min IE=max ITERations=1";tr 52 M=MMU\_PDB\_Y\_XPE0 IS=min IE=max ITERations=1;echo "done"; echo "there are 1088 more memories to test.";echo "tr 52 M=MMU\_PDB\_Y\_XPE1 IS=min IE=max ITERations=1";tr 52 M=MMU\_PDB\_Y\_XPE1 IS=min IE=max ITERations=1;echo "done"; echo "there are 1087 more memories to test.";echo "tr 52 M=MMU\_PDB\_Y\_XPE2 IS=min IE=max ITERations=1";tr 52 M=MMU\_PDB\_Y\_XPE2 IS=min IE=max ITERations=1;echo "done"; echo "there are 1086 more memories to test.";echo "tr 52 M=MMU\_PDB\_Y\_XPE3 IS=min IE=max ITERations=1";tr 52 M=MMU\_PDB\_Y\_XPE3 IS=min IE=max ITERations=1;echo "done"; #echo "there are 1085 more memories to test.";echo

 "tr 52 M=MMU\_PKTHDR IS=min IE=max ITERations=1";tr 52 M=MMU\_PKTHDR IS=min IE=max ITERations=1;echo "done";

echo "there are 1084 more memories to test.";echo "tr 52 M=MMU\_PKTHDR\_XPE0 IS=min IE=max ITERations=1";tr 52 M=MMU\_PKTHDR\_XPE0 IS=min IE=max ITERations=1;echo "done"; echo "there are 1083 more memories to test.";echo "tr 52 M=MMU\_PKTHDR\_XPE1 IS=min IE=max ITERations=1";tr 52 M=MMU\_PKTHDR\_XPE1 IS=min IE=max ITERations=1;echo "done"; echo "there are 1082 more memories to test.";echo "tr 52 M=MMU\_PKTHDR\_XPE2 IS=min IE=max ITERations=1";tr 52 M=MMU\_PKTHDR\_XPE2 IS=min IE=max ITERations=1;echo "done"; echo "there are 1081 more memories to test.";echo "tr 52 M=MMU\_PKTHDR\_XPE3 IS=min IE=max ITERations=1";tr 52 M=MMU\_PKTHDR\_XPE3 IS=min IE=max ITERations=1;echo "done"; #echo "there are 1080 more memories to test.";echo "tr 52 M=MMU\_PORTCNT IS=min IE=max ITERations=1";tr 52 M=MMU\_PORTCNT IS=min IE=max ITERations=1;echo "done"; echo "there are 1079 more memories to test.";echo "tr 52 M=MMU\_PORTCNT\_XPE0 IS=min IE=max ITERations=1";tr 52 M=MMU\_PORTCNT\_XPE0 IS=min IE=max ITERations=1;echo "done"; echo "there are 1078 more memories to test.":echo "tr 52 M=MMU\_PORTCNT\_XPE1 IS=min IE=max ITERations=1";tr 52 M=MMU\_PORTCNT\_XPE1 IS=min IE=max ITERations=1;echo "done"; echo "there are 1077 more memories to test.";echo "tr 52 M=MMU\_PORTCNT\_XPE2 IS=min IE=max ITERations=1";tr 52 M=MMU\_PORTCNT\_XPE2 IS=min IE=max ITERations=1;echo "done"; echo "there are 1076 more memories to test.";echo "tr 52 M=MMU\_PORTCNT\_XPE3 IS=min IE=max ITERations=1";tr 52 M=MMU\_PORTCNT\_XPE3 IS=min IE=max ITERations=1;echo "done";

#echo "there are 1075 more memories to test.";echo "tr 52 M=MMU\_PQE0\_MEM IS=min IE=max

ITERations=1";tr 52 M=MMU\_PQE0\_MEM IS=min IE=max ITERations=1;echo "done";

echo "there are 1074 more memories to test.";echo "tr 52 M=MMU\_PQE0\_MEM\_XPE0 IS=min IE=max ITERations=1";tr 52 M=MMU\_PQE0\_MEM\_XPE0 IS=min IE=max ITERations=1;echo "done";

echo "there are 1073 more memories to test.";echo "tr 52

 M=MMU\_PQE0\_MEM\_XPE1 IS=min IE=max ITERations=1";tr 52 M=MMU\_PQE0\_MEM\_XPE1 IS=min IE=max ITERations=1;echo "done";

echo "there are 1072 more memories to test.";echo "tr 52 M=MMU\_PQE0\_MEM\_XPE2 IS=min IE=max ITERations=1";tr 52 M=MMU\_PQE0\_MEM\_XPE2 IS=min IE=max ITERations=1;echo "done"; echo "there are 1071 more memories to test.";echo "tr 52 M=MMU\_PQE0\_MEM\_XPE3 IS=min IE=max ITERations=1";tr 52 M=MMU\_PQE0\_MEM\_XPE3 IS=min IE=max ITERations=1;echo "done"; #echo "there are 1070 more memories to test.";echo "tr 52 M=MMU\_PQE1\_MEM IS=min IE=max ITERations=1";tr 52 M=MMU\_PQE1\_MEM IS=min IE=max ITERations=1;echo "done"; echo "there are 1069 more memories to test.";echo "tr 52 M=MMU\_PQE1\_MEM\_XPE0 IS=min IE=max ITERations=1";tr 52 M=MMU\_PQE1\_MEM\_XPE0 IS=min IE=max ITERations=1;echo "done"; echo "there are 1068 more memories to test.";echo "tr 52 M=MMU\_PQE1\_MEM\_XPE1 IS=min IE=max ITERations=1";tr 52 M=MMU\_PQE1\_MEM\_XPE1 IS=min IE=max ITERations=1;echo "done";

echo "there are 1067 more memories to

test.";echo "tr 52 M=MMU\_PQE1\_MEM\_XPE2 IS=min IE=max ITERations=1";tr 52

M=MMU\_PQE1\_MEM\_XPE2 IS=min IE=max ITERations=1;echo "done";

echo "there are 1066 more memories to test.";echo "tr 52 M=MMU\_PQE1\_MEM\_XPE3 IS=min IE=max

ITERations=1";tr 52 M=MMU\_PQE1\_MEM\_XPE3 IS=min IE=max ITERations=1;echo "done";

#echo "there are 1065 more memories to test.";echo "tr 52 M=MMU\_REPL\_GROUP\_INFO\_TBL IS=min IE=max ITERations=1";tr 52 M=MMU\_REPL\_GROUP\_INFO\_TBL IS=min IE=max ITERations=1;echo "done";

echo "there are 1064 more memories to test.";echo "tr 52 M=MMU\_REPL\_GROUP\_INFO\_TBL\_PIPE0 IS=min IE=max ITERations=1";tr 52 M=MMU\_REPL\_GROUP\_INFO\_TBL\_PIPE0 IS=min IE=max ITERations=1;echo "done";

echo "there are 1063 more memories to test.";echo "tr 52 M=MMU\_REPL\_GROUP\_INFO\_TBL\_PIPE1 IS=min IE=max ITERations=1";tr 52 M=MMU\_REPL\_GROUP\_INFO\_TBL\_PIPE1 IS=min IE=max ITERations=1;echo "done";

echo "there are 1062 more memories to test.";echo "tr 52 M=MMU\_REPL\_GROUP\_INFO\_TBL\_PIPE2 IS=min IE=max ITERations=1";tr 52

M=MMU\_REPL\_GROUP\_INFO\_TBL\_PIPE2 IS=min IE=max ITERations=1;echo "done";

echo "there are 1061 more memories to test.";echo "tr 52 M=MMU\_REPL\_GROUP\_INFO\_TBL\_PIPE3 IS=min IE=max ITERations=1";tr 52 M=MMU\_REPL\_GROUP\_INFO\_TBL\_PIPE3 IS=min IE=max ITERations=1;echo "done";

#echo "there are 1060 more memories to test.";echo "tr 52 M=MMU\_REPL\_GROUP\_INITIAL\_COPY\_COUNT IS=min IE=max ITERations=1";tr 52 M=MMU\_REPL\_GROUP\_INITIAL\_COPY\_COUNT IS=min IE=max ITERations=1;echo "done";

#echo "there are 1059 more memories to test.";echo "tr 52 M=MMU\_REPL\_GROUP\_INITIAL\_COPY\_COUNT0 IS=min IE=max ITERations=1";tr 52 M=MMU\_REPL\_GROUP\_INITIAL\_COPY\_COUNT0 IS=min IE=max ITERations=1;echo "done";

echo "there are 1058 more memories to test.";echo "tr 52

M=MMU\_REPL\_GROUP\_INITIAL\_COPY\_COUNT0\_SC0 IS=min IE=max ITERations=1";tr 52

M=MMU\_REPL\_GROUP\_INITIAL\_COPY\_COUNT0\_SC0 IS=min IE=max ITERations=1;echo "done"; echo "there are 1057 more memories to test.";echo "tr 52

M=MMU\_REPL\_GROUP\_INITIAL\_COPY\_COUNT0\_SC1 IS=min IE=max

 ITERations=1";tr 52 M=MMU\_REPL\_GROUP\_INITIAL\_COPY\_COUNT0\_SC1 IS=min IE=max ITERations=1;echo "done";

#echo "there are 1056 more memories to test.";echo "tr 52 M=MMU\_REPL\_GROUP\_INITIAL\_COPY\_COUNT1 IS=min IE=max ITERations=1";tr 52 M=MMU\_REPL\_GROUP\_INITIAL\_COPY\_COUNT1 IS=min IE=max ITERations=1;echo "done";

echo "there are 1055 more memories to test.";echo "tr 52

M=MMU\_REPL\_GROUP\_INITIAL\_COPY\_COUNT1\_SC0 IS=min IE=max ITERations=1";tr 52 M=MMU\_REPL\_GROUP\_INITIAL\_COPY\_COUNT1\_SC0 IS=min IE=max ITERations=1;echo "done"; echo "there are 1054 more memories to test.";echo "tr 52

M=MMU\_REPL\_GROUP\_INITIAL\_COPY\_COUNT1\_SC1 IS=min IE=max ITERations=1";tr 52 M=MMU\_REPL\_GROUP\_INITIAL\_COPY\_COUNT1\_SC1 IS=min IE=max ITERations=1;echo "done"; echo "there are 1053 more memories to test.";echo "tr 52

M=MMU\_REPL\_GROUP\_INITIAL\_COPY\_COUNT\_SC0 IS=min IE=max ITERations=1";tr 52 M=MMU\_REPL\_GROUP\_INITIAL\_COPY\_COUNT\_SC0 IS=min IE=max ITERations=1;echo "done"; echo "there are 1052 more memories to test.";echo "tr

 52 M=MMU\_REPL\_GROUP\_INITIAL\_COPY\_COUNT\_SC1 IS=min IE=max ITERations=1";tr 52 M=MMU\_REPL\_GROUP\_INITIAL\_COPY\_COUNT\_SC1 IS=min IE=max ITERations=1;echo "done"; #echo "there are 1051 more memories to test.";echo "tr 52 M=MMU\_REPL\_HEAD\_TBL IS=min IE=max ITERations=1";tr 52 M=MMU\_REPL\_HEAD\_TBL IS=min IE=max ITERations=1;echo "done"; echo "there are 1050 more memories to test.";echo "tr 52 M=MMU\_REPL\_HEAD\_TBL\_PIPE0 IS=min IE=max ITERations=1";tr 52 M=MMU\_REPL\_HEAD\_TBL\_PIPE0 IS=min IE=max ITERations=1;echo "done"; echo "there are 1049 more memories to test.";echo "tr 52 M=MMU\_REPL\_HEAD\_TBL\_PIPE1 IS=min IE=max ITERations=1";tr 52 M=MMU\_REPL\_HEAD\_TBL\_PIPE1 IS=min IE=max ITERations=1;echo "done"; echo "there are 1048 more memories to test.";echo "tr 52 M=MMU\_REPL\_HEAD\_TBL\_PIPE2 IS=min IE=max ITERations=1";tr 52 M=MMU\_REPL\_HEAD\_TBL\_PIPE2 IS=min IE=max ITERations=1;echo "done"; echo "there are 1047 more memories to test.";echo "tr 52 M=MMU\_REPL\_HEAD\_TBL\_PIPE3 IS=min IE=max ITERations=1";tr 52 M=MMU\_REPL\_HEAD\_TBL\_PIPE3

IS=min IE=max ITERations=1;echo "done";

#echo "there are 1046 more memories to test.";echo "tr 52 M=MMU\_REPL\_LIST\_TBL IS=min IE=max ITERations=1";tr 52 M=MMU\_REPL\_LIST\_TBL IS=min IE=max ITERations=1;echo "done"; echo "there are 1045 more memories to test.";echo "tr 52 M=MMU\_REPL\_LIST\_TBL\_PIPE0 IS=min IE=max ITERations=1";tr 52 M=MMU\_REPL\_LIST\_TBL\_PIPE0 IS=min IE=max ITERations=1;echo "done"; echo "there are 1044 more memories to test.";echo "tr 52 M=MMU\_REPL\_LIST\_TBL\_PIPE1 IS=min IE=max ITERations=1";tr 52 M=MMU\_REPL\_LIST\_TBL\_PIPE1 IS=min IE=max ITERations=1;echo "done"; echo "there are 1043 more memories to test.";echo "tr 52 M=MMU\_REPL\_LIST\_TBL\_PIPE2 IS=min IE=max ITERations=1";tr 52 M=MMU\_REPL\_LIST\_TBL\_PIPE2 IS=min IE=max ITERations=1;echo "done"; echo "there are 1042 more memories to test.";echo "tr 52 M=MMU\_REPL\_LIST\_TBL\_PIPE3 IS=min IE=max ITERations=1";tr 52 M=MMU\_REPL\_LIST\_TBL\_PIPE3 IS=min IE=max ITERations=1;echo "done"; #echo "there are 1041 more memories

 to test.";echo "tr 52 M=MMU\_REPL\_STATE\_TBL IS=min IE=max ITERations=1";tr 52 M=MMU\_REPL\_STATE\_TBL IS=min IE=max ITERations=1;echo "done";

echo "there are 1040 more memories to test.";echo "tr 52 M=MMU\_REPL\_STATE\_TBL\_PIPE0 IS=min IE=max ITERations=1";tr 52 M=MMU\_REPL\_STATE\_TBL\_PIPE0 IS=min IE=max ITERations=1;echo "done"; echo "there are 1039 more memories to test.";echo "tr 52 M=MMU\_REPL\_STATE\_TBL\_PIPE1 IS=min IE=max ITERations=1";tr 52 M=MMU\_REPL\_STATE\_TBL\_PIPE1 IS=min IE=max ITERations=1;echo "done"; echo "there are 1038 more memories to test.";echo "tr 52 M=MMU\_REPL\_STATE\_TBL\_PIPE2 IS=min IE=max ITERations=1";tr 52 M=MMU\_REPL\_STATE\_TBL\_PIPE2 IS=min IE=max ITERations=1;echo "done"; echo "there are 1037 more memories to test.";echo "tr 52 M=MMU\_REPL\_STATE\_TBL\_PIPE3 IS=min IE=max ITERations=1";tr 52 M=MMU\_REPL\_STATE\_TBL\_PIPE3 IS=min IE=max ITERations=1;echo "done"; #echo "there are 1036 more memories to test.";echo "tr 52 M=MMU\_SCFG\_MEM\_FAIL\_ADDR\_64 IS=min IE=max ITERations=1";tr 52

M=MMU\_SCFG\_MEM\_FAIL\_ADDR\_64 IS=min IE=max ITERations=1;echo "done";

#echo "there are 1035 more memories to test.";echo "tr 52 M=MMU\_SCFG\_MEM\_FAIL\_ADDR\_64\_SC0 IS=min IE=max ITERations=1";tr 52 M=MMU\_SCFG\_MEM\_FAIL\_ADDR\_64\_SC0 IS=min IE=max ITERations=1;echo "done";

#echo "there are 1034 more memories to test.";echo "tr 52 M=MMU\_SCFG\_MEM\_FAIL\_ADDR\_64\_SC1 IS=min IE=max ITERations=1";tr 52 M=MMU\_SCFG\_MEM\_FAIL\_ADDR\_64\_SC1 IS=min IE=max ITERations=1;echo "done";

#echo "there are 1033 more memories to test.";echo "tr 52 M=MMU\_SEDCFG\_MEM\_FAIL\_ADDR\_64 IS=min IE=max ITERations=1";tr 52 M=MMU\_SEDCFG\_MEM\_FAIL\_ADDR\_64 IS=min IE=max ITERations=1;echo "done";

#echo "there are 1032 more memories to test.";echo "tr 52 M=MMU\_SEDCFG\_MEM\_FAIL\_ADDR\_64\_SC0 IS=min IE=max ITERations=1";tr 52 M=MMU\_SEDCFG\_MEM\_FAIL\_ADDR\_64\_SC0 IS=min IE=max ITERations=1;echo "done";

#echo "there are 1031 more memories to test.";echo "tr 52 M=MMU\_SEDCFG\_MEM\_FAIL\_ADDR\_64\_SC1 IS=min IE=max ITERations=1";tr 52 M=MMU\_SEDCFG\_MEM\_FAIL\_ADDR\_64\_SC1

IS=min IE=max ITERations=1;echo "done";

#echo "there are 1030 more memories to test.";echo "tr 52 M=MMU\_TCB\_BUFFER\_CELL\_DATA\_LOWER IS=min IE=max ITERations=1";tr 52 M=MMU\_TCB\_BUFFER\_CELL\_DATA\_LOWER IS=min IE=max ITERations=1;echo "done";

echo "there are 1029 more memories to test.";echo "tr 52

M=MMU\_TCB\_BUFFER\_CELL\_DATA\_LOWER\_XPE0 IS=min IE=max ITERations=1";tr 52 M=MMU\_TCB\_BUFFER\_CELL\_DATA\_LOWER\_XPE0 IS=min IE=max ITERations=1;echo "done"; echo "there are 1028 more memories to test.";echo "tr 52

M=MMU\_TCB\_BUFFER\_CELL\_DATA\_LOWER\_XPE1 IS=min IE=max ITERations=1";tr 52 M=MMU\_TCB\_BUFFER\_CELL\_DATA\_LOWER\_XPE1 IS=min IE=max ITERations=1;echo "done"; echo "there are 1027 more memories to test.";echo "tr 52

M=MMU\_TCB\_BUFFER\_CELL\_DATA\_LOWER\_XPE2 IS=min IE=max ITERations=1";tr 52

M=MMU\_TCB\_BUFFER\_CELL\_DATA\_LOWER\_XPE2 IS=min IE=max ITERations=1;echo "done"; echo "there are 1026 more memories to test.";echo "tr 52

M=MMU\_TCB\_BUFFER\_CELL\_DATA\_LOWER\_XPE3 IS=min IE=max ITERations=1";tr 52 M=MMU\_TCB\_BUFFER\_CELL\_DATA\_LOWER\_XPE3 IS=min IE=max ITERations=1;echo "done"; #echo "there are 1025 more memories to test.";echo "tr 52

M=MMU\_TCB\_BUFFER\_CELL\_DATA\_SCRATCH\_LOWER IS=min IE=max ITERations=1";tr 52 M=MMU\_TCB\_BUFFER\_CELL\_DATA\_SCRATCH\_LOWER IS=min IE=max ITERations=1;echo "done"; echo "there are 1024 more memories to test.";echo "tr 52

M=MMU\_TCB\_BUFFER\_CELL\_DATA\_SCRATCH\_LOWER\_SED0\_PIPE0 IS=min IE=max ITERations=1";tr 52 M=MMU\_TCB\_BUFFER\_CELL\_DATA\_SCRATCH\_LOWER\_SED0\_PIPE0 IS=min IE=max ITERations=1;echo "done";

echo "there are 1023 more memories to test.";echo "tr 52

M=MMU\_TCB\_BUFFER\_CELL\_DATA\_SCRATCH\_LOWER\_SED0\_PIPE1 IS=min IE=max ITERations=1";tr 52 M=MMU\_TCB\_BUFFER\_CELL\_DATA\_SCRATCH\_LOWER\_SED0\_PIPE1 IS=min IE=max ITERations=1;echo "done";

echo "there are 1022 more memories to test.";echo "tr 52

M=MMU\_TCB\_BUFFER\_CELL\_DATA\_SCRATCH\_LOWER\_SED0\_PIPE2 IS=min IE=max ITERations=1";tr 52 M=MMU\_TCB\_BUFFER\_CELL\_DATA\_SCRATCH\_LOWER\_SED0\_PIPE2 IS=min IE=max ITERations=1;echo "done";

echo

"there are 1021 more memories to test.";echo "tr 52

M=MMU\_TCB\_BUFFER\_CELL\_DATA\_SCRATCH\_LOWER\_SED0\_PIPE3 IS=min IE=max ITERations=1";tr 52 M=MMU\_TCB\_BUFFER\_CELL\_DATA\_SCRATCH\_LOWER\_SED0\_PIPE3 IS=min IE=max

ITERations=1;echo "done";

echo "there are 1020 more memories to test.";echo "tr 52

M=MMU\_TCB\_BUFFER\_CELL\_DATA\_SCRATCH\_LOWER\_SED1\_PIPE0 IS=min IE=max ITERations=1";tr 52 M=MMU\_TCB\_BUFFER\_CELL\_DATA\_SCRATCH\_LOWER\_SED1\_PIPE0 IS=min IE=max

ITERations=1;echo "done";

echo "there are 1019 more memories to test.";echo "tr 52

M=MMU\_TCB\_BUFFER\_CELL\_DATA\_SCRATCH\_LOWER\_SED1\_PIPE1 IS=min IE=max ITERations=1";tr 52 M=MMU\_TCB\_BUFFER\_CELL\_DATA\_SCRATCH\_LOWER\_SED1\_PIPE1 IS=min IE=max

ITERations=1;echo "done";

echo "there are 1018 more memories to test.";echo "tr 52

M=MMU\_TCB\_BUFFER\_CELL\_DATA\_SCRATCH\_LOWER\_SED1\_PIPE2 IS=min IE=max ITERations=1";tr 52 M=MMU\_TCB\_BUFFER\_CELL\_DATA\_SCRATCH\_LOWER\_SED1\_PIPE2 IS=min IE=max ITERations=1;echo "done";

echo "there are 1017 more memories to test.";echo "tr 52

M=MMU\_TCB\_BUFFER\_CELL\_DATA\_SCRATCH\_LOWER\_SED1\_PIPE3

IS=min IE=max ITERations=1";tr 52

M=MMU\_TCB\_BUFFER\_CELL\_DATA\_SCRATCH\_LOWER\_SED1\_PIPE3 IS=min IE=max

ITERations=1;echo "done";

#echo "there are 1016 more memories to test.";echo "tr 52

M=MMU\_TCB\_BUFFER\_CELL\_DATA\_SCRATCH\_UPPER IS=min IE=max ITERations=1";tr 52

M=MMU\_TCB\_BUFFER\_CELL\_DATA\_SCRATCH\_UPPER IS=min IE=max ITERations=1;echo "done"; echo "there are 1015 more memories to test.";echo "tr 52

M=MMU\_TCB\_BUFFER\_CELL\_DATA\_SCRATCH\_UPPER\_SED0\_PIPE0 IS=min IE=max ITERations=1";tr 52 M=MMU\_TCB\_BUFFER\_CELL\_DATA\_SCRATCH\_UPPER\_SED0\_PIPE0 IS=min IE=max

ITERations=1;echo "done";

echo "there are 1014 more memories to test.";echo "tr 52

M=MMU\_TCB\_BUFFER\_CELL\_DATA\_SCRATCH\_UPPER\_SED0\_PIPE1 IS=min IE=max ITERations=1";tr 52 M=MMU\_TCB\_BUFFER\_CELL\_DATA\_SCRATCH\_UPPER\_SED0\_PIPE1 IS=min IE=max

ITERations=1;echo "done";

echo "there are 1013 more memories to test.";echo "tr 52

M=MMU\_TCB\_BUFFER\_CELL\_DATA\_SCRATCH\_UPPER\_SED0\_PIPE2 IS=min IE=max ITERations=1";tr 52 M=MMU\_TCB\_BUFFER\_CELL\_DATA\_SCRATCH\_UPPER\_SED0\_PIPE2

IS=min IE=max ITERations=1;echo "done";

echo "there are 1012 more memories to test.";echo "tr 52

M=MMU\_TCB\_BUFFER\_CELL\_DATA\_SCRATCH\_UPPER\_SED0\_PIPE3 IS=min IE=max ITERations=1";tr 52 M=MMU\_TCB\_BUFFER\_CELL\_DATA\_SCRATCH\_UPPER\_SED0\_PIPE3 IS=min IE=max

ITERations=1;echo "done";

echo "there are 1011 more memories to test.";echo "tr 52

M=MMU\_TCB\_BUFFER\_CELL\_DATA\_SCRATCH\_UPPER\_SED1\_PIPE0 IS=min IE=max ITERations=1";tr 52 M=MMU\_TCB\_BUFFER\_CELL\_DATA\_SCRATCH\_UPPER\_SED1\_PIPE0 IS=min IE=max

ITERations=1;echo "done";

echo "there are 1010 more memories to test.";echo "tr 52

M=MMU\_TCB\_BUFFER\_CELL\_DATA\_SCRATCH\_UPPER\_SED1\_PIPE1 IS=min IE=max ITERations=1";tr 52 M=MMU\_TCB\_BUFFER\_CELL\_DATA\_SCRATCH\_UPPER\_SED1\_PIPE1 IS=min IE=max

ITERations=1;echo "done";

echo "there are 1009 more memories to test.";echo "tr 52

M=MMU\_TCB\_BUFFER\_CELL\_DATA\_SCRATCH\_UPPER\_SED1\_PIPE2 IS=min IE=max ITERations=1";tr 52 M=MMU\_TCB\_BUFFER\_CELL\_DATA\_SCRATCH\_UPPER\_SED1\_PIPE2 IS=min IE=max ITERations=1;echo "done";

echo "there are 1008 more memories to test.";echo "tr 52

M=MMU\_TCB\_BUFFER\_CELL\_DATA\_SCRATCH\_UPPER\_SED1\_PIPE3 IS=min IE=max ITERations=1";tr 52 M=MMU\_TCB\_BUFFER\_CELL\_DATA\_SCRATCH\_UPPER\_SED1\_PIPE3 IS=min IE=max ITERations=1;echo "done";

#echo "there are 1007 more memories to test.";echo "tr 52 M=MMU\_TCB\_BUFFER\_CELL\_DATA\_UPPER IS=min IE=max ITERations=1";tr 52 M=MMU\_TCB\_BUFFER\_CELL\_DATA\_UPPER IS=min IE=max ITERations=1;echo "done";

echo "there are 1006 more memories to test.";echo "tr 52 M=MMU\_TCB\_BUFFER\_CELL\_DATA\_UPPER\_XPE0 IS=min IE=max ITERations=1";tr 52 M=MMU\_TCB\_BUFFER\_CELL\_DATA\_UPPER\_XPE0 IS=min IE=max ITERations=1;echo "done";

echo "there are 1005 more memories to test.";echo "tr 52 M=MMU\_TCB\_BUFFER\_CELL\_DATA\_UPPER\_XPE1 IS=min IE=max ITERations=1";tr 52 M=MMU\_TCB\_BUFFER\_CELL\_DATA\_UPPER\_XPE1 IS=min IE=max

ITERations=1;echo "done";

echo "there are 1004 more memories to test.";echo "tr 52 M=MMU\_TCB\_BUFFER\_CELL\_DATA\_UPPER\_XPE2 IS=min IE=max ITERations=1";tr

 52 M=MMU\_TCB\_BUFFER\_CELL\_DATA\_UPPER\_XPE2 IS=min IE=max ITERations=1;echo "done"; echo "there are 1003 more memories to test.";echo "tr 52 M=MMU\_TCB\_BUFFER\_CELL\_DATA\_UPPER\_XPE3 IS=min IE=max ITERations=1";tr 52 M=MMU\_TCB\_BUFFER\_CELL\_DATA\_UPPER\_XPE3 IS=min IE=max ITERations=1;echo "done";

#echo "there are 1002 more memories to test.";echo "tr 52 M=MMU\_THDM\_DB\_POOL\_MCUC\_PKSTAT IS=min IE=max ITERations=1";tr 52 M=MMU\_THDM\_DB\_POOL\_MCUC\_PKSTAT IS=min IE=max ITERations=1;echo "done";

#echo "there are 1001 more memories to test.";echo "tr 52 M=MMU\_THDM\_DB\_POOL\_MCUC\_PKSTAT\_XPE0 IS=min IE=max ITERations=1";tr 52 M=MMU\_THDM\_DB\_POOL\_MCUC\_PKSTAT\_XPE0 IS=min IE=max ITERations=1;echo "done";

#echo "there are 1000 more memories to test.";echo "tr 52 M=MMU\_THDM\_DB\_POOL\_MCUC\_PKSTAT\_XPE1 IS=min IE=max ITERations=1";tr 52 M=MMU\_THDM\_DB\_POOL\_MCUC\_PKSTAT\_XPE1 IS=min IE=max ITERations=1;echo "done";

#echo "there are 999 more memories to test.";echo "tr 52 M=MMU\_THDM\_DB\_POOL\_MCUC\_PKSTAT\_XPE2 IS=min IE=max

 ITERations=1";tr 52 M=MMU\_THDM\_DB\_POOL\_MCUC\_PKSTAT\_XPE2 IS=min IE=max ITERations=1;echo "done";

#echo "there are 998 more memories to test.";echo "tr 52 M=MMU\_THDM\_DB\_POOL\_MCUC\_PKSTAT\_XPE3 IS=min IE=max ITERations=1";tr 52 M=MMU\_THDM\_DB\_POOL\_MCUC\_PKSTAT\_XPE3 IS=min IE=max ITERations=1;echo "done";

#echo "there are 997 more memories to test.";echo "tr 52 M=MMU\_THDM\_DB\_PORTSP\_BST IS=min IE=max ITERations=1";tr 52 M=MMU\_THDM\_DB\_PORTSP\_BST IS=min IE=max ITERations=1;echo "done"; echo "there are 996 more memories to test.";echo "tr 52 M=MMU\_THDM\_DB\_PORTSP\_BST\_XPE0\_PIPE0\_ IS=min IE=max ITERations=1";tr 52 M=MMU\_THDM\_DB\_PORTSP\_BST\_XPE0\_PIPE0 IS=min IE=max ITERations=1;echo "done";

echo "there are 995 more memories to test.";echo "tr 52 M=MMU\_THDM\_DB\_PORTSP\_BST\_XPE0\_PIPE1 IS=min IE=max ITERations=1";tr 52 M=MMU\_THDM\_DB\_PORTSP\_BST\_XPE0\_PIPE1 IS=min IE=max ITERations=1;echo "done";

echo "there are 994 more memories to test.";echo "tr 52 M=MMU\_THDM\_DB\_PORTSP\_BST\_XPE1\_PIPE2 IS=min IE=max ITERations=1";tr

 52 M=MMU\_THDM\_DB\_PORTSP\_BST\_XPE1\_PIPE2 IS=min IE=max ITERations=1;echo "done"; echo "there are 993 more memories to test.";echo "tr 52 M=MMU\_THDM\_DB\_PORTSP\_BST\_XPE1\_PIPE3 IS=min IE=max ITERations=1";tr 52 M=MMU\_THDM\_DB\_PORTSP\_BST\_XPE1\_PIPE3 IS=min IE=max ITERations=1;echo "done";

echo "there are 992 more memories to test.";echo "tr 52 M=MMU\_THDM\_DB\_PORTSP\_BST\_XPE2\_PIPE0 IS=min IE=max ITERations=1";tr 52 M=MMU\_THDM\_DB\_PORTSP\_BST\_XPE2\_PIPE0 IS=min IE=max ITERations=1;echo "done";

echo "there are 991 more memories to test.";echo "tr 52 M=MMU\_THDM\_DB\_PORTSP\_BST\_XPE2\_PIPE1 IS=min IE=max ITERations=1";tr 52 M=MMU\_THDM\_DB\_PORTSP\_BST\_XPE2\_PIPE1 IS=min IE=max ITERations=1;echo "done";

echo "there are 990 more memories to test.";echo "tr 52 M=MMU\_THDM\_DB\_PORTSP\_BST\_XPE3\_PIPE2 IS=min IE=max ITERations=1";tr 52 M=MMU\_THDM\_DB\_PORTSP\_BST\_XPE3\_PIPE2 IS=min IE=max ITERations=1;echo "done";

echo "there are 989 more memories to test.";echo "tr 52 M=MMU\_THDM\_DB\_PORTSP\_BST\_XPE3\_PIPE3 IS=min IE=max

 ITERations=1";tr 52 M=MMU\_THDM\_DB\_PORTSP\_BST\_XPE3\_PIPE3 IS=min IE=max ITERations=1;echo "done";

#echo "there are 988 more memories to test.";echo "tr 52 M=MMU\_THDM\_DB\_PORTSP\_CONFIG IS=min IE=max ITERations=1";tr 52 M=MMU\_THDM\_DB\_PORTSP\_CONFIG IS=min IE=max ITERations=1;echo "done";

#echo "there are 987 more memories to test.";echo "tr 52 M=MMU\_THDM\_DB\_PORTSP\_CONFIG\_A IS=min IE=max ITERations=1";tr 52 M=MMU\_THDM\_DB\_PORTSP\_CONFIG\_A IS=min IE=max ITERations=1;echo "done";

echo "there are 986 more memories to test.";echo "tr 52 M=MMU\_THDM\_DB\_PORTSP\_CONFIG\_A\_PIPE0 IS=min IE=max ITERations=1";tr 52 M=MMU\_THDM\_DB\_PORTSP\_CONFIG\_A\_PIPE0 IS=min IE=max ITERations=1;echo "done";

echo "there are 985 more memories to test.";echo "tr 52 M=MMU\_THDM\_DB\_PORTSP\_CONFIG\_A\_PIPE1 IS=min IE=max ITERations=1";tr 52 M=MMU\_THDM\_DB\_PORTSP\_CONFIG\_A\_PIPE1 IS=min IE=max ITERations=1;echo "done";

echo "there are 984 more memories to test.";echo "tr 52 M=MMU\_THDM\_DB\_PORTSP\_CONFIG\_A\_PIPE2 IS=min IE=max ITERations=1";tr

 52 M=MMU\_THDM\_DB\_PORTSP\_CONFIG\_A\_PIPE2 IS=min IE=max ITERations=1;echo "done"; echo "there are 983 more memories to test.";echo "tr 52 M=MMU\_THDM\_DB\_PORTSP\_CONFIG\_A\_PIPE3 IS=min IE=max ITERations=1";tr 52 M=MMU\_THDM\_DB\_PORTSP\_CONFIG\_A\_PIPE3 IS=min IE=max ITERations=1;echo "done";

#echo "there are 982 more memories to test.";echo "tr 52 M=MMU\_THDM\_DB\_PORTSP\_CONFIG\_B IS=min IE=max ITERations=1";tr 52 M=MMU\_THDM\_DB\_PORTSP\_CONFIG\_B IS=min IE=max ITERations=1;echo "done";

echo "there are 981 more memories to test.";echo "tr 52 M=MMU\_THDM\_DB\_PORTSP\_CONFIG\_B\_PIPE0 IS=min IE=max ITERations=1";tr 52 M=MMU\_THDM\_DB\_PORTSP\_CONFIG\_B\_PIPE0 IS=min IE=max ITERations=1;echo "done";

echo "there are 980 more memories to test.";echo "tr 52 M=MMU\_THDM\_DB\_PORTSP\_CONFIG\_B\_PIPE1 IS=min IE=max ITERations=1";tr 52 M=MMU\_THDM\_DB\_PORTSP\_CONFIG\_B\_PIPE1 IS=min IE=max ITERations=1;echo "done";

echo "there are 979 more memories to test.";echo "tr 52 M=MMU\_THDM\_DB\_PORTSP\_CONFIG\_B\_PIPE2 IS=min IE=max ITERations=1";tr

 52 M=MMU\_THDM\_DB\_PORTSP\_CONFIG\_B\_PIPE2 IS=min IE=max ITERations=1;echo "done"; echo "there are 978 more memories to test.";echo "tr 52 M=MMU\_THDM\_DB\_PORTSP\_CONFIG\_B\_PIPE3 IS=min IE=max ITERations=1";tr 52 M=MMU\_THDM\_DB\_PORTSP\_CONFIG\_B\_PIPE3 IS=min IE=max ITERations=1;echo "done";

#echo "there are 977 more memories to test.";echo "tr 52 M=MMU\_THDM\_DB\_PORTSP\_CONFIG\_C IS=min IE=max ITERations=1";tr 52 M=MMU\_THDM\_DB\_PORTSP\_CONFIG\_C IS=min IE=max ITERations=1;echo "done";

echo "there are 976 more memories to test.";echo "tr 52 M=MMU\_THDM\_DB\_PORTSP\_CONFIG\_C\_PIPE0 IS=min IE=max ITERations=1";tr 52 M=MMU\_THDM\_DB\_PORTSP\_CONFIG\_C\_PIPE0 IS=min IE=max ITERations=1;echo "done";

echo "there are 975 more memories to test.":echo "tr 52 M=MMU\_THDM\_DB\_PORTSP\_CONFIG\_C\_PIPE1 IS=min IE=max ITERations=1";tr 52 M=MMU\_THDM\_DB\_PORTSP\_CONFIG\_C\_PIPE1 IS=min IE=max ITERations=1;echo "done";

echo "there are 974 more memories to test.";echo "tr 52 M=MMU\_THDM\_DB\_PORTSP\_CONFIG\_C\_PIPE2 IS=min IE=max ITERations=1";tr

52 M=MMU\_THDM\_DB\_PORTSP\_CONFIG\_C\_PIPE2 IS=min IE=max ITERations=1;echo "done"; echo "there are 973 more memories to test.";echo "tr 52 M=MMU\_THDM\_DB\_PORTSP\_CONFIG\_C\_PIPE3 IS=min IE=max ITERations=1";tr 52 M=MMU\_THDM\_DB\_PORTSP\_CONFIG\_C\_PIPE3 IS=min IE=max ITERations=1;echo "done";

echo "there are 972 more memories to test.";echo "tr 52 M=MMU\_THDM\_DB\_PORTSP\_CONFIG\_PIPE0 IS=min IE=max ITERations=1";tr 52 M=MMU\_THDM\_DB\_PORTSP\_CONFIG\_PIPE0 IS=min IE=max ITERations=1;echo "done";

echo "there are 971 more memories to test.";echo "tr 52 M=MMU\_THDM\_DB\_PORTSP\_CONFIG\_PIPE1 IS=min IE=max ITERations=1";tr 52 M=MMU\_THDM\_DB\_PORTSP\_CONFIG\_PIPE1 IS=min IE=max ITERations=1;echo "done";

echo "there are 970 more memories to test.";echo "tr 52 M=MMU\_THDM\_DB\_PORTSP\_CONFIG\_PIPE2 IS=min IE=max ITERations=1";tr 52 M=MMU\_THDM\_DB\_PORTSP\_CONFIG\_PIPE2 IS=min IE=max ITERations=1;echo "done";

echo "there are 969 more memories to test.";echo "tr 52 M=MMU\_THDM\_DB\_PORTSP\_CONFIG\_PIPE3 IS=min IE=max ITERations=1";tr 52 M=MMU\_THDM\_DB\_PORTSP\_CONFIG\_PIPE3

IS=min IE=max ITERations=1;echo "done";

#echo "there are 968 more memories to test.";echo "tr 52 M=MMU\_THDM\_DB\_QUEUE\_BST IS=min IE=max ITERations=1";tr 52 M=MMU\_THDM\_DB\_QUEUE\_BST IS=min IE=max ITERations=1;echo "done"; echo "there are 967 more memories to test.";echo "tr 52 M=MMU\_THDM\_DB\_QUEUE\_BST\_XPE0\_PIPE0 IS=min IE=max ITERations=1";tr 52 M=MMU\_THDM\_DB\_QUEUE\_BST\_XPE0\_PIPE0 IS=min IE=max ITERations=1;echo "done";

echo "there are 966 more memories to test.";echo "tr 52 M=MMU\_THDM\_DB\_QUEUE\_BST\_XPE0\_PIPE1 IS=min IE=max ITERations=1";tr 52 M=MMU\_THDM\_DB\_QUEUE\_BST\_XPE0\_PIPE1 IS=min IE=max ITERations=1;echo "done";

echo "there are 965 more memories to test.";echo "tr 52 M=MMU\_THDM\_DB\_QUEUE\_BST\_XPE1\_PIPE2 IS=min IE=max ITERations=1";tr 52 M=MMU\_THDM\_DB\_QUEUE\_BST\_XPE1\_PIPE2 IS=min IE=max ITERations=1;echo "done";

echo "there are 964 more memories to test.";echo "tr 52 M=MMU\_THDM\_DB\_QUEUE\_BST\_XPE1\_PIPE3 IS=min IE=max ITERations=1";tr 52 M=MMU\_THDM\_DB\_QUEUE\_BST\_XPE1\_PIPE3

IS=min IE=max ITERations=1;echo "done";

echo "there are 963 more memories to test.";echo "tr 52 M=MMU\_THDM\_DB\_QUEUE\_BST\_XPE2\_PIPE0 IS=min IE=max ITERations=1";tr 52 M=MMU\_THDM\_DB\_QUEUE\_BST\_XPE2\_PIPE0 IS=min IE=max ITERations=1;echo "done";

echo "there are 962 more memories to test.";echo "tr 52 M=MMU\_THDM\_DB\_QUEUE\_BST\_XPE2\_PIPE1 IS=min IE=max ITERations=1";tr 52 M=MMU\_THDM\_DB\_QUEUE\_BST\_XPE2\_PIPE1 IS=min IE=max ITERations=1;echo "done";

echo "there are 961 more memories to test.";echo "tr 52 M=MMU\_THDM\_DB\_QUEUE\_BST\_XPE3\_PIPE2 IS=min IE=max ITERations=1";tr 52 M=MMU\_THDM\_DB\_QUEUE\_BST\_XPE3\_PIPE2 IS=min IE=max ITERations=1;echo "done";

echo "there are 960 more memories to test.";echo "tr 52 M=MMU\_THDM\_DB\_QUEUE\_BST\_XPE3\_PIPE3 IS=min IE=max ITERations=1";tr 52 M=MMU\_THDM\_DB\_QUEUE\_BST\_XPE3\_PIPE3 IS=min IE=max ITERations=1;echo "done";

#echo "there are 959 more memories to test.";echo "tr 52 M=MMU\_THDM\_DB\_QUEUE\_CONFIG IS=min IE=max ITERations=1";tr 52 M=MMU\_THDM\_DB\_QUEUE\_CONFIG IS=min

IE=max ITERations=1;echo "done";

#echo "there are 958 more memories to test.";echo "tr 52 M=MMU\_THDM\_DB\_QUEUE\_CONFIG\_A IS=min IE=max ITERations=1";tr 52 M=MMU\_THDM\_DB\_QUEUE\_CONFIG\_A IS=min IE=max ITERations=1;echo "done";

echo "there are 957 more memories to test.";echo "tr 52 M=MMU\_THDM\_DB\_QUEUE\_CONFIG\_A\_PIPE0 IS=min IE=max ITERations=1";tr 52 M=MMU\_THDM\_DB\_QUEUE\_CONFIG\_A\_PIPE0 IS=min IE=max

ITERations=1;echo "done";

echo "there are 956 more memories to test.";echo "tr 52 M=MMU\_THDM\_DB\_QUEUE\_CONFIG\_A\_PIPE1 IS=min IE=max ITERations=1";tr 52 M=MMU\_THDM\_DB\_QUEUE\_CONFIG\_A\_PIPE1 IS=min IE=max ITERations=1;echo "done";

echo "there are 955 more memories to test.";echo "tr 52 M=MMU\_THDM\_DB\_QUEUE\_CONFIG\_A\_PIPE2 IS=min IE=max ITERations=1";tr 52 M=MMU\_THDM\_DB\_QUEUE\_CONFIG\_A\_PIPE2 IS=min IE=max ITERations=1;echo "done";

echo "there are 954 more memories to test.";echo "tr 52 M=MMU\_THDM\_DB\_QUEUE\_CONFIG\_A\_PIPE3 IS=min IE=max ITERations=1";tr 52 M=MMU\_THDM\_DB\_QUEUE\_CONFIG\_A\_PIPE3 IS=min IE=max ITERations=1;echo "done";

#echo "there are 953 more memories to test.";echo "tr 52 M=MMU\_THDM\_DB\_QUEUE\_CONFIG\_B IS=min IE=max ITERations=1";tr 52 M=MMU\_THDM\_DB\_QUEUE\_CONFIG\_B IS=min IE=max ITERations=1;echo "done";

echo "there are 952 more memories to test.";echo "tr 52 M=MMU\_THDM\_DB\_QUEUE\_CONFIG\_B\_PIPE0 IS=min IE=max ITERations=1";tr 52 M=MMU\_THDM\_DB\_QUEUE\_CONFIG\_B\_PIPE0 IS=min IE=max ITERations=1;echo "done";

echo "there are 951 more memories to test.";echo "tr 52 M=MMU\_THDM\_DB\_QUEUE\_CONFIG\_B\_PIPE1 IS=min IE=max ITERations=1";tr 52 M=MMU\_THDM\_DB\_QUEUE\_CONFIG\_B\_PIPE1 IS=min IE=max ITERations=1;echo "done";

echo "there are 950 more memories to test.";echo "tr 52 M=MMU\_THDM\_DB\_QUEUE\_CONFIG\_B\_PIPE2 IS=min IE=max ITERations=1";tr 52 M=MMU\_THDM\_DB\_QUEUE\_CONFIG\_B\_PIPE2 IS=min IE=max ITERations=1;echo "done";

echo "there are 949 more memories to test.";echo "tr 52 M=MMU\_THDM\_DB\_QUEUE\_CONFIG\_B\_PIPE3 IS=min IE=max ITERations=1";tr 52 M=MMU\_THDM\_DB\_QUEUE\_CONFIG\_B\_PIPE3 IS=min IE=max ITERations=1;echo

"done";

#echo "there are 948 more memories to test.";echo "tr 52 M=MMU\_THDM\_DB\_QUEUE\_CONFIG\_C IS=min IE=max ITERations=1";tr 52 M=MMU\_THDM\_DB\_QUEUE\_CONFIG\_C IS=min IE=max ITERations=1;echo "done";

echo "there are 947 more memories to test.";echo "tr 52 M=MMU\_THDM\_DB\_QUEUE\_CONFIG\_C\_PIPE0 IS=min IE=max ITERations=1";tr 52 M=MMU\_THDM\_DB\_QUEUE\_CONFIG\_C\_PIPE0 IS=min IE=max ITERations=1;echo "done";

echo "there are 946 more memories to test.";echo "tr 52 M=MMU\_THDM\_DB\_QUEUE\_CONFIG\_C\_PIPE1 IS=min IE=max ITERations=1";tr 52 M=MMU\_THDM\_DB\_QUEUE\_CONFIG\_C\_PIPE1 IS=min IE=max ITERations=1;echo "done";

echo "there are 945 more memories to test.";echo "tr 52 M=MMU\_THDM\_DB\_QUEUE\_CONFIG\_C\_PIPE2 IS=min IE=max ITERations=1";tr 52 M=MMU\_THDM\_DB\_QUEUE\_CONFIG\_C\_PIPE2 IS=min IE=max ITERations=1;echo "done";

echo "there are 944 more memories to test.";echo "tr 52 M=MMU\_THDM\_DB\_QUEUE\_CONFIG\_C\_PIPE3 IS=min IE=max ITERations=1";tr 52 M=MMU\_THDM\_DB\_QUEUE\_CONFIG\_C\_PIPE3 IS=min IE=max ITERations=1;echo "done";

echo

"there are 943 more memories to test.";echo "tr 52 M=MMU\_THDM\_DB\_QUEUE\_CONFIG\_PIPE0 IS=min IE=max ITERations=1";tr 52 M=MMU\_THDM\_DB\_QUEUE\_CONFIG\_PIPE0 IS=min IE=max ITERations=1;echo "done";

echo "there are 942 more memories to test.";echo "tr 52 M=MMU\_THDM\_DB\_QUEUE\_CONFIG\_PIPE1 IS=min IE=max ITERations=1";tr 52 M=MMU\_THDM\_DB\_QUEUE\_CONFIG\_PIPE1 IS=min IE=max ITERations=1;echo "done";

echo "there are 941 more memories to test.";echo "tr 52 M=MMU\_THDM\_DB\_QUEUE\_CONFIG\_PIPE2 IS=min IE=max ITERations=1";tr 52 M=MMU\_THDM\_DB\_QUEUE\_CONFIG\_PIPE2 IS=min IE=max

ITERations=1;echo "done";

echo "there are 940 more memories to test.";echo "tr 52 M=MMU\_THDM\_DB\_QUEUE\_CONFIG\_PIPE3 IS=min IE=max ITERations=1";tr 52 M=MMU\_THDM\_DB\_QUEUE\_CONFIG\_PIPE3 IS=min IE=max ITERations=1;echo "done";

#echo "there are 939 more memories to test.";echo "tr 52 M=MMU\_THDM\_DB\_QUEUE\_COUNT IS=min IE=max ITERations=1";tr 52 M=MMU\_THDM\_DB\_QUEUE\_COUNT IS=min IE=max ITERations=1;echo "done";

echo "there are 938 more memories

 to test.";echo "tr 52 M=MMU\_THDM\_DB\_QUEUE\_COUNT\_XPE0\_PIPE0 IS=min IE=max ITERations=1";tr 52 M=MMU\_THDM\_DB\_QUEUE\_COUNT\_XPE0\_PIPE0 IS=min IE=max ITERations=1;echo "done"; echo "there are 937 more memories to test.";echo "tr 52 M=MMU\_THDM\_DB\_QUEUE\_COUNT\_XPE0\_PIPE1 IS=min IE=max ITERations=1";tr 52 M=MMU\_THDM\_DB\_QUEUE\_COUNT\_XPE0\_PIPE1 IS=min IE=max ITERations=1;echo "done";

echo "there are 936 more memories to test.";echo "tr 52 M=MMU\_THDM\_DB\_QUEUE\_COUNT\_XPE1\_PIPE2 IS=min IE=max ITERations=1";tr 52 M=MMU\_THDM\_DB\_QUEUE\_COUNT\_XPE1\_PIPE2 IS=min IE=max ITERations=1;echo "done";

echo "there are 935 more memories to test.";echo "tr 52 M=MMU\_THDM\_DB\_QUEUE\_COUNT\_XPE1\_PIPE3 IS=min IE=max ITERations=1";tr 52 M=MMU\_THDM\_DB\_QUEUE\_COUNT\_XPE1\_PIPE3 IS=min IE=max ITERations=1;echo "done";

echo "there are 934 more memories to test.";echo "tr 52 M=MMU\_THDM\_DB\_QUEUE\_COUNT\_XPE2\_PIPE0 IS=min IE=max ITERations=1";tr 52 M=MMU\_THDM\_DB\_QUEUE\_COUNT\_XPE2\_PIPE0 IS=min IE=max ITERations=1;echo "done";

echo "there

are 933 more memories to test.";echo "tr 52 M=MMU\_THDM\_DB\_QUEUE\_COUNT\_XPE2\_PIPE1 IS=min IE=max ITERations=1";tr 52 M=MMU\_THDM\_DB\_QUEUE\_COUNT\_XPE2\_PIPE1 IS=min IE=max ITERations=1;echo "done";

echo "there are 932 more memories to test.";echo "tr 52 M=MMU\_THDM\_DB\_QUEUE\_COUNT\_XPE3\_PIPE2 IS=min IE=max ITERations=1";tr 52 M=MMU\_THDM\_DB\_QUEUE\_COUNT\_XPE3\_PIPE2 IS=min IE=max ITERations=1;echo "done";

echo "there are 931 more memories to test.";echo "tr 52 M=MMU\_THDM\_DB\_QUEUE\_COUNT\_XPE3\_PIPE3 IS=min IE=max ITERations=1";tr 52 M=MMU\_THDM\_DB\_QUEUE\_COUNT\_XPE3\_PIPE3 IS=min IE=max ITERations=1;echo "done";

#echo "there are 930 more memories to test.";echo "tr 52 M=MMU\_THDM\_DB\_QUEUE\_OFFSET IS=min IE=max ITERations=1";tr 52 M=MMU\_THDM\_DB\_QUEUE\_OFFSET IS=min IE=max ITERations=1;echo "done";

#echo "there are 929 more memories to test.";echo "tr 52 M=MMU\_THDM\_DB\_QUEUE\_OFFSET\_A IS=min IE=max ITERations=1";tr 52 M=MMU\_THDM\_DB\_QUEUE\_OFFSET\_A IS=min IE=max ITERations=1;echo "done";

echo "there are 928 more

memories to test.";echo "tr 52 M=MMU\_THDM\_DB\_QUEUE\_OFFSET\_A\_PIPE0 IS=min IE=max ITERations=1";tr 52 M=MMU\_THDM\_DB\_QUEUE\_OFFSET\_A\_PIPE0 IS=min IE=max ITERations=1;echo "done";

echo "there are 927 more memories to test.";echo "tr 52 M=MMU\_THDM\_DB\_QUEUE\_OFFSET\_A\_PIPE1 IS=min IE=max ITERations=1";tr 52 M=MMU\_THDM\_DB\_QUEUE\_OFFSET\_A\_PIPE1 IS=min IE=max ITERations=1;echo "done";

echo "there are 926 more memories to test.";echo "tr 52 M=MMU\_THDM\_DB\_QUEUE\_OFFSET\_A\_PIPE2

IS=min IE=max ITERations=1";tr 52 M=MMU\_THDM\_DB\_QUEUE\_OFFSET\_A\_PIPE2 IS=min IE=max ITERations=1;echo "done";

echo "there are 925 more memories to test.";echo "tr 52 M=MMU\_THDM\_DB\_QUEUE\_OFFSET\_A\_PIPE3 IS=min IE=max ITERations=1";tr 52 M=MMU\_THDM\_DB\_QUEUE\_OFFSET\_A\_PIPE3 IS=min IE=max ITERations=1;echo "done";

#echo "there are 924 more memories to test.";echo "tr 52 M=MMU\_THDM\_DB\_QUEUE\_OFFSET\_B IS=min IE=max ITERations=1";tr 52 M=MMU\_THDM\_DB\_QUEUE\_OFFSET\_B IS=min IE=max ITERations=1;echo "done";

echo "there are 923 more memories

to test.";echo "tr 52 M=MMU\_THDM\_DB\_QUEUE\_OFFSET\_B\_PIPE0 IS=min IE=max ITERations=1";tr 52 M=MMU\_THDM\_DB\_QUEUE\_OFFSET\_B\_PIPE0 IS=min IE=max ITERations=1;echo "done";

echo "there are 922 more memories to test.";echo "tr 52 M=MMU\_THDM\_DB\_QUEUE\_OFFSET\_B\_PIPE1 IS=min IE=max ITERations=1";tr 52 M=MMU\_THDM\_DB\_QUEUE\_OFFSET\_B\_PIPE1 IS=min IE=max ITERations=1;echo "done";

echo "there are 921 more memories to test.";echo "tr 52 M=MMU\_THDM\_DB\_QUEUE\_OFFSET\_B\_PIPE2 IS=min IE=max ITERations=1";tr 52 M=MMU\_THDM\_DB\_QUEUE\_OFFSET\_B\_PIPE2 IS=min IE=max ITERations=1;echo "done";

echo "there are 920 more memories to test.";echo "tr 52 M=MMU\_THDM\_DB\_QUEUE\_OFFSET\_B\_PIPE3 IS=min IE=max ITERations=1";tr 52 M=MMU\_THDM\_DB\_QUEUE\_OFFSET\_B\_PIPE3 IS=min IE=max ITERations=1;echo "done";

#echo "there are 919 more memories to test.";echo "tr 52 M=MMU\_THDM\_DB\_QUEUE\_OFFSET\_C IS=min IE=max ITERations=1";tr 52 M=MMU\_THDM\_DB\_QUEUE\_OFFSET\_C IS=min IE=max ITERations=1;echo "done";

echo "there are 918 more memories to test.";echo

 "tr 52 M=MMU\_THDM\_DB\_QUEUE\_OFFSET\_C\_PIPE0 IS=min IE=max ITERations=1";tr 52 M=MMU\_THDM\_DB\_QUEUE\_OFFSET\_C\_PIPE0 IS=min IE=max ITERations=1;echo "done"; echo "there are 917 more memories to test.";echo "tr 52 M=MMU\_THDM\_DB\_QUEUE\_OFFSET\_C\_PIPE1 IS=min IE=max ITERations=1";tr 52 M=MMU\_THDM\_DB\_QUEUE\_OFFSET\_C\_PIPE1 IS=min IE=max ITERations=1;echo "done";

echo "there are 916 more memories to test.";echo "tr 52 M=MMU\_THDM\_DB\_QUEUE\_OFFSET\_C\_PIPE2 IS=min IE=max ITERations=1";tr 52 M=MMU\_THDM\_DB\_QUEUE\_OFFSET\_C\_PIPE2 IS=min IE=max ITERations=1;echo "done";

echo "there are 915 more memories to test.";echo "tr 52 M=MMU\_THDM\_DB\_QUEUE\_OFFSET\_C\_PIPE3 IS=min IE=max ITERations=1";tr 52 M=MMU\_THDM\_DB\_QUEUE\_OFFSET\_C\_PIPE3 IS=min IE=max ITERations=1;echo "done";

echo "there are 914 more memories to test.";echo "tr 52 M=MMU\_THDM\_DB\_QUEUE\_OFFSET\_PIPE0 IS=min IE=max ITERations=1";tr 52 M=MMU\_THDM\_DB\_QUEUE\_OFFSET\_PIPE0 IS=min IE=max ITERations=1;echo "done";

echo "there are 913 more memories to test.";echo

"tr 52 M=MMU\_THDM\_DB\_QUEUE\_OFFSET\_PIPE1 IS=min IE=max ITERations=1";tr 52

M=MMU\_THDM\_DB\_QUEUE\_OFFSET\_PIPE1 IS=min IE=max ITERations=1;echo "done";

echo "there are 912 more memories to test.";echo "tr 52 M=MMU\_THDM\_DB\_QUEUE\_OFFSET\_PIPE2 IS=min IE=max ITERations=1";tr 52 M=MMU\_THDM\_DB\_QUEUE\_OFFSET\_PIPE2 IS=min IE=max ITERations=1;echo "done";

echo "there are 911 more memories to test.";echo "tr 52 M=MMU\_THDM\_DB\_QUEUE\_OFFSET\_PIPE3 IS=min IE=max ITERations=1";tr 52 M=MMU\_THDM\_DB\_QUEUE\_OFFSET\_PIPE3 IS=min IE=max ITERations=1;echo "done";

#echo "there are 910 more memories to test.";echo "tr 52 M=MMU\_THDM\_DB\_QUEUE\_RESUME IS=min

IE=max ITERations=1";tr 52 M=MMU\_THDM\_DB\_QUEUE\_RESUME IS=min IE=max ITERations=1;echo "done";

echo "there are 909 more memories to test.";echo "tr 52 M=MMU\_THDM\_DB\_QUEUE\_RESUME\_XPE0\_PIPE0 IS=min IE=max ITERations=1";tr 52 M=MMU\_THDM\_DB\_QUEUE\_RESUME\_XPE0\_PIPE0 IS=min IE=max ITERations=1;echo "done";

echo "there are 908 more memories to test.";echo "tr 52 M=MMU\_THDM\_DB\_QUEUE\_RESUME\_XPE0\_PIPE1 IS=min IE=max ITERations=1";tr 52 M=MMU\_THDM\_DB\_QUEUE\_RESUME\_XPE0\_PIPE1 IS=min IE=max ITERations=1;echo "done";

echo "there are 907 more memories to test.";echo "tr 52 M=MMU\_THDM\_DB\_QUEUE\_RESUME\_XPE1\_PIPE2 IS=min IE=max ITERations=1";tr 52 M=MMU\_THDM\_DB\_QUEUE\_RESUME\_XPE1\_PIPE2 IS=min IE=max ITERations=1;echo "done";

echo "there are 906 more memories to test.";echo "tr 52 M=MMU\_THDM\_DB\_QUEUE\_RESUME\_XPE1\_PIPE3 IS=min IE=max ITERations=1";tr 52 M=MMU\_THDM\_DB\_QUEUE\_RESUME\_XPE1\_PIPE3 IS=min IE=max ITERations=1;echo "done";

echo "there are 905 more memories to test.";echo "tr 52 M=MMU\_THDM\_DB\_QUEUE\_RESUME\_XPE2\_PIPE0 IS=min IE=max ITERations=1";tr 52 M=MMU\_THDM\_DB\_QUEUE\_RESUME\_XPE2\_PIPE0 IS=min IE=max ITERations=1;echo "done";

echo "there are 904 more memories to test.";echo "tr 52 M=MMU\_THDM\_DB\_QUEUE\_RESUME\_XPE2\_PIPE1 IS=min IE=max ITERations=1";tr 52 M=MMU\_THDM\_DB\_QUEUE\_RESUME\_XPE2\_PIPE1 IS=min IE=max ITERations=1;echo "done";

echo "there are 903 more memories to test.";echo

 "tr 52 M=MMU\_THDM\_DB\_QUEUE\_RESUME\_XPE3\_PIPE2 IS=min IE=max ITERations=1";tr 52 M=MMU\_THDM\_DB\_QUEUE\_RESUME\_XPE3\_PIPE2 IS=min IE=max ITERations=1;echo "done"; echo "there are 902 more memories to test.";echo "tr 52 M=MMU\_THDM\_DB\_QUEUE\_RESUME\_XPE3\_PIPE3 IS=min IE=max ITERations=1";tr 52 M=MMU\_THDM\_DB\_QUEUE\_RESUME\_XPE3\_PIPE3 IS=min IE=max ITERations=1;echo "done";

#echo "there are 901 more memories to test.";echo "tr 52 M=MMU\_THDM\_MCOE\_PORTSP\_BST IS=min IE=max ITERations=1";tr 52 M=MMU\_THDM\_MCQE\_PORTSP\_BST IS=min IE=max ITERations=1;echo "done";

echo "there are 900 more memories to test.";echo "tr 52 M=MMU\_THDM\_MCQE\_PORTSP\_BST\_XPE0\_PIPE0 IS=min IE=max ITERations=1";tr 52 M=MMU\_THDM\_MCQE\_PORTSP\_BST\_XPE0\_PIPE0 IS=min IE=max ITERations=1;echo "done";

echo "there are 899 more memories to test.";echo "tr 52 M=MMU\_THDM\_MCQE\_PORTSP\_BST\_XPE0\_PIPE1 IS=min IE=max ITERations=1";tr 52 M=MMU\_THDM\_MCQE\_PORTSP\_BST\_XPE0\_PIPE1 IS=min IE=max ITERations=1;echo "done";

echo "there are 898 more memories

 to test.";echo "tr 52 M=MMU\_THDM\_MCQE\_PORTSP\_BST\_XPE1\_PIPE2 IS=min IE=max ITERations=1";tr 52 M=MMU\_THDM\_MCQE\_PORTSP\_BST\_XPE1\_PIPE2 IS=min IE=max ITERations=1;echo "done";

echo "there are 897 more memories to test.";echo "tr 52 M=MMU\_THDM\_MCQE\_PORTSP\_BST\_XPE1\_PIPE3 IS=min IE=max ITERations=1";tr 52 M=MMU\_THDM\_MCQE\_PORTSP\_BST\_XPE1\_PIPE3 IS=min IE=max ITERations=1;echo "done";

echo "there are 896 more memories to test.":echo "tr 52 M=MMU\_THDM\_MCOE\_PORTSP\_BST\_XPE2\_PIPE0\_ IS=min IE=max ITERations=1";tr 52 M=MMU\_THDM\_MCQE\_PORTSP\_BST\_XPE2\_PIPE0 IS=min IE=max ITERations=1;echo "done";

echo "there are 895 more memories to test.":echo "tr 52 M=MMU\_THDM\_MCOE\_PORTSP\_BST\_XPE2\_PIPE1 IS=min IE=max ITERations=1";tr 52 M=MMU\_THDM\_MCQE\_PORTSP\_BST\_XPE2\_PIPE1 IS=min IE=max ITERations=1;echo "done";

echo "there are 894 more memories to test.";echo "tr 52 M=MMU\_THDM\_MCQE\_PORTSP\_BST\_XPE3\_PIPE2

IS=min IE=max ITERations=1";tr 52 M=MMU\_THDM\_MCQE\_PORTSP\_BST\_XPE3\_PIPE2 IS=min IE=max ITERations=1;echo "done";

echo

 "there are 893 more memories to test.";echo "tr 52 M=MMU\_THDM\_MCQE\_PORTSP\_BST\_XPE3\_PIPE3 IS=min IE=max ITERations=1";tr 52 M=MMU\_THDM\_MCQE\_PORTSP\_BST\_XPE3\_PIPE3 IS=min IE=max ITERations=1;echo "done";

#echo "there are 892 more memories to test.";echo "tr 52 M=MMU\_THDM\_MCQE\_PORTSP\_CONFIG IS=min IE=max ITERations=1";tr 52 M=MMU\_THDM\_MCQE\_PORTSP\_CONFIG IS=min IE=max ITERations=1;echo "done";

#echo "there are 891 more memories to test.":echo "tr 52 M=MMU\_THDM\_MCOE\_PORTSP\_CONFIG\_A IS=min IE=max ITERations=1";tr 52 M=MMU\_THDM\_MCQE\_PORTSP\_CONFIG\_A IS=min IE=max

ITERations=1;echo "done";

echo "there are 890 more memories to test.";echo "tr 52 M=MMU\_THDM\_MCQE\_PORTSP\_CONFIG\_A\_PIPE0 IS=min IE=max ITERations=1";tr 52 M=MMU\_THDM\_MCQE\_PORTSP\_CONFIG\_A\_PIPE0 IS=min IE=max ITERations=1;echo "done";

echo "there are 889 more memories to test.";echo "tr 52 M=MMU\_THDM\_MCQE\_PORTSP\_CONFIG\_A\_PIPE1 IS=min IE=max ITERations=1";tr 52 M=MMU\_THDM\_MCQE\_PORTSP\_CONFIG\_A\_PIPE1 IS=min IE=max ITERations=1;echo "done";

echo

 "there are 888 more memories to test.";echo "tr 52 M=MMU\_THDM\_MCQE\_PORTSP\_CONFIG\_A\_PIPE2 IS=min IE=max ITERations=1";tr 52 M=MMU\_THDM\_MCQE\_PORTSP\_CONFIG\_A\_PIPE2 IS=min IE=max ITERations=1;echo "done";

echo "there are 887 more memories to test.";echo "tr 52 M=MMU\_THDM\_MCQE\_PORTSP\_CONFIG\_A\_PIPE3 IS=min IE=max ITERations=1";tr 52 M=MMU\_THDM\_MCQE\_PORTSP\_CONFIG\_A\_PIPE3 IS=min IE=max ITERations=1;echo "done";

#echo "there are 886 more memories to test.";echo "tr 52 M=MMU\_THDM\_MCOE\_PORTSP\_CONFIG\_B IS=min IE=max ITERations=1";tr 52 M=MMU\_THDM\_MCQE\_PORTSP\_CONFIG\_B IS=min IE=max ITERations=1;echo "done";

echo "there are 885 more memories to test.";echo "tr 52 M=MMU\_THDM\_MCOE\_PORTSP\_CONFIG\_B\_PIPE0 IS=min IE=max ITERations=1";tr 52 M=MMU\_THDM\_MCQE\_PORTSP\_CONFIG\_B\_PIPE0 IS=min IE=max ITERations=1;echo "done";

echo "there are 884 more memories to test.";echo "tr 52 M=MMU\_THDM\_MCQE\_PORTSP\_CONFIG\_B\_PIPE1 IS=min IE=max ITERations=1";tr 52 M=MMU\_THDM\_MCQE\_PORTSP\_CONFIG\_B\_PIPE1 IS=min IE=max ITERations=1;echo

"done";

echo "there are 883 more memories to test.";echo "tr 52 M=MMU\_THDM\_MCQE\_PORTSP\_CONFIG\_B\_PIPE2 IS=min IE=max ITERations=1";tr 52 M=MMU\_THDM\_MCQE\_PORTSP\_CONFIG\_B\_PIPE2 IS=min IE=max ITERations=1;echo "done";

echo "there are 882 more memories to test.";echo "tr 52 M=MMU\_THDM\_MCQE\_PORTSP\_CONFIG\_B\_PIPE3 IS=min IE=max ITERations=1";tr 52 M=MMU\_THDM\_MCQE\_PORTSP\_CONFIG\_B\_PIPE3 IS=min IE=max ITERations=1;echo "done";

#echo "there are 881 more memories to test.";echo "tr 52 M=MMU\_THDM\_MCQE\_PORTSP\_CONFIG\_C IS=min IE=max ITERations=1";tr 52 M=MMU\_THDM\_MCQE\_PORTSP\_CONFIG\_C IS=min IE=max ITERations=1;echo "done";

echo "there are 880 more memories to test.";echo "tr 52 M=MMU\_THDM\_MCOE\_PORTSP\_CONFIG\_C\_PIPE0 IS=min IE=max ITERations=1";tr 52 M=MMU\_THDM\_MCQE\_PORTSP\_CONFIG\_C\_PIPE0 IS=min IE=max ITERations=1;echo "done";

echo "there are 879 more memories to test.";echo "tr 52 M=MMU\_THDM\_MCQE\_PORTSP\_CONFIG\_C\_PIPE1

IS=min IE=max ITERations=1";tr 52 M=MMU\_THDM\_MCQE\_PORTSP\_CONFIG\_C\_PIPE1

IS=min IE=max ITERations=1;echo "done";

echo "there are 878 more memories to test.";echo "tr 52 M=MMU\_THDM\_MCQE\_PORTSP\_CONFIG\_C\_PIPE2 IS=min IE=max ITERations=1";tr 52 M=MMU\_THDM\_MCQE\_PORTSP\_CONFIG\_C\_PIPE2 IS=min IE=max ITERations=1;echo "done";

echo "there are 877 more memories to test.";echo "tr 52 M=MMU\_THDM\_MCQE\_PORTSP\_CONFIG\_C\_PIPE3 IS=min IE=max ITERations=1";tr 52 M=MMU\_THDM\_MCQE\_PORTSP\_CONFIG\_C\_PIPE3 IS=min IE=max ITERations=1;echo "done";

echo "there are 876 more memories to test.";echo "tr 52 M=MMU\_THDM\_MCQE\_PORTSP\_CONFIG\_PIPE0 IS=min IE=max ITERations=1";tr 52 M=MMU\_THDM\_MCQE\_PORTSP\_CONFIG\_PIPE0 IS=min IE=max ITERations=1;echo "done";

echo "there are 875 more memories to test.";echo "tr 52 M=MMU\_THDM\_MCQE\_PORTSP\_CONFIG\_PIPE1 IS=min IE=max ITERations=1";tr 52 M=MMU\_THDM\_MCQE\_PORTSP\_CONFIG\_PIPE1 IS=min IE=max ITERations=1;echo "done";

echo "there are 874 more memories to test.";echo "tr 52 M=MMU\_THDM\_MCQE\_PORTSP\_CONFIG\_PIPE2 IS=min IE=max ITERations=1";tr 52 M=MMU\_THDM\_MCQE\_PORTSP\_CONFIG\_PIPE2

IS=min IE=max ITERations=1;echo "done";

echo "there are 873 more memories to test.":echo "tr 52 M=MMU\_THDM\_MCOE\_PORTSP\_CONFIG\_PIPE3 IS=min IE=max ITERations=1";tr 52 M=MMU\_THDM\_MCQE\_PORTSP\_CONFIG\_PIPE3 IS=min IE=max ITERations=1;echo "done";

#echo "there are 872 more memories to test.";echo "tr 52 M=MMU\_THDM\_MCQE\_QUEUE\_BST IS=min IE=max ITERations=1";tr 52 M=MMU\_THDM\_MCQE\_QUEUE\_BST IS=min IE=max ITERations=1;echo "done"; echo "there are 871 more memories to test.";echo "tr 52 M=MMU\_THDM\_MCQE\_QUEUE\_BST\_XPE0\_PIPE0 IS=min IE=max ITERations=1";tr 52 M=MMU\_THDM\_MCQE\_QUEUE\_BST\_XPE0\_PIPE0 IS=min IE=max ITERations=1;echo "done";

echo "there are 870 more memories to test.";echo "tr 52 M=MMU\_THDM\_MCQE\_QUEUE\_BST\_XPE0\_PIPE1 IS=min IE=max ITERations=1";tr 52 M=MMU\_THDM\_MCQE\_QUEUE\_BST\_XPE0\_PIPE1 IS=min IE=max ITERations=1;echo "done";

echo "there are 869 more memories to test.";echo "tr 52 M=MMU\_THDM\_MCQE\_QUEUE\_BST\_XPE1\_PIPE2 IS=min IE=max ITERations=1";tr 52 M=MMU\_THDM\_MCQE\_QUEUE\_BST\_XPE1\_PIPE2

IS=min IE=max ITERations=1;echo "done";

echo "there are 868 more memories to test.";echo "tr 52 M=MMU\_THDM\_MCQE\_QUEUE\_BST\_XPE1\_PIPE3 IS=min IE=max ITERations=1";tr 52 M=MMU\_THDM\_MCQE\_QUEUE\_BST\_XPE1\_PIPE3 IS=min IE=max ITERations=1;echo "done";

echo "there are 867 more memories to test.";echo "tr 52 M=MMU\_THDM\_MCQE\_QUEUE\_BST\_XPE2\_PIPE0 IS=min IE=max ITERations=1";tr 52 M=MMU\_THDM\_MCQE\_QUEUE\_BST\_XPE2\_PIPE0 IS=min IE=max ITERations=1;echo "done";

echo "there are 866 more memories to test.";echo "tr 52 M=MMU\_THDM\_MCQE\_QUEUE\_BST\_XPE2\_PIPE1 IS=min IE=max ITERations=1";tr 52 M=MMU\_THDM\_MCQE\_QUEUE\_BST\_XPE2\_PIPE1 IS=min IE=max ITERations=1;echo "done";

echo "there are 865 more memories to test.";echo "tr 52 M=MMU\_THDM\_MCQE\_QUEUE\_BST\_XPE3\_PIPE2 IS=min IE=max ITERations=1";tr 52 M=MMU\_THDM\_MCQE\_QUEUE\_BST\_XPE3\_PIPE2 IS=min IE=max ITERations=1;echo "done";

echo "there are 864 more memories to test.";echo "tr 52 M=MMU\_THDM\_MCQE\_QUEUE\_BST\_XPE3\_PIPE3 IS=min IE=max ITERations=1";tr 52 M=MMU\_THDM\_MCQE\_QUEUE\_BST\_XPE3\_PIPE3

IS=min IE=max ITERations=1;echo "done";

#echo "there are 863 more memories to test.";echo "tr 52 M=MMU\_THDM\_MCQE\_QUEUE\_CONFIG IS=min IE=max ITERations=1";tr 52 M=MMU\_THDM\_MCQE\_QUEUE\_CONFIG IS=min IE=max ITERations=1;echo "done";

#echo "there are 862 more memories to test.";echo "tr 52 M=MMU\_THDM\_MCQE\_QUEUE\_CONFIG\_A IS=min IE=max ITERations=1";tr 52 M=MMU\_THDM\_MCQE\_QUEUE\_CONFIG\_A IS=min IE=max ITERations=1;echo "done";

echo "there are 861 more memories to test.";echo "tr 52 M=MMU\_THDM\_MCQE\_QUEUE\_CONFIG\_A\_PIPE0 IS=min IE=max ITERations=1";tr 52 M=MMU\_THDM\_MCQE\_QUEUE\_CONFIG\_A\_PIPE0 IS=min IE=max ITERations=1;echo "done";

echo "there are 860 more memories to test.";echo "tr 52 M=MMU\_THDM\_MCQE\_QUEUE\_CONFIG\_A\_PIPE1 IS=min IE=max ITERations=1";tr 52 M=MMU\_THDM\_MCQE\_QUEUE\_CONFIG\_A\_PIPE1 IS=min IE=max ITERations=1;echo "done";

echo "there are 859 more memories to test.";echo "tr 52 M=MMU\_THDM\_MCQE\_QUEUE\_CONFIG\_A\_PIPE2 IS=min IE=max ITERations=1";tr 52 M=MMU\_THDM\_MCQE\_QUEUE\_CONFIG\_A\_PIPE2 IS=min IE=max ITERations=1;echo "done";

echo "there are 858 more memories to test.";echo "tr 52 M=MMU\_THDM\_MCQE\_QUEUE\_CONFIG\_A\_PIPE3 IS=min IE=max ITERations=1";tr 52 M=MMU\_THDM\_MCQE\_QUEUE\_CONFIG\_A\_PIPE3 IS=min IE=max ITERations=1;echo "done";

#echo "there are 857 more memories to test.";echo "tr 52 M=MMU\_THDM\_MCQE\_QUEUE\_CONFIG\_B IS=min IE=max ITERations=1";tr 52 M=MMU\_THDM\_MCQE\_QUEUE\_CONFIG\_B IS=min IE=max ITERations=1;echo "done";

echo "there are 856 more memories to test.";echo "tr 52 M=MMU\_THDM\_MCQE\_QUEUE\_CONFIG\_B\_PIPE0 IS=min IE=max ITERations=1";tr 52 M=MMU\_THDM\_MCQE\_QUEUE\_CONFIG\_B\_PIPE0 IS=min IE=max ITERations=1;echo "done";

echo "there are 855 more memories to test.";echo "tr 52 M=MMU\_THDM\_MCQE\_QUEUE\_CONFIG\_B\_PIPE1 IS=min IE=max ITERations=1";tr 52 M=MMU\_THDM\_MCQE\_QUEUE\_CONFIG\_B\_PIPE1 IS=min IE=max ITERations=1;echo "done";

echo "there are 854 more memories to test.";echo "tr 52 M=MMU\_THDM\_MCQE\_QUEUE\_CONFIG\_B\_PIPE2 IS=min IE=max ITERations=1";tr 52

 M=MMU\_THDM\_MCQE\_QUEUE\_CONFIG\_B\_PIPE2 IS=min IE=max ITERations=1;echo "done"; echo "there are 853 more memories to test.";echo "tr 52 M=MMU\_THDM\_MCOE\_QUEUE\_CONFIG\_B\_PIPE3 IS=min IE=max ITERations=1";tr 52 M=MMU\_THDM\_MCQE\_QUEUE\_CONFIG\_B\_PIPE3 IS=min IE=max ITERations=1;echo "done";

#echo "there are 852 more memories to test.";echo "tr 52 M=MMU\_THDM\_MCQE\_QUEUE\_CONFIG\_C IS=min IE=max ITERations=1";tr 52 M=MMU\_THDM\_MCQE\_QUEUE\_CONFIG\_C IS=min IE=max ITERations=1;echo "done";

echo "there are 851 more memories to test.";echo "tr 52 M=MMU\_THDM\_MCQE\_QUEUE\_CONFIG\_C\_PIPE0 IS=min IE=max ITERations=1";tr 52 M=MMU\_THDM\_MCQE\_QUEUE\_CONFIG\_C\_PIPE0 IS=min IE=max ITERations=1;echo "done";

echo "there are 850 more memories to test.";echo "tr 52 M=MMU\_THDM\_MCQE\_QUEUE\_CONFIG\_C\_PIPE1 IS=min IE=max ITERations=1";tr 52 M=MMU\_THDM\_MCQE\_QUEUE\_CONFIG\_C\_PIPE1 IS=min IE=max ITERations=1;echo "done";

echo "there are 849 more memories to test.";echo "tr 52 M=MMU\_THDM\_MCQE\_QUEUE\_CONFIG\_C\_PIPE2 IS=min IE=max ITERations=1";tr

52 M=MMU\_THDM\_MCQE\_QUEUE\_CONFIG\_C\_PIPE2 IS=min IE=max ITERations=1;echo "done"; echo "there are 848 more memories to test.";echo "tr 52 M=MMU\_THDM\_MCQE\_QUEUE\_CONFIG\_C\_PIPE3 IS=min IE=max ITERations=1";tr 52 M=MMU\_THDM\_MCQE\_QUEUE\_CONFIG\_C\_PIPE3 IS=min IE=max ITERations=1;echo "done";

echo "there are 847 more memories to test.";echo "tr 52 M=MMU\_THDM\_MCQE\_QUEUE\_CONFIG\_PIPE0 IS=min IE=max ITERations=1";tr 52 M=MMU\_THDM\_MCQE\_QUEUE\_CONFIG\_PIPE0 IS=min IE=max
ITERations=1;echo "done";

echo "there are 846 more memories to test.";echo "tr 52 M=MMU\_THDM\_MCQE\_QUEUE\_CONFIG\_PIPE1 IS=min IE=max ITERations=1";tr 52 M=MMU\_THDM\_MCQE\_QUEUE\_CONFIG\_PIPE1 IS=min IE=max ITERations=1;echo "done";

echo "there are 845 more memories to test.";echo "tr 52 M=MMU\_THDM\_MCQE\_QUEUE\_CONFIG\_PIPE2 IS=min IE=max ITERations=1";tr 52 M=MMU\_THDM\_MCQE\_QUEUE\_CONFIG\_PIPE2 IS=min IE=max ITERations=1;echo "done";

echo "there are 844 more memories to test.";echo "tr 52 M=MMU\_THDM\_MCQE\_QUEUE\_CONFIG\_PIPE3 IS=min IE=max ITERations=1";tr

52 M=MMU\_THDM\_MCQE\_QUEUE\_CONFIG\_PIPE3 IS=min IE=max ITERations=1;echo "done"; #echo "there are 843 more memories to test.";echo "tr 52 M=MMU\_THDM\_MCQE\_QUEUE\_COUNT IS=min IE=max ITERations=1";tr 52 M=MMU\_THDM\_MCQE\_QUEUE\_COUNT IS=min IE=max ITERations=1;echo "done";

echo "there are 842 more memories to test.";echo "tr 52

M=MMU\_THDM\_MCQE\_QUEUE\_COUNT\_XPE0\_PIPE0 IS=min IE=max ITERations=1";tr 52 M=MMU\_THDM\_MCQE\_QUEUE\_COUNT\_XPE0\_PIPE0 IS=min IE=max ITERations=1;echo "done"; echo "there are 841 more memories to test.";echo "tr 52

M=MMU\_THDM\_MCOE\_OUEUE\_COUNT\_XPE0\_PIPE1 IS=min IE=max ITERations=1";tr 52 M=MMU\_THDM\_MCQE\_QUEUE\_COUNT\_XPE0\_PIPE1 IS=min IE=max ITERations=1;echo "done"; echo "there are 840 more memories to test.";echo "tr 52

M=MMU\_THDM\_MCOE\_QUEUE\_COUNT\_XPE1\_PIPE2 IS=min IE=max ITERations=1";tr 52 M=MMU\_THDM\_MCQE\_QUEUE\_COUNT\_XPE1\_PIPE2 IS=min IE=max ITERations=1;echo "done"; echo "there are 839 more memories to test.";echo "tr 52

M=MMU\_THDM\_MCQE\_QUEUE\_COUNT\_XPE1\_PIPE3 IS=min

 IE=max ITERations=1";tr 52 M=MMU\_THDM\_MCQE\_QUEUE\_COUNT\_XPE1\_PIPE3 IS=min IE=max ITERations=1;echo "done";

echo "there are 838 more memories to test.";echo "tr 52

M=MMU\_THDM\_MCQE\_QUEUE\_COUNT\_XPE2\_PIPE0 IS=min IE=max ITERations=1";tr 52 M=MMU\_THDM\_MCQE\_QUEUE\_COUNT\_XPE2\_PIPE0 IS=min IE=max ITERations=1;echo "done"; echo "there are 837 more memories to test.";echo "tr 52

M=MMU\_THDM\_MCQE\_QUEUE\_COUNT\_XPE2\_PIPE1 IS=min IE=max ITERations=1";tr 52 M=MMU\_THDM\_MCQE\_QUEUE\_COUNT\_XPE2\_PIPE1 IS=min IE=max ITERations=1;echo "done"; echo "there are 836 more memories to test.";echo "tr 52

M=MMU\_THDM\_MCQE\_QUEUE\_COUNT\_XPE3\_PIPE2 IS=min IE=max ITERations=1";tr 52 M=MMU\_THDM\_MCQE\_QUEUE\_COUNT\_XPE3\_PIPE2 IS=min IE=max ITERations=1;echo "done"; echo "there are 835 more memories to test.";echo "tr 52

M=MMU\_THDM\_MCQE\_QUEUE\_COUNT\_XPE3\_PIPE3 IS=min IE=max ITERations=1";tr 52 M=MMU\_THDM\_MCQE\_QUEUE\_COUNT\_XPE3\_PIPE3 IS=min IE=max ITERations=1;echo "done"; #echo "there are 834 more memories to test.";echo "tr 52

M=MMU\_THDM\_MCQE\_QUEUE\_OFFSET IS=min IE=max ITERations=1";tr 52

M=MMU\_THDM\_MCQE\_QUEUE\_OFFSET IS=min IE=max ITERations=1;echo "done";

#echo "there are 833 more memories to test.";echo "tr 52 M=MMU\_THDM\_MCQE\_QUEUE\_OFFSET\_A IS=min IE=max ITERations=1";tr 52 M=MMU\_THDM\_MCQE\_QUEUE\_OFFSET\_A IS=min IE=max ITERations=1;echo "done";

echo "there are 832 more memories to test.":echo "tr 52 M=MMU\_THDM\_MCOE\_OUEUE\_OFFSET\_A\_PIPE0 IS=min IE=max ITERations=1";tr 52 M=MMU\_THDM\_MCQE\_QUEUE\_OFFSET\_A\_PIPE0 IS=min IE=max ITERations=1;echo "done";

echo "there are 831 more memories to test.";echo "tr 52 M=MMU\_THDM\_MCQE\_QUEUE\_OFFSET\_A\_PIPE1

IS=min IE=max ITERations=1";tr 52 M=MMU\_THDM\_MCQE\_QUEUE\_OFFSET\_A\_PIPE1 IS=min IE=max ITERations=1;echo "done";

echo "there are 830 more memories to test.";echo "tr 52 M=MMU\_THDM\_MCQE\_QUEUE\_OFFSET\_A\_PIPE2 IS=min IE=max ITERations=1";tr 52 M=MMU\_THDM\_MCQE\_QUEUE\_OFFSET\_A\_PIPE2 IS=min IE=max ITERations=1;echo "done";

echo "there are 829 more memories to test.";echo "tr 52 M=MMU\_THDM\_MCQE\_QUEUE\_OFFSET\_A\_PIPE3 IS=min IE=max ITERations=1";tr 52 M=MMU\_THDM\_MCQE\_QUEUE\_OFFSET\_A\_PIPE3 IS=min IE=max ITERations=1;echo "done";

#echo "there are 828 more memories to test.";echo "tr 52 M=MMU\_THDM\_MCQE\_QUEUE\_OFFSET\_B IS=min IE=max ITERations=1";tr 52 M=MMU\_THDM\_MCQE\_QUEUE\_OFFSET\_B IS=min IE=max ITERations=1;echo "done";

echo "there are 827 more memories to test.";echo "tr 52 M=MMU\_THDM\_MCQE\_QUEUE\_OFFSET\_B\_PIPE0 IS=min IE=max ITERations=1";tr 52 M=MMU\_THDM\_MCQE\_QUEUE\_OFFSET\_B\_PIPE0 IS=min IE=max ITERations=1;echo "done";

echo "there are 826 more memories to test.";echo "tr 52 M=MMU\_THDM\_MCQE\_QUEUE\_OFFSET\_B\_PIPE1 IS=min IE=max ITERations=1";tr 52 M=MMU\_THDM\_MCQE\_QUEUE\_OFFSET\_B\_PIPE1 IS=min IE=max ITERations=1;echo "done";

echo "there are 825 more memories to test.";echo "tr 52 M=MMU\_THDM\_MCOE\_QUEUE\_OFFSET\_B\_PIPE2 IS=min IE=max ITERations=1";tr 52 M=MMU\_THDM\_MCQE\_QUEUE\_OFFSET\_B\_PIPE2 IS=min IE=max ITERations=1;echo "done";

echo "there are 824 more memories to test.";echo "tr 52

M=MMU\_THDM\_MCQE\_QUEUE\_OFFSET\_B\_PIPE3 IS=min IE=max ITERations=1";tr 52

M=MMU\_THDM\_MCQE\_QUEUE\_OFFSET\_B\_PIPE3 IS=min IE=max ITERations=1;echo "done";

#echo "there are 823 more memories to test.";echo "tr 52 M=MMU\_THDM\_MCQE\_QUEUE\_OFFSET\_C IS=min IE=max ITERations=1";tr 52 M=MMU\_THDM\_MCQE\_QUEUE\_OFFSET\_C IS=min IE=max ITERations=1;echo "done";

echo "there are 822 more memories to test.";echo "tr 52 M=MMU\_THDM\_MCQE\_QUEUE\_OFFSET\_C\_PIPE0 IS=min IE=max ITERations=1";tr 52 M=MMU\_THDM\_MCQE\_QUEUE\_OFFSET\_C\_PIPE0 IS=min IE=max ITERations=1;echo "done";

echo "there are 821 more memories to test.";echo "tr 52 M=MMU\_THDM\_MCQE\_QUEUE\_OFFSET\_C\_PIPE1 IS=min IE=max ITERations=1";tr 52 M=MMU\_THDM\_MCQE\_QUEUE\_OFFSET\_C\_PIPE1 IS=min IE=max ITERations=1;echo "done";

echo "there are 820 more memories to test.";echo "tr 52 M=MMU\_THDM\_MCQE\_QUEUE\_OFFSET\_C\_PIPE2 IS=min IE=max ITERations=1";tr 52 M=MMU\_THDM\_MCQE\_QUEUE\_OFFSET\_C\_PIPE2 IS=min IE=max ITERations=1;echo "done";

echo "there are 819 more memories to test.";echo

 "tr 52 M=MMU\_THDM\_MCQE\_QUEUE\_OFFSET\_C\_PIPE3 IS=min IE=max ITERations=1";tr 52 M=MMU\_THDM\_MCQE\_QUEUE\_OFFSET\_C\_PIPE3 IS=min IE=max ITERations=1;echo "done"; echo "there are 818 more memories to test.";echo "tr 52 M=MMU\_THDM\_MCQE\_QUEUE\_OFFSET\_PIPE0 IS=min IE=max ITERations=1";tr 52 M=MMU\_THDM\_MCQE\_QUEUE\_OFFSET\_PIPE0 IS=min IE=max ITERations=1;echo "done";

echo "there are 817 more memories to test.";echo "tr 52 M=MMU\_THDM\_MCOE\_OUEUE\_OFFSET\_PIPE1 IS=min IE=max ITERations=1";tr 52 M=MMU\_THDM\_MCQE\_QUEUE\_OFFSET\_PIPE1 IS=min IE=max ITERations=1;echo "done";

echo "there are 816 more memories to test.";echo "tr 52 M=MMU\_THDM\_MCOE\_OUEUE\_OFFSET\_PIPE2 IS=min IE=max ITERations=1";tr 52 M=MMU\_THDM\_MCQE\_QUEUE\_OFFSET\_PIPE2 IS=min IE=max ITERations=1;echo "done";

echo "there are 815 more memories to test.";echo "tr 52 M=MMU\_THDM\_MCQE\_QUEUE\_OFFSET\_PIPE3

IS=min IE=max ITERations=1";tr 52 M=MMU\_THDM\_MCQE\_QUEUE\_OFFSET\_PIPE3 IS=min IE=max ITERations=1;echo "done";

#echo "there are 814 more memories to test.";echo

 "tr 52 M=MMU\_THDM\_MCQE\_QUEUE\_RESUME IS=min IE=max ITERations=1";tr 52 M=MMU\_THDM\_MCQE\_QUEUE\_RESUME IS=min IE=max ITERations=1;echo "done"; echo "there are 813 more memories to test.";echo "tr 52

M=MMU\_THDM\_MCOE\_QUEUE\_RESUME\_XPE0\_PIPE0 IS=min IE=max ITERations=1";tr 52 M=MMU\_THDM\_MCQE\_QUEUE\_RESUME\_XPE0\_PIPE0 IS=min IE=max ITERations=1;echo "done"; echo "there are 812 more memories to test.";echo "tr 52

M=MMU\_THDM\_MCOE\_QUEUE\_RESUME\_XPE0\_PIPE1 IS=min IE=max ITERations=1";tr 52

M=MMU\_THDM\_MCQE\_QUEUE\_RESUME\_XPE0\_PIPE1 IS=min IE=max ITERations=1;echo "done"; echo "there are 811 more memories to test.";echo "tr 52

M=MMU\_THDM\_MCQE\_QUEUE\_RESUME\_XPE1\_PIPE2 IS=min IE=max ITERations=1";tr 52 M=MMU\_THDM\_MCQE\_QUEUE\_RESUME\_XPE1\_PIPE2 IS=min IE=max ITERations=1;echo "done"; echo "there are 810 more memories to test.";echo "tr 52

M=MMU\_THDM\_MCQE\_QUEUE\_RESUME\_XPE1\_PIPE3 IS=min IE=max ITERations=1";tr 52 M=MMU\_THDM\_MCQE\_QUEUE\_RESUME\_XPE1\_PIPE3 IS=min IE=max ITERations=1;echo "done"; echo "there

 are 809 more memories to test.";echo "tr 52 M=MMU\_THDM\_MCQE\_QUEUE\_RESUME\_XPE2\_PIPE0 IS=min IE=max ITERations=1";tr 52 M=MMU\_THDM\_MCQE\_QUEUE\_RESUME\_XPE2\_PIPE0 IS=min IE=max ITERations=1;echo "done";

echo "there are 808 more memories to test.";echo "tr 52

M=MMU\_THDM\_MCQE\_QUEUE\_RESUME\_XPE2\_PIPE1 IS=min IE=max ITERations=1";tr 52 M=MMU\_THDM\_MCOE\_QUEUE\_RESUME\_XPE2\_PIPE1 IS=min IE=max ITERations=1;echo "done"; echo "there are 807 more memories to test.";echo "tr 52

M=MMU\_THDM\_MCOE\_QUEUE\_RESUME\_XPE3\_PIPE2 IS=min IE=max ITERations=1";tr 52 M=MMU\_THDM\_MCOE\_QUEUE\_RESUME\_XPE3\_PIPE2 IS=min IE=max ITERations=1;echo "done"; echo "there are 806 more memories to test.";echo "tr 52

M=MMU\_THDM\_MCOE\_QUEUE\_RESUME\_XPE3\_PIPE3 IS=min IE=max ITERations=1";tr 52 M=MMU\_THDM\_MCQE\_QUEUE\_RESUME\_XPE3\_PIPE3 IS=min IE=max ITERations=1;echo "done"; #echo "there are 805 more memories to test.";echo "tr 52 M=MMU\_THDU\_BST\_PORT IS=min IE=max ITERations=1";tr 52 M=MMU\_THDU\_BST\_PORT IS=min IE=max ITERations=1;echo "done"; echo

"there are 804 more memories to test.":echo "tr 52 M=MMU\_THDU\_BST\_PORT\_XPE0\_PIPE0 IS=min IE=max ITERations=1";tr 52 M=MMU\_THDU\_BST\_PORT\_XPE0\_PIPE0 IS=min IE=max ITERations=1;echo "done"; echo "there are 803 more memories to test.";echo "tr 52 M=MMU\_THDU\_BST\_PORT\_XPE0\_PIPE1 IS=min IE=max ITERations=1";tr 52 M=MMU\_THDU\_BST\_PORT\_XPE0\_PIPE1 IS=min IE=max ITERations=1;echo "done";

echo "there are 802 more memories to test.";echo "tr 52 M=MMU\_THDU\_BST\_PORT\_XPE1\_PIPE2 IS=min IE=max ITERations=1";tr 52 M=MMU\_THDU\_BST\_PORT\_XPE1\_PIPE2 IS=min IE=max ITERations=1;echo "done";

echo "there are 801 more memories to test.";echo "tr 52 M=MMU\_THDU\_BST\_PORT\_XPE1\_PIPE3 IS=min IE=max ITERations=1";tr 52 M=MMU\_THDU\_BST\_PORT\_XPE1\_PIPE3 IS=min IE=max ITERations=1;echo "done";

echo "there are 800 more memories to test.";echo "tr 52 M=MMU\_THDU\_BST\_PORT\_XPE2\_PIPE0 IS=min IE=max ITERations=1";tr 52 M=MMU\_THDU\_BST\_PORT\_XPE2\_PIPE0 IS=min IE=max ITERations=1;echo "done";

echo "there are 799 more memories to test.";echo

"tr 52 M=MMU\_THDU\_BST\_PORT\_XPE2\_PIPE1 IS=min IE=max ITERations=1";tr 52

M=MMU\_THDU\_BST\_PORT\_XPE2\_PIPE1 IS=min IE=max ITERations=1;echo "done";

echo "there are 798 more memories to test.";echo "tr 52 M=MMU\_THDU\_BST\_PORT\_XPE3\_PIPE2 IS=min IE=max ITERations=1";tr 52 M=MMU\_THDU\_BST\_PORT\_XPE3\_PIPE2 IS=min IE=max ITERations=1;echo "done";

echo "there are 797 more memories to test.";echo "tr 52 M=MMU\_THDU\_BST\_PORT\_XPE3\_PIPE3 IS=min IE=max ITERations=1";tr 52 M=MMU\_THDU\_BST\_PORT\_XPE3\_PIPE3 IS=min IE=max ITERations=1;echo "done";

#echo "there are 796 more memories to test.";echo "tr 52 M=MMU\_THDU\_BST\_QGROUP IS=min IE=max ITERations=1";tr 52 M=MMU\_THDU\_BST\_QGROUP IS=min IE=max ITERations=1;echo "done"; echo "there are 795 more memories to test.";echo "tr 52 M=MMU\_THDU\_BST\_QGROUP\_XPE0\_PIPE0 IS=min IE=max ITERations=1";tr 52 M=MMU\_THDU\_BST\_QGROUP\_XPE0\_PIPE0 IS=min IE=max

ITERations=1;echo "done";

echo "there are 794 more memories to test.";echo "tr 52 M=MMU\_THDU\_BST\_QGROUP\_XPE0\_PIPE1 IS=min IE=max ITERations=1";tr 52 M=MMU\_THDU\_BST\_QGROUP\_XPE0\_PIPE1 IS=min IE=max ITERations=1;echo "done";

echo "there are 793 more memories to test.";echo "tr 52 M=MMU\_THDU\_BST\_QGROUP\_XPE1\_PIPE2 IS=min IE=max ITERations=1";tr 52 M=MMU\_THDU\_BST\_QGROUP\_XPE1\_PIPE2 IS=min IE=max ITERations=1;echo "done";

echo "there are 792 more memories to test.";echo "tr 52 M=MMU\_THDU\_BST\_QGROUP\_XPE1\_PIPE3 IS=min IE=max ITERations=1";tr 52 M=MMU\_THDU\_BST\_QGROUP\_XPE1\_PIPE3 IS=min IE=max ITERations=1;echo "done";

echo "there are 791 more memories to test.";echo "tr 52 M=MMU\_THDU\_BST\_QGROUP\_XPE2\_PIPE0 IS=min IE=max ITERations=1";tr 52 M=MMU\_THDU\_BST\_QGROUP\_XPE2\_PIPE0 IS=min IE=max ITERations=1;echo "done";

echo "there are 790 more memories to test.";echo "tr 52 M=MMU\_THDU\_BST\_QGROUP\_XPE2\_PIPE1 IS=min IE=max ITERations=1";tr 52 M=MMU\_THDU\_BST\_QGROUP\_XPE2\_PIPE1 IS=min IE=max ITERations=1;echo "done";

echo "there are 789 more memories to test.";echo "tr 52 M=MMU\_THDU\_BST\_QGROUP\_XPE3\_PIPE2 IS=min IE=max ITERations=1";tr

 52 M=MMU\_THDU\_BST\_QGROUP\_XPE3\_PIPE2 IS=min IE=max ITERations=1;echo "done"; echo "there are 788 more memories to test.";echo "tr 52 M=MMU\_THDU\_BST\_QGROUP\_XPE3\_PIPE3 IS=min IE=max ITERations=1";tr 52 M=MMU\_THDU\_BST\_QGROUP\_XPE3\_PIPE3 IS=min IE=max ITERations=1;echo "done";

#echo "there are 787 more memories to test.";echo "tr 52 M=MMU\_THDU\_BST\_QUEUE IS=min IE=max ITERations=1";tr 52 M=MMU\_THDU\_BST\_QUEUE IS=min IE=max ITERations=1;echo "done";

echo "there are 786 more memories to test.";echo "tr 52 M=MMU\_THDU\_BST\_QUEUE\_XPE0\_PIPE0 IS=min IE=max ITERations=1";tr 52 M=MMU\_THDU\_BST\_QUEUE\_XPE0\_PIPE0 IS=min IE=max ITERations=1;echo "done";

echo "there are 785 more memories to test.";echo "tr 52 M=MMU\_THDU\_BST\_QUEUE\_XPE0\_PIPE1 IS=min IE=max ITERations=1";tr 52 M=MMU\_THDU\_BST\_QUEUE\_XPE0\_PIPE1 IS=min IE=max ITERations=1;echo "done";

echo "there are 784 more memories to test.";echo "tr 52 M=MMU\_THDU\_BST\_QUEUE\_XPE1\_PIPE2 IS=min IE=max ITERations=1";tr 52 M=MMU\_THDU\_BST\_QUEUE\_XPE1\_PIPE2 IS=min

IE=max ITERations=1;echo "done";

echo "there are 783 more memories to test.";echo "tr 52 M=MMU\_THDU\_BST\_QUEUE\_XPE1\_PIPE3 IS=min IE=max ITERations=1";tr 52 M=MMU\_THDU\_BST\_QUEUE\_XPE1\_PIPE3 IS=min IE=max ITERations=1;echo "done";

echo "there are 782 more memories to test.";echo "tr 52 M=MMU\_THDU\_BST\_QUEUE\_XPE2\_PIPE0 IS=min IE=max ITERations=1";tr 52 M=MMU\_THDU\_BST\_QUEUE\_XPE2\_PIPE0 IS=min IE=max ITERations=1;echo "done";

echo "there are 781 more memories to test.";echo "tr 52 M=MMU\_THDU\_BST\_QUEUE\_XPE2\_PIPE1 IS=min IE=max ITERations=1";tr 52 M=MMU\_THDU\_BST\_QUEUE\_XPE2\_PIPE1 IS=min IE=max ITERations=1;echo "done";

echo "there are 780 more memories to test.";echo "tr 52 M=MMU\_THDU\_BST\_QUEUE\_XPE3\_PIPE2 IS=min IE=max ITERations=1";tr 52 M=MMU\_THDU\_BST\_QUEUE\_XPE3\_PIPE2 IS=min IE=max ITERations=1;echo "done";

echo "there are 779 more memories to test.";echo "tr 52 M=MMU\_THDU\_BST\_QUEUE\_XPE3\_PIPE3 IS=min IE=max ITERations=1";tr 52 M=MMU\_THDU\_BST\_QUEUE\_XPE3\_PIPE3 IS=min IE=max ITERations=1;echo "done";

#echo

 "there are 778 more memories to test.";echo "tr 52 M=MMU\_THDU\_CONFIG\_PORT IS=min IE=max ITERations=1";tr 52 M=MMU\_THDU\_CONFIG\_PORT IS=min IE=max ITERations=1;echo "done"; #echo "there are 777 more memories to test.";echo "tr 52 M=MMU\_THDU\_CONFIG\_PORT0 IS=min IE=max ITERations=1";tr 52 M=MMU\_THDU\_CONFIG\_PORT0 IS=min IE=max ITERations=1;echo "done"; echo "there are 776 more memories to test.";echo "tr 52 M=MMU\_THDU\_CONFIG\_PORT0\_PIPE0 IS=min IE=max ITERations=1";tr 52 M=MMU\_THDU\_CONFIG\_PORT0\_PIPE0 IS=min IE=max ITERations=1;echo "done";

echo "there are 775 more memories to test.";echo "tr 52 M=MMU\_THDU\_CONFIG\_PORT0\_PIPE1 IS=min IE=max ITERations=1";tr 52 M=MMU\_THDU\_CONFIG\_PORT0\_PIPE1 IS=min IE=max ITERations=1;echo "done";

echo "there are 774 more memories to test.";echo "tr 52 M=MMU\_THDU\_CONFIG\_PORT0\_PIPE2 IS=min IE=max ITERations=1";tr 52 M=MMU\_THDU\_CONFIG\_PORT0\_PIPE2 IS=min IE=max ITERations=1;echo "done";

echo "there are 773 more memories to test.";echo "tr 52 M=MMU\_THDU\_CONFIG\_PORT0\_PIPE3 IS=min IE=max ITERations=1";tr 52 M=MMU\_THDU\_CONFIG\_PORT0\_PIPE3 IS=min IE=max ITERations=1;echo "done";

#echo "there are 772 more memories to test.";echo "tr 52 M=MMU\_THDU\_CONFIG\_PORT1 IS=min IE=max ITERations=1";tr 52 M=MMU\_THDU\_CONFIG\_PORT1 IS=min IE=max ITERations=1;echo "done"; echo "there are 771 more memories to test.";echo "tr 52 M=MMU\_THDU\_CONFIG\_PORT1\_PIPE0 IS=min IE=max ITERations=1";tr 52 M=MMU\_THDU\_CONFIG\_PORT1\_PIPE0 IS=min IE=max ITERations=1;echo "done";

echo "there are 770 more memories to test.";echo "tr 52 M=MMU\_THDU\_CONFIG\_PORT1\_PIPE1 IS=min IE=max ITERations=1";tr 52 M=MMU\_THDU\_CONFIG\_PORT1\_PIPE1 IS=min IE=max ITERations=1;echo "done";

echo "there are 769 more memories to test.";echo "tr 52 M=MMU\_THDU\_CONFIG\_PORT1\_PIPE2 IS=min IE=max ITERations=1";tr 52 M=MMU\_THDU\_CONFIG\_PORT1\_PIPE2 IS=min IE=max ITERations=1;echo "done";

echo "there are 768 more memories to test.";echo "tr 52 M=MMU\_THDU\_CONFIG\_PORT1\_PIPE3 IS=min IE=max ITERations=1";tr 52 M=MMU\_THDU\_CONFIG\_PORT1\_PIPE3

IS=min IE=max ITERations=1;echo "done";

echo "there are 767 more memories to test.";echo "tr 52 M=MMU\_THDU\_CONFIG\_PORT\_PIPE0 IS=min IE=max ITERations=1";tr 52 M=MMU\_THDU\_CONFIG\_PORT\_PIPE0 IS=min IE=max ITERations=1;echo "done";

echo "there are 766 more memories to test.";echo "tr 52 M=MMU\_THDU\_CONFIG\_PORT\_PIPE1 IS=min IE=max ITERations=1";tr 52 M=MMU\_THDU\_CONFIG\_PORT\_PIPE1 IS=min IE=max ITERations=1;echo "done";

echo "there are 765 more memories to test.";echo "tr 52 M=MMU\_THDU\_CONFIG\_PORT\_PIPE2 IS=min IE=max ITERations=1";tr 52 M=MMU\_THDU\_CONFIG\_PORT\_PIPE2 IS=min IE=max ITERations=1;echo "done";

echo "there are 764 more memories to test.";echo "tr 52 M=MMU\_THDU\_CONFIG\_PORT\_PIPE3 IS=min IE=max ITERations=1";tr 52 M=MMU\_THDU\_CONFIG\_PORT\_PIPE3 IS=min IE=max ITERations=1;echo "done";

#echo "there are 763 more memories to test.";echo "tr 52 M=MMU\_THDU\_CONFIG\_QGROUP IS=min IE=max ITERations=1";tr 52 M=MMU\_THDU\_CONFIG\_QGROUP IS=min IE=max ITERations=1;echo "done"; #echo "there

 are 762 more memories to test.";echo "tr 52 M=MMU\_THDU\_CONFIG\_QGROUP0 IS=min IE=max ITERations=1";tr 52 M=MMU\_THDU\_CONFIG\_QGROUP0 IS=min IE=max ITERations=1;echo "done"; echo "there are 761 more memories to test.";echo "tr 52 M=MMU\_THDU\_CONFIG\_QGROUP0\_PIPE0 IS=min IE=max ITERations=1";tr 52 M=MMU\_THDU\_CONFIG\_QGROUP0\_PIPE0 IS=min IE=max ITERations=1;echo "done";

echo "there are 760 more memories to test.";echo "tr 52 M=MMU\_THDU\_CONFIG\_QGROUP0\_PIPE1 IS=min IE=max ITERations=1";tr 52 M=MMU\_THDU\_CONFIG\_QGROUP0\_PIPE1 IS=min IE=max ITERations=1;echo "done";

echo "there are 759 more memories to test.";echo "tr 52 M=MMU\_THDU\_CONFIG\_QGROUP0\_PIPE2 IS=min IE=max ITERations=1";tr 52 M=MMU\_THDU\_CONFIG\_QGROUP0\_PIPE2 IS=min IE=max ITERations=1;echo "done";

echo "there are 758 more memories to test.";echo "tr 52 M=MMU\_THDU\_CONFIG\_QGROUP0\_PIPE3 IS=min IE=max ITERations=1";tr 52 M=MMU\_THDU\_CONFIG\_QGROUP0\_PIPE3 IS=min IE=max ITERations=1;echo "done";

#echo "there are 757 more memories to test.";echo

"tr 52 M=MMU\_THDU\_CONFIG\_QGROUP1 IS=min IE=max ITERations=1";tr 52

M=MMU\_THDU\_CONFIG\_OGROUP1 IS=min IE=max ITERations=1;echo "done";

echo "there are 756 more memories to test.";echo "tr 52 M=MMU\_THDU\_CONFIG\_QGROUP1\_PIPE0 IS=min IE=max ITERations=1";tr 52 M=MMU\_THDU\_CONFIG\_QGROUP1\_PIPE0 IS=min IE=max ITERations=1;echo "done";

echo "there are 755 more memories to test.";echo "tr 52 M=MMU\_THDU\_CONFIG\_QGROUP1\_PIPE1 IS=min IE=max ITERations=1";tr 52 M=MMU\_THDU\_CONFIG\_QGROUP1\_PIPE1 IS=min IE=max ITERations=1;echo "done";

echo "there are 754 more memories to test.";echo "tr 52 M=MMU\_THDU\_CONFIG\_QGROUP1\_PIPE2 IS=min IE=max ITERations=1";tr 52 M=MMU\_THDU\_CONFIG\_QGROUP1\_PIPE2 IS=min IE=max ITERations=1;echo "done";

echo "there are 753 more memories to test.";echo "tr 52 M=MMU\_THDU\_CONFIG\_QGROUP1\_PIPE3 IS=min IE=max ITERations=1";tr 52 M=MMU\_THDU\_CONFIG\_QGROUP1\_PIPE3 IS=min IE=max ITERations=1;echo "done";

echo "there are 752 more memories to test.";echo "tr 52 M=MMU\_THDU\_CONFIG\_QGROUP\_PIPE0 IS=min IE=max ITERations=1";tr 52 M=MMU\_THDU\_CONFIG\_QGROUP\_PIPE0 IS=min IE=max ITERations=1;echo "done";

echo "there are 751 more memories to test.";echo "tr 52 M=MMU\_THDU\_CONFIG\_QGROUP\_PIPE1 IS=min IE=max ITERations=1";tr 52 M=MMU\_THDU\_CONFIG\_QGROUP\_PIPE1 IS=min IE=max ITERations=1;echo "done";

echo "there are 750 more memories to test.";echo "tr 52 M=MMU\_THDU\_CONFIG\_QGROUP\_PIPE2 IS=min IE=max ITERations=1";tr 52 M=MMU\_THDU\_CONFIG\_QGROUP\_PIPE2 IS=min IE=max ITERations=1;echo "done";

echo "there are 749 more memories to test.";echo "tr 52 M=MMU\_THDU\_CONFIG\_QGROUP\_PIPE3 IS=min IE=max ITERations=1";tr 52 M=MMU\_THDU\_CONFIG\_QGROUP\_PIPE3 IS=min IE=max ITERations=1;echo "done";

#echo "there are 748 more memories to test.";echo "tr 52 M=MMU\_THDU\_CONFIG\_QUEUE IS=min IE=max ITERations=1";tr 52 M=MMU\_THDU\_CONFIG\_QUEUE IS=min IE=max ITERations=1;echo "done"; #echo "there are 747 more memories to test.";echo "tr 52 M=MMU\_THDU\_CONFIG\_QUEUE0 IS=min IE=max ITERations=1";tr 52 M=MMU\_THDU\_CONFIG\_QUEUE0 IS=min

IE=max ITERations=1;echo "done";

echo "there are 746 more memories to test.";echo "tr 52 M=MMU\_THDU\_CONFIG\_QUEUE0\_PIPE0 IS=min IE=max ITERations=1";tr 52 M=MMU\_THDU\_CONFIG\_QUEUE0\_PIPE0 IS=min IE=max ITERations=1;echo "done";

echo "there are 745 more memories to test.";echo "tr 52 M=MMU\_THDU\_CONFIG\_QUEUE0\_PIPE1 IS=min IE=max ITERations=1";tr 52 M=MMU\_THDU\_CONFIG\_QUEUE0\_PIPE1 IS=min IE=max ITERations=1;echo "done";

echo "there are 744 more memories to test.";echo "tr 52 M=MMU\_THDU\_CONFIG\_QUEUE0\_PIPE2 IS=min IE=max ITERations=1";tr 52 M=MMU\_THDU\_CONFIG\_QUEUE0\_PIPE2 IS=min IE=max ITERations=1;echo "done";

echo "there are 743 more memories to test.";echo "tr 52 M=MMU\_THDU\_CONFIG\_OUEUE0\_PIPE3 IS=min IE=max ITERations=1";tr 52 M=MMU\_THDU\_CONFIG\_QUEUE0\_PIPE3 IS=min IE=max ITERations=1;echo "done";

#echo "there are 742 more memories to test.";echo "tr 52 M=MMU\_THDU\_CONFIG\_OUEUE1 IS=min IE=max ITERations=1";tr 52 M=MMU\_THDU\_CONFIG\_QUEUE1 IS=min IE=max ITERations=1;echo "done"; echo "there are

 741 more memories to test.";echo "tr 52 M=MMU\_THDU\_CONFIG\_QUEUE1\_PIPE0 IS=min IE=max ITERations=1";tr 52 M=MMU\_THDU\_CONFIG\_QUEUE1\_PIPE0 IS=min IE=max ITERations=1;echo "done"; echo "there are 740 more memories to test.";echo "tr 52 M=MMU\_THDU\_CONFIG\_QUEUE1\_PIPE1 IS=min IE=max ITERations=1";tr 52 M=MMU\_THDU\_CONFIG\_QUEUE1\_PIPE1 IS=min IE=max ITERations=1;echo "done";

echo "there are 739 more memories to test.";echo "tr 52 M=MMU\_THDU\_CONFIG\_QUEUE1\_PIPE2 IS=min IE=max ITERations=1";tr 52 M=MMU\_THDU\_CONFIG\_QUEUE1\_PIPE2 IS=min IE=max ITERations=1;echo "done";

echo "there are 738 more memories to test.";echo "tr 52 M=MMU\_THDU\_CONFIG\_QUEUE1\_PIPE3 IS=min IE=max ITERations=1";tr 52 M=MMU\_THDU\_CONFIG\_QUEUE1\_PIPE3 IS=min IE=max ITERations=1;echo "done";

echo "there are 737 more memories to test.";echo "tr 52 M=MMU\_THDU\_CONFIG\_QUEUE\_PIPE0 IS=min IE=max ITERations=1";tr 52 M=MMU\_THDU\_CONFIG\_QUEUE\_PIPE0 IS=min IE=max ITERations=1;echo "done";

echo "there are 736 more memories to test.";echo "tr 52

M=MMU\_THDU\_CONFIG\_QUEUE\_PIPE1 IS=min IE=max ITERations=1";tr 52

M=MMU\_THDU\_CONFIG\_OUEUE\_PIPE1 IS=min IE=max ITERations=1;echo "done";

echo "there are 735 more memories to test.";echo "tr 52 M=MMU\_THDU\_CONFIG\_QUEUE\_PIPE2 IS=min IE=max ITERations=1";tr 52 M=MMU\_THDU\_CONFIG\_QUEUE\_PIPE2 IS=min IE=max ITERations=1;echo "done";

echo "there are 734 more memories to test.";echo "tr 52 M=MMU\_THDU\_CONFIG\_QUEUE\_PIPE3 IS=min IE=max ITERations=1";tr 52 M=MMU\_THDU\_CONFIG\_QUEUE\_PIPE3 IS=min IE=max ITERations=1;echo "done";

#echo "there are 733 more memories to test.";echo "tr 52 M=MMU\_THDU\_COUNTER\_PORT IS=min IE=max ITERations=1";tr 52 M=MMU\_THDU\_COUNTER\_PORT IS=min IE=max ITERations=1;echo "done";

echo "there are 732 more memories to test.";echo "tr 52 M=MMU\_THDU\_COUNTER\_PORT\_XPE0\_PIPE0 IS=min IE=max ITERations=1";tr 52 M=MMU\_THDU\_COUNTER\_PORT\_XPE0\_PIPE0 IS=min IE=max ITERations=1;echo "done";

echo "there are 731 more memories to test.";echo "tr 52 M=MMU\_THDU\_COUNTER\_PORT\_XPE0\_PIPE1 IS=min IE=max ITERations=1";tr

 52 M=MMU\_THDU\_COUNTER\_PORT\_XPE0\_PIPE1 IS=min IE=max ITERations=1;echo "done"; echo "there are 730 more memories to test.";echo "tr 52 M=MMU\_THDU\_COUNTER\_PORT\_XPE1\_PIPE2 IS=min IE=max ITERations=1";tr 52 M=MMU\_THDU\_COUNTER\_PORT\_XPE1\_PIPE2 IS=min IE=max ITERations=1;echo "done";

echo "there are 729 more memories to test.";echo "tr 52 M=MMU\_THDU\_COUNTER\_PORT\_XPE1\_PIPE3 IS=min IE=max ITERations=1";tr 52 M=MMU\_THDU\_COUNTER\_PORT\_XPE1\_PIPE3 IS=min IE=max ITERations=1;echo "done";

echo "there are 728 more memories to test.";echo "tr 52 M=MMU\_THDU\_COUNTER\_PORT\_XPE2\_PIPE0 IS=min IE=max ITERations=1";tr 52 M=MMU\_THDU\_COUNTER\_PORT\_XPE2\_PIPE0 IS=min IE=max ITERations=1;echo "done";

echo "there are 727 more memories to test.";echo "tr 52 M=MMU\_THDU\_COUNTER\_PORT\_XPE2\_PIPE1 IS=min IE=max ITERations=1";tr 52 M=MMU\_THDU\_COUNTER\_PORT\_XPE2\_PIPE1 IS=min IE=max ITERations=1;echo "done";

echo "there are 726 more memories to test.";echo "tr 52 M=MMU\_THDU\_COUNTER\_PORT\_XPE3\_PIPE2 IS=min IE=max ITERations=1";tr

 52 M=MMU\_THDU\_COUNTER\_PORT\_XPE3\_PIPE2 IS=min IE=max ITERations=1;echo "done"; echo "there are 725 more memories to test.";echo "tr 52 M=MMU\_THDU\_COUNTER\_PORT\_XPE3\_PIPE3 IS=min IE=max ITERations=1";tr 52 M=MMU\_THDU\_COUNTER\_PORT\_XPE3\_PIPE3 IS=min IE=max ITERations=1;echo "done";

#echo "there are 724 more memories to test.";echo "tr 52 M=MMU\_THDU\_COUNTER\_QGROUP IS=min IE=max ITERations=1";tr 52 M=MMU\_THDU\_COUNTER\_QGROUP IS=min IE=max ITERations=1;echo "done";

echo "there are 723 more memories to test.";echo "tr 52 M=MMU\_THDU\_COUNTER\_QGROUP\_XPE0\_PIPE0 IS=min IE=max ITERations=1";tr 52 M=MMU\_THDU\_COUNTER\_QGROUP\_XPE0\_PIPE0 IS=min IE=max ITERations=1;echo "done";

echo "there are 722 more memories to test.";echo "tr 52 M=MMU\_THDU\_COUNTER\_QGROUP\_XPE0\_PIPE1 IS=min IE=max ITERations=1";tr 52 M=MMU\_THDU\_COUNTER\_QGROUP\_XPE0\_PIPE1 IS=min IE=max ITERations=1;echo "done";

echo "there are 721 more memories to test.";echo "tr 52 M=MMU\_THDU\_COUNTER\_QGROUP\_XPE1\_PIPE2 IS=min IE=max ITERations=1";tr

 52 M=MMU\_THDU\_COUNTER\_QGROUP\_XPE1\_PIPE2 IS=min IE=max ITERations=1;echo "done"; echo "there are 720 more memories to test.";echo "tr 52 M=MMU\_THDU\_COUNTER\_QGROUP\_XPE1\_PIPE3 IS=min IE=max ITERations=1";tr 52 M=MMU\_THDU\_COUNTER\_QGROUP\_XPE1\_PIPE3 IS=min IE=max ITERations=1;echo "done";

echo "there are 719 more memories to test.";echo "tr 52 M=MMU\_THDU\_COUNTER\_QGROUP\_XPE2\_PIPE0 IS=min IE=max ITERations=1";tr 52 M=MMU\_THDU\_COUNTER\_QGROUP\_XPE2\_PIPE0 IS=min IE=max ITERations=1;echo "done";

echo "there are 718 more memories to test.";echo "tr 52 M=MMU\_THDU\_COUNTER\_QGROUP\_XPE2\_PIPE1 IS=min IE=max ITERations=1";tr 52 M=MMU\_THDU\_COUNTER\_QGROUP\_XPE2\_PIPE1 IS=min IE=max ITERations=1;echo "done";

echo "there are 717 more memories to test.";echo "tr 52 M=MMU\_THDU\_COUNTER\_QGROUP\_XPE3\_PIPE2 IS=min IE=max ITERations=1";tr 52 M=MMU\_THDU\_COUNTER\_QGROUP\_XPE3\_PIPE2 IS=min IE=max ITERations=1;echo "done";

echo "there are 716 more memories to test.";echo "tr 52 M=MMU\_THDU\_COUNTER\_QGROUP\_XPE3\_PIPE3 IS=min

 IE=max ITERations=1";tr 52 M=MMU\_THDU\_COUNTER\_QGROUP\_XPE3\_PIPE3 IS=min IE=max ITERations=1;echo "done";

#echo "there are 715 more memories to test.";echo "tr 52 M=MMU\_THDU\_COUNTER\_QUEUE IS=min IE=max ITERations=1";tr 52 M=MMU\_THDU\_COUNTER\_QUEUE IS=min IE=max ITERations=1;echo "done"; echo "there are 714 more memories to test.";echo "tr 52 M=MMU\_THDU\_COUNTER\_QUEUE\_XPE0\_PIPE0\_ IS=min IE=max ITERations=1";tr 52 M=MMU\_THDU\_COUNTER\_QUEUE\_XPE0\_PIPE0 IS=min IE=max ITERations=1;echo "done";

echo "there are 713 more memories to test.";echo "tr 52 M=MMU\_THDU\_COUNTER\_QUEUE\_XPE0\_PIPE1 IS=min IE=max ITERations=1";tr 52 M=MMU\_THDU\_COUNTER\_QUEUE\_XPE0\_PIPE1 IS=min IE=max ITERations=1;echo "done";

echo "there are 712 more memories to test.";echo "tr 52 M=MMU\_THDU\_COUNTER\_QUEUE\_XPE1\_PIPE2 IS=min IE=max ITERations=1";tr 52 M=MMU\_THDU\_COUNTER\_QUEUE\_XPE1\_PIPE2 IS=min IE=max ITERations=1;echo "done";

echo "there are 711 more memories to test.";echo "tr 52 M=MMU\_THDU\_COUNTER\_QUEUE\_XPE1\_PIPE3 IS=min IE=max

 ITERations=1";tr 52 M=MMU\_THDU\_COUNTER\_QUEUE\_XPE1\_PIPE3 IS=min IE=max ITERations=1;echo "done";

echo "there are 710 more memories to test.";echo "tr 52 M=MMU\_THDU\_COUNTER\_QUEUE\_XPE2\_PIPE0 IS=min IE=max ITERations=1";tr 52 M=MMU\_THDU\_COUNTER\_QUEUE\_XPE2\_PIPE0 IS=min IE=max ITERations=1;echo "done";

echo "there are 709 more memories to test.";echo "tr 52 M=MMU\_THDU\_COUNTER\_QUEUE\_XPE2\_PIPE1 IS=min IE=max ITERations=1";tr 52 M=MMU\_THDU\_COUNTER\_QUEUE\_XPE2\_PIPE1 IS=min IE=max ITERations=1;echo "done";

echo "there are 708 more memories to test.";echo "tr 52 M=MMU\_THDU\_COUNTER\_QUEUE\_XPE3\_PIPE2 IS=min IE=max ITERations=1";tr 52 M=MMU\_THDU\_COUNTER\_QUEUE\_XPE3\_PIPE2 IS=min IE=max ITERations=1;echo "done";

echo "there are 707 more memories to test.";echo "tr 52 M=MMU\_THDU\_COUNTER\_QUEUE\_XPE3\_PIPE3 IS=min IE=max ITERations=1";tr 52 M=MMU\_THDU\_COUNTER\_QUEUE\_XPE3\_PIPE3 IS=min IE=max ITERations=1;echo "done";

#echo "there are 706 more memories to test.";echo "tr 52 M=MMU\_THDU\_OFFSET\_QGROUP IS=min IE=max ITERations=1";tr 52 M=MMU\_THDU\_OFFSET\_QGROUP IS=min IE=max ITERations=1;echo "done"; #echo "there are 705 more memories to test.";echo "tr 52 M=MMU\_THDU\_OFFSET\_QGROUP0 IS=min IE=max ITERations=1";tr 52 M=MMU\_THDU\_OFFSET\_QGROUP0 IS=min IE=max ITERations=1;echo "done"; echo "there are 704 more memories to test.";echo "tr 52 M=MMU\_THDU\_OFFSET\_QGROUP0\_PIPE0 IS=min IE=max ITERations=1";tr 52 M=MMU\_THDU\_OFFSET\_QGROUP0\_PIPE0 IS=min IE=max ITERations=1;echo "done";

echo "there are 703 more memories to test.";echo "tr 52 M=MMU\_THDU\_OFFSET\_QGROUP0\_PIPE1 IS=min IE=max ITERations=1";tr 52 M=MMU\_THDU\_OFFSET\_QGROUP0\_PIPE1 IS=min IE=max ITERations=1;echo "done";

echo "there are 702 more memories to test.";echo "tr 52 M=MMU\_THDU\_OFFSET\_OGROUP0\_PIPE2 IS=min IE=max ITERations=1";tr 52 M=MMU\_THDU\_OFFSET\_QGROUP0\_PIPE2 IS=min IE=max ITERations=1;echo "done";

echo "there are 701 more memories to test.";echo "tr 52 M=MMU\_THDU\_OFFSET\_OGROUP0\_PIPE3 IS=min IE=max ITERations=1";tr 52 M=MMU\_THDU\_OFFSET\_QGROUP0\_PIPE3

IS=min IE=max ITERations=1;echo "done";

#echo "there are 700 more memories to test.":echo "tr 52 M=MMU\_THDU\_OFFSET\_OGROUP1 IS=min IE=max

ITERations=1";tr 52 M=MMU\_THDU\_OFFSET\_QGROUP1 IS=min IE=max ITERations=1;echo "done"; echo "there are 699 more memories to test.";echo "tr 52 M=MMU\_THDU\_OFFSET\_QGROUP1\_PIPE0 IS=min IE=max ITERations=1";tr 52 M=MMU\_THDU\_OFFSET\_QGROUP1\_PIPE0 IS=min IE=max ITERations=1;echo "done";

echo "there are 698 more memories to test.";echo "tr 52 M=MMU\_THDU\_OFFSET\_QGROUP1\_PIPE1 IS=min IE=max ITERations=1";tr 52 M=MMU\_THDU\_OFFSET\_QGROUP1\_PIPE1 IS=min IE=max ITERations=1;echo "done";

echo "there are 697 more memories to test.";echo "tr 52 M=MMU\_THDU\_OFFSET\_QGROUP1\_PIPE2 IS=min IE=max ITERations=1";tr 52 M=MMU\_THDU\_OFFSET\_QGROUP1\_PIPE2 IS=min IE=max ITERations=1;echo "done";

echo "there are 696 more memories to test.";echo "tr 52 M=MMU\_THDU\_OFFSET\_QGROUP1\_PIPE3 IS=min IE=max ITERations=1";tr 52 M=MMU\_THDU\_OFFSET\_QGROUP1\_PIPE3 IS=min IE=max ITERations=1;echo "done";

echo

 "there are 695 more memories to test.";echo "tr 52 M=MMU\_THDU\_OFFSET\_QGROUP\_PIPE0 IS=min IE=max ITERations=1";tr 52 M=MMU\_THDU\_OFFSET\_QGROUP\_PIPE0 IS=min IE=max ITERations=1;echo "done"; echo "there are 694 more memories to test.";echo "tr 52 M=MMU\_THDU\_OFFSET\_QGROUP\_PIPE1 IS=min IE=max ITERations=1";tr 52 M=MMU\_THDU\_OFFSET\_QGROUP\_PIPE1 IS=min IE=max ITERations=1;echo "done";

echo "there are 693 more memories to test.";echo "tr 52 M=MMU\_THDU\_OFFSET\_QGROUP\_PIPE2 IS=min IE=max ITERations=1";tr 52 M=MMU\_THDU\_OFFSET\_QGROUP\_PIPE2 IS=min IE=max ITERations=1;echo "done";

echo "there are 692 more memories to test.";echo "tr 52 M=MMU\_THDU\_OFFSET\_QGROUP\_PIPE3 IS=min IE=max ITERations=1";tr 52 M=MMU\_THDU\_OFFSET\_QGROUP\_PIPE3 IS=min IE=max ITERations=1;echo "done";

#echo "there are 691 more memories to test.";echo "tr 52 M=MMU\_THDU\_OFFSET\_QUEUE IS=min IE=max ITERations=1";tr 52 M=MMU\_THDU\_OFFSET\_QUEUE IS=min IE=max ITERations=1;echo "done"; #echo "there are 690 more memories to test.";echo

"tr 52 M=MMU\_THDU\_OFFSET\_QUEUE0 IS=min IE=max ITERations=1";tr 52

M=MMU\_THDU\_OFFSET\_QUEUE0 IS=min IE=max ITERations=1;echo "done";

echo "there are 689 more memories to test.";echo "tr 52 M=MMU\_THDU\_OFFSET\_QUEUE0\_PIPE0 IS=min IE=max ITERations=1";tr 52 M=MMU\_THDU\_OFFSET\_QUEUE0\_PIPE0 IS=min IE=max ITERations=1;echo "done";

echo "there are 688 more memories to test.";echo "tr 52 M=MMU\_THDU\_OFFSET\_OUEUE0\_PIPE1 IS=min IE=max ITERations=1";tr 52 M=MMU\_THDU\_OFFSET\_QUEUE0\_PIPE1 IS=min IE=max ITERations=1;echo "done";

echo "there are 687 more memories to test.";echo "tr 52 M=MMU\_THDU\_OFFSET\_QUEUE0\_PIPE2 IS=min IE=max ITERations=1";tr 52 M=MMU\_THDU\_OFFSET\_QUEUE0\_PIPE2 IS=min IE=max ITERations=1;echo "done";

echo "there are 686 more memories to test.";echo "tr 52 M=MMU\_THDU\_OFFSET\_QUEUE0\_PIPE3 IS=min IE=max ITERations=1";tr 52 M=MMU\_THDU\_OFFSET\_QUEUE0\_PIPE3 IS=min IE=max ITERations=1;echo "done";

#echo "there are 685 more memories to test.";echo "tr 52 M=MMU\_THDU\_OFFSET\_QUEUE1 IS=min IE=max ITERations=1";tr

52 M=MMU\_THDU\_OFFSET\_OUEUE1 IS=min IE=max ITERations=1;echo "done";

echo "there are 684 more memories to test.";echo "tr 52 M=MMU\_THDU\_OFFSET\_QUEUE1\_PIPE0 IS=min IE=max ITERations=1";tr 52 M=MMU\_THDU\_OFFSET\_QUEUE1\_PIPE0 IS=min IE=max ITERations=1;echo "done";

echo "there are 683 more memories to test.";echo "tr 52 M=MMU\_THDU\_OFFSET\_QUEUE1\_PIPE1 IS=min IE=max ITERations=1";tr 52 M=MMU\_THDU\_OFFSET\_QUEUE1\_PIPE1 IS=min IE=max ITERations=1;echo "done";

echo "there are 682 more memories to test.";echo "tr 52 M=MMU\_THDU\_OFFSET\_QUEUE1\_PIPE2 IS=min IE=max ITERations=1";tr 52 M=MMU\_THDU\_OFFSET\_QUEUE1\_PIPE2 IS=min IE=max ITERations=1;echo "done";

echo "there are 681 more memories to test.";echo "tr 52 M=MMU\_THDU\_OFFSET\_OUEUE1\_PIPE3 IS=min IE=max ITERations=1";tr 52 M=MMU\_THDU\_OFFSET\_QUEUE1\_PIPE3 IS=min IE=max ITERations=1;echo "done";

echo "there are 680 more memories to test.";echo "tr 52 M=MMU\_THDU\_OFFSET\_QUEUE\_PIPE0 IS=min IE=max ITERations=1";tr 52 M=MMU\_THDU\_OFFSET\_QUEUE\_PIPE0 IS=min

IE=max ITERations=1;echo "done";

echo "there are 679 more memories to test.";echo "tr 52 M=MMU\_THDU\_OFFSET\_QUEUE\_PIPE1 IS=min IE=max ITERations=1";tr 52 M=MMU\_THDU\_OFFSET\_QUEUE\_PIPE1 IS=min IE=max ITERations=1;echo "done";

echo "there are 678 more memories to test.";echo "tr 52 M=MMU\_THDU\_OFFSET\_QUEUE\_PIPE2 IS=min IE=max ITERations=1";tr 52 M=MMU\_THDU\_OFFSET\_QUEUE\_PIPE2 IS=min IE=max ITERations=1;echo "done";

echo "there are 677 more memories to test.";echo "tr 52 M=MMU\_THDU\_OFFSET\_QUEUE\_PIPE3 IS=min IE=max ITERations=1";tr 52 M=MMU\_THDU\_OFFSET\_QUEUE\_PIPE3 IS=min IE=max ITERations=1;echo "done";

#echo "there are 676 more memories to test.";echo "tr 52 M=MMU\_THDU\_Q\_TO\_QGRP\_MAP IS=min IE=max ITERations=1";tr 52 M=MMU\_THDU\_Q\_TO\_QGRP\_MAP IS=min IE=max ITERations=1;echo "done"; #echo "there are 675 more memories to test.";echo "tr 52 M=MMU\_THDU\_Q\_TO\_QGRP\_MAP0 IS=min IE=max ITERations=1";tr 52 M=MMU\_THDU\_Q\_TO\_QGRP\_MAP0 IS=min IE=max ITERations=1;echo "done"; echo "there are 674 more memories

 to test.";echo "tr 52 M=MMU\_THDU\_Q\_TO\_QGRP\_MAP0\_PIPE0 IS=min IE=max ITERations=1";tr 52 M=MMU\_THDU\_Q\_TO\_QGRP\_MAP0\_PIPE0 IS=min IE=max ITERations=1;echo "done";

echo "there are 673 more memories to test.";echo "tr 52 M=MMU\_THDU\_Q\_TO\_QGRP\_MAP0\_PIPE1 IS=min IE=max ITERations=1";tr 52 M=MMU\_THDU\_Q\_TO\_QGRP\_MAP0\_PIPE1 IS=min IE=max ITERations=1;echo "done";

echo "there are 672 more memories to test.";echo "tr 52 M=MMU\_THDU\_Q\_TO\_QGRP\_MAP0\_PIPE2 IS=min IE=max ITERations=1";tr 52 M=MMU\_THDU\_Q\_TO\_QGRP\_MAP0\_PIPE2 IS=min IE=max ITERations=1;echo "done";

echo "there are 671 more memories to test.";echo "tr 52 M=MMU\_THDU\_Q\_TO\_QGRP\_MAP0\_PIPE3 IS=min IE=max ITERations=1";tr 52 M=MMU\_THDU\_Q\_TO\_QGRP\_MAP0\_PIPE3 IS=min IE=max ITERations=1;echo "done";

#echo "there are 670 more memories to test.";echo "tr 52 M=MMU\_THDU\_Q\_TO\_QGRP\_MAP1 IS=min IE=max ITERations=1";tr 52 M=MMU\_THDU\_Q\_TO\_QGRP\_MAP1 IS=min IE=max ITERations=1;echo "done"; echo "there are 669 more memories to test.";echo "tr 52 M=MMU\_THDU\_Q\_TO\_QGRP\_MAP1\_PIPE0 IS=min IE=max ITERations=1";tr 52 M=MMU\_THDU\_Q\_TO\_QGRP\_MAP1\_PIPE0 IS=min IE=max ITERations=1;echo "done";

echo "there are 668 more memories to test.";echo "tr 52 M=MMU\_THDU\_Q\_TO\_QGRP\_MAP1\_PIPE1 IS=min IE=max ITERations=1";tr 52 M=MMU\_THDU\_Q\_TO\_QGRP\_MAP1\_PIPE1 IS=min IE=max ITERations=1;echo "done";

echo "there are 667 more memories to test.";echo "tr 52 M=MMU\_THDU\_Q\_TO\_QGRP\_MAP1\_PIPE2 IS=min IE=max ITERations=1";tr 52 M=MMU\_THDU\_Q\_TO\_QGRP\_MAP1\_PIPE2 IS=min IE=max ITERations=1;echo "done";

echo "there are 666 more memories to test.";echo "tr 52 M=MMU\_THDU\_Q\_TO\_QGRP\_MAP1\_PIPE3 IS=min IE=max ITERations=1";tr 52 M=MMU\_THDU\_Q\_TO\_QGRP\_MAP1\_PIPE3 IS=min IE=max ITERations=1;echo "done";

#echo "there are 665 more memories to test.";echo "tr 52 M=MMU\_THDU\_Q\_TO\_QGRP\_MAP2 IS=min IE=max ITERations=1";tr 52 M=MMU\_THDU\_Q\_TO\_QGRP\_MAP2 IS=min IE=max ITERations=1;echo "done"; echo "there are 664 more memories to test.";echo "tr 52 M=MMU\_THDU\_Q\_TO\_QGRP\_MAP2\_PIPE0 IS=min IE=max ITERations=1";tr

52 M=MMU\_THDU\_Q\_TO\_QGRP\_MAP2\_PIPE0 IS=min IE=max ITERations=1;echo "done";

echo "there are 663 more memories to test.";echo "tr 52 M=MMU\_THDU\_Q\_TO\_QGRP\_MAP2\_PIPE1 IS=min IE=max ITERations=1";tr 52 M=MMU\_THDU\_Q\_TO\_QGRP\_MAP2\_PIPE1 IS=min IE=max ITERations=1;echo "done";

echo "there are 662 more memories to test.";echo "tr 52 M=MMU\_THDU\_Q\_TO\_QGRP\_MAP2\_PIPE2 IS=min IE=max ITERations=1";tr 52 M=MMU\_THDU\_Q\_TO\_QGRP\_MAP2\_PIPE2 IS=min IE=max ITERations=1;echo "done";

echo "there are 661 more memories to test.";echo "tr 52 M=MMU\_THDU\_Q\_TO\_QGRP\_MAP2\_PIPE3 IS=min IE=max ITERations=1";tr 52 M=MMU\_THDU\_Q\_TO\_QGRP\_MAP2\_PIPE3 IS=min IE=max ITERations=1;echo "done";

echo "there are 660 more memories to test.";echo "tr 52 M=MMU\_THDU\_Q\_TO\_QGRP\_MAP\_PIPE0 IS=min IE=max ITERations=1";tr 52 M=MMU\_THDU\_Q\_TO\_QGRP\_MAP\_PIPE0 IS=min IE=max ITERations=1;echo "done";

echo "there are 659 more memories to test.";echo "tr 52 M=MMU\_THDU\_Q\_TO\_QGRP\_MAP\_PIPE1 IS=min IE=max ITERations=1";tr 52 M=MMU\_THDU\_Q\_TO\_QGRP\_MAP\_PIPE1

IS=min IE=max ITERations=1;echo "done";

echo "there are 658 more memories to test.";echo "tr 52 M=MMU\_THDU\_Q\_TO\_QGRP\_MAP\_PIPE2 IS=min IE=max ITERations=1";tr 52 M=MMU\_THDU\_Q\_TO\_QGRP\_MAP\_PIPE2 IS=min IE=max ITERations=1;echo "done";

echo "there are 657 more memories to test.";echo "tr 52 M=MMU\_THDU\_Q\_TO\_QGRP\_MAP\_PIPE3 IS=min IE=max ITERations=1";tr 52 M=MMU\_THDU\_Q\_TO\_QGRP\_MAP\_PIPE3 IS=min IE=max ITERations=1;echo "done";

#echo "there are 656 more memories to test.";echo "tr 52 M=MMU\_THDU\_RESUME\_PORT IS=min IE=max ITERations=1";tr 52 M=MMU\_THDU\_RESUME\_PORT IS=min IE=max ITERations=1;echo "done"; #echo "there are 655 more memories to test.";echo "tr 52 M=MMU\_THDU\_RESUME\_PORT0 IS=min IE=max ITERations=1";tr 52 M=MMU\_THDU\_RESUME\_PORT0 IS=min IE=max ITERations=1;echo "done"; echo "there are 654 more memories to test.";echo "tr 52 M=MMU\_THDU\_RESUME\_PORT0\_PIPE0 IS=min IE=max ITERations=1";tr 52 M=MMU\_THDU\_RESUME\_PORT0\_PIPE0 IS=min IE=max ITERations=1;echo "done";

echo "there are 653

 more memories to test.";echo "tr 52 M=MMU\_THDU\_RESUME\_PORT0\_PIPE1 IS=min IE=max ITERations=1";tr 52 M=MMU\_THDU\_RESUME\_PORT0\_PIPE1 IS=min IE=max ITERations=1;echo "done"; echo "there are 652 more memories to test.";echo "tr 52 M=MMU\_THDU\_RESUME\_PORT0\_PIPE2 IS=min IE=max ITERations=1";tr 52 M=MMU\_THDU\_RESUME\_PORT0\_PIPE2 IS=min IE=max ITERations=1;echo "done";

echo "there are 651 more memories to test.";echo "tr 52 M=MMU\_THDU\_RESUME\_PORT0\_PIPE3 IS=min IE=max ITERations=1";tr 52 M=MMU\_THDU\_RESUME\_PORT0\_PIPE3 IS=min IE=max ITERations=1;echo "done";

#echo "there are 650 more memories to test.";echo "tr 52 M=MMU\_THDU\_RESUME\_PORT1 IS=min IE=max ITERations=1";tr 52 M=MMU\_THDU\_RESUME\_PORT1 IS=min IE=max ITERations=1;echo "done"; echo "there are 649 more memories to test.";echo "tr 52 M=MMU\_THDU\_RESUME\_PORT1\_PIPE0 IS=min

IE=max ITERations=1";tr 52 M=MMU\_THDU\_RESUME\_PORT1\_PIPE0 IS=min IE=max ITERations=1;echo "done";

echo "there are 648 more memories to test.";echo "tr 52 M=MMU\_THDU\_RESUME\_PORT1\_PIPE1 IS=min IE=max ITERations=1";tr 52 M=MMU\_THDU\_RESUME\_PORT1\_PIPE1 IS=min IE=max ITERations=1;echo "done";

echo "there are 647 more memories to test.";echo "tr 52 M=MMU\_THDU\_RESUME\_PORT1\_PIPE2 IS=min IE=max ITERations=1";tr 52 M=MMU\_THDU\_RESUME\_PORT1\_PIPE2 IS=min IE=max ITERations=1;echo "done";

echo "there are 646 more memories to test.";echo "tr 52 M=MMU\_THDU\_RESUME\_PORT1\_PIPE3 IS=min IE=max ITERations=1";tr 52 M=MMU\_THDU\_RESUME\_PORT1\_PIPE3 IS=min IE=max ITERations=1;echo "done";

#echo "there are 645 more memories to test.";echo "tr 52 M=MMU\_THDU\_RESUME\_PORT2 IS=min IE=max ITERations=1";tr 52 M=MMU\_THDU\_RESUME\_PORT2 IS=min IE=max ITERations=1;echo "done"; echo "there are 644 more memories to test.";echo "tr 52 M=MMU\_THDU\_RESUME\_PORT2\_PIPE0 IS=min IE=max ITERations=1";tr 52 M=MMU\_THDU\_RESUME\_PORT2\_PIPE0 IS=min IE=max ITERations=1;echo "done";

echo "there are 643 more memories to test.";echo "tr 52 M=MMU\_THDU\_RESUME\_PORT2\_PIPE1 IS=min IE=max ITERations=1";tr 52 M=MMU\_THDU\_RESUME\_PORT2\_PIPE1

IS=min IE=max ITERations=1;echo "done";

echo "there are 642 more memories to test.";echo "tr 52 M=MMU\_THDU\_RESUME\_PORT2\_PIPE2 IS=min IE=max ITERations=1";tr 52 M=MMU\_THDU\_RESUME\_PORT2\_PIPE2 IS=min IE=max ITERations=1;echo "done";

echo "there are 641 more memories to test.";echo "tr 52 M=MMU\_THDU\_RESUME\_PORT2\_PIPE3 IS=min IE=max ITERations=1";tr 52 M=MMU\_THDU\_RESUME\_PORT2\_PIPE3 IS=min IE=max ITERations=1;echo "done";

echo "there are 640 more memories to test.";echo "tr 52 M=MMU\_THDU\_RESUME\_PORT\_PIPE0 IS=min IE=max ITERations=1";tr 52 M=MMU\_THDU\_RESUME\_PORT\_PIPE0 IS=min IE=max ITERations=1;echo "done";

echo "there are 639 more memories to test.";echo "tr 52 M=MMU\_THDU\_RESUME\_PORT\_PIPE1 IS=min IE=max ITERations=1";tr 52 M=MMU\_THDU\_RESUME\_PORT\_PIPE1 IS=min IE=max ITERations=1;echo "done";

echo "there are 638 more memories to test.";echo "tr 52 M=MMU\_THDU\_RESUME\_PORT\_PIPE2 IS=min IE=max ITERations=1";tr 52 M=MMU\_THDU\_RESUME\_PORT\_PIPE2 IS=min IE=max ITERations=1;echo "done";

echo "there

 are 637 more memories to test.";echo "tr 52 M=MMU\_THDU\_RESUME\_PORT\_PIPE3 IS=min IE=max ITERations=1";tr 52 M=MMU\_THDU\_RESUME\_PORT\_PIPE3 IS=min IE=max ITERations=1;echo "done"; #echo "there are 636 more memories to test.";echo "tr 52 M=MMU\_THDU\_RESUME\_QGROUP IS=min IE=max ITERations=1";tr 52 M=MMU\_THDU\_RESUME\_QGROUP IS=min IE=max ITERations=1;echo "done"; echo "there are 635 more memories to test.";echo "tr 52 M=MMU\_THDU\_RESUME\_QGROUP\_XPE0\_PIPE0 IS=min IE=max ITERations=1";tr 52 M=MMU\_THDU\_RESUME\_QGROUP\_XPE0\_PIPE0 IS=min IE=max ITERations=1;echo "done";

echo "there are 634 more memories to test.";echo "tr 52 M=MMU\_THDU\_RESUME\_QGROUP\_XPE0\_PIPE1 IS=min IE=max ITERations=1";tr 52 M=MMU\_THDU\_RESUME\_QGROUP\_XPE0\_PIPE1 IS=min IE=max ITERations=1;echo "done";

echo "there are 633 more memories to test.";echo "tr 52 M=MMU\_THDU\_RESUME\_QGROUP\_XPE1\_PIPE2 IS=min IE=max ITERations=1";tr 52 M=MMU\_THDU\_RESUME\_QGROUP\_XPE1\_PIPE2 IS=min IE=max ITERations=1;echo "done";

echo "there are 632 more memories

 to test.";echo "tr 52 M=MMU\_THDU\_RESUME\_QGROUP\_XPE1\_PIPE3 IS=min IE=max ITERations=1";tr 52 M=MMU\_THDU\_RESUME\_QGROUP\_XPE1\_PIPE3 IS=min IE=max ITERations=1;echo "done";

echo "there are 631 more memories to test.";echo "tr 52 M=MMU\_THDU\_RESUME\_QGROUP\_XPE2\_PIPE0 IS=min IE=max ITERations=1";tr 52 M=MMU\_THDU\_RESUME\_QGROUP\_XPE2\_PIPE0 IS=min IE=max ITERations=1;echo "done";

echo "there are 630 more memories to test.";echo "tr 52 M=MMU\_THDU\_RESUME\_OGROUP\_XPE2\_PIPE1 IS=min IE=max ITERations=1";tr 52 M=MMU\_THDU\_RESUME\_QGROUP\_XPE2\_PIPE1 IS=min IE=max ITERations=1;echo "done";

echo "there are 629 more memories to test.";echo "tr 52 M=MMU\_THDU\_RESUME\_OGROUP\_XPE3\_PIPE2 IS=min IE=max ITERations=1";tr 52 M=MMU\_THDU\_RESUME\_QGROUP\_XPE3\_PIPE2 IS=min IE=max ITERations=1;echo "done";

echo "there are 628 more memories to test.";echo "tr 52 M=MMU\_THDU\_RESUME\_QGROUP\_XPE3\_PIPE3 IS=min IE=max ITERations=1";tr 52 M=MMU\_THDU\_RESUME\_QGROUP\_XPE3\_PIPE3 IS=min IE=max ITERations=1;echo "done";

#echo "there are 627 more

 memories to test.";echo "tr 52 M=MMU\_THDU\_RESUME\_QUEUE IS=min IE=max ITERations=1";tr 52 M=MMU\_THDU\_RESUME\_QUEUE IS=min IE=max ITERations=1;echo "done";

echo "there are 626 more memories to test.";echo "tr 52 M=MMU\_THDU\_RESUME\_QUEUE\_XPE0\_PIPE0 IS=min IE=max ITERations=1";tr 52 M=MMU\_THDU\_RESUME\_QUEUE\_XPE0\_PIPE0 IS=min IE=max ITERations=1;echo "done";

echo "there are 625 more memories to test.";echo "tr 52 M=MMU\_THDU\_RESUME\_QUEUE\_XPE0\_PIPE1 IS=min IE=max ITERations=1";tr 52 M=MMU\_THDU\_RESUME\_QUEUE\_XPE0\_PIPE1 IS=min IE=max ITERations=1;echo "done";

echo "there are 624 more memories to test.";echo "tr 52 M=MMU\_THDU\_RESUME\_QUEUE\_XPE1\_PIPE2 IS=min IE=max ITERations=1";tr 52 M=MMU\_THDU\_RESUME\_QUEUE\_XPE1\_PIPE2 IS=min IE=max ITERations=1;echo "done";

echo "there are 623 more memories to test.";echo "tr 52 M=MMU\_THDU\_RESUME\_QUEUE\_XPE1\_PIPE3 IS=min IE=max ITERations=1";tr 52 M=MMU\_THDU\_RESUME\_QUEUE\_XPE1\_PIPE3 IS=min IE=max ITERations=1;echo "done";

echo "there are 622 more memories to test.";echo

 "tr 52 M=MMU\_THDU\_RESUME\_QUEUE\_XPE2\_PIPE0 IS=min IE=max ITERations=1";tr 52 M=MMU\_THDU\_RESUME\_QUEUE\_XPE2\_PIPE0 IS=min IE=max ITERations=1;echo "done"; echo "there are 621 more memories to test.";echo "tr 52 M=MMU\_THDU\_RESUME\_QUEUE\_XPE2\_PIPE1 IS=min IE=max ITERations=1";tr 52 M=MMU\_THDU\_RESUME\_QUEUE\_XPE2\_PIPE1 IS=min IE=max ITERations=1;echo "done";

echo "there are 620 more memories to test.";echo "tr 52 M=MMU\_THDU\_RESUME\_QUEUE\_XPE3\_PIPE2 IS=min IE=max ITERations=1";tr 52 M=MMU\_THDU\_RESUME\_QUEUE\_XPE3\_PIPE2 IS=min IE=max ITERations=1;echo "done";

echo "there are 619 more memories to test.";echo "tr 52 M=MMU\_THDU\_RESUME\_QUEUE\_XPE3\_PIPE3 IS=min IE=max ITERations=1";tr 52 M=MMU\_THDU\_RESUME\_QUEUE\_XPE3\_PIPE3 IS=min IE=max ITERations=1;echo "done";

#echo "there are 618 more memories to test.";echo "tr 52 M=MMU\_THDU\_UCQ\_STATS IS=min IE=max ITERations=1";tr 52 M=MMU\_THDU\_UCQ\_STATS IS=min IE=max ITERations=1;echo "done";

#echo "there are 617 more memories to test.";echo "tr 52 M=MMU\_THDU\_UCQ\_STATS\_TABLE

 IS=min IE=max ITERations=1";tr 52 M=MMU\_THDU\_UCQ\_STATS\_TABLE IS=min IE=max ITERations=1;echo "done";

#echo "there are 616 more memories to test.";echo "tr 52 M=MMU\_THDU\_UCQ\_STATS\_TABLE\_XPE0\_PIPE0\_

IS=min IE=max ITERations=1";tr 52 M=MMU\_THDU\_UCQ\_STATS\_TABLE\_XPE0\_PIPE0 IS=min IE=max ITERations=1;echo "done";

#echo "there are 615 more memories to test.";echo "tr 52 M=MMU\_THDU\_UCQ\_STATS\_TABLE\_XPE0\_PIPE1 IS=min IE=max ITERations=1";tr 52 M=MMU\_THDU\_UCQ\_STATS\_TABLE\_XPE0\_PIPE1 IS=min IE=max ITERations=1;echo "done";

#echo "there are 614 more memories to test.";echo "tr 52 M=MMU\_THDU\_UCQ\_STATS\_TABLE\_XPE1\_PIPE2 IS=min IE=max ITERations=1";tr 52 M=MMU\_THDU\_UCQ\_STATS\_TABLE\_XPE1\_PIPE2 IS=min IE=max ITERations=1;echo "done";

#echo "there are 613 more memories to test.";echo "tr 52 M=MMU\_THDU\_UCQ\_STATS\_TABLE\_XPE1\_PIPE3 IS=min IE=max ITERations=1";tr 52 M=MMU\_THDU\_UCQ\_STATS\_TABLE\_XPE1\_PIPE3 IS=min IE=max ITERations=1;echo "done";

#echo "there are 612 more memories to test.";echo "tr 52

M=MMU\_THDU\_UCQ\_STATS\_TABLE\_XPE2\_PIPE0 IS=min IE=max ITERations=1";tr 52

M=MMU\_THDU\_UCQ\_STATS\_TABLE\_XPE2\_PIPE0 IS=min IE=max ITERations=1;echo "done"; #echo "there are 611 more memories to test.";echo "tr 52 M=MMU\_THDU\_UCQ\_STATS\_TABLE\_XPE2\_PIPE1 IS=min IE=max ITERations=1";tr 52 M=MMU\_THDU\_UCQ\_STATS\_TABLE\_XPE2\_PIPE1 IS=min IE=max ITERations=1;echo "done";

#echo "there are 610 more memories to test.";echo "tr 52 M=MMU\_THDU\_UCQ\_STATS\_TABLE\_XPE3\_PIPE2 IS=min IE=max ITERations=1";tr 52 M=MMU\_THDU\_UCQ\_STATS\_TABLE\_XPE3\_PIPE2 IS=min IE=max ITERations=1;echo "done";

#echo "there are 609 more memories to test.";echo "tr 52 M=MMU\_THDU\_UCQ\_STATS\_TABLE\_XPE3\_PIPE3 IS=min IE=max ITERations=1";tr 52 M=MMU\_THDU\_UCQ\_STATS\_TABLE\_XPE3\_PIPE3 IS=min IE=max ITERations=1;echo "done";

echo "there are 608 more memories to test.";echo "tr 52 M=MMU\_THDU\_UCQ\_STATS\_XPE0\_PIPE0 IS=min IE=max ITERations=1";tr 52 M=MMU\_THDU\_UCQ\_STATS\_XPE0\_PIPE0 IS=min IE=max ITERations=1;echo "done";

echo "there are 607 more memories to

 test.";echo "tr 52 M=MMU\_THDU\_UCQ\_STATS\_XPE0\_PIPE1 IS=min IE=max ITERations=1";tr 52 M=MMU\_THDU\_UCQ\_STATS\_XPE0\_PIPE1 IS=min IE=max ITERations=1;echo "done";

echo "there are 606 more memories to test.";echo "tr 52 M=MMU\_THDU\_UCQ\_STATS\_XPE1\_PIPE2 IS=min IE=max ITERations=1";tr 52 M=MMU\_THDU\_UCQ\_STATS\_XPE1\_PIPE2 IS=min IE=max ITERations=1;echo "done";

echo "there are 605 more memories to test.";echo "tr 52 M=MMU\_THDU\_UCQ\_STATS\_XPE1\_PIPE3 IS=min IE=max ITERations=1";tr 52 M=MMU\_THDU\_UCQ\_STATS\_XPE1\_PIPE3 IS=min IE=max ITERations=1;echo "done";

echo "there are 604 more memories to test.";echo "tr 52 M=MMU\_THDU\_UCQ\_STATS\_XPE2\_PIPE0 IS=min IE=max ITERations=1";tr 52 M=MMU\_THDU\_UCQ\_STATS\_XPE2\_PIPE0 IS=min IE=max ITERations=1;echo "done";

echo "there are 603 more memories to test.";echo "tr 52 M=MMU\_THDU\_UCQ\_STATS\_XPE2\_PIPE1 IS=min IE=max ITERations=1";tr 52 M=MMU\_THDU\_UCQ\_STATS\_XPE2\_PIPE1 IS=min IE=max ITERations=1;echo "done";

echo "there are 602 more memories to test.";echo "tr 52 M=MMU\_THDU\_UCO\_STATS\_XPE3\_PIPE2 IS=min IE=max ITERations=1";tr 52 M=MMU\_THDU\_UCQ\_STATS\_XPE3\_PIPE2 IS=min IE=max ITERations=1;echo "done";

echo "there are 601 more memories to test.";echo "tr 52 M=MMU\_THDU\_UCO\_STATS\_XPE3\_PIPE3 IS=min IE=max ITERations=1";tr 52 M=MMU\_THDU\_UCQ\_STATS\_XPE3\_PIPE3 IS=min IE=max ITERations=1;echo "done";

#echo "there are 600 more memories to test.";echo "tr 52 M=MMU\_UCQDB\_X IS=min IE=max ITERations=1";tr

52 M=MMU\_UCQDB\_X IS=min IE=max ITERations=1;echo "done";

echo "there are 599 more memories to test.";echo "tr 52 M=MMU\_UCQDB\_X\_XPE0 IS=min IE=max ITERations=1";tr 52 M=MMU\_UCQDB\_X\_XPE0 IS=min IE=max ITERations=1;echo "done"; echo "there are 598 more memories to test.";echo "tr 52 M=MMU\_UCQDB\_X\_XPE1 IS=min IE=max ITERations=1";tr 52 M=MMU\_UCQDB\_X\_XPE1 IS=min IE=max ITERations=1;echo "done"; echo "there are 597 more memories to test.";echo "tr 52 M=MMU\_UCQDB\_X\_XPE2 IS=min IE=max ITERations=1";tr 52 M=MMU\_UCQDB\_X\_XPE2 IS=min IE=max ITERations=1;echo "done"; echo "there are

 596 more memories to test.";echo "tr 52 M=MMU\_UCQDB\_X\_XPE3 IS=min IE=max ITERations=1";tr 52 M=MMU\_UCODB\_X\_XPE3 IS=min IE=max ITERations=1;echo "done";

#echo "there are 595 more memories to test.";echo "tr 52 M=MMU\_UCQDB\_Y IS=min IE=max ITERations=1";tr 52 M=MMU\_UCQDB\_Y IS=min IE=max ITERations=1;echo "done";

echo "there are 594 more memories to test.";echo "tr 52 M=MMU\_UCQDB\_Y\_XPE0 IS=min IE=max

ITERations=1";tr 52 M=MMU\_UCQDB\_Y\_XPE0 IS=min IE=max ITERations=1;echo "done";

echo "there are 593 more memories to test.";echo "tr 52 M=MMU\_UCQDB\_Y\_XPE1 IS=min IE=max ITERations=1";tr 52 M=MMU\_UCQDB\_Y\_XPE1 IS=min IE=max ITERations=1;echo "done";

echo "there are 592 more memories to test.";echo "tr 52 M=MMU\_UCQDB\_Y\_XPE2 IS=min IE=max

ITERations=1";tr 52 M=MMU\_UCQDB\_Y\_XPE2 IS=min IE=max ITERations=1;echo "done";

echo "there are 591 more memories to test.";echo "tr 52 M=MMU\_UCQDB\_Y\_XPE3 IS=min IE=max ITERations=1";tr 52 M=MMU\_UCQDB\_Y\_XPE3 IS=min IE=max ITERations=1;echo "done"; #echo "there are

 590 more memories to test.";echo "tr 52 M=MMU\_WRED\_AVG\_QSIZE IS=min IE=max ITERations=1";tr 52 M=MMU\_WRED\_AVG\_QSIZE IS=min IE=max ITERations=1;echo "done";

echo "there are 589 more memories to test.";echo "tr 52 M=MMU\_WRED\_AVG\_OSIZE\_XPE0\_PIPE0 IS=min IE=max ITERations=1";tr 52 M=MMU\_WRED\_AVG\_QSIZE\_XPE0\_PIPE0 IS=min IE=max ITERations=1;echo "done";

echo "there are 588 more memories to test.";echo "tr 52 M=MMU\_WRED\_AVG\_QSIZE\_XPE0\_PIPE1 IS=min IE=max ITERations=1";tr 52 M=MMU\_WRED\_AVG\_QSIZE\_XPE0\_PIPE1 IS=min IE=max ITERations=1;echo "done";

echo "there are 587 more memories to test.";echo "tr 52 M=MMU\_WRED\_AVG\_QSIZE\_XPE1\_PIPE2 IS=min IE=max ITERations=1";tr 52 M=MMU\_WRED\_AVG\_QSIZE\_XPE1\_PIPE2 IS=min IE=max ITERations=1;echo "done";

echo "there are 586 more memories to test.";echo "tr 52 M=MMU\_WRED\_AVG\_QSIZE\_XPE1\_PIPE3 IS=min IE=max ITERations=1";tr 52 M=MMU\_WRED\_AVG\_QSIZE\_XPE1\_PIPE3 IS=min IE=max ITERations=1;echo "done";

echo "there are 585 more memories to test.";echo "tr 52 M=MMU\_WRED\_AVG\_QSIZE\_XPE2\_PIPE0 IS=min IE=max ITERations=1";tr 52 M=MMU\_WRED\_AVG\_QSIZE\_XPE2\_PIPE0 IS=min IE=max ITERations=1;echo "done";

echo "there are 584 more memories to test.";echo "tr 52 M=MMU\_WRED\_AVG\_QSIZE\_XPE2\_PIPE1 IS=min IE=max ITERations=1";tr 52 M=MMU\_WRED\_AVG\_QSIZE\_XPE2\_PIPE1 IS=min IE=max ITERations=1;echo "done";

echo "there are 583 more memories to test.";echo "tr 52 M=MMU\_WRED\_AVG\_OSIZE\_XPE3\_PIPE2 IS=min IE=max ITERations=1";tr 52 M=MMU\_WRED\_AVG\_QSIZE\_XPE3\_PIPE2 IS=min IE=max ITERations=1;echo "done";

echo "there are 582 more memories to test.";echo "tr 52 M=MMU\_WRED\_AVG\_OSIZE\_XPE3\_PIPE3 IS=min IE=max ITERations=1";tr 52 M=MMU\_WRED\_AVG\_QSIZE\_XPE3\_PIPE3 IS=min IE=max ITERations=1;echo "done";

#echo "there are 581 more memories to test.";echo "tr 52 M=MMU\_WRED\_CONFIG IS=min IE=max

ITERations=1";tr 52 M=MMU\_WRED\_CONFIG IS=min IE=max ITERations=1;echo "done";

echo "there are 580 more memories to test.";echo "tr 52 M=MMU\_WRED\_CONFIG\_XPE0\_PIPE0 IS=min IE=max ITERations=1";tr 52 M=MMU\_WRED\_CONFIG\_XPE0\_PIPE0

IS=min IE=max ITERations=1;echo "done";

echo "there are 579 more memories to test.";echo "tr 52 M=MMU\_WRED\_CONFIG\_XPE0\_PIPE1 IS=min IE=max ITERations=1";tr 52 M=MMU\_WRED\_CONFIG\_XPE0\_PIPE1 IS=min IE=max ITERations=1;echo "done";

echo "there are 578 more memories to test.";echo "tr 52 M=MMU\_WRED\_CONFIG\_XPE1\_PIPE2 IS=min IE=max ITERations=1";tr 52 M=MMU\_WRED\_CONFIG\_XPE1\_PIPE2 IS=min IE=max ITERations=1;echo "done";

echo "there are 577 more memories to test.";echo "tr 52 M=MMU\_WRED\_CONFIG\_XPE1\_PIPE3 IS=min IE=max ITERations=1";tr 52 M=MMU\_WRED\_CONFIG\_XPE1\_PIPE3 IS=min IE=max ITERations=1;echo "done";

echo "there are 576 more memories to test.";echo "tr 52 M=MMU\_WRED\_CONFIG\_XPE2\_PIPE0 IS=min IE=max ITERations=1";tr 52 M=MMU\_WRED\_CONFIG\_XPE2\_PIPE0 IS=min IE=max ITERations=1;echo "done";

echo "there are 575 more memories to test.";echo "tr 52 M=MMU\_WRED\_CONFIG\_XPE2\_PIPE1 IS=min IE=max ITERations=1";tr 52 M=MMU\_WRED\_CONFIG\_XPE2\_PIPE1 IS=min IE=max ITERations=1;echo "done";

echo

"there are 574 more memories to test.";echo "tr 52 M=MMU\_WRED\_CONFIG\_XPE3\_PIPE2 IS=min IE=max ITERations=1";tr 52 M=MMU\_WRED\_CONFIG\_XPE3\_PIPE2 IS=min IE=max ITERations=1;echo "done"; echo "there are 573 more memories to test.";echo "tr 52 M=MMU\_WRED\_CONFIG\_XPE3\_PIPE3 IS=min IE=max ITERations=1";tr 52 M=MMU\_WRED\_CONFIG\_XPE3\_PIPE3 IS=min IE=max ITERations=1;echo "done";

echo "there are 572 more memories to test.";echo "tr 52 M=MMU\_WRED\_DROP\_CURVE\_PROFILE\_0 IS=min IE=max ITERations=1";tr 52 M=MMU\_WRED\_DROP\_CURVE\_PROFILE\_0 IS=min IE=max ITERations=1;echo "done";

echo "there are 571 more memories to test.";echo "tr 52 M=MMU\_WRED\_DROP\_CURVE\_PROFILE\_0\_A IS=min IE=max ITERations=1";tr 52 M=MMU\_WRED\_DROP\_CURVE\_PROFILE\_0\_A IS=min IE=max ITERations=1;echo "done";

echo "there are 570 more memories to test.";echo "tr 52 M=MMU\_WRED\_DROP\_CURVE\_PROFILE\_0\_B IS=min IE=max ITERations=1";tr 52 M=MMU\_WRED\_DROP\_CURVE\_PROFILE\_0\_B IS=min IE=max ITERations=1;echo "done";

echo "there are 569 more memories

 to test.";echo "tr 52 M=MMU\_WRED\_DROP\_CURVE\_PROFILE\_1 IS=min IE=max ITERations=1";tr 52 M=MMU\_WRED\_DROP\_CURVE\_PROFILE\_1 IS=min IE=max ITERations=1;echo "done";

echo "there are 568 more memories to test.";echo "tr 52 M=MMU\_WRED\_DROP\_CURVE\_PROFILE\_1\_A IS=min IE=max ITERations=1";tr 52 M=MMU\_WRED\_DROP\_CURVE\_PROFILE\_1\_A IS=min IE=max ITERations=1;echo "done";

echo "there are 567 more memories to test.";echo "tr 52 M=MMU\_WRED\_DROP\_CURVE\_PROFILE\_1\_B IS=min IE=max ITERations=1";tr 52 M=MMU\_WRED\_DROP\_CURVE\_PROFILE\_1\_B IS=min IE=max ITERations=1;echo "done";

echo "there are 566 more memories to test.";echo "tr 52 M=MMU\_WRED\_DROP\_CURVE\_PROFILE\_2 IS=min IE=max ITERations=1";tr 52 M=MMU\_WRED\_DROP\_CURVE\_PROFILE\_2 IS=min IE=max ITERations=1;echo "done";

echo "there are 565 more memories to test.";echo "tr 52 M=MMU\_WRED\_DROP\_CURVE\_PROFILE\_2\_A IS=min IE=max ITERations=1";tr 52 M=MMU\_WRED\_DROP\_CURVE\_PROFILE\_2\_A IS=min IE=max

ITERations=1;echo "done";

echo "there are 564 more memories to test.";echo

 "tr 52 M=MMU\_WRED\_DROP\_CURVE\_PROFILE\_2\_B IS=min IE=max ITERations=1";tr 52 M=MMU\_WRED\_DROP\_CURVE\_PROFILE\_2\_B IS=min IE=max ITERations=1;echo "done"; echo "there are 563 more memories to test.";echo "tr 52 M=MMU\_WRED\_DROP\_CURVE\_PROFILE\_3 IS=min IE=max ITERations=1";tr 52 M=MMU\_WRED\_DROP\_CURVE\_PROFILE\_3 IS=min IE=max ITERations=1;echo "done";

echo "there are 562 more memories to test.";echo "tr 52 M=MMU\_WRED\_DROP\_CURVE\_PROFILE\_3\_A IS=min IE=max ITERations=1";tr 52 M=MMU\_WRED\_DROP\_CURVE\_PROFILE\_3\_A IS=min IE=max ITERations=1;echo "done";

echo "there are 561 more memories to test.";echo "tr 52 M=MMU\_WRED\_DROP\_CURVE\_PROFILE\_3\_B IS=min IE=max ITERations=1";tr 52 M=MMU\_WRED\_DROP\_CURVE\_PROFILE\_3\_B IS=min IE=max ITERations=1;echo "done";

echo "there are 560 more memories to test.";echo "tr 52 M=MMU\_WRED\_DROP\_CURVE\_PROFILE\_4 IS=min IE=max ITERations=1";tr 52 M=MMU\_WRED\_DROP\_CURVE\_PROFILE\_4 IS=min IE=max ITERations=1;echo "done";

echo "there are 559 more memories to test.";echo "tr 52 M=MMU\_WRED\_DROP\_CURVE\_PROFILE\_4\_A IS=min IE=max ITERations=1";tr 52 M=MMU\_WRED\_DROP\_CURVE\_PROFILE\_4\_A IS=min IE=max ITERations=1;echo "done";

echo "there are 558 more memories to test.";echo "tr 52 M=MMU\_WRED\_DROP\_CURVE\_PROFILE\_4\_B IS=min IE=max ITERations=1";tr 52 M=MMU\_WRED\_DROP\_CURVE\_PROFILE\_4\_B IS=min IE=max ITERations=1;echo "done";

echo "there are 557 more memories to test.";echo "tr 52 M=MMU\_WRED\_DROP\_CURVE\_PROFILE\_5 IS=min IE=max ITERations=1";tr 52 M=MMU\_WRED\_DROP\_CURVE\_PROFILE\_5 IS=min IE=max ITERations=1;echo "done";

echo "there are 556 more memories to test.";echo "tr 52 M=MMU\_WRED\_DROP\_CURVE\_PROFILE\_5\_A IS=min IE=max ITERations=1";tr 52 M=MMU\_WRED\_DROP\_CURVE\_PROFILE\_5\_A IS=min IE=max ITERations=1;echo "done";

echo "there are 555 more memories to test.";echo "tr 52 M=MMU\_WRED\_DROP\_CURVE\_PROFILE\_5\_B IS=min IE=max ITERations=1";tr 52 M=MMU\_WRED\_DROP\_CURVE\_PROFILE\_5\_B IS=min IE=max ITERations=1;echo "done";

echo "there are 554 more memories to test.";echo "tr 52 M=MMU\_WRED\_DROP\_CURVE\_PROFILE\_6 IS=min IE=max ITERations=1";tr 52 M=MMU\_WRED\_DROP\_CURVE\_PROFILE\_6 IS=min IE=max ITERations=1;echo "done";

echo "there are 553 more memories to test.";echo "tr 52 M=MMU\_WRED\_DROP\_CURVE\_PROFILE\_6\_A IS=min IE=max ITERations=1";tr 52 M=MMU\_WRED\_DROP\_CURVE\_PROFILE\_6\_A IS=min IE=max ITERations=1;echo "done";

echo "there are 552 more memories to test.";echo "tr 52 M=MMU\_WRED\_DROP\_CURVE\_PROFILE\_6\_B IS=min IE=max ITERations=1";tr 52 M=MMU\_WRED\_DROP\_CURVE\_PROFILE\_6\_B IS=min IE=max ITERations=1;echo "done";

echo "there are 551 more memories to test.";echo "tr 52 M=MMU\_WRED\_DROP\_CURVE\_PROFILE\_7 IS=min IE=max ITERations=1";tr 52 M=MMU\_WRED\_DROP\_CURVE\_PROFILE\_7 IS=min IE=max ITERations=1;echo "done";

echo "there are 550 more memories to test.";echo "tr 52 M=MMU\_WRED\_DROP\_CURVE\_PROFILE\_7\_A IS=min IE=max ITERations=1";tr 52 M=MMU\_WRED\_DROP\_CURVE\_PROFILE\_7\_A IS=min IE=max ITERations=1;echo "done";

echo "there are 549 more memories to test.";echo "tr 52 M=MMU\_WRED\_DROP\_CURVE\_PROFILE\_7\_B IS=min

 IE=max ITERations=1";tr 52 M=MMU\_WRED\_DROP\_CURVE\_PROFILE\_7\_B IS=min IE=max ITERations=1;echo "done";

echo "there are 548 more memories to test.";echo "tr 52 M=MMU\_WRED\_DROP\_CURVE\_PROFILE\_8 IS=min IE=max ITERations=1";tr 52 M=MMU\_WRED\_DROP\_CURVE\_PROFILE\_8 IS=min IE=max ITERations=1;echo "done";

echo "there are 547 more memories to test.";echo "tr 52 M=MMU\_WRED\_DROP\_CURVE\_PROFILE\_8\_A IS=min IE=max ITERations=1";tr 52 M=MMU\_WRED\_DROP\_CURVE\_PROFILE\_8\_A IS=min IE=max ITERations=1;echo "done";

echo "there are 546 more memories to test.";echo "tr 52 M=MMU\_WRED\_DROP\_CURVE\_PROFILE\_8\_B IS=min IE=max ITERations=1";tr 52 M=MMU\_WRED\_DROP\_CURVE\_PROFILE\_8\_B IS=min IE=max ITERations=1;echo "done";

#echo "there are 545 more memories to test.";echo "tr 52 M=MMU\_WRED\_PORT\_SP\_DROP\_THD IS=min IE=max ITERations=1";tr 52 M=MMU\_WRED\_PORT\_SP\_DROP\_THD IS=min IE=max ITERations=1;echo "done";

#echo "there are 544 more memories to test.";echo "tr 52 M=MMU\_WRED\_PORT\_SP\_DROP\_THD\_MARK IS=min IE=max ITERations=1";tr 52

 M=MMU\_WRED\_PORT\_SP\_DROP\_THD\_MARK IS=min IE=max ITERations=1;echo "done"; echo "there are 543 more memories to test.";echo "tr 52

M=MMU\_WRED\_PORT\_SP\_DROP\_THD\_MARK\_XPE0\_PIPE0 IS=min IE=max ITERations=1";tr 52 M=MMU\_WRED\_PORT\_SP\_DROP\_THD\_MARK\_XPE0\_PIPE0 IS=min IE=max ITERations=1;echo "done"; echo "there are 542 more memories to test.";echo "tr 52

M=MMU\_WRED\_PORT\_SP\_DROP\_THD\_MARK\_XPE0\_PIPE1 IS=min IE=max ITERations=1";tr 52 M=MMU\_WRED\_PORT\_SP\_DROP\_THD\_MARK\_XPE0\_PIPE1 IS=min IE=max ITERations=1;echo "done"; echo "there are 541 more memories to test.";echo "tr 52

M=MMU\_WRED\_PORT\_SP\_DROP\_THD\_MARK\_XPE1\_PIPE2 IS=min IE=max ITERations=1";tr 52 M=MMU\_WRED\_PORT\_SP\_DROP\_THD\_MARK\_XPE1\_PIPE2 IS=min IE=max ITERations=1;echo "done"; echo "there are 540 more memories to test.";echo "tr 52

M=MMU\_WRED\_PORT\_SP\_DROP\_THD\_MARK\_XPE1\_PIPE3 IS=min IE=max ITERations=1";tr 52 M=MMU\_WRED\_PORT\_SP\_DROP\_THD\_MARK\_XPE1\_PIPE3 IS=min IE=max ITERations=1;echo "done"; echo "there are 539 more memories to test.";echo "tr

 52 M=MMU\_WRED\_PORT\_SP\_DROP\_THD\_MARK\_XPE2\_PIPE0 IS=min IE=max ITERations=1";tr 52 M=MMU\_WRED\_PORT\_SP\_DROP\_THD\_MARK\_XPE2\_PIPE0 IS=min IE=max ITERations=1;echo "done"; echo "there are 538 more memories to test.";echo "tr 52

M=MMU\_WRED\_PORT\_SP\_DROP\_THD\_MARK\_XPE2\_PIPE1 IS=min IE=max ITERations=1";tr 52 M=MMU\_WRED\_PORT\_SP\_DROP\_THD\_MARK\_XPE2\_PIPE1 IS=min IE=max ITERations=1;echo "done"; echo "there are 537 more memories to test.";echo "tr 52

M=MMU\_WRED\_PORT\_SP\_DROP\_THD\_MARK\_XPE3\_PIPE2 IS=min IE=max ITERations=1";tr 52 M=MMU\_WRED\_PORT\_SP\_DROP\_THD\_MARK\_XPE3\_PIPE2 IS=min IE=max ITERations=1;echo "done"; echo "there are 536 more memories to test.";echo "tr 52

M=MMU\_WRED\_PORT\_SP\_DROP\_THD\_MARK\_XPE3\_PIPE3 IS=min IE=max ITERations=1";tr 52 M=MMU\_WRED\_PORT\_SP\_DROP\_THD\_MARK\_XPE3\_PIPE3 IS=min IE=max ITERations=1;echo "done"; echo "there are 535 more memories to test.";echo "tr 52 M=MMU\_WRED\_PORT\_SP\_DROP\_THD\_XPE0\_PIPE0\_ IS=min IE=max ITERations=1";tr 52 M=MMU\_WRED\_PORT\_SP\_DROP\_THD\_XPE0\_PIPE0 IS=min IE=max ITERations=1;echo "done";

echo "there are 534 more memories to test.";echo "tr 52 M=MMU\_WRED\_PORT\_SP\_DROP\_THD\_XPE0\_PIPE1 IS=min IE=max ITERations=1";tr 52 M=MMU\_WRED\_PORT\_SP\_DROP\_THD\_XPE0\_PIPE1 IS=min IE=max ITERations=1;echo "done";

echo "there are 533 more memories to test.";echo "tr 52 M=MMU\_WRED\_PORT\_SP\_DROP\_THD\_XPE1\_PIPE2

IS=min IE=max ITERations=1";tr 52 M=MMU\_WRED\_PORT\_SP\_DROP\_THD\_XPE1\_PIPE2 IS=min IE=max ITERations=1;echo "done";

echo "there are 532 more memories to test.";echo "tr 52 M=MMU\_WRED\_PORT\_SP\_DROP\_THD\_XPE1\_PIPE3 IS=min IE=max ITERations=1";tr 52 M=MMU\_WRED\_PORT\_SP\_DROP\_THD\_XPE1\_PIPE3 IS=min IE=max ITERations=1;echo "done";

echo "there are 531 more memories to test.";echo "tr 52 M=MMU\_WRED\_PORT\_SP\_DROP\_THD\_XPE2\_PIPE0 IS=min IE=max ITERations=1";tr 52 M=MMU\_WRED\_PORT\_SP\_DROP\_THD\_XPE2\_PIPE0 IS=min IE=max ITERations=1;echo "done";

echo "there are 530 more memories to test.";echo "tr 52 M=MMU\_WRED\_PORT\_SP\_DROP\_THD\_XPE2\_PIPE1 IS=min IE=max ITERations=1";tr 52 M=MMU\_WRED\_PORT\_SP\_DROP\_THD\_XPE2\_PIPE1

IS=min IE=max ITERations=1;echo "done";

echo "there are 529 more memories to test.";echo "tr 52 M=MMU\_WRED\_PORT\_SP\_DROP\_THD\_XPE3\_PIPE2 IS=min IE=max ITERations=1";tr 52 M=MMU\_WRED\_PORT\_SP\_DROP\_THD\_XPE3\_PIPE2 IS=min IE=max ITERations=1;echo "done";

echo "there are 528 more memories to test.";echo "tr 52 M=MMU\_WRED\_PORT\_SP\_DROP\_THD\_XPE3\_PIPE3 IS=min IE=max ITERations=1";tr 52 M=MMU\_WRED\_PORT\_SP\_DROP\_THD\_XPE3\_PIPE3 IS=min IE=max ITERations=1;echo "done";

#echo "there are 527 more memories to test.";echo "tr 52 M=MMU\_WRED\_PORT\_SP\_SHARED\_COUNT IS=min IE=max ITERations=1";tr 52 M=MMU\_WRED\_PORT\_SP\_SHARED\_COUNT IS=min IE=max ITERations=1;echo "done";

echo "there are 526 more memories to test.";echo "tr 52

M=MMU\_WRED\_PORT\_SP\_SHARED\_COUNT\_XPE0\_PIPE0 IS=min IE=max ITERations=1";tr 52 M=MMU\_WRED\_PORT\_SP\_SHARED\_COUNT\_XPE0\_PIPE0 IS=min IE=max ITERations=1;echo "done"; echo "there are 525 more memories to test.";echo "tr 52

M=MMU\_WRED\_PORT\_SP\_SHARED\_COUNT\_XPE0\_PIPE1 IS=min

 IE=max ITERations=1";tr 52 M=MMU\_WRED\_PORT\_SP\_SHARED\_COUNT\_XPE0\_PIPE1 IS=min IE=max ITERations=1;echo "done";

echo "there are 524 more memories to test.";echo "tr 52

M=MMU\_WRED\_PORT\_SP\_SHARED\_COUNT\_XPE1\_PIPE2 IS=min IE=max ITERations=1";tr 52 M=MMU\_WRED\_PORT\_SP\_SHARED\_COUNT\_XPE1\_PIPE2 IS=min IE=max ITERations=1;echo "done"; echo "there are 523 more memories to test.";echo "tr 52

M=MMU\_WRED\_PORT\_SP\_SHARED\_COUNT\_XPE1\_PIPE3 IS=min IE=max ITERations=1";tr 52 M=MMU\_WRED\_PORT\_SP\_SHARED\_COUNT\_XPE1\_PIPE3 IS=min IE=max ITERations=1;echo "done"; echo "there are 522 more memories to test.";echo "tr 52

M=MMU\_WRED\_PORT\_SP\_SHARED\_COUNT\_XPE2\_PIPE0 IS=min IE=max ITERations=1";tr 52 M=MMU\_WRED\_PORT\_SP\_SHARED\_COUNT\_XPE2\_PIPE0 IS=min IE=max ITERations=1;echo "done"; echo "there are 521 more memories to test.";echo "tr 52

M=MMU\_WRED\_PORT\_SP\_SHARED\_COUNT\_XPE2\_PIPE1 IS=min IE=max ITERations=1";tr 52 M=MMU\_WRED\_PORT\_SP\_SHARED\_COUNT\_XPE2\_PIPE1 IS=min IE=max ITERations=1;echo "done"; echo "there are 520 more memories

to test.";echo "tr 52 M=MMU\_WRED\_PORT\_SP\_SHARED\_COUNT\_XPE3\_PIPE2 IS=min IE=max ITERations=1";tr 52 M=MMU\_WRED\_PORT\_SP\_SHARED\_COUNT\_XPE3\_PIPE2 IS=min IE=max ITERations=1;echo "done";

echo "there are 519 more memories to test.";echo "tr 52

M=MMU\_WRED\_PORT\_SP\_SHARED\_COUNT\_XPE3\_PIPE3 IS=min IE=max ITERations=1";tr 52 M=MMU\_WRED\_PORT\_SP\_SHARED\_COUNT\_XPE3\_PIPE3 IS=min IE=max ITERations=1;echo "done"; #echo "there are 518 more memories to test.";echo "tr 52 M=MMU\_WRED\_UC\_QUEUE\_DROP\_THD\_0 IS=min IE=max ITERations=1";tr 52 M=MMU\_WRED\_UC\_QUEUE\_DROP\_THD\_0 IS=min IE=max ITERations=1;echo "done";

echo "there are 517 more memories to test.";echo "tr 52

M=MMU\_WRED\_UC\_QUEUE\_DROP\_THD\_0\_XPE0\_PIPE0 IS=min IE=max ITERations=1";tr 52 M=MMU\_WRED\_UC\_QUEUE\_DROP\_THD\_0\_XPE0\_PIPE0 IS=min IE=max ITERations=1;echo "done"; echo "there are 516 more memories to test.";echo "tr 52

M=MMU\_WRED\_UC\_QUEUE\_DROP\_THD\_0\_XPE0\_PIPE1 IS=min IE=max ITERations=1";tr 52 M=MMU\_WRED\_UC\_QUEUE\_DROP\_THD\_0\_XPE0\_PIPE1 IS=min IE=max

ITERations=1;echo "done";

echo "there are 515 more memories to test.";echo "tr 52

M=MMU\_WRED\_UC\_OUEUE\_DROP\_THD\_0\_XPE1\_PIPE2 IS=min IE=max ITERations=1";tr 52 M=MMU\_WRED\_UC\_QUEUE\_DROP\_THD\_0\_XPE1\_PIPE2 IS=min IE=max ITERations=1;echo "done"; echo "there are 514 more memories to test.";echo "tr 52

M=MMU\_WRED\_UC\_QUEUE\_DROP\_THD\_0\_XPE1\_PIPE3 IS=min IE=max ITERations=1";tr 52

M=MMU\_WRED\_UC\_QUEUE\_DROP\_THD\_0\_XPE1\_PIPE3 IS=min IE=max ITERations=1;echo "done"; echo "there are 513 more memories to test.";echo "tr 52

M=MMU\_WRED\_UC\_QUEUE\_DROP\_THD\_0\_XPE2\_PIPE0 IS=min IE=max ITERations=1";tr 52 M=MMU\_WRED\_UC\_QUEUE\_DROP\_THD\_0\_XPE2\_PIPE0 IS=min IE=max ITERations=1;echo "done"; echo "there are 512 more memories to test.";echo "tr 52

M=MMU\_WRED\_UC\_QUEUE\_DROP\_THD\_0\_XPE2\_PIPE1 IS=min IE=max ITERations=1";tr 52 M=MMU\_WRED\_UC\_QUEUE\_DROP\_THD\_0\_XPE2\_PIPE1 IS=min IE=max ITERations=1;echo "done"; echo "there are 511 more memories to test.";echo "tr 52

M=MMU\_WRED\_UC\_QUEUE\_DROP\_THD\_0\_XPE3\_PIPE2 IS=min IE=max ITERations=1";tr 52 M=MMU\_WRED\_UC\_QUEUE\_DROP\_THD\_0\_XPE3\_PIPE2 IS=min IE=max ITERations=1;echo "done"; echo "there are 510 more memories to test.";echo "tr 52

M=MMU\_WRED\_UC\_QUEUE\_DROP\_THD\_0\_XPE3\_PIPE3 IS=min IE=max ITERations=1";tr 52 M=MMU\_WRED\_UC\_OUEUE\_DROP\_THD\_0\_XPE3\_PIPE3 IS=min IE=max ITERations=1;echo "done"; #echo "there are 509 more memories to test.";echo "tr 52 M=MMU\_WRED\_UC\_QUEUE\_DROP\_THD\_1 IS=min IE=max ITERations=1";tr 52 M=MMU\_WRED\_UC\_QUEUE\_DROP\_THD\_1 IS=min IE=max ITERations=1;echo "done";

echo "there are 508 more memories to test.";echo "tr 52

M=MMU\_WRED\_UC\_QUEUE\_DROP\_THD\_1\_XPE0\_PIPE0 IS=min IE=max ITERations=1";tr 52 M=MMU\_WRED\_UC\_QUEUE\_DROP\_THD\_1\_XPE0\_PIPE0 IS=min IE=max ITERations=1;echo "done"; echo "there are 507 more memories to test.";echo "tr 52

M=MMU\_WRED\_UC\_QUEUE\_DROP\_THD\_1\_XPE0\_PIPE1 IS=min IE=max ITERations=1";tr 52 M=MMU\_WRED\_UC\_QUEUE\_DROP\_THD\_1\_XPE0\_PIPE1 IS=min IE=max ITERations=1;echo "done"; echo "there are 506 more memories to test.";echo "tr 52

M=MMU\_WRED\_UC\_QUEUE\_DROP\_THD\_1\_XPE1\_PIPE2

 IS=min IE=max ITERations=1";tr 52 M=MMU\_WRED\_UC\_QUEUE\_DROP\_THD\_1\_XPE1\_PIPE2 IS=min IE=max ITERations=1;echo "done";

echo "there are 505 more memories to test.";echo "tr 52

M=MMU\_WRED\_UC\_QUEUE\_DROP\_THD\_1\_XPE1\_PIPE3 IS=min IE=max ITERations=1";tr 52

M=MMU\_WRED\_UC\_OUEUE\_DROP\_THD\_1\_XPE1\_PIPE3 IS=min IE=max ITERations=1;echo "done"; echo "there are 504 more memories to test.";echo "tr 52

M=MMU\_WRED\_UC\_QUEUE\_DROP\_THD\_1\_XPE2\_PIPE0 IS=min IE=max ITERations=1";tr 52 M=MMU\_WRED\_UC\_OUEUE\_DROP\_THD\_1\_XPE2\_PIPE0 IS=min IE=max ITERations=1;echo "done"; echo "there are 503 more memories to test.";echo "tr 52

M=MMU\_WRED\_UC\_QUEUE\_DROP\_THD\_1\_XPE2\_PIPE1 IS=min IE=max ITERations=1";tr 52 M=MMU\_WRED\_UC\_QUEUE\_DROP\_THD\_1\_XPE2\_PIPE1 IS=min IE=max ITERations=1;echo "done"; echo "there are 502 more memories to test.";echo "tr 52

M=MMU\_WRED\_UC\_QUEUE\_DROP\_THD\_1\_XPE3\_PIPE2 IS=min IE=max ITERations=1";tr 52 M=MMU\_WRED\_UC\_QUEUE\_DROP\_THD\_1\_XPE3\_PIPE2 IS=min IE=max ITERations=1;echo "done"; echo

 "there are 501 more memories to test.";echo "tr 52 M=MMU\_WRED\_UC\_QUEUE\_DROP\_THD\_1\_XPE3\_PIPE3 IS=min IE=max ITERations=1";tr 52 M=MMU\_WRED\_UC\_QUEUE\_DROP\_THD\_1\_XPE3\_PIPE3 IS=min IE=max ITERations=1;echo "done";

#echo "there are 500 more memories to test.";echo "tr 52 M=MMU\_WRED\_UC\_QUEUE\_DROP\_THD\_MARK IS=min IE=max ITERations=1";tr 52 M=MMU\_WRED\_UC\_QUEUE\_DROP\_THD\_MARK IS=min IE=max ITERations=1;echo "done";

echo "there are 499 more memories to test.";echo "tr 52

M=MMU\_WRED\_UC\_QUEUE\_DROP\_THD\_MARK\_XPE0\_PIPE0 IS=min IE=max ITERations=1";tr 52 M=MMU\_WRED\_UC\_QUEUE\_DROP\_THD\_MARK\_XPE0\_PIPE0 IS=min IE=max ITERations=1;echo "done"; echo "there are 498 more memories to test.";echo "tr 52

M=MMU\_WRED\_UC\_QUEUE\_DROP\_THD\_MARK\_XPE0\_PIPE1 IS=min IE=max ITERations=1";tr 52 M=MMU\_WRED\_UC\_QUEUE\_DROP\_THD\_MARK\_XPE0\_PIPE1 IS=min IE=max ITERations=1;echo "done"; echo "there are 497 more memories to test.";echo "tr 52

M=MMU\_WRED\_UC\_QUEUE\_DROP\_THD\_MARK\_XPE1\_PIPE2 IS=min IE=max ITERations=1";tr 52 M=MMU\_WRED\_UC\_QUEUE\_DROP\_THD\_MARK\_XPE1\_PIPE2

IS=min IE=max ITERations=1;echo "done";

echo "there are 496 more memories to test.";echo "tr 52

M=MMU\_WRED\_UC\_QUEUE\_DROP\_THD\_MARK\_XPE1\_PIPE3 IS=min IE=max ITERations=1";tr 52 M=MMU\_WRED\_UC\_QUEUE\_DROP\_THD\_MARK\_XPE1\_PIPE3 IS=min IE=max ITERations=1;echo "done"; echo "there are 495 more memories to test.";echo "tr 52

M=MMU\_WRED\_UC\_QUEUE\_DROP\_THD\_MARK\_XPE2\_PIPE0 IS=min IE=max ITERations=1";tr 52 M=MMU\_WRED\_UC\_OUEUE\_DROP\_THD\_MARK\_XPE2\_PIPE0 IS=min IE=max ITERations=1;echo "done"; echo "there are 494 more memories to test.";echo "tr 52

M=MMU\_WRED\_UC\_QUEUE\_DROP\_THD\_MARK\_XPE2\_PIPE1 IS=min IE=max ITERations=1";tr 52 M=MMU\_WRED\_UC\_QUEUE\_DROP\_THD\_MARK\_XPE2\_PIPE1 IS=min IE=max ITERations=1;echo "done"; echo "there are 493 more memories to test.";echo "tr 52

M=MMU\_WRED\_UC\_QUEUE\_DROP\_THD\_MARK\_XPE3\_PIPE2 IS=min IE=max ITERations=1";tr 52 M=MMU\_WRED\_UC\_QUEUE\_DROP\_THD\_MARK\_XPE3\_PIPE2 IS=min IE=max ITERations=1;echo "done"; echo "there are 492 more memories to test.";echo

 "tr 52 M=MMU\_WRED\_UC\_QUEUE\_DROP\_THD\_MARK\_XPE3\_PIPE3 IS=min IE=max ITERations=1";tr 52 M=MMU\_WRED\_UC\_QUEUE\_DROP\_THD\_MARK\_XPE3\_PIPE3 IS=min IE=max ITERations=1;echo "done"; #echo "there are 491 more memories to test.";echo "tr 52 M=MMU\_WRED\_UC\_QUEUE\_TOTAL\_COUNT IS=min IE=max ITERations=1";tr 52 M=MMU\_WRED\_UC\_QUEUE\_TOTAL\_COUNT IS=min IE=max ITERations=1;echo "done";

#echo "there are 490 more memories to test.";echo "tr 52

M=MMU\_WRED\_UC\_QUEUE\_TOTAL\_COUNT\_FROM\_REMOTE IS=min IE=max ITERations=1";tr 52 M=MMU\_WRED\_UC\_QUEUE\_TOTAL\_COUNT\_FROM\_REMOTE IS=min IE=max ITERations=1;echo "done";

echo "there are 489 more memories to test.";echo "tr 52

M=MMU\_WRED\_UC\_QUEUE\_TOTAL\_COUNT\_FROM\_REMOTE\_XPE0\_PIPE0 IS=min IE=max

ITERations=1";tr 52 M=MMU\_WRED\_UC\_QUEUE\_TOTAL\_COUNT\_FROM\_REMOTE\_XPE0\_PIPE0 IS=min IE=max ITERations=1;echo "done";

echo "there are 488 more memories to test.";echo "tr 52

M=MMU\_WRED\_UC\_OUEUE\_TOTAL\_COUNT\_FROM\_REMOTE\_XPE0\_PIPE1 IS=min IE=max

ITERations=1";tr 52 M=MMU\_WRED\_UC\_QUEUE\_TOTAL\_COUNT\_FROM\_REMOTE\_XPE0\_PIPE1

IS=min IE=max ITERations=1;echo "done";

echo "there are 487 more memories to test.";echo "tr 52

M=MMU\_WRED\_UC\_QUEUE\_TOTAL\_COUNT\_FROM\_REMOTE\_XPE1\_PIPE2 IS=min IE=max ITERations=1";tr 52 M=MMU\_WRED\_UC\_QUEUE\_TOTAL\_COUNT\_FROM\_REMOTE\_XPE1\_PIPE2 IS=min IE=max ITERations=1;echo "done";

echo "there are 486 more memories to test.";echo "tr 52

M=MMU\_WRED\_UC\_QUEUE\_TOTAL\_COUNT\_FROM\_REMOTE\_XPE1\_PIPE3 IS=min IE=max

ITERations=1";tr 52 M=MMU\_WRED\_UC\_QUEUE\_TOTAL\_COUNT\_FROM\_REMOTE\_XPE1\_PIPE3 IS=min IE=max ITERations=1;echo "done";

echo "there are 485 more memories to test.";echo "tr 52

M=MMU\_WRED\_UC\_QUEUE\_TOTAL\_COUNT\_FROM\_REMOTE\_XPE2\_PIPE0 IS=min IE=max

ITERations=1";tr 52 M=MMU\_WRED\_UC\_QUEUE\_TOTAL\_COUNT\_FROM\_REMOTE\_XPE2\_PIPE0 IS=min IE=max ITERations=1;echo "done";

echo "there are 484 more memories to test.";echo "tr 52

M=MMU\_WRED\_UC\_QUEUE\_TOTAL\_COUNT\_FROM\_REMOTE\_XPE2\_PIPE1 IS=min IE=max

ITERations=1";tr 52 M=MMU\_WRED\_UC\_QUEUE\_TOTAL\_COUNT\_FROM\_REMOTE\_XPE2\_PIPE1 IS=min IE=max

ITERations=1;echo "done";

echo "there are 483 more memories to test.";echo "tr 52

M=MMU\_WRED\_UC\_QUEUE\_TOTAL\_COUNT\_FROM\_REMOTE\_XPE3\_PIPE2 IS=min IE=max ITERations=1";tr 52 M=MMU\_WRED\_UC\_QUEUE\_TOTAL\_COUNT\_FROM\_REMOTE\_XPE3\_PIPE2 IS=min IE=max ITERations=1;echo "done";

echo "there are 482 more memories to test.";echo "tr 52

M=MMU\_WRED\_UC\_QUEUE\_TOTAL\_COUNT\_FROM\_REMOTE\_XPE3\_PIPE3 IS=min IE=max

ITERations=1";tr 52 M=MMU\_WRED\_UC\_QUEUE\_TOTAL\_COUNT\_FROM\_REMOTE\_XPE3\_PIPE3 IS=min IE=max ITERations=1;echo "done";

echo "there are 481 more memories to test.";echo "tr 52

M=MMU\_WRED\_UC\_OUEUE\_TOTAL\_COUNT\_XPE0\_PIPE0 IS=min IE=max ITERations=1";tr 52

M=MMU\_WRED\_UC\_QUEUE\_TOTAL\_COUNT\_XPE0\_PIPE0 IS=min IE=max ITERations=1;echo "done"; echo "there are 480 more memories to test.";echo "tr 52

M=MMU\_WRED\_UC\_OUEUE\_TOTAL\_COUNT\_XPE0\_PIPE1 IS=min IE=max ITERations=1";tr 52

M=MMU\_WRED\_UC\_QUEUE\_TOTAL\_COUNT\_XPE0\_PIPE1 IS=min IE=max ITERations=1;echo "done"; echo "there are 479 more memories to test.";echo "tr 52

M=MMU\_WRED\_UC\_QUEUE\_TOTAL\_COUNT\_XPE1\_PIPE2

 IS=min IE=max ITERations=1";tr 52 M=MMU\_WRED\_UC\_QUEUE\_TOTAL\_COUNT\_XPE1\_PIPE2 IS=min IE=max ITERations=1;echo "done";

echo "there are 478 more memories to test.";echo "tr 52

M=MMU\_WRED\_UC\_QUEUE\_TOTAL\_COUNT\_XPE1\_PIPE3 IS=min IE=max ITERations=1";tr 52 M=MMU\_WRED\_UC\_QUEUE\_TOTAL\_COUNT\_XPE1\_PIPE3 IS=min IE=max ITERations=1;echo "done"; echo "there are 477 more memories to test.";echo "tr 52

M=MMU\_WRED\_UC\_OUEUE\_TOTAL\_COUNT\_XPE2\_PIPE0 IS=min IE=max ITERations=1":tr 52

M=MMU\_WRED\_UC\_QUEUE\_TOTAL\_COUNT\_XPE2\_PIPE0 IS=min IE=max ITERations=1;echo "done"; echo "there are 476 more memories to test.";echo "tr 52

M=MMU\_WRED\_UC\_OUEUE\_TOTAL\_COUNT\_XPE2\_PIPE1 IS=min IE=max ITERations=1":tr 52

M=MMU\_WRED\_UC\_QUEUE\_TOTAL\_COUNT\_XPE2\_PIPE1 IS=min IE=max ITERations=1;echo "done"; echo "there are 475 more memories to test.";echo "tr 52

M=MMU\_WRED\_UC\_QUEUE\_TOTAL\_COUNT\_XPE3\_PIPE2 IS=min IE=max ITERations=1";tr 52

M=MMU\_WRED\_UC\_QUEUE\_TOTAL\_COUNT\_XPE3\_PIPE2 IS=min IE=max ITERations=1;echo "done";

echo "there are 474 more memories to test.";echo "tr 52

M=MMU\_WRED\_UC\_QUEUE\_TOTAL\_COUNT\_XPE3\_PIPE3 IS=min IE=max ITERations=1";tr 52 M=MMU\_WRED\_UC\_QUEUE\_TOTAL\_COUNT\_XPE3\_PIPE3 IS=min IE=max ITERations=1;echo "done"; #echo "there are 473 more memories to test.";echo "tr 52 M=MMU\_XCFG\_MEM\_FAIL\_ADDR\_64 IS=min IE=max ITERations=1";tr 52 M=MMU\_XCFG\_MEM\_FAIL\_ADDR\_64 IS=min IE=max ITERations=1;echo "done";

#echo "there are 472 more memories to test.";echo "tr 52 M=MMU\_XCFG\_MEM\_FAIL\_ADDR\_64\_XPE0 IS=min IE=max ITERations=1";tr 52 M=MMU\_XCFG\_MEM\_FAIL\_ADDR\_64\_XPE0 IS=min IE=max ITERations=1;echo "done";

#echo "there are 471 more memories to test.";echo "tr 52 M=MMU\_XCFG\_MEM\_FAIL\_ADDR\_64\_XPE1 IS=min IE=max ITERations=1";tr 52 M=MMU\_XCFG\_MEM\_FAIL\_ADDR\_64\_XPE1 IS=min IE=max ITERations=1;echo "done";

#echo "there are 470 more memories to test.";echo "tr 52 M=MMU\_XCFG\_MEM\_FAIL\_ADDR\_64\_XPE2 IS=min IE=max ITERations=1";tr 52 M=MMU\_XCFG\_MEM\_FAIL\_ADDR\_64\_XPE2 IS=min IE=max ITERations=1;echo

"done";

#echo "there are 469 more memories to test.";echo "tr 52 M=MMU\_XCFG\_MEM\_FAIL\_ADDR\_64\_XPE3 IS=min IE=max ITERations=1";tr 52 M=MMU\_XCFG\_MEM\_FAIL\_ADDR\_64\_XPE3 IS=min IE=max ITERations=1;echo "done";

echo "there are 468 more memories to test.";echo "tr 52 M=MODPORT\_MAP\_M0 IS=min IE=max ITERations=1";tr 52 M=MODPORT\_MAP\_M0 IS=min IE=max ITERations=1;echo "done"; echo "there are 467 more memories to test.";echo "tr 52 M=MODPORT\_MAP\_M1 IS=min IE=max

ITERations=1";tr 52 M=MODPORT\_MAP\_M1 IS=min IE=max ITERations=1;echo "done";

echo "there are 466 more memories to test.";echo "tr 52 M=MODPORT\_MAP\_M2 IS=min IE=max

ITERations=1";tr 52 M=MODPORT\_MAP\_M2 IS=min IE=max ITERations=1;echo "done";

echo "there are 465 more memories to test.";echo "tr 52 M=MODPORT\_MAP\_M3 IS=min IE=max

ITERations=1";tr 52 M=MODPORT\_MAP\_M3 IS=min IE=max ITERations=1;echo "done";

echo "there are 464 more memories to test.";echo "tr 52 M=MODPORT\_MAP\_MIRROR IS=min IE=max ITERations=1";tr 52 M=MODPORT\_MAP\_MIRROR

IS=min IE=max ITERations=1;echo "done";

echo "there are 463 more memories to test.";echo "tr 52 M=MODPORT\_MAP\_SW IS=min IE=max

ITERations=1";tr 52 M=MODPORT\_MAP\_SW IS=min IE=max ITERations=1;echo "done";

echo "there are 462 more memories to test.";echo "tr 52 M=MPLS\_ENTRY IS=min IE=max ITERations=1";tr 52 M=MPLS\_ENTRY IS=min IE=max ITERations=1;echo "done";

echo "there are 461 more memories to test.";echo "tr 52 M=MPLS\_ENTRY\_ECC IS=min IE=max ITERations=1";tr 52 M=MPLS\_ENTRY\_ECC IS=min IE=max ITERations=1;echo "done"; #echo "there are 460 more memories to test.";echo "tr 52 M=MULTIPASS\_LOOPBACK\_BITMAP IS=min

IE=max ITERations=1";tr 52 M=MULTIPASS\_LOOPBACK\_BITMAP IS=min IE=max ITERations=1;echo "done";

#echo "there are 459 more memories to test.";echo "tr 52 M=MULTIPASS\_LOOPBACK\_BITMAP\_PIPE0 IS=min IE=max ITERations=1";tr 52 M=MULTIPASS\_LOOPBACK\_BITMAP\_PIPE0 IS=min IE=max ITERations=1;echo "done";

#echo "there are 458 more memories to test.";echo "tr 52 M=MULTIPASS\_LOOPBACK\_BITMAP\_PIPE1 IS=min IE=max ITERations=1";tr 52 M=MULTIPASS\_LOOPBACK\_BITMAP\_PIPE1 IS=min IE=max ITERations=1;echo "done";

#echo "there are 457 more memories to test.";echo "tr 52 M=MULTIPASS\_LOOPBACK\_BITMAP\_PIPE2 IS=min

IE=max ITERations=1";tr 52 M=MULTIPASS\_LOOPBACK\_BITMAP\_PIPE2 IS=min IE=max ITERations=1;echo "done";

#echo "there are 456 more memories to test.";echo "tr 52 M=MULTIPASS\_LOOPBACK\_BITMAP\_PIPE3 IS=min IE=max ITERations=1";tr 52 M=MULTIPASS\_LOOPBACK\_BITMAP\_PIPE3 IS=min IE=max ITERations=1;echo "done";

echo "there are 455 more memories to test.";echo "tr 52 M=MY\_STATION\_TCAM IS=min IE=max ITERations=1";tr 52 M=MY\_STATION\_TCAM IS=min IE=max ITERations=1;echo "done";

echo "there are 454 more memories to test.";echo "tr 52 M=MY\_STATION\_TCAM\_DATA\_ONLY IS=min IE=max ITERations=1";tr 52 M=MY\_STATION\_TCAM\_DATA\_ONLY IS=min IE=max ITERations=1;echo "done";

echo "there are 453 more memories to test.";echo "tr 52 M=MY\_STATION\_TCAM\_ENTRY\_ONLY IS=min IE=max ITERations=1";tr 52 M=MY\_STATION\_TCAM\_ENTRY\_ONLY

IS=min IE=max ITERations=1;echo "done";

echo "there are 452 more memories to test.";echo "tr 52 M=NONUCAST\_TRUNK\_BLOCK\_MASK IS=min IE=max ITERations=1";tr 52 M=NONUCAST\_TRUNK\_BLOCK\_MASK IS=min IE=max ITERations=1;echo "done";

echo "there are 451 more memories to test.";echo "tr 52 M=PHB2\_COS\_MAP IS=min IE=max ITERations=1";tr 52 M=PHB2 COS MAP IS=min IE=max ITERations=1;echo "done";

#echo "there are 450 more memories to test.";echo "tr 52 M=PKT\_SCH\_CALENDAR0 IS=min IE=max ITERations=1";tr 52 M=PKT\_SCH\_CALENDAR0 IS=min IE=max ITERations=1;echo "done";

#echo "there are 449 more memories to test.";echo "tr 52 M=PKT\_SCH\_CALENDAR0\_PIPE0 IS=min IE=max ITERations=1";tr 52 M=PKT\_SCH\_CALENDAR0\_PIPE0 IS=min IE=max ITERations=1;echo "done"; #echo "there are 448 more memories to test.";echo "tr 52 M=PKT\_SCH\_CALENDAR0\_PIPE1 IS=min IE=max ITERations=1";tr 52 M=PKT\_SCH\_CALENDAR0\_PIPE1 IS=min IE=max ITERations=1;echo "done"; #echo "there are 447 more memories to test.";echo "tr 52 M=PKT\_SCH\_CALENDAR0\_PIPE2 IS=min IE=max ITERations=1";tr 52 M=PKT\_SCH\_CALENDAR0\_PIPE2 IS=min IE=max ITERations=1;echo "done";

#echo "there are 446 more memories to test.";echo "tr 52 M=PKT\_SCH\_CALENDAR0\_PIPE3 IS=min IE=max ITERations=1";tr 52 M=PKT\_SCH\_CALENDAR0\_PIPE3 IS=min IE=max ITERations=1;echo "done"; #echo "there are 445 more memories to test.";echo "tr 52 M=PKT\_SCH\_CALENDAR1 IS=min IE=max ITERations=1";tr 52 M=PKT\_SCH\_CALENDAR1 IS=min IE=max ITERations=1;echo "done"; #echo "there are 444 more memories to test.";echo "tr 52 M=PKT\_SCH\_CALENDAR1\_PIPE0 IS=min IE=max ITERations=1";tr 52 M=PKT\_SCH\_CALENDAR1\_PIPE0 IS=min IE=max ITERations=1;echo "done"; #echo "there are 443 more memories to test.";echo "tr 52 M=PKT\_SCH\_CALENDAR1\_PIPE1 IS=min IE=max ITERations=1";tr 52 M=PKT\_SCH\_CALENDAR1\_PIPE1 IS=min IE=max ITERations=1;echo "done"; #echo "there are 442 more memories to test.";echo "tr 52 M=PKT\_SCH\_CALENDAR1\_PIPE2 IS=min IE=max ITERations=1";tr 52 M=PKT\_SCH\_CALENDAR1\_PIPE2 IS=min IE=max ITERations=1;echo "done";

#echo "there are 441 more memories to test.";echo "tr 52 M=PKT\_SCH\_CALENDAR1\_PIPE3 IS=min IE=max ITERations=1";tr 52 M=PKT\_SCH\_CALENDAR1\_PIPE3 IS=min IE=max ITERations=1;echo "done"; #echo "there are 440 more memories to test.";echo "tr 52 M=PORT\_BRIDGE\_BMAP IS=min IE=max ITERations=1";tr 52 M=PORT\_BRIDGE\_BMAP IS=min IE=max ITERations=1;echo "done"; #echo "there are 439 more memories to test.";echo "tr 52 M=PORT\_BRIDGE\_MIRROR\_BMAP IS=min IE=max ITERations=1";tr 52 M=PORT\_BRIDGE\_MIRROR\_BMAP IS=min IE=max ITERations=1;echo "done"; echo "there are 438 more memories to test.";echo "tr 52 M=PORT\_CBL\_TABLE IS=min IE=max ITERations=1";tr 52 M=PORT\_CBL\_TABLE IS=min IE=max ITERations=1;echo "done";

echo "there are 437 more memories to test.";echo "tr 52 M=PORT\_CBL\_TABLE\_MODBASE IS=min IE=max ITERations=1";tr 52 M=PORT\_CBL\_TABLE\_MODBASE IS=min IE=max ITERations=1;echo "done";

echo "there are 436 more memories to test.";echo "tr 52 M=PORT\_LAG\_FAILOVER\_SET IS=min IE=max ITERations=1";tr

52 M=PORT\_LAG\_FAILOVER\_SET IS=min IE=max ITERations=1;echo "done";

echo "there are 435 more memories to test.";echo "tr 52 M=PORT\_TAB IS=min IE=max ITERations=1";tr 52 M=PORT\_TAB IS=min IE=max ITERations=1;echo "done";

echo "there are 434 more memories to test.";echo "tr 52 M=PTR\_RESULTS\_BUFFER\_ISW1 IS=min IE=max ITERations=1";tr 52 M=PTR\_RESULTS\_BUFFER\_ISW1 IS=min IE=max ITERations=1;echo "done"; echo "there are 433 more memories to test.";echo "tr 52 M=PTR\_RESULTS\_BUFFER\_ISW1\_PIPE0 IS=min IE=max ITERations=1";tr 52 M=PTR\_RESULTS\_BUFFER\_ISW1\_PIPE0 IS=min IE=max ITERations=1;echo "done";

echo "there are 432 more memories to test.";echo "tr 52 M=PTR\_RESULTS\_BUFFER\_ISW1\_PIPE1 IS=min IE=max ITERations=1";tr 52 M=PTR\_RESULTS\_BUFFER\_ISW1\_PIPE1 IS=min IE=max ITERations=1;echo "done";

echo "there are 431 more memories to test.";echo "tr 52 M=PTR\_RESULTS\_BUFFER\_ISW1\_PIPE2 IS=min IE=max ITERations=1";tr 52 M=PTR\_RESULTS\_BUFFER\_ISW1\_PIPE2 IS=min IE=max ITERations=1;echo "done";

echo "there

 are 430 more memories to test.";echo "tr 52 M=PTR\_RESULTS\_BUFFER\_ISW1\_PIPE3 IS=min IE=max ITERations=1";tr 52 M=PTR\_RESULTS\_BUFFER\_ISW1\_PIPE3 IS=min IE=max ITERations=1;echo "done"; echo "there are 429 more memories to test.";echo "tr 52 M=PTR\_RESULTS\_BUFFER\_ISW2 IS=min IE=max ITERations=1";tr 52 M=PTR\_RESULTS\_BUFFER\_ISW2 IS=min IE=max ITERations=1;echo "done"; echo "there are 428 more memories to test.";echo "tr 52 M=PTR\_RESULTS\_BUFFER\_ISW2\_PIPE0 IS=min IE=max ITERations=1";tr 52 M=PTR\_RESULTS\_BUFFER\_ISW2\_PIPE0 IS=min IE=max ITERations=1;echo "done";

echo "there are 427 more memories to test.";echo "tr 52 M=PTR\_RESULTS\_BUFFER\_ISW2\_PIPE1 IS=min IE=max ITERations=1";tr 52 M=PTR\_RESULTS\_BUFFER\_ISW2\_PIPE1 IS=min IE=max ITERations=1;echo "done";

echo "there are 426 more memories to test.";echo "tr 52 M=PTR\_RESULTS\_BUFFER\_ISW2\_PIPE2 IS=min IE=max ITERations=1";tr 52 M=PTR\_RESULTS\_BUFFER\_ISW2\_PIPE2 IS=min IE=max ITERations=1;echo "done";

echo "there are 425 more memories to test.";echo "tr

52 M=PTR\_RESULTS\_BUFFER\_ISW2\_PIPE3 IS=min IE=max ITERations=1";tr 52

M=PTR\_RESULTS\_BUFFER\_ISW2\_PIPE3 IS=min IE=max ITERations=1;echo "done";

#echo "there are 424 more memories to test.";echo "tr 52 M=PTR\_RESULTS\_BUFFER\_IVP IS=min IE=max ITERations=1";tr 52 M=PTR\_RESULTS\_BUFFER\_IVP IS=min IE=max ITERations=1;echo "done";

#echo "there are 423 more memories to test.";echo "tr 52 M=PTR\_RESULTS\_BUFFER\_IVP\_PIPE0 IS=min IE=max ITERations=1";tr 52 M=PTR\_RESULTS\_BUFFER\_IVP\_PIPE0 IS=min IE=max ITERations=1;echo "done";

#echo "there are 422 more memories to test.";echo "tr 52 M=PTR\_RESULTS\_BUFFER\_IVP\_PIPE1 IS=min IE=max ITERations=1";tr 52 M=PTR\_RESULTS\_BUFFER\_IVP\_PIPE1 IS=min IE=max ITERations=1;echo "done";

#echo "there are 421 more memories to test.";echo "tr 52 M=PTR\_RESULTS\_BUFFER\_IVP\_PIPE2 IS=min IE=max ITERations=1";tr 52 M=PTR\_RESULTS\_BUFFER\_IVP\_PIPE2 IS=min IE=max ITERations=1;echo "done";

#echo "there are 420 more memories to test.";echo "tr 52 M=PTR\_RESULTS\_BUFFER\_IVP\_PIPE3 IS=min IE=max

 ITERations=1";tr 52 M=PTR\_RESULTS\_BUFFER\_IVP\_PIPE3 IS=min IE=max ITERations=1;echo "done"; #echo "there are 419 more memories to test.";echo "tr 52 M=Q\_SCHED\_L0\_ACCUM\_COMP\_MEM IS=min

IE=max ITERations=1";tr 52 M=Q\_SCHED\_L0\_ACCUM\_COMP\_MEM IS=min IE=max ITERations=1;echo "done";

echo "there are 418 more memories to test.";echo "tr 52 M=Q\_SCHED\_L0\_ACCUM\_COMP\_MEM\_PIPE0 IS=min IE=max ITERations=1";tr 52 M=Q\_SCHED\_L0\_ACCUM\_COMP\_MEM\_PIPE0 IS=min IE=max ITERations=1;echo "done";

echo "there are 417 more memories to test.";echo "tr 52 M=Q\_SCHED\_L0\_ACCUM\_COMP\_MEM\_PIPE1 IS=min IE=max ITERations=1";tr 52 M=Q\_SCHED\_L0\_ACCUM\_COMP\_MEM\_PIPE1 IS=min IE=max ITERations=1;echo "done";

echo "there are 416 more memories to test.";echo "tr 52 M=Q\_SCHED\_L0\_ACCUM\_COMP\_MEM\_PIPE2 IS=min IE=max ITERations=1";tr 52 M=Q\_SCHED\_L0\_ACCUM\_COMP\_MEM\_PIPE2 IS=min IE=max ITERations=1;echo "done";

echo "there are 415 more memories to test.";echo "tr 52 M=Q\_SCHED\_L0\_ACCUM\_COMP\_MEM\_PIPE3 IS=min IE=max ITERations=1";tr 52 M=Q\_SCHED\_L0\_ACCUM\_COMP\_MEM\_PIPE3

IS=min IE=max ITERations=1;echo "done";

#echo "there are 414 more memories to test.";echo "tr 52 M=Q\_SCHED\_L0\_CREDIT\_MEM IS=min IE=max ITERations=1";tr 52 M=Q\_SCHED\_L0\_CREDIT\_MEM IS=min IE=max ITERations=1;echo "done";

echo "there are 413 more memories to test.";echo "tr 52 M=Q\_SCHED\_L0\_CREDIT\_MEM\_PIPE0 IS=min

IE=max ITERations=1";tr 52 M=Q\_SCHED\_L0\_CREDIT\_MEM\_PIPE0 IS=min IE=max ITERations=1;echo "done";

echo "there are 412 more memories to test.";echo "tr 52 M=Q\_SCHED\_L0\_CREDIT\_MEM\_PIPE1 IS=min IE=max ITERations=1";tr 52 M=Q\_SCHED\_L0\_CREDIT\_MEM\_PIPE1 IS=min IE=max ITERations=1;echo "done";

echo "there are 411 more memories to test.";echo "tr 52 M=Q\_SCHED\_L0\_CREDIT\_MEM\_PIPE2 IS=min IE=max ITERations=1";tr 52 M=Q\_SCHED\_L0\_CREDIT\_MEM\_PIPE2 IS=min IE=max ITERations=1;echo "done";

echo "there are 410 more memories to test.";echo "tr 52 M=O SCHED L0 CREDIT MEM PIPE3 IS=min IE=max ITERations=1";tr 52 M=Q\_SCHED\_L0\_CREDIT\_MEM\_PIPE3 IS=min IE=max ITERations=1;echo "done";

#echo "there are 409 more memories to test.":echo "tr 52 M=O SCHED L0 WEIGHT MEM IS=min IE=max ITERations=1";tr 52 M=Q\_SCHED\_L0\_WEIGHT\_MEM IS=min IE=max ITERations=1;echo "done"; echo "there are 408 more memories to test.";echo "tr 52 M=Q\_SCHED\_L0\_WEIGHT\_MEM\_PIPE0 IS=min

IE=max ITERations=1";tr 52 M=Q\_SCHED\_L0\_WEIGHT\_MEM\_PIPE0 IS=min IE=max ITERations=1;echo "done";

echo "there are 407 more memories to test.";echo "tr 52 M=Q\_SCHED\_L0\_WEIGHT\_MEM\_PIPE1 IS=min IE=max ITERations=1";tr 52 M=Q\_SCHED\_L0\_WEIGHT\_MEM\_PIPE1 IS=min IE=max ITERations=1;echo "done";

echo "there are 406 more memories to test.";echo "tr 52 M=Q\_SCHED\_L0\_WEIGHT\_MEM\_PIPE2 IS=min IE=max ITERations=1";tr 52 M=Q\_SCHED\_L0\_WEIGHT\_MEM\_PIPE2 IS=min IE=max ITERations=1;echo "done";

echo "there are 405 more memories to test.";echo "tr 52 M=Q\_SCHED\_L0\_WEIGHT\_MEM\_PIPE3 IS=min IE=max ITERations=1";tr 52 M=Q\_SCHED\_L0\_WEIGHT\_MEM\_PIPE3 IS=min IE=max ITERations=1;echo "done";

#echo "there are 404 more memories to test.";echo

"tr 52 M=Q\_SCHED\_L1\_ACCUM\_COMP\_MEM IS=min IE=max ITERations=1";tr 52

M=O SCHED L1 ACCUM COMP MEM IS=min IE=max ITERations=1;echo "done";

echo "there are 403 more memories to test.";echo "tr 52 M=Q\_SCHED\_L1\_ACCUM\_COMP\_MEM\_PIPE0 IS=min IE=max ITERations=1";tr 52 M=Q\_SCHED\_L1\_ACCUM\_COMP\_MEM\_PIPE0 IS=min IE=max ITERations=1;echo "done";

echo "there are 402 more memories to test.";echo "tr 52 M=Q\_SCHED\_L1\_ACCUM\_COMP\_MEM\_PIPE1 IS=min IE=max ITERations=1";tr 52 M=Q\_SCHED\_L1\_ACCUM\_COMP\_MEM\_PIPE1 IS=min IE=max

ITERations=1;echo "done";

echo "there are 401 more memories to test.";echo "tr 52 M=Q\_SCHED\_L1\_ACCUM\_COMP\_MEM\_PIPE2 IS=min IE=max ITERations=1";tr 52 M=Q\_SCHED\_L1\_ACCUM\_COMP\_MEM\_PIPE2 IS=min IE=max ITERations=1;echo "done";

echo "there are 400 more memories to test.";echo "tr 52 M=O SCHED L1 ACCUM COMP MEM PIPE3 IS=min IE=max ITERations=1";tr 52 M=Q\_SCHED\_L1\_ACCUM\_COMP\_MEM\_PIPE3 IS=min IE=max ITERations=1;echo "done";

#echo "there are 399 more memories to test.";echo "tr 52 M=O SCHED L1 CREDIT MEM

 IS=min IE=max ITERations=1";tr 52 M=Q\_SCHED\_L1\_CREDIT\_MEM IS=min IE=max ITERations=1;echo "done";

echo "there are 398 more memories to test.";echo "tr 52 M=Q\_SCHED\_L1\_CREDIT\_MEM\_PIPE0 IS=min IE=max ITERations=1";tr 52 M=Q\_SCHED\_L1\_CREDIT\_MEM\_PIPE0 IS=min IE=max ITERations=1;echo "done";

echo "there are 397 more memories to test.";echo "tr 52 M=Q\_SCHED\_L1\_CREDIT\_MEM\_PIPE1 IS=min IE=max ITERations=1";tr 52 M=Q\_SCHED\_L1\_CREDIT\_MEM\_PIPE1 IS=min IE=max ITERations=1;echo "done";

echo "there are 396 more memories to test.";echo "tr 52 M=Q\_SCHED\_L1\_CREDIT\_MEM\_PIPE2 IS=min IE=max ITERations=1";tr 52 M=Q\_SCHED\_L1\_CREDIT\_MEM\_PIPE2 IS=min IE=max ITERations=1;echo "done";

echo "there are 395 more memories to test.";echo "tr 52 M=Q\_SCHED\_L1\_CREDIT\_MEM\_PIPE3 IS=min IE=max ITERations=1";tr 52 M=Q\_SCHED\_L1\_CREDIT\_MEM\_PIPE3 IS=min IE=max ITERations=1;echo "done";

#echo "there are 394 more memories to test.";echo "tr 52 M=Q\_SCHED\_L1\_WEIGHT\_MEM IS=min IE=max ITERations=1";tr 52 M=Q\_SCHED\_L1\_WEIGHT\_MEM

IS=min IE=max ITERations=1;echo "done";

echo "there are 393 more memories to test.";echo "tr 52 M=Q\_SCHED\_L1\_WEIGHT\_MEM\_PIPE0 IS=min IE=max ITERations=1";tr 52 M=Q\_SCHED\_L1\_WEIGHT\_MEM\_PIPE0 IS=min IE=max ITERations=1;echo "done";

echo "there are 392 more memories to test.";echo "tr 52 M=Q\_SCHED\_L1\_WEIGHT\_MEM\_PIPE1 IS=min IE=max ITERations=1";tr 52 M=Q\_SCHED\_L1\_WEIGHT\_MEM\_PIPE1 IS=min IE=max ITERations=1;echo "done";

echo "there are 391 more memories to test.";echo "tr 52 M=Q\_SCHED\_L1\_WEIGHT\_MEM\_PIPE2 IS=min IE=max ITERations=1";tr 52 M=Q\_SCHED\_L1\_WEIGHT\_MEM\_PIPE2 IS=min IE=max ITERations=1;echo "done";

echo "there are 390 more memories to test.";echo "tr 52 M=Q\_SCHED\_L1\_WEIGHT\_MEM\_PIPE3 IS=min IE=max ITERations=1";tr 52 M=Q\_SCHED\_L1\_WEIGHT\_MEM\_PIPE3 IS=min IE=max ITERations=1;echo "done";

#echo "there are 389 more memories to test.";echo "tr 52 M=Q\_SCHED\_L2\_ACCUM\_COMP\_MEM IS=min IE=max ITERations=1";tr 52 M=Q\_SCHED\_L2\_ACCUM\_COMP\_MEM IS=min IE=max ITERations=1;echo "done";

echo

 "there are 388 more memories to test.";echo "tr 52 M=Q\_SCHED\_L2\_ACCUM\_COMP\_MEM\_PIPE0 IS=min IE=max ITERations=1";tr 52 M=Q\_SCHED\_L2\_ACCUM\_COMP\_MEM\_PIPE0 IS=min IE=max ITERations=1;echo "done";

echo "there are 387 more memories to test.";echo "tr 52 M=Q\_SCHED\_L2\_ACCUM\_COMP\_MEM\_PIPE1 IS=min IE=max ITERations=1";tr 52 M=Q\_SCHED\_L2\_ACCUM\_COMP\_MEM\_PIPE1 IS=min IE=max

ITERations=1;echo "done";

echo "there are 386 more memories to test.";echo "tr 52 M=Q\_SCHED\_L2\_ACCUM\_COMP\_MEM\_PIPE2 IS=min IE=max ITERations=1";tr 52 M=Q\_SCHED\_L2\_ACCUM\_COMP\_MEM\_PIPE2 IS=min IE=max ITERations=1;echo "done";

echo "there are 385 more memories to test.";echo "tr 52 M=Q\_SCHED\_L2\_ACCUM\_COMP\_MEM\_PIPE3 IS=min IE=max ITERations=1";tr 52 M=Q\_SCHED\_L2\_ACCUM\_COMP\_MEM\_PIPE3 IS=min IE=max ITERations=1;echo "done";

#echo "there are 384 more memories to test.";echo "tr 52 M=Q\_SCHED\_L2\_CREDIT\_MEM IS=min IE=max ITERations=1";tr 52 M=Q\_SCHED\_L2\_CREDIT\_MEM IS=min IE=max ITERations=1;echo "done"; echo "there are 383 more memories

 to test.";echo "tr 52 M=Q\_SCHED\_L2\_CREDIT\_MEM\_PIPE0 IS=min IE=max ITERations=1";tr 52 M=Q\_SCHED\_L2\_CREDIT\_MEM\_PIPE0 IS=min IE=max ITERations=1;echo "done";

echo "there are 382 more memories to test.";echo "tr 52 M=Q\_SCHED\_L2\_CREDIT\_MEM\_PIPE1 IS=min IE=max ITERations=1";tr 52 M=Q\_SCHED\_L2\_CREDIT\_MEM\_PIPE1 IS=min IE=max ITERations=1;echo "done";

echo "there are 381 more memories to test.";echo "tr 52 M=Q\_SCHED\_L2\_CREDIT\_MEM\_PIPE2 IS=min IE=max ITERations=1";tr 52 M=Q\_SCHED\_L2\_CREDIT\_MEM\_PIPE2 IS=min IE=max ITERations=1;echo "done";

echo "there are 380 more memories to test.";echo "tr 52 M=Q\_SCHED\_L2\_CREDIT\_MEM\_PIPE3 IS=min IE=max ITERations=1";tr 52 M=Q\_SCHED\_L2\_CREDIT\_MEM\_PIPE3 IS=min IE=max ITERations=1;echo "done";

echo "there are 379 more memories to test.";echo "tr 52 M=RANDOM\_RRLB\_HG\_TRUNK\_MEMBER IS=min IE=max ITERations=1";tr 52 M=RANDOM\_RRLB\_HG\_TRUNK\_MEMBER IS=min IE=max ITERations=1;echo "done";

#echo "there are 378 more memories to test.";echo "tr 52 M=REPLICATION\_FIFO\_BANK0 IS=min IE=max ITERations=1";tr 52 M=REPLICATION\_FIFO\_BANK0 IS=min IE=max ITERations=1;echo "done"; echo "there are 377 more memories to test.";echo "tr 52 M=REPLICATION\_FIFO\_BANK0\_XPE0 IS=min IE=max ITERations=1";tr 52 M=REPLICATION\_FIFO\_BANK0\_XPE0 IS=min IE=max ITERations=1;echo "done"; echo "there are 376 more memories to test.";echo "tr 52 M=REPLICATION\_FIFO\_BANK0\_XPE1 IS=min IE=max ITERations=1";tr 52 M=REPLICATION\_FIFO\_BANK0\_XPE1 IS=min IE=max ITERations=1;echo "done"; echo "there are 375 more memories to test.";echo "tr 52 M=REPLICATION\_FIFO\_BANK0\_XPE2 IS=min IE=max ITERations=1";tr 52 M=REPLICATION\_FIFO\_BANK0\_XPE2 IS=min IE=max ITERations=1;echo "done"; echo "there are 374 more memories to test.";echo "tr 52 M=REPLICATION\_FIFO\_BANK0\_XPE3 IS=min IE=max ITERations=1";tr 52 M=REPLICATION\_FIFO\_BANK0\_XPE3 IS=min IE=max ITERations=1;echo "done"; #echo "there are 373 more memories to test.";echo "tr 52 M=REPLICATION\_FIFO\_BANK1 IS=min IE=max ITERations=1";tr 52 M=REPLICATION\_FIFO\_BANK1 IS=min

IE=max ITERations=1;echo "done";

echo "there are 372 more memories to test.";echo "tr 52 M=REPLICATION\_FIFO\_BANK1\_XPE0 IS=min IE=max ITERations=1";tr 52 M=REPLICATION\_FIFO\_BANK1\_XPE0 IS=min IE=max ITERations=1;echo "done"; echo "there are 371 more memories to test.";echo "tr 52 M=REPLICATION\_FIFO\_BANK1\_XPE1 IS=min IE=max ITERations=1";tr 52 M=REPLICATION\_FIFO\_BANK1\_XPE1 IS=min IE=max ITERations=1;echo "done"; echo "there are 370 more memories to test.";echo "tr 52 M=REPLICATION FIFO BANK1 XPE2 IS=min IE=max ITERations=1";tr 52 M=REPLICATION\_FIFO\_BANK1\_XPE2 IS=min IE=max ITERations=1;echo "done"; echo "there are 369 more memories to test.";echo "tr 52 M=REPLICATION\_FIFO\_BANK1\_XPE3 IS=min IE=max ITERations=1";tr 52 M=REPLICATION\_FIFO\_BANK1\_XPE3 IS=min IE=max ITERations=1;echo "done"; echo "there are 368 more memories to test.";echo "tr 52 M=RESPONSIVE\_PROTOCOL\_MATCH IS=min IE=max ITERations=1";tr 52 M=RESPONSIVE\_PROTOCOL\_MATCH IS=min IE=max ITERations=1;echo "done"; #echo "there are

 367 more memories to test.";echo "tr 52 M=RQE\_FREE\_LIST IS=min IE=max ITERations=1";tr 52 M=RQE\_FREE\_LIST IS=min IE=max ITERations=1;echo "done";

echo "there are 366 more memories to test.";echo "tr 52 M=RQE\_FREE\_LIST\_XPE0 IS=min IE=max ITERations=1";tr 52 M=RQE\_FREE\_LIST\_XPE0 IS=min IE=max ITERations=1;echo "done"; echo "there are 365 more memories to test.";echo "tr 52 M=RQE\_FREE\_LIST\_XPE1 IS=min IE=max ITERations=1";tr 52 M=RQE\_FREE\_LIST\_XPE1 IS=min IE=max ITERations=1;echo "done"; echo "there are 364 more memories to test.";echo "tr 52 M=RQE\_FREE\_LIST\_XPE2 IS=min IE=max ITERations=1";tr 52 M=RQE\_FREE\_LIST\_XPE2 IS=min IE=max ITERations=1;echo "done"; echo "there are 363 more memories to test.";echo "tr 52 M=RQE\_FREE\_LIST\_XPE3 IS=min IE=max ITERations=1";tr 52 M=RQE\_FREE\_LIST\_XPE3 IS=min IE=max ITERations=1;echo "done"; #echo "there are 362 more memories to test.";echo "tr 52 M=RQE\_LINK\_LIST IS=min IE=max ITERations=1";tr 52 M=RQE\_LINK\_LIST IS=min IE=max ITERations=1;echo "done"; echo

 "there are 361 more memories to test.";echo "tr 52 M=RQE\_LINK\_LIST\_XPE0 IS=min IE=max ITERations=1";tr 52 M=RQE\_LINK\_LIST\_XPE0 IS=min IE=max ITERations=1;echo "done";

echo "there are 360 more memories to test.";echo "tr 52 M=RQE\_LINK\_LIST\_XPE1 IS=min IE=max ITERations=1";tr 52 M=RQE\_LINK\_LIST\_XPE1 IS=min IE=max ITERations=1;echo "done"; echo "there are 359 more memories to test.";echo "tr 52 M=RQE\_LINK\_LIST\_XPE2 IS=min IE=max ITERations=1";tr 52 M=RQE\_LINK\_LIST\_XPE2 IS=min IE=max ITERations=1;echo "done"; echo "there are 358 more memories to test.";echo "tr 52 M=RQE\_LINK\_LIST\_XPE3 IS=min IE=max ITERations=1";tr 52 M=RQE\_LINK\_LIST\_XPE3 IS=min IE=max ITERations=1;echo "done"; echo "there are 357 more memories to test.";echo "tr 52 M=RTAG7\_FLOW\_BASED\_HASH IS=min IE=max ITERations=1";tr 52 M=RTAG7\_FLOW\_BASED\_HASH IS=min IE=max ITERations=1;echo "done"; echo "there are 356 more memories to test.";echo "tr 52 M=RTAG7\_PORT\_BASED\_HASH IS=min IE=max ITERations=1";tr 52 M=RTAG7\_PORT\_BASED\_HASH

IS=min IE=max ITERations=1;echo "done";

echo "there are 355 more memories to test.";echo "tr 52 M=RX\_PROT\_GROUP\_TABLE IS=min IE=max ITERations=1";tr 52 M=RX\_PROT\_GROUP\_TABLE IS=min IE=max ITERations=1;echo "done"; echo "there are 354 more memories to test.";echo "tr 52 M=RX\_PROT\_GROUP\_TABLE\_1 IS=min IE=max ITERations=1";tr 52 M=RX\_PROT\_GROUP\_TABLE\_1 IS=min IE=max ITERations=1;echo "done"; echo "there are 353 more memories to test.";echo "tr 52 M=SER\_ACC\_TYPE\_MAP IS=min IE=max ITERations=1";tr 52 M=SER\_ACC\_TYPE\_MAP IS=min IE=max ITERations=1;echo "done";

echo "there are 352 more memories to test.";echo "tr 52 M=SER\_MEMORY IS=min IE=max ITERations=1";tr 52 M=SER\_MEMORY IS=min IE=max ITERations=1;echo "done";

#echo "there are 351 more memories to test.";echo "tr 52 M=SER\_RESULT\_0 IS=min IE=max ITERations=1";tr 52 M=SER\_RESULT\_0 IS=min IE=max ITERations=1;echo "done";

#echo "there are 350 more memories to test.";echo "tr 52 M=SER\_RESULT\_1 IS=min IE=max ITERations=1";tr 52 M=SER\_RESULT\_1

IS=min IE=max ITERations=1;echo "done";

#echo "there are 349 more memories to test.";echo "tr 52 M=SER\_RESULT\_DATA\_0 IS=min IE=max ITERations=1";tr 52 M=SER\_RESULT\_DATA\_0 IS=min IE=max ITERations=1;echo "done"; #echo "there are 348 more memories to test.";echo "tr 52 M=SER\_RESULT\_DATA\_1 IS=min IE=max ITERations=1";tr 52 M=SER\_RESULT\_DATA\_1 IS=min IE=max ITERations=1;echo "done"; #echo "there are 347 more memories to test.";echo "tr 52 M=SER\_RESULT\_EXPECTED\_0 IS=min IE=max ITERations=1";tr 52 M=SER\_RESULT\_EXPECTED\_0 IS=min IE=max ITERations=1;echo "done"; #echo "there are 346 more memories to test.";echo "tr 52 M=SER\_RESULT\_EXPECTED\_1 IS=min IE=max ITERations=1";tr 52 M=SER\_RESULT\_EXPECTED\_1 IS=min IE=max ITERations=1;echo "done"; echo "there are 345 more memories to test.";echo "tr 52 M=SFLOW\_ING\_DATA\_SOURCE IS=min IE=max ITERations=1";tr 52 M=SFLOW\_ING\_DATA\_SOURCE IS=min IE=max ITERations=1;echo "done"; echo "there are 344 more memories to test.";echo "tr 52 M=SFLOW\_ING\_FLEX\_DATA\_SOURCE IS=min IE=max ITERations=1";tr 52 M=SFLOW\_ING\_FLEX\_DATA\_SOURCE IS=min IE=max ITERations=1;echo "done";

echo "there are 343 more memories to test.";echo "tr 52 M=SOURCE\_MOD\_PROXY\_TABLE IS=min IE=max ITERations=1";tr 52 M=SOURCE\_MOD\_PROXY\_TABLE IS=min IE=max ITERations=1;echo "done"; echo "there are 342 more memories to test.";echo "tr 52 M=SOURCE\_TRUNK\_MAP\_TABLE IS=min IE=max ITERations=1";tr 52 M=SOURCE\_TRUNK\_MAP\_TABLE IS=min IE=max ITERations=1;echo "done"; echo "there are 341 more memories to test.";echo "tr 52 M=SOURCE\_TRUNK\_MAP\_MODBASE IS=min IE=max ITERations=1";tr 52 M=SOURCE\_TRUNK\_MAP\_MODBASE IS=min IE=max ITERations=1;echo "done"; echo "there are 340 more memories to test.";echo "tr 52 M=SOURCE\_VP IS=min IE=max ITERations=1";tr 52 M=SOURCE\_VP IS=min IE=max ITERations=1;echo "done";

echo "there are 339 more memories to test.";echo "tr 52 M=SOURCE\_VP\_2 IS=min IE=max ITERations=1";tr 52 M=SOURCE\_VP\_2 IS=min IE=max ITERations=1;echo "done";

echo "there are 338 more memories to test.";echo

 "tr 52 M=SRC\_COMPRESSION IS=min IE=max ITERations=1";tr 52 M=SRC\_COMPRESSION IS=min IE=max ITERations=1;echo "done";

echo "there are 337 more memories to test.";echo "tr 52 M=SRC\_COMPRESSION\_DATA\_ONLY IS=min IE=max ITERations=1";tr 52 M=SRC\_COMPRESSION\_DATA\_ONLY IS=min IE=max ITERations=1;echo "done"; echo "there are 336 more memories to test.";echo "tr 52 M=SRC\_COMPRESSION\_DATA\_ONLY\_PIPE0 IS=min IE=max ITERations=1";tr 52 M=SRC\_COMPRESSION\_DATA\_ONLY\_PIPE0 IS=min IE=max ITERations=1;echo "done";

echo "there are 335 more memories to test.";echo "tr 52 M=SRC\_COMPRESSION\_DATA\_ONLY\_PIPE1 IS=min IE=max ITERations=1";tr 52 M=SRC\_COMPRESSION\_DATA\_ONLY\_PIPE1 IS=min IE=max ITERations=1;echo "done";

echo "there are 334 more memories to test.";echo "tr 52 M=SRC\_COMPRESSION\_DATA\_ONLY\_PIPE2 IS=min IE=max ITERations=1";tr 52 M=SRC\_COMPRESSION\_DATA\_ONLY\_PIPE2 IS=min IE=max ITERations=1;echo "done";

echo "there are 333 more memories to test.";echo "tr 52 M=SRC\_COMPRESSION\_DATA\_ONLY\_PIPE3 IS=min IE=max ITERations=1";tr 52 M=SRC\_COMPRESSION\_DATA\_ONLY\_PIPE3 IS=min IE=max ITERations=1;echo "done";

echo "there are 332 more memories to test.";echo "tr 52 M=SRC\_COMPRESSION\_PIPE0 IS=min IE=max ITERations=1";tr 52 M=SRC\_COMPRESSION\_PIPE0 IS=min IE=max ITERations=1;echo "done"; echo "there are 331 more memories to test.";echo "tr 52 M=SRC\_COMPRESSION\_PIPE1 IS=min IE=max ITERations=1";tr 52 M=SRC\_COMPRESSION\_PIPE1 IS=min IE=max ITERations=1;echo "done"; echo "there are 330 more memories to test.";echo "tr 52 M=SRC\_COMPRESSION\_PIPE2 IS=min IE=max ITERations=1";tr 52 M=SRC\_COMPRESSION\_PIPE2 IS=min IE=max ITERations=1;echo "done"; echo "there are 329 more memories to test.";echo "tr 52 M=SRC\_COMPRESSION\_PIPE3 IS=min IE=max ITERations=1";tr 52 M=SRC\_COMPRESSION\_PIPE3 IS=min IE=max ITERations=1;echo "done"; echo "there are 328 more memories to test.";echo "tr 52 M=SRC\_COMPRESSION\_TCAM\_ONLY IS=min IE=max ITERations=1";tr 52 M=SRC\_COMPRESSION\_TCAM\_ONLY IS=min IE=max ITERations=1;echo "done"; echo

"there are 327 more memories to test.";echo "tr 52 M=SRC\_COMPRESSION\_TCAM\_ONLY\_PIPE0 IS=min IE=max ITERations=1";tr 52 M=SRC\_COMPRESSION\_TCAM\_ONLY\_PIPE0 IS=min IE=max ITERations=1;echo "done";

echo "there are 326 more memories to test.";echo "tr 52 M=SRC\_COMPRESSION\_TCAM\_ONLY\_PIPE1 IS=min IE=max ITERations=1";tr 52 M=SRC\_COMPRESSION\_TCAM\_ONLY\_PIPE1 IS=min IE=max ITERations=1;echo "done";

echo "there are 325 more memories to test.";echo "tr 52 M=SRC\_COMPRESSION\_TCAM\_ONLY\_PIPE2 IS=min IE=max ITERations=1";tr 52 M=SRC\_COMPRESSION\_TCAM\_ONLY\_PIPE2 IS=min IE=max ITERations=1;echo "done";

echo "there are 324 more memories to test.";echo "tr 52 M=SRC\_COMPRESSION\_TCAM\_ONLY\_PIPE3 IS=min IE=max ITERations=1";tr 52 M=SRC\_COMPRESSION\_TCAM\_ONLY\_PIPE3 IS=min IE=max ITERations=1;echo "done";

echo "there are 323 more memories to test.";echo "tr 52 M=SRC\_MODID\_EGRESS IS=min IE=max ITERations=1";tr 52 M=SRC\_MODID\_EGRESS IS=min IE=max ITERations=1;echo "done"; echo "there are 322 more memories to

 test.";echo "tr 52 M=SRC\_MODID\_INGRESS\_BLOCK IS=min IE=max ITERations=1";tr 52 M=SRC\_MODID\_INGRESS\_BLOCK IS=min IE=max ITERations=1;echo "done"; echo "there are 321 more memories to test.";echo "tr 52 M=STATS\_INTF\_QUEUE\_LIST IS=min IE=max ITERations=1";tr 52 M=STATS\_INTF\_QUEUE\_LIST IS=min IE=max ITERations=1;echo "done"; echo "there are 320 more memories to test.";echo "tr 52 M=STATS\_INTF\_SERVPOOL\_LIST IS=min IE=max ITERations=1";tr 52 M=STATS\_INTF\_SERVPOOL\_LIST IS=min IE=max ITERations=1;echo "done"; echo "there are 319 more memories to test.";echo "tr 52 M=SYSTEM\_CONFIG\_TABLE IS=min IE=max ITERations=1";tr 52 M=SYSTEM\_CONFIG\_TABLE IS=min IE=max ITERations=1;echo "done"; echo "there are 318 more memories to test.";echo "tr 52 M=SYSTEM\_CONFIG\_TABLE\_MODBASE IS=min IE=max ITERations=1";tr 52 M=SYSTEM\_CONFIG\_TABLE\_MODBASE IS=min IE=max ITERations=1;echo "done";

echo "there are 317 more memories to test.";echo "tr 52 M=SYS\_PORTMAP IS=min IE=max ITERations=1";tr 52 M=SYS\_PORTMAP IS=min IE=max

ITERations=1;echo "done";

#echo "there are 316 more memories to test.";echo "tr 52 M=TCB\_BUFFER\_METADATA IS=min IE=max ITERations=1";tr 52 M=TCB\_BUFFER\_METADATA IS=min IE=max ITERations=1;echo "done"; echo "there are 315 more memories to test.";echo "tr 52 M=TCB\_BUFFER\_METADATA\_XPE0 IS=min IE=max ITERations=1";tr 52 M=TCB\_BUFFER\_METADATA\_XPE0 IS=min IE=max ITERations=1;echo "done"; echo "there are 314 more memories to test.";echo "tr 52 M=TCB\_BUFFER\_METADATA\_XPE1 IS=min IE=max ITERations=1";tr 52 M=TCB\_BUFFER\_METADATA\_XPE1 IS=min IE=max ITERations=1;echo "done"; echo "there are 313 more memories to test.";echo "tr 52 M=TCB\_BUFFER\_METADATA\_XPE2 IS=min IE=max ITERations=1";tr 52 M=TCB\_BUFFER\_METADATA\_XPE2 IS=min IE=max ITERations=1;echo "done"; echo "there are 312 more memories to test.";echo "tr 52 M=TCB\_BUFFER\_METADATA\_XPE3 IS=min IE=max ITERations=1";tr 52 M=TCB\_BUFFER\_METADATA\_XPE3 IS=min IE=max ITERations=1;echo "done"; #echo "there are 311 more memories to test.";echo "tr 52 M=TCB\_EVENT\_BUFFER IS=min IE=max ITERations=1";tr 52 M=TCB\_EVENT\_BUFFER IS=min IE=max ITERations=1;echo "done"; echo "there are 310 more memories to test.";echo "tr 52 M=TCB\_EVENT\_BUFFER\_XPE0 IS=min IE=max ITERations=1";tr 52 M=TCB\_EVENT\_BUFFER\_XPE0 IS=min IE=max ITERations=1;echo "done"; echo "there are 309 more memories to test.";echo "tr 52 M=TCB\_EVENT\_BUFFER\_XPE1 IS=min IE=max ITERations=1";tr 52 M=TCB\_EVENT\_BUFFER\_XPE1 IS=min IE=max ITERations=1;echo "done"; echo "there are 308 more memories to test.";echo "tr 52 M=TCB\_EVENT\_BUFFER\_XPE2 IS=min IE=max ITERations=1";tr 52 M=TCB\_EVENT\_BUFFER\_XPE2 IS=min IE=max ITERations=1;echo "done"; echo "there are 307 more memories to test.";echo "tr 52 M=TCB\_EVENT\_BUFFER\_XPE3 IS=min IE=max ITERations=1";tr 52 M=TCB\_EVENT\_BUFFER\_XPE3 IS=min IE=max ITERations=1;echo "done"; #echo "there are 306 more memories to test.";echo "tr 52 M=TCB\_SCRATCH\_BUFFER IS=min IE=max ITERations=1";tr 52 M=TCB\_SCRATCH\_BUFFER IS=min IE=max ITERations=1;echo "done"; echo

"there are 305 more memories to test.";echo "tr 52 M=TCB\_SCRATCH\_BUFFER\_XPE0\_PIPE0 IS=min IE=max ITERations=1";tr 52 M=TCB\_SCRATCH\_BUFFER\_XPE0\_PIPE0 IS=min IE=max ITERations=1;echo "done";

echo "there are 304 more memories to test.";echo "tr 52 M=TCB\_SCRATCH\_BUFFER\_XPE0\_PIPE3 IS=min IE=max ITERations=1";tr 52 M=TCB\_SCRATCH\_BUFFER\_XPE0\_PIPE3 IS=min IE=max ITERations=1;echo "done";

echo "there are 303 more memories to test.";echo "tr 52 M=TCB\_SCRATCH\_BUFFER\_XPE1\_PIPE0 IS=min IE=max ITERations=1";tr 52 M=TCB\_SCRATCH\_BUFFER\_XPE1\_PIPE0 IS=min IE=max ITERations=1;echo "done";

echo "there are 302 more memories to test.";echo "tr 52 M=TCB\_SCRATCH\_BUFFER\_XPE1\_PIPE3 IS=min IE=max ITERations=1";tr 52 M=TCB\_SCRATCH\_BUFFER\_XPE1\_PIPE3 IS=min IE=max ITERations=1;echo "done";

echo "there are 301 more memories to test.";echo "tr 52 M=TCB\_SCRATCH\_BUFFER\_XPE2\_PIPE1 IS=min IE=max ITERations=1";tr 52 M=TCB\_SCRATCH\_BUFFER\_XPE2\_PIPE1 IS=min IE=max ITERations=1;echo "done";

echo "there are 300 more memories to

 test.";echo "tr 52 M=TCB\_SCRATCH\_BUFFER\_XPE2\_PIPE2 IS=min IE=max ITERations=1";tr 52 M=TCB\_SCRATCH\_BUFFER\_XPE2\_PIPE2 IS=min IE=max ITERations=1;echo "done";

echo "there are 299 more memories to test.";echo "tr 52 M=TCB\_SCRATCH\_BUFFER\_XPE3\_PIPE1 IS=min IE=max ITERations=1";tr 52 M=TCB\_SCRATCH\_BUFFER\_XPE3\_PIPE1 IS=min IE=max ITERations=1;echo "done";

echo "there are 298 more memories to test.";echo "tr 52 M=TCB\_SCRATCH\_BUFFER\_XPE3\_PIPE2 IS=min IE=max ITERations=1";tr 52 M=TCB\_SCRATCH\_BUFFER\_XPE3\_PIPE2 IS=min IE=max ITERations=1;echo "done";

#echo "there are 297 more memories to test.";echo "tr 52 M=TCB\_THRESHOLD\_PROFILE\_MAP IS=min IE=max ITERations=1";tr 52 M=TCB\_THRESHOLD\_PROFILE\_MAP IS=min IE=max ITERations=1;echo "done";

#echo "there are 296 more memories to test.";echo "tr 52 M=TCB\_THRESHOLD\_PROFILE\_MAP\_A IS=min IE=max ITERations=1";tr 52 M=TCB\_THRESHOLD\_PROFILE\_MAP\_A IS=min IE=max ITERations=1;echo "done";

echo "there are 295 more memories to test.";echo "tr 52 M=TCB\_THRESHOLD\_PROFILE\_MAP\_A\_XPE0 IS=min IE=max ITERations=1";tr 52 M=TCB\_THRESHOLD\_PROFILE\_MAP\_A\_XPE0 IS=min IE=max ITERations=1;echo "done";

echo "there are 294 more memories to test.";echo "tr 52 M=TCB\_THRESHOLD\_PROFILE\_MAP\_A\_XPE1 IS=min IE=max ITERations=1";tr 52 M=TCB\_THRESHOLD\_PROFILE\_MAP\_A\_XPE1 IS=min IE=max ITERations=1;echo "done";

echo "there are 293 more memories to test.";echo "tr 52 M=TCB\_THRESHOLD\_PROFILE\_MAP\_A\_XPE2 IS=min IE=max ITERations=1";tr 52 M=TCB\_THRESHOLD\_PROFILE\_MAP\_A\_XPE2 IS=min IE=max ITERations=1;echo "done";

echo "there are 292 more memories to test.";echo "tr 52 M=TCB\_THRESHOLD\_PROFILE\_MAP\_A\_XPE3 IS=min IE=max ITERations=1";tr 52 M=TCB\_THRESHOLD\_PROFILE\_MAP\_A\_XPE3 IS=min IE=max ITERations=1;echo "done";

#echo "there are 291 more memories to test.";echo "tr 52 M=TCB\_THRESHOLD\_PROFILE\_MAP\_B IS=min IE=max ITERations=1";tr 52 M=TCB\_THRESHOLD\_PROFILE\_MAP\_B IS=min IE=max ITERations=1;echo "done";

echo "there are 290 more memories to test.";echo "tr 52 M=TCB\_THRESHOLD\_PROFILE\_MAP\_B\_XPE0 IS=min IE=max ITERations=1";tr 52 M=TCB\_THRESHOLD\_PROFILE\_MAP\_B\_XPE0 IS=min IE=max ITERations=1;echo "done";

echo "there are 289 more memories to test.";echo "tr 52 M=TCB\_THRESHOLD\_PROFILE\_MAP\_B\_XPE1 IS=min IE=max ITERations=1";tr 52 M=TCB\_THRESHOLD\_PROFILE\_MAP\_B\_XPE1 IS=min IE=max ITERations=1;echo "done";

echo "there are 288 more memories to test.";echo "tr 52 M=TCB\_THRESHOLD\_PROFILE\_MAP\_B\_XPE2 IS=min IE=max ITERations=1";tr 52 M=TCB\_THRESHOLD\_PROFILE\_MAP\_B\_XPE2 IS=min IE=max ITERations=1;echo "done";

echo "there are 287 more memories to test.";echo "tr 52 M=TCB\_THRESHOLD\_PROFILE\_MAP\_B\_XPE3 IS=min IE=max ITERations=1";tr 52 M=TCB\_THRESHOLD\_PROFILE\_MAP\_B\_XPE3 IS=min IE=max ITERations=1;echo "done";

echo "there are 286 more memories to test.";echo "tr 52 M=TCB\_THRESHOLD\_PROFILE\_MAP\_XPE0 IS=min IE=max ITERations=1";tr 52 M=TCB\_THRESHOLD\_PROFILE\_MAP\_XPE0 IS=min IE=max ITERations=1;echo "done";

echo "there are 285 more memories to test.";echo "tr 52 M=TCB\_THRESHOLD\_PROFILE\_MAP\_XPE1 IS=min IE=max ITERations=1";tr 52 M=TCB\_THRESHOLD\_PROFILE\_MAP\_XPE1 IS=min IE=max ITERations=1;echo "done";

echo "there are 284 more memories to test.";echo "tr 52 M=TCB\_THRESHOLD\_PROFILE\_MAP\_XPE2 IS=min IE=max ITERations=1";tr 52 M=TCB\_THRESHOLD\_PROFILE\_MAP\_XPE2 IS=min IE=max ITERations=1;echo "done";

echo "there are 283 more memories to test.";echo "tr 52 M=TCB\_THRESHOLD\_PROFILE\_MAP\_XPE3 IS=min IE=max ITERations=1";tr 52 M=TCB\_THRESHOLD\_PROFILE\_MAP\_XPE3 IS=min IE=max ITERations=1;echo "done";

echo "there are 282 more memories to test.";echo "tr 52 M=TCP\_FN IS=min IE=max ITERations=1";tr 52 M=TCP\_FN IS=min IE=max ITERations=1;echo "done";

echo "there are 281 more memories to test.";echo "tr 52 M=TCP\_FN\_PIPE0 IS=min IE=max ITERations=1";tr 52 M=TCP\_FN\_PIPE0 IS=min IE=max ITERations=1;echo "done";

echo "there are 280 more memories to test.";echo "tr 52 M=TCP\_FN\_PIPE1 IS=min IE=max ITERations=1";tr 52 M=TCP\_FN\_PIPE1 IS=min IE=max ITERations=1;echo "done";

echo "there are 279 more memories

to test.";echo "tr 52 M=TCP\_FN\_PIPE2 IS=min IE=max ITERations=1";tr 52 M=TCP\_FN\_PIPE2 IS=min IE=max ITERations=1;echo "done";

echo "there are 278 more memories to test.";echo "tr 52 M=TCP\_FN\_PIPE3 IS=min IE=max ITERations=1";tr 52 M=TCP\_FN\_PIPE3 IS=min IE=max ITERations=1;echo "done";

#echo "there are 277 more memories to test.";echo "tr 52 M=TDM\_CALENDAR0 IS=min IE=max

ITERations=1";tr 52 M=TDM\_CALENDAR0 IS=min IE=max ITERations=1;echo "done";

echo "there are 276 more memories to test.";echo "tr 52 M=TDM\_CALENDAR0\_PIPE0 IS=min IE=max

ITERations=1";tr 52 M=TDM\_CALENDAR0\_PIPE0 IS=min IE=max ITERations=1;echo "done";

echo "there are 275 more memories to test.";echo "tr 52 M=TDM\_CALENDAR0\_PIPE1 IS=min IE=max

ITERations=1";tr 52 M=TDM\_CALENDAR0\_PIPE1 IS=min IE=max ITERations=1;echo "done";

echo "there are 274 more memories to test.";echo "tr 52 M=TDM\_CALENDAR0\_PIPE2 IS=min IE=max

ITERations=1";tr 52 M=TDM\_CALENDAR0\_PIPE2 IS=min IE=max ITERations=1;echo "done"; echo "there are 273 more memories

to test.";echo "tr 52 M=TDM\_CALENDAR0\_PIPE3 IS=min IE=max ITERations=1";tr 52

M=TDM\_CALENDAR0\_PIPE3 IS=min IE=max ITERations=1;echo "done";

#echo "there are 272 more memories to test.";echo "tr 52 M=TDM\_CALENDAR1 IS=min IE=max

ITERations=1";tr 52 M=TDM\_CALENDAR1 IS=min IE=max ITERations=1;echo "done";

echo "there are 271 more memories to test.";echo "tr 52 M=TDM\_CALENDAR1\_PIPE0 IS=min IE=max

ITERations=1";tr 52 M=TDM\_CALENDAR1\_PIPE0 IS=min IE=max ITERations=1;echo "done";

echo "there are 270 more memories to test.":echo "tr 52 M=TDM\_CALENDAR1\_PIPE1 IS=min IE=max

ITERations=1";tr 52 M=TDM\_CALENDAR1\_PIPE1 IS=min IE=max ITERations=1;echo "done"; echo "there are 269 more memories to test.";echo "tr 52 M=TDM\_CALENDAR1\_PIPE2 IS=min IE=max

ITERations=1";tr 52 M=TDM\_CALENDAR1\_PIPE2 IS=min IE=max ITERations=1;echo "done";

echo "there are 268 more memories to test.";echo "tr 52 M=TDM\_CALENDAR1\_PIPE3 IS=min IE=max ITERations=1";tr 52 M=TDM\_CALENDAR1\_PIPE3 IS=min IE=max ITERations=1;echo "done"; #echo

"there are 267 more memories to test.";echo "tr 52 M=THDI\_PKT\_STAT\_SP\_SHARED\_COUNT IS=min IE=max ITERations=1";tr 52 M=THDI\_PKT\_STAT\_SP\_SHARED\_COUNT IS=min IE=max ITERations=1;echo "done"; #echo "there are 266 more memories to test.";echo "tr 52 M=THDI\_PKT\_STAT\_SP\_SHARED\_COUNT\_XPE0 IS=min IE=max ITERations=1";tr 52 M=THDI\_PKT\_STAT\_SP\_SHARED\_COUNT\_XPE0 IS=min IE=max ITERations=1;echo "done";

#echo "there are 265 more memories to test.";echo "tr 52 M=THDI\_PKT\_STAT\_SP\_SHARED\_COUNT\_XPE1 IS=min IE=max ITERations=1";tr 52 M=THDI\_PKT\_STAT\_SP\_SHARED\_COUNT\_XPE1 IS=min IE=max ITERations=1;echo "done";

#echo "there are 264 more memories to test.";echo "tr 52 M=THDI\_PKT\_STAT\_SP\_SHARED\_COUNT\_XPE2 IS=min IE=max ITERations=1";tr 52 M=THDI\_PKT\_STAT\_SP\_SHARED\_COUNT\_XPE2 IS=min IE=max ITERations=1;echo "done";

#echo "there are 263 more memories to test.";echo "tr 52 M=THDI\_PKT\_STAT\_SP\_SHARED\_COUNT\_XPE3 IS=min IE=max ITERations=1";tr 52 M=THDI\_PKT\_STAT\_SP\_SHARED\_COUNT\_XPE3 IS=min IE=max ITERations=1;echo

"done";

#echo "there are 262 more memories to test.";echo "tr 52 M=THDI\_PORT\_PG\_BST IS=min IE=max ITERations=1";tr 52 M=THDI\_PORT\_PG\_BST IS=min IE=max ITERations=1;echo "done";

echo "there are 261 more memories to test.";echo "tr 52 M=THDI PORT PG\_BST\_XPE0\_PIPE0 IS=min IE=max ITERations=1";tr 52 M=THDI\_PORT\_PG\_BST\_XPE0\_PIPE0 IS=min IE=max ITERations=1;echo "done"; echo "there are 260 more memories to test.";echo "tr 52 M=THDI\_PORT\_PG\_BST\_XPE0\_PIPE3 IS=min IE=max ITERations=1";tr 52 M=THDI\_PORT\_PG\_BST\_XPE0\_PIPE3 IS=min IE=max ITERations=1;echo "done"; echo "there are 259 more memories to test.";echo "tr 52 M=THDI\_PORT\_PG\_BST\_XPE1\_PIPE0 IS=min IE=max ITERations=1";tr 52 M=THDI\_PORT\_PG\_BST\_XPE1\_PIPE0 IS=min IE=max ITERations=1;echo "done"; echo "there are 258 more memories to test.";echo "tr 52 M=THDI\_PORT\_PG\_BST\_XPE1\_PIPE3 IS=min IE=max ITERations=1";tr 52 M=THDI\_PORT\_PG\_BST\_XPE1\_PIPE3 IS=min IE=max ITERations=1;echo "done"; echo "there are 257 more memories to test.";echo "tr

52 M=THDI\_PORT\_PG\_BST\_XPE2\_PIPE1 IS=min IE=max ITERations=1";tr 52

M=THDI\_PORT\_PG\_BST\_XPE2\_PIPE1 IS=min IE=max ITERations=1;echo "done";

echo "there are 256 more memories to test.";echo "tr 52 M=THDI PORT PG\_BST\_XPE2\_PIPE2 IS=min IE=max ITERations=1";tr 52 M=THDI\_PORT\_PG\_BST\_XPE2\_PIPE2 IS=min IE=max ITERations=1;echo "done"; echo "there are 255 more memories to test.";echo "tr 52 M=THDI\_PORT\_PG\_BST\_XPE3\_PIPE1 IS=min IE=max ITERations=1";tr 52 M=THDI\_PORT\_PG\_BST\_XPE3\_PIPE1 IS=min IE=max ITERations=1;echo "done"; echo "there are 254 more memories to test.";echo "tr 52 M=THDI\_PORT\_PG\_BST\_XPE3\_PIPE2 IS=min IE=max ITERations=1";tr 52 M=THDI\_PORT\_PG\_BST\_XPE3\_PIPE2 IS=min IE=max ITERations=1;echo "done"; #echo "there are 253 more memories to test.";echo "tr 52 M=THDI\_PORT\_PG\_CNTRS\_RT1 IS=min IE=max ITERations=1";tr 52 M=THDI\_PORT\_PG\_CNTRS\_RT1 IS=min IE=max ITERations=1;echo "done"; echo "there are 252 more memories to test.";echo "tr 52 M=THDI\_PORT\_PG\_CNTRS\_RT1\_XPE0\_PIPE0 IS=min IE=max ITERations=1";tr

 52 M=THDI\_PORT\_PG\_CNTRS\_RT1\_XPE0\_PIPE0 IS=min IE=max ITERations=1;echo "done"; echo "there are 251 more memories to test.";echo "tr 52 M=THDI\_PORT\_PG\_CNTRS\_RT1\_XPE0\_PIPE3 IS=min IE=max ITERations=1";tr 52 M=THDI\_PORT\_PG\_CNTRS\_RT1\_XPE0\_PIPE3 IS=min IE=max ITERations=1;echo "done";

echo "there are 250 more memories to test.";echo "tr 52 M=THDI\_PORT\_PG\_CNTRS\_RT1\_XPE1\_PIPE0 IS=min IE=max ITERations=1";tr 52 M=THDI\_PORT\_PG\_CNTRS\_RT1\_XPE1\_PIPE0 IS=min IE=max ITERations=1;echo "done";

echo "there are 249 more memories to test.";echo "tr 52 M=THDI\_PORT\_PG\_CNTRS\_RT1\_XPE1\_PIPE3 IS=min IE=max ITERations=1";tr 52 M=THDI\_PORT\_PG\_CNTRS\_RT1\_XPE1\_PIPE3 IS=min IE=max ITERations=1;echo "done";

echo "there are 248 more memories to test.";echo "tr 52 M=THDI\_PORT\_PG\_CNTRS\_RT1\_XPE2\_PIPE1 IS=min IE=max ITERations=1";tr 52 M=THDI\_PORT\_PG\_CNTRS\_RT1\_XPE2\_PIPE1 IS=min IE=max ITERations=1;echo "done";

echo "there are 247 more memories to test.";echo "tr 52 M=THDI\_PORT\_PG\_CNTRS\_RT1\_XPE2\_PIPE2 IS=min IE=max ITERations=1";tr 52 M=THDI\_PORT\_PG\_CNTRS\_RT1\_XPE2\_PIPE2 IS=min IE=max ITERations=1;echo "done";

echo "there are 246 more memories to test.";echo "tr 52 M=THDI\_PORT\_PG\_CNTRS\_RT1\_XPE3\_PIPE1 IS=min IE=max ITERations=1";tr 52 M=THDI\_PORT\_PG\_CNTRS\_RT1\_XPE3\_PIPE1 IS=min IE=max ITERations=1;echo "done";

echo "there are 245 more memories to test.";echo "tr 52 M=THDI\_PORT\_PG\_CNTRS\_RT1\_XPE3\_PIPE2 IS=min IE=max ITERations=1";tr 52 M=THDI\_PORT\_PG\_CNTRS\_RT1\_XPE3\_PIPE2 IS=min IE=max ITERations=1;echo "done";

#echo "there are 244 more memories to test.";echo "tr 52 M=THDI\_PORT\_PG\_CNTRS\_RT2 IS=min IE=max ITERations=1";tr 52 M=THDI\_PORT\_PG\_CNTRS\_RT2 IS=min IE=max ITERations=1;echo "done";

echo "there are 243 more memories to test.";echo "tr 52 M=THDI\_PORT\_PG\_CNTRS\_RT2\_XPE0\_PIPE0 IS=min IE=max ITERations=1";tr 52 M=THDI\_PORT\_PG\_CNTRS\_RT2\_XPE0\_PIPE0 IS=min IE=max ITERations=1;echo "done";

echo "there are 242 more memories to test.";echo "tr 52 M=THDI PORT PG\_CNTRS\_RT2\_XPE0\_PIPE3 IS=min IE=max ITERations=1";tr

 52 M=THDI\_PORT\_PG\_CNTRS\_RT2\_XPE0\_PIPE3 IS=min IE=max ITERations=1;echo "done"; echo "there are 241 more memories to test.";echo "tr 52 M=THDI\_PORT\_PG\_CNTRS\_RT2\_XPE1\_PIPE0 IS=min IE=max ITERations=1";tr 52 M=THDI\_PORT\_PG\_CNTRS\_RT2\_XPE1\_PIPE0 IS=min IE=max ITERations=1;echo "done";

echo "there are 240 more memories to test.";echo "tr 52 M=THDI PORT PG CNTRS RT2 XPE1 PIPE3 IS=min IE=max ITERations=1";tr 52 M=THDI\_PORT\_PG\_CNTRS\_RT2\_XPE1\_PIPE3 IS=min IE=max ITERations=1;echo "done";

echo "there are 239 more memories to test.";echo "tr 52 M=THDI\_PORT\_PG\_CNTRS\_RT2\_XPE2\_PIPE1 IS=min IE=max ITERations=1";tr 52 M=THDI\_PORT\_PG\_CNTRS\_RT2\_XPE2\_PIPE1 IS=min IE=max ITERations=1;echo "done";

echo "there are 238 more memories to test.";echo "tr 52 M=THDI\_PORT\_PG\_CNTRS\_RT2\_XPE2\_PIPE2 IS=min IE=max ITERations=1";tr 52 M=THDI\_PORT\_PG\_CNTRS\_RT2\_XPE2\_PIPE2 IS=min IE=max ITERations=1;echo "done";

echo "there are 237 more memories to test.";echo "tr 52 M=THDI\_PORT\_PG\_CNTRS\_RT2\_XPE3\_PIPE1 IS=min IE=max

 ITERations=1";tr 52 M=THDI\_PORT\_PG\_CNTRS\_RT2\_XPE3\_PIPE1 IS=min IE=max ITERations=1;echo "done";

echo "there are 236 more memories to test.";echo "tr 52 M=THDI\_PORT\_PG\_CNTRS\_RT2\_XPE3\_PIPE2 IS=min IE=max ITERations=1";tr 52 M=THDI\_PORT\_PG\_CNTRS\_RT2\_XPE3\_PIPE2 IS=min IE=max ITERations=1;echo "done";

#echo "there are 235 more memories to test.";echo "tr 52 M=THDI\_PORT\_PG\_CNTRS\_SH1 IS=min IE=max ITERations=1";tr 52 M=THDI\_PORT\_PG\_CNTRS\_SH1 IS=min IE=max ITERations=1;echo "done";

echo "there are 234 more memories to test.";echo "tr 52 M=THDI PORT\_PG\_CNTRS\_SH1\_XPE0\_PIPE0 IS=min IE=max ITERations=1";tr 52 M=THDI\_PORT\_PG\_CNTRS\_SH1\_XPE0\_PIPE0 IS=min IE=max ITERations=1;echo "done";

echo "there are 233 more memories to test.";echo "tr 52 M=THDI\_PORT\_PG\_CNTRS\_SH1\_XPE0\_PIPE3 IS=min
IE=max ITERations=1";tr 52 M=THDI\_PORT\_PG\_CNTRS\_SH1\_XPE0\_PIPE3 IS=min IE=max

ITERations=1;echo "done";

echo "there are 232 more memories to test.";echo "tr 52 M=THDI\_PORT\_PG\_CNTRS\_SH1\_XPE1\_PIPE0 IS=min IE=max ITERations=1";tr

52 M=THDI\_PORT\_PG\_CNTRS\_SH1\_XPE1\_PIPE0 IS=min IE=max ITERations=1;echo "done";

echo "there are 231 more memories to test.";echo "tr 52 M=THDI\_PORT\_PG\_CNTRS\_SH1\_XPE1\_PIPE3 IS=min IE=max ITERations=1";tr 52 M=THDI\_PORT\_PG\_CNTRS\_SH1\_XPE1\_PIPE3 IS=min IE=max ITERations=1;echo "done";

echo "there are 230 more memories to test.";echo "tr 52 M=THDI\_PORT\_PG\_CNTRS\_SH1\_XPE2\_PIPE1 IS=min IE=max ITERations=1";tr 52 M=THDI\_PORT\_PG\_CNTRS\_SH1\_XPE2\_PIPE1 IS=min IE=max ITERations=1;echo "done";

echo "there are 229 more memories to test.";echo "tr 52 M=THDI\_PORT\_PG\_CNTRS\_SH1\_XPE2\_PIPE2 IS=min IE=max ITERations=1";tr 52 M=THDI\_PORT\_PG\_CNTRS\_SH1\_XPE2\_PIPE2 IS=min IE=max ITERations=1;echo "done";

echo "there are 228 more memories to test.";echo "tr 52 M=THDI\_PORT\_PG\_CNTRS\_SH1\_XPE3\_PIPE1 IS=min IE=max ITERations=1";tr 52 M=THDI\_PORT\_PG\_CNTRS\_SH1\_XPE3\_PIPE1 IS=min IE=max ITERations=1;echo "done";

echo "there are 227 more memories to test.";echo "tr 52 M=THDI\_PORT\_PG\_CNTRS\_SH1\_XPE3\_PIPE2 IS=min IE=max

 ITERations=1";tr 52 M=THDI\_PORT\_PG\_CNTRS\_SH1\_XPE3\_PIPE2 IS=min IE=max ITERations=1;echo "done";

#echo "there are 226 more memories to test.";echo "tr 52 M=THDI\_PORT\_PG\_CNTRS\_SH2 IS=min IE=max ITERations=1";tr 52 M=THDI\_PORT\_PG\_CNTRS\_SH2 IS=min IE=max ITERations=1;echo "done";

echo "there are 225 more memories to test.";echo "tr 52 M=THDI\_PORT\_PG\_CNTRS\_SH2\_XPE0\_PIPE0 IS=min IE=max ITERations=1";tr 52 M=THDI\_PORT\_PG\_CNTRS\_SH2\_XPE0\_PIPE0 IS=min IE=max ITERations=1;echo "done";

echo "there are 224 more memories to test.";echo "tr 52 M=THDI PORT PG\_CNTRS\_SH2\_XPE0\_PIPE3 IS=min IE=max ITERations=1";tr 52 M=THDI\_PORT\_PG\_CNTRS\_SH2\_XPE0\_PIPE3 IS=min IE=max ITERations=1;echo "done";

echo "there are 223 more memories to test.";echo "tr 52 M=THDI\_PORT\_PG\_CNTRS\_SH2\_XPE1\_PIPE0 IS=min IE=max ITERations=1";tr 52 M=THDI\_PORT\_PG\_CNTRS\_SH2\_XPE1\_PIPE0 IS=min IE=max ITERations=1;echo "done";

echo "there are 222 more memories to test.";echo "tr 52 M=THDI\_PORT\_PG\_CNTRS\_SH2\_XPE1\_PIPE3 IS=min IE=max ITERations=1";tr

 52 M=THDI\_PORT\_PG\_CNTRS\_SH2\_XPE1\_PIPE3 IS=min IE=max ITERations=1;echo "done"; echo "there are 221 more memories to test.";echo "tr 52 M=THDI\_PORT\_PG\_CNTRS\_SH2\_XPE2\_PIPE1 IS=min IE=max ITERations=1";tr 52 M=THDI\_PORT\_PG\_CNTRS\_SH2\_XPE2\_PIPE1 IS=min IE=max ITERations=1;echo "done";

echo "there are 220 more memories to test.";echo "tr 52 M=THDI\_PORT\_PG\_CNTRS\_SH2\_XPE2\_PIPE2 IS=min IE=max ITERations=1";tr 52 M=THDI\_PORT\_PG\_CNTRS\_SH2\_XPE2\_PIPE2 IS=min IE=max ITERations=1;echo "done";

echo "there are 219 more memories to test.";echo "tr 52 M=THDI PORT\_PG\_CNTRS\_SH2\_XPE3\_PIPE1 IS=min IE=max ITERations=1";tr 52 M=THDI\_PORT\_PG\_CNTRS\_SH2\_XPE3\_PIPE1 IS=min IE=max ITERations=1;echo "done";

echo "there are 218 more memories to test.";echo "tr 52 M=THDI PORT\_PG\_CNTRS\_SH2\_XPE3\_PIPE2 IS=min IE=max ITERations=1";tr 52 M=THDI\_PORT\_PG\_CNTRS\_SH2\_XPE3\_PIPE2 IS=min IE=max ITERations=1;echo "done";

#echo "there are 217 more memories to test.":echo "tr 52 M=THDI PORT PG\_CONFIG IS=min IE=max

## ITERations=1";tr

52 M=THDI\_PORT\_PG\_CONFIG IS=min IE=max ITERations=1;echo "done";

echo "there are 216 more memories to test.";echo "tr 52 M=THDI\_PORT\_PG\_CONFIG\_PIPE0 IS=min IE=max ITERations=1";tr 52 M=THDI\_PORT\_PG\_CONFIG\_PIPE0 IS=min IE=max ITERations=1;echo "done"; echo "there are 215 more memories to test.";echo "tr 52 M=THDI\_PORT\_PG\_CONFIG\_PIPE1 IS=min IE=max ITERations=1";tr 52 M=THDI\_PORT\_PG\_CONFIG\_PIPE1 IS=min IE=max ITERations=1;echo "done"; echo "there are 214 more memories to test.";echo "tr 52 M=THDI\_PORT\_PG\_CONFIG\_PIPE2 IS=min IE=max ITERations=1";tr 52 M=THDI\_PORT\_PG\_CONFIG\_PIPE2 IS=min IE=max ITERations=1;echo "done"; echo "there are 213 more memories to test.";echo "tr 52 M=THDI\_PORT\_PG\_CONFIG\_PIPE3 IS=min IE=max ITERations=1";tr 52 M=THDI\_PORT\_PG\_CONFIG\_PIPE3 IS=min IE=max ITERations=1;echo "done"; #echo "there are 212 more memories to test.";echo "tr 52 M=THDI\_PORT\_SP\_BST IS=min IE=max ITERations=1";tr 52 M=THDI\_PORT\_SP\_BST IS=min IE=max ITERations=1;echo "done"; echo "there are

 211 more memories to test.";echo "tr 52 M=THDI\_PORT\_SP\_BST\_XPE0\_PIPE0 IS=min IE=max ITERations=1";tr 52 M=THDI\_PORT\_SP\_BST\_XPE0\_PIPE0 IS=min IE=max ITERations=1;echo "done"; echo "there are 210 more memories to test.";echo "tr 52 M=THDI\_PORT\_SP\_BST\_XPE0\_PIPE3 IS=min IE=max ITERations=1";tr 52 M=THDI\_PORT\_SP\_BST\_XPE0\_PIPE3 IS=min IE=max ITERations=1;echo "done"; echo "there are 209 more memories to test.";echo "tr 52 M=THDI\_PORT\_SP\_BST\_XPE1\_PIPE0 IS=min IE=max ITERations=1";tr 52 M=THDI\_PORT\_SP\_BST\_XPE1\_PIPE0 IS=min IE=max ITERations=1;echo "done"; echo "there are 208 more memories to test.";echo "tr 52 M=THDI\_PORT\_SP\_BST\_XPE1\_PIPE3 IS=min IE=max ITERations=1";tr 52 M=THDI\_PORT\_SP\_BST\_XPE1\_PIPE3 IS=min IE=max ITERations=1;echo "done"; echo "there are 207 more memories to test.";echo "tr 52 M=THDI\_PORT\_SP\_BST\_XPE2\_PIPE1 IS=min IE=max ITERations=1";tr 52 M=THDI\_PORT\_SP\_BST\_XPE2\_PIPE1 IS=min IE=max ITERations=1;echo "done"; echo "there are 206 more memories to test.";echo "tr 52 M=THDI\_PORT\_SP\_BST\_XPE2\_PIPE2 IS=min IE=max ITERations=1";tr 52 M=THDI\_PORT\_SP\_BST\_XPE2\_PIPE2 IS=min IE=max ITERations=1;echo "done";

echo "there are 205 more memories to test.";echo "tr 52 M=THDI\_PORT\_SP\_BST\_XPE3\_PIPE1 IS=min IE=max ITERations=1";tr 52 M=THDI\_PORT\_SP\_BST\_XPE3\_PIPE1 IS=min IE=max ITERations=1;echo "done"; echo "there are 204 more memories to test.";echo "tr 52 M=THDI\_PORT\_SP\_BST\_XPE3\_PIPE2 IS=min IE=max ITERations=1";tr 52 M=THDI\_PORT\_SP\_BST\_XPE3\_PIPE2 IS=min IE=max ITERations=1;echo "done"; #echo "there are 203 more memories to test.";echo "tr 52 M=THDI\_PORT\_SP\_CNTRS\_RT IS=min IE=max ITERations=1";tr 52 M=THDI\_PORT\_SP\_CNTRS\_RT IS=min IE=max ITERations=1;echo "done"; echo "there are 202 more memories to test.";echo "tr 52 M=THDI\_PORT\_SP\_CNTRS\_RT\_XPE0\_PIPE0 IS=min IE=max ITERations=1";tr 52 M=THDI\_PORT\_SP\_CNTRS\_RT\_XPE0\_PIPE0 IS=min IE=max ITERations=1;echo "done";

echo "there are 201 more memories to test.";echo "tr 52 M=THDI\_PORT\_SP\_CNTRS\_RT\_XPE0\_PIPE3 IS=min IE=max ITERations=1";tr

 52 M=THDI\_PORT\_SP\_CNTRS\_RT\_XPE0\_PIPE3 IS=min IE=max ITERations=1;echo "done"; echo "there are 200 more memories to test.";echo "tr 52 M=THDI\_PORT\_SP\_CNTRS\_RT\_XPE1\_PIPE0 IS=min

IE=max ITERations=1";tr 52 M=THDI\_PORT\_SP\_CNTRS\_RT\_XPE1\_PIPE0 IS=min IE=max ITERations=1;echo "done";

echo "there are 199 more memories to test.";echo "tr 52 M=THDI\_PORT\_SP\_CNTRS\_RT\_XPE1\_PIPE3 IS=min IE=max ITERations=1";tr 52 M=THDI\_PORT\_SP\_CNTRS\_RT\_XPE1\_PIPE3 IS=min IE=max ITERations=1;echo "done";

echo "there are 198 more memories to test.":echo "tr 52 M=THDI\_PORT\_SP\_CNTRS\_RT\_XPE2\_PIPE1 IS=min IE=max ITERations=1";tr 52 M=THDI\_PORT\_SP\_CNTRS\_RT\_XPE2\_PIPE1 IS=min IE=max ITERations=1;echo "done";

echo "there are 197 more memories to test.";echo "tr 52 M=THDI\_PORT\_SP\_CNTRS\_RT\_XPE2\_PIPE2 IS=min

IE=max ITERations=1";tr 52 M=THDI\_PORT\_SP\_CNTRS\_RT\_XPE2\_PIPE2 IS=min IE=max ITERations=1;echo "done";

echo "there are 196 more memories to test.";echo "tr 52 M=THDI\_PORT\_SP\_CNTRS\_RT\_XPE3\_PIPE1 IS=min IE=max ITERations=1";tr

52 M=THDI\_PORT\_SP\_CNTRS\_RT\_XPE3\_PIPE1 IS=min IE=max ITERations=1;echo "done";

echo "there are 195 more memories to test.";echo "tr 52 M=THDI\_PORT\_SP\_CNTRS\_RT\_XPE3\_PIPE2 IS=min IE=max ITERations=1";tr 52 M=THDI\_PORT\_SP\_CNTRS\_RT\_XPE3\_PIPE2 IS=min IE=max ITERations=1;echo "done";

#echo "there are 194 more memories to test.";echo "tr 52 M=THDI\_PORT\_SP\_CNTRS\_SH IS=min IE=max ITERations=1";tr 52 M=THDI\_PORT\_SP\_CNTRS\_SH IS=min IE=max ITERations=1;echo "done";

echo "there are 193 more memories to test.";echo "tr 52 M=THDI\_PORT\_SP\_CNTRS\_SH\_XPE0\_PIPE0 IS=min IE=max ITERations=1";tr 52 M=THDI\_PORT\_SP\_CNTRS\_SH\_XPE0\_PIPE0 IS=min IE=max ITERations=1;echo "done";

echo "there are 192 more memories to test.";echo "tr 52 M=THDI\_PORT\_SP\_CNTRS\_SH\_XPE0\_PIPE3 IS=min IE=max ITERations=1";tr 52 M=THDI\_PORT\_SP\_CNTRS\_SH\_XPE0\_PIPE3 IS=min IE=max ITERations=1;echo "done";

echo "there are 191 more memories to test.";echo "tr 52 M=THDI\_PORT\_SP\_CNTRS\_SH\_XPE1\_PIPE0 IS=min IE=max ITERations=1";tr 52 M=THDI\_PORT\_SP\_CNTRS\_SH\_XPE1\_PIPE0

IS=min IE=max ITERations=1;echo "done";

echo "there are 190 more memories to test.";echo "tr 52 M=THDI\_PORT\_SP\_CNTRS\_SH\_XPE1\_PIPE3 IS=min IE=max ITERations=1";tr 52 M=THDI\_PORT\_SP\_CNTRS\_SH\_XPE1\_PIPE3 IS=min IE=max ITERations=1;echo "done";

echo "there are 189 more memories to test.";echo "tr 52 M=THDI\_PORT\_SP\_CNTRS\_SH\_XPE2\_PIPE1 IS=min IE=max ITERations=1";tr 52 M=THDI\_PORT\_SP\_CNTRS\_SH\_XPE2\_PIPE1 IS=min IE=max ITERations=1;echo "done";

echo "there are 188 more memories to test.";echo "tr 52 M=THDI\_PORT\_SP\_CNTRS\_SH\_XPE2\_PIPE2 IS=min IE=max ITERations=1";tr 52 M=THDI\_PORT\_SP\_CNTRS\_SH\_XPE2\_PIPE2 IS=min IE=max ITERations=1;echo "done";

echo "there are 187 more memories to test.";echo "tr 52 M=THDI\_PORT\_SP\_CNTRS\_SH\_XPE3\_PIPE1 IS=min IE=max ITERations=1";tr 52 M=THDI\_PORT\_SP\_CNTRS\_SH\_XPE3\_PIPE1 IS=min IE=max ITERations=1;echo "done";

echo "there are 186 more memories to test.";echo "tr 52 M=THDI\_PORT\_SP\_CNTRS\_SH\_XPE3\_PIPE2 IS=min IE=max ITERations=1";tr 52 M=THDI\_PORT\_SP\_CNTRS\_SH\_XPE3\_PIPE2

IS=min IE=max ITERations=1;echo "done";

#echo "there are 185 more memories to test.";echo "tr 52 M=THDI\_PORT\_SP\_CONFIG IS=min IE=max ITERations=1";tr 52 M=THDI\_PORT\_SP\_CONFIG IS=min IE=max ITERations=1;echo "done";

#echo "there are 184 more memories to test.";echo "tr 52 M=THDI\_PORT\_SP\_CONFIG0 IS=min IE=max ITERations=1";tr 52 M=THDI\_PORT\_SP\_CONFIG0 IS=min IE=max ITERations=1;echo "done";

echo "there are 183 more memories to test.";echo "tr 52 M=THDI\_PORT\_SP\_CONFIG0\_PIPE0 IS=min IE=max ITERations=1";tr 52 M=THDI\_PORT\_SP\_CONFIG0\_PIPE0 IS=min IE=max ITERations=1;echo "done"; echo "there are 182 more memories to test.";echo "tr 52 M=THDI PORT\_SP\_CONFIG0\_PIPE1 IS=min IE=max

ITERations=1";tr 52 M=THDI\_PORT\_SP\_CONFIG0\_PIPE1 IS=min IE=max ITERations=1;echo "done"; echo "there are 181 more memories to test.";echo "tr 52 M=THDI PORT\_SP\_CONFIG0\_PIPE2 IS=min IE=max

ITERations=1";tr 52 M=THDI\_PORT\_SP\_CONFIG0\_PIPE2 IS=min IE=max ITERations=1;echo "done";

echo "there are 180

more memories to test.";echo "tr 52 M=THDI\_PORT\_SP\_CONFIG0\_PIPE3 IS=min IE=max ITERations=1";tr 52 M=THDI\_PORT\_SP\_CONFIG0\_PIPE3 IS=min IE=max ITERations=1;echo "done";

#echo "there are 179 more memories to test.";echo "tr 52 M=THDI\_PORT\_SP\_CONFIG1 IS=min IE=max

ITERations=1";tr 52 M=THDI\_PORT\_SP\_CONFIG1 IS=min IE=max ITERations=1;echo "done"; echo "there are 178 more memories to test.";echo "tr 52 M=THDI\_PORT\_SP\_CONFIG1\_PIPE0 IS=min IE=max ITERations=1";tr 52 M=THDI\_PORT\_SP\_CONFIG1\_PIPE0 IS=min IE=max ITERations=1;echo "done"; echo "there are 177 more memories to test.";echo "tr 52 M=THDI\_PORT\_SP\_CONFIG1\_PIPE1 IS=min IE=max ITERations=1";tr 52 M=THDI\_PORT\_SP\_CONFIG1\_PIPE1 IS=min IE=max ITERations=1;echo "done"; echo "there are 176 more memories to test.";echo "tr 52 M=THDI\_PORT\_SP\_CONFIG1\_PIPE2 IS=min IE=max ITERations=1";tr 52 M=THDI\_PORT\_SP\_CONFIG1\_PIPE2 IS=min IE=max ITERations=1;echo "done"; echo "there are 175 more memories to test.";echo "tr 52 M=THDI\_PORT\_SP\_CONFIG1\_PIPE3 IS=min IE=max ITERations=1";tr 52 M=THDI\_PORT\_SP\_CONFIG1\_PIPE3 IS=min IE=max ITERations=1;echo "done"; #echo "there are 174 more memories to test.";echo "tr 52 M=THDI\_PORT\_SP\_CONFIG2 IS=min IE=max ITERations=1";tr 52 M=THDI\_PORT\_SP\_CONFIG2 IS=min IE=max ITERations=1;echo "done"; echo "there are 173 more memories to test.";echo "tr 52 M=THDI\_PORT\_SP\_CONFIG2\_PIPE0 IS=min IE=max ITERations=1";tr 52 M=THDI\_PORT\_SP\_CONFIG2\_PIPE0 IS=min IE=max ITERations=1;echo "done"; echo "there are 172 more memories to test.";echo "tr 52 M=THDI\_PORT\_SP\_CONFIG2\_PIPE1 IS=min IE=max ITERations=1";tr 52 M=THDI\_PORT\_SP\_CONFIG2\_PIPE1 IS=min IE=max ITERations=1;echo "done"; echo "there are 171 more memories to test.";echo "tr 52 M=THDI\_PORT\_SP\_CONFIG2\_PIPE2 IS=min IE=max ITERations=1";tr 52 M=THDI\_PORT\_SP\_CONFIG2\_PIPE2 IS=min IE=max ITERations=1;echo "done"; echo "there are 170 more memories to test.";echo "tr 52 M=THDI PORT SP\_CONFIG2\_PIPE3 IS=min IE=max ITERations=1";tr 52 M=THDI\_PORT\_SP\_CONFIG2\_PIPE3 IS=min IE=max ITERations=1;echo "done";

echo "there are 169 more memories to test.";echo "tr 52 M=THDI\_PORT\_SP\_CONFIG\_PIPE0 IS=min IE=max ITERations=1";tr 52 M=THDI\_PORT\_SP\_CONFIG\_PIPE0 IS=min IE=max ITERations=1;echo "done"; echo "there are 168 more memories to test.";echo "tr 52 M=THDI\_PORT\_SP\_CONFIG\_PIPE1 IS=min IE=max ITERations=1";tr 52 M=THDI\_PORT\_SP\_CONFIG\_PIPE1 IS=min IE=max ITERations=1;echo "done"; echo "there are 167 more memories to test.";echo "tr 52 M=THDI\_PORT\_SP\_CONFIG\_PIPE2 IS=min IE=max ITERations=1";tr 52 M=THDI\_PORT\_SP\_CONFIG\_PIPE2 IS=min IE=max ITERations=1;echo "done"; echo "there are 166 more memories to test.";echo "tr 52 M=THDI\_PORT\_SP\_CONFIG\_PIPE3 IS=min IE=max ITERations=1";tr 52 M=THDI\_PORT\_SP\_CONFIG\_PIPE3 IS=min IE=max ITERations=1;echo "done"; echo "there are 165 more memories to test.";echo "tr 52 M=TOS\_FN IS=min IE=max ITERations=1";tr 52 M=TOS\_FN IS=min IE=max ITERations=1;echo "done";

echo "there are 164 more memories to test.";echo "tr 52 M=TOS\_FN\_PIPE0 IS=min IE=max

ITERations=1";tr 52 M=TOS\_FN\_PIPE0 IS=min IE=max ITERations=1;echo "done";

echo "there are 163 more memories to test.";echo "tr 52 M=TOS\_FN\_PIPE1 IS=min IE=max ITERations=1";tr 52 M=TOS\_FN\_PIPE1 IS=min IE=max ITERations=1;echo "done";

echo "there are 162 more memories to test.";echo "tr 52 M=TOS\_FN\_PIPE2 IS=min IE=max ITERations=1";tr 52 M=TOS\_FN\_PIPE2 IS=min IE=max ITERations=1;echo "done";

echo "there are 161 more memories to test.";echo "tr 52 M=TOS\_FN\_PIPE3 IS=min IE=max ITERations=1";tr 52 M=TOS\_FN\_PIPE3 IS=min IE=max ITERations=1;echo "done";

#echo "there are 160 more memories to test.";echo "tr 52 M=TRILL\_DROP\_STATS IS=min IE=max

ITERations=1";tr 52 M=TRILL\_DROP\_STATS IS=min IE=max ITERations=1;echo "done";

#echo "there are 159 more memories to test.";echo "tr 52 M=TRILL\_DROP\_STATS\_PIPE0 IS=min IE=max

ITERations=1";tr 52 M=TRILL\_DROP\_STATS\_PIPE0 IS=min IE=max ITERations=1;echo "done";

#echo "there are 158 more memories to test.";echo "tr 52 M=TRILL\_DROP\_STATS\_PIPE1 IS=min IE=max ITERations=1";tr 52 M=TRILL\_DROP\_STATS\_PIPE1 IS=min IE=max ITERations=1;echo "done";

#echo "there are 157 more memories to test.";echo "tr 52 M=TRILL\_DROP\_STATS\_PIPE2 IS=min IE=max

ITERations=1";tr 52 M=TRILL\_DROP\_STATS\_PIPE2 IS=min IE=max ITERations=1;echo "done";

#echo "there are 156 more memories to test.";echo "tr 52 M=TRILL\_DROP\_STATS\_PIPE3 IS=min IE=max ITERations=1";tr 52 M=TRILL\_DROP\_STATS\_PIPE3 IS=min IE=max ITERations=1;echo "done";

echo "there are 155 more memories to test.";echo "tr 52 M=TRUNK\_BITMAP IS=min IE=max ITERations=1";tr 52 M=TRUNK\_BITMAP IS=min IE=max ITERations=1;echo "done"; echo "there are 154 more memories to test.";echo "tr 52 M=TRUNK\_CBL\_TABLE IS=min IE=max ITERations=1";tr 52 M=TRUNK\_CBL\_TABLE IS=min IE=max ITERations=1;echo "done"; echo "there are 153 more memories to test.";echo "tr 52 M=TRUNK\_GROUP IS=min IE=max ITERations=1";tr 52 M=TRUNK\_GROUP IS=min IE=max ITERations=1;echo "done"; echo "there are 152 more memories to test.";echo "tr 52 M=TRUNK\_RR\_CNT IS=min IE=max ITERations=1";tr 52 M=TRUNK\_RR\_CNT IS=min IE=max ITERations=1;echo "done"; echo "there are 151 more memories to test.";echo "tr 52 M=TRUNK\_RR\_CNT\_PIPE0 IS=min IE=max ITERations=1";tr 52 M=TRUNK\_RR\_CNT\_PIPE0 IS=min IE=max ITERations=1;echo "done"; echo "there are 150 more memories to test.";echo "tr 52 M=TRUNK\_RR\_CNT\_PIPE1 IS=min IE=max ITERations=1";tr 52 M=TRUNK\_RR\_CNT\_PIPE1 IS=min IE=max ITERations=1;echo "done"; echo "there are 149 more memories to test.";echo "tr 52 M=TRUNK\_RR\_CNT\_PIPE2 IS=min IE=max ITERations=1";tr 52 M=TRUNK\_RR\_CNT\_PIPE2 IS=min IE=max ITERations=1;echo "done"; echo "there are 148 more memories to test.";echo "tr 52 M=TRUNK\_RR\_CNT\_PIPE3 IS=min IE=max ITERations=1";tr 52 M=TRUNK\_RR\_CNT\_PIPE3 IS=min IE=max ITERations=1;echo "done"; echo "there are 147 more memories to test.";echo "tr 52 M=TRUNK\_MEMBER IS=min IE=max ITERations=1";tr 52 M=TRUNK\_MEMBER IS=min IE=max ITERations=1;echo "done"; echo "there are 146 more memories to test.";echo "tr 52 M=TTL\_FN IS=min IE=max ITERations=1";tr 52 M=TTL\_FN IS=min IE=max ITERations=1;echo "done"; echo "there are 145 more memories to test.";echo "tr 52 M=TTL\_FN\_PIPE0 IS=min IE=max ITERations=1";tr 52 M=TTL\_FN\_PIPE0 IS=min IE=max ITERations=1;echo "done"; echo "there are 144 more memories to test.";echo "tr 52 M=TTL\_FN\_PIPE1 IS=min IE=max ITERations=1";tr 52 M=TTL\_FN\_PIPE1 IS=min IE=max ITERations=1;echo "done"; echo "there are 143 more memories to test.";echo "tr 52 M=TTL\_FN\_PIPE2 IS=min IE=max ITERations=1";tr 52 M=TTL\_FN\_PIPE2 IS=min IE=max ITERations=1;echo "done"; echo "there are 142 more memories to test.";echo "tr 52 M=TTL\_FN\_PIPE3 IS=min IE=max ITERations=1";tr 52 M=TTL\_FN\_PIPE3 IS=min IE=max ITERations=1;echo "done";

echo "there are 141 more memories to test.";echo "tr 52 M=TX\_INITIAL\_PROT\_GROUP\_TABLE IS=min IE=max ITERations=1";tr 52 M=TX\_INITIAL\_PROT\_GROUP\_TABLE IS=min IE=max ITERations=1;echo "done";

echo "there are 140 more memories to test.";echo "tr 52 M=UDF\_CONDITIONAL\_CHECK\_TABLE\_CAM IS=min IE=max ITERations=1";tr 52 M=UDF\_CONDITIONAL\_CHECK\_TABLE\_CAM IS=min IE=max ITERations=1;echo "done";

echo "there are 139 more memories to test.";echo "tr 52 M=UDF\_CONDITIONAL\_CHECK\_TABLE\_RAM IS=min IE=max ITERations=1";tr 52 M=UDF\_CONDITIONAL\_CHECK\_TABLE\_RAM IS=min IE=max ITERations=1;echo "done";

echo "there are 138 more memories to test.";echo "tr 52 M=UDF\_CONDITIONAL\_CHECK\_TABLE\_RAM\_1 IS=min IE=max ITERations=1";tr 52 M=UDF\_CONDITIONAL\_CHECK\_TABLE\_RAM\_1 IS=min IE=max ITERations=1;echo "done";

echo "there are 137 more memories to test.";echo "tr 52 M=FP\_UDF\_OFFSET IS=min IE=max ITERations=1";tr 52 M=FP\_UDF\_OFFSET IS=min IE=max ITERations=1;echo "done";

echo "there are 136 more memories to test.";echo "tr 52 M=FP\_UDF\_OFFSET\_PIPE0 IS=min IE=max ITERations=1";tr 52 M=FP\_UDF\_OFFSET\_PIPE0 IS=min IE=max ITERations=1;echo "done";

echo "there are 135 more memories to test.":echo "tr 52 M=FP\_UDF\_OFFSET\_PIPE1 IS=min IE=max

ITERations=1";tr 52 M=FP\_UDF\_OFFSET\_PIPE1 IS=min IE=max

ITERations=1;echo "done";

echo "there are 134 more memories to test.";echo "tr 52 M=FP\_UDF\_OFFSET\_PIPE2 IS=min IE=max

ITERations=1";tr 52 M=FP\_UDF\_OFFSET\_PIPE2 IS=min IE=max ITERations=1;echo "done"; echo "there are 133 more memories to test.";echo "tr 52 M=FP\_UDF\_OFFSET\_PIPE3 IS=min IE=max ITERations=1";tr 52 M=FP\_UDF\_OFFSET\_PIPE3 IS=min IE=max ITERations=1;echo "done"; echo "there are 132 more memories to test.";echo "tr 52 M=FP\_UDF\_TCAM IS=min IE=max ITERations=1";tr 52 M=FP\_UDF\_TCAM IS=min IE=max ITERations=1;echo "done";

echo "there are 131 more memories to test.";echo "tr 52 M=FP\_UDF\_TCAM\_PIPE0 IS=min IE=max ITERations=1";tr 52 M=FP\_UDF\_TCAM\_PIPE0 IS=min IE=max ITERations=1;echo "done"; echo "there are 130 more memories to test.";echo "tr 52 M=FP\_UDF\_TCAM\_PIPE1 IS=min IE=max ITERations=1";tr 52 M=FP\_UDF\_TCAM\_PIPE1 IS=min IE=max ITERations=1;echo "done"; echo "there are 129 more memories to test.";echo "tr 52 M=FP\_UDF\_TCAM\_PIPE2 IS=min IE=max ITERations=1";tr 52 M=FP\_UDF\_TCAM\_PIPE2

IS=min IE=max ITERations=1;echo "done";

echo "there are 128 more memories to test.";echo "tr 52 M=FP\_UDF\_TCAM\_PIPE3 IS=min IE=max ITERations=1";tr 52 M=FP\_UDF\_TCAM\_PIPE3 IS=min IE=max ITERations=1;echo "done"; echo "there are 127 more memories to test.";echo "tr 52 M=UNKNOWN\_HGI\_BITMAP IS=min IE=max ITERations=1";tr 52 M=UNKNOWN\_HGI\_BITMAP IS=min IE=max ITERations=1;echo "done"; echo "there are 126 more memories to test.";echo "tr 52 M=UNKNOWN\_MCAST\_BLOCK\_MASK IS=min IE=max ITERations=1";tr 52 M=UNKNOWN\_MCAST\_BLOCK\_MASK IS=min IE=max ITERations=1;echo "done";

echo "there are 125 more memories to test.";echo "tr 52 M=UNKNOWN\_UCAST\_BLOCK\_MASK IS=min IE=max ITERations=1";tr 52 M=UNKNOWN\_UCAST\_BLOCK\_MASK IS=min IE=max ITERations=1;echo "done";

echo "there are 124 more memories to test.";echo "tr 52 M=VFI IS=min IE=max ITERations=1";tr 52 M=VFI IS=min IE=max ITERations=1;echo "done";

echo "there are 123 more memories to test.";echo "tr 52 M=VFI\_1 IS=min IE=max ITERations=1";tr 52 M=VFI\_1 IS=min IE=max ITERations=1;echo "done";

echo "there are 122 more memories to test.";echo "tr 52 M=VFP\_HASH\_FIELD\_BMAP\_TABLE\_A IS=min IE=max ITERations=1";tr 52 M=VFP\_HASH\_FIELD\_BMAP\_TABLE\_A IS=min IE=max ITERations=1;echo "done";

echo "there are 121 more memories to test.";echo "tr 52 M=VFP\_HASH\_FIELD\_BMAP\_TABLE\_B IS=min IE=max ITERations=1";tr 52 M=VFP\_HASH\_FIELD\_BMAP\_TABLE\_B IS=min IE=max ITERations=1;echo "done";

echo "there are 120 more memories to test.";echo "tr 52 M=VFP\_POLICY\_TABLE IS=min IE=max ITERations=1";tr 52 M=VFP\_POLICY\_TABLE IS=min IE=max ITERations=1;echo "done";

echo "there are 119 more memories to test.";echo "tr 52 M=VFP\_POLICY\_TABLE\_PIPE0 IS=min IE=max ITERations=1";tr 52 M=VFP\_POLICY\_TABLE\_PIPE0 IS=min IE=max ITERations=1;echo "done"; echo "there are 118 more memories to test.";echo "tr 52 M=VFP\_POLICY\_TABLE\_PIPE1 IS=min IE=max ITERations=1";tr 52 M=VFP\_POLICY\_TABLE\_PIPE1 IS=min IE=max ITERations=1;echo "done"; echo "there are 117 more memories to test.";echo

"tr 52 M=VFP\_POLICY\_TABLE\_PIPE2 IS=min IE=max ITERations=1";tr 52 M=VFP\_POLICY\_TABLE\_PIPE2 IS=min IE=max ITERations=1;echo "done";

echo "there are 116 more memories to test.";echo "tr 52 M=VFP\_POLICY\_TABLE\_PIPE3 IS=min IE=max ITERations=1";tr 52 M=VFP\_POLICY\_TABLE\_PIPE3 IS=min IE=max ITERations=1;echo "done"; echo "there are 115 more memories to test.";echo "tr 52 M=VFP\_TCAM IS=min IE=max ITERations=1";tr 52 M=VFP\_TCAM IS=min IE=max ITERations=1;echo "done";

echo "there are 114 more memories to test.";echo "tr 52 M=VFP\_TCAM\_PIPE0 IS=min IE=max ITERations=1";tr 52 M=VFP\_TCAM\_PIPE0 IS=min IE=max ITERations=1;echo "done";

echo "there are 113 more memories to test.";echo "tr 52 M=VFP\_TCAM\_PIPE1 IS=min IE=max ITERations=1";tr

52 M=VFP\_TCAM\_PIPE1 IS=min IE=max ITERations=1;echo "done";

echo "there are 112 more memories to test.";echo "tr 52 M=VFP\_TCAM\_PIPE2 IS=min IE=max ITERations=1";tr 52 M=VFP\_TCAM\_PIPE2 IS=min IE=max ITERations=1;echo "done";

echo "there are 111 more memories to test.";echo

 "tr 52 M=VFP\_TCAM\_PIPE3 IS=min IE=max ITERations=1";tr 52 M=VFP\_TCAM\_PIPE3 IS=min IE=max ITERations=1;echo "done";

echo "there are 110 more memories to test.";echo "tr 52 M=VLAN\_TAB IS=min IE=max ITERations=1";tr 52 M=VLAN\_TAB IS=min IE=max ITERations=1;echo "done";

echo "there are 109 more memories to test.";echo "tr 52 M=VLAN\_2\_TAB IS=min IE=max ITERations=1";tr 52 M=VLAN\_2\_TAB IS=min IE=max ITERations=1;echo "done";

echo "there are 108 more memories to test.";echo "tr 52 M=VLAN\_MAC IS=min IE=max ITERations=1";tr 52 M=VLAN\_MAC IS=min IE=max ITERations=1;echo "done";

echo "there are 107 more memories to test.";echo "tr 52 M=VLAN\_MPLS IS=min IE=max ITERations=1";tr 52 M=VLAN\_MPLS IS=min IE=max ITERations=1;echo "done";

echo "there are 106 more memories to test.";echo "tr 52 M=VLAN\_PROFILE\_TAB IS=min IE=max

ITERations=1";tr 52 M=VLAN\_PROFILE\_TAB IS=min IE=max ITERations=1;echo "done";

echo "there are 105 more memories to test.";echo "tr 52 M=VLAN\_PROFILE\_2 IS=min IE=max ITERations=1";tr 52 M=VLAN\_PROFILE\_2 IS=min IE=max ITERations=1;echo "done";

echo "there are 104 more memories to test.";echo "tr 52 M=VLAN\_PROTOCOL IS=min IE=max ITERations=1";tr 52 M=VLAN\_PROTOCOL IS=min IE=max ITERations=1;echo "done";

echo "there are 103 more memories to test.";echo "tr 52 M=VLAN\_PROTOCOL\_DATA IS=min IE=max

ITERations=1";tr 52 M=VLAN\_PROTOCOL\_DATA IS=min IE=max ITERations=1;echo "done";

echo "there are 102 more memories to test.";echo "tr 52 M=STG\_TAB IS=min IE=max ITERations=1";tr 52 M=STG\_TAB IS=min IE=max ITERations=1;echo "done";

echo "there are 101 more memories to test.";echo "tr 52 M=VLAN\_SUBNET IS=min IE=max ITERations=1";tr 52 M=VLAN\_SUBNET IS=min IE=max ITERations=1;echo "done";

echo "there are 100 more memories to test.";echo "tr 52 M=VLAN\_SUBNET\_DATA\_ONLY IS=min IE=max ITERations=1";tr 52 M=VLAN\_SUBNET\_DATA\_ONLY IS=min IE=max ITERations=1;echo "done"; echo "there are 99 more memories to test.";echo "tr 52 M=VLAN\_SUBNET\_ONLY IS=min IE=max

ITERations=1";tr 52 M=VLAN\_SUBNET\_ONLY

IS=min IE=max ITERations=1;echo "done";

echo "there are 98 more memories to test.";echo "tr 52 M=VLAN\_XLATE IS=min IE=max ITERations=1";tr 52 M=VLAN\_XLATE IS=min IE=max ITERations=1;echo "done";

echo "there are 97 more memories to test.";echo "tr 52 M=VLAN\_XLATE\_ECC IS=min IE=max ITERations=1";tr 52 M=VLAN\_XLATE\_ECC IS=min IE=max ITERations=1;echo "done";

echo "there are 96 more memories to test.";echo "tr 52 M=VLAN\_XLATE\_LP IS=min IE=max ITERations=1";tr 52 M=VLAN\_XLATE\_LP IS=min IE=max ITERations=1;echo "done";

echo "there are 95 more memories to test.";echo "tr 52 M=VRF IS=min IE=max ITERations=1";tr 52 M=VRF IS=min IE=max ITERations=1;echo "done";

#echo "there are 94 more memories to test.";echo "tr 52 M=XLPORT\_WC\_UCMEM\_DATA IS=min IE=max

ITERations=1";tr 52 M=XLPORT\_WC\_UCMEM\_DATA IS=min IE=max ITERations=1;echo "done";

#----------------------------NOTEST memories------------------------------------------------------------------

#echo 'there are 93 more memories to test.';echo

 'tr 52 M=EDB\_1DBG\_B IS=min IE=4 ITERations=1';tr 52 M=EDB\_1DBG\_B IS=min IE=4 ITERations=1;echo 'done';

#echo 'there are 92 more memories to test.';echo 'tr 52 M=LINK\_STATUS IS=min IE=4 ITERations=1';tr 52 M=LINK\_STATUS IS=min IE=4 ITERations=1;echo 'done';

#---------------------------- READONLY memories-----------------------------------------------------------------

#echo 'there are 91 more memories to test.';echo 'tr 52 M=DLB\_ECMP\_PORT\_STATE IS=min IE=4 ITERations=1';tr 52 M=DLB\_ECMP\_PORT\_STATE IS=min IE=4 ITERations=1;echo 'done'; #echo 'there are 90 more memories to test.';echo 'tr 52 M=DLB\_HGT\_LAG\_PORT\_STATE IS=min IE=4 ITERations=1';tr 52 M=DLB\_HGT\_LAG\_PORT\_STATE IS=min IE=4 ITERations=1;echo 'done'; #echo 'there are 89 more memories to test.';echo 'tr 52 M=EGR\_MAX\_USED\_ENTRIES IS=min IE=4 ITERations=1';tr 52 M=EGR\_MAX\_USED\_ENTRIES IS=min IE=4 ITERations=1;echo 'done';

#echo 'there are 88 more memories to test.';echo 'tr 52 M=EGR\_MMU\_REQUESTS IS=min IE=4 ITERations=1';tr 52 M=EGR\_MMU\_REQUESTS IS=min IE=4 ITERations=1;echo 'done';

#echo 'there are 87 more memories to test.';echo 'tr 52 M=EGR\_PORT\_REQUESTS IS=min IE=4 ITERations=1';tr 52 M=EGR\_PORT\_REQUESTS IS=min IE=4 ITERations=1;echo 'done';

#echo 'there are 86 more memories to test.';echo 'tr 52 M=MMU\_MTRO\_EGRMETERINGBUCKET\_MEM IS=min IE=4 ITERations=1';tr 52 M=MMU\_MTRO\_EGRMETERINGBUCKET\_MEM IS=min IE=4 ITERations=1;echo 'done';

#echo 'there are 85 more memories to test.';echo 'tr 52 M=MMU\_MTRO\_EGRMETERINGBUCKET\_MEM\_PIPE0 IS=min IE=4 ITERations=1';tr 52 M=MMU\_MTRO\_EGRMETERINGBUCKET\_MEM\_PIPE0 IS=min IE=4 ITERations=1;echo 'done';

#echo 'there are 84 more memories to test.';echo 'tr 52 M=MMU\_MTRO\_EGRMETERINGBUCKET\_MEM\_PIPE1 IS=min IE=4 ITERations=1';tr 52 M=MMU\_MTRO\_EGRMETERINGBUCKET\_MEM\_PIPE1 IS=min IE=4 ITERations=1;echo 'done';

#echo 'there are 83 more memories to test.';echo 'tr 52 M=MMU\_MTRO\_EGRMETERINGBUCKET\_MEM\_PIPE2 IS=min IE=4 ITERations=1';tr 52 M=MMU\_MTRO\_EGRMETERINGBUCKET\_MEM\_PIPE2 IS=min IE=4 ITERations=1;echo 'done';

#echo 'there are 82 more memories to test.';echo 'tr 52 M=MMU\_MTRO\_EGRMETERINGBUCKET\_MEM\_PIPE3 IS=min IE=4 ITERations=1';tr 52 M=MMU\_MTRO\_EGRMETERINGBUCKET\_MEM\_PIPE3 IS=min IE=4 ITERations=1;echo 'done';

#---------------------------- VENDOR memories-----------------------------------------------------------------

#echo 'there are 81 more memories to test.';echo 'tr 52 M=IDB\_OBM0\_IOM\_STATS\_WINDOW\_RESULTS IS=min IE=4 ITERations=1';tr 52 M=IDB\_OBM0\_IOM\_STATS\_WINDOW\_RESULTS IS=min IE=4 ITERations=1;echo 'done';

#echo 'there are 80 more memories to test.';echo 'tr 52

M=IDB\_OBM0\_IOM\_STATS\_WINDOW\_RESULTS\_PIPE0 IS=min IE=4 ITERations=1';tr 52 M=IDB\_OBM0\_IOM\_STATS\_WINDOW\_RESULTS\_PIPE0 IS=min IE=4 ITERations=1;echo 'done'; #echo 'there are 79 more memories to test.';echo 'tr 52

M=IDB\_OBM0\_IOM\_STATS\_WINDOW\_RESULTS\_PIPE1 IS=min IE=4 ITERations=1';tr 52 M=IDB\_OBM0\_IOM\_STATS\_WINDOW\_RESULTS\_PIPE1 IS=min IE=4 ITERations=1;echo 'done'; #echo 'there are 78 more memories to

 test.';echo 'tr 52 M=IDB\_OBM0\_IOM\_STATS\_WINDOW\_RESULTS\_PIPE2 IS=min IE=4 ITERations=1';tr 52 M=IDB\_OBM0\_IOM\_STATS\_WINDOW\_RESULTS\_PIPE2 IS=min IE=4 ITERations=1;echo 'done'; #echo 'there are 77 more memories to test.';echo 'tr 52

M=IDB\_OBM0\_IOM\_STATS\_WINDOW\_RESULTS\_PIPE3 IS=min IE=4 ITERations=1';tr 52 M=IDB\_OBM0\_IOM\_STATS\_WINDOW\_RESULTS\_PIPE3 IS=min IE=4 ITERations=1;echo 'done'; #echo 'there are 76 more memories to test.':echo 'tr 52 M=IDB\_OBM10\_IOM\_STATS\_WINDOW\_RESULTS IS=min IE=4 ITERations=1';tr 52 M=IDB\_OBM10\_IOM\_STATS\_WINDOW\_RESULTS IS=min IE=4 ITERations=1;echo 'done';

#echo 'there are 75 more memories to test.';echo 'tr 52

M=IDB\_OBM10\_IOM\_STATS\_WINDOW\_RESULTS\_PIPE0 IS=min IE=4 ITERations=1';tr 52 M=IDB\_OBM10\_IOM\_STATS\_WINDOW\_RESULTS\_PIPE0 IS=min IE=4 ITERations=1;echo 'done'; #echo 'there are 74 more memories to test.';echo 'tr 52

M=IDB\_OBM10\_IOM\_STATS\_WINDOW\_RESULTS\_PIPE1 IS=min IE=4 ITERations=1';tr 52 M=IDB\_OBM10\_IOM\_STATS\_WINDOW\_RESULTS\_PIPE1 IS=min IE=4 ITERations=1;echo 'done';

#echo 'there are 73 more memories to test.';echo 'tr 52

M=IDB\_OBM10\_IOM\_STATS\_WINDOW\_RESULTS\_PIPE2 IS=min IE=4 ITERations=1';tr 52 M=IDB\_OBM10\_IOM\_STATS\_WINDOW\_RESULTS\_PIPE2 IS=min IE=4 ITERations=1;echo 'done'; #echo 'there are 72 more memories to test.';echo 'tr 52

M=IDB\_OBM10\_IOM\_STATS\_WINDOW\_RESULTS\_PIPE3 IS=min IE=4 ITERations=1';tr 52 M=IDB\_OBM10\_IOM\_STATS\_WINDOW\_RESULTS\_PIPE3 IS=min IE=4 ITERations=1;echo 'done'; #echo 'there are 71 more memories to test.';echo 'tr 52 M=IDB\_OBM11\_IOM\_STATS\_WINDOW\_RESULTS IS=min IE=4 ITERations=1';tr 52 M=IDB\_OBM11\_IOM\_STATS\_WINDOW\_RESULTS IS=min IE=4 ITERations=1;echo 'done';

#echo 'there are 70 more memories to test.';echo 'tr 52

M=IDB\_OBM11\_IOM\_STATS\_WINDOW\_RESULTS\_PIPE0 IS=min IE=4 ITERations=1';tr 52

M=IDB\_OBM11\_IOM\_STATS\_WINDOW\_RESULTS\_PIPE0 IS=min IE=4 ITERations=1;echo 'done'; #echo 'there are 69 more memories to test.';echo 'tr 52

M=IDB\_OBM11\_IOM\_STATS\_WINDOW\_RESULTS\_PIPE1 IS=min IE=4 ITERations=1';tr 52

M=IDB\_OBM11\_IOM\_STATS\_WINDOW\_RESULTS\_PIPE1

IS=min IE=4 ITERations=1;echo 'done';

#echo 'there are 68 more memories to test.';echo 'tr 52

M=IDB\_OBM11\_IOM\_STATS\_WINDOW\_RESULTS\_PIPE2 IS=min IE=4 ITERations=1';tr 52 M=IDB\_OBM11\_IOM\_STATS\_WINDOW\_RESULTS\_PIPE2 IS=min IE=4 ITERations=1;echo 'done'; #echo 'there are 67 more memories to test.';echo 'tr 52

M=IDB\_OBM11\_IOM\_STATS\_WINDOW\_RESULTS\_PIPE3 IS=min IE=4 ITERations=1';tr 52 M=IDB\_OBM11\_IOM\_STATS\_WINDOW\_RESULTS\_PIPE3 IS=min IE=4 ITERations=1;echo 'done'; #echo 'there are 66 more memories to test.';echo 'tr 52 M=IDB\_OBM12\_IOM\_STATS\_WINDOW\_RESULTS IS=min IE=4 ITERations=1';tr 52 M=IDB\_OBM12\_IOM\_STATS\_WINDOW\_RESULTS IS=min IE=4 ITERations=1;echo 'done';

#echo 'there are 65 more memories to test.';echo 'tr 52

M=IDB\_OBM12\_IOM\_STATS\_WINDOW\_RESULTS\_PIPE0 IS=min IE=4 ITERations=1';tr 52 M=IDB\_OBM12\_IOM\_STATS\_WINDOW\_RESULTS\_PIPE0 IS=min IE=4 ITERations=1;echo 'done'; #echo 'there are 64 more memories to test.';echo 'tr 52

M=IDB\_OBM12\_IOM\_STATS\_WINDOW\_RESULTS\_PIPE1 IS=min IE=4

 ITERations=1';tr 52 M=IDB\_OBM12\_IOM\_STATS\_WINDOW\_RESULTS\_PIPE1 IS=min IE=4 ITERations=1;echo 'done';

#echo 'there are 63 more memories to test.';echo 'tr 52

M=IDB\_OBM12\_IOM\_STATS\_WINDOW\_RESULTS\_PIPE2 IS=min IE=4 ITERations=1';tr 52 M=IDB\_OBM12\_IOM\_STATS\_WINDOW\_RESULTS\_PIPE2 IS=min IE=4 ITERations=1;echo 'done'; #echo 'there are 62 more memories to test.';echo 'tr 52

M=IDB\_OBM12\_IOM\_STATS\_WINDOW\_RESULTS\_PIPE3 IS=min IE=4 ITERations=1';tr 52 M=IDB\_OBM12\_IOM\_STATS\_WINDOW\_RESULTS\_PIPE3 IS=min IE=4 ITERations=1;echo 'done'; #echo 'there are 61 more memories to test.':echo 'tr 52 M=IDB\_OBM13\_IOM\_STATS\_WINDOW\_RESULTS IS=min IE=4 ITERations=1';tr 52 M=IDB\_OBM13\_IOM\_STATS\_WINDOW\_RESULTS IS=min IE=4 ITERations=1;echo 'done';

#echo 'there are 60 more memories to test.';echo 'tr 52

M=IDB\_OBM13\_IOM\_STATS\_WINDOW\_RESULTS\_PIPE0 IS=min IE=4 ITERations=1';tr 52 M=IDB\_OBM13\_IOM\_STATS\_WINDOW\_RESULTS\_PIPE0 IS=min IE=4 ITERations=1;echo 'done'; #echo 'there are 59 more memories to test.';echo 'tr 52

M=IDB\_OBM13\_IOM\_STATS\_WINDOW\_RESULTS\_PIPE1

 IS=min IE=4 ITERations=1';tr 52 M=IDB\_OBM13\_IOM\_STATS\_WINDOW\_RESULTS\_PIPE1 IS=min IE=4 ITERations=1;echo 'done';

#echo 'there are 58 more memories to test.';echo 'tr 52

M=IDB\_OBM13\_IOM\_STATS\_WINDOW\_RESULTS\_PIPE2 IS=min IE=4 ITERations=1';tr 52 M=IDB\_OBM13\_IOM\_STATS\_WINDOW\_RESULTS\_PIPE2 IS=min IE=4 ITERations=1;echo 'done'; #echo 'there are 57 more memories to test.';echo 'tr 52

M=IDB\_OBM13\_IOM\_STATS\_WINDOW\_RESULTS\_PIPE3 IS=min IE=4 ITERations=1';tr 52 M=IDB\_OBM13\_IOM\_STATS\_WINDOW\_RESULTS\_PIPE3 IS=min IE=4 ITERations=1;echo 'done'; #echo 'there are 56 more memories to test.';echo 'tr 52 M=IDB\_OBM14\_IOM\_STATS\_WINDOW\_RESULTS IS=min IE=4 ITERations=1';tr 52 M=IDB\_OBM14\_IOM\_STATS\_WINDOW\_RESULTS IS=min IE=4 ITERations=1;echo 'done';

#echo 'there are 55 more memories to test.';echo 'tr 52

M=IDB\_OBM14\_IOM\_STATS\_WINDOW\_RESULTS\_PIPE0 IS=min IE=4 ITERations=1';tr 52 M=IDB\_OBM14\_IOM\_STATS\_WINDOW\_RESULTS\_PIPE0 IS=min IE=4 ITERations=1;echo 'done'; #echo 'there

 are 54 more memories to test.';echo 'tr 52 M=IDB\_OBM14\_IOM\_STATS\_WINDOW\_RESULTS\_PIPE1 IS=min IE=4 ITERations=1';tr 52 M=IDB\_OBM14\_IOM\_STATS\_WINDOW\_RESULTS\_PIPE1 IS=min IE=4 ITERations=1;echo 'done';

#echo 'there are 53 more memories to test.';echo 'tr 52

M=IDB\_OBM14\_IOM\_STATS\_WINDOW\_RESULTS\_PIPE2 IS=min IE=4 ITERations=1';tr 52 M=IDB\_OBM14\_IOM\_STATS\_WINDOW\_RESULTS\_PIPE2 IS=min IE=4 ITERations=1;echo 'done'; #echo 'there are 52 more memories to test.';echo 'tr 52

M=IDB\_OBM14\_IOM\_STATS\_WINDOW\_RESULTS\_PIPE3 IS=min IE=4 ITERations=1';tr 52 M=IDB\_OBM14\_IOM\_STATS\_WINDOW\_RESULTS\_PIPE3 IS=min IE=4 ITERations=1;echo 'done'; #echo 'there are 51 more memories to test.';echo 'tr 52 M=IDB\_OBM15\_IOM\_STATS\_WINDOW\_RESULTS IS=min IE=4 ITERations=1';tr 52 M=IDB\_OBM15\_IOM\_STATS\_WINDOW\_RESULTS IS=min IE=4 ITERations=1;echo 'done';

#echo 'there are 50 more memories to test.';echo 'tr 52

M=IDB\_OBM15\_IOM\_STATS\_WINDOW\_RESULTS\_PIPE0 IS=min IE=4 ITERations=1';tr 52 M=IDB\_OBM15\_IOM\_STATS\_WINDOW\_RESULTS\_PIPE0 IS=min

IE=4 ITERations=1;echo 'done';

#echo 'there are 49 more memories to test.';echo 'tr 52

M=IDB\_OBM15\_IOM\_STATS\_WINDOW\_RESULTS\_PIPE1 IS=min IE=4 ITERations=1';tr 52 M=IDB\_OBM15\_IOM\_STATS\_WINDOW\_RESULTS\_PIPE1 IS=min IE=4 ITERations=1;echo 'done'; #echo 'there are 48 more memories to test.';echo 'tr 52

M=IDB\_OBM15\_IOM\_STATS\_WINDOW\_RESULTS\_PIPE2 IS=min IE=4 ITERations=1';tr 52 M=IDB\_OBM15\_IOM\_STATS\_WINDOW\_RESULTS\_PIPE2 IS=min IE=4 ITERations=1;echo 'done'; #echo 'there are 47 more memories to test.';echo 'tr 52

M=IDB\_OBM15\_IOM\_STATS\_WINDOW\_RESULTS\_PIPE3 IS=min IE=4 ITERations=1';tr 52 M=IDB\_OBM15\_IOM\_STATS\_WINDOW\_RESULTS\_PIPE3 IS=min IE=4 ITERations=1;echo 'done'; #echo 'there are 46 more memories to test.':echo 'tr 52 M=IDB\_OBM1\_IOM\_STATS\_WINDOW\_RESULTS IS=min IE=4 ITERations=1';tr 52 M=IDB\_OBM1\_IOM\_STATS\_WINDOW\_RESULTS IS=min IE=4 ITERations=1;echo 'done';

#echo 'there are 45 more memories to test.';echo 'tr 52

M=IDB\_OBM1\_IOM\_STATS\_WINDOW\_RESULTS\_PIPE0 IS=min IE=4 ITERations=1';tr 52 M=IDB\_OBM1\_IOM\_STATS\_WINDOW\_RESULTS\_PIPE0 IS=min IE=4 ITERations=1;echo 'done'; #echo 'there are 44 more memories to test.';echo 'tr 52

M=IDB\_OBM1\_IOM\_STATS\_WINDOW\_RESULTS\_PIPE1 IS=min IE=4 ITERations=1';tr 52 M=IDB\_OBM1\_IOM\_STATS\_WINDOW\_RESULTS\_PIPE1 IS=min IE=4 ITERations=1;echo 'done'; #echo 'there are 43 more memories to test.';echo 'tr 52

M=IDB\_OBM1\_IOM\_STATS\_WINDOW\_RESULTS\_PIPE2 IS=min IE=4 ITERations=1';tr 52 M=IDB\_OBM1\_IOM\_STATS\_WINDOW\_RESULTS\_PIPE2 IS=min IE=4 ITERations=1;echo 'done'; #echo 'there are 42 more memories to test.';echo 'tr 52

M=IDB\_OBM1\_IOM\_STATS\_WINDOW\_RESULTS\_PIPE3 IS=min IE=4 ITERations=1';tr 52 M=IDB\_OBM1\_IOM\_STATS\_WINDOW\_RESULTS\_PIPE3 IS=min IE=4 ITERations=1;echo 'done'; #echo 'there are 41 more memories to test.';echo 'tr 52 M=IDB\_OBM2\_IOM\_STATS\_WINDOW\_RESULTS IS=min IE=4 ITERations=1';tr 52 M=IDB\_OBM2\_IOM\_STATS\_WINDOW\_RESULTS IS=min IE=4 ITERations=1;echo 'done';

#echo 'there are 40 more memories to test.';echo 'tr 52

M=IDB\_OBM2\_IOM\_STATS\_WINDOW\_RESULTS\_PIPE0

 IS=min IE=4 ITERations=1';tr 52 M=IDB\_OBM2\_IOM\_STATS\_WINDOW\_RESULTS\_PIPE0 IS=min IE=4 ITERations=1;echo 'done';

#echo 'there are 39 more memories to test.';echo 'tr 52

M=IDB\_OBM2\_IOM\_STATS\_WINDOW\_RESULTS\_PIPE1 IS=min IE=4 ITERations=1';tr 52

M=IDB\_OBM2\_IOM\_STATS\_WINDOW\_RESULTS\_PIPE1 IS=min IE=4 ITERations=1;echo 'done'; #echo 'there are 38 more memories to test.';echo 'tr 52

M=IDB\_OBM2\_IOM\_STATS\_WINDOW\_RESULTS\_PIPE2 IS=min IE=4 ITERations=1';tr 52 M=IDB\_OBM2\_IOM\_STATS\_WINDOW\_RESULTS\_PIPE2 IS=min IE=4 ITERations=1;echo 'done'; #echo 'there are 37 more memories to test.';echo 'tr 52

M=IDB\_OBM2\_IOM\_STATS\_WINDOW\_RESULTS\_PIPE3 IS=min IE=4 ITERations=1';tr 52 M=IDB\_OBM2\_IOM\_STATS\_WINDOW\_RESULTS\_PIPE3 IS=min IE=4 ITERations=1;echo 'done'; #echo 'there are 36 more memories to test.';echo 'tr 52 M=IDB\_OBM3\_IOM\_STATS\_WINDOW\_RESULTS IS=min IE=4 ITERations=1';tr 52 M=IDB\_OBM3\_IOM\_STATS\_WINDOW\_RESULTS IS=min IE=4 ITERations=1;echo 'done';

#echo 'there are 35 more memories to test.';echo 'tr 52

M=IDB\_OBM3\_IOM\_STATS\_WINDOW\_RESULTS\_PIPE0 IS=min IE=4 ITERations=1';tr 52 M=IDB\_OBM3\_IOM\_STATS\_WINDOW\_RESULTS\_PIPE0 IS=min IE=4 ITERations=1;echo 'done'; #echo 'there are 34 more memories to test.';echo 'tr 52

M=IDB\_OBM3\_IOM\_STATS\_WINDOW\_RESULTS\_PIPE1 IS=min IE=4 ITERations=1';tr 52 M=IDB\_OBM3\_IOM\_STATS\_WINDOW\_RESULTS\_PIPE1 IS=min IE=4 ITERations=1;echo 'done'; #echo 'there are 33 more memories to test.';echo 'tr 52

M=IDB\_OBM3\_IOM\_STATS\_WINDOW\_RESULTS\_PIPE2 IS=min IE=4 ITERations=1';tr 52 M=IDB\_OBM3\_IOM\_STATS\_WINDOW\_RESULTS\_PIPE2 IS=min IE=4 ITERations=1;echo 'done'; #echo 'there are 32 more memories to test.';echo 'tr 52

M=IDB\_OBM3\_IOM\_STATS\_WINDOW\_RESULTS\_PIPE3 IS=min IE=4 ITERations=1';tr 52 M=IDB\_OBM3\_IOM\_STATS\_WINDOW\_RESULTS\_PIPE3 IS=min IE=4 ITERations=1;echo 'done'; #echo 'there are 31 more memories to test.';echo 'tr 52 M=IDB\_OBM4\_IOM\_STATS\_WINDOW\_RESULTS IS=min IE=4 ITERations=1';tr 52 M=IDB\_OBM4\_IOM\_STATS\_WINDOW\_RESULTS IS=min IE=4 ITERations=1;echo 'done';

#echo 'there are

 30 more memories to test.';echo 'tr 52 M=IDB\_OBM4\_IOM\_STATS\_WINDOW\_RESULTS\_PIPE0 IS=min IE=4 ITERations=1';tr 52 M=IDB\_OBM4\_IOM\_STATS\_WINDOW\_RESULTS\_PIPE0 IS=min IE=4 ITERations=1;echo 'done';

#echo 'there are 29 more memories to test.';echo 'tr 52

M=IDB\_OBM4\_IOM\_STATS\_WINDOW\_RESULTS\_PIPE1 IS=min IE=4 ITERations=1';tr 52

M=IDB\_OBM4\_IOM\_STATS\_WINDOW\_RESULTS\_PIPE1 IS=min IE=4 ITERations=1;echo 'done'; #echo 'there are 28 more memories to test.';echo 'tr 52

M=IDB\_OBM4\_IOM\_STATS\_WINDOW\_RESULTS\_PIPE2 IS=min IE=4 ITERations=1';tr 52 M=IDB\_OBM4\_IOM\_STATS\_WINDOW\_RESULTS\_PIPE2 IS=min IE=4 ITERations=1;echo 'done'; #echo 'there are 27 more memories to test.';echo 'tr 52

M=IDB\_OBM4\_IOM\_STATS\_WINDOW\_RESULTS\_PIPE3 IS=min IE=4 ITERations=1';tr 52 M=IDB\_OBM4\_IOM\_STATS\_WINDOW\_RESULTS\_PIPE3 IS=min IE=4 ITERations=1;echo 'done'; #echo 'there are 26 more memories to test.';echo 'tr 52 M=IDB\_OBM5\_IOM\_STATS\_WINDOW\_RESULTS IS=min IE=4 ITERations=1';tr 52 M=IDB\_OBM5\_IOM\_STATS\_WINDOW\_RESULTS IS=min IE=4 ITERations=1;echo

'done';

#echo 'there are 25 more memories to test.';echo 'tr 52

M=IDB\_OBM5\_IOM\_STATS\_WINDOW\_RESULTS\_PIPE0 IS=min IE=4 ITERations=1';tr 52 M=IDB\_OBM5\_IOM\_STATS\_WINDOW\_RESULTS\_PIPE0 IS=min IE=4 ITERations=1;echo 'done'; #echo 'there are 24 more memories to test.';echo 'tr 52

M=IDB\_OBM5\_IOM\_STATS\_WINDOW\_RESULTS\_PIPE1 IS=min IE=4 ITERations=1';tr 52 M=IDB\_OBM5\_IOM\_STATS\_WINDOW\_RESULTS\_PIPE1 IS=min IE=4 ITERations=1;echo 'done'; #echo 'there are 23 more memories to test.';echo 'tr 52

M=IDB\_OBM5\_IOM\_STATS\_WINDOW\_RESULTS\_PIPE2 IS=min IE=4 ITERations=1';tr 52 M=IDB\_OBM5\_IOM\_STATS\_WINDOW\_RESULTS\_PIPE2 IS=min IE=4 ITERations=1;echo 'done'; #echo 'there are 22 more memories to test.';echo 'tr 52

M=IDB\_OBM5\_IOM\_STATS\_WINDOW\_RESULTS\_PIPE3 IS=min IE=4 ITERations=1';tr 52 M=IDB\_OBM5\_IOM\_STATS\_WINDOW\_RESULTS\_PIPE3 IS=min IE=4 ITERations=1;echo 'done'; #echo 'there are 21 more memories to test.';echo 'tr 52 M=IDB\_OBM6\_IOM\_STATS\_WINDOW\_RESULTS IS=min IE=4 ITERations=1';tr 52 M=IDB\_OBM6\_IOM\_STATS\_WINDOW\_RESULTS IS=min IE=4 ITERations=1;echo 'done';

#echo 'there are 20 more memories to test.';echo 'tr 52

M=IDB\_OBM6\_IOM\_STATS\_WINDOW\_RESULTS\_PIPE0 IS=min IE=4 ITERations=1';tr 52 M=IDB\_OBM6\_IOM\_STATS\_WINDOW\_RESULTS\_PIPE0 IS=min IE=4 ITERations=1;echo 'done'; #echo 'there are 19 more memories to test.';echo 'tr 52

M=IDB\_OBM6\_IOM\_STATS\_WINDOW\_RESULTS\_PIPE1 IS=min IE=4 ITERations=1';tr 52 M=IDB\_OBM6\_IOM\_STATS\_WINDOW\_RESULTS\_PIPE1 IS=min IE=4 ITERations=1;echo 'done'; #echo 'there are 18 more memories to test.';echo 'tr 52

M=IDB\_OBM6\_IOM\_STATS\_WINDOW\_RESULTS\_PIPE2 IS=min IE=4 ITERations=1';tr 52 M=IDB\_OBM6\_IOM\_STATS\_WINDOW\_RESULTS\_PIPE2 IS=min IE=4 ITERations=1;echo 'done'; #echo 'there are 17 more memories to test.';echo 'tr 52

M=IDB\_OBM6\_IOM\_STATS\_WINDOW\_RESULTS\_PIPE3 IS=min IE=4 ITERations=1';tr 52 M=IDB\_OBM6\_IOM\_STATS\_WINDOW\_RESULTS\_PIPE3 IS=min IE=4 ITERations=1;echo 'done'; #echo 'there are 16 more memories to test.';echo 'tr 52 M=IDB\_OBM7\_IOM\_STATS\_WINDOW\_RESULTS IS=min IE=4

 ITERations=1';tr 52 M=IDB\_OBM7\_IOM\_STATS\_WINDOW\_RESULTS IS=min IE=4 ITERations=1;echo 'done';

#echo 'there are 15 more memories to test.';echo 'tr 52

M=IDB\_OBM7\_IOM\_STATS\_WINDOW\_RESULTS\_PIPE0 IS=min IE=4 ITERations=1';tr 52 M=IDB\_OBM7\_IOM\_STATS\_WINDOW\_RESULTS\_PIPE0 IS=min IE=4 ITERations=1;echo 'done'; #echo 'there are 14 more memories to test.';echo 'tr 52

M=IDB\_OBM7\_IOM\_STATS\_WINDOW\_RESULTS\_PIPE1 IS=min IE=4 ITERations=1';tr 52 M=IDB\_OBM7\_IOM\_STATS\_WINDOW\_RESULTS\_PIPE1 IS=min IE=4 ITERations=1;echo 'done'; #echo 'there are 13 more memories to test.';echo 'tr 52

M=IDB\_OBM7\_IOM\_STATS\_WINDOW\_RESULTS\_PIPE2 IS=min IE=4 ITERations=1';tr 52 M=IDB\_OBM7\_IOM\_STATS\_WINDOW\_RESULTS\_PIPE2 IS=min IE=4 ITERations=1;echo 'done'; #echo 'there are 12 more memories to test.';echo 'tr 52

M=IDB\_OBM7\_IOM\_STATS\_WINDOW\_RESULTS\_PIPE3 IS=min IE=4 ITERations=1';tr 52 M=IDB\_OBM7\_IOM\_STATS\_WINDOW\_RESULTS\_PIPE3 IS=min IE=4 ITERations=1;echo 'done'; #echo 'there are 11 more memories to test.';echo 'tr 52 M=IDB\_OBM8\_IOM\_STATS\_WINDOW\_RESULTS IS=min IE=4 ITERations=1';tr 52 M=IDB\_OBM8\_IOM\_STATS\_WINDOW\_RESULTS IS=min IE=4 ITERations=1;echo 'done';

#echo 'there are 10 more memories to test.';echo 'tr 52

M=IDB\_OBM8\_IOM\_STATS\_WINDOW\_RESULTS\_PIPE0 IS=min IE=4 ITERations=1';tr 52 M=IDB\_OBM8\_IOM\_STATS\_WINDOW\_RESULTS\_PIPE0 IS=min IE=4 ITERations=1;echo 'done'; #echo 'there are 9 more memories to test.';echo 'tr 52 M=IDB\_OBM8\_IOM\_STATS\_WINDOW\_RESULTS\_PIPE1 IS=min IE=4 ITERations=1';tr 52 M=IDB\_OBM8\_IOM\_STATS\_WINDOW\_RESULTS\_PIPE1 IS=min IE=4 ITERations=1;echo 'done';

#echo 'there are 8 more memories to test.';echo 'tr 52 M=IDB\_OBM8\_IOM\_STATS\_WINDOW\_RESULTS\_PIPE2 IS=min IE=4 ITERations=1';tr 52 M=IDB\_OBM8\_IOM\_STATS\_WINDOW\_RESULTS\_PIPE2 IS=min IE=4 ITERations=1;echo 'done';

#echo 'there are 7 more memories to test.';echo 'tr 52 M=IDB\_OBM8\_IOM\_STATS\_WINDOW\_RESULTS\_PIPE3 IS=min IE=4 ITERations=1';tr 52 M=IDB\_OBM8\_IOM\_STATS\_WINDOW\_RESULTS\_PIPE3 IS=min IE=4 ITERations=1;echo 'done';

#echo 'there are 6 more memories

 to test.';echo 'tr 52 M=IDB\_OBM9\_IOM\_STATS\_WINDOW\_RESULTS IS=min IE=4 ITERations=1';tr 52 M=IDB\_OBM9\_IOM\_STATS\_WINDOW\_RESULTS IS=min IE=4 ITERations=1;echo 'done'; #echo 'there are 5 more memories to test.';echo 'tr 52 M=IDB\_OBM9\_IOM\_STATS\_WINDOW\_RESULTS\_PIPE0 IS=min IE=4 ITERations=1';tr 52 M=IDB\_OBM9\_IOM\_STATS\_WINDOW\_RESULTS\_PIPE0 IS=min IE=4 ITERations=1;echo 'done';

#echo 'there are 4 more memories to test.';echo 'tr 52 M=IDB\_OBM9\_IOM\_STATS\_WINDOW\_RESULTS\_PIPE1 IS=min IE=4 ITERations=1';tr 52 M=IDB\_OBM9\_IOM\_STATS\_WINDOW\_RESULTS\_PIPE1 IS=min IE=4 ITERations=1;echo 'done';

#echo 'there are 3 more memories to test.';echo 'tr 52 M=IDB\_OBM9\_IOM\_STATS\_WINDOW\_RESULTS\_PIPE2 IS=min IE=4 ITERations=1';tr 52 M=IDB\_OBM9\_IOM\_STATS\_WINDOW\_RESULTS\_PIPE2 IS=min IE=4 ITERations=1;echo 'done';

#echo 'there are 2 more memories to test.';echo 'tr 52 M=IDB\_OBM9\_IOM\_STATS\_WINDOW\_RESULTS\_PIPE3 IS=min IE=4 ITERations=1';tr 52 M=IDB\_OBM9\_IOM\_STATS\_WINDOW\_RESULTS\_PIPE3 IS=min IE=4 ITERations=1;echo 'done';

### Found

in path(s):

\* /opt/cola/permits/1745002214\_1689590998.9917314/0/bcm-sdk-master-zip/bcm-sdk-

master/rc/tr52\_bcm56970\_a0.soc

No license file was found, but licenses were detected in source scan.

/\*

\* \$Id:\$

\* \$Copyright: (c) 2016 Broadcom.

\* Broadcom Proprietary and Confidential. All rights reserved.\$

\*

\* File: port.c

\* Purpose: XGS5 Port common driver.

\*

\* Notes:

- More than likely only new Port APIs are found in
- \* this function driver due to a huge amount of legacy code
- \* that were implemented before this model.

\*/

Found in path(s):

\* /opt/cola/permits/1745002214\_1689590998.9917314/0/bcm-sdk-master-zip/bcm-sdkmaster/src/bcm/esw/xgs5/port.c No license file was found, but licenses were detected in source scan.

/\*

- \* \$Id: ledasm.h,v 1.3 Broadcom SDK \$
- \* \$Copyright: (c) 2016 Broadcom.
- \* Broadcom Proprietary and Confidential. All rights reserved.\$

\*

\* This file is used by the SM-Lite LED processor assembler and disassembler.

\*/

Found in path(s):

\* /opt/cola/permits/1745002214\_1689590998.9917314/0/bcm-sdk-master-zip/bcm-sdkmaster/tools/led/tools/ledasm.h

No license file was found, but licenses were detected in source scan.

/\*

- \* \$Id: tdm\_ap\_decls\_drv.h\$
- \* \$Copyright: (c) 2016 Broadcom.
- \* Broadcom Proprietary and Confidential. All rights reserved.\$
- \* All Rights Reserved.\$

\*

\* TDM function prototypes for BCM56860

\*/

Found in path(s):

\* /opt/cola/permits/1745002214\_1689590998.9917314/0/bcm-sdk-master-zip/bcm-sdkmaster/include/soc/tdm/apache/tdm\_ap\_methods.h No license file was found, but licenses were detected in source scan.

/\*

- \* \$Id: c3hppc\_sws\_test1.c,v 1.3 Broadcom SDK \$
- \* \$Copyright: (c) 2016 Broadcom.
- \* Broadcom Proprietary and Confidential. All rights reserved.\$

\*/

Found in path(s):

\* /opt/cola/permits/1745002214\_1689590998.9917314/0/bcm-sdk-master-zip/bcm-sdkmaster/src/appl/test/caladan3/c3hppc\_sws\_test1.c No license file was found, but licenses were detected in source scan.

/\*

```
* $Id: phy5464.c,v 1.6 Broadcom SDK $
* $Copyright: (c) 2016 Broadcom.
* Broadcom Proprietary and Confidential. All rights reserved.$
*
*/
```
Found in path(s):

\* /opt/cola/permits/1745002214\_1689590998.9917314/0/bcm-sdk-master-zip/bcm-sdkmaster/systems/vxworks/raptor/bcmdrv/phy5464.c No license file was found, but licenses were detected in source scan.

/\*

- \* \$Id: loopback2.h,v 1.23 Broadcom SDK \$
- \* \$Copyright: (c) 2016 Broadcom.
- \* Broadcom Proprietary and Confidential. All rights reserved.\$

\*

- \* Loopback Test definitions.
- \*
- \*/

Found in path(s):

\* /opt/cola/permits/1745002214\_1689590998.9917314/0/bcm-sdk-master-zip/bcm-sdkmaster/include/appl/test/loopback2.h

No license file was found, but licenses were detected in source scan.

/\* \* \* \$Id: quadra28\_ucode.c \$ \* \* \$Copyright: (c) 2016 Broadcom. \* Broadcom Proprietary and Confidential. All rights reserved.\$ \* \*

\*/

Found in path(s):

\* /opt/cola/permits/1745002214\_1689590998.9917314/0/bcm-sdk-master-zip/bcm-sdkmaster/libs/phymod/chip/quadra28/tier1/quadra28\_ucode.c

No license file was found, but licenses were detected in source scan.

/\*

- \* \$Id: tdm\_td2p\_defines.h\$
- \* \$Copyright: (c) 2016 Broadcom.

\* Broadcom Proprietary and Confidential. All rights reserved.\$

\* All Rights Reserved.\$

\*

```
* TDM macro values for BCM56860
```
\*/

Found in path(s):

\* /opt/cola/permits/1745002214\_1689590998.9917314/0/bcm-sdk-master-zip/bcm-sdkmaster/include/soc/tdm/trident2p/tdm\_td2p\_defines.h No license file was found, but licenses were detected in source scan.

/\*

\* \$Id: CtcVlanApi.c,v 1.3 Broadcom SDK \$

\* \$Copyright: (c) 2016 Broadcom.

\* Broadcom Proprietary and Confidential. All rights reserved.\$

\* File: CtcVlanApi.c

\* Purpose:

\*

\*

\*/

Found in path(s):

\* /opt/cola/permits/1745002214\_1689590998.9917314/0/bcm-sdk-master-zip/bcm-sdkmaster/src/soc/ea/tk371x/CtcVlanApi.c

No license file was found, but licenses were detected in source scan.

# \$Id: pass.soc,v 1.1 Broadcom SDK \$

# \$Copyright: (c) 2016 Broadcom.

# Broadcom Proprietary and Confidential. All rights reserved.\$

#

# Used only by the automated infrastructure to validate behavior.

# Always finishes successfully.

echo "testsuite: started: pass" echo "testsuite: finished: pass: 0"

Found in path(s):

\* /opt/cola/permits/1745002214\_1689590998.9917314/0/bcm-sdk-master-zip/bcm-sdk-master/rc/pass.soc No license file was found, but licenses were detected in source scan.

```
/*
```
\* \$Id: sbxpkt\_cint\_data.c,v 1.11 Broadcom SDK \$

\*

\* \$Copyright: (c) 2016 Broadcom.

\* Broadcom Proprietary and Confidential. All rights reserved.\$

```
* sbxpkt_cint_data.c
```
\*

\*

\* Hand-coded support for sbx\_pkt routines.

\* \*/

Found in path(s):

\* /opt/cola/permits/1745002214\_1689590998.9917314/0/bcm-sdk-master-zip/bcm-sdkmaster/src/appl/diag/cint/sbxpkt\_cint\_data.c No license file was found, but licenses were detected in source scan.

/\* \$Id: tmc\_api\_ingress\_traffic\_mgmt.h,v 1.16 Broadcom SDK \$

- \* \$Copyright: (c) 2016 Broadcom.
- \* Broadcom Proprietary and Confidential. All rights reserved.\$ \*/

Found in path(s):

\* /opt/cola/permits/1745002214\_1689590998.9917314/0/bcm-sdk-master-zip/bcm-sdkmaster/include/soc/dpp/TMC/tmc\_api\_ingress\_traffic\_mgmt.h No license file was found, but licenses were detected in source scan.

/\*

```
* $Id: llm_appl.c,v 1.8 Broadcom SDK $
* $Copyright: (c) 2016 Broadcom.
* Broadcom Proprietary and Confidential. All rights reserved.$
*
* File: llm_appl.c
* Purpose: LLM application routines for:
* - llm Control application
* - Network Packet headers (PDUs)
*
*
* LLM control application
*
*/
```
Found in path(s):

\* /opt/cola/permits/1745002214\_1689590998.9917314/0/bcm-sdk-master-zip/bcm-sdkmaster/src/soc/shared/llm\_appl.c No license file was found, but licenses were detected in source scan.

/\*

```
* $Id: type27.h,v 1.2 Broadcom SDK $
* $Copyright: (c) 2016 Broadcom.
* Broadcom Proprietary and Confidential. All rights reserved.$
*
* File: soc/shared/dcbformats/type27.h
* Purpose: Define dma control block (DCB) format for a type27 DCB
* used by the 88230 (sirius)
```

```
*
```
This file is shared between the SDK and the embedded applications.

\*/

# Found in path(s):

\* /opt/cola/permits/1745002214\_1689590998.9917314/0/bcm-sdk-master-zip/bcm-sdkmaster/include/soc/shared/dcbformats/type27.h No license file was found, but licenses were detected in source scan.

### /\*

- \* \$Id: jer2\_jer\_init.c Exp \$
- \* \$Copyright: (c) 2016 Broadcom.
- \* Broadcom Proprietary and Confidential. All rights reserved.\$
- \* \*/

```
Found in path(s):
```
\* /opt/cola/permits/1745002214\_1689590998.9917314/0/bcm-sdk-master-zip/bcm-sdkmaster/src/soc/dnx/legacy/JER/jer\_init.c No license file was found, but licenses were detected in source scan.

/\*

```
* $Id: bm9600_diags.h,v 1.3 Broadcom SDK $
```
\* \$Copyright: (c) 2016 Broadcom.

\* Broadcom Proprietary and Confidential. All rights reserved.\$

\*

```
* == bm9600\_diags.h - Polaris Diagnostics ==
```
\*/

Found in path(s):

\* /opt/cola/permits/1745002214\_1689590998.9917314/0/bcm-sdk-master-zip/bcm-sdkmaster/include/appl/test/bm9600\_diags.h No license file was found, but licenses were detected in source scan.

/\*

- \* \$Id: timesource.c,v 1.3 Broadcom SDK \$
- \* \$Copyright: (c) 2016 Broadcom.
- \* Broadcom Proprietary and Confidential. All rights reserved.\$

\*

- \* File: timesource.c
- \*

```
* Purpose:
```

```
*
```
\* Functions:

- \* bcm\_common\_ptp\_tod\_input\_sources\_set
- \* bcm\_common\_ptp\_tod\_input\_sources\_get
- \* bcm\_common\_ptp\_tod\_output\_set
- \* bcm\_common\_ptp\_tod\_output\_remove
- \* bcm\_common\_ptp\_tod\_output\_get
- bcm\_common\_ptp\_timesource\_input\_status\_get
- bcm\_common\_ptp\_input\_channel\_precedence\_mode\_set
- \* bcm\_common\_ptp\_input\_channel\_switching\_mode\_set
- \* bcm\_common\_ptp\_input\_channels\_get
- \* bcm\_common\_ptp\_input\_channels\_set
- bcm\_common\_ptp\_synce\_output\_set
- \* bcm\_common\_ptp\_synce\_output\_get
- bcm\_common\_ptp\_signal\_output\_get
- bcm\_common\_ptp\_signal\_output\_remove
- \* bcm\_common\_ptp\_signal\_output\_set
- bcm\_common\_ptp\_sync\_phy
- \*/

Found in path(s):

\* /opt/cola/permits/1745002214\_1689590998.9917314/0/bcm-sdk-master-zip/bcm-sdkmaster/src/bcm/common/ptp/timesource.c No license file was found, but licenses were detected in source scan.

/\*

\* \$Id: sbZfKaQmRateDeltaMaxTableEntry.hx,v 1.2 Broadcom SDK \$

\* \$Copyright: (c) 2016 Broadcom.

\* Broadcom Proprietary and Confidential. All rights reserved.\$

\*/

Found in path(s):

\* /opt/cola/permits/1745002214\_1689590998.9917314/0/bcm-sdk-master-zip/bcm-sdkmaster/include/soc/sbx/qe2k/sbZfKaQmRateDeltaMaxTableEntry.hx No license file was found, but licenses were detected in source scan.

# \$Id:

# \$Copyright: (c) 2016 Broadcom. # Broadcom Proprietary and Confidential. All rights reserved.\$ #

# Dram dq swaps for BCM88270

#Dram HW properties

#RX polarity config add phy\_rx\_polarity\_flip.BCM88270=0

config add phy rx\_polarity\_flip\_phy1.BCM88270=0 config add phy rx\_polarity\_flip\_phy2.BCM88270=1 config add phy\_rx\_polarity\_flip\_phy3.BCM88270=1 config add phy rx\_polarity\_flip\_phy4.BCM88270=0

config add phy\_rx\_polarity\_flip\_phy5.BCM88270=1 config add phy rx\_polarity\_flip\_phy6.BCM88270=0 config add phy\_rx\_polarity\_flip\_phy7.BCM88270=0 config add phy\_rx\_polarity\_flip\_phy8.BCM88270=1

config add phy\_rx\_polarity\_flip\_phy9.BCM88270=0 config add phy\_rx\_polarity\_flip\_phy10.BCM88270=1 config add phy\_rx\_polarity\_flip\_phy11.BCM88270=1 config add phy\_rx\_polarity\_flip\_phy12.BCM88270=1

config add phy\_rx\_polarity\_flip\_phy13.BCM88270=0 config add phy\_rx\_polarity\_flip\_phy14.BCM88270=0 config add phy\_rx\_polarity\_flip\_phy15.BCM88270=0 config

add phy\_rx\_polarity\_flip\_phy16.BCM88270=0

config add phy\_rx\_polarity\_flip\_phy17.BCM88270=1 config add phy\_rx\_polarity\_flip\_phy18.BCM88270=0 config add phy\_rx\_polarity\_flip\_phy19.BCM88270=0 config add phy\_rx\_polarity\_flip\_phy20.BCM88270=0

config add phy\_rx\_polarity\_flip\_phy21.BCM88270=0 config add phy\_rx\_polarity\_flip\_phy22.BCM88270=1 config add phy\_rx\_polarity\_flip\_phy23.BCM88270=1 config add phy\_rx\_polarity\_flip\_phy24.BCM88270=1

config add phy\_rx\_polarity\_flip\_phy25.BCM88270=1 config add phy\_rx\_polarity\_flip\_phy26.BCM88270=0 config add phy\_rx\_polarity\_flip\_phy27.BCM88270=0 config add phy\_rx\_polarity\_flip\_phy28.BCM88270=0

config add phy\_rx\_polarity\_flip\_phy29.BCM88270=0 config add phy\_rx\_polarity\_flip\_phy30.BCM88270=0 config add phy\_rx\_polarity\_flip\_phy31.BCM88270=0 config add phy\_rx\_polarity\_flip\_phy32.BCM88270=1

config add phy\_rx\_polarity\_flip\_phy33.BCM88270=0 config add phy\_rx\_polarity\_flip\_phy34.BCM88270=0 config add phy\_rx\_polarity\_flip\_phy35.BCM88270=1 config

add phy rx\_polarity\_flip\_phy36.BCM88270=0

#TX polarity config add phy\_tx\_polarity\_flip.BCM88270=0

config add phy tx\_polarity\_flip\_phy1.BCM88270=0 config add phy tx\_polarity\_flip\_phy2.BCM88270=1 config add phy tx\_polarity\_flip\_phy3.BCM88270=1

config add phy\_tx\_polarity\_flip\_phy4.BCM88270=0

config add phy\_tx\_polarity\_flip\_phy5.BCM88270=0 config add phy\_tx\_polarity\_flip\_phy6.BCM88270=0 config add phy\_tx\_polarity\_flip\_phy7.BCM88270=0 config add phy\_tx\_polarity\_flip\_phy8.BCM88270=0

config add phy tx\_polarity\_flip\_phy9.BCM88270=1 config add phy\_tx\_polarity\_flip\_phy10.BCM88270=0 config add phy\_tx\_polarity\_flip\_phy11.BCM88270=1 config add phy\_tx\_polarity\_flip\_phy12.BCM88270=1

config add phy\_tx\_polarity\_flip\_phy13.BCM88270=1 config add phy\_tx\_polarity\_flip\_phy14.BCM88270=1 config add phy\_tx\_polarity\_flip\_phy15.BCM88270=0 config add phy tx\_polarity\_flip\_phy16.BCM88270=1

config add phy\_tx\_polarity\_flip\_phy17.BCM88270=0 config add phy tx\_polarity\_flip\_phy18.BCM88270=0 config add phy\_tx\_polarity\_flip\_phy19.BCM88270=0 config

add phy tx\_polarity\_flip\_phy20.BCM88270=1

config add phy\_tx\_polarity\_flip\_phy21.BCM88270=1 config add phy\_tx\_polarity\_flip\_phy22.BCM88270=1 config add phy\_tx\_polarity\_flip\_phy23.BCM88270=1 config add phy\_tx\_polarity\_flip\_phy24.BCM88270=1

config add phy\_tx\_polarity\_flip\_phy25.BCM88270=1 config add phy\_tx\_polarity\_flip\_phy26.BCM88270=1 config add phy\_tx\_polarity\_flip\_phy27.BCM88270=1 config add phy\_tx\_polarity\_flip\_phy28.BCM88270=1

config add phy\_tx\_polarity\_flip\_phy29.BCM88270=0 config add phy\_tx\_polarity\_flip\_phy30.BCM88270=1 config add phy\_tx\_polarity\_flip\_phy31.BCM88270=0 config add phy\_tx\_polarity\_flip\_phy32.BCM88270=0

config add phy tx\_polarity\_flip\_phy33.BCM88270=0 config add phy tx\_polarity\_flip\_phy34.BCM88270=0 config add phy tx\_polarity\_flip\_phy35.BCM88270=0 config add phy\_tx\_polarity\_flip\_phy36.BCM88270=0

#rx lane swap config add phy\_rx\_lane\_map.BCM88270=0x3210 config add phy rx lane map quad0.BCM88270=0x3210 config add phy\_rx\_lane\_map\_quad1.BCM88270=0x2103 config

 add phy\_rx\_lane\_map\_quad2.BCM88270=0x2031 config add phy\_rx\_lane\_map\_quad3.BCM88270=0x0213 config add phy\_rx\_lane\_map\_quad4.BCM88270=0x0231 config add phy\_rx\_lane\_map\_quad5.BCM88270=0x2031 config add phy rx lane map quad6.BCM88270=0x0132 config add phy\_rx\_lane\_map\_quad7.BCM88270=0x3210 config add phy\_rx\_lane\_map\_quad8.BCM88270=0x3210

#### #tx lane swap

config add phy\_tx\_lane\_map.BCM88270=0x3210 config add phy tx lane map quad0.BCM88270=0x0312 config add phy\_tx\_lane\_map\_quad1.BCM88270=0x3120 config add phy\_tx\_lane\_map\_quad2.BCM88270=0x1302 config add phy\_tx\_lane\_map\_quad3.BCM88270=0x0213 config add phy\_tx\_lane\_map\_quad4.BCM88270=0x1203 config add phy tx lane map quad5.BCM88270=0x1302 config add phy\_tx\_lane\_map\_quad6.BCM88270=0x1023 config add phy\_tx\_lane\_map\_quad7.BCM88270=0x3210 config add phy tx lane map quad8.BCM88270=0x3210

# Dram dq swaps for BCM88270

#soc for interface  $= 0$  byte  $= 0$ 

config add ext\_ram\_dq\_swap\_dram0\_byte0\_bit0.BCM88270=5 config add ext\_ram\_dq\_swap\_dram0\_byte0\_bit1.BCM88270=3 config

add ext\_ram\_dq\_swap\_dram0\_byte0\_bit2.BCM88270=1 config add ext\_ram\_dq\_swap\_dram0\_byte0\_bit3.BCM88270=7 config add ext\_ram\_dq\_swap\_dram0\_byte0\_bit4.BCM88270=0 config add ext\_ram\_dq\_swap\_dram0\_byte0\_bit5.BCM88270=4 config add ext\_ram\_dq\_swap\_dram0\_byte0\_bit6.BCM88270=2 config add ext\_ram\_dq\_swap\_dram0\_byte0\_bit7.BCM88270=6

#### # soc for interface  $= 0$  byte  $= 1$

config add ext\_ram\_dq\_swap\_dram0\_byte1\_bit0.BCM88270=7 config add ext\_ram\_dq\_swap\_dram0\_byte1\_bit1.BCM88270=1 config add ext\_ram\_dq\_swap\_dram0\_byte1\_bit2.BCM88270=5 config add ext\_ram\_dq\_swap\_dram0\_byte1\_bit3.BCM88270=3 config add ext\_ram\_dq\_swap\_dram0\_byte1\_bit4.BCM88270=6 config add ext\_ram\_dq\_swap\_dram0\_byte1\_bit5.BCM88270=2 config add ext\_ram\_dq\_swap\_dram0\_byte1\_bit6.BCM88270=4 config add ext\_ram\_dq\_swap\_dram0\_byte1\_bit7.BCM88270=0

## # soc for interface = 0 byte = 2

config add ext\_ram\_dq\_swap\_dram0\_byte2\_bit0.BCM88270=1 config add ext\_ram\_dq\_swap\_dram0\_byte2\_bit1.BCM88270=5

#### config add

 ext\_ram\_dq\_swap\_dram0\_byte2\_bit2.BCM88270=3 config add ext\_ram\_dq\_swap\_dram0\_byte2\_bit3.BCM88270=4 config add ext\_ram\_dq\_swap\_dram0\_byte2\_bit4.BCM88270=0 config add ext\_ram\_dq\_swap\_dram0\_byte2\_bit5.BCM88270=7 config add ext\_ram\_dq\_swap\_dram0\_byte2\_bit6.BCM88270=2 config add ext\_ram\_dq\_swap\_dram0\_byte2\_bit7.BCM88270=6

#### # soc for interface = 0 byte =  $3$

config add ext\_ram\_dq\_swap\_dram0\_byte3\_bit0.BCM88270=3 config add ext\_ram\_dq\_swap\_dram0\_byte3\_bit1.BCM88270=5 config add ext\_ram\_dq\_swap\_dram0\_byte3\_bit2.BCM88270=7 config add ext\_ram\_dq\_swap\_dram0\_byte3\_bit3.BCM88270=1 config add ext\_ram\_dq\_swap\_dram0\_byte3\_bit4.BCM88270=6 config add ext\_ram\_dq\_swap\_dram0\_byte3\_bit5.BCM88270=2 config add ext\_ram\_dq\_swap\_dram0\_byte3\_bit6.BCM88270=0 config add ext\_ram\_dq\_swap\_dram0\_byte3\_bit7.BCM88270=4

# Dram bank addr swaps for BCM88270

config add ext\_ram\_addr\_bank\_swap\_dram0\_bit12.BCM88270=4 config add ext\_ram\_addr\_bank\_swap\_dram0\_bit5.BCM88270=5 config add ext\_ram\_addr\_bank\_swap\_dram0\_bit9.BCM88270=15 config

 add ext\_ram\_addr\_bank\_swap\_dram0\_bit15.BCM88270=17 config add ext\_ram\_addr\_bank\_swap\_dram0\_bit7.BCM88270=6 config add ext\_ram\_addr\_bank\_swap\_dram0\_bit13.BCM88270=7 config add ext\_ram\_addr\_bank\_swap\_dram0\_bit6.BCM88270=8 config add ext\_ram\_addr\_bank\_swap\_dram0\_bit14.BCM88270=9 config add ext\_ram\_addr\_bank\_swap\_dram0\_bit10.BCM88270=10 config add ext\_ram\_addr\_bank\_swap\_dram0\_bit11.BCM88270=11 config add ext\_ram\_addr\_bank\_swap\_dram0\_bit8.BCM88270=12 config add ext\_ram\_addr\_bank\_swap\_dram0\_bit4.BCM88270=13 config add ext\_ram\_addr\_bank\_swap\_dram0\_bit2.BCM88270=0 config add ext\_ram\_addr\_bank\_swap\_dram0\_bit0.BCM88270=1 config add ext\_ram\_addr\_bank\_swap\_dram0\_bit1.BCM88270=2 config add ext\_ram\_addr\_bank\_swap\_dram0\_bit17.BCM88270=14 config add ext\_ram\_addr\_bank\_swap\_dram0\_bit16.BCM88270=16

## ##Dram HW properties

config add ext\_ram\_present.BCM88270=1 config add dram\_type\_DDR4\_MICRON\_MT40A256M16GE\_062\_4GBIT=1 config add ext\_ram\_freq.BCM88270=1600 config add ext\_ram\_abi.BCM88270=0 config add ext\_ram\_write\_dbi.BCM88270=0 config add ext\_ram\_read\_dbi.BCM88270=0 config add ext\_ram\_write\_crc.BCM88270=0 config add ext\_ram\_read\_crc.BCM88270=0

config add ext\_ram\_cmd\_par\_latency.BCM88270=6 config add ext\_ram\_type.BCM88270=DDR4 config add ext\_ram\_total\_size.BCM88270=1000

Found in path(s):

\* /opt/cola/permits/1745002214\_1689590998.9917314/0/bcm-sdk-master-zip/bcm-sdkmaster/rc/bcm88270\_board.soc No license file was found, but licenses were detected in source scan.

/\* \$Id: ui\_rom\_defi\_line\_gfa.h,v 1.3 Broadcom SDK \$

\* \$Copyright: (c) 2016 Broadcom.

\* Broadcom Proprietary and Confidential. All rights reserved.\$ \*/

Found in path(s):

\* /opt/cola/permits/1745002214\_1689590998.9917314/0/bcm-sdk-master-zip/bcm-sdkmaster/include/appl/dpp/UserInterface/ui\_rom\_defi\_line\_gfa.h No license file was found, but licenses were detected in source scan.

/\* \$Id: cint\_vsq\_gl\_example.c,v 1.2 Broadcom SDK \$

\* \$Copyright: (c) 2016 Broadcom.

\* Broadcom Proprietary and Confidential. All rights reserved.\$

\*

\* File: cint\_vsq\_gl\_example.c

\* Purpose: Example of usage of the Global VSQ

\*

\* Global VSQ holds counters on available resources per resource type.

\* This is useful to trigger DP-dependent drop decisions and flow control.

\* The application example shows the sequence of enabling such a trigger.

\* The process of the Global VSQ application:

\* 1. Create a GL-VSQ.

\* 2. Set a specific drop trigger type and value (user provide parameters).

\* Enternace point: vsq\_global\_example

\*

\* In order to test such application, user should run:

\* 1. Traffic that will go to the same drop precedence (as configured).

\* 2. See that the drop percentage is as execpted. (see example in the enternace point).

\*

\*

\* Explanation regrading the SET and CLEAR threshold:

\* --------------------------------------------------

\* The goal is to stabilize the traffic load using drop thresholds.

\* For example:

\* In Buffer Descriptors the threshold represent used BD's, so we want the SET above the CLEAR.

\* In Buffer Descriptors Buffers the threshold represent free BDB's, so we want the CLEAR above the SET.

\*

\* The idea in this example is to create 2 threshold:

- \* 1. Once we are over the SET threshold, we start dropping packets.
- \* 2. As a result of the dropped packets, our traffic load is lowered.
- \* 3. Once we are below the CLEAR threshold, we stop dropping packets.
- \* 4. As a result, our traffic load is getting higher, until we reach step 1 again.

\*

\* To see the results (when using the example below with BD), run the following scenario:

- \* 1. Run traffic from a port to itself, and set shaper upon it.
- \* 2. Set the above thresholds
- \* 3. You should see that VSQ QSZ counter is between SET and CLEAR \* thresholds (+-2).
- \*

```
 */
```
Found in path(s):

```
* /opt/cola/permits/1745002214_1689590998.9917314/0/bcm-sdk-master-zip/bcm-sdk-
master/src/examples/dpp/cint_vsq_gl_example.c
```
No license file was found, but licenses were detected in source scan.

/\*

```
* $Id: sbZfSbQe2000ElibVIT.hx,v 1.4 Broadcom SDK $
```
\* \$Copyright: (c) 2016 Broadcom.

```
* Broadcom Proprietary and Confidential. All rights reserved.$
```
\*/ /\*\*

```
* @file sbZfSbQe2000ElibVIT.h
```

```
*
```
\*

```
* <pre>
```

```
* ====================================================================
```

```
* == sbZfSbOe2000ElibVIT.h - VLAN Indirection Record Table ZFrame ==
```

```
*
```

```
* WORKING REVISION: $Id: sbZfSbQe2000ElibVIT.hx,v 1.4 Broadcom SDK $
```

```
*
```

```
* Copyright (c) Sandburst, Inc. 2005
```

```
* All Rights Reserved. Unpublished rights reserved under the copyright
```
\* ====================================================================

```
* laws of the United States.
```

```
*
```

```
* The software contained on this media is proprietary to and embodies the
```

```
* confidential technology of Sandburst, Inc. Possession, use, duplication
```

```
* or dissemination of the software and media is authorized only pursuant
```

```
* to a valid written license from Sandburst, Inc.
```

```
*
```

```
* RESTRICTED
```

```
 RIGHTS LEGEND Use, duplication, or disclosure by the U.S.
```
\* Government is subject to restrictions as set forth in Subparagraph

```
* (c) (1) (ii) of DFARS 252.227-7013, or in FAR 52.227-19, as applicable.
```
\* \*

```
* MODULE NAME:
*
* sbZfSbQe2000ElibVIT.h
*
* ABSTRACT:
*
* VLAN Indirection Record Table ZFrame Definition.
*
* LANGUAGE:
*
* ZFrame
*
* AUTHORS:
*
* Travis B. Sawyer
*
* CREATION DATE:
*
* 19-January-2005
* </pre>
```

```
*/
```

```
Found in path(s):
```
\* /opt/cola/permits/1745002214\_1689590998.9917314/0/bcm-sdk-master-zip/bcm-sdkmaster/include/soc/sbx/qe2kep/sbZfSbQe2000ElibVIT.hx No license file was found, but licenses were detected in source scan.

```
/*
```

```
* $Id: $
* $Copyright: (c) 2016 Broadcom.
* Broadcom Proprietary and Confidential. All rights reserved.$
*
* File: jer2_arad_link.h
* Purpose: Arad linkscan definitions
```
\*/

Found in path(s):

\* /opt/cola/permits/1745002214\_1689590998.9917314/0/bcm-sdk-master-zip/bcm-sdkmaster/include/soc/dnx/legacy/ARAD/arad\_link.h No license file was found, but licenses were detected in source scan.

```
/*
```

```
* $Id: robo.c,v 1.2 Broadcom SDK $
```

```
* $Copyright: (c) 2016 Broadcom.
```

```
* Broadcom Proprietary and Confidential. All rights reserved.$
```

```
*
```

```
* File: robo.c
```
\* Purpose: generic ROBO board driver

\* \*/

Found in path(s):

\* /opt/cola/permits/1745002214\_1689590998.9917314/0/bcm-sdk-master-zip/bcm-sdkmaster/src/board/driver/robo.c No license file was found, but licenses were detected in source scan.

/\* \$Id: jer2\_tmc\_api\_multicast\_fabric.c,v 1.9 Broadcom SDK \$

\* \$Copyright: (c) 2016 Broadcom.

\* Broadcom Proprietary and Confidential. All rights reserved.\$

\*/ /\*\*\*\*\*\*\*\*\*\*\*\*\*\*\*\*\*\*\*\*\*\*\*\*\*\*\*\*\*\*\*\*\*\*\*\*\*\*\*\*\*\*\*\*\*\*\*\*\*\*\*\*\*\*\*\*\*\*\*\*\*\*\*\*\*\*

\*

\* FILENAME: DuneDriver/jer2\_tmc/src/soc\_jer2\_tmcapi\_multicast\_fabric.c

\*

\* MODULE PREFIX: soc\_jer2\_tmcmult\_fabric

\*

\* FILE DESCRIPTION: refer to H file

\*

\* REMARKS:

\* SW License Agreement: Dune Networks (c). CONFIDENTIAL PROPRIETARY INFORMATION.

\* Any use of this Software is subject to Software License Agreement

\* included in the Driver User Manual of this device.

\* Any use of this Software constitutes an agreement to the terms

\* of the above Software License Agreement.

\*\*\*\*\*\*\*\*\*\*\*\*\*\*\*\*\*\*\*\*\*\*\*\*\*\*\*\*\*\*\*\*\*\*\*\*\*\*\*\*\*\*\*\*\*\*\*\*\*\*\*\*\*\*\*\*\*\*\*\*\*\*\*\*\*\*/

Found in path(s):

\* /opt/cola/permits/1745002214\_1689590998.9917314/0/bcm-sdk-master-zip/bcm-sdkmaster/src/soc/dnx/legacy/TMC/tmc\_api\_multicast\_fabric.c No license file was found, but licenses were detected in source scan.

/\* \$Id: jerp\_pp\_kaps\_xpt.h, hagayco Exp \$

\* \$Copyright: (c) 2016 Broadcom.

\* Broadcom Proprietary and Confidential. All rights reserved.\$

\*/

Found in path(s):

\* /opt/cola/permits/1745002214\_1689590998.9917314/0/bcm-sdk-master-zip/bcm-sdkmaster/include/soc/dpp/JERP/JERP\_PP/jerp\_pp\_kaps\_xpt.h No license file was found, but licenses were detected in source scan.

echo "testsuite: started: sanity"

# \$Id: bcm88750sanity.soc,v 1.7 Broadcom SDK \$

# \$Copyright: (c) 2016 Broadcom.

# Broadcom Proprietary and Confidential. All rights reserved.\$

#

# Fe1600 (BCM88750) Sanity # # Script to run all available tests as quickly as possible. # For testing basic sanity of new drivers, simulators, chips, etc. #

# Set run command script not to fail on errors reported by commands # this allows the script to continue if a test fails set rcerror=false

local done 'echo " Done"'

# Avoid link messages while testing linkscan off counter off deinit rx\_los deinit interrupt

# Set up test mode: don't stop on errors, show progress on each test tm -stoponerror +progress # Unselect all #ts  $-$ \*

#Clear test statistics tc \*

#Display some useful information date

#Start Test

echo "Running tr 2 - PCI Compliance" tr 2 \$done

echo "Running tr 9 - Broadcast Blocks" tr 9 \$done

echo "Running tr 3 - Register read/write" tr 3 \$done

echo "Running tr 5 - BIST Test" tr 5

### \$done

echo "Running tr 6 - Memories Test" tr 6 \$done

echo "Running tr 7- Memories WR First Last Test" tr 7 \$done

echo "Running tr 50 - Memory Fill/Verify"

echo "RTP\_MCLBTP" tr 50 m=RTP\_MCLBTP

echo "RTP\_MCLBTS" tr 50 m=RTP\_MCLBTS

echo "RTP\_MCT" tr 50 m=RTP\_MCT

echo "RTP\_MULTI\_TB" tr 50 m=RTP\_MULTI\_TB

echo "RTP\_RCGLBT" tr 50 m=RTP\_RCGLBT

echo "RTP\_SCTINC" tr 50 m=RTP\_SCTINC

echo "RTP\_SLSCT" tr 50 m=RTP\_SLSCT

echo "RTP\_TOTSF" tr 50 m=RTP\_TOTSF

\$done

echo "Running tr 51 - Memory Random Addr/Data"

echo "RTP\_MCLBTP" tr 51 m=RTP\_MCLBTP

echo "RTP\_MCLBTS" tr 51 m=RTP\_MCLBTS

echo "RTP\_MCT" tr 51 m=RTP\_MCT echo "RTP\_MULTI\_TB" tr 51 m=RTP\_MULTI\_TB

echo "RTP\_RCGLBT" tr 51 m=RTP\_RCGLBT

echo "RTP\_SCTINC" tr 51 m=RTP\_SCTINC

echo "RTP\_SLSCT" tr 51 m=RTP\_SLSCT

echo "RTP\_TOTSF" tr 51 m=RTP\_TOTSF

\$done

echo "Running tr 52 - Rand Mem Addr, write all"

echo "RTP\_MCLBTP" tr 52 m=RTP\_MCLBTP

echo "RTP\_MCLBTS" tr 52 m=RTP\_MCLBTS

echo "RTP\_MCT" tr 52 m=RTP\_MCT

echo "RTP\_MULTI\_TB" tr 52 m=RTP\_MULTI\_TB

echo "RTP\_RCGLBT" tr 52 m=RTP\_RCGLBT

echo "RTP\_SCTINC" tr 52 m=RTP\_SCTINC

echo "RTP\_SLSCT" tr 52 m=RTP\_SLSCT

echo "RTP\_TOTSF" tr 52 m=RTP\_TOTSF

**\$done** 

echo "Running tr 71 - Table DMA"

echo "RTP\_MCLBTP" tr 71 m=RTP\_MCLBTP

echo "RTP\_MCLBTS" tr 71 m=RTP\_MCLBTS

echo "RTP\_MCT" tr 71 m=RTP\_MCT

echo "RTP\_MULTI\_TB" tr 71 m=RTP\_MULTI\_TB

echo "RTP\_RCGLBT" tr 71 m=RTP\_RCGLBT

echo "RTP\_SCTINC" tr 71 m=RTP\_SCTINC

echo "RTP\_SLSCT" tr 71 m=RTP\_SLSCT

echo "RTP\_TOTSF" tr 71 m=RTP\_TOTSF

\$done

echo "Running tr 60 - Linkscan MDIO" tr 60 \$done

echo "Running tr 141 - DEINT INIT (SOC BCM)" counter on init interrupt init rx\_los tr 141 deinit rx\_los deinit interrupt counter off \$done

echo "Running tr 141 - WARMBOOT test" counter on init interrupt init rx\_los tr 141 Warmboot=1

deinit rx\_los deinit interrupt counter off \$done

echo "Running tr 1 - Register reset defaults" tr 1 \$done

date tl local returnCode \$? echo "testsuite: finished: sanity: \$returnCode"

Found in path(s):

\* /opt/cola/permits/1745002214\_1689590998.9917314/0/bcm-sdk-master-zip/bcm-sdkmaster/rc/bcm88750sanity.soc No license file was found, but licenses were detected in source scan.

/\*

\*

\*

```
* $Id: utils_arad_card.h,v 1.6 Broadcom SDK $
* $Copyright: (c) 2016 Broadcom.
* Broadcom Proprietary and Confidential. All rights reserved.$
* File: utils_arad_card.h
* Purpose: arad card Utilities Header.
*/
```

```
Found in path(s):
```
\* /opt/cola/permits/1745002214\_1689590998.9917314/0/bcm-sdk-master-zip/bcm-sdkmaster/include/appl/diag/dpp/utils\_arad\_card.h No license file was found, but licenses were detected in source scan.

/\*

```
* Misc useful os-independent macros and functions.
```
\*

```
* $Copyright: (c) 2016 Broadcom.
```
- \* Broadcom Proprietary and Confidential. All rights reserved.\$
- \* \$Id: bcmutils.h,v 1.4 Broadcom SDK \$

\*/

Found in path(s):

```
* /opt/cola/permits/1745002214_1689590998.9917314/0/bcm-sdk-master-zip/bcm-sdk-
master/systems/vxworks/keystone/bcm53000/vxworks-5.5/bcmutils.h
```
No license file was found, but licenses were detected in source scan.

```
/*
* $Id: phy8481.h,v 1.57 Broadcom SDK $
* $Copyright: (c) 2016 Broadcom.
* Broadcom Proprietary and Confidential. All rights reserved.$
*
* File: phy8481.h
*
*/
```
Found in path(s):

\* /opt/cola/permits/1745002214\_1689590998.9917314/0/bcm-sdk-master-zip/bcm-sdkmaster/src/soc/phy/phy8481.h No license file was found, but licenses were detected in source scan.

/\*

```
* $Id: l3.c,v 1.11 Broadcom SDK $
* $Copyright: (c) 2016 Broadcom.
* Broadcom Proprietary and Confidential. All rights reserved.$
*
* File: l3.c
* Purpose: Katana L3 function implementations
*/
```
Found in path(s):

\* /opt/cola/permits/1745002214\_1689590998.9917314/0/bcm-sdk-master-zip/bcm-sdkmaster/src/bcm/esw/katana/l3.c

No license file was found, but licenses were detected in source scan.

/\* \*

```
* $Id: furia_diagnostics.c 2014/04/04 palanivk Exp $
```
\*

```
* $Copyright: (c) 2016 Broadcom.
```
\* Broadcom Proprietary and Confidential. All rights reserved.\$

```
*
```
\*

\*/

Found in path(s):

```
* /opt/cola/permits/1745002214_1689590998.9917314/0/bcm-sdk-master-zip/bcm-sdk-
```
master/libs/phymod/chip/furia/tier2/furia\_diagnostics.c

No license file was found, but licenses were detected in source scan.

#

# \$Id\$

```
# $Copyright: (c) 2016 Broadcom.
```
# Broadcom Proprietary and Confidential. All rights reserved.\$ # Example configuration file for C3 SBX 100g ILKN to 100g ILKN setup #

load\_firmware=1 lrp\_bypass=0 bcm88030\_ucode.0=g3p1a ucode\_port.port1.0=clport0.ce.0.0-4/0/192:il1.il100.0.0-4/64/128 ucode\_num\_ports.0=1

#TDM with 4 cos bcm88030\_config=24

#App reserved queue app\_queues\_start=123 app\_queues\_num=2 config\_queue123\_tdm24=1007,756,504,227,68,68 config\_queue124\_tdm24=1007,756,504,227,68,68

xgxs\_rx\_lane\_map\_core0\_ce0=0x1230 xgxs\_rx\_lane\_map\_core1\_ce0=0x1032 xgxs\_rx\_lane\_map\_core2\_ce0=0x1230

xgxs\_tx\_lane\_map\_core0\_ce0=0x1032 xgxs\_tx\_lane\_map\_core1\_ce0=0x3210 xgxs\_tx\_lane\_map\_core2\_ce0=0x1032

phy\_xaui\_rx\_polarity\_flip\_ce0=0x0bf9

phy\_xaui\_tx\_polarity\_flip\_ce0=0x0cf3

#C3 Fabric side in TDM2 lane swap xgxs\_rx\_lane\_map\_core0\_il0=0x1032 xgxs\_rx\_lane\_map\_core1\_il0=0x3210 xgxs\_rx\_lane\_map\_core2\_il0=0x1032

xgxs\_tx\_lane\_map\_core0\_il0=0x1032 xgxs\_tx\_lane\_map\_core1\_il0=0x3210 xgxs\_tx\_lane\_map\_core2\_il0=0x1032

## #CXP

 to WC lane map mld\_lane\_swap\_lane23\_ce0=5 mld\_lane\_swap\_lane22\_ce0=4 mld lane swap lane21  $ce0=3$ mld\_lane\_swap\_lane20\_ce0=2 mld lane swap lane19  $ce0=1$ 

mld\_lane\_swap\_lane18\_ce0=0 mld\_lane\_swap\_lane17\_ce0=23 mld\_lane\_swap\_lane16\_ce0=22 mld\_lane\_swap\_lane15\_ce0=13 mld\_lane\_swap\_lane14\_ce0=12 mld\_lane\_swap\_lane13\_ce0=11 mld lane swap lane12  $ce0=10$ mld\_lane\_swap\_lane11\_ce0=9 mld\_lane\_swap\_lane10\_ce0=8 mld\_lane\_swap\_lane9\_ce0=7 mld\_lane\_swap\_lane8\_ce0=6 mld\_lane\_swap\_lane7\_ce0=21 mld\_lane\_swap\_lane6\_ce0=20 mld\_lane\_swap\_lane5\_ce0=19 mld\_lane\_swap\_lane4\_ce0=18 mld\_lane\_swap\_lane3\_ce0=17 mld\_lane\_swap\_lane2\_ce0=16 mld lane swap lane1  $ce0=15$ mld\_lane\_swap\_lane0\_ce0=14

port init speed il0=10312

# KBP bus

esm\_serdes\_rx\_polarity\_flip=0xffffff esm\_serdes\_rx\_lane\_map\_core0=0x1032 esm\_serdes\_rx\_lane\_map\_core2=0x1032 esm\_serdes\_tx\_lane\_map\_core1=0x1032 esm\_serdes\_tx\_lane\_map\_core4=0x1032 ext\_tcam\_tx\_lane\_swap=1 ext\_tcam\_rx\_lane\_swap=1

c3\_ucode\_path=/tftpboot/caladan3/sv/c3hppc/ucode

ddr3\_tune\_addrc\_ci14=0x000000b0 ddr3\_tune\_wr\_dq\_wl1\_ci14=0x94949494,0x94949494,0x95959595,0x95959595 ddr3\_tune\_wr\_dq\_wl0\_ci14=0x96969696,0x96969696,0x94949494,0x94949494 ddr3\_tune\_wr\_dq\_ci14=0x80808080 ddr3\_tune\_vref\_ci14=0x0000079e ddr3\_tune\_rd\_dqs\_ci14=0x99999494,0x99999b9b ddr3\_tune\_rd\_dq\_wl1\_rn\_ci14=0x8a8a8a8a,0x8a8a8a8a,0x8b8b8b8b,0x8b8b8b8b8b ddr3\_tune\_rd\_dq\_wl0\_rn\_ci14=0x83838383.0x838383833.0x8b8b8b8b.0x8b8b8b8b8b ddr3 tune rd dq wl1 rp ci14=0x8a8a8a8a,0x8a8a8a8a,0x8b8b8b8b,0x8b8b8b8b8b ddr3\_tune\_rd\_dq\_wl0\_rp\_ci14=0x83838383,0x83838383,0x8b8b8b8b,0x8b8b8b8b ddr3 tune rd en ci14=0x00979897.0x009d9e9c ddr3 tune rd data dly ci14=0x00000404 ddr3 tune addrc  $ci12=0x000000b2$ ddr3\_tune\_wr\_dq\_wl1\_ci12=0x93939393,0x93939393,0x94949494,0x94949494

ddr3\_tune\_wr\_dq\_wl0\_ci12=0x94949494,0x94949494,0x95959595,0x95959595 ddr3\_tune\_wr\_dq\_ci12=0x80808080 ddr3\_tune\_vref\_ci12=0x000007df ddr3\_tune\_rd\_dqs\_ci12=0x93939494,0x98989898 ddr3\_tune\_rd\_dq\_wl1\_rn\_ci12=0x8a8a8a8a,0x8a8a8a8a,0x8c8c8c8c,0x8c8c8c8c ddr3\_tune\_rd\_dq\_wl0\_rn\_ci12=0x84848484,0x84848484,0x83838383,0x83838383 ddr3\_tune\_rd\_dq\_wl1\_rp\_ci12=0x8a8a8a8a,0x8a8a8a8a,0x8c8c8c8c8c8c8c8c8c8c8c8c8c8c ddr3\_tune\_rd\_dq\_wl0\_rp\_ci12=0x84848484,0x84848484,0x83838383,0x83838383 ddr3\_tune\_rd\_en\_ci12=0x009d9c9e,0x00999a99 ddr3 tune rd data dly ci12=0x00000404 ddr3\_tune\_addrc\_ci10=0x000000b3 ddr3\_tune\_wr\_dq\_wl1\_ci10=0x93939393,0x93939393,0x94949494,0x94949494 ddr3 tune wr\_dq\_wl0\_ci10=0x95959595,0x95959595,0x93939393,0x9393939393 ddr3\_tune\_wr\_dq\_ci10=0x80808080 ddr3\_tune\_vref\_ci10=0x0000079e ddr3\_tune\_rd\_dqs\_ci10=0x97979999,0x99999494 ddr3\_tune\_rd\_dq\_wl1\_rn\_ci10=0x84848484,0x84848484,0x8b8b8b8b,0x8b8b8b8b ddr3\_tune\_rd\_dq\_wl0\_rn\_ci10=0x8a8a8a8a,0x8a8a8a8a,0x89898989,0x8989898989 ddr3\_tune\_rd\_dq\_wl1\_rp\_ci10=0x84848484,0x84848484,0x8b8b8b8b,0x8b8b8b8b ddr3\_tune\_rd\_dq\_wl0\_rp\_ci10=0x8a8a8a8a,0x8a8a8a8a,0x89898989,0x89898989 ddr3 tune rd en ci10=0x00a5a4a6,0x00a1a3a0 ddr3\_tune\_rd\_data\_dly\_ci10=0x00000404 ddr3\_tune\_addrc\_ci8=0x000000b1 ddr3 tune wr dq wl1 ci8=0x94949494,0x94949494,0x95959595,0x95959595 ddr3\_tune\_wr\_dq\_wl0\_ci8=0x95959595,0x95959595,0x95959595,0x95959595 ddr3 tune wr dq  $ci8=0x80808080$ ddr3 tune vref ci8=0x0000075d ddr3\_tune\_rd\_dqs\_ci8=0x99999a9a,0x9a9a9a9a ddr3\_tune\_rd\_dq\_wl1\_rn\_ci8=0x8a8a8a8a,0x8a8a8a8a,0x8c8c8c8c,0x8c8c8c8c ddr3\_tune\_rd\_dq\_wl0\_rn\_ci8=0x8b8b8b8b,0x8b8b8b8b,0x8c8c8c8c,0x8c8c8c8c ddr3\_tune\_rd\_dq\_wl1\_rp\_ci8=0x8a8a8a8a,0x8a8a8a8a,0x8c8c8c8c,0x8c8c8c8c ddr3\_tune\_rd\_dq\_wl0\_rp\_ci8=0x8b8b8b8b,0x8b8b8b8b,0x8c8c8c8c,0x8c8c8c8c ddr3 tune rd en ci8=0x00999a99,0x009c9d9b ddr3\_tune\_rd\_data\_dly\_ci8=0x00000404 ddr3\_tune\_addrc\_ci6=0x000000b4 ddr3\_tune\_wr\_dq\_wl1\_ci6=0x94949494,0x94949494,0x94949494,0x94949494 ddr3\_tune\_wr\_dq\_wl0\_ci6=0x95959595,0x95959595,0x95959595,0x95959595 ddr3\_tune\_wr\_dq\_ci6=0x80808080 ddr3\_tune\_vref\_ci6=0x000007df ddr3\_tune\_rd\_dqs\_ci6=0x9a9a9595,0x98989999 ddr3\_tune\_rd\_dq\_wl1\_rn\_ci6=0x8c8c8c8c,0x8c8c8c8c,0x8d8d8d8d,0x8d8d8d8d ddr3\_tune\_rd\_dq\_wl0\_rn\_ci6=0x84848484.0x84848484.0x8b8b8b8b.0x8b8b8b8b8b ddr3\_tune\_rd\_dq\_wl1\_rp\_ci6=0x8c8c8c8c,0x8c8c8c8c,0x8d8d8d8d3d,0x8d8d8d8d8d ddr3\_tune\_rd\_dq\_wl0\_rp\_ci6=0x84848484,0x84848484,0x8b8b8b8b,0x8b8b8b8b ddr3 tune rd en ci6=0x009b9c9b.0x00999a98 ddr3 tune rd data dly ci6=0x00000404 ddr3 tune addrc ci4=0x000000b3

ddr3 tune wr dq wl1 ci4=0x94949494,0x94949494,0x95959595,0x9595959595
ddr3\_tune\_wr\_dq\_wl0\_ci4=0x94949494,0x94949494,0x94949494,0x94949494

ddr3\_tune\_wr\_dq\_ci4=0x80808080

ddr3\_tune\_vref\_ci4=0x000007df

ddr3\_tune\_rd\_dqs\_ci4=0x97979898,0x99999898

ddr3\_tune\_rd\_dq\_wl1\_rn\_ci4=0x8a8a8a8a,0x8a8a8a8a,0x8c8c8c8c,0x8c8c8c8c

ddr3\_tune\_rd\_dq\_wl0\_rn\_ci4=0x8a8a8a8a,0x8a8a8a8a,0x8a8a8a8a,0x8a8a8a8a

ddr3 tune rd\_dq\_wl1\_rp\_ci4=0x8a8a8a8a,0x8a8a8a8a,0x8c8c8c8c,0x8c8c8c8c8c

ddr3\_tune\_rd\_dq\_wl0\_rp\_ci4=0x8a8a8a8a,0x8a8a8a8a,0x8a8a8a8a,0x8a8a8a8a

ddr3\_tune\_rd\_en\_ci4=0x009d9d9e,0x009a9b99

ddr3 tune rd data dly ci4=0x00000404

ddr3\_tune\_addrc\_ci2=0x000000b2

ddr3\_tune\_wr\_dq\_wl1\_ci2=0x94949494,0x94949494,0x93939393,0x93939393

ddr3 tune wr dq wl0 ci2=0x94949494,0x94949494,0x94949494,0x94949494

ddr3\_tune\_wr\_dq\_ci2=0x80808080

ddr3\_tune\_vref\_ci2=0x0000079e

ddr3\_tune\_rd\_dqs\_ci2=0x9a9a9595,0x98989898

ddr3\_tune\_rd\_dq\_wl1\_rn\_ci2=0x89898989,0x89898989,0x8c8c8c8c,0x8c8c8c8c ddr3\_tune\_rd\_dq\_wl0\_rn\_ci2=0x84848484,0x84848484,0x8a8a8a8a,0x8a8a8a8a8a ddr3\_tune\_rd\_dq\_wl1\_rp\_ci2=0x89898989,0x89898989,0x8c8c8c8c,0x8c8c8c8c ddr3\_tune\_rd\_dq\_wl0\_rp\_ci2=0x84848484,0x84848484,0x8a8a8a8a,0x8a8a8a8a

ddr3 tune rd en ci2=0x009fa09f,0x00a3a5a2

ddr3\_tune\_rd\_data\_dly\_ci2=0x00000404

ddr3\_tune\_addrc\_ci0=0x000000b2

ddr3 tune wr dq wl1 ci0=0x94949494,0x949494,0x94949494,0x9494949494

ddr3\_tune\_wr\_dq\_wl0\_ci0=0x95959595,0x95959595,0x93939393,0x93939393

ddr3 tune wr dq  $ci0=0x80808080$ 

ddr3\_tune\_vref\_ci0=0x000007df

ddr3\_tune\_rd\_dqs\_ci0=0x97979b9b,0x98989999

ddr3\_tune\_rd\_dq\_wl1\_rn\_ci0=0x89898989,0x89898989,0x89898989,0x89898989

ddr3\_tune\_rd\_dq\_wl0\_rn\_ci0=0x8a8a8a8a,0x8a8a8a8a,0x8a8a8a8a,0x8a8a8a8a

ddr3\_tune\_rd\_dq\_wl1\_rp\_ci0=0x89898989,0x89898989,0x89898989,0x89898989

ddr3\_tune\_rd\_dq\_wl0\_rp\_ci0=0x8a8a8a8a,0x8a8a8a8a,0x8a8a8a8a,0x8a8a8a8a

ddr3\_tune\_rd\_en\_ci0=0x00a3a3a3,0x009fa09e

ddr3\_tune\_rd\_data\_dly\_ci0=0x00000404

ddr3\_auto\_tune=0

# Found

in path(s):

\* /opt/cola/permits/1745002214\_1689590998.9917314/0/bcm-sdk-master-zip/bcm-sdk-master/rc/config-sbx-c3- 4cos-1x100g-ilkn100.bcm

No license file was found, but licenses were detected in source scan.

#### /\*

\* \$Id: techsupport\_loadbalance.c Broadcom SDK \$

\* \$Copyright: (c) 2016 Broadcom.

\* Broadcom Proprietary and Confidential. All rights reserved.\$

\*

\* File: techsupport\_loadbalance.c

\* Purpose: This file implements techsupport utility for

loadbalance.

\*/

```
Found in path(s):
```

```
* /opt/cola/permits/1745002214_1689590998.9917314/0/bcm-sdk-master-zip/bcm-sdk-
master/src/appl/diag/esw/techsupport/loadbalance/techsupport_load_balance.c
No license file was found, but licenses were detected in source scan.
```
/\* \* \$Id: ecn.c \$ \* \$Copyright: (c) 2016 Broadcom. \* Broadcom Proprietary and Confidential. All rights reserved.\$ \* \* File: ecn.c \* Purpose: Manages Tomahawk2 MPLS ECN functions \*/ Found in path(s): \* /opt/cola/permits/1745002214\_1689590998.9917314/0/bcm-sdk-master-zip/bcm-sdkmaster/src/bcm/esw/xgs5/ecn.c No license file was found, but licenses were detected in source scan. /\*\*\*\*\*\*\*\*\*\*\*\*\*\*\*\*\*\*\*\*\*\*\*\*\*\*\*\*\*\*\*\*\*\*\*\*\*\*\*\*\*\*\*\*\*\*\*\*\*\*\*\*\*\*\*\*\*\*\*\*\*\*\*\*\*\*\*\*\*\*\*\*\*\*\*\*\*\*\*\*\*\* \*\*\*\*\*\*\*\*\*\*\*\*\*\*\*\*\*\*\*\*\*\*\*\*\*\*\*\*\*\*\*\*\*\*\*\*\*\*\*\*\*\*\*\*\*\*\*\*\*\*\*\*\*\*\*\*\*\*\*\*\*\*\*\*\*\*\*\*\*\*\*\*\*\*\*\*\*\*\*\*\*\*  $*$ \* Revision : \$Id: falcon\_api\_uc\_common.h 661 2014-08-14 23:20:49Z kirand \$ \*  $*$ \* Description : Defines and Enumerations required by Falcon ucode \*  $*$ \* \$Copyright: (c) 2016 Broadcom. \* Broadcom Proprietary and Confidential. All rights reserved.\$ \* \* No portions of this material may be reproduced in any form without \* \* the written permission of: \* **Broadcom**  Corporation \* 5300 California Avenue \* Irvine, CA 92617 \*  $*$ \* All information contained in this document is Broadcom Corporation \* \* company private proprietary, and trade secret. \*  $*$ \*\*\*\*\*\*\*\*\*\*\*\*\*\*\*\*\*\*\*\*\*\*\*\*\*\*\*\*\*\*\*\*\*\*\*\*\*\*\*\*\*\*\*\*\*\*\*\*\*\*\*\*\*\*\*\*\*\*\*\*\*\*\*\*\*\*\*\*\*\*\*\*\*\*\*\*\*\*\*\*\*\* \*\*\*\*\*\*\*\*\*\*\*\*\*\*\*\*\*\*\*\*\*\*\*\*\*\*\*\*\*\*\*\*\*\*\*\*\*\*\*\*\*\*\*\*\*\*\*\*\*\*\*\*\*\*\*\*\*\*\*\*\*\*\*\*\*\*\*\*\*\*\*\*\*\*\*\*\*\*\*\*\*\*/

Found in path(s):

\* /opt/cola/permits/1745002214\_1689590998.9917314/0/bcm-sdk-master-zip/bcm-sdkmaster/libs/phymod/chip/sesto/tier1/sesto\_serdes/falcon\_furia\_sesto\_src/falcon\_sesto\_api\_uc\_common.h \* /opt/cola/permits/1745002214\_1689590998.9917314/0/bcm-sdk-master-zip/bcm-sdk-

master/libs/phymod/chip/madura/tier1/madura\_serdes/falcon\_madura\_src/falcon\_madura\_api\_uc\_common.h No license file was found, but licenses were detected in source scan.

```
/*
* $Id: fabric.h,v 1.11 Broadcom SDK $
*
* $Copyright: (c) 2016 Broadcom.
* Broadcom Proprietary and Confidential. All rights reserved.$
*
* FE1600 DEFS H
*/
```
Found in path(s):

\* /opt/cola/permits/1745002214\_1689590998.9917314/0/bcm-sdk-master-zip/bcm-sdkmaster/include/appl/diag/dfe/fabric.h

\* /opt/cola/permits/1745002214\_1689590998.9917314/0/bcm-sdk-master-zip/bcm-sdkmaster/include/appl/diag/dcmn/fabric.h

No license file was found, but licenses were detected in source scan.

/\* \$Id: arad\_api\_egr\_queuing.h,v 1.11 Broadcom SDK \$

```
* $Copyright: (c) 2016 Broadcom.
```
\* Broadcom Proprietary and Confidential. All rights reserved.\$

\*/

Found in path(s):

\* /opt/cola/permits/1745002214\_1689590998.9917314/0/bcm-sdk-master-zip/bcm-sdkmaster/include/soc/dpp/ARAD/arad\_api\_egr\_queuing.h \* /opt/cola/permits/1745002214\_1689590998.9917314/0/bcm-sdk-master-zip/bcm-sdkmaster/include/soc/dpp/JER/jer\_api\_egr\_queuing.h No license file was found, but licenses were detected in source scan.

/\*

\* \$Id: hal.c,v 1.7 Broadcom SDK \$

\*

\* \$Copyright: (c) 2016 Broadcom.

\* Broadcom Proprietary and Confidential. All rights reserved.\$

\*/

Found in path(s):

\* /opt/cola/permits/1745002214\_1689590998.9917314/0/bcm-sdk-master-zip/bcm-sdkmaster/systems/vxworks/bmw/hal.c

\* /opt/cola/permits/1745002214\_1689590998.9917314/0/bcm-sdk-master-zip/bcm-sdkmaster/systems/vxworks/raptor/hal.c

No license file was found, but licenses were detected in source scan.

/\*

\* \$Id: phy8040.h,v 1.1 Broadcom SDK \$

```
* $Copyright: (c) 2016 Broadcom.
* Broadcom Proprietary and Confidential. All rights reserved.$
*
* File: phy8040.h
*
*/
Found in path(s):
* /opt/cola/permits/1745002214_1689590998.9917314/0/bcm-sdk-master-zip/bcm-sdk-
master/src/soc/phy/phy8040.h
No license file was found, but licenses were detected in source scan.
/*************************************************************************************
*************************************************************************************
** Revision : *
** Description : Register access macros for FALCON16_TSC
** $Copyright: (c) 2016 Broadcom.
* Broadcom Proprietary and Confidential. All rights reserved.$ *
* No portions of this material may be reproduced in any form without *
* the written permission of: *
    Broadcom Corporation
 *
   5300 California Avenue
   Irvine, CA 92617
** All information contained in this document is Broadcom Corporation *
* company private proprietary, and trade secret. *
**************************************************************************************
*************************************************************************************/
Found in path(s):
* /opt/cola/permits/1745002214_1689590998.9917314/0/bcm-sdk-master-zip/bcm-sdk-
master/libs/phymod/chip/falcon16/tier1/include/falcon16_tsc_fields.h
* /opt/cola/permits/1745002214_1689590998.9917314/0/bcm-sdk-master-zip/bcm-sdk-
master/libs/phymod/chip/falcon16/tier1/include/public/falcon16_tsc_fields_public.h
No license file was found, but licenses were detected in source scan.
/* $Id: ui pure defi swp_p_pp_api.h,v 1.2 Broadcom SDK $
* $Copyright: (c) 2016 Broadcom.
```

```
* Broadcom Proprietary and Confidential. All rights reserved.$
```

```
*/
```
Found in path(s):

\* /opt/cola/permits/1745002214\_1689590998.9917314/0/bcm-sdk-master-zip/bcm-sdk-

master/include/appl/dpp/UserInterface/ui\_pure\_defi\_swp\_p\_pp\_api.h No license file was found, but licenses were detected in source scan.

/\* \* OTP support. \* \* \$Copyright: (c) 2016 Broadcom. \* Broadcom Proprietary and Confidential. All rights reserved.\$ \* \* \$Id: bcmotp.h,v 1.2 Broadcom SDK \$ \*/

Found in path(s):

\* /opt/cola/permits/1745002214\_1689590998.9917314/0/bcm-sdk-master-zip/bcm-sdkmaster/systems/vxworks/keystone/bcm53000/vxworks-5.5/bcmotp.h No license file was found, but licenses were detected in source scan.

/\*

\* \$Id: vlan.c,v 1.18 Broadcom SDK \$

\* \$Copyright: (c) 2016 Broadcom.

\* Broadcom Proprietary and Confidential. All rights reserved.\$

\*/

Found in path(s):

\* /opt/cola/permits/1745002214\_1689590998.9917314/0/bcm-sdk-master-zip/bcm-sdkmaster/src/bcm/common/vswitch.c

No license file was found, but licenses were detected in source scan.

/\* \$Id: jer2\_arad\_ingress\_scheduler.c,v 1.18 Broadcom SDK \$

\* \$Copyright: (c) 2016 Broadcom.

\* Broadcom Proprietary and Confidential. All rights reserved.\$

\*/

Found in path(s):

\* /opt/cola/permits/1745002214\_1689590998.9917314/0/bcm-sdk-master-zip/bcm-sdkmaster/src/soc/dnx/legacy/ARAD/arad\_ingress\_scheduler.c No license file was found, but licenses were detected in source scan.

/\*

- \* \$Id: trie.c,v 1.61 Broadcom SDK \$
- \* \$Copyright: (c) 2016 Broadcom.
- \* Broadcom Proprietary and Confidential. All rights reserved.\$
- \* File: trie.c
- \* Purpose: Custom Trie Data structure

```
* Requires:
```
\*/

Found in path(s):

\* /opt/cola/permits/1745002214\_1689590998.9917314/0/bcm-sdk-master-zip/bcm-sdkmaster/src/soc/sbx/caladan3/tmu/taps/trie.c No license file was found, but licenses were detected in source scan. /\* \$Id: ppd\_api\_llp\_cos.h,v 1.8 Broadcom SDK \$ \* \$Copyright: (c) 2016 Broadcom. \* Broadcom Proprietary and Confidential. All rights reserved.\$ \*/ /\*\*\*\*\*\*\*\*\*\*\*\*\*\*\*\*\*\*\*\*\*\*\*\*\*\*\*\*\*\*\*\*\*\*\*\*\*\*\*\*\*\*\*\*\*\*\*\*\*\*\*\*\*\*\*\*\*\*\*\*\*\*\*\*\*\* \* \* FILENAME: DuneDriver/ppd/include/soc\_ppd\_api\_llp\_cos.h \* \* MODULE PREFIX: soc\_ppd\_llp \* \* FILE DESCRIPTION: \* \* REMARKS: \* SW License Agreement: Dune Networks (c). CONFIDENTIAL PROPRIETARY INFORMATION. \* Any use of this Software is subject to Software License Agreement \* included in the Driver User Manual of this device. \* Any use of this Software constitutes an agreement to the terms \* of the above Software License Agreement. \*\*\*\*\*\*\*\*\*\*\*\*\*\*\*\*\*\*\*\*\*\*\*\*\*\*\*\*\*\*\*\*\*\*\*\*\*\*\*\*\*\*\*\*\*\*\*\*\*\*\*\*\*\*\*\*\*\*\*\*\*\*\*\*\*\*/ Found in path(s): \* /opt/cola/permits/1745002214\_1689590998.9917314/0/bcm-sdk-master-zip/bcm-sdkmaster/include/soc/dpp/PPD/ppd\_api\_llp\_cos.h No license file was found, but licenses were detected in source scan. /\* \$Id: chip\_sim\_interrupts.h,v 1.3 Broadcom SDK \$ \* \$Copyright: (c) 2016 Broadcom. \* Broadcom Proprietary and Confidential. All rights reserved.\$ \*/ Found in path(s): \* /opt/cola/permits/1745002214\_1689590998.9917314/0/bcm-sdk-master-zip/bcm-sdkmaster/systems/sim/dpp/ChipSim/chip\_sim\_interrupts.h No license file was found, but licenses were detected in source scan. /\* \$Id: tmc\_api\_fabric.h,v 1.9 Broadcom SDK \$ \* \$Copyright: (c) 2016 Broadcom. \* Broadcom Proprietary and Confidential. All rights reserved.\$ \*/ /\*\*\*\*\*\*\*\*\*\*\*\*\*\*\*\*\*\*\*\*\*\*\*\*\*\*\*\*\*\*\*\*\*\*\*\*\*\*\*\*\*\*\*\*\*\*\*\*\*\*\*\*\*\*\*\*\*\*\*\*\*\*\*\*\*\*

\* FILENAME: DuneDriver/tmc/include/soc\_tmcapi\_fabric.h

\*

\*

\* MODULE PREFIX: soc\_tmcfabric

```
*
```
\* FILE DESCRIPTION:

\*

\* REMARKS:

\* SW License Agreement: Dune Networks (c). CONFIDENTIAL PROPRIETARY INFORMATION.

- \* Any use of this Software is subject to Software License Agreement
- \* included in the Driver User Manual of this device.
- \* Any use of this Software constitutes an agreement to the terms
- \* of the above Software License Agreement.

```
******************************************************************/
```
Found in path(s):

\* /opt/cola/permits/1745002214\_1689590998.9917314/0/bcm-sdk-master-zip/bcm-sdkmaster/include/soc/dpp/TMC/tmc\_api\_fabric.h No license file was found, but licenses were detected in source scan.

/\* \$Id: dnx\_sand\_exact\_match\_hash.h,v 1.2 Broadcom SDK \$

\* \$Copyright: (c) 2016 Broadcom.

\* Broadcom Proprietary and Confidential. All rights reserved.\$

```
*/
```
Found in path(s):

\* /opt/cola/permits/1745002214\_1689590998.9917314/0/bcm-sdk-master-zip/bcm-sdkmaster/include/soc/dnx/legacy/SAND/Utils/sand\_exact\_match\_hash.h No license file was found, but licenses were detected in source scan.

```
/*
```
\* \$Id: soc\_cint\_data.c,v 1.70 Broadcom SDK \$

```
*
```
- \* \$Copyright: (c) 2016 Broadcom.
- \* Broadcom Proprietary and Confidential. All rights reserved.\$

\*

\* soc\_cint\_data.c

\*

\* Hand-coded support for a few SAL core routines.

```
*/
```
Found in path(s):

\* /opt/cola/permits/1745002214\_1689590998.9917314/0/bcm-sdk-master-zip/bcm-sdkmaster/src/appl/diag/cint/soc\_cint\_data.c No license file was found, but licenses were detected in source scan.

```
/*
```
\* \$Id: oam.c,v 1.9 Broadcom SDK \$

\* \$Copyright: (c) 2016 Broadcom.

\* Broadcom Proprietary and Confidential. All rights reserved.\$

\*

\* File: bcmx/oam.c

```
* Purpose: BCMX OAM APIs
```

```
*
```

```
*/
```
Found in path(s):

\* /opt/cola/permits/1745002214\_1689590998.9917314/0/bcm-sdk-master-zip/bcm-sdk-master/src/bcmx/oam.c No license file was found, but licenses were detected in source scan.

/\*

- \* \$Id: sbZfFabBm3200BwPortRateEntry.hx,v 1.2 Broadcom SDK \$
- \* \$Copyright: (c) 2016 Broadcom.
- \* Broadcom Proprietary and Confidential. All rights reserved.\$

\*/ /\*

- \* \$Id: sbZfFabBm3200BwPortRateEntry.hx,v 1.2 Broadcom SDK \$
- \* \$Copyright (c) 2012 Broadcom Corporation
- \* All rights reserved.\$

\*/

```
Found in path(s):
```

```
* /opt/cola/permits/1745002214_1689590998.9917314/0/bcm-sdk-master-zip/bcm-sdk-
master/include/soc/sbx/fabric/sbZfFabBm3200BwPortRateEntry.hx
No license file was found, but licenses were detected in source scan.
```
/\*

```
* $Id: switchctl.c,v 1.3 Broadcom SDK $
```

```
* $Copyright: (c) 2016 Broadcom.
```

```
* Broadcom Proprietary and Confidential. All rights reserved.$
```
\*

\* Switch Control commands

\*/

Found in path(s):

```
* /opt/cola/permits/1745002214_1689590998.9917314/0/bcm-sdk-master-zip/bcm-sdk-
master/src/appl/diag/ea/switchctl.c
No license file was found, but licenses were detected in source scan.
```
/\*

```
* $Id: l2.c,v 1.28 Broadcom SDK $
```

```
* $Copyright: (c) 2016 Broadcom.
```

```
* Broadcom Proprietary and Confidential. All rights reserved.$
```

```
*
```

```
* File: 12.c
```
\* Purpose: BCM Layer-2 switch API

```
*/
```
Found in path(s):

```
* /opt/cola/permits/1745002214_1689590998.9917314/0/bcm-sdk-master-zip/bcm-sdk-
```
master/src/bcm/sbx/caladan3/g3p1/l2.c No license file was found, but licenses were detected in source scan.

# \$Id: bcm56544sanity.soc,v 1.2 Broadcom SDK \$ # \$Copyright: (c) 2016 Broadcom. # Broadcom Proprietary and Confidential. All rights reserved.\$ # # Triumph3 BCM56544 Sanity # # Script to run all available tests as quickly as possible. # For testing basic sanity of new drivers, simulators, chips, etc. #

# Set run command script not to fail on errors reported by commands # this allows the script to continue if a test fails set rcerror=false

# Set up test mode: don't stop on errors, show progress on each test tm -stoponerror +progress # Unselect all ts  $-$ \*

local pbmge 0x3fffffffffe local pbmhg 0xc440000000000 local pbmport 0xc47fffffffffe

# Turn off Mem cache and Parity checks for mem tests config add mem\_cache\_enable=0 config add parity\_enable=0

echo "testsuite: started: sanity" rcload rc.soc counter off l2mode off

# We need to print out port status since any cabling effects results. \*:ps

if \$?1 'local full\_test 1'

### #

 Avoid link messages while testing linkscan off ibodsync off init init misc

local done 'echo " Done"'

#Display some useful information date ver soc #Start Test echo "Running PCI Compliance ..." tr 2 \$done echo "Running PCI S-Channel Buf ..." tr 4 \$done init soc debug -warn echo "Running Register reset defaults ..." tr 1 \$done echo "Running Register read/write ..." tr 3 mask64 \$done debug +warn rcload rc.soc counter off l2mode off echo "Running CPU Benchmarks (No Mem Cache) ..." tr 21 \$done fb4\_mem.soc # Re-initialize to clean up of various read/writes to MMU memories rcload rc.soc counter off l2mode off linkscan off echo "Running counter width verification test ..." tr 30 \$done echo "Running counter read/write test ..." tr 31 \$done

#Hashing tests - TBD #tr 55 echo "Running MDIO Linkscan test" #tr 60 #\$done #echo "Testing CPU DMA loopback ..." #tr 17 \$done #echo "Testing CPU DMA, Scatter/Gather Reload ..." #tr 22 #\$done #echo "Testing CPU DMA, Scatter/Gather Simple ..." #tr 23 **\$done** #echo "Testing CPU DMA, Scatter/Gather Random ..." #tr 24 \$done #MAC Loopback echo "Testing MAC Loopback - 1 Gb/s all GE ports" tr 18 PortBitMap=\$pbmge Speed=1000 \$done echo "Testing MAC Loopback - 10 Gb/s all XE ports" #tr 18 PortBitMap=\$pbmxe Speed=10G \$done echo "Testing MAC Loopback - 21 Gb/s all HG ports" tr 18 PortBitMap=\$pbmhg Speed=21G **\$done** #PHY Loopback echo "Testing PHY Loopback - 1 Gb/s all GE ports" tr 19 PortBitMap=\$pbmge Speed=1000 **\$done** echo "Testing PHY Loopback - 10 Gb/s all XE ports" #tr 19 PortBitMap=\$pbmxe Speed=10G **\$done** echo "Testing PHY Loopback - 21 Gb/s all HG21 ports"

tr 19 PortBitMap=\$pbmhg speed=21G \$done

echo "Running MAC loopback V2 on all ports ..." tr 48 pbm=\$pbmport \$done

echo "Running PHY loopback V2 on all ports ..." tr 49 pbm=\$pbmport \$done

#Internal snake Loopback echo "Running internal snake on GE ports, MAC loopback ..." tr 39 LoopbackMode=MAC snakepath=TWOways PortBitMap=\$pbmge \$done

echo "Running internal snake on GE ports, PHY loopback ..." tr 39 LoopbackMode=PHY snakepath=TWOways PortBitMap=\$pbmge \$done

#echo "Running internal snake on XE ports, MAC loopback ..." #tr 39 LoopbackMode=MAC snakepath=TWOways PortBitMap=\$pbmxe #\$done

#echo "Running internal snake on HG ports, PHY loopback ..." #tr 39 LoopbackMode=PHY snakepath=TWOways PortBitMap=\$pbmxe #\$done

#Traffic Test

echo "Running Traffic Test on GE ports in MAC mode ..." tr 72 RunMode=MAC PortBitMap=\$pbmge c=10 sp=1000 \$done

echo "Running Traffic Test on GE ports in PHY mode ..." tr 72 RunMode=PHY PortBitMap=\$pbmge c=10 sp=1000 **\$done** 

echo "Running Traffic Test on XE ports in MAC mode ..." #tr 72 RunMode=MAC PortBitMap=\$pbmxe c=10 sp=10G \$done

echo "Running Traffic Test on XE ports in PHY mode ..." #tr 72 RunMode=PHY PortBitMap=\$pbmxe c=10 sp=10G \$done

echo "Running Traffic Test on HG ports in MAC mode ..." tr 72 RunMode=MAC PortBitMap=\$pbmhg c=10 sp=max

### \$done

```
echo "Running Traffic Test on HG ports in PHY mode ..."
tr 72 RunMode=PHY PortBitMap=$pbmhg
 c=10 sp=max
$done
```

```
# if you have cable with following paring
# xe0-xe4, xe1-xe5, xe2-xe6, xe3-xe7
# xe8-xe12, xe9-xe13, xe10-xe14, xe11-xe15
# ...
# xe56-xe60, xe57-xe61, xe58-xe62, xe59-xe63
#
# tr 72 rm=external pbm=xe0,xe4 an=f sp=10g
# tr 72 rm=external pbm=xe1,xe5 an=f sp=10g
# tr 72 rm=external pbm=xe2,xe6 an=f sp=10g
# tr 72 rm=external pbm=xe3,xe7 an=f sp=10g
# tr 72 rm=external pbm=xe8,xe12 an=f sp=10g
# tr 72 rm=external pbm=xe9,xe13 an=f sp=10g
# tr 72 rm=external pbm=xe10,xe14 an=f sp=10g
# tr 72 rm=external pbm=xe11,xe15 an=f sp=10g
# ...
# tr 72 rm=external pbm=xe56,xe60 an=f sp=10g
# tr 72 rm=external pbm=xe57,xe61 an=f sp=10g
# tr 72 rm=external pbm=xe58,xe62 an=f sp=10g
# tr 72 rm=external pbm=xe59,xe63 an=f sp=10g
# if you have cable with following paring
# xe0-xe4, xe1-xe5, xem-xe6, xe3-xe7
# xe8-xe12, xe9-xe13, xe10-xe14, xe11-xe15
# ...
# xe56-xe60, xe57-xe61, xe58-xe62, xe59-xe63
# echo "Running external loopback ..."
# tr
 20 tpbm=xe0-xe3 di=4 an=f s=10g
# tr 20 tpbm=xe8-xe11 di=4 an=f s=10g# tr 20 tpbm=xe16-xe19 di=4 an=f s=10g# tr 20 tpbm=xe24-xe27 di=4 an=f s=10g# tr 20 tpbm=xe32-xe35 di=4 an=f s=10g
# tr 20 tpbm=xe40-xe43 di=4 an=f s=10g# tr 20 tpbm=xe48-xe51 di=4 an=f s=10g# tr 20 tpbm=xe56-xe59 di=4 an=f s=10g# $done
# Show status
date
t<sub>1</sub>local returnCode $?
```
echo Tests Complete. Reinitializing ... config refresh rcload rc.soc counter off l2mode off

# We want to show the return code from the tl command which # lists the results. The automated test infrastructure keys off of this # value echo "testsuite: finished: sanity: \$returnCode"

Found in path(s):

\* /opt/cola/permits/1745002214\_1689590998.9917314/0/bcm-sdk-master-zip/bcm-sdkmaster/rc/bcm56544sanity.soc No license file was found, but licenses were detected in source scan.

/\*

- \* \$Id: ppe.c,v 1.41 Broadcom SDK \$
- \* \$Copyright: (c) 2016 Broadcom.
- \* Broadcom Proprietary and Confidential. All rights reserved.\$
- \*
- \* File: ppe.c
- \* Purpose: Caladan3 Packet Parsing Engine drivers

\*/

Found in path(s):

\* /opt/cola/permits/1745002214\_1689590998.9917314/0/bcm-sdk-master-zip/bcm-sdkmaster/src/soc/sbx/caladan3/ppe.c No license file was found, but licenses were detected in source scan.

/\*

```
* $Id: qax_intr_db.c, v1 16/06/2014 09:55:39 azarrin $
```
\*

- \* \$Copyright: (c) 2016 Broadcom.
- \* Broadcom Proprietary and Confidential. All rights reserved.\$

\*

\* SOC QAX INTERRUPT DATABASE

- \* Auto Generated by create\_regs.pl
- \*/

Found in path(s):

\* /opt/cola/permits/1745002214\_1689590998.9917314/0/bcm-sdk-master-zip/bcm-sdkmaster/src/soc/dpp/QAX/qax\_intr\_db.c

No license file was found, but licenses were detected in source scan.

/\*

```
* $Id: fileio.c,v 1.5 Broadcom SDK $
```

```
* $Copyright: (c) 2016 Broadcom.
```
\* Broadcom Proprietary and Confidential. All rights reserved.\$

```
*
* File: 	fileio.c
* Purpose:	File I/O
```
\*/

Found in path(s):

\* /opt/cola/permits/1745002214\_1689590998.9917314/0/bcm-sdk-master-zip/bcm-sdkmaster/src/sal/appl/linux/fileio.c No license file was found, but licenses were detected in source scan.

/\*

```
* $Id: tdm_th_soc.h$
```
\* \$Copyright: (c) 2016 Broadcom.

```
* Broadcom Proprietary and Confidential. All rights reserved.$
```

```
* All Rights Reserved.$
```

```
*
```
\* TDM soc header for BCM56960

```
*/
```
Found in path(s):

\* /opt/cola/permits/1745002214\_1689590998.9917314/0/bcm-sdk-master-zip/bcm-sdkmaster/include/soc/tdm/tomahawk/tdm\_th\_soc.h No license file was found, but licenses were detected in source scan.

/\*

```
* $Id: sbQe2000MemWrite.c,v 1.13 Broadcom SDK $
```

```
* $Copyright: (c) 2016 Broadcom.
```

```
* Broadcom Proprietary and Confidential. All rights reserved.$
```
\*

```
* File: sbQe2000MemWrites.c
```

```
* Purpose: sbx commands to write fe2000 indirect mems
```
\* Requires:

\*/

Found in path(s):

\* /opt/cola/permits/1745002214\_1689590998.9917314/0/bcm-sdk-master-zip/bcm-sdkmaster/src/appl/diag/sbx/sbQe2000MemWrite.c No license file was found, but licenses were detected in source scan.

/\* \$Id: cint\_mpls\_lif\_counter.c, 2015/09/21 huilizha Exp \$

\* \$Copyright: (c) 2016 Broadcom.

\* Broadcom Proprietary and Confidential. All rights reserved.\$

\*

```
* File: cint_mpls_lif_counter.c
```
\* Purpose: An example of the mpls lif counter.

\* There are totally 9 statistics modes:

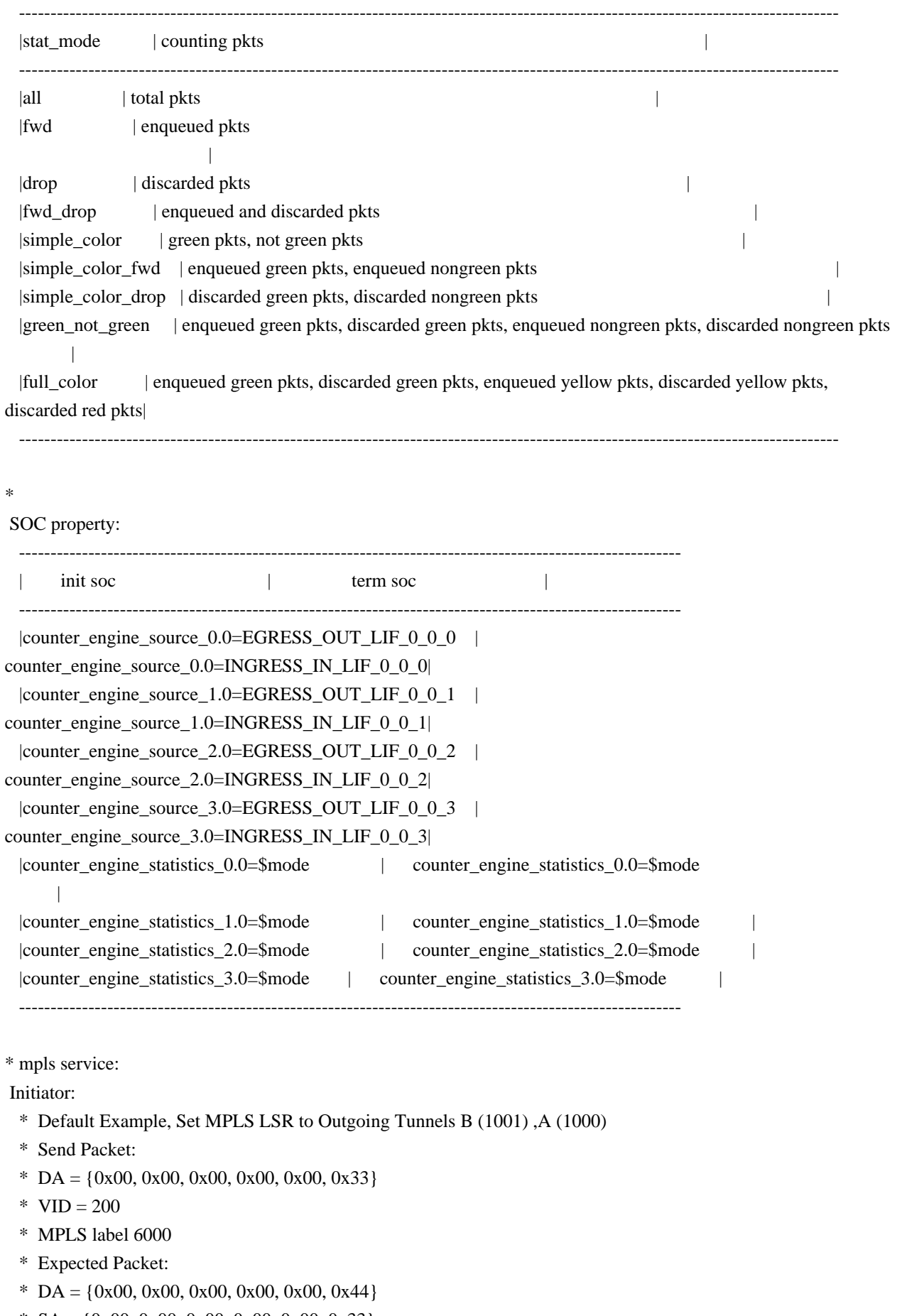

\*  $SA = \{0x00, 0x00, 0x00, 0x00, 0x00, 0x33\}$ 

 \* MPLS label 9000, MPLS label 1001, MPLS label 1000 \* Sending packet from in\_port: \* ~~~~~~~~~~~~~~~~~~~~~~~~~~~~~~~~~~~~~~~~~~~~~~~~~~~~~~~~ \* | +-+-+-+-+-+-+-+-+-+-+-+-+-++-+-+-+-+-+-+-+-+-+  $\blacksquare$  \* | | DA |SA||TIPD1 |Prio|VID|| MPLS || Data | |  $*$  |  $|0:33|$   $||0x8100|$   $|200||$ Label:6000|| | | \* | +-+-+-+-+-+-+-+-+-+-+-+-+-+--+-+-+-+-+-+-+-+-+ | \* | +~~~~~~~~~~~~~~~~~~~~~~~~~~~~~~~~~~~~~~~~~~~~~~+ | \* | | Figure 1: Sending Packet from in\_port | | \* ~~~~~~~~~~~~~~~~~~~~~~~~~~~~~~~~~~~~~~~~~~~~~~~~~~~~~~~~ \* \* \* The packet will be received in out port with following header \* ~~~~~~~~~~~~~~~~~~~~~~~~~~~~~~~~~~~~~~~~~~~~~~~~~~~~~~~~~~~~~~~~~~~ \* | +-+-+-+-+-+-+-+-+-+-+-+-+-+-+-++-+-+-+-+-+-+-+-+-+-+-+--+ | \* | |DA | SA || MPLS ||MPLS ||MPLS || Data | | \* | |0:44 |0:33||Label:1000||Label:1001||Label:9000|| | | \* | +-+-+-+-+-+-+-+-+-+-+-+-+-+-+-+--+-+-+-+-+-+-+-+-+-+-+--+ | \* | +~~~~~~~~~~~~~~~~~~~~~~~~~~~~~~~~~~~~~~~~~~~~~~~~~~~~~~~~~~~~~+ \* | | Figure 2: Packets Received on out\_port | | \* ~~~~~~~~~~~~~~~~~~~~~~~~~~~~~~~~~~~~~~~~~~~~~~~~~~~~~~~~~~~~~~~~~~~ Terminator: \* Send Packet: \* DA =  $\{0x00, 0x00, 0x00, 0x00, 0x00, 0x11\}$  $*$  VID = 100 \* MPLS label 4096 MPLS label 5000 \* Expected Packet: \* DA =  $\{0x00, 0x00, 0x00, 0x00, 0x00, 0x22\}$ \*  $SA = \{0x00, 0x00, 0x00, 0x00, 0x00, 0x11\}$  \* MPLS label 8000 \* Sending packet from in\_port: \* ~~~~~~~~~~~~~~~~~~~~~~~~~~~~~~~~~~~~~~~~~~~~~~~~~~~~~~~~~~~~~~~~~~~ \* | +-+-+-+-+-+-+-+-+-+-+-+-+-+-+-++-+-+-+-+-+-+-+-+-+-+-+--+ |  $*$  |  $|DA$  | SA || MPLS ||MPLS || Data | |  $*$  |  $|0:22$   $|0:11|$ [Label:4096||Label:5000|| | | \* | +-+-+-+-+-+-+-+-+-+-+-+-+-+-+-+--+-+-+-+-+-+-+-+-+-+-+--+ | \* | +~~~~~~~~~~~~~~~~~~~~~~~~~~~~~~~~~~~~~~~~~~~~~~~~~~~~~~~~~~~~~+ \* | | Figure 3: Sending Packet from in\_port | | \* ~~~~~~~~~~~~~~~~~~~~~~~~~~~~~~~~~~~~~~~~~~~~~~~~~~~~~~~~~~~~~~~~~~~ \* \* The packet will be received in out port with following header \* ~~~~~~~~~~~~~~~~~~~~~~~~~~~~~~~~~~~~~~~~~~~~~~~~~~~~~~~~ \* | +-+-+-+-+-+-+-+-+-+-+-+-+-++-+-+-+-+-+-+-+-+-+ |

- $*$  | |  $DA$  |  $SA$  ||  $MPLS$  ||  $Data$ | |
- $*$  |  $|0:22|0:11||$ Label:8000|| | |
- \* | +-+-+-+-+-+-+-+-+-+-+-+-+-+--+-+-+-+-+-+-+-+-+ |

\* | +~~~~~~~~~~~~~~~~~~~~~~~~~~~~~~~~~~~~~~~~~~~~~~+ |

| | Figure 4: Packets Received on out\_port | | \* ~~~~~~~~~~~~~~~~~~~~~~~~~~~~~~~~~~~~~~~~~~~~~~~~~~~~~~~~

\* Calling sequence:

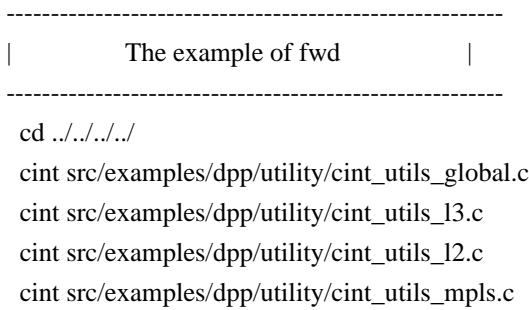

 cint src/examples/dpp/cint\_qos.c cint src/examples/dpp/cint\_multi\_device\_utils.c cint src/examples/dpp/cint\_mpls\_lsr.c cint src/examples/dpp/cint\_mpls\_tunnel\_initiator.c cint src/examples/dpp/cint\_mpls\_lif\_counter.c cint print mpls\_lif\_counter\_set(unit, fwd, init);

 \*\*\*\*\*\*\*\* send the packet in Figure1 \*\*\*\*\*\*\* print mpls\_lif\_counter\_get(unit, fwd, init);

--------------------------------------------------------

The example of simple color drop | --------------------------------------------------------

### ./bcm.user

 cd ../../../../ cint src/examples/dpp/utility/cint\_utils\_global.c cint src/examples/dpp/utility/cint\_utils\_l3.c cint src/examples/dpp/utility/cint\_utils\_l2.c cint src/examples/dpp/utility/cint\_utils\_mpls.c cint src/examples/dpp/cint\_qos.c cint src/examples/dpp/cint\_multi\_device\_utils.c cint src/examples/dpp/cint\_mpls\_lsr.c cint src/examples/dpp/cint\_mpls\_tunnel\_initiator.c cint src/examples/dpp/cint\_mpls\_lif\_counter.c cint print mpls\_lif\_counter\_set(unit, simple\_color\_drop, term); \*\*\*\*\*\*\*\* send the packet in Figure3 \*\*\*\*\*\*\* print mpls lif counter get(unit, simple color drop, term);

\*/

Found in path(s):

\* /opt/cola/permits/1745002214\_1689590998.9917314/0/bcm-sdk-master-zip/bcm-sdkmaster/src/examples/dpp/cint\_mpls\_lif\_counter.c No license file was found, but licenses were detected in source scan.

/\*

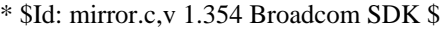

- \* \$Copyright: (c) 2016 Broadcom.
- \* Broadcom Proprietary and Confidential. All rights reserved.\$
- \*
- \* Mirror Broadcom StrataSwitch Mirror API.
- \*
- \* The mirroring code has become more complex after the introduction
- \* of XGS3 devices, which support multiple MTPs (mirror-to ports) as
- \* well as directed mirroring. When directed mirroring is enabled
- \* it is also possible to mirror to a trunk.
- \*

\* Non-directed mirroring (aka. Draco1.5-style mirroring and XGS2-style

\* mirroring) only allows for a single MTP in a system (which can be

\* either a single device or a stack.) In order to mirror a packet to

\* a remote module in non-directed mode, the local MTP must be the

\* appropriate stacking port and all modules traversed from the

\* mirrored port to the MTP need to have mirroring configured to

- \* reflect the desired path for mirror packets.
- \*
- \* Directed mirroring

means that the MTP info includes a module ID,

\* which allows mirror packets to follow the normal path of switched

\* packets, i.e. when mirroring to a remote MTP there is no need to

\* configure the mirror path separately.

\*

\* Since the original mirror API did not support module IDs in the MTP

\* definition, a new API was introduced to handle this. The new API is

\* called bcm\_mirror\_port\_set/get and allows the application to

\* configure mirroring with a single API call, whereas the the old API

\* would require two (and in most cases three or more) API calls.

\*

\* For compatibility, the original API will also work on XGS3 devices,

\* and in this case the MTP module ID is automatically set to be the

\* local module ID. Likewise, the new API will also work on pre-XGS3

\* devices as long as the MTP module ID is specified as the local

\* module ID.

\*

\* In addition to normal ingress and egress mirroring, the FP (field \* processor) can specify actions that include ingress and egress

\* mirroring. This feature uses the same hardware MTP resources as

\* the mirror API, so in order to coordinate this, the FP APIs must

\* allocate MTP resources through internal reserve/unreserve

\* functions. Since multiple FP rules can use the same MTP resource

- \* the reserve/unreserve functions maintain a reference count for
- \* each MTP resource. In the software MTP structure this reference

\* counter is called 'reserved'. Within the same structure, the

\* mirror API uses the 'pbmp' to indicate whether this MTP resource

\* is being used by the mirror API.

\*

\* Note that the MTP resource management code allows resources to be

\* shared between the mirror API and the FP whenever the requested

\* MTP is identical.

\*

\*/

Found in path(s):

\* /opt/cola/permits/1745002214\_1689590998.9917314/0/bcm-sdk-master-zip/bcm-sdk-master/src/bcm/esw/mirror.c No license file was found, but licenses were detected in source scan.

/\* \$Id: jer2\_arad\_scheduler\_device.c,v 1.15 Broadcom SDK \$

\* \$Copyright: (c) 2016 Broadcom.

\* Broadcom Proprietary and Confidential. All rights reserved.\$

\*/

Found in path(s):

\* /opt/cola/permits/1745002214\_1689590998.9917314/0/bcm-sdk-master-zip/bcm-sdkmaster/src/soc/dnx/legacy/ARAD/arad\_scheduler\_device.c No license file was found, but licenses were detected in source scan.

/\*

\* \$Id: sbFabCommon.c,v 1.62 Broadcom SDK \$

\* \$Copyright: (c) 2016 Broadcom.

\* Broadcom Proprietary and Confidential. All rights reserved.\$

\*

\* Link configuration for QE, BME

\*

\*/

Found in path(s):

\* /opt/cola/permits/1745002214\_1689590998.9917314/0/bcm-sdk-master-zip/bcm-sdkmaster/src/soc/sbx/sbFabCommon.c

No license file was found, but licenses were detected in source scan.

/\*\*

\* \$Id: ocm\_diags\_h.stg,v 1.4 Broadcom SDK \$

\* \$Copyright: (c) 2016 Broadcom.

\* Broadcom Proprietary and Confidential. All rights reserved.\$

\*

\*

\* t3p1\_diags.h: Guadalupe2k V1.3 microcode diagnostics routines

\*

\* This file provides the public interface to the Guadalupe2k V1.3

\* microcode. Only explicitly documented elements (types & functions)

\* are supported, external interfaces. Other elements are exported only

\* for debugging convenience.

\*

\* DO NOT EDIT THIS FILE!

\* This file is auto-generated.

\* Edits to this file will be lost when it is regenerated.

\*/

Found in path(s):

\* /opt/cola/permits/1745002214\_1689590998.9917314/0/bcm-sdk-master-zip/bcm-sdkmaster/include/soc/sbx/t3p1/t3p1\_diags.h No license file was found, but licenses were detected in source scan.

/\*

\* \$Id: i2cPCF8547Ioport.h,v 1.5 Broadcom SDK \$

\* \$Copyright: (c) 2016 Broadcom.

\* Broadcom Proprietary and Confidential. All rights reserved.\$

\*/

Found in path(s):

\* /opt/cola/permits/1745002214\_1689590998.9917314/0/bcm-sdk-master-zip/bcm-sdkmaster/systems/vxworks/gto/mpc8548/vxworks-6.4/i2cPCF8547Ioport.h No license file was found, but licenses were detected in source scan.

/\* \$Id: chip\_sim\_engine.c,v 1.3 Broadcom SDK \$

\* \$Copyright: (c) 2016 Broadcom.

\* Broadcom Proprietary and Confidential. All rights reserved.\$

\*/

Found in path(s):

\* /opt/cola/permits/1745002214\_1689590998.9917314/0/bcm-sdk-master-zip/bcm-sdkmaster/systems/sim/dpp/ChipSim/chip\_sim\_engine.c No license file was found, but licenses were detected in source scan.

/\*

\* \$Id: ces\_pack.h,v 1.2 Broadcom SDK \$

\* \$Copyright: (c) 2016 Broadcom.

\* Broadcom Proprietary and Confidential. All rights reserved.\$

\*

\* File: ces\_pack.h

\* Purpose: Interface to pack and unpack CES control messages.

\* This is to be shared between SDK host and uKernel.

\*/

Found in path(s):

\* /opt/cola/permits/1745002214\_1689590998.9917314/0/bcm-sdk-master-zip/bcm-sdkmaster/include/soc/shared/ces\_pack.h

No license file was found, but licenses were detected in source scan.

/\*

- \* \$Id: phy84756\_fcmap\_int.h,v 1.3 Broadcom SDK \$
- \* \$Copyright: (c) 2016 Broadcom.
- \* Broadcom Proprietary and Confidential. All rights reserved.\$

\*/

Found in path(s):

\* /opt/cola/permits/1745002214\_1689590998.9917314/0/bcm-sdk-master-zip/bcm-sdkmaster/src/soc/phy/phy84756\_fcmap\_int.h No license file was found, but licenses were detected in source scan.

/\*

\*

- \* \$Id: hpcm.h,v 1.4.6.1 Broadcom SDK \$
- \* \$Copyright: (c) 2016 Broadcom.
- \* Broadcom Proprietary and Confidential. All rights reserved.\$
- \* hpcm : Heap chunk memory manager
- allocates pool of dynamic memory  $&$  manages them without need for
- \* multiple malloc's
- \*
- \*-----------------------------------------------------------------------------\*/

Found in path(s):

\* /opt/cola/permits/1745002214\_1689590998.9917314/0/bcm-sdk-master-zip/bcm-sdkmaster/include/soc/sbx/caladan3/hpcm.h No license file was found, but licenses were detected in source scan.

/\* \$Id: ppd\_api\_llp\_vid\_assign.h,v 1.8 Broadcom SDK \$

- \* \$Copyright: (c) 2016 Broadcom.
- \* Broadcom Proprietary and Confidential. All rights reserved.\$

\*/

/\*\*\*\*\*\*\*\*\*\*\*\*\*\*\*\*\*\*\*\*\*\*\*\*\*\*\*\*\*\*\*\*\*\*\*\*\*\*\*\*\*\*\*\*\*\*\*\*\*\*\*\*\*\*\*\*\*\*\*\*\*\*\*\*\*\*

\*

\* FILENAME: DuneDriver/ppd/include/soc\_ppd\_api\_llp\_vid\_assign.h

\* MODULE PREFIX: soc\_ppd\_llp

\*

\*

\* FILE DESCRIPTION:

\*

```
* REMARKS:
```
\* SW License Agreement: Dune Networks (c). CONFIDENTIAL PROPRIETARY INFORMATION.

\* Any use of this Software is subject to Software License Agreement

\* included in the Driver User Manual of this device.

- \* Any use of this Software constitutes an agreement to the terms
- \* of the above Software License Agreement.

\*\*\*\*\*\*\*\*\*\*\*\*\*\*\*\*\*\*\*\*\*\*\*\*\*\*\*\*\*\*\*\*\*\*\*\*\*\*\*\*\*\*\*\*\*\*\*\*\*\*\*\*\*\*\*\*\*\*\*\*\*\*\*\*\*\*/

Found in path(s):

\* /opt/cola/permits/1745002214\_1689590998.9917314/0/bcm-sdk-master-zip/bcm-sdkmaster/include/soc/dpp/PPD/ppd\_api\_llp\_vid\_assign.h No license file was found, but licenses were detected in source scan.

 $/*$  \$Id: utils board general.c,v 1.7 Broadcom SDK \$

\* \$Copyright: (c) 2016 Broadcom.

\* Broadcom Proprietary and Confidential. All rights reserved.\$

\*/

Found in path(s):

\* /opt/cola/permits/1745002214\_1689590998.9917314/0/bcm-sdk-master-zip/bcm-sdkmaster/src/appl/diag/dcmn/utils\_board\_general.c No license file was found, but licenses were detected in source scan.

/\*

\* \$Id: sbZfFabBm9600NmEmt\_1EntryConsole.c,v 1.4 Broadcom SDK \$

\* \$Copyright: (c) 2016 Broadcom.

\* Broadcom Proprietary and Confidential. All rights reserved.\$

\*/

Found in path(s):

\* /opt/cola/permits/1745002214\_1689590998.9917314/0/bcm-sdk-master-zip/bcm-sdkmaster/src/soc/sbx/fabric/sbZfFabBm9600NmEmt\_1EntryConsole.c No license file was found, but licenses were detected in source scan.

/\*

\* DO NOT EDIT THIS FILE!

- \* This file is auto-generated.
- \* Edits to this file will be lost when it is regenerated.
- \*

\* \$Id: \$

\* \$Copyright: (c) 2016 Broadcom.

\* Broadcom Proprietary and Confidential. All rights reserved.\$

\*

\* File: client.c

\* Purpose: client BCM API dispatch driver

\* Generator: mkdispatch 1.54

\*/

Found in path(s):

\* /opt/cola/permits/1745002214\_1689590998.9917314/0/bcm-sdk-master-zip/bcm-sdk-master/src/bcm/rpc/client.c No license file was found, but licenses were detected in source scan.

/\*

\* \$Id: sbZfFabBm9600BwR1Wct2BEntry.hx,v 1.2 Broadcom SDK \$

\* \$Copyright: (c) 2016 Broadcom.

\* Broadcom Proprietary and Confidential. All rights reserved.\$

\*/

Found in path(s):

\* /opt/cola/permits/1745002214\_1689590998.9917314/0/bcm-sdk-master-zip/bcm-sdkmaster/include/soc/sbx/fabric/sbZfFabBm9600BwR1Wct2BEntry.hx No license file was found, but licenses were detected in source scan.

/\*

- \* \$Id: drv.c,v 1.146 Broadcom SDK \$
- \* \$Copyright: (c) 2016 Broadcom.
- \* Broadcom Proprietary and Confidential. All rights reserved.\$

\*

\* StrataSwitch driver

\*/

Found in path(s):

\* /opt/cola/permits/1745002214\_1689590998.9917314/0/bcm-sdk-master-zip/bcm-sdkmaster/src/soc/common/drv.c

No license file was found, but licenses were detected in source scan.

/\*

- \* \$Id: stktask.c,v 1.68 Broadcom SDK \$
- \* \$Copyright: (c) 2016 Broadcom.

\* Broadcom Proprietary and Confidential. All rights reserved.\$

\*

\* Stack Task:

- \* Stacking coordination software
- \* Finite state machine based module to control discovery, topology
- \* analysis/programming, attaching remote devices and synchronizing
- \* inter-box state.
- \*

\* Protected Resources:

- \* st state Current state
- \* bcm\_st\_disc\_db Discovery database
- \* bcm\_st\_cur\_db Current (active) database
- \* st\_new\_events
- \* st\_pending\_events
- \* st\_blocked\_events
- \* Event bitmaps
- \* st\_disc\_tid Discovery thread ID; used as running signal as well
- \* bcm\_st\_flags Convey state (working to eliminate)
- \*/

Found in path(s):

\* /opt/cola/permits/1745002214\_1689590998.9917314/0/bcm-sdk-master-zip/bcm-sdk-

master/src/appl/stktask/stktask.c

No license file was found, but licenses were detected in source scan.

```
/*
```
\*

- \* \$Copyright: (c) 2016 Broadcom.
- \* Broadcom Proprietary and Confidential. All rights reserved.\$
- \* THIS SOFTWARE IS OFFERED "AS IS", AND BROADCOM GRANTS NO WARRANTIES OF ANY
- \* KIND, EXPRESS OR IMPLIED, BY STATUTE, COMMUNICATION OR OTHERWISE.
- \* BROADCOM SPECIFICALLY DISCLAIMS ANY IMPLIED WARRANTIES OF MERCHANTABILITY,
- \* FITNESS FOR A SPECIFIC PURPOSE OR NONINFRINGEMENT CONCERNING THIS SOFTWARE.
- \*
- \* \$Id: tdm.c,v 1.5.16.6 Broadcom SDK \$
- \*
- \* File: sws.c
- \* Purpose: Caladan3 SWS drivers, TDM determination
- \* Requires:
- \*/

```
Found in path(s):
```

```
* /opt/cola/permits/1745002214_1689590998.9917314/0/bcm-sdk-master-zip/bcm-sdk-
master/src/soc/sbx/caladan3/sws/tdm.c
No license file was found, but licenses were detected in source scan.
```
/\* \$Id: edline.c,v 1.17 2013/04/05 05:32:36 mrapeti Exp \$

```
* ed - standard editor
```
\* ^^

\* Authors: Brian Beattie, Kees Bot, and others

\*

```
* Copyright 1987 Brian Beattie Rights Reserved.
```
\* Permission to copy or distribute granted under the following conditions:

\* 1). No charge may be made other than reasonable charges for reproduction.

- \* 2). This notice must remain intact.
- \* 3). No further restrictions may be added.
- \*
- \* - - - - - - - - - - - - - - - - - - -

\* TurboC mods and cleanup 8/17/88 RAMontante.

\* Further information (posting headers, etc.) at end of file.

\* \_ \_ \_ \_ \_ \_ \_ \_ \_ \_ \_ \_ \_ \_ \_ \_ \_ \_ \_ \_ \_ \_ \_ \_ \_ \_ \_ \_ \_ \_ \_ \_ \_ \_ \_ \_ \_ \_

```
* Modification log:
```

```
* 25Aug92 (W.Metzenthen) Changed malloc() call to calloc() in makebitmap()
```
to remove bugs under Linux. Changed a few ' $\prime$ ' to the correct '~'.

```
* General tidying. Recognize Linux via the linux
```
symbol.

```
Main change based upon suggestion by Wolfgang Thiel.
```

```
* 07Sep99 Changed large amounts of stuff to simplify --Curt McDowell
```
\*/

/\*\*\*\*\*\*\*\*\*\*\*\*\*\*\*\*\*\*\*\*\*\*\*\*\*\*\*\*\*\*\*\*\*\*\*\*\*\*\*\*\*\*\*\*\*\*\*\*\*\*\*\*\*\*\*\*\*\*\*\*\*\*\*\*\*\*\*\*\*\*\*\*\*\*\*\*\*

```
*	BITMAP.C -	makebitmap, setbit, testbit
```

```
*			bit-map manipulation routines.
```
\*

\* Copyright (c) Allen I. Holub, all rights reserved. This program may

\* for copied for personal, non-profit use only.

\*/

Found in path(s):

\* /opt/cola/permits/1745002214\_1689590998.9917314/0/bcm-sdk-master-zip/bcm-sdk-master/src/appl/diag/edline.c No license file was found, but licenses were detected in source scan.

/\*

- \* \$Id: mpls\_lm\_dm\_pack.h,v 1.9 Broadcom SDK \$
- \* \$Copyright: (c) 2016 Broadcom.
- \* Broadcom Proprietary and Confidential. All rights reserved.\$
- \*
- \* File: mpls\_lm\_dm\_pack.h
- \* Purpose: Interface to pack and unpack routines common to
- \* SDK and uKernel for:
- \* MPLS\_LM\_DM Control messages
- \* Network Packet headers
- \*
- \* This is to be shared between SDK host and uKernel.
- \*/

Found in path(s):

\* /opt/cola/permits/1745002214\_1689590998.9917314/0/bcm-sdk-master-zip/bcm-sdkmaster/include/soc/shared/mpls\_lm\_dm\_pack.h No license file was found, but licenses were detected in source scan.

/\*

\* \$Id: sbG2SsFeIngRouteHeader.h,v 1.6 Broadcom SDK \$

\*

- \* \$Copyright: (c) 2016 Broadcom.
- \* Broadcom Proprietary and Confidential. All rights reserved.\$

\*/

Found in path(s):

```
* /opt/cola/permits/1745002214_1689590998.9917314/0/bcm-sdk-master-zip/bcm-sdk-
master/include/soc/sbx/sbG2SsFeIngRouteHeader.h
No license file was found, but licenses were detected in source scan.
```
# /\* \$Id\$

```
* $Copyright: (c) 2016 Broadcom.
* Broadcom Proprietary and Confidential. All rights reserved.$
*/
/******************************************************************
*
* FILENAME: DuneDriver/ppc/include/soc_ppc_api_llp_vid_assign.h
*
* MODULE PREFIX: soc_ppc_llp
```
\*

\* FILE DESCRIPTION:

\*

\* REMARKS:

\* SW License Agreement: Dune Networks (c). CONFIDENTIAL PROPRIETARY INFORMATION.

- \* Any use of this Software is subject to Software License Agreement
- \* included in the Driver User Manual of this device.
- \* Any use of this Software constitutes an agreement to the terms
- \* of the above Software License Agreement.

\*\*\*\*\*\*\*\*\*\*\*\*\*\*\*\*\*\*\*\*\*\*\*\*\*\*\*\*\*\*\*\*\*\*\*\*\*\*\*\*\*\*\*\*\*\*\*\*\*\*\*\*\*\*\*\*\*\*\*\*\*\*\*\*\*\*/

Found in path(s):

\* /opt/cola/permits/1745002214\_1689590998.9917314/0/bcm-sdk-master-zip/bcm-sdkmaster/include/soc/dpp/PPC/ppc\_api\_llp\_vid\_assign.h No license file was found, but licenses were detected in source scan.

/\* \$Id: arad\_pp\_mgmt.h,v 1.6 Broadcom SDK \$

\* \$Copyright: (c) 2016 Broadcom.

\* Broadcom Proprietary and Confidential. All rights reserved.\$

```
*/
```
Found in path(s):

\* /opt/cola/permits/1745002214\_1689590998.9917314/0/bcm-sdk-master-zip/bcm-sdkmaster/include/soc/dpp/ARAD/ARAD\_PP/arad\_pp\_mgmt.h No license file was found, but licenses were detected in source scan.

/\*

- \* \$Id: cop.h,v 1.17 Broadcom SDK \$
- \* \$Copyright: (c) 2016 Broadcom.
- \* Broadcom Proprietary and Confidential. All rights reserved.\$
- \* File: cop.h
- \* Purpose: Caladan3 COP defines

\* Requires:

\*/

Found in path(s):

\* /opt/cola/permits/1745002214\_1689590998.9917314/0/bcm-sdk-master-zip/bcm-sdkmaster/include/soc/sbx/caladan3/cop.h

No license file was found, but licenses were detected in source scan.

/\*\*\*\*\*\*\*\*\*\*\*\*\*\*\*\*\*\*\*\*\*\*\*\*\*\*\*\*\*\*\*\*\*\*\*\*\*\*\*\*\*\*\*\*\*\*\*\*\*\*\*\*\*\*\*\*\*\*\*\*\*\*\*\*\*\*\*\*\*\*\*\*\*\*\*\*\*\*\*\*\*\*\*\*\*\*\*\*\*\*\* \*\*\*\*\*\*\*\*\*\*\*\*\*\*\*\*\*\*\*\*\*\*\*\*\*\*\*\*\*\*\*\*\*\*\*\*\*\*\*\*\*\*\*\*\*\*\*\*\*\*\*\*\*\*\*\*\*\*\*\*\*\*\*\*\*\*\*\*\*\*\*\*\*\*\*\*\*\*\*\*\*\*\*\*\*\*\*\*\*\*\* \* File Name : merlin16\_tx\_analog\_functions.c \* \* Created On : 04/07/2015 \* \* Created By : Kiran Divakar \* \* Description : Functions to Configure Merlin16 TXFIR \* \* Revision : \*  $*$ 

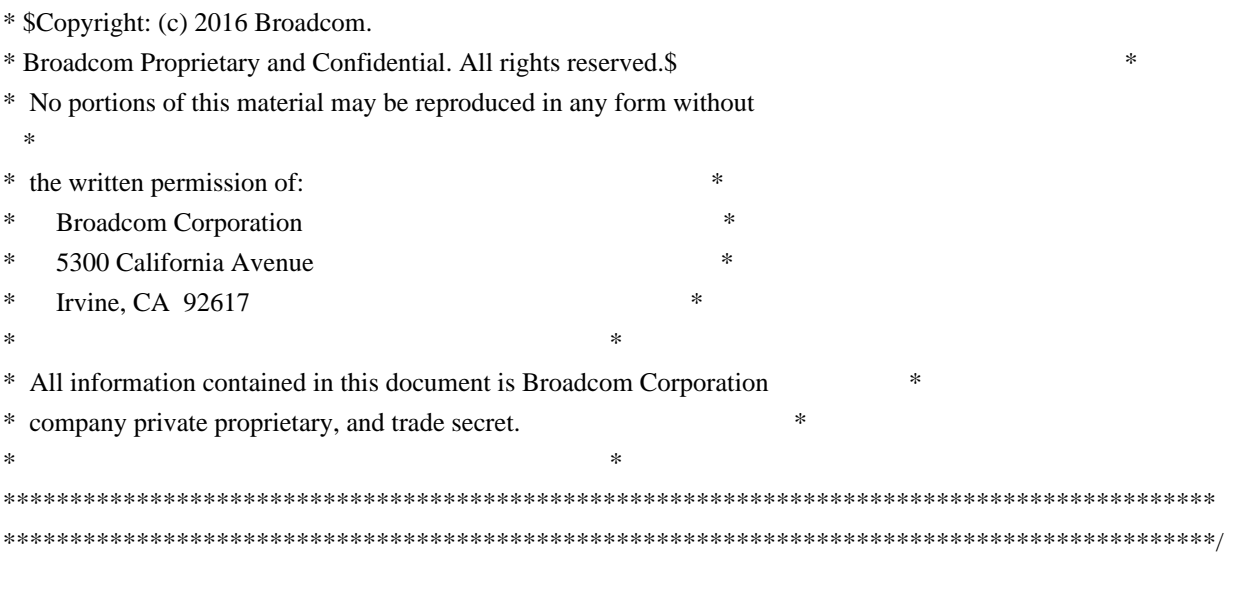

Found in path(s):

\* /opt/cola/permits/1745002214\_1689590998.9917314/0/bcm-sdk-master-zip/bcm-sdkmaster/libs/phymod/chip/merlin16/tier1/merlin16\_tx\_analog\_functions.c No license file was found, but licenses were detected in source scan.

/\*

\* \$Id: dfe\_eyescan.c,v 1.3 Broadcom SDK \$

\*

\* \$Copyright: (c) 2016 Broadcom.

\* Broadcom Proprietary and Confidential. All rights reserved.\$

\*

\* DFE EYESCAN

\*/

Found in path(s):

\* /opt/cola/permits/1745002214\_1689590998.9917314/0/bcm-sdk-master-zip/bcm-sdkmaster/src/bcm/dfe/dfe\_eyescan.c No license file was found, but licenses were detected in source scan.

/\* \* \$Id: bst.h,v 1.6 Broadcom SDK \$ \* \* \$Copyright: (c) 2016 Broadcom. \* Broadcom Proprietary and Confidential. All rights reserved.\$ \*/

## Found in path(s):

\* /opt/cola/permits/1745002214\_1689590998.9917314/0/bcm-sdk-master-zip/bcm-sdkmaster/include/bcm\_int/bst.h No license file was found, but licenses were detected in source scan.

/\*

\* \$Id: sbZfKaEgMemQCtlEntryConsole.hx,v 1.2 Broadcom SDK \$

\* \$Copyright: (c) 2016 Broadcom.

\* Broadcom Proprietary and Confidential. All rights reserved.\$

\*/

Found in path(s):

\* /opt/cola/permits/1745002214\_1689590998.9917314/0/bcm-sdk-master-zip/bcm-sdkmaster/include/soc/sbx/qe2k/sbZfKaEgMemQCtlEntryConsole.hx No license file was found, but licenses were detected in source scan.

/\*

```
* $Id: $
* $Copyright: (c) 2016 Broadcom.
* Broadcom Proprietary and Confidential. All rights reserved.$
```
\*

```
* COS Queue Management
```
\* Purpose: API to set different cosq, priorities, and scheduler registers.

\*

\*/

Found in path(s):

\* /opt/cola/permits/1745002214\_1689590998.9917314/0/bcm-sdk-master-zip/bcm-sdkmaster/src/bcm/esw/hurricane2/cosq.c

No license file was found, but licenses were detected in source scan.

/\*

```
* $Id: cint_scanner.l,v 1.35 Broadcom SDK $
```
\* \$Copyright: (c) 2016 Broadcom.

```
* Broadcom Proprietary and Confidential. All rights reserved.$
```
\*

```
* File: cint_scanner.l
```
\* Purpose: CINT Flex input file

\*

```
*/
```
Found in path(s):

\* /opt/cola/permits/1745002214\_1689590998.9917314/0/bcm-sdk-master-zip/bcm-sdkmaster/src/appl/cint/cint\_scanner.l No license file was found, but licenses were detected in source scan.

/\*

\* \$Id: flex\_ctr.h,v 1.46 Broadcom SDK \$ \* \$Copyright: (c) 2016 Broadcom. \* Broadcom Proprietary and Confidential. All rights reserved.\$ \* \* File: flex\_ctr.h \* Purpose: Contains all internal function and structure required for \* flex counter. \*/

Found in path(s):

\* /opt/cola/permits/1745002214\_1689590998.9917314/0/bcm-sdk-master-zip/bcm-sdkmaster/include/bcm\_int/esw/flex\_ctr.h No license file was found, but licenses were detected in source scan.

```
/*
```

```
* $Id: serdesrobo.h,v 1.3 Broadcom SDK $
```
\* \$Copyright: (c) 2016 Broadcom.

- \* Broadcom Proprietary and Confidential. All rights reserved.\$
- \*

\* File: serdes.h

\* Purpose:

\*/

# Found in path(s):

\* /opt/cola/permits/1745002214\_1689590998.9917314/0/bcm-sdk-master-zip/bcm-sdkmaster/src/soc/phy/serdesrobo.h No license file was found, but licenses were detected in source scan.

/\*

```
* $Id: higig.h,v 1.29 Broadcom SDK $
* $Copyright: (c) 2016 Broadcom.
* Broadcom Proprietary and Confidential. All rights reserved.$
*
* File: higig.h
*/
```
Found in path(s):

\* /opt/cola/permits/1745002214\_1689590998.9917314/0/bcm-sdk-master-zip/bcm-sdk-master/include/soc/higig.h No license file was found, but licenses were detected in source scan.

/\*

```
* $Id: sbZfKaQsRateTableEntry.c,v 1.2 Broadcom SDK $
* $Copyright: (c) 2016 Broadcom.
* Broadcom Proprietary and Confidential. All rights reserved.$
*/
```
Found in path(s):

```
* /opt/cola/permits/1745002214_1689590998.9917314/0/bcm-sdk-master-zip/bcm-sdk-
master/src/soc/sbx/qe2k/sbZfKaQsRateTableEntry.c
```
No license file was found, but licenses were detected in source scan.

/\*

\* \$Id: \$

\* \$Copyright: (c) 2016 Broadcom.

\* Broadcom Proprietary and Confidential. All rights reserved.\$

\*

\* File: tas.c \* Purpose: Greyhound2 specific TAS driver \*/

Found in path(s): \* /opt/cola/permits/1745002214\_1689590998.9917314/0/bcm-sdk-master-zip/bcm-sdkmaster/src/bcm/esw/greyhound2/tas.c No license file was found, but licenses were detected in source scan.

/\*

\* \$Id: et\_export.h,v 1.2 Broadcom SDK \$

\* \$Copyright: (c) 2016 Broadcom.

\* Broadcom Proprietary and Confidential. All rights reserved.\$

\*

\* Required functions exported by the port-specific (os-dependent) driver

\* to common (os-independent) driver code.

\*/

Found in path(s):

\* /opt/cola/permits/1745002214\_1689590998.9917314/0/bcm-sdk-master-zip/bcm-sdkmaster/include/shared/et/et\_export.h

No license file was found, but licenses were detected in source scan.

/\*

\* \$Id: ramon\_fe1600\_interrupts.h,v 1.20 Broadcom SDK \$

\*

\* \$Copyright: (c) 2016 Broadcom.

\* Broadcom Proprietary and Confidential. All rights reserved.\$

\*

\* RAMON\_FE1600 INTERRUPTS H

\*/

Found in path(s):

\* /opt/cola/permits/1745002214\_1689590998.9917314/0/bcm-sdk-master-zip/bcm-sdkmaster/include/soc/dnxf/fe1600/fe1600\_interrupts.h No license file was found, but licenses were detected in source scan.

/\*

\* \$Id: multicast.c,v 1.108 Broadcom SDK \$

\* \$Copyright: (c) 2016 Broadcom.

\* Broadcom Proprietary and Confidential. All rights reserved.\$

\*

\* Sirius Multicast API

\*/

Found in path(s):

\* /opt/cola/permits/1745002214\_1689590998.9917314/0/bcm-sdk-master-zip/bcm-sdkmaster/src/bcm/sbx/sirius/multicast.c

No license file was found, but licenses were detected in source scan.

/\* \* \$Id: ramon\_fe1600\_fabric\_links.c,v 1.27 Broadcom SDK \$ \* \* \$Copyright: (c) 2016 Broadcom. \* Broadcom Proprietary and Confidential. All rights reserved.\$ \* \* SOC RAMON\_FE1600 FABRIC LINKS \*/

Found in path(s):

\* /opt/cola/permits/1745002214\_1689590998.9917314/0/bcm-sdk-master-zip/bcm-sdkmaster/src/soc/dnxf/fe1600/fe1600\_fabric\_links.c No license file was found, but licenses were detected in source scan.

/\*

\* \$Id: dnx\_fabric\_cell.c,v 1.4 Broadcom SDK \$

\* \$Copyright: (c) 2016 Broadcom.

\* Broadcom Proprietary and Confidential. All rights reserved.\$

\*

\* SOC DFE FABRIC CELL

\*/

Found in path(s):

\* /opt/cola/permits/1745002214\_1689590998.9917314/0/bcm-sdk-master-zip/bcm-sdkmaster/src/soc/dnx/legacy/dnx\_fabric\_cell.c No license file was found, but licenses were detected in source scan.

/\*

\* \$Id: arad\_pp\_isem\_access.c,v 1.162 Broadcom SDK \$

\*

\* \$Copyright: (c) 2016 Broadcom.

\* Broadcom Proprietary and Confidential. All rights reserved.\$

\*

\*/

Found in path(s):

\* /opt/cola/permits/1745002214\_1689590998.9917314/0/bcm-sdk-master-zip/bcm-sdkmaster/src/soc/dpp/ARAD/ARAD\_PP/arad\_pp\_isem\_access.c No license file was found, but licenses were detected in source scan.

/\*

\* \$Id: macsecphy.h,v 1.6 Broadcom SDK \$

\* \$Copyright: (c) 2016 Broadcom.

\* Broadcom Proprietary and Confidential. All rights reserved.\$

\*

\* File: macsecphy.h

\* \* Header file for MACSEC PHYs \*/

Found in path(s):

\* /opt/cola/permits/1745002214\_1689590998.9917314/0/bcm-sdk-master-zip/bcm-sdkmaster/include/soc/macsecphy.h No license file was found, but licenses were detected in source scan.

/\* \$Id: sand\_module\_management.c,v 1.9 Broadcom SDK \$

\* \$Copyright: (c) 2016 Broadcom.

\* Broadcom Proprietary and Confidential. All rights reserved.\$

\* \$

\*/

Found in path(s):

\* /opt/cola/permits/1745002214\_1689590998.9917314/0/bcm-sdk-master-zip/bcm-sdkmaster/src/soc/dpp/SAND/Management/sand\_module\_management.c \* /opt/cola/permits/1745002214\_1689590998.9917314/0/bcm-sdk-master-zip/bcm-sdkmaster/src/soc/dnx/legacy/SAND/Management/sand\_module\_management.c No license file was found, but licenses were detected in source scan.

/\*\*\*\*\*\*\*\*\*\*\*\*\*\*\*\*\*\*\*\*\*\*\*\*\*\*\*\*\*\*\*\*\*\*\*\*\*\*\*\*\*\*\*\*\*\*\*\*\*\*\*\*\*\*\*\*\*\*\*\*\*\*\*\*\*\*\*\*\*\*\*

\*

\* \$Id: bcm-uk-rtrans.c,v 1.9 Broadcom SDK \$

\* \$Copyright: (c) 2016 Broadcom.

\* Broadcom Proprietary and Confidential. All rights reserved.\$

\*

\* This provides a simple implementation of a BCM C2C/NH transport driver.

\* This driver uses a User/Kernel Proxy service to transmit and receive the

\* data.

\* This driver is compiled for both the kernel and user space.

\*

\*\*\*\*\*\*\*\*\*\*\*\*\*\*\*\*\*\*\*\*\*\*\*\*\*\*\*\*\*\*\*\*\*\*\*\*\*\*\*\*\*\*\*\*\*\*\*\*\*\*\*\*\*\*\*\*\*\*\*\*\*\*\*\*\*\*\*\*\*\*/

Found in path(s):

\* /opt/cola/permits/1745002214\_1689590998.9917314/0/bcm-sdk-master-zip/bcm-sdkmaster/systems/linux/kernel/modules/shared/bcm-uk-rtrans.c No license file was found, but licenses were detected in source scan.

### /\*

\* \$Id: \$ \* \$Copyright: (c) 2016 Broadcom. \* Broadcom Proprietary and Confidential. All rights reserved.\$ \* \* File: jer2 jer\_sch.h

```
*/
```
Found in path(s):

\* /opt/cola/permits/1745002214\_1689590998.9917314/0/bcm-sdk-master-zip/bcm-sdkmaster/include/soc/dnx/legacy/JER/jer\_sch.h No license file was found, but licenses were detected in source scan.

#\$Id: sb2sanity.soc,v 1.1.26.1 Broadcom SDK \$ # \$Copyright: (c) 2016 Broadcom. # Broadcom Proprietary and Confidential. All rights reserved.\$

# saber2 (BCM56460) Sanity # # Script to run all available tests as quickly as possible. # For testing basic sanity of new drivers, simulators, chips, etc. #

local CIs ci0; local DNs 0;

config add parity\_enable=0; config parity\_enable=0; config add ext\_ram\_present=2 config

```
if $?BCM56260_A0 || $?BCM56262_A0 || $?BCM56263_A0 || \
$?BCM56260_B0 || $?BCM56262_B0 || $?BCM56263_B0 \
  'local LIKE_BCM56260 1; \
   local EXT_MEM_SUPPORT 1;\
  local CIs ci0;\
   local DNs 0;'
```

```
if $?BCM56460_A0 || $?BCM56462_A0 || $?BCM56463_A0 || \
$?BCM56460_B0 || $?BCM56462_B0 || $?BCM56463_B0\
  'local LIKE_BCM5460 1; \
   local EXT_MEM_SUPPORT 1;\
   local CIs ci0;\
   local DNs 0;'
```
if \$?run\_full\_sanity "echo Running FullSanity" else "echo Running ScreenSanity"

```
local SKIP_L3_DEFIP_TEST
 0;
local SKIP_L3_DEFIP_128_TEST 0;
```
local LIKE\_SABER2 0;

```
if $?BCM56260_A0 || $?BCM56261_A0 || $?BCM56262_A0 || \
$?BCM56260_B0 || $?BCM56261_B0 || $?BCM56262_B0 || \
$?BCM56263_A0 || $?BCM56265_A0 || $?BCM56266_A0 || \
```
\$?BCM56263\_B0 || \$?BCM56265\_B0 || \$?BCM56266\_B0 || \ \$?BCM56267\_A0 || \$?BCM56268\_A0 || \ \$?BCM56267\_B0 || \$?BCM56268\_B0 || \ \$?BCM56233\_A0 || \$?BCM56233\_B0 \ 'local LIKE\_SABER2 1;'

if \$LIKE\_SABER2 'config get ipv6\_lpm\_128b\_enable'; if \$LIKE\_SABER2 && \$config\_var\_val "local SKIP\_L3\_DEFIP\_TEST 1" if \$LIKE\_SABER2 && !\$config\_var\_val \ "local SKIP\_L3\_DEFIP\_128\_TEST 1"

# This line is used for automated sanity regression - PLEASE DO NOT REMOVE echo "testsuite: started: sanity"

rcload rc.soc counter off l2mode off

# We need to print out port status since any cabling effects results. \*:ps;

# Avoid link messages while testing linkscan off;

init init misc init mmu

local done 'echo " Done"'

# Set run command script not to fail on errors reported by commands # this allows the script to continue if a test fails #set rcerror=false

# Set up test mode: don't stop on errors, show progress on each test tm -stoponerror +progress tm +override # Unselect all ts  $-$ \*

#Display some useful information date ver soc

#Start Test echo "Running PCI S-Channel Buf ..." tr 4; \$done; echo "Running Register reset defaults ..." tr 1; \$done;

if !\$?ihost\_mode \ 'echo "Running PCI Compliance ..."; \ tr 2;  $\setminus$ \$done;'

if !\$?ihost\_mode \ 'echo "Running Register read/write ..."; \ tr  $3$ ; \ echo "DONE ..."; \ \$done;'

init soc; init mmu; init misc; #Clean up after register read/write test.

rcload rc.soc counter off l2mode off echo "Running CPU Benchmarks ..." tr 21 \$done; linkscan off

echo "Test result at the end of basic tests ... " tl;

init soc; init mmu; init misc; sb2sanity\_ecc\_off.soc #set rctest=false

echo "Running Switching Memory Tests ..." echo "Running 1/679 ALTERNATE\_EMIRROR\_BITMAP" TR 50 M=ALTERNATE\_EMIRROR\_BITMAP; TR 71 M=ALTERNATE\_EMIRROR\_BITMAP TSE=F SLTH=T; TR 71 M=ALTERNATE\_EMIRROR\_BITMAP TSE=T SLTH=T; TR 71 M=ALTERNATE\_EMIRROR\_BITMAP TSE=T SLTH=F; TR 51 M=ALTERNATE\_EMIRROR\_BITMAP;
echo "Running 2/679 BCAST\_BLOCK\_MASK" TR 50 M=BCAST\_BLOCK\_MASK; TR 71 M=BCAST\_BLOCK\_MASK TSE=F SLTH=T; TR 71 M=BCAST\_BLOCK\_MASK TSE=T SLTH=T; TR 71 M=BCAST\_BLOCK\_MASK TSE=T SLTH=F; TR 51 M=BCAST\_BLOCK\_MASK;

echo "Running 3/679 COS\_MAP\_SEL" TR 50 M=COS\_MAP\_SEL; TR 71 M=COS\_MAP\_SEL TSE=F SLTH=T; TR 71 M=COS\_MAP\_SEL TSE=T SLTH=T; TR 71 M=COS\_MAP\_SEL TSE=T SLTH=F; TR 51 M=COS\_MAP\_SEL;

echo "Running 4/679 CPU\_COS\_MAP" TR 50 M=CPU\_COS\_MAP; TR 71 M=CPU\_COS\_MAP TSE=F SLTH=T; TR 71 M=CPU\_COS\_MAP TSE=T SLTH=T; TR 71 M=CPU\_COS\_MAP TSE=T SLTH=F; TR 51 M=CPU\_COS\_MAP;

echo "Running 5/679 CPU\_COS\_MAP\_DATA\_ONLY" TR 50 M=CPU\_COS\_MAP\_DATA\_ONLY; TR 71 M=CPU\_COS\_MAP\_DATA\_ONLY TSE=F SLTH=T; TR 71 M=CPU\_COS\_MAP\_DATA\_ONLY TSE=T SLTH=T; TR 71 M=CPU\_COS\_MAP\_DATA\_ONLY TSE=T SLTH=F; TR 51 M=CPU\_COS\_MAP\_DATA\_ONLY;

echo "Running 6/679 CPU\_COS\_MAP\_ONLY" TR 50 M=CPU\_COS\_MAP\_ONLY; TR 71 M=CPU\_COS\_MAP\_ONLY TSE=F SLTH=T; TR 71 M=CPU\_COS\_MAP\_ONLY TSE=T SLTH=T; TR 71 M=CPU\_COS\_MAP\_ONLY TSE=T SLTH=F; TR 51 M=CPU\_COS\_MAP\_ONLY;

echo "Running 7/679 CPU\_PBM" TR 50 M=CPU\_PBM; TR 71 M=CPU\_PBM TSE=F SLTH=T; TR 71 M=CPU\_PBM TSE=T SLTH=T; TR 71 M=CPU\_PBM TSE=T SLTH=F;

echo "Running 8/679 CPU\_PBM\_2" TR 50 M=CPU\_PBM\_2; TR 71 M=CPU\_PBM\_2 TSE=F SLTH=T; TR 71 M=CPU\_PBM\_2 TSE=T SLTH=T; TR 71 M=CPU\_PBM\_2 TSE=T SLTH=F; echo "Running 9/679 CPU\_TS\_MAP" TR 50 M=CPU\_TS\_MAP; TR 71 M=CPU\_TS\_MAP TSE=F SLTH=T; TR 71 M=CPU\_TS\_MAP TSE=T SLTH=T; TR 71 M=CPU\_TS\_MAP TSE=T SLTH=F; TR 51 M=CPU\_TS\_MAP;

echo "Running 10/679 CTR\_DEQ\_STATUS\_MEM" TR 50 M=CTR\_DEQ\_STATUS\_MEM; TR 71 M=CTR\_DEQ\_STATUS\_MEM TSE=F SLTH=T; TR 71 M=CTR\_DEQ\_STATUS\_MEM TSE=T SLTH=T; TR 71 M=CTR\_DEQ\_STATUS\_MEM TSE=T SLTH=F; TR 51 M=CTR\_DEQ\_STATUS\_MEM;

echo "Running 11/679 CTR\_FLEX\_COUNT\_0" TR 50 M=CTR\_FLEX\_COUNT\_0; TR 71 M=CTR\_FLEX\_COUNT\_0 TSE=F SLTH=T; TR 71 M=CTR\_FLEX\_COUNT\_0 TSE=T  $SLTH=T$ : TR 71 M=CTR\_FLEX\_COUNT\_0 TSE=T SLTH=F; TR 51 M=CTR\_FLEX\_COUNT\_0;

echo "Running 12/679 CTR\_FLEX\_COUNT\_1" TR 50 M=CTR\_FLEX\_COUNT\_1; TR 71 M=CTR\_FLEX\_COUNT\_1 TSE=F SLTH=T; TR 71 M=CTR\_FLEX\_COUNT\_1 TSE=T SLTH=T; TR 71 M=CTR\_FLEX\_COUNT\_1 TSE=T SLTH=F; TR 51 M=CTR\_FLEX\_COUNT\_1;

echo "Running 13/679 CTR\_FLEX\_COUNT\_2" TR 50 M=CTR\_FLEX\_COUNT\_2; TR 71 M=CTR\_FLEX\_COUNT\_2 TSE=F SLTH=T; TR 71 M=CTR\_FLEX\_COUNT\_2 TSE=T SLTH=T; TR 71 M=CTR\_FLEX\_COUNT\_2 TSE=T SLTH=F; TR 51 M=CTR\_FLEX\_COUNT\_2;

echo "Running 14/679 CTR\_FLEX\_COUNT\_3" TR 50 M=CTR\_FLEX\_COUNT\_3; TR 71 M=CTR\_FLEX\_COUNT\_3 TSE=F SLTH=T; TR 71 M=CTR\_FLEX\_COUNT\_3 TSE=T SLTH=T; TR 71 M=CTR\_FLEX\_COUNT\_3 TSE=T SLTH=F; TR 51 M=CTR\_FLEX\_COUNT\_3;

echo "Running 15/679 CTR\_FLEX\_COUNT\_4" TR 50 M=CTR\_FLEX\_COUNT\_4: TR 71 M=CTR\_FLEX\_COUNT\_4 TSE=F SLTH=T; TR 71 M=CTR\_FLEX\_COUNT\_4 TSE=T SLTH=T; TR 71 M=CTR\_FLEX\_COUNT\_4 TSE=T SLTH=F; TR 51 M=CTR\_FLEX\_COUNT\_4;

echo "Running 16/679 CTR\_FLEX\_COUNT\_5" TR 50 M=CTR\_FLEX\_COUNT\_5; TR 71 M=CTR\_FLEX\_COUNT\_5 TSE=F SLTH=T; TR 71 M=CTR\_FLEX\_COUNT\_5 TSE=T SLTH=T; TR 71 M=CTR\_FLEX\_COUNT\_5 TSE=T SLTH=F; TR 51 M=CTR\_FLEX\_COUNT\_5;

echo "Running 17/679 DEVICE\_STREAM\_ID\_TO\_PP\_PORT\_MAP" TR 50 M=DEVICE\_STREAM\_ID\_TO\_PP\_PORT\_MAP; TR 71 M=DEVICE\_STREAM\_ID\_TO\_PP\_PORT\_MAP TSE=F SLTH=T; TR 71 M=DEVICE\_STREAM\_ID\_TO\_PP\_PORT\_MAP TSE=T SLTH=T; TR 71 M=DEVICE\_STREAM\_ID\_TO\_PP\_PORT\_MAP TSE=T SLTH=F; TR 51 M=DEVICE\_STREAM\_ID\_TO\_PP\_PORT\_MAP;

echo "Running 18/679 DSCP\_TABLE" TR 50 M=DSCP\_TABLE; TR 71 M=DSCP\_TABLE TSE=F SLTH=T; TR 71 M=DSCP\_TABLE TSE=T SLTH=T; TR 71 M=DSCP\_TABLE TSE=T SLTH=F; TR 51 M=DSCP\_TABLE;

echo "Running 19/679 E2E\_HOL\_STATUS" TR 50 M=E2E\_HOL\_STATUS; TR 71 M=E2E\_HOL\_STATUS TSE=F SLTH=T; TR 71 M=E2E\_HOL\_STATUS TSE=T SLTH=T; TR 71 M=E2E\_HOL\_STATUS TSE=T SLTH=F; TR 51 M=E2E\_HOL\_STATUS;

echo "Running 20/679 E2E\_HOL\_STATUS\_1" TR 50 M=E2E\_HOL\_STATUS\_1; TR 71 M=E2E\_HOL\_STATUS\_1 TSE=F SLTH=T; TR 71 M=E2E\_HOL\_STATUS\_1 TSE=T SLTH=T; TR 71 M=E2E\_HOL\_STATUS\_1 TSE=T SLTH=F; TR 51 M=E2E\_HOL\_STATUS\_1;

## echo

 "Running 21/679 EFP\_COUNTER\_TABLE" TR 50 M=EFP\_COUNTER\_TABLE; TR 71 M=EFP\_COUNTER\_TABLE TSE=F SLTH=T; TR 71 M=EFP\_COUNTER\_TABLE TSE=T SLTH=T; TR 71 M=EFP\_COUNTER\_TABLE TSE=T SLTH=F; TR 51 M=EFP\_COUNTER\_TABLE;

echo "Running 22/679 EFP\_METER\_TABLE" TR 50 M=EFP\_METER\_TABLE;

TR 71 M=EFP\_METER\_TABLE TSE=F SLTH=T; TR 71 M=EFP\_METER\_TABLE TSE=T SLTH=T; TR 71 M=EFP\_METER\_TABLE TSE=T SLTH=F; TR 51 M=EFP\_METER\_TABLE;

echo "Running 23/679 EFP\_POLICY\_TABLE" TR 50 M=EFP\_POLICY\_TABLE; TR 71 M=EFP\_POLICY\_TABLE TSE=F SLTH=T; TR 71 M=EFP\_POLICY\_TABLE TSE=T SLTH=T; TR 71 M=EFP\_POLICY\_TABLE TSE=T SLTH=F; TR 51 M=EFP\_POLICY\_TABLE;

echo "Running 24/679 EFP\_TCAM" TR 50 M=EFP\_TCAM; TR 71 M=EFP\_TCAM TSE=F SLTH=T; TR 71 M=EFP\_TCAM TSE=T SLTH=T; TR 71 M=EFP\_TCAM TSE=T SLTH=F; TR 51 M=EFP\_TCAM;

echo "Running 29/679 EGR\_1588\_SA" TR 50 M=EGR\_1588\_SA; TR 71 M=EGR\_1588\_SA TSE=F SLTH=T; TR 71 M=EGR\_1588\_SA TSE=T SLTH=T; TR 71 M=EGR\_1588\_SA TSE=T SLTH=F; TR 51 M=EGR\_1588\_SA;

echo "Running 30/679 EGR\_COS\_MAP" TR

 50 M=EGR\_COS\_MAP; TR 71 M=EGR\_COS\_MAP TSE=F SLTH=T; TR 71 M=EGR\_COS\_MAP TSE=T SLTH=T; TR 71 M=EGR\_COS\_MAP TSE=T SLTH=F; TR 51 M=EGR\_COS\_MAP;

echo "Running 31/679 EGR\_CPU\_COS\_MAP" TR 50 M=EGR\_CPU\_COS\_MAP; TR 71 M=EGR\_CPU\_COS\_MAP TSE=F SLTH=T; TR 71 M=EGR\_CPU\_COS\_MAP TSE=T SLTH=T; TR 71 M=EGR\_CPU\_COS\_MAP TSE=T SLTH=F; TR 51 M=EGR\_CPU\_COS\_MAP;

echo "Running 32/679 EGR\_DNX\_HEADER" TR 50 M=EGR\_DNX\_HEADER; TR 71 M=EGR\_DNX\_HEADER TSE=F SLTH=T; TR 71 M=EGR\_DNX\_HEADER TSE=T SLTH=T; TR 71 M=EGR\_DNX\_HEADER TSE=T SLTH=F;

echo "Running 33/679 EGR\_DSCP\_ECN\_MAP"

TR 50 M=EGR\_DSCP\_ECN\_MAP; TR 71 M=EGR\_DSCP\_ECN\_MAP TSE=F SLTH=T; TR 71 M=EGR\_DSCP\_ECN\_MAP TSE=T SLTH=T; TR 71 M=EGR\_DSCP\_ECN\_MAP TSE=T SLTH=F; TR 51 M=EGR\_DSCP\_ECN\_MAP;

echo "Running 34/679 EGR\_DSCP\_TABLE" TR 50 M=EGR\_DSCP\_TABLE; TR 71 M=EGR\_DSCP\_TABLE TSE=F SLTH=T; TR 71 M=EGR\_DSCP\_TABLE TSE=T SLTH=T; TR 71 M=EGR\_DSCP\_TABLE TSE=T SLTH=F; TR 51 M=EGR\_DSCP\_TABLE;

echo "Running 35/679 EGR\_DVP\_ATTRIBUTE" TR 50 M=EGR\_DVP\_ATTRIBUTE; TR 71 M=EGR\_DVP\_ATTRIBUTE TSE=F SLTH=T; TR 71 M=EGR\_DVP\_ATTRIBUTE TSE=T SLTH=T; TR 71 M=EGR\_DVP\_ATTRIBUTE TSE=T SLTH=F; TR 51 M=EGR\_DVP\_ATTRIBUTE;

echo "Running 36/679 EGR\_EM\_MTP\_INDEX" TR 50 M=EGR\_EM\_MTP\_INDEX; TR 71 M=EGR\_EM\_MTP\_INDEX TSE=F SLTH=T; TR 71 M=EGR\_EM\_MTP\_INDEX TSE=T SLTH=T; TR 71 M=EGR\_EM\_MTP\_INDEX TSE=T SLTH=F; TR 51 M=EGR\_EM\_MTP\_INDEX;

echo "Running 37/679 EGR\_ENABLE" TR 50 M=EGR\_ENABLE; TR 71 M=EGR\_ENABLE TSE=F SLTH=T; TR 71 M=EGR\_ENABLE TSE=T SLTH=T; TR 71 M=EGR\_ENABLE TSE=T SLTH=F; TR 51 M=EGR\_ENABLE;

echo "Running 38/679 EGR\_EP\_REDIRECT\_EM\_MTP\_INDEX" TR 50 M=EGR\_EP\_REDIRECT\_EM\_MTP\_INDEX; TR 71 M=EGR\_EP\_REDIRECT\_EM\_MTP\_INDEX TSE=F SLTH=T; TR 71 M=EGR\_EP\_REDIRECT\_EM\_MTP\_INDEX TSE=T SLTH=T; TR 71 M=EGR\_EP\_REDIRECT\_EM\_MTP\_INDEX TSE=T SLTH=F; TR 51 M=EGR\_EP\_REDIRECT\_EM\_MTP\_INDEX;

echo "Running 39/679 EGR\_FLEX\_CTR\_COUNTER\_TABLE\_0" TR 50 M=EGR\_FLEX\_CTR\_COUNTER\_TABLE\_0; TR 71 M=EGR\_FLEX\_CTR\_COUNTER\_TABLE\_0 TSE=F SLTH=T; TR 71 M=EGR\_FLEX\_CTR\_COUNTER\_TABLE\_0 TSE=T SLTH=T; TR 71

 M=EGR\_FLEX\_CTR\_COUNTER\_TABLE\_0 TSE=T SLTH=F; TR 51 M=EGR\_FLEX\_CTR\_COUNTER\_TABLE\_0;

echo "Running 40/679 EGR\_FLEX\_CTR\_COUNTER\_TABLE\_1" TR 50 M=EGR\_FLEX\_CTR\_COUNTER\_TABLE\_1; TR 71 M=EGR\_FLEX\_CTR\_COUNTER\_TABLE\_1 TSE=F SLTH=T; TR 71 M=EGR\_FLEX\_CTR\_COUNTER\_TABLE\_1 TSE=T SLTH=T; TR 71 M=EGR\_FLEX\_CTR\_COUNTER\_TABLE\_1 TSE=T SLTH=F; TR 51 M=EGR\_FLEX\_CTR\_COUNTER\_TABLE\_1;

echo "Running 41/679 EGR\_FLEX\_CTR\_COUNTER\_TABLE\_2" TR 50 M=EGR\_FLEX\_CTR\_COUNTER\_TABLE\_2; TR 71 M=EGR\_FLEX\_CTR\_COUNTER\_TABLE\_2 TSE=F SLTH=T; TR 71 M=EGR\_FLEX\_CTR\_COUNTER\_TABLE\_2 TSE=T SLTH=T; TR 71 M=EGR\_FLEX\_CTR\_COUNTER\_TABLE\_2 TSE=T SLTH=F; TR 51 M=EGR\_FLEX\_CTR\_COUNTER\_TABLE\_2;

echo "Running 42/679 EGR\_FLEX\_CTR\_COUNTER\_TABLE\_3" TR 50 M=EGR\_FLEX\_CTR\_COUNTER\_TABLE\_3; TR 71 M=EGR\_FLEX\_CTR\_COUNTER\_TABLE\_3 TSE=F SLTH=T; TR 71 M=EGR\_FLEX\_CTR\_COUNTER\_TABLE\_3 TSE=T SLTH=T; TR 71 M=EGR\_FLEX\_CTR\_COUNTER\_TABLE\_3 TSE=T SLTH=F; TR 51 M=EGR\_FLEX\_CTR\_COUNTER\_TABLE\_3;

echo "Running 43/679 EGR\_FLEX\_CTR\_COUNTER\_TABLE\_4" TR 50 M=EGR\_FLEX\_CTR\_COUNTER\_TABLE\_4; TR

 71 M=EGR\_FLEX\_CTR\_COUNTER\_TABLE\_4 TSE=F SLTH=T; TR 71 M=EGR\_FLEX\_CTR\_COUNTER\_TABLE\_4 TSE=T SLTH=T; TR 71 M=EGR\_FLEX\_CTR\_COUNTER\_TABLE\_4 TSE=T SLTH=F; TR 51 M=EGR\_FLEX\_CTR\_COUNTER\_TABLE\_4;

echo "Running 44/679 EGR\_FLEX\_CTR\_COUNTER\_TABLE\_5" TR 50 M=EGR\_FLEX\_CTR\_COUNTER\_TABLE\_5; TR 71 M=EGR\_FLEX\_CTR\_COUNTER\_TABLE\_5 TSE=F SLTH=T; TR 71 M=EGR\_FLEX\_CTR\_COUNTER\_TABLE\_5 TSE=T SLTH=T; TR 71 M=EGR\_FLEX\_CTR\_COUNTER\_TABLE\_5 TSE=T SLTH=F; TR 51 M=EGR\_FLEX\_CTR\_COUNTER\_TABLE\_5;

echo "Running 45/679 EGR\_FLEX\_CTR\_COUNTER\_TABLE\_6" TR 50 M=EGR\_FLEX\_CTR\_COUNTER\_TABLE\_6; TR 71 M=EGR\_FLEX\_CTR\_COUNTER\_TABLE\_6 TSE=F SLTH=T; TR 71 M=EGR\_FLEX\_CTR\_COUNTER\_TABLE\_6 TSE=T SLTH=T; TR 71 M=EGR\_FLEX\_CTR\_COUNTER\_TABLE\_6 TSE=T SLTH=F; TR 51 M=EGR\_FLEX\_CTR\_COUNTER\_TABLE\_6;

echo "Running 46/679 EGR\_FLEX\_CTR\_COUNTER\_TABLE\_7" TR 50 M=EGR\_FLEX\_CTR\_COUNTER\_TABLE\_7:

TR 71 M=EGR\_FLEX\_CTR\_COUNTER\_TABLE\_7 TSE=F SLTH=T; TR 71 M=EGR\_FLEX\_CTR\_COUNTER\_TABLE\_7 TSE=T SLTH=T; TR 71 M=EGR\_FLEX\_CTR\_COUNTER\_TABLE\_7 TSE=T SLTH=F;

TR 51 M=EGR\_FLEX\_CTR\_COUNTER\_TABLE\_7;

echo "Running 47/679 EGR\_FLEX\_CTR\_OFFSET\_TABLE\_0" TR 50 M=EGR\_FLEX\_CTR\_OFFSET\_TABLE\_0; TR 71 M=EGR\_FLEX\_CTR\_OFFSET\_TABLE\_0 TSE=F SLTH=T; TR 71 M=EGR\_FLEX\_CTR\_OFFSET\_TABLE\_0 TSE=T SLTH=T; TR 71 M=EGR\_FLEX\_CTR\_OFFSET\_TABLE\_0 TSE=T SLTH=F; TR 51 M=EGR\_FLEX\_CTR\_OFFSET\_TABLE\_0;

echo "Running 48/679 EGR\_FLEX\_CTR\_OFFSET\_TABLE\_1" TR 50 M=EGR\_FLEX\_CTR\_OFFSET\_TABLE\_1; TR 71 M=EGR\_FLEX\_CTR\_OFFSET\_TABLE\_1 TSE=F SLTH=T; TR 71 M=EGR\_FLEX\_CTR\_OFFSET\_TABLE\_1 TSE=T SLTH=T; TR 71 M=EGR\_FLEX\_CTR\_OFFSET\_TABLE\_1 TSE=T SLTH=F; TR 51 M=EGR\_FLEX\_CTR\_OFFSET\_TABLE\_1;

echo "Running 49/679 EGR\_FLEX\_CTR\_OFFSET\_TABLE\_2" TR 50 M=EGR\_FLEX\_CTR\_OFFSET\_TABLE\_2; TR 71 M=EGR\_FLEX\_CTR\_OFFSET\_TABLE\_2 TSE=F SLTH=T; TR 71 M=EGR\_FLEX\_CTR\_OFFSET\_TABLE\_2 TSE=T SLTH=T; TR 71 M=EGR\_FLEX\_CTR\_OFFSET\_TABLE\_2 TSE=T SLTH=F; TR 51 M=EGR\_FLEX\_CTR\_OFFSET\_TABLE\_2;

echo "Running 50/679 EGR\_FLEX\_CTR\_OFFSET\_TABLE\_3" TR 50 M=EGR\_FLEX\_CTR\_OFFSET\_TABLE\_3; TR 71 M=EGR\_FLEX\_CTR\_OFFSET\_TABLE\_3 TSE=F SLTH=T; TR 71 M=EGR\_FLEX\_CTR\_OFFSET\_TABLE\_3 TSE=T SLTH=T; TR 71 M=EGR\_FLEX\_CTR\_OFFSET\_TABLE\_3 TSE=T SLTH=F; TR 51 M=EGR\_FLEX\_CTR\_OFFSET\_TABLE\_3;

echo "Running 51/679 EGR\_FLEX\_CTR\_OFFSET\_TABLE\_4" TR 50 M=EGR\_FLEX\_CTR\_OFFSET\_TABLE\_4; TR 71 M=EGR\_FLEX\_CTR\_OFFSET\_TABLE\_4 TSE=F SLTH=T; TR 71 M=EGR\_FLEX\_CTR\_OFFSET\_TABLE\_4 TSE=T SLTH=T; TR 71 M=EGR\_FLEX\_CTR\_OFFSET\_TABLE\_4 TSE=T SLTH=F; TR 51 M=EGR\_FLEX\_CTR\_OFFSET\_TABLE\_4;

echo "Running 52/679 EGR\_FLEX\_CTR\_OFFSET\_TABLE\_5" TR 50 M=EGR\_FLEX\_CTR\_OFFSET\_TABLE\_5; TR 71 M=EGR\_FLEX\_CTR\_OFFSET\_TABLE\_5 TSE=F SLTH=T; TR 71 M=EGR\_FLEX\_CTR\_OFFSET\_TABLE\_5 TSE=T SLTH=T; TR 71 M=EGR\_FLEX\_CTR\_OFFSET\_TABLE\_5 TSE=T SLTH=F; TR 51 M=EGR\_FLEX\_CTR\_OFFSET\_TABLE\_5;

echo "Running 53/679 EGR\_FLEX\_CTR\_OFFSET\_TABLE\_6" TR 50 M=EGR\_FLEX\_CTR\_OFFSET\_TABLE\_6; TR 71 M=EGR\_FLEX\_CTR\_OFFSET\_TABLE\_6 TSE=F SLTH=T; TR 71 M=EGR\_FLEX\_CTR\_OFFSET\_TABLE\_6 TSE=T SLTH=T; TR 71 M=EGR\_FLEX\_CTR\_OFFSET\_TABLE\_6 TSE=T SLTH=F; TR 51 M=EGR\_FLEX\_CTR\_OFFSET\_TABLE\_6;

echo "Running 54/679 EGR\_FLEX\_CTR\_OFFSET\_TABLE\_7" TR 50 M=EGR\_FLEX\_CTR\_OFFSET\_TABLE\_7; TR 71 M=EGR\_FLEX\_CTR\_OFFSET\_TABLE\_7 TSE=F SLTH=T; TR 71 M=EGR\_FLEX\_CTR\_OFFSET\_TABLE\_7 TSE=T SLTH=T; TR 71 M=EGR\_FLEX\_CTR\_OFFSET\_TABLE\_7 TSE=T SLTH=F; TR 51 M=EGR\_FLEX\_CTR\_OFFSET\_TABLE\_7;

echo "Running 55/679 EGR\_FLEX\_CTR\_PKT\_PRI\_MAP" TR 50 M=EGR\_FLEX\_CTR\_PKT\_PRI\_MAP; TR 71 M=EGR\_FLEX\_CTR\_PKT\_PRI\_MAP TSE=F SLTH=T; TR 71 M=EGR\_FLEX\_CTR\_PKT\_PRI\_MAP TSE=T SLTH=T; TR 71 M=EGR\_FLEX\_CTR\_PKT\_PRI\_MAP TSE=T SLTH=F; TR 51 M=EGR\_FLEX\_CTR\_PKT\_PRI\_MAP;

echo "Running 56/679 EGR\_FLEX\_CTR\_PKT\_RES\_MAP" TR 50 M=EGR\_FLEX\_CTR\_PKT\_RES\_MAP; TR 71 M=EGR\_FLEX\_CTR\_PKT\_RES\_MAP TSE=F SLTH=T; TR 71 M=EGR\_FLEX\_CTR\_PKT\_RES\_MAP TSE=T SLTH=T; TR 71 M=EGR\_FLEX\_CTR\_PKT\_RES\_MAP TSE=T SLTH=F; TR 51 M=EGR\_FLEX\_CTR\_PKT\_RES\_MAP;

echo "Running 57/679 EGR\_FLEX\_CTR\_PORT\_MAP" TR 50 M=EGR\_FLEX\_CTR\_PORT\_MAP; TR 71 M=EGR\_FLEX\_CTR\_PORT\_MAP TSE=F SLTH=T; TR 71 M=EGR\_FLEX\_CTR\_PORT\_MAP TSE=T SLTH=T; TR 71 M=EGR\_FLEX\_CTR\_PORT\_MAP TSE=T SLTH=F; TR 51 M=EGR\_FLEX\_CTR\_PORT\_MAP;

echo

 "Running 58/679 EGR\_FLEX\_CTR\_PRI\_CNG\_MAP" TR 50 M=EGR\_FLEX\_CTR\_PRI\_CNG\_MAP; TR 71 M=EGR\_FLEX\_CTR\_PRI\_CNG\_MAP TSE=F SLTH=T; TR 71 M=EGR\_FLEX\_CTR\_PRI\_CNG\_MAP TSE=T SLTH=T; TR 71 M=EGR\_FLEX\_CTR\_PRI\_CNG\_MAP TSE=T SLTH=F; TR 51 M=EGR\_FLEX\_CTR\_PRI\_CNG\_MAP;

echo "Running 59/679 EGR\_FLEX\_CTR\_TOS\_MAP" TR 50 M=EGR\_FLEX\_CTR\_TOS\_MAP; TR 71 M=EGR\_FLEX\_CTR\_TOS\_MAP TSE=F SLTH=T; TR 71 M=EGR\_FLEX\_CTR\_TOS\_MAP TSE=T SLTH=T; TR 71 M=EGR\_FLEX\_CTR\_TOS\_MAP TSE=T SLTH=F; TR 51 M=EGR\_FLEX\_CTR\_TOS\_MAP;

echo "Running 60/679 EGR\_FRAGMENT\_ID\_TABLE" TR 50 M=EGR\_FRAGMENT\_ID\_TABLE; TR 71 M=EGR\_FRAGMENT\_ID\_TABLE TSE=F SLTH=T; TR 71 M=EGR\_FRAGMENT\_ID\_TABLE TSE=T SLTH=T; TR 71 M=EGR\_FRAGMENT\_ID\_TABLE TSE=T SLTH=F; TR 51 M=EGR\_FRAGMENT\_ID\_TABLE;

echo "Running 61/679 EGR\_GPP\_ATTRIBUTES" TR 50 M=EGR\_GPP\_ATTRIBUTES; TR 71 M=EGR\_GPP\_ATTRIBUTES TSE=F SLTH=T; TR 71 M=EGR\_GPP\_ATTRIBUTES TSE=T SLTH=T; TR 71 M=EGR\_GPP\_ATTRIBUTES TSE=T SLTH=F; TR 51 M=EGR\_GPP\_ATTRIBUTES;

echo "Running 62/679 EGR\_GPP\_ATTRIBUTES\_MODBASE" TR

 50 M=EGR\_GPP\_ATTRIBUTES\_MODBASE; TR 71 M=EGR\_GPP\_ATTRIBUTES\_MODBASE TSE=F SLTH=T; TR 71 M=EGR\_GPP\_ATTRIBUTES\_MODBASE TSE=T SLTH=T; TR 71 M=EGR\_GPP\_ATTRIBUTES\_MODBASE TSE=T SLTH=F; TR 51 M=EGR\_GPP\_ATTRIBUTES\_MODBASE;

echo "Running 63/679 EGR\_IM\_MTP\_INDEX" TR 50 M=EGR\_IM\_MTP\_INDEX; TR 71 M=EGR\_IM\_MTP\_INDEX TSE=F SLTH=T; TR 71 M=EGR\_IM\_MTP\_INDEX TSE=T SLTH=T; TR 71 M=EGR\_IM\_MTP\_INDEX TSE=T SLTH=F; TR 51 M=EGR\_IM\_MTP\_INDEX;

echo "Running 64/679 EGR\_IPMC" TR 50 M=EGR\_IPMC; TR 71 M=EGR\_IPMC TSE=F SLTH=T; TR 71 M=EGR\_IPMC TSE=T SLTH=T; TR 71 M=EGR\_IPMC TSE=T SLTH=F; TR 51 M=EGR\_IPMC;

echo "Running 65/679 EGR\_IP\_TUNNEL" TR 50 M=EGR\_IP\_TUNNEL: TR 71 M=EGR\_IP\_TUNNEL TSE=F SLTH=T; TR 71 M=EGR\_IP\_TUNNEL TSE=T SLTH=T; TR 71 M=EGR\_IP\_TUNNEL TSE=T SLTH=F; TR 51 M=EGR\_IP\_TUNNEL;

echo "Running 66/679 EGR\_IP\_TUNNEL\_IPV6"

TR 50 M=EGR\_IP\_TUNNEL\_IPV6; TR 71 M=EGR\_IP\_TUNNEL\_IPV6 TSE=F SLTH=T; TR 71 M=EGR\_IP\_TUNNEL\_IPV6 TSE=T SLTH=T; TR 71 M=EGR\_IP\_TUNNEL\_IPV6 TSE=T SLTH=F; TR 51 M=EGR\_IP\_TUNNEL\_IPV6;

## echo

 "Running 67/679 EGR\_IP\_TUNNEL\_MPLS" TR 50 M=EGR\_IP\_TUNNEL\_MPLS; TR 71 M=EGR\_IP\_TUNNEL\_MPLS TSE=F SLTH=T; TR 71 M=EGR\_IP\_TUNNEL\_MPLS TSE=T SLTH=T; TR 71 M=EGR\_IP\_TUNNEL\_MPLS TSE=T SLTH=F; TR 51 M=EGR\_IP\_TUNNEL\_MPLS;

echo "Running 68/679 EGR\_L3\_INTF" TR 50 M=EGR\_L3\_INTF; TR 71 M=EGR\_L3\_INTF TSE=F SLTH=T; TR 71 M=EGR\_L3\_INTF TSE=T SLTH=T; TR 71 M=EGR\_L3\_INTF TSE=T SLTH=F; TR 51 M=EGR\_L3\_INTF;

echo "Running 69/679 EGR\_L3\_NEXT\_HOP" TR 50 M=EGR\_L3\_NEXT\_HOP; TR 71 M=EGR\_L3\_NEXT\_HOP TSE=F SLTH=T; TR 71 M=EGR\_L3\_NEXT\_HOP TSE=T SLTH=T; TR 71 M=EGR\_L3\_NEXT\_HOP TSE=T SLTH=F; TR 51 M=EGR\_L3\_NEXT\_HOP;

echo "Running 70/679 EGR\_LM\_COUNTER\_CONTROL" TR 50 M=EGR\_LM\_COUNTER\_CONTROL; TR 71 M=EGR\_LM\_COUNTER\_CONTROL TSE=F SLTH=T; TR 71 M=EGR\_LM\_COUNTER\_CONTROL TSE=T SLTH=T; TR 71 M=EGR\_LM\_COUNTER\_CONTROL TSE=T SLTH=F; TR 51 M=EGR\_LM\_COUNTER\_CONTROL;

echo "Running 71/679 EGR\_MAC\_DA\_PROFILE" TR 50 M=EGR\_MAC\_DA\_PROFILE; TR 71 M=EGR\_MAC\_DA\_PROFILE TSE=F SLTH=T; TR 71 M=EGR\_MAC\_DA\_PROFILE TSE=T SLTH=T; TR 71 M=EGR\_MAC\_DA\_PROFILE TSE=T SLTH=F; TR 51 M=EGR\_MAC\_DA\_PROFILE;

echo "Running 72/679 EGR\_MAP\_MH" TR 50 M=EGR\_MAP\_MH; TR 71 M=EGR\_MAP\_MH TSE=F SLTH=T; TR 71 M=EGR\_MAP\_MH TSE=T SLTH=T; TR 71 M=EGR\_MAP\_MH TSE=T SLTH=F;

echo "Running 73/679 EGR\_MASK" TR 50 M=EGR\_MASK; TR 71 M=EGR\_MASK TSE=F SLTH=T; TR 71 M=EGR\_MASK TSE=T SLTH=T; TR 71 M=EGR\_MASK TSE=T SLTH=F; TR 51 M=EGR\_MASK;

echo "Running 74/679 EGR\_MASK\_MODBASE" TR 50 M=EGR\_MASK\_MODBASE; TR 71 M=EGR\_MASK\_MODBASE TSE=F SLTH=T; TR 71 M=EGR\_MASK\_MODBASE TSE=T SLTH=T; TR 71 M=EGR\_MASK\_MODBASE TSE=T SLTH=F; TR 51 M=EGR\_MASK\_MODBASE;

echo "Running 76/679 EGR\_MA\_INDEX" TR 50 M=EGR\_MA\_INDEX; TR 71 M=EGR\_MA\_INDEX TSE=F SLTH=T; TR 71 M=EGR\_MA\_INDEX TSE=T SLTH=T; TR 71 M=EGR\_MA\_INDEX TSE=T SLTH=F; TR 51 M=EGR\_MA\_INDEX;

echo "Running 77/679 EGR\_MIRROR\_ENCAP\_CONTROL" TR 50 M=EGR\_MIRROR\_ENCAP\_CONTROL; TR 71 M=EGR\_MIRROR\_ENCAP\_CONTROL TSE=F SLTH=T; TR 71 M=EGR\_MIRROR\_ENCAP\_CONTROL TSE=T SLTH=T; TR 71 M=EGR\_MIRROR\_ENCAP\_CONTROL TSE=T SLTH=F; TR 51 M=EGR\_MIRROR\_ENCAP\_CONTROL;

echo "Running 78/679 EGR\_MIRROR\_ENCAP\_DATA\_1" TR 50 M=EGR\_MIRROR\_ENCAP\_DATA\_1; TR 71 M=EGR\_MIRROR\_ENCAP\_DATA\_1 TSE=F SLTH=T; TR 71 M=EGR\_MIRROR\_ENCAP\_DATA\_1 TSE=T SLTH=T; TR 71 M=EGR\_MIRROR\_ENCAP\_DATA\_1 TSE=T SLTH=F; TR 51 M=EGR\_MIRROR\_ENCAP\_DATA\_1;

echo "Running 79/679 EGR\_MIRROR\_ENCAP\_DATA\_2" TR 50 M=EGR\_MIRROR\_ENCAP\_DATA\_2; TR 71 M=EGR\_MIRROR\_ENCAP\_DATA\_2 TSE=F SLTH=T; TR 71 M=EGR\_MIRROR\_ENCAP\_DATA\_2 TSE=T SLTH=T; TR 71 M=EGR\_MIRROR\_ENCAP\_DATA\_2 TSE=T SLTH=F; TR 51 M=EGR\_MIRROR\_ENCAP\_DATA\_2;

echo "Running 81/679 EGR\_MOD\_MAP\_TABLE" TR 50 M=EGR\_MOD\_MAP\_TABLE; TR 71 M=EGR\_MOD\_MAP\_TABLE TSE=F SLTH=T; TR 71 M=EGR\_MOD\_MAP\_TABLE TSE=T SLTH=T; TR 71 M=EGR\_MOD\_MAP\_TABLE TSE=T SLTH=F; TR 51 M=EGR\_MOD\_MAP\_TABLE;

echo "Running 82/679 EGR\_MPLS\_EXP\_MAPPING\_1" TR 50 M=EGR\_MPLS\_EXP\_MAPPING\_1; TR 71 M=EGR\_MPLS\_EXP\_MAPPING\_1 TSE=F SLTH=T; TR 71 M=EGR\_MPLS\_EXP\_MAPPING\_1 TSE=T SLTH=T; TR 71 M=EGR\_MPLS\_EXP\_MAPPING\_1 TSE=T SLTH=F; TR 51 M=EGR\_MPLS\_EXP\_MAPPING\_1;

echo

 "Running 83/679 EGR\_MPLS\_EXP\_MAPPING\_2" TR 50 M=EGR\_MPLS\_EXP\_MAPPING\_2; TR 71 M=EGR\_MPLS\_EXP\_MAPPING\_2 TSE=F SLTH=T; TR 71 M=EGR\_MPLS\_EXP\_MAPPING\_2 TSE=T SLTH=T; TR 71 M=EGR\_MPLS\_EXP\_MAPPING\_2 TSE=T SLTH=F; TR 51 M=EGR\_MPLS\_EXP\_MAPPING\_2;

echo "Running 84/679 EGR\_MPLS\_EXP\_PRI\_MAPPING" TR 50 M=EGR\_MPLS\_EXP\_PRI\_MAPPING; TR 71 M=EGR\_MPLS\_EXP\_PRI\_MAPPING TSE=F SLTH=T; TR 71 M=EGR\_MPLS\_EXP\_PRI\_MAPPING TSE=T SLTH=T; TR 71 M=EGR\_MPLS\_EXP\_PRI\_MAPPING TSE=T SLTH=F; TR 51 M=EGR\_MPLS\_EXP\_PRI\_MAPPING;

echo "Running 85/679 EGR\_MPLS\_PRI\_MAPPING" TR 50 M=EGR\_MPLS\_PRI\_MAPPING; TR 71 M=EGR\_MPLS\_PRI\_MAPPING TSE=F SLTH=T; TR 71 M=EGR\_MPLS\_PRI\_MAPPING TSE=T SLTH=T; TR 71 M=EGR\_MPLS\_PRI\_MAPPING TSE=T SLTH=F; TR 51 M=EGR\_MPLS\_PRI\_MAPPING;

echo "Running 86/679 EGR\_MPLS\_VC\_AND\_SWAP\_LABEL\_TABLE" TR 50 M=EGR\_MPLS\_VC\_AND\_SWAP\_LABEL\_TABLE; TR 71 M=EGR\_MPLS\_VC\_AND\_SWAP\_LABEL\_TABLE TSE=F SLTH=T; TR 71 M=EGR\_MPLS\_VC\_AND\_SWAP\_LABEL\_TABLE TSE=T SLTH=T; TR 71 M=EGR\_MPLS\_VC\_AND\_SWAP\_LABEL\_TABLE TSE=T SLTH=F; TR 51 M=EGR\_MPLS\_VC\_AND\_SWAP\_LABEL\_TABLE;

echo "Running 87/679 EGR\_MP\_GROUP" TR 50 M=EGR\_MP\_GROUP; TR 71 M=EGR\_MP\_GROUP TSE=F SLTH=T; TR 71 M=EGR\_MP\_GROUP TSE=T SLTH=T; TR 71 M=EGR\_MP\_GROUP TSE=T SLTH=F; TR 51 M=EGR\_MP\_GROUP;

echo "Running 88/679 EGR\_NETWORK\_PRUNE\_CONTROL" TR 50 M=EGR\_NETWORK\_PRUNE\_CONTROL; TR 71 M=EGR\_NETWORK\_PRUNE\_CONTROL TSE=F SLTH=T; TR 71 M=EGR\_NETWORK\_PRUNE\_CONTROL TSE=T SLTH=T; TR 71 M=EGR\_NETWORK\_PRUNE\_CONTROL TSE=T SLTH=F; TR 51 M=EGR\_NETWORK\_PRUNE\_CONTROL;

echo "Running 89/679 EGR\_OAM\_DGLP\_PROFILE" TR 50 M=EGR\_OAM\_DGLP\_PROFILE; TR 71 M=EGR\_OAM\_DGLP\_PROFILE TSE=F SLTH=T; TR 71 M=EGR\_OAM\_DGLP\_PROFILE TSE=T SLTH=T; TR 71 M=EGR\_OAM\_DGLP\_PROFILE TSE=T SLTH=F; TR 51 M=EGR\_OAM\_DGLP\_PROFILE;

echo "Running 90/679 EGR\_OAM\_FLEXIBLE\_DOMAIN\_CONTROL" TR 50 M=EGR\_OAM\_FLEXIBLE\_DOMAIN\_CONTROL; TR 71 M=EGR\_OAM\_FLEXIBLE\_DOMAIN\_CONTROL TSE=F SLTH=T; TR 71 M=EGR\_OAM\_FLEXIBLE\_DOMAIN\_CONTROL TSE=T SLTH=T; TR 71 M=EGR\_OAM\_FLEXIBLE\_DOMAIN\_CONTROL TSE=T SLTH=F; TR

51 M=EGR\_OAM\_FLEXIBLE\_DOMAIN\_CONTROL;

echo "Running 91/679 EGR\_OAM\_LM\_COUNTERS\_0" TR 50 M=EGR\_OAM\_LM\_COUNTERS\_0; TR 71 M=EGR\_OAM\_LM\_COUNTERS\_0 TSE=F SLTH=T; TR 71 M=EGR\_OAM\_LM\_COUNTERS\_0 TSE=T SLTH=T; TR 71 M=EGR\_OAM\_LM\_COUNTERS\_0 TSE=T SLTH=F; TR 51 M=EGR\_OAM\_LM\_COUNTERS\_0;

echo "Running 92/679 EGR\_OAM\_LM\_COUNTERS\_1" TR 50 M=EGR\_OAM\_LM\_COUNTERS\_1; TR 71 M=EGR\_OAM\_LM\_COUNTERS\_1 TSE=F SLTH=T; TR 71 M=EGR\_OAM\_LM\_COUNTERS\_1 TSE=T SLTH=T; TR 71 M=EGR\_OAM\_LM\_COUNTERS\_1 TSE=T SLTH=F; TR 51 M=EGR\_OAM\_LM\_COUNTERS\_1;

echo "Running 93/679 EGR\_OAM\_LM\_COUNTERS\_2" TR 50 M=EGR\_OAM\_LM\_COUNTERS\_2; TR 71 M=EGR\_OAM\_LM\_COUNTERS\_2 TSE=F SLTH=T; TR 71 M=EGR\_OAM\_LM\_COUNTERS\_2 TSE=T SLTH=T; TR 71 M=EGR\_OAM\_LM\_COUNTERS\_2 TSE=T SLTH=F; TR 51 M=EGR\_OAM\_LM\_COUNTERS\_2;

echo "Running 94/679 EGR\_OAM\_OPCODE\_CONTROL\_PROFILE" TR 50 M=EGR\_OAM\_OPCODE\_CONTROL\_PROFILE; TR 71 M=EGR\_OAM\_OPCODE\_CONTROL\_PROFILE TSE=F SLTH=T; TR 71 M=EGR\_OAM\_OPCODE\_CONTROL\_PROFILE TSE=T SLTH=T; TR 71 M=EGR\_OAM\_OPCODE\_CONTROL\_PROFILE TSE=T

SLTH=F;

TR 51 M=EGR\_OAM\_OPCODE\_CONTROL\_PROFILE;

echo "Running 95/679 EGR\_OAM\_OPCODE\_GROUP" TR 50 M=EGR\_OAM\_OPCODE\_GROUP; TR 71 M=EGR\_OAM\_OPCODE\_GROUP TSE=F SLTH=T; TR 71 M=EGR\_OAM\_OPCODE\_GROUP TSE=T SLTH=T; TR 71 M=EGR\_OAM\_OPCODE\_GROUP TSE=T SLTH=F; TR 51 M=EGR\_OAM\_OPCODE\_GROUP;

echo "Running 96/679 EGR\_OLP\_CONFIG" TR 50 M=EGR\_OLP\_CONFIG; TR 71 M=EGR\_OLP\_CONFIG TSE=F SLTH=T; TR 71 M=EGR\_OLP\_CONFIG TSE=T SLTH=T; TR 71 M=EGR\_OLP\_CONFIG TSE=T SLTH=F;

echo "Running 97/679 EGR\_OLP\_DGPP\_CONFIG" TR 50 M=EGR\_OLP\_DGPP\_CONFIG; TR 71 M=EGR\_OLP\_DGPP\_CONFIG TSE=F SLTH=T; TR 71 M=EGR\_OLP\_DGPP\_CONFIG TSE=T SLTH=T; TR 71 M=EGR\_OLP\_DGPP\_CONFIG TSE=T SLTH=F; TR 51 M=EGR\_OLP\_DGPP\_CONFIG;

echo "Running 98/679 EGR\_OLP\_HEADER\_TYPE\_MAPPING" TR 50 M=EGR\_OLP\_HEADER\_TYPE\_MAPPING; TR 71 M=EGR\_OLP\_HEADER\_TYPE\_MAPPING TSE=F SLTH=T; TR 71 M=EGR\_OLP\_HEADER\_TYPE\_MAPPING TSE=T SLTH=T; TR 71 M=EGR\_OLP\_HEADER\_TYPE\_MAPPING TSE=T SLTH=F; TR 51 M=EGR\_OLP\_HEADER\_TYPE\_MAPPING;

echo "Running 101/679 EGR\_PCP\_DE\_MAPPING" TR 50 M=EGR\_PCP\_DE\_MAPPING; TR 71 M=EGR\_PCP\_DE\_MAPPING TSE=F SLTH=T; TR 71 M=EGR\_PCP\_DE\_MAPPING TSE=T SLTH=T; TR 71 M=EGR\_PCP\_DE\_MAPPING TSE=T SLTH=F; TR 51 M=EGR\_PCP\_DE\_MAPPING;

echo "Running 102/679 EGR\_PHYSICAL\_PORT" TR 50 M=EGR\_PHYSICAL\_PORT; TR 71 M=EGR\_PHYSICAL\_PORT TSE=F SLTH=T; TR 71 M=EGR\_PHYSICAL\_PORT TSE=T SLTH=T; TR 71 M=EGR\_PHYSICAL\_PORT TSE=T SLTH=F; TR 51 M=EGR\_PHYSICAL\_PORT;

echo "Running 103/679 EGR\_PORT" TR 50 M=EGR\_PORT; TR 71 M=EGR\_PORT TSE=F SLTH=T; TR 71 M=EGR\_PORT TSE=T SLTH=T; TR 71 M=EGR\_PORT TSE=T SLTH=F; TR 51 M=EGR\_PORT;

echo "Running 105/679 EGR\_PP\_PORT\_GPP\_TRANSLATION\_1" TR 50 M=EGR\_PP\_PORT\_GPP\_TRANSLATION\_1; TR 71 M=EGR\_PP\_PORT\_GPP\_TRANSLATION\_1 TSE=F SLTH=T; TR 71 M=EGR\_PP\_PORT\_GPP\_TRANSLATION\_1 TSE=T SLTH=T; TR 71 M=EGR\_PP\_PORT\_GPP\_TRANSLATION\_1 TSE=T SLTH=F;

echo "Running 106/679 EGR\_PP\_PORT\_GPP\_TRANSLATION\_2" TR 50 M=EGR\_PP\_PORT\_GPP\_TRANSLATION\_2; TR 71 M=EGR\_PP\_PORT\_GPP\_TRANSLATION\_2 TSE=F SLTH=T; TR 71 M=EGR\_PP\_PORT\_GPP\_TRANSLATION\_2 TSE=T SLTH=T; TR

71 M=EGR\_PP\_PORT\_GPP\_TRANSLATION\_2 TSE=T SLTH=F;

echo "Running 107/679 EGR\_PRI\_CNG\_MAP" TR 50 M=EGR\_PRI\_CNG\_MAP; TR 71 M=EGR\_PRI\_CNG\_MAP TSE=F SLTH=T; TR 71 M=EGR\_PRI\_CNG\_MAP TSE=T SLTH=T; TR 71 M=EGR\_PRI\_CNG\_MAP TSE=T SLTH=F; TR 51 M=EGR\_PRI\_CNG\_MAP;

echo "Running 108/679 EGR\_PW\_INIT\_COUNTERS" TR 50 M=EGR\_PW\_INIT\_COUNTERS; TR 71 M=EGR\_PW\_INIT\_COUNTERS TSE=F SLTH=T; TR 71 M=EGR\_PW\_INIT\_COUNTERS TSE=T SLTH=T; TR 71 M=EGR\_PW\_INIT\_COUNTERS TSE=T SLTH=F; TR 51 M=EGR\_PW\_INIT\_COUNTERS;

echo "Running 109/679 EGR\_QUEUE\_TO\_PP\_PORT\_MAP" TR 50 M=EGR\_QUEUE\_TO\_PP\_PORT\_MAP; TR 71 M=EGR\_QUEUE\_TO\_PP\_PORT\_MAP TSE=F SLTH=T; TR 71 M=EGR\_QUEUE\_TO\_PP\_PORT\_MAP TSE=T SLTH=T; TR 71 M=EGR\_QUEUE\_TO\_PP\_PORT\_MAP TSE=T SLTH=F; TR 51 M=EGR\_QUEUE\_TO\_PP\_PORT\_MAP;

echo "Running 110/679 EGR\_SAT\_CONFIG\_MAC\_SA" TR 50 M=EGR\_SAT\_CONFIG\_MAC\_SA; TR 71 M=EGR\_SAT\_CONFIG\_MAC\_SA TSE=F SLTH=T; TR 71 M=EGR\_SAT\_CONFIG\_MAC\_SA TSE=T SLTH=T; TR 71 M=EGR\_SAT\_CONFIG\_MAC\_SA TSE=T SLTH=F; TR 51 M=EGR\_SAT\_CONFIG\_MAC\_SA;

echo "Running 111/679 EGR\_SAT\_SAMP\_DATA" TR 50 M=EGR\_SAT\_SAMP\_DATA; TR 71 M=EGR\_SAT\_SAMP\_DATA TSE=F SLTH=T; TR 71 M=EGR\_SAT\_SAMP\_DATA TSE=T SLTH=T; TR 71 M=EGR\_SAT\_SAMP\_DATA TSE=T SLTH=F; TR 51 M=EGR\_SAT\_SAMP\_DATA;

echo "Running 112/679 EGR\_SAT\_SAMP\_DATA\_1" TR 50 M=EGR\_SAT\_SAMP\_DATA\_1; TR 71 M=EGR\_SAT\_SAMP\_DATA\_1 TSE=F SLTH=T; TR 71 M=EGR\_SAT\_SAMP\_DATA\_1 TSE=T SLTH=T; TR 71 M=EGR\_SAT\_SAMP\_DATA\_1 TSE=T SLTH=F; TR 51 M=EGR\_SAT\_SAMP\_DATA\_1;

echo "Running 113/679 EGR\_SAT\_SAMP\_TCAM" TR 50 M=EGR\_SAT\_SAMP\_TCAM; TR 71 M=EGR\_SAT\_SAMP\_TCAM TSE=F SLTH=T; TR 71 M=EGR\_SAT\_SAMP\_TCAM TSE=T SLTH=T; TR 71 M=EGR\_SAT\_SAMP\_TCAM TSE=T SLTH=F; TR 51 M=EGR\_SAT\_SAMP\_TCAM;

echo "Running 114/679 EGR\_SERVICE\_PRI\_MAP\_0" TR 50 M=EGR\_SERVICE\_PRI\_MAP\_0; TR 71 M=EGR\_SERVICE\_PRI\_MAP\_0 TSE=F SLTH=T; TR 71 M=EGR\_SERVICE\_PRI\_MAP\_0 TSE=T SLTH=T; TR 71 M=EGR\_SERVICE\_PRI\_MAP\_0 TSE=T SLTH=F; TR 51 M=EGR\_SERVICE\_PRI\_MAP\_0;

echo "Running 115/679 EGR\_SERVICE\_PRI\_MAP\_1" TR 50 M=EGR\_SERVICE\_PRI\_MAP\_1; TR 71 M=EGR\_SERVICE\_PRI\_MAP\_1 TSE=F SLTH=T; TR 71 M=EGR\_SERVICE\_PRI\_MAP\_1 TSE=T SLTH=T; TR 71 M=EGR\_SERVICE\_PRI\_MAP\_1 TSE=T SLTH=F; TR 51 M=EGR\_SERVICE\_PRI\_MAP\_1;

echo "Running 116/679 EGR\_SERVICE\_PRI\_MAP\_2" TR 50 M=EGR\_SERVICE\_PRI\_MAP\_2; TR 71 M=EGR\_SERVICE\_PRI\_MAP\_2 TSE=F SLTH=T; TR 71 M=EGR\_SERVICE\_PRI\_MAP\_2 TSE=T SLTH=T; TR 71 M=EGR\_SERVICE\_PRI\_MAP\_2 TSE=T SLTH=F; TR 51 M=EGR\_SERVICE\_PRI\_MAP\_2;

echo "Running 118/679 EGR\_SUBPORT\_TAG\_DOT1P\_MAP" TR 50 M=EGR\_SUBPORT\_TAG\_DOT1P\_MAP; TR 71 M=EGR\_SUBPORT\_TAG\_DOT1P\_MAP TSE=F SLTH=T; TR 71 M=EGR\_SUBPORT\_TAG\_DOT1P\_MAP TSE=T SLTH=T; TR 71 M=EGR\_SUBPORT\_TAG\_DOT1P\_MAP TSE=T SLTH=F; TR 51 M=EGR\_SUBPORT\_TAG\_DOT1P\_MAP;

echo "Running 119/679 EGR\_VFI" TR 50 M=EGR\_VFI; TR 71 M=EGR\_VFI TSE=F SLTH=T; TR 71 M=EGR\_VFI TSE=T SLTH=T; TR 71 M=EGR\_VFI TSE=T SLTH=F; TR 51 M=EGR\_VFI;

echo "Running 120/679 EGR\_VLAN" TR 50 M=EGR\_VLAN; TR 71 M=EGR\_VLAN TSE=F SLTH=T; TR 71 M=EGR\_VLAN TSE=T SLTH=T; TR 71 M=EGR\_VLAN TSE=T SLTH=F; TR 51 M=EGR\_VLAN;

echo "Running 121/679 EGR\_VLAN\_STG" TR 50 M=EGR\_VLAN\_STG; TR 71 M=EGR\_VLAN\_STG TSE=F SLTH=T; TR 71 M=EGR\_VLAN\_STG TSE=T SLTH=T; TR 71 M=EGR\_VLAN\_STG TSE=T SLTH=F; TR 51 M=EGR\_VLAN\_STG;

echo "Running 122/679 EGR\_VLAN\_TAG\_ACTION\_PROFILE" TR 50 M=EGR\_VLAN\_TAG\_ACTION\_PROFILE; TR 71 M=EGR\_VLAN\_TAG\_ACTION\_PROFILE TSE=F SLTH=T; TR 71 M=EGR\_VLAN\_TAG\_ACTION\_PROFILE TSE=T SLTH=T; TR 71 M=EGR\_VLAN\_TAG\_ACTION\_PROFILE TSE=T SLTH=F; TR 51 M=EGR\_VLAN\_TAG\_ACTION\_PROFILE;

echo "Running 123/679 EGR\_VLAN\_XLATE" TR 50 M=EGR\_VLAN\_XLATE; TR 71 M=EGR\_VLAN\_XLATE TSE=F SLTH=T; TR 71 M=EGR\_VLAN\_XLATE TSE=T SLTH=T; TR 71 M=EGR\_VLAN\_XLATE TSE=T SLTH=F; TR 51 M=EGR\_VLAN\_XLATE;

echo "Running 124/679 EGR\_VLAN\_XLATE\_OVERFLOW" TR 50 M=EGR\_VLAN\_XLATE\_OVERFLOW; TR 71 M=EGR\_VLAN\_XLATE\_OVERFLOW TSE=F SLTH=T; TR 71 M=EGR\_VLAN\_XLATE\_OVERFLOW TSE=T SLTH=T; TR 71 M=EGR\_VLAN\_XLATE\_OVERFLOW TSE=T SLTH=F; TR 51 M=EGR\_VLAN\_XLATE\_OVERFLOW;

echo "Running 125/679 EMIRROR\_CONTROL" TR 50 M=EMIRROR\_CONTROL; TR 71 M=EMIRROR\_CONTROL TSE=F SLTH=T; TR 71 M=EMIRROR\_CONTROL TSE=T SLTH=T; TR

 71 M=EMIRROR\_CONTROL TSE=T SLTH=F; TR 51 M=EMIRROR\_CONTROL;

echo "Running 126/679 EMIRROR\_CONTROL1" TR 50 M=EMIRROR\_CONTROL1; TR 71 M=EMIRROR\_CONTROL1 TSE=F SLTH=T; TR 71 M=EMIRROR\_CONTROL1 TSE=T SLTH=T; TR 71 M=EMIRROR\_CONTROL1 TSE=T SLTH=F; TR 51 M=EMIRROR\_CONTROL1;

echo "Running 127/679 EMIRROR\_CONTROL2" TR 50 M=EMIRROR\_CONTROL2; TR 71 M=EMIRROR\_CONTROL2 TSE=F SLTH=T; TR 71 M=EMIRROR\_CONTROL2 TSE=T SLTH=T; TR 71 M=EMIRROR\_CONTROL2 TSE=T SLTH=F; TR 51 M=EMIRROR\_CONTROL2;

echo "Running 128/679 EMIRROR\_CONTROL3" TR 50 M=EMIRROR\_CONTROL3; TR 71 M=EMIRROR\_CONTROL3 TSE=F SLTH=T; TR 71 M=EMIRROR\_CONTROL3 TSE=T SLTH=T; TR 71 M=EMIRROR\_CONTROL3 TSE=T SLTH=F; TR 51 M=EMIRROR\_CONTROL3;

echo "Running 129/679 EM\_MTP\_INDEX" TR 50 M=EM\_MTP\_INDEX; TR 71 M=EM\_MTP\_INDEX TSE=F SLTH=T; TR 71 M=EM\_MTP\_INDEX TSE=T SLTH=T; TR 71 M=EM\_MTP\_INDEX TSE=T SLTH=F; TR 51 M=EM\_MTP\_INDEX;

echo "Running 130/679 EPC\_LINK\_BMAP" TR 50 M=EPC\_LINK\_BMAP; TR 71 M=EPC\_LINK\_BMAP TSE=F SLTH=T; TR 71 M=EPC\_LINK\_BMAP TSE=T SLTH=T; TR 71 M=EPC\_LINK\_BMAP TSE=T SLTH=F;

echo "Running 131/679 EP\_REDIRECT\_EM\_MTP\_INDEX" TR 50 M=EP\_REDIRECT\_EM\_MTP\_INDEX; TR 71 M=EP\_REDIRECT\_EM\_MTP\_INDEX TSE=F SLTH=T; TR 71 M=EP\_REDIRECT\_EM\_MTP\_INDEX TSE=T SLTH=T; TR 71 M=EP\_REDIRECT\_EM\_MTP\_INDEX TSE=T SLTH=F; TR 51 M=EP\_REDIRECT\_EM\_MTP\_INDEX;

echo "Running 132/679 FLOOD\_LEARN\_MATCH\_VLANS\_PORT\_A" TR 50 M=FLOOD\_LEARN\_MATCH\_VLANS\_PORT\_A; TR 71 M=FLOOD\_LEARN\_MATCH\_VLANS\_PORT\_A TSE=F SLTH=T; TR 71 M=FLOOD\_LEARN\_MATCH\_VLANS\_PORT\_A TSE=T SLTH=T; TR 71 M=FLOOD\_LEARN\_MATCH\_VLANS\_PORT\_A TSE=T SLTH=F; TR 51 M=FLOOD\_LEARN\_MATCH\_VLANS\_PORT\_A;

echo "Running 133/679 FLOOD\_LEARN\_MATCH\_VLANS\_PORT\_B" TR 50 M=FLOOD\_LEARN\_MATCH\_VLANS\_PORT\_B; TR 71 M=FLOOD\_LEARN\_MATCH\_VLANS\_PORT\_B TSE=F SLTH=T; TR 71 M=FLOOD\_LEARN\_MATCH\_VLANS\_PORT\_B TSE=T SLTH=T; TR 71 M=FLOOD\_LEARN\_MATCH\_VLANS\_PORT\_B TSE=T SLTH=F; TR 51 M=FLOOD\_LEARN\_MATCH\_VLANS\_PORT\_B;

echo "Running 134/679 FP\_COUNTER\_TABLE" TR 50 M=FP\_COUNTER\_TABLE; TR 71 M=FP\_COUNTER\_TABLE TSE=F SLTH=T; TR 71 M=FP\_COUNTER\_TABLE TSE=T SLTH=T; TR 71 M=FP\_COUNTER\_TABLE TSE=T SLTH=F; TR 51 M=FP\_COUNTER\_TABLE;

echo "Running 135/679 FP\_FLEX\_KEY\_SELECTOR" TR 50 M=FP\_FLEX\_KEY\_SELECTOR; TR 71 M=FP\_FLEX\_KEY\_SELECTOR TSE=F SLTH=T; TR 71 M=FP\_FLEX\_KEY\_SELECTOR TSE=T SLTH=T; TR 71 M=FP\_FLEX\_KEY\_SELECTOR TSE=T SLTH=F; TR 51 M=FP\_FLEX\_KEY\_SELECTOR;

echo "Running 136/679 FP\_GLOBAL\_MASK\_TCAM" TR 50 M=FP\_GLOBAL\_MASK\_TCAM; TR 71 M=FP\_GLOBAL\_MASK\_TCAM TSE=F SLTH=T; TR 71 M=FP\_GLOBAL\_MASK\_TCAM TSE=T SLTH=T; TR 71 M=FP\_GLOBAL\_MASK\_TCAM TSE=T SLTH=F; TR 51 M=FP\_GLOBAL\_MASK\_TCAM;

echo "Running 137/679 FP\_HG\_CLASSID\_SELECT" TR 50 M=FP\_HG\_CLASSID\_SELECT; TR 71 M=FP\_HG\_CLASSID\_SELECT TSE=F SLTH=T; TR 71 M=FP\_HG\_CLASSID\_SELECT TSE=T SLTH=T; TR 71 M=FP\_HG\_CLASSID\_SELECT TSE=T SLTH=F; TR 51 M=FP\_HG\_CLASSID\_SELECT;

echo "Running 138/679 FP\_I2E\_CLASSID\_SELECT" TR 50 M=FP\_I2E\_CLASSID\_SELECT; TR 71 M=FP\_I2E\_CLASSID\_SELECT TSE=F SLTH=T; TR 71 M=FP\_I2E\_CLASSID\_SELECT TSE=T SLTH=T; TR 71 M=FP\_I2E\_CLASSID\_SELECT TSE=T SLTH=F; TR 51 M=FP\_I2E\_CLASSID\_SELECT;

echo "Running 139/679 FP\_METER\_TABLE" TR 50 M=FP\_METER\_TABLE; TR 71 M=FP\_METER\_TABLE TSE=F SLTH=T; TR 71 M=FP\_METER\_TABLE TSE=T SLTH=T; TR 71 M=FP\_METER\_TABLE TSE=T SLTH=F; TR 51 M=FP\_METER\_TABLE;

echo "Running 140/679 FP\_POLICY\_TABLE" TR 50 M=FP\_POLICY\_TABLE; TR 71 M=FP\_POLICY\_TABLE TSE=F SLTH=T; TR 71 M=FP\_POLICY\_TABLE TSE=T SLTH=T; TR 71 M=FP\_POLICY\_TABLE TSE=T SLTH=F; TR 51 M=FP\_POLICY\_TABLE;

echo "Running 141/679 FP\_PORT\_FIELD\_SEL" TR 50 M=FP\_PORT\_FIELD\_SEL; TR 71 M=FP\_PORT\_FIELD\_SEL TSE=F SLTH=T; TR 71 M=FP\_PORT\_FIELD\_SEL TSE=T SLTH=T; TR 71 M=FP\_PORT\_FIELD\_SEL TSE=T SLTH=F; TR 51 M=FP\_PORT\_FIELD\_SEL;

echo "Running 142/679 FP\_PORT\_METER\_MAP" TR 50 M=FP\_PORT\_METER\_MAP; TR 71 M=FP\_PORT\_METER\_MAP TSE=F SLTH=T; TR 71 M=FP\_PORT\_METER\_MAP TSE=T SLTH=T; TR 71 M=FP\_PORT\_METER\_MAP TSE=T SLTH=F; TR 51 M=FP\_PORT\_METER\_MAP;

echo "Running 143/679 FP\_RANGE\_CHECK" TR 50 M=FP\_RANGE\_CHECK; TR 71 M=FP\_RANGE\_CHECK TSE=F SLTH=T; TR 71 M=FP\_RANGE\_CHECK TSE=T SLTH=T; TR 71 M=FP\_RANGE\_CHECK TSE=T SLTH=F; TR 51 M=FP\_RANGE\_CHECK;

echo "Running 144/679 FP\_SLICE\_KEY\_CONTROL" TR 50 M=FP\_SLICE\_KEY\_CONTROL; TR 71 M=FP\_SLICE\_KEY\_CONTROL TSE=F SLTH=T; TR 71 M=FP\_SLICE\_KEY\_CONTROL TSE=T SLTH=T; TR 71 M=FP\_SLICE\_KEY\_CONTROL TSE=T SLTH=F;

echo "Running 145/679 FP\_SLICE\_MAP" TR 50 M=FP\_SLICE\_MAP; TR 71 M=FP\_SLICE\_MAP TSE=F SLTH=T; TR 71 M=FP\_SLICE\_MAP TSE=T SLTH=T; TR 71 M=FP\_SLICE\_MAP TSE=T SLTH=F;

echo "Running 146/679 FP\_STORM\_CONTROL\_METERS" TR 50 M=FP\_STORM\_CONTROL\_METERS; TR 71 M=FP\_STORM\_CONTROL\_METERS TSE=F SLTH=T; TR 71 M=FP\_STORM\_CONTROL\_METERS TSE=T SLTH=T; TR 71 M=FP\_STORM\_CONTROL\_METERS TSE=T SLTH=F; TR 51 M=FP\_STORM\_CONTROL\_METERS;

echo "Running 147/679 FP\_TCAM" TR 50 M=FP\_TCAM; TR 71 M=FP\_TCAM TSE=F SLTH=T; TR 71 M=FP\_TCAM TSE=T SLTH=T; TR 71 M=FP\_TCAM TSE=T SLTH=F; TR 51 M=FP\_TCAM;

echo "Running 148/679 FP\_UDF\_OFFSET" TR 50 M=FP\_UDF\_OFFSET; TR 71 M=FP\_UDF\_OFFSET TSE=F SLTH=T; TR 71 M=FP\_UDF\_OFFSET TSE=T SLTH=T; TR 71 M=FP\_UDF\_OFFSET TSE=T SLTH=F; TR 51 M=FP\_UDF\_OFFSET;

echo "Running 149/679 FP\_UDF\_TCAM" TR 50 M=FP\_UDF\_TCAM; TR 71 M=FP\_UDF\_TCAM TSE=F SLTH=T; TR 71 M=FP\_UDF\_TCAM TSE=T SLTH=T; TR 71 M=FP\_UDF\_TCAM TSE=T SLTH=F; TR 51 M=FP\_UDF\_TCAM;

echo "Running 150/679 GTP\_PORT\_TABLE" TR 50 M=GTP\_PORT\_TABLE; TR 71 M=GTP\_PORT\_TABLE TSE=F SLTH=T; TR 71 M=GTP\_PORT\_TABLE TSE=T SLTH=T; TR 71 M=GTP\_PORT\_TABLE TSE=T SLTH=F; TR 51 M=GTP\_PORT\_TABLE;

echo "Running 151/679 HG\_TRUNK\_BITMAP" TR 50 M=HG\_TRUNK\_BITMAP; TR 71 M=HG\_TRUNK\_BITMAP TSE=F SLTH=T; TR 71 M=HG\_TRUNK\_BITMAP TSE=T SLTH=T; TR 71 M=HG\_TRUNK\_BITMAP TSE=T SLTH=F; TR 51 M=HG\_TRUNK\_BITMAP;

echo "Running 152/679 HG\_TRUNK\_FAILOVER\_ENABLE" TR 50 M=HG\_TRUNK\_FAILOVER\_ENABLE; TR 71 M=HG\_TRUNK\_FAILOVER\_ENABLE TSE=F SLTH=T; TR 71 M=HG\_TRUNK\_FAILOVER\_ENABLE TSE=T SLTH=T; TR 71 M=HG\_TRUNK\_FAILOVER\_ENABLE TSE=T SLTH=F; echo "Running 153/679 HG\_TRUNK\_FAILOVER\_SET" TR 50 M=HG\_TRUNK\_FAILOVER\_SET; TR 71 M=HG\_TRUNK\_FAILOVER\_SET TSE=F SLTH=T; TR 71 M=HG\_TRUNK\_FAILOVER\_SET TSE=T SLTH=T; TR 71 M=HG\_TRUNK\_FAILOVER\_SET TSE=T SLTH=F; TR 51 M=HG\_TRUNK\_FAILOVER\_SET;

echo "Running 154/679 HG\_TRUNK\_GROUP" TR 50 M=HG\_TRUNK\_GROUP; TR 71 M=HG\_TRUNK\_GROUP TSE=F SLTH=T; TR 71 M=HG\_TRUNK\_GROUP TSE=T SLTH=T; TR 71 M=HG\_TRUNK\_GROUP TSE=T SLTH=F; TR 51 M=HG\_TRUNK\_GROUP;

echo "Running 155/679 HG\_TRUNK\_MEMBER" TR 50 M=HG\_TRUNK\_MEMBER; TR 71 M=HG\_TRUNK\_MEMBER TSE=F SLTH=T; TR 71 M=HG\_TRUNK\_MEMBER TSE=T SLTH=T; TR 71 M=HG\_TRUNK\_MEMBER TSE=T SLTH=F; TR 51 M=HG\_TRUNK\_MEMBER;

echo "Running 156/679 HIGIG\_TRUNK\_CONTROL" TR 50 M=HIGIG\_TRUNK\_CONTROL; TR 71 M=HIGIG\_TRUNK\_CONTROL TSE=F SLTH=T; TR 71 M=HIGIG\_TRUNK\_CONTROL TSE=T SLTH=T; TR 71 M=HIGIG\_TRUNK\_CONTROL TSE=T SLTH=F;

echo "Running 160/679 IARB\_TDM\_TABLE" TR 50 M=IARB\_TDM\_TABLE; TR 71 M=IARB\_TDM\_TABLE TSE=F SLTH=T; TR 71 M=IARB\_TDM\_TABLE TSE=T SLTH=T; TR 71 M=IARB\_TDM\_TABLE TSE=T SLTH=F; TR 51 M=IARB\_TDM\_TABLE;

echo "Running 161/679 IARB\_TDM\_TABLE\_1" TR 50 M=IARB\_TDM\_TABLE\_1; TR 71 M=IARB\_TDM\_TABLE\_1 TSE=F SLTH=T; TR 71 M=IARB\_TDM\_TABLE\_1 TSE=T SLTH=T; TR 71 M=IARB\_TDM\_TABLE\_1 TSE=T SLTH=F; TR 51 M=IARB\_TDM\_TABLE\_1;

echo "Running 162/679 ICONTROL\_OPCODE\_BITMAP" TR 50 M=ICONTROL\_OPCODE\_BITMAP; TR 71 M=ICONTROL\_OPCODE\_BITMAP TSE=F SLTH=T; TR 71 M=ICONTROL\_OPCODE\_BITMAP TSE=T SLTH=T; TR 71 M=ICONTROL\_OPCODE\_BITMAP TSE=T SLTH=F; TR 51 M=ICONTROL\_OPCODE\_BITMAP;

echo "Running 163/679 IFP\_COS\_MAP" TR 50 M=IFP\_COS\_MAP; TR 71 M=IFP\_COS\_MAP TSE=F SLTH=T; TR 71 M=IFP\_COS\_MAP TSE=T SLTH=T; TR 71 M=IFP\_COS\_MAP TSE=T SLTH=F; TR 51 M=IFP\_COS\_MAP;

echo "Running 164/679 IFP\_REDIRECTION\_PROFILE" TR 50 M=IFP\_REDIRECTION\_PROFILE; TR 71 M=IFP\_REDIRECTION\_PROFILE TSE=F SLTH=T; TR 71 M=IFP\_REDIRECTION\_PROFILE TSE=T SLTH=T; TR 71 M=IFP\_REDIRECTION\_PROFILE TSE=T SLTH=F; TR 51 M=IFP\_REDIRECTION\_PROFILE;

echo "Running 165/679 IMIRROR\_BITMAP" TR 50 M=IMIRROR\_BITMAP; TR 71 M=IMIRROR\_BITMAP TSE=F SLTH=T; TR 71 M=IMIRROR\_BITMAP TSE=T SLTH=T; TR 71 M=IMIRROR\_BITMAP TSE=T SLTH=F; TR 51 M=IMIRROR\_BITMAP;

echo "Running 166/679 IM\_MTP\_INDEX" TR 50 M=IM\_MTP\_INDEX; TR 71 M=IM\_MTP\_INDEX TSE=F SLTH=T; TR 71 M=IM\_MTP\_INDEX TSE=T SLTH=T; TR 71 M=IM\_MTP\_INDEX TSE=T SLTH=F; TR 51 M=IM\_MTP\_INDEX;

echo "Running 167/679 ING\_1588\_TS\_DISPOSITION\_PROFILE\_TABLE" TR 50 M=ING\_1588\_TS\_DISPOSITION\_PROFILE\_TABLE; TR 71 M=ING\_1588\_TS\_DISPOSITION\_PROFILE\_TABLE TSE=F SLTH=T; TR 71 M=ING\_1588\_TS\_DISPOSITION\_PROFILE\_TABLE TSE=T SLTH=T; TR 71 M=ING\_1588\_TS\_DISPOSITION\_PROFILE\_TABLE TSE=T SLTH=F; TR 51 M=ING\_1588\_TS\_DISPOSITION\_PROFILE\_TABLE;

echo "Running 168/679 ING\_DVP\_TABLE" TR 50 M=ING\_DVP\_TABLE; TR 71 M=ING DVP TABLE TSE=F SLTH=T; TR 71 M=ING DVP TABLE TSE=T SLTH=T; TR 71 M=ING\_DVP\_TABLE TSE=T SLTH=F; TR 51 M=ING\_DVP\_TABLE;

echo "Running 169/679 ING\_EGRMSKBMAP" TR 50 M=ING\_EGRMSKBMAP;

TR 71 M=ING\_EGRMSKBMAP TSE=F SLTH=T; TR 71 M=ING\_EGRMSKBMAP TSE=T SLTH=T; TR 71 M=ING\_EGRMSKBMAP TSE=T SLTH=F; TR 51 M=ING\_EGRMSKBMAP;

echo "Running 170/679 ING\_EN\_EFILTER\_BITMAP" TR 50 M=ING\_EN\_EFILTER\_BITMAP; TR 71 M=ING\_EN\_EFILTER\_BITMAP TSE=F SLTH=T; TR 71 M=ING\_EN\_EFILTER\_BITMAP TSE=T SLTH=T; TR 71 M=ING\_EN\_EFILTER\_BITMAP TSE=T SLTH=F;

echo "Running 171/679 ING\_FLEX\_CTR\_COUNTER\_TABLE\_0" TR 50 M=ING\_FLEX\_CTR\_COUNTER\_TABLE\_0; TR 71 M=ING\_FLEX\_CTR\_COUNTER\_TABLE\_0 TSE=F SLTH=T; TR 71 M=ING\_FLEX\_CTR\_COUNTER\_TABLE\_0 TSE=T SLTH=T; TR 71 M=ING\_FLEX\_CTR\_COUNTER\_TABLE\_0 TSE=T SLTH=F; TR 51 M=ING\_FLEX\_CTR\_COUNTER\_TABLE\_0;

echo "Running 172/679 ING\_FLEX\_CTR\_COUNTER\_TABLE\_1" TR 50 M=ING\_FLEX\_CTR\_COUNTER\_TABLE\_1; TR 71 M=ING\_FLEX\_CTR\_COUNTER\_TABLE\_1 TSE=F SLTH=T; TR 71 M=ING\_FLEX\_CTR\_COUNTER\_TABLE\_1 TSE=T SLTH=T; TR 71 M=ING\_FLEX\_CTR\_COUNTER\_TABLE\_1 TSE=T SLTH=F; TR 51 M=ING\_FLEX\_CTR\_COUNTER\_TABLE\_1;

echo "Running 173/679 ING\_FLEX\_CTR\_COUNTER\_TABLE\_2" TR 50 M=ING\_FLEX\_CTR\_COUNTER\_TABLE\_2; TR 71 M=ING\_FLEX\_CTR\_COUNTER\_TABLE\_2 TSE=F SLTH=T; TR 71 M=ING\_FLEX\_CTR\_COUNTER\_TABLE\_2 TSE=T SLTH=T; TR 71 M=ING\_FLEX\_CTR\_COUNTER\_TABLE\_2 TSE=T SLTH=F; TR 51 M=ING\_FLEX\_CTR\_COUNTER\_TABLE\_2;

echo "Running 174/679 ING\_FLEX\_CTR\_COUNTER\_TABLE\_3" TR

 50 M=ING\_FLEX\_CTR\_COUNTER\_TABLE\_3; TR 71 M=ING\_FLEX\_CTR\_COUNTER\_TABLE\_3 TSE=F SLTH=T; TR 71 M=ING\_FLEX\_CTR\_COUNTER\_TABLE\_3 TSE=T SLTH=T; TR 71 M=ING\_FLEX\_CTR\_COUNTER\_TABLE\_3 TSE=T SLTH=F; TR 51 M=ING\_FLEX\_CTR\_COUNTER\_TABLE\_3;

echo "Running 175/679 ING\_FLEX\_CTR\_COUNTER\_TABLE\_4" TR 50 M=ING\_FLEX\_CTR\_COUNTER\_TABLE\_4; TR 71 M=ING\_FLEX\_CTR\_COUNTER\_TABLE\_4 TSE=F SLTH=T; TR 71 M=ING\_FLEX\_CTR\_COUNTER\_TABLE\_4 TSE=T SLTH=T; TR 71 M=ING\_FLEX\_CTR\_COUNTER\_TABLE\_4 TSE=T SLTH=F; TR 51 M=ING\_FLEX\_CTR\_COUNTER\_TABLE\_4;

echo "Running 176/679 ING\_FLEX\_CTR\_COUNTER\_TABLE\_5" TR 50 M=ING\_FLEX\_CTR\_COUNTER\_TABLE\_5; TR 71 M=ING\_FLEX\_CTR\_COUNTER\_TABLE\_5 TSE=F SLTH=T; TR 71 M=ING\_FLEX\_CTR\_COUNTER\_TABLE\_5 TSE=T SLTH=T; TR 71 M=ING\_FLEX\_CTR\_COUNTER\_TABLE\_5 TSE=T SLTH=F; TR 51 M=ING\_FLEX\_CTR\_COUNTER\_TABLE\_5;

echo "Running 177/679 ING\_FLEX\_CTR\_COUNTER\_TABLE\_6" TR 50 M=ING\_FLEX\_CTR\_COUNTER\_TABLE\_6; TR 71 M=ING\_FLEX\_CTR\_COUNTER\_TABLE\_6 TSE=F SLTH=T; TR 71 M=ING\_FLEX\_CTR\_COUNTER\_TABLE\_6 TSE=T SLTH=T; TR 71 M=ING\_FLEX\_CTR\_COUNTER\_TABLE\_6 TSE=T SLTH=F; TR 51 M=ING\_FLEX\_CTR\_COUNTER\_TABLE\_6;

echo "Running 178/679 ING\_FLEX\_CTR\_COUNTER\_TABLE\_7" TR 50 M=ING\_FLEX\_CTR\_COUNTER\_TABLE\_7; TR 71 M=ING\_FLEX\_CTR\_COUNTER\_TABLE\_7 TSE=F SLTH=T; TR 71 M=ING\_FLEX\_CTR\_COUNTER\_TABLE\_7 TSE=T SLTH=T; TR 71 M=ING\_FLEX\_CTR\_COUNTER\_TABLE\_7 TSE=T SLTH=F; TR 51 M=ING\_FLEX\_CTR\_COUNTER\_TABLE\_7;

echo "Running 179/679 ING\_FLEX\_CTR\_OFFSET\_TABLE\_0" TR 50 M=ING\_FLEX\_CTR\_OFFSET\_TABLE\_0; TR 71 M=ING\_FLEX\_CTR\_OFFSET\_TABLE\_0 TSE=F SLTH=T; TR 71 M=ING\_FLEX\_CTR\_OFFSET\_TABLE\_0 TSE=T SLTH=T; TR 71 M=ING\_FLEX\_CTR\_OFFSET\_TABLE\_0 TSE=T SLTH=F; TR 51 M=ING\_FLEX\_CTR\_OFFSET\_TABLE\_0;

echo "Running 180/679 ING\_FLEX\_CTR\_OFFSET\_TABLE\_1" TR 50 M=ING\_FLEX\_CTR\_OFFSET\_TABLE\_1; TR 71 M=ING\_FLEX\_CTR\_OFFSET\_TABLE\_1 TSE=F SLTH=T; TR 71 M=ING\_FLEX\_CTR\_OFFSET\_TABLE\_1 TSE=T SLTH=T; TR 71 M=ING\_FLEX\_CTR\_OFFSET\_TABLE\_1 TSE=T SLTH=F; TR 51 M=ING\_FLEX\_CTR\_OFFSET\_TABLE\_1;

echo "Running 181/679 ING\_FLEX\_CTR\_OFFSET\_TABLE\_2" TR 50 M=ING\_FLEX\_CTR\_OFFSET\_TABLE\_2; TR 71 M=ING\_FLEX\_CTR\_OFFSET\_TABLE\_2 TSE=F SLTH=T; TR 71 M=ING\_FLEX\_CTR\_OFFSET\_TABLE\_2 TSE=T SLTH=T; TR 71 M=ING\_FLEX\_CTR\_OFFSET\_TABLE\_2 TSE=T SLTH=F; TR 51 M=ING\_FLEX\_CTR\_OFFSET\_TABLE\_2;

echo "Running 182/679 ING\_FLEX\_CTR\_OFFSET\_TABLE\_3" TR 50 M=ING\_FLEX\_CTR\_OFFSET\_TABLE\_3; TR 71 M=ING\_FLEX\_CTR\_OFFSET\_TABLE\_3 TSE=F SLTH=T; TR 71 M=ING\_FLEX\_CTR\_OFFSET\_TABLE\_3 TSE=T SLTH=T;

TR 71 M=ING\_FLEX\_CTR\_OFFSET\_TABLE\_3 TSE=T SLTH=F; TR 51 M=ING\_FLEX\_CTR\_OFFSET\_TABLE\_3;

echo "Running 183/679 ING\_FLEX\_CTR\_OFFSET\_TABLE\_4" TR 50 M=ING\_FLEX\_CTR\_OFFSET\_TABLE\_4; TR 71 M=ING\_FLEX\_CTR\_OFFSET\_TABLE\_4 TSE=F SLTH=T; TR 71 M=ING\_FLEX\_CTR\_OFFSET\_TABLE\_4 TSE=T SLTH=T; TR 71 M=ING\_FLEX\_CTR\_OFFSET\_TABLE\_4 TSE=T SLTH=F; TR 51 M=ING\_FLEX\_CTR\_OFFSET\_TABLE\_4;

echo "Running 184/679 ING\_FLEX\_CTR\_OFFSET\_TABLE\_5" TR 50 M=ING\_FLEX\_CTR\_OFFSET\_TABLE\_5; TR 71 M=ING\_FLEX\_CTR\_OFFSET\_TABLE\_5 TSE=F SLTH=T; TR 71 M=ING\_FLEX\_CTR\_OFFSET\_TABLE\_5 TSE=T SLTH=T; TR 71 M=ING\_FLEX\_CTR\_OFFSET\_TABLE\_5 TSE=T SLTH=F; TR 51 M=ING\_FLEX\_CTR\_OFFSET\_TABLE\_5;

echo

"Running 185/679 ING\_FLEX\_CTR\_OFFSET\_TABLE\_6" TR 50 M=ING\_FLEX\_CTR\_OFFSET\_TABLE\_6; TR 71 M=ING\_FLEX\_CTR\_OFFSET\_TABLE\_6 TSE=F SLTH=T; TR 71 M=ING\_FLEX\_CTR\_OFFSET\_TABLE\_6 TSE=T SLTH=T; TR 71 M=ING\_FLEX\_CTR\_OFFSET\_TABLE\_6 TSE=T SLTH=F; TR 51 M=ING\_FLEX\_CTR\_OFFSET\_TABLE\_6;

echo "Running 186/679 ING\_FLEX\_CTR\_OFFSET\_TABLE\_7" TR 50 M=ING\_FLEX\_CTR\_OFFSET\_TABLE\_7; TR 71 M=ING\_FLEX\_CTR\_OFFSET\_TABLE\_7 TSE=F SLTH=T; TR 71 M=ING\_FLEX\_CTR\_OFFSET\_TABLE\_7 TSE=T SLTH=T; TR 71 M=ING\_FLEX\_CTR\_OFFSET\_TABLE\_7 TSE=T SLTH=F; TR 51 M=ING\_FLEX\_CTR\_OFFSET\_TABLE\_7;

echo "Running 187/679 ING\_FLEX\_CTR\_PKT\_PRI\_MAP" TR 50 M=ING\_FLEX\_CTR\_PKT\_PRI\_MAP; TR 71 M=ING\_FLEX\_CTR\_PKT\_PRI\_MAP TSE=F SLTH=T; TR 71 M=ING\_FLEX\_CTR\_PKT\_PRI\_MAP TSE=T SLTH=T; TR 71 M=ING\_FLEX\_CTR\_PKT\_PRI\_MAP TSE=T SLTH=F; TR 51 M=ING\_FLEX\_CTR\_PKT\_PRI\_MAP;

echo "Running 188/679 ING\_FLEX\_CTR\_PKT\_RES\_MAP" TR 50 M=ING\_FLEX\_CTR\_PKT\_RES\_MAP; TR 71 M=ING\_FLEX\_CTR\_PKT\_RES\_MAP TSE=F SLTH=T; TR 71 M=ING\_FLEX\_CTR\_PKT\_RES\_MAP TSE=T SLTH=T; TR 71 M=ING\_FLEX\_CTR\_PKT\_RES\_MAP TSE=T SLTH=F;

TR 51 M=ING\_FLEX\_CTR\_PKT\_RES\_MAP;

echo "Running 189/679 ING\_FLEX\_CTR\_PORT\_MAP"

TR 50 M=ING\_FLEX\_CTR\_PORT\_MAP; TR 71 M=ING\_FLEX\_CTR\_PORT\_MAP TSE=F SLTH=T; TR 71 M=ING\_FLEX\_CTR\_PORT\_MAP TSE=T SLTH=T; TR 71 M=ING\_FLEX\_CTR\_PORT\_MAP TSE=T SLTH=F; TR 51 M=ING\_FLEX\_CTR\_PORT\_MAP;

echo "Running 190/679 ING\_FLEX\_CTR\_PRI\_CNG\_MAP" TR 50 M=ING\_FLEX\_CTR\_PRI\_CNG\_MAP; TR 71 M=ING\_FLEX\_CTR\_PRI\_CNG\_MAP TSE=F SLTH=T; TR 71 M=ING\_FLEX\_CTR\_PRI\_CNG\_MAP TSE=T SLTH=T; TR 71 M=ING\_FLEX\_CTR\_PRI\_CNG\_MAP TSE=T SLTH=F; TR 51 M=ING\_FLEX\_CTR\_PRI\_CNG\_MAP;

echo "Running 191/679 ING\_FLEX\_CTR\_TOS\_MAP" TR 50 M=ING\_FLEX\_CTR\_TOS\_MAP; TR 71 M=ING\_FLEX\_CTR\_TOS\_MAP TSE=F SLTH=T; TR 71 M=ING\_FLEX\_CTR\_TOS\_MAP TSE=T SLTH=T; TR 71 M=ING\_FLEX\_CTR\_TOS\_MAP TSE=T SLTH=F; TR 51 M=ING\_FLEX\_CTR\_TOS\_MAP;

echo "Running 192/679 ING\_HIGIG\_TRUNK\_OVERRIDE\_PROFILE" TR 50 M=ING\_HIGIG\_TRUNK\_OVERRIDE\_PROFILE; TR 71 M=ING\_HIGIG\_TRUNK\_OVERRIDE\_PROFILE TSE=F SLTH=T; TR 71 M=ING\_HIGIG\_TRUNK\_OVERRIDE\_PROFILE TSE=T SLTH=T; TR 71 M=ING\_HIGIG\_TRUNK\_OVERRIDE\_PROFILE TSE=T SLTH=F; TR 51 M=ING\_HIGIG\_TRUNK\_OVERRIDE\_PROFILE;

echo "Running 193/679 ING\_L3\_NEXT\_HOP" TR 50 M=ING\_L3\_NEXT\_HOP; TR 71 M=ING\_L3\_NEXT\_HOP TSE=F SLTH=T; TR 71 M=ING L3 NEXT HOP TSE=T SLTH=T; TR 71 M=ING L3 NEXT HOP TSE=T SLTH=F; TR 51 M=ING\_L3\_NEXT\_HOP;

echo "Running 194/679 ING\_LM\_COUNTER\_CONTROL" TR 50 M=ING\_LM\_COUNTER\_CONTROL; TR 71 M=ING\_LM\_COUNTER\_CONTROL TSE=F SLTH=T; TR 71 M=ING\_LM\_COUNTER\_CONTROL TSE=T SLTH=T; TR 71 M=ING LM\_COUNTER\_CONTROL TSE=T SLTH=F; TR 51 M=ING\_LM\_COUNTER\_CONTROL;

echo "Running 195/679 ING\_MOD\_MAP\_TABLE" TR 50 M=ING\_MOD\_MAP\_TABLE; TR 71 M=ING\_MOD\_MAP\_TABLE TSE=F SLTH=T; TR 71 M=ING\_MOD\_MAP\_TABLE TSE=T SLTH=T; TR 71 M=ING\_MOD\_MAP\_TABLE TSE=T SLTH=F; TR 51 M=ING\_MOD\_MAP\_TABLE;

echo "Running 196/679 ING\_MPLS\_EXP\_MAPPING" TR 50 M=ING\_MPLS\_EXP\_MAPPING; TR 71 M=ING\_MPLS\_EXP\_MAPPING TSE=F SLTH=T; TR 71 M=ING\_MPLS\_EXP\_MAPPING TSE=T SLTH=T; TR 71 M=ING\_MPLS\_EXP\_MAPPING TSE=T SLTH=F; TR 51 M=ING\_MPLS\_EXP\_MAPPING;

echo

"Running 197/679 ING\_NETWORK\_PRUNE\_CONTROL" TR 50 M=ING\_NETWORK\_PRUNE\_CONTROL; TR 71 M=ING\_NETWORK\_PRUNE\_CONTROL TSE=F SLTH=T; TR 71 M=ING\_NETWORK\_PRUNE\_CONTROL TSE=T SLTH=T; TR 71 M=ING\_NETWORK\_PRUNE\_CONTROL TSE=T SLTH=F; TR 51 M=ING\_NETWORK\_PRUNE\_CONTROL;

echo "Running 198/679 ING\_OAM\_LM\_COUNTERS\_0" TR 50 M=ING\_OAM\_LM\_COUNTERS\_0; TR 71 M=ING\_OAM\_LM\_COUNTERS\_0 TSE=F SLTH=T; TR 71 M=ING\_OAM\_LM\_COUNTERS\_0 TSE=T SLTH=T; TR 71 M=ING\_OAM\_LM\_COUNTERS\_0 TSE=T SLTH=F; TR 51 M=ING\_OAM\_LM\_COUNTERS\_0;

echo "Running 199/679 ING\_OAM\_LM\_COUNTERS\_1" TR 50 M=ING\_OAM\_LM\_COUNTERS\_1; TR 71 M=ING\_OAM\_LM\_COUNTERS\_1 TSE=F SLTH=T; TR 71 M=ING\_OAM\_LM\_COUNTERS\_1 TSE=T SLTH=T; TR 71 M=ING\_OAM\_LM\_COUNTERS\_1 TSE=T SLTH=F; TR 51 M=ING\_OAM\_LM\_COUNTERS\_1;

echo "Running 200/679 ING\_OAM\_LM\_COUNTERS\_2" TR 50 M=ING\_OAM\_LM\_COUNTERS\_2; TR 71 M=ING\_OAM\_LM\_COUNTERS\_2 TSE=F SLTH=T; TR 71 M=ING\_OAM\_LM\_COUNTERS\_2 TSE=T SLTH=T; TR 71 M=ING\_OAM\_LM\_COUNTERS\_2 TSE=T SLTH=F; TR 51 M=ING\_OAM\_LM\_COUNTERS\_2;

echo

 "Running 204/679 ING\_PHYSICAL\_PORT\_TABLE" TR 50 M=ING\_PHYSICAL\_PORT\_TABLE; TR 71 M=ING\_PHYSICAL\_PORT\_TABLE TSE=F SLTH=T; TR 71 M=ING\_PHYSICAL\_PORT\_TABLE TSE=T SLTH=T; TR 71 M=ING\_PHYSICAL\_PORT\_TABLE TSE=T SLTH=F; TR 51 M=ING\_PHYSICAL\_PORT\_TABLE;

echo "Running 205/679 ING\_PRI\_CNG\_MAP" TR 50 M=ING\_PRI\_CNG\_MAP; TR 71 M=ING\_PRI\_CNG\_MAP TSE=F SLTH=T; TR 71 M=ING\_PRI\_CNG\_MAP TSE=T SLTH=T; TR 71 M=ING\_PRI\_CNG\_MAP TSE=T SLTH=F; TR 51 M=ING\_PRI\_CNG\_MAP;

echo "Running 206/679 ING\_PW\_TERM\_SEQ\_NUM" TR 50 M=ING\_PW\_TERM\_SEQ\_NUM; TR 71 M=ING\_PW\_TERM\_SEQ\_NUM TSE=F SLTH=T; TR 71 M=ING\_PW\_TERM\_SEQ\_NUM TSE=T SLTH=T; TR 71 M=ING\_PW\_TERM\_SEQ\_NUM TSE=T SLTH=F; TR 51 M=ING\_PW\_TERM\_SEQ\_NUM;

echo "Running 207/679 ING\_QUEUE\_MAP" TR 50 M=ING\_QUEUE\_MAP; TR 71 M=ING\_QUEUE\_MAP TSE=F SLTH=T; TR 71 M=ING\_QUEUE\_MAP TSE=T SLTH=T; TR 71 M=ING\_QUEUE\_MAP TSE=T SLTH=F; TR 51 M=ING\_QUEUE\_MAP;

echo "Running 208/679 ING\_OUEUE\_OFFSET\_MAPPING\_TABLE" TR 50 M=ING\_QUEUE\_OFFSET\_MAPPING\_TABLE; TR 71 M=ING\_OUEUE\_OFFSET\_MAPPING\_TABLE TSE=F SLTH=T; TR 71 M=ING\_QUEUE\_OFFSET\_MAPPING\_TABLE TSE=T SLTH=T; TR 71 M=ING\_OUEUE\_OFFSET\_MAPPING\_TABLE TSE=T SLTH=F; TR 51 M=ING\_QUEUE\_OFFSET\_MAPPING\_TABLE;

echo "Running 209/679 ING\_SAT\_SAMP\_DATA" TR 50 M=ING\_SAT\_SAMP\_DATA; TR 71 M=ING\_SAT\_SAMP\_DATA TSE=F SLTH=T; TR 71 M=ING\_SAT\_SAMP\_DATA TSE=T SLTH=T; TR 71 M=ING\_SAT\_SAMP\_DATA TSE=T SLTH=F; TR 51 M=ING\_SAT\_SAMP\_DATA;

init soc; init mmu; init misc; sb2sanity\_ecc\_off.soc echo "Running 210/679 ING\_SAT\_SAMP\_TCAM" TR 50 M=ING\_SAT\_SAMP\_TCAM; TR 71 M=ING\_SAT\_SAMP\_TCAM TSE=F SLTH=T; TR 71 M=ING\_SAT\_SAMP\_TCAM TSE=T SLTH=T; TR 71 M=ING\_SAT\_SAMP\_TCAM TSE=T SLTH=F; TR 51 M=ING\_SAT\_SAMP\_TCAM;

echo "Running 211/679 ING\_SERVICE\_PRI\_MAP\_0" TR 50 M=ING\_SERVICE\_PRI\_MAP\_0; TR 71 M=ING\_SERVICE\_PRI\_MAP\_0 TSE=F SLTH=T; TR 71 M=ING\_SERVICE\_PRI\_MAP\_0 TSE=T SLTH=T; TR 71 M=ING\_SERVICE\_PRI\_MAP\_0 TSE=T SLTH=F; TR 51 M=ING\_SERVICE\_PRI\_MAP\_0;

echo "Running 212/679 ING\_SERVICE\_PRI\_MAP\_1" TR 50 M=ING\_SERVICE\_PRI\_MAP\_1; TR 71 M=ING\_SERVICE\_PRI\_MAP\_1 TSE=F SLTH=T; TR 71 M=ING\_SERVICE\_PRI\_MAP\_1 TSE=T SLTH=T; TR 71 M=ING\_SERVICE\_PRI\_MAP\_1 TSE=T SLTH=F; TR 51 M=ING\_SERVICE\_PRI\_MAP\_1;

echo "Running 213/679 ING\_SERVICE\_PRI\_MAP\_2" TR 50 M=ING\_SERVICE\_PRI\_MAP\_2; TR 71 M=ING\_SERVICE\_PRI\_MAP\_2 TSE=F SLTH=T; TR 71 M=ING\_SERVICE\_PRI\_MAP\_2 TSE=T SLTH=T; TR 71 M=ING\_SERVICE\_PRI\_MAP\_2 TSE=T SLTH=F; TR 51 M=ING\_SERVICE\_PRI\_MAP\_2;

echo "Running 215/679 ING\_SVM\_PKT\_PRI\_MAP" TR 50 M=ING\_SVM\_PKT\_PRI\_MAP; TR 71 M=ING\_SVM\_PKT\_PRI\_MAP TSE=F SLTH=T; TR 71 M=ING\_SVM\_PKT\_PRI\_MAP TSE=T SLTH=T; TR 71 M=ING\_SVM\_PKT\_PRI\_MAP TSE=T SLTH=F; TR 51 M=ING\_SVM\_PKT\_PRI\_MAP;

echo "Running 216/679 ING\_SVM\_PKT\_RES\_MAP" TR 50 M=ING\_SVM\_PKT\_RES\_MAP; TR 71 M=ING\_SVM\_PKT\_RES\_MAP TSE=F SLTH=T; TR 71 M=ING\_SVM\_PKT\_RES\_MAP TSE=T SLTH=T; TR 71 M=ING\_SVM\_PKT\_RES\_MAP TSE=T SLTH=F; TR 51 M=ING\_SVM\_PKT\_RES\_MAP;

echo "Running 217/679 ING\_SVM\_PORT\_MAP" TR 50 M=ING\_SVM\_PORT\_MAP; TR 71 M=ING\_SVM\_PORT\_MAP TSE=F SLTH=T; TR 71 M=ING\_SVM\_PORT\_MAP TSE=T SLTH=T; TR 71 M=ING\_SVM\_PORT\_MAP TSE=T SLTH=F; TR 51 M=ING\_SVM\_PORT\_MAP;

echo "Running 218/679 ING\_SVM\_PRI\_CNG\_MAP" TR 50 M=ING\_SVM\_PRI\_CNG\_MAP; TR 71 M=ING\_SVM\_PRI\_CNG\_MAP TSE=F SLTH=T; TR 71 M=ING\_SVM\_PRI\_CNG\_MAP TSE=T SLTH=T; TR 71 M=ING\_SVM\_PRI\_CNG\_MAP TSE=T SLTH=F; TR 51 M=ING\_SVM\_PRI\_CNG\_MAP;

echo "Running 219/679 ING\_SVM\_TOS\_MAP" TR 50 M=ING\_SVM\_TOS\_MAP; TR 71 M=ING\_SVM\_TOS\_MAP TSE=F SLTH=T; TR 71 M=ING\_SVM\_TOS\_MAP TSE=T SLTH=T; TR 71 M=ING\_SVM\_TOS\_MAP TSE=T SLTH=F; TR 51 M=ING\_SVM\_TOS\_MAP;

echo "Running 220/679 ING\_UNTAGGED\_PHB" TR 50 M=ING\_UNTAGGED\_PHB; TR 71 M=ING\_UNTAGGED\_PHB TSE=F SLTH=T; TR 71 M=ING\_UNTAGGED\_PHB TSE=T SLTH=T; TR 71 M=ING\_UNTAGGED\_PHB TSE=T SLTH=F; TR 51 M=ING\_UNTAGGED\_PHB;

echo "Running 221/679 ING\_VLAN\_RANGE" TR 50 M=ING\_VLAN\_RANGE; TR 71 M=ING\_VLAN\_RANGE TSE=F SLTH=T; TR 71 M=ING\_VLAN\_RANGE TSE=T SLTH=T; TR 71 M=ING\_VLAN\_RANGE TSE=T SLTH=F; TR 51 M=ING\_VLAN\_RANGE;

echo "Running 222/679 ING\_VLAN\_TAG\_ACTION\_PROFILE" TR 50 M=ING\_VLAN\_TAG\_ACTION\_PROFILE; TR 71 M=ING\_VLAN\_TAG\_ACTION\_PROFILE TSE=F SLTH=T; TR 71 M=ING\_VLAN\_TAG\_ACTION\_PROFILE TSE=T SLTH=T; TR 71 M=ING\_VLAN\_TAG\_ACTION\_PROFILE TSE=T SLTH=F; TR 51 M=ING\_VLAN\_TAG\_ACTION\_PROFILE;

echo "Running 223/679 INITIAL\_ING\_L3\_NEXT\_HOP" TR 50 M=INITIAL\_ING\_L3\_NEXT\_HOP; TR 71 M=INITIAL\_ING\_L3\_NEXT\_HOP TSE=F SLTH=T; TR 71 M=INITIAL\_ING\_L3\_NEXT\_HOP TSE=T SLTH=T; TR 71 M=INITIAL\_ING\_L3\_NEXT\_HOP TSE=T SLTH=F; TR 51 M=INITIAL\_ING\_L3\_NEXT\_HOP;

echo "Running 224/679 INITIAL\_L3\_ECMP" TR 50 M=INITIAL\_L3\_ECMP; TR 71 M=INITIAL\_L3\_ECMP TSE=F SLTH=T; TR 71 M=INITIAL\_L3\_ECMP TSE=T SLTH=T; TR 71 M=INITIAL\_L3\_ECMP TSE=T SLTH=F; TR 51 M=INITIAL\_L3\_ECMP;

echo "Running 225/679 INITIAL\_L3\_ECMP\_GROUP" TR 50 M=INITIAL\_L3\_ECMP\_GROUP; TR 71 M=INITIAL L3 ECMP GROUP TSE=F SLTH=T; TR 71 M=INITIAL\_L3\_ECMP\_GROUP TSE=T SLTH=T; TR 71 M=INITIAL L3 ECMP GROUP TSE=T SLTH=F; TR 51 M=INITIAL\_L3\_ECMP\_GROUP;

echo "Running 226/679 INITIAL\_PROT\_GROUP\_TABLE"

TR 50 M=INITIAL\_PROT\_GROUP\_TABLE; TR 71 M=INITIAL\_PROT\_GROUP\_TABLE TSE=F SLTH=T; TR 71 M=INITIAL\_PROT\_GROUP\_TABLE TSE=T SLTH=T; TR 71 M=INITIAL\_PROT\_GROUP\_TABLE TSE=T SLTH=F; TR 51 M=INITIAL\_PROT\_GROUP\_TABLE;

echo "Running 227/679 INITIAL\_PROT\_NHI\_TABLE" TR 50 M=INITIAL\_PROT\_NHI\_TABLE; TR 71 M=INITIAL\_PROT\_NHI\_TABLE TSE=F SLTH=T; TR 71 M=INITIAL\_PROT\_NHI\_TABLE TSE=T SLTH=T; TR 71 M=INITIAL\_PROT\_NHI\_TABLE TSE=T SLTH=F; TR 51 M=INITIAL\_PROT\_NHI\_TABLE;

echo "Running 228/679 INITIAL\_PROT\_NHI\_TABLE\_1" TR 50 M=INITIAL\_PROT\_NHI\_TABLE\_1; TR 71 M=INITIAL\_PROT\_NHI\_TABLE\_1 TSE=F SLTH=T; TR 71 M=INITIAL\_PROT\_NHI\_TABLE\_1 TSE=T SLTH=T; TR 71 M=INITIAL\_PROT\_NHI\_TABLE\_1 TSE=T SLTH=F; TR 51 M=INITIAL\_PROT\_NHI\_TABLE\_1;

echo "Running 229/679 INITIAL\_PROT\_NHI\_TABLE\_1\_DMA" TR 50 M=INITIAL\_PROT\_NHI\_TABLE\_1\_DMA; TR 71 M=INITIAL\_PROT\_NHI\_TABLE\_1\_DMA TSE=F SLTH=T; TR 71 M=INITIAL\_PROT\_NHI\_TABLE\_1\_DMA TSE=T SLTH=T; TR 71 M=INITIAL\_PROT\_NHI\_TABLE\_1\_DMA TSE=T SLTH=F; TR 51 M=INITIAL\_PROT\_NHI\_TABLE\_1\_DMA;

echo "Running 234/679 IPV4\_IN\_IPV6\_PREFIX\_MATCH\_TABLE" TR 50 M=IPV4\_IN\_IPV6\_PREFIX\_MATCH\_TABLE;

TR 71

M=IPV4\_IN\_IPV6\_PREFIX\_MATCH\_TABLE TSE=F SLTH=T; TR 71 M=IPV4 IN IPV6 PREFIX MATCH TABLE TSE=T SLTH=T; TR 71 M=IPV4 IN IPV6 PREFIX MATCH TABLE TSE=T SLTH=F; TR 51 M=IPV4\_IN\_IPV6\_PREFIX\_MATCH\_TABLE;

echo "Running 235/679 KNOWN\_MCAST\_BLOCK\_MASK" TR 50 M=KNOWN\_MCAST\_BLOCK\_MASK; TR 71 M=KNOWN\_MCAST\_BLOCK\_MASK TSE=F SLTH=T; TR 71 M=KNOWN\_MCAST\_BLOCK\_MASK TSE=T SLTH=T; TR 71 M=KNOWN\_MCAST\_BLOCK\_MASK TSE=T SLTH=F; TR 51 M=KNOWN\_MCAST\_BLOCK\_MASK:

echo "Running 236/679 L2MC" TR 50 M=L2MC; TR 71 M=L2MC TSE=F SLTH=T; TR 71 M=L2MC TSE=T SLTH=T; TR 71 M=L2MC TSE=T SLTH=F;

TR 51 M=L2MC;

echo "Running 237/679 L2X" TR 71 M=L2X TSE=F SLTH=T; TR 71 M=L2X TSE=T SLTH=T; TR 71 M=L2X TSE=T SLTH=F; TR 51 M=L2X;

echo "Running 238/679 L2\_BULK\_MATCH\_DATA" TR 50 M=L2\_BULK\_MATCH\_DATA; TR 71 M=L2\_BULK\_MATCH\_DATA TSE=F SLTH=T; TR 71 M=L2\_BULK\_MATCH\_DATA TSE=T SLTH=T; TR 71 M=L2\_BULK\_MATCH\_DATA TSE=T SLTH=F;

echo "Running 239/679 L2\_BULK\_MATCH\_MASK" TR 50 M=L2\_BULK\_MATCH\_MASK; TR 71 M=L2\_BULK\_MATCH\_MASK TSE=F SLTH=T; TR 71 M=L2\_BULK\_MATCH\_MASK TSE=T SLTH=T; TR 71 M=L2\_BULK\_MATCH\_MASK TSE=T SLTH=F;

echo "Running 240/679 L2\_BULK\_MATCH\_VLANS\_PORT\_A" TR 50 M=L2\_BULK\_MATCH\_VLANS\_PORT\_A; TR 71 M=L2\_BULK\_MATCH\_VLANS\_PORT\_A TSE=F SLTH=T; TR 71 M=L2\_BULK\_MATCH\_VLANS\_PORT\_A TSE=T SLTH=T; TR 71 M=L2\_BULK\_MATCH\_VLANS\_PORT\_A TSE=T SLTH=F; TR 51 M=L2\_BULK\_MATCH\_VLANS\_PORT\_A;

echo "Running 241/679 L2\_BULK\_MATCH\_VLANS\_PORT\_B" TR 50 M=L2\_BULK\_MATCH\_VLANS\_PORT\_B; TR 71 M=L2\_BULK\_MATCH\_VLANS\_PORT\_B TSE=F SLTH=T; TR 71 M=L2\_BULK\_MATCH\_VLANS\_PORT\_B TSE=T SLTH=T; TR 71 M=L2\_BULK\_MATCH\_VLANS\_PORT\_B TSE=T SLTH=F; TR 51 M=L2\_BULK\_MATCH\_VLANS\_PORT\_B;

echo "Running 242/679 L2\_BULK\_REPLACE\_DATA" TR 50 M=L2\_BULK\_REPLACE\_DATA; TR 71 M=L2\_BULK\_REPLACE\_DATA TSE=F SLTH=T; TR 71 M=L2\_BULK\_REPLACE\_DATA TSE=T SLTH=T; TR 71 M=L2\_BULK\_REPLACE\_DATA TSE=T SLTH=F;

echo "Running 243/679 L2\_BULK\_REPLACE\_MASK" TR 50 M=L2\_BULK\_REPLACE\_MASK; TR 71 M=L2\_BULK\_REPLACE\_MASK TSE=F SLTH=T; TR 71 M=L2\_BULK\_REPLACE\_MASK TSE=T SLTH=T; TR 71 M=L2\_BULK\_REPLACE\_MASK TSE=T SLTH=F;

echo "Running 244/679 L2\_ENTRY\_ONLY" TR 50 M=L2\_ENTRY\_ONLY; TR 71 M=L2\_ENTRY\_ONLY TSE=F SLTH=T; TR 71 M=L2 ENTRY\_ONLY TSE=T SLTH=T; TR 71 M=L2 ENTRY\_ONLY TSE=T SLTH=F; TR 51 M=L2\_ENTRY\_ONLY;

echo "Running 245/679 L2\_ENTRY\_OVERFLOW" TR 50 M=L2\_ENTRY\_OVERFLOW; TR 71 M=L2 ENTRY\_OVERFLOW TSE=F SLTH=T; TR 71 M=L2\_ENTRY\_OVERFLOW TSE=T SLTH=T; TR 71 M=L2\_ENTRY\_OVERFLOW TSE=T SLTH=F;

echo "Running 246/679 L2\_HITDA\_ONLY" TR 50 M=L2\_HITDA\_ONLY; TR 71 M=L2 HITDA\_ONLY TSE=F SLTH=T; TR 71 M=L2\_HITDA\_ONLY TSE=T SLTH=T; TR 71 M=L2 HITDA\_ONLY TSE=T SLTH=F; TR 51 M=L2\_HITDA\_ONLY;

echo "Running 247/679 L2\_HITSA\_ONLY" TR 50 M=L2\_HITSA\_ONLY; TR 71 M=L2\_HITSA\_ONLY TSE=F SLTH=T; TR 71 M=L2 HITSA\_ONLY TSE=T SLTH=T; TR 71 M=L2\_HITSA\_ONLY TSE=T SLTH=F; TR 51 M=L2\_HITSA\_ONLY;

echo "Running 248/679 L2\_MOD\_FIFO" TR 50 M=L2\_MOD\_FIFO; TR 71 M=L2 MOD FIFO TSE=F SLTH=T; TR 71 M=L2\_MOD\_FIFO TSE=T SLTH=T; TR 71 M=L2 MOD FIFO TSE=T SLTH=F; TR 51 M=L2\_MOD\_FIFO;

echo "Running 249/679 L2\_USER\_ENTRY" TR 50 M=L2\_USER\_ENTRY; TR 71 M=L2\_USER\_ENTRY TSE=F SLTH=T; TR 71 M=L2\_USER\_ENTRY TSE=T SLTH=T; TR 71 M=L2 USER ENTRY TSE=T SLTH=F; TR 51 M=L2\_USER\_ENTRY;

echo "Running 250/679 L2\_USER\_ENTRY\_DATA\_ONLY" TR 50 M=L2\_USER\_ENTRY\_DATA\_ONLY; TR 71 M=L2 USER\_ENTRY\_DATA\_ONLY TSE=F SLTH=T; TR 71 M=L2 USER ENTRY DATA ONLY TSE=T SLTH=T; TR 71 M=L2 USER ENTRY DATA ONLY TSE=T SLTH=F; TR 51 M=L2 USER ENTRY DATA ONLY;

echo "Running 251/679 L2\_USER\_ENTRY\_ONLY" TR 50 M=L2\_USER\_ENTRY\_ONLY; TR 71 M=L2 USER\_ENTRY\_ONLY TSE=F SLTH=T; TR 71 M=L2\_USER\_ENTRY\_ONLY TSE=T SLTH=T; TR 71 M=L2\_USER\_ENTRY\_ONLY TSE=T SLTH=F; TR 51 M=L2\_USER\_ENTRY\_ONLY;

if !\$SKIP\_L3\_DEFIP\_TEST \ 'echo "Running  $252/679$  L3 DEFIP"; tr 50 M=L3 DEFIP; $\langle$ tr 71 M=L3\_DEFIP TSE=F SLTH=T;\ tr 71 M=L3 DEFIP TSE=T SLTH=T; $\langle$ tr 71 M=L3\_DEFIP TSE=T SLTH=F;\ tr 51 M=L3\_DEFIP;'

if !\$SKIP\_L3\_DEFIP\_TEST \ 'echo "Running 253/679 L3\_DEFIP\_DATA\_ONLY";\ TR 50 M=L3\_DEFIP\_DATA\_ONLY;\ TR 71 M=L3\_DEFIP\_DATA\_ONLY TSE=F SLTH=T;\ TR 71 M=L3\_DEFIP\_DATA\_ONLY TSE=T SLTH=T;\ TR 71 M=L3\_DEFIP\_DATA\_ONLY TSE=T SLTH=F;\ TR 51 M=L3\_DEFIP\_DATA\_ONLY;'

if !\$SKIP\_L3\_DEFIP\_TEST \ 'echo "Running  $254/679$  L3 DEFIP HIT ONLY"; $\langle$ TR 50 M=L3\_DEFIP\_HIT\_ONLY;\ TR 71 M=L3 DEFIP HIT ONLY TSE=F SLTH=T;\ TR 71 M=L3 DEFIP HIT ONLY TSE=T SLTH=T;\ TR 71 M=L3\_DEFIP\_HIT\_ONLY TSE=T SLTH=F;\ TR 51 M=L3\_DEFIP\_HIT\_ONLY;'

if !\$SKIP\_L3\_DEFIP\_TEST \ 'echo "Running 255/679 L3\_DEFIP\_ONLY";\ TR 50 M=L3 DEFIP ONLY;\ TR 71 M=L3\_DEFIP\_ONLY TSE=F SLTH=T;\ TR 71 M=L3\_DEFIP\_ONLY TSE=T SLTH=T;\ TR 71 M=L3\_DEFIP\_ONLY TSE=T SLTH=F;\ TR 51 M=L3\_DEFIP\_ONLY;'

if ! $S$ KIP\_L3\_DEFIP\_128\_TEST \ 'echo "Running 256/679 L3 DEFIP\_PAIR\_128";\ TR 50 M=L3\_DEFIP\_PAIR\_128;\ TR 71 M=L3 DEFIP\_PAIR\_128 TSE=F SLTH=T;\ TR 71 M=L3 DEFIP PAIR 128 TSE=T SLTH=T;\ TR 71 M=L3 DEFIP PAIR 128 TSE=T SLTH=F;\ TR 51 M=L3\_DEFIP\_PAIR\_128;'

if !\$SKIP\_L3\_DEFIP\_128\_TEST \ 'echo "Running 257/679 L3\_DEFIP\_PAIR\_128\_DATA\_ONLY";\ TR 50 M=L3\_DEFIP\_PAIR\_128\_DATA\_ONLY;\ TR 71 M=L3\_DEFIP\_PAIR\_128\_DATA\_ONLY TSE=F SLTH=T;\ TR 71 M=L3\_DEFIP\_PAIR\_128\_DATA\_ONLY TSE=T SLTH=T;\ TR 71 M=L3\_DEFIP\_PAIR\_128\_DATA\_ONLY TSE=T SLTH=F;\ TR 51 M=L3\_DEFIP\_PAIR\_128\_DATA\_ONLY;' if !\$SKIP\_L3\_DEFIP\_128\_TEST \ 'echo "Running 258/679 L3\_DEFIP\_PAIR\_128\_HIT\_ONLY";\ TR 50 M=L3 DEFIP\_PAIR\_128\_HIT\_ONLY;\ TR 71 M=L3\_DEFIP\_PAIR\_128\_HIT\_ONLY TSE=F SLTH=T;\ TR 71 M=L3\_DEFIP\_PAIR\_128\_HIT\_ONLY TSE=T SLTH=T;\ TR 71 M=L3 DEFIP\_PAIR\_128\_HIT\_ONLY TSE=T SLTH=F;\ TR 51 M=L3\_DEFIP\_PAIR\_128\_HIT\_ONLY;'

if !\$SKIP\_L3\_DEFIP\_128\_TEST \ 'echo "Running 259/679 L3\_DEFIP\_PAIR\_128\_ONLY";\ TR 50 M=L3 DEFIP\_PAIR\_128\_ONLY; $\langle$ TR 71 M=L3\_DEFIP\_PAIR\_128\_ONLY TSE=F SLTH=T;\ TR 71 M=L3\_DEFIP\_PAIR\_128\_ONLY TSE=T SLTH=T;\ TR 71 M=L3 DEFIP\_PAIR\_128\_ONLY TSE=T SLTH=F;\ TR 51 M=L3\_DEFIP\_PAIR\_128\_ONLY;'

```
echo "Running 260/679 L3_ECMP"
TR 50 M=L3_ECMP;
TR 71 M=L3 ECMP TSE=F SLTH=T;
TR 71 M=L3 ECMP TSE=T SLTH=T;
TR 71 M=L3_ECMP TSE=T SLTH=F;
TR 51 M=L3_ECMP;
```

```
echo "Running 261/679 L3_ECMP_COUNT"
TR 50 M=L3_ECMP_COUNT;
TR 71 M=L3_ECMP_COUNT TSE=F SLTH=T;
TR 71 M=L3_ECMP_COUNT
 TSE=T SLTH=T;
TR 71 M=L3 ECMP_COUNT TSE=T SLTH=F;
TR 51 M=L3 ECMP COUNT:
```
echo "Running 262/679 L3\_ENTRY\_HIT\_ONLY" TR 50 M=L3\_ENTRY\_HIT\_ONLY; TR 71 M=L3\_ENTRY\_HIT\_ONLY TSE=F SLTH=T; TR 71 M=L3\_ENTRY\_HIT\_ONLY TSE=T SLTH=T; TR 71 M=L3 ENTRY\_HIT\_ONLY TSE=T SLTH=F; TR 51 M=L3\_ENTRY\_HIT\_ONLY;
echo "Running 263/679 L3\_ENTRY\_IPV4\_MULTICAST" TR 50 M=L3\_ENTRY\_IPV4\_MULTICAST; TR 71 M=L3\_ENTRY\_IPV4\_MULTICAST TSE=F SLTH=T; TR 71 M=L3\_ENTRY\_IPV4\_MULTICAST TSE=T SLTH=T; TR 71 M=L3\_ENTRY\_IPV4\_MULTICAST TSE=T SLTH=F; TR 51 M=L3\_ENTRY\_IPV4\_MULTICAST;

echo "Running 264/679 L3\_ENTRY\_IPV4\_UNICAST" TR 50 M=L3\_ENTRY\_IPV4\_UNICAST; TR 71 M=L3\_ENTRY\_IPV4\_UNICAST TSE=F SLTH=T; TR 71 M=L3\_ENTRY\_IPV4\_UNICAST TSE=T SLTH=T; TR 71 M=L3\_ENTRY\_IPV4\_UNICAST TSE=T SLTH=F; TR 51 M=L3\_ENTRY\_IPV4\_UNICAST;

echo "Running 265/679 L3\_ENTRY\_IPV6\_MULTICAST" TR 50 M=L3\_ENTRY\_IPV6\_MULTICAST; TR 71 M=L3\_ENTRY\_IPV6\_MULTICAST TSE=F SLTH=T; TR 71 M=L3\_ENTRY\_IPV6\_MULTICAST TSE=T SLTH=T; TR 71 M=L3\_ENTRY\_IPV6\_MULTICAST TSE=T SLTH=F; TR 51 M=L3\_ENTRY\_IPV6\_MULTICAST;

echo "Running 266/679 L3\_ENTRY\_IPV6\_UNICAST" TR 50 M=L3\_ENTRY\_IPV6\_UNICAST; TR 71 M=L3\_ENTRY\_IPV6\_UNICAST TSE=F SLTH=T; TR 71 M=L3 ENTRY\_IPV6\_UNICAST TSE=T SLTH=T; TR 71 M=L3 ENTRY\_IPV6\_UNICAST TSE=T SLTH=F; TR 51 M=L3\_ENTRY\_IPV6\_UNICAST;

echo "Running 267/679 L3\_ENTRY\_ONLY" TR 50 M=L3\_ENTRY\_ONLY; TR 71 M=L3 ENTRY\_ONLY TSE=F SLTH=T; TR 71 M=L3 ENTRY\_ONLY TSE=T SLTH=T; TR 71 M=L3 ENTRY\_ONLY TSE=T SLTH=F; TR 51 M=L3\_ENTRY\_ONLY;

echo "Running 268/679 L3\_IIF" TR 50 M=L3\_IIF; TR 71 M=L3 IIF TSE=F SLTH=T; TR 71 M=L3 IIF TSE=T SLTH=T; TR 71 M=L3 IIF TSE=T SLTH=F; TR 51 M=L3\_IIF;

echo "Running 269/679 L3\_IPMC" TR 50  $M=1.3$  IPMC: TR 71 M=L3 IPMC TSE=F SLTH=T: TR 71 M=L3 IPMC TSE=T SLTH=T; TR 71 M=L3 IPMC TSE=T SLTH=F:

TR 51 M=L3\_IPMC;

echo "Running 270/679 L3\_IPMC\_1" TR 50 M=L3\_IPMC\_1; TR 71 M=L3\_IPMC\_1 TSE=F SLTH=T; TR 71 M=L3\_IPMC\_1 TSE=T SLTH=T; TR 71 M=L3\_IPMC\_1 TSE=T SLTH=F; TR 51 M=L3\_IPMC\_1;

echo "Running 271/679 L3\_IPMC\_REMAP" TR 50 M=L3\_IPMC\_REMAP; TR 71 M=L3\_IPMC\_REMAP TSE=F SLTH=T; TR 71 M=L3\_IPMC\_REMAP TSE=T SLTH=T; TR 71 M=L3\_IPMC\_REMAP TSE=T SLTH=F; TR 51 M=L3\_IPMC\_REMAP;

echo "Running 272/679 L3\_MTU\_VALUES" TR 50 M=L3\_MTU\_VALUES; TR 71 M=L3\_MTU\_VALUES TSE=F SLTH=T; TR 71 M=L3 MTU VALUES TSE=T SLTH=T; TR 71 M=L3\_MTU\_VALUES TSE=T SLTH=F; TR 51 M=L3\_MTU\_VALUES;

echo "Running 273/679 L3\_TUNNEL" TR 50 M=L3\_TUNNEL; TR 71 M=L3\_TUNNEL TSE=F SLTH=T; TR 71 M=L3\_TUNNEL TSE=T SLTH=T; TR 71 M=L3\_TUNNEL TSE=T SLTH=F; TR 51 M=L3\_TUNNEL;

echo "Running 274/679 L3\_TUNNEL\_DATA\_ONLY" TR 50 M=L3\_TUNNEL\_DATA\_ONLY; TR 71 M=L3\_TUNNEL\_DATA\_ONLY TSE=F SLTH=T; TR 71 M=L3\_TUNNEL\_DATA\_ONLY TSE=T SLTH=T; TR 71 M=L3\_TUNNEL\_DATA\_ONLY TSE=T SLTH=F; TR 51 M=L3\_TUNNEL\_DATA\_ONLY;

echo "Running 275/679 L3\_TUNNEL\_ONLY" TR 50 M=L3\_TUNNEL\_ONLY; TR 71 M=L3\_TUNNEL\_ONLY TSE=F SLTH=T; TR 71 M=L3\_TUNNEL\_ONLY TSE=T SLTH=T; TR 71 M=L3\_TUNNEL\_ONLY TSE=T SLTH=F; TR 51 M=L3\_TUNNEL\_ONLY;

echo "Running 277/679 LLS\_L0\_CHILD\_STATE1" TR 50 M=LLS\_L0\_CHILD\_STATE1; TR

 71 M=LLS\_L0\_CHILD\_STATE1 TSE=F SLTH=T; TR 71 M=LLS\_L0\_CHILD\_STATE1 TSE=T SLTH=T; TR 71 M=LLS\_L0\_CHILD\_STATE1 TSE=T SLTH=F; TR 51 M=LLS\_L0\_CHILD\_STATE1;

echo "Running 278/679 LLS\_L0\_CHILD\_WEIGHT\_CFG\_CNT" TR 50 M=LLS\_L0\_CHILD\_WEIGHT\_CFG\_CNT; TR 71 M=LLS\_L0\_CHILD\_WEIGHT\_CFG\_CNT TSE=F SLTH=T; TR 71 M=LLS\_L0\_CHILD\_WEIGHT\_CFG\_CNT TSE=T SLTH=T; TR 71 M=LLS\_L0\_CHILD\_WEIGHT\_CFG\_CNT TSE=T SLTH=F; TR 51 M=LLS\_L0\_CHILD\_WEIGHT\_CFG\_CNT;

echo "Running 279/679 LLS\_L0\_CONFIG" TR 50 M=LLS\_L0\_CONFIG; TR 71 M=LLS\_L0\_CONFIG TSE=F SLTH=T; TR 71 M=LLS\_L0\_CONFIG TSE=T SLTH=T; TR 71 M=LLS\_L0\_CONFIG TSE=T SLTH=F; TR 51 M=LLS\_L0\_CONFIG;

echo "Running 280/679 LLS\_L0\_EF\_NEXT" TR 50 M=LLS\_L0\_EF\_NEXT; TR 71 M=LLS\_L0\_EF\_NEXT TSE=F SLTH=T; TR 71 M=LLS\_L0\_EF\_NEXT TSE=T SLTH=T; TR 71 M=LLS\_L0\_EF\_NEXT TSE=T SLTH=F; TR 51 M=LLS\_L0\_EF\_NEXT;

echo "Running 281/679 LLS\_L0\_ERROR" TR 50 M=LLS\_L0\_ERROR; TR 71 M=LLS\_L0\_ERROR TSE=F SLTH=T; TR 71 M=LLS\_L0\_ERROR TSE=T SLTH=T; TR 71 M=LLS\_L0\_ERROR TSE=T SLTH=F; TR 51 M=LLS\_L0\_ERROR;

echo

"Running 282/679 LLS\_L0\_HEADS\_TAILS" TR 50 M=LLS\_L0\_HEADS\_TAILS; TR 71 M=LLS\_L0\_HEADS\_TAILS TSE=F SLTH=T; TR 71 M=LLS\_L0\_HEADS\_TAILS TSE=T SLTH=T; TR 71 M=LLS\_L0\_HEADS\_TAILS TSE=T SLTH=F; TR 51 M=LLS\_L0\_HEADS\_TAILS;

echo "Running 285/679 LLS\_L0\_MIN\_NEXT" TR 50 M=LLS\_L0\_MIN\_NEXT; TR 71 M=LLS\_L0\_MIN\_NEXT TSE=F SLTH=T; TR 71 M=LLS\_L0\_MIN\_NEXT TSE=T SLTH=T; TR 71 M=LLS\_L0\_MIN\_NEXT TSE=T SLTH=F; TR 51 M=LLS\_L0\_MIN\_NEXT;

echo "Running 286/679 LLS\_L0\_PARENT" TR 50 M=LLS\_L0\_PARENT; TR 71 M=LLS\_L0\_PARENT TSE=F SLTH=T; TR 71 M=LLS\_L0\_PARENT TSE=T SLTH=T; TR 71 M=LLS\_L0\_PARENT TSE=T SLTH=F; TR 51 M=LLS\_L0\_PARENT;

echo "Running 287/679 LLS\_L0\_PARENT\_STATE" TR 50 M=LLS\_L0\_PARENT\_STATE; TR 71 M=LLS\_L0\_PARENT\_STATE TSE=F SLTH=T; TR 71 M=LLS\_L0\_PARENT\_STATE TSE=T SLTH=T; TR 71 M=LLS\_L0\_PARENT\_STATE TSE=T SLTH=F; TR 51 M=LLS\_L0\_PARENT\_STATE;

echo "Running 289/679 LLS\_L0\_SHAPER\_CONFIG\_C" TR 50 M=LLS\_L0\_SHAPER\_CONFIG\_C; TR 71 M=LLS\_L0\_SHAPER\_CONFIG\_C TSE=F SLTH=T; TR 71 M=LLS\_L0\_SHAPER\_CONFIG\_C TSE=T SLTH=T; TR 71 M=LLS\_L0\_SHAPER\_CONFIG\_C TSE=T SLTH=F; TR 51 M=LLS\_L0\_SHAPER\_CONFIG\_C;

echo "Running 290/679 LLS\_L0\_WERR\_MAX\_SC" TR 50 M=LLS\_L0\_WERR\_MAX\_SC; TR 71 M=LLS\_L0\_WERR\_MAX\_SC TSE=F SLTH=T; TR 71 M=LLS\_L0\_WERR\_MAX\_SC TSE=T SLTH=T; TR 71 M=LLS\_L0\_WERR\_MAX\_SC TSE=T SLTH=F; TR 51 M=LLS\_L0\_WERR\_MAX\_SC;

echo "Running 294/679 LLS\_L1\_CHILD\_WEIGHT\_CFG\_CNT" TR 50 M=LLS\_L1\_CHILD\_WEIGHT\_CFG\_CNT; TR 71 M=LLS\_L1\_CHILD\_WEIGHT\_CFG\_CNT TSE=F SLTH=T; TR 71 M=LLS\_L1\_CHILD\_WEIGHT\_CFG\_CNT TSE=T SLTH=T; TR 71 M=LLS\_L1\_CHILD\_WEIGHT\_CFG\_CNT TSE=T SLTH=F; TR 51 M=LLS\_L1\_CHILD\_WEIGHT\_CFG\_CNT;

echo "Running 295/679 LLS\_L1\_CONFIG" TR 50 M=LLS\_L1\_CONFIG; TR 71 M=LLS\_L1\_CONFIG TSE=F SLTH=T; TR 71 M=LLS\_L1\_CONFIG TSE=T SLTH=T; TR 71 M=LLS\_L1\_CONFIG TSE=T SLTH=F; TR 51 M=LLS\_L1\_CONFIG;

echo "Running 297/679 LLS\_L1\_ERROR" TR 50 M=LLS\_L1\_ERROR; TR 71 M=LLS\_L1\_ERROR TSE=F SLTH=T; TR 71 M=LLS\_L1\_ERROR TSE=T SLTH=T; TR 71 M=LLS\_L1\_ERROR TSE=T SLTH=F;

## TR 51 M=LLS\_L1\_ERROR;

echo "Running 298/679 LLS\_L1\_HEADS\_TAILS" TR 50 M=LLS\_L1\_HEADS\_TAILS; TR 71 M=LLS\_L1\_HEADS\_TAILS TSE=F SLTH=T; TR 71 M=LLS\_L1\_HEADS\_TAILS TSE=T SLTH=T; TR 71 M=LLS\_L1\_HEADS\_TAILS TSE=T SLTH=F; TR 51 M=LLS\_L1\_HEADS\_TAILS;

echo "Running 300/679 LLS\_L1\_MIN\_CONFIG\_C" TR 50 M=LLS\_L1\_MIN\_CONFIG\_C; TR 71 M=LLS\_L1\_MIN\_CONFIG\_C TSE=F SLTH=T; TR 71 M=LLS\_L1\_MIN\_CONFIG\_C TSE=T SLTH=T; TR 71 M=LLS\_L1\_MIN\_CONFIG\_C TSE=T SLTH=F; TR 51 M=LLS\_L1\_MIN\_CONFIG\_C;

echo "Running 302/679 LLS\_L1\_PARENT" TR 50 M=LLS\_L1\_PARENT; TR 71 M=LLS\_L1\_PARENT TSE=F SLTH=T; TR 71 M=LLS\_L1\_PARENT TSE=T SLTH=T; TR 71 M=LLS\_L1\_PARENT TSE=T SLTH=F; TR 51 M=LLS\_L1\_PARENT;

echo "Running 305/679 LLS\_L1\_SHAPER\_CONFIG\_C" TR 50 M=LLS\_L1\_SHAPER\_CONFIG\_C; TR 71 M=LLS\_L1\_SHAPER\_CONFIG\_C TSE=F SLTH=T; TR 71 M=LLS\_L1\_SHAPER\_CONFIG\_C TSE=T SLTH=T; TR 71 M=LLS\_L1\_SHAPER\_CONFIG\_C TSE=T SLTH=F; TR 51 M=LLS\_L1\_SHAPER\_CONFIG\_C;

```
echo "Running 306/679 LLS_L1_WERR_MAX_SC"
TR 50 M=LLS_L1_WERR_MAX_SC;
TR 71 M=LLS_L1_WERR_MAX_SC TSE=F SLTH=T;
TR 71 M=LLS_L1_WERR_MAX_SC
 TSE=T SLTH=T;
TR 71 M=LLS_L1_WERR_MAX_SC TSE=T SLTH=F;
TR 51 M=LLS_L1_WERR_MAX_SC;
```
echo "Running 310/679 LLS\_L2\_CHILD\_WEIGHT\_CFG\_CNT" TR 50 M=LLS\_L2\_CHILD\_WEIGHT\_CFG\_CNT; TR 71 M=LLS\_L2\_CHILD\_WEIGHT\_CFG\_CNT TSE=F SLTH=T; TR 71 M=LLS\_L2\_CHILD\_WEIGHT\_CFG\_CNT TSE=T SLTH=T; TR 71 M=LLS\_L2\_CHILD\_WEIGHT\_CFG\_CNT TSE=T SLTH=F; TR 51 M=LLS\_L2\_CHILD\_WEIGHT\_CFG\_CNT;

echo "Running 311/679 LLS\_L2\_EMPTY\_STATE" TR 50 M=LLS\_L2\_EMPTY\_STATE;

TR 71 M=LLS\_L2\_EMPTY\_STATE TSE=F SLTH=T; TR 71 M=LLS\_L2\_EMPTY\_STATE TSE=T SLTH=T; TR 71 M=LLS\_L2\_EMPTY\_STATE TSE=T SLTH=F; TR 51 M=LLS\_L2\_EMPTY\_STATE;

echo "Running 312/679 LLS\_L2\_ERROR" TR 50 M=LLS\_L2\_ERROR; TR 71 M=LLS\_L2\_ERROR TSE=F SLTH=T; TR 71 M=LLS\_L2\_ERROR TSE=T SLTH=T; TR 71 M=LLS\_L2\_ERROR TSE=T SLTH=F; TR 51 M=LLS\_L2\_ERROR;

echo "Running 314/679 LLS\_L2\_MIN\_CONFIG\_C" TR 50 M=LLS\_L2\_MIN\_CONFIG\_C; TR 71 M=LLS\_L2\_MIN\_CONFIG\_C TSE=F SLTH=T; TR 71 M=LLS\_L2\_MIN\_CONFIG\_C TSE=T SLTH=T; TR 71 M=LLS\_L2\_MIN\_CONFIG\_C TSE=T SLTH=F; TR 51 M=LLS\_L2\_MIN\_CONFIG\_C;

echo

"Running 315/679 LLS\_L2\_MIN\_NEXT" TR 50 M=LLS\_L2\_MIN\_NEXT; TR 71 M=LLS\_L2\_MIN\_NEXT TSE=F SLTH=T; TR 71 M=LLS\_L2\_MIN\_NEXT TSE=T SLTH=T; TR 71 M=LLS\_L2\_MIN\_NEXT TSE=T SLTH=F; TR 51 M=LLS\_L2\_MIN\_NEXT;

echo "Running 316/679 LLS\_L2\_PARENT" TR 50 M=LLS\_L2\_PARENT; TR 71 M=LLS\_L2\_PARENT TSE=F SLTH=T; TR 71 M=LLS\_L2\_PARENT TSE=T SLTH=T; TR 71 M=LLS\_L2\_PARENT TSE=T SLTH=F; TR 51 M=LLS\_L2\_PARENT;

echo "Running 318/679 LLS\_L2\_SHAPER\_CONFIG\_C" TR 50 M=LLS\_L2\_SHAPER\_CONFIG\_C; TR 71 M=LLS\_L2\_SHAPER\_CONFIG\_C TSE=F SLTH=T; TR 71 M=LLS\_L2\_SHAPER\_CONFIG\_C TSE=T SLTH=T; TR 71 M=LLS\_L2\_SHAPER\_CONFIG\_C TSE=T SLTH=F; TR 51 M=LLS\_L2\_SHAPER\_CONFIG\_C;

echo "Running 319/679 LLS\_L2\_WERR\_NEXT" TR 50 M=LLS\_L2\_WERR\_NEXT; TR 71 M=LLS\_L2\_WERR\_NEXT TSE=F SLTH=T; TR 71 M=LLS\_L2\_WERR\_NEXT TSE=T SLTH=T; TR 71 M=LLS\_L2\_WERR\_NEXT TSE=T SLTH=F; TR 51 M=LLS\_L2\_WERR\_NEXT;

echo "Running 321/679 LLS\_PORT\_CONFIG" TR 50 M=LLS\_PORT\_CONFIG; TR 71 M=LLS\_PORT\_CONFIG TSE=F SLTH=T; TR 71 M=LLS\_PORT\_CONFIG TSE=T SLTH=T; TR 71 M=LLS\_PORT\_CONFIG TSE=T SLTH=F; TR 51 M=LLS\_PORT\_CONFIG;

echo "Running 322/679 LLS\_PORT\_ERROR" TR 50 M=LLS\_PORT\_ERROR; TR 71 M=LLS\_PORT\_ERROR TSE=F SLTH=T; TR 71 M=LLS\_PORT\_ERROR TSE=T SLTH=T; TR 71 M=LLS\_PORT\_ERROR TSE=T SLTH=F; TR 51 M=LLS\_PORT\_ERROR;

echo "Running 326/679 LLS\_PORT\_SHAPER\_CONFIG\_C" TR 50 M=LLS\_PORT\_SHAPER\_CONFIG\_C; TR 71 M=LLS\_PORT\_SHAPER\_CONFIG\_C TSE=F SLTH=T; TR 71 M=LLS\_PORT\_SHAPER\_CONFIG\_C TSE=T SLTH=T; TR 71 M=LLS\_PORT\_SHAPER\_CONFIG\_C TSE=T SLTH=F; TR 51 M=LLS\_PORT\_SHAPER\_CONFIG\_C;

echo "Running 328/679 LLS\_PORT\_TDM" TR 50 M=LLS\_PORT\_TDM; TR 71 M=LLS\_PORT\_TDM TSE=F SLTH=T; TR 71 M=LLS\_PORT\_TDM TSE=T SLTH=T; TR 71 M=LLS\_PORT\_TDM TSE=T SLTH=F; TR 51 M=LLS\_PORT\_TDM;

echo "Running 329/679 LLS\_PORT\_WERR\_MAX\_SC" TR 50 M=LLS\_PORT\_WERR\_MAX\_SC; TR 71 M=LLS\_PORT\_WERR\_MAX\_SC TSE=F SLTH=T; TR 71 M=LLS\_PORT\_WERR\_MAX\_SC TSE=T SLTH=T; TR 71 M=LLS\_PORT\_WERR\_MAX\_SC TSE=T SLTH=F; TR 51 M=LLS\_PORT\_WERR\_MAX\_SC;

echo "Running 330/679 LLS\_PORT\_XOFF" TR 50 M=LLS\_PORT\_XOFF; TR 71 M=LLS\_PORT\_XOFF TSE=F SLTH=T; TR 71 M=LLS\_PORT\_XOFF TSE=T SLTH=T; TR 71 M=LLS\_PORT\_XOFF TSE=T SLTH=F;

echo "Running 331/679 LLS\_S0\_ERROR" TR 50 M=LLS\_S0\_ERROR: TR 71 M=LLS S0 ERROR TSE=F SLTH=T; TR 71 M=LLS S0 ERROR TSE=T SLTH=T; TR 71 M=LLS S0 ERROR TSE=T SLTH=F;

echo "Running 333/679 LLS\_S0\_SHAPER\_CONFIG\_C" TR 50 M=LLS\_S0\_SHAPER\_CONFIG\_C; TR 71 M=LLS\_S0\_SHAPER\_CONFIG\_C TSE=F SLTH=T; TR 71 M=LLS\_S0\_SHAPER\_CONFIG\_C TSE=T SLTH=T; TR 71 M=LLS\_S0\_SHAPER\_CONFIG\_C TSE=T SLTH=F; TR 51 M=LLS\_S0\_SHAPER\_CONFIG\_C;

echo "Running 334/679 LLS\_S1\_CONFIG" TR 50 M=LLS\_S1\_CONFIG; TR 71 M=LLS\_S1\_CONFIG TSE=F SLTH=T; TR 71 M=LLS S1 CONFIG TSE=T SLTH=T; TR 71 M=LLS\_S1\_CONFIG TSE=T SLTH=F; TR 51 M=LLS\_S1\_CONFIG;

echo "Running 335/679 LLS\_S1\_ERROR" TR 50 M=LLS\_S1\_ERROR; TR 71 M=LLS\_S1\_ERROR TSE=F SLTH=T; TR 71 M=LLS\_S1\_ERROR TSE=T SLTH=T; TR 71 M=LLS S1\_ERROR TSE=T SLTH=F; TR 51 M=LLS\_S1\_ERROR;

echo "Running 336/679 LLS\_S1\_HEADS" TR 50 M=LLS\_S1\_HEADS; TR 71 M=LLS S1 HEADS TSE=F SLTH=T; TR 71 M=LLS\_S1\_HEADS TSE=T SLTH=T; TR 71 M=LLS S1 HEADS TSE=T SLTH=F; TR 51 M=LLS\_S1\_HEADS;

echo "Running 337/679 LLS\_S1\_PARENT\_STATE" TR 50 M=LLS\_S1\_PARENT\_STATE; TR 71 M=LLS\_S1\_PARENT\_STATE TSE=F SLTH=T; TR 71 M=LLS\_S1\_PARENT\_STATE TSE=T SLTH=T; TR 71 M=LLS\_S1\_PARENT\_STATE TSE=T SLTH=F; TR 51 M=LLS\_S1\_PARENT\_STATE;

echo "Running 339/679 LLS\_S1\_SHAPER\_CONFIG\_C" TR 50 M=LLS\_S1\_SHAPER\_CONFIG\_C; TR 71 M=LLS\_S1\_SHAPER\_CONFIG\_C TSE=F SLTH=T; TR 71 M=LLS\_S1\_SHAPER\_CONFIG\_C TSE=T SLTH=T; TR 71 M=LLS\_S1\_SHAPER\_CONFIG\_C TSE=T SLTH=F; TR 51 M=LLS\_S1\_SHAPER\_CONFIG\_C;

echo "Running 340/679 LLS\_S1\_TAILS" TR 50 M=LLS\_S1\_TAILS; TR 71 M=LLS\_S1\_TAILS TSE=F SLTH=T; TR 71 M=LLS\_S1\_TAILS TSE=T SLTH=T; TR 71 M=LLS\_S1\_TAILS TSE=T SLTH=F; TR 51 M=LLS\_S1\_TAILS;

echo "Running 341/679 LLS\_S1\_WERR\_MAX\_SC" TR 50 M=LLS\_S1\_WERR\_MAX\_SC; TR 71 M=LLS\_S1\_WERR\_MAX\_SC TSE=F SLTH=T; TR 71 M=LLS\_S1\_WERR\_MAX\_SC TSE=T SLTH=T; TR 71 M=LLS\_S1\_WERR\_MAX\_SC TSE=T SLTH=F; TR 51 M=LLS\_S1\_WERR\_MAX\_SC;

echo "Running 342/679 LMEP" TR 50 M=LMEP; TR 71 M=LMEP TSE=F SLTH=T; TR 71 M=LMEP TSE=T SLTH=T; TR 71 M=LMEP TSE=T SLTH=F; TR 51 M=LMEP;

echo "Running 343/679 LMEP\_1" TR 50 M=LMEP\_1; TR 71 M=LMEP\_1 TSE=F SLTH=T; TR 71 M=LMEP\_1 TSE=T SLTH=T; TR 71 M=LMEP\_1 TSE=T SLTH=F; TR 51 M=LMEP\_1;

echo "Running 344/679 LOCAL\_SW\_DISABLE\_DEFAULT\_PBM" TR 50 M=LOCAL\_SW\_DISABLE\_DEFAULT\_PBM; TR 71 M=LOCAL\_SW\_DISABLE\_DEFAULT\_PBM TSE=F SLTH=T; TR 71 M=LOCAL\_SW\_DISABLE\_DEFAULT\_PBM TSE=T SLTH=T; TR 71 M=LOCAL\_SW\_DISABLE\_DEFAULT\_PBM TSE=T SLTH=F; TR 51 M=LOCAL\_SW\_DISABLE\_DEFAULT\_PBM;

echo "Running 345/679 LOCAL\_SW\_DISABLE\_DEFAULT\_PBM\_MIRR" TR 50 M=LOCAL\_SW\_DISABLE\_DEFAULT\_PBM\_MIRR; TR 71 M=LOCAL\_SW\_DISABLE\_DEFAULT\_PBM\_MIRR TSE=F SLTH=T; TR 71 M=LOCAL\_SW\_DISABLE\_DEFAULT\_PBM\_MIRR TSE=T SLTH=T; TR 71 M=LOCAL\_SW\_DISABLE\_DEFAULT\_PBM\_MIRR TSE=T SLTH=F; TR 51 M=LOCAL\_SW\_DISABLE\_DEFAULT\_PBM\_MIRR;

```
echo "Running 346/679 LPORT_TAB"
TR 50 M=LPORT_TAB;
TR 71 M=LPORT_TAB TSE=F SLTH=T;
TR 71 M=LPORT_TAB TSE=T SLTH=T;
TR 71 M=LPORT_TAB TSE=T
 SLTH=F;
TR 51 M=LPORT_TAB;
```
echo "Running 347/679 MAC\_BLOCK" TR 50 M=MAC\_BLOCK; TR 71 M=MAC\_BLOCK TSE=F SLTH=T; TR 71 M=MAC\_BLOCK TSE=T SLTH=T; TR 71 M=MAC\_BLOCK TSE=T SLTH=F; TR 51 M=MAC\_BLOCK;

echo "Running 348/679 MAID\_REDUCTION" TR 50 M=MAID\_REDUCTION; TR 71 M=MAID\_REDUCTION TSE=F SLTH=T; TR 71 M=MAID\_REDUCTION TSE=T SLTH=T; TR 71 M=MAID\_REDUCTION TSE=T SLTH=F; TR 51 M=MAID\_REDUCTION;

echo "Running 349/679 MA\_INDEX" TR 50 M=MA\_INDEX; TR 71 M=MA\_INDEX TSE=F SLTH=T; TR 71 M=MA\_INDEX TSE=T SLTH=T; TR 71 M=MA\_INDEX TSE=T SLTH=F; TR 51 M=MA\_INDEX;

echo "Running 350/679 MA\_STATE" TR 50 M=MA\_STATE; TR 71 M=MA\_STATE TSE=F SLTH=T; TR 71 M=MA\_STATE TSE=T SLTH=T; TR 71 M=MA\_STATE TSE=T SLTH=F; TR 51 M=MA\_STATE;

echo "Running 351/679 MIRROR\_CONTROL" TR 50 M=MIRROR\_CONTROL; TR 71 M=MIRROR\_CONTROL TSE=F SLTH=T; TR 71 M=MIRROR\_CONTROL TSE=T SLTH=T; TR 71 M=MIRROR\_CONTROL TSE=T SLTH=F; TR 51 M=MIRROR\_CONTROL;

echo "Running 353/679 MMU\_ADM\_SRC\_CTXT\_DB" TR 50 M=MMU\_ADM\_SRC\_CTXT\_DB; TR 71 M=MMU\_ADM\_SRC\_CTXT\_DB TSE=F SLTH=T; TR 71 M=MMU\_ADM\_SRC\_CTXT\_DB TSE=T SLTH=T; TR 71 M=MMU\_ADM\_SRC\_CTXT\_DB TSE=T SLTH=F; TR 51 M=MMU\_ADM\_SRC\_CTXT\_DB;

echo "Running 354/679 MMU\_AGING\_CTR\_EXT" TR 50 M=MMU\_AGING\_CTR\_EXT; TR 71 M=MMU\_AGING\_CTR\_EXT TSE=F SLTH=T; TR 71 M=MMU\_AGING\_CTR\_EXT TSE=T SLTH=T; TR 71 M=MMU\_AGING\_CTR\_EXT TSE=T SLTH=F;

#### TR 51 M=MMU\_AGING\_CTR\_EXT;

echo "Running 355/679 MMU\_AGING\_CTR\_INT" TR 50 M=MMU\_AGING\_CTR\_INT; TR 71 M=MMU\_AGING\_CTR\_INT TSE=F SLTH=T; TR 71 M=MMU\_AGING\_CTR\_INT TSE=T SLTH=T; TR 71 M=MMU\_AGING\_CTR\_INT TSE=T SLTH=F; TR 51 M=MMU\_AGING\_CTR\_INT;

echo "Running 356/679 MMU\_AGING\_EXP\_EXT" TR 50 M=MMU\_AGING\_EXP\_EXT; TR 71 M=MMU\_AGING\_EXP\_EXT TSE=F SLTH=T; TR 71 M=MMU\_AGING\_EXP\_EXT TSE=T SLTH=T; TR 71 M=MMU\_AGING\_EXP\_EXT TSE=T SLTH=F; TR 51 M=MMU\_AGING\_EXP\_EXT;

echo "Running 357/679 MMU\_AGING\_EXP\_INT" TR 50 M=MMU\_AGING\_EXP\_INT; TR 71 M=MMU\_AGING\_EXP\_INT TSE=F SLTH=T; TR 71 M=MMU\_AGING\_EXP\_INT TSE=T SLTH=T; TR 71 M=MMU\_AGING\_EXP\_INT TSE=T SLTH=F; TR 51 M=MMU\_AGING\_EXP\_INT;

echo

 "Running 358/679 MMU\_AGING\_LMT\_EXT" TR 50 M=MMU\_AGING\_LMT\_EXT; TR 71 M=MMU\_AGING\_LMT\_EXT TSE=F SLTH=T; TR 71 M=MMU\_AGING\_LMT\_EXT TSE=T SLTH=T; TR 71 M=MMU\_AGING\_LMT\_EXT TSE=T SLTH=F; TR 51 M=MMU\_AGING\_LMT\_EXT;

echo "Running 359/679 MMU\_AGING\_LMT\_INT" TR 50 M=MMU\_AGING\_LMT\_INT; TR 71 M=MMU\_AGING\_LMT\_INT TSE=F SLTH=T; TR 71 M=MMU\_AGING\_LMT\_INT TSE=T SLTH=T; TR 71 M=MMU\_AGING\_LMT\_INT TSE=T SLTH=F; TR 51 M=MMU\_AGING\_LMT\_INT;

echo "Running 360/679 MMU\_CBPI\_0" TR 50 M=MMU\_CBPI\_0; TR 71 M=MMU\_CBPI\_0 TSE=F SLTH=T; TR 71 M=MMU\_CBPI\_0 TSE=T SLTH=T; TR 71 M=MMU\_CBPI\_0 TSE=T SLTH=F; TR 51 M=MMU\_CBPI\_0;

echo "Running 361/679 MMU\_CBPI\_1" TR 50 M=MMU\_CBPI\_1; TR 71 M=MMU\_CBPI\_1 TSE=F SLTH=T; TR 71 M=MMU\_CBPI\_1 TSE=T SLTH=T; TR 71 M=MMU\_CBPI\_1 TSE=T SLTH=F; TR 51 M=MMU\_CBPI\_1;

echo "Running 362/679 MMU\_CBPI\_2" TR 50 M=MMU\_CBPI\_2; TR 71 M=MMU\_CBPI\_2 TSE=F SLTH=T; TR 71 M=MMU\_CBPI\_2 TSE=T SLTH=T; TR 71 M=MMU\_CBPI\_2 TSE=T SLTH=F; TR 51 M=MMU\_CBPI\_2;

echo "Running 363/679 MMU\_CBPI\_3" TR 50 M=MMU\_CBPI\_3; TR 71 M=MMU\_CBPI\_3 TSE=F SLTH=T; TR 71 M=MMU\_CBPI\_3 TSE=T SLTH=T; TR 71 M=MMU\_CBPI\_3 TSE=T SLTH=F; TR 51 M=MMU\_CBPI\_3;

echo "Running 364/679 MMU\_CBPI\_4" TR 50 M=MMU\_CBPI\_4; TR 71 M=MMU\_CBPI\_4 TSE=F SLTH=T; TR 71 M=MMU\_CBPI\_4 TSE=T SLTH=T; TR 71 M=MMU\_CBPI\_4 TSE=T SLTH=F; TR 51 M=MMU\_CBPI\_4;

echo "Running 365/679 MMU\_CBPI\_5" TR 50 M=MMU\_CBPI\_5; TR 71 M=MMU\_CBPI\_5 TSE=F SLTH=T; TR 71 M=MMU\_CBPI\_5 TSE=T SLTH=T; TR 71 M=MMU\_CBPI\_5 TSE=T SLTH=F; TR 51 M=MMU\_CBPI\_5;

echo "Running 366/679 MMU\_CBPI\_6" TR 50 M=MMU\_CBPI\_6; TR 71 M=MMU\_CBPI\_6 TSE=F SLTH=T; TR 71 M=MMU\_CBPI\_6 TSE=T SLTH=T; TR 71 M=MMU\_CBPI\_6 TSE=T SLTH=F; TR 51 M=MMU\_CBPI\_6;

echo "Running 367/679 MMU\_CBPI\_7" TR 50 M=MMU\_CBPI\_7; TR 71 M=MMU\_CBPI\_7 TSE=F SLTH=T; TR 71 M=MMU\_CBPI\_7 TSE=T SLTH=T; TR 71 M=MMU\_CBPI\_7 TSE=T SLTH=F; TR 51 M=MMU\_CBPI\_7;

echo "Running 368/679 MMU\_CBPI\_8"

TR 50 M=MMU\_CBPI\_8; TR 71 M=MMU\_CBPI\_8 TSE=F SLTH=T; TR 71 M=MMU\_CBPI\_8 TSE=T SLTH=T; TR 71 M=MMU\_CBPI\_8 TSE=T SLTH=F; TR 51 M=MMU\_CBPI\_8;

# echo

 "Running 372/679 MMU\_CCPE\_MEM" TR 50 M=MMU\_CCPE\_MEM; TR 71 M=MMU\_CCPE\_MEM TSE=F SLTH=T; TR 71 M=MMU\_CCPE\_MEM TSE=T SLTH=T; TR 71 M=MMU\_CCPE\_MEM TSE=T SLTH=F; TR 51 M=MMU\_CCPE\_MEM;

echo "Running 373/679 MMU\_CCPI\_MEM" TR 50 M=MMU\_CCPI\_MEM; TR 71 M=MMU\_CCPI\_MEM TSE=F SLTH=T; TR 71 M=MMU\_CCPI\_MEM TSE=T SLTH=T; TR 71 M=MMU\_CCPI\_MEM TSE=T SLTH=F; TR 51 M=MMU\_CCPI\_MEM;

echo "Running 375/679 MMU\_CELLLINKI" TR 50 M=MMU\_CELLLINKI; TR 71 M=MMU\_CELLLINKI TSE=F SLTH=T; TR 71 M=MMU\_CELLLINKI TSE=T SLTH=T; TR 71 M=MMU\_CELLLINKI TSE=T SLTH=F; TR 51 M=MMU\_CELLLINKI;

echo "Running 376/679 MMU\_CFAPE\_BITMAP" TR 50 M=MMU\_CFAPE\_BITMAP; TR 71 M=MMU\_CFAPE\_BITMAP TSE=F SLTH=T; TR 71 M=MMU\_CFAPE\_BITMAP TSE=T SLTH=T; TR 71 M=MMU\_CFAPE\_BITMAP TSE=T SLTH=F; TR 51 M=MMU\_CFAPE\_BITMAP;

echo "Running 377/679 MMU\_CFAPE\_STACK" TR 50 M=MMU\_CFAPE\_STACK; TR 71 M=MMU\_CFAPE\_STACK TSE=F SLTH=T; TR 71 M=MMU\_CFAPE\_STACK TSE=T SLTH=T; TR 71 M=MMU\_CFAPE\_STACK TSE=T SLTH=F; TR 51 M=MMU\_CFAPE\_STACK;

echo "Running 378/679 MMU\_CFAPI\_BITMAP" TR 50 M=MMU\_CFAPI\_BITMAP; TR 71 M=MMU\_CFAPI\_BITMAP TSE=F SLTH=T; TR 71 M=MMU\_CFAPI\_BITMAP TSE=T SLTH=T; TR 71 M=MMU\_CFAPI\_BITMAP TSE=T SLTH=F;

#### TR 51 M=MMU\_CFAPI\_BITMAP;

echo "Running 379/679 MMU\_CFAPI\_STACK" TR 50 M=MMU\_CFAPI\_STACK; TR 71 M=MMU\_CFAPI\_STACK TSE=F SLTH=T; TR 71 M=MMU\_CFAPI\_STACK TSE=T SLTH=T; TR 71 M=MMU\_CFAPI\_STACK TSE=T SLTH=F; TR 51 M=MMU\_CFAPI\_STACK;

echo "Running 380/679 MMU\_CHFC\_SYSPORT\_MAPPING" TR 50 M=MMU\_CHFC\_SYSPORT\_MAPPING; TR 71 M=MMU\_CHFC\_SYSPORT\_MAPPING TSE=F SLTH=T; TR 71 M=MMU\_CHFC\_SYSPORT\_MAPPING TSE=T SLTH=T; TR 71 M=MMU\_CHFC\_SYSPORT\_MAPPING TSE=T SLTH=F; TR 51 M=MMU\_CHFC\_SYSPORT\_MAPPING;

echo "Running 381/679 MMU\_DEQ\_AGING\_MASK\_LOOKUP\_TABLE\_MEM" TR 50 M=MMU\_DEQ\_AGING\_MASK\_LOOKUP\_TABLE\_MEM; TR 71 M=MMU\_DEQ\_AGING\_MASK\_LOOKUP\_TABLE\_MEM TSE=F SLTH=T; TR 71 M=MMU\_DEQ\_AGING\_MASK\_LOOKUP\_TABLE\_MEM TSE=T SLTH=T; TR 71 M=MMU\_DEQ\_AGING\_MASK\_LOOKUP\_TABLE\_MEM TSE=T SLTH=F; TR 51 M=MMU\_DEQ\_AGING\_MASK\_LOOKUP\_TABLE\_MEM;

echo "Running 384/679

 MMU\_ENQ\_CBP\_32B\_WR\_STORE\_2" TR 50 M=MMU\_ENO\_CBP\_32B\_WR\_STORE\_2; TR 71 M=MMU\_ENQ\_CBP\_32B\_WR\_STORE\_2 TSE=F SLTH=T; TR 71 M=MMU\_ENQ\_CBP\_32B\_WR\_STORE\_2 TSE=T SLTH=T; TR 71 M=MMU\_ENQ\_CBP\_32B\_WR\_STORE\_2 TSE=T SLTH=F; TR 51 M=MMU\_ENQ\_CBP\_32B\_WR\_STORE\_2;

echo "Running 385/679 MMU\_ENQ\_CFAPI\_INTERNAL\_RECYCLE" TR 50 M=MMU\_ENQ\_CFAPI\_INTERNAL\_RECYCLE; TR 71 M=MMU\_ENO\_CFAPI\_INTERNAL\_RECYCLE TSE=F SLTH=T; TR 71 M=MMU\_ENO\_CFAPI\_INTERNAL\_RECYCLE TSE=T SLTH=T; TR 71 M=MMU\_ENO\_CFAPI\_INTERNAL\_RECYCLE TSE=T SLTH=F; TR 51 M=MMU\_ENQ\_CFAPI\_INTERNAL\_RECYCLE;

echo "Running 386/679 MMU\_ENQ\_FAP\_BITMAP" TR 50 M=MMU\_ENQ\_FAP\_BITMAP; TR 71 M=MMU\_ENQ\_FAP\_BITMAP TSE=F SLTH=T; TR 71 M=MMU\_ENQ\_FAP\_BITMAP TSE=T SLTH=T; TR 71 M=MMU\_ENQ\_FAP\_BITMAP TSE=T SLTH=F; TR 51 M=MMU\_ENQ\_FAP\_BITMAP;

echo "Running 387/679 MMU\_ENQ\_FAP\_STACK" TR 50 M=MMU\_ENQ\_FAP\_STACK; TR 71 M=MMU\_ENQ\_FAP\_STACK TSE=F SLTH=T; TR 71 M=MMU\_ENQ\_FAP\_STACK TSE=T SLTH=T; TR 71 M=MMU\_ENQ\_FAP\_STACK TSE=T SLTH=F; TR 51 M=MMU\_ENQ\_FAP\_STACK;

echo "Running 388/679

 MMU\_ENQ\_PACKING\_CTXT\_FIFOS\_FP\_LL" TR 50 M=MMU\_ENO\_PACKING\_CTXT\_FIFOS\_FP\_LL; TR 71 M=MMU\_ENQ\_PACKING\_CTXT\_FIFOS\_FP\_LL TSE=F SLTH=T; TR 71 M=MMU\_ENQ\_PACKING\_CTXT\_FIFOS\_FP\_LL TSE=T SLTH=T; TR 71 M=MMU\_ENO\_PACKING\_CTXT\_FIFOS\_FP\_LL TSE=T SLTH=F; TR 51 M=MMU\_ENQ\_PACKING\_CTXT\_FIFOS\_FP\_LL;

echo "Running 393/679 MMU\_ENQ\_RQE\_WR\_COMPLETE\_4" TR 50 M=MMU\_ENQ\_RQE\_WR\_COMPLETE\_4; TR 71 M=MMU\_ENQ\_RQE\_WR\_COMPLETE\_4 TSE=F SLTH=T; TR 71 M=MMU\_ENQ\_RQE\_WR\_COMPLETE\_4 TSE=T SLTH=T; TR 71 M=MMU\_ENQ\_RQE\_WR\_COMPLETE\_4 TSE=T SLTH=F; TR 51 M=MMU\_ENO\_ROE\_WR\_COMPLETE\_4;

echo "Running 396/679 MMU\_ENQ\_SRC\_PORT\_STATE\_2" TR 50 M=MMU\_ENO\_SRC\_PORT\_STATE\_2; TR 71 M=MMU\_ENQ\_SRC\_PORT\_STATE\_2 TSE=F SLTH=T; TR 71 M=MMU\_ENQ\_SRC\_PORT\_STATE\_2 TSE=T SLTH=T; TR 71 M=MMU\_ENQ\_SRC\_PORT\_STATE\_2 TSE=T SLTH=F; TR 51 M=MMU\_ENQ\_SRC\_PORT\_STATE\_2;

echo "Running 397/679 MMU\_ENQ\_SRC\_PPP\_TO\_S1\_LOOKUP" TR 50 M=MMU\_ENQ\_SRC\_PPP\_TO\_S1\_LOOKUP; TR 71 M=MMU\_ENO\_SRC\_PPP\_TO\_S1\_LOOKUP TSE=F SLTH=T; TR 71 M=MMU\_ENQ\_SRC\_PPP\_TO\_S1\_LOOKUP TSE=T SLTH=T; TR 71 M=MMU\_ENQ\_SRC\_PPP\_TO\_S1\_LOOKUP TSE=T SLTH=F;

TR 51 M=MMU\_ENQ\_SRC\_PPP\_TO\_S1\_LOOKUP;

init soc; init mmu; init misc;

echo "Running 398/679 MMU\_EXT\_MC\_GROUP\_MAP" TR 50 M=MMU\_EXT\_MC\_GROUP\_MAP; TR 71 M=MMU\_EXT\_MC\_GROUP\_MAP TSE=F SLTH=T; TR 71 M=MMU\_EXT\_MC\_GROUP\_MAP TSE=T SLTH=T; TR 71 M=MMU\_EXT\_MC\_GROUP\_MAP TSE=T SLTH=F; TR 51 M=MMU\_EXT\_MC\_GROUP\_MAP;

echo "Running 399/679 MMU\_EXT\_MC\_QUEUE\_LIST0" TR 50 M=MMU\_EXT\_MC\_OUEUE\_LIST0; TR 71 M=MMU\_EXT\_MC\_QUEUE\_LIST0 TSE=F SLTH=T; TR 71 M=MMU\_EXT\_MC\_QUEUE\_LIST0 TSE=T SLTH=T; TR 71 M=MMU\_EXT\_MC\_QUEUE\_LIST0 TSE=T SLTH=F;

## TR 51 M=MMU\_EXT\_MC\_QUEUE\_LIST0;

echo "Running 400/679 MMU\_EXT\_MC\_QUEUE\_LIST4" TR 50 M=MMU\_EXT\_MC\_QUEUE\_LIST4; TR 71 M=MMU\_EXT\_MC\_QUEUE\_LIST4 TSE=F SLTH=T; TR 71 M=MMU\_EXT\_MC\_QUEUE\_LIST4 TSE=T SLTH=T; TR 71 M=MMU\_EXT\_MC\_QUEUE\_LIST4 TSE=T SLTH=F; TR 51 M=MMU\_EXT\_MC\_QUEUE\_LIST4;

echo "Running 401/679 MMU\_INITIAL\_NHOP\_TBL" TR 50 M=MMU\_INITIAL\_NHOP\_TBL; TR 71 M=MMU\_INITIAL\_NHOP\_TBL TSE=F SLTH=T; TR 71 M=MMU\_INITIAL\_NHOP\_TBL TSE=T SLTH=T; TR 71 M=MMU\_INITIAL\_NHOP\_TBL TSE=T SLTH=F; TR 51 M=MMU\_INITIAL\_NHOP\_TBL;

echo "Running 402/679 MMU\_INTFI\_BASE\_INDEX\_TBL" TR 50 M=MMU\_INTFI\_BASE\_INDEX\_TBL; TR 71 M=MMU\_INTFI\_BASE\_INDEX\_TBL TSE=F SLTH=T; TR 71 M=MMU\_INTFI\_BASE\_INDEX\_TBL TSE=T SLTH=T; TR 71 M=MMU\_INTFI\_BASE\_INDEX\_TBL TSE=T SLTH=F; TR 51 M=MMU\_INTFI\_BASE\_INDEX\_TBL;

echo "Running 404/679 MMU\_INTFI\_FC\_MAP\_TBL0" TR 50 M=MMU\_INTFI\_FC\_MAP\_TBL0; TR 71 M=MMU\_INTFI\_FC\_MAP\_TBL0 TSE=F SLTH=T; TR 71 M=MMU\_INTFI\_FC\_MAP\_TBL0 TSE=T SLTH=T; TR 71 M=MMU\_INTFI\_FC\_MAP\_TBL0 TSE=T SLTH=F; TR 51 M=MMU\_INTFI\_FC\_MAP\_TBL0;

echo "Running 405/679 MMU\_INTFI\_FC\_MAP\_TBL1" TR 50 M=MMU\_INTFI\_FC\_MAP\_TBL1; TR 71 M=MMU\_INTFI\_FC\_MAP\_TBL1 TSE=F SLTH=T; TR 71 M=MMU\_INTFI\_FC\_MAP\_TBL1 TSE=T SLTH=T; TR 71 M=MMU\_INTFI\_FC\_MAP\_TBL1 TSE=T SLTH=F; TR 51 M=MMU\_INTFI\_FC\_MAP\_TBL1;

echo "Running 406/679 MMU\_INTFI\_FC\_MAP\_TBL2" TR 50 M=MMU\_INTFI\_FC\_MAP\_TBL2; TR 71 M=MMU\_INTFI\_FC\_MAP\_TBL2 TSE=F SLTH=T; TR 71 M=MMU\_INTFI\_FC\_MAP\_TBL2 TSE=T SLTH=T; TR 71 M=MMU\_INTFI\_FC\_MAP\_TBL2 TSE=T SLTH=F; TR 51 M=MMU\_INTFI\_FC\_MAP\_TBL2;

echo "Running 407/679 MMU\_INTFI\_FC\_ST\_TBL0" TR 50 M=MMU\_INTFI\_FC\_ST\_TBL0;

TR 71 M=MMU\_INTFI\_FC\_ST\_TBL0 TSE=F SLTH=T; TR 71 M=MMU\_INTFI\_FC\_ST\_TBL0 TSE=T SLTH=T; TR 71 M=MMU\_INTFI\_FC\_ST\_TBL0 TSE=T SLTH=F;

TR 51 M=MMU\_INTFI\_FC\_ST\_TBL0; echo "Running 408/679 MMU\_INTFI\_FC\_ST\_TBL1" TR 50 M=MMU\_INTFI\_FC\_ST\_TBL1; TR 71 M=MMU\_INTFI\_FC\_ST\_TBL1 TSE=F SLTH=T; TR 71 M=MMU\_INTFI\_FC\_ST\_TBL1 TSE=T SLTH=T; TR 71 M=MMU\_INTFI\_FC\_ST\_TBL1 TSE=T SLTH=F; TR 51 M=MMU\_INTFI\_FC\_ST\_TBL1;

echo "Running 409/679 MMU\_INTFI\_FC\_ST\_TBL2" TR 50 M=MMU\_INTFI\_FC\_ST\_TBL2; TR 71 M=MMU\_INTFI\_FC\_ST\_TBL2 TSE=F SLTH=T; TR 71 M=MMU\_INTFI\_FC\_ST\_TBL2 TSE=T SLTH=T; TR 71 M=MMU\_INTFI\_FC\_ST\_TBL2 TSE=T SLTH=F; TR 51 M=MMU\_INTFI\_FC\_ST\_TBL2;

echo "Running 410/679 MMU\_INTFI\_MERGE\_ST\_TBL" TR 50 M=MMU\_INTFI\_MERGE\_ST\_TBL; TR 71 M=MMU\_INTFI\_MERGE\_ST\_TBL TSE=F SLTH=T; TR 71 M=MMU\_INTFI\_MERGE\_ST\_TBL TSE=T SLTH=T; TR 71 M=MMU\_INTFI\_MERGE\_ST\_TBL TSE=T SLTH=F; TR 51 M=MMU\_INTFI\_MERGE\_ST\_TBL;

echo

 "Running 411/679 MMU\_INTFI\_OFFSET\_MAP\_TBL" TR 50 M=MMU\_INTFI\_OFFSET\_MAP\_TBL; TR 71 M=MMU\_INTFI\_OFFSET\_MAP\_TBL TSE=F SLTH=T; TR 71 M=MMU\_INTFI\_OFFSET\_MAP\_TBL TSE=T SLTH=T; TR 71 M=MMU\_INTFI\_OFFSET\_MAP\_TBL TSE=T SLTH=F; TR 51 M=MMU\_INTFI\_OFFSET\_MAP\_TBL;

echo "Running 413/679 MMU\_INTFI\_ST\_TRANS\_TBL" TR 50 M=MMU\_INTFI\_ST\_TRANS\_TBL; TR 71 M=MMU\_INTFI\_ST\_TRANS\_TBL TSE=F SLTH=T; TR 71 M=MMU\_INTFI\_ST\_TRANS\_TBL TSE=T SLTH=T; TR 71 M=MMU\_INTFI\_ST\_TRANS\_TBL TSE=T SLTH=F; TR 51 M=MMU\_INTFI\_ST\_TRANS\_TBL;

echo "Running 414/679 MMU\_INTFO\_TC2PRI\_MAPPING" TR 50 M=MMU\_INTFO\_TC2PRI\_MAPPING; TR 71 M=MMU\_INTFO\_TC2PRI\_MAPPING TSE=F SLTH=T; TR 71 M=MMU\_INTFO\_TC2PRI\_MAPPING TSE=T SLTH=T; TR 71 M=MMU\_INTFO\_TC2PRI\_MAPPING TSE=T SLTH=F; TR 51 M=MMU\_INTFO\_TC2PRI\_MAPPING;

echo "Running 415/679 MMU\_IPCTR\_CTXT\_COUNTER\_0" TR 50 M=MMU\_IPCTR\_CTXT\_COUNTER\_0; TR 71 M=MMU\_IPCTR\_CTXT\_COUNTER\_0 TSE=F SLTH=T; TR 71 M=MMU\_IPCTR\_CTXT\_COUNTER\_0 TSE=T SLTH=T; TR 71 M=MMU\_IPCTR\_CTXT\_COUNTER\_0 TSE=T SLTH=F; TR 51

M=MMU\_IPCTR\_CTXT\_COUNTER\_0;

echo "Running 416/679 MMU\_IPCTR\_PG\_COUNTER\_0" TR 50 M=MMU\_IPCTR\_PG\_COUNTER\_0; TR 71 M=MMU\_IPCTR\_PG\_COUNTER\_0 TSE=F SLTH=T; TR 71 M=MMU\_IPCTR\_PG\_COUNTER\_0 TSE=T SLTH=T; TR 71 M=MMU\_IPCTR\_PG\_COUNTER\_0 TSE=T SLTH=F; TR 51 M=MMU\_IPCTR\_PG\_COUNTER\_0;

echo "Running 418/679 MMU\_IPMC\_GROUP\_TBL" TR 50 M=MMU\_IPMC\_GROUP\_TBL; TR 71 M=MMU\_IPMC\_GROUP\_TBL TSE=F SLTH=T; TR 71 M=MMU\_IPMC\_GROUP\_TBL TSE=T SLTH=T; TR 71 M=MMU\_IPMC\_GROUP\_TBL TSE=T SLTH=F; TR 51 M=MMU\_IPMC\_GROUP\_TBL;

echo "Running 419/679 MMU\_ITE\_PACKET\_PTR\_STORE" TR 50 M=MMU\_ITE\_PACKET\_PTR\_STORE; TR 71 M=MMU\_ITE\_PACKET\_PTR\_STORE TSE=F SLTH=T; TR 71 M=MMU\_ITE\_PACKET\_PTR\_STORE TSE=T SLTH=T; TR 71 M=MMU\_ITE\_PACKET\_PTR\_STORE TSE=T SLTH=F; TR 51 M=MMU\_ITE\_PACKET\_PTR\_STORE;

echo "Running 420/679 MMU\_ITE\_QMGR\_FLL" TR 50 M=MMU\_ITE\_QMGR\_FLL; TR 71 M=MMU\_ITE\_OMGR\_FLL TSE=F SLTH=T; TR 71 M=MMU\_ITE\_QMGR\_FLL TSE=T SLTH=T; TR 71 M=MMU\_ITE\_QMGR\_FLL TSE=T SLTH=F; TR 51 M=MMU\_ITE\_QMGR\_FLL;

echo "Running 421/679 MMU\_ITE\_QMGR\_QLL" TR 50 M=MMU\_ITE\_QMGR\_QLL; TR 71 M=MMU\_ITE\_QMGR\_QLL TSE=F SLTH=T; TR 71 M=MMU\_ITE\_QMGR\_QLL TSE=T SLTH=T; TR 71 M=MMU\_ITE\_OMGR\_OLL TSE=T SLTH=F; TR 51 M=MMU\_ITE\_QMGR\_QLL;

echo "Running 422/679 MMU\_PROT\_GROUP\_TABLE" TR 50 M=MMU\_PROT\_GROUP\_TABLE; TR 71 M=MMU\_PROT\_GROUP\_TABLE TSE=F SLTH=T; TR 71 M=MMU\_PROT\_GROUP\_TABLE TSE=T SLTH=T; TR 71 M=MMU\_PROT\_GROUP\_TABLE TSE=T SLTH=F; TR 51 M=MMU\_PROT\_GROUP\_TABLE;

echo "Running 423/679 MMU\_QSTRUCT\_QBLOCK\_BM\_0" TR 50 M=MMU\_QSTRUCT\_QBLOCK\_BM\_0; TR 71 M=MMU\_QSTRUCT\_QBLOCK\_BM\_0 TSE=F SLTH=T; TR 71 M=MMU\_OSTRUCT\_OBLOCK\_BM\_0 TSE=T SLTH=T; TR 71 M=MMU\_QSTRUCT\_QBLOCK\_BM\_0 TSE=T SLTH=F; TR 51 M=MMU\_QSTRUCT\_QBLOCK\_BM\_0;

echo "Running 424/679 MMU\_QSTRUCT\_QBLOCK\_BM\_1" TR 50 M=MMU\_QSTRUCT\_QBLOCK\_BM\_1; TR 71 M=MMU\_QSTRUCT\_QBLOCK\_BM\_1 TSE=F SLTH=T; TR 71 M=MMU\_QSTRUCT\_QBLOCK\_BM\_1 TSE=T SLTH=T; TR 71 M=MMU\_QSTRUCT\_QBLOCK\_BM\_1 TSE=T SLTH=F; TR 51 M=MMU\_QSTRUCT\_QBLOCK\_BM\_1;

echo "Running 425/679 MMU\_QSTRUCT\_QBLOCK\_BM\_FIFO\_0" TR 50 M=MMU\_QSTRUCT\_QBLOCK\_BM\_FIFO\_0; TR

 71 M=MMU\_QSTRUCT\_QBLOCK\_BM\_FIFO\_0 TSE=F SLTH=T; TR 71 M=MMU\_QSTRUCT\_QBLOCK\_BM\_FIFO\_0 TSE=T SLTH=T; TR 71 M=MMU\_QSTRUCT\_QBLOCK\_BM\_FIFO\_0 TSE=T SLTH=F; TR 51 M=MMU\_QSTRUCT\_QBLOCK\_BM\_FIFO\_0;

echo "Running 426/679 MMU\_QSTRUCT\_QBLOCK\_BM\_FIFO\_1" TR 50 M=MMU\_QSTRUCT\_QBLOCK\_BM\_FIFO\_1; TR 71 M=MMU\_QSTRUCT\_QBLOCK\_BM\_FIFO\_1 TSE=F SLTH=T; TR 71 M=MMU\_OSTRUCT\_OBLOCK\_BM\_FIFO\_1 TSE=T SLTH=T; TR 71 M=MMU\_QSTRUCT\_QBLOCK\_BM\_FIFO\_1 TSE=T SLTH=F; TR 51 M=MMU\_QSTRUCT\_QBLOCK\_BM\_FIFO\_1;

echo "Running 427/679 MMU\_QSTRUCT\_QBLOCK\_NEXT" TR 50 M=MMU\_QSTRUCT\_QBLOCK\_NEXT; TR 71 M=MMU\_QSTRUCT\_QBLOCK\_NEXT TSE=F SLTH=T; TR 71 M=MMU\_QSTRUCT\_QBLOCK\_NEXT TSE=T SLTH=T; TR 71 M=MMU\_QSTRUCT\_QBLOCK\_NEXT TSE=T SLTH=F; TR 51 M=MMU\_QSTRUCT\_QBLOCK\_NEXT;

echo "Running 428/679 MMU\_QSTRUCT\_QENTRY" TR 50 M=MMU\_QSTRUCT\_QENTRY; TR 71 M=MMU\_OSTRUCT\_OENTRY TSE=F SLTH=T; TR 71 M=MMU\_QSTRUCT\_QENTRY TSE=T SLTH=T; TR 71 M=MMU\_QSTRUCT\_QENTRY TSE=T SLTH=F; TR 51 M=MMU\_QSTRUCT\_QENTRY;

echo "Running 429/679 MMU\_RDE\_ADM\_DPC\_STORE\_MEM" TR

50 M=MMU\_RDE\_ADM\_DPC\_STORE\_MEM;

TR 71 M=MMU\_RDE\_ADM\_DPC\_STORE\_MEM TSE=F SLTH=T; TR 71 M=MMU\_RDE\_ADM\_DPC\_STORE\_MEM TSE=T SLTH=T; TR 71 M=MMU\_RDE\_ADM\_DPC\_STORE\_MEM TSE=T SLTH=F; TR 51 M=MMU\_RDE\_ADM\_DPC\_STORE\_MEM;

echo "Running 430/679 MMU\_RDE\_ITE\_REL\_FIFO\_MEM" TR 50 M=MMU\_RDE\_ITE\_REL\_FIFO\_MEM; TR 71 M=MMU\_RDE\_ITE\_REL\_FIFO\_MEM TSE=F SLTH=T; TR 71 M=MMU\_RDE\_ITE\_REL\_FIFO\_MEM TSE=T SLTH=T; TR 71 M=MMU\_RDE\_ITE\_REL\_FIFO\_MEM TSE=T SLTH=F; TR 51 M=MMU\_RDE\_ITE\_REL\_FIFO\_MEM;

echo "Running 431/679 MMU\_RDE\_PQE\_FIFO\_MEM" TR 50 M=MMU\_RDE\_PQE\_FIFO\_MEM; TR 71 M=MMU\_RDE\_PQE\_FIFO\_MEM TSE=F SLTH=T; TR 71 M=MMU\_RDE\_PQE\_FIFO\_MEM TSE=T SLTH=T; TR 71 M=MMU\_RDE\_POE\_FIFO\_MEM TSE=T SLTH=F; TR 51 M=MMU\_RDE\_PQE\_FIFO\_MEM;

echo "Running 432/679 MMU\_RDE\_REAL\_CELL\_FIFO\_MEM" TR 50 M=MMU\_RDE\_REAL\_CELL\_FIFO\_MEM; TR 71 M=MMU\_RDE\_REAL\_CELL\_FIFO\_MEM TSE=F SLTH=T; TR 71 M=MMU\_RDE\_REAL\_CELL\_FIFO\_MEM TSE=T SLTH=T; TR 71 M=MMU\_RDE\_REAL\_CELL\_FIFO\_MEM TSE=T SLTH=F; TR 51 M=MMU\_RDE\_REAL\_CELL\_FIFO\_MEM;

echo "Running 433/679 MMU\_RDE\_TXQ\_FLL" TR 50 M=MMU\_RDE\_TXQ\_FLL; TR 71 M=MMU\_RDE\_TXQ\_FLL TSE=F SLTH=T; TR 71 M=MMU\_RDE\_TXQ\_FLL TSE=T SLTH=T; TR 71 M=MMU\_RDE\_TXQ\_FLL TSE=T SLTH=F; TR 51 M=MMU\_RDE\_TXQ\_FLL;

echo "Running 434/679 MMU\_RDE\_TXQ\_QLL" TR 50 M=MMU\_RDE\_TXQ\_QLL; TR 71 M=MMU\_RDE\_TXQ\_QLL TSE=F SLTH=T; TR 71 M=MMU\_RDE\_TXQ\_QLL TSE=T SLTH=T; TR 71 M=MMU\_RDE\_TXQ\_QLL TSE=T SLTH=F; TR 51 M=MMU\_RDE\_TXQ\_QLL;

echo "Running 435/679 MMU\_RDE\_TXQ\_STATE" TR 50 M=MMU\_RDE\_TXQ\_STATE; TR 71 M=MMU\_RDE\_TXO\_STATE TSE=F SLTH=T; TR 71 M=MMU\_RDE\_TXQ\_STATE TSE=T SLTH=T; TR 71 M=MMU\_RDE\_TXQ\_STATE TSE=T SLTH=F; TR 51 M=MMU\_RDE\_TXQ\_STATE;

echo "Running 436/679 MMU\_REPL\_GRP\_TBL0" TR 50 M=MMU\_REPL\_GRP\_TBL0; TR 71 M=MMU\_REPL\_GRP\_TBL0 TSE=F SLTH=T; TR 71 M=MMU\_REPL\_GRP\_TBL0 TSE=T SLTH=T; TR 71 M=MMU\_REPL\_GRP\_TBL0 TSE=T SLTH=F; TR 51 M=MMU\_REPL\_GRP\_TBL0;

echo "Running 437/679 MMU\_REPL\_GRP\_TBL1" TR 50 M=MMU\_REPL\_GRP\_TBL1; TR 71 M=MMU\_REPL\_GRP\_TBL1 TSE=F SLTH=T; TR 71 M=MMU\_REPL\_GRP\_TBL1 TSE=T SLTH=T; TR 71 M=MMU\_REPL\_GRP\_TBL1 TSE=T SLTH=F; TR

51 M=MMU\_REPL\_GRP\_TBL1;

echo "Running 438/679 MMU\_REPL\_HEAD\_TBL" TR 50 M=MMU\_REPL\_HEAD\_TBL; TR 71 M=MMU\_REPL\_HEAD\_TBL TSE=F SLTH=T; TR 71 M=MMU\_REPL\_HEAD\_TBL TSE=T SLTH=T; TR 71 M=MMU\_REPL\_HEAD\_TBL TSE=T SLTH=F; TR 51 M=MMU\_REPL\_HEAD\_TBL;

echo "Running 439/679 MMU\_REPL\_LIST\_TBL" TR 50 M=MMU\_REPL\_LIST\_TBL; TR 71 M=MMU\_REPL\_LIST\_TBL TSE=F SLTH=T; TR 71 M=MMU\_REPL\_LIST\_TBL TSE=T SLTH=T; TR 71 M=MMU\_REPL\_LIST\_TBL TSE=T SLTH=F; TR 51 M=MMU\_REPL\_LIST\_TBL;

echo "Running 440/679 MMU\_REPL\_MAP\_TBL" TR 50 M=MMU\_REPL\_MAP\_TBL; TR 71 M=MMU\_REPL\_MAP\_TBL TSE=F SLTH=T; TR 71 M=MMU\_REPL\_MAP\_TBL TSE=T SLTH=T; TR 71 M=MMU\_REPL\_MAP\_TBL TSE=T SLTH=F; TR 51 M=MMU\_REPL\_MAP\_TBL;

echo "Running 441/679 MMU\_REPL\_STATE\_TBL" TR 50 M=MMU\_REPL\_STATE\_TBL; TR 71 M=MMU\_REPL\_STATE\_TBL TSE=F SLTH=T; TR 71 M=MMU\_REPL\_STATE\_TBL TSE=T SLTH=T; TR 71 M=MMU\_REPL\_STATE\_TBL TSE=T SLTH=F; TR 51 M=MMU\_REPL\_STATE\_TBL;

echo "Running 442/679 MMU\_RPFAP\_BITMAP" TR 50 M=MMU\_RPFAP\_BITMAP; TR 71 M=MMU\_RPFAP\_BITMAP TSE=F SLTH=T; TR

 71 M=MMU\_RPFAP\_BITMAP TSE=T SLTH=T; TR 71 M=MMU\_RPFAP\_BITMAP TSE=T SLTH=F; TR 51 M=MMU\_RPFAP\_BITMAP;

echo "Running 443/679 MMU\_RPFAP\_STACK" TR 50 M=MMU\_RPFAP\_STACK; TR 71 M=MMU\_RPFAP\_STACK TSE=F SLTH=T; TR 71 M=MMU\_RPFAP\_STACK TSE=T SLTH=T; TR 71 M=MMU\_RPFAP\_STACK TSE=T SLTH=F; TR 51 M=MMU\_RPFAP\_STACK;

echo "Running 444/679 MMU\_RQE\_QMGR\_FLL" TR 50 M=MMU\_RQE\_QMGR\_FLL; TR 71 M=MMU\_RQE\_QMGR\_FLL TSE=F SLTH=T; TR 71 M=MMU\_RQE\_QMGR\_FLL TSE=T SLTH=T; TR 71 M=MMU\_RQE\_QMGR\_FLL TSE=T SLTH=F; TR 51 M=MMU\_RQE\_QMGR\_FLL;

echo "Running 445/679 MMU\_RQE\_QMGR\_QLL" TR 50 M=MMU\_RQE\_QMGR\_QLL; TR 71 M=MMU\_ROE\_OMGR\_OLL TSE=F SLTH=T; TR 71 M=MMU\_RQE\_QMGR\_QLL TSE=T SLTH=T; TR 71 M=MMU\_RQE\_QMGR\_QLL TSE=T SLTH=F; TR 51 M=MMU\_RQE\_QMGR\_QLL;

echo "Running 446/679 MMU\_RQE\_QUEUE\_OP\_NODE\_MAP" TR 50 M=MMU\_ROE\_OUEUE\_OP\_NODE\_MAP; TR 71 M=MMU\_RQE\_QUEUE\_OP\_NODE\_MAP TSE=F SLTH=T; TR 71 M=MMU\_ROE\_OUEUE\_OP\_NODE\_MAP TSE=T SLTH=T; TR 71 M=MMU\_RQE\_QUEUE\_OP\_NODE\_MAP TSE=T SLTH=F; TR 51 M=MMU\_RQE\_QUEUE\_OP\_NODE\_MAP;

echo

"Running 447/679 MMU\_ROE\_WORK\_OUEUE" TR 50 M=MMU\_RQE\_WORK\_QUEUE; TR 71 M=MMU\_RQE\_WORK\_QUEUE TSE=F SLTH=T; TR 71 M=MMU\_RQE\_WORK\_QUEUE TSE=T SLTH=T; TR 71 M=MMU\_RQE\_WORK\_QUEUE TSE=T SLTH=F; TR 51 M=MMU\_RQE\_WORK\_QUEUE;

echo "Running 448/679 MMU\_THDO\_CTRO\_UC\_DTYPE" TR 50 M=MMU\_THDO\_CTRO\_UC\_DTYPE; TR 71 M=MMU\_THDO\_CTRO\_UC\_DTYPE TSE=F SLTH=T; TR 71 M=MMU\_THDO\_CTRO\_UC\_DTYPE TSE=T SLTH=T; TR 71 M=MMU\_THDO\_CTRO\_UC\_DTYPE TSE=T SLTH=F; TR 51 M=MMU\_THDO\_CTRO\_UC\_DTYPE;

echo "Running 449/679 MMU\_THDO\_CTRO\_UC\_PKT\_STORE"

TR 50 M=MMU\_THDO\_CTRO\_UC\_PKT\_STORE;

TR 71 M=MMU\_THDO\_CTRO\_UC\_PKT\_STORE TSE=F SLTH=T; TR 71 M=MMU\_THDO\_CTRO\_UC\_PKT\_STORE TSE=T SLTH=T; TR 71 M=MMU\_THDO\_CTRO\_UC\_PKT\_STORE TSE=T SLTH=F; TR 51 M=MMU\_THDO\_CTRO\_UC\_PKT\_STORE;

echo "Running 450/679 MMU\_THDO\_OPNCONFIG\_CELL" TR 50 M=MMU\_THDO\_OPNCONFIG\_CELL; TR 71 M=MMU\_THDO\_OPNCONFIG\_CELL TSE=F SLTH=T; TR 71 M=MMU\_THDO\_OPNCONFIG\_CELL TSE=T SLTH=T; TR 71 M=MMU\_THDO\_OPNCONFIG\_CELL TSE=T SLTH=F; TR 51 M=MMU\_THDO\_OPNCONFIG\_CELL;

echo "Running

 451/679 MMU\_THDO\_OPNCONFIG\_QENTRY" TR 50 M=MMU\_THDO\_OPNCONFIG\_QENTRY; TR 71 M=MMU\_THDO\_OPNCONFIG\_QENTRY TSE=F SLTH=T; TR 71 M=MMU\_THDO\_OPNCONFIG\_QENTRY TSE=T SLTH=T; TR 71 M=MMU\_THDO\_OPNCONFIG\_QENTRY TSE=T SLTH=F; TR 51 M=MMU\_THDO\_OPNCONFIG\_QENTRY;

echo "Running 452/679 MMU\_THDO\_OPNCOUNT\_CELL" TR 50 M=MMU\_THDO\_OPNCOUNT\_CELL; TR 71 M=MMU\_THDO\_OPNCOUNT\_CELL TSE=F SLTH=T; TR 71 M=MMU\_THDO\_OPNCOUNT\_CELL TSE=T SLTH=T; TR 71 M=MMU\_THDO\_OPNCOUNT\_CELL TSE=T SLTH=F; TR 51 M=MMU\_THDO\_OPNCOUNT\_CELL;

echo "Running 453/679 MMU\_THDO\_OPNOFFSET\_CELL" TR 50 M=MMU\_THDO\_OPNOFFSET\_CELL; TR 71 M=MMU\_THDO\_OPNOFFSET\_CELL TSE=F SLTH=T; TR 71 M=MMU\_THDO\_OPNOFFSET\_CELL TSE=T SLTH=T; TR 71 M=MMU\_THDO\_OPNOFFSET\_CELL TSE=T SLTH=F; TR 51 M=MMU\_THDO\_OPNOFFSET\_CELL;

echo "Running 454/679 MMU\_THDO\_OPNOFFSET\_QENTRY" TR 50 M=MMU\_THDO\_OPNOFFSET\_QENTRY; TR 71 M=MMU\_THDO\_OPNOFFSET\_QENTRY TSE=F SLTH=T; TR 71 M=MMU\_THDO\_OPNOFFSET\_QENTRY TSE=T SLTH=T; TR 71 M=MMU\_THDO\_OPNOFFSET\_QENTRY TSE=T SLTH=F; TR 51 M=MMU\_THDO\_OPNOFFSET\_QENTRY;

echo

 "Running 455/679 MMU\_THDO\_OPNSTATUS\_CELL" TR 50 M=MMU\_THDO\_OPNSTATUS\_CELL; TR 71 M=MMU\_THDO\_OPNSTATUS\_CELL TSE=F SLTH=T; TR 71 M=MMU\_THDO\_OPNSTATUS\_CELL TSE=T SLTH=T; TR 71 M=MMU\_THDO\_OPNSTATUS\_CELL TSE=T SLTH=F;

## TR 51 M=MMU\_THDO\_OPNSTATUS\_CELL;

echo "Running 456/679 MMU\_THDO\_OPNSTATUS\_QENTRY" TR 50 M=MMU\_THDO\_OPNSTATUS\_OENTRY; TR 71 M=MMU\_THDO\_OPNSTATUS\_QENTRY TSE=F SLTH=T; TR 71 M=MMU\_THDO\_OPNSTATUS\_QENTRY TSE=T SLTH=T; TR 71 M=MMU\_THDO\_OPNSTATUS\_OENTRY TSE=T SLTH=F; TR 51 M=MMU\_THDO\_OPNSTATUS\_QENTRY;

echo "Running 457/679 MMU\_THDO\_QCONFIG\_CELL" TR 50 M=MMU\_THDO\_QCONFIG\_CELL; TR 71 M=MMU\_THDO\_QCONFIG\_CELL TSE=F SLTH=T; TR 71 M=MMU\_THDO\_QCONFIG\_CELL TSE=T SLTH=T; TR 71 M=MMU\_THDO\_QCONFIG\_CELL TSE=T SLTH=F; TR 51 M=MMU\_THDO\_QCONFIG\_CELL;

echo "Running 458/679 MMU\_THDO\_QCONFIG\_QENTRY" TR 50 M=MMU\_THDO\_OCONFIG\_QENTRY; TR 71 M=MMU\_THDO\_OCONFIG\_QENTRY TSE=F SLTH=T; TR 71 M=MMU\_THDO\_QCONFIG\_QENTRY TSE=T SLTH=T; TR 71 M=MMU\_THDO\_OCONFIG\_QENTRY TSE=T SLTH=F; TR 51 M=MMU\_THDO\_QCONFIG\_QENTRY;

echo

 "Running 459/679 MMU\_THDO\_QCOUNT\_CELL" TR 50 M=MMU\_THDO\_QCOUNT\_CELL; TR 71 M=MMU\_THDO\_OCOUNT\_CELL TSE=F SLTH=T; TR 71 M=MMU\_THDO\_QCOUNT\_CELL TSE=T SLTH=T; TR 71 M=MMU\_THDO\_OCOUNT\_CELL TSE=T SLTH=F; TR 51 M=MMU\_THDO\_QCOUNT\_CELL;

echo "Running 460/679 MMU\_THDO\_QOFFSET\_CELL" TR 50 M=MMU\_THDO\_QOFFSET\_CELL; TR 71 M=MMU\_THDO\_OOFFSET\_CELL TSE=F SLTH=T; TR 71 M=MMU\_THDO\_OOFFSET\_CELL TSE=T SLTH=T; TR 71 M=MMU\_THDO\_OOFFSET\_CELL TSE=T SLTH=F; TR 51 M=MMU\_THDO\_QOFFSET\_CELL;

echo "Running 461/679 MMU\_THDO\_QOFFSET\_QENTRY" TR 50 M=MMU\_THDO\_OOFFSET\_OENTRY: TR 71 M=MMU\_THDO\_QOFFSET\_QENTRY TSE=F SLTH=T; TR 71 M=MMU\_THDO\_OOFFSET\_OENTRY TSE=T SLTH=T; TR 71 M=MMU\_THDO\_QOFFSET\_QENTRY TSE=T SLTH=F; TR 51 M=MMU\_THDO\_QOFFSET\_QENTRY;

echo "Running 462/679 MMU\_THDO\_QRESET\_VALUE\_CELL" TR 50 M=MMU\_THDO\_QRESET\_VALUE\_CELL; TR 71 M=MMU\_THDO\_QRESET\_VALUE\_CELL TSE=F SLTH=T; TR 71 M=MMU\_THDO\_ORESET\_VALUE\_CELL TSE=T SLTH=T; TR 71 M=MMU\_THDO\_ORESET\_VALUE\_CELL TSE=T SLTH=F; TR 51 M=MMU\_THDO\_QRESET\_VALUE\_CELL;

echo

 "Running 463/679 MMU\_THDO\_QRESET\_VALUE\_QENTRY" TR 50 M=MMU\_THDO\_ORESET\_VALUE\_OENTRY; TR 71 M=MMU\_THDO\_QRESET\_VALUE\_QENTRY TSE=F SLTH=T; TR 71 M=MMU\_THDO\_QRESET\_VALUE\_QENTRY TSE=T SLTH=T; TR 71 M=MMU\_THDO\_ORESET\_VALUE\_QENTRY TSE=T SLTH=F; TR 51 M=MMU\_THDO\_QRESET\_VALUE\_QENTRY;

echo "Running 464/679 MMU\_THDO\_QSTATUS\_CELL" TR 50 M=MMU\_THDO\_QSTATUS\_CELL; TR 71 M=MMU\_THDO\_QSTATUS\_CELL TSE=F SLTH=T; TR 71 M=MMU\_THDO\_QSTATUS\_CELL TSE=T SLTH=T; TR 71 M=MMU\_THDO\_QSTATUS\_CELL TSE=T SLTH=F; TR 51 M=MMU\_THDO\_OSTATUS\_CELL;

echo "Running 465/679 MMU\_THDO\_QSTATUS\_QENTRY" TR 50 M=MMU\_THDO\_OSTATUS\_OENTRY; TR 71 M=MMU\_THDO\_QSTATUS\_QENTRY TSE=F SLTH=T; TR 71 M=MMU\_THDO\_QSTATUS\_QENTRY TSE=T SLTH=T; TR 71 M=MMU\_THDO\_OSTATUS\_OENTRY TSE=T SLTH=F; TR 51 M=MMU\_THDO\_QSTATUS\_QENTRY;

echo "Running 466/679 MMU\_TOQ\_PORT\_STATE\_MEM" TR 50 M=MMU\_TOQ\_PORT\_STATE\_MEM; TR 71 M=MMU\_TOQ\_PORT\_STATE\_MEM TSE=F SLTH=T; TR 71 M=MMU\_TOQ\_PORT\_STATE\_MEM TSE=T SLTH=T; TR 71 M=MMU\_TOQ\_PORT\_STATE\_MEM TSE=T SLTH=F; TR

51 M=MMU\_TOQ\_PORT\_STATE\_MEM;

echo "Running 467/679 MMU\_TOQ\_STATE\_MEM0" TR 50 M=MMU\_TOQ\_STATE\_MEM0; TR 71 M=MMU\_TOQ\_STATE\_MEM0 TSE=F SLTH=T; TR 71 M=MMU\_TOQ\_STATE\_MEM0 TSE=T SLTH=T; TR 71 M=MMU\_TOQ\_STATE\_MEM0 TSE=T SLTH=F; TR 51 M=MMU\_TOQ\_STATE\_MEM0;

echo "Running 468/679 MMU\_TOQ\_STATE\_MEM1" TR 50 M=MMU\_TOQ\_STATE\_MEM1; TR 71 M=MMU\_TOQ\_STATE\_MEM1 TSE=F SLTH=T; TR 71 M=MMU\_TOO\_STATE\_MEM1 TSE=T SLTH=T; TR 71 M=MMU\_TOQ\_STATE\_MEM1 TSE=T SLTH=F; TR 51 M=MMU\_TOQ\_STATE\_MEM1;

echo "Running 469/679 MMU\_WRED\_DROP\_CURVE\_PROFILE\_0" TR 50 M=MMU\_WRED\_DROP\_CURVE\_PROFILE\_0; TR 71 M=MMU\_WRED\_DROP\_CURVE\_PROFILE\_0 TSE=F SLTH=T; TR 71 M=MMU\_WRED\_DROP\_CURVE\_PROFILE\_0 TSE=T SLTH=T; TR 71 M=MMU\_WRED\_DROP\_CURVE\_PROFILE\_0 TSE=T SLTH=F; TR 51 M=MMU\_WRED\_DROP\_CURVE\_PROFILE\_0;

echo "Running 470/679 MMU\_WRED\_DROP\_CURVE\_PROFILE\_1" TR 50 M=MMU\_WRED\_DROP\_CURVE\_PROFILE\_1; TR 71 M=MMU\_WRED\_DROP\_CURVE\_PROFILE\_1 TSE=F SLTH=T; TR 71 M=MMU\_WRED\_DROP\_CURVE\_PROFILE\_1 TSE=T SLTH=T; TR 71 M=MMU\_WRED\_DROP\_CURVE\_PROFILE\_1 TSE=T SLTH=F;

TR 51 M=MMU\_WRED\_DROP\_CURVE\_PROFILE\_1;

echo "Running 471/679 MMU\_WRED\_DROP\_CURVE\_PROFILE\_2" TR 50 M=MMU\_WRED\_DROP\_CURVE\_PROFILE\_2; TR 71 M=MMU\_WRED\_DROP\_CURVE\_PROFILE\_2 TSE=F SLTH=T; TR 71 M=MMU\_WRED\_DROP\_CURVE\_PROFILE\_2 TSE=T SLTH=T; TR 71 M=MMU\_WRED\_DROP\_CURVE\_PROFILE\_2 TSE=T SLTH=F; TR 51 M=MMU\_WRED\_DROP\_CURVE\_PROFILE\_2;

echo "Running 472/679 MMU\_WRED\_DROP\_CURVE\_PROFILE\_3" TR 50 M=MMU\_WRED\_DROP\_CURVE\_PROFILE\_3; TR 71 M=MMU\_WRED\_DROP\_CURVE\_PROFILE\_3 TSE=F SLTH=T; TR 71 M=MMU\_WRED\_DROP\_CURVE\_PROFILE\_3 TSE=T SLTH=T; TR 71 M=MMU\_WRED\_DROP\_CURVE\_PROFILE\_3 TSE=T SLTH=F; TR 51 M=MMU\_WRED\_DROP\_CURVE\_PROFILE\_3;

echo "Running 473/679 MMU\_WRED\_DROP\_CURVE\_PROFILE\_4" TR 50 M=MMU\_WRED\_DROP\_CURVE\_PROFILE\_4; TR 71 M=MMU\_WRED\_DROP\_CURVE\_PROFILE\_4 TSE=F SLTH=T; TR 71 M=MMU\_WRED\_DROP\_CURVE\_PROFILE\_4 TSE=T SLTH=T; TR 71 M=MMU\_WRED\_DROP\_CURVE\_PROFILE\_4 TSE=T SLTH=F; TR 51 M=MMU\_WRED\_DROP\_CURVE\_PROFILE\_4;

echo "Running 474/679 MMU\_WRED\_DROP\_CURVE\_PROFILE\_5" TR 50 M=MMU\_WRED\_DROP\_CURVE\_PROFILE\_5; TR 71 M=MMU\_WRED\_DROP\_CURVE\_PROFILE\_5 TSE=F SLTH=T; TR 71 M=MMU\_WRED\_DROP\_CURVE\_PROFILE\_5 TSE=T SLTH=T; TR 71 M=MMU\_WRED\_DROP\_CURVE\_PROFILE\_5 TSE=T SLTH=F; TR 51 M=MMU\_WRED\_DROP\_CURVE\_PROFILE\_5;

echo "Running 477/679 MMU\_WRED\_OPN\_CONFIG\_BUFFER" TR 50 M=MMU\_WRED\_OPN\_CONFIG\_BUFFER; TR 71 M=MMU\_WRED\_OPN\_CONFIG\_BUFFER TSE=F SLTH=T; TR 71 M=MMU\_WRED\_OPN\_CONFIG\_BUFFER TSE=T SLTH=T;

TR 71 M=MMU\_WRED\_OPN\_CONFIG\_BUFFER TSE=T SLTH=F; TR 51 M=MMU\_WRED\_OPN\_CONFIG\_BUFFER;

echo "Running 478/679 MMU\_WRED\_OPN\_CONFIG\_QENTRY" TR 50 M=MMU\_WRED\_OPN\_CONFIG\_QENTRY; TR 71 M=MMU\_WRED\_OPN\_CONFIG\_QENTRY TSE=F SLTH=T; TR 71 M=MMU\_WRED\_OPN\_CONFIG\_QENTRY TSE=T SLTH=T; TR 71 M=MMU\_WRED\_OPN\_CONFIG\_QENTRY TSE=T SLTH=F; TR 51 M=MMU\_WRED\_OPN\_CONFIG\_QENTRY;

init soc; init mmu; init misc;

echo "Running 479/679 MMU\_WRED\_OPN\_DROP\_THD\_DEQ" TR 50 M=MMU\_WRED\_OPN\_DROP\_THD\_DEQ; TR 71 M=MMU\_WRED\_OPN\_DROP\_THD\_DEQ TSE=F SLTH=T; TR 71 M=MMU\_WRED\_OPN\_DROP\_THD\_DEQ TSE=T SLTH=T; TR 71 M=MMU\_WRED\_OPN\_DROP\_THD\_DEQ TSE=T SLTH=F;

TR 51 M=MMU\_WRED\_OPN\_DROP\_THD\_DEQ;

echo "Running 480/679 MMU\_WRED\_OPN\_DROP\_THD\_ENQ" TR 50 M=MMU\_WRED\_OPN\_DROP\_THD\_ENQ; TR 71 M=MMU\_WRED\_OPN\_DROP\_THD\_ENQ TSE=F SLTH=T; TR 71 M=MMU\_WRED\_OPN\_DROP\_THD\_ENQ TSE=T SLTH=T; TR 71 M=MMU\_WRED\_OPN\_DROP\_THD\_ENQ TSE=T SLTH=F; TR 51 M=MMU\_WRED\_OPN\_DROP\_THD\_ENQ;

echo "Running 483/679 MMU\_WRED\_QUEUE\_CONFIG\_BUFFER" TR 50 M=MMU\_WRED\_OUEUE\_CONFIG\_BUFFER; TR 71 M=MMU\_WRED\_QUEUE\_CONFIG\_BUFFER TSE=F SLTH=T; TR 71 M=MMU\_WRED\_QUEUE\_CONFIG\_BUFFER TSE=T SLTH=T; TR 71 M=MMU\_WRED\_QUEUE\_CONFIG\_BUFFER TSE=T SLTH=F; TR 51 M=MMU\_WRED\_QUEUE\_CONFIG\_BUFFER;

echo "Running 484/679 MMU\_WRED\_QUEUE\_CONFIG\_QENTRY" TR 50 M=MMU\_WRED\_QUEUE\_CONFIG\_QENTRY; TR 71 M=MMU\_WRED\_QUEUE\_CONFIG\_QENTRY TSE=F SLTH=T; TR 71 M=MMU\_WRED\_QUEUE\_CONFIG\_QENTRY TSE=T SLTH=T; TR 71 M=MMU\_WRED\_QUEUE\_CONFIG\_QENTRY TSE=T SLTH=F; TR 51 M=MMU\_WRED\_QUEUE\_CONFIG\_QENTRY;

echo "Running 487/679 MMU\_WRED\_QUEUE\_OP\_NODE\_MAP" TR 50 M=MMU\_WRED\_QUEUE\_OP\_NODE\_MAP; TR 71 M=MMU\_WRED\_QUEUE\_OP\_NODE\_MAP TSE=F SLTH=T; TR 71 M=MMU\_WRED\_QUEUE\_OP\_NODE\_MAP TSE=T SLTH=T; TR 71 M=MMU\_WRED\_QUEUE\_OP\_NODE\_MAP TSE=T SLTH=F;

echo "Running 488/679 MODPORT\_MAP\_M0" TR 50 M=MODPORT\_MAP\_M0; TR 71 M=MODPORT\_MAP\_M0 TSE=F SLTH=T; TR 71 M=MODPORT\_MAP\_M0 TSE=T SLTH=T; TR 71 M=MODPORT\_MAP\_M0 TSE=T SLTH=F; TR 51 M=MODPORT\_MAP\_M0;

echo "Running 489/679 MODPORT\_MAP\_M1" TR 50 M=MODPORT\_MAP\_M1; TR 71 M=MODPORT\_MAP\_M1 TSE=F SLTH=T; TR 71 M=MODPORT\_MAP\_M1 TSE=T SLTH=T; TR 71 M=MODPORT\_MAP\_M1 TSE=T SLTH=F; TR 51 M=MODPORT\_MAP\_M1;

echo "Running 490/679 MODPORT\_MAP\_M2" TR 50 M=MODPORT\_MAP\_M2; TR 71 M=MODPORT\_MAP\_M2 TSE=F SLTH=T; TR 71 M=MODPORT\_MAP\_M2 TSE=T SLTH=T; TR 71 M=MODPORT\_MAP\_M2 TSE=T SLTH=F; TR 51 M=MODPORT\_MAP\_M2;

echo "Running 491/679 MODPORT\_MAP\_M3" TR 50 M=MODPORT\_MAP\_M3; TR 71 M=MODPORT\_MAP\_M3 TSE=F SLTH=T; TR 71 M=MODPORT\_MAP\_M3 TSE=T SLTH=T; TR 71 M=MODPORT\_MAP\_M3 TSE=T SLTH=F; TR 51 M=MODPORT\_MAP\_M3;

echo "Running 492/679 MODPORT\_MAP\_MIRROR" TR 50 M=MODPORT\_MAP\_MIRROR; TR 71 M=MODPORT\_MAP\_MIRROR TSE=F SLTH=T; TR 71 M=MODPORT\_MAP\_MIRROR TSE=T SLTH=T; TR 71 M=MODPORT\_MAP\_MIRROR TSE=T SLTH=F; TR 51 M=MODPORT\_MAP\_MIRROR;

echo "Running 493/679 MODPORT\_MAP\_SW" TR 50 M=MODPORT\_MAP\_SW; TR 71 M=MODPORT\_MAP\_SW TSE=F SLTH=T; TR 71 M=MODPORT\_MAP\_SW TSE=T SLTH=T; TR 71 M=MODPORT\_MAP\_SW TSE=T SLTH=F; TR 51 M=MODPORT\_MAP\_SW;

echo "Running 494/679 MPLS\_ENTRY" TR 50 M=MPLS\_ENTRY; TR 71 M=MPLS\_ENTRY TSE=F SLTH=T; TR 71 M=MPLS\_ENTRY TSE=T SLTH=T; TR 71 M=MPLS\_ENTRY TSE=T SLTH=F; TR 51 M=MPLS\_ENTRY;

echo "Running 495/679 MPLS\_OAM\_ACH\_TYPE\_CONFIG" TR 50 M=MPLS\_OAM\_ACH\_TYPE\_CONFIG; TR 71 M=MPLS\_OAM\_ACH\_TYPE\_CONFIG TSE=F SLTH=T; TR 71 M=MPLS\_OAM\_ACH\_TYPE\_CONFIG TSE=T SLTH=T; TR 71 M=MPLS\_OAM\_ACH\_TYPE\_CONFIG TSE=T SLTH=F; TR 51 M=MPLS\_OAM\_ACH\_TYPE\_CONFIG;

echo "Running 496/679 MP\_GROUP" TR 50 M=MP\_GROUP; TR 71 M=MP\_GROUP TSE=F SLTH=T; TR 71 M=MP\_GROUP TSE=T SLTH=T; TR 71 M=MP\_GROUP TSE=T SLTH=F; TR 51 M=MP\_GROUP;

echo "Running 497/679 MULTIPASS\_LOOPBACK\_BITMAP" TR 50 M=MULTIPASS\_LOOPBACK\_BITMAP; TR 71 M=MULTIPASS\_LOOPBACK\_BITMAP TSE=F SLTH=T; TR 71 M=MULTIPASS\_LOOPBACK\_BITMAP TSE=T SLTH=T; TR 71 M=MULTIPASS\_LOOPBACK\_BITMAP TSE=T SLTH=F;

echo "Running 498/679 MY\_STATION\_TCAM" TR 50 M=MY\_STATION\_TCAM; TR 71 M=MY\_STATION\_TCAM TSE=F SLTH=T; TR 71 M=MY\_STATION\_TCAM TSE=T SLTH=T; TR 71 M=MY\_STATION\_TCAM TSE=T SLTH=F; TR 51 M=MY\_STATION\_TCAM;

echo "Running 499/679 MY\_STATION\_TCAM\_DATA\_ONLY" TR 50 M=MY\_STATION\_TCAM\_DATA\_ONLY; TR 71 M=MY\_STATION\_TCAM\_DATA\_ONLY TSE=F SLTH=T; TR 71 M=MY\_STATION\_TCAM\_DATA\_ONLY TSE=T SLTH=T; TR 71 M=MY\_STATION\_TCAM\_DATA\_ONLY TSE=T SLTH=F; TR 51 M=MY\_STATION\_TCAM\_DATA\_ONLY;

echo "Running 500/679 MY\_STATION\_TCAM\_ENTRY\_ONLY" TR 50 M=MY\_STATION\_TCAM\_ENTRY\_ONLY; TR 71 M=MY\_STATION\_TCAM\_ENTRY\_ONLY TSE=F SLTH=T; TR 71 M=MY\_STATION\_TCAM\_ENTRY\_ONLY TSE=T SLTH=T; TR 71 M=MY\_STATION\_TCAM\_ENTRY\_ONLY TSE=T SLTH=F; TR 51 M=MY\_STATION\_TCAM\_ENTRY\_ONLY;

echo "Running 501/679 NHI\_GROUP\_TC\_PROFILE" TR 50 M=NHI\_GROUP\_TC\_PROFILE; TR 71 M=NHI\_GROUP\_TC\_PROFILE

TSE=F SLTH=T;

TR 71 M=NHI\_GROUP\_TC\_PROFILE TSE=T SLTH=T; TR 71 M=NHI\_GROUP\_TC\_PROFILE TSE=T SLTH=F; TR 51 M=NHI\_GROUP\_TC\_PROFILE;

echo "Running 502/679 NONUCAST\_TRUNK\_BLOCK\_MASK" TR 50 M=NONUCAST\_TRUNK\_BLOCK\_MASK; TR 71 M=NONUCAST\_TRUNK\_BLOCK\_MASK TSE=F SLTH=T; TR 71 M=NONUCAST\_TRUNK\_BLOCK\_MASK TSE=T SLTH=T; TR 71 M=NONUCAST\_TRUNK\_BLOCK\_MASK TSE=T SLTH=F; TR 51 M=NONUCAST\_TRUNK\_BLOCK\_MASK;

init soc; init mmu; init misc; sb2sanity\_ecc\_off.soc

echo "Running 503/679 OAMP\_FLOW\_STAT\_10\_SEC\_ENTRY\_1" TR 50 M=OAMP\_FLOW\_STAT\_10\_SEC\_ENTRY\_1; TR 71 M=OAMP\_FLOW\_STAT\_10\_SEC\_ENTRY\_1 TSE=F SLTH=T; TR 71 M=OAMP\_FLOW\_STAT\_10\_SEC\_ENTRY\_1 TSE=T SLTH=T; TR 71 M=OAMP\_FLOW\_STAT\_10\_SEC\_ENTRY\_1 TSE=T SLTH=F; TR 51 M=OAMP\_FLOW\_STAT\_10\_SEC\_ENTRY\_1;

echo "Running 504/679 OAMP\_FLOW\_STAT\_10\_SEC\_ENTRY\_2" TR 50 M=OAMP\_FLOW\_STAT\_10\_SEC\_ENTRY\_2; TR 71 M=OAMP\_FLOW\_STAT\_10\_SEC\_ENTRY\_2 TSE=F SLTH=T; TR 71 M=OAMP\_FLOW\_STAT\_10\_SEC\_ENTRY\_2 TSE=T SLTH=T; TR 71 M=OAMP\_FLOW\_STAT\_10\_SEC\_ENTRY\_2 TSE=T SLTH=F; TR

51 M=OAMP\_FLOW\_STAT\_10\_SEC\_ENTRY\_2;

echo "Running 505/679 OAMP\_FLOW\_STAT\_10\_SEC\_ENTRY\_3" TR 50 M=OAMP\_FLOW\_STAT\_10\_SEC\_ENTRY\_3; TR 71 M=OAMP\_FLOW\_STAT\_10\_SEC\_ENTRY\_3 TSE=F SLTH=T; TR 71 M=OAMP\_FLOW\_STAT\_10\_SEC\_ENTRY\_3 TSE=T SLTH=T; TR 71 M=OAMP\_FLOW\_STAT\_10\_SEC\_ENTRY\_3 TSE=T SLTH=F; TR 51 M=OAMP\_FLOW\_STAT\_10\_SEC\_ENTRY\_3;

echo "Running 506/679 OAMP\_FLOW\_STAT\_1\_SEC\_ENTRY\_1" TR 50 M=OAMP\_FLOW\_STAT\_1\_SEC\_ENTRY\_1; TR 71 M=OAMP\_FLOW\_STAT\_1\_SEC\_ENTRY\_1 TSE=F SLTH=T; TR 71 M=OAMP\_FLOW\_STAT\_1\_SEC\_ENTRY\_1 TSE=T SLTH=T; TR 71 M=OAMP\_FLOW\_STAT\_1\_SEC\_ENTRY\_1 TSE=T SLTH=F; TR 51 M=OAMP\_FLOW\_STAT\_1\_SEC\_ENTRY\_1;

echo "Running 507/679 OAMP\_FLOW\_STAT\_1\_SEC\_ENTRY\_2" TR 50 M=OAMP\_FLOW\_STAT\_1\_SEC\_ENTRY\_2; TR 71 M=OAMP\_FLOW\_STAT\_1\_SEC\_ENTRY\_2 TSE=F SLTH=T; TR 71 M=OAMP\_FLOW\_STAT\_1\_SEC\_ENTRY\_2 TSE=T SLTH=T; TR 71 M=OAMP\_FLOW\_STAT\_1\_SEC\_ENTRY\_2 TSE=T SLTH=F; TR 51 M=OAMP\_FLOW\_STAT\_1\_SEC\_ENTRY\_2;

echo "Running 509/679 OAMP\_FLOW\_STAT\_ACCUM\_ENTRY\_1" TR 50 M=OAMP\_FLOW\_STAT\_ACCUM\_ENTRY\_1; TR 71 M=OAMP\_FLOW\_STAT\_ACCUM\_ENTRY\_1 TSE=F SLTH=T; TR 71 M=OAMP\_FLOW\_STAT\_ACCUM\_ENTRY\_1 TSE=T SLTH=T; TR 71 M=OAMP\_FLOW\_STAT\_ACCUM\_ENTRY\_1 TSE=T SLTH=F; TR 51 M=OAMP\_FLOW\_STAT\_ACCUM\_ENTRY\_1;

echo "Running 510/679 OAMP\_FLOW\_STAT\_ACCUM\_ENTRY\_2" TR 50 M=OAMP\_FLOW\_STAT\_ACCUM\_ENTRY\_2; TR 71 M=OAMP\_FLOW\_STAT\_ACCUM\_ENTRY\_2 TSE=F SLTH=T; TR 71 M=OAMP\_FLOW\_STAT\_ACCUM\_ENTRY\_2 TSE=T SLTH=T; TR 71 M=OAMP\_FLOW\_STAT\_ACCUM\_ENTRY\_2 TSE=T SLTH=F; TR 51 M=OAMP\_FLOW\_STAT\_ACCUM\_ENTRY\_2;

echo "Running 511/679 OAMP\_FLOW\_STAT\_ACCUM\_ENTRY\_3" TR 50 M=OAMP\_FLOW\_STAT\_ACCUM\_ENTRY\_3; TR 71 M=OAMP\_FLOW\_STAT\_ACCUM\_ENTRY\_3 TSE=F SLTH=T; TR 71 M=OAMP\_FLOW\_STAT\_ACCUM\_ENTRY\_3 TSE=T SLTH=T; TR 71 M=OAMP\_FLOW\_STAT\_ACCUM\_ENTRY\_3 TSE=T SLTH=F; TR 51 M=OAMP\_FLOW\_STAT\_ACCUM\_ENTRY\_3;

echo "Running 512/679 OAMP\_FLOW\_STAT\_ACCUM\_ENTRY\_4" TR 50 M=OAMP\_FLOW\_STAT\_ACCUM\_ENTRY\_4; TR 71 M=OAMP\_FLOW\_STAT\_ACCUM\_ENTRY\_4 TSE=F SLTH=T; TR 71 M=OAMP\_FLOW\_STAT\_ACCUM\_ENTRY\_4 TSE=T SLTH=T; TR 71 M=OAMP\_FLOW\_STAT\_ACCUM\_ENTRY\_4 TSE=T SLTH=F; TR 51 M=OAMP\_FLOW\_STAT\_ACCUM\_ENTRY\_4;

echo

 "Running 513/679 OAMP\_PE\_0\_PROG\_TCAM" TR 50 M=OAMP\_PE\_0\_PROG\_TCAM; TR 71 M=OAMP\_PE\_0\_PROG\_TCAM TSE=F SLTH=T; TR 71 M=OAMP\_PE\_0\_PROG\_TCAM TSE=T SLTH=T; TR 71 M=OAMP\_PE\_0\_PROG\_TCAM TSE=T SLTH=F; TR 51 M=OAMP\_PE\_0\_PROG\_TCAM;

echo "Running 514/679 OAMP\_PE\_1\_PROG\_TCAM" TR 50 M=OAMP\_PE\_1\_PROG\_TCAM; TR 71 M=OAMP\_PE\_1\_PROG\_TCAM TSE=F SLTH=T; TR 71 M=OAMP\_PE\_1\_PROG\_TCAM TSE=T SLTH=T; TR 71 M=OAMP\_PE\_1\_PROG\_TCAM TSE=T SLTH=F; TR 51 M=OAMP\_PE\_1\_PROG\_TCAM;

echo "Running 515/679 OAMP\_PE\_GEN\_MEM"

TR 50 M=OAMP\_PE\_GEN\_MEM; TR 71 M=OAMP\_PE\_GEN\_MEM TSE=F SLTH=T; TR 71 M=OAMP\_PE\_GEN\_MEM TSE=T SLTH=T; TR 71 M=OAMP\_PE\_GEN\_MEM TSE=T SLTH=F; TR 51 M=OAMP\_PE\_GEN\_MEM;

echo "Running 516/679 OAMP\_PE\_PROGRAM" TR 50 M=OAMP\_PE\_PROGRAM; TR 71 M=OAMP\_PE\_PROGRAM TSE=F SLTH=T; TR 71 M=OAMP\_PE\_PROGRAM TSE=T SLTH=T; TR 71 M=OAMP\_PE\_PROGRAM TSE=T SLTH=F; TR 51 M=OAMP\_PE\_PROGRAM;

echo "Running 517/679 OAMP\_RX\_OAM\_ID\_TCAM" TR 50 M=OAMP\_RX\_OAM\_ID\_TCAM; TR 71 M=OAMP\_RX\_OAM\_ID\_TCAM TSE=F SLTH=T; TR 71 M=OAMP\_RX\_OAM\_ID\_TCAM TSE=T SLTH=T; TR 71 M=OAMP\_RX\_OAM\_ID\_TCAM TSE=T SLTH=F; TR 51 M=OAMP\_RX\_OAM\_ID\_TCAM;

echo "Running 518/679 OAMP\_SAT\_RX\_FLOW\_ID" TR 50 M=OAMP\_SAT\_RX\_FLOW\_ID; TR 71 M=OAMP\_SAT\_RX\_FLOW\_ID TSE=F SLTH=T; TR 71 M=OAMP\_SAT\_RX\_FLOW\_ID TSE=T SLTH=T; TR 71 M=OAMP\_SAT\_RX\_FLOW\_ID TSE=T SLTH=F; TR 51 M=OAMP\_SAT\_RX\_FLOW\_ID;

echo "Running 519/679 OAMP\_SAT\_RX\_FLOW\_PARAMS" TR 50 M=OAMP\_SAT\_RX\_FLOW\_PARAMS; TR 71 M=OAMP\_SAT\_RX\_FLOW\_PARAMS TSE=F SLTH=T; TR 71 M=OAMP\_SAT\_RX\_FLOW\_PARAMS TSE=T SLTH=T; TR 71 M=OAMP\_SAT\_RX\_FLOW\_PARAMS TSE=T SLTH=F; TR 51 M=OAMP\_SAT\_RX\_FLOW\_PARAMS;

echo "Running 520/679 OAMP\_SAT\_RX\_FLOW\_STATS" TR 50 M=OAMP\_SAT\_RX\_FLOW\_STATS; TR 71 M=OAMP\_SAT\_RX\_FLOW\_STATS TSE=F SLTH=T; TR 71 M=OAMP\_SAT\_RX\_FLOW\_STATS TSE=T SLTH=T; TR 71 M=OAMP\_SAT\_RX\_FLOW\_STATS TSE=T SLTH=F; TR 51 M=OAMP\_SAT\_RX\_FLOW\_STATS;

echo "Running 521/679 OAMP\_SAT\_TX" TR 50 M=OAMP\_SAT\_TX; TR 71 M=OAMP\_SAT\_TX TSE=F SLTH=T; TR 71 M=OAMP\_SAT\_TX TSE=T SLTH=T; TR 71 M=OAMP\_SAT\_TX TSE=T SLTH=F; TR

51 M=OAMP\_SAT\_TX;

echo "Running 525/679 OAM\_DGLP\_PROFILE" TR 50 M=OAM\_DGLP\_PROFILE; TR 71 M=OAM\_DGLP\_PROFILE TSE=F SLTH=T; TR 71 M=OAM\_DGLP\_PROFILE TSE=T SLTH=T; TR 71 M=OAM\_DGLP\_PROFILE TSE=T SLTH=F; TR 51 M=OAM\_DGLP\_PROFILE;

echo "Running 526/679 OAM\_FLEXIBLE\_DOMAIN\_CONTROL" TR 50 M=OAM\_FLEXIBLE\_DOMAIN\_CONTROL; TR 71 M=OAM\_FLEXIBLE\_DOMAIN\_CONTROL TSE=F SLTH=T; TR 71 M=OAM\_FLEXIBLE\_DOMAIN\_CONTROL TSE=T SLTH=T; TR 71 M=OAM\_FLEXIBLE\_DOMAIN\_CONTROL TSE=T SLTH=F; TR 51 M=OAM\_FLEXIBLE\_DOMAIN\_CONTROL;

echo "Running 527/679 OAM\_OPCODE\_CONTROL\_PROFILE" TR 50 M=OAM\_OPCODE\_CONTROL\_PROFILE; TR 71 M=OAM\_OPCODE\_CONTROL\_PROFILE TSE=F SLTH=T; TR 71 M=OAM\_OPCODE\_CONTROL\_PROFILE TSE=T SLTH=T; TR 71 M=OAM\_OPCODE\_CONTROL\_PROFILE TSE=T SLTH=F; TR 51 M=OAM\_OPCODE\_CONTROL\_PROFILE;

echo "Running 528/679 OAM\_OPCODE\_GROUP" TR 50 M=OAM\_OPCODE\_GROUP; TR 71 M=OAM\_OPCODE\_GROUP TSE=F SLTH=T; TR 71 M=OAM\_OPCODE\_GROUP TSE=T SLTH=T; TR 71 M=OAM\_OPCODE\_GROUP TSE=T SLTH=F; TR 51 M=OAM\_OPCODE\_GROUP;

echo "Running 529/679 PHB2\_COS\_MAP" TR 50 M=PHB2\_COS\_MAP; TR 71 M=PHB2 COS\_MAP TSE=F SLTH=T; TR 71 M=PHB2\_COS\_MAP TSE=T SLTH=T; TR 71 M=PHB2\_COS\_MAP TSE=T SLTH=F; TR 51 M=PHB2\_COS\_MAP;

echo "Running 530/679 PHYSICAL\_PORT\_BASE\_QUEUE" TR 50 M=PHYSICAL\_PORT\_BASE\_QUEUE; TR 71 M=PHYSICAL\_PORT\_BASE\_QUEUE TSE=F SLTH=T; TR 71 M=PHYSICAL\_PORT\_BASE\_QUEUE TSE=T SLTH=T; TR 71 M=PHYSICAL\_PORT\_BASE\_QUEUE TSE=T SLTH=F; TR 51 M=PHYSICAL\_PORT\_BASE\_QUEUE;

echo "Running 531/679 PORT\_BRIDGE\_BMAP" TR 50 M=PORT\_BRIDGE\_BMAP; TR 71 M=PORT\_BRIDGE\_BMAP TSE=F SLTH=T; TR 71 M=PORT\_BRIDGE\_BMAP TSE=T SLTH=T; TR 71 M=PORT\_BRIDGE\_BMAP TSE=T SLTH=F;

echo "Running 532/679 PORT\_BRIDGE\_MIRROR\_BMAP" TR 50 M=PORT\_BRIDGE\_MIRROR\_BMAP; TR 71 M=PORT\_BRIDGE\_MIRROR\_BMAP TSE=F SLTH=T; TR 71 M=PORT\_BRIDGE\_MIRROR\_BMAP TSE=T SLTH=T; TR 71 M=PORT\_BRIDGE\_MIRROR\_BMAP TSE=T SLTH=F;

echo "Running 533/679 PORT\_CBL\_TABLE" TR 50 M=PORT\_CBL\_TABLE; TR 71 M=PORT\_CBL\_TABLE TSE=F SLTH=T; TR 71 M=PORT\_CBL\_TABLE TSE=T SLTH=T; TR 71 M=PORT\_CBL\_TABLE TSE=T SLTH=F; TR 51 M=PORT\_CBL\_TABLE;

echo "Running 534/679 PORT\_CBL\_TABLE\_MODBASE" TR 50 M=PORT\_CBL\_TABLE\_MODBASE; TR 71 M=PORT\_CBL\_TABLE\_MODBASE TSE=F SLTH=T; TR 71 M=PORT CBL TABLE\_MODBASE TSE=T SLTH=T; TR 71 M=PORT\_CBL\_TABLE\_MODBASE TSE=T SLTH=F; TR 51 M=PORT\_CBL\_TABLE\_MODBASE;

echo "Running 535/679 PORT\_COS\_MAP" TR 50 M=PORT\_COS\_MAP; TR 71 M=PORT\_COS\_MAP TSE=F SLTH=T; TR 71 M=PORT\_COS\_MAP TSE=T SLTH=T; TR 71 M=PORT\_COS\_MAP TSE=T SLTH=F; TR 51 M=PORT\_COS\_MAP;

echo "Running 536/679 PORT\_OR\_TRUNK\_MAC\_COUNT" TR 50 M=PORT\_OR\_TRUNK\_MAC\_COUNT; TR 71 M=PORT\_OR\_TRUNK\_MAC\_COUNT TSE=F SLTH=T; TR 71 M=PORT\_OR\_TRUNK\_MAC\_COUNT TSE=T SLTH=T; TR 71 M=PORT\_OR\_TRUNK\_MAC\_COUNT TSE=T SLTH=F; TR 51 M=PORT\_OR\_TRUNK\_MAC\_COUNT;

echo "Running 537/679 PORT\_OR\_TRUNK\_MAC\_LIMIT" TR 50 M=PORT\_OR\_TRUNK\_MAC\_LIMIT; TR 71 M=PORT\_OR\_TRUNK\_MAC\_LIMIT TSE=F SLTH=T; TR 71 M=PORT\_OR\_TRUNK\_MAC\_LIMIT TSE=T SLTH=T; TR 71 M=PORT\_OR\_TRUNK\_MAC\_LIMIT TSE=T SLTH=F; TR 51 M=PORT\_OR\_TRUNK\_MAC\_LIMIT;

echo "Running 538/679 PORT\_TAB" TR

 50 M=PORT\_TAB; TR 71 M=PORT\_TAB TSE=F SLTH=T; TR 71 M=PORT\_TAB TSE=T SLTH=T; TR 71 M=PORT\_TAB TSE=T SLTH=F; TR 51 M=PORT\_TAB;

echo "Running 539/679 PP\_PORT\_GPP\_TRANSLATION\_1" TR 50 M=PP\_PORT\_GPP\_TRANSLATION\_1; TR 71 M=PP\_PORT\_GPP\_TRANSLATION\_1 TSE=F SLTH=T; TR 71 M=PP\_PORT\_GPP\_TRANSLATION\_1 TSE=T SLTH=T; TR 71 M=PP\_PORT\_GPP\_TRANSLATION\_1 TSE=T SLTH=F;

echo "Running 540/679 PP\_PORT\_GPP\_TRANSLATION\_2" TR 50 M=PP\_PORT\_GPP\_TRANSLATION\_2; TR 71 M=PP\_PORT\_GPP\_TRANSLATION\_2 TSE=F SLTH=T; TR 71 M=PP\_PORT\_GPP\_TRANSLATION\_2 TSE=T SLTH=T; TR 71 M=PP\_PORT\_GPP\_TRANSLATION\_2 TSE=T SLTH=F;

echo "Running 541/679 PP\_PORT\_GPP\_TRANSLATION\_3" TR 50 M=PP\_PORT\_GPP\_TRANSLATION\_3; TR 71 M=PP\_PORT\_GPP\_TRANSLATION\_3 TSE=F SLTH=T; TR 71 M=PP\_PORT\_GPP\_TRANSLATION\_3 TSE=T SLTH=T; TR 71 M=PP\_PORT\_GPP\_TRANSLATION\_3 TSE=T SLTH=F;

echo "Running 542/679 PP\_PORT\_GPP\_TRANSLATION\_4" TR 50 M=PP\_PORT\_GPP\_TRANSLATION\_4; TR 71 M=PP\_PORT\_GPP\_TRANSLATION\_4 TSE=F SLTH=T; TR 71 M=PP\_PORT\_GPP\_TRANSLATION\_4 TSE=T SLTH=T; TR

71 M=PP\_PORT\_GPP\_TRANSLATION\_4 TSE=T SLTH=F;

echo "Running 543/679 PP\_PORT\_TO\_PHYSICAL\_PORT\_MAP" TR 50 M=PP\_PORT\_TO\_PHYSICAL\_PORT\_MAP; TR 71 M=PP\_PORT\_TO\_PHYSICAL\_PORT\_MAP TSE=F SLTH=T; TR 71 M=PP\_PORT\_TO\_PHYSICAL\_PORT\_MAP TSE=T SLTH=T; TR 71 M=PP\_PORT\_TO\_PHYSICAL\_PORT\_MAP TSE=T SLTH=F; TR 51 M=PP\_PORT\_TO\_PHYSICAL\_PORT\_MAP;

echo "Running 544/679 PTP\_LABEL\_RANGE\_PROFILE\_TABLE" TR 50 M=PTP\_LABEL\_RANGE\_PROFILE\_TABLE; TR 71 M=PTP\_LABEL\_RANGE\_PROFILE\_TABLE TSE=F SLTH=T; TR 71 M=PTP\_LABEL\_RANGE\_PROFILE\_TABLE TSE=T SLTH=T; TR 71 M=PTP\_LABEL\_RANGE\_PROFILE\_TABLE TSE=T SLTH=F; TR 51 M=PTP\_LABEL\_RANGE\_PROFILE\_TABLE;

echo "Running 545/679 RMEP" TR 50 M=RMEP; TR 71 M=RMEP TSE=F SLTH=T; TR 71 M=RMEP TSE=T SLTH=T; TR 71 M=RMEP TSE=T SLTH=F; TR 51 M=RMEP;

echo "Running 546/679 RTAG7\_FLOW\_BASED\_HASH" TR 50 M=RTAG7\_FLOW\_BASED\_HASH; TR 71 M=RTAG7\_FLOW\_BASED\_HASH TSE=F SLTH=T; TR 71 M=RTAG7\_FLOW\_BASED\_HASH TSE=T SLTH=T; TR 71 M=RTAG7\_FLOW\_BASED\_HASH TSE=T SLTH=F; TR 51 M=RTAG7\_FLOW\_BASED\_HASH;

echo "Running

 547/679 RTAG7\_PORT\_BASED\_HASH" TR 50 M=RTAG7\_PORT\_BASED\_HASH; TR 71 M=RTAG7\_PORT\_BASED\_HASH TSE=F SLTH=T; TR 71 M=RTAG7\_PORT\_BASED\_HASH TSE=T SLTH=T; TR 71 M=RTAG7\_PORT\_BASED\_HASH TSE=T SLTH=F; TR 51 M=RTAG7\_PORT\_BASED\_HASH;

echo "Running 549/679 RXLP\_DEBUG\_COUNTER0" TR 50 M=RXLP\_DEBUG\_COUNTER0; TR 71 M=RXLP\_DEBUG\_COUNTER0 TSE=F SLTH=T; TR 71 M=RXLP\_DEBUG\_COUNTER0 TSE=T SLTH=T; TR 71 M=RXLP\_DEBUG\_COUNTER0 TSE=T SLTH=F; TR 51 M=RXLP\_DEBUG\_COUNTER0;

echo "Running 550/679 RXLP\_DEBUG\_COUNTER1" TR 50 M=RXLP\_DEBUG\_COUNTER1; TR 71 M=RXLP\_DEBUG\_COUNTER1 TSE=F SLTH=T; TR 71 M=RXLP\_DEBUG\_COUNTER1 TSE=T SLTH=T; TR 71 M=RXLP\_DEBUG\_COUNTER1 TSE=T SLTH=F; TR 51 M=RXLP\_DEBUG\_COUNTER1;

echo "Running 551/679 RXLP\_DEBUG\_COUNTER2" TR 50 M=RXLP\_DEBUG\_COUNTER2; TR 71 M=RXLP\_DEBUG\_COUNTER2 TSE=F SLTH=T; TR 71 M=RXLP\_DEBUG\_COUNTER2 TSE=T SLTH=T; TR 71 M=RXLP\_DEBUG\_COUNTER2 TSE=T SLTH=F; TR 51 M=RXLP\_DEBUG\_COUNTER2;

echo "Running 552/679 RXLP\_DEBUG\_COUNTER3" TR 50 M=RXLP\_DEBUG\_COUNTER3: TR 71 M=RXLP\_DEBUG\_COUNTER3 TSE=F SLTH=T; TR 71 M=RXLP\_DEBUG\_COUNTER3 TSE=T SLTH=T; TR 71 M=RXLP\_DEBUG\_COUNTER3 TSE=T SLTH=F; TR 51 M=RXLP\_DEBUG\_COUNTER3;
echo "Running 553/679 RXLP\_DEBUG\_COUNTER4" TR 50 M=RXLP\_DEBUG\_COUNTER4; TR 71 M=RXLP\_DEBUG\_COUNTER4 TSE=F SLTH=T; TR 71 M=RXLP\_DEBUG\_COUNTER4 TSE=T SLTH=T; TR 71 M=RXLP\_DEBUG\_COUNTER4 TSE=T SLTH=F; TR 51 M=RXLP\_DEBUG\_COUNTER4;

echo "Running 554/679 RXLP\_DEBUG\_COUNTER5" TR 50 M=RXLP\_DEBUG\_COUNTER5; TR 71 M=RXLP\_DEBUG\_COUNTER5 TSE=F SLTH=T; TR 71 M=RXLP\_DEBUG\_COUNTER5 TSE=T SLTH=T; TR 71 M=RXLP\_DEBUG\_COUNTER5 TSE=T SLTH=F; TR 51 M=RXLP\_DEBUG\_COUNTER5;

echo "Running 555/679 RXLP\_DEBUG\_COUNTER6" TR 50 M=RXLP\_DEBUG\_COUNTER6; TR 71 M=RXLP\_DEBUG\_COUNTER6 TSE=F SLTH=T; TR 71 M=RXLP\_DEBUG\_COUNTER6 TSE=T SLTH=T; TR 71 M=RXLP\_DEBUG\_COUNTER6 TSE=T SLTH=F; TR 51 M=RXLP\_DEBUG\_COUNTER6;

echo "Running 556/679 RXLP\_DEBUG\_COUNTER7" TR 50 M=RXLP\_DEBUG\_COUNTER7; TR 71 M=RXLP\_DEBUG\_COUNTER7 TSE=F SLTH=T; TR 71 M=RXLP\_DEBUG\_COUNTER7 TSE=T SLTH=T; TR 71 M=RXLP\_DEBUG\_COUNTER7 TSE=T SLTH=F; TR 51 M=RXLP\_DEBUG\_COUNTER7;

echo "Running 557/679 RXLP\_DEBUG\_COUNTER8" TR 50 M=RXLP\_DEBUG\_COUNTER8; TR 71 M=RXLP\_DEBUG\_COUNTER8 TSE=F SLTH=T; TR 71 M=RXLP\_DEBUG\_COUNTER8 TSE=T SLTH=T; TR 71 M=RXLP\_DEBUG\_COUNTER8 TSE=T SLTH=F; TR 51 M=RXLP\_DEBUG\_COUNTER8;

echo "Running 558/679 RXLP\_DEBUG\_COUNTER9" TR 50 M=RXLP\_DEBUG\_COUNTER9; TR 71 M=RXLP\_DEBUG\_COUNTER9 TSE=F SLTH=T; TR 71 M=RXLP\_DEBUG\_COUNTER9 TSE=T SLTH=T; TR 71 M=RXLP\_DEBUG\_COUNTER9 TSE=T SLTH=F; TR 51 M=RXLP\_DEBUG\_COUNTER9:

echo "Running 559/679 RXLP\_DEBUG\_COUNTER10" TR 50 M=RXLP\_DEBUG\_COUNTER10: TR 71 M=RXLP\_DEBUG\_COUNTER10 TSE=F SLTH=T; TR 71 M=RXLP\_DEBUG\_COUNTER10 TSE=T SLTH=T; TR 71 M=RXLP\_DEBUG\_COUNTER10 TSE=T SLTH=F;

## TR 51 M=RXLP\_DEBUG\_COUNTER10;

echo "Running 560/679 RXLP\_DEBUG\_COUNTER11" TR 50 M=RXLP\_DEBUG\_COUNTER11; TR 71 M=RXLP\_DEBUG\_COUNTER11 TSE=F SLTH=T; TR 71 M=RXLP\_DEBUG\_COUNTER11 TSE=T SLTH=T; TR 71 M=RXLP\_DEBUG\_COUNTER11 TSE=T SLTH=F; TR 51 M=RXLP\_DEBUG\_COUNTER11;

echo "Running 561/679

 RXLP\_DFC\_MSG\_BIT\_REMAP\_PORT\_0" TR 50 M=RXLP\_DFC\_MSG\_BIT\_REMAP\_PORT\_0; TR 71 M=RXLP\_DFC\_MSG\_BIT\_REMAP\_PORT\_0 TSE=F SLTH=T; TR 71 M=RXLP\_DFC\_MSG\_BIT\_REMAP\_PORT\_0 TSE=T SLTH=T; TR 71 M=RXLP\_DFC\_MSG\_BIT\_REMAP\_PORT\_0 TSE=T SLTH=F; TR 51 M=RXLP\_DFC\_MSG\_BIT\_REMAP\_PORT\_0;

echo "Running 562/679 RXLP\_DFC\_MSG\_BIT\_REMAP\_PORT\_1" TR 50 M=RXLP\_DFC\_MSG\_BIT\_REMAP\_PORT\_1; TR 71 M=RXLP\_DFC\_MSG\_BIT\_REMAP\_PORT\_1 TSE=F SLTH=T; TR 71 M=RXLP\_DFC\_MSG\_BIT\_REMAP\_PORT\_1 TSE=T SLTH=T; TR 71 M=RXLP\_DFC\_MSG\_BIT\_REMAP\_PORT\_1 TSE=T SLTH=F; TR 51 M=RXLP\_DFC\_MSG\_BIT\_REMAP\_PORT\_1;

echo "Running 563/679 RXLP\_DFC\_MSG\_BIT\_REMAP\_PORT\_2" TR 50 M=RXLP\_DFC\_MSG\_BIT\_REMAP\_PORT\_2; TR 71 M=RXLP\_DFC\_MSG\_BIT\_REMAP\_PORT\_2 TSE=F SLTH=T; TR 71 M=RXLP\_DFC\_MSG\_BIT\_REMAP\_PORT\_2 TSE=T SLTH=T; TR 71 M=RXLP\_DFC\_MSG\_BIT\_REMAP\_PORT\_2 TSE=T SLTH=F; TR 51 M=RXLP\_DFC\_MSG\_BIT\_REMAP\_PORT\_2;

echo "Running 564/679 RXLP\_DFC\_MSG\_BIT\_REMAP\_PORT\_3" TR 50 M=RXLP\_DFC\_MSG\_BIT\_REMAP\_PORT\_3; TR 71 M=RXLP\_DFC\_MSG\_BIT\_REMAP\_PORT\_3 TSE=F SLTH=T; TR 71 M=RXLP\_DFC\_MSG\_BIT\_REMAP\_PORT\_3 TSE=T SLTH=T; TR 71 M=RXLP\_DFC\_MSG\_BIT\_REMAP\_PORT\_3 TSE=T SLTH=F; TR 51 M=RXLP\_DFC\_MSG\_BIT\_REMAP\_PORT\_3;

echo "Running 567/679 RXLP\_INTERNAL\_STREAM\_MAP\_PORT\_0" TR 50 M=RXLP\_INTERNAL\_STREAM\_MAP\_PORT\_0; TR 71 M=RXLP\_INTERNAL\_STREAM\_MAP\_PORT\_0 TSE=F SLTH=T; TR 71 M=RXLP\_INTERNAL\_STREAM\_MAP\_PORT\_0 TSE=T SLTH=T; TR 71 M=RXLP\_INTERNAL\_STREAM\_MAP\_PORT\_0 TSE=T SLTH=F; TR 51 M=RXLP\_INTERNAL\_STREAM\_MAP\_PORT\_0;

echo "Running 568/679 RXLP\_INTERNAL\_STREAM\_MAP\_PORT\_1" TR 50 M=RXLP\_INTERNAL\_STREAM\_MAP\_PORT\_1;

TR 71 M=RXLP\_INTERNAL\_STREAM\_MAP\_PORT\_1 TSE=F SLTH=T; TR 71 M=RXLP\_INTERNAL\_STREAM\_MAP\_PORT\_1 TSE=T SLTH=T; TR 71 M=RXLP\_INTERNAL\_STREAM\_MAP\_PORT\_1 TSE=T SLTH=F; TR 51 M=RXLP\_INTERNAL\_STREAM\_MAP\_PORT\_1;

echo "Running 569/679 RXLP\_INTERNAL\_STREAM\_MAP\_PORT\_2" TR 50 M=RXLP\_INTERNAL\_STREAM\_MAP\_PORT\_2; TR 71 M=RXLP\_INTERNAL\_STREAM\_MAP\_PORT\_2 TSE=F SLTH=T; TR 71 M=RXLP\_INTERNAL\_STREAM\_MAP\_PORT\_2 TSE=T SLTH=T; TR 71 M=RXLP\_INTERNAL\_STREAM\_MAP\_PORT\_2 TSE=T SLTH=F; TR 51 M=RXLP\_INTERNAL\_STREAM\_MAP\_PORT\_2;

echo

 "Running 570/679 RXLP\_INTERNAL\_STREAM\_MAP\_PORT\_3" TR 50 M=RXLP\_INTERNAL\_STREAM\_MAP\_PORT\_3; TR 71 M=RXLP\_INTERNAL\_STREAM\_MAP\_PORT\_3 TSE=F SLTH=T; TR 71 M=RXLP\_INTERNAL\_STREAM\_MAP\_PORT\_3 TSE=T SLTH=T; TR 71 M=RXLP\_INTERNAL\_STREAM\_MAP\_PORT\_3 TSE=T SLTH=F; TR 51 M=RXLP\_INTERNAL\_STREAM\_MAP\_PORT\_3;

echo "Running 572/679 RXLP\_MAX\_FRAME\_SIZE" TR 50 M=RXLP\_MAX\_FRAME\_SIZE; TR 71 M=RXLP\_MAX\_FRAME\_SIZE TSE=F SLTH=T; TR 71 M=RXLP\_MAX\_FRAME\_SIZE TSE=T SLTH=T; TR 71 M=RXLP\_MAX\_FRAME\_SIZE TSE=T SLTH=F; TR 51 M=RXLP\_MAX\_FRAME\_SIZE;

echo "Running 573/679 RX\_PROT\_GROUP\_TABLE" TR 50 M=RX\_PROT\_GROUP\_TABLE; TR 71 M=RX\_PROT\_GROUP\_TABLE TSE=F SLTH=T; TR 71 M=RX\_PROT\_GROUP\_TABLE TSE=T SLTH=T; TR 71 M=RX\_PROT\_GROUP\_TABLE TSE=T SLTH=F; TR 51 M=RX\_PROT\_GROUP\_TABLE;

```
echo "Running 574/679 RX_PROT_GROUP_TABLE_1"
TR 50 M=RX_PROT_GROUP_TABLE_1;
TR 71 M=RX_PROT_GROUP_TABLE_1 TSE=F SLTH=T;
TR 71 M=RX_PROT_GROUP_TABLE_1 TSE=T SLTH=T;
TR 71 M=RX_PROT_GROUP_TABLE_1 TSE=T SLTH=F;
TR
```
51 M=RX\_PROT\_GROUP\_TABLE\_1;

echo "Running 575/679 RX\_PROT\_GROUP\_TABLE\_1\_DMA" TR 50 M=RX\_PROT\_GROUP\_TABLE\_1\_DMA; TR 71 M=RX\_PROT\_GROUP\_TABLE\_1\_DMA TSE=F SLTH=T; TR 71 M=RX\_PROT\_GROUP\_TABLE\_1\_DMA TSE=T SLTH=T; TR 71 M=RX\_PROT\_GROUP\_TABLE\_1\_DMA TSE=T SLTH=F; TR 51 M=RX\_PROT\_GROUP\_TABLE\_1\_DMA;

echo "Running 576/679 RX\_PROT\_GROUP\_TABLE\_DMA" TR 50 M=RX\_PROT\_GROUP\_TABLE\_DMA; TR 71 M=RX\_PROT\_GROUP\_TABLE\_DMA TSE=F SLTH=T; TR 71 M=RX\_PROT\_GROUP\_TABLE\_DMA TSE=T SLTH=T; TR 71 M=RX\_PROT\_GROUP\_TABLE\_DMA TSE=T SLTH=F; TR 51 M=RX\_PROT\_GROUP\_TABLE\_DMA;

echo "Running 577/679 SERVICE\_COS\_MAP" TR 50 M=SERVICE\_COS\_MAP; TR 71 M=SERVICE\_COS\_MAP TSE=F SLTH=T; TR 71 M=SERVICE\_COS\_MAP TSE=T SLTH=T; TR 71 M=SERVICE COS MAP TSE=T SLTH=F; TR 51 M=SERVICE\_COS\_MAP;

echo "Running 578/679 SER\_ACC\_TYPE\_MAP" TR 50 M=SER\_ACC\_TYPE\_MAP; TR 71 M=SER\_ACC\_TYPE\_MAP TSE=F SLTH=T; TR 71 M=SER\_ACC\_TYPE\_MAP TSE=T SLTH=T; TR 71 M=SER\_ACC\_TYPE\_MAP TSE=T SLTH=F; TR 51 M=SER\_ACC\_TYPE\_MAP;

echo "Running 579/679 SER\_MEMORY" TR 50 M=SER\_MEMORY; TR 71 M=SER\_MEMORY TSE=F SLTH=T; TR 71 M=SER\_MEMORY TSE=T SLTH=T; TR 71 M=SER\_MEMORY TSE=T SLTH=F; TR 51 M=SER\_MEMORY;

echo "Running 580/679 SER\_RESULT\_0" TR 50 M=SER\_RESULT\_0; TR 71 M=SER\_RESULT\_0 TSE=F SLTH=T; TR 71 M=SER\_RESULT\_0 TSE=T SLTH=T; TR 71 M=SER\_RESULT\_0 TSE=T SLTH=F;

echo "Running 581/679 SER\_RESULT\_1" TR 50 M=SER\_RESULT\_1; TR 71 M=SER\_RESULT\_1 TSE=F SLTH=T; TR 71 M=SER\_RESULT\_1 TSE=T SLTH=T; TR 71 M=SER\_RESULT\_1 TSE=T SLTH=F;

echo "Running 582/679 SER\_RESULT\_DATA\_0" TR 50 M=SER\_RESULT\_DATA\_0; TR 71 M=SER\_RESULT\_DATA\_0 TSE=F SLTH=T; TR 71 M=SER\_RESULT\_DATA\_0 TSE=T SLTH=T; TR 71 M=SER\_RESULT\_DATA\_0 TSE=T SLTH=F; echo "Running 583/679 SER\_RESULT\_DATA\_1" TR 50 M=SER\_RESULT\_DATA\_1; TR 71 M=SER\_RESULT\_DATA\_1 TSE=F SLTH=T; TR 71 M=SER\_RESULT\_DATA\_1 TSE=T SLTH=T; TR 71 M=SER\_RESULT\_DATA\_1 TSE=T SLTH=F;

echo "Running 584/679 SER\_RESULT\_EXPECTED\_0" TR 50 M=SER\_RESULT\_EXPECTED\_0; TR 71 M=SER\_RESULT\_EXPECTED\_0 TSE=F SLTH=T; TR 71 M=SER\_RESULT\_EXPECTED\_0 TSE=T SLTH=T; TR

71 M=SER\_RESULT\_EXPECTED\_0 TSE=T SLTH=F;

echo "Running 585/679 SER\_RESULT\_EXPECTED\_1" TR 50 M=SER\_RESULT\_EXPECTED\_1; TR 71 M=SER\_RESULT\_EXPECTED\_1 TSE=F SLTH=T; TR 71 M=SER\_RESULT\_EXPECTED\_1 TSE=T SLTH=T; TR 71 M=SER\_RESULT\_EXPECTED\_1 TSE=T SLTH=F;

echo "Running 586/679 SOURCE\_MOD\_PROXY\_TABLE" TR 50 M=SOURCE\_MOD\_PROXY\_TABLE; TR 71 M=SOURCE\_MOD\_PROXY\_TABLE TSE=F SLTH=T; TR 71 M=SOURCE\_MOD\_PROXY\_TABLE TSE=T SLTH=T; TR 71 M=SOURCE\_MOD\_PROXY\_TABLE TSE=T SLTH=F; TR 51 M=SOURCE\_MOD\_PROXY\_TABLE;

echo "Running 587/679 SOURCE\_TRUNK\_MAP\_MODBASE" TR 50 M=SOURCE\_TRUNK\_MAP\_MODBASE; TR 71 M=SOURCE\_TRUNK\_MAP\_MODBASE TSE=F SLTH=T; TR 71 M=SOURCE\_TRUNK\_MAP\_MODBASE TSE=T SLTH=T; TR 71 M=SOURCE\_TRUNK\_MAP\_MODBASE TSE=T SLTH=F; TR 51 M=SOURCE\_TRUNK\_MAP\_MODBASE;

echo "Running 588/679 SOURCE\_TRUNK\_MAP\_TABLE" TR 50 M=SOURCE\_TRUNK\_MAP\_TABLE; TR 71 M=SOURCE\_TRUNK\_MAP\_TABLE TSE=F SLTH=T; TR 71 M=SOURCE\_TRUNK\_MAP\_TABLE TSE=T SLTH=T; TR 71 M=SOURCE\_TRUNK\_MAP\_TABLE TSE=T SLTH=F; TR 51 M=SOURCE\_TRUNK\_MAP\_TABLE;

echo

 "Running 589/679 SOURCE\_VP" TR 50 M=SOURCE\_VP; TR 71 M=SOURCE\_VP TSE=F SLTH=T; TR 71 M=SOURCE VP TSE=T SLTH=T; TR 71 M=SOURCE\_VP TSE=T SLTH=F; TR 51 M=SOURCE\_VP;

echo "Running 590/679 SRC\_MODID\_EGRESS" TR 50 M=SRC\_MODID\_EGRESS; TR 71 M=SRC\_MODID\_EGRESS TSE=F SLTH=T; TR 71 M=SRC\_MODID\_EGRESS TSE=T SLTH=T; TR 71 M=SRC\_MODID\_EGRESS TSE=T SLTH=F; TR 51 M=SRC\_MODID\_EGRESS;

echo "Running 591/679 SRC\_MODID\_INGRESS\_BLOCK" TR 50 M=SRC\_MODID\_INGRESS\_BLOCK; TR 71 M=SRC\_MODID\_INGRESS\_BLOCK TSE=F SLTH=T; TR 71 M=SRC\_MODID\_INGRESS\_BLOCK TSE=T SLTH=T; TR 71 M=SRC\_MODID\_INGRESS\_BLOCK TSE=T SLTH=F; TR 51 M=SRC\_MODID\_INGRESS\_BLOCK;

echo "Running 592/679 STG\_TAB" TR 50 M=STG\_TAB; TR 71 M=STG\_TAB TSE=F SLTH=T; TR 71 M=STG\_TAB TSE=T SLTH=T; TR 71 M=STG\_TAB TSE=T SLTH=F; TR 51 M=STG\_TAB;

echo "Running 593/679 SUBPORT\_TAG\_TO\_PP\_PORT\_MAP" TR 50 M=SUBPORT\_TAG\_TO\_PP\_PORT\_MAP; TR 71 M=SUBPORT\_TAG\_TO\_PP\_PORT\_MAP TSE=F SLTH=T; TR 71 M=SUBPORT\_TAG\_TO\_PP\_PORT\_MAP TSE=T SLTH=T; TR 71 M=SUBPORT\_TAG\_TO\_PP\_PORT\_MAP TSE=T SLTH=F; TR 51 M=SUBPORT\_TAG\_TO\_PP\_PORT\_MAP;

echo "Running 594/679 SUBPORT\_TAG\_TO\_PP\_PORT\_MAP\_DATA\_ONLY" TR 50 M=SUBPORT\_TAG\_TO\_PP\_PORT\_MAP\_DATA\_ONLY; TR 71 M=SUBPORT\_TAG\_TO\_PP\_PORT\_MAP\_DATA\_ONLY TSE=F SLTH=T; TR 71 M=SUBPORT\_TAG\_TO\_PP\_PORT\_MAP\_DATA\_ONLY TSE=T SLTH=T; TR 71 M=SUBPORT\_TAG\_TO\_PP\_PORT\_MAP\_DATA\_ONLY TSE=T SLTH=F; TR 51 M=SUBPORT\_TAG\_TO\_PP\_PORT\_MAP\_DATA\_ONLY;

echo "Running 595/679 SUBPORT\_TAG\_TO\_PP\_PORT\_MAP\_ONLY" TR 50 M=SUBPORT\_TAG\_TO\_PP\_PORT\_MAP\_ONLY; TR 71 M=SUBPORT\_TAG\_TO\_PP\_PORT\_MAP\_ONLY TSE=F SLTH=T; TR 71 M=SUBPORT\_TAG\_TO\_PP\_PORT\_MAP\_ONLY TSE=T SLTH=T; TR 71 M=SUBPORT\_TAG\_TO\_PP\_PORT\_MAP\_ONLY TSE=T SLTH=F; TR 51 M=SUBPORT\_TAG\_TO\_PP\_PORT\_MAP\_ONLY;

echo "Running 596/679 SVM\_MACROFLOW\_INDEX\_TABLE" TR 50 M=SVM\_MACROFLOW\_INDEX\_TABLE: TR 71 M=SVM\_MACROFLOW\_INDEX\_TABLE TSE=F SLTH=T; TR 71 M=SVM\_MACROFLOW\_INDEX\_TABLE TSE=T SLTH=T; TR 71 M=SVM\_MACROFLOW\_INDEX\_TABLE TSE=T SLTH=F; echo "Running 597/679 SVM\_METER\_TABLE" TR 50 M=SVM\_METER\_TABLE; TR 71 M=SVM\_METER\_TABLE TSE=F SLTH=T; TR 71 M=SVM\_METER\_TABLE TSE=T SLTH=T; TR 71 M=SVM\_METER\_TABLE TSE=T SLTH=F; TR 51 M=SVM\_METER\_TABLE;

echo "Running 598/679 SVM\_OFFSET\_TABLE" TR 50 M=SVM\_OFFSET\_TABLE; TR 71 M=SVM\_OFFSET\_TABLE TSE=F SLTH=T; TR 71 M=SVM\_OFFSET\_TABLE TSE=T SLTH=T; TR 71 M=SVM\_OFFSET\_TABLE TSE=T SLTH=F; TR 51 M=SVM\_OFFSET\_TABLE;

echo "Running 599/679 SVM\_POLICY\_TABLE" TR 50 M=SVM\_POLICY\_TABLE; TR 71 M=SVM\_POLICY\_TABLE TSE=F SLTH=T; TR 71 M=SVM\_POLICY\_TABLE TSE=T SLTH=T; TR 71 M=SVM\_POLICY\_TABLE TSE=T SLTH=F; TR 51 M=SVM\_POLICY\_TABLE;

echo "Running 600/679 SYSTEM\_CONFIG\_TABLE" TR 50 M=SYSTEM\_CONFIG\_TABLE; TR 71 M=SYSTEM\_CONFIG\_TABLE TSE=F SLTH=T; TR 71 M=SYSTEM\_CONFIG\_TABLE TSE=T SLTH=T; TR 71 M=SYSTEM\_CONFIG\_TABLE TSE=T SLTH=F; TR 51 M=SYSTEM\_CONFIG\_TABLE;

echo "Running 601/679 SYSTEM\_CONFIG\_TABLE\_MODBASE" TR 50 M=SYSTEM\_CONFIG\_TABLE\_MODBASE; TR 71 M=SYSTEM\_CONFIG\_TABLE\_MODBASE TSE=F SLTH=T; TR 71 M=SYSTEM\_CONFIG\_TABLE\_MODBASE TSE=T SLTH=T; TR 71 M=SYSTEM\_CONFIG\_TABLE\_MODBASE TSE=T SLTH=F;

TR 51 M=SYSTEM\_CONFIG\_TABLE\_MODBASE;

echo "Running 602/679 TCP\_FN" TR 50 M=TCP\_FN; TR 71 M=TCP\_FN TSE=F SLTH=T; TR 71 M=TCP\_FN TSE=T SLTH=T; TR 71 M=TCP\_FN TSE=T SLTH=F; TR 51 M=TCP\_FN;

echo "Running 623/679 THDO\_OPNCOUNT\_QENTRY" TR 50 M=THDO\_OPNCOUNT\_OENTRY;

TR 71 M=THDO\_OPNCOUNT\_QENTRY TSE=F SLTH=T; TR 71 M=THDO\_OPNCOUNT\_QENTRY TSE=T SLTH=T; TR 71 M=THDO\_OPNCOUNT\_QENTRY TSE=T SLTH=F; TR 51 M=THDO\_OPNCOUNT\_QENTRY;

echo "Running 624/679 THDO\_QCOUNT\_QENTRY" TR 50 M=THDO\_OCOUNT\_OENTRY; TR 71 M=THDO\_QCOUNT\_QENTRY TSE=F SLTH=T; TR 71 M=THDO\_QCOUNT\_QENTRY TSE=T SLTH=T; TR 71 M=THDO\_OCOUNT\_QENTRY TSE=T SLTH=F; TR 51 M=THDO\_QCOUNT\_QENTRY;

echo "Running 625/679 TOS\_FN" TR 50 M=TOS\_FN; TR 71 M=TOS\_FN TSE=F SLTH=T; TR 71 M=TOS\_FN TSE=T SLTH=T; TR 71 M=TOS\_FN TSE=T SLTH=F; TR 51 M=TOS\_FN;

echo "Running 626/679 TRUNK\_BITMAP" TR 50 M=TRUNK\_BITMAP; TR 71 M=TRUNK\_BITMAP TSE=F SLTH=T; TR 71 M=TRUNK\_BITMAP TSE=T SLTH=T; TR 71 M=TRUNK\_BITMAP TSE=T SLTH=F; TR

51 M=TRUNK\_BITMAP;

echo "Running 627/679 TRUNK\_CBL\_TABLE" TR 50 M=TRUNK\_CBL\_TABLE; TR 71 M=TRUNK\_CBL\_TABLE TSE=F SLTH=T; TR 71 M=TRUNK\_CBL\_TABLE TSE=T SLTH=T; TR 71 M=TRUNK\_CBL\_TABLE TSE=T SLTH=F; TR 51 M=TRUNK\_CBL\_TABLE;

echo "Running 628/679 TRUNK\_GROUP" TR 50 M=TRUNK\_GROUP; TR 71 M=TRUNK\_GROUP TSE=F SLTH=T; TR 71 M=TRUNK\_GROUP TSE=T SLTH=T; TR 71 M=TRUNK\_GROUP TSE=T SLTH=F; TR 51 M=TRUNK\_GROUP;

echo "Running 629/679 TRUNK\_MEMBER" TR 50 M=TRUNK\_MEMBER; TR 71 M=TRUNK\_MEMBER TSE=F SLTH=T; TR 71 M=TRUNK\_MEMBER TSE=T SLTH=T; TR 71 M=TRUNK\_MEMBER TSE=T SLTH=F; TR 51 M=TRUNK\_MEMBER;

echo "Running 630/679 TTL\_FN" TR 50 M=TTL\_FN; TR 71 M=TTL\_FN TSE=F SLTH=T; TR 71 M=TTL\_FN TSE=T SLTH=T; TR 71 M=TTL\_FN TSE=T SLTH=F; TR 51 M=TTL\_FN;

echo "Running 631/679 TXLP\_DEBUG\_COUNTER0" TR 50 M=TXLP\_DEBUG\_COUNTER0; TR 71 M=TXLP\_DEBUG\_COUNTER0 TSE=F SLTH=T; TR 71 M=TXLP\_DEBUG\_COUNTER0 TSE=T SLTH=T; TR 71 M=TXLP\_DEBUG\_COUNTER0 TSE=T SLTH=F; TR 51 M=TXLP\_DEBUG\_COUNTER0;

echo "Running 632/679 TXLP\_DEBUG\_COUNTER1" TR 50 M=TXLP\_DEBUG\_COUNTER1; TR 71 M=TXLP\_DEBUG\_COUNTER1 TSE=F SLTH=T; TR 71 M=TXLP\_DEBUG\_COUNTER1 TSE=T SLTH=T; TR 71 M=TXLP\_DEBUG\_COUNTER1 TSE=T SLTH=F; TR 51 M=TXLP\_DEBUG\_COUNTER1;

echo "Running 633/679 TXLP\_DEBUG\_COUNTER2" TR 50 M=TXLP\_DEBUG\_COUNTER2; TR 71 M=TXLP\_DEBUG\_COUNTER2 TSE=F SLTH=T; TR 71 M=TXLP\_DEBUG\_COUNTER2 TSE=T SLTH=T; TR 71 M=TXLP\_DEBUG\_COUNTER2 TSE=T SLTH=F; TR 51 M=TXLP\_DEBUG\_COUNTER2;

echo "Running 634/679 TXLP\_DEBUG\_COUNTER3" TR 50 M=TXLP\_DEBUG\_COUNTER3; TR 71 M=TXLP\_DEBUG\_COUNTER3 TSE=F SLTH=T; TR 71 M=TXLP\_DEBUG\_COUNTER3 TSE=T SLTH=T; TR 71 M=TXLP\_DEBUG\_COUNTER3 TSE=T SLTH=F; TR 51 M=TXLP\_DEBUG\_COUNTER3;

echo "Running 635/679 TXLP\_DEBUG\_COUNTER4" TR 50 M=TXLP\_DEBUG\_COUNTER4; TR 71 M=TXLP\_DEBUG\_COUNTER4 TSE=F SLTH=T; TR 71 M=TXLP\_DEBUG\_COUNTER4 TSE=T SLTH=T; TR 71 M=TXLP\_DEBUG\_COUNTER4 TSE=T SLTH=F; TR 51 M=TXLP\_DEBUG\_COUNTER4:

echo "Running 636/679 TXLP\_DEBUG\_COUNTER5" TR 50 M=TXLP\_DEBUG\_COUNTER5: TR 71 M=TXLP\_DEBUG\_COUNTER5 TSE=F SLTH=T; TR

 71 M=TXLP\_DEBUG\_COUNTER5 TSE=T SLTH=T; TR 71 M=TXLP\_DEBUG\_COUNTER5 TSE=T SLTH=F; TR 51 M=TXLP\_DEBUG\_COUNTER5;

echo "Running 637/679 TXLP\_DEBUG\_COUNTER6" TR 50 M=TXLP\_DEBUG\_COUNTER6; TR 71 M=TXLP\_DEBUG\_COUNTER6 TSE=F SLTH=T; TR 71 M=TXLP\_DEBUG\_COUNTER6 TSE=T SLTH=T; TR 71 M=TXLP\_DEBUG\_COUNTER6 TSE=T SLTH=F; TR 51 M=TXLP\_DEBUG\_COUNTER6;

echo "Running 638/679 TXLP\_DEBUG\_COUNTER7" TR 50 M=TXLP\_DEBUG\_COUNTER7; TR 71 M=TXLP\_DEBUG\_COUNTER7 TSE=F SLTH=T; TR 71 M=TXLP\_DEBUG\_COUNTER7 TSE=T SLTH=T; TR 71 M=TXLP\_DEBUG\_COUNTER7 TSE=T SLTH=F; TR 51 M=TXLP\_DEBUG\_COUNTER7;

echo "Running 639/679 TXLP\_DEBUG\_COUNTER8" TR 50 M=TXLP\_DEBUG\_COUNTER8; TR 71 M=TXLP\_DEBUG\_COUNTER8 TSE=F SLTH=T; TR 71 M=TXLP\_DEBUG\_COUNTER8 TSE=T SLTH=T; TR 71 M=TXLP\_DEBUG\_COUNTER8 TSE=T SLTH=F; TR 51 M=TXLP\_DEBUG\_COUNTER8;

echo "Running 640/679 TXLP\_DEBUG\_COUNTER9" TR 50 M=TXLP\_DEBUG\_COUNTER9; TR 71 M=TXLP\_DEBUG\_COUNTER9 TSE=F SLTH=T; TR 71 M=TXLP\_DEBUG\_COUNTER9 TSE=T SLTH=T; TR 71 M=TXLP\_DEBUG\_COUNTER9 TSE=T SLTH=F; TR

51 M=TXLP\_DEBUG\_COUNTER9;

echo "Running 641/679 TXLP\_DEBUG\_COUNTER10" TR 50 M=TXLP\_DEBUG\_COUNTER10; TR 71 M=TXLP\_DEBUG\_COUNTER10 TSE=F SLTH=T; TR 71 M=TXLP\_DEBUG\_COUNTER10 TSE=T SLTH=T; TR 71 M=TXLP\_DEBUG\_COUNTER10 TSE=T SLTH=F; TR 51 M=TXLP\_DEBUG\_COUNTER10;

```
echo "Running 642/679 TXLP_DEBUG_COUNTER11"
TR 50 M=TXLP_DEBUG_COUNTER11:
TR 71 M=TXLP_DEBUG_COUNTER11 TSE=F SLTH=T;
TR 71 M=TXLP_DEBUG_COUNTER11 TSE=T SLTH=T;
TR 71 M=TXLP_DEBUG_COUNTER11 TSE=T SLTH=F;
TR 51 M=TXLP_DEBUG_COUNTER11;
```
echo "Running 643/679 TXLP\_INT2EXT\_STREAM\_MAP\_TABLE"

TR 50 M=TXLP\_INT2EXT\_STREAM\_MAP\_TABLE; TR 71 M=TXLP\_INT2EXT\_STREAM\_MAP\_TABLE TSE=F SLTH=T; TR 71 M=TXLP\_INT2EXT\_STREAM\_MAP\_TABLE TSE=T SLTH=T; TR 71 M=TXLP\_INT2EXT\_STREAM\_MAP\_TABLE TSE=T SLTH=F; TR 51 M=TXLP\_INT2EXT\_STREAM\_MAP\_TABLE;

echo "Running 644/679 TXLP\_PORT\_ADDR\_MAP\_TABLE" TR 50 M=TXLP\_PORT\_ADDR\_MAP\_TABLE; TR 71 M=TXLP\_PORT\_ADDR\_MAP\_TABLE TSE=F SLTH=T; TR 71 M=TXLP\_PORT\_ADDR\_MAP\_TABLE TSE=T SLTH=T; TR 71 M=TXLP\_PORT\_ADDR\_MAP\_TABLE TSE=T SLTH=F; TR

51 M=TXLP\_PORT\_ADDR\_MAP\_TABLE;

echo "Running 647/679 TXLP\_PORT\_STREAM\_BITMAP\_TABLE" TR 50 M=TXLP\_PORT\_STREAM\_BITMAP\_TABLE; TR 71 M=TXLP\_PORT\_STREAM\_BITMAP\_TABLE TSE=F SLTH=T; TR 71 M=TXLP\_PORT\_STREAM\_BITMAP\_TABLE TSE=T SLTH=T; TR 71 M=TXLP\_PORT\_STREAM\_BITMAP\_TABLE TSE=T SLTH=F; TR 51 M=TXLP\_PORT\_STREAM\_BITMAP\_TABLE;

echo "Running 649/679 TXLP\_STREAM\_ADDR\_MAP\_TABLE" TR 50 M=TXLP\_STREAM\_ADDR\_MAP\_TABLE; TR 71 M=TXLP\_STREAM\_ADDR\_MAP\_TABLE TSE=F SLTH=T; TR 71 M=TXLP\_STREAM\_ADDR\_MAP\_TABLE TSE=T SLTH=T; TR 71 M=TXLP STREAM\_ADDR\_MAP\_TABLE TSE=T SLTH=F; TR 51 M=TXLP\_STREAM\_ADDR\_MAP\_TABLE;

echo "Running 652/679 UDF\_CONDITIONAL\_CHECK\_TABLE\_CAM" TR 50 M=UDF\_CONDITIONAL\_CHECK\_TABLE\_CAM; TR 71 M=UDF\_CONDITIONAL\_CHECK\_TABLE\_CAM TSE=F SLTH=T; TR 71 M=UDF CONDITIONAL CHECK TABLE CAM TSE=T SLTH=T; TR 71 M=UDF\_CONDITIONAL\_CHECK\_TABLE\_CAM TSE=T SLTH=F; TR 51 M=UDF\_CONDITIONAL\_CHECK\_TABLE\_CAM;

echo "Running 653/679 UDF\_CONDITIONAL\_CHECK\_TABLE\_RAM" TR 50 M=UDF\_CONDITIONAL\_CHECK\_TABLE\_RAM; TR 71 M=UDF\_CONDITIONAL\_CHECK\_TABLE\_RAM TSE=F SLTH=T; TR 71 M=UDF CONDITIONAL CHECK TABLE RAM TSE=T SLTH=T; TR 71 M=UDF CONDITIONAL CHECK TABLE RAM TSE=T SLTH=F;

TR 51 M=UDF\_CONDITIONAL\_CHECK\_TABLE\_RAM;

echo "Running 654/679 UNKNOWN\_HGI\_BITMAP" TR 50 M=UNKNOWN\_HGI\_BITMAP; TR 71 M=UNKNOWN\_HGI\_BITMAP TSE=F SLTH=T; TR 71 M=UNKNOWN\_HGI\_BITMAP TSE=T SLTH=T; TR 71 M=UNKNOWN\_HGI\_BITMAP TSE=T SLTH=F;

# TR 51 M=UNKNOWN\_HGI\_BITMAP;

echo "Running 655/679 UNKNOWN\_MCAST\_BLOCK\_MASK" TR 50 M=UNKNOWN\_MCAST\_BLOCK\_MASK; TR 71 M=UNKNOWN\_MCAST\_BLOCK\_MASK TSE=F SLTH=T; TR 71 M=UNKNOWN\_MCAST\_BLOCK\_MASK TSE=T SLTH=T; TR 71 M=UNKNOWN\_MCAST\_BLOCK\_MASK TSE=T SLTH=F; TR 51 M=UNKNOWN\_MCAST\_BLOCK\_MASK;

echo "Running 656/679 UNKNOWN\_UCAST\_BLOCK\_MASK" TR 50 M=UNKNOWN\_UCAST\_BLOCK\_MASK; TR 71 M=UNKNOWN\_UCAST\_BLOCK\_MASK TSE=F SLTH=T; TR 71 M=UNKNOWN\_UCAST\_BLOCK\_MASK TSE=T SLTH=T; TR 71 M=UNKNOWN\_UCAST\_BLOCK\_MASK TSE=T SLTH=F; TR 51 M=UNKNOWN\_UCAST\_BLOCK\_MASK;

```
echo "Running 657/679 VFI"
TR 50 M=VFI;
TR 71 M=VFI TSE=F SLTH=T;
TR
 71 M=VFI TSE=T SLTH=T;
TR 71 M=VFI TSE=T SLTH=F;
TR 51 M=VFI;
```

```
echo "Running 658/679 VFI_1"
TR 50 M=VFI_1;
TR 71 M=VFI_1 TSE=F SLTH=T;
TR 71 M=VFI_1 TSE=T SLTH=T;
TR 71 M=VFI_1 TSE=T SLTH=F;
TR 51 M=VFI_1;
```

```
echo "Running 659/679 VFP_HASH_FIELD_BMAP_TABLE_A"
TR 50 M=VFP_HASH_FIELD_BMAP_TABLE_A;
TR 71 M=VFP_HASH_FIELD_BMAP_TABLE_A TSE=F SLTH=T;
TR 71 M=VFP_HASH_FIELD_BMAP_TABLE_A TSE=T SLTH=T;
TR 71 M=VFP_HASH_FIELD_BMAP_TABLE_A TSE=T SLTH=F;
TR 51 M=VFP_HASH_FIELD_BMAP_TABLE_A;
```

```
echo "Running 660/679 VFP_HASH_FIELD_BMAP_TABLE_B"
TR 50 M=VFP_HASH_FIELD_BMAP_TABLE_B;
TR 71 M=VFP_HASH_FIELD_BMAP_TABLE_B TSE=F SLTH=T;
TR 71 M=VFP_HASH_FIELD_BMAP_TABLE_B TSE=T SLTH=T;
TR 71 M=VFP_HASH_FIELD_BMAP_TABLE_B TSE=T SLTH=F;
TR 51 M=VFP_HASH_FIELD_BMAP_TABLE_B;
```
echo "Running 661/679 VFP\_POLICY\_TABLE" TR 50 M=VFP\_POLICY\_TABLE; TR 71 M=VFP\_POLICY\_TABLE TSE=F SLTH=T; TR 71 M=VFP\_POLICY\_TABLE TSE=T SLTH=T; TR 71 M=VFP\_POLICY\_TABLE TSE=T SLTH=F; TR 51 M=VFP\_POLICY\_TABLE;

echo "Running 662/679 VFP\_TCAM" TR 50 M=VFP\_TCAM; TR 71 M=VFP\_TCAM TSE=F SLTH=T; TR 71 M=VFP\_TCAM TSE=T SLTH=T; TR 71 M=VFP\_TCAM TSE=T SLTH=F; TR 51 M=VFP\_TCAM;

echo "Running 663/679 VLAN\_MAC" TR 50 M=VLAN\_MAC; TR 71 M=VLAN\_MAC TSE=F SLTH=T; TR 71 M=VLAN\_MAC TSE=T SLTH=T; TR 71 M=VLAN\_MAC TSE=T SLTH=F; TR 51 M=VLAN\_MAC;

echo "Running 664/679 VLAN\_MAC\_OVERFLOW" TR 50 M=VLAN\_MAC\_OVERFLOW; TR 71 M=VLAN\_MAC\_OVERFLOW TSE=F SLTH=T; TR 71 M=VLAN\_MAC\_OVERFLOW TSE=T SLTH=T; TR 71 M=VLAN\_MAC\_OVERFLOW TSE=T SLTH=F; TR 51 M=VLAN\_MAC\_OVERFLOW;

echo "Running 665/679 VLAN\_MPLS" TR 50 M=VLAN\_MPLS; TR 71 M=VLAN\_MPLS TSE=F SLTH=T; TR 71 M=VLAN\_MPLS TSE=T SLTH=T; TR 71 M=VLAN\_MPLS TSE=T SLTH=F; TR 51 M=VLAN\_MPLS;

echo "Running 666/679 VLAN\_OR\_VFI\_MAC\_COUNT" TR 50 M=VLAN\_OR\_VFI\_MAC\_COUNT; TR 71 M=VLAN\_OR\_VFI\_MAC\_COUNT TSE=F SLTH=T; TR 71 M=VLAN\_OR\_VFI\_MAC\_COUNT TSE=T SLTH=T; TR 71 M=VLAN\_OR\_VFI\_MAC\_COUNT TSE=T SLTH=F; TR 51 M=VLAN\_OR\_VFI\_MAC\_COUNT;

echo "Running 667/679 VLAN\_OR\_VFI\_MAC\_LIMIT" TR 50 M=VLAN\_OR\_VFI\_MAC\_LIMIT; TR 71 M=VLAN\_OR\_VFI\_MAC\_LIMIT TSE=F SLTH=T; TR 71 M=VLAN\_OR\_VFI\_MAC\_LIMIT TSE=T SLTH=T; TR 71 M=VLAN\_OR\_VFI\_MAC\_LIMIT TSE=T SLTH=F; TR 51 M=VLAN\_OR\_VFI\_MAC\_LIMIT;

echo "Running 668/679 VLAN\_PROFILE\_2" TR 50 M=VLAN\_PROFILE\_2; TR 71 M=VLAN\_PROFILE\_2 TSE=F SLTH=T; TR 71 M=VLAN\_PROFILE\_2 TSE=T SLTH=T; TR 71 M=VLAN\_PROFILE\_2 TSE=T SLTH=F; TR 51 M=VLAN\_PROFILE\_2;

echo "Running 669/679 VLAN\_PROFILE\_TAB" TR 50 M=VLAN\_PROFILE\_TAB; TR 71 M=VLAN\_PROFILE\_TAB TSE=F SLTH=T; TR 71 M=VLAN\_PROFILE\_TAB TSE=T SLTH=T; TR 71 M=VLAN\_PROFILE\_TAB TSE=T SLTH=F; TR 51 M=VLAN\_PROFILE\_TAB;

echo "Running 670/679 VLAN\_PROTOCOL" TR 50 M=VLAN\_PROTOCOL; TR 71 M=VLAN\_PROTOCOL TSE=F SLTH=T; TR 71 M=VLAN\_PROTOCOL TSE=T SLTH=T; TR 71 M=VLAN\_PROTOCOL TSE=T SLTH=F; TR 51 M=VLAN\_PROTOCOL;

echo "Running 671/679 VLAN\_PROTOCOL\_DATA" TR 50 M=VLAN\_PROTOCOL\_DATA; TR 71 M=VLAN\_PROTOCOL\_DATA TSE=F SLTH=T; TR 71 M=VLAN\_PROTOCOL\_DATA TSE=T SLTH=T; TR 71 M=VLAN\_PROTOCOL\_DATA TSE=T SLTH=F; TR 51 M=VLAN\_PROTOCOL\_DATA;

echo "Running 672/679 VLAN\_SUBNET" TR 50 M=VLAN\_SUBNET; TR 71 M=VLAN\_SUBNET TSE=F SLTH=T; TR 71 M=VLAN\_SUBNET TSE=T SLTH=T; TR 71 M=VLAN\_SUBNET TSE=T SLTH=F; TR 51 M=VLAN\_SUBNET;

echo "Running 673/679 VLAN\_SUBNET\_DATA\_ONLY" TR 50 M=VLAN\_SUBNET\_DATA\_ONLY; TR 71 M=VLAN\_SUBNET\_DATA\_ONLY TSE=F SLTH=T; TR 71 M=VLAN\_SUBNET\_DATA\_ONLY TSE=T SLTH=T; TR 71 M=VLAN\_SUBNET\_DATA\_ONLY TSE=T SLTH=F; TR 51 M=VLAN\_SUBNET\_DATA\_ONLY;

echo "Running 674/679 VLAN\_SUBNET\_ONLY" TR 50 M=VLAN\_SUBNET\_ONLY: TR 71 M=VLAN\_SUBNET\_ONLY TSE=F SLTH=T; TR 71 M=VLAN\_SUBNET\_ONLY TSE=T SLTH=T; TR 71 M=VLAN\_SUBNET\_ONLY TSE=T SLTH=F;

#### TR 51 M=VLAN\_SUBNET\_ONLY;

echo "Running 675/679 VLAN\_TAB" TR 50 M=VLAN\_TAB; TR 71 M=VLAN\_TAB TSE=F SLTH=T; TR 71 M=VLAN\_TAB TSE=T SLTH=T; TR 71 M=VLAN\_TAB TSE=T SLTH=F; TR 51 M=VLAN\_TAB;

echo "Running 676/679 VLAN\_XLATE" TR 50 M=VLAN\_XLATE; TR 71 M=VLAN\_XLATE TSE=F SLTH=T; TR 71 M=VLAN\_XLATE TSE=T SLTH=T; TR 71 M=VLAN\_XLATE TSE=T SLTH=F; TR 51 M=VLAN\_XLATE;

echo "Running 677/679 VLAN\_XLATE\_OVERFLOW" TR 50 M=VLAN\_XLATE\_OVERFLOW; TR 71 M=VLAN\_XLATE\_OVERFLOW TSE=F SLTH=T; TR 71 M=VLAN\_XLATE\_OVERFLOW TSE=T SLTH=T; TR 71 M=VLAN\_XLATE\_OVERFLOW TSE=T SLTH=F; TR 51 M=VLAN\_XLATE\_OVERFLOW;

echo "Running 678/679 VRF" TR 50 M=VRF; TR 71 M=VRF TSE=F SLTH=T; TR 71 M=VRF TSE=T SLTH=T; TR 71 M=VRF TSE=T SLTH=F; TR 51 M=VRF;

echo "Test result at the end of memory tests ... " tl;

# Re-initialize to clean up of various read/wrires to MMU memories set rctest=true; set rcload=true; rcload rc.soc counter off l2mode off linkscan off

echo "Running counter width verification test ..." tr 30 \$done;

echo "Running counter read/write test ..."

tr 31 \$done;

```
#L2/L3 hashing tests
echo "Running L2 insert/delete/lookup test ..."
tr 32
$done;
```

```
echo "Running L2 overflow insert test ..."
tr 33
$done;
```

```
if !$?LIKE_BCM56248 \
  'echo "Running L2 hash test ..."; \
  tr 34; \langle $done; \
   echo "Running L2 delete by port test ..."; \
  tr 35; \
   $done; \
   echo "Running L2 delete by vlan test ..."; \
   tr
36: \& $done;'
```

```
if $?run_full_sanity \
  'echo "Running IPV4 overflow insert test ..."; \
  tr 87 IPMCEnable=False; \
  tr 87 IPMCEnable=True; \
  $done;'
```

```
if $?run_full_sanity \
  'echo "Running IPV6 hash test ..."; \
  tr 88 IPMCEnable=False; \
  tr 88 IPMCEnable=True; \
  $done;'
```

```
if $?run_full_sanity \
  'echo "Running IPV6 overflow insert test ..."; \
  tr 85 IPMCEnable=False; \
  tr 85 IPMCEnable=True; \
  $done;'
```

```
if \$?run_full_sanity \
  'echo "Running IPV6 hash test ..."; \
  tr 86 IPMCEnable=False; \
  tr 86 IPMCEnable=True; \
  $done;'
```

```
echo "Running VLAN translate overflow insert test ..."
tr 100
```

```
if $?run_full_sanity \
  'echo "Running VLAN translate hash tests ..."; \
  rc; \setminustr 101 hash=0; \langletr 101 hash=1; \langletr 101 hash=2; \langletr 101 hash=3; \langletr 101 hash=4; \langletr 101 hash=5; \langle $done;'
```

```
echo "Running Egress VLAN translate overflow insert test ..."
tr 102;
$done;
```

```
if $?run_full_sanity \
  'echo "Running Egress VLAN
 translate hash tests ..."; \
```

```
rc; \langletr 103 hash=0; \langletr 103 hash=1; \langletr 103 hash=2; \langletr 103 hash=3; \langletr 103 hash=4; \langletr 103 hash=5; \langle
```
\$done;'

```
if $?run_full_sanity \
  'echo "Running MPLS overflow insert test ..."; \
 tr 104; \
  $done;'
```

```
if $?run_full_sanity \
  'echo "Running MPLS hash tests ..."; \
  tr 105 hash=0; \langletr 105 hash=1; \langletr 105 hash=2; \langletr 105 hash=3; \langletr 105 hash=4; \langletr 105 hash=5; \langle
```

```
 $done;'
```

```
echo "Running MDIO Linkscan test"
tr 60 readcount=10000
$done;
```

```
echo "Testing CPU DMA loopback ...";
tr 17 c=5
$done;
if \gammarun_full_sanity \
  'echo "Testing CPU DMA, Scatter/Gather Reload ..."; \
 tr 22; \langle $done;'
if $?run_full_sanity \
  'echo "Testing CPU DMA, Scatter/Gather Simple ..."; \
 tr 23; \langle $done;'
if $?run_full_sanity \
  'echo "Testing CPU DMA, Scatter/Gather Random ..."; \
 tr 24; \langle $done;'
#Internal snake Loopback
if $?run_full_sanity \
  'echo "Running internal
snake on all ports, MAC loopback ..."; \
  tr 39 loopbackmode=mac snakepath=two PBM=e; \
  $done;'
if $?run_full_sanity \
  'echo "Running internal snake on all ports, PHY loopback ..."; \
  tr 39 loopbackmode=phy snakepath=two PBM=e; \
  $done;'
echo "Running Mac loopback test case ...";
tr 18
$done;
echo "Running PHY External loopback test case ..."
tr 19 epbm=none
$done;
if \$?run_full_sanity \
  'echo "Running BCM Packet Send ..."; \
 tr 40; \langle $done;'
if $?run_full_sanity \
  'echo "Running BCM Packet Receive ..."; \
 tr 41; \
```
\$done;'

if \$?run\_full\_sanity \ 'echo "Running MAC loopback V2 on all ports ..."; \ tr 48 pbm=e smi=103 dmi=42 vlan=5 pi=0x11335577 sendm=single; \ \$done;'

if \$?run\_full\_sanity \ 'echo "Running PHY loopback V2 on all ports ..."; \ tr 49 pbm=e smi=52 dmi=83 vlan=23 pi=0x01204007; \ \$done;'

#Traffic Test if \$?run\_full\_sanity "local ext\_phy\_mode MAC" else "local ext\_phy\_mode external"

echo "Running Traffic Test in external mode on xe port..." #tr 72 RM=\$ext\_phy\_mode; tr 72 RM=PHY \$done;

# #SNMP

```
if $?run_full_sanity \
  'echo "SNMP MIB Object Test"; \
  tr 73; \langle $done;'
```
#Reload Test #echo "TX Reload Test" #tr 90 #\$done

#echo "RX Reload Test" #tr 91 #\$done

echo "Running Software Error Recovery Test ..." config parity\_enable=1; rcload rc.soc linkscan off tr 144 **\$done** 

```
if $?EXT_MEM_SUPPORT \
```

```
 'echo "DDR memory Test"; \
config add pbmp_ext_mem=0x2222; \langle \ranglerc; \setminusddrphytune CIs plot = false ct=1 pt=1; \
```

```
tr 140 dn=$DNs ww=255 rw=255 bna=1000000 ea=0xffffff pm=1; \
 config delete pbmp_ext_mem; \
 $done; '
```

```
set rct=t; set rcl=t;
# Show status
date;
tl;
local returnCode $?;
```
echo Tests Complete. Reinitializing ... config refresh; rcload rc.soc counter off l2mode off

# We want to show the return code from the tl command which # lists the results. The automated test infrastructure keys off of this # value echo "testsuite: finished: sanity: \$returnCode"

## Found

in path(s):

\* /opt/cola/permits/1745002214\_1689590998.9917314/0/bcm-sdk-master-zip/bcm-sdk-master/rc/sb2sanity.soc No license file was found, but licenses were detected in source scan.

/\*

\* \$Id: ramon\_fabric\_flow\_control.h,v 1.4 Broadcom SDK \$

\*

\* \$Copyright: (c) 2016 Broadcom.

\* Broadcom Proprietary and Confidential. All rights reserved.\$

\*

\* RAMON FABRIC FLOW CONTROL H

\*/

Found in path(s):

\* /opt/cola/permits/1745002214\_1689590998.9917314/0/bcm-sdk-master-zip/bcm-sdkmaster/include/soc/dnxf/ramon/ramon\_fabric\_flow\_control.h No license file was found, but licenses were detected in source scan.

/\*

\* \$Id: system.h,v 1.63 Broadcom SDK \$

- \* \$Copyright: (c) 2016 Broadcom.
- \* Broadcom Proprietary and Confidential. All rights reserved.\$

\*

- \* This header file defines important constants and structures for
- \* use with the SOC Diagnostics Shell which is built upon the SOC
- \* driver and SAL (System Abstraction Layer)

\*/

Found in path(s):

\* /opt/cola/permits/1745002214\_1689590998.9917314/0/bcm-sdk-master-zip/bcm-sdkmaster/include/appl/diag/system.h No license file was found, but licenses were detected in source scan.

#### /\*

```
* $Id: rx.h,v 1.2 Broadcom SDK $
```
\*

```
* $Copyright: (c) 2016 Broadcom.
```
\* Broadcom Proprietary and Confidential. All rights reserved.\$

```
*
```

```
* DFE FABRIC H
```
\*/

# Found in path(s):

\* /opt/cola/permits/1745002214\_1689590998.9917314/0/bcm-sdk-master-zip/bcm-sdkmaster/include/bcm\_int/dfe/rx.h No license file was found, but licenses were detected in source scan.

/\*

```
* $Id: trunk.c,v 1.83 Broadcom SDK $
```

```
* $Copyright: (c) 2016 Broadcom.
```

```
* Broadcom Proprietary and Confidential. All rights reserved.$
```
\*

```
* Trident Front Panel and Higig Trunking
```

```
*/
```
Found in path(s):

\* /opt/cola/permits/1745002214\_1689590998.9917314/0/bcm-sdk-master-zip/bcm-sdkmaster/src/bcm/esw/trident/trunk.c No license file was found, but licenses were detected in source scan.

```
/*
```

```
* $Id: mirror.c,v 1.5 Broadcom SDK $
* $Copyright: (c) 2016 Broadcom.
* Broadcom Proprietary and Confidential. All rights reserved.$
*
* Mirror CLI commands
*/
Found in path(s):
```
\* /opt/cola/permits/1745002214\_1689590998.9917314/0/bcm-sdk-master-zip/bcm-sdkmaster/src/appl/diag/sbx/mirror.c

No license file was found, but licenses were detected in source scan.

/\*

```
* $Id: hashing.c,v 1.14 Broadcom SDK $
```

```
* $Copyright: (c) 2016 Broadcom.
```
\* Broadcom Proprietary and Confidential. All rights reserved.\$

\*

```
* File: hashing.c
```
\* Purpose: Hash calcualtions for trunk and ECMP packets.

\*/

Found in path(s):

\* /opt/cola/permits/1745002214\_1689590998.9917314/0/bcm-sdk-master-zip/bcm-sdkmaster/src/bcm/esw/trident/hashing.c

\* /opt/cola/permits/1745002214\_1689590998.9917314/0/bcm-sdk-master-zip/bcm-sdkmaster/src/bcm/esw/enduro/hashing.c

No license file was found, but licenses were detected in source scan.

# \$Id: bcm56541sanity.soc,v 1.2 Broadcom SDK \$

# \$Copyright: (c) 2016 Broadcom.

# Broadcom Proprietary and Confidential. All rights reserved.\$

#

```
# Triumph3 BCM56541, BCM56546 Sanity
```
#

# Script to run all available tests as quickly as possible.

# For testing basic sanity of new drivers, simulators, chips, etc.

#

# Set run command script not to fail on errors reported by commands # this allows the script to continue if a test fails set rcerror=false

# Set up test mode: don't stop on errors, show progress on each test tm -stoponerror +progress # Unselect all ts  $-$ \*

local pbmge 0x201ffffffe

```
if "expr $bcm56540_4x10_2x42 + 0" \
```
'local pbmhg 0x3c00000000000; local testhg20 1; local pbmhg20 0x30000000000000; \ local pbmhg42 0xc000000000000; local pbmport 0x3c00201ffffffe'

```
if !"expr bcm56540_4x10_2x42 + 0"
```
 'local testxe 1; local pbmxe 0x3c000000000000; local pbmhg 0xc0000000000000; \ local pbmhg42 0xc0000000000000;

local pbmport 0xfc00201ffffffe'

# Turn off Mem cache and Parity checks for mem tests config add mem cache enable= $0$ config add parity\_enable=0

echo "testsuite: started: sanity"

rcload rc.soc counter off l2mode off # We need to print out port status since any cabling effects results. \*:ps if \$?1 'local full\_test 1' # Avoid link messages while testing linkscan off ibodsync off init init misc local done 'echo " Done"' #Display some useful information date ver soc #Start Test echo "Running PCI Compliance ..." tr 2 \$done echo "Running PCI S-Channel Buf ..." tr 4 \$done init soc debug -warn echo "Running Register reset defaults ..." tr 1 \$done echo "Running Register read/write ..." tr 3 mask64 \$done debug +warn rcload rc.soc counter off l2mode off echo "Running CPU Benchmarks (No Mem Cache) ..." tr 21

```
$done
```
#### fb4\_mem.soc

# Re-initialize to clean up of various read/writes to MMU memories rcload rc.soc counter off l2mode off linkscan off echo "Running counter width verification test ..." tr 30 \$done echo "Running counter read/write test ..." tr 31 \$done #Hashing tests tr 55 echo "Running MDIO Linkscan test" tr 60 \$done #echo "Testing CPU DMA loopback ..." #tr 17 \$done #echo "Testing CPU DMA, Scatter/Gather Reload ..." #tr 22 #\$done #echo "Testing CPU DMA, Scatter/Gather Simple ..." #tr 23 \$done #echo "Testing CPU DMA, Scatter/Gather Random ..." #tr 24 \$done #MAC Loopback echo "Testing MAC Loopback - 1 Gb/s all GE ports" tr 18 PortBitMap=\$pbmge Speed=1000 \$done if !"expr \$testxe +  $0" \setminus$ 'echo "Testing MAC Loopback - 10 Gb/s all XE ports"; \

tr 18 PortBitMap=\$pbmxe Speed=10G; \$done'

```
echo "Testing MAC Loopback - 21 Gb/s all HG ports"
tr 18 PortBitMap=$pbmhg Speed=21G
$done
```

```
echo "Testing MAC Loopback - 42 Gb/s all HG ports"
tr 18 PortBitMap=$pbmhg42 Speed=42G
$done
```

```
#PHY Loopback
echo "Testing PHY Loopback - 1 Gb/s all GE ports"
tr 19 PortBitMap=$pbmge Speed=1000
$done
```

```
if !"expr $testxe + 0" \setminus 'echo "Testing PHY Loopback
-10 Gb/s all XE ports"; \
      tr 19 PortBitMap=$pbmxe Speed=10G; $done'
```

```
if !"expr $testhe20 + 0" \setminus 'echo "Testing PHY Loopback - 21 Gb/s all HG21 ports"; \
      tr 19 PortBitMap=$pbmhg20 speed=21G; $done'
```

```
echo "Testing PHY Loopback - 42 Gb/s all HG42 ports"
tr 19 PortBitMap=$pbmhg42 Speed=42G
$done
```

```
echo "Running MAC loopback V2 on all ports ..."
tr 48 pbm=$pbmport
$done
```

```
echo "Running PHY loopback V2 on all ports ..."
tr 49 pbm=$pbmport
$done
```

```
#Internal snake Loopback
echo "Running internal snake on GE ports, MAC loopback ..."
tr 39 LoopbackMode=MAC snakepath=TWOways PortBitMap=$pbmge
$done
```

```
echo "Running internal snake on GE ports, PHY loopback ..."
tr 39 LoopbackMode=PHY snakepath=TWOways PortBitMap=$pbmge
$done
```

```
if !"expr $testxe + 0" \setminus 'echo "Running internal snake on XE ports, MAC loopback ..."; \
     tr 39 LoopbackMode=MAC snakepath=TWOways PortBitMap=$pbmxe; $done'
```
if !"expr  $$testxe + 0" \setminus$  'echo "Running internal snake on XE ports, PHY loopback ..."; \ tr 39 LoopbackMode=PHY snakepath=TWOways PortBitMap=\$pbmxe; \$done'

#Traffic Test

echo "Running Traffic Test on GE ports in MAC mode ..." tr 72 RunMode=MAC PortBitMap=\$pbmge c=10 sp=1000 \$done

echo "Running Traffic Test on GE ports in PHY mode ..." tr 72 RunMode=PHY PortBitMap=\$pbmge c=10 sp=1000 \$done

if !"expr \$testxe +  $0" \setminus$ 

 'echo "Running Traffic Test on XE ports in MAC mode ..."; \ tr 72 RunMode=MAC PortBitMap=\$pbmxe c=10 sp=10G; \$done'

if !"expr  $$testxe + 0" \setminus$ 

 'echo "Running Traffic Test on XE ports in PHY mode ..."; \ tr 72 RunMode=PHY PortBitMap=\$pbmxe c=10 sp=10G; \$done'

echo "Running Traffic Test on HG ports in MAC mode ..." tr 72 RunMode=MAC PortBitMap=\$pbmhg c=10 sp=max \$done

```
echo "Running Traffic Test on HG ports in PHY mode ..."
tr 72 RunMode=PHY PortBitMap=$pbmhg c=10 sp=max
$done
```

```
# if you have cable with following paring
# xe0-xe4, xe1-xe5, xe2-xe6, xe3-xe7
# xe8-xe12, xe9-xe13, xe10-xe14, xe11-xe15
#
   ...
# xe56-xe60, xe57-xe61, xe58-xe62, xe59-xe63
#
# tr 72 rm=external pbm=xe0,xe4 an=f sp=10g
# tr 72 rm=external pbm=xe1,xe5 an=f sp=10g
# tr 72 rm=external pbm=xe2,xe6 an=f sp=10g
# tr 72 rm=external pbm=xe3,xe7 an=f sp=10g
# tr 72 rm=external pbm=xe8,xe12 an=f sp=10g
# tr 72 rm=external pbm=xe9,xe13 an=f sp=10g
# tr 72 rm=external pbm=xe10,xe14 an=f sp=10g
# tr 72 rm=external pbm=xe11,xe15 an=f sp=10g
# ...
# tr 72 rm=external pbm=xe56,xe60 an=f sp=10g
```

```
# tr 72 rm=external pbm=xe57,xe61 an=f sp=10g
# tr 72 rm=external pbm=xe58,xe62 an=f sp=10g
# tr 72 rm=external pbm=xe59,xe63 an=f sp=10g
```
# if you have cable with following paring

```
# xe0-xe4, xe1-xe5, xem-xe6, xe3-xe7
# xe8-xe12, xe9-xe13, xe10-xe14, xe11-xe15
## xe56-xe60, xe57-xe61, xe58-xe62, xe59-xe63
# echo "Running external loopback ..."
# tr 20 tpbm=xe0-xe3 di=4 an=f s=10g# tr 20 tpbm=xe8-xe11 di=4 an=f s=10g# tr 20 tpbm=xe16-xe19 di=4 an=f s=10g# tr 20 tpbm=xe24-xe27 di=4 an=f s=10g# tr 20 tpbm=xe32-xe35
di=4 an=fs=10g# tr 20 tpbm=xe40-xe43 di=4 an=f s=10g# tr 20 tpbm=xe48-xe51 di=4 an=f s=10g# tr 20 tpbm=xe56-xe59 di=4 an=f s=10g# $done
```

```
# Show status
date
tl
local returnCode $?
```
echo Tests Complete. Reinitializing ... config refresh rcload rc.soc counter off l2mode off

# We want to show the return code from the tl command which # lists the results. The automated test infrastructure keys off of this # value echo "testsuite: finished: sanity: \$returnCode"

Found in path(s):

\* /opt/cola/permits/1745002214\_1689590998.9917314/0/bcm-sdk-master-zip/bcm-sdkmaster/rc/bcm56541sanity.soc No license file was found, but licenses were detected in source scan.

/\*

\* \$Id: mbox.h,v 1.1 Broadcom SDK \$

\* \$Copyright: (c) 2016 Broadcom.

\* Broadcom Proprietary and Confidential. All rights reserved.\$

\*

\* Shared Memory Mailbox infrastruction - mbox communications & debug logging

\*/

Found in path(s):

\* /opt/cola/permits/1745002214\_1689590998.9917314/0/bcm-sdk-master-zip/bcm-sdkmaster/include/bcm\_int/common/mbox.h No license file was found, but licenses were detected in source scan.

/\*

\* \$Id: dcmn\_defs.h,v 1.8 Broadcom SDK \$

\* \$Copyright: (c) 2016 Broadcom.

\* Broadcom Proprietary and Confidential. All rights reserved.\$

\*

\* This file contains structure and routine declarations for the

\* Switch-on-a-Chip Driver.

\*

\* This file also includes the more common include files so the

\* individual driver files don't have to include as much.

\*/

Found in path(s):

\* /opt/cola/permits/1745002214\_1689590998.9917314/0/bcm-sdk-master-zip/bcm-sdkmaster/include/soc/dcmn/dcmn\_defs.h No license file was found, but licenses were detected in source scan.

/\*

```
* $Id: bigmac.c,v 1.46 Broadcom SDK $
```
\* \$Copyright: (c) 2016 Broadcom.

\* Broadcom Proprietary and Confidential. All rights reserved.\$

\*

\* XGS 10Gigabit Media Access Controller Driver (bigmac)

\* This file is renamed from xmac.c.

\*

\* This module is used for:

\*

\* - All ports on XGS Hercules family (10Gig x 8)

\* \*/

Found in path(s):

\* /opt/cola/permits/1745002214\_1689590998.9917314/0/bcm-sdk-master-zip/bcm-sdkmaster/src/soc/common/bigmac.c No license file was found, but licenses were detected in source scan.

/\*

\* \$Id: ptable.h,v 1.2 Broadcom SDK \$

\* \$Copyright: (c) 2016 Broadcom.

\* Broadcom Proprietary and Confidential. All rights reserved.\$

\*/

Found in path(s):

\* /opt/cola/permits/1745002214\_1689590998.9917314/0/bcm-sdk-master-zip/bcm-sdk-master/include/soc/ptable.h No license file was found, but licenses were detected in source scan.

/\* \$Id: ppd\_api\_ptp.h,v 1.4 Broadcom SDK \$

\* \$Copyright: (c) 2016 Broadcom.

\* Broadcom Proprietary and Confidential. All rights reserved.\$

\*/

Found in path(s):

\* /opt/cola/permits/1745002214\_1689590998.9917314/0/bcm-sdk-master-zip/bcm-sdkmaster/include/soc/dpp/PPD/ppd\_api\_ptp.h No license file was found, but licenses were detected in source scan.

/\*

\* \$Id: configSdkPost.h,v 1.3 Broadcom SDK \$

\* \$Copyright: (c) 2016 Broadcom.

\* Broadcom Proprietary and Confidential. All rights reserved.\$

\* Description: This file configure the VxWorks kernel to includes

- \* additional components necessary for SDK.
- \* Includes this file immediately after configAll.h
- in your BSP config.h

\*/

Found in path(s):

\* /opt/cola/permits/1745002214\_1689590998.9917314/0/bcm-sdk-master-zip/bcm-sdkmaster/systems/vxworks/keystone/bcm53000/vxworks-5.5/configSdkPost.h No license file was found, but licenses were detected in source scan.

/\*

```
* $Id: $
```
\* \$Copyright: (c) 2016 Broadcom.

\* Broadcom Proprietary and Confidential. All rights reserved.\$

```
*
```

```
* File: jer2_jer_ofp_rates.c
```
\*/

Found in path(s):

\* /opt/cola/permits/1745002214\_1689590998.9917314/0/bcm-sdk-master-zip/bcm-sdkmaster/src/soc/dnx/legacy/JER/jer\_ofp\_rates.c No license file was found, but licenses were detected in source scan.

/\*

```
* $Id:$
```
\* \$Copyright: (c) 2016 Broadcom.

\* Broadcom Proprietary and Confidential. All rights reserved.\$

\*

\* File: portctrl.c \* Purpose: SDK Port Control Layer \* \* The purpose is to encapsulate port functionality \* related to the xxPORT block (i.e. XLPORT, CPORT) MAC and PHY. \* \* Currently, only the PortMod library is being supported. \* The PortMod library provides support for the MAC, PHY, \* and xxPORT registers. \* \* Callers of the Port Control routines should check \* before calling into them with the macro: \* SOC\_USE\_PORTCTRL() \* \*/

Found in path(s):

\* /opt/cola/permits/1745002214\_1689590998.9917314/0/bcm-sdk-master-zip/bcm-sdkmaster/src/bcm/esw/portctrl.c

No license file was found, but licenses were detected in source scan.

/\* \$Id: arad\_parser.c,v 1.43 Broadcom SDK \$

\* \$Copyright: (c) 2016 Broadcom.

\* Broadcom Proprietary and Confidential. All rights reserved.\$

\*/

Found in path(s):

\* /opt/cola/permits/1745002214\_1689590998.9917314/0/bcm-sdk-master-zip/bcm-sdkmaster/src/soc/dpp/ARAD/arad\_parser.c No license file was found, but licenses were detected in source scan.

/\*

```
* $Id: sbZfKaQmDemandCfgDataEntryConsole.c,v 1.3 Broadcom SDK $
```
\* \$Copyright: (c) 2016 Broadcom.

\* Broadcom Proprietary and Confidential. All rights reserved.\$

\*/

Found in path(s):

\* /opt/cola/permits/1745002214\_1689590998.9917314/0/bcm-sdk-master-zip/bcm-sdkmaster/src/soc/sbx/qe2k/sbZfKaQmDemandCfgDataEntryConsole.c No license file was found, but licenses were detected in source scan.

/\*

\* \$Id: hash\_tbl.h,v 1.4 Broadcom SDK \$

\* \$Copyright: (c) 2016 Broadcom.

\* Broadcom Proprietary and Confidential. All rights reserved.\$

\*

\* File: shr\_hash.h

\* Purpose: Defines a generic hash table for key/value pairs.

\*

\* Overview:

\* Provides a generic hash table interface with configurable and default hash

\* and key compare functions. The interface allows for complex key types, but

\* the caller must implement a \_cast\_ method to transform the complex type into

\* a string of bytes for the hash function. Alternatively, the caller may

\* replace the hash function itself, in which case, the default \_cast\_ method

\* may be used to return the complex key and complex key size.

\*

\* Memory is allocated on-demand in blocks for hash entries, and freed in

\* blocks when the free pool becomes large.

\*

\* Collisions are handled simply by creating a linked list per hash index and

\* a linear search is performed

within the list to find an entry. The list is

\* not sorted. (future upgrade?)

\*

\* The caller defined KEY is \*copied\* and stored in the variable sized hash

\* table entry for comparison. A \*pointer\* to the caller defined DATA is

\* stored. The caller is reponsible for managing the memory where DATA points

\* if any. Callbacks are provided upon hash destruction to free any allocated

\* memory. The hash table module itself does not explitly free any DATA

\* pointer at any time.

\*/

Found in path(s):

\* /opt/cola/permits/1745002214\_1689590998.9917314/0/bcm-sdk-master-zip/bcm-sdkmaster/include/shared/swstate/sw\_state\_hash\_tbl.h

\* /opt/cola/permits/1745002214\_1689590998.9917314/0/bcm-sdk-master-zip/bcm-sdkmaster/include/shared/hash\_tbl.h

No license file was found, but licenses were detected in source scan.

/\* \$Id: arad\_pmf\_low\_level\_pgm.c,v 1.51 Broadcom SDK \$

\* \$Copyright: (c) 2016 Broadcom.

\* Broadcom Proprietary and Confidential. All rights reserved.\$ \*/

Found in path(s):

\* /opt/cola/permits/1745002214\_1689590998.9917314/0/bcm-sdk-master-zip/bcm-sdkmaster/src/soc/dpp/ARAD/arad\_pmf\_low\_level\_pgm.c No license file was found, but licenses were detected in source scan.

/\* \$Id: arad\_kbp.h,v 1.31 Broadcom SDK \$

\* \$Copyright: (c) 2016 Broadcom.

\* Broadcom Proprietary and Confidential. All rights reserved.\$

\*/

Found in path(s):

\* /opt/cola/permits/1745002214\_1689590998.9917314/0/bcm-sdk-master-zip/bcm-sdkmaster/include/soc/dpp/ARAD/arad\_kbp\_recover.h

\* /opt/cola/permits/1745002214\_1689590998.9917314/0/bcm-sdk-master-zip/bcm-sdkmaster/include/soc/dpp/ARAD/arad\_kbp.h

No license file was found, but licenses were detected in source scan.

/\*

- \* \$Id: async\_server.h,v 1.3 Broadcom SDK \$
- \* \$Copyright: (c) 2016 Broadcom.
- \* Broadcom Proprietary and Confidential. All rights reserved.\$
- \*

\* Asynchronous BCM API Server

\*/

Found in path(s):

\* /opt/cola/permits/1745002214\_1689590998.9917314/0/bcm-sdk-master-zip/bcm-sdkmaster/include/bcm\_int/async\_server.h No license file was found, but licenses were detected in source scan.

/\*

\* \$Id: sbZfFabBm9600InaHi1Selected\_1Entry.c,v 1.2 Broadcom SDK \$

\* \$Copyright: (c) 2016 Broadcom.

\* Broadcom Proprietary and Confidential. All rights reserved.\$

\*/

Found in path(s):

\* /opt/cola/permits/1745002214\_1689590998.9917314/0/bcm-sdk-master-zip/bcm-sdkmaster/src/soc/sbx/fabric/sbZfFabBm9600InaHi1Selected\_1Entry.c No license file was found, but licenses were detected in source scan.

/\*

- \* \$Id: cint\_vlan\_egress\_membership.c\$
- \* \$Copyright: (c) 2016 Broadcom.
- \* Broadcom Proprietary and Confidential. All rights reserved.\$

\*

\* Purpose: Example of UDP tunnel encapsulation

\*

- \* Configuration Steps:
- \* Create UDP tunnel
- Add IPv4\_1, IPv6\_1 and MPLS\_1 routes to UDP tunnel
- Create MPLSoUDP tunnel using previously created UDP tunnel
- \* Add IPv4\_2, IPv6\_2 and MPLS\_2 routes to MPLSoUDP tunnel

\*

```
* Test scenario:
```
- \* step 1: UDP Tunnel Encapsulation
- Send IPv4\_1 packet, Receive IPv4\_1oUDPoIPv4

```
Send IPv6_1 packet, Receive IPv6_1oUDPoIPv4
* Send MPLS_1 packet, Receive MPLS_1oUDPoIPv4
*
* step 2: MPLS_2oUDP Tunnel Encapsulation
     Send IPv4_2 packet, Receive IPv4_2oMPLS_2oUDPoIPv4
* Send IPv6_2 packet, Receive IPv6_2oMPLS_2oUDPoIPv4
* Send MPLS_2 packet, Receive MPLS_2oMPLS_2oUDPoIPv4
*
* step 3: Change UDP tunnel destination
 ports
      repeat step 1, with the new destination ports
*
* Example:
*
* INPUT, port 200 ______________________________ OUTPUT, port 201
* | __________|
* | | |
* IPv4_1 ------> |------------------>| UDP | ------> IPv4_1oUDPoIPv4
     IPv6_1 ------> |------------------>| Tunnel | ------> IPv6_1oUDPoIPv4
* MPLS_1 ------> |------------------>| Encap. | ------> MPLS_1oUDPoIPv4
* | __________ | |
* | | | | |
* IPv4_2 ------> |->| MPLS |---->| | ------> IPv4_2oMPLS_2oUDPoIPV4
* IPv6_2 ------> |-\rangle| Tunnel |-\rangle | ------> IPv6_2oMPLS_2oUDPoIPv4
* MPLS_3 ------> |->| Encap. |---->|__________| ------> MPLS_3oMPLS_2oUDPoIPv4
* | |__________| |
* |______________________________|
 *
* SOC properties:
* udp_tunnel_enable=1
* bcm886xx_ip4_tunnel_termination_mode=6
*
* CINT files:
* cd ../../../../src/examples/dpp/
* utility/cint_utils_l3.c
* utility/cint_utils_vlan.c
* cint_ip_tunnel.c
* cint_ip_route.c
*
* udp_tunnel_encap_start_run(int unit, udp_tunnel_encap_s *test_data) - test_data = NULL for default params
*/
Found in path(s):
* /opt/cola/permits/1745002214_1689590998.9917314/0/bcm-sdk-master-zip/bcm-sdk-
master/src/examples/dpp/cint_udp_tunnel_encap.c
```
No license file was found, but licenses were detected in source scan.

/\* \$Id: ui\_ppd\_api\_eg\_filter.h,v 1.2 Broadcom SDK \$

\* \$Copyright: (c) 2016 Broadcom.

\* Broadcom Proprietary and Confidential. All rights reserved.\$

\*/

Found in path(s):

\* /opt/cola/permits/1745002214\_1689590998.9917314/0/bcm-sdk-master-zip/bcm-sdkmaster/include/appl/dpp/UserInterface/ppd/ui\_ppd\_api\_eg\_filter.h No license file was found, but licenses were detected in source scan.

/\*

\* \$Id: nlmfibtblmgr\_refapp.c,v 1.4 Broadcom SDK \$

\* \$Copyright: (c) 2016 Broadcom.

\* Broadcom Proprietary and Confidential. All rights reserved.\$

\* \*/

/\*

\*\*\*\*\*\*\*\*\*\*\*\*\*\*\*\*\*\*\*\*\*\*\*\*\*\*\*\*\*\*\*\*\*\*\*\*\*\*\*\*\*\*\*\*\*\*\*\*\*\*\*\*\*\*\*\*\*\*\*\*\*\*\*\*\*\*\*\*\*\*\*\*\*\*\*\*\*\*\*\*\*\*\*\*\*\*

Copyright 2009-2012 Broadcom Corporation

This program is the proprietary software of Broadcom Corporation and/or its licensors, and may only be used, duplicated, modified or distributed pursuant to the terms and conditions of a separate, written license agreement executed between you and Broadcom (an "Authorized License").Except as set forth in an Authorized License, Broadcom grants no license (express or implied),right to use, or waiver of any kind with respect to the Software, and Broadcom expressly reserves all rights in and to the Software and all intellectual property rights therein. IF YOU HAVE NO AUTHORIZED LICENSE, THEN YOU HAVE NO RIGHT TO USE THIS SOFTWARE IN ANY WAY,AND SHOULD IMMEDIATELY NOTIFY BROADCOM AND DISCONTINUE ALL USE OF THE SOFTWARE.

Except as expressly set forth in the Authorized License,

1. This program, including its structure, sequence and organization, constitutes the valuable trade secrets of Broadcom, and you shall use all reasonable efforts to protect the confidentiality thereof,and to use this information only in connection with your use of Broadcom integrated circuit products.

2. TO THE MAXIMUM EXTENT PERMITTED BY LAW, THE SOFTWARE IS PROVIDED "AS IS" AND WITH

 ALL FAULTS AND BROADCOM MAKES NO PROMISES, REPRESENTATIONS OR WARRANTIES, **EITHER** 

 EXPRESS, IMPLIED, STATUTORY, OR OTHERWISE, WITH RESPECT TO THE SOFTWARE. BROADCOM

 SPECIFICALLY DISCLAIMS ANY AND ALL IMPLIED WARRANTIES OF TITLE, MERCHANTABILITY, NONINFRINGEMENT, FITNESS FOR A PARTICULAR PURPOSE, LACK OF VIRUSES, ACCURACY OR COMPLETENESS, QUIET ENJOYMENT, QUIET POSSESSION OR CORRESPONDENCE TO DESCRIPTION.

YOU ASSUME THE ENTIRE RISK ARISING OUT OF USE OR PERFORMANCE OF THE SOFTWARE.

3. TO THE MAXIMUM EXTENT PERMITTED BY LAW, IN NO EVENT SHALL BROADCOM OR ITS LICENSORS

 BE LIABLE FOR (i) CONSEQUENTIAL, INCIDENTAL, SPECIAL, INDIRECT, OR EXEMPLARY DAMAGES

 WHATSOEVER ARISING OUT OF OR IN ANY WAY RELATING TO YOUR USE OF OR INABILITY TO USE

 THE SOFTWARE EVEN IF BROADCOM HAS BEEN ADVISED OF THE POSSIBILITY OF SUCH DAMAGES;

 OR (ii) ANY AMOUNT IN EXCESS OF THE AMOUNT ACTUALLY PAID FOR THE SOFTWARE ITSELF OR U.S. \$1, WHICHEVER IS GREATER. THESE LIMITATIONS SHALL APPLY NOTWITHSTANDING ANY FAILURE OF ESSENTIAL PURPOSE OF ANY LIMITED REMEDY.

```
**************************************************************************************
```
\*/

/\*

\* \$Id: nlmfibtblmgr\_refapp.c,v 1.4 Broadcom SDK \$

- \* \$Copyright: (c) 2007 Broadcom Corp.
- \* All Rights Reserved.\$
- \*/

Found in path(s):

\* /opt/cola/permits/1745002214\_1689590998.9917314/0/bcm-sdk-master-zip/bcm-sdkmaster/src/soc/kbp/nlm2/nlmfibtblmgr\_refapp/nlmfibtblmgr\_refapp.c No license file was found, but licenses were detected in source scan.

/\*

#### \* \$Id: \$

- \* \$Copyright: (c) 2016 Broadcom.
- \* Broadcom Proprietary and Confidential. All rights reserved.\$

\*

- \* File: l2xmsg.c
- \* Purpose: Provide a reliable stream of L2 insert/delete messages.

\*

```
* This module monitors the L2X table for changes and performs callbacks
```

```
* for each insert, delete, or port movement that is detected.
```
\*

- \* There is a time lag from the actual table change to the callback
- \* because the l2xmsg task scans the L2X table only periodically.

\*/

Found in path(s):

\* /opt/cola/permits/1745002214\_1689590998.9917314/0/bcm-sdk-master-zip/bcm-sdkmaster/src/soc/esw/hurricane3/l2xmsg.c

No license file was found, but licenses were detected in source scan.

/\*

\* \$Copyright: (c) 2016 Broadcom. \* Broadcom Proprietary and Confidential. All rights reserved.\$ \* \$Id\$ \*/ /\*\*\*\*\*\*\*\*\*\*\*\*\*\*\*\*\*\*\*\*\*\*\*\*\*\*\*\*\*\*\*\*\*\*\*\*\*\*\*\*\*\*\*\*\*\*\*\*\*\*\*\*\*\*\*\*\*\*\*\*\*\*\*\*\*\*\*\*\*\*\*\*\*\*\* \*\*\*\*\*\*\*\*\*\*\*\*\*\*\*\*\*\*\*\*\*\*\*\*\*\*\*\*\*\*\*\*\*\*\*\*\*\*\*\*\*\*\*\*\*\*\*\*\*\*\*\*\*\*\*\*\*\*\*\*\*\*\*\*\*\*\*\*\*\*\*\*\*\*\*\* \* File Name : falcon furia dependencies.c \* \* Created On : 05/29/2014 \* \* Created By : Sharad Sharma \* \* Description : Version of Dependency APIs used in Eval \* \* Revision : \$Id: \$ \*  $*$ \* Copyright 2013 Broadcom Corporation \* \* All Rights Reserved \* \* No portions of this material may be reproduced in any form without \* the written permission of: \* **Broadcom Corporation** \* 5300 California Avenue \* Irvine, CA 92617  $*$ \* All information contained in this document is Broadcom Corporation \* \* company private proprietary, and trade secret. \*  $*$ \*\*\*\*\*\*\*\*\*\*\*\*\*\*\*\*\*\*\*\*\*\*\*\*\*\*\*\*\*\*\*\*\*\*\*\*\*\*\*\*\*\*\*\*\*\*\*\*\*\*\*\*\*\*\*\*\*\*\*\*\*\*\*\*\*\*\*\*\*\*\*\*\*\*\*\* \*\*\*\*\*\*\*\*\*\*\*\*\*\*\*\*\*\*\*\*\*\*\*\*\*\*\*\*\*\*\*\*\*\*\*\*\*\*\*\*\*\*\*\*\*\*\*\*\*\*\*\*\*\*\*\*\*\*\*\*\*\*\*\*\*\*\*\*\*\*\*\*\*\*\*/ Found in path(s): \* /opt/cola/permits/1745002214\_1689590998.9917314/0/bcm-sdk-master-zip/bcm-sdkmaster/libs/phymod/chip/madura/tier1/madura\_serdes/falcon2\_madura\_src/falcon2\_madura\_dependencies.c \* /opt/cola/permits/1745002214\_1689590998.9917314/0/bcm-sdk-master-zip/bcm-sdkmaster/libs/phymod/chip/madura/tier1/madura\_serdes/falcon\_madura\_src/falcon\_madura\_dependencies.c \* /opt/cola/permits/1745002214\_1689590998.9917314/0/bcm-sdk-master-zip/bcm-sdkmaster/libs/phymod/chip/dino/tier1/dino\_serdes/falcon2\_dino\_src/falcon2\_dino\_dependencies.c \* /opt/cola/permits/1745002214\_1689590998.9917314/0/bcm-sdk-master-zip/bcm-sdkmaster/libs/phymod/chip/dino/tier1/dino\_serdes/merlin\_dino\_src/merlin\_dino\_dependencies.c \* /opt/cola/permits/1745002214\_1689590998.9917314/0/bcm-sdk-master-zip/bcm-sdkmaster/libs/phymod/chip/sesto/tier1/sesto\_serdes/falcon\_furia\_sesto\_src/falcon\_furia\_sesto\_dependencies.c No license file was found, but licenses were detected in source scan. /\* \* \$Id: sbZfKaRbPoliceEBSEntry.hx,v 1.2 Broadcom SDK \$ \* \$Copyright: (c) 2016 Broadcom. \* Broadcom Proprietary and Confidential. All rights reserved.\$

Found in path(s):

\*/
\* /opt/cola/permits/1745002214\_1689590998.9917314/0/bcm-sdk-master-zip/bcm-sdkmaster/include/soc/sbx/qe2k/sbZfKaRbPoliceEBSEntry.hx No license file was found, but licenses were detected in source scan.

/\* \* \$Id: xgs.h,v 1.1 Broadcom SDK \$ \* \$Copyright: (c) 2016 Broadcom. \* Broadcom Proprietary and Confidential. All rights reserved.\$ \* \* File: board\_support.h \* Purpose: Board support library \*/ Found in path(s): \* /opt/cola/permits/1745002214\_1689590998.9917314/0/bcm-sdk-master-zip/bcm-sdkmaster/include/board\_int/xgs.h No license file was found, but licenses were detected in source scan. /\*\*\*\*\*\*\*\*\*\*\*\*\*\*\*\*\*\*\*\*\*\*\*\*\*\*\*\*\*\*\*\*\*\*\*\*\*\*\*\*\*\*\*\*\*\*\*\*\*\*\*\*\*\*\*\*\*\*\*\*\*\*\*\*\*\*\*\*\*\*\*\*\*\*\*\*\*\*\*\*\*\* \*\*\*\*\*\*\*\*\*\*\*\*\*\*\*\*\*\*\*\*\*\*\*\*\*\*\*\*\*\*\*\*\*\*\*\*\*\*\*\*\*\*\*\*\*\*\*\*\*\*\*\*\*\*\*\*\*\*\*\*\*\*\*\*\*\*\*\*\*\*\*\*\*\*\*\*\*\*\*\*\*\* \* File Name : merlin16\_pll\_config.c \* \* Created On : 14/07/2013 \* \* Created By : Kiran Divakar \* \* Description : Merlin16 PLL Configuration API \* \* Revision : \*  $*$ \* \$Copyright: (c) 2016 Broadcom. \* Broadcom Proprietary and Confidential. All rights reserved.\$ \* \* No portions of this material may be reproduced in any form without \* \* the written permission of: \* \* Broadcom Corporation \* 5300 California Avenue \* Irvine, CA 92617 \*  $*$ \* All information contained in this document is Broadcom Corporation \* \* company private proprietary, and trade secret. \*  $*$ \*\*\*\*\*\*\*\*\*\*\*\*\*\*\*\*\*\*\*\*\*\*\*\*\*\*\*\*\*\*\*\*\*\*\*\*\*\*\*\*\*\*\*\*\*\*\*\*\*\*\*\*\*\*\*\*\*\*\*\*\*\*\*\*\*\*\*\*\*\*\*\*\*\*\*\*\*\*\*\*\*\* \*\*\*\*\*\*\*\*\*\*\*\*\*\*\*\*\*\*\*\*\*\*\*\*\*\*\*\*\*\*\*\*\*\*\*\*\*\*\*\*\*\*\*\*\*\*\*\*\*\*\*\*\*\*\*\*\*\*\*\*\*\*\*\*\*\*\*\*\*\*\*\*\*\*\*\*\*\*\*\*\*\*/ Found in path(s): \* /opt/cola/permits/1745002214\_1689590998.9917314/0/bcm-sdk-master-zip/bcm-sdkmaster/libs/phymod/chip/merlin16/tier1/merlin16\_pll\_config.c

No license file was found, but licenses were detected in source scan.

/\*

\* \$Id: \$

```
* $Copyright: (c) 2016 Broadcom.
```
\* Broadcom Proprietary and Confidential. All rights reserved.\$

\*

```
* File: mbcm.c
*/
```
Found in path(s):

\* /opt/cola/permits/1745002214\_1689590998.9917314/0/bcm-sdk-master-zip/bcm-sdkmaster/src/bcm/esw/apache/mbcm.c No license file was found, but licenses were detected in source scan.

/\*

\* \$Id: compat\_531.h,v 1.1 Broadcom SDK \$

\* \$Copyright: (c) 2016 Broadcom.

\* Broadcom Proprietary and Confidential. All rights reserved.\$

\*

\* RPC Compatibility with sdk-5.3.1 routines

\*/

Found in path(s):

\* /opt/cola/permits/1745002214\_1689590998.9917314/0/bcm-sdk-master-zip/bcm-sdkmaster/include/bcm\_int/compat/compat\_531.h No license file was found, but licenses were detected in source scan.

/\*

\* \$Id: sbZfKaQsLastSentPriAddrConsole.hx,v 1.2 Broadcom SDK \$

\* \$Copyright: (c) 2016 Broadcom.

\* Broadcom Proprietary and Confidential. All rights reserved.\$

\*/

Found in path(s):

\* /opt/cola/permits/1745002214\_1689590998.9917314/0/bcm-sdk-master-zip/bcm-sdkmaster/include/soc/sbx/qe2k/sbZfKaQsLastSentPriAddrConsole.hx No license file was found, but licenses were detected in source scan.

/\*

\* \$Id: wlan.c,v 1.34 Broadcom SDK \$

\* \$Copyright: (c) 2016 Broadcom.

- \* Broadcom Proprietary and Confidential. All rights reserved.\$
- \*

\* File: wlan.c

\* Purpose: Manages WLAN functions

\*/

Found in path(s):

\* /opt/cola/permits/1745002214\_1689590998.9917314/0/bcm-sdk-master-zip/bcm-sdkmaster/src/bcm/esw/triumph3/wlan.c

No license file was found, but licenses were detected in source scan.

```
/*
* $Id: fe1600_multicast.h,v 1.2 Broadcom SDK $
*
* $Copyright: (c) 2016 Broadcom.
* Broadcom Proprietary and Confidential. All rights reserved.$
*
* FE1600 MULTICAST H
*/
```
Found in path(s):

\* /opt/cola/permits/1745002214\_1689590998.9917314/0/bcm-sdk-master-zip/bcm-sdkmaster/include/soc/dfe/fe1600/fe1600\_multicast.h No license file was found, but licenses were detected in source scan.

/\*

```
* DO NOT EDIT THIS FILE!
* This file is auto-generated from the registers file.
* Edits to this file will be lost when it is regenerated.
*
* $Id: $
* $Copyright: (c) 2016 Broadcom.
* Broadcom Proprietary and Confidential. All rights reserved.$
*
* File: fields_v.i
* Purpose: Field declarations.
*/
Found in path(s):
* /opt/cola/permits/1745002214_1689590998.9917314/0/bcm-sdk-master-zip/bcm-sdk-
master/src/soc/mcm/fields_v.i
No license file was found, but licenses were detected in source scan.
/*
* $Id: l2.c,v 1.138 Broadcom SDK $
*
* $Copyright: (c) 2016 Broadcom.
* Broadcom Proprietary and Confidential. All rights reserved.$
*
* Soc_petra-B Layer 2 Management
*/
```

```
Found in path(s):
```
\* /opt/cola/permits/1745002214\_1689590998.9917314/0/bcm-sdk-master-zip/bcm-sdk-master/src/bcm/dpp/l2.c No license file was found, but licenses were detected in source scan.

/\*\*\*\*\*\*\*\*\*\*\*\*\*\*\*\*\*\*\*\*\*\*\*\*\*\*\*\*\*\*\*\*\*\*\*\*\*\*\*\*\*\*\*\*\*\*\*\*\*\*\*\*\*\*\*\*\*\*\*\*\*\*\*\*\*\*\*\*\*\*\*\*\*\*\*\*\*\*\*\*\*\*\*\*\*

\*\*\*\*\*\*\*\*\*\*\*\*\*\*\*\*\*\*\*\*\*\*\*\*\*\*\*\*\*\*\*\*\*\*\*\*\*\*\*\*\*\*\*\*\*\*\*\*\*\*\*\*\*\*\*\*\*\*\*\*\*\*\*\*\*\*\*\*\*\*\*\*\*\*\*\*\*\*\*\*\*\*\*\*\*  $*$ \* Revision : \$Id: merlin\_dino\_fields.h 1261 2015-11-19 15:51:37Z eroes \$ \*  $*$ \* Description : Register access macros for MERLIN\_DINO \*  $*$ \* \$Copyright: (c) 2016 Broadcom. \* Broadcom Proprietary and Confidential. All rights reserved.\$ \* \* No portions of this material may be reproduced in any form without \* \* the written permission of: \* **Broadcom Corporation** \* 5300 California Avenue \* Irvine, CA 92617  $*$ \* All information contained in this document is Broadcom Corporation \* \* company private proprietary, and trade secret. \*  $*$ \*\*\*\*\*\*\*\*\*\*\*\*\*\*\*\*\*\*\*\*\*\*\*\*\*\*\*\*\*\*\*\*\*\*\*\*\*\*\*\*\*\*\*\*\*\*\*\*\*\*\*\*\*\*\*\*\*\*\*\*\*\*\*\*\*\*\*\*\*\*\*\*\*\*\*\*\*\*\*\*\*\*\*\*\* \*\*\*\*\*\*\*\*\*\*\*\*\*\*\*\*\*\*\*\*\*\*\*\*\*\*\*\*\*\*\*\*\*\*\*\*\*\*\*\*\*\*\*\*\*\*\*\*\*\*\*\*\*\*\*\*\*\*\*\*\*\*\*\*\*\*\*\*\*\*\*\*\*\*\*\*\*\*\*\*\*\*\*\*\*/

Found in path(s):

\* /opt/cola/permits/1745002214\_1689590998.9917314/0/bcm-sdk-master-zip/bcm-sdkmaster/libs/phymod/chip/dino/tier1/dino\_serdes/merlin\_dino\_src/merlin\_dino\_fields.h No license file was found, but licenses were detected in source scan.

/\* \$Id: cint\_fid\_demo.c,v 1.7 Broadcom SDK \$

\* \$Copyright: (c) 2016 Broadcom.

\* Broadcom Proprietary and Confidential. All rights reserved.\$

\*/

Found in path(s):

\* /opt/cola/permits/1745002214\_1689590998.9917314/0/bcm-sdk-master-zip/bcm-sdkmaster/src/examples/dpp/cint\_field\_tm\_copy\_lag\_lb\_key\_after\_itmh.c No license file was found, but licenses were detected in source scan.

/\*

```
* $Id: cint_eval_ast_print.h,v 1.2 Broadcom SDK $
```

```
* $Copyright: (c) 2016 Broadcom.
```

```
* Broadcom Proprietary and Confidential. All rights reserved.$
```
\*

```
* File: cint_eval_ast_print.h
```

```
* Purpose: CINT print interface
```

```
*
```
\*/

Found in path(s):

```
* /opt/cola/permits/1745002214_1689590998.9917314/0/bcm-sdk-master-zip/bcm-sdk-
```
master/src/appl/cint/cint\_eval\_ast\_print.h

No license file was found, but licenses were detected in source scan.

/\*

- \* DO NOT EDIT THIS FILE!
- \* This file is auto-generated from the registers file.
- \* Edits to this file will be lost when it is regenerated.
- \*
- \* \$Id: \$
- \* \$Copyright: (c) 2016 Broadcom.
- \* Broadcom Proprietary and Confidential. All rights reserved.\$

\*

- \* File: allfields.h
- \* Purpose: Field declarations for memory and registers
- $*$  Supports: bcm53242\_a0
- \* bcm53262\_a0
- $*$  bcm53115\_a0
- $*$  bcm53118 a0
- \* bcm53280\_a0
- \* bcm53280\_b0
- $*$  bcm53101 a0
- $*$  bcm53125\_a0
- $*$  bcm53128\_a0
- $*$  bcm53134 a0
- $*$  bcm53134\_b0
- $*$  bcm53600 a0
- \* bcm89500\_a0
- \* bcm53010\_a0
- $*$  bcm5389 a0
- $*$  bcm53020 a0
- $*$  bcm5396\_a0
- \*/

Found in path(s):

\* /opt/cola/permits/1745002214\_1689590998.9917314/0/bcm-sdk-master-zip/bcm-sdk-

master/include/soc/robo/mcm/allfields.h

No license file was found, but licenses were detected in source scan.

/\* \$Id: arad\_ofp\_rates.h,v 1.12 Broadcom SDK \$

```
* $Copyright: (c) 2016 Broadcom.
```
\* Broadcom Proprietary and Confidential. All rights reserved.\$

\*/

Found in path(s):

\* /opt/cola/permits/1745002214\_1689590998.9917314/0/bcm-sdk-master-zip/bcm-sdkmaster/include/soc/dpp/ARAD/arad\_ofp\_rates.h No license file was found, but licenses were detected in source scan.

/\*

- \* \$Id: nlmrangemgr2.c,v 1.1.8.1 Broadcom SDK \$
- \* \$Copyright: (c) 2016 Broadcom.
- \* Broadcom Proprietary and Confidential. All rights reserved.\$

\*/

Found in path(s):

\* /opt/cola/permits/1745002214\_1689590998.9917314/0/bcm-sdk-master-zip/bcm-sdkmaster/src/soc/kbp/nlm2/nlmrangemgr/nlmrangemgr2.c No license file was found, but licenses were detected in source scan.

/\*

\* \$Id: dfe\_fabric\_source\_routed\_cell.c,v 1.7 Broadcom SDK \$

\* \* \$Copyright: (c) 2016 Broadcom.

\* Broadcom Proprietary and Confidential. All rights reserved.\$

\* \* SOC DFE FABRIC SOURCE ROUTED CELL

\*/

Found in path(s):

\* /opt/cola/permits/1745002214\_1689590998.9917314/0/bcm-sdk-master-zip/bcm-sdkmaster/src/soc/dfe/cmn/dfe\_fabric\_source\_routed\_cell.c No license file was found, but licenses were detected in source scan.

/\*

```
* $Id: queue.h,v 1.2 Broadcom SDK $
```
\*

\* \$Copyright: (c) 2016 Broadcom.

\* Broadcom Proprietary and Confidential. All rights reserved.\$

\*/

 $/*$  All rights reserved. \*/

Found in path(s):

\* /opt/cola/permits/1745002214\_1689590998.9917314/0/bcm-sdk-master-zip/bcm-sdkmaster/systems/drv/bcm570x/queue.h

No license file was found, but licenses were detected in source scan.

/\*

```
* $Id: oam.c,v 1.148 Broadcom SDK $
```
\* \$Copyright: (c) 2016 Broadcom.

\* Broadcom Proprietary and Confidential. All rights reserved.\$

\*

\* File: oam.c

```
* Purpose: Manages L3 interface table, forwarding table, routing table
*/
```
Found in path(s):

\* /opt/cola/permits/1745002214\_1689590998.9917314/0/bcm-sdk-master-zip/bcm-sdk-master/src/bcm/dpp/oam.c No license file was found, but licenses were detected in source scan.

\* \$Id: pstats.c,v 1.0 Broadcom SDK \$ \* \$Copyright: (c) 2016 Broadcom. \* Broadcom Proprietary and Confidential. All rights reserved.\$ \* \* Packetized Statistic \* Purpose: API to set Packetized Statistic registers. \*/

Found in path(s):

\* /opt/cola/permits/1745002214\_1689590998.9917314/0/bcm-sdk-master-zip/bcm-sdk-master/src/bcm/esw/pstats.c No license file was found, but licenses were detected in source scan.

/\*

/\*

\* \$Id: sbZfFabBm9600NmPortsetInfoEntry.hx,v 1.2 Broadcom SDK \$

\* \$Copyright: (c) 2016 Broadcom.

\* Broadcom Proprietary and Confidential. All rights reserved.\$

\*/

Found in path(s):

\* /opt/cola/permits/1745002214\_1689590998.9917314/0/bcm-sdk-master-zip/bcm-sdkmaster/include/soc/sbx/fabric/sbZfFabBm9600NmPortsetInfoEntry.hx No license file was found, but licenses were detected in source scan.

/\*

\* \$Id: dfe\_modid\_group\_map.c,v 1.4 Broadcom SDK \$

\*

\* \$Copyright: (c) 2016 Broadcom.

\* Broadcom Proprietary and Confidential. All rights reserved.\$

\*

\* SOC DFE MODID GROUP MAP

\*/

Found in path(s):

\* /opt/cola/permits/1745002214\_1689590998.9917314/0/bcm-sdk-master-zip/bcm-sdkmaster/src/bcm/dfe/dfe\_modid\_group\_map.c No license file was found, but licenses were detected in source scan.

/\*

\* \$Id: dpp\_signals\_cint\_data.c,v 1.19 Broadcom SDK \$

\*

\* \$Copyright: (c) 2016 Broadcom.

\* Broadcom Proprietary and Confidential. All rights reserved.\$

\*

\* Hand-coded support for dpp\_dsig\_read routine and probable other

\* \*/

Found in path(s):

\* /opt/cola/permits/1745002214\_1689590998.9917314/0/bcm-sdk-master-zip/bcm-sdkmaster/src/appl/diag/cint/dpp\_signals\_cint\_data.c No license file was found, but licenses were detected in source scan.

/\*

\* ! \file algo\_port.h Internal DNX Port Managment APIs PIs \$Copyright: (c) 2016 Broadcom. PIs Broadcom Proprietary and Confidential. All rights reserved.\$ \*/

Found in path(s):

\* /opt/cola/permits/1745002214\_1689590998.9917314/0/bcm-sdk-master-zip/bcm-sdkmaster/include/bcm\_int/dnx/algo/algo\_port.h No license file was found, but licenses were detected in source scan.

/\*

\*

\* \$Id: \$

\* \$Copyright: (c) 2016 Broadcom.

\* Broadcom Proprietary and Confidential. All rights reserved.\$

\*

```
* THIS SOFTWARE MAY ONLY BE USED SUBJECT TO AN EXECUTED SOFTWARE LICENSE
* AGREEMENT BETWEEN THE USER AND BROADCOM. YOU HAVE NO RIGHT TO USE OR
* EXPLOIT THIS MATERIAL EXCEPT SUBJECT TO THE TERMS OF SUCH AN AGREEMENT.
*
* $brcm_Workfile: $
* $brcm_Revision: $
* $brcm_Date: $
*
* Module Description:
          DO NOT EDIT THIS FILE DIRECTLY
*
* This module was generated magically with RDB from a source description
* file. You must edit the source file for changes to be made to this file.
*
*
* Date: Generated on Mon Aug 4 16:50:49 2014
* MD5 Checksum 90bd96eb3324eedf6ffb8c4b8edcb595
*
* Compiled with: RDB Utility 5.0
* RDB Parser 3.0
         rdb2macro.pm 4.0
*
```

```
Perl Interpreter 5.014001
* Operating System linux
*
* Spec Versions: DDR34_RL3_PHY_ADDR_CTL 04
* DDR34_RL3_PHY_BYTE_LANE 04
*
* RDB Files: /projects/ntsw_ddr/users/mbasoglu/RL3_PHY_Regs_File/ddr34_phy_top_blockdef.rdb
        /projects/ntsw_ddr/users/mbasoglu/RL3_PHY_Regs_File/ddr34_phy_addr_ctl.rdb
* /projects/ntsw_ddr/users/mbasoglu/RL3_PHY_Regs_File/ddr34_phy_regtypes.rdb
* /projects/ntsw_ddr/users/mbasoglu/RL3_PHY_Regs_File/ddr34_phy_byte_lane.rdb
* /projects/ntsw_ddr/users/mbasoglu/RL3_PHY_Regs_File/ddr34_phy_regtypes.rdb
* /projects/ntsw_ddr/users/mbasoglu/RL3_PHY_Regs_File/ddr34_phy_byte_lane_regtypes.rdb
*
* Revision History:
*
* $brcm_Log: $
*
***************************************************************************/
Found in path(s):
* /opt/cola/permits/1745002214_1689590998.9917314/0/bcm-sdk-master-zip/bcm-sdk-
master/include/soc/phy/ddr34_rl3.h
No license file was found, but licenses were detected in source scan.
/*
* $Id: $
* $Copyright: (c) 2016 Broadcom.
* Broadcom Proprietary and Confidential. All rights reserved.$
*
* File: extender.c
* Purpose: Implements bcm_extender_forward_* APIs for Greyhound.
*/
Found in path(s):
* /opt/cola/permits/1745002214_1689590998.9917314/0/bcm-sdk-master-zip/bcm-sdk-
master/src/bcm/esw/greyhound/extender.c
No license file was found, but licenses were detected in source scan.
/*
```
- \* \$Id: bcompiler.h,v 1.1 Broadcom SDK \$
- \* \$Copyright: (c) 2016 Broadcom.
- \* Broadcom Proprietary and Confidential. All rights reserved.\$

\*/

Found in path(s):

```
* /opt/cola/permits/1745002214_1689590998.9917314/0/bcm-sdk-master-zip/bcm-sdk-
master/src/soc/phy/fcmap/include/bcompiler.h
```
No license file was found, but licenses were detected in source scan.

```
/* $Id: arad_action_cmd.h,v 1.2 Broadcom SDK $
```

```
* $Copyright: (c) 2016 Broadcom.
```

```
* Broadcom Proprietary and Confidential. All rights reserved.$
```
\*/

Found in path(s):

\* /opt/cola/permits/1745002214\_1689590998.9917314/0/bcm-sdk-master-zip/bcm-sdkmaster/include/soc/dpp/ARAD/arad\_action\_cmd.h No license file was found, but licenses were detected in source scan.

/\*

```
* $Id: rx.c,v 1.26 Broadcom SDK $
* $Copyright: (c) 2016 Broadcom.
* Broadcom Proprietary and Confidential. All rights reserved.$
*
* File: rx.c
* Purpose: BCMX RX API implementation
* Requires:
*
*/
```

```
Found in path(s):
```
\* /opt/cola/permits/1745002214\_1689590998.9917314/0/bcm-sdk-master-zip/bcm-sdk-master/src/bcmx/rx.c No license file was found, but licenses were detected in source scan.

/\*

```
* $Id$
* $Copyright: (c) 2016 Broadcom.
* Broadcom Proprietary and Confidential. All rights reserved.$
*
*/
/*
**************************************************************************************
```
Copyright 2009-2012 Broadcom Corporation

This program is the proprietary software of Broadcom Corporation and/or its licensors, and may only be used, duplicated, modified or distributed pursuant to the terms and conditions of a separate, written license agreement executed between you and Broadcom (an "Authorized License").Except as set forth in an Authorized License, Broadcom grants no license (express or implied),right to use, or waiver of any kind with respect to the Software, and Broadcom expressly reserves all rights in and to the Software and all intellectual property rights therein. IF YOU HAVE NO AUTHORIZED LICENSE, THEN YOU HAVE NO RIGHT TO USE THIS SOFTWARE IN ANY WAY,AND SHOULD IMMEDIATELY

## NOTIFY BROADCOM AND DISCONTINUE ALL USE OF THE SOFTWARE.

Except as expressly set forth in the Authorized License,

1. This program, including its structure, sequence and organization, constitutes the valuable trade secrets of Broadcom, and you shall use all reasonable efforts to protect the confidentiality thereof,and to use this information only in connection with your use of Broadcom integrated circuit products.

2. TO THE MAXIMUM EXTENT PERMITTED BY LAW, THE SOFTWARE IS PROVIDED "AS IS" AND WITH

 ALL FAULTS AND BROADCOM MAKES NO PROMISES, REPRESENTATIONS OR WARRANTIES, **EITHER** 

 EXPRESS, IMPLIED, STATUTORY, OR OTHERWISE, WITH RESPECT TO THE SOFTWARE. BROADCOM

 SPECIFICALLY DISCLAIMS ANY AND ALL IMPLIED WARRANTIES OF TITLE, MERCHANTABILITY, NONINFRINGEMENT, FITNESS FOR A PARTICULAR PURPOSE, LACK OF VIRUSES, ACCURACY OR COMPLETENESS, QUIET ENJOYMENT, QUIET POSSESSION OR CORRESPONDENCE TO DESCRIPTION.

YOU ASSUME THE ENTIRE RISK ARISING

OUT OF USE OR PERFORMANCE OF THE SOFTWARE.

3. TO THE MAXIMUM EXTENT PERMITTED BY LAW, IN NO EVENT SHALL BROADCOM OR ITS LICENSORS

 BE LIABLE FOR (i) CONSEQUENTIAL, INCIDENTAL, SPECIAL, INDIRECT, OR EXEMPLARY DAMAGES

 WHATSOEVER ARISING OUT OF OR IN ANY WAY RELATING TO YOUR USE OF OR INABILITY TO USE

 THE SOFTWARE EVEN IF BROADCOM HAS BEEN ADVISED OF THE POSSIBILITY OF SUCH DAMAGES;

 OR (ii) ANY AMOUNT IN EXCESS OF THE AMOUNT ACTUALLY PAID FOR THE SOFTWARE ITSELF OR U.S. \$1, WHICHEVER IS GREATER. THESE LIMITATIONS SHALL APPLY NOTWITHSTANDING ANY FAILURE OF ESSENTIAL PURPOSE OF ANY LIMITED REMEDY.

\*\*\*\*\*\*\*\*\*\*\*\*\*\*\*\*\*\*\*\*\*\*\*\*\*\*\*\*\*\*\*\*\*\*\*\*\*\*\*\*\*\*\*\*\*\*\*\*\*\*\*\*\*\*\*\*\*\*\*\*\*\*\*\*\*\*\*\*\*\*\*\*\*\*\*\*\*\*\*\*\*\*\*\*\*\*

\*/

/\*

\* \$Id: nlmgenerictblmgr\_refapp.c,v 1.2 Broadcom SDK \$

\* \$Copyright: (c) 2007 Broadcom Corp.

\* All Rights Reserved.\$

\*/

Found in path(s):

\* /opt/cola/permits/1745002214\_1689590998.9917314/0/bcm-sdk-master-zip/bcm-sdkmaster/src/soc/kbp/nlm2/nlmgenerictblmgr\_refapp/nlmgenerictblmgr\_refapp.c No license file was found, but licenses were detected in source scan.

/\*

\* \$Id: chipsim.c,v 1.22 Broadcom SDK \$

- \* \$Copyright: (c) 2016 Broadcom.
- \* Broadcom Proprietary and Confidential. All rights reserved.\$
- \*
- \* File: chipsim.c
- \*

\*

- \* The main pcid file; simulates BCM 5670 and 5690.
- \* Requires:
- \* util.c routines
- \* soc\_internal\_read/write
- \*

```
* Provides:
```
- \* event\_init
- \* event\_enqueue
- \* event\_peek
- \* event\_process\_through
- \* pcid\_counter\_activity
- \* pcid\_check\_packet\_input
- \*/

Found in path(s):

\* /opt/cola/permits/1745002214\_1689590998.9917314/0/bcm-sdk-master-zip/bcm-sdkmaster/systems/sim/pcid/chipsim.c

No license file was found, but licenses were detected in source scan.

/\*

- \* \$Id: i2cPCF8547Ioport.c,v 1.7 Broadcom SDK \$
- \* \$Copyright: (c) 2016 Broadcom.
- \* Broadcom Proprietary and Confidential. All rights reserved.\$
- \*/

Found in path(s):

\* /opt/cola/permits/1745002214\_1689590998.9917314/0/bcm-sdk-master-zip/bcm-sdkmaster/systems/vxworks/gto/mpc8548/vxworks-6.4/i2cPCF8547Ioport.c No license file was found, but licenses were detected in source scan.

/\*

```
* SiliconBackplane Chipcommon core hardware definitions.
```
\*

```
* The chipcommon core provides chip identification, SB control,
```
\* jtag, 0/1/2 uarts, clock frequency control, a watchdog interrupt timer,

\* gpio interface, extbus, and support for serial and parallel flashes.

\*

\* \$Id: sbchipc.h,v 1.4 Broadcom SDK \$

\*

```
* $Copyright: (c) 2016 Broadcom.
```

```
* Broadcom Proprietary and Confidential. All rights reserved.$
```
\*/

Found in path(s):

\* /opt/cola/permits/1745002214\_1689590998.9917314/0/bcm-sdk-master-zip/bcm-sdkmaster/systems/vxworks/keystone/bcm53000/vxworks-5.5/sbchipc.h No license file was found, but licenses were detected in source scan.

# \$Id:Venkata Kancharla \$

# \$Copyright: (c) 2016 Broadcom.

# Broadcom Proprietary and Confidential. All rights reserved.\$

echo "there are 971 more memories to test.";echo "tr 52 M=ALTERNATE\_EMIRROR\_BITMAP IS=min IE=4

ITERations=1";tr 52 M=ALTERNATE\_EMIRROR\_BITMAP IS=min IE=4 ITERations=1;echo "done";

echo "there are 970 more memories to test.";echo "tr 52 M=BCAST\_BLOCK\_MASK IS=min IE=4

ITERations=1";tr 52 M=BCAST\_BLOCK\_MASK IS=min IE=4 ITERations=1;echo "done";

echo "there are 969 more memories to test.";echo "tr 52 M=PORT\_COS\_MAP IS=min IE=4 ITERations=1";tr 52 M=PORT\_COS\_MAP IS=min IE=4 ITERations=1;echo "done";

echo "there are 968 more memories to test.";echo "tr 52 M=COS\_MAP\_SEL IS=min IE=4 ITERations=1";tr 52 M=COS\_MAP\_SEL IS=min IE=4 ITERations=1;echo "done";

echo "there are 967 more memories to test.";echo "tr 52 M=CPU\_COS\_MAP IS=min IE=4 ITERations=1";tr 52 M=CPU\_COS\_MAP IS=min IE=4 ITERations=1;echo "done";

echo

 "there are 966 more memories to test.";echo "tr 52 M=CPU\_COS\_MAP\_DATA\_ONLY IS=min IE=4 ITERations=1";tr 52 M=CPU\_COS\_MAP\_DATA\_ONLY IS=min IE=4 ITERations=1;echo "done";

echo "there are 965 more memories to test.";echo "tr 52 M=CPU\_COS\_MAP\_ONLY IS=min IE=4

ITERations=1";tr 52 M=CPU\_COS\_MAP\_ONLY IS=min IE=4 ITERations=1;echo "done";

#echo "there are 964 more memories to test.";echo "tr 52 M=CPU\_PBM IS=min IE=0 ITERations=1";tr 52 M=CPU\_PBM IS=min IE=0 ITERations=1;echo "done";

#echo "there are 963 more memories to test.";echo "tr 52 M=CPU\_PBM\_2 IS=min IE=0 ITERations=1";tr 52 M=CPU\_PBM\_2 IS=min IE=0 ITERations=1;echo "done";

echo "there are 962 more memories to test.";echo "tr 52 M=CPU\_TS\_MAP IS=min IE=4 ITERations=1";tr 52 M=CPU TS MAP IS=min IE=4 ITERations=1;echo "done";

echo "there are 961 more memories to test.";echo "tr 52 M=DEST\_TRUNK\_BITMAP IS=min IE=4

ITERations=1";tr 52 M=DEST\_TRUNK\_BITMAP IS=min IE=4 ITERations=1;echo "done";

echo "there are 960 more memories to test.";echo

"tr 52 M=DLB\_HGT\_ETHERTYPE\_ELIGIBILITY\_MAP IS=min IE=4 ITERations=1";tr 52

M=DLB\_HGT\_ETHERTYPE\_ELIGIBILITY\_MAP IS=min IE=4 ITERations=1;echo "done";

echo "there are 959 more memories to test.";echo "tr 52 M=DLB\_HGT\_FLOWSET IS=min IE=4 ITERations=1";tr 52 M=DLB\_HGT\_FLOWSET IS=min IE=4 ITERations=1;echo "done";

echo "there are 958 more memories to test.";echo "tr 52 M=DLB\_HGT\_FLOWSET\_TIMESTAMP\_PAGE IS=min IE=4 ITERations=1";tr 52 M=DLB\_HGT\_FLOWSET\_TIMESTAMP\_PAGE IS=min IE=4 ITERations=1;echo "done";

echo "there are 957 more memories to test.";echo "tr 52 M=DLB\_HGT\_FLOWSET\_TIMESTAMP\_PAGE\_X IS=min IE=4 ITERations=1";tr 52 M=DLB\_HGT\_FLOWSET\_TIMESTAMP\_PAGE\_X IS=min IE=4 ITERations=1;echo "done";

echo "there are 956 more memories to test.";echo "tr 52 M=DLB\_HGT\_FLOWSET\_TIMESTAMP\_PAGE\_Y IS=min IE=4 ITERations=1";tr 52 M=DLB\_HGT\_FLOWSET\_TIMESTAMP\_PAGE\_Y IS=min IE=4 ITERations=1;echo "done";

echo "there are 955 more memories to test.";echo "tr 52 M=DLB\_HGT\_FLOWSET\_X IS=min IE=4 ITERations=1";tr

 52 M=DLB\_HGT\_FLOWSET\_X IS=min IE=4 ITERations=1;echo "done"; echo "there are 954 more memories to test.";echo "tr 52 M=DLB\_HGT\_FLOWSET\_Y IS=min IE=4 ITERations=1";tr 52 M=DLB\_HGT\_FLOWSET\_Y IS=min IE=4 ITERations=1;echo "done"; echo "there are 953 more memories to test.";echo "tr 52 M=DLB\_HGT\_GROUP\_CONTROL IS=min IE=4 ITERations=1";tr 52 M=DLB\_HGT\_GROUP\_CONTROL IS=min IE=4 ITERations=1;echo "done"; echo "there are 952 more memories to test.";echo "tr 52 M=DLB\_HGT\_GROUP\_MEMBERSHIP IS=min IE=4 ITERations=1";tr 52 M=DLB\_HGT\_GROUP\_MEMBERSHIP IS=min IE=4 ITERations=1;echo "done"; echo "there are 951 more memories to test.";echo "tr 52 M=DLB\_HGT\_GROUP\_STATS IS=min IE=4 ITERations=1";tr 52 M=DLB\_HGT\_GROUP\_STATS IS=min IE=4 ITERations=1;echo "done"; echo "there are 950 more memories to test.";echo "tr 52 M=DLB\_HGT\_GROUP\_STATS\_X IS=min IE=4 ITERations=1";tr 52 M=DLB\_HGT\_GROUP\_STATS\_X IS=min IE=4 ITERations=1;echo "done"; echo "there are 949 more memories to test.";echo "tr 52 M=DLB\_HGT\_GROUP\_STATS\_Y IS=min IE=4 ITERations=1";tr 52 M=DLB\_HGT\_GROUP\_STATS\_Y IS=min IE=4 ITERations=1;echo "done"; echo "there are 948 more memories to test.";echo "tr 52 M=DLB\_HGT\_HIST\_LOAD IS=min IE=4 ITERations=1";tr 52 M=DLB\_HGT\_HIST\_LOAD IS=min IE=4 ITERations=1;echo "done"; echo "there are 947 more memories to test.";echo "tr 52 M=DLB\_HGT\_INST\_LOAD IS=min IE=4 ITERations=1";tr 52 M=DLB\_HGT\_INST\_LOAD IS=min IE=4 ITERations=1;echo "done"; echo "there are 946 more memories to test.";echo "tr 52 M=DLB\_HGT\_MEMBER\_ATTRIBUTE IS=min IE=4 ITERations=1";tr 52 M=DLB\_HGT\_MEMBER\_ATTRIBUTE IS=min IE=4 ITERations=1;echo "done"; echo "there are 945 more memories to test.";echo "tr 52 M=DLB\_HGT\_MEMBER\_STATUS IS=min IE=4 ITERations=1";tr 52 M=DLB\_HGT\_MEMBER\_STATUS IS=min IE=4 ITERations=1;echo "done"; #echo "there are 944 more memories to test.";echo "tr 52 M=DLB\_HGT\_MEMBER\_SW\_STATE IS=min IE=0 ITERations=1";tr 52 M=DLB\_HGT\_MEMBER\_SW\_STATE IS=min IE=0 ITERations=1;echo "done"; echo "there are 943 more memories

 to test.";echo "tr 52 M=DLB\_HGT\_OPTIMAL\_CANDIDATE IS=min IE=4 ITERations=1";tr 52 M=DLB\_HGT\_OPTIMAL\_CANDIDATE IS=min IE=4 ITERations=1;echo "done"; echo "there are 942 more memories to test.";echo "tr 52 M=DLB\_HGT\_OPTIMAL\_CANDIDATE\_X IS=min IE=4 ITERations=1";tr 52 M=DLB\_HGT\_OPTIMAL\_CANDIDATE\_X IS=min IE=4 ITERations=1;echo "done"; echo "there are 941 more memories to test.";echo "tr 52 M=DLB\_HGT\_OPTIMAL\_CANDIDATE\_Y IS=min IE=4 ITERations=1";tr 52 M=DLB\_HGT\_OPTIMAL\_CANDIDATE\_Y IS=min IE=4 ITERations=1;echo "done"; echo "there are 940 more memories to test.";echo "tr 52 M=DLB\_HGT\_PLA\_QUANTIZE\_THRESHOLD IS=min IE=4 ITERations=1";tr 52 M=DLB\_HGT\_PLA\_QUANTIZE\_THRESHOLD IS=min IE=4 ITERations=1;echo "done";

echo "there are 939 more memories to test.";echo "tr 52 M=DLB\_HGT\_PORT\_MEMBER\_MAP IS=min IE=4 ITERations=1";tr 52 M=DLB\_HGT\_PORT\_MEMBER\_MAP IS=min IE=4 ITERations=1;echo "done"; echo "there are 938 more memories to test.";echo "tr 52 M=DLB\_HGT\_QUALITY\_CONTROL IS=min IE=4 ITERations=1";tr

52 M=DLB\_HGT\_QUALITY\_CONTROL IS=min IE=4 ITERations=1;echo "done";

echo "there are 937 more memories to test.";echo "tr 52 M=DLB\_HGT\_QUALITY\_MAPPING IS=min IE=4 ITERations=1";tr 52 M=DLB\_HGT\_QUALITY\_MAPPING IS=min IE=4 ITERations=1;echo "done"; echo "there are 936 more memories to test.";echo "tr 52 M=DLB\_HGT\_QUALITY\_RESULT IS=min IE=4 ITERations=1";tr 52 M=DLB\_HGT\_QUALITY\_RESULT IS=min IE=4 ITERations=1;echo "done"; echo "there are 935 more memories to test.";echo "tr 52 M=DLB\_HGT\_RR\_SELECTION\_POINTER IS=min IE=4 ITERations=1";tr 52 M=DLB\_HGT\_RR\_SELECTION\_POINTER IS=min IE=4 ITERations=1;echo "done"; echo "there are 934 more memories to test.";echo "tr 52 M=DSCP\_TABLE IS=min IE=4 ITERations=1";tr 52 M=DSCP\_TABLE IS=min IE=4 ITERations=1;echo "done";

echo "there are 933 more memories to test.";echo "tr 52 M=E2E\_HOL\_STATUS IS=min IE=4 ITERations=1";tr 52 M=E2E\_HOL\_STATUS IS=min IE=4 ITERations=1;echo "done";

echo "there are 932 more memories to test.";echo "tr 52 M=E2E\_HOL\_STATUS\_1 IS=min IE=4 ITERations=1";tr 52 M=E2E\_HOL\_STATUS\_1 IS=min IE=4 ITERations=1;echo "done"; echo "there are 931 more memories to test.";echo "tr 52 M=EFP\_COUNTER\_TABLE IS=min IE=4 ITERations=1";tr 52 M=EFP\_COUNTER\_TABLE IS=min IE=4 ITERations=1;echo "done"; echo "there are 930 more memories to test.";echo "tr 52 M=EFP\_COUNTER\_TABLE\_X IS=min IE=4 ITERations=1";tr 52 M=EFP\_COUNTER\_TABLE\_X IS=min IE=4 ITERations=1;echo "done"; echo "there are 929 more memories to test.";echo "tr 52 M=EFP\_COUNTER\_TABLE\_Y IS=min IE=4 ITERations=1";tr 52 M=EFP\_COUNTER\_TABLE\_Y IS=min IE=4 ITERations=1;echo "done"; echo "there are 928 more memories to test.";echo "tr 52 M=EFP\_METER\_TABLE IS=min IE=4 ITERations=1";tr 52 M=EFP\_METER\_TABLE IS=min IE=4 ITERations=1;echo "done"; echo "there are 927 more memories to test.";echo "tr 52 M=EFP\_METER\_TABLE\_X IS=min IE=4 ITERations=1";tr 52 M=EFP\_METER\_TABLE\_X IS=min IE=4 ITERations=1;echo "done"; echo "there are 926 more memories to test.";echo "tr 52 M=EFP\_METER\_TABLE\_Y IS=min IE=4 ITERations=1";tr 52 M=EFP\_METER\_TABLE\_Y IS=min IE=4 ITERations=1;echo "done"; echo "there are 925 more memories to test.";echo "tr 52 M=EFP\_POLICY\_TABLE IS=min IE=4 ITERations=1";tr 52 M=EFP\_POLICY\_TABLE IS=min IE=4 ITERations=1;echo "done"; echo "there are 924 more memories to test.";echo "tr 52 M=EFP\_TCAM IS=min IE=4 ITERations=1";tr 52 M=EFP\_TCAM IS=min IE=4 ITERations=1;echo "done"; echo "there are 923 more memories to test.";echo "tr 52 M=EGR\_1588\_SA IS=min IE=4 ITERations=1";tr 52 M=EGR\_1588\_SA IS=min IE=4 ITERations=1;echo "done"; echo "there are 922 more memories to test.";echo "tr 52 M=EGR\_COUNTER\_CONTROL IS=min IE=4 ITERations=1";tr 52 M=EGR\_COUNTER\_CONTROL IS=min IE=4 ITERations=1;echo "done"; echo "there are 921 more memories to test.";echo "tr 52 M=EGR\_DGPP\_TO\_NHI IS=min IE=4 ITERations=1";tr 52 M=EGR\_DGPP\_TO\_NHI IS=min IE=4 ITERations=1;echo "done"; echo "there are 920 more memories to test.";echo "tr 52 M=EGR\_DGPP\_TO\_NHI\_MODBASE IS=min IE=4 ITERations=1";tr 52 M=EGR\_DGPP\_TO\_NHI\_MODBASE IS=min IE=4 ITERations=1;echo "done"; echo "there are 919 more memories to test.";echo "tr 52 M=EGR\_DSCP\_ECN\_MAP IS=min IE=4 ITERations=1";tr 52 M=EGR\_DSCP\_ECN\_MAP IS=min IE=4 ITERations=1;echo "done"; echo "there are 918 more memories to test.";echo "tr 52 M=EGR\_DSCP\_TABLE IS=min IE=4 ITERations=1";tr 52 M=EGR\_DSCP\_TABLE IS=min IE=4 ITERations=1;echo "done"; echo "there are 917 more memories to test.";echo "tr 52 M=EGR\_DVP\_ATTRIBUTE IS=min IE=4 ITERations=1";tr 52 M=EGR\_DVP\_ATTRIBUTE IS=min IE=4 ITERations=1;echo "done"; echo "there are 916 more memories to test.";echo "tr 52 M=EGR\_DVP\_ATTRIBUTE\_1 IS=min IE=4 ITERations=1";tr 52 M=EGR\_DVP\_ATTRIBUTE\_1 IS=min IE=4 ITERations=1;echo "done"; echo "there are 915 more memories to test.";echo "tr 52 M=EGR\_EDB\_XMIT\_CTRL IS=min IE=4 ITERations=1";tr 52 M=EGR\_EDB\_XMIT\_CTRL IS=min IE=4 ITERations=1;echo "done"; echo "there are 914 more memories to test.";echo "tr 52 M=EGR\_EM\_MTP\_INDEX IS=min IE=4 ITERations=1";tr 52 M=EGR\_EM\_MTP\_INDEX IS=min IE=4 ITERations=1;echo "done"; echo "there are 913 more memories to test.";echo "tr 52 M=EGR\_ENABLE IS=min IE=4 ITERations=1";tr 52 M=EGR\_ENABLE IS=min IE=4 ITERations=1:echo "done": echo "there are 912 more memories to test.";echo "tr 52 M=EGR\_ETAG\_PCP\_MAPPING IS=min IE=4 ITERations=1";tr 52 M=EGR\_ETAG\_PCP\_MAPPING IS=min IE=4 ITERations=1;echo "done"; #echo "there are 911 more memories to test.";echo "tr 52 M=EGR\_FCOE\_CONTROL\_1 IS=min IE=0 ITERations=1";tr 52 M=EGR\_FCOE\_CONTROL\_1 IS=min IE=0 ITERations=1;echo "done"; echo "there are 910 more memories to test.";echo "tr 52 M=EGR\_FC\_HEADER\_TYPE IS=min IE=4 ITERations=1";tr 52 M=EGR\_FC\_HEADER\_TYPE IS=min IE=4 ITERations=1;echo "done";

echo "there are 909 more memories to test.";echo "tr 52 M=EGR\_FLEX\_CTR\_COUNTER\_TABLE\_0 IS=min IE=4 ITERations=1";tr 52 M=EGR\_FLEX\_CTR\_COUNTER\_TABLE\_0 IS=min IE=4 ITERations=1;echo "done"; echo "there are 908 more memories to test.";echo "tr 52 M=EGR\_FLEX\_CTR\_COUNTER\_TABLE\_0\_X IS=min  $IE=4$ 

 ITERations=1";tr 52 M=EGR\_FLEX\_CTR\_COUNTER\_TABLE\_0\_X IS=min IE=4 ITERations=1;echo "done"; echo "there are 907 more memories to test.";echo "tr 52 M=EGR\_FLEX\_CTR\_COUNTER\_TABLE\_0\_Y IS=min IE=4 ITERations=1";tr 52 M=EGR\_FLEX\_CTR\_COUNTER\_TABLE\_0\_Y IS=min IE=4 ITERations=1;echo "done";

echo "there are 906 more memories to test.";echo "tr 52 M=EGR\_FLEX\_CTR\_COUNTER\_TABLE\_1 IS=min IE=4 ITERations=1";tr 52 M=EGR\_FLEX\_CTR\_COUNTER\_TABLE\_1 IS=min IE=4 ITERations=1;echo "done"; echo "there are 905 more memories to test.";echo "tr 52 M=EGR\_FLEX\_CTR\_COUNTER\_TABLE\_1\_X IS=min IE=4 ITERations=1";tr 52 M=EGR\_FLEX\_CTR\_COUNTER\_TABLE\_1\_X IS=min IE=4 ITERations=1;echo "done";

echo "there are 904 more memories to test.";echo "tr 52 M=EGR\_FLEX\_CTR\_COUNTER\_TABLE\_1\_Y IS=min IE=4 ITERations=1";tr 52 M=EGR\_FLEX\_CTR\_COUNTER\_TABLE\_1\_Y IS=min IE=4 ITERations=1;echo "done";

echo "there are 903 more memories to test.";echo "tr 52 M=EGR\_FLEX\_CTR\_COUNTER\_TABLE\_2 IS=min IE=4 ITERations=1";tr 52 M=EGR\_FLEX\_CTR\_COUNTER\_TABLE\_2

IS=min IE=4 ITERations=1;echo "done";

echo "there are 902 more memories to test.";echo "tr 52 M=EGR\_FLEX\_CTR\_COUNTER\_TABLE\_2\_X IS=min IE=4 ITERations=1";tr 52 M=EGR\_FLEX\_CTR\_COUNTER\_TABLE\_2\_X IS=min IE=4 ITERations=1;echo "done";

echo "there are 901 more memories to test.";echo "tr 52 M=EGR\_FLEX\_CTR\_COUNTER\_TABLE\_2\_Y IS=min IE=4 ITERations=1";tr 52 M=EGR\_FLEX\_CTR\_COUNTER\_TABLE\_2\_Y IS=min IE=4 ITERations=1;echo "done";

echo "there are 900 more memories to test.";echo "tr 52 M=EGR\_FLEX\_CTR\_COUNTER\_TABLE\_3 IS=min IE=4 ITERations=1";tr 52 M=EGR\_FLEX\_CTR\_COUNTER\_TABLE\_3 IS=min IE=4 ITERations=1;echo "done"; echo "there are 899 more memories to test.";echo "tr 52 M=EGR\_FLEX\_CTR\_COUNTER\_TABLE\_3\_X IS=min IE=4 ITERations=1";tr 52 M=EGR\_FLEX\_CTR\_COUNTER\_TABLE\_3\_X IS=min IE=4 ITERations=1;echo "done";

echo "there are 898 more memories to test.";echo "tr 52 M=EGR\_FLEX\_CTR\_COUNTER\_TABLE\_3\_Y IS=min IE=4 ITERations=1";tr 52 M=EGR\_FLEX\_CTR\_COUNTER\_TABLE\_3\_Y IS=min IE=4 ITERations=1;echo "done";

echo

 "there are 897 more memories to test.";echo "tr 52 M=EGR\_FLEX\_CTR\_OFFSET\_TABLE\_0 IS=min IE=4 ITERations=1";tr 52 M=EGR\_FLEX\_CTR\_OFFSET\_TABLE\_0 IS=min IE=4 ITERations=1;echo "done"; echo "there are 896 more memories to test.";echo "tr 52 M=EGR\_FLEX\_CTR\_OFFSET\_TABLE\_1 IS=min IE=4 ITERations=1";tr 52 M=EGR\_FLEX\_CTR\_OFFSET\_TABLE\_1 IS=min IE=4 ITERations=1;echo "done"; echo "there are 895 more memories to test.";echo "tr 52 M=EGR\_FLEX\_CTR\_OFFSET\_TABLE\_2 IS=min IE=4 ITERations=1";tr 52 M=EGR\_FLEX\_CTR\_OFFSET\_TABLE\_2 IS=min IE=4 ITERations=1;echo "done"; echo "there are 894 more memories to test.";echo "tr 52 M=EGR\_FLEX\_CTR\_OFFSET\_TABLE\_3 IS=min IE=4 ITERations=1";tr 52 M=EGR\_FLEX\_CTR\_OFFSET\_TABLE\_3 IS=min IE=4 ITERations=1;echo "done"; echo "there are 893 more memories to test.";echo "tr 52 M=EGR\_FLEX\_CTR\_PKT\_PRI\_MAP IS=min IE=4 ITERations=1";tr 52 M=EGR\_FLEX\_CTR\_PKT\_PRI\_MAP IS=min IE=4 ITERations=1;echo "done"; echo "there are 892 more memories to test.";echo "tr 52 M=EGR\_FLEX\_CTR\_PKT\_RES\_MAP IS=min IE=4 ITERations=1";tr 52 M=EGR\_FLEX\_CTR\_PKT\_RES\_MAP IS=min IE=4 ITERations=1;echo "done";

echo "there are 891 more memories to test.";echo "tr 52 M=EGR\_FLEX\_CTR\_PORT\_MAP IS=min IE=4

ITERations=1";tr 52 M=EGR\_FLEX\_CTR\_PORT\_MAP IS=min IE=4 ITERations=1;echo "done"; echo "there are 890 more memories to test.";echo "tr 52 M=EGR\_FLEX\_CTR\_PRI\_CNG\_MAP IS=min IE=4 ITERations=1";tr 52 M=EGR\_FLEX\_CTR\_PRI\_CNG\_MAP IS=min IE=4 ITERations=1;echo "done"; echo "there are 889 more memories to test.";echo "tr 52 M=EGR\_FLEX\_CTR\_TOS\_MAP IS=min IE=4 ITERations=1";tr 52 M=EGR\_FLEX\_CTR\_TOS\_MAP IS=min IE=4 ITERations=1;echo "done"; echo "there are 888 more memories to test.";echo "tr 52 M=EGR\_FRAGMENT\_ID\_TABLE IS=min IE=4 ITERations=1";tr 52 M=EGR\_FRAGMENT\_ID\_TABLE IS=min IE=4 ITERations=1;echo "done"; echo "there are 887 more memories to test.";echo "tr 52 M=EGR\_FRAGMENT\_ID\_TABLE\_X IS=min IE=4 ITERations=1";tr 52 M=EGR\_FRAGMENT\_ID\_TABLE\_X IS=min IE=4 ITERations=1;echo "done"; echo "there are

 886 more memories to test.";echo "tr 52 M=EGR\_FRAGMENT\_ID\_TABLE\_Y IS=min IE=4 ITERations=1";tr 52 M=EGR\_FRAGMENT\_ID\_TABLE\_Y IS=min IE=4 ITERations=1;echo "done";

echo "there are 885 more memories to test.";echo "tr 52 M=EGR\_GPP\_ATTRIBUTES IS=min IE=4

ITERations=1";tr 52 M=EGR\_GPP\_ATTRIBUTES IS=min IE=4 ITERations=1;echo "done";

echo "there are 884 more memories to test.";echo "tr 52 M=EGR\_GPP\_ATTRIBUTES\_MODBASE IS=min IE=4 ITERations=1";tr 52 M=EGR\_GPP\_ATTRIBUTES\_MODBASE IS=min IE=4 ITERations=1;echo "done";

echo "there are 883 more memories to test.";echo "tr 52 M=EGR\_IM\_MTP\_INDEX IS=min IE=4 ITERations=1";tr 52 M=EGR\_IM\_MTP\_INDEX IS=min IE=4 ITERations=1;echo "done";

echo "there are 882 more memories to test.";echo "tr 52 M=EGR\_ING\_PORT IS=min IE=4 ITERations=1";tr 52 M=EGR\_ING\_PORT IS=min IE=4 ITERations=1;echo "done";

echo "there are 881 more memories to test.";echo "tr 52 M=EGR\_IPMC IS=min IE=4 ITERations=1";tr 52

M=EGR\_IPMC IS=min IE=4 ITERations=1;echo "done";

echo "there are 880

more memories to test.";echo "tr 52 M=EGR\_IPMC\_CFG2 IS=min IE=4 ITERations=1";tr 52

M=EGR\_IPMC\_CFG2 IS=min IE=4 ITERations=1;echo "done";

echo "there are 879 more memories to test.";echo "tr 52 M=EGR\_IP\_TUNNEL IS=min IE=4 ITERations=1";tr 52 M=EGR\_IP\_TUNNEL IS=min IE=4 ITERations=1;echo "done";

echo "there are 878 more memories to test.";echo "tr 52 M=EGR\_IP\_TUNNEL\_IPV6 IS=min IE=4

ITERations=1";tr 52 M=EGR\_IP\_TUNNEL\_IPV6 IS=min IE=4 ITERations=1;echo "done";

echo "there are 877 more memories to test.";echo "tr 52 M=EGR\_IP\_TUNNEL\_MPLS IS=min IE=4

ITERations=1";tr 52 M=EGR\_IP\_TUNNEL\_MPLS IS=min IE=4 ITERations=1;echo "done";

echo "there are 876 more memories to test.";echo "tr 52 M=EGR\_L3\_INTF IS=min IE=4 ITERations=1";tr 52 M=EGR\_L3\_INTF IS=min IE=4 ITERations=1;echo "done";

echo "there are 875 more memories to test.";echo "tr 52 M=EGR\_L3\_NEXT\_HOP IS=min IE=4 ITERations=1";tr 52 M=EGR\_L3\_NEXT\_HOP IS=min IE=4 ITERations=1;echo "done";

echo "there are 874 more memories to test.";echo "tr

 52 M=EGR\_L3\_NEXT\_HOP\_1 IS=min IE=4 ITERations=1";tr 52 M=EGR\_L3\_NEXT\_HOP\_1 IS=min IE=4 ITERations=1;echo "done";

echo "there are 873 more memories to test.";echo "tr 52 M=EGR\_LPORT\_PROFILE IS=min IE=4

ITERations=1";tr 52 M=EGR\_LPORT\_PROFILE IS=min IE=4 ITERations=1;echo "done";

echo "there are 872 more memories to test.";echo "tr 52 M=EGR\_MACDA\_OUI\_PROFILE IS=min IE=4

ITERations=1";tr 52 M=EGR\_MACDA\_OUI\_PROFILE IS=min IE=4 ITERations=1;echo "done";

echo "there are 871 more memories to test.";echo "tr 52 M=EGR\_MAC\_DA\_PROFILE IS=min IE=4

ITERations=1";tr 52 M=EGR\_MAC\_DA\_PROFILE IS=min IE=4 ITERations=1;echo "done";

echo "there are 870 more memories to test.";echo "tr 52 M=EGR\_MAP\_MH IS=min IE=4 ITERations=1";tr 52 M=EGR\_MAP\_MH IS=min IE=4 ITERations=1;echo "done";

echo "there are 869 more memories to test.";echo "tr 52 M=EGR\_MASK IS=min IE=4 ITERations=1";tr 52 M=EGR\_MASK IS=min IE=4 ITERations=1;echo "done";

echo "there are 868 more memories to test.";echo "tr 52 M=EGR\_MASK\_MODBASE IS=min IE=4 ITERations=1";tr 52 M=EGR\_MASK\_MODBASE IS=min IE=4 ITERations=1;echo "done"; echo "there are 867 more memories to test.";echo "tr 52 M=EGR\_MIRROR\_ENCAP\_CONTROL IS=min IE=4 ITERations=1";tr 52 M=EGR\_MIRROR\_ENCAP\_CONTROL IS=min IE=4 ITERations=1;echo "done"; echo "there are 866 more memories to test.";echo "tr 52 M=EGR\_MIRROR\_ENCAP\_DATA\_1 IS=min IE=4 ITERations=1";tr 52 M=EGR\_MIRROR\_ENCAP\_DATA\_1 IS=min IE=4 ITERations=1;echo "done"; echo "there are 865 more memories to test.";echo "tr 52 M=EGR\_MIRROR\_ENCAP\_DATA\_2 IS=min IE=4 ITERations=1";tr 52 M=EGR\_MIRROR\_ENCAP\_DATA\_2 IS=min IE=4 ITERations=1;echo "done"; #echo "there are 864 more memories to test.";echo "tr 52 M=EGR\_MMU\_CREDIT\_LIMIT IS=min IE=4 ITERations=1";tr 52 M=EGR\_MMU\_CREDIT\_LIMIT IS=min IE=4 ITERations=1;echo "done"; #echo "there are 863 more memories to test.";echo "tr 52 M=EGR\_MMU\_CREDIT\_LIMIT\_X IS=min IE=4 ITERations=1";tr 52 M=EGR\_MMU\_CREDIT\_LIMIT\_X IS=min IE=4 ITERations=1;echo "done"; #echo "there are 862 more

 memories to test.";echo "tr 52 M=EGR\_MMU\_CREDIT\_LIMIT\_Y IS=min IE=4 ITERations=1";tr 52 M=EGR\_MMU\_CREDIT\_LIMIT\_Y IS=min IE=4 ITERations=1;echo "done";

echo "there are 861 more memories to test.";echo "tr 52 M=EGR\_MOD\_MAP\_TABLE IS=min IE=4 ITERations=1";tr 52 M=EGR\_MOD\_MAP\_TABLE IS=min IE=4 ITERations=1;echo "done"; echo "there are 860 more memories to test.";echo "tr 52 M=EGR\_MPLS\_EXP\_MAPPING\_1 IS=min IE=4 ITERations=1";tr 52 M=EGR\_MPLS\_EXP\_MAPPING\_1 IS=min IE=4 ITERations=1;echo "done"; echo "there are 859 more memories to test.";echo "tr 52 M=EGR\_MPLS\_EXP\_MAPPING\_2 IS=min IE=4 ITERations=1";tr 52 M=EGR\_MPLS\_EXP\_MAPPING\_2 IS=min IE=4 ITERations=1;echo "done"; echo "there are 858 more memories to test.";echo "tr 52 M=EGR\_MPLS\_EXP\_PRI\_MAPPING IS=min IE=4 ITERations=1";tr 52 M=EGR\_MPLS\_EXP\_PRI\_MAPPING IS=min IE=4 ITERations=1;echo "done"; echo "there are 857 more memories to test.";echo "tr 52 M=EGR\_MPLS\_PRI\_MAPPING IS=min IE=4 ITERations=1";tr 52 M=EGR\_MPLS\_PRI\_MAPPING IS=min IE=4 ITERations=1;echo "done";

echo "there are 856 more memories to test.";echo "tr 52 M=EGR\_MPLS\_VC\_AND\_SWAP\_LABEL\_TABLE IS=min IE=4 ITERations=1";tr 52 M=EGR\_MPLS\_VC\_AND\_SWAP\_LABEL\_TABLE IS=min IE=4 ITERations=1;echo "done";

echo "there are 855 more memories to test.";echo "tr 52 M=EGR\_MTU IS=min IE=4 ITERations=1";tr 52 M=EGR\_MTU IS=min IE=4 ITERations=1;echo "done";

echo "there are 854 more memories to test.";echo "tr 52 M=EGR\_NAT\_PACKET\_EDIT\_INFO IS=min IE=4 ITERations=1";tr 52 M=EGR\_NAT\_PACKET\_EDIT\_INFO IS=min IE=4 ITERations=1;echo "done"; #echo "there are 853 more memories to test.";echo "tr 52 M=EGR\_OLP\_CONFIG IS=min IE=0 ITERations=1";tr 52 M=EGR\_OLP\_CONFIG IS=min IE=0 ITERations=1;echo "done";

echo "there are 852 more memories to test.";echo "tr 52 M=EGR\_OLP\_DGPP\_CONFIG IS=min IE=4 ITERations=1";tr 52 M=EGR\_OLP\_DGPP\_CONFIG IS=min IE=4 ITERations=1;echo "done"; echo "there are 851 more memories to test.";echo "tr 52 M=EGR\_OLP\_HEADER\_TYPE\_MAPPING IS=min IE=4 ITERations=1";tr 52 M=EGR\_OLP\_HEADER\_TYPE\_MAPPING

IS=min IE=4 ITERations=1;echo "done";

echo "there are 850 more memories to test.";echo "tr 52 M=EGR\_PERQ\_XMT\_COUNTERS IS=min IE=4 ITERations=1";tr 52 M=EGR\_PERQ\_XMT\_COUNTERS IS=min IE=4 ITERations=1;echo "done"; echo "there are 849 more memories to test.";echo "tr 52 M=EGR\_PERQ\_XMT\_COUNTERS\_X IS=min IE=4 ITERations=1";tr 52 M=EGR\_PERQ\_XMT\_COUNTERS\_X IS=min IE=4 ITERations=1;echo "done"; echo "there are 848 more memories to test.";echo "tr 52 M=EGR\_PERQ\_XMT\_COUNTERS\_Y IS=min IE=4 ITERations=1";tr 52 M=EGR\_PERQ\_XMT\_COUNTERS\_Y IS=min IE=4 ITERations=1;echo "done"; echo "there are 847 more memories to test.";echo "tr 52 M=EGR\_PER\_PORT\_BUFFER\_OVERFLOW IS=min IE=4 ITERations=1";tr 52 M=EGR\_PER\_PORT\_BUFFER\_OVERFLOW IS=min IE=4 ITERations=1;echo

"done";

echo "there are 846 more memories to test.";echo "tr 52 M=EGR\_PER\_PORT\_BUFFER\_SFT\_RESET IS=min IE=4 ITERations=1";tr 52 M=EGR\_PER\_PORT\_BUFFER\_SFT\_RESET IS=min IE=4 ITERations=1;echo "done"; echo "there are 845 more memories

 to test.";echo "tr 52 M=EGR\_PFC\_CONTROL IS=min IE=4 ITERations=1";tr 52 M=EGR\_PFC\_CONTROL IS=min IE=4 ITERations=1;echo "done";

echo "there are 844 more memories to test.";echo "tr 52 M=EGR\_PORT IS=min IE=4 ITERations=1";tr 52 M=EGR\_PORT IS=min IE=4 ITERations=1;echo "done";

echo "there are 843 more memories to test.";echo "tr 52 M=EGR\_PORT\_1 IS=min IE=4 ITERations=1";tr 52 M=EGR\_PORT\_1 IS=min IE=4 ITERations=1;echo "done";

echo "there are 842 more memories to test.";echo "tr 52 M=EGR\_PORT\_CREDIT\_RESET IS=min IE=4 ITERations=1";tr 52 M=EGR\_PORT\_CREDIT\_RESET IS=min IE=4 ITERations=1;echo "done"; echo "there are 841 more memories to test.";echo "tr 52 M=EGR\_PRI\_CNG\_MAP IS=min IE=4 ITERations=1";tr

52 M=EGR\_PRI\_CNG\_MAP IS=min IE=4 ITERations=1;echo "done";

echo "there are 840 more memories to test.";echo "tr 52 M=EGR\_PW\_INIT\_COUNTERS IS=min IE=4

ITERations=1";tr 52 M=EGR\_PW\_INIT\_COUNTERS IS=min IE=4 ITERations=1;echo "done";

echo "there are 839 more memories to test.";echo "tr 52 M=EGR\_PW\_INIT\_COUNTERS\_X

 IS=min IE=4 ITERations=1";tr 52 M=EGR\_PW\_INIT\_COUNTERS\_X IS=min IE=4 ITERations=1;echo "done"; echo "there are 838 more memories to test.";echo "tr 52 M=EGR\_PW\_INIT\_COUNTERS\_Y IS=min IE=4 ITERations=1";tr 52 M=EGR\_PW\_INIT\_COUNTERS\_Y IS=min IE=4 ITERations=1;echo "done"; #echo "there are 837 more memories to test.";echo "tr 52 M=EGR\_QCN\_CNM\_CONTROL\_TABLE IS=min IE=0 ITERations=1";tr 52 M=EGR\_QCN\_CNM\_CONTROL\_TABLE IS=min IE=0 ITERations=1;echo "done"; #echo "there are 836 more memories to test.";echo "tr 52 M=EGR\_SER\_FIFO IS=min IE=4 ITERations=1";tr 52 M=EGR\_SER\_FIFO IS=min IE=4 ITERations=1;echo "done";

echo "there are 835 more memories to test.";echo "tr 52 M=EGR\_SHAPING\_CONTROL IS=min IE=4 ITERations=1";tr 52 M=EGR\_SHAPING\_CONTROL IS=min IE=4 ITERations=1;echo "done";

echo "there are 834 more memories to test.";echo "tr 52 M=EGR\_SUBPORT\_TAG\_DOT1P\_MAP IS=min IE=4 ITERations=1";tr 52 M=EGR\_SUBPORT\_TAG\_DOT1P\_MAP IS=min IE=4 ITERations=1;echo "done"; #echo "there are 833

 more memories to test.";echo "tr 52 M=EGR\_TRILL\_PARSE\_CONTROL IS=min IE=0 ITERations=1";tr 52 M=EGR\_TRILL\_PARSE\_CONTROL IS=min IE=0 ITERations=1;echo "done";

#echo "there are 832 more memories to test.";echo "tr 52 M=EGR\_TRILL\_PARSE\_CONTROL\_2 IS=min IE=0 ITERations=1";tr 52 M=EGR\_TRILL\_PARSE\_CONTROL\_2 IS=min IE=0 ITERations=1;echo "done"; echo "there are 831 more memories to test.";echo "tr 52 M=EGR\_TRILL\_RBRIDGE\_NICKNAMES IS=min IE=3 ITERations=1";tr 52 M=EGR\_TRILL\_RBRIDGE\_NICKNAMES IS=min IE=3 ITERations=1;echo "done"; echo "there are 830 more memories to test.";echo "tr 52 M=EGR\_TRILL\_TREE\_PROFILE IS=min IE=4 ITERations=1";tr 52 M=EGR\_TRILL\_TREE\_PROFILE IS=min IE=4 ITERations=1;echo "done"; echo "there are 829 more memories to test.";echo "tr 52 M=EGR\_TX\_PROT\_GROUP\_TABLE IS=min IE=4 ITERations=1";tr 52 M=EGR\_TX\_PROT\_GROUP\_TABLE IS=min IE=4 ITERations=1;echo "done"; echo "there are 828 more memories to test.";echo "tr 52 M=EGR\_VFI IS=min IE=4 ITERations=1";tr 52 M=EGR\_VFI IS=min IE=4

ITERations=1;echo "done";

echo "there are 827 more memories to test.";echo "tr 52 M=EGR\_VFT\_FIELDS\_PROFILE IS=min IE=4 ITERations=1";tr 52 M=EGR\_VFT\_FIELDS\_PROFILE IS=min IE=4 ITERations=1;echo "done"; echo "there are 826 more memories to test.":echo "tr 52 M=EGR\_VFT\_PRI\_MAP IS=min IE=4 ITERations=1";tr 52 M=EGR\_VFT\_PRI\_MAP IS=min IE=4 ITERations=1;echo "done";

echo "there are 825 more memories to test.";echo "tr 52 M=EGR\_VLAN IS=min IE=4 ITERations=1";tr 52 M=EGR\_VLAN IS=min IE=4 ITERations=1;echo "done";

echo "there are 824 more memories to test.";echo "tr 52 M=EGR\_VLAN\_CONTROL\_1 IS=min IE=4 ITERations=1";tr 52 M=EGR\_VLAN\_CONTROL\_1 IS=min IE=4 ITERations=1;echo "done"; echo "there are 823 more memories to test.";echo "tr 52 M=EGR\_VLAN\_CONTROL\_2 IS=min IE=4 ITERations=1";tr 52 M=EGR\_VLAN\_CONTROL\_2 IS=min IE=4 ITERations=1;echo "done"; echo "there are 822 more memories to test.";echo "tr 52 M=EGR\_VLAN\_CONTROL\_3 IS=min IE=4 ITERations=1";tr 52 M=EGR\_VLAN\_CONTROL\_3 IS=min IE=4 ITERations=1;echo "done";

echo "there are 821 more memories to test.";echo "tr 52 M=EGR\_VLAN\_STG IS=min IE=4 ITERations=1";tr 52 M=EGR\_VLAN\_STG IS=min IE=4 ITERations=1;echo "done";

echo "there are 820 more memories to test.";echo "tr 52 M=EGR\_VLAN\_TAG\_ACTION\_PROFILE IS=min IE=4 ITERations=1";tr 52 M=EGR\_VLAN\_TAG\_ACTION\_PROFILE IS=min IE=4 ITERations=1;echo "done";

echo "there are 819 more memories to test.";echo "tr 52 M=EGR\_VLAN\_VFI\_MEMBERSHIP IS=min IE=4

ITERations=1";tr 52 M=EGR\_VLAN\_VFI\_MEMBERSHIP IS=min IE=4 ITERations=1;echo "done";

echo "there are 818 more memories to test.";echo "tr 52 M=EGR\_VLAN\_XLATE IS=min IE=4 ITERations=1";tr 52 M=EGR\_VLAN\_XLATE IS=min IE=4 ITERations=1;echo "done";

echo "there are 817 more memories to test.";echo "tr 52 M=EGR\_VLAN\_XLATE\_ECC IS=min IE=4

ITERations=1";tr 52 M=EGR\_VLAN\_XLATE\_ECC IS=min IE=4 ITERations=1;echo "done";

echo "there are 816 more memories to test.";echo "tr 52 M=EGR\_VLAN\_XLATE\_LP IS=min IE=4

ITERations=1";tr 52 M=EGR\_VLAN\_XLATE\_LP IS=min

IE=4 ITERations=1;echo "done";

echo "there are 815 more memories to test.";echo "tr 52 M=EGR\_VPLAG\_GROUP IS=min IE=4 ITERations=1";tr 52 M=EGR\_VPLAG\_GROUP IS=min IE=4 ITERations=1;echo "done";

echo "there are 814 more memories to test.";echo "tr 52 M=EGR\_VPLAG\_MEMBER IS=min IE=4

ITERations=1";tr 52 M=EGR\_VPLAG\_MEMBER IS=min IE=4 ITERations=1;echo "done";

echo "there are 813 more memories to test.";echo "tr 52 M=EGR\_VP\_VLAN\_MEMBERSHIP IS=min IE=4

ITERations=1";tr 52 M=EGR\_VP\_VLAN\_MEMBERSHIP IS=min IE=4 ITERations=1;echo "done";

echo "there are 812 more memories to test.";echo "tr 52 M=EGR\_VP\_VLAN\_MEMBERSHIP\_ACTION\_A IS=min IE=3 ITERations=1";tr 52 M=EGR\_VP\_VLAN\_MEMBERSHIP\_ACTION\_A IS=min IE=3 ITERations=1;echo "done";

echo "there are 811 more memories to test.";echo "tr 52 M=EGR\_VP\_VLAN\_MEMBERSHIP\_ACTION\_B IS=min IE=3 ITERations=1";tr 52 M=EGR\_VP\_VLAN\_MEMBERSHIP\_ACTION\_B IS=min IE=3 ITERations=1;echo "done";

echo "there are 810 more memories to test.";echo "tr 52 M=EGR\_VP\_VLAN\_MEMBERSHIP\_REMAP\_A IS=min IE=4 ITERations=1";tr 52 M=EGR\_VP\_VLAN\_MEMBERSHIP\_REMAP\_A IS=min IE=4 ITERations=1;echo "done";

echo "there are 809 more memories to test.";echo "tr 52 M=EGR\_VP\_VLAN\_MEMBERSHIP\_REMAP\_B IS=min IE=4 ITERations=1";tr 52 M=EGR\_VP\_VLAN\_MEMBERSHIP\_REMAP\_B IS=min IE=4 ITERations=1;echo "done";

echo "there are 808 more memories to test.";echo "tr 52 M=EGR\_VSAN\_INTPRI\_MAP IS=min IE=4

ITERations=1";tr 52 M=EGR\_VSAN\_INTPRI\_MAP IS=min IE=4 ITERations=1;echo "done";

echo "there are 807 more memories to test.";echo "tr 52 M=EMIRROR\_CONTROL IS=min IE=4 ITERations=1";tr 52 M=EMIRROR\_CONTROL IS=min IE=4 ITERations=1;echo "done";

echo "there are 806 more memories to test.";echo "tr 52 M=EMIRROR\_CONTROL1 IS=min IE=4

ITERations=1";tr 52 M=EMIRROR\_CONTROL1 IS=min IE=4 ITERations=1;echo "done";

echo "there are 805 more memories to test.";echo "tr 52 M=EMIRROR\_CONTROL2 IS=min IE=4

ITERations=1";tr 52 M=EMIRROR\_CONTROL2 IS=min IE=4 ITERations=1;echo "done";

echo "there are 804 more memories

 to test.";echo "tr 52 M=EMIRROR\_CONTROL3 IS=min IE=4 ITERations=1";tr 52 M=EMIRROR\_CONTROL3 IS=min IE=4 ITERations=1;echo "done";

echo "there are 803 more memories to test.";echo "tr 52 M=EM\_MTP\_INDEX IS=min IE=3 ITERations=1";tr 52 M=EM\_MTP\_INDEX IS=min IE=3 ITERations=1;echo "done";

echo "there are 802 more memories to test.";echo "tr 52 M=ENDPOINT\_COS\_MAP IS=min IE=4

ITERations=1";tr 52 M=ENDPOINT\_COS\_MAP IS=min IE=4 ITERations=1;echo "done";

echo "there are 801 more memories to test.";echo "tr 52 M=ENDPOINT\_OUEUE\_MAP IS=min IE=4

ITERations=1";tr 52 M=ENDPOINT\_QUEUE\_MAP IS=min IE=4 ITERations=1;echo "done";

#echo "there are 800 more memories to test.";echo "tr 52 M=EPC\_LINK\_BMAP IS=min IE=0 ITERations=1";tr 52 M=EPC\_LINK\_BMAP IS=min IE=0 ITERations=1;echo "done";

#echo "there are 799 more memories to test.";echo "tr 52 M=ESBS\_PORT\_TO\_PIPE\_MAPPING IS=min IE=0 ITERations=1";tr 52 M=ESBS\_PORT\_TO\_PIPE\_MAPPING IS=min IE=0 ITERations=1;echo "done";

echo "there are 798 more memories to test.";echo

"tr 52 M=ES\_PIPE0\_LLS\_L0\_CHILD\_STATE1 IS=min IE=4 ITERations=1";tr 52

M=ES\_PIPE0\_LLS\_L0\_CHILD\_STATE1 IS=min IE=4 ITERations=1;echo "done";

echo "there are 797 more memories to test.";echo "tr 52 M=ES\_PIPE0\_LLS\_L0\_CHILD\_WEIGHT\_CFG IS=min IE=4 ITERations=1";tr 52 M=ES\_PIPE0\_LLS\_L0\_CHILD\_WEIGHT\_CFG IS=min IE=4 ITERations=1;echo "done";

echo "there are 796 more memories to test.";echo "tr 52 M=ES\_PIPE0\_LLS\_L0\_CHILD\_WEIGHT\_WORKING IS=min IE=4 ITERations=1";tr 52 M=ES\_PIPE0\_LLS\_L0\_CHILD\_WEIGHT\_WORKING IS=min IE=4 ITERations=1;echo "done";

echo "there are 795 more memories to test.";echo "tr 52 M=ES\_PIPE0\_LLS\_L0\_ERROR IS=min IE=4 ITERations=1";tr 52 M=ES\_PIPE0\_LLS\_L0\_ERROR IS=min IE=4 ITERations=1;echo "done"; echo "there are 794 more memories to test.";echo "tr 52 M=ES\_PIPE0\_LLS\_L0\_HEADS\_TAILS IS=min IE=4 ITERations=1";tr 52 M=ES\_PIPE0\_LLS\_L0\_HEADS\_TAILS IS=min IE=4 ITERations=1;echo "done"; echo "there are 793 more memories to test.";echo "tr 52 M=ES\_PIPE0\_LLS\_L0\_MEMA\_CONFIG IS=min IE=4 ITERations=1";tr 52 M=ES\_PIPE0\_LLS\_L0\_MEMA\_CONFIG IS=min IE=4 ITERations=1;echo "done"; echo "there are 792 more memories to test.";echo "tr 52 M=ES\_PIPE0\_LLS\_L0\_MEMB\_CONFIG IS=min IE=4 ITERations=1";tr 52 M=ES\_PIPE0\_LLS\_L0\_MEMB\_CONFIG IS=min IE=4 ITERations=1;echo "done"; echo "there are 791 more memories to test.";echo "tr 52 M=ES\_PIPE0\_LLS\_L0\_MIN\_NEXT IS=min IE=4 ITERations=1";tr 52 M=ES\_PIPE0\_LLS\_L0\_MIN\_NEXT IS=min IE=4 ITERations=1;echo "done"; echo "there are 790 more memories to test.";echo "tr 52 M=ES\_PIPE0\_LLS\_L0\_PARENT IS=min IE=4 ITERations=1";tr 52 M=ES\_PIPE0\_LLS\_L0\_PARENT IS=min IE=4 ITERations=1;echo "done"; echo "there are 789 more memories to test.";echo "tr 52 M=ES\_PIPE0\_LLS\_L0\_PARENT\_STATE IS=min IE=4 ITERations=1";tr 52 M=ES\_PIPE0\_LLS\_L0\_PARENT\_STATE IS=min IE=4 ITERations=1;echo "done"; echo "there are 788 more memories to test.";echo "tr 52 M=ES\_PIPE0\_LLS\_L0\_WERR\_MAX\_SC IS=min IE=4 ITERations=1";tr 52 M=ES\_PIPE0\_LLS\_L0\_WERR\_MAX\_SC IS=min IE=4 ITERations=1;echo "done";

echo "there are 787 more memories to test.";echo "tr 52 M=ES\_PIPE0\_LLS\_L0\_WERR\_NEXT IS=min IE=4 ITERations=1";tr 52 M=ES\_PIPE0\_LLS\_L0\_WERR\_NEXT IS=min IE=4 ITERations=1;echo "done"; echo "there are 786 more memories to test.";echo "tr 52 M=ES\_PIPE0\_LLS\_L0\_XOFF IS=min IE=4 ITERations=1";tr 52 M=ES\_PIPE0\_LLS\_L0\_XOFF IS=min IE=4 ITERations=1;echo "done"; echo "there are 785 more memories to test.";echo "tr 52 M=ES\_PIPE0\_LLS\_L1\_CHILD\_STATE1 IS=min IE=4 ITERations=1";tr 52 M=ES\_PIPE0\_LLS\_L1\_CHILD\_STATE1 IS=min IE=4 ITERations=1;echo "done"; echo "there are 784 more memories to test.":echo "tr 52 M=ES\_PIPE0\_LLS\_L1\_CHILD\_WEIGHT\_CFG IS=min IE=4 ITERations=1";tr 52 M=ES\_PIPE0\_LLS\_L1\_CHILD\_WEIGHT\_CFG IS=min IE=4 ITERations=1;echo "done";

echo "there are 783 more memories to test.";echo "tr 52 M=ES\_PIPE0\_LLS\_L1\_CHILD\_WEIGHT\_WORKING

IS=min IE=4 ITERations=1";tr 52 M=ES\_PIPE0\_LLS\_L1\_CHILD\_WEIGHT\_WORKING IS=min IE=4 ITERations=1;echo "done";

echo "there are 782 more memories to test.";echo

 "tr 52 M=ES\_PIPE0\_LLS\_L1\_ERROR IS=min IE=4 ITERations=1";tr 52 M=ES\_PIPE0\_LLS\_L1\_ERROR IS=min IE=4 ITERations=1;echo "done";

echo "there are 781 more memories to test.";echo "tr 52 M=ES\_PIPE0\_LLS\_L1\_HEADS\_TAILS IS=min IE=4 ITERations=1";tr 52 M=ES\_PIPE0\_LLS\_L1\_HEADS\_TAILS IS=min IE=4 ITERations=1;echo "done"; echo "there are 780 more memories to test.";echo "tr 52 M=ES\_PIPE0\_LLS\_L1\_MEMA\_CONFIG IS=min IE=4 ITERations=1";tr 52 M=ES\_PIPE0\_LLS\_L1\_MEMA\_CONFIG IS=min IE=4 ITERations=1;echo "done"; echo "there are 779 more memories to test.";echo "tr 52 M=ES\_PIPE0\_LLS\_L1\_MEMB\_CONFIG IS=min IE=4 ITERations=1";tr 52 M=ES\_PIPE0\_LLS\_L1\_MEMB\_CONFIG IS=min IE=4 ITERations=1;echo "done"; echo "there are 778 more memories to test.";echo "tr 52 M=ES\_PIPE0\_LLS\_L1\_MIN\_NEXT IS=min IE=4 ITERations=1";tr 52 M=ES\_PIPE0\_LLS\_L1\_MIN\_NEXT IS=min IE=4 ITERations=1;echo "done"; echo "there are 777 more memories to test.";echo "tr 52 M=ES\_PIPE0\_LLS\_L1\_PARENT IS=min IE=4 ITERations=1";tr 52 M=ES\_PIPE0\_LLS\_L1\_PARENT

IS=min IE=4 ITERations=1;echo "done";

echo "there are 776 more memories to test.";echo "tr 52 M=ES\_PIPE0\_LLS\_L1\_PARENT\_STATE IS=min IE=4 ITERations=1";tr 52 M=ES\_PIPE0\_LLS\_L1\_PARENT\_STATE IS=min IE=4 ITERations=1;echo "done"; echo "there are 775 more memories to test.";echo "tr 52 M=ES\_PIPE0\_LLS\_L1\_WERR\_MAX\_SC IS=min IE=4 ITERations=1";tr 52 M=ES\_PIPE0\_LLS\_L1\_WERR\_MAX\_SC IS=min IE=4 ITERations=1;echo "done"; echo "there are 774 more memories to test.";echo "tr 52 M=ES\_PIPE0\_LLS\_L1\_WERR\_NEXT IS=min IE=4 ITERations=1";tr 52 M=ES\_PIPE0\_LLS\_L1\_WERR\_NEXT IS=min IE=4 ITERations=1;echo "done"; echo "there are 773 more memories to test.";echo "tr 52 M=ES\_PIPE0\_LLS\_L1\_XOFF IS=min IE=4 ITERations=1";tr 52 M=ES\_PIPE0\_LLS\_L1\_XOFF IS=min IE=4 ITERations=1;echo "done"; echo "there are 772 more memories to test.";echo "tr 52 M=ES\_PIPE0\_LLS\_L2\_CHILD\_STATE1 IS=min IE=4 ITERations=1";tr 52 M=ES\_PIPE0\_LLS\_L2\_CHILD\_STATE1 IS=min IE=4 ITERations=1;echo "done"; echo "there are 771 more memories to test.";echo

 "tr 52 M=ES\_PIPE0\_LLS\_L2\_CHILD\_WEIGHT\_CFG IS=min IE=4 ITERations=1";tr 52 M=ES\_PIPE0\_LLS\_L2\_CHILD\_WEIGHT\_CFG IS=min IE=4 ITERations=1;echo "done"; echo "there are 770 more memories to test.";echo "tr 52 M=ES\_PIPE0\_LLS\_L2\_CHILD\_WEIGHT\_WORKING IS=min IE=4 ITERations=1";tr 52 M=ES\_PIPE0\_LLS\_L2\_CHILD\_WEIGHT\_WORKING IS=min IE=4 ITERations=1;echo "done";

echo "there are 769 more memories to test.";echo "tr 52 M=ES\_PIPE0\_LLS\_L2\_ERROR IS=min IE=4 ITERations=1";tr 52 M=ES\_PIPE0\_LLS\_L2\_ERROR IS=min IE=4 ITERations=1;echo "done"; echo "there are 768 more memories to test.";echo "tr 52 M=ES\_PIPE0\_LLS\_L2\_MIN\_NEXT IS=min IE=4 ITERations=1";tr 52 M=ES\_PIPE0\_LLS\_L2\_MIN\_NEXT IS=min IE=4 ITERations=1;echo "done"; echo "there are 767 more memories to test.";echo "tr 52 M=ES\_PIPE0\_LLS\_L2\_PARENT IS=min IE=4 ITERations=1";tr 52 M=ES\_PIPE0\_LLS\_L2\_PARENT IS=min IE=4 ITERations=1;echo "done"; echo "there are 766 more memories to test.";echo "tr 52 M=ES\_PIPE0\_LLS\_L2\_WERR\_NEXT IS=min IE=4 ITERations=1";tr

52 M=ES\_PIPE0\_LLS\_L2\_WERR\_NEXT IS=min IE=4 ITERations=1;echo "done";

echo "there are 765 more memories to test.";echo "tr 52 M=ES\_PIPE0\_LLS\_L2\_XOFF IS=min IE=4

ITERations=1";tr 52 M=ES\_PIPE0\_LLS\_L2\_XOFF IS=min IE=4 ITERations=1;echo "done";

echo "there are 764 more memories to test.";echo "tr 52 M=ES\_PIPE0\_LLS\_PORT\_HEADS\_TAILS IS=min IE=4 ITERations=1";tr 52 M=ES\_PIPE0\_LLS\_PORT\_HEADS\_TAILS IS=min IE=4 ITERations=1;echo "done"; echo "there are 763 more memories to test.";echo "tr 52 M=ES\_PIPE0\_LLS\_PORT\_MEMA\_CONFIG IS=min IE=4 ITERations=1";tr 52 M=ES\_PIPE0\_LLS\_PORT\_MEMA\_CONFIG IS=min IE=4 ITERations=1;echo "done"; echo "there are 762 more memories to test.";echo "tr 52 M=ES\_PIPE0\_LLS\_PORT\_MEMB\_CONFIG IS=min

IE=4 ITERations=1";tr 52 M=ES\_PIPE0\_LLS\_PORT\_MEMB\_CONFIG IS=min IE=4 ITERations=1;echo "done"; echo "there are 761 more memories to test.";echo "tr 52 M=ES\_PIPE0\_LLS\_PORT\_PARENT\_STATE IS=min IE=4 ITERations=1";tr 52 M=ES\_PIPE0\_LLS\_PORT\_PARENT\_STATE IS=min IE=4 ITERations=1;echo "done"; echo

 "there are 760 more memories to test.";echo "tr 52 M=ES\_PIPE0\_LLS\_PORT\_WERR\_MAX\_SC IS=min IE=4 ITERations=1";tr 52 M=ES\_PIPE0\_LLS\_PORT\_WERR\_MAX\_SC IS=min IE=4 ITERations=1;echo "done"; echo "there are 759 more memories to test.";echo "tr 52 M=ES\_PIPE0\_TDM\_TABLE\_0 IS=min IE=4 ITERations=1";tr 52 M=ES\_PIPE0\_TDM\_TABLE\_0 IS=min IE=4 ITERations=1;echo "done"; echo "there are 758 more memories to test.";echo "tr 52 M=ES\_PIPE0\_TDM\_TABLE\_1 IS=min IE=4 ITERations=1";tr 52 M=ES\_PIPE0\_TDM\_TABLE\_1 IS=min IE=4 ITERations=1;echo "done"; echo "there are 757 more memories to test.";echo "tr 52 M=ES\_PIPE1\_LLS\_L0\_CHILD\_STATE1 IS=min IE=4 ITERations=1";tr 52 M=ES\_PIPE1\_LLS\_L0\_CHILD\_STATE1 IS=min IE=4 ITERations=1;echo "done"; echo "there are 756 more memories to test.";echo "tr 52 M=ES\_PIPE1\_LLS\_L0\_CHILD\_WEIGHT\_CFG IS=min IE=4 ITERations=1";tr 52 M=ES\_PIPE1\_LLS\_L0\_CHILD\_WEIGHT\_CFG IS=min IE=4 ITERations=1;echo "done";

echo "there are 755 more memories to test.";echo "tr 52 M=ES\_PIPE1\_LLS\_L0\_CHILD\_WEIGHT\_WORKING IS=min IE=4 ITERations=1";tr 52 M=ES\_PIPE1\_LLS\_L0\_CHILD\_WEIGHT\_WORKING IS=min IE=4 ITERations=1;echo "done";

echo "there are 754 more memories to test.";echo "tr 52 M=ES\_PIPE1\_LLS\_L0\_ERROR IS=min IE=4 ITERations=1";tr 52 M=ES\_PIPE1\_LLS\_L0\_ERROR IS=min IE=4 ITERations=1;echo "done"; echo "there are 753 more memories to test.";echo "tr 52 M=ES\_PIPE1\_LLS\_L0\_HEADS\_TAILS IS=min IE=4 ITERations=1";tr 52 M=ES\_PIPE1\_LLS\_L0\_HEADS\_TAILS IS=min IE=4 ITERations=1;echo "done"; echo "there are 752 more memories to test.";echo "tr 52 M=ES\_PIPE1\_LLS\_L0\_MEMA\_CONFIG IS=min IE=4 ITERations=1";tr 52 M=ES\_PIPE1\_LLS\_L0\_MEMA\_CONFIG IS=min IE=4 ITERations=1;echo "done"; echo "there are 751 more memories to test.";echo "tr 52 M=ES\_PIPE1\_LLS\_L0\_MEMB\_CONFIG IS=min IE=4 ITERations=1";tr 52 M=ES\_PIPE1\_LLS\_L0\_MEMB\_CONFIG IS=min IE=4 ITERations=1;echo "done"; echo "there are 750 more memories to test.";echo "tr 52 M=ES\_PIPE1\_LLS\_L0\_MIN\_NEXT IS=min IE=4 ITERations=1";tr 52 M=ES\_PIPE1\_LLS\_L0\_MIN\_NEXT

IS=min IE=4 ITERations=1;echo "done";

echo "there are 749 more memories to test.";echo "tr 52 M=ES\_PIPE1\_LLS\_L0\_PARENT IS=min IE=4 ITERations=1";tr 52 M=ES\_PIPE1\_LLS\_L0\_PARENT IS=min IE=4 ITERations=1;echo "done"; echo "there are 748 more memories to test.";echo "tr 52 M=ES\_PIPE1\_LLS\_L0\_PARENT\_STATE IS=min IE=4 ITERations=1";tr 52 M=ES\_PIPE1\_LLS\_L0\_PARENT\_STATE IS=min IE=4 ITERations=1;echo "done"; echo "there are 747 more memories to test.";echo "tr 52 M=ES\_PIPE1\_LLS\_L0\_WERR\_MAX\_SC IS=min IE=4 ITERations=1";tr 52 M=ES\_PIPE1\_LLS\_L0\_WERR\_MAX\_SC IS=min IE=4 ITERations=1;echo "done"; echo "there are 746 more memories to test.";echo "tr 52 M=ES\_PIPE1\_LLS\_L0\_WERR\_NEXT IS=min IE=4 ITERations=1";tr 52 M=ES\_PIPE1\_LLS\_L0\_WERR\_NEXT IS=min IE=4 ITERations=1;echo "done"; echo "there are 745 more memories to test.";echo "tr 52 M=ES\_PIPE1\_LLS\_L0\_XOFF IS=min IE=4 ITERations=1";tr 52 M=ES\_PIPE1\_LLS\_L0\_XOFF IS=min IE=4 ITERations=1;echo "done"; echo "there are 744 more memories to test.";echo "tr 52 M=ES\_PIPE1\_LLS\_L1\_CHILD\_STATE1 IS=min IE=4 ITERations=1";tr 52 M=ES\_PIPE1\_LLS\_L1\_CHILD\_STATE1 IS=min IE=4 ITERations=1;echo "done";

echo "there are 743 more memories to test.";echo "tr 52 M=ES\_PIPE1\_LLS\_L1\_CHILD\_WEIGHT\_CFG IS=min IE=4 ITERations=1";tr 52 M=ES\_PIPE1\_LLS\_L1\_CHILD\_WEIGHT\_CFG IS=min IE=4 ITERations=1;echo "done";

echo "there are 742 more memories to test.";echo "tr 52 M=ES\_PIPE1\_LLS\_L1\_CHILD\_WEIGHT\_WORKING IS=min IE=4 ITERations=1";tr 52 M=ES\_PIPE1\_LLS\_L1\_CHILD\_WEIGHT\_WORKING IS=min IE=4 ITERations=1;echo "done";

echo "there are 741 more memories to test.";echo "tr 52 M=ES\_PIPE1\_LLS\_L1\_ERROR IS=min IE=4 ITERations=1";tr 52 M=ES\_PIPE1\_LLS\_L1\_ERROR IS=min IE=4 ITERations=1;echo "done"; echo "there are 740 more memories to test.";echo "tr 52 M=ES\_PIPE1\_LLS\_L1\_HEADS\_TAILS IS=min IE=4 ITERations=1";tr 52 M=ES\_PIPE1\_LLS\_L1\_HEADS\_TAILS IS=min IE=4 ITERations=1;echo "done"; echo "there are 739 more memories to test.";echo "tr 52 M=ES\_PIPE1\_LLS\_L1\_MEMA\_CONFIG IS=min IE=4 ITERations=1";tr

52 M=ES\_PIPE1\_LLS\_L1\_MEMA\_CONFIG IS=min IE=4 ITERations=1;echo "done";

echo "there are 738 more memories to test.";echo "tr 52 M=ES\_PIPE1\_LLS\_L1\_MEMB\_CONFIG IS=min IE=4 ITERations=1";tr 52 M=ES\_PIPE1\_LLS\_L1\_MEMB\_CONFIG IS=min IE=4 ITERations=1;echo "done"; echo "there are 737 more memories to test.";echo "tr 52 M=ES\_PIPE1\_LLS\_L1\_MIN\_NEXT IS=min IE=4 ITERations=1";tr 52 M=ES\_PIPE1\_LLS\_L1\_MIN\_NEXT IS=min IE=4 ITERations=1;echo "done"; echo "there are 736 more memories to test.";echo "tr 52 M=ES\_PIPE1\_LLS\_L1\_PARENT IS=min IE=4 ITERations=1";tr 52 M=ES\_PIPE1\_LLS\_L1\_PARENT IS=min IE=4 ITERations=1;echo "done"; echo "there are 735 more memories to test.";echo "tr 52 M=ES\_PIPE1\_LLS\_L1\_PARENT\_STATE IS=min IE=4 ITERations=1";tr 52 M=ES\_PIPE1\_LLS\_L1\_PARENT\_STATE IS=min IE=4 ITERations=1;echo "done"; echo "there are 734 more memories to test.";echo "tr 52 M=ES\_PIPE1\_LLS\_L1\_WERR\_MAX\_SC IS=min IE=4 ITERations=1";tr 52 M=ES\_PIPE1\_LLS\_L1\_WERR\_MAX\_SC IS=min IE=4 ITERations=1;echo "done"; echo "there

 are 733 more memories to test.";echo "tr 52 M=ES\_PIPE1\_LLS\_L1\_WERR\_NEXT IS=min IE=4 ITERations=1";tr 52 M=ES\_PIPE1\_LLS\_L1\_WERR\_NEXT IS=min IE=4 ITERations=1;echo "done"; echo "there are 732 more memories to test.";echo "tr 52 M=ES\_PIPE1\_LLS\_L1\_XOFF IS=min IE=4 ITERations=1";tr 52 M=ES\_PIPE1\_LLS\_L1\_XOFF IS=min IE=4 ITERations=1;echo "done"; echo "there are 731 more memories to test.";echo "tr 52 M=ES\_PIPE1\_LLS\_L2\_CHILD\_STATE1 IS=min IE=4 ITERations=1";tr 52 M=ES\_PIPE1\_LLS\_L2\_CHILD\_STATE1 IS=min IE=4 ITERations=1;echo "done"; echo "there are 730 more memories to test.";echo "tr 52 M=ES\_PIPE1\_LLS\_L2\_CHILD\_WEIGHT\_CFG IS=min IE=4 ITERations=1";tr 52 M=ES\_PIPE1\_LLS\_L2\_CHILD\_WEIGHT\_CFG IS=min IE=4 ITERations=1;echo "done";

echo "there are 729 more memories to test.";echo "tr 52 M=ES\_PIPE1\_LLS\_L2\_CHILD\_WEIGHT\_WORKING IS=min IE=4 ITERations=1";tr 52 M=ES\_PIPE1\_LLS\_L2\_CHILD\_WEIGHT\_WORKING IS=min IE=4 ITERations=1;echo "done";

echo "there are 728 more memories to test.";echo "tr 52 M=ES\_PIPE1\_LLS\_L2\_ERROR

 IS=min IE=4 ITERations=1";tr 52 M=ES\_PIPE1\_LLS\_L2\_ERROR IS=min IE=4 ITERations=1;echo "done"; echo "there are 727 more memories to test.";echo "tr 52 M=ES\_PIPE1\_LLS\_L2\_MIN\_NEXT IS=min IE=4 ITERations=1";tr 52 M=ES\_PIPE1\_LLS\_L2\_MIN\_NEXT IS=min IE=4 ITERations=1;echo "done"; echo "there are 726 more memories to test.";echo "tr 52 M=ES\_PIPE1\_LLS\_L2\_PARENT IS=min IE=4 ITERations=1";tr 52 M=ES\_PIPE1\_LLS\_L2\_PARENT IS=min IE=4 ITERations=1;echo "done"; echo "there are 725 more memories to test.";echo "tr 52 M=ES\_PIPE1\_LLS\_L2\_WERR\_NEXT IS=min IE=4 ITERations=1";tr 52 M=ES\_PIPE1\_LLS\_L2\_WERR\_NEXT IS=min IE=4 ITERations=1;echo "done"; echo "there are 724 more memories to test.";echo "tr 52 M=ES\_PIPE1\_LLS\_L2\_XOFF IS=min IE=4 ITERations=1";tr 52 M=ES\_PIPE1\_LLS\_L2\_XOFF IS=min IE=4 ITERations=1;echo "done"; echo "there are 723 more memories to test.";echo "tr 52 M=ES\_PIPE1\_LLS\_PORT\_HEADS\_TAILS IS=min IE=4 ITERations=1";tr 52 M=ES\_PIPE1\_LLS\_PORT\_HEADS\_TAILS IS=min IE=4 ITERations=1;echo "done";

echo "there are 722 more memories to test.";echo "tr 52 M=ES\_PIPE1\_LLS\_PORT\_MEMA\_CONFIG IS=min IE=4 ITERations=1";tr 52 M=ES\_PIPE1\_LLS\_PORT\_MEMA\_CONFIG IS=min IE=4 ITERations=1;echo "done"; echo "there are 721 more memories to test.";echo "tr 52 M=ES\_PIPE1\_LLS\_PORT\_MEMB\_CONFIG IS=min IE=4 ITERations=1";tr 52 M=ES\_PIPE1\_LLS\_PORT\_MEMB\_CONFIG IS=min IE=4 ITERations=1;echo "done"; echo "there are 720 more memories to test.";echo "tr 52 M=ES\_PIPE1\_LLS\_PORT\_PARENT\_STATE IS=min

IE=4 ITERations=1";tr 52 M=ES\_PIPE1\_LLS\_PORT\_PARENT\_STATE IS=min IE=4 ITERations=1;echo "done"; echo "there are 719 more memories to test.";echo "tr 52 M=ES\_PIPE1\_LLS\_PORT\_WERR\_MAX\_SC IS=min IE=4 ITERations=1";tr 52 M=ES\_PIPE1\_LLS\_PORT\_WERR\_MAX\_SC IS=min IE=4 ITERations=1;echo "done"; echo "there are 718 more memories to test.";echo "tr 52 M=ES\_PIPE1\_TDM\_TABLE\_0 IS=min IE=4 ITERations=1";tr 52 M=ES\_PIPE1\_TDM\_TABLE\_0 IS=min IE=4 ITERations=1;echo "done"; echo "there are 717 more memories to test.";echo "tr 52 M=ES\_PIPE1\_TDM\_TABLE\_1 IS=min IE=4 ITERations=1";tr 52 M=ES\_PIPE1\_TDM\_TABLE\_1 IS=min IE=4 ITERations=1;echo "done"; echo "there are 716 more memories to test.";echo "tr 52 M=FCOE\_HOP\_COUNT\_FN IS=min IE=4 ITERations=1";tr 52 M=FCOE\_HOP\_COUNT\_FN IS=min IE=4 ITERations=1;echo "done"; echo "there are 715 more memories to test.";echo "tr 52 M=FC\_MAP\_PROFILE IS=min IE=4 ITERations=1";tr 52 M=FC\_MAP\_PROFILE IS=min IE=4 ITERations=1;echo "done"; echo "there are 714 more memories to test.";echo "tr 52 M=FP\_COUNTER\_TABLE IS=min IE=4 ITERations=1";tr 52 M=FP\_COUNTER\_TABLE IS=min IE=4 ITERations=1;echo "done"; echo "there are 713 more memories to test.";echo "tr 52 M=FP\_COUNTER\_TABLE\_X IS=min IE=4 ITERations=1";tr 52 M=FP\_COUNTER\_TABLE\_X IS=min IE=4 ITERations=1;echo "done"; echo "there are 712 more memories to test.";echo "tr 52 M=FP\_COUNTER\_TABLE\_Y IS=min IE=4 ITERations=1";tr 52 M=FP\_COUNTER\_TABLE\_Y IS=min IE=4 ITERations=1;echo "done"; #echo "there are 711 more memories to test.";echo "tr 52 M=FP\_GLOBAL\_MASK\_TCAM IS=min IE=4 ITERations=1";tr 52 M=FP\_GLOBAL\_MASK\_TCAM IS=min IE=4 ITERations=1;echo "done"; echo "there are 710 more memories to test.";echo "tr 52 M=FP\_GLOBAL\_MASK\_TCAM\_X IS=min IE=4 ITERations=1";tr 52 M=FP\_GLOBAL\_MASK\_TCAM\_X IS=min IE=4 ITERations=1;echo "done"; echo "there are 709 more memories to test.";echo "tr 52 M=FP\_GLOBAL\_MASK\_TCAM\_Y IS=min IE=4 ITERations=1";tr 52 M=FP\_GLOBAL\_MASK\_TCAM\_Y IS=min IE=4 ITERations=1;echo "done"; echo "there are 708 more memories to test.";echo "tr 52 M=FP\_GM\_FIELDS IS=min IE=4 ITERations=1";tr 52 M=FP\_GM\_FIELDS IS=min IE=4 ITERations=1;echo "done"; echo "there are 707 more memories to test.";echo "tr 52 M=FP\_HG\_CLASSID\_SELECT IS=min IE=4 ITERations=1";tr 52 M=FP\_HG\_CLASSID\_SELECT IS=min IE=4 ITERations=1;echo "done"; echo "there are 706 more memories to test.";echo "tr 52 M=FP\_I2E\_CLASSID\_SELECT IS=min IE=4 ITERations=1";tr 52 M=FP\_I2E\_CLASSID\_SELECT IS=min IE=4 ITERations=1;echo "done"; echo "there are 705 more memories to test.";echo "tr 52 M=FP\_METER\_CONTROL IS=min IE=4 ITERations=1";tr 52 M=FP\_METER\_CONTROL IS=min IE=4 ITERations=1;echo "done"; echo "there are 704 more memories to test.";echo "tr 52 M=FP\_METER\_TABLE IS=min IE=4 ITERations=1";tr 52 M=FP\_METER\_TABLE IS=min IE=4 ITERations=1;echo "done"; echo "there are 703 more memories to test.";echo "tr 52 M=FP\_POLICY\_TABLE IS=min IE=4 ITERations=1";tr 52 M=FP\_POLICY\_TABLE IS=min IE=4 ITERations=1;echo "done"; echo "there are 702 more memories to test.";echo "tr 52 M=FP\_PORT\_FIELD\_SEL IS=min IE=4 ITERations=1";tr 52 M=FP\_PORT\_FIELD\_SEL IS=min IE=4 ITERations=1;echo "done"; echo "there are 701 more memories to test.";echo "tr 52 M=FP\_PORT\_METER\_MAP IS=min IE=4 ITERations=1";tr 52 M=FP\_PORT\_METER\_MAP IS=min IE=4 ITERations=1;echo "done"; echo "there are 700 more memories to test.";echo "tr 52 M=FP\_RANGE\_CHECK IS=min IE=4 ITERations=1";tr 52 M=FP\_RANGE\_CHECK IS=min IE=4 ITERations=1;echo "done"; #echo "there are 699 more memories to test.";echo "tr 52 M=FP\_SLICE\_KEY\_CONTROL IS=min IE=0 ITERations=1";tr 52 M=FP\_SLICE\_KEY\_CONTROL IS=min IE=0 ITERations=1;echo "done"; #echo "there are 698 more memories to test.";echo "tr 52 M=FP\_SLICE\_MAP IS=min IE=0 ITERations=1";tr 52 M=FP\_SLICE\_MAP IS=min IE=0 ITERations=1;echo "done"; echo "there are 697 more memories to test.";echo "tr 52 M=FP\_STORM\_CONTROL\_METERS IS=min IE=4 ITERations=1";tr 52 M=FP\_STORM\_CONTROL\_METERS IS=min IE=4 ITERations=1;echo "done";

echo "there are 696 more memories to test.";echo "tr 52 M=FP\_STORM\_CONTROL\_METERS\_X IS=min IE=4 ITERations=1";tr 52 M=FP\_STORM\_CONTROL\_METERS\_X IS=min IE=4 ITERations=1;echo "done"; echo "there are 695 more memories to test.";echo "tr 52 M=FP\_STORM\_CONTROL\_METERS\_Y IS=min IE=4 ITERations=1";tr 52 M=FP\_STORM\_CONTROL\_METERS\_Y IS=min IE=4 ITERations=1;echo "done"; echo "there are 694 more memories to test.";echo "tr 52 M=FP\_TCAM IS=min IE=4 ITERations=1";tr 52 M=FP\_TCAM IS=min IE=4 ITERations=1;echo "done";

echo "there are 693 more memories to test.";echo

 "tr 52 M=GTP\_PORT\_TABLE IS=min IE=3 ITERations=1";tr 52 M=GTP\_PORT\_TABLE IS=min IE=3 ITERations=1;echo "done";

echo "there are 692 more memories to test.";echo "tr 52 M=HG\_TRUNK\_BITMAP IS=min IE=4 ITERations=1";tr 52 M=HG\_TRUNK\_BITMAP IS=min IE=4 ITERations=1;echo "done";

#echo "there are 691 more memories to test.";echo "tr 52 M=HG\_TRUNK\_FAILOVER\_ENABLE IS=min IE=0

ITERations=1";tr 52 M=HG\_TRUNK\_FAILOVER\_ENABLE IS=min IE=0 ITERations=1;echo "done";

echo "there are 690 more memories to test.";echo "tr 52 M=HG\_TRUNK\_FAILOVER\_SET IS=min IE=4

ITERations=1";tr 52 M=HG\_TRUNK\_FAILOVER\_SET IS=min IE=4 ITERations=1;echo "done";

echo "there are 689 more memories to test.";echo "tr 52 M=HG\_TRUNK\_GROUP IS=min IE=4 ITERations=1";tr 52 M=HG\_TRUNK\_GROUP IS=min IE=4 ITERations=1;echo "done";

echo "there are 688 more memories to test.";echo "tr 52 M=HG\_TRUNK\_MEMBER IS=min IE=4

ITERations=1";tr 52 M=HG\_TRUNK\_MEMBER IS=min IE=4 ITERations=1;echo "done";

#echo "there are 687 more memories to test.";echo

 "tr 52 M=HIGIG\_TRUNK\_CONTROL IS=min IE=0 ITERations=1";tr 52 M=HIGIG\_TRUNK\_CONTROL IS=min IE=0 ITERations=1;echo "done";

echo "there are 686 more memories to test.";echo "tr 52 M=IARB\_ING\_PORT\_TABLE IS=min IE=4

ITERations=1";tr 52 M=IARB\_ING\_PORT\_TABLE IS=min IE=4 ITERations=1;echo "done";

echo "there are 685 more memories to test.";echo "tr 52 M=IARB\_MAIN\_TDM IS=min IE=4 ITERations=1";tr 52 M=IARB\_MAIN\_TDM IS=min IE=4 ITERations=1;echo "done";

echo "there are 684 more memories to test.";echo "tr 52 M=IARB\_MAIN\_TDM\_X IS=min IE=4 ITERations=1";tr 52 M=IARB\_MAIN\_TDM\_X IS=min IE=4 ITERations=1;echo "done";

echo "there are 683 more memories to test.";echo "tr 52 M=IARB\_MAIN\_TDM\_Y IS=min IE=4 ITERations=1";tr 52 M=IARB\_MAIN\_TDM\_Y IS=min IE=4 ITERations=1;echo "done";

echo "there are 682 more memories to test.";echo "tr 52 M=ICONTROL\_OPCODE\_BITMAP IS=min IE=4 ITERations=1";tr 52 M=ICONTROL\_OPCODE\_BITMAP IS=min IE=4 ITERations=1;echo "done";

echo "there are 681 more memories to test.";echo

 "tr 52 M=IFP\_COS\_MAP IS=min IE=4 ITERations=1";tr 52 M=IFP\_COS\_MAP IS=min IE=4 ITERations=1;echo "done";

echo "there are 680 more memories to test.";echo "tr 52 M=IFP\_REDIRECTION\_PROFILE IS=min IE=4

ITERations=1";tr 52 M=IFP\_REDIRECTION\_PROFILE IS=min IE=4 ITERations=1;echo "done";

echo "there are 679 more memories to test.";echo "tr 52 M=IMIRROR\_BITMAP IS=min IE=4 ITERations=1";tr 52 M=IMIRROR\_BITMAP IS=min IE=4 ITERations=1;echo "done";

echo "there are 678 more memories to test.";echo "tr 52 M=IM\_MTP\_INDEX IS=min IE=3 ITERations=1";tr 52 M=IM\_MTP\_INDEX IS=min IE=3 ITERations=1;echo "done";

echo "there are 677 more memories to test.";echo "tr 52 M=ING\_1588\_INGRESS\_CTRL IS=min IE=4

ITERations=1";tr 52 M=ING\_1588\_INGRESS\_CTRL IS=min IE=4 ITERations=1;echo "done";

echo "there are 676 more memories to test.";echo "tr 52 M=ING\_ACTIVE\_L3\_IIF\_PROFILE IS=min IE=4

ITERations=1";tr 52 M=ING\_ACTIVE\_L3\_IIF\_PROFILE IS=min IE=4 ITERations=1;echo "done"; #echo "there are 675 more memories to test.";echo

"tr 52 M=ING\_DEST\_PORT\_ENABLE IS=min IE=0 ITERations=1";tr 52 M=ING\_DEST\_PORT\_ENABLE IS=min IE=0 ITERations=1;echo "done";

echo "there are 674 more memories to test.";echo "tr 52 M=ING\_DNAT\_ADDRESS\_TYPE IS=min IE=4

```
ITERations=1";tr 52 M=ING_DNAT_ADDRESS_TYPE IS=min IE=4 ITERations=1;echo "done";
```
echo "there are 673 more memories to test.";echo "tr 52 M=ING\_DVP\_2\_TABLE IS=min IE=4 ITERations=1";tr 52 M=ING\_DVP\_2\_TABLE IS=min IE=4 ITERations=1;echo "done";

echo "there are 672 more memories to test.";echo "tr 52 M=ING\_DVP\_TABLE IS=min IE=4 ITERations=1";tr 52 M=ING\_DVP\_TABLE IS=min IE=4 ITERations=1;echo "done";

echo "there are 671 more memories to test.";echo "tr 52 M=ING\_EGRMSKBMAP IS=min IE=4 ITERations=1";tr 52 M=ING\_EGRMSKBMAP IS=min IE=4 ITERations=1;echo "done";

#echo "there are 670 more memories to test.";echo "tr 52 M=ING\_EN\_EFILTER\_BITMAP IS=min IE=0 ITERations=1";tr 52 M=ING\_EN\_EFILTER\_BITMAP IS=min IE=0 ITERations=1;echo "done";

echo "there are 669 more memories to test.";echo

 "tr 52 M=ING\_ETAG\_PCP\_MAPPING IS=min IE=4 ITERations=1";tr 52 M=ING\_ETAG\_PCP\_MAPPING IS=min IE=4 ITERations=1;echo "done";

echo "there are 668 more memories to test.";echo "tr 52 M=ING\_FC\_HEADER\_TYPE IS=min IE=4

ITERations=1";tr 52 M=ING\_FC\_HEADER\_TYPE IS=min IE=4 ITERations=1;echo "done";

echo "there are 667 more memories to test.";echo "tr 52 M=ING\_FLEX\_CTR\_COUNTER\_TABLE\_0 IS=min IE=4 ITERations=1";tr 52 M=ING\_FLEX\_CTR\_COUNTER\_TABLE\_0 IS=min IE=4 ITERations=1;echo "done"; echo "there are 666 more memories to test.";echo "tr 52 M=ING\_FLEX\_CTR\_COUNTER\_TABLE\_0\_X IS=min IE=4 ITERations=1";tr 52 M=ING\_FLEX\_CTR\_COUNTER\_TABLE\_0\_X IS=min IE=4 ITERations=1;echo "done";

echo "there are 665 more memories to test.";echo "tr 52 M=ING\_FLEX\_CTR\_COUNTER\_TABLE\_0\_Y IS=min IE=4 ITERations=1";tr 52 M=ING\_FLEX\_CTR\_COUNTER\_TABLE\_0\_Y IS=min IE=4 ITERations=1;echo "done";

echo "there are 664 more memories to test.";echo "tr 52 M=ING\_FLEX\_CTR\_COUNTER\_TABLE\_1 IS=min IE=4 ITERations=1";tr 52 M=ING\_FLEX\_CTR\_COUNTER\_TABLE\_1

IS=min IE=4 ITERations=1;echo "done";

echo "there are 663 more memories to test.";echo "tr 52 M=ING\_FLEX\_CTR\_COUNTER\_TABLE\_1\_X IS=min IE=4 ITERations=1";tr 52 M=ING\_FLEX\_CTR\_COUNTER\_TABLE\_1\_X IS=min IE=4 ITERations=1;echo "done";

echo "there are 662 more memories to test.";echo "tr 52 M=ING\_FLEX\_CTR\_COUNTER\_TABLE\_1\_Y IS=min IE=4 ITERations=1";tr 52 M=ING\_FLEX\_CTR\_COUNTER\_TABLE\_1\_Y IS=min IE=4 ITERations=1;echo "done";

echo "there are 661 more memories to test.";echo "tr 52 M=ING\_FLEX\_CTR\_COUNTER\_TABLE\_2 IS=min IE=4 ITERations=1";tr 52 M=ING\_FLEX\_CTR\_COUNTER\_TABLE\_2 IS=min IE=4 ITERations=1;echo "done"; echo "there are 660 more memories to test.";echo "tr 52 M=ING\_FLEX\_CTR\_COUNTER\_TABLE\_2\_X IS=min IE=4 ITERations=1";tr 52 M=ING\_FLEX\_CTR\_COUNTER\_TABLE\_2\_X IS=min IE=4 ITERations=1;echo "done";

echo "there are 659 more memories to test.";echo "tr 52 M=ING\_FLEX\_CTR\_COUNTER\_TABLE\_2\_Y IS=min IE=4 ITERations=1";tr 52 M=ING\_FLEX\_CTR\_COUNTER\_TABLE\_2\_Y IS=min IE=4 ITERations=1;echo "done";

echo "there are 658 more memories to test.";echo "tr 52 M=ING\_FLEX\_CTR\_COUNTER\_TABLE\_3 IS=min IE=4 ITERations=1";tr 52 M=ING\_FLEX\_CTR\_COUNTER\_TABLE\_3 IS=min IE=4 ITERations=1;echo "done"; echo "there are 657 more memories to test.";echo "tr 52 M=ING\_FLEX\_CTR\_COUNTER\_TABLE\_3\_X IS=min IE=4 ITERations=1";tr 52 M=ING\_FLEX\_CTR\_COUNTER\_TABLE\_3\_X IS=min IE=4 ITERations=1;echo "done";

echo "there are 656 more memories to test.";echo "tr 52 M=ING\_FLEX\_CTR\_COUNTER\_TABLE\_3\_Y IS=min IE=4 ITERations=1";tr 52 M=ING\_FLEX\_CTR\_COUNTER\_TABLE\_3\_Y IS=min IE=4 ITERations=1;echo "done";

echo "there are 655 more memories to test.";echo "tr 52 M=ING\_FLEX\_CTR\_COUNTER\_TABLE\_4 IS=min IE=4 ITERations=1";tr 52 M=ING\_FLEX\_CTR\_COUNTER\_TABLE\_4 IS=min IE=4 ITERations=1;echo "done"; echo "there are 654 more memories to test.";echo "tr 52 M=ING\_FLEX\_CTR\_COUNTER\_TABLE\_4\_X IS=min IE=4 ITERations=1";tr 52 M=ING\_FLEX\_CTR\_COUNTER\_TABLE\_4\_X IS=min IE=4 ITERations=1;echo "done";

echo "there are 653 more memories

to test.";echo "tr 52 M=ING\_FLEX\_CTR\_COUNTER\_TABLE\_4\_Y IS=min IE=4 ITERations=1";tr 52 M=ING\_FLEX\_CTR\_COUNTER\_TABLE\_4\_Y IS=min IE=4 ITERations=1;echo "done";

echo "there are 652 more memories to test.";echo "tr 52 M=ING\_FLEX\_CTR\_COUNTER\_TABLE\_5 IS=min IE=4 ITERations=1";tr 52 M=ING\_FLEX\_CTR\_COUNTER\_TABLE\_5 IS=min IE=4 ITERations=1;echo "done"; echo "there are 651 more memories to test.";echo "tr 52 M=ING\_FLEX\_CTR\_COUNTER\_TABLE\_5\_X IS=min IE=4 ITERations=1";tr 52 M=ING\_FLEX\_CTR\_COUNTER\_TABLE\_5\_X IS=min IE=4 ITERations=1;echo "done";

echo "there are 650 more memories to test.";echo "tr 52 M=ING\_FLEX\_CTR\_COUNTER\_TABLE\_5\_Y IS=min IE=4 ITERations=1";tr 52 M=ING\_FLEX\_CTR\_COUNTER\_TABLE\_5\_Y IS=min IE=4 ITERations=1;echo "done";

echo "there are 649 more memories to test.";echo "tr 52 M=ING\_FLEX\_CTR\_COUNTER\_TABLE\_6 IS=min IE=4 ITERations=1";tr 52 M=ING\_FLEX\_CTR\_COUNTER\_TABLE\_6 IS=min IE=4 ITERations=1;echo "done"; echo "there are 648 more memories to test.";echo "tr 52 M=ING\_FLEX\_CTR\_COUNTER\_TABLE\_6\_X IS=min IE=4 ITERations=1";tr 52 M=ING\_FLEX\_CTR\_COUNTER\_TABLE\_6\_X IS=min IE=4 ITERations=1;echo "done";

echo "there are 647 more memories to test.";echo "tr 52 M=ING\_FLEX\_CTR\_COUNTER\_TABLE\_6\_Y IS=min IE=4 ITERations=1";tr 52 M=ING\_FLEX\_CTR\_COUNTER\_TABLE\_6\_Y IS=min IE=4 ITERations=1;echo "done";

echo "there are 646 more memories to test.";echo "tr 52 M=ING\_FLEX\_CTR\_COUNTER\_TABLE\_7 IS=min IE=4 ITERations=1";tr 52 M=ING\_FLEX\_CTR\_COUNTER\_TABLE\_7 IS=min IE=4 ITERations=1;echo "done"; echo "there are 645 more memories to test.";echo "tr 52 M=ING\_FLEX\_CTR\_COUNTER\_TABLE\_7\_X IS=min IE=4 ITERations=1";tr 52 M=ING\_FLEX\_CTR\_COUNTER\_TABLE\_7\_X IS=min IE=4 ITERations=1;echo "done";

echo "there are 644 more memories to test.";echo "tr 52 M=ING\_FLEX\_CTR\_COUNTER\_TABLE\_7\_Y IS=min IE=4 ITERations=1";tr 52 M=ING\_FLEX\_CTR\_COUNTER\_TABLE\_7\_Y IS=min IE=4 ITERations=1;echo "done";

echo "there are 643 more memories to test.";echo "tr 52 M=ING\_FLEX\_CTR\_OFFSET\_TABLE\_0 IS=min IE=4 ITERations=1";tr 52 M=ING\_FLEX\_CTR\_OFFSET\_TABLE\_0

IS=min IE=4 ITERations=1;echo "done";

echo "there are 642 more memories to test.";echo "tr 52 M=ING\_FLEX\_CTR\_OFFSET\_TABLE\_1 IS=min IE=4 ITERations=1";tr 52 M=ING\_FLEX\_CTR\_OFFSET\_TABLE\_1 IS=min IE=4 ITERations=1;echo "done"; echo "there are 641 more memories to test.";echo "tr 52 M=ING\_FLEX\_CTR\_OFFSET\_TABLE\_2 IS=min IE=4 ITERations=1";tr 52 M=ING\_FLEX\_CTR\_OFFSET\_TABLE\_2 IS=min IE=4 ITERations=1;echo "done"; echo "there are 640 more memories to test.";echo "tr 52 M=ING\_FLEX\_CTR\_OFFSET\_TABLE\_3 IS=min IE=4 ITERations=1";tr 52 M=ING\_FLEX\_CTR\_OFFSET\_TABLE\_3 IS=min IE=4 ITERations=1;echo "done"; echo "there are 639 more memories to test.";echo "tr 52 M=ING\_FLEX\_CTR\_OFFSET\_TABLE\_4 IS=min IE=4 ITERations=1";tr 52 M=ING\_FLEX\_CTR\_OFFSET\_TABLE\_4 IS=min IE=4 ITERations=1;echo "done"; echo "there are 638 more memories to test.";echo "tr 52 M=ING\_FLEX\_CTR\_OFFSET\_TABLE\_5 IS=min IE=4 ITERations=1";tr 52 M=ING\_FLEX\_CTR\_OFFSET\_TABLE\_5 IS=min IE=4 ITERations=1;echo "done"; echo "there

are 637 more memories to test.";echo "tr 52 M=ING\_FLEX\_CTR\_OFFSET\_TABLE\_6 IS=min IE=4 ITERations=1";tr 52 M=ING\_FLEX\_CTR\_OFFSET\_TABLE\_6 IS=min IE=4 ITERations=1;echo "done"; echo "there are 636 more memories to test.";echo "tr 52 M=ING\_FLEX\_CTR\_OFFSET\_TABLE\_7 IS=min IE=4 ITERations=1";tr 52 M=ING\_FLEX\_CTR\_OFFSET\_TABLE\_7 IS=min IE=4 ITERations=1;echo "done"; echo "there are 635 more memories to test.";echo "tr 52 M=ING\_FLEX\_CTR\_PKT\_PRI\_MAP IS=min IE=4 ITERations=1";tr 52 M=ING\_FLEX\_CTR\_PKT\_PRI\_MAP IS=min IE=4 ITERations=1;echo "done"; echo "there are 634 more memories to test.";echo "tr 52 M=ING\_FLEX\_CTR\_PKT\_RES\_MAP IS=min IE=4 ITERations=1";tr 52 M=ING\_FLEX\_CTR\_PKT\_RES\_MAP IS=min IE=4 ITERations=1;echo "done"; echo "there are 633 more memories to test.";echo "tr 52 M=ING\_FLEX\_CTR\_PORT\_MAP IS=min IE=4 ITERations=1";tr 52 M=ING\_FLEX\_CTR\_PORT\_MAP IS=min IE=4 ITERations=1;echo "done"; echo "there are 632 more memories to test.";echo "tr 52 M=ING\_FLEX\_CTR\_PRI\_CNG\_MAP IS=min IE=4 ITERations=1";tr

52 M=ING\_FLEX\_CTR\_PRI\_CNG\_MAP IS=min IE=4 ITERations=1;echo "done";

echo "there are 631 more memories to test.";echo "tr 52 M=ING\_FLEX\_CTR\_TOS\_MAP IS=min IE=4 ITERations=1";tr 52 M=ING\_FLEX\_CTR\_TOS\_MAP IS=min IE=4 ITERations=1;echo "done";

echo "there are 630 more memories to test.";echo "tr 52 M=ING\_HIGIG\_TRUNK\_OVERRIDE\_PROFILE IS=min IE=4 ITERations=1";tr 52 M=ING\_HIGIG\_TRUNK\_OVERRIDE\_PROFILE IS=min IE=4 ITERations=1;echo "done";

#echo "there are 629 more memories to test.";echo "tr 52 M=ING\_IPV6\_MC\_RESERVED\_ADDRESS IS=min IE=0 ITERations=1";tr 52 M=ING\_IPV6\_MC\_RESERVED\_ADDRESS IS=min IE=0 ITERations=1;echo "done"; echo "there are 628 more memories to test.";echo "tr 52 M=ING\_L3\_NEXT\_HOP IS=min IE=4 ITERations=1";tr 52 M=ING\_L3\_NEXT\_HOP IS=min IE=4 ITERations=1;echo "done";

echo "there are 627 more memories to test.";echo "tr 52 M=ING\_MOD\_MAP\_TABLE IS=min IE=4

ITERations=1";tr 52 M=ING\_MOD\_MAP\_TABLE IS=min IE=4 ITERations=1;echo "done";

echo "there are 626 more memories to

test.";echo "tr 52 M=ING\_MPLS\_EXP\_MAPPING IS=min IE=4 ITERations=1";tr 52

M=ING\_MPLS\_EXP\_MAPPING IS=min IE=4 ITERations=1;echo "done";

echo "there are 625 more memories to test.";echo "tr 52 M=ING\_OUTER\_DOT1P\_MAPPING\_TABLE IS=min IE=4 ITERations=1";tr 52 M=ING\_OUTER\_DOT1P\_MAPPING\_TABLE IS=min IE=4 ITERations=1;echo "done";

echo "there are 624 more memories to test.";echo "tr 52

M=ING\_PHYSICAL\_TO\_LOGICAL\_PORT\_NUMBER\_MAPPING\_TABLE IS=min IE=4 ITERations=1";tr 52 M=ING\_PHYSICAL\_TO\_LOGICAL\_PORT\_NUMBER\_MAPPING\_TABLE IS=min IE=4 ITERations=1;echo "done";

echo "there are 623 more memories to test.";echo "tr 52 M=ING\_PRI\_CNG\_MAP IS=min IE=4 ITERations=1";tr 52 M=ING\_PRI\_CNG\_MAP IS=min IE=4 ITERations=1;echo "done";

echo "there are 622 more memories to test.";echo "tr 52 M=ING\_PW\_TERM\_SEQ\_NUM IS=min IE=4 ITERations=1";tr 52 M=ING\_PW\_TERM\_SEQ\_NUM IS=min IE=4 ITERations=1;echo "done";

echo "there are 621 more memories to test.";echo "tr 52 M=ING\_PW\_TERM\_SEQ\_NUM\_X IS=min IE=4

ITERations=1";tr 52

M=ING\_PW\_TERM\_SEQ\_NUM\_X IS=min IE=4 ITERations=1;echo "done";

echo "there are 620 more memories to test.";echo "tr 52 M=ING\_PW\_TERM\_SEQ\_NUM\_Y IS=min IE=4 ITERations=1";tr 52 M=ING\_PW\_TERM\_SEQ\_NUM\_Y IS=min IE=4 ITERations=1;echo "done";

echo "there are 619 more memories to test.";echo "tr 52 M=ING\_ROUTED\_INT\_PRI\_MAPPING IS=min IE=4 ITERations=1";tr 52 M=ING\_ROUTED\_INT\_PRI\_MAPPING IS=min IE=4 ITERations=1;echo "done";

#echo "there are 618 more memories to test.";echo "tr 52 M=ING\_SER\_FIFO IS=min IE=4 ITERations=1";tr 52 M=ING\_SER\_FIFO IS=min IE=4 ITERations=1;echo "done";

#echo "there are 617 more memories to test.";echo "tr 52 M=ING\_SER\_FIFO\_X IS=min IE=4 ITERations=1";tr 52 M=ING\_SER\_FIFO\_X IS=min IE=4 ITERations=1;echo "done";

#echo "there are 616 more memories to test.";echo "tr 52 M=ING\_SER\_FIFO\_Y IS=min IE=4 ITERations=1";tr 52

M=ING\_SER\_FIFO\_Y IS=min IE=4 ITERations=1;echo "done";

echo "there are 615 more memories to test.";echo "tr 52 M=ING\_SNAT IS=min IE=4 ITERations=1";tr 52 M=ING\_SNAT

IS=min IE=4 ITERations=1;echo "done";

echo "there are 614 more memories to test.";echo "tr 52 M=ING\_SNAT\_DATA\_ONLY IS=min IE=4 ITERations=1";tr 52 M=ING\_SNAT\_DATA\_ONLY IS=min IE=4 ITERations=1;echo "done"; echo "there are 613 more memories to test.";echo "tr 52 M=ING\_SNAT\_HIT\_ONLY IS=min IE=4 ITERations=1";tr 52 M=ING\_SNAT\_HIT\_ONLY IS=min IE=4 ITERations=1;echo "done"; echo "there are 612 more memories to test.";echo "tr 52 M=ING\_SNAT\_HIT\_ONLY\_X IS=min IE=4 ITERations=1";tr 52 M=ING\_SNAT\_HIT\_ONLY\_X IS=min IE=4 ITERations=1;echo "done"; echo "there are 611 more memories to test.";echo "tr 52 M=ING\_SNAT\_HIT\_ONLY\_Y IS=min IE=4 ITERations=1";tr 52 M=ING\_SNAT\_HIT\_ONLY\_Y IS=min IE=4 ITERations=1;echo "done"; echo "there are 610 more memories to test.";echo "tr 52 M=ING\_SNAT\_ONLY IS=min IE=4 ITERations=1";tr 52 M=ING\_SNAT\_ONLY IS=min IE=4 ITERations=1;echo "done"; #echo "there are 609 more memories to test.";echo "tr 52 M=ING\_TRILL\_PARSE\_CONTROL IS=min IE=0 ITERations=1";tr 52 M=ING\_TRILL\_PARSE\_CONTROL IS=min IE=0 ITERations=1;echo "done"; #echo "there are 608 more memories to test.";echo "tr 52 M=ING\_TRILL\_PAYLOAD\_PARSE\_CONTROL

IS=min IE=0 ITERations=1";tr 52 M=ING\_TRILL\_PAYLOAD\_PARSE\_CONTROL IS=min IE=0 ITERations=1;echo "done";

echo "there are 607 more memories to test.";echo "tr 52 M=ING\_UNTAGGED\_PHB IS=min IE=4 ITERations=1";tr 52 M=ING\_UNTAGGED\_PHB IS=min IE=4 ITERations=1;echo "done";

echo "there are 606 more memories to test.";echo "tr 52 M=ING\_VFT\_PRI\_MAP IS=min IE=4 ITERations=1";tr 52 M=ING\_VFT\_PRI\_MAP IS=min IE=4 ITERations=1;echo "done";

echo "there are 605 more memories to test.";echo "tr 52 M=ING\_VLAN\_RANGE IS=min IE=4 ITERations=1";tr 52 M=ING\_VLAN\_RANGE IS=min IE=4 ITERations=1;echo "done";

echo "there are 604 more memories to test.";echo "tr 52 M=ING\_VLAN\_TAG\_ACTION\_PROFILE IS=min IE=4 ITERations=1";tr 52 M=ING\_VLAN\_TAG\_ACTION\_PROFILE IS=min IE=4 ITERations=1;echo "done"; echo "there are 603 more memories to test.";echo "tr 52 M=ING\_VLAN\_VFI\_MEMBERSHIP

 IS=min IE=4 ITERations=1";tr 52 M=ING\_VLAN\_VFI\_MEMBERSHIP IS=min IE=4 ITERations=1;echo "done"; echo "there are 602 more memories to test.";echo "tr 52 M=ING\_VP\_VLAN\_MEMBERSHIP IS=min IE=4 ITERations=1";tr 52 M=ING\_VP\_VLAN\_MEMBERSHIP IS=min IE=4 ITERations=1;echo "done";

echo "there are 601 more memories to test.";echo "tr 52 M=ING\_VP\_VLAN\_MEMBERSHIP\_ACTION\_A IS=min IE=3 ITERations=1";tr 52 M=ING\_VP\_VLAN\_MEMBERSHIP\_ACTION\_A IS=min IE=3 ITERations=1;echo "done";

echo "there are 600 more memories to test.";echo "tr 52 M=ING\_VP\_VLAN\_MEMBERSHIP\_ACTION\_B IS=min IE=3 ITERations=1";tr 52 M=ING\_VP\_VLAN\_MEMBERSHIP\_ACTION\_B IS=min IE=3 ITERations=1;echo "done";

echo "there are 599 more memories to test.";echo "tr 52 M=ING\_VP\_VLAN\_MEMBERSHIP\_REMAP\_A IS=min IE=4 ITERations=1";tr 52 M=ING\_VP\_VLAN\_MEMBERSHIP\_REMAP\_A IS=min IE=4 ITERations=1;echo "done";

echo "there are 598 more memories to test.";echo "tr 52 M=ING\_VP\_VLAN\_MEMBERSHIP\_REMAP\_B IS=min IE=4 ITERations=1";tr 52 M=ING\_VP\_VLAN\_MEMBERSHIP\_REMAP\_B

IS=min IE=4 ITERations=1;echo "done";

echo "there are 597 more memories to test.";echo "tr 52 M=ING\_VSAN IS=min IE=4 ITERations=1";tr 52 M=ING\_VSAN IS=min IE=4 ITERations=1;echo "done";

echo "there are 596 more memories to test.";echo "tr 52 M=INITIAL\_ING\_L3\_NEXT\_HOP IS=min IE=4 ITERations=1";tr 52 M=INITIAL\_ING\_L3\_NEXT\_HOP IS=min IE=4 ITERations=1;echo "done";

echo "there are 595 more memories to test.";echo "tr 52 M=INITIAL\_L3\_ECMP IS=min IE=4 ITERations=1";tr 52 M=INITIAL\_L3\_ECMP IS=min IE=4 ITERations=1;echo "done";

echo "there are 594 more memories to test.";echo "tr 52 M=INITIAL\_L3\_ECMP\_GROUP IS=min IE=4 ITERations=1";tr 52 M=INITIAL\_L3\_ECMP\_GROUP IS=min IE=4 ITERations=1;echo "done"; echo "there are 593 more memories to test.";echo "tr 52 M=INITIAL\_PROT\_NHI\_TABLE IS=min IE=4 ITERations=1";tr 52 M=INITIAL\_PROT\_NHI\_TABLE IS=min IE=4 ITERations=1;echo "done"; echo "there are 592 more memories to test.";echo "tr 52 M=INITIAL\_PROT\_NHI\_TABLE\_1 IS=min IE=4 ITERations=1";tr

52 M=INITIAL\_PROT\_NHI\_TABLE\_1 IS=min IE=4 ITERations=1;echo "done";

echo "there are 591 more memories to test.";echo "tr 52 M=IPV4\_IN\_IPV6\_PREFIX\_MATCH\_TABLE IS=min IE=3 ITERations=1";tr 52 M=IPV4\_IN\_IPV6\_PREFIX\_MATCH\_TABLE IS=min IE=3 ITERations=1;echo "done";

echo "there are 590 more memories to test.";echo "tr 52 M=IP\_MULTICAST\_TCAM IS=min IE=4 ITERations=1";tr 52 M=IP\_MULTICAST\_TCAM IS=min IE=4 ITERations=1;echo "done"; echo "there are 589 more memories to test.";echo "tr 52 M=IP\_OPTION\_CONTROL\_PROFILE\_TABLE IS=min IE=4 ITERations=1";tr 52 M=IP\_OPTION\_CONTROL\_PROFILE\_TABLE IS=min IE=4 ITERations=1;echo "done";

#echo "there are 588 more memories to test.";echo "tr 52 M=ISBS PORT TO PIPE\_MAPPING IS=min IE=0 ITERations=1";tr 52 M=ISBS\_PORT\_TO\_PIPE\_MAPPING IS=min IE=0 ITERations=1;echo "done"; echo "there are 587 more memories to test.";echo "tr 52 M=KNOWN\_MCAST\_BLOCK\_MASK IS=min IE=4 ITERations=1";tr 52 M=KNOWN\_MCAST\_BLOCK\_MASK IS=min IE=4 ITERations=1;echo "done"; echo "there are 586

 more memories to test.";echo "tr 52 M=L2MC IS=min IE=4 ITERations=1";tr 52 M=L2MC IS=min IE=4 ITERations=1;echo "done";

#echo "there are 585 more memories to test.";echo "tr 52 M=L2\_BULK\_MATCH\_DATA IS=min IE=0 ITERations=1";tr 52 M=L2\_BULK\_MATCH\_DATA IS=min IE=0 ITERations=1;echo "done"; #echo "there are 584 more memories to test.";echo "tr 52 M=L2\_BULK\_MATCH\_MASK IS=min IE=0 ITERations=1";tr 52 M=L2\_BULK\_MATCH\_MASK IS=min IE=0 ITERations=1;echo "done"; #echo "there are 583 more memories to test.":echo "tr 52 M=L2\_BULK\_REPLACE\_DATA IS=min IE=0 ITERations=1";tr 52 M=L2\_BULK\_REPLACE\_DATA IS=min IE=0 ITERations=1;echo "done"; #echo "there are 582 more memories to test.";echo "tr 52 M=L2\_BULK\_REPLACE\_MASK IS=min IE=0 ITERations=1";tr 52 M=L2\_BULK\_REPLACE\_MASK IS=min IE=0 ITERations=1;echo "done"; echo "there are 581 more memories to test.";echo "tr 52 M=L2\_ENDPOINT\_ID IS=min IE=4 ITERations=1";tr 52

M=L2\_ENDPOINT\_ID IS=min IE=4 ITERations=1;echo "done";

echo "there are 580 more memories

 to test.";echo "tr 52 M=L2X IS=min IE=4 ITERations=1";tr 52 M=L2X IS=min IE=4 ITERations=1;echo "done"; echo "there are 579 more memories to test.";echo "tr 52 M=L2\_ENTRY\_LP IS=min IE=4 ITERations=1";tr 52 M=L2\_ENTRY\_LP IS=min IE=4 ITERations=1;echo "done";

echo "there are 578 more memories to test.";echo "tr 52 M=L2\_ENTRY\_ONLY IS=min IE=4 ITERations=1";tr 52 M=L2\_ENTRY\_ONLY IS=min IE=4 ITERations=1;echo "done";

echo "there are 577 more memories to test.";echo "tr 52 M=L2\_ENTRY\_ONLY\_ECC IS=min IE=4

ITERations=1";tr 52 M=L2\_ENTRY\_ONLY\_ECC IS=min IE=4 ITERations=1;echo "done";

echo "there are 576 more memories to test.";echo "tr 52 M=L2\_HITDA\_ONLY IS=min IE=4 ITERations=1";tr 52 M=L2\_HITDA\_ONLY IS=min IE=4 ITERations=1;echo "done";

echo "there are 575 more memories to test.";echo "tr 52 M=L2 HITDA\_ONLY\_X IS=min IE=4 ITERations=1";tr 52 M=L2\_HITDA\_ONLY\_X IS=min IE=4 ITERations=1;echo "done";

echo "there are 574 more memories to test.";echo "tr 52 M=L2 HITDA\_ONLY\_Y IS=min IE=4 ITERations=1";tr

52 M=L2\_HITDA\_ONLY\_Y IS=min IE=4 ITERations=1;echo "done";

echo "there are 573 more memories to test.";echo "tr 52 M=L2\_HITSA\_ONLY IS=min IE=4 ITERations=1";tr 52 M=L2\_HITSA\_ONLY IS=min IE=4 ITERations=1;echo "done";

echo "there are 572 more memories to test.";echo "tr 52 M=L2\_HITSA\_ONLY\_X IS=min IE=4 ITERations=1";tr 52 M=L2\_HITSA\_ONLY\_X IS=min IE=4 ITERations=1;echo "done";

echo "there are 571 more memories to test.";echo "tr 52 M=L2\_HITSA\_ONLY\_Y IS=min IE=4 ITERations=1";tr 52 M=L2\_HITSA\_ONLY\_Y IS=min IE=4 ITERations=1;echo "done";

#echo "there are 570 more memories to test.";echo "tr 52 M=L2\_LEARN\_INSERT\_FAILURE IS=min IE=0 ITERations=1";tr 52 M=L2\_LEARN\_INSERT\_FAILURE IS=min IE=0 ITERations=1;echo "done"; echo "there are 569 more memories to test.";echo "tr 52 M=L2 MOD FIFO IS=min IE=4 ITERations=1";tr 52

M=L2\_MOD\_FIFO IS=min IE=4 ITERations=1;echo "done";

echo "there are 568 more memories to test.";echo "tr 52 M=L2\_USER\_ENTRY IS=min IE=4 ITERations=1";tr 52 M=L2\_USER\_ENTRY IS=min

IE=4 ITERations=1;echo "done";

echo "there are 567 more memories to test.";echo "tr 52 M=L2\_USER\_ENTRY\_DATA\_ONLY IS=min IE=4 ITERations=1";tr 52 M=L2\_USER\_ENTRY\_DATA\_ONLY IS=min IE=4 ITERations=1;echo "done"; echo "there are 566 more memories to test.";echo "tr 52 M=L2\_USER\_ENTRY\_ONLY IS=min IE=4 ITERations=1";tr 52 M=L2\_USER\_ENTRY\_ONLY IS=min IE=4 ITERations=1;echo "done"; echo "there are 565 more memories to test.";echo "tr 52 M=L3\_DEFIP IS=min IE=4 ITERations=1";tr 52 M=L3\_DEFIP IS=min IE=4 ITERations=1;echo "done";

echo "there are 564 more memories to test.";echo "tr 52 M=L3 DEFIP\_ALPM\_ECC IS=min IE=4

ITERations=1";tr 52 M=L3\_DEFIP\_ALPM\_ECC IS=min IE=4 ITERations=1;echo "done";

#echo "there are 563 more memories to test.";echo "tr 52 M=L3\_DEFIP\_ALPM\_HIT\_ONLY IS=min IE=4

ITERations=1";tr 52 M=L3\_DEFIP\_ALPM\_HIT\_ONLY IS=min IE=4 ITERations=1;echo "done";

#echo "there are 562 more memories to test.";echo "tr 52 M=L3\_DEFIP\_ALPM\_HIT\_ONLY\_X IS=min IE=4

ITERations=1";tr 52 M=L3\_DEFIP\_ALPM\_HIT\_ONLY\_X

IS=min IE=4 ITERations=1;echo "done";

#echo "there are 561 more memories to test.";echo "tr 52 M=L3\_DEFIP\_ALPM\_HIT\_ONLY\_Y IS=min IE=4 ITERations=1";tr 52 M=L3\_DEFIP\_ALPM\_HIT\_ONLY\_Y IS=min IE=4 ITERations=1;echo "done"; #echo "there are 560 more memories to test.";echo "tr 52 M=L3\_DEFIP\_ALPM\_IPV4 IS=min IE=4 ITERations=1";tr 52 M=L3\_DEFIP\_ALPM\_IPV4 IS=min IE=4 ITERations=1;echo "done"; #echo "there are 559 more memories to test.";echo "tr 52 M=L3\_DEFIP\_ALPM\_IPV4\_1 IS=min IE=4 ITERations=1";tr 52 M=L3\_DEFIP\_ALPM\_IPV4\_1 IS=min IE=4 ITERations=1;echo "done"; #echo "there are 558 more memories to test.";echo "tr 52 M=L3\_DEFIP\_ALPM\_IPV6\_128 IS=min IE=4 ITERations=1";tr 52 M=L3\_DEFIP\_ALPM\_IPV6\_128 IS=min IE=4 ITERations=1;echo "done"; #echo "there are 557 more memories to test.";echo "tr 52 M=L3\_DEFIP\_ALPM\_IPV6\_64 IS=min IE=4 ITERations=1";tr 52 M=L3\_DEFIP\_ALPM\_IPV6\_64 IS=min IE=4 ITERations=1;echo "done"; #echo "there are 556 more memories to test.";echo "tr 52 M=L3\_DEFIP\_ALPM\_IPV6\_64\_1 IS=min IE=4 ITERations=1";tr 52 M=L3\_DEFIP\_ALPM\_IPV6\_64\_1 IS=min IE=4 ITERations=1;echo "done"; #echo "there are 555 more memories to test.";echo "tr 52 M=L3 DEFIP ALPM RAW IS=min IE=4 ITERations=1";tr 52 M=L3\_DEFIP\_ALPM\_RAW IS=min IE=4 ITERations=1;echo "done"; echo "there are 554 more memories to test.":echo "tr 52 M=L3 DEFIP\_AUX\_HITBIT\_UPDATE IS=min IE=4 ITERations=1";tr 52 M=L3\_DEFIP\_AUX\_HITBIT\_UPDATE IS=min IE=4 ITERations=1;echo "done"; #echo "there are 553 more memories to test.";echo "tr 52 M=L3\_DEFIP\_AUX\_SCRATCH IS=min IE=0 ITERations=1";tr 52 M=L3\_DEFIP\_AUX\_SCRATCH IS=min IE=0 ITERations=1;echo "done"; echo "there are 552 more memories to test.";echo "tr 52 M=L3 DEFIP AUX TABLE IS=min IE=4 ITERations=1";tr 52 M=L3\_DEFIP\_AUX\_TABLE IS=min IE=4 ITERations=1;echo "done"; echo "there are 551 more memories to test.";echo "tr 52 M=L3\_DEFIP\_DATA\_ONLY IS=min IE=4

ITERations=1";tr 52 M=L3\_DEFIP\_DATA\_ONLY IS=min IE=4 ITERations=1;echo "done";

echo "there are 550 more memories

 to test.";echo "tr 52 M=L3\_DEFIP\_HIT\_ONLY IS=min IE=4 ITERations=1";tr 52 M=L3\_DEFIP\_HIT\_ONLY IS=min IE=4 ITERations=1;echo "done";

echo "there are 549 more memories to test.";echo "tr 52 M=L3\_DEFIP\_HIT\_ONLY\_X IS=min IE=4

ITERations=1";tr 52 M=L3\_DEFIP\_HIT\_ONLY\_X IS=min IE=4 ITERations=1;echo "done";

echo "there are 548 more memories to test.";echo "tr 52 M=L3\_DEFIP\_HIT\_ONLY\_Y IS=min IE=4

ITERations=1";tr 52 M=L3\_DEFIP\_HIT\_ONLY\_Y IS=min IE=4 ITERations=1;echo "done";

echo "there are 547 more memories to test.";echo "tr 52 M=L3\_DEFIP\_ONLY IS=min IE=4 ITERations=1";tr 52 M=L3\_DEFIP\_ONLY IS=min IE=4 ITERations=1;echo "done";

echo "there are 546 more memories to test.";echo "tr 52 M=L3\_DEFIP\_PAIR\_128 IS=min IE=4 ITERations=1";tr 52 M=L3\_DEFIP\_PAIR\_128 IS=min IE=4 ITERations=1;echo "done";

echo "there are 545 more memories to test.";echo "tr 52 M=L3\_DEFIP\_PAIR\_128\_DATA\_ONLY IS=min IE=4 ITERations=1";tr 52 M=L3\_DEFIP\_PAIR\_128\_DATA\_ONLY IS=min IE=4 ITERations=1;echo "done"; echo "there are

 544 more memories to test.";echo "tr 52 M=L3\_DEFIP\_PAIR\_128\_HIT\_ONLY IS=min IE=4 ITERations=1";tr 52 M=L3\_DEFIP\_PAIR\_128\_HIT\_ONLY IS=min IE=4 ITERations=1;echo "done";

echo "there are 543 more memories to test.";echo "tr 52 M=L3 DEFIP PAIR 128 HIT ONLY X IS=min IE=4 ITERations=1";tr 52 M=L3\_DEFIP\_PAIR\_128\_HIT\_ONLY\_X IS=min IE=4 ITERations=1;echo "done"; echo "there are 542 more memories to test.";echo "tr 52 M=L3\_DEFIP\_PAIR\_128\_HIT\_ONLY\_Y IS=min IE=4 ITERations=1";tr 52 M=L3\_DEFIP\_PAIR\_128\_HIT\_ONLY\_Y IS=min IE=4 ITERations=1;echo "done"; echo "there are 541 more memories to test.";echo "tr 52 M=L3\_DEFIP\_PAIR\_128\_ONLY IS=min IE=4 ITERations=1";tr 52 M=L3\_DEFIP\_PAIR\_128\_ONLY IS=min IE=4 ITERations=1;echo "done"; echo "there are 540 more memories to test.";echo "tr 52 M=L3\_ECMP IS=min IE=4 ITERations=1";tr 52

M=L3\_ECMP IS=min IE=4 ITERations=1;echo "done";

echo "there are 539 more memories to test.";echo "tr 52 M=L3\_ECMP\_COUNT IS=min IE=4 ITERations=1";tr 52 M=L3\_ECMP\_COUNT IS=min IE=4 ITERations=1;echo

"done";

echo "there are 538 more memories to test.";echo "tr 52 M=L3\_ENTRY\_HIT\_ONLY IS=min IE=4 ITERations=1";tr 52 M=L3\_ENTRY\_HIT\_ONLY IS=min IE=4 ITERations=1;echo "done"; echo "there are 537 more memories to test.";echo "tr 52 M=L3\_ENTRY\_HIT\_ONLY\_X IS=min IE=4 ITERations=1";tr 52 M=L3\_ENTRY\_HIT\_ONLY\_X IS=min IE=4 ITERations=1;echo "done"; echo "there are 536 more memories to test.";echo "tr 52 M=L3\_ENTRY\_HIT\_ONLY\_Y IS=min IE=4 ITERations=1";tr 52 M=L3\_ENTRY\_HIT\_ONLY\_Y IS=min IE=4 ITERations=1;echo "done"; echo "there are 535 more memories to test.";echo "tr 52 M=L3\_ENTRY\_IPV4\_MULTICAST IS=min IE=4 ITERations=1";tr 52 M=L3\_ENTRY\_IPV4\_MULTICAST IS=min IE=4 ITERations=1;echo "done"; echo "there are 534 more memories to test.";echo "tr 52 M=L3\_ENTRY\_IPV4\_UNICAST IS=min IE=4 ITERations=1";tr 52 M=L3\_ENTRY\_IPV4\_UNICAST IS=min IE=4 ITERations=1;echo "done"; echo "there are 533 more memories to test.";echo "tr 52 M=L3\_ENTRY\_IPV6\_MULTICAST IS=min IE=4 ITERations=1";tr 52 M=L3\_ENTRY\_IPV6\_MULTICAST

IS=min IE=4 ITERations=1;echo "done";

echo "there are 532 more memories to test.";echo "tr 52 M=L3\_ENTRY\_IPV6\_UNICAST IS=min IE=4 ITERations=1";tr 52 M=L3\_ENTRY\_IPV6\_UNICAST IS=min IE=4 ITERations=1;echo "done"; echo "there are 531 more memories to test.";echo "tr 52 M=L3\_ENTRY\_LP IS=min IE=4 ITERations=1";tr 52 M=L3\_ENTRY\_LP IS=min IE=4 ITERations=1;echo "done";

echo "there are 530 more memories to test.";echo "tr 52 M=L3\_ENTRY\_ONLY IS=min IE=4 ITERations=1";tr 52 M=L3\_ENTRY\_ONLY IS=min IE=4 ITERations=1;echo "done";

echo "there are 529 more memories to test.";echo "tr 52 M=L3\_ENTRY\_ONLY\_ECC IS=min IE=4

ITERations=1";tr 52 M=L3\_ENTRY\_ONLY\_ECC IS=min IE=4 ITERations=1;echo "done";

echo "there are 528 more memories to test.";echo "tr 52 M=L3\_IIF IS=min IE=4 ITERations=1";tr 52 M=L3\_IIF IS=min IE=4 ITERations=1;echo "done";

echo "there are 527 more memories to test.";echo "tr 52 M=L3\_IIF\_PROFILE IS=min IE=4 ITERations=1";tr 52 M=L3 IIF\_PROFILE IS=min IE=4 ITERations=1;echo

"done";

echo "there are 526 more memories to test.";echo "tr 52 M=L3\_IPMC IS=min IE=4 ITERations=1";tr 52 M=L3\_IPMC IS=min IE=4 ITERations=1;echo "done";

echo "there are 525 more memories to test.";echo "tr 52 M=L3\_IPMC\_1 IS=min IE=4 ITERations=1";tr 52 M=L3 IPMC 1 IS=min IE=4 ITERations=1;echo "done";

echo "there are 524 more memories to test.";echo "tr 52 M=L3\_IPMC\_REMAP IS=min IE=4 ITERations=1";tr 52 M=L3\_IPMC\_REMAP IS=min IE=4 ITERations=1;echo "done";

echo "there are 523 more memories to test.";echo "tr 52 M=L3\_MTU\_VALUES IS=min IE=4 ITERations=1";tr 52 M=L3\_MTU\_VALUES IS=min IE=4 ITERations=1;echo "done";

echo "there are 522 more memories to test.";echo "tr 52 M=L3\_TUNNEL IS=min IE=4 ITERations=1";tr 52 M=L3\_TUNNEL IS=min IE=4 ITERations=1;echo "done";

echo "there are 521 more memories to test.";echo "tr 52 M=L3\_TUNNEL\_DATA\_ONLY IS=min IE=4

ITERations=1";tr 52 M=L3\_TUNNEL\_DATA\_ONLY IS=min IE=4 ITERations=1;echo "done";

echo "there are 520 more memories to test.";echo "tr

 52 M=L3\_TUNNEL\_ONLY IS=min IE=4 ITERations=1";tr 52 M=L3\_TUNNEL\_ONLY IS=min IE=4 ITERations=1;echo "done";

echo "there are 519 more memories to test.";echo "tr 52 M=LOCAL\_SW\_DISABLE\_DEFAULT\_PBM IS=min IE=4 ITERations=1";tr 52 M=LOCAL\_SW\_DISABLE\_DEFAULT\_PBM IS=min IE=4 ITERations=1;echo "done";

echo "there are 518 more memories to test.";echo "tr 52 M=LOCAL\_SW\_DISABLE\_DEFAULT\_PBM\_2 IS=min IE=4 ITERations=1";tr 52 M=LOCAL\_SW\_DISABLE\_DEFAULT\_PBM\_2 IS=min IE=4 ITERations=1;echo "done";

echo "there are 517 more memories to test.";echo "tr 52 M=LOCAL\_SW\_DISABLE\_DEFAULT\_PBM\_MIRR IS=min IE=4 ITERations=1";tr 52 M=LOCAL\_SW\_DISABLE\_DEFAULT\_PBM\_MIRR IS=min IE=4 ITERations=1;echo "done";

echo "there are 516 more memories to test.";echo "tr 52 M=LPORT\_TAB IS=min IE=4 ITERations=1";tr 52 M=LPORT\_TAB IS=min IE=4 ITERations=1;echo "done";

echo "there are 515 more memories to test.";echo "tr 52 M=MAC\_BLOCK IS=min IE=4 ITERations=1";tr 52 M=MAC\_BLOCK IS=min IE=4 ITERations=1;echo "done";

echo "there are

 513 more memories to test.";echo "tr 52 M=MIRROR\_CONTROL IS=min IE=4 ITERations=1";tr 52 M=MIRROR\_CONTROL IS=min IE=4 ITERations=1;echo "done";

echo "there are 512 more memories to test.";echo "tr 52 M=MMU\_AGING\_CTR IS=min IE=4 ITERations=1";tr 52 M=MMU\_AGING\_CTR IS=min IE=4 ITERations=1;echo "done";

echo "there are 511 more memories to test.";echo "tr 52 M=MMU\_AGING\_EXP IS=min IE=4 ITERations=1";tr 52 M=MMU\_AGING\_EXP IS=min IE=4 ITERations=1;echo "done";

echo "there are 510 more memories to test.";echo "tr 52 M=MMU\_AGING\_MASK\_TBL\_PIPE0 IS=min IE=4 ITERations=1";tr 52 M=MMU\_AGING\_MASK\_TBL\_PIPE0 IS=min IE=4 ITERations=1;echo "done"; echo "there are 509 more memories to test.";echo "tr 52 M=MMU\_AGING\_MASK\_TBL\_PIPE1 IS=min IE=4 ITERations=1";tr 52 M=MMU\_AGING\_MASK\_TBL\_PIPE1 IS=min IE=4 ITERations=1;echo "done"; echo "there are 508 more memories to test.";echo "tr 52 M=MMU\_CBPData0 IS=min IE=4 ITERations=1";tr 52 M=MMU\_CBPData0 IS=min IE=4 ITERations=1;echo "done";

echo "there are 507 more

 memories to test.";echo "tr 52 M=MMU\_CBPData1 IS=min IE=4 ITERations=1";tr 52 M=MMU\_CBPData1 IS=min IE=4 ITERations=1;echo "done";

echo "there are 506 more memories to test.";echo "tr 52 M=MMU\_CBPData10 IS=min IE=4 ITERations=1";tr 52 M=MMU\_CBPData10 IS=min IE=4 ITERations=1;echo "done";

echo "there are 505 more memories to test.";echo "tr 52 M=MMU\_CBPData11 IS=min IE=4 ITERations=1";tr 52 M=MMU\_CBPData11 IS=min IE=4 ITERations=1;echo "done";

echo "there are 504 more memories to test.";echo "tr 52 M=MMU\_CBPData12 IS=min IE=4 ITERations=1";tr 52 M=MMU\_CBPData12 IS=min IE=4 ITERations=1;echo "done";

echo "there are 503 more memories to test.";echo "tr 52 M=MMU\_CBPData13 IS=min IE=4 ITERations=1";tr 52 M=MMU\_CBPData13 IS=min IE=4 ITERations=1;echo "done";

echo "there are 502 more memories to test.";echo "tr 52 M=MMU\_CBPData14 IS=min IE=4 ITERations=1";tr 52 M=MMU\_CBPData14 IS=min IE=4 ITERations=1;echo "done";

echo "there are 501 more memories to test.";echo "tr 52 M=MMU\_CBPData15 IS=min

IE=4 ITERations=1";tr 52 M=MMU\_CBPData15 IS=min IE=4 ITERations=1;echo "done";

echo "there are 500 more memories to test.";echo "tr 52 M=MMU\_CBPData16 IS=min IE=4 ITERations=1";tr 52 M=MMU\_CBPData16 IS=min IE=4 ITERations=1;echo "done";

echo "there are 499 more memories to test.";echo "tr 52 M=MMU\_CBPData17 IS=min IE=4 ITERations=1";tr 52 M=MMU\_CBPData17 IS=min IE=4 ITERations=1;echo "done";

echo "there are 498 more memories to test.";echo "tr 52 M=MMU\_CBPData18 IS=min IE=4 ITERations=1";tr 52 M=MMU\_CBPData18 IS=min IE=4 ITERations=1;echo "done";

echo "there are 497 more memories to test.";echo "tr 52 M=MMU\_CBPData19 IS=min IE=4 ITERations=1";tr 52 M=MMU\_CBPData19 IS=min IE=4 ITERations=1;echo "done";

echo "there are 496 more memories to test.";echo "tr 52 M=MMU\_CBPData2 IS=min IE=4 ITERations=1";tr 52 M=MMU\_CBPData2 IS=min IE=4 ITERations=1;echo "done";

echo "there are 495 more memories to test.";echo "tr 52 M=MMU\_CBPData20 IS=min IE=4 ITERations=1";tr 52 M=MMU\_CBPData20 IS=min IE=4

ITERations=1;echo "done";

echo "there are 494 more memories to test.";echo "tr 52 M=MMU\_CBPData21 IS=min IE=4 ITERations=1";tr 52 M=MMU\_CBPData21 IS=min IE=4 ITERations=1;echo "done";

echo "there are 493 more memories to test.";echo "tr 52 M=MMU\_CBPData22 IS=min IE=4 ITERations=1";tr 52 M=MMU\_CBPData22 IS=min IE=4 ITERations=1;echo "done";

echo "there are 492 more memories to test.";echo "tr 52 M=MMU\_CBPData23 IS=min IE=4 ITERations=1";tr 52 M=MMU\_CBPData23 IS=min IE=4 ITERations=1;echo "done";

echo "there are 491 more memories to test.";echo "tr 52 M=MMU\_CBPData24 IS=min IE=4 ITERations=1";tr 52 M=MMU\_CBPData24 IS=min IE=4 ITERations=1;echo "done";

echo "there are 490 more memories to test.";echo "tr 52 M=MMU\_CBPData25 IS=min IE=4 ITERations=1";tr 52 M=MMU\_CBPData25 IS=min IE=4 ITERations=1;echo "done";

echo "there are 489 more memories to test.";echo "tr 52 M=MMU\_CBPData26 IS=min IE=4 ITERations=1";tr 52 M=MMU\_CBPData26 IS=min IE=4 ITERations=1;echo "done";

echo "there are 488 more

memories to test.";echo "tr 52 M=MMU\_CBPData27 IS=min IE=4 ITERations=1";tr 52 M=MMU\_CBPData27 IS=min IE=4 ITERations=1;echo "done";

echo "there are 487 more memories to test.";echo "tr 52 M=MMU\_CBPData28 IS=min IE=4 ITERations=1";tr 52 M=MMU\_CBPData28 IS=min IE=4 ITERations=1;echo "done";

echo "there are 486 more memories to test.";echo "tr 52 M=MMU\_CBPData29 IS=min IE=4 ITERations=1";tr 52 M=MMU\_CBPData29 IS=min IE=4 ITERations=1;echo "done";

echo "there are 485 more memories to test.";echo "tr 52 M=MMU\_CBPData3 IS=min IE=4 ITERations=1";tr 52 M=MMU\_CBPData3 IS=min IE=4 ITERations=1;echo "done";

echo "there are 484 more memories to test.";echo "tr 52 M=MMU\_CBPData30 IS=min IE=4 ITERations=1";tr 52 M=MMU\_CBPData30 IS=min IE=4 ITERations=1;echo "done";

echo "there are 483 more memories to test.";echo "tr 52 M=MMU\_CBPData31 IS=min IE=4 ITERations=1";tr 52 M=MMU\_CBPData31 IS=min IE=4 ITERations=1;echo "done";

echo "there are 482 more memories to test.";echo "tr 52 M=MMU\_CBPData32 IS=min

IE=4 ITERations=1";tr 52 M=MMU\_CBPData32 IS=min IE=4 ITERations=1;echo "done";

echo "there are 481 more memories to test.";echo "tr 52 M=MMU\_CBPData33 IS=min IE=4 ITERations=1";tr 52 M=MMU\_CBPData33 IS=min IE=4 ITERations=1;echo "done";

echo "there are 480 more memories to test.";echo "tr 52 M=MMU\_CBPData34 IS=min IE=4 ITERations=1";tr 52 M=MMU\_CBPData34 IS=min IE=4 ITERations=1;echo "done";

echo "there are 479 more memories to test.";echo "tr 52 M=MMU\_CBPData35 IS=min IE=4 ITERations=1";tr 52 M=MMU\_CBPData35 IS=min IE=4 ITERations=1;echo "done";

echo "there are 478 more memories to test.";echo "tr 52 M=MMU\_CBPData36 IS=min IE=4 ITERations=1";tr 52 M=MMU\_CBPData36 IS=min IE=4 ITERations=1;echo "done";

echo "there are 477 more memories to test.";echo "tr 52 M=MMU\_CBPData37 IS=min IE=4 ITERations=1";tr 52 M=MMU\_CBPData37 IS=min IE=4 ITERations=1;echo "done";

echo "there are 476 more memories to test.";echo "tr 52 M=MMU\_CBPData38 IS=min IE=4 ITERations=1";tr 52 M=MMU\_CBPData38 IS=min IE=4

ITERations=1;echo "done";

echo "there are 475 more memories to test.";echo "tr 52 M=MMU\_CBPData39 IS=min IE=4 ITERations=1";tr 52 M=MMU\_CBPData39 IS=min IE=4 ITERations=1;echo "done";

echo "there are 474 more memories to test.";echo "tr 52 M=MMU\_CBPData4 IS=min IE=4 ITERations=1";tr 52 M=MMU\_CBPData4 IS=min IE=4 ITERations=1;echo "done";

echo "there are 473 more memories to test.";echo "tr 52 M=MMU\_CBPData40 IS=min IE=4 ITERations=1";tr 52 M=MMU\_CBPData40 IS=min IE=4 ITERations=1;echo "done";

echo "there are 472 more memories to test.";echo "tr 52 M=MMU\_CBPData41 IS=min IE=4 ITERations=1";tr 52 M=MMU\_CBPData41 IS=min IE=4 ITERations=1;echo "done";

echo "there are 471 more memories to test.";echo "tr 52 M=MMU\_CBPData42 IS=min IE=4 ITERations=1";tr 52 M=MMU\_CBPData42 IS=min IE=4 ITERations=1;echo "done";

echo "there are 470 more memories to test.";echo "tr 52 M=MMU\_CBPData43 IS=min IE=4 ITERations=1";tr 52 M=MMU\_CBPData43 IS=min IE=4 ITERations=1;echo "done";

echo "there are 469 more

 memories to test.";echo "tr 52 M=MMU\_CBPData44 IS=min IE=4 ITERations=1";tr 52 M=MMU\_CBPData44 IS=min IE=4 ITERations=1;echo "done";

echo "there are 468 more memories to test.";echo "tr 52 M=MMU\_CBPData45 IS=min IE=4 ITERations=1";tr 52 M=MMU\_CBPData45 IS=min IE=4 ITERations=1;echo "done";

echo "there are 467 more memories to test.";echo "tr 52 M=MMU\_CBPData46 IS=min IE=4 ITERations=1";tr 52 M=MMU\_CBPData46 IS=min IE=4 ITERations=1;echo "done";

echo "there are 466 more memories to test.";echo "tr 52 M=MMU\_CBPData47 IS=min IE=4 ITERations=1";tr 52 M=MMU\_CBPData47 IS=min IE=4 ITERations=1;echo "done";

echo "there are 465 more memories to test.";echo "tr 52 M=MMU\_CBPData48 IS=min IE=4 ITERations=1";tr 52 M=MMU\_CBPData48 IS=min IE=4 ITERations=1;echo "done";

echo "there are 464 more memories to test.";echo "tr 52 M=MMU\_CBPData49 IS=min IE=4 ITERations=1";tr 52 M=MMU\_CBPData49 IS=min IE=4 ITERations=1;echo "done";

echo "there are 463 more memories to test.";echo "tr 52 M=MMU\_CBPData5 IS=min

IE=4 ITERations=1";tr 52 M=MMU\_CBPData5 IS=min IE=4 ITERations=1;echo "done";

echo "there are 462 more memories to test.";echo "tr 52 M=MMU\_CBPData50 IS=min IE=4 ITERations=1";tr 52 M=MMU\_CBPData50 IS=min IE=4 ITERations=1;echo "done";
echo "there are 461 more memories to test.";echo "tr 52 M=MMU\_CBPData51 IS=min IE=4 ITERations=1";tr 52 M=MMU\_CBPData51 IS=min IE=4 ITERations=1;echo "done";

echo "there are 460 more memories to test.";echo "tr 52 M=MMU\_CBPData52 IS=min IE=4 ITERations=1";tr 52 M=MMU\_CBPData52 IS=min IE=4 ITERations=1;echo "done";

echo "there are 459 more memories to test.";echo "tr 52 M=MMU\_CBPData53 IS=min IE=4 ITERations=1";tr 52 M=MMU\_CBPData53 IS=min IE=4 ITERations=1;echo "done";

echo "there are 458 more memories to test.";echo "tr 52 M=MMU\_CBPData54 IS=min IE=4 ITERations=1";tr 52 M=MMU\_CBPData54 IS=min IE=4 ITERations=1;echo "done";

echo "there are 457 more memories to test.";echo "tr 52 M=MMU\_CBPData55 IS=min IE=4 ITERations=1";tr 52 M=MMU\_CBPData55 IS=min IE=4

ITERations=1;echo "done";

echo "there are 456 more memories to test.";echo "tr 52 M=MMU\_CBPData56 IS=min IE=4 ITERations=1";tr 52 M=MMU\_CBPData56 IS=min IE=4 ITERations=1;echo "done";

echo "there are 455 more memories to test.";echo "tr 52 M=MMU\_CBPData57 IS=min IE=4 ITERations=1";tr 52 M=MMU\_CBPData57 IS=min IE=4 ITERations=1;echo "done";

echo "there are 454 more memories to test.";echo "tr 52 M=MMU\_CBPData58 IS=min IE=4 ITERations=1";tr 52 M=MMU\_CBPData58 IS=min IE=4 ITERations=1;echo "done";

echo "there are 453 more memories to test.";echo "tr 52 M=MMU\_CBPData59 IS=min IE=4 ITERations=1";tr 52 M=MMU\_CBPData59 IS=min IE=4 ITERations=1;echo "done";

echo "there are 452 more memories to test.";echo "tr 52 M=MMU\_CBPData6 IS=min IE=4 ITERations=1";tr 52 M=MMU\_CBPData6 IS=min IE=4 ITERations=1;echo "done";

echo "there are 451 more memories to test.";echo "tr 52 M=MMU\_CBPData60 IS=min IE=4 ITERations=1";tr 52 M=MMU\_CBPData60 IS=min IE=4 ITERations=1;echo "done";

echo "there are 450 more memories

 to test.";echo "tr 52 M=MMU\_CBPData61 IS=min IE=4 ITERations=1";tr 52 M=MMU\_CBPData61 IS=min IE=4 ITERations=1;echo "done";

echo "there are 449 more memories to test.";echo "tr 52 M=MMU\_CBPData62 IS=min IE=4 ITERations=1";tr 52 M=MMU\_CBPData62 IS=min IE=4 ITERations=1;echo "done";

echo "there are 448 more memories to test.";echo "tr 52 M=MMU\_CBPData63 IS=min IE=4 ITERations=1";tr 52 M=MMU\_CBPData63 IS=min IE=4 ITERations=1;echo "done";

echo "there are 447 more memories to test.";echo "tr 52 M=MMU\_CBPData64 IS=min IE=4 ITERations=1";tr 52 M=MMU\_CBPData64 IS=min IE=4 ITERations=1;echo "done";

echo "there are 446 more memories to test.";echo "tr 52 M=MMU\_CBPData65 IS=min IE=4 ITERations=1";tr 52 M=MMU\_CBPData65 IS=min IE=4 ITERations=1;echo "done";

echo "there are 445 more memories to test.";echo "tr 52 M=MMU\_CBPData66 IS=min IE=4 ITERations=1";tr 52 M=MMU\_CBPData66 IS=min IE=4 ITERations=1;echo "done";

echo "there are 444 more memories to test.";echo "tr 52 M=MMU\_CBPData67 IS=min

IE=4 ITERations=1";tr 52 M=MMU\_CBPData67 IS=min IE=4 ITERations=1;echo "done";

echo "there are 443 more memories to test.";echo "tr 52 M=MMU\_CBPData68 IS=min IE=4 ITERations=1";tr 52 M=MMU\_CBPData68 IS=min IE=4 ITERations=1;echo "done";

echo "there are 442 more memories to test.";echo "tr 52 M=MMU\_CBPData69 IS=min IE=4 ITERations=1";tr 52 M=MMU\_CBPData69 IS=min IE=4 ITERations=1;echo "done";

echo "there are 441 more memories to test.";echo "tr 52 M=MMU\_CBPData7 IS=min IE=4 ITERations=1";tr 52 M=MMU\_CBPData7 IS=min IE=4 ITERations=1;echo "done";

echo "there are 440 more memories to test.";echo "tr 52 M=MMU\_CBPData70 IS=min IE=4 ITERations=1";tr 52 M=MMU\_CBPData70 IS=min IE=4 ITERations=1;echo "done";

echo "there are 439 more memories to test.";echo "tr 52 M=MMU\_CBPData71 IS=min IE=4 ITERations=1";tr 52 M=MMU\_CBPData71 IS=min IE=4 ITERations=1;echo "done";

echo "there are 438 more memories to test.";echo "tr 52 M=MMU\_CBPData72 IS=min IE=4 ITERations=1";tr 52 M=MMU\_CBPData72 IS=min IE=4 ITERations=1;echo

"done";

echo "there are 437 more memories to test.";echo "tr 52 M=MMU\_CBPData73 IS=min IE=4 ITERations=1";tr 52 M=MMU\_CBPData73 IS=min IE=4 ITERations=1;echo "done";

echo "there are 436 more memories to test.";echo "tr 52 M=MMU\_CBPData74 IS=min IE=4 ITERations=1";tr 52 M=MMU\_CBPData74 IS=min IE=4 ITERations=1;echo "done";

echo "there are 435 more memories to test.";echo "tr 52 M=MMU\_CBPData75 IS=min IE=4 ITERations=1";tr 52 M=MMU\_CBPData75 IS=min IE=4 ITERations=1;echo "done";

echo "there are 434 more memories to test.";echo "tr 52 M=MMU\_CBPData76 IS=min IE=4 ITERations=1";tr 52 M=MMU\_CBPData76 IS=min IE=4 ITERations=1;echo "done";

echo "there are 433 more memories to test.";echo "tr 52 M=MMU\_CBPData77 IS=min IE=4 ITERations=1";tr 52 M=MMU\_CBPData77 IS=min IE=4 ITERations=1;echo "done";

echo "there are 432 more memories to test.";echo "tr 52 M=MMU\_CBPData78 IS=min IE=4 ITERations=1";tr 52 M=MMU\_CBPData78 IS=min IE=4 ITERations=1;echo "done";

echo "there are 431 more memories

 to test.";echo "tr 52 M=MMU\_CBPData79 IS=min IE=4 ITERations=1";tr 52 M=MMU\_CBPData79 IS=min IE=4 ITERations=1;echo "done";

echo "there are 430 more memories to test.";echo "tr 52 M=MMU\_CBPData8 IS=min IE=4 ITERations=1";tr 52 M=MMU\_CBPData8 IS=min IE=4 ITERations=1;echo "done";

echo "there are 429 more memories to test.";echo "tr 52 M=MMU\_CBPData80 IS=min IE=4 ITERations=1";tr 52 M=MMU\_CBPData80 IS=min IE=4 ITERations=1;echo "done";

echo "there are 428 more memories to test.";echo "tr 52 M=MMU\_CBPData81 IS=min IE=4 ITERations=1";tr 52 M=MMU\_CBPData81 IS=min IE=4 ITERations=1;echo "done";

echo "there are 427 more memories to test.";echo "tr 52 M=MMU\_CBPData82 IS=min IE=4 ITERations=1";tr 52 M=MMU\_CBPData82 IS=min IE=4 ITERations=1;echo "done";

echo "there are 426 more memories to test.";echo "tr 52 M=MMU\_CBPData83 IS=min IE=4 ITERations=1";tr 52 M=MMU\_CBPData83 IS=min IE=4 ITERations=1;echo "done";

echo "there are 425 more memories to test.";echo "tr 52 M=MMU\_CBPData9 IS=min IE=4

ITERations=1";tr 52 M=MMU\_CBPData9 IS=min IE=4 ITERations=1;echo "done";

echo "there are 424 more memories to test.";echo "tr 52 M=MMU\_CCP0\_RESEQ\_MEM IS=min IE=4

ITERations=1";tr 52 M=MMU\_CCP0\_RESEQ\_MEM IS=min IE=4 ITERations=1;echo "done";

echo "there are 423 more memories to test.";echo "tr 52 M=MMU\_CCP1\_RESEQ\_MEM IS=min IE=4

ITERations=1";tr 52 M=MMU\_CCP1\_RESEQ\_MEM IS=min IE=4 ITERations=1;echo "done";

echo "there are 422 more memories to test.";echo "tr 52 M=MMU\_CCP\_MEM IS=min IE=4 ITERations=1";tr 52 M=MMU\_CCP\_MEM IS=min IE=4 ITERations=1;echo "done";

echo "there are 421 more memories to test.";echo "tr 52 M=MMU\_CELL\_LINK IS=min IE=4 ITERations=1";tr 52 M=MMU\_CELL\_LINK IS=min IE=4 ITERations=1;echo "done";

echo "there are 420 more memories to test.";echo "tr 52 M=MMU\_CFAP\_BANK0 IS=min IE=4 ITERations=1";tr 52 M=MMU\_CFAP\_BANK0 IS=min IE=4 ITERations=1;echo "done";

echo "there are 419 more memories to test.";echo "tr 52 M=MMU\_CFAP\_BANK1 IS=min IE=4 ITERations=1";tr 52 M=MMU\_CFAP\_BANK1

IS=min IE=4 ITERations=1;echo "done";

echo "there are 418 more memories to test.";echo "tr 52 M=MMU\_CFAP\_BANK10 IS=min IE=4 ITERations=1";tr 52 M=MMU\_CFAP\_BANK10 IS=min IE=4 ITERations=1;echo "done";

echo "there are 417 more memories to test.";echo "tr 52 M=MMU\_CFAP\_BANK11 IS=min IE=4 ITERations=1";tr 52 M=MMU\_CFAP\_BANK11 IS=min IE=4 ITERations=1;echo "done";

echo "there are 416 more memories to test.";echo "tr 52 M=MMU\_CFAP\_BANK12 IS=min IE=4 ITERations=1";tr

52 M=MMU\_CFAP\_BANK12 IS=min IE=4 ITERations=1;echo "done";

echo "there are 415 more memories to test.";echo "tr 52 M=MMU\_CFAP\_BANK13 IS=min IE=4 ITERations=1";tr 52 M=MMU\_CFAP\_BANK13 IS=min IE=4 ITERations=1;echo "done";

echo "there are 414 more memories to test.";echo "tr 52 M=MMU\_CFAP\_BANK14 IS=min IE=4 ITERations=1";tr 52 M=MMU\_CFAP\_BANK14 IS=min IE=4 ITERations=1;echo "done";

echo "there are 413 more memories to test.";echo "tr 52 M=MMU\_CFAP\_BANK15 IS=min IE=4 ITERations=1";tr 52 M=MMU\_CFAP\_BANK15 IS=min IE=4 ITERations=1;echo

"done";

echo "there are 412 more memories to test.";echo "tr 52 M=MMU\_CFAP\_BANK16 IS=min IE=4 ITERations=1";tr 52 M=MMU\_CFAP\_BANK16 IS=min IE=4 ITERations=1;echo "done";

echo "there are 411 more memories to test.";echo "tr 52 M=MMU\_CFAP\_BANK17 IS=min IE=4 ITERations=1";tr 52 M=MMU\_CFAP\_BANK17 IS=min IE=4 ITERations=1;echo "done";

echo "there are 410 more memories to test.";echo "tr 52 M=MMU\_CFAP\_BANK18 IS=min IE=4 ITERations=1";tr 52 M=MMU\_CFAP\_BANK18 IS=min IE=4 ITERations=1;echo "done";

echo "there are 409 more memories to test.";echo "tr 52 M=MMU\_CFAP\_BANK19 IS=min IE=4 ITERations=1";tr 52 M=MMU\_CFAP\_BANK19 IS=min IE=4 ITERations=1;echo "done";

echo "there are 408 more memories to test.";echo "tr 52 M=MMU\_CFAP\_BANK2 IS=min IE=4 ITERations=1";tr 52 M=MMU\_CFAP\_BANK2 IS=min IE=4 ITERations=1;echo "done";

echo "there are 407 more memories to test.";echo "tr 52 M=MMU\_CFAP\_BANK20 IS=min IE=4 ITERations=1";tr 52 M=MMU\_CFAP\_BANK20 IS=min IE=4 ITERations=1;echo "done";

echo "there are

406 more memories to test.";echo "tr 52 M=MMU\_CFAP\_BANK3 IS=min IE=4 ITERations=1";tr 52

M=MMU\_CFAP\_BANK3 IS=min IE=4 ITERations=1;echo "done";

echo "there are 405 more memories to test.";echo "tr 52 M=MMU\_CFAP\_BANK4 IS=min IE=4 ITERations=1";tr 52 M=MMU\_CFAP\_BANK4 IS=min IE=4 ITERations=1;echo "done";

echo "there are 404 more memories to test.";echo "tr 52 M=MMU\_CFAP\_BANK5 IS=min IE=4 ITERations=1";tr 52 M=MMU\_CFAP\_BANK5 IS=min IE=4 ITERations=1;echo "done";

echo "there are 403 more memories to test.";echo "tr 52 M=MMU\_CFAP\_BANK6 IS=min IE=4 ITERations=1";tr 52 M=MMU\_CFAP\_BANK6 IS=min IE=4 ITERations=1;echo "done";

echo "there are 402 more memories to test.";echo "tr 52 M=MMU\_CFAP\_BANK7 IS=min IE=4 ITERations=1";tr 52 M=MMU\_CFAP\_BANK7 IS=min IE=4 ITERations=1;echo "done";

echo "there are 401 more memories to test.";echo "tr 52 M=MMU\_CFAP\_BANK8 IS=min IE=4 ITERations=1";tr 52 M=MMU\_CFAP\_BANK8 IS=min IE=4 ITERations=1;echo "done";

echo "there are 400 more memories to test.";echo "tr 52

 M=MMU\_CFAP\_BANK9 IS=min IE=4 ITERations=1";tr 52 M=MMU\_CFAP\_BANK9 IS=min IE=4 ITERations=1;echo "done";

echo "there are 399 more memories to test.";echo "tr 52 M=MMU\_CHFC\_SYSPORT\_MAPPING IS=min IE=4 ITERations=1";tr 52 M=MMU\_CHFC\_SYSPORT\_MAPPING IS=min IE=4 ITERations=1;echo "done"; echo "there are 398 more memories to test.";echo "tr 52 M=MMU\_CTR\_COLOR\_DROP\_MEM IS=min IE=4 ITERations=1";tr 52 M=MMU\_CTR\_COLOR\_DROP\_MEM IS=min IE=4 ITERations=1;echo "done"; echo "there are 397 more memories to test.";echo "tr 52 M=MMU\_CTR\_ING\_DROP\_MEM IS=min IE=4 ITERations=1";tr 52 M=MMU\_CTR\_ING\_DROP\_MEM IS=min IE=4 ITERations=1;echo "done"; echo "there are 396 more memories to test.";echo "tr 52 M=MMU\_CTR\_MC\_DROP\_MEM0 IS=min IE=4 ITERations=1";tr 52 M=MMU\_CTR\_MC\_DROP\_MEM0 IS=min IE=4 ITERations=1;echo "done"; echo "there are 395 more memories to test.";echo "tr 52 M=MMU\_CTR\_MC\_DROP\_MEM1 IS=min IE=4 ITERations=1";tr 52 M=MMU\_CTR\_MC\_DROP\_MEM1 IS=min IE=4 ITERations=1;echo "done"; echo "there are 394 more

 memories to test.";echo "tr 52 M=MMU\_CTR\_MTRI\_DROP\_MEM IS=min IE=4 ITERations=1";tr 52 M=MMU\_CTR\_MTRI\_DROP\_MEM IS=min IE=4 ITERations=1;echo "done";

echo "there are 393 more memories to test.";echo "tr 52 M=MMU\_CTR\_UC\_DROP\_MEM IS=min IE=4

ITERations=1";tr 52 M=MMU\_CTR\_UC\_DROP\_MEM IS=min IE=4 ITERations=1;echo "done";

echo "there are 392 more memories to test.";echo "tr 52 M=MMU\_ENQ\_PBI\_DB IS=min IE=4 ITERations=1";tr 52 M=MMU\_ENQ\_PBI\_DB IS=min IE=4 ITERations=1;echo "done";

echo "there are 391 more memories to test.";echo "tr 52 M=MMU\_EPRG\_MEM IS=min IE=4 ITERations=1";tr 52 M=MMU\_EPRG\_MEM IS=min IE=4 ITERations=1;echo "done";

echo "there are 390 more memories to test.";echo "tr 52 M=MMU\_INTFI\_BASE\_INDEX\_TBL IS=min IE=4 ITERations=1";tr 52 M=MMU\_INTFI\_BASE\_INDEX\_TBL IS=min IE=4 ITERations=1;echo "done"; echo "there are 389 more memories to test.";echo "tr 52 M=MMU\_INTFI\_FC\_ST\_TBL0 IS=min IE=4 ITERations=1";tr 52 M=MMU\_INTFI\_FC\_ST\_TBL0 IS=min IE=4 ITERations=1;echo "done"; echo "there

 are 388 more memories to test.";echo "tr 52 M=MMU\_INTFI\_FC\_ST\_TBL1 IS=min IE=4 ITERations=1";tr 52 M=MMU\_INTFI\_FC\_ST\_TBL1 IS=min IE=4 ITERations=1;echo "done";

echo "there are 387 more memories to test.";echo "tr 52 M=MMU\_INTFI\_FC\_ST\_TBL2 IS=min IE=4 ITERations=1";tr 52 M=MMU\_INTFI\_FC\_ST\_TBL2 IS=min IE=4 ITERations=1;echo "done"; echo "there are 386 more memories to test.";echo "tr 52 M=MMU\_INTFI\_MERGE\_ST\_TBL IS=min IE=4 ITERations=1";tr 52 M=MMU\_INTFI\_MERGE\_ST\_TBL IS=min IE=4 ITERations=1;echo "done"; echo "there are 385 more memories to test.";echo "tr 52 M=MMU\_INTFI\_OFFSET\_MAP\_TBL IS=min IE=4 ITERations=1";tr 52 M=MMU\_INTFI\_OFFSET\_MAP\_TBL IS=min IE=4 ITERations=1;echo "done"; echo "there are 384 more memories to test.";echo "tr 52 M=MMU\_INTFI\_PFC\_ST\_TBL IS=min IE=4 ITERations=1";tr 52 M=MMU\_INTFI\_PFC\_ST\_TBL IS=min IE=4 ITERations=1;echo "done"; echo "there are 383 more memories to test.";echo "tr 52 M=MMU\_INTFI\_PORT\_COEFC\_TB IS=min IE=4 ITERations=1";tr 52 M=MMU\_INTFI\_PORT\_COEFC\_TB

IS=min IE=4 ITERations=1;echo "done";

echo "there are 382 more memories to test.";echo "tr 52 M=MMU\_INTFI\_ST\_TRANS\_TBL IS=min IE=4 ITERations=1";tr 52 M=MMU\_INTFI\_ST\_TRANS\_TBL IS=min IE=4 ITERations=1;echo "done"; echo "there are 381 more memories to test.";echo "tr 52 M=MMU\_INTFI\_XPIPE\_FC\_MAP\_TBL0 IS=min IE=4 ITERations=1";tr 52 M=MMU\_INTFI\_XPIPE\_FC\_MAP\_TBL0 IS=min IE=4 ITERations=1;echo "done"; echo "there are 380 more memories to test.";echo "tr 52 M=MMU\_INTFI\_XPIPE\_FC\_MAP\_TBL1 IS=min IE=4 ITERations=1";tr 52 M=MMU\_INTFI\_XPIPE\_FC\_MAP\_TBL1 IS=min IE=4 ITERations=1;echo "done"; echo "there are 379 more memories to test.";echo "tr 52 M=MMU\_INTFI\_XPIPE\_FC\_MAP\_TBL2 IS=min IE=4 ITERations=1";tr 52 M=MMU\_INTFI\_XPIPE\_FC\_MAP\_TBL2 IS=min IE=4 ITERations=1;echo "done"; echo "there are 378 more memories to test.";echo "tr 52 M=MMU\_INTFI\_YPIPE\_FC\_MAP\_TBL0 IS=min IE=4 ITERations=1";tr 52 M=MMU\_INTFI\_YPIPE\_FC\_MAP\_TBL0 IS=min IE=4 ITERations=1;echo "done"; echo "there are 377 more memories to test.";echo

"tr 52 M=MMU\_INTFI\_YPIPE\_FC\_MAP\_TBL1 IS=min IE=4 ITERations=1";tr 52

M=MMU\_INTFI\_YPIPE\_FC\_MAP\_TBL1 IS=min IE=4 ITERations=1;echo "done";

echo "there are 376 more memories to test.";echo "tr 52 M=MMU\_INTFI\_YPIPE\_FC\_MAP\_TBL2 IS=min IE=4 ITERations=1";tr 52 M=MMU\_INTFI\_YPIPE\_FC\_MAP\_TBL2 IS=min IE=4 ITERations=1;echo "done"; echo "there are 375 more memories to test.";echo "tr 52 M=MMU\_INTFO\_QCN\_CNM\_RVD\_TBL IS=min IE=4 ITERations=1";tr 52 M=MMU\_INTFO\_QCN\_CNM\_RVD\_TBL IS=min IE=4 ITERations=1;echo "done"; echo "there are 374 more memories to test.";echo "tr 52 M=MMU\_INTFO\_QCN\_CNM\_TIMER\_TBL IS=min IE=4 ITERations=1";tr 52 M=MMU\_INTFO\_QCN\_CNM\_TIMER\_TBL IS=min IE=4 ITERations=1;echo "done"; echo "there are 373 more memories to test.";echo "tr 52 M=MMU\_INTFO\_QCN\_TBID\_TBL IS=min IE=4 ITERations=1";tr 52 M=MMU\_INTFO\_QCN\_TBID\_TBL IS=min IE=4 ITERations=1;echo "done"; echo "there are 372 more memories to test.";echo "tr 52 M=MMU\_INTFO\_QCN\_TOV\_TBL IS=min IE=4

ITERations=1";tr 52 M=MMU\_INTFO\_QCN\_TOV\_TBL

IS=min IE=4 ITERations=1;echo "done";

echo "there are 371 more memories to test.";echo "tr 52 M=MMU\_INTFO\_TC2PRI\_MAPPING IS=min IE=4 ITERations=1";tr 52 M=MMU\_INTFO\_TC2PRI\_MAPPING IS=min IE=4 ITERations=1;echo "done"; echo "there are 370 more memories to test.";echo "tr 52 M=MMU\_MCFP IS=min IE=4 ITERations=1";tr 52 M=MMU\_MCFP IS=min IE=4 ITERations=1;echo "done";

echo "there are 369 more memories to test.";echo "tr 52 M=MMU\_MCQDB0 IS=min IE=4 ITERations=1";tr 52 M=MMU\_MCQDB0 IS=min IE=4 ITERations=1;echo "done";

echo "there are 368 more memories to test.";echo "tr 52 M=MMU\_MCQDB1 IS=min IE=4 ITERations=1";tr 52 M=MMU\_MCQDB1 IS=min IE=4 ITERations=1;echo "done";

echo "there are 367 more memories to test.";echo "tr 52 M=MMU\_MCQE IS=min IE=4 ITERations=1";tr 52 M=MMU\_MCQE IS=min IE=4 ITERations=1;echo "done";

echo "there are 366 more memories to test.";echo "tr 52 M=MMU\_MCQN IS=min IE=4 ITERations=1";tr 52 M=MMU\_MCQN IS=min IE=4 ITERations=1;echo "done";

echo "there are 365 more

memories to test.";echo "tr 52 M=MMU\_MTRI\_BKPMETERINGBUCKET\_MEM\_0 IS=min IE=4 ITERations=1";tr 52 M=MMU\_MTRI\_BKPMETERINGBUCKET\_MEM\_0 IS=min IE=4 ITERations=1;echo "done";

echo "there are 364 more memories to test.";echo "tr 52 M=MMU\_MTRI\_BKPMETERINGBUCKET\_MEM\_1 IS=min IE=4 ITERations=1";tr 52 M=MMU\_MTRI\_BKPMETERINGBUCKET\_MEM\_1 IS=min IE=4 ITERations=1;echo "done";

echo "there are 363 more memories to test.";echo "tr 52 M=MMU\_MTRI\_BKPMETERINGCONFIG\_MEM\_0 IS=min IE=4 ITERations=1";tr 52 M=MMU\_MTRI\_BKPMETERINGCONFIG\_MEM\_0 IS=min IE=4 ITERations=1;echo "done";

echo "there are 362 more memories to test.";echo "tr 52 M=MMU\_MTRI\_BKPMETERINGCONFIG\_MEM\_1 IS=min IE=4 ITERations=1";tr 52 M=MMU\_MTRI\_BKPMETERINGCONFIG\_MEM\_1 IS=min IE=4 ITERations=1;echo "done";

echo "there are 361 more memories to test.";echo "tr 52 M=MMU\_MTRO\_BUCKET\_L0\_MEM\_0 IS=min IE=4 ITERations=1";tr 52 M=MMU\_MTRO\_BUCKET\_L0\_MEM\_0 IS=min IE=4 ITERations=1;echo "done"; echo "there are 360 more memories to test.";echo "tr 52 M=MMU\_MTRO\_BUCKET\_L0\_MEM\_1 IS=min IE=4 ITERations=1";tr 52 M=MMU\_MTRO\_BUCKET\_L0\_MEM\_1 IS=min IE=4 ITERations=1;echo "done";

echo "there are 359 more memories to test.";echo "tr 52 M=MMU\_MTRO\_BUCKET\_L1\_MEM\_0 IS=min IE=4 ITERations=1";tr 52 M=MMU\_MTRO\_BUCKET\_L1\_MEM\_0 IS=min IE=4 ITERations=1;echo "done"; echo "there are 358 more memories to test.";echo "tr 52 M=MMU\_MTRO\_BUCKET\_L1\_MEM\_1 IS=min IE=4 ITERations=1";tr 52 M=MMU\_MTRO\_BUCKET\_L1\_MEM\_1 IS=min IE=4 ITERations=1;echo "done"; echo "there are 357 more memories to test.";echo "tr 52 M=MMU\_MTRO\_BUCKET\_L2\_MEM\_0 IS=min IE=4 ITERations=1";tr 52 M=MMU\_MTRO\_BUCKET\_L2\_MEM\_0 IS=min IE=4 ITERations=1;echo "done"; echo "there are 356 more memories to test.";echo "tr 52 M=MMU\_MTRO\_BUCKET\_L2\_MEM\_1 IS=min IE=4 ITERations=1";tr 52 M=MMU\_MTRO\_BUCKET\_L2\_MEM\_1 IS=min IE=4 ITERations=1;echo "done"; echo "there are 355 more memories to test.";echo "tr 52 M=MMU\_MTRO\_EGRMETERINGCONFIG\_MEM\_0 IS=min IE=4 ITERations=1";tr 52 M=MMU\_MTRO\_EGRMETERINGCONFIG\_MEM\_0 IS=min IE=4 ITERations=1;echo "done";

echo "there are 354 more memories to test.";echo "tr 52 M=MMU\_MTRO\_EGRMETERINGCONFIG\_MEM\_1 IS=min IE=4 ITERations=1";tr 52 M=MMU\_MTRO\_EGRMETERINGCONFIG\_MEM\_1 IS=min IE=4 ITERations=1;echo "done";

echo "there are 353 more memories to test.";echo "tr 52 M=MMU\_MTRO\_L0\_MEM\_0 IS=min IE=4 ITERations=1";tr 52 M=MMU\_MTRO\_L0\_MEM\_0 IS=min IE=4 ITERations=1;echo "done";

echo "there are 352 more memories to test.";echo "tr 52 M=MMU\_MTRO\_L0\_MEM\_1 IS=min IE=4 ITERations=1";tr 52 M=MMU\_MTRO\_L0\_MEM\_1 IS=min IE=4 ITERations=1;echo "done"; echo "there are 351 more memories to test.";echo "tr 52 M=MMU\_MTRO\_L1\_MEM\_0 IS=min IE=4 ITERations=1";tr 52 M=MMU\_MTRO\_L1\_MEM\_0 IS=min IE=4 ITERations=1;echo "done"; echo "there are 350 more memories to test.";echo "tr 52 M=MMU\_MTRO\_L1\_MEM\_1 IS=min IE=4 ITERations=1";tr 52 M=MMU\_MTRO\_L1\_MEM\_1 IS=min IE=4 ITERations=1;echo "done"; echo "there are 349 more memories to test.";echo "tr 52 M=MMU\_MTRO\_L2\_MEM\_0 IS=min IE=4 ITERations=1";tr

52 M=MMU\_MTRO\_L2\_MEM\_0 IS=min IE=4 ITERations=1;echo "done";

echo "there are 348 more memories to test.";echo "tr 52 M=MMU\_MTRO\_L2\_MEM\_1 IS=min IE=4 ITERations=1";tr 52 M=MMU\_MTRO\_L2\_MEM\_1 IS=min IE=4 ITERations=1;echo "done";

echo "there are 347 more memories to test.";echo "tr 52 M=MMU\_PDB0 IS=min IE=4 ITERations=1";tr 52 M=MMU\_PDB0 IS=min IE=4 ITERations=1;echo "done";

echo "there are 346 more memories to test.";echo "tr 52 M=MMU\_PDB1 IS=min IE=4 ITERations=1";tr 52 M=MMU\_PDB1 IS=min IE=4 ITERations=1;echo "done";

echo "there are 345 more memories to test.";echo "tr 52 M=MMU\_PKTHDR IS=min IE=4 ITERations=1";tr 52 M=MMU\_PKTHDR IS=min IE=4 ITERations=1;echo "done";

echo "there are 344 more memories to test.";echo "tr 52 M=MMU\_PKT\_LINK IS=min IE=4 ITERations=1";tr 52 M=MMU\_PKT\_LINK IS=min IE=4 ITERations=1;echo "done";

echo "there are 343 more memories to test.";echo "tr 52 M=MMU\_PORTCNT IS=min IE=4 ITERations=1";tr 52 M=MMU\_PORTCNT IS=min IE=4 ITERations=1;echo "done";

echo "there are

 342 more memories to test.";echo "tr 52 M=MMU\_PQE0\_MEM IS=min IE=4 ITERations=1";tr 52 M=MMU\_PQE0\_MEM IS=min IE=4 ITERations=1;echo "done";

echo "there are 341 more memories to test.";echo "tr 52 M=MMU\_PQE1\_MEM IS=min IE=4 ITERations=1";tr 52 M=MMU\_POE1\_MEM IS=min IE=4 ITERations=1;echo "done";

echo "there are 340 more memories to test.";echo "tr 52 M=MMU\_OCN\_CNM\_COUNTER IS=min IE=4 ITERations=1";tr 52 M=MMU\_QCN\_CNM\_COUNTER IS=min IE=4 ITERations=1;echo "done"; echo "there are 339 more memories to test.";echo "tr 52 M=MMU\_QCN\_CNM\_QUEUE0 IS=min IE=4 ITERations=1";tr 52 M=MMU\_QCN\_CNM\_QUEUE0 IS=min IE=4 ITERations=1;echo "done"; echo "there are 338 more memories to test.";echo "tr 52 M=MMU\_QCN\_CNM\_QUEUE1 IS=min IE=4 ITERations=1";tr 52 M=MMU\_QCN\_CNM\_QUEUE1 IS=min IE=4 ITERations=1;echo "done"; echo "there are 337 more memories to test.";echo "tr 52 M=MMU\_QCN\_CPQST\_QLEN IS=min IE=4 ITERations=1";tr 52 M=MMU\_QCN\_CPQST\_QLEN IS=min IE=4 ITERations=1;echo "done"; echo "there are 336 more memories

 to test.";echo "tr 52 M=MMU\_QCN\_CPQST\_TSSLS IS=min IE=4 ITERations=1";tr 52 M=MMU\_QCN\_CPQST\_TSSLS IS=min IE=4 ITERations=1;echo "done";

echo "there are 335 more memories to test.";echo "tr 52 M=MMU\_QCN\_ENABLE\_0 IS=min IE=4

ITERations=1";tr 52 M=MMU\_QCN\_ENABLE\_0 IS=min IE=4 ITERations=1;echo "done";

echo "there are 334 more memories to test.";echo "tr 52 M=MMU\_QCN\_ENABLE\_1 IS=min IE=4

ITERations=1";tr 52 M=MMU\_QCN\_ENABLE\_1 IS=min IE=4 ITERations=1;echo "done";

echo "there are 333 more memories to test.":echo "tr 52 M=MMU\_QCN\_QFBTB IS=min IE=4 ITERations=1";tr 52 M=MMU\_QCN\_QFBTB IS=min IE=4 ITERations=1;echo "done";

echo "there are 332 more memories to test.";echo "tr 52 M=MMU\_QCN\_QLEN\_SHADOW0 IS=min IE=4 ITERations=1";tr 52 M=MMU\_QCN\_QLEN\_SHADOW0 IS=min IE=4 ITERations=1;echo "done"; echo "there are 331 more memories to test.";echo "tr 52 M=MMU\_QCN\_QLEN\_SHADOW1 IS=min IE=4 ITERations=1";tr 52 M=MMU\_QCN\_QLEN\_SHADOW1 IS=min IE=4 ITERations=1;echo "done"; echo "there are 330 more memories

 to test.";echo "tr 52 M=MMU\_QCN\_SITB IS=min IE=4 ITERations=1";tr 52 M=MMU\_QCN\_SITB IS=min IE=4 ITERations=1;echo "done";

echo "there are 329 more memories to test.";echo "tr 52 M=MMU\_REPL\_GROUP\_INFO0 IS=min IE=4 ITERations=1";tr 52 M=MMU\_REPL\_GROUP\_INFO0 IS=min IE=4 ITERations=1;echo "done"; echo "there are 328 more memories to test.";echo "tr 52 M=MMU\_REPL\_GROUP\_INFO1 IS=min IE=4 ITERations=1";tr 52 M=MMU\_REPL\_GROUP\_INFO1 IS=min IE=4 ITERations=1;echo "done"; echo "there are 327 more memories to test.";echo "tr 52 M=MMU\_REPL\_GROUP\_INITIAL\_COPY\_COUNT IS=min IE=4 ITERations=1";tr 52 M=MMU\_REPL\_GROUP\_INITIAL\_COPY\_COUNT IS=min IE=4 ITERations=1;echo "done";

echo "there are 326 more memories to test.";echo "tr 52 M=MMU\_REPL\_HEAD\_TBL IS=min IE=4 ITERations=1";tr 52 M=MMU\_REPL\_HEAD\_TBL IS=min IE=4 ITERations=1;echo "done"; echo "there are 325 more memories to test.";echo "tr 52 M=MMU\_REPL\_HEAD\_TBL\_PIPE0 IS=min IE=4 ITERations=1";tr 52 M=MMU\_REPL\_HEAD\_TBL\_PIPE0 IS=min IE=4 ITERations=1;echo "done";

echo "there are 324 more memories to test.";echo "tr 52 M=MMU\_REPL\_HEAD\_TBL\_PIPE1 IS=min IE=4 ITERations=1";tr 52 M=MMU\_REPL\_HEAD\_TBL\_PIPE1 IS=min IE=4 ITERations=1;echo "done"; echo "there are 323 more memories to test.";echo "tr 52 M=MMU\_REPL\_LIST\_TBL IS=min IE=4 ITERations=1";tr 52 M=MMU\_REPL\_LIST\_TBL IS=min IE=4 ITERations=1;echo "done"; echo "there are 322 more memories to test.";echo "tr 52 M=MMU\_REPL\_LIST\_TBL\_PIPE0 IS=min IE=4 ITERations=1";tr 52 M=MMU\_REPL\_LIST\_TBL\_PIPE0 IS=min IE=4 ITERations=1;echo "done"; echo "there are 321 more memories to test.";echo "tr 52 M=MMU\_REPL\_LIST\_TBL\_PIPE1 IS=min IE=4 ITERations=1";tr 52 M=MMU\_REPL\_LIST\_TBL\_PIPE1 IS=min IE=4 ITERations=1;echo "done"; echo "there are 320 more memories to test.";echo "tr 52 M=MMU\_REPL\_STATE\_TBL\_PIPE0 IS=min IE=4 ITERations=1";tr 52 M=MMU\_REPL\_STATE\_TBL\_PIPE0 IS=min IE=4 ITERations=1;echo "done"; echo "there are 319 more memories to test.";echo "tr 52 M=MMU\_REPL\_STATE\_TBL\_PIPE1 IS=min IE=4 ITERations=1";tr

52 M=MMU\_REPL\_STATE\_TBL\_PIPE1 IS=min IE=4 ITERations=1;echo "done";

echo "there are 318 more memories to test.";echo "tr 52 M=MMU\_THDM\_DB\_PORTSP\_BST\_0 IS=min IE=4 ITERations=1";tr 52 M=MMU\_THDM\_DB\_PORTSP\_BST\_0 IS=min IE=4 ITERations=1;echo "done"; echo "there are 317 more memories to test.";echo "tr 52 M=MMU\_THDM\_DB\_PORTSP\_BST\_1 IS=min IE=4 ITERations=1";tr 52 M=MMU\_THDM\_DB\_PORTSP\_BST\_1 IS=min IE=4 ITERations=1;echo "done"; echo "there are 316 more memories to test.";echo "tr 52 M=MMU\_THDM\_DB\_PORTSP\_CONFIG\_0 IS=min IE=4 ITERations=1";tr 52 M=MMU\_THDM\_DB\_PORTSP\_CONFIG\_0 IS=min IE=4 ITERations=1;echo "done"; echo "there are 315 more memories to test.";echo "tr 52 M=MMU\_THDM\_DB\_PORTSP\_CONFIG\_0A IS=min IE=4 ITERations=1";tr 52 M=MMU\_THDM\_DB\_PORTSP\_CONFIG\_0A IS=min IE=4 ITERations=1;echo "done";

echo "there are 314 more memories to test.";echo "tr 52 M=MMU\_THDM\_DB\_PORTSP\_CONFIG\_0B IS=min IE=4 ITERations=1";tr 52 M=MMU\_THDM\_DB\_PORTSP\_CONFIG\_0B IS=min IE=4 ITERations=1;echo "done";

echo

"there are 313 more memories to test.";echo "tr 52 M=MMU\_THDM\_DB\_PORTSP\_CONFIG\_0C IS=min IE=4 ITERations=1";tr 52 M=MMU\_THDM\_DB\_PORTSP\_CONFIG\_0C IS=min IE=4 ITERations=1;echo "done"; echo "there are 312 more memories to test.";echo "tr 52 M=MMU\_THDM\_DB\_PORTSP\_CONFIG\_1 IS=min IE=4 ITERations=1";tr 52 M=MMU\_THDM\_DB\_PORTSP\_CONFIG\_1 IS=min IE=4 ITERations=1;echo "done"; echo "there are 311 more memories to test.";echo "tr 52 M=MMU\_THDM\_DB\_PORTSP\_CONFIG\_1A IS=min IE=4 ITERations=1";tr 52 M=MMU\_THDM\_DB\_PORTSP\_CONFIG\_1A IS=min IE=4 ITERations=1;echo "done";

echo "there are 310 more memories to test.";echo "tr 52 M=MMU\_THDM\_DB\_PORTSP\_CONFIG\_1B IS=min

IE=4 ITERations=1";tr 52 M=MMU\_THDM\_DB\_PORTSP\_CONFIG\_1B IS=min IE=4 ITERations=1;echo "done";

echo "there are 309 more memories to test.";echo "tr 52 M=MMU\_THDM\_DB\_PORTSP\_CONFIG\_1C IS=min IE=4 ITERations=1";tr 52 M=MMU\_THDM\_DB\_PORTSP\_CONFIG\_1C IS=min IE=4 ITERations=1;echo "done";

echo "there are 308 more memories to test.";echo "tr 52 M=MMU\_THDM\_DB\_QUEUE\_BST\_0 IS=min IE=4 ITERations=1";tr 52 M=MMU\_THDM\_DB\_QUEUE\_BST\_0 IS=min IE=4 ITERations=1;echo "done";

echo "there are 307 more memories to test.";echo "tr 52 M=MMU\_THDM\_DB\_QUEUE\_BST\_1 IS=min IE=4 ITERations=1";tr 52 M=MMU\_THDM\_DB\_QUEUE\_BST\_1 IS=min IE=4 ITERations=1;echo "done"; echo "there are 306 more memories to test.";echo "tr 52 M=MMU\_THDM\_DB\_QUEUE\_CONFIG\_0 IS=min IE=4 ITERations=1";tr 52 M=MMU\_THDM\_DB\_QUEUE\_CONFIG\_0 IS=min IE=4 ITERations=1;echo "done"; echo "there are 305 more memories to test.";echo "tr 52 M=MMU\_THDM\_DB\_QUEUE\_CONFIG\_0A IS=min IE=4 ITERations=1";tr 52 M=MMU\_THDM\_DB\_QUEUE\_CONFIG\_0A IS=min IE=4 ITERations=1;echo "done"; echo "there are 304 more memories to test.";echo "tr 52 M=MMU\_THDM\_DB\_QUEUE\_CONFIG\_0B IS=min IE=4 ITERations=1";tr 52 M=MMU\_THDM\_DB\_QUEUE\_CONFIG\_0B IS=min IE=4 ITERations=1;echo "done"; echo "there are 303 more memories to test.";echo "tr 52 M=MMU\_THDM\_DB\_QUEUE\_CONFIG\_0C IS=min IE=4 ITERations=1";tr 52 M=MMU\_THDM\_DB\_QUEUE\_CONFIG\_0C IS=min

 IE=4 ITERations=1;echo "done"; echo "there are 302 more memories to test.";echo "tr 52 M=MMU\_THDM\_DB\_QUEUE\_CONFIG\_1 IS=min IE=4

ITERations=1";tr 52 M=MMU\_THDM\_DB\_QUEUE\_CONFIG\_1 IS=min IE=4 ITERations=1;echo "done"; echo "there are 301 more memories to test.";echo "tr 52 M=MMU\_THDM\_DB\_QUEUE\_CONFIG\_1A IS=min IE=4 ITERations=1";tr 52 M=MMU\_THDM\_DB\_QUEUE\_CONFIG\_1A IS=min IE=4 ITERations=1;echo "done"; echo "there are 300 more memories to test.";echo "tr 52 M=MMU\_THDM\_DB\_QUEUE\_CONFIG\_1B IS=min IE=4 ITERations=1";tr 52 M=MMU\_THDM\_DB\_QUEUE\_CONFIG\_1B IS=min IE=4 ITERations=1;echo "done"; echo "there are 299 more memories to test.";echo "tr 52 M=MMU\_THDM\_DB\_QUEUE\_CONFIG\_1C IS=min IE=4 ITERations=1";tr 52 M=MMU\_THDM\_DB\_QUEUE\_CONFIG\_1C IS=min IE=4 ITERations=1;echo "done"; echo "there are 298 more memories to test.";echo "tr 52 M=MMU\_THDM\_DB\_QUEUE\_COUNT\_0 IS=min IE=4 ITERations=1";tr 52 M=MMU\_THDM\_DB\_QUEUE\_COUNT\_0 IS=min IE=4 ITERations=1;echo "done"; echo "there are 297 more memories to test.";echo

"tr 52 M=MMU\_THDM\_DB\_QUEUE\_COUNT\_1 IS=min IE=4 ITERations=1";tr 52

M=MMU\_THDM\_DB\_QUEUE\_COUNT\_1 IS=min IE=4 ITERations=1;echo "done";

echo "there are 296 more memories to test.";echo "tr 52 M=MMU\_THDM\_DB\_QUEUE\_OFFSET\_0 IS=min IE=4 ITERations=1";tr 52 M=MMU\_THDM\_DB\_QUEUE\_OFFSET\_0 IS=min IE=4 ITERations=1;echo "done"; echo "there are 295 more memories to test.";echo "tr 52 M=MMU\_THDM\_DB\_QUEUE\_OFFSET\_0A IS=min IE=4 ITERations=1";tr 52 M=MMU\_THDM\_DB\_QUEUE\_OFFSET\_0A IS=min IE=4 ITERations=1;echo "done"; echo "there are 294 more memories to test.";echo "tr 52 M=MMU\_THDM\_DB\_QUEUE\_OFFSET\_0B IS=min IE=4 ITERations=1";tr 52 M=MMU\_THDM\_DB\_QUEUE\_OFFSET\_0B IS=min IE=4 ITERations=1;echo "done"; echo "there are 293 more memories to test.";echo "tr 52 M=MMU\_THDM\_DB\_QUEUE\_OFFSET\_0C IS=min IE=4 ITERations=1";tr 52 M=MMU\_THDM\_DB\_QUEUE\_OFFSET\_0C IS=min IE=4 ITERations=1;echo "done"; echo "there are 292 more memories to test.";echo "tr 52 M=MMU\_THDM\_DB\_QUEUE\_OFFSET\_1 IS=min IE=4 ITERations=1";tr 52 M=MMU\_THDM\_DB\_QUEUE\_OFFSET\_1

IS=min IE=4 ITERations=1;echo "done";

echo "there are 291 more memories to test.";echo "tr 52 M=MMU\_THDM\_DB\_QUEUE\_OFFSET\_1A IS=min IE=4 ITERations=1";tr 52 M=MMU\_THDM\_DB\_QUEUE\_OFFSET\_1A IS=min IE=4 ITERations=1;echo "done"; echo "there are 290 more memories to test.";echo "tr 52 M=MMU\_THDM\_DB\_QUEUE\_OFFSET\_1B IS=min IE=4 ITERations=1";tr 52 M=MMU\_THDM\_DB\_QUEUE\_OFFSET\_1B IS=min IE=4 ITERations=1;echo "done"; echo "there are 289 more memories to test.";echo "tr 52 M=MMU\_THDM\_DB\_QUEUE\_OFFSET\_1C IS=min

IE=4 ITERations=1";tr 52 M=MMU\_THDM\_DB\_QUEUE\_OFFSET\_1C IS=min IE=4 ITERations=1;echo "done"; echo "there are 288 more memories to test.";echo "tr 52 M=MMU\_THDM\_DB\_QUEUE\_RESUME\_0 IS=min IE=4 ITERations=1";tr 52 M=MMU\_THDM\_DB\_QUEUE\_RESUME\_0 IS=min IE=4 ITERations=1;echo "done"; echo "there are 287 more memories to test.";echo "tr 52 M=MMU\_THDM\_DB\_QUEUE\_RESUME\_1 IS=min IE=4 ITERations=1";tr 52 M=MMU\_THDM\_DB\_QUEUE\_RESUME\_1 IS=min IE=4 ITERations=1;echo "done"; echo "there

are 286 more memories to test.";echo "tr 52 M=MMU\_THDM\_MCQE\_PORTSP\_BST\_0 IS=min IE=4 ITERations=1";tr 52 M=MMU\_THDM\_MCQE\_PORTSP\_BST\_0 IS=min IE=4 ITERations=1;echo "done"; echo "there are 285 more memories to test.";echo "tr 52 M=MMU\_THDM\_MCQE\_PORTSP\_BST\_1 IS=min IE=4 ITERations=1";tr 52 M=MMU\_THDM\_MCQE\_PORTSP\_BST\_1 IS=min IE=4 ITERations=1;echo "done"; echo "there are 284 more memories to test.";echo "tr 52 M=MMU\_THDM\_MCQE\_PORTSP\_CONFIG\_0 IS=min IE=4 ITERations=1";tr 52 M=MMU\_THDM\_MCQE\_PORTSP\_CONFIG\_0 IS=min IE=4 ITERations=1;echo "done";

echo "there are 283 more memories to test.";echo "tr 52 M=MMU\_THDM\_MCQE\_PORTSP\_CONFIG\_0A IS=min IE=4 ITERations=1";tr 52 M=MMU\_THDM\_MCQE\_PORTSP\_CONFIG\_0A IS=min IE=4 ITERations=1;echo "done";

echo "there are 282 more memories to test.";echo "tr 52 M=MMU\_THDM\_MCQE\_PORTSP\_CONFIG\_0B IS=min IE=4 ITERations=1";tr 52 M=MMU\_THDM\_MCQE\_PORTSP\_CONFIG\_0B IS=min IE=4 ITERations=1;echo "done";

echo "there are 281 more memories to test.";echo "tr 52 M=MMU\_THDM\_MCQE\_PORTSP\_CONFIG\_1 IS=min IE=4 ITERations=1";tr 52 M=MMU\_THDM\_MCQE\_PORTSP\_CONFIG\_1 IS=min IE=4 ITERations=1;echo "done";

echo "there are 280 more memories to test.";echo "tr 52 M=MMU\_THDM\_MCQE\_PORTSP\_CONFIG\_1A IS=min IE=4 ITERations=1";tr 52 M=MMU\_THDM\_MCQE\_PORTSP\_CONFIG\_1A IS=min IE=4 ITERations=1;echo "done";

echo "there are 279 more memories to test.";echo "tr 52 M=MMU\_THDM\_MCOE\_PORTSP\_CONFIG\_1B IS=min IE=4 ITERations=1";tr 52 M=MMU\_THDM\_MCQE\_PORTSP\_CONFIG\_1B IS=min IE=4 ITERations=1;echo "done";

echo "there are 278 more memories to test.";echo "tr 52 M=MMU\_THDM\_MCQE\_QUEUE\_BST\_0 IS=min IE=4 ITERations=1";tr 52 M=MMU\_THDM\_MCQE\_QUEUE\_BST\_0 IS=min IE=4 ITERations=1;echo "done"; echo "there are 277 more memories to test.";echo "tr 52 M=MMU\_THDM\_MCQE\_QUEUE\_BST\_1 IS=min IE=4 ITERations=1";tr 52 M=MMU\_THDM\_MCQE\_QUEUE\_BST\_1 IS=min IE=4 ITERations=1;echo "done"; echo "there are 276 more memories to test.";echo "tr 52 M=MMU\_THDM\_MCQE\_QUEUE\_CONFIG\_0 IS=min IE=4 ITERations=1";tr 52 M=MMU\_THDM\_MCQE\_QUEUE\_CONFIG\_0

IS=min IE=4 ITERations=1;echo "done";

echo "there are 275 more memories to test.";echo "tr 52 M=MMU\_THDM\_MCQE\_QUEUE\_CONFIG\_0A IS=min IE=4 ITERations=1";tr 52 M=MMU\_THDM\_MCQE\_QUEUE\_CONFIG\_0A IS=min IE=4 ITERations=1;echo "done";

echo "there are 274 more memories to test.";echo "tr 52 M=MMU\_THDM\_MCQE\_QUEUE\_CONFIG\_0B IS=min IE=4 ITERations=1";tr 52 M=MMU\_THDM\_MCQE\_QUEUE\_CONFIG\_0B IS=min IE=4 ITERations=1;echo "done";

echo "there are 273 more memories to test.";echo "tr 52 M=MMU\_THDM\_MCOE\_QUEUE\_CONFIG\_0C IS=min IE=4 ITERations=1";tr 52 M=MMU\_THDM\_MCQE\_QUEUE\_CONFIG\_0C IS=min IE=4 ITERations=1;echo "done";

echo "there are 272 more memories to test.";echo "tr 52 M=MMU\_THDM\_MCQE\_QUEUE\_CONFIG\_1 IS=min IE=4 ITERations=1";tr 52 M=MMU\_THDM\_MCQE\_QUEUE\_CONFIG\_1 IS=min IE=4 ITERations=1;echo "done";

echo "there are 271 more memories to test.";echo "tr 52 M=MMU\_THDM\_MCQE\_QUEUE\_CONFIG\_1A IS=min

IE=4 ITERations=1";tr 52 M=MMU\_THDM\_MCQE\_QUEUE\_CONFIG\_1A IS=min IE=4 ITERations=1;echo "done";

echo

"there are 270 more memories to test.";echo "tr 52 M=MMU\_THDM\_MCQE\_QUEUE\_CONFIG\_1B IS=min IE=4 ITERations=1";tr 52 M=MMU\_THDM\_MCQE\_QUEUE\_CONFIG\_1B IS=min IE=4 ITERations=1;echo "done"; echo "there are 269 more memories to test.";echo "tr 52 M=MMU\_THDM\_MCQE\_QUEUE\_CONFIG\_1C IS=min IE=4 ITERations=1";tr 52 M=MMU\_THDM\_MCQE\_QUEUE\_CONFIG\_1C IS=min IE=4 ITERations=1;echo "done";

echo "there are 268 more memories to test.";echo "tr 52 M=MMU\_THDM\_MCQE\_QUEUE\_COUNT\_0 IS=min IE=4 ITERations=1";tr 52 M=MMU\_THDM\_MCQE\_QUEUE\_COUNT\_0 IS=min IE=4 ITERations=1;echo "done";

echo "there are 267 more memories to test.";echo "tr 52 M=MMU\_THDM\_MCQE\_QUEUE\_COUNT\_1 IS=min IE=4 ITERations=1";tr 52 M=MMU\_THDM\_MCQE\_QUEUE\_COUNT\_1 IS=min IE=4 ITERations=1;echo "done";

echo "there are 266 more memories to test.";echo "tr 52 M=MMU\_THDM\_MCQE\_QUEUE\_OFFSET\_0 IS=min IE=4 ITERations=1";tr 52 M=MMU\_THDM\_MCQE\_QUEUE\_OFFSET\_0 IS=min IE=4 ITERations=1;echo "done";

echo "there are 265 more memories to test.";echo "tr

52 M=MMU\_THDM\_MCQE\_QUEUE\_OFFSET\_0A IS=min IE=4 ITERations=1";tr 52

M=MMU\_THDM\_MCQE\_QUEUE\_OFFSET\_0A IS=min IE=4 ITERations=1;echo "done";

echo "there are 264 more memories to test.";echo "tr 52 M=MMU\_THDM\_MCQE\_QUEUE\_OFFSET\_0B IS=min IE=4 ITERations=1";tr 52 M=MMU\_THDM\_MCQE\_QUEUE\_OFFSET\_0B IS=min IE=4 ITERations=1;echo "done";

echo "there are 263 more memories to test.";echo "tr 52 M=MMU\_THDM\_MCQE\_QUEUE\_OFFSET\_0C IS=min IE=4 ITERations=1";tr 52 M=MMU\_THDM\_MCQE\_QUEUE\_OFFSET\_0C IS=min IE=4 ITERations=1;echo "done";

echo "there are 262 more memories to test.";echo "tr 52 M=MMU\_THDM\_MCQE\_QUEUE\_OFFSET\_1 IS=min IE=4 ITERations=1";tr 52 M=MMU\_THDM\_MCQE\_QUEUE\_OFFSET\_1 IS=min IE=4 ITERations=1;echo "done";

echo "there are 261 more memories to test.";echo "tr 52 M=MMU\_THDM\_MCQE\_QUEUE\_OFFSET\_1A IS=min IE=4 ITERations=1";tr 52 M=MMU\_THDM\_MCQE\_QUEUE\_OFFSET\_1A IS=min IE=4 ITERations=1;echo "done";

echo "there are 260 more memories to test.";echo "tr 52 M=MMU\_THDM\_MCQE\_QUEUE\_OFFSET\_1B IS=min IE=4 ITERations=1";tr

52 M=MMU\_THDM\_MCQE\_QUEUE\_OFFSET\_1B IS=min IE=4 ITERations=1;echo "done";

echo "there are 259 more memories to test.";echo "tr 52 M=MMU\_THDM\_MCQE\_QUEUE\_OFFSET\_1C IS=min IE=4 ITERations=1";tr 52 M=MMU\_THDM\_MCQE\_QUEUE\_OFFSET\_1C IS=min IE=4 ITERations=1;echo "done";

echo "there are 258 more memories to test.";echo "tr 52 M=MMU\_THDM\_MCQE\_QUEUE\_RESUME\_0 IS=min IE=4 ITERations=1";tr 52 M=MMU\_THDM\_MCQE\_QUEUE\_RESUME\_0 IS=min IE=4 ITERations=1;echo "done";

echo "there are 257 more memories to test.";echo "tr 52 M=MMU\_THDM\_MCOE\_OUEUE\_RESUME\_1 IS=min IE=4 ITERations=1";tr 52 M=MMU\_THDM\_MCQE\_QUEUE\_RESUME\_1 IS=min IE=4 ITERations=1;echo "done";

echo "there are 256 more memories to test.";echo "tr 52 M=MMU\_THDU\_XPIPE\_BST\_PORT IS=min IE=4 ITERations=1";tr 52 M=MMU\_THDU\_XPIPE\_BST\_PORT IS=min IE=4 ITERations=1;echo "done"; echo "there are 255 more memories to test.";echo "tr 52 M=MMU\_THDU\_XPIPE\_BST\_QGROUP IS=min IE=4 ITERations=1";tr 52 M=MMU\_THDU\_XPIPE\_BST\_QGROUP IS=min IE=4 ITERations=1;echo

"done";

echo "there are 254 more memories to test.";echo "tr 52 M=MMU\_THDU\_XPIPE\_BST\_QUEUE IS=min IE=4 ITERations=1";tr 52 M=MMU\_THDU\_XPIPE\_BST\_QUEUE IS=min IE=4 ITERations=1;echo "done"; echo "there are 253 more memories to test.";echo "tr 52 M=MMU\_THDU\_XPIPE\_CONFIG\_PORT IS=min IE=4 ITERations=1";tr 52 M=MMU\_THDU\_XPIPE\_CONFIG\_PORT IS=min IE=4 ITERations=1;echo "done"; echo "there are 252 more memories to test.";echo "tr 52 M=MMU\_THDU\_XPIPE\_CONFIG\_QGROUP IS=min IE=4 ITERations=1";tr 52 M=MMU\_THDU\_XPIPE\_CONFIG\_QGROUP IS=min IE=4 ITERations=1;echo "done";

echo "there are 251 more memories to test.";echo "tr 52 M=MMU\_THDU\_XPIPE\_CONFIG\_QUEUE IS=min IE=4 ITERations=1";tr 52 M=MMU\_THDU\_XPIPE\_CONFIG\_QUEUE IS=min IE=4 ITERations=1;echo "done"; echo "there are 250 more memories to test.";echo "tr 52 M=MMU\_THDU\_XPIPE\_COUNTER\_PORT IS=min IE=4 ITERations=1";tr 52 M=MMU\_THDU\_XPIPE\_COUNTER\_PORT IS=min IE=4 ITERations=1;echo "done"; echo "there are 249 more memories to test.";echo "tr 52 M=MMU\_THDU\_XPIPE\_COUNTER\_QGROUP IS=min IE=4 ITERations=1";tr 52 M=MMU\_THDU\_XPIPE\_COUNTER\_QGROUP IS=min IE=4 ITERations=1;echo "done";

echo "there are 248 more memories to test.";echo "tr 52 M=MMU\_THDU\_XPIPE\_COUNTER\_QUEUE IS=min IE=4 ITERations=1";tr 52 M=MMU\_THDU\_XPIPE\_COUNTER\_QUEUE IS=min IE=4 ITERations=1;echo "done";

echo "there are 247 more memories to test.";echo "tr 52 M=MMU\_THDU\_XPIPE\_OFFSET\_QGROUP IS=min IE=4 ITERations=1";tr 52 M=MMU\_THDU\_XPIPE\_OFFSET\_QGROUP IS=min IE=4 ITERations=1;echo "done";

echo "there are 246 more memories to test.";echo "tr 52 M=MMU\_THDU\_XPIPE\_OFFSET\_QUEUE IS=min IE=4 ITERations=1";tr 52 M=MMU\_THDU\_XPIPE\_OFFSET\_QUEUE IS=min IE=4 ITERations=1;echo "done"; echo "there are 245 more memories to test.";echo "tr 52 M=MMU\_THDU\_XPIPE\_Q\_TO\_QGRP\_MAP IS=min IE=4 ITERations=1";tr 52 M=MMU\_THDU\_XPIPE\_Q\_TO\_QGRP\_MAP IS=min IE=4 ITERations=1;echo "done";

echo "there are 244 more memories to test.";echo "tr 52 M=MMU\_THDU\_XPIPE\_Q\_TO\_QGRP\_MAP\_0 IS=min IE=4 ITERations=1";tr 52 M=MMU\_THDU\_XPIPE\_Q\_TO\_QGRP\_MAP\_0

IS=min IE=4 ITERations=1;echo "done";

echo "there are 243 more memories to test.";echo "tr 52 M=MMU\_THDU\_XPIPE\_Q\_TO\_QGRP\_MAP\_1 IS=min IE=4 ITERations=1";tr 52 M=MMU\_THDU\_XPIPE\_Q\_TO\_QGRP\_MAP\_1 IS=min IE=4 ITERations=1;echo "done";

echo "there are 242 more memories to test.";echo "tr 52 M=MMU\_THDU\_XPIPE\_RESUME\_PORT IS=min IE=4 ITERations=1";tr 52 M=MMU\_THDU\_XPIPE\_RESUME\_PORT IS=min IE=4 ITERations=1;echo "done"; echo "there are 241 more memories to test.";echo "tr 52 M=MMU\_THDU\_XPIPE\_RESUME\_PORT\_0 IS=min IE=4 ITERations=1";tr 52 M=MMU\_THDU\_XPIPE\_RESUME\_PORT\_0 IS=min IE=4 ITERations=1;echo "done"; echo "there are 240 more memories to test.";echo "tr 52 M=MMU\_THDU\_XPIPE\_RESUME\_PORT\_1 IS=min IE=4 ITERations=1";tr 52 M=MMU\_THDU\_XPIPE\_RESUME\_PORT\_1 IS=min IE=4 ITERations=1;echo "done"; echo "there are 239 more memories to test.";echo "tr 52 M=MMU\_THDU\_XPIPE\_RESUME\_QGROUP IS=min IE=4 ITERations=1";tr 52 M=MMU\_THDU\_XPIPE\_RESUME\_QGROUP IS=min IE=4 ITERations=1;echo "done";

echo

"there are 238 more memories to test.";echo "tr 52 M=MMU\_THDU\_XPIPE\_RESUME\_QUEUE IS=min IE=4 ITERations=1";tr 52 M=MMU\_THDU\_XPIPE\_RESUME\_QUEUE IS=min IE=4 ITERations=1;echo "done"; echo "there are 237 more memories to test.";echo "tr 52 M=MMU\_THDU\_YPIPE\_BST\_PORT IS=min IE=4 ITERations=1";tr 52 M=MMU\_THDU\_YPIPE\_BST\_PORT IS=min IE=4 ITERations=1;echo "done"; echo "there are 236 more memories to test.";echo "tr 52 M=MMU\_THDU\_YPIPE\_BST\_QGROUP IS=min IE=4 ITERations=1";tr 52 M=MMU\_THDU\_YPIPE\_BST\_QGROUP IS=min IE=4 ITERations=1;echo "done";

echo "there are 235 more memories to test.";echo "tr 52 M=MMU\_THDU\_YPIPE\_BST\_QUEUE IS=min IE=4 ITERations=1";tr 52 M=MMU\_THDU\_YPIPE\_BST\_QUEUE IS=min IE=4 ITERations=1;echo "done"; echo "there are 234 more memories to test.";echo "tr 52 M=MMU\_THDU\_YPIPE\_CONFIG\_PORT IS=min IE=4 ITERations=1";tr 52 M=MMU\_THDU\_YPIPE\_CONFIG\_PORT IS=min IE=4 ITERations=1;echo "done"; echo "there are 233 more memories to test.";echo "tr 52 M=MMU\_THDU\_YPIPE\_CONFIG\_QGROUP IS=min IE=4 ITERations=1";tr 52 M=MMU\_THDU\_YPIPE\_CONFIG\_QGROUP IS=min IE=4 ITERations=1;echo "done";

echo "there are 232 more memories to test.";echo "tr 52 M=MMU\_THDU\_YPIPE\_CONFIG\_QUEUE IS=min IE=4 ITERations=1";tr 52 M=MMU\_THDU\_YPIPE\_CONFIG\_QUEUE IS=min IE=4 ITERations=1;echo "done"; echo "there are 231 more memories to test.";echo "tr 52 M=MMU\_THDU\_YPIPE\_COUNTER\_PORT IS=min IE=4 ITERations=1";tr 52 M=MMU\_THDU\_YPIPE\_COUNTER\_PORT IS=min IE=4 ITERations=1;echo "done"; echo "there are 230 more memories to test.";echo "tr 52 M=MMU\_THDU\_YPIPE\_COUNTER\_QGROUP IS=min IE=4 ITERations=1";tr 52 M=MMU\_THDU\_YPIPE\_COUNTER\_QGROUP IS=min IE=4 ITERations=1;echo "done";

echo "there are 229 more memories to test.";echo "tr 52 M=MMU\_THDU\_YPIPE\_COUNTER\_QUEUE IS=min IE=4 ITERations=1";tr 52 M=MMU\_THDU\_YPIPE\_COUNTER\_QUEUE IS=min IE=4 ITERations=1;echo "done";

echo "there are 228 more memories to test.";echo "tr 52 M=MMU\_THDU\_YPIPE\_OFFSET\_OGROUP IS=min IE=4 ITERations=1";tr 52 M=MMU\_THDU\_YPIPE\_OFFSET\_QGROUP

IS=min IE=4 ITERations=1;echo "done";

echo "there are 227 more memories to test.";echo "tr 52 M=MMU\_THDU\_YPIPE\_OFFSET\_QUEUE IS=min IE=4 ITERations=1";tr 52 M=MMU\_THDU\_YPIPE\_OFFSET\_QUEUE IS=min IE=4 ITERations=1;echo "done"; echo "there are 226 more memories to test.";echo "tr 52 M=MMU\_THDU\_YPIPE\_Q\_TO\_QGRP\_MAP IS=min IE=4 ITERations=1";tr 52 M=MMU\_THDU\_YPIPE\_Q\_TO\_QGRP\_MAP IS=min IE=4 ITERations=1;echo "done";

echo "there are 225 more memories to test.";echo "tr 52 M=MMU\_THDU\_YPIPE\_O\_TO\_QGRP\_MAP\_0 IS=min IE=4 ITERations=1";tr 52 M=MMU\_THDU\_YPIPE\_Q\_TO\_QGRP\_MAP\_0 IS=min IE=4 ITERations=1;echo "done";

echo "there are 224 more memories to test.";echo "tr 52 M=MMU\_THDU\_YPIPE\_Q\_TO\_QGRP\_MAP\_1 IS=min IE=4 ITERations=1";tr 52 M=MMU\_THDU\_YPIPE\_Q\_TO\_QGRP\_MAP\_1 IS=min IE=4 ITERations=1;echo "done";

echo "there are 223 more memories to test.";echo "tr 52 M=MMU\_THDU\_YPIPE\_RESUME\_PORT IS=min IE=4 ITERations=1";tr 52 M=MMU\_THDU\_YPIPE\_RESUME\_PORT IS=min IE=4 ITERations=1;echo "done"; echo "there are

 222 more memories to test.";echo "tr 52 M=MMU\_THDU\_YPIPE\_RESUME\_PORT\_0 IS=min IE=4 ITERations=1";tr 52 M=MMU\_THDU\_YPIPE\_RESUME\_PORT\_0 IS=min IE=4 ITERations=1;echo "done"; echo "there are 221 more memories to test.";echo "tr 52 M=MMU\_THDU\_YPIPE\_RESUME\_PORT\_1 IS=min IE=4 ITERations=1";tr 52 M=MMU\_THDU\_YPIPE\_RESUME\_PORT\_1 IS=min IE=4 ITERations=1;echo "done"; echo "there are 220 more memories to test.";echo "tr 52 M=MMU\_THDU\_YPIPE\_RESUME\_QGROUP IS=min IE=4 ITERations=1";tr 52 M=MMU\_THDU\_YPIPE\_RESUME\_QGROUP IS=min IE=4 ITERations=1;echo "done";

echo "there are 219 more memories to test.";echo "tr 52 M=MMU\_THDU\_YPIPE\_RESUME\_OUEUE IS=min IE=4 ITERations=1";tr 52 M=MMU\_THDU\_YPIPE\_RESUME\_QUEUE IS=min IE=4 ITERations=1;echo "done"; echo "there are 218 more memories to test.";echo "tr 52 M=MMU\_UCQDB0 IS=min IE=4 ITERations=1";tr 52 M=MMU\_UCODB0 IS=min IE=4 ITERations=1:echo "done";

echo "there are 217 more memories to test.";echo "tr 52 M=MMU\_UCQDB1 IS=min IE=4 ITERations=1";tr 52 M=MMU\_UCQDB1

IS=min IE=4 ITERations=1;echo "done";

echo "there are 216 more memories to test.";echo "tr 52 M=MMU\_WRED\_AVG\_OSIZE\_X\_PIPE IS=min IE=4 ITERations=1";tr 52 M=MMU\_WRED\_AVG\_QSIZE\_X\_PIPE IS=min IE=4 ITERations=1;echo "done"; echo "there are 215 more memories to test.";echo "tr 52 M=MMU\_WRED\_AVG\_QSIZE\_Y\_PIPE IS=min IE=4 ITERations=1";tr 52 M=MMU\_WRED\_AVG\_QSIZE\_Y\_PIPE IS=min IE=4 ITERations=1;echo "done"; echo "there are 214 more memories to test.";echo "tr 52 M=MMU\_WRED\_CONFIG\_X\_PIPE IS=min IE=4 ITERations=1";tr 52 M=MMU\_WRED\_CONFIG\_X\_PIPE IS=min IE=4 ITERations=1;echo "done"; echo "there are 213 more memories to test.";echo "tr 52 M=MMU\_WRED\_CONFIG\_Y\_PIPE IS=min IE=4 ITERations=1";tr 52 M=MMU\_WRED\_CONFIG\_Y\_PIPE IS=min IE=4 ITERations=1;echo "done"; echo "there are 212 more memories to test.";echo "tr 52 M=MMU\_WRED\_DROP\_CURVE\_PROFILE\_0\_X\_PIPE IS=min IE=4 ITERations=1";tr 52 M=MMU\_WRED\_DROP\_CURVE\_PROFILE\_0\_X\_PIPE IS=min IE=4 ITERations=1;echo "done";

echo "there are 211 more memories to test.";echo

 "tr 52 M=MMU\_WRED\_DROP\_CURVE\_PROFILE\_0\_Y\_PIPE IS=min IE=4 ITERations=1";tr 52 M=MMU\_WRED\_DROP\_CURVE\_PROFILE\_0\_Y\_PIPE IS=min IE=4 ITERations=1;echo "done"; echo "there are 210 more memories to test.";echo "tr 52 M=MMU\_WRED\_DROP\_CURVE\_PROFILE\_1\_X\_PIPE IS=min IE=4 ITERations=1";tr 52 M=MMU\_WRED\_DROP\_CURVE\_PROFILE\_1\_X\_PIPE IS=min IE=4 ITERations=1;echo "done";

echo "there are 209 more memories to test.";echo "tr 52 M=MMU\_WRED\_DROP\_CURVE\_PROFILE\_1\_Y\_PIPE IS=min IE=4 ITERations=1";tr 52 M=MMU\_WRED\_DROP\_CURVE\_PROFILE\_1\_Y\_PIPE IS=min IE=4 ITERations=1;echo "done";

echo "there are 208 more memories to test.";echo "tr 52 M=MMU\_WRED\_DROP\_CURVE\_PROFILE\_2\_X\_PIPE IS=min IE=4 ITERations=1";tr 52 M=MMU\_WRED\_DROP\_CURVE\_PROFILE\_2\_X\_PIPE IS=min IE=4 ITERations=1;echo "done";

echo "there are 207 more memories to test.";echo "tr 52 M=MMU\_WRED\_DROP\_CURVE\_PROFILE\_2\_Y\_PIPE IS=min IE=4 ITERations=1";tr 52 M=MMU\_WRED\_DROP\_CURVE\_PROFILE\_2\_Y\_PIPE IS=min IE=4 ITERations=1;echo "done";

echo "there are 206 more

memories to test.";echo "tr 52 M=MMU\_WRED\_DROP\_CURVE\_PROFILE\_3\_X\_PIPE IS=min IE=4 ITERations=1";tr 52 M=MMU\_WRED\_DROP\_CURVE\_PROFILE\_3\_X\_PIPE IS=min IE=4 ITERations=1;echo "done";

echo "there are 205 more memories to test.";echo "tr 52 M=MMU\_WRED\_DROP\_CURVE\_PROFILE\_3\_Y\_PIPE IS=min IE=4 ITERations=1";tr 52 M=MMU\_WRED\_DROP\_CURVE\_PROFILE\_3\_Y\_PIPE IS=min IE=4 ITERations=1;echo "done";

echo "there are 204 more memories to test.";echo "tr 52 M=MMU\_WRED\_DROP\_CURVE\_PROFILE\_4\_X\_PIPE IS=min IE=4 ITERations=1";tr 52 M=MMU\_WRED\_DROP\_CURVE\_PROFILE\_4\_X\_PIPE IS=min IE=4 ITERations=1;echo "done";

echo "there are 203 more memories to test.";echo "tr 52 M=MMU\_WRED\_DROP\_CURVE\_PROFILE\_4\_Y\_PIPE IS=min IE=4 ITERations=1";tr 52 M=MMU\_WRED\_DROP\_CURVE\_PROFILE\_4\_Y\_PIPE IS=min IE=4 ITERations=1;echo "done";

echo "there are 202 more memories to test.";echo "tr 52 M=MMU\_WRED\_DROP\_CURVE\_PROFILE\_5\_X\_PIPE IS=min IE=4 ITERations=1";tr 52 M=MMU\_WRED\_DROP\_CURVE\_PROFILE\_5\_X\_PIPE IS=min IE=4 ITERations=1;echo "done";

echo

"there are 201 more memories to test.":echo "tr 52 M=MMU\_WRED\_DROP\_CURVE\_PROFILE\_5\_Y\_PIPE IS=min IE=4 ITERations=1";tr 52 M=MMU\_WRED\_DROP\_CURVE\_PROFILE\_5\_Y\_PIPE IS=min IE=4 ITERations=1;echo "done";

echo "there are 200 more memories to test.";echo "tr 52 M=MMU\_WRED\_PORT\_SP\_DROP\_THD\_X\_PIPE

IS=min IE=4 ITERations=1";tr 52 M=MMU\_WRED\_PORT\_SP\_DROP\_THD\_X\_PIPE IS=min IE=4 ITERations=1;echo "done";

echo "there are 199 more memories to test.";echo "tr 52 M=MMU\_WRED\_PORT\_SP\_DROP\_THD\_Y\_PIPE IS=min IE=4 ITERations=1";tr 52 M=MMU\_WRED\_PORT\_SP\_DROP\_THD\_Y\_PIPE IS=min IE=4 ITERations=1;echo "done";

echo "there are 198 more memories to test.";echo "tr 52

M=MMU\_WRED\_PORT\_SP\_SHARED\_COUNT\_X\_PIPE IS=min IE=4 ITERations=1";tr 52 M=MMU\_WRED\_PORT\_SP\_SHARED\_COUNT\_X\_PIPE IS=min IE=4 ITERations=1;echo "done"; echo "there are 197 more memories to test.";echo "tr 52

M=MMU\_WRED\_PORT\_SP\_SHARED\_COUNT\_Y\_PIPE IS=min IE=4 ITERations=1";tr 52 M=MMU\_WRED\_PORT\_SP\_SHARED\_COUNT\_Y\_PIPE IS=min IE=4 ITERations=1;echo "done"; echo

"there are 196 more memories to test.";echo "tr 52 M=MMU\_WRED\_QGROUP\_DROP\_THD\_X\_PIPE IS=min IE=4 ITERations=1";tr 52 M=MMU\_WRED\_QGROUP\_DROP\_THD\_X\_PIPE IS=min IE=4 ITERations=1;echo "done";

echo "there are 195 more memories to test.";echo "tr 52 M=MMU\_WRED\_QGROUP\_DROP\_THD\_Y\_PIPE IS=min IE=4 ITERations=1";tr 52 M=MMU\_WRED\_QGROUP\_DROP\_THD\_Y\_PIPE IS=min IE=4 ITERations=1;echo "done";

echo "there are 194 more memories to test.";echo "tr 52 M=MMU\_WRED\_QGROUP\_SHARED\_COUNT\_X\_PIPE IS=min IE=4 ITERations=1";tr 52 M=MMU\_WRED\_QGROUP\_SHARED\_COUNT\_X\_PIPE IS=min IE=4 ITERations=1;echo "done";

echo "there are 193 more memories to test.";echo "tr 52 M=MMU\_WRED\_QGROUP\_SHARED\_COUNT\_Y\_PIPE IS=min IE=4 ITERations=1";tr 52 M=MMU\_WRED\_QGROUP\_SHARED\_COUNT\_Y\_PIPE IS=min IE=4 ITERations=1;echo "done";

echo "there are 192 more memories to test.";echo "tr 52

M=MMU\_WRED\_UC\_QUEUE\_DROP\_THD\_DEQ\_X\_PIPE\_0 IS=min IE=4 ITERations=1";tr 52 M=MMU\_WRED\_UC\_QUEUE\_DROP\_THD\_DEQ\_X\_PIPE\_0 IS=min IE=4 ITERations=1;echo "done"; echo

"there are 191 more memories to test.";echo "tr 52

M=MMU\_WRED\_UC\_QUEUE\_DROP\_THD\_DEQ\_Y\_PIPE\_1 IS=min IE=4 ITERations=1";tr 52 M=MMU\_WRED\_UC\_QUEUE\_DROP\_THD\_DEQ\_Y\_PIPE\_1 IS=min IE=4 ITERations=1;echo "done"; echo "there are 190 more memories to test.";echo "tr 52

M=MMU\_WRED\_UC\_QUEUE\_DROP\_THD\_ENQ\_X\_PIPE\_0 IS=min IE=4 ITERations=1";tr 52 M=MMU\_WRED\_UC\_QUEUE\_DROP\_THD\_ENQ\_X\_PIPE\_0 IS=min IE=4 ITERations=1;echo "done"; echo "there are 189 more memories to test.";echo "tr 52

M=MMU\_WRED\_UC\_QUEUE\_DROP\_THD\_ENQ\_X\_PIPE\_1 IS=min IE=4 ITERations=1";tr 52

M=MMU\_WRED\_UC\_QUEUE\_DROP\_THD\_ENQ\_X\_PIPE\_1 IS=min IE=4 ITERations=1;echo "done"; echo "there are 188 more memories to test.";echo "tr 52

M=MMU\_WRED\_UC\_QUEUE\_DROP\_THD\_ENQ\_Y\_PIPE\_0 IS=min IE=4 ITERations=1";tr 52 M=MMU\_WRED\_UC\_QUEUE\_DROP\_THD\_ENQ\_Y\_PIPE\_0 IS=min IE=4 ITERations=1;echo "done"; echo "there are 187 more memories to test.";echo "tr 52

M=MMU\_WRED\_UC\_OUEUE\_DROP\_THD\_ENO\_Y\_PIPE\_1 IS=min IE=4 ITERations=1";tr 52

M=MMU\_WRED\_UC\_QUEUE\_DROP\_THD\_ENQ\_Y\_PIPE\_1

IS=min IE=4 ITERations=1;echo "done";

echo "there are 186 more memories to test.";echo "tr 52

M=MMU\_WRED\_UC\_QUEUE\_TOTAL\_COUNT\_X\_PIPE IS=min IE=4 ITERations=1";tr 52

M=MMU\_WRED\_UC\_QUEUE\_TOTAL\_COUNT\_X\_PIPE IS=min IE=4 ITERations=1;echo "done";

echo "there are 185 more memories to test.";echo "tr 52

M=MMU\_WRED\_UC\_QUEUE\_TOTAL\_COUNT\_Y\_PIPE IS=min IE=4 ITERations=1";tr 52

M=MMU\_WRED\_UC\_QUEUE\_TOTAL\_COUNT\_Y\_PIPE IS=min IE=4 ITERations=1;echo "done";

echo "there are 184 more memories to test.";echo "tr 52 M=MODID\_BASE\_PTR IS=min IE=4 ITERations=1";tr 52 M=MODID\_BASE\_PTR IS=min IE=4 ITERations=1;echo "done";

echo "there are 183 more memories to test.";echo "tr 52 M=MODPORT\_MAP\_M0 IS=min IE=4 ITERations=1";tr 52 M=MODPORT\_MAP\_M0 IS=min IE=4 ITERations=1;echo "done";

echo "there are 182 more memories to test.";echo "tr 52 M=MODPORT\_MAP\_M1 IS=min IE=4 ITERations=1";tr 52 M=MODPORT\_MAP\_M1 IS=min IE=4 ITERations=1;echo "done";

echo "there are 181 more memories to test.";echo "tr 52 M=MODPORT\_MAP\_M2

IS=min IE=4 ITERations=1";tr 52 M=MODPORT\_MAP\_M2 IS=min IE=4 ITERations=1;echo "done";

echo "there are 180 more memories to test.";echo "tr 52 M=MODPORT\_MAP\_M3 IS=min IE=4 ITERations=1";tr 52 M=MODPORT\_MAP\_M3 IS=min IE=4 ITERations=1;echo "done";

echo "there are 179 more memories to test.";echo "tr 52 M=MODPORT\_MAP\_MIRROR IS=min IE=4

ITERations=1";tr 52 M=MODPORT\_MAP\_MIRROR IS=min IE=4 ITERations=1;echo "done";

echo "there are 178 more memories to test.";echo "tr 52 M=MODPORT\_MAP\_SUBPORT IS=min IE=4

ITERations=1";tr 52 M=MODPORT\_MAP\_SUBPORT IS=min IE=4 ITERations=1;echo "done";

echo "there are 177 more memories to test.";echo "tr 52 M=MODPORT\_MAP\_SUBPORT\_M0 IS=min IE=4

ITERations=1";tr 52 M=MODPORT\_MAP\_SUBPORT\_M0 IS=min IE=4 ITERations=1;echo "done";

echo "there are 176 more memories to test.";echo "tr 52 M=MODPORT\_MAP\_SUBPORT\_M1 IS=min IE=4

ITERations=1";tr 52 M=MODPORT\_MAP\_SUBPORT\_M1 IS=min IE=4 ITERations=1;echo "done"; echo "there are 175 more memories to test.";echo

"tr 52 M=MODPORT\_MAP\_SUBPORT\_M2 IS=min IE=4 ITERations=1";tr 52

M=MODPORT\_MAP\_SUBPORT\_M2 IS=min IE=4 ITERations=1;echo "done";

echo "there are 174 more memories to test.";echo "tr 52 M=MODPORT\_MAP\_SUBPORT\_M3 IS=min IE=4 ITERations=1";tr 52 M=MODPORT\_MAP\_SUBPORT\_M3 IS=min IE=4 ITERations=1;echo "done"; echo "there are 173 more memories to test.";echo "tr 52 M=MODPORT\_MAP\_SUBPORT\_MIRROR IS=min IE=4 ITERations=1";tr 52 M=MODPORT\_MAP\_SUBPORT\_MIRROR IS=min IE=4 ITERations=1;echo "done"; echo "there are 172 more memories to test.";echo "tr 52 M=MODPORT\_MAP\_SW IS=min IE=4 ITERations=1";tr

```
52 M=MODPORT_MAP_SW IS=min IE=4 ITERations=1;echo "done";
```
#echo "there are 171 more memories to test.";echo "tr 52 M=MPLS\_ENTROPY\_LABEL\_DATA IS=min IE=0 ITERations=1";tr 52 M=MPLS\_ENTROPY\_LABEL\_DATA IS=min IE=0 ITERations=1;echo "done"; echo "there are 170 more memories to test.";echo "tr 52 M=MPLS\_ENTRY IS=min IE=4 ITERations=1";tr 52 M=MPLS\_ENTRY IS=min IE=4 ITERations=1;echo "done";

#echo "there are 169

 more memories to test.";echo "tr 52 M=MULTIPASS\_LOOPBACK\_BITMAP IS=min IE=0 ITERations=1";tr 52 M=MULTIPASS\_LOOPBACK\_BITMAP IS=min IE=0 ITERations=1;echo "done";

echo "there are 168 more memories to test.";echo "tr 52 M=MY\_STATION\_TCAM IS=min IE=4 ITERations=1";tr 52 M=MY\_STATION\_TCAM IS=min IE=4 ITERations=1;echo "done";

echo "there are 167 more memories to test.";echo "tr 52 M=MY\_STATION\_TCAM\_2 IS=min IE=4

ITERations=1";tr 52 M=MY\_STATION\_TCAM\_2 IS=min IE=4 ITERations=1;echo "done";

echo "there are 166 more memories to test.";echo "tr 52 M=MY\_STATION\_TCAM\_2\_DATA\_ONLY IS=min IE=4 ITERations=1";tr 52 M=MY\_STATION\_TCAM\_2\_DATA\_ONLY IS=min IE=4 ITERations=1;echo "done"; echo "there are 165 more memories to test.";echo "tr 52 M=MY\_STATION\_TCAM\_2\_ENTRY\_ONLY IS=min IE=4 ITERations=1";tr 52 M=MY\_STATION\_TCAM\_2\_ENTRY\_ONLY IS=min IE=4 ITERations=1;echo "done";

echo "there are 164 more memories to test.";echo "tr 52 M=MY\_STATION\_TCAM\_DATA\_ONLY IS=min IE=4 ITERations=1";tr 52 M=MY\_STATION\_TCAM\_DATA\_ONLY

IS=min IE=4 ITERations=1;echo "done";

echo "there are 163 more memories to test.";echo "tr 52 M=MY\_STATION\_TCAM\_ENTRY\_ONLY IS=min IE=4 ITERations=1";tr 52 M=MY\_STATION\_TCAM\_ENTRY\_ONLY IS=min IE=4 ITERations=1;echo "done"; echo "there are 162 more memories to test.";echo "tr 52 M=NONUCAST\_TRUNK\_BLOCK\_MASK IS=min IE=4 ITERations=1";tr 52 M=NONUCAST\_TRUNK\_BLOCK\_MASK IS=min IE=4 ITERations=1;echo "done"; echo "there are 161 more memories to test.";echo "tr 52 M=NUM\_QCN\_CNM\_RECEIVED IS=min IE=4 ITERations=1";tr 52 M=NUM\_QCN\_CNM\_RECEIVED IS=min IE=4 ITERations=1;echo "done"; echo "there are 160 more memories to test.";echo "tr 52 M=PFS\_PACKET\_TYPE\_OFFSET IS=min IE=4 ITERations=1";tr 52 M=PFS\_PACKET\_TYPE\_OFFSET IS=min IE=4 ITERations=1;echo "done"; echo "there are 159 more memories to test.";echo "tr 52 M=PHB2\_COS\_MAP IS=min IE=4 ITERations=1";tr 52 M=PHB2\_COS\_MAP IS=min IE=4 ITERations=1;echo "done"; #echo "there are 158 more memories to test.";echo "tr 52 M=PORT\_BRIDGE\_BMAP IS=min IE=0 ITERations=1";tr 52 M=PORT\_BRIDGE\_BMAP IS=min IE=0 ITERations=1;echo "done"; #echo "there are 157 more memories to test.";echo "tr 52 M=PORT\_BRIDGE\_MIRROR\_BMAP IS=min IE=0 ITERations=1";tr 52 M=PORT\_BRIDGE\_MIRROR\_BMAP IS=min IE=0 ITERations=1;echo "done"; echo "there are 156 more memories to test.";echo "tr 52 M=PORT\_CBL\_TABLE IS=min IE=4 ITERations=1";tr 52 M=PORT\_CBL\_TABLE IS=min IE=4 ITERations=1;echo "done"; echo "there are 155 more memories to test.";echo "tr 52 M=PORT\_CBL\_TABLE\_MODBASE IS=min IE=4 ITERations=1";tr 52 M=PORT\_CBL\_TABLE\_MODBASE IS=min IE=4 ITERations=1;echo "done"; echo "there are 154 more memories to test.";echo "tr 52 M=PORT\_LAG\_FAILOVER\_SET IS=min IE=4 ITERations=1";tr 52 M=PORT\_LAG\_FAILOVER\_SET IS=min IE=4 ITERations=1;echo "done"; echo "there are 153 more memories to test.";echo "tr 52 M=PORT\_TAB IS=min IE=4 ITERations=1";tr 52 M=PORT\_TAB IS=min IE=4 ITERations=1;echo "done"; echo "there are 152 more memories to test.";echo "tr 52 M=REPLICATION\_FIFO\_BANK0 IS=min IE=4 ITERations=1";tr 52 M=REPLICATION\_FIFO\_BANK0 IS=min IE=4 ITERations=1;echo "done"; echo "there are 151 more memories to test.";echo "tr 52 M=REPLICATION FIFO BANK1 IS=min IE=4 ITERations=1";tr 52 M=REPLICATION\_FIFO\_BANK1 IS=min IE=4 ITERations=1;echo "done"; #echo "there are 150 more memories to test.";echo "tr 52 M=RH\_ECMP\_DROPS IS=min IE=0 ITERations=1";tr 52 M=RH\_ECMP\_DROPS IS=min IE=0 ITERations=1;echo "done"; #echo "there are 149 more memories to test.";echo "tr 52 M=RH\_ECMP\_DROPS\_X IS=min IE=0 ITERations=1";tr 52 M=RH\_ECMP\_DROPS\_X IS=min IE=0 ITERations=1;echo "done"; #echo "there are 148 more memories to test.";echo "tr 52 M=RH\_ECMP\_DROPS\_Y IS=min IE=0 ITERations=1";tr 52 M=RH\_ECMP\_DROPS\_Y IS=min IE=0 ITERations=1;echo "done"; echo "there are 147 more memories to test.";echo "tr 52 M=RH\_ECMP\_ETHERTYPE\_ELIGIBILITY\_MAP IS=min IE=4 ITERations=1";tr 52 M=RH\_ECMP\_ETHERTYPE\_ELIGIBILITY\_MAP IS=min IE=4 ITERations=1;echo "done"; echo "there are 146 more memories to test.";echo "tr 52 M=RH\_ECMP\_FLOWSET IS=min IE=4 ITERations=1";tr 52 M=RH\_ECMP\_FLOWSET IS=min IE=4 ITERations=1;echo "done"; echo "there are 145 more memories to test.";echo "tr 52 M=RH\_HGT\_DROPS IS=min IE=4 ITERations=1";tr 52 M=RH\_HGT\_DROPS IS=min IE=4 ITERations=1;echo "done"; echo "there are 144 more memories to test.";echo "tr 52 M=RH\_HGT\_DROPS\_X IS=min IE=4 ITERations=1";tr 52 M=RH\_HGT\_DROPS\_X IS=min IE=4 ITERations=1;echo "done"; echo "there are 143 more memories to test.";echo "tr 52 M=RH\_HGT\_DROPS\_Y IS=min IE=4 ITERations=1";tr 52 M=RH\_HGT\_DROPS\_Y IS=min IE=4 ITERations=1;echo "done";

echo "there are 142 more memories to test.";echo "tr 52 M=RH\_HGT\_ETHERTYPE\_ELIGIBILITY\_MAP IS=min IE=4 ITERations=1";tr 52 M=RH\_HGT\_ETHERTYPE\_ELIGIBILITY\_MAP IS=min IE=4 ITERations=1;echo "done";

echo "there are 141 more memories to test.";echo "tr 52 M=RH\_HGT\_FLOWSET IS=min IE=4 ITERations=1";tr 52 M=RH\_HGT\_FLOWSET IS=min IE=4 ITERations=1;echo "done";

echo "there are 140 more memories to test.";echo "tr

 52 M=RH\_HGT\_GROUP\_CONTROL IS=min IE=4 ITERations=1";tr 52 M=RH\_HGT\_GROUP\_CONTROL IS=min IE=4 ITERations=1;echo "done";

#echo "there are 139 more memories to test.";echo "tr 52 M=RH\_LAG\_DROPS IS=min IE=0 ITERations=1";tr 52 M=RH\_LAG\_DROPS IS=min IE=0 ITERations=1;echo "done";

#echo "there are 138 more memories to test.";echo "tr 52 M=RH\_LAG\_DROPS\_X IS=min IE=0 ITERations=1";tr 52 M=RH\_LAG\_DROPS\_X IS=min IE=0 ITERations=1;echo "done";

#echo "there are 137 more memories to test.";echo "tr 52 M=RH\_LAG\_DROPS\_Y IS=min IE=0 ITERations=1";tr 52 M=RH\_LAG\_DROPS\_Y IS=min IE=0 ITERations=1;echo "done";

echo "there are 136 more memories to test.";echo "tr 52 M=RH\_LAG\_ETHERTYPE\_ELIGIBILITY\_MAP IS=min IE=4 ITERations=1";tr 52 M=RH\_LAG\_ETHERTYPE\_ELIGIBILITY\_MAP IS=min IE=4 ITERations=1;echo "done";

echo "there are 135 more memories to test.";echo "tr 52 M=RH\_LAG\_FLOWSET IS=min IE=4 ITERations=1";tr 52 M=RH\_LAG\_FLOWSET IS=min IE=4 ITERations=1;echo "done";

echo "there are 134 more memories to test.";echo

 "tr 52 M=RQE\_FREE\_LIST IS=min IE=4 ITERations=1";tr 52 M=RQE\_FREE\_LIST IS=min IE=4 ITERations=1;echo "done";

echo "there are 133 more memories to test.";echo "tr 52 M=RQE\_LINK\_LIST IS=min IE=4 ITERations=1";tr 52 M=RQE\_LINK\_LIST IS=min IE=4 ITERations=1;echo "done";

echo "there are 132 more memories to test.";echo "tr 52 M=RTAG7\_FLOW\_BASED\_HASH IS=min IE=4

ITERations=1";tr 52 M=RTAG7\_FLOW\_BASED\_HASH IS=min IE=4 ITERations=1;echo "done";

echo "there are 131 more memories to test.";echo "tr 52 M=RTAG7\_PORT\_BASED\_HASH IS=min IE=4

ITERations=1";tr 52 M=RTAG7\_PORT\_BASED\_HASH IS=min IE=4 ITERations=1;echo "done";

echo "there are 130 more memories to test.";echo "tr 52 M=RX\_PROT\_GROUP\_TABLE IS=min IE=4

ITERations=1";tr 52 M=RX\_PROT\_GROUP\_TABLE IS=min IE=4 ITERations=1;echo "done";

echo "there are 129 more memories to test.";echo "tr 52 M=SERVICE\_COS\_MAP IS=min IE=4 ITERations=1";tr 52 M=SERVICE\_COS\_MAP IS=min IE=4 ITERations=1;echo "done";

echo "there are 128 more memories to test.";echo

 "tr 52 M=SERVICE\_PORT\_MAP IS=min IE=4 ITERations=1";tr 52 M=SERVICE\_PORT\_MAP IS=min IE=4 ITERations=1;echo "done";

echo "there are 127 more memories to test.";echo "tr 52 M=SERVICE\_QUEUE\_MAP IS=min IE=4 ITERations=1";tr 52 M=SERVICE\_QUEUE\_MAP IS=min IE=4 ITERations=1;echo "done";

echo "there are 126 more memories to test.";echo "tr 52 M=SER\_MEMORY IS=min IE=4 ITERations=1";tr 52 M=SER\_MEMORY IS=min IE=4 ITERations=1;echo "done";

#echo "there are 125 more memories to test.";echo "tr 52 M=SER\_RESULT\_0 IS=min IE=0 ITERations=1";tr 52 M=SER\_RESULT\_0 IS=min IE=0 ITERations=1;echo "done";

#echo "there are 124 more memories to test.";echo "tr 52 M=SER\_RESULT\_1 IS=min IE=0 ITERations=1";tr 52 M=SER\_RESULT\_1 IS=min IE=0 ITERations=1;echo "done";

#echo "there are 123 more memories to test.";echo "tr 52 M=SER\_RESULT\_DATA\_0 IS=min IE=0

ITERations=1";tr 52 M=SER\_RESULT\_DATA\_0 IS=min IE=0 ITERations=1;echo "done";

#echo "there are 122 more memories to test.";echo "tr 52 M=SER\_RESULT\_DATA\_1 IS=min IE=0

ITERations=1";tr 52 M=SER\_RESULT\_DATA\_1 IS=min IE=0 ITERations=1;echo "done";

#echo "there are 121 more memories to test.":echo "tr 52 M=SER\_RESULT\_EXPECTED\_0 IS=min IE=0

ITERations=1";tr 52 M=SER\_RESULT\_EXPECTED\_0 IS=min IE=0 ITERations=1;echo "done";

#echo "there are 120 more memories to test.";echo "tr 52 M=SER\_RESULT\_EXPECTED\_1 IS=min IE=0

ITERations=1";tr 52 M=SER\_RESULT\_EXPECTED\_1 IS=min IE=0 ITERations=1;echo "done";

echo "there are 119 more memories to test.";echo "tr 52 M=SGPP\_TO\_PIPE\_MAPPING IS=min IE=4 ITERations=1";tr 52 M=SGPP\_TO\_PIPE\_MAPPING IS=min IE=4 ITERations=1;echo "done"; echo "there are 118 more memories to test.";echo "tr 52 M=SOURCE\_MOD\_PROXY\_TABLE IS=min IE=4 ITERations=1";tr 52 M=SOURCE\_MOD\_PROXY\_TABLE IS=min IE=4 ITERations=1;echo "done"; echo "there are 117 more memories to test.";echo "tr 52 M=SOURCE\_TRUNK\_MAP\_TABLE IS=min IE=4 ITERations=1";tr 52 M=SOURCE\_TRUNK\_MAP\_TABLE IS=min IE=4 ITERations=1;echo "done"; echo "there are 116 more memories to test.";echo "tr 52 M=SOURCE\_TRUNK\_MAP\_MODBASE IS=min IE=4 ITERations=1";tr 52 M=SOURCE\_TRUNK\_MAP\_MODBASE IS=min IE=4 ITERations=1;echo "done"; echo "there are 115 more memories to test.";echo "tr 52 M=SOURCE\_VP IS=min IE=4 ITERations=1";tr 52 M=SOURCE\_VP IS=min IE=4 ITERations=1;echo "done"; echo "there are 114 more memories to test.";echo "tr 52 M=SOURCE\_VP\_2 IS=min IE=4 ITERations=1";tr 52 M=SOURCE\_VP\_2 IS=min IE=4 ITERations=1;echo "done"; echo "there are 113 more memories to test.";echo "tr 52 M=SRC\_MODID\_EGRESS IS=min IE=4 ITERations=1";tr 52 M=SRC\_MODID\_EGRESS IS=min IE=4 ITERations=1;echo "done"; echo "there are 112 more memories to test.";echo "tr 52 M=SRC\_MODID\_INGRESS\_BLOCK IS=min IE=4 ITERations=1";tr 52 M=SRC\_MODID\_INGRESS\_BLOCK IS=min IE=4 ITERations=1;echo "done"; echo "there are 111 more memories to test.";echo "tr 52 M=SUBPORT\_TAG\_SGPP\_MAP IS=min IE=4 ITERations=1";tr 52 M=SUBPORT\_TAG\_SGPP\_MAP IS=min IE=4 ITERations=1;echo "done"; echo "there are 110 more memories to test.";echo "tr 52 M=SUBPORT\_TAG\_SGPP\_MAP\_DATA\_ONLY IS=min IE=4 ITERations=1";tr 52 M=SUBPORT\_TAG\_SGPP\_MAP\_DATA\_ONLY IS=min IE=4 ITERations=1;echo "done"; echo "there are 109 more memories to test.";echo "tr 52 M=SUBPORT\_TAG\_SGPP\_MAP\_ONLY IS=min IE=4 ITERations=1";tr 52 M=SUBPORT\_TAG\_SGPP\_MAP\_ONLY IS=min IE=4 ITERations=1;echo "done"; echo "there are 108 more memories to test.";echo "tr 52 M=SYSTEM\_CONFIG\_TABLE IS=min IE=4 ITERations=1";tr 52 M=SYSTEM\_CONFIG\_TABLE IS=min IE=4 ITERations=1;echo "done"; echo "there are 107 more memories to test.";echo "tr 52 M=SYSTEM\_CONFIG\_TABLE\_MODBASE IS=min IE=4 ITERations=1";tr 52 M=SYSTEM\_CONFIG\_TABLE\_MODBASE IS=min IE=4 ITERations=1;echo "done"; echo "there are 106 more memories to test.";echo "tr 52 M=TCP\_FN IS=min IE=4 ITERations=1";tr 52 M=TCP\_FN IS=min IE=4 ITERations=1;echo "done"; echo "there are 105 more memories to test.";echo "tr 52 M=THDI\_PORT\_PG\_BST\_X IS=min IE=4 ITERations=1";tr 52 M=THDI\_PORT\_PG\_BST\_X IS=min IE=4 ITERations=1;echo "done"; echo "there are 104 more memories to test.";echo "tr 52 M=THDI\_PORT\_PG\_BST\_Y IS=min IE=4 ITERations=1";tr 52 M=THDI\_PORT\_PG\_BST\_Y IS=min IE=4 ITERations=1;echo "done"; echo "there are 103 more memories to test.";echo "tr 52 M=THDI\_PORT\_PG\_CNTRS\_RT1\_X IS=min IE=4 ITERations=1";tr 52 M=THDI\_PORT\_PG\_CNTRS\_RT1\_X IS=min IE=4 ITERations=1;echo "done"; echo "there are 102 more memories to test.";echo "tr 52 M=THDI\_PORT\_PG\_CNTRS\_RT1\_Y IS=min IE=4 ITERations=1";tr 52 M=THDI\_PORT\_PG\_CNTRS\_RT1\_Y IS=min IE=4 ITERations=1;echo "done"; echo "there are 101 more memories to test.";echo "tr 52 M=THDI\_PORT\_PG\_CNTRS\_RT2\_X IS=min IE=4 ITERations=1";tr 52 M=THDI\_PORT\_PG\_CNTRS\_RT2\_X IS=min IE=4 ITERations=1;echo "done"; echo "there are 100 more memories to test.";echo "tr 52 M=THDI\_PORT\_PG\_CNTRS\_RT2\_Y IS=min IE=4 ITERations=1";tr 52 M=THDI\_PORT\_PG\_CNTRS\_RT2\_Y IS=min IE=4 ITERations=1;echo "done";

echo "there are 99 more memories to test.";echo "tr 52 M=THDI\_PORT\_PG\_CNTRS\_SH1\_X IS=min IE=4 ITERations=1";tr 52 M=THDI\_PORT\_PG\_CNTRS\_SH1\_X

IS=min IE=4 ITERations=1;echo "done";

echo "there are 98 more memories to test.";echo "tr 52 M=THDI\_PORT\_PG\_CNTRS\_SH1\_Y IS=min IE=4 ITERations=1";tr 52 M=THDI\_PORT\_PG\_CNTRS\_SH1\_Y IS=min IE=4 ITERations=1;echo "done";

echo "there are 97 more memories to test.";echo "tr 52 M=THDI\_PORT\_PG\_CNTRS\_SH2\_X IS=min IE=4 ITERations=1";tr 52 M=THDI\_PORT\_PG\_CNTRS\_SH2\_X IS=min IE=4 ITERations=1;echo "done"; echo "there are 96 more memories to test.";echo "tr 52 M=THDI\_PORT\_PG\_CNTRS\_SH2\_Y IS=min IE=4 ITERations=1";tr 52 M=THDI\_PORT\_PG\_CNTRS\_SH2\_Y IS=min IE=4 ITERations=1;echo "done"; echo "there are 95 more memories to test.";echo "tr 52 M=THDI\_PORT\_PG\_CONFIG\_X IS=min IE=4 ITERations=1";tr 52 M=THDI\_PORT\_PG\_CONFIG\_X IS=min IE=4 ITERations=1;echo "done"; echo "there are 94 more memories to test.":echo "tr 52 M=THDI PORT PG\_CONFIG\_Y IS=min IE=4 ITERations=1";tr 52 M=THDI\_PORT\_PG\_CONFIG\_Y IS=min IE=4 ITERations=1;echo "done"; echo "there are 93 more memories to test.";echo "tr 52

M=THDI\_PORT\_SP\_BST\_X IS=min IE=4 ITERations=1";tr 52 M=THDI\_PORT\_SP\_BST\_X IS=min IE=4 ITERations=1;echo "done";

echo "there are 92 more memories to test.";echo "tr 52 M=THDI\_PORT\_SP\_BST\_Y IS=min IE=4 ITERations=1";tr 52 M=THDI\_PORT\_SP\_BST\_Y IS=min IE=4 ITERations=1;echo "done"; echo "there are 91 more memories to test.";echo "tr 52 M=THDI\_PORT\_SP\_CNTRS\_RT\_X IS=min IE=4 ITERations=1";tr 52 M=THDI\_PORT\_SP\_CNTRS\_RT\_X IS=min IE=4 ITERations=1;echo "done"; echo "there are 90 more memories to test.";echo "tr 52 M=THDI\_PORT\_SP\_CNTRS\_RT\_Y IS=min IE=4 ITERations=1";tr 52 M=THDI\_PORT\_SP\_CNTRS\_RT\_Y IS=min IE=4 ITERations=1;echo "done"; echo "there are 89 more memories to test.";echo "tr 52 M=THDI PORT\_SP\_CNTRS\_SH\_X IS=min IE=4 ITERations=1";tr 52 M=THDI\_PORT\_SP\_CNTRS\_SH\_X IS=min IE=4 ITERations=1;echo "done"; echo "there are 88 more memories to test.";echo "tr 52 M=THDI\_PORT\_SP\_CNTRS\_SH\_Y IS=min IE=4 ITERations=1";tr 52 M=THDI\_PORT\_SP\_CNTRS\_SH\_Y IS=min IE=4 ITERations=1;echo "done"; echo "there are

 87 more memories to test.";echo "tr 52 M=THDI\_PORT\_SP\_CONFIG0\_X IS=min IE=4 ITERations=1";tr 52 M=THDI\_PORT\_SP\_CONFIG0\_X IS=min IE=4 ITERations=1;echo "done";

echo "there are 86 more memories to test.";echo "tr 52 M=THDI\_PORT\_SP\_CONFIG0\_Y IS=min IE=4 ITERations=1";tr 52 M=THDI\_PORT\_SP\_CONFIG0\_Y IS=min IE=4 ITERations=1;echo "done"; echo "there are 85 more memories to test.";echo "tr 52 M=THDI\_PORT\_SP\_CONFIG1\_X IS=min IE=4 ITERations=1";tr 52 M=THDI\_PORT\_SP\_CONFIG1\_X IS=min IE=4 ITERations=1;echo "done"; echo "there are 84 more memories to test.";echo "tr 52 M=THDI\_PORT\_SP\_CONFIG1\_Y IS=min IE=4 ITERations=1";tr 52 M=THDI\_PORT\_SP\_CONFIG1\_Y IS=min IE=4 ITERations=1;echo "done"; echo "there are 83 more memories to test.";echo "tr 52 M=THDI\_PORT\_SP\_CONFIG2\_X IS=min IE=4 ITERations=1";tr 52 M=THDI\_PORT\_SP\_CONFIG2\_X IS=min IE=4 ITERations=1;echo "done"; echo "there are 82 more memories to test.";echo "tr 52 M=THDI\_PORT\_SP\_CONFIG2\_Y IS=min IE=4 ITERations=1";tr 52 M=THDI\_PORT\_SP\_CONFIG2\_Y IS=min

IE=4 ITERations=1;echo "done";

echo "there are 81 more memories to test.";echo "tr 52 M=THDI\_PORT\_SP\_CONFIG\_X IS=min IE=4 ITERations=1";tr 52 M=THDI\_PORT\_SP\_CONFIG\_X IS=min IE=4 ITERations=1;echo "done"; echo "there are 80 more memories to test.";echo "tr 52 M=THDI\_PORT\_SP\_CONFIG\_Y IS=min IE=4 ITERations=1";tr 52 M=THDI\_PORT\_SP\_CONFIG\_Y IS=min IE=4 ITERations=1;echo "done"; echo "there are 79 more memories to test.";echo "tr 52 M=TOS\_FN IS=min IE=4 ITERations=1";tr 52 M=TOS\_FN IS=min IE=4 ITERations=1;echo "done";

#echo "there are 78 more memories to test.":echo "tr 52 M=TRILL\_DROP\_STATS IS=min IE=0 ITERations=1";tr 52 M=TRILL\_DROP\_STATS IS=min IE=0 ITERations=1;echo "done";

#echo "there are 77 more memories to test.";echo "tr 52 M=TRILL\_DROP\_STATS\_X IS=min IE=0 ITERations=1";tr 52 M=TRILL\_DROP\_STATS\_X IS=min IE=0 ITERations=1;echo "done"; #echo "there are 76 more memories to test.";echo "tr 52 M=TRILL\_DROP\_STATS\_Y IS=min IE=0 ITERations=1";tr 52 M=TRILL\_DROP\_STATS\_Y IS=min IE=0

ITERations=1;echo "done";

echo "there are 75 more memories to test.";echo "tr 52 M=TRUNK\_BITMAP IS=min IE=4 ITERations=1";tr 52 M=TRUNK\_BITMAP IS=min IE=4 ITERations=1;echo "done";

echo "there are 74 more memories to test.";echo "tr 52 M=TRUNK\_CBL\_TABLE IS=min IE=4 ITERations=1";tr 52 M=TRUNK\_CBL\_TABLE IS=min IE=4 ITERations=1;echo "done";

echo "there are 73 more memories to test.";echo "tr 52 M=TRUNK\_GROUP IS=min IE=4 ITERations=1";tr 52 M=TRUNK\_GROUP IS=min IE=4 ITERations=1;echo "done";

echo "there are 72 more memories to test.";echo "tr 52 M=TRUNK\_MEMBER IS=min IE=4 ITERations=1";tr 52 M=TRUNK\_MEMBER IS=min IE=4 ITERations=1;echo "done";

echo "there are 71 more memories to test.";echo "tr 52 M=TTL FN IS=min IE=4 ITERations=1";tr 52 M=TTL FN IS=min IE=4 ITERations=1;echo "done";

echo "there are 70 more memories to test.";echo "tr 52 M=TX\_INITIAL\_PROT\_GROUP\_TABLE IS=min IE=4 ITERations=1";tr 52 M=TX\_INITIAL\_PROT\_GROUP\_TABLE IS=min IE=4 ITERations=1;echo "done"; echo "there are 69 more

 memories to test.";echo "tr 52 M=UDF\_CONDITIONAL\_CHECK\_TABLE\_CAM IS=min IE=4 ITERations=1";tr 52 M=UDF\_CONDITIONAL\_CHECK\_TABLE\_CAM IS=min IE=4 ITERations=1;echo "done";

echo "there are 68 more memories to test.";echo "tr 52 M=UDF\_CONDITIONAL\_CHECK\_TABLE\_RAM IS=min IE=4 ITERations=1";tr 52 M=UDF\_CONDITIONAL\_CHECK\_TABLE\_RAM IS=min IE=4 ITERations=1;echo "done";

echo "there are 67 more memories to test.";echo "tr 52 M=FP\_UDF\_OFFSET IS=min IE=4 ITERations=1";tr 52 M=FP\_UDF\_OFFSET IS=min IE=4 ITERations=1;echo "done";

echo "there are 66 more memories to test.";echo "tr 52 M=FP\_UDF\_TCAM IS=min IE=4 ITERations=1";tr 52 M=FP\_UDF\_TCAM IS=min IE=4 ITERations=1;echo "done";

echo "there are 65 more memories to test.";echo "tr 52 M=UNKNOWN\_HGI\_BITMAP IS=min IE=4 ITERations=1";tr 52 M=UNKNOWN\_HGI\_BITMAP IS=min IE=4 ITERations=1;echo "done";

echo "there are 64 more memories to test.";echo "tr 52 M=UNKNOWN\_MCAST\_BLOCK\_MASK IS=min IE=4 ITERations=1";tr 52 M=UNKNOWN\_MCAST\_BLOCK\_MASK IS=min IE=4 ITERations=1;echo "done";

echo "there are 63 more memories to test.";echo "tr 52 M=UNKNOWN\_UCAST\_BLOCK\_MASK IS=min IE=4 ITERations=1";tr 52 M=UNKNOWN\_UCAST\_BLOCK\_MASK IS=min IE=4 ITERations=1;echo "done"; echo "there are 62 more memories to test.";echo "tr 52 M=VFI IS=min IE=4 ITERations=1";tr 52 M=VFI IS=min IE=4 ITERations=1;echo "done";

echo "there are 61 more memories to test.";echo "tr 52 M=VFI\_1 IS=min IE=4 ITERations=1";tr 52 M=VFI\_1 IS=min IE=4 ITERations=1;echo "done";

echo "there are 60 more memories to test.";echo "tr 52 M=VFI\_PROFILE IS=min IE=4 ITERations=1";tr 52 M=VFI\_PROFILE IS=min IE=4 ITERations=1;echo "done";

echo "there are 59 more memories to test.";echo "tr 52 M=VFI\_PROFILE\_2 IS=min IE=4 ITERations=1";tr 52 M=VFI\_PROFILE\_2 IS=min IE=4 ITERations=1;echo "done";

echo "there are 58 more memories to test.";echo "tr 52 M=VFP\_HASH\_FIELD\_BMAP\_TABLE\_A IS=min IE=4 ITERations=1";tr 52 M=VFP\_HASH\_FIELD\_BMAP\_TABLE\_A IS=min IE=4 ITERations=1;echo "done"; echo "there are 57 more memories

 to test.";echo "tr 52 M=VFP\_HASH\_FIELD\_BMAP\_TABLE\_B IS=min IE=4 ITERations=1";tr 52 M=VFP\_HASH\_FIELD\_BMAP\_TABLE\_B IS=min IE=4 ITERations=1;echo "done";

echo "there are 56 more memories to test.";echo "tr 52 M=VFP\_POLICY\_TABLE IS=min IE=4 ITERations=1";tr 52 M=VFP\_POLICY\_TABLE IS=min IE=4 ITERations=1;echo "done";

echo "there are 55 more memories to test.";echo "tr 52 M=VFP\_TCAM IS=min IE=4 ITERations=1";tr 52 M=VFP\_TCAM IS=min IE=4 ITERations=1;echo "done";

echo "there are 54 more memories to test.";echo "tr 52 M=VLAN\_TAB IS=min IE=4 ITERations=1";tr 52

M=VLAN\_TAB IS=min IE=4 ITERations=1;echo "done";

echo "there are 53 more memories to test.";echo "tr 52 M=VLAN\_MAC IS=min IE=4 ITERations=1";tr 52

M=VLAN\_MAC IS=min IE=4 ITERations=1;echo "done";

echo "there are 52 more memories to test.";echo "tr 52 M=VLAN\_MPLS IS=min IE=4 ITERations=1";tr 52 M=VLAN\_MPLS IS=min IE=4 ITERations=1;echo "done";

echo "there are 51 more memories to test.";echo "tr 52 M=VLAN\_PROFILE\_TAB IS=min IE=4 ITERations=1";tr 52 M=VLAN\_PROFILE\_TAB IS=min IE=4 ITERations=1;echo "done";

echo "there are 50 more memories to test.";echo "tr 52 M=VLAN\_PROFILE\_2 IS=min IE=4 ITERations=1";tr 52 M=VLAN\_PROFILE\_2 IS=min IE=4 ITERations=1;echo "done";

echo "there are 49 more memories to test.";echo "tr 52 M=VLAN\_PROTOCOL IS=min IE=4 ITERations=1";tr 52 M=VLAN\_PROTOCOL IS=min IE=4 ITERations=1;echo "done";

echo "there are 48 more memories to test.";echo "tr 52 M=VLAN\_PROTOCOL\_DATA IS=min IE=4

ITERations=1";tr 52 M=VLAN\_PROTOCOL\_DATA IS=min IE=4 ITERations=1;echo "done";

echo "there are 47 more memories to test.";echo "tr 52 M=STG\_TAB IS=min IE=4 ITERations=1";tr 52

M=STG\_TAB IS=min IE=4 ITERations=1;echo "done";

echo "there are 46 more memories to test.";echo "tr 52 M=VLAN\_SUBNET IS=min IE=4 ITERations=1";tr 52 M=VLAN\_SUBNET IS=min IE=4 ITERations=1;echo "done";

echo "there are 45 more memories to test.";echo "tr 52 M=VLAN\_SUBNET\_DATA\_ONLY IS=min IE=4 ITERations=1";tr 52 M=VLAN\_SUBNET\_DATA\_ONLY IS=min IE=4

ITERations=1;echo "done";

echo "there are 44 more memories to test.";echo "tr 52 M=VLAN\_SUBNET\_ONLY IS=min IE=4 ITERations=1";tr 52 M=VLAN\_SUBNET\_ONLY IS=min IE=4 ITERations=1;echo "done";

echo "there are 43 more memories to test.";echo "tr 52 M=VLAN\_XLATE IS=min IE=4 ITERations=1";tr 52 M=VLAN\_XLATE IS=min IE=4 ITERations=1;echo "done";

echo "there are 42 more memories to test.";echo "tr 52 M=VLAN\_XLATE\_ECC IS=min IE=4 ITERations=1";tr 52 M=VLAN\_XLATE\_ECC IS=min IE=4 ITERations=1;echo "done";

echo "there are 41 more memories to test.";echo "tr 52 M=VLAN\_XLATE\_LP IS=min IE=4 ITERations=1";tr 52 M=VLAN\_XLATE\_LP IS=min IE=4 ITERations=1;echo "done";

echo "there are 40 more memories to test.";echo "tr 52 M=VOQ\_COS\_MAP IS=min IE=4 ITERations=1";tr 52 M=VOQ\_COS\_MAP IS=min IE=4 ITERations=1;echo "done";

echo "there are 39 more memories to test.";echo "tr 52 M=VOQ\_MOD\_MAP IS=min IE=4 ITERations=1";tr 52 M=VOQ\_MOD\_MAP IS=min IE=4 ITERations=1;echo "done";

echo "there are 38 more memories to test.";echo

 "tr 52 M=VOQ\_PORT\_MAP IS=min IE=4 ITERations=1";tr 52 M=VOQ\_PORT\_MAP IS=min IE=4 ITERations=1;echo "done";

echo "there are 37 more memories to test.";echo "tr 52 M=VRF IS=min IE=4 ITERations=1";tr 52 M=VRF IS=min IE=4 ITERations=1;echo "done";

#echo "there are 36 more memories to test.";echo "tr 52 M=XLPORT\_WC\_UCMEM\_DATA IS=min IE=4 ITERations=1";tr 52 M=XLPORT\_WC\_UCMEM\_DATA IS=min IE=4 ITERations=1;echo "done";

#----------------------------NOTEST memories------------------------------------------------------------------

#echo 'there are 35 more memories to test.';echo 'tr 52 M=EDB\_1DBG\_B IS=min IE=4 ITERations=1';tr 52 M=EDB 1DBG\_B IS=min IE=4 ITERations=1;echo 'done';

#echo 'there are 34 more memories to test.';echo 'tr 52 M=HSP\_SCHED\_L0\_ACCUM\_COMP\_MEM\_0 IS=min IE=4 ITERations=1';tr 52 M=HSP\_SCHED\_L0\_ACCUM\_COMP\_MEM\_0 IS=min IE=4 ITERations=1;echo 'done';

#echo 'there are 33 more memories to test.';echo 'tr 52 M=HSP\_SCHED\_L0\_ACCUM\_COMP\_MEM\_1 IS=min IE=4 ITERations=1';tr 52

 M=HSP\_SCHED\_L0\_ACCUM\_COMP\_MEM\_1 IS=min IE=4 ITERations=1;echo 'done'; #echo 'there are 32 more memories to test.';echo 'tr 52 M=HSP\_SCHED\_L0\_CREDIT\_MEM\_0 IS=min IE=4 ITERations=1';tr 52 M=HSP\_SCHED\_L0\_CREDIT\_MEM\_0 IS=min IE=4 ITERations=1;echo 'done'; #echo 'there are 31 more memories to test.';echo 'tr 52 M=HSP\_SCHED\_L0\_CREDIT\_MEM\_1 IS=min IE=4 ITERations=1';tr 52 M=HSP\_SCHED\_L0\_CREDIT\_MEM\_1 IS=min IE=4 ITERations=1;echo 'done'; #echo 'there are 30 more memories to test.';echo 'tr 52 M=HSP\_SCHED\_L1\_ACCUM\_COMP\_MEM\_0 IS=min IE=4 ITERations=1';tr 52 M=HSP\_SCHED\_L1\_ACCUM\_COMP\_MEM\_0 IS=min IE=4 ITERations=1;echo 'done';

#echo 'there are 29 more memories to test.';echo 'tr 52 M=HSP\_SCHED\_L1\_ACCUM\_COMP\_MEM\_1 IS=min IE=4 ITERations=1';tr 52 M=HSP\_SCHED\_L1\_ACCUM\_COMP\_MEM\_1 IS=min IE=4 ITERations=1;echo 'done';

#echo 'there are 28 more memories to test.';echo 'tr 52 M=HSP\_SCHED\_L1\_CREDIT\_MEM\_0 IS=min IE=4 ITERations=1';tr 52 M=HSP\_SCHED\_L1\_CREDIT\_MEM\_0 IS=min IE=4 ITERations=1;echo 'done'; #echo

 'there are 27 more memories to test.';echo 'tr 52 M=HSP\_SCHED\_L1\_CREDIT\_MEM\_1 IS=min IE=4 ITERations=1';tr 52 M=HSP\_SCHED\_L1\_CREDIT\_MEM\_1 IS=min IE=4 ITERations=1;echo 'done'; #echo 'there are 26 more memories to test.';echo 'tr 52 M=HSP\_SCHED\_L2\_ACCUM\_COMP\_MEM\_0 IS=min IE=4 ITERations=1';tr 52 M=HSP\_SCHED\_L2\_ACCUM\_COMP\_MEM\_0 IS=min IE=4 ITERations=1;echo 'done';

#echo 'there are 25 more memories to test.';echo 'tr 52 M=HSP\_SCHED\_L2\_ACCUM\_COMP\_MEM\_1 IS=min IE=4 ITERations=1';tr 52 M=HSP\_SCHED\_L2\_ACCUM\_COMP\_MEM\_1 IS=min IE=4 ITERations=1;echo 'done';

#echo 'there are 24 more memories to test.';echo 'tr 52 M=HSP\_SCHED\_L2\_CREDIT\_MEM\_0 IS=min IE=4 ITERations=1';tr 52 M=HSP\_SCHED\_L2\_CREDIT\_MEM\_0 IS=min IE=4 ITERations=1;echo 'done'; #echo 'there are 23 more memories to test.';echo 'tr 52 M=HSP\_SCHED\_L2\_CREDIT\_MEM\_1 IS=min IE=4 ITERations=1';tr 52 M=HSP\_SCHED\_L2\_CREDIT\_MEM\_1 IS=min IE=4 ITERations=1;echo 'done'; #echo 'there are 22 more memories to test.';echo 'tr 52 M=ING\_SERVICE\_PRI\_MAP

 IS=min IE=4 ITERations=1';tr 52 M=ING\_SERVICE\_PRI\_MAP IS=min IE=4 ITERations=1;echo 'done'; #echo 'there are 21 more memories to test.';echo 'tr 52 M=LINK\_STATUS IS=min IE=4 ITERations=1';tr 52 M=LINK\_STATUS IS=min IE=4 ITERations=1;echo 'done';

#echo 'there are 20 more memories to test.';echo 'tr 52 M=LMEP IS=min IE=4 ITERations=1';tr 52 M=LMEP IS=min IE=4 ITERations=1;echo 'done';

#echo 'there are 19 more memories to test.';echo 'tr 52 M=LMEP\_DA IS=min IE=4 ITERations=1';tr 52 M=LMEP\_DA IS=min IE=4 ITERations=1;echo 'done';

#echo 'there are 18 more memories to test.';echo 'tr 52 M=MAID\_REDUCTION IS=min IE=4 ITERations=1';tr 52 M=MAID\_REDUCTION IS=min IE=4 ITERations=1;echo 'done';

#echo 'there are 17 more memories to test.';echo 'tr 52 M=MA\_INDEX IS=min IE=4 ITERations=1';tr 52 M=MA\_INDEX IS=min IE=4 ITERations=1;echo 'done';

#echo 'there are 16 more memories to test.';echo 'tr 52 M=MA\_STATE IS=min IE=4 ITERations=1';tr 52 M=MA\_STATE IS=min IE=4 ITERations=1;echo 'done';

#echo 'there

are 15 more memories to test.':echo 'tr 52 M=OAM\_LM\_COUNTERS IS=min IE=4 ITERations=1';tr 52 M=OAM\_LM\_COUNTERS IS=min IE=4 ITERations=1;echo 'done';

#echo 'there are 14 more memories to test.';echo 'tr 52 M=OAM\_OPCODE\_CONTROL\_PROFILE IS=min IE=4 ITERations=1';tr 52 M=OAM\_OPCODE\_CONTROL\_PROFILE IS=min IE=4 ITERations=1;echo 'done'; #echo 'there are 13 more memories to test.';echo 'tr 52 M=RMEP IS=min IE=4 ITERations=1';tr 52 M=RMEP IS=min IE=4 ITERations=1;echo 'done';

#---------------------------- READONLY memories-----------------------------------------------------------------

#echo 'there are 12 more memories to test.';echo 'tr 52 M=DLB\_HGT\_MEMBER\_HW\_STATE IS=min IE=4 ITERations=1';tr 52 M=DLB\_HGT\_MEMBER\_HW\_STATE IS=min IE=4 ITERations=1;echo 'done'; #echo 'there are 11 more memories to test.';echo 'tr 52 M=EGR\_MAX\_USED\_ENTRIES IS=min IE=4 ITERations=1';tr 52 M=EGR\_MAX\_USED\_ENTRIES IS=min IE=4 ITERations=1;echo 'done'; #echo 'there are 10 more memories to test.';echo 'tr 52 M=EGR\_MAX\_USED\_ENTRIES\_X IS=min IE=4 ITERations=1';tr 52 M=EGR\_MAX\_USED\_ENTRIES\_X IS=min IE=4 ITERations=1;echo 'done'; #echo 'there are 9 more memories to test.';echo 'tr 52 M=EGR\_MAX\_USED\_ENTRIES\_Y IS=min IE=4 ITERations=1';tr 52 M=EGR\_MAX\_USED\_ENTRIES\_Y IS=min IE=4 ITERations=1;echo 'done'; #echo 'there are 8 more memories to test.';echo 'tr 52 M=EGR\_MMU\_REQUESTS IS=min IE=4 ITERations=1';tr 52 M=EGR\_MMU\_REQUESTS IS=min IE=4 ITERations=1;echo 'done'; #echo 'there are 7 more memories to test.';echo 'tr 52 M=EGR\_MMU\_REQUESTS\_X IS=min IE=4 ITERations=1';tr 52 M=EGR\_MMU\_REQUESTS\_X IS=min IE=4 ITERations=1;echo 'done'; #echo 'there are 6 more memories to test.';echo 'tr 52 M=EGR\_MMU\_REQUESTS\_Y IS=min IE=4 ITERations=1';tr 52 M=EGR\_MMU\_REQUESTS\_Y IS=min IE=4 ITERations=1;echo 'done'; #echo 'there are 5 more memories to test.';echo 'tr 52 M=EGR\_PORT\_REQUESTS IS=min IE=4 ITERations=1';tr 52 M=EGR\_PORT\_REQUESTS IS=min IE=4 ITERations=1;echo 'done'; #echo 'there are 4 more memories to test.';echo 'tr 52 M=EGR\_PORT\_REQUESTS\_X IS=min IE=4 ITERations=1';tr 52 M=EGR\_PORT\_REQUESTS\_X IS=min IE=4 ITERations=1;echo 'done'; #echo 'there are 3 more memories to test.';echo 'tr 52 M=EGR\_PORT\_REQUESTS\_Y IS=min IE=4 ITERations=1';tr 52 M=EGR\_PORT\_REQUESTS\_Y IS=min IE=4 ITERations=1;echo 'done'; #echo 'there are 2 more memories to test.';echo 'tr 52 M=MMU\_MTRO\_EGRMETERINGBUCKET\_MEM\_0

IS=min IE=4 ITERations=1';tr 52 M=MMU\_MTRO\_EGRMETERINGBUCKET\_MEM\_0 IS=min IE=4 ITERations=1;echo 'done';

#echo 'there are 1 more memories to test.';echo 'tr 52 M=MMU\_MTRO\_EGRMETERINGBUCKET\_MEM\_1 IS=min IE=4 ITERations=1';tr 52 M=MMU\_MTRO\_EGRMETERINGBUCKET\_MEM\_1 IS=min IE=4 ITERations=1;echo 'done';

Found in path(s):

\* /opt/cola/permits/1745002214\_1689590998.9917314/0/bcm-sdk-master-zip/bcm-sdkmaster/rc/tr52\_bcm56860\_a0.soc No license file was found, but licenses were detected in source scan.

/\*

- \* DO NOT EDIT THIS FILE!
- \* This file is auto-generated from the registers file.
- \* Edits to this file will be lost when it is regenerated.
- \*
- \* \$Id: \$
- \* \$Copyright: (c) 2016 Broadcom.
- \* Broadcom Proprietary and Confidential. All rights reserved.\$
- \*
- \* File: allfields.h
- \* Purpose: Field declarations for memory and registers
- \* Supports: bcm56504\_a0
- bcm56504\_b0
- \* bcm56314\_a0
- \* bcm56800\_a0
- \* bcm56514\_a0
- \* bcm56624\_a0
- \* bcm56624\_b0
- \* bcm56680\_a0
- \* bcm56680\_b0
- \* bcm56224\_a0
- \* bcm56224\_b0
- \* bcm56820\_a0
- \* bcm56725\_a0
- \* bcm53314\_a0
- \* bcm53324\_a0
- \* bcm56634\_a0
- \* bcm56634\_b0
- \* bcm56524\_a0
- \* bcm56524\_b0
- \* bcm56685\_a0
- \* bcm56685\_b0
- \* bcm56334\_a0
- \* bcm56334\_b0
- \* bcm88230\_a0
- \* bcm88230\_b0
- \* bcm88230\_c0
- \* bcm56840\_a0
- \* bcm56840\_b0
- \* bcm88650\_a0
- \* bcm88650\_b0
- \* bcm88660\_a0
- \* bcm2801pm\_a0
- \* bcm88202\_a0
- \* bcm88675\_a0
- \* bcm83207\_a0
- \* bcm83208\_a0
- \* bcm88732\_a0
- \* bcm56440\_a0
- \* bcm56440\_b0
- \* bcm88030\_a0
- \* bcm88030\_a1
- \* bcm88030\_b0
- \* bcm56640\_a0
- \* bcm88750\_a0
- \* bcm88750\_b0
- \* bcm88754\_a0
- \* bcm88950\_a0
- \* bcm88790\_a0
- \* bcm56850\_a0
- \* bcm56450\_a0
- \* bcm56450\_b0
- \* bcm56450\_b1
- \* bcm56340\_a0
- \* bcm56150\_a0
- \* bcm53400\_a0
- \* bcm56960\_a0
- \*

bcm56860\_a0

- \* bcm56560\_a0
- \* bcm56560\_b0
- \* bcm56260\_a0
- \* bcm56260\_b0
- \* bcm88375\_a0
- \* bcm88470\_a0
- \* bcm88470\_b0
- \* bcm88270\_a0
- \* bcm8206\_a0
- \* bcm88675\_b0
- bcm88375\_b0
- \* bcm88680\_a0
- \* bcm88690\_a0
- bcm56160\_a0
- \* bcm56270\_a0
- \* bcm56965\_a0
- \* bcm56970\_a0
- \* bcm53570\_a0

\*/

Found in path(s):

\* /opt/cola/permits/1745002214\_1689590998.9917314/0/bcm-sdk-master-zip/bcm-sdkmaster/include/soc/mcm/allfields.h

No license file was found, but licenses were detected in source scan.

/\*

- \* \$Id: bm3200\_init.h,v 1.6 Broadcom SDK \$
- \* \$Copyright: (c) 2016 Broadcom.
- \* Broadcom Proprietary and Confidential. All rights reserved.\$
- \*

\* ============================================================

 $* = bm3200_$ init.h - BM3200 Initialization defines  $=$ 

\* ============================================================

```
*/
```
Found in path(s):

\* /opt/cola/permits/1745002214\_1689590998.9917314/0/bcm-sdk-master-zip/bcm-sdkmaster/include/soc/sbx/bm3200\_init.h No license file was found, but licenses were detected in source scan.

/\* \$Id: ppc\_api\_eg\_mirror.c,v 1.10 Broadcom SDK \$

\* \$Copyright: (c) 2016 Broadcom.

```
* Broadcom Proprietary and Confidential. All rights reserved.$
*/
/******************************************************************
*
* FILENAME: DuneDriver/ppc/src/soc_ppc_api_eg_mirror.c
*
* MODULE PREFIX: soc_ppc_eg
*
* FILE DESCRIPTION:
*
* REMARKS:
* SW License Agreement: Dune Networks (c). CONFIDENTIAL PROPRIETARY INFORMATION.
* Any use of this Software is subject to Software License Agreement
* included in the Driver User Manual of this device.
* Any use of this Software constitutes an agreement to the terms
* of the above Software License Agreement.
******************************************************************/
Found in path(s):
* /opt/cola/permits/1745002214_1689590998.9917314/0/bcm-sdk-master-zip/bcm-sdk-
master/src/soc/dpp/PPC/ppc_api_eg_mirror.c
No license file was found, but licenses were detected in source scan.
/*
* $Id: jer_pp_em_ser.c $
* $Copyright: (c) 2016 Broadcom.
* Broadcom Proprietary and Confidential. All rights reserved.$
* $
*/
Found in path(s):
* /opt/cola/permits/1745002214_1689590998.9917314/0/bcm-sdk-master-zip/bcm-sdk-
master/src/soc/dcmn/dcmn_pp_em_ser.c
No license file was found, but licenses were detected in source scan.
/* $Id: dnx_multicast_egress.c,v $
* $Copyright: (c) 2016 Broadcom.
* Broadcom Proprietary and Confidential. All rights reserved.$
```
\*/

Found in path(s):

\* /opt/cola/permits/1745002214\_1689590998.9917314/0/bcm-sdk-master-zip/bcm-sdkmaster/src/soc/dnx/legacy/dnx\_multicast\_egress.c No license file was found, but licenses were detected in source scan.

/\*

\* \$Id: dbx\_xml.c,v 1.00 Broadcom SDK \$

\* \$Copyright: (c) 2016 Broadcom.

\* Broadcom Proprietary and Confidential. All rights reserved.\$ \* \* File: dbx\_xml.c \* Purpose: Routines for handling XML data \*/

Found in path(s):

\* /opt/cola/permits/1745002214\_1689590998.9917314/0/bcm-sdk-master-zip/bcm-sdkmaster/src/shared/dbx/dbx\_xml.c No license file was found, but licenses were detected in source scan.

/\*

\* \$Id: tdm\_ap\_main.c.\$ \* \$Copyright: (c) 2016 Broadcom. \* Broadcom Proprietary and Confidential. All rights reserved.\$ \* \$All Rights Reserved.\$ \* \* TDM chip main functions \*/

Found in path(s):

\* /opt/cola/permits/1745002214\_1689590998.9917314/0/bcm-sdk-master-zip/bcm-sdkmaster/src/soc/esw/tdm/apache/tdm\_ap\_main.c No license file was found, but licenses were detected in source scan.

/\*

\* \$Id: sflash.c,v 1.1 2013/12/02 08:34:59 kevinwu Exp \$ \* \$Copyright: (c) 2013 Broadcom Corp. \* All Rights Reserved.\$ \* \* File: sflash.c \*/

Found in path(s):

\* /opt/cola/permits/1745002214\_1689590998.9917314/0/bcm-sdk-master-zip/bcm-sdkmaster/systems/vxworks/iproc/vxworks6x/bcm56450/sflash.c

No license file was found, but licenses were detected in source scan.

/\*

```
* $Id: $
```
- \* \$Copyright: (c) 2016 Broadcom.
- \* Broadcom Proprietary and Confidential. All rights reserved.\$

\*

\* Broadcom System Log Enables

\*/

Found in path(s):

```
* /opt/cola/permits/1745002214_1689590998.9917314/0/bcm-sdk-master-zip/bcm-sdk-
```
master/src/appl/diag/bslenable.c

No license file was found, but licenses were detected in source scan.

/\* \* \$Id: dev.c,v 1.12 Broadcom SDK \$ \* \$Copyright: (c) 2016 Broadcom. \* Broadcom Proprietary and Confidential. All rights reserved.\$ \* \* device CLI commands \*/

Found in path(s):

\* /opt/cola/permits/1745002214\_1689590998.9917314/0/bcm-sdk-master-zip/bcm-sdk-master/src/appl/diag/dev.c No license file was found, but licenses were detected in source scan.

```
/*
```

```
* $Id: mbcm.h,v 1.73 Broadcom SDK $
* $Copyright: (c) 2016 Broadcom.
* Broadcom Proprietary and Confidential. All rights reserved.$
*
* File: mbcm_pp.h
* Purpose: Multiplexing of the bcm layer for PP
*
* Different chip families require such different implementations
* of some basic BCM layer functionality that the functions are
* multiplexed to allow a fast runtime decision as to which function
* to call. This file contains the basic declarations for this
* process.
*
*
* See internal/design/soft_arch/xgs_plan.txt for more info.
*
* Conventions:
* MBCM_PP is the multiplexed pp bcm prefix
* _f is the function type declaration postfix
*/
Found in path(s):
* /opt/cola/permits/1745002214_1689590998.9917314/0/bcm-sdk-master-zip/bcm-sdk-
master/include/soc/dpp/mbcm_pp.h
No license file was found, but licenses were detected in source scan.
/*
* $Id: type29.h,v 1.2 Broadcom SDK $
* $Copyright: (c) 2016 Broadcom.
* Broadcom Proprietary and Confidential. All rights reserved.$
```

```
*
```

```
* File: soc/shared/dcbformats/type29.h
```
\* Purpose: Define dma control block (DCB) format for a type29 DCB

\* used by the 56450 (Katana-2)

\*

\* This file is shared between the SDK and the embedded applications.

\*/

Found in path(s):

\* /opt/cola/permits/1745002214\_1689590998.9917314/0/bcm-sdk-master-zip/bcm-sdkmaster/include/soc/shared/dcbformats/type29.h No license file was found, but licenses were detected in source scan.

/\*

\* \$Id: pci.h,v 1.22 Broadcom SDK \$ \* \$Copyright: (c) 2016 Broadcom. \* Broadcom Proprietary and Confidential. All rights reserved.\$ \* \* PCI Local Bus: constants, structures, and SAL procedure calls \*/

Found in path(s):

\* /opt/cola/permits/1745002214\_1689590998.9917314/0/bcm-sdk-master-zip/bcm-sdk-master/include/sal/appl/pci.h No license file was found, but licenses were detected in source scan.

/\* \*

```
* $Id: cint_oam_hlm.c,v 1.0 Broadcom SDK $
```
\* \$Copyright: (c) 2016 Broadcom.

\* Broadcom Proprietary and Confidential. All rights reserved.\$

\*

\* File: cint\_oam\_hlm.c

\* Purpose: Example of using OAM Hierarchical loss measurement.

\*

\* Usage:

\*

cd ../../../../src/examples/dpp cint utility/cint\_utils\_global.c cint utility/cint\_utils\_multicast.c cint utility/cint\_utils\_mpls\_port.c cint utility/cint\_utils\_oam.c cint cint\_port\_tpid.c cint cint\_advanced\_vlan\_translation\_mode.c cint cint 12 mact.c cint cint\_vswitch\_metro\_mp.c cint utility/cint\_multi\_device\_utils.c cint cint queue tests.c cint cint\_oam.c cint cint\_oam\_hlm.c cint

```
int unit = 0;
int port_1 = 13, port_2 = 14;
print oam_hierarchical_lm_example(unit,port_1,port_2);
*
* This CINT creates two vlan ports and cross-connect them.
* 2 Down MMEPs of level 1 and 3 will be configured on P1
* 2 Up MMEPs of level 4 and 6 will be configured on P2
*
* Down
 MEPs Up MEPs
* (1) +----+ +----+ (4)
     (3) | P1 |------------| P2 | (6)* +----+ +----+
*
* Two counter engines are configured. MEPs on the same LIF will have
* counter pointers from a differenet counter engine.
*/
Found in path(s):
* /opt/cola/permits/1745002214_1689590998.9917314/0/bcm-sdk-master-zip/bcm-sdk-
master/src/examples/dpp/cint_oam_hlm.c
No license file was found, but licenses were detected in source scan.
/*
* $Id: alloc_mngr.c,v 1.312 Broadcom SDK $
* $Copyright: (c) 2016 Broadcom.
* Broadcom Proprietary and Confidential. All rights reserved.$
*
* File: alloc_mngr_local_lif.c
* Purpose: Local Lif allocation manager for SOC_SAND chips.
*
*/
Found in path(s):
* /opt/cola/permits/1745002214_1689590998.9917314/0/bcm-sdk-master-zip/bcm-sdk-
master/src/bcm/dpp/alloc_mngr_local_lif.c
No license file was found, but licenses were detected in source scan.
/*
* $Id: oam.c,v 1.92 Broadcom SDK $
*
* $Copyright: (c) 2016 Broadcom.
* Broadcom Proprietary and Confidential. All rights reserved.$
*/
```
Found in path(s):

```
* /opt/cola/permits/1745002214_1689590998.9917314/0/bcm-sdk-master-zip/bcm-sdk-
master/src/bcm/esw/triumph2/oam.c
```
No license file was found, but licenses were detected in source scan.

/\* \$Id: ui\_rom\_defi\_fap20v\_b.h,v 1.3 Broadcom SDK \$

\* \$Copyright: (c) 2016 Broadcom.

\* Broadcom Proprietary and Confidential. All rights reserved.\$

\*/

Found in path(s):

\* /opt/cola/permits/1745002214\_1689590998.9917314/0/bcm-sdk-master-zip/bcm-sdkmaster/include/appl/dpp/UserInterface/ui\_rom\_defi\_fap20v\_b.h No license file was found, but licenses were detected in source scan.

/\*

\* \$Id: sbZfKaQsE2QEntry.hx,v 1.2 Broadcom SDK \$

\* \$Copyright: (c) 2016 Broadcom.

\* Broadcom Proprietary and Confidential. All rights reserved.\$

\*/

Found in path(s):

\* /opt/cola/permits/1745002214\_1689590998.9917314/0/bcm-sdk-master-zip/bcm-sdkmaster/include/soc/sbx/qe2k/sbZfKaQsE2QEntry.hx No license file was found, but licenses were detected in source scan.

/\*

```
* $Id: sbZfSbQe2000ElibPCTSingle.hx,v 1.4 Broadcom SDK $
* $Copyright: (c) 2016 Broadcom.
* Broadcom Proprietary and Confidential. All rights reserved.$
*/
/**
* @file sbZfSbQe2000ElibPCTSingle.h
*
* <pre>
*
*
==================================================================================
==
* == sbZfSbQe2000ElibPCTSingle.h - Port Counter Table Single Class ZFrame ==*
==================================================================================
\overline{\phantom{0}}*
* WORKING REVISION: $Id: sbZfSbQe2000ElibPCTSingle.hx,v 1.4 Broadcom SDK $
*
* Copyright (c) Sandburst, Inc. 2005
* All Rights Reserved. Unpublished rights reserved under the copyright
* laws of the United States.
*
* The software contained on this media is proprietary to and embodies the
```

```
* confidential technology of Sandburst, Inc. Possession, use, duplication
* or dissemination of the software and media is authorized only pursuant
* to
 a valid written license from Sandburst, Inc.
*
* RESTRICTED RIGHTS LEGEND Use, duplication, or disclosure by the U.S.
* Government is subject to restrictions as set forth in Subparagraph
* (c) (1) (ii) of DFARS 252.227-7013, or in FAR 52.227-19, as applicable.
*
*
* MODULE NAME:
*
* sbZfSbQe2000ElibPCTSingle.zf
*
* ABSTRACT:
*
* Port Counter Table ZFrame Definition
* An entry in the port count table is 16 counts
* That is, a per-class count for one port. This Zframe
* represents a per-class count.
*
* LANGUAGE:
*
* ZFrame
*
* AUTHORS:
*
* Travis B. Sawyer
*
* CREATION DATE:
*
* 10-June-2005
* </pre>*/
```
Found in path(s):

\* /opt/cola/permits/1745002214\_1689590998.9917314/0/bcm-sdk-master-zip/bcm-sdkmaster/include/soc/sbx/qe2kep/sbZfSbQe2000ElibPCTSingle.hx No license file was found, but licenses were detected in source scan.

/\* \$Id: jer2\_jer2\_jer2\_tmc\_api\_egr\_queuing.h,v 1.10 Broadcom SDK \$

```
* $Copyright: (c) 2016 Broadcom.
```
\* Broadcom Proprietary and Confidential. All rights reserved.\$

\*/

Found in path(s):

```
* /opt/cola/permits/1745002214_1689590998.9917314/0/bcm-sdk-master-zip/bcm-sdk-
master/include/soc/dnx/legacy/TMC/tmc_api_egr_queuing.h
```
No license file was found, but licenses were detected in source scan.

# \$Id: bcm56524sanity.soc,v 1.8 Broadcom SDK \$ # \$Copyright: (c) 2016 Broadcom. # Broadcom Proprietary and Confidential. All rights reserved.\$ # # Apollo (BCM56524) Sanity # # Script to run all available tests as quickly as possible. # For testing basic sanity of new drivers, simulators, chips, etc. #

echo "testsuite: started: sanity" rcload rc.soc counter off l2mode off

# We need to print out port status since any cabling effects results. \*:ps

if \$?1 'local full\_test 1'

# Avoid link messages while testing linkscan off

init init misc init mmu

local done 'echo " Done"'

# Set run command script not to fail on errors reported by commands # this allows the script to continue if a test fails set rcerror=false

# Set up test mode: don't stop on errors, show progress on each test tm -stoponerror +progress # Unselect all ts  $-$ \*

#Display some useful information date ver soc

#Start Test echo "Running PCI Compliance ..." tr

 2 \$done

echo "Running PCI S-Channel Buf ..." tr 4 \$done

echo "Running Register reset defaults ..." tr 1 \$done

echo "Running Register read/write ..." tr 3 mask64 \$done

init soc; init misc; init mmu; #Clean up after register read/write test.

rcload rc.soc counter off l2mode off echo "Running CPU Benchmarks ..." tr 21 **\$done** linkscan off

init soc; init mmu; set rct=false

echo "Running Switching Memory Tests ..."

```
echo " ALTERNATE_EMIRROR_BITMAP";
tr 50 M=ALTERNATE_EMIRROR_BITMAP;
tr 51 M=ALTERNATE_EMIRROR_BITMAP;
tr 52 M=ALTERNATE_EMIRROR_BITMAP;
tr 71 M=ALTERNATE_EMIRROR_BITMAP S=0 C=0 TSE=F SLTH=T;
tr 71 M=ALTERNATE_EMIRROR_BITMAP S=0 C=0 TSE=T SLTH=T;
tr 71 M=ALTERNATE_EMIRROR_BITMAP S=0 C=0 TSE=T SLTH=F;
echo " ARB_TDM_TABLE";
tr 50 M=ARB_TDM_TABLE;
tr 51 M=ARB_TDM_TABLE;
tr 52 M=ARB_TDM_TABLE;
tr 71 M=ARB_TDM_TABLE S=0 C=0 TSE=F SLTH=T;
tr 71 M=ARB_TDM_TABLE S=0 C=0 TSE=T SLTH=T;
tr 71 M=ARB_TDM_TABLE S=0 C=0 TSE=T SLTH=F;
echo " CPU_COS_MAP";
tr 50 M=CPU_COS_MAP;
tr 51
```
 M=CPU\_COS\_MAP; tr 52 M=CPU\_COS\_MAP; tr 71 M=CPU COS MAP  $S=0$  C=0 TSE=F SLTH=T; tr 71 M=CPU COS MAP  $S=0$  C=0 TSE=T SLTH=T; tr 71 M=CPU COS MAP  $S=0$  C=0 TSE=T SLTH=F; echo " CPU\_COS\_MAP\_DATA\_ONLY"; tr 50 M=CPU\_COS\_MAP\_DATA\_ONLY; tr 51 M=CPU\_COS\_MAP\_DATA\_ONLY; tr 52 M=CPU\_COS\_MAP\_DATA\_ONLY; tr 71 M=CPU\_COS\_MAP\_DATA\_ONLY TSE=F SLTH=T; tr 71 M=CPU\_COS\_MAP\_DATA\_ONLY TSE=T SLTH=T; tr 71 M=CPU\_COS\_MAP\_DATA\_ONLY TSE=T SLTH=F; echo " CPU\_COS\_MAP\_ONLY"; tr 50 M=CPU\_COS\_MAP\_ONLY; tr 51 M=CPU\_COS\_MAP\_ONLY; tr 52 M=CPU\_COS\_MAP\_ONLY; tr 71 M=CPU\_COS\_MAP\_ONLY TSE=F SLTH=T; tr 71 M=CPU\_COS\_MAP\_ONLY TSE=T SLTH=T; tr 71 M=CPU\_COS\_MAP\_ONLY TSE=T SLTH=F; echo " CPU\_TS\_MAP"; tr 50 M=CPU\_TS\_MAP; tr 51 M=CPU\_TS\_MAP; tr 52 M=CPU\_TS\_MAP; tr 71 M=CPU\_TS\_MAP TSE=F SLTH=T; tr 71 M=CPU\_TS\_MAP TSE=T SLTH=T; tr 71 M=CPU\_TS\_MAP TSE=T SLTH=F; echo " DSCP\_TABLE"; tr 50 M=DSCP\_TABLE; tr 51 M=DSCP\_TABLE; tr 52 M=DSCP\_TABLE; tr 71 M=DSCP\_TABLE TSE=F SLTH=T; tr 71 M=DSCP\_TABLE TSE=T SLTH=T; tr 71 M=DSCP\_TABLE TSE=T SLTH=F; echo " E2E\_HOL\_STATUS"; tr 50 M=E2E\_HOL\_STATUS; tr 51 M=E2E\_HOL\_STATUS; tr 52 M=E2E\_HOL\_STATUS; tr 71 M=E2E\_HOL\_STATUS TSE=F SLTH=T; tr 71 M=E2E\_HOL\_STATUS TSE=T SLTH=T; tr 71 M=E2E\_HOL\_STATUS TSE=T SLTH=F; echo " E2E\_HOL\_STATUS\_1"; tr 50 M=E2E\_HOL\_STATUS\_1; tr 51 M=E2E\_HOL\_STATUS\_1; tr 52 M=E2E\_HOL\_STATUS\_1; tr 71 M=E2E\_HOL\_STATUS\_1 TSE=F SLTH=T; tr 71 M=E2E\_HOL\_STATUS\_1 TSE=T SLTH=T;

tr 71 M=E2E\_HOL\_STATUS\_1 TSE=T SLTH=F;

echo " EFP\_COUNTER\_TABLE"; tr 50 M=EFP\_COUNTER\_TABLE; tr 51 M=EFP\_COUNTER\_TABLE; tr 52 M=EFP\_COUNTER\_TABLE; tr 71 M=EFP\_COUNTER\_TABLE TSE=F SLTH=T; tr 71 M=EFP\_COUNTER\_TABLE TSE=T SLTH=T; tr 71 M=EFP\_COUNTER\_TABLE TSE=T SLTH=F; echo " EFP\_METER\_TABLE"; tr 50 M=EFP\_METER\_TABLE; tr 51 M=EFP\_METER\_TABLE; tr 52 M=EFP\_METER\_TABLE; tr 71 M=EFP\_METER\_TABLE TSE=F SLTH=T; tr 71 M=EFP\_METER\_TABLE TSE=T SLTH=T; tr 71 M=EFP\_METER\_TABLE TSE=T SLTH=F; echo " EFP\_POLICY\_TABLE"; tr 50 M=EFP\_POLICY\_TABLE; tr 51 M=EFP\_POLICY\_TABLE; tr 52 M=EFP\_POLICY\_TABLE; tr 71 M=EFP\_POLICY\_TABLE TSE=F SLTH=T; tr 71 M=EFP\_POLICY\_TABLE TSE=T SLTH=T; tr 71 M=EFP\_POLICY\_TABLE TSE=T SLTH=F; echo " EFP\_TCAM"; tr 50 M=EFP\_TCAM is=0 ie=127; tr 50 M=EFP\_TCAM is=256 ie=383; tr 50 M=EFP\_TCAM is=512 ie=639; tr 50 M=EFP\_TCAM is=768 ie=895; tr 51 M=EFP\_TCAM is=0 ie=127; tr 51 M=EFP\_TCAM is=256 ie=383; tr 51 M=EFP\_TCAM is=512 ie=639; tr 51 M=EFP\_TCAM is=768 ie=895; tr 52 M=EFP  $TCAM$  is=0 ie=127; tr 52 M=EFP\_TCAM is=256 ie=383; tr 52 M=EFP\_TCAM is=512 ie=639; tr 52 M=EFP\_TCAM is=768 ie=895;  $tr 71 S=0 C=128$  M=EFP TCAM TSE=F SLTH=T; tr  $71$  S=0 C=128 M=EFP\_TCAM TSE=T SLTH=T; tr 71 S=0 C=128 M=EFP\_TCAM TSE=T SLTH=F; tr 71 S=256 C=128 M=EFP\_TCAM TSE=F SLTH=T; tr  $71$  S=256 C=128 M=EFP\_TCAM TSE=T SLTH=T; tr 71 S=256 C=128 M=EFP\_TCAM TSE=T SLTH=F; tr  $71$  S=512 C=128 M=EFP\_TCAM TSE=F SLTH=T; tr 71 S=512 C=128 M=EFP\_TCAM TSE=T SLTH=T; tr 71 S=512 C=128 M=EFP\_TCAM TSE=T SLTH=F; tr 71 S=768 C=128 M=EFP\_TCAM TSE=F SLTH=T; tr 71 S=768 C=128 M=EFP\_TCAM TSE=T SLTH=T; tr 71 S=768 C=128 M=EFP\_TCAM TSE=T SLTH=F; echo "
EGR\_COS\_MAP"; tr 50 M=EGR\_COS\_MAP; tr 51 M=EGR\_COS\_MAP; tr 52 M=EGR\_COS\_MAP; tr 71 M=EGR\_COS\_MAP TSE=F SLTH=T; tr 71 M=EGR\_COS\_MAP TSE=T SLTH=T; tr 71 M=EGR\_COS\_MAP TSE=T SLTH=F; echo " EGR\_CPU\_COS\_MAP"; tr 50 M=EGR\_CPU\_COS\_MAP; tr 51 M=EGR\_CPU\_COS\_MAP; tr 52 M=EGR\_CPU\_COS\_MAP; tr 71 M=EGR\_CPU\_COS\_MAP TSE=F SLTH=T; tr 71 M=EGR\_CPU\_COS\_MAP TSE=T SLTH=T; tr 71 M=EGR\_CPU\_COS\_MAP TSE=T SLTH=F; echo " EGR\_DSCP\_ECN\_MAP"; tr 50 M=EGR\_DSCP\_ECN\_MAP; tr 51 M=EGR\_DSCP\_ECN\_MAP; tr 52 M=EGR\_DSCP\_ECN\_MAP; tr 71 M=EGR\_DSCP\_ECN\_MAP TSE=F SLTH=T; tr 71 M=EGR\_DSCP\_ECN\_MAP TSE=T SLTH=T; tr 71 M=EGR\_DSCP\_ECN\_MAP TSE=T SLTH=F; echo " EGR\_DSCP\_TABLE"; tr 50 M=EGR\_DSCP\_TABLE; tr 51 M=EGR\_DSCP\_TABLE; tr 52 M=EGR\_DSCP\_TABLE; tr 71 M=EGR\_DSCP\_TABLE TSE=F SLTH=T; tr 71 M=EGR\_DSCP\_TABLE TSE=T SLTH=T; tr 71 M=EGR\_DSCP\_TABLE TSE=T SLTH=F; echo " EGR\_EHG\_QOS\_MAPPING\_TABLE"; tr 50 M=EGR\_EHG\_QOS\_MAPPING\_TABLE; tr 51 M=EGR\_EHG\_QOS\_MAPPING\_TABLE; tr 52 M=EGR\_EHG\_QOS\_MAPPING\_TABLE; tr 71 M=EGR\_EHG\_QOS\_MAPPING\_TABLE TSE=F SLTH=T; tr 71 M=EGR\_EHG\_QOS\_MAPPING\_TABLE TSE=T SLTH=T; tr 71 M=EGR\_EHG\_QOS\_MAPPING\_TABLE TSE=T SLTH=F; echo " EGR\_EM\_MTP\_INDEX"; tr 50 M=EGR\_EM\_MTP\_INDEX; tr 51 M=EGR\_EM\_MTP\_INDEX; tr 52 M=EGR\_EM\_MTP\_INDEX; tr 71 M=EGR\_EM\_MTP\_INDEX TSE=F SLTH=T; tr 71 M=EGR\_EM\_MTP\_INDEX TSE=T SLTH=T; tr 71 M=EGR\_EM\_MTP\_INDEX TSE=T SLTH=F; echo " EGR\_EP\_REDIRECT\_EM\_MTP\_INDEX"; tr 50 M=EGR\_EP\_REDIRECT\_EM\_MTP\_INDEX; tr 51 M=EGR\_EP\_REDIRECT\_EM\_MTP\_INDEX; tr 52 M=EGR\_EP\_REDIRECT\_EM\_MTP\_INDEX; tr 71 M=EGR\_EP\_REDIRECT\_EM\_MTP\_INDEX TSE=F SLTH=T; tr 71 M=EGR\_EP\_REDIRECT\_EM\_MTP\_INDEX TSE=T SLTH=T; tr 71 M=EGR\_EP\_REDIRECT\_EM\_MTP\_INDEX TSE=T SLTH=F; echo " EGR\_ERSPAN"; tr 50 M=EGR\_ERSPAN; tr 51 M=EGR\_ERSPAN; tr 52 M=EGR\_ERSPAN; tr 71 M=EGR\_ERSPAN TSE=F SLTH=T; tr 71 M=EGR\_ERSPAN TSE=T SLTH=T; tr 71 M=EGR\_ERSPAN TSE=T SLTH=F; echo " EGR\_FRAGMENT\_ID\_TABLE"; tr 50 M=EGR\_FRAGMENT\_ID\_TABLE; tr 51 M=EGR\_FRAGMENT\_ID\_TABLE; tr 52 M=EGR\_FRAGMENT\_ID\_TABLE; tr 71 M=EGR\_FRAGMENT\_ID\_TABLE TSE=F SLTH=T; tr 71 M=EGR\_FRAGMENT\_ID\_TABLE TSE=T SLTH=T; tr 71 M=EGR\_FRAGMENT\_ID\_TABLE TSE=T SLTH=F; echo " EGR\_IM\_MTP\_INDEX"; tr 50 M=EGR\_IM\_MTP\_INDEX; tr 51 M=EGR\_IM\_MTP\_INDEX; tr 52 M=EGR\_IM\_MTP\_INDEX; tr 71 M=EGR\_IM\_MTP\_INDEX TSE=F SLTH=T; tr 71 M=EGR\_IM\_MTP\_INDEX TSE=T SLTH=T; tr 71 M=EGR\_IM\_MTP\_INDEX TSE=T SLTH=F; echo " EGR\_IPFIX\_DSCP\_XLATE\_TABLE"; tr 50 M=EGR\_IPFIX\_DSCP\_XLATE\_TABLE; tr 51 M=EGR\_IPFIX\_DSCP\_XLATE\_TABLE; tr 52 M=EGR\_IPFIX\_DSCP\_XLATE\_TABLE; tr 71 M=EGR\_IPFIX\_DSCP\_XLATE\_TABLE TSE=F SLTH=T; tr 71 M=EGR\_IPFIX\_DSCP\_XLATE\_TABLE TSE=T SLTH=T; tr 71 M=EGR\_IPFIX\_DSCP\_XLATE\_TABLE TSE=T SLTH=F; echo " EGR\_IPFIX\_EOP\_BUFFER"; tr 50 M=EGR\_IPFIX\_EOP\_BUFFER; tr 51 M=EGR\_IPFIX\_EOP\_BUFFER; tr 52 M=EGR\_IPFIX\_EOP\_BUFFER; tr 71 M=EGR\_IPFIX\_EOP\_BUFFER TSE=F SLTH=T; tr 71 M=EGR\_IPFIX\_EOP\_BUFFER TSE=T SLTH=T; tr 71 M=EGR\_IPFIX\_EOP\_BUFFER TSE=T SLTH=F; echo " EGR\_IPFIX\_EXPORT\_FIFO"; tr 50 M=EGR\_IPFIX\_EXPORT\_FIFO; tr 51 M=EGR\_IPFIX\_EXPORT\_FIFO; tr 52 M=EGR\_IPFIX\_EXPORT\_FIFO; tr 71 M=EGR\_IPFIX\_EXPORT\_FIFO TSE=F SLTH=T; tr 71 M=EGR\_IPFIX\_EXPORT\_FIFO TSE=T SLTH=T; tr 71 M=EGR\_IPFIX\_EXPORT\_FIFO TSE=T SLTH=F; echo " EGR\_IPFIX\_IPV4\_MASK\_SET\_A"; tr 50 M=EGR\_IPFIX\_IPV4\_MASK\_SET\_A;

tr 51 M=EGR\_IPFIX\_IPV4\_MASK\_SET\_A; tr 52 M=EGR\_IPFIX\_IPV4\_MASK\_SET\_A; tr 71 M=EGR\_IPFIX\_IPV4\_MASK\_SET\_A TSE=F SLTH=T; tr 71 M=EGR\_IPFIX\_IPV4\_MASK\_SET\_A TSE=T SLTH=T; tr 71 M=EGR\_IPFIX\_IPV4\_MASK\_SET\_A TSE=T SLTH=F; echo " EGR\_IPFIX\_IPV6\_MASK\_SET\_A"; tr 50 M=EGR\_IPFIX\_IPV6\_MASK\_SET\_A; tr 51 M=EGR\_IPFIX\_IPV6\_MASK\_SET\_A; tr 52 M=EGR\_IPFIX\_IPV6\_MASK\_SET\_A; tr 71 M=EGR\_IPFIX\_IPV6\_MASK\_SET\_A TSE=F SLTH=T; tr 71 M=EGR\_IPFIX\_IPV6\_MASK\_SET\_A TSE=T SLTH=T; tr 71 M=EGR\_IPFIX\_IPV6\_MASK\_SET\_A TSE=T SLTH=F; echo " EGR\_IPFIX\_PROFILE"; tr 50 M=EGR\_IPFIX\_PROFILE; tr 51 M=EGR\_IPFIX\_PROFILE; tr 52 M=EGR\_IPFIX\_PROFILE; tr 71 M=EGR\_IPFIX\_PROFILE TSE=F SLTH=T; tr 71 M=EGR\_IPFIX\_PROFILE TSE=T SLTH=T; tr 71 M=EGR\_IPFIX\_PROFILE TSE=T SLTH=F; echo " EGR\_IPFIX\_SESSION\_TABLE"; tr 50 M=EGR\_IPFIX\_SESSION\_TABLE; tr 51 M=EGR\_IPFIX\_SESSION\_TABLE; tr 52 M=EGR\_IPFIX\_SESSION\_TABLE; tr 71 M=EGR\_IPFIX\_SESSION\_TABLE TSE=F SLTH=T; tr 71 M=EGR\_IPFIX\_SESSION\_TABLE TSE=T SLTH=T; tr 71 M=EGR\_IPFIX\_SESSION\_TABLE TSE=T SLTH=F; echo " EGR\_IPMC"; tr 50 M=EGR\_IPMC; tr 51 M=EGR\_IPMC; tr 52 M=EGR\_IPMC; tr 71 M=EGR\_IPMC TSE=F SLTH=T; tr 71 M=EGR\_IPMC TSE=T SLTH=T; tr 71 M=EGR\_IPMC TSE=T SLTH=F; echo " EGR\_IP\_TUNNEL"; tr 50 M=EGR\_IP\_TUNNEL; tr 51 M=EGR\_IP\_TUNNEL; tr 52 M=EGR\_IP\_TUNNEL; tr 71 M=EGR\_IP\_TUNNEL TSE=F SLTH=T; tr 71 M=EGR\_IP\_TUNNEL TSE=T SLTH=T; tr 71 M=EGR\_IP\_TUNNEL TSE=T SLTH=F; echo " EGR\_IP\_TUNNEL\_IPV6": tr 50 M=EGR\_IP\_TUNNEL\_IPV6; tr 51 M=EGR\_IP\_TUNNEL\_IPV6; tr 52 M=EGR\_IP\_TUNNEL\_IPV6; tr 71 M=EGR\_IP\_TUNNEL\_IPV6 TSE=F SLTH=T; tr 71 M=EGR\_IP\_TUNNEL\_IPV6 TSE=T SLTH=T; tr 71 M=EGR\_IP\_TUNNEL\_IPV6 TSE=T SLTH=F;

```
echo " EGR_IP_TUNNEL_MPLS";
tr 50 M=EGR_IP_TUNNEL_MPLS;
tr 51 M=EGR_IP_TUNNEL_MPLS;
tr 52 M=EGR_IP_TUNNEL_MPLS;
tr 71 M=EGR_IP_TUNNEL_MPLS TSE=F SLTH=T;
tr 71 M=EGR_IP_TUNNEL_MPLS TSE=T SLTH=T;
tr 71 M=EGR_IP_TUNNEL_MPLS TSE=T SLTH=F;
echo " EGR_L3_INTF";
tr
 50 M=EGR_L3_INTF;
tr 51 M=EGR_L3_INTF;
tr 52 M=EGR_L3_INTF;
tr 71 M=EGR_L3_INTF TSE=F SLTH=T;
tr 71 M=EGR_L3_INTF TSE=T SLTH=T;
tr 71 M=EGR_L3_INTF TSE=T SLTH=F;
echo " EGR_L3_NEXT_HOP";
tr 50 M=EGR_L3_NEXT_HOP;
tr 51 M=EGR_L3_NEXT_HOP;
tr 52 M=EGR_L3_NEXT_HOP;
tr 71 M=EGR_L3_NEXT_HOP TSE=F SLTH=T;
tr 71 M=EGR_L3_NEXT_HOP TSE=T SLTH=T;
tr 71 M=EGR_L3_NEXT_HOP TSE=T SLTH=F;
echo " EGR_MAC_DA_PROFILE";
tr 50 M=EGR_MAC_DA_PROFILE;
tr 51 M=EGR_MAC_DA_PROFILE;
tr 52 M=EGR_MAC_DA_PROFILE;
tr 71 M=EGR_MAC_DA_PROFILE TSE=F SLTH=T;
tr 71 M=EGR_MAC_DA_PROFILE TSE=T SLTH=T;
tr 71 M=EGR_MAC_DA_PROFILE TSE=T SLTH=F;
echo " EGRESS_MASK";
tr 50 M=EGRESS_MASK;
tr 51 M=EGRESS_MASK;
tr 52 M=EGRESS_MASK;
tr 71 M=EGRESS_MASK TSE=F SLTH=T;
tr 71 M=EGRESS_MASK TSE=T SLTH=T;
tr 71 M=EGRESS_MASK TSE=T SLTH=F;
echo " EGR_MOD_MAP";
tr 50 M=EGR_MOD_MAP;
tr 51 M=EGR_MOD_MAP;
tr 52 M=EGR_MOD_MAP;
tr 71 M=EGR_MOD_MAP TSE=F SLTH=T;
tr 71 M=EGR_MOD_MAP TSE=T SLTH=T;
tr 71 M=EGR_MOD_MAP TSE=T SLTH=F;
echo " EGR_MPLS_EXP_MAPPING_1";
tr
 50 M=EGR_MPLS_EXP_MAPPING_1;
tr 51 M=EGR_MPLS_EXP_MAPPING_1;
tr 52 M=EGR_MPLS_EXP_MAPPING_1;
```
tr 71 M=EGR\_MPLS\_EXP\_MAPPING\_1 TSE=F SLTH=T; tr 71 M=EGR\_MPLS\_EXP\_MAPPING\_1 TSE=T SLTH=T; tr 71 M=EGR\_MPLS\_EXP\_MAPPING\_1 TSE=T SLTH=F; echo " EGR\_MPLS\_EXP\_MAPPING\_2"; tr 50 M=EGR\_MPLS\_EXP\_MAPPING\_2; tr 51 M=EGR\_MPLS\_EXP\_MAPPING\_2; tr 52 M=EGR\_MPLS\_EXP\_MAPPING\_2; tr 71 M=EGR\_MPLS\_EXP\_MAPPING\_2 TSE=F SLTH=T; tr 71 M=EGR\_MPLS\_EXP\_MAPPING\_2 TSE=T SLTH=T; tr 71 M=EGR\_MPLS\_EXP\_MAPPING\_2 TSE=T SLTH=F; echo " EGR\_MPLS\_EXP\_PRI\_MAPPING"; tr 50 M=EGR\_MPLS\_EXP\_PRI\_MAPPING; tr 51 M=EGR\_MPLS\_EXP\_PRI\_MAPPING; tr 52 M=EGR\_MPLS\_EXP\_PRI\_MAPPING; tr 71 M=EGR\_MPLS\_EXP\_PRI\_MAPPING TSE=F SLTH=T; tr 71 M=EGR\_MPLS\_EXP\_PRI\_MAPPING TSE=T SLTH=T; tr 71 M=EGR\_MPLS\_EXP\_PRI\_MAPPING TSE=T SLTH=F; echo " EGR\_MPLS\_PRI\_MAPPING"; tr 50 M=EGR\_MPLS\_PRI\_MAPPING; tr 51 M=EGR\_MPLS\_PRI\_MAPPING; tr 52 M=EGR\_MPLS\_PRI\_MAPPING; tr 71 M=EGR\_MPLS\_PRI\_MAPPING TSE=F SLTH=T; tr 71 M=EGR\_MPLS\_PRI\_MAPPING TSE=T SLTH=T; tr 71 M=EGR\_MPLS\_PRI\_MAPPING TSE=T SLTH=F; echo " EGR\_MPLS\_VC\_AND\_SWAP\_LABEL\_TABLE"; tr 50 M=EGR\_MPLS\_VC\_AND\_SWAP\_LABEL\_TABLE; tr 51 M=EGR\_MPLS\_VC\_AND\_SWAP\_LABEL\_TABLE; tr 52 M=EGR\_MPLS\_VC\_AND\_SWAP\_LABEL\_TABLE; tr 71 M=EGR\_MPLS\_VC\_AND\_SWAP\_LABEL\_TABLE TSE=F SLTH=T; tr 71 M=EGR\_MPLS\_VC\_AND\_SWAP\_LABEL\_TABLE TSE=T SLTH=T; tr 71 M=EGR\_MPLS\_VC\_AND\_SWAP\_LABEL\_TABLE TSE=T SLTH=F; echo " EGR\_PERQ\_XMT\_COUNTERS"; tr 50 M=EGR\_PERQ\_XMT\_COUNTERS; tr 51 M=EGR\_PERQ\_XMT\_COUNTERS; tr 52 M=EGR\_PERQ\_XMT\_COUNTERS; tr 71 M=EGR\_PERQ\_XMT\_COUNTERS TSE=F SLTH=T; tr 71 M=EGR\_PERQ\_XMT\_COUNTERS TSE=T SLTH=T; tr 71 M=EGR\_PERQ\_XMT\_COUNTERS TSE=T SLTH=F; echo " EGR\_PRI\_CNG\_MAP"; tr 50 M=EGR\_PRI\_CNG\_MAP; tr 51 M=EGR\_PRI\_CNG\_MAP; tr 52 M=EGR\_PRI\_CNG\_MAP; tr 71 M=EGR\_PRI\_CNG\_MAP TSE=F SLTH=T; tr 71 M=EGR\_PRI\_CNG\_MAP TSE=T SLTH=T; tr 71 M=EGR\_PRI\_CNG\_MAP TSE=T SLTH=F; echo " EGR\_PW\_INIT\_COUNTERS"; tr 50 M=EGR\_PW\_INIT\_COUNTERS;

tr 51 M=EGR\_PW\_INIT\_COUNTERS; tr 52 M=EGR\_PW\_INIT\_COUNTERS; tr 71 M=EGR\_PW\_INIT\_COUNTERS TSE=F SLTH=T; tr 71 M=EGR\_PW\_INIT\_COUNTERS TSE=T SLTH=T; tr 71 M=EGR\_PW\_INIT\_COUNTERS TSE=T SLTH=F; echo " EGR\_SERVICE\_COUNTER\_TABLE"; tr 50 M=EGR\_SERVICE\_COUNTER\_TABLE; tr 51 M=EGR\_SERVICE\_COUNTER\_TABLE; tr 52 M=EGR\_SERVICE\_COUNTER\_TABLE; tr 71 M=EGR\_SERVICE\_COUNTER\_TABLE TSE=F SLTH=T; tr 71 M=EGR\_SERVICE\_COUNTER\_TABLE TSE=T SLTH=T; tr 71 M=EGR\_SERVICE\_COUNTER\_TABLE TSE=T SLTH=F; echo " EGR\_VFI"; tr 50 M=EGR\_VFI; tr 51 M=EGR\_VFI; tr 52 M=EGR\_VFI; tr 71 M=EGR\_VFI TSE=F SLTH=T; tr 71 M=EGR\_VFI TSE=T SLTH=T; tr 71 M=EGR\_VFI TSE=T SLTH=F; echo " EGR\_VINTF\_COUNTER\_TABLE"; tr 50 M=EGR\_VINTF\_COUNTER\_TABLE; tr 51 M=EGR\_VINTF\_COUNTER\_TABLE; tr 52 M=EGR\_VINTF\_COUNTER\_TABLE; tr 71 M=EGR\_VINTF\_COUNTER\_TABLE TSE=F SLTH=T; tr 71 M=EGR\_VINTF\_COUNTER\_TABLE TSE=T SLTH=T; tr 71 M=EGR\_VINTF\_COUNTER\_TABLE TSE=T SLTH=F; echo " EGR\_VLAN"; tr 50 M=EGR\_VLAN; tr 51 M=EGR\_VLAN; tr 52 M=EGR\_VLAN; tr 71 M=EGR\_VLAN TSE=F SLTH=T; tr 71 M=EGR\_VLAN TSE=T SLTH=T; tr 71 M=EGR\_VLAN TSE=T SLTH=F; echo " EGR\_VLAN\_STG"; tr 50 M=EGR\_VLAN\_STG; tr 51 M=EGR\_VLAN\_STG; tr 52 M=EGR\_VLAN\_STG; tr 71 M=EGR\_VLAN\_STG TSE=F SLTH=T; tr 71 M=EGR\_VLAN\_STG TSE=T SLTH=T; tr 71 M=EGR\_VLAN\_STG TSE=T SLTH=F; echo " EGR\_VLAN\_TAG\_ACTION\_PROFILE"; tr 50 M=EGR\_VLAN\_TAG\_ACTION\_PROFILE; tr 51 M=EGR\_VLAN\_TAG\_ACTION\_PROFILE; tr 52 M=EGR\_VLAN\_TAG\_ACTION\_PROFILE; tr 71 M=EGR\_VLAN\_TAG\_ACTION\_PROFILE TSE=F SLTH=T; tr 71 M=EGR\_VLAN\_TAG\_ACTION\_PROFILE TSE=T SLTH=T; tr 71 M=EGR\_VLAN\_TAG\_ACTION\_PROFILE TSE=T SLTH=F;

echo " EGR\_VLAN\_XLATE";

- tr 50 M=EGR\_VLAN\_XLATE;
- tr 51 M=EGR\_VLAN\_XLATE;
- tr 52 M=EGR\_VLAN\_XLATE;
- tr 71 M=EGR\_VLAN\_XLATE TSE=F SLTH=T;
- tr 71 M=EGR\_VLAN\_XLATE TSE=T SLTH=T;
- tr 71 M=EGR\_VLAN\_XLATE TSE=T SLTH=F;
- echo " EGR\_VLAN\_XLATE\_SCRATCH";
- tr 50 M=EGR\_VLAN\_XLATE\_SCRATCH;
- #tr 51 M=EGR\_VLAN\_XLATE\_SCRATCH # test not supported on single-entry tables;
- #tr 52 M=EGR\_VLAN\_XLATE\_SCRATCH # test not supported on single-entry tables;
- tr 71 M=EGR\_VLAN\_XLATE\_SCRATCH TSE=F SLTH=T;
- tr 71 M=EGR\_VLAN\_XLATE\_SCRATCH TSE=T SLTH=T;
- tr 71 M=EGR\_VLAN\_XLATE\_SCRATCH
- TSE=T SLTH=F;
- echo " EGR\_WLAN\_DVP";
- tr 50 M=EGR\_WLAN\_DVP;
- tr 51 M=EGR\_WLAN\_DVP;
- tr 52 M=EGR\_WLAN\_DVP;
- tr 71 M=EGR\_WLAN\_DVP TSE=F SLTH=T;
- tr 71 M=EGR\_WLAN\_DVP TSE=T SLTH=T;
- tr 71 M=EGR\_WLAN\_DVP TSE=T SLTH=F;
- echo " EM\_MTP\_INDEX";
- tr 50 M=EM\_MTP\_INDEX;
- tr 51 M=EM\_MTP\_INDEX;
- tr 52 M=EM\_MTP\_INDEX;
- tr 71 M=EM\_MTP\_INDEX TSE=F SLTH=T;
- tr 71 M=EM\_MTP\_INDEX TSE=T SLTH=T;
- tr 71 M=EM\_MTP\_INDEX TSE=T SLTH=F;
- echo " EP\_REDIRECT\_EM\_MTP\_INDEX";
- tr 50 M=EP\_REDIRECT\_EM\_MTP\_INDEX;
- tr 51 M=EP\_REDIRECT\_EM\_MTP\_INDEX;
- tr 52 M=EP\_REDIRECT\_EM\_MTP\_INDEX;
- tr 71 M=EP\_REDIRECT\_EM\_MTP\_INDEX TSE=F SLTH=T;
- tr 71 M=EP\_REDIRECT\_EM\_MTP\_INDEX TSE=T SLTH=T;
- tr 71 M=EP\_REDIRECT\_EM\_MTP\_INDEX TSE=T SLTH=F;
- echo " ESM\_RANGE\_CHECK";
- tr 50 M=ESM\_RANGE\_CHECK;
- tr 51 M=ESM\_RANGE\_CHECK;
- tr 52 M=ESM\_RANGE\_CHECK;
- tr 71 M=ESM\_RANGE\_CHECK TSE=F SLTH=T;
- tr 71 M=ESM\_RANGE\_CHECK TSE=T SLTH=T;
- tr 71 M=ESM\_RANGE\_CHECK TSE=T SLTH=F;
- echo " ET\_INST\_OPC\_TABLE";
- tr 50 M=ET\_INST\_OPC\_TABLE;
- tr 51 M=ET\_INST\_OPC\_TABLE;
- tr 52 M=ET\_INST\_OPC\_TABLE;

 71 M=ET\_INST\_OPC\_TABLE TSE=F SLTH=T; tr 71 M=ET\_INST\_OPC\_TABLE TSE=T SLTH=T; tr 71 M=ET\_INST\_OPC\_TABLE TSE=T SLTH=F; echo " EXT\_IFP\_ACTION\_PROFILE"; tr 50 M=EXT\_IFP\_ACTION\_PROFILE; tr 51 M=EXT\_IFP\_ACTION\_PROFILE; tr 52 M=EXT\_IFP\_ACTION\_PROFILE; tr 71 M=EXT\_IFP\_ACTION\_PROFILE TSE=F SLTH=T; tr 71 M=EXT\_IFP\_ACTION\_PROFILE TSE=T SLTH=T; tr 71 M=EXT\_IFP\_ACTION\_PROFILE TSE=T SLTH=F; echo " FP\_COUNTER\_TABLE"; tr 50 M=FP\_COUNTER\_TABLE; tr 51 M=FP\_COUNTER\_TABLE; tr 52 M=FP\_COUNTER\_TABLE; tr 71 M=FP\_COUNTER\_TABLE TSE=F SLTH=T; tr 71 M=FP\_COUNTER\_TABLE TSE=T SLTH=T; tr 71 M=FP\_COUNTER\_TABLE TSE=T SLTH=F; echo " FP\_GLOBAL\_MASK\_TCAM"; tr 50 M=FP\_GLOBAL\_MASK\_TCAM is=0 ie=127; tr 50 M=FP\_GLOBAL\_MASK\_TCAM is=256 ie=383; tr 50 M=FP\_GLOBAL\_MASK\_TCAM is=512 ie=639; tr 50 M=FP\_GLOBAL\_MASK\_TCAM is=768 ie=895; tr 50 M=FP\_GLOBAL\_MASK\_TCAM is=1024 ie=1151; tr 50 M=FP\_GLOBAL\_MASK\_TCAM is=1280 ie=1407; tr 50 M=FP\_GLOBAL\_MASK\_TCAM is=1536 ie=1663; tr 50 M=FP\_GLOBAL\_MASK\_TCAM is=1792 ie=1919; tr 50 M=FP\_GLOBAL\_MASK\_TCAM is=2048 ie=2175; tr 50 M=FP\_GLOBAL\_MASK\_TCAM is=2304 ie=2431; tr 50 M=FP\_GLOBAL\_MASK\_TCAM is=2560 ie=2687; tr 50 M=FP\_GLOBAL\_MASK\_TCAM is=2816 ie=2943; tr 50 M=FP\_GLOBAL\_MASK\_TCAM is=3072 ie=3199; tr 50 M=FP\_GLOBAL\_MASK\_TCAM is=3328 ie=3455; tr 50 M=FP\_GLOBAL\_MASK\_TCAM is=3584 ie=3711; tr 50 M=FP\_GLOBAL\_MASK\_TCAM is=3840 ie=3967; tr 50 M=FP\_GLOBAL\_MASK\_TCAM is=4096 ie=4223; tr 50 M=FP\_GLOBAL\_MASK\_TCAM is=4352 ie=4479; tr 50 M=FP\_GLOBAL\_MASK\_TCAM is=4608 ie=4735; tr 50 M=FP\_GLOBAL\_MASK\_TCAM is=4864 ie=4991; tr 50 M=FP\_GLOBAL\_MASK\_TCAM is=5120 ie=5247; tr 50 M=FP\_GLOBAL\_MASK\_TCAM is=5376 ie=5503; tr 50 M=FP\_GLOBAL\_MASK\_TCAM is=5632 ie=5759; tr 50 M=FP\_GLOBAL\_MASK\_TCAM is=5888 ie=6015; tr 50 M=FP\_GLOBAL\_MASK\_TCAM is=6144 ie=6271; tr 50 M=FP\_GLOBAL\_MASK\_TCAM is=6400 ie=6527; tr 50 M=FP\_GLOBAL\_MASK\_TCAM is=6656 ie=6783; tr 50 M=FP\_GLOBAL\_MASK\_TCAM is=6912 ie=7039;

tr 50 M=FP\_GLOBAL\_MASK\_TCAM is=7168 ie=7295; tr 50 M=FP\_GLOBAL\_MASK\_TCAM is=7424 ie=7551; tr 50 M=FP\_GLOBAL\_MASK\_TCAM is=7680 ie=7807; tr 50 M=FP\_GLOBAL\_MASK\_TCAM is=7936 ie=8063; tr 51 M=FP\_GLOBAL\_MASK\_TCAM is=0 ie=127; tr 51 M=FP\_GLOBAL\_MASK\_TCAM is=256 ie=383; tr 51 M=FP\_GLOBAL\_MASK\_TCAM is=512 ie=639; tr 51 M=FP\_GLOBAL\_MASK\_TCAM is=768 ie=895; tr 51 M=FP\_GLOBAL\_MASK\_TCAM is=1024 ie=1151; tr 51 M=FP\_GLOBAL\_MASK\_TCAM is=1280 ie=1407; tr 51 M=FP\_GLOBAL\_MASK\_TCAM is=1536 ie=1663; tr 51 M=FP\_GLOBAL\_MASK\_TCAM is=1792 ie=1919; tr 51 M=FP\_GLOBAL\_MASK\_TCAM is=2048 ie=2175; tr 51 M=FP\_GLOBAL\_MASK\_TCAM is=2304 ie=2431; tr 51 M=FP\_GLOBAL\_MASK\_TCAM is=2560 ie=2687; tr 51 M=FP\_GLOBAL\_MASK\_TCAM is=2816 ie=2943; tr 51 M=FP\_GLOBAL\_MASK\_TCAM is=3072 ie=3199; tr 51 M=FP\_GLOBAL\_MASK\_TCAM is=3328 ie=3455; tr 51 M=FP\_GLOBAL\_MASK\_TCAM is=3584 ie=3711; tr 51 M=FP\_GLOBAL\_MASK\_TCAM is=3840 ie=3967; tr 51 M=FP\_GLOBAL\_MASK\_TCAM is=4096 ie=4223; tr 51 M=FP\_GLOBAL\_MASK\_TCAM is=4352 ie=4479; tr 51 M=FP\_GLOBAL\_MASK\_TCAM is=4608 ie=4735; tr 51 M=FP\_GLOBAL\_MASK\_TCAM is=4864 ie=4991; tr 51 M=FP\_GLOBAL\_MASK\_TCAM is=5120 ie=5247; tr 51 M=FP\_GLOBAL\_MASK\_TCAM is=5376 ie=5503;

tr 51 M=FP\_GLOBAL\_MASK\_TCAM is=5632 ie=5759; tr 51 M=FP\_GLOBAL\_MASK\_TCAM is=5888 ie=6015; tr 51 M=FP\_GLOBAL\_MASK\_TCAM is=6144 ie=6271; tr 51 M=FP\_GLOBAL\_MASK\_TCAM is=6400 ie=6527; tr 51 M=FP\_GLOBAL\_MASK\_TCAM is=6656 ie=6783; tr 51 M=FP\_GLOBAL\_MASK\_TCAM is=6912 ie=7039; tr 51 M=FP\_GLOBAL\_MASK\_TCAM is=7168 ie=7295; tr 51 M=FP\_GLOBAL\_MASK\_TCAM is=7424 ie=7551; tr 51 M=FP\_GLOBAL\_MASK\_TCAM is=7680 ie=7807; tr 51 M=FP\_GLOBAL\_MASK\_TCAM is=7936 ie=8063; tr 52 M=FP\_GLOBAL\_MASK\_TCAM is=0 ie=127; tr 52 M=FP\_GLOBAL\_MASK\_TCAM is=256 ie=383; tr 52 M=FP\_GLOBAL\_MASK\_TCAM is=512 ie=639; tr 52 M=FP\_GLOBAL\_MASK\_TCAM is=768 ie=895; tr 52 M=FP\_GLOBAL\_MASK\_TCAM is=1024 ie=1151; tr 52 M=FP\_GLOBAL\_MASK\_TCAM is=1280 ie=1407; tr 52 M=FP\_GLOBAL\_MASK\_TCAM is=1536 ie=1663; tr 52 M=FP\_GLOBAL\_MASK\_TCAM is=1792 ie=1919; tr 52 M=FP\_GLOBAL\_MASK\_TCAM is=2048 ie=2175; tr 52 M=FP\_GLOBAL\_MASK\_TCAM is=2304 ie=2431;

```
tr 52 M=FP_GLOBAL_MASK_TCAM is=2560 ie=2687;
tr 52 M=FP_GLOBAL_MASK_TCAM
 is=2816 ie=2943;
tr 52 M=FP_GLOBAL_MASK_TCAM is=3072 ie=3199;
tr 52 M=FP_GLOBAL_MASK_TCAM is=3328 ie=3455;
tr 52 M=FP_GLOBAL_MASK_TCAM is=3584 ie=3711;
tr 52 M=FP_GLOBAL_MASK_TCAM is=3840 ie=3967;
tr 52 M=FP_GLOBAL_MASK_TCAM is=4096 ie=4223;
tr 52 M=FP_GLOBAL_MASK_TCAM is=4352 ie=4479;
tr 52 M=FP_GLOBAL_MASK_TCAM is=4608 ie=4735;
tr 52 M=FP_GLOBAL_MASK_TCAM is=4864 ie=4991;
tr 52 M=FP_GLOBAL_MASK_TCAM is=5120 ie=5247;
tr 52 M=FP_GLOBAL_MASK_TCAM is=5376 ie=5503;
tr 52 M=FP_GLOBAL_MASK_TCAM is=5632 ie=5759;
tr 52 M=FP_GLOBAL_MASK_TCAM is=5888 ie=6015;
tr 52 M=FP_GLOBAL_MASK_TCAM is=6144 ie=6271;
tr 52 M=FP_GLOBAL_MASK_TCAM is=6400 ie=6527;
tr 52 M=FP_GLOBAL_MASK_TCAM is=6656 ie=6783;
tr 52 M=FP_GLOBAL_MASK_TCAM is=6912 ie=7039;
tr 52 M=FP_GLOBAL_MASK_TCAM is=7168 ie=7295;
tr 52 M=FP_GLOBAL_MASK_TCAM is=7424 ie=7551;
tr 52 M=FP_GLOBAL_MASK_TCAM is=7680 ie=7807;
tr 52 M=FP_GLOBAL_MASK_TCAM is=7936 ie=8063;
tr 71 S=0 C=128 M=FP_GLOBAL_MASK_TCAM TSE=F SLTH=T;
tr 71 S=0 C=128
 M=FP_GLOBAL_MASK_TCAM TSE=T SLTH=T;
tr 71 S=0 C=128 M=FP_GLOBAL_MASK_TCAM TSE=T SLTH=F;
tr 71 S=256 C=128 M=FP_GLOBAL_MASK_TCAM TSE=F SLTH=T;
tr 71 S=256 C=128 M=FP_GLOBAL_MASK_TCAM TSE=T SLTH=T;
tr 71 S=256 C=128 M=FP_GLOBAL_MASK_TCAM TSE=T SLTH=F;
tr 71 S=512 C=128 M=FP_GLOBAL_MASK_TCAM TSE=F SLTH=T;
tr 71 S=512 C=128 M=FP_GLOBAL_MASK_TCAM TSE=T SLTH=T;
tr 71 S=512 C=128 M=FP_GLOBAL_MASK_TCAM TSE=T SLTH=F;
tr 71 S=768 C=128 M=FP_GLOBAL_MASK_TCAM TSE=F SLTH=T;
tr 71 S=768 C=128 M=FP_GLOBAL_MASK_TCAM TSE=T SLTH=T;
tr 71 S=768 C=128 M=FP_GLOBAL_MASK_TCAM TSE=T SLTH=F;
echo " FP_METER_TABLE";
tr 50 M=FP_METER_TABLE;
tr 51 M=FP_METER_TABLE;
tr 52 M=FP_METER_TABLE;
tr 71 M=FP_METER_TABLE TSE=F SLTH=T;
tr 71 M=FP_METER_TABLE TSE=T SLTH=T;
tr 71 M=FP_METER_TABLE TSE=T SLTH=F;
echo " FP_POLICY_TABLE";
tr 50 M=FP_POLICY_TABLE:
tr 51 M=FP_POLICY_TABLE;
tr 52 M=FP_POLICY_TABLE;
```

```
tr 71 M=FP_POLICY_TABLE TSE=F SLTH=T;
```
tr 71 M=FP\_POLICY\_TABLE TSE=T SLTH=T; tr 71 M=FP\_POLICY\_TABLE TSE=T SLTH=F; echo " FP\_PORT\_FIELD\_SEL"; tr 50 M=FP\_PORT\_FIELD\_SEL; tr 51 M=FP\_PORT\_FIELD\_SEL; tr 52 M=FP\_PORT\_FIELD\_SEL; tr 71 M=FP\_PORT\_FIELD\_SEL TSE=F SLTH=T; tr 71 M=FP\_PORT\_FIELD\_SEL TSE=T SLTH=T; tr 71 M=FP\_PORT\_FIELD\_SEL TSE=T SLTH=F; echo " FP\_PORT\_METER\_MAP"; tr 50 M=FP\_PORT\_METER\_MAP; tr 51 M=FP\_PORT\_METER\_MAP; tr 52 M=FP\_PORT\_METER\_MAP; tr 71 M=FP\_PORT\_METER\_MAP TSE=F SLTH=T; tr 71 M=FP\_PORT\_METER\_MAP TSE=T SLTH=T; tr 71 M=FP\_PORT\_METER\_MAP TSE=T SLTH=F; echo " FP\_RANGE\_CHECK"; tr 50 M=FP\_RANGE\_CHECK; tr 51 M=FP\_RANGE\_CHECK; tr 52 M=FP\_RANGE\_CHECK; tr 71 M=FP\_RANGE\_CHECK TSE=F SLTH=T; tr 71 M=FP\_RANGE\_CHECK TSE=T SLTH=T; tr 71 M=FP\_RANGE\_CHECK TSE=T SLTH=F; echo " FP\_SLICE\_KEY\_CONTROL"; tr 50 M=FP\_SLICE\_KEY\_CONTROL; #tr 51 M=FP\_SLICE\_KEY\_CONTROL # test not supported on single-entry tables; #tr 52 M=FP\_SLICE\_KEY\_CONTROL # test not supported on single-entry tables; tr 71 M=FP\_SLICE\_KEY\_CONTROL TSE=F SLTH=T; tr 71 M=FP\_SLICE\_KEY\_CONTROL TSE=T SLTH=T; tr 71 M=FP\_SLICE\_KEY\_CONTROL TSE=T SLTH=F; echo " FP\_SLICE\_MAP"; tr 50 M=FP\_SLICE\_MAP; #tr 51 M=FP\_SLICE\_MAP # test not supported on single-entry tables; #tr 52 M=FP\_SLICE\_MAP # test not supported on single-entry tables; tr 71 M=FP\_SLICE\_MAP TSE=F SLTH=T; tr 71 M=FP\_SLICE\_MAP TSE=T SLTH=T; tr 71 M=FP\_SLICE\_MAP TSE=T SLTH=F; echo " FP\_STORM\_CONTROL\_METERS"; tr 50 M=FP\_STORM\_CONTROL\_METERS; tr 51 M=FP\_STORM\_CONTROL\_METERS; tr 52 M=FP\_STORM\_CONTROL\_METERS; tr 71 M=FP\_STORM\_CONTROL\_METERS TSE=F SLTH=T; tr 71 M=FP\_STORM\_CONTROL\_METERS TSE=T SLTH=T; tr 71 M=FP\_STORM\_CONTROL\_METERS TSE=T SLTH=F; echo " FP\_TCAM"; tr 50 M=FP\_TCAM is=0 ie=127;

tr 50 M=FP\_TCAM is=256 ie=383; tr 50 M=FP\_TCAM is=512 ie=639; tr 50 M=FP\_TCAM is=768 ie=895; tr 50 M=FP\_TCAM is=1024 ie=1151; tr 50 M=FP\_TCAM is=1280 ie=1407; tr 50 M=FP\_TCAM is=1536 ie=1663; tr 50 M=FP\_TCAM is=1792 ie=1919; tr 50 M=FP\_TCAM is=2048 ie=2175; tr 50 M=FP\_TCAM is=2304 ie=2431; tr 50 M=FP\_TCAM is=2560 ie=2687; tr 50 M=FP\_TCAM is=2816 ie=2943; tr 50 M=FP\_TCAM is=3072 ie=3199; tr 50 M=FP\_TCAM is=3328 ie=3455; tr 50 M=FP\_TCAM is=3584 ie=3711; tr 50 M=FP\_TCAM is=3840 ie=3967; tr 50 M=FP\_TCAM is=4096 ie=4223; tr 50 M=FP\_TCAM is=4352 ie=4479; tr 50 M=FP\_TCAM is=4608 ie=4735; tr 50 M=FP\_TCAM is=4864 ie=4991; tr 50 M=FP\_TCAM is=5120 ie=5247; tr 50 M=FP\_TCAM is=5376 ie=5503; tr 50 M=FP\_TCAM is=5632 ie=5759; tr 50 M=FP\_TCAM is=5888 ie=6015; tr 50 M=FP\_TCAM is=6144 ie=6271; tr 50 M=FP\_TCAM is=6400 ie=6527; tr 50 M=FP\_TCAM is=6656 ie=6783; tr 50 M=FP\_TCAM is=6912 ie=7039; tr 50 M=FP\_TCAM is=7168 ie=7295; tr 50 M=FP\_TCAM is=7424 ie=7551; tr 50 M=FP\_TCAM is=7680 ie=7807; tr 50 M=FP\_TCAM is=7936 ie=8063; tr 51 M=FP  $TCAM$  is=0 ie=127; tr 51 M=FP\_TCAM is=256 ie=383; tr 51 M=FP\_TCAM is=512 ie=639; tr 51 M=FP\_TCAM is=768 ie=895; tr 51 M=FP\_TCAM is=1024 ie=1151; tr 51 M=FP\_TCAM is=1280 ie=1407; tr 51 M=FP\_TCAM is=1536 ie=1663; tr 51 M=FP\_TCAM is=1792 ie=1919; tr 51 M=FP\_TCAM is=2048 ie=2175; tr 51 M=FP\_TCAM is=2304 ie=2431; tr 51 M=FP\_TCAM is=2560 ie=2687; tr 51 M=FP\_TCAM is=2816 ie=2943; tr 51 M=FP\_TCAM is=3072 ie=3199; tr 51 M=FP\_TCAM is=3328 ie=3455; tr 51 M=FP\_TCAM is=3584 ie=3711;

tr 51 M=FP\_TCAM is=3840 ie=3967; tr 51 M=FP\_TCAM is=4096 ie=4223; tr 51 M=FP\_TCAM is=4352 ie=4479; tr 51 M=FP\_TCAM is=4608 ie=4735; tr 51 M=FP\_TCAM is=4864 ie=4991; tr 51 M=FP\_TCAM is=5120 ie=5247; tr 51 M=FP\_TCAM is=5376 ie=5503; tr 51 M=FP\_TCAM is=5632 ie=5759; tr 51 M=FP\_TCAM is=5888 ie=6015; tr 51 M=FP\_TCAM is=6144 ie=6271; tr 51 M=FP\_TCAM is=6400 ie=6527; tr 51 M=FP\_TCAM is=6656 ie=6783; tr 51 M=FP\_TCAM is=6912 ie=7039; tr 51 M=FP\_TCAM is=7168 ie=7295; tr 51 M=FP\_TCAM is=7424 ie=7551; tr 51 M=FP\_TCAM is=7680 ie=7807; tr 51 M=FP\_TCAM is=7936 ie=8063; tr 52 M=FP\_TCAM is=0 ie=127; tr 52 M=FP\_TCAM is=256 ie=383; tr 52 M=FP\_TCAM is=512 ie=639; tr 52 M=FP\_TCAM is=768 ie=895; tr 52 M=FP\_TCAM is=1024 ie=1151; tr 52 M=FP\_TCAM is=1280 ie=1407; tr 52 M=FP\_TCAM is=1536 ie=1663; tr 52 M=FP\_TCAM is=1792 ie=1919; tr 52 M=FP\_TCAM is=2048 ie=2175; tr 52 M=FP\_TCAM is=2304 ie=2431; tr 52 M=FP\_TCAM is=2560 ie=2687; tr 52 M=FP\_TCAM is=2816 ie=2943; tr 52 M=FP\_TCAM is=3072 ie=3199; tr 52 M=FP\_TCAM is=3328 ie=3455; tr 52 M=FP\_TCAM is=3584 ie=3711; tr 52 M=FP\_TCAM is=3840 ie=3967; tr 52 M=FP\_TCAM is=4096 ie=4223; tr 52 M=FP\_TCAM is=4352 ie=4479; tr 52 M=FP\_TCAM is=4608 ie=4735; tr 52 M=FP\_TCAM is=4864 ie=4991; tr 52 M=FP\_TCAM is=5120 ie=5247; tr 52 M=FP\_TCAM is=5376 ie=5503; tr 52 M=FP\_TCAM is=5632 ie=5759; tr 52 M=FP\_TCAM is=5888 ie=6015; tr 52 M=FP\_TCAM is=6144 ie=6271; tr 52 M=FP\_TCAM is=6400 ie=6527; tr 52 M=FP\_TCAM is=6656 ie=6783; tr 52 M=FP\_TCAM is=6912 ie=7039; tr 52 M=FP\_TCAM is=7168 ie=7295; tr 52 M=FP\_TCAM is=7424 ie=7551;

tr 52 M=FP\_TCAM is=7680 ie=7807; tr 52 M=FP\_TCAM is=7936 ie=8063; tr 71 S=0 C=128 M=FP\_TCAM TSE=F SLTH=T; tr  $71$  S=0 C=128 M=FP\_TCAM TSE=T SLTH=T;  $tr$  71 S=0 C=128 M=FP\_TCAM TSE=T SLTH=F; tr 71 S=256 C=128 M=FP\_TCAM TSE=F SLTH=T; tr 71 S=256 C=128 M=FP\_TCAM TSE=T SLTH=T; tr 71 S=256 C=128 M=FP\_TCAM TSE=T SLTH=F; tr 71 S=512 C=128 M=FP\_TCAM TSE=F SLTH=T; tr  $71 S = 512$  C=128 M=FP\_TCAM TSE=T SLTH=T; tr 71 S=512 C=128 M=FP\_TCAM TSE=T SLTH=F; tr 71 S=768 C=128 M=FP\_TCAM TSE=F SLTH=T; tr 71 S=768 C=128 M=FP\_TCAM TSE=T SLTH=T; tr 71 S=768 C=128 M=FP\_TCAM TSE=T SLTH=F; echo " UDF\_OFFSET"; tr 50 M=UDF\_OFFSET; tr 51 M=UDF\_OFFSET; tr 52 M=UDF\_OFFSET; tr 71 M=UDF\_OFFSET TSE=F SLTH=T; tr 71 M=UDF\_OFFSET TSE=T SLTH=T; tr 71 M=UDF\_OFFSET TSE=T SLTH=F; echo " UDF\_TCAM"; tr 50 M=UDF\_TCAM; tr 51 M=UDF\_TCAM; tr 52 M=UDF\_TCAM; tr 71 M=UDF\_TCAM TSE=F SLTH=T; tr 71 M=UDF\_TCAM TSE=T SLTH=T; tr 71 M=UDF\_TCAM TSE=T SLTH=F; echo " HG\_TRUNK\_FAILOVER\_SET"; tr 50 M=HG\_TRUNK\_FAILOVER\_SET; tr 51 M=HG\_TRUNK\_FAILOVER\_SET; tr 52 M=HG\_TRUNK\_FAILOVER\_SET; tr 71 M=HG\_TRUNK\_FAILOVER\_SET TSE=F SLTH=T; tr 71 M=HG\_TRUNK\_FAILOVER\_SET TSE=T SLTH=T; tr 71 M=HG\_TRUNK\_FAILOVER\_SET TSE=T SLTH=F; echo " IARB\_TDM\_TABLE"; tr 50 M=IARB\_TDM\_TABLE; tr 51 M=IARB\_TDM\_TABLE; tr 52 M=IARB\_TDM\_TABLE; tr 71 M=IARB\_TDM\_TABLE TSE=F SLTH=T; tr 71 M=IARB\_TDM\_TABLE TSE=T SLTH=T; tr 71 M=IARB\_TDM\_TABLE TSE=T SLTH=F; echo " IFP\_REDIRECTION\_PROFILE"; tr 50 M=IFP\_REDIRECTION\_PROFILE; tr 51 M=IFP\_REDIRECTION\_PROFILE; tr 52 M=IFP\_REDIRECTION\_PROFILE;

tr 71 M=IFP\_REDIRECTION\_PROFILE TSE=F SLTH=T; tr 71 M=IFP\_REDIRECTION\_PROFILE TSE=T SLTH=T; tr 71 M=IFP\_REDIRECTION\_PROFILE TSE=T SLTH=F; echo " IM\_MTP\_INDEX"; tr 50 M=IM\_MTP\_INDEX; tr 51 M=IM\_MTP\_INDEX; tr 52 M=IM\_MTP\_INDEX; tr 71 M=IM\_MTP\_INDEX TSE=F SLTH=T; tr 71 M=IM\_MTP\_INDEX TSE=T SLTH=T; tr 71 M=IM\_MTP\_INDEX TSE=T SLTH=F; echo " ING\_DVP\_TABLE"; tr 50 M=ING\_DVP\_TABLE; tr 51 M=ING\_DVP\_TABLE; tr 52 M=ING\_DVP\_TABLE; tr 71 M=ING\_DVP\_TABLE TSE=F SLTH=T; tr 71 M=ING\_DVP\_TABLE TSE=T SLTH=T; tr 71 M=ING\_DVP\_TABLE TSE=T SLTH=F; echo " ING\_IPFIX\_DSCP\_XLATE\_TABLE"; tr 50 M=ING\_IPFIX\_DSCP\_XLATE\_TABLE; tr 51 M=ING\_IPFIX\_DSCP\_XLATE\_TABLE; tr 52 M=ING\_IPFIX\_DSCP\_XLATE\_TABLE; tr 71 M=ING\_IPFIX\_DSCP\_XLATE\_TABLE TSE=F SLTH=T; tr 71 M=ING\_IPFIX\_DSCP\_XLATE\_TABLE TSE=T SLTH=T; tr 71 M=ING\_IPFIX\_DSCP\_XLATE\_TABLE TSE=T SLTH=F; echo " ING\_IPFIX\_EOP\_BUFFER"; tr 50 M=ING\_IPFIX\_EOP\_BUFFER; tr 51 M=ING\_IPFIX\_EOP\_BUFFER; tr 52 M=ING\_IPFIX\_EOP\_BUFFER; tr 71 M=ING\_IPFIX\_EOP\_BUFFER TSE=F SLTH=T; tr 71 M=ING\_IPFIX\_EOP\_BUFFER TSE=T SLTH=T; tr 71 M=ING\_IPFIX\_EOP\_BUFFER TSE=T SLTH=F; echo " ING\_IPFIX\_EXPORT\_FIFO"; tr 50 M=ING\_IPFIX\_EXPORT\_FIFO; tr 51 M=ING\_IPFIX\_EXPORT\_FIFO; tr 52 M=ING\_IPFIX\_EXPORT\_FIFO; tr 71 M=ING\_IPFIX\_EXPORT\_FIFO TSE=F SLTH=T; tr 71 M=ING\_IPFIX\_EXPORT\_FIFO TSE=T SLTH=T; tr 71 M=ING\_IPFIX\_EXPORT\_FIFO TSE=T SLTH=F; echo " ING\_IPFIX\_FLOW\_RATE\_METER\_TABLE"; tr 50 M=ING\_IPFIX\_FLOW\_RATE\_METER\_TABLE; tr 51 M=ING\_IPFIX\_FLOW\_RATE\_METER\_TABLE; tr 52 M=ING\_IPFIX\_FLOW\_RATE\_METER\_TABLE; tr 71 M=ING\_IPFIX\_FLOW\_RATE\_METER\_TABLE TSE=F SLTH=T; tr 71 M=ING\_IPFIX\_FLOW\_RATE\_METER\_TABLE TSE=T SLTH=T; tr 71 M=ING\_IPFIX\_FLOW\_RATE\_METER\_TABLE TSE=T SLTH=F; echo " ING\_IPFIX\_IPV4\_MASK\_SET\_A"; tr 50 M=ING\_IPFIX\_IPV4\_MASK\_SET\_A;

tr 51 M=ING\_IPFIX\_IPV4\_MASK\_SET\_A; tr 52 M=ING\_IPFIX\_IPV4\_MASK\_SET\_A; tr 71 M=ING\_IPFIX\_IPV4\_MASK\_SET\_A TSE=F SLTH=T; tr 71 M=ING\_IPFIX\_IPV4\_MASK\_SET\_A TSE=T SLTH=T; tr 71 M=ING\_IPFIX\_IPV4\_MASK\_SET\_A TSE=T SLTH=F; echo " ING\_IPFIX\_IPV4\_MASK\_SET\_B"; tr 50 M=ING\_IPFIX\_IPV4\_MASK\_SET\_B; tr 51 M=ING\_IPFIX\_IPV4\_MASK\_SET\_B; tr 52 M=ING\_IPFIX\_IPV4\_MASK\_SET\_B; tr 71 M=ING\_IPFIX\_IPV4\_MASK\_SET\_B TSE=F SLTH=T; tr 71 M=ING\_IPFIX\_IPV4\_MASK\_SET\_B TSE=T SLTH=T; tr 71 M=ING\_IPFIX\_IPV4\_MASK\_SET\_B TSE=T SLTH=F; echo " ING\_IPFIX\_IPV6\_MASK\_SET\_A"; tr 50 M=ING\_IPFIX\_IPV6\_MASK\_SET\_A; tr 51 M=ING\_IPFIX\_IPV6\_MASK\_SET\_A; tr 52 M=ING\_IPFIX\_IPV6\_MASK\_SET\_A; tr 71 M=ING\_IPFIX\_IPV6\_MASK\_SET\_A TSE=F SLTH=T; tr 71 M=ING\_IPFIX\_IPV6\_MASK\_SET\_A TSE=T SLTH=T; tr 71 M=ING\_IPFIX\_IPV6\_MASK\_SET\_A TSE=T SLTH=F; echo " ING\_IPFIX\_IPV6\_MASK\_SET\_B"; tr 50 M=ING\_IPFIX\_IPV6\_MASK\_SET\_B; tr 51 M=ING\_IPFIX\_IPV6\_MASK\_SET\_B; tr 52 M=ING\_IPFIX\_IPV6\_MASK\_SET\_B; tr 71 M=ING\_IPFIX\_IPV6\_MASK\_SET\_B TSE=F SLTH=T; tr 71 M=ING\_IPFIX\_IPV6\_MASK\_SET\_B TSE=T SLTH=T; tr 71 M=ING\_IPFIX\_IPV6\_MASK\_SET\_B TSE=T SLTH=F; echo " ING\_IPFIX\_PROFILE"; tr 50 M=ING\_IPFIX\_PROFILE; tr 51 M=ING\_IPFIX\_PROFILE; tr 52 M=ING\_IPFIX\_PROFILE; tr 71 M=ING\_IPFIX\_PROFILE TSE=F SLTH=T; tr 71 M=ING\_IPFIX\_PROFILE TSE=T SLTH=T; tr 71 M=ING\_IPFIX\_PROFILE TSE=T SLTH=F; echo " ING\_IPFIX\_SESSION\_TABLE"; tr 50 M=ING\_IPFIX\_SESSION\_TABLE; tr 51 M=ING\_IPFIX\_SESSION\_TABLE; tr 52 M=ING\_IPFIX\_SESSION\_TABLE; tr 71 M=ING\_IPFIX\_SESSION\_TABLE TSE=F SLTH=T; tr 71 M=ING\_IPFIX\_SESSION\_TABLE TSE=T SLTH=T; tr 71 M=ING\_IPFIX\_SESSION\_TABLE TSE=T SLTH=F; echo " ING\_L3\_NEXT\_HOP"; tr 50 M=ING\_L3\_NEXT\_HOP; tr 51 M=ING\_L3\_NEXT\_HOP; tr 52 M=ING\_L3\_NEXT\_HOP; tr 71 M=ING\_L3\_NEXT\_HOP TSE=F SLTH=T; tr 71 M=ING\_L3\_NEXT\_HOP TSE=T SLTH=T;

tr 71 M=ING\_L3\_NEXT\_HOP TSE=T SLTH=F; echo " ING\_MOD\_MAP"; tr 50 M=ING\_MOD\_MAP; tr 51 M=ING\_MOD\_MAP; tr 52 M=ING\_MOD\_MAP; tr 71 M=ING\_MOD\_MAP TSE=F SLTH=T; tr 71 M=ING\_MOD\_MAP TSE=T SLTH=T; tr 71 M=ING\_MOD\_MAP TSE=T SLTH=F; echo " ING\_MPLS\_EXP\_MAPPING"; tr 50 M=ING\_MPLS\_EXP\_MAPPING; tr 51 M=ING\_MPLS\_EXP\_MAPPING; tr 52 M=ING\_MPLS\_EXP\_MAPPING; tr 71 M=ING\_MPLS\_EXP\_MAPPING TSE=F SLTH=T; tr 71 M=ING\_MPLS\_EXP\_MAPPING TSE=T SLTH=T; tr 71 M=ING\_MPLS\_EXP\_MAPPING TSE=T SLTH=F; echo " ING\_PRI\_CNG\_MAP"; tr 50 M=ING\_PRI\_CNG\_MAP; tr 51 M=ING\_PRI\_CNG\_MAP; tr 52 M=ING\_PRI\_CNG\_MAP; tr 71 M=ING\_PRI\_CNG\_MAP TSE=F SLTH=T; tr 71 M=ING\_PRI\_CNG\_MAP TSE=T SLTH=T; tr 71 M=ING\_PRI\_CNG\_MAP TSE=T SLTH=F; echo " ING\_PW\_TERM\_SEQ\_NUM"; tr 50 M=ING\_PW\_TERM\_SEQ\_NUM; tr 51 M=ING\_PW\_TERM\_SEQ\_NUM; tr 52 M=ING\_PW\_TERM\_SEQ\_NUM; tr 71 M=ING\_PW\_TERM\_SEQ\_NUM TSE=F SLTH=T; tr 71 M=ING\_PW\_TERM\_SEQ\_NUM TSE=T SLTH=T; tr 71 M=ING\_PW\_TERM\_SEQ\_NUM TSE=T SLTH=F; echo " ING\_SERVICE\_COUNTER\_TABLE"; tr 50 M=ING\_SERVICE\_COUNTER\_TABLE; tr 51 M=ING\_SERVICE\_COUNTER\_TABLE; tr 52 M=ING\_SERVICE\_COUNTER\_TABLE; tr 71 M=ING\_SERVICE\_COUNTER\_TABLE TSE=F SLTH=T; tr 71 M=ING\_SERVICE\_COUNTER\_TABLE TSE=T SLTH=T; tr 71 M=ING\_SERVICE\_COUNTER\_TABLE TSE=T SLTH=F; echo " ING\_VINTF\_COUNTER\_TABLE"; tr 50 M=ING\_VINTF\_COUNTER\_TABLE; tr 51 M=ING\_VINTF\_COUNTER\_TABLE; tr 52 M=ING\_VINTF\_COUNTER\_TABLE; tr 71 M=ING\_VINTF\_COUNTER\_TABLE TSE=F SLTH=T; tr 71 M=ING\_VINTF\_COUNTER\_TABLE TSE=T SLTH=T; tr 71 M=ING\_VINTF\_COUNTER\_TABLE TSE=T SLTH=F; echo " ING\_VLAN\_RANGE"; tr 50 M=ING\_VLAN\_RANGE; tr 51 M=ING\_VLAN\_RANGE;

tr 52 M=ING\_VLAN\_RANGE; tr 71 M=ING\_VLAN\_RANGE TSE=F SLTH=T; tr 71 M=ING\_VLAN\_RANGE TSE=T SLTH=T; tr 71 M=ING\_VLAN\_RANGE TSE=T SLTH=F; echo " ING\_VLAN\_TAG\_ACTION\_PROFILE"; tr 50 M=ING\_VLAN\_TAG\_ACTION\_PROFILE; tr 51 M=ING\_VLAN\_TAG\_ACTION\_PROFILE; tr 52 M=ING\_VLAN\_TAG\_ACTION\_PROFILE; tr 71 M=ING\_VLAN\_TAG\_ACTION\_PROFILE TSE=F SLTH=T; tr 71 M=ING\_VLAN\_TAG\_ACTION\_PROFILE TSE=T SLTH=T; tr 71 M=ING\_VLAN\_TAG\_ACTION\_PROFILE TSE=T SLTH=F; echo " INITIAL\_ING\_L3\_NEXT\_HOP"; tr 50 M=INITIAL\_ING\_L3\_NEXT\_HOP; tr 51 M=INITIAL\_ING\_L3\_NEXT\_HOP; tr 52 M=INITIAL\_ING\_L3\_NEXT\_HOP; tr 71 M=INITIAL\_ING\_L3\_NEXT\_HOP TSE=F SLTH=T; tr 71 M=INITIAL\_ING\_L3\_NEXT\_HOP TSE=T SLTH=T; tr 71 M=INITIAL\_ING\_L3\_NEXT\_HOP TSE=T SLTH=F; echo " INITIAL\_L3\_ECMP"; tr 50 M=INITIAL\_L3\_ECMP; tr 51 M=INITIAL\_L3\_ECMP; tr 52 M=INITIAL\_L3\_ECMP; tr 71 M=INITIAL\_L3\_ECMP TSE=F SLTH=T; tr 71 M=INITIAL\_L3\_ECMP TSE=T SLTH=T; tr 71 M=INITIAL\_L3\_ECMP TSE=T SLTH=F; echo " INITIAL\_L3\_ECMP\_COUNT"; tr 50 M=INITIAL\_L3\_ECMP\_COUNT; tr 51 M=INITIAL\_L3\_ECMP\_COUNT; tr 52 M=INITIAL\_L3\_ECMP\_COUNT; tr 71 M=INITIAL\_L3\_ECMP\_COUNT TSE=F SLTH=T; tr 71 M=INITIAL\_L3\_ECMP\_COUNT TSE=T SLTH=T; tr 71 M=INITIAL\_L3\_ECMP\_COUNT TSE=T SLTH=F; echo " INITIAL\_PROT\_GROUP\_TABLE"; tr 50 M=INITIAL\_PROT\_GROUP\_TABLE; tr 51 M=INITIAL\_PROT\_GROUP\_TABLE; tr 52 M=INITIAL\_PROT\_GROUP\_TABLE; tr 71 M=INITIAL\_PROT\_GROUP\_TABLE TSE=F SLTH=T; tr 71 M=INITIAL\_PROT\_GROUP\_TABLE TSE=T SLTH=T; tr 71 M=INITIAL\_PROT\_GROUP\_TABLE TSE=T SLTH=F; echo " INITIAL\_PROT\_NHI\_TABLE"; tr 50 M=INITIAL\_PROT\_NHI\_TABLE; tr 51 M=INITIAL\_PROT\_NHI\_TABLE; tr 52 M=INITIAL\_PROT\_NHI\_TABLE; tr 71 M=INITIAL\_PROT\_NHI\_TABLE TSE=F SLTH=T; tr 71 M=INITIAL\_PROT\_NHI\_TABLE TSE=T SLTH=T; tr 71 M=INITIAL\_PROT\_NHI\_TABLE TSE=T SLTH=F; echo " IPORT\_TABLE";

```
tr 50 M=IPORT_TABLE;
tr 51 M=IPORT_TABLE;
tr 52 M=IPORT_TABLE;
tr 71 M=IPORT_TABLE TSE=F SLTH=T;
tr 71 M=IPORT_TABLE
 TSE=T SLTH=T;
tr 71 M=IPORT_TABLE TSE=T SLTH=F;
echo " IPV4_IN_IPV6_PREFIX_MATCH";
tr 50 M=IPV4_IN_IPV6_PREFIX_MATCH;
tr 51 M=IPV4_IN_IPV6_PREFIX_MATCH;
tr 52 M=IPV4_IN_IPV6_PREFIX_MATCH;
tr 71 M=IPV4_IN_IPV6_PREFIX_MATCH TSE=F SLTH=T;
tr 71 M=IPV4_IN_IPV6_PREFIX_MATCH TSE=T SLTH=T;
tr 71 M=IPV4_IN_IPV6_PREFIX_MATCH TSE=T SLTH=F;
echo " L2MC";
tr 50 M=L2MC;
tr 51 M=L2MC;
tr 52 M=L2MC;
tr 71 M=L2MC TSE=F SLTH=T;
tr 71 M=L2MC TSE=T SLTH=T;
tr 71 M=L2MC TSE=T SLTH=F;
echo " L2_ENTRY";
tr 50 M=L2_ENTRY;
tr 51 M=L2_ENTRY;
tr 52 M=L2_ENTRY;
tr 71 M=L2_ENTRY TSE=F SLTH=T;
tr 71 M=L2_ENTRY TSE=T SLTH=T;
tr 71 M=L2_ENTRY TSE=T SLTH=F;
echo " L2_ENTRY_ONLY";
tr 50 M=L2_ENTRY_ONLY;
tr 51 M=L2_ENTRY_ONLY;
tr 52 M=L2_ENTRY_ONLY;
tr 71 M=L2_ENTRY_ONLY TSE=F SLTH=T;
tr 71 M=L2_ENTRY_ONLY TSE=T SLTH=T;
tr 71 M=L2_ENTRY_ONLY TSE=T SLTH=F;
echo " L2_ENTRY_OVERFLOW";
tr 50 M=L2_ENTRY_OVERFLOW;
#tr 51 M=L2_ENTRY_OVERFLOW # test not supported on single-entry tables;
#tr 52 M=L2_ENTRY_OVERFLOW #
 test not supported on single-entry tables;
tr 71 M=L2 ENTRY_OVERFLOW TSE=F SLTH=T;
tr 71 M=L2 ENTRY_OVERFLOW TSE=T SLTH=T;
tr 71 M=L2 ENTRY_OVERFLOW TSE=T SLTH=F;
echo " L2_ENTRY_SCRATCH";
tr 50 M=L2_ENTRY_SCRATCH;
#tr 51 M=L2 ENTRY SCRATCH # test not supported on single-entry tables;
#tr 52 M=L2 ENTRY SCRATCH # test not supported on single-entry tables;
tr 71 M=L2_ENTRY_SCRATCH TSE=F SLTH=T;
```
tr 71 M=L2\_ENTRY\_SCRATCH TSE=T SLTH=T; tr 71 M=L2\_ENTRY\_SCRATCH TSE=T SLTH=F; echo " L2\_HITDA\_ONLY"; tr 50 M=L2\_HITDA\_ONLY; tr 51 M=L2\_HITDA\_ONLY; tr 52 M=L2\_HITDA\_ONLY; tr 71 M=L2\_HITDA\_ONLY TSE=F SLTH=T; tr 71 M=L2\_HITDA\_ONLY TSE=T SLTH=T; tr 71 M=L2\_HITDA\_ONLY TSE=T SLTH=F; echo " L2\_HITSA\_ONLY"; tr 50 M=L2\_HITSA\_ONLY; tr 51 M=L2\_HITSA\_ONLY; tr 52 M=L2\_HITSA\_ONLY; tr 71 M=L2\_HITSA\_ONLY TSE=F SLTH=T; tr 71 M=L2\_HITSA\_ONLY TSE=T SLTH=T; tr 71 M=L2\_HITSA\_ONLY TSE=T SLTH=F; echo " L2\_MOD\_FIFO"; tr 50 M=L2\_MOD\_FIFO; tr 51 M=L2\_MOD\_FIFO; tr 52 M=L2\_MOD\_FIFO; tr 71 M=L2\_MOD\_FIFO TSE=F SLTH=T; tr 71 M=L2\_MOD\_FIFO TSE=T SLTH=T; tr 71 M=L2\_MOD\_FIFO TSE=T SLTH=F; echo " L2\_USER\_ENTRY"; tr 50 M=L2\_USER\_ENTRY; tr 51 M=L2\_USER\_ENTRY; tr 52 M=L2\_USER\_ENTRY; tr 71 M=L2\_USER\_ENTRY TSE=F SLTH=T; tr 71 M=L2\_USER\_ENTRY TSE=T SLTH=T; tr 71 M=L2\_USER\_ENTRY TSE=T SLTH=F; echo " L2\_USER\_ENTRY\_DATA\_ONLY"; tr 50 M=L2\_USER\_ENTRY\_DATA\_ONLY; tr 51 M=L2\_USER\_ENTRY\_DATA\_ONLY; tr 52 M=L2\_USER\_ENTRY\_DATA\_ONLY; tr 71 M=L2\_USER\_ENTRY\_DATA\_ONLY TSE=F SLTH=T; tr 71 M=L2\_USER\_ENTRY\_DATA\_ONLY TSE=T SLTH=T; tr 71 M=L2\_USER\_ENTRY\_DATA\_ONLY TSE=T SLTH=F; echo " L2\_USER\_ENTRY\_ONLY"; tr 50 M=L2\_USER\_ENTRY\_ONLY; tr 51 M=L2\_USER\_ENTRY\_ONLY; tr 52 M=L2\_USER\_ENTRY\_ONLY; tr 71 M=L2\_USER\_ENTRY\_ONLY TSE=F SLTH=T; tr 71 M=L2\_USER\_ENTRY\_ONLY TSE=T SLTH=T; tr 71 M=L2\_USER\_ENTRY\_ONLY TSE=T SLTH=F; echo " L3\_DEFIP"; tr 50 M=L3\_DEFIP: tr 51 M=L3 DEFIP:

tr 52 M=L3\_DEFIP; tr 71 M=L3\_DEFIP TSE=F SLTH=T; tr 71 M=L3\_DEFIP TSE=T SLTH=T; tr 71 M=L3\_DEFIP TSE=T SLTH=F; echo " L3\_DEFIP\_128"; tr 50 M=L3\_DEFIP\_128; tr 51 M=L3\_DEFIP\_128; tr 52 M=L3\_DEFIP\_128; tr 71 M=L3\_DEFIP\_128 TSE=F SLTH=T; tr 71 M=L3\_DEFIP\_128 TSE=T SLTH=T; tr 71 M=L3\_DEFIP\_128 TSE=T SLTH=F; echo " L3\_DEFIP\_128\_DATA\_ONLY"; tr 50 M=L3\_DEFIP\_128\_DATA\_ONLY; tr 51 M=L3\_DEFIP\_128\_DATA\_ONLY; tr 52 M=L3\_DEFIP\_128\_DATA\_ONLY; tr 71 M=L3\_DEFIP\_128\_DATA\_ONLY TSE=F SLTH=T; tr 71 M=L3 DEFIP\_128 DATA\_ONLY TSE=T SLTH=T; tr 71 M=L3\_DEFIP\_128\_DATA\_ONLY TSE=T SLTH=F; echo " L3\_DEFIP\_128\_HIT\_ONLY"; tr 50 M=L3\_DEFIP\_128\_HIT\_ONLY; tr 51 M=L3\_DEFIP\_128\_HIT\_ONLY; tr 52 M=L3\_DEFIP\_128\_HIT\_ONLY; tr 71 M=L3 DEFIP\_128 HIT\_ONLY TSE=F SLTH=T; tr 71 M=L3\_DEFIP\_128\_HIT\_ONLY TSE=T SLTH=T; tr 71 M=L3 DEFIP\_128 HIT\_ONLY TSE=T SLTH=F; echo " L3\_DEFIP\_128\_ONLY"; tr 50 M=L3\_DEFIP\_128\_ONLY; tr 51 M=L3\_DEFIP\_128\_ONLY; tr 52 M=L3\_DEFIP\_128\_ONLY; tr 71 M=L3\_DEFIP\_128\_ONLY TSE=F SLTH=T; tr 71 M=L3\_DEFIP\_128\_ONLY TSE=T SLTH=T; tr 71 M=L3\_DEFIP\_128\_ONLY TSE=T SLTH=F; echo " L3\_DEFIP\_DATA\_ONLY"; tr 50 M=L3\_DEFIP\_DATA\_ONLY; tr 51 M=L3\_DEFIP\_DATA\_ONLY; tr 52 M=L3\_DEFIP\_DATA\_ONLY; tr 71 M=L3\_DEFIP\_DATA\_ONLY TSE=F SLTH=T; tr 71 M=L3\_DEFIP\_DATA\_ONLY TSE=T SLTH=T; tr 71 M=L3\_DEFIP\_DATA\_ONLY TSE=T SLTH=F; echo "L3\_DEFIP\_HIT\_ONLY": tr 50 M=L3\_DEFIP\_HIT\_ONLY; tr 51 M=L3\_DEFIP\_HIT\_ONLY; tr 52 M=L3\_DEFIP\_HIT\_ONLY; tr 71 M=L3 DEFIP\_HIT\_ONLY TSE=F SLTH=T; tr 71 M=L3 DEFIP\_HIT\_ONLY TSE=T SLTH=T; tr 71 M=L3 DEFIP\_HIT\_ONLY TSE=T SLTH=F;

```
echo " L3_DEFIP_ONLY";
tr 50 M=L3_DEFIP_ONLY;
tr 51 M=L3_DEFIP_ONLY;
tr 52 M=L3_DEFIP_ONLY;
tr 71 M=L3 DEFIP_ONLY TSE=F SLTH=T;
tr 71 M=L3_DEFIP_ONLY TSE=T SLTH=T;
tr 71 M=L3 DEFIP_ONLY TSE=T SLTH=F;
echo " L3_ECMP";
tr 50 M=L3_ECMP;
tr 51 M=L3_ECMP;
tr 52 M=L3_ECMP;
tr 71 M=L3_ECMP TSE=F SLTH=T;
tr 71 M=L3_ECMP TSE=T SLTH=T;
tr 71 M=L3_ECMP TSE=T SLTH=F;
echo " L3_ECMP_GROUP";
tr 50 M=L3_ECMP_GROUP;
tr 51 M=L3_ECMP_GROUP;
tr 52 M=L3_ECMP_GROUP;
tr 71 M=L3_ECMP_GROUP TSE=F SLTH=T;
tr 71 M=L3_ECMP_GROUP TSE=T SLTH=T;
tr 71 M=L3_ECMP_GROUP TSE=T SLTH=F;
echo " L3_ENTRY_HIT_ONLY";
tr 50 M=L3_ENTRY_HIT_ONLY;
tr 51 M=L3_ENTRY_HIT_ONLY;
tr 52 M=L3_ENTRY_HIT_ONLY;
tr
71 M=L3_ENTRY_HIT_ONLY TSE=F SLTH=T;
tr 71 M=L3_ENTRY_HIT_ONLY TSE=T SLTH=T;
tr 71 M=L3 ENTRY_HIT_ONLY TSE=T SLTH=F;
echo " L3_ENTRY_IPV4_MULTICAST";
tr 50 M=L3_ENTRY_IPV4_MULTICAST;
tr 51 M=L3_ENTRY_IPV4_MULTICAST;
tr 52 M=L3_ENTRY_IPV4_MULTICAST;
tr 71 M=L3_ENTRY_IPV4_MULTICAST TSE=F SLTH=T;
tr 71 M=L3_ENTRY_IPV4_MULTICAST TSE=T SLTH=T;
tr 71 M=L3_ENTRY_IPV4_MULTICAST TSE=T SLTH=F;
echo " L3_ENTRY_IPV4_MULTICAST_SCRATCH";
tr 50 M=L3_ENTRY_IPV4_MULTICAST_SCRATCH;
#tr 51 M=L3_ENTRY_IPV4_MULTICAST_SCRATCH # test not supported on single-entry tables;
#tr 52 M=L3_ENTRY_IPV4_MULTICAST_SCRATCH # test not supported on single-entry tables;
tr 71 M=L3_ENTRY_IPV4_MULTICAST_SCRATCH TSE=F SLTH=T;
tr 71 M=L3_ENTRY_IPV4_MULTICAST_SCRATCH TSE=T SLTH=T;
tr 71 M=L3_ENTRY_IPV4_MULTICAST_SCRATCH TSE=T SLTH=F;
echo " L3_ENTRY_IPV4_UNICAST";
tr 50 M=L3_ENTRY_IPV4_UNICAST;
tr 51 M=L3_ENTRY_IPV4_UNICAST;
tr 52 M=L3_ENTRY_IPV4_UNICAST;
tr 71 M=L3 ENTRY_IPV4_UNICAST TSE=F SLTH=T;
```

```
tr 71 M=L3_ENTRY_IPV4_UNICAST
```

```
 TSE=T SLTH=T;
```
tr 71 M=L3 ENTRY\_IPV4\_UNICAST TSE=T SLTH=F;

echo " L3\_ENTRY\_IPV4\_UNICAST\_SCRATCH";

tr 50 M=L3\_ENTRY\_IPV4\_UNICAST\_SCRATCH;

#tr 51 M=L3\_ENTRY\_IPV4\_UNICAST\_SCRATCH # test not supported on single-entry tables;

#tr 52 M=L3 ENTRY\_IPV4\_UNICAST\_SCRATCH # test not supported on single-entry tables;

tr 71 M=L3\_ENTRY\_IPV4\_UNICAST\_SCRATCH TSE=F SLTH=T;

tr 71 M=L3\_ENTRY\_IPV4\_UNICAST\_SCRATCH TSE=T SLTH=T;

tr 71 M=L3\_ENTRY\_IPV4\_UNICAST\_SCRATCH TSE=T SLTH=F;

echo " L3\_ENTRY\_IPV6\_MULTICAST";

tr 50 M=L3\_ENTRY\_IPV6\_MULTICAST;

tr 51 M=L3\_ENTRY\_IPV6\_MULTICAST;

tr 52 M=L3\_ENTRY\_IPV6\_MULTICAST;

tr 71 M=L3\_ENTRY\_IPV6\_MULTICAST TSE=F SLTH=T;

tr 71 M=L3\_ENTRY\_IPV6\_MULTICAST TSE=T SLTH=T;

tr 71 M=L3\_ENTRY\_IPV6\_MULTICAST TSE=T SLTH=F;

echo " L3\_ENTRY\_IPV6\_MULTICAST\_SCRATCH";

tr 50 M=L3\_ENTRY\_IPV6\_MULTICAST\_SCRATCH;

#tr 51 M=L3\_ENTRY\_IPV6\_MULTICAST\_SCRATCH # test not supported on single-entry tables;

#tr 52 M=L3\_ENTRY\_IPV6\_MULTICAST\_SCRATCH # test not supported on single-entry tables;

tr 71 M=L3\_ENTRY\_IPV6\_MULTICAST\_SCRATCH

TSE=F SLTH=T;

tr 71 M=L3\_ENTRY\_IPV6\_MULTICAST\_SCRATCH TSE=T SLTH=T;

tr 71 M=L3\_ENTRY\_IPV6\_MULTICAST\_SCRATCH TSE=T SLTH=F;

echo " L3\_ENTRY\_IPV6\_UNICAST";

tr 50 M=L3\_ENTRY\_IPV6\_UNICAST;

tr 51 M=L3\_ENTRY\_IPV6\_UNICAST;

tr 52 M=L3\_ENTRY\_IPV6\_UNICAST;

tr 71 M=L3\_ENTRY\_IPV6\_UNICAST TSE=F SLTH=T;

tr 71 M=L3\_ENTRY\_IPV6\_UNICAST TSE=T SLTH=T;

tr 71 M=L3\_ENTRY\_IPV6\_UNICAST TSE=T SLTH=F;

echo " L3\_ENTRY\_IPV6\_UNICAST\_SCRATCH";

tr 50 M=L3\_ENTRY\_IPV6\_UNICAST\_SCRATCH;

#tr 51 M=L3\_ENTRY\_IPV6\_UNICAST\_SCRATCH # test not supported on single-entry tables;

#tr 52 M=L3\_ENTRY\_IPV6\_UNICAST\_SCRATCH # test not supported on single-entry tables;

```
tr 71 M=L3_ENTRY_IPV6_UNICAST_SCRATCH TSE=F SLTH=T;
```

```
tr 71 M=L3_ENTRY_IPV6_UNICAST_SCRATCH TSE=T SLTH=T;
```

```
tr 71 M=L3_ENTRY_IPV6_UNICAST_SCRATCH TSE=T SLTH=F;
```
echo " L3\_ENTRY\_ONLY";

tr 50 M=L3\_ENTRY\_ONLY;

tr 51 M=L3\_ENTRY\_ONLY;

tr 52 M=L3\_ENTRY\_ONLY;

tr 71 M=L3\_ENTRY\_ONLY TSE=F SLTH=T;

tr 71 M=L3\_ENTRY\_ONLY TSE=T SLTH=T;

tr 71 M=L3\_ENTRY\_ONLY TSE=T SLTH=F;

```
echo
```

```
 " L3_ENTRY_VALID_ONLY";
tr 50 M=L3_ENTRY_VALID_ONLY;
tr 51 M=L3_ENTRY_VALID_ONLY;
tr 52 M=L3_ENTRY_VALID_ONLY;
tr 71 M=L3_ENTRY_VALID_ONLY TSE=F SLTH=T;
tr 71 M=L3_ENTRY_VALID_ONLY TSE=T SLTH=T;
tr 71 M=L3_ENTRY_VALID_ONLY TSE=T SLTH=F;
echo " L3_IIF";
tr 50 M=L3_IIF;
tr 51 M=L3_IIF;
tr 52 M=L3_IIF;
tr 71 M=L3_IIF TSE=F SLTH=T;
tr 71 M=L3_IIF TSE=T SLTH=T;
tr 71 M=L3_IIF TSE=T SLTH=F;
echo " L3_IPMC";
tr 50 M=L3_IPMC;
tr 51 M=L3_IPMC;
tr 52 M=L3 IPMC;
tr 71 M=L3_IPMC TSE=F SLTH=T;
tr 71 M=L3_IPMC TSE=T SLTH=T;
tr 71 M=L3_IPMC TSE=T SLTH=F;
echo " L3_IPMC_1";
tr 50 M=L3_IPMC_1;
tr 51 M=L3_IPMC_1;
tr 52 M=L3_IPMC_1;
tr 71 M=L3 IPMC 1 TSE=F SLTH=T;
tr 71 M=L3_IPMC_1 TSE=T SLTH=T;
tr 71 M=L3_IPMC_1 TSE=T SLTH=F;
echo " L3_IPMC_REMAP";
tr 50 M=L3_IPMC_REMAP;
tr 51 M=L3_IPMC_REMAP;
tr 52 M=L3_IPMC_REMAP;
tr 71 M=L3_IPMC_REMAP TSE=F SLTH=T;
tr 71 M=L3_IPMC_REMAP TSE=T SLTH=T;
tr 71 M=L3_IPMC_REMAP TSE=T SLTH=F;
echo " L3_MTU_VALUES";
tr 50 M=L3_MTU_VALUES;
tr 51 M=L3_MTU_VALUES;
tr
 52 M=L3_MTU_VALUES;
tr 71 M=L3_MTU_VALUES TSE=F SLTH=T;
tr 71 M=L3 MTU_VALUES TSE=T SLTH=T;
tr 71 M=L3 MTU VALUES TSE=T SLTH=F;
echo " L3_TUNNEL";
tr 50 M=L3_TUNNEL:
tr 51 M=L3_TUNNEL;
tr 52 M=L3_TUNNEL;
tr 71 M=L3_TUNNEL TSE=F SLTH=T;
```

```
tr 71 M=L3_TUNNEL TSE=T SLTH=T;
tr 71 M=L3_TUNNEL TSE=T SLTH=F;
echo " LMEP";
tr 50 M=LMEP;
tr 51 M=LMEP;
tr 52 M=LMEP;
tr 71 M=LMEP TSE=F SLTH=T;
tr 71 M=LMEP TSE=T SLTH=T;
tr 71 M=LMEP TSE=T SLTH=F;
echo " LPORT";
tr 50 M=LPORT;
tr 51 M=LPORT;
tr 52 M=LPORT;
tr 71 M=LPORT TSE=F SLTH=T;
tr 71 M=LPORT TSE=T SLTH=T;
tr 71 M=LPORT TSE=T SLTH=F;
echo " PORT_MAC_BLOCK";
tr 50 M=PORT_MAC_BLOCK;
tr 51 M=PORT_MAC_BLOCK;
tr 52 M=PORT_MAC_BLOCK;
tr 71 M=PORT_MAC_BLOCK TSE=F SLTH=T;
tr 71 M=PORT_MAC_BLOCK TSE=T SLTH=T;
tr 71 M=PORT_MAC_BLOCK TSE=T SLTH=F;
echo " MAID_REDUCTION";
tr 50 M=MAID_REDUCTION;
tr 51 M=MAID_REDUCTION;
tr 52 M=MAID_REDUCTION;
tr 71 M=MAID_REDUCTION TSE=F SLTH=T;
tr 71 M=MAID_REDUCTION TSE=T SLTH=T;
tr 71 M=MAID_REDUCTION TSE=T SLTH=F;
echo
 " MA_INDEX";
tr 50 M=MA_INDEX;
tr 51 M=MA_INDEX;
tr 52 M=MA_INDEX;
tr 71 M=MA_INDEX TSE=F SLTH=T;
tr 71 M=MA_INDEX TSE=T SLTH=T;
tr 71 M=MA_INDEX TSE=T SLTH=F;
echo " MA_STATE";
tr 50 M=MA_STATE;
tr 51 M=MA_STATE;
tr 52 M=MA_STATE;
tr 71 M=MA_STATE TSE=F SLTH=T;
tr 71 M=MA_STATE TSE=T SLTH=T;
tr 71 M=MA_STATE TSE=T SLTH=F;
echo " AGING_CTR";
tr 50 M=AGING_CTR;
tr 51 M=AGING_CTR;
```
tr 52 M=AGING\_CTR; tr 71 M=AGING\_CTR TSE=F SLTH=T; tr 71 M=AGING\_CTR TSE=T SLTH=T; tr 71 M=AGING\_CTR TSE=T SLTH=F; echo " AGING\_EXP"; tr 50 M=AGING\_EXP; tr 51 M=AGING\_EXP; tr 52 M=AGING\_EXP; tr 71 M=AGING\_EXP TSE=F SLTH=T; tr 71 M=AGING\_EXP TSE=T SLTH=T; tr 71 M=AGING\_EXP TSE=T SLTH=F; echo " CBPDATA0"; tr 50 M=CBPDATA0; tr 51 M=CBPDATA0; tr 52 M=CBPDATA0; tr 71 M=CBPDATA0 TSE=F SLTH=T; tr 71 M=CBPDATA0 TSE=T SLTH=T; tr 71 M=CBPDATA0 TSE=T SLTH=F; echo " CBPDATA1"; tr 50 M=CBPDATA1; tr 51 M=CBPDATA1; tr 52 M=CBPDATA1; tr 71 M=CBPDATA1 TSE=F SLTH=T; tr 71 M=CBPDATA1 TSE=T SLTH=T; tr 71 M=CBPDATA1 TSE=T SLTH=F; echo " CBPDATA2"; tr 50 M=CBPDATA2; tr 51 M=CBPDATA2; tr 52 M=CBPDATA2; tr 71 M=CBPDATA2 TSE=F SLTH=T; tr 71 M=CBPDATA2 TSE=T SLTH=T; tr 71 M=CBPDATA2 TSE=T SLTH=F; echo " CBPDATA3"; tr 50 M=CBPDATA3; tr 51 M=CBPDATA3; tr 52 M=CBPDATA3; tr 71 M=CBPDATA3 TSE=F SLTH=T; tr 71 M=CBPDATA3 TSE=T SLTH=T; tr 71 M=CBPDATA3 TSE=T SLTH=F; echo " CBPDATA4"; tr 50 M=CBPDATA4; tr 51 M=CBPDATA4; tr 52 M=CBPDATA4; tr 71 M=CBPDATA4 TSE=F SLTH=T; tr 71 M=CBPDATA4 TSE=T SLTH=T; tr 71 M=CBPDATA4 TSE=T SLTH=F; echo " CBPDATA5";

tr 50 M=CBPDATA5; tr 51 M=CBPDATA5; tr 52 M=CBPDATA5; tr 71 M=CBPDATA5 TSE=F SLTH=T; tr 71 M=CBPDATA5 TSE=T SLTH=T; tr 71 M=CBPDATA5 TSE=T SLTH=F; echo " CBPDATA6"; tr 50 M=CBPDATA6; tr 51 M=CBPDATA6; tr 52 M=CBPDATA6; tr 71 M=CBPDATA6 TSE=F SLTH=T; tr 71 M=CBPDATA6 TSE=T SLTH=T; tr 71 M=CBPDATA6 TSE=T SLTH=F; echo " CBPDATA7"; tr 50 M=CBPDATA7; tr 51 M=CBPDATA7; tr 52 M=CBPDATA7; tr 71 M=CBPDATA7 TSE=F SLTH=T; tr 71 M=CBPDATA7 TSE=T SLTH=T; tr 71 M=CBPDATA7 TSE=T SLTH=F; echo " CBPDATA8"; tr 50 M=CBPDATA8; tr 51 M=CBPDATA8; tr 52 M=CBPDATA8; tr 71 M=CBPDATA8 TSE=F SLTH=T; tr 71 M=CBPDATA8 TSE=T SLTH=T; tr 71 M=CBPDATA8 TSE=T SLTH=F; echo " CBPDATA9"; tr 50 M=CBPDATA9; tr 51 M=CBPDATA9; tr 52 M=CBPDATA9; tr 71 M=CBPDATA9 TSE=F SLTH=T; tr 71 M=CBPDATA9 TSE=T SLTH=T; tr 71 M=CBPDATA9 TSE=T SLTH=F; echo " CBPDATA10"; tr 50 M=CBPDATA10; tr 51 M=CBPDATA10; tr 52 M=CBPDATA10; tr 71 M=CBPDATA10 TSE=F SLTH=T; tr 71 M=CBPDATA10 TSE=T SLTH=T; tr 71 M=CBPDATA10 TSE=T SLTH=F; echo " CBPDATA11"; tr 50 M=CBPDATA11; tr 51 M=CBPDATA11; tr 52 M=CBPDATA11; tr 71 M=CBPDATA11 TSE=F SLTH=T; tr 71 M=CBPDATA11 TSE=T SLTH=T;

tr 71 M=CBPDATA11 TSE=T SLTH=F; echo " CBPDATA12"; tr 50 M=CBPDATA12; tr 51 M=CBPDATA12; tr 52 M=CBPDATA12; tr 71 M=CBPDATA12 TSE=F SLTH=T; tr 71 M=CBPDATA12 TSE=T SLTH=T; tr 71 M=CBPDATA12 TSE=T SLTH=F; echo " CBPDATA13"; tr 50 M=CBPDATA13; tr 51 M=CBPDATA13; tr 52 M=CBPDATA13; tr 71 M=CBPDATA13 TSE=F SLTH=T; tr 71 M=CBPDATA13 TSE=T SLTH=T; tr 71 M=CBPDATA13 TSE=T SLTH=F; echo " CBPDATA14"; tr 50 M=CBPDATA14; tr 51 M=CBPDATA14; tr 52 M=CBPDATA14; tr 71 M=CBPDATA14 TSE=F SLTH=T; tr 71 M=CBPDATA14 TSE=T SLTH=T; tr 71 M=CBPDATA14 TSE=T SLTH=F; echo " CBPDATA15"; tr 50 M=CBPDATA15; tr 51 M=CBPDATA15; tr 52 M=CBPDATA15; tr 71 M=CBPDATA15 TSE=F SLTH=T; tr 71 M=CBPDATA15 TSE=T SLTH=T; tr 71 M=CBPDATA15 TSE=T SLTH=F; echo " CBPDATA16"; tr 50 M=CBPDATA16; tr 51 M=CBPDATA16; tr 52 M=CBPDATA16; tr 71 M=CBPDATA16 TSE=F SLTH=T; tr 71 M=CBPDATA16 TSE=T SLTH=T; tr 71 M=CBPDATA16 TSE=T SLTH=F; echo " CBPDATA17"; tr 50 M=CBPDATA17; tr 51 M=CBPDATA17; tr 52 M=CBPDATA17; tr 71 M=CBPDATA17 TSE=F SLTH=T; tr 71 M=CBPDATA17 TSE=T SLTH=T; tr 71 M=CBPDATA17 TSE=T SLTH=F; echo " CBPDATA18"; tr 50 M=CBPDATA18; tr 51 M=CBPDATA18; tr 52 M=CBPDATA18;

tr 71 M=CBPDATA18 TSE=F SLTH=T; tr 71 M=CBPDATA18 TSE=T SLTH=T; tr 71 M=CBPDATA18 TSE=T SLTH=F; echo " CBPDATA19"; tr 50 M=CBPDATA19; tr 51 M=CBPDATA19; tr 52 M=CBPDATA19; tr 71 M=CBPDATA19 TSE=F SLTH=T; tr 71 M=CBPDATA19 TSE=T SLTH=T; tr 71 M=CBPDATA19 TSE=T SLTH=F; echo " CBPDATA20"; tr 50 M=CBPDATA20; tr 51 M=CBPDATA20; tr 52 M=CBPDATA20; tr 71 M=CBPDATA20 TSE=F SLTH=T; tr 71 M=CBPDATA20 TSE=T SLTH=T; tr 71 M=CBPDATA20 TSE=T SLTH=F; echo " CBPDATA21"; tr 50 M=CBPDATA21; tr 51 M=CBPDATA21; tr 52 M=CBPDATA21; tr 71 M=CBPDATA21 TSE=F SLTH=T; tr 71 M=CBPDATA21 TSE=T SLTH=T; tr 71 M=CBPDATA21 TSE=T SLTH=F; echo " CBPDATA22"; tr 50 M=CBPDATA22; tr 51 M=CBPDATA22; tr 52 M=CBPDATA22; tr 71 M=CBPDATA22 TSE=F SLTH=T; tr 71 M=CBPDATA22 TSE=T SLTH=T; tr 71 M=CBPDATA22 TSE=T SLTH=F; echo " CBPDATA23"; tr 50 M=CBPDATA23; tr 51 M=CBPDATA23; tr 52 M=CBPDATA23; tr 71 M=CBPDATA23 TSE=F SLTH=T; tr 71 M=CBPDATA23 TSE=T SLTH=T; tr 71 M=CBPDATA23 TSE=T SLTH=F; echo " CBPDATA24"; tr 50 M=CBPDATA24; tr 51 M=CBPDATA24; tr 52 M=CBPDATA24; tr 71 M=CBPDATA24 TSE=F SLTH=T; tr 71 M=CBPDATA24 TSE=T SLTH=T; tr 71 M=CBPDATA24 TSE=T SLTH=F; echo " CBPDATA25"; tr 50 M=CBPDATA25;

tr 51 M=CBPDATA25; tr 52 M=CBPDATA25; tr 71 M=CBPDATA25 TSE=F SLTH=T; tr 71 M=CBPDATA25 TSE=T SLTH=T; tr 71 M=CBPDATA25 TSE=T SLTH=F; echo " CBPDATA26"; tr 50 M=CBPDATA26; tr 51 M=CBPDATA26; tr 52 M=CBPDATA26; tr 71 M=CBPDATA26 TSE=F SLTH=T; tr 71 M=CBPDATA26 TSE=T SLTH=T; tr 71 M=CBPDATA26 TSE=T SLTH=F; echo " CBPDATA27"; tr 50 M=CBPDATA27; tr 51 M=CBPDATA27; tr 52 M=CBPDATA27; tr 71 M=CBPDATA27 TSE=F SLTH=T; tr 71 M=CBPDATA27 TSE=T SLTH=T; tr 71 M=CBPDATA27 TSE=T SLTH=F; echo " CBPDATA28"; tr 50 M=CBPDATA28; tr 51 M=CBPDATA28; tr 52 M=CBPDATA28; tr 71 M=CBPDATA28 TSE=F SLTH=T; tr 71 M=CBPDATA28 TSE=T SLTH=T; tr 71 M=CBPDATA28 TSE=T SLTH=F; echo " CBPDATA29"; tr 50 M=CBPDATA29; tr 51 M=CBPDATA29; tr 52 M=CBPDATA29; tr 71 M=CBPDATA29 TSE=F SLTH=T; tr 71 M=CBPDATA29 TSE=T SLTH=T; tr 71 M=CBPDATA29 TSE=T SLTH=F; echo " CBPDATA30"; tr 50 M=CBPDATA30; tr 51 M=CBPDATA30; tr 52 M=CBPDATA30; tr 71 M=CBPDATA30 TSE=F SLTH=T; tr 71 M=CBPDATA30 TSE=T SLTH=T; tr 71 M=CBPDATA30 TSE=T SLTH=F; echo " CBPDATA31"; tr 50 M=CBPDATA31; tr 51 M=CBPDATA31; tr 52 M=CBPDATA31; tr 71 M=CBPDATA31 TSE=F SLTH=T; tr 71 M=CBPDATA31 TSE=T SLTH=T; tr 71 M=CBPDATA31 TSE=T SLTH=F; echo " CBPPKTHEADER2"; tr 50 M=CBPPKTHEADER2; tr 51 M=CBPPKTHEADER2; tr 52 M=CBPPKTHEADER2; tr 71 M=CBPPKTHEADER2 TSE=F SLTH=T; tr 71 M=CBPPKTHEADER2 TSE=T SLTH=T; tr 71 M=CBPPKTHEADER2 TSE=T SLTH=F; echo " CBPPKTHEADER0\_MEM0"; tr 50 M=CBPPKTHEADER0\_MEM0; tr 51 M=CBPPKTHEADER0\_MEM0; tr 52 M=CBPPKTHEADER0\_MEM0; tr 71 M=CBPPKTHEADER0\_MEM0 TSE=F SLTH=T; tr 71 M=CBPPKTHEADER0\_MEM0 TSE=T SLTH=T; tr 71 M=CBPPKTHEADER0\_MEM0 TSE=T SLTH=F; echo " CBPPKTHEADER0\_MEM1"; tr 50 M=CBPPKTHEADER0\_MEM1; tr 51 M=CBPPKTHEADER0\_MEM1; tr 52 M=CBPPKTHEADER0\_MEM1; tr 71 M=CBPPKTHEADER0\_MEM1 TSE=F SLTH=T; tr 71 M=CBPPKTHEADER0\_MEM1 TSE=T SLTH=T; tr 71 M=CBPPKTHEADER0\_MEM1 TSE=T SLTH=F; echo " CBPPKTHEADER0\_MEM2"; tr 50 M=CBPPKTHEADER0\_MEM2; tr 51 M=CBPPKTHEADER0\_MEM2; tr 52 M=CBPPKTHEADER0\_MEM2; tr 71 M=CBPPKTHEADER0\_MEM2 TSE=F SLTH=T; tr 71 M=CBPPKTHEADER0\_MEM2 TSE=T SLTH=T; tr 71 M=CBPPKTHEADER0\_MEM2 TSE=T SLTH=F; echo " CBPPKTHEADER0\_MEM3"; tr 50 M=CBPPKTHEADER0\_MEM3; tr 51 M=CBPPKTHEADER0\_MEM3; tr 52 M=CBPPKTHEADER0\_MEM3; tr 71 M=CBPPKTHEADER0\_MEM3 TSE=F SLTH=T; tr 71 M=CBPPKTHEADER0\_MEM3 TSE=T SLTH=T; tr 71 M=CBPPKTHEADER0\_MEM3 TSE=T SLTH=F; echo " CBPPKTHEADER1\_MEM0"; tr 50 M=CBPPKTHEADER1\_MEM0; tr 51 M=CBPPKTHEADER1\_MEM0; tr 52 M=CBPPKTHEADER1\_MEM0; tr 71 M=CBPPKTHEADER1\_MEM0 TSE=F SLTH=T; tr 71 M=CBPPKTHEADER1\_MEM0 TSE=T SLTH=T; tr 71 M=CBPPKTHEADER1\_MEM0 TSE=T SLTH=F; echo " CBPPKTHEADER1\_MEM1"; tr 50 M=CBPPKTHEADER1\_MEM1; tr 51 M=CBPPKTHEADER1\_MEM1; tr 52 M=CBPPKTHEADER1\_MEM1;

```
tr 71 M=CBPPKTHEADER1_MEM1 TSE=F SLTH=T;
tr 71 M=CBPPKTHEADER1_MEM1 TSE=T SLTH=T;
tr 71 M=CBPPKTHEADER1_MEM1 TSE=T SLTH=F;
echo " CBPPKTHEADER1_MEM2";
tr 50 M=CBPPKTHEADER1_MEM2;
tr 51 M=CBPPKTHEADER1_MEM2;
tr 52 M=CBPPKTHEADER1_MEM2;
tr 71 M=CBPPKTHEADER1_MEM2 TSE=F SLTH=T;
tr 71 M=CBPPKTHEADER1_MEM2 TSE=T SLTH=T;
tr 71 M=CBPPKTHEADER1_MEM2 TSE=T SLTH=F;
echo " CCP";
tr 50 M=CCP;
tr 51 M=CCP;
tr 52 M=CCP;
tr
 71 M=CCP TSE=F SLTH=T;
tr 71 M=CCP TSE=T SLTH=T;
tr 71 M=CCP TSE=T SLTH=F;
echo " CCP_RELEASE_FIFO";
tr 50 M=CCP_RELEASE_FIFO;
tr 51 M=CCP_RELEASE_FIFO;
tr 52 M=CCP_RELEASE_FIFO;
tr 71 M=CCP_RELEASE_FIFO TSE=F SLTH=T;
tr 71 M=CCP_RELEASE_FIFO TSE=T SLTH=T;
tr 71 M=CCP_RELEASE_FIFO TSE=T SLTH=F;
echo " CELLCHK";
tr 50 M=CELLCHK;
tr 51 M=CELLCHK;
tr 52 M=CELLCHK;
tr 71 M=CELLCHK TSE=F SLTH=T;
tr 71 M=CELLCHK TSE=T SLTH=T;
tr 71 M=CELLCHK TSE=T SLTH=F;
echo " CELLLINK";
tr 50 M=CELLLINK;
tr 51 M=CELLLINK;
tr 52 M=CELLLINK;
tr 71 M=CELLLINK TSE=F SLTH=T;
tr 71 M=CELLLINK TSE=T SLTH=T;
tr 71 M=CELLLINK TSE=T SLTH=F;
echo " CFAP";
tr 50 M=CFAP;
tr 51 M=CFAP;
tr 52 M=CFAP:
tr 71 M=CFAP TSE=F SLTH=T;
tr 71 M=CFAP TSE=T SLTH=T;
tr 71 M=CFAP TSE=T SLTH=F;
echo " IPMC_GROUP0";
tr 50 M=IPMC_GROUP0;
```
tr 51 M=IPMC\_GROUP0; tr 52 M=IPMC\_GROUP0; tr 71 M=IPMC\_GROUP0 TSE=F SLTH=T; tr 71 M=IPMC\_GROUP0 TSE=T SLTH=T; tr 71 M=IPMC\_GROUP0 TSE=T SLTH=F; echo " IPMC\_GROUP1"; tr 50 M=IPMC\_GROUP1; tr 51 M=IPMC\_GROUP1; tr 52 M=IPMC\_GROUP1; tr 71 M=IPMC\_GROUP1 TSE=F SLTH=T; tr 71 M=IPMC\_GROUP1 TSE=T SLTH=T; tr 71 M=IPMC\_GROUP1 TSE=T SLTH=F; echo " IPMC\_GROUP2"; tr 50 M=IPMC\_GROUP2; tr 51 M=IPMC\_GROUP2; tr 52 M=IPMC\_GROUP2; tr 71 M=IPMC\_GROUP2 TSE=F SLTH=T; tr 71 M=IPMC\_GROUP2 TSE=T SLTH=T; tr 71 M=IPMC\_GROUP2 TSE=T SLTH=F; echo " IPMC\_GROUP3"; tr 50 M=IPMC\_GROUP3; tr 51 M=IPMC\_GROUP3; tr 52 M=IPMC\_GROUP3; tr 71 M=IPMC\_GROUP3 TSE=F SLTH=T; tr 71 M=IPMC\_GROUP3 TSE=T SLTH=T; tr 71 M=IPMC\_GROUP3 TSE=T SLTH=F; echo " IPMC\_GROUP4"; tr 50 M=IPMC\_GROUP4; tr 51 M=IPMC\_GROUP4; tr 52 M=IPMC\_GROUP4; tr 71 M=IPMC\_GROUP4 TSE=F SLTH=T; tr 71 M=IPMC\_GROUP4 TSE=T SLTH=T; tr 71 M=IPMC\_GROUP4 TSE=T SLTH=F; echo " IPMC\_GROUP5"; tr 50 M=IPMC\_GROUP5; tr 51 M=IPMC\_GROUP5; tr 52 M=IPMC\_GROUP5; tr 71 M=IPMC\_GROUP5 TSE=F SLTH=T; tr 71 M=IPMC\_GROUP5 TSE=T SLTH=T; tr 71 M=IPMC\_GROUP5 TSE=T SLTH=F; echo " IPMC\_GROUP6"; tr 50 M=IPMC\_GROUP6; tr 51 M=IPMC\_GROUP6; tr 52 M=IPMC\_GROUP6; tr 71 M=IPMC\_GROUP6 TSE=F SLTH=T; tr 71

 M=IPMC\_GROUP6 TSE=T SLTH=T; tr 71 M=IPMC\_GROUP6 TSE=T SLTH=F; echo " IPMC\_GROUP7"; tr 50 M=IPMC\_GROUP7; tr 51 M=IPMC\_GROUP7; tr 52 M=IPMC\_GROUP7; tr 71 M=IPMC\_GROUP7 TSE=F SLTH=T; tr 71 M=IPMC\_GROUP7 TSE=T SLTH=T; tr 71 M=IPMC\_GROUP7 TSE=T SLTH=F; echo " IPMC\_GROUP8"; tr 50 M=IPMC\_GROUP8; tr 51 M=IPMC\_GROUP8; tr 52 M=IPMC\_GROUP8; tr 71 M=IPMC\_GROUP8 TSE=F SLTH=T; tr 71 M=IPMC\_GROUP8 TSE=T SLTH=T; tr 71 M=IPMC\_GROUP8 TSE=T SLTH=F; echo " IPMC\_VLAN"; tr 50 M=IPMC\_VLAN; tr 51 M=IPMC\_VLAN; tr 52 M=IPMC\_VLAN; tr 71 M=IPMC\_VLAN TSE=F SLTH=T; tr 71 M=IPMC\_VLAN TSE=T SLTH=T; tr 71 M=IPMC\_VLAN TSE=T SLTH=F; echo " PFAP"; tr  $50$  M=PFAP: tr 51 M=PFAP; tr 52 M=PFAP; tr 71 M=PFAP TSE=F SLTH=T; tr 71 M=PFAP TSE=T SLTH=T; tr 71 M=PFAP TSE=T SLTH=F; echo " PKTLINK0"; tr 50 M=PKTLINK0; tr 51 M=PKTLINK0; tr 52 M=PKTLINK0; tr 71 M=PKTLINK0 TSE=F SLTH=T; tr 71 M=PKTLINK0 TSE=T SLTH=T; tr 71 M=PKTLINK0 TSE=T SLTH=F; echo " PKTLINK1"; tr 50 M=PKTLINK1; tr 51 M=PKTLINK1; tr 52 M=PKTLINK1; tr 71 M=PKTLINK1 TSE=F  $SI.TH = T$ : tr 71 M=PKTLINK1 TSE=T SLTH=T; tr 71 M=PKTLINK1 TSE=T SLTH=F; echo " PKTLINK2"; tr 50 M=PKTLINK2; tr 51 M=PKTLINK2;

tr 52 M=PKTLINK2; tr 71 M=PKTLINK2 TSE=F SLTH=T; tr 71 M=PKTLINK2 TSE=T SLTH=T; tr 71 M=PKTLINK2 TSE=T SLTH=F; echo " PKTLINK3"; tr 50 M=PKTLINK3; tr 51 M=PKTLINK3; tr 52 M=PKTLINK3; tr 71 M=PKTLINK3 TSE=F SLTH=T; tr 71 M=PKTLINK3 TSE=T SLTH=T; tr 71 M=PKTLINK3 TSE=T SLTH=F; echo " PKTLINK4"; tr 50 M=PKTLINK4; tr 51 M=PKTLINK4; tr 52 M=PKTLINK4; tr 71 M=PKTLINK4 TSE=F SLTH=T; tr 71 M=PKTLINK4 TSE=T SLTH=T; tr 71 M=PKTLINK4 TSE=T SLTH=F; echo " PKTLINK5"; tr 50 M=PKTLINK5; tr 51 M=PKTLINK5; tr 52 M=PKTLINK5; tr 71 M=PKTLINK5 TSE=F SLTH=T; tr 71 M=PKTLINK5 TSE=T SLTH=T; tr 71 M=PKTLINK5 TSE=T SLTH=F; echo " PKTLINK6"; tr 50 M=PKTLINK6; tr 51 M=PKTLINK6; tr 52 M=PKTLINK6; tr 71 M=PKTLINK6 TSE=F SLTH=T; tr 71 M=PKTLINK6 TSE=T SLTH=T; tr 71 M=PKTLINK6 TSE=T SLTH=F; echo " PKTLINK7"; tr 50 M=PKTLINK7; tr 51 M=PKTLINK7; tr 52 M=PKTLINK7; tr 71 M=PKTLINK7 TSE=F SLTH=T; tr 71 M=PKTLINK7 TSE=T SLTH=T; tr 71 M=PKTLINK7 TSE=T SLTH=F; echo " PKTLINK8"; tr 50 M=PKTLINK8; tr 51 M=PKTLINK8; tr 52 M=PKTLINK8; tr 71 M=PKTLINK8 TSE=F SLTH=T; tr 71 M=PKTLINK8 TSE=T SLTH=T; tr 71 M=PKTLINK8 TSE=T SLTH=F; echo " PKTLINK9";

tr 50 M=PKTLINK9; tr 51 M=PKTLINK9; tr 52 M=PKTLINK9; tr 71 M=PKTLINK9 TSE=F SLTH=T; tr 71 M=PKTLINK9 TSE=T SLTH=T; tr 71 M=PKTLINK9 TSE=T SLTH=F; echo " PKTLINK10"; tr 50 M=PKTLINK10; tr 51 M=PKTLINK10; tr 52 M=PKTLINK10; tr 71 M=PKTLINK10 TSE=F SLTH=T; tr 71 M=PKTLINK10 TSE=T SLTH=T; tr 71 M=PKTLINK10 TSE=T SLTH=F; echo " PKTLINK11"; tr 50 M=PKTLINK11; tr 51 M=PKTLINK11; tr 52 M=PKTLINK11; tr 71 M=PKTLINK11 TSE=F SLTH=T; tr 71 M=PKTLINK11 TSE=T SLTH=T; tr 71 M=PKTLINK11 TSE=T SLTH=F; echo " PKTLINK12"; tr 50 M=PKTLINK12; tr 51 M=PKTLINK12; tr 52 M=PKTLINK12; tr 71 M=PKTLINK12 TSE=F SLTH=T; tr 71 M=PKTLINK12 TSE=T SLTH=T; tr 71 M=PKTLINK12 TSE=T SLTH=F; echo " PKTLINK13"; tr 50 M=PKTLINK13; tr 51 M=PKTLINK13; tr 52 M=PKTLINK13; tr 71 M=PKTLINK13 TSE=F SLTH=T; tr 71 M=PKTLINK13 TSE=T SLTH=T; tr 71 M=PKTLINK13 TSE=T SLTH=F; echo " PKTLINK14"; tr 50 M=PKTLINK14; tr 51 M=PKTLINK14; tr 52 M=PKTLINK14; tr 71 M=PKTLINK14 TSE=F SLTH=T; tr 71 M=PKTLINK14 TSE=T SLTH=T; tr 71 M=PKTLINK14 TSE=T SLTH=F; echo " PKTLINK15"; tr 50 M=PKTLINK15; tr 51 M=PKTLINK15; tr 52 M=PKTLINK15; tr 71 M=PKTLINK15 TSE=F SLTH=T; tr 71 M=PKTLINK15 TSE=T SLTH=T;
tr 71 M=PKTLINK15 TSE=T SLTH=F; echo " PKTLINK16"; tr 50 M=PKTLINK16; tr 51 M=PKTLINK16; tr 52 M=PKTLINK16; tr 71 M=PKTLINK16 TSE=F SLTH=T; tr 71 M=PKTLINK16 TSE=T SLTH=T; tr 71 M=PKTLINK16 TSE=T SLTH=F; echo " PKTLINK17"; tr 50 M=PKTLINK17; tr 51 M=PKTLINK17; tr 52 M=PKTLINK17; tr 71 M=PKTLINK17 TSE=F SLTH=T; tr 71 M=PKTLINK17 TSE=T SLTH=T; tr 71 M=PKTLINK17 TSE=T SLTH=F; echo " PKTLINK18"; tr 50 M=PKTLINK18; tr 51 M=PKTLINK18; tr 52 M=PKTLINK18; tr 71 M=PKTLINK18 TSE=F SLTH=T; tr 71 M=PKTLINK18 TSE=T SLTH=T; tr 71 M=PKTLINK18 TSE=T SLTH=F; echo " PKTLINK19"; tr 50 M=PKTLINK19; tr 51 M=PKTLINK19; tr 52 M=PKTLINK19; tr 71 M=PKTLINK19 TSE=F SLTH=T; tr 71 M=PKTLINK19 TSE=T SLTH=T; tr 71 M=PKTLINK19 TSE=T SLTH=F; echo " PKTLINK20"; tr 50 M=PKTLINK20; tr 51 M=PKTLINK20; tr 52 M=PKTLINK20; tr 71 M=PKTLINK20 TSE=F SLTH=T; tr 71 M=PKTLINK20 TSE=T SLTH=T; tr 71 M=PKTLINK20 TSE=T SLTH=F; echo " PKTLINK21"; tr 50 M=PKTLINK21; tr 51 M=PKTLINK21; tr 52 M=PKTLINK21; tr 71 M=PKTLINK21 TSE=F SLTH=T; tr 71 M=PKTLINK21 TSE=T SLTH=T; tr 71 M=PKTLINK21 TSE=T SLTH=F; echo " PKTLINK22"; tr 50 M=PKTLINK22; tr 51 M=PKTLINK22; tr 52 M=PKTLINK22;

tr 71 M=PKTLINK22 TSE=F SLTH=T; tr 71 M=PKTLINK22 TSE=T SLTH=T; tr 71 M=PKTLINK22 TSE=T SLTH=F; echo " PKTLINK23"; tr 50 M=PKTLINK23; tr 51 M=PKTLINK23; tr 52 M=PKTLINK23; tr 71 M=PKTLINK23 TSE=F SLTH=T; tr 71 M=PKTLINK23 TSE=T SLTH=T; tr 71 M=PKTLINK23 TSE=T SLTH=F; echo " PKTLINK24"; tr 50 M=PKTLINK24; tr 51 M=PKTLINK24; tr 52 M=PKTLINK24; tr 71 M=PKTLINK24 TSE=F SLTH=T; tr 71 M=PKTLINK24 TSE=T SLTH=T; tr 71 M=PKTLINK24 TSE=T SLTH=F; echo " PKTLINK25"; tr 50 M=PKTLINK25; tr 51 M=PKTLINK25; tr 52 M=PKTLINK25; tr 71 M=PKTLINK25 TSE=F SLTH=T; tr 71 M=PKTLINK25 TSE=T SLTH=T; tr 71 M=PKTLINK25 TSE=T SLTH=F; echo " PKTLINK26"; tr 50 M=PKTLINK26; tr 51 M=PKTLINK26; tr 52 M=PKTLINK26; tr 71 M=PKTLINK26 TSE=F SLTH=T; tr 71 M=PKTLINK26 TSE=T SLTH=T; tr 71 M=PKTLINK26 TSE=T SLTH=F; echo " PKTLINK27"; tr 50 M=PKTLINK27; tr 51 M=PKTLINK27; tr 52 M=PKTLINK27; tr 71 M=PKTLINK27 TSE=F SLTH=T; tr 71 M=PKTLINK27 TSE=T SLTH=T; tr 71 M=PKTLINK27 TSE=T SLTH=F; echo " PKTLINK28"; tr 50 M=PKTLINK28; tr 51 M=PKTLINK28; tr 52 M=PKTLINK28; tr 71 M=PKTLINK28 TSE=F SLTH=T; tr 71 M=PKTLINK28 TSE=T SLTH=T; tr 71 M=PKTLINK28 TSE=T SLTH=F; echo " PKTLINK29"; tr 50 M=PKTLINK29;

tr 51 M=PKTLINK29; tr 52 M=PKTLINK29; tr 71 M=PKTLINK29 TSE=F SLTH=T; tr 71 M=PKTLINK29 TSE=T SLTH=T; tr 71 M=PKTLINK29 TSE=T SLTH=F; echo " PKTLINK30"; tr 50 M=PKTLINK30; tr 51 M=PKTLINK30; tr 52 M=PKTLINK30; tr 71 M=PKTLINK30 TSE=F SLTH=T; tr 71 M=PKTLINK30 TSE=T SLTH=T; tr 71 M=PKTLINK30 TSE=T SLTH=F; echo " PKTLINK31"; tr 50 M=PKTLINK31; tr 51 M=PKTLINK31; tr 52 M=PKTLINK31; tr 71 M=PKTLINK31 TSE=F SLTH=T; tr 71 M=PKTLINK31 TSE=T SLTH=T; tr 71 M=PKTLINK31 TSE=T SLTH=F; echo " PKTLINK32"; tr 50 M=PKTLINK32; tr 51 M=PKTLINK32; tr 52 M=PKTLINK32; tr 71 M=PKTLINK32 TSE=F SLTH=T; tr 71 M=PKTLINK32 TSE=T SLTH=T; tr 71 M=PKTLINK32 TSE=T SLTH=F; echo " PKTLINK33"; tr 50 M=PKTLINK33; tr 51 M=PKTLINK33; tr 52 M=PKTLINK33; tr 71 M=PKTLINK33 TSE=F SLTH=T; tr 71 M=PKTLINK33 TSE=T SLTH=T; tr 71 M=PKTLINK33 TSE=T SLTH=F; echo " PKTLINK34"; tr 50 M=PKTLINK34; tr 51 M=PKTLINK34; tr 52 M=PKTLINK34; tr 71 M=PKTLINK34 TSE=F SLTH=T; tr 71 M=PKTLINK34 TSE=T SLTH=T; tr 71 M=PKTLINK34 TSE=T SLTH=F; echo " PKTLINK35"; tr 50 M=PKTLINK35; tr 51 M=PKTLINK35; tr 52 M=PKTLINK35; tr 71 M=PKTLINK35 TSE=F SLTH=T; tr 71 M=PKTLINK35 TSE=T SLTH=T; tr 71 M=PKTLINK35 TSE=T SLTH=F;

```
echo " PKTLINK36";
tr 50 M=PKTLINK36;
tr 51 M=PKTLINK36;
tr 52 M=PKTLINK36;
tr 71 M=PKTLINK36 TSE=F SLTH=T;
tr 71 M=PKTLINK36 TSE=T SLTH=T;
tr
 71 M=PKTLINK36 TSE=T SLTH=F;
echo " PKTLINK37";
tr 50 M=PKTLINK37;
tr 51 M=PKTLINK37;
tr 52 M=PKTLINK37;
tr 71 M=PKTLINK37 TSE=F SLTH=T;
tr 71 M=PKTLINK37 TSE=T SLTH=T;
tr 71 M=PKTLINK37 TSE=T SLTH=F;
echo " PKTLINK38";
tr 50 M=PKTLINK38;
tr 51 M=PKTLINK38;
tr 52 M=PKTLINK38;
tr 71 M=PKTLINK38 TSE=F SLTH=T;
tr 71 M=PKTLINK38 TSE=T SLTH=T;
tr 71 M=PKTLINK38 TSE=T SLTH=F;
echo " PKTLINK39";
tr 50 M=PKTLINK39;
tr 51 M=PKTLINK39;
tr 52 M=PKTLINK39;
tr 71 M=PKTLINK39 TSE=F SLTH=T;
tr 71 M=PKTLINK39 TSE=T SLTH=T;
tr 71 M=PKTLINK39 TSE=T SLTH=F;
echo " PKTLINK40";
tr 50 M=PKTLINK40;
tr 51 M=PKTLINK40;
tr 52 M=PKTLINK40;
tr 71 M=PKTLINK40 TSE=F SLTH=T;
tr 71 M=PKTLINK40 TSE=T SLTH=T;
tr 71 M=PKTLINK40 TSE=T SLTH=F;
echo " PKTLINK41";
tr 50 M=PKTLINK41;
tr 51 M=PKTLINK41;
tr 52 M=PKTLINK41;
tr 71 M=PKTLINK41 TSE=F SLTH=T;
tr 71 M=PKTLINK41 TSE=T SLTH=T;
tr 71 M=PKTLINK41 TSE=T SLTH=F;
echo " PKTLINK42";
tr 50 M=PKTLINK42;
tr 51 M=PKTLINK42;
tr 52 M=PKTLINK42;
tr 71 M=PKTLINK42 TSE=F SLTH=T;
```
tr

 71 M=PKTLINK42 TSE=T SLTH=T; tr 71 M=PKTLINK42 TSE=T SLTH=F; echo " PKTLINK43"; tr 50 M=PKTLINK43; tr 51 M=PKTLINK43; tr 52 M=PKTLINK43; tr 71 M=PKTLINK43 TSE=F SLTH=T; tr 71 M=PKTLINK43 TSE=T SLTH=T; tr 71 M=PKTLINK43 TSE=T SLTH=F; echo " PKTLINK44"; tr 50 M=PKTLINK44; tr 51 M=PKTLINK44; tr 52 M=PKTLINK44; tr 71 M=PKTLINK44 TSE=F SLTH=T; tr 71 M=PKTLINK44 TSE=T SLTH=T; tr 71 M=PKTLINK44 TSE=T SLTH=F; echo " PKTLINK45"; tr 50 M=PKTLINK45; tr 51 M=PKTLINK45; tr 52 M=PKTLINK45; tr 71 M=PKTLINK45 TSE=F SLTH=T; tr 71 M=PKTLINK45 TSE=T SLTH=T; tr 71 M=PKTLINK45 TSE=T SLTH=F; echo " PKTLINK46"; tr 50 M=PKTLINK46; tr 51 M=PKTLINK46; tr 52 M=PKTLINK46; tr 71 M=PKTLINK46 TSE=F SLTH=T; tr 71 M=PKTLINK46 TSE=T SLTH=T; tr 71 M=PKTLINK46 TSE=T SLTH=F; echo " PKTLINK47"; tr 50 M=PKTLINK47; tr 51 M=PKTLINK47; tr 52 M=PKTLINK47; tr 71 M=PKTLINK47 TSE=F SLTH=T; tr 71 M=PKTLINK47 TSE=T SLTH=T; tr 71 M=PKTLINK47 TSE=T SLTH=F; echo " PKTLINK48"; tr 50 M=PKTLINK48; tr 51 M=PKTLINK48; tr 52 M=PKTLINK48; tr 71 M=PKTLINK48 TSE=F SLTH=T; tr 71 M=PKTLINK48 TSE=T SLTH=T; tr 71 M=PKTLINK48 TSE=T SLTH=F; echo " PKTLINK49"; tr 50 M=PKTLINK49;

tr 51 M=PKTLINK49; tr 52 M=PKTLINK49; tr 71 M=PKTLINK49 TSE=F SLTH=T; tr 71 M=PKTLINK49 TSE=T SLTH=T; tr 71 M=PKTLINK49 TSE=T SLTH=F; echo " PKTLINK50"; tr 50 M=PKTLINK50; tr 51 M=PKTLINK50; tr 52 M=PKTLINK50; tr 71 M=PKTLINK50 TSE=F SLTH=T; tr 71 M=PKTLINK50 TSE=T SLTH=T; tr 71 M=PKTLINK50 TSE=T SLTH=F; echo " PKTLINK51"; tr 50 M=PKTLINK51; tr 51 M=PKTLINK51; tr 52 M=PKTLINK51; tr 71 M=PKTLINK51 TSE=F SLTH=T; tr 71 M=PKTLINK51 TSE=T SLTH=T; tr 71 M=PKTLINK51 TSE=T SLTH=F; echo " PKTLINK52"; tr 50 M=PKTLINK52; tr 51 M=PKTLINK52; tr 52 M=PKTLINK52; tr 71 M=PKTLINK52 TSE=F SLTH=T; tr 71 M=PKTLINK52 TSE=T SLTH=T; tr 71 M=PKTLINK52 TSE=T SLTH=F; echo " PKTLINK53"; tr 50 M=PKTLINK53; tr 51 M=PKTLINK53; tr 52 M=PKTLINK53; tr 71 M=PKTLINK53 TSE=F SLTH=T; tr 71 M=PKTLINK53 TSE=T SLTH=T; tr 71 M=PKTLINK53 TSE=T SLTH=F; echo " PKTLINK54"; tr 50 M=PKTLINK54; tr 51 M=PKTLINK54; tr 52 M=PKTLINK54; tr 71 M=PKTLINK54 TSE=F SLTH=T; tr 71 M=PKTLINK54 TSE=T SLTH=T; tr 71 M=PKTLINK54 TSE=T SLTH=F; echo " PQE"; tr 50 M=PQE; tr 51 M=PQE; tr 52 M=PQE; tr 71 M=PQE TSE=F SLTH=T; tr 71 M=PQE TSE=T SLTH=T; tr 71 M=PQE TSE=T SLTH=F;

echo " RDEHEADER\_MEM0"; tr 50 M=RDEHEADER\_MEM0; tr 51 M=RDEHEADER\_MEM0; tr 52 M=RDEHEADER\_MEM0; tr 71 M=RDEHEADER\_MEM0 TSE=F SLTH=T; tr 71 M=RDEHEADER\_MEM0 TSE=T SLTH=T; tr 71 M=RDEHEADER\_MEM0 TSE=T SLTH=F; echo " RDEHEADER\_MEM1"; tr 50 M=RDEHEADER\_MEM1; tr 51 M=RDEHEADER\_MEM1; tr 52 M=RDEHEADER\_MEM1; tr 71 M=RDEHEADER\_MEM1 TSE=F SLTH=T; tr 71 M=RDEHEADER\_MEM1 TSE=T SLTH=T; tr 71 M=RDEHEADER\_MEM1 TSE=T SLTH=F; echo " RDE\_COSPCP"; tr 50 M=RDE\_COSPCP; tr 51 M=RDE\_COSPCP; tr 52 M=RDE\_COSPCP; tr 71 M=RDE\_COSPCP TSE=F SLTH=T; tr 71 M=RDE\_COSPCP TSE=T SLTH=T; tr 71 M=RDE\_COSPCP TSE=T SLTH=F; echo " RDE\_DESCP"; tr 50 M=RDE\_DESCP; tr 51 M=RDE\_DESCP; tr 52 M=RDE\_DESCP; tr 71 M=RDE\_DESCP TSE=F SLTH=T; tr 71 M=RDE\_DESCP TSE=T SLTH=T; tr 71 M=RDE\_DESCP TSE=T SLTH=F; echo " RDE\_FREELIST"; tr 50 M=RDE\_FREELIST; tr 51 M=RDE\_FREELIST; tr 52 M=RDE\_FREELIST; tr 71 M=RDE\_FREELIST TSE=F SLTH=T; tr 71 M=RDE\_FREELIST TSE=T SLTH=T; tr 71 M=RDE\_FREELIST TSE=T SLTH=F; echo " RDE\_PKTLINK"; tr 50 M=RDE\_PKTLINK; tr 51 M=RDE\_PKTLINK; tr 52 M=RDE\_PKTLINK; tr 71 M=RDE\_PKTLINK TSE=F SLTH=T; tr 71 M=RDE\_PKTLINK TSE=T SLTH=T; tr 71 M=RDE\_PKTLINK TSE=T SLTH=F; echo " RDE\_PRCP"; tr 50 M=RDE\_PRCP; tr 51 M=RDE\_PRCP; tr 52 M=RDE\_PRCP; tr 71 M=RDE\_PRCP TSE=F SLTH=T;

tr 71 M=RDE\_PRCP TSE=T SLTH=T; tr 71 M=RDE\_PRCP TSE=T SLTH=F; echo " TOQRDE"; tr 50 M=TOQRDE; tr 51 M=TOQRDE; tr 52 M=TOQRDE; tr 71 M=TOQRDE TSE=F SLTH=T; tr 71 M=TOQRDE TSE=T SLTH=T; tr 71 M=TOQRDE TSE=T SLTH=F; echo " WAMU\_MEM0"; tr 50 M=WAMU\_MEM0; tr 51 M=WAMU\_MEM0; tr 52 M=WAMU\_MEM0; tr 71 M=WAMU\_MEM0 TSE=F SLTH=T; tr 71 M=WAMU\_MEM0 TSE=T SLTH=T; tr 71 M=WAMU\_MEM0 TSE=T SLTH=F; echo " WAMU\_MEM1"; tr 50 M=WAMU\_MEM1; tr 51 M=WAMU\_MEM1; tr 52 M=WAMU\_MEM1; tr 71 M=WAMU\_MEM1 TSE=F SLTH=T; tr 71 M=WAMU\_MEM1 TSE=T SLTH=T; tr 71 M=WAMU\_MEM1 TSE=T SLTH=F; echo " WAMU\_MEM2"; tr 50 M=WAMU\_MEM2; tr 51 M=WAMU\_MEM2; tr 52 M=WAMU\_MEM2; tr 71 M=WAMU\_MEM2 TSE=F SLTH=T; tr 71 M=WAMU\_MEM2 TSE=T SLTH=T; tr 71 M=WAMU\_MEM2 TSE=T SLTH=F; echo " WAMU\_MEM3"; tr 50 M=WAMU\_MEM3; tr 51 M=WAMU\_MEM3; tr 52 M=WAMU\_MEM3; tr 71 M=WAMU\_MEM3 TSE=F SLTH=T; tr 71 M=WAMU\_MEM3 TSE=T SLTH=T; tr 71 M=WAMU\_MEM3 TSE=T SLTH=F; echo " WRED\_CFG\_CELL"; tr 50 M=WRED\_CFG\_CELL; tr 51 M=WRED\_CFG\_CELL; tr 52 M=WRED\_CFG\_CELL; tr 71 M=WRED\_CFG\_CELL TSE=F SLTH=T; tr 71 M=WRED\_CFG\_CELL TSE=T SLTH=T; tr 71 M=WRED\_CFG\_CELL TSE=T SLTH=F; echo " WRED\_CFG\_PACKET"; tr 50 M=WRED\_CFG\_PACKET; tr 51 M=WRED\_CFG\_PACKET;

tr 52 M=WRED\_CFG\_PACKET; tr 71 M=WRED\_CFG\_PACKET TSE=F SLTH=T; tr 71 M=WRED\_CFG\_PACKET TSE=T SLTH=T; tr 71 M=WRED\_CFG\_PACKET TSE=T SLTH=F; echo " WRED\_PORT\_CFG\_CELL"; tr 50 M=WRED\_PORT\_CFG\_CELL; tr 51 M=WRED\_PORT\_CFG\_CELL; tr 52 M=WRED\_PORT\_CFG\_CELL; tr 71 M=WRED\_PORT\_CFG\_CELL TSE=F SLTH=T; tr 71 M=WRED\_PORT\_CFG\_CELL TSE=T SLTH=T; tr 71 M=WRED\_PORT\_CFG\_CELL TSE=T SLTH=F; echo " WRED\_PORT\_CFG\_PACKET"; tr 50 M=WRED\_PORT\_CFG\_PACKET; tr 51 M=WRED\_PORT\_CFG\_PACKET; tr 52 M=WRED\_PORT\_CFG\_PACKET; tr 71 M=WRED\_PORT\_CFG\_PACKET TSE=F SLTH=T; tr 71 M=WRED\_PORT\_CFG\_PACKET TSE=T SLTH=T; tr 71 M=WRED\_PORT\_CFG\_PACKET TSE=T SLTH=F; echo " WRED\_PORT\_THD\_0\_CELL"; tr 50 M=WRED\_PORT\_THD\_0\_CELL; tr 51 M=WRED\_PORT\_THD\_0\_CELL; tr 52 M=WRED\_PORT\_THD\_0\_CELL; tr 71 M=WRED\_PORT\_THD\_0\_CELL TSE=F SLTH=T; tr 71 M=WRED\_PORT\_THD\_0\_CELL TSE=T SLTH=T; tr 71 M=WRED\_PORT\_THD\_0\_CELL TSE=T SLTH=F; echo " WRED\_PORT\_THD\_0\_PACKET"; tr 50 M=WRED\_PORT\_THD\_0\_PACKET; tr 51 M=WRED\_PORT\_THD\_0\_PACKET; tr 52 M=WRED\_PORT\_THD\_0\_PACKET; tr 71 M=WRED\_PORT\_THD\_0\_PACKET TSE=F SLTH=T; tr 71 M=WRED\_PORT\_THD\_0\_PACKET TSE=T SLTH=T; tr 71 M=WRED\_PORT\_THD\_0\_PACKET TSE=T SLTH=F; echo " WRED\_PORT\_THD\_1\_CELL"; tr 50 M=WRED\_PORT\_THD\_1\_CELL; tr 51 M=WRED\_PORT\_THD\_1\_CELL; tr 52 M=WRED\_PORT\_THD\_1\_CELL; tr 71 M=WRED\_PORT\_THD\_1\_CELL TSE=F SLTH=T; tr 71 M=WRED\_PORT\_THD\_1\_CELL TSE=T SLTH=T; tr 71 M=WRED\_PORT\_THD\_1\_CELL TSE=T SLTH=F; echo " WRED\_PORT\_THD\_1\_PACKET"; tr 50 M=WRED\_PORT\_THD\_1\_PACKET; tr 51 M=WRED\_PORT\_THD\_1\_PACKET; tr 52 M=WRED\_PORT\_THD\_1\_PACKET; tr 71 M=WRED\_PORT\_THD\_1\_PACKET TSE=F SLTH=T; tr 71 M=WRED\_PORT\_THD\_1\_PACKET TSE=T SLTH=T; tr 71 M=WRED\_PORT\_THD\_1\_PACKET TSE=T SLTH=F; echo " WRED\_THD\_0\_CELL"; tr 50 M=WRED\_THD\_0\_CELL; tr 51 M=WRED\_THD\_0\_CELL; tr 52 M=WRED\_THD\_0\_CELL; tr 71 M=WRED\_THD\_0\_CELL TSE=F SLTH=T; tr 71 M=WRED\_THD\_0\_CELL TSE=T SLTH=T; tr 71 M=WRED\_THD\_0\_CELL TSE=T SLTH=F; echo " WRED\_THD\_0\_PACKET"; tr 50 M=WRED\_THD\_0\_PACKET; tr 51 M=WRED\_THD\_0\_PACKET; tr 52 M=WRED\_THD\_0\_PACKET; tr 71 M=WRED\_THD\_0\_PACKET TSE=F SLTH=T; tr 71 M=WRED\_THD\_0\_PACKET TSE=T SLTH=T; tr 71 M=WRED\_THD\_0\_PACKET TSE=T SLTH=F; echo " WRED\_THD\_1\_CELL"; tr 50 M=WRED\_THD\_1\_CELL; tr 51 M=WRED\_THD\_1\_CELL; tr 52 M=WRED\_THD\_1\_CELL; tr 71 M=WRED\_THD\_1\_CELL TSE=F SLTH=T; tr 71 M=WRED\_THD\_1\_CELL TSE=T SLTH=T; tr 71 M=WRED\_THD\_1\_CELL TSE=T SLTH=F; echo " WRED\_THD\_1\_PACKET"; tr 50 M=WRED\_THD\_1\_PACKET; tr 51 M=WRED\_THD\_1\_PACKET; tr 52 M=WRED\_THD\_1\_PACKET; tr 71 M=WRED\_THD\_1\_PACKET TSE=F SLTH=T; tr 71 M=WRED\_THD\_1\_PACKET TSE=T SLTH=T; tr 71 M=WRED\_THD\_1\_PACKET TSE=T SLTH=F; echo " MODPORT\_MAP"; tr 50 M=MODPORT\_MAP; tr 51 M=MODPORT\_MAP; tr 52 M=MODPORT\_MAP; tr 71 M=MODPORT\_MAP TSE=F SLTH=T; tr 71 M=MODPORT\_MAP TSE=T SLTH=T; tr 71 M=MODPORT\_MAP TSE=T SLTH=F; echo " MODPORT\_MAP\_MIRROR"; tr 50 M=MODPORT\_MAP\_MIRROR; tr 51 M=MODPORT\_MAP\_MIRROR; tr 52 M=MODPORT\_MAP\_MIRROR; tr 71 M=MODPORT\_MAP\_MIRROR TSE=F SLTH=T; tr 71 M=MODPORT\_MAP\_MIRROR TSE=T SLTH=T; tr 71 M=MODPORT\_MAP\_MIRROR TSE=T SLTH=F; echo " MODPORT\_MAP\_MIRROR\_1"; tr 50 M=MODPORT\_MAP\_MIRROR\_1; tr 51 M=MODPORT\_MAP\_MIRROR\_1; tr 52 M=MODPORT\_MAP\_MIRROR\_1; tr 71 M=MODPORT\_MAP\_MIRROR\_1 TSE=F SLTH=T; tr 71 M=MODPORT\_MAP\_MIRROR\_1 TSE=T SLTH=T; tr 71 M=MODPORT\_MAP\_MIRROR\_1 TSE=T SLTH=F; echo " MODPORT\_MAP\_SW"; tr 50 M=MODPORT\_MAP\_SW; tr 51 M=MODPORT\_MAP\_SW; tr 52 M=MODPORT\_MAP\_SW; tr 71 M=MODPORT\_MAP\_SW TSE=F SLTH=T; tr 71 M=MODPORT\_MAP\_SW TSE=T SLTH=T; tr 71 M=MODPORT\_MAP\_SW TSE=T SLTH=F; echo " MPLS\_ENTRY"; tr 50 M=MPLS\_ENTRY; tr 51 M=MPLS\_ENTRY; tr 52 M=MPLS\_ENTRY; tr 71 M=MPLS\_ENTRY TSE=F SLTH=T; tr 71 M=MPLS\_ENTRY TSE=T SLTH=T; tr 71 M=MPLS\_ENTRY TSE=T SLTH=F; echo " MPLS\_ENTRY\_SCRATCH"; tr 50 M=MPLS\_ENTRY\_SCRATCH; #tr 51 M=MPLS\_ENTRY\_SCRATCH # test not supported on single-entry tables; #tr 52 M=MPLS\_ENTRY\_SCRATCH # test not supported on single-entry tables; tr 71 M=MPLS\_ENTRY\_SCRATCH TSE=F SLTH=T; tr 71 M=MPLS\_ENTRY\_SCRATCH TSE=T SLTH=T; tr 71 M=MPLS\_ENTRY\_SCRATCH TSE=T SLTH=F; echo " MPLS\_STATION\_TCAM"; tr 50 M=MPLS\_STATION\_TCAM; tr 51 M=MPLS\_STATION\_TCAM; tr 52 M=MPLS\_STATION\_TCAM; tr 71 M=MPLS\_STATION\_TCAM TSE=F SLTH=T; tr 71 M=MPLS\_STATION\_TCAM TSE=T SLTH=T; tr 71 M=MPLS\_STATION\_TCAM TSE=T SLTH=F; echo " NONUCAST\_TRUNK\_BLOCK\_MASK"; tr 50 M=NONUCAST\_TRUNK\_BLOCK\_MASK; tr 51 M=NONUCAST\_TRUNK\_BLOCK\_MASK; tr 52 M=NONUCAST\_TRUNK\_BLOCK\_MASK; tr 71 M=NONUCAST\_TRUNK\_BLOCK\_MASK TSE=F SLTH=T; tr 71 M=NONUCAST\_TRUNK\_BLOCK\_MASK TSE=T SLTH=T; tr 71 M=NONUCAST\_TRUNK\_BLOCK\_MASK TSE=T SLTH=F; echo " PHB2\_COS\_MAP"; tr 50 M=PHB2\_COS\_MAP; tr 51 M=PHB2\_COS\_MAP; tr 52 M=PHB2\_COS\_MAP; tr 71 M=PHB2\_COS\_MAP TSE=F SLTH=T; tr 71 M=PHB2\_COS\_MAP TSE=T SLTH=T; tr 71 M=PHB2\_COS\_MAP TSE=T SLTH=F; echo " PORT\_CBL\_TABLE"; tr 50 M=PORT\_CBL\_TABLE;

```
tr 51 M=PORT_CBL_TABLE;
tr 52 M=PORT_CBL_TABLE;
tr 71 M=PORT_CBL_TABLE TSE=F SLTH=T;
tr 71 M=PORT_CBL_TABLE TSE=T SLTH=T;
tr 71 M=PORT_CBL_TABLE TSE=T SLTH=F;
echo " COS_MAP";
tr 50 M=COS_MAP;
tr 51 M=COS_MAP;
tr 52 M=COS_MAP;
tr 71 M=COS_MAP TSE=F SLTH=T;
tr 71 M=COS_MAP TSE=T SLTH=T;
tr 71 M=COS_MAP TSE=T SLTH=F;
echo " PORT_LAG_FAILOVER_SET";
tr 50 M=PORT_LAG_FAILOVER_SET;
tr 51 M=PORT_LAG_FAILOVER_SET;
tr 52 M=PORT_LAG_FAILOVER_SET;
tr 71 M=PORT_LAG_FAILOVER_SET TSE=F SLTH=T;
tr 71 M=PORT_LAG_FAILOVER_SET TSE=T SLTH=T;
tr 71 M=PORT_LAG_FAILOVER_SET TSE=T SLTH=F;
echo " MAC_LIMIT_COUNT_TABLE";
tr 50 M=MAC_LIMIT_COUNT_TABLE;
tr 51 M=MAC_LIMIT_COUNT_TABLE;
tr
 52 M=MAC_LIMIT_COUNT_TABLE;
tr 71 M=MAC_LIMIT_COUNT_TABLE TSE=F SLTH=T;
tr 71 M=MAC_LIMIT_COUNT_TABLE TSE=T SLTH=T;
tr 71 M=MAC_LIMIT_COUNT_TABLE TSE=T SLTH=F;
echo " PORT_TRUNK_MAC_LIMIT_CONTROL_1";
tr 50 M=PORT_TRUNK_MAC_LIMIT_CONTROL_1;
tr 51 M=PORT_TRUNK_MAC_LIMIT_CONTROL_1;
tr 52 M=PORT_TRUNK_MAC_LIMIT_CONTROL_1;
tr 71 M=PORT_TRUNK_MAC_LIMIT_CONTROL_1 TSE=F SLTH=T;
tr 71 M=PORT_TRUNK_MAC_LIMIT_CONTROL_1 TSE=T SLTH=T;
tr 71 M=PORT_TRUNK_MAC_LIMIT_CONTROL_1 TSE=T SLTH=F;
echo " PORT";
tr 50 M=PORT;
tr 51 M=PORT;
tr 52 M=PORT;
tr 71 M=PORT TSE=F SLTH=T;
tr 71 M=PORT TSE=T SLTH=T;
tr 71 M=PORT TSE=T SLTH=F;
echo " RMEP";
tr 50 M=RMEP:
tr 51 M=RMEP;
tr 52 M=RMEP;
tr 71 M=RMEP TSE=F SLTH=T;
tr 71 M=RMEP TSE=T SLTH=T;
tr 71 M=RMEP TSE=T SLTH=F:
```
echo " SOURCE\_MOD\_PROXY"; tr 50 M=SOURCE\_MOD\_PROXY; tr 51 M=SOURCE\_MOD\_PROXY; tr 52 M=SOURCE\_MOD\_PROXY; tr 71 M=SOURCE\_MOD\_PROXY TSE=F SLTH=T; tr 71 M=SOURCE\_MOD\_PROXY TSE=T SLTH=T; tr 71 M=SOURCE\_MOD\_PROXY TSE=T SLTH=F; echo " SOURCE\_TRUNK\_MAP"; tr 50 M=SOURCE\_TRUNK\_MAP; tr 51 M=SOURCE\_TRUNK\_MAP; tr 52 M=SOURCE\_TRUNK\_MAP; tr 71 M=SOURCE\_TRUNK\_MAP TSE=F SLTH=T; tr 71 M=SOURCE\_TRUNK\_MAP TSE=T SLTH=T; tr 71 M=SOURCE\_TRUNK\_MAP TSE=T SLTH=F; echo " SOURCE\_VP"; tr 50 M=SOURCE\_VP; tr 51 M=SOURCE\_VP; tr 52 M=SOURCE\_VP; tr 71 M=SOURCE\_VP TSE=F SLTH=T; tr 71 M=SOURCE\_VP TSE=T SLTH=T; tr 71 M=SOURCE\_VP TSE=T SLTH=F; echo " SRC\_MODID\_EGRESS"; tr 50 M=SRC\_MODID\_EGRESS; tr 51 M=SRC\_MODID\_EGRESS; tr 52 M=SRC\_MODID\_EGRESS; tr 71 M=SRC\_MODID\_EGRESS TSE=F SLTH=T; tr 71 M=SRC\_MODID\_EGRESS TSE=T SLTH=T; tr 71 M=SRC\_MODID\_EGRESS TSE=T SLTH=F; echo " SRC\_MODID\_INGRESS\_BLOCK"; tr 50 M=SRC\_MODID\_INGRESS\_BLOCK; tr 51 M=SRC\_MODID\_INGRESS\_BLOCK; tr 52 M=SRC\_MODID\_INGRESS\_BLOCK; tr 71 M=SRC\_MODID\_INGRESS\_BLOCK TSE=F SLTH=T; tr 71 M=SRC\_MODID\_INGRESS\_BLOCK TSE=T SLTH=T; tr 71 M=SRC\_MODID\_INGRESS\_BLOCK TSE=T SLTH=F; echo " VLAN\_STG"; tr 50 M=VLAN\_STG; tr 51 M=VLAN\_STG; tr 52 M=VLAN\_STG; tr 71 M=VLAN\_STG TSE=F SLTH=T; tr 71 M=VLAN\_STG TSE=T  $SI$ . TH=T: tr 71 M=VLAN\_STG TSE=T SLTH=F; echo " SYSTEM\_CONFIG\_TABLE"; tr 50 M=SYSTEM\_CONFIG\_TABLE; tr 51 M=SYSTEM\_CONFIG\_TABLE; tr 52 M=SYSTEM\_CONFIG\_TABLE;

tr 71 M=SYSTEM\_CONFIG\_TABLE TSE=F SLTH=T; tr 71 M=SYSTEM\_CONFIG\_TABLE TSE=T SLTH=T; tr 71 M=SYSTEM\_CONFIG\_TABLE TSE=T SLTH=F; echo " SYS\_PORTMAP"; tr 50 M=SYS\_PORTMAP; tr 51 M=SYS\_PORTMAP; tr 52 M=SYS\_PORTMAP; tr 71 M=SYS\_PORTMAP TSE=F SLTH=T; tr 71 M=SYS\_PORTMAP TSE=T SLTH=T; tr 71 M=SYS\_PORTMAP TSE=T SLTH=F; echo " TCP\_FN"; tr 50 M=TCP\_FN; tr 51 M=TCP\_FN; tr 52 M=TCP\_FN; tr 71 M=TCP\_FN TSE=F SLTH=T; tr 71 M=TCP\_FN TSE=T SLTH=T; tr 71 M=TCP\_FN TSE=T SLTH=F; echo " TOS\_FN"; tr 50 M=TOS\_FN; tr 51 M=TOS\_FN; tr 52 M=TOS\_FN; tr 71 M=TOS\_FN TSE=F SLTH=T; tr 71 M=TOS\_FN TSE=T SLTH=T; tr 71 M=TOS\_FN TSE=T SLTH=F; echo " TRUNK32\_CONFIG\_TABLE"; tr 50 M=TRUNK32\_CONFIG\_TABLE; tr 51 M=TRUNK32\_CONFIG\_TABLE; tr 52 M=TRUNK32\_CONFIG\_TABLE; tr 71 M=TRUNK32 CONFIG TABLE TSE=F SLTH=T; tr 71 M=TRUNK32\_CONFIG\_TABLE TSE=T SLTH=T; tr 71 M=TRUNK32\_CONFIG\_TABLE TSE=T SLTH=F; echo " TRUNK32\_PORT\_TABLE"; tr 50 M=TRUNK32\_PORT\_TABLE; tr 51 M=TRUNK32\_PORT\_TABLE; tr 52 M=TRUNK32\_PORT\_TABLE; tr 71 M=TRUNK32\_PORT\_TABLE TSE=F SLTH=T; tr 71 M=TRUNK32\_PORT\_TABLE TSE=T SLTH=T; tr 71 M=TRUNK32\_PORT\_TABLE TSE=T SLTH=F; echo " TRUNK\_BITMAP"; tr 50 M=TRUNK\_BITMAP; tr 51 M=TRUNK\_BITMAP; tr 52 M=TRUNK\_BITMAP; tr 71 M=TRUNK\_BITMAP TSE=F SLTH=T; tr 71 M=TRUNK\_BITMAP TSE=T SLTH=T; tr 71 M=TRUNK\_BITMAP TSE=T SLTH=F; echo " TRUNK\_CBL\_TABLE"; tr 50 M=TRUNK\_CBL\_TABLE;

tr 51 M=TRUNK\_CBL\_TABLE; tr 52 M=TRUNK\_CBL\_TABLE; tr 71 M=TRUNK\_CBL\_TABLE TSE=F SLTH=T; tr 71 M=TRUNK\_CBL\_TABLE TSE=T SLTH=T; tr 71 M=TRUNK\_CBL\_TABLE TSE=T SLTH=F; echo " PORT\_TRUNK\_EGRESS"; tr 50 M=PORT\_TRUNK\_EGRESS; tr 51 M=PORT\_TRUNK\_EGRESS; tr 52 M=PORT\_TRUNK\_EGRESS; tr 71 M=PORT\_TRUNK\_EGRESS TSE=F SLTH=T; tr 71 M=PORT\_TRUNK\_EGRESS TSE=T SLTH=T; tr 71 M=PORT\_TRUNK\_EGRESS TSE=T SLTH=F; echo " TRUNK\_GROUP"; tr 50 M=TRUNK\_GROUP; tr 51 M=TRUNK\_GROUP; tr 52 M=TRUNK\_GROUP; tr 71 M=TRUNK\_GROUP TSE=F SLTH=T; tr 71 M=TRUNK\_GROUP TSE=T SLTH=T; tr 71 M=TRUNK\_GROUP TSE=T SLTH=F; echo " TTL\_FN"; tr 50 M=TTL\_FN; tr 51 M=TTL\_FN; tr 52 M=TTL\_FN; tr 71 M=TTL\_FN TSE=F SLTH=T; tr 71 M=TTL\_FN TSE=T SLTH=T; tr 71 M=TTL\_FN TSE=T SLTH=F; echo " VFI"; tr 50 M=VFI; tr 51 M=VFI; tr 52 M=VFI; tr 71 M=VFI TSE=F SLTH=T; tr 71 M=VFI TSE=T SLTH=T; tr 71 M=VFI TSE=T SLTH=F; echo " VFI\_1"; tr 50 M=VFI\_1; tr 51 M=VFI\_1; tr 52 M=VFI\_1; tr 71 M=VFI\_1 TSE=F SLTH=T;  $tr 71$  M=VFI  $1$  TSE=T SLTH=T; tr 71 M=VFI\_1 TSE=T SLTH=F; echo " VFP\_POLICY\_TABLE"; tr 50 M=VFP\_POLICY\_TABLE; tr 51 M=VFP\_POLICY\_TABLE; tr 52 M=VFP\_POLICY\_TABLE; tr 71 M=VFP\_POLICY\_TABLE TSE=F SLTH=T; tr 71 M=VFP\_POLICY\_TABLE TSE=T SLTH=T; tr 71 M=VFP\_POLICY\_TABLE TSE=T SLTH=F;

echo " VFP\_TCAM"; tr 50 M=VFP\_TCAM; tr 51 M=VFP\_TCAM; tr 52 M=VFP\_TCAM; tr 71 M=VFP\_TCAM TSE=F SLTH=T; tr 71 M=VFP\_TCAM TSE=T SLTH=T; tr 71 M=VFP\_TCAM TSE=T SLTH=F; echo " VLAN\_COS\_MAP"; tr 50 M=VLAN\_COS\_MAP; tr 51 M=VLAN\_COS\_MAP; tr 52 M=VLAN\_COS\_MAP; tr 71 M=VLAN\_COS\_MAP TSE=F SLTH=T; tr 71 M=VLAN\_COS\_MAP TSE=T SLTH=T; tr 71 M=VLAN\_COS\_MAP TSE=T SLTH=F; echo " VLAN\_MAC"; tr 50 M=VLAN\_MAC; tr 51 M=VLAN\_MAC; tr 52 M=VLAN\_MAC; tr 71 M=VLAN\_MAC TSE=F SLTH=T; tr 71 M=VLAN\_MAC TSE=T SLTH=T; tr 71 M=VLAN\_MAC TSE=T SLTH=F; echo " VLAN\_MAC\_SCRATCH"; tr 50 M=VLAN\_MAC\_SCRATCH; #tr 51 M=VLAN\_MAC\_SCRATCH # test not supported on single-entry tables; #tr 52 M=VLAN\_MAC\_SCRATCH # test not supported on single-entry tables; tr 71 M=VLAN\_MAC\_SCRATCH TSE=F SLTH=T; tr 71 M=VLAN\_MAC\_SCRATCH TSE=T SLTH=T; tr 71 M=VLAN\_MAC\_SCRATCH TSE=T SLTH=F; echo " VLAN\_MPLS"; tr 50 M=VLAN\_MPLS; tr 51 M=VLAN\_MPLS; tr 52 M=VLAN\_MPLS; tr 71 M=VLAN\_MPLS TSE=F SLTH=T; tr 71 M=VLAN\_MPLS TSE=T SLTH=T; tr 71 M=VLAN\_MPLS TSE=T SLTH=F; echo " VLAN\_OR\_VFI\_MAC\_COUNT"; tr 50 M=VLAN\_OR\_VFI\_MAC\_COUNT; tr 51 M=VLAN\_OR\_VFI\_MAC\_COUNT; tr 52 M=VLAN\_OR\_VFI\_MAC\_COUNT; tr 71 M=VLAN\_OR\_VFI\_MAC\_COUNT TSE=F SLTH=T; tr 71 M=VLAN\_OR\_VFI\_MAC\_COUNT TSE=T SLTH=T; tr 71 M=VLAN\_OR\_VFI\_MAC\_COUNT TSE=T SLTH=F; echo " VLAN\_OR\_VFI\_MAC\_LIMIT"; tr 50 M=VLAN\_OR\_VFI\_MAC\_LIMIT; tr 51 M=VLAN\_OR\_VFI\_MAC\_LIMIT; tr 52 M=VLAN\_OR\_VFI\_MAC\_LIMIT;

tr 71 M=VLAN\_OR\_VFI\_MAC\_LIMIT TSE=F SLTH=T; tr 71 M=VLAN\_OR\_VFI\_MAC\_LIMIT TSE=T SLTH=T; tr 71 M=VLAN\_OR\_VFI\_MAC\_LIMIT TSE=T SLTH=F; echo " VLAN\_PROFILE\_2"; tr 50 M=VLAN\_PROFILE\_2; tr 51 M=VLAN\_PROFILE\_2; tr 52 M=VLAN\_PROFILE\_2; tr 71 M=VLAN\_PROFILE\_2 TSE=F SLTH=T; tr 71 M=VLAN\_PROFILE\_2 TSE=T SLTH=T; tr 71 M=VLAN\_PROFILE\_2 TSE=T SLTH=F; echo " VLAN\_PROFILE"; tr 50 M=VLAN\_PROFILE; tr 51 M=VLAN\_PROFILE; tr 52 M=VLAN\_PROFILE; tr 71 M=VLAN\_PROFILE TSE=F SLTH=T; tr 71 M=VLAN\_PROFILE TSE=T SLTH=T; tr 71 M=VLAN\_PROFILE TSE=T SLTH=F; echo " VLAN\_PROTOCOL"; tr 50 M=VLAN\_PROTOCOL; tr 51 M=VLAN\_PROTOCOL; tr 52 M=VLAN\_PROTOCOL; tr 71 M=VLAN\_PROTOCOL TSE=F SLTH=T; tr 71 M=VLAN\_PROTOCOL TSE=T SLTH=T; tr 71 M=VLAN\_PROTOCOL TSE=T SLTH=F; echo " VLAN\_PROTOCOL\_DATA"; tr 50 M=VLAN\_PROTOCOL\_DATA; tr 51 M=VLAN\_PROTOCOL\_DATA; tr 52 M=VLAN\_PROTOCOL\_DATA; tr 71 M=VLAN\_PROTOCOL\_DATA TSE=F SLTH=T; tr 71 M=VLAN\_PROTOCOL\_DATA TSE=T SLTH=T; tr 71 M=VLAN\_PROTOCOL\_DATA TSE=T SLTH=F; echo " VLAN\_SUBNET"; tr 50 M=VLAN\_SUBNET; tr 51 M=VLAN\_SUBNET; tr 52 M=VLAN\_SUBNET; tr 71 M=VLAN\_SUBNET TSE=F SLTH=T; tr 71 M=VLAN\_SUBNET TSE=T SLTH=T; tr 71 M=VLAN\_SUBNET TSE=T SLTH=F; echo " VLAN\_SUBNET\_DATA\_ONLY"; tr 50 M=VLAN\_SUBNET\_DATA\_ONLY; tr 51 M=VLAN\_SUBNET\_DATA\_ONLY; tr 52 M=VLAN\_SUBNET\_DATA\_ONLY; tr 71 M=VLAN\_SUBNET\_DATA\_ONLY TSE=F SLTH=T; tr 71 M=VLAN\_SUBNET\_DATA\_ONLY TSE=T SLTH=T; tr 71 M=VLAN\_SUBNET\_DATA\_ONLY TSE=T SLTH=F; echo " VLAN\_SUBNET\_ONLY"; tr 50 M=VLAN\_SUBNET\_ONLY;

```
tr 51 M=VLAN_SUBNET_ONLY;
tr 52 M=VLAN_SUBNET_ONLY;
tr 71 M=VLAN_SUBNET_ONLY TSE=F SLTH=T;
tr 71 M=VLAN_SUBNET_ONLY TSE=T SLTH=T;
tr 71 M=VLAN_SUBNET_ONLY TSE=T SLTH=F;
echo " VLAN";
tr 50 M=VLAN;
tr 51 M=VLAN;
tr 52 M=VLAN;
tr 71 M=VLAN TSE=F SLTH=T;
tr 71 M=VLAN TSE=T SLTH=T;
tr 71 M=VLAN TSE=T SLTH=F;
echo " VLAN_XLATE";
tr 50 M=VLAN_XLATE;
tr 51 M=VLAN_XLATE;
tr 52 M=VLAN_XLATE;
tr 71 M=VLAN_XLATE TSE=F SLTH=T;
tr 71 M=VLAN_XLATE
 TSE=T SLTH=T;
tr 71 M=VLAN_XLATE TSE=T SLTH=F;
echo " VLAN_XLATE_SCRATCH";
tr 50 M=VLAN_XLATE_SCRATCH;
#tr 51 M=VLAN_XLATE_SCRATCH # test not supported on single-entry tables;
#tr 52 M=VLAN_XLATE_SCRATCH # test not supported on single-entry tables;
tr 71 M=VLAN_XLATE_SCRATCH TSE=F SLTH=T;
tr 71 M=VLAN_XLATE_SCRATCH TSE=T SLTH=T;
tr 71 M=VLAN_XLATE_SCRATCH TSE=T SLTH=F;
echo " VRF";
tr 50 M=VRF;
tr 51 M=VRF;
tr 52 M=VRF;
tr 71 M=VRF TSE=F SLTH=T;
tr 71 M=VRF TSE=T SLTH=T;
tr 71 M=VRF TSE=T SLTH=F;
echo " WLAN_SVP_TABLE";
tr 50 M=WLAN_SVP_TABLE;
tr 51 M=WLAN_SVP_TABLE;
tr 52 M=WLAN_SVP_TABLE;
tr 71 M=WLAN_SVP_TABLE TSE=F SLTH=T;
tr 71 M=WLAN_SVP_TABLE TSE=T SLTH=T;
tr 71 M=WLAN_SVP_TABLE TSE=T SLTH=F;
echo " XPORT_EHG_RX_TUNNEL_DATA.gxport0";
tr 50 M=XPORT_EHG_RX_TUNNEL_DATA.gxport0;
tr 51 M=XPORT_EHG_RX_TUNNEL_DATA.gxport0;
tr 52 M=XPORT_EHG_RX_TUNNEL_DATA.gxport0;
tr 71 M=XPORT_EHG_RX_TUNNEL_DATA.gxport0 TSE=F SLTH=T;
tr 71 M=XPORT_EHG_RX_TUNNEL_DATA.gxport0 TSE=T SLTH=T;
tr
```
 71 M=XPORT\_EHG\_RX\_TUNNEL\_DATA.gxport0 TSE=T SLTH=F; echo " XPORT\_EHG\_RX\_TUNNEL\_MASK.gxport0"; tr 50 M=XPORT\_EHG\_RX\_TUNNEL\_MASK.gxport0; tr 51 M=XPORT\_EHG\_RX\_TUNNEL\_MASK.gxport0; tr 52 M=XPORT\_EHG\_RX\_TUNNEL\_MASK.gxport0; tr 71 M=XPORT\_EHG\_RX\_TUNNEL\_MASK.gxport0 TSE=F SLTH=T; tr 71 M=XPORT\_EHG\_RX\_TUNNEL\_MASK.gxport0 TSE=T SLTH=T; tr 71 M=XPORT\_EHG\_RX\_TUNNEL\_MASK.gxport0 TSE=T SLTH=F; echo " XPORT\_EHG\_TX\_TUNNEL\_DATA.gxport0"; tr 50 M=XPORT\_EHG\_TX\_TUNNEL\_DATA.gxport0; tr 51 M=XPORT\_EHG\_TX\_TUNNEL\_DATA.gxport0; tr 52 M=XPORT\_EHG\_TX\_TUNNEL\_DATA.gxport0; tr 71 M=XPORT\_EHG\_TX\_TUNNEL\_DATA.gxport0 TSE=F SLTH=T; tr 71 M=XPORT\_EHG\_TX\_TUNNEL\_DATA.gxport0 TSE=T SLTH=T; tr 71 M=XPORT\_EHG\_TX\_TUNNEL\_DATA.gxport0 TSE=T SLTH=F; echo " XPORT\_EHG\_RX\_TUNNEL\_DATA.gxport1"; tr 50 M=XPORT\_EHG\_RX\_TUNNEL\_DATA.gxport1; tr 51 M=XPORT\_EHG\_RX\_TUNNEL\_DATA.gxport1; tr 52 M=XPORT\_EHG\_RX\_TUNNEL\_DATA.gxport1; tr 71 M=XPORT\_EHG\_RX\_TUNNEL\_DATA.gxport1 TSE=F SLTH=T; tr 71 M=XPORT\_EHG\_RX\_TUNNEL\_DATA.gxport1 TSE=T SLTH=T; tr 71 M=XPORT\_EHG\_RX\_TUNNEL\_DATA.gxport1 TSE=T SLTH=F; echo " XPORT\_EHG\_RX\_TUNNEL\_MASK.gxport1"; tr 50 M=XPORT\_EHG\_RX\_TUNNEL\_MASK.gxport1; tr 51 M=XPORT\_EHG\_RX\_TUNNEL\_MASK.gxport1; tr 52 M=XPORT\_EHG\_RX\_TUNNEL\_MASK.gxport1; tr 71 M=XPORT\_EHG\_RX\_TUNNEL\_MASK.gxport1 TSE=F SLTH=T; tr 71 M=XPORT\_EHG\_RX\_TUNNEL\_MASK.gxport1 TSE=T SLTH=T; tr 71 M=XPORT\_EHG\_RX\_TUNNEL\_MASK.gxport1 TSE=T SLTH=F; echo " XPORT\_EHG\_TX\_TUNNEL\_DATA.gxport1"; tr 50 M=XPORT\_EHG\_TX\_TUNNEL\_DATA.gxport1; tr 51 M=XPORT\_EHG\_TX\_TUNNEL\_DATA.gxport1; tr 52 M=XPORT\_EHG\_TX\_TUNNEL\_DATA.gxport1; tr 71 M=XPORT\_EHG\_TX\_TUNNEL\_DATA.gxport1 TSE=F SLTH=T; tr 71 M=XPORT\_EHG\_TX\_TUNNEL\_DATA.gxport1 TSE=T SLTH=T; tr 71 M=XPORT\_EHG\_TX\_TUNNEL\_DATA.gxport1 TSE=T SLTH=F; echo " XPORT\_EHG\_RX\_TUNNEL\_DATA.gxport2"; tr 50 M=XPORT\_EHG\_RX\_TUNNEL\_DATA.gxport2; tr 51 M=XPORT\_EHG\_RX\_TUNNEL\_DATA.gxport2; tr 52 M=XPORT\_EHG\_RX\_TUNNEL\_DATA.gxport2; tr 71 M=XPORT\_EHG\_RX\_TUNNEL\_DATA.gxport2 TSE=F SLTH=T; tr 71 M=XPORT\_EHG\_RX\_TUNNEL\_DATA.gxport2 TSE=T SLTH=T; tr 71 M=XPORT\_EHG\_RX\_TUNNEL\_DATA.gxport2 TSE=T SLTH=F; echo " XPORT\_EHG\_RX\_TUNNEL\_MASK.gxport2"; tr 50 M=XPORT\_EHG\_RX\_TUNNEL\_MASK.gxport2; tr 51 M=XPORT\_EHG\_RX\_TUNNEL\_MASK.gxport2;

tr 52 M=XPORT\_EHG\_RX\_TUNNEL\_MASK.gxport2; tr 71 M=XPORT\_EHG\_RX\_TUNNEL\_MASK.gxport2 TSE=F SLTH=T; tr 71 M=XPORT\_EHG\_RX\_TUNNEL\_MASK.gxport2 TSE=T SLTH=T; tr 71 M=XPORT\_EHG\_RX\_TUNNEL\_MASK.gxport2 TSE=T SLTH=F; echo " XPORT\_EHG\_TX\_TUNNEL\_DATA.gxport2"; tr 50 M=XPORT\_EHG\_TX\_TUNNEL\_DATA.gxport2; tr 51 M=XPORT\_EHG\_TX\_TUNNEL\_DATA.gxport2; tr 52 M=XPORT\_EHG\_TX\_TUNNEL\_DATA.gxport2; tr 71 M=XPORT\_EHG\_TX\_TUNNEL\_DATA.gxport2 TSE=F SLTH=T; tr 71 M=XPORT\_EHG\_TX\_TUNNEL\_DATA.gxport2 TSE=T SLTH=T; tr 71 M=XPORT\_EHG\_TX\_TUNNEL\_DATA.gxport2 TSE=T SLTH=F; echo " XPORT\_EHG\_RX\_TUNNEL\_DATA.gxport3"; tr 50 M=XPORT\_EHG\_RX\_TUNNEL\_DATA.gxport3; tr 51 M=XPORT\_EHG\_RX\_TUNNEL\_DATA.gxport3; tr 52 M=XPORT\_EHG\_RX\_TUNNEL\_DATA.gxport3; tr 71 M=XPORT\_EHG\_RX\_TUNNEL\_DATA.gxport3 TSE=F SLTH=T; tr 71 M=XPORT\_EHG\_RX\_TUNNEL\_DATA.gxport3 TSE=T SLTH=T; tr 71 M=XPORT\_EHG\_RX\_TUNNEL\_DATA.gxport3 TSE=T SLTH=F; echo " XPORT\_EHG\_RX\_TUNNEL\_MASK.gxport3"; tr 50 M=XPORT\_EHG\_RX\_TUNNEL\_MASK.gxport3; tr 51 M=XPORT\_EHG\_RX\_TUNNEL\_MASK.gxport3; tr 52 M=XPORT\_EHG\_RX\_TUNNEL\_MASK.gxport3; tr 71 M=XPORT\_EHG\_RX\_TUNNEL\_MASK.gxport3 TSE=F SLTH=T; tr 71 M=XPORT\_EHG\_RX\_TUNNEL\_MASK.gxport3 TSE=T SLTH=T; tr 71 M=XPORT\_EHG\_RX\_TUNNEL\_MASK.gxport3 TSE=T SLTH=F; echo " XPORT\_EHG\_TX\_TUNNEL\_DATA.gxport3"; tr 50 M=XPORT\_EHG\_TX\_TUNNEL\_DATA.gxport3; tr 51 M=XPORT\_EHG\_TX\_TUNNEL\_DATA.gxport3; tr 52 M=XPORT\_EHG\_TX\_TUNNEL\_DATA.gxport3; tr 71 M=XPORT\_EHG\_TX\_TUNNEL\_DATA.gxport3 TSE=F SLTH=T; tr 71 M=XPORT\_EHG\_TX\_TUNNEL\_DATA.gxport3 TSE=T SLTH=T; tr 71 M=XPORT\_EHG\_TX\_TUNNEL\_DATA.gxport3 TSE=T SLTH=F; echo " XQPORT\_EHG\_RX\_TUNNEL\_DATA.xqport0"; tr 50 M=XQPORT\_EHG\_RX\_TUNNEL\_DATA.xqport0; tr 51 M=XQPORT\_EHG\_RX\_TUNNEL\_DATA.xqport0; tr 52 M=XQPORT\_EHG\_RX\_TUNNEL\_DATA.xqport0; tr 71 M=XQPORT\_EHG\_RX\_TUNNEL\_DATA.xqport0 TSE=F SLTH=T; tr 71 M=XQPORT\_EHG\_RX\_TUNNEL\_DATA.xqport0 TSE=T SLTH=T; tr 71 M=XQPORT\_EHG\_RX\_TUNNEL\_DATA.xqport0 TSE=T SLTH=F; echo " XOPORT\_EHG\_RX\_TUNNEL\_MASK.xqport0"; tr 50 M=XQPORT\_EHG\_RX\_TUNNEL\_MASK.xqport0; tr 51 M=XQPORT\_EHG\_RX\_TUNNEL\_MASK.xqport0; tr 52 M=XOPORT\_EHG\_RX\_TUNNEL\_MASK.xqport0; tr 71 M=XQPORT\_EHG\_RX\_TUNNEL\_MASK.xqport0 TSE=F SLTH=T; tr 71 M=XQPORT\_EHG\_RX\_TUNNEL\_MASK.xqport0 TSE=T SLTH=T; tr 71 M=XQPORT\_EHG\_RX\_TUNNEL\_MASK.xqport0 TSE=T SLTH=F;

echo " XQPORT\_EHG\_TX\_TUNNEL\_DATA.xqport0"; tr 50 M=XQPORT\_EHG\_TX\_TUNNEL\_DATA.xqport0; tr 51 M=XQPORT\_EHG\_TX\_TUNNEL\_DATA.xqport0; tr 52 M=XQPORT\_EHG\_TX\_TUNNEL\_DATA.xqport0; tr 71 M=XQPORT\_EHG\_TX\_TUNNEL\_DATA.xqport0 TSE=F SLTH=T; tr 71 M=XQPORT\_EHG\_TX\_TUNNEL\_DATA.xqport0 TSE=T SLTH=T; tr 71 M=XQPORT\_EHG\_TX\_TUNNEL\_DATA.xqport0 TSE=T SLTH=F; echo " XQPORT\_EHG\_RX\_TUNNEL\_DATA.xqport1"; tr 50 M=XQPORT\_EHG\_RX\_TUNNEL\_DATA.xqport1; tr 51 M=XQPORT\_EHG\_RX\_TUNNEL\_DATA.xqport1; tr 52 M=XQPORT\_EHG\_RX\_TUNNEL\_DATA.xqport1; tr 71 M=XQPORT\_EHG\_RX\_TUNNEL\_DATA.xqport1 TSE=F SLTH=T; tr 71 M=XQPORT\_EHG\_RX\_TUNNEL\_DATA.xqport1 TSE=T SLTH=T; tr 71 M=XQPORT\_EHG\_RX\_TUNNEL\_DATA.xqport1 TSE=T SLTH=F; echo " XQPORT\_EHG\_RX\_TUNNEL\_MASK.xqport1"; tr 50 M=XQPORT\_EHG\_RX\_TUNNEL\_MASK.xqport1; tr 51 M=XQPORT\_EHG\_RX\_TUNNEL\_MASK.xqport1; tr 52 M=XQPORT\_EHG\_RX\_TUNNEL\_MASK.xqport1; tr 71 M=XQPORT\_EHG\_RX\_TUNNEL\_MASK.xqport1 TSE=F SLTH=T; tr 71 M=XQPORT\_EHG\_RX\_TUNNEL\_MASK.xqport1 TSE=T SLTH=T; tr 71 M=XQPORT\_EHG\_RX\_TUNNEL\_MASK.xqport1 TSE=T SLTH=F; echo " XQPORT\_EHG\_TX\_TUNNEL\_DATA.xqport1"; tr 50 M=XQPORT\_EHG\_TX\_TUNNEL\_DATA.xqport1; tr 51 M=XQPORT\_EHG\_TX\_TUNNEL\_DATA.xqport1; tr 52 M=XQPORT\_EHG\_TX\_TUNNEL\_DATA.xqport1; tr 71 M=XQPORT\_EHG\_TX\_TUNNEL\_DATA.xqport1 TSE=F SLTH=T; tr 71 M=XQPORT\_EHG\_TX\_TUNNEL\_DATA.xqport1 TSE=T SLTH=T; tr 71 M=XQPORT\_EHG\_TX\_TUNNEL\_DATA.xqport1 TSE=T SLTH=F; echo " XQPORT\_EHG\_RX\_TUNNEL\_DATA.xqport2"; tr 50 M=XQPORT\_EHG\_RX\_TUNNEL\_DATA.xqport2; tr 51 M=XQPORT\_EHG\_RX\_TUNNEL\_DATA.xqport2; tr 52 M=XQPORT\_EHG\_RX\_TUNNEL\_DATA.xqport2; tr 71 M=XQPORT\_EHG\_RX\_TUNNEL\_DATA.xqport2 TSE=F SLTH=T; tr 71 M=XQPORT\_EHG\_RX\_TUNNEL\_DATA.xqport2 TSE=T SLTH=T; tr 71 M=XQPORT\_EHG\_RX\_TUNNEL\_DATA.xqport2 TSE=T SLTH=F; echo " XQPORT\_EHG\_RX\_TUNNEL\_MASK.xqport2"; tr 50 M=XQPORT\_EHG\_RX\_TUNNEL\_MASK.xqport2; tr 51 M=XQPORT\_EHG\_RX\_TUNNEL\_MASK.xqport2; tr 52 M=XQPORT\_EHG\_RX\_TUNNEL\_MASK.xqport2; tr 71 M=XOPORT\_EHG\_RX\_TUNNEL\_MASK.xqport2 TSE=F SLTH=T; tr 71 M=XQPORT\_EHG\_RX\_TUNNEL\_MASK.xqport2 TSE=T SLTH=T; tr 71 M=XQPORT\_EHG\_RX\_TUNNEL\_MASK.xqport2 TSE=T SLTH=F; echo " XQPORT\_EHG\_TX\_TUNNEL\_DATA.xqport2"; tr 50 M=XQPORT\_EHG\_TX\_TUNNEL\_DATA.xqport2; tr 51 M=XQPORT\_EHG\_TX\_TUNNEL\_DATA.xqport2; tr 52 M=XQPORT\_EHG\_TX\_TUNNEL\_DATA.xqport2;

tr 71 M=XQPORT\_EHG\_TX\_TUNNEL\_DATA.xqport2 TSE=F SLTH=T; tr 71 M=XQPORT\_EHG\_TX\_TUNNEL\_DATA.xqport2 TSE=T SLTH=T; tr 71 M=XQPORT\_EHG\_TX\_TUNNEL\_DATA.xqport2 TSE=T SLTH=F; echo " XQPORT\_EHG\_RX\_TUNNEL\_DATA.xqport3"; tr 50 M=XQPORT\_EHG\_RX\_TUNNEL\_DATA.xqport3; tr 51 M=XQPORT\_EHG\_RX\_TUNNEL\_DATA.xqport3; tr 52 M=XQPORT\_EHG\_RX\_TUNNEL\_DATA.xqport3; tr 71 M=XQPORT\_EHG\_RX\_TUNNEL\_DATA.xqport3 TSE=F SLTH=T; tr 71 M=XQPORT\_EHG\_RX\_TUNNEL\_DATA.xqport3 TSE=T SLTH=T; tr 71 M=XQPORT\_EHG\_RX\_TUNNEL\_DATA.xqport3 TSE=T SLTH=F; echo " XQPORT\_EHG\_RX\_TUNNEL\_MASK.xqport3"; tr 50 M=XQPORT\_EHG\_RX\_TUNNEL\_MASK.xqport3; tr 51 M=XQPORT\_EHG\_RX\_TUNNEL\_MASK.xqport3; tr 52 M=XQPORT\_EHG\_RX\_TUNNEL\_MASK.xqport3; tr 71 M=XQPORT\_EHG\_RX\_TUNNEL\_MASK.xqport3 TSE=F SLTH=T; tr 71 M=XQPORT\_EHG\_RX\_TUNNEL\_MASK.xqport3 TSE=T SLTH=T; tr 71 M=XQPORT\_EHG\_RX\_TUNNEL\_MASK.xqport3 TSE=T SLTH=F; echo " XQPORT\_EHG\_TX\_TUNNEL\_DATA.xqport3"; tr 50 M=XQPORT\_EHG\_TX\_TUNNEL\_DATA.xqport3; tr 51 M=XOPORT\_EHG\_TX\_TUNNEL\_DATA.xqport3; tr 52 M=XQPORT\_EHG\_TX\_TUNNEL\_DATA.xqport3; tr 71 M=XQPORT\_EHG\_TX\_TUNNEL\_DATA.xqport3 TSE=F SLTH=T; tr 71 M=XQPORT\_EHG\_TX\_TUNNEL\_DATA.xqport3 TSE=T SLTH=T; tr 71 M=XQPORT\_EHG\_TX\_TUNNEL\_DATA.xqport3 TSE=T SLTH=F; echo " XQPORT\_EHG\_RX\_TUNNEL\_DATA.xqport4"; tr 50 M=XQPORT\_EHG\_RX\_TUNNEL\_DATA.xqport4; tr 51 M=XQPORT\_EHG\_RX\_TUNNEL\_DATA.xqport4; tr 52 M=XQPORT\_EHG\_RX\_TUNNEL\_DATA.xqport4; tr 71 M=XQPORT\_EHG\_RX\_TUNNEL\_DATA.xqport4 TSE=F SLTH=T; tr 71 M=XQPORT\_EHG\_RX\_TUNNEL\_DATA.xqport4 TSE=T SLTH=T; tr 71 M=XQPORT\_EHG\_RX\_TUNNEL\_DATA.xqport4 TSE=T SLTH=F; echo " XQPORT\_EHG\_RX\_TUNNEL\_MASK.xqport4"; tr 50 M=XQPORT\_EHG\_RX\_TUNNEL\_MASK.xqport4; tr 51 M=XQPORT\_EHG\_RX\_TUNNEL\_MASK.xqport4; tr 52 M=XQPORT\_EHG\_RX\_TUNNEL\_MASK.xqport4; tr 71 M=XQPORT\_EHG\_RX\_TUNNEL\_MASK.xqport4 TSE=F SLTH=T; tr 71 M=XQPORT\_EHG\_RX\_TUNNEL\_MASK.xqport4 TSE=T SLTH=T; tr 71 M=XQPORT\_EHG\_RX\_TUNNEL\_MASK.xqport4 TSE=T SLTH=F; echo " XQPORT\_EHG\_TX\_TUNNEL\_DATA.xqport4"; tr 50 M=XOPORT\_EHG\_TX\_TUNNEL\_DATA.xqport4; tr 51 M=XQPORT\_EHG\_TX\_TUNNEL\_DATA.xqport4; tr 52 M=XQPORT\_EHG\_TX\_TUNNEL\_DATA.xqport4; tr 71 M=XQPORT\_EHG\_TX\_TUNNEL\_DATA.xqport4 TSE=F SLTH=T; tr 71 M=XQPORT\_EHG\_TX\_TUNNEL\_DATA.xqport4 TSE=T SLTH=T; tr 71 M=XQPORT\_EHG\_TX\_TUNNEL\_DATA.xqport4 TSE=T SLTH=F; echo " XQPORT\_EHG\_RX\_TUNNEL\_DATA.xqport5";

tr 50 M=XQPORT\_EHG\_RX\_TUNNEL\_DATA.xqport5; tr 51 M=XQPORT\_EHG\_RX\_TUNNEL\_DATA.xqport5; tr 52 M=XQPORT\_EHG\_RX\_TUNNEL\_DATA.xqport5; tr 71 M=XQPORT\_EHG\_RX\_TUNNEL\_DATA.xqport5 TSE=F SLTH=T; tr 71 M=XQPORT\_EHG\_RX\_TUNNEL\_DATA.xqport5 TSE=T SLTH=T; tr 71 M=XQPORT\_EHG\_RX\_TUNNEL\_DATA.xqport5 TSE=T SLTH=F; echo " XQPORT\_EHG\_RX\_TUNNEL\_MASK.xqport5"; tr 50 M=XQPORT\_EHG\_RX\_TUNNEL\_MASK.xqport5; tr 51 M=XQPORT\_EHG\_RX\_TUNNEL\_MASK.xqport5; tr 52 M=XQPORT\_EHG\_RX\_TUNNEL\_MASK.xqport5; tr 71 M=XQPORT\_EHG\_RX\_TUNNEL\_MASK.xqport5 TSE=F SLTH=T; tr 71 M=XQPORT\_EHG\_RX\_TUNNEL\_MASK.xqport5 TSE=T SLTH=T; tr 71 M=XQPORT\_EHG\_RX\_TUNNEL\_MASK.xqport5 TSE=T SLTH=F; echo " XQPORT\_EHG\_TX\_TUNNEL\_DATA.xqport5"; tr 50 M=XQPORT\_EHG\_TX\_TUNNEL\_DATA.xqport5; tr 51 M=XQPORT\_EHG\_TX\_TUNNEL\_DATA.xqport5; tr 52 M=XOPORT\_EHG\_TX\_TUNNEL\_DATA.xqport5; tr 71 M=XQPORT\_EHG\_TX\_TUNNEL\_DATA.xqport5 TSE=F SLTH=T; tr 71 M=XQPORT\_EHG\_TX\_TUNNEL\_DATA.xqport5 TSE=T SLTH=T; tr 71 M=XQPORT\_EHG\_TX\_TUNNEL\_DATA.xqport5 TSE=T SLTH=F;

# Re-initialize to clean up of various read/wrires to MMU memories

set rct=true

rcload rc.soc counter off l2mode off linkscan off

echo "Running counter width verification test ..." tr 30 \$done

echo "Running counter read/write test ..." tr 31 \$done

#L2/L3 hashing tests echo "Running L2 insert/delete/lookup test ..." tr 32 **\$done** 

echo "Running L2 overflow insert test ..." tr 33 \$done

echo "Running L2 hash test ..."

tr 34 \$done

echo "Running L2 delete by port test ..." tr 35 \$done

echo "Running L2 delete by vlan test ..." tr 36 \$done

echo "Running IPV4 overflow insert test ..." tr 87 IPMCEnable=False tr 87 IPMCEnable=True \$done

echo "Running IPV6 hash test ..." tr 88 IPMCEnable=False tr 88 IPMCEnable=True \$done

echo "Running IPV6 overflow insert test ..." tr 85 IPMCEnable=False tr 85 IPMCEnable=True \$done

echo "Running IPV6 hash test ..." tr 86 IPMCEnable=False tr 86 IPMCEnable=True \$done

echo "Running VLAN translate overflow insert test ..." tr 100

echo "Running VLAN translate hash tests ..." tr 101 hash=0 tr 101 hash=1 tr 101 hash=2 tr 101 hash=3 tr  $101$  hash=4 tr 101 hash=5 **\$done** 

echo "Running Egress VLAN translate overflow insert test ..." tr 102 **\$done** 

echo "Running Egress VLAN translate hash tests ..." tr 103 hash=0 tr 103 hash=1 tr 103 hash=2 tr  $103$  hash= $3$ tr 103 hash=4 tr 103 hash=5 \$done echo "Running MPLS overflow insert test ..." tr 104 \$done echo "Running MPLS hash tests ..." tr 105 hash=0 tr 105 hash=1 tr 105 hash=2 tr 105 hash=3 tr 105 hash=4 tr 105 hash=5 \$done echo "Running MDIO Linkscan test" tr 60 readcount=10000 \$done echo "Testing CPU DMA loopback ..." tr 17 c=5 \$done echo "Testing CPU DMA, Scatter/Gather Reload ..." tr 22 \$done echo "Testing CPU DMA, Scatter/Gather Simple ..." tr 23 \$done echo "Testing CPU DMA, Scatter/Gather Random ..." tr 24 \$done #MAC Loopback echo "Testing MAC Loopback - 10 Mb/s all GE ports" tr 18 pbm=ge speed=10 \$done

echo "Testing MAC Loopback - 100 Mb/s all GE ports"

tr 18 pbm=ge speed=100 \$done

echo "Testing MAC Loopback - 1000 Mb/s all GE ports" tr 18 pbm=ge speed=1000 \$done

echo "Testing MAC Loopback - 10 Gb/s all XE ports" tr 18 pbm=xe speed=10G \$done

echo "Testing MAC Loopback - 10 Gb/s all HG ports" tr 18 pbm=hg speed=10G \$done

echo "Testing MAC Loopback - 12 Gb/s all HG ports" tr 18 pbm=hg speed=12G \$done

echo "Testing MAC Loopback - 20/24 Gb/s all HG ports" tr 18 pbm=hg speed=MAX \$done

```
#PHY Loopback
echo "Testing PHY Loopback - 10 Mb/s all GE ports"
tr 19 pbm=ge speed=10
$done
```
echo "Testing PHY Loopback - 100 Mb/s all GE ports" tr 19 pbm=ge speed=100 **\$done** 

```
echo "Testing PHY Loopback - 1000 Mb/s all GE ports"
tr 19 pbm=ge speed=1000
$done
```
echo "Testing PHY Loopback - 10 Gb/s all XE ports" tr 19 pbm=xe speed=10G \$done

```
echo "Testing PHY Loopback - 10 Gb/s all HG ports"
tr 19 pbm=hg speed=10G
$done
```
echo "Testing PHY Loopback - 12 Gb/s all HG ports" tr 19 pbm=hg speed=12G \$done

echo "Testing PHY Loopback - 20/24 Gb/s all HG ports" tr 19 pbm=hg speed=MAX;

echo "Running MAC loopback V2 on all ports ..." tr 48 smi=103 dmi=42 vlan=5 pi=0x11335577 sendm=single \$done

echo "Running PHY loopback V2 on all ports ..." tr 49 smi=52 dmi=83 vlan=23 pi=0x01204007 \$done

#Internal snake Loopback echo "Running internal snake on all ports, MAC loopback ..." tr 39 loopbackmode=mac snakepath=two PBM=ge \$done

echo "Running internal snake on all ports, PHY loopback ..." tr 39 loopbackmode=phy snakepath=two PBM=ge \$done

#Traffic Test echo "Running Traffic Test in MAC mode ..." tr 72 RM=MAC PBM=e \$done

echo "Running Traffic Test in PHY mode ..." tr 72 RM=PHY PBM=e \$done

#SNMP echo "SNMP MIB Object Test" tr 73

# Show status date tl local returnCode \$?

echo Tests Complete. Reinitializing ... config refresh rcload rc.soc counter off l2mode off

# We want to show the return code from the tl command which # lists the results. The automated test infrastructure keys off of this # value echo "testsuite: finished: sanity: \$returnCode"

\* \$Id: latency.c,v 1.1 Broadcom SDK \$

Found in path(s):

\* /opt/cola/permits/1745002214\_1689590998.9917314/0/bcm-sdk-master-zip/bcm-sdkmaster/rc/bcm56524sanity.soc No license file was found, but licenses were detected in source scan.

/\*

\* \$Copyright: (c) 2016 Broadcom. \* Broadcom Proprietary and Confidential. All rights reserved.\$ \* \* File: latency.c \* Purpose: Switch Latency Bypass feature support for Tomahawk SKUs \* Requires: soc/tomahawk.h \*/ Found in path(s):

\* /opt/cola/permits/1745002214\_1689590998.9917314/0/bcm-sdk-master-zip/bcm-sdkmaster/src/soc/esw/tomahawk/latency.c No license file was found, but licenses were detected in source scan.

/\*

```
* $Id: bcm988230.c,v 1.2 Broadcom SDK $
```
\* \$Copyright: (c) 2016 Broadcom.

\* Broadcom Proprietary and Confidential. All rights reserved.\$

\*

\* File: bcm988230.c

\* Purpose: bcm988230 (Sirius) board driver

\*

\* This is an example of how existing Sirius board driver code could

\* be bootstrapped into the board driver framework. This is not

\* intended for production use.

\*

\*/

Found in path(s):

\* /opt/cola/permits/1745002214\_1689590998.9917314/0/bcm-sdk-master-zip/bcm-sdkmaster/src/board/driver/bcm988230.c No license file was found, but licenses were detected in source scan.

/\*

- \* \$Id: rce\_c.stg,v 1.8 Broadcom SDK \$
- \* \$Copyright: (c) 2016 Broadcom.
- \* Broadcom Proprietary and Confidential. All rights reserved.\$

\*

```
* g3p1_rce.c: Guadalupe2k V1.3 RCE
```

```
*
```
- \* DO NOT EDIT THIS FILE!
- \* This file is auto-generated from sdk/caladan\_ucode/g3p1/src/g3p1\_rce\_cfg.lrp.
- \* Edits to this file will be lost when it is regenerated.

\* \*/

Found in path(s):

\* /opt/cola/permits/1745002214\_1689590998.9917314/0/bcm-sdk-master-zip/bcm-sdkmaster/src/soc/sbx/g3p1/g3p1\_rce.c No license file was found, but licenses were detected in source scan.

/\* \$Id: sand\_code\_hamming.h,v 1.4 Broadcom SDK \$

\* \$Copyright: (c) 2016 Broadcom.

\* Broadcom Proprietary and Confidential. All rights reserved.\$

```
*/
/******************************************************************
*
* FILENAME: dnx_sand_code_hamming.h
*
* FILE DESCRIPTION:
*
* REMARKS:
* SW License Agreement: Dune Networks (c). CONFIDENTIAL PROPRIETARY INFORMATION.
* Any use of this Software is subject to Software License Agreement
* included in the Driver User Manual of this device.
* Any use of this Software constitutes an agreement to the terms
* of the above Software License Agreement.
******************************************************************/
Found in path(s):
* /opt/cola/permits/1745002214_1689590998.9917314/0/bcm-sdk-master-zip/bcm-sdk-
master/include/soc/dnx/legacy/SAND/Utils/sand_code_hamming.h
No license file was found, but licenses were detected in source scan.
/* $Id: tmc_api_multicast_ingress.c,v 1.6 Broadcom SDK $
* $Copyright: (c) 2016 Broadcom.
* Broadcom Proprietary and Confidential. All rights reserved.$
*/
/******************************************************************
*
* FILENAME: DuneDriver/tmc/src/soc_tmcapi_multicast_ingress.c
*
* MODULE PREFIX: soc_tmcmult_ing
*
* FILE DESCRIPTION: refer to H file.
```
\*

\* REMARKS:

\* SW License Agreement: Dune Networks (c). CONFIDENTIAL PROPRIETARY INFORMATION.

- \* Any use of this Software is subject to Software License Agreement
- \* included in the Driver User Manual of this device.
- \* Any use of this Software constitutes an agreement to the terms

\* of the above Software License Agreement.

```
******************************************************************/
```
Found in path(s):

\* /opt/cola/permits/1745002214\_1689590998.9917314/0/bcm-sdk-master-zip/bcm-sdkmaster/src/soc/dpp/TMC/tmc\_api\_multicast\_ingress.c No license file was found, but licenses were detected in source scan.

# \$Id: c2switch.soc,v 1.1 Broadcom SDK \$

# \$Copyright: (c) 2016 Broadcom.

```
# Broadcom Proprietary and Confidential. All rights reserved.$
```
# Chassis 2

#

#

# Sample script to configure line modules and CFM on backplane

#

# TBD update

# traffic path

# TBD update

```
#
```
###################################################################### # BP S0 LM

```
# CFM0 BCM5675 P7 L4 BCM5675 P5
```
# CFM0 BCM5675 P8 L4 BCM5675 P7

```
# CFM0 BCM5675 P5 L3 BCM5675 P5
```
# CFM0 BCM5675 P6 L3 BCM5675 P7 # CFM0 BCM5675 P3 L2 BCM5675 P5

# CFM0 BCM5675 P4 L2 BCM5675 P7

```
# CFM0 BCM5675 P1 L1 BCM5675 P5 
# CFM0 BCM5675 P2 L1 BCM5675 P7
```

```
#
```
# BP CFM0 LM

```
# CFM1 BCM5675 P7 L4 BCM5675 P6
```

```
# CFM1 BCM5675 P8 L4 BCM5675 P8
```

```
# CFM1 BCM5675 P5 L3 BCM5675 P6
```
# CFM1 BCM5675 P6 L3 BCM5675 P8

```
# CFM1 BCM5675 P3 L2 BCM5675 P6
```
# CFM1 BCM5675 P4 L2 BCM5675 P8

# CFM1 BCM5675 P1 L1 BCM5675 P6

```
# CFM1 BCM5675 P2 L1 BCM5675 P8
```
# ######################################################################

#Backplane

[ CFM1 CFM2 LM-slot3 LM-slot4 LM-slot5 LM-slot6 ]

```
#
```

```
#CFM1 Herc
#port-1 (hg0) (0x002) <--> slot 3 port-5 (0x040)
#port-2 (hg1) (0x004) <--> slot 3 port-7 (0x080)
#port-3 (hg2) (0x008) <--> slot 4 port-5 (0x040)
#port-4 (hg3) (0x010) \le -\frac{1}{2} slot 4 port-7 (0x080)#port-5 (hg4) (0x020) \le -> slot 5 port-5 (0x040)#port-6 (hg5) (0x040) \le -5 slot 5 port-7 (0x080)#port-7 (hg6) (0x080) \le -\frac{1}{5} (0x040)
#port-8 (hg7) (0x100) \le -\frac{1}{5} slot 6 port-7 (0x080)#CFM2 Herc
#port-1 (hg0) (0x002) \le -5 slot 3 port-6 (0x040)#port-2 (hg1) (0x004) <--> slot 3 port-8 (0x080)
#port-3 (hg2) (0x008) \le -5 slot 4 port-6 (0x040)#port-4 (hg3) (0x010) \le -\frac{1}{2} slot 4 port-8 (0x080)#port-5 (hg4) (0x020) \le -\frac{1}{5} slot 5 port-6 (0x040)#port-6 (hg5) (0x040) \le -\frac{1}{5} slot 5 port-8 (0x080)#port-7 (hg6) (0x080) <--> slot 6 port-6 (0x040)
#port-8 (hg7) (0x100) \le -5 slot 6 port-8 (0x080)#
#LM slot 3
#port-1 (hg0) (0x002) \le -5 Unit-1 Modid 0
#port-2 (hg1) (0x004)
 <--> Unit-2 Modid 1
#port-3 (hg2) (0x008) <--> Unit-3 Modid 2
#port-4 (hg3) (0x010) <--> Unit-4 Modid 3
#port-5 (hg4) (0x020) \le -2 CFM1 port-1 (0x040)#port-6 (hg5) (0x040) <--> CFM2 port-1 (0x080)
#port-7 (hg6) (0x080) <--> CFM1 port-2 (0x040)
#port-8 (hg7) (0x100) <--> CFM2 port-2 (0x080)
#
#LM slot 4
#port-1 (hg0) (0x002) <--> Unit-1 Modid 0
#port-2 (hg1) (0x004) <--> Unit-2 Modid 1
#port-3 (hg2) (0x008) <--> Unit-3 Modid 2
#port-4 (hg3) (0x010) <--> Unit-4 Modid 3
#port-5 (hg4) (0x020) <--> CFM1 port-3 (0x040)
#port-6 (hg5) (0x040) <--> CFM2 port-3 (0x080)
#port-7 (hg6) (0x080) <--> CFM1 port-4 (0x040)
#port-8 (hg7) (0x100) <--> CFM2 port-4 (0x080)
#LM slot 5
#port-1 (hg0) (0x002) \le -5 Unit-1 Modid 0
#port-2 (hg1) (0x004) \le -> Unit-2 Modid 1
#port-3 (hg2) (0x008) <--> Unit-3 Modid 2
#port-4 (hg3) (0x010) <--> Unit-4 Modid 3
#port-5 (hg4) (0x020) \le -> CFM1 port-5 (0x040)#port-6 (hg5) (0x040) \le -\ge CFM2 port-5 (0x080)#port-7 (hg6) (0x080) \le x>> CFM1 port-6 (0x040)#port-8
```
 (hg7) (0x100) <--> CFM2 port-6 (0x080) #LM slot 6 #port-1 (hg0) (0x002) <--> Unit-1 Modid 0 #port-2 (hg1) (0x004) <--> Unit-2 Modid 1 #port-3 (hg2) (0x008) <--> Unit-3 Modid 2 #port-4 (hg3) (0x010) <--> Unit-4 Modid 3 #port-5 (hg4) (0x020) <--> CFM1 port-7 (0x040) #port-6 (hg5) (0x040) <--> CFM2 port-7 (0x080) #port-7 (hg6) (0x080) <--> CFM1 port-8 (0x040) #port-8 (hg7) (0x100) <--> CFM2 port-8 (0x080) ######################################################################

## if !@?lm 'setenv cfm 1'

if @?cfm 'echo "Configuring CFM"' if @?cfm1 'echo "Configuring CFM in slot 1"' if @?cfm2 'echo "Configuring CFM in slot 2"' if @?lm3 'echo "Configuring Line Module in slot 3"' if @?lm4 'echo "Configuring Line Module in slot 4"' if @?lm5 'echo "Configuring Line Module in slot 5"' if @?lm6 'echo "Configuring Line Module in slot 6"'

#determine LM type #lm24x1g - 24 port 1G LM #lm2x10g - 2 port 10G XFP LM #lm6x10g - 6 port 10G CX4 LM #\*:lmchk #if \$?lm24x1g 'echo "Setting Up 24 x 1G line module"' #if \$?lm2x10g 'echo "Setting Up 2 x 10G XFP line module"' #if \$?lm6x10g 'echo "Setting Up 6 x 10G CX4 line module"'

## #run RC

```
if @?lm && !@?chassis2_no_rc ' \
 0:rc ; \setminus1:rc; \
 2:rc; \
 3:rc ; \setminus4:rc; \
 '
#if @?lm ' \
# 1:port ge sp=1000 fd=t ; \
# 2:port ge sp=1000 fd=t ; \
# 3:port ge sp=1000 fd=t ; \
# 4:port ge sp=1000 fd=t ; \
# '
```
local ledcode '\

```
if @?lm'
```

```
 1:led prog $ledcode ; \
 2:led prog $ledcode ; \
 3:led prog $ledcode ; \
 4:led prog $ledcode ; \
 1:led auto on ; \
2:led auto on ; \langle3:led auto on ; \setminus 4:led auto on ; \
1:led start ; \setminus2:led start \therefore3:led start ; \setminus4:led start ; \setminus
```

```
#if @?lm6x10g && !@?chassis2_no_rc ' \
# local led_file 'lm5673.hex' ; \
```

```
# 3:rc; \
```
- #  $4:rc$ ; \
- #  $5:rc$ ; \
- # 6:rc ;  $\setminus$

```
# '
```
if @?cfm && !@?chassis2\_no\_rc ' \  $0:$ rc ;  $\setminus$ 

'

## #CFM Config

# Remove the CPU from VLAN. No traffic to CPU.

if @?cfm '0:vlan remove 1 PortBitMap=0x1'

```
# Filter out unwanted traffic to CPU
```
#CFM connectivity

```
# Always use one port from LM(hg4) to CFM(Use CFM in slot 1 only
# for inter LM switching)
```
if

```
 @?cfm ' \
   0:m ING_EGRMSKBMAP.hg0 BMAP=0x0aa ; \
    0:m ING_EGRMSKBMAP.hg1 BMAP=0x000 ; \
    0:m ING_EGRMSKBMAP.hg2 BMAP=0x0aa ; \
   0:m ING_EGRMSKBMAP.hg3 BMAP=0x000 ; \
    0:m ING_EGRMSKBMAP.hg4 BMAP=0x0aa ; \
    0:m ING_EGRMSKBMAP.hg5 BMAP=0x000 ; \
    0:m ING_EGRMSKBMAP.hg6 BMAP=0x0aa ; \
   0:m ING_EGRMSKBMAP.hg7 BMAP=0x000 ; \
   0:w vid.1 1 4095 VIDBITMAP=0x0aa ; \
   0:w vid.2 1 4095 VIDBITMAP=0x000 ; \
   0:w vid.3 1 4095 VIDBITMAP=0x0aa ; \
   0:w vid.4 1 4095 VIDBITMAP=0x000 ; \
   0:w vid.5 1 4095 VIDBITMAP=0x0aa ; \
   0:w vid.6 1 4095 VIDBITMAP=0x000 ; \
   0:w vid.7 1 4095 VIDBITMAP=0x0aa ; \
   0:w vid.8 1 4095 VIDBITMAP=0x000 ; \
 '
if @?cfm "\
  ;\
 0:w uc.1 0 128 0x000 ; \
 0:w uc.2 0 128 0x000 ; \
 0:w uc.3 0 128 0x000 ; \
 0:w uc.4 0 128 0x000 ; \
 0:w uc.5 0 128 0x000 ; \
 0:w uc.6 0 128 0x000 ; \
 0:w uc.7 0 128 0x000
; \setminus0:w uc.8 0 128 0 x000 ; \
  "
# Port Mod PBMP
if @?cfm \setminus " \
 0:w uc.1 0 8 0x002 ; \
 0:w uc.1 8 8 0x008 : \
 0:w uc.1 16 8 0x020 ; \
 0:w uc.1 24 8 0x080 ; \
 : \mathcal{L}0:w uc.3 0 8 0x002 ; \
 0:w uc.3 8 8 0x008 ; \
 0:w uc.3 16 8 0x020 ; \
```

```
0:w uc.3 24 8 0x080 ; \
 : \mathcal{A}0:w uc.5 0 8 0x002 ; \
 0:w uc.5 8 8 0x008 ; \
 0:w uc.5 16 8 0x020 ; \
 0:w uc.5 24 8 0x080 ; \
 : \mathcal{L}0:w uc.7 0 8 0x002 ; \
 0:w uc.7 8 8 0x008 ; \
 0:w uc.7 16 80x020;
 0:w uc.7 24 8 0x080 ; \
 ; \backslash "
```
######################### LM ############################

```
#LM config
# Remove the CPU from VLAN. No traffic to CPU.
if $?lm ' \
   0:clear c; \setminus0: vlan remove 1 PortBitMap=cpu ; \
     1:vlan remove 1 PortBitMap=cpu ; \
    2:vlan remove 1 PortBitMap=cpu ; \
    3:vlan remove 1 PortBitMap=cpu ; \
    4:vlan remove 1 PortBitMap=cpu
 ; \
    0:m ING_CPUTOBMAP BMAP=0 ; \
 '
#LM connectivity
if @?lm ' \
    0:m ING_EGRMSKBMAP BMAP=0x03e ; \
    ; \backslash0:m ING_EGRMSKBMAP.hg5 BMAP=0x000 ; \
   0:m ING_EGRMSKBMAP.hg6 BMAP=0x000 ; \
    0:m ING_EGRMSKBMAP.hg7 BMAP=0x000 ; \
   0:w vid.1 1 4095 VIDBITMAP=0x03e ; \
   0:w vid.2 1 4095 VIDBITMAP=0x03e ; \langle0:w vid.3 1 4095 VIDBITMAP=0x03e ; \
   0:w vid.4 1 4095 VIDBITMAP=0x03e ; \
   0:w vid.5 1 4095 VIDBITMAP=0x03e ; \
   : \mathcal{L}0:w vid.6 1 4095 VIDBITMAP=0x000 ; \
   0:w vid.7 1 4095 VIDBITMAP=0x000 ; \
   0:w vid.8 1 4095 VIDBITMAP=0x000 ; \
 '
#######################################
# Hercules UC setup
#######################################
```

```
if @?lm \
 " \ \ \backslash0:w uc.1 0 32 0x020 ; \
 0:w uc.2 0 32 0x020 ; \
 0:w uc.3 0 32 0x020 ; \
 0:w uc.4 0 32 0x020 ; \
 0:w uc.5 0 32 0x020 ; \
 0:w uc.6 0 32 0x000 ; \
 0:w uc.7 0 32 0x000
; \backslash0:w uc.8 0 32 0x000 ; \
 \mathbf{u}if @?lm3 \
 " \setminus0:w uc.1 0 1 0x002 ; \
 0:w uc.1 1 1 \ 0x004;
 0:w uc.1 2 1 0x008 ; \
 0:w uc.1 3 1 0x010 ; \
  ;\
 0:w uc.2 0 1 0x002 ; \
 0:w uc.2 1 1 0x004 ; \
 0:w uc.2 2 1 0x008 ; \
 0:w uc.2 3 1 0x010 ; \
  ;\
 0:w uc.3 0 1 0x002 ; \
 0:w uc.3 1 1 0x004 ; \setminus0:w uc.3 2 1 0x008 ; \
 0:w uc.3 3 1 0x010 ; \
  ;\
 0:w uc.4 0.10x002;
 0:w uc.4 1 1 0x004 ; \
 0:w uc.4 2 1 0x008 ; \
 0:w uc.4 3 1 0x010 ; \
  ;\
 0:w uc.5 0 1 0x002 ; \
 0:w uc.5 1 \t1 0x004 ; \0:w uc.5 2 1 0x008 ; \
 0:w uc.5 3 1 0x010 ; \
  ;\
  "if @?lm4 \
 " \setminus0:w uc.1 8 1 0x002 ; \
 0:w uc.1 9 1 0x004 ; \
 0:w uc.1 10 1 0x008 ; \
 0:w uc.1 11 1 0x010 ; \
```
```
 ;\
 0:w uc.2 8 1 0x002 ; \
 0:w uc.2 9 1 0x004 ; \
 0:w uc.2 10 1 0x008 ; \
 0:wuc.2 11 1 0x010 ; \
  ;\
 0:w uc.3 8 1 0x002 ; \
 0:w uc.3 9 1 0x004 ; \
 0:w uc.3 10 1 0x008 ; \
 0:w uc.3 11 1 0x010 ; \
  ;\
 0:w uc.4 8 1 0x002 ; \
 0:w uc.4 9 1 0x004 ; \
 0:w uc.4 10 1 0x008 ; \
 0:w uc.4 11 1 0x010 ; \
  ;\
 0:w uc.5 8 \t10x002;
 0:w uc.5 9 1 0x004 ; \
 0:w uc.5 10 1 0x008 ; \
 0:w uc.5 11 1 0x010 ; \
  ;\
 .<br>"
if @?lm5 \
  " \
 0:w uc.1 16 1 0x002 ; \
 0:w uc.1 17 1 0x004 ; \
 0:w uc.1 18 1 0x008 ; \
 0:w uc.1 19 1 0x010 ; \
  ;\
 0:w uc.2 16 1 0x002 ; \
 0:w uc.2 17 1 0x004 ; \
 0:w uc.2 18 1 0x008 ; \
 0:w uc.2 19 1 0x010 ; \
  ;\
 0:w uc.3 16 1 0x002 ; \
 0:w uc.3 17 1 0x004 ; \
 0:w uc.3 18 1 0x008 ; \
 0:w uc.3 19 1 0x010 ; \
  ;\
 0:w uc.4 16 1 0x002 ; \
 0:w uc.4 17 1 0x004 ; \
 0:w uc.4 18 1 0x008 ; \
 0:w uc.4 19 1 0x010 ; \
  ;\
 0:w uc.5 16 1 0x002 ; \
```

```
0:w uc.5 17 1 0x004 ; \
 0:w uc.5 18 1 0x008 ; \
 0:w uc.5 19 1 0x010 ; \
  ;\
  "if @?lm6 \
  " \
 0:w uc.1 24 1 0x002 ; \
 0:w uc.1 25 1 0x004 ; \
 0:w uc.1 26 1 0x008 ; \
 0:w uc.1 27 1 0x010 ; \
  ;\
 0:w uc.2 24 1 0x002 ; \
 0:w uc.2 25 1 0x004 ; \
 0:w uc.2 26 1 0x008 ; \
 0:w uc.2 27 1 0x010 ; \
  ;\
 0:w uc.3 24 1 0x002 ; \
 0:w uc.3 25 1 0x004 ; \
 0:w uc.3 26 1 0x008 ; \
 0:w uc.3 27 1 0x010 ; \
  ;\
 0:w uc.4 24 1 0x002 ; \
 0:w uc.4 25 1 0x004 ; \
 0:w uc.4 26 1 0x008 ; \
 0:w uc.4 27 1 0x010 ; \
  ;\
 0:w uc.5 24 1 0x002 ; \
 0:w uc.5 25 1 0x004 ; \
 0:w uc.5 26 1 0x008 ; \
 0:w uc.5 27 1 0x010 ; \
  ;\
  "
```
## #######################################

```
# Draco Module ID setup
#######################################
if @?lm \
 " \setminus1:s MODPORT 7 0 0xcccccccc ;
\setminus1:s IMODPORT 7\ 0 0xcccccccc ; \setminus 1:s MODPORT_15_8 0xcccccccc ; \
 1:s IMODPORT 15_8 0xcccccccc ; \
 1:s MODPORT 23 16 0xcccccccc ; \setminus1:s IMODPORT 23 160xccccccc; \
 1:s MODPORT 31 24 0xcccccccc ; \setminus
```

```
 1:s IMODPORT_31_24 0xcccccccc ; \
 2:s MODPORT_7_0 0xcccccccc ; \setminus2:s IMODPORT_7_0 0xcccccccc ; \setminus2:s MODPORT_15_8 0xcccccccc ; \setminus2:s IMODPORT_15_8 0xcccccccc ; \setminus 2:s MODPORT_23_16 0xcccccccc ; \
 2:s IMODPORT 23 16 0xcccccccc ; \
 2:s MODPORT_31_24 0xcccccccc ; \
  2:s IMODPORT_31_24 0xcccccccc ; \
 3:s MODPORT_7_0 0xcccccccc ; \setminus3:s IMODPORT_7_0 0xcccccccc ; \setminus3:s MODPORT_15_8 0xcccccccc ; \setminus3:s IMODPORT_15_8 0xcccccccc ; \setminus 3:s MODPORT_23_16 0xcccccccc ; \
  3:s IMODPORT_23_16 0xcccccccc ; \
  3:s MODPORT_31_24 0xcccccccc ; \
  3:s IMODPORT_31_24 0xcccccccc ; \
 4:s MODPORT 7\ 0 0xcccccccc ; \
 4:s IMODPORT_7_0 0xcccccccc ; \setminus4:s MODPORT_15_8 0xcccccccc ; \setminus4:s IMODPORT_15_8 0xcccccccc ; \langle 4:s
MODPORT_23_16 0xcccccccc ; \
  4:s IMODPORT_23_16 0xcccccccc ; \
  4:s MODPORT_31_24 0xcccccccc ; \
  4:s IMODPORT_31_24 0xcccccccc ; \
     "
if @?lm3\
 "1:m config my_modid=0; \langle1:m iconfig my_modid=0; \langle2:m config my_modid=1; \setminus2:m iconfig my_modid=1; \langle3:m config my_modid=2; \setminus3:m iconfig my_modid=2; \setminus4:m config my_modid=3; \langle4:m iconfig my_modid=3; \langle "
if @?lm4\
 "1:m config my_modid=8; \setminus1:m iconfig my_modid=8; \setminus2:m config my_modid=9; \setminus2:m iconfig my_modid=9; \langle3:m config my_modid=10; \
 3:m iconfig my_modid=10; \setminus4:m config my_modid=11; \setminus4:m iconfig my_modid=11; \setminus
```

```
 "
if @?lm5\
  " \setminus 1:m config my_modid=16; \
  1:m iconfig my_modid=16; \langle2:m config my_modid=17; \langle2:m iconfig my_modid=17; \langle3:m config my_modid=18; \langle \rangle3:m iconfig my_modid=18; \langle4:m config my_modid=19; \langle \rangle 4:m iconfig my_modid=19; \
 "
if @?lm6\
  "1:m config my_modid=24; \langle 1:m
 iconfig my_modid=24; \
  2:m config my_modid=25; \
 2:m iconfig my_modid=25; \setminus3:m config my_modid=26; \setminus3:m iconfig my_modid=26; \
  4:m config my_modid=27; \setminus4:m iconfig my_modid=27; \langle \rangle "
if $?lm \setminus" \setminus 1:m CONFIG L2DH_EN=0 ; \
   2:m CONFIG L2DH_EN=0 ; \
   3:m CONFIG L2DH_EN=0 ; \
   4:m CONFIG L2DH_EN=0 ; \
  1:age 5; \setminus2:age 5; \langle3:age 5; \setminus
```

```
Found in path(s):
```
4:age 5;  $\langle$ 

\* /opt/cola/permits/1745002214\_1689590998.9917314/0/bcm-sdk-master-zip/bcm-sdk-master/rc/c2switch.soc No license file was found, but licenses were detected in source scan.

```
/*
```
"

\* DO NOT EDIT THIS FILE!

\* This file is auto-generated from the registers file.

\* Edits to this file will be lost when it is regenerated.

\*

\* \$Id: \$

\* \$Copyright: (c) 2016 Broadcom.

\* Broadcom Proprietary and Confidential. All rights reserved.\$ \* \* File: bcm53115\_a0.c \* Purpose: bcm53115\_a0 chip specific information (register, memories, etc) \*/

Found in path(s):

\* /opt/cola/permits/1745002214\_1689590998.9917314/0/bcm-sdk-master-zip/bcm-sdkmaster/src/soc/robo/mcm/bcm53115\_a0.c No license file was found, but licenses were detected in source scan.

/\*

\* \$Id: hurricane3.c,v 1.1.8.56 Broadcom SDK \$

\* \$Copyright: (c) 2016 Broadcom.

\* Broadcom Proprietary and Confidential. All rights reserved.\$

\*

\* File: hurricane3.c

\* Purpose:

\* Requires:

\*/

Found in path(s):

\* /opt/cola/permits/1745002214\_1689590998.9917314/0/bcm-sdk-master-zip/bcm-sdkmaster/src/soc/esw/hurricane3.c

No license file was found, but licenses were detected in source scan.

/\*

\* \$Id: port.c,v 1.292 Broadcom SDK \$

```
* $Copyright: (c) 2016 Broadcom.
```
\* Broadcom Proprietary and Confidential. All rights reserved.\$

\*

```
* File: port.c
```
\* Purpose: Functions to support CLI port commands

\* Requires:

\*/

Found in path(s):

\* /opt/cola/permits/1745002214\_1689590998.9917314/0/bcm-sdk-master-zip/bcm-sdk-master/src/appl/diag/port.c No license file was found, but licenses were detected in source scan.

/\* \$Id: jer2 tmc\_api\_reg\_access.c,v 1.6 Broadcom SDK  $$$ \* \$Copyright: (c) 2016 Broadcom. \* Broadcom Proprietary and Confidential. All rights reserved.\$ \*/ /\*\*\*\*\*\*\*\*\*\*\*\*\*\*\*\*\*\*\*\*\*\*\*\*\*\*\*\*\*\*\*\*\*\*\*\*\*\*\*\*\*\*\*\*\*\*\*\*\*\*\*\*\*\*\*\*\*\*\*\*\*\*\*\*\*\* \* \* FILENAME: soc\_jer2\_tmcreg\_access.c \*

\* MODULE PREFIX: soc\_jer2\_tmcreg\_access

\*

\* FILE DESCRIPTION:

\*

\* REMARKS:

\* SW License Agreement: Dune Networks (c). CONFIDENTIAL PROPRIETARY INFORMATION.

\* Any use of this Software is subject to Software License Agreement

\* included in the Driver User Manual of this device.

\* Any use of this Software constitutes an agreement to the terms

\* of the above Software License Agreement.

\*\*\*\*\*\*\*\*\*\*\*\*\*\*\*\*\*\*\*\*\*\*\*\*\*\*\*\*\*\*\*\*\*\*\*\*\*\*\*\*\*\*\*\*\*\*\*\*\*\*\*\*\*\*\*\*\*\*\*\*\*\*\*\*\*\*/

Found in path(s):

\* /opt/cola/permits/1745002214\_1689590998.9917314/0/bcm-sdk-master-zip/bcm-sdk-

master/src/soc/dnx/legacy/TMC/tmc\_api\_reg\_access.c

No license file was found, but licenses were detected in source scan.

/\* \$Id: cint 12 learn event parsing.c,v 1.0 Broadcom SDK \$

\* \$Copyright: (c) 2016 Broadcom.

\* Broadcom Proprietary and Confidential. All rights reserved.\$

\*

- \* File: cint\_l2\_learn\_event\_parsing.c
- \* Purpose: Verify DSP packets are processed correctly
- \*

\* Jericho MACT Learn events when DMA is utilized arrive in ARAD Format.

- \* In order to verify that the Learn Event is processed appropriately,
- \* The cint allows the operator to create Payload Buffers for various
- \* Learn Events according to parameters, transmit the packet to the device,
- \* And later manually add the learned entry via BCM API calls in order to compare
- \* The entry saved on each occasion

\*

- \* CINT Usage:
- \* 1. Initialize global parameters used for buffer construction and LEM payload access
- \* 2. Construct Payload Buffer according to user parameters
- \* 3. Send DSP packet containing the constructed

buffer (via TCL Packet Launcher)

- In order to trigger a Learn Event
- \* 4. Access the LEM table and save the Payload of the MACT Entry (as saved after parsing of the DSP)
- \* 5. Get l2\_addr\_t according to MACT and FID in use, clear MACT and add l2\_addr using BCM API

\* 6. Access the LEM table and save the Payload of the MACT Entry (as saved after adding the l2\_addr via BCM API)

\* 7. Compare the saved Payloads

\*

\* Basic example:

- $BCM > cd$  .../../../src
- BCM> cint examples/dpp/utility/cint\_utils\_global.c
- \* BCM> cint examples/dpp/utility/cint\_utils\_l2.c
- \* BCM> cint examples/dpp/cint\_l2\_learn\_event\_parsing.c
- \* BCM> tx 1 PSRC=200 DATA=0x000000000011ab67ff093e2281000064000000000
- \* BCM> cint
- \* cint> print compare\_lem\_entries\_full(0);

\*

\* The above script runs a basic example of the test (not utilizing the TCL Packet Launcher and with hardcoded parameters)

\*

\*/

Found in path(s):

\* /opt/cola/permits/1745002214\_1689590998.9917314/0/bcm-sdk-master-zip/bcm-sdkmaster/src/examples/dpp/cint\_l2\_learn\_event\_parsing.c No license file was found, but licenses were detected in source scan.

/\* \$Id: chip\_sim\_mem.c,v 1.7 Broadcom SDK \$

\* \$Copyright: (c) 2016 Broadcom.

\* Broadcom Proprietary and Confidential. All rights reserved.\$

\*/

Found in path(s):

\* /opt/cola/permits/1745002214\_1689590998.9917314/0/bcm-sdk-master-zip/bcm-sdkmaster/systems/sim/dpp/ChipSim/chip\_sim\_mem.c No license file was found, but licenses were detected in source scan.

/\* \$Id: cint\_vlan\_basic\_bridge.c,v 1.6 Broadcom SDK \$

\* \$Copyright: (c) 2016 Broadcom.

- \* Broadcom Proprietary and Confidential. All rights reserved.\$
- \*

\* File: cint\_vlan\_basic\_bridge.c

\* Purpose: Example of Basic Bridging VLAN membership

\*

- \* Calling sequence for case 1 (vsi =vlan):
- \* 1. Create vlan and Add port for basic bridging, Add l2 address for unicast.
- \* Call bcm\_vlan\_create()
- \* Call bcm\_vlan\_port\_add()
- \* Call bcm\_l2\_addr\_add()

\* 2. Remove port from vlan and Verify the traffic

\* - Call bcm\_vlan\_port\_remove()

\*

\* Calling sequence for case 2 (vsi !=vlan):

\* 1. Create vlan and vsi, Create the vlan\_port with vlan and vsi, Add port for bridging, Add l2 address for unicast.

- Call bcm\_vlan\_create()
- \* Call bcm\_vlan\_port\_create()
- \* Call bcm\_vlan\_port\_add()
- $-$  Call bcm 12 addr add()
- \* 2. Remove port from vlan and Verify the traffic

```
- Call
```
bcm\_vlan\_port\_remove()

- \* 3. Create and remove a specific number of vlan\_port for both cases:
- \* Call vlan\_basic\_bridge\_vlan\_port\_test()
- \*

```
*Calling sequence for case 3 (visi = vlan + vsi\_base):
```
- \* Call bcm\_vswitch\_create\_with\_id() create vswitch (vsi= vsi\_base+vid)
- \* Call bcm\_vlan\_create() create vlan
- \* Call bcm\_multicast\_create() create multicast group
- \* Call bcm\_vlan\_port\_create() allocate lif only (see parameters)
- \* Call bcm\_port\_match\_add() associate port with allocated lif
- \* Call bcm\_vswitch\_port\_add() add port to created vsi
- \* Call bcm\_multicast\_egress\_add() add port to multicast group for flooding
- \* Call bcm\_l2\_addr\_add() add l2 addresses fo unicast
- \*

```
* Traffic:
```
- \* 1. For case vlan=vsi=10.
- \* unicast:
- \* Send Ethernet packet to port 1:
- $*$  SA 00:00:00:00:00:00:05
- DA 00:00:00:00:00:02
- \*
- VLAN tag: VLAN tag type  $0x8100$ , VID = 10
- \* Packet is transmitted to port 2.
- \*
- \* Flooding
- \* Send Ethernet packet to port 1:
- \* SA 00:00:00:00:00:05
- \* Unknown DA
- VLAN tag: VLAN tag type  $0x8100$ , VID =10
- \* Packet is flooded to port 2(as DA is not known).
- \*
- \* 2. For case vlan=20 vsi=30.
- \* unicast:
- \* Send Ethernet packet to port 1:
- \* SA 00:00:00:00:00:05
- \* DA 00:00:00:00:00:02
- \* VLAN tag: VLAN tag type  $0x8100$ , VID = 20
- \* Packet is transmitted to port 2.
- \*

```
* Flooding
```
- \* Send Ethernet packet to port 1:
- $*$  SA 00:00:00:00:00:00:05
- \* Unknown DA
- \* VLAN tag: VLAN tag type  $0x8100$ , VID = 20
- \* Packet is flooded to port 2(as DA is not known).
- \*

```
* 3. For case vlan=20 vsi base = 4096 \Rightarrow vsi = vlan+vsi base.
```
\* unicast:

- Send Ethernet packet to port 1:
- $*$  SA 00:00:00:00:00:00:05
- DA 00:00:00:00:00:02
- \*
- VLAN tag: VLAN tag type  $0x8100$ , VID = 20
- \* Packet is transmitted to port 2.
- \*

```
* Flooding
```
- \* Send Ethernet packet to port 1:
- $*$  SA 00:00:00:00:00:00:05
- Unknown DA
- VLAN tag: VLAN tag type  $0x8100$ , VID =20
- \* Packet is flooded to port 2(as DA is not known).
- \* To Activate Above Settings Run:
- \* BCM> cint ../../../../src/examples/dpp/cint\_port\_tpid.c
- \* BCM> cint ../../../../src/examples/dpp/cint\_advanced\_vlan\_translation\_mode.c
- \* BCM> cint ../../../../src/examples/dpp/cint\_vlan\_basic\_bridge.c
- \* BCM> cint
- \* cint> vlan\_basic\_bridge\_run(unit, vid);
- \* cint> vlan\_basic\_bridge\_run2(unit, vid, vsi);
- \* cint> vlan\_base\_vid\_run(unit,vid,vsi\_base); ----> in order to run this scenario avoid running

vlan\_basic\_bridge\_run&vlan\_basic\_bridge\_run2 before

\*/

Found in path(s):

\* /opt/cola/permits/1745002214\_1689590998.9917314/0/bcm-sdk-master-zip/bcm-sdk-

master/src/examples/dpp/cint\_vlan\_basic\_bridge.c

No license file was found, but licenses were detected in source scan.

/\*

- \* \$Id: phy54xx.h,v 1.6 Broadcom SDK \$
- \* \$Copyright: (c) 2016 Broadcom.
- \* Broadcom Proprietary and Confidential. All rights reserved.\$

\*

```
* File: phy54xx.h
```

```
*/
```
Found in path(s):

\* /opt/cola/permits/1745002214\_1689590998.9917314/0/bcm-sdk-master-zip/bcm-sdk-

master/src/soc/phy/phy54xx.h

No license file was found, but licenses were detected in source scan.

```
# $Id: $
# $Copyright: (c) 2016 Broadcom.
# Broadcom Proprietary and Confidential. All rights reserved.$
#
# Helix4 Memory Sanity
#
```
# Note:

# Since this is a subset of the HX4 sanity script, it does not

# clean up the environment after completing. That is left for the

# calling script to perform.

# Set run command script not to fail on errors reported by commands # this allows the script to continue if a test fails set rcerror=false

# Set up test mode: don't stop on errors, show progress on each test tm -stoponerror +progress

# Turn off Mem cache and Parity checks for mem tests config add mem\_cache\_enable=0 config add parity\_enable=0

local xtport0 1; local xtport1 1; local xtport2 1; local xtport3 1; local xlport0 1; local xwport0 1; local xwport1 1; local xwport2 1;

```
if $?BCM56342_A0 || $?BCM56548_A0 || $?BCM56346_A0 \
  'local xtport3 0'
if $?BCM56548H_A0 \
   'local xtport2 0; local xtport3 0;'
if $?BCM56345_A0
\setminus
```
'local xwport0 0;'

echo "Hx4 Memory sanity testsuite: started" ibodsync off init soc init misc

local done 'echo " Done"'

#Display some useful information date ver soc

set rct=false

echo "Running Switching Memory Tests ..." local name 'echo " \$mem"'; local tr50 'tr 50 Memory=\$mem'; local tr51 'tr 51 Memory=\$mem'; local tr52 'tr 52 Memory=\$mem';

```
if !"expr $xtport0 + 0" \setminus'local mem "PORT_EHG_RX_TUNNEL_DATA.xtport0"; $name; $tr50; $tr51; \
 local mem "PORT_EHG_RX_TUNNEL_MASK.xtport0"; $name; $tr50; $tr51; \
  local mem "PORT_EHG_TX_TUNNEL_DATA.xtport0"; $name; $tr50; $tr51;'
if !"expr $xtport1 + 0" \setminus'local mem "PORT_EHG_RX_TUNNEL_DATA.xtport1"; $name; $tr50; $tr51; \
 local mem "PORT_EHG_RX_TUNNEL_MASK.xtport1"; $name; $tr50; $tr51; \
  local mem "PORT_EHG_TX_TUNNEL_DATA.xtport1"; $name; $tr50; $tr51;'
if !"expr $xtport2 + 0" \setminus'local mem "PORT_EHG_RX_TUNNEL_DATA.xtport2"; $name; $tr50; $tr51; \
  local mem "PORT_EHG_RX_TUNNEL_MASK.xtport2";
 $name; $tr50; $tr51; \
  local mem "PORT_EHG_TX_TUNNEL_DATA.xtport2"; $name; $tr50; $tr51;'
if !"expr $xtport3 + 0" \setminus'local mem "PORT_EHG_RX_TUNNEL_DATA.xtport3"; $name; $tr50; $tr51; \
 local mem "PORT_EHG_RX_TUNNEL_MASK.xtport3"; $name; $tr50; $tr51; \
  local mem "PORT_EHG_TX_TUNNEL_DATA.xtport3"; $name; $tr50; $tr51;'
if !"expr \text{\$xwport0} + 0" \
  'local mem "PORT_EHG_RX_TUNNEL_DATA.xwport0"; $name; \
    $tr50 ie=15; $tr51 ie=15; \
 local mem "PORT_EHG_RX_TUNNEL_MASK.xwport0"; $name; \
    $tr50 ie=15; $tr51 ie=15; \
 local mem "PORT_EHG_TX_TUNNEL_DATA.xwport0"; $name; \
     $tr50 ie=15; $tr51 ie=15;'
if !"expr \text{3xwport1} + 0" \
  'local mem "PORT_EHG_RX_TUNNEL_DATA.xwport1"; $name; \
    $tr50 ie=15; $tr51 ie=15; \
  local mem "PORT_EHG_RX_TUNNEL_MASK.xwport1"; $name; \
    $tr50 ie=15; $tr51 ie=15; \
 local mem "PORT_EHG_TX_TUNNEL_DATA.xwport1"; $name; \
     $tr50 ie=15; $tr51 ie=15;'
if !"expr \text{\$xwport2 + 0" } \setminus 'local mem "PORT_EHG_RX_TUNNEL_DATA.xwport2";
 $name; \
    8tr50 ie=15; 8tr51 ie=15; \
  local mem "PORT_EHG_RX_TUNNEL_MASK.xwport2"; $name; \
    $tr50 ie=15; $tr51 ie=15; \
 local mem "PORT_EHG_TX_TUNNEL_DATA.xwport2"; $name; \
     $tr50 ie=15; $tr51 ie=15;'
if !"expr \delta xlport0 + 0" \
 'local mem "PORT_EHG_RX_TUNNEL_DATA.xlport0"; $name; \
    str50 ie=15; str51 ie=15; \
 local mem "PORT_EHG_RX_TUNNEL_MASK.xlport0"; $name; \
    8tr50 ie=15; 8tr51 ie=15; \
 local mem "PORT_EHG_TX_TUNNEL_DATA.xlport0"; $name; \
     $tr50 ie=15; $tr51 ie=15;'
```
# Skip Service Meter Mem Verification for non supporting SKUs if !\$?BCM56345\_A0 && !\$?BCM56346\_A0 \ 'local mem "SVM\_METER\_TABLE"; \$name; \$tr50; \$tr51; \$tr52;'

local mem 'FP\_POLICY\_TABLE'; \$name; \$tr50; \$tr51; \$tr52;

local mem 'FP\_COUNTER\_TABLE'; \$name; \$tr50; \$tr51; \$tr52;

local mem 'FP\_METER\_TABLE'; \$name; \$tr50; \$tr51; \$tr52;

local mem 'ALTERNATE\_EMIRROR\_BITMAP'; \$name; \$tr50; \$tr51; \$tr52;

local mem 'AXP\_CH\_NLF\_INPUT\_COUNTER\_TABLE';

\$name; \$tr50; \$tr51; \$tr52;

local mem 'AXP\_CH\_NLF\_OUTPUT\_COUNTER\_TABLE'; \$name; \$tr50; \$tr51; \$tr52;

# Skip REGEX Mem Verification for non supporting SKUs

if !\$?BCM56345\_A0 && !\$BCM56346\_A0 \

'local mem "AXP\_SM\_CHAR\_REMAP0"; \$name; \$tr50; \$tr51; \$tr52; \

local mem "AXP\_SM\_CHAR\_REMAP1"; \$name; \$tr50; \$tr51; \$tr52; \

local mem "AXP\_SM\_CHAR\_REMAP2"; \$name; \$tr50; \$tr51; \$tr52; \

local mem "AXP\_SM\_CHAR\_REMAP3"; \$name; \$tr50; \$tr51; \$tr52; \

local mem "AXP\_SM\_CHAR\_REMAP4"; \$name; \$tr50; \$tr51; \$tr52; \

local mem "AXP\_SM\_CHAR\_REMAP5"; \$name; \$tr50; \$tr51; \$tr52; \

local mem "AXP\_SM\_CHAR\_REMAP6"; \$name; \$tr50; \$tr51; \$tr52; \

local mem "AXP\_SM\_CHAR\_REMAP7"; \$name; \$tr50; \$tr51; \$tr52; \

local mem "AXP\_SM\_CHAR\_REMAP8"; \$name; \$tr50; \$tr51; \$tr52; \

local mem "AXP\_SM\_CHAR\_REMAP9"; \$name; \$tr50; \$tr51; \$tr52; \

local mem "AXP\_SM\_CHAR\_REMAP10"; \$name; \$tr50; \$tr51; \$tr52; \

local mem "AXP\_SM\_CHAR\_REMAP11"; \$name; \$tr50; \$tr51; \$tr52; \

local mem "AXP\_SM\_CHAR\_REMAP12"; \$name;

```
$tr50; $tr51; $tr52; \
```

```
local mem "AXP_SM_CHAR_REMAP13"; $name; $tr50; $tr51; $tr52; \
local mem "AXP_SM_CHAR_REMAP14"; $name; $tr50; $tr51; $tr52; \
local mem "AXP_SM_CHAR_REMAP15"; $name; $tr50; $tr51; $tr52; \
local mem "AXP_SM_CHAR_REMAP16"; $name; $tr50; $tr51; $tr52; \
local mem "AXP_SM_CHAR_REMAP17"; $name; $tr50; $tr51; $tr52; \
local mem "AXP_SM_CHAR_REMAP18"; $name; $tr50; $tr51; $tr52; \
local mem "AXP_SM_CHAR_REMAP19"; $name; $tr50; $tr51; $tr52; \
local mem "AXP_SM_CHAR_REMAP20"; $name; $tr50; $tr51; $tr52; \
local mem "AXP_SM_CHAR_REMAP21"; $name; $tr50; $tr51; $tr52; \
local mem "AXP_SM_CHAR_REMAP22"; $name; $tr50; $tr51; $tr52; \
local mem "AXP_SM_CHAR_REMAP23"; $name; $tr50; $tr51; $tr52; \
local mem "AXP_SM_CHAR_REMAP24"; $name; $tr50; $tr51; $tr52; \
local mem "AXP_SM_CHAR_REMAP25"; $name; $tr50; $tr51; $tr52; \
local mem "AXP_SM_CHAR_REMAP26"; \text{Sname}; \text{Str50}; \text{Str51}; \text{Str52}; \backslashlocal mem "AXP_SM_CHAR_REMAP27"; $name; $tr50; $tr51; $tr52; \setminuslocal mem "AXP_SM_CHAR_REMAP28";
 $name; $tr50; $tr51; $tr52; \
local mem "AXP_SM_CHAR_REMAP29"; $name; $tr50; $tr51; $tr52; \
```
local mem "AXP\_SM\_CHAR\_REMAP30"; \$name; \$tr50; \$tr51; \$tr52; \ local mem "AXP\_SM\_CHAR\_REMAP31"; \$name; \$tr50; \$tr51; \$tr52; \ local mem "AXP\_SM\_FLOW\_TABLE\_BULK\_MATCH\_DATA"; \$name; \$tr50; \ local mem "AXP\_SM\_FLOW\_TABLE\_BULK\_MATCH\_MASK"; \$name; \$tr50; \ local mem "AXP\_SM\_FLOW\_TABLE\_BULK\_REPLACE\_DATA"; \$name; \$tr50; \ local mem "AXP\_SM\_FLOW\_TABLE\_BULK\_REPLACE\_MASK"; \$name; \$tr50; \ local mem "AXP\_SM\_FLOW\_TABLE\_MEM"; \$name; \$tr50; \$tr51; \$tr52; \ local mem "AXP\_SM\_MATCH\_COUNTERS\_MEM0"; \$name; \$tr50; \$tr51; \$tr52; \ local mem "AXP\_SM\_MATCH\_COUNTERS\_MEM1"; \$name; \$tr50; \$tr51; \$tr52; \ local mem "AXP\_SM\_MATCH\_COUNTERS\_MEM2"; \$name; \$tr50; \$tr51; \$tr52; \ local mem "AXP\_SM\_MATCH\_COUNTERS\_MEM3"; \$name; \$tr50; \$tr51; \$tr52; \ local mem "AXP\_SM\_MATCH\_TABLE\_BULK\_MATCH\_DATA"; \$name; \$tr50; \ local mem "AXP\_SM\_MATCH\_TABLE\_BULK\_MATCH\_MASK"; \$name; \$tr50; \ local mem "AXP\_SM\_MATCH\_TABLE\_BULK\_REPLACE\_DATA";  $\text{Shame}; \, \text{Str50}; \, \text{St}$ 

local mem "AXP\_SM\_MATCH\_TABLE\_BULK\_REPLACE\_MASK"; \$name; \$tr50; \ local mem "AXP\_SM\_MATCH\_TABLE\_MEM0"; \$name; \$tr50; \$tr51; \$tr52; \ local mem "AXP\_SM\_MATCH\_TABLE\_MEM1"; \$name; \$tr50; \$tr51; \$tr52; \ local mem "AXP\_SM\_MATCH\_TABLE\_MEM2"; \$name; \$tr50; \$tr51; \$tr52; \ local mem "AXP\_SM\_MATCH\_TABLE\_MEM3"; \$name; \$tr50; \$tr51; \$tr52; \ local mem "AXP\_SM\_PACKET\_BUFFER\_MEM"; \$name; \$tr50; \$tr51; \$tr52; \ local mem "AXP\_SM\_STATE\_TABLE\_BULK\_MATCH\_DATA"; \$name; \$tr50; \ local mem "AXP\_SM\_STATE\_TABLE\_BULK\_MATCH\_MASK"; \$name; \$tr50; \ local mem "AXP\_SM\_STATE\_TABLE\_BULK\_REPLACE\_DATA"; \$name; \$tr50; \ local mem "AXP\_SM\_STATE\_TABLE\_BULK\_REPLACE\_MASK"; \$name; \$tr50; \ local mem "AXP\_SM\_STATE\_TABLE\_MEM0";  $\text{Shame}; \text{str50}; \text{Str51}; \text{Str52}; \setminus$ local mem "AXP\_SM\_STATE\_TABLE\_MEM1"; \$name; \$tr50; \$tr51; \$tr52; \ local mem "AXP\_SM\_STATE\_TABLE\_MEM2"; \$name; \$tr50; \$tr51; \$tr52; \ local mem "AXP\_SM\_STATE\_TABLE\_MEM3"; \$name; \$tr50; \$tr51; \$tr52; \ local mem

 "AXP\_SM\_STATE\_TABLE\_MEM4"; \$name; \$tr50; \$tr51; \$tr52; \ local mem "AXP\_SM\_STATE\_TABLE\_MEM5"; \$name; \$tr50; \$tr51; \$tr52; \ local mem "AXP\_SM\_STATE\_TABLE\_MEM6"; \$name; \$tr50; \$tr51; \$tr52; \ local mem "AXP\_SM\_STATE\_TABLE\_MEM7"; \$name; \$tr50; \$tr51; \$tr52;'

local mem 'AXP\_WLAN\_COS\_MAP'; \$name; \$tr50; \$tr51; \$tr52;

local mem 'AXP\_WRX\_SVP\_ASSIGNMENT'; \$name; \$tr50; \$tr51; \$tr52;

local mem 'AXP\_WRX\_WCD'; \$name; \$tr50; \$tr51; \$tr52;

local mem 'AXP\_WTX\_DSCP\_MAP'; \$name; \$tr50; \$tr51; \$tr52;

local mem 'AXP\_WTX\_DVP\_PROFILE'; \$name; \$tr50; \$tr51; \$tr52;

local mem 'AXP\_WTX\_FRAG\_ID'; \$name; \$tr50; \$tr51; \$tr52;

local mem 'AXP\_WTX\_PRI\_MAP'; \$name; \$tr50; \$tr51; \$tr52;

local mem 'AXP\_WTX\_TRUNK\_BLOCK\_MASK'; \$name; \$tr50; \$tr51; \$tr52;

local mem 'AXP\_WTX\_TRUNK\_GROUP\_BITMAP'; \$name; \$tr50; \$tr51; \$tr52;

local mem 'AXP\_WTX\_TUNNEL'; \$name; \$tr50; \$tr51; \$tr52;

local mem 'BCAST\_BLOCK\_MASK'; \$name; \$tr50; \$tr51; \$tr52;

local mem 'COS\_MAP\_SEL'; \$name; \$tr50; \$tr51; \$tr52;

local mem 'CPU\_COS\_MAP\_DATA\_ONLY';

```
 $name; $tr50; $tr51; $tr52;
```
local mem 'CPU\_PBM'; \$name; \$tr50;

local mem 'CPU\_PBM\_2'; \$name; \$tr50;

- local mem 'CPU\_TS\_MAP'; \$name; \$tr50; \$tr51; \$tr52;
- local mem 'DEST\_MOD\_CAPABILITIES'; \$name; \$tr50; \$tr51; \$tr52;

local mem 'DEST\_TRUNK\_BITMAP'; \$name; \$tr50; \$tr51; \$tr52;

local mem 'DLB\_HGT\_ETHERTYPE\_ELIGIBILITY\_MAP'; \$name; \$tr50; \$tr51; \$tr52;

local mem 'DLB\_HGT\_FLOWSET'; \$name; \$tr50; \$tr51; \$tr52;

local mem 'DLB\_HGT\_FLOWSET\_TIMESTAMP\_PAGE'; \$name; \$tr50; \$tr51; \$tr52;

local mem 'DLB\_HGT\_GROUP\_CONTROL'; \$name; \$tr50; \$tr51; \$tr52;

local mem 'DLB\_HGT\_GROUP\_MEMBERSHIP'; \$name; \$tr50; \$tr51; \$tr52;

local mem 'DLB\_HGT\_GROUP\_STATS'; \$name; \$tr50; \$tr51; \$tr52;

local mem 'DLB\_HGT\_HIST\_LOAD'; \$name; \$tr50; \$tr51; \$tr52;

local mem 'DLB\_HGT\_INST\_LOAD'; \$name; \$tr50; \$tr51; \$tr52;

local mem 'DLB\_HGT\_MEMBER\_ATTRIBUTE'; \$name; \$tr50; \$tr51; \$tr52;

local mem 'DLB\_HGT\_MEMBER\_STATUS'; \$name; \$tr50; \$tr51; \$tr52;

local mem 'DLB\_HGT\_MEMBER\_SW\_STATE'; \$name; \$tr50;

local mem 'DLB\_HGT\_OPTIMAL\_CANDIDATE';

\$name; \$tr50; \$tr51; \$tr52;

local mem 'DLB\_HGT\_PORT\_MEMBER\_MAP'; \$name; \$tr50; \$tr51; \$tr52;

local mem 'DLB\_HGT\_QUALITY\_CONTROL'; \$name; \$tr50; \$tr51; \$tr52;

local mem 'DLB\_HGT\_QUALITY\_MAPPING'; \$name; \$tr50; \$tr51; \$tr52;

local mem 'DLB\_HGT\_QUALITY\_RESULT'; \$name; \$tr50; \$tr51; \$tr52;

local mem 'DLB\_HGT\_QUANTIZE\_THRESHOLD'; \$name; \$tr50; \$tr51; \$tr52;

local mem 'DLB\_LAG\_ETHERTYPE\_ELIGIBILITY\_MAP'; \$name; \$tr50; \$tr51; \$tr52;

local mem 'DLB\_LAG\_FLOWSET'; \$name; \$tr50; \$tr51; \$tr52;

local mem 'DLB\_LAG\_FLOWSET\_TIMESTAMP\_PAGE'; \$name; \$tr50; \$tr51; \$tr52;

local mem 'DLB\_LAG\_GROUP\_CONTROL'; \$name; \$tr50; \$tr51; \$tr52;

local mem 'DLB\_LAG\_GROUP\_MEMBERSHIP'; \$name; \$tr50; \$tr51; \$tr52;

local mem 'DLB\_LAG\_GROUP\_STATS'; \$name; \$tr50; \$tr51; \$tr52;

local mem 'DLB\_LAG\_HIST\_GROUP\_LOAD'; \$name; \$tr50; \$tr51; \$tr52;

local mem 'DLB\_LAG\_HIST\_LOAD'; \$name; \$tr50; \$tr51; \$tr52;

local mem 'DLB\_LAG\_HIST\_QSIZE'; \$name; \$tr50; \$tr51; \$tr52;

local mem 'DLB\_LAG\_INST\_GROUP\_LOAD'; \$name; \$tr50; \$tr51;

\$tr52;

local mem 'DLB\_LAG\_INST\_LOAD'; \$name; \$tr50; \$tr51; \$tr52;

local mem 'DLB\_LAG\_INST\_QSIZE'; \$name; \$tr50; \$tr51; \$tr52;

local mem 'DLB\_LAG\_MEMBERSHIP\_REVERSE\_MAP'; \$name; \$tr50; \$tr51; \$tr52;

local mem 'DLB\_LAG\_MEMBER\_ATTRIBUTE'; \$name; \$tr50; \$tr51; \$tr52;

local mem 'DLB\_LAG\_MEMBER\_STATUS'; \$name; \$tr50; \$tr51; \$tr52;

local mem 'DLB\_LAG\_MEMBER\_SW\_STATE'; \$name; \$tr50;

local mem 'DLB\_LAG\_OPTIMAL\_CANDIDATE'; \$name; \$tr50; \$tr51; \$tr52;

local mem 'DLB\_LAG\_PLA\_QUANTIZE\_THRESHOLD'; \$name; \$tr50; \$tr51; \$tr52;

local mem 'DLB\_LAG\_OUALITY\_CONTROL': \$name; \$tr50; \$tr51; \$tr52;

local mem 'DLB\_LAG\_QUALITY\_MAPPING'; \$name; \$tr50; \$tr51; \$tr52;

local mem 'DLB\_LAG\_QUALITY\_RESULT'; \$name; \$tr50; \$tr51; \$tr52;

local mem 'DLB\_LAG\_VLA\_EXPECTED\_LOADING\_THRESHOLD'; \$name; \$tr50; \$tr51; \$tr52;

local mem 'DLB\_LAG\_VLA\_MEMBER\_IMBALANCE\_THRESHOLD'; \$name; \$tr50; \$tr51; \$tr52;

local mem 'DLB\_LAG\_VLA\_QUALITY\_MEASURE\_CONTROL'; \$name; \$tr50; \$tr51; \$tr52;

local mem 'DSCP TABLE'; \$name; \$tr50; \$tr51; \$tr52;

## local

 mem 'E2E\_HOL\_STATUS'; \$name; \$tr50; \$tr51; \$tr52; local mem 'E2E\_HOL\_STATUS\_1'; \$name; \$tr50; \$tr51; \$tr52; local mem 'EFP\_COUNTER\_TABLE'; \$name; \$tr50; \$tr51; \$tr52; local mem 'EFP\_METER\_TABLE'; \$name; \$tr50; \$tr51; \$tr52; local mem 'EFP\_POLICY\_TABLE'; \$name; \$tr50; \$tr51; \$tr52; local mem 'EGR\_1588\_SA'; \$name; \$tr50; \$tr51; \$tr52; local mem 'EGR\_AXP\_PORT\_PROPERTY'; \$name; \$tr50; \$tr51; \$tr52; local mem 'EGR\_COS\_MAP'; \$name; \$tr50; \$tr51; \$tr52; local mem 'EGR\_CPU\_COS\_MAP'; \$name; \$tr50; \$tr51; \$tr52; local mem 'EGR\_DSCP\_ECN\_MAP'; \$name; \$tr50; \$tr51; \$tr52; local mem 'EGR\_DSCP\_TABLE'; \$name; \$tr50; \$tr51; \$tr52; local mem 'EGR\_DVP\_ATTRIBUTE'; \$name; \$tr50; \$tr51; \$tr52; local mem 'EGR\_DVP\_ATTRIBUTE\_1'; \$name; \$tr50; \$tr51; \$tr52; local mem 'EGR\_EDB\_XMIT\_CTRL'; \$name; \$tr50; \$tr51; \$tr52; local mem 'EGR\_EHG\_QOS\_MAPPING\_TABLE'; \$name; \$tr50; \$tr51; \$tr52; local mem 'EGR\_EM\_MTP\_INDEX'; \$name; \$tr50; \$tr51; \$tr52; local mem 'EGR\_ENABLE'; \$name; \$tr50; \$tr51; \$tr52; local mem 'EGR\_EP\_REDIRECT\_EM\_MTP\_INDEX'; \$name; \$tr50; \$tr51; \$tr52;

# Skip EGR Flex Stats Mem Verfication for non supporting SKUs

```
if !$?BCM56345_A0 && !$?BCM56346_A0 \
```
'local mem "EGR\_FLEX\_CTR\_COUNTER\_TABLE\_0";  $\text{Sname}; \text{str50}; \text{str51}; \text{str52}; \text{N}$ local mem "EGR\_FLEX\_CTR\_COUNTER\_TABLE\_1"; \$name; \$tr50; \$tr51; \$tr52; \ local mem "EGR\_FLEX\_CTR\_COUNTER\_TABLE\_2"; \$name; \$tr50; \$tr51; \$tr52; \ local mem "EGR\_FLEX\_CTR\_COUNTER\_TABLE\_3"; \$name; \$tr50; \$tr51; \$tr52; \ local mem "EGR\_FLEX\_CTR\_COUNTER\_TABLE\_4"; \$name; \$tr50; \$tr51; \$tr52; \ local mem "EGR\_FLEX\_CTR\_COUNTER\_TABLE\_5"; \$name; \$tr50; \$tr51; \$tr52; \ local mem "EGR\_FLEX\_CTR\_COUNTER\_TABLE\_6"; \$name; \$tr50; \$tr51; \$tr52; \ local mem "EGR\_FLEX\_CTR\_COUNTER\_TABLE\_7"; \$name; \$tr50; \$tr51; \$tr52; \ local mem "EGR\_FLEX\_CTR\_OFFSET\_TABLE\_0"; \$name; \$tr50; \$tr51; \$tr52; \ local mem "EGR\_FLEX\_CTR\_OFFSET\_TABLE\_1"; \$name; \$tr50; \$tr51; \$tr52; \ local mem "EGR\_FLEX\_CTR\_OFFSET\_TABLE\_2"; \$name; \$tr50; \$tr51; \$tr52; \ local mem "EGR\_FLEX\_CTR\_OFFSET\_TABLE\_3"; \$name; \$tr50; \$tr51; \$tr52; \ local mem "EGR\_FLEX\_CTR\_OFFSET\_TABLE\_4"; \$name; \$tr50; \$tr51; \$tr52; \ local mem "EGR\_FLEX\_CTR\_OFFSET\_TABLE\_5"; \$name; \$tr50; \$tr51; \$tr52; \ local mem "EGR\_FLEX\_CTR\_OFFSET\_TABLE\_6"; \$name; \$tr50; \$tr51; \$tr52; \ local mem "EGR\_FLEX\_CTR\_OFFSET\_TABLE\_7";  $\text{Shame}$ ;  $\text{Str50}$ ;  $\text{Str51}$ ;  $\text{Str52}$ ; \ local mem "EGR\_FLEX\_CTR\_PKT\_PRI\_MAP";  $\text{\$name};$   $\text{\$tr50};$   $\text{\$tr51};$   $\text{\$tr52}; \backslash$ local mem "EGR\_FLEX\_CTR\_PKT\_RES\_MAP";  $\text{Shame}$ ;  $\text{Str50}$ ;  $\text{Str51}$ ;  $\text{Str52}$ ; \ local mem "EGR\_FLEX\_CTR\_PORT\_MAP"; \$name; \$tr50; \$tr51; \$tr52; \

local mem "EGR\_FLEX\_CTR\_PRI\_CNG\_MAP"; \$name; \$tr50; \$tr51; \$tr52; \ local mem "EGR\_FLEX\_CTR\_TOS\_MAP"; \$name; \$tr50; \$tr51; \$tr52;'

local mem 'EGR\_FRAGMENT\_ID\_TABLE'; \$name; \$tr50; \$tr51; \$tr52; local mem 'EGR\_GPP\_ATTRIBUTES'; \$name; \$tr50; \$tr51; \$tr52;

local mem 'EGR\_GPP\_ATTRIBUTES\_MODBASE'; \$name; \$tr50; \$tr51; \$tr52; local mem 'EGR\_IFP\_MOD\_FIELDS'; \$name; \$tr50; \$tr51; \$tr52; local mem 'EGR\_IM\_MTP\_INDEX'; \$name; \$tr50; \$tr51; \$tr52; local mem 'EGR\_ING\_PORT'; \$name; \$tr50; \$tr51; \$tr52; local mem 'EGR\_IPMC'; \$name; \$tr50; \$tr51; \$tr52; local mem 'EGR\_IP\_TUNNEL'; \$name; \$tr50; \$tr51; \$tr52; local mem 'EGR\_IP\_TUNNEL\_IPV6'; \$name; \$tr50; \$tr51; \$tr52; local mem 'EGR\_IP\_TUNNEL\_MPLS'; \$name; \$tr50; \$tr51; \$tr52; local mem 'EGR\_L3\_INTF'; \$name; \$tr50; \$tr51; \$tr52; local mem 'EGR\_L3\_NEXT\_HOP'; \$name; \$tr50; \$tr51; \$tr52; local mem 'EGR\_MAC\_DA\_PROFILE'; \$name; \$tr50; \$tr51; \$tr52; local mem 'EGR\_MAP\_MH'; \$name; \$tr50; \$tr51; \$tr52; local mem 'EGRESS\_MASK'; \$name; \$tr50; \$tr51; \$tr52; local mem 'EGR\_MASK\_MODBASE'; \$name; \$tr50; \$tr51; \$tr52; local mem 'EGR\_MIRROR\_ENCAP\_CONTROL'; \$name; \$tr50; \$tr51; \$tr52; local mem 'EGR\_MIRROR\_ENCAP\_DATA\_1'; \$name; \$tr50; \$tr51; \$tr52; local mem 'EGR\_MIRROR\_ENCAP\_DATA\_2'; \$name; \$tr50; \$tr51; \$tr52; local mem 'EGR\_MOD\_MAP'; \$name; \$tr50; \$tr51; \$tr52; local mem 'EGR\_MPLS\_EXP\_MAPPING\_1'; \$name; \$tr50; \$tr51; \$tr52; local mem 'EGR\_MPLS\_EXP\_MAPPING\_2'; \$name; \$tr50; \$tr51; \$tr52; local mem 'EGR\_MPLS\_EXP\_PRI\_MAPPING'; \$name; \$tr50; \$tr51; \$tr52; local mem 'EGR\_MPLS\_PRI\_MAPPING'; \$name; \$tr50; \$tr51; \$tr52; local mem 'EGR\_MPLS\_VC\_AND\_SWAP\_LABEL\_TABLE'; \$name; \$tr50; \$tr51; \$tr52; local mem 'EGR\_PERQ\_XMT\_COUNTERS'; \$name; \$tr50; \$tr51; \$tr52; local mem 'EGR\_PFC\_CONTROL'; \$name; \$tr50; \$tr51; \$tr52; local mem 'EGR\_PORT'; \$name; \$tr50; \$tr51; \$tr52; local mem 'EGR\_PRI\_CNG\_MAP'; \$name; \$tr50; \$tr51; \$tr52; local mem 'EGR\_PW\_INIT\_COUNTERS'; \$name; \$tr50; \$tr51; \$tr52; local mem 'EGR\_QCN\_CNM\_CONTROL\_TABLE'; \$name; \$tr50; local mem 'EGR\_TRILL\_PARSE\_CONTROL'; \$name; \$tr50; local mem 'EGR\_TRILL\_PARSE\_CONTROL\_2'; \$name; \$tr50; local mem 'EGR\_TRILL\_RBRIDGE\_NICKNAMES'; \$name; \$tr50; \$tr51; \$tr52; local mem 'EGR\_TRILL\_TREE\_PROFILE'; \$name; \$tr50; \$tr51; \$tr52; local mem 'EGR\_VFI'; \$name; \$tr50; \$tr51; \$tr52; local mem 'EGR\_VLAN'; \$name; \$tr50; \$tr51; \$tr52; local mem 'EGR\_VLAN\_STG'; \$name; \$tr50; \$tr51; \$tr52; local mem 'EGR\_VLAN\_TAG\_ACTION\_PROFILE'; \$name; \$tr50; \$tr51; \$tr52; local mem 'EGR\_WLAN\_ATTRIBUTES'; \$name; \$tr50; \$tr51; \$tr52; local mem 'EMIRROR\_CONTROL'; \$name; \$tr50; \$tr51; \$tr52; local mem 'EMIRROR\_CONTROL1'; \$name; \$tr50; \$tr51; \$tr52; local mem 'EMIRROR\_CONTROL2'; \$name; \$tr50; \$tr51; \$tr52; local mem 'EMIRROR\_CONTROL3'; \$name; \$tr50; \$tr51; \$tr52; local mem 'EM\_MTP\_INDEX'; \$name; \$tr50; \$tr51; \$tr52; local mem 'EPC\_LINK\_BMAP'; \$name; \$tr50;

local mem 'EP\_REDIRECT\_EM\_MTP\_INDEX'; \$name; \$tr50; \$tr51; \$tr52;

local mem 'EP\_VLAN\_XLATE\_1'; \$name; \$tr50; \$tr51; \$tr52; local mem 'EP\_VLAN\_XLATE\_1\_HIT\_ONLY'; \$name; \$tr50; \$tr51; \$tr52;

local mem 'FC\_HEADER\_TYPE'; \$name; \$tr50; \$tr51; \$tr52;

local mem 'FLOOD\_LEARN\_MATCH\_VLANS\_PORT\_A'; \$name; \$tr50; \$tr51; \$tr52;

local mem 'FLOOD\_LEARN\_MATCH\_VLANS\_PORT\_B'; \$name; \$tr50; \$tr51; \$tr52;

local mem 'FP\_HG\_CLASSID\_SELECT'; \$name; \$tr50; \$tr51; \$tr52;

local mem 'FP\_I2E\_CLASSID\_SELECT'; \$name; \$tr50; \$tr51; \$tr52;

local mem 'FP\_PORT\_FIELD\_SEL'; \$name; \$tr50; \$tr51; \$tr52;

local mem 'FP\_PORT\_METER\_MAP'; \$name; \$tr50; \$tr51; \$tr52;

local mem 'FP\_RANGE\_CHECK';

\$name; \$tr50; \$tr51; \$tr52;

local mem 'FP\_SLICE\_KEY\_CONTROL'; \$name; \$tr50;

local mem 'FP\_SLICE\_MAP'; \$name; \$tr50;

local mem 'FP\_STORM\_CONTROL\_METERS'; \$name; \$tr50; \$tr51; \$tr52;

local mem 'UDF\_OFFSET'; \$name; \$tr50; \$tr51; \$tr52;

# Skip REGEX Mem Verification for non supporting SKUs

if !\$?BCM56345\_A0 && !\$?BCM56346\_A0 \

'local mem "FT\_AGE\_PROFILE"; \$name; \$tr50; \$tr51; \$tr52; \

local mem "FT\_DST\_LAG\_CONFIG"; \$name; \$tr50; \$tr51; \$tr52; \

local mem "FT\_DST\_PORT\_CONFIG";  $$name; $tr50; $tr51; $tr52; \setminus$ 

local mem "FT\_EOP\_TBL"; \$name; \$tr50; \$tr51; \$tr52; \

local mem "FT\_EXPORT\_CNTR\_ONLY"; \$name; \$tr50; \$tr51; \$tr52; \

local mem "FT\_EXPORT\_DATA\_ONLY";  $$name; $tr50; $tr51; $tr52; \$ 

local mem "FT\_EXPORT\_FIFO"; \$name; \$tr50; \$tr51; \$tr52; \

local mem "FT\_L4PORT"; \$name; \$tr50; \$tr51; \$tr52; \

local mem "FT\_POLICY"; \$name; \$tr50; \$tr51; \$tr52; \

local mem "FT\_SESSION"; \$name; \$tr50; \$tr51; \$tr52; \

local mem "FT\_SESSION\_IPV6"; \$name; \$tr50; \$tr51; \$tr52;'

local mem 'GTP\_PORT\_TABLE';

 \$name; \$tr50; \$tr51; \$tr52; local mem 'HGT\_DLB\_CONTROL'; \$name; \$tr50; \$tr51; \$tr52; local mem 'HG\_TRUNK\_BITMAP'; \$name; \$tr50; \$tr51; \$tr52; local mem 'HG\_TRUNK\_FAILOVER\_ENABLE'; \$name; \$tr50; local mem 'HG\_TRUNK\_FAILOVER\_SET'; \$name; \$tr50; \$tr51; \$tr52; local mem 'HG\_TRUNK\_GROUP'; \$name; \$tr50; \$tr51; \$tr52; local mem 'HG\_TRUNK\_MEMBER'; \$name; \$tr50; \$tr51; \$tr52; local mem 'HIGIG\_TRUNK\_CONTROL'; \$name; \$tr50; local mem 'IARB\_TDM\_TABLE'; \$name; \$tr50; \$tr51; \$tr52; local mem 'IBOD\_MOOSE\_CLP0\_CTRL\_MEM'; \$name; \$tr50; \$tr51; \$tr52; local mem 'IBOD\_MOOSE\_CLP0\_DATA\_MEM\_0': \$name: \$tr50; \$tr51; \$tr52; local mem 'IBOD\_MOOSE\_CLP1\_CTRL\_MEM'; \$name; \$tr50; \$tr51; \$tr52; local mem 'IBOD\_MOOSE\_CLP1\_DATA\_MEM\_0'; \$name; \$tr50; \$tr51; \$tr52; local mem 'IBOD\_MOOSE\_XLP0\_CTRL\_MEM'; \$name; \$tr50; \$tr51; \$tr52; local mem 'IBOD\_MOOSE\_XLP0\_DATA\_MEM'; \$name; \$tr50; \$tr51; \$tr52; local mem 'IBOD\_MOOSE\_XTP0\_CTRL\_MEM'; \$name; \$tr50; \$tr51; \$tr52; local mem 'IBOD\_MOOSE\_XTP0\_DATA\_MEM'; \$name; \$tr50; \$tr51;

## \$tr52;

local mem 'IBOD\_MOOSE\_XTP1\_CTRL\_MEM'; \$name; \$tr50; \$tr51; \$tr52; local mem 'IBOD\_MOOSE\_XTP1\_DATA\_MEM'; \$name; \$tr50; \$tr51; \$tr52; local mem 'IBOD\_MOOSE\_XTP2\_CTRL\_MEM'; \$name; \$tr50; \$tr51; \$tr52; local mem 'IBOD\_MOOSE\_XTP2\_DATA\_MEM'; \$name; \$tr50; \$tr51; \$tr52; local mem 'IBOD\_MOOSE\_XTP3\_CTRL\_MEM'; \$name; \$tr50; \$tr51; \$tr52; local mem 'IBOD\_MOOSE\_XTP3\_DATA\_MEM'; \$name; \$tr50; \$tr51; \$tr52; local mem 'ICONTROL\_OPCODE\_BITMAP'; \$name; \$tr50; \$tr51; \$tr52; local mem 'IFP\_COS\_MAP'; \$name; \$tr50; \$tr51; \$tr52; local mem 'IFP\_REDIRECTION\_PROFILE'; \$name; \$tr50; \$tr51; \$tr52; local mem 'IMIRROR\_BITMAP'; \$name; \$tr50; \$tr51; \$tr52; local mem 'IM\_MTP\_INDEX'; \$name; \$tr50; \$tr51; \$tr52; local mem 'ING\_1588\_INGRESS\_CTRL'; \$name; \$tr50; \$tr51; \$tr52; local mem 'ING\_DVP\_2\_TABLE'; \$name; \$tr50; \$tr51; \$tr52; local mem 'ING\_DVP\_TABLE'; \$name; \$tr50; \$tr51; \$tr52; local mem 'ING\_EGRMSKBMAP'; \$name; \$tr50; \$tr51; \$tr52; local mem 'ING\_EN\_EFILTER\_BITMAP'; \$name; \$tr50;

# Skip ING Flex Stats

 Mem Verification for non supporting SKUs if !\$?BCM56345\_A0 && !\$?BCM56346\_A0 \

'local mem "ING\_FLEX\_CTR\_COUNTER\_TABLE\_0"; \$name; \$tr50; \$tr51; \$tr52; \ local mem "ING\_FLEX\_CTR\_COUNTER\_TABLE\_1"; \$name; \$tr50; \$tr51; \$tr52; \ local mem "ING\_FLEX\_CTR\_COUNTER\_TABLE\_2"; \$name; \$tr50; \$tr51; \$tr52; \ local mem "ING\_FLEX\_CTR\_COUNTER\_TABLE\_3"; \$name; \$tr50; \$tr51; \$tr52; \ local mem "ING\_FLEX\_CTR\_COUNTER\_TABLE\_4"; \$name; \$tr50; \$tr51; \$tr52; \ local mem "ING\_FLEX\_CTR\_COUNTER\_TABLE\_5"; \$name; \$tr50; \$tr51; \$tr52; \ local mem "ING\_FLEX\_CTR\_COUNTER\_TABLE\_6"; \$name; \$tr50; \$tr51; \$tr52; \ local mem "ING\_FLEX\_CTR\_COUNTER\_TABLE\_7"; \$name; \$tr50; \$tr51; \$tr52; \ local mem "ING\_FLEX\_CTR\_OFFSET\_TABLE\_0"; \$name; \$tr50; \$tr51; \$tr52; \ local mem "ING\_FLEX\_CTR\_OFFSET\_TABLE\_1"; \$name; \$tr50; \$tr51; \$tr52; \ local mem "ING\_FLEX\_CTR\_OFFSET\_TABLE\_2"; \$name; \$tr50; \$tr51; \$tr52; \ local mem "ING\_FLEX\_CTR\_OFFSET\_TABLE\_3"; \$name; \$tr50; \$tr51; \$tr52; \ local mem "ING\_FLEX\_CTR\_OFFSET\_TABLE\_4"; \$name;  $$tr50; $tr51; $tr52; \$ 

local mem "ING\_FLEX\_CTR\_OFFSET\_TABLE\_5"; \$name; \$tr50; \$tr51; \$tr52; \ local mem "ING\_FLEX\_CTR\_OFFSET\_TABLE\_6"; \$name; \$tr50; \$tr51; \$tr52; \ local mem "ING\_FLEX\_CTR\_OFFSET\_TABLE\_7"; \$name; \$tr50; \$tr51; \$tr52; \ local mem "ING\_FLEX\_CTR\_PKT\_PRI\_MAP"; \$name; \$tr50; \$tr51; \$tr52; \ local mem "ING\_FLEX\_CTR\_PKT\_RES\_MAP"; \$name; \$tr50; \$tr51; \$tr52; \ local mem "ING\_FLEX\_CTR\_PORT\_MAP";  $$name; $tr50; $tr51; $tr52; \$ local mem "ING\_FLEX\_CTR\_PRI\_CNG\_MAP";  $\text{Sname: } \text{Str50: } \text{Str51: } \text{Str52: } \setminus$ local mem "ING\_FLEX\_CTR\_TOS\_MAP"; \$name; \$tr50; \$tr51; \$tr52;'

local mem 'ING\_HIGIG\_TRUNK\_OVERRIDE\_PROFILE'; \$name; \$tr50; \$tr51; \$tr52; local mem 'ING\_L3\_NEXT\_HOP'; \$name; \$tr50; \$tr51; \$tr52; local mem 'ING\_L3\_NEXT\_HOP\_ATTRIBUTE\_1'; \$name; \$tr50; \$tr51; \$tr52; local mem 'ING\_L3\_NEXT\_HOP\_ATTRIBUTE\_1\_INDEX'; \$name; \$tr50; \$tr51; \$tr52; local mem 'ING\_MOD\_MAP'; \$name; \$tr50; \$tr51; \$tr52;

local mem 'ING\_MPLS\_EXP\_MAPPING'; \$name; \$tr50; \$tr51; \$tr52;

local mem 'ING\_NLF\_PORT\_MAP';

\$name; \$tr50; \$tr51; \$tr52;

local mem 'ING\_OUTER\_DOT1P\_MAPPING\_TABLE'; \$name; \$tr50; \$tr51; \$tr52;

local mem 'ING\_PHYSICAL\_TO\_LOGICAL\_PORT\_NUMBER\_MAPPING\_TABLE'; \$name; \$tr50; \$tr51; \$tr52;

local mem 'ING\_PORT\_THROTTLE\_ENABLE'; \$name; \$tr50;

local mem 'ING\_PRI\_CNG\_MAP'; \$name; \$tr50; \$tr51; \$tr52;

local mem 'ING\_PW\_TERM\_SEQ\_NUM'; \$name; \$tr50; \$tr51; \$tr52;

local mem 'ING\_ROUTED\_INT\_PRI\_MAPPING'; \$name; \$tr50; \$tr51; \$tr52;

local mem 'ING\_SERVICE\_PRI\_MAP'; \$name; \$tr50; \$tr51; \$tr52;

local mem 'ING\_SVM\_PKT\_PRI\_MAP'; \$name; \$tr50; \$tr51; \$tr52;

local mem 'ING\_SVM\_PKT\_RES\_MAP'; \$name; \$tr50; \$tr51; \$tr52;

local mem 'ING\_SVM\_PORT\_MAP'; \$name; \$tr50; \$tr51; \$tr52;

local mem 'ING\_SVM\_PRI\_CNG\_MAP'; \$name; \$tr50; \$tr51; \$tr52;

local mem 'ING\_SVM\_TOS\_MAP'; \$name; \$tr50; \$tr51; \$tr52;

local mem 'ING\_TRILL\_PARSE\_CONTROL'; \$name; \$tr50;

local mem 'ING\_TRILL\_PAYLOAD\_PARSE\_CONTROL'; \$name;

local mem 'ING\_UNTAGGED\_PHB'; \$name; \$tr50; \$tr51; \$tr52;

local mem 'ING\_VLAN\_RANGE'; \$name; \$tr50; \$tr51; \$tr52; local

mem 'ING\_VLAN\_TAG\_ACTION\_PROFILE'; \$name; \$tr50; \$tr51; \$tr52;

local mem 'INITIAL\_ING\_L3\_NEXT\_HOP'; \$name; \$tr50; \$tr51; \$tr52;

local mem 'INITIAL\_L3\_ECMP'; \$name; \$tr50; \$tr51; \$tr52;

local mem 'INITIAL\_L3\_ECMP\_GROUP'; \$name; \$tr50; \$tr51; \$tr52;

local mem 'INITIAL\_PROT\_NHI\_TABLE'; \$name; \$tr50; \$tr51; \$tr52;

local mem 'IPV4\_IN\_IPV6\_PREFIX\_MATCH'; \$name; \$tr50; \$tr51; \$tr52;

local mem 'KNOWN\_MCAST\_BLOCK\_MASK'; \$name; \$tr50; \$tr51; \$tr52;

local mem 'L2MC'; \$name; \$tr50; \$tr51; \$tr52;

local mem 'L2\_BULK'; \$name; \$tr50; \$tr51; \$tr52;

local mem 'L2\_BULK\_MATCH\_VLANS\_PORT\_A'; \$name; \$tr50; \$tr51; \$tr52;

local mem 'L2\_BULK\_MATCH\_VLANS\_PORT\_B'; \$name; \$tr50; \$tr51; \$tr52;

local mem 'L2\_ENTRY\_1'; \$name; \$tr50; \$tr51; \$tr52;

local mem 'L2\_ENTRY\_2'; \$name; \$tr50; \$tr51; \$tr52;

local mem 'L2\_ENTRY\_1\_HIT\_ONLY'; \$name; \$tr50; \$tr51; \$tr52;

local mem 'L2\_ENTRY\_2\_HIT\_ONLY'; \$name; \$tr50; \$tr51; \$tr52;

local mem 'L2\_MOD\_FIFO'; \$name; \$tr50; \$tr51; \$tr52;

local mem 'L2\_USER\_ENTRY\_DATA\_ONLY';

\$name; \$tr50; \$tr51; \$tr52;

local mem 'L3\_DEFIP\_DATA\_ONLY'; \$name; \$tr50; \$tr51; \$tr52;

local mem 'L3\_DEFIP\_HIT\_ONLY'; \$name; \$tr50; \$tr51; \$tr52;

local mem 'L3\_DEFIP\_PAIR\_128\_DATA\_ONLY': \$name; \$tr50; \$tr51; \$tr52;

local mem 'L3\_DEFIP\_PAIR\_128\_HIT\_ONLY'; \$name; \$tr50; \$tr51; \$tr52;

local mem 'L3\_ECMP'; \$name; \$tr50; \$tr51; \$tr52;

local mem 'L3\_ECMP\_GROUP'; \$name; \$tr50; \$tr51; \$tr52;

local mem 'L3\_ENTRY\_1'; \$name; \$tr50; \$tr51; \$tr52;

local mem 'L3\_ENTRY\_2'; \$name; \$tr50; \$tr51; \$tr52;

local mem 'L3\_ENTRY\_4'; \$name; \$tr50; \$tr51; \$tr52;

- local mem 'L3\_ENTRY\_1\_HIT\_ONLY'; \$name; \$tr50; \$tr51; \$tr52;
- local mem 'L3\_ENTRY\_2\_HIT\_ONLY'; \$name; \$tr50; \$tr51; \$tr52;
- local mem 'L3\_ENTRY\_4\_HIT\_ONLY'; \$name; \$tr50; \$tr51; \$tr52;
- local mem 'L3\_IIF'; \$name; \$tr50; \$tr51; \$tr52;
- local mem 'L3\_IPMC'; \$name; \$tr50; \$tr51; \$tr52;
- local mem 'L3\_IPMC\_1'; \$name; \$tr50; \$tr51; \$tr52;
- local mem 'L3\_IPMC\_REMAP'; \$name; \$tr50; \$tr51; \$tr52;
- local mem 'LLS\_L0\_CHILD\_STATE1'; \$name; \$tr50; \$tr51; \$tr52;
- local mem
- 'LLS\_L0\_CHILD\_WEIGHT\_CFG'; \$name; \$tr50; \$tr51; \$tr52;
- local mem 'LLS\_L0\_CHILD\_WEIGHT\_WORKING'; \$name; \$tr50; \$tr51; \$tr52;
- local mem 'LLS\_L0\_CONFIG'; \$name; \$tr50; \$tr51; \$tr52;
- local mem 'LLS\_L0\_EF\_NEXT'; \$name; \$tr50; \$tr51; \$tr52;
- local mem 'LLS\_L0\_ERROR'; \$name; \$tr50; \$tr51; \$tr52;
- local mem 'LLS\_L0\_HEADS\_TAILS'; \$name; \$tr50; \$tr51; \$tr52;
- local mem 'LLS\_L0\_MIN\_NEXT'; \$name; \$tr50; \$tr51; \$tr52;
- local mem 'LLS\_L0\_PARENT'; \$name; \$tr50; \$tr51; \$tr52;
- local mem 'LLS\_L0\_PARENT\_STATE'; \$name; \$tr50; \$tr51; \$tr52;
- local mem 'LLS\_L0\_WERR\_MAX\_SC'; \$name; \$tr50; \$tr51; \$tr52;
- local mem 'LLS\_L0\_WERR\_NEXT'; \$name; \$tr50; \$tr51; \$tr52;
- local mem 'LLS\_L0\_XOFF'; \$name; \$tr50; \$tr51; \$tr52;
- local mem 'LLS\_L1\_CHILD\_STATE1'; \$name; \$tr50; \$tr51; \$tr52;
- local mem 'LLS\_L1\_CHILD\_WEIGHT\_CFG'; \$name; \$tr50; \$tr51; \$tr52;
- local mem 'LLS\_L1\_CHILD\_WEIGHT\_WORKING'; \$name; \$tr50; \$tr51; \$tr52;
- local mem 'LLS\_L1\_CONFIG'; \$name; \$tr50; \$tr51; \$tr52;
- local mem 'LLS\_L1\_EF\_NEXT'; \$name; \$tr50; \$tr51; \$tr52;
- local
- mem 'LLS\_L1\_ERROR'; \$name; \$tr50; \$tr51; \$tr52;
- local mem 'LLS\_L1\_HEADS\_TAILS'; \$name; \$tr50; \$tr51; \$tr52;
- local mem 'LLS\_L1\_MIN\_NEXT'; \$name; \$tr50; \$tr51; \$tr52;
- local mem 'LLS\_L1\_PARENT'; \$name; \$tr50; \$tr51; \$tr52;
- local mem 'LLS\_L1\_PARENT\_STATE'; \$name; \$tr50; \$tr51; \$tr52;
- local mem 'LLS\_L1\_WERR\_MAX\_SC'; \$name; \$tr50; \$tr51; \$tr52;
- local mem 'LLS\_L1\_WERR\_NEXT'; \$name; \$tr50; \$tr51; \$tr52;
- local mem 'LLS\_L1\_XOFF'; \$name; \$tr50; \$tr51; \$tr52;
- local mem 'LLS\_L2\_CHILD\_STATE1'; \$name; \$tr50; \$tr51; \$tr52;
- local mem 'LLS\_L2\_CHILD\_WEIGHT\_CFG'; \$name; \$tr50; \$tr51; \$tr52;
- local mem 'LLS\_L2\_CHILD\_WEIGHT\_WORKING'; \$name; \$tr50; \$tr51; \$tr52;
- local mem 'LLS\_L2\_EMPTY\_STATE'; \$name; \$tr50; \$tr51; \$tr52;
- local mem 'LLS\_L2\_ERROR'; \$name; \$tr50; \$tr51; \$tr52;
- local mem 'LLS\_L2\_MIN\_NEXT'; \$name; \$tr50; \$tr51; \$tr52;
- local mem 'LLS\_L2\_PARENT'; \$name; \$tr50; \$tr51; \$tr52;
- local mem 'LLS\_L2\_WERR\_NEXT'; \$name; \$tr50; \$tr51; \$tr52;
- local mem 'LLS\_L2\_XOFF'; \$name; \$tr50; \$tr51; \$tr52;
- local mem
- 'LLS\_PORT\_CONFIG'; \$name; \$tr50; \$tr51; \$tr52;
- local mem 'LLS\_PORT\_ERROR'; \$name; \$tr50; \$tr51; \$tr52;
- local mem 'LLS\_PORT\_HEADS'; \$name; \$tr50; \$tr51; \$tr52;

local mem 'LLS\_PORT\_PARENT\_STATE'; \$name; \$tr50; \$tr51; \$tr52; local mem 'LLS\_PORT\_TAILS'; \$name; \$tr50; \$tr51; \$tr52; local mem 'LLS\_PORT\_TDM'; \$name; \$tr50; \$tr51; \$tr52; local mem 'LLS\_PORT\_WERR\_MAX\_SC'; \$name; \$tr50; \$tr51; \$tr52;

# Skip OAM Mem verification for specific SKUs if !\$?BCM56345\_A0 && !\$?BCM56346\_A0 \ 'local mem "LMEP"; \$name; \$tr50; \$tr51; \$tr52; \ local mem "LMEP\_DA"; \$name; \$tr50; \$tr51; \$tr52;'

local mem 'LOCAL\_SW\_DISABLE\_DEFAULT\_PBM'; \$name; \$tr50; \$tr51; \$tr52; local mem 'LOCAL\_SW\_DISABLE\_DEFAULT\_PBM\_MIRR'; \$name; \$tr50; \$tr51; \$tr52; local mem 'LPORT'; \$name; \$tr50; \$tr51; \$tr52; local mem 'PORT\_MAC\_BLOCK'; \$name; \$tr50; \$tr51; \$tr52;

# Skip OAM Mem verification for specific SKUs if !\$?BCM56345\_A0 && !\$?BCM56346\_A0 \ 'local mem "MAID\_REDUCTION"; \$name; \$tr50; \$tr51; \$tr52; \ local mem "MA\_INDEX"; \$name; \$tr50; \$tr51; \$tr52; \ local mem "MA\_STATE"; \$name; \$tr50; \$tr51; \$tr52;'

local mem 'MIRROR\_CONTROL'; \$name; \$tr50; \$tr51; \$tr52; local mem 'AGING\_CTR'; \$name; \$tr50; \$tr51; \$tr52; local mem 'AGING\_EXP'; \$name; \$tr50; \$tr51; \$tr52; local mem 'CBPDATA0'; \$name; \$tr50; \$tr51; \$tr52; local mem 'CBPDATA1'; \$name; \$tr50; \$tr51; \$tr52; local mem 'CBPDATA2'; \$name; \$tr50; \$tr51; \$tr52; local mem 'CBPDATA3'; \$name; \$tr50; \$tr51; \$tr52; local mem 'CBPDATA4'; \$name; \$tr50; \$tr51; \$tr52; local mem 'CBPDATA5'; \$name; \$tr50; \$tr51; \$tr52; local mem 'CBPDATA6'; \$name; \$tr50; \$tr51; \$tr52; local mem 'CBPDATA7'; \$name; \$tr50; \$tr51; \$tr52; local mem 'CBPDATA8'; \$name; \$tr50; \$tr51; \$tr52; local mem 'CBPDATA9'; \$name; \$tr50; \$tr51; \$tr52; local mem 'CBPDATA10'; \$name; \$tr50; \$tr51; \$tr52; local mem 'CBPDATA11'; \$name; \$tr50; \$tr51; \$tr52; local mem 'CBPDATA12'; \$name; \$tr50; \$tr51; \$tr52; local mem 'CBPDATA13'; \$name; \$tr50; \$tr51; \$tr52; local mem 'CBPDATA14'; \$name; \$tr50; \$tr51; \$tr52; local mem 'CBPDATA15'; \$name; \$tr50; \$tr51; \$tr52;

local mem 'CBPDATA16'; \$name; \$tr50; \$tr51; \$tr52; local mem 'CBPDATA17'; \$name; \$tr50; \$tr51; \$tr52; local mem 'CBPDATA18'; \$name; \$tr50; \$tr51; \$tr52; local mem 'CBPDATA19'; \$name; \$tr50; \$tr51; \$tr52; local mem 'CBPDATA20'; \$name; \$tr50; \$tr51; \$tr52; local mem 'CBPDATA21'; \$name; \$tr50; \$tr51; \$tr52;

```
local mem 'CBPDATA22'; $name; $tr50; $tr51; $tr52;
local mem 'CBPDATA23'; $name; $tr50; $tr51; $tr52;
local mem 'CBPDATA24'; $name; $tr50; $tr51; $tr52;
local mem 'CBPDATA25'; $name; $tr50; $tr51; $tr52;
local mem 'CBPDATA26'; $name; $tr50; $tr51; $tr52;
local mem 'CBPDATA27'; $name; $tr50; $tr51; $tr52;
local mem 'CBPDATA28'; $name; $tr50; $tr51; $tr52;
local mem 'CBPDATA29'; $name; $tr50; $tr51; $tr52;
local mem 'CBPDATA30'; $name; $tr50; $tr51; $tr52;
local mem 'CBPDATA31'; $name; $tr50; $tr51; $tr52;
local mem 'CBPDATA32'; $name; $tr50; $tr51; $tr52;
local mem 'CBPDATA33'; $name; $tr50; $tr51; $tr52;
local mem 'CBPDATA34'; $name; $tr50; $tr51;
 $tr52;
local mem 'CBPDATA35'; $name; $tr50; $tr51; $tr52;
```
local mem 'CBPDATA36'; \$name; \$tr50; \$tr51; \$tr52; local mem 'CBPDATA37'; \$name; \$tr50; \$tr51; \$tr52; local mem 'CBPDATA38'; \$name; \$tr50; \$tr51; \$tr52; local mem 'CBPDATA39'; \$name; \$tr50; \$tr51; \$tr52; local mem 'CBPDATA40'; \$name; \$tr50; \$tr51; \$tr52; local mem 'CBPDATA41'; \$name; \$tr50; \$tr51; \$tr52; local mem 'CBPDATA42'; \$name; \$tr50; \$tr51; \$tr52; local mem 'CBPDATA43'; \$name; \$tr50; \$tr51; \$tr52; local mem 'CBPDATA44'; \$name; \$tr50; \$tr51; \$tr52; local mem 'CBPDATA45'; \$name; \$tr50; \$tr51; \$tr52; local mem 'CBPDATA46'; \$name; \$tr50; \$tr51; \$tr52; local mem 'CBPDATA47'; \$name; \$tr50; \$tr51; \$tr52; local mem 'CBPDATA48'; \$name; \$tr50; \$tr51; \$tr52; local mem 'CBPDATA49'; \$name; \$tr50; \$tr51; \$tr52; local mem 'CBPDATA50'; \$name; \$tr50; \$tr51; \$tr52; local mem 'CBPDATA51'; \$name; \$tr50; \$tr51; \$tr52; local mem 'CCP'; \$name; \$tr50; \$tr51; \$tr52; local mem 'CELLCHK0'; \$name; \$tr50; \$tr51; \$tr52; #local mem 'CELLCHK1'; \$name; \$tr50; \$tr51; \$tr52; local mem 'CELLLINK'; \$name; \$tr50; \$tr51; \$tr52; local mem 'MMU\_CFAP\_BANK0'; \$name; \$tr50; \$tr51; \$tr52; local mem 'MMU\_CFAP\_BANK1'; \$name; \$tr50; \$tr51; \$tr52; local mem 'MMU\_CFAP\_BANK2'; \$name; \$tr50; \$tr51; \$tr52; local mem 'MMU\_CFAP\_BANK3'; \$name; \$tr50; \$tr51; \$tr52; local mem 'MMU\_CFAP\_BANK4'; \$name; \$tr50; \$tr51; \$tr52;

local mem 'MMU\_CFAP\_BANK5'; \$name; \$tr50; \$tr51; \$tr52; local mem 'MMU\_CFAP\_BANK6'; \$name; \$tr50; \$tr51; \$tr52; local mem 'MMU\_CFAP\_BANK7'; \$name; \$tr50; \$tr51; \$tr52; local mem 'MMU\_CFAP\_BANK8'; \$name; \$tr50; \$tr51; \$tr52;

local mem 'MMU\_CFAP\_BANK9'; \$name; \$tr50; \$tr51; \$tr52; local mem 'MMU\_CFAP\_BANK10'; \$name; \$tr50; \$tr51; \$tr52; local mem 'MMU\_CFAP\_BANK11'; \$name; \$tr50; \$tr51; \$tr52; local mem 'MMU\_CFAP\_BANK12'; \$name; \$tr50; \$tr51; \$tr52; local mem 'MMU\_CFAP\_BANK13'; \$name; \$tr50; \$tr51; \$tr52; local mem 'MMU\_CFAP\_BANK14'; \$name; \$tr50; \$tr51; \$tr52; local mem 'MMU\_CFAP\_BANK15'; \$name; \$tr50; \$tr51; \$tr52; local mem 'CHFC\_SYSPORT\_MAPPING'; \$name; \$tr50; \$tr51; \$tr52; local mem 'CTR\_COLOR\_DROP'; \$name; \$tr50; \$tr51; \$tr52; local mem 'CTR\_MC\_DROP'; \$name; \$tr50; \$tr51; \$tr52; local mem 'CTR\_UC\_DROP'; \$name; \$tr50; \$tr51; \$tr52; local mem 'RDEHEADER'; \$name; \$tr50; \$tr51; \$tr52; local mem 'BASE\_INDEX\_TBL'; \$name; \$tr50; \$tr51; \$tr52; local mem 'FC\_MAP\_TBL0'; \$name; \$tr50; \$tr51; \$tr52; local mem 'FC\_MAP\_TBL1'; \$name; \$tr50; \$tr51; \$tr52; local mem 'FC\_MAP\_TBL2'; \$name; \$tr50; \$tr51; \$tr52; local mem 'FC\_ST\_TBL0'; \$name; \$tr50; \$tr51; \$tr52; local mem 'FC\_ST\_TBL1'; \$name; \$tr50; \$tr51; \$tr52; local mem 'FC\_ST\_TBL2'; \$name; \$tr50; \$tr51; \$tr52; local mem 'MERGE\_ST\_TBL'; \$name; \$tr50; \$tr51; \$tr52; local mem 'OFFSET\_MAP\_TBL'; \$name; \$tr50; \$tr51; \$tr52; local mem 'PFC\_ST\_TBL'; \$name; \$tr50; \$tr51; \$tr52; local mem 'ST\_TRANS\_TBL'; \$name; \$tr50; \$tr51; \$tr52; local mem 'QCN\_CNM\_RVD\_TBL'; \$name; \$tr50; \$tr51; \$tr52; # QCN\_CNM\_TIMER\_TBL is commented out due to bench-screen issues # local mem 'QCN\_CNM\_TIMER\_TBL'; \$name; \$tr50; \$tr51; \$tr52; local mem 'OCN\_TBID\_TBL'; \$name; \$tr50; \$tr51; \$tr52; local mem 'QCN\_TOV\_TBL'; \$name; \$tr50; \$tr51; \$tr52; local mem 'INTFO\_TC2PRI\_MAPPING'; \$name; \$tr50; \$tr51; \$tr52; local mem 'MC\_FIFO0'; \$name; \$tr50; \$tr51; \$tr52; local mem 'MC\_FIFO1'; \$name; \$tr50; \$tr51; \$tr52; local mem 'MC\_FIFO2'; \$name; \$tr50; \$tr51; \$tr52; local mem 'MC\_FIFO3'; \$name; \$tr50; \$tr51; \$tr52; local mem 'MC\_FIFO4'; \$name; \$tr50; \$tr51; \$tr52; local mem 'MC\_FIFO5'; \$name; \$tr50; \$tr51; \$tr52; local mem 'MC\_FIFO6'; \$name; \$tr50; \$tr51; \$tr52; local mem 'MC\_FIFO7'; \$name; \$tr50; \$tr51; \$tr52; local mem 'MC\_FIFO8'; \$name; \$tr50; \$tr51; \$tr52; local mem 'MC\_FIFO9'; \$name; \$tr50; \$tr51; \$tr52; local mem 'MC\_FIFO10'; \$name; \$tr50; \$tr51; \$tr52; local mem 'MC\_FIFO11'; \$name; \$tr50; \$tr51; \$tr52; local mem 'MC\_FIFO12'; \$name; \$tr50; \$tr51; \$tr52; local mem 'MC\_FIFO13'; \$name; \$tr50; \$tr51; \$tr52; local mem 'MC\_FIFO14'; \$name; \$tr50; \$tr51; \$tr52; local mem 'MC\_FIFO15'; \$name; \$tr50; \$tr51; \$tr52; local mem 'MC\_FIFO16'; \$name; \$tr50; \$tr51; \$tr52; local mem 'MC\_FIFO17'; \$name; \$tr50; \$tr51; \$tr52; local mem 'MC\_FIFO18'; \$name; \$tr50; \$tr51; \$tr52;

local mem 'MC\_FIFO19'; \$name; \$tr50; \$tr51; \$tr52; local mem 'MC\_FIFO20'; \$name; \$tr50; \$tr51; \$tr52; local mem 'MC\_FIFO21'; \$name; \$tr50; \$tr51; \$tr52; local mem 'MC\_FIFO22'; \$name; \$tr50; \$tr51; \$tr52; local mem 'MC\_FIFO23'; \$name; \$tr50; \$tr51; \$tr52; local mem 'MC\_FIFO24'; \$name; \$tr50; \$tr51; \$tr52; local mem 'MC\_FIFO25'; \$name; \$tr50; \$tr51; \$tr52; local mem 'MC\_FIFO26'; \$name; \$tr50; \$tr51; \$tr52; local mem 'MC\_FIFO27'; \$name; \$tr50; \$tr51; \$tr52; local mem 'MC\_FIFO28'; \$name; \$tr50; \$tr51; \$tr52; local mem 'MC\_FIFO29'; \$name; \$tr50; \$tr51; \$tr52; local mem 'MC\_FIFO30'; \$name; \$tr50; \$tr51; \$tr52; local mem 'MC\_FIFO31'; \$name; \$tr50; \$tr51; \$tr52; local mem 'MC\_FIFO32'; \$name; \$tr50; \$tr51; \$tr52; local mem 'MC\_FIFO33'; \$name; \$tr50; \$tr51; \$tr52; local mem 'MC\_FIFO34'; \$name; \$tr50; \$tr51; \$tr52; local mem 'MC\_FIFO35'; \$name; \$tr50; \$tr51; \$tr52;

local mem 'MC\_FIFO36'; \$name; \$tr50; \$tr51; \$tr52; local mem 'MC\_FIFO37'; \$name; \$tr50; \$tr51; \$tr52; local mem 'MC\_FIFO38'; \$name; \$tr50; \$tr51; \$tr52; local mem 'MC\_FIFO39'; \$name; \$tr50; \$tr51; \$tr52; local mem 'MC\_FIFO40'; \$name; \$tr50; \$tr51; \$tr52; local mem 'MC\_FIFO41'; \$name; \$tr50; \$tr51; \$tr52; local mem 'MC\_FIFO42'; \$name; \$tr50; \$tr51; \$tr52; local mem 'MC\_FIFO43'; \$name; \$tr50; \$tr51; \$tr52; local mem 'MC\_FIFO44'; \$name; \$tr50; \$tr51; \$tr52; local mem 'MC\_FIFO45'; \$name; \$tr50; \$tr51; \$tr52; local mem 'MC\_FIFO46'; \$name; \$tr50; \$tr51; \$tr52; local mem 'MC\_FIFO47'; \$name; \$tr50; \$tr51; \$tr52; local mem 'MC\_FIFO48'; \$name; \$tr50; \$tr51; \$tr52; local mem 'MC\_FIFO49'; \$name; \$tr50; \$tr51; \$tr52; local mem 'MC\_FIFO50'; \$name; \$tr50; \$tr51; \$tr52; local mem 'MC\_FIFO51'; \$name; \$tr50; \$tr51; \$tr52; local mem 'MC\_FIFO52'; \$name; \$tr50; \$tr51; \$tr52; local mem 'MC\_FIFO53'; \$name; \$tr50; \$tr51; \$tr52; local mem 'MC\_FIFO54'; \$name; \$tr50; \$tr51; \$tr52; local mem 'MC\_FIFO55'; \$name; \$tr50; \$tr51; \$tr52; local mem 'MC\_FIFO56'; \$name; \$tr50; \$tr51; \$tr52;

local mem 'MC\_FIFO57'; \$name; \$tr50; \$tr51; \$tr52; local mem 'MC\_FIFO58'; \$name; \$tr50; \$tr51; \$tr52; local mem 'MC\_FIFO59'; \$name; \$tr50; \$tr51; \$tr52; local mem 'MC\_FIFO60'; \$name; \$tr50; \$tr51; \$tr52; local mem 'MC\_FIFO61'; \$name; \$tr50; \$tr51; \$tr52; local mem 'MC\_FIFO48\_1'; \$name; \$tr50; \$tr51; \$tr52; local mem 'MC\_FIFO49\_1'; \$name; \$tr50; \$tr51; \$tr52; local mem 'MC\_FIFO50\_1'; \$name; \$tr50; \$tr51; \$tr52;

```
local mem 'MC_FIFO51_1'; $name; $tr50; $tr51; $tr52;
```
- local mem 'MC\_FIFO52\_1'; \$name; \$tr50; \$tr51; \$tr52;
- local mem 'MC\_FIFO53\_1'; \$name; \$tr50; \$tr51; \$tr52;
- local mem 'MC\_FIFO54\_1'; \$name; \$tr50; \$tr51; \$tr52;
- local mem 'MC\_FIFO55\_1'; \$name; \$tr50; \$tr51; \$tr52;
- local mem 'MC\_FIFO57\_1'; \$name; \$tr50; \$tr51; \$tr52;
- local mem 'MC\_FIFO57\_2'; \$name; \$tr50; \$tr51; \$tr52;
- local mem 'MC\_FIFO57\_3'; \$name; \$tr50; \$tr51; \$tr52;
- local mem 'MC\_FIFO59\_1'; \$name; \$tr50; \$tr51; \$tr52;

```
local mem 'MC_FIFO59_2';
```
- \$name; \$tr50; \$tr51; \$tr52;
- local mem 'MMU\_MTRO\_BUCKET\_L0\_MEM'; \$name; \$tr50; \$tr51; \$tr52;
- local mem 'MMU\_MTRO\_BUCKET\_L1\_MEM'; \$name; \$tr50; \$tr51; \$tr52;
- local mem 'MMU\_MTRO\_BUCKET\_L2\_MEM'; \$name; \$tr50; \$tr51; \$tr52;
- local mem 'MMU\_MTRO\_CONFIG\_L0\_MEM'; \$name; \$tr50; \$tr51; \$tr52;
- local mem 'MMU\_MTRO\_CONFIG\_L1\_MEM'; \$name; \$tr50; \$tr51; \$tr52;
- local mem 'MMU\_MTRO\_CONFIG\_L2\_MEM'; \$name; \$tr50; \$tr51; \$tr52;
- local mem 'OVQ\_BANK0\_MEM0'; \$name; \$tr50; \$tr51; \$tr52;
- local mem 'OVQ\_BANK0\_MEM1'; \$name; \$tr50; \$tr51; \$tr52;
- local mem 'OVQ\_BANK0\_MEM2'; \$name; \$tr50; \$tr51; \$tr52;
- local mem 'OVQ\_BANK1\_MEM0'; \$name; \$tr50; \$tr51; \$tr52;
- local mem 'OVQ\_BANK1\_MEM1'; \$name; \$tr50; \$tr51; \$tr52;
- local mem 'OVQ\_BANK1\_MEM2'; \$name; \$tr50; \$tr51; \$tr52;
- local mem 'OVQ\_BANK2\_MEM0'; \$name; \$tr50; \$tr51; \$tr52;
- local mem 'OVQ\_BANK2\_MEM1'; \$name; \$tr50; \$tr51; \$tr52; local mem 'OVQ\_BANK2\_MEM2'; \$name; \$tr50; \$tr51; \$tr52;
- 
- local mem 'OVQ\_BANK3\_MEM0'; \$name; \$tr50; \$tr51; \$tr52;
- local mem 'OVQ\_BANK3\_MEM1';
- \$name; \$tr50; \$tr51; \$tr52;
- local mem 'OVQ\_BANK3\_MEM2'; \$name; \$tr50; \$tr51; \$tr52;
- local mem 'OVQ\_DISTRIBUTOR\_MEM0'; \$name; \$tr50; \$tr51; \$tr52;
- local mem 'OVQ\_DISTRIBUTOR\_MEM1'; \$name; \$tr50; \$tr51; \$tr52;
- local mem 'PKTHDR'; \$name; \$tr50; \$tr51; \$tr52;
- local mem 'PKTLINK'; \$name; \$tr50; \$tr51; \$tr52;
- local mem 'PQE'; \$name; \$tr50; \$tr51; \$tr52;
- local mem 'MMU\_QCN\_CNM\_COUNTER'; \$name; \$tr50; \$tr51; \$tr52;
- local mem 'MMU\_QCN\_CNM\_QUEUE'; \$name; \$tr50; \$tr51; \$tr52;
- local mem 'QCN\_CPQST\_QLEN'; \$name; \$tr50; \$tr51; \$tr52;
- local mem 'QCN\_CPQST\_TSSLS'; \$name; \$tr50; \$tr51; \$tr52;
- local mem 'QCN\_ENABLE'; \$name; \$tr50; \$tr51; \$tr52;
- local mem 'QCN\_QFBTB'; \$name; \$tr50; \$tr51; \$tr52;
- local mem 'MMU\_OCN\_OLEN\_SHADOW': \$name: \$tr50; \$tr51; \$tr52;
- local mem 'QCN\_SITB'; \$name; \$tr50; \$tr51; \$tr52;
- local mem 'RDE\_CFIFO\_MEM0'; \$name; \$tr50; \$tr51; \$tr52;
- local mem 'RDE\_CFIFO\_MEM1'; \$name; \$tr50; \$tr51; \$tr52;
- local mem 'RDE\_DESCP'; \$name; \$tr50; \$tr51; \$tr52;
- local mem 'RDE\_FREELIST'; \$name; \$tr50;

## \$tr51; \$tr52;

local mem 'RDE\_PKTLINK'; \$name; \$tr50; \$tr51; \$tr52; local mem 'RDE\_PRCP'; \$name; \$tr50; \$tr51; \$tr52; local mem 'REPL\_GROUP'; \$name; \$tr50; \$tr51; \$tr52; local mem 'REPL\_HEAD'; \$name; \$tr50; \$tr51; \$tr52; local mem 'IPMC\_VLAN'; \$name; \$tr50; \$tr51; \$tr52; local mem 'RDEHEADER'; \$name; \$tr50; \$tr51; \$tr52; local mem 'THDO\_PORT\_SP\_BST\_STAT'; \$name; \$tr50; \$tr51; \$tr52; local mem 'THDO\_UC\_QGROUP\_BST\_STAT'; \$name; \$tr50; \$tr51; \$tr52; local mem 'THDO\_UC\_QUEUE\_BST\_STAT'; \$name; \$tr50; \$tr51; \$tr52; local mem 'THDO\_PORT\_SP\_CONFIG'; \$name; \$tr50; \$tr51; \$tr52; local mem 'THDO\_UC\_QGROUP\_CONFIG'; \$name; \$tr50; \$tr51; \$tr52; local mem 'THDO\_UC\_QUEUE\_CONFIG'; \$name; \$tr50; \$tr51; \$tr52; local mem 'MMU\_THDO\_COUNTER\_PORT'; \$name; \$tr50; \$tr51; \$tr52; local mem 'MMU\_THDO\_COUNTER\_QGROUP'; \$name; \$tr50; \$tr51; \$tr52; local mem 'MMU\_THDO\_COUNTER\_QUEUE'; \$name; \$tr50; \$tr51; \$tr52; local mem 'MMU\_THDO\_OFFSET\_QGROUP'; \$name; \$tr50; \$tr51; \$tr52; local mem 'MMU\_THDO\_OFFSET\_QUEUE'; \$name; \$tr50; \$tr51; \$tr52; local mem 'MMU\_THDO\_Q\_TO\_QGRP\_MAP'; \$name; \$tr50; \$tr51; \$tr52; local mem 'MMU\_THDO\_RESUME\_QGROUP'; \$name; \$tr50; \$tr51; \$tr52; local mem 'MMU\_THDO\_RESUME\_QUEUE'; \$name; \$tr50; \$tr51; \$tr52; local mem 'UCQ\_WP'; \$name; \$tr50; \$tr51; \$tr52; local mem 'WAMULINK'; \$name; \$tr50; \$tr51; \$tr52; local mem 'WAMU\_MEM0'; \$name; \$tr50; \$tr51; \$tr52; local mem 'WAMU\_MEM1'; \$name; \$tr50; \$tr51; \$tr52; local mem 'WAMU\_MEM2'; \$name; \$tr50; \$tr51; \$tr52; local mem 'WAMU\_MEM3'; \$name; \$tr50; \$tr51; \$tr52; local mem 'MMU\_WRED\_UC\_QUEUE\_AVG\_OSIZE'; \$name; \$tr50; \$tr51; \$tr52; local mem 'MMU\_WRED\_UC\_QUEUE\_CONFIG'; \$name; \$tr50; \$tr51; \$tr52; local mem 'MMU\_WRED\_DROP\_CURVE\_PROFILE\_0'; \$name; \$tr50; \$tr51; \$tr52; local mem 'MMU\_WRED\_DROP\_CURVE\_PROFILE\_1'; \$name; \$tr50; \$tr51; \$tr52; local mem 'MMU\_WRED\_DROP\_CURVE\_PROFILE\_2'; \$name; \$tr50; \$tr51; \$tr52; local mem 'MMU\_WRED\_DROP\_CURVE\_PROFILE\_3'; \$name; \$tr50; \$tr51; \$tr52; local mem 'MMU\_WRED\_DROP\_CURVE\_PROFILE\_4'; \$name; \$tr50; \$tr51; \$tr52; local mem 'MMU\_WRED\_DROP\_CURVE\_PROFILE\_5'; \$name; \$tr50; \$tr51; \$tr52; local mem 'WRED\_PORT\_SP\_DROP\_THD'; \$name; \$tr50; \$tr51; \$tr52; local mem 'MMU\_WRED\_PORT\_SP\_SHARED\_COUNT'; \$name; \$tr50; \$tr51; \$tr52; local mem 'WRED\_QGROUP\_DROP\_THD'; \$name; \$tr50; \$tr51; \$tr52;

local mem 'MMU\_WRED\_QGROUP\_SHARED\_COUNT'; \$name; \$tr50; \$tr51; \$tr52;

local mem 'WRED\_UC\_OUEUE\_DROP\_THD\_DEO': \$name; \$tr50; \$tr51; \$tr52;

local mem 'WRED\_UC\_QUEUE\_DROP\_THD\_ENQ'; \$name; \$tr50; \$tr51; \$tr52;

local mem 'MMU\_WRED\_UC\_QUEUE\_TOTAL\_COUNT'; \$name; \$tr50; \$tr51; \$tr52;

local mem 'MODPORT\_MAP\_M0'; \$name; \$tr50; \$tr51; \$tr52;

local mem 'MODPORT MAP M1'; \$name; \$tr50; \$tr51; \$tr52;

local mem 'MODPORT MAP M2'; \$name; \$tr50; \$tr51; \$tr52;

local mem 'MODPORT MAP M3'; \$name; \$tr50; \$tr51; \$tr52;

local mem 'MODPORT\_MAP\_MIRROR'; \$name; \$tr50; \$tr51; \$tr52; local mem 'MODPORT\_MAP\_SW'; \$name; \$tr50; \$tr51; \$tr52; local mem 'MPLS\_ENTRY\_1'; \$name; \$tr50; \$tr51; \$tr52; local mem 'MPLS\_ENTRY\_1\_HIT\_ONLY'; \$name; \$tr50; \$tr51; \$tr52; local mem 'MPLS\_ENTRY\_2\_HIT\_ONLY'; \$name; \$tr50; \$tr51; \$tr52; local mem 'MY\_STATION\_TCAM\_DATA\_ONLY'; \$name; \$tr50; \$tr51; \$tr52; local mem 'NONUCAST\_TRUNK\_BLOCK\_MASK'; \$name; \$tr50; \$tr51; \$tr52; local mem 'NUM\_QCN\_CNM\_RECEIVED'; \$name; \$tr50; \$tr51; \$tr52; # Skip OAM Mem Verification for specific SKUs if !\$?BCM56345\_A0 && !\$?BCM56346\_A0 \ 'local mem "OAM\_LM\_COUNTERS";  $\frac{1}{2}$ fame;  $\frac{1}{2}$ tr50;  $\frac{1}{2}$ fr52; \ local mem "OAM\_OPCODE\_CONTROL\_PROFILE"; \$name; \$tr50; \$tr51; \$tr52;' local mem 'PHB2\_COS\_MAP'; \$name; \$tr50; \$tr51; \$tr52; local mem 'PORT\_BRIDGE\_BMAP'; \$name; \$tr50; local mem 'PORT\_BRIDGE\_MIRROR\_BMAP'; \$name; \$tr50; local mem 'PORT\_CBL\_TABLE'; \$name; \$tr50; \$tr51; \$tr52; local mem 'PORT\_CBL\_TABLE\_MODBASE'; \$name; \$tr50; \$tr51; \$tr52; local mem 'COS\_MAP'; \$name; \$tr50; \$tr51; \$tr52; local mem 'PORT\_LAG\_FAILOVER\_SET'; \$name; \$tr50; \$tr51; \$tr52; local mem 'MAC\_LIMIT\_COUNT\_TABLE'; \$name; \$tr50; \$tr51; \$tr52; local mem 'PORT\_TRUNK\_MAC\_LIMIT\_CONTROL\_1'; \$name; \$tr50; \$tr51; \$tr52; local mem 'PORT'; \$name; \$tr50; \$tr51; \$tr52; local mem 'PTP\_LABEL\_RANGE\_PROFILE\_TABLE'; \$name; \$tr50; \$tr51; \$tr52; # Skip OAM Mem Verification for specific SKUs if !\$?BCM56345\_A0 && !\$?BCM56346\_A0 \ 'local mem "RMEP"; \$name; \$tr50; \$tr51; \$tr52;' local mem 'RTAG7\_FLOW\_BASED\_HASH'; \$name; \$tr50; \$tr51; \$tr52; local mem 'RTAG7\_PORT\_BASED\_HASH'; \$name; \$tr50; \$tr51; \$tr52; local mem 'RX\_PROT\_GROUP\_TABLE'; \$name; \$tr50; \$tr51; \$tr52; local mem 'SERVICE\_COS\_MAP'; \$name; \$tr50; \$tr51; \$tr52; local mem 'SERVICE\_PORT\_MAP'; \$name; \$tr50; \$tr51; \$tr52; local mem 'SERVICE\_QUEUE\_MAP'; \$name; \$tr50; \$tr51; \$tr52; local mem 'SOURCE\_MOD\_PROXY'; \$name; \$tr50; \$tr51; \$tr52; local mem 'SOURCE\_TRUNK\_MAP\_MODBASE'; \$name; \$tr50; \$tr51; \$tr52; local mem 'SOURCE\_TRUNK\_MAP'; \$name; \$tr50; \$tr51; \$tr52; local mem 'SOURCE\_VP'; \$name; \$tr50; \$tr51; \$tr52; local mem 'SOURCE\_VP\_ATTRIBUTES\_2'; \$name; \$tr50; \$tr51; \$tr52; local mem 'SRC\_MODID\_EGRESS'; \$name; \$tr50; \$tr51; \$tr52; local mem 'SRC\_MODID\_INGRESS\_BLOCK'; \$name; \$tr50; \$tr51; \$tr52; local mem 'VLAN\_STG'; \$name; \$tr50; \$tr51; \$tr52;

local mem 'SVM\_MACROFLOW\_INDEX\_TABLE'; \$name; \$tr50; \$tr51; \$tr52;

local mem 'SVM\_OFFSET\_TABLE'; \$name; \$tr50; \$tr51; \$tr52; local mem 'SVM\_POLICY\_TABLE'; \$name; \$tr50; \$tr51; \$tr52; local mem 'SYSTEM\_CONFIG\_TABLE'; \$name; \$tr50; \$tr51; \$tr52; local mem 'SYSTEM\_CONFIG\_TABLE\_MODBASE'; \$name; \$tr50; \$tr51; \$tr52; local mem 'TCP\_FN'; \$name; \$tr50; \$tr51; \$tr52; local mem 'THDI\_PORT\_PG\_BST\_STAT'; \$name; \$tr50; \$tr51; \$tr52; local mem 'THDI\_PORT\_PG\_CNTRS'; \$name; \$tr50; \$tr51; \$tr52; local mem 'THDI\_PORT\_PG\_CONFIG'; \$name; \$tr50; \$tr51; \$tr52; local mem 'THDI\_PORT\_SP\_BST\_STAT'; \$name; \$tr50; \$tr51; \$tr52; local mem 'THDI\_PORT\_SP\_CNTRS'; \$name; \$tr50; \$tr51; \$tr52; local mem 'THDI\_PORT\_SP\_CONFIG'; \$name; \$tr50; \$tr51; \$tr52; local mem 'TOS\_FN'; \$name; \$tr50; \$tr51; \$tr52; local mem 'TRILL\_DROP\_STATS'; \$name; \$tr50; local mem 'TRUNK\_BITMAP'; \$name; \$tr50; \$tr51; \$tr52; local mem 'TRUNK\_CBL\_TABLE'; \$name; \$tr50; \$tr51; \$tr52; local mem 'TRUNK\_GROUP'; \$name; \$tr50; \$tr51; \$tr52; local mem 'TRUNK\_MEMBER'; \$name; \$tr50; \$tr51; \$tr52; local mem 'TTL\_FN'; \$name; \$tr50; \$tr51; \$tr52; local mem 'TX\_PROT\_GROUP\_TABLE'; \$name; \$tr50; \$tr51; \$tr52; local mem 'UNKNOWN\_HGI\_BITMAP'; \$name; \$tr50; \$tr51; \$tr52; local mem 'UNKNOWN\_MCAST\_BLOCK\_MASK'; \$name; \$tr50; \$tr51; \$tr52; local mem 'UNKNOWN\_UCAST\_BLOCK\_MASK'; \$name; \$tr50; \$tr51; \$tr52; local mem 'VFI'; \$name; \$tr50; \$tr51; \$tr52; local mem 'VFI\_1'; \$name; \$tr50; \$tr51; \$tr52; local mem 'VFP\_HASH\_FIELD\_BMAP\_TABLE\_A'; \$name; \$tr50; \$tr51; \$tr52; local mem 'VFP\_HASH\_FIELD\_BMAP\_TABLE\_B'; \$name; \$tr50; \$tr51; \$tr52; local mem 'VFP\_POLICY\_TABLE'; \$name; \$tr50; \$tr51; \$tr52; local mem 'VLAN\_MPLS'; \$name; \$tr50; \$tr51; \$tr52; local mem 'VLAN\_OR\_VFI\_MAC\_COUNT'; \$name; \$tr50; \$tr51; \$tr52; local mem 'VLAN\_OR\_VFI\_MAC\_LIMIT'; \$name; \$tr50; \$tr51; \$tr52; local mem 'VLAN\_PROFILE\_2'; \$name; \$tr50; \$tr51; \$tr52; local mem 'VLAN\_PROFILE'; \$name; \$tr50; \$tr51; \$tr52; local mem 'VLAN\_PROTOCOL'; \$name; \$tr50; \$tr51; \$tr52; local mem 'VLAN\_PROTOCOL\_DATA'; \$name; \$tr50; \$tr51; \$tr52; local mem 'VLAN\_SUBNET\_DATA\_ONLY'; \$name; \$tr50; \$tr51; \$tr52; local mem 'VLAN'; \$name; \$tr50; \$tr51; \$tr52; local mem 'VOQ\_COS\_MAP'; \$name; \$tr50; \$tr51; \$tr52; local mem 'VOQ\_MOD\_MAP'; \$name; \$tr50; \$tr51; \$tr52; local mem 'VOQ\_PORT\_MAP'; \$name; \$tr50; \$tr51; \$tr52; local mem 'VRF'; \$name; \$tr50; \$tr51; \$tr52; local mem 'CPU\_COS\_MAP'; \$name; \$tr50; \$tr51; \$tr52; local mem 'CPU\_COS\_MAP\_ONLY'; \$name; \$tr50; \$tr51; \$tr52; local mem 'UDF\_TCAM': \$name; \$tr50; \$tr51; \$tr52; local mem 'L2\_USER\_ENTRY'; \$name; \$tr50; \$tr51; \$tr52; local mem 'L2\_USER\_ENTRY\_ONLY'; \$name; \$tr50; \$tr51; \$tr52; local mem 'L3\_DEFIP'; \$name; \$tr50; \$tr51; \$tr52;

local mem 'L3\_DEFIP\_ONLY'; \$name; \$tr50; \$tr51; \$tr52; # Hx4 has no holes in FP/EFP/VFP TCAM. so these are tested. local mem 'FP\_TCAM'; \$name; \$tr50; \$tr51; \$tr52; local mem 'VFP\_TCAM'; \$name; \$tr50; \$tr51; \$tr52; local mem 'EFP\_TCAM'; \$name; \$tr50; \$tr51; \$tr52; local mem 'L3\_DEFIP\_PAIR\_128'; \$name; \$tr50; \$tr51; \$tr52; local mem 'L3\_DEFIP\_PAIR\_128\_ONLY'; \$name; \$tr50; \$tr51; \$tr52; local mem 'FP\_GLOBAL\_MASK\_TCAM'; \$name; \$tr50; \$tr51; \$tr52; local mem 'L3\_TUNNEL'; \$name; \$tr50; \$tr51; \$tr52; local mem 'MY\_STATION\_TCAM'; \$name; \$tr50; \$tr51; \$tr52; local mem 'MY\_STATION\_TCAM\_ENTRY\_ONLY'; \$name; \$tr50; \$tr51; \$tr52; local mem 'VLAN\_SUBNET'; \$name; \$tr50; \$tr51; \$tr52; local mem 'VLAN\_SUBNET\_ONLY'; \$name; \$tr50; \$tr51; \$tr52; #Additional Memories added in HX4 exclusively #local mem 'SM'; \$name; \$tr50; \$tr51; \$tr52; - RO memory local mem 'SER\_MEMORY'; \$name; \$tr50; \$tr51; \$tr52; local mem 'VLAN\_XLATE\_1\_HIT\_ONLY'; \$name; \$tr50; \$tr51; \$tr52; local mem 'VLAN\_XLATE\_2\_HIT\_ONLY'; \$name; \$tr50; \$tr51; \$tr52; \$done

#Table DMA/Table SLAM

echo "Running Table DMA Tests ..."

local name 'echo " \$mem"';

local tr71\_1 'tr 71 m=\$mem s=0 c=0 tse=f slth=t';

local tr71\_2 'tr 71 m=\$mem s=0 c=0 tse=t slth=t';

```
local tr71_3 'tr 71 m=$mem s=0 c=0 tse=t slth=f';
```
init

```
 soc
init misc
if !"expr $xtport0 + 0" \setminus 'local mem "PORT_EHG_RX_TUNNEL_DATA.xtport0"; $name; \
    $tr71_1; $tr71_2; $tr71_3; \local mem "PORT_EHG_RX_TUNNEL_MASK.xtport0"; $name; \
    $tr71_1; $tr71_2; \local mem "PORT_EHG_TX_TUNNEL_DATA.xtport0"; $name; \
     $tr71_1; $tr71_2;'
if !"expr $xtport1 + 0" \setminus'local mem "PORT_EHG_RX_TUNNEL_DATA.xtport1"; $name; \
    $tr71\;1; $tr71\;2; $tr71\;3; \}local mem "PORT_EHG_RX_TUNNEL_MASK.xtport1"; $name; \
    $tr71 \; 1; $tr71 \; 2; \local mem "PORT_EHG_TX_TUNNEL_DATA.xtport1"; $name; \
     $tr71_1; $tr71_2;'
if !"expr $xtport2 + 0" \setminus'local mem "PORT_EHG_RX_TUNNEL_DATA.xtport2"; $name; \
    $tr71\;1; $tr71\;2; $tr71\;3; \}
```

```
local mem "PORT_EHG_RX_TUNNEL_MASK.xtport2"; $name; \
    $tr71 \; 1; $tr71 \; 2; \local mem "PORT_EHG_TX_TUNNEL_DATA.xtport2"; $name; \
     $tr71_1; $tr71_2;'
if !"expr $xtport3 + 0" \setminus 'local mem "PORT_EHG_RX_TUNNEL_DATA.xtport3"; $name; \
     $tr71_1;
$tr71_2; $tr71_3; \local mem "PORT_EHG_RX_TUNNEL_MASK.xtport3"; $name; \
    $tr71 \; 1; $tr71 \; 2; \local mem "PORT_EHG_TX_TUNNEL_DATA.xtport3"; $name; \
     $tr71_1; $tr71_2;'
if !"expr \text{\$xwport0} + 0" \
  'local mem "PORT_EHG_RX_TUNNEL_DATA.xwport0"; $name; \
    $tr71_1 c=16; $tr71_2 c=16; $tr71_3 c=16; \
  local mem "PORT_EHG_RX_TUNNEL_MASK.xwport0"; $name; \
    str71\; 1 \; c=16; str71\; 2 \; c=16; \
 local mem "PORT_EHG_TX_TUNNEL_DATA.xwport0"; $name; \
     $tr71_1 c=16; $tr71_2 c=16;'
if !"expr \text{\$xwport1} + 0" \
  'local mem "PORT_EHG_RX_TUNNEL_DATA.xwport1"; $name; \
    str71\; 1 \; c=16; str71\; 2 \; c=16; str71\; 3 \; c=16; \setminuslocal mem "PORT_EHG_RX_TUNNEL_MASK.xwport1"; $name; \
    $tr71\ 1 c=16; $tr71\ 2 c=16; \}local mem "PORT_EHG_TX_TUNNEL_DATA.xwport1"; $name; \
     $tr71_1 c=16; $tr71_2 c=16;'
if !"expr \text{Sxwport2} + 0" \
  'local mem "PORT_EHG_RX_TUNNEL_DATA.xwport2"; $name; \
   $tr71_1 c=16; $tr71_2 c=16; $tr71_3 c=16;
  local
mem "PORT_EHG_RX_TUNNEL_MASK.xwport2"; $name; \
   $tr71_1 c=16; $tr71_2 c=16; \
 local mem "PORT_EHG_TX_TUNNEL_DATA.xwport2"; $name; \
     $tr71_1 c=16; $tr71_2 c=16;'
if !"expr \delta xlport0 + 0" \
  'local mem "PORT_EHG_RX_TUNNEL_DATA.xlport0"; $name; \
    $tr71_1 c=16; $tr71_2 c=16; $tr71_3 c=16;
 local mem "PORT_EHG_RX_TUNNEL_MASK.xlport0"; $name; \
    $tr71\ 1 c=16; $tr71\ 2 c=16; \}local mem "PORT_EHG_TX_TUNNEL_DATA.xlport0"; $name; \
    $tr71\ 1 c=16; $tr71\ 2 c=16;# Reverse SLAM problems: Place-holder
```

```
# Run the script on the memories and remove $tr71_3 for which ever memories
# have the Reverse SLAM issues
```
# Also, following is the complete list of memories in HX4 (copied from above. # If a specific memory does not support SLAM DMA, then

# Skip Service Meter Mem Verification for non supporting SKUs if !\$?BCM56345\_A0 && !\$?BCM56346\_A0 \ 'local mem "SVM\_METER\_TABLE"; \$name; \$tr71\_1; \$tr71\_2; \$tr71\_3;'

local mem 'FP\_POLICY\_TABLE'; \$name; \$tr71\_1;

\$tr71\_2; \$tr71\_3;

local mem 'FP\_COUNTER\_TABLE'; \$name; \$tr71\_1; \$tr71\_2; \$tr71\_3;

local mem 'FP\_METER\_TABLE'; \$name; \$tr71\_1; \$tr71\_2; \$tr71\_3;

local mem 'ALTERNATE\_EMIRROR\_BITMAP'; \$name; \$tr71\_1; \$tr71\_2; \$tr71\_3;

local mem 'AXP\_CH\_NLF\_INPUT\_COUNTER\_TABLE'; \$name; \$tr71\_1; \$tr71\_2; \$tr71\_3;

local mem 'AXP\_CH\_NLF\_OUTPUT\_COUNTER\_TABLE'; \$name; \$tr71\_1; \$tr71\_2; \$tr71\_3;

# Skip REGEX Mem Verification for non supporting SKUs

if !\$?BCM56345\_A0 && !\$BCM56346\_A0 \

'local mem "AXP\_SM\_CHAR\_REMAP0";  $\text{Sname}; \text{str71}_1; \text{str71}_2; \text{str71}_3; \text{ } \text{ }$ 

local mem "AXP\_SM\_CHAR\_REMAP1"; \$name; \$tr71\_1; \$tr71\_2; \$tr71\_3; \

local mem "AXP\_SM\_CHAR\_REMAP2"; \$name; \$tr71\_1; \$tr71\_2; \$tr71\_3; \

local mem "AXP\_SM\_CHAR\_REMAP3"; \$name; \$tr71\_1; \$tr71\_2; \$tr71\_3; \

local mem "AXP\_SM\_CHAR\_REMAP4"; \$name; \$tr71\_1; \$tr71\_2; \$tr71\_3; \

local mem "AXP\_SM\_CHAR\_REMAP5"; \$name; \$tr71\_1; \$tr71\_2; \$tr71\_3; \

local mem "AXP\_SM\_CHAR\_REMAP6"; \$name; \$tr71\_1; \$tr71\_2; \$tr71\_3; \

local mem "AXP\_SM\_CHAR\_REMAP7"; \$name; \$tr71\_1;

 $$tr71\;2; $tr71\;3; \}$ 

```
local mem "AXP_SM_CHAR_REMAP8"; $name; $tr71_1; $tr71_2; $tr71_3; \
local mem "AXP_SM_CHAR_REMAP9"; $name; $tr71_1; $tr71_2; $tr71_3; \
local mem "AXP_SM_CHAR_REMAP10"; $name; $tr71_1; $tr71_2; $tr71_3; \
local mem "AXP_SM_CHAR_REMAP11"; $name; $tr71_1; $tr71_2; $tr71_3; \
local mem "AXP_SM_CHAR_REMAP12"; $name; $tr71_1; $tr71_2; $tr71_3; \
local mem "AXP_SM_CHAR_REMAP13"; $name; $tr71_1; $tr71_2; $tr71_3; \
local mem "AXP_SM_CHAR_REMAP14"; $name; $tr71_1; $tr71_2; $tr71_3; \
local mem "AXP_SM_CHAR_REMAP15"; $name; $tr71_1; $tr71_2; $tr71_3; \
local mem "AXP_SM_CHAR_REMAP16"; $name; $tr71_1; $tr71_2; $tr71_3; \
local mem "AXP_SM_CHAR_REMAP17"; $name; $tr71_1; $tr71_2; $tr71_3; \
local mem "AXP_SM_CHAR_REMAP18"; $name; $tr71_1; $tr71_2; $tr71_3; \
local mem "AXP_SM_CHAR_REMAP19"; $name; $tr71_1; $tr71_2; $tr71_3; \
local mem "AXP_SM_CHAR_REMAP20"; $name; $tr71_1; $tr71_2; $tr71_3; \
local mem "AXP_SM_CHAR_REMAP21"; $name; $tr71_1; $tr71_2; $tr71_3;
\setminuslocal mem "AXP_SM_CHAR_REMAP22"; $name; $tr71_1; $tr71_2; $tr71_3; \setminus
```
local mem "AXP\_SM\_CHAR\_REMAP23";  $\text{Shame}; \text{str71}_1; \text{str71}_2; \text{str71}_3; \setminus$ local mem "AXP\_SM\_CHAR\_REMAP24"; \$name; \$tr71\_1; \$tr71\_2; \$tr71\_3; \ local mem "AXP\_SM\_CHAR\_REMAP25";  $\text{\$name; $str71_1$}; \text{\$tr71_2; $tr71_3$}; \$ local mem "AXP\_SM\_CHAR\_REMAP26";  $\text{\$name; $tr71 1; $tr71 2; $tr71 3; \}$ local mem "AXP\_SM\_CHAR\_REMAP27"; \$name; \$tr71\_1; \$tr71\_2; \$tr71\_3;  $\setminus$ local mem "AXP\_SM\_CHAR\_REMAP28";  $\text{Shame}; \text{str71}_1; \text{str71}_2; \text{str71}_3; \setminus$ 

```
local mem "AXP_SM_CHAR_REMAP29"; $name; $tr71_1; $tr71_2; $tr71_3; \
```

```
local mem "AXP_SM_CHAR_REMAP30"; $name; $tr71_1; $tr71_2; $tr71_3; \
```

```
local mem "AXP_SM_CHAR_REMAP31"; $name; $tr71_1; $tr71_2; $tr71_3; \
```

```
local mem "AXP_SM_FLOW_TABLE_BULK_MATCH_DATA"; $name; $tr71_1; $tr71_2; $tr71_3; \
```

```
local mem "AXP_SM_FLOW_TABLE_BULK_MATCH_MASK"; $name; $tr71_1; $tr71_2; $tr71_3; \
```

```
local mem "AXP_SM_FLOW_TABLE_BULK_REPLACE_DATA"; $name; $tr71_1; $tr71_2; $tr71_3; \
```

```
local mem "AXP_SM_FLOW_TABLE_BULK_REPLACE_MASK";
```

```
 $name; $tr71_1; $tr71_2; $tr71_3; \
```

```
local mem "AXP_SM_FLOW_TABLE_MEM"; $name; $tr71_1; $tr71_2; $tr71_3; \
```

```
local mem "AXP_SM_MATCH_COUNTERS_MEM0"; $name; $tr71_1; $tr71_2; $tr71_3; \
```

```
local mem "AXP_SM_MATCH_COUNTERS_MEM1"; $name; $tr71_1; $tr71_2; $tr71_3; \
```

```
local mem "AXP_SM_MATCH_COUNTERS_MEM2"; $name; $tr71_1; $tr71_2; $tr71_3; \
```

```
local mem "AXP_SM_MATCH_COUNTERS_MEM3"; $name; $tr71_1; $tr71_2; $tr71_3; \
```

```
local mem "AXP_SM_MATCH_TABLE_BULK_MATCH_DATA"; $name; $tr71_1; $tr71_2; $tr71_3; \
```

```
local mem "AXP_SM_MATCH_TABLE_BULK_MATCH_MASK"; $name; $tr71_1; $tr71_2; $tr71_3; \
```

```
local mem "AXP_SM_MATCH_TABLE_BULK_REPLACE_DATA"; $name; $tr71_1; $tr71_2; $tr71_3; \
```

```
local mem "AXP_SM_MATCH_TABLE_BULK_REPLACE_MASK"; $name; $tr71_1; $tr71_2; $tr71_3; \
```

```
local mem "AXP_SM_MATCH_TABLE_MEM0"; $name; $tr71_1; $tr71_2; $tr71_3; \setminus
```

```
local mem "AXP_SM_MATCH_TABLE_MEM1"; $name; $tr71_1; $tr71_2; $tr71_3; \
```

```
local mem "AXP_SM_MATCH_TABLE_MEM2"; $name; $tr71_1; $tr71_2; $tr71_3; \
```

```
local mem "AXP_SM_MATCH_TABLE_MEM3";
```

```
$name; \frac{\frac{3}{7}}{1}; \frac{\frac{3}{7}}{2}; \frac{\frac{3}{7}}{3};
```

```
local mem "AXP_SM_PACKET_BUFFER_MEM"; $name; $tr71_1; $tr71_2; $tr71_3; \
```

```
local mem "AXP_SM_STATE_TABLE_BULK_MATCH_DATA"; $name; $tr71_1; $tr71_2; $tr71_3; \
```

```
local mem "AXP_SM_STATE_TABLE_BULK_MATCH_MASK"; $name; $tr71_1; $tr71_2; $tr71_3; \
```

```
local mem "AXP_SM_STATE_TABLE_BULK_REPLACE_DATA"; $name; $tr71_1; $tr71_2; $tr71_3; \
```

```
local mem "AXP_SM_STATE_TABLE_BULK_REPLACE_MASK"; $name; $tr71_1; $tr71_2; $tr71_3; \
```

```
local mem "AXP_SM_STATE_TABLE_MEM0"; $name; $tr71_1; $tr71_2; $tr71_3; \
```

```
local mem "AXP_SM_STATE_TABLE_MEM1"; $name; $tr71_1; $tr71_2; $tr71_3; \
```

```
local mem "AXP_SM_STATE_TABLE_MEM2"; $name; $tr71_1; $tr71_2; $tr71_3; \
```

```
local mem "AXP_SM_STATE_TABLE_MEM3"; $name; $tr71_1; $tr71_2; $tr71_3; \
```

```
local mem "AXP_SM_STATE_TABLE_MEM4"; $name; $tr71_1; $tr71_2; $tr71_3; \
```

```
local mem "AXP_SM_STATE_TABLE_MEM5"; \frac{\text{S}}{\text{S}}mame; \frac{\text{S}}{\text{S}}tr71_2; \frac{\text{S}}{\text{S}}tr71_3; \
```

```
local mem "AXP_SM_STATE_TABLE_MEM6"; $name; $tr71_1; $tr71_2; $tr71_3; \
 local mem "AXP_SM_STATE_TABLE_MEM7"; $name; $tr71_1; $tr71_2; $tr71_3;'
```

```
local mem 'AXP_WLAN_COS_MAP'; $name; $tr71_1; $tr71_2; $tr71_3;
local mem 'AXP_WRX_SVP_ASSIGNMENT'; $name; $tr71_1; $tr71_2; $tr71_3;
local mem 'AXP_WRX_WCD'; $name; $tr71_1; $tr71_2; $tr71_3;
local mem 'AXP_WTX_DSCP_MAP'; $name; $tr71_1; $tr71_2; $tr71_3;
local mem 'AXP_WTX_DVP_PROFILE'; $name; $tr71_1; $tr71_2; $tr71_3;
local mem 'AXP_WTX_FRAG_ID'; $name; $tr71_1; $tr71_2; $tr71_3;
local mem 'AXP_WTX_PRI_MAP'; $name; $tr71_1; $tr71_2; $tr71_3;
local mem 'AXP_WTX_TRUNK_BLOCK_MASK'; $name; $tr71_1; $tr71_2; $tr71_3;
local mem 'AXP_WTX_TRUNK_GROUP_BITMAP'; $name; $tr71_1; $tr71_2; $tr71_3;
local mem 'AXP_WTX_TUNNEL'; $name; $tr71_1; $tr71_2; $tr71_3;
local mem 'BCAST_BLOCK_MASK'; $name; $tr71_1; $tr71_2; $tr71_3;
local mem 'COS_MAP_SEL'; $name; $tr71_1; $tr71_2; $tr71_3;
```

```
local mem 'CPU_COS_MAP_DATA_ONLY'; $name; $tr71_1; $tr71_2; $tr71_3;
local mem 'CPU_PBM'; $name; $tr71_1; $tr71_2; $tr71_3;
local mem 'CPU_PBM_2';
 $name; $tr71_1; $tr71_2; $tr71_3;
local mem 'CPU_TS_MAP'; $name; $tr71_1; $tr71_2; $tr71_3;
local mem 'DEST_MOD_CAPABILITIES'; $name; $tr71_1; $tr71_2; $tr71_3;
local mem 'DEST_TRUNK_BITMAP'; $name; $tr71_1; $tr71_2; $tr71_3;
local mem 'DLB_HGT_ETHERTYPE_ELIGIBILITY_MAP'; $name; $tr71_1; $tr71_2; $tr71_3;
local mem 'DLB_HGT_FLOWSET'; $name; $tr71_1; $tr71_2; $tr71_3;
local mem 'DLB_HGT_FLOWSET_TIMESTAMP_PAGE'; $name; $tr71_1; $tr71_2; $tr71_3;
local mem 'DLB_HGT_GROUP_CONTROL'; $name; $tr71_1; $tr71_2; $tr71_3;
local mem 'DLB_HGT_GROUP_MEMBERSHIP'; $name; $tr71_1; $tr71_2; $tr71_3;
local mem 'DLB_HGT_GROUP_STATS'; $name; $tr71_1; $tr71_2; $tr71_3;
local mem 'DLB_HGT_HIST_LOAD'; $name; $tr71_1; $tr71_2; $tr71_3;
local mem 'DLB_HGT_INST_LOAD'; $name; $tr71_1; $tr71_2; $tr71_3;
local mem 'DLB_HGT_MEMBER_ATTRIBUTE'; $name; $tr71_1; $tr71_2; $tr71_3;
local mem 'DLB_HGT_MEMBER_STATUS'; $name; $tr71_1; $tr71_2; $tr71_3;
local mem 'DLB_HGT_MEMBER_SW_STATE'; $name; $tr71_1; $tr71_2; $tr71_3;
local
 mem 'DLB_HGT_OPTIMAL_CANDIDATE'; $name; $tr71_1; $tr71_2; $tr71_3;
local mem 'DLB_HGT_PORT_MEMBER_MAP'; $name; $tr71_1; $tr71_2; $tr71_3;
local mem 'DLB_HGT_QUALITY_CONTROL'; $name; $tr71_1; $tr71_2; $tr71_3;
local mem 'DLB_HGT_QUALITY_MAPPING'; $name; $tr71_1; $tr71_2; $tr71_3;
local mem 'DLB_HGT_QUALITY_RESULT'; $name; $tr71_1; $tr71_2; $tr71_3;
local mem 'DLB_HGT_QUANTIZE_THRESHOLD'; $name; $tr71_1; $tr71_2; $tr71_3;
local mem 'DLB_LAG_ETHERTYPE_ELIGIBILITY_MAP'; $name; $tr71_1; $tr71_2; $tr71_3;
local mem 'DLB_LAG_FLOWSET'; $name; $tr71_1; $tr71_2; $tr71_3;
local mem 'DLB_LAG_FLOWSET_TIMESTAMP_PAGE'; $name; $tr71_1; $tr71_2; $tr71_3;
local mem 'DLB_LAG_GROUP_CONTROL'; $name; $tr71_1; $tr71_2; $tr71_3;
local mem 'DLB_LAG_GROUP_MEMBERSHIP'; $name; $tr71_1; $tr71_2; $tr71_3;
local mem 'DLB_LAG_GROUP_STATS'; $name; $tr71_1; $tr71_2; $tr71_3;
local mem 'DLB_LAG_HIST_GROUP_LOAD'; $name; $tr71_1; $tr71_2; $tr71_3;
local mem 'DLB_LAG_HIST_LOAD'; $name; $tr71_1; $tr71_2; $tr71_3;
local
 mem 'DLB_LAG_HIST_QSIZE'; $name; $tr71_1; $tr71_2; $tr71_3;
local mem 'DLB_LAG_INST_GROUP_LOAD'; $name; $tr71_1; $tr71_2; $tr71_3;
local mem 'DLB_LAG_INST_LOAD'; $name; $tr71_1; $tr71_2; $tr71_3;
local mem 'DLB_LAG_INST_QSIZE'; $name; $tr71_1; $tr71_2; $tr71_3;
local mem 'DLB_LAG_MEMBERSHIP_REVERSE_MAP'; $name; $tr71_1; $tr71_2; $tr71_3;
local mem 'DLB_LAG_MEMBER_ATTRIBUTE'; $name; $tr71_1; $tr71_2; $tr71_3;
local mem 'DLB_LAG_MEMBER_STATUS'; $name; $tr71_1; $tr71_2; $tr71_3;
local mem 'DLB_LAG_MEMBER_SW_STATE'; $name; $tr71_1; $tr71_2; $tr71_3;
local mem 'DLB_LAG_OPTIMAL_CANDIDATE'; $name; $tr71_1; $tr71_2; $tr71_3;
local mem 'DLB_LAG_PLA_QUANTIZE_THRESHOLD'; $name; $tr71_1; $tr71_2; $tr71_3;
local mem 'DLB_LAG_QUALITY_CONTROL'; $name; $tr71_1; $tr71_2; $tr71_3;
local mem 'DLB_LAG_QUALITY_MAPPING'; $name; $tr71_1; $tr71_2; $tr71_3;
local mem 'DLB_LAG_QUALITY_RESULT'; $name; $tr71_1; $tr71_2; $tr71_3;
local mem 'DLB_LAG_VLA_EXPECTED_LOADING_THRESHOLD'; $name; $tr71_1; $tr71_2; $tr71_3;
```
local

mem 'DLB\_LAG\_VLA\_MEMBER\_IMBALANCE\_THRESHOLD'; \$name; \$tr71\_1; \$tr71\_2; \$tr71\_3;

```
local mem 'DLB_LAG_VLA_QUALITY_MEASURE_CONTROL'; $name; $tr71_1; $tr71_2; $tr71_3;
```
- local mem 'DSCP\_TABLE'; \$name; \$tr71\_1; \$tr71\_2; \$tr71\_3;
- local mem 'E2E\_HOL\_STATUS'; \$name; \$tr71\_1; \$tr71\_2; \$tr71\_3;
- local mem 'E2E\_HOL\_STATUS\_1'; \$name; \$tr71\_1; \$tr71\_2; \$tr71\_3;
- local mem 'EFP\_COUNTER\_TABLE'; \$name; \$tr71\_1; \$tr71\_2; \$tr71\_3;
- local mem 'EFP\_METER\_TABLE'; \$name; \$tr71\_1; \$tr71\_2; \$tr71\_3;
- local mem 'EFP\_POLICY\_TABLE'; \$name; \$tr71\_1; \$tr71\_2; \$tr71\_3;
- local mem 'EGR\_1588\_SA'; \$name; \$tr71\_1; \$tr71\_2; \$tr71\_3;
- local mem 'EGR\_AXP\_PORT\_PROPERTY'; \$name; \$tr71\_1; \$tr71\_2; \$tr71\_3;
- local mem 'EGR\_COS\_MAP'; \$name; \$tr71\_1; \$tr71\_2; \$tr71\_3;
- local mem 'EGR\_CPU\_COS\_MAP'; \$name; \$tr71\_1; \$tr71\_2; \$tr71\_3;
- local mem 'EGR\_DSCP\_ECN\_MAP'; \$name; \$tr71\_1; \$tr71\_2; \$tr71\_3;
- local mem 'EGR\_DSCP\_TABLE'; \$name; \$tr71\_1; \$tr71\_2; \$tr71\_3;

local mem 'EGR\_DVP\_ATTRIBUTE'; \$name; \$tr71\_1; \$tr71\_2; \$tr71\_3;

- local mem 'EGR\_DVP\_ATTRIBUTE\_1';
- \$name; \$tr71\_1; \$tr71\_2; \$tr71\_3;
- local mem 'EGR\_EDB\_XMIT\_CTRL'; \$name; \$tr71\_1; \$tr71\_2; \$tr71\_3;
- local mem 'EGR\_EHG\_QOS\_MAPPING\_TABLE'; \$name; \$tr71\_1; \$tr71\_2; \$tr71\_3;
- local mem 'EGR\_EM\_MTP\_INDEX'; \$name; \$tr71\_1; \$tr71\_2; \$tr71\_3;
- local mem 'EGR\_ENABLE'; \$name; \$tr71\_1; \$tr71\_2; \$tr71\_3;
- local mem 'EGR\_EP\_REDIRECT\_EM\_MTP\_INDEX'; \$name; \$tr71\_1; \$tr71\_2; \$tr71\_3;
- # Skip EGR Flex Stats Mem Verfication for non supporting SKUs
- if !\$?BCM56345\_A0 && !\$?BCM56346\_A0 \

```
'local mem "EGR_FLEX_CTR_COUNTER_TABLE_0"; \frac{1}{2} for \frac{1}{3}; \frac{1}{3}; \frac{1}{2}; \frac{1}{3}; \frac{1}{3};
local mem "EGR_FLEX_CTR_COUNTER_TABLE_1"; $name; $tr71_1; $tr71_2; $tr71_3; \
local mem "EGR_FLEX_CTR_COUNTER_TABLE_2"; $name; $tr71_1; $tr71_2; $tr71_3; \
local mem "EGR_FLEX_CTR_COUNTER_TABLE_3"; \frac{1}{3} anme; \frac{1}{3}; \frac{1}{3}; \frac{1}{2}; \frac{1}{3}; \frac{1}{3}; \frac{1}{3}local mem "EGR_FLEX_CTR_COUNTER_TABLE_4"; $name; $tr71_1; $tr71_2; $tr71_3; \
local mem "EGR_FLEX_CTR_COUNTER_TABLE_5"; \frac{1}{2}; \frac{1}{2}; \frac{1}{2}; \frac{1}{2}; \frac{1}{2}; \frac{1}{2}; \frac{1}{2};
local mem "EGR_FLEX_CTR_COUNTER_TABLE_6";
```
\$name; \$tr71\_1; \$tr71\_2; \$tr71\_3; \

```
local mem "EGR_FLEX_CTR_COUNTER_TABLE_7"; $name; str71_1; str71_2; str71_3; \
local mem "EGR_FLEX_CTR_OFFSET_TABLE_0"; \frac{\pi}{2} \frac{\pi}{2}; \frac{\pi}{1}, \frac{\pi}{2}; \frac{\pi}{2}; \frac{\pi}{2}; \frac{\pi}{2}local mem "EGR_FLEX_CTR_OFFSET_TABLE_1"; $name; $tr71_1; $tr71_2; $tr71_3; \
local mem "EGR_FLEX_CTR_OFFSET_TABLE_2"; $name; $tr71_1; $tr71_2; $tr71_3; \
local mem "EGR_FLEX_CTR_OFFSET_TABLE_3"; $name; $tr71_1; $tr71_2; $tr71_3; \
local mem "EGR_FLEX_CTR_OFFSET_TABLE_4"; $name; $tr71_1; $tr71_2; $tr71_3; \
local mem "EGR_FLEX_CTR_OFFSET_TABLE_5"; \text{Shame}; \text{str71}_1; \text{str71}_2; \text{str71}_3; \ \text{Str71}_3; \ \text{Str71}_4; \ \text{Str71}_5; \ \text{Str71}_5; \ \text{Str71}_6; \ \text{Str71}_7; \ \text{Str71}_7; \ \text{Str71}_8; \ \text{Str71}_7; \ \text{Str71}_8; \ \text{Str71}_9; \ \text{Str71}_9; \ \text{Str71}_9; \ \textlocal mem "EGR_FLEX_CTR_OFFSET_TABLE_6"; \text{Shame}; \text{str71}_1; \text{str71}_2; \text{str71}_3; \local mem "EGR_FLEX_CTR_OFFSET_TABLE_7"; $name; $tr71_1; $tr71_2; $tr71_3; \
local mem "EGR_FLEX_CTR_PKT_PRI_MAP"; $name; $tr71_1; $tr71_2; $tr71_3; \
local mem "EGR_FLEX_CTR_PKT_RES_MAP"; $name; $tr71_1; $tr71_2; $tr71_3; \local mem "EGR_FLEX_CTR_PORT_MAP"; \text{\$name}; \text{\$tr71\_1}; \text{\$tr71\_2}; \text{\$tr71\_3}; \
local mem "EGR_FLEX_CTR_PRI_CNG_MAP";
```

```
$name; \frac{\frac{3}{7}}{1}; \frac{\frac{3}{7}}{2}; \frac{\frac{3}{7}}{3};
```
local mem "EGR\_FLEX\_CTR\_TOS\_MAP"; \$name; \$tr71\_1; \$tr71\_2; \$tr71\_3;'

- local mem 'EGR\_FRAGMENT\_ID\_TABLE'; \$name; \$tr71\_1; \$tr71\_2; \$tr71\_3;
- local mem 'EGR\_GPP\_ATTRIBUTES'; \$name; \$tr71\_1; \$tr71\_2; \$tr71\_3;
- local mem 'EGR\_GPP\_ATTRIBUTES\_MODBASE'; \$name; \$tr71\_1; \$tr71\_2; \$tr71\_3;
- local mem 'EGR\_IFP\_MOD\_FIELDS'; \$name; \$tr71\_1; \$tr71\_2; \$tr71\_3;
- local mem 'EGR\_IM\_MTP\_INDEX'; \$name; \$tr71\_1; \$tr71\_2; \$tr71\_3;
- local mem 'EGR\_ING\_PORT'; \$name; \$tr71\_1; \$tr71\_2; \$tr71\_3;
- local mem 'EGR\_IPMC'; \$name; \$tr71\_1; \$tr71\_2; \$tr71\_3;
- local mem 'EGR\_IP\_TUNNEL'; \$name; \$tr71\_1; \$tr71\_2; \$tr71\_3;
- local mem 'EGR\_IP\_TUNNEL\_IPV6'; \$name; \$tr71\_1; \$tr71\_2; \$tr71\_3;
- local mem 'EGR\_IP\_TUNNEL\_MPLS'; \$name; \$tr71\_1; \$tr71\_2; \$tr71\_3;
- local mem 'EGR\_L3\_INTF'; \$name; \$tr71\_1; \$tr71\_2; \$tr71\_3;
- local mem 'EGR\_L3\_NEXT\_HOP'; \$name; \$tr71\_1; \$tr71\_2; \$tr71\_3;
- local mem 'EGR\_MAC\_DA\_PROFILE'; \$name; \$tr71\_1; \$tr71\_2; \$tr71\_3;
- local mem 'EGR\_MAP\_MH'; \$name; \$tr71\_1; \$tr71\_2;
- \$tr71\_3;
- local mem 'EGRESS\_MASK'; \$name; \$tr71\_1; \$tr71\_2; \$tr71\_3;
- local mem 'EGR\_MASK\_MODBASE'; \$name; \$tr71\_1; \$tr71\_2; \$tr71\_3;
- local mem 'EGR\_MIRROR\_ENCAP\_CONTROL'; \$name; \$tr71\_1; \$tr71\_2; \$tr71\_3;
- local mem 'EGR\_MIRROR\_ENCAP\_DATA\_1'; \$name; \$tr71\_1; \$tr71\_2; \$tr71\_3;
- local mem 'EGR\_MIRROR\_ENCAP\_DATA\_2'; \$name; \$tr71\_1; \$tr71\_2; \$tr71\_3;
- local mem 'EGR\_MOD\_MAP'; \$name; \$tr71\_1; \$tr71\_2; \$tr71\_3;
- local mem 'EGR\_MPLS\_EXP\_MAPPING\_1'; \$name; \$tr71\_1; \$tr71\_2; \$tr71\_3;
- local mem 'EGR\_MPLS\_EXP\_MAPPING\_2'; \$name; \$tr71\_1; \$tr71\_2; \$tr71\_3;
- local mem 'EGR\_MPLS\_EXP\_PRI\_MAPPING'; \$name; \$tr71\_1; \$tr71\_2; \$tr71\_3;
- local mem 'EGR\_MPLS\_PRI\_MAPPING'; \$name; \$tr71\_1; \$tr71\_2; \$tr71\_3;
- local mem 'EGR\_MPLS\_VC\_AND\_SWAP\_LABEL\_TABLE'; \$name; \$tr71\_1; \$tr71\_2; \$tr71\_3;
- local mem 'EGR\_PERQ\_XMT\_COUNTERS'; \$name; \$tr71\_1; \$tr71\_2; \$tr71\_3;
- local mem 'EGR\_PFC\_CONTROL'; \$name; \$tr71\_1; \$tr71\_2; \$tr71\_3;
- local mem 'EGR\_PORT'; \$name; \$tr71\_1; \$tr71\_2; \$tr71\_3;
- local mem 'EGR\_PRI\_CNG\_MAP'; \$name; \$tr71\_1; \$tr71\_2;
- \$tr71\_3;
- local mem 'EGR\_PW\_INIT\_COUNTERS'; \$name; \$tr71\_1; \$tr71\_2; \$tr71\_3;
- local mem 'EGR\_QCN\_CNM\_CONTROL\_TABLE'; \$name; \$tr71\_1; \$tr71\_2; \$tr71\_3;
- local mem 'EGR\_TRILL\_PARSE\_CONTROL'; \$name; \$tr71\_1; \$tr71\_2; \$tr71\_3;
- local mem 'EGR\_TRILL\_PARSE\_CONTROL\_2'; \$name; \$tr71\_1; \$tr71\_2; \$tr71\_3;
- local mem 'EGR\_TRILL\_RBRIDGE\_NICKNAMES'; \$name; \$tr71\_1; \$tr71\_2; \$tr71\_3;
- local mem 'EGR\_TRILL\_TREE\_PROFILE'; \$name; \$tr71\_1; \$tr71\_2; \$tr71\_3;
- local mem 'EGR\_VFI'; \$name; \$tr71\_1; \$tr71\_2; \$tr71\_3;
- local mem 'EGR\_VLAN'; \$name; \$tr71\_1; \$tr71\_2; \$tr71\_3;
- local mem 'EGR\_VLAN\_STG'; \$name; \$tr71\_1; \$tr71\_2; \$tr71\_3;
- local mem 'EGR\_VLAN\_TAG\_ACTION\_PROFILE'; \$name; \$tr71\_1; \$tr71\_2; \$tr71\_3;
- local mem 'EGR\_WLAN\_ATTRIBUTES': \$name: \$tr71\_1; \$tr71\_2; \$tr71\_3;
- local mem 'EMIRROR\_CONTROL'; \$name; \$tr71\_1; \$tr71\_2; \$tr71\_3;
- local mem 'EMIRROR\_CONTROL1'; \$name; \$tr71\_1; \$tr71\_2; \$tr71\_3;
- local mem 'EMIRROR\_CONTROL2'; \$name; \$tr71\_1; \$tr71\_2; \$tr71\_3;

local mem 'EMIRROR\_CONTROL3'; \$name; \$tr71\_1; \$tr71\_2; \$tr71\_3; local mem 'EM\_MTP\_INDEX'; \$name; \$tr71\_1; \$tr71\_2; \$tr71\_3; local mem 'EPC\_LINK\_BMAP'; \$name; \$tr71\_1; \$tr71\_2; \$tr71\_3; local mem 'EP\_REDIRECT\_EM\_MTP\_INDEX'; \$name; \$tr71\_1; \$tr71\_2; \$tr71\_3; local mem 'EP\_VLAN\_XLATE\_1'; \$name; \$tr71\_1; \$tr71\_2; \$tr71\_3; local mem 'EP\_VLAN\_XLATE\_1\_HIT\_ONLY'; \$name; \$tr71\_1; \$tr71\_2; \$tr71\_3; local mem 'FC\_HEADER\_TYPE'; \$name; \$tr71\_1; \$tr71\_2; \$tr71\_3; local mem 'FLOOD\_LEARN\_MATCH\_VLANS\_PORT\_A'; \$name; \$tr71\_1; \$tr71\_2; \$tr71\_3; local mem 'FLOOD\_LEARN\_MATCH\_VLANS\_PORT\_B'; \$name; \$tr71\_1; \$tr71\_2; \$tr71\_3; local mem 'FP\_HG\_CLASSID\_SELECT'; \$name; \$tr71\_1; \$tr71\_2; \$tr71\_3; local mem 'FP\_I2E\_CLASSID\_SELECT'; \$name; \$tr71\_1; \$tr71\_2; \$tr71\_3; local mem 'FP\_PORT\_FIELD\_SEL'; \$name; \$tr71\_1; \$tr71\_2; \$tr71\_3; local mem 'FP\_PORT\_METER\_MAP'; \$name; \$tr71\_1; \$tr71\_2; \$tr71\_3; local mem 'FP\_RANGE\_CHECK'; \$name; \$tr71\_1; \$tr71\_2; \$tr71\_3; local mem 'FP\_SLICE\_KEY\_CONTROL'; \$name; \$tr71\_1; \$tr71\_2; \$tr71\_3; local mem 'FP\_SLICE\_MAP'; \$name; \$tr71\_1; \$tr71\_2; \$tr71\_3; local mem 'FP\_STORM\_CONTROL\_METERS'; \$name; \$tr71\_1; \$tr71\_2; \$tr71\_3; local mem 'UDF\_OFFSET'; \$name; \$tr71\_1; \$tr71\_2; \$tr71\_3;

# Skip REGEX Mem Verification for non supporting SKUs

if !\$?BCM56345\_A0 && !\$?BCM56346\_A0 \

'local mem "FT\_AGE\_PROFILE";  $\text{Shame}; \text{Str71}_1$  1;  $\text{Str71}_2$ ;  $\text{Str71}_3$ ; \times

local mem "FT\_DST\_LAG\_CONFIG"; \$name; \$tr71\_1; \$tr71\_2; \$tr71\_3; \

local mem "FT\_DST\_PORT\_CONFIG";  $$name; $tr71_1; $tr71_2; $tr71_3; \$ 

local mem "FT\_EOP\_TBL"; \$name; \$tr71\_1; \$tr71\_2; \$tr71\_3; \

local mem "FT\_EXPORT\_CNTR\_ONLY"; \$name; \$tr71\_1; \$tr71\_2; \$tr71\_3; \

local mem "FT\_EXPORT\_DATA\_ONLY"; \$name; \$tr71\_1; \$tr71\_2; \$tr71\_3; \

local mem "FT\_EXPORT\_FIFO"; \$name; \$tr71\_1; \$tr71\_2; \$tr71\_3; \

local mem "FT\_L4PORT"; \$name; \$tr71\_1; \$tr71\_2; \$tr71\_3; \

local mem "FT\_POLICY"; \$name; \$tr71\_1; \$tr71\_2; \$tr71\_3; \

local mem "FT\_SESSION"; \$name; \$tr71\_1; \$tr71\_2; \$tr71\_3; \

local mem "FT\_SESSION\_IPV6"; \$name; \$tr71\_1; \$tr71\_2; \$tr71\_3;'

```
local mem 'GTP_PORT_TABLE'; $name; $tr71_1;
```

```
 $tr71_2; $tr71_3;
```
local mem 'HGT\_DLB\_CONTROL'; \$name; \$tr71\_1; \$tr71\_2; \$tr71\_3; local mem 'HG\_TRUNK\_BITMAP'; \$name; \$tr71\_1; \$tr71\_2; \$tr71\_3; local mem 'HG\_TRUNK\_FAILOVER\_ENABLE'; \$name; \$tr71\_1; \$tr71\_2; \$tr71\_3; local mem 'HG\_TRUNK\_FAILOVER\_SET'; \$name; \$tr71\_1; \$tr71\_2; \$tr71\_3; local mem 'HG\_TRUNK\_GROUP'; \$name; \$tr71\_1; \$tr71\_2; \$tr71\_3; local mem 'HG\_TRUNK\_MEMBER'; \$name; \$tr71\_1; \$tr71\_2; \$tr71\_3; local mem 'HIGIG\_TRUNK\_CONTROL'; \$name; \$tr71\_1; \$tr71\_2; \$tr71\_3; local mem 'IARB\_TDM\_TABLE'; \$name; \$tr71\_1; \$tr71\_2; \$tr71\_3;

# IBOD\_xxx memories are not supported in TDMA. Explicit check prevents it. local mem 'IBOD\_MOOSE\_CLP0\_CTRL\_MEM'; \$name; \$tr71\_1; \$tr71\_2; \$tr71\_3;
local mem 'IBOD\_MOOSE\_CLP0\_DATA\_MEM\_0'; \$name; \$tr71\_1; \$tr71\_2; \$tr71\_3; local mem 'IBOD\_MOOSE\_CLP1\_CTRL\_MEM'; \$name; \$tr71\_1; \$tr71\_2; \$tr71\_3; local mem 'IBOD\_MOOSE\_CLP1\_DATA\_MEM\_0'; \$name; \$tr71\_1; \$tr71\_2; \$tr71\_3; local mem 'IBOD\_MOOSE\_XLP0\_CTRL\_MEM'; \$name; \$tr71\_1; \$tr71\_2; \$tr71\_3; local mem 'IBOD\_MOOSE\_XLP0\_DATA\_MEM';

\$name; \$tr71\_1; \$tr71\_2; \$tr71\_3;

local mem 'IBOD\_MOOSE\_XTP0\_CTRL\_MEM'; \$name; \$tr71\_1; \$tr71\_2; \$tr71\_3; local mem 'IBOD\_MOOSE\_XTP0\_DATA\_MEM'; \$name; \$tr71\_1; \$tr71\_2; \$tr71\_3; local mem 'IBOD\_MOOSE\_XTP1\_CTRL\_MEM'; \$name; \$tr71\_1; \$tr71\_2; \$tr71\_3; local mem 'IBOD\_MOOSE\_XTP1\_DATA\_MEM'; \$name; \$tr71\_1; \$tr71\_2; \$tr71\_3; local mem 'IBOD\_MOOSE\_XTP2\_CTRL\_MEM'; \$name; \$tr71\_1; \$tr71\_2; \$tr71\_3; local mem 'IBOD\_MOOSE\_XTP2\_DATA\_MEM'; \$name; \$tr71\_1; \$tr71\_2; \$tr71\_3; local mem 'IBOD\_MOOSE\_XTP3\_CTRL\_MEM'; \$name; \$tr71\_1; \$tr71\_2; \$tr71\_3; local mem 'IBOD\_MOOSE\_XTP3\_DATA\_MEM'; \$name; \$tr71\_1; \$tr71\_2; \$tr71\_3;

local mem 'ICONTROL\_OPCODE\_BITMAP'; \$name; \$tr71\_1; \$tr71\_2; \$tr71\_3; local mem 'IFP\_COS\_MAP'; \$name; \$tr71\_1; \$tr71\_2; \$tr71\_3; local mem 'IFP\_REDIRECTION\_PROFILE'; \$name; \$tr71\_1; \$tr71\_2; \$tr71\_3;

local mem 'IMIRROR\_BITMAP'; \$name; \$tr71\_1; \$tr71\_2; \$tr71\_3;

local mem 'IM\_MTP\_INDEX'; \$name; \$tr71\_1; \$tr71\_2; \$tr71\_3;

local mem 'ING\_1588\_INGRESS\_CTRL'; \$name; \$tr71\_1;

\$tr71\_2; \$tr71\_3;

local mem 'ING\_DVP\_2\_TABLE'; \$name; \$tr71\_1; \$tr71\_2; \$tr71\_3;

local mem 'ING\_DVP\_TABLE'; \$name; \$tr71\_1; \$tr71\_2; \$tr71\_3;

local mem 'ING\_EGRMSKBMAP'; \$name; \$tr71\_1; \$tr71\_2; \$tr71\_3;

local mem 'ING\_EN\_EFILTER\_BITMAP'; \$name; \$tr71\_1; \$tr71\_2; \$tr71\_3;

# Skip ING Flex Stats Mem Verification for non supporting SKUs

if !\$?BCM56345\_A0 && !\$?BCM56346\_A0 \

'local mem "ING\_FLEX\_CTR\_COUNTER\_TABLE\_0";  $\frac{1}{2}$  for  $\frac{1}{2}$ ;  $\frac{1}{2}$ ;  $\frac{1}{2}$ ;  $\frac{1}{2}$ ;  $\frac{1}{2}$ ;  $\frac{1}{2}$ local mem "ING\_FLEX\_CTR\_COUNTER\_TABLE\_1"; \$name; \$tr71\_1; \$tr71\_2; \$tr71\_3; \ local mem "ING\_FLEX\_CTR\_COUNTER\_TABLE\_2"; \$name; \$tr71\_1; \$tr71\_2; \$tr71\_3; \ local mem "ING\_FLEX\_CTR\_COUNTER\_TABLE\_3"; \$name; \$tr71\_1; \$tr71\_2; \$tr71\_3; \ local mem "ING\_FLEX\_CTR\_COUNTER\_TABLE\_4"; \$name; \$tr71\_1; \$tr71\_2; \$tr71\_3; \ local mem "ING\_FLEX\_CTR\_COUNTER\_TABLE\_5";  $\frac{1}{2}$ ;  $\frac{1}{2}$ ;  $\frac{1}{2}$ ;  $\frac{1}{2}$ ;  $\frac{1}{2}$ ;  $\frac{1}{2}$ ;  $\frac{1}{2}$ local mem "ING\_FLEX\_CTR\_COUNTER\_TABLE\_6";  $\frac{1}{2}$ ;  $\frac{1}{2}$ ;  $\frac{1}{2}$ ;  $\frac{1}{2}$ ;  $\frac{1}{2}$ ;  $\frac{1}{2}$ ;  $\frac{1}{2}$ ;  $\frac{1}{2}$ local mem "ING\_FLEX\_CTR\_COUNTER\_TABLE\_7"; \$name; \$tr71\_1; \$tr71\_2; \$tr71\_3;  $\setminus$ local mem "ING\_FLEX\_CTR\_OFFSET\_TABLE\_0"; \$name; \$tr71\_1; \$tr71\_2; \$tr71\_3; \ local mem "ING\_FLEX\_CTR\_OFFSET\_TABLE\_1"; \$name; \$tr71\_1; \$tr71\_2; \$tr71\_3; \

local mem "ING\_FLEX\_CTR\_OFFSET\_TABLE\_2";  $\frac{1}{2}$  \$tr71\_1;  $\frac{1}{2}$ ;  $\frac{1}{2}$ ;  $\frac{1}{2}$ ;  $\frac{1}{2}$ local mem "ING\_FLEX\_CTR\_OFFSET\_TABLE\_3";  $\text{Same: } $tr71_1; $tr71_2; $tr71_3; \setminus$ local mem "ING\_FLEX\_CTR\_OFFSET\_TABLE\_4"; \$name; \$tr71\_1; \$tr71\_2; \$tr71\_3; \ local mem "ING\_FLEX\_CTR\_OFFSET\_TABLE\_5";  $\frac{1}{2}$ ;  $\frac{1}{2}$ ;  $\frac{1}{2}$ ;  $\frac{1}{2}$ ;  $\frac{1}{2}$ ;  $\frac{1}{2}$ ;  $\frac{1}{2}$ local mem "ING\_FLEX\_CTR\_OFFSET\_TABLE\_6"; \$name; \$tr71\_1; \$tr71\_2; \$tr71\_3; \ local mem "ING\_FLEX\_CTR\_OFFSET\_TABLE\_7"; \$name; \$tr71\_1; \$tr71\_2; \$tr71\_3; \ local mem "ING\_FLEX\_CTR\_PKT\_PRI\_MAP";  $\text{\$name; $str71_1$}; \text{\$tr71_2; $tr71_3$}; \$ local mem "ING\_FLEX\_CTR\_PKT\_RES\_MAP"; \$name; \$tr71\_1; \$tr71\_2; \$tr71\_3; \

```
local mem "ING_FLEX_CTR_PORT_MAP"; $name; $tr71_1; $tr71_2; $tr71_3; \
local mem "ING_FLEX_CTR_PRI_CNG_MAP"; $name; $tr71_1; $tr71_2; $tr71_3; \
local mem "ING_FLEX_CTR_TOS_MAP"; $name; $tr71_1; $tr71_2; $tr71_3;'
```
local

```
 mem 'ING_HIGIG_TRUNK_OVERRIDE_PROFILE'; $name; $tr71_1; $tr71_2; $tr71_3;
local mem 'ING_L3_NEXT_HOP'; $name; $tr71_1; $tr71_2; $tr71_3;
local mem 'ING_L3_NEXT_HOP_ATTRIBUTE_1'; $name; $tr71_1; $tr71_2; $tr71_3;
local mem 'ING_L3_NEXT_HOP_ATTRIBUTE_1_INDEX'; $name; $tr71_1; $tr71_2; $tr71_3;
local mem 'ING_MOD_MAP'; $name; $tr71_1; $tr71_2; $tr71_3;
local mem 'ING_MPLS_EXP_MAPPING'; $name; $tr71_1; $tr71_2; $tr71_3;
local mem 'ING_NLF_PORT_MAP'; $name; $tr71_1; $tr71_2; $tr71_3;
local mem 'ING_OUTER_DOT1P_MAPPING_TABLE'; $name; $tr71_1; $tr71_2; $tr71_3;
local mem 'ING_PHYSICAL_TO_LOGICAL_PORT_NUMBER_MAPPING_TABLE'; $name; $tr71_1; $tr71_2;
$tr71_3;
local mem 'ING_PORT_THROTTLE_ENABLE'; $name; $tr71_1; $tr71_2; $tr71_3;
local mem 'ING_PRI_CNG_MAP'; $name; $tr71_1; $tr71_2; $tr71_3;
local mem 'ING_PW_TERM_SEQ_NUM'; $name; $tr71_1; $tr71_2; $tr71_3;
local mem 'ING_ROUTED_INT_PRI_MAPPING'; $name; $tr71_1; $tr71_2; $tr71_3;
local mem 'ING_SERVICE_PRI_MAP'; $name; $tr71_1; $tr71_2; $tr71_3;
local
 mem 'ING_SVM_PKT_PRI_MAP'; $name; $tr71_1; $tr71_2; $tr71_3;
local mem 'ING_SVM_PKT_RES_MAP'; $name; $tr71_1; $tr71_2; $tr71_3;
local mem 'ING_SVM_PORT_MAP'; $name; $tr71_1; $tr71_2; $tr71_3;
local mem 'ING_SVM_PRI_CNG_MAP'; $name; $tr71_1; $tr71_2; $tr71_3;
local mem 'ING_SVM_TOS_MAP'; $name; $tr71_1; $tr71_2; $tr71_3;
local mem 'ING_TRILL_PARSE_CONTROL'; $name; $tr71_1; $tr71_2; $tr71_3;
local mem 'ING_TRILL_PAYLOAD_PARSE_CONTROL'; $name; $tr71_1; $tr71_2; $tr71_3; $name;
local mem 'ING_UNTAGGED_PHB'; $name; $tr71_1; $tr71_2; $tr71_3;
local mem 'ING_VLAN_RANGE'; $name; $tr71_1; $tr71_2; $tr71_3;
local mem 'ING_VLAN_TAG_ACTION_PROFILE'; $name; $tr71_1; $tr71_2; $tr71_3;
local mem 'INITIAL_ING_L3_NEXT_HOP'; $name; $tr71_1; $tr71_2; $tr71_3;
local mem 'INITIAL_L3_ECMP'; $name; $tr71_1; $tr71_2; $tr71_3;
local mem 'INITIAL_L3_ECMP_GROUP'; $name; $tr71_1; $tr71_2; $tr71_3;
local mem 'INITIAL_PROT_NHI_TABLE'; $name; $tr71_1; $tr71_2; $tr71_3;
local mem 'IPV4_IN_IPV6_PREFIX_MATCH';
 $name; $tr71_1; $tr71_2; $tr71_3;
local mem 'KNOWN_MCAST_BLOCK_MASK'; $name; $tr71_1; $tr71_2; $tr71_3;
local mem 'L2MC'; $name; $tr71_1; $tr71_2; $tr71_3;
local mem 'L2_BULK'; $name; $tr71_1; $tr71_2; $tr71_3;
local mem 'L2_BULK_MATCH_VLANS_PORT_A'; $name; $tr71_1; $tr71_2; $tr71_3;
local mem 'L2_BULK_MATCH_VLANS_PORT_B'; $name; $tr71_1; $tr71_2; $tr71_3;
# For L2_ENTRY_X memories TR3 script seems to pass extra parameters - revisit
local mem 'L2_ENTRY_1'; $name; $tr71_1; $tr71_2; $tr71_3;
local mem 'L2_ENTRY_2'; $name; $tr71_1; $tr71_2; $tr71_3;
local mem 'L2_ENTRY_1_HIT_ONLY'; $name; $tr71_1; $tr71_2; $tr71_3;
```
- local mem 'L2\_MOD\_FIFO'; \$name; \$tr71\_1; \$tr71\_2; \$tr71\_3;
- local mem 'L2\_USER\_ENTRY\_DATA\_ONLY'; \$name; \$tr71\_1; \$tr71\_2; \$tr71\_3;
- local mem 'L3\_DEFIP\_DATA\_ONLY'; \$name; \$tr71\_1; \$tr71\_2; \$tr71\_3;
- local mem 'L3\_DEFIP\_HIT\_ONLY'; \$name; \$tr71\_1; \$tr71\_2; \$tr71\_3;
- local mem 'L3\_DEFIP\_PAIR\_128\_DATA\_ONLY'; \$name;
- \$tr71\_1; \$tr71\_2; \$tr71\_3;
- local mem 'L3\_DEFIP\_PAIR\_128\_HIT\_ONLY'; \$name; \$tr71\_1; \$tr71\_2; \$tr71\_3;
- local mem 'L3\_ECMP'; \$name; \$tr71\_1; \$tr71\_2; \$tr71\_3;
- local mem 'L3\_ECMP\_GROUP'; \$name; \$tr71\_1; \$tr71\_2; \$tr71\_3;
- # For L3\_ENTRY\_X memories TR3 script seems to pass extra parameters revisit
- local mem 'L3\_ENTRY\_1'; \$name; \$tr71\_1; \$tr71\_2; \$tr71\_3;
- local mem 'L3\_ENTRY\_2'; \$name; \$tr71\_1; \$tr71\_2; \$tr71\_3;
- local mem 'L3\_ENTRY\_4'; \$name; \$tr71\_1; \$tr71\_2; \$tr71\_3;
- local mem 'L3\_ENTRY\_1\_HIT\_ONLY'; \$name; \$tr71\_1; \$tr71\_2; \$tr71\_3;
- local mem 'L3\_ENTRY\_2\_HIT\_ONLY'; \$name; \$tr71\_1; \$tr71\_2; \$tr71\_3;
- local mem 'L3\_ENTRY\_4\_HIT\_ONLY'; \$name; \$tr71\_1; \$tr71\_2; \$tr71\_3;
- local mem 'L3\_IIF'; \$name; \$tr71\_1; \$tr71\_2; \$tr71\_3;
- local mem 'L3\_IPMC'; \$name; \$tr71\_1; \$tr71\_2; \$tr71\_3;
- local mem 'L3\_IPMC\_1'; \$name; \$tr71\_1; \$tr71\_2; \$tr71\_3;
- local mem 'L3\_IPMC\_REMAP'; \$name; \$tr71\_1; \$tr71\_2; \$tr71\_3;
- # MMU memories Cannot be DMAed. 'tr 71' is skipped for these.
- #local mem 'LLS\_L0\_CHILD\_STATE1'; \$name;
- \$tr71\_1; \$tr71\_2; \$tr71\_3;
- #local mem 'LLS\_L0\_CHILD\_WEIGHT\_CFG'; \$name; \$tr71\_1; \$tr71\_2; \$tr71\_3;
- #local mem 'LLS\_L0\_CHILD\_WEIGHT\_WORKING'; \$name; \$tr71\_1; \$tr71\_2; \$tr71\_3;
- #local mem 'LLS\_L0\_CONFIG'; \$name; \$tr71\_1; \$tr71\_2; \$tr71\_3;
- #local mem 'LLS\_L0\_EF\_NEXT'; \$name; \$tr71\_1; \$tr71\_2; \$tr71\_3;
- #local mem 'LLS\_L0\_ERROR'; \$name; \$tr71\_1; \$tr71\_2; \$tr71\_3;
- #local mem 'LLS\_L0\_HEADS\_TAILS'; \$name; \$tr71\_1; \$tr71\_2; \$tr71\_3;
- #local mem 'LLS\_L0\_MIN\_NEXT'; \$name; \$tr71\_1; \$tr71\_2; \$tr71\_3;
- #local mem 'LLS\_L0\_PARENT'; \$name; \$tr71\_1; \$tr71\_2; \$tr71\_3;
- #local mem 'LLS\_L0\_PARENT\_STATE'; \$name; \$tr71\_1; \$tr71\_2; \$tr71\_3;
- #local mem 'LLS\_L0\_WERR\_MAX\_SC'; \$name; \$tr71\_1; \$tr71\_2; \$tr71\_3;
- #local mem 'LLS\_L0\_WERR\_NEXT'; \$name; \$tr71\_1; \$tr71\_2; \$tr71\_3;
- #local mem 'LLS\_L0\_XOFF'; \$name; \$tr71\_1; \$tr71\_2; \$tr71\_3;
- #local mem 'LLS\_L1\_CHILD\_STATE1'; \$name; \$tr71\_1; \$tr71\_2; \$tr71\_3;
- #local mem 'LLS\_L1\_CHILD\_WEIGHT\_CFG'; \$name; \$tr71\_1; \$tr71\_2; \$tr71\_3;
- #local mem 'LLS\_L1\_CHILD\_WEIGHT\_WORKING';
- \$name; \$tr71\_1; \$tr71\_2; \$tr71\_3;
- #local mem 'LLS\_L1\_CONFIG'; \$name; \$tr71\_1; \$tr71\_2; \$tr71\_3;
- #local mem 'LLS\_L1\_EF\_NEXT'; \$name; \$tr71\_1; \$tr71\_2; \$tr71\_3;
- #local mem 'LLS\_L1\_ERROR'; \$name; \$tr71\_1; \$tr71\_2; \$tr71\_3;
- #local mem 'LLS\_L1\_HEADS\_TAILS'; \$name; \$tr71\_1; \$tr71\_2; \$tr71\_3;
- #local mem 'LLS\_L1\_MIN\_NEXT'; \$name; \$tr71\_1; \$tr71\_2; \$tr71\_3;
- #local mem 'LLS\_L1\_PARENT'; \$name; \$tr71\_1; \$tr71\_2; \$tr71\_3;
- #local mem 'LLS\_L1\_PARENT\_STATE'; \$name; \$tr71\_1; \$tr71\_2; \$tr71\_3;

```
#local mem 'LLS_L1_WERR_MAX_SC'; $name; $tr71_1; $tr71_2; $tr71_3;
```

```
#local mem 'LLS_L1_WERR_NEXT'; $name; $tr71_1; $tr71_2; $tr71_3;
```

```
#local mem 'LLS_L1_XOFF'; $name; $tr71_1; $tr71_2; $tr71_3;
```
#local mem 'LLS\_L2\_CHILD\_STATE1'; \$name; \$tr71\_1; \$tr71\_2; \$tr71\_3;

#local mem 'LLS\_L2\_CHILD\_WEIGHT\_CFG'; \$name; \$tr71\_1; \$tr71\_2; \$tr71\_3;

#local mem 'LLS\_L2\_CHILD\_WEIGHT\_WORKING'; \$name; \$tr71\_1; \$tr71\_2; \$tr71\_3;

#local mem 'LLS\_L2\_EMPTY\_STATE'; \$name; \$tr71\_1; \$tr71\_2; \$tr71\_3;

#local mem 'LLS\_L2\_ERROR'; \$name; \$tr71\_1;

\$tr71\_2; \$tr71\_3;

#local mem 'LLS\_L2\_MIN\_NEXT'; \$name; \$tr71\_1; \$tr71\_2; \$tr71\_3;

```
#local mem 'LLS_L2_PARENT'; $name; $tr71_1; $tr71_2; $tr71_3;
```
#local mem 'LLS\_L2\_WERR\_NEXT'; \$name; \$tr71\_1; \$tr71\_2; \$tr71\_3;

#local mem 'LLS\_L2\_XOFF'; \$name; \$tr71\_1; \$tr71\_2; \$tr71\_3;

#local mem 'LLS\_PORT\_CONFIG'; \$name; \$tr71\_1; \$tr71\_2; \$tr71\_3;

#local mem 'LLS\_PORT\_ERROR'; \$name; \$tr71\_1; \$tr71\_2; \$tr71\_3;

#local mem 'LLS\_PORT\_HEADS'; \$name; \$tr71\_1; \$tr71\_2; \$tr71\_3;

#local mem 'LLS\_PORT\_PARENT\_STATE'; \$name; \$tr71\_1; \$tr71\_2; \$tr71\_3;

- #local mem 'LLS\_PORT\_TAILS'; \$name; \$tr71\_1; \$tr71\_2; \$tr71\_3;
- #local mem 'LLS\_PORT\_TDM'; \$name; \$tr71\_1; \$tr71\_2; \$tr71\_3;

#local mem 'LLS\_PORT\_WERR\_MAX\_SC'; \$name; \$tr71\_1; \$tr71\_2; \$tr71\_3;

#local mem 'LMEP'; \$name; \$tr71\_1; \$tr71\_2; \$tr71\_3; <- pr=19665 - hw issue # Skip OAM Mem Verification for non supporting SKUs if !\$?BCM56345\_A0 && !\$?BCM56346\_A0 \ 'local mem "LMEP\_DA"; \$name; \$tr71\_1; \$tr71\_2; \$tr71\_3;'

local mem 'LOCAL\_SW\_DISABLE\_DEFAULT\_PBM'; \$name; \$tr71\_1;

\$tr71\_2; \$tr71\_3;

local mem 'LOCAL\_SW\_DISABLE\_DEFAULT\_PBM\_MIRR'; \$name; \$tr71\_1; \$tr71\_2; \$tr71\_3; local mem 'LPORT'; \$name; \$tr71\_1; \$tr71\_2; \$tr71\_3; local mem 'PORT\_MAC\_BLOCK'; \$name; \$tr71\_1; \$tr71\_2; \$tr71\_3;

# Skip OAM Mem Verification for non supporting SKUs if !\$?BCM56345\_A0 && !\$?BCM56346\_A0 \ 'local mem "MAID\_REDUCTION"; \$name; \$tr71\_1; \$tr71\_2; \$tr71\_3; \ local mem "MA\_INDEX"; \$name; \$tr71\_1; \$tr71\_2; \$tr71\_3; \ local mem "MA\_STATE"; \$name; \$tr71\_1; \$tr71\_2; \$tr71\_3;'

local mem 'MIRROR\_CONTROL'; \$name; \$tr71\_1; \$tr71\_2; \$tr71\_3;

# MMU memories - Cannot be DMAed. 'tr 71' is skipped for these. #local mem 'AGING\_CTR'; \$name; \$tr71\_1; \$tr71\_2; \$tr71\_3; #local mem 'AGING\_EXP'; \$name; \$tr71\_1; \$tr71\_2; \$tr71\_3; #local mem 'CBPDATA0'; \$name; \$tr71\_1; \$tr71\_2; \$tr71\_3; #local mem 'CBPDATA1'; \$name; \$tr71\_1; \$tr71\_2; \$tr71\_3; #local mem 'CBPDATA2'; \$name; \$tr71\_1; \$tr71\_2; \$tr71\_3; #local mem 'CBPDATA3'; \$name; \$tr71\_1; \$tr71\_2; \$tr71\_3; #local mem 'CBPDATA4'; \$name; \$tr71\_1;

\$tr71\_2; \$tr71\_3;

#local mem 'CBPDATA5'; \$name; \$tr71\_1; \$tr71\_2; \$tr71\_3; #local mem 'CBPDATA6'; \$name; \$tr71\_1; \$tr71\_2; \$tr71\_3; #local mem 'CBPDATA7'; \$name; \$tr71\_1; \$tr71\_2; \$tr71\_3; #local mem 'CBPDATA8'; \$name; \$tr71\_1; \$tr71\_2; \$tr71\_3; #local mem 'CBPDATA9'; \$name; \$tr71\_1; \$tr71\_2; \$tr71\_3; #local mem 'CBPDATA10'; \$name; \$tr71\_1; \$tr71\_2; \$tr71\_3; #local mem 'CBPDATA11'; \$name; \$tr71\_1; \$tr71\_2; \$tr71\_3; #local mem 'CBPDATA12'; \$name; \$tr71\_1; \$tr71\_2; \$tr71\_3; #local mem 'CBPDATA13'; \$name; \$tr71\_1; \$tr71\_2; \$tr71\_3; #local mem 'CBPDATA14'; \$name; \$tr71\_1; \$tr71\_2; \$tr71\_3; #local mem 'CBPDATA15'; \$name; \$tr71\_1; \$tr71\_2; \$tr71\_3; #local mem 'CBPDATA16'; \$name; \$tr71\_1; \$tr71\_2; \$tr71\_3; #local mem 'CBPDATA17'; \$name; \$tr71\_1; \$tr71\_2; \$tr71\_3; #local mem 'CBPDATA18'; \$name; \$tr71\_1; \$tr71\_2; \$tr71\_3; #local mem 'CBPDATA19'; \$name; \$tr71\_1; \$tr71\_2; \$tr71\_3; #local mem 'CBPDATA20'; \$name; \$tr71\_1; \$tr71\_2; \$tr71\_3; #local mem 'CBPDATA21'; \$name; \$tr71\_1; \$tr71\_2; \$tr71\_3; #local mem 'CBPDATA22'; \$name; \$tr71\_1; \$tr71\_2; \$tr71\_3;

```
#local mem 'CBPDATA23'; $name; $tr71_1; $tr71_2; $tr71_3;
#local mem 'CBPDATA24'; $name; $tr71_1; $tr71_2; $tr71_3;
#local mem 'CBPDATA25'; $name; $tr71_1; $tr71_2; $tr71_3;
#local mem 'CBPDATA26'; $name; $tr71_1; $tr71_2; $tr71_3;
#local mem 'CBPDATA27'; $name; $tr71_1; $tr71_2; $tr71_3;
#local mem 'CBPDATA28'; $name; $tr71_1; $tr71_2; $tr71_3;
#local mem 'CBPDATA29'; $name; $tr71_1; $tr71_2; $tr71_3;
#local mem 'CBPDATA30'; $name; $tr71_1; $tr71_2; $tr71_3;
#local mem 'CBPDATA31'; $name; $tr71_1; $tr71_2; $tr71_3;
#local mem 'CBPDATA32'; $name; $tr71_1; $tr71_2; $tr71_3;
#local mem 'CBPDATA33'; $name; $tr71_1; $tr71_2; $tr71_3;
#local mem 'CBPDATA34'; $name; $tr71_1; $tr71_2; $tr71_3;
#local mem 'CBPDATA35'; $name; $tr71_1; $tr71_2; $tr71_3;
#local mem 'CBPDATA36'; $name; $tr71_1; $tr71_2; $tr71_3;
#local mem 'CBPDATA37'; $name; $tr71_1; $tr71_2; $tr71_3;
#local mem 'CBPDATA38'; $name; $tr71_1; $tr71_2; $tr71_3;
#local mem
```

```
 'CBPDATA39'; $name; $tr71_1; $tr71_2; $tr71_3;
```

```
#local mem 'CBPDATA40'; $name; $tr71_1; $tr71_2; $tr71_3;
#local mem 'CBPDATA41'; $name; $tr71_1; $tr71_2; $tr71_3;
#local mem 'CBPDATA42'; $name; $tr71_1; $tr71_2; $tr71_3;
#local mem 'CBPDATA43'; $name; $tr71_1; $tr71_2; $tr71_3;
#local mem 'CBPDATA44'; $name; $tr71_1; $tr71_2; $tr71_3;
#local mem 'CBPDATA45'; $name; $tr71_1; $tr71_2; $tr71_3;
#local mem 'CBPDATA46'; $name; $tr71_1; $tr71_2; $tr71_3;
#local mem 'CBPDATA47'; $name; $tr71_1; $tr71_2; $tr71_3;
#local mem 'CBPDATA48'; $name; $tr71_1; $tr71_2; $tr71_3;
#local mem 'CBPDATA49'; $name; $tr71_1; $tr71_2; $tr71_3;
```
- #local mem 'CBPDATA50'; \$name; \$tr71\_1; \$tr71\_2; \$tr71\_3;
- #local mem 'CBPDATA51'; \$name; \$tr71\_1; \$tr71\_2; \$tr71\_3;
- #local mem 'CCP'; \$name; \$tr71\_1; \$tr71\_2; \$tr71\_3;
- #local mem 'CELLCHK0'; \$name; \$tr71\_1; \$tr71\_2; \$tr71\_3;
- #local mem 'CELLCHK1'; \$name; \$tr71\_1; \$tr71\_2; \$tr71\_3;
- #local mem 'CELLLINK'; \$name; \$tr71\_1; \$tr71\_2; \$tr71\_3;
- #local mem 'MMU\_CFAP\_BANK0'; \$name;
- \$tr71\_1; \$tr71\_2; \$tr71\_3;
- #local mem 'MMU\_CFAP\_BANK1'; \$name; \$tr71\_1; \$tr71\_2; \$tr71\_3; #local mem 'MMU\_CFAP\_BANK2'; \$name; \$tr71\_1; \$tr71\_2; \$tr71\_3; #local mem 'MMU\_CFAP\_BANK3'; \$name; \$tr71\_1; \$tr71\_2; \$tr71\_3; #local mem 'MMU\_CFAP\_BANK4'; \$name; \$tr71\_1; \$tr71\_2; \$tr71\_3; #local mem 'MMU\_CFAP\_BANK5'; \$name; \$tr71\_1; \$tr71\_2; \$tr71\_3; #local mem 'MMU\_CFAP\_BANK6'; \$name; \$tr71\_1; \$tr71\_2; \$tr71\_3; #local mem 'MMU\_CFAP\_BANK7'; \$name; \$tr71\_1; \$tr71\_2; \$tr71\_3; #local mem 'MMU\_CFAP\_BANK8'; \$name; \$tr71\_1; \$tr71\_2; \$tr71\_3; #local mem 'MMU\_CFAP\_BANK9'; \$name; \$tr71\_1; \$tr71\_2; \$tr71\_3; #local mem 'MMU\_CFAP\_BANK10'; \$name; \$tr71\_1; \$tr71\_2; \$tr71\_3; #local mem 'MMU\_CFAP\_BANK11'; \$name; \$tr71\_1; \$tr71\_2; \$tr71\_3; #local mem 'MMU\_CFAP\_BANK12'; \$name; \$tr71\_1; \$tr71\_2; \$tr71\_3; #local mem 'MMU\_CFAP\_BANK13'; \$name; \$tr71\_1; \$tr71\_2; \$tr71\_3; #local mem 'MMU\_CFAP\_BANK14'; \$name; \$tr71\_1; \$tr71\_2; \$tr71\_3; #local mem 'MMU\_CFAP\_BANK15'; \$name; \$tr71\_1; \$tr71\_2; \$tr71\_3; #local mem 'CHFC\_SYSPORT\_MAPPING';
- \$name; \$tr71\_1; \$tr71\_2; \$tr71\_3;
- #local mem 'CTR\_COLOR\_DROP'; \$name; \$tr71\_1; \$tr71\_2; \$tr71\_3;
- #local mem 'CTR\_MC\_DROP'; \$name; \$tr71\_1; \$tr71\_2; \$tr71\_3; #local mem 'CTR\_UC\_DROP'; \$name; \$tr71\_1; \$tr71\_2; \$tr71\_3;
- #local mem 'RDEHEADER'; \$name; \$tr71\_1; \$tr71\_2; \$tr71\_3;
- #local mem 'BASE\_INDEX\_TBL'; \$name; \$tr71\_1; \$tr71\_2; \$tr71\_3;
- #local mem 'FC\_MAP\_TBL0'; \$name; \$tr71\_1; \$tr71\_2; \$tr71\_3;
- #local mem 'FC\_MAP\_TBL1'; \$name; \$tr71\_1; \$tr71\_2; \$tr71\_3;
- #local mem 'FC\_MAP\_TBL2'; \$name; \$tr71\_1; \$tr71\_2; \$tr71\_3;
- #local mem 'FC\_ST\_TBL0'; \$name; \$tr71\_1; \$tr71\_2; \$tr71\_3;
- #local mem 'FC\_ST\_TBL1'; \$name; \$tr71\_1; \$tr71\_2; \$tr71\_3;
- #local mem 'FC\_ST\_TBL2'; \$name; \$tr71\_1; \$tr71\_2; \$tr71\_3;
- #local mem 'MERGE\_ST\_TBL'; \$name; \$tr71\_1; \$tr71\_2; \$tr71\_3;
- #local mem 'OFFSET\_MAP\_TBL'; \$name; \$tr71\_1; \$tr71\_2; \$tr71\_3;
- #local mem 'PFC\_ST\_TBL'; \$name; \$tr71\_1; \$tr71\_2; \$tr71\_3;
- #local mem 'ST\_TRANS\_TBL'; \$name; \$tr71\_1; \$tr71\_2; \$tr71\_3;
- #local mem 'QCN\_CNM\_RVD\_TBL'; \$name; \$tr71\_1;
- \$tr71\_2; \$tr71\_3;
- #local mem 'QCN\_CNM\_TIMER\_TBL'; \$name; \$tr71\_1; \$tr71\_2; \$tr71\_3;
- #local mem 'QCN\_TBID\_TBL'; \$name; \$tr71\_1; \$tr71\_2; \$tr71\_3;
- #local mem 'QCN\_TOV\_TBL'; \$name; \$tr71\_1; \$tr71\_2; \$tr71\_3;
- #local mem 'INTFO\_TC2PRI\_MAPPING'; \$name; \$tr71\_1; \$tr71\_2; \$tr71\_3;
- #local mem 'MC\_FIFO0'; \$name; \$tr71\_1; \$tr71\_2; \$tr71\_3;
- #local mem 'MC\_FIFO1'; \$name; \$tr71\_1; \$tr71\_2; \$tr71\_3;

```
#local mem 'MC_FIFO2'; $name; $tr71_1; $tr71_2; $tr71_3;
#local mem 'MC_FIFO3'; $name; $tr71_1; $tr71_2; $tr71_3;
#local mem 'MC_FIFO4'; $name; $tr71_1; $tr71_2; $tr71_3;
#local mem 'MC_FIFO5'; $name; $tr71_1; $tr71_2; $tr71_3;
#local mem 'MC_FIFO6'; $name; $tr71_1; $tr71_2; $tr71_3;
#local mem 'MC_FIFO7'; $name; $tr71_1; $tr71_2; $tr71_3;
#local mem 'MC_FIFO8'; $name; $tr71_1; $tr71_2; $tr71_3;
#local mem 'MC_FIFO9'; $name; $tr71_1; $tr71_2; $tr71_3;
#local mem 'MC_FIFO10'; $name; $tr71_1; $tr71_2; $tr71_3;
#local mem 'MC_FIFO11'; $name; $tr71_1; $tr71_2; $tr71_3;
#local mem 'MC_FIFO12'; $name; $tr71_1;
```

```
 $tr71_2; $tr71_3;
```

```
#local mem 'MC_FIFO13'; $name; $tr71_1; $tr71_2; $tr71_3;
#local mem 'MC_FIFO14'; $name; $tr71_1; $tr71_2; $tr71_3;
#local mem 'MC_FIFO15'; $name; $tr71_1; $tr71_2; $tr71_3;
#local mem 'MC_FIFO16'; $name; $tr71_1; $tr71_2; $tr71_3;
#local mem 'MC_FIFO17'; $name; $tr71_1; $tr71_2; $tr71_3;
#local mem 'MC_FIFO18'; $name; $tr71_1; $tr71_2; $tr71_3;
#local mem 'MC_FIFO19'; $name; $tr71_1; $tr71_2; $tr71_3;
#local mem 'MC_FIFO20'; $name; $tr71_1; $tr71_2; $tr71_3;
#local mem 'MC_FIFO21'; $name; $tr71_1; $tr71_2; $tr71_3;
#local mem 'MC_FIFO22'; $name; $tr71_1; $tr71_2; $tr71_3;
#local mem 'MC_FIFO23'; $name; $tr71_1; $tr71_2; $tr71_3;
#local mem 'MC_FIFO24'; $name; $tr71_1; $tr71_2; $tr71_3;
#local mem 'MC_FIFO25'; $name; $tr71_1; $tr71_2; $tr71_3;
#local mem 'MC_FIFO26'; $name; $tr71_1; $tr71_2; $tr71_3;
#local mem 'MC_FIFO27'; $name; $tr71_1; $tr71_2; $tr71_3;
#local mem 'MC_FIFO28'; $name; $tr71_1; $tr71_2; $tr71_3;
#local mem 'MC_FIFO29'; $name; $tr71_1; $tr71_2; $tr71_3;
#local
```

```
 mem 'MC_FIFO30'; $name; $tr71_1; $tr71_2; $tr71_3;
#local mem 'MC_FIFO31'; $name; $tr71_1; $tr71_2; $tr71_3;
#local mem 'MC_FIFO32'; $name; $tr71_1; $tr71_2; $tr71_3;
#local mem 'MC_FIFO33'; $name; $tr71_1; $tr71_2; $tr71_3;
#local mem 'MC_FIFO34'; $name; $tr71_1; $tr71_2; $tr71_3;
#local mem 'MC_FIFO35'; $name; $tr71_1; $tr71_2; $tr71_3;
#local mem 'MC_FIFO36'; $name; $tr71_1; $tr71_2; $tr71_3;
#local mem 'MC_FIFO37'; $name; $tr71_1; $tr71_2; $tr71_3;
#local mem 'MC_FIFO38'; $name; $tr71_1; $tr71_2; $tr71_3;
#local mem 'MC_FIFO39'; $name; $tr71_1; $tr71_2; $tr71_3;
#local mem 'MC_FIFO40'; $name; $tr71_1; $tr71_2; $tr71_3;
#local mem 'MC_FIFO41'; $name; $tr71_1; $tr71_2; $tr71_3;
#local mem 'MC_FIFO42'; $name; $tr71_1; $tr71_2; $tr71_3;
#local mem 'MC_FIFO43'; $name; $tr71_1; $tr71_2; $tr71_3;
#local mem 'MC_FIFO44'; $name; $tr71_1; $tr71_2; $tr71_3;
#local mem 'MC_FIFO45'; $name; $tr71_1; $tr71_2; $tr71_3;
#local mem 'MC_FIFO46'; $name; $tr71_1; $tr71_2; $tr71_3;
#local mem
```

```
 'MC_FIFO47'; $name; $tr71_1; $tr71_2; $tr71_3;
#local mem 'MC_FIFO48'; $name; $tr71_1; $tr71_2; $tr71_3;
#local mem 'MC_FIFO49'; $name; $tr71_1; $tr71_2; $tr71_3;
#local mem 'MC_FIFO50'; $name; $tr71_1; $tr71_2; $tr71_3;
#local mem 'MC_FIFO51'; $name; $tr71_1; $tr71_2; $tr71_3;
#local mem 'MC_FIFO52'; $name; $tr71_1; $tr71_2; $tr71_3;
#local mem 'MC_FIFO53'; $name; $tr71_1; $tr71_2; $tr71_3;
#local mem 'MC_FIFO54'; $name; $tr71_1; $tr71_2; $tr71_3;
#local mem 'MC_FIFO55'; $name; $tr71_1; $tr71_2; $tr71_3;
#local mem 'MC_FIFO56'; $name; $tr71_1; $tr71_2; $tr71_3;
#local mem 'MC_FIFO57'; $name; $tr71_1; $tr71_2; $tr71_3;
#local mem 'MC_FIFO58'; $name; $tr71_1; $tr71_2; $tr71_3;
#local mem 'MC_FIFO59'; $name; $tr71_1; $tr71_2; $tr71_3;
#local mem 'MC_FIFO60'; $name; $tr71_1; $tr71_2; $tr71_3;
#local mem 'MC_FIFO61'; $name; $tr71_1; $tr71_2; $tr71_3;
#local mem 'MC_FIFO48_1'; $name; $tr71_1; $tr71_2; $tr71_3;
#local mem 'MC_FIFO49_1'; $name; $tr71_1; $tr71_2; $tr71_3;
#local mem 'MC_FIFO50_1';
 $name; $tr71_1; $tr71_2; $tr71_3;
#local mem 'MC_FIFO51_1'; $name; $tr71_1; $tr71_2; $tr71_3;
#local mem 'MC_FIFO52_1'; $name; $tr71_1; $tr71_2; $tr71_3;
#local mem 'MC_FIFO53_1'; $name; $tr71_1; $tr71_2; $tr71_3;
#local mem 'MC_FIFO54_1'; $name; $tr71_1; $tr71_2; $tr71_3;
#local mem 'MC_FIFO55_1'; $name; $tr71_1; $tr71_2; $tr71_3;
#local mem 'MC_FIFO57_1'; $name; $tr71_1; $tr71_2; $tr71_3;
#local mem 'MC_FIFO57_2'; $name; $tr71_1; $tr71_2; $tr71_3;
#local mem 'MC_FIFO57_3'; $name; $tr71_1; $tr71_2; $tr71_3;
#local mem 'MC_FIFO59_1'; $name; $tr71_1; $tr71_2; $tr71_3;
#local mem 'MC_FIFO59_2'; $name; $tr71_1; $tr71_2; $tr71_3;
#local mem 'MMU_MTRO_BUCKET_L0_MEM'; $name; $tr71_1; $tr71_2; $tr71_3;
#local mem 'MMU_MTRO_BUCKET_L1_MEM'; $name; $tr71_1; $tr71_2; $tr71_3;
#local mem 'MMU_MTRO_BUCKET_L2_MEM'; $name; $tr71_1; $tr71_2; $tr71_3;
#local mem 'MMU_MTRO_CONFIG_L0_MEM'; $name; $tr71_1; $tr71_2; $tr71_3;
#local mem 'MMU_MTRO_CONFIG_L1_MEM'; $name; $tr71_1; $tr71_2; $tr71_3;
#local
 mem 'MMU_MTRO_CONFIG_L2_MEM'; $name; $tr71_1; $tr71_2; $tr71_3;
#local mem 'OVQ_BANK0_MEM0'; $name; $tr71_1; $tr71_2; $tr71_3;
#local mem 'OVQ_BANK0_MEM1'; $name; $tr71_1; $tr71_2; $tr71_3;
#local mem 'OVQ_BANK0_MEM2'; $name; $tr71_1; $tr71_2; $tr71_3;
#local mem 'OVQ_BANK1_MEM0'; $name; $tr71_1; $tr71_2; $tr71_3;
#local mem 'OVQ_BANK1_MEM1'; $name; $tr71_1; $tr71_2; $tr71_3;
#local mem 'OVQ_BANK1_MEM2'; $name; $tr71_1; $tr71_2; $tr71_3;
#local mem 'OVQ_BANK2_MEM0'; $name; $tr71_1; $tr71_2; $tr71_3;
#local mem 'OVQ_BANK2_MEM1'; $name; $tr71_1; $tr71_2; $tr71_3;
#local mem 'OVQ_BANK2_MEM2'; $name; $tr71_1; $tr71_2; $tr71_3;
#local mem 'OVQ_BANK3_MEM0'; $name; $tr71_1; $tr71_2; $tr71_3;
#local mem 'OVQ_BANK3_MEM1'; $name; $tr71_1; $tr71_2; $tr71_3;
#local mem 'OVQ_BANK3_MEM2'; $name; $tr71_1; $tr71_2; $tr71_3;
```

```
#local mem 'OVQ_DISTRIBUTOR_MEM0'; $name; $tr71_1; $tr71_2; $tr71_3;
#local mem 'OVQ_DISTRIBUTOR_MEM1'; $name; $tr71_1; $tr71_2; $tr71_3;
#local mem 'PKTHDR'; $name; $tr71_1; $tr71_2;
 $tr71_3;
#local mem 'PKTLINK'; $name; $tr71_1; $tr71_2; $tr71_3;
#local mem 'PQE'; $name; $tr71_1; $tr71_2; $tr71_3;
#local mem 'MMU_OCN_CNM_COUNTER'; $name; $tr71_1; $tr71_2; $tr71_3;
#local mem 'MMU_QCN_CNM_QUEUE'; $name; $tr71_1; $tr71_2; $tr71_3;
#local mem 'QCN_CPQST_QLEN'; $name; $tr71_1; $tr71_2; $tr71_3;
#local mem 'QCN_CPQST_TSSLS'; $name; $tr71_1; $tr71_2; $tr71_3;
#local mem 'QCN_ENABLE'; $name; $tr71_1; $tr71_2; $tr71_3;
#local mem 'QCN_QFBTB'; $name; $tr71_1; $tr71_2; $tr71_3;
#local mem 'MMU_QCN_QLEN_SHADOW'; $name; $tr71_1; $tr71_2; $tr71_3;
#local mem 'QCN_SITB'; $name; $tr71_1; $tr71_2; $tr71_3;
#local mem 'RDE_CFIFO_MEM0'; $name; $tr71_1; $tr71_2; $tr71_3;
#local mem 'RDE_CFIFO_MEM1'; $name; $tr71_1; $tr71_2; $tr71_3;
#local mem 'RDE_DESCP'; $name; $tr71_1; $tr71_2; $tr71_3;
#local mem 'RDE_FREELIST'; $name; $tr71_1; $tr71_2; $tr71_3;
#local mem 'RDE_PKTLINK'; $name; $tr71_1; $tr71_2; $tr71_3;
#local mem 'RDE_PRCP'; $name; $tr71_1; $tr71_2; $tr71_3;
#local mem 'REPL_GROUP';
 $name; $tr71_1; $tr71_2; $tr71_3;
#local mem 'REPL_HEAD'; $name; $tr71_1; $tr71_2; $tr71_3;
#local mem 'IPMC_VLAN'; $name; $tr71_1; $tr71_2; $tr71_3;
#local mem 'RDEHEADER'; $name; $tr71_1; $tr71_2; $tr71_3;
#local mem 'THDO_PORT_SP_BST_STAT'; $name; $tr71_1; $tr71_2; $tr71_3;
#local mem 'THDO_UC_QGROUP_BST_STAT'; $name; $tr71_1; $tr71_2; $tr71_3;
#local mem 'THDO_UC_QUEUE_BST_STAT'; $name; $tr71_1; $tr71_2; $tr71_3;
#local mem 'THDO_PORT_SP_CONFIG'; $name; $tr71_1; $tr71_2; $tr71_3;
#local mem 'THDO_UC_QGROUP_CONFIG'; $name; $tr71_1; $tr71_2; $tr71_3;
#local mem 'THDO_UC_QUEUE_CONFIG'; $name; $tr71_1; $tr71_2; $tr71_3;
#local mem 'MMU_THDO_COUNTER_PORT'; $name; $tr71_1; $tr71_2; $tr71_3;
#local mem 'MMU_THDO_COUNTER_QGROUP'; $name; $tr71_1; $tr71_2; $tr71_3;
#local mem 'MMU_THDO_COUNTER_QUEUE'; $name; $tr71_1; $tr71_2; $tr71_3;
#local mem 'MMU_THDO_OFFSET_QGROUP'; $name; $tr71_1; $tr71_2; $tr71_3;
#local mem 'MMU_THDO_OFFSET_QUEUE'; $name; $tr71_1; $tr71_2; $tr71_3;
#local
 mem 'MMU_THDO_Q_TO_QGRP_MAP'; $name; $tr71_1; $tr71_2; $tr71_3;
#local mem 'MMU_THDO_RESUME_QGROUP'; $name; $tr71_1; $tr71_2; $tr71_3;
#local mem 'MMU_THDO_RESUME_QUEUE'; $name; $tr71_1; $tr71_2; $tr71_3;
#local mem 'UCQ_WP'; $name; $tr71_1; $tr71_2; $tr71_3;
#local mem 'WAMULINK'; $name; $tr71_1; $tr71_2; $tr71_3;
#local mem 'WAMU_MEM0'; $name; $tr71_1; $tr71_2; $tr71_3;
#local mem 'WAMU_MEM1'; $name; $tr71_1; $tr71_2; $tr71_3;
#local mem 'WAMU_MEM2'; $name; $tr71_1; $tr71_2; $tr71_3;
#local mem 'WAMU_MEM3'; $name; $tr71_1; $tr71_2; $tr71_3;
#local mem 'MMU_WRED_UC_QUEUE_AVG_QSIZE'; $name; $tr71_1; $tr71_2; $tr71_3;
#local mem 'MMU_WRED_UC_QUEUE_CONFIG'; $name; $tr71_1; $tr71_2; $tr71_3;
```
#local mem 'MMU\_WRED\_DROP\_CURVE\_PROFILE\_0'; \$name; \$tr71\_1; \$tr71\_2; \$tr71\_3; #local mem 'MMU\_WRED\_DROP\_CURVE\_PROFILE\_1'; \$name; \$tr71\_1; \$tr71\_2; \$tr71\_3; #local mem 'MMU\_WRED\_DROP\_CURVE\_PROFILE\_2'; \$name; \$tr71\_1; \$tr71\_2; \$tr71\_3; #local mem 'MMU\_WRED\_DROP\_CURVE\_PROFILE\_3'; \$name; \$tr71\_1; \$tr71\_2; \$tr71\_3; #local mem 'MMU\_WRED\_DROP\_CURVE\_PROFILE\_4'; \$name; \$tr71\_1; \$tr71\_2; \$tr71\_3; #local mem 'MMU\_WRED\_DROP\_CURVE\_PROFILE\_5'; \$name; \$tr71\_1; \$tr71\_2; \$tr71\_3;

#local mem 'WRED\_PORT\_SP\_DROP\_THD'; \$name; \$tr71\_1; \$tr71\_2; \$tr71\_3; #local mem 'MMU\_WRED\_PORT\_SP\_SHARED\_COUNT'; \$name; \$tr71\_1; \$tr71\_2; \$tr71\_3; #local mem 'WRED\_QGROUP\_DROP\_THD'; \$name; \$tr71\_1; \$tr71\_2; \$tr71\_3; #local mem 'MMU\_WRED\_QGROUP\_SHARED\_COUNT'; \$name; \$tr71\_1; \$tr71\_2; \$tr71\_3; #local mem 'WRED\_UC\_QUEUE\_DROP\_THD\_DEQ'; \$name; \$tr71\_1; \$tr71\_2; \$tr71\_3; #local mem 'WRED\_UC\_QUEUE\_DROP\_THD\_ENQ'; \$name; \$tr71\_1; \$tr71\_2; \$tr71\_3; #local mem 'MMU\_WRED\_UC\_QUEUE\_TOTAL\_COUNT'; \$name; \$tr71\_1; \$tr71\_2; \$tr71\_3;

local mem 'MODPORT\_MAP\_M0'; \$name; \$tr71\_1; \$tr71\_2; \$tr71\_3; local mem 'MODPORT\_MAP\_M1'; \$name; \$tr71\_1; \$tr71\_2; \$tr71\_3; local mem 'MODPORT\_MAP\_M2'; \$name; \$tr71\_1; \$tr71\_2; \$tr71\_3; local mem 'MODPORT\_MAP\_M3'; \$name; \$tr71\_1; \$tr71\_2; \$tr71\_3; local mem 'MODPORT\_MAP\_MIRROR'; \$name; \$tr71\_1; \$tr71\_2; \$tr71\_3; local

mem 'MODPORT\_MAP\_SW'; \$name; \$tr71\_1; \$tr71\_2; \$tr71\_3;

local mem 'MPLS\_ENTRY\_1'; \$name; \$tr71\_1; \$tr71\_2; \$tr71\_3;

local mem 'MPLS\_ENTRY\_1\_HIT\_ONLY'; \$name; \$tr71\_1; \$tr71\_2; \$tr71\_3;

local mem 'MPLS\_ENTRY\_2\_HIT\_ONLY'; \$name; \$tr71\_1; \$tr71\_2; \$tr71\_3;

local mem 'MY\_STATION\_TCAM\_DATA\_ONLY'; \$name; \$tr71\_1; \$tr71\_2; \$tr71\_3;

local mem 'NONUCAST\_TRUNK\_BLOCK\_MASK'; \$name; \$tr71\_1; \$tr71\_2; \$tr71\_3;

local mem 'NUM\_QCN\_CNM\_RECEIVED'; \$name; \$tr71\_1; \$tr71\_2; \$tr71\_3;

# Skip OAM Mem verification for non supporting SKUs if !\$?BCM56345\_A0 && !\$?BCM56346\_A0 \ 'local mem "OAM\_LM\_COUNTERS"; \$name; \$tr71\_1; \$tr71\_2; \$tr71\_3; local mem "OAM\_OPCODE\_CONTROL\_PROFILE"; \$name; \$tr71\_1; \$tr71\_2; \$tr71\_3;

```
local mem 'PHB2_COS_MAP'; $name; $tr71_1; $tr71_2; $tr71_3;
local mem 'PORT_BRIDGE_BMAP'; $name; $tr71_1; $tr71_2; $tr71_3;
local mem 'PORT_BRIDGE_MIRROR_BMAP'; $name; $tr71_1; $tr71_2; $tr71_3;
local mem 'PORT_CBL_TABLE'; $name; $tr71_1; $tr71_2; $tr71_3;
local mem 'PORT_CBL_TABLE_MODBASE';
 $name; $tr71_1; $tr71_2; $tr71_3;
local mem 'COS_MAP'; $name; $tr71_1; $tr71_2; $tr71_3;
local mem 'PORT_LAG_FAILOVER_SET': $name: $tr71_1; $tr71_2; $tr71_3;
local mem 'MAC_LIMIT_COUNT_TABLE'; $name; $tr71_1; $tr71_2; $tr71_3;
local mem 'PORT_TRUNK_MAC_LIMIT_CONTROL_1'; $name; $tr71_1; $tr71_2; $tr71_3;
local mem 'PORT'; $name; $tr71_1; $tr71_2; $tr71_3;
local mem 'PTP_LABEL_RANGE_PROFILE_TABLE'; $name; $tr71_1; $tr71_2; $tr71_3;
```
# Skip OAM Mem Verification for specific SKUs

if !\$?BCM56345\_A0 && !\$?BCM56346\_A0 \ 'local mem "RMEP"; \$name; \$tr71\_1; \$tr71\_2; \$tr71\_3;'

local mem 'RTAG7\_FLOW\_BASED\_HASH'; \$name; \$tr71\_1; \$tr71\_2; \$tr71\_3; local mem 'RTAG7\_PORT\_BASED\_HASH'; \$name; \$tr71\_1; \$tr71\_2; \$tr71\_3; local mem 'RX\_PROT\_GROUP\_TABLE'; \$name; \$tr71\_1; \$tr71\_2; \$tr71\_3; local mem 'SERVICE\_COS\_MAP'; \$name; \$tr71\_1; \$tr71\_2; \$tr71\_3; local mem 'SERVICE\_PORT\_MAP'; \$name; \$tr71\_1; \$tr71\_2; \$tr71\_3; local mem 'SERVICE\_QUEUE\_MAP'; \$name; \$tr71\_1; \$tr71\_2; \$tr71\_3; local mem 'SOURCE\_MOD\_PROXY'; \$name; \$tr71\_1; \$tr71\_2; \$tr71\_3; local mem 'SOURCE\_TRUNK\_MAP\_MODBASE'; \$name; \$tr71\_1; \$tr71\_2; \$tr71\_3; local mem 'SOURCE\_TRUNK\_MAP'; \$name; \$tr71\_1; \$tr71\_2; \$tr71\_3; local mem 'SOURCE\_VP'; \$name; \$tr71\_1; \$tr71\_2; \$tr71\_3; local mem 'SOURCE\_VP\_ATTRIBUTES\_2'; \$name; \$tr71\_1; \$tr71\_2; \$tr71\_3; local mem 'SRC\_MODID\_EGRESS'; \$name; \$tr71\_1; \$tr71\_2; \$tr71\_3; local mem 'SRC\_MODID\_INGRESS\_BLOCK'; \$name; \$tr71\_1; \$tr71\_2; \$tr71\_3; local mem 'VLAN\_STG'; \$name; \$tr71\_1; \$tr71\_2; \$tr71\_3; local mem 'SVM\_MACROFLOW\_INDEX\_TABLE'; \$name; \$tr71\_1; \$tr71\_2; \$tr71\_3; local mem 'SVM\_OFFSET\_TABLE'; \$name; \$tr71\_1; \$tr71\_2; \$tr71\_3; local mem 'SVM\_POLICY\_TABLE'; \$name; \$tr71\_1; \$tr71\_2; \$tr71\_3; local mem 'SYSTEM\_CONFIG\_TABLE'; \$name; \$tr71\_1; \$tr71\_2; \$tr71\_3; local mem 'SYSTEM\_CONFIG\_TABLE\_MODBASE'; \$name; \$tr71\_1; \$tr71\_2; \$tr71\_3; local mem 'TCP\_FN'; \$name; \$tr71\_1; \$tr71\_2; \$tr71\_3;

# MMU memories - Cannot be DMAed. 'tr 71' is skipped for these.

#local mem 'THDI\_PORT\_PG\_BST\_STAT'; \$name; \$tr71\_1;

\$tr71\_2; \$tr71\_3;

#local mem 'THDI\_PORT\_PG\_CNTRS'; \$name; \$tr71\_1; \$tr71\_2; \$tr71\_3;

#local mem 'THDI\_PORT\_PG\_CONFIG'; \$name; \$tr71\_1; \$tr71\_2; \$tr71\_3;

#local mem 'THDI\_PORT\_SP\_BST\_STAT'; \$name; \$tr71\_1; \$tr71\_2; \$tr71\_3;

#local mem 'THDI\_PORT\_SP\_CNTRS'; \$name; \$tr71\_1; \$tr71\_2; \$tr71\_3;

#local mem 'THDI\_PORT\_SP\_CONFIG'; \$name; \$tr71\_1; \$tr71\_2; \$tr71\_3;

```
local mem 'TOS_FN'; $name; $tr71_1; $tr71_2; $tr71_3;
local mem 'TRILL_DROP_STATS'; $name; $tr71_1; $tr71_2; $tr71_3;
local mem 'TRUNK_BITMAP'; $name; $tr71_1; $tr71_2; $tr71_3;
local mem 'TRUNK_CBL_TABLE'; $name; $tr71_1; $tr71_2; $tr71_3;
local mem 'TRUNK_GROUP'; $name; $tr71_1; $tr71_2; $tr71_3;
local mem 'TRUNK_MEMBER'; $name; $tr71_1; $tr71_2; $tr71_3;
local mem 'TTL_FN'; $name; $tr71_1; $tr71_2; $tr71_3;
local mem 'TX_PROT_GROUP_TABLE': $name; $tr71_1; $tr71_2; $tr71_3;
local mem 'UNKNOWN_HGI_BITMAP'; $name; $tr71_1; $tr71_2; $tr71_3;
local mem 'UNKNOWN_MCAST_BLOCK_MASK'; $name; $tr71_1; $tr71_2; $tr71_3;
local mem 'UNKNOWN_UCAST_BLOCK_MASK';
 $name; $tr71_1; $tr71_2; $tr71_3;
local mem 'VFI'; $name; $tr71_1; $tr71_2; $tr71_3;
local mem 'VFI_1'; $name; $tr71_1; $tr71_2; $tr71_3;
```
- local mem 'VFP\_HASH\_FIELD\_BMAP\_TABLE\_A'; \$name; \$tr71\_1; \$tr71\_2; \$tr71\_3;
- local mem 'VFP\_HASH\_FIELD\_BMAP\_TABLE\_B'; \$name; \$tr71\_1; \$tr71\_2; \$tr71\_3;
- local mem 'VFP\_POLICY\_TABLE'; \$name; \$tr71\_1; \$tr71\_2; \$tr71\_3;
- local mem 'VLAN\_MPLS'; \$name; \$tr71\_1; \$tr71\_2; \$tr71\_3;
- local mem 'VLAN\_OR\_VFI\_MAC\_COUNT'; \$name; \$tr71\_1; \$tr71\_2; \$tr71\_3;
- local mem 'VLAN\_OR\_VFI\_MAC\_LIMIT'; \$name; \$tr71\_1; \$tr71\_2; \$tr71\_3;
- local mem 'VLAN\_PROFILE\_2'; \$name; \$tr71\_1; \$tr71\_2; \$tr71\_3;
- local mem 'VLAN\_PROFILE'; \$name; \$tr71\_1; \$tr71\_2; \$tr71\_3;
- local mem 'VLAN\_PROTOCOL'; \$name; \$tr71\_1; \$tr71\_2; \$tr71\_3;
- local mem 'VLAN\_PROTOCOL\_DATA'; \$name; \$tr71\_1; \$tr71\_2; \$tr71\_3;
- local mem 'VLAN\_SUBNET\_DATA\_ONLY'; \$name; \$tr71\_1; \$tr71\_2; \$tr71\_3;
- local mem 'VLAN'; \$name; \$tr71\_1; \$tr71\_2; \$tr71\_3;
- local mem 'VOQ\_COS\_MAP'; \$name; \$tr71\_1; \$tr71\_2; \$tr71\_3;
- local
- mem 'VOQ\_MOD\_MAP'; \$name; \$tr71\_1; \$tr71\_2; \$tr71\_3;
- local mem 'VOQ\_PORT\_MAP'; \$name; \$tr71\_1; \$tr71\_2; \$tr71\_3;
- local mem 'VRF'; \$name; \$tr71\_1; \$tr71\_2; \$tr71\_3;
- local mem 'CPU\_COS\_MAP'; \$name; \$tr71\_1; \$tr71\_2; \$tr71\_3;
- local mem 'CPU\_COS\_MAP\_ONLY'; \$name; \$tr71\_1; \$tr71\_2; \$tr71\_3;
- local mem 'UDF\_TCAM'; \$name; \$tr71\_1; \$tr71\_2; \$tr71\_3;
- local mem 'L2\_USER\_ENTRY'; \$name; \$tr71\_1; \$tr71\_2; \$tr71\_3;
- local mem 'L2\_USER\_ENTRY\_ONLY'; \$name; \$tr71\_1; \$tr71\_2; \$tr71\_3;
- local mem 'L3\_DEFIP'; \$name; \$tr71\_1; \$tr71\_2; \$tr71\_3;
- local mem 'L3\_DEFIP\_ONLY'; \$name; \$tr71\_1; \$tr71\_2; \$tr71\_3;
- local mem 'FP\_TCAM'; \$name; \$tr71\_1; \$tr71\_2; \$tr71\_3;
- local mem 'VFP\_TCAM'; \$name; \$tr71\_1; \$tr71\_2; \$tr71\_3;
- local mem 'EFP\_TCAM'; \$name; \$tr71\_1; \$tr71\_2; \$tr71\_3;
- local mem 'L3\_DEFIP\_PAIR\_128'; \$name; \$tr71\_1; \$tr71\_2; \$tr71\_3;
- local mem 'L3\_DEFIP\_PAIR\_128\_ONLY'; \$name; \$tr71\_1; \$tr71\_2; \$tr71\_3;
- local mem 'FP\_GLOBAL\_MASK\_TCAM'; \$name; \$tr71\_1; \$tr71\_2; \$tr71\_3;
- local mem 'L3\_TUNNEL'; \$name; \$tr71\_1;

\$tr71\_2; \$tr71\_3;

- local mem 'MY\_STATION\_TCAM'; \$name; \$tr71\_1; \$tr71\_2; \$tr71\_3;
- local mem 'MY\_STATION\_TCAM\_ENTRY\_ONLY'; \$name; \$tr71\_1; \$tr71\_2; \$tr71\_3;
- local mem 'VLAN\_SUBNET'; \$name; \$tr71\_1; \$tr71\_2; \$tr71\_3;
- local mem 'VLAN\_SUBNET\_ONLY'; \$name; \$tr71\_1; \$tr71\_2; \$tr71\_3;
- #Additional Memories added in HX4 exclusively
- #local mem 'SM'; \$name; \$tr71\_1; \$tr71\_2; \$tr71\_3; RO memory
- local mem 'SER\_MEMORY'; \$name; \$tr71\_1; \$tr71\_2; \$tr71\_3;
- local mem 'VLAN\_XLATE\_1\_HIT\_ONLY'; \$name; \$tr71\_1; \$tr71\_2; \$tr71\_3;
- local mem 'VLAN\_XLATE\_2\_HIT\_ONLY'; \$name; \$tr71\_1; \$tr71\_2; \$tr71\_3;
- #local mem 'VLAN\_XLATE\_2'; \$name; \$tr71\_1; \$tr71\_2; \$tr71\_3;

\$done

```
# Show status
date
tl
```
### set rct=true

## # Note:

# Since this is a subset of the HX4 sanity script, it does not # clean up the environment after completing. That is left for the # calling script to perform.

## Found in path(s):

\* /opt/cola/permits/1745002214\_1689590998.9917314/0/bcm-sdk-master-zip/bcm-sdk-master/rc/hx4\_mem.soc No license file was found, but licenses were detected in source scan.

/\* \$Id: ui\_pure\_defi\_fap20v.h,v 1.2 Broadcom SDK \$

\* \$Copyright: (c) 2016 Broadcom.

\* Broadcom Proprietary and Confidential. All rights reserved.\$

\*/

Found in path(s):

\* /opt/cola/permits/1745002214\_1689590998.9917314/0/bcm-sdk-master-zip/bcm-sdkmaster/include/appl/dpp/UserInterface/ui\_pure\_defi\_fap20v.h No license file was found, but licenses were detected in source scan.

/\* \* \$Id: wcmod.h,v 1.8 Broadcom SDK \$ \* \* \$Copyright: (c) 2016 Broadcom. \* Broadcom Proprietary and Confidential. All rights reserved.\$ \* \*/ /\*\*\*\*\*\*\*\*\*\*\*\*\*\*\*\*\*\*\*\*\*\*\*\*\*\*\*\*\*\*\*\*\*\*\*\*\*\*\*\*\*\*\*\*\*\*\*\*\*\*\*\*\*\*\*\*\*\*\*\*\*\*\*\*\*\*\*\*\*\*\*\*\*\*\* \* Copyright (c) 1999-2011, Broadcom Corporation \* All Rights Reserved \* Confidential Property of Broadcom Corporation \* \* \* THIS SOFTWARE MAY ONLY BE USED SUBJECT TO AN EXECUTED SOFTWARE LICENSE \* AGREEMENT BETWEEN THE USER AND BROADCOM. YOU HAVE NO RIGHT TO USE OR \* EXPLOIT THIS MATERIAL EXCEPT SUBJECT TO THE TERMS OF SUCH AN AGREEMENT. \* \* \$brcm\_Workfile: \$ \* \$brcm\_Revision: \$ \* \$brcm\_Date: \$ \* \* Module Description: DO NOT EDIT THIS FILE DIRECTLY \* \* This module was generated magically with RDB from a source description \* file. You must edit the source file for changes to be made to this file. \*

\* Date: Generated on Wed Mar 23 13:01:57 2011 \* MD5 Checksum a433b61bdcdcc8e6907c47d873908d98 \* \* Compiled with: RDB Utility 5.0 \* RDB Parser 3.0 \* rdb2macro.pm 4.0 \* Perl Interpreter 5.008008 \* Operating System linux \* \* Spec Versions: BAM\_NextPage 1 \* CL73\_UserB0 1 \* EEEtimerB0 1 \* EEEuserB0 1 \* EEEuserB1 1  $*$  ETA 1 \* GP2 1 \* RemotePhy 1 \* aer 1 \* cl49user 1 \* cl72\_userBlk0 1 \* cl72\_userBlk1 1 \* cl72ieee 1 \* cl82user 1 \*  $cl82user_b1$  1 \* comboDigital 1 \* digital5 1 \*  $dsc_1$  1 \*  $\operatorname{dsc}_2 2$  1 \*  $dsc_3$  1 \*  $dsc_4$  1 \*  $\operatorname{dsc}_5$  1 \*  $\operatorname{dsc}_6$  1 \* dummy 1 \* efecuser 1 \* fx100 1 \* ieee\_an 1  $*$  ieee\_cl22 1 \* ieee\_dte 1 \* ieee\_pcs 1 \* ieee\_phy 1 \* ieee\_pmd 1 \* micro 1 \* micro\_Tmp1 1 \* micro\_Tmp2 1 \* over1G 1 \* pat\_gen0 1

\*

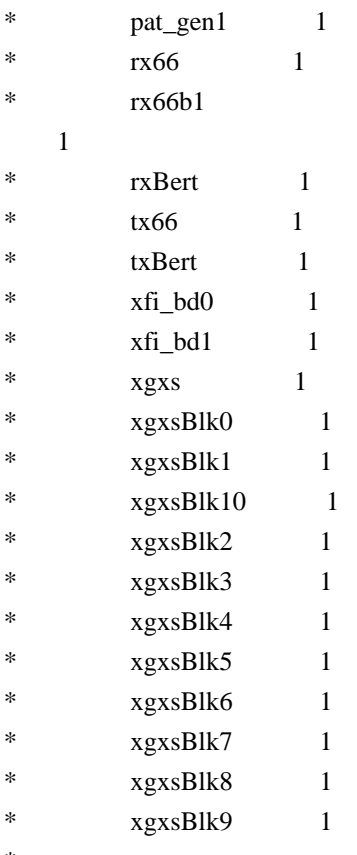

\*

\* RDB Files: /projects/SERDES\_040\_ext6/Revision/revC0/team/ravick/doc/rdb/wc40\_ALL.rdb /projects/SERDES\_040\_ext6/Revision/revC0/team/ravick/doc/rdb/ieeeBlocks.rdb /projects/SERDES\_040\_ext6/Revision/revC0/team/ravick/doc/rdb/ieee\_cl22Regs.rdb /projects/SERDES\_040\_ext6/Revision/revC0/team/ravick/doc/rdb/ieee\_cl45pmdRegs.rdb /projects/SERDES\_040\_ext6/Revision/revC0/team/ravick/doc/rdb/fecieee\_common.rdb /projects/SERDES\_040\_ext6/Revision/revC0/team/ravick/doc/rdb/ieee\_cl45pcsRegs.rdb /projects/SERDES\_040\_ext6/Revision/revC0/team/ravick/doc/rdb/cl49ieee\_common.rdb /projects/SERDES\_040\_ext6/Revision/revC0/team/ravick/doc/rdb/cl82ieee\_common.rdb /projects/SERDES\_040\_ext6/Revision/revC0/team/ravick/doc/rdb/ieee\_cl45phyRegs.rdb /projects/SERDES\_040\_ext6/Revision/revC0/team/ravick/doc/rdb/ieee\_cl45dteRegs.rdb /projects/SERDES\_040\_ext6/Revision/revC0/team/ravick/doc/rdb/ieee\_cl45anRegs.rdb /projects/SERDES\_040\_ext6/Revision/revC0/team/ravick/doc/rdb/common\_inc.rdb /projects/SERDES\_040\_ext6/Revision/revC0/team/ravick/doc/rdb/cl72\_ieee\_regs.rdb /projects/SERDES\_040\_ext6/Revision/revC0/team/ravick/doc/rdb/wc40\_userBlocks.rdb /projects/SERDES\_040\_ext6/Revision/revC0/team/ravick/doc/rdb/xgxsBlock0\_regs.rdb \* /projects/SERDES\_040\_ext6/Revision/revC0/team/ravick/doc/rdb/common\_inc.rdb /projects/SERDES\_040\_ext6/Revision/revC0/team/ravick/doc/rdb/xgxsBlock1\_regs.rdb /projects/SERDES\_040\_ext6/Revision/revC0/team/ravick/doc/rdb/common\_inc.rdb /projects/SERDES\_040\_ext6/Revision/revC0/team/ravick/doc/rdb/xgxsBlock2\_regs.rdb /projects/SERDES\_040\_ext6/Revision/revC0/team/ravick/doc/rdb/common\_inc.rdb /projects/SERDES\_040\_ext6/Revision/revC0/team/ravick/doc/rdb/TxBert\_regs.rdb /projects/SERDES\_040\_ext6/Revision/revC0/team/ravick/doc/rdb/RxBert\_regs.rdb \* /projects/SERDES\_040\_ext6/Revision/revC0/team/ravick/doc/rdb/xgxsBlock3\_regs.rdb /projects/SERDES\_040\_ext6/Revision/revC0/team/ravick/doc/rdb/xgxsBlock4\_regs.rdb \*

/projects/SERDES\_040\_ext6/Revision/revC0/team/ravick/doc/rdb/common\_inc.rdb

/projects/SERDES\_040\_ext6/Revision/revC0/team/ravick/doc/rdb/gpStatus\_types.rdb /projects/SERDES\_040\_ext6/Revision/revC0/team/ravick/doc/rdb/xgxsBlock5\_regs.rdb \* /projects/SERDES\_040\_ext6/Revision/revC0/team/ravick/doc/rdb/common\_inc.rdb /projects/SERDES\_040\_ext6/Revision/revC0/team/ravick/doc/rdb/xgxsBlock6\_regs.rdb \* /projects/SERDES\_040\_ext6/Revision/revC0/team/ravick/doc/rdb/xgxsBlock7\_regs.rdb /projects/SERDES\_040\_ext6/Revision/revC0/team/ravick/doc/rdb/xgxsBlock8\_regs.rdb /projects/SERDES\_040\_ext6/Revision/revC0/team/ravick/doc/rdb/xgxsBlock9\_regs.rdb \* /projects/SERDES\_040\_ext6/Revision/revC0/team/ravick/doc/rdb/xgxsBlock10\_regs.rdb \* /projects/SERDES\_040\_ext6/Revision/revC0/team/ravick/doc/rdb/xgxsBlocks.rdb /projects/SERDES\_040\_ext6/Revision/revC0/team/ravick/doc/rdb/common\_inc.rdb /projects/SERDES\_040\_ext6/Revision/revC0/team/ravick/doc/rdb/xgxsPll\_types.rdb \* /projects/SERDES\_040\_ext6/Revision/revC0/team/ravick/doc/rdb/analogPll\_types.rdb /projects/SERDES\_040\_ext6/Revision/revC0/team/ravick/doc/rdb/xgxsTx\_types.rdb /projects/SERDES\_040\_ext6/Revision/revC0/team/ravick/doc/rdb/analogTx\_types.rdb \* /projects/SERDES\_040\_ext6/Revision/revC0/team/ravick/doc/rdb/xgxsRx\_types.rdb /projects/SERDES\_040\_ext6/Revision/revC0/team/ravick/doc/rdb/analogRx\_types.rdb /projects/SERDES\_040\_ext6/Revision/revC0/team/ravick/doc/rdb/wc\_IDregs.rdb \* /projects/SERDES\_040\_ext6/Revision/revC0/team/ravick/doc/rdb/micro\_Tmp1\_regs.rdb /projects/SERDES\_040\_ext6/Revision/revC0/team/ravick/doc/rdb/common\_inc.rdb /projects/SERDES\_040\_ext6/Revision/revC0/team/ravick/doc/rdb/micro\_Tmp2\_regs.rdb \* /projects/SERDES\_040\_ext6/Revision/revC0/team/ravick/doc/rdb/common\_inc.rdb /projects/SERDES\_040\_ext6/Revision/revC0/team/ravick/doc/rdb/GP2\_regs.rdb \* /projects/SERDES\_040\_ext6/Revision/revC0/team/ravick/doc/rdb/common\_inc.rdb \* /projects/SERDES\_040\_ext6/Revision/revC0/team/ravick/doc/rdb/dsc\_1\_regs.rdb /projects/SERDES\_040\_ext6/Revision/revC0/team/ravick/doc/rdb/dsc\_2\_regs.rdb /projects/SERDES\_040\_ext6/Revision/revC0/team/ravick/doc/rdb/dsc\_3\_regs.rdb \* /projects/SERDES\_040\_ext6/Revision/revC0/team/ravick/doc/rdb/dsc\_4\_regs.rdb /projects/SERDES\_040\_ext6/Revision/revC0/team/ravick/doc/rdb/dsc\_5\_regs.rdb \* /projects/SERDES\_040\_ext6/Revision/revC0/team/ravick/doc/rdb/dsc\_6\_regs.rdb \* /projects/SERDES\_040\_ext6/Revision/revC0/team/ravick/doc/rdb/cl72\_userBlk0\_regs.rdb /projects/SERDES\_040\_ext6/Revision/revC0/team/ravick/doc/rdb/cl72\_userBlk1\_regs.rdb \* /projects/SERDES\_040\_ext6/Revision/revC0/team/ravick/doc/rdb/comboDigital\_regs.rdb \* /projects/SERDES\_040\_ext6/Revision/revC0/team/ravick/doc/rdb/common\_inc.rdb \* /projects/SERDES\_040\_ext6/Revision/revC0/team/ravick/doc/rdb/over1G\_regs.rdb /projects/SERDES\_040\_ext6/Revision/revC0/team/ravick/doc/rdb/RemotePhy\_regs.rdb /projects/SERDES\_040\_ext6/Revision/revC0/team/ravick/doc/rdb/digital5\_regs.rdb \* /projects/SERDES\_040\_ext6/Revision/revC0/team/ravick/doc/rdb/common\_inc.rdb \* /projects/SERDES\_040\_ext6/Revision/revC0/team/ravick/doc/rdb/BAM\_NextPage\_regs.rdb /projects/SERDES\_040\_ext6/Revision/revC0/team/ravick/doc/rdb/cl49user\_regs.rdb \* /projects/SERDES\_040\_ext6/Revision/revC0/team/ravick/doc/rdb/cl49user\_common.rdb \* /projects/SERDES\_040\_ext6/Revision/revC0/team/ravick/doc/rdb/CL73\_UserB0\_regs.rdb /projects/SERDES\_040\_ext6/Revision/revC0/team/ravick/doc/rdb/efecuser\_regs.rdb /projects/SERDES\_040\_ext6/Revision/revC0/team/ravick/doc/rdb/EEEuserB0\_regs.rdb \* /projects/SERDES\_040\_ext6/Revision/revC0/team/ravick/doc/rdb/EEEuserB1\_regs.rdb /projects/SERDES\_040\_ext6/Revision/revC0/team/ravick/doc/rdb/tx66\_regs.rdb /projects/SERDES\_040\_ext6/Revision/revC0/team/ravick/doc/rdb/rx66\_regs.rdb /projects/SERDES\_040\_ext6/Revision/revC0/team/ravick/doc/rdb/rx66b1\_regs.rdb

```
/projects/SERDES_040_ext6/Revision/revC0/team/ravick/doc/rdb/fx100_regs.rdb
* /projects/SERDES_040_ext6/Revision/revC0/team/ravick/doc/rdb/EEEtimerB0_regs.rdb
       /projects/SERDES_040_ext6/Revision/revC0/team/ravick/doc/rdb/cl82_user_regs.rdb
* /projects/SERDES_040_ext6/Revision/revC0/team/ravick/doc/rdb/cl82user_common.rdb
* /projects/SERDES_040_ext6/Revision/revC0/team/ravick/doc/rdb/cl82_user_b1_regs.rdb
* /projects/SERDES_040_ext6/Revision/revC0/team/ravick/doc/rdb/cl82user_common.rdb
 * /projects/SERDES_040_ext6/Revision/revC0/team/ravick/doc/rdb/ETA_regs.rdb
* /projects/SERDES_040_ext6/Revision/revC0/team/ravick/doc/rdb/xfi_CD0Block_regs.rdb
* /projects/SERDES_040_ext6/Revision/revC0/team/ravick/doc/rdb/xfi_CD1Block_regs.rdb
* /projects/SERDES_040_ext6/Revision/revC0/team/ravick/doc/rdb/micro_regs.rdb
* /projects/SERDES_040_ext6/Revision/revC0/team/ravick/doc/rdb/aerBlock.rdb
* /projects/SERDES_040_ext6/Revision/revC0/team/ravick/doc/rdb/common_inc.rdb
* /projects/SERDES_040_ext6/Revision/revC0/team/ravick/doc/rdb/pat_gen0_256.rdb
* /projects/SERDES_040_ext6/Revision/revC0/team/ravick/doc/rdb/pat_gen1_256.rdb
* /projects/SERDES_040_ext6/Revision/revC0/team/ravick/doc/rdb/common_userBlocks.rdb
*
* Revision History:
*
* $brcm_Log: $
```

```
***************************************************************************/
```
## Found

\*

in path(s):

\* /opt/cola/permits/1745002214\_1689590998.9917314/0/bcm-sdk-master-zip/bcm-sdkmaster/src/soc/phy/wcmod/include/wcmod.h No license file was found, but licenses were detected in source scan.

### /\*

- \* \$Id: serdescombo5601x.c,v 1.5 Broadcom SDK \$
- \* \$Copyright: (c) 2016 Broadcom.
- \* Broadcom Proprietary and Confidential. All rights reserved.\$

\*

- \* File:
- \* physerdescombo\_5601x.c

\* Purpose:

- Fiber driver for serdescombo\_5601x using internal Serdes PHY with
- \* shadow registers.

\*

```
* For BCM56218, the internal GMACC core of the GPORT should always be
```
- \* configured to run in SGMII mode. TBI mode is not supported between
- \* the GMACC and the internal SERDES module.
- \*

```
* When operating with an external PHY, this driver is not used.
```
- \* However the speed/duplex of the internal PHY must be programmed to
- \* match the MAC and external PHY settings so the data can pass through.
- \* This file supplies some routines to allow mac.c to accomplish this
- \* (think of the internal PHY as part of the MAC in this case):
- \*
- \* \_phy\_serdescombo\_5601x\_notify\_duplex
- \_phy\_serdescombo\_5601x\_notify\_speed
- \* \_phy\_serdescombo\_5601x\_notify\_stop
- \* \_phy\_serdescombo\_5601x\_notify\_resume
- \*
- \* CMIC MIIM operations can be performed to the internal register set
- \* using internal MDIO address (PORT\_TO\_PHY\_ADDR\_INT), and an external
- \* PHY register set (such as BCM5424/34/64) can be programmed using the
- \* external MDIO address (PORT\_TO\_PHY\_ADDR).

\*

\* MDIO accesses to the internal PHY are not modeled on Quickturn.

\*/

Found in path(s):

\* /opt/cola/permits/1745002214\_1689590998.9917314/0/bcm-sdk-master-zip/bcm-sdkmaster/src/soc/phy/serdescombo5601x.c

No license file was found, but licenses were detected in source scan.

/\*

- \* \$Id: assert.c,v 1.9 Broadcom SDK \$
- \* \$Copyright: (c) 2016 Broadcom.
- \* Broadcom Proprietary and Confidential. All rights reserved.\$

\*/

Found in path(s):

\* /opt/cola/permits/1745002214\_1689590998.9917314/0/bcm-sdk-master-zip/bcm-sdk-

master/src/sal/core/unix/assert.c

No license file was found, but licenses were detected in source scan.

/\*\*

- \* \$Id: pkg\_c3\_lib\_c.stg,v 1.25 Broadcom SDK \$
- \* \$Copyright: (c) 2016 Broadcom.
- \* Broadcom Proprietary and Confidential. All rights reserved.\$
- \*
- \* DO NOT EDIT THIS FILE!
- \* This file is auto-generated.
- \* Edits to this file will be lost when it is regenerated.

\*

- \* Author: vn-1109210841
- \*
- \* C3Asm3\_\_PkgInt.c

\*

\* Support library for the C3 asm3 package

\*/

Found in path(s):

```
* /opt/cola/permits/1745002214_1689590998.9917314/0/bcm-sdk-master-zip/bcm-sdk-
```
master/src/soc/sbx/caladan3/asm3/asm3\_pkg\_intf.c No license file was found, but licenses were detected in source scan.

/\*

```
* $Id: caladan3_oam_ccm_nested_mdlevels.c,v 1.2 Broadcom SDK $
```

```
* $Copyright: (c) 2016 Broadcom.
```
\* Broadcom Proprietary and Confidential. All rights reserved.\$

\* \*/

Found in path(s):

\* /opt/cola/permits/1745002214\_1689590998.9917314/0/bcm-sdk-master-zip/bcm-sdkmaster/src/examples/xcore\_system/caladan3\_oam\_ccm\_nested\_mdlevels.c No license file was found, but licenses were detected in source scan.

/\*

```
* $Id: dispatch.c,v 1.28 Broadcom SDK $
```
\* \$Copyright: (c) 2016 Broadcom.

\* Broadcom Proprietary and Confidential. All rights reserved.\$

\*

- \* File: dispatch.c
- \* Purpose: Dispatch related diagnostic commands

\*/

```
Found in path(s):
```
\* /opt/cola/permits/1745002214\_1689590998.9917314/0/bcm-sdk-master-zip/bcm-sdk-

master/src/appl/diag/dispatch.c

No license file was found, but licenses were detected in source scan.

/\*

```
* $Id: tmu_h.stg,v 1.28 Broadcom SDK $
```
\* \$Copyright: (c) 2016 Broadcom.

\* Broadcom Proprietary and Confidential. All rights reserved.\$

\*

\* g3p1\_tmu.h: Guadalupe2k V1.3 TMU table manager & wrappers

\*

```
* DO NOT EDIT THIS FILE!
```
\* This file is auto-generated from sdk/caladan\_ucode/g3p1/src/g3p1\_tmu\_cfg.lrp.

```
* Edits to this file will be lost when it is regenerated.
```
\* \*/

Found in path(s):

\* /opt/cola/permits/1745002214\_1689590998.9917314/0/bcm-sdk-master-zip/bcm-sdkmaster/include/soc/sbx/g3p1/g3p1\_tmu.h

No license file was found, but licenses were detected in source scan.

/\* \$Id: bcm1250\_sbprof.c,v 1.2 2011/07/21 16:14:37 yshtil Exp \$

- \* Copyright (c) 2002
- \* Broadcom Corporation, Irvine, CA
- \*
- \* BROADCOM PROPRIETARY AND CONFIDENTIAL
- \*
- \* This software is furnished under a Broadcom license agreement
- \* and may only be used in accordance with and subject to the terms
- \* and conditions of such license.
- \*

```
* Author: Mark Vandevoorde
```

```
*/
```
Found in path(s):

\* /opt/cola/permits/1745002214\_1689590998.9917314/0/bcm-sdk-master-zip/bcm-sdkmaster/systems/vxworks/metrocore/vxworks6x/bcm1125/bcm1250\_sbprof.c No license file was found, but licenses were detected in source scan.

/\*

- \* \$Id: ipmc.c,v 1.152 Broadcom SDK \$
- \* \$Copyright: (c) 2016 Broadcom.
- \* Broadcom Proprietary and Confidential. All rights reserved.\$
- \*

```
* IP Multicast API
```

```
*/
```

```
Found in path(s):
```
\* /opt/cola/permits/1745002214\_1689590998.9917314/0/bcm-sdk-master-zip/bcm-sdk-master/src/bcm/esw/ipmc.c No license file was found, but licenses were detected in source scan.

```
/*
```

```
* $Id: cosq.c,v 1.7 Broadcom SDK $
```
\*

```
* $Copyright: (c) 2016 Broadcom.
```
\* Broadcom Proprietary and Confidential. All rights reserved.\$

\*/

```
Found in path(s):
```
\* /opt/cola/permits/1745002214\_1689590998.9917314/0/bcm-sdk-master-zip/bcm-sdkmaster/src/soc/robo/gex/cosq.c

No license file was found, but licenses were detected in source scan.

/\*

- \* \$Id: ocm.c,v 1.47.10.5 Broadcom SDK \$
- \* \$Copyright: (c) 2016 Broadcom.
- \* Broadcom Proprietary and Confidential. All rights reserved.\$
- \* File: ocm.c
- \* Purpose: Caladan3 on chip memory drivers
- \* Requires:

```
* Notes:
```

```
*/
```
Found in path(s):

\* /opt/cola/permits/1745002214\_1689590998.9917314/0/bcm-sdk-master-zip/bcm-sdkmaster/src/soc/sbx/caladan3/ocm.c No license file was found, but licenses were detected in source scan.

# /\*

- \* \$Id: TkOnuApi.c,v 1.2 Broadcom SDK \$
- \* \$Copyright: (c) 2016 Broadcom.
- \* Broadcom Proprietary and Confidential. All rights reserved.\$
- \*
- \* File: TkOnuApi.c
- \* Purpose:
- \*

\*/

- /\*
- \* Function:
- TkExtOamOnuInfo
- \* Purpose:
- \* Get the extended proprietary ONU information of the EPON MAC
- \* Parameters:
- \* pathId The EPON chipset unit number.
- \* LinkId The link index which will be attached to the message
- pRXBuf The ONU information
- \* Returns:
- \* ERROR code or OK
- \* Notes:

```
*/
```
Found in path(s):

\* /opt/cola/permits/1745002214\_1689590998.9917314/0/bcm-sdk-master-zip/bcm-sdk-

master/src/soc/ea/tk371x/TkOnuApi.c

No license file was found, but licenses were detected in source scan.

/\*

- \* \$Id: tmu\_h\_ext\_sim.stg,v 1.10 Broadcom SDK \$
- \* \$Copyright: (c) 2016 Broadcom.
- \* Broadcom Proprietary and Confidential. All rights reserved.\$
- \*

\* t3p1\_tmu.h: Guadalupe2k V1.3 TMU table manager & wrappers

\*

- \* DO NOT EDIT THIS FILE!
- \* This file is auto-generated from sdk/caladan\_ucode/t3p1/src/t3p1\_tmu\_cfg.lrp.

```
* Edits to this file will be lost when it is regenerated.
```
\* \*/ Found in path(s):

/\* \$Id: switch.c,v 1.20 Broadcom SDK \$ \* \$Copyright: (c) 2016 Broadcom.

\* /opt/cola/permits/1745002214\_1689590998.9917314/0/bcm-sdk-master-zip/bcm-sdkmaster/include/soc/sbx/t3p1/t3p1\_tmu\_sim.h No license file was found, but licenses were detected in source scan.

```
* Broadcom Proprietary and Confidential. All rights reserved.$
*
* Broadcom QE2000 Switch API.
*/
Found in path(s):
* /opt/cola/permits/1745002214_1689590998.9917314/0/bcm-sdk-master-zip/bcm-sdk-
master/src/bcm/sbx/sirius/switch.c
No license file was found, but licenses were detected in source scan.
# $Id: tdsanity.soc,v 1.5 Broadcom SDK $
# $Copyright: (c) 2016 Broadcom.
# Broadcom Proprietary and Confidential. All rights reserved.$
#
# Trident Sanity
#
# Script to run all available tests as quickly as possible.
# For testing basic sanity of new drivers, simulators, chips, etc.
#
# Set run command script not to fail on errors reported by commands
# this allows the script to continue if a test fails
set rcerror=false
# Set up test mode: don't stop on errors, show progress on each test
tm -stoponerror +progress
# Unselect all
ts -*
if $?BCM56743_A0 || $?BCM56743_A1 || $?BCM56743_A2 || $?BCM56743_A3 || \
  $?BCM56743_A4 || $?BCM56743_B0 || $?BCM56743_B1 \
  'local titan 1'
if $?BCM56745_A0 || $?BCM56745_A1 || $?BCM56745_A2 || $?BCM56743_A5 || \
 $?BCM56745_A4 || $?BCM56745_B0 || $?BCM56745_B1 \
  'local titan 1'
if $?BCM56744_A0 || $?BCM56744_A1 \
   'local titan 1'
if $?BCM56746_A0 || $?BCM56746_A1 \
   'local titan 1'
```
echo "testsuite: started: sanity" rcload rc.soc counter off l2mode off

# We need to print out port status since any cabling effects results. \*:ps

if \$?1 'local full\_test 1'

# Avoid link messages while testing linkscan off

init init misc

local done 'echo " Done"'

#Display some useful information date

ver soc

#Start Test echo "Running PCI Compliance ..." tr 2 \$done

echo "Running PCI S-Channel Buf ..." tr 4 \$done

echo "Running Register reset defaults ..." tr 1 \$done

echo "Running Register read/write ..." tr 3 mask64 \$done

rcload rc.soc counter off l2mode off echo "Running CPU Benchmarks ..." tr 21 \$done linkscan off

set rct=false

echo "Running Switching Memory Tests ..." local name 'echo " \$mem"'; local tr50 'tr 50 Memory=\$mem'; local tr51 'tr 51 Memory=\$mem'; local tr52 'tr 52 Memory=\$mem';

init soc; local mem 'ALTERNATE\_EMIRROR\_BITMAP'; \$name; \$tr50; \$tr51; \$tr52; local mem 'ARB\_TDM\_TABLE\_0'; \$name; \$tr50; \$tr51; \$tr52; local mem 'ARB\_TDM\_TABLE\_1'; \$name; \$tr50; \$tr51; \$tr52; local mem 'BCAST\_BLOCK\_MASK'; \$name; \$tr50; \$tr51; \$tr52; local mem 'COS\_MAP\_SEL'; \$name; \$tr50; \$tr51; \$tr52; local mem 'CPU\_COS\_MAP'; \$name; \$tr50; \$tr51; \$tr52; local mem 'CPU\_COS\_MAP\_DATA\_ONLY'; \$name; \$tr50; \$tr51; \$tr52; local mem 'CPU\_COS\_MAP\_ONLY'; \$name; \$tr50; \$tr51; \$tr52; local mem 'CPU\_PBM'; \$name; \$tr50; local mem 'CPU\_PBM\_2'; \$name; \$tr50; local mem 'CPU\_TS\_MAP'; \$name; \$tr50; \$tr51; \$tr52; local mem 'DLB\_HGT\_FLOWSET\_PORT\_X'; \$name; \$tr50; \$tr51; \$tr52; local mem 'DLB\_HGT\_FLOWSET\_PORT\_Y'; \$name; \$tr50; \$tr51; \$tr52; local mem 'DLB\_HGT\_GLB\_QUANTIZE\_THRESHOLDS'; \$name; \$tr50; local mem 'DLB\_HGT\_GROUP\_CONTROL\_X'; \$name; \$tr50; \$tr51; \$tr52; local mem 'DLB\_HGT\_GROUP\_CONTROL\_Y'; \$name; \$tr50; \$tr51; \$tr52; local mem 'DLB\_HGT\_GROUP\_MEMBERSHIP'; \$name; \$tr50; \$tr51; \$tr52; local mem 'DLB\_HGT\_GROUP\_STATS\_X'; \$name; \$tr50; \$tr51; \$tr52; local mem 'DLB\_HGT\_GROUP\_STATS\_Y'; \$name; \$tr50; \$tr51; \$tr52; local mem 'DLB\_HGT\_LINK\_CONTROL'; \$name; \$tr50; local mem 'DLB\_HGT\_OPTIMAL\_CANDIDATE\_X'; \$name; \$tr50; \$tr51; \$tr52; local mem 'DLB\_HGT\_OPTIMAL\_CANDIDATE\_Y'; \$name; \$tr50; \$tr51; \$tr52; local mem 'DLB\_HGT\_PORT\_QUALITY\_MAPPING'; \$name; \$tr50; \$tr51; \$tr52; local mem 'DSCP\_TABLE'; \$name; \$tr50; \$tr51; \$tr52; local mem 'E2E\_HOL\_STATUS'; \$name; \$tr50; \$tr51; \$tr52; local mem 'E2E\_HOL\_STATUS\_1'; \$name; \$tr50; \$tr51; \$tr52; local mem 'EFP\_COUNTER\_TABLE\_X'; \$name; \$tr50; \$tr51; \$tr52; local mem 'EFP\_COUNTER\_TABLE\_Y'; \$name; \$tr50; \$tr51; \$tr52; local mem 'EFP\_METER\_TABLE\_X'; \$name; \$tr50; \$tr51; \$tr52; local mem 'EFP\_METER\_TABLE\_Y'; \$name; \$tr50; \$tr51; \$tr52; local mem 'EFP\_POLICY\_TABLE'; \$name; \$tr50; \$tr51; \$tr52; local mem 'EFP\_TCAM'; \$name; \$tr50; \$tr51; \$tr52; local mem 'EGR\_DSCP\_ECN\_MAP'; \$name; \$tr50; \$tr51; \$tr52; local mem 'EGR\_DSCP\_TABLE'; \$name; \$tr50; \$tr51; \$tr52; local mem 'EGR\_DVP\_ATTRIBUTE'; \$name; \$tr50; \$tr51; \$tr52; local mem 'EGR\_EM\_MTP\_INDEX'; \$name; \$tr50; \$tr51; \$tr52; local mem 'EGR\_ENABLE'; \$name; \$tr50; \$tr51; \$tr52;

### local

mem 'EGR\_FRAGMENT\_ID\_TABLE\_X'; \$name; \$tr50; \$tr51; \$tr52;

local mem 'EGR\_FRAGMENT\_ID\_TABLE\_Y'; \$name; \$tr50; \$tr51; \$tr52;

local mem 'EGR\_GPP\_ATTRIBUTES'; \$name; \$tr50; \$tr51; \$tr52;

local mem 'EGR\_GPP\_ATTRIBUTES\_MODBASE'; \$name; \$tr50; \$tr51; \$tr52;

local mem 'EGR\_IM\_MTP\_INDEX'; \$name; \$tr50; \$tr51; \$tr52;

local mem 'EGR\_ING\_PORT'; \$name; \$tr50; \$tr51; \$tr52;

local mem 'EGR\_IPMC'; \$name; \$tr50; \$tr51; \$tr52;

local mem 'EGR\_IP\_TUNNEL'; \$name; \$tr50; \$tr51; \$tr52;

local mem 'EGR\_IP\_TUNNEL\_IPV6'; \$name; \$tr50; \$tr51; \$tr52;

local mem 'EGR\_IP\_TUNNEL\_MPLS'; \$name; \$tr50; \$tr51; \$tr52;

local mem 'EGR\_L3\_INTF'; \$name; \$tr50; \$tr51; \$tr52;

local mem 'EGR\_L3\_NEXT\_HOP'; \$name; \$tr50; \$tr51; \$tr52;

local mem 'EGR\_MAC\_DA\_PROFILE'; \$name; \$tr50; \$tr51; \$tr52;

local mem 'EGR\_MAP\_MH'; \$name; \$tr50; \$tr51; \$tr52;

local mem 'EGRESS\_MASK'; \$name; \$tr50; \$tr51; \$tr52;

local mem 'EGR\_MASK\_MODBASE'; \$name; \$tr50; \$tr51; \$tr52;

local mem 'EGR\_MIRROR\_ENCAP\_CONTROL'; \$name; \$tr50; \$tr51; \$tr52; local mem

'EGR\_MIRROR\_ENCAP\_DATA\_1'; \$name; \$tr50; \$tr51; \$tr52;

local mem 'EGR\_MIRROR\_ENCAP\_DATA\_2'; \$name; \$tr50; \$tr51; \$tr52;

local mem 'EGR\_MOD\_MAP'; \$name; \$tr50; \$tr51; \$tr52;

local mem 'EGR\_MPLS\_EXP\_MAPPING\_1'; \$name; \$tr50; \$tr51; \$tr52;

local mem 'EGR\_MPLS\_EXP\_MAPPING\_2'; \$name; \$tr50; \$tr51; \$tr52;

local mem 'EGR\_MPLS\_EXP\_PRI\_MAPPING'; \$name; \$tr50; \$tr51; \$tr52;

local mem 'EGR\_MPLS\_PRI\_MAPPING'; \$name; \$tr50; \$tr51; \$tr52;

local mem 'EGR\_MPLS\_VC\_AND\_SWAP\_LABEL\_TABLE'; \$name; \$tr50; \$tr51; \$tr52;

local mem 'EGR\_PERQ\_XMT\_COUNTERS\_BASE\_ADDR'; \$name; \$tr50; \$tr51; \$tr52;

local mem 'EGR\_PERQ\_XMT\_COUNTERS\_X'; \$name; \$tr50; \$tr51; \$tr52;

local mem 'EGR\_PERQ\_XMT\_COUNTERS\_Y'; \$name; \$tr50; \$tr51; \$tr52;

local mem 'EGR\_PFC\_CONTROL'; \$name; \$tr50; \$tr51; \$tr52;

local mem 'EGR\_PORT'; \$name; \$tr50; \$tr51; \$tr52;

local mem 'EGR\_PRI\_CNG\_MAP'; \$name; \$tr50; \$tr51; \$tr52;

local mem 'EGR\_PW\_INIT\_COUNTERS\_X'; \$name; \$tr50; \$tr51; \$tr52;

local mem 'EGR\_PW\_INIT\_COUNTERS\_Y'; \$name; \$tr50; \$tr51; \$tr52; local

mem 'EGR\_QCN\_CNM\_CONTROL\_TABLE'; \$name; \$tr50;

local mem 'EGR\_SERVICE\_COUNTER\_TABLE\_X'; \$name; \$tr50; \$tr51; \$tr52;

local mem 'EGR\_SERVICE\_COUNTER\_TABLE\_Y'; \$name; \$tr50; \$tr51; \$tr52;

local mem 'EGR\_TRILL\_PARSE\_CONTROL'; \$name; \$tr50;

local mem 'EGR\_TRILL\_PARSE\_CONTROL\_2'; \$name; \$tr50;

local mem 'EGR\_TRILL\_TREE\_PROFILE'; \$name; \$tr50; \$tr51; \$tr52;

local mem 'EGR\_VFI'; \$name; \$tr50; \$tr51; \$tr52;

local mem 'EGR\_VINTF\_COUNTER\_TABLE\_X'; \$name; \$tr50; \$tr51; \$tr52;

local mem 'EGR\_VINTF\_COUNTER\_TABLE\_Y': \$name: \$tr50; \$tr51; \$tr52;

local mem 'EGR\_VLAN\_STG'; \$name; \$tr50; \$tr51; \$tr52;

local mem 'EGR\_VLAN\_TAG\_ACTION\_PROFILE'; \$name; \$tr50; \$tr51; \$tr52;

local mem 'EGR\_VLAN\_XLATE'; \$name; \$tr50; \$tr51; \$tr52;

local mem 'EMIRROR\_CONTROL'; \$name; \$tr50; \$tr51; \$tr52; local mem 'EMIRROR\_CONTROL1'; \$name; \$tr50; \$tr51; \$tr52; local mem 'EMIRROR\_CONTROL2'; \$name; \$tr50; \$tr51; \$tr52; local mem 'EMIRROR\_CONTROL3'; \$name; \$tr50; \$tr51; \$tr52; local mem 'EM\_MTP\_INDEX'; \$name; \$tr50; \$tr51; \$tr52; local mem 'EPC\_LINK\_BMAP'; \$name; \$tr50; local mem 'ESBS\_PORT\_TO\_PIPE\_MAPPING'; \$name; \$tr50; local mem 'FC\_HEADER\_TYPE'; \$name; \$tr50; \$tr51; \$tr52; local mem 'FP\_COUNTER\_TABLE\_X'; \$name; \$tr50; \$tr51; \$tr52; local mem 'FP\_COUNTER\_TABLE\_Y'; \$name; \$tr50; \$tr51; \$tr52; local mem 'FP\_GM\_FIELDS'; \$name; \$tr50; \$tr51; \$tr52; local mem 'FP\_METER\_TABLE'; \$name; \$tr50; \$tr51; \$tr52; local mem 'FP\_POLICY\_TABLE'; \$name; \$tr50; \$tr51; \$tr52; local mem 'FP\_PORT\_FIELD\_SEL'; \$name; \$tr50; \$tr51; \$tr52; local mem 'FP\_PORT\_METER\_MAP'; \$name; \$tr50; \$tr51; \$tr52; local mem 'FP\_RANGE\_CHECK'; \$name; \$tr50; \$tr51; \$tr52; local mem 'FP\_SLICE\_KEY\_CONTROL'; \$name; \$tr50; local mem 'FP\_SLICE\_MAP'; \$name; \$tr50; local mem 'FP\_STORM\_CONTROL\_METERS'; \$name; \$tr50; \$tr51; \$tr52; local mem 'FP\_TCAM'; \$name; \$tr50; \$tr51; \$tr52; local mem 'UDF\_OFFSET'; \$name; \$tr50; \$tr51; \$tr52; local mem 'UDF\_TCAM'; \$name; \$tr50; \$tr51; \$tr52; local mem 'HGT\_DLB\_CONTROL'; \$name; \$tr50; \$tr51; \$tr52; local mem 'HG\_TRUNK\_BITMAP'; \$name; \$tr50; \$tr51; \$tr52; local mem 'HG\_TRUNK\_FAILOVER\_ENABLE'; \$name; \$tr50; local mem 'HG\_TRUNK\_FAILOVER\_SET'; \$name; \$tr50; \$tr51; \$tr52; local mem 'HG\_TRUNK\_GROUP'; \$name; \$tr50; \$tr51; \$tr52; local mem 'HG\_TRUNK\_MEMBER'; \$name; \$tr50; \$tr51; \$tr52; local mem 'HIGIG\_TRUNK\_CONTROL'; \$name; \$tr50; local mem 'IARB\_MAIN\_TDM'; \$name; \$tr50; \$tr51; \$tr52; local mem 'ICONTROL\_OPCODE\_BITMAP'; \$name; \$tr50; \$tr51; \$tr52; local mem 'IFP\_REDIRECTION\_PROFILE'; \$name; \$tr50; \$tr51; \$tr52; local mem 'IMIRROR\_BITMAP'; \$name; \$tr50; \$tr51; \$tr52; local mem 'IM\_MTP\_INDEX'; \$name; \$tr50; \$tr51; \$tr52; local mem 'ING\_DVP\_2\_TABLE'; \$name; \$tr50; \$tr51; \$tr52; local mem 'ING\_DVP\_TABLE'; \$name; \$tr50; \$tr51; \$tr52; local mem 'ING\_EGRMSKBMAP'; \$name; \$tr50; \$tr51; \$tr52; local mem 'ING\_EN\_EFILTER\_BITMAP'; \$name; \$tr50; local mem 'ING\_HIGIG\_TRUNK\_OVERRIDE\_PROFILE'; \$name; \$tr50; \$tr51; \$tr52; local mem 'ING\_L3\_NEXT\_HOP'; \$name; \$tr50; \$tr51; \$tr52; local mem 'ING\_MOD\_MAP'; \$name; \$tr50; \$tr51; \$tr52; local mem 'ING\_MPLS\_EXP\_MAPPING'; \$name; \$tr50; \$tr51; \$tr52; local mem 'ING\_OUTER\_DOT1P\_MAPPING\_TABLE'; \$name; \$tr50; \$tr51; \$tr52; local mem 'ING\_PHYSICAL\_TO\_LOGICAL\_PORT\_NUMBER\_MAPPING\_TABLE'; \$name; \$tr50; \$tr51; \$tr52; local mem 'ING\_PRI\_CNG\_MAP'; \$name; \$tr50; \$tr51; \$tr52;

local mem 'ING\_PW\_TERM\_SEQ\_NUM\_X'; \$name; \$tr50; \$tr51; \$tr52; local mem 'ING\_PW\_TERM\_SEQ\_NUM\_Y'; \$name; \$tr50; \$tr51; \$tr52; local mem 'ING\_ROUTED\_INT\_PRI\_MAPPING'; \$name; \$tr50; \$tr51; \$tr52; local mem 'ING\_SERVICE\_COUNTER\_TABLE\_X'; \$name; \$tr50; \$tr51; \$tr52; local mem 'ING\_SERVICE\_COUNTER\_TABLE\_Y'; \$name; \$tr50; \$tr51; \$tr52; local mem 'ING\_TRILL\_PARSE\_CONTROL'; \$name; \$tr50; local mem 'ING\_TRILL\_PAYLOAD\_PARSE\_CONTROL'; \$name; \$tr50; local mem 'ING\_UNTAGGED\_PHB'; \$name; \$tr50; \$tr51; \$tr52; local mem 'ING\_VINTF\_COUNTER\_TABLE\_X'; \$name; \$tr50; \$tr51; \$tr52; local mem 'ING\_VINTF\_COUNTER\_TABLE\_Y'; \$name; \$tr50; \$tr51; \$tr52; local mem 'ING\_VLAN\_RANGE'; \$name; \$tr50; \$tr51; \$tr52; local mem 'ING\_VLAN\_TAG\_ACTION\_PROFILE'; \$name; \$tr50; \$tr51; \$tr52; local mem 'INITIAL\_ING\_L3\_NEXT\_HOP'; \$name; \$tr50; \$tr51; \$tr52; local mem 'INITIAL\_L3\_ECMP'; \$name; \$tr50; \$tr51; \$tr52; local mem 'INITIAL\_L3\_ECMP\_GROUP'; \$name; \$tr50; \$tr51; \$tr52; local mem 'INITIAL\_PROT\_GROUP\_TABLE'; \$name; \$tr50; \$tr51; \$tr52; local mem 'INITIAL\_PROT\_NHI\_TABLE'; \$name; \$tr50; \$tr51; \$tr52; local mem 'IPMC\_VLAN0'; \$name; \$tr50; \$tr51; \$tr52; local mem 'IPMC\_VLAN1'; \$name; \$tr50; \$tr51; \$tr52; local mem 'IPV4\_IN\_IPV6\_PREFIX\_MATCH'; \$name; \$tr50; \$tr51; \$tr52; local mem 'ISBS\_PORT\_TO\_PIPE\_MAPPING'; \$name; \$tr50; local mem 'KNOWN\_MCAST\_BLOCK\_MASK'; \$name; \$tr50; \$tr51; \$tr52; local mem 'L2MC'; \$name; \$tr50; \$tr51; \$tr52; local mem 'L2\_ENTRY'; \$name; \$tr50; \$tr51; \$tr52; local mem 'L2\_BULK\_MATCH\_DATA'; \$name; \$tr50; local mem 'L2\_BULK\_MATCH\_MASK'; \$name; \$tr50; local mem 'L2\_BULK\_REPLACE\_DATA'; \$name; \$tr50; local mem 'L2\_BULK\_REPLACE\_MASK'; \$name; \$tr50; local mem 'L2\_ENTRY\_ONLY'; \$name; \$tr50; \$tr51; \$tr52; local mem 'L2\_HITDA\_ONLY'; \$name; \$tr50; \$tr51; \$tr52; local mem 'L2\_HITSA\_ONLY'; \$name; \$tr50; \$tr51; \$tr52; local mem 'L2\_MOD\_FIFO'; \$name; \$tr50; \$tr51; \$tr52; local mem 'L2\_USER\_ENTRY'; \$name; \$tr50; \$tr51; \$tr52; local mem 'L2\_USER\_ENTRY\_DATA\_ONLY'; \$name; \$tr50; \$tr51; \$tr52; local mem 'L2\_USER\_ENTRY\_ONLY'; \$name; \$tr50; \$tr51; \$tr52; local mem 'L3\_DEFIP'; \$name; \$tr50; \$tr51; \$tr52; local mem 'L3\_DEFIP\_128'; \$name; \$tr50; \$tr51; \$tr52; local mem 'L3\_DEFIP\_128\_DATA\_ONLY'; \$name; \$tr50; \$tr51; \$tr52; local mem 'L3\_DEFIP\_128\_HIT\_ONLY'; \$name; \$tr50; \$tr51; \$tr52; local mem 'L3\_DEFIP\_128\_ONLY'; \$name; \$tr50; \$tr51; \$tr52; local mem 'L3\_DEFIP\_DATA\_ONLY'; \$name; \$tr50; \$tr51; \$tr52; local mem 'L3\_DEFIP\_HIT\_ONLY'; \$name; \$tr50; \$tr51; \$tr52; local mem 'L3\_DEFIP\_ONLY'; \$name; \$tr50; \$tr51; \$tr52; local mem 'L3\_ECMP'; \$name; \$tr50; \$tr51; \$tr52; local mem 'L3\_ECMP\_GROUP'; \$name; \$tr50; \$tr51; \$tr52; local mem 'L3\_ENTRY\_HIT\_ONLY'; \$name; \$tr50; \$tr51; \$tr52;

- local mem 'L3\_ENTRY\_IPV4\_MULTICAST'; \$name;
- \$tr50; \$tr51; \$tr52;
- local mem 'L3\_ENTRY\_IPV4\_UNICAST'; \$name; \$tr50; \$tr51; \$tr52;

local mem 'L3\_ENTRY\_IPV6\_MULTICAST'; \$name; \$tr50; \$tr51; \$tr52;

- local mem 'L3\_ENTRY\_IPV6\_UNICAST'; \$name; \$tr50; \$tr51; \$tr52;
- local mem 'L3\_ENTRY\_ONLY'; \$name; \$tr50; \$tr51; \$tr52;
- local mem 'L3\_IIF'; \$name; \$tr50; \$tr51; \$tr52;
- local mem 'L3\_IPMC'; \$name; \$tr50; \$tr51; \$tr52;
- local mem 'L3\_IPMC\_1'; \$name; \$tr50; \$tr51; \$tr52;
- local mem 'L3\_IPMC\_REMAP'; \$name; \$tr50; \$tr51; \$tr52;
- local mem 'L3\_MTU\_VALUES'; \$name; \$tr50; \$tr51; \$tr52;
- local mem 'L3\_TUNNEL'; \$name; \$tr50; \$tr51; \$tr52;
- local mem 'LOCAL\_SW\_DISABLE\_DEFAULT\_PBM'; \$name; \$tr50; \$tr51; \$tr52;
- local mem 'LOCAL\_SW\_DISABLE\_DEFAULT\_PBM\_MIRR'; \$name; \$tr50; \$tr51; \$tr52;
- local mem 'LPORT'; \$name; \$tr50; \$tr51; \$tr52;
- local mem 'PORT\_MAC\_BLOCK'; \$name; \$tr50; \$tr51; \$tr52;
- local mem 'MIRROR\_CONTROL'; \$name; \$tr50; \$tr51; \$tr52;
- local mem 'AGING\_CTR'; \$name; \$tr50; \$tr51; \$tr52;
- local mem 'AGING\_EXP'; \$name; \$tr50; \$tr51; \$tr52;
- local mem 'CBPDATA0';
- \$name; \$tr50; \$tr51; \$tr52;
- local mem 'CBPDATA1'; \$name; \$tr50; \$tr51; \$tr52;
- local mem 'CBPDATA2'; \$name; \$tr50; \$tr51; \$tr52;
- local mem 'CBPDATA3'; \$name; \$tr50; \$tr51; \$tr52;
- local mem 'CBPDATA4'; \$name; \$tr50; \$tr51; \$tr52;
- local mem 'CBPDATA5'; \$name; \$tr50; \$tr51; \$tr52;
- local mem 'CBPDATA6'; \$name; \$tr50; \$tr51; \$tr52;
- local mem 'CBPDATA7'; \$name; \$tr50; \$tr51; \$tr52; local mem 'CBPDATA8'; \$name; \$tr50; \$tr51; \$tr52;
- local mem 'CBPDATA9'; \$name; \$tr50; \$tr51; \$tr52;
- local mem 'CBPDATA10'; \$name; \$tr50; \$tr51; \$tr52;
- local mem 'CBPDATA11'; \$name; \$tr50; \$tr51; \$tr52;
- local mem 'CBPDATA12'; \$name; \$tr50; \$tr51; \$tr52;
- local mem 'CBPDATA13'; \$name; \$tr50; \$tr51; \$tr52;
- local mem 'CBPDATA14'; \$name; \$tr50; \$tr51; \$tr52;
- local mem 'CBPDATA15'; \$name; \$tr50; \$tr51; \$tr52; local mem 'CBPDATA16'; \$name; \$tr50; \$tr51; \$tr52; local mem 'CBPDATA17'; \$name; \$tr50; \$tr51; \$tr52;
- local mem 'CBPDATA18'; \$name; \$tr50; \$tr51; \$tr52; local mem 'CBPDATA19'; \$name; \$tr50; \$tr51; \$tr52; local mem
- 'CBPDATA20'; \$name; \$tr50; \$tr51; \$tr52;
- local mem 'CBPDATA21'; \$name; \$tr50; \$tr51; \$tr52; local mem 'CBPDATA22'; \$name; \$tr50; \$tr51; \$tr52; local mem 'CBPDATA23'; \$name; \$tr50; \$tr51; \$tr52; local mem 'CBPDATA24'; \$name; \$tr50; \$tr51; \$tr52; local mem 'CBPDATA25'; \$name; \$tr50; \$tr51; \$tr52; local mem 'CBPDATA26'; \$name; \$tr50; \$tr51; \$tr52;

local mem 'CBPDATA27'; \$name; \$tr50; \$tr51; \$tr52; local mem 'CBPDATA28'; \$name; \$tr50; \$tr51; \$tr52; local mem 'CBPDATA29'; \$name; \$tr50; \$tr51; \$tr52; local mem 'CBPDATA30'; \$name; \$tr50; \$tr51; \$tr52; local mem 'CBPDATA31'; \$name; \$tr50; \$tr51; \$tr52; local mem 'CBPDATA32'; \$name; \$tr50; \$tr51; \$tr52; local mem 'CBPDATA33'; \$name; \$tr50; \$tr51; \$tr52; local mem 'CBPDATA34'; \$name; \$tr50; \$tr51; \$tr52; local mem 'CBPDATA35'; \$name; \$tr50; \$tr51; \$tr52; local mem 'CBPDATA36'; \$name; \$tr50; \$tr51; \$tr52; local mem 'CBPDATA37'; \$name; \$tr50; \$tr51; \$tr52; local mem 'CBPDATA38'; \$name; \$tr50; \$tr51; \$tr52; local mem 'CBPDATA39'; \$name; \$tr50; \$tr51; \$tr52;

local mem 'CBPDATA40'; \$name; \$tr50; \$tr51; \$tr52; local mem 'CBPDATA41'; \$name; \$tr50; \$tr51; \$tr52; local mem 'CBPDATA42'; \$name; \$tr50; \$tr51; \$tr52; local mem 'CBPDATA43'; \$name; \$tr50; \$tr51; \$tr52; local mem 'CBPDATA44'; \$name; \$tr50; \$tr51; \$tr52; local mem 'CBPDATA45'; \$name; \$tr50; \$tr51; \$tr52; local mem 'CBPDATA46'; \$name; \$tr50; \$tr51; \$tr52; local mem 'CBPDATA47'; \$name; \$tr50; \$tr51; \$tr52; local mem 'CBPDATA48'; \$name; \$tr50; \$tr51; \$tr52; local mem 'CBPDATA49'; \$name; \$tr50; \$tr51; \$tr52; local mem 'CBPDATA50'; \$name; \$tr50; \$tr51; \$tr52; local mem 'CBPDATA51'; \$name; \$tr50; \$tr51; \$tr52; local mem 'CBPDATA52'; \$name; \$tr50; \$tr51; \$tr52; local mem 'CBPDATA53'; \$name; \$tr50; \$tr51; \$tr52; local mem 'CBPDATA54'; \$name; \$tr50; \$tr51; \$tr52; local mem 'CBPDATA55'; \$name; \$tr50; \$tr51; \$tr52; local mem 'CBPDATA56'; \$name; \$tr50; \$tr51; \$tr52; local mem 'CBPDATA60'; \$name; \$tr50; \$tr51; \$tr52; local mem 'CBPDATA61'; \$name; \$tr50; \$tr51; \$tr52; local mem 'CBPDATA62';

\$name; \$tr50; \$tr51; \$tr52;

```
local mem 'CBPDATA63'; $name; $tr50; $tr51; $tr52;
local mem 'CBPDATA64'; $name; $tr50; $tr51; $tr52;
local mem 'CBPDATA65'; $name; $tr50; $tr51; $tr52;
local mem 'CBPDATA66'; $name; $tr50; $tr51; $tr52;
local mem 'CBPDATA67'; $name; $tr50; $tr51; $tr52;
local mem 'CBPDATA68'; $name; $tr50; $tr51; $tr52;
local mem 'CBPDATA69'; $name; $tr50; $tr51; $tr52;
local mem 'CBPDATA70'; $name; $tr50; $tr51; $tr52;
local mem 'CBPDATA71'; $name; $tr50; $tr51; $tr52;
local mem 'CBPDATA72'; $name; $tr50; $tr51; $tr52;
local mem 'CBPDATA73'; $name; $tr50; $tr51; $tr52;
local mem 'CBPDATA74'; $name; $tr50; $tr51; $tr52;
local mem 'CBPDATA75'; $name; $tr50; $tr51; $tr52;
```
local mem 'CBPDATA76'; \$name; \$tr50; \$tr51; \$tr52; local mem 'CBPDATA77'; \$name; \$tr50; \$tr51; \$tr52; local mem 'CBPDATA78'; \$name; \$tr50; \$tr51; \$tr52; local mem 'CBPDATA79'; \$name; \$tr50; \$tr51; \$tr52; local mem 'CBPDATA80'; \$name; \$tr50; \$tr51; \$tr52; local mem 'CBPDATA81'; \$name; \$tr50; \$tr51; \$tr52; local

 mem 'CBPDATA82'; \$name; \$tr50; \$tr51; \$tr52; local mem 'CBPDATA83'; \$name; \$tr50; \$tr51; \$tr52; local mem 'CBPDATA84'; \$name; \$tr50; \$tr51; \$tr52; local mem 'CBPDATA85'; \$name; \$tr50; \$tr51; \$tr52; local mem 'CBPDATA86'; \$name; \$tr50; \$tr51; \$tr52; local mem 'CBPDATA87'; \$name; \$tr50; \$tr51; \$tr52; local mem 'CBPDATA88'; \$name; \$tr50; \$tr51; \$tr52; local mem 'CBPDATA89'; \$name; \$tr50; \$tr51; \$tr52; local mem 'CBPDATA90'; \$name; \$tr50; \$tr51; \$tr52; local mem 'CBPDATA91'; \$name; \$tr50; \$tr51; \$tr52; local mem 'CBPDATA92'; \$name; \$tr50; \$tr51; \$tr52; local mem 'CBPDATA93'; \$name; \$tr50; \$tr51; \$tr52; local mem 'CBPDATA94'; \$name; \$tr50; \$tr51; \$tr52; local mem 'CBPDATA95'; \$name; \$tr50; \$tr51; \$tr52; local mem 'CBPDATA96'; \$name; \$tr50; \$tr51; \$tr52; local mem 'CBPDATA97'; \$name; \$tr50; \$tr51; \$tr52; local mem 'CBPDATA98'; \$name; \$tr50; \$tr51; \$tr52; local mem 'CBPDATA99'; \$name; \$tr50; \$tr51; \$tr52; local mem 'CBPDATA100'; \$name; \$tr50; \$tr51; \$tr52; local mem 'CBPDATA101'; \$name; \$tr50; \$tr51; \$tr52; local mem 'CBPDATA102'; \$name; \$tr50; \$tr51; \$tr52;

local mem 'CBPDATA103'; \$name; \$tr50; \$tr51; \$tr52;

local mem 'CCP'; \$name; \$tr50; \$tr51; \$tr52;

local mem 'CELLCHK0'; \$name; \$tr50; \$tr51; \$tr52;

local mem 'CELLCHK1'; \$name; \$tr50; \$tr51; \$tr52;

local mem 'CELLCHK2'; \$name; \$tr50; \$tr51; \$tr52;

local mem 'CELLCHK3'; \$name; \$tr50; \$tr51; \$tr52;

local mem 'CELLLINK'; \$name; \$tr50; \$tr51; \$tr52;

local mem 'MMU\_CFAP\_BANK0'; \$name; \$tr50; \$tr51; \$tr52; local mem 'MMU\_CFAP\_BANK1'; \$name; \$tr50; \$tr51; \$tr52; local mem 'MMU\_CFAP\_BANK2'; \$name; \$tr50; \$tr51; \$tr52; local mem 'MMU\_CFAP\_BANK3'; \$name; \$tr50; \$tr51; \$tr52; local mem 'MMU\_CFAP\_BANK4'; \$name; \$tr50; \$tr51; \$tr52; local mem 'MMU\_CFAP\_BANK5'; \$name; \$tr50; \$tr51; \$tr52; local mem 'MMU\_CFAP\_BANK6'; \$name; \$tr50; \$tr51; \$tr52; local mem 'MMU\_CFAP\_BANK7'; \$name; \$tr50; \$tr51; \$tr52; local mem 'MMU\_CFAP\_BANK8'; \$name; \$tr50; \$tr51; \$tr52; local mem 'MMU\_CFAP\_BANK9'; \$name; \$tr50; \$tr51; \$tr52; local mem 'MMU\_CFAP\_BANK10';

\$name; \$tr50; \$tr51; \$tr52;

local mem 'MMU\_CFAP\_BANK11'; \$name; \$tr50; \$tr51; \$tr52; local mem 'MMU\_CFAP\_BANK12'; \$name; \$tr50; \$tr51; \$tr52; local mem 'MMU\_CFAP\_BANK13'; \$name; \$tr50; \$tr51; \$tr52; local mem 'MMU\_CFAP\_BANK14'; \$name; \$tr50; \$tr51; \$tr52; local mem 'MMU\_CFAP\_BANK15'; \$name; \$tr50; \$tr51; \$tr52; local mem 'CPQLINK'; \$name; \$tr50; \$tr51; \$tr52; local mem 'CTR\_COLOR\_DROP'; \$name; \$tr50; \$tr51; \$tr52; local mem 'CTR\_MC\_DROP'; \$name; \$tr50; \$tr51; \$tr52; local mem 'CTR\_UC\_DROP'; \$name; \$tr50; \$tr51; \$tr52; local mem 'IPMC\_GROUP1'; \$name; \$tr50; \$tr51; \$tr52; local mem 'IPMC\_GROUP2'; \$name; \$tr50; \$tr51; \$tr52; local mem 'IPMC\_GROUP3'; \$name; \$tr50; \$tr51; \$tr52; local mem 'IPMC\_GROUP4'; \$name; \$tr50; \$tr51; \$tr52; local mem 'IPMC\_GROUP5'; \$name; \$tr50; \$tr51; \$tr52; local mem 'IPMC\_GROUP6'; \$name; \$tr50; \$tr51; \$tr52; local mem 'IPMC\_GROUP7'; \$name; \$tr50; \$tr51; \$tr52; local mem 'IPMC\_GROUP8'; \$name; \$tr50; \$tr51; \$tr52; local mem 'IPMC\_GROUP9'; \$name; \$tr50; \$tr51; \$tr52;

local mem 'IPMC\_GROUP10'; \$name; \$tr50; \$tr51; \$tr52; local mem 'IPMC\_GROUP11'; \$name; \$tr50; \$tr51; \$tr52; local mem 'IPMC\_GROUP12'; \$name; \$tr50; \$tr51; \$tr52; local mem 'IPMC\_GROUP13'; \$name; \$tr50; \$tr51; \$tr52; local mem 'IPMC\_GROUP14'; \$name; \$tr50; \$tr51; \$tr52; local mem 'IPMC\_GROUP15'; \$name; \$tr50; \$tr51; \$tr52; local mem 'IPMC\_GROUP16'; \$name; \$tr50; \$tr51; \$tr52; local mem 'IPMC\_GROUP17'; \$name; \$tr50; \$tr51; \$tr52; local mem 'IPMC\_GROUP18'; \$name; \$tr50; \$tr51; \$tr52; local mem 'IPMC\_GROUP19'; \$name; \$tr50; \$tr51; \$tr52; local mem 'IPMC\_GROUP20'; \$name; \$tr50; \$tr51; \$tr52; local mem 'IPMC\_GROUP21'; \$name; \$tr50; \$tr51; \$tr52; local mem 'IPMC\_GROUP22'; \$name; \$tr50; \$tr51; \$tr52; local mem 'IPMC\_GROUP23'; \$name; \$tr50; \$tr51; \$tr52; local mem 'IPMC\_GROUP24'; \$name; \$tr50; \$tr51; \$tr52; local mem 'IPMC\_GROUP25'; \$name; \$tr50; \$tr51; \$tr52; local mem 'IPMC\_GROUP26'; \$name; \$tr50; \$tr51; \$tr52; local mem 'IPMC\_GROUP27'; \$name; \$tr50; \$tr51; \$tr52; local mem 'IPMC\_GROUP28';

\$name; \$tr50; \$tr51; \$tr52;

local mem 'IPMC\_GROUP29'; \$name; \$tr50; \$tr51; \$tr52; local mem 'IPMC\_GROUP30'; \$name; \$tr50; \$tr51; \$tr52; local mem 'IPMC\_GROUP31'; \$name; \$tr50; \$tr51; \$tr52; local mem 'IPMC\_GROUP32'; \$name; \$tr50; \$tr51; \$tr52; local mem 'IPMC\_GROUP33'; \$name; \$tr50; \$tr51; \$tr52; local mem 'IPMC\_GROUP34'; \$name; \$tr50; \$tr51; \$tr52; local mem 'IPMC\_GROUP35'; \$name; \$tr50; \$tr51; \$tr52; local mem 'IPMC\_GROUP36'; \$name; \$tr50; \$tr51; \$tr52;

local mem 'IPMC\_GROUP37'; \$name; \$tr50; \$tr51; \$tr52; local mem 'IPMC\_GROUP38'; \$name; \$tr50; \$tr51; \$tr52; local mem 'IPMC\_GROUP39'; \$name; \$tr50; \$tr51; \$tr52; local mem 'IPMC\_GROUP40'; \$name; \$tr50; \$tr51; \$tr52; local mem 'IPMC\_GROUP41'; \$name; \$tr50; \$tr51; \$tr52; local mem 'IPMC\_GROUP42'; \$name; \$tr50; \$tr51; \$tr52; local mem 'IPMC\_GROUP43'; \$name; \$tr50; \$tr51; \$tr52; local mem 'IPMC\_GROUP44'; \$name; \$tr50; \$tr51; \$tr52; local mem 'IPMC\_GROUP45'; \$name; \$tr50; \$tr51; \$tr52; local mem 'IPMC GROUP46'; \$name; \$tr50; \$tr51; \$tr52;

local mem 'IPMC\_GROUP47'; \$name; \$tr50; \$tr51; \$tr52; local mem 'IPMC\_GROUP48'; \$name; \$tr50; \$tr51; \$tr52; local mem 'IPMC\_GROUP49'; \$name; \$tr50; \$tr51; \$tr52; local mem 'IPMC\_GROUP50'; \$name; \$tr50; \$tr51; \$tr52; local mem 'IPMC\_GROUP51'; \$name; \$tr50; \$tr51; \$tr52; local mem 'IPMC\_GROUP52'; \$name; \$tr50; \$tr51; \$tr52; local mem 'IPMC\_GROUP53'; \$name; \$tr50; \$tr51; \$tr52; local mem 'IPMC\_GROUP54'; \$name; \$tr50; \$tr51; \$tr52; local mem 'IPMC\_GROUP55'; \$name; \$tr50; \$tr51; \$tr52; local mem 'IPMC\_GROUP56'; \$name; \$tr50; \$tr51; \$tr52; local mem 'IPMC\_GROUP57'; \$name; \$tr50; \$tr51; \$tr52; local mem 'IPMC\_GROUP60'; \$name; \$tr50; \$tr51; \$tr52; local mem 'IPMC\_GROUP61'; \$name; \$tr50; \$tr51; \$tr52; local mem 'IPMC\_GROUP62'; \$name; \$tr50; \$tr51; \$tr52; local mem 'IPMC\_GROUP63'; \$name; \$tr50; \$tr51; \$tr52; local mem 'IPMC\_GROUP64'; \$name; \$tr50; \$tr51; \$tr52; local mem 'IPMC\_GROUP65'; \$name; \$tr50; \$tr51; \$tr52; local mem 'IPMC\_VLAN'; \$name; \$tr50; \$tr51; \$tr52; local mem 'MC\_FIFO1';

\$name; \$tr50; \$tr51; \$tr52;

local mem 'MC\_FIFO2'; \$name; \$tr50; \$tr51; \$tr52; local mem 'MC\_FIFO3'; \$name; \$tr50; \$tr51; \$tr52; local mem 'MC\_FIFO4'; \$name; \$tr50; \$tr51; \$tr52; local mem 'MC\_FIFO5'; \$name; \$tr50; \$tr51; \$tr52; local mem 'MC\_FIFO6'; \$name; \$tr50; \$tr51; \$tr52; local mem 'MC\_FIFO7'; \$name; \$tr50; \$tr51; \$tr52; local mem 'MC\_FIFO8'; \$name; \$tr50; \$tr51; \$tr52; local mem 'MC\_FIFO9'; \$name; \$tr50; \$tr51; \$tr52; local mem 'MC\_FIFO10'; \$name; \$tr50; \$tr51; \$tr52; local mem 'MC\_FIFO11'; \$name; \$tr50; \$tr51; \$tr52; local mem 'MC\_FIFO12'; \$name; \$tr50; \$tr51; \$tr52; local mem 'MC\_FIFO13'; \$name; \$tr50; \$tr51; \$tr52; local mem 'MC\_FIFO14'; \$name; \$tr50; \$tr51; \$tr52; local mem 'MC\_FIFO15'; \$name; \$tr50; \$tr51; \$tr52; local mem 'MC\_FIFO16'; \$name; \$tr50; \$tr51; \$tr52; local mem 'MC\_FIFO17'; \$name; \$tr50; \$tr51; \$tr52; local mem 'MC\_FIFO18'; \$name; \$tr50; \$tr51; \$tr52;

local mem 'MC\_FIFO19'; \$name; \$tr50; \$tr51; \$tr52; local mem 'MC\_FIFO20'; \$name; \$tr50; \$tr51; \$tr52; local mem

'MC\_FIFO21'; \$name; \$tr50; \$tr51; \$tr52;

```
local mem 'MC_FIFO22'; $name; $tr50; $tr51; $tr52;
local mem 'MC_FIFO23'; $name; $tr50; $tr51; $tr52;
local mem 'MC_FIFO24'; $name; $tr50; $tr51; $tr52;
local mem 'MC_FIFO25'; $name; $tr50; $tr51; $tr52;
local mem 'MC_FIFO26'; $name; $tr50; $tr51; $tr52;
local mem 'MC_FIFO27'; $name; $tr50; $tr51; $tr52;
local mem 'MC_FIFO28'; $name; $tr50; $tr51; $tr52;
local mem 'MC_FIFO29'; $name; $tr50; $tr51; $tr52;
local mem 'MC_FIFO30'; $name; $tr50; $tr51; $tr52;
local mem 'MC_FIFO31'; $name; $tr50; $tr51; $tr52;
local mem 'MC_FIFO32'; $name; $tr50; $tr51; $tr52;
local mem 'MC_FIFO33'; $name; $tr50; $tr51; $tr52;
local mem 'MC_FIFO34'; $name; $tr50; $tr51; $tr52;
local mem 'MC_FIFO35'; $name; $tr50; $tr51; $tr52;
local mem 'MC_FIFO36'; $name; $tr50; $tr51; $tr52;
local mem 'MC_FIFO37'; $name; $tr50; $tr51; $tr52;
local mem 'MC_FIFO38'; $name; $tr50; $tr51; $tr52;
local mem 'MC_FIFO39'; $name; $tr50; $tr51; $tr52;
local mem 'MC_FIFO40'; $name; $tr50; $tr51;
 $tr52;
```
local mem 'MC\_FIFO41'; \$name; \$tr50; \$tr51; \$tr52; local mem 'MC\_FIFO42'; \$name; \$tr50; \$tr51; \$tr52; local mem 'MC\_FIFO43'; \$name; \$tr50; \$tr51; \$tr52; local mem 'MC\_FIFO44'; \$name; \$tr50; \$tr51; \$tr52; local mem 'MC\_FIFO45'; \$name; \$tr50; \$tr51; \$tr52; local mem 'MC\_FIFO46'; \$name; \$tr50; \$tr51; \$tr52; local mem 'MC\_FIFO47'; \$name; \$tr50; \$tr51; \$tr52; local mem 'MC\_FIFO48'; \$name; \$tr50; \$tr51; \$tr52; local mem 'MC\_FIFO49'; \$name; \$tr50; \$tr51; \$tr52; local mem 'MC\_FIFO50'; \$name; \$tr50; \$tr51; \$tr52; local mem 'MC\_FIFO51'; \$name; \$tr50; \$tr51; \$tr52; local mem 'MC\_FIFO52'; \$name; \$tr50; \$tr51; \$tr52; local mem 'MC\_FIFO53'; \$name; \$tr50; \$tr51; \$tr52; local mem 'MC\_FIFO54'; \$name; \$tr50; \$tr51; \$tr52; local mem 'MC\_FIFO55'; \$name; \$tr50; \$tr51; \$tr52; local mem 'MC\_FIFO56'; \$name; \$tr50; \$tr51; \$tr52; local mem 'MC\_FIFO57'; \$name; \$tr50; \$tr51; \$tr52; local mem 'MC\_FIFO58'; \$name; \$tr50; \$tr51; \$tr52; local mem 'MC\_FIFO59'; \$name; \$tr50; \$tr51; \$tr52; local mem 'MC\_FIFO60';

\$name; \$tr50; \$tr51; \$tr52;

local mem 'MC\_FIFO61'; \$name; \$tr50; \$tr51; \$tr52; local mem 'MC\_FIFO62'; \$name; \$tr50; \$tr51; \$tr52; local mem 'MC\_FIFO63'; \$name; \$tr50; \$tr51; \$tr52;

local mem 'MC\_FIFO64'; \$name; \$tr50; \$tr51; \$tr52; local mem 'MC\_FIFO65'; \$name; \$tr50; \$tr51; \$tr52; local mem 'OVQ\_BANK0\_MEM0'; \$name; \$tr50; \$tr51; \$tr52; local mem 'OVQ\_BANK0\_MEM1'; \$name; \$tr50; \$tr51; \$tr52; local mem 'OVQ\_BANK0\_MEM2'; \$name; \$tr50; \$tr51; \$tr52; local mem 'OVQ\_BANK0\_MEM3'; \$name; \$tr50; \$tr51; \$tr52; local mem 'OVO\_BANK1\_MEM0'; \$name; \$tr50; \$tr51; \$tr52; local mem 'OVQ\_BANK1\_MEM1'; \$name; \$tr50; \$tr51; \$tr52; local mem 'OVQ\_BANK1\_MEM2'; \$name; \$tr50; \$tr51; \$tr52; local mem 'OVO\_BANK1\_MEM3'; \$name; \$tr50; \$tr51; \$tr52; local mem 'OVQ\_BANK2\_MEM0'; \$name; \$tr50; \$tr51; \$tr52; local mem 'OVQ\_BANK2\_MEM1'; \$name; \$tr50; \$tr51; \$tr52; local mem 'OVQ\_BANK2\_MEM2'; \$name; \$tr50; \$tr51; \$tr52; local mem 'OVQ\_BANK2\_MEM3'; \$name; \$tr50; \$tr51; \$tr52; local mem 'OVQ\_BANK3\_MEM0'; \$name; \$tr50; \$tr51; \$tr52; local mem 'OVQ\_BANK3\_MEM1'; \$name; \$tr50; \$tr51; \$tr52; local mem 'OVQ\_BANK3\_MEM2'; \$name; \$tr50; \$tr51; \$tr52; local mem 'OVQ\_BANK3\_MEM3'; \$name; \$tr50; \$tr51; \$tr52; local mem 'OVQ\_DISTRIBUTOR\_MEM0'; \$name; \$tr50; \$tr51; \$tr52; local mem 'OVQ\_DISTRIBUTOR\_MEM1'; \$name; \$tr50; \$tr51; \$tr52; local mem 'OVQ\_DISTRIBUTOR\_MEM2'; \$name; \$tr50; \$tr51; \$tr52; local mem 'OVQ\_DISTRIBUTOR\_MEM3'; \$name; \$tr50; \$tr51; \$tr52; local mem 'PKTHDR'; \$name; \$tr50; \$tr51; \$tr52; local mem 'PKTLINK'; \$name; \$tr50; \$tr51; \$tr52; local mem 'MMU\_PQE\_MEM0'; \$name; \$tr50; \$tr51; \$tr52; local mem 'MMU\_PQE\_MEM1'; \$name; \$tr50; \$tr51; \$tr52; local mem 'MMU\_QCN\_CNM\_COUNTER'; \$name; \$tr50; \$tr51; \$tr52; local mem 'MMU\_QCN\_CNM\_QUEUE0'; \$name; \$tr50; \$tr51; \$tr52; local mem 'MMU\_QCN\_CNM\_QUEUE1'; \$name; \$tr50; \$tr51; \$tr52; local mem 'QCN\_CPQCFG'; \$name; \$tr50; \$tr51; \$tr52; local mem 'QCN\_CPQST\_QLEN'; \$name; \$tr50; \$tr51; \$tr52; local mem 'QCN\_CPQST\_TSSLS'; \$name; \$tr50; \$tr51; \$tr52; local mem 'QCN\_ENABLE'; \$name; \$tr50; \$tr51; \$tr52; local mem 'QCN\_QFBTB'; \$name; \$tr50; \$tr51; \$tr52; local mem 'QCN\_SITB'; \$name; \$tr50; \$tr51; \$tr52; local mem 'THDO\_CONFIG\_0'; \$name; \$tr50; \$tr51; \$tr52; local mem 'THDO\_CONFIG\_1'; \$name; \$tr50; \$tr51; \$tr52; local mem 'THDO\_CONFIG\_EX\_0'; \$name; \$tr50; \$tr51; \$tr52; local mem 'THDO\_CONFIG\_EX\_1'; \$name; \$tr50; \$tr51; \$tr52; local mem 'THDO\_CONFIG\_SP\_0'; \$name; \$tr50; \$tr51; \$tr52; local mem 'THDO\_CONFIG\_SP\_1'; \$name; \$tr50; \$tr51; \$tr52; local mem 'THDO\_OFFSET\_0'; \$name; \$tr50; \$tr51; \$tr52; local mem 'THDO\_OFFSET\_1'; \$name; \$tr50; \$tr51; \$tr52; local mem 'THDO\_OFFSET\_EX\_0'; \$name; \$tr50; \$tr51; \$tr52; local mem 'THDO\_OFFSET\_EX\_1'; \$name; \$tr50; \$tr51; \$tr52; local mem 'THDO\_OFFSET\_SP\_0'; \$name; \$tr50; \$tr51; \$tr52;

```
local mem 'THDO_OFFSET_SP_1'; $name; $tr50; $tr51; $tr52;
local mem 'THDO_QDRPRST_0'; $name; $tr50; $tr51; $tr52;
local mem 'THDO_QDRPRST_1'; $name; $tr50; $tr51; $tr52;
local mem 'THDO_QDRPRST_EX_0'; $name; $tr50; $tr51; $tr52;
local mem 'THDO_QDRPRST_EX_1';
 $name; $tr50; $tr51; $tr52;
local mem 'THDO_ODRPRST_SP_0'; $name; $tr50; $tr51; $tr52;
local mem 'THDO_QDRPRST_SP_1'; $name; $tr50; $tr51; $tr52;
local mem 'THDO_QREDRST_0'; $name; $tr50; $tr51; $tr52;
local mem 'THDO_QREDRST_1'; $name; $tr50; $tr51; $tr52;
local mem 'THDO_QREDRST_EX_0'; $name; $tr50; $tr51; $tr52;
local mem 'THDO_QREDRST_EX_1'; $name; $tr50; $tr51; $tr52;
local mem 'THDO_QREDRST_SP_0'; $name; $tr50; $tr51; $tr52;
local mem 'THDO_QREDRST_SP_1'; $name; $tr50; $tr51; $tr52;
local mem 'THDO_QYELRST_0'; $name; $tr50; $tr51; $tr52;
local mem 'THDO_QYELRST_1'; $name; $tr50; $tr51; $tr52;
local mem 'THDO_QYELRST_EX_0'; $name; $tr50; $tr51; $tr52;
local mem 'THDO_QYELRST_EX_1'; $name; $tr50; $tr51; $tr52;
local mem 'THDO_QYELRST_SP_0'; $name; $tr50; $tr51; $tr52;
local mem 'THDO_QYELRST_SP_1'; $name; $tr50; $tr51; $tr52;
local mem 'UCQ_RP'; $name; $tr50; $tr51; $tr52;
local mem 'UCQ_WP'; $name; $tr50; $tr51; $tr52;
local mem 'MMU_WRED_DROP_CURVE_PROFILE_0';
 $name; $tr50; $tr51; $tr52;
local mem 'MMU_WRED_DROP_CURVE_PROFILE_1'; $name; $tr50; $tr51; $tr52;
local mem 'MMU_WRED_DROP_CURVE_PROFILE_2'; $name; $tr50; $tr51; $tr52;
local mem 'MMU_WRED_DROP_CURVE_PROFILE_3'; $name; $tr50; $tr51; $tr52;
local mem 'MMU_WRED_DROP_CURVE_PROFILE_4'; $name; $tr50; $tr51; $tr52;
local mem 'MMU_WRED_DROP_CURVE_PROFILE_5'; $name; $tr50; $tr51; $tr52;
local mem 'WRED_DROP_THD_UC_DEQ0'; $name; $tr50; $tr51; $tr52;
local mem 'WRED_DROP_THD_UC_DEQ1'; $name; $tr50; $tr51; $tr52;
local mem 'WRED_DROP_THD_UC_ENQ0'; $name; $tr50; $tr51; $tr52;
local mem 'WRED_DROP_THD_UC_ENQ1'; $name; $tr50; $tr51; $tr52;
local mem 'MODPORT_MAP_M0'; $name; $tr50; $tr51; $tr52;
local mem 'MODPORT_MAP_M1'; $name; $tr50; $tr51; $tr52;
local mem 'MODPORT_MAP_M2'; $name; $tr50; $tr51; $tr52;
local mem 'MODPORT_MAP_M3'; $name; $tr50; $tr51; $tr52;
local mem 'MODPORT_MAP_MIRROR'; $name; $tr50; $tr51; $tr52;
local mem 'MODPORT_MAP_SW'; $name; $tr50; $tr51; $tr52;
local mem 'MPLS_ENTRY'; $name;
 $tr50; $tr51; $tr52;
local mem 'MULTIPASS_LOOPBACK_BITMAP'; $name; $tr50;
local mem 'MY_STATION_TCAM'; $name; $tr50; $tr51; $tr52;
local mem 'MY_STATION_TCAM_DATA_ONLY'; $name; $tr50; $tr51; $tr52;
local mem 'MY_STATION_TCAM_ENTRY_ONLY'; $name; $tr50; $tr51; $tr52;
local mem 'NONUCAST_TRUNK_BLOCK_MASK'; $name; $tr50; $tr51; $tr52;
local mem 'PHB2_COS_MAP'; $name; $tr50; $tr51; $tr52;
```
local mem 'PORT\_BRIDGE\_BMAP'; \$name; \$tr50;

- local mem 'PORT\_BRIDGE\_MIRROR\_BMAP'; \$name; \$tr50;
- local mem 'PORT\_CBL\_TABLE'; \$name; \$tr50; \$tr51; \$tr52;
- local mem 'PORT\_CBL\_TABLE\_MODBASE'; \$name; \$tr50; \$tr51; \$tr52;
- local mem 'COS\_MAP'; \$name; \$tr50; \$tr51; \$tr52;
- local mem 'PORT\_LAG\_FAILOVER\_SET'; \$name; \$tr50; \$tr51; \$tr52;
- local mem 'PORT'; \$name; \$tr50; \$tr51; \$tr52;
- local mem 'SOURCE\_MOD\_PROXY'; \$name; \$tr50; \$tr51; \$tr52;
- local mem 'SOURCE\_TRUNK\_MAP\_MODBASE'; \$name; \$tr50; \$tr51; \$tr52;
- local mem 'SOURCE\_TRUNK\_MAP'; \$name; \$tr50; \$tr51; \$tr52;
- local mem 'SOURCE\_VP'; \$name; \$tr50; \$tr51; \$tr52;
- local
- mem 'SRC\_MODID\_EGRESS'; \$name; \$tr50; \$tr51; \$tr52;
- local mem 'SRC\_MODID\_INGRESS\_BLOCK'; \$name; \$tr50; \$tr51; \$tr52;
- local mem 'VLAN\_STG'; \$name; \$tr50; \$tr51; \$tr52;
- local mem 'SYSTEM\_CONFIG\_TABLE'; \$name; \$tr50; \$tr51; \$tr52;
- local mem 'SYSTEM\_CONFIG\_TABLE\_MODBASE'; \$name; \$tr50; \$tr51; \$tr52;
- local mem 'TCP\_FN'; \$name; \$tr50; \$tr51; \$tr52;
- local mem 'THDO\_CONFIG\_0A'; \$name; \$tr50; \$tr51; \$tr52;
- local mem 'THDO\_CONFIG\_0B'; \$name; \$tr50; \$tr51; \$tr52;
- local mem 'THDO\_CONFIG\_1A'; \$name; \$tr50; \$tr51; \$tr52;
- local mem 'THDO\_CONFIG\_1B'; \$name; \$tr50; \$tr51; \$tr52;
- local mem 'THDO\_CONFIG\_EX\_0A'; \$name; \$tr50; \$tr51; \$tr52;
- local mem 'THDO\_CONFIG\_EX\_0B'; \$name; \$tr50; \$tr51; \$tr52;
- local mem 'THDO\_CONFIG\_EX\_1A'; \$name; \$tr50; \$tr51; \$tr52;
- local mem 'THDO\_CONFIG\_EX\_1B'; \$name; \$tr50; \$tr51; \$tr52;
- local mem 'THDO\_OFFSET\_0A'; \$name; \$tr50; \$tr51; \$tr52;
- local mem 'THDO\_OFFSET\_0B'; \$name; \$tr50; \$tr51; \$tr52;
- local mem 'THDO\_OFFSET\_1A'; \$name; \$tr50; \$tr51; \$tr52;
- local mem 'THDO\_OFFSET\_1B';
- \$name; \$tr50; \$tr51; \$tr52;
- local mem 'THDO\_OFFSET\_EX\_0A'; \$name; \$tr50; \$tr51; \$tr52;
- local mem 'THDO\_OFFSET\_EX\_0B'; \$name; \$tr50; \$tr51; \$tr52;
- local mem 'THDO\_OFFSET\_EX\_1A'; \$name; \$tr50; \$tr51; \$tr52;
- local mem 'THDO\_OFFSET\_EX\_1B'; \$name; \$tr50; \$tr51; \$tr52;
- local mem 'TOS\_FN'; \$name; \$tr50; \$tr51; \$tr52;
- local mem 'TRILL\_DROP\_STATS'; \$name; \$tr50;
- local mem 'TRUNK\_BITMAP'; \$name; \$tr50; \$tr51; \$tr52;
- local mem 'TRUNK\_CBL\_TABLE'; \$name; \$tr50; \$tr51; \$tr52;
- local mem 'TRUNK\_GROUP'; \$name; \$tr50; \$tr51; \$tr52;
- local mem 'TRUNK\_MEMBER'; \$name; \$tr50; \$tr51; \$tr52;
- local mem 'TTL\_FN'; \$name; \$tr50; \$tr51; \$tr52;
- local mem 'UNKNOWN\_HGI\_BITMAP'; \$name; \$tr50; \$tr51; \$tr52;
- local mem 'UNKNOWN\_MCAST\_BLOCK\_MASK'; \$name; \$tr50; \$tr51; \$tr52;
- local mem 'UNKNOWN\_UCAST\_BLOCK\_MASK'; \$name; \$tr50; \$tr51; \$tr52;
- local mem 'VFI'; \$name; \$tr50; \$tr51; \$tr52;
- local mem 'VFI\_1'; \$name; \$tr50; \$tr51; \$tr52;
- local mem 'VFP\_POLICY\_TABLE'; \$name; \$tr50; \$tr51; \$tr52;
- local mem 'VFP\_TCAM'; \$name; \$tr50;
#### \$tr51; \$tr52;

local mem 'VLAN\_COS\_MAP'; \$name; \$tr50; \$tr51; \$tr52; local mem 'VLAN\_MAC'; \$name; \$tr50; \$tr51; \$tr52; local mem 'VLAN\_MPLS'; \$name; \$tr50; \$tr51; \$tr52; local mem 'VLAN\_PROFILE\_2'; \$name; \$tr50; \$tr51; \$tr52; local mem 'VLAN\_PROFILE'; \$name; \$tr50; \$tr51; \$tr52; local mem 'VLAN\_PROTOCOL'; \$name; \$tr50; \$tr51; \$tr52; local mem 'VLAN\_PROTOCOL\_DATA'; \$name; \$tr50; \$tr51; \$tr52; local mem 'VLAN\_SUBNET'; \$name; \$tr50; \$tr51; \$tr52; local mem 'VLAN\_SUBNET\_DATA\_ONLY'; \$name; \$tr50; \$tr51; \$tr52; local mem 'VLAN\_SUBNET\_ONLY'; \$name; \$tr50; \$tr51; \$tr52; local mem 'VLAN'; \$name; \$tr50; \$tr51; \$tr52; local mem 'VLAN\_XLATE'; \$name; \$tr50; \$tr51; \$tr52; local mem 'VOQ\_COS\_MAP'; \$name; \$tr50; \$tr51; \$tr52; local mem 'VRF'; \$name; \$tr50; \$tr51; \$tr52;

init soc

init misc

local mem 'FP\_GLOBAL\_MASK\_TCAM\_X'; \$name; \$tr50; \$tr51; \$tr52; local mem 'FP\_GLOBAL\_MASK\_TCAM\_Y'; \$name; \$tr50; \$tr51; \$tr52; local mem 'EGR\_VLAN'; \$name; \$tr50; \$tr51; \$tr52; \$done

#Table DMA/Table SLAM

echo

"Running Table DMA Tests ..."

local name 'echo " \$mem"';

local tr71\_1 'tr 71 m=\$mem s=0 c=0 tse=f slth=t';

local tr71\_2 'tr 71 m=\$mem s=0 c=0 tse=t slth=t';

local tr71\_3 'tr 71 m=\$mem s=0 c=0 tse=t slth=f';

init soc

```
local mem 'ALTERNATE_EMIRROR_BITMAP'; $name; $tr71_1; $tr71_2; $tr71_3;
local mem 'BCAST_BLOCK_MASK'; $name; $tr71_1; $tr71_2; $tr71_3;
local mem 'COS_MAP_SEL'; $name; $tr71_1; $tr71_2; $tr71_3;
local mem 'CPU_COS_MAP'; $name; $tr71_1; $tr71_2; $tr71_3;
local mem 'CPU_COS_MAP_DATA_ONLY'; $name; $tr71_1; $tr71_2; $tr71_3;
local mem 'CPU_COS_MAP_ONLY'; $name; $tr71_1; $tr71_2; $tr71_3;
local mem 'CPU_PBM'; $name; $tr71_1; $tr71_2; $tr71_3;
local mem 'CPU_PBM_2'; $name; $tr71_1; $tr71_2; $tr71_3;
local mem 'CPU_TS_MAP'; $name; $tr71_1; $tr71_2; $tr71_3;
local mem 'DLB_HGT_FLOWSET_PORT_X': $name; $tr71_1; $tr71_2; $tr71_3;
local mem 'DLB_HGT_FLOWSET_PORT_Y'; $name; $tr71_1; $tr71_2; $tr71_3;
local mem 'DLB_HGT_GLB_QUANTIZE_THRESHOLDS'; $name; $tr71_1; $tr71_2; $tr71_3;
local mem
'DLB_HGT_GROUP_CONTROL_X'; $name; $tr71_1; $tr71_2; $tr71_3;
local mem 'DLB_HGT_GROUP_CONTROL_Y'; $name; $tr71_1; $tr71_2; $tr71_3;
local mem 'DLB_HGT_GROUP_MEMBERSHIP'; $name; $tr71_1; $tr71_2; $tr71_3;
```
local mem 'DLB\_HGT\_GROUP\_STATS\_X'; \$name; \$tr71\_1; \$tr71\_2; \$tr71\_3; local mem 'DLB\_HGT\_GROUP\_STATS\_Y'; \$name; \$tr71\_1; \$tr71\_2; \$tr71\_3; local mem 'DLB\_HGT\_LINK\_CONTROL'; \$name; \$tr71\_1; \$tr71\_2; \$tr71\_3; local mem 'DLB\_HGT\_OPTIMAL\_CANDIDATE\_X'; \$name; \$tr71\_1; \$tr71\_2; \$tr71\_3; local mem 'DLB\_HGT\_OPTIMAL\_CANDIDATE\_Y'; \$name; \$tr71\_1; \$tr71\_2; \$tr71\_3; local mem 'DLB\_HGT\_PORT\_QUALITY\_MAPPING'; \$name; \$tr71\_1; \$tr71\_2; \$tr71\_3; local mem 'DSCP\_TABLE'; \$name; \$tr71\_1; \$tr71\_2; \$tr71\_3; local mem 'E2E\_HOL\_STATUS'; \$name; \$tr71\_1; \$tr71\_2; \$tr71\_3; local mem 'E2E\_HOL\_STATUS\_1'; \$name; \$tr71\_1; \$tr71\_2; \$tr71\_3; local mem 'EFP\_COUNTER\_TABLE\_X'; \$name; \$tr71\_1; \$tr71\_2; \$tr71\_3; local mem 'EFP\_COUNTER\_TABLE\_Y'; \$name; \$tr71\_1; \$tr71\_2; \$tr71\_3; local mem 'EFP\_METER\_TABLE\_X'; \$name; \$tr71\_1; \$tr71\_2; \$tr71\_3; local mem 'EFP\_METER\_TABLE\_Y'; \$name; \$tr71\_1; \$tr71\_2; \$tr71\_3; local mem 'EFP\_POLICY\_TABLE'; \$name; \$tr71\_1; \$tr71\_2; \$tr71\_3; local mem 'EFP\_TCAM'; \$name; \$tr71\_1; \$tr71\_2; \$tr71\_3; local mem 'EGR\_DSCP\_ECN\_MAP'; \$name; \$tr71\_1; \$tr71\_2; \$tr71\_3; local mem 'EGR\_DSCP\_TABLE'; \$name; \$tr71\_1; \$tr71\_2; \$tr71\_3; local mem 'EGR\_DVP\_ATTRIBUTE'; \$name; \$tr71\_1; \$tr71\_2; \$tr71\_3; local mem 'EGR\_EM\_MTP\_INDEX'; \$name; \$tr71\_1; \$tr71\_2; \$tr71\_3; local mem 'EGR\_ENABLE'; \$name; \$tr71\_1; \$tr71\_2; \$tr71\_3; local mem 'EGR\_FRAGMENT\_ID\_TABLE\_X'; \$name; \$tr71\_1; \$tr71\_2; \$tr71\_3; local mem 'EGR\_FRAGMENT\_ID\_TABLE\_Y'; \$name; \$tr71\_1; \$tr71\_2; \$tr71\_3; local mem 'EGR\_GPP\_ATTRIBUTES'; \$name; \$tr71\_1; \$tr71\_2; \$tr71\_3; local mem 'EGR\_GPP\_ATTRIBUTES\_MODBASE'; \$name; \$tr71\_1; \$tr71\_2; \$tr71\_3; local mem 'EGR\_IM\_MTP\_INDEX'; \$name; \$tr71\_1; \$tr71\_2; \$tr71\_3; local mem 'EGR\_ING\_PORT'; \$name; \$tr71\_1; \$tr71\_2; \$tr71\_3; local mem 'EGR\_IPMC'; \$name; \$tr71\_1; \$tr71\_2; \$tr71\_3; local mem 'EGR\_IP\_TUNNEL'; \$name; \$tr71\_1; \$tr71\_2; \$tr71\_3; local mem 'EGR\_IP\_TUNNEL\_IPV6'; \$name; \$tr71\_1; \$tr71\_2; \$tr71\_3; local mem 'EGR\_IP\_TUNNEL\_MPLS'; \$name; \$tr71\_1; \$tr71\_2; \$tr71\_3; local mem 'EGR\_L3\_INTF'; \$name; \$tr71\_1; \$tr71\_2; \$tr71\_3; local mem 'EGR\_L3\_NEXT\_HOP'; \$name; \$tr71\_1; \$tr71\_2; \$tr71\_3; local mem 'EGR\_MAC\_DA\_PROFILE'; \$name; \$tr71\_1; \$tr71\_2; \$tr71\_3; local mem 'EGR\_MAP\_MH'; \$name; \$tr71\_1; \$tr71\_2; \$tr71\_3; local mem 'EGRESS\_MASK'; \$name; \$tr71\_1; \$tr71\_2; \$tr71\_3; local mem 'EGR\_MASK\_MODBASE'; \$name; \$tr71\_1; \$tr71\_2; \$tr71\_3; local mem 'EGR\_MIRROR\_ENCAP\_CONTROL'; \$name; \$tr71\_1; \$tr71\_2; \$tr71\_3; local mem 'EGR\_MIRROR\_ENCAP\_DATA\_1'; \$name; \$tr71\_1; \$tr71\_2; \$tr71\_3; local mem 'EGR\_MIRROR\_ENCAP\_DATA\_2'; \$name; \$tr71\_1; \$tr71\_2; \$tr71\_3; local mem 'EGR\_MOD\_MAP'; \$name; \$tr71\_1; \$tr71\_2; \$tr71\_3; local mem 'EGR\_MPLS\_EXP\_MAPPING\_1'; \$name; \$tr71\_1; \$tr71\_2; \$tr71\_3; local mem 'EGR\_MPLS\_EXP\_MAPPING\_2'; \$name; \$tr71\_1; \$tr71\_2; \$tr71\_3; local mem 'EGR\_MPLS\_EXP\_PRI\_MAPPING'; \$name; \$tr71\_1; \$tr71\_2; \$tr71\_3; local mem 'EGR\_MPLS\_PRI\_MAPPING'; \$name; \$tr71\_1; \$tr71\_2; \$tr71\_3; local mem 'EGR\_MPLS\_VC\_AND\_SWAP\_LABEL\_TABLE'; \$name; \$tr71\_1; \$tr71\_2; \$tr71\_3;

```
local mem 'EGR_PERQ_XMT_COUNTERS_BASE_ADDR'; $name; $tr71_1; $tr71_2; $tr71_3;
local mem 'EGR_PERQ_XMT_COUNTERS_X'; $name; $tr71_1; $tr71_2; $tr71_3;
local mem 'EGR_PERQ_XMT_COUNTERS_Y'; $name; $tr71_1; $tr71_2; $tr71_3;
local mem 'EGR_PFC_CONTROL'; $name; $tr71_1; $tr71_2; $tr71_3;
local mem 'EGR_PORT'; $name; $tr71_1; $tr71_2; $tr71_3;
local mem 'EGR_PRI_CNG_MAP'; $name; $tr71_1; $tr71_2; $tr71_3;
local mem 'EGR_PW_INIT_COUNTERS_X'; $name; $tr71_1; $tr71_2; $tr71_3;
local mem 'EGR_PW_INIT_COUNTERS_Y'; $name; $tr71_1; $tr71_2; $tr71_3;
local mem 'EGR_QCN_CNM_CONTROL_TABLE'; $name; $tr71_1; $tr71_2; $tr71_3;
local mem 'EGR_SERVICE_COUNTER_TABLE_X'; $name; $tr71_1; $tr71_2; $tr71_3;
local mem 'EGR_SERVICE_COUNTER_TABLE_Y'; $name; $tr71_1; $tr71_2; $tr71_3;
local mem 'EGR_TRILL_PARSE_CONTROL'; $name; $tr71_1; $tr71_2;
 $tr71_3;
local mem 'EGR_TRILL_PARSE_CONTROL_2'; $name; $tr71_1; $tr71_2; $tr71_3;
local mem 'EGR_TRILL_TREE_PROFILE'; $name; $tr71_1; $tr71_2; $tr71_3;
local mem 'EGR_VFI'; $name; $tr71_1; $tr71_2; $tr71_3;
local mem 'EGR_VINTF_COUNTER_TABLE_X'; $name; $tr71_1; $tr71_2; $tr71_3;
local mem 'EGR_VINTF_COUNTER_TABLE_Y'; $name; $tr71_1; $tr71_2; $tr71_3;
local mem 'EGR_VLAN_STG'; $name; $tr71_1; $tr71_2; $tr71_3;
local mem 'EGR_VLAN_TAG_ACTION_PROFILE'; $name; $tr71_1; $tr71_2; $tr71_3;
local mem 'EGR_VLAN_XLATE'; $name; $tr71_1; $tr71_2; $tr71_3;
local mem 'EMIRROR_CONTROL'; $name; $tr71_1; $tr71_2; $tr71_3;
local mem 'EMIRROR_CONTROL1'; $name; $tr71_1; $tr71_2; $tr71_3;
local mem 'EMIRROR_CONTROL2'; $name; $tr71_1; $tr71_2; $tr71_3;
local mem 'EMIRROR_CONTROL3'; $name; $tr71_1; $tr71_2; $tr71_3;
local mem 'EM_MTP_INDEX'; $name; $tr71_1; $tr71_2; $tr71_3;
local mem 'EPC_LINK_BMAP'; $name; $tr71_1; $tr71_2; $tr71_3;
local mem 'ESBS_PORT_TO_PIPE_MAPPING'; $name; $tr71_1; $tr71_2; $tr71_3;
local
 mem 'FC_HEADER_TYPE'; $name; $tr71_1; $tr71_2; $tr71_3;
local mem 'FP_COUNTER_TABLE_X'; $name; $tr71_1; $tr71_2; $tr71_3;
local mem 'FP_COUNTER_TABLE_Y'; $name; $tr71_1; $tr71_2; $tr71_3;
local mem 'FP_GM_FIELDS'; $name; $tr71_1; $tr71_2; $tr71_3;
local mem 'FP_METER_TABLE'; $name; $tr71_1; $tr71_2; $tr71_3;
local mem 'FP_POLICY_TABLE'; $name; $tr71_1; $tr71_2; $tr71_3;
local mem 'FP_PORT_FIELD_SEL'; $name; $tr71_1; $tr71_2; $tr71_3;
local mem 'FP_PORT_METER_MAP'; $name; $tr71_1; $tr71_2; $tr71_3;
local mem 'FP_RANGE_CHECK'; $name; $tr71_1; $tr71_2; $tr71_3;
local mem 'FP_SLICE_KEY_CONTROL'; $name; $tr71_1; $tr71_2; $tr71_3;
local mem 'FP_SLICE_MAP'; $name; $tr71_1; $tr71_2; $tr71_3;
local mem 'FP_STORM_CONTROL_METERS'; $name; $tr71_1; $tr71_2; $tr71_3;
local mem 'FP_TCAM'; $name; $tr71_1; $tr71_2; $tr71_3;
local mem 'UDF_OFFSET'; $name; $tr71_1; $tr71_2; $tr71_3;
local mem 'UDF_TCAM'; $name; $tr71_1; $tr71_2; $tr71_3;
local mem 'HGT_DLB_CONTROL'; $name; $tr71_1; $tr71_2; $tr71_3;
local
mem 'HG_TRUNK_BITMAP'; $name; $tr71_1; $tr71_2; $tr71_3;
local mem 'HG_TRUNK_FAILOVER_ENABLE'; $name; $tr71_1; $tr71_2; $tr71_3;
```

```
local mem 'HG_TRUNK_FAILOVER_SET'; $name; $tr71_1; $tr71_2; $tr71_3;
local mem 'HG_TRUNK_GROUP'; $name; $tr71_1; $tr71_2; $tr71_3;
local mem 'HG_TRUNK_MEMBER'; $name; $tr71_1; $tr71_2; $tr71_3;
local mem 'HIGIG_TRUNK_CONTROL'; $name; $tr71_1; $tr71_2; $tr71_3;
local mem 'IARB_MAIN_TDM'; $name; $tr71_1; $tr71_2; $tr71_3;
local mem 'ICONTROL_OPCODE_BITMAP'; $name; $tr71_1; $tr71_2; $tr71_3;
local mem 'IFP_REDIRECTION_PROFILE'; $name; $tr71_1; $tr71_2; $tr71_3;
local mem 'IMIRROR_BITMAP'; $name; $tr71_1; $tr71_2; $tr71_3;
local mem 'IM_MTP_INDEX'; $name; $tr71_1; $tr71_2; $tr71_3;
local mem 'ING_DVP_2_TABLE'; $name; $tr71_1; $tr71_2; $tr71_3;
local mem 'ING_DVP_TABLE'; $name; $tr71_1; $tr71_2; $tr71_3;
local mem 'ING_EGRMSKBMAP'; $name; $tr71_1; $tr71_2; $tr71_3;
local mem 'ING_EN_EFILTER_BITMAP'; $name; $tr71_1; $tr71_2; $tr71_3;
local mem 'ING_HIGIG_TRUNK_OVERRIDE_PROFILE';
 $name; $tr71_1; $tr71_2; $tr71_3;
local mem 'ING_L3_NEXT_HOP'; $name; $tr71_1; $tr71_2; $tr71_3;
local mem 'ING_MOD_MAP'; $name; $tr71_1; $tr71_2; $tr71_3;
local mem 'ING_MPLS_EXP_MAPPING'; $name; $tr71_1; $tr71_2; $tr71_3;
local mem 'ING_OUTER_DOT1P_MAPPING_TABLE'; $name; $tr71_1; $tr71_2; $tr71_3;
local mem 'ING_PHYSICAL_TO_LOGICAL_PORT_NUMBER_MAPPING_TABLE'; $name; $tr71_1; $tr71_2;
$tr71_3;
local mem 'ING_PRI_CNG_MAP'; $name; $tr71_1; $tr71_2; $tr71_3;
local mem 'ING_PW_TERM_SEQ_NUM_X'; $name; $tr71_1; $tr71_2; $tr71_3;
local mem 'ING_PW_TERM_SEQ_NUM_Y'; $name; $tr71_1; $tr71_2; $tr71_3;
local mem 'ING_ROUTED_INT_PRI_MAPPING'; $name; $tr71_1; $tr71_2; $tr71_3;
local mem 'ING_SERVICE_COUNTER_TABLE_X'; $name; $tr71_1; $tr71_2; $tr71_3;
local mem 'ING_SERVICE_COUNTER_TABLE_Y'; $name; $tr71_1; $tr71_2; $tr71_3;
local mem 'ING_TRILL_PARSE_CONTROL'; $name; $tr71_1; $tr71_2; $tr71_3;
local mem 'ING_TRILL_PAYLOAD_PARSE_CONTROL'; $name; $tr71_1; $tr71_2; $tr71_3;
local
 mem 'ING_UNTAGGED_PHB'; $name; $tr71_1; $tr71_2; $tr71_3;
local mem 'ING_VINTF_COUNTER_TABLE_X'; $name; $tr71_1; $tr71_2; $tr71_3;
local mem 'ING_VINTF_COUNTER_TABLE_Y'; $name; $tr71_1; $tr71_2; $tr71_3;
local mem 'ING_VLAN_RANGE'; $name; $tr71_1; $tr71_2; $tr71_3;
local mem 'ING_VLAN_TAG_ACTION_PROFILE'; $name; $tr71_1; $tr71_2; $tr71_3;
local mem 'INITIAL_ING_L3_NEXT_HOP'; $name; $tr71_1; $tr71_2; $tr71_3;
local mem 'INITIAL_L3_ECMP'; $name; $tr71_1; $tr71_2; $tr71_3;
local mem 'INITIAL_L3_ECMP_GROUP'; $name; $tr71_1; $tr71_2; $tr71_3;
local mem 'INITIAL_PROT_GROUP_TABLE'; $name; $tr71_1; $tr71_2; $tr71_3;
local mem 'INITIAL_PROT_NHI_TABLE'; $name; $tr71_1; $tr71_2; $tr71_3;
local mem 'IPV4_IN_IPV6_PREFIX_MATCH'; $name; $tr71_1; $tr71_2; $tr71_3;
local mem 'ISBS_PORT_TO_PIPE_MAPPING'; $name; $tr71_1; $tr71_2; $tr71_3;
local mem 'KNOWN_MCAST_BLOCK_MASK'; $name; $tr71_1; $tr71_2; $tr71_3;
local mem 'L2MC'; $name; $tr71_1; $tr71_2; $tr71_3;
local mem 'L2_ENTRY'; $name; $tr71_1; $tr71_2;
 $tr71_3;
local mem 'L2_BULK_MATCH_DATA'; $name; $tr71_1; $tr71_2; $tr71_3;
local mem 'L2_BULK_MATCH_MASK'; $name; $tr71_1; $tr71_2; $tr71_3;
```
- local mem 'L2\_BULK\_REPLACE\_DATA'; \$name; \$tr71\_1; \$tr71\_2; \$tr71\_3;
- local mem 'L2\_BULK\_REPLACE\_MASK'; \$name; \$tr71\_1; \$tr71\_2; \$tr71\_3;
- local mem 'L2\_ENTRY\_ONLY'; \$name; \$tr71\_1; \$tr71\_2; \$tr71\_3;
- local mem 'L2\_HITDA\_ONLY'; \$name; \$tr71\_1; \$tr71\_2; \$tr71\_3;
- local mem 'L2\_HITSA\_ONLY'; \$name; \$tr71\_1; \$tr71\_2; \$tr71\_3;
- local mem 'L2\_MOD\_FIFO'; \$name; \$tr71\_1; \$tr71\_2; \$tr71\_3;
- local mem 'L2\_USER\_ENTRY'; \$name; \$tr71\_1; \$tr71\_2; \$tr71\_3;
- local mem 'L2\_USER\_ENTRY\_DATA\_ONLY'; \$name; \$tr71\_1; \$tr71\_2; \$tr71\_3;
- local mem 'L2\_USER\_ENTRY\_ONLY'; \$name; \$tr71\_1; \$tr71\_2; \$tr71\_3;
- local mem 'L3\_DEFIP'; \$name; \$tr71\_1; \$tr71\_2; \$tr71\_3;
- local mem 'L3\_DEFIP\_128'; \$name; \$tr71\_1; \$tr71\_2; \$tr71\_3;
- local mem 'L3\_DEFIP\_128\_DATA\_ONLY'; \$name; \$tr71\_1; \$tr71\_2; \$tr71\_3;
- local mem 'L3\_DEFIP\_128\_HIT\_ONLY'; \$name; \$tr71\_1; \$tr71\_2; \$tr71\_3;
- local mem 'L3\_DEFIP\_128\_ONLY';
- \$name; \$tr71\_1; \$tr71\_2; \$tr71\_3;
- local mem 'L3\_DEFIP\_DATA\_ONLY'; \$name; \$tr71\_1; \$tr71\_2; \$tr71\_3;
- local mem 'L3\_DEFIP\_HIT\_ONLY'; \$name; \$tr71\_1; \$tr71\_2; \$tr71\_3;
- local mem 'L3\_DEFIP\_ONLY'; \$name; \$tr71\_1; \$tr71\_2; \$tr71\_3;
- local mem 'L3\_ECMP'; \$name; \$tr71\_1; \$tr71\_2; \$tr71\_3;
- local mem 'L3\_ECMP\_GROUP'; \$name; \$tr71\_1; \$tr71\_2; \$tr71\_3;
- local mem 'L3\_ENTRY\_HIT\_ONLY'; \$name; \$tr71\_1; \$tr71\_2; \$tr71\_3;
- local mem 'L3\_ENTRY\_IPV4\_MULTICAST'; \$name; \$tr71\_1; \$tr71\_2; \$tr71\_3;
- local mem 'L3\_ENTRY\_IPV4\_UNICAST'; \$name; \$tr71\_1; \$tr71\_2; \$tr71\_3;
- local mem 'L3\_ENTRY\_IPV6\_MULTICAST'; \$name; \$tr71\_1; \$tr71\_2; \$tr71\_3;
- local mem 'L3\_ENTRY\_IPV6\_UNICAST'; \$name; \$tr71\_1; \$tr71\_2; \$tr71\_3;
- local mem 'L3\_ENTRY\_ONLY'; \$name; \$tr71\_1; \$tr71\_2; \$tr71\_3;
- local mem 'L3\_IIF'; \$name; \$tr71\_1; \$tr71\_2; \$tr71\_3;
- local mem 'L3\_IPMC'; \$name; \$tr71\_1; \$tr71\_2; \$tr71\_3;
- local mem 'L3\_IPMC\_1'; \$name; \$tr71\_1; \$tr71\_2; \$tr71\_3;
- local mem 'L3\_IPMC\_REMAP'; \$name; \$tr71\_1; \$tr71\_2; \$tr71\_3;
- local mem 'L3\_MTU\_VALUES';
- \$name; \$tr71\_1; \$tr71\_2; \$tr71\_3;
- local mem 'L3\_TUNNEL'; \$name; \$tr71\_1; \$tr71\_2; \$tr71\_3;
- local mem 'LOCAL\_SW\_DISABLE\_DEFAULT\_PBM'; \$name; \$tr71\_1; \$tr71\_2; \$tr71\_3;
- local mem 'LOCAL\_SW\_DISABLE\_DEFAULT\_PBM\_MIRR'; \$name; \$tr71\_1; \$tr71\_2; \$tr71\_3;
- local mem 'LPORT'; \$name; \$tr71\_1; \$tr71\_2; \$tr71\_3;
- local mem 'PORT\_MAC\_BLOCK'; \$name; \$tr71\_1; \$tr71\_2; \$tr71\_3;
- local mem 'MIRROR\_CONTROL'; \$name; \$tr71\_1; \$tr71\_2; \$tr71\_3;
- local mem 'MODPORT\_MAP\_M0'; \$name; \$tr71\_1; \$tr71\_2; \$tr71\_3;
- local mem 'MODPORT MAP M1'; \$name; \$tr71\_1; \$tr71\_2; \$tr71\_3;
- local mem 'MODPORT\_MAP\_M2'; \$name; \$tr71\_1; \$tr71\_2; \$tr71\_3;
- local mem 'MODPORT\_MAP\_M3'; \$name; \$tr71\_1; \$tr71\_2; \$tr71\_3;
- local mem 'MODPORT\_MAP\_MIRROR'; \$name; \$tr71\_1; \$tr71\_2; \$tr71\_3;
- local mem 'MODPORT\_MAP\_SW'; \$name; \$tr71\_1; \$tr71\_2; \$tr71\_3;
- local mem 'MPLS\_ENTRY'; \$name; \$tr71\_1; \$tr71\_2; \$tr71\_3;
- local mem 'MULTIPASS\_LOOPBACK\_BITMAP'; \$name; \$tr71\_1; \$tr71\_2; \$tr71\_3;

local mem 'MY\_STATION\_TCAM'; \$name; \$tr71\_1; \$tr71\_2; \$tr71\_3;

```
local
```
- mem 'MY\_STATION\_TCAM\_DATA\_ONLY'; \$name; \$tr71\_1; \$tr71\_2; \$tr71\_3;
- local mem 'MY\_STATION\_TCAM\_ENTRY\_ONLY'; \$name; \$tr71\_1; \$tr71\_2; \$tr71\_3;
- local mem 'NONUCAST\_TRUNK\_BLOCK\_MASK'; \$name; \$tr71\_1; \$tr71\_2; \$tr71\_3;
- local mem 'PHB2\_COS\_MAP'; \$name; \$tr71\_1; \$tr71\_2; \$tr71\_3;
- local mem 'PORT\_BRIDGE\_BMAP'; \$name; \$tr71\_1; \$tr71\_2; \$tr71\_3;
- local mem 'PORT\_BRIDGE\_MIRROR\_BMAP'; \$name; \$tr71\_1; \$tr71\_2; \$tr71\_3;
- local mem 'PORT\_CBL\_TABLE'; \$name; \$tr71\_1; \$tr71\_2; \$tr71\_3;
- local mem 'PORT\_CBL\_TABLE\_MODBASE'; \$name; \$tr71\_1; \$tr71\_2; \$tr71\_3;
- local mem 'COS\_MAP'; \$name; \$tr71\_1; \$tr71\_2; \$tr71\_3;
- local mem 'PORT\_LAG\_FAILOVER\_SET'; \$name; \$tr71\_1; \$tr71\_2; \$tr71\_3;
- local mem 'PORT'; \$name; \$tr71\_1; \$tr71\_2; \$tr71\_3;
- local mem 'SOURCE\_MOD\_PROXY'; \$name; \$tr71\_1; \$tr71\_2; \$tr71\_3;
- local mem 'SOURCE\_TRUNK\_MAP\_MODBASE'; \$name; \$tr71\_1; \$tr71\_2; \$tr71\_3;
- local mem 'SOURCE\_TRUNK\_MAP'; \$name; \$tr71\_1; \$tr71\_2; \$tr71\_3;
- local mem 'SOURCE\_VP'; \$name; \$tr71\_1; \$tr71\_2; \$tr71\_3;
- local mem 'SRC\_MODID\_EGRESS';
- \$name; \$tr71\_1; \$tr71\_2; \$tr71\_3;
- local mem 'SRC\_MODID\_INGRESS\_BLOCK'; \$name; \$tr71\_1; \$tr71\_2; \$tr71\_3;
- local mem 'VLAN\_STG'; \$name; \$tr71\_1; \$tr71\_2; \$tr71\_3;
- local mem 'SYSTEM\_CONFIG\_TABLE'; \$name; \$tr71\_1; \$tr71\_2; \$tr71\_3;
- local mem 'SYSTEM\_CONFIG\_TABLE\_MODBASE'; \$name; \$tr71\_1; \$tr71\_2; \$tr71\_3;
- local mem 'TCP\_FN'; \$name; \$tr71\_1; \$tr71\_2; \$tr71\_3;
- local mem 'TOS\_FN'; \$name; \$tr71\_1; \$tr71\_2; \$tr71\_3;
- local mem 'TRILL\_DROP\_STATS'; \$name; \$tr71\_1; \$tr71\_2; \$tr71\_3;
- local mem 'TRUNK\_BITMAP'; \$name; \$tr71\_1; \$tr71\_2; \$tr71\_3;
- local mem 'TRUNK\_CBL\_TABLE'; \$name; \$tr71\_1; \$tr71\_2; \$tr71\_3;
- local mem 'TRUNK\_GROUP'; \$name; \$tr71\_1; \$tr71\_2; \$tr71\_3;
- local mem 'TRUNK\_MEMBER'; \$name; \$tr71\_1; \$tr71\_2; \$tr71\_3;
- local mem 'TTL\_FN'; \$name; \$tr71\_1; \$tr71\_2; \$tr71\_3;
- local mem 'UNKNOWN\_HGI\_BITMAP'; \$name; \$tr71\_1; \$tr71\_2; \$tr71\_3;
- local mem 'UNKNOWN\_MCAST\_BLOCK\_MASK'; \$name; \$tr71\_1; \$tr71\_2; \$tr71\_3;
- local mem 'UNKNOWN\_UCAST\_BLOCK\_MASK'; \$name; \$tr71\_1; \$tr71\_2; \$tr71\_3;
- local
- mem 'VFI'; \$name; \$tr71\_1; \$tr71\_2; \$tr71\_3;
- local mem 'VFI\_1'; \$name; \$tr71\_1; \$tr71\_2; \$tr71\_3;
- local mem 'VFP\_POLICY\_TABLE'; \$name; \$tr71\_1; \$tr71\_2; \$tr71\_3;
- local mem 'VFP\_TCAM'; \$name; \$tr71\_1; \$tr71\_2; \$tr71\_3;
- local mem 'VLAN\_COS\_MAP'; \$name; \$tr71\_1; \$tr71\_2; \$tr71\_3;
- local mem 'VLAN\_MAC'; \$name; \$tr71\_1; \$tr71\_2; \$tr71\_3;
- local mem 'VLAN\_MPLS'; \$name; \$tr71\_1; \$tr71\_2; \$tr71\_3;
- local mem 'VLAN\_PROFILE\_2'; \$name; \$tr71\_1; \$tr71\_2; \$tr71\_3;
- local mem 'VLAN\_PROFILE'; \$name; \$tr71\_1; \$tr71\_2; \$tr71\_3;
- local mem 'VLAN\_PROTOCOL'; \$name; \$tr71\_1; \$tr71\_2; \$tr71\_3;
- local mem 'VLAN\_PROTOCOL\_DATA'; \$name; \$tr71\_1; \$tr71\_2; \$tr71\_3;
- local mem 'VLAN\_SUBNET'; \$name; \$tr71\_1; \$tr71\_2; \$tr71\_3;
- local mem 'VLAN\_SUBNET\_DATA\_ONLY'; \$name; \$tr71\_1; \$tr71\_2; \$tr71\_3;
- local mem 'VLAN\_SUBNET\_ONLY'; \$name; \$tr71\_1; \$tr71\_2; \$tr71\_3;
- local mem 'VLAN'; \$name; \$tr71\_1; \$tr71\_2; \$tr71\_3;

```
local mem 'VLAN_XLATE'; $name; $tr71_1; $tr71_2; $tr71_3;
local mem 'VOQ_COS_MAP'; $name; $tr71_1; $tr71_2; $tr71_3;
local
 mem 'VRF'; $name; $tr71_1; $tr71_2; $tr71_3;
init misc
local mem 'FP_GLOBAL_MASK_TCAM_X'; $name; $tr71_1; $tr71_2; $tr71_3;
local mem 'FP_GLOBAL_MASK_TCAM_Y'; $name; $tr71_1; $tr71_2; $tr71_3;
$done
# Re-initialize to clean up of various read/wrires to MMU memories
set rct=true
rcload rc.soc
counter off
l2mode off
linkscan off
echo "Running counter width verification test ..."
tr 30
$done
echo "Running counter read/write test ..."
tr 31
$done
#L2/L3 hashing tests
if !$?titan \
  'echo "Running L2 insert/delete/lookup test ..." \
  tr 32 \backslash $done'
if !$?titan \
   'echo "Running L2 overflow insert test ..." \
  tr 33 \backslash $done'
if !$?titan \
  'echo "Running L2 hash test ..." \
  tr 34 \backslash $done'
if !$?titan \
  'echo "Running L2 delete by port test ..." \
  tr 35 \setminus $done'
if !$?titan \
```

```
 'echo "Running L2 delete by vlan test ..." \
```

```
tr 36 \setminus $done'
if !$?titan \
   'echo "Running IPV4 overflow insert test ..." \
   tr
 87 IPMCEnable=False \
   tr 87 IPMCEnable=True \
   $done'
if !$?titan \
   'echo "Running IPV4 hash test ..." \
   tr 88 IPMCEnable=False \
   tr 88 IPMCEnable=True \
   $done'
if !$?titan \
   'echo "Running IPV6 overflow insert test ..." \
   tr 85 IPMCEnable=False \
   tr 85 IPMCEnable=True \
   $done'
if !$?titan \
   'echo "Running IPV6 hash test ..." \
   tr 86 IPMCEnable=False \
   tr 86 IPMCEnable=True \
   $done'
echo "Running VLAN translate overflow insert test ..."
tr 100
echo "Running VLAN translate hash tests ..."
tr 101 Hash=0
tr 101 Hash=1
tr 101 Hash=2
tr 101 Hash=3
tr 101 Hash=4
tr 101 Hash=5
$done
echo "Running Egress VLAN translate overflow insert test ..."
tr 102
$done
echo "Running Egress VLAN translate hash tests ..."
tr 103 Hash=0
tr 103 Hash=1
tr 103 Hash=2
```

```
tr 103 Hash=3
tr 103 Hash=4
tr 103 Hash=5
$done
echo "Running MPLS overflow insert test ..."
tr 104
$done
echo "Running MPLS hash tests ..."
tr 105 Hash=0
tr 105 Hash=1
tr 105
 Hash=2
tr 105 Hash=3
tr 105 Hash=4
tr 105 Hash=5
$done
echo "Running MDIO Linkscan test"
tr 60
$done
if !$?titan \
  'echo "Testing CPU DMA loopback ..." \
  tr 17 \setminus $done'
echo "Testing CPU DMA, Scatter/Gather Reload ..."
tr 22
$done
echo "Testing CPU DMA, Scatter/Gather Simple ..."
tr 23
$done
echo "Testing CPU DMA, Scatter/Gather Random ..."
tr 24
$done
#MAC Loopback
echo "Testing MAC Loopback - 10 Gb/s all XE ports"
tr 18 PortBitMap=xe Speed=10G
$done
echo "Testing MAC Loopback - 10 Gb/s all HG ports"
tr 18 PortBitMap=hg Speed=10G
$done
```
#PHY Loopback echo "Testing PHY Loopback - 10 Gb/s all XE ports" tr 19 PortBitMap=xe Speed=10G \$done echo "Testing PHY Loopback - 10 Gb/s all HG ports" tr 19 PortBitMap=hg Speed=10G \$done echo "Running MAC loopback V2 on all ports ..." tr 48 \$done echo "Running PHY loopback V2 on all ports ..." tr 49 \$done #Internal snake Loopback if !\$?titan \ 'echo "Running internal snake on all ports, MAC loopback ..." \ tr 39 LoopbackMode=MAC snakepath=TWOways PortBitMap=xe \ \$done' if !\$?titan \ 'echo "Running internal snake on all ports, PHY loopback ..." \ tr 39 LoopbackMode=PHY snakepath=TWOways PortBitMap=xe \ \$done' #Traffic Test echo "Running Traffic Test in MAC mode ..." tr 72 RunMode=MAC PortBitMap=xe \$done echo "Running Traffic Test in PHY mode ..." tr 72 RunMode=PHY PortBitMap=xe \$done # if you have cable with following paring # xe0-xe4, xe1-xe5, xe2-xe6, xe3-xe7 # xe8-xe12, xe9-xe13, xe10-xe14, xe11-xe15 # ... # xe56-xe60, xe57-xe61, xe58-xe62, xe59-xe63 # # tr 72 rm=external pbm=xe0,xe4 an=f sp=10g # tr 72 rm=external pbm=xe1,xe5 an=f sp=10g # tr 72 rm=external pbm=xe2,xe6 an=f sp=10g

```
# tr 72 rm=external pbm=xe3,xe7 an=f sp=10g
# tr 72 rm=external pbm=xe8,xe12 an=f sp=10g
# tr 72 rm=external pbm=xe9,xe13 an=f sp=10g
# tr 72 rm=external pbm=xe10,xe14 an=f sp=10g
# tr 72 rm=external pbm=xe11,xe15 an=f sp=10g
# ...
# tr 72 rm=external pbm=xe56,xe60 an=f sp=10g
# tr
 72 rm=external pbm=xe57,xe61 an=f sp=10g
# tr 72 rm=external pbm=xe58,xe62 an=f sp=10g
# tr 72 rm=external pbm=xe59,xe63 an=f sp=10g
# if you have cable with following paring
# xe0-xe4, xe1-xe5, xem-xe6, xe3-xe7
# xe8-xe12, xe9-xe13, xe10-xe14, xe11-xe15
# ...
# xe56-xe60, xe57-xe61, xe58-xe62, xe59-xe63
# echo "Running external loopback ..."
# tr 20 tpbm=xe0-xe3 di=4 an=f s=10g# tr 20 tpbm=xe8-xe11 di=4 an=f s=10g# tr 20 tpbm=xe16-xe19 di=4 an=f s=10g# tr 20 tpbm=xe24-xe27 di=4 an=f s=10g# tr 20 tpbm=xe32-xe35 di=4 an=f s=10g# tr 20 tpbm=xe40-xe43 di=4 an=f s=10g# tr 20 tpbm=xe48-xe51 di=4 an=f s=10g# tr 20 tpbm=xe56-xe59 di=4 an=f s=10g# $done
echo "Running Soft Error Recovery test..."
linkscan off
tr 144
$done
# Show status
date
tl
local returnCode $?
echo Tests Complete. Reinitializing ...
config refresh
rcload rc.soc
counter off
l2mode off
```
# We want to show the return code from the tl command which # lists the results. The automated test infrastructure keys off of this # value

echo "testsuite: finished: sanity: \$returnCode"

Found in path(s):

\* /opt/cola/permits/1745002214\_1689590998.9917314/0/bcm-sdk-master-zip/bcm-sdk-master/rc/tdsanity.soc No license file was found, but licenses were detected in source scan.

```
/* $Id: sand_code_hamming.c,v 1.3 Broadcom SDK $
* $Copyright: (c) 2016 Broadcom.
* Broadcom Proprietary and Confidential. All rights reserved.$
*/
```
Found in path(s):

```
* /opt/cola/permits/1745002214_1689590998.9917314/0/bcm-sdk-master-zip/bcm-sdk-
master/src/soc/dpp/SAND/Utils/sand_code_hamming.c
* /opt/cola/permits/1745002214_1689590998.9917314/0/bcm-sdk-master-zip/bcm-sdk-
master/src/soc/dnx/legacy/SAND/Utils/sand_code_hamming.c
No license file was found, but licenses were detected in source scan.
```
/\*

```
* $Id: link.h,v 1.1.2.4 Broadcom SDK $
```
\* \$Copyright: (c) 2016 Broadcom.

\* Broadcom Proprietary and Confidential. All rights reserved.\$

\*

\* File: link.h

\* Purpose: Hardware Linkscan module definitions

\*/

Found in path(s):

\* /opt/cola/permits/1745002214\_1689590998.9917314/0/bcm-sdk-master-zip/bcm-sdkmaster/include/soc/sbx/link.h No license file was found, but licenses were detected in source scan.

/\*

\* \$Id: wb\_db\_policer.c,v 1.5 Broadcom SDK \$

\* \$Copyright: (c) 2016 Broadcom.

\* Broadcom Proprietary and Confidential. All rights reserved.\$

\*

\* Module: POLICER warmboot APIs

\*

```
* Purpose:
```
- \* POLICER API for Caladan3 Packet Processor devices
- Warm boot support

\*/

Found in path(s):

\* /opt/cola/permits/1745002214\_1689590998.9917314/0/bcm-sdk-master-zip/bcm-sdkmaster/src/bcm/sbx/caladan3/wb\_db\_policer.c

No license file was found, but licenses were detected in source scan.

```
/*
* $Id: $
* $Copyright: (c) 2016 Broadcom.
* Broadcom Proprietary and Confidential. All rights reserved.$
*
* File: tomahawk2_tdm.h
*/
```
Found in path(s):

\* /opt/cola/permits/1745002214\_1689590998.9917314/0/bcm-sdk-master-zip/bcm-sdkmaster/include/soc/tomahawk2\_tdm.h No license file was found, but licenses were detected in source scan.

/\* \$Id: jer\_pp\_mymac.c,v 1.29 Broadcom SDK \$

\* \$Copyright: (c) 2016 Broadcom.

\* Broadcom Proprietary and Confidential. All rights reserved.\$

\*/

Found in path(s):

\* /opt/cola/permits/1745002214\_1689590998.9917314/0/bcm-sdk-master-zip/bcm-sdkmaster/src/soc/dpp/JER/JER\_PP/jer\_pp\_mymac.c No license file was found, but licenses were detected in source scan.

/\*

## \* DO NOT EDIT THIS FILE!

\* This file is auto-generated.

- \* Edits to this file will be lost when it is regenerated.
- \*

\* \$Id: \$

\* \$Copyright: (c) 2016 Broadcom.

\* Broadcom Proprietary and Confidential. All rights reserved.\$

\*

\* File: xasync.c

\* Purpose: Asynchronous BCMX API routines

\* Generator: mkdispatch 1.54

\* Generated: Thu Feb 21 13:03:48 2013

\*/

Found in path(s):

\* /opt/cola/permits/1745002214\_1689590998.9917314/0/bcm-sdk-master-zip/bcm-sdk-master/src/bcmx/async.c No license file was found, but licenses were detected in source scan.

/\* \$Id: jer2\_arad\_scheduler\_elements.h,v 1.3 Broadcom SDK \$

\* \$Copyright: (c) 2016 Broadcom.

\* Broadcom Proprietary and Confidential. All rights reserved.\$

\*/

Found in path(s):

\* /opt/cola/permits/1745002214\_1689590998.9917314/0/bcm-sdk-master-zip/bcm-sdkmaster/include/soc/dnx/legacy/ARAD/arad\_scheduler\_elements.h No license file was found, but licenses were detected in source scan.

```
/* $Id: multicast.h,v 1.8 Broadcom SDK $
```
\* \$Id:

\* \$Copyright: (c) 2016 Broadcom.

\* Broadcom Proprietary and Confidential. All rights reserved.\$

\*

\* Module: multicast header file

\*/

Found in path(s):

\* /opt/cola/permits/1745002214\_1689590998.9917314/0/bcm-sdk-master-zip/bcm-sdkmaster/include/bcm\_int/sbx/sirius/multicast.h No license file was found, but licenses were detected in source scan.

/\*

\* \$Id: sbZfFabBm9600InaHi2Selected\_0Entry.c,v 1.2 Broadcom SDK \$

\* \$Copyright: (c) 2016 Broadcom.

\* Broadcom Proprietary and Confidential. All rights reserved.\$

\*/

Found in path(s):

\* /opt/cola/permits/1745002214\_1689590998.9917314/0/bcm-sdk-master-zip/bcm-sdkmaster/src/soc/sbx/fabric/sbZfFabBm9600InaHi2Selected\_0Entry.c No license file was found, but licenses were detected in source scan.

/\*

\* \$Id: cint\_tm\_fap\_config4.c,v 1.1 Broadcom SDK \$

\*

\* \$Copyright: (c) 2016 Broadcom.

\* Broadcom Proprietary and Confidential. All rights reserved.\$

\*

\* File: cint\_tm\_fap\_config4.c

\* Purpose: Example of Composite SE Validation

\*

\* Environment

- \* Default Egress queue mapping in play.
- \* Default Egress Port Scheduler hierarchy in play.
- \* Default Ingress Scheduling Discipline (delay tolerance), queues sizes
- \* Packet Size 1500 packet size should be aligned with credit source settings

\*

- \* Port Scheduler
- \* CL Scheduler Instance 0 (SP mode, Composite), Hookup both to Port Schedulers (SP0, SP2)
- \* CL Scheduler Instance 1 (SP mode, Composite), Hookup both to Port Schedulers (SP1, SP4)
- \* 4 FQ Schedulers
- \* Instance 0 and 1 hooked to CL Instance 0 (SP0, SP1)
- \* Instance 2 and 3 hooked to CL Instance 1 (SP0, SP1)
- \* 1st Queue Group / Connector Group (4 elements

in bundle) connected to

- \* corresponding FQ schedulers
- \* 2nd Queue Group / Connector Group (4 elements in bundle) connected to
- \* corresponding FQ schedulers
- \*

```
* - test run 1
```
- \* Input
- \* Queue Group 1 Cos 0
- \* Input 500 Mbps
- \* Queue Group 1 Cos 2
- \* Input 100 Mbps
- \*

\*

```
* - Expected Output
```
- \* Queue Group 1 Cos 0
- \* Expected Output 300 Mbps (CL instance 0 CIR/1st flow)
- \* Observed =>
- \* Expected Output 100 Mbps (CL instance 0 EIR/2nd flow)
- \* Observed =>
- \* Queue Group 1 Cos 2
- \* Expected Output 100 Mbps (CLI instance 1 CIR/1st flow)
- \* Observed =>

```
* ~~~~~~~~~~~~~~~~~~~~~~~~~~~~~~~~~~~~~~~~~~~~~~~~~~~~~~~~~~~~~~~~~~~~~~~~~~~~~~~~~~
* | \blacksquare* | |SPR (500 Mbps)
 |
* | |* | \vee | \vee | \vee | \vee | \vee | \vee | \vee | \vee | \vee | \vee | \vee | \vee | \vee | \vee | \vee | \vee | \vee | \vee | \vee | \vee | \vee | \vee | \vee | \vee | \vee | \vee | \vee |
              * | +-------------------+ |
* | / HR \ |
* | / / \ \qquad |
* | / SP0 SP1 SP2 SP3 SP4 \|
* | * | * +---------------------------+ | |* | / \ / | |
* | / \/ | | |
* | SPR \land SPR |
          * | (300 Mbps) SPR SPR (200 Mbps) |
* | 
          / (200 Mbps) (300 Mbps) | |
* | / / \ | |
* | \vee \vee \vee \vee \vee |
* | +--------------+ + --------------+ |
* | /CL (4 SP levels)\ /CL (4 SP levels)\
```
 $*$  | / \ / \ \ |  $*$  | / SP0 SP1 SP2 SP3 \ / SP0 SP1 SP2 SP3 \ | \* | +---------------------++----------------------+ |  $*$  | / \ / \  $|$  $*$  | / \ / \  $|$  $*$  | SPR SPR SPR SPR | \* | (500 Mbps) (500 Mbps) (500  $Mbps)$  (500 Mbps) |  $*$  | / \ / \ \  $\vert$  $*$  |  $\vee$   $\vee$   $\vee$   $\vee$   $\vee$   $\vee$  | \* | +------+ +------+ +------+ +------+ |  $*$  | / FQ \ / FQ \/ FQ \ / FQ \ \* | +----------+ +----------+----------+ +----------+ | \* | | | | | | \* | | | | | |  $*$  | SPR SPR SPR SPR | \* | (500 Mbps) (500 Mbps) (500 Mbps) (500 Mbps) | \* | | | | | | \* | | | | | |  $*$  |  $\vee$   $\vee$   $\vee$   $\vee$   $\vee$   $\vee$  | \* | | | | | | | | | | \* | | | | | | | | | | \* | | | | | | | | | | \* | | | | | | | | | | \* | | | | | | | | | | \* | +-----+ +-----+ +-----+ +-----+ | \* | Input:500 Mbps Input:100 Mbps +----------------+ |  $*$  | KEY | | \* | +----------------+ | \* | |SPR- Rate Shaper| |  $*$  | | |  $*$  |  $*$  |  $*$  |  $*$  |  $*$  |  $*$  |  $*$  |  $*$  |  $*$  |  $*$  |  $*$  |  $*$  |  $*$  |  $*$  |  $*$  |  $*$  |  $*$  |  $*$  |  $*$  |  $*$  |  $*$  |  $*$  |  $*$  |  $*$  |  $*$  |  $*$  |  $*$  |  $*$  |  $*$  |  $*$  |  $*$  |  $*$  |  $*$  |  $*$  |  $*$  |  $*$  |  $*$  |  $*$   $|$   $+$ ~~~~~~~~~~~~~~~~~~~~~~~~~~+  $|$ \* | | Figure 8: Composite SE | | \* ~~~~~~~~~~~~~~~~~~~~~~~~~~~~~~~~~~~~~~~~~~~~~~~~~~~~~~~~~~~~~~~~~~~~~~~~~~~~~~~~~~ \* \* \*/

Found in path(s):

\* /opt/cola/permits/1745002214\_1689590998.9917314/0/bcm-sdk-master-zip/bcm-sdkmaster/src/examples/dpp/cint\_e2e\_composite\_se.c No license file was found, but licenses were detected in source scan.

/\*

\* \$Id: bfd.c,v 1.58 Broadcom SDK \$

\* \$Copyright: (c) 2016 Broadcom.

\* Broadcom Proprietary and Confidential. All rights reserved.\$

\*

\* File: extender.c

\* Purpose: Manage a Controler Bridge as part of a Port Extender network.

\*/

Found in path(s):

\* /opt/cola/permits/1745002214\_1689590998.9917314/0/bcm-sdk-master-zip/bcm-sdkmaster/src/bcm/dpp/extender.c No license file was found, but licenses were detected in source scan.

/\*

\* \$Id: nlmcmutility.h,v 1.2.8.2 Broadcom SDK \$

\* \$Copyright: (c) 2016 Broadcom.

\* Broadcom Proprietary and Confidential. All rights reserved.\$

\*/

Found in path(s):

\* /opt/cola/permits/1745002214\_1689590998.9917314/0/bcm-sdk-master-zip/bcm-sdkmaster/include/soc/kbp/common/nlmcmutility.h No license file was found, but licenses were detected in source scan.

/\*

```
* DO NOT EDIT THIS FILE!
```
\* This file is auto-generated from the registers file.

\* Edits to this file will be lost when it is regenerated.

\*

\* \$Id: \$

\* \$Copyright: (c) 2016 Broadcom.

\* Broadcom Proprietary and Confidential. All rights reserved.\$

\*

\* File: allmems\_j.i

\* Purpose: Independent memory descriptions.

\*/

Found in path(s):

\* /opt/cola/permits/1745002214\_1689590998.9917314/0/bcm-sdk-master-zip/bcm-sdkmaster/src/soc/mcm/allmems\_j.i

No license file was found, but licenses were detected in source scan.

/\* \$Id: cint\_utils\_mpls.c,v 1.22 Broadcom SDK  $$$ 

\* \$Copyright: (c) 2016 Broadcom.

\* Broadcom Proprietary and Confidential. All rights reserved.\$

\*

\* File: cint\_utils\_mpls.c

\* Purpose: Provide mpls utility functions functions

\*/

Found in path(s):

\* /opt/cola/permits/1745002214\_1689590998.9917314/0/bcm-sdk-master-zip/bcm-sdkmaster/src/examples/dpp/utility/cint\_utils\_mpls.c No license file was found, but licenses were detected in source scan.

/\* \* \$Id: l3x.c,v 1.62 Broadcom SDK \$ \* \$Copyright: (c) 2016 Broadcom. \* Broadcom Proprietary and Confidential. All rights reserved.\$ \* \* File: l3x.c \* \* Provides: \* soc\_internal\_l3x\_read \* soc\_internal\_l3x\_write soc\_internal\_l3x\_init soc internal l3x del \* soc\_internal\_l3x\_ins \* \* Requires: \*/ Found in path(s): \* /opt/cola/permits/1745002214\_1689590998.9917314/0/bcm-sdk-master-zip/bcm-sdkmaster/systems/sim/pcid/l3x.c No license file was found, but licenses were detected in source scan. /\*\*\*\*\*\*\*\*\*\*\*\*\*\*\*\*\*\*\*\*\*\*\*\*\*\*\*\*\*\*\*\*\*\*\*\*\*\*\*\*\*\*\*\*\*\*\*\*\*\*\*\*\*\*\*\*\*\*\*\*\*\*\*\*\*\*\*\*\*\*\*\*\*\*\*\*\*\*\* \* \* DO NOT EDIT THIS FILE! \* This file is auto-generated from the registers file. \* Edits to this file will be lost when it is regenerated. \* \* \$Copyright: (c) 2016 Broadcom. \* Broadcom Proprietary and Confidential. All rights reserved.\$ \* \* Symbol table file for the BCMI\_TSCE\_XGXS. \* This symbol table is used by the Broadcom debug shell. \* \*\*\*\*\*\*\*\*\*\*\*\*\*\*\*\*\*\*\*\*\*\*\*\*\*\*\*\*\*\*\*\*\*\*\*\*\*\*\*\*\*\*\*\*\*\*\*\*\*\*\*\*\*\*\*\*\*\*\*\*\*\*\*\*\*\*\*\*\*\*\*\*\*\*\*\*\*\*/ Found in path(s):

\* /opt/cola/permits/1745002214\_1689590998.9917314/0/bcm-sdk-master-zip/bcm-sdkmaster/libs/phymod/chip/tsce/bcmi\_tsce\_xgxs\_resetval.c No license file was found, but licenses were detected in source scan.

\* \$Id: sbZfKaQsQueueParamEntry.hx,v 1.2 Broadcom SDK \$

\* \$Copyright: (c) 2016 Broadcom.

\* Broadcom Proprietary and Confidential. All rights reserved.\$

\*/

Found in path(s):

\* /opt/cola/permits/1745002214\_1689590998.9917314/0/bcm-sdk-master-zip/bcm-sdkmaster/include/soc/sbx/qe2k/sbZfKaQsQueueParamEntry.hx No license file was found, but licenses were detected in source scan.

/\*

\* \$Id: mbcm.c,v 1.54 Broadcom SDK \$

\* \$Copyright: (c) 2016 Broadcom.

\* Broadcom Proprietary and Confidential. All rights reserved.\$

\*

\* File: mbcm.c

\*/

Found in path(s):

\* /opt/cola/permits/1745002214\_1689590998.9917314/0/bcm-sdk-master-zip/bcm-sdk-

master/src/bcm/esw/firebolt/mbcm.c

No license file was found, but licenses were detected in source scan.

/\*

```
* $Id: TkBrgApi.c,v 1.13 Broadcom SDK $
* $Copyright: (c) 2016 Broadcom.
* Broadcom Proprietary and Confidential. All rights reserved.$
*
* File: TkBrgApi.c
* Purpose:
*
*/
Found in path(s):
* /opt/cola/permits/1745002214_1689590998.9917314/0/bcm-sdk-master-zip/bcm-sdk-
```

```
master/src/soc/ea/tk371x/TkBrgApi.c
```
No license file was found, but licenses were detected in source scan.

/\*

\* \$Id: mbcm.c,v 1.27 Broadcom SDK \$

\* \$Copyright: (c) 2016 Broadcom.

\* Broadcom Proprietary and Confidential. All rights reserved.\$

\*

\* File: fe1600\_mbcm.c

\* Purpose: Init the bcm multiplexing function table for FE1600

\*

\*/

Found in path(s):

\* /opt/cola/permits/1745002214\_1689590998.9917314/0/bcm-sdk-master-zip/bcm-sdkmaster/src/soc/dfe/fe1600/mbcm.c No license file was found, but licenses were detected in source scan.

/\*

\* \$Copyright: (c) 2016 Broadcom. \* Broadcom Proprietary and Confidential. All rights reserved.\$ \* \$Id: c3\_clport\_based\_common\_mode\_ilkn50.h.h, Broadcom SDK \$ \*/

Found in path(s):

\* /opt/cola/permits/1745002214\_1689590998.9917314/0/bcm-sdk-master-zip/bcm-sdkmaster/include/soc/sbx/caladan3/sws\_configs/c3\_clport\_based\_common\_mode\_ilkn50.h No license file was found, but licenses were detected in source scan.

/\*

\* \$Id: bcm\_ces\_sal.h,v 1.12 Broadcom SDK \$

\*

\* \$Copyright: (c) 2016 Broadcom.

\* Broadcom Proprietary and Confidential. All rights reserved.\$

\*/

Found in path(s):

```
* /opt/cola/permits/1745002214_1689590998.9917314/0/bcm-sdk-master-zip/bcm-sdk-
master/include/soc/ces/include_bcm/bcm_ces_sal.h
```
No license file was found, but licenses were detected in source scan.

/\*\*\*\*\*\*\*\*\*\*\*\*\*\*\*\*\*\*\*\*\*\*\*\*\*\*\*\*\*\*\*\*\*\*\*\*\*\*\*\*\*\*\*\*\*\*\*\*\*\*\*\*\*\*\*\*\*\*\*\*\*\*\*\*\*\*\*\*\*\*\*\*\*\*\*\*\*\*\*\* \*\*\*\*\*\*\*\*\*\*\*\*\*\*\*\*\*\*\*\*\*\*\*\*\*\*\*\*\*\*\*\*\*\*\*\*\*\*\*\*\*\*\*\*\*\*\*\*\*\*\*\*\*\*\*\*\*\*\*\*\*\*\*\*\*\*\*\*\*\*\*\*\*\*\*\*\*\*\*\* \* File Name : merlin\_pll\_config.c \* \* Created On : 14/07/2013 \* \* Created By : Kiran Divakar \* \* Description : Merlin PLL Configuration API \* \* Revision : \$Id: merlin\_pll\_config.c 924 2015-02-24 18:08:11Z eroes \$ \*  $*$ \* \$Copyright: (c) 2016 Broadcom. \* Broadcom Proprietary and Confidential. All rights reserved.\$ \* \* No portions of this material may be reproduced in any form without \* \* the written permission of:  $\star$ \* Broadcom Corporation \* 5300 California Avenue \* Irvine, CA 92617 \*  $*$ \* All information contained in this document is Broadcom Corporation \* \* company private proprietary, and trade secret. \*  $*$ 

\*\*\*\*\*\*\*\*\*\*\*\*\*\*\*\*\*\*\*\*\*\*\*\*\*\*\*\*\*\*\*\*\*\*\*\*\*\*\*\*\*\*\*\*\*\*\*\*\*\*\*\*\*\*\*\*\*\*\*\*\*\*\*\*\*\*\*\*\*\*\*\*\*\*\*\*\*\*\*\* \*\*\*\*\*\*\*\*\*\*\*\*\*\*\*\*\*\*\*\*\*\*\*\*\*\*\*\*\*\*\*\*\*\*\*\*\*\*\*\*\*\*\*\*\*\*\*\*\*\*\*\*\*\*\*\*\*\*\*\*\*\*\*\*\*\*\*\*\*\*\*\*\*\*\*\*\*\*\*\*/

Found in path(s):

\* /opt/cola/permits/1745002214\_1689590998.9917314/0/bcm-sdk-master-zip/bcm-sdkmaster/libs/phymod/chip/quadra28/tier1/quadra28\_serdes/merlin\_pll\_config.c \* /opt/cola/permits/1745002214\_1689590998.9917314/0/bcm-sdk-master-zip/bcm-sdkmaster/src/soc/phy/chip/koi/merlin\_koi\_src/merlin\_pll\_config.c No license file was found, but licenses were detected in source scan.

/\*

\* \$Id: sbZfFabBm9600NmEmt\_0Entry.c,v 1.3 Broadcom SDK \$

\* \$Copyright: (c) 2016 Broadcom.

\* Broadcom Proprietary and Confidential. All rights reserved.\$

\*/

Found in path(s):

\* /opt/cola/permits/1745002214\_1689590998.9917314/0/bcm-sdk-master-zip/bcm-sdkmaster/src/soc/sbx/fabric/sbZfFabBm9600NmEmt\_0Entry.c No license file was found, but licenses were detected in source scan.

/\* \* \$Id: vxlan.c,v 1.20 Broadcom SDK \$ \* \* \$Copyright: (c) 2016 Broadcom. \* Broadcom Proprietary and Confidential. All rights reserved.\$ \* \* DNX VXLAN implementation \*/

Found in path(s):

\* /opt/cola/permits/1745002214\_1689590998.9917314/0/bcm-sdk-master-zip/bcm-sdk-master/src/bcm/dpp/vxlan.c No license file was found, but licenses were detected in source scan.

/\* \$Id: qax\_pp\_lif.h,v 1.20 Broadcom SDK \$

\* \$Copyright: (c) 2016 Broadcom.

\* Broadcom Proprietary and Confidential. All rights reserved.\$

\*/

Found in path(s):

\* /opt/cola/permits/1745002214\_1689590998.9917314/0/bcm-sdk-master-zip/bcm-sdkmaster/include/soc/dpp/QAX/QAX\_PP/qax\_pp\_lif.h No license file was found, but licenses were detected in source scan.

/\*

\* \$Id: arad\_stat.c,v 1.14 Broadcom SDK \$

\*

\* \$Copyright: (c) 2016 Broadcom.

\* Broadcom Proprietary and Confidential. All rights reserved.\$

\*

# \* SOC ARAD FABRIC STAT

\*/

```
Found in path(s):
```
\* /opt/cola/permits/1745002214\_1689590998.9917314/0/bcm-sdk-master-zip/bcm-sdkmaster/src/soc/dpp/ARAD/arad\_stat.c

\* /opt/cola/permits/1745002214\_1689590998.9917314/0/bcm-sdk-master-zip/bcm-sdkmaster/src/soc/dpp/JER/jer\_stat.c

No license file was found, but licenses were detected in source scan.

/\*

```
* DO NOT EDIT THIS FILE!
```
\* This file is auto-generated from the registers file.

\* Edits to this file will be lost when it is regenerated.

\*

```
* $Id: $
```
\* \$Copyright: (c) 2016 Broadcom.

\* Broadcom Proprietary and Confidential. All rights reserved.\$

```
*
```
\* File: fields\_z.i

\* Purpose: Field declarations.

```
*/
```
Found in path(s):

\* /opt/cola/permits/1745002214\_1689590998.9917314/0/bcm-sdk-master-zip/bcm-sdk-

master/src/soc/mcm/fields\_z.i

No license file was found, but licenses were detected in source scan.

/\*

```
* $Id: sbZfFabBm3200BwQ2NPCEntry.c,v 1.4 Broadcom SDK $
```
\* \$Copyright: (c) 2016 Broadcom.

\* Broadcom Proprietary and Confidential. All rights reserved.\$

\*/ /\*

\* \$Id: sbZfFabBm3200BwQ2NPCEntry.c,v 1.4 Broadcom SDK \$

\* \$Copyright (c) 2012 Broadcom Corporation

```
* All rights reserved.$
```

```
*/
```
Found in path(s):

\* /opt/cola/permits/1745002214\_1689590998.9917314/0/bcm-sdk-master-zip/bcm-sdkmaster/src/soc/sbx/fabric/sbZfFabBm3200BwQ2NPCEntry.c No license file was found, but licenses were detected in source scan.

```
* $Id: bits.h,v 1.2 Broadcom SDK $
```
\*

- \* \$Copyright: (c) 2016 Broadcom.
- \* Broadcom Proprietary and Confidential. All rights reserved.\$

\*/

 $/*$  All rights reserved. \*/

Found in path(s):

\* /opt/cola/permits/1745002214\_1689590998.9917314/0/bcm-sdk-master-zip/bcm-sdkmaster/systems/drv/bcm570x/bits.h

No license file was found, but licenses were detected in source scan.

/\*

\* \$Id: sbZfKaQsQ2EcEntry.hx,v 1.2 Broadcom SDK \$

\* \$Copyright: (c) 2016 Broadcom.

\* Broadcom Proprietary and Confidential. All rights reserved.\$

\*/

Found in path(s):

\* /opt/cola/permits/1745002214\_1689590998.9917314/0/bcm-sdk-master-zip/bcm-sdkmaster/include/soc/sbx/qe2k/sbZfKaQsQ2EcEntry.hx

No license file was found, but licenses were detected in source scan.

/\*

```
* $Id: $
```
- \* \$Copyright: (c) 2016 Broadcom.
- \* Broadcom Proprietary and Confidential. All rights reserved.\$
- \*

```
* File: protect.c
```
- \*
- \* Purpose:
- \*

```
* Functions:
```
- \* \_bcm\_ptp\_intr\_context
- \* \_bcm\_ptp\_mutex\_create
- \* \_bcm\_ptp\_mutex\_destroy
- \* \_bcm\_ptp\_mutex\_take
- \* \_bcm\_ptp\_mutex\_give
- \* \_bcm\_ptp\_sem\_create
- \* \_bcm\_ptp\_sem\_destroy
- \* \_bcm\_ptp\_sem\_take
- \* \_bcm\_ptp\_sem\_give

```
*/
```
Found in path(s):

\* /opt/cola/permits/1745002214\_1689590998.9917314/0/bcm-sdk-master-zip/bcm-sdk-

master/src/bcm/common/ptp/protect.c

No license file was found, but licenses were detected in source scan.

/\*

- \* \$Copyright: (c) 2016 Broadcom.
- \* Broadcom Proprietary and Confidential. All rights reserved.\$
- \* \$Id: c3\_1x40g\_8x10g\_1xhg127.h,v 1.1.2.1 Broadcom SDK \$

\*/

#### Found in path(s):

\* /opt/cola/permits/1745002214\_1689590998.9917314/0/bcm-sdk-master-zip/bcm-sdkmaster/include/soc/sbx/caladan3/sws\_configs/c3\_1x40g\_8x10g\_1xhg127.h No license file was found, but licenses were detected in source scan.

/\* \$Id: arad\_pp\_llp\_mirror.c,v 1.12 Broadcom SDK \$

```
* $Copyright: (c) 2016 Broadcom.
```
\* Broadcom Proprietary and Confidential. All rights reserved.\$ \*/

Found in path(s):

\* /opt/cola/permits/1745002214\_1689590998.9917314/0/bcm-sdk-master-zip/bcm-sdkmaster/src/soc/dpp/ARAD/ARAD\_PP/arad\_pp\_llp\_mirror.c No license file was found, but licenses were detected in source scan.

/\*

```
* $Id: triumph2.h,v 1.90 Broadcom SDK $
```

```
* $Copyright: (c) 2016 Broadcom.
```

```
* Broadcom Proprietary and Confidential. All rights reserved.$
```
\*

```
* File: triumph2.h
```
\* Purpose: Function declarations for Triumph 2 bcm functions

\*/

```
Found in path(s):
```

```
* /opt/cola/permits/1745002214_1689590998.9917314/0/bcm-sdk-master-zip/bcm-sdk-
master/include/bcm_int/esw/triumph2.h
No license file was found, but licenses were detected in source scan.
```
/\*

```
* $Id: fabric.c,v 1.154 Broadcom SDK $
```

```
* $Copyright: (c) 2016 Broadcom.
```
\* Broadcom Proprietary and Confidential. All rights reserved.\$

\*

```
* QE2000 Fabric Control API
```
\*/

Found in path(s):

\* /opt/cola/permits/1745002214\_1689590998.9917314/0/bcm-sdk-master-zip/bcm-sdkmaster/src/bcm/sbx/common/fabric.c

No license file was found, but licenses were detected in source scan.

```
/*
* $Id: bcm_ces_sal.c,v 1.17 Broadcom SDK $
* $Copyright: (c) 2016 Broadcom.
* Broadcom Proprietary and Confidential. All rights reserved.$
*
* bcm_ces_sal.c
*
*/
Found in path(s):
* /opt/cola/permits/1745002214_1689590998.9917314/0/bcm-sdk-master-zip/bcm-sdk-
master/src/soc/ces/sal/bcm_ces_sal.c
No license file was found, but licenses were detected in source scan.
/**************************************************************************************
**************************************************************************************
* File Name : falcon2_madura_field_access.h *
* Created On : 29/04/2013 *
* Created By : Kiran Divakar *
* Description : Serdes IP Register and Field access APIs *
* Revision : $Id: falcon2 madura field access.h 1340 2016-02-04 22:50:01Z kirand $ *** $Copyright: (c) 2016 Broadcom.
* Broadcom Proprietary and Confidential. All rights reserved.$ *
* No portions of this material may be reproduced in any
form without
* the written permission of: *
    Broadcom Corporation
    5300 California Avenue
    Irvine, CA 92617
** All information contained in this document is Broadcom Corporation *
* company private proprietary, and trade secret. *
***************************************************************************************
**************************************************************************************/
```
Found in path(s):

\* /opt/cola/permits/1745002214\_1689590998.9917314/0/bcm-sdk-master-zip/bcm-sdkmaster/libs/phymod/chip/madura/tier1/madura\_serdes/falcon2\_madura\_src/falcon2\_madura\_field\_access.h No license file was found, but licenses were detected in source scan.

/\*  $I\$ Id: cint etpp\_lif\_mtu Exp \$ \* \$Copyright: (c) 2016 Broadcom. \* Broadcom Proprietary and Confidential. All rights reserved.\$ \*/

Found in path(s):

\* /opt/cola/permits/1745002214\_1689590998.9917314/0/bcm-sdk-master-zip/bcm-sdkmaster/src/examples/dpp/cint\_etpp\_lif\_mtu.c No license file was found, but licenses were detected in source scan.

/\* \* \$Id: profile\_mem.h,v 1.20 Broadcom SDK \$ \* \$Copyright: (c) 2016 Broadcom. \* Broadcom Proprietary and Confidential. All rights reserved.\$ \* \* Routines for managing HW profile tables. \*/

Found in path(s):

\* /opt/cola/permits/1745002214\_1689590998.9917314/0/bcm-sdk-master-zip/bcm-sdkmaster/include/soc/profile\_mem.h No license file was found, but licenses were detected in source scan.

/\* \$Id: arad\_pp\_extender.c,v 1.00 Broadcom SDK \$

```
* $Copyright: (c) 2016 Broadcom.
```
\* Broadcom Proprietary and Confidential. All rights reserved.\$

```
*/
```
Found in path(s):

\* /opt/cola/permits/1745002214\_1689590998.9917314/0/bcm-sdk-master-zip/bcm-sdkmaster/src/soc/dpp/ARAD/ARAD\_PP/arad\_pp\_extender.c No license file was found, but licenses were detected in source scan.

```
/* $Id: l3.c,v 1.18 Broadcom SDK $
* $Id:
* $Copyright: (c) 2016 Broadcom.
* Broadcom Proprietary and Confidential. All rights reserved.$
*
* File: l3.c
* Purpose: L3 CLI commands
*
```
\*/

Found in path(s):

\* /opt/cola/permits/1745002214\_1689590998.9917314/0/bcm-sdk-master-zip/bcm-sdk-master/src/appl/diag/sbx/l3.c No license file was found, but licenses were detected in source scan.

/\* \$Id: ui pure defi dhrp api.h,v 1.2 Broadcom SDK  $$$ \* \$Copyright: (c) 2016 Broadcom. \* Broadcom Proprietary and Confidential. All rights reserved.\$ \*/

Found in path(s):

```
* /opt/cola/permits/1745002214_1689590998.9917314/0/bcm-sdk-master-zip/bcm-sdk-
```
master/include/appl/dpp/UserInterface/ui\_pure\_defi\_dhrp\_api.h No license file was found, but licenses were detected in source scan.

/\*

\* \$Copyright: (c) 2016 Broadcom.

\* Broadcom Proprietary and Confidential. All rights reserved.\$

\* \$Id: c3\_4x10g\_2xhg10\_4x1g\_1xil50.h,v 1.1.2.4 Broadcom SDK \$ \*/

Found in path(s):

\* /opt/cola/permits/1745002214\_1689590998.9917314/0/bcm-sdk-master-zip/bcm-sdkmaster/include/soc/sbx/caladan3/sws\_configs/c3\_4x10g\_2xhg10\_4x1g\_1xil50.h No license file was found, but licenses were detected in source scan.

/\*

\* \$Id: sbZfFabBm9600NmEmtdebugbank0Entry.hx,v 1.2 Broadcom SDK \$

\* \$Copyright: (c) 2016 Broadcom.

\* Broadcom Proprietary and Confidential. All rights reserved.\$

\*/

Found in path(s):

\* /opt/cola/permits/1745002214\_1689590998.9917314/0/bcm-sdk-master-zip/bcm-sdkmaster/include/soc/sbx/fabric/sbZfFabBm9600NmEmtdebugbank0Entry.hx No license file was found, but licenses were detected in source scan.

/\*

\* \$Id: shr\_resmgr.h,v 1.7 Broadcom SDK \$

\* \$Copyright: (c) 2016 Broadcom.

\* Broadcom Proprietary and Confidential. All rights reserved.\$

\*

\* File: allocator.h

\* Purpose: Internal routines to the BCM library for allocating

gu2 resources.

\*/

Found in path(s):

\* /opt/cola/permits/1745002214\_1689590998.9917314/0/bcm-sdk-master-zip/bcm-sdkmaster/include/shared/shr\_resmgr.h No license file was found, but licenses were detected in source scan.

 $\frac{1}{8}$  \$Id: arad kbp rop.c,v 1.12 Broadcom SDK \$

\* \$Copyright: (c) 2016 Broadcom.

\* Broadcom Proprietary and Confidential. All rights reserved.\$

\*/

Found in path(s):

```
* /opt/cola/permits/1745002214_1689590998.9917314/0/bcm-sdk-master-zip/bcm-sdk-
master/src/soc/dpp/ARAD/arad_kbp_rop.c
```
No license file was found, but licenses were detected in source scan.

/\* \* \$Id: phymod\_tsc\_iblk.c,v 1.1.2.5 Broadcom SDK \$ \* \$Copyright: (c) 2016 Broadcom. \* Broadcom Proprietary and Confidential. All rights reserved.\$ \* \* XGS internal PHY read function with AER support. \* \* This function accepts a 32-bit PHY register address and will \* properly configure clause 45 DEVAD and XAUI lane access. \* Please see phymod\_reg.h for additional information. \* \*/ Found in path(s): \* /opt/cola/permits/1745002214\_1689590998.9917314/0/bcm-sdk-master-zip/bcm-sdkmaster/libs/phymod/acc/phymod\_tsc\_iblk.c No license file was found, but licenses were detected in source scan. /\* \* \$Id: atptrans\_socket.h,v 1.1 Broadcom SDK \$ \* \* \$Copyright: (c) 2016 Broadcom. \* Broadcom Proprietary and Confidential. All rights reserved.\$ \* \* File: atptrans\_socket.h \* Purpose: Declaration for ATP transport over Sockets support routines. \*

```
*/
```
Found in path(s):

\* /opt/cola/permits/1745002214\_1689590998.9917314/0/bcm-sdk-master-zip/bcm-sdkmaster/include/appl/cputrans/atptrans\_socket.h No license file was found, but licenses were detected in source scan.

- \* \$Id: bhh.h,v 1.10 Broadcom SDK \$
- \* \$Copyright: (c) 2016 Broadcom.
- \* Broadcom Proprietary and Confidential. All rights reserved.\$
- \*

```
* File: bhh.h
```
- \* Purpose: BHH definitions common to SDK and uKernel
- \*

```
* Notes: Definition changes should be avoided in order to
```
- \* maintain compatibility between SDK and uKernel since
- \* both images are built and loaded separately.
- \*

\*/

Found in path(s):

\* /opt/cola/permits/1745002214\_1689590998.9917314/0/bcm-sdk-master-zip/bcm-sdkmaster/include/soc/shared/bhh.h No license file was found, but licenses were detected in source scan.

/\*

- \* \$Id: \$
- \* \$Copyright: (c) 2016 Broadcom.
- \* Broadcom Proprietary and Confidential. All rights reserved.\$

\*

\* File: qax\_init.c

\*/

Found in path(s):

\* /opt/cola/permits/1745002214\_1689590998.9917314/0/bcm-sdk-master-zip/bcm-sdkmaster/src/soc/dpp/QAX/qax\_init.c No license file was found, but licenses were detected in source scan.

/\*

\* Misc Broadcom BCM47XX MDC/MDIO enet phy definitions.

\*

- \* \$Copyright: (c) 2016 Broadcom.
- \* Broadcom Proprietary and Confidential. All rights reserved.\$
- \* \$Id: bcmenetphy.h,v 1.2 Broadcom SDK \$

```
*/
```
Found in path(s):

\* /opt/cola/permits/1745002214\_1689590998.9917314/0/bcm-sdk-master-zip/bcm-sdkmaster/systems/vxworks/keystone/bcm53000/vxworks-5.5/bcmenetphy.h No license file was found, but licenses were detected in source scan.

/\*

```
* OTP support.
```
\*

\* \$Copyright: (c) 2016 Broadcom.

\* Broadcom Proprietary and Confidential. All rights reserved.\$

\*

```
* $Id: bcmotp.h,v 1.1 Broadcom SDK $
```

```
*/
```
Found in path(s):

\* /opt/cola/permits/1745002214\_1689590998.9917314/0/bcm-sdk-master-zip/bcm-sdkmaster/systems/vxworks/keystone/bcm53000/vxworks-6.6/bcmotp.h No license file was found, but licenses were detected in source scan.

```
*
* $Id: quadra28_reg_access.h 2014/04/02 aman Exp $
*
* $Copyright: (c) 2016 Broadcom.
* Broadcom Proprietary and Confidential. All rights reserved.$
*
*
*
*/
```
Found in path(s):

\* /opt/cola/permits/1745002214\_1689590998.9917314/0/bcm-sdk-master-zip/bcm-sdkmaster/libs/phymod/chip/quadra28/tier1/quadra28\_reg\_access.h No license file was found, but licenses were detected in source scan.

/\*

\* \$Id: \$

\*

```
* $Copyright: (c) 2016 Broadcom.
```
\* Broadcom Proprietary and Confidential. All rights reserved.\$

\*

\*/

Found in path(s):

\* /opt/cola/permits/1745002214\_1689590998.9917314/0/bcm-sdk-master-zip/bcm-sdkmaster/src/soc/phy/wcmod/include/wcmod\_platform\_defines.h

\* /opt/cola/permits/1745002214\_1689590998.9917314/0/bcm-sdk-master-zip/bcm-sdkmaster/src/soc/phy/wcmod/include/wcmod\_address.h

\* /opt/cola/permits/1745002214\_1689590998.9917314/0/bcm-sdk-master-zip/bcm-sdkmaster/src/soc/phy/wcmod/include/wcmod\_phyreg.h

\* /opt/cola/permits/1745002214\_1689590998.9917314/0/bcm-sdk-master-zip/bcm-sdkmaster/src/soc/phy/wcmod/include/wcmod\_diagnostics.h

\* /opt/cola/permits/1745002214\_1689590998.9917314/0/bcm-sdk-master-zip/bcm-sdkmaster/src/soc/phy/wcmod/include/wcmod\_register\_fields.h

No license file was found, but licenses were detected in source scan.

/\*

\* \$Id\$

\* \$Copyright: (c) 2016 Broadcom.

\* Broadcom Proprietary and Confidential. All rights reserved.\$

\*

\* Chip symbol table definitions.

\*/

Found in path(s):

\* /opt/cola/permits/1745002214\_1689590998.9917314/0/bcm-sdk-master-zip/bcm-sdkmaster/libs/phymod/include/phymod/phymod\_symbols.h

No license file was found, but licenses were detected in source scan.

/\* \$Id: arad\_scheduler\_device.h,v 1.3 Broadcom SDK \$

\* \$Copyright: (c) 2016 Broadcom.

\* Broadcom Proprietary and Confidential. All rights reserved.\$

\*/

Found in path(s):

\* /opt/cola/permits/1745002214\_1689590998.9917314/0/bcm-sdk-master-zip/bcm-sdkmaster/include/soc/dpp/ARAD/arad\_scheduler\_device.h No license file was found, but licenses were detected in source scan.

/\*

\* ! \file bcm\_int/dnx/mirror/mirror.h Internal DNX MIRROR APIs PIs \$Copyright: (c) 2016 Broadcom. PIs Broadcom Proprietary and Confidential. All rights reserved.\$ \*/

Found in path(s):

\* /opt/cola/permits/1745002214\_1689590998.9917314/0/bcm-sdk-master-zip/bcm-sdkmaster/include/bcm\_int/dnx/mirror/mirror.h No license file was found, but licenses were detected in source scan.

/\* \$Id: ui\_defi.h,v 1.6 Broadcom SDK \$

\* \$Copyright: (c) 2016 Broadcom.

\* Broadcom Proprietary and Confidential. All rights reserved.\$

\*/

Found in path(s):

\* /opt/cola/permits/1745002214\_1689590998.9917314/0/bcm-sdk-master-zip/bcm-sdkmaster/include/appl/dpp/UserInterface/ui\_defi.h No license file was found, but licenses were detected in source scan.

/\*

\* \$Id: mcast.c,v 1.4 Broadcom SDK \$

\* \$Copyright: (c) 2016 Broadcom.

\* Broadcom Proprietary and Confidential. All rights reserved.\$

\*

\* Common Multicast Initializers

\*/

Found in path(s):

\* /opt/cola/permits/1745002214\_1689590998.9917314/0/bcm-sdk-master-zip/bcm-sdkmaster/src/bcm/common/mcast.c

No license file was found, but licenses were detected in source scan.

/\*\*

\* \file dbal\_api.c

```
* $Id$
```
- \* \$Copyright: (c) 2016 Broadcom.
- \* Broadcom Proprietary and Confidential. All rights reserved.\$

\*

- \* System wide Logical Table Manager.
- \*
- \* To be used for:
- \* Access of physical table
- \* Access of pure software tables
- \* Activation of access procedutes (dispatcher) which is
- \* equivalent to 'MBCM and arad\_pp\_dbal' on SDK6 for JR1.

\*/

Found in path(s):

\* /opt/cola/permits/1745002214\_1689590998.9917314/0/bcm-sdk-master-zip/bcm-sdkmaster/src/soc/dnx/dbal/dbal\_api.c No license file was found, but licenses were detected in source scan.

/\*

- \* \$Id: aiutils\_priv.h,v 1.2 Broadcom SDK \$
- \* \$Copyright: (c) 2016 Broadcom.
- \* Broadcom Proprietary and Confidential. All rights reserved.\$
- \*
- \* Include file private to the SOC Interconnect support files.

\*/

Found in path(s):

\* /opt/cola/permits/1745002214\_1689590998.9917314/0/bcm-sdk-master-zip/bcm-sdkmaster/include/shared/et/aiutils\_priv.h No license file was found, but licenses were detected in source scan.

/\*! \file bcm\_int/dnx/switch\_tpid/switch\_tpid.h

\*

\*

\* Internal DNX SWITCH-TPID APIs

\* \$Copyright: (c) 2016 Broadcom.

\* Broadcom Proprietary and Confidential. All rights reserved.\$

\*

\*/

Found in path(s):

\* /opt/cola/permits/1745002214\_1689590998.9917314/0/bcm-sdk-master-zip/bcm-sdkmaster/include/bcm\_int/dnx/switch/switch\_tpid.h

No license file was found, but licenses were detected in source scan.

- \* \$Id: sbZfKaEpBfPriTableEntry.c,v 1.2 Broadcom SDK \$
- \* \$Copyright: (c) 2016 Broadcom.

\* Broadcom Proprietary and Confidential. All rights reserved.\$ \*/

Found in path(s): \* /opt/cola/permits/1745002214\_1689590998.9917314/0/bcm-sdk-master-zip/bcm-sdkmaster/src/soc/sbx/qe2k/sbZfKaEpBfPriTableEntry.c No license file was found, but licenses were detected in source scan. /\* \* \$Id: dfe\_port.c,v 1.13 Broadcom SDK \$ \* \* \$Copyright: (c) 2016 Broadcom. \* Broadcom Proprietary and Confidential. All rights reserved.\$ \* \* SOC FIFO DMA \*/ Found in path(s): \* /opt/cola/permits/1745002214\_1689590998.9917314/0/bcm-sdk-master-zip/bcm-sdkmaster/src/soc/dfe/cmn/dfe\_fifo\_dma.c No license file was found, but licenses were detected in source scan. /\*\*\*\*\*\*\*\*\*\*\*\*\*\*\*\*\*\*\*\*\*\*\*\*\*\*\*\*\*\*\*\*\*\*\*\*\*\*\*\*\*\*\*\*\*\*\*\*\*\*\*\*\*\*\*\*\*\*\*\*\*\*\*\*\*\*\*\*\*\*\*\*\*\*\*\*\*\*\*\*\*\*\*\*\*\* \* File Name : falcon16 tsc usr includes.h \* \* Created On : 05/07/2014 \* \* Created By : Kiran Divakar \* \* Description : Header file which includes all required std libraries and macros \* \* Revision : \*  $*$ \* \$Copyright: (c) 2016 Broadcom. \* Broadcom Proprietary and Confidential. All rights reserved.\$ \* \* No portions of this material may be reproduced in any form without \* \* the written permission of: \* **Broadcom Corporation**  $\star$ \* 5300 California Avenue \* \* Irvine, CA 92617 \*  $*$ \* All information contained in this document is Broadcom Corporation \* \* company private proprietary, and trade secret. \*  $*$ \*\*\*\*\*\*\*\*\*\*\*\*\*\*\*\*\*\*\*\*\*\*\*\*\*\*\*\*\*\*\*\*\*\*\*\*\*\*\*\*\*\*\*\*\*\*\*\*\*\*\*\*\*\*\*\*\*\*\*\*\*\*\*\*\*\*\*\*\*\*\*\*\*\*\*\*\*\*\*\*\*\*\*\*\*\* \*\*\*\*\*\*\*\*\*\*\*\*\*\*\*\*\*\*\*\*\*\*\*\*\*\*\*\*\*\*\*\*\*\*\*\*\*\*\*\*\*\*\*\*\*\*\*\*\*\*\*\*\*\*\*\*\*\*\*\*\*\*\*\*\*\*\*\*\*\*\*\*\*\*\*\*\*\*\*\*\*\*\*\*\*\*/

Found in path(s):

\* /opt/cola/permits/1745002214\_1689590998.9917314/0/bcm-sdk-master-zip/bcm-sdkmaster/libs/phymod/chip/falcon16/tier1/include/falcon16\_tsc\_usr\_includes.h

No license file was found, but licenses were detected in source scan.

/\*

```
* $Id: stat_generic.c,v 1.27 Broadcom SDK $
```
- \* \$Copyright: (c) 2016 Broadcom.
- \* Broadcom Proprietary and Confidential. All rights reserved.\$

\*/

## Found in path(s):

\* /opt/cola/permits/1745002214\_1689590998.9917314/0/bcm-sdk-master-zip/bcm-sdkmaster/src/soc/portmod/portmod\_stat.c

\* /opt/cola/permits/1745002214\_1689590998.9917314/0/bcm-sdk-master-zip/bcm-sdkmaster/src/bcm/esw/stat\_generic.c

No license file was found, but licenses were detected in source scan.

/\*

```
* $Id: flashDrvLib.c,v 1.5 Broadcom SDK $
```
\* \$Copyright: (c) 2016 Broadcom.

```
* Broadcom Proprietary and Confidential. All rights reserved.$
```
\*

```
* File: flashDrvLib.c
```

```
*/
```
Found in path(s):

\* /opt/cola/permits/1745002214\_1689590998.9917314/0/bcm-sdk-master-zip/bcm-sdkmaster/systems/vxworks/gto/mpc8548/vxworks-6.5/flashDrvLib.c

\* /opt/cola/permits/1745002214\_1689590998.9917314/0/bcm-sdk-master-zip/bcm-sdk-

```
master/systems/vxworks/raptor/vxworks6x/bcm56218/flashDrvLib.c
```
\* /opt/cola/permits/1745002214\_1689590998.9917314/0/bcm-sdk-master-zip/bcm-sdkmaster/systems/vxworks/raptor/vxworks5x/bcm56218/flashDrvLib.c

\* /opt/cola/permits/1745002214\_1689590998.9917314/0/bcm-sdk-master-zip/bcm-sdkmaster/systems/vxworks/jag/bcm4704/flashDrvLib.c

No license file was found, but licenses were detected in source scan.

/\* \$Id: ref\_design\_starter.c,v 1.4 Broadcom SDK \$

\* \$Copyright: (c) 2016 Broadcom.

\* Broadcom Proprietary and Confidential. All rights reserved.\$

```
*/
```
Found in path(s):

\* /opt/cola/permits/1745002214\_1689590998.9917314/0/bcm-sdk-master-zip/bcm-sdkmaster/src/appl/diag/dpp/ref\_design\_starter.c No license file was found, but licenses were detected in source scan.

/\*

\* \$Id: l2.c,v 1.297 Broadcom SDK \$

\* \$Copyright: (c) 2016 Broadcom.

\* Broadcom Proprietary and Confidential. All rights reserved.\$

```
*
* File: l2.c
* Purpose: Trident2 L2 function implementations
*/
```

```
Found in path(s):
```
\* /opt/cola/permits/1745002214\_1689590998.9917314/0/bcm-sdk-master-zip/bcm-sdkmaster/src/bcm/esw/trident2/l2.c

No license file was found, but licenses were detected in source scan.

/\*

\* \$Id: ccmdma.c,v 1.0 Broadcom SDK \$

\* \$Copyright: (c) 2016 Broadcom.

\* Broadcom Proprietary and Confidential. All rights reserved.\$

\* \* Purpose: SOC CCM DMA driver.

\*

\*/

Found in path(s):

\* /opt/cola/permits/1745002214\_1689590998.9917314/0/bcm-sdk-master-zip/bcm-sdkmaster/src/soc/common/ccmdma.c

No license file was found, but licenses were detected in source scan.

/\*

```
* $Id: arad_test.c,v 1.65 Broadcom SDK $
```

```
* $Copyright: (c) 2016 Broadcom.
```
- \* Broadcom Proprietary and Confidential. All rights reserved.\$
- \*

```
* Built-in Self Test for ARAD
```

```
*/
```
Found in path(s):

\* /opt/cola/permits/1745002214\_1689590998.9917314/0/bcm-sdk-master-zip/bcm-sdkmaster/src/appl/test/arad\_test.c

No license file was found, but licenses were detected in source scan.

/\* \$Id: cint\_policer\_metering\_example.c,v 1.15 Broadcom SDK \$

```
* $Copyright: (c) 2016 Broadcom.
```

```
* Broadcom Proprietary and Confidential. All rights reserved.$
```
\*/

Found in path(s):

\* /opt/cola/permits/1745002214\_1689590998.9917314/0/bcm-sdk-master-zip/bcm-sdkmaster/src/examples/dpp/cint\_policer\_metering\_example.c No license file was found, but licenses were detected in source scan.

 BCM53xx Register definitions Supports: BCM5325m, BCM5335

 Copyright 2002, Broadcom Corporation All Rights Reserved.

 This is UNPUBLISHED PROPRIETARY SOURCE CODE of Broadcom Corporation; the contents of this file may not be disclosed to third parties, copied or duplicated in any form, in whole or in part, without the prior written permission of Broadcom Corporation.

\$Id: etc53xx.h,v 1.4 2011/09/28 22:56:03 miyarn Exp \$

\*/

Found in path(s):

\* /opt/cola/permits/1745002214\_1689590998.9917314/0/bcm-sdk-master-zip/bcm-sdkmaster/systems/vxworks/keystone/bcm53000/vxworks-5.5/etc53xx.h No license file was found, but licenses were detected in source scan.

 $/*$  \file template mngr api.h \* \* Internal DNX template manager APIs \* \* \$Copyright: (c) 2016 Broadcom. \* Broadcom Proprietary and Confidential. All rights reserved.\$ \* \*/

Found in path(s):

\* /opt/cola/permits/1745002214\_1689590998.9917314/0/bcm-sdk-master-zip/bcm-sdkmaster/include/bcm\_int/dnx/algo/template\_mngr/template\_mngr\_api.h No license file was found, but licenses were detected in source scan.

/\*

```
* $Id$
* $Copyright: (c) 2016 Broadcom.
* Broadcom Proprietary and Confidential. All rights reserved.$
*
* File: eth_lm_dm_sdk_pack.h
*/
```
Found in path(s):

\* /opt/cola/permits/1745002214\_1689590998.9917314/0/bcm-sdk-master-zip/bcm-sdkmaster/include/bcm\_int/esw/eth\_lm\_dm\_sdk\_pack.h No license file was found, but licenses were detected in source scan.
- \* \$Id: robo\_spi.c,v 1.7 Broadcom SDK \$
- \* \$Copyright: (c) 2016 Broadcom.
- \* Broadcom Proprietary and Confidential. All rights reserved.\$

\*

\* BCM5301X SPI utility functions

\*/

Found in path(s):

\* /opt/cola/permits/1745002214\_1689590998.9917314/0/bcm-sdk-master-zip/bcm-sdkmaster/systems/drv/et/robo\_spi.c No license file was found, but licenses were detected in source scan.

/\*

- \* \$Id: trident2plus\_vlan.c Broadcom SDK \$
- \* \$Copyright: (c) 2016 Broadcom.
- \* Broadcom Proprietary and Confidential. All rights reserved.\$
- \*
- \* File: trident2plus\_vlan.c
- \* Purpose: Maintains all the debug information for vlan
- feature for trident2plus.
- \*/

Found in path(s):

\* /opt/cola/permits/1745002214\_1689590998.9917314/0/bcm-sdk-master-zip/bcm-sdkmaster/src/appl/diag/esw/techsupport/vlan/trident2plus\_vlan.c No license file was found, but licenses were detected in source scan.

/\*

- \* \$Id: sbZfKaEgMemFifoControlEntryConsole.c,v 1.3 Broadcom SDK \$
- \* \$Copyright: (c) 2016 Broadcom.
- \* Broadcom Proprietary and Confidential. All rights reserved.\$

\*/

Found in path(s):

\* /opt/cola/permits/1745002214\_1689590998.9917314/0/bcm-sdk-master-zip/bcm-sdkmaster/src/soc/sbx/qe2k/sbZfKaEgMemFifoControlEntryConsole.c No license file was found, but licenses were detected in source scan.

/\* \$Id: ui\_ppd\_api\_frwrd\_ipv6.h,v 1.2 Broadcom SDK \$

```
* $Copyright: (c) 2016 Broadcom.
```
\* Broadcom Proprietary and Confidential. All rights reserved.\$

\*/

# Found in path(s):

\* /opt/cola/permits/1745002214\_1689590998.9917314/0/bcm-sdk-master-zip/bcm-sdkmaster/include/appl/dpp/UserInterface/ppd/ui\_ppd\_api\_frwrd\_ipv6.h No license file was found, but licenses were detected in source scan.

/\* \$Id: arad\_pmf\_low\_level\_pgm.h,v 1.4 Broadcom SDK \$

\* \$Copyright: (c) 2016 Broadcom.

\* Broadcom Proprietary and Confidential. All rights reserved.\$ \*/

Found in path(s):

\* /opt/cola/permits/1745002214\_1689590998.9917314/0/bcm-sdk-master-zip/bcm-sdkmaster/include/soc/dpp/ARAD/arad\_pmf\_low\_level\_pgm.h No license file was found, but licenses were detected in source scan.

/\* \$Id: ui\_sand.c,v 1.8 Broadcom SDK  $$$ 

\* \$Copyright: (c) 2016 Broadcom.

\* Broadcom Proprietary and Confidential. All rights reserved.\$

\*/

Found in path(s):

\* /opt/cola/permits/1745002214\_1689590998.9917314/0/bcm-sdk-master-zip/bcm-sdkmaster/src/appl/dpp/UserInterface/ui\_sand.c No license file was found, but licenses were detected in source scan.

# \$Id: bcm56040sanity.soc,v 1.4 Broadcom SDK \$

# \$Copyright: (c) 2016 Broadcom.

# Broadcom Proprietary and Confidential. All rights reserved.\$

# Ranger BCM56040/41/42 Sanity

#

#

# Script to run all available tests as quickly as possible.

# For testing basic sanity of new drivers, simulators, chips, etc.

#

# Set run command script not to fail on errors reported by commands # this allows the script to continue if a test fails set rcerror=false

# Set up test mode: don't stop on errors, show progress on each test tm -stoponerror +progress # Unselect all  $ts -$ 

# Enabling all ports; bcm56040 SKU

```
if $?BCM56040_A0 || $?BCM56340_A0 \
```
'local pbmge 0x3e; local pbmge25 0x0; local pbmmgmt 0x20; local pbmhg 0x180000; \ local pbmport 0x22200; local pbmxe 0x7fe00 '

```
if $?BCM56041_A0 \
```
'local pbmge 0x1e; local pbmge25 0x0; local pbmmgmt 0x2000; local pbmhg 0x1e0000; \

 local pbmport 0x3ffe; local pbmxe 0x1fe00; echo \*\*56041\*\* '

if \$?BCM56042\_A0 \

'local pbmge 0x3ffe; local pbmge25 0x3dfc000; local pbmmgmt 0x2000; local pbmhg 0x0; \ local pbmport 0x3ffe; local pbmxe 0x0; echo \*\*56042\*\* '

# Turn off Mem cache and Parity checks for mem tests config add mem\_cache\_enable=0 config add parity\_enable=0

echo "testsuite: started: Ranger sanity" rcload rc.soc counter off l2mode off

# We need to print out port status since any cabling effects results. \*:ps

if \$?1 'local full\_test 1'

# Avoid link messages while testing linkscan off

init init misc

local done 'echo " Done"'

```
#Display some useful information
date
ver
soc
```
#Start Test if !\$?ihost\_mode \ 'echo "Running PCI Compliance ...";\ tr 2;\ \$done;'

if !\$?ihost\_mode \ 'echo "Running PCI S-Channel Buf ...";\ tr  $4$ ; \$done;'

init soc debug -warn echo "Running Register reset defaults ..."

tr 1 \$done echo "Running Register read/write ..." tr 3 mask64 \$done debug +warn rcload rc.soc counter off l2mode off echo "Running CPU Benchmarks (No Mem Cache) ..." #tr 21 \$done ranger\_mem.soc # Re-initialize to clean up of various read/writes to MMU memories rcload rc.soc counter off l2mode off linkscan off echo "Running counter width verification test ..." tr 30 \$done echo "Running counter read/write test ..." tr 31 \$done #Hashing tests - TBD #tr 55 echo "Running MDIO Linkscan test" tr 60 \$done echo "Testing CPU DMA loopback ..." tr 17 **\$done** echo "Testing CPU DMA, Scatter/Gather Reload ..." tr 22 **\$done** 

echo "Testing CPU DMA, Scatter/Gather Simple ..."

tr 23 \$done

echo "Testing CPU DMA, Scatter/Gather Random ..." tr 24 \$done

#### ps

#MAC Loopback echo "Testing MAC Loopback - 1 Gb/s all GE ports" tr 18 PortBitMap=\$pbmge Speed=1000 \$done

echo "Testing MAC Loopback - 1 Gb/s on Mgmt port" tr 18 PortBitMap=\$pbmmgmt Speed=1000 \$done

echo "Testing MAC Loopback - 2.5 Gb/s GE 2.5 ports" tr 18 PortBitMap=\$pbmge25 Speed=2500 \$done

echo "Testing MAC Loopback - 10 Gb/s all XE ports" tr 18 PortBitMap=\$pbmxe Speed=10G \$done

echo "Testing MAC Loopback - 11 Gb/s all HG ports" tr 18 PortBitMap=\$pbmhg Speed=11G \$done

echo "Testing PHY Loopback - 1 Gb/s all GE ports" tr 19 PortBitMap=\$pbmge Speed=1000 **\$done** 

echo "Testing PHY Loopback - 1 Gb/s on Mgmt port" tr 19 PortBitMap=\$pbmmgmt Speed=1000 \$done

echo "Testing PHY Loopback - 2.5 Gb/s GE 2.5 ports" tr 19 PortBitMap=\$pbmge25 Speed=2500 **\$done** 

echo "Testing PHY Loopback - 10 Gb/s all XE ports" tr 19 PortBitMap=\$pbmxe Speed=10G **\$done** 

echo "Testing PHY Loopback - 11 Gb/s all HG ports"

tr 19 PortBitMap=\$pbmhg Speed=11G \$done

# tr 48 does not work with mix of port types echo "Running MAC loopback V2 on GE ports..." tr 48 pbm=\$pbmge \$done

echo "Running MAC loopback V2 on XE ports ..." tr 48 pbm=\$pbmxe \$done

echo "Running MAC loopback V2 on HG ports ..." tr 48 pbm=\$pbmhg \$done

# tr 49 does not work with mix of port types echo "Running PHY loopback V2 on GE ports ..." tr 49 pbm=\$pbmge \$done

echo "Running PHY loopback V2 on XE ports ..." tr 49 pbm=\$pbmxe \$done

echo "Running PHY loopback V2 on HG ports ..." tr 49 pbm=\$pbmhg **\$done** 

#Internal snake Loopback echo "Running internal snake on GE ports, MAC loopback ..." tr 39 LoopbackMode=MAC snakepath=TWOways PortBitMap=\$pbmge **\$done** 

echo "Running internal snake on GE ports, PHY loopback ..." tr 39 LoopbackMode=PHY snakepath=TWOways PortBitMap=\$pbmge \$done

#echo "Running internal snake on XE ports, MAC loopback ..." #tr 39 LoopbackMode=MAC snakepath=TWOways PortBitMap=\$pbmxe #\$done

#echo "Running internal snake on XE ports, PHY loopback ..." #tr 39 LoopbackMode=PHY snakepath=TWOways PortBitMap=\$pbmxe #\$done

#Traffic Test

echo "Running Traffic Test on GE ports in MAC mode ..." tr 72 RunMode=MAC PortBitMap=\$pbmge c=10 sp=1000 \$done

#Traffic Test

echo "Running Traffic Test on GE 2.5 ports in MAC mode ..." tr 72 RunMode=MAC PortBitMap=\$pbmge25 c=10 sp=2500 \$done

echo "Running Traffic Test on GE ports in PHY mode ..." tr 72 RunMode=PHY PortBitMap=\$pbmge c=10 sp=1000 \$done

echo

 "Running Traffic Test on XE ports in MAC mode ..." tr 72 RunMode=MAC PortBitMap=\$pbmxe c=10 sp=10G \$done

echo "Running Traffic Test on XE ports in PHY mode ..." tr 72 RunMode=PHY PortBitMap=\$pbmxe c=10 sp=10G \$done

echo "Running Traffic Test on HG ports in MAC mode ..." tr 72 RunMode=MAC PortBitMap=\$pbmhg c=10 sp=11G \$done

echo "Running Traffic Test on HG ports in PHY mode ..." tr 72 RunMode=PHY PortBitMap=\$pbmhg c=10 sp=11G **\$done** 

```
# Show status
date
tl
local returnCode $?
```
echo Tests Complete. Reinitializing ... config refresh rcload rc.soc counter off l2mode off

# We want to show the return code from the tl command which # lists the results. The automated test infrastructure keys off of this # value echo "testsuite: finished: sanity: \$returnCode"

Found in path(s):

\* /opt/cola/permits/1745002214\_1689590998.9917314/0/bcm-sdk-master-zip/bcm-sdk-

master/rc/bcm56040sanity.soc

No license file was found, but licenses were detected in source scan.

/\*\*\*\*\*\*\*\*\*\*\*\*\*\*\*\*\*\*\*\*\*\*\*\*\*\*\*\*\*\*\*\*\*\*\*\*\*\*\*\*\*\*\*\*\*\*\*\*\*\*\*\*\*\*\*\*\*\*\*\*\*\*\*\*\*\*\*\*\*\*\*\*\*\*\*\*\*\*\*\*\*\*\*\*\*\* \*\*\*\*\*\*\*\*\*\*\*\*\*\*\*\*\*\*\*\*\*\*\*\*\*\*\*\*\*\*\*\*\*\*\*\*\*\*\*\*\*\*\*\*\*\*\*\*\*\*\*\*\*\*\*\*\*\*\*\*\*\*\*\*\*\*\*\*\*\*\*\*\*\*\*\*\*\*\*\*\*\*\*\*\*\* \* File Name : falcon16\_tsc\_pwr\_mgt.c \* \* Created On : 04 Nov 2015 \* \* Created By : Brent Roberts \* \* Description : APIs for Serdes IPs \* \* Revision : \*  $*$ \* \$Copyright: (c) 2016 Broadcom. \* Broadcom Proprietary and Confidential. All rights reserved.\$ \* \* No portions of this material may be reproduced in any form without \* \* the written permission of:  $*$ **Broadcom Corporation** 5300 California Avenue \* Irvine, CA 92617 \*  $*$ \* All information contained in this document is Broadcom Corporation \* \* company private proprietary, and trade secret. \*  $*$ \*\*\*\*\*\*\*\*\*\*\*\*\*\*\*\*\*\*\*\*\*\*\*\*\*\*\*\*\*\*\*\*\*\*\*\*\*\*\*\*\*\*\*\*\*\*\*\*\*\*\*\*\*\*\*\*\*\*\*\*\*\*\*\*\*\*\*\*\*\*\*\*\*\*\*\*\*\*\*\*\*\*\*\*\*\* \*\*\*\*\*\*\*\*\*\*\*\*\*\*\*\*\*\*\*\*\*\*\*\*\*\*\*\*\*\*\*\*\*\*\*\*\*\*\*\*\*\*\*\*\*\*\*\*\*\*\*\*\*\*\*\*\*\*\*\*\*\*\*\*\*\*\*\*\*\*\*\*\*\*\*\*\*\*\*\*\*\*\*\*\*\*/ Found in path(s): \* /opt/cola/permits/1745002214\_1689590998.9917314/0/bcm-sdk-master-zip/bcm-sdkmaster/libs/phymod/chip/falcon16/tier1/src/falcon16\_tsc\_pwr\_mgt.c No license file was found, but licenses were detected in source scan. /\* \* \$Id: mbcm.c,v 1.11 Broadcom SDK \$ \* \$Copyright: (c) 2016 Broadcom. \* Broadcom Proprietary and Confidential. All rights reserved.\$ \* \* File: mbcm.c \*/ Found in path(s): \* /opt/cola/permits/1745002214\_1689590998.9917314/0/bcm-sdk-master-zip/bcm-sdkmaster/src/bcm/esw/hurricane/mbcm.c \* /opt/cola/permits/1745002214\_1689590998.9917314/0/bcm-sdk-master-zip/bcm-sdkmaster/src/bcm/esw/enduro/mbcm.c No license file was found, but licenses were detected in source scan. /\*  $Id:$  qax fabric.c,v 1.96 Broadcom SDK  $\$$ 

\* \$Copyright: (c) 2016 Broadcom.

\* Broadcom Proprietary and Confidential. All rights reserved.\$ \*/

Found in path(s): \* /opt/cola/permits/1745002214\_1689590998.9917314/0/bcm-sdk-master-zip/bcm-sdkmaster/src/soc/dpp/QAX/qax\_fabric.c No license file was found, but licenses were detected in source scan. # \$Id: rcr.soc,v 1.3 Broadcom SDK \$ # \$Copyright: (c) 2016 Broadcom. # Broadcom Proprietary and Confidential. All rights reserved.\$ # # Reload script # # A system reload is when the software is restarted from scratch # \*without\* the hardware being reset in any way. The software # will read the current state out of the hardware and resume as if # nothing had happened. # # This script is the reload counterpart to the rc.soc script. # It calls all the steps needed during the reload process to # restore each subsystem. # # To use reload mode, the boot flag must be set to indicate reload. # In this mode, the BCM command monitor will attach all devices # and come to the prompt non-destructively. Then this script is # run to bring all the software modules through reload initialization. # # Assumes the same board configuration config variables are set # that rc.soc uses. if \$?1 "echo reload: arguments not supported; exit" local echo echo echo "reload: unit \$unit device \$devname" #reload show # Set convenience local variables if  $\gamma$ quickturn  $\|\gamma\|$  and  $\gamma$  "local simulator 1" # Chip-related

if \$?drac || \$?drac15 \

 "local drac\_any 1"

# Set software's wait for S-Channel response to 3 seconds for QuickTurn # (Recommend at least 10 seconds if the ARL is 100% busy with inserts.) if \$?quickturn "stimeout 3000000" if \$?plisim "stimeout 60000000"

# Direct phy led programming: 5464 activity led becomes link/activity if \$?lancelot && \$?drac\_any \ "config add phy\_led\_ctrl=0x18"

# Direct phy led programming: 5464 led4 becomes energy/link if \$?magnum \ "config add phy\_led4\_mode\_ge=0xc"

#

# The following commands each do reinitialization instead of # initialization when the unit is in reload mode. #

# Reinitialize SOC init soc

# Reinitialize miscellaneous chip registers init misc

# Reinitialize the StrataSwitch MMU registers init mmu

#

# Init CLI and BCM API # # This must be done after the raw register writes to avoid having state # clobbered. NOTE: Tables are cleared by "init bcm" below. If # table modifications are required, put them after "init bcm". Some # registers might also be affected. #

init bcm \$echo rc: BCM driver reinitialized

# Resume mirroring of hardware ARL operations into software ARL table. # The ARL table will be reloaded from hardware.

if \$?feature\_arl\_sorted \ "arlmode intr\_dma; \ \$echo rc: ARL DMA shadowing enabled" if \$?feature\_arl\_hashed && !\$?simulator \ "l2mode interval=3000000; \ \$echo rc: L2 Table shadowing enabled"

# If running BCM library, resume linkscan task

linkscan interval=250000 spbm=e,hg

# At this point the reload is completed.

echo "Use the command 'reload done' to exit reload mode."

# Restart statistics collection (zeroed)

if \$?plisim "local dma false" if !\$?plisim "local dma true"

counter Interval=1000 Pbm=all Dma=\$dma

# Resynchronize the saved values kept by the 'show counter' command. if !\$?simulator "counter sync"

### Found

in path(s):

\* /opt/cola/permits/1745002214\_1689590998.9917314/0/bcm-sdk-master-zip/bcm-sdk-master/rc/rcr.soc No license file was found, but licenses were detected in source scan.

### /\*

- \* \$Id: field.c,v 1.2 Broadcom SDK \$
- \* \$Copyright: (c) 2016 Broadcom.
- \* Broadcom Proprietary and Confidential. All rights reserved.\$

\*

- \* Field driver service.
- \* Purpose: Handle the chip variant design for Field Processor

\* \*/

Found in path(s):

\* /opt/cola/permits/1745002214\_1689590998.9917314/0/bcm-sdk-master-zip/bcm-sdkmaster/src/soc/robo/gex/northstarplus/field.c No license file was found, but licenses were detected in source scan.

/\*

- \* \$Id: policer.h,v 1.11 Broadcom SDK \$
- \* \$Copyright: (c) 2016 Broadcom.
- \* Broadcom Proprietary and Confidential. All rights reserved.\$

\*

\* This file contains Service meters(global meters) definitions internal \* to the BCM library.

\*/

Found in path(s):

\* /opt/cola/permits/1745002214\_1689590998.9917314/0/bcm-sdk-master-zip/bcm-sdkmaster/include/bcm\_int/esw/policer.h No license file was found, but licenses were detected in source scan.

/\*

\* \$Id: editline.h,v 1.4 2011/08/31 18:26:51 dkelley Exp \$

\*

\* \$Copyright: (c) 2011 Broadcom Corporation

\* All Rights Reserved.\$

\*/

Found in path(s):

\* /opt/cola/permits/1745002214\_1689590998.9917314/0/bcm-sdk-master-zip/bcm-sdkmaster/include/sal/appl/editline/editline.h No license file was found, but licenses were detected in source scan.

/\*

\* \$Id: link.c,v 1.83 Broadcom SDK \$

\* \$Copyright: (c) 2016 Broadcom.

\* Broadcom Proprietary and Confidential. All rights reserved.\$

\*

\* Link Scan

\*

\* Linkscan should always run for all chips in a system. It manages

\* the current chip LINK state (EPC\_LINK or equivalent), and programs

\* MACs to match auto-negotiated links.

\*

\* Linkscan is also responsible for determining the link up/down

\* status for a port. Since link down events signaled by most PHYs are

\* latched low and cleared on read, it is important that accesses to

\* to the PHY itself be managed carefully. Linkscan is intended to be

\* the only process that reads the actual PHY (using

\* \_bcm\_port\_link\_get). All other calls to retrieve link status

\* results in calls to \_bcm\_robo\_link\_get which returns the linkscan view

\* of the link status. This ensures linkscan is the only process that

\* reads the actual PHYs.

\*

\* All modifications to the

linkscan state are protected by LC\_LOCK.

\*

\* Linkscan maintains the following port bitmaps

\*

\* lc\_pbm\_link:

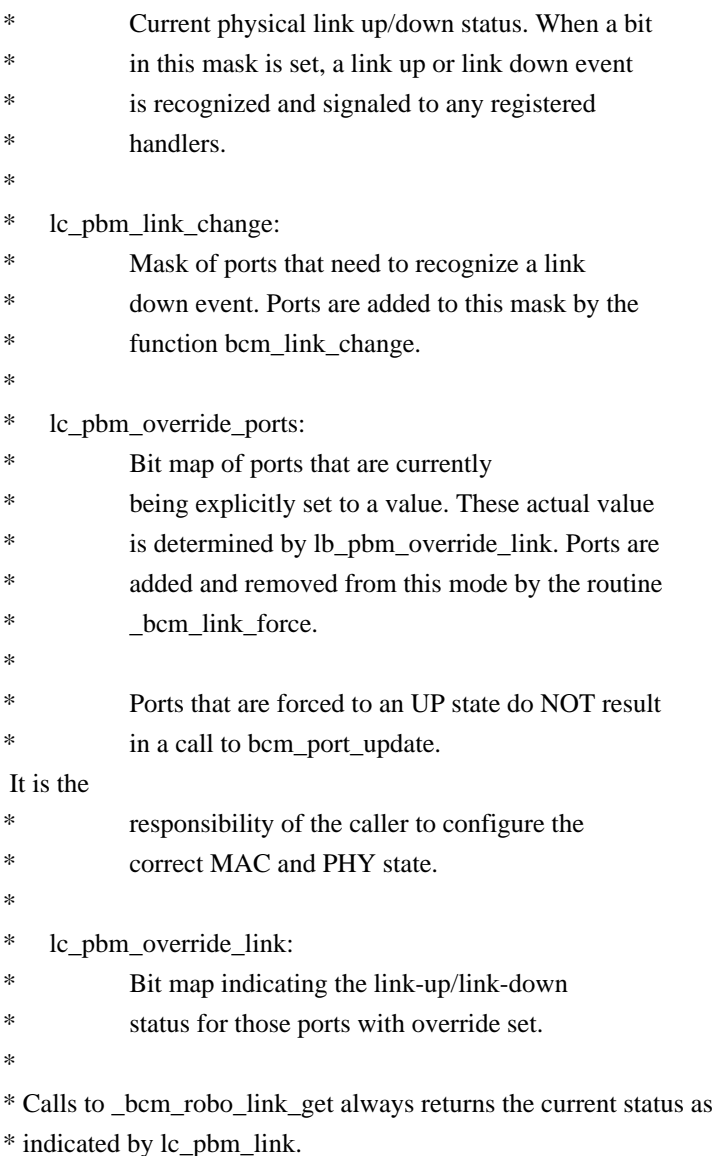

\*/

Found in path(s):

\* /opt/cola/permits/1745002214\_1689590998.9917314/0/bcm-sdk-master-zip/bcm-sdk-master/src/bcm/robo/link.c No license file was found, but licenses were detected in source scan.

/\*

```
* $Id: $
```
- \* \$Copyright: (c) 2016 Broadcom.
- \* Broadcom Proprietary and Confidential. All rights reserved.\$

\*

- \* File: failover.c
- \* Purpose: Handle trident2plus specific failover APIs

\*/

Found in path(s):

```
* /opt/cola/permits/1745002214_1689590998.9917314/0/bcm-sdk-master-zip/bcm-sdk-
master/src/bcm/esw/trident2plus/failover.c
```
No license file was found, but licenses were detected in source scan.

/\* \$Id: tmc\_api\_multicast\_fabric.h,v 1.8 Broadcom SDK \$ \* \$Copyright: (c) 2016 Broadcom. \* Broadcom Proprietary and Confidential. All rights reserved.\$ \*/ /\*\*\*\*\*\*\*\*\*\*\*\*\*\*\*\*\*\*\*\*\*\*\*\*\*\*\*\*\*\*\*\*\*\*\*\*\*\*\*\*\*\*\*\*\*\*\*\*\*\*\*\*\*\*\*\*\*\*\*\*\*\*\*\*\*\* \* \* FILENAME: DuneDriver/tmc/include/soc\_tmcapi\_multicast\_fabric.h \* \* MODULE PREFIX: soc\_tmcmult\_fabric \* \* FILE DESCRIPTION: In the Fabric-Multicast scheme, the packets/cells are replicated at the FE stage. \* This file holds the API functions and Structures \* which implement the Fabric Multicast. The file contains the standard get/set, clear and print for configuration. \* REMARKS: \* SW License Agreement: Dune Networks (c). CONFIDENTIAL PROPRIETARY INFORMATION. \* Any use of this Software is subject to Software License Agreement \* included in the Driver User Manual of this device. \* Any use of this Software constitutes an agreement to the terms \* of the above Software License Agreement. \*\*\*\*\*\*\*\*\*\*\*\*\*\*\*\*\*\*\*\*\*\*\*\*\*\*\*\*\*\*\*\*\*\*\*\*\*\*\*\*\*\*\*\*\*\*\*\*\*\*\*\*\*\*\*\*\*\*\*\*\*\*\*\*\*\*/ Found in path(s): \* /opt/cola/permits/1745002214\_1689590998.9917314/0/bcm-sdk-master-zip/bcm-sdkmaster/include/soc/dpp/TMC/tmc\_api\_multicast\_fabric.h No license file was found, but licenses were detected in source scan. /\* \* \$Id: sbZfFabBm9600NmPortsetLinkEntryConsole.hx,v 1.2 Broadcom SDK \$ \* \$Copyright: (c) 2016 Broadcom. \* Broadcom Proprietary and Confidential. All rights reserved.\$ \*/ Found in path(s): \* /opt/cola/permits/1745002214\_1689590998.9917314/0/bcm-sdk-master-zip/bcm-sdkmaster/include/soc/sbx/fabric/sbZfFabBm9600NmPortsetLinkEntryConsole.hx No license file was found, but licenses were detected in source scan.

/\*\*\*\*\*\*\*\*\*\*\*\*\*\*\*\*\*\*\*\*\*\*\*\*\*\*\*\*\*\*\*\*\*\*\*\*\*\*\*\*\*\*\*\*\*\*\*\*\*\*\*\*\*\*\*\*\*\*\*\*\*\*\*\*\*\*\*\*\*\*\*\*\*\*\*\*\*\*\*\*\*\*\* \*\*\*\*\*\*\*\*\*\*\*\*\*\*\*\*\*\*\*\*\*\*\*\*\*\*\*\*\*\*\*\*\*\*\*\*\*\*\*\*\*\*\*\*\*\*\*\*\*\*\*\*\*\*\*\*\*\*\*\*\*\*\*\*\*\*\*\*\*\*\*\*\*\*\*\*\*\*\*\*\*\*\* \* File Name : merlin\_dino\_functions.c \* \* Created On : 29/04/2013 \* \* Created By : Kiran Divakar \*

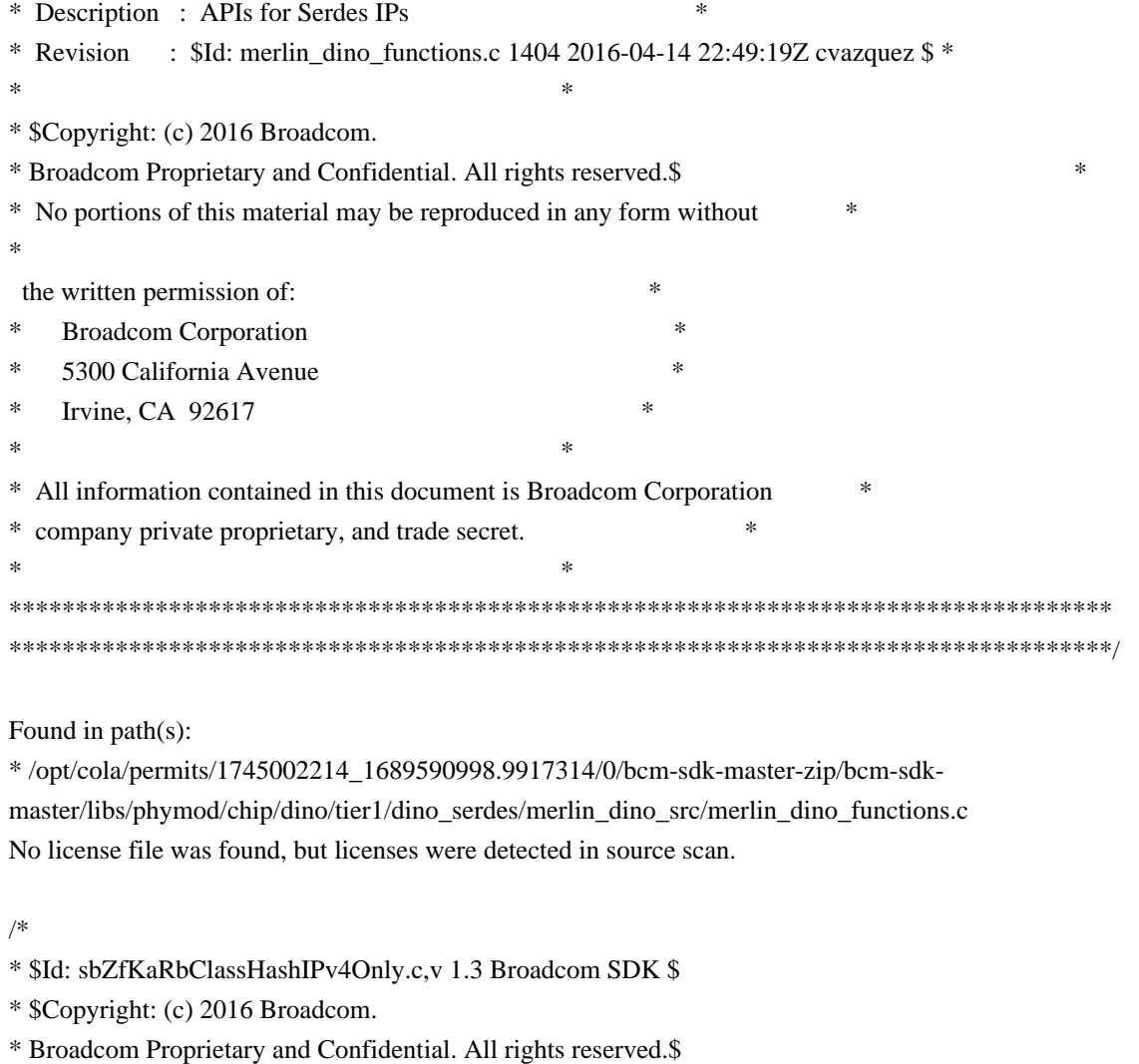

\*/

Found in path(s):

\* /opt/cola/permits/1745002214\_1689590998.9917314/0/bcm-sdk-master-zip/bcm-sdkmaster/src/soc/sbx/qe2k/sbZfKaRbClassHashIPv4Only.c No license file was found, but licenses were detected in source scan.

/\* \$Id: jer2\_arad\_ofp\_rates.c,v 1.70 Broadcom SDK \$ \* \$Copyright: (c) 2016 Broadcom. \* Broadcom Proprietary and Confidential. All rights reserved.\$ \*/

Found in path(s):

\* /opt/cola/permits/1745002214\_1689590998.9917314/0/bcm-sdk-master-zip/bcm-sdkmaster/src/soc/dnx/legacy/ARAD/arad\_ofp\_rates.c No license file was found, but licenses were detected in source scan.

/\*

\* DO NOT EDIT THIS FILE!

\* This file is auto-generated from the registers file.

\* Edits to this file will be lost when it is regenerated.

```
* $Id: $
* $Copyright: (c) 2016 Broadcom.
* Broadcom Proprietary and Confidential. All rights reserved.$
*
* File: numelport.c
* Purpose: Common numel & portlists for all chips.
*/
```
Found in path(s):

\* /opt/cola/permits/1745002214\_1689590998.9917314/0/bcm-sdk-master-zip/bcm-sdkmaster/src/soc/mcm/numelport.c No license file was found, but licenses were detected in source scan.

/\* \$Id: sand\_delta\_list.h,v 1.4 Broadcom SDK \$

\* \$Copyright: (c) 2016 Broadcom.

\* Broadcom Proprietary and Confidential. All rights reserved.\$

\*/

\*

Found in path(s):

\* /opt/cola/permits/1745002214\_1689590998.9917314/0/bcm-sdk-master-zip/bcm-sdkmaster/include/soc/dnx/legacy/SAND/Utils/sand\_delta\_list.h \* /opt/cola/permits/1745002214\_1689590998.9917314/0/bcm-sdk-master-zip/bcm-sdkmaster/include/soc/dpp/SAND/Utils/sand\_delta\_list.h

No license file was found, but licenses were detected in source scan.

/\* \$Id: arad\_pp\_trap.h,v 1.27 Broadcom SDK \$

\* \$Copyright: (c) 2016 Broadcom.

\* Broadcom Proprietary and Confidential. All rights reserved.\$

\*/

Found in path(s):

\* /opt/cola/permits/1745002214\_1689590998.9917314/0/bcm-sdk-master-zip/bcm-sdkmaster/include/soc/dpp/JER/JER\_PP/jer\_pp\_trap.h No license file was found, but licenses were detected in source scan.

/\*

```
* $Id: gport_mgmt_sw_db.h,v 1.2 Broadcom SDK $
```

```
* $Copyright: (c) 2016 Broadcom.
```

```
* Broadcom Proprietary and Confidential. All rights reserved.$
```
\*

```
* File: diag_alloc.h
```
\* Purpose:

\*/

Found in path(s):

\* /opt/cola/permits/1745002214\_1689590998.9917314/0/bcm-sdk-master-zip/bcm-sdkmaster/include/bcm\_int/dpp/gport\_mgmt\_sw\_db.h

No license file was found, but licenses were detected in source scan.

```
/*
**********************************************************************
*
* Copyright 2000,2001
* Broadcom Corporation. All rights reserved.
*
* This software is furnished under license to Wind River Systems, Inc.
* and may be used only in accordance with the terms and conditions
* of this license. No title or ownership is transferred hereby.
***********************************************************************
*/
Found in path(s):
* /opt/cola/permits/1745002214_1689590998.9917314/0/bcm-sdk-master-zip/bcm-sdk-
master/systems/vxworks/metrocore/vxworks6x/bcm1125/bcm1250JTAGSio.c
* /opt/cola/permits/1745002214_1689590998.9917314/0/bcm-sdk-master-zip/bcm-sdk-
master/systems/vxworks/metrocore/vxworks6x/bcm1125/bcm1250DuartSio.c
* /opt/cola/permits/1745002214_1689590998.9917314/0/bcm-sdk-master-zip/bcm-sdk-
master/systems/vxworks/nsx/vxworks6x/bcm1125/bcm1250DuartSio.c
* /opt/cola/permits/1745002214_1689590998.9917314/0/bcm-sdk-master-zip/bcm-sdk-
master/systems/vxworks/nsx/vxworks6x/bcm1125/bcm1250SmBus.c
*
 /opt/cola/permits/1745002214_1689590998.9917314/0/bcm-sdk-master-zip/bcm-sdk-
master/systems/vxworks/nsx/vxworks6x/bcm1125/bcm1250Timer.c
* /opt/cola/permits/1745002214_1689590998.9917314/0/bcm-sdk-master-zip/bcm-sdk-
master/systems/vxworks/metrocore/vxworks6x/bcm1125/sysBcm1250MacEnd.c
* /opt/cola/permits/1745002214_1689590998.9917314/0/bcm-sdk-master-zip/bcm-sdk-
master/systems/vxworks/nsx/vxworks6x/bcm1125/sysBcm1250MacEnd.c
* /opt/cola/permits/1745002214_1689590998.9917314/0/bcm-sdk-master-zip/bcm-sdk-
master/systems/vxworks/metrocore/vxworks6x/bcm1125/bcm1250Timer.c
* /opt/cola/permits/1745002214_1689590998.9917314/0/bcm-sdk-master-zip/bcm-sdk-
master/systems/vxworks/metrocore/vxworks6x/bcm1125/bcm1250SmBus.c
* /opt/cola/permits/1745002214_1689590998.9917314/0/bcm-sdk-master-zip/bcm-sdk-
```
master/systems/vxworks/nsx/vxworks6x/bcm1125/bcm1250JTAGSio.c No license file was found, but licenses were detected in source scan.

/\*\*\*\*\*\*\*\*\*\*\*\*\*\*\*\*\*\*\*\*\*\*\*\*\*\*\*\*\*\*\*\*\*\*\*\*\*\*\*\*\*\*\*\*\*\*\*\*\*\*\*\*\*\*\*\*\*\*\*\*\*\*\*\*\*\*\*\*\*\*\*\*\*\*\*\*\*\*\*\*\*\* \*\*\*\*\*\*\*\*\*\*\*\*\*\*\*\*\*\*\*\*\*\*\*\*\*\*\*\*\*\*\*\*\*\*\*\*\*\*\*\*\*\*\*\*\*\*\*\*\*\*\*\*\*\*\*\*\*\*\*\*\*\*\*\*\*\*\*\*\*\*\*\*\*\*\*\*\*\*\*\*\*\* \* File Name : srds\_api\_err\_code.h \* \* Created On : 18/09/2013 \* \* Created By : Kiran Divakar \* \* Description : Header file with Error Code enums \* \* Revision : \$Id: srds api\_err\_code.h 1251 2015-11-18 22:47:25Z abhished  $$ *$  $*$ \* \$Copyright: (c) 2016 Broadcom. \* Broadcom Proprietary and Confidential. All rights reserved.\$ \*

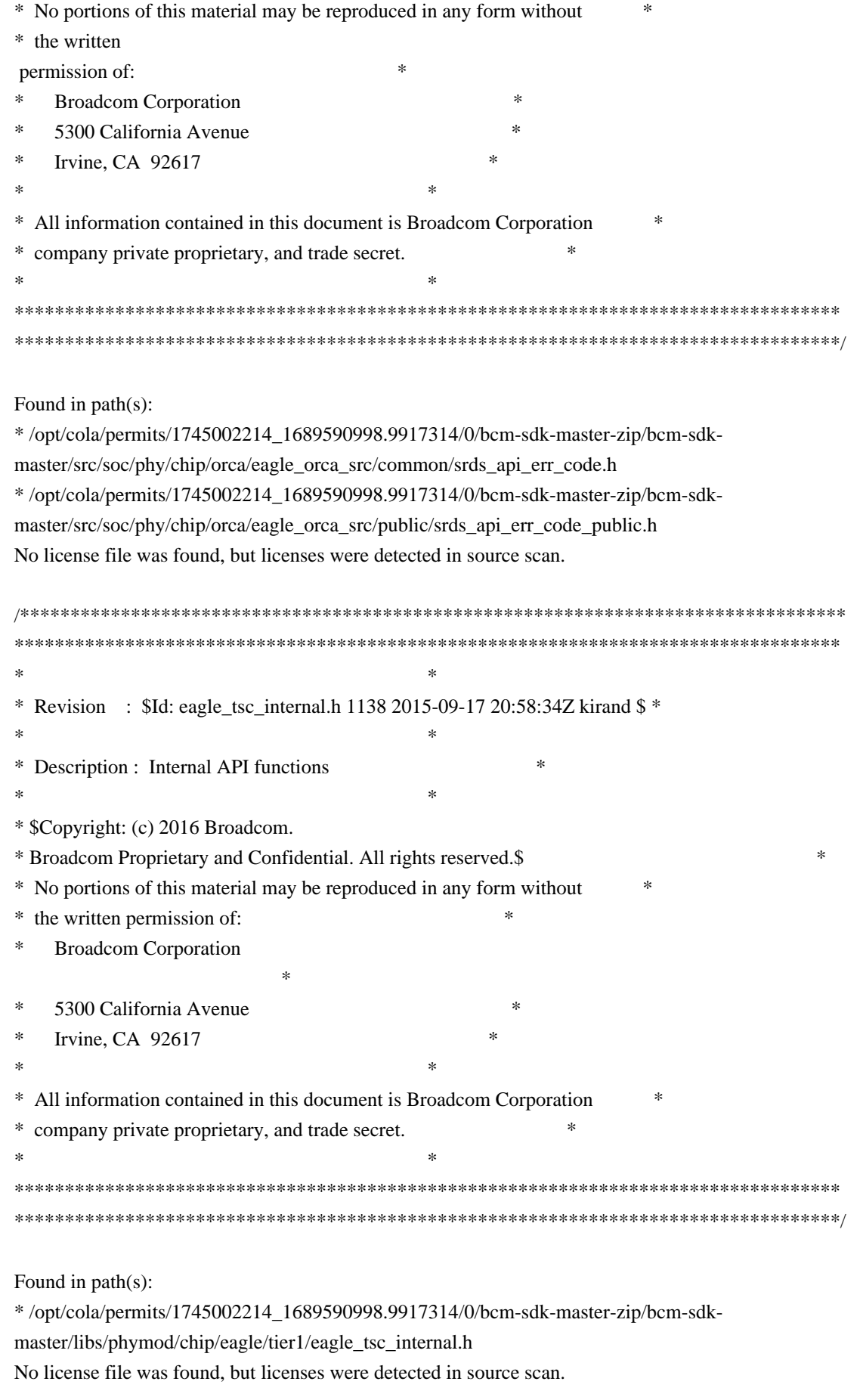

/\*\*\*\*\*\*\*\*\*\*\*\*\*\*\*\*\*\*\*\*\*\*\*\*\*\*\*\*\*\*\*\*\*\*\*\*\*\*\*\*\*\*\*\*\*\*\*\*\*\*\*\*\*\*\*\*\*\*\*\*\*\*\*\*\*\*\*\*\*\*\*\*\*\*\*\*\*\*\*\*\*\*

\*\*\*\*\*\*\*\*\*\*\*\*\*\*\*\*\*\*\*\*\*\*\*\*\*\*\*\*\*\*\*\*\*\*\*\*\*\*\*\*\*\*\*\*\*\*\*\*\*\*\*\*\*\*\*\*\*\*\*\*\*\*\*\*\*\*\*\*\*\*\*\*\*\*\*\*\*\*\*\*\*\* \* File Name : srds\_api\_err\_code.h \* \* Created On : 18/09/2013 \* \* Created By : Kiran Divakar \* \* Description : Header file with Error Code enums \* \* Revision : \$Id: srds\_api\_err\_code\_public.h 1078 2015-07-07 23:43:37Z kirand \$ \*  $*$ \* \$Copyright: (c) 2016 Broadcom. \* Broadcom Proprietary and Confidential. All rights reserved.\$ \* \* No portions of this material may be reproduced in any form without \* \* the written permission of:  $*$ \* Broadcom Corporation \* \* 5300 California Avenue \* \* Irvine, CA 92617 \*  $*$ \* All information contained in this document is Broadcom Corporation \* \* company private proprietary, and trade secret. \*  $*$ \*\*\*\*\*\*\*\*\*\*\*\*\*\*\*\*\*\*\*\*\*\*\*\*\*\*\*\*\*\*\*\*\*\*\*\*\*\*\*\*\*\*\*\*\*\*\*\*\*\*\*\*\*\*\*\*\*\*\*\*\*\*\*\*\*\*\*\*\*\*\*\*\*\*\*\*\*\*\*\*\*\* \*\*\*\*\*\*\*\*\*\*\*\*\*\*\*\*\*\*\*\*\*\*\*\*\*\*\*\*\*\*\*\*\*\*\*\*\*\*\*\*\*\*\*\*\*\*\*\*\*\*\*\*\*\*\*\*\*\*\*\*\*\*\*\*\*\*\*\*\*\*\*\*\*\*\*\*\*\*\*\*\*\*/

Found in path(s):

\* /opt/cola/permits/1745002214\_1689590998.9917314/0/bcm-sdk-master-zip/bcm-sdkmaster/libs/phymod/chip/eagle/tier1/public/srds\_api\_err\_code\_public.h No license file was found, but licenses were detected in source scan.

/\*

\* \$Id: TkSdkInitApi.c,v 1.1 Broadcom SDK \$

\* \$Copyright: (c) 2016 Broadcom.

\* Broadcom Proprietary and Confidential. All rights reserved.\$

\*

\* File: TkSdkInitApi.c

\* Purpose:

\*

\*/

Found in path(s):

\* /opt/cola/permits/1745002214\_1689590998.9917314/0/bcm-sdk-master-zip/bcm-sdkmaster/src/soc/ea/tk371x/TkSdkInitApi.c No license file was found, but licenses were detected in source scan.

/\*

\* \$Id: etu\_tcam.c,v 1.4 Broadcom SDK \$ \* \$Copyright: (c) 2016 Broadcom. \* Broadcom Proprietary and Confidential. All rights reserved.\$ \* \* File: tcam.c

\* Purpose: external TCAM access

\* Requires:

\*/

Found in path(s):

\* /opt/cola/permits/1745002214\_1689590998.9917314/0/bcm-sdk-master-zip/bcm-sdkmaster/src/soc/sbx/caladan3/etu/etu\_tcam.c No license file was found, but licenses were detected in source scan.

/\*

\* \$Id: sbZfSbQe2000ElibPCTSingle.c,v 1.5 Broadcom SDK \$

\* \$Copyright: (c) 2016 Broadcom.

\* Broadcom Proprietary and Confidential. All rights reserved.\$

\*/

Found in path(s):

\* /opt/cola/permits/1745002214\_1689590998.9917314/0/bcm-sdk-master-zip/bcm-sdkmaster/src/soc/sbx/qe2kep/sbZfSbQe2000ElibPCTSingle.c No license file was found, but licenses were detected in source scan.

/\*

\* \$Id: sbZfFabBm9600BwR1Wct2BEntryConsole.hx,v 1.2 Broadcom SDK \$

\* \$Copyright: (c) 2016 Broadcom.

\* Broadcom Proprietary and Confidential. All rights reserved.\$

\*/

Found in path(s):

\* /opt/cola/permits/1745002214\_1689590998.9917314/0/bcm-sdk-master-zip/bcm-sdkmaster/include/soc/sbx/fabric/sbZfFabBm9600BwR1Wct2BEntryConsole.hx No license file was found, but licenses were detected in source scan.

/\*

\* \$Id: boards.h,v 1.2 Broadcom SDK \$

\* \$Copyright: (c) 2016 Broadcom.

\* Broadcom Proprietary and Confidential. All rights reserved.\$

\*

\* File: board.h

\* Purpose: Definitions for the board type.

\*/

Found in path(s):

\* /opt/cola/permits/1745002214\_1689590998.9917314/0/bcm-sdk-master-zip/bcm-sdk-master/include/soc/boards.h No license file was found, but licenses were detected in source scan.

/\*

\* \$Id: trident2\_mpls.c Broadcom SDK \$

\* \$Copyright: (c) 2016 Broadcom.

\* Broadcom Proprietary and Confidential. All rights reserved.\$

\*

\* File: trident2\_mpls.c

\* Purpose: Maintains all the debug information for mpls

\* feature for trident2.

\*/

Found in path(s):

\* /opt/cola/permits/1745002214\_1689590998.9917314/0/bcm-sdk-master-zip/bcm-sdkmaster/src/appl/diag/esw/techsupport/mpls/trident2\_mpls.c No license file was found, but licenses were detected in source scan.

/\*

\* \$Id: bcm-knet-kcom.c,v 1.4 Broadcom SDK \$

\* \$Copyright: (c) 2016 Broadcom.

\* Broadcom Proprietary and Confidential. All rights reserved.\$

\*

\* File: kcom.c

\* Purpose: Provides a kcom interface using device IOCTL

\*/

Found in path(s):

\* /opt/cola/permits/1745002214\_1689590998.9917314/0/bcm-sdk-master-zip/bcm-sdkmaster/systems/linux/kernel/user/shared/bcm-knet-kcom.c No license file was found, but licenses were detected in source scan.

/\*

\*

\* \$Id: \$

```
* $Copyright: (c) 2016 Broadcom.
```
\* Broadcom Proprietary and Confidential. All rights reserved.\$

\* File: bfd\_sdk\_pack.c

\* Purpose: BFD unpack routines for:

- BFD Control messages

\*

\*/

Found in path(s):

\* /opt/cola/permits/1745002214\_1689590998.9917314/0/bcm-sdk-master-zip/bcm-sdkmaster/src/bcm/dpp/bfd\_sdk\_pack.c

No license file was found, but licenses were detected in source scan.

/\* \$Id: cint port extender dynamic switching.c,v 1.6 Broadcom SDK  $$$ 

- \* \$Copyright: (c) 2016 Broadcom.
- \* Broadcom Proprietary and Confidential. All rights reserved.\$

\*

\* File: cint\_port\_extender\_dynamic\_switching.c

\* Purpose: An example of the port extender dynamic switching.

The following CINT provides a calling sequence example to set port extender type between COE and regular

```
dynamically.
```

```
*
```

```
* Calling sequence:
```
\*

- \* 1. Add the following port configureations to config-sand.bcm
- ucode\_port\_1.BCM88650=10GBase-R13.0
- \* ucode\_port\_2.BCM88650=10GBase-R13.1
- \* ucode\_port\_3.BCM88650=10GBase-R14
- \* custom\_feature\_map\_port\_extr\_enabled.BCM88650=2
- \* 2. Enable port extender for port X.
- \* call bcm\_port\_control\_set() with bcmPortControlExtenderEnable.
- \* 3. Map port and COE VLAN ID to in pp port.
- \* call bcm\_port\_extender\_mapping\_info\_set()
- \* 3. Set COE VLAN ID which is stamped

into egress COE tag.

```
* - call bcm_port_class_set() with bcmPortClassProgramEditorEgressPacketProcessing
```
- \* 4. Set the system port of the in pp port
- \* call bcm\_stk\_sysport\_gport\_set()
- \* 5. Create service VLAN.
- \* call bcm\_vlan\_create()
- \* 6. Add pp ports and local port into VLAN.
- \* call bcm\_vlan\_port\_add()
- \*

```
* Service Model:
```

```
port + COE VID <----> COE PP port <---VLAN 100---> Local port
```

```
1 + 10 \iff 1 \iff 2 \iff 1 \iff 3 \iff 5
```

```
1 + 20 \leq \cdots > 2 \leq \cdots
```

```
*
* Traffic:
```
- $*$  1. Local port  $5 \le y$  VLAN  $100 \le y$  COE port 1 (port 1, COE VID 10)
- \* From Local port:
- \* ethernet header with DA 00:00:00:00:00:01, SA 00:00:00:00:00:02
- \* VLAN tag: VLAN tag type  $0x8100$ , VID = 100
- \* From COE port:
- \* ethernet header with any DA 00:00:00:00:00:02, SA 00:00:00:00:00:01
- \* VLAN tag: COE VLAN tag type 0x8100, VID

```
= 10, VLAN tag type 0x8100, VID = 100
```

```
*
```
\*

```
* 2. COE port 1 (port 1, COE VID 10) <-> VLAN 100 <-> Local port 5
```
- \* From COE port:
- \* ethernet header with DA 00:00:00:00:00:02, SA 00:00:00:00:00:01
- \* VLAN tag: COE VLAN tag type  $0x8100$ , VID = 10, VLAN tag type  $0x8100$ , VID = 100
- \* From Local port:
- \* ethernet header with any DA 00:00:00:00:00:02, SA 00:00:00:00:00:01
- \*  $\cdot$  VLAN tag: VLAN tag type 0x8100, VID = 100
- $*$  3. Local port  $5 \le y$  VLAN 100  $\le y$  COE port 2 (port 1, COE VID 20)
- From Local port:

```
* - ethernet header with DA 00:00:00:00:00:03, SA 00:00:00:00:00:02
* - VLAN tag: VLAN tag type 0x8100, VID = 100
* - From COE port:
* - ethernet header with any DA 00:00:00:00:00:02, SA 00:00:00:00:00:03
* - VLAN tag: COE VLAN tag type 0x8100, VID = 20, VLAN tag type 0x8100, VID = 100
*
* 4. COE port 2 (port 1, COE VID 20) <-> VLAN 100
 <-> Local port 5
     - From COE port:
* - ethernet header with DA 00:00:00:00:00:02, SA 00:00:00:00:00:03
        - VLAN tag: COE VLAN tag type 0x8100, VID = 20, VLAN tag type 0x8100, VID = 100
* - From Local port:
* - ethernet header with any DA 00:00:00:00:00:02, SA 00:00:00:00:00:03
        - VLAN tag: VLAN tag type 0x8100, VID = 100
*
*
* Disable port extender for local port 1
* Service Model:
 local port ---VLAN 10---> Local port
* \t1 -------------> 5
*
* local port <---VLAN 100-- Local port
* 1 <------------- 5
*
* 1. Local port 5 <-> VLAN 100 <-> Local port 1
     - From local port 5:
* - ethernet header with DA 00:00:00:00:00:01, SA 00:00:00:00:00:02
* - VLAN tag: VLAN tag type 0x8100, VID = 100* - From local port 1:
* - ethernet header with any DA 00:00:00:00:00:02, SA 00:00:00:00:00:01
        - VLAN tag: VLAN
tag type 0x8100, VID = 100
*
* 2. Local port 1 COE VID 10 <-> VLAN 100 <-> Local port 5
* - From local port 1:
* - ethernet header with DA 00:00:00:00:00:02, SA 00:00:00:00:00:01
* - VLAN tag: COE VLAN tag type 0x8100, VID = 10, VLAN tag type 0x8100, VID = 100
* - From local port5 :
* - ethernet header with DA 00:00:00:00:00:02, SA 00:00:00:00:00:01
* - VLAN tag: COE VLAN tag type 0x8100, VID = 10, VLAN tag type 0x8100, VID = 100
*
* To Activate Above Settings Run:
    BCM> cint examples/dpp/utility/cint_utils_global.c
* BCM> cint examples/dpp/cint_port_extender_dynamic_switching.c
* BCM> cint
    \text{cint} port extender dynamic swithing coe info init(0, 1, 10, 1);
* cint> port extender dynamic swithing coe info init(1, 2, 20, 1);
* cint> port extender dynamic swithing coe vlan init(100, 3);
```
- cint> port\_extender\_dynamic\_swithing\_coe\_service(unit);
- $\text{cint}$  port\_extender\_dynamic\_swithing\_coe\_service\_clean\_up(unit);

\*/

# Found

in path(s):

\* /opt/cola/permits/1745002214\_1689590998.9917314/0/bcm-sdk-master-zip/bcm-sdkmaster/src/examples/dpp/cint\_port\_extender\_dynamic\_switching.c No license file was found, but licenses were detected in source scan.

/\*

- \* \$Id: sbZfSbQe2000ElibFMVT.c,v 1.5 Broadcom SDK \$
- \* \$Copyright: (c) 2016 Broadcom.
- \* Broadcom Proprietary and Confidential. All rights reserved.\$

\*/

Found in path(s):

\* /opt/cola/permits/1745002214\_1689590998.9917314/0/bcm-sdk-master-zip/bcm-sdkmaster/src/soc/sbx/qe2kep/sbZfSbQe2000ElibFMVT.c No license file was found, but licenses were detected in source scan.

/\*\*\*\*\*\*\*\*\*\*\*\*\*\*\*\*\*\*\*\*\*\*\*\*\*\*\*\*\*\*\*\*\*\*\*\*\*\*\*\*\*\*\*\*\*\*\*\*\*\*\*\*\*\*\*\*\*\*\*\*\*\*\*\*\*\*\*\*\*\*\*\*\*\*\*\*\*\*\*

\*

- \* \$Id: \$
- \* \$Copyright: (c) 2016 Broadcom.
- \* Broadcom Proprietary and Confidential. All rights reserved.\$

\* DO NOT EDIT THIS FILE!

- \* This file is auto-generated from the registers file.
- \* Edits to this file will be lost when it is regenerated.
- \*

\*

- \* Definition file for the BCMI\_VIPER\_XGXS.
- \* This file provides all basic definitions required to program the BCMI\_VIPER\_XGXS.
- \*

\* This file is autogenerated. Please do not edit.

\*

\*\*\*\*\*\*\*\*\*\*\*\*\*\*\*\*\*\*\*\*\*\*\*\*\*\*\*\*\*\*\*\*\*\*\*\*\*\*\*\*\*\*\*\*\*\*\*\*\*\*\*\*\*\*\*\*\*\*\*\*\*\*\*\*\*\*\*\*\*\*\*\*\*\*\*\*\*\*/

Found in path(s):

\* /opt/cola/permits/1745002214\_1689590998.9917314/0/bcm-sdk-master-zip/bcm-sdkmaster/libs/phymod/include/phymod/chip/bcmi\_viper\_xgxs\_defs.h No license file was found, but licenses were detected in source scan.

/\*

\* \$Id: sbZfKaQsLnaNextPriEntryConsole.c,v 1.4 Broadcom SDK \$

\* \$Copyright: (c) 2016 Broadcom.

\* Broadcom Proprietary and Confidential. All rights reserved.\$

\*/

Found in path(s):

\* /opt/cola/permits/1745002214\_1689590998.9917314/0/bcm-sdk-master-zip/bcm-sdkmaster/src/soc/sbx/qe2k/sbZfKaQsLnaNextPriEntryConsole.c No license file was found, but licenses were detected in source scan.

/\*

\* \$Id: pkt.c,v 1.23 Broadcom SDK \$

\* \$Copyright: (c) 2016 Broadcom.

- \* Broadcom Proprietary and Confidential. All rights reserved.\$
- \*
- \*/

Found in path(s):

\* /opt/cola/permits/1745002214\_1689590998.9917314/0/bcm-sdk-master-zip/bcm-sdk-master/src/soc/dpp/pkt.c No license file was found, but licenses were detected in source scan.

/\*

- \* \$Id: sw\_state\_res\_tag\_bitmap.c,v 1.6 Broadcom SDK \$
- \* \$Copyright: (c) 2016 Broadcom.
- \* Broadcom Proprietary and Confidential. All rights reserved.\$

\*

\* Indexed resource management -- simple bitmap

```
*/
```
Found in path(s):

```
* /opt/cola/permits/1745002214_1689590998.9917314/0/bcm-sdk-master-zip/bcm-sdk-
```
master/src/shared/swstate/sw\_state\_res\_tag\_bitmap.c

No license file was found, but licenses were detected in source scan.

/\*

- \* \$Id: hash.c,v 1.1.8.3 Broadcom SDK \$
- \* \$Copyright: (c) 2016 Broadcom.
- \* Broadcom Proprietary and Confidential. All rights reserved.\$

```
*
* File: hash.c
```
\* Purpose: Greyhound hash table calculation routines

```
* Requires:
```

```
*/
```
Found in path(s):

```
* /opt/cola/permits/1745002214_1689590998.9917314/0/bcm-sdk-master-zip/bcm-sdk-
master/src/soc/esw/greyhound/hash.c
```
No license file was found, but licenses were detected in source scan.

```
/*
* $Id: c3hppc_tmu.c,v 1.73 Broadcom SDK $
*
```

```
* $Copyright: (c) 2016 Broadcom.
```
\* Broadcom Proprietary and Confidential. All rights reserved.\$

\*

```
* File: c3hppc_tmu.c
```

```
* Purpose: Caladan3 TMU test driver
```
\* Requires:

\*/

Found in path(s):

\* /opt/cola/permits/1745002214\_1689590998.9917314/0/bcm-sdk-master-zip/bcm-sdkmaster/src/appl/test/caladan3/c3hppc\_tmu.c No license file was found, but licenses were detected in source scan.

/\* \$Id: arad\_reg\_access.c,v 1.4 Broadcom SDK \$

\* \$Copyright: (c) 2016 Broadcom.

\* Broadcom Proprietary and Confidential. All rights reserved.\$

\*/

Found in path(s):

\* /opt/cola/permits/1745002214\_1689590998.9917314/0/bcm-sdk-master-zip/bcm-sdkmaster/src/soc/dpp/ARAD/arad\_reg\_access.c No license file was found, but licenses were detected in source scan.

/\*

```
* $Id: physim.c,v 1.18 Broadcom SDK $
```

```
* $Copyright: (c) 2016 Broadcom.
```
\* Broadcom Proprietary and Confidential. All rights reserved.\$

```
*
```
\* File: physim.c

- \* Purpose: Dummy phy driver for simulation
- \* Requires:
- \*/

Found in path(s):

\* /opt/cola/permits/1745002214\_1689590998.9917314/0/bcm-sdk-master-zip/bcm-sdk-master/src/soc/phy/physim.c No license file was found, but licenses were detected in source scan.

/\*\*\*\*\*\*\*\*\*\*\*\*\*\*\*\*\*\*\*\*\*\*\*\*\*\*\*\*\*\*\*\*\*\*\*\*\*\*\*\*\*\*\*\*\*\*\*\*\*\*\*\*\*\*\*\*\*\*\*\*\*\*\*\*\*\*\*\*\*\*\*\*\*\*\*\*\*\*\*

\*

```
* $Id: $
```
\* \$Copyright: (c) 2016 Broadcom.

\* Broadcom Proprietary and Confidential. All rights reserved.\$

\*

\* DO NOT EDIT THIS FILE!

\* This file is auto-generated from the registers file.

\* Edits to this file will be lost when it is regenerated.

\*

\* Definition file for the BCMI\_MADURA.

\* This file provides all basic definitions required to program the BCMI\_MADURA. \* \* This file is autogenerated. Please do not edit. \* \*\*\*\*\*\*\*\*\*\*\*\*\*\*\*\*\*\*\*\*\*\*\*\*\*\*\*\*\*\*\*\*\*\*\*\*\*\*\*\*\*\*\*\*\*\*\*\*\*\*\*\*\*\*\*\*\*\*\*\*\*\*\*\*\*\*\*\*\*\*\*\*\*\*\*\*\*\*/ /\*\*\*\*\*\*\*\*\*\*\*\*\*\*\*\*\*\*\*\*\*\*\*\*\*\*\*\*\*\*\*\*\*\*\*\*\*\*\*\*\*\*\*\*\*\*\*\*\*\*\*\*\*\*\*\*\*\*\*\*\*\*\*\*\*\*\*\*\*\*\*\*\*\*\*\*\*\*\* \* CHIP: BCMI\_MADURA \* REGISTER: CL73\_BAMCTL1 \* BLOCKS: CL73\_USER\_BLK0 \* REGADDR: 0xc372 \* DEVAD: 7 \* DESC: Clause 73 BAM control 1 (NOT USED) \* RESETVAL: 0x6000 (24576) \* ACCESS: R/W \* FIELDS: \* UD\_CODE\_FIELD\_41\_32 BAM73's User-defined Code Field bits [41:32], I.e. UD\_code\_field[41:32] \* CL73\_HPEN Enables third party proprietary mode \* CL73\_BAM\_TEST\_MP5\_HALT\_STEP CL73\_bam\_test\_MP5\_halt\_step \* CL73\_BAM\_TEST\_MP5\_HALT\_EN CL73\_bam\_test\_MP5\_halt\_en \* CL73\_BAMNP\_AFTER\_BP\_EN Enables STA to send BAM73 NPs immediately after BP; otherwise send BAM73 NPs following software NPs \* CL73\_BAM\_STATION\_MNGR\_EN BAM73 Station Manager enable \* CL73\_BAMEN Clause73 BAM73 AN enable \* \*\*\*\*\*\*\*\*\*\*\*\*\*\*\*\*\*\*\*\*\*\*\*\*\*\*\*\*\*\*\*\*\*\*\*\*\*\*\*\*\*\*\*\*\*\*\*\*\*\*\*\*\*\*\*\*\*\*\*\*\*\*\*\*\*\*\*\*\*\*\*\*\*\*\*\*\*\*/ Found in path(s): \* /opt/cola/permits/1745002214\_1689590998.9917314/0/bcm-sdk-master-zip/bcm-sdkmaster/libs/phymod/chip/madura/tier1/bcmi\_madura\_defs.h No license file was found, but licenses were detected in source scan. /\* \* \$Id: fec\_allocation.h,v 1.312 Broadcom SDK \$ \* \$Copyright: (c) 2016 Broadcom. \* Broadcom Proprietary and Confidential. All rights reserved.\$

```
*
```
\* File: fec\_allocation.h

\* Purpose: fec allocation managament

\* \*/

Found in path(s):

\* /opt/cola/permits/1745002214\_1689590998.9917314/0/bcm-sdk-master-zip/bcm-sdkmaster/include/appl/dpp/FecAllocation/fec\_allocation.h

\* /opt/cola/permits/1745002214\_1689590998.9917314/0/bcm-sdk-master-zip/bcm-sdkmaster/src/appl/dpp/FecAllocation/fec\_allocation.c

No license file was found, but licenses were detected in source scan.

```
/*
* $Id: $
* $Copyright: (c) 2016 Broadcom.
* Broadcom Proprietary and Confidential. All rights reserved.$
*
* INFO: this module is the entry poit for Crash Recovery feature
*
*/
Found in path(s):
* /opt/cola/permits/1745002214_1689590998.9917314/0/bcm-sdk-master-zip/bcm-sdk-
master/include/soc/dnxc/legacy/dnxc_crash_recovery.h
* /opt/cola/permits/1745002214_1689590998.9917314/0/bcm-sdk-master-zip/bcm-sdk-
```
master/include/soc/dcmn/dcmn\_crash\_recovery.h

No license file was found, but licenses were detected in source scan.

/\*

```
* $Id: sbZfKaQmIngressPortEntry.c,v 1.2 Broadcom SDK $
```
\* \$Copyright: (c) 2016 Broadcom.

\* Broadcom Proprietary and Confidential. All rights reserved.\$

\*/

Found in path(s):

```
* /opt/cola/permits/1745002214_1689590998.9917314/0/bcm-sdk-master-zip/bcm-sdk-
master/src/soc/sbx/qe2k/sbZfKaQmIngressPortEntry.c
No license file was found, but licenses were detected in source scan.
```
/\*

\* \$Id: dfe\_modid\_group\_map.h,v 1.2 Broadcom SDK \$

\*

\* \$Copyright: (c) 2016 Broadcom.

\* Broadcom Proprietary and Confidential. All rights reserved.\$

\*

\* DFE MODID GROUP MAP H \*/

Found in path(s):

\* /opt/cola/permits/1745002214\_1689590998.9917314/0/bcm-sdk-master-zip/bcm-sdkmaster/include/bcm\_int/dfe/dfe\_modid\_group\_map.h No license file was found, but licenses were detected in source scan.

/\* \$Id: arad\_pp\_api\_eg\_vlan\_edit.c,v 1.7 Broadcom SDK \$

\* \$Copyright: (c) 2016 Broadcom.

\* Broadcom Proprietary and Confidential. All rights reserved.\$

\*/

Found in path(s):

\* /opt/cola/permits/1745002214\_1689590998.9917314/0/bcm-sdk-master-zip/bcm-sdkmaster/src/soc/dpp/PPD/ppd\_api\_eg\_vlan\_edit.c No license file was found, but licenses were detected in source scan.

/\*

\* \$Id: phy84328.c,v 1.126 Broadcom SDK \$

- \* \$Copyright: (c) 2016 Broadcom.
- \* Broadcom Proprietary and Confidential. All rights reserved.\$
- \*
- \* File: phy84328.c
- \* Purpose: Phys Driver support for Broadcom 84328 40G phy

\* Note:

\*

\* Specifications:

\* Repeater mode only, no retimer operation.

- \* Supports the following data speeds:
- \* 1.25 Gbps line rate (1 GbE data rate, 8x oversampled over 10 Gbps line rate)
- \* 10.3125 Gbps line rate (10 GbE data rate)
- \* 11.5 Gpbs line rate (for backplane application, proprietary data rate)
- \* 4x10.3125 Gbps line rate (40 GbE data rate)
- \*
- \* Supports the following line-side connections:
- \* 1 GbE and 10 GbE SFP+ SR and LR optical modules
- \* 40 GbE QSFP SR4 and LR4 optical modules
- \* 1 GbE and 10 GbE SFP+ CR (CX1) copper cable
- \* 40 GbE QSFP CR4 copper cable
- \* 10 GbE KR, 11.5 Gbps line rate and 40 GbE KR4 backplanes

\*

\* Operates with the following reference

clocks:

\* Single 156.25 MHz differential clock for 1.25 Gbps, 10.3125 Gpbs and 11.5 Gbps

- \* line rates
- \* Single 125.00 MHz differential clock for 1.25 Gbps, 10.3125 Gbps and 11.5 Gbps
- \* line rates
- \*
- \* Supports autonegotiation as follows:
- \* Clause 73 only for starting Clause 72 and requesting FEC
- \* No speed resolution performed
- \* No Clause 73 in 11.5 Gbps line rate, only Clause 72 supported
- \* Clause 72 may be enabled standalone for close systems
- \* Clause 37 is not supported
- \* No on-chip FEC encoding/decoding, but shall pass-through FEC-encoded data.

\*/

Found in path(s):

\* /opt/cola/permits/1745002214\_1689590998.9917314/0/bcm-sdk-master-zip/bcm-sdkmaster/src/soc/phy/phy84328.c No license file was found, but licenses were detected in source scan.

/\* \* \$Id: triumph2.h,v 1.27 Broadcom SDK \$ \* \$Copyright: (c) 2016 Broadcom. \* Broadcom Proprietary and Confidential. All rights reserved.\$ \* \* File: triumph2.h \*/

Found in path(s):

\* /opt/cola/permits/1745002214\_1689590998.9917314/0/bcm-sdk-master-zip/bcm-sdkmaster/include/soc/triumph2.h

No license file was found, but licenses were detected in source scan.

/\*

\* \$Id: \$

- \* \$Copyright: (c) 2016 Broadcom.
- \* Broadcom Proprietary and Confidential. All rights reserved.\$

\*

\* SOC Routines related to Field module.

\*

\*/

Found in path(s):

\* /opt/cola/permits/1745002214\_1689590998.9917314/0/bcm-sdk-master-zip/bcm-sdkmaster/src/soc/esw/tomahawk/field.c

No license file was found, but licenses were detected in source scan.

/\*

\* The general level I2C driver for KeyStone I2C interface.

\*

\* The I2C interfaces (two I2C I/O ports) in Keystone can support the I2C

\* features are :

- \* 1. Speed mode :
- \* Standard Mode (SM): 100 kbit/s
- \* Fast Mode(FM) : 400 kbit/s
- \* High-speed Mode(HM) : 3.4 mbit/s
- \* 2. M/S mode :
- \* Master Mode :
- \* Slave Mode : HW supported but SW is not supported yet.
- \* Mix Mode : In the case for Multi-Master connected on the I2C bus.
- \* SW is not supported yet.
- \* 3. Addressing mode.
- \* -7 bits Mode : default supported.
- \* 10 bits mode : HW supportd but SW is not supported yet.

\*

- \* \$Copyright: (c) 2016 Broadcom.
- \* Broadcom Proprietary and Confidential. All rights reserved.\$

```
*
```

```
* $Id: chipc_i2c.c,v 1.7 Broadcom SDK $
```
\*/

Found in path(s):

\* /opt/cola/permits/1745002214\_1689590998.9917314/0/bcm-sdk-master-zip/bcm-sdkmaster/systems/vxworks/keystone/bcm53000/vxworks-6.6/chipc\_i2c.c No license file was found, but licenses were detected in source scan.

; Broadcom Proprietary and Confidential. All rights reserved.\$

Found in path(s):

\* /opt/cola/permits/1745002214\_1689590998.9917314/0/bcm-sdk-master-zip/bcm-sdkmaster/tools/led/example/sdk56629.asm

\* /opt/cola/permits/1745002214\_1689590998.9917314/0/bcm-sdk-master-zip/bcm-sdkmaster/tools/led/example/sdk56102.asm

\* /opt/cola/permits/1745002214\_1689590998.9917314/0/bcm-sdk-master-zip/bcm-sdkmaster/tools/led/example/sdk56680.asm

\* /opt/cola/permits/1745002214\_1689590998.9917314/0/bcm-sdk-master-zip/bcm-sdkmaster/tools/led/example/sdk56626.asm

\* /opt/cola/permits/1745002214\_1689590998.9917314/0/bcm-sdk-master-zip/bcm-sdkmaster/tools/led/example/sdk56460.asm

\* /opt/cola/permits/1745002214\_1689590998.9917314/0/bcm-sdk-master-zip/bcm-sdkmaster/tools/led/example/guenevere5670.asm

\* /opt/cola/permits/1745002214\_1689590998.9917314/0/bcm-sdk-master-zip/bcm-sdkmaster/tools/led/example/galahad.asm

\* /opt/cola/permits/1745002214\_1689590998.9917314/0/bcm-sdk-master-zip/bcm-sdkmaster/tools/led/example/lm48p56504.asm

\*

 /opt/cola/permits/1745002214\_1689590998.9917314/0/bcm-sdk-master-zip/bcm-sdkmaster/tools/led/example/sdk56685.asm

\* /opt/cola/permits/1745002214\_1689590998.9917314/0/bcm-sdk-master-zip/bcm-sdkmaster/tools/led/example/sdk5650.asm

\* /opt/cola/permits/1745002214\_1689590998.9917314/0/bcm-sdk-master-zip/bcm-sdkmaster/tools/led/example/greyhound/gh\_sdk53401\_opt3.asm

\* /opt/cola/permits/1745002214\_1689590998.9917314/0/bcm-sdk-master-zip/bcm-sdkmaster/tools/led/example/ex3.asm

\* /opt/cola/permits/1745002214\_1689590998.9917314/0/bcm-sdk-master-zip/bcm-sdkmaster/tools/led/example/sdk56504.asm

\* /opt/cola/permits/1745002214\_1689590998.9917314/0/bcm-sdk-master-zip/bcm-sdkmaster/tools/led/example/sdk56601.asm

\* /opt/cola/permits/1745002214\_1689590998.9917314/0/bcm-sdk-master-zip/bcm-sdkmaster/tools/led/example/sdk88030xeup0.asm

\* /opt/cola/permits/1745002214\_1689590998.9917314/0/bcm-sdk-master-zip/bcm-sdkmaster/tools/led/example/greyhound/gh\_sdk53403.asm

\*

 /opt/cola/permits/1745002214\_1689590998.9917314/0/bcm-sdk-master-zip/bcm-sdkmaster/tools/led/example/pong-wk.asm

\* /opt/cola/permits/1745002214\_1689590998.9917314/0/bcm-sdk-master-zip/bcm-sdkmaster/tools/led/example/ex4.asm

\* /opt/cola/permits/1745002214\_1689590998.9917314/0/bcm-sdk-master-zip/bcm-sdkmaster/tools/led/example/lm12pcx456501.asm

\* /opt/cola/permits/1745002214\_1689590998.9917314/0/bcm-sdk-master-zip/bcm-sdkmaster/tools/led/example/bcm953300p24ref.asm

\* /opt/cola/permits/1745002214\_1689590998.9917314/0/bcm-sdk-master-zip/bcm-sdkmaster/src/appl/test/caladan3/ucode/c3\_exerciser\_test1.asm

\* /opt/cola/permits/1745002214\_1689590998.9917314/0/bcm-sdk-master-zip/bcm-sdkmaster/tools/led/example/sdk56636.asm

\* /opt/cola/permits/1745002214\_1689590998.9917314/0/bcm-sdk-master-zip/bcm-sdkmaster/tools/led/example/sdk56524.asm

\* /opt/cola/permits/1745002214\_1689590998.9917314/0/bcm-sdk-master-zip/bcm-sdkmaster/tools/led/example/hurricane3/bcm953446r.asm

\*

\*

 /opt/cola/permits/1745002214\_1689590998.9917314/0/bcm-sdk-master-zip/bcm-sdkmaster/tools/led/example/sdk8806x.asm

\* /opt/cola/permits/1745002214\_1689590998.9917314/0/bcm-sdk-master-zip/bcm-sdkmaster/src/appl/test/caladan3/ucode/c3\_exerciser\_test1\_lrplearn.asm

\* /opt/cola/permits/1745002214\_1689590998.9917314/0/bcm-sdk-master-zip/bcm-sdkmaster/tools/led/example/sdk88025.asm

\* /opt/cola/permits/1745002214\_1689590998.9917314/0/bcm-sdk-master-zip/bcm-sdkmaster/tools/led/example/lancelot.asm

\* /opt/cola/permits/1745002214\_1689590998.9917314/0/bcm-sdk-master-zip/bcm-sdkmaster/src/appl/test/caladan3/ucode/c3\_exerciser\_test1\_notmu.asm

\* /opt/cola/permits/1745002214\_1689590998.9917314/0/bcm-sdk-master-zip/bcm-sdkmaster/src/appl/test/caladan3/ucode/c3\_exerciser\_test1\_noetu.asm

\* /opt/cola/permits/1745002214\_1689590998.9917314/0/bcm-sdk-master-zip/bcm-sdkmaster/tools/led/example/sdk56602.asm

\* /opt/cola/permits/1745002214\_1689590998.9917314/0/bcm-sdk-master-zip/bcm-sdkmaster/src/appl/test/caladan3/ucode/c3\_exerciser\_test1\_lt16ddrs.asm

 /opt/cola/permits/1745002214\_1689590998.9917314/0/bcm-sdk-master-zip/bcm-sdkmaster/tools/led/example/generic8led.asm

\* /opt/cola/permits/1745002214\_1689590998.9917314/0/bcm-sdk-master-zip/bcm-sdkmaster/src/appl/test/caladan3/ucode/c3\_exerciser\_test1\_norce.asm

\* /opt/cola/permits/1745002214\_1689590998.9917314/0/bcm-sdk-master-zip/bcm-sdkmaster/tools/led/example/poe48p56504.asm

\* /opt/cola/permits/1745002214\_1689590998.9917314/0/bcm-sdk-master-zip/bcm-sdkmaster/tools/led/example/ex1.asm

\* /opt/cola/permits/1745002214\_1689590998.9917314/0/bcm-sdk-master-zip/bcm-sdkmaster/tools/led/example/sdk56504ref.asm

\* /opt/cola/permits/1745002214\_1689590998.9917314/0/bcm-sdk-master-zip/bcm-sdkmaster/tools/led/example/sdk88650.asm

\* /opt/cola/permits/1745002214\_1689590998.9917314/0/bcm-sdk-master-zip/bcm-sdk-

master/tools/led/example/greyhound/gh\_sdk56062\_opt3.asm

\* /opt/cola/permits/1745002214\_1689590998.9917314/0/bcm-sdk-master-zip/bcm-sdkmaster/tools/led/example/greyhound/gh\_sdk56060\_opt2.asm

\*

 /opt/cola/permits/1745002214\_1689590998.9917314/0/bcm-sdk-master-zip/bcm-sdkmaster/tools/led/example/hurricane3/bcm956160r\_opt6.asm

\* /opt/cola/permits/1745002214\_1689590998.9917314/0/bcm-sdk-master-zip/bcm-sdkmaster/tools/led/example/lm48p5695.asm

\* /opt/cola/permits/1745002214\_1689590998.9917314/0/bcm-sdk-master-zip/bcm-sdkmaster/tools/led/example/sdk56840.asm

\* /opt/cola/permits/1745002214\_1689590998.9917314/0/bcm-sdk-master-zip/bcm-sdkmaster/tools/led/example/greyhound/gh\_embedded\_16x10g.asm

\* /opt/cola/permits/1745002214\_1689590998.9917314/0/bcm-sdk-master-zip/bcm-sdkmaster/tools/led/example/sdk5675.asm

\* /opt/cola/permits/1745002214\_1689590998.9917314/0/bcm-sdk-master-zip/bcm-sdkmaster/tools/led/example/bcm956024r50t.asm

\* /opt/cola/permits/1745002214\_1689590998.9917314/0/bcm-sdk-master-zip/bcm-sdkmaster/tools/led/example/sdk5690.asm

\* /opt/cola/permits/1745002214\_1689590998.9917314/0/bcm-sdk-master-zip/bcm-sdkmaster/tools/led/example/hurricane3/bcm956160r\_opt6a.asm

\*

 /opt/cola/permits/1745002214\_1689590998.9917314/0/bcm-sdk-master-zip/bcm-sdkmaster/tools/led/example/sdk56820.asm

\* /opt/cola/permits/1745002214\_1689590998.9917314/0/bcm-sdk-master-zip/bcm-sdkmaster/tools/led/example/sdk56850.asm

\* /opt/cola/permits/1745002214\_1689590998.9917314/0/bcm-sdk-master-zip/bcm-sdkmaster/tools/led/example/sdk56860.asm

\* /opt/cola/permits/1745002214\_1689590998.9917314/0/bcm-sdk-master-zip/bcm-sdkmaster/tools/led/example/sdk56580.asm

\* /opt/cola/permits/1745002214\_1689590998.9917314/0/bcm-sdk-master-zip/bcm-sdkmaster/tools/led/example/lm48p56504\_50.asm

\* /opt/cola/permits/1745002214\_1689590998.9917314/0/bcm-sdk-master-zip/bcm-sdkmaster/tools/led/example/sdk56628.asm

\* /opt/cola/permits/1745002214\_1689590998.9917314/0/bcm-sdk-master-zip/bcm-sdkmaster/tools/led/example/magnum\_sdk.asm

\* /opt/cola/permits/1745002214\_1689590998.9917314/0/bcm-sdk-master-zip/bcm-sdkmaster/tools/led/example/sdk5665.asm

\*

 /opt/cola/permits/1745002214\_1689590998.9917314/0/bcm-sdk-master-zip/bcm-sdkmaster/tools/led/example/sdk88030ceup1.asm

\* /opt/cola/permits/1745002214\_1689590998.9917314/0/bcm-sdk-master-zip/bcm-sdkmaster/tools/led/example/sdk56970.asm

\* /opt/cola/permits/1745002214\_1689590998.9917314/0/bcm-sdk-master-zip/bcm-sdkmaster/tools/led/example/sdk56800.asm

\* /opt/cola/permits/1745002214\_1689590998.9917314/0/bcm-sdk-master-zip/bcm-sdkmaster/tools/led/example/greyhound/gh\_cascade.asm

\* /opt/cola/permits/1745002214\_1689590998.9917314/0/bcm-sdk-master-zip/bcm-sdkmaster/tools/led/example/sdk56638.asm

\* /opt/cola/permits/1745002214\_1689590998.9917314/0/bcm-sdk-master-zip/bcm-sdkmaster/tools/led/example/sdk56639.asm

\* /opt/cola/permits/1745002214\_1689590998.9917314/0/bcm-sdk-master-zip/bcm-sdkmaster/tools/led/example/greyhound/gh\_sdk53406\_opt2.asm

\* /opt/cola/permits/1745002214\_1689590998.9917314/0/bcm-sdk-master-zip/bcm-sdkmaster/tools/led/example/merlin5670.asm

\*

 /opt/cola/permits/1745002214\_1689590998.9917314/0/bcm-sdk-master-zip/bcm-sdkmaster/tools/led/example/sdk56270.asm

\* /opt/cola/permits/1745002214\_1689590998.9917314/0/bcm-sdk-master-zip/bcm-sdkmaster/tools/led/example/tuc24\_ref.asm

\* /opt/cola/permits/1745002214\_1689590998.9917314/0/bcm-sdk-master-zip/bcm-sdkmaster/tools/led/example/felix48.asm

\* /opt/cola/permits/1745002214\_1689590998.9917314/0/bcm-sdk-master-zip/bcm-sdkmaster/tools/led/example/knigget.asm

\* /opt/cola/permits/1745002214\_1689590998.9917314/0/bcm-sdk-master-zip/bcm-sdkmaster/tools/led/example/greyhound/gh\_sdk56063.asm

\* /opt/cola/permits/1745002214\_1689590998.9917314/0/bcm-sdk-master-zip/bcm-sdkmaster/tools/led/example/sdk88030geup1.asm

\* /opt/cola/permits/1745002214\_1689590998.9917314/0/bcm-sdk-master-zip/bcm-sdkmaster/tools/led/example/greyhound/gh\_sdk53422.asm

\* /opt/cola/permits/1745002214\_1689590998.9917314/0/bcm-sdk-master-zip/bcm-sdkmaster/tools/led/example/testasm.asm

\* /opt/cola/permits/1745002214\_1689590998.9917314/0/bcm-sdk-master-zip/bcm-sdkmaster/tools/led/example/bcm956024p48ref.asm

\*

 /opt/cola/permits/1745002214\_1689590998.9917314/0/bcm-sdk-master-zip/bcm-sdkmaster/tools/led/example/bcm953314p24ref.asm

\* /opt/cola/permits/1745002214\_1689590998.9917314/0/bcm-sdk-master-zip/bcm-sdkmaster/tools/led/example/sdk88030geup0.asm

\* /opt/cola/permits/1745002214\_1689590998.9917314/0/bcm-sdk-master-zip/bcm-sdkmaster/tools/led/example/sdk88670.asm

\* /opt/cola/permits/1745002214\_1689590998.9917314/0/bcm-sdk-master-zip/bcm-sdkmaster/tools/led/example/sdk56960\_mt2.asm

\* /opt/cola/permits/1745002214\_1689590998.9917314/0/bcm-sdk-master-zip/bcm-sdkmaster/tools/led/example/bcm956820r24xg.asm

\* /opt/cola/permits/1745002214\_1689590998.9917314/0/bcm-sdk-master-zip/bcm-sdkmaster/tools/led/example/ex2.asm

\* /opt/cola/permits/1745002214\_1689590998.9917314/0/bcm-sdk-master-zip/bcm-sdkmaster/tools/led/example/sdk56624.asm

\* /opt/cola/permits/1745002214\_1689590998.9917314/0/bcm-sdk-master-zip/bcm-sdkmaster/tools/led/example/greyhound/gh\_mixed\_embeded.asm

\*

 /opt/cola/permits/1745002214\_1689590998.9917314/0/bcm-sdk-master-zip/bcm-sdkmaster/tools/led/example/wk5670.asm

\* /opt/cola/permits/1745002214\_1689590998.9917314/0/bcm-sdk-master-zip/bcm-sdkmaster/tools/led/example/ex5.asm

\* /opt/cola/permits/1745002214\_1689590998.9917314/0/bcm-sdk-master-zip/bcm-sdk-

master/tools/led/example/lm5690.asm

\* /opt/cola/permits/1745002214\_1689590998.9917314/0/bcm-sdk-master-zip/bcm-sdkmaster/tools/led/example/bcm956314p24ref.asm

\* /opt/cola/permits/1745002214\_1689590998.9917314/0/bcm-sdk-master-zip/bcm-sdkmaster/tools/led/example/sdk56800c.asm

\* /opt/cola/permits/1745002214\_1689590998.9917314/0/bcm-sdk-master-zip/bcm-sdkmaster/tools/led/example/k12-5690.asm

\* /opt/cola/permits/1745002214\_1689590998.9917314/0/bcm-sdk-master-zip/bcm-sdkmaster/tools/led/example/sdk56634.asm

\* /opt/cola/permits/1745002214\_1689590998.9917314/0/bcm-sdk-master-zip/bcm-sdkmaster/tools/led/example/merlin5690.asm

\*

 /opt/cola/permits/1745002214\_1689590998.9917314/0/bcm-sdk-master-zip/bcm-sdkmaster/tools/led/example/bcm953314k24.asm

\* /opt/cola/permits/1745002214\_1689590998.9917314/0/bcm-sdk-master-zip/bcm-sdkmaster/tools/led/example/sdk56334.asm

\* /opt/cola/permits/1745002214\_1689590998.9917314/0/bcm-sdk-master-zip/bcm-sdkmaster/tools/led/example/herculynx.asm

\* /opt/cola/permits/1745002214\_1689590998.9917314/0/bcm-sdk-master-zip/bcm-sdkmaster/tools/led/example/greyhound/gh\_sdk53402.asm

\* /opt/cola/permits/1745002214\_1689590998.9917314/0/bcm-sdk-master-zip/bcm-sdkmaster/tools/led/example/greyhound/gh\_sdk53403\_opt2.asm

\* /opt/cola/permits/1745002214\_1689590998.9917314/0/bcm-sdk-master-zip/bcm-sdkmaster/tools/led/example/sdk56700.asm

\* /opt/cola/permits/1745002214\_1689590998.9917314/0/bcm-sdk-master-zip/bcm-sdkmaster/tools/led/example/greyhound/gh\_sdk53404.asm

\* /opt/cola/permits/1745002214\_1689590998.9917314/0/bcm-sdk-master-zip/bcm-sdkmaster/tools/led/example/sdk56960.asm

\* /opt/cola/permits/1745002214\_1689590998.9917314/0/bcm-sdk-master-zip/bcm-sdkmaster/tools/led/example/hurricane3/bcm956160k.asm

\*

 /opt/cola/permits/1745002214\_1689590998.9917314/0/bcm-sdk-master-zip/bcm-sdkmaster/tools/led/example/sdk56018.asm

\* /opt/cola/permits/1745002214\_1689590998.9917314/0/bcm-sdk-master-zip/bcm-sdkmaster/tools/led/example/lm48p5695\_10.asm

\* /opt/cola/permits/1745002214\_1689590998.9917314/0/bcm-sdk-master-zip/bcm-sdkmaster/tools/led/example/sdk5670.asm

\* /opt/cola/permits/1745002214\_1689590998.9917314/0/bcm-sdk-master-zip/bcm-sdkmaster/tools/led/example/sdk56214.asm

\* /opt/cola/permits/1745002214\_1689590998.9917314/0/bcm-sdk-master-zip/bcm-sdkmaster/tools/led/example/mirror.asm

\* /opt/cola/permits/1745002214\_1689590998.9917314/0/bcm-sdk-master-zip/bcm-sdkmaster/tools/led/example/magnum.asm

\* /opt/cola/permits/1745002214\_1689590998.9917314/0/bcm-sdk-master-zip/bcm-sdkmaster/tools/led/example/sdk88030ceup0.asm

\* /opt/cola/permits/1745002214\_1689590998.9917314/0/bcm-sdk-master-zip/bcm-sdkmaster/tools/led/example/lm12p56802.asm

 /opt/cola/permits/1745002214\_1689590998.9917314/0/bcm-sdk-master-zip/bcm-sdkmaster/tools/led/example/sdk56560.asm

\* /opt/cola/permits/1745002214\_1689590998.9917314/0/bcm-sdk-master-zip/bcm-sdkmaster/tools/led/example/sdk56450.asm

\* /opt/cola/permits/1745002214\_1689590998.9917314/0/bcm-sdk-master-zip/bcm-sdkmaster/tools/led/example/guenevere5673.asm

\* /opt/cola/permits/1745002214\_1689590998.9917314/0/bcm-sdk-master-zip/bcm-sdkmaster/tools/led/example/wk5690.asm

\* /opt/cola/permits/1745002214\_1689590998.9917314/0/bcm-sdk-master-zip/bcm-sdkmaster/tools/led/example/twolynx.asm

No license file was found, but licenses were detected in source scan.

```
/*
* 
* $Id: eagle.c,v 1.2.2.26 Broadcom SDK $
*
* $Copyright: (c) 2016 Broadcom.
* Broadcom Proprietary and Confidential. All rights reserved.$
* 
* 
*/
/*
* $Copyright: (c) 2014 Broadcom Corporation All Rights Reserved.$
* $Id$
*/
Found in path(s):
```
\* /opt/cola/permits/1745002214\_1689590998.9917314/0/bcm-sdk-master-zip/bcm-sdkmaster/libs/phymod/chip/eagle/tier1/eagle\_cfg\_seq.c No license file was found, but licenses were detected in source scan.

/\*

```
* $Id: tdm_th2_methods.h $
```
- \* \$Copyright: (c) 2016 Broadcom.
- \* Broadcom Proprietary and Confidential. All rights reserved.\$
- \* All Rights Reserved.\$

```
*
```
\* TDM function prototypes for BCM56970

```
*/
```
Found in path(s):

```
* /opt/cola/permits/1745002214_1689590998.9917314/0/bcm-sdk-master-zip/bcm-sdk-
master/include/soc/tdm/tomahawk2/tdm_th2_methods.h
```
No license file was found, but licenses were detected in source scan.

```
#
# $Id: atmf.soc,v 1.90 Broadcom SDK $
#
```
# \$Copyright: (c) 2016 Broadcom. # Broadcom Proprietary and Confidential. All rights reserved.\$ #

set RCError=off debug appl shell warn rcload ./bcm88202\_dram\_tune.soc debug appl shell  $=$ set RCError=on

debug info debug appl rcload warn debug appl symtab warn debug bcm rx,tx,link,attach warn debug soc tests warn debug soc rx,phy,schan,reg,socmem,dma,mem,miim,mii,intr,counter,ddr warn debug soc common err debug sys verinet warn debug soc init verb

set RCError=off rcload combo28\_dram.soc set RCError=on

# Set modid:

# If diag\_chassis is enabled (two line cards), and 'slot' is defined (slot is defined only when # working without a management card - set modid to be 'slot' # Otherwise (single line card, or management card), set modid to be 0 for unit 0, and 1 for unit  $!= 0$ # If module\_id is set, then set modid to have module\_id value if \$?diag\_chassis && \$?slot "\ local modid  $$slot" \setminus$ else "\ local modid \$unit" expr \$modid >= 1; local modid \$? if  $\mathcal{S}$ ?module\_id " \ local modid \$module\_id" echo "\$unit: modid=\$modid" # Set base\_modid: # Id base\_module\_id is set, then set base\_modid to have base\_module\_id value. # Otherwise, set base\_modid to be 0. if \$?base module id "  $\setminus$ 

local base modid \$base module id" \

else " \

local base modid 0"

expr \$base\_modid > 0 if  $$?$  " \ echo '\$unit: base\_modid=\$base\_modid'"

# Set nof devices: # If diag\_chassis is enabled (mgmt card) - set nof\_devices to be 2. # Otherwise, set nof\_devices to be 1. # If n\_devices is set, then set nof\_devices to have n\_devices value. if \$?diag\_chassis " \ local nof\_devices 2" \ else "\ local nof\_devices 1"

if  $\Omega_n$  devices " \ local nof\_devices \$n\_devices"

expr \$nof\_devices > 1 if  $$?$  " \ echo '\$unit: nof\_devices=\$nof\_devices'"

if  $\gamma$ mng\_cpu " \

 echo '\$unit:management card - polling is set on'; \ config add polled\_irq\_mode.BCM88650=1; \ config add schan\_intr\_enable.BCM88650=0;  $\setminus$  config add tdma\_intr\_enable.BCM88650=0; \ config add tslam\_intr\_enable.BCM88650=0; \ config add miim\_intr\_enable.BCM88650=0; \ config add polled\_irq\_mode.BCM88750=1; \ config add schan\_intr\_enable.BCM88750=0; \ config add tdma\_intr\_enable.BCM88750=0; \ config add tslam\_intr\_enable.BCM88750=0; \

config add miim\_intr\_enable.BCM88750=0; "

#default values in a case which these parameters are not exist if !\$?diag\_cosq\_disable "\ local diag\_cosq\_disable 0" if !\$?warmboot "\ local warmboot 0" if !\$?diag\_disable "\ local diag\_disable 0" if !\$?diag\_no\_appl\_stk "\ local diag\_no\_appl\_stk 0" if !\$?diag\_no\_itmh\_prog\_mode "\ local diag\_no\_itmh\_prog\_mode 0" if !\$?l2\_mode "\

## INIT\_DNX ModID=\$modid BaseModID=\$base\_modid NofDevices=\$nof\_devices

CosqDisable=\$diag\_cosq\_disable NoAppl=\$diag\_disable Warmboot=\$warmboot NoApplStk=\$diag\_no\_appl\_stk NoItmhProgMode=\$diag\_no\_itmh\_prog\_mode L2Mode=\$l2\_mode

debug bcm rx verb

echo "atmf.soc: Done."

```
Found in path(s):
```
\*

 /opt/cola/permits/1745002214\_1689590998.9917314/0/bcm-sdk-master-zip/bcm-sdk-master/rc/atmf.soc No license file was found, but licenses were detected in source scan.

/\* \$Id: field.c,v 1.61 Broadcom SDK \$

\* \$Copyright: (c) 2016 Broadcom.

\* Broadcom Proprietary and Confidential. All rights reserved.\$

```
*
```

```
* File: field.c
```
\* Purpose: BCM56560 Field Processor installation functions.

```
*/
```
Found in path(s):

```
* /opt/cola/permits/1745002214_1689590998.9917314/0/bcm-sdk-master-zip/bcm-sdk-
master/src/bcm/esw/apache/field.c
No license file was found, but licenses were detected in source scan.
```
/\*

```
* $Id$
* $Copyright: (c) 2016 Broadcom.
* Broadcom Proprietary and Confidential. All rights reserved.$
*
* File: soc/shared/dcbformats/type33.h
* Purpose: Define dma control block (DCB) format for a type33 DCB
         used by the 56860 (TD2+)
*
* This file is shared between the SDK and the embedded applications.
*/
```
Found in path(s):

```
* /opt/cola/permits/1745002214_1689590998.9917314/0/bcm-sdk-master-zip/bcm-sdk-
master/include/soc/shared/dcbformats/type33.h
```
No license file was found, but licenses were detected in source scan.

/\*  $$Id:$  arad sw db.c,v 1.118 Broadcom SDK  $$$ 

```
* $Copyright: (c) 2016 Broadcom.
```
\* Broadcom Proprietary and Confidential. All rights reserved.\$

\* \$ \*/

Found in path(s):

\* /opt/cola/permits/1745002214\_1689590998.9917314/0/bcm-sdk-master-zip/bcm-sdkmaster/src/soc/dpp/ARAD/arad\_sw\_db.c No license file was found, but licenses were detected in source scan.

/\* \$Id: arad\_pp\_lif\_cos.h,v 1.6 Broadcom SDK \$

\* \$Copyright: (c) 2016 Broadcom.

\* Broadcom Proprietary and Confidential. All rights reserved.\$

\*/

Found in path(s):

\* /opt/cola/permits/1745002214\_1689590998.9917314/0/bcm-sdk-master-zip/bcm-sdkmaster/include/soc/dpp/ARAD/ARAD\_PP/arad\_pp\_lif\_cos.h No license file was found, but licenses were detected in source scan.

/\*

\* \$Id: trident2.c,v 1.298 Broadcom SDK \$

\* \$Copyright: (c) 2016 Broadcom.

\* Broadcom Proprietary and Confidential. All rights reserved.\$

\*

\* File: trident2.c

\* Purpose:

\* Requires:

\*/

Found in path(s):

\* /opt/cola/permits/1745002214\_1689590998.9917314/0/bcm-sdk-master-zip/bcm-sdkmaster/src/soc/esw/trident2.c No license file was found, but licenses were detected in source scan.

/\*

```
* DO NOT EDIT THIS FILE!
```
\* This file is auto-generated from the registers file.

\* Edits to this file will be lost when it is regenerated.

\*

\* \$Id: \$

\* \$Copyright: (c) 2016 Broadcom.

\* Broadcom Proprietary and Confidential. All rights reserved.\$

\*

\* File: allmems\_l.i

\* Purpose: Independent memory descriptions.

\*/

Found in path(s):

\* /opt/cola/permits/1745002214\_1689590998.9917314/0/bcm-sdk-master-zip/bcm-sdk-

master/src/soc/mcm/allmems\_l.i

No license file was found, but licenses were detected in source scan.

/\* \* \* \$Id: furia\_micro\_seq.h 2014/04/02 palanivk Exp \$ \* \* \$Copyright: (c) 2016 Broadcom. \* Broadcom Proprietary and Confidential. All rights reserved.\$ \* \* \* \*/ Found in path(s): \* /opt/cola/permits/1745002214\_1689590998.9917314/0/bcm-sdk-master-zip/bcm-sdkmaster/libs/phymod/chip/furia/tier1/furia\_micro\_seq.h No license file was found, but licenses were detected in source scan. /\*\*\*\*\*\*\*\*\*\*\*\*\*\*\*\*\*\*\*\*\*\*\*\*\*\*\*\*\*\*\*\*\*\*\*\*\*\*\*\*\*\*\*\*\*\*\*\*\*\*\*\*\*\*\*\*\*\*\*\*\*\*\*\*\*\*\*\*\*\*\*\*\*\*\*\*\*\*\*\*\*\*\*\*\*\* \* File Name : falcon furia usr includes.h \* \* Created On : 05/07/2014 \* \* Created By : Kiran Divakar \* \* Description : Header file which includes all required std libraries and macros \* \* Revision : \$Id: falcon\_furia\_usr\_includes.h 996 2015-03-30 22:39:03Z kirand \$ \*  $*$ \* \$Copyright: (c) 2016 Broadcom. \* Broadcom Proprietary and Confidential. All rights reserved.\$ \* \* No portions of this material may be reproduced in any form without \* \* the written permission of: \* \* Broadcom Corporation \* 5300 California Avenue \* Irvine, CA 92617 \*  $*$ \* All information contained in this document is Broadcom Corporation \* \* company private proprietary, and trade secret. \*  $*$ \*\*\*\*\*\*\*\*\*\*\*\*\*\*\*\*\*\*\*\*\*\*\*\*\*\*\*\*\*\*\*\*\*\*\*\*\*\*\*\*\*\*\*\*\*\*\*\*\*\*\*\*\*\*\*\*\*\*\*\*\*\*\*\*\*\*\*\*\*\*\*\*\*\*\*\*\*\*\*\*\*\*\*\*\*\* \*\*\*\*\*\*\*\*\*\*\*\*\*\*\*\*\*\*\*\*\*\*\*\*\*\*\*\*\*\*\*\*\*\*\*\*\*\*\*\*\*\*\*\*\*\*\*\*\*\*\*\*\*\*\*\*\*\*\*\*\*\*\*\*\*\*\*\*\*\*\*\*\*\*\*\*\*\*\*\*\*\*\*\*\*\*/ Found in path(s): \* /opt/cola/permits/1745002214\_1689590998.9917314/0/bcm-sdk-master-zip/bcm-sdkmaster/libs/phymod/chip/furia/tier1/falcon\_furia\_src/falcon\_furia\_usr\_includes.h

No license file was found, but licenses were detected in source scan.

/\*

\* DO NOT EDIT THIS FILE!

- \* This file is auto-generated.
- \* Edits to this file will be lost when it is regenerated.
- \*
- \* \$Id: \$
- \* \$Copyright: (c) 2016 Broadcom.
- \* Broadcom Proprietary and Confidential. All rights reserved.\$
- \*
- \* File: pack.c
- \* Purpose: BCM API Type Packers
- \* Generator: mkdispatch 1.54
- \*/

Found in path(s):

\* /opt/cola/permits/1745002214\_1689590998.9917314/0/bcm-sdk-master-zip/bcm-sdk-master/src/bcm/rpc/pack.c No license file was found, but licenses were detected in source scan.

/\* \$Id: Exp \$

- \* \$Copyright: (c) 2016 Broadcom.
- \* Broadcom Proprietary and Confidential. All rights reserved.\$

\*

- \* File: field\_presel\_mgmt\_advanced\_mode.c
- \* Purpose: Example of how to use presel management Advanced mode .

\*

- \* In order to enable presels managemnt advanced mode, it is necessary
- \* to set a soc property to indicate it.

\* When configuring a program selection with src port qualifier and entry with specific DA and drop action for that field group, it is expected

- \* that frame which ingress the device in that source port and have that DA will be dropped.
- \* Vlan Editing commands for that Inlif will be performed.

\*

```
* CINT Usage:
```
\*

```
* 1. Set soc property:
```
- \* field\_presel\_mgmt\_advanced\_mode=1
- \*

```
* 2. Run:
```
- \* cint cint\_field\_presel\_mgmt\_advanced\_mode.c
- \* cint
- \* field\_presels\_example(int unit, ,int stage, int single\_presel , int in\_port, int out\_port);
- \*
- \* where if stage==0 : ingress stage, else egress stage
- \* if single presel =  $=1$  = > configure single presel
- \*
- \* 3. In order to verify presel was commited correctly to HW,
- send packet with DA address in entry, from ingress port.
- \* Packet should be dropped.

\*

\* 4. destroy presel by running : presel\_destroy(int unit , int presel\_id)

\*

- \* 5. In order to verify presel was removed correctly from HW,
- \* send packet with DA address in entry, from ingress port.
- \* Packet should pass and received by egress port.

\* \*/

Found in path(s):

\* /opt/cola/permits/1745002214\_1689590998.9917314/0/bcm-sdk-master-zip/bcm-sdkmaster/src/examples/dpp/cint\_field\_presel\_mgmt\_advanced\_mode.c No license file was found, but licenses were detected in source scan.

/\*

\* \$Id: i2cM41T81Clock.c,v 1.8 Broadcom SDK \$

\* \$Copyright: (c) 2016 Broadcom.

\* Broadcom Proprietary and Confidential. All rights reserved.\$

\*/

Found in path(s):

\* /opt/cola/permits/1745002214\_1689590998.9917314/0/bcm-sdk-master-zip/bcm-sdkmaster/systems/vxworks/gto/mpc8548/vxworks-6.4/i2cM41T81Clock.c No license file was found, but licenses were detected in source scan.

/\*

\* \$Id: oam.c,v 1.42 Broadcom SDK \$

\*

\* \$Copyright: (c) 2016 Broadcom.

\* Broadcom Proprietary and Confidential. All rights reserved.\$

\*/

Found in path(s):

\* /opt/cola/permits/1745002214\_1689590998.9917314/0/bcm-sdk-master-zip/bcm-sdk-master/src/bcm/esw/oam.c No license file was found, but licenses were detected in source scan.

/\*

\* \$Id: dnxf\_modid\_group\_map.c,v 1.4 Broadcom SDK \$

\*

\* \$Copyright: (c) 2016 Broadcom.

\* Broadcom Proprietary and Confidential. All rights reserved.\$

\*

\* SOC DNXF MODID GROUP MAP

\*/

Found in path(s):

\* /opt/cola/permits/1745002214\_1689590998.9917314/0/bcm-sdk-master-zip/bcm-sdk-

master/src/bcm/dnxf/dnxf\_modid\_group\_map.c

No license file was found, but licenses were detected in source scan.

/\*

- \* \$Id: cosq.c,v 1.3 Broadcom SDK \$
- \* \$Copyright: (c) 2016 Broadcom.
- \* Broadcom Proprietary and Confidential. All rights reserved.\$

\*/

#### Found in path(s):

\* /opt/cola/permits/1745002214\_1689590998.9917314/0/bcm-sdk-master-zip/bcm-sdkmaster/src/appl/diag/ea/cosq.c No license file was found, but licenses were detected in source scan.

/\*

\* \$Id: trident2.h,v 1.56 Broadcom SDK \$

\* \$Copyright: (c) 2016 Broadcom.

\* Broadcom Proprietary and Confidential. All rights reserved.\$

\*

\* File: trident2.h

\*/

Found in path(s):

\* /opt/cola/permits/1745002214\_1689590998.9917314/0/bcm-sdk-master-zip/bcm-sdkmaster/include/soc/trident2.h No license file was found, but licenses were detected in source scan.

/\* \$Id: arad\_reg\_access.h,v 1.12 Broadcom SDK \$

\* \$Copyright: (c) 2016 Broadcom.

\* Broadcom Proprietary and Confidential. All rights reserved.\$

\*/

Found in path(s):

\* /opt/cola/permits/1745002214\_1689590998.9917314/0/bcm-sdk-master-zip/bcm-sdkmaster/include/soc/dpp/ARAD/arad\_reg\_access.h No license file was found, but licenses were detected in source scan.

/\*

\* \$Id\$

\*

\* \$Copyright: (c) 2016 Broadcom.

\* Broadcom Proprietary and Confidential. All rights reserved.\$

\*

\* File: cint\_voq\_count.c

\* Purpose: Example of reading VOQ counters when the counter processor has a VOQ source

\*

\* The example counts all the possible HW counters of a single VOQ when the counter processor has a VOQ source \*

\* The settings include:

\* o Set the Counter Processor to count VOQ traffic with highest definition (SOC properties)

\* o Get all the possible HW counters of a single VOQ.

\* \*/

```
Found in path(s):
```
\* /opt/cola/permits/1745002214\_1689590998.9917314/0/bcm-sdk-master-zip/bcm-sdkmaster/src/examples/dpp/cint\_voq\_count.c No license file was found, but licenses were detected in source scan.

```
/*
```
\* \$Id: jer2\_arad\_stat.c,v 1.14 Broadcom SDK \$

```
*
```

```
* $Copyright: (c) 2016 Broadcom.
```
\* Broadcom Proprietary and Confidential. All rights reserved.\$

```
*
* SOC JER2_ARAD FABRIC STAT
```
\*/

Found in path(s):

\* /opt/cola/permits/1745002214\_1689590998.9917314/0/bcm-sdk-master-zip/bcm-sdkmaster/src/soc/dnx/legacy/ARAD/arad\_stat.c \* /opt/cola/permits/1745002214\_1689590998.9917314/0/bcm-sdk-master-zip/bcm-sdkmaster/src/soc/dnx/legacy/JER/jer\_stat.c

No license file was found, but licenses were detected in source scan.

/\*

```
* $Id: sflash.h,v 1.1 2013/12/02 08:34:59 kevinwu Exp $
* $Copyright: (c) 2013 Broadcom Corp.
* All Rights Reserved.$
*
* File: sflash.h
*/
```
Found in path(s):

```
* /opt/cola/permits/1745002214_1689590998.9917314/0/bcm-sdk-master-zip/bcm-sdk-
master/systems/vxworks/iproc/vxworks6x/bcm56450/sflash.h
No license file was found, but licenses were detected in source scan.
```
/\*

```
* $Id: fe3200_rx.h,v 1.2.12.2 Broadcom SDK $
```

```
*
```

```
* $Copyright: (c) 2016 Broadcom.
```
\* Broadcom Proprietary and Confidential. All rights reserved.\$

\*

```
* FE3200 RX H
```
\*/

Found in path(s):

```
* /opt/cola/permits/1745002214_1689590998.9917314/0/bcm-sdk-master-zip/bcm-sdk-
```
master/include/soc/dfe/fe3200/fe3200\_rx.h

No license file was found, but licenses were detected in source scan.

```
/*
* $Id: qux_defs.h,v 1.0 Broadcom SDK $
*
* $Copyright: (c) 2016 Broadcom.
* Broadcom Proprietary and Confidential. All rights reserved.$
*
* QUX DEFS H
*/
```
Found in path(s):

\* /opt/cola/permits/1745002214\_1689590998.9917314/0/bcm-sdk-master-zip/bcm-sdkmaster/include/soc/dpp/QUX/qux\_defs.h No license file was found, but licenses were detected in source scan.

/\*

- \* \$Id: mpls.c,v 1.51 Broadcom SDK \$
- \* \$Copyright: (c) 2016 Broadcom.
- \* Broadcom Proprietary and Confidential. All rights reserved.\$
- \*
- \* File: mpls.c
- \* Purpose: TR3 MPLS enhancements

\*/

Found in path(s):

\* /opt/cola/permits/1745002214\_1689590998.9917314/0/bcm-sdk-master-zip/bcm-sdkmaster/src/bcm/esw/triumph3/mpls.c No license file was found, but licenses were detected in source scan.

/\*

```
* $Id: nlmcmexterncstart.h,v 1.2.8.1 Broadcom SDK $
```
- \* \$Copyright: (c) 2016 Broadcom.
- \* Broadcom Proprietary and Confidential. All rights reserved.\$

\*/

Found in path(s):

\* /opt/cola/permits/1745002214\_1689590998.9917314/0/bcm-sdk-master-zip/bcm-sdkmaster/include/soc/kbp/common/nlmcmexterncstart.h No license file was found, but licenses were detected in source scan.

```
/*************************************************************************************
*************************************************************************************
** Revision : $Id: phy8806x_tsc_fields.h 925 2015-02-24 23:23:58Z kirand $ *
** Description : Register access macros for PHY8806X_TSC *
```
 $*$ \* \$Copyright: (c) 2016 Broadcom. \* Broadcom Proprietary and Confidential. All rights reserved.\$ \* \* No portions of this material may be reproduced in any form without \* \* the written permission of: \* \* Broadcom Corporation \* 5300 California Avenue Irvine, CA 92617  $*$ \* All information contained in this document is Broadcom Corporation \* \* company private proprietary, and trade secret. \*  $*$ \*\*\*\*\*\*\*\*\*\*\*\*\*\*\*\*\*\*\*\*\*\*\*\*\*\*\*\*\*\*\*\*\*\*\*\*\*\*\*\*\*\*\*\*\*\*\*\*\*\*\*\*\*\*\*\*\*\*\*\*\*\*\*\*\*\*\*\*\*\*\*\*\*\*\*\*\*\*\*\*\*\*\*\*\* \*\*\*\*\*\*\*\*\*\*\*\*\*\*\*\*\*\*\*\*\*\*\*\*\*\*\*\*\*\*\*\*\*\*\*\*\*\*\*\*\*\*\*\*\*\*\*\*\*\*\*\*\*\*\*\*\*\*\*\*\*\*\*\*\*\*\*\*\*\*\*\*\*\*\*\*\*\*\*\*\*\*\*\*\*/ Found in path(s): \* /opt/cola/permits/1745002214\_1689590998.9917314/0/bcm-sdk-master-zip/bcm-sdkmaster/libs/phymod/chip/phy8806x/tier1/phy8806x\_tsc\_fields.h No license file was found, but licenses were detected in source scan. /\*\*\*\*\*\*\*\*\*\*\*\*\*\*\*\*\*\*\*\*\*\*\*\*\*\*\*\*\*\*\*\*\*\*\*\*\*\*\*\*\*\*\*\*\*\*\*\*\*\*\*\*\*\*\*\*\*\*\*\*\*\*\*\*\*\*\*\*\*\*\*\*\*\*\*\*\*\*\* \* \* \$Id: \$ \* \$Copyright: (c) 2016 Broadcom. \* Broadcom Proprietary and Confidential. All rights reserved.\$ \* \* DO NOT EDIT THIS FILE! \* This file is auto-generated from the registers file. \* Edits to this file will be lost when it is regenerated. \* \* Definition file for the BCMI\_TSCF\_16NM\_XGXS. \* This file provides all basic definitions required to program the BCMI\_TSCF\_16NM\_XGXS. \* \* This file is autogenerated. Please do not edit. \* \*\*\*\*\*\*\*\*\*\*\*\*\*\*\*\*\*\*\*\*\*\*\*\*\*\*\*\*\*\*\*\*\*\*\*\*\*\*\*\*\*\*\*\*\*\*\*\*\*\*\*\*\*\*\*\*\*\*\*\*\*\*\*\*\*\*\*\*\*\*\*\*\*\*\*\*\*\*/ Found in path(s): \* /opt/cola/permits/1745002214\_1689590998.9917314/0/bcm-sdk-master-zip/bcm-sdkmaster/libs/phymod/include/phymod/chip/bcmi\_tscf\_16nm\_xgxs\_defs.h No license file was found, but licenses were detected in source scan. /\* \* From FreeBSD 2.2.7: Fundamental constants relating to ethernet. \* \* \$Copyright: (c) 2016 Broadcom.

\* Broadcom Proprietary and Confidential. All rights reserved.\$

\* \$Id: ethernet.h,v 1.2 Broadcom SDK \$ \*/

Found in path(s):

\* /opt/cola/permits/1745002214\_1689590998.9917314/0/bcm-sdk-master-zip/bcm-sdkmaster/systems/vxworks/keystone/bcm53000/vxworks-5.5/proto/ethernet.h No license file was found, but licenses were detected in source scan.

/\*

\*

- \* DO NOT EDIT THIS FILE!
- \* This file is auto-generated from the registers file.
- \* Edits to this file will be lost when it is regenerated.
- \*
- \* \$Id: \$
- \* \$Copyright: (c) 2016 Broadcom.
- \* Broadcom Proprietary and Confidential. All rights reserved.\$

\*

- \* File: intenum.h
- \* Purpose: Enumerated types for fields, memories, registers
- \* Supports: bcm56504\_a0
- \* bcm56504\_b0
- \* bcm56314\_a0
- \* bcm56800\_a0
- \* bcm56514\_a0
- \* bcm56624\_a0
- \* bcm56624\_b0
- \* bcm56680\_a0
- \* bcm56680\_b0
- \* bcm56224\_a0
- \* bcm56224\_b0
- \* bcm56820\_a0
- \* bcm56725\_a0
- \* bcm53314\_a0
- \* bcm53324\_a0
- \* bcm56634\_a0
- \* bcm56634\_b0
- \* bcm56524\_a0
- \* bcm56524\_b0
- \* bcm56685\_a0
- \* bcm56685\_b0
- \* bcm56334\_a0
- \* bcm56334\_b0
- \* bcm88230\_a0
- \* bcm88230\_b0
- \* bcm88230\_c0
- \* bcm56840\_a0
- \* bcm56840\_b0
- \* bcm88650\_a0
- \* bcm88650\_b0
- \* bcm88660\_a0
- \* bcm2801pm\_a0
- \* bcm88202\_a0
- \* bcm88675\_a0
- \* bcm83207\_a0
- \* bcm83208\_a0
- \* bcm88732\_a0
- \* bcm56440\_a0
- \* bcm56440\_b0
- \* bcm88030\_a0
- \* bcm88030\_a1
- \* bcm88030\_b0
- \* bcm56640\_a0
- \* bcm88750\_a0
- \* bcm88750\_b0
- \* bcm88754\_a0
- \* bcm88950\_a0
- \* bcm88790\_a0
- \* bcm56850\_a0
- \* bcm56450\_a0
- \* bcm56450\_b0
- \* bcm56450\_b1
- \* bcm56340\_a0
- \* bcm56150\_a0
- \* bcm53400\_a0
- \* bcm56960\_a0
- \*

# bcm56860\_a0

- \* bcm56560\_a0
- \* bcm56560\_b0
- \* bcm56260\_a0
- \* bcm56260\_b0
- \* bcm88375\_a0
- \* bcm88470\_a0
- \* bcm88470\_b0
- \* bcm88270\_a0
- \* bcm8206\_a0
- \* bcm88675\_b0
- \* bcm88375\_b0
- \* bcm88680\_a0
- \* bcm88690\_a0
- \* bcm56160\_a0
- \* bcm56270\_a0
- \* bcm56965\_a0
- \* bcm56970\_a0
- \* bcm53570\_a0

\*/

Found in path(s):

\* /opt/cola/permits/1745002214\_1689590998.9917314/0/bcm-sdk-master-zip/bcm-sdkmaster/include/soc/mcm/intenum.h No license file was found, but licenses were detected in source scan.

/\*

\* \$Id: jer\_stat.h,v 1.2 Broadcom SDK \$

\*

- \* \$Copyright: (c) 2016 Broadcom.
- \* Broadcom Proprietary and Confidential. All rights reserved.\$
- \*

```
* JERICHO STAT H
```
\*/

Found in path(s):

\* /opt/cola/permits/1745002214\_1689590998.9917314/0/bcm-sdk-master-zip/bcm-sdkmaster/include/soc/dpp/JER/jer\_stat.h No license file was found, but licenses were detected in source scan.

/\*

```
* $Id: l3.c,v 1.2 Broadcom SDK $
* $Copyright: (c) 2016 Broadcom.
* Broadcom Proprietary and Confidential. All rights reserved.$
*
* File: l3.c
* Purpose: Hurricane L3 function implementations
*/
```
Found in path(s):

\* /opt/cola/permits/1745002214\_1689590998.9917314/0/bcm-sdk-master-zip/bcm-sdkmaster/src/bcm/esw/hurricane/l3.c

No license file was found, but licenses were detected in source scan.

```
/*************************************************************************************
*************************************************************************************
** Revision : $Id: falcon_furia_fields.h 924 2015-02-24 18:08:11Z eroes $ *
** Description : Register access macros for FALCON_FURIA *
** $Copyright: (c) 2016 Broadcom.
* Broadcom Proprietary and Confidential. All rights reserved.$ *
* No portions of this material may be reproduced in any form without *
* the written permission of: 
 *
* Broadcom Corporation *
```
5300 California Avenue \* Irvine, CA 92617 \*  $*$ \* All information contained in this document is Broadcom Corporation \* \* company private proprietary, and trade secret. \*  $*$ \*\*\*\*\*\*\*\*\*\*\*\*\*\*\*\*\*\*\*\*\*\*\*\*\*\*\*\*\*\*\*\*\*\*\*\*\*\*\*\*\*\*\*\*\*\*\*\*\*\*\*\*\*\*\*\*\*\*\*\*\*\*\*\*\*\*\*\*\*\*\*\*\*\*\*\*\*\*\*\*\*\*\*\*\* \*\*\*\*\*\*\*\*\*\*\*\*\*\*\*\*\*\*\*\*\*\*\*\*\*\*\*\*\*\*\*\*\*\*\*\*\*\*\*\*\*\*\*\*\*\*\*\*\*\*\*\*\*\*\*\*\*\*\*\*\*\*\*\*\*\*\*\*\*\*\*\*\*\*\*\*\*\*\*\*\*\*\*\*\*/

Found in path(s):

\* /opt/cola/permits/1745002214\_1689590998.9917314/0/bcm-sdk-master-zip/bcm-sdkmaster/libs/phymod/chip/furia/tier1/falcon\_furia\_src/falcon\_furia\_fields.h No license file was found, but licenses were detected in source scan.

/\*

\* \$Id: rx.h,v 1.7 Broadcom SDK \$

\* \$Copyright: (c) 2016 Broadcom.

\* Broadcom Proprietary and Confidential. All rights reserved.\$

\*

\* File: rx.h

\* Purpose: Internal structures and definitions for RX module \*/

Found in path(s):

\* /opt/cola/permits/1745002214\_1689590998.9917314/0/bcm-sdk-master-zip/bcm-sdkmaster/include/bcm\_int/sbx/rx.h No license file was found, but licenses were detected in source scan.

/\* \$Id: ui\_pure\_defi\_fap21v\_gfa.h,v 1.2 Broadcom SDK \$

\* \$Copyright: (c) 2016 Broadcom.

\* Broadcom Proprietary and Confidential. All rights reserved.\$

\*/

Found in path(s):

\* /opt/cola/permits/1745002214\_1689590998.9917314/0/bcm-sdk-master-zip/bcm-sdkmaster/include/appl/dpp/UserInterface/ui\_pure\_defi\_fap21v\_gfa.h No license file was found, but licenses were detected in source scan.

/\*

\* DO NOT EDIT THIS FILE!

\* This file is auto-generated from the registers file.

\* Edits to this file will be lost when it is regenerated.

\*

\* \$Id: \$

\* \$Copyright: (c) 2016 Broadcom.

\* Broadcom Proprietary and Confidential. All rights reserved.\$

\*

\* File: bcm88675\_a0.c

\* Purpose: bcm88675\_a0 chip specific information (register, memories, etc) \*/

Found in path(s): \* /opt/cola/permits/1745002214\_1689590998.9917314/0/bcm-sdk-master-zip/bcm-sdkmaster/src/soc/mcm/bcm88675\_a0.c

No license file was found, but licenses were detected in source scan.

/\*

\* \$Id: sbFe2000DmaMgr.h,v 1.8 Broadcom SDK \$

\*

\* \$Copyright: (c) 2016 Broadcom.

\* Broadcom Proprietary and Confidential. All rights reserved.\$

\* sbFe2000DmaMgr.h : FE2000 DMA Engine Driver

\*

\*

\*-----------------------------------------------------------------------------\*/

Found in path(s):

\* /opt/cola/permits/1745002214\_1689590998.9917314/0/bcm-sdk-master-zip/bcm-sdkmaster/include/soc/sbx/fe2k\_common/sbFe2000DmaMgr.h No license file was found, but licenses were detected in source scan.

/\*

\* \$Id: sbZfKaQsRateTableEntry.hx,v 1.2 Broadcom SDK \$

\* \$Copyright: (c) 2016 Broadcom.

\* Broadcom Proprietary and Confidential. All rights reserved.\$

\*/

Found in path(s):

\* /opt/cola/permits/1745002214\_1689590998.9917314/0/bcm-sdk-master-zip/bcm-sdkmaster/include/soc/sbx/qe2k/sbZfKaQsRateTableEntry.hx No license file was found, but licenses were detected in source scan.

/\* \$Id: arad\_pp\_eg\_ac.c,v 1.25 Broadcom SDK \$

\* \$Copyright: (c) 2016 Broadcom.

\* Broadcom Proprietary and Confidential. All rights reserved.\$

\*/

Found in path(s):

\* /opt/cola/permits/1745002214\_1689590998.9917314/0/bcm-sdk-master-zip/bcm-sdkmaster/src/soc/dpp/ARAD/ARAD\_PP/arad\_pp\_eg\_ac.c No license file was found, but licenses were detected in source scan.

/\*

\* \$Id: soc.c,v 1.30 Broadcom SDK \$

\* \$Copyright: (c) 2016 Broadcom.

\* Broadcom Proprietary and Confidential. All rights reserved.\$

```
*
* File: soc.c
* Purpose: SOC related CLI commands
*
*/
```
### Found in path(s):

\* /opt/cola/permits/1745002214\_1689590998.9917314/0/bcm-sdk-master-zip/bcm-sdkmaster/src/appl/diag/dcmn/soc.c No license file was found, but licenses were detected in source scan.

/\*

\* \$Id: jer2\_jer\_sbusdma\_desc.h Exp \$

\* \$Copyright: (c) 2016 Broadcom.

\* Broadcom Proprietary and Confidential. All rights reserved.\$

\*/

Found in path(s):

\* /opt/cola/permits/1745002214\_1689590998.9917314/0/bcm-sdk-master-zip/bcm-sdkmaster/include/soc/dnx/legacy/JER/jer\_sbusdma\_desc.h

No license file was found, but licenses were detected in source scan.

```
/******************************************************************************
** ==========================================================
** == if_sbqe2kreg.h - Register Definitions for SB QE2000 ==** ==========================================================
**
** WORKING REVISION: $Id: if_sbqe2kreg.h,v 1.3 Broadcom SDK $
**
** $Copyright: (c) 2016 Broadcom.
** Broadcom Proprietary and Confidential. All rights reserved.$
**
** MODULE NAME:
**
** if_sbqe2kreg.h
**
** ABSTRACT:
**
** Register definitions for use with the sbqe2000 NIC driver
**
** LANGUAGE:
**
** C
**
** AUTHORS:
**
** Travis B. Sawyer
**
```
\*\* CREATION DATE:

\*\* 21-March-2005 \*\*

\*\*

\*\*\*\*\*\*\*\*\*\*\*\*\*\*\*\*\*\*\*\*\*\*\*\*\*\*\*\*\*\*\*\*\*\*\*\*\*\*\*\*\*\*\*\*\*\*\*\*\*\*\*\*\*\*\*\*\*\*\*\*\*\*\*\*\*\*\*\*\*\*\*\*\*\*\*\*\*\*/

Found in path(s):

\* /opt/cola/permits/1745002214\_1689590998.9917314/0/bcm-sdk-master-zip/bcm-sdkmaster/include/soc/sbx/if\_sbqe2kreg.h No license file was found, but licenses were detected in source scan.

# \$Id: \$

# \$Copyright: (c) 2016 Broadcom. # Broadcom Proprietary and Confidential. All rights reserved.\$ # # Metrolite Sanity # # Script to run all available tests. # For testing basic sanity of new drivers, simulators, chips, etc.

# Set run command script not to fail on errors reported by commands # this allows the script to continue if a test fails set rcerror=false

# Set up test mode: don't stop on errors, show progress on each test tm -stoponerror +progress # Unselect all  $ts -$ 

echo "testsuite: started: sanity" time 'rcload rc.soc'

counter off l2mode off

# We need to print out port status since any cabling effects results. \*:ps

local beagle 0; if \$?BCM53460\_A0 || \$?BCM53461\_A0 \ 'local beagle 1;'

# Avoid link messages while testing linkscan off

init soc local done 'echo "Test Completed"' #Display some useful information date ver soc config show show portmap show params phy info #Start Test date echo "Running PCI Compliance Test ..." tr 2 \$done date echo "Running PCI S-Channel Buffer Test ..." tr 4 \$done date echo "Running Register Reset Defaults Test..." tr 1 \$done date echo "Running Register Read/Write Test..." tr 3 mask64 \$done date rcload rc.soc counter off l2mode off linkscan off memscan off date echo "Running CPU Benchmarks Test..." tr 21 **\$done** if !\$beagle \ 'date ;\ echo "Running XGS L2 Delete by Port Test..." ;\ tr 35 Reset=False;'

if !\$beagle \ 'date;\ echo "Running XGS L2 Delete by VLAN Test...";\ tr 36 Reset=False Count=50;' date echo "Running BCM Packet Send Test..." tr 40 date echo "Running BCM Packet Receive Test..." tr 41 date echo "Running Memory Tests..." rcload trall\_bcm56270\_a0.soc \$done date # Re-initialize to clean up of various read/writes to MMU memories set rct=true counter off l2mode off linkscan off memscan off date echo "Running Counter Width Verification Test..." tr 30 **\$done** date echo "Running Counter Read/Write Test..." tr 31 \$done date echo "Running XGS L2 Ins/Lookup/Del Test..." tr 32 **\$done** if !\$beagle \ 'date; \ echo "Running XGS L2 Overflow Ins Test...";\ tr  $33$ ; \$done;'

if !\$beagle \ 'date;\ echo "Running XGS L2 Hashing Test...";\ tr  $34$ ; \$done ;' date set rct=true echo "Running MDIO Linkscan Test..." tr 60 \$done date echo "Running CPU DMA Loopback Test..." tr 17 \$done date echo "Running CPU DMA, Scatter/Gather Reload Test..." tr 22 **\$done** date echo "Running CPU DMA, Scatter/Gather Simple Test..." tr 23 PacketsPerChainEnd=1 \$done date echo "Running CPU DMA, Scatter/Gather Random Test..." tr 24 PacketsPerChainEnd=1 \$done #MAC Loopback date echo "Running MAC Loopback Test - all ports..." tr 18 PortBitMap=ge,xe Speed=max \$done #PHY Loopback date echo "Running PHY Loopback Test - all ports..." tr 19 PortBitMap=ge,xe Speed=max \$done

echo "Running MAC Loopback V2 Test - all ports..."

tr 48 PortBitMap=ge,xe \$done

echo "Running PHY Loopback V2 Test - all ports..." tr 49 PortBitMap=ge,xe \$done

#Internal snake Loopback date echo "Running Internal Snake Test - all ports, MAC Loopback..." tr 39 LoopbackMode=MAC snakepath=TWOways PortBitMap=ge,xe Count=1 \$done

echo "Running Internal Snake Test - all ports, PHY Loopback..." tr 39 LoopbackMode=PHY snakepath=TWOways PortBitMap=ge,xe Count=1 \$done

#Traffic Test date echo "Running Traffic Test in MAC mode on ports..." tr 72 RunMode=MAC PortBitMap=ge,xe TimeInSeconds=3 \$done

echo "Running Traffic Test in PHY mode on ports..." tr 72 RunMode=PHY PortBitMap=ge,xe TimeInSeconds=3 \$done

#enable when external connections are present #echo "Running Traffic Test in EXTERNAL mode on XE ports with AutoNeg disabled..." #tr 72 RunMode=EXTERNAL AutoNeg=False PortBitMap=xe

```
# if you have cable with following paring
```

```
# xe0-xe4, xe1-xe5, xe2-xe6, xe3-xe7
```
# For BCM56272 following pairing should be present

```
# ge0-ge4, ge1-ge5, ge2-ge6, ge3-ge7
```

```
#if $?BCM56272_A0 \
```

```
# 'tr 72 rm=external pbm=ge0,ge4 an=f sp=1000; \
```

```
# tr 72 rm=external pbm=ge1,ge5 an=f
```

```
sp=1000; \
```
#\$done

# tr 72 rm=external pbm=ge2,ge6 an=f sp=1000; \

# tr 72 rm=external pbm=ge3,ge7 an=f sp=1000;' \ #else  $\setminus$ 

# 'tr 72 rm=external pbm=xe0,xe4 an=f sp= $10g$ ; \

```
# tr 72 rm=external pbm=xe1,xe5 an=f sp=10g; \
```

```
# tr 72 rm=external pbm=xe2,xe6 an=f sp=10g; \
```

```
# if you have cable with following paring
# xe0-xe4, xe1-xe5, xe2-xe6, xe3-xe7
# For BCM56272 following pairing should be present
# ge0-ge4, ge1-ge5, ge2-ge6, ge3-ge7
#echo "Running external loopback ..."
#if $?BCM56272_A0 \
#'tr 20 tpbm=ge0-ge3 di=4 an=f s=1000' \
#else \
#'tr 20 tpbm=xe0-xe3 di=4 an=f s=10g'
#$done
```

```
date
echo "Running SNMP MIB Object Test..."
tr 73
$done
date
echo "Running TX Reload Test..."
tr 90
$done
date
echo "Running RX Reload Test..."
tr 91
$done
date
set rct=false
init soc
init misc
if !$beagle \
'date; \
echo "Running VLAN Xlate Overflow Insert Test...";\
tr 100;
$done;'
if !$beagle \
'date;\
echo "Running VLAN Xlate Hashing
 Test...";\
tr 101 DualHash=0 Count=1024;\
tr 101 DualHash=1 Count=1024;\langletr 101 DualHash=2 Count=1024;\langle
```
tr 101 DualHash=3 Count=1024; $\langle$ tr 101 DualHash=4 Count=1024;\ tr 101 DualHash=5 Count=1024;\ \$done;' if !\$beagle \ 'date;\ echo "Running Egress VLAN Xlate Overfloew Insert Test...";\ tr  $102$ ; \$done;' if !\$beagle \ 'date;\ echo "Running Egress VLAN Xlate Hashing Test...";\ tr 103 DualEnable=1 DualHash=0 Count=1024;\ tr 103 DualEnable=1 DualHash=1 Count=1024;\ tr 103 DualEnable=1 DualHash=2 Count=1024;\ tr 103 DualEnable=1 DualHash=3 Count=1024;\ tr 103 DualEnable=1 DualHash=4 Count=1024;\ tr 103 DualEnable=1 DualHash=5 Count=1024;\ \$done;' if !\$beagle \ 'date;\ echo "Running MPLS Overflow Insert Test...";\ tr  $104$ ; \$done ;' if !\$beagle \ 'date;\ echo "Running MPLS Hashing Test...";\ tr 105 DualEnable=1 DualHash=0 Count=1024;\ tr 105 DualEnable=1 DualHash=1 Count=1024;\ tr 105 DualEnable=1 DualHash=2 Count=1024;\ tr 105 DualEnable=1 DualHash=3 Count=1024;\ tr 105 DualEnable=1 DualHash=4 Count= $1024$ ; tr 105 DualEnable=1 DualHash=5 Count=1024;\ \$done;' # Show status date tl local returnCode \$? echo "Tests Complete. Reinitializing ..." config refresh rcload rc.soc

counter off l2mode off

# We want to show the return code from the tl command which # lists the results. The automated test infrastructure keys off of this # value echo "testsuite: finished: sanity: \$returnCode"

Found in path(s):

\* /opt/cola/permits/1745002214\_1689590998.9917314/0/bcm-sdk-master-zip/bcm-sdk-master/rc/metrolitesanity.soc No license file was found, but licenses were detected in source scan.

/\* \$Id: arad\_kbp\_xpt.h,v 1.2 Broadcom SDK \$

\* \$Copyright: (c) 2016 Broadcom.

\* Broadcom Proprietary and Confidential. All rights reserved.\$

\*/

Found in path(s):

\* /opt/cola/permits/1745002214\_1689590998.9917314/0/bcm-sdk-master-zip/bcm-sdkmaster/include/soc/dpp/ARAD/arad\_kbp\_xpt.h No license file was found, but licenses were detected in source scan.

/\*

```
* $Id: $
* $Copyright: (c) 2016 Broadcom.
* Broadcom Proprietary and Confidential. All rights reserved.$
*
* File: qax_link_bonding.h
*/
```
Found in path(s):

\* /opt/cola/permits/1745002214\_1689590998.9917314/0/bcm-sdk-master-zip/bcm-sdkmaster/include/soc/dpp/QAX/qax\_link\_bonding.h No license file was found, but licenses were detected in source scan.

```
/**
* @file sbWrappers.h
*
* <pre>
* ==========================================================
* = sbWrappers.h - Wrapper file for commonly used macros =* ==========================================================
*
* WORKING REVISION: $Id: sbWrappers.h,v 1.6 Broadcom SDK $
*
* $Copyright: (c) 2016 Broadcom.
* Broadcom Proprietary and Confidential. All rights reserved.$
*
```

```
*
* MODULE NAME:
*
* sbWrappers.h
*
* ABSTRACT:
*
* Commonly used macros, wrapped for checked build vs. production builds
*
* LANGUAGE:
*
* C
*
* AUTHORS:
*
* Travis B. Sawyer
*
* CREATION DATE:
*
* 12-July-2005
*
* </pre>
*/
```

```
Found in path(s):
```
\* /opt/cola/permits/1745002214\_1689590998.9917314/0/bcm-sdk-master-zip/bcm-sdkmaster/include/soc/sbx/sbWrappers.h

No license file was found, but licenses were detected in source scan.

/\*

```
* Common [OS-independent] header file for
```
\* Broadcom BCM47XX 10/100Mbps Ethernet Device Driver

\*

\* \$Copyright: (c) 2016 Broadcom.

\* Broadcom Proprietary and Confidential. All rights reserved.\$

```
*
* $Id: etc.h,v 1.6 Broadcom SDK $
```

```
*/
```
Found in path(s):

```
* /opt/cola/permits/1745002214_1689590998.9917314/0/bcm-sdk-master-zip/bcm-sdk-
master/systems/vxworks/keystone/bcm53000/vxworks-6.6/etc.h
No license file was found, but licenses were detected in source scan.
```
/\*

```
* $Id: l3.c,v 1.1 Broadcom SDK $
```
- \* \$Copyright: (c) 2016 Broadcom.
- \* Broadcom Proprietary and Confidential. All rights reserved.\$

```
*
* File: l3.c
* Purpose: Scorpion L3 functions implementations
```
Found in path(s):

\* /opt/cola/permits/1745002214\_1689590998.9917314/0/bcm-sdk-master-zip/bcm-sdkmaster/src/bcm/esw/scorpion/l3.c

No license file was found, but licenses were detected in source scan.

/\*

\*/

\* \$Id: sbZfKaEpIpTwoBitEntryConsole.c,v 1.3 Broadcom SDK \$

\* \$Copyright: (c) 2016 Broadcom.

\* Broadcom Proprietary and Confidential. All rights reserved.\$

\*/

## Found in path(s):

\* /opt/cola/permits/1745002214\_1689590998.9917314/0/bcm-sdk-master-zip/bcm-sdkmaster/src/soc/sbx/qe2k/sbZfKaEpIpTwoBitEntryConsole.c No license file was found, but licenses were detected in source scan.

/\*

\*

\*/

```
* $Id: l2.c,v 1.15 Broadcom SDK $
* $Copyright: (c) 2016 Broadcom.
* Broadcom Proprietary and Confidential. All rights reserved.$
* File: l2.c
* Purpose: BCM layer function driver
* Notes:	Mostly empty for Hercules (does not have L2 table)
```
Found in path(s):

\* /opt/cola/permits/1745002214\_1689590998.9917314/0/bcm-sdk-master-zip/bcm-sdkmaster/src/bcm/esw/hercules/l2.c

No license file was found, but licenses were detected in source scan.

# # \$Id\$

# \$Copyright: (c) 2016 Broadcom. # Broadcom Proprietary and Confidential. All rights reserved.\$

counter off l2mode off linkscan off memscan off config add parity enable=0 init soc init misc init mmu

# required for OAMP memories

s OAMP\_ENABLE\_DYNAMIC\_MEMORY\_ACCESS ENABLE\_DYNAMIC\_MEMORY\_ACCESS=1

echo "there are 635 more memories to test.";echo "tr 52 M=ALTERNATE\_EMIRROR\_BITMAP IS=min IE=4 ITERations=1";tr 52 M=ALTERNATE\_EMIRROR\_BITMAP IS=min IE=4 ITERations=1;echo "done"; echo "there are 634 more memories to test.";echo "tr 52 M=BCAST\_BLOCK\_MASK IS=min IE=4 ITERations=1";tr 52 M=BCAST\_BLOCK\_MASK IS=min IE=4 ITERations=1;echo "done"; echo "there are 633 more memories to test.";echo "tr 52 M=PORT\_COS\_MAP IS=min IE=4 ITERations=1";tr 52 M=PORT\_COS\_MAP IS=min IE=4 ITERations=1;echo "done"; echo "there are 632 more memories to test.";echo "tr 52 M=COS\_MAP\_SEL IS=min IE=4 ITERations=1";tr 52

M=COS\_MAP\_SEL IS=min IE=4

ITERations=1;echo "done";

echo "there are 631 more memories to test.";echo "tr 52 M=CPU\_COS\_MAP IS=min IE=4 ITERations=1";tr 52 M=CPU\_COS\_MAP IS=min IE=4 ITERations=1;echo "done";

echo "there are 630 more memories to test.";echo "tr 52 M=CPU\_COS\_MAP\_DATA\_ONLY IS=min IE=4 ITERations=1";tr 52 M=CPU\_COS\_MAP\_DATA\_ONLY IS=min IE=4 ITERations=1;echo "done";

echo "there are 629 more memories to test.";echo "tr 52 M=CPU\_COS\_MAP\_ONLY IS=min IE=4

ITERations=1";tr 52 M=CPU\_COS\_MAP\_ONLY IS=min IE=4 ITERations=1;echo "done";

#echo "there are 628 more memories to test.";echo "tr 52 M=CPU\_PBM IS=min IE=0 ITERations=1";tr 52 M=CPU\_PBM IS=min IE=0 ITERations=1;echo "done";

#echo "there are 627 more memories to test.";echo "tr 52 M=CPU\_PBM\_2 IS=min IE=0 ITERations=1";tr 52 M=CPU\_PBM\_2 IS=min IE=0 ITERations=1;echo "done";

echo "there are 626 more memories to test.";echo "tr 52 M=CPU\_TS\_MAP IS=min IE=4 ITERations=1";tr 52

M=CPU\_TS\_MAP IS=min IE=4 ITERations=1;echo "done";

echo "there are 625 more memories

to test.";echo "tr 52 M=CTR\_DEQ\_STATUS\_MEM IS=min IE=4 ITERations=1";tr 52

M=CTR\_DEO\_STATUS\_MEM IS=min IE=4 ITERations=1;echo "done";

echo "there are 624 more memories to test.";echo "tr 52 M=CTR\_FLEX\_COUNT\_0 IS=min IE=4 ITERations=1";tr 52 M=CTR\_FLEX\_COUNT\_0 IS=min IE=4 ITERations=1;echo "done";

echo "there are 623 more memories to test.";echo "tr 52 M=CTR\_FLEX\_COUNT\_1 IS=min IE=4 ITERations=1";tr 52 M=CTR\_FLEX\_COUNT\_1 IS=min IE=4 ITERations=1;echo "done";

echo "there are 622 more memories to test.";echo "tr 52 M=CTR\_FLEX\_COUNT\_2 IS=min IE=4 ITERations=1";tr 52 M=CTR\_FLEX\_COUNT\_2 IS=min IE=4 ITERations=1;echo "done";

echo "there are 621 more memories to test.";echo "tr 52 M=CTR\_FLEX\_COUNT\_3 IS=min IE=4 ITERations=1";tr 52 M=CTR\_FLEX\_COUNT\_3 IS=min IE=4 ITERations=1;echo "done";

echo "there are 620 more memories to test.";echo "tr 52 M=DEVICE\_STREAM\_ID\_TO\_PP\_PORT\_MAP IS=min IE=4 ITERations=1";tr 52 M=DEVICE\_STREAM\_ID\_TO\_PP\_PORT\_MAP IS=min IE=4 ITERations=1;echo "done";

echo "there

are 619 more memories to test.";echo "tr 52 M=DSCP\_TABLE IS=min IE=4 ITERations=1";tr 52

M=DSCP\_TABLE IS=min IE=4 ITERations=1;echo "done";

echo "there are 618 more memories to test.";echo "tr 52 M=E2E\_HOL\_STATUS IS=min IE=4 ITERations=1";tr 52 M=E2E\_HOL\_STATUS IS=min IE=4 ITERations=1;echo "done";

echo "there are 617 more memories to test.";echo "tr 52 M=E2E\_HOL\_STATUS\_1 IS=min IE=4 ITERations=1";tr 52 M=E2E\_HOL\_STATUS\_1 IS=min IE=4 ITERations=1;echo "done";

echo "there are 616 more memories to test.";echo "tr 52 M=EFP\_COUNTER\_TABLE IS=min IE=4

ITERations=1";tr 52 M=EFP\_COUNTER\_TABLE IS=min IE=4 ITERations=1;echo "done";

echo "there are 615 more memories to test.";echo "tr 52 M=EFP\_METER\_TABLE IS=min IE=4 ITERations=1";tr

52 M=EFP\_METER\_TABLE IS=min IE=4 ITERations=1;echo "done";

echo "there are 614 more memories to test.";echo "tr 52 M=EFP\_POLICY\_TABLE IS=min IE=4 ITERations=1";tr 52 M=EFP\_POLICY\_TABLE IS=min IE=4 ITERations=1;echo "done";

echo "there are 613 more memories to test.";echo

 "tr 52 M=EFP\_TCAM IS=min IE=4 ITERations=1";tr 52 M=EFP\_TCAM IS=min IE=4 ITERations=1;echo "done";

echo "there are 612 more memories to test.";echo "tr 52 M=EGR\_1588\_SA IS=min IE=4 ITERations=1";tr 52 M=EGR\_1588\_SA IS=min IE=4 ITERations=1;echo "done";

echo "there are 611 more memories to test.";echo "tr 52 M=EGR\_COS\_MAP IS=min IE=4 ITERations=1";tr 52 M=EGR\_COS\_MAP IS=min IE=4 ITERations=1;echo "done";

echo "there are 610 more memories to test.";echo "tr 52 M=EGR\_CPU\_COS\_MAP IS=min IE=4 ITERations=1";tr 52 M=EGR\_CPU\_COS\_MAP IS=min IE=4 ITERations=1;echo "done";

#echo "there are 609 more memories to test.";echo "tr 52 M=EGR\_DNX\_HEADER IS=min IE=0 ITERations=1";tr 52 M=EGR\_DNX\_HEADER IS=min IE=0 ITERations=1;echo "done";

echo "there are 608 more memories to test.";echo "tr 52 M=EGR\_DSCP\_ECN\_MAP IS=min IE=4

ITERations=1";tr 52 M=EGR\_DSCP\_ECN\_MAP IS=min IE=4 ITERations=1;echo "done";

echo "there are 607 more memories to test.";echo "tr 52 M=EGR\_DSCP\_TABLE IS=min IE=4 ITERations=1";tr 52 M=EGR\_DSCP\_TABLE IS=min IE=4 ITERations=1;echo "done";

echo "there are 606 more memories to test.";echo "tr 52 M=EGR\_DVP\_ATTRIBUTE IS=min IE=4

ITERations=1";tr 52 M=EGR\_DVP\_ATTRIBUTE IS=min IE=4 ITERations=1;echo "done";

echo "there are 605 more memories to test.";echo "tr  $52$  M=EGR\_EM\_MTP\_INDEX IS=min IE=4

ITERations=1";tr 52 M=EGR\_EM\_MTP\_INDEX IS=min IE=4 ITERations=1;echo "done";

echo "there are 604 more memories to test.";echo "tr 52 M=EGR\_ENABLE IS=min IE=4 ITERations=1";tr 52 M=EGR\_ENABLE IS=min IE=4 ITERations=1;echo "done";

echo "there are 603 more memories to test.";echo "tr 52 M=EGR\_EP\_REDIRECT\_EM\_MTP\_INDEX IS=min IE=4 ITERations=1";tr 52 M=EGR\_EP\_REDIRECT\_EM\_MTP\_INDEX IS=min IE=4 ITERations=1;echo "done"; echo "there are 602 more memories to test.";echo "tr 52 M=EGR\_FLEX\_CTR\_COUNTER\_TABLE\_0 IS=min IE=4 ITERations=1";tr 52 M=EGR\_FLEX\_CTR\_COUNTER\_TABLE\_0 IS=min IE=4 ITERations=1;echo "done"; echo "there are 601 more memories to test.";echo "tr 52 M=EGR\_FLEX\_CTR\_COUNTER\_TABLE\_1

 IS=min IE=4 ITERations=1";tr 52 M=EGR\_FLEX\_CTR\_COUNTER\_TABLE\_1 IS=min IE=4 ITERations=1;echo "done";

echo "there are 600 more memories to test.";echo "tr 52 M=EGR\_FLEX\_CTR\_COUNTER\_TABLE\_2 IS=min IE=4 ITERations=1";tr 52 M=EGR\_FLEX\_CTR\_COUNTER\_TABLE\_2 IS=min IE=4 ITERations=1;echo "done"; echo "there are 599 more memories to test.";echo "tr 52 M=EGR\_FLEX\_CTR\_COUNTER\_TABLE\_3 IS=min IE=4 ITERations=1";tr 52 M=EGR\_FLEX\_CTR\_COUNTER\_TABLE\_3 IS=min IE=4 ITERations=1;echo "done"; echo "there are 598 more memories to test.";echo "tr 52 M=EGR\_FLEX\_CTR\_OFFSET\_TABLE\_0 IS=min IE=4 ITERations=1";tr 52 M=EGR\_FLEX\_CTR\_OFFSET\_TABLE\_0 IS=min IE=4 ITERations=1;echo "done"; echo "there are 597 more memories to test.";echo "tr 52 M=EGR\_FLEX\_CTR\_OFFSET\_TABLE\_1 IS=min IE=4 ITERations=1";tr 52 M=EGR\_FLEX\_CTR\_OFFSET\_TABLE\_1 IS=min IE=4 ITERations=1;echo "done"; echo "there are 596 more memories to test.";echo "tr 52 M=EGR\_FLEX\_CTR\_OFFSET\_TABLE\_2 IS=min IE=4 ITERations=1";tr 52 M=EGR\_FLEX\_CTR\_OFFSET\_TABLE\_2

IS=min IE=4 ITERations=1;echo "done";

echo "there are 595 more memories to test.";echo "tr 52 M=EGR\_FLEX\_CTR\_OFFSET\_TABLE\_3 IS=min IE=4 ITERations=1";tr 52 M=EGR\_FLEX\_CTR\_OFFSET\_TABLE\_3 IS=min IE=4 ITERations=1;echo "done"; echo "there are 594 more memories to test.";echo "tr 52 M=EGR\_FLEX\_CTR\_PKT\_PRI\_MAP IS=min IE=4 ITERations=1";tr 52 M=EGR\_FLEX\_CTR\_PKT\_PRI\_MAP IS=min IE=4 ITERations=1;echo "done"; echo "there are 593 more memories to test.";echo "tr 52 M=EGR\_FLEX\_CTR\_PKT\_RES\_MAP IS=min IE=4 ITERations=1";tr 52 M=EGR\_FLEX\_CTR\_PKT\_RES\_MAP IS=min IE=4 ITERations=1;echo "done";

echo "there are 592 more memories to test.";echo "tr 52 M=EGR\_FLEX\_CTR\_PORT\_MAP IS=min IE=4 ITERations=1";tr 52 M=EGR\_FLEX\_CTR\_PORT\_MAP IS=min IE=4 ITERations=1;echo "done"; echo "there are 591 more memories to test.";echo "tr 52 M=EGR\_FLEX\_CTR\_PRI\_CNG\_MAP IS=min IE=4 ITERations=1";tr 52 M=EGR\_FLEX\_CTR\_PRI\_CNG\_MAP IS=min IE=4 ITERations=1;echo "done"; echo "there are 590 more memories to test.";echo "tr 52 M=EGR\_FLEX\_CTR\_TOS\_MAP IS=min IE=4 ITERations=1";tr 52 M=EGR\_FLEX\_CTR\_TOS\_MAP IS=min IE=4 ITERations=1;echo "done"; echo "there are 589 more memories to test.";echo "tr 52 M=EGR\_FRAGMENT\_ID\_TABLE IS=min IE=4 ITERations=1";tr 52 M=EGR\_FRAGMENT\_ID\_TABLE IS=min IE=4 ITERations=1;echo "done"; echo "there are 588 more memories to test.";echo "tr 52 M=EGR\_GPP\_ATTRIBUTES IS=min IE=4 ITERations=1";tr 52 M=EGR\_GPP\_ATTRIBUTES IS=min IE=4 ITERations=1;echo "done"; echo "there are 587 more memories to test.";echo "tr 52 M=EGR\_GPP\_ATTRIBUTES\_MODBASE IS=min IE=4 ITERations=1";tr 52 M=EGR\_GPP\_ATTRIBUTES\_MODBASE IS=min IE=4 ITERations=1;echo "done"; echo "there are 586 more memories to test.";echo "tr 52 M=EGR\_IM\_MTP\_INDEX IS=min IE=4 ITERations=1";tr 52 M=EGR\_IM\_MTP\_INDEX IS=min IE=4 ITERations=1;echo "done"; echo "there are 585 more memories to test.";echo "tr 52 M=EGR\_IPMC IS=min IE=4 ITERations=1";tr 52 M=EGR\_IPMC IS=min IE=4 ITERations=1;echo "done"; echo "there are 584 more memories to test.";echo "tr 52 M=EGR\_IP\_TUNNEL IS=min IE=4 ITERations=1";tr 52 M=EGR\_IP\_TUNNEL IS=min IE=4 ITERations=1;echo "done"; echo "there are 583 more memories to test.";echo "tr 52 M=EGR\_IP\_TUNNEL\_IPV6 IS=min IE=4 ITERations=1";tr 52 M=EGR\_IP\_TUNNEL\_IPV6 IS=min IE=4 ITERations=1;echo "done"; echo "there are 582 more memories to test.";echo "tr 52 M=EGR\_IP\_TUNNEL\_MPLS IS=min IE=4 ITERations=1";tr 52 M=EGR\_IP\_TUNNEL\_MPLS IS=min IE=4 ITERations=1;echo "done"; echo "there are 581 more memories to test.";echo "tr 52 M=EGR\_L3\_INTF IS=min IE=4 ITERations=1";tr 52 M=EGR\_L3\_INTF IS=min IE=4 ITERations=1;echo "done"; echo "there are 580 more memories to test.";echo "tr 52 M=EGR\_L3\_NEXT\_HOP IS=min IE=4 ITERations=1";tr 52 M=EGR\_L3\_NEXT\_HOP IS=min IE=4 ITERations=1;echo "done"; echo "there are 579 more memories to test.";echo "tr 52 M=EGR\_LM\_COUNTER\_CONTROL IS=min IE=4 ITERations=1";tr 52 M=EGR\_LM\_COUNTER\_CONTROL IS=min IE=4 ITERations=1;echo "done"; echo "there are 578 more memories to test.";echo "tr 52 M=EGR\_MAC\_DA\_PROFILE IS=min IE=4 ITERations=1";tr 52 M=EGR\_MAC\_DA\_PROFILE IS=min IE=4 ITERations=1;echo "done"; echo "there are 577 more memories to test.";echo "tr 52 M=EGR\_MAP\_MH IS=min IE=4 ITERations=1";tr 52 M=EGR\_MAP\_MH IS=min IE=4 ITERations=1;echo "done"; echo "there are 576 more memories to test.";echo "tr 52 M=EGR\_MASK IS=min IE=4 ITERations=1";tr 52 M=EGR\_MASK IS=min IE=4 ITERations=1;echo "done"; echo "there are 575 more memories to test.";echo "tr 52 M=EGR\_MASK\_MODBASE IS=min IE=4 ITERations=1";tr 52 M=EGR\_MASK\_MODBASE IS=min IE=4 ITERations=1;echo "done"; echo "there are 574 more memories to test.";echo "tr 52 M=EGR\_MA\_INDEX IS=min IE=4 ITERations=1";tr 52 M=EGR\_MA\_INDEX IS=min IE=4 ITERations=1;echo "done"; echo "there are 573 more memories to test.";echo "tr 52 M=EGR\_MIRROR\_ENCAP\_CONTROL IS=min IE=4 ITERations=1";tr 52 M=EGR\_MIRROR\_ENCAP\_CONTROL IS=min IE=4 ITERations=1;echo "done"; echo "there are 572 more memories to test.";echo "tr 52 M=EGR\_MIRROR\_ENCAP\_DATA\_1 IS=min IE=4 ITERations=1";tr

52 M=EGR\_MIRROR\_ENCAP\_DATA\_1 IS=min IE=4 ITERations=1;echo "done";

echo "there are 571 more memories to test.";echo "tr 52 M=EGR\_MIRROR\_ENCAP\_DATA\_2 IS=min IE=4 ITERations=1";tr 52 M=EGR\_MIRROR\_ENCAP\_DATA\_2 IS=min IE=4 ITERations=1;echo "done"; echo "there are 570 more memories to test.";echo "tr 52 M=EGR\_MOD\_MAP\_TABLE IS=min IE=4 ITERations=1";tr 52 M=EGR\_MOD\_MAP\_TABLE IS=min IE=4 ITERations=1;echo "done";

echo "there are 569 more memories to test.";echo "tr 52 M=EGR\_MPLS\_EXP\_MAPPING\_1 IS=min IE=4 ITERations=1";tr 52 M=EGR\_MPLS\_EXP\_MAPPING\_1 IS=min IE=4 ITERations=1;echo "done"; echo "there are 568 more memories to test.";echo "tr 52 M=EGR\_MPLS\_EXP\_MAPPING\_2 IS=min IE=4 ITERations=1";tr 52 M=EGR\_MPLS\_EXP\_MAPPING\_2 IS=min IE=4 ITERations=1;echo "done"; echo "there are 567 more memories to test.";echo "tr 52 M=EGR\_MPLS\_EXP\_PRI\_MAPPING IS=min IE=4 ITERations=1";tr 52 M=EGR\_MPLS\_EXP\_PRI\_MAPPING IS=min IE=4 ITERations=1;echo "done"; echo "there are 566 more memories to test.";echo

 "tr 52 M=EGR\_MPLS\_PRI\_MAPPING IS=min IE=4 ITERations=1";tr 52 M=EGR\_MPLS\_PRI\_MAPPING IS=min IE=4 ITERations=1;echo "done";

echo "there are 565 more memories to test.";echo "tr 52 M=EGR\_MPLS\_VC\_AND\_SWAP\_LABEL\_TABLE IS=min IE=4 ITERations=1";tr 52 M=EGR\_MPLS\_VC\_AND\_SWAP\_LABEL\_TABLE IS=min IE=4 ITERations=1;echo "done";

echo "there are 564 more memories to test.";echo "tr 52 M=EGR\_MP\_GROUP IS=min IE=4 ITERations=1";tr 52 M=EGR\_MP\_GROUP IS=min IE=4 ITERations=1;echo "done";

echo "there are 563 more memories to test.";echo "tr 52 M=EGR\_NETWORK\_PRUNE\_CONTROL IS=min IE=4 ITERations=1";tr 52 M=EGR\_NETWORK\_PRUNE\_CONTROL IS=min IE=4 ITERations=1;echo "done"; echo "there are 562 more memories to test.";echo "tr 52 M=EGR\_OAM\_DGLP\_PROFILE IS=min IE=4 ITERations=1";tr 52 M=EGR\_OAM\_DGLP\_PROFILE IS=min IE=4 ITERations=1;echo "done"; echo "there are 561 more memories to test.";echo "tr 52 M=EGR\_OAM\_FLEXIBLE\_DOMAIN\_CONTROL IS=min IE=4 ITERations=1";tr 52 M=EGR\_OAM\_FLEXIBLE\_DOMAIN\_CONTROL IS=min IE=4 ITERations=1;echo "done";

echo "there are 560 more memories to test.";echo "tr 52 M=EGR\_OAM\_LM\_COUNTERS\_0 IS=min IE=4 ITERations=1";tr 52 M=EGR\_OAM\_LM\_COUNTERS\_0 IS=min IE=4 ITERations=1;echo "done"; echo "there are 559 more memories to test.";echo "tr 52 M=EGR\_OAM\_LM\_COUNTERS\_1 IS=min IE=4 ITERations=1";tr 52 M=EGR\_OAM\_LM\_COUNTERS\_1 IS=min IE=4 ITERations=1;echo "done"; echo "there are 558 more memories to test.";echo "tr 52 M=EGR\_OAM\_LM\_COUNTERS\_2 IS=min IE=4 ITERations=1";tr 52 M=EGR\_OAM\_LM\_COUNTERS\_2 IS=min IE=4 ITERations=1;echo "done"; echo "there are 557 more memories to test.";echo "tr 52 M=EGR\_OAM\_OPCODE\_CONTROL\_PROFILE IS=min IE=4 ITERations=1";tr 52 M=EGR\_OAM\_OPCODE\_CONTROL\_PROFILE IS=min IE=4 ITERations=1;echo "done";

echo "there are 556 more memories to test.";echo "tr 52 M=EGR\_OAM\_OPCODE\_GROUP IS=min IE=4 ITERations=1";tr 52 M=EGR\_OAM\_OPCODE\_GROUP IS=min IE=4 ITERations=1;echo "done"; #echo "there are 555 more memories to test.";echo "tr 52 M=EGR\_OLP\_CONFIG IS=min IE=0 ITERations=1";tr 52 M=EGR\_OLP\_CONFIG IS=min IE=0 ITERations=1;echo "done"; echo "there are 554 more memories to test.";echo "tr 52 M=EGR\_OLP\_DGPP\_CONFIG IS=min IE=4 ITERations=1";tr 52 M=EGR\_OLP\_DGPP\_CONFIG IS=min IE=4 ITERations=1;echo "done"; echo "there are 553 more memories to test.";echo "tr 52 M=EGR\_OLP\_HEADER\_TYPE\_MAPPING IS=min IE=4 ITERations=1";tr 52 M=EGR\_OLP\_HEADER\_TYPE\_MAPPING IS=min IE=4 ITERations=1;echo "done"; echo "there are 552 more memories to test.";echo "tr 52 M=EGR\_PCP\_DE\_MAPPING IS=min IE=4 ITERations=1";tr 52 M=EGR\_PCP\_DE\_MAPPING IS=min IE=4 ITERations=1;echo "done"; echo "there are 551 more memories to test.";echo "tr 52 M=EGR\_PHYSICAL\_PORT IS=min IE=4 ITERations=1";tr 52 M=EGR\_PHYSICAL\_PORT IS=min IE=4 ITERations=1;echo "done"; echo "there are 550 more memories to test.";echo "tr 52 M=EGR\_PORT IS=min IE=4 ITERations=1";tr 52 M=EGR\_PORT IS=min IE=4 ITERations=1;echo "done"; echo "there are 549 more memories to test.":echo "tr 52 M=EGR\_PORT\_PKT\_SOP\_ENABLE IS=min

 IE=4 ITERations=1";tr 52 M=EGR\_PORT\_PKT\_SOP\_ENABLE IS=min IE=4 ITERations=1;echo "done"; #echo "there are 548 more memories to test.";echo "tr 52 M=EGR\_PP\_PORT\_GPP\_TRANSLATION\_1 IS=min IE=0 ITERations=1";tr 52 M=EGR\_PP\_PORT\_GPP\_TRANSLATION\_1 IS=min IE=0 ITERations=1;echo "done"; #echo "there are 547 more memories to test.";echo "tr 52 M=EGR\_PP\_PORT\_GPP\_TRANSLATION\_2 IS=min IE=0 ITERations=1";tr 52 M=EGR\_PP\_PORT\_GPP\_TRANSLATION\_2 IS=min IE=0 ITERations=1;echo "done"; echo "there are 546 more memories to test.";echo "tr 52 M=EGR\_PRI\_CNG\_MAP IS=min IE=4 ITERations=1";tr 52 M=EGR\_PRI\_CNG\_MAP IS=min IE=4 ITERations=1;echo "done";

echo "there are 545 more memories to test.";echo "tr 52 M=EGR\_PW\_INIT\_COUNTERS IS=min IE=4 ITERations=1";tr 52 M=EGR\_PW\_INIT\_COUNTERS IS=min IE=4 ITERations=1;echo "done"; echo "there are 544 more memories to test.";echo "tr 52 M=EGR\_QUEUE\_TO\_PP\_PORT\_MAP IS=min IE=4 ITERations=1";tr 52 M=EGR\_QUEUE\_TO\_PP\_PORT\_MAP IS=min IE=4 ITERations=1;echo "done";

echo "there

 are 543 more memories to test.";echo "tr 52 M=EGR\_SAT\_CONFIG\_MAC\_SA IS=min IE=4 ITERations=1";tr 52 M=EGR\_SAT\_CONFIG\_MAC\_SA IS=min IE=4 ITERations=1;echo "done";

echo "there are 542 more memories to test.";echo "tr 52 M=EGR\_SAT\_SAMP\_DATA IS=min IE=4

ITERations=1";tr 52 M=EGR\_SAT\_SAMP\_DATA IS=min IE=4 ITERations=1;echo "done";

echo "there are 541 more memories to test.";echo "tr 52 M=EGR\_SAT\_SAMP\_DATA\_1 IS=min IE=4

ITERations=1";tr 52 M=EGR\_SAT\_SAMP\_DATA\_1 IS=min IE=4 ITERations=1;echo "done";

echo "there are 540 more memories to test.";echo "tr 52 M=EGR\_SAT\_SAMP\_TCAM IS=min IE=4

ITERations=1";tr 52 M=EGR\_SAT\_SAMP\_TCAM IS=min IE=4 ITERations=1;echo "done";

echo "there are 539 more memories to test.";echo "tr 52 M=EGR\_SERVICE\_PRI\_MAP\_0 IS=min IE=4

ITERations=1";tr 52 M=EGR\_SERVICE\_PRI\_MAP\_0 IS=min IE=4 ITERations=1;echo "done";

echo "there are 538 more memories to test.";echo "tr 52 M=EGR\_SERVICE\_PRI\_MAP\_1 IS=min IE=4 ITERations=1";tr 52 M=EGR\_SERVICE\_PRI\_MAP\_1 IS=min IE=4 ITERations=1;echo

"done";

echo "there are 537 more memories to test.";echo "tr 52 M=EGR\_SERVICE\_PRI\_MAP\_2 IS=min IE=4 ITERations=1";tr 52 M=EGR\_SERVICE\_PRI\_MAP\_2 IS=min IE=4 ITERations=1;echo "done"; #echo "there are 536 more memories to test.";echo "tr 52 M=EGR\_SER\_FIFO IS=min IE=4 ITERations=1";tr 52 M=EGR\_SER\_FIFO IS=min IE=4 ITERations=1;echo "done";

echo "there are 535 more memories to test.";echo "tr 52 M=EGR\_SUBPORT\_TAG\_DOT1P\_MAP IS=min IE=4 ITERations=1";tr 52 M=EGR\_SUBPORT\_TAG\_DOT1P\_MAP IS=min IE=4 ITERations=1;echo "done"; echo "there are 534 more memories to test.";echo "tr 52 M=EGR\_VFI IS=min IE=4 ITERations=1";tr 52 M=EGR\_VFI IS=min IE=4 ITERations=1;echo "done";

echo "there are 533 more memories to test.";echo "tr 52 M=EGR\_VLAN IS=min IE=4 ITERations=1";tr 52 M=EGR\_VLAN IS=min IE=4 ITERations=1;echo "done";

echo "there are 532 more memories to test.";echo "tr 52 M=EGR\_VLAN\_STG IS=min IE=4 ITERations=1";tr 52 M=EGR\_VLAN\_STG IS=min IE=4 ITERations=1;echo "done";

echo "there are 531 more

 memories to test.";echo "tr 52 M=EGR\_VLAN\_TAG\_ACTION\_PROFILE IS=min IE=4 ITERations=1";tr 52 M=EGR\_VLAN\_TAG\_ACTION\_PROFILE IS=min IE=4 ITERations=1;echo "done";

echo "there are 530 more memories to test.";echo "tr 52 M=EGR\_VLAN\_XLATE IS=min IE=4 ITERations=1";tr 52 M=EGR\_VLAN\_XLATE IS=min IE=4 ITERations=1;echo "done";

echo "there are 529 more memories to test.";echo "tr 52 M=EGR\_VLAN\_XLATE\_OVERFLOW IS=min IE=4 ITERations=1";tr 52 M=EGR\_VLAN\_XLATE\_OVERFLOW IS=min IE=4 ITERations=1;echo "done";

echo "there are 528 more memories to test.";echo "tr 52 M=EMIRROR\_CONTROL IS=min IE=4 ITERations=1";tr 52 M=EMIRROR\_CONTROL IS=min IE=4 ITERations=1;echo "done";

echo "there are 527 more memories to test.";echo "tr 52 M=EMIRROR\_CONTROL1 IS=min IE=4

ITERations=1";tr 52 M=EMIRROR\_CONTROL1 IS=min IE=4 ITERations=1;echo "done";

echo "there are 526 more memories to test.";echo "tr 52 M=EMIRROR\_CONTROL2 IS=min IE=4

ITERations=1";tr 52 M=EMIRROR\_CONTROL2 IS=min IE=4 ITERations=1;echo "done"; echo "there

 are 525 more memories to test.";echo "tr 52 M=EMIRROR\_CONTROL3 IS=min IE=4 ITERations=1";tr 52 M=EMIRROR\_CONTROL3 IS=min IE=4 ITERations=1;echo "done";

echo "there are 524 more memories to test.";echo "tr 52 M=EM\_MTP\_INDEX IS=min IE=3 ITERations=1";tr 52 M=EM\_MTP\_INDEX IS=min IE=3 ITERations=1;echo "done";

#echo "there are 523 more memories to test.";echo "tr 52 M=EPC\_LINK\_BMAP IS=min IE=0 ITERations=1";tr 52 M=EPC\_LINK\_BMAP IS=min IE=0 ITERations=1;echo "done";

echo "there are 522 more memories to test.";echo "tr 52 M=EP\_REDIRECT\_EM\_MTP\_INDEX IS=min IE=3 ITERations=1";tr 52 M=EP\_REDIRECT\_EM\_MTP\_INDEX IS=min IE=3 ITERations=1;echo "done";

echo "there are 521 more memories to test.";echo "tr 52 M=FLOOD\_LEARN\_MATCH\_VLANS\_PORT\_A IS=min IE=4 ITERations=1";tr 52 M=FLOOD\_LEARN\_MATCH\_VLANS\_PORT\_A IS=min IE=4 ITERations=1;echo "done";

echo "there are 520 more memories to test.";echo "tr 52 M=FLOOD\_LEARN\_MATCH\_VLANS\_PORT\_B IS=min IE=4 ITERations=1";tr 52 M=FLOOD\_LEARN\_MATCH\_VLANS\_PORT\_B IS=min

IE=4 ITERations=1;echo "done";

echo "there are 519 more memories to test.";echo "tr 52 M=FP\_COUNTER\_TABLE IS=min IE=4 ITERations=1";tr 52 M=FP\_COUNTER\_TABLE IS=min IE=4 ITERations=1;echo "done";

echo "there are 518 more memories to test.";echo "tr 52 M=FP\_FLEX\_KEY\_SELECTOR IS=min IE=3

ITERations=1";tr 52 M=FP\_FLEX\_KEY\_SELECTOR IS=min IE=3 ITERations=1;echo "done";

echo "there are 517 more memories to test.";echo "tr 52 M=FP\_GLOBAL\_MASK\_TCAM IS=min IE=4

ITERations=1";tr 52 M=FP\_GLOBAL\_MASK\_TCAM IS=min IE=4 ITERations=1;echo "done";

echo "there are 516 more memories to test.";echo "tr 52 M=FP\_HG\_CLASSID\_SELECT IS=min IE=4

ITERations=1";tr 52 M=FP\_HG\_CLASSID\_SELECT IS=min IE=4 ITERations=1;echo "done";

echo "there are 515 more memories to test.";echo "tr 52 M=FP\_I2E\_CLASSID\_SELECT IS=min IE=4

ITERations=1";tr 52 M=FP\_I2E\_CLASSID\_SELECT IS=min IE=4 ITERations=1;echo "done";

echo "there are 514 more memories to test.";echo "tr 52 M=FP\_METER\_TABLE IS=min IE=4 ITERations=1";tr 52 M=FP\_METER\_TABLE

IS=min IE=4 ITERations=1;echo "done";

echo "there are 513 more memories to test.";echo "tr 52 M=FP\_POLICY\_TABLE IS=min IE=4 ITERations=1";tr 52 M=FP\_POLICY\_TABLE IS=min IE=4 ITERations=1;echo "done";

echo "there are 512 more memories to test.";echo "tr 52 M=FP\_PORT\_FIELD\_SEL IS=min IE=4 ITERations=1";tr 52 M=FP\_PORT\_FIELD\_SEL IS=min IE=4 ITERations=1;echo "done";

echo "there are 511 more memories to test.";echo "tr 52 M=FP\_PORT\_METER\_MAP IS=min IE=4

ITERations=1";tr 52 M=FP\_PORT\_METER\_MAP IS=min IE=4 ITERations=1;echo "done";

echo "there are 510 more memories to test.";echo "tr 52 M=FP\_RANGE\_CHECK IS=min IE=4 ITERations=1";tr 52 M=FP\_RANGE\_CHECK IS=min IE=4 ITERations=1;echo "done";

#echo "there are 509 more memories to test.";echo "tr 52 M=FP\_SLICE\_KEY\_CONTROL IS=min IE=0

ITERations=1";tr 52 M=FP\_SLICE\_KEY\_CONTROL IS=min IE=0 ITERations=1;echo "done";

#echo "there are 508 more memories to test.";echo "tr 52 M=FP\_SLICE\_MAP IS=min IE=0 ITERations=1";tr 52 M=FP\_SLICE\_MAP IS=min IE=0

ITERations=1;echo "done";

echo "there are 507 more memories to test.";echo "tr 52 M=FP\_STORM\_CONTROL\_METERS IS=min IE=4 ITERations=1";tr 52 M=FP\_STORM\_CONTROL\_METERS IS=min IE=4 ITERations=1;echo "done"; echo "there are 506 more memories to test.";echo "tr 52 M=FP\_TCAM IS=min IE=4 ITERations=1";tr 52 M=FP\_TCAM IS=min IE=4 ITERations=1;echo "done";

echo "there are 505 more memories to test.";echo "tr 52 M=GTP\_PORT\_TABLE IS=min IE=3 ITERations=1";tr 52 M=GTP\_PORT\_TABLE IS=min IE=3 ITERations=1;echo "done";

echo "there are 504 more memories to test.";echo "tr 52 M=HG\_TRUNK\_BITMAP IS=min IE=4 ITERations=1";tr 52 M=HG\_TRUNK\_BITMAP IS=min IE=4 ITERations=1;echo "done";

#echo "there are 503 more memories to test.";echo "tr 52 M=HG\_TRUNK\_FAILOVER\_ENABLE IS=min IE=0 ITERations=1";tr 52 M=HG\_TRUNK\_FAILOVER\_ENABLE IS=min IE=0 ITERations=1;echo "done"; echo "there are 502 more memories to test.";echo "tr 52 M=HG\_TRUNK\_FAILOVER\_SET IS=min IE=4 ITERations=1";tr 52 M=HG\_TRUNK\_FAILOVER\_SET IS=min IE=4

ITERations=1;echo "done";

echo "there are 501 more memories to test.";echo "tr 52 M=HG\_TRUNK\_GROUP IS=min IE=4 ITERations=1";tr 52 M=HG\_TRUNK\_GROUP IS=min IE=4 ITERations=1;echo "done";

echo "there are 500 more memories to test.";echo "tr 52 M=HG\_TRUNK\_MEMBER IS=min IE=4

ITERations=1";tr 52 M=HG\_TRUNK\_MEMBER IS=min IE=4 ITERations=1;echo "done";

#echo "there are 499 more memories to test.";echo "tr 52 M=HIGIG\_TRUNK\_CONTROL IS=min IE=0

ITERations=1";tr 52 M=HIGIG\_TRUNK\_CONTROL IS=min IE=0 ITERations=1;echo "done";

echo "there are 498 more memories to test.";echo "tr 52 M=IARB\_ING\_PHYSICAL\_PORT IS=min IE=4

ITERations=1";tr 52 M=IARB\_ING\_PHYSICAL\_PORT IS=min IE=4 ITERations=1;echo "done";

echo "there are 497 more memories to test.";echo "tr 52 M=IARB\_TDM\_TABLE IS=min IE=4 ITERations=1";tr 52 M=IARB\_TDM\_TABLE IS=min IE=4 ITERations=1;echo "done";

echo "there are 496 more memories to test.";echo "tr 52 M=IARB\_TDM\_TABLE\_1 IS=min IE=4 ITERations=1";tr 52 M=IARB\_TDM\_TABLE\_1 IS=min IE=4 ITERations=1;echo

"done";

echo "there are 495 more memories to test.";echo "tr 52 M=ICONTROL\_OPCODE\_BITMAP IS=min IE=4 ITERations=1";tr 52 M=ICONTROL\_OPCODE\_BITMAP IS=min IE=4 ITERations=1;echo "done";

echo "there are 494 more memories to test.";echo "tr 52 M=IFP\_COS\_MAP IS=min IE=4 ITERations=1";tr 52 M=IFP\_COS\_MAP IS=min IE=4 ITERations=1;echo "done";

echo "there are 493 more memories to test.";echo "tr 52 M=IFP\_REDIRECTION\_PROFILE IS=min IE=4 ITERations=1";tr 52 M=IFP\_REDIRECTION\_PROFILE IS=min IE=4 ITERations=1;echo "done";

echo "there are 492 more memories to test.";echo "tr 52 M=IMIRROR\_BITMAP IS=min IE=4 ITERations=1";tr 52 M=IMIRROR\_BITMAP IS=min IE=4 ITERations=1;echo "done";

echo "there are 491 more memories to test.";echo "tr 52 M=IM\_MTP\_INDEX IS=min IE=3 ITERations=1";tr 52 M=IM\_MTP\_INDEX IS=min IE=3 ITERations=1;echo "done";

echo "there are 490 more memories to test.";echo "tr 52 M=ING\_1588\_TS\_DISPOSITION\_PROFILE\_TABLE IS=min IE=4 ITERations=1";tr 52 M=ING\_1588\_TS\_DISPOSITION\_PROFILE\_TABLE

IS=min IE=4 ITERations=1;echo "done";

echo "there are 489 more memories to test.";echo "tr 52 M=ING\_DVP\_TABLE IS=min IE=4 ITERations=1";tr 52 M=ING\_DVP\_TABLE IS=min IE=4 ITERations=1;echo "done";

echo "there are 488 more memories to test.";echo "tr 52 M=ING\_EGRMSKBMAP IS=min IE=4 ITERations=1";tr 52 M=ING\_EGRMSKBMAP IS=min IE=4 ITERations=1;echo "done";

#echo "there are 487 more memories to test.";echo "tr 52 M=ING\_EN\_EFILTER\_BITMAP IS=min IE=0 ITERations=1";tr 52 M=ING\_EN\_EFILTER\_BITMAP IS=min IE=0 ITERations=1;echo "done";

echo "there are 486 more memories to test.";echo "tr 52 M=ING\_FLEX\_CTR\_COUNTER\_TABLE\_0 IS=min IE=4 ITERations=1";tr 52 M=ING\_FLEX\_CTR\_COUNTER\_TABLE\_0 IS=min IE=4 ITERations=1;echo "done";

echo "there are 485 more memories to test.";echo "tr 52 M=ING\_FLEX\_CTR\_COUNTER\_TABLE\_1 IS=min IE=4 ITERations=1";tr 52 M=ING\_FLEX\_CTR\_COUNTER\_TABLE\_1 IS=min IE=4 ITERations=1;echo "done";

echo "there are 484 more memories to test.":echo "tr 52 M=ING\_FLEX\_CTR\_COUNTER\_TABLE\_2

 IS=min IE=4 ITERations=1";tr 52 M=ING\_FLEX\_CTR\_COUNTER\_TABLE\_2 IS=min IE=4 ITERations=1;echo "done";

echo "there are 483 more memories to test.";echo "tr 52 M=ING\_FLEX\_CTR\_COUNTER\_TABLE\_3 IS=min IE=4 ITERations=1";tr 52 M=ING\_FLEX\_CTR\_COUNTER\_TABLE\_3 IS=min IE=4 ITERations=1;echo "done"; echo "there are 482 more memories to test.";echo "tr 52 M=ING\_FLEX\_CTR\_OFFSET\_TABLE\_0 IS=min IE=4 ITERations=1";tr 52 M=ING\_FLEX\_CTR\_OFFSET\_TABLE\_0 IS=min IE=4 ITERations=1;echo "done";

echo "there are 481 more memories to test.";echo "tr 52 M=ING\_FLEX\_CTR\_OFFSET\_TABLE\_1 IS=min IE=4 ITERations=1";tr 52 M=ING\_FLEX\_CTR\_OFFSET\_TABLE\_1 IS=min IE=4 ITERations=1;echo "done"; echo "there are 480 more memories to test.";echo "tr 52 M=ING\_FLEX\_CTR\_OFFSET\_TABLE\_2 IS=min IE=4 ITERations=1";tr 52 M=ING\_FLEX\_CTR\_OFFSET\_TABLE\_2 IS=min IE=4 ITERations=1;echo "done"; echo "there are 479 more memories to test.";echo "tr 52 M=ING\_FLEX\_CTR\_OFFSET\_TABLE\_3 IS=min IE=4 ITERations=1";tr 52 M=ING\_FLEX\_CTR\_OFFSET\_TABLE\_3

IS=min IE=4 ITERations=1;echo "done";

echo "there are 478 more memories to test.";echo "tr 52 M=ING\_FLEX\_CTR\_PKT\_PRI\_MAP IS=min IE=4 ITERations=1";tr 52 M=ING\_FLEX\_CTR\_PKT\_PRI\_MAP IS=min IE=4 ITERations=1;echo "done"; echo "there are 477 more memories to test.";echo "tr 52 M=ING\_FLEX\_CTR\_PKT\_RES\_MAP IS=min IE=4 ITERations=1";tr 52 M=ING\_FLEX\_CTR\_PKT\_RES\_MAP IS=min IE=4 ITERations=1;echo "done"; echo "there are 476 more memories to test.";echo "tr 52 M=ING\_FLEX\_CTR\_PORT\_MAP IS=min IE=4 ITERations=1";tr 52 M=ING\_FLEX\_CTR\_PORT\_MAP IS=min IE=4 ITERations=1;echo "done"; echo "there are 475 more memories to test.";echo "tr 52 M=ING\_FLEX\_CTR\_PRI\_CNG\_MAP IS=min IE=4 ITERations=1";tr 52 M=ING\_FLEX\_CTR\_PRI\_CNG\_MAP IS=min IE=4 ITERations=1;echo "done"; echo "there are 474 more memories to test.";echo "tr 52 M=ING\_FLEX\_CTR\_TOS\_MAP IS=min IE=4 ITERations=1";tr 52 M=ING\_FLEX\_CTR\_TOS\_MAP IS=min IE=4 ITERations=1;echo "done"; echo "there are 473 more memories to test.";echo "tr 52 M=ING\_HIGIG\_TRUNK\_OVERRIDE\_PROFILE IS=min IE=3 ITERations=1";tr 52 M=ING\_HIGIG\_TRUNK\_OVERRIDE\_PROFILE IS=min IE=3 ITERations=1;echo "done";

echo "there are 472 more memories to test.";echo "tr 52 M=ING L3 NEXT HOP IS=min IE=4 ITERations=1";tr 52 M=ING\_L3\_NEXT\_HOP IS=min IE=4 ITERations=1;echo "done";

echo "there are 471 more memories to test.";echo "tr 52 M=ING\_LM\_COUNTER\_CONTROL IS=min IE=4 ITERations=1";tr 52 M=ING\_LM\_COUNTER\_CONTROL IS=min IE=4 ITERations=1;echo "done"; echo "there are 470 more memories to test.";echo "tr 52 M=ING\_MOD\_MAP\_TABLE IS=min IE=4 ITERations=1";tr 52 M=ING\_MOD\_MAP\_TABLE IS=min IE=4 ITERations=1;echo "done"; echo "there are 469 more memories to test.";echo "tr 52 M=ING\_MPLS\_EXP\_MAPPING IS=min IE=4 ITERations=1";tr 52 M=ING\_MPLS\_EXP\_MAPPING IS=min IE=4 ITERations=1;echo "done"; echo "there are 468 more memories to test.";echo "tr 52 M=ING\_NETWORK\_PRUNE\_CONTROL IS=min IE=4 ITERations=1";tr 52 M=ING\_NETWORK\_PRUNE\_CONTROL IS=min IE=4 ITERations=1;echo "done"; echo "there are 467

 more memories to test.";echo "tr 52 M=ING\_OAM\_LM\_COUNTERS\_0 IS=min IE=4 ITERations=1";tr 52 M=ING\_OAM\_LM\_COUNTERS\_0 IS=min IE=4 ITERations=1;echo "done";

echo "there are 466 more memories to test.";echo "tr 52 M=ING\_OAM\_LM\_COUNTERS\_1 IS=min IE=4 ITERations=1";tr 52 M=ING\_OAM\_LM\_COUNTERS\_1 IS=min IE=4 ITERations=1;echo "done"; echo "there are 465 more memories to test.";echo "tr 52 M=ING\_OAM\_LM\_COUNTERS\_2 IS=min IE=4 ITERations=1";tr 52 M=ING\_OAM\_LM\_COUNTERS\_2 IS=min IE=4 ITERations=1;echo "done"; echo "there are 464 more memories to test.";echo "tr 52 M=ING\_PHYSICAL\_PORT\_TABLE IS=min IE=4 ITERations=1";tr 52 M=ING\_PHYSICAL\_PORT\_TABLE IS=min IE=4 ITERations=1;echo "done"; echo "there are 463 more memories to test.";echo "tr 52 M=ING\_PRI\_CNG\_MAP IS=min IE=4 ITERations=1";tr 52 M=ING\_PRI\_CNG\_MAP IS=min IE=4 ITERations=1;echo "done";

echo "there are 462 more memories to test.":echo "tr 52 M=ING\_PW\_TERM\_SEQ\_NUM IS=min IE=4 ITERations=1";tr 52 M=ING\_PW\_TERM\_SEQ\_NUM IS=min IE=4 ITERations=1;echo

"done";

echo "there are 461 more memories to test.";echo "tr 52 M=ING\_QUEUE\_MAP IS=min IE=4 ITERations=1";tr 52 M=ING\_QUEUE\_MAP IS=min IE=4 ITERations=1;echo "done";

echo "there are 460 more memories to test.";echo "tr 52 M=ING\_QUEUE\_OFFSET\_MAPPING\_TABLE IS=min IE=4 ITERations=1";tr 52 M=ING\_QUEUE\_OFFSET\_MAPPING\_TABLE IS=min IE=4 ITERations=1;echo

"done";

echo "there are 459 more memories to test.";echo "tr 52 M=ING\_SAT\_SAMP\_DATA IS=min IE=4 ITERations=1";tr 52 M=ING\_SAT\_SAMP\_DATA IS=min IE=4 ITERations=1;echo "done"; echo "there are 458 more memories to test.";echo "tr 52 M=ING\_SAT\_SAMP\_TCAM IS=min IE=4 ITERations=1";tr 52 M=ING\_SAT\_SAMP\_TCAM IS=min IE=4 ITERations=1;echo "done"; echo "there are 457 more memories to test.";echo "tr 52 M=ING\_SERVICE\_PRI\_MAP\_0 IS=min IE=4 ITERations=1";tr 52 M=ING\_SERVICE\_PRI\_MAP\_0 IS=min IE=4 ITERations=1;echo "done"; echo "there are 456 more memories to test.";echo "tr 52 M=ING\_SERVICE\_PRI\_MAP\_1 IS=min IE=4 ITERations=1";tr 52 M=ING\_SERVICE\_PRI\_MAP\_1

IS=min IE=4 ITERations=1;echo "done";

echo "there are 455 more memories to test.";echo "tr 52 M=ING\_SERVICE\_PRI\_MAP\_2 IS=min IE=4 ITERations=1";tr 52 M=ING\_SERVICE\_PRI\_MAP\_2 IS=min IE=4 ITERations=1;echo "done"; #echo "there are 454 more memories to test.";echo "tr 52 M=ING\_SER\_FIFO IS=min IE=4 ITERations=1";tr 52

M=ING\_SER\_FIFO IS=min IE=4 ITERations=1;echo "done";

echo "there are 453 more memories to test.";echo "tr 52 M=ING\_SVM\_PKT\_PRI\_MAP IS=min IE=4 ITERations=1";tr 52 M=ING\_SVM\_PKT\_PRI\_MAP IS=min IE=4 ITERations=1;echo "done"; echo "there are 452 more memories to test.";echo "tr 52 M=ING\_SVM\_PKT\_RES\_MAP IS=min IE=4 ITERations=1";tr 52 M=ING\_SVM\_PKT\_RES\_MAP IS=min IE=4 ITERations=1;echo "done";

echo "there are 451 more memories to test.";echo "tr 52 M=ING\_SVM\_PORT\_MAP IS=min IE=4

ITERations=1";tr 52 M=ING\_SVM\_PORT\_MAP IS=min IE=4 ITERations=1;echo "done";

echo "there are 450 more memories to test.";echo "tr 52 M=ING\_SVM\_PRI\_CNG\_MAP IS=min IE=4

ITERations=1";tr 52 M=ING\_SVM\_PRI\_CNG\_MAP

IS=min IE=4 ITERations=1;echo "done";

echo "there are 449 more memories to test.";echo "tr 52 M=ING\_SVM\_TOS\_MAP IS=min IE=4 ITERations=1";tr 52 M=ING\_SVM\_TOS\_MAP IS=min IE=4 ITERations=1;echo "done";

echo "there are 448 more memories to test.";echo "tr 52 M=ING\_UNTAGGED\_PHB IS=min IE=4

ITERations=1";tr 52 M=ING\_UNTAGGED\_PHB IS=min IE=4 ITERations=1;echo "done";

echo "there are 447 more memories to test.";echo "tr 52 M=ING\_VLAN\_RANGE IS=min IE=4 ITERations=1";tr 52 M=ING\_VLAN\_RANGE IS=min IE=4 ITERations=1;echo "done";

echo "there are 446 more memories to test.";echo "tr 52 M=ING\_VLAN\_TAG\_ACTION\_PROFILE IS=min IE=4 ITERations=1";tr 52 M=ING\_VLAN\_TAG\_ACTION\_PROFILE IS=min IE=4 ITERations=1;echo "done"; echo "there are 445 more memories to test.";echo "tr 52 M=INITIAL\_ING\_L3\_NEXT\_HOP IS=min IE=4 ITERations=1";tr 52 M=INITIAL\_ING\_L3\_NEXT\_HOP IS=min IE=4 ITERations=1;echo "done";

echo "there are 444 more memories to test.";echo "tr 52 M=INITIAL\_L3\_ECMP IS=min IE=4 ITERations=1";tr 52 M=INITIAL\_L3\_ECMP IS=min IE=4 ITERations=1;echo "done";

echo "there are 443 more memories to test.";echo "tr 52 M=INITIAL\_L3\_ECMP\_GROUP IS=min IE=4 ITERations=1";tr 52 M=INITIAL\_L3\_ECMP\_GROUP IS=min IE=4 ITERations=1;echo "done"; echo "there are 442 more memories to test.";echo "tr 52 M=INITIAL\_PROT\_NHI\_TABLE IS=min IE=4 ITERations=1";tr 52 M=INITIAL\_PROT\_NHI\_TABLE IS=min IE=4 ITERations=1;echo "done"; echo "there are 441 more memories to test.";echo "tr 52 M=INITIAL\_PROT\_NHI\_TABLE\_1 IS=min IE=4 ITERations=1";tr 52 M=INITIAL\_PROT\_NHI\_TABLE\_1 IS=min IE=4 ITERations=1;echo "done"; echo "there are 440 more memories to test.";echo "tr 52 M=INITIAL\_PROT\_NHI\_TABLE\_1\_DMA IS=min IE=4 ITERations=1";tr 52 M=INITIAL\_PROT\_NHI\_TABLE\_1\_DMA IS=min IE=4 ITERations=1;echo "done"; echo "there are 439 more memories to test.";echo "tr 52 M=IPV4\_IN\_IPV6\_PREFIX\_MATCH\_TABLE IS=min IE=3 ITERations=1";tr 52 M=IPV4\_IN\_IPV6\_PREFIX\_MATCH\_TABLE IS=min IE=3 ITERations=1;echo "done";

echo "there are 438 more memories
to test.";echo "tr 52 M=KNOWN\_MCAST\_BLOCK\_MASK IS=min IE=4 ITERations=1";tr 52 M=KNOWN\_MCAST\_BLOCK\_MASK IS=min IE=4 ITERations=1;echo "done"; echo "there are 437 more memories to test.";echo "tr 52 M=L2MC IS=min IE=4 ITERations=1";tr 52 M=L2MC IS=min IE=4 ITERations=1;echo "done"; #echo "there are 436 more memories to test.";echo "tr 52 M=L2\_BULK\_MATCH\_DATA IS=min IE=0

ITERations=1";tr 52 M=L2\_BULK\_MATCH\_DATA IS=min IE=0 ITERations=1;echo "done"; #echo "there are 435 more memories to test.";echo "tr 52 M=L2\_BULK\_MATCH\_MASK IS=min IE=0 ITERations=1";tr 52 M=L2\_BULK\_MATCH\_MASK IS=min IE=0 ITERations=1;echo "done"; echo "there are 434 more memories to test.";echo "tr 52 M=L2\_BULK\_MATCH\_VLANS\_PORT\_A IS=min IE=4 ITERations=1";tr 52 M=L2\_BULK\_MATCH\_VLANS\_PORT\_A IS=min IE=4 ITERations=1;echo "done"; echo "there are 433 more memories to test.";echo "tr 52 M=L2\_BULK\_MATCH\_VLANS\_PORT\_B IS=min IE=4 ITERations=1";tr 52 M=L2\_BULK\_MATCH\_VLANS\_PORT\_B IS=min IE=4 ITERations=1;echo "done"; #echo

"there are 432 more memories to test.";echo "tr 52 M=L2\_BULK\_REPLACE\_DATA IS=min IE=0

ITERations=1";tr 52 M=L2\_BULK\_REPLACE\_DATA IS=min IE=0 ITERations=1;echo "done";

#echo "there are 431 more memories to test.";echo "tr 52 M=L2\_BULK\_REPLACE\_MASK IS=min IE=0

ITERations=1";tr 52 M=L2\_BULK\_REPLACE\_MASK IS=min IE=0 ITERations=1;echo "done";

echo "there are 430 more memories to test.";echo "tr 52 M=L2X IS=min IE=4 ITERations=1";tr 52 M=L2X IS=min IE=4 ITERations=1;echo "done";

echo "there are 429 more memories to test.";echo "tr 52 M=L2\_ENTRY\_ONLY IS=min IE=4 ITERations=1";tr 52 M=L2\_ENTRY\_ONLY IS=min IE=4 ITERations=1;echo "done";

#echo "there are 428 more memories to test.";echo "tr 52 M=L2\_ENTRY\_OVERFLOW IS=min IE=1

ITERations=1";tr 52 M=L2\_ENTRY\_OVERFLOW IS=min IE=1 ITERations=1;echo "done";

echo "there are 427 more memories to test.";echo "tr 52 M=L2\_HITDA\_ONLY IS=min IE=4 ITERations=1";tr 52 M=L2\_HITDA\_ONLY IS=min IE=4 ITERations=1;echo "done";

echo "there are 426 more memories to test.";echo

 "tr 52 M=L2\_HITSA\_ONLY IS=min IE=4 ITERations=1";tr 52 M=L2\_HITSA\_ONLY IS=min IE=4 ITERations=1;echo "done";

echo "there are 425 more memories to test.";echo "tr 52 M=L2\_MOD\_FIFO IS=min IE=4 ITERations=1";tr 52 M=L2 MOD FIFO IS=min IE=4 ITERations=1;echo "done";

echo "there are 424 more memories to test.";echo "tr 52 M=L2\_USER\_ENTRY IS=min IE=4 ITERations=1";tr 52 M=L2\_USER\_ENTRY IS=min IE=4 ITERations=1;echo "done";

echo "there are 423 more memories to test.";echo "tr 52 M=L2\_USER\_ENTRY\_DATA\_ONLY IS=min IE=4

ITERations=1";tr 52 M=L2\_USER\_ENTRY\_DATA\_ONLY IS=min IE=4 ITERations=1;echo "done";

echo "there are 422 more memories to test.";echo "tr 52 M=L2\_USER\_ENTRY\_ONLY IS=min IE=4

ITERations=1";tr 52 M=L2\_USER\_ENTRY\_ONLY IS=min IE=4 ITERations=1;echo "done";

echo "there are 421 more memories to test.";echo "tr 52 M=L3\_DEFIP IS=min IE=4 ITERations=1";tr 52 M=L3\_DEFIP IS=min IE=4 ITERations=1;echo "done";

echo "there are 420 more memories to test.";echo "tr 52 M=L3\_DEFIP\_DATA\_ONLY

IS=min IE=4 ITERations=1";tr 52 M=L3\_DEFIP\_DATA\_ONLY IS=min IE=4 ITERations=1;echo "done";

echo "there are 419 more memories to test.";echo "tr 52 M=L3 DEFIP HIT ONLY IS=min IE=4 ITERations=1";tr 52 M=L3 DEFIP HIT ONLY IS=min IE=4 ITERations=1;echo "done";

echo "there are 418 more memories to test.";echo "tr 52 M=L3 DEFIP\_ONLY IS=min IE=4 ITERations=1";tr 52 M=L3\_DEFIP\_ONLY IS=min IE=4 ITERations=1;echo "done";

echo "there are 417 more memories to test.";echo "tr 52 M=L3 DEFIP\_PAIR\_128 IS=min IE=4 ITERations=1";tr 52 M=L3\_DEFIP\_PAIR\_128 IS=min IE=4 ITERations=1;echo "done";

echo "there are 416 more memories to test.";echo "tr 52 M=L3 DEFIP PAIR 128 DATA ONLY IS=min IE=4 ITERations=1";tr 52 M=L3\_DEFIP\_PAIR\_128\_DATA\_ONLY IS=min IE=4 ITERations=1;echo "done";

echo "there are 415 more memories to test.";echo "tr 52 M=L3\_DEFIP\_PAIR\_128\_HIT\_ONLY IS=min IE=4 ITERations=1";tr 52 M=L3\_DEFIP\_PAIR\_128\_HIT\_ONLY IS=min IE=4 ITERations=1;echo "done"; echo "there are 414 more memories to test.";echo "tr 52 M=L3\_DEFIP\_PAIR\_128\_ONLY IS=min IE=4 ITERations=1";tr 52 M=L3\_DEFIP\_PAIR\_128\_ONLY IS=min IE=4 ITERations=1;echo "done"; echo "there are 413 more memories to test.";echo "tr 52 M=L3\_ECMP IS=min IE=4 ITERations=1";tr 52 M=L3 ECMP IS=min IE=4 ITERations=1;echo "done"; echo "there are 412 more memories to test.";echo "tr 52 M=L3\_ECMP\_COUNT IS=min IE=4 ITERations=1";tr 52 M=L3\_ECMP\_COUNT IS=min IE=4 ITERations=1;echo "done"; echo "there are 411 more memories to test.";echo "tr 52 M=L3\_ENTRY\_HIT\_ONLY IS=min IE=4 ITERations=1";tr 52 M=L3\_ENTRY\_HIT\_ONLY IS=min IE=4 ITERations=1;echo "done"; echo "there are 410 more memories to test.";echo "tr 52 M=L3\_ENTRY\_IPV4\_MULTICAST IS=min IE=4 ITERations=1";tr 52 M=L3\_ENTRY\_IPV4\_MULTICAST IS=min IE=4 ITERations=1;echo "done"; echo "there are 409 more memories to test.";echo "tr 52 M=L3\_ENTRY\_IPV4\_UNICAST IS=min IE=4 ITERations=1";tr 52 M=L3\_ENTRY\_IPV4\_UNICAST IS=min IE=4 ITERations=1;echo "done"; echo "there are 408 more memories to test.";echo "tr 52 M=L3\_ENTRY\_IPV6\_MULTICAST IS=min IE=4 ITERations=1";tr 52 M=L3\_ENTRY\_IPV6\_MULTICAST IS=min IE=4 ITERations=1;echo "done"; echo "there are 407 more memories to test.";echo "tr 52 M=L3\_ENTRY\_IPV6\_UNICAST IS=min IE=4 ITERations=1";tr 52 M=L3\_ENTRY\_IPV6\_UNICAST IS=min IE=4 ITERations=1;echo "done"; echo "there are 406 more memories to test.";echo "tr 52 M=L3\_ENTRY\_ONLY IS=min IE=4 ITERations=1";tr 52 M=L3\_ENTRY\_ONLY IS=min IE=4 ITERations=1;echo "done"; echo "there are 405 more memories to test.";echo "tr 52 M=L3\_IIF IS=min IE=4 ITERations=1";tr 52 M=L3\_IIF IS=min IE=4 ITERations=1;echo "done"; echo "there are 404 more memories to test.";echo "tr 52 M=L3\_IPMC IS=min IE=4 ITERations=1";tr 52 M=L3 IPMC IS=min IE=4 ITERations=1;echo "done"; echo "there are 403 more memories to test.";echo "tr 52 M=L3\_IPMC\_1 IS=min IE=4 ITERations=1";tr 52 M=L3\_IPMC\_1 IS=min IE=4 ITERations=1;echo "done"; echo "there are 402 more memories to test.";echo "tr 52 M=L3\_IPMC\_REMAP IS=min IE=4 ITERations=1";tr 52 M=L3\_IPMC\_REMAP IS=min IE=4 ITERations=1;echo "done"; echo "there are 401 more memories to test.";echo "tr 52 M=L3\_MTU\_VALUES IS=min IE=4 ITERations=1";tr 52 M=L3\_MTU\_VALUES IS=min IE=4 ITERations=1;echo "done"; echo "there are 400 more memories to test.";echo "tr 52 M=L3\_TUNNEL IS=min IE=4 ITERations=1";tr 52 M=L3\_TUNNEL IS=min IE=4 ITERations=1;echo "done"; echo "there are 399 more memories to test.";echo "tr 52 M=L3\_TUNNEL\_DATA\_ONLY IS=min IE=4 ITERations=1";tr 52 M=L3\_TUNNEL\_DATA\_ONLY IS=min IE=4 ITERations=1;echo "done"; echo "there are 398 more memories to test.";echo "tr 52 M=L3\_TUNNEL\_ONLY IS=min IE=4 ITERations=1";tr

52 M=L3\_TUNNEL\_ONLY IS=min IE=4 ITERations=1;echo "done";

echo "there are 397 more memories to test.";echo "tr 52 M=LLS\_L0\_CHILD\_STATE1 IS=min IE=4

ITERations=1";tr 52 M=LLS\_L0\_CHILD\_STATE1 IS=min IE=4 ITERations=1;echo "done";

echo "there are 396 more memories to test.";echo "tr 52 M=LLS\_L0\_CHILD\_WEIGHT\_CFG\_CNT IS=min IE=4 ITERations=1";tr 52 M=LLS\_L0\_CHILD\_WEIGHT\_CFG\_CNT

IS=min IE=4 ITERations=1;echo "done";

echo "there are 395 more memories to test.";echo "tr 52 M=LLS\_L0\_CONFIG IS=min IE=4 ITERations=1";tr 52 M=LLS\_L0\_CONFIG IS=min IE=4 ITERations=1:echo "done":

echo "there are 394 more memories to test.";echo "tr 52 M=LLS\_L0\_EF\_NEXT IS=min IE=4 ITERations=1";tr 52 M=LLS\_L0\_EF\_NEXT IS=min IE=4 ITERations=1;echo "done";

echo "there are 393 more memories to test.";echo "tr 52 M=LLS\_L0\_ERROR IS=min IE=4 ITERations=1";tr 52

M=LLS\_L0\_ERROR IS=min IE=4 ITERations=1;echo "done";

echo "there are 392 more memories to test.";echo "tr 52 M=LLS\_L0\_HEADS\_TAILS IS=min IE=4 ITERations=1";tr 52 M=LLS\_L0\_HEADS\_TAILS IS=min IE=4 ITERations=1;echo "done"; #echo "there are 391 more memories to test.";echo "tr 52 M=LLS\_L0\_MIN\_BUCKET\_C IS=min IE=4 ITERations=1";tr 52 M=LLS\_L0\_MIN\_BUCKET\_C IS=min IE=4 ITERations=1;echo "done"; echo "there are 390 more memories to test.";echo "tr 52 M=LLS\_L0\_MIN\_CONFIG\_C IS=min IE=4 ITERations=1";tr 52 M=LLS\_L0\_MIN\_CONFIG\_C IS=min

IE=4 ITERations=1;echo "done";

echo "there are 389 more memories to test.";echo "tr 52 M=LLS\_L0\_MIN\_NEXT IS=min IE=4 ITERations=1";tr 52 M=LLS\_L0\_MIN\_NEXT IS=min IE=4 ITERations=1;echo "done";

echo "there are 388 more memories to test.";echo "tr 52 M=LLS\_L0\_PARENT IS=min IE=4 ITERations=1";tr 52 M=LLS\_L0\_PARENT IS=min IE=4 ITERations=1;echo "done";

echo "there are 387 more memories to test.";echo "tr 52 M=LLS\_L0\_PARENT\_STATE IS=min IE=4

ITERations=1";tr 52 M=LLS\_L0\_PARENT\_STATE IS=min IE=4 ITERations=1;echo "done";

#echo "there are 386 more memories to test.";echo "tr 52 M=LLS\_L0\_SHAPER\_BUCKET\_C IS=min IE=4

ITERations=1";tr 52 M=LLS\_L0\_SHAPER\_BUCKET\_C IS=min IE=4 ITERations=1;echo "done";

echo "there are 385 more memories to test.";echo "tr 52 M=LLS\_L0\_SHAPER\_CONFIG\_C IS=min IE=4

ITERations=1";tr 52 M=LLS\_L0\_SHAPER\_CONFIG\_C IS=min IE=4 ITERations=1;echo "done";

echo "there are 384 more memories to test.";echo "tr 52 M=LLS\_L0\_WERR\_MAX\_SC IS=min IE=4

ITERations=1";tr 52 M=LLS\_L0\_WERR\_MAX\_SC

IS=min IE=4 ITERations=1;echo "done";

echo "there are 383 more memories to test.";echo "tr 52 M=LLS\_L0\_WERR\_NEXT IS=min IE=4 ITERations=1";tr 52 M=LLS\_L0\_WERR\_NEXT IS=min IE=4 ITERations=1;echo "done";

#echo "there are 382 more memories to test.";echo "tr 52 M=LLS\_L0\_XOFF IS=min IE=3 ITERations=1";tr 52 M=LLS\_L0\_XOFF IS=min IE=3 ITERations=1;echo "done";

echo "there are 381 more memories to test.";echo "tr 52 M=LLS\_L1\_CHILD\_STATE1 IS=min IE=4

ITERations=1";tr 52 M=LLS\_L1\_CHILD\_STATE1 IS=min IE=4 ITERations=1;echo "done";

echo "there are 380 more memories to test.";echo "tr 52 M=LLS\_L1\_CHILD\_WEIGHT\_CFG\_CNT IS=min IE=4 ITERations=1";tr 52 M=LLS\_L1\_CHILD\_WEIGHT\_CFG\_CNT IS=min IE=4 ITERations=1;echo "done"; echo "there are 379 more memories to test.";echo "tr 52 M=LLS\_L1\_CONFIG IS=min IE=4 ITERations=1";tr 52

M=LLS\_L1\_CONFIG IS=min IE=4 ITERations=1;echo "done";

echo "there are 378 more memories to test.";echo "tr 52 M=LLS\_L1\_EF\_NEXT IS=min IE=4 ITERations=1";tr 52 M=LLS\_L1\_EF\_NEXT

IS=min IE=4 ITERations=1;echo "done";

echo "there are 377 more memories to test.";echo "tr 52 M=LLS\_L1\_ERROR IS=min IE=4 ITERations=1";tr 52 M=LLS\_L1\_ERROR IS=min IE=4 ITERations=1;echo "done";

echo "there are 376 more memories to test.";echo "tr 52 M=LLS\_L1\_HEADS\_TAILS IS=min IE=4

ITERations=1";tr 52 M=LLS\_L1\_HEADS\_TAILS IS=min IE=4 ITERations=1;echo "done";

#echo "there are 375 more memories to test.";echo "tr 52 M=LLS\_L1\_MIN\_BUCKET\_C IS=min IE=4

ITERations=1";tr 52 M=LLS\_L1\_MIN\_BUCKET\_C IS=min IE=4 ITERations=1;echo "done";

echo "there are 374 more memories to test.";echo "tr 52 M=LLS\_L1\_MIN\_CONFIG\_C IS=min IE=4

ITERations=1";tr 52 M=LLS\_L1\_MIN\_CONFIG\_C IS=min IE=4 ITERations=1;echo "done";

echo "there are 373 more memories to test.";echo "tr 52 M=LLS\_L1\_MIN\_NEXT IS=min IE=4 ITERations=1";tr 52 M=LLS\_L1\_MIN\_NEXT IS=min IE=4 ITERations=1;echo "done";

echo "there are 372 more memories to test.";echo "tr 52 M=LLS\_L1\_PARENT IS=min IE=4 ITERations=1";tr 52

M=LLS\_L1\_PARENT IS=min IE=4 ITERations=1;echo

"done";

echo "there are 371 more memories to test.";echo "tr 52 M=LLS\_L1\_PARENT\_STATE IS=min IE=4

ITERations=1";tr 52 M=LLS\_L1\_PARENT\_STATE IS=min IE=4 ITERations=1;echo "done"; #echo "there are 370 more memories to test.";echo "tr 52 M=LLS\_L1\_SHAPER\_BUCKET\_C IS=min IE=4 ITERations=1";tr 52 M=LLS\_L1\_SHAPER\_BUCKET\_C IS=min IE=4 ITERations=1;echo "done"; echo "there are 369 more memories to test.";echo "tr 52 M=LLS\_L1\_SHAPER\_CONFIG\_C IS=min IE=4 ITERations=1";tr 52 M=LLS\_L1\_SHAPER\_CONFIG\_C IS=min IE=4 ITERations=1;echo "done"; echo "there are 368 more memories to test.";echo "tr 52 M=LLS\_L1\_WERR\_MAX\_SC IS=min IE=4 ITERations=1";tr 52 M=LLS\_L1\_WERR\_MAX\_SC IS=min IE=4 ITERations=1;echo "done"; echo "there are 367 more memories to test.";echo "tr 52 M=LLS\_L1\_WERR\_NEXT IS=min IE=4 ITERations=1";tr 52 M=LLS\_L1\_WERR\_NEXT IS=min IE=4 ITERations=1;echo "done"; #echo "there are 366 more memories to test.";echo "tr 52 M=LLS\_L1\_XOFF IS=min IE=4 ITERations=1";tr 52

M=LLS\_L1\_XOFF IS=min

IE=4 ITERations=1;echo "done";

echo "there are 365 more memories to test.";echo "tr 52 M=LLS\_L2\_CHILD\_STATE1 IS=min IE=4

ITERations=1";tr 52 M=LLS\_L2\_CHILD\_STATE1 IS=min IE=4 ITERations=1;echo "done";

echo "there are 364 more memories to test.";echo "tr 52 M=LLS\_L2\_CHILD\_WEIGHT\_CFG\_CNT IS=min IE=4

ITERations=1";tr 52 M=LLS\_L2\_CHILD\_WEIGHT\_CFG\_CNT IS=min IE=4 ITERations=1;echo "done";

echo "there are 363 more memories to test.";echo "tr 52 M=LLS\_L2\_EMPTY\_STATE IS=min IE=4

ITERations=1";tr 52 M=LLS\_L2\_EMPTY\_STATE IS=min IE=4 ITERations=1;echo "done";

echo "there are 362 more memories to test.";echo "tr 52 M=LLS\_L2\_ERROR IS=min IE=4 ITERations=1";tr 52 M=LLS\_L2\_ERROR IS=min IE=4 ITERations=1;echo "done";

#echo "there are 361 more memories to test.";echo "tr 52 M=LLS\_L2\_MIN\_BUCKET\_C IS=min IE=4

ITERations=1";tr 52 M=LLS\_L2\_MIN\_BUCKET\_C IS=min IE=4 ITERations=1;echo "done";

echo "there are 360 more memories to test.";echo "tr 52 M=LLS\_L2\_MIN\_CONFIG\_C IS=min IE=4

ITERations=1";tr 52 M=LLS\_L2\_MIN\_CONFIG\_C

IS=min IE=4 ITERations=1;echo "done";

echo "there are 359 more memories to test.";echo "tr 52 M=LLS\_L2\_MIN\_NEXT IS=min IE=4 ITERations=1";tr 52 M=LLS\_L2\_MIN\_NEXT IS=min IE=4 ITERations=1;echo "done";

echo "there are 358 more memories to test.";echo "tr 52 M=LLS\_L2\_PARENT IS=min IE=4 ITERations=1";tr 52 M=LLS\_L2\_PARENT IS=min IE=4 ITERations=1;echo "done";

#echo "there are 357 more memories to test.";echo "tr 52 M=LLS\_L2\_SHAPER\_BUCKET IS=min IE=4

ITERations=1";tr 52 M=LLS\_L2\_SHAPER\_BUCKET IS=min IE=4 ITERations=1;echo "done";

echo "there are 356 more memories to test.";echo "tr 52 M=LLS\_L2\_SHAPER\_CONFIG\_C IS=min IE=4

ITERations=1";tr 52 M=LLS\_L2\_SHAPER\_CONFIG\_C IS=min IE=4 ITERations=1;echo "done";

echo "there are 355 more memories to test.";echo "tr 52 M=LLS\_L2\_WERR\_NEXT IS=min IE=4 ITERations=1";tr 52 M=LLS\_L2\_WERR\_NEXT IS=min IE=4 ITERations=1;echo "done";

#echo "there are 354 more memories to test.";echo "tr 52 M=LLS\_L2\_XOFF IS=min IE=4 ITERations=1";tr 52 M=LLS\_L2\_XOFF

IS=min IE=4 ITERations=1;echo "done";

echo "there are 353 more memories to test.";echo "tr 52 M=LLS\_PORT\_CONFIG IS=min IE=4 ITERations=1";tr 52 M=LLS\_PORT\_CONFIG IS=min IE=4 ITERations=1;echo "done";

echo "there are 352 more memories to test.";echo "tr 52 M=LLS\_PORT\_ERROR IS=min IE=4 ITERations=1";tr 52 M=LLS\_PORT\_ERROR IS=min IE=4 ITERations=1;echo "done";

echo "there are 351 more memories to test.";echo "tr 52 M=LLS\_PORT\_HEADS IS=min IE=4 ITERations=1";tr 52 M=LLS\_PORT\_HEADS IS=min IE=4 ITERations=1;echo "done";

echo "there are 350 more memories to test.";echo "tr 52 M=LLS\_PORT\_PARENT\_STATE IS=min IE=4

ITERations=1";tr 52 M=LLS\_PORT\_PARENT\_STATE IS=min IE=4 ITERations=1;echo "done";

#echo "there are 349 more memories to test.";echo "tr 52 M=LLS\_PORT\_SHAPER\_BUCKET\_C IS=min IE=4 ITERations=1";tr 52 M=LLS\_PORT\_SHAPER\_BUCKET\_C IS=min IE=4 ITERations=1;echo "done";

echo "there are 348 more memories to test.";echo "tr 52 M=LLS\_PORT\_SHAPER\_CONFIG\_C IS=min IE=4 ITERations=1";tr 52 M=LLS\_PORT\_SHAPER\_CONFIG\_C

IS=min IE=4 ITERations=1;echo "done";

#echo "there are 347 more memories to test.";echo "tr 52 M=LLS\_PORT\_TAILS IS=min IE=4 ITERations=1";tr 52 M=LLS\_PORT\_TAILS IS=min IE=4 ITERations=1;echo "done";

echo "there are 346 more memories to test.";echo "tr 52 M=LLS\_PORT\_TDM IS=min IE=4 ITERations=1";tr 52 M=LLS\_PORT\_TDM IS=min IE=4 ITERations=1;echo "done";

echo "there are 345 more memories to test.";echo "tr 52 M=LLS\_PORT\_WERR\_MAX\_SC IS=min IE=4

ITERations=1";tr 52 M=LLS\_PORT\_WERR\_MAX\_SC IS=min IE=4 ITERations=1;echo "done";

#echo "there are 344 more memories to test.";echo "tr 52 M=LLS\_PORT\_XOFF IS=min IE=0 ITERations=1";tr 52 M=LLS\_PORT\_XOFF IS=min IE=0 ITERations=1;echo "done";

echo "there are 343 more memories to test.";echo "tr 52 M=LLS\_S1\_CONFIG IS=min IE=4 ITERations=1";tr 52 M=LLS\_S1\_CONFIG IS=min IE=4 ITERations=1;echo "done";

echo "there are 342 more memories to test.";echo "tr 52 M=LLS\_S1\_ERROR IS=min IE=4 ITERations=1";tr 52 M=LLS\_S1\_ERROR IS=min IE=4 ITERations=1;echo

"done";

echo "there are 341 more memories to test.";echo "tr 52 M=LLS\_S1\_HEADS IS=min IE=4 ITERations=1";tr 52 M=LLS S1 HEADS IS=min IE=4 ITERations=1;echo "done";

echo "there are 340 more memories to test.";echo "tr 52 M=LLS\_S1\_PARENT\_STATE IS=min IE=4

ITERations=1";tr 52 M=LLS\_S1\_PARENT\_STATE IS=min IE=4 ITERations=1;echo "done";

#echo "there are 339 more memories to test.";echo "tr 52 M=LLS\_S1\_SHAPER\_BUCKET\_C IS=min IE=4

ITERations=1";tr 52 M=LLS\_S1\_SHAPER\_BUCKET\_C IS=min IE=4 ITERations=1;echo "done"; echo "there are 338 more memories to test.";echo "tr 52 M=LLS\_S1\_SHAPER\_CONFIG\_C IS=min IE=4

ITERations=1";tr 52 M=LLS\_S1\_SHAPER\_CONFIG\_C IS=min IE=4 ITERations=1;echo "done";

echo "there are 337 more memories to test.";echo "tr 52 M=LLS\_S1\_TAILS IS=min IE=4 ITERations=1";tr 52 M=LLS\_S1\_TAILS IS=min IE=4 ITERations=1;echo "done";

echo "there are 336 more memories to test.";echo "tr 52 M=LLS\_S1\_WERR\_MAX\_SC IS=min IE=4 ITERations=1";tr 52 M=LLS\_S1\_WERR\_MAX\_SC IS=min IE=4

ITERations=1;echo "done";

echo "there are 335 more memories to test.";echo "tr 52 M=LMEP IS=min IE=4 ITERations=1";tr 52 M=LMEP IS=min IE=4 ITERations=1;echo "done";

echo "there are 334 more memories to test.";echo "tr 52 M=LMEP\_1 IS=min IE=4 ITERations=1";tr 52 M=LMEP 1 IS=min IE=4 ITERations=1;echo "done";

echo "there are 333 more memories to test.";echo "tr 52 M=LOCAL\_SW\_DISABLE\_DEFAULT\_PBM IS=min IE=4 ITERations=1";tr 52 M=LOCAL\_SW\_DISABLE\_DEFAULT\_PBM IS=min IE=4 ITERations=1;echo "done";

echo "there are 332 more memories to test.";echo "tr 52 M=LOCAL\_SW\_DISABLE\_DEFAULT\_PBM\_MIRR IS=min IE=4 ITERations=1";tr 52 M=LOCAL\_SW\_DISABLE\_DEFAULT\_PBM\_MIRR IS=min IE=4 ITERations=1;echo "done";

echo "there are 331 more memories to test.";echo "tr 52 M=LPORT\_TAB IS=min IE=4 ITERations=1";tr 52 M=LPORT\_TAB IS=min IE=4 ITERations=1;echo "done";

echo "there are 330 more memories to test.";echo "tr 52 M=MAC\_BLOCK IS=min IE=4 ITERations=1";tr 52 M=MAC\_BLOCK IS=min IE=4 ITERations=1;echo "done";

echo

 "there are 329 more memories to test.";echo "tr 52 M=MAID\_REDUCTION IS=min IE=4 ITERations=1";tr 52 M=MAID\_REDUCTION IS=min IE=4 ITERations=1;echo "done";

echo "there are 328 more memories to test.";echo "tr 52 M=MA\_INDEX IS=min IE=4 ITERations=1";tr 52 M=MA\_INDEX IS=min IE=4 ITERations=1;echo "done";

echo "there are 327 more memories to test.";echo "tr 52 M=MA\_STATE IS=min IE=4 ITERations=1";tr 52 M=MA\_STATE IS=min IE=4 ITERations=1;echo "done";

echo "there are 326 more memories to test.";echo "tr 52 M=MIRROR\_CONTROL IS=min IE=4 ITERations=1";tr 52 M=MIRROR\_CONTROL IS=min IE=4 ITERations=1;echo "done";

echo "there are 325 more memories to test.";echo "tr 52 M=MMU\_AGING\_CTR\_INT IS=min IE=4

ITERations=1";tr 52 M=MMU\_AGING\_CTR\_INT IS=min IE=4 ITERations=1;echo "done";

echo "there are 324 more memories to test.";echo "tr 52 M=MMU\_AGING\_EXP\_INT IS=min IE=4

ITERations=1";tr 52 M=MMU\_AGING\_EXP\_INT IS=min IE=4 ITERations=1;echo "done";

echo "there are 323 more memories to test.";echo "tr 52

M=MMU\_AGING\_LMT\_INT IS=min IE=4 ITERations=1";tr 52 M=MMU\_AGING\_LMT\_INT IS=min IE=4 ITERations=1;echo "done";

echo "there are 322 more memories to test.";echo "tr 52 M=MMU\_CBPI\_0 IS=min IE=4 ITERations=1";tr 52 M=MMU\_CBPI\_0 IS=min IE=4 ITERations=1;echo "done";

echo "there are 321 more memories to test.";echo "tr 52 M=MMU\_CBPI\_1 IS=min IE=4 ITERations=1";tr 52 M=MMU\_CBPI\_1 IS=min IE=4 ITERations=1;echo "done";

echo "there are 320 more memories to test.";echo "tr 52 M=MMU\_CBPI\_10 IS=min IE=4 ITERations=1";tr 52 M=MMU\_CBPI\_10 IS=min IE=4 ITERations=1;echo "done";

echo "there are 319 more memories to test.";echo "tr 52 M=MMU\_CBPI\_11 IS=min IE=4 ITERations=1";tr 52 M=MMU\_CBPI\_11 IS=min IE=4 ITERations=1;echo "done";

echo "there are 318 more memories to test.";echo "tr 52 M=MMU\_CBPI\_2 IS=min IE=4 ITERations=1";tr 52 M=MMU\_CBPI\_2 IS=min IE=4 ITERations=1;echo "done";

echo "there are 317 more memories to test.";echo "tr 52 M=MMU\_CBPI\_3 IS=min IE=4 ITERations=1";tr 52 M=MMU\_CBPI\_3 IS=min IE=4

ITERations=1;echo "done";

echo "there are 316 more memories to test.";echo "tr 52 M=MMU\_CBPI\_4 IS=min IE=4 ITERations=1";tr 52 M=MMU\_CBPI\_4 IS=min IE=4 ITERations=1;echo "done";

echo "there are 315 more memories to test.";echo "tr 52 M=MMU\_CBPI\_5 IS=min IE=4 ITERations=1";tr 52 M=MMU\_CBPI\_5 IS=min IE=4 ITERations=1;echo "done";

echo "there are 314 more memories to test.";echo "tr 52 M=MMU\_CBPI\_6 IS=min IE=4 ITERations=1";tr 52 M=MMU\_CBPI\_6 IS=min IE=4 ITERations=1;echo "done";

echo "there are 313 more memories to test.";echo "tr 52 M=MMU\_CBPI\_7 IS=min IE=4 ITERations=1";tr 52 M=MMU\_CBPI\_7 IS=min IE=4 ITERations=1;echo "done";

echo "there are 312 more memories to test.";echo "tr 52 M=MMU\_CBPI\_8 IS=min IE=4 ITERations=1";tr 52 M=MMU\_CBPI\_8 IS=min IE=4 ITERations=1;echo "done";

echo "there are 311 more memories to test.";echo "tr 52 M=MMU\_CBPI\_9 IS=min IE=4 ITERations=1";tr 52 M=MMU\_CBPI\_9 IS=min IE=4 ITERations=1;echo "done";

echo "there are 310 more memories to test.";echo "tr 52 M=MMU\_CCPI\_MEM

IS=min IE=4 ITERations=1";tr 52 M=MMU\_CCPI\_MEM IS=min IE=4 ITERations=1;echo "done";

echo "there are 309 more memories to test.";echo "tr 52 M=MMU\_CELLLINKI IS=min IE=4 ITERations=1";tr 52 M=MMU\_CELLLINKI IS=min IE=4 ITERations=1;echo "done";

echo "there are 308 more memories to test.";echo "tr 52 M=MMU\_CFAPI\_BITMAP IS=min IE=4

ITERations=1";tr 52 M=MMU\_CFAPI\_BITMAP IS=min IE=4 ITERations=1;echo "done";

echo "there are 307 more memories to test.";echo "tr 52 M=MMU\_CFAPI\_STACK IS=min IE=4 ITERations=1";tr 52 M=MMU\_CFAPI\_STACK IS=min IE=4 ITERations=1;echo "done";

echo "there are 306 more memories to test.";echo "tr 52 M=MMU\_CHFC\_SYSPORT\_MAPPING IS=min IE=4

ITERations=1";tr 52 M=MMU\_CHFC\_SYSPORT\_MAPPING IS=min IE=4 ITERations=1;echo "done"; echo "there are 305 more memories to test.";echo "tr 52

M=MMU\_DEQ\_AGING\_MASK\_LOOKUP\_TABLE\_MEM IS=min IE=4 ITERations=1";tr 52

M=MMU\_DEQ\_AGING\_MASK\_LOOKUP\_TABLE\_MEM IS=min IE=4 ITERations=1;echo "done";

#echo "there are 304 more memories to test.";echo

 "tr 52 M=MMU\_ENQ\_CBP\_32B\_WR\_STORE\_0 IS=min IE=4 ITERations=1";tr 52 M=MMU\_ENQ\_CBP\_32B\_WR\_STORE\_0 IS=min IE=4 ITERations=1;echo "done"; #echo "there are 303 more memories to test.";echo "tr 52 M=MMU\_ENQ\_CBP\_32B\_WR\_STORE\_1 IS=min IE=4 ITERations=1";tr 52 M=MMU\_ENQ\_CBP\_32B\_WR\_STORE\_1 IS=min IE=4 ITERations=1;echo "done"; echo "there are 302 more memories to test.";echo "tr 52 M=MMU\_ENO\_CBP\_32B\_WR\_STORE\_2 IS=min IE=4 ITERations=1";tr 52 M=MMU\_ENQ\_CBP\_32B\_WR\_STORE\_2 IS=min IE=4 ITERations=1;echo "done"; echo "there are 301 more memories to test.";echo "tr 52 M=MMU\_ENQ\_CFAPI\_INTERNAL\_RECYCLE IS=min IE=4 ITERations=1";tr 52 M=MMU\_ENQ\_CFAPI\_INTERNAL\_RECYCLE IS=min IE=4 ITERations=1;echo "done";

echo "there are 300 more memories to test.";echo "tr 52 M=MMU\_ENQ\_FAP\_BITMAP IS=min IE=4 ITERations=1";tr 52 M=MMU\_ENQ\_FAP\_BITMAP IS=min IE=4 ITERations=1;echo "done"; echo "there are 299 more memories to test.";echo "tr 52 M=MMU\_ENQ\_FAP\_STACK IS=min IE=4 ITERations=1";tr 52 M=MMU\_ENQ\_FAP\_STACK

IS=min IE=4 ITERations=1;echo "done";

#echo "there are 298 more memories to test.";echo "tr 52 M=MMU\_ENQ\_RQE\_WR\_COMPLETE\_0 IS=min IE=4 ITERations=1";tr 52 M=MMU\_ENQ\_RQE\_WR\_COMPLETE\_0 IS=min IE=4 ITERations=1;echo "done"; #echo "there are 297 more memories to test.";echo "tr 52 M=MMU\_ENQ\_RQE\_WR\_COMPLETE\_1 IS=min IE=4 ITERations=1";tr 52 M=MMU\_ENQ\_RQE\_WR\_COMPLETE\_1 IS=min IE=4 ITERations=1;echo "done"; echo "there are 296 more memories to test.";echo "tr 52 M=MMU\_ENO\_ROE\_WR\_COMPLETE\_2 IS=min IE=4 ITERations=1";tr 52 M=MMU\_ENQ\_RQE\_WR\_COMPLETE\_2 IS=min IE=4 ITERations=1;echo "done"; echo "there are 295 more memories to test.";echo "tr 52 M=MMU\_ENQ\_SRC\_PORT\_STATE\_0 IS=min IE=4 ITERations=1";tr 52 M=MMU\_ENQ\_SRC\_PORT\_STATE\_0 IS=min IE=4 ITERations=1;echo "done"; echo "there are 294 more memories to test.";echo "tr 52 M=MMU\_ENQ\_SRC\_PPP\_TO\_S1\_LOOKUP IS=min IE=4 ITERations=1";tr 52 M=MMU\_ENQ\_SRC\_PPP\_TO\_S1\_LOOKUP IS=min IE=4 ITERations=1;echo "done"; echo "there are 293 more memories to test.";echo

"tr 52 M=MMU\_EXT\_MC\_GROUP\_MAP IS=min IE=4 ITERations=1";tr 52

M=MMU\_EXT\_MC\_GROUP\_MAP IS=min IE=4 ITERations=1;echo "done";

echo "there are 292 more memories to test.";echo "tr 52 M=MMU\_EXT\_MC\_QUEUE\_LIST0 IS=min IE=4 ITERations=1";tr 52 M=MMU\_EXT\_MC\_QUEUE\_LIST0 IS=min IE=4 ITERations=1;echo "done"; echo "there are 291 more memories to test.";echo "tr 52 M=MMU\_EXT\_MC\_QUEUE\_LIST4 IS=min IE=4 ITERations=1";tr 52 M=MMU\_EXT\_MC\_QUEUE\_LIST4 IS=min IE=4 ITERations=1;echo "done"; echo "there are 290 more memories to test.";echo "tr 52 M=MMU\_INITIAL\_NHOP\_TBL IS=min IE=4 ITERations=1";tr 52 M=MMU\_INITIAL\_NHOP\_TBL IS=min IE=4 ITERations=1;echo "done"; echo "there are 289 more memories to test.";echo "tr 52 M=MMU\_INTFI\_BASE\_INDEX\_TBL IS=min IE=4 ITERations=1";tr 52 M=MMU\_INTFI\_BASE\_INDEX\_TBL IS=min IE=4 ITERations=1;echo "done"; echo "there are 288 more memories to test.";echo "tr 52 M=MMU\_INTFI\_FC\_MAP\_TBL0 IS=min IE=3 ITERations=1";tr 52 M=MMU\_INTFI\_FC\_MAP\_TBL0 IS=min IE=3 ITERations=1;echo "done"; echo

"there are 287 more memories to test.";echo "tr 52 M=MMU\_INTFI\_FC\_MAP\_TBL1 IS=min IE=4 ITERations=1";tr 52 M=MMU\_INTFI\_FC\_MAP\_TBL1 IS=min IE=4 ITERations=1;echo "done"; echo "there are 286 more memories to test.";echo "tr 52 M=MMU\_INTFI\_FC\_MAP\_TBL2 IS=min IE=4 ITERations=1";tr 52 M=MMU\_INTFI\_FC\_MAP\_TBL2 IS=min IE=4 ITERations=1;echo "done"; echo "there are 285 more memories to test.";echo "tr 52 M=MMU\_INTFI\_FC\_ST\_TBL0 IS=min IE=4 ITERations=1";tr 52 M=MMU\_INTFI\_FC\_ST\_TBL0 IS=min IE=4 ITERations=1;echo "done"; echo "there are 284 more memories to test.";echo "tr 52 M=MMU\_INTFI\_FC\_ST\_TBL1 IS=min IE=4 ITERations=1";tr 52 M=MMU\_INTFI\_FC\_ST\_TBL1 IS=min IE=4 ITERations=1;echo "done";

echo "there are 283 more memories to test.";echo "tr 52 M=MMU\_INTFI\_FC\_ST\_TBL2 IS=min IE=4 ITERations=1";tr 52 M=MMU\_INTFI\_FC\_ST\_TBL2 IS=min IE=4 ITERations=1;echo "done"; echo "there are 282 more memories to test.";echo "tr 52 M=MMU\_INTFI\_MERGE\_ST\_TBL IS=min IE=4 ITERations=1";tr 52 M=MMU\_INTFI\_MERGE\_ST\_TBL

IS=min IE=4 ITERations=1;echo "done";

echo "there are 281 more memories to test.";echo "tr 52 M=MMU\_INTFI\_OFFSET\_MAP\_TBL IS=min IE=4 ITERations=1";tr 52 M=MMU\_INTFI\_OFFSET\_MAP\_TBL IS=min IE=4 ITERations=1;echo "done"; #echo "there are 280 more memories to test.";echo "tr 52 M=MMU\_INTFI\_PFC\_ST\_TBL IS=min IE=4 ITERations=1";tr 52 M=MMU\_INTFI\_PFC\_ST\_TBL IS=min IE=4 ITERations=1;echo "done"; echo "there are 279 more memories to test.";echo "tr 52 M=MMU\_INTFI\_ST\_TRANS\_TBL IS=min IE=4 ITERations=1";tr 52 M=MMU\_INTFI\_ST\_TRANS\_TBL IS=min IE=4 ITERations=1;echo "done"; echo "there are 278 more memories to test.";echo "tr 52 M=MMU\_INTFO\_TC2PRI\_MAPPING IS=min IE=4 ITERations=1";tr 52 M=MMU\_INTFO\_TC2PRI\_MAPPING IS=min IE=4 ITERations=1;echo "done"; echo "there are 277 more memories to test.";echo "tr 52 M=MMU\_IPCTR\_CTXT\_COUNTER\_0 IS=min IE=4 ITERations=1";tr 52 M=MMU\_IPCTR\_CTXT\_COUNTER\_0 IS=min IE=4 ITERations=1;echo "done"; echo "there are 276 more memories to test.";echo "tr 52 M=MMU\_IPCTR\_PG\_COUNTER\_0 IS=min IE=4 ITERations=1";tr 52 M=MMU\_IPCTR\_PG\_COUNTER\_0 IS=min IE=4 ITERations=1;echo "done"; #echo "there are 275 more memories to test.";echo "tr 52 M=MMU\_IPCTR\_PG\_COUNTER\_1 IS=min IE=4 ITERations=1";tr 52 M=MMU\_IPCTR\_PG\_COUNTER\_1 IS=min IE=4 ITERations=1;echo "done"; echo "there are 274 more memories to test.";echo "tr 52 M=MMU\_IPMC\_GROUP\_TBL IS=min IE=4 ITERations=1";tr 52 M=MMU\_IPMC\_GROUP\_TBL IS=min IE=4 ITERations=1;echo "done"; echo "there are 273 more memories to test.";echo "tr 52 M=MMU\_PROT\_GROUP\_TABLE IS=min IE=4 ITERations=1";tr 52 M=MMU\_PROT\_GROUP\_TABLE IS=min IE=4 ITERations=1;echo "done"; echo "there are 272 more memories to test.";echo "tr 52 M=MMU\_QSTRUCT\_QBLOCK\_BM\_0 IS=min IE=4 ITERations=1";tr 52 M=MMU\_QSTRUCT\_QBLOCK\_BM\_0 IS=min IE=4 ITERations=1;echo "done"; echo "there are 271 more memories to test.";echo "tr 52 M=MMU\_QSTRUCT\_QBLOCK\_BM\_1 IS=min IE=4 ITERations=1";tr 52 M=MMU\_QSTRUCT\_QBLOCK\_BM\_1 IS=min IE=4 ITERations=1;echo "done"; echo "there are

 270 more memories to test.";echo "tr 52 M=MMU\_QSTRUCT\_QBLOCK\_BM\_FIFO\_0 IS=min IE=4 ITERations=1";tr 52 M=MMU\_QSTRUCT\_QBLOCK\_BM\_FIFO\_0 IS=min IE=4 ITERations=1;echo "done"; echo "there are 269 more memories to test.";echo "tr 52 M=MMU\_QSTRUCT\_QBLOCK\_BM\_FIFO\_1 IS=min IE=4 ITERations=1";tr 52 M=MMU\_QSTRUCT\_QBLOCK\_BM\_FIFO\_1 IS=min IE=4 ITERations=1;echo "done";

echo "there are 268 more memories to test.":echo "tr 52 M=MMU\_OSTRUCT\_OBLOCK\_NEXT IS=min IE=4 ITERations=1";tr 52 M=MMU\_QSTRUCT\_QBLOCK\_NEXT IS=min IE=4 ITERations=1;echo "done"; echo "there are 267 more memories to test.";echo "tr 52 M=MMU\_QSTRUCT\_QENTRY IS=min IE=4 ITERations=1";tr 52 M=MMU\_QSTRUCT\_QENTRY IS=min IE=4 ITERations=1;echo "done"; echo "there are 266 more memories to test.";echo "tr 52 M=MMU\_RDE\_ADM\_DPC\_STORE\_MEM IS=min IE=4 ITERations=1";tr 52 M=MMU\_RDE\_ADM\_DPC\_STORE\_MEM IS=min IE=4 ITERations=1;echo "done"; echo "there are 265 more memories to test.";echo "tr 52 M=MMU\_RDE\_REAL\_CELL\_FIFO\_MEM IS=min IE=4 ITERations=1";tr

52 M=MMU\_RDE\_REAL\_CELL\_FIFO\_MEM IS=min IE=4 ITERations=1;echo "done";

echo "there are 264 more memories to test.";echo "tr 52 M=MMU\_RDE\_TXQ\_FLL IS=min IE=4 ITERations=1";tr 52 M=MMU\_RDE\_TXQ\_FLL IS=min IE=4 ITERations=1;echo "done";

echo "there are 263 more memories to test.";echo "tr 52 M=MMU\_RDE\_TXQ\_QLL IS=min IE=4 ITERations=1";tr 52 M=MMU\_RDE\_TXQ\_QLL IS=min IE=4 ITERations=1;echo "done";

echo "there are 262 more memories to test.";echo "tr 52 M=MMU\_RDE\_TXQ\_STATE IS=min IE=4

ITERations=1";tr 52 M=MMU\_RDE\_TXQ\_STATE IS=min IE=4 ITERations=1;echo "done";

echo "there are 261 more memories to test.";echo "tr 52 M=MMU\_REPL\_GRP\_TBL IS=min IE=4 ITERations=1";tr 52 M=MMU\_REPL\_GRP\_TBL IS=min IE=4 ITERations=1;echo "done"; echo "there are 260 more memories to test.";echo "tr 52 M=MMU\_REPL\_HEAD\_TBL IS=min IE=4 ITERations=1";tr 52 M=MMU\_REPL\_HEAD\_TBL IS=min IE=4 ITERations=1;echo "done"; echo "there are 259 more memories to test.";echo "tr 52 M=MMU\_REPL\_LIST\_TBL IS=min IE=4 ITERations=1";tr 52

M=MMU\_REPL\_LIST\_TBL IS=min IE=4 ITERations=1;echo "done";

echo "there are 258 more memories to test.";echo "tr 52 M=MMU\_REPL\_MAP\_TBL IS=min IE=4 ITERations=1";tr 52 M=MMU\_REPL\_MAP\_TBL IS=min IE=4 ITERations=1;echo "done"; echo "there are 257 more memories to test.";echo "tr 52 M=MMU\_REPL\_STATE\_TBL IS=min IE=4 ITERations=1";tr 52 M=MMU\_REPL\_STATE\_TBL IS=min IE=4 ITERations=1;echo "done"; echo "there are 256 more memories to test.";echo "tr 52 M=MMU\_RPFAP\_BITMAP IS=min IE=4 ITERations=1";tr 52 M=MMU\_RPFAP\_BITMAP IS=min IE=4 ITERations=1;echo "done"; echo "there are 255 more memories to test.";echo "tr 52 M=MMU\_RPFAP\_STACK IS=min IE=4 ITERations=1";tr 52 M=MMU\_RPFAP\_STACK IS=min IE=4 ITERations=1;echo "done"; echo "there are 254 more memories to test.";echo "tr 52 M=MMU\_RQE\_QMGR\_FLL IS=min IE=4 ITERations=1";tr 52 M=MMU\_RQE\_QMGR\_FLL IS=min IE=4 ITERations=1;echo "done";

echo "there are 253 more memories to test.";echo "tr 52 M=MMU\_RQE\_OMGR\_QLL IS=min IE=4

ITERations=1";tr 52 M=MMU\_RQE\_QMGR\_QLL

IS=min IE=4 ITERations=1;echo "done";

echo "there are 252 more memories to test.";echo "tr 52 M=MMU\_RQE\_QUEUE\_OP\_NODE\_MAP IS=min IE=4 ITERations=1";tr 52 M=MMU\_RQE\_QUEUE\_OP\_NODE\_MAP IS=min IE=4 ITERations=1;echo "done"; echo "there are 251 more memories to test.";echo "tr 52 M=MMU\_RQE\_WORK\_QUEUE IS=min IE=4 ITERations=1";tr 52 M=MMU\_RQE\_WORK\_QUEUE IS=min IE=4 ITERations=1;echo "done"; echo "there are 250 more memories to test.";echo "tr 52 M=MMU\_THDO\_CTRO\_UC\_DTYPE IS=min IE=4 ITERations=1";tr 52 M=MMU\_THDO\_CTRO\_UC\_DTYPE IS=min IE=4 ITERations=1;echo "done"; echo "there are 249 more memories to test.";echo "tr 52 M=MMU\_THDO\_CTRO\_UC\_PKT\_STORE IS=min IE=4 ITERations=1";tr 52 M=MMU\_THDO\_CTRO\_UC\_PKT\_STORE IS=min IE=4 ITERations=1;echo "done"; echo "there are 248 more memories to test.";echo "tr 52 M=MMU\_THDO\_OPNCONFIG\_CELL IS=min IE=4 ITERations=1";tr 52 M=MMU\_THDO\_OPNCONFIG\_CELL IS=min IE=4 ITERations=1;echo "done"; echo "there are 247 more memories to test.";echo "tr 52 M=MMU\_THDO\_OPNCONFIG\_QENTRY IS=min IE=4 ITERations=1";tr 52 M=MMU\_THDO\_OPNCONFIG\_QENTRY IS=min IE=4 ITERations=1;echo "done";

echo "there are 246 more memories to test.";echo "tr 52 M=MMU\_THDO\_OPNCOUNT\_CELL IS=min IE=4 ITERations=1";tr 52 M=MMU\_THDO\_OPNCOUNT\_CELL IS=min IE=4 ITERations=1;echo "done"; echo "there are 245 more memories to test.";echo "tr 52 M=THDO\_OPNCOUNT\_QENTRY IS=min IE=4 ITERations=1";tr 52 M=THDO\_OPNCOUNT\_QENTRY IS=min IE=4 ITERations=1;echo "done"; echo "there are 244 more memories to test.";echo "tr 52 M=MMU\_THDO\_OPNOFFSET\_CELL IS=min IE=4 ITERations=1";tr 52 M=MMU\_THDO\_OPNOFFSET\_CELL IS=min IE=4 ITERations=1;echo "done"; echo "there are 243 more memories to test.";echo "tr 52 M=MMU\_THDO\_OPNOFFSET\_QENTRY IS=min IE=4 ITERations=1";tr 52 M=MMU\_THDO\_OPNOFFSET\_QENTRY IS=min IE=4 ITERations=1;echo "done"; echo "there are 242 more memories to test.";echo "tr 52 M=MMU\_THDO\_OPNSTATUS\_CELL IS=min IE=4 ITERations=1";tr 52 M=MMU\_THDO\_OPNSTATUS\_CELL IS=min IE=4 ITERations=1;echo "done"; echo

"there are 241 more memories to test.";echo "tr 52 M=MMU\_THDO\_OPNSTATUS\_QENTRY IS=min IE=4 ITERations=1";tr 52 M=MMU\_THDO\_OPNSTATUS\_QENTRY IS=min IE=4 ITERations=1;echo "done"; echo "there are 240 more memories to test.";echo "tr 52 M=MMU\_THDO\_QCONFIG\_CELL IS=min IE=4 ITERations=1";tr 52 M=MMU\_THDO\_QCONFIG\_CELL IS=min IE=4 ITERations=1;echo "done";

echo "there are 239 more memories to test.";echo "tr 52 M=MMU\_THDO\_QCONFIG\_QENTRY IS=min IE=4 ITERations=1";tr 52 M=MMU\_THDO\_QCONFIG\_QENTRY IS=min IE=4 ITERations=1;echo "done"; echo "there are 238 more memories to test.";echo "tr 52 M=MMU\_THDO\_QCOUNT\_CELL IS=min IE=4 ITERations=1";tr 52 M=MMU\_THDO\_QCOUNT\_CELL IS=min IE=4 ITERations=1;echo "done"; echo "there are 237 more memories to test.";echo "tr 52 M=THDO\_QCOUNT\_QENTRY IS=min IE=4 ITERations=1";tr 52 M=THDO\_QCOUNT\_QENTRY IS=min IE=4 ITERations=1;echo "done"; echo "there are 236 more memories to test.";echo "tr 52 M=MMU\_THDO\_QOFFSET\_CELL IS=min IE=4 ITERations=1";tr 52 M=MMU\_THDO\_QOFFSET\_CELL

IS=min IE=4 ITERations=1;echo "done";

echo "there are 235 more memories to test.";echo "tr 52 M=MMU\_THDO\_QOFFSET\_QENTRY IS=min IE=4 ITERations=1";tr 52 M=MMU\_THDO\_QOFFSET\_QENTRY IS=min IE=4 ITERations=1;echo "done"; echo "there are 234 more memories to test.";echo "tr 52 M=MMU\_THDO\_QRESET\_VALUE\_CELL IS=min IE=4 ITERations=1";tr 52 M=MMU\_THDO\_QRESET\_VALUE\_CELL IS=min IE=4 ITERations=1;echo "done"; echo "there are 233 more memories to test.";echo "tr 52 M=MMU\_THDO\_QRESET\_VALUE\_QENTRY IS=min IE=4 ITERations=1";tr 52 M=MMU\_THDO\_QRESET\_VALUE\_QENTRY IS=min IE=4 ITERations=1;echo "done";

echo "there are 232 more memories to test.";echo "tr 52 M=MMU\_THDO\_QSTATUS\_CELL IS=min IE=4 ITERations=1";tr 52 M=MMU\_THDO\_QSTATUS\_CELL IS=min IE=4 ITERations=1;echo "done"; echo "there are 231 more memories to test.";echo "tr 52 M=MMU\_THDO\_QSTATUS\_QENTRY IS=min IE=4 ITERations=1";tr 52 M=MMU\_THDO\_QSTATUS\_QENTRY IS=min IE=4 ITERations=1;echo "done"; echo "there are 230 more memories to test.";echo "tr

52 M=MMU\_TOQ\_PORT\_STATE\_MEM IS=min IE=4 ITERations=1";tr 52

M=MMU\_TOQ\_PORT\_STATE\_MEM IS=min IE=4 ITERations=1;echo "done";

echo "there are 229 more memories to test.";echo "tr 52 M=MMU\_TOQ\_STATE\_MEM0 IS=min IE=4

ITERations=1";tr 52 M=MMU\_TOQ\_STATE\_MEM0 IS=min IE=4 ITERations=1;echo "done";

echo "there are 228 more memories to test.";echo "tr 52 M=MMU\_TOQ\_STATE\_MEM1 IS=min IE=4

ITERations=1";tr 52 M=MMU\_TOQ\_STATE\_MEM1 IS=min IE=4 ITERations=1;echo "done";

echo "there are 227 more memories to test.";echo "tr 52 M=MMU\_WRED\_DROP\_CURVE\_PROFILE\_0 IS=min IE=4 ITERations=1";tr 52 M=MMU\_WRED\_DROP\_CURVE\_PROFILE\_0 IS=min IE=4 ITERations=1;echo "done";

echo "there are 226 more memories to test.";echo "tr 52 M=MMU\_WRED\_DROP\_CURVE\_PROFILE\_1 IS=min IE=4 ITERations=1";tr 52 M=MMU\_WRED\_DROP\_CURVE\_PROFILE\_1 IS=min IE=4 ITERations=1;echo "done";

echo "there are 225 more memories to test.":echo "tr 52 M=MMU\_WRED\_DROP\_CURVE\_PROFILE\_2 IS=min IE=4 ITERations=1";tr 52 M=MMU\_WRED\_DROP\_CURVE\_PROFILE\_2 IS=min

IE=4 ITERations=1;echo "done";

echo "there are 224 more memories to test.";echo "tr 52 M=MMU\_WRED\_DROP\_CURVE\_PROFILE\_3 IS=min IE=4 ITERations=1";tr 52 M=MMU\_WRED\_DROP\_CURVE\_PROFILE\_3 IS=min IE=4 ITERations=1;echo "done";

echo "there are 223 more memories to test.";echo "tr 52 M=MMU\_WRED\_DROP\_CURVE\_PROFILE\_4 IS=min IE=4 ITERations=1";tr 52 M=MMU\_WRED\_DROP\_CURVE\_PROFILE\_4 IS=min IE=4 ITERations=1;echo "done";

echo "there are 222 more memories to test.";echo "tr 52 M=MMU\_WRED\_DROP\_CURVE\_PROFILE\_5 IS=min IE=4 ITERations=1";tr 52 M=MMU\_WRED\_DROP\_CURVE\_PROFILE\_5 IS=min IE=4 ITERations=1;echo "done";

#echo "there are 221 more memories to test.";echo "tr 52 M=MMU\_WRED\_OPN\_AVG\_QSIZE\_BUFFER IS=min IE=4 ITERations=1";tr 52 M=MMU\_WRED\_OPN\_AVG\_QSIZE\_BUFFER IS=min IE=4 ITERations=1;echo "done";

#echo "there are 220 more memories to test.";echo "tr 52 M=MMU\_WRED\_OPN\_AVG\_QSIZE\_QENTRY IS=min IE=4 ITERations=1";tr 52 M=MMU\_WRED\_OPN\_AVG\_QSIZE\_QENTRY IS=min IE=4 ITERations=1;echo "done";

echo "there are

 219 more memories to test.";echo "tr 52 M=MMU\_WRED\_OPN\_CONFIG\_BUFFER IS=min IE=4 ITERations=1";tr 52 M=MMU\_WRED\_OPN\_CONFIG\_BUFFER IS=min IE=4 ITERations=1;echo "done"; echo "there are 218 more memories to test.";echo "tr 52 M=MMU\_WRED\_OPN\_CONFIG\_OENTRY IS=min IE=4 ITERations=1";tr 52 M=MMU\_WRED\_OPN\_CONFIG\_QENTRY IS=min IE=4 ITERations=1;echo "done"; echo "there are 217 more memories to test.";echo "tr 52 M=MMU\_WRED\_OPN\_DROP\_THD\_DEQ IS=min IE=4 ITERations=1";tr 52 M=MMU\_WRED\_OPN\_DROP\_THD\_DEQ IS=min IE=4 ITERations=1;echo "done"; echo "there are 216 more memories to test.";echo "tr 52 M=MMU\_WRED\_OPN\_DROP\_THD\_ENQ IS=min IE=4 ITERations=1";tr 52 M=MMU\_WRED\_OPN\_DROP\_THD\_ENQ IS=min IE=4 ITERations=1;echo "done"; #echo "there are 215 more memories to test.";echo "tr 52 M=MMU\_WRED\_QUEUE\_AVG\_QSIZE\_BUFFER IS=min IE=4 ITERations=1";tr 52 M=MMU\_WRED\_QUEUE\_AVG\_QSIZE\_BUFFER IS=min IE=4 ITERations=1;echo "done";

#echo "there are 214 more memories to test.";echo "tr 52 M=MMU\_WRED\_QUEUE\_AVG\_QSIZE\_QENTRY IS=min IE=4 ITERations=1";tr 52 M=MMU\_WRED\_QUEUE\_AVG\_QSIZE\_QENTRY IS=min IE=4 ITERations=1;echo "done";

echo "there are 213 more memories to test.";echo "tr 52 M=MMU\_WRED\_QUEUE\_CONFIG\_BUFFER IS=min IE=4 ITERations=1";tr 52 M=MMU\_WRED\_QUEUE\_CONFIG\_BUFFER IS=min IE=4 ITERations=1;echo "done";

echo "there are 212 more memories to test.";echo "tr 52 M=MMU\_WRED\_QUEUE\_CONFIG\_QENTRY IS=min IE=4 ITERations=1";tr 52 M=MMU\_WRED\_QUEUE\_CONFIG\_QENTRY IS=min IE=4 ITERations=1;echo "done";

echo "there are 211 more memories to test.";echo "tr 52 M=MMU\_WRED\_QUEUE\_DROP\_THD\_DEQ IS=min IE=4 ITERations=1";tr 52 M=MMU\_WRED\_QUEUE\_DROP\_THD\_DEQ IS=min IE=4 ITERations=1;echo "done";

echo "there are 210 more memories to test.";echo "tr 52 M=MMU\_WRED\_QUEUE\_DROP\_THD\_ENQ IS=min IE=4 ITERations=1";tr 52 M=MMU\_WRED\_QUEUE\_DROP\_THD\_ENQ IS=min IE=4 ITERations=1;echo "done";

echo "there are 209 more memories to test.";echo "tr 52 M=MMU\_WRED\_QUEUE\_OP\_NODE\_MAP IS=min IE=4 ITERations=1";tr 52 M=MMU\_WRED\_QUEUE\_OP\_NODE\_MAP

IS=min IE=4 ITERations=1;echo "done";

echo "there are 208 more memories to test.";echo "tr 52 M=MODPORT\_MAP\_M0 IS=min IE=4 ITERations=1";tr 52 M=MODPORT\_MAP\_M0 IS=min IE=4 ITERations=1;echo "done";

echo "there are 207 more memories to test.";echo "tr 52 M=MODPORT\_MAP\_M1 IS=min IE=4 ITERations=1";tr 52 M=MODPORT\_MAP\_M1 IS=min IE=4 ITERations=1;echo "done";

echo "there are 206 more memories to test.";echo "tr 52 M=MODPORT\_MAP\_M2 IS=min IE=4 ITERations=1";tr 52 M=MODPORT\_MAP\_M2 IS=min IE=4 ITERations=1;echo "done";

echo "there are 205 more memories to test.";echo "tr 52 M=MODPORT\_MAP\_M3 IS=min IE=4 ITERations=1";tr 52 M=MODPORT\_MAP\_M3 IS=min IE=4 ITERations=1;echo "done";

echo "there are 204 more memories to test.";echo "tr 52 M=MODPORT\_MAP\_MIRROR IS=min IE=4

ITERations=1";tr 52 M=MODPORT\_MAP\_MIRROR IS=min IE=4 ITERations=1;echo "done";

echo "there are 203 more memories to test.";echo "tr 52 M=MODPORT\_MAP\_SW IS=min IE=4 ITERations=1";tr 52 M=MODPORT\_MAP\_SW IS=min IE=4 ITERations=1;echo "done";

echo

"there are 202 more memories to test.";echo "tr 52 M=MPLS\_ENTRY IS=min IE=4 ITERations=1";tr 52 M=MPLS\_ENTRY IS=min IE=4 ITERations=1;echo "done";

echo "there are 201 more memories to test.";echo "tr 52 M=MPLS\_OAM\_ACH\_TYPE\_CONFIG IS=min IE=4 ITERations=1";tr 52 M=MPLS\_OAM\_ACH\_TYPE\_CONFIG IS=min IE=4 ITERations=1;echo "done"; echo "there are 200 more memories to test.";echo "tr 52 M=MP\_GROUP IS=min IE=4 ITERations=1";tr 52 M=MP\_GROUP IS=min IE=4 ITERations=1;echo "done";

#echo "there are 199 more memories to test.";echo "tr 52 M=MULTIPASS\_LOOPBACK\_BITMAP IS=min IE=0 ITERations=1";tr 52 M=MULTIPASS\_LOOPBACK\_BITMAP IS=min IE=0 ITERations=1;echo "done"; echo "there are 198 more memories to test.";echo "tr 52 M=MY\_STATION\_TCAM IS=min IE=4 ITERations=1";tr 52 M=MY\_STATION\_TCAM IS=min IE=4 ITERations=1;echo "done";

echo "there are 197 more memories to test.";echo "tr 52 M=MY\_STATION\_TCAM\_DATA\_ONLY IS=min IE=4 ITERations=1";tr 52 M=MY\_STATION\_TCAM\_DATA\_ONLY IS=min IE=4 ITERations=1;echo "done";

echo "there are 196 more memories to test.";echo "tr 52 M=MY\_STATION\_TCAM\_ENTRY\_ONLY IS=min IE=4 ITERations=1";tr 52 M=MY\_STATION\_TCAM\_ENTRY\_ONLY IS=min IE=4 ITERations=1;echo "done"; echo "there are 195 more memories to test.";echo "tr 52 M=NHI\_GROUP\_TC\_PROFILE IS=min IE=4 ITERations=1";tr 52 M=NHI\_GROUP\_TC\_PROFILE IS=min IE=4 ITERations=1;echo "done"; echo "there are 194 more memories to test.";echo "tr 52 M=NONUCAST\_TRUNK\_BLOCK\_MASK IS=min IE=4 ITERations=1";tr 52 M=NONUCAST\_TRUNK\_BLOCK\_MASK IS=min IE=4 ITERations=1;echo "done"; echo "there are 193 more memories to test.";echo "tr 52 M=OAMP\_FLOW\_STAT\_10\_SEC\_ENTRY\_1 IS=min IE=4 ITERations=1";tr 52 M=OAMP\_FLOW\_STAT\_10\_SEC\_ENTRY\_1 IS=min IE=4 ITERations=1;echo

"done";

echo "there are 192 more memories to test.";echo "tr 52 M=OAMP\_FLOW\_STAT\_10\_SEC\_ENTRY\_2 IS=min IE=4 ITERations=1";tr 52 M=OAMP\_FLOW\_STAT\_10\_SEC\_ENTRY\_2 IS=min IE=4 ITERations=1;echo "done";

echo "there are 191 more memories to test.";echo "tr 52 M=OAMP\_FLOW\_STAT\_10\_SEC\_ENTRY\_3 IS=min IE=4 ITERations=1";tr 52 M=OAMP\_FLOW\_STAT\_10\_SEC\_ENTRY\_3 IS=min IE=4 ITERations=1;echo "done";

echo "there are 190 more memories to test.";echo "tr 52 M=OAMP\_FLOW\_STAT\_1\_SEC\_ENTRY\_1 IS=min IE=4 ITERations=1";tr 52 M=OAMP\_FLOW\_STAT\_1\_SEC\_ENTRY\_1 IS=min IE=4 ITERations=1;echo "done"; echo "there are 189 more memories to test.";echo "tr 52 M=OAMP\_FLOW\_STAT\_1\_SEC\_ENTRY\_2 IS=min IE=4 ITERations=1";tr 52 M=OAMP\_FLOW\_STAT\_1\_SEC\_ENTRY\_2 IS=min IE=4 ITERations=1;echo "done"; echo "there are 188 more memories to test.";echo "tr 52 M=OAMP\_FLOW\_STAT\_1\_SEC\_ENTRY\_3 IS=min IE=4 ITERations=1";tr 52 M=OAMP\_FLOW\_STAT\_1\_SEC\_ENTRY\_3 IS=min IE=4 ITERations=1;echo "done"; echo "there are 187 more memories to test.";echo "tr 52 M=OAMP\_FLOW\_STAT\_ACCUM\_ENTRY\_1 IS=min IE=4 ITERations=1";tr 52 M=OAMP\_FLOW\_STAT\_ACCUM\_ENTRY\_1 IS=min IE=4 ITERations=1;echo "done";

echo "there are 186 more memories to test.";echo "tr 52 M=OAMP\_FLOW\_STAT\_ACCUM\_ENTRY\_2 IS=min IE=4 ITERations=1";tr 52 M=OAMP\_FLOW\_STAT\_ACCUM\_ENTRY\_2

IS=min IE=4 ITERations=1;echo "done";

echo "there are 185 more memories to test.";echo "tr 52 M=OAMP\_FLOW\_STAT\_ACCUM\_ENTRY\_3 IS=min IE=4 ITERations=1";tr 52 M=OAMP\_FLOW\_STAT\_ACCUM\_ENTRY\_3 IS=min IE=4 ITERations=1;echo "done";

echo "there are 184 more memories to test.";echo "tr 52 M=OAMP\_FLOW\_STAT\_ACCUM\_ENTRY\_4 IS=min IE=4 ITERations=1";tr 52 M=OAMP\_FLOW\_STAT\_ACCUM\_ENTRY\_4 IS=min IE=4 ITERations=1;echo "done";

echo "there are 183 more memories to test.";echo "tr 52 M=OAMP\_PE\_0\_PROG\_TCAM IS=min IE=4 ITERations=1";tr 52 M=OAMP\_PE\_0\_PROG\_TCAM IS=min IE=4 ITERations=1;echo "done"; echo "there are 182 more memories to test.";echo "tr 52 M=OAMP\_PE\_1\_PROG\_TCAM IS=min IE=4 ITERations=1";tr 52 M=OAMP\_PE\_1\_PROG\_TCAM IS=min IE=4 ITERations=1;echo "done";

echo "there are 181 more memories to test.";echo "tr 52 M=OAMP\_RX\_OAM\_ID\_TCAM IS=min IE=4 ITERations=1";tr 52 M=OAMP\_RX\_OAM\_ID\_TCAM IS=min IE=4 ITERations=1;echo "done";

echo "there are 180 more memories to test.";echo "tr

52 M=OAMP\_SAT\_TX\_EVC\_PARAMS\_ENTRY\_1 IS=min IE=4 ITERations=1";tr 52

M=OAMP\_SAT\_TX\_EVC\_PARAMS\_ENTRY\_1 IS=min IE=4 ITERations=1;echo "done";

echo "there are 179 more memories to test.";echo "tr 52 M=OAMP\_SAT\_TX\_EVC\_PARAMS\_ENTRY\_2 IS=min IE=4 ITERations=1";tr 52 M=OAMP\_SAT\_TX\_EVC\_PARAMS\_ENTRY\_2 IS=min IE=4 ITERations=1;echo "done";

echo "there are 178 more memories to test.";echo "tr 52 M=OAMP\_SAT\_TX\_GEN\_PARAMS IS=min IE=4 ITERations=1";tr 52 M=OAMP\_SAT\_TX\_GEN\_PARAMS IS=min IE=4 ITERations=1;echo "done";

echo "there are 177 more memories to test.";echo "tr 52 M=OAM\_DGLP\_PROFILE IS=min IE=4 ITERations=1";tr 52 M=OAM\_DGLP\_PROFILE IS=min IE=4 ITERations=1;echo "done";

echo "there are 176 more memories to test.";echo "tr 52 M=OAM\_FLEXIBLE\_DOMAIN\_CONTROL IS=min IE=4 ITERations=1";tr 52 M=OAM\_FLEXIBLE\_DOMAIN\_CONTROL IS=min IE=4 ITERations=1;echo "done"; echo "there are 175 more memories to test.";echo "tr 52 M=OAM\_OPCODE\_CONTROL\_PROFILE IS=min IE=4 ITERations=1";tr 52 M=OAM\_OPCODE\_CONTROL\_PROFILE

IS=min IE=4 ITERations=1;echo "done";

echo "there are 174 more memories to test.";echo "tr 52 M=OAM\_OPCODE\_GROUP IS=min IE=4

ITERations=1";tr 52 M=OAM\_OPCODE\_GROUP IS=min IE=4 ITERations=1;echo "done";

echo "there are 173 more memories to test.";echo "tr 52 M=PHB2\_COS\_MAP IS=min IE=4 ITERations=1";tr 52 M=PHB2 COS MAP IS=min IE=4 ITERations=1;echo "done";

echo "there are 172 more memories to test.";echo "tr 52 M=PHYSICAL\_PORT\_BASE\_QUEUE IS=min IE=4 ITERations=1";tr 52 M=PHYSICAL\_PORT\_BASE\_QUEUE IS=min IE=4 ITERations=1;echo "done"; #echo "there are 171 more memories to test.";echo "tr 52 M=PORT\_BRIDGE\_BMAP IS=min IE=0 ITERations=1";tr 52 M=PORT\_BRIDGE\_BMAP IS=min IE=0 ITERations=1;echo "done"; #echo "there are 170 more memories to test.";echo "tr 52 M=PORT\_BRIDGE\_MIRROR\_BMAP IS=min IE=0 ITERations=1";tr 52 M=PORT\_BRIDGE\_MIRROR\_BMAP IS=min IE=0 ITERations=1;echo "done"; echo "there are 169 more memories to test.";echo "tr 52 M=PORT\_CBL\_TABLE IS=min IE=4 ITERations=1";tr 52 M=PORT\_CBL\_TABLE

IS=min IE=4 ITERations=1;echo "done";

echo "there are 168 more memories to test.";echo "tr 52 M=PORT\_CBL\_TABLE\_MODBASE IS=min IE=4 ITERations=1";tr 52 M=PORT\_CBL\_TABLE\_MODBASE IS=min IE=4 ITERations=1;echo "done"; echo "there are 167 more memories to test.";echo "tr 52 M=PORT\_OR\_TRUNK\_MAC\_COUNT IS=min IE=4 ITERations=1";tr 52 M=PORT\_OR\_TRUNK\_MAC\_COUNT IS=min IE=4 ITERations=1;echo "done"; echo "there are 166 more memories to test.";echo "tr 52 M=PORT\_OR\_TRUNK\_MAC\_LIMIT IS=min IE=4 ITERations=1";tr 52 M=PORT\_OR\_TRUNK\_MAC\_LIMIT IS=min IE=4 ITERations=1;echo "done"; echo "there are 165 more memories to test.";echo "tr 52 M=PORT\_TAB IS=min IE=4 ITERations=1";tr 52 M=PORT\_TAB IS=min IE=4 ITERations=1;echo "done";

#echo "there are 164 more memories to test.";echo "tr 52 M=PP\_PORT\_GPP\_TRANSLATION\_1 IS=min IE=0 ITERations=1";tr 52 M=PP\_PORT\_GPP\_TRANSLATION\_1 IS=min IE=0 ITERations=1;echo "done"; #echo "there are 163 more memories to test.";echo "tr 52 M=PP\_PORT\_GPP\_TRANSLATION\_2 IS=min IE=0 ITERations=1";tr 52 M=PP\_PORT\_GPP\_TRANSLATION\_2 IS=min IE=0 ITERations=1;echo "done"; #echo "there are 162 more memories to test.";echo "tr 52 M=PP\_PORT\_GPP\_TRANSLATION\_3 IS=min IE=0 ITERations=1";tr 52 M=PP\_PORT\_GPP\_TRANSLATION\_3 IS=min IE=0 ITERations=1;echo "done"; #echo "there are 161 more memories to test.";echo "tr 52 M=PP\_PORT\_GPP\_TRANSLATION\_4 IS=min IE=0 ITERations=1";tr 52 M=PP\_PORT\_GPP\_TRANSLATION\_4 IS=min IE=0 ITERations=1;echo "done"; echo "there are 160 more memories to test.";echo "tr 52 M=PP\_PORT\_TO\_PHYSICAL\_PORT\_MAP IS=min IE=4 ITERations=1";tr 52 M=PP\_PORT\_TO\_PHYSICAL\_PORT\_MAP IS=min IE=4 ITERations=1;echo "done";

echo "there are 159 more memories to test.";echo "tr 52 M=PTP\_LABEL\_RANGE\_PROFILE\_TABLE IS=min IE=4 ITERations=1";tr 52 M=PTP\_LABEL\_RANGE\_PROFILE\_TABLE IS=min IE=4 ITERations=1;echo "done"; echo "there are 158 more memories to test.";echo "tr 52 M=RMEP IS=min IE=4 ITERations=1";tr 52 M=RMEP IS=min IE=4 ITERations=1;echo "done";

echo "there are 157 more

 memories to test.";echo "tr 52 M=RTAG7\_FLOW\_BASED\_HASH IS=min IE=4 ITERations=1";tr 52 M=RTAG7\_FLOW\_BASED\_HASH IS=min IE=4 ITERations=1;echo "done"; echo "there are 156 more memories to test.";echo "tr 52 M=RTAG7\_PORT\_BASED\_HASH IS=min IE=4 ITERations=1";tr 52 M=RTAG7\_PORT\_BASED\_HASH IS=min IE=4 ITERations=1;echo "done"; echo "there are 155 more memories to test.":echo "tr 52 M=RXLP\_DEBUG\_COUNTER0 IS=min IE=4 ITERations=1";tr 52 M=RXLP\_DEBUG\_COUNTER0 IS=min IE=4 ITERations=1;echo "done"; echo "there are 154 more memories to test.";echo "tr 52 M=RXLP\_DEBUG\_COUNTER1 IS=min IE=4 ITERations=1";tr 52 M=RXLP\_DEBUG\_COUNTER1 IS=min IE=4 ITERations=1;echo "done"; echo "there are 153 more memories to test.";echo "tr 52 M=RXLP\_DEBUG\_COUNTER10 IS=min IE=4 ITERations=1";tr 52 M=RXLP\_DEBUG\_COUNTER10 IS=min IE=4 ITERations=1;echo "done"; echo "there are 152 more memories to test.";echo "tr 52 M=RXLP\_DEBUG\_COUNTER11 IS=min IE=4 ITERations=1";tr 52 M=RXLP\_DEBUG\_COUNTER11 IS=min IE=4 ITERations=1;echo "done"; echo

 "there are 151 more memories to test.";echo "tr 52 M=RXLP\_DEBUG\_COUNTER2 IS=min IE=4 ITERations=1";tr 52 M=RXLP\_DEBUG\_COUNTER2 IS=min IE=4 ITERations=1;echo "done"; echo "there are 150 more memories to test.";echo "tr 52 M=RXLP\_DEBUG\_COUNTER3 IS=min IE=4 ITERations=1";tr 52 M=RXLP\_DEBUG\_COUNTER3 IS=min IE=4 ITERations=1;echo "done"; echo "there are 149 more memories to test.";echo "tr 52 M=RXLP\_DEBUG\_COUNTER4 IS=min IE=4 ITERations=1";tr 52 M=RXLP\_DEBUG\_COUNTER4 IS=min IE=4 ITERations=1;echo "done"; echo "there are 148 more memories to test.";echo "tr 52 M=RXLP\_DEBUG\_COUNTER5 IS=min IE=4 ITERations=1";tr 52 M=RXLP\_DEBUG\_COUNTER5 IS=min IE=4 ITERations=1;echo "done"; echo "there are 147 more memories to test.";echo "tr 52 M=RXLP\_DEBUG\_COUNTER6 IS=min IE=4 ITERations=1";tr 52 M=RXLP\_DEBUG\_COUNTER6 IS=min IE=4 ITERations=1;echo "done"; echo "there are 146 more memories to test.";echo "tr 52 M=RXLP\_DEBUG\_COUNTER7 IS=min IE=4 ITERations=1";tr 52 M=RXLP\_DEBUG\_COUNTER7 IS=min IE=4

ITERations=1;echo "done";

echo "there are 145 more memories to test.";echo "tr 52 M=RXLP\_DEBUG\_COUNTER8 IS=min IE=4 ITERations=1";tr 52 M=RXLP\_DEBUG\_COUNTER8 IS=min IE=4 ITERations=1;echo "done"; echo "there are 144 more memories to test.";echo "tr 52 M=RXLP\_DEBUG\_COUNTER9 IS=min IE=4 ITERations=1";tr 52 M=RXLP\_DEBUG\_COUNTER9 IS=min IE=4 ITERations=1;echo "done"; echo "there are 143 more memories to test.";echo "tr 52 M=RXLP\_DFC\_MSG\_BIT\_REMAP\_PORT\_0 IS=min IE=4 ITERations=1";tr 52 M=RXLP\_DFC\_MSG\_BIT\_REMAP\_PORT\_0 IS=min IE=4 ITERations=1;echo "done";

echo "there are 142 more memories to test.";echo "tr 52 M=RXLP\_DFC\_MSG\_BIT\_REMAP\_PORT\_1 IS=min IE=4 ITERations=1";tr 52 M=RXLP\_DFC\_MSG\_BIT\_REMAP\_PORT\_1 IS=min IE=4 ITERations=1;echo "done";

echo "there are 141 more memories to test.";echo "tr 52 M=RXLP\_DFC\_MSG\_BIT\_REMAP\_PORT\_2 IS=min IE=4 ITERations=1";tr 52 M=RXLP\_DFC\_MSG\_BIT\_REMAP\_PORT\_2 IS=min IE=4 ITERations=1;echo "done";

echo "there are 140 more memories to test.":echo "tr 52 M=RXLP\_DFC\_MSG\_BIT\_REMAP\_PORT\_3 IS=min IE=4 ITERations=1";tr 52 M=RXLP\_DFC\_MSG\_BIT\_REMAP\_PORT\_3 IS=min IE=4 ITERations=1;echo "done";

echo "there are 139 more memories to test.";echo "tr 52 M=RXLP\_INTERNAL\_STREAM\_MAP\_PORT\_0 IS=min

IE=4 ITERations=1";tr 52 M=RXLP\_INTERNAL\_STREAM\_MAP\_PORT\_0 IS=min IE=4 ITERations=1;echo "done";

echo "there are 138 more memories to test.";echo "tr 52 M=RXLP\_INTERNAL\_STREAM\_MAP\_PORT\_1 IS=min IE=4 ITERations=1";tr 52 M=RXLP\_INTERNAL\_STREAM\_MAP\_PORT\_1 IS=min IE=4 ITERations=1;echo "done";

echo "there are 137 more memories to test.";echo "tr 52 M=RXLP\_INTERNAL\_STREAM\_MAP\_PORT\_2 IS=min IE=4 ITERations=1";tr 52 M=RXLP\_INTERNAL\_STREAM\_MAP\_PORT\_2 IS=min IE=4 ITERations=1;echo "done";

echo "there are 136 more memories to test.";echo "tr 52 M=RXLP\_INTERNAL\_STREAM\_MAP\_PORT\_3 IS=min IE=4 ITERations=1";tr 52 M=RXLP\_INTERNAL\_STREAM\_MAP\_PORT\_3 IS=min IE=4 ITERations=1;echo "done";

echo "there are 135 more memories to test.";echo "tr 52 M=RXLP\_MAX\_FRAME\_SIZE IS=min IE=4 ITERations=1";tr

52 M=RXLP\_MAX\_FRAME\_SIZE IS=min IE=4 ITERations=1;echo "done";

echo "there are 134 more memories to test.";echo "tr 52 M=RX\_PROT\_GROUP\_TABLE IS=min IE=4 ITERations=1";tr 52 M=RX\_PROT\_GROUP\_TABLE IS=min IE=4 ITERations=1;echo "done"; echo "there are 133 more memories to test.";echo "tr 52 M=RX\_PROT\_GROUP\_TABLE\_1 IS=min IE=4 ITERations=1";tr 52 M=RX\_PROT\_GROUP\_TABLE\_1 IS=min IE=4 ITERations=1;echo "done"; echo "there are 132 more memories to test.";echo "tr 52 M=RX\_PROT\_GROUP\_TABLE\_1\_DMA IS=min IE=4 ITERations=1";tr 52 M=RX\_PROT\_GROUP\_TABLE\_1\_DMA IS=min IE=4 ITERations=1;echo "done"; echo "there are 131 more memories to test.";echo "tr 52 M=RX\_PROT\_GROUP\_TABLE\_DMA IS=min IE=4 ITERations=1";tr 52 M=RX\_PROT\_GROUP\_TABLE\_DMA IS=min IE=4 ITERations=1;echo "done"; echo "there are 130 more memories to test.";echo "tr 52 M=SERVICE\_COS\_MAP IS=min IE=4 ITERations=1";tr 52 M=SERVICE\_COS\_MAP IS=min IE=4 ITERations=1;echo "done"; echo "there are 129 more memories to test.";echo "tr 52 M=SER\_ACC\_TYPE\_MAP IS=min IE=4 ITERations=1";tr 52 M=SER\_ACC\_TYPE\_MAP IS=min IE=4 ITERations=1;echo "done"; echo "there are 128 more memories to test.";echo "tr 52 M=SER\_MEMORY IS=min IE=4 ITERations=1";tr 52 M=SER\_MEMORY IS=min IE=4 ITERations=1;echo "done"; #echo "there are 127 more memories to test.";echo "tr 52 M=SER\_RESULT\_0 IS=min IE=0 ITERations=1";tr 52 M=SER\_RESULT\_0 IS=min IE=0 ITERations=1;echo "done"; #echo "there are 126 more memories to test.";echo "tr 52 M=SER\_RESULT\_1 IS=min IE=0 ITERations=1";tr 52 M=SER\_RESULT\_1 IS=min IE=0 ITERations=1;echo "done"; #echo "there are 125 more memories to test.";echo "tr 52 M=SER\_RESULT\_DATA\_0 IS=min IE=0 ITERations=1";tr 52 M=SER\_RESULT\_DATA\_0 IS=min IE=0 ITERations=1;echo "done"; #echo "there are 124 more memories to test.";echo "tr 52 M=SER\_RESULT\_DATA\_1 IS=min IE=0 ITERations=1";tr 52 M=SER\_RESULT\_DATA\_1 IS=min IE=0 ITERations=1;echo "done"; #echo "there are 123 more memories to test.";echo "tr 52 M=SER\_RESULT\_EXPECTED\_0 IS=min IE=0 ITERations=1";tr 52 M=SER\_RESULT\_EXPECTED\_0 IS=min IE=0 ITERations=1;echo "done"; #echo "there are 122 more memories to test.";echo "tr 52 M=SER\_RESULT\_EXPECTED\_1 IS=min IE=0 ITERations=1";tr 52 M=SER\_RESULT\_EXPECTED\_1 IS=min IE=0 ITERations=1;echo "done"; echo "there are 121 more memories to test.";echo "tr 52 M=SOURCE\_MOD\_PROXY\_TABLE IS=min IE=4 ITERations=1";tr 52 M=SOURCE\_MOD\_PROXY\_TABLE IS=min IE=4 ITERations=1;echo "done"; echo "there are 120 more memories to test.";echo "tr 52 M=SOURCE\_TRUNK\_MAP\_TABLE IS=min IE=4 ITERations=1";tr 52 M=SOURCE\_TRUNK\_MAP\_TABLE IS=min IE=4 ITERations=1;echo "done"; echo "there are 119 more memories to test.";echo "tr 52 M=SOURCE\_TRUNK\_MAP\_MODBASE IS=min IE=4 ITERations=1";tr 52 M=SOURCE\_TRUNK\_MAP\_MODBASE IS=min IE=4 ITERations=1;echo "done"; echo "there are 118 more memories to test.";echo "tr 52 M=SOURCE\_VP IS=min IE=4 ITERations=1";tr 52

M=SOURCE\_VP IS=min IE=4 ITERations=1;echo "done";

echo "there are 117 more memories to test.";echo "tr 52 M=SRC\_MODID\_EGRESS IS=min IE=4 ITERations=1";tr 52 M=SRC\_MODID\_EGRESS IS=min IE=4 ITERations=1;echo "done"; echo "there are 116 more memories to test.";echo "tr 52 M=SRC\_MODID\_INGRESS\_BLOCK IS=min IE=4 ITERations=1";tr 52 M=SRC\_MODID\_INGRESS\_BLOCK IS=min IE=4 ITERations=1;echo "done"; echo "there are 115 more memories to test.";echo "tr 52 M=SUBPORT\_TAG\_TO\_PP\_PORT\_MAP IS=min IE=4 ITERations=1";tr 52 M=SUBPORT\_TAG\_TO\_PP\_PORT\_MAP IS=min IE=4 ITERations=1;echo "done"; echo "there are 114 more memories to test.";echo "tr 52 M=SUBPORT\_TAG\_TO\_PP\_PORT\_MAP\_DATA\_ONLY IS=min IE=4 ITERations=1";tr 52 M=SUBPORT\_TAG\_TO\_PP\_PORT\_MAP\_DATA\_ONLY IS=min IE=4 ITERations=1;echo "done";

echo "there are 113 more memories to test.";echo "tr 52 M=SUBPORT\_TAG\_TO\_PP\_PORT\_MAP\_ONLY IS=min IE=4 ITERations=1";tr 52 M=SUBPORT\_TAG\_TO\_PP\_PORT\_MAP\_ONLY IS=min IE=4 ITERations=1;echo "done";

echo "there are 112 more memories to test.";echo "tr 52 M=SVM\_MACROFLOW\_INDEX\_TABLE IS=min IE=4 ITERations=1";tr 52 M=SVM\_MACROFLOW\_INDEX\_TABLE

IS=min IE=4 ITERations=1;echo "done";

echo "there are 111 more memories to test.";echo "tr 52 M=SVM\_METER\_TABLE IS=min IE=4 ITERations=1";tr 52 M=SVM\_METER\_TABLE IS=min IE=4 ITERations=1;echo "done";

echo "there are 110 more memories to test.";echo "tr 52 M=SVM\_OFFSET\_TABLE IS=min IE=4 ITERations=1";tr 52 M=SVM\_OFFSET\_TABLE IS=min IE=4 ITERations=1;echo "done";

echo "there are 109 more memories to test.";echo "tr 52 M=SVM\_POLICY\_TABLE IS=min IE=4 ITERations=1";tr 52 M=SVM\_POLICY\_TABLE IS=min IE=4 ITERations=1;echo "done";

echo "there are 108 more memories to test.";echo "tr 52 M=SYSTEM\_CONFIG\_TABLE IS=min IE=4 ITERations=1";tr 52 M=SYSTEM\_CONFIG\_TABLE IS=min IE=4 ITERations=1;echo "done"; echo "there are 107 more memories to test.";echo "tr 52 M=SYSTEM\_CONFIG\_TABLE\_MODBASE IS=min IE=4 ITERations=1";tr 52 M=SYSTEM\_CONFIG\_TABLE\_MODBASE IS=min IE=4 ITERations=1;echo "done"; echo "there are 106 more memories to test.";echo "tr 52 M=TCP\_FN IS=min IE=4 ITERations=1";tr 52

M=TCP\_FN IS=min

IE=4 ITERations=1;echo "done";

echo "there are 105 more memories to test.";echo "tr 52 M=THDIQEN\_THDI\_PORT\_PG\_CNTRS IS=min IE=4 ITERations=1";tr 52 M=THDIQEN\_THDI\_PORT\_PG\_CNTRS IS=min IE=4 ITERations=1;echo "done"; echo "there are 104 more memories to test.";echo "tr 52 M=THDIQEN\_THDI\_PORT\_PG\_CONFIG IS=min IE=4 ITERations=1";tr 52 M=THDIQEN\_THDI\_PORT\_PG\_CONFIG IS=min IE=4 ITERations=1;echo "done"; echo "there are 103 more memories to test.";echo "tr 52 M=THDIQEN\_THDI\_PORT\_SP\_CONFIG IS=min IE=4 ITERations=1";tr 52 M=THDIQEN\_THDI\_PORT\_SP\_CONFIG IS=min IE=4 ITERations=1;echo "done"; echo "there are 102 more memories to test.";echo "tr 52 M=THDIRQE\_THDI\_PORT\_PG\_CNTRS IS=min IE=4 ITERations=1";tr 52 M=THDIRQE\_THDI\_PORT\_PG\_CNTRS IS=min IE=4 ITERations=1;echo "done"; echo "there are 101 more memories to test.";echo "tr 52 M=THDIRQE\_THDI\_PORT\_PG\_CONFIG IS=min IE=4 ITERations=1";tr 52 M=THDIRQE\_THDI\_PORT\_PG\_CONFIG IS=min IE=4 ITERations=1;echo "done"; echo "there are 100 more memories to test.";echo

"tr 52 M=THDI\_PORT\_PG\_CNTRS IS=min IE=4 ITERations=1";tr 52 M=THDI\_PORT\_PG\_CNTRS IS=min IE=4 ITERations=1;echo "done";

echo "there are 99 more memories to test.";echo "tr 52 M=THDI\_PORT\_PG\_CONFIG IS=min IE=4 ITERations=1";tr 52 M=THDI\_PORT\_PG\_CONFIG IS=min IE=4 ITERations=1;echo "done"; echo "there are 98 more memories to test.";echo "tr 52 M=TOS\_FN IS=min IE=4 ITERations=1";tr 52 M=TOS\_FN IS=min IE=4 ITERations=1;echo "done";

echo "there are 97 more memories to test.";echo "tr 52 M=TRUNK\_BITMAP IS=min IE=4 ITERations=1";tr 52 M=TRUNK\_BITMAP IS=min IE=4 ITERations=1;echo "done";

echo "there are 96 more memories to test.";echo "tr 52 M=TRUNK\_CBL\_TABLE IS=min IE=4 ITERations=1";tr 52 M=TRUNK\_CBL\_TABLE IS=min IE=4 ITERations=1;echo "done";

echo "there are 95 more memories to test.";echo "tr 52 M=TRUNK\_GROUP IS=min IE=4 ITERations=1";tr 52 M=TRUNK\_GROUP IS=min IE=4 ITERations=1;echo "done";

echo "there are 94 more memories to test.";echo "tr 52 M=TRUNK\_MEMBER IS=min IE=4 ITERations=1";tr 52 M=TRUNK\_MEMBER IS=min IE=4 ITERations=1;echo "done";

echo "there are 93 more memories to test.";echo "tr 52 M=TTL FN IS=min IE=4 ITERations=1";tr 52 M=TTL FN IS=min IE=4 ITERations=1;echo "done";

echo "there are 92 more memories to test.";echo "tr 52 M=TXLP\_DEBUG\_COUNTER0 IS=min IE=4 ITERations=1";tr 52 M=TXLP\_DEBUG\_COUNTER0 IS=min IE=4 ITERations=1;echo "done"; echo "there are 91 more memories to test.";echo "tr 52 M=TXLP\_DEBUG\_COUNTER1 IS=min IE=4 ITERations=1";tr 52 M=TXLP\_DEBUG\_COUNTER1 IS=min IE=4 ITERations=1;echo "done"; echo "there are 90 more memories to test.";echo "tr 52 M=TXLP\_DEBUG\_COUNTER10 IS=min IE=4 ITERations=1";tr 52 M=TXLP\_DEBUG\_COUNTER10 IS=min IE=4 ITERations=1;echo "done"; echo "there are 89 more memories to test.";echo "tr 52 M=TXLP\_DEBUG\_COUNTER11 IS=min IE=4 ITERations=1";tr 52 M=TXLP\_DEBUG\_COUNTER11 IS=min IE=4 ITERations=1;echo "done"; echo "there are 88 more memories to test.";echo "tr 52 M=TXLP\_DEBUG\_COUNTER2 IS=min IE=4 ITERations=1";tr 52 M=TXLP\_DEBUG\_COUNTER2

IS=min IE=4 ITERations=1;echo "done";

echo "there are 87 more memories to test.";echo "tr 52 M=TXLP\_DEBUG\_COUNTER3 IS=min IE=4 ITERations=1";tr 52 M=TXLP\_DEBUG\_COUNTER3 IS=min IE=4 ITERations=1;echo "done"; echo "there are 86 more memories to test.";echo "tr 52 M=TXLP\_DEBUG\_COUNTER4 IS=min IE=4 ITERations=1";tr 52 M=TXLP\_DEBUG\_COUNTER4 IS=min IE=4 ITERations=1;echo "done"; echo "there are 85 more memories to test.";echo "tr 52 M=TXLP\_DEBUG\_COUNTER5 IS=min IE=4 ITERations=1";tr 52 M=TXLP\_DEBUG\_COUNTER5 IS=min IE=4 ITERations=1;echo "done"; echo "there are 84 more memories to test.";echo "tr 52 M=TXLP\_DEBUG\_COUNTER6 IS=min IE=4 ITERations=1";tr 52 M=TXLP\_DEBUG\_COUNTER6 IS=min IE=4 ITERations=1;echo "done"; echo "there are 83 more memories to test.";echo "tr 52 M=TXLP\_DEBUG\_COUNTER7 IS=min IE=4 ITERations=1";tr 52 M=TXLP\_DEBUG\_COUNTER7 IS=min IE=4 ITERations=1;echo "done"; echo "there are 82 more memories to test.";echo "tr 52 M=TXLP\_DEBUG\_COUNTER8 IS=min IE=4 ITERations=1";tr

52 M=TXLP\_DEBUG\_COUNTER8 IS=min IE=4 ITERations=1;echo "done";

echo "there are 81 more memories to test.";echo "tr 52 M=TXLP\_DEBUG\_COUNTER9 IS=min IE=4 ITERations=1";tr 52 M=TXLP\_DEBUG\_COUNTER9 IS=min IE=4 ITERations=1;echo "done"; echo "there are 80 more memories to test.";echo "tr 52 M=TXLP\_INT2EXT\_STREAM\_MAP\_TABLE IS=min IE=4 ITERations=1";tr 52 M=TXLP\_INT2EXT\_STREAM\_MAP\_TABLE IS=min IE=4 ITERations=1;echo "done";

echo "there are 79 more memories to test.";echo "tr 52 M=TXLP\_PORT\_ADDR\_MAP\_TABLE IS=min IE=3 ITERations=1";tr 52 M=TXLP\_PORT\_ADDR\_MAP\_TABLE IS=min IE=3 ITERations=1;echo "done"; echo "there are 78 more memories to test.";echo "tr 52 M=TXLP\_PORT\_STREAM\_BITMAP\_TABLE IS=min IE=3 ITERations=1";tr 52 M=TXLP\_PORT\_STREAM\_BITMAP\_TABLE IS=min IE=3 ITERations=1;echo "done";

echo "there are 77 more memories to test.";echo "tr 52 M=TXLP\_STREAM\_ADDR\_MAP\_TABLE IS=min IE=4 ITERations=1";tr 52 M=TXLP\_STREAM\_ADDR\_MAP\_TABLE IS=min IE=4 ITERations=1;echo "done"; echo "there are 76 more

memories to test.";echo "tr 52 M=INITIAL\_PROT\_GROUP\_TABLE IS=min IE=4 ITERations=1";tr 52 M=INITIAL\_PROT\_GROUP\_TABLE IS=min IE=4 ITERations=1;echo "done";

echo "there are 75 more memories to test.";echo "tr 52 M=UDF\_CONDITIONAL\_CHECK\_TABLE\_CAM IS=min

IE=4 ITERations=1";tr 52 M=UDF\_CONDITIONAL\_CHECK\_TABLE\_CAM IS=min IE=4 ITERations=1;echo "done";

echo "there are 74 more memories to test.";echo "tr 52 M=UDF\_CONDITIONAL\_CHECK\_TABLE\_RAM IS=min IE=4 ITERations=1";tr 52 M=UDF\_CONDITIONAL\_CHECK\_TABLE\_RAM IS=min IE=4 ITERations=1;echo "done";

echo "there are 73 more memories to test.";echo "tr 52 M=FP\_UDF\_OFFSET IS=min IE=4 ITERations=1";tr 52 M=FP\_UDF\_OFFSET IS=min IE=4 ITERations=1;echo "done";

echo "there are 72 more memories to test.";echo "tr 52 M=FP\_UDF\_TCAM IS=min IE=4 ITERations=1";tr 52 M=FP\_UDF\_TCAM IS=min IE=4 ITERations=1;echo "done";

echo "there are 71 more memories to test.";echo "tr 52 M=UNKNOWN\_HGI\_BITMAP IS=min IE=4

ITERations=1";tr 52 M=UNKNOWN\_HGI\_BITMAP IS=min IE=4 ITERations=1;echo

"done";

echo "there are 70 more memories to test.";echo "tr 52 M=UNKNOWN\_MCAST\_BLOCK\_MASK IS=min IE=4 ITERations=1";tr 52 M=UNKNOWN\_MCAST\_BLOCK\_MASK IS=min IE=4 ITERations=1;echo "done"; echo "there are 69 more memories to test.";echo "tr 52 M=UNKNOWN\_UCAST\_BLOCK\_MASK IS=min IE=4 ITERations=1";tr 52 M=UNKNOWN\_UCAST\_BLOCK\_MASK IS=min IE=4 ITERations=1;echo "done"; echo "there are 68 more memories to test.";echo "tr 52 M=VFI IS=min IE=4 ITERations=1";tr 52 M=VFI IS=min IE=4 ITERations=1;echo "done";

echo "there are 67 more memories to test.";echo "tr 52 M=VFI\_1 IS=min IE=4 ITERations=1";tr 52 M=VFI\_1 IS=min IE=4 ITERations=1;echo "done";

echo "there are 66 more memories to test.";echo "tr 52 M=VFP\_HASH\_FIELD\_BMAP\_TABLE\_A IS=min IE=4 ITERations=1";tr 52 M=VFP\_HASH\_FIELD\_BMAP\_TABLE\_A IS=min IE=4 ITERations=1;echo "done"; echo "there are 65 more memories to test.";echo "tr 52 M=VFP\_HASH\_FIELD\_BMAP\_TABLE\_B IS=min IE=4 ITERations=1";tr 52 M=VFP\_HASH\_FIELD\_BMAP\_TABLE\_B IS=min IE=4 ITERations=1;echo "done";

echo "there are 64 more memories to test.";echo "tr 52 M=VFP\_POLICY\_TABLE IS=min IE=4 ITERations=1";tr 52 M=VFP\_POLICY\_TABLE IS=min IE=4 ITERations=1;echo "done";

echo "there are 63 more memories to test.";echo "tr 52 M=VFP\_TCAM IS=min IE=4 ITERations=1";tr 52 M=VFP\_TCAM IS=min IE=4 ITERations=1;echo "done";

echo "there are 62 more memories to test.";echo "tr 52 M=VLAN\_TAB IS=min IE=4 ITERations=1";tr 52 M=VLAN\_TAB IS=min IE=4 ITERations=1;echo "done";

echo "there are 61 more memories to test.";echo "tr 52 M=VLAN\_MAC IS=min IE=4 ITERations=1";tr 52 M=VLAN\_MAC IS=min IE=4 ITERations=1;echo "done";

echo "there are 60 more memories to test.";echo "tr 52 M=VLAN\_MAC\_OVERFLOW IS=min IE=4

ITERations=1";tr 52 M=VLAN\_MAC\_OVERFLOW IS=min IE=4 ITERations=1;echo "done";

echo "there are 59 more memories to test.";echo "tr 52 M=VLAN\_MPLS IS=min IE=4 ITERations=1";tr 52 M=VLAN\_MPLS IS=min IE=4 ITERations=1;echo "done";

echo "there are 58 more memories to test.";echo "tr 52 M=VLAN\_OR\_VFI\_MAC\_COUNT

 IS=min IE=4 ITERations=1";tr 52 M=VLAN\_OR\_VFI\_MAC\_COUNT IS=min IE=4 ITERations=1;echo "done"; echo "there are 57 more memories to test.";echo "tr 52 M=VLAN\_OR\_VFI\_MAC\_LIMIT IS=min IE=4

ITERations=1";tr 52 M=VLAN\_OR\_VFI\_MAC\_LIMIT IS=min IE=4 ITERations=1;echo "done";

echo "there are 56 more memories to test.";echo "tr 52 M=VLAN\_PROFILE\_TAB IS=min IE=4 ITERations=1";tr 52 M=VLAN\_PROFILE\_TAB IS=min IE=4 ITERations=1;echo "done";

echo "there are 55 more memories to test.";echo "tr 52 M=VLAN\_PROFILE\_2 IS=min IE=4 ITERations=1";tr 52 M=VLAN\_PROFILE\_2 IS=min IE=4 ITERations=1:echo "done";

echo "there are 54 more memories to test.";echo "tr 52 M=VLAN\_PROTOCOL IS=min IE=4 ITERations=1";tr 52 M=VLAN\_PROTOCOL IS=min IE=4 ITERations=1;echo "done";

echo "there are 53 more memories to test.";echo "tr 52 M=VLAN\_PROTOCOL\_DATA IS=min IE=4

ITERations=1";tr 52 M=VLAN\_PROTOCOL\_DATA IS=min IE=4 ITERations=1;echo "done"; echo "there are 52 more memories to test.";echo "tr 52 M=STG\_TAB IS=min IE=4 ITERations=1";tr 52 M=STG\_TAB IS=min IE=4 ITERations=1;echo "done"; echo "there are 51 more memories to test.";echo "tr 52 M=VLAN\_SUBNET IS=min IE=4 ITERations=1";tr 52 M=VLAN\_SUBNET IS=min IE=4 ITERations=1;echo "done"; echo "there are 50 more memories to test.";echo "tr 52 M=VLAN\_SUBNET\_DATA\_ONLY IS=min IE=4 ITERations=1";tr 52 M=VLAN\_SUBNET\_DATA\_ONLY IS=min IE=4 ITERations=1;echo "done"; echo "there are 49 more memories to test.";echo "tr 52 M=VLAN\_SUBNET\_ONLY IS=min IE=4 ITERations=1";tr 52 M=VLAN\_SUBNET\_ONLY IS=min IE=4 ITERations=1;echo "done"; echo "there are 48 more memories to test.";echo "tr 52 M=VLAN\_XLATE IS=min IE=4 ITERations=1";tr 52 M=VLAN\_XLATE IS=min IE=4 ITERations=1;echo "done"; echo "there are 47 more memories to test.";echo "tr 52 M=VLAN\_XLATE\_OVERFLOW IS=min IE=4 ITERations=1";tr 52 M=VLAN\_XLATE\_OVERFLOW IS=min IE=4 ITERations=1;echo "done"; echo "there are 46 more memories to test.";echo "tr 52 M=VRF IS=min IE=4 ITERations=1";tr 52 M=VRF IS=min IE=4 ITERations=1;echo "done"; #echo "there are 45 more memories to test.";echo "tr 52 M=XLPORT\_WC\_UCMEM\_DATA IS=min IE=4 ITERations=1";tr 52 M=XLPORT\_WC\_UCMEM\_DATA IS=min IE=4 ITERations=1;echo "done"; #----------------------------NOTEST memories------------------------------------------------------------------ #echo 'there are 44 more memories to test.';echo 'tr 52 M=EGRESS\_PACKET\_BUFFER0 IS=min IE=4 ITERations=1';tr 52 M=EGRESS\_PACKET\_BUFFER0 IS=min IE=4 ITERations=1;echo 'done'; #echo 'there are 43 more memories to test.';echo 'tr 52 M=EGRESS\_PACKET\_BUFFER1 IS=min IE=4 ITERations=1';tr 52 M=EGRESS\_PACKET\_BUFFER1 IS=min IE=4 ITERations=1;echo 'done'; #echo 'there are 42 more memories to test.';echo 'tr 52 M=EGRESS\_PACKET\_BUFFER2 IS=min IE=4 ITERations=1';tr 52 M=EGRESS\_PACKET\_BUFFER2 IS=min IE=4 ITERations=1;echo 'done'; #echo 'there are 41 more memories to test.';echo 'tr 52 M=EGRESS\_PACKET\_BUFFER3 IS=min IE=4 ITERations=1';tr 52 M=EGRESS\_PACKET\_BUFFER3 IS=min IE=4 ITERations=1;echo 'done'; #echo 'there are 40 more memories to test.';echo 'tr 52 M=EGR\_PBE\_DEBUG\_0 IS=min IE=4 ITERations=1';tr 52 M=EGR\_PBE\_DEBUG\_0 IS=min IE=4 ITERations=1;echo 'done'; #echo 'there are 39 more memories to test.';echo 'tr 52 M=EGR\_PBE\_DEBUG\_1 IS=min IE=4 ITERations=1';tr 52 M=EGR\_PBE\_DEBUG\_1 IS=min IE=4 ITERations=1;echo 'done'; #echo 'there are 38 more memories to test.';echo 'tr 52 M=IARB\_GIH\_DEBUG IS=min IE=4 ITERations=1';tr 52 M=IARB\_GIH\_DEBUG IS=min IE=4 ITERations=1;echo 'done'; #echo 'there are 37 more memories to test.';echo 'tr 52 M=IARB\_IPAD\_DEBUG IS=min IE=4 ITERations=1';tr 52 M=IARB\_IPAD\_DEBUG IS=min IE=4 ITERations=1;echo 'done'; #echo 'there are 36 more memories to test.';echo 'tr 52 M=ING\_PBI\_DEBUG\_0\_HI IS=min IE=4 ITERations=1';tr 52 M=ING\_PBI\_DEBUG\_0\_HI IS=min IE=4 ITERations=1;echo 'done'; #echo 'there are 35 more memories to test.';echo 'tr 52 M=ING\_PBI\_DEBUG\_0\_LO IS=min IE=4 ITERations=1';tr 52 M=ING\_PBI\_DEBUG\_0\_LO IS=min IE=4 ITERations=1;echo 'done'; #echo 'there are 34 more memories to test.';echo 'tr 52 M=ING\_PBI\_DEBUG\_1 IS=min IE=4 ITERations=1';tr 52 M=ING\_PBI\_DEBUG\_1 IS=min IE=4 ITERations=1;echo 'done'; #echo 'there are 33 more memories to test.';echo 'tr 52 M=IPARS\_PACKET\_BUFFER0 IS=min IE=4 ITERations=1';tr 52 M=IPARS\_PACKET\_BUFFER0 IS=min IE=4 ITERations=1;echo 'done'; #echo 'there are 32 more memories to test.';echo 'tr 52 M=IPARS\_PACKET\_BUFFER1 IS=min IE=4 ITERations=1';tr 52 M=IPARS\_PACKET\_BUFFER1 IS=min IE=4 ITERations=1;echo 'done'; #echo 'there are 31 more memories to test.';echo 'tr 52 M=IPARS\_PACKET\_BUFFER2 IS=min IE=4

ITERations=1';tr 52 M=IPARS\_PACKET\_BUFFER2 IS=min IE=4 ITERations=1;echo 'done'; #echo 'there are 30 more memories to test.';echo 'tr 52 M=IPARS\_PACKET\_BUFFER3 IS=min IE=4 ITERations=1';tr 52 M=IPARS\_PACKET\_BUFFER3 IS=min IE=4 ITERations=1;echo 'done'; #echo 'there are 29 more memories to test.';echo 'tr 52 M=LINK\_STATUS IS=min IE=4 ITERations=1';tr 52 M=LINK\_STATUS IS=min IE=4 ITERations=1;echo 'done';

#----------------------------

READONLY memories-----------------------------------------------------------------

#echo 'there are 28 more memories to test.';echo 'tr 52 M=EGR\_EDBIL\_PKT\_SOP IS=min IE=4 ITERations=1';tr 52 M=EGR\_EDBIL\_PKT\_SOP IS=min IE=4 ITERations=1;echo 'done'; #echo 'there are 27 more memories to test.';echo 'tr 52 M=EGR\_MAX\_USED\_ENTRIES IS=min IE=4 ITERations=1';tr 52 M=EGR\_MAX\_USED\_ENTRIES IS=min IE=4 ITERations=1;echo 'done'; #echo 'there are 26 more memories to test.';echo 'tr 52 M=EGR\_MMU\_REQUESTS IS=min IE=4 ITERations=1';tr 52 M=EGR\_MMU\_REQUESTS IS=min IE=4 ITERations=1;echo 'done'; #echo 'there are 25 more memories to test.';echo 'tr 52 M=EGR\_PORT\_PKT\_SOP IS=min IE=4 ITERations=1';tr 52 M=EGR\_PORT\_PKT\_SOP IS=min IE=4 ITERations=1;echo 'done'; #echo 'there are 24 more memories to test.';echo 'tr 52 M=EGR\_PORT\_REQUESTS IS=min IE=4 ITERations=1';tr 52 M=EGR\_PORT\_REQUESTS IS=min IE=4 ITERations=1;echo 'done'; #echo 'there are 23 more memories to test.';echo 'tr 52 M=IARB\_CELL\_PKT\_SOP IS=min IE=4 ITERations=1';tr 52 M=IARB\_CELL\_PKT\_SOP IS=min IE=4 ITERations=1;echo 'done'; #echo 'there are 22 more memories to test.';echo 'tr 52 M=MMU\_INTFI\_DEBUG\_MEM IS=min IE=4 ITERations=1';tr 52 M=MMU\_INTFI\_DEBUG\_MEM IS=min IE=4 ITERations=1;echo 'done'; #echo 'there are 21 more memories to test.';echo 'tr 52 M=OAMP\_PE\_GEN\_MEM IS=min IE=4 ITERations=1';tr 52 M=OAMP\_PE\_GEN\_MEM IS=min IE=4 ITERations=1;echo 'done'; #echo 'there are 20 more memories to test.';echo 'tr 52 M=OAMP\_PE\_PROGRAM IS=min IE=4 ITERations=1';tr 52 M=OAMP\_PE\_PROGRAM IS=min IE=4 ITERations=1;echo 'done'; #echo 'there are 19 more memories to test.';echo 'tr 52 M=OAMP\_SAT\_RX\_FLOW\_ID IS=min IE=4 ITERations=1';tr 52 M=OAMP\_SAT\_RX\_FLOW\_ID IS=min IE=4 ITERations=1;echo 'done'; #echo 'there are 18 more memories to test.';echo 'tr 52 M=OAMP\_SAT\_RX\_FLOW\_PARAMS IS=min IE=4 ITERations=1';tr 52 M=OAMP\_SAT\_RX\_FLOW\_PARAMS IS=min IE=4 ITERations=1;echo 'done'; #echo 'there are 17 more memories to test.';echo 'tr 52 M=OAMP\_SAT\_RX\_FLOW\_STATS IS=min IE=4 ITERations=1';tr 52 M=OAMP\_SAT\_RX\_FLOW\_STATS IS=min IE=4 ITERations=1;echo 'done'; #echo 'there are 16 more memories to test.';echo 'tr 52 M=OAMP\_SAT\_TX IS=min IE=4 ITERations=1';tr 52 M=OAMP\_SAT\_TX IS=min IE=4 ITERations=1;echo 'done'; #echo 'there are 15 more memories to test.';echo 'tr 52 M=RXLP\_CHANNEL\_CONTROL\_BUFFER IS=min IE=4 ITERations=1';tr 52 M=RXLP\_CHANNEL\_CONTROL\_BUFFER IS=min IE=4 ITERations=1;echo 'done'; #echo 'there are 14 more memories to test.';echo 'tr 52 M=RXLP\_ERROR\_ACTION\_MAP\_DATA IS=min IE=4 ITERations=1';tr 52 M=RXLP\_ERROR\_ACTION\_MAP\_DATA IS=min IE=4 ITERations=1;echo 'done'; #echo 'there are 13 more memories to test.';echo 'tr 52 M=RXLP\_ERROR\_ACTION\_MAP\_TCAM IS=min IE=4 ITERations=1';tr 52 M=RXLP\_ERROR\_ACTION\_MAP\_TCAM IS=min IE=4 ITERations=1;echo 'done'; #echo 'there are 12 more memories to test.';echo 'tr 52 M=RXLP\_INTR\_DATA\_MEM IS=min IE=4 ITERations=1';tr 52 M=RXLP\_INTR\_DATA\_MEM IS=min IE=4 ITERations=1;echo 'done'; #echo 'there are 11 more memories to test.';echo 'tr 52 M=THDIQEN\_THDI\_PORT\_SP\_CNTRS IS=min IE=4

ITERations=1';tr 52 M=THDIQEN\_THDI\_PORT\_SP\_CNTRS IS=min IE=4 ITERations=1;echo 'done'; #echo 'there are 10 more memories to test.';echo 'tr 52 M=THDIRQE\_THDI\_PORT\_SP\_CNTRS IS=min IE=4 ITERations=1';tr 52 M=THDIRQE\_THDI\_PORT\_SP\_CNTRS IS=min IE=4 ITERations=1;echo 'done'; #echo 'there are 9 more memories to test.';echo 'tr 52 M=THDIRQE\_THDI\_PORT\_SP\_CONFIG IS=min IE=4 ITERations=1';tr 52 M=THDIRQE\_THDI\_PORT\_SP\_CONFIG IS=min IE=4 ITERations=1;echo 'done';

#echo 'there are 8 more memories to test.';echo 'tr 52 M=THDI\_PORT\_SP\_CNTRS IS=min IE=4 ITERations=1';tr

52 M=THDI\_PORT\_SP\_CNTRS IS=min IE=4 ITERations=1;echo 'done';

#echo 'there are 7 more memories to test.';echo 'tr 52 M=THDI\_PORT\_SP\_CONFIG IS=min IE=4 ITERations=1';tr 52 M=THDI\_PORT\_SP\_CONFIG IS=min IE=4 ITERations=1;echo 'done';

#echo 'there are 6 more memories to test.';echo 'tr 52 M=TXLP\_PORT\_MMU\_REQUESTS IS=min IE=4

ITERations=1';tr 52 M=TXLP\_PORT\_MMU\_REQUESTS

IS=min IE=4 ITERations=1;echo 'done';

#echo 'there are 5 more memories to test.';echo 'tr 52 M=TXLP\_PORT\_PKT\_SOP IS=min IE=4 ITERations=1';tr 52 M=TXLP\_PORT\_PKT\_SOP IS=min IE=4 ITERations=1;echo 'done';

#echo 'there are 4 more memories to test.';echo 'tr 52 M=TXLP\_PORT\_REQUESTS IS=min IE=4 ITERations=1';tr 52 M=TXLP\_PORT\_REQUESTS IS=min IE=4 ITERations=1;echo 'done';

#echo 'there are 3 more memories to test.';echo 'tr 52 M=TXLP\_PORT\_USED\_ENTRIES IS=min IE=4 ITERations=1';tr 52 M=TXLP\_PORT\_USED\_ENTRIES IS=min IE=4 ITERations=1;echo 'done'; #echo 'there are 2 more memories to test.';echo 'tr 52 M=TXLP\_STREAM\_MMU\_REQUESTS IS=min IE=4 ITERations=1';tr 52 M=TXLP\_STREAM\_MMU\_REQUESTS IS=min IE=4 ITERations=1;echo 'done'; #echo 'there are 1 more memories to test.';echo 'tr 52 M=TXLP\_STREAM\_USED\_ENTRIES IS=min IE=4 ITERations=1';tr 52 M=TXLP\_STREAM\_USED\_ENTRIES IS=min IE=4 ITERations=1;echo 'done'; #---------------------------- VENDOR memories-----------------------------------------------------------------

Found

in path(s):

\* /opt/cola/permits/1745002214\_1689590998.9917314/0/bcm-sdk-master-zip/bcm-sdkmaster/rc/tr52\_bcm56270\_a0.soc

No license file was found, but licenses were detected in source scan.

/\*

## DESCRIPTION

This module provides a generic boot ROM facility. The target-specific romInit.s module performs the minimal preliminary board initialization and then jumps to the C routine romStart(). This routine, still executing out of ROM, copies the first stage of the startup code to a RAM address and jumps to it. The next stage clears memory and then uncompresses the remainder of ROM into the final VxWorks ROM image in RAM.

A modified version of the Public Domain \f3zlib\fP library is used to uncompress the VxWorks boot ROM executable linked with it. Compressing object code typically achieves over 55% compression, permitting much larger systems to be burned into ROM. The only expense is the added few seconds delay while the first two stages complete.

## ROM AND RAM MEMORY LAYOUT

```
Example memory layout for a 1-megabyte board:
\cs
 ------ 0x00100000 = LOGALMEM SIZE = sysMemTop() | |
  | RAM |
  | 0 filled |
```

```
 | |
  |------------| = (romInit+ROM_COPY_SIZE) or binArrayStart
  | ROM image |
  |----------- | 0x00090000 = RAM_HIGH_ADRS
  | STACK_SAVE |
  |------------|
        | 0x00080000 = 0.5 Megabytes
 | |
 | |
  | 0 filled |
 | |
         | | 0x00001000 = RAM_ADRS & RAM_LOW_ADRS
 | |
        | exc vectors, bp anchor, exc msg, bootline
 | |
 | |
  -------------- 0x00000000 = LOCAL_MEM_LOCAL_ADRS
\ce
\setminuscs
  --------------
  | ROM |
        | 0xff8xxxx = binArrayStart | |
        | 0xff800008 = ROM_TEXT_ADRS
  -------------- 0xff800000 = ROM_BASE_ADRS
\ce
```
SEE ALSO: inflate(), romInit(), and deflate

## AUTHOR

The original compression software for zlib was written by Jean-loup Gailly and Mark Adler. See the manual pages of inflate and deflate for more information on their freely available compression software.

\*/

Found in path(s):

\* /opt/cola/permits/1745002214\_1689590998.9917314/0/bcm-sdk-master-zip/bcm-sdkmaster/systems/vxworks/nsx/vxworks6x/bcm1125/all/bootInit.c

\* /opt/cola/permits/1745002214\_1689590998.9917314/0/bcm-sdk-master-zip/bcm-sdkmaster/systems/vxworks/keystone/bcm53000/vxworks-6.6/all/bootInit.c

\* /opt/cola/permits/1745002214\_1689590998.9917314/0/bcm-sdk-master-zip/bcm-sdkmaster/systems/vxworks/metrocore/vxworks6x/bcm1125/all/bootInit.c

\* /opt/cola/permits/1745002214\_1689590998.9917314/0/bcm-sdk-master-zip/bcm-sdkmaster/systems/vxworks/iproc/vxworks6x/bcm56450/all/bootInit.c

\* /opt/cola/permits/1745002214\_1689590998.9917314/0/bcm-sdk-master-zip/bcm-sdkmaster/systems/vxworks/iproc/vxworks6x/bcm56150/all/bootInit.c

\* /opt/cola/permits/1745002214\_1689590998.9917314/0/bcm-sdk-master-zip/bcm-sdkmaster/systems/vxworks/gto/mpc8548/vxworks-6.5/all/bootInit.c \* /opt/cola/permits/1745002214\_1689590998.9917314/0/bcm-sdk-master-zip/bcm-sdkmaster/systems/vxworks/gto/mpc8548/vxworks-6.4/all/bootInit.c No license file was found, but licenses were detected in source scan.

/\*

\* \$Id: ramon\_fabric\_cell.c,v 1.13.16.1 Broadcom SDK \$

\*

\* \$Copyright: (c) 2016 Broadcom.

\* Broadcom Proprietary and Confidential. All rights reserved.\$

\*

\* SOC RAMON FABRIC CELL

\*/

Found in path(s):

\* /opt/cola/permits/1745002214\_1689590998.9917314/0/bcm-sdk-master-zip/bcm-sdkmaster/src/soc/dnxf/ramon/ramon\_fabric\_cell.c No license file was found, but licenses were detected in source scan.

/\*

\* \$Id: l2.c,v 1.82 Broadcom SDK \$ \* \$Copyright: (c) 2016 Broadcom. \* Broadcom Proprietary and Confidential. All rights reserved.\$ \* \* File: l2.c \* Purpose: Firebolt L2 function implementations \*/

Found in path(s):

\* /opt/cola/permits/1745002214\_1689590998.9917314/0/bcm-sdk-master-zip/bcm-sdkmaster/src/bcm/esw/firebolt/l2.c No license file was found, but licenses were detected in source scan.

/\*

\* \$Id: jer2\_arad\_link.c,v 1.3 Broadcom SDK \$

\* \$Copyright: (c) 2016 Broadcom.

\* Broadcom Proprietary and Confidential. All rights reserved.\$

\*

\* File: jer2\_arad\_link.c

\* Purpose: Hardware Linkscan module

\*

\* These routines will be called by the linkscan module,

\* so they need to be defined and return SOC\_E\_NONE.

\*/

Found in path(s):

\* /opt/cola/permits/1745002214\_1689590998.9917314/0/bcm-sdk-master-zip/bcm-sdk-

master/src/soc/dnx/legacy/ARAD/arad\_link.c

No license file was found, but licenses were detected in source scan.

/\*

- \* \$Id: wb\_db\_allocator.c,v 1.5 Broadcom SDK \$
- \* \$Copyright: (c) 2016 Broadcom.
- \* Broadcom Proprietary and Confidential. All rights reserved.\$
- \*
- \* Module: ALLOCATOR APIs
- \*
- \* Purpose:
- \* ALLOCATOR API for Caladan3 Packet Processor devices
- \* Warm boot support

\*/

## Found in path(s):

\* /opt/cola/permits/1745002214\_1689590998.9917314/0/bcm-sdk-master-zip/bcm-sdkmaster/src/bcm/sbx/caladan3/wb\_db\_allocator.c No license file was found, but licenses were detected in source scan.

/\*

- \* \$Id: tdm\_td2p\_decls\_drv.h\$
- \* \$Copyright: (c) 2016 Broadcom.
- \* Broadcom Proprietary and Confidential. All rights reserved.\$
- \* All Rights Reserved.\$
- \*
- \* TDM function prototypes for BCM56860

\*/

Found in path(s):

\* /opt/cola/permits/1745002214\_1689590998.9917314/0/bcm-sdk-master-zip/bcm-sdkmaster/include/soc/tdm/trident2p/tdm\_td2p\_methods.h No license file was found, but licenses were detected in source scan.

/\*

- \* DO NOT EDIT THIS FILE!
- \* This file is auto-generated from the registers file.
- \* Edits to this file will be lost when it is regenerated.
- \*
- $*$  \$Id: \$
- \* \$Copyright: (c) 2016 Broadcom.
- \* Broadcom Proprietary and Confidential. All rights reserved.\$
- \*
- \* File: allmems.c
- \* Purpose: Independent memory descriptions.

```
*/
```
Found in path(s):

\* /opt/cola/permits/1745002214\_1689590998.9917314/0/bcm-sdk-master-zip/bcm-sdkmaster/src/soc/robo/mcm/allmems.c

No license file was found, but licenses were detected in source scan.

/\* \* \$Id: cint\_dfe\_cpu\_packets.c,v 1.6 Broadcom SDK \$ \* \* \$Copyright: (c) 2016 Broadcom. \* Broadcom Proprietary and Confidential. All rights reserved.\$ \* \* DFE configure FIFOs example: \* \* This cint demonstrates how to use the CPU2CPU packets mechanism available in the fe3200: \* start function will register a callback function , and start the main thread for rx reception

\* stop function will stop the thread, and unregister the callback function

\*

\*/

Found in path(s):

\* /opt/cola/permits/1745002214\_1689590998.9917314/0/bcm-sdk-master-zip/bcm-sdkmaster/src/examples/dfe/cint\_dfe\_cpu\_packets.c No license file was found, but licenses were detected in source scan.

/\* \$Id: jer2\_arad\_api\_egr\_queuing.c,v 1.16 Broadcom SDK \$

\* \$Copyright: (c) 2016 Broadcom.

\* Broadcom Proprietary and Confidential. All rights reserved.\$

\*/

Found in path(s):

\* /opt/cola/permits/1745002214\_1689590998.9917314/0/bcm-sdk-master-zip/bcm-sdkmaster/src/soc/dnx/legacy/ARAD/arad\_api\_egr\_queuing.c No license file was found, but licenses were detected in source scan.

/\*

\* \$Id: show.c,v 1.57 Broadcom SDK \$

```
* $Copyright: (c) 2016 Broadcom.
```
\* Broadcom Proprietary and Confidential. All rights reserved.\$

\*

```
* Show CLI commands
```
\*

\* Also contains:

```
*	Check CLI command
```

```
*	Clear CLI command
```

```
*/
```
Found in path(s):

```
* /opt/cola/permits/1745002214_1689590998.9917314/0/bcm-sdk-master-zip/bcm-sdk-
master/src/appl/diag/esw/show.c
```
No license file was found, but licenses were detected in source scan.

/\* \* \$Id: lotus\_service.c,v 1.12 Broadcom SDK \$ \* \* \$Copyright: (c) 2016 Broadcom. \* Broadcom Proprietary and Confidential. All rights reserved.\$ \*/

Found in path(s):

\* /opt/cola/permits/1745002214\_1689590998.9917314/0/bcm-sdk-master-zip/bcm-sdkmaster/src/soc/robo/gex/lotus/lotus\_service.c No license file was found, but licenses were detected in source scan.

/\*

\* \$Id: sbZfKaEiRawSpiReadEntryConsole.hx,v 1.2 Broadcom SDK \$

\* \$Copyright: (c) 2016 Broadcom.

\* Broadcom Proprietary and Confidential. All rights reserved.\$

\*/

Found in path(s):

\* /opt/cola/permits/1745002214\_1689590998.9917314/0/bcm-sdk-master-zip/bcm-sdkmaster/include/soc/sbx/qe2k/sbZfKaEiRawSpiReadEntryConsole.hx No license file was found, but licenses were detected in source scan.

#\$Id: ktsanity\_ecc\_off.soc,v 1.4 Broadcom SDK \$ # \$Copyright: (c) 2016 Broadcom. # Broadcom Proprietary and Confidential. All rights reserved.\$

# Katana2 (BCM56450) ECC config # # Script to disable ECC specific to Katana. #

if \$?BCM56450\_A0 \ 'local BCM56450 1'

```
s lls_soft_reset 0
s ctr_ecc_debug 0
s aging ctr_ecc_control_ext 0
s aging ctr ecc_control_int 0
s aging exp_ecc_control_ext 0
s aging exp_ecc_control_int 0
s aging_lmt_ecc_control_ext 0
s aging 1mt ecc control int 0
s ccpe_memdebug 0
s ccpi_memdebug 0
s cfape_ecc_debug 0
```
s cfapi\_ecc\_debug 0 #s intfi\_ecc\_debug 0 s rqe\_global\_config 0 s thdo\_miscconfig 0 s lls\_l0\_ecc\_debug 0 s lls\_l0\_ecc\_debug1 0 s lls\_l1\_ecc\_debug1 0 s lls\_l2\_ecc\_debug1 0 s lls\_l2\_ecc\_debug2 0 s lls\_error\_ecc\_debug 0 s lls\_config0 0 m lls\_fc\_config fc\_cfg\_disable\_l2\_normal\_xoff\_47\_0=0 fc\_cfg\_disable\_l2\_cosmask\_xoff=1 s DEQ\_ECC\_DEBUG 0

#if \$?BCM56450 \ ## 's EMC\_ECC\_DEBUG 0;  $\setminus$ #s CELLLINKEMEMDEBUG  $0:$ #\$done

s CELLLINKIMEMDEBUG 0 s MMU\_ENQ\_CFG\_ECC\_DEBUG\_0 0 s MMU\_ENQ\_FAP\_ECC\_DEBUG\_0 0 s TOQ\_ECC\_DEBUG 0 s MMU\_ITE\_CFG\_ECC\_DEBUG\_0 0 s QSTRUCT\_QENTRY\_ECC\_DEBUG 0 s QSTRUCT\_QBLOCK\_NEXT\_ECC\_DEBUG 0 s QSTRUCT\_FAP\_STACK\_ECC\_DEBUG 0 s QSTRUCT\_FAP\_BITMAP\_ECC\_DEBUG 0 s wred\_miscconfig 0 s miscconfig 0 #s txlp\_ecc\_parity\_control 0 #s rxlp\_ecc\_parity\_control 0 s OAMP\_ENABLE\_DYNAMIC\_MEMORY\_ACCESS 1

m EGR\_BYPASS\_CTRL EFP\_SW\_ENC\_DEC\_TCAM=1

Found in path(s): \* /opt/cola/permits/1745002214\_1689590998.9917314/0/bcm-sdk-master-zip/bcm-sdkmaster/rc/sb2sanity\_ecc\_off.soc No license file was found, but licenses were detected in source scan.

# \$Id: tr3\_mem.soc,v 1.19 Broadcom SDK \$ # \$Copyright: (c) 2016 Broadcom. # Broadcom Proprietary and Confidential. All rights reserved.\$ # # Triumph3 Memory Sanity #

# Note:

# Since this is a subset of the TR3 sanity script, it does not

# clean up the environment after completing. That is left for the

# calling script to perform.

# Set run command script not to fail on errors reported by commands # this allows the script to continue if a test fails set rcerror=false

# Set up test mode: don't stop on errors, show progress on each test tm -stoponerror +progress

# Turn off Mem cache and Parity checks for mem tests config add mem\_cache\_enable=0 config add parity\_enable=0 config add mem\_scan\_enable=0

```
if $?BCM56640_A0 || $?BCM56643_A0 || $?BCM56644_A0 || $?BCM56648_A0 || $?BCM56649_A0 \
   "local a_mems 1;"
```
if \$?BCM56640\_A1 || \$?BCM56643\_A1 || \$?BCM56644\_A1 || \$?BCM56648\_A1 || \$?BCM56649\_A1 \ "local a\_mems 1;"

if

 \$?BCM56640\_B0 || \$?BCM56643\_B0 || \$?BCM56644\_B0 || \$?BCM56648\_B0 || \$?BCM56649\_B0 \ "local b\_mems 1;"

if \$?BCM56644\_A0 \

```
"local xtport0 1; local xtport1 1; local xtport2 1; local xtport3 1; \
local xlport0 1;"
```
if \$?BCM56644\_A1 || \$?BCM56644\_B0 \

"local xtport0 1; local xtport1 1; local xtport2 1; local xtport3 1; \ local xlport0 1; local clport0 1; local clport1 1;"

if \$?BCM56640\_A0 || \$?BCM56640\_A1 || \$?BCM56640\_B0 \ "local clport0 1; local clport1 1; local xlport0 1; local xlport1 1;"

```
if $?BCM56643_A0 || $?BCM56643_A1 || $?BCM56643_B0 \
  "local xtport0 1; local xtport1 1; local xtport2 1; local xtport3 1; \
    local xlport0 1; local xlport1 1; local clport0 1; local clport1 1;"
```

```
echo "testsuite: started: Memory sanity"
ibodsync off
init soc
init misc
```
local done 'echo " Done"'

#Display some useful information

```
date
ver
```

```
soc
```

```
set rct=false
```

```
echo "Running Switching Memory Tests ..."
local name 'echo " $mem"';
local tr50 'tr 50 Memory=$mem';
local
 tr51 'tr 51 Memory=$mem';
local tr52 'tr 52 Memory=$mem';
```
init soc;

init misc;

```
if !"expr $xtport0 + 0" \setminus'local mem "PORT_EHG_RX_TUNNEL_DATA.xtport0"; $name; $tr50; $tr51; \
 local mem "PORT_EHG_RX_TUNNEL_MASK.xtport0"; $name; $tr50; $tr51; \
  local mem "PORT_EHG_TX_TUNNEL_DATA.xtport0"; $name; $tr50; $tr51;'
if !"expr $xtport1 + 0" \setminus'local mem "PORT_EHG_RX_TUNNEL_DATA.xtport1"; $name; $tr50; $tr51; \
 local mem "PORT_EHG_RX_TUNNEL_MASK.xtport1"; $name; $tr50; $tr51; \
  local mem "PORT_EHG_TX_TUNNEL_DATA.xtport1"; $name; $tr50; $tr51;'
if !"expr $xtport2 + 0" \setminus'local mem "PORT_EHG_RX_TUNNEL_DATA.xtport2"; $name; $tr50; $tr51; \
 local mem "PORT_EHG_RX_TUNNEL_MASK.xtport2"; $name; $tr50; $tr51; \
  local mem "PORT_EHG_TX_TUNNEL_DATA.xtport2"; $name; $tr50; $tr51;'
if !"expr $xtport3 + 0" \setminus'local mem "PORT_EHG_RX_TUNNEL_DATA.xtport3"; $name; $tr50; $tr51; \
 local mem "PORT_EHG_RX_TUNNEL_MASK.xtport3"; $name; $tr50; $tr51; \
  local mem "PORT_EHG_TX_TUNNEL_DATA.xtport3";
 $name; $tr50; $tr51;'
if !"expr \ell \equiv 0 \pmod{0}'local mem "PORT_EHG_RX_TUNNEL_DATA.clport0"; $name; $tr50; $tr51; \
 local mem "PORT_EHG_RX_TUNNEL_MASK.clport0"; $name; $tr50; $tr51; \
  local mem "PORT_EHG_TX_TUNNEL_DATA.clport0"; $name; $tr50; $tr51;'
if !"expr \text{Sclport1} + 0" \
 'local mem "PORT_EHG_RX_TUNNEL_DATA.clport1"; $name; $tr50; $tr51; \
 local mem "PORT_EHG_RX_TUNNEL_MASK.clport1"; $name; $tr50; $tr51; \
 local mem "PORT_EHG_TX_TUNNEL_DATA.clport1"; $name; $tr50; $tr51;'
if !"expr \delta xlport0 + 0" \
  'local mem "PORT_EHG_RX_TUNNEL_DATA.xlport0"; $name; \
    $tr50 ie=15; $tr51 ie=15; \
 local mem "PORT_EHG_RX_TUNNEL_MASK.xlport0"; $name; \
    str50 ie=15; str51 ie=15; \
 local mem "PORT_EHG_TX_TUNNEL_DATA.xlport0"; $name; \
     $tr50 ie=15; $tr51 ie=15;'
if !"expr \delta xlport1 + 0" \
```

```
'local mem "PORT_EHG_RX_TUNNEL_DATA.xlport1"; $name; \
    $tr50 ie=15; $tr51 ie=15; \
  local mem "PORT_EHG_RX_TUNNEL_MASK.xlport1";
 $name; \
   $tr50 ie=15; $tr51 ie=15; \
 local mem "PORT_EHG_TX_TUNNEL_DATA.xlport1"; $name; \
    $tr50 ie=15; $tr51 ie=15;'
local mem 'SVM_METER_TABLE'; $name; $tr50; $tr51; $tr52;
local mem 'FP_POLICY_TABLE'; $name; $tr50; $tr51; $tr52;
local mem 'FP_COUNTER_TABLE'; $name; $tr50; $tr51; $tr52;
local mem 'FP_METER_TABLE'; $name; $tr50; $tr51; $tr52;
if !"expr \text{Sesm} + 0" \
  'local mem "ESM_ACL_ACTION_CONTROL"; $name; $tr50; $tr51; $tr52; \
 local mem "ESM_ACL_PROFILE"; $name; $tr50; $tr51; $tr52; \
  local mem "ESM_HWTL_OBSERVED_ET_RSP"; $name; $tr50; \
 local mem "ESM_KEY_ID_TO_FIELD_MAPPER"; $name; $tr50; $tr51; $tr52; \
 local mem "ESM_L3_PROTOCOL_FN"; $name; $tr50; $tr51; $tr52; \
 local mem "ESM_PKT_TYPE_ID_DATA_ONLY"; $name; $tr50; $tr51; $tr52; \
 local mem "ESM_RANGE_CHECK"; $name; $tr50; $tr51; $tr52; \
 local mem "ESM_SEARCH_PROFILE"; $name; $tr50; $tr51; $tr52; \
  local mem "ESM_PKT_TYPE_ID"; $name; $tr50; $tr51; $tr52;
\setminus local mem "ESM_PKT_TYPE_ID_ONLY"; $name; $tr50; $tr51; $tr52;'
if !"expr \$em + 0" \setminus 'local mem "ETU_DBG_REQ_REUSE_FREE_ENTRY"; $name; $tr50; \
  local mem "ETU_DBG_RX_LAST_RSP"; $name; $tr50; \
  local mem "ETU_DBG_RX_RAW_RSP"; $name; $tr50; \
   local mem "ETU_TX_RAW_REQ_DATA_WORD"; $name; $tr50;'
#local mem 'QCN_CNM_TIMER_TBL'; $name; $tr50; $tr51; $tr52;
local mem 'ALTERNATE_EMIRROR_BITMAP'; $name; $tr50; $tr51; $tr52;
local mem 'AXP_CH_NLF_INPUT_COUNTER_TABLE'; $name; $tr50; $tr51; $tr52;
local mem 'AXP_CH_NLF_OUTPUT_COUNTER_TABLE'; $name; $tr50; $tr51; $tr52;
local mem 'AXP_SM_CHAR_REMAP0'; $name; $tr50; $tr51; $tr52;
local mem 'AXP_SM_CHAR_REMAP1'; $name; $tr50; $tr51; $tr52;
local mem 'AXP_SM_CHAR_REMAP2'; $name; $tr50; $tr51; $tr52;
```

```
local mem 'AXP_SM_CHAR_REMAP3'; $name; $tr50; $tr51; $tr52;
```

```
local mem 'AXP_SM_CHAR_REMAP4'; $name; $tr50; $tr51; $tr52;
local mem 'AXP_SM_CHAR_REMAP5'; $name; $tr50; $tr51; $tr52;
```

```
local mem 'AXP_SM_CHAR_REMAP6'; $name; $tr50;
```

```
 $tr51; $tr52;
```

```
local mem 'AXP_SM_CHAR_REMAP7'; $name; $tr50; $tr51; $tr52;
```

```
local mem 'AXP_SM_CHAR_REMAP8'; $name; $tr50; $tr51; $tr52;
```

```
local mem 'AXP_SM_CHAR_REMAP9'; $name; $tr50; $tr51; $tr52;
```

```
local mem 'AXP_SM_CHAR_REMAP10'; $name; $tr50; $tr51; $tr52;
```
local mem 'AXP\_SM\_CHAR\_REMAP11'; \$name; \$tr50; \$tr51; \$tr52; local mem 'AXP\_SM\_CHAR\_REMAP12'; \$name; \$tr50; \$tr51; \$tr52; local mem 'AXP\_SM\_CHAR\_REMAP13'; \$name; \$tr50; \$tr51; \$tr52; local mem 'AXP\_SM\_CHAR\_REMAP14'; \$name; \$tr50; \$tr51; \$tr52; local mem 'AXP\_SM\_CHAR\_REMAP15'; \$name; \$tr50; \$tr51; \$tr52; local mem 'AXP\_SM\_CHAR\_REMAP16'; \$name; \$tr50; \$tr51; \$tr52; local mem 'AXP\_SM\_CHAR\_REMAP17'; \$name; \$tr50; \$tr51; \$tr52; local mem 'AXP\_SM\_CHAR\_REMAP18'; \$name; \$tr50; \$tr51; \$tr52; local mem 'AXP\_SM\_CHAR\_REMAP19'; \$name; \$tr50; \$tr51; \$tr52; local mem 'AXP\_SM\_CHAR\_REMAP20'; \$name; \$tr50; \$tr51; \$tr52; local mem 'AXP\_SM\_CHAR\_REMAP21'; \$name; \$tr50; \$tr51; \$tr52; local mem 'AXP\_SM\_CHAR\_REMAP22'; \$name; \$tr50; \$tr51; \$tr52; local mem 'AXP\_SM\_CHAR\_REMAP23';

\$name; \$tr50; \$tr51; \$tr52;

local mem 'AXP\_SM\_CHAR\_REMAP24'; \$name; \$tr50; \$tr51; \$tr52; local mem 'AXP\_SM\_CHAR\_REMAP25'; \$name; \$tr50; \$tr51; \$tr52; local mem 'AXP\_SM\_CHAR\_REMAP26'; \$name; \$tr50; \$tr51; \$tr52; local mem 'AXP\_SM\_CHAR\_REMAP27'; \$name; \$tr50; \$tr51; \$tr52; local mem 'AXP\_SM\_CHAR\_REMAP28'; \$name; \$tr50; \$tr51; \$tr52; local mem 'AXP\_SM\_CHAR\_REMAP29'; \$name; \$tr50; \$tr51; \$tr52; local mem 'AXP\_SM\_CHAR\_REMAP30'; \$name; \$tr50; \$tr51; \$tr52; local mem 'AXP\_SM\_CHAR\_REMAP31'; \$name; \$tr50; \$tr51; \$tr52; local mem 'AXP\_SM\_FLOW\_TABLE\_BULK\_MATCH\_DATA'; \$name; \$tr50; local mem 'AXP\_SM\_FLOW\_TABLE\_BULK\_MATCH\_MASK'; \$name; \$tr50; local mem 'AXP\_SM\_FLOW\_TABLE\_BULK\_REPLACE\_DATA'; \$name; \$tr50; local mem 'AXP\_SM\_FLOW\_TABLE\_BULK\_REPLACE\_MASK'; \$name; \$tr50; local mem 'AXP\_SM\_FLOW\_TABLE\_MEM'; \$name; \$tr50; \$tr51; \$tr52; local mem 'AXP\_SM\_MATCH\_COUNTERS\_MEM0'; \$name; \$tr50; \$tr51; \$tr52; local mem 'AXP\_SM\_MATCH\_COUNTERS\_MEM1'; \$name; \$tr50; \$tr51; \$tr52; local mem 'AXP\_SM\_MATCH\_COUNTERS\_MEM2';

\$name; \$tr50; \$tr51; \$tr52;

local mem 'AXP\_SM\_MATCH\_COUNTERS\_MEM3'; \$name; \$tr50; \$tr51; \$tr52; local mem 'AXP\_SM\_MATCH\_TABLE\_BULK\_MATCH\_DATA'; \$name; \$tr50; local mem 'AXP\_SM\_MATCH\_TABLE\_BULK\_MATCH\_MASK'; \$name; \$tr50; local mem 'AXP\_SM\_MATCH\_TABLE\_BULK\_REPLACE\_DATA'; \$name; \$tr50; local mem 'AXP\_SM\_MATCH\_TABLE\_BULK\_REPLACE\_MASK'; \$name; \$tr50; local mem 'AXP\_SM\_MATCH\_TABLE\_MEM0'; \$name; \$tr50; \$tr51; \$tr52; local mem 'AXP\_SM\_MATCH\_TABLE\_MEM1'; \$name; \$tr50; \$tr51; \$tr52; local mem 'AXP\_SM\_MATCH\_TABLE\_MEM2'; \$name; \$tr50; \$tr51; \$tr52; local mem 'AXP\_SM\_MATCH\_TABLE\_MEM3'; \$name; \$tr50; \$tr51; \$tr52; local mem 'AXP\_SM\_PACKET\_BUFFER\_MEM'; \$name; \$tr50; \$tr51; \$tr52; local mem 'AXP\_SM\_STATE\_TABLE\_BULK\_MATCH\_DATA': \$name; \$tr50; local mem 'AXP\_SM\_STATE\_TABLE\_BULK\_MATCH\_MASK'; \$name; \$tr50; local mem 'AXP\_SM\_STATE\_TABLE\_BULK\_REPLACE\_DATA'; \$name; \$tr50; local mem 'AXP\_SM\_STATE\_TABLE\_BULK\_REPLACE\_MASK'; \$name; \$tr50; local mem 'AXP\_SM\_STATE\_TABLE\_MEM0'; \$name; \$tr50; \$tr51; \$tr52;

local mem 'AXP\_SM\_STATE\_TABLE\_MEM1'; \$name; \$tr50; \$tr51; \$tr52;

local mem 'AXP\_SM\_STATE\_TABLE\_MEM2'; \$name; \$tr50; \$tr51; \$tr52; local mem 'AXP\_SM\_STATE\_TABLE\_MEM3'; \$name; \$tr50; \$tr51; \$tr52; local mem 'AXP\_SM\_STATE\_TABLE\_MEM4'; \$name; \$tr50; \$tr51; \$tr52; local mem 'AXP\_SM\_STATE\_TABLE\_MEM5'; \$name; \$tr50; \$tr51; \$tr52; local mem 'AXP\_SM\_STATE\_TABLE\_MEM6'; \$name; \$tr50; \$tr51; \$tr52; local mem 'AXP\_SM\_STATE\_TABLE\_MEM7'; \$name; \$tr50; \$tr51; \$tr52; local mem 'AXP\_WLAN\_COS\_MAP'; \$name; \$tr50; \$tr51; \$tr52; local mem 'AXP\_WRX\_SVP\_ASSIGNMENT'; \$name; \$tr50; \$tr51; \$tr52; local mem 'AXP\_WRX\_WCD'; \$name; \$tr50; \$tr51; \$tr52; local mem 'AXP\_WTX\_DSCP\_MAP'; \$name; \$tr50; \$tr51; \$tr52; local mem 'AXP\_WTX\_DVP\_PROFILE'; \$name; \$tr50; \$tr51; \$tr52; local mem 'AXP\_WTX\_FRAG\_ID'; \$name; \$tr50; \$tr51; \$tr52; local mem 'AXP\_WTX\_PRI\_MAP'; \$name; \$tr50; \$tr51; \$tr52; local mem 'AXP\_WTX\_TRUNK\_BLOCK\_MASK'; \$name; \$tr50; \$tr51; \$tr52; local mem 'AXP\_WTX\_TRUNK\_GROUP\_BITMAP'; \$name; \$tr50; \$tr51; \$tr52; local mem 'AXP\_WTX\_TUNNEL'; \$name; \$tr50; \$tr51; \$tr52; local mem 'BCAST\_BLOCK\_MASK'; \$name; \$tr50; \$tr51; \$tr52; local mem 'COS\_MAP\_SEL'; \$name; \$tr50; \$tr51; \$tr52; local mem 'CPU\_COS\_MAP\_DATA\_ONLY'; \$name; \$tr50; \$tr51; \$tr52; local mem 'CPU\_PBM'; \$name; \$tr50; local mem 'CPU\_PBM\_2'; \$name; \$tr50; local mem 'CPU\_TS\_MAP'; \$name; \$tr50; \$tr51; \$tr52; local mem 'DEST\_MOD\_CAPABILITIES'; \$name; \$tr50; \$tr51; \$tr52; local mem 'DEST\_TRUNK\_BITMAP'; \$name; \$tr50; \$tr51; \$tr52; local mem 'DLB\_ECMP\_ETHERTYPE\_ELIGIBILITY\_MAP'; \$name; \$tr50; \$tr51; \$tr52; local mem 'DLB\_ECMP\_FLOWSET'; \$name; \$tr50; \$tr51; \$tr52; local mem 'DLB\_ECMP\_FLOWSET\_TIMESTAMP\_PAGE'; \$name; \$tr50; \$tr51; \$tr52; local mem 'DLB\_ECMP\_GROUP\_CONTROL'; \$name; \$tr50; \$tr51; \$tr52; local mem 'DLB\_ECMP\_GROUP\_MEMBERSHIP'; \$name; \$tr50; \$tr51; \$tr52; local mem 'DLB\_ECMP\_GROUP\_STATS'; \$name; \$tr50; \$tr51; \$tr52; local mem 'DLB\_ECMP\_HIST\_GROUP\_LOAD'; \$name; \$tr50; \$tr51; \$tr52; local mem 'DLB\_ECMP\_HIST\_LOAD'; \$name; \$tr50; \$tr51; \$tr52; local mem 'DLB\_ECMP\_HIST\_QSIZE'; \$name; \$tr50; \$tr51; \$tr52; local mem 'DLB\_ECMP\_INST\_GROUP\_LOAD'; \$name; \$tr50; \$tr51; \$tr52; local mem 'DLB\_ECMP\_INST\_LOAD'; \$name; \$tr50; \$tr51; \$tr52; local mem 'DLB\_ECMP\_INST\_QSIZE'; \$name; \$tr50; \$tr51; \$tr52; local mem 'DLB\_ECMP\_MEMBERSHIP\_REVERSE\_MAP'; \$name; \$tr50; \$tr51; \$tr52; local mem 'DLB\_ECMP\_MEMBER\_ATTRIBUTE'; \$name; \$tr50; \$tr51; \$tr52; local mem 'DLB\_ECMP\_MEMBER\_STATUS'; \$name; \$tr50; \$tr51; \$tr52; local mem 'DLB\_ECMP\_MEMBER\_SW\_STATE'; \$name; \$tr50; local mem 'DLB\_ECMP\_OPTIMAL\_CANDIDATE'; \$name; \$tr50; \$tr51; \$tr52; local mem 'DLB\_ECMP\_PLA\_QUANTIZE\_THRESHOLD'; \$name; \$tr50; \$tr51; \$tr52; local mem 'DLB\_ECMP\_OUALITY\_CONTROL': \$name: \$tr50; \$tr51; \$tr52; local mem 'DLB\_ECMP\_QUALITY\_MAPPING'; \$name; \$tr50; \$tr51; \$tr52; local mem 'DLB\_ECMP\_QUALITY\_RESULT'; \$name; \$tr50; \$tr51; \$tr52;

local mem 'DLB\_ECMP\_VLA\_EXPECTED\_LOADING\_THRESHOLD'; \$name; \$tr50; \$tr51; \$tr52;

local mem 'DLB\_ECMP\_VLA\_MEMBER\_IMBALANCE\_THRESHOLD'; \$name; \$tr50; \$tr51; \$tr52; local mem 'DLB\_ECMP\_VLA\_QUALITY\_MEASURE\_CONTROL'; \$name; \$tr50; \$tr51; \$tr52; local mem 'DLB\_HGT\_ETHERTYPE\_ELIGIBILITY\_MAP'; \$name; \$tr50; \$tr51; \$tr52; local mem 'DLB\_HGT\_FLOWSET'; \$name; \$tr50; \$tr51; \$tr52; local mem 'DLB\_HGT\_FLOWSET\_TIMESTAMP\_PAGE'; \$name; \$tr50; \$tr51; \$tr52; local mem 'DLB\_HGT\_GROUP\_CONTROL'; \$name; \$tr50; \$tr51; \$tr52; local mem 'DLB\_HGT\_GROUP\_MEMBERSHIP'; \$name; \$tr50; \$tr51; \$tr52; local mem 'DLB\_HGT\_GROUP\_STATS'; \$name; \$tr50; \$tr51; \$tr52; local mem 'DLB\_HGT\_HIST\_LOAD'; \$name; \$tr50; \$tr51; \$tr52; local mem 'DLB\_HGT\_INST\_LOAD'; \$name; \$tr50; \$tr51; \$tr52; local mem 'DLB\_HGT\_MEMBER\_ATTRIBUTE'; \$name; \$tr50; \$tr51; \$tr52; local mem 'DLB\_HGT\_MEMBER\_STATUS'; \$name; \$tr50; \$tr51; \$tr52; local mem 'DLB\_HGT\_MEMBER\_SW\_STATE'; \$name; \$tr50; local mem 'DLB\_HGT\_OPTIMAL\_CANDIDATE'; \$name; \$tr50; \$tr51; \$tr52; local mem 'DLB\_HGT\_PORT\_MEMBER\_MAP'; \$name; \$tr50; \$tr51; \$tr52; local mem 'DLB\_HGT\_QUALITY\_CONTROL'; \$name; \$tr50; \$tr51; \$tr52; local mem 'DLB\_HGT\_QUALITY\_MAPPING'; \$name; \$tr50; \$tr51; \$tr52; local mem 'DLB\_HGT\_QUALITY\_RESULT'; \$name; \$tr50; \$tr51; \$tr52; local mem 'DLB\_HGT\_QUANTIZE\_THRESHOLD'; \$name; \$tr50; \$tr51; \$tr52; local mem 'DLB\_LAG\_ETHERTYPE\_ELIGIBILITY\_MAP'; \$name; \$tr50; \$tr51; \$tr52; local mem 'DLB\_LAG\_FLOWSET'; \$name; \$tr50; \$tr51; \$tr52; local mem 'DLB\_LAG\_FLOWSET\_TIMESTAMP\_PAGE'; \$name; \$tr50; \$tr51; \$tr52; local mem 'DLB\_LAG\_GROUP\_CONTROL'; \$name; \$tr50; \$tr51; \$tr52; local mem 'DLB\_LAG\_GROUP\_MEMBERSHIP'; \$name; \$tr50; \$tr51; \$tr52; local mem 'DLB\_LAG\_GROUP\_STATS'; \$name; \$tr50; \$tr51; \$tr52; local mem 'DLB\_LAG\_HIST\_GROUP\_LOAD'; \$name; \$tr50; \$tr51; \$tr52; local mem 'DLB\_LAG\_HIST\_LOAD'; \$name; \$tr50; \$tr51; \$tr52; local mem 'DLB\_LAG\_HIST\_QSIZE'; \$name; \$tr50; \$tr51; \$tr52; local mem 'DLB\_LAG\_INST\_GROUP\_LOAD'; \$name; \$tr50; \$tr51; \$tr52; local mem 'DLB\_LAG\_INST\_LOAD'; \$name; \$tr50; \$tr51; \$tr52; local mem 'DLB\_LAG\_INST\_QSIZE'; \$name; \$tr50; \$tr51; \$tr52; local mem 'DLB\_LAG\_MEMBERSHIP\_REVERSE\_MAP'; \$name; \$tr50; \$tr51; \$tr52; local mem 'DLB\_LAG\_MEMBER\_ATTRIBUTE'; \$name; \$tr50; \$tr51; \$tr52; local mem 'DLB\_LAG\_MEMBER\_STATUS'; \$name; \$tr50; \$tr51; \$tr52; local mem 'DLB\_LAG\_MEMBER\_SW\_STATE'; \$name; \$tr50; local mem 'DLB\_LAG\_OPTIMAL\_CANDIDATE'; \$name; \$tr50; \$tr51; \$tr52; local mem 'DLB\_LAG\_PLA\_QUANTIZE\_THRESHOLD'; \$name; \$tr50; \$tr51; \$tr52; local mem 'DLB\_LAG\_QUALITY\_CONTROL'; \$name; \$tr50; \$tr51; \$tr52; local mem 'DLB\_LAG\_OUALITY\_MAPPING': \$name: \$tr50; \$tr51; \$tr52; local mem 'DLB\_LAG\_QUALITY\_RESULT'; \$name; \$tr50; \$tr51; \$tr52; local mem 'DLB\_LAG\_VLA\_EXPECTED\_LOADING\_THRESHOLD'; \$name; \$tr50; \$tr51; \$tr52; local mem 'DLB\_LAG\_VLA\_MEMBER\_IMBALANCE\_THRESHOLD': \$name: \$tr50; \$tr51; \$tr52; local mem 'DLB\_LAG\_VLA\_QUALITY\_MEASURE\_CONTROL'; \$name; \$tr50; \$tr51; \$tr52; local mem 'DSCP\_TABLE'; \$name; \$tr50; \$tr51; \$tr52;

local mem 'E2E\_HOL\_STATUS\_1'; \$name; \$tr50; \$tr51; \$tr52; local mem 'EFP\_COUNTER\_TABLE'; \$name; \$tr50; \$tr51; \$tr52; local mem 'EFP\_METER\_TABLE'; \$name; \$tr50; \$tr51; \$tr52; local mem 'EFP\_POLICY\_TABLE'; \$name; \$tr50; \$tr51; \$tr52; local mem 'EGR\_1588\_SA'; \$name; \$tr50; \$tr51; \$tr52; local mem 'EGR\_AXP\_PORT\_PROPERTY'; \$name; \$tr50; \$tr51; \$tr52; local mem 'EGR\_COS\_MAP'; \$name; \$tr50; \$tr51; \$tr52; local mem 'EGR\_CPU\_COS\_MAP'; \$name; \$tr50; \$tr51; \$tr52; local mem 'EGR\_DSCP\_ECN\_MAP'; \$name; \$tr50; \$tr51; \$tr52; local mem 'EGR\_DSCP\_TABLE'; \$name; \$tr50; \$tr51; \$tr52; local mem 'EGR\_DVP\_ATTRIBUTE'; \$name; \$tr50; \$tr51; \$tr52; local mem 'EGR\_DVP\_ATTRIBUTE\_1'; \$name; \$tr50; \$tr51; \$tr52; local mem 'EGR\_EDB\_XMIT\_CTRL'; \$name; \$tr50; \$tr51; \$tr52; local mem 'EGR\_EHG\_QOS\_MAPPING\_TABLE'; \$name; \$tr50; \$tr51; \$tr52; local mem 'EGR\_EM\_MTP\_INDEX'; \$name; \$tr50; \$tr51; \$tr52; local mem 'EGR\_ENABLE'; \$name; \$tr50; \$tr51; \$tr52; local mem 'EGR\_EP\_REDIRECT\_EM\_MTP\_INDEX'; \$name; \$tr50; \$tr51; \$tr52; local mem 'EGR\_FLEX\_CTR\_COUNTER\_TABLE\_0'; \$name; \$tr50; \$tr51; \$tr52; local mem 'EGR\_FLEX\_CTR\_COUNTER\_TABLE\_1'; \$name; \$tr50; \$tr51; \$tr52; local mem 'EGR\_FLEX\_CTR\_COUNTER\_TABLE\_2'; \$name; \$tr50; \$tr51; \$tr52; local mem 'EGR\_FLEX\_CTR\_COUNTER\_TABLE\_3'; \$name; \$tr50; \$tr51; \$tr52; local mem 'EGR\_FLEX\_CTR\_COUNTER\_TABLE\_4'; \$name; \$tr50; \$tr51; \$tr52; local mem 'EGR\_FLEX\_CTR\_COUNTER\_TABLE\_5'; \$name; \$tr50; \$tr51; \$tr52; local mem 'EGR\_FLEX\_CTR\_COUNTER\_TABLE\_6'; \$name; \$tr50; \$tr51; \$tr52; local mem 'EGR\_FLEX\_CTR\_COUNTER\_TABLE\_7'; \$name; \$tr50; \$tr51; \$tr52; local mem 'EGR\_FLEX\_CTR\_OFFSET\_TABLE\_0'; \$name; \$tr50; \$tr51; \$tr52; local mem 'EGR\_FLEX\_CTR\_OFFSET\_TABLE\_1'; \$name; \$tr50; \$tr51; \$tr52; local mem 'EGR\_FLEX\_CTR\_OFFSET\_TABLE\_2'; \$name; \$tr50; \$tr51; \$tr52; local mem 'EGR\_FLEX\_CTR\_OFFSET\_TABLE\_3'; \$name; \$tr50; \$tr51; \$tr52; local mem 'EGR\_FLEX\_CTR\_OFFSET\_TABLE\_4'; \$name; \$tr50; \$tr51; \$tr52; local mem 'EGR\_FLEX\_CTR\_OFFSET\_TABLE\_5'; \$name; \$tr50; \$tr51; \$tr52; local mem 'EGR\_FLEX\_CTR\_OFFSET\_TABLE\_6'; \$name; \$tr50; \$tr51; \$tr52; local mem 'EGR\_FLEX\_CTR\_OFFSET\_TABLE\_7'; \$name; \$tr50; \$tr51; \$tr52; local mem 'EGR\_FLEX\_CTR\_PKT\_PRI\_MAP'; \$name; \$tr50; \$tr51; \$tr52; local mem 'EGR\_FLEX\_CTR\_PKT\_RES\_MAP'; \$name; \$tr50; \$tr51; \$tr52; local mem 'EGR\_FLEX\_CTR\_PORT\_MAP'; \$name; \$tr50; \$tr51; \$tr52; local mem 'EGR\_FLEX\_CTR\_PRI\_CNG\_MAP'; \$name; \$tr50; \$tr51; \$tr52; local mem 'EGR\_FLEX\_CTR\_TOS\_MAP'; \$name; \$tr50; \$tr51; \$tr52; local mem 'EGR\_FRAGMENT\_ID\_TABLE': \$name: \$tr50; \$tr51; \$tr52; local mem 'EGR\_GPP\_ATTRIBUTES'; \$name; \$tr50; \$tr51; \$tr52; local mem 'EGR\_GPP\_ATTRIBUTES\_MODBASE'; \$name; \$tr50; \$tr51; \$tr52; local mem 'EGR\_IFP\_MOD\_FIELDS'; \$name; \$tr50; \$tr51; \$tr52; local mem 'EGR\_IM\_MTP\_INDEX'; \$name; \$tr50; \$tr51; \$tr52; local mem 'EGR\_ING\_PORT'; \$name; \$tr50; \$tr51; \$tr52; local mem 'EGR\_IPFIX\_DSCP\_XLATE\_TABLE'; \$name; \$tr50; \$tr51; \$tr52;

local mem 'EGR\_IPFIX\_EOP\_BUFFER'; \$name; \$tr50; \$tr51; \$tr52; local mem 'EGR\_IPFIX\_EXPORT\_FIFO'; \$name; \$tr50; \$tr51; \$tr52; local mem 'EGR\_IPFIX\_IPV4\_MASK\_SET\_A'; \$name; \$tr50; \$tr51; \$tr52; local mem 'EGR\_IPFIX\_IPV6\_MASK\_SET\_A'; \$name; \$tr50; \$tr51; \$tr52; local mem 'EGR\_IPFIX\_PROFILE'; \$name; \$tr50; \$tr51; \$tr52; local mem 'EGR\_IPFIX\_SESSION\_TABLE'; \$name; \$tr50; \$tr51; \$tr52; local mem 'EGR\_IPMC'; \$name; \$tr50; \$tr51; \$tr52; local mem 'EGR\_IP\_TUNNEL'; \$name; \$tr50; \$tr51; \$tr52; local mem 'EGR\_IP\_TUNNEL\_IPV6'; \$name; \$tr50; \$tr51; \$tr52; local mem 'EGR\_IP\_TUNNEL\_MPLS'; \$name; \$tr50; \$tr51; \$tr52; local mem 'EGR\_L3\_INTF'; \$name; \$tr50; \$tr51; \$tr52; local mem 'EGR\_L3\_NEXT\_HOP'; \$name; \$tr50; \$tr51; \$tr52; local mem 'EGR\_MAC\_DA\_PROFILE'; \$name; \$tr50; \$tr51; \$tr52; local mem 'EGR\_MAP\_MH'; \$name; \$tr50; \$tr51; \$tr52; local mem 'EGRESS\_MASK'; \$name; \$tr50; \$tr51; \$tr52; local mem 'EGR\_MASK\_MODBASE'; \$name; \$tr50; \$tr51; \$tr52; local mem 'EGR\_MIRROR\_ENCAP\_CONTROL'; \$name; \$tr50; \$tr51; \$tr52; local mem 'EGR\_MIRROR\_ENCAP\_DATA\_1'; \$name; \$tr50; \$tr51; \$tr52; local mem 'EGR\_MIRROR\_ENCAP\_DATA\_2'; \$name; \$tr50; \$tr51; \$tr52; local mem 'EGR\_MOD\_MAP'; \$name; \$tr50; \$tr51; \$tr52; local mem 'EGR\_MPLS\_EXP\_MAPPING\_1'; \$name; \$tr50; \$tr51; \$tr52; local mem 'EGR\_MPLS\_EXP\_MAPPING\_2'; \$name; \$tr50; \$tr51; \$tr52; local mem 'EGR\_MPLS\_EXP\_PRI\_MAPPING'; \$name; \$tr50; \$tr51; \$tr52; local mem 'EGR\_MPLS\_PRI\_MAPPING'; \$name; \$tr50; \$tr51; \$tr52; local mem 'EGR\_MPLS\_VC\_AND\_SWAP\_LABEL\_TABLE'; \$name; \$tr50; \$tr51; \$tr52; local mem 'EGR\_PERQ\_XMT\_COUNTERS'; \$name; \$tr50; \$tr51; \$tr52; local mem 'EGR\_PFC\_CONTROL'; \$name; \$tr50; \$tr51; \$tr52; local mem 'EGR\_PORT'; \$name; \$tr50; \$tr51; \$tr52; local mem 'EGR\_PRI\_CNG\_MAP'; \$name; \$tr50; \$tr51; \$tr52; local mem 'EGR\_PW\_INIT\_COUNTERS'; \$name; \$tr50; \$tr51; \$tr52; local mem 'EGR\_QCN\_CNM\_CONTROL\_TABLE'; \$name; \$tr50; local mem 'EGR\_TRILL\_PARSE\_CONTROL'; \$name; \$tr50; local mem 'EGR\_TRILL\_PARSE\_CONTROL\_2'; \$name; \$tr50; local mem 'EGR\_TRILL\_RBRIDGE\_NICKNAMES'; \$name; \$tr50; \$tr51; \$tr52; local mem 'EGR\_TRILL\_TREE\_PROFILE'; \$name; \$tr50; \$tr51; \$tr52; local mem 'EGR\_VFI'; \$name; \$tr50; \$tr51; \$tr52; local mem 'EGR\_VLAN'; \$name; \$tr50; \$tr51; \$tr52; local mem 'EGR\_VLAN\_STG'; \$name; \$tr50; \$tr51; \$tr52; local mem 'EGR\_VLAN\_TAG\_ACTION\_PROFILE'; \$name; \$tr50; \$tr51; \$tr52; local mem 'EGR\_WLAN\_ATTRIBUTES'; \$name; \$tr50; \$tr51; \$tr52; local mem 'EMIRROR\_CONTROL'; \$name; \$tr50; \$tr51; \$tr52; local mem 'EMIRROR\_CONTROL1'; \$name; \$tr50; \$tr51; \$tr52; local mem 'EMIRROR\_CONTROL2'; \$name; \$tr50; \$tr51; \$tr52; local mem 'EMIRROR\_CONTROL3'; \$name; \$tr50; \$tr51; \$tr52; local mem 'EM\_MTP\_INDEX'; \$name; \$tr50; \$tr51; \$tr52;

- local mem 'EPC\_LINK\_BMAP'; \$name; \$tr50;
- local mem 'EP\_REDIRECT\_EM\_MTP\_INDEX'; \$name; \$tr50; \$tr51; \$tr52;
- local mem 'EP\_VLAN\_XLATE\_1'; \$name; \$tr50; \$tr51; \$tr52;
- local mem 'EP\_VLAN\_XLATE\_1\_HIT\_ONLY'; \$name; \$tr50; \$tr51; \$tr52;
- local mem 'FC\_HEADER\_TYPE'; \$name; \$tr50; \$tr51; \$tr52;
- local mem 'FLOOD\_LEARN\_MATCH\_VLANS\_PORT\_A'; \$name; \$tr50; \$tr51; \$tr52;
- local mem 'FLOOD\_LEARN\_MATCH\_VLANS\_PORT\_B'; \$name; \$tr50; \$tr51; \$tr52;
- local mem 'FP\_HG\_CLASSID\_SELECT'; \$name; \$tr50; \$tr51; \$tr52;
- local mem 'FP\_I2E\_CLASSID\_SELECT'; \$name; \$tr50; \$tr51; \$tr52;
- local mem 'FP\_PORT\_FIELD\_SEL'; \$name; \$tr50;
- \$tr51; \$tr52;
- local mem 'FP\_PORT\_METER\_MAP'; \$name; \$tr50; \$tr51; \$tr52;
- local mem 'FP\_RANGE\_CHECK'; \$name; \$tr50; \$tr51; \$tr52;
- local mem 'FP\_SLICE\_KEY\_CONTROL'; \$name; \$tr50;
- local mem 'FP\_SLICE\_MAP'; \$name; \$tr50;
- local mem 'FP\_STORM\_CONTROL\_METERS'; \$name; \$tr50; \$tr51; \$tr52;
- local mem 'UDF\_OFFSET'; \$name; \$tr50; \$tr51; \$tr52;
- local mem 'FT\_AGE\_PROFILE'; \$name; \$tr50; \$tr51; \$tr52;
- local mem 'FT\_DST\_LAG\_CONFIG'; \$name; \$tr50; \$tr51; \$tr52;
- local mem 'FT\_DST\_PORT\_CONFIG'; \$name; \$tr50; \$tr51; \$tr52;
- local mem 'FT\_EOP\_TBL'; \$name; \$tr50; \$tr51; \$tr52;
- local mem 'FT\_EXPORT\_CNTR\_ONLY'; \$name; \$tr50; \$tr51; \$tr52;
- local mem 'FT\_EXPORT\_DATA\_ONLY'; \$name; \$tr50; \$tr51; \$tr52;
- local mem 'FT\_EXPORT\_FIFO'; \$name; \$tr50; \$tr51; \$tr52;
- local mem 'FT\_L4PORT'; \$name; \$tr50; \$tr51; \$tr52;
- local mem 'FT\_POLICY'; \$name; \$tr50; \$tr51; \$tr52;
- local mem 'FT\_SESSION'; \$name; \$tr50; \$tr51; \$tr52;
- local mem 'FT\_SESSION\_IPV6'; \$name; \$tr50; \$tr51; \$tr52;
- local mem 'GTP\_PORT\_TABLE'; \$name; \$tr50; \$tr51;
- \$tr52;
- local mem 'HGT\_DLB\_CONTROL'; \$name; \$tr50; \$tr51; \$tr52;
- local mem 'HG\_TRUNK\_BITMAP'; \$name; \$tr50; \$tr51; \$tr52;
- local mem 'HG\_TRUNK\_FAILOVER\_ENABLE'; \$name; \$tr50;
- local mem 'HG\_TRUNK\_FAILOVER\_SET'; \$name; \$tr50; \$tr51; \$tr52;
- local mem 'HG\_TRUNK\_GROUP'; \$name; \$tr50; \$tr51; \$tr52;
- local mem 'HG\_TRUNK\_MEMBER'; \$name; \$tr50; \$tr51; \$tr52;
- local mem 'HIGIG\_TRUNK\_CONTROL'; \$name; \$tr50;
- local mem 'HSP\_UCQ\_FREE'; \$name; \$tr50; \$tr51; \$tr52;
- local mem 'HSP\_UCQ\_FREE'; \$name; \$tr50; \$tr51; \$tr52;
- local mem 'IARB\_TDM\_TABLE'; \$name; \$tr50; \$tr51; \$tr52;
- local mem 'IBOD\_MOOSE\_CLP0\_CTRL\_MEM'; \$name; \$tr50; \$tr51; \$tr52;
- local mem 'IBOD\_MOOSE\_CLP0\_DATA\_MEM\_0': \$name: \$tr50; \$tr51; \$tr52;
- local mem 'IBOD\_MOOSE\_CLP1\_CTRL\_MEM'; \$name; \$tr50; \$tr51; \$tr52;
- local mem 'IBOD\_MOOSE\_CLP1\_DATA\_MEM\_0'; \$name; \$tr50; \$tr51; \$tr52;
- local mem 'IBOD\_MOOSE\_XLP0\_CTRL\_MEM'; \$name; \$tr50; \$tr51; \$tr52;
- local mem 'IBOD\_MOOSE\_XLP0\_DATA\_MEM'; \$name; \$tr50; \$tr51; \$tr52; local mem 'IBOD\_MOOSE\_XLP1\_CTRL\_MEM';
\$name; \$tr50; \$tr51; \$tr52;

local mem 'IBOD\_MOOSE\_XLP1\_DATA\_MEM'; \$name; \$tr50; \$tr51; \$tr52; local mem 'IBOD\_MOOSE\_XTP0\_CTRL\_MEM'; \$name; \$tr50; \$tr51; \$tr52;

local mem 'IBOD\_MOOSE\_XTP0\_DATA\_MEM'; \$name; \$tr50; \$tr51; \$tr52;

local mem 'IBOD\_MOOSE\_XTP1\_CTRL\_MEM'; \$name; \$tr50; \$tr51; \$tr52;

local mem 'IBOD\_MOOSE\_XTP1\_DATA\_MEM'; \$name; \$tr50; \$tr51; \$tr52;

local mem 'IBOD\_MOOSE\_XTP2\_CTRL\_MEM'; \$name; \$tr50; \$tr51; \$tr52;

local mem 'IBOD\_MOOSE\_XTP2\_DATA\_MEM'; \$name; \$tr50; \$tr51; \$tr52;

local mem 'IBOD\_MOOSE\_XTP3\_CTRL\_MEM'; \$name; \$tr50; \$tr51; \$tr52;

local mem 'IBOD\_MOOSE\_XTP3\_DATA\_MEM'; \$name; \$tr50; \$tr51; \$tr52;

local mem 'ICONTROL\_OPCODE\_BITMAP'; \$name; \$tr50; \$tr51; \$tr52;

local mem 'IFP\_COS\_MAP'; \$name; \$tr50; \$tr51; \$tr52;

local mem 'IFP\_REDIRECTION\_PROFILE'; \$name; \$tr50; \$tr51; \$tr52;

local mem 'IMIRROR\_BITMAP'; \$name; \$tr50; \$tr51; \$tr52;

local mem 'IM\_MTP\_INDEX'; \$name; \$tr50; \$tr51; \$tr52;

local mem 'ING\_1588\_INGRESS\_CTRL'; \$name; \$tr50; \$tr51; \$tr52;

local mem 'ING\_DVP\_2\_TABLE';

\$name; \$tr50; \$tr51; \$tr52;

local mem 'ING\_DVP\_TABLE'; \$name; \$tr50; \$tr51; \$tr52;

local mem 'ING\_EGRMSKBMAP'; \$name; \$tr50; \$tr51; \$tr52;

local mem 'ING\_EN\_EFILTER\_BITMAP'; \$name; \$tr50;

local mem 'ING\_FLEX\_CTR\_COUNTER\_TABLE\_0'; \$name; \$tr50; \$tr51; \$tr52; local mem 'ING\_FLEX\_CTR\_COUNTER\_TABLE\_1'; \$name; \$tr50; \$tr51; \$tr52; local mem 'ING\_FLEX\_CTR\_COUNTER\_TABLE\_2'; \$name; \$tr50; \$tr51; \$tr52; local mem 'ING\_FLEX\_CTR\_COUNTER\_TABLE\_3'; \$name; \$tr50; \$tr51; \$tr52; local mem 'ING\_FLEX\_CTR\_COUNTER\_TABLE\_4'; \$name; \$tr50; \$tr51; \$tr52; local mem 'ING\_FLEX\_CTR\_COUNTER\_TABLE\_5'; \$name; \$tr50; \$tr51; \$tr52; local mem 'ING\_FLEX\_CTR\_COUNTER\_TABLE\_6'; \$name; \$tr50; \$tr51; \$tr52; local mem 'ING\_FLEX\_CTR\_COUNTER\_TABLE\_7'; \$name; \$tr50; \$tr51; \$tr52; local mem 'ING\_FLEX\_CTR\_COUNTER\_TABLE\_8'; \$name; \$tr50; \$tr51; \$tr52; local mem 'ING\_FLEX\_CTR\_COUNTER\_TABLE\_9'; \$name; \$tr50; \$tr51; \$tr52; local mem 'ING\_FLEX\_CTR\_COUNTER\_TABLE\_10'; \$name; \$tr50; \$tr51; \$tr52; local mem 'ING\_FLEX\_CTR\_COUNTER\_TABLE\_11';

\$name; \$tr50; \$tr51; \$tr52;

```
local mem 'ING_FLEX_CTR_COUNTER_TABLE_12'; $name; $tr50; $tr51; $tr52;
local mem 'ING_FLEX_CTR_COUNTER_TABLE_13'; $name; $tr50; $tr51; $tr52;
local mem 'ING_FLEX_CTR_COUNTER_TABLE_14'; $name; $tr50; $tr51; $tr52;
local mem 'ING_FLEX_CTR_COUNTER_TABLE_15'; $name; $tr50; $tr51; $tr52;
local mem 'ING_FLEX_CTR_OFFSET_TABLE_0'; $name; $tr50; $tr51; $tr52;
local mem 'ING_FLEX_CTR_OFFSET_TABLE_1'; $name; $tr50; $tr51; $tr52;
local mem 'ING_FLEX_CTR_OFFSET_TABLE_2'; $name; $tr50; $tr51; $tr52;
local mem 'ING_FLEX_CTR_OFFSET_TABLE_3': $name; $tr50; $tr51; $tr52;
local mem 'ING_FLEX_CTR_OFFSET_TABLE_4'; $name; $tr50; $tr51; $tr52;
local mem 'ING_FLEX_CTR_OFFSET_TABLE_5'; $name; $tr50; $tr51; $tr52;
local mem 'ING_FLEX_CTR_OFFSET_TABLE_6'; $name; $tr50; $tr51; $tr52;
local mem 'ING_FLEX_CTR_OFFSET_TABLE_7'; $name; $tr50; $tr51; $tr52;
local mem 'ING_FLEX_CTR_OFFSET_TABLE_8'; $name; $tr50; $tr51; $tr52;
local mem 'ING_FLEX_CTR_OFFSET_TABLE_9'; $name; $tr50; $tr51;
```
## \$tr52;

local mem 'ING\_FLEX\_CTR\_OFFSET\_TABLE\_10'; \$name; \$tr50; \$tr51; \$tr52; local mem 'ING\_FLEX\_CTR\_OFFSET\_TABLE\_11'; \$name; \$tr50; \$tr51; \$tr52; local mem 'ING\_FLEX\_CTR\_OFFSET\_TABLE\_12'; \$name; \$tr50; \$tr51; \$tr52; local mem 'ING\_FLEX\_CTR\_OFFSET\_TABLE\_13'; \$name; \$tr50; \$tr51; \$tr52; local mem 'ING\_FLEX\_CTR\_OFFSET\_TABLE\_14'; \$name; \$tr50; \$tr51; \$tr52; local mem 'ING\_FLEX\_CTR\_OFFSET\_TABLE\_15'; \$name; \$tr50; \$tr51; \$tr52; local mem 'ING\_FLEX\_CTR\_PKT\_PRI\_MAP'; \$name; \$tr50; \$tr51; \$tr52; local mem 'ING\_FLEX\_CTR\_PKT\_RES\_MAP'; \$name; \$tr50; \$tr51; \$tr52; local mem 'ING\_FLEX\_CTR\_PORT\_MAP'; \$name; \$tr50; \$tr51; \$tr52; local mem 'ING\_FLEX\_CTR\_PRI\_CNG\_MAP'; \$name; \$tr50; \$tr51; \$tr52; local mem 'ING\_FLEX\_CTR\_TOS\_MAP'; \$name; \$tr50; \$tr51; \$tr52; local mem 'ING\_HIGIG\_TRUNK\_OVERRIDE\_PROFILE'; \$name; \$tr50; \$tr51; \$tr52; local mem 'ING\_IPFIX\_DSCP\_XLATE\_TABLE'; \$name; \$tr50; \$tr51; \$tr52; local mem 'ING\_IPFIX\_EOP\_BUFFER'; \$name; \$tr50; \$tr51; \$tr52; local mem 'ING\_IPFIX\_EXPORT\_FIFO'; \$name; \$tr50; \$tr51; \$tr52; local mem 'ING\_IPFIX\_FLOW\_RATE\_METER\_TABLE'; \$name; \$tr50; \$tr51; \$tr52; local mem 'ING\_IPFIX\_IPV4\_MASK\_SET\_A'; \$name; \$tr50; \$tr51; \$tr52; local mem 'ING\_IPFIX\_IPV4\_MASK\_SET\_B'; \$name; \$tr50; \$tr51; \$tr52; local mem 'ING\_IPFIX\_IPV6\_MASK\_SET\_A'; \$name; \$tr50; \$tr51; \$tr52; local mem 'ING\_IPFIX\_IPV6\_MASK\_SET\_B'; \$name; \$tr50; \$tr51; \$tr52; local mem 'ING\_IPFIX\_PROFILE'; \$name; \$tr50; \$tr51; \$tr52; local mem 'ING\_IPFIX\_SESSION\_TABLE'; \$name; \$tr50; \$tr51; \$tr52; local mem 'ING\_L3\_NEXT\_HOP'; \$name; \$tr50; \$tr51; \$tr52; local mem 'ING\_L3\_NEXT\_HOP\_ATTRIBUTE\_1'; \$name; \$tr50; \$tr51; \$tr52; local mem 'ING\_L3\_NEXT\_HOP\_ATTRIBUTE\_1\_INDEX'; \$name; \$tr50; \$tr51; \$tr52; local mem 'ING\_MOD\_MAP'; \$name; \$tr50; \$tr51; \$tr52; local mem 'ING\_MPLS\_EXP\_MAPPING'; \$name; \$tr50; \$tr51; \$tr52; local mem 'ING\_NLF\_PORT\_MAP'; \$name; \$tr50; \$tr51; \$tr52; local mem 'ING\_OUTER\_DOT1P\_MAPPING\_TABLE'; \$name; \$tr50; \$tr51; \$tr52; local mem 'ING\_PHYSICAL\_TO\_LOGICAL\_PORT\_NUMBER\_MAPPING\_TABLE'; \$name; \$tr50; \$tr51; \$tr52; local mem 'ING\_PORT\_THROTTLE\_ENABLE'; \$name; \$tr50; local mem 'ING\_PRI\_CNG\_MAP'; \$name; \$tr50; \$tr51; \$tr52; local mem 'ING\_PW\_TERM\_SEQ\_NUM'; \$name; \$tr50; \$tr51; \$tr52; local mem 'ING\_ROUTED\_INT\_PRI\_MAPPING'; \$name; \$tr50; \$tr51; \$tr52; local mem 'ING\_SERVICE\_PRI\_MAP'; \$name; \$tr50; \$tr51; \$tr52; local mem 'ING\_SVM\_PKT\_PRI\_MAP'; \$name; \$tr50; \$tr51; \$tr52; local mem 'ING\_SVM\_PKT\_RES\_MAP'; \$name; \$tr50; \$tr51; \$tr52; local mem 'ING\_SVM\_PORT\_MAP'; \$name; \$tr50; \$tr51; \$tr52; local mem 'ING\_SVM\_PRI\_CNG\_MAP'; \$name; \$tr50; \$tr51; \$tr52; local mem 'ING\_SVM\_TOS\_MAP'; \$name; \$tr50; \$tr51; \$tr52; local mem 'ING\_TRILL\_PARSE\_CONTROL'; \$name; \$tr50; local mem 'ING\_TRILL\_PAYLOAD\_PARSE\_CONTROL': \$name: local mem 'ING\_UNTAGGED\_PHB'; \$name; \$tr50; \$tr51; \$tr52; local mem 'ING\_VLAN\_RANGE'; \$name; \$tr50; \$tr51; \$tr52; local mem 'ING\_VLAN\_TAG\_ACTION\_PROFILE'; \$name; \$tr50; \$tr51; \$tr52;

local mem 'INITIAL\_ING\_L3\_NEXT\_HOP'; \$name; \$tr50; \$tr51; \$tr52;

local mem 'INITIAL\_L3\_ECMP';

\$name; \$tr50; \$tr51; \$tr52;

local mem 'INITIAL\_L3\_ECMP\_GROUP'; \$name; \$tr50; \$tr51; \$tr52;

local mem 'INITIAL\_PROT\_NHI\_TABLE'; \$name; \$tr50; \$tr51; \$tr52;

local mem 'IPV4\_IN\_IPV6\_PREFIX\_MATCH'; \$name; \$tr50; \$tr51; \$tr52;

local mem 'KNOWN\_MCAST\_BLOCK\_MASK'; \$name; \$tr50; \$tr51; \$tr52;

local mem 'L2MC'; \$name; \$tr50; \$tr51; \$tr52;

local mem 'L2\_BULK'; \$name; \$tr50; \$tr51; \$tr52;

local mem 'L2\_BULK\_MATCH\_VLANS\_PORT\_A'; \$name; \$tr50; \$tr51; \$tr52;

local mem 'L2\_BULK\_MATCH\_VLANS\_PORT\_B'; \$name; \$tr50; \$tr51; \$tr52;

local mem 'L2\_ENTRY\_1'; \$name; \$tr50; \$tr51; \$tr52;

local mem 'L2\_ENTRY\_2'; \$name; \$tr50; \$tr51; \$tr52;

local mem 'L2\_ENTRY\_1\_HIT\_ONLY'; \$name; \$tr50; \$tr51; \$tr52;

local mem 'L2\_ENTRY\_2\_HIT\_ONLY'; \$name; \$tr50; \$tr51; \$tr52;

local mem 'L2\_MOD\_FIFO'; \$name; \$tr50; \$tr51; \$tr52;

local mem 'L2\_USER\_ENTRY\_DATA\_ONLY'; \$name; \$tr50; \$tr51; \$tr52;

local mem 'L3\_DEFIP\_DATA\_ONLY'; \$name; \$tr50; \$tr51; \$tr52;

local mem 'L3\_DEFIP\_HIT\_ONLY'; \$name; \$tr50; \$tr51; \$tr52;

local mem 'L3\_DEFIP\_PAIR\_128\_DATA\_ONLY';

\$name; \$tr50; \$tr51; \$tr52;

local mem 'L3\_DEFIP\_PAIR\_128\_HIT\_ONLY'; \$name; \$tr50; \$tr51; \$tr52;

local mem 'L3\_ECMP'; \$name; \$tr50; \$tr51; \$tr52;

local mem 'L3\_ECMP\_GROUP'; \$name; \$tr50; \$tr51; \$tr52;

- local mem 'L3\_ENTRY\_1'; \$name; \$tr50; \$tr51; \$tr52;
- local mem 'L3\_ENTRY\_2'; \$name; \$tr50; \$tr51; \$tr52;
- local mem 'L3\_ENTRY\_4'; \$name; \$tr50; \$tr51; \$tr52;
- local mem 'L3\_ENTRY\_1\_HIT\_ONLY'; \$name; \$tr50; \$tr51; \$tr52;

local mem 'L3\_ENTRY\_2\_HIT\_ONLY'; \$name; \$tr50; \$tr51; \$tr52;

local mem 'L3\_ENTRY\_4\_HIT\_ONLY'; \$name; \$tr50; \$tr51; \$tr52;

local mem 'L3\_IIF'; \$name; \$tr50; \$tr51; \$tr52;

local mem 'L3\_IPMC'; \$name; \$tr50; \$tr51; \$tr52;

local mem 'L3\_IPMC\_1'; \$name; \$tr50; \$tr51; \$tr52;

local mem 'L3\_IPMC\_REMAP'; \$name; \$tr50; \$tr51; \$tr52;

if !"expr  $a_{\text{mems}} + 0$ " \

'local mem 'LLS\_L0\_CHILD\_STATE1\_A'; \$name; \$tr50; \$tr51; \$tr52;'

if !"expr  $$b$  mems + 0" \

'local mem 'LLS\_L0\_CHILD\_STATE1'; \$name; \$tr50; \$tr51; \$tr52;'

local mem 'LLS\_L0\_CHILD\_WEIGHT\_CFG'; \$name; \$tr50;

\$tr51; \$tr52;

local mem 'LLS\_L0\_CHILD\_WEIGHT\_WORKING'; \$name; \$tr50; \$tr51; \$tr52;

```
if !"expr $a_mems + 0" \setminus
```
'local mem 'LLS\_L0\_CONFIG\_A'; \$name; \$tr50; \$tr51; \$tr52;'

if !"expr  $$b$  mems + 0" \

'local mem 'LLS\_L0\_CONFIG'; \$name; \$tr50; \$tr51; \$tr52;'

local mem 'LLS\_L0\_EF\_NEXT'; \$name; \$tr50; \$tr51; \$tr52;

local mem 'LLS\_L0\_ERROR'; \$name; \$tr50; \$tr51; \$tr52;

local mem 'LLS\_L0\_HEADS\_TAILS'; \$name; \$tr50; \$tr51; \$tr52;

local mem 'LLS\_L0\_MIN\_NEXT'; \$name; \$tr50; \$tr51; \$tr52; local mem 'LLS\_L0\_PARENT'; \$name; \$tr50; \$tr51; \$tr52; if !"expr  $a$  mems + 0" \ 'local mem 'LLS\_L0\_PARENT\_STATE\_A'; \$name; \$tr50; \$tr51; \$tr52;' if !"expr \$b\_mems + 0"  $\setminus$  'local mem 'LLS\_L0\_PARENT\_STATE'; \$name; \$tr50; \$tr51; \$tr52;' local mem 'LLS\_L0\_WERR\_MAX\_SC'; \$name; \$tr50; \$tr51; \$tr52; local mem 'LLS\_L0\_WERR\_NEXT'; \$name; \$tr50; \$tr51; \$tr52; local mem 'LLS\_L0\_XOFF'; \$name; \$tr50; \$tr51; \$tr52; if !"expr  $a_{\text{mems}} + 0$ " \ 'local mem 'LLS\_L1\_CHILD\_STATE1\_A'; \$name; \$tr50; \$tr51; \$tr52;' if !"expr  $$b$ \_mems + 0" \ 'local mem 'LLS\_L1\_CHILD\_STATE1'; \$name; \$tr50; \$tr51; \$tr52;' local mem 'LLS\_L1\_CHILD\_WEIGHT\_CFG'; \$name; \$tr50; \$tr51; \$tr52; local mem 'LLS\_L1\_CHILD\_WEIGHT\_WORKING'; \$name; \$tr50; \$tr51; \$tr52; if !"expr  $a_{\text{mems}} + 0$ " \ 'local mem 'LLS\_L1\_CONFIG\_A'; \$name; \$tr50; \$tr51; \$tr52;' if !"expr  $$b$  mems + 0" \ 'local mem 'LLS\_L1\_CONFIG'; \$name; \$tr50; \$tr51; \$tr52;' local mem 'LLS\_L1\_EF\_NEXT'; \$name; \$tr50; \$tr51; \$tr52; local mem 'LLS\_L1\_ERROR'; \$name; \$tr50; \$tr51; \$tr52; local mem 'LLS\_L1\_HEADS\_TAILS'; \$name; \$tr50; \$tr51; \$tr52; local mem 'LLS\_L1\_MIN\_NEXT'; \$name; \$tr50; \$tr51; \$tr52; local mem 'LLS\_L1\_PARENT'; \$name; \$tr50; \$tr51; \$tr52; if !"expr \$a\_mems +  $0" \setminus$  'local mem 'LLS\_L1\_PARENT\_STATE\_A'; \$name; \$tr50; \$tr51; \$tr52;' if !"expr  $$b$  mems + 0" \ 'local mem 'LLS\_L1\_PARENT\_STATE'; \$name; \$tr50; \$tr51; \$tr52;' local mem 'LLS\_L1\_WERR\_MAX\_SC'; \$name; \$tr50; \$tr51; \$tr52; local mem 'LLS\_L1\_WERR\_NEXT'; \$name; \$tr50; \$tr51; \$tr52; local mem 'LLS\_L1\_XOFF'; \$name; \$tr50; \$tr51; \$tr52; if !"expr \$a\_mems + 0"  $\langle$  'local mem 'LLS\_L2\_CHILD\_STATE1\_A'; \$name; \$tr50; \$tr51; \$tr52;' if !"expr \$b\_mems + 0"  $\setminus$  'local mem 'LLS\_L2\_CHILD\_STATE1'; \$name; \$tr50; \$tr51; \$tr52;' local mem 'LLS\_L2\_CHILD\_WEIGHT\_CFG'; \$name; \$tr50; \$tr51; \$tr52; local mem 'LLS\_L2\_CHILD\_WEIGHT\_WORKING'; \$name; \$tr50; \$tr51; \$tr52; local mem 'LLS\_L2\_EMPTY\_STATE'; \$name; \$tr50; \$tr51; \$tr52; local mem 'LLS\_L2\_ERROR'; \$name; \$tr50; \$tr51; \$tr52; local mem 'LLS\_L2\_MIN\_NEXT'; \$name; \$tr50; \$tr51; \$tr52; local mem 'LLS\_L2\_PARENT'; \$name; \$tr50; \$tr51; \$tr52; local mem 'LLS\_L2\_WERR\_NEXT'; \$name; \$tr50; \$tr51; \$tr52; local mem 'LLS\_L2\_XOFF'; \$name; \$tr50; \$tr51; \$tr52; if !"expr \$a\_mems + 0"  $\setminus$  'local mem 'LLS\_PORT\_CONFIG\_A'; \$name; \$tr50; \$tr51; \$tr52;' if !"expr \$b\_mems + 0"  $\setminus$ 

```
 'local mem 'LLS_PORT_CONFIG'; $name; $tr50; $tr51; $tr52;'
local mem 'LLS_PORT_ERROR'; $name; $tr50; $tr51; $tr52;
local mem 'LLS_PORT_HEADS'; $name; $tr50; $tr51; $tr52;
if !"expr a_{\text{mems}} + 0" \
   'local mem 'LLS_PORT_PARENT_STATE_A'; $name; $tr50; $tr51; $tr52;'
if !"expr $b mems + 0" \
   'local mem 'LLS_PORT_PARENT_STATE'; $name; $tr50; $tr51; $tr52;'
local mem 'LLS_PORT_TAILS'; $name; $tr50; $tr51; $tr52;
local mem 'LLS_PORT_TDM'; $name; $tr50; $tr51; $tr52;
local mem 'LLS_PORT_WERR_MAX_SC'; $name; $tr50; $tr51; $tr52;
local mem 'LMEP'; $name; $tr50; $tr51; $tr52;
local mem 'LMEP_DA'; $name; $tr50; $tr51; $tr52;
local mem 'LOCAL_SW_DISABLE_DEFAULT_PBM'; $name; $tr50; $tr51; $tr52;
local mem 'LOCAL_SW_DISABLE_DEFAULT_PBM_MIRR'; $name; $tr50; $tr51; $tr52;
local mem 'LPORT'; $name; $tr50; $tr51; $tr52;
local mem 'PORT_MAC_BLOCK'; $name; $tr50; $tr51; $tr52;
local mem 'MAID_REDUCTION'; $name; $tr50; $tr51; $tr52;
local mem 'MA_INDEX'; $name; $tr50; $tr51; $tr52;
local mem 'MA_STATE'; $name; $tr50; $tr51; $tr52;
local mem 'MIRROR_CONTROL'; $name; $tr50; $tr51; $tr52;
local mem 'AGING_CTR'; $name; $tr50; $tr51; $tr52;
local mem 'AGING_EXP'; $name; $tr50; $tr51; $tr52;
local
 mem 'CBPDATA0'; $name; $tr50; $tr51; $tr52;
local mem 'CBPDATA1'; $name; $tr50; $tr51; $tr52;
local mem 'CBPDATA2'; $name; $tr50; $tr51; $tr52;
local mem 'CBPDATA3'; $name; $tr50; $tr51; $tr52;
local mem 'CBPDATA4'; $name; $tr50; $tr51; $tr52;
local mem 'CBPDATA5'; $name; $tr50; $tr51; $tr52;
local mem 'CBPDATA6'; $name; $tr50; $tr51; $tr52;
local mem 'CBPDATA7'; $name; $tr50; $tr51; $tr52;
local mem 'CBPDATA8'; $name; $tr50; $tr51; $tr52;
local mem 'CBPDATA9'; $name; $tr50; $tr51; $tr52;
local mem 'CBPDATA10'; $name; $tr50; $tr51; $tr52;
local mem 'CBPDATA11'; $name; $tr50; $tr51; $tr52;
local mem 'CBPDATA12'; $name; $tr50; $tr51; $tr52;
local mem 'CBPDATA13'; $name; $tr50; $tr51; $tr52;
local mem 'CBPDATA14'; $name; $tr50; $tr51; $tr52;
local mem 'CBPDATA15'; $name; $tr50; $tr51; $tr52;
local mem 'CBPDATA16'; $name; $tr50; $tr51; $tr52;
local mem 'CBPDATA17'; $name; $tr50; $tr51; $tr52;
local mem 'CBPDATA18'; $name; $tr50; $tr51; $tr52;
local mem 'CBPDATA19'; $name; $tr50; $tr51; $tr52;
local
 mem 'CBPDATA20'; $name; $tr50; $tr51; $tr52;
local mem 'CBPDATA21'; $name; $tr50; $tr51; $tr52;
local mem 'CBPDATA22'; $name; $tr50; $tr51; $tr52;
local mem 'CBPDATA23'; $name; $tr50; $tr51; $tr52;
```
local mem 'CBPDATA24'; \$name; \$tr50; \$tr51; \$tr52; local mem 'CBPDATA25'; \$name; \$tr50; \$tr51; \$tr52; local mem 'CBPDATA26'; \$name; \$tr50; \$tr51; \$tr52; local mem 'CBPDATA27'; \$name; \$tr50; \$tr51; \$tr52; local mem 'CBPDATA28'; \$name; \$tr50; \$tr51; \$tr52; local mem 'CBPDATA29'; \$name; \$tr50; \$tr51; \$tr52; local mem 'CBPDATA30'; \$name; \$tr50; \$tr51; \$tr52; local mem 'CBPDATA31'; \$name; \$tr50; \$tr51; \$tr52; local mem 'CBPDATA32'; \$name; \$tr50; \$tr51; \$tr52; local mem 'CBPDATA33'; \$name; \$tr50; \$tr51; \$tr52; local mem 'CBPDATA34'; \$name; \$tr50; \$tr51; \$tr52; local mem 'CBPDATA35'; \$name; \$tr50; \$tr51; \$tr52; local mem 'CBPDATA36'; \$name; \$tr50; \$tr51; \$tr52; local mem 'CBPDATA37'; \$name; \$tr50; \$tr51; \$tr52; local mem 'CBPDATA38'; \$name; \$tr50; \$tr51; \$tr52; local mem 'CBPDATA39'; \$name; \$tr50; \$tr51; \$tr52; local mem 'CBPDATA40'; \$name; \$tr50; \$tr51; \$tr52; local mem 'CBPDATA41'; \$name; \$tr50; \$tr51; \$tr52; local mem 'CBPDATA42'; \$name; \$tr50; \$tr51; \$tr52; local mem 'CBPDATA43'; \$name; \$tr50; \$tr51; \$tr52; local mem 'CBPDATA44'; \$name; \$tr50; \$tr51; \$tr52; local mem 'CBPDATA45'; \$name; \$tr50; \$tr51; \$tr52; local mem 'CBPDATA46'; \$name; \$tr50; \$tr51; \$tr52; local mem 'CBPDATA47'; \$name; \$tr50; \$tr51; \$tr52; local mem 'CBPDATA48'; \$name; \$tr50; \$tr51; \$tr52; local mem 'CBPDATA49'; \$name; \$tr50; \$tr51; \$tr52; local mem 'CBPDATA50'; \$name; \$tr50; \$tr51; \$tr52; local mem 'CBPDATA51'; \$name; \$tr50; \$tr51; \$tr52; local mem 'CCP'; \$name; \$tr50; \$tr51; \$tr52; local mem 'CELLCHK0'; \$name; \$tr50; \$tr51; \$tr52; local mem 'CELLCHK1'; \$name; \$tr50; \$tr51; \$tr52; local mem 'CELLLINK'; \$name; \$tr50; \$tr51; \$tr52; local mem 'MMU\_CFAP\_BANK0'; \$name; \$tr50; \$tr51; \$tr52; local mem 'MMU\_CFAP\_BANK1'; \$name; \$tr50; \$tr51; \$tr52; local mem 'MMU\_CFAP\_BANK2'; \$name; \$tr50; \$tr51; \$tr52; local mem 'MMU\_CFAP\_BANK3'; \$name; \$tr50; \$tr51; \$tr52; local mem 'MMU\_CFAP\_BANK4'; \$name; \$tr50; \$tr51; \$tr52; local mem 'MMU\_CFAP\_BANK5'; \$name; \$tr50; \$tr51; \$tr52; local mem 'MMU\_CFAP\_BANK6'; \$name; \$tr50; \$tr51; \$tr52; local mem 'MMU\_CFAP\_BANK7'; \$name; \$tr50; \$tr51; \$tr52; local mem 'MMU\_CFAP\_BANK8'; \$name; \$tr50; \$tr51; \$tr52; local mem 'MMU\_CFAP\_BANK9'; \$name; \$tr50; \$tr51; \$tr52; local mem 'MMU\_CFAP\_BANK10'; \$name; \$tr50; \$tr51; \$tr52; local mem 'MMU\_CFAP\_BANK11'; \$name; \$tr50; \$tr51; \$tr52; local mem 'MMU\_CFAP\_BANK12'; \$name; \$tr50; \$tr51; \$tr52; local mem 'MMU\_CFAP\_BANK13'; \$name; \$tr50; \$tr51; \$tr52; local mem 'MMU\_CFAP\_BANK14'; \$name; \$tr50; \$tr51; \$tr52; local mem 'MMU\_CFAP\_BANK15'; \$name; \$tr50; \$tr51; \$tr52; local mem 'CHFC\_SYSPORT\_MAPPING'; \$name; \$tr50; \$tr51; \$tr52; local mem 'CTR\_COLOR\_DROP'; \$name; \$tr50; \$tr51; \$tr52; local mem 'CTR\_MC\_DROP'; \$name; \$tr50; \$tr51; \$tr52; local mem 'CTR\_UC\_DROP'; \$name; \$tr50; \$tr51; \$tr52; local mem 'RDEHEADER'; \$name; \$tr50; \$tr51; \$tr52; local mem 'BASE\_INDEX\_TBL'; \$name; \$tr50; \$tr51; \$tr52; local mem 'FC\_MAP\_TBL0'; \$name; \$tr50; \$tr51; \$tr52; local mem 'FC\_MAP\_TBL1'; \$name; \$tr50; \$tr51; \$tr52; local mem 'FC\_MAP\_TBL2'; \$name; \$tr50; \$tr51; \$tr52; local mem 'FC\_ST\_TBL0'; \$name; \$tr50; \$tr51; \$tr52; local mem 'FC\_ST\_TBL1'; \$name; \$tr50; \$tr51; \$tr52; local mem 'FC\_ST\_TBL2'; \$name; \$tr50; \$tr51; \$tr52; local mem 'MERGE\_ST\_TBL'; \$name; \$tr50; \$tr51; \$tr52; local mem 'OFFSET\_MAP\_TBL'; \$name; \$tr50; \$tr51; \$tr52; local mem 'PFC\_ST\_TBL'; \$name; \$tr50; \$tr51; \$tr52; local mem 'ST\_TRANS\_TBL'; \$name; \$tr50; \$tr51; \$tr52; local mem 'QCN\_CNM\_RVD\_TBL'; \$name; \$tr50; \$tr51; \$tr52; local mem 'OCN\_TBID\_TBL'; \$name; \$tr50; \$tr51; \$tr52; local mem 'QCN\_TOV\_TBL'; \$name; \$tr50; \$tr51; \$tr52; local mem 'INTFO\_TC2PRI\_MAPPING'; \$name; \$tr50; \$tr51; \$tr52; local mem 'MC\_FIFO0'; \$name; \$tr50; \$tr51; \$tr52; local mem 'MC\_FIFO1'; \$name; \$tr50; \$tr51; \$tr52; local mem 'MC\_FIFO2'; \$name; \$tr50; \$tr51; \$tr52; local mem 'MC\_FIFO3'; \$name; \$tr50; \$tr51; \$tr52; local mem 'MC\_FIFO4'; \$name; \$tr50; \$tr51; \$tr52; local mem 'MC\_FIFO5'; \$name; \$tr50; \$tr51; \$tr52; local mem 'MC\_FIFO6'; \$name; \$tr50; \$tr51; \$tr52; local mem 'MC\_FIFO7'; \$name; \$tr50; \$tr51; \$tr52; local mem 'MC\_FIFO8'; \$name; \$tr50; \$tr51; \$tr52; local mem 'MC\_FIFO9'; \$name; \$tr50; \$tr51; \$tr52; local mem 'MC\_FIFO10'; \$name; \$tr50; \$tr51; \$tr52; local mem 'MC\_FIFO11'; \$name; \$tr50; \$tr51; \$tr52; local mem 'MC\_FIFO12'; \$name; \$tr50; \$tr51; \$tr52; local mem 'MC\_FIFO13'; \$name; \$tr50; \$tr51; \$tr52; local mem 'MC\_FIFO14'; \$name; \$tr50; \$tr51; \$tr52; local mem 'MC\_FIFO15'; \$name; \$tr50; \$tr51; \$tr52; local mem 'MC\_FIFO16'; \$name; \$tr50; \$tr51; \$tr52; local mem 'MC\_FIFO17'; \$name; \$tr50; \$tr51; \$tr52; local mem 'MC\_FIFO18'; \$name; \$tr50; \$tr51; \$tr52; local mem 'MC\_FIFO19'; \$name; \$tr50; \$tr51; \$tr52; local mem 'MC\_FIFO20'; \$name; \$tr50; \$tr51; \$tr52; local mem 'MC\_FIFO21'; \$name; \$tr50; \$tr51; \$tr52; local mem 'MC\_FIFO22'; \$name; \$tr50; \$tr51; \$tr52; local mem 'MC\_FIFO23';

#### \$name; \$tr50; \$tr51; \$tr52;

local mem 'MC\_FIFO24'; \$name; \$tr50; \$tr51; \$tr52; local mem 'MC\_FIFO25'; \$name; \$tr50; \$tr51; \$tr52; local mem 'MC\_FIFO26'; \$name; \$tr50; \$tr51; \$tr52; local mem 'MC\_FIFO27'; \$name; \$tr50; \$tr51; \$tr52; local mem 'MC\_FIFO28'; \$name; \$tr50; \$tr51; \$tr52; local mem 'MC\_FIFO29'; \$name; \$tr50; \$tr51; \$tr52; local mem 'MC\_FIFO30'; \$name; \$tr50; \$tr51; \$tr52; local mem 'MC\_FIFO31'; \$name; \$tr50; \$tr51; \$tr52; local mem 'MC\_FIFO32'; \$name; \$tr50; \$tr51; \$tr52; local mem 'MC\_FIFO33'; \$name; \$tr50; \$tr51; \$tr52; local mem 'MC\_FIFO34'; \$name; \$tr50; \$tr51; \$tr52; local mem 'MC\_FIFO35'; \$name; \$tr50; \$tr51; \$tr52; local mem 'MC\_FIFO36'; \$name; \$tr50; \$tr51; \$tr52; local mem 'MC\_FIFO37'; \$name; \$tr50; \$tr51; \$tr52; local mem 'MC\_FIFO38'; \$name; \$tr50; \$tr51; \$tr52; local mem 'MC\_FIFO39'; \$name; \$tr50; \$tr51; \$tr52; local mem 'MC\_FIFO40'; \$name; \$tr50; \$tr51; \$tr52; local mem 'MC\_FIFO41'; \$name; \$tr50; \$tr51; \$tr52; local mem 'MC\_FIFO42'; \$name; \$tr50; \$tr51; \$tr52; local

 mem 'MC\_FIFO43'; \$name; \$tr50; \$tr51; \$tr52; local mem 'MC\_FIFO44'; \$name; \$tr50; \$tr51; \$tr52; local mem 'MC\_FIFO45'; \$name; \$tr50; \$tr51; \$tr52; local mem 'MC\_FIFO46'; \$name; \$tr50; \$tr51; \$tr52; local mem 'MC\_FIFO47'; \$name; \$tr50; \$tr51; \$tr52; local mem 'MC\_FIFO48'; \$name; \$tr50; \$tr51; \$tr52; local mem 'MC\_FIFO49'; \$name; \$tr50; \$tr51; \$tr52; local mem 'MC\_FIFO50'; \$name; \$tr50; \$tr51; \$tr52; local mem 'MC\_FIFO51'; \$name; \$tr50; \$tr51; \$tr52; local mem 'MC\_FIFO52'; \$name; \$tr50; \$tr51; \$tr52; local mem 'MC\_FIFO53'; \$name; \$tr50; \$tr51; \$tr52; local mem 'MC\_FIFO54'; \$name; \$tr50; \$tr51; \$tr52; local mem 'MC\_FIFO55'; \$name; \$tr50; \$tr51; \$tr52; local mem 'MC\_FIFO56'; \$name; \$tr50; \$tr51; \$tr52; local mem 'MC\_FIFO57'; \$name; \$tr50; \$tr51; \$tr52; local mem 'MC\_FIFO58'; \$name; \$tr50; \$tr51; \$tr52; local mem 'MC\_FIFO59'; \$name; \$tr50; \$tr51; \$tr52; local mem 'MC\_FIFO60'; \$name; \$tr50; \$tr51; \$tr52; local mem 'MC\_FIFO61'; \$name; \$tr50; \$tr51; \$tr52; local mem 'MC\_FIFO48\_1'; \$name;

\$tr50; \$tr51; \$tr52;

local mem 'MC\_FIFO49\_1'; \$name; \$tr50; \$tr51; \$tr52; local mem 'MC\_FIFO50\_1'; \$name; \$tr50; \$tr51; \$tr52; local mem 'MC\_FIFO51\_1'; \$name; \$tr50; \$tr51; \$tr52; local mem 'MC\_FIFO52\_1'; \$name; \$tr50; \$tr51; \$tr52; local mem 'MC\_FIFO53\_1'; \$name; \$tr50; \$tr51; \$tr52; local mem 'MC\_FIFO54\_1'; \$name; \$tr50; \$tr51; \$tr52;

```
local mem 'MC_FIFO55_1'; $name; $tr50; $tr51; $tr52;
local mem 'MC_FIFO57_1'; $name; $tr50; $tr51; $tr52;
local mem 'MC_FIFO57_2'; $name; $tr50; $tr51; $tr52;
local mem 'MC_FIFO57_3'; $name; $tr50; $tr51; $tr52;
local mem 'MC_FIFO59_1'; $name; $tr50; $tr51; $tr52;
local mem 'MC_FIFO59_2'; $name; $tr50; $tr51; $tr52;
local mem 'MMU_MTRO_BUCKET_L0_MEM'; $name; $tr50; $tr51; $tr52;
local mem 'MMU_MTRO_BUCKET_L1_MEM'; $name; $tr50; $tr51; $tr52;
local mem 'MMU_MTRO_BUCKET_L2_MEM'; $name; $tr50; $tr51; $tr52;
local mem 'MMU_MTRO_CONFIG_L0_MEM'; $name; $tr50; $tr51; $tr52;
local mem 'MMU_MTRO_CONFIG_L1_MEM'; $name; $tr50; $tr51; $tr52;
local mem 'MMU_MTRO_CONFIG_L2_MEM';
 $name; $tr50; $tr51; $tr52;
local mem 'OVQ_BANK0_MEM0'; $name; $tr50; $tr51; $tr52;
local mem 'OVQ_BANK0_MEM1'; $name; $tr50; $tr51; $tr52;
local mem 'OVQ_BANK0_MEM2'; $name; $tr50; $tr51; $tr52;
local mem 'OVQ_BANK1_MEM0'; $name; $tr50; $tr51; $tr52;
local mem 'OVQ_BANK1_MEM1'; $name; $tr50; $tr51; $tr52;
local mem 'OVQ_BANK1_MEM2'; $name; $tr50; $tr51; $tr52;
local mem 'OVQ_BANK2_MEM0'; $name; $tr50; $tr51; $tr52;
local mem 'OVQ_BANK2_MEM1'; $name; $tr50; $tr51; $tr52;
local mem 'OVQ_BANK2_MEM2'; $name; $tr50; $tr51; $tr52;
local mem 'OVQ_BANK3_MEM0'; $name; $tr50; $tr51; $tr52;
local mem 'OVQ_BANK3_MEM1'; $name; $tr50; $tr51; $tr52;
local mem 'OVQ_BANK3_MEM2'; $name; $tr50; $tr51; $tr52;
local mem 'OVO_DISTRIBUTOR_MEM0'; $name; $tr50; $tr51; $tr52;
local mem 'OVQ_DISTRIBUTOR_MEM1'; $name; $tr50; $tr51; $tr52;
local mem 'PKTHDR'; $name; $tr50; $tr51; $tr52;
local mem 'PKTLINK'; $name; $tr50; $tr51; $tr52;
local mem 'PQE'; $name; $tr50; $tr51; $tr52;
local mem 'MMU_QCN_CNM_COUNTER';
 $name; $tr50; $tr51; $tr52;
local mem 'MMU_QCN_CNM_QUEUE'; $name; $tr50; $tr51; $tr52;
local mem 'QCN_CPQST_QLEN'; $name; $tr50; $tr51; $tr52;
local mem 'QCN_CPQST_TSSLS'; $name; $tr50; $tr51; $tr52;
local mem 'QCN_ENABLE'; $name; $tr50; $tr51; $tr52;
local mem 'QCN_QFBTB'; $name; $tr50; $tr51; $tr52;
local mem 'MMU_QCN_QLEN_SHADOW'; $name; $tr50; $tr51; $tr52;
local mem 'QCN_SITB'; $name; $tr50; $tr51; $tr52;
local mem 'RDE_CFIFO_MEM0'; $name; $tr50; $tr51; $tr52;
local mem 'RDE_CFIFO_MEM1'; $name; $tr50; $tr51; $tr52;
local mem 'RDE_DESCP'; $name; $tr50; $tr51; $tr52;
local mem 'RDE_FREELIST'; $name; $tr50; $tr51; $tr52;
local mem 'RDE_FREELIST'; $name; $tr50; $tr51; $tr52;
local mem 'RDE_PKTLINK'; $name; $tr50; $tr51; $tr52;
local mem 'RDE_PRCP'; $name; $tr50; $tr51; $tr52;
local mem 'REPL_GROUP'; $name; $tr50; $tr51; $tr52;
local mem 'REPL_HEAD'; $name; $tr50; $tr51; $tr52;
```
local mem 'IPMC\_VLAN'; \$name; \$tr50; \$tr51; \$tr52; local mem 'RDEHEADER'; \$name; \$tr50; \$tr51; \$tr52; local mem 'THDO\_PORT\_SP\_BST\_STAT'; \$name; \$tr50; \$tr51; \$tr52; local mem 'THDO\_UC\_QGROUP\_BST\_STAT'; \$name; \$tr50; \$tr51; \$tr52; local mem 'THDO\_UC\_QUEUE\_BST\_STAT'; \$name; \$tr50; \$tr51; \$tr52; local mem 'THDO\_PORT\_SP\_CONFIG'; \$name; \$tr50; \$tr51; \$tr52; local mem 'THDO\_UC\_QGROUP\_CONFIG'; \$name; \$tr50; \$tr51; \$tr52; local mem 'THDO\_UC\_QUEUE\_CONFIG'; \$name; \$tr50; \$tr51; \$tr52; local mem 'MMU\_THDO\_COUNTER\_PORT'; \$name; \$tr50; \$tr51; \$tr52; local mem 'MMU\_THDO\_COUNTER\_QGROUP'; \$name; \$tr50; \$tr51; \$tr52; local mem 'MMU\_THDO\_COUNTER\_QUEUE'; \$name; \$tr50; \$tr51; \$tr52; local mem 'MMU\_THDO\_OFFSET\_QGROUP'; \$name; \$tr50; \$tr51; \$tr52; local mem 'MMU\_THDO\_OFFSET\_QUEUE'; \$name; \$tr50; \$tr51; \$tr52; local mem 'MMU\_THDO\_Q\_TO\_QGRP\_MAP'; \$name; \$tr50; \$tr51; \$tr52; local mem 'MMU\_THDO\_RESUME\_QGROUP'; \$name; \$tr50; \$tr51; \$tr52; local mem 'MMU\_THDO\_RESUME\_QUEUE'; \$name; \$tr50; \$tr51; \$tr52; local mem 'UCO WP'; \$name; \$tr50; \$tr51; \$tr52; local mem 'WAMULINK'; \$name; \$tr50; \$tr51; \$tr52; local mem 'WAMU\_MEM0'; \$name; \$tr50; \$tr51; \$tr52; local mem 'WAMU\_MEM1'; \$name; \$tr50; \$tr51; \$tr52; local mem 'WAMU\_MEM2'; \$name; \$tr50; \$tr51; \$tr52; local mem 'WAMU\_MEM3'; \$name; \$tr50; \$tr51; \$tr52; local mem 'MMU\_WRED\_UC\_QUEUE\_AVG\_QSIZE'; \$name; \$tr50; \$tr51; \$tr52; local mem 'MMU\_WRED\_UC\_OUEUE\_CONFIG'; \$name; \$tr50; \$tr51; \$tr52; local mem 'MMU\_WRED\_DROP\_CURVE\_PROFILE\_0'; \$name; \$tr50; \$tr51; \$tr52; local mem 'MMU\_WRED\_DROP\_CURVE\_PROFILE\_1'; \$name; \$tr50; \$tr51; \$tr52; local mem 'MMU\_WRED\_DROP\_CURVE\_PROFILE\_2'; \$name; \$tr50; \$tr51; \$tr52; local mem 'MMU\_WRED\_DROP\_CURVE\_PROFILE\_3'; \$name; \$tr50; \$tr51; \$tr52; local mem 'MMU\_WRED\_DROP\_CURVE\_PROFILE\_4'; \$name; \$tr50; \$tr51; \$tr52; local mem 'MMU\_WRED\_DROP\_CURVE\_PROFILE\_5'; \$name; \$tr50; \$tr51; \$tr52; local mem 'WRED\_PORT\_SP\_DROP\_THD'; \$name; \$tr50; \$tr51; \$tr52; local mem 'MMU\_WRED\_PORT\_SP\_SHARED\_COUNT'; \$name; \$tr50; \$tr51; \$tr52; local mem 'WRED\_QGROUP\_DROP\_THD'; \$name; \$tr50; \$tr51; \$tr52; local mem 'MMU\_WRED\_QGROUP\_SHARED\_COUNT'; \$name; \$tr50; \$tr51; \$tr52; local mem 'WRED\_UC\_QUEUE\_DROP\_THD\_DEQ'; \$name; \$tr50; \$tr51; \$tr52; local mem 'WRED\_UC\_QUEUE\_DROP\_THD\_ENQ'; \$name; \$tr50; \$tr51; \$tr52; local mem 'MMU\_WRED\_UC\_QUEUE\_TOTAL\_COUNT'; \$name; \$tr50; \$tr51; \$tr52; local mem 'MODPORT MAP M0'; \$name; \$tr50; \$tr51; \$tr52; local mem 'MODPORT\_MAP\_M1'; \$name; \$tr50; \$tr51; \$tr52; local mem 'MODPORT MAP M2'; \$name; \$tr50; \$tr51; \$tr52; local mem 'MODPORT\_MAP\_M3'; \$name; \$tr50; \$tr51; \$tr52; local mem 'MODPORT\_MAP\_MIRROR'; \$name; \$tr50; \$tr51; \$tr52; local mem 'MODPORT MAP SW'; \$name; \$tr50; \$tr51; \$tr52; local mem 'MPLS\_ENTRY\_1'; \$name; \$tr50; \$tr51; \$tr52; local mem 'MPLS\_ENTRY\_1\_HIT\_ONLY'; \$name; \$tr50; \$tr51; \$tr52;

local mem 'MPLS\_ENTRY\_2\_HIT\_ONLY'; \$name; \$tr50; \$tr51; \$tr52; local mem 'MY\_STATION\_TCAM\_DATA\_ONLY'; \$name; \$tr50; \$tr51; \$tr52; local mem 'NONUCAST\_TRUNK\_BLOCK\_MASK'; \$name; \$tr50; \$tr51; \$tr52; local mem 'NUM\_QCN\_CNM\_RECEIVED'; \$name; \$tr50; \$tr51; \$tr52; local mem 'OAM\_LM\_COUNTERS'; \$name; \$tr50; \$tr51; \$tr52; local mem 'OAM\_OPCODE\_CONTROL\_PROFILE'; \$name; \$tr50; \$tr51; \$tr52; local mem 'PHB2\_COS\_MAP'; \$name; \$tr50; \$tr51; \$tr52; local mem 'PORT\_BRIDGE\_BMAP'; \$name; \$tr50; local mem 'PORT\_BRIDGE\_MIRROR\_BMAP'; \$name; \$tr50; local mem 'PORT\_CBL\_TABLE'; \$name; \$tr50; \$tr51; \$tr52; local mem 'PORT\_CBL\_TABLE\_MODBASE'; \$name; \$tr50; \$tr51; \$tr52; local mem 'COS\_MAP'; \$name; \$tr50; \$tr51; \$tr52; local mem 'PORT\_LAG\_FAILOVER\_SET'; \$name; \$tr50; \$tr51; \$tr52; local mem 'MAC\_LIMIT\_COUNT\_TABLE'; \$name; \$tr50; \$tr51; \$tr52; local mem 'PORT\_TRUNK\_MAC\_LIMIT\_CONTROL\_1'; \$name; \$tr50; \$tr51; \$tr52; local mem 'PORT'; \$name; \$tr50; \$tr51; \$tr52; local mem 'PTP\_LABEL\_RANGE\_PROFILE\_TABLE'; \$name; \$tr50; \$tr51; \$tr52; local mem 'RMEP'; \$name; \$tr50; \$tr51; \$tr52; local mem 'RTAG7\_FLOW\_BASED\_HASH'; \$name; \$tr50; \$tr51; \$tr52; local mem 'RTAG7\_PORT\_BASED\_HASH'; \$name; \$tr50; \$tr51; \$tr52; local mem 'RX\_PROT\_GROUP\_TABLE'; \$name; \$tr50; \$tr51; \$tr52; local mem 'SERVICE\_COS\_MAP'; \$name; \$tr50; \$tr51; \$tr52; local mem 'SERVICE\_PORT\_MAP'; \$name; \$tr50; \$tr51; \$tr52; local mem 'SERVICE\_QUEUE\_MAP'; \$name; \$tr50; \$tr51; \$tr52; local mem 'SOURCE\_MOD\_PROXY'; \$name; \$tr50; \$tr51; \$tr52; local mem 'SOURCE\_TRUNK\_MAP\_MODBASE'; \$name; \$tr50; \$tr51; \$tr52; local mem 'SOURCE\_TRUNK\_MAP'; \$name; \$tr50; \$tr51; \$tr52; local mem 'SOURCE\_VP'; \$name; \$tr50; \$tr51; \$tr52; local mem 'SOURCE\_VP\_ATTRIBUTES\_2'; \$name; \$tr50; \$tr51; \$tr52; local mem 'SRC\_MODID\_EGRESS'; \$name; \$tr50; \$tr51; \$tr52; local mem 'SRC\_MODID\_INGRESS\_BLOCK'; \$name; \$tr50; \$tr51; \$tr52; local mem 'SVM\_MACROFLOW\_INDEX\_TABLE'; \$name; \$tr50; \$tr51; \$tr52; local mem 'SVM\_OFFSET\_TABLE'; \$name; \$tr50; \$tr51; \$tr52; local mem 'SVM\_POLICY\_TABLE'; \$name; \$tr50; \$tr51; \$tr52; local mem 'SYSTEM\_CONFIG\_TABLE'; \$name; \$tr50; \$tr51; \$tr52; local mem 'SYSTEM\_CONFIG\_TABLE\_MODBASE'; \$name; \$tr50; \$tr51; \$tr52; local mem 'TCP\_FN'; \$name; \$tr50; \$tr51; \$tr52; local mem 'THDI\_PORT\_PG\_BST\_STAT'; \$name; \$tr50; \$tr51; \$tr52; local mem 'THDI\_PORT\_PG\_CNTRS'; \$name; \$tr50; \$tr51; \$tr52; local mem 'THDI\_PORT\_PG\_CONFIG'; \$name; \$tr50; \$tr51; \$tr52; local mem 'THDI\_PORT\_SP\_BST\_STAT'; \$name; \$tr50; \$tr51; \$tr52; local mem 'THDI\_PORT\_SP\_CNTRS'; \$name; \$tr50; \$tr51; \$tr52; local mem 'THDI\_PORT\_SP\_CONFIG'; \$name; \$tr50; \$tr51; \$tr52; local mem 'TOS\_FN'; \$name; \$tr50; \$tr51; \$tr52; local mem 'TRILL\_DROP\_STATS'; \$name; \$tr50;

local mem 'TRUNK\_BITMAP'; \$name; \$tr50; \$tr51; \$tr52; local mem 'TRUNK\_CBL\_TABLE'; \$name; \$tr50; \$tr51; \$tr52; local mem 'TRUNK\_GROUP'; \$name; \$tr50; \$tr51; \$tr52; local mem 'TRUNK\_MEMBER'; \$name; \$tr50; \$tr51; \$tr52; local mem 'TTL\_FN'; \$name; \$tr50; \$tr51; \$tr52; local mem 'TX\_PROT\_GROUP\_TABLE'; \$name; \$tr50; \$tr51; \$tr52; local mem 'UNKNOWN\_HGI\_BITMAP'; \$name; \$tr50; \$tr51; \$tr52; local mem 'UNKNOWN\_MCAST\_BLOCK\_MASK'; \$name; \$tr50; \$tr51; \$tr52; local mem 'UNKNOWN\_UCAST\_BLOCK\_MASK'; \$name; \$tr50; \$tr51; \$tr52; local mem 'VFI'; \$name; \$tr50; \$tr51; \$tr52; local mem 'VFI\_1'; \$name; \$tr50; \$tr51; \$tr52; local mem 'VFP\_HASH\_FIELD\_BMAP\_TABLE\_A'; \$name; \$tr50; \$tr51; \$tr52; local mem 'VFP\_HASH\_FIELD\_BMAP\_TABLE\_B'; \$name; \$tr50; \$tr51; \$tr52; local mem 'VFP\_POLICY\_TABLE'; \$name; \$tr50; \$tr51; \$tr52; local mem 'VLAN\_MPLS'; \$name; \$tr50; \$tr51; \$tr52; local mem 'VLAN\_OR\_VFI\_MAC\_COUNT'; \$name; \$tr50; \$tr51; \$tr52; local mem 'VLAN\_OR\_VFI\_MAC\_LIMIT'; \$name; \$tr50; \$tr51; \$tr52; local mem 'VLAN\_PROFILE\_2'; \$name; \$tr50; \$tr51; \$tr52; local mem 'VLAN\_PROFILE'; \$name; \$tr50; \$tr51; \$tr52; local mem 'VLAN\_PROTOCOL'; \$name; \$tr50; \$tr51; \$tr52; local mem 'VLAN\_PROTOCOL\_DATA'; \$name; \$tr50; \$tr51; \$tr52; local mem 'VLAN\_SUBNET\_DATA\_ONLY'; \$name; \$tr50; \$tr51; \$tr52; local mem 'VLAN\_STG'; \$name; \$tr50; \$tr51; \$tr52; local mem 'VLAN'; \$name; \$tr50; \$tr51; \$tr52; local mem 'VLAN\_XLATE'; \$name; \$tr50; \$tr51; \$tr52; local mem 'VOQ\_COS\_MAP'; \$name; \$tr50; \$tr51; \$tr52; local mem 'VOQ\_MOD\_MAP'; \$name; \$tr50; \$tr51; \$tr52; local mem 'VOQ\_PORT\_MAP'; \$name; \$tr50; \$tr51; \$tr52; local mem 'VRF'; \$name; \$tr50; \$tr51; \$tr52; local mem 'CPU\_COS\_MAP'; \$name; \$tr50; \$tr51; \$tr52; local mem 'CPU\_COS\_MAP\_ONLY'; \$name; \$tr50; \$tr51; \$tr52; local mem 'UDF\_TCAM'; \$name; \$tr50; \$tr51; \$tr52; local mem 'L2\_USER\_ENTRY'; \$name; \$tr50; \$tr51; \$tr52; local mem 'L2\_USER\_ENTRY\_ONLY'; \$name; \$tr50; \$tr51; \$tr52; local mem 'L3\_DEFIP'; \$name; \$tr50; \$tr51; \$tr52; local mem 'L3\_DEFIP\_ONLY'; \$name; \$tr50; \$tr51; \$tr52; #local mem 'FP\_TCAM'; \$name; \$tr50; \$tr51; \$tr52; #local mem 'VFP\_TCAM'; \$name; \$tr50; \$tr51; \$tr52; #local mem 'EFP\_TCAM'; \$name; \$tr50; \$tr51; \$tr52; #local mem 'L3\_DEFIP\_PAIR\_128'; \$name; \$tr50; \$tr51; \$tr52; #local mem 'L3\_DEFIP\_PAIR\_128\_ONLY'; \$name; \$tr50; \$tr51; \$tr52; #local mem 'FP\_GLOBAL\_MASK\_TCAM'; \$name; \$tr50; \$tr51; \$tr52; local mem 'L3\_TUNNEL': \$name: \$tr50; \$tr51; \$tr52; local mem 'MY\_STATION\_TCAM'; \$name; \$tr50; \$tr51; \$tr52; local mem 'MY\_STATION\_TCAM\_ENTRY\_ONLY'; \$name; \$tr50; \$tr51; \$tr52; local mem 'VLAN\_SUBNET'; \$name; \$tr50; \$tr51; \$tr52;

#Table DMA/Table SLAM echo "Running Table DMA Tests ..." local name 'echo " \$mem"'; local tr71\_1 'tr 71 m=\$mem s=0 c=0 tse=f slth=t'; local tr71\_2 'tr 71 m=\$mem s=0 c=0 tse=t slth=t'; local tr71\_3 'tr 71 m=\$mem s=0 c=0 tse=t slth=f'; init soc init misc if !"expr  $$xtport0 + 0" \setminus$ 'local mem "PORT\_EHG\_RX\_TUNNEL\_DATA.xtport0"; \$name; \  $$tr71_1; $tr71_2; $tr71_3; \$ local mem "PORT\_EHG\_RX\_TUNNEL\_MASK.xtport0"; \$name; \  $$tr71_1; $tr71_2; \$ local mem "PORT\_EHG\_TX\_TUNNEL\_DATA.xtport0"; \$name; \ \$tr71\_1; \$tr71\_2;' if !"expr  $$xtport1 + 0" \setminus$  'local mem "PORT\_EHG\_RX\_TUNNEL\_DATA.xtport1"; \$name; \  $$tr71\;1; $tr71\;2; $tr71\;3; \}$  local mem "PORT\_EHG\_RX\_TUNNEL\_MASK.xtport1"; \$name; \  $$tr71 \; 1; $tr71 \; 2; \$ local mem "PORT\_EHG\_TX\_TUNNEL\_DATA.xtport1"; \$name; \ \$tr71\_1; \$tr71\_2;' if !"expr  $$xtport2 + 0" \setminus$  'local mem "PORT\_EHG\_RX\_TUNNEL\_DATA.xtport2"; \$name; \  $$tr71_1; $tr71_2; $tr71_3; \$  local mem "PORT\_EHG\_RX\_TUNNEL\_MASK.xtport2"; \$name; \  $$tr71_1; $tr71_2; \$ local mem "PORT\_EHG\_TX\_TUNNEL\_DATA.xtport2"; \$name; \ \$tr71\_1; \$tr71\_2;' if !"expr  $$xtport3 + 0" \setminus$  'local mem "PORT\_EHG\_RX\_TUNNEL\_DATA.xtport3"; \$name; \  $$tr71_1; $tr71_2; $tr71_3; \$ local mem "PORT\_EHG\_RX\_TUNNEL\_MASK.xtport3"; \$name; \  $$tr71 \ 1; $tr71_2; \$ local mem "PORT\_EHG\_TX\_TUNNEL\_DATA.xtport3"; \$name; \ \$tr71\_1; \$tr71\_2;' if !"expr  $\ell \equiv 0 \pmod{0}$ 'local mem "PORT\_EHG\_RX\_TUNNEL\_DATA.clport0"; \$name;\  $$tr71\;1; $tr71\;2; $tr71\;3; \}$ local mem "PORT\_EHG\_RX\_TUNNEL\_MASK.clport0"; \$name; \  $$tr71 \; 1; $tr71 \; 2; \}$ 

```
local mem "PORT_EHG_TX_TUNNEL_DATA.clport0"; $name; \
    $tr71_1; $tr71_2;'
if !"expr \ell \equiv 1 + 0" \
  'local mem "PORT_EHG_RX_TUNNEL_DATA.clport1"; $name; \
   $tr71_1; $tr71_2; $tr71_3; \local mem "PORT_EHG_RX_TUNNEL_MASK.clport1"; $name; \
   $tr71 \; 1; $tr71 \; 2; \local mem "PORT_EHG_TX_TUNNEL_DATA.clport1"; $name; \
    $tr71_1; $tr71_2;'
if
!"expr \delta xlport0 + 0" \
  'local mem "PORT_EHG_RX_TUNNEL_DATA.xlport0"; $name; \
   $tr71_1 c=16; $tr71_2 c=16; $tr71_3 c=16;
 local mem "PORT_EHG_RX_TUNNEL_MASK.xlport0"; $name; \
   $tr71_1 c=16; $tr71_2 c=16; \
 local mem "PORT_EHG_TX_TUNNEL_DATA.xlport0"; $name; \
    $tr71_1 c=16; $tr71_2 c=16;'
if !"expr \delta xlport1 + 0" \
  'local mem "PORT_EHG_RX_TUNNEL_DATA.xlport1"; $name; \
    $tr71_1 c=16; $tr71_2 c=16; $tr71_3 c=16; \
 local mem "PORT_EHG_RX_TUNNEL_MASK.xlport1"; $name; \
   $tr71_1 c=16; $tr71_2 c=16; \
  local mem "PORT_EHG_TX_TUNNEL_DATA.xlport1"; $name; \
    $tr71_1 c=16; $tr71_2 c=16;'
```

```
local mem 'SVM_METER_TABLE'; $name; $tr71_1; $tr71_2; $tr71_3;
local mem 'FP_POLICY_TABLE'; $name; $tr71_1; $tr71_2; $tr71_3;
local mem 'FP_COUNTER_TABLE'; $name; $tr71_1; $tr71_2; $tr71_3;
local mem 'FP_METER_TABLE'; $name; $tr71_1; $tr71_2; $tr71_3;
```

```
if !"expr \varepsilon = 0" \
  'local mem "ESM_ACL_ACTION_CONTROL"; $name; \
     $tr71_1;
$tr71_2; $tr71_3; \ local mem "ESM_ACL_PROFILE"; $name; \
    $tr71_1; $tr71_2; $tr71_3; \ local mem "ESM_HWTL_OBSERVED_ET_RSP"; $name; \
    $tr71_1; $tr71_2; $tr71_3; \ local mem "ESM_KEY_ID_TO_FIELD_MAPPER"; $name; \
    $tr71\;1; $tr71\;2; $tr71\;3; \}local mem "ESM_L3_PROTOCOL_FN"; $name; \
    $tr71 \; 1; $tr71 \; 2; $tr71 \; 3; \}local mem "ESM_PKT_TYPE_ID_DATA_ONLY"; $name; \
    $tr71_1; $tr71_2; $tr71_3; \local mem "ESM_RANGE_CHECK": $name; \
    $tr71\;1; $tr71\;2; $tr71\;3; \}local mem "ESM_SEARCH_PROFILE"; $name; \
   $tr71\;1; $tr71\;2; $tr71\;3; \}
```

```
 local mem "ESM_PKT_TYPE_ID"; $name; \
  str71_1; str71_2; str71_3;
local mem "ESM_PKT_TYPE_ID_ONLY"; $name; \
   $tr71_1; $tr71_2; $tr71_3;'
```

```
# Reverse SLAM problems
```
local mem 'AXP\_CH\_NLF\_INPUT\_COUNTER\_TABLE'; \$name; \$tr71\_1; \$tr71\_2; local mem 'AXP\_CH\_NLF\_OUTPUT\_COUNTER\_TABLE'; \$name; \$tr71\_1; \$tr71\_2; local mem 'AXP\_SM\_CHAR\_REMAP0'; \$name; \$tr71\_1; \$tr71\_2; local mem 'AXP\_SM\_FLOW\_TABLE\_MEM'; \$name; \$tr71\_1; \$tr71\_2; local mem 'AXP\_SM\_PACKET\_BUFFER\_MEM'; \$name; \$tr71\_1; \$tr71\_2; local mem 'AXP\_SM\_STATE\_TABLE\_MEM0'; \$name; \$tr71\_1; \$tr71\_2; local mem 'AXP\_SM\_STATE\_TABLE\_MEM1'; \$name; \$tr71\_1; \$tr71\_2; local mem 'AXP\_SM\_STATE\_TABLE\_MEM2'; \$name; \$tr71\_1; \$tr71\_2; local mem 'AXP\_SM\_STATE\_TABLE\_MEM3'; \$name; \$tr71\_1; \$tr71\_2; local mem 'AXP\_SM\_STATE\_TABLE\_MEM4'; \$name; \$tr71\_1; \$tr71\_2; local mem 'AXP\_SM\_STATE\_TABLE\_MEM5'; \$name; \$tr71\_1; \$tr71\_2; local mem 'AXP\_SM\_STATE\_TABLE\_MEM6'; \$name; \$tr71\_1; \$tr71\_2; local mem 'AXP\_SM\_STATE\_TABLE\_MEM7'; \$name; \$tr71\_1; \$tr71\_2; local mem 'AXP\_WRX\_WCD'; \$name; \$tr71\_1; \$tr71\_2; local mem 'AXP\_WTX\_DVP\_PROFILE'; \$name; \$tr71\_1; \$tr71\_2; local mem 'IBOD\_MOOSE\_CLP0\_DATA\_MEM\_0'; \$name; \$tr71\_1; \$tr71\_2; local mem 'IBOD\_MOOSE\_CLP1\_DATA\_MEM\_0'; \$name; \$tr71\_1; \$tr71\_2; local mem 'IBOD\_MOOSE\_XLP0\_DATA\_MEM'; \$name; \$tr71\_1; \$tr71\_2; local mem 'IBOD\_MOOSE\_XLP1\_DATA\_MEM'; \$name; \$tr71\_1; \$tr71\_2; local mem 'IBOD\_MOOSE\_XTP0\_DATA\_MEM'; \$name; \$tr71\_1; \$tr71\_2; local mem 'IBOD\_MOOSE\_XTP1\_DATA\_MEM'; \$name; \$tr71\_1; \$tr71\_2; local mem 'IBOD\_MOOSE\_XTP2\_DATA\_MEM'; \$name; \$tr71\_1; \$tr71\_2;

```
local mem 'IBOD_MOOSE_XTP3_DATA_MEM'; $name; $tr71_1; $tr71_2;
```
local mem 'MPLS\_ENTRY\_1\_HIT\_ONLY'; \$name; \$tr71\_1; \$tr71\_2;

```
local mem 'ALTERNATE_EMIRROR_BITMAP'; $name; $tr71_1; $tr71_2; $tr71_3;
local mem 'AXP_SM_CHAR_REMAP1'; $name; $tr71_1; $tr71_2; $tr71_3;
local mem 'AXP_SM_CHAR_REMAP2'; $name; $tr71_1; $tr71_2; $tr71_3;
local mem 'AXP_SM_CHAR_REMAP3'; $name; $tr71_1; $tr71_2; $tr71_3;
local mem 'AXP_SM_CHAR_REMAP4'; $name; $tr71_1; $tr71_2; $tr71_3;
local mem 'AXP_SM_CHAR_REMAP5'; $name; $tr71_1; $tr71_2; $tr71_3;
local mem 'AXP_SM_CHAR_REMAP6'; $name; $tr71_1; $tr71_2; $tr71_3;
local mem 'AXP_SM_CHAR_REMAP7'; $name; $tr71_1; $tr71_2; $tr71_3;
local mem 'AXP_SM_CHAR_REMAP8'; $name; $tr71_1; $tr71_2; $tr71_3;
local mem 'AXP_SM_CHAR_REMAP9'; $name; $tr71_1; $tr71_2; $tr71_3;
local mem 'AXP_SM_CHAR_REMAP10'; $name;
 $tr71_1; $tr71_2; $tr71_3;
local mem 'AXP_SM_CHAR_REMAP11'; $name; $tr71_1; $tr71_2; $tr71_3;
```
local mem 'AXP\_SM\_CHAR\_REMAP12'; \$name; \$tr71\_1; \$tr71\_2; \$tr71\_3; local mem 'AXP\_SM\_CHAR\_REMAP13'; \$name; \$tr71\_1; \$tr71\_2; \$tr71\_3; local mem 'AXP\_SM\_CHAR\_REMAP14'; \$name; \$tr71\_1; \$tr71\_2; \$tr71\_3; local mem 'AXP\_SM\_CHAR\_REMAP15'; \$name; \$tr71\_1; \$tr71\_2; \$tr71\_3; local mem 'AXP\_SM\_CHAR\_REMAP16'; \$name; \$tr71\_1; \$tr71\_2; \$tr71\_3; local mem 'AXP\_SM\_CHAR\_REMAP17'; \$name; \$tr71\_1; \$tr71\_2; \$tr71\_3; local mem 'AXP\_SM\_CHAR\_REMAP18'; \$name; \$tr71\_1; \$tr71\_2; \$tr71\_3; local mem 'AXP\_SM\_CHAR\_REMAP19'; \$name; \$tr71\_1; \$tr71\_2; \$tr71\_3; local mem 'AXP\_SM\_CHAR\_REMAP20'; \$name; \$tr71\_1; \$tr71\_2; \$tr71\_3; local mem 'AXP\_SM\_CHAR\_REMAP21'; \$name; \$tr71\_1; \$tr71\_2; \$tr71\_3; local mem 'AXP\_SM\_CHAR\_REMAP22'; \$name; \$tr71\_1; \$tr71\_2; \$tr71\_3; local mem 'AXP\_SM\_CHAR\_REMAP23'; \$name; \$tr71\_1; \$tr71\_2; \$tr71\_3; local mem 'AXP\_SM\_CHAR\_REMAP24'; \$name; \$tr71\_1; \$tr71\_2; \$tr71\_3; local mem 'AXP\_SM\_CHAR\_REMAP25'; \$name; \$tr71\_1; \$tr71\_2; \$tr71\_3; local mem 'AXP\_SM\_CHAR\_REMAP26'; \$name; \$tr71\_1; \$tr71\_2; \$tr71\_3; local mem 'AXP\_SM\_CHAR\_REMAP27'; \$name; \$tr71\_1; \$tr71\_2; \$tr71\_3; local mem 'AXP\_SM\_CHAR\_REMAP28'; \$name; \$tr71\_1; \$tr71\_2; \$tr71\_3; local mem 'AXP\_SM\_CHAR\_REMAP29'; \$name; \$tr71\_1; \$tr71\_2; \$tr71\_3; local mem 'AXP\_SM\_CHAR\_REMAP30'; \$name; \$tr71\_1; \$tr71\_2; \$tr71\_3; local mem 'AXP\_SM\_CHAR\_REMAP31'; \$name; \$tr71\_1; \$tr71\_2; \$tr71\_3; local mem 'AXP\_SM\_FLOW\_TABLE\_BULK\_MATCH\_DATA'; \$name; \$tr71\_1; \$tr71\_2; \$tr71\_3; local mem 'AXP\_SM\_FLOW\_TABLE\_BULK\_MATCH\_MASK'; \$name; \$tr71\_1; \$tr71\_2; \$tr71\_3; local mem 'AXP\_SM\_FLOW\_TABLE\_BULK\_REPLACE\_DATA'; \$name; \$tr71\_1; \$tr71\_2; \$tr71\_3; local mem 'AXP\_SM\_FLOW\_TABLE\_BULK\_REPLACE\_MASK'; \$name; \$tr71\_1; \$tr71\_2; \$tr71\_3; local mem 'AXP\_SM\_MATCH\_COUNTERS\_MEM0'; \$name; \$tr71\_1; \$tr71\_2; \$tr71\_3; local mem 'AXP\_SM\_MATCH\_COUNTERS\_MEM1'; \$name; \$tr71\_1; \$tr71\_2; \$tr71\_3; local mem 'AXP\_SM\_MATCH\_COUNTERS\_MEM2'; \$name; \$tr71\_1; \$tr71\_2; \$tr71\_3; local mem 'AXP\_SM\_MATCH\_COUNTERS\_MEM3'; \$name; \$tr71\_1; \$tr71\_2; \$tr71\_3; local mem 'AXP\_SM\_MATCH\_TABLE\_BULK\_MATCH\_DATA'; \$name; \$tr71\_1; \$tr71\_2; \$tr71\_3; local mem 'AXP\_SM\_MATCH\_TABLE\_BULK\_MATCH\_MASK'; \$name; \$tr71\_1; \$tr71\_2; \$tr71\_3; local mem 'AXP\_SM\_MATCH\_TABLE\_BULK\_REPLACE\_DATA'; \$name; \$tr71\_1; \$tr71\_2; \$tr71\_3; local mem 'AXP\_SM\_MATCH\_TABLE\_BULK\_REPLACE\_MASK'; \$name; \$tr71\_1; \$tr71\_2; \$tr71\_3; local mem 'AXP\_SM\_MATCH\_TABLE\_MEM0'; \$name; \$tr71\_1; \$tr71\_2; \$tr71\_3; local mem 'AXP\_SM\_MATCH\_TABLE\_MEM1'; \$name; \$tr71\_1; \$tr71\_2; \$tr71\_3; local mem 'AXP\_SM\_MATCH\_TABLE\_MEM2'; \$name; \$tr71\_1; \$tr71\_2; \$tr71\_3; local mem 'AXP\_SM\_MATCH\_TABLE\_MEM3'; \$name; \$tr71\_1; \$tr71\_2; \$tr71\_3; local mem 'AXP\_SM\_STATE\_TABLE\_BULK\_MATCH\_DATA'; \$name; \$tr71\_1; \$tr71\_2; \$tr71\_3; local mem 'AXP\_SM\_STATE\_TABLE\_BULK\_MATCH\_MASK'; \$name; \$tr71\_1; \$tr71\_2; \$tr71\_3; local mem 'AXP\_SM\_STATE\_TABLE\_BULK\_REPLACE\_DATA'; \$name; \$tr71\_1; \$tr71\_2; \$tr71\_3; local mem 'AXP\_SM\_STATE\_TABLE\_BULK\_REPLACE\_MASK'; \$name; \$tr71\_1; \$tr71\_2; \$tr71\_3;

local mem 'AXP\_WLAN\_COS\_MAP'; \$name; \$tr71\_1; \$tr71\_2; \$tr71\_3;

local mem 'AXP\_WRX\_SVP\_ASSIGNMENT'; \$name; \$tr71\_1; \$tr71\_2; \$tr71\_3;

local mem 'AXP\_WTX\_DSCP\_MAP'; \$name; \$tr71\_1; \$tr71\_2; \$tr71\_3;

local mem 'AXP\_WTX\_FRAG\_ID'; \$name; \$tr71\_1; \$tr71\_2; \$tr71\_3;

local mem 'AXP\_WTX\_PRI\_MAP'; \$name; \$tr71\_1; \$tr71\_2; \$tr71\_3;

```
local mem 'AXP_WTX_TRUNK_BLOCK_MASK'; $name; $tr71_1; $tr71_2; $tr71_3;
```

```
local mem 'AXP_WTX_TRUNK_GROUP_BITMAP'; $name; $tr71_1; $tr71_2; $tr71_3;
```

```
local mem 'AXP_WTX_TUNNEL'; $name; $tr71_1; $tr71_2; $tr71_3;
```

```
local mem 'BCAST_BLOCK_MASK'; $name; $tr71_1; $tr71_2; $tr71_3;
```

```
local mem 'COS_MAP_SEL'; $name; $tr71_1; $tr71_2; $tr71_3;
```

```
local mem 'CPU_COS_MAP_DATA_ONLY'; $name; $tr71_1; $tr71_2; $tr71_3;
```

```
local mem 'CPU_PBM'; $name; $tr71_1; $tr71_2; $tr71_3;
```

```
local mem 'CPU_PBM_2'; $name; $tr71_1; $tr71_2; $tr71_3;
```

```
local mem 'CPU_TS_MAP'; $name; $tr71_1; $tr71_2; $tr71_3;
```
local mem 'DEST\_MOD\_CAPABILITIES'; \$name; \$tr71\_1; \$tr71\_2; \$tr71\_3;

```
local mem 'DEST_TRUNK_BITMAP';
```

```
 $name; $tr71_1; $tr71_2; $tr71_3;
```

```
local mem 'DLB_ECMP_ETHERTYPE_ELIGIBILITY_MAP'; $name; $tr71_1; $tr71_2; $tr71_3;
```

```
local mem 'DLB_ECMP_FLOWSET'; $name; $tr71_1; $tr71_2; $tr71_3;
```

```
local mem 'DLB_ECMP_FLOWSET_TIMESTAMP_PAGE'; $name; $tr71_1; $tr71_2; $tr71_3;
```

```
local mem 'DLB_ECMP_GROUP_CONTROL'; $name; $tr71_1; $tr71_2; $tr71_3;
```
local mem 'DLB\_ECMP\_GROUP\_MEMBERSHIP'; \$name; \$tr71\_1; \$tr71\_2; \$tr71\_3;

```
local mem 'DLB_ECMP_GROUP_STATS'; $name; $tr71_1; $tr71_2; $tr71_3;
```
local mem 'DLB\_ECMP\_HIST\_GROUP\_LOAD'; \$name; \$tr71\_1; \$tr71\_2; \$tr71\_3;

```
local mem 'DLB_ECMP_HIST_LOAD'; $name; $tr71_1; $tr71_2; $tr71_3;
```

```
local mem 'DLB_ECMP_HIST_OSIZE'; $name; $tr71_1; $tr71_2; $tr71_3;
```

```
local mem 'DLB_ECMP_INST_GROUP_LOAD'; $name; $tr71_1; $tr71_2; $tr71_3;
```

```
local mem 'DLB_ECMP_INST_LOAD'; $name; $tr71_1; $tr71_2; $tr71_3;
```

```
local mem 'DLB_ECMP_INST_QSIZE'; $name; $tr71_1; $tr71_2; $tr71_3;
```

```
local mem 'DLB_ECMP_MEMBERSHIP_REVERSE_MAP'; $name; $tr71_1; $tr71_2; $tr71_3;
```

```
local mem 'DLB_ECMP_MEMBER_ATTRIBUTE';
```

```
 $name; $tr71_1; $tr71_2; $tr71_3;
```

```
local mem 'DLB_ECMP_MEMBER_STATUS'; $name; $tr71_1; $tr71_2; $tr71_3;
```

```
local mem 'DLB_ECMP_MEMBER_SW_STATE'; $name; $tr71_1; $tr71_2; $tr71_3;
```

```
local mem 'DLB_ECMP_OPTIMAL_CANDIDATE'; $name; $tr71_1; $tr71_2; $tr71_3;
```

```
local mem 'DLB_ECMP_PLA_QUANTIZE_THRESHOLD'; $name; $tr71_1; $tr71_2; $tr71_3;
```

```
local mem 'DLB_ECMP_QUALITY_CONTROL'; $name; $tr71_1; $tr71_2; $tr71_3;
```

```
local mem 'DLB_ECMP_QUALITY_MAPPING'; $name; $tr71_1; $tr71_2; $tr71_3;
```

```
local mem 'DLB_ECMP_QUALITY_RESULT'; $name; $tr71_1; $tr71_2; $tr71_3;
```

```
local mem 'DLB_ECMP_VLA_EXPECTED_LOADING_THRESHOLD'; $name; $tr71_1; $tr71_2; $tr71_3;
```

```
local mem 'DLB_ECMP_VLA_MEMBER_IMBALANCE_THRESHOLD'; $name; $tr71_1; $tr71_2; $tr71_3;
```

```
local mem 'DLB_ECMP_VLA_QUALITY_MEASURE_CONTROL'; $name; $tr71_1; $tr71_2; $tr71_3;
```

```
local mem 'DLB_HGT_ETHERTYPE_ELIGIBILITY_MAP'; $name; $tr71_1; $tr71_2; $tr71_3;
```

```
local mem 'DLB_HGT_FLOWSET'; $name; $tr71_1; $tr71_2; $tr71_3;
```

```
local mem 'DLB_HGT_FLOWSET_TIMESTAMP_PAGE'; $name; $tr71_1;
```

```
 $tr71_2; $tr71_3;
```

```
local mem 'DLB_HGT_GROUP_CONTROL': $name; $tr71_1; $tr71_2; $tr71_3;
```

```
local mem 'DLB_HGT_GROUP_MEMBERSHIP'; $name; $tr71_1; $tr71_2; $tr71_3;
```

```
local mem 'DLB_HGT_GROUP_STATS'; $name; $tr71_1; $tr71_2; $tr71_3;
```

```
local mem 'DLB_HGT_HIST_LOAD'; $name; $tr71_1; $tr71_2; $tr71_3;
```

```
local mem 'DLB_HGT_INST_LOAD'; $name; $tr71_1; $tr71_2; $tr71_3;
```

```
local mem 'DLB_HGT_MEMBER_ATTRIBUTE'; $name; $tr71_1; $tr71_2; $tr71_3;
```

```
local mem 'DLB_HGT_MEMBER_STATUS'; $name; $tr71_1; $tr71_2; $tr71_3;
```

```
local mem 'DLB_HGT_MEMBER_SW_STATE'; $name; $tr71_1; $tr71_2; $tr71_3;
local mem 'DLB_HGT_OPTIMAL_CANDIDATE'; $name; $tr71_1; $tr71_2; $tr71_3;
local mem 'DLB_HGT_PORT_MEMBER_MAP'; $name; $tr71_1; $tr71_2; $tr71_3;
local mem 'DLB_HGT_QUALITY_CONTROL'; $name; $tr71_1; $tr71_2; $tr71_3;
local mem 'DLB_HGT_QUALITY_MAPPING'; $name; $tr71_1; $tr71_2; $tr71_3;
local mem 'DLB_HGT_QUALITY_RESULT'; $name; $tr71_1; $tr71_2; $tr71_3;
local mem 'DLB_HGT_QUANTIZE_THRESHOLD'; $name; $tr71_1; $tr71_2; $tr71_3;
local
mem 'DLB_LAG_ETHERTYPE_ELIGIBILITY_MAP'; $name; $tr71_1; $tr71_2; $tr71_3;
local mem 'DLB_LAG_FLOWSET'; $name; $tr71_1; $tr71_2; $tr71_3;
local mem 'DLB_LAG_FLOWSET_TIMESTAMP_PAGE'; $name; $tr71_1; $tr71_2; $tr71_3;
local mem 'DLB_LAG_GROUP_CONTROL'; $name; $tr71_1; $tr71_2; $tr71_3;
local mem 'DLB_LAG_GROUP_MEMBERSHIP'; $name; $tr71_1; $tr71_2; $tr71_3;
local mem 'DLB_LAG_GROUP_STATS'; $name; $tr71_1; $tr71_2; $tr71_3;
local mem 'DLB_LAG_HIST_GROUP_LOAD'; $name; $tr71_1; $tr71_2; $tr71_3;
local mem 'DLB_LAG_HIST_LOAD'; $name; $tr71_1; $tr71_2; $tr71_3;
local mem 'DLB_LAG_HIST_QSIZE'; $name; $tr71_1; $tr71_2; $tr71_3;
local mem 'DLB_LAG_INST_GROUP_LOAD'; $name; $tr71_1; $tr71_2; $tr71_3;
local mem 'DLB_LAG_INST_LOAD'; $name; $tr71_1; $tr71_2; $tr71_3;
local mem 'DLB_LAG_INST_QSIZE'; $name; $tr71_1; $tr71_2; $tr71_3;
local mem 'DLB_LAG_MEMBERSHIP_REVERSE_MAP'; $name; $tr71_1; $tr71_2; $tr71_3;
local mem 'DLB_LAG_MEMBER_ATTRIBUTE'; $name; $tr71_1; $tr71_2; $tr71_3;
local mem
 'DLB_LAG_MEMBER_STATUS'; $name; $tr71_1; $tr71_2; $tr71_3;
local mem 'DLB_LAG_MEMBER_SW_STATE'; $name; $tr71_1; $tr71_2; $tr71_3;
local mem 'DLB_LAG_OPTIMAL_CANDIDATE'; $name; $tr71_1; $tr71_2; $tr71_3;
local mem 'DLB_LAG_PLA_QUANTIZE_THRESHOLD'; $name; $tr71_1; $tr71_2; $tr71_3;
local mem 'DLB_LAG_QUALITY_CONTROL'; $name; $tr71_1; $tr71_2; $tr71_3;
local mem 'DLB_LAG_QUALITY_MAPPING'; $name; $tr71_1; $tr71_2; $tr71_3;
local mem 'DLB_LAG_QUALITY_RESULT'; $name; $tr71_1; $tr71_2; $tr71_3;
local mem 'DLB_LAG_VLA_EXPECTED_LOADING_THRESHOLD'; $name; $tr71_1; $tr71_2; $tr71_3;
local mem 'DLB_LAG_VLA_MEMBER_IMBALANCE_THRESHOLD'; $name; $tr71_1; $tr71_2; $tr71_3;
local mem 'DLB_LAG_VLA_QUALITY_MEASURE_CONTROL'; $name; $tr71_1; $tr71_2; $tr71_3;
local mem 'DSCP_TABLE'; $name; $tr71_1; $tr71_2; $tr71_3;
local mem 'E2E_HOL_STATUS'; $name; $tr71_1; $tr71_2; $tr71_3;
local mem 'E2E_HOL_STATUS_1'; $name; $tr71_1; $tr71_2; $tr71_3;
local mem 'EFP_COUNTER_TABLE'; $name; $tr71_1; $tr71_2; $tr71_3;
local
 mem 'EFP_METER_TABLE'; $name; $tr71_1; $tr71_2; $tr71_3;
local mem 'EFP_POLICY_TABLE'; $name; $tr71_1; $tr71_2; $tr71_3;
local mem 'EGR_1588_SA'; $name; $tr71_1; $tr71_2; $tr71_3;
local mem 'EGR_AXP_PORT_PROPERTY'; $name; $tr71_1; $tr71_2; $tr71_3;
local mem 'EGR_COS_MAP'; $name; $tr71_1; $tr71_2; $tr71_3;
local mem 'EGR_CPU_COS_MAP'; $name; $tr71_1; $tr71_2; $tr71_3;
local mem 'EGR_DSCP_ECN_MAP'; $name; $tr71_1; $tr71_2; $tr71_3;
local mem 'EGR_DSCP_TABLE'; $name; $tr71_1; $tr71_2; $tr71_3;
```

```
local mem 'EGR_DVP_ATTRIBUTE'; $name; $tr71_1; $tr71_2; $tr71_3;
```
local mem 'EGR\_DVP\_ATTRIBUTE\_1'; \$name; \$tr71\_1; \$tr71\_2; \$tr71\_3;

```
local mem 'EGR_EDB_XMIT_CTRL'; $name; $tr71_1; $tr71_2; $tr71_3;
local mem 'EGR_EHG_QOS_MAPPING_TABLE'; $name; $tr71_1; $tr71_2; $tr71_3;
local mem 'EGR_EM_MTP_INDEX'; $name; $tr71_1; $tr71_2; $tr71_3;
local mem 'EGR_ENABLE'; $name; $tr71_1; $tr71_2; $tr71_3;
local mem 'EGR_EP_REDIRECT_EM_MTP_INDEX'; $name; $tr71_1; $tr71_2; $tr71_3;
local mem 'EGR_FLEX_CTR_COUNTER_TABLE_0';
 $name; $tr71_1; $tr71_2; $tr71_3;
local mem 'EGR_FLEX_CTR_COUNTER_TABLE_1'; $name; $tr71_1; $tr71_2; $tr71_3;
local mem 'EGR_FLEX_CTR_COUNTER_TABLE_2'; $name; $tr71_1; $tr71_2; $tr71_3;
local mem 'EGR_FLEX_CTR_COUNTER_TABLE_3'; $name; $tr71_1; $tr71_2; $tr71_3;
local mem 'EGR_FLEX_CTR_COUNTER_TABLE_4'; $name; $tr71_1; $tr71_2; $tr71_3;
local mem 'EGR_FLEX_CTR_COUNTER_TABLE_5'; $name; $tr71_1; $tr71_2; $tr71_3;
local mem 'EGR_FLEX_CTR_COUNTER_TABLE_6'; $name; $tr71_1; $tr71_2; $tr71_3;
local mem 'EGR_FLEX_CTR_COUNTER_TABLE_7'; $name; $tr71_1; $tr71_2; $tr71_3;
local mem 'EGR_FLEX_CTR_OFFSET_TABLE_0'; $name; $tr71_1; $tr71_2; $tr71_3;
local mem 'EGR_FLEX_CTR_OFFSET_TABLE_1'; $name; $tr71_1; $tr71_2; $tr71_3;
local mem 'EGR_FLEX_CTR_OFFSET_TABLE_2'; $name; $tr71_1; $tr71_2; $tr71_3;
local mem 'EGR_FLEX_CTR_OFFSET_TABLE_3'; $name; $tr71_1; $tr71_2; $tr71_3;
local mem 'EGR_FLEX_CTR_OFFSET_TABLE_4'; $name; $tr71_1; $tr71_2; $tr71_3;
local mem 'EGR_FLEX_CTR_OFFSET_TABLE_5'; $name; $tr71_1;
 $tr71_2; $tr71_3;
local mem 'EGR_FLEX_CTR_OFFSET_TABLE_6'; $name; $tr71_1; $tr71_2; $tr71_3;
local mem 'EGR_FLEX_CTR_OFFSET_TABLE_7'; $name; $tr71_1; $tr71_2; $tr71_3;
local mem 'EGR_FLEX_CTR_PKT_PRI_MAP'; $name; $tr71_1; $tr71_2; $tr71_3;
local mem 'EGR_FLEX_CTR_PKT_RES_MAP'; $name; $tr71_1; $tr71_2; $tr71_3;
local mem 'EGR_FLEX_CTR_PORT_MAP'; $name; $tr71_1; $tr71_2; $tr71_3;
local mem 'EGR_FLEX_CTR_PRI_CNG_MAP'; $name; $tr71_1; $tr71_2; $tr71_3;
local mem 'EGR_FLEX_CTR_TOS_MAP'; $name; $tr71_1; $tr71_2; $tr71_3;
local mem 'EGR_FRAGMENT_ID_TABLE'; $name; $tr71_1; $tr71_2; $tr71_3;
local mem 'EGR_GPP_ATTRIBUTES'; $name; $tr71_1; $tr71_2; $tr71_3;
local mem 'EGR_GPP_ATTRIBUTES_MODBASE'; $name; $tr71_1; $tr71_2; $tr71_3;
local mem 'EGR_IFP_MOD_FIELDS'; $name; $tr71_1; $tr71_2; $tr71_3;
local mem 'EGR_IM_MTP_INDEX'; $name; $tr71_1; $tr71_2; $tr71_3;
local mem 'EGR_ING_PORT'; $name; $tr71_1; $tr71_2; $tr71_3;
local mem 'EGR_IPFIX_DSCP_XLATE_TABLE'; $name; $tr71_1; $tr71_2; $tr71_3;
local
 mem 'EGR_IPFIX_EOP_BUFFER'; $name; $tr71_1; $tr71_2; $tr71_3;
local mem 'EGR_IPFIX_EXPORT_FIFO'; $name; $tr71_1; $tr71_2; $tr71_3;
local mem 'EGR_IPFIX_IPV4_MASK_SET_A'; $name; $tr71_1; $tr71_2; $tr71_3;
local mem 'EGR_IPFIX_IPV6_MASK_SET_A'; $name; $tr71_1; $tr71_2; $tr71_3;
local mem 'EGR_IPFIX_PROFILE'; $name; $tr71_1; $tr71_2; $tr71_3;
local mem 'EGR_IPFIX_SESSION_TABLE'; $name; $tr71_1; $tr71_2; $tr71_3;
local mem 'EGR_IPMC'; $name; $tr71_1; $tr71_2; $tr71_3;
local mem 'EGR_IP_TUNNEL'; $name; $tr71_1; $tr71_2; $tr71_3;
local mem 'EGR_IP_TUNNEL_IPV6'; $name; $tr71_1; $tr71_2; $tr71_3;
local mem 'EGR_IP_TUNNEL_MPLS'; $name; $tr71_1; $tr71_2; $tr71_3;
local mem 'EGR_L3_INTF'; $name; $tr71_1; $tr71_2; $tr71_3;
local mem 'EGR_L3_NEXT_HOP'; $name; $tr71_1; $tr71_2; $tr71_3;
```

```
local mem 'EGR_MAC_DA_PROFILE'; $name; $tr71_1; $tr71_2; $tr71_3;
local mem 'EGR_MAP_MH'; $name; $tr71_1; $tr71_2; $tr71_3;
local mem 'EGRESS_MASK'; $name; $tr71_1; $tr71_2; $tr71_3;
local mem 'EGR_MASK_MODBASE';
 $name; $tr71_1; $tr71_2; $tr71_3;
local mem 'EGR_MIRROR_ENCAP_CONTROL'; $name; $tr71_1; $tr71_2; $tr71_3;
local mem 'EGR_MIRROR_ENCAP_DATA_1'; $name; $tr71_1; $tr71_2; $tr71_3;
local mem 'EGR_MIRROR_ENCAP_DATA_2'; $name; $tr71_1; $tr71_2; $tr71_3;
local mem 'EGR_MOD_MAP'; $name; $tr71_1; $tr71_2; $tr71_3;
local mem 'EGR_MPLS_EXP_MAPPING_1'; $name; $tr71_1; $tr71_2; $tr71_3;
local mem 'EGR_MPLS_EXP_MAPPING_2'; $name; $tr71_1; $tr71_2; $tr71_3;
local mem 'EGR_MPLS_EXP_PRI_MAPPING'; $name; $tr71_1; $tr71_2; $tr71_3;
local mem 'EGR_MPLS_PRI_MAPPING'; $name; $tr71_1; $tr71_2; $tr71_3;
local mem 'EGR_PERQ_XMT_COUNTERS'; $name; $tr71_1; $tr71_2; $tr71_3;
local mem 'EGR_PFC_CONTROL'; $name; $tr71_1; $tr71_2; $tr71_3;
local mem 'EGR_PORT'; $name; $tr71_1; $tr71_2; $tr71_3;
local mem 'EGR_PRI_CNG_MAP'; $name; $tr71_1; $tr71_2; $tr71_3;
local mem 'EGR_PW_INIT_COUNTERS'; $name; $tr71_1; $tr71_2; $tr71_3;
local mem 'EGR_QCN_CNM_CONTROL_TABLE'; $name; $tr71_1; $tr71_2; $tr71_3;
local mem 'EGR_TRILL_PARSE_CONTROL';
 $name; $tr71_1; $tr71_2; $tr71_3;
local mem 'EGR_TRILL_PARSE_CONTROL_2'; $name; $tr71_1; $tr71_2; $tr71_3;
local mem 'EGR_TRILL_RBRIDGE_NICKNAMES'; $name; $tr71_1; $tr71_2; $tr71_3;
local mem 'EGR_TRILL_TREE_PROFILE'; $name; $tr71_1; $tr71_2; $tr71_3;
local mem 'EGR_VFI'; $name; $tr71_1; $tr71_2; $tr71_3;
local mem 'EGR_VLAN'; $name; $tr71_1; $tr71_2; $tr71_3;
local mem 'EGR_VLAN_STG'; $name; $tr71_1; $tr71_2; $tr71_3;
local mem 'EGR_VLAN_TAG_ACTION_PROFILE'; $name; $tr71_1; $tr71_2; $tr71_3;
local mem 'EGR_WLAN_ATTRIBUTES'; $name; $tr71_1; $tr71_2; $tr71_3;
local mem 'EMIRROR_CONTROL'; $name; $tr71_1; $tr71_2; $tr71_3;
local mem 'EMIRROR_CONTROL1'; $name; $tr71_1; $tr71_2; $tr71_3;
local mem 'EMIRROR_CONTROL2'; $name; $tr71_1; $tr71_2; $tr71_3;
local mem 'EMIRROR_CONTROL3'; $name; $tr71_1; $tr71_2; $tr71_3;
local mem 'EM_MTP_INDEX'; $name; $tr71_1; $tr71_2; $tr71_3;
local mem 'EPC_LINK_BMAP'; $name; $tr71_1; $tr71_2; $tr71_3;
local mem 'EP_REDIRECT_EM_MTP_INDEX';
 $name; $tr71_1; $tr71_2; $tr71_3;
local mem 'EP_VLAN_XLATE_1'; $name; $tr71_1; $tr71_2; $tr71_3;
local mem 'FC_HEADER_TYPE'; $name; $tr71_1; $tr71_2; $tr71_3;
local mem 'FLOOD_LEARN_MATCH_VLANS_PORT_A'; $name; $tr71_1; $tr71_2; $tr71_3;
local mem 'FLOOD_LEARN_MATCH_VLANS_PORT_B'; $name; $tr71_1; $tr71_2; $tr71_3;
local mem 'FP_HG_CLASSID_SELECT'; $name; $tr71_1; $tr71_2; $tr71_3;
local mem 'FP_I2E_CLASSID_SELECT'; $name; $tr71_1; $tr71_2; $tr71_3;
local mem 'FP_PORT_FIELD_SEL'; $name; $tr71_1; $tr71_2; $tr71_3;
local mem 'FP_PORT_METER_MAP'; $name; $tr71_1; $tr71_2; $tr71_3;
local mem 'FP_RANGE_CHECK'; $name; $tr71_1; $tr71_2; $tr71_3;
local mem 'FP_SLICE_KEY_CONTROL'; $name; $tr71_1; $tr71_2; $tr71_3;
local mem 'FP_SLICE_MAP'; $name; $tr71_1; $tr71_2; $tr71_3;
```

```
local mem 'FP_STORM_CONTROL_METERS'; $name; $tr71_1; $tr71_2; $tr71_3;
local mem 'UDF_OFFSET'; $name; $tr71_1; $tr71_2; $tr71_3;
local mem 'FT_AGE_PROFILE'; $name; $tr71_1; $tr71_2; $tr71_3;
local mem 'FT_DST_LAG_CONFIG'; $name;
 $tr71_1; $tr71_2; $tr71_3;
local mem 'FT_DST_PORT_CONFIG'; $name; $tr71_1; $tr71_2; $tr71_3;
local mem 'FT_EOP_TBL'; $name; $tr71_1; $tr71_2; $tr71_3;
local mem 'FT_EXPORT_CNTR_ONLY'; $name; $tr71_1; $tr71_2; $tr71_3;
local mem 'FT_EXPORT_DATA_ONLY'; $name; $tr71_1; $tr71_2; $tr71_3;
local mem 'FT_EXPORT_FIFO'; $name; $tr71_1; $tr71_2; $tr71_3;
local mem 'FT_L4PORT'; $name; $tr71_1; $tr71_2; $tr71_3;
local mem 'FT_POLICY'; $name; $tr71_1; $tr71_2; $tr71_3;
local mem 'FT_SESSION'; $name; $tr71_1; $tr71_2; $tr71_3;
local mem 'FT_SESSION_IPV6'; $name; $tr71_1; $tr71_2; $tr71_3;
local mem 'GTP_PORT_TABLE'; $name; $tr71_1; $tr71_2; $tr71_3;
local mem 'HGT_DLB_CONTROL'; $name; $tr71_1; $tr71_2; $tr71_3;
local mem 'HG_TRUNK_BITMAP'; $name; $tr71_1; $tr71_2; $tr71_3;
local mem 'HG_TRUNK_FAILOVER_ENABLE'; $name; $tr71_1; $tr71_2; $tr71_3;
local mem 'HG_TRUNK_FAILOVER_SET'; $name; $tr71_1; $tr71_2; $tr71_3;
local mem 'HG_TRUNK_GROUP'; $name; $tr71_1; $tr71_2; $tr71_3;
local mem 'HG_TRUNK_MEMBER';
 $name; $tr71_1; $tr71_2; $tr71_3;
local mem 'HIGIG_TRUNK_CONTROL'; $name; $tr71_1; $tr71_2; $tr71_3;
local mem 'IARB_TDM_TABLE'; $name; $tr71_1; $tr71_2; $tr71_3;
local mem 'ICONTROL_OPCODE_BITMAP'; $name; $tr71_1; $tr71_2; $tr71_3;
local mem 'IFP_COS_MAP'; $name; $tr71_1; $tr71_2; $tr71_3;
local mem 'IFP_REDIRECTION_PROFILE'; $name; $tr71_1; $tr71_2; $tr71_3;
local mem 'IMIRROR_BITMAP'; $name; $tr71_1; $tr71_2; $tr71_3;
local mem 'IM_MTP_INDEX'; $name; $tr71_1; $tr71_2; $tr71_3;
local mem 'ING_1588_INGRESS_CTRL'; $name; $tr71_1; $tr71_2; $tr71_3;
local mem 'ING_DVP_2_TABLE'; $name; $tr71_1; $tr71_2; $tr71_3;
local mem 'ING_DVP_TABLE'; $name; $tr71_1; $tr71_2; $tr71_3;
local mem 'ING_EGRMSKBMAP'; $name; $tr71_1; $tr71_2; $tr71_3;
local mem 'ING_EN_EFILTER_BITMAP'; $name; $tr71_1; $tr71_2; $tr71_3;
local mem 'ING_FLEX_CTR_COUNTER_TABLE_0'; $name; $tr71_1; $tr71_2; $tr71_3;
local mem 'ING_FLEX_CTR_COUNTER_TABLE_1'; $name; $tr71_1; $tr71_2; $tr71_3;
local mem 'ING_FLEX_CTR_COUNTER_TABLE_2';
 $name; $tr71_1; $tr71_2; $tr71_3;
local mem 'ING_FLEX_CTR_COUNTER_TABLE_3'; $name; $tr71_1; $tr71_2; $tr71_3;
local mem 'ING_FLEX_CTR_COUNTER_TABLE_4'; $name; $tr71_1; $tr71_2; $tr71_3;
local mem 'ING_FLEX_CTR_COUNTER_TABLE_5'; $name; $tr71_1; $tr71_2; $tr71_3;
local mem 'ING_FLEX_CTR_COUNTER_TABLE_6'; \frac{1}{2} \frac{1}{2}; \frac{1}{2}; \frac{1}{2}; \frac{1}{2}; \frac{1}{2}; \frac{1}{2}; \frac{1}{2}; \frac{1}{2}; \frac{1}{2}; \frac{1}{2}; \frac{1}{2}; \frac{1}{2}; \frac{1}{2}; \frac{1}{2}; \frac{1}{2}; \frac{local mem 'ING_FLEX_CTR_COUNTER_TABLE_7'; $name; $tr71_1; $tr71_2; $tr71_3;
local mem 'ING_FLEX_CTR_COUNTER_TABLE_8'; $name; $tr71_1; $tr71_2; $tr71_3;
local mem 'ING_FLEX_CTR_COUNTER_TABLE_9'; $name; $tr71_1; $tr71_2; $tr71_3;
local mem 'ING_FLEX_CTR_COUNTER_TABLE_10'; $name; $tr71_1; $tr71_2; $tr71_3;
local mem 'ING_FLEX_CTR_COUNTER_TABLE_11'; $name; $tr71_1; $tr71_2; $tr71_3;
local mem 'ING_FLEX_CTR_COUNTER_TABLE_12'; $name; $tr71_1; $tr71_2; $tr71_3;
```
local mem 'ING\_FLEX\_CTR\_COUNTER\_TABLE\_13'; \$name; \$tr71\_1; \$tr71\_2; \$tr71\_3; local mem 'ING\_FLEX\_CTR\_COUNTER\_TABLE\_14'; \$name; \$tr71\_1; \$tr71\_2; \$tr71\_3; local mem 'ING\_FLEX\_CTR\_COUNTER\_TABLE\_15';

\$name; \$tr71\_1; \$tr71\_2; \$tr71\_3;

local mem 'ING\_FLEX\_CTR\_OFFSET\_TABLE\_0'; \$name; \$tr71\_1; \$tr71\_2; \$tr71\_3; local mem 'ING\_FLEX\_CTR\_OFFSET\_TABLE\_1'; \$name; \$tr71\_1; \$tr71\_2; \$tr71\_3; local mem 'ING\_FLEX\_CTR\_OFFSET\_TABLE\_2'; \$name; \$tr71\_1; \$tr71\_2; \$tr71\_3; local mem 'ING\_FLEX\_CTR\_OFFSET\_TABLE\_3'; \$name; \$tr71\_1; \$tr71\_2; \$tr71\_3; local mem 'ING\_FLEX\_CTR\_OFFSET\_TABLE\_4'; \$name; \$tr71\_1; \$tr71\_2; \$tr71\_3; local mem 'ING\_FLEX\_CTR\_OFFSET\_TABLE\_5'; \$name; \$tr71\_1; \$tr71\_2; \$tr71\_3; local mem 'ING\_FLEX\_CTR\_OFFSET\_TABLE\_6'; \$name; \$tr71\_1; \$tr71\_2; \$tr71\_3; local mem 'ING\_FLEX\_CTR\_OFFSET\_TABLE\_7'; \$name; \$tr71\_1; \$tr71\_2; \$tr71\_3; local mem 'ING\_FLEX\_CTR\_OFFSET\_TABLE\_8'; \$name; \$tr71\_1; \$tr71\_2; \$tr71\_3; local mem 'ING\_FLEX\_CTR\_OFFSET\_TABLE\_9'; \$name; \$tr71\_1; \$tr71\_2; \$tr71\_3; local mem 'ING\_FLEX\_CTR\_OFFSET\_TABLE\_10'; \$name; \$tr71\_1; \$tr71\_2; \$tr71\_3; local mem 'ING\_FLEX\_CTR\_OFFSET\_TABLE\_11'; \$name; \$tr71\_1; \$tr71\_2; \$tr71\_3; local mem 'ING\_FLEX\_CTR\_OFFSET\_TABLE\_12'; \$name; \$tr71\_1; \$tr71\_2; \$tr71\_3; local mem 'ING\_FLEX\_CTR\_OFFSET\_TABLE\_13'; \$name; \$tr71\_1; \$tr71\_2; \$tr71\_3; local mem 'ING\_FLEX\_CTR\_OFFSET\_TABLE\_14'; \$name; \$tr71\_1; \$tr71\_2; \$tr71\_3; local mem 'ING\_FLEX\_CTR\_OFFSET\_TABLE\_15'; \$name; \$tr71\_1; \$tr71\_2; \$tr71\_3; local mem 'ING\_FLEX\_CTR\_PKT\_PRI\_MAP'; \$name; \$tr71\_1; \$tr71\_2; \$tr71\_3; local mem 'ING\_FLEX\_CTR\_PKT\_RES\_MAP'; \$name; \$tr71\_1; \$tr71\_2; \$tr71\_3; local mem 'ING\_FLEX\_CTR\_PORT\_MAP'; \$name; \$tr71\_1; \$tr71\_2; \$tr71\_3; local mem 'ING\_FLEX\_CTR\_PRI\_CNG\_MAP'; \$name; \$tr71\_1; \$tr71\_2; \$tr71\_3; local mem 'ING\_FLEX\_CTR\_TOS\_MAP'; \$name; \$tr71\_1; \$tr71\_2; \$tr71\_3; local mem 'ING\_HIGIG\_TRUNK\_OVERRIDE\_PROFILE'; \$name; \$tr71\_1; \$tr71\_2; \$tr71\_3; local mem 'ING\_IPFIX\_DSCP\_XLATE\_TABLE'; \$name; \$tr71\_1; \$tr71\_2; \$tr71\_3; local mem 'ING\_IPFIX\_EOP\_BUFFER'; \$name; \$tr71\_1; \$tr71\_2; \$tr71\_3; local mem 'ING\_IPFIX\_EXPORT\_FIFO'; \$name; \$tr71\_1; \$tr71\_2; \$tr71\_3;

local mem 'ING\_IPFIX\_FLOW\_RATE\_METER\_TABLE'; \$name; \$tr71\_1; \$tr71\_2; \$tr71\_3;

local mem 'ING\_IPFIX\_IPV4\_MASK\_SET\_A';

\$name; \$tr71\_1; \$tr71\_2; \$tr71\_3;

local mem 'ING\_IPFIX\_IPV4\_MASK\_SET\_B'; \$name; \$tr71\_1; \$tr71\_2; \$tr71\_3;

local mem 'ING\_IPFIX\_IPV6\_MASK\_SET\_A'; \$name; \$tr71\_1; \$tr71\_2; \$tr71\_3;

```
local mem 'ING_IPFIX_IPV6_MASK_SET_B'; $name; $tr71_1; $tr71_2; $tr71_3;
```
local mem 'ING\_IPFIX\_PROFILE'; \$name; \$tr71\_1; \$tr71\_2; \$tr71\_3;

local mem 'ING\_IPFIX\_SESSION\_TABLE'; \$name; \$tr71\_1; \$tr71\_2; \$tr71\_3;

```
local mem 'ING_L3_NEXT_HOP'; $name; $tr71_1; $tr71_2; $tr71_3;
```
local mem 'ING\_L3\_NEXT\_HOP\_ATTRIBUTE\_1'; \$name; \$tr71\_1; \$tr71\_2; \$tr71\_3;

```
local mem 'ING_MOD_MAP'; $name; $tr71_1; $tr71_2; $tr71_3;
```
local mem 'ING\_MPLS\_EXP\_MAPPING'; \$name; \$tr71\_1; \$tr71\_2; \$tr71\_3;

local mem 'ING\_NLF\_PORT\_MAP'; \$name; \$tr71\_1; \$tr71\_2; \$tr71\_3;

local mem 'ING\_OUTER\_DOT1P\_MAPPING\_TABLE'; \$name; \$tr71\_1; \$tr71\_2; \$tr71\_3;

local mem 'ING\_PHYSICAL\_TO\_LOGICAL\_PORT\_NUMBER\_MAPPING\_TABLE'; \$name; \$tr71\_1; \$tr71\_2; \$tr71\_3;

local mem 'ING\_PORT\_THROTTLE\_ENABLE'; \$name; \$tr71\_1; \$tr71\_2; \$tr71\_3; local mem 'ING\_PRI\_CNG\_MAP'; \$name;

\$tr71\_1; \$tr71\_2; \$tr71\_3;

- local mem 'ING\_PW\_TERM\_SEQ\_NUM'; \$name; \$tr71\_1; \$tr71\_2; \$tr71\_3;
- local mem 'ING\_ROUTED\_INT\_PRI\_MAPPING'; \$name; \$tr71\_1; \$tr71\_2; \$tr71\_3;
- local mem 'ING\_SERVICE\_PRI\_MAP'; \$name; \$tr71\_1; \$tr71\_2; \$tr71\_3;
- local mem 'ING\_SVM\_PKT\_PRI\_MAP'; \$name; \$tr71\_1; \$tr71\_2; \$tr71\_3;
- local mem 'ING\_SVM\_PKT\_RES\_MAP'; \$name; \$tr71\_1; \$tr71\_2; \$tr71\_3;
- local mem 'ING\_SVM\_PORT\_MAP'; \$name; \$tr71\_1; \$tr71\_2; \$tr71\_3;
- local mem 'ING\_SVM\_PRI\_CNG\_MAP'; \$name; \$tr71\_1; \$tr71\_2; \$tr71\_3;
- local mem 'ING\_SVM\_TOS\_MAP'; \$name; \$tr71\_1; \$tr71\_2; \$tr71\_3;
- local mem 'ING\_TRILL\_PARSE\_CONTROL'; \$name; \$tr71\_1; \$tr71\_2; \$tr71\_3;
- local mem 'ING\_TRILL\_PAYLOAD\_PARSE\_CONTROL'; \$name; \$tr71\_1; \$tr71\_2; \$tr71\_3;
- local mem 'ING\_UNTAGGED\_PHB'; \$name; \$tr71\_1; \$tr71\_2; \$tr71\_3;
- local mem 'ING\_VLAN\_RANGE'; \$name; \$tr71\_1; \$tr71\_2; \$tr71\_3;
- local mem 'ING\_VLAN\_TAG\_ACTION\_PROFILE'; \$name; \$tr71\_1; \$tr71\_2; \$tr71\_3;
- local mem 'INITIAL\_L3\_ECMP'; \$name; \$tr71\_1; \$tr71\_2; \$tr71\_3;
- local mem 'INITIAL\_L3\_ECMP\_GROUP';
- \$name; \$tr71\_1; \$tr71\_2; \$tr71\_3;
- local mem 'IPV4\_IN\_IPV6\_PREFIX\_MATCH'; \$name; \$tr71\_1; \$tr71\_2; \$tr71\_3;
- local mem 'KNOWN\_MCAST\_BLOCK\_MASK'; \$name; \$tr71\_1; \$tr71\_2; \$tr71\_3;
- local mem 'L2MC'; \$name; \$tr71\_1; \$tr71\_2; \$tr71\_3;
- local mem 'L2\_BULK'; \$name; \$tr71\_1; \$tr71\_2; \$tr71\_3;
- local mem 'L2\_BULK\_MATCH\_VLANS\_PORT\_A'; \$name; \$tr71\_1; \$tr71\_2; \$tr71\_3;
- local mem 'L2\_BULK\_MATCH\_VLANS\_PORT\_B'; \$name; \$tr71\_1; \$tr71\_2; \$tr71\_3;
- local mem 'L2\_ENTRY\_1'; \$name; \$tr71\_1 c=64000; \$tr71\_2 c=64000; \$tr71\_3 c=64000;
- local mem 'L2\_ENTRY\_1'; \$name; \$tr71\_1 s=64000; \$tr71\_2 s=64000; \$tr71\_3 s=64000;
- local mem 'L2\_ENTRY\_2'; \$name; \$tr71\_1 c=32000; \$tr71\_2 c=32000; \$tr71\_3 c=32000;
- local mem 'L2\_ENTRY\_2'; \$name; \$tr71\_1 s=32000; \$tr71\_2 s=32000; \$tr71\_3 s=32000;
- local mem 'L2\_ENTRY\_1\_HIT\_ONLY'; \$name; \$tr71\_1; \$tr71\_2; \$tr71\_3;
- local mem 'L2\_ENTRY\_2\_HIT\_ONLY'; \$name; \$tr71\_1; \$tr71\_2; \$tr71\_3;
- local mem 'L2\_MOD\_FIFO'; \$name; \$tr71\_1; \$tr71\_2; \$tr71\_3;
- local mem 'L2\_USER\_ENTRY\_DATA\_ONLY';
- \$name; \$tr71\_1; \$tr71\_2; \$tr71\_3;
- local mem 'L3\_DEFIP\_DATA\_ONLY'; \$name; \$tr71\_1; \$tr71\_2; \$tr71\_3;
- local mem 'L3\_DEFIP\_HIT\_ONLY'; \$name; \$tr71\_1; \$tr71\_2; \$tr71\_3;
- local mem 'L3\_DEFIP\_PAIR\_128\_DATA\_ONLY'; \$name; \$tr71\_1; \$tr71\_2; \$tr71\_3;
- local mem 'L3\_DEFIP\_PAIR\_128\_HIT\_ONLY'; \$name; \$tr71\_1; \$tr71\_2; \$tr71\_3;
- local mem 'L3\_ECMP'; \$name; \$tr71\_1; \$tr71\_2; \$tr71\_3;
- local mem 'L3\_ECMP\_GROUP'; \$name; \$tr71\_1; \$tr71\_2; \$tr71\_3;
- local mem 'L3\_ENTRY\_1'; \$name; \$tr71\_1 c=64000; \$tr71\_2 c=64000; \$tr71\_3 c=64000;
- local mem 'L3\_ENTRY\_1'; \$name; \$tr71\_1 s=64000; \$tr71\_2 s=64000; \$tr71\_3 s=64000;
- local mem 'L3\_ENTRY\_2'; \$name; \$tr71\_1 c=32000; \$tr71\_2 c=32000; \$tr71\_3 c=32000;
- local mem 'L3\_ENTRY\_2'; \$name; \$tr71\_1 s=32000; \$tr71\_2 s=32000; \$tr71\_3 s=32000;
- local mem 'L3\_ENTRY\_4'; \$name; \$tr71\_1 c=16000; \$tr71\_2 c=16000; \$tr71\_3 c=16000;
- local mem 'L3\_ENTRY\_4'; \$name; \$tr71\_1 s=16000; \$tr71\_2 s=16000; \$tr71\_3 s=16000;

local mem 'L3\_ENTRY\_1\_HIT\_ONLY'; \$name; \$tr71\_1; \$tr71\_2; \$tr71\_3;

- local mem
- 'L3\_ENTRY\_2\_HIT\_ONLY'; \$name; \$tr71\_1; \$tr71\_2; \$tr71\_3;
- local mem 'L3\_ENTRY\_4\_HIT\_ONLY'; \$name; \$tr71\_1; \$tr71\_2; \$tr71\_3;

local mem 'L3\_IIF'; \$name; \$tr71\_1; \$tr71\_2; \$tr71\_3; local mem 'L3\_IPMC'; \$name; \$tr71\_1; \$tr71\_2; \$tr71\_3; local mem 'L3\_IPMC\_1'; \$name; \$tr71\_1; \$tr71\_2; \$tr71\_3; local mem 'L3\_IPMC\_REMAP'; \$name; \$tr71\_1; \$tr71\_2; \$tr71\_3; local mem 'LMEP\_DA'; \$name; \$tr71\_1; \$tr71\_2; \$tr71\_3; local mem 'LOCAL\_SW\_DISABLE\_DEFAULT\_PBM'; \$name; \$tr71\_1; \$tr71\_2; \$tr71\_3; local mem 'LOCAL\_SW\_DISABLE\_DEFAULT\_PBM\_MIRR'; \$name; \$tr71\_1; \$tr71\_2; \$tr71\_3; local mem 'LPORT'; \$name; \$tr71\_1; \$tr71\_2; \$tr71\_3; local mem 'PORT\_MAC\_BLOCK'; \$name; \$tr71\_1; \$tr71\_2; \$tr71\_3; local mem 'MAID\_REDUCTION'; \$name; \$tr71\_1; \$tr71\_2; \$tr71\_3; local mem 'MA\_INDEX'; \$name; \$tr71\_1; \$tr71\_2; \$tr71\_3; local mem 'MA\_STATE'; \$name; \$tr71\_1; \$tr71\_2; \$tr71\_3; local mem 'MIRROR\_CONTROL'; \$name; \$tr71\_1; \$tr71\_2; \$tr71\_3; local mem 'MODPORT\_MAP\_M0'; \$name; \$tr71\_1; \$tr71\_2; \$tr71\_3; local mem 'MODPORT\_MAP\_M1'; \$name; \$tr71\_1; \$tr71\_2; \$tr71\_3; local mem 'MODPORT\_MAP\_M2'; \$name; \$tr71\_1; \$tr71\_2; \$tr71\_3; local mem 'MODPORT\_MAP\_M3'; \$name; \$tr71\_1; \$tr71\_2; \$tr71\_3; local mem 'MODPORT\_MAP\_MIRROR'; \$name; \$tr71\_1; \$tr71\_2; \$tr71\_3; local mem 'MODPORT\_MAP\_SW'; \$name; \$tr71\_1; \$tr71\_2; \$tr71\_3; local mem 'MPLS\_ENTRY\_1'; \$name; \$tr71\_1; \$tr71\_2; \$tr71\_3; local mem 'MPLS\_ENTRY\_2\_HIT\_ONLY'; \$name; \$tr71\_1; \$tr71\_2; \$tr71\_3; local mem 'MY\_STATION\_TCAM\_DATA\_ONLY'; \$name; \$tr71\_1; \$tr71\_2; \$tr71\_3; local mem 'NONUCAST\_TRUNK\_BLOCK\_MASK'; \$name; \$tr71\_1; \$tr71\_2; \$tr71\_3; local mem 'NUM\_QCN\_CNM\_RECEIVED'; \$name; \$tr71\_1; \$tr71\_2; \$tr71\_3; local mem 'OAM\_LM\_COUNTERS'; \$name; \$tr71\_1; \$tr71\_2; \$tr71\_3; local mem 'OAM\_OPCODE\_CONTROL\_PROFILE'; \$name; \$tr71\_1; \$tr71\_2; \$tr71\_3; local mem 'PHB2\_COS\_MAP'; \$name; \$tr71\_1; \$tr71\_2; \$tr71\_3; local mem 'PORT\_BRIDGE\_BMAP'; \$name; \$tr71\_1; \$tr71\_2; \$tr71\_3; local mem 'PORT\_BRIDGE\_MIRROR\_BMAP'; \$name; \$tr71\_1; \$tr71\_2; \$tr71\_3; local mem 'PORT\_CBL\_TABLE'; \$name; \$tr71\_1; \$tr71\_2; \$tr71\_3; local mem 'PORT\_CBL\_TABLE\_MODBASE'; \$name; \$tr71\_1; \$tr71\_2; \$tr71\_3; local mem 'COS\_MAP'; \$name; \$tr71\_1; \$tr71\_2; \$tr71\_3; local mem 'PORT\_LAG\_FAILOVER\_SET'; \$name; \$tr71\_1; \$tr71\_2; \$tr71\_3; local mem 'MAC\_LIMIT\_COUNT\_TABLE'; \$name; \$tr71\_1; \$tr71\_2; \$tr71\_3; local mem 'PORT\_TRUNK\_MAC\_LIMIT\_CONTROL\_1'; \$name; \$tr71\_1; \$tr71\_2; \$tr71\_3; local mem 'PORT'; \$name; \$tr71\_1; \$tr71\_2; \$tr71\_3; local mem 'PTP\_LABEL\_RANGE\_PROFILE\_TABLE'; \$name; \$tr71\_1; \$tr71\_2; \$tr71\_3; local mem 'RMEP'; \$name; \$tr71\_1; \$tr71\_2; \$tr71\_3; local mem 'RTAG7\_FLOW\_BASED\_HASH'; \$name; \$tr71\_1; \$tr71\_2; \$tr71\_3; local mem 'RTAG7\_PORT\_BASED\_HASH'; \$name; \$tr71\_1; \$tr71\_2; \$tr71\_3; local mem 'RX\_PROT\_GROUP\_TABLE'; \$name; \$tr71\_1; \$tr71\_2; \$tr71\_3; local mem 'SERVICE\_COS\_MAP'; \$name; \$tr71\_1; \$tr71\_2; \$tr71\_3; local mem 'SERVICE\_PORT\_MAP'; \$name; \$tr71\_1; \$tr71\_2; \$tr71\_3; local mem 'SERVICE\_QUEUE\_MAP'; \$name; \$tr71\_1; \$tr71\_2; \$tr71\_3; local mem 'SOURCE\_MOD\_PROXY'; \$name; \$tr71\_1; \$tr71\_2;

\$tr71\_3;

- local mem 'SOURCE\_TRUNK\_MAP\_MODBASE'; \$name; \$tr71\_1; \$tr71\_2; \$tr71\_3;
- local mem 'SOURCE\_TRUNK\_MAP'; \$name; \$tr71\_1; \$tr71\_2; \$tr71\_3;
- local mem 'SOURCE\_VP'; \$name; \$tr71\_1; \$tr71\_2; \$tr71\_3;
- local mem 'SRC\_MODID\_EGRESS'; \$name; \$tr71\_1; \$tr71\_2; \$tr71\_3;
- local mem 'SRC\_MODID\_INGRESS\_BLOCK'; \$name; \$tr71\_1; \$tr71\_2; \$tr71\_3;
- local mem 'SVM\_OFFSET\_TABLE'; \$name; \$tr71\_1; \$tr71\_2; \$tr71\_3;
- local mem 'SVM\_POLICY\_TABLE'; \$name; \$tr71\_1; \$tr71\_2; \$tr71\_3;
- local mem 'SYSTEM\_CONFIG\_TABLE'; \$name; \$tr71\_1; \$tr71\_2; \$tr71\_3;
- local mem 'SYSTEM\_CONFIG\_TABLE\_MODBASE'; \$name; \$tr71\_1; \$tr71\_2; \$tr71\_3;
- local mem 'TCP\_FN'; \$name; \$tr71\_1; \$tr71\_2; \$tr71\_3;
- local mem 'TOS\_FN'; \$name; \$tr71\_1; \$tr71\_2; \$tr71\_3;
- local mem 'TRILL\_DROP\_STATS'; \$name; \$tr71\_1; \$tr71\_2; \$tr71\_3;
- local mem 'TRUNK\_BITMAP'; \$name; \$tr71\_1; \$tr71\_2; \$tr71\_3;
- local mem 'TRUNK\_CBL\_TABLE'; \$name; \$tr71\_1; \$tr71\_2; \$tr71\_3;
- local mem 'TRUNK\_GROUP'; \$name; \$tr71\_1; \$tr71\_2; \$tr71\_3;
- local mem 'TRUNK\_MEMBER'; \$name; \$tr71\_1;
- \$tr71\_2; \$tr71\_3;
- local mem 'TTL\_FN'; \$name; \$tr71\_1; \$tr71\_2; \$tr71\_3;
- local mem 'TX\_PROT\_GROUP\_TABLE'; \$name; \$tr71\_1; \$tr71\_2; \$tr71\_3;
- local mem 'UNKNOWN\_HGI\_BITMAP'; \$name; \$tr71\_1; \$tr71\_2; \$tr71\_3;
- local mem 'UNKNOWN\_MCAST\_BLOCK\_MASK'; \$name; \$tr71\_1; \$tr71\_2; \$tr71\_3;
- local mem 'UNKNOWN\_UCAST\_BLOCK\_MASK'; \$name; \$tr71\_1; \$tr71\_2; \$tr71\_3;
- local mem 'VFI'; \$name; \$tr71\_1; \$tr71\_2; \$tr71\_3;
- local mem 'VFI\_1'; \$name; \$tr71\_1; \$tr71\_2; \$tr71\_3;
- local mem 'VFP\_HASH\_FIELD\_BMAP\_TABLE\_A'; \$name; \$tr71\_1; \$tr71\_2; \$tr71\_3;
- local mem 'VFP\_HASH\_FIELD\_BMAP\_TABLE\_B'; \$name; \$tr71\_1; \$tr71\_2; \$tr71\_3;
- local mem 'VFP\_POLICY\_TABLE'; \$name; \$tr71\_1; \$tr71\_2; \$tr71\_3;
- local mem 'VLAN\_MPLS'; \$name; \$tr71\_1; \$tr71\_2; \$tr71\_3;
- local mem 'VLAN\_OR\_VFI\_MAC\_COUNT'; \$name; \$tr71\_1; \$tr71\_2; \$tr71\_3;
- local mem 'VLAN\_OR\_VFI\_MAC\_LIMIT'; \$name; \$tr71\_1; \$tr71\_2; \$tr71\_3;
- local mem 'VLAN\_PROFILE\_2'; \$name; \$tr71\_1; \$tr71\_2; \$tr71\_3;
- local mem 'VLAN\_PROFILE'; \$name; \$tr71\_1; \$tr71\_2; \$tr71\_3;
- local mem
- 'VLAN\_PROTOCOL'; \$name; \$tr71\_1; \$tr71\_2; \$tr71\_3;
- local mem 'VLAN\_PROTOCOL\_DATA'; \$name; \$tr71\_1; \$tr71\_2; \$tr71\_3;
- local mem 'VLAN\_SUBNET\_DATA\_ONLY'; \$name; \$tr71\_1; \$tr71\_2; \$tr71\_3;
- local mem 'VLAN\_STG'; \$name; \$tr71\_1; \$tr71\_2; \$tr71\_3;
- local mem 'VLAN'; \$name; \$tr71\_1; \$tr71\_2; \$tr71\_3;
- local mem 'VLAN\_XLATE'; \$name; \$tr71\_1; \$tr71\_2; \$tr71\_3;
- local mem 'VOQ\_COS\_MAP'; \$name; \$tr71\_1; \$tr71\_2; \$tr71\_3;
- local mem 'VOQ\_MOD\_MAP'; \$name; \$tr71\_1; \$tr71\_2; \$tr71\_3;
- local mem 'VOQ\_PORT\_MAP'; \$name; \$tr71\_1; \$tr71\_2; \$tr71\_3;
- local mem 'VRF'; \$name; \$tr71\_1; \$tr71\_2; \$tr71\_3;
- local mem 'EGR\_MPLS\_VC\_AND\_SWAP\_LABEL\_TABLE'; \$name; \$tr71\_1; \$tr71\_2; \$tr71\_3;
- local mem 'EP\_VLAN\_XLATE\_1\_HIT\_ONLY'; \$name; \$tr71\_1; \$tr71\_2; \$tr71\_3;
- local mem 'ING\_L3\_NEXT\_HOP\_ATTRIBUTE\_1\_INDEX'; \$name; \$tr71\_1; \$tr71\_2; \$tr71\_3;
- local mem 'INITIAL\_ING\_L3\_NEXT\_HOP'; \$name; \$tr71\_1; \$tr71\_2; \$tr71\_3;

local mem 'INITIAL\_PROT\_NHI\_TABLE'; \$name; \$tr71\_1; \$tr71\_2; \$tr71\_3; local mem 'SOURCE\_VP\_ATTRIBUTES\_2'; \$name; \$tr71\_1; \$tr71\_2; \$tr71\_3; local mem 'SVM\_MACROFLOW\_INDEX\_TABLE'; \$name; \$tr71\_1; \$tr71\_2; \$tr71\_3; local mem 'CPU\_COS\_MAP'; \$name; \$tr71\_1; \$tr71\_2; \$tr71\_3; local mem 'CPU\_COS\_MAP\_ONLY'; \$name; \$tr71\_1; \$tr71\_2; \$tr71\_3; local mem 'UDF\_TCAM'; \$name; \$tr71\_1; \$tr71\_2; \$tr71\_3; local mem 'L2\_USER\_ENTRY'; \$name; \$tr71\_1; \$tr71\_2; \$tr71\_3; local mem 'L2\_USER\_ENTRY\_ONLY'; \$name; \$tr71\_1; \$tr71\_2; \$tr71\_3; local mem 'L3\_DEFIP'; \$name; \$tr71\_1; \$tr71\_2; \$tr71\_3; local mem 'L3\_DEFIP\_ONLY'; \$name; \$tr71\_1; \$tr71\_2; \$tr71\_3; local mem 'L3\_TUNNEL'; \$name; \$tr71\_1; \$tr71\_2; \$tr71\_3; local mem 'MY\_STATION\_TCAM'; \$name; \$tr71\_1; \$tr71\_2; \$tr71\_3; local mem 'MY\_STATION\_TCAM\_ENTRY\_ONLY'; \$name; \$tr71\_1; \$tr71\_2; \$tr71\_3; #local mem 'VFP\_TCAM'; \$name; \$tr71\_1; \$tr71\_2; \$tr71\_3; #local mem 'EFP\_TCAM'; \$name; \$tr71\_1; \$tr71\_2; \$tr71\_3; #local mem 'FP\_GLOBAL\_MASK\_TCAM'; \$name; \$tr71\_1; \$tr71\_2; \$tr71\_3; #local mem 'FP\_TCAM'; \$name; \$tr71\_1; \$tr71\_2; \$tr71\_3; #local mem 'L3\_DEFIP\_PAIR\_128'; \$name; \$tr71\_1; \$tr71\_2; \$tr71\_3; #local mem 'L3\_DEFIP\_PAIR\_128\_ONLY'; \$name; \$tr71\_1; \$tr71\_2; \$tr71\_3; local mem 'VLAN\_SUBNET'; \$name; \$tr71\_1; \$tr71\_2; \$tr71\_3; local mem 'VLAN\_SUBNET\_ONLY'; \$name; \$tr71\_1; \$tr71\_2; \$tr71\_3; \$done

# Show status date tl

set rct=true

#### # Note:

# Since this is a subset of the TR3 sanity script, it does not

# clean up the environment after completing. That is left for the

# calling script to perform.

Found in path(s):

\* /opt/cola/permits/1745002214\_1689590998.9917314/0/bcm-sdk-master-zip/bcm-sdk-master/rc/tr3\_mem.soc No license file was found, but licenses were detected in source scan.

/\*  $Id:$  ui pure defi skt.h,v 1.2 Broadcom SDK  $\$$ 

\* \$Copyright: (c) 2016 Broadcom.

\* Broadcom Proprietary and Confidential. All rights reserved.\$

\*/

Found in path(s):

```
* /opt/cola/permits/1745002214_1689590998.9917314/0/bcm-sdk-master-zip/bcm-sdk-
master/include/appl/dpp/UserInterface/ui_pure_defi_skt.h
```
No license file was found, but licenses were detected in source scan.

```
/*
* $Id: $
* $Copyright: (c) 2016 Broadcom.
* Broadcom Proprietary and Confidential. All rights reserved.$
*
* File: jer2_qax_mgmt.h
*/
Found in path(s):
* /opt/cola/permits/1745002214_1689590998.9917314/0/bcm-sdk-master-zip/bcm-sdk-
master/include/soc/dnx/legacy/QAX/qax_ingress_traffic_mgmt.h
* /opt/cola/permits/1745002214_1689590998.9917314/0/bcm-sdk-master-zip/bcm-sdk-
master/include/soc/dnx/legacy/QAX/qax_mgmt.h
* /opt/cola/permits/1745002214_1689590998.9917314/0/bcm-sdk-master-zip/bcm-sdk-
master/include/soc/dnx/legacy/QAX/qax_ingress_packet_queuing.h
No license file was found, but licenses were detected in source scan.
/******************************************************************************
*
* $Id: sbEML.h,v 1.8 Broadcom SDK $
*
* $Copyright: (c) 2016 Broadcom.
* Broadcom Proprietary and Confidential. All rights reserved.$
*
* sbEML.h: Exact Match Legacy compiler, public API.
*
*****************************************************************************/
Found in path(s):
* /opt/cola/permits/1745002214_1689590998.9917314/0/bcm-sdk-master-zip/bcm-sdk-
master/include/soc/sbx/fe2k_common/sbEML.h
No license file was found, but licenses were detected in source scan.
```
/\*

\* \$Id: l2.c,v 1.49 Broadcom SDK \$ \* \$Copyright: (c) 2016 Broadcom. \* Broadcom Proprietary and Confidential. All rights reserved.\$ \* \* File: l2.c \* Purpose: Trident L2 function implementations \*/ Found in path(s): \* /opt/cola/permits/1745002214\_1689590998.9917314/0/bcm-sdk-master-zip/bcm-sdkmaster/src/bcm/esw/trident/l2.c

No license file was found, but licenses were detected in source scan.

```
/*
* $Id: stk.c,v 1.10 Broadcom SDK $
* $Copyright: (c) 2016 Broadcom.
* Broadcom Proprietary and Confidential. All rights reserved.$
*
* Stacking CLI commands
*/
```
Found in path(s):

\* /opt/cola/permits/1745002214\_1689590998.9917314/0/bcm-sdk-master-zip/bcm-sdkmaster/src/appl/diag/esw/stk.c No license file was found, but licenses were detected in source scan.

/\*

```
* $Id: sbZfFabBm3200BwWctEntry.c,v 1.4 Broadcom SDK $
```
\* \$Copyright: (c) 2016 Broadcom.

\* Broadcom Proprietary and Confidential. All rights reserved.\$

\*/ /\*

- \* \$Id: sbZfFabBm3200BwWctEntry.c,v 1.4 Broadcom SDK \$
- \* \$Copyright (c) 2012 Broadcom Corporation
- \* All rights reserved.\$

\*/

Found in path(s):

\* /opt/cola/permits/1745002214\_1689590998.9917314/0/bcm-sdk-master-zip/bcm-sdkmaster/src/soc/sbx/fabric/sbZfFabBm3200BwWctEntry.c No license file was found, but licenses were detected in source scan.

/\*

- \* \$Id: arl.c,v 1.10 Broadcom SDK \$
- \* \$Copyright: (c) 2016 Broadcom.
- \* Broadcom Proprietary and Confidential. All rights reserved.\$

\*

```
* File:	arl.c
```
\*/

Found in path(s):

\* /opt/cola/permits/1745002214\_1689590998.9917314/0/bcm-sdk-master-zip/bcm-sdk-master/src/soc/robo/gex/arl.c No license file was found, but licenses were detected in source scan.

/\*

\* \$Id: dpp\_fabric\_cell.c,v 1.4 Broadcom SDK \$

- \* \$Copyright: (c) 2016 Broadcom.
- \* Broadcom Proprietary and Confidential. All rights reserved.\$

\*

#### \* SOC DFE FABRIC CELL

```
*/
```
Found in path(s):

\* /opt/cola/permits/1745002214\_1689590998.9917314/0/bcm-sdk-master-zip/bcm-sdkmaster/src/soc/dpp/dpp\_fabric\_cell.c No license file was found, but licenses were detected in source scan.

## /\*

\* \$Id: jer\_trunk.c Exp \$

\* \$Copyright: (c) 2016 Broadcom.

\* Broadcom Proprietary and Confidential. All rights reserved.\$

\*/

Found in path(s):

\* /opt/cola/permits/1745002214\_1689590998.9917314/0/bcm-sdk-master-zip/bcm-sdkmaster/src/soc/dpp/JER/jer\_trunk.c No license file was found, but licenses were detected in source scan.

/\*

\* \$Id: nlmarch.h,v 1.1.6.2 Broadcom SDK \$

\* \$Copyright: (c) 2016 Broadcom.

\* Broadcom Proprietary and Confidential. All rights reserved.\$

\*/

Found in path(s):

\* /opt/cola/permits/1745002214\_1689590998.9917314/0/bcm-sdk-master-zip/bcm-sdkmaster/include/soc/kbp/nlm3/arch/nlmarch.h No license file was found, but licenses were detected in source scan.

/\*

\* \$Id: sbZfKaRbPoliceEBSEntryConsole.hx,v 1.2 Broadcom SDK \$

\* \$Copyright: (c) 2016 Broadcom.

\* Broadcom Proprietary and Confidential. All rights reserved.\$

\*/

Found in path(s):

\* /opt/cola/permits/1745002214\_1689590998.9917314/0/bcm-sdk-master-zip/bcm-sdkmaster/include/soc/sbx/qe2k/sbZfKaRbPoliceEBSEntryConsole.hx No license file was found, but licenses were detected in source scan.

/\*

\* \$Id: multicast\_test.c,v 1.42 Broadcom SDK \$

\* \$Copyright: (c) 2016 Broadcom.

\* Broadcom Proprietary and Confidential. All rights reserved.\$

\*

\* Built-in Self Test for ARL, L3, and CBP memories

\*/

Found in path(s):

\* /opt/cola/permits/1745002214\_1689590998.9917314/0/bcm-sdk-master-zip/bcm-sdkmaster/src/appl/test/multicast\_test.c

No license file was found, but licenses were detected in source scan.

/\*\*\*\*\*\*\*\*\*\*\*\*\*\*\*\*\*\*\*\*\*\*\*\*\*\*\*\*\*\*\*\*\*\*\*\*\*\*\*\*\*\*\*\*\*\*\*\*\*\*\*\*\*\*\*\*\*\*\*\*\*\*\*\*\*\*\*\*\*\*\*\*\*\*\*\*\*\* \*\*\*\*\*\*\*\*\*\*\*\*\*\*\*\*\*\*\*\*\*\*\*\*\*\*\*\*\*\*\*\*\*\*\*\*\*\*\*\*\*\*\*\*\*\*\*\*\*\*\*\*\*\*\*\*\*\*\*\*\*\*\*\*\*\*\*\*\*\*\*\*\*\*\*\*\*\* \* Revision : \$Id: srds\_api\_enum\_public.h  $1245\ 2015-11-16\ 21:44:10Z$  jgaither \$ \*  $*$ \* Description : Enum types used by Serdes API functions \*  $*$ \* \$Copyright: (c) 2016 Broadcom. \* Broadcom Proprietary and Confidential. All rights reserved.\$ \* \* No portions of this material may be reproduced in any form without \* \* the written permission of: \* **Broadcom Corporation** 5300 California Avenue \* Irvine, CA 92617  $*$ \* All information contained in this document is Broadcom Corporation \* \* company private proprietary, and trade secret. \*  $*$ \*\*\*\*\*\*\*\*\*\*\*\*\*\*\*\*\*\*\*\*\*\*\*\*\*\*\*\*\*\*\*\*\*\*\*\*\*\*\*\*\*\*\*\*\*\*\*\*\*\*\*\*\*\*\*\*\*\*\*\*\*\*\*\*\*\*\*\*\*\*\*\*\*\*\*\*\*\* \*\*\*\*\*\*\*\*\*\*\*\*\*\*\*\*\*\*\*\*\*\*\*\*\*\*\*\*\*\*\*\*\*\*\*\*\*\*\*\*\*\*\*\*\*\*\*\*\*\*\*\*\*\*\*\*\*\*\*\*\*\*\*\*\*\*\*\*\*\*\*\*\*\*\*\*\*\*/ Found in path(s): \* /opt/cola/permits/1745002214\_1689590998.9917314/0/bcm-sdk-master-zip/bcm-sdkmaster/libs/phymod/chip/falcon/tier1/public/srds\_api\_enum\_public.h No license file was found, but licenses were detected in source scan. /\* \* \$Id: jer\_intr\_db.c, v1 16/06/2014 09:55:39 azarrin \$ \* \* \$Copyright: (c) 2016 Broadcom. \* Broadcom Proprietary and Confidential. All rights reserved.\$ \* \* SOC JER INTERRUPT DATABASE \* Auto Generated by create\_regs.pl \*/ Found in path(s): \* /opt/cola/permits/1745002214\_1689590998.9917314/0/bcm-sdk-master-zip/bcm-sdkmaster/src/soc/dpp/JER/jer\_intr\_db.c

No license file was found, but licenses were detected in source scan.

/\*

\* \$Id: sbZfFabBm9600BwR1Wct2BEntry.c,v 1.2 Broadcom SDK \$

\* \$Copyright: (c) 2016 Broadcom.

\* Broadcom Proprietary and Confidential. All rights reserved.\$

\*/

Found in path(s):

\* /opt/cola/permits/1745002214\_1689590998.9917314/0/bcm-sdk-master-zip/bcm-sdkmaster/src/soc/sbx/fabric/sbZfFabBm9600BwR1Wct2BEntry.c No license file was found, but licenses were detected in source scan.

/\*

\* \$Id: fe1600\_fabric\_multicast.h,v 1.2 Broadcom SDK \$

\*

\* \$Copyright: (c) 2016 Broadcom.

\* Broadcom Proprietary and Confidential. All rights reserved.\$

\*

\* FE1600 FABRIC MULTICAST H

\*/

Found in path(s):

\* /opt/cola/permits/1745002214\_1689590998.9917314/0/bcm-sdk-master-zip/bcm-sdkmaster/include/soc/dfe/fe1600/fe1600\_fabric\_multicast.h No license file was found, but licenses were detected in source scan.

/\*

```
* $Id: field.c,v 1.418 Broadcom SDK $
```
\* \$Copyright: (c) 2016 Broadcom.

\* Broadcom Proprietary and Confidential. All rights reserved.\$

\*

\* Module: Field Processor APIs

\*

\* Purpose:

API for Field Processor (FP) for ROBO family and later.

\*

\*

\*/

Found in path(s):

\* /opt/cola/permits/1745002214\_1689590998.9917314/0/bcm-sdk-master-zip/bcm-sdk-master/src/bcm/robo/field.c No license file was found, but licenses were detected in source scan.

/\*  $Id: qax$  pp lif.c, v 1.29 Broadcom SDK  $\$$ 

\* \$Copyright: (c) 2016 Broadcom.

\* Broadcom Proprietary and Confidential. All rights reserved.\$

\*/

Found in path(s):

\* /opt/cola/permits/1745002214\_1689590998.9917314/0/bcm-sdk-master-zip/bcm-sdk-

master/src/soc/dpp/QAX/QAX\_PP/qax\_pp\_lif.c

No license file was found, but licenses were detected in source scan.

/\* \$Id: ref\_design\_starter.h,v 1.2 Broadcom SDK \$ \* \$Copyright: (c) 2016 Broadcom. \* Broadcom Proprietary and Confidential. All rights reserved.\$ \*/

Found in path(s):

\* /opt/cola/permits/1745002214\_1689590998.9917314/0/bcm-sdk-master-zip/bcm-sdkmaster/include/appl/diag/dpp/ref\_design\_starter.h No license file was found, but licenses were detected in source scan.

/\*

\* \$Id\$

\*

\* \$Copyright: (c) 2016 Broadcom.

\* Broadcom Proprietary and Confidential. All rights reserved.\$ \*/ Broadcom StrataSwitch

I2C Device Driver API

#### Introduction

This document descrives the I2C bus-master driver for the CPU Management Interface Controller (CMIC). This module provides common I2C Bus driver routines for using the the I2C bus controller (internal to the CMIC) as a bus-master. This is useful when using the I2C bus to control auxiliary I2C slave devices connected to the SDA,SCL pins of a StrataSwitch device.

## **Overview**

The I2C Device Driver API allows for programming of I2C devices connected to a Broadcom StrataSwitch through the CMIC I2C controller (accessible via PCI).

The I2C bus is a 2-wire bus originally developed by Phillips Semiconductor for bi-directional data I/O between two interconnected integrated circuits (hence the name Inter-IC, IIC or I2C). The I2C bus uses the 2-wires

 SDA (Serial Data) and SCL (Serial Clock) and each device connected to the bus is addressable through a unique slave or device address while simple master/slave relationships exist at all times. Serial, 8-bit oriented, bi-directional data transfers can be made at up to 400Kbits/sec in fast mode, with 100Kbits/s being the

norm. The number of IC's connected to this bus is limited only by a maximum bus capacitance of 400pF.

Important Note:

Please review the comments in soc/i2c/bus.c regarding the SLEEP delay macro. Failure to do so could result in failing I2C bus accesses.

Modules and Theory of Operation

A layering architecture is employed for the I2C drivers, this layering and their source modules is described below.

+--------------------------------+ | I2C read/write/ioctl API | src/bcm/bcmi2c.c +--------------------------------+ | I2C Device Drivers | src/drv/i2c/{lm75.c,max127.c,24c64.c} +--------------------------------+ | Server Management Bus Driver | src/drv/i2c/smbus.c +---------------+----------------+ | I2C Bus Driver| Device Manager | src/drv/i2c/{bus.c,devs.c} +---------------+----------------+ | PCI | src/drv/cmic.c +---------------+

The I2C driver is started by the system entry point soc\_i2c\_attach() in bus.c which takes a PCI device number, flags, and an optional bus speed. Both PIO and Interrupt driven modes of operation are supported. Speed, if non-zero is used if a speed which is >= the provided speed can be found. For most cases, the defaults for FLAGS and speed can be used. The attach routine will initialize the bus-controller, and then attempt to perform discovery by calling the probe routine (soc\_i2c\_probe). Note: This routine can be invoked by typeing "i2c probe" from the BCM CLI.

The I2C device discovery entry point is soc\_i2c\_probe() in devs.c which will iterate over every device in the I2C device table and attempt to acknowledge-poll the device by generating START,SLAVE\_ADDR and

waiting for an acknowledgment. When an acknowledgement is received, the associated driver for the device is loaded. General call addresses are NOT used and only devices added to the device descriptor table are probed.

The core driver (bus.c) only deals with generating the bus conditions and states required for I2C message processing. These routines are

low-level routines which assume that locking will occur at a higher-level. For many devices, this will occur in the driver definitions for a particular device or for those routines which use the SMB protocol, locking is provided in the SMB module instead (smbus.c). The file bus.c contains the core driver routines used for generating START, STOP, REPSTART, and DATA conditions, along with state dependent processing, and bus error handling.

I2C Devices which communicate via the SMB (Server Management Bus) protocol can use the higher-level protocol operations defined in this module (smbus.c). Note that support is provided for 8-bit and 16-bit

SMB r/w operations and all locking is provided in this module so every module which uses it is MT-safe. For more advanced SMB features (block read/write), see the implementation of the 24c64 EEPROM driver.

An I2C driver is used to communicate with an external slave device. I2C drivers are used for every device which supports r/w operations. Devices which use non-standard mechanisms for IO need only support the IO control (ioctl) interface. The I2C device driver interface is defined in the i2c driver t type, this driver is associated with the device type in the i2c\_device\_t struct. For example drivers, see 24c64.c and lm75.c

When one or more drivers are added to the device driver association table, devices are probed by the device layer (devs.c) which is responsible for finding I2C devices, looking up a driver for a given slave address, and associating a device with a driver callout. Users should implement their driver, and then add the associated device entry to the i2c\_devices[] table

in devs.c to make the device available to the system.

Finally, a high-level user API is provided for open/read/write/ioctl style programming. Use of this API is dependent upon a driver for the named device to be loaded into the system via the device probe layer. This can be used to provide generic programmability of a wide variety of devices while hiding the implementation details in the driver itself and separating the device level interface from implementation.

In practice, a CLI or external management program will typically call the API routines directly. See the file bcmi2c.c for more details, also, see the CLI command implementation (diag/i2c\_cmds.c) for its use.

# I2C Bus Driver API

The bus driver API (bus.c) allows for generating the bus conditions and states required for I2C message processing. These routines are

low-level routines which assume that locking will occur at a higher-level. In addition, they make various assumptions about state-specific processing which will need to occur within higher level routines. This documentation covers the general sequencing interface which a higher-level driver will use to perform tasks such as I2C attach, start, stop, read data, write data, detach, etc. It covers user-serviceable routines only as internals are documented within the source code.

Function: int soc\_i2c\_attach(int unit, int enable, uint32 flags, int speed) Purpose: I2C Bus attach routine, main entry point for I2C startup. Initialize the I2C controller configuration for the specified device. Default is to disable the device, if enable is specified, the default frequency is 100Khz. Flags currently allows selection of Interrupt driven mode, PIO mode, or force configuration. Parameters:

 unit - StrataSwitch device number or I2C bus number enable - if non-zero, turn on and configure the bus flags - bitmap (logical OR) of one or more of the following: SOC\_I2C\_FORCE -force configuration SOC\_I2C\_MODE\_INTR - interrupt driven mode SOC\_I2C\_MODE\_PIO - programmed I/O mode

Returns:

 SOC\_E\_NONE - operation succeeed, I2C bus ready for IO SOC\_E\_MEMORY - memory allocation error

Notes: Default is Interrupt mode, if both are selected Interrupt is chosen.

Function:int soc\_i2c\_start(int unit, uint8 slave\_addr) Purpose: Issue an I2C start command to the provided slave addr. For Transmit functions, the LSB should be cleared. For Receive functions the LSB should be set. Parameters:

 unit - StrataSwitch device number or I2C bus number slave\_addr - I2C slave device address (LSB set for function).

Returns: SOC\_E\_NONE if the device was contacted and ready for I/O. SOC\_E\_TIMEOUT if the device is not present.

 If SOC\_E\_NONE is returned, you need to call soc\_i2c\_stop() to release the bus when finished performing I/O.

See also: SOC\_I2C\_TX\_ADDR(), SOC\_I2C\_RX\_ADDR()

Notes: 10-bit addressing currently not supported.

Function: int soc\_i2c\_write\_data(int unit, uint8 data) Purpose: Write data to the last addressed slave device. Parameters: unit - StrataSwitch device number or I2C bus number data - data byte to transmit

#### Returns:

 SOC\_E\_NONE if the device was contacted and the operation succeeded. SOC\_E\_BUSY if the device timed out or is busy.

## Notes:

 Before this routine can be used, one must issue a START condition on the bus along with the slave address used to write to the device (e.g. a write address)

Function:int soc\_i2c\_read\_data(int unit, uint8\* data, int tx\_ack) Purpose: Read some data from the last addressed slave device.

## Parameters:

 unit - StrataSwitch device number or I2C bus number data - address to place data byte received from slave tx\_ack - if set, an ACK will automatically be sent by the controller when a slave sends data. If not set, a NAK is pulsed when the byte has been received. This is used for read operations where a master would like to signify the last byte is being sent. Returns:

 SOC\_E\_NONE if the device was contacted and the operation succeeded.

SOC\_E\_TIMEOUT if the device timed out.

## Notes:

 Before this routine can be used, one must issue a START condition on the bus along with the slave address used to read from the device (e.g. a write address). This means for example, that bit0 must be set in the slave address. We always transmit an ACK when tx ack is non-zero.
### Function: int soc\_i2c\_stop(int unit)

Purpose: Generate stop condition on the I2C bus. This routine is used to signal the end of a data transfer and releases the bus according to the I2C protocol.

# Parameters:

unit - StrataSwitch device number or I2C bus number

### Returns:

SOC\_E\_NONE - no error, one can always issue stop.

### Notes:

none

Function: int soc\_i2c\_rep\_start(int

unit, uint8 slave\_addr)

Purpose: Generate a repeated start to the specified slave address. Typically, this is done in the middle of an operation in order to delimit a new command sequence without releasing the I2C bus.

#### Parameters:

 unit - StrataSwitch device number or I2C bus number slave addr - device address, with r/w bit set for data direction.

### Returns:

SOC\_E\_TIMEOUT - the device cannot be contacted or is offline SOC\_E\_NONE - no error, device ready for IO.

#### Notes:

none

Function: int soc\_i2c\_ack\_poll(int unit, uint8 io\_addr, int maxpolls) Purpose: Many devices will require a polling acknowledge cycle to determine if the device is available for IO. Usually, this means that a START condition is generated, along with a read or write form of the slave device address, and then we wait until the device responds with an ACK. When this occurs, we issue a STOP, to free the bus, and return since the device is ready for IO.

#### Parameters:

 unit - StrataSwitch device number or I2C bus number io\_addr - device address, with r/w bit set for data direction. max polls - number of times to attempt the operation.

#### Returns:

Number of Poll operations required to contact device, or

maxpolls if the device is not online or responding.

Notes: Typically, we poll a specified IO address with the read/write bit set to determine if the device is ready for reading or writing. When we receive an ACK for that function (Read/Write), the device is ready for IO. The data direction (or function) is determined by the address bits (see SOC\_I2C\_TX\_ADDR/SOC\_I2C\_RX\_ADDR) macros.

Function: int soc\_i2c\_detach(int unit) Purpose: I2C detach routine: free resources used by I2C bus driver. Parameters: unit - StrataSwitch device number or I2C bus number

Returns: SOC\_E\_NONE - no error

Notes:

none

Function: soc\_i2c\_status\_t soc\_i2c\_stat(int unit) Purpose: Return bus status code in enumerated type format. Parameters: unit - StrataSwitch device number or I2C bus number

Returns:

bus status code as enumerated type definition

Notes:

This routine should be used in conjunction with soc\_i2c\_status\_message

Function:char\* soc\_i2c\_status\_message(soc\_i2c\_status\_t status) Purpose: This routine decodes the current I2C bus status code and return human-readable bus status for last I2C operation Returns: human readable character string telling what the current status of the I2C bus is, NULL on invalid status code. Notes: See also: soc\_i2c\_stat (for getting current status value).

Server Management Bus (SMB) API Interface

The majority of I2C devices communicate using some form of SMB commands. These commands consist of various protocol interactions between a host chip and master I2C processor (the StrataSwitch family of switch chips).

Most devices use the SMBus (System Management Bus) protocol, which is a subset

 of commands from the I2C protocol. Fortunately, many devices use the same subset, which makes it possible to derive the following SMBus operations/commands.

This module provides for SMB r/w byte and word commands based on top of the bus driver module. Note that locking is performed in this module, such that all drivers which use SMB commands are automatically MT-safe.

When possible, please use the SMB commands for developing your I2C device driver, as this will simplify debugging and development.

Below is a list of SMBus commands, all of the commands are based on I2C protocol concepts.

Key to symbols

==============

- S (1 bit) : Start bit
- P (1 bit) : Stop bit
- Rd/Wr (1 bit) : Read/Write bit. Rd equals 1, Wr equals 0.
- A, NA (1 bit) : Accept and reverse accept bit.
- Addr (7 bits): I2C 7 bit address. Note that this can be expanded as usual to get a 10 bit I2C address.
- Comm (8 bits): Command byte, a data byte which often selects a register on the

device.

- Data (8 bits): A plain data byte. Sometimes, I write DataLow, DataHigh for 16 bit data.
- Count (8 bits): A data byte containing the length of a block operation.

[..]: Data sent by I2C device, as opposed to data sent by the host adapter.

Function: int soc\_i2c\_write\_byte(int unit, uint8 saddr, uint8 data)

Purpose: SMBus Write Quick/Byte

This sends a single byte to the device, at the place of the Rd/Wr bit. There is no equivalent Read Quick command.

Algorithm: A Addr Rd/Wr [A] P

Parameters: unit - StrataSwitch device number or I2C bus number  saddr - device base address, r bit should not be set. com - 8 bit device-specific data value

Returns:

 SOC\_E\_TIMEOUT - the device can not be contacted or is offline. SOC\_E\_NONE - no error, operation succeeded.

Notes:

none

Function: int soc\_i2c\_read\_word(int unit, uint8 saddr, uint16\* value)

Purpose: SMBus Read Word

This reads a single word from the device. Some devices like to perform split bus transaction; where a write byte command is followed by a 16-bit read operation to fetch the last data word from an action or state change which was performed by the chip or device.

Algorithm: A Addr Rd [A] [Data] [A] [Data] NA P

Parameters:

 unit - StrataSwitch device number or I2C bus number saddr - device base address, r bit should not be set. value - 16 bit device-specific data value to read.

Returns:

 SOC\_E\_TIMEOUT - the device can not be contacted or is offline. SOC\_E\_NONE - no error, operation succeeded.

Notes:

none

Function:int soc\_i2c\_read\_byte\_data(int unit, uint8 saddr, uint8 com, uint8\* value) Purpose: SMBus read byte

This reads a single byte from a device, from a designated register. The register is specified through the Comm byte.

### Parameters:

 unit - StrataSwitch device number or I2C bus number saddr - device base address, r bit should not be set. com - 8 bit device address or com port value - address of where data byte should be stored

Returns: data byte in value parameter and one of the following:

 SOC\_E\_TIMEOUT - the device can not be contacted or is offline. SOC\_E\_NONE - no error, operation succeeded.

Notes:

none

Function: int soc\_i2c\_write\_byte\_data(int unit, uint8 saddr, uint8 com, uint8 value)

Purpose: SMBus write byte

This writes a single byte to a device, to a designated register. The register is specified through the Comm byte. This is the opposite of the Read Byte Data command.

Algorithm: S Addr Wr [A] Comm [A] Data [A] P

Parameters:

 unit - StrataSwitch device number or I2C bus number saddr - device base address, r bit should not be set. com - 8 bit device address or com port value - data value to write

#### Returns:

SOC\_E\_TIMEOUT - the device can not be contacted or is offline. SOC\_E\_NONE - no error, operation succeeded.

Notes:

none

Function:int soc\_i2c\_read\_word\_data(int unit, uint8 saddr, uint8 com, uint16\* value)

Purpose: SMBus Read Word Data

This command is very like Read Byte Data; again, data is read from a device, from a designated register that is specified through the Comm byte. But this time, the data is a complete word (16 bits).

Algorithm: S Addr Wr [A] Comm [A] S Addr Rd [A] [DataLow] A [DataHigh] NA P

Parameters:

 unit - StrataSwitch device number or I2C bus number saddr - device base address, r bit should not be set. com - 8 bit device address or com port value - address where 16bit data value should be stored.

Returns: 16bit data value on success, and one of the following :

 SOC\_E\_TIMEOUT - the device can not be contacted or is offline. SOC\_E\_NONE - no error, operation succeeded.

Notes: None

Function:int soc\_i2c\_write\_word\_data(int unit, uint8 saddr,

uint8 com, uint16 value)

Purpose: SMBus Write Word Data

This is the opposite operation of the Read Word Data command. 16 bits of data is read from a device, from a designated register that is specified through the Comm byte.

Algorithm: S Addr Wr [A] Comm [A] DataLow [A] DataHigh [A] P

Parameters:

 unit - StrataSwitch device number or I2C bus number saddr - device base address, r bit should not be set. com - 8 bit device address or com port value - 16 bit data value to write

Returns:

 SOC\_E\_TIMEOUT - the device can not be contacted or is offline. SOC\_E\_NONE - no error, operation succeeded.

Notes: None

Function: int soc\_i2c\_block\_read(int unit, uint8 saddr, uint8 com, uint8\* count, uint8\* data)

Purpose: SMBus Block Read

This command reads a block of upto 32 bytes from a device, from a designated register that is specified through the Comm byte. The amount of data is specified by the device in the Count byte.

Algorithm:

 S Addr Wr [A] Comm [A] S Addr Rd [A] [Count] A [Data] A [Data] A ... A [Data] NA P

Parameters:

 unit - StrataSwitch device number or I2C bus number saddr - device base address, r bit should not be set. com - 8 bit device address or com port count - address where number of bytes read into data buff is stored. data - address where data buffer should be stored.

Returns:

count - updated with the number of bytes successfullly read.

 SOC\_E\_TIMEOUT - the device can not be contacted or is offline, or the number of bytes specified could not be read from the device.

SOC\_E\_NONE - no error, operation succeeded.

Notes: None

Function: int soc\_i2c\_block\_write(int unit, uint8 saddr, uint8 com, uint8 count, uint8\* data)

Purpose: SMBus Block Write

The opposite of the Block Read command, this writes upto 32 bytes to a device, to a designated register that is specified through the Comm byte. The amount of data is specified in the Count byte.

Algorithm: S Addr Wr [A] Comm [A] Count [A] Data [A] Data [A] ... [A] Data [A] P

Parameters:

 unit - StrataSwitch device number or I2C bus number saddr - device base address, r bit should not be set. com - 8 bit device address or com port count - number of bytes to write from data buff. data - address of data to write (data buffer).

Returns:

SOC\_E\_TIMEOUT - the device can not be contacted or is offline, or the specified number of bytes could not be written to the device.

SOC\_E\_NONE - no error, operation succeeded.

Notes:

None

I2C Device Driver Interface

I2C Device drivers are used by the system to identify a particular device and provide for a high-level read/write or bulk data-transfer capability. An I2C driver is a function vector with entry points for initialization of the slave device, read, write, and ioctl operations.

typedef int (\*i2c\_read\_func\_t)(int unit, int devno, uint16 addr, uint8\* data, uint32\* len); typedef int (\*i2c\_write\_func\_t)(int unit, int devno, uint16 addr, uint8\* data, uint32 len); typedef int (\*i2c\_ioc\_func\_t)(int unit, int devno, int opcode, void\* data, int len); typedef int (\*i2c\_dev\_init\_func\_t)(int unit, int devno, void\* data, int len);

/\*

\* I2C Driver structure: definitions for managed device operations.

\*/

```
typedef struct i2c_driver_s{
  uint8 flags; /* Device flags */
  int devno; /* Index into device descriptor table */
  uint32 id; /* Device Serial No, GUID, or identifier */
  i2c_read_func_t read; /* Read routine */
  i2c_write_func_t write; /* Write routine */
 i2c ioc func t ioctl; /* io control routine */
  i2c_dev_init_func_t load; /* called once at startup */
} i2c_driver_t;
```
/\*

```
* I2C Device Descriptor: One for every known device on the bus
 */
typedef struct i2c_dev_s{
  char devname[12]; /* Device name, eg. "eeprom0" */
  unsigned char saddr; /* Slave address */
  char desc[64]; /* Description */
 i2c driver t *driver;/* Driver routines */ void* testdata; /* Test data */
  int testlen; /* Size of test data */
  uint32 tbyte; /* Bytes transmitted */
  uint32 rbyte; /* Bytes received */
  soc_i2c_bus_t *bus; /* Bus device attached to */
} i2c_device_t;
```
### Function: int soc\_i2c\_probe(int unit)

Purpose: Probe I2C devices on bus, report devices found. This routine will walk through our internal I2C device driver tables, attempt to find the device on the I2C bus, and if successful, register a device driver for that device.

 This allows for the device to be used in an API context as when the devices are found, the device driver table is filled with the correct entries for that device (r/w function, etc).

# Parameters:

unit - StrataSwitch device number or I2C bus number

# Return:

SOC\_E\_NONE - always returns with no errors.

Function:int soc\_i2c\_device\_count(int unit)

Purpose: Report the number of devices registered

 in the system. For now, this is the total number of devices we have added to the statically defined device descriptor array above.

Parameters:

unit - StrataSwitch device number or I2C bus number

Returns:

number of devices register in the system device table.

Notes: Currently, we do not support dynamic device loading. Later, one will be able add a driver to the device table, without the STATIC attribute.

Function: void soc\_i2c\_show(int unit) Purpose: Show all valid devices and their attributes and statistics. Parameters: unit - StrataSwitch device number or I2C bus number Returns: none Notes: none

Function: uint8 soc\_i2c\_addr(int unit, int devid) Purpose: Return slave address of specified device. Parameters:

 unit - StrataSwitch device number or I2C bus number devid - I2C device id returned from soc\_i2c\_devopen

8-bit slave address of device

Notes:

Returns:

none

Function: const char\* soc\_i2c\_devname(int unit, int devid) Purpose: Return device name of specified device. Parameters:

 unit - StrataSwitch device number or I2C bus number devid - I2C device id returned from soc\_i2c\_devopen

Returns: character string name of device

# Notes:

none

Function: i2c\_device\_t\* soc\_i2c\_device(int unit, int devid) Purpose: Returns the device structure associated with the bus and device identifier.

### Parameters:

 unit - StrataSwitch device number or I2C bus number devid - I2C device id returned from soc\_i2c\_devopen

Returns:

I2C device descriptor

Notes:

none

Function: int soc\_i2c\_devtype(int unit, int devid) Purpose: Return the device driver type, this is an integer value associated with the driver to determine ownership of the device.

Parameters:

 unit - StrataSwitch device number or I2C bus number devid - I2C device id returned from soc\_i2c\_devopen

Returns:

I2C device type code (from driver)

Notes:

Every device should have a unique Device type indentifier.

I2C Device Driver Registration

I2C devices are added to the I2C device driver table (i2c\_devices), along with their slave address, a string description, and their driver (if available).

COMPILER\_STATIC i2c\_device\_t

i2c devices $[] = {$ 

 {"nvram0", 0xa0, "Atmel 24C64 (64Kbit) Serial EEPROM #0", &eep24c64 driver, eep24c64 test data, eep24c64 test data len,0,0}, {"nvram1", 0xa8, "Atmel 24C64 (64Kbit) Serial EEPROM #1",

 &eep24c64\_driver, eep24c64\_test\_data, eep24c64\_test\_data\_len,0,0}, {"lm75a", 0x90, "National LM75 Temperature Sensor A", &lm75\_driver, NULL, 0,0,0}, {"lm75b", 0x98, "National LM75 Temperature Sensor B", &lm75\_driver, NULL, 0,0,0}, {"adc0", 0x50, "Maxim MAX127 A/D Converter #0", &max127\_driver, NULL, 0,0,0}, {"pll0", 0xd2, "Cypress W229B Clock Chip #0", &w229b\_driver, NULL, 0,0,0}, };

Add your device entry to this table, recompile, and attempt to probe for your device.

### I2C API Interface

Applications should attempt to separate interface from implementation as much as possible and use the API calls to access their device; this will allow vendor-specific I2C device drivers to work with newer versions of the bus driver and I2C application framework.

Function: int bcm\_i2c\_open(int unit, char \*devname, uint32 flags, int speed)

Purpose: Open device, return valid file descriptor or -1 on error.

Parameters:

 unit - StrataSwitch device number or I2C bus number devname - I2C device name string flags - arguments to pass to attach, default value should be zero speed - I2C bus speed, if non-zero, this speed is configured, normally this argument should be zero unless a speed is desired. Returns:

 device identifier for all I2C operations

Notes:

 This routine should be called before attempting to communicate with an I2C device which has a registered driver. A valid driver with this device name must be installed in the system.

Function: int bcm\_i2c\_write(int unit, int fd, uint32 addr, uint8 \*data, uint32 nbytes) Purpose: Write to a device

Parameters:

 unit - StrataSwitch device number or I2C bus number fd - I2C device ID addr - device register or memory address data - data byte buffer nbytes - number of bytes of data

#### Returns:

Number of bytes written on success, -1 otherwise.

Notes:

This routine requires a driver.

Function: int bcm\_i2c\_read(int unit, int fd, uint32 addr, uint8 \*data, uint32nbytes) Purpose: Read from a device Parameters: unit - StrataSwitch device number or I2C bus number fd - I2C device ID addr - device register or memory address data - data byte buffer to read into nbytes - number of bytes of data, updated on success.

### Returns:

 On success, number of bytes read; nbytes updated with number of bytes read from device, -1 otherwise.

#### Notes:

This routine requires a driver.

Function: int bcm\_i2c\_ioctl(int unit, int fd, int opcode, void \*data, int len) Purpose: Device specific I/O control Parameters: unit - StrataSwitch device number or I2C bus number fd - I2C device ID opcode - device command code (device-specific). data - data byte buffer for command nbytes - number of bytes of data

### Returns:

 On success, application specific value greater than zero, -1 otherwise.

Notes:

This routine requires a driver.

### Example I2C Driver: MAXIM MAX127

The MAX127 is a multi-range 12-bit D-A converter chip which provides for eight (8) analog input channels that are independently software programmable via I2C bus. On BCM956xx system boards, this device is used to measure the voltages on the board. The device uses a split transaction cycle where a bytes are written to the device and then a word is read back for the A/D conversion cycle. A byte conversion table for the operations is used to write to the device; each word value read back is interpreted and displayed.

The initialization routine simply prints out that it found the device.

```
COMPILER_STATIC int
```
max127 init(int unit, int devno, void\* data, int len)

{

```
 soc_cm_print("%s/i2c%d/%s: MAX127 A/D Converter @0x%x\n",
 		 soc_dev_name(unit),unit,soc_i2c_devname(unit,devno),
 		 soc_i2c_addr(unit, devno));
  return SOC_E_NONE;
}
```
Since the A/D values are read-only, an ioctl style interface is chosen for the driver, whereby it's invocation will print the output of the A/D channels. Note that definition is static to preserve namespace and the the transmit and receive stats are incremented after each SMB transaction so that the "i2c show" command can report accurate stats for this device.

```
COMPILER_STATIC
```

```
 int
max127 ioctl(int unit, int devno,
   	 int opcode, void* data, int len)
{
  int i;
  uint16 val ;
 uint8 saddr = soc_i2c_addr(unit, devno);
 for(i = 0; i < N MAX127 CHAN; i++){
	/* CHi start conversion, read back data */
```

```
if(soc_i2c_write_byte(unit, saddr, max127_vals[i].cv) < 0){
  soc_cm_print("%s/i2c%d/%s: could not configure A/D channel%d\n",
  			 soc_dev_name(unit),unit,
  			 soc_i2c_devname(unit,devno),i);
	}
soc_i2c_device(unit, devno)->tbyte++;
	/* Read back CHi conversion value */
if(soc_i2c_read_word(unit, saddr, &val) < 0){
  soc_cm_print("%s/i2c%d/%s: could not read A/D channel%d\n",
  			 soc_dev_name(unit),unit,
  			 soc_i2c_devname(unit,devno),i);
	}
soc_i2c_device(unit, devno)->rbyte += 2;
soc_cm_print("\tCH%d=0x%2x/%.2f\n",
    		 i, val,
    		 max127_unipolar_value(val,max127_vals[i].r) );
  }
}
```
Define the MAX127 A-D converter driver callout. NOTE: both read and write routines are stubs which return SOC\_E\_NONE when invocated.

```
i2c_driver_t
max127_driver = {
  0x0, 0x0, /* System assigned bytes */
  MAX127_DEVICE_TYPE,
  max127_read,
  max127_write,
  max127_ioctl,
  max127_init
```

```
};
```
Add the device to the i2c\_devices<sup>[]</sup> array in devs.c:

 {"adc0", 0x50, "Maxim MAX127 A/D Converter #0", &max127\_driver, NULL, 0,0,0},

In your program, open the device and perform ioctl operation.

```
if ( (fd = bcm i2c open(unit, "adc0",0,0)) < 0) {
	printk("Could not open adc0:%s\n", bcm_errmsg(fd));
	return CMD_FAIL;
  }
```

```
if ( (bcm i2c ioctl(unit, fd, 0, NULL, 0) < 0)) {
```
 printk("Error: failed to perform A/D conversions.\n"); }

In BCM, this command can be invoked from the CLI via the ADC command:

```
BCM.0> adc show 
    CH0=0x55/3.32
    CH1=0xc3/7.62
    CH2=0xec/4.61
    CH3=0x7f/2.48
    CH4=0xf1/4.71
    CH5=0x70/2.19
    CH6=0xb2/3.48
    CH7=0xbe/3.71
BCM.0>
```
### BCM I2C User Commands

A number of commands are provided in the file diag/i2c\_cmds.c; these commands allow for communication with I2C slave devices and for configuration and testing of the I2C bus. These commands are shown here for exemplary purposes, typing the name of the command with no arguments will provide help (where available).

I2C Command

BCM.0> i2c ?

Usage (I2C): Usages:

i2c probe [pio|intr] [speed]

- probe devices on I2C bus and build device tree.

If "intr" or "pio" is specified, use that bus mode.

If speed is specified, initialize the bus to that speed.

i2c retries [count]

- set number of handshake attempts.

i2c log

- show I2C bus transaction log.

i2c backlog

- show I2C bus transaction log (in reverse order).

i2c clearlog

- reset I2C bus transaction log.

i2c reset

- reset I2C bus controller core.

i2c speeds

 - show supported I2C bus controller clock rates. i2c show - show devices found and the

The "i2c" command is used to probe the I2C bus, find all chips, load their drivers (if available), and show devices and their statistics. It can also be used to change the I2C clock speed and I2C ack retry count for finicky devices. In addition, a trace-buffer is provided with the log and backlog (backwards log).

BCM.0> i2c probe intr 75 soc\_i2c\_set\_freq: i2c0 speed=75.00KHz (76800) soc\_i2c\_set\_freq: i2c0: just set M=8 N=1: 69.44KHz BCM5605\_A0/i2c0: mode=INTR speed=75Kbps slave\_addr=0x44 BCM5605\_A0/i2c0/adc0: MAX127 A/D Converter @0x50 BCM.0> adc show CH0=0x55/3.32 CH1=0xc3/7.62 CH2=0xec/4.61 CH3=0x7f/2.48 CH4=0xf1/4.71 CH5=0x70/2.19 CH6=0xb2/3.48 CH7=0xbe/3.71  $BCM.0>$ 

#### NVRAM Command

BCM.0> nvram ? Usages: nvram r [off] [nbytes] - show specified number of NVRAM bytes starting at offset. nvram w [off] [data] - write data byte to specified NVRAM offset.

The "nvram" command will use the BCM I2C API calls to open the device named "nvram" and allow reading and writing of bytes over I2C to the device. Note that the EEPROM driver will test all of NVRAM memory (64K) when it first sees the device and does not see a valid checksum in the first bytes of the NVRAM chip. Upon successful completion, the NVRAM command will store a configuration block in the first page of EEPROM memory in the following format:

0 31

+-------------------+-------------------+ | Size | Type | +-------------------+-------------------+ | Name (6 bytes) | +-------------------+-------------------+ | Name (Continued) | Checksum | +-------------------+-------------------+

Note that the NVRAM (24C64 chip) can be used to test the I2C bus, by

writing a 0 value to the checksum offset of the NVRAM, and then re-attaching to the I2C bus with a specified speed until the device starts issuing too many retries and becomes unresponsive and essentially falls off the bus.

One can test the bus with the eeprom and a variety of speeds and limit the number of timeouts before we giveup on trying to talk to the device by setting the retries threshold.

### BCM.0> i2c ?

Usages:

i2c probe [pio|intr]

- probe devices on I2C bus and build device tree.

If "intr" or "pio" is specified, use that bus mode.

i2c retries [count]

- set number of handshake attempts.

i2c show

- show devices found and their attributes.

BCM.0> i2c retries

BCM.0> nv w 1 0

Using NVRAM device: nvram0

 $BCM.0 > i2c$  p p

BCM5680\_A0/i2c0: mode=PIO speed=100Kbps slave\_addr=0x44

NOTICE: EEPROM contents invalid or bad checksum.

BCM5680\_A0/i2c0/nvram0: 24C64

Serial EEPROM

BCM5680\_A0/i2c0/nvram0: testing data integrity data=0x178924,len=65536bytes

Writing 65536 bytes [pattern=0x80]

BCM5680\_A0/i2c0:STATUS:[Data Byte Transmitted, ACK Received]

eep24c64 write $(0,0,a200,128,24032)$ : failed to gen start

64KB write took 10.13 sec 6.31KB/sec

EEPROM error: write failed: I2C device timed out

Reading 65536 bytes ...

64KB read took 6.72 sec 9.52KB/sec

65536 bytes read OK

 EEPROM test passed (65536 bytes verified). BCM.0> i2c retries 5  $BCM.0 > i2c$  p p BCM5680\_A0/i2c0: mode=PIO speed=100Kbps slave\_addr=0x44 BCM5680\_A0/i2c0/nvram0: 24C64 Serial EEPROM 65524 bytes cksum=0x71b7 BCM.0> nv w 1 0 Using NVRAM device: nvram0  $BCM.0 > i2c$  p p BCM5680\_A0/i2c0: mode=PIO speed=100Kbps slave\_addr=0x44 NOTICE: EEPROM contents invalid or bad checksum. BCM5680\_A0/i2c0/nvram0: 24C64 Serial EEPROM BCM5680\_A0/i2c0/nvram0: testing data integrity data=0x178924,len=65536bytes Writing 65536 bytes [pattern=0x0] 64KB write took 16.01 sec 4.00KB/sec 65536 bytes written OK Reading 65536 bytes ... 64KB read took 6.72 sec 9.52KB/sec 65536 bytes read OK EEPROM test passed (65536 bytes verified). BCM.0> nv w 1 0 Using NVRAM device: nvram0 BCM.0> i2c p p 150 soc\_i2c\_set\_freq: i2c0 speed=150.00KHz (153600) soc\_i2c\_set\_freq: i2c0: just set M=8 N=0: 138.89KHz BCM5680\_A0/i2c0: mode=PIO speed=150Kbps slave\_addr=0x44 BCM.0> nv w 1 0 Using NVRAM device: nvram0 eep24c64\_write $(0,0,1,0,-30)$ : failed to gen start Error: write of byte at 0x1 failed:I2C device timed out BCM.0> i2c p p 150 soc\_i2c\_set\_freq: i2c0 speed=150.00KHz (153600) soc\_i2c\_set\_freq: i2c0: just set M=8 N=0: 138.89KHz BCM5680\_A0/i2c0: mode=PIO speed=150Kbps slave\_addr=0x44 BCM.0> nv w 1 0 Using NVRAM device: nvram0 eep24c64\_write $(0,0,1,0,-30)$ : failed to gen start Error: write of byte at 0x1 failed:I2C device timed out BCM.0> i2c p p 100 soc $i2c$  set freq:  $i2c0$  speed=100.00KHz (102400) soc\_i2c\_set\_freq: i2c0: just set M=12 N=0: 96.15KHz BCM5680\_A0/i2c0: mode=PIO speed=100Kbps slave\_addr=0x44 NOTICE: EEPROM contents invalid or bad checksum. BCM5680\_A0/i2c0/nvram0: 24C64 Serial EEPROM BCM5680\_A0/i2c0/nvram0: testing data integrity data=0x178924,len=65536bytes Writing 65536 bytes [pattern=0x80] BCM5680\_A0/i2c0:STATUS:[Data Byte Transmitted, NO ACK Received]

64KB write took 18.38 sec 3.48KB/sec 65536 bytes written OK Reading 65536 bytes ... 64KB read took 8.64 sec 7.40KB/sec 65536 bytes read OK EEPROM test passed (65536 bytes verified). BCM.0> i2c BCM5680\_A0/i2c0/nvram0 @0xa0 [Atmel 24C64 (64Kbit) Serial EEPROM #0] nvram0: driver attached 172684 bytes transmitted 196668 bytes received Read@0x17ec74 Write@0x17ec78  $Ioctl@0x17ec7c$  Load@0x17ec80 BCM.0> i2c retries 100 BCM.0> i2c p p 2000 soc i2c set freq: i2c0 speed=1.95MHz  $(2048000)$ soc\_i2c\_set\_freq: i2c0: just set M=0 N=0: 1.25MHz BCM5680\_A0/i2c0: mode=PIO speed=2000Kbps slave\_addr=0x44 BCM.0> nv w 0 1 Using NVRAM device: nvram0 eep24c64\_write(0,0,0,1,1): failed to gen start Error: write of byte at 0x0 failed:I2C device timed out BCM.0> i2c p p 120 soc\_i2c\_set\_freq: i2c0 speed=120.00KHz (122880) soc\_i2c\_set\_freq: i2c0: just set M=10 N=0: 113.64KHz BCM5680\_A0/i2c0: mode=PIO speed=120Kbps slave\_addr=0x44 BCM5680\_A0/i2c0/nvram0: 24C64 Serial EEPROM 65524 bytes cksum=0x71b7 BCM.0> nv w 0 1 Using NVRAM device: nvram0 BCM.0> i2c p p 120 soc\_i2c\_set\_freq: i2c0 speed=120.00KHz (122880) soc\_i2c\_set\_freq: i2c0: just set M=10 N=0: 113.64KHz BCM5680\_A0/i2c0: mode=PIO speed=120Kbps slave\_addr=0x44 NOTICE: EEPROM contents invalid or bad checksum. BCM5680\_A0/i2c0/nvram0: 24C64 Serial EEPROM BCM5680\_A0/i2c0/nvram0: testing data integrity data=0x178924,len=65536bytes Writing 65536 bytes [pattern=0x0] BCM5680\_A0/i2c0:STATUS:[Data Byte Transmitted, NO ACK Received] BCM5680\_A0/i2c0:STATUS:[Data Byte Transmitted, NO ACK Received] BCM5680\_A0/i2c0:STATUS:[Data Byte Transmitted, NO ACK Received] BCM5680\_A0/i2c0:STATUS:[Data Byte Transmitted, NO ACK Received] BCM5680\_A0/i2c0:STATUS:[Data Byte Transmitted, NO ACK Received] BCM5680\_A0/i2c0:STATUS:[Data Byte Transmitted, NO ACK Received] BCM5680\_A0/i2c0:STATUS:[Data Byte Transmitted, NO ACK Received]

BCM5680\_A0/i2c0:STATUS:[Data Byte Transmitted, NO ACK Received] BCM5680\_A0/i2c0:STATUS:[Data Byte Transmitted, ACK Received] BCM5680\_A0/i2c0:STATUS:[Data Byte Transmitted, NO ACK Received] BCM5680\_A0/i2c0:STATUS:[Data Byte Transmitted, NO ACK Received] 64KB write took 11.52 sec 5.55KB/sec 65536 bytes written OK Reading 65536 bytes ... 64KB read took 2.87 sec 22.30KB/sec 65536 bytes read OK EEPROM test passed (65536 bytes verified).  $BCM.0>$ 

From the data above, it looks like 120Khz is the fastest setting we can use with MPC8240 and the 24C64 in PIO mode. Note that since the driver is performing a lot of retries at this speed, 100Khz is probably optimal. Similar strategies can be employeed for debugging and tuning other devices.

#### Temperature

The Temperature command shows the temperature of the onboard LM75 environmental monitoring chips. These sensors are different for every baseboard configuration, refer to the users guide or schematics for your board configuration to determine the geographic location of the sensor chips on the platform.

For monitoring thermal conditions under stress testing, the temperature monitoring command can be useful.

BCM.0> temp

lm75#1: T=35.50C/95.90F, Tos = 50.00C, THist=60.00C lm75#2: T=34.00C/93.20F, Tos = 50.00C, THist=60.00C BCM.0> temp ? Usage (Temperature): Usages: temperature [show]

- show current temperature on all devices.

temperature [watch|nowatch] [delay]

- monitor temperatures in background, reporting changes.

### BCM.0>

### ADC

The ADC command shows the output of the onboard MAX127 A/D converters.

The use of the A/D circuitry varies by platform, see the schematics for more information on this circuitry.

BCM.0> adc show Usage (ADC): Usages: adc show num - show MAX127 A/D Conversions (num =  $0,1$ ).

adc samples num

- set MAX127 A/D Conversions sample count.

BCM.0>

# Clocks Command

The clocks command allows configuration of a W311 or W229b clock chip generator (usually for core-clock speeds). To enable the driver to communicate with newer W311 style devices, use the "w311mode" setting. If you are unsure of what clock chip, consult the schematics for your platform.

BCM.0> clocks ? Usage (CLOCKS): Usages: clocks w311mode - enable Cypress W311 clock chip driver mode. clocks [speed] - set BCM56xx core clock speed.

```
BCM.0>
```
#### Known Issues

This driver supports master-mode only at this time. Currently, slave mode is supported only in HW. Mixed modes may be supported in the future,

however, an application which uses them has not been envisioned yet.

When soc i2c attach is invoked, the bus driver programs every PCI chip with a new slave address based on the algorithm:  $addr = 0x44$  (Default) \* pci\_devid \* 4, hence each I2C bus will have a unique slave address at a multiple of 4, and multiple PCI bus-controller chips is possible in multi-switch systems.

Note: The I2C controller will automatically enter slave transmit mode

if it receives it's own Slave address with the read bit set. Similarly, the I2C controller will automatically enter slave receive mode if it receives it's own slave address and the write bit, or the general call address. The implication is that, at the time of this writing, you cannot have two masters with the same slave address or use the General call address while one of the chips is an I2C master.

### References

- StrataSwitch Register Reference (BCM56xx), Broadcom Corporation http:/www.broadcom.com/
- The I2C Bus Specification
- : Version 2.1, Phillips Semiconductor
- PCF8574 DataSheet, Phillips Semiconductor http://www.semiconductors.philips.com/i2c/
- LM75 Databook, National Semiconductor http://www.national.com/
- 24C64 64K I2C EEPROM Data Sheet, Atmel Corporation http://www.atmel.com/
- MAX127 A/D Converter, Dallas/MAXIM Semiconductor http://www.maxim-ic.com/
- W229b Clock Generator Databook, Cypress Semiconductor
- W311 Clock Generator Databook, Cypress Semiconductor
- CY2239x Clock Generator Databook, Cypress Semiconductor http://www.cypress.com/

Found in path(s):

\* /opt/cola/permits/1745002214\_1689590998.9917314/0/bcm-sdk-master-zip/bcm-sdk-master/doc/i2c.txt No license file was found, but licenses were detected in source scan.

```
/*
```

```
* $Id: rate.c,v 1.9 Broadcom SDK $
```
- \* \$Copyright: (c) 2016 Broadcom.
- \* Broadcom Proprietary and Confidential. All rights reserved.\$
- \*
- \* File: bcmx/rate.c
- \* Purpose: BCMX Packet Rate Control APIs

```
*/
```
Found in path(s):

\* /opt/cola/permits/1745002214\_1689590998.9917314/0/bcm-sdk-master-zip/bcm-sdk-master/src/bcmx/rate.c No license file was found, but licenses were detected in source scan.

```
/*
```

```
* $Id: field.c,v 1.28 Broadcom SDK $
```
- \* \$Copyright: (c) 2016 Broadcom.
- \* Broadcom Proprietary and Confidential. All rights reserved.\$

\*

\* File: field.c \* Purpose: BCM56450 Field Processor installation functions. \*/

Found in path(s): \* /opt/cola/permits/1745002214\_1689590998.9917314/0/bcm-sdk-master-zip/bcm-sdkmaster/src/bcm/esw/katana2/field.c No license file was found, but licenses were detected in source scan.

/\*

\* \$Id: sbZfKaEpIp32BitRewriteConsole.c,v 1.3 Broadcom SDK \$

\* \$Copyright: (c) 2016 Broadcom.

\* Broadcom Proprietary and Confidential. All rights reserved.\$

\*/

Found in path(s):

\* /opt/cola/permits/1745002214\_1689590998.9917314/0/bcm-sdk-master-zip/bcm-sdkmaster/src/soc/sbx/qe2k/sbZfKaEpIp32BitRewriteConsole.c No license file was found, but licenses were detected in source scan.

/\* \$Id: arad\_pp\_vsi.h,v 1.9 Broadcom SDK \$

\* \$Copyright: (c) 2016 Broadcom.

\* Broadcom Proprietary and Confidential. All rights reserved.\$

\*/

Found in path(s):

\* /opt/cola/permits/1745002214\_1689590998.9917314/0/bcm-sdk-master-zip/bcm-sdkmaster/include/soc/dpp/ARAD/ARAD\_PP/arad\_pp\_vsi.h No license file was found, but licenses were detected in source scan.

/\*

```
* $Id: tdm_ap_iarb.c.$
```
\* \$Copyright: (c) 2016 Broadcom.

\* Broadcom Proprietary and Confidential. All rights reserved.\$

\* \$All Rights Reserved.\$

\*

\* TDM chip specific IARB arbitration schedules

\*/

Found in path(s):

\* /opt/cola/permits/1745002214\_1689590998.9917314/0/bcm-sdk-master-zip/bcm-sdkmaster/src/soc/esw/tdm/apache/tdm\_ap\_iarb.c No license file was found, but licenses were detected in source scan.

/\*

\* \$Id: \$

\* \$Copyright: (c) 2016 Broadcom.

\* Broadcom Proprietary and Confidential. All rights reserved.\$

```
*
```

```
* File: qax_mgmt.h
*/
```
Found in path(s):

```
* /opt/cola/permits/1745002214_1689590998.9917314/0/bcm-sdk-master-zip/bcm-sdk-
master/include/soc/dpp/QAX/qax_mgmt.h
```

```
* /opt/cola/permits/1745002214_1689590998.9917314/0/bcm-sdk-master-zip/bcm-sdk-
master/include/soc/dpp/QAX/qax_ingress_packet_queuing.h
```

```
* /opt/cola/permits/1745002214_1689590998.9917314/0/bcm-sdk-master-zip/bcm-sdk-
master/include/soc/dpp/QAX/qax_ingress_traffic_mgmt.h
```
No license file was found, but licenses were detected in source scan.

```
/**
```
\* @file sbElibStatus.h Enumerated Return Codes

```
*
```

```
* <pre>
* ====================================================
* == sbElibStatus.h - Egress Library public API
* ====================================================
*
* WORKING REVISION: $Id: sbElibStatus.h,v 1.6 Broadcom SDK $
*
* $Copyright: (c) 2016 Broadcom.
* Broadcom Proprietary and Confidential. All rights reserved.$
*
*
* MODULE NAME:
*
* sbElibStatus.h
*
* ABSTRACT:
*
* Egress Library Error Enumeration
*
* </pre>*/
Found in path(s):
* /opt/cola/permits/1745002214_1689590998.9917314/0/bcm-sdk-master-zip/bcm-sdk-
master/include/soc/sbx/sbElibStatus.h
No license file was found, but licenses were detected in source scan.
/*
```

```
* $Id: vlan.h,v 1.19 Broadcom SDK $
```

```
* $Copyright: (c) 2016 Broadcom.
```

```
* Broadcom Proprietary and Confidential. All rights reserved.$
```
\*/

Found in path(s):

\* /opt/cola/permits/1745002214\_1689590998.9917314/0/bcm-sdk-master-zip/bcm-sdkmaster/include/bcm\_int/sbx/fe2000/vlan.h No license file was found, but licenses were detected in source scan.

/\*

\* \$Id: if.c,v 1.77 Broadcom SDK \$

\* \$Copyright: (c) 2016 Broadcom.

\* Broadcom Proprietary and Confidential. All rights reserved.\$

\*

\* Network interface configuration routines and support utilities.

\*/

Found in path(s):

\* /opt/cola/permits/1745002214\_1689590998.9917314/0/bcm-sdk-master-zip/bcm-sdk-master/src/appl/diag/if.c No license file was found, but licenses were detected in source scan.

/\*

\* \$Id: qsgmii65.h,v 1.4 Broadcom SDK \$

\* \$Copyright: (c) 2016 Broadcom.

\* Broadcom Proprietary and Confidential. All rights reserved.\$

\*

\* File: qsgmii65.h

\* Purpose: 65nm Internal (Octal) Serdes PHY Driver

\*/

Found in path(s):

\* /opt/cola/permits/1745002214\_1689590998.9917314/0/bcm-sdk-master-zip/bcm-sdkmaster/src/soc/phy/qsgmii65.h

No license file was found, but licenses were detected in source scan.

/\*

\* \$Id: policer.c,v 1.7 Broadcom SDK \$

\* \$Copyright: (c) 2016 Broadcom.

\* Broadcom Proprietary and Confidential. All rights reserved.\$

\*

\* Service meter(global meters) CLI commands

```
*/
```
Found in path(s):

\* /opt/cola/permits/1745002214\_1689590998.9917314/0/bcm-sdk-master-zip/bcm-sdkmaster/src/appl/diag/esw/policer.c

No license file was found, but licenses were detected in source scan.

/\*\*

\*

\* \$Id: tmu\_diags\_h.stg,v 1.6 Broadcom SDK \$

\* \$Copyright: (c) 2016 Broadcom.

\* Broadcom Proprietary and Confidential. All rights reserved.\$

\* \*

> \* t3p1\_tmu\_diags.h: Guadalupe2k V1.3 microcode diagnostics routines \*

- \* This file provides the public interface to the Guadalupe2k V1.3
- \* microcode. Only explicitly documented elements (types & functions)
- \* are supported, external interfaces. Other elements are exported only
- \* for debugging convenience.
- \*
- \* DO NOT EDIT THIS FILE!
- \* This file is auto-generated.
- \* Edits to this file will be lost when it is regenerated.

\*/

## Found in path(s):

\* /opt/cola/permits/1745002214\_1689590998.9917314/0/bcm-sdk-master-zip/bcm-sdkmaster/include/soc/sbx/t3p1/t3p1\_tmu\_diags.h No license file was found, but licenses were detected in source scan.

/\*

\* \$Id: sbZfFabBm9600InaHi1Selected\_0Entry.hx,v 1.2 Broadcom SDK \$

- \* \$Copyright: (c) 2016 Broadcom.
- \* Broadcom Proprietary and Confidential. All rights reserved.\$

\*/

Found in path(s):

\* /opt/cola/permits/1745002214\_1689590998.9917314/0/bcm-sdk-master-zip/bcm-sdkmaster/include/soc/sbx/fabric/sbZfFabBm9600InaHi1Selected\_0Entry.hx No license file was found, but licenses were detected in source scan.

/\*

\*\*\*\*\*\*\*\*\*\*\*\*\*\*\*\*\*\*\*\*\*\*\*\*\*\*\*\*\*\*\*\*\*\*\*\*\*\*\*\*\*\*\*\*\*\*\*\*\*\*\*\*\*\*\*\*\*\*\*\*\*\*\*\*\*\*\*\*\*\*\*\*\*\*\*\*\*\*\*\*\*\*\*\*\*\*

Copyright 2012-2017 Broadcom Corporation

This program is the proprietary software of Broadcom Corporation and/or its licensors, and may only be used, duplicated, modified or distributed pursuant to the terms and conditions of a separate, written license agreement executed between you and Broadcom (an "Authorized License").Except as set forth in an Authorized License, Broadcom grants no license (express or implied),right to use, or waiver of any kind with respect to the Software, and Broadcom expressly reserves all rights in and to the Software and all intellectual property rights therein.

IF YOU HAVE NO AUTHORIZED LICENSE, THEN YOU HAVE NO RIGHT TO USE THIS SOFTWARE IN ANY

WAY,AND SHOULD IMMEDIATELY NOTIFY BROADCOM AND DISCONTINUE ALL USE OF THE SOFTWARE.

Except as expressly set forth in the Authorized License,

1.

 This program, including its structure, sequence and organization, constitutes the valuable trade secrets of Broadcom, and you shall use all reasonable efforts to protect the confidentiality thereof,and to use this information only in connection with your use of Broadcom integrated circuit products.

2. TO THE MAXIMUM EXTENT PERMITTED BY LAW, THE SOFTWARE IS PROVIDED "AS IS" AND WITH

 ALL FAULTS AND BROADCOM MAKES NO PROMISES, REPRESENTATIONS OR WARRANTIES, **EITHER** 

 EXPRESS, IMPLIED, STATUTORY, OR OTHERWISE, WITH RESPECT TO THE SOFTWARE. BROADCOM

 SPECIFICALLY DISCLAIMS ANY AND ALL IMPLIED WARRANTIES OF TITLE, MERCHANTABILITY, NONINFRINGEMENT, FITNESS FOR A PARTICULAR PURPOSE, LACK OF VIRUSES, ACCURACY OR COMPLETENESS, QUIET ENJOYMENT, QUIET POSSESSION OR CORRESPONDENCE TO DESCRIPTION.

YOU ASSUME THE ENTIRE RISK ARISING OUT OF USE OR PERFORMANCE OF THE SOFTWARE.

3. TO THE MAXIMUM EXTENT PERMITTED BY LAW, IN NO EVENT SHALL BROADCOM OR ITS LICENSORS

 BE LIABLE FOR (i) CONSEQUENTIAL, INCIDENTAL, SPECIAL, INDIRECT, OR EXEMPLARY DAMAGES

 WHATSOEVER ARISING OUT OF OR IN ANY WAY RELATING TO YOUR USE OF OR INABILITY TO USE

 THE SOFTWARE EVEN IF BROADCOM HAS BEEN ADVISED OF THE POSSIBILITY OF SUCH DAMAGES;

 OR (ii) ANY AMOUNT IN EXCESS OF THE AMOUNT ACTUALLY PAID FOR THE SOFTWARE ITSELF OR U.S. \$1, WHICHEVER IS GREATER. THESE LIMITATIONS SHALL APPLY NOTWITHSTANDING ANY FAILURE OF ESSENTIAL PURPOSE OF ANY LIMITED REMEDY.

\*\*\*\*\*\*\*\*\*\*\*\*\*\*\*\*\*\*\*\*\*\*\*\*\*\*\*\*\*\*\*\*\*\*\*\*\*\*\*\*\*\*\*\*\*\*\*\*\*\*\*\*\*\*\*\*\*\*\*\*\*\*\*\*\*\*\*\*\*\*\*\*\*\*\*\*\*\*\*\*\*\*\*\*\*\*

\*/

Found in path(s):

\* /opt/cola/permits/1745002214\_1689590998.9917314/0/bcm-sdk-master-zip/bcm-sdkmaster/include/soc/kbp/alg\_kbp/include/ad.h

\* /opt/cola/permits/1745002214\_1689590998.9917314/0/bcm-sdk-master-zip/bcm-sdkmaster/sdk/include/soc/kbp/alg\_kbp/include/init.h

\* /opt/cola/permits/1745002214\_1689590998.9917314/0/bcm-sdk-master-zip/bcm-sdkmaster/include/soc/kbp/alg\_kbp/include/init.h

\* /opt/cola/permits/1745002214\_1689590998.9917314/0/bcm-sdk-master-zip/bcm-sdkmaster/include/soc/kbp/alg\_kbp/include/device.h

\*

 /opt/cola/permits/1745002214\_1689590998.9917314/0/bcm-sdk-master-zip/bcm-sdkmaster/sdk/include/soc/kbp/alg\_kbp/include/key.h

\* /opt/cola/permits/1745002214\_1689590998.9917314/0/bcm-sdk-master-zip/bcm-sdkmaster/sdk/include/soc/kbp/alg\_kbp/include/ad.h

\* /opt/cola/permits/1745002214\_1689590998.9917314/0/bcm-sdk-master-zip/bcm-sdkmaster/include/soc/kbp/alg\_kbp/include/instruction.h

\* /opt/cola/permits/1745002214\_1689590998.9917314/0/bcm-sdk-master-zip/bcm-sdkmaster/sdk/include/soc/kbp/alg\_kbp/include/device.h

\* /opt/cola/permits/1745002214\_1689590998.9917314/0/bcm-sdk-master-zip/bcm-sdkmaster/include/soc/kbp/alg\_kbp/include/key.h

\* /opt/cola/permits/1745002214\_1689590998.9917314/0/bcm-sdk-master-zip/bcm-sdk-

master/sdk/include/soc/kbp/alg\_kbp/include/instruction.h

No license file was found, but licenses were detected in source scan.

/\*

\* \$Id: thunderbolt\_service.h,v 1.2 Broadcom SDK \$

\*

\* \$Copyright: (c) 2016 Broadcom.

\* Broadcom Proprietary and Confidential. All rights reserved.\$

\*/

Found in path(s):

\* /opt/cola/permits/1745002214\_1689590998.9917314/0/bcm-sdk-master-zip/bcm-sdkmaster/include/soc/robo/thunderbolt\_service.h No license file was found, but licenses were detected in source scan.

/\*

\* \$Id: clmac.c,v 1.1.8.2 Broadcom SDK \$ \* \$Copyright: (c) 2016 Broadcom.

\* Broadcom Proprietary and Confidential. All rights reserved.\$

\* \* CLMAC driver

\*/

Found in path(s):

\* /opt/cola/permits/1745002214\_1689590998.9917314/0/bcm-sdk-master-zip/bcm-sdkmaster/src/soc/common/clmac.c No license file was found, but licenses were detected in source scan.

/\* \$Id: arad\_pp\_api\_general.c,v 1.7 Broadcom SDK \$

\* \$Copyright: (c) 2016 Broadcom.

\* Broadcom Proprietary and Confidential. All rights reserved.\$ \*/

Found in path(s):

\* /opt/cola/permits/1745002214\_1689590998.9917314/0/bcm-sdk-master-zip/bcm-sdkmaster/src/soc/dpp/PPD/ppd\_api\_general.c

No license file was found, but licenses were detected in source scan.

/\* \$Id: utils\_nvram\_configuration.c,v 1.4 Broadcom SDK \$

\* \$Copyright: (c) 2016 Broadcom.

\* Broadcom Proprietary and Confidential. All rights reserved.\$

\*/

Found in path(s):

\* /opt/cola/permits/1745002214\_1689590998.9917314/0/bcm-sdk-master-zip/bcm-sdkmaster/src/appl/diag/dpp/utils\_nvram\_configuration.c No license file was found, but licenses were detected in source scan.

/\*

\* \$Copyright: (c) 2016 Broadcom. \* Broadcom Proprietary and Confidential. All rights reserved.\$ \* \* \$Id: flashDrvLib.h,v 1.4 Broadcom SDK \$ \*/

Found in path(s):

\* /opt/cola/permits/1745002214\_1689590998.9917314/0/bcm-sdk-master-zip/bcm-sdkmaster/systems/vxworks/keystone/bcm53000/vxworks-5.5/flashDrvLib.h No license file was found, but licenses were detected in source scan.

/\*

\* \$Id: //depot/ip/qtc/main/dv/common/qmod/include/qmod\_sc\_lkup\_table.h#5 \$

\* \$Copyright: (c) 2016 Broadcom.

\* Broadcom Proprietary and Confidential. All rights reserved.\$

\*/

Found in path(s):

\* /opt/cola/permits/1745002214\_1689590998.9917314/0/bcm-sdk-master-zip/bcm-sdkmaster/libs/phymod/chip/qtce/tier1/qmod\_sc\_lkup\_table.h No license file was found, but licenses were detected in source scan.

/\*

\* BCM47XX support code for some chipcommon facilities (uart, jtagm)

\*

\* \$Copyright: (c) 2016 Broadcom.

\* Broadcom Proprietary and Confidential. All rights reserved.\$

\*

\* \$Id: hndchipc.c,v 1.6 Broadcom SDK \$

\*/

Found in path(s):

\* /opt/cola/permits/1745002214\_1689590998.9917314/0/bcm-sdk-master-zip/bcm-sdkmaster/systems/vxworks/keystone/bcm53000/vxworks-6.6/hndchipc.c No license file was found, but licenses were detected in source scan.

/\*

- \* \$Id: alpm.h,v 1.10 Broadcom SDK \$
- \* \$Copyright: (c) 2016 Broadcom.
- \* Broadcom Proprietary and Confidential. All rights reserved.\$

### \* trie data structure for ALPM

\*/

Found in path(s):

\* /opt/cola/permits/1745002214\_1689590998.9917314/0/bcm-sdk-master-zip/bcm-sdk-master/include/soc/alpm.h No license file was found, but licenses were detected in source scan.

/\*

\* \$Id: sbZfFabBm9600BwFetchSumEntryConsole.hx,v 1.2 Broadcom SDK \$

\* \$Copyright: (c) 2016 Broadcom.

\* Broadcom Proprietary and Confidential. All rights reserved.\$

\*/

Found in path(s):

\* /opt/cola/permits/1745002214\_1689590998.9917314/0/bcm-sdk-master-zip/bcm-sdkmaster/include/soc/sbx/fabric/sbZfFabBm9600BwFetchSumEntryConsole.hx No license file was found, but licenses were detected in source scan.

/\*

\* \$Id: sbZfKaEpIpPrependConsole.c,v 1.3 Broadcom SDK \$

\* \$Copyright: (c) 2016 Broadcom.

\* Broadcom Proprietary and Confidential. All rights reserved.\$

\*/

Found in path(s):

\* /opt/cola/permits/1745002214\_1689590998.9917314/0/bcm-sdk-master-zip/bcm-sdkmaster/src/soc/sbx/qe2k/sbZfKaEpIpPrependConsole.c No license file was found, but licenses were detected in source scan.

/\*

- \* \$Id: defs.h,v 1.271 Broadcom SDK \$
- \* \$Copyright: (c) 2016 Broadcom.

\* Broadcom Proprietary and Confidential. All rights reserved.\$

\*

\* File: defs.h

\* Purpose: Basic defines for system and chips

\* This should be included before all other SOC include

\* files to make sure BCM\_xxxx is defined for them.

\*/

Found in path(s):

\* /opt/cola/permits/1745002214\_1689590998.9917314/0/bcm-sdk-master-zip/bcm-sdk-master/include/soc/defs.h No license file was found, but licenses were detected in source scan.

/\*\*\*\*\*\*\*\*\*\*\*\*\*\*\*\*\*\*\*\*\*\*\*\*\*\*\*\*\*\*\*\*\*\*\*\*\*\*\*\*\*\*\*\*\*\*\*\*\*\*\*\*\*\*\*\*\*\*\*\*\*\*\*\*\*\*\*\*\*\*\*\*\*\*\*\*\*\* \*\*\*\*\*\*\*\*\*\*\*\*\*\*\*\*\*\*\*\*\*\*\*\*\*\*\*\*\*\*\*\*\*\*\*\*\*\*\*\*\*\*\*\*\*\*\*\*\*\*\*\*\*\*\*\*\*\*\*\*\*\*\*\*\*\*\*\*\*\*\*\*\*\*\*\*\*\* \* Revision : \$Id: falcon furia enum.h 692 2014-09-09 20:47:56Z kirand  $\frac{1}{2}$  \*  $*$ 

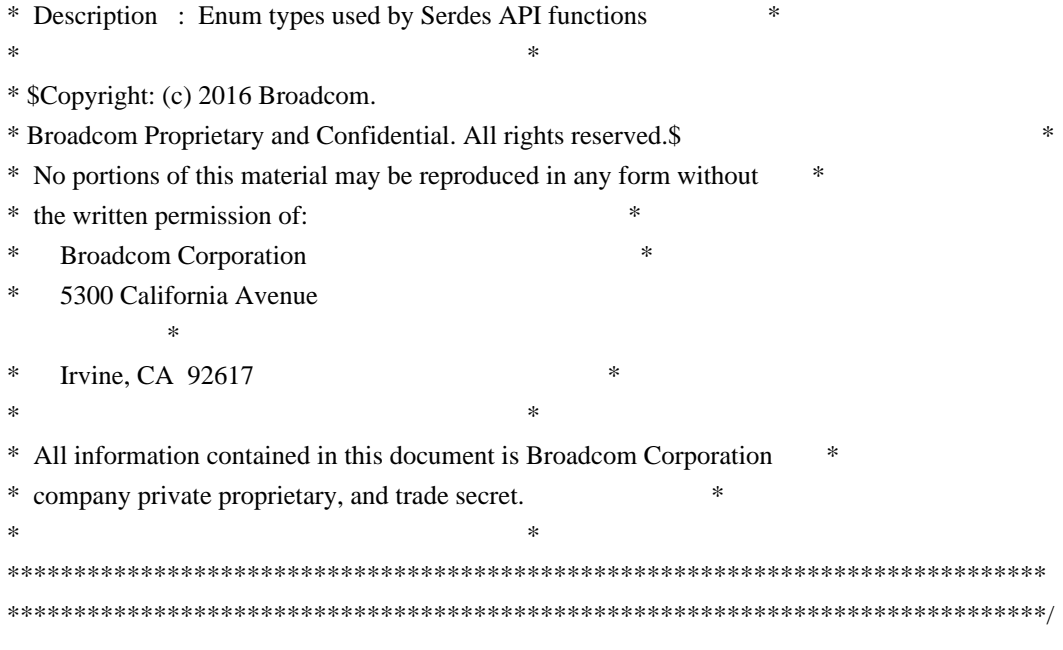

Found in path(s):

\* /opt/cola/permits/1745002214\_1689590998.9917314/0/bcm-sdk-master-zip/bcm-sdkmaster/libs/phymod/chip/madura/tier1/madura\_serdes/falcon\_madura\_src/falcon\_madura\_enum.h \* /opt/cola/permits/1745002214\_1689590998.9917314/0/bcm-sdk-master-zip/bcm-sdkmaster/libs/phymod/chip/sesto/tier1/sesto\_serdes/falcon\_furia\_sesto\_src/falcon\_furia\_sesto\_enum.h No license file was found, but licenses were detected in source scan.

/\* \$Id: external\_lpm.c,v 1.32 Broadcom SDK \$

- \* \$Copyright: (c) 2016 Broadcom.
- \* Broadcom Proprietary and Confidential. All rights reserved.\$

\*

\* Triumph LPM TCAM table insert/delete/lookup routines

\* \_bcm\_tr\_ext\_lpm\_init - Called from bcm\_l3\_init

\* \_bcm\_tr\_ext\_lpm\_insert - Insert/Update an IPv4/IPV6 route entry into LPM table

\* \_bcm\_tr\_ext\_lpm\_delete - Delete an IPv4/IPV6 route entry from LPM table

```
* _bcm_tr_ext_lpm_match - (Exact match for the key. Will match both IP address
```
\* and mask)

\*

\* Hit bit preservation - May loose HIT bit state when entries are moved

\* around due to race condition. This happens if the HIT bit gets set in

\* hardware after reading the entry to be moved and before the move is

- \* completed. If the HIT bit for an entry is already set when the move is
- \* initiated then it is preserved.

\*

\*/

Found in path(s):

\* /opt/cola/permits/1745002214\_1689590998.9917314/0/bcm-sdk-master-zip/bcm-sdkmaster/src/bcm/esw/triumph/external\_lpm.c

No license file was found, but licenses were detected in source scan.

/\*

\* \$Id: \$

\* \$Copyright: (c) 2016 Broadcom.

\* Broadcom Proprietary and Confidential. All rights reserved.\$

\* File: counter.c

\* Purpose: Caladan3 Contolled counter

\* Requires:

\*/

Found in path(s):

\* /opt/cola/permits/1745002214\_1689590998.9917314/0/bcm-sdk-master-zip/bcm-sdkmaster/src/soc/sbx/caladan3/counter.c No license file was found, but licenses were detected in source scan.

/\*

\* \$Id: mpls.h,v 1.34 Broadcom SDK \$

\* \$Copyright: (c) 2016 Broadcom.

\* Broadcom Proprietary and Confidential. All rights reserved.\$

\*

\* This file contains mpls definitions internal to the BCM library.

\*/

Found in path(s):

\* /opt/cola/permits/1745002214\_1689590998.9917314/0/bcm-sdk-master-zip/bcm-sdkmaster/include/bcm\_int/esw/mpls.h No license file was found, but licenses were detected in source scan.

/\*

```
* $Id: stats.c, Exp $
```
- \* \$Copyright: (c) 2016 Broadcom.
- \* Broadcom Proprietary and Confidential. All rights reserved.\$

\*

```
* File: stats.c
```

```
* Purpose: cpu occupation stats.
```
\*/

Found in path(s):

\* /opt/cola/permits/1745002214\_1689590998.9917314/0/bcm-sdk-master-zip/bcm-sdkmaster/src/sal/core/vxworks/stats.c

\* /opt/cola/permits/1745002214\_1689590998.9917314/0/bcm-sdk-master-zip/bcm-sdkmaster/src/sal/core/unix/stats.c

\* /opt/cola/permits/1745002214\_1689590998.9917314/0/bcm-sdk-master-zip/bcm-sdkmaster/src/sal/core/linux/stats.c

No license file was found, but licenses were detected in source scan.

/\*

 $*$  \$Id: c3hppc\_sws\_test2.c,v 1.5.14.1 Broadcom SDK \$

\* \$Copyright: (c) 2016 Broadcom.

\* Broadcom Proprietary and Confidential. All rights reserved.\$ \*/

Found in path(s):

\* /opt/cola/permits/1745002214\_1689590998.9917314/0/bcm-sdk-master-zip/bcm-sdkmaster/src/appl/test/caladan3/c3hppc\_sws\_test2.c No license file was found, but licenses were detected in source scan.

/\* \$Id: arad\_pp\_frwrd\_ipv4.c,v 1.65 Broadcom SDK \$

\* \$Copyright: (c) 2016 Broadcom.

\* Broadcom Proprietary and Confidential. All rights reserved.\$

\* \$ \*/

Found in path(s):

\* /opt/cola/permits/1745002214\_1689590998.9917314/0/bcm-sdk-master-zip/bcm-sdkmaster/src/soc/dpp/ARAD/ARAD\_PP/arad\_pp\_frwrd\_ipv4.c No license file was found, but licenses were detected in source scan.

/\*

- \* \$Id: serdes65lp.c,v 1.46 Broadcom SDK \$
- \* \$Copyright: (c) 2016 Broadcom.
- \* Broadcom Proprietary and Confidential. All rights reserved.\$

\*

\* File:

```
physerdes65lp.c
```
\* Purpose:

\* Fiber driver for serdes 65nm Low Power using internal Serdes PHY.

\*

\* When operating with an external PHY, this driver is not used.

- \* However the speed/duplex of the internal PHY must be programmed to
- \* match the MAC and external PHY settings so the data can pass through.
- \* This file supplies some routines to allow mac.c to accomplish this
- \* (think of the internal PHY as part of the MAC in this case):

\*

- \* phy\_serdes65lp\_notify\_duplex
- \* phy\_serdes65lp\_notify\_speed
- \* phy\_serdes65lp\_notify\_stop
- \* phy\_serdes65lp\_notify\_resume

```
*
*/
```
Found in path(s):

\* /opt/cola/permits/1745002214\_1689590998.9917314/0/bcm-sdk-master-zip/bcm-sdkmaster/src/soc/phy/serdes65lp.c

No license file was found, but licenses were detected in source scan.

/\*

```
* $Id: mem.c,v 1.3 Broadcom SDK $
*
* $Copyright: (c) 2016 Broadcom.
* Broadcom Proprietary and Confidential. All rights reserved.$
*/
Found in path(s):
* /opt/cola/permits/1745002214_1689590998.9917314/0/bcm-sdk-master-zip/bcm-sdk-
master/src/soc/robo/common/mem.c
No license file was found, but licenses were detected in source scan.
/**************************************************************************************
**************************************************************************************
* File Name : falcon_furia_field_access.h *
* Created On : 29/04/2013 *
* Created By : Kiran Divakar *
* Description : Serdes IP Register and Field access APIs *
* Revision : $Id: falcon furia field access.h 754 2014-10-29 22:29:05Z kirand $ *** $Copyright: (c) 2016 Broadcom.
* Broadcom Proprietary and Confidential. All rights reserved.$ *
* No portions of this material may be reproduced in any form
without
* the written permission of: *
    Broadcom Corporation
    5300 California Avenue
    Irvine, CA 92617
** All information contained in this document is Broadcom Corporation *
* company private proprietary, and trade secret. *
***************************************************************************************
**************************************************************************************/
Found in path(s):
* /opt/cola/permits/1745002214_1689590998.9917314/0/bcm-sdk-master-zip/bcm-sdk-
master/libs/phymod/chip/madura/tier1/madura_serdes/falcon_madura_src/falcon_madura_field_access.h
*
 /opt/cola/permits/1745002214_1689590998.9917314/0/bcm-sdk-master-zip/bcm-sdk-
master/libs/phymod/chip/sesto/tier1/sesto_serdes/falcon_furia_sesto_src/falcon_furia_sesto_field_access.h
No license file was found, but licenses were detected in source scan.
/* $Id: utils i2c_mem.h,v 1.2 Broadcom SDK $* $Copyright: (c) 2016 Broadcom.
* Broadcom Proprietary and Confidential. All rights reserved.$
*/
Found in path(s):
```
\* /opt/cola/permits/1745002214\_1689590998.9917314/0/bcm-sdk-master-zip/bcm-sdkmaster/include/appl/diag/dpp/utils\_i2c\_mem.h No license file was found, but licenses were detected in source scan.

/\*

- \* \$Id: field.c,v 1.13 Broadcom SDK \$
- \* \$Copyright: (c) 2016 Broadcom.
- \* Broadcom Proprietary and Confidential. All rights reserved.\$
- \*
- \* Field driver service.
- \* Purpose: Handle the chip variant design for Field Processor

\* \*/

Found in path(s):

\* /opt/cola/permits/1745002214\_1689590998.9917314/0/bcm-sdk-master-zip/bcm-sdkmaster/src/soc/robo/gex/field.c No license file was found, but licenses were detected in source scan.

/\*

- \* \$Id: ser.c,v 1.0 Broadcom SDK \$
- \* \$Copyright: (c) 2016 Broadcom.
- \* Broadcom Proprietary and Confidential. All rights reserved.\$

\*/

Found in path(s):

\* /opt/cola/permits/1745002214\_1689590998.9917314/0/bcm-sdk-master-zip/bcm-sdk-master/src/appl/test/ser.c No license file was found, but licenses were detected in source scan.

/\*

# DESCRIPTION

This module provides a generic boot ROM facility. The target-specific romInit.s module performs the minimal preliminary board initialization and then jumps to the C routine romStart(). This routine, still executing out of ROM, copies the first stage of the startup code to a RAM address and jumps to it. The next stage clears memory and then uncompresses the remainder of ROM into the final VxWorks ROM image in RAM.

A modified version of the Public Domain \f3zlib\fP library is used to uncompress the VxWorks boot ROM executable linked with it. Compressing object code typically achieves over 55% compression, permitting much larger systems to be burned into ROM. The only expense is the added few seconds delay while the first two stages complete.

# ROM AND RAM MEMORY LAYOUT

Example memory layout for a 1-megabyte board: .bS 22  $------ 0x00100000 = LOGALMEM SIZE = sysMemTop()$
```
\blacksquare | RAM |
  | 0 filled |
          | |
 \left| \frac{\text{---}{\text{---}}}{\text{+}} \right| = \frac{\text{(romInit+ROM\_COPY\_SIZE)}}{\text{+}} or binArrayStart
  | ROM image |
  |----------- | 0x00090000 = RAM_HIGH_ADRS
  | STACK_SAVE |
  |------------|
         | 0x00080000 = 0.5 Megabytes
 | |
 | |
  | 0 filled |
 | |
           | | 0x00001000 = RAM_ADRS & RAM_LOW_ADRS
 | |
          | exc vectors, bp anchor, exc msg, bootline
          | |
          | |
   -------------- 0x00000000 = LOCAL_MEM_LOCAL_ADRS
.bE
.bS 6
  --------------
  | ROM |
```

```
| \alpha | 0xff8xxxxx = binArrayStart
       | |
 | | 0xff800008 = ROM_TEXT_ADRS
 -------------- 0xff800000 = ROM_BASE_ADRS
```
.bE

|

SEE ALSO: inflate(), romInit(), and deflate

# AUTHOR

The original compression software for zlib was written by Jean-loup Gailly and Mark Adler. See the manual pages of inflate and deflate for more information on their freely available compression software. \*/

Found in path(s):

\* /opt/cola/permits/1745002214\_1689590998.9917314/0/bcm-sdk-master-zip/bcm-sdkmaster/systems/vxworks/bmw/mpc824x/bootInit.c No license file was found, but licenses were detected in source scan.

/\*

\* \$Id: packet\_test.c,v 1.2 Broadcom SDK \$

\* \$Copyright: (c) 2016 Broadcom.

\* Broadcom Proprietary and Confidential. All rights reserved.\$

\* \*/

Found in path(s): \* /opt/cola/permits/1745002214\_1689590998.9917314/0/bcm-sdk-master-zip/bcm-sdkmaster/src/examples/xcore\_system/packet\_test.c No license file was found, but licenses were detected in source scan. /\* \$Id: tmc\_api\_framework.h,v 1.6 Broadcom SDK \$ \* \$Copyright: (c) 2016 Broadcom. \* Broadcom Proprietary and Confidential. All rights reserved.\$ \*/ /\*\*\*\*\*\*\*\*\*\*\*\*\*\*\*\*\*\*\*\*\*\*\*\*\*\*\*\*\*\*\*\*\*\*\*\*\*\*\*\*\*\*\*\*\*\*\*\*\*\*\*\*\*\*\*\*\*\*\*\*\*\*\*\*\*\* \* \* FILENAME: DuneDriver/tmc/include/soc\_tmcapi\_framework.h \* \* MODULE PREFIX: soc\_tmcframework \* \* FILE DESCRIPTION: \* \* REMARKS: \* SW License Agreement: Dune Networks (c). CONFIDENTIAL PROPRIETARY INFORMATION. \* Any use of this Software is subject to Software License Agreement \* included in the Driver User Manual of this device. \* Any use of this Software constitutes an agreement to the terms \* of the above Software License Agreement. \*\*\*\*\*\*\*\*\*\*\*\*\*\*\*\*\*\*\*\*\*\*\*\*\*\*\*\*\*\*\*\*\*\*\*\*\*\*\*\*\*\*\*\*\*\*\*\*\*\*\*\*\*\*\*\*\*\*\*\*\*\*\*\*\*\*/ Found in path(s): \* /opt/cola/permits/1745002214\_1689590998.9917314/0/bcm-sdk-master-zip/bcm-sdkmaster/include/soc/dpp/TMC/tmc\_api\_framework.h No license file was found, but licenses were detected in source scan. /\* \* \$Id: cint\_e2e\_interdigitated.c \$ \* \* \$Copyright: (c) 2016 Broadcom. \* Broadcom Proprietary and Confidential. All rights reserved.\$ \* \* This cint configures simple scheduling scheme using interdigitated mode. \* Interdigitated mode is configured by the flag BCM\_COSQ\_GPORT\_NON\_CONTIGUOUS\_VOQ\_CONNECTOR. \* \* Test Scenario: \* 1) SoC property: diag\_cosq\_disable=1

\* 2) Configure 8 streams with different TCs.

\* 3) Build simple interdigitated scheduling scheme.

\* 4) Configure snake from the port to itself, and expect all traffic to get back.

\*/

### Found in path(s):

\* /opt/cola/permits/1745002214\_1689590998.9917314/0/bcm-sdk-master-zip/bcm-sdkmaster/src/examples/dpp/cint\_e2e\_interdigitated.c No license file was found, but licenses were detected in source scan.

/\*

\* \$Id: mos\_msg\_ces.h,v 1.5 Broadcom SDK \$

\* \$Copyright: (c) 2016 Broadcom.

\* Broadcom Proprietary and Confidential. All rights reserved.\$

\*

\* File: ces.h

\*/

Found in path(s):

\* /opt/cola/permits/1745002214\_1689590998.9917314/0/bcm-sdk-master-zip/bcm-sdkmaster/include/soc/shared/mos\_msg\_ces.h No license file was found, but licenses were detected in source scan.

/\*

```
* $Id: mirror.c,v 1.9 Broadcom SDK $
* $Copyright: (c) 2016 Broadcom.
* Broadcom Proprietary and Confidential. All rights reserved.$
*
* File: mirror.c
* Purpose: BCMX mirroring CLI commands
*/
```
Found in path(s):

\* /opt/cola/permits/1745002214\_1689590998.9917314/0/bcm-sdk-master-zip/bcm-sdkmaster/src/appl/diag/bcmx/mirror.c No license file was found, but licenses were detected in source scan.

/\* \$Id: arad\_api\_stat\_if.c,v 1.10 Broadcom SDK \$

\* \$Copyright: (c) 2016 Broadcom.

\* Broadcom Proprietary and Confidential. All rights reserved.\$

\*/

Found in path(s):

\* /opt/cola/permits/1745002214\_1689590998.9917314/0/bcm-sdk-master-zip/bcm-sdkmaster/src/soc/dpp/ARAD/arad\_api\_stat\_if.c No license file was found, but licenses were detected in source scan.

#

# \$Id: config-sbx-c3-4x10g\_18x1g-ilkn50.bcm,v 1.1.2.1 Broadcom SDK \$

# \$Copyright: (c) 2016 Broadcom.

# Broadcom Proprietary and Confidential. All rights reserved.\$

# Example configuration file for C3 SBX 4x10G+18x1G setup #

## TBD: what's the laneswap and polarity for ge ports? ##

# Default microcode is g3p1 # - g3p1 linecard Caladan3/Sirius # - g3p1a lincard Caladan3/Arad bcm88030\_ucode.0=g3p1a

## #

# ucode ports definition # - how to define hg10 ports and channels on it # ucode\_num\_ports.0=22 ucode\_port.port1.0=clport0.ge.0.0:il1.il50n.0.0 ucode\_port.port2.0=clport0.ge.0.1:il1.il50n.0.1 ucode\_port.port3.0=clport0.xe.0.2:il1.il50n.0.2 ucode\_port.port4.0=clport0.xe.0.3:il1.il50n.0.3 ucode\_port.port5.0=clport0.xe.1.0:il1.il50n.0.4 ucode\_port.port6.0=clport0.xe.1.1:il1.il50n.0.5 ucode\_port.port7.0=xtport1.ge.0.8:il1.il50n.0.6 ucode\_port.port8.0=xtport1.ge.0.9:il1.il50n.0.7 ucode\_port.port9.0=xtport1.ge.0.10:il1.il50n.0.8 ucode\_port.port10.0=xtport1.ge.0.11:il1.il50n.0.9 ucode\_port.port11.0=xtport2.ge.0.0:il1.il50n.0.10 ucode\_port.port12.0=xtport2.ge.0.1:il1.il50n.0.11 ucode\_port.port13.0=xtport2.ge.0.2:il1.il50n.0.12 ucode\_port.port14.0=xtport2.ge.0.3:il1.il50n.0.13 ucode\_port.port15.0=xtport2.ge.0.4:il1.il50n.0.14 ucode\_port.port16.0=xtport2.ge.0.5:il1.il50n.0.15 ucode\_port.port17.0=xtport2.ge.0.6:il1.il50n.0.16 ucode\_port.port18.0=xtport2.ge.0.7:il1.il50n.0.17 ucode\_port.port19.0=xtport2.ge.0.8:il1.il50n.0.18 ucode\_port.port20.0=xtport2.ge.0.9:il1.il50n.0.19 ucode\_port.port21.0=xtport2.ge.0.10:il1.il50n.0.20 ucode\_port.port22.0=xtport2.ge.0.11:il1.il50n.0.21

diag\_emulator\_partial\_init=0 #lrp\_bypass=1 load\_firmware=0x1

#lane

 mapping for wc0 xgxs\_rx\_lane\_map\_hg0=0x1230 xgxs\_tx\_lane\_map\_hg0=0x1032

#lane mapping for wc1 xgxs\_rx\_lane\_map\_xe2=0x1032 xgxs\_tx\_lane\_map\_xe2=0x3210

#lane mapping for wc2 xgxs\_rx\_lane\_map\_ge0=0x1032 xgxs\_tx\_lane\_map\_ge0=0x3210

#polarity flip for 10G ports phy\_xaui\_rx\_polarity\_flip\_hg0=0x0001 phy\_xaui\_rx\_polarity\_flip\_hg1=0x0000 phy\_xaui\_rx\_polarity\_flip\_xe0=0x0000 phy\_xaui\_rx\_polarity\_flip\_xe1=0x0001 phy\_xaui\_rx\_polarity\_flip\_xe2=0x0001 phy\_xaui\_rx\_polarity\_flip\_xe3=0x0001

phy\_xaui\_tx\_polarity\_flip\_hg0=0x0001 phy\_xaui\_tx\_polarity\_flip\_hg1=0x0001 phy\_xaui\_tx\_polarity\_flip\_xe0=0x0000 phy\_xaui\_tx\_polarity\_flip\_xe1=0x0000 phy\_xaui\_tx\_polarity\_flip\_xe2=0x0001 phy\_xaui\_tx\_polarity\_flip\_xe3=0x0001

phy\_xaui\_rx\_polarity\_flip\_ge=0x0001

serdes\_qsgmii\_sgmii\_override\_ge0=2 serdes\_qsgmii\_sgmii\_override\_ge1=2

phy\_port\_primary\_and\_offset\_ge2=0x2000 phy\_port\_primary\_and\_offset\_ge3=0x2001 phy\_port\_primary\_and\_offset\_ge4=0x2002 phy\_port\_primary\_and\_offset\_ge5=0x2003 phy\_port\_primary\_and\_offset\_ge6=0x2004 phy\_port\_primary\_and\_offset\_ge7=0x2005 phy\_port\_primary\_and\_offset\_ge8=0x2006 phy\_port\_primary\_and\_offset\_ge9=0x2007 phy port primary and offset ge10=0x2800 phy port primary and offset  $ge11=0x2801$ phy\_port\_primary\_and\_offset\_ge12=0x2802 phy\_port\_primary\_and\_offset\_ge13=0x2803 phy\_port\_primary\_and\_offset\_ge14=0x2804 phy\_port\_primary\_and\_offset\_ge15=0x2805 phy\_port\_primary\_and\_offset\_ge16=0x2806 phy\_port\_primary\_and\_offset\_ge17=0x2807 phy\_fiber\_pref\_ge=1 phy\_automedium\_ge=1

 $\#C3$  Fabric side IL lane swap (lane 1/3 swapped, lane 0/2 swapped) xgxs\_rx\_lane\_map\_core0\_il0=0x1032 xgxs rx lane map core1  $il0=0x3210$ xgxs\_rx\_lane\_map\_core2\_il0=0x1032

xgxs\_tx\_lane\_map\_core0\_il0=0x1032 xgxs\_tx\_lane\_map\_core1\_il0=0x3210 xgxs\_tx\_lane\_map\_core2\_il0=0x1032

port\_init\_speed\_il0=10312

### # KBP bus

esm\_serdes\_rx\_polarity\_flip=0xffffff esm\_serdes\_rx\_lane\_map\_core $0=0x1032$ esm\_serdes\_rx\_lane\_map\_core2=0x1032 esm\_serdes\_tx\_lane\_map\_core1=0x1032 esm\_serdes\_tx\_lane\_map\_core4=0x1032 ext\_tcam\_tx\_lane\_swap=1 ext\_tcam\_rx\_lane\_swap=1

#Path to uCode for HPPC tests #c3\_ucode\_path=/broadcom/ucode

```
#
# ddr tuning
#
ddr3_auto_tune=0
```
#### #

# ddr tuning result, auto-generated then saved # ddr3 tune addrc ci14=0x000000ae ddr3\_tune\_wr\_dq\_wl1\_ci14=0x94949494,0x94949494,0x93939393,0x93939393 ddr3\_tune\_wr\_dq\_wl0\_ci14=0x94949494,0x94949494,0x93939393,0x93939393 ddr3\_tune\_wr\_dq\_ci14=0x80808080 ddr3\_tune\_vref\_ci14=0x00000820 ddr3\_tune\_rd\_dqs\_ci14=0x99999494,0x96969999 ddr3\_tune\_rd\_dq\_wl1\_rn\_ci14=0x8a8a8a8a.0x8a8a8a8a.0x8a8a8a8a.0x8a8a8a8a8a ddr3 tune rd dq wl0 rn ci14=0x84848484,0x84848484,0x8b8b8b8b,0x8b8b8b8b8b ddr3\_tune\_rd\_dq\_wl1\_rp\_ci14=0x8a8a8a8a,0x8a8a8a8a,0x8a8a8a8a,0x8a8a8a8a ddr3\_tune\_rd\_dq\_wl0\_rp\_ci14=0x84848484,0x84848484,0x8b8b8b8b,0x8b8b8b8b ddr3\_tune\_rd\_en\_ci14=0x00989997,0x009a9b9a ddr3 tune rd data dly ci14=0x00000404 ddr3 tune addrc  $ci12=0x000000b1$ 

ddr3 tune wr dq wl1 ci12=0x93939393,0x9393933,0x93939393,0x9393939393

ddr3 tune wr dq wl0 ci12=0x94949494,0x949494,0x93939393,0x9393939393

ddr3\_tune\_wr\_dq\_ci12=0x80808080

ddr3\_tune\_vref\_ci12=0x0000079e

ddr3\_tune\_rd\_dqs\_ci12=0x98989999,0x98989494

ddr3\_tune\_rd\_dq\_wl1\_rn\_ci12=0x84848484,0x84848484,0x8a8a8a8a,0x8a8a8a8a ddr3\_tune\_rd\_dq\_wl0\_rn\_ci12=0x89898989.0x89898989.0x8a8a8a8a,0x8a8a8a8a8a ddr3\_tune\_rd\_dq\_wl1\_rp\_ci12=0x84848484,0x84848484,0x8a8a8a8a,0x8a8a8a8a ddr3\_tune\_rd\_dq\_wl0\_rp\_ci12=0x89898989,0x89898989,0x8a8a8a8a,0x8a8a8a8a ddr3 tune rd en ci12=0x009b9b9c,0x00979996

ddr3\_tune\_rd\_data\_dly\_ci12=0x00000404

ddr3\_tune\_addrc\_ci10=0x000000af

ddr3 tune wr dq wl1 ci10=0x92929292,0x92929292,0x93939393,0x9393939393

ddr3\_tune\_wr\_dq\_wl0\_ci10=0x93939393,0x93939393,0x92929292,0x92929292

ddr3\_tune\_wr\_dq\_ci10=0x80808080

ddr3\_tune\_vref\_ci10=0x000007df

ddr3\_tune\_rd\_dqs\_ci10=0x98989797,0x98989292

ddr3\_tune\_rd\_dq\_wl1\_rn\_ci10=0x83838383,0x83838383,0x8a8a8a8a,0x8a8a8a8a8a ddr3\_tune\_rd\_dq\_wl0\_rn\_ci10=0x89898989,0x89898989,0x8b8b8b8b,0x8b8b8b8b ddr3\_tune\_rd\_dq\_wl1\_rp\_ci10=0x83838383,0x83838383,0x8a8a8a8a,0x8a8a8a8a

ddr3\_tune\_rd\_dq\_wl0\_rp\_ci10=0x89898989.0x89898989.0x8b8b8b8b.0x8b8b8b8b8b

ddr3\_tune\_rd\_en\_ci10=0x00a2a3a2,0x009fa19d

ddr3\_tune\_rd\_data\_dly\_ci10=0x00000404

ddr3 tune addrc ci8=0x000000b1

ddr3\_tune\_wr\_dq\_wl1\_ci8=0x93939393,0x93939393,0x94949494,0x94949494

ddr3 tune wr dq wl0 ci8=0x94949494,0x94949494,0x94949494,0x9494949494

ddr3 tune wr dq  $ci8=0x80808080$ 

ddr3\_tune\_vref\_ci8=0x0000079e

ddr3 tune rd dqs ci8=0x9a9a9999,0x99999797

ddr3\_tune\_rd\_dq\_wl1\_rn\_ci8=0x89898989,0x89898989,0x8a8a8a8a,0x8a8a8a8a ddr3\_tune\_rd\_dq\_wl0\_rn\_ci8=0x8a8a8a8a,0x8a8a8a8a,0x8d8d8d8d,0x8d8d8d8d ddr3\_tune\_rd\_dq\_wl1\_rp\_ci8=0x89898989,0x89898989,0x8a8a8a8a,0x8a8a8a8a ddr3\_tune\_rd\_dq\_wl0\_rp\_ci8=0x8a8a8a8a,0x8a8a8a8a,0x8d8d8d8d,0x8d8d8d8d

ddr3 tune rd en ci8=0x00969796,0x00999b98

ddr3\_tune\_rd\_data\_dly\_ci8=0x00000404

ddr3\_tune\_addrc\_ci6=0x000000b3

ddr3\_tune\_wr\_dq\_wl1\_ci6=0x93939393,0x93939393,0x95959595,0x95959595

ddr3\_tune\_wr\_dq\_wl0\_ci6=0x94949494,0x94949494,0x94949494,0x94949494

ddr3\_tune\_wr\_dq\_ci6=0x80808080

ddr3 tune vref ci6=0x0000079e

ddr3 tune rd dqs ci6=0x93939292,0x98989999

ddr3\_tune\_rd\_dq\_wl1\_rn\_ci6=0x89898989.0x89898989.0x8c8c8c8c.0x8c8c8c8c

ddr3 tune rd dq wl0 rn ci6=0x82828282,0x82828282,0x84848484,0x8484848484

ddr3\_tune\_rd\_dq\_wl1\_rp\_ci6=0x89898989,0x89898989,0x8c8c8c8c,0x8c8c8c8c

ddr3\_tune\_rd\_dq\_wl0\_rp\_ci6=0x82828282.0x82828282.0x848484848484848484848484

ddr3\_tune\_rd\_en\_ci6=0x00999a99,0x00979896

ddr3 tune rd data dly ci6=0x00000404

ddr3 tune addrc  $ci4=0x000000b2$ 

ddr3\_tune\_wr\_dq\_wl1\_ci4=0x94949494,0x94949494,0x94949494,0x94949494

ddr3 tune wr dq wl0 ci4=0x93939393,0x93939393,0x93939393,0x9393939393939393939393

ddr3\_tune\_wr\_dq\_ci4=0x80808080

ddr3\_tune\_vref\_ci4=0x0000079e

ddr3\_tune\_rd\_dqs\_ci4=0x9a9a9595,0x9a9a9999

ddr3\_tune\_rd\_dq\_wl1\_rn\_ci4=0x8a8a8a8a,0x8a8a8a8a,0x8d8d8d8d,0x8d8d8d8d ddr3\_tune\_rd\_dq\_wl0\_rn\_ci4=0x8484848484,0x84848484,0x8c8c8c8c.0x8c8c8c8c ddr3\_tune\_rd\_dq\_wl1\_rp\_ci4=0x8a8a8a8a,0x8a8a8a8a,0x8d8d8d8d,0x8d8d8d8d ddr3\_tune\_rd\_dq\_wl0\_rp\_ci4=0x84848484,0x84848484,0x8c8c8c8c,0x8c8c8c8c ddr3 tune rd en ci4=0x009c9d9c,0x00999a98

ddr3\_tune\_rd\_data\_dly\_ci4=0x00000404

ddr3\_tune\_addrc\_ci2=0x000000b2

ddr3 tune wr dq wl1 ci2=0x94949494,0x94949494,0x93939393,0x9393939393

ddr3\_tune\_wr\_dq\_wl0\_ci2=0x94949494,0x94949494,0x93939393,0x93939393

ddr3\_tune\_wr\_dq\_ci2=0x80808080

ddr3\_tune\_vref\_ci2=0x000007df

ddr3\_tune\_rd\_dqs\_ci2=0x97979797,0x97979898

ddr3\_tune\_rd\_dq\_wl1\_rn\_ci2=0x89898989.0x89898989.0x8a8a8a8a.0x8a8a8a8a8a

ddr3\_tune\_rd\_dq\_wl0\_rn\_ci2=0x89898989,0x89898989,0x8a8a8a8a,0x8a8a8a8a

ddr3\_tune\_rd\_dq\_wl1\_rp\_ci2=0x89898989,0x89898989,0x8a8a8a8a,0x8a8a8a8a

ddr3\_tune\_rd\_dq\_wl0\_rp\_ci2=0x89898989,0x89898989,0x8a8a8a8a,0x8a8a8a8a8a

ddr3\_tune\_rd\_en\_ci2=0x009e9e9f,0x00a3a3a3

ddr3\_tune\_rd\_data\_dly\_ci2=0x00000404

ddr3 tune addrc ci0=0x000000b2

ddr3\_tune\_wr\_dq\_wl1\_ci0=0x94949494,0x94949494,0x94949494,0x94949494

ddr3 tune wr dq wl0 ci0=0x94949494,0x94949494,0x94949494,0x9494949494

ddr3 tune wr dq  $ci0=0x80808080$ 

ddr3\_tune\_vref\_ci0=0x000007df

ddr3 tune rd dqs ci0=0x94949393,0x92929595

ddr3\_tune\_rd\_dq\_wl1\_rn\_ci0=0x89898989,0x89898989,0x83838383,0x83838383

ddr3\_tune\_rd\_dq\_wl0\_rn\_ci0=0x84848484,0x84848484,0x84848484,0x84848484

ddr3\_tune\_rd\_dq\_wl1\_rp\_ci0=0x89898989,0x89898989,0x83838383,0x83838383

ddr3\_tune\_rd\_dq\_wl0\_rp\_ci0=0x84848484,0x84848484,0x84848484,0x84848484

ddr3 tune rd en ci0=0x00a1a1a1,0x009c9d9c

ddr3\_tune\_rd\_data\_dly\_ci0=0x00000404

# Found

in path(s):

\* /opt/cola/permits/1745002214\_1689590998.9917314/0/bcm-sdk-master-zip/bcm-sdk-master/rc/config-sbx-c3- 4x10g\_18x1g-ilkn50.bcm

No license file was found, but licenses were detected in source scan.

/\*

\* \$Id: sbZfKaRbClassHashInputW0.c,v 1.3 Broadcom SDK \$

\* \$Copyright: (c) 2016 Broadcom.

\* Broadcom Proprietary and Confidential. All rights reserved.\$

\*/

Found in path(s):

\* /opt/cola/permits/1745002214\_1689590998.9917314/0/bcm-sdk-master-zip/bcm-sdkmaster/src/soc/sbx/qe2k/sbZfKaRbClassHashInputW0.c No license file was found, but licenses were detected in source scan.

/\*

\* \$Id: cint\_datatypes.h,v 1.20 Broadcom SDK \$ \* \$Copyright: (c) 2016 Broadcom. \* Broadcom Proprietary and Confidential. All rights reserved.\$ \* \* File: cint\_datatypes.h \* Purpose: CINT datatype interfaces \* \*/ Found in path(s):

\* /opt/cola/permits/1745002214\_1689590998.9917314/0/bcm-sdk-master-zip/bcm-sdkmaster/src/appl/cint/cint\_datatypes.h No license file was found, but licenses were detected in source scan.

/\* \$Id: arad\_pp\_llp\_vid\_assign.h,v 1.5 Broadcom SDK \$

\* \$Copyright: (c) 2016 Broadcom.

\* Broadcom Proprietary and Confidential. All rights reserved.\$ \*/

Found in path(s):

```
* /opt/cola/permits/1745002214_1689590998.9917314/0/bcm-sdk-master-zip/bcm-sdk-
master/include/soc/dpp/ARAD/ARAD_PP/arad_pp_llp_vid_assign.h
No license file was found, but licenses were detected in source scan.
```
/\* \* \$Id: cosq.c,v 1.433 Broadcom SDK \$

\*

\* \$Copyright: (c) 2016 Broadcom.

\* Broadcom Proprietary and Confidential. All rights reserved.\$

\* \* Soc\_dnx-B COSQ

\*/

Found in path(s):

\* /opt/cola/permits/1745002214\_1689590998.9917314/0/bcm-sdk-master-zip/bcm-sdkmaster/src/bcm/dnx/legacy/cosq.c No license file was found, but licenses were detected in source scan.

/\*

```
* $Id: trie.h,v 1.24 Broadcom SDK $
```
- \* \$Copyright: (c) 2016 Broadcom.
- \* Broadcom Proprietary and Confidential. All rights reserved.\$

\* trie data structure

\*

\*-----------------------------------------------------------------------------\*/

Found in path(s):

\* /opt/cola/permits/1745002214\_1689590998.9917314/0/bcm-sdk-master-zip/bcm-sdkmaster/include/soc/sbx/caladan3/tmu/taps/trie.h No license file was found, but licenses were detected in source scan.

/\*

\* \$Id: mac\_adr.c,v 1.3 Broadcom SDK \$

\* \$Copyright: (c) 2016 Broadcom.

\* Broadcom Proprietary and Confidential. All rights reserved.\$

\*/

Found in path(s):

\* /opt/cola/permits/1745002214\_1689590998.9917314/0/bcm-sdk-master-zip/bcm-sdkmaster/src/soc/robo/tbx/mac\_adr.c No license file was found, but licenses were detected in source scan.

/\*

\* \$Id: saber2.h,v 1.1.2.1 Broadcom SDK \$ \* \$Copyright: (c) 2016 Broadcom. \* Broadcom Proprietary and Confidential. All rights reserved.\$ \* \* File: saber2.h \*/

Found in path(s):

set rcerror=false

\* /opt/cola/permits/1745002214\_1689590998.9917314/0/bcm-sdk-master-zip/bcm-sdk-master/include/soc/saber2.h No license file was found, but licenses were detected in source scan.

# \$Id:\$ # \$Copyright: (c) 2016 Broadcom. # Broadcom Proprietary and Confidential. All rights reserved.\$ # # Trident2+ Sanity # # Script to run all available tests as quickly as possible. # For testing basic sanity of new drivers, simulators, chips, etc. # log file=td2psanity.txt append=yes on # Set run command script not to fail on errors reported by commands # this allows the script to continue if a test fails

# Set up test mode: don't stop on errors, show progress on each test

tm -stoponerror +progress # Unselect all ts  $-$ \* echo "testsuite: started: sanity" time 'rcload rc.soc' counter off l2mode off #Display some useful information date ver soc # We need to print out port status since any cabling effects results. \*:ps # Avoid link messages while testing linkscan off memscan off echo "init soc" init soc echo "Running PCI Compliance ..." tr 2 \$done echo "Running PCI S-Channel Buf ..." tr 4 \$done #Start Test echo "Starting tr 1" tr 1 echo "Starting tr 3" tr 3 mask64 echo "init soc" init soc echo "init misc" init misc rcload my\_tr50\_bcm56860\_a0.soc rcload my\_tr51\_bcm56860\_a0.soc rcload my\_tr52\_bcm56860\_a0.soc

rcload my\_tr71\_bcm56860\_a0.soc

# RUN rc.soc on tr 18 #set rct=true

# do not run rc.soc on tr 18 set rct=false

#echo "init soc" #init soc #echo "init misc" #init misc #echo "init mmu" #init mmu #echo "init bcm" #init bcm

#echo "Starting tr 18" #tr 18

## tl

log off

Found in path(s):

\* /opt/cola/permits/1745002214\_1689590998.9917314/0/bcm-sdk-master-zip/bcm-sdk-master/rc/td2psanity.soc No license file was found, but licenses were detected in source scan.

/\*

## \* \$Id\$

- \* \$Copyright: (c) 2016 Broadcom.
- \* Broadcom Proprietary and Confidential. All rights reserved.\$

\*

```
* Module: Error translation
```
\*/

Found in path(s):

\* /opt/cola/permits/1745002214\_1689590998.9917314/0/bcm-sdk-master-zip/bcm-sdkmaster/include/bcm\_int/sbx/error.h No license file was found, but licenses were detected in source scan.

```
/*
```

```
* $Id: switch.c,v 1.24 Broadcom SDK $
```

```
*
```
- \* \$Copyright: (c) 2016 Broadcom.
- \* Broadcom Proprietary and Confidential. All rights reserved.\$

```
* DNXF STAT
```
\*/

\*

Found in path(s):

\* /opt/cola/permits/1745002214\_1689590998.9917314/0/bcm-sdk-master-zip/bcm-sdkmaster/src/bcm/dnxf/switch.c No license file was found, but licenses were detected in source scan.

/\* \$Id: ui\_ppd\_api\_eg\_qos.c,v 1.11 Broadcom SDK \$ \* \$Copyright: (c) 2016 Broadcom. \* Broadcom Proprietary and Confidential. All rights reserved.\$ \*/

Found in path(s):

\* /opt/cola/permits/1745002214\_1689590998.9917314/0/bcm-sdk-master-zip/bcm-sdkmaster/src/appl/dpp/UserInterface/ppd/ui\_ppd\_api\_eg\_qos.c No license file was found, but licenses were detected in source scan.

/\* \$Id: arad\_pmf\_prog\_select.h,v 1.19 Broadcom SDK \$

\* \$Copyright: (c) 2016 Broadcom.

\* Broadcom Proprietary and Confidential. All rights reserved.\$

\* \$

\*/

Found in path(s):

\* /opt/cola/permits/1745002214\_1689590998.9917314/0/bcm-sdk-master-zip/bcm-sdkmaster/include/soc/dpp/ARAD/arad\_pmf\_prog\_select.h No license file was found, but licenses were detected in source scan.

/\*

\* \$Id: devids.h,v 1.309 Broadcom SDK \$

\* \$Copyright: (c) 2016 Broadcom.

\* Broadcom Proprietary and Confidential. All rights reserved.\$

\*/

Found in path(s):

\* /opt/cola/permits/1745002214\_1689590998.9917314/0/bcm-sdk-master-zip/bcm-sdk-master/include/soc/devids.h No license file was found, but licenses were detected in source scan.

/\*

```
* $Id: $
```
\* \$Copyright: (c) 2016 Broadcom.

\* Broadcom Proprietary and Confidential. All rights reserved.\$

\*

\* INFO: this module is the entry poit for Crash Recovery feature

\*

\*/

Found in path(s):

\* /opt/cola/permits/1745002214\_1689590998.9917314/0/bcm-sdk-master-zip/bcm-sdk-

master/include/soc/dcmn/dcmn\_crash\_recovery\_test.h \* /opt/cola/permits/1745002214\_1689590998.9917314/0/bcm-sdk-master-zip/bcm-sdkmaster/include/soc/dnxc/legacy/dnxc\_crash\_recovery\_test.h No license file was found, but licenses were detected in source scan.

/\*

\* \$Id: sbZfKaQmIngressPortEntryConsole.hx,v 1.2 Broadcom SDK \$

\* \$Copyright: (c) 2016 Broadcom.

\* Broadcom Proprietary and Confidential. All rights reserved.\$

\*/

Found in path(s):

\* /opt/cola/permits/1745002214\_1689590998.9917314/0/bcm-sdk-master-zip/bcm-sdkmaster/include/soc/sbx/qe2k/sbZfKaQmIngressPortEntryConsole.hx No license file was found, but licenses were detected in source scan.

/\*

\* \$Id: serdesrobo.c,v 1.15 Broadcom SDK \$

\* \$Copyright: (c) 2016 Broadcom.

\* Broadcom Proprietary and Confidential. All rights reserved.\$

\*

\* File: serdes.c

\* Purpose:

\* Fiber driver for 5348 using internal QuadSerdes PHY.

\*

\* When operating with an external PHY, this driver is not used.

\* However the speed/duplex of the internal PHY must be programmed to

- \* match the MAC and external PHY settings so the data can pass through.
- \* This file supplies some routines to allow mac.c to accomplish this
- \* (think of the internal PHY as part of the MAC in this case):

\*

- \* phy\_5690\_notify\_duplex
- \* phy\_5690\_notify\_speed
- \* phy\_5690\_notify\_stop
- \* phy\_5690\_notify\_resume

\*

\* CMIC MIIM operations can be performed to the internal register set

\* using internal MDIO address (PORT\_TO\_PHY\_ADDR\_INT), and an external

```
* PHY register set (such as BCM5424/34/64) can be programmed using the
```

```
* external MDIO address
```
(PORT\_TO\_PHY\_ADDR).

```
*
```
\* MDIO accesses to the internal PHY are not modeled on Quickturn.

```
*/
```
Found in path(s):

```
* /opt/cola/permits/1745002214_1689590998.9917314/0/bcm-sdk-master-zip/bcm-sdk-
master/src/soc/phy/serdesrobo.c
```
No license file was found, but licenses were detected in source scan.

```
/*
* $Id: cmdlist.c,v 1.30 Broadcom SDK $
* $Copyright: (c) 2016 Broadcom.
* Broadcom Proprietary and Confidential. All rights reserved.$
*
* File: cmdlist.c
* Purpose: List of commands available in DPP mode
* Requires:
*/
Found in path(s):
* /opt/cola/permits/1745002214_1689590998.9917314/0/bcm-sdk-master-zip/bcm-sdk-
```
master/src/appl/diag/dcmn/cmdlist.c

```
No license file was found, but licenses were detected in source scan.
```

```
/*
```

```
* $Id: cint_variables.c,v 1.12 Broadcom SDK $
```

```
*
```

```
* $Copyright: (c) 2016 Broadcom.
```
\* Broadcom Proprietary and Confidential. All rights reserved.\$

```
*
```

```
* File: cint_variables.c
```
\* Purpose: CINT variable functions

```
*
```
\*/

Found in path(s):

```
* /opt/cola/permits/1745002214_1689590998.9917314/0/bcm-sdk-master-zip/bcm-sdk-
master/src/appl/cint/cint_variables.c
No license file was found, but licenses were detected in source scan.
```
/\*

```
* $Id: ltc388x.c,v 1.8 Broadcom SDK $
```

```
* $Copyright: (c) 2016 Broadcom.
```
\* Broadcom Proprietary and Confidential. All rights reserved.\$

\*

\* I2C Device Driver for LTC388X an integrated power control IC.

\*

\* For new chip with Resistor configurations add new resistor

```
* configuration array [ for ex sense_resistor_config_56960k
```
\* for Tomahawk chip] and initalise with the appropriate index

```
* (chip number-G42) in IOCTL opcodes I2C_LTC_IOC_SET_CONFIG and
```
\* I2C\_LTC\_IOC\_SET\_RCONFIG.

```
*/
```
Found in path(s):

\* /opt/cola/permits/1745002214\_1689590998.9917314/0/bcm-sdk-master-zip/bcm-sdk-master/src/soc/i2c/ltc388x.c No license file was found, but licenses were detected in source scan.

/\* \* \$Id\$ \* \* \$Copyright: (c) 2016 Broadcom. \* Broadcom Proprietary and Confidential. All rights reserved.\$ \*/

 SDK Linux Kernel Support 

The Broadcom SDK can be compiled as a loadable kernel module, providing driver services to application kernel modules.

The Linux kernel support is comprised of several modules, the source to which can mostly be found under the 'modules' subdirectory.

Linux kernel support is broken into the following functional modules:

linux-kernel-bde.o

------------------

source: sdk/systems/bde/linux/kernel

This module implements a Broadcom Device Enumerator interface for the Linux kernel (see sdk/include/ibde.h). When the driver is running in kernel mode, it uses the BDE exported by this module for initialization and chip access. This module must be loaded first, and has no other module dependencies.

The BDE needs a memory block outside the Linux system memory space for

allocation of DMA memory. The easiest and most flexible way to to this is to use the kernel parameter 'mem', e.g. on a 64MB system, 'mem=56M' will reserve 8MB of memory for DMA.

The linux-kernel-bde module optionally takes two parameters:

dmasize - DMA memory block size (default probe for available memory.) debug - more verbose output when loading and initializing.

Example:

insmod linux-kernel-bde.o dmasize=8M debug=2

linux-uk-proxy.o

----------------

source: sdk/systems/linux/kernel/modules/uk-proxy

This module provides an API for creating proxy services between Linux user mode and kernel mode.

The linux-uk-proxy module does not take any parameters.

Example:

insmod linux-uk-proxy.o

linux-bcm-diag-full.o ---------------------

source: sdk/systems/linux/kernel/modules/bcm-diag-full

This module is the core BCM driver and diagnostics shell module. It depends upon the linux-kernel-bde module to provide its BDE and the linux-uk-proxy module to provide a proxy service to allow a user mode application to connect to the diagnostics shell (CLI).

The linux-bcm-diag-full module optionally takes one parameter:

debug - more verbose output when loading and initializing.

Example:

insmod linux-bcm-diag-full.o debug=2

------------------------------------------------------------------------

The kernel/user directory contains user mode applications to run on top of the BCM driver.

The following application is compiled by default:

bcm.user.proxy

--------------

This program is a proxy client used for accessing the BCM diagnostics shell in the linux-bcm-diag-full module. By default the bcm.user.proxy program will provide a user mode shell on the local system, but it is possible to let it act as a simple terminal server, which can be

accessed remotely using a telnet client.

------------------------------------------------------------------------

The other subdirectories here contain makefile configurations for the different platforms and kernels currently supported.

For example, building the kernel modules for the BRCM 8245 CPCI board (BMW) is as easy as:

 cd bmw; gmake;

This command will build the modules described above as well as the bcm.user.proxy program. The modules must be inserted in the same order as described above.

All of this, of course, requires the Linux kernel headers for the platform and a compatible toolchain.

Kernel source and toolchains for the platforms supported here are available from Broadcom as a separate distribution.

Found in path(s):

\* /opt/cola/permits/1745002214\_1689590998.9917314/0/bcm-sdk-master-zip/bcm-sdkmaster/systems/linux/kernel/README No license file was found, but licenses were detected in source scan.

/\* \$Id: arad\_pp\_metering.h,v 1.16 Broadcom SDK \$

\* \$Copyright: (c) 2016 Broadcom.

\* Broadcom Proprietary and Confidential. All rights reserved.\$ \*/

Found in path(s):

\* /opt/cola/permits/1745002214\_1689590998.9917314/0/bcm-sdk-master-zip/bcm-sdkmaster/include/soc/dpp/ARAD/ARAD\_PP/arad\_pp\_metering.h No license file was found, but licenses were detected in source scan.

/\*

\* \$Id: \$

\* \$Copyright: (c) 2016 Broadcom.

\* Broadcom Proprietary and Confidential. All rights reserved.\$

\*

\* Broadcom System Log Test Suites

\*/

Found in path(s):

\* /opt/cola/permits/1745002214\_1689590998.9917314/0/bcm-sdk-master-zip/bcm-sdk-

master/include/appl/diag/bsltest.h No license file was found, but licenses were detected in source scan.

/\* \* \$Id: bfcmap84756\_a0.c,v 1.20 Broadcom SDK \$ \* \$Copyright: (c) 2016 Broadcom. \* Broadcom Proprietary and Confidential. All rights reserved.\$ \*/

Found in path(s):

\* /opt/cola/permits/1745002214\_1689590998.9917314/0/bcm-sdk-master-zip/bcm-sdkmaster/src/soc/phy/fcmap/src/bfcmap84756\_a0.c No license file was found, but licenses were detected in source scan.

/\*\*\*\*\*\*\*\*\*\*\*\*\*\*\*\*\*\*\*\*\*\*\*\*\*\*\*\*\*\*\*\*\*\*\*\*\*\*\*\*\*\*\*\*\*\*\*\*\*\*\*\*\*\*\*\*\*\*\*\*\*\*\*\*\*\*\*\*\*\*\*\*\*\*\*\*\*\*\*\*\*\*\*\*\*\* \*\*\*\*\*\*\*\*\*\*\*\*\*\*\*\*\*\*\*\*\*\*\*\*\*\*\*\*\*\*\*\*\*\*\*\*\*\*\*\*\*\*\*\*\*\*\*\*\*\*\*\*\*\*\*\*\*\*\*\*\*\*\*\*\*\*\*\*\*\*\*\*\*\*\*\*\*\*\*\*\*\*\*\*\*\*  $*$ \* Revision : \$Id: falcon furia dependencies.h 816 2014-12-05 02:44:44Z kirand  $$ *$  $*$ \* Description : API Dependencies to be provided by IP user \*  $*$ \* \$Copyright: (c) 2016 Broadcom. \* Broadcom Proprietary and Confidential. All rights reserved.\$ \* \* No portions of this material may be reproduced in any form without \* \* the written permission of: \* \* Broadcom Corporation \* \* 5300 California Avenue \* Irvine, CA 92617  $*$ \* All information contained in this document is Broadcom Corporation \* \* company private proprietary, and trade secret. \*  $*$ \*\*\*\*\*\*\*\*\*\*\*\*\*\*\*\*\*\*\*\*\*\*\*\*\*\*\*\*\*\*\*\*\*\*\*\*\*\*\*\*\*\*\*\*\*\*\*\*\*\*\*\*\*\*\*\*\*\*\*\*\*\*\*\*\*\*\*\*\*\*\*\*\*\*\*\*\*\*\*\*\*\*\*\*\*\* \*\*\*\*\*\*\*\*\*\*\*\*\*\*\*\*\*\*\*\*\*\*\*\*\*\*\*\*\*\*\*\*\*\*\*\*\*\*\*\*\*\*\*\*\*\*\*\*\*\*\*\*\*\*\*\*\*\*\*\*\*\*\*\*\*\*\*\*\*\*\*\*\*\*\*\*\*\*\*\*\*\*\*\*\*\*/

Found in path(s):

\* /opt/cola/permits/1745002214\_1689590998.9917314/0/bcm-sdk-master-zip/bcm-sdk-

master/libs/phymod/chip/sesto/tier1/sesto\_serdes/falcon\_furia\_sesto\_src/falcon\_furia\_sesto\_dependencies.h \*

/opt/cola/permits/1745002214\_1689590998.9917314/0/bcm-sdk-master-zip/bcm-sdk-

master/libs/phymod/chip/madura/tier1/madura\_serdes/falcon\_madura\_src/falcon\_madura\_dependencies.h No license file was found, but licenses were detected in source scan.

/\* \$Id: tmu\_trie\_ut.c,v 1.7 Broadcom SDK \$

\* \$Copyright: (c) 2016 Broadcom.

\* Broadcom Proprietary and Confidential. All rights reserved.\$

\*/

Found in path(s):

\* /opt/cola/permits/1745002214\_1689590998.9917314/0/bcm-sdk-master-zip/bcm-sdkmaster/src/appl/test/caladan3/tmu\_trie\_ut.c No license file was found, but licenses were detected in source scan.

/\*

\* \$Id: interrupt\_handler\_corr\_act\_func.h,v 1.10 Broadcom SDK \$

\*

\* \$Copyright: (c) 2016 Broadcom.

\* Broadcom Proprietary and Confidential. All rights reserved.\$

\*/

Found in path(s):

\* /opt/cola/permits/1745002214\_1689590998.9917314/0/bcm-sdk-master-zip/bcm-sdkmaster/include/appl/dfe/interrupts/interrupt\_handler\_corr\_act\_func.h No license file was found, but licenses were detected in source scan.

# \$Id: kt2config.soc,v 1.192 Broadcom SDK \$

# \$Copyright: (c) 2016 Broadcom.

# Broadcom Proprietary and Confidential. All rights reserved.\$ #

# kt2 configuration file

#g TOP\_MISC\_CONTROL\_1 WC0\_8\_XFI\_MODE\_SEL #local xfi\_0 \$last\_field0 #g TOP\_MISC\_CONTROL\_1 WC1\_8\_XFI\_MODE\_SEL #local xfi\_1 \$last\_field0

#echo xfi\_0: \$xfi\_0 #echo xfi\_1: \$xfi\_1

config delete pattern=phy\_xaui config delete pattern=portgroup

 $\text{#echo}$  ========

#echo Setting Polarity flips for Katana2:\$pcidev

#echo =================

if "expr  $\text{Spicidev} + 0 = 0 \times 455$ " 'for port=1,16 \'config add phy\_xaui\_tx\_polarity\_flip\_\$port=1\" \ 'for port=17,24 \'config add phy\_xaui\_rx\_polarity\_flip\_\$port=1\" \

config add phy xaui\_rx\_polarity\_flip\_35=1 config add phy xaui\_rx\_polarity\_flip\_37=1 config add phy\_xaui\_rx\_polarity\_flip\_38=1

```
if !Solp_port && "expr $pcidev + 0 = 0xb455" 'config add phy_xaui_rx_polarity_flip_40=1'
#if
!$xfi_0 && "expr $pcidev + 0 == 0xb455"\
# 'config add phy xaui_rx_polarity_flip_25=1;config add phy_xaui_rx_polarity_flip_36=1'
if !"$xfi_1" && "expr $pcidev + 0 = 0xb455" \
  'config add phy_xaui_rx_polarity_flip_26=1;config add phy_xaui_rx_polarity_flip_39=1'
if !"expr $pcidev + 0 = 0xb456" || !"expr $pcidev + 0 = 0xb455" \
  'config add phy_xaui_rx_polarity_flip_28=0xF00F' else \
  'config add phy_xaui_rx_polarity_flip_28=0x000F'
#echo ==============================
#echo Setting PortGroup settings
\text{#echo} ====
if !"expr $BCM56248 CFG OFFSET + 0 == $config" || \
 !"expr \text{\$BCM56450_CFG_OFFSET} + 0 = \text{\$config" } \ 'for port=27,34 \'config add portgroup_$port=1\''
if !"expr \text{\$BCM56248_CFG_OFFSET} + 1 = \text{\$config" } || \!"expr $BCM56450 CFG OFFSET + 1 == \text{Sconfig}" || \
 !"expr $BCM56248 CFG OFFSET + 2 == $config" || \rangle!"expr $BCM56450_CFG_OFFSET + 2 == $config" \setminus 'for port=27,28 \'config add portgroup_$port=1\''
if
!"expr $BCM56248_CFG_OFFSET + 3 == $config" \parallel !"expr $BCM56450_CFG_OFFSET + 3 == $config" \setminus'for port=27,28 \'config add portgroup_$port=1\" \
  'config add portgroup_30=1'
if !"expr $BCM56248_CFG_OFFSET + 4 == $config" \parallel !"expr $BCM56450_CFG_OFFSET + 4 == $config" \setminus'for port=27,28 \'config add portgroup_$port=1\" \
 'for port=30,33,3 \'config add portgroup_$port=1\"
if !"expr $BCM56248 CFG OFFSET + 5 == \text{Sconfig}" || !"expr $BCM56450 CFG OFFSET + 5 == \text{Sconfig}" \
 'for port=27,33,6 \'config add portgroup \text{ sport}=1\' \'
 'for port=25,36,11 \'config add portgroup $port=1\' \
 'for port=28,30,2 \'config add portgroup $port=1\if !"expr $BCM56248 CFG_OFFSET + 6 == $config" || !"expr $BCM56450_CFG_OFFSET + 6 == $config" \setminus'for port=27,33,6 \'config add portgroup $port=1\' \
 'for port=25,36,11 \'config add portgroup $port=1\'
 'for port=28,30,2 \'config add portgroup $port=1\' \
```

```
if !"expr $BCM56248_CFG_OFFSET + 7 == $config" \parallel !"expr $BCM56450_CFG_OFFSET + 7 == $config" \setminus'for port=27,33,6 \'config add portgroup_$port=1\" \
 'for port=28,30,2 \'config add portgroup_$port=1\" \
 'for port=26,39,13 \'config add portgroup $port=1\if !"expr \text{\$BCM56248_CFG_OFFSET} + 8 = \text{\$config" } || \!"expr $BCM56450 CFG OFFSET + 8 == $config" || \
 !"expr $BCM56248_CFG_OFFSET + 9 == $config" \parallel \setminus!"expr BCM56450_CFG_OFFSET + 9 = $config" || \!"expr $BCM56248 CFG OFFSET + 10 =$config" || \
 !"expr \text{\$BCM56450_CFG_OFFSET} + 10 = \text{\$config" } || \!"expr \text{\$BCM56248_CFG_OFFSET} + 11 = \text{\$config" } || \ !"expr $BCM56450_CFG_OFFSET + 11 == $config" || \
 !"expr BCM56248_CFG_OFFSET + 12 = $config" || \!"expr $BCM56450 CFG OFFSET + 12 == $config" || \
 !"expr $BCM56248_CFG_OFFSET + 13 =$config" || \
 !"expr BCM56450_CFG_OFFSET + 13 = $config" || \!"expr $BCM56248 CFG OFFSET + 14 == $config" || \
  !"expr $BCM56450_CFG_OFFSET
+ 14 == $config" || \
 !"expr $BCM56248 CFG OFFSET + 15 == $config" || \setminus !"expr $BCM56450_CFG_OFFSET + 15 == $config" \
  'for port=27,28,1 \'config add portgroup_$port=4\''
if !"expr \text{\$BCM56248_CFG_OFFSET} + 16 = \text{\$config" } \ 'for port=27,28,1 \'config add portgroup_$port=4\''
if !"expr BCM56450_CFG_OFFSET + 16 == \text{config}" \
  'config add portgroup_27=1' \
  'config add portgroup_28=4'
if !"expr BCM56248_CFG_OFFSET + 17 = $config"'for port=27,28,1 \'config add portgroup_$port=1\" \
  'config add portgroup_30=1'
if !"expr BCM56452_CFG_OFFSET + 1 = $config" || \!"expr $BCM56452 CFG OFFSET + 2 == $config" || \rangle!"expr $BCM56452 CFG OFFSET + 3 == $config" || \rangle!"expr $BCM56452 CFG OFFSET + 4 = \text{Sconfig}" \
 'for port=25,28,1 \'config add portgroup \text{ sport}=4\}'if !"expr $BCM56452 CFG OFFSET + 5 = \text{sconfig}" \
 'config add portgroup 25=4' \
 'for port=27,28,1 \'config add portgroup $port=4\
```
if !"expr  $BCM56452_CFG_OFFSET + 6 == $config"$  $\| \setminus$ !"expr  $\text{\$BCM56452_CFG_OFFSET} + 7 = \text{\$config"}$ 'for port=27,28,1 \'config add portgroup\_\$port=4\''

if !"expr  $BCM56452_CFG_OFFSET + 8 = $config" \$ 'for port=25,26,1 \'config add portgroup  $$port=4\$ ' \ 'config add portgroup\_27=4' \ 'config add portgroup\_28=4'

if !"expr \$BCM56452\_CFG\_OFFSET +  $9 =$ \$config" \ 'for port=27,28,1 \'config add portgroup\_\$port=4\''

if !"expr  $BCM56452_CFG_OFFSET + 10 = $config" \$ 'for port=28,30,2 \'config add portgroup\_\$port=1\"

if !"expr  $BCM56454_CFG_OFFSET + 1 = $config" \$ 'for port=27,28,1 \'config add portgroup\_\$port=4\''

if !"expr  $BCM56454_CFG_OFFSET + 2 = $config" \$ 'for port=25,26,1 \'config add portgroup\_\$port=4\''

Found in path(s):

\* /opt/cola/permits/1745002214\_1689590998.9917314/0/bcm-sdk-master-zip/bcm-sdk-master/rc/kt2config.soc No license file was found, but licenses were detected in source scan.

/\* \$Id: jer2\_arad\_scheduler\_flow\_converts.h,v 1.2 Broadcom SDK \$

\* \$Copyright: (c) 2016 Broadcom.

\* Broadcom Proprietary and Confidential. All rights reserved.\$

\*/

Found in path(s):

\* /opt/cola/permits/1745002214\_1689590998.9917314/0/bcm-sdk-master-zip/bcm-sdkmaster/include/soc/dnx/legacy/ARAD/arad\_scheduler\_flow\_converts.h No license file was found, but licenses were detected in source scan.

# # \$Id\$

# \$Copyright: (c) 2016 Broadcom. # Broadcom Proprietary and Confidential. All rights reserved.\$ counter off l2mode off linkscan off memscan off config add parity\_enable=0 init soc init misc

echo "there are 917 more memories to test.";echo "tr 71 M=ALTERNATE\_EMIRROR\_BITMAP Start=0 Count=1

SlamLowToHigh=0";tr 71 M=ALTERNATE\_EMIRROR\_BITMAP Start=0 Count=1 SlamLowToHigh=0;echo "done";

echo "there are 916 more memories to test.";echo "tr 71 M=ARB\_ANC\_OP\_WITH\_CELL\_DISABLE Start=0 Count=1 SlamLowToHigh=0";tr 71 M=ARB\_ANC\_OP\_WITH\_CELL\_DISABLE Start=0 Count=1 SlamLowToHigh=0;echo "done";

echo "there are 915 more memories to test.";echo "tr 71 M=BCAST\_BLOCK\_MASK Start=0 Count=1 SlamLowToHigh=0";tr 71 M=BCAST\_BLOCK\_MASK Start=0 Count=1 SlamLowToHigh=0;echo "done"; #echo "there are 914 more memories to test.";echo "tr 71 M=CLPORT\_WC\_UCMEM\_DATA Start=0 Count=1 SlamLowToHigh=0";tr 71 M=CLPORT\_WC\_UCMEM\_DATA Start=0 Count=1

SlamLowToHigh=0;echo "done";

echo "there are 913 more memories to test.";echo "tr 71 M=PORT\_COS\_MAP Start=0 Count=1 SlamLowToHigh=0";tr 71 M=PORT\_COS\_MAP Start=0 Count=1 SlamLowToHigh=0;echo "done"; echo "there are 912 more memories to test.";echo "tr 71 M=COS\_MAP\_SEL Start=0 Count=1 SlamLowToHigh=0";tr 71 M=COS\_MAP\_SEL Start=0 Count=1 SlamLowToHigh=0;echo "done"; echo "there are 911 more memories to test.";echo "tr 71 M=CPU\_COS\_MAP Start=0 Count=1 SlamLowToHigh=0";tr 71 M=CPU\_COS\_MAP Start=0 Count=1 SlamLowToHigh=0;echo "done"; echo "there are 910 more memories to test.";echo "tr 71 M=CPU\_COS\_MAP\_DATA\_ONLY Start=0 Count=1 SlamLowToHigh=0";tr 71 M=CPU\_COS\_MAP\_DATA\_ONLY Start=0 Count=1 SlamLowToHigh=0;echo "done"; echo "there are 909 more memories to test.";echo "tr 71 M=CPU\_COS\_MAP\_ONLY Start=0 Count=1 SlamLowToHigh=0";tr 71 M=CPU\_COS\_MAP\_ONLY Start=0 Count=1 SlamLowToHigh=0;echo "done"; echo "there are 908 more memories to test.";echo "tr 71 M=CPU\_PBM Start=0 Count=0 SlamLowToHigh=0";tr 71 M=CPU\_PBM Start=0 Count=0 SlamLowToHigh=0;echo "done";

echo "there are 907 more memories to test.";echo "tr 71 M=CPU\_PBM\_2 Start=0 Count=0 SlamLowToHigh=0";tr 71 M=CPU\_PBM\_2 Start=0 Count=0 SlamLowToHigh=0;echo "done";

echo "there are 906 more memories to test.";echo "tr 71 M=CPU\_TS\_MAP Start=0 Count=1

SlamLowToHigh=0";tr 71 M=CPU\_TS\_MAP Start=0 Count=1 SlamLowToHigh=0;echo "done";

#echo "there are 905 more memories to test.";echo "tr 71 M=CXXPORT\_WC\_UCMEM\_DATA0 Start=0 Count=1 SlamLowToHigh=0";tr 71 M=CXXPORT\_WC\_UCMEM\_DATA0 Start=0 Count=1 SlamLowToHigh=0;echo "done";

#echo "there are 904 more memories to test.";echo "tr 71 M=CXXPORT\_WC\_UCMEM\_DATA1 Start=0 Count=1 SlamLowToHigh=0";tr 71 M=CXXPORT\_WC\_UCMEM\_DATA1 Start=0 Count=1 SlamLowToHigh=0;echo "done";

#echo "there are 903 more memories to test.";echo "tr 71 M=CXXPORT\_WC\_UCMEM\_DATA2 Start=0 Count=1 SlamLowToHigh=0";tr 71 M=CXXPORT\_WC\_UCMEM\_DATA2 Start=0 Count=1 SlamLowToHigh=0;echo "done";

echo "there are 902 more memories to

test.";echo "tr 71 M=DEST\_TRUNK\_BITMAP Start=0 Count=1 SlamLowToHigh=0";tr 71

M=DEST\_TRUNK\_BITMAP Start=0 Count=1 SlamLowToHigh=0;echo "done";

echo "there are 901 more memories to test.";echo "tr 71 M=DLB\_HGT\_ETHERTYPE\_ELIGIBILITY\_MAP Start=0 Count=1 SlamLowToHigh=0";tr 71 M=DLB\_HGT\_ETHERTYPE\_ELIGIBILITY\_MAP Start=0 Count=1 SlamLowToHigh=0;echo "done";

echo "there are 900 more memories to test.";echo "tr 71 M=DLB\_HGT\_FLOWSET Start=0 Count=1 SlamLowToHigh=0";tr 71 M=DLB\_HGT\_FLOWSET Start=0 Count=1 SlamLowToHigh=0;echo "done"; echo "there are 899 more memories to test.";echo "tr 71 M=DLB\_HGT\_FLOWSET\_TIMESTAMP\_PAGE Start=0 Count=1 SlamLowToHigh=0";tr 71 M=DLB\_HGT\_FLOWSET\_TIMESTAMP\_PAGE Start=0 Count=1 SlamLowToHigh=0;echo "done";

echo "there are 898 more memories to test.";echo "tr 71 M=DLB\_HGT\_GROUP\_CONTROL Start=0 Count=1 SlamLowToHigh=0";tr 71 M=DLB\_HGT\_GROUP\_CONTROL Start=0 Count=1 SlamLowToHigh=0;echo "done"; echo "there are 897 more memories to test.";echo "tr 71 M=DLB\_HGT\_GROUP\_MEMBERSHIP Start=0 Count=1 SlamLowToHigh=0";tr 71 M=DLB\_HGT\_GROUP\_MEMBERSHIP Start=0 Count=1 SlamLowToHigh=0;echo "done";

echo "there are 896 more memories to test.";echo "tr 71 M=DLB\_HGT\_GROUP\_STATS Start=0 Count=1 SlamLowToHigh=0";tr 71 M=DLB\_HGT\_GROUP\_STATS Start=0 Count=1 SlamLowToHigh=0;echo "done"; echo "there are 895 more memories to test.";echo "tr 71 M=DLB\_HGT\_HIST\_LOAD Start=0 Count=1 SlamLowToHigh=0";tr 71 M=DLB\_HGT\_HIST\_LOAD Start=0 Count=1 SlamLowToHigh=0;echo "done"; echo "there are 894 more memories to test.";echo "tr 71 M=DLB\_HGT\_INST\_LOAD Start=0 Count=1 SlamLowToHigh=0";tr 71 M=DLB\_HGT\_INST\_LOAD Start=0 Count=1 SlamLowToHigh=0;echo "done"; echo "there are 893 more memories to test.";echo "tr 71 M=DLB\_HGT\_MEMBER\_ATTRIBUTE Start=0 Count=1 SlamLowToHigh=0";tr 71 M=DLB\_HGT\_MEMBER\_ATTRIBUTE Start=0 Count=1 SlamLowToHigh=0;echo "done";

echo "there are 892 more memories to test.";echo "tr 71 M=DLB\_HGT\_MEMBER\_STATUS Start=0 Count=1 SlamLowToHigh=0";tr 71 M=DLB\_HGT\_MEMBER\_STATUS

Start=0 Count=1 SlamLowToHigh=0;echo "done";

echo "there are 891 more memories to test.";echo "tr 71 M=DLB\_HGT\_MEMBER\_SW\_STATE Start=0 Count=0 SlamLowToHigh=0";tr 71 M=DLB\_HGT\_MEMBER\_SW\_STATE Start=0 Count=0 SlamLowToHigh=0;echo "done";

echo "there are 890 more memories to test.";echo "tr 71 M=DLB\_HGT\_OPTIMAL\_CANDIDATE Start=0 Count=1 SlamLowToHigh=0";tr 71 M=DLB\_HGT\_OPTIMAL\_CANDIDATE Start=0 Count=1 SlamLowToHigh=0;echo "done";

echo "there are 889 more memories to test.";echo "tr 71 M=DLB\_HGT\_PLA\_QUANTIZE\_THRESHOLD Start=0 Count=1 SlamLowToHigh=0";tr 71 M=DLB\_HGT\_PLA\_QUANTIZE\_THRESHOLD Start=0 Count=1 SlamLowToHigh=0;echo "done";

echo "there are 888 more memories to test.";echo "tr 71 M=DLB\_HGT\_PORT\_MEMBER\_MAP Start=0 Count=1 SlamLowToHigh=0";tr 71 M=DLB\_HGT\_PORT\_MEMBER\_MAP Start=0 Count=1 SlamLowToHigh=0;echo "done";

echo "there are 887 more memories to test.";echo "tr 71 M=DLB\_HGT\_QUALITY\_CONTROL Start=0 Count=1 SlamLowToHigh=0";tr 71 M=DLB\_HGT\_QUALITY\_CONTROL Start=0 Count=1 SlamLowToHigh=0;echo "done";

echo "there are 886 more memories to test.";echo "tr 71 M=DLB\_HGT\_QUALITY\_MAPPING Start=0 Count=1 SlamLowToHigh=0";tr 71 M=DLB\_HGT\_QUALITY\_MAPPING Start=0 Count=1 SlamLowToHigh=0;echo "done";

echo "there are 885 more memories to test.";echo "tr 71 M=DLB\_HGT\_QUALITY\_RESULT Start=0 Count=1 SlamLowToHigh=0";tr 71 M=DLB\_HGT\_QUALITY\_RESULT Start=0 Count=1 SlamLowToHigh=0;echo "done";

echo "there are 884 more memories to test.";echo "tr 71 M=DLB\_HGT\_RR\_SELECTION\_POINTER Start=0 Count=1 SlamLowToHigh=0";tr 71 M=DLB\_HGT\_RR\_SELECTION\_POINTER Start=0 Count=1 SlamLowToHigh=0;echo "done";

echo "there are 883 more memories to test.";echo "tr 71 M=DOP\_EFPMOD\_CPU\_DMA\_HDR Start=0 Count=0 SlamLowToHigh=0";tr 71 M=DOP\_EFPMOD\_CPU\_DMA\_HDR Start=0 Count=0 SlamLowToHigh=0;echo "done";

echo "there are 882 more memories to test.";echo "tr 71 M=DOP\_EFPPARS\_OUTBUS\_0 Start=0 Count=0 SlamLowToHigh=0";tr 71 M=DOP\_EFPPARS\_OUTBUS\_0 Start=0 Count=0 SlamLowToHigh=0;echo "done"; echo "there are

881 more memories to test.";echo "tr 71 M=DOP\_EFPPARS\_OUTBUS\_1 Start=0 Count=0 SlamLowToHigh=0";tr 71 M=DOP\_EFPPARS\_OUTBUS\_1 Start=0 Count=0 SlamLowToHigh=0;echo "done";

echo "there are 880 more memories to test.";echo "tr 71 M=DOP\_EFPPARS\_OUTBUS\_2 Start=0 Count=0

SlamLowToHigh=0";tr 71 M=DOP\_EFPPARS\_OUTBUS\_2 Start=0 Count=0 SlamLowToHigh=0;echo "done"; echo "there are 879 more memories to test.";echo "tr 71 M=DOP\_EFPPARS\_OUTBUS\_3 Start=0 Count=0 SlamLowToHigh=0";tr 71 M=DOP\_EFPPARS\_OUTBUS\_3 Start=0 Count=0 SlamLowToHigh=0;echo "done"; echo "there are 878 more memories to test.";echo "tr 71 M=DOP\_EFPPARS\_OUTBUS\_4 Start=0 Count=0 SlamLowToHigh=0";tr 71 M=DOP\_EFPPARS\_OUTBUS\_4 Start=0 Count=0 SlamLowToHigh=0;echo "done"; echo "there are 877 more memories to test.";echo "tr 71 M=DOP\_EFP\_ALL\_SLICE\_POLICY\_INDEX Start=0 Count=0 SlamLowToHigh=0";tr 71 M=DOP\_EFP\_ALL\_SLICE\_POLICY\_INDEX Start=0 Count=0 SlamLowToHigh=0;echo "done";

echo "there are 876 more memories to test.";echo "tr 71 M=DOP\_EGR\_VLAN\_XLATE\_HIT\_INDEX\_0 Start=0 Count=0 SlamLowToHigh=0";tr 71 M=DOP\_EGR\_VLAN\_XLATE\_HIT\_INDEX\_0 Start=0 Count=0 SlamLowToHigh=0;echo "done";

echo "there are 875 more memories to test.";echo "tr 71 M=DOP\_EGR\_VLAN\_XLATE\_HIT\_INDEX\_1 Start=0 Count=0 SlamLowToHigh=0";tr 71 M=DOP\_EGR\_VLAN\_XLATE\_HIT\_INDEX\_1 Start=0 Count=0 SlamLowToHigh=0;echo "done";

echo "there are 874 more memories to test.";echo "tr 71 M=DOP\_EGR\_VLAN\_XLATE\_KEY\_0 Start=0 Count=0 SlamLowToHigh=0";tr 71 M=DOP\_EGR\_VLAN\_XLATE\_KEY\_0 Start=0 Count=0 SlamLowToHigh=0;echo "done";

echo "there are 873 more memories to test.";echo "tr 71 M=DOP\_EGR\_VLAN\_XLATE\_KEY\_1 Start=0 Count=0 SlamLowToHigh=0";tr 71 M=DOP\_EGR\_VLAN\_XLATE\_KEY\_1 Start=0 Count=0 SlamLowToHigh=0;echo "done";

echo "there are 872 more memories to test.";echo "tr 71

M=DOP\_EGR\_VP\_VLAN\_MEMBERSHIP\_HIT\_INDEX\_0 Start=0 Count=0 SlamLowToHigh=0";tr 71 M=DOP\_EGR\_VP\_VLAN\_MEMBERSHIP\_HIT\_INDEX\_0 Start=0 Count=0 SlamLowToHigh=0;echo "done"; echo "there are 871 more memories to test.";echo

 "tr 71 M=DOP\_EGR\_VP\_VLAN\_MEMBERSHIP\_KEY\_0 Start=0 Count=0 SlamLowToHigh=0";tr 71 M=DOP\_EGR\_VP\_VLAN\_MEMBERSHIP\_KEY\_0 Start=0 Count=0 SlamLowToHigh=0;echo "done"; echo "there are 870 more memories to test.";echo "tr 71 M=DOP\_ENDPOINT\_OUEUE\_MAP\_HIT\_INDEX\_0 Start=0 Count=0 SlamLowToHigh=0";tr 71 M=DOP\_ENDPOINT\_QUEUE\_MAP\_HIT\_INDEX\_0 Start=0 Count=0 SlamLowToHigh=0;echo "done";

echo "there are 869 more memories to test.";echo "tr 71 M=DOP\_ENDPOINT\_QUEUE\_MAP\_HIT\_INDEX\_1 Start=0 Count=0 SlamLowToHigh=0";tr 71 M=DOP\_ENDPOINT\_QUEUE\_MAP\_HIT\_INDEX\_1 Start=0 Count=0 SlamLowToHigh=0;echo "done";

echo "there are 868 more memories to test.";echo "tr 71 M=DOP\_ENDPOINT\_QUEUE\_MAP\_KEY\_0 Start=0 Count=0 SlamLowToHigh=0";tr 71 M=DOP\_ENDPOINT\_QUEUE\_MAP\_KEY\_0 Start=0 Count=0 SlamLowToHigh=0;echo "done";

echo "there are 867 more memories to test.";echo "tr 71 M=DOP\_ENDPOINT\_QUEUE\_MAP\_KEY\_1 Start=0 Count=0 SlamLowToHigh=0";tr 71 M=DOP\_ENDPOINT\_QUEUE\_MAP\_KEY\_1 Start=0 Count=0 SlamLowToHigh=0;echo "done";

echo

"there are 866 more memories to test.";echo "tr 71 M=DOP\_HG\_TRUNK\_MEMBER\_INDEX Start=0 Count=0 SlamLowToHigh=0";tr 71 M=DOP\_HG\_TRUNK\_MEMBER\_INDEX Start=0 Count=0 SlamLowToHigh=0;echo "done";

echo "there are 865 more memories to test.";echo "tr 71 M=DOP\_IFP\_SLICE\_POLICY\_INDEX\_TABLE Start=0 Count=0 SlamLowToHigh=0";tr 71 M=DOP\_IFP\_SLICE\_POLICY\_INDEX\_TABLE Start=0 Count=0 SlamLowToHigh=0;echo "done";

echo "there are 864 more memories to test.";echo "tr 71 M=DOP\_ING\_DNAT\_ADDRESS\_HIT\_INDEX\_0 Start=0 Count=0 SlamLowToHigh=0";tr 71 M=DOP\_ING\_DNAT\_ADDRESS\_HIT\_INDEX\_0 Start=0 Count=0 SlamLowToHigh=0;echo "done";

echo "there are 863 more memories to test.";echo "tr 71 M=DOP\_ING\_DNAT\_ADDRESS\_KEY\_0 Start=0 Count=0 SlamLowToHigh=0";tr 71 M=DOP\_ING\_DNAT\_ADDRESS\_KEY\_0 Start=0 Count=0 SlamLowToHigh=0;echo "done";

echo "there are 862 more memories to test.";echo "tr 71

M=DOP\_ING\_VP\_VLAN\_MEMBERSHIP\_HIT\_INDEX\_0 Start=0 Count=0 SlamLowToHigh=0";tr 71 M=DOP\_ING\_VP\_VLAN\_MEMBERSHIP\_HIT\_INDEX\_0 Start=0 Count=0

SlamLowToHigh=0;echo "done";

echo "there are 861 more memories to test.";echo "tr 71 M=DOP\_ING\_VP\_VLAN\_MEMBERSHIP\_KEY\_0 Start=0 Count=0 SlamLowToHigh=0";tr 71 M=DOP\_ING\_VP\_VLAN\_MEMBERSHIP\_KEY\_0 Start=0 Count=0 SlamLowToHigh=0;echo "done";

echo "there are 860 more memories to test.";echo "tr 71 M=DOP\_IRSEL1\_INITIAL\_L3\_ECMP\_INDEX\_TABLE Start=0 Count=0 SlamLowToHigh=0";tr 71 M=DOP\_IRSEL1\_INITIAL\_L3\_ECMP\_INDEX\_TABLE Start=0 Count=0 SlamLowToHigh=0;echo "done";

echo "there are 859 more memories to test.";echo "tr 71 M=DOP\_IRSEL2\_L3\_ECMP\_INDEX\_TABLE Start=0 Count=0 SlamLowToHigh=0";tr 71 M=DOP\_IRSEL2\_L3\_ECMP\_INDEX\_TABLE Start=0 Count=0 SlamLowToHigh=0;echo "done";

echo "there are 858 more memories to test.";echo "tr 71 M=DOP\_ISW1\_IN\_BUS\_TABLE Start=0 Count=1 SlamLowToHigh=0";tr 71 M=DOP\_ISW1\_IN\_BUS\_TABLE Start=0 Count=1 SlamLowToHigh=0;echo "done"; echo "there are 857 more memories to test.";echo "tr 71 M=DOP\_ISW1\_OUT\_BUS\_TABLE Start=0 Count=1 SlamLowToHigh=0";tr 71 M=DOP\_ISW1\_OUT\_BUS\_TABLE

Start=0 Count=1 SlamLowToHigh=0;echo "done";

echo "there are 856 more memories to test.";echo "tr 71 M=DOP\_L2\_ENDPOINT\_ID\_HIT\_INDEX Start=0 Count=0 SlamLowToHigh=0";tr 71 M=DOP\_L2\_ENDPOINT\_ID\_HIT\_INDEX Start=0 Count=0 SlamLowToHigh=0;echo "done";

echo "there are 855 more memories to test.";echo "tr 71 M=DOP\_L2\_ENDPOINT\_ID\_KEY Start=0 Count=0 SlamLowToHigh=0";tr 71 M=DOP\_L2\_ENDPOINT\_ID\_KEY Start=0 Count=0 SlamLowToHigh=0;echo "done"; echo "there are 854 more memories to test.";echo "tr 71 M=DOP\_L2\_ENTRY\_HIT\_INDEX\_0 Start=0 Count=0 SlamLowToHigh=0";tr 71 M=DOP\_L2\_ENTRY\_HIT\_INDEX\_0 Start=0 Count=0 SlamLowToHigh=0;echo "done";

echo "there are 853 more memories to test.";echo "tr 71 M=DOP\_L2\_ENTRY\_HIT\_INDEX\_1 Start=0 Count=0 SlamLowToHigh=0";tr 71 M=DOP\_L2\_ENTRY\_HIT\_INDEX\_1 Start=0 Count=0 SlamLowToHigh=0;echo "done";

echo "there are 852 more memories to test.";echo "tr 71 M=DOP\_L2\_ENTRY\_KEY\_0 Start=0 Count=0 SlamLowToHigh=0";tr 71 M=DOP\_L2\_ENTRY\_KEY\_0 Start=0 Count=0 SlamLowToHigh=0;echo "done";

echo "there are 851 more memories to test.";echo "tr 71 M=DOP\_L2\_ENTRY\_KEY\_1 Start=0 Count=0 SlamLowToHigh=0";tr 71 M=DOP\_L2\_ENTRY\_KEY\_1 Start=0 Count=0 SlamLowToHigh=0;echo "done"; echo "there are 850 more memories to test.";echo "tr 71 M=DOP\_L3\_ENTRY\_HIT\_INDEX\_0 Start=0 Count=0 SlamLowToHigh=0";tr 71 M=DOP\_L3\_ENTRY\_HIT\_INDEX\_0 Start=0 Count=0 SlamLowToHigh=0;echo "done";

echo "there are 849 more memories to test.";echo "tr 71 M=DOP\_L3\_ENTRY\_HIT\_INDEX\_1 Start=0 Count=0 SlamLowToHigh=0";tr 71 M=DOP\_L3\_ENTRY\_HIT\_INDEX\_1 Start=0 Count=0 SlamLowToHigh=0;echo "done";

echo "there are 848 more memories to test.";echo "tr 71 M=DOP\_L3\_ENTRY\_KEY\_0 Start=0 Count=0 SlamLowToHigh=0";tr 71 M=DOP\_L3\_ENTRY\_KEY\_0 Start=0 Count=0 SlamLowToHigh=0;echo "done"; echo "there are 847 more memories to test.";echo "tr 71 M=DOP\_L3\_ENTRY\_KEY\_1 Start=0 Count=0 SlamLowToHigh=0";tr 71 M=DOP\_L3\_ENTRY\_KEY\_1 Start=0 Count=0 SlamLowToHigh=0;echo "done"; echo "there are 846 more memories to test.";echo "tr 71

M=DOP\_MPLS\_ENTRY\_HIT\_INDEX\_0 Start=0 Count=0 SlamLowToHigh=0";tr 71

M=DOP\_MPLS\_ENTRY\_HIT\_INDEX\_0 Start=0 Count=0 SlamLowToHigh=0;echo "done"; echo "there are 845 more memories to test.";echo "tr 71 M=DOP\_MPLS\_ENTRY\_HIT\_INDEX\_1 Start=0 Count=0 SlamLowToHigh=0";tr 71 M=DOP\_MPLS\_ENTRY\_HIT\_INDEX\_1 Start=0 Count=0 SlamLowToHigh=0;echo "done";

echo "there are 844 more memories to test.";echo "tr 71 M=DOP\_MPLS\_ENTRY\_KEY\_0 Start=0 Count=0 SlamLowToHigh=0";tr 71 M=DOP\_MPLS\_ENTRY\_KEY\_0 Start=0 Count=0 SlamLowToHigh=0;echo "done"; echo "there are 843 more memories to test.";echo "tr 71 M=DOP\_MPLS\_ENTRY\_KEY\_1 Start=0 Count=0 SlamLowToHigh=0";tr 71 M=DOP\_MPLS\_ENTRY\_KEY\_1 Start=0 Count=0 SlamLowToHigh=0;echo "done"; echo "there are 842 more memories to test.";echo "tr 71 M=DOP\_RTAG7\_HASH\_KEY Start=0 Count=0 SlamLowToHigh=0";tr 71 M=DOP\_RTAG7\_HASH\_KEY Start=0 Count=0 SlamLowToHigh=0;echo "done"; echo "there are 841 more memories to test.";echo "tr 71 M=DOP\_RTAG7\_HASH\_VALUE Start=0 Count=0 SlamLowToHigh=0";tr

71 M=DOP\_RTAG7\_HASH\_VALUE Start=0 Count=0 SlamLowToHigh=0;echo "done";

echo "there are 840 more memories to test.";echo "tr 71 M=DOP\_TRUNK\_MEMBER\_INDEX Start=0 Count=0 SlamLowToHigh=0";tr 71 M=DOP\_TRUNK\_MEMBER\_INDEX Start=0 Count=0 SlamLowToHigh=0;echo "done";

echo "there are 839 more memories to test.";echo "tr 71 M=DOP\_UDF\_TCAM Start=0 Count=0 SlamLowToHigh=0";tr 71 M=DOP\_UDF\_TCAM Start=0 Count=0 SlamLowToHigh=0;echo "done"; echo "there are 838 more memories to test.";echo "tr 71 M=DOP\_VFP\_HIT\_STATUS Start=0 Count=0 SlamLowToHigh=0";tr 71 M=DOP\_VFP\_HIT\_STATUS Start=0 Count=0 SlamLowToHigh=0;echo "done"; echo "there are 837 more memories to test.";echo "tr 71 M=DOP\_VLAN\_XLATE\_HIT\_INDEX\_0 Start=0 Count=0 SlamLowToHigh=0";tr 71 M=DOP\_VLAN\_XLATE\_HIT\_INDEX\_0 Start=0 Count=0 SlamLowToHigh=0;echo "done";

echo "there are 836 more memories to test.";echo "tr 71 M=DOP\_VLAN\_XLATE\_HIT\_INDEX\_1 Start=0 Count=0 SlamLowToHigh=0";tr 71 M=DOP\_VLAN\_XLATE\_HIT\_INDEX\_1 Start=0 Count=0 SlamLowToHigh=0;echo "done";

echo "there are 835 more memories to test.";echo "tr 71 M=DOP\_VLAN\_XLATE\_KEY\_0 Start=0 Count=0 SlamLowToHigh=0";tr 71 M=DOP\_VLAN\_XLATE\_KEY\_0 Start=0 Count=0 SlamLowToHigh=0;echo "done"; echo "there are 834 more memories to test.";echo "tr 71 M=DOP\_VLAN\_XLATE\_KEY\_1 Start=0 Count=0 SlamLowToHigh=0";tr 71 M=DOP\_VLAN\_XLATE\_KEY\_1 Start=0 Count=0 SlamLowToHigh=0;echo "done"; echo "there are 833 more memories to test.";echo "tr 71 M=DROP\_VECTOR\_MASK Start=0 Count=1 SlamLowToHigh=0";tr 71 M=DROP\_VECTOR\_MASK Start=0 Count=1 SlamLowToHigh=0;echo "done"; echo "there are 832 more memories to test.";echo "tr 71 M=DSCP\_TABLE Start=0 Count=1 SlamLowToHigh=0";tr 71 M=DSCP\_TABLE Start=0 Count=1 SlamLowToHigh=0;echo "done";

echo "there are 831 more memories to test.";echo "tr 71 M=E2E\_HOL\_STATUS Start=0 Count=1 SlamLowToHigh=0";tr 71 M=E2E\_HOL\_STATUS Start=0 Count=1 SlamLowToHigh=0;echo "done"; echo "there are 830 more memories to test.";echo "tr 71 M=E2E\_HOL\_STATUS\_1 Start=0 Count=1 SlamLowToHigh=0";tr 71 M=E2E\_HOL\_STATUS\_1 Start=0 Count=1 SlamLowToHigh=0;echo "done"; echo "there are 829 more memories to test.";echo "tr 71 M=EFFECTIVE\_PHB\_SELECT Start=0 Count=1 SlamLowToHigh=0";tr 71 M=EFFECTIVE\_PHB\_SELECT Start=0 Count=1 SlamLowToHigh=0;echo "done"; echo "there are 828 more memories to test.";echo "tr 71 M=EFP\_COUNTER\_TABLE Start=0 Count=1 SlamLowToHigh=0";tr 71 M=EFP\_COUNTER\_TABLE Start=0 Count=1 SlamLowToHigh=0;echo "done"; echo "there are 827 more memories to test.";echo "tr 71 M=EFP\_METER\_TABLE Start=0 Count=1 SlamLowToHigh=0";tr 71 M=EFP\_METER\_TABLE Start=0 Count=1 SlamLowToHigh=0;echo "done"; echo "there are 826 more memories to test.";echo "tr 71 M=EFP\_POLICY\_TABLE Start=0 Count=1 SlamLowToHigh=0";tr 71 M=EFP\_POLICY\_TABLE Start=0 Count=1 SlamLowToHigh=0;echo "done"; echo "there are 825 more memories to test.";echo "tr 71 M=EFP\_TCAM Start=0 Count=1 SlamLowToHigh=0";tr 71 M=EFP\_TCAM Start=0 Count=1 SlamLowToHigh=0;echo "done";

echo "there are 824 more memories

to test.";echo "tr 71 M=EGR\_1588\_SA Start=0 Count=1 SlamLowToHigh=0";tr 71 M=EGR\_1588\_SA Start=0 Count=1 SlamLowToHigh=0;echo "done";

echo "there are 823 more memories to test.";echo "tr 71 M=EGR\_COUNTER\_CONTROL Start=0 Count=1 SlamLowToHigh=0";tr 71 M=EGR\_COUNTER\_CONTROL Start=0 Count=1 SlamLowToHigh=0;echo "done"; echo "there are 822 more memories to test.";echo "tr 71 M=EGR\_DGPP\_TO\_NHI Start=0 Count=1 SlamLowToHigh=0";tr 71 M=EGR\_DGPP\_TO\_NHI Start=0 Count=1 SlamLowToHigh=0;echo "done"; echo "there are 821 more memories to test.";echo "tr 71 M=EGR\_DGPP\_TO\_NHI\_MODBASE Start=0 Count=1 SlamLowToHigh=0";tr 71 M=EGR\_DGPP\_TO\_NHI\_MODBASE Start=0 Count=1 SlamLowToHigh=0;echo "done";

echo "there are 820 more memories to test.";echo "tr 71 M=EGR\_DSCP\_ECN\_MAP Start=0 Count=1 SlamLowToHigh=0";tr 71 M=EGR\_DSCP\_ECN\_MAP Start=0 Count=1 SlamLowToHigh=0;echo "done"; echo "there are 819 more memories to test.";echo "tr 71 M=EGR\_DSCP\_TABLE Start=0 Count=1 SlamLowToHigh=0";tr 71 M=EGR\_DSCP\_TABLE Start=0

Count=1 SlamLowToHigh=0;echo "done";

echo "there are 818 more memories to test.";echo "tr 71 M=EGR\_DVP\_ATTRIBUTE Start=0 Count=1 SlamLowToHigh=0";tr 71 M=EGR\_DVP\_ATTRIBUTE Start=0 Count=1 SlamLowToHigh=0;echo "done"; echo "there are 817 more memories to test.";echo "tr 71 M=EGR\_DVP\_ATTRIBUTE\_1 Start=0 Count=1 SlamLowToHigh=0";tr 71 M=EGR\_DVP\_ATTRIBUTE\_1 Start=0 Count=1 SlamLowToHigh=0;echo "done"; echo "there are 816 more memories to test.";echo "tr 71 M=EGR\_EDB\_XMIT\_CTRL Start=0 Count=1 SlamLowToHigh=0";tr 71 M=EGR\_EDB\_XMIT\_CTRL Start=0 Count=1 SlamLowToHigh=0;echo "done"; echo "there are 815 more memories to test.";echo "tr 71 M=EGR\_EFFECTIVE\_PHB\_SELECT Start=0 Count=1 SlamLowToHigh=0";tr 71 M=EGR\_EFFECTIVE\_PHB\_SELECT Start=0 Count=1 SlamLowToHigh=0;echo "done";

echo "there are 814 more memories to test.";echo "tr 71 M=EGR\_EM\_MTP\_INDEX Start=0 Count=1 SlamLowToHigh=0";tr 71 M=EGR\_EM\_MTP\_INDEX Start=0 Count=1 SlamLowToHigh=0;echo "done"; echo "there are 813 more memories to test.";echo

 "tr 71 M=EGR\_ENABLE Start=0 Count=1 SlamLowToHigh=0";tr 71 M=EGR\_ENABLE Start=0 Count=1 SlamLowToHigh=0;echo "done";

echo "there are 812 more memories to test.";echo "tr 71 M=EGR\_EP\_REDIRECT\_EM\_MTP\_INDEX Start=0 Count=1 SlamLowToHigh=0";tr 71 M=EGR\_EP\_REDIRECT\_EM\_MTP\_INDEX Start=0 Count=1 SlamLowToHigh=0;echo "done";

echo "there are 811 more memories to test.";echo "tr 71 M=EGR\_ETAG\_PCP\_MAPPING Start=0 Count=1 SlamLowToHigh=0";tr 71 M=EGR\_ETAG\_PCP\_MAPPING Start=0 Count=1 SlamLowToHigh=0;echo "done"; echo "there are 810 more memories to test.";echo "tr 71 M=EGR\_FCOE\_CONTROL\_1 Start=0 Count=0 SlamLowToHigh=0";tr 71 M=EGR\_FCOE\_CONTROL\_1 Start=0 Count=0 SlamLowToHigh=0;echo "done"; echo "there are 809 more memories to test.";echo "tr 71 M=EGR\_FC\_HEADER\_TYPE Start=0 Count=1 SlamLowToHigh=0";tr 71 M=EGR\_FC\_HEADER\_TYPE Start=0 Count=1 SlamLowToHigh=0;echo "done"; echo "there are 808 more memories to test.";echo "tr 71 M=EGR\_FLEX\_CTR\_COUNTER\_TABLE\_0 Start=0 Count=1 SlamLowToHigh=0";tr 71

M=EGR\_FLEX\_CTR\_COUNTER\_TABLE\_0 Start=0 Count=1 SlamLowToHigh=0;echo "done"; echo "there are 807 more memories to test.";echo "tr 71 M=EGR\_FLEX\_CTR\_COUNTER\_TABLE\_1 Start=0 Count=1 SlamLowToHigh=0";tr 71 M=EGR\_FLEX\_CTR\_COUNTER\_TABLE\_1 Start=0 Count=1 SlamLowToHigh=0;echo "done";

echo "there are 806 more memories to test.";echo "tr 71 M=EGR\_FLEX\_CTR\_COUNTER\_TABLE\_2 Start=0 Count=1 SlamLowToHigh=0";tr 71 M=EGR\_FLEX\_CTR\_COUNTER\_TABLE\_2 Start=0 Count=1 SlamLowToHigh=0;echo "done";

echo "there are 805 more memories to test.";echo "tr 71 M=EGR\_FLEX\_CTR\_COUNTER\_TABLE\_3 Start=0 Count=1 SlamLowToHigh=0";tr 71 M=EGR\_FLEX\_CTR\_COUNTER\_TABLE\_3 Start=0 Count=1 SlamLowToHigh=0;echo "done";

echo "there are 804 more memories to test.";echo "tr 71 M=EGR\_FLEX\_CTR\_OFFSET\_TABLE\_0 Start=0 Count=1 SlamLowToHigh=0";tr 71 M=EGR\_FLEX\_CTR\_OFFSET\_TABLE\_0 Start=0 Count=1 SlamLowToHigh=0;echo "done";

echo "there are 803 more memories to test.";echo "tr 71 M=EGR\_FLEX\_CTR\_OFFSET\_TABLE\_1 Start=0 Count=1 SlamLowToHigh=0";tr

 71 M=EGR\_FLEX\_CTR\_OFFSET\_TABLE\_1 Start=0 Count=1 SlamLowToHigh=0;echo "done"; echo "there are 802 more memories to test.";echo "tr 71 M=EGR\_FLEX\_CTR\_OFFSET\_TABLE\_2 Start=0 Count=1 SlamLowToHigh=0";tr 71 M=EGR\_FLEX\_CTR\_OFFSET\_TABLE\_2 Start=0 Count=1 SlamLowToHigh=0;echo "done";

echo "there are 801 more memories to test.";echo "tr 71 M=EGR\_FLEX\_CTR\_OFFSET\_TABLE\_3 Start=0 Count=1 SlamLowToHigh=0";tr 71 M=EGR\_FLEX\_CTR\_OFFSET\_TABLE\_3 Start=0 Count=1 SlamLowToHigh=0;echo "done";

echo "there are 800 more memories to test.";echo "tr 71 M=EGR\_FLEX\_CTR\_PKT\_PRI\_MAP Start=0 Count=1 SlamLowToHigh=0";tr 71 M=EGR\_FLEX\_CTR\_PKT\_PRI\_MAP Start=0 Count=1 SlamLowToHigh=0;echo "done";

echo "there are 799 more memories to test.";echo "tr 71 M=EGR\_FLEX\_CTR\_PKT\_RES\_MAP Start=0 Count=1 SlamLowToHigh=0";tr 71 M=EGR\_FLEX\_CTR\_PKT\_RES\_MAP Start=0 Count=1 SlamLowToHigh=0;echo "done";

echo "there are 798 more memories to test.";echo "tr 71 M=EGR\_FLEX\_CTR\_PORT\_MAP Start=0 Count=1 SlamLowToHigh=0";tr 71 M=EGR\_FLEX\_CTR\_PORT\_MAP

Start=0 Count=1 SlamLowToHigh=0;echo "done";

echo "there are 797 more memories to test.";echo "tr 71 M=EGR\_FLEX\_CTR\_PRI\_CNG\_MAP Start=0 Count=1 SlamLowToHigh=0";tr 71 M=EGR\_FLEX\_CTR\_PRI\_CNG\_MAP Start=0 Count=1 SlamLowToHigh=0;echo "done";

echo "there are 796 more memories to test.";echo "tr 71 M=EGR\_FLEX\_CTR\_TOS\_MAP Start=0 Count=1 SlamLowToHigh=0";tr 71 M=EGR\_FLEX\_CTR\_TOS\_MAP Start=0 Count=1 SlamLowToHigh=0;echo "done"; echo "there are 795 more memories to test.";echo "tr 71 M=EGR\_FORCE\_REGEN\_CRC\_DST Start=0 Count=1 SlamLowToHigh=0";tr 71 M=EGR\_FORCE\_REGEN\_CRC\_DST Start=0 Count=1 SlamLowToHigh=0;echo "done";

echo "there are 794 more memories to test.";echo "tr 71 M=EGR\_FORCE\_REGEN\_CRC\_SRC Start=0 Count=1 SlamLowToHigh=0";tr 71 M=EGR\_FORCE\_REGEN\_CRC\_SRC Start=0 Count=1 SlamLowToHigh=0;echo "done";

echo "there are 793 more memories to test.";echo "tr 71 M=EGR\_FRAGMENT\_ID\_TABLE Start=0 Count=1 SlamLowToHigh=0";tr 71 M=EGR\_FRAGMENT\_ID\_TABLE Start=0 Count=1 SlamLowToHigh=0;echo "done";

echo "there are 792 more memories to test.";echo "tr 71 M=EGR\_GPP\_ATTRIBUTES Start=0 Count=1 SlamLowToHigh=0";tr 71 M=EGR\_GPP\_ATTRIBUTES Start=0 Count=1 SlamLowToHigh=0;echo "done"; echo "there are 791 more memories to test.";echo "tr 71 M=EGR\_GPP\_ATTRIBUTES\_MODBASE Start=0 Count=1 SlamLowToHigh=0";tr 71 M=EGR\_GPP\_ATTRIBUTES\_MODBASE Start=0 Count=1 SlamLowToHigh=0;echo "done";

echo "there are 790 more memories to test.";echo "tr 71 M=EGR\_IM\_MTP\_INDEX Start=0 Count=1 SlamLowToHigh=0";tr 71 M=EGR\_IM\_MTP\_INDEX Start=0 Count=1 SlamLowToHigh=0;echo "done"; echo "there are 789 more memories to test.";echo "tr 71 M=EGR\_ING\_PORT Start=0 Count=1 SlamLowToHigh=0";tr 71 M=EGR\_ING\_PORT Start=0 Count=1 SlamLowToHigh=0;echo "done"; echo "there are 788 more memories to test.";echo "tr 71 M=EGR\_IPMC Start=0 Count=1 SlamLowToHigh=0";tr 71 M=EGR\_IPMC Start=0 Count=1 SlamLowToHigh=0;echo "done";

echo "there are 787 more memories to test.";echo "tr 71 M=EGR\_IPMC\_CFG2 Start=0 Count=1 SlamLowToHigh=0";tr

71 M=EGR\_IPMC\_CFG2 Start=0 Count=1 SlamLowToHigh=0;echo "done";

echo "there are 786 more memories to test.";echo "tr 71 M=EGR\_IP\_TUNNEL Start=0 Count=1 SlamLowToHigh=0";tr 71 M=EGR\_IP\_TUNNEL Start=0 Count=1 SlamLowToHigh=0;echo "done"; echo "there are 785 more memories to test.";echo "tr 71 M=EGR\_IP\_TUNNEL\_IPV6 Start=0 Count=1 SlamLowToHigh=0";tr 71 M=EGR\_IP\_TUNNEL\_IPV6 Start=0 Count=1 SlamLowToHigh=0;echo "done"; echo "there are 784 more memories to test.";echo "tr 71 M=EGR\_IP\_TUNNEL\_MPLS Start=0 Count=1 SlamLowToHigh=0";tr 71 M=EGR\_IP\_TUNNEL\_MPLS Start=0 Count=1 SlamLowToHigh=0;echo "done"; echo "there are 783 more memories to test.";echo "tr 71 M=EGR\_L3\_INTF Start=0 Count=1 SlamLowToHigh=0";tr 71 M=EGR\_L3\_INTF Start=0 Count=1 SlamLowToHigh=0;echo "done"; echo "there are 782 more memories to test.";echo "tr 71 M=EGR\_L3\_NEXT\_HOP Start=0 Count=1 SlamLowToHigh=0";tr 71 M=EGR\_L3\_NEXT\_HOP Start=0 Count=1 SlamLowToHigh=0;echo "done"; echo "there are 781 more memories to test.";echo

 "tr 71 M=EGR\_L3\_NEXT\_HOP\_1 Start=0 Count=1 SlamLowToHigh=0";tr 71 M=EGR\_L3\_NEXT\_HOP\_1 Start=0 Count=1 SlamLowToHigh=0;echo "done";

echo "there are 780 more memories to test.";echo "tr 71 M=EGR\_LPORT\_PROFILE Start=0 Count=1 SlamLowToHigh=0";tr 71 M=EGR\_LPORT\_PROFILE Start=0 Count=1 SlamLowToHigh=0;echo "done"; echo "there are 779 more memories to test.";echo "tr 71 M=EGR\_MACDA\_OUI\_PROFILE Start=0 Count=1 SlamLowToHigh=0";tr 71 M=EGR\_MACDA\_OUI\_PROFILE Start=0 Count=1 SlamLowToHigh=0;echo "done"; echo "there are 778 more memories to test.";echo "tr 71 M=EGR\_MAC\_DA\_PROFILE Start=0 Count=1 SlamLowToHigh=0";tr 71 M=EGR\_MAC\_DA\_PROFILE Start=0 Count=1 SlamLowToHigh=0;echo "done"; echo "there are 777 more memories to test.";echo "tr 71 M=EGR\_MAP\_MH Start=0 Count=1 SlamLowToHigh=0";tr 71 M=EGR\_MAP\_MH Start=0 Count=1 SlamLowToHigh=0;echo "done"; echo "there are 776 more memories to test.";echo "tr 71 M=EGR\_MASK Start=0 Count=1 SlamLowToHigh=0";tr 71 M=EGR\_MASK Start=0 Count=1 SlamLowToHigh=0;echo

"done";

echo "there are 775 more memories to test.";echo "tr 71 M=EGR\_MASK\_MODBASE Start=0 Count=1 SlamLowToHigh=0";tr 71 M=EGR\_MASK\_MODBASE Start=0 Count=1 SlamLowToHigh=0;echo "done"; echo "there are 774 more memories to test.";echo "tr 71 M=EGR\_MIRROR\_ENCAP\_CONTROL Start=0 Count=1 SlamLowToHigh=0";tr 71 M=EGR\_MIRROR\_ENCAP\_CONTROL Start=0 Count=1 SlamLowToHigh=0;echo "done";

echo "there are 773 more memories to test.";echo "tr 71 M=EGR\_MIRROR\_ENCAP\_DATA\_1 Start=0 Count=1 SlamLowToHigh=0";tr 71 M=EGR\_MIRROR\_ENCAP\_DATA\_1 Start=0 Count=1 SlamLowToHigh=0;echo "done";

echo "there are 772 more memories to test.";echo "tr 71 M=EGR\_MIRROR\_ENCAP\_DATA\_2 Start=0 Count=1 SlamLowToHigh=0";tr 71 M=EGR\_MIRROR\_ENCAP\_DATA\_2 Start=0 Count=1 SlamLowToHigh=0;echo "done";

#echo "there are 771 more memories to test.";echo "tr 71 M=EGR\_MMU\_CREDIT\_LIMIT Start=0 Count=1 SlamLowToHigh=0";tr 71 M=EGR\_MMU\_CREDIT\_LIMIT Start=0 Count=1 SlamLowToHigh=0;echo "done"; echo "there are 770 more memories to test.";echo

 "tr 71 M=EGR\_MOD\_MAP\_TABLE Start=0 Count=1 SlamLowToHigh=0";tr 71 M=EGR\_MOD\_MAP\_TABLE Start=0 Count=1 SlamLowToHigh=0;echo "done";

echo "there are 769 more memories to test.":echo "tr 71 M=EGR\_MPLS\_EXP\_MAPPING\_1 Start=0 Count=1 SlamLowToHigh=0";tr 71 M=EGR\_MPLS\_EXP\_MAPPING\_1 Start=0 Count=1 SlamLowToHigh=0;echo "done"; echo "there are 768 more memories to test.";echo "tr 71 M=EGR\_MPLS\_EXP\_MAPPING\_2 Start=0 Count=1 SlamLowToHigh=0";tr 71 M=EGR\_MPLS\_EXP\_MAPPING\_2 Start=0 Count=1 SlamLowToHigh=0;echo "done"; echo "there are 767 more memories to test.";echo "tr 71 M=EGR\_MPLS\_EXP\_MAPPING\_3 Start=0 Count=1 SlamLowToHigh=0";tr 71 M=EGR\_MPLS\_EXP\_MAPPING\_3 Start=0 Count=1 SlamLowToHigh=0;echo "done"; echo "there are 766 more memories to test.";echo "tr 71 M=EGR\_MPLS\_EXP\_PRI\_MAPPING Start=0 Count=1 SlamLowToHigh=0";tr 71 M=EGR\_MPLS\_EXP\_PRI\_MAPPING Start=0 Count=1 SlamLowToHigh=0;echo "done";

echo "there are 765 more memories to test.";echo "tr 71 M=EGR\_MPLS\_PRI\_MAPPING Start=0 Count=1 SlamLowToHigh=0";tr

71 M=EGR\_MPLS\_PRI\_MAPPING Start=0 Count=1 SlamLowToHigh=0;echo "done";

echo "there are 764 more memories to test.";echo "tr 71 M=EGR\_MPLS\_VC\_AND\_SWAP\_LABEL\_TABLE Start=0 Count=1 SlamLowToHigh=0";tr 71 M=EGR\_MPLS\_VC\_AND\_SWAP\_LABEL\_TABLE Start=0 Count=1 SlamLowToHigh=0;echo "done";

echo "there are 763 more memories to test.";echo "tr 71 M=EGR\_MTU Start=0 Count=1 SlamLowToHigh=0";tr 71 M=EGR\_MTU Start=0 Count=1 SlamLowToHigh=0;echo "done";

echo "there are 762 more memories to test.";echo "tr 71 M=EGR\_MULTICAST\_MAC\_ADDR Start=0 Count=0 SlamLowToHigh=0";tr 71 M=EGR\_MULTICAST\_MAC\_ADDR Start=0 Count=0 SlamLowToHigh=0;echo "done";

echo "there are 761 more memories to test.";echo "tr 71 M=EGR\_NAT\_PACKET\_EDIT\_INFO Start=0 Count=1 SlamLowToHigh=0";tr 71 M=EGR\_NAT\_PACKET\_EDIT\_INFO Start=0 Count=1 SlamLowToHigh=0;echo "done";

echo "there are 760 more memories to test.";echo "tr 71 M=EGR\_NETWORK\_PRUNE\_CONTROL Start=0 Count=1 SlamLowToHigh=0";tr 71 M=EGR\_NETWORK\_PRUNE\_CONTROL Start=0 Count=1 SlamLowToHigh=0;echo "done";

echo "there are 759 more memories to test.";echo "tr 71 M=EGR\_OLP\_CONFIG\_1 Start=0 Count=0 SlamLowToHigh=0";tr 71 M=EGR\_OLP\_CONFIG\_1 Start=0 Count=0 SlamLowToHigh=0;echo "done"; echo "there are 758 more memories to test.";echo "tr 71 M=EGR\_OLP\_CONFIG\_2 Start=0 Count=0 SlamLowToHigh=0";tr 71 M=EGR\_OLP\_CONFIG\_2 Start=0 Count=0 SlamLowToHigh=0;echo "done"; echo "there are 757 more memories to test.":echo "tr 71 M=EGR\_OLP\_DGPP\_CONFIG Start=0 Count=1 SlamLowToHigh=0";tr 71 M=EGR\_OLP\_DGPP\_CONFIG Start=0 Count=1 SlamLowToHigh=0;echo "done"; echo "there are 756 more memories to test.";echo "tr 71 M=EGR\_OLP\_DGPP\_CONFIG\_1 Start=0 Count=1 SlamLowToHigh=0";tr 71 M=EGR\_OLP\_DGPP\_CONFIG\_1 Start=0 Count=1 SlamLowToHigh=0;echo "done"; echo "there are 755 more memories to test.";echo "tr 71 M=EGR\_OLP\_HEADER\_TYPE\_MAPPING Start=0 Count=1 SlamLowToHigh=0";tr 71 M=EGR\_OLP\_HEADER\_TYPE\_MAPPING Start=0 Count=1 SlamLowToHigh=0;echo "done";

echo "there are 754 more memories to

 test.";echo "tr 71 M=EGR\_OLP\_HEADER\_TYPE\_MAPPING\_1 Start=0 Count=1 SlamLowToHigh=0";tr 71 M=EGR\_OLP\_HEADER\_TYPE\_MAPPING\_1 Start=0 Count=1 SlamLowToHigh=0;echo "done"; echo "there are 753 more memories to test.";echo "tr 71 M=EGR\_PERQ\_XMT\_COUNTERS Start=0 Count=1 SlamLowToHigh=0";tr 71 M=EGR\_PERQ\_XMT\_COUNTERS Start=0 Count=1 SlamLowToHigh=0;echo "done"; echo "there are 752 more memories to test.";echo "tr 71 M=EGR\_PER\_PORT\_BUFFER\_OVERFLOW Start=0 Count=1 SlamLowToHigh=0";tr 71 M=EGR\_PER\_PORT\_BUFFER\_OVERFLOW Start=0 Count=1 SlamLowToHigh=0;echo "done";

echo "there are 751 more memories to test.":echo "tr 71 M=EGR\_PER\_PORT\_BUFFER\_SFT\_RESET Start=0 Count=1 SlamLowToHigh=0";tr 71 M=EGR\_PER\_PORT\_BUFFER\_SFT\_RESET Start=0 Count=1 SlamLowToHigh=0;echo "done";

echo "there are 750 more memories to test.";echo "tr 71 M=EGR\_PFC\_CONTROL Start=0 Count=1 SlamLowToHigh=0";tr 71 M=EGR\_PFC\_CONTROL Start=0 Count=1 SlamLowToHigh=0;echo "done"; echo "there are 749 more memories to test.";echo "tr 71 M=EGR\_PORT

 Start=0 Count=1 SlamLowToHigh=0";tr 71 M=EGR\_PORT Start=0 Count=1 SlamLowToHigh=0;echo "done"; echo "there are 748 more memories to test.";echo "tr 71 M=EGR\_PORT\_1 Start=0 Count=1 SlamLowToHigh=0";tr 71 M=EGR\_PORT\_1 Start=0 Count=1 SlamLowToHigh=0;echo "done";

echo "there are 747 more memories to test.";echo "tr 71 M=EGR\_PORT\_CREDIT\_RESET Start=0 Count=1 SlamLowToHigh=0";tr 71 M=EGR\_PORT\_CREDIT\_RESET Start=0 Count=1 SlamLowToHigh=0;echo "done"; echo "there are 746 more memories to test.";echo "tr 71 M=EGR\_PRI\_CNG\_MAP Start=0 Count=1 SlamLowToHigh=0";tr 71 M=EGR\_PRI\_CNG\_MAP Start=0 Count=1 SlamLowToHigh=0;echo "done"; echo "there are 745 more memories to test.";echo "tr 71 M=EGR\_PW\_INIT\_COUNTERS Start=0 Count=1 SlamLowToHigh=0";tr 71 M=EGR\_PW\_INIT\_COUNTERS Start=0 Count=1 SlamLowToHigh=0;echo "done"; echo "there are 744 more memories to test.";echo "tr 71 M=EGR\_QCN\_CNM\_CONTROL\_TABLE Start=0 Count=0 SlamLowToHigh=0";tr 71 M=EGR\_QCN\_CNM\_CONTROL\_TABLE Start=0 Count=0 SlamLowToHigh=0;echo

"done";

#echo "there are 743 more memories to test.";echo "tr 71 M=EGR\_SER\_FIFO Start=0 Count=1 SlamLowToHigh=0";tr 71 M=EGR\_SER\_FIFO Start=0 Count=1 SlamLowToHigh=0;echo "done"; echo "there are 742 more memories to test.";echo "tr 71 M=EGR\_SHAPING\_CONTROL Start=0 Count=1 SlamLowToHigh=0";tr 71 M=EGR\_SHAPING\_CONTROL Start=0 Count=1 SlamLowToHigh=0;echo "done"; echo "there are 741 more memories to test.";echo "tr 71 M=EGR\_SUBPORT\_TAG\_DOT1P\_MAP Start=0 Count=1 SlamLowToHigh=0";tr 71 M=EGR\_SUBPORT\_TAG\_DOT1P\_MAP Start=0 Count=1 SlamLowToHigh=0;echo "done";

echo "there are 740 more memories to test.";echo "tr 71 M=EGR\_TRILL\_PARSE\_CONTROL Start=0 Count=0 SlamLowToHigh=0";tr 71 M=EGR\_TRILL\_PARSE\_CONTROL Start=0 Count=0 SlamLowToHigh=0;echo "done";

echo "there are 739 more memories to test.";echo "tr 71 M=EGR\_TRILL\_PARSE\_CONTROL\_2 Start=0 Count=0 SlamLowToHigh=0";tr 71 M=EGR\_TRILL\_PARSE\_CONTROL\_2 Start=0 Count=0 SlamLowToHigh=0;echo "done";

echo "there are 738 more memories to test.";echo "tr

71 M=EGR\_TRILL\_RBRIDGE\_NICKNAMES Start=0 Count=1 SlamLowToHigh=0";tr 71

M=EGR\_TRILL\_RBRIDGE\_NICKNAMES Start=0 Count=1 SlamLowToHigh=0;echo "done"; echo "there are 737 more memories to test.";echo "tr 71 M=EGR\_TRILL\_TREE\_PROFILE Start=0 Count=1 SlamLowToHigh=0";tr 71 M=EGR\_TRILL\_TREE\_PROFILE Start=0 Count=1 SlamLowToHigh=0;echo "done"; echo "there are 736 more memories to test.";echo "tr 71 M=EGR\_TX\_PROT\_GROUP\_TABLE Start=0 Count=1 SlamLowToHigh=0";tr 71 M=EGR\_TX\_PROT\_GROUP\_TABLE Start=0 Count=1 SlamLowToHigh=0;echo

"done";

echo "there are 735 more memories to test.";echo "tr 71 M=EGR\_VFI Start=0 Count=1 SlamLowToHigh=0";tr 71 M=EGR\_VFI Start=0 Count=1 SlamLowToHigh=0;echo "done";

echo "there are 734 more memories to test.";echo "tr 71 M=EGR\_VFT\_FIELDS\_PROFILE Start=0 Count=1 SlamLowToHigh=0";tr 71 M=EGR\_VFT\_FIELDS\_PROFILE Start=0 Count=1 SlamLowToHigh=0;echo "done"; echo "there are 733 more memories to test.";echo "tr 71 M=EGR\_VFT\_PRI\_MAP Start=0 Count=1

SlamLowToHigh=0";tr 71 M=EGR\_VFT\_PRI\_MAP

Start=0 Count=1 SlamLowToHigh=0;echo "done";

echo "there are 732 more memories to test.";echo "tr 71 M=EGR\_VLAN Start=0 Count=1 SlamLowToHigh=0";tr 71 M=EGR\_VLAN Start=0 Count=1 SlamLowToHigh=0;echo "done";

echo "there are 731 more memories to test.";echo "tr 71 M=EGR\_VLAN\_CONTROL\_1 Start=0 Count=1 SlamLowToHigh=0";tr 71 M=EGR\_VLAN\_CONTROL\_1 Start=0 Count=1 SlamLowToHigh=0;echo "done"; echo "there are 730 more memories to test.";echo "tr 71 M=EGR\_VLAN\_CONTROL\_2 Start=0 Count=1 SlamLowToHigh=0";tr 71 M=EGR\_VLAN\_CONTROL\_2 Start=0 Count=1 SlamLowToHigh=0;echo "done"; echo "there are 729 more memories to test.";echo "tr 71 M=EGR\_VLAN\_CONTROL\_3 Start=0 Count=1

SlamLowToHigh=0";tr 71 M=EGR\_VLAN\_CONTROL\_3 Start=0 Count=1 SlamLowToHigh=0;echo "done"; echo "there are 728 more memories to test.";echo "tr 71 M=EGR\_VLAN\_STG Start=0 Count=1 SlamLowToHigh=0";tr 71 M=EGR\_VLAN\_STG Start=0 Count=1 SlamLowToHigh=0;echo "done"; echo "there are 727 more memories to test.";echo "tr 71 M=EGR\_VLAN\_TAG\_ACTION\_PROFILE Start=0 Count=1 SlamLowToHigh=0";tr 71 M=EGR\_VLAN\_TAG\_ACTION\_PROFILE Start=0 Count=1 SlamLowToHigh=0;echo "done";

echo "there are 726 more memories to test.";echo "tr 71 M=EGR\_VLAN\_VFI\_MEMBERSHIP Start=0 Count=1 SlamLowToHigh=0";tr 71 M=EGR\_VLAN\_VFI\_MEMBERSHIP Start=0 Count=1 SlamLowToHigh=0;echo "done";

echo "there are 725 more memories to test.";echo "tr 71 M=EGR\_VLAN\_XLATE Start=0 Count=1 SlamLowToHigh=0";tr 71 M=EGR\_VLAN\_XLATE Start=0 Count=1 SlamLowToHigh=0;echo "done"; echo "there are 724 more memories to test.";echo "tr 71 M=EGR\_VLAN\_XLATE\_ECC Start=0 Count=1 SlamLowToHigh=0";tr 71 M=EGR\_VLAN\_XLATE\_ECC Start=0 Count=1 SlamLowToHigh=0;echo "done"; echo "there are 723 more memories to test.";echo "tr 71 M=EGR\_VLAN\_XLATE\_LP Start=0 Count=1 SlamLowToHigh=0";tr 71 M=EGR\_VLAN\_XLATE\_LP Start=0 Count=1 SlamLowToHigh=0;echo "done"; echo "there are 722 more memories to test.";echo "tr 71 M=EGR\_VPLAG\_GROUP Start=0 Count=1 SlamLowToHigh=0";tr 71 M=EGR\_VPLAG\_GROUP Start=0

Count=1 SlamLowToHigh=0;echo "done";

echo "there are 721 more memories to test.";echo "tr 71 M=EGR\_VPLAG\_MEMBER Start=0 Count=1 SlamLowToHigh=0";tr 71 M=EGR\_VPLAG\_MEMBER Start=0 Count=1 SlamLowToHigh=0;echo "done"; echo "there are 720 more memories to test.";echo "tr 71 M=EGR\_VP\_VLAN\_MEMBERSHIP Start=0 Count=1 SlamLowToHigh=0";tr 71 M=EGR\_VP\_VLAN\_MEMBERSHIP Start=0 Count=1 SlamLowToHigh=0;echo "done";

echo "there are 719 more memories to test.";echo "tr 71 M=EGR\_VP\_VLAN\_MEMBERSHIP\_ACTION\_A Start=0 Count=1 SlamLowToHigh=0";tr 71 M=EGR\_VP\_VLAN\_MEMBERSHIP\_ACTION\_A Start=0 Count=1 SlamLowToHigh=0;echo "done";

echo "there are 718 more memories to test.";echo "tr 71 M=EGR\_VP\_VLAN\_MEMBERSHIP\_ACTION\_B Start=0 Count=1 SlamLowToHigh=0";tr 71 M=EGR\_VP\_VLAN\_MEMBERSHIP\_ACTION\_B Start=0 Count=1 SlamLowToHigh=0;echo "done";

echo "there are 717 more memories to test.";echo "tr 71 M=EGR\_VP\_VLAN\_MEMBERSHIP\_REMAP\_A Start=0 Count=1 SlamLowToHigh=0";tr 71 M=EGR\_VP\_VLAN\_MEMBERSHIP\_REMAP\_A Start=0 Count=1 SlamLowToHigh=0;echo "done";

echo "there are 716 more memories to test.";echo "tr 71 M=EGR\_VP\_VLAN\_MEMBERSHIP\_REMAP\_B Start=0 Count=1 SlamLowToHigh=0";tr 71 M=EGR\_VP\_VLAN\_MEMBERSHIP\_REMAP\_B Start=0 Count=1 SlamLowToHigh=0;echo "done";

echo "there are 715 more memories to test.";echo "tr 71 M=EGR\_VSAN\_INTPRI\_MAP Start=0 Count=1 SlamLowToHigh=0";tr 71 M=EGR\_VSAN\_INTPRI\_MAP Start=0 Count=1 SlamLowToHigh=0;echo "done"; echo "there are 714 more memories to test.";echo "tr 71 M=EMIRROR\_CONTROL Start=0 Count=1 SlamLowToHigh=0";tr 71 M=EMIRROR\_CONTROL Start=0 Count=1 SlamLowToHigh=0;echo "done"; echo "there are 713 more memories to test.";echo "tr 71 M=EMIRROR\_CONTROL1 Start=0 Count=1 SlamLowToHigh=0";tr 71 M=EMIRROR\_CONTROL1 Start=0 Count=1 SlamLowToHigh=0;echo "done"; echo "there are 712 more memories to test.";echo "tr 71 M=EMIRROR\_CONTROL2 Start=0 Count=1 SlamLowToHigh=0";tr 71 M=EMIRROR\_CONTROL2 Start=0 Count=1 SlamLowToHigh=0;echo "done"; echo "there are 711 more memories to test.";echo

 "tr 71 M=EMIRROR\_CONTROL3 Start=0 Count=1 SlamLowToHigh=0";tr 71 M=EMIRROR\_CONTROL3 Start=0 Count=1 SlamLowToHigh=0;echo "done";

echo "there are 710 more memories to test.";echo "tr 71 M=EM\_MTP\_INDEX Start=0 Count=1 SlamLowToHigh=0";tr 71 M=EM\_MTP\_INDEX Start=0 Count=1 SlamLowToHigh=0;echo "done"; echo "there are 709 more memories to test.";echo "tr 71 M=ENDPOINT\_COS\_MAP Start=0 Count=1 SlamLowToHigh=0";tr 71 M=ENDPOINT\_COS\_MAP Start=0 Count=1 SlamLowToHigh=0;echo "done"; echo "there are 708 more memories to test.";echo "tr 71 M=ENDPOINT\_QUEUE\_MAP Start=0 Count=1 SlamLowToHigh=0";tr 71 M=ENDPOINT\_QUEUE\_MAP Start=0 Count=1 SlamLowToHigh=0;echo "done"; echo "there are 707 more memories to test.";echo "tr 71 M=EPC\_LINK\_BMAP Start=0 Count=0 SlamLowToHigh=0";tr 71 M=EPC\_LINK\_BMAP Start=0 Count=0 SlamLowToHigh=0;echo "done"; echo "there are 706 more memories to test.";echo "tr 71 M=EP\_CTC\_RES\_TABLE Start=0 Count=1 SlamLowToHigh=0";tr 71 M=EP\_CTC\_RES\_TABLE Start=0 Count=1 SlamLowToHigh=0;echo "done";

echo "there are 705 more memories to test.";echo "tr 71 M=EP\_REDIRECT\_EM\_MTP\_INDEX Start=0 Count=1 SlamLowToHigh=0";tr 71 M=EP\_REDIRECT\_EM\_MTP\_INDEX Start=0 Count=1 SlamLowToHigh=0;echo "done";

echo "there are 704 more memories to test.";echo "tr 71 M=ES\_PIPE0\_TDM\_TABLE\_0 Start=0 Count=1 SlamLowToHigh=0";tr 71 M=ES\_PIPE0\_TDM\_TABLE\_0 Start=0 Count=1 SlamLowToHigh=0;echo "done"; echo "there are 703 more memories to test.";echo "tr 71 M=ES\_PIPE0\_TDM\_TABLE\_1 Start=0 Count=1 SlamLowToHigh=0";tr 71 M=ES\_PIPE0\_TDM\_TABLE\_1 Start=0 Count=1 SlamLowToHigh=0;echo "done"; echo "there are 702 more memories to test.";echo "tr 71 M=EXT\_TM\_MANAGED\_PORT Start=0 Count=0 SlamLowToHigh=0";tr 71 M=EXT\_TM\_MANAGED\_PORT Start=0 Count=0 SlamLowToHigh=0;echo "done"; echo "there are 701 more memories to test.";echo "tr 71 M=FCOE\_HOP\_COUNT\_FN Start=0 Count=1 SlamLowToHigh=0";tr 71 M=FCOE\_HOP\_COUNT\_FN Start=0 Count=1 SlamLowToHigh=0;echo "done"; echo "there are 700 more memories to test.";echo "tr 71 M=FC\_MAP\_PROFILE Start=0 Count=1 SlamLowToHigh=0";tr 71 M=FC\_MAP\_PROFILE Start=0 Count=1 SlamLowToHigh=0;echo "done";

echo "there are 699 more memories to test.";echo "tr 71 M=FP\_COUNTER\_TABLE Start=0 Count=1 SlamLowToHigh=0";tr 71 M=FP\_COUNTER\_TABLE Start=0 Count=1 SlamLowToHigh=0;echo "done"; #echo "there are 698 more memories to test.":echo "tr 71 M=FP\_GLOBAL\_MASK\_TCAM Start=0 Count=1 SlamLowToHigh=0";tr 71 M=FP\_GLOBAL\_MASK\_TCAM Start=0 Count=1 SlamLowToHigh=0;echo "done"; echo "there are 697 more memories to test.";echo "tr 71 M=FP\_GM\_FIELDS Start=0 Count=1 SlamLowToHigh=0";tr 71 M=FP\_GM\_FIELDS Start=0 Count=1 SlamLowToHigh=0;echo "done"; echo "there are 696 more memories to test.";echo "tr 71 M=FP\_HG\_CLASSID\_SELECT Start=0 Count=1 SlamLowToHigh=0";tr 71 M=FP\_HG\_CLASSID\_SELECT Start=0 Count=1 SlamLowToHigh=0;echo "done"; echo "there are 695 more memories to test.";echo "tr 71 M=FP\_I2E\_CLASSID\_SELECT Start=0 Count=1 SlamLowToHigh=0";tr 71 M=FP\_I2E\_CLASSID\_SELECT Start=0 Count=1 SlamLowToHigh=0;echo "done";

echo "there are 694 more memories to test.";echo "tr 71 M=FP\_METER\_CONTROL Start=0 Count=1 SlamLowToHigh=0";tr 71 M=FP\_METER\_CONTROL Start=0 Count=1 SlamLowToHigh=0;echo "done"; echo "there are 693 more memories to test.";echo "tr 71 M=FP\_METER\_TABLE Start=0 Count=1 SlamLowToHigh=0";tr 71 M=FP\_METER\_TABLE Start=0 Count=1 SlamLowToHigh=0;echo "done"; echo "there are 692 more memories to test.";echo "tr 71 M=FP\_POLICY\_TABLE Start=0 Count=1 SlamLowToHigh=0";tr 71 M=FP\_POLICY\_TABLE Start=0 Count=1 SlamLowToHigh=0;echo "done"; echo "there are 691 more memories to test.";echo "tr 71 M=FP\_PORT\_FIELD\_SEL Start=0 Count=1 SlamLowToHigh=0";tr 71 M=FP\_PORT\_FIELD\_SEL Start=0 Count=1 SlamLowToHigh=0;echo "done"; echo "there are 690 more memories to test.";echo "tr 71 M=FP\_PORT\_METER\_MAP Start=0 Count=1 SlamLowToHigh=0";tr 71 M=FP\_PORT\_METER\_MAP Start=0 Count=1 SlamLowToHigh=0;echo "done"; echo "there are 689 more memories to test.";echo "tr 71 M=FP\_RANGE\_CHECK Start=0 Count=1 SlamLowToHigh=0";tr

 71 M=FP\_RANGE\_CHECK Start=0 Count=1 SlamLowToHigh=0;echo "done"; echo "there are 688 more memories to test.";echo "tr 71 M=FP\_SLICE\_KEY\_CONTROL Start=0 Count=0 SlamLowToHigh=0";tr 71 M=FP\_SLICE\_KEY\_CONTROL Start=0 Count=0 SlamLowToHigh=0;echo "done"; echo "there are 687 more memories to test.";echo "tr 71 M=FP\_SLICE\_MAP Start=0 Count=0 SlamLowToHigh=0";tr 71 M=FP\_SLICE\_MAP Start=0 Count=0 SlamLowToHigh=0;echo "done"; echo "there are 686 more memories to test.";echo "tr 71 M=FP\_STORM\_CONTROL\_METERS Start=0 Count=1 SlamLowToHigh=0";tr 71 M=FP\_STORM\_CONTROL\_METERS Start=0 Count=1 SlamLowToHigh=0;echo "done";

echo "there are 685 more memories to test.";echo "tr 71 M=FP\_TCAM Start=0 Count=1 SlamLowToHigh=0";tr 71 M=FP\_TCAM Start=0 Count=1 SlamLowToHigh=0;echo "done";

echo "there are 684 more memories to test.";echo "tr 71 M=GTP\_PORT\_TABLE Start=0 Count=1

SlamLowToHigh=0";tr 71 M=GTP\_PORT\_TABLE Start=0 Count=1 SlamLowToHigh=0;echo "done"; echo "there are 683 more memories to

test.";echo "tr 71 M=HG\_TRUNK\_BITMAP Start=0 Count=1 SlamLowToHigh=0";tr 71

M=HG\_TRUNK\_BITMAP Start=0 Count=1 SlamLowToHigh=0;echo "done";

echo "there are 682 more memories to test.";echo "tr 71 M=HG\_TRUNK\_FAILOVER\_ENABLE Start=0 Count=0 SlamLowToHigh=0";tr 71 M=HG\_TRUNK\_FAILOVER\_ENABLE Start=0 Count=0 SlamLowToHigh=0;echo "done";

echo "there are 681 more memories to test.";echo "tr 71 M=HG\_TRUNK\_FAILOVER\_SET Start=0 Count=1 SlamLowToHigh=0";tr 71 M=HG\_TRUNK\_FAILOVER\_SET Start=0 Count=1 SlamLowToHigh=0;echo "done"; echo "there are 680 more memories to test.";echo "tr 71 M=HG\_TRUNK\_GROUP Start=0 Count=1 SlamLowToHigh=0";tr 71 M=HG\_TRUNK\_GROUP Start=0 Count=1 SlamLowToHigh=0;echo "done"; echo "there are 679 more memories to test.";echo "tr 71 M=HG\_TRUNK\_MEMBER Start=0 Count=1 SlamLowToHigh=0";tr 71 M=HG\_TRUNK\_MEMBER Start=0 Count=1 SlamLowToHigh=0;echo "done"; echo "there are 678 more memories to test.";echo "tr 71 M=HIGIG\_TRUNK\_CONTROL Start=0 Count=0 SlamLowToHigh=0";tr 71 M=HIGIG\_TRUNK\_CONTROL

Start=0 Count=0 SlamLowToHigh=0;echo "done";

echo "there are 677 more memories to test.";echo "tr 71 M=IARB\_ING\_PORT\_TABLE Start=0 Count=1 SlamLowToHigh=0";tr 71 M=IARB\_ING\_PORT\_TABLE Start=0 Count=1 SlamLowToHigh=0;echo "done"; echo "there are 676 more memories to test.";echo "tr 71 M=IARB\_MAIN\_TDM Start=0 Count=1 SlamLowToHigh=0";tr 71 M=IARB\_MAIN\_TDM Start=0 Count=1 SlamLowToHigh=0;echo "done"; echo "there are 675 more memories to test.";echo "tr 71 M=ICONTROL\_OPCODE\_BITMAP Start=0 Count=1 SlamLowToHigh=0";tr 71 M=ICONTROL\_OPCODE\_BITMAP Start=0 Count=1 SlamLowToHigh=0;echo "done";

echo "there are 674 more memories to test.";echo "tr 71 M=IDB\_OBM0\_DSCP\_MAP\_PORT0 Start=0 Count=1 SlamLowToHigh=0";tr 71 M=IDB\_OBM0\_DSCP\_MAP\_PORT0 Start=0 Count=1 SlamLowToHigh=0;echo "done";

echo "there are 673 more memories to test.";echo "tr 71 M=IDB\_OBM0\_DSCP\_MAP\_PORT1 Start=0 Count=1 SlamLowToHigh=0";tr 71 M=IDB\_OBM0\_DSCP\_MAP\_PORT1 Start=0 Count=1 SlamLowToHigh=0;echo "done";

echo "there are

 672 more memories to test.";echo "tr 71 M=IDB\_OBM0\_DSCP\_MAP\_PORT2 Start=0 Count=1 SlamLowToHigh=0";tr 71 M=IDB\_OBM0\_DSCP\_MAP\_PORT2 Start=0 Count=1 SlamLowToHigh=0;echo "done";

echo "there are 671 more memories to test.";echo "tr 71 M=IDB\_OBM0\_DSCP\_MAP\_PORT3 Start=0 Count=1 SlamLowToHigh=0";tr 71 M=IDB\_OBM0\_DSCP\_MAP\_PORT3 Start=0 Count=1 SlamLowToHigh=0;echo "done";

echo "there are 670 more memories to test.";echo "tr 71 M=IDB\_OBM0\_ETAG\_MAP\_PORT0 Start=0 Count=0 SlamLowToHigh=0";tr 71 M=IDB\_OBM0\_ETAG\_MAP\_PORT0 Start=0 Count=0 SlamLowToHigh=0;echo "done";
echo "there are 669 more memories to test.";echo "tr 71 M=IDB\_OBM0\_ETAG\_MAP\_PORT1 Start=0 Count=0 SlamLowToHigh=0";tr 71 M=IDB\_OBM0\_ETAG\_MAP\_PORT1 Start=0 Count=0 SlamLowToHigh=0;echo "done";

echo "there are 668 more memories to test.";echo "tr 71 M=IDB\_OBM0\_ETAG\_MAP\_PORT2 Start=0 Count=0 SlamLowToHigh=0";tr 71 M=IDB\_OBM0\_ETAG\_MAP\_PORT2 Start=0 Count=0 SlamLowToHigh=0;echo "done";

echo "there are 667 more memories to test.";echo "tr

71 M=IDB\_OBM0\_ETAG\_MAP\_PORT3 Start=0 Count=0 SlamLowToHigh=0";tr 71

M=IDB\_OBM0\_ETAG\_MAP\_PORT3 Start=0 Count=0 SlamLowToHigh=0;echo "done";

echo "there are 666 more memories to test.";echo "tr 71 M=IDB\_OBM0\_IOM\_STATS\_WINDOW\_RESULTS Start=0 Count=1 SlamLowToHigh=0";tr 71 M=IDB\_OBM0\_IOM\_STATS\_WINDOW\_RESULTS Start=0 Count=1 SlamLowToHigh=0;echo "done";

echo "there are 665 more memories to test.";echo "tr 71 M=IDB\_OBM0\_PRI\_MAP\_PORT0 Start=0 Count=0 SlamLowToHigh=0";tr 71 M=IDB\_OBM0\_PRI\_MAP\_PORT0 Start=0 Count=0 SlamLowToHigh=0;echo "done"; echo "there are 664 more memories to test.";echo "tr 71 M=IDB\_OBM0\_PRI\_MAP\_PORT1 Start=0 Count=0 SlamLowToHigh=0";tr 71 M=IDB\_OBM0\_PRI\_MAP\_PORT1 Start=0 Count=0 SlamLowToHigh=0;echo "done"; echo "there are 663 more memories to test.";echo "tr 71 M=IDB\_OBM0\_PRI\_MAP\_PORT2 Start=0 Count=0 SlamLowToHigh=0";tr 71 M=IDB\_OBM0\_PRI\_MAP\_PORT2 Start=0 Count=0 SlamLowToHigh=0;echo "done"; echo "there are 662 more memories to test.";echo "tr 71 M=IDB\_OBM0\_PRI\_MAP\_PORT3 Start=0 Count=0 SlamLowToHigh=0";tr 71 M=IDB\_OBM0\_PRI\_MAP\_PORT3 Start=0 Count=0 SlamLowToHigh=0;echo "done";

echo "there are 661 more memories to test.";echo "tr 71 M=IDB\_OBM1\_DSCP\_MAP\_PORT0 Start=0 Count=1 SlamLowToHigh=0";tr 71 M=IDB\_OBM1\_DSCP\_MAP\_PORT0 Start=0 Count=1 SlamLowToHigh=0;echo "done";

echo "there are 660 more memories to test.";echo "tr 71 M=IDB\_OBM1\_DSCP\_MAP\_PORT1 Start=0 Count=1 SlamLowToHigh=0";tr 71 M=IDB\_OBM1\_DSCP\_MAP\_PORT1 Start=0 Count=1 SlamLowToHigh=0;echo "done";

echo "there are 659 more memories to test.";echo "tr 71 M=IDB\_OBM1\_DSCP\_MAP\_PORT2 Start=0 Count=1 SlamLowToHigh=0";tr 71 M=IDB\_OBM1\_DSCP\_MAP\_PORT2 Start=0 Count=1 SlamLowToHigh=0;echo "done";

echo "there are 658 more memories to test.";echo "tr 71 M=IDB\_OBM1\_DSCP\_MAP\_PORT3 Start=0 Count=1 SlamLowToHigh=0";tr 71 M=IDB\_OBM1\_DSCP\_MAP\_PORT3 Start=0 Count=1 SlamLowToHigh=0;echo "done";

echo "there are 657 more memories to test.";echo "tr 71 M=IDB\_OBM1\_ETAG\_MAP\_PORT0 Start=0 Count=0 SlamLowToHigh=0";tr 71

M=IDB\_OBM1\_ETAG\_MAP\_PORT0 Start=0 Count=0 SlamLowToHigh=0;echo "done";

echo "there are 656 more memories to test.";echo "tr 71 M=IDB\_OBM1\_ETAG\_MAP\_PORT1 Start=0 Count=0 SlamLowToHigh=0";tr 71 M=IDB\_OBM1\_ETAG\_MAP\_PORT1 Start=0 Count=0 SlamLowToHigh=0;echo "done";

echo "there are 655 more memories to test.";echo "tr 71 M=IDB\_OBM1\_ETAG\_MAP\_PORT2 Start=0 Count=0 SlamLowToHigh=0";tr 71 M=IDB\_OBM1\_ETAG\_MAP\_PORT2 Start=0 Count=0 SlamLowToHigh=0;echo "done";

echo "there are 654 more memories to test.";echo "tr 71 M=IDB\_OBM1\_ETAG\_MAP\_PORT3 Start=0 Count=0 SlamLowToHigh=0";tr 71 M=IDB\_OBM1\_ETAG\_MAP\_PORT3 Start=0 Count=0 SlamLowToHigh=0;echo "done";

echo "there are 653 more memories to test.";echo "tr 71 M=IDB\_OBM1\_IOM\_STATS\_WINDOW\_RESULTS Start=0 Count=1 SlamLowToHigh=0";tr 71 M=IDB\_OBM1\_IOM\_STATS\_WINDOW\_RESULTS Start=0 Count=1 SlamLowToHigh=0;echo "done";

echo "there are 652 more memories to test.";echo "tr 71 M=IDB\_OBM1\_PRI\_MAP\_PORT0 Start=0 Count=0 SlamLowToHigh=0";tr 71 M=IDB\_OBM1\_PRI\_MAP\_PORT0

Start=0 Count=0 SlamLowToHigh=0;echo "done";

echo "there are 651 more memories to test.";echo "tr 71 M=IDB\_OBM1\_PRI\_MAP\_PORT1 Start=0 Count=0 SlamLowToHigh=0";tr 71 M=IDB\_OBM1\_PRI\_MAP\_PORT1 Start=0 Count=0 SlamLowToHigh=0;echo "done"; echo "there are 650 more memories to test.";echo "tr 71 M=IDB\_OBM1\_PRI\_MAP\_PORT2 Start=0 Count=0 SlamLowToHigh=0";tr 71 M=IDB\_OBM1\_PRI\_MAP\_PORT2 Start=0 Count=0 SlamLowToHigh=0;echo "done"; echo "there are 649 more memories to test.";echo "tr 71 M=IDB\_OBM1\_PRI\_MAP\_PORT3 Start=0 Count=0 SlamLowToHigh=0";tr 71 M=IDB\_OBM1\_PRI\_MAP\_PORT3 Start=0 Count=0 SlamLowToHigh=0;echo "done"; echo "there are 648 more memories to test.";echo "tr 71 M=IDB\_OBM2\_DSCP\_MAP\_PORT0 Start=0 Count=1 SlamLowToHigh=0";tr 71 M=IDB\_OBM2\_DSCP\_MAP\_PORT0 Start=0 Count=1 SlamLowToHigh=0;echo "done";

echo "there are 647 more memories to test.";echo "tr 71 M=IDB\_OBM2\_DSCP\_MAP\_PORT1 Start=0 Count=1 SlamLowToHigh=0";tr 71 M=IDB\_OBM2\_DSCP\_MAP\_PORT1 Start=0 Count=1 SlamLowToHigh=0;echo "done";

echo

 "there are 646 more memories to test.";echo "tr 71 M=IDB\_OBM2\_DSCP\_MAP\_PORT2 Start=0 Count=1 SlamLowToHigh=0";tr 71 M=IDB\_OBM2\_DSCP\_MAP\_PORT2 Start=0 Count=1 SlamLowToHigh=0;echo "done";

echo "there are 645 more memories to test.";echo "tr 71 M=IDB\_OBM2\_DSCP\_MAP\_PORT3 Start=0 Count=1 SlamLowToHigh=0";tr 71 M=IDB\_OBM2\_DSCP\_MAP\_PORT3 Start=0 Count=1 SlamLowToHigh=0;echo "done";

echo "there are 644 more memories to test.";echo "tr 71 M=IDB\_OBM2\_ETAG\_MAP\_PORT0 Start=0 Count=0 SlamLowToHigh=0";tr 71 M=IDB\_OBM2\_ETAG\_MAP\_PORT0 Start=0 Count=0 SlamLowToHigh=0;echo "done";

echo "there are 643 more memories to test.";echo "tr 71 M=IDB\_OBM2\_ETAG\_MAP\_PORT1 Start=0 Count=0 SlamLowToHigh=0";tr 71 M=IDB\_OBM2\_ETAG\_MAP\_PORT1 Start=0 Count=0 SlamLowToHigh=0;echo "done";

echo "there are 642 more memories to test.";echo "tr 71 M=IDB\_OBM2\_ETAG\_MAP\_PORT2 Start=0 Count=0 SlamLowToHigh=0";tr 71 M=IDB\_OBM2\_ETAG\_MAP\_PORT2 Start=0 Count=0 SlamLowToHigh=0;echo "done";

echo "there are 641 more memories to

 test.";echo "tr 71 M=IDB\_OBM2\_ETAG\_MAP\_PORT3 Start=0 Count=0 SlamLowToHigh=0";tr 71 M=IDB\_OBM2\_ETAG\_MAP\_PORT3 Start=0 Count=0 SlamLowToHigh=0;echo "done";

echo "there are 640 more memories to test.";echo "tr 71 M=IDB\_OBM2\_IOM\_STATS\_WINDOW\_RESULTS Start=0 Count=1 SlamLowToHigh=0";tr 71 M=IDB\_OBM2\_IOM\_STATS\_WINDOW\_RESULTS Start=0 Count=1 SlamLowToHigh=0;echo "done";

echo "there are 639 more memories to test.";echo "tr 71 M=IDB\_OBM2\_PRI\_MAP\_PORT0 Start=0 Count=0 SlamLowToHigh=0";tr 71 M=IDB\_OBM2\_PRI\_MAP\_PORT0 Start=0 Count=0 SlamLowToHigh=0;echo "done"; echo "there are 638 more memories to test.";echo "tr 71 M=IDB\_OBM2\_PRI\_MAP\_PORT1 Start=0 Count=0 SlamLowToHigh=0";tr 71 M=IDB\_OBM2\_PRI\_MAP\_PORT1 Start=0 Count=0 SlamLowToHigh=0;echo "done"; echo "there are 637 more memories to test.";echo "tr 71 M=IDB\_OBM2\_PRI\_MAP\_PORT2 Start=0 Count=0 SlamLowToHigh=0";tr 71 M=IDB\_OBM2\_PRI\_MAP\_PORT2 Start=0 Count=0 SlamLowToHigh=0;echo "done"; echo "there are 636 more memories to test.";echo "tr 71 M=IDB\_OBM2\_PRI\_MAP\_PORT3 Start=0 Count=0 SlamLowToHigh=0";tr 71 M=IDB\_OBM2\_PRI\_MAP\_PORT3 Start=0 Count=0 SlamLowToHigh=0;echo "done";

echo "there are 635 more memories to test.";echo "tr 71 M=IDB\_OBM3\_DSCP\_MAP\_PORT0 Start=0 Count=1 SlamLowToHigh=0";tr 71 M=IDB\_OBM3\_DSCP\_MAP\_PORT0 Start=0 Count=1 SlamLowToHigh=0;echo

"done";

echo "there are 634 more memories to test.";echo "tr 71 M=IDB\_OBM3\_DSCP\_MAP\_PORT1 Start=0 Count=1 SlamLowToHigh=0";tr 71 M=IDB\_OBM3\_DSCP\_MAP\_PORT1 Start=0 Count=1 SlamLowToHigh=0;echo "done";

echo "there are 633 more memories to test.";echo "tr 71 M=IDB\_OBM3\_DSCP\_MAP\_PORT2 Start=0 Count=1 SlamLowToHigh=0";tr 71 M=IDB\_OBM3\_DSCP\_MAP\_PORT2 Start=0 Count=1 SlamLowToHigh=0;echo "done";

echo "there are 632 more memories to test.";echo "tr 71 M=IDB\_OBM3\_DSCP\_MAP\_PORT3 Start=0 Count=1 SlamLowToHigh=0";tr 71 M=IDB\_OBM3\_DSCP\_MAP\_PORT3 Start=0 Count=1 SlamLowToHigh=0;echo "done";

echo "there are 631 more memories to test.";echo "tr 71 M=IDB\_OBM3\_ETAG\_MAP\_PORT0 Start=0 Count=0 SlamLowToHigh=0";tr

71 M=IDB\_OBM3\_ETAG\_MAP\_PORT0 Start=0 Count=0 SlamLowToHigh=0;echo "done";

echo "there are 630 more memories to test.";echo "tr 71 M=IDB\_OBM3\_ETAG\_MAP\_PORT1 Start=0 Count=0 SlamLowToHigh=0";tr 71 M=IDB\_OBM3\_ETAG\_MAP\_PORT1 Start=0 Count=0 SlamLowToHigh=0;echo "done";

echo "there are 629 more memories to test.";echo "tr 71 M=IDB\_OBM3\_ETAG\_MAP\_PORT2 Start=0 Count=0 SlamLowToHigh=0";tr 71 M=IDB\_OBM3\_ETAG\_MAP\_PORT2 Start=0 Count=0 SlamLowToHigh=0;echo "done";

echo "there are 628 more memories to test.";echo "tr 71 M=IDB\_OBM3\_ETAG\_MAP\_PORT3 Start=0 Count=0 SlamLowToHigh=0";tr 71 M=IDB\_OBM3\_ETAG\_MAP\_PORT3 Start=0 Count=0 SlamLowToHigh=0;echo "done";

echo "there are 627 more memories to test.";echo "tr 71 M=IDB\_OBM3\_IOM\_STATS\_WINDOW\_RESULTS Start=0 Count=1 SlamLowToHigh=0";tr 71 M=IDB\_OBM3\_IOM\_STATS\_WINDOW\_RESULTS Start=0 Count=1 SlamLowToHigh=0;echo "done";

echo "there are 626 more memories to test.";echo "tr 71 M=IDB\_OBM3\_PRI\_MAP\_PORT0 Start=0 Count=0 SlamLowToHigh=0";tr 71 M=IDB\_OBM3\_PRI\_MAP\_PORT0

Start=0 Count=0 SlamLowToHigh=0;echo "done";

echo "there are 625 more memories to test.";echo "tr 71 M=IDB\_OBM3\_PRI\_MAP\_PORT1 Start=0 Count=0 SlamLowToHigh=0";tr 71 M=IDB\_OBM3\_PRI\_MAP\_PORT1 Start=0 Count=0 SlamLowToHigh=0;echo "done"; echo "there are 624 more memories to test.";echo "tr 71 M=IDB\_OBM3\_PRI\_MAP\_PORT2 Start=0 Count=0 SlamLowToHigh=0";tr 71 M=IDB\_OBM3\_PRI\_MAP\_PORT2 Start=0 Count=0 SlamLowToHigh=0;echo "done"; echo "there are 623 more memories to test.";echo "tr 71 M=IDB\_OBM3\_PRI\_MAP\_PORT3 Start=0 Count=0 SlamLowToHigh=0";tr 71 M=IDB\_OBM3\_PRI\_MAP\_PORT3 Start=0 Count=0 SlamLowToHigh=0;echo "done"; echo "there are 622 more memories to test.";echo "tr 71 M=IDB\_OBM4\_DSCP\_MAP\_PORT0 Start=0 Count=1 SlamLowToHigh=0";tr 71 M=IDB\_OBM4\_DSCP\_MAP\_PORT0 Start=0 Count=1 SlamLowToHigh=0;echo "done";

echo "there are 621 more memories to test.";echo "tr 71 M=IDB\_OBM4\_DSCP\_MAP\_PORT1 Start=0 Count=1 SlamLowToHigh=0";tr 71 M=IDB\_OBM4\_DSCP\_MAP\_PORT1 Start=0 Count=1 SlamLowToHigh=0;echo "done";

echo "there are 620 more memories to test.";echo "tr 71 M=IDB\_OBM4\_DSCP\_MAP\_PORT2 Start=0 Count=1 SlamLowToHigh=0";tr 71 M=IDB\_OBM4\_DSCP\_MAP\_PORT2 Start=0 Count=1 SlamLowToHigh=0;echo "done";

echo "there are 619 more memories to test.";echo "tr 71 M=IDB\_OBM4\_DSCP\_MAP\_PORT3 Start=0 Count=1 SlamLowToHigh=0";tr 71 M=IDB\_OBM4\_DSCP\_MAP\_PORT3 Start=0 Count=1 SlamLowToHigh=0;echo "done";

echo "there are 618 more memories to test.";echo "tr 71 M=IDB\_OBM4\_ETAG\_MAP\_PORT0 Start=0 Count=0 SlamLowToHigh=0";tr 71 M=IDB\_OBM4\_ETAG\_MAP\_PORT0 Start=0 Count=0 SlamLowToHigh=0;echo

"done";

echo "there are 617 more memories to test.";echo "tr 71 M=IDB\_OBM4\_ETAG\_MAP\_PORT1 Start=0 Count=0 SlamLowToHigh=0";tr 71 M=IDB\_OBM4\_ETAG\_MAP\_PORT1 Start=0 Count=0 SlamLowToHigh=0;echo "done";

echo "there are 616 more memories to test.";echo "tr 71 M=IDB\_OBM4\_ETAG\_MAP\_PORT2 Start=0 Count=0 SlamLowToHigh=0";tr 71 M=IDB\_OBM4\_ETAG\_MAP\_PORT2 Start=0 Count=0 SlamLowToHigh=0;echo "done";

echo "there are 615 more

 memories to test.";echo "tr 71 M=IDB\_OBM4\_ETAG\_MAP\_PORT3 Start=0 Count=0 SlamLowToHigh=0";tr 71 M=IDB\_OBM4\_ETAG\_MAP\_PORT3 Start=0 Count=0 SlamLowToHigh=0;echo "done";

echo "there are 614 more memories to test.";echo "tr 71 M=IDB\_OBM4\_IOM\_STATS\_WINDOW\_RESULTS Start=0 Count=1 SlamLowToHigh=0";tr 71 M=IDB\_OBM4\_IOM\_STATS\_WINDOW\_RESULTS Start=0 Count=1 SlamLowToHigh=0;echo "done";

echo "there are 613 more memories to test.";echo "tr 71 M=IDB\_OBM4\_PRI\_MAP\_PORT0 Start=0 Count=0 SlamLowToHigh=0";tr 71 M=IDB\_OBM4\_PRI\_MAP\_PORT0 Start=0 Count=0 SlamLowToHigh=0;echo "done"; echo "there are 612 more memories to test.";echo "tr 71 M=IDB\_OBM4\_PRI\_MAP\_PORT1 Start=0 Count=0 SlamLowToHigh=0";tr 71 M=IDB\_OBM4\_PRI\_MAP\_PORT1 Start=0 Count=0 SlamLowToHigh=0;echo "done"; echo "there are 611 more memories to test.";echo "tr 71 M=IDB\_OBM4\_PRI\_MAP\_PORT2 Start=0 Count=0 SlamLowToHigh=0";tr 71 M=IDB\_OBM4\_PRI\_MAP\_PORT2 Start=0 Count=0 SlamLowToHigh=0;echo "done"; echo "there are 610 more memories to test.";echo

"tr 71 M=IDB\_OBM4\_PRI\_MAP\_PORT3 Start=0 Count=0 SlamLowToHigh=0";tr 71

M=IDB\_OBM4\_PRI\_MAP\_PORT3 Start=0 Count=0 SlamLowToHigh=0;echo "done";

echo "there are 609 more memories to test.";echo "tr 71 M=IDB\_OBM5\_DSCP\_MAP\_PORT0 Start=0 Count=1 SlamLowToHigh=0";tr 71 M=IDB\_OBM5\_DSCP\_MAP\_PORT0 Start=0 Count=1 SlamLowToHigh=0;echo "done";

echo "there are 608 more memories to test.";echo "tr 71 M=IDB\_OBM5\_DSCP\_MAP\_PORT1 Start=0 Count=1 SlamLowToHigh=0";tr 71 M=IDB\_OBM5\_DSCP\_MAP\_PORT1 Start=0 Count=1 SlamLowToHigh=0;echo "done";

echo "there are 607 more memories to test.";echo "tr 71 M=IDB\_OBM5\_DSCP\_MAP\_PORT2 Start=0 Count=1 SlamLowToHigh=0";tr 71 M=IDB\_OBM5\_DSCP\_MAP\_PORT2 Start=0 Count=1 SlamLowToHigh=0;echo "done";

echo "there are 606 more memories to test.";echo "tr 71 M=IDB\_OBM5\_DSCP\_MAP\_PORT3 Start=0 Count=1 SlamLowToHigh=0";tr 71 M=IDB\_OBM5\_DSCP\_MAP\_PORT3 Start=0 Count=1 SlamLowToHigh=0;echo "done";

echo "there are 605 more memories to test.";echo "tr 71 M=IDB\_OBM5\_ETAG\_MAP\_PORT0 Start=0 Count=0 SlamLowToHigh=0";tr 71 M=IDB\_OBM5\_ETAG\_MAP\_PORT0 Start=0 Count=0 SlamLowToHigh=0;echo "done";

echo "there are 604 more memories to test.";echo "tr 71 M=IDB\_OBM5\_ETAG\_MAP\_PORT1 Start=0 Count=0 SlamLowToHigh=0";tr 71 M=IDB\_OBM5\_ETAG\_MAP\_PORT1 Start=0 Count=0 SlamLowToHigh=0;echo "done";

echo "there are 603 more memories to test.";echo "tr 71 M=IDB\_OBM5\_ETAG\_MAP\_PORT2 Start=0 Count=0 SlamLowToHigh=0";tr 71 M=IDB\_OBM5\_ETAG\_MAP\_PORT2 Start=0 Count=0 SlamLowToHigh=0;echo "done";

echo "there are 602 more memories to test.";echo "tr 71 M=IDB\_OBM5\_ETAG\_MAP\_PORT3 Start=0 Count=0 SlamLowToHigh=0";tr 71 M=IDB\_OBM5\_ETAG\_MAP\_PORT3 Start=0 Count=0 SlamLowToHigh=0;echo "done";

echo "there are 601 more memories to test.";echo "tr 71 M=IDB\_OBM5\_IOM\_STATS\_WINDOW\_RESULTS Start=0 Count=1 SlamLowToHigh=0";tr 71 M=IDB\_OBM5\_IOM\_STATS\_WINDOW\_RESULTS Start=0

Count=1 SlamLowToHigh=0;echo "done";

echo "there are 600 more memories to test.";echo "tr 71 M=IDB\_OBM5\_PRI\_MAP\_PORT0 Start=0 Count=0 SlamLowToHigh=0";tr

71 M=IDB\_OBM5\_PRI\_MAP\_PORT0 Start=0 Count=0 SlamLowToHigh=0;echo "done";

echo "there are 599 more memories to test.";echo "tr 71 M=IDB\_OBM5\_PRI\_MAP\_PORT1 Start=0 Count=0 SlamLowToHigh=0";tr 71 M=IDB\_OBM5\_PRI\_MAP\_PORT1 Start=0 Count=0 SlamLowToHigh=0;echo "done"; echo "there are 598 more memories to test.";echo "tr 71 M=IDB\_OBM5\_PRI\_MAP\_PORT2 Start=0 Count=0 SlamLowToHigh=0";tr 71 M=IDB\_OBM5\_PRI\_MAP\_PORT2 Start=0 Count=0 SlamLowToHigh=0;echo "done"; echo "there are 597 more memories to test.";echo "tr 71 M=IDB\_OBM5\_PRI\_MAP\_PORT3 Start=0 Count=0 SlamLowToHigh=0";tr 71 M=IDB\_OBM5\_PRI\_MAP\_PORT3 Start=0 Count=0 SlamLowToHigh=0;echo "done"; echo "there are 596 more memories to test.";echo "tr 71 M=IDB\_OBM6\_DSCP\_MAP\_PORT0 Start=0 Count=1 SlamLowToHigh=0";tr 71 M=IDB\_OBM6\_DSCP\_MAP\_PORT0 Start=0 Count=1 SlamLowToHigh=0;echo "done";

echo "there are 595 more memories to test.";echo "tr 71 M=IDB\_OBM6\_DSCP\_MAP\_PORT1 Start=0 Count=1 SlamLowToHigh=0";tr 71 M=IDB\_OBM6\_DSCP\_MAP\_PORT1 Start=0 Count=1

SlamLowToHigh=0;echo "done";

echo "there are 594 more memories to test.";echo "tr 71 M=IDB\_OBM6\_DSCP\_MAP\_PORT2 Start=0 Count=1 SlamLowToHigh=0";tr 71 M=IDB\_OBM6\_DSCP\_MAP\_PORT2 Start=0 Count=1 SlamLowToHigh=0;echo "done";

echo "there are 593 more memories to test.";echo "tr 71 M=IDB\_OBM6\_DSCP\_MAP\_PORT3 Start=0 Count=1 SlamLowToHigh=0";tr 71 M=IDB\_OBM6\_DSCP\_MAP\_PORT3 Start=0 Count=1 SlamLowToHigh=0;echo "done";

echo "there are 592 more memories to test.";echo "tr 71 M=IDB\_OBM6\_ETAG\_MAP\_PORT0 Start=0 Count=0 SlamLowToHigh=0";tr 71 M=IDB\_OBM6\_ETAG\_MAP\_PORT0 Start=0 Count=0 SlamLowToHigh=0;echo "done";

echo "there are 591 more memories to test.";echo "tr 71 M=IDB\_OBM6\_ETAG\_MAP\_PORT1 Start=0 Count=0 SlamLowToHigh=0";tr 71 M=IDB\_OBM6\_ETAG\_MAP\_PORT1 Start=0 Count=0 SlamLowToHigh=0;echo "done";

echo "there are 590 more memories to test.";echo "tr 71 M=IDB\_OBM6\_ETAG\_MAP\_PORT2 Start=0 Count=0 SlamLowToHigh=0";tr 71 M=IDB\_OBM6\_ETAG\_MAP\_PORT2 Start=0 Count=0 SlamLowToHigh=0;echo "done";

echo

 "there are 589 more memories to test.";echo "tr 71 M=IDB\_OBM6\_ETAG\_MAP\_PORT3 Start=0 Count=0 SlamLowToHigh=0";tr 71 M=IDB\_OBM6\_ETAG\_MAP\_PORT3 Start=0 Count=0 SlamLowToHigh=0;echo "done";

echo "there are 588 more memories to test.";echo "tr 71 M=IDB\_OBM6\_IOM\_STATS\_WINDOW\_RESULTS Start=0 Count=1 SlamLowToHigh=0";tr 71 M=IDB\_OBM6\_IOM\_STATS\_WINDOW\_RESULTS Start=0 Count=1 SlamLowToHigh=0;echo "done";

echo "there are 587 more memories to test.";echo "tr 71 M=IDB\_OBM6\_PRI\_MAP\_PORT0 Start=0 Count=0 SlamLowToHigh=0";tr 71 M=IDB\_OBM6\_PRI\_MAP\_PORT0 Start=0 Count=0 SlamLowToHigh=0;echo "done"; echo "there are 586 more memories to test.";echo "tr 71 M=IDB\_OBM6\_PRI\_MAP\_PORT1 Start=0 Count=0 SlamLowToHigh=0";tr 71 M=IDB\_OBM6\_PRI\_MAP\_PORT1 Start=0 Count=0 SlamLowToHigh=0;echo "done"; echo "there are 585 more memories to test.";echo "tr 71 M=IDB\_OBM6\_PRI\_MAP\_PORT2 Start=0 Count=0 SlamLowToHigh=0";tr 71 M=IDB\_OBM6\_PRI\_MAP\_PORT2 Start=0 Count=0 SlamLowToHigh=0;echo "done"; echo "there are 584 more memories

 to test.";echo "tr 71 M=IDB\_OBM6\_PRI\_MAP\_PORT3 Start=0 Count=0 SlamLowToHigh=0";tr 71 M=IDB\_OBM6\_PRI\_MAP\_PORT3 Start=0 Count=0 SlamLowToHigh=0;echo "done";

echo "there are 583 more memories to test.";echo "tr 71 M=IDB\_OBM7\_DSCP\_MAP\_PORT0 Start=0 Count=1

SlamLowToHigh=0";tr 71 M=IDB\_OBM7\_DSCP\_MAP\_PORT0 Start=0 Count=1 SlamLowToHigh=0;echo "done";

echo "there are 582 more memories to test.";echo "tr 71 M=IDB\_OBM7\_DSCP\_MAP\_PORT1 Start=0 Count=1 SlamLowToHigh=0";tr 71 M=IDB\_OBM7\_DSCP\_MAP\_PORT1 Start=0 Count=1 SlamLowToHigh=0;echo "done";

echo "there are 581 more memories to test.";echo "tr 71 M=IDB\_OBM7\_DSCP\_MAP\_PORT2 Start=0 Count=1 SlamLowToHigh=0";tr 71 M=IDB\_OBM7\_DSCP\_MAP\_PORT2 Start=0 Count=1 SlamLowToHigh=0;echo "done";

echo "there are 580 more memories to test.";echo "tr 71 M=IDB\_OBM7\_DSCP\_MAP\_PORT3 Start=0 Count=1 SlamLowToHigh=0";tr 71 M=IDB\_OBM7\_DSCP\_MAP\_PORT3 Start=0 Count=1 SlamLowToHigh=0;echo "done";

echo "there are 579 more memories to test.";echo "tr 71 M=IDB\_OBM7\_ETAG\_MAP\_PORT0 Start=0 Count=0 SlamLowToHigh=0";tr 71 M=IDB\_OBM7\_ETAG\_MAP\_PORT0 Start=0 Count=0 SlamLowToHigh=0;echo "done";

echo "there are 578 more memories to test.";echo "tr 71 M=IDB\_OBM7\_ETAG\_MAP\_PORT1 Start=0 Count=0 SlamLowToHigh=0";tr 71 M=IDB\_OBM7\_ETAG\_MAP\_PORT1 Start=0 Count=0 SlamLowToHigh=0;echo "done";

echo "there are 577 more memories to test.";echo "tr 71 M=IDB\_OBM7\_ETAG\_MAP\_PORT2 Start=0 Count=0 SlamLowToHigh=0";tr 71 M=IDB\_OBM7\_ETAG\_MAP\_PORT2 Start=0 Count=0 SlamLowToHigh=0;echo "done";

echo "there are 576 more memories to test.";echo "tr 71 M=IDB\_OBM7\_ETAG\_MAP\_PORT3 Start=0 Count=0 SlamLowToHigh=0";tr 71 M=IDB\_OBM7\_ETAG\_MAP\_PORT3 Start=0 Count=0 SlamLowToHigh=0;echo "done";

echo "there are 575 more memories to test.";echo "tr 71 M=IDB\_OBM7\_IOM\_STATS\_WINDOW\_RESULTS Start=0 Count=1 SlamLowToHigh=0";tr 71 M=IDB\_OBM7\_IOM\_STATS\_WINDOW\_RESULTS Start=0 Count=1 SlamLowToHigh=0;echo "done";

echo "there are 574 more memories to test.";echo "tr 71 M=IDB\_OBM7\_PRI\_MAP\_PORT0 Start=0 Count=0 SlamLowToHigh=0";tr 71 M=IDB\_OBM7\_PRI\_MAP\_PORT0 Start=0 Count=0 SlamLowToHigh=0;echo "done"; echo "there are 573 more memories to test.";echo "tr 71 M=IDB\_OBM7\_PRI\_MAP\_PORT1 Start=0 Count=0 SlamLowToHigh=0";tr 71 M=IDB\_OBM7\_PRI\_MAP\_PORT1 Start=0 Count=0 SlamLowToHigh=0;echo "done"; echo "there are 572 more memories to test.";echo "tr 71 M=IDB\_OBM7\_PRI\_MAP\_PORT2 Start=0 Count=0 SlamLowToHigh=0";tr 71 M=IDB\_OBM7\_PRI\_MAP\_PORT2 Start=0 Count=0 SlamLowToHigh=0;echo "done"; echo "there are 571 more memories to test.";echo "tr 71 M=IDB\_OBM7\_PRI\_MAP\_PORT3 Start=0 Count=0 SlamLowToHigh=0";tr 71 M=IDB\_OBM7\_PRI\_MAP\_PORT3 Start=0 Count=0 SlamLowToHigh=0;echo "done"; echo "there are 570 more memories to test.";echo "tr 71 M=IDB\_OBM8\_DSCP\_MAP\_PORT0 Start=0 Count=1 SlamLowToHigh=0";tr 71 M=IDB\_OBM8\_DSCP\_MAP\_PORT0 Start=0 Count=1 SlamLowToHigh=0;echo "done";

echo "there are 569 more memories to test.";echo "tr 71 M=IDB\_OBM8\_DSCP\_MAP\_PORT1 Start=0 Count=1 SlamLowToHigh=0";tr 71 M=IDB\_OBM8\_DSCP\_MAP\_PORT1

Start=0 Count=1 SlamLowToHigh=0;echo "done";

echo "there are 568 more memories to test.";echo "tr 71 M=IDB\_OBM8\_DSCP\_MAP\_PORT2 Start=0 Count=1 SlamLowToHigh=0";tr 71 M=IDB\_OBM8\_DSCP\_MAP\_PORT2 Start=0 Count=1 SlamLowToHigh=0;echo "done";

echo "there are 567 more memories to test.";echo "tr 71 M=IDB\_OBM8\_DSCP\_MAP\_PORT3 Start=0 Count=1 SlamLowToHigh=0";tr 71 M=IDB\_OBM8\_DSCP\_MAP\_PORT3 Start=0 Count=1 SlamLowToHigh=0;echo "done";

echo "there are 566 more memories to test.";echo "tr 71 M=IDB\_OBM8\_ETAG\_MAP\_PORT0 Start=0 Count=0 SlamLowToHigh=0";tr 71 M=IDB\_OBM8\_ETAG\_MAP\_PORT0 Start=0 Count=0 SlamLowToHigh=0;echo

"done";

echo "there are 565 more memories to test.";echo "tr 71 M=IDB\_OBM8\_ETAG\_MAP\_PORT1 Start=0 Count=0 SlamLowToHigh=0";tr 71 M=IDB\_OBM8\_ETAG\_MAP\_PORT1 Start=0 Count=0 SlamLowToHigh=0;echo "done";

echo "there are 564 more memories to test.";echo "tr 71 M=IDB\_OBM8\_ETAG\_MAP\_PORT2 Start=0 Count=0 SlamLowToHigh=0";tr 71 M=IDB\_OBM8\_ETAG\_MAP\_PORT2 Start=0 Count=0 SlamLowToHigh=0;echo "done";

echo "there are 563 more memories to test.";echo "tr 71 M=IDB\_OBM8\_ETAG\_MAP\_PORT3 Start=0 Count=0 SlamLowToHigh=0";tr 71 M=IDB\_OBM8\_ETAG\_MAP\_PORT3 Start=0 Count=0 SlamLowToHigh=0;echo "done";

echo "there are 562 more memories to test.";echo "tr 71 M=IDB\_OBM8\_IOM\_STATS\_WINDOW\_RESULTS Start=0 Count=1 SlamLowToHigh=0";tr 71 M=IDB\_OBM8\_IOM\_STATS\_WINDOW\_RESULTS Start=0 Count=1 SlamLowToHigh=0;echo "done";

echo "there are 561 more memories to test.";echo "tr 71 M=IDB\_OBM8\_PRI\_MAP\_PORT0 Start=0 Count=0 SlamLowToHigh=0";tr 71 M=IDB\_OBM8\_PRI\_MAP\_PORT0 Start=0 Count=0 SlamLowToHigh=0;echo "done"; echo "there are 560 more memories to test.";echo "tr 71 M=IDB\_OBM8\_PRI\_MAP\_PORT1 Start=0 Count=0 SlamLowToHigh=0";tr 71 M=IDB\_OBM8\_PRI\_MAP\_PORT1 Start=0 Count=0 SlamLowToHigh=0;echo "done"; echo "there are 559 more memories to test.";echo "tr 71 M=IDB\_OBM8\_PRI\_MAP\_PORT2 Start=0 Count=0 SlamLowToHigh=0";tr 71 M=IDB\_OBM8\_PRI\_MAP\_PORT2 Start=0 Count=0 SlamLowToHigh=0;echo "done"; echo "there are

 558 more memories to test.";echo "tr 71 M=IDB\_OBM8\_PRI\_MAP\_PORT3 Start=0 Count=0 SlamLowToHigh=0";tr 71 M=IDB\_OBM8\_PRI\_MAP\_PORT3 Start=0 Count=0 SlamLowToHigh=0;echo "done"; echo "there are 557 more memories to test.";echo "tr 71 M=IFP\_COS\_MAP Start=0 Count=1 SlamLowToHigh=0";tr 71 M=IFP\_COS\_MAP Start=0 Count=1 SlamLowToHigh=0;echo "done"; echo "there are 556 more memories to test.";echo "tr 71 M=IFP\_REDIRECTION\_PROFILE Start=0 Count=1 SlamLowToHigh=0";tr 71 M=IFP\_REDIRECTION\_PROFILE Start=0 Count=1 SlamLowToHigh=0;echo "done"; echo "there are 555 more memories to test.";echo "tr 71 M=IMIRROR\_BITMAP Start=0 Count=1 SlamLowToHigh=0";tr 71 M=IMIRROR\_BITMAP Start=0 Count=1 SlamLowToHigh=0;echo "done"; echo "there are 554 more memories to test.";echo "tr 71 M=IM\_MTP\_INDEX Start=0 Count=1 SlamLowToHigh=0";tr 71 M=IM\_MTP\_INDEX Start=0 Count=1 SlamLowToHigh=0;echo "done"; echo "there are 553 more memories to test.";echo "tr 71 M=ING\_1588\_INGRESS\_CTRL Start=0 Count=1 SlamLowToHigh=0";tr 71 M=ING\_1588\_INGRESS\_CTRL

Start=0 Count=1 SlamLowToHigh=0;echo "done";

echo "there are 552 more memories to test.";echo "tr 71 M=ING\_ACTIVE\_L3\_IIF\_PROFILE Start=0 Count=1 SlamLowToHigh=0";tr 71 M=ING\_ACTIVE\_L3\_IIF\_PROFILE Start=0 Count=1 SlamLowToHigh=0;echo "done";

echo "there are 551 more memories to test.";echo "tr 71 M=ING\_DEST\_PORT\_ENABLE Start=0 Count=0 SlamLowToHigh=0";tr 71 M=ING\_DEST\_PORT\_ENABLE Start=0 Count=0 SlamLowToHigh=0;echo "done"; echo "there are 550 more memories to test.";echo "tr 71 M=ING\_DNAT\_ADDRESS\_TYPE Start=0 Count=1 SlamLowToHigh=0";tr 71 M=ING\_DNAT\_ADDRESS\_TYPE Start=0 Count=1 SlamLowToHigh=0;echo "done"; echo "there are 549 more memories to test.";echo "tr 71 M=ING\_DVP\_2\_TABLE Start=0 Count=1 SlamLowToHigh=0";tr 71 M=ING DVP\_2\_TABLE Start=0 Count=1 SlamLowToHigh=0;echo "done"; echo "there are 548 more memories to test.";echo "tr 71 M=ING\_DVP\_TABLE Start=0 Count=1 SlamLowToHigh=0";tr 71 M=ING\_DVP\_TABLE Start=0 Count=1 SlamLowToHigh=0;echo "done"; echo "there are

 547 more memories to test.";echo "tr 71 M=ING\_EGRMSKBMAP Start=0 Count=1 SlamLowToHigh=0";tr 71 M=ING\_EGRMSKBMAP Start=0 Count=1 SlamLowToHigh=0;echo "done";

echo "there are 546 more memories to test.";echo "tr 71 M=ING\_EN\_EFILTER\_BITMAP Start=0 Count=0

SlamLowToHigh=0";tr 71 M=ING\_EN\_EFILTER\_BITMAP Start=0 Count=0 SlamLowToHigh=0;echo "done"; echo "there are 545 more memories to test.";echo "tr 71 M=ING\_ETAG\_PCP\_MAPPING Start=0 Count=1 SlamLowToHigh=0";tr 71 M=ING\_ETAG\_PCP\_MAPPING Start=0 Count=1 SlamLowToHigh=0;echo "done"; echo "there are 544 more memories to test.";echo "tr 71 M=ING\_FC\_HEADER\_TYPE Start=0 Count=1 SlamLowToHigh=0";tr 71 M=ING\_FC\_HEADER\_TYPE Start=0 Count=1 SlamLowToHigh=0;echo "done"; echo "there are 543 more memories to test.";echo "tr 71 M=ING\_FLEX\_CTR\_COUNTER\_TABLE\_0 Start=0 Count=1 SlamLowToHigh=0";tr 71 M=ING\_FLEX\_CTR\_COUNTER\_TABLE\_0 Start=0 Count=1 SlamLowToHigh=0;echo "done";

echo "there are 542 more memories to test.";echo "tr 71 M=ING\_FLEX\_CTR\_COUNTER\_TABLE\_1 Start=0 Count=1 SlamLowToHigh=0";tr 71 M=ING\_FLEX\_CTR\_COUNTER\_TABLE\_1 Start=0 Count=1 SlamLowToHigh=0;echo "done";

echo "there are 541 more memories to test.";echo "tr 71 M=ING\_FLEX\_CTR\_COUNTER\_TABLE\_2 Start=0 Count=1 SlamLowToHigh=0";tr 71 M=ING\_FLEX\_CTR\_COUNTER\_TABLE\_2 Start=0 Count=1 SlamLowToHigh=0;echo "done";

echo "there are 540 more memories to test.";echo "tr 71 M=ING\_FLEX\_CTR\_COUNTER\_TABLE\_3 Start=0 Count=1 SlamLowToHigh=0";tr 71 M=ING\_FLEX\_CTR\_COUNTER\_TABLE\_3 Start=0 Count=1 SlamLowToHigh=0;echo "done";

echo "there are 539 more memories to test.";echo "tr 71 M=ING\_FLEX\_CTR\_COUNTER\_TABLE\_4 Start=0 Count=1 SlamLowToHigh=0";tr 71 M=ING\_FLEX\_CTR\_COUNTER\_TABLE\_4 Start=0 Count=1 SlamLowToHigh=0;echo "done";

echo "there are 538 more memories to test.";echo "tr 71 M=ING\_FLEX\_CTR\_COUNTER\_TABLE\_5 Start=0 Count=1 SlamLowToHigh=0";tr 71 M=ING\_FLEX\_CTR\_COUNTER\_TABLE\_5 Start=0 Count=1 SlamLowToHigh=0;echo "done";

echo "there are 537 more memories to test.";echo "tr 71 M=ING\_FLEX\_CTR\_COUNTER\_TABLE\_6 Start=0 Count=1 SlamLowToHigh=0";tr 71 M=ING\_FLEX\_CTR\_COUNTER\_TABLE\_6 Start=0 Count=1 SlamLowToHigh=0;echo "done";

echo "there are 536 more memories to test.";echo "tr 71 M=ING\_FLEX\_CTR\_COUNTER\_TABLE\_7 Start=0 Count=1 SlamLowToHigh=0";tr 71 M=ING\_FLEX\_CTR\_COUNTER\_TABLE\_7 Start=0 Count=1 SlamLowToHigh=0;echo "done";

echo "there are 535 more memories to test.";echo "tr 71 M=ING\_FLEX\_CTR\_OFFSET\_TABLE\_0 Start=0 Count=1 SlamLowToHigh=0";tr 71 M=ING\_FLEX\_CTR\_OFFSET\_TABLE\_0 Start=0 Count=1 SlamLowToHigh=0;echo "done";

echo "there are 534 more memories to test.";echo "tr 71 M=ING\_FLEX\_CTR\_OFFSET\_TABLE\_1 Start=0 Count=1 SlamLowToHigh=0";tr 71 M=ING\_FLEX\_CTR\_OFFSET\_TABLE\_1 Start=0 Count=1 SlamLowToHigh=0;echo "done";

echo "there are 533 more memories to test.";echo "tr 71 M=ING\_FLEX\_CTR\_OFFSET\_TABLE\_2 Start=0 Count=1 SlamLowToHigh=0";tr 71 M=ING\_FLEX\_CTR\_OFFSET\_TABLE\_2 Start=0 Count=1 SlamLowToHigh=0;echo "done";

echo "there are 532 more memories to test.";echo "tr 71 M=ING\_FLEX\_CTR\_OFFSET\_TABLE\_3 Start=0 Count=1 SlamLowToHigh=0";tr 71 M=ING\_FLEX\_CTR\_OFFSET\_TABLE\_3 Start=0 Count=1 SlamLowToHigh=0;echo "done";

echo "there are 531 more memories to test.";echo "tr 71 M=ING\_FLEX\_CTR\_OFFSET\_TABLE\_4 Start=0 Count=1 SlamLowToHigh=0";tr 71 M=ING\_FLEX\_CTR\_OFFSET\_TABLE\_4 Start=0 Count=1 SlamLowToHigh=0;echo "done";

echo "there are 530 more memories to test.";echo "tr 71 M=ING\_FLEX\_CTR\_OFFSET\_TABLE\_5 Start=0 Count=1 SlamLowToHigh=0";tr 71 M=ING\_FLEX\_CTR\_OFFSET\_TABLE\_5 Start=0 Count=1 SlamLowToHigh=0;echo "done";

echo "there are 529 more memories to test.";echo "tr 71 M=ING\_FLEX\_CTR\_OFFSET\_TABLE\_6 Start=0

Count=1 SlamLowToHigh=0";tr 71 M=ING\_FLEX\_CTR\_OFFSET\_TABLE\_6 Start=0 Count=1 SlamLowToHigh=0;echo "done";

echo "there are 528 more memories to test.";echo "tr 71 M=ING\_FLEX\_CTR\_OFFSET\_TABLE\_7 Start=0 Count=1 SlamLowToHigh=0";tr 71 M=ING\_FLEX\_CTR\_OFFSET\_TABLE\_7 Start=0 Count=1 SlamLowToHigh=0;echo "done";

echo "there are 527 more memories to test.";echo "tr 71 M=ING\_FLEX\_CTR\_PKT\_PRI\_MAP Start=0 Count=1 SlamLowToHigh=0";tr 71 M=ING\_FLEX\_CTR\_PKT\_PRI\_MAP Start=0 Count=1 SlamLowToHigh=0;echo "done";

echo "there are 526 more memories to test.";echo "tr 71 M=ING\_FLEX\_CTR\_PKT\_RES\_MAP Start=0 Count=1 SlamLowToHigh=0";tr 71 M=ING\_FLEX\_CTR\_PKT\_RES\_MAP Start=0 Count=1 SlamLowToHigh=0;echo "done";

echo "there are 525 more memories to test.";echo "tr 71 M=ING\_FLEX\_CTR\_PORT\_MAP Start=0 Count=1 SlamLowToHigh=0";tr 71 M=ING\_FLEX\_CTR\_PORT\_MAP Start=0 Count=1 SlamLowToHigh=0;echo "done"; echo "there are 524 more memories to test.";echo "tr 71 M=ING\_FLEX\_CTR\_PRI\_CNG\_MAP Start=0 Count=1 SlamLowToHigh=0";tr 71 M=ING\_FLEX\_CTR\_PRI\_CNG\_MAP Start=0 Count=1 SlamLowToHigh=0;echo "done";

echo "there are 523 more memories to test.";echo "tr 71 M=ING\_FLEX\_CTR\_TOS\_MAP Start=0 Count=1 SlamLowToHigh=0";tr 71 M=ING\_FLEX\_CTR\_TOS\_MAP Start=0 Count=1 SlamLowToHigh=0;echo "done"; echo "there are 522 more memories to test.";echo "tr 71 M=ING\_HIGIG\_TRUNK\_OVERRIDE\_PROFILE Start=0 Count=1 SlamLowToHigh=0";tr

 71 M=ING\_HIGIG\_TRUNK\_OVERRIDE\_PROFILE Start=0 Count=1 SlamLowToHigh=0;echo "done"; echo "there are 521 more memories to test.";echo "tr 71 M=ING\_IPV6\_MC\_RESERVED\_ADDRESS Start=0 Count=0 SlamLowToHigh=0";tr 71 M=ING\_IPV6\_MC\_RESERVED\_ADDRESS Start=0 Count=0 SlamLowToHigh=0;echo "done";

echo "there are 520 more memories to test.";echo "tr 71 M=ING\_L3\_NEXT\_HOP Start=0 Count=1 SlamLowToHigh=0";tr 71 M=ING\_L3\_NEXT\_HOP Start=0 Count=1 SlamLowToHigh=0;echo "done"; echo "there are 519 more memories to test.";echo "tr 71 M=ING\_MOD\_MAP\_TABLE Start=0 Count=1 SlamLowToHigh=0";tr 71 M=ING\_MOD\_MAP\_TABLE Start=0 Count=1 SlamLowToHigh=0;echo "done"; echo "there are 518 more memories to test.";echo "tr 71 M=ING\_MPLS\_EXP\_MAPPING Start=0 Count=1 SlamLowToHigh=0";tr 71 M=ING\_MPLS\_EXP\_MAPPING Start=0 Count=1 SlamLowToHigh=0;echo "done"; echo "there are 517 more memories to test.";echo "tr 71 M=ING\_MPLS\_EXP\_MAPPING\_1 Start=0 Count=1 SlamLowToHigh=0";tr 71 M=ING\_MPLS\_EXP\_MAPPING\_1 Start=0 Count=1 SlamLowToHigh=0;echo "done";

echo "there are 516 more memories to test.";echo "tr 71 M=ING\_NETWORK\_PRUNE\_CONTROL Start=0 Count=1 SlamLowToHigh=0";tr 71 M=ING\_NETWORK\_PRUNE\_CONTROL Start=0 Count=1 SlamLowToHigh=0;echo "done";

echo "there are 515 more memories to test.";echo "tr 71 M=ING\_OUTER\_DOT1P\_MAPPING\_TABLE Start=0 Count=1 SlamLowToHigh=0";tr 71 M=ING\_OUTER\_DOT1P\_MAPPING\_TABLE Start=0 Count=1 SlamLowToHigh=0;echo "done";

echo "there are 514 more memories to test.";echo "tr 71

M=ING\_PHYSICAL\_TO\_LOGICAL\_PORT\_NUMBER\_MAPPING\_TABLE Start=0 Count=1 SlamLowToHigh=0";tr 71 M=ING\_PHYSICAL\_TO\_LOGICAL\_PORT\_NUMBER\_MAPPING\_TABLE Start=0 Count=1 SlamLowToHigh=0;echo "done";

echo "there are 513 more memories to test.";echo "tr 71 M=ING\_PRI\_CNG\_MAP Start=0 Count=1 SlamLowToHigh=0";tr 71 M=ING PRI CNG MAP Start=0 Count=1 SlamLowToHigh=0;echo "done"; echo "there are 512 more memories to test.";echo "tr 71 M=ING\_PW\_TERM\_SEQ\_NUM Start=0 Count=1 SlamLowToHigh=0";tr 71 M=ING\_PW\_TERM\_SEQ\_NUM Start=0 Count=1

SlamLowToHigh=0;echo "done";

echo "there are 511 more memories to test.";echo "tr 71 M=ING\_ROUTED\_INT\_PRI\_MAPPING Start=0 Count=1 SlamLowToHigh=0";tr 71 M=ING\_ROUTED\_INT\_PRI\_MAPPING Start=0 Count=1 SlamLowToHigh=0;echo "done";

#echo "there are 510 more memories to test.";echo "tr 71 M=ING\_SER\_FIFO Start=0 Count=1 SlamLowToHigh=0";tr 71 M=ING\_SER\_FIFO Start=0 Count=1 SlamLowToHigh=0;echo "done"; echo "there are 509 more memories to test.";echo "tr 71 M=ING\_SNAT Start=0 Count=1 SlamLowToHigh=0";tr 71 M=ING\_SNAT Start=0 Count=1 SlamLowToHigh=0;echo "done";

echo "there are 508 more memories to test.";echo "tr 71 M=ING\_SNAT\_DATA\_ONLY Start=0 Count=1 SlamLowToHigh=0";tr 71 M=ING\_SNAT\_DATA\_ONLY Start=0 Count=1 SlamLowToHigh=0;echo "done"; echo "there are 507 more memories to test.";echo "tr 71 M=ING\_SNAT\_HIT\_ONLY Start=0 Count=1 SlamLowToHigh=0";tr 71 M=ING\_SNAT\_HIT\_ONLY Start=0 Count=1 SlamLowToHigh=0;echo "done"; echo "there are 506 more memories to test.";echo "tr 71 M=ING\_SNAT\_ONLY

 Start=0 Count=1 SlamLowToHigh=0";tr 71 M=ING\_SNAT\_ONLY Start=0 Count=1 SlamLowToHigh=0;echo "done";

echo "there are 505 more memories to test.";echo "tr 71 M=ING\_SVM\_PKT\_PRI\_MAP Start=0 Count=1 SlamLowToHigh=0";tr 71 M=ING\_SVM\_PKT\_PRI\_MAP Start=0 Count=1 SlamLowToHigh=0;echo "done"; echo "there are 504 more memories to test.":echo "tr 71 M=ING\_SVM\_PKT\_RES\_MAP Start=0 Count=1 SlamLowToHigh=0";tr 71 M=ING\_SVM\_PKT\_RES\_MAP Start=0 Count=1 SlamLowToHigh=0;echo "done"; echo "there are 503 more memories to test.";echo "tr 71 M=ING\_SVM\_PORT\_MAP Start=0 Count=1 SlamLowToHigh=0";tr 71 M=ING\_SVM\_PORT\_MAP Start=0 Count=1 SlamLowToHigh=0;echo "done"; echo "there are 502 more memories to test.";echo "tr 71 M=ING\_SVM\_PRI\_CNG\_MAP Start=0 Count=1 SlamLowToHigh=0";tr 71 M=ING\_SVM\_PRI\_CNG\_MAP Start=0 Count=1 SlamLowToHigh=0;echo "done"; echo "there are 501 more memories to test.";echo "tr 71 M=ING\_SVM\_TOS\_MAP Start=0 Count=1 SlamLowToHigh=0";tr 71 M=ING\_SVM\_TOS\_MAP Start=0 Count=1 SlamLowToHigh=0;echo "done"; echo

 "there are 500 more memories to test.";echo "tr 71 M=ING\_TRILL\_PARSE\_CONTROL Start=0 Count=0 SlamLowToHigh=0";tr 71 M=ING\_TRILL\_PARSE\_CONTROL Start=0 Count=0 SlamLowToHigh=0;echo "done";

echo "there are 499 more memories to test.";echo "tr 71 M=ING\_TRILL\_PAYLOAD\_PARSE\_CONTROL Start=0 Count=0 SlamLowToHigh=0";tr 71 M=ING\_TRILL\_PAYLOAD\_PARSE\_CONTROL Start=0 Count=0 SlamLowToHigh=0;echo "done";

echo "there are 498 more memories to test.";echo "tr 71 M=ING\_UNTAGGED\_PHB Start=0 Count=1 SlamLowToHigh=0";tr 71 M=ING\_UNTAGGED\_PHB Start=0 Count=1 SlamLowToHigh=0;echo "done"; echo "there are 497 more memories to test.";echo "tr 71 M=ING\_VFT\_PRI\_MAP Start=0 Count=1 SlamLowToHigh=0";tr 71 M=ING\_VFT\_PRI\_MAP Start=0 Count=1 SlamLowToHigh=0;echo "done"; echo "there are 496 more memories to test.";echo "tr 71 M=ING\_VLAN\_RANGE Start=0 Count=1 SlamLowToHigh=0";tr 71 M=ING\_VLAN\_RANGE Start=0 Count=1 SlamLowToHigh=0;echo "done"; echo "there are 495 more memories to test.";echo "tr 71 M=ING\_VLAN\_TAG\_ACTION\_PROFILE Start=0 Count=1 SlamLowToHigh=0";tr 71 M=ING\_VLAN\_TAG\_ACTION\_PROFILE Start=0 Count=1 SlamLowToHigh=0;echo "done";

echo "there are 494 more memories to test.";echo "tr 71 M=ING\_VLAN\_VFI\_MEMBERSHIP Start=0 Count=1 SlamLowToHigh=0";tr 71 M=ING\_VLAN\_VFI\_MEMBERSHIP Start=0 Count=1 SlamLowToHigh=0;echo "done";

echo "there are 493 more memories to test.";echo "tr 71 M=ING\_VP\_VLAN\_MEMBERSHIP Start=0 Count=1 SlamLowToHigh=0";tr 71 M=ING\_VP\_VLAN\_MEMBERSHIP Start=0 Count=1 SlamLowToHigh=0;echo "done";

echo "there are 492 more memories to test.";echo "tr 71 M=ING\_VP\_VLAN\_MEMBERSHIP\_ACTION\_A Start=0

Count=1 SlamLowToHigh=0";tr 71 M=ING\_VP\_VLAN\_MEMBERSHIP\_ACTION\_A Start=0 Count=1 SlamLowToHigh=0;echo "done";

echo "there are 491 more memories to test.";echo "tr 71 M=ING\_VP\_VLAN\_MEMBERSHIP\_ACTION\_B Start=0 Count=1 SlamLowToHigh=0";tr 71 M=ING\_VP\_VLAN\_MEMBERSHIP\_ACTION\_B Start=0 Count=1 SlamLowToHigh=0;echo "done";

echo "there are 490 more memories to test.";echo "tr 71 M=ING\_VP\_VLAN\_MEMBERSHIP\_REMAP\_A Start=0 Count=1 SlamLowToHigh=0";tr 71 M=ING\_VP\_VLAN\_MEMBERSHIP\_REMAP\_A Start=0 Count=1 SlamLowToHigh=0;echo "done";

echo "there are 489 more memories to test.";echo "tr 71 M=ING\_VP\_VLAN\_MEMBERSHIP\_REMAP\_B Start=0 Count=1 SlamLowToHigh=0";tr 71 M=ING\_VP\_VLAN\_MEMBERSHIP\_REMAP\_B Start=0 Count=1 SlamLowToHigh=0;echo "done";

echo "there are 488 more memories to test.";echo "tr 71 M=ING\_VSAN Start=0 Count=1 SlamLowToHigh=0";tr 71 M=ING\_VSAN Start=0 Count=1 SlamLowToHigh=0;echo "done";

echo "there are 487 more memories to test.";echo "tr 71 M=INITIAL\_ING\_L3\_NEXT\_HOP Start=0 Count=1 SlamLowToHigh=0";tr 71 M=INITIAL\_ING\_L3\_NEXT\_HOP Start=0 Count=1 SlamLowToHigh=0;echo "done"; echo "there are 486 more memories to test.";echo "tr 71 M=INITIAL\_L3\_ECMP Start=0 Count=1 SlamLowToHigh=0";tr 71 M=INITIAL\_L3\_ECMP Start=0 Count=1 SlamLowToHigh=0;echo "done";

echo "there are 485 more memories to test.";echo "tr 71 M=INITIAL L3 ECMP GROUP Start=0 Count=1 SlamLowToHigh=0";tr 71 M=INITIAL\_L3\_ECMP\_GROUP

Start=0 Count=1 SlamLowToHigh=0;echo "done";

echo "there are 484 more memories to test.";echo "tr 71 M=INITIAL\_PROT\_NHI\_DOUBLE\_WIDE\_TABLE Start=0 Count=1 SlamLowToHigh=0";tr 71 M=INITIAL\_PROT\_NHI\_DOUBLE\_WIDE\_TABLE Start=0 Count=1 SlamLowToHigh=0;echo "done";

echo "there are 483 more memories to test.";echo "tr 71 M=INITIAL PROT\_NHI\_TABLE Start=0 Count=1 SlamLowToHigh=0";tr 71 M=INITIAL\_PROT\_NHI\_TABLE Start=0 Count=1 SlamLowToHigh=0;echo "done"; echo "there are 482 more memories to test.";echo "tr 71 M=INITIAL\_PROT\_NHI\_TABLE\_1 Start=0 Count=1 SlamLowToHigh=0";tr 71 M=INITIAL\_PROT\_NHI\_TABLE\_1 Start=0 Count=1 SlamLowToHigh=0;echo "done"; echo "there are 481 more memories to test.";echo "tr 71 M=INITIAL\_PROT\_OFFSET\_TABLE Start=0 Count=1 SlamLowToHigh=0";tr 71 M=INITIAL\_PROT\_OFFSET\_TABLE Start=0 Count=1 SlamLowToHigh=0;echo "done";

echo "there are 480 more memories to test.";echo "tr 71 M=IPV4\_IN\_IPV6\_PREFIX\_MATCH\_TABLE Start=0 Count=1 SlamLowToHigh=0";tr 71 M=IPV4\_IN\_IPV6\_PREFIX\_MATCH\_TABLE

Start=0 Count=1 SlamLowToHigh=0;echo "done";

echo "there are 479 more memories to test.";echo "tr 71 M=IP\_MULTICAST\_TCAM Start=0 Count=1 SlamLowToHigh=0";tr 71 M=IP\_MULTICAST\_TCAM Start=0 Count=1 SlamLowToHigh=0;echo "done"; echo "there are 478 more memories to test.";echo "tr 71 M=IP\_OPTION\_CONTROL\_PROFILE\_TABLE Start=0 Count=1 SlamLowToHigh=0";tr 71 M=IP\_OPTION\_CONTROL\_PROFILE\_TABLE Start=0 Count=1 SlamLowToHigh=0;echo "done";

echo "there are 477 more memories to test.";echo "tr 71 M=KNOWN\_MCAST\_BLOCK\_MASK Start=0 Count=1 SlamLowToHigh=0";tr 71 M=KNOWN\_MCAST\_BLOCK\_MASK Start=0 Count=1 SlamLowToHigh=0;echo "done";

echo "there are 476 more memories to test.";echo "tr 71 M=L2MC Start=0 Count=1 SlamLowToHigh=0";tr 71 M=L2MC Start=0 Count=1 SlamLowToHigh=0;echo "done";

echo "there are 475 more memories to test.";echo "tr 71 M=L2\_BULK\_MATCH\_DATA Start=0 Count=0 SlamLowToHigh=0";tr 71 M=L2\_BULK\_MATCH\_DATA Start=0 Count=0 SlamLowToHigh=0;echo "done"; echo "there are 474 more

memories to test.";echo "tr 71 M=L2\_BULK\_MATCH\_MASK Start=0 Count=0 SlamLowToHigh=0";tr 71 M=L2\_BULK\_MATCH\_MASK Start=0 Count=0 SlamLowToHigh=0;echo "done";

echo "there are 473 more memories to test.";echo "tr 71 M=L2\_BULK\_REPLACE\_DATA Start=0 Count=0 SlamLowToHigh=0";tr 71 M=L2\_BULK\_REPLACE\_DATA Start=0 Count=0 SlamLowToHigh=0;echo "done"; echo "there are 472 more memories to test.";echo "tr 71 M=L2\_BULK\_REPLACE\_MASK Start=0 Count=0 SlamLowToHigh=0";tr 71 M=L2\_BULK\_REPLACE\_MASK Start=0 Count=0 SlamLowToHigh=0;echo "done"; echo "there are 471 more memories to test.";echo "tr 71 M=L2\_ENDPOINT\_ID Start=0 Count=1 SlamLowToHigh=0";tr 71 M=L2\_ENDPOINT\_ID Start=0 Count=1 SlamLowToHigh=0;echo "done"; echo "there are 470 more memories to test.";echo "tr 71 M=L2X Start=0 Count=1 SlamLowToHigh=0";tr 71 M=L2X Start=0 Count=1 SlamLowToHigh=0;echo "done";

#echo "there are 469 more memories to test.";echo "tr 71 M=L2\_ENTRY\_ISS\_LP Start=0 Count=1 SlamLowToHigh=0";tr 71 M=L2 ENTRY\_ISS\_LP Start=0 Count=1

SlamLowToHigh=0;echo "done";

#echo "there are 468 more memories to test.";echo "tr 71 M=L2\_ENTRY\_LP Start=0 Count=1 SlamLowToHigh=0";tr 71 M=L2\_ENTRY\_LP Start=0 Count=1 SlamLowToHigh=0;echo "done"; echo "there are 467 more memories to test.";echo "tr 71 M=L2\_ENTRY\_ONLY Start=0 Count=1 SlamLowToHigh=0";tr 71 M=L2\_ENTRY\_ONLY Start=0 Count=1 SlamLowToHigh=0;echo "done"; echo "there are 466 more memories to test.";echo "tr 71 M=L2\_ENTRY\_ONLY\_ECC Start=0 Count=1 SlamLowToHigh=0";tr 71 M=L2\_ENTRY\_ONLY\_ECC Start=0 Count=1 SlamLowToHigh=0;echo "done"; echo "there are 465 more memories to test.";echo "tr 71 M=L2 HITDA\_ONLY Start=0 Count=1 SlamLowToHigh=0";tr 71 M=L2\_HITDA\_ONLY Start=0 Count=1 SlamLowToHigh=0;echo "done"; echo "there are 464 more memories to test.";echo "tr 71 M=L2\_HITSA\_ONLY Start=0 Count=1 SlamLowToHigh=0";tr 71 M=L2\_HITSA\_ONLY Start=0 Count=1 SlamLowToHigh=0;echo "done"; echo "there are 463 more memories to test.";echo "tr 71 M=L2\_LEARN\_INSERT\_FAILURE Start=0 Count=0 SlamLowToHigh=0";tr

 71 M=L2\_LEARN\_INSERT\_FAILURE Start=0 Count=0 SlamLowToHigh=0;echo "done"; echo "there are 462 more memories to test.";echo "tr 71 M=L2\_MOD\_FIFO Start=0 Count=1 SlamLowToHigh=0";tr 71 M=L2\_MOD\_FIFO Start=0 Count=1 SlamLowToHigh=0;echo "done"; echo "there are 461 more memories to test.";echo "tr 71 M=L2 USER ENTRY Start=0 Count=1 SlamLowToHigh=0";tr 71 M=L2\_USER\_ENTRY Start=0 Count=1 SlamLowToHigh=0;echo "done"; echo "there are 460 more memories to test.";echo "tr 71 M=L2\_USER\_ENTRY\_DATA\_ONLY Start=0 Count=1 SlamLowToHigh=0";tr 71 M=L2\_USER\_ENTRY\_DATA\_ONLY Start=0 Count=1 SlamLowToHigh=0;echo "done";

echo "there are 459 more memories to test.";echo "tr 71 M=L2\_USER\_ENTRY\_ONLY Start=0 Count=1 SlamLowToHigh=0";tr 71 M=L2\_USER\_ENTRY\_ONLY Start=0 Count=1 SlamLowToHigh=0;echo "done"; echo "there are 458 more memories to test.";echo "tr 71 M=L3\_DEFIP Start=0 Count=1 SlamLowToHigh=0";tr 71 M=L3\_DEFIP Start=0 Count=1 SlamLowToHigh=0;echo "done";

#echo "there are 457 more memories

 to test.";echo "tr 71 M=L3\_DEFIP\_ALPM\_ECC Start=0 Count=1 SlamLowToHigh=0";tr 71 M=L3\_DEFIP\_ALPM\_ECC Start=0 Count=1 SlamLowToHigh=0;echo "done";

#echo "there are 456 more memories to test.";echo "tr 71 M=L3\_DEFIP\_ALPM\_HIT\_ONLY Start=0 Count=1 SlamLowToHigh=0";tr 71 M=L3\_DEFIP\_ALPM\_HIT\_ONLY Start=0 Count=1 SlamLowToHigh=0;echo "done"; #echo "there are 455 more memories to test.";echo "tr 71 M=L3 DEFIP ALPM IPV4 Start=0 Count=1 SlamLowToHigh=0";tr 71 M=L3\_DEFIP\_ALPM\_IPV4 Start=0 Count=1 SlamLowToHigh=0;echo "done"; #echo "there are 454 more memories to test.";echo "tr 71 M=L3 DEFIP ALPM IPV4 1 Start=0 Count=1 SlamLowToHigh=0";tr 71 M=L3\_DEFIP\_ALPM\_IPV4\_1 Start=0 Count=1 SlamLowToHigh=0;echo "done"; #echo "there are 453 more memories to test.":echo "tr 71 M=L3 DEFIP ALPM IPV6 128 Start=0 Count=1 SlamLowToHigh=0";tr 71 M=L3\_DEFIP\_ALPM\_IPV6\_128 Start=0 Count=1 SlamLowToHigh=0;echo "done"; #echo "there are 452 more memories to test.";echo "tr 71 M=L3 DEFIP\_ALPM\_IPV6\_64 Start=0 Count=1 SlamLowToHigh=0";tr

71 M=L3\_DEFIP\_ALPM\_IPV6\_64 Start=0 Count=1 SlamLowToHigh=0;echo "done";

#echo "there are 451 more memories to test.";echo "tr 71 M=L3\_DEFIP\_ALPM\_IPV6\_64\_1 Start=0 Count=1 SlamLowToHigh=0";tr 71 M=L3\_DEFIP\_ALPM\_IPV6\_64\_1 Start=0 Count=1 SlamLowToHigh=0;echo "done"; #echo "there are 450 more memories to test.";echo "tr 71 M=L3\_DEFIP\_ALPM\_RAW Start=0 Count=1 SlamLowToHigh=0";tr 71 M=L3\_DEFIP\_ALPM\_RAW Start=0 Count=1 SlamLowToHigh=0;echo "done"; echo "there are 449 more memories to test.";echo "tr 71 M=L3\_DEFIP\_AUX\_HITBIT\_UPDATE Start=0 Count=1 SlamLowToHigh=0";tr 71 M=L3\_DEFIP\_AUX\_HITBIT\_UPDATE Start=0 Count=1 SlamLowToHigh=0;echo "done";

echo "there are 448 more memories to test.";echo "tr 71 M=L3\_DEFIP\_AUX\_SCRATCH Start=0 Count=0 SlamLowToHigh=0";tr 71 M=L3\_DEFIP\_AUX\_SCRATCH Start=0 Count=0 SlamLowToHigh=0;echo "done"; echo "there are 447 more memories to test.";echo "tr 71 M=L3\_DEFIP\_AUX\_TABLE Start=0 Count=1 SlamLowToHigh=0";tr 71 M=L3\_DEFIP\_AUX\_TABLE Start=0 Count=1 SlamLowToHigh=0;echo "done";

echo "there are 446 more memories to test.";echo "tr 71 M=L3\_DEFIP\_DATA\_ONLY Start=0 Count=1 SlamLowToHigh=0";tr 71 M=L3\_DEFIP\_DATA\_ONLY Start=0 Count=1 SlamLowToHigh=0;echo "done"; echo "there are 445 more memories to test.";echo "tr 71 M=L3\_DEFIP\_HIT\_ONLY Start=0 Count=1 SlamLowToHigh=0";tr 71 M=L3\_DEFIP\_HIT\_ONLY Start=0 Count=1 SlamLowToHigh=0;echo "done"; echo "there are 444 more memories to test.";echo "tr 71 M=L3\_DEFIP\_ONLY Start=0 Count=1 SlamLowToHigh=0";tr 71 M=L3\_DEFIP\_ONLY Start=0 Count=1 SlamLowToHigh=0;echo "done"; echo "there are 443 more memories to test.";echo "tr 71 M=L3\_DEFIP\_PAIR\_128 Start=0 Count=1 SlamLowToHigh=0";tr 71 M=L3\_DEFIP\_PAIR\_128 Start=0 Count=1 SlamLowToHigh=0;echo "done"; echo "there are 442 more memories to test.";echo "tr 71 M=L3\_DEFIP\_PAIR\_128\_DATA\_ONLY Start=0 Count=1 SlamLowToHigh=0";tr 71 M=L3\_DEFIP\_PAIR\_128\_DATA\_ONLY Start=0 Count=1 SlamLowToHigh=0;echo "done";

echo "there are 441 more memories to test.";echo "tr 71

M=L3\_DEFIP\_PAIR\_128\_HIT\_ONLY Start=0 Count=1 SlamLowToHigh=0";tr 71

M=L3\_DEFIP\_PAIR\_128\_HIT\_ONLY Start=0 Count=1 SlamLowToHigh=0;echo "done";

echo "there are 440 more memories to test.";echo "tr 71 M=L3\_DEFIP\_PAIR\_128\_ONLY Start=0 Count=1 SlamLowToHigh=0";tr 71 M=L3\_DEFIP\_PAIR\_128\_ONLY Start=0 Count=1 SlamLowToHigh=0;echo "done"; echo "there are 439 more memories to test.";echo "tr 71 M=L3\_ECMP Start=0 Count=1 SlamLowToHigh=0";tr 71 M=L3\_ECMP Start=0 Count=1 SlamLowToHigh=0;echo "done";

echo "there are 438 more memories to test.";echo "tr 71 M=L3\_ECMP\_COUNT Start=0 Count=1 SlamLowToHigh=0";tr 71 M=L3\_ECMP\_COUNT Start=0 Count=1 SlamLowToHigh=0;echo "done"; echo "there are 437 more memories to test.";echo "tr 71 M=L3\_ENTRY\_HIT\_ONLY Start=0 Count=1 SlamLowToHigh=0";tr 71 M=L3\_ENTRY\_HIT\_ONLY Start=0 Count=1 SlamLowToHigh=0;echo "done"; echo "there are 436 more memories to test.";echo "tr 71 M=L3\_ENTRY\_IPV4\_MULTICAST Start=0 Count=1 SlamLowToHigh=0";tr 71 M=L3\_ENTRY\_IPV4\_MULTICAST Start=0 Count=1 SlamLowToHigh=0;echo "done";

echo "there are 435 more memories to test.";echo "tr 71 M=L3\_ENTRY\_IPV4\_UNICAST Start=0 Count=1 SlamLowToHigh=0";tr 71 M=L3\_ENTRY\_IPV4\_UNICAST Start=0 Count=1 SlamLowToHigh=0;echo "done"; echo "there are 434 more memories to test.";echo "tr 71 M=L3\_ENTRY\_IPV6\_MULTICAST Start=0 Count=1 SlamLowToHigh=0";tr 71 M=L3\_ENTRY\_IPV6\_MULTICAST Start=0 Count=1 SlamLowToHigh=0;echo "done";

echo "there are 433 more memories to test.";echo "tr 71 M=L3\_ENTRY\_IPV6\_UNICAST Start=0 Count=1 SlamLowToHigh=0";tr 71 M=L3\_ENTRY\_IPV6\_UNICAST Start=0 Count=1 SlamLowToHigh=0;echo "done"; #echo "there are 432 more memories to test.";echo "tr 71 M=L3\_ENTRY\_ISS\_LP Start=0 Count=1 SlamLowToHigh=0";tr 71 M=L3\_ENTRY\_ISS\_LP Start=0 Count=1 SlamLowToHigh=0;echo "done"; #echo "there are 431 more memories to test.";echo "tr 71 M=L3 ENTRY\_LP Start=0 Count=1

SlamLowToHigh=0";tr 71 M=L3\_ENTRY\_LP Start=0 Count=1 SlamLowToHigh=0;echo "done";

echo "there are 430 more memories to test.";echo "tr

 71 M=L3\_ENTRY\_ONLY Start=0 Count=1 SlamLowToHigh=0";tr 71 M=L3\_ENTRY\_ONLY Start=0 Count=1 SlamLowToHigh=0;echo "done";

echo "there are 429 more memories to test.";echo "tr 71 M=L3\_ENTRY\_ONLY\_ECC Start=0 Count=1 SlamLowToHigh=0";tr 71 M=L3\_ENTRY\_ONLY\_ECC Start=0 Count=1 SlamLowToHigh=0;echo "done"; echo "there are 428 more memories to test.";echo "tr 71 M=L3\_IIF Start=0 Count=1 SlamLowToHigh=0";tr 71 M=L3\_IIF Start=0 Count=1 SlamLowToHigh=0;echo "done";

echo "there are 427 more memories to test.";echo "tr 71 M=L3\_IIF\_PROFILE Start=0 Count=1

SlamLowToHigh=0";tr 71 M=L3\_IIF\_PROFILE Start=0 Count=1 SlamLowToHigh=0;echo "done";

echo "there are 426 more memories to test.";echo "tr 71 M=L3\_IPMC Start=0 Count=1 SlamLowToHigh=0";tr 71 M=L3\_IPMC Start=0 Count=1 SlamLowToHigh=0;echo "done";

echo "there are 425 more memories to test.";echo "tr 71 M=L3\_IPMC\_1 Start=0 Count=1 SlamLowToHigh=0";tr 71 M=L3\_IPMC\_1 Start=0 Count=1 SlamLowToHigh=0;echo "done";

echo "there are 424 more memories to test.";echo

 "tr 71 M=L3\_IPMC\_REMAP Start=0 Count=1 SlamLowToHigh=0";tr 71 M=L3\_IPMC\_REMAP Start=0 Count=1 SlamLowToHigh=0;echo "done";

echo "there are 423 more memories to test.";echo "tr 71 M=L3 MTU VALUES Start=0 Count=1

SlamLowToHigh=0";tr 71 M=L3\_MTU\_VALUES Start=0 Count=1 SlamLowToHigh=0;echo "done";

echo "there are 422 more memories to test.";echo "tr 71 M=L3\_TUNNEL Start=0 Count=1 SlamLowToHigh=0";tr 71 M=L3\_TUNNEL Start=0 Count=1 SlamLowToHigh=0;echo "done";

echo "there are 421 more memories to test.";echo "tr 71 M=L3\_TUNNEL\_DATA\_ONLY Start=0 Count=1 SlamLowToHigh=0";tr 71 M=L3\_TUNNEL\_DATA\_ONLY Start=0 Count=1 SlamLowToHigh=0;echo "done"; echo "there are 420 more memories to test.";echo "tr 71 M=L3\_TUNNEL\_ONLY Start=0 Count=1 SlamLowToHigh=0";tr 71 M=L3\_TUNNEL\_ONLY Start=0 Count=1 SlamLowToHigh=0;echo "done"; echo "there are 419 more memories to test.";echo "tr 71 M=LLS\_L0\_CHILD\_STATE1 Start=0 Count=1 SlamLowToHigh=0";tr 71 M=LLS\_L0\_CHILD\_STATE1 Start=0 Count=1 SlamLowToHigh=0;echo "done";

echo "there are 418 more memories to test.";echo "tr 71 M=LLS\_L0\_CHILD\_WEIGHT\_CFG\_CNT Start=0 Count=1 SlamLowToHigh=0";tr 71 M=LLS\_L0\_CHILD\_WEIGHT\_CFG\_CNT Start=0 Count=1 SlamLowToHigh=0;echo "done";

echo "there are 417 more memories to test.";echo "tr 71 M=LLS\_L0\_CONFIG Start=0 Count=1 SlamLowToHigh=0";tr 71 M=LLS\_L0\_CONFIG Start=0 Count=1 SlamLowToHigh=0;echo "done"; echo "there are 416 more memories to test.";echo "tr 71 M=LLS\_L0\_ERROR Start=0 Count=1 SlamLowToHigh=0";tr 71 M=LLS\_L0\_ERROR Start=0 Count=1 SlamLowToHigh=0;echo "done"; echo "there are 415 more memories to test.";echo "tr 71 M=LLS\_L0\_HEADS\_TAILS\_1 Start=0 Count=1 SlamLowToHigh=0";tr 71 M=LLS\_L0\_HEADS\_TAILS\_1 Start=0 Count=1 SlamLowToHigh=0;echo "done"; echo "there are 414 more memories to test.";echo "tr 71 M=LLS\_L0\_HEADS\_TAILS\_2 Start=0 Count=1 SlamLowToHigh=0";tr 71 M=LLS\_L0\_HEADS\_TAILS\_2 Start=0 Count=1 SlamLowToHigh=0;echo "done"; echo "there are 413 more memories to test.";echo "tr 71 M=LLS\_L0\_MIN\_NEXT Start=0 Count=1 SlamLowToHigh=0";tr 71 M=LLS\_L0\_MIN\_NEXT Start=0 Count=1 SlamLowToHigh=0;echo "done"; echo "there are 412 more memories to test.":echo "tr 71 M=LLS\_L0\_PARENT Start=0 Count=1 SlamLowToHigh=0";tr 71 M=LLS\_L0\_PARENT Start=0 Count=1 SlamLowToHigh=0;echo "done"; echo "there are 411 more memories to test.";echo "tr 71 M=LLS\_L0\_PARENT\_STATE Start=0 Count=1 SlamLowToHigh=0";tr 71 M=LLS\_L0\_PARENT\_STATE Start=0 Count=1 SlamLowToHigh=0;echo "done"; echo "there are 410 more memories to test.";echo "tr 71 M=LLS\_L0\_WERR\_MAX\_SC Start=0 Count=1 SlamLowToHigh=0";tr 71 M=LLS\_L0\_WERR\_MAX\_SC Start=0 Count=1 SlamLowToHigh=0;echo "done"; echo "there are 409 more memories to test.";echo "tr 71 M=LLS\_L0\_WERR\_NEXT Start=0 Count=1

SlamLowToHigh=0";tr 71 M=LLS\_L0\_WERR\_NEXT Start=0 Count=1 SlamLowToHigh=0;echo "done"; echo "there are 408 more memories to test.";echo "tr 71 M=LLS\_L0\_XOFF Start=0 Count=1 SlamLowToHigh=0";tr 71 M=LLS\_L0\_XOFF Start=0 Count=1 SlamLowToHigh=0;echo "done"; echo "there are 407

 more memories to test.";echo "tr 71 M=LLS\_L1\_ACT\_MIN Start=0 Count=1 SlamLowToHigh=0";tr 71 M=LLS\_L1\_ACT\_MIN Start=0 Count=1 SlamLowToHigh=0;echo "done";

echo "there are 406 more memories to test.";echo "tr 71 M=LLS\_L1\_ACT\_SHAPER Start=0 Count=1 SlamLowToHigh=0";tr 71 M=LLS\_L1\_ACT\_SHAPER Start=0 Count=1 SlamLowToHigh=0;echo "done"; echo "there are 405 more memories to test.";echo "tr 71 M=LLS\_L1\_ACT\_XON Start=0 Count=1 SlamLowToHigh=0";tr 71 M=LLS\_L1\_ACT\_XON Start=0 Count=1 SlamLowToHigh=0;echo "done"; echo "there are 404 more memories to test.";echo "tr 71 M=LLS\_L1\_CHILD\_STATE1 Start=0 Count=1 SlamLowToHigh=0";tr 71 M=LLS\_L1\_CHILD\_STATE1 Start=0 Count=1 SlamLowToHigh=0;echo "done"; echo "there are 403 more memories to test.";echo "tr 71 M=LLS\_L1\_CHILD\_WEIGHT\_CFG\_CNT Start=0 Count=1 SlamLowToHigh=0";tr 71 M=LLS\_L1\_CHILD\_WEIGHT\_CFG\_CNT Start=0 Count=1 SlamLowToHigh=0;echo "done";

echo "there are 402 more memories to test.";echo "tr 71 M=LLS\_L1\_CONFIG Start=0 Count=1 SlamLowToHigh=0";tr

71 M=LLS\_L1\_CONFIG Start=0 Count=1 SlamLowToHigh=0;echo "done";

echo "there are 401 more memories to test.";echo "tr 71 M=LLS\_L1\_ERROR Start=0 Count=1 SlamLowToHigh=0";tr 71 M=LLS\_L1\_ERROR Start=0 Count=1 SlamLowToHigh=0;echo "done"; echo "there are 400 more memories to test.";echo "tr 71 M=LLS\_L1\_HEADS\_TAILS\_1 Start=0 Count=1 SlamLowToHigh=0";tr 71 M=LLS\_L1\_HEADS\_TAILS\_1 Start=0 Count=1 SlamLowToHigh=0;echo "done"; echo "there are 399 more memories to test.";echo "tr 71 M=LLS\_L1\_HEADS\_TAILS\_2 Start=0 Count=1 SlamLowToHigh=0";tr 71 M=LLS\_L1\_HEADS\_TAILS\_2 Start=0 Count=1 SlamLowToHigh=0;echo "done"; echo "there are 398 more memories to test.";echo "tr 71 M=LLS\_L1\_MC\_XOFF Start=0 Count=1 SlamLowToHigh=0";tr 71 M=LLS\_L1\_MC\_XOFF Start=0 Count=1 SlamLowToHigh=0;echo "done"; echo "there are 397 more memories to test.";echo "tr 71 M=LLS\_L1\_MIN\_NEXT Start=0 Count=1 SlamLowToHigh=0";tr 71 M=LLS\_L1\_MIN\_NEXT Start=0 Count=1 SlamLowToHigh=0;echo "done"; echo "there are 396 more memories to test.";echo

 "tr 71 M=LLS\_L1\_PARENT Start=0 Count=1 SlamLowToHigh=0";tr 71 M=LLS\_L1\_PARENT Start=0 Count=1 SlamLowToHigh=0;echo "done";

echo "there are 395 more memories to test.";echo "tr 71 M=LLS\_L1\_PARENT\_STATE Start=0 Count=1 SlamLowToHigh=0";tr 71 M=LLS\_L1\_PARENT\_STATE Start=0 Count=1 SlamLowToHigh=0;echo "done"; echo "there are 394 more memories to test.";echo "tr 71 M=LLS\_L1\_WERR\_MAX\_SC Start=0 Count=1 SlamLowToHigh=0";tr 71 M=LLS\_L1\_WERR\_MAX\_SC Start=0 Count=1 SlamLowToHigh=0;echo "done"; echo "there are 393 more memories to test.";echo "tr 71 M=LLS\_L1\_WERR\_NEXT Start=0 Count=1 SlamLowToHigh=0";tr 71 M=LLS\_L1\_WERR\_NEXT Start=0 Count=1 SlamLowToHigh=0;echo "done"; echo "there are 392 more memories to test.";echo "tr 71 M=LLS\_L1\_XOFF Start=0 Count=1 SlamLowToHigh=0";tr 71 M=LLS\_L1\_XOFF Start=0 Count=1 SlamLowToHigh=0;echo "done"; echo "there are 391 more memories to test.";echo "tr 71 M=LLS\_L2\_ACT\_ENQ Start=0 Count=1 SlamLowToHigh=0";tr 71 M=LLS\_L2\_ACT\_ENQ Start=0 Count=1 SlamLowToHigh=0;echo "done";

echo "there are 390 more memories to test.";echo "tr 71 M=LLS\_L2\_ACT\_MIN Start=0 Count=1 SlamLowToHigh=0";tr 71 M=LLS\_L2\_ACT\_MIN Start=0 Count=1 SlamLowToHigh=0;echo "done"; echo "there are 389 more memories to test.";echo "tr 71 M=LLS\_L2\_ACT\_SHAPER Start=0 Count=1 SlamLowToHigh=0";tr 71 M=LLS\_L2\_ACT\_SHAPER Start=0 Count=1 SlamLowToHigh=0;echo "done"; echo "there are 388 more memories to test.";echo "tr 71 M=LLS\_L2\_ACT\_XON Start=0 Count=1 SlamLowToHigh=0";tr 71 M=LLS\_L2\_ACT\_XON Start=0 Count=1 SlamLowToHigh=0;echo "done";

echo "there are 387 more memories to test.";echo "tr 71 M=LLS\_L2\_CHILD\_STATE1 Start=0 Count=1 SlamLowToHigh=0";tr 71 M=LLS\_L2\_CHILD\_STATE1 Start=0 Count=1 SlamLowToHigh=0;echo "done"; echo "there are 386 more memories to test.";echo "tr 71 M=LLS\_L2\_CHILD\_WEIGHT\_CFG\_CNT Start=0 Count=1 SlamLowToHigh=0";tr 71 M=LLS\_L2\_CHILD\_WEIGHT\_CFG\_CNT Start=0 Count=1 SlamLowToHigh=0;echo "done";

echo "there are 385 more memories to test.";echo "tr 71 M=LLS\_L2\_ERROR Start=0 Count=1 SlamLowToHigh=0";tr 71 M=LLS\_L2\_ERROR Start=0 Count=1 SlamLowToHigh=0;echo "done"; echo "there are 384 more memories to test.";echo "tr 71 M=LLS\_L2\_MC\_CHILD\_WEIGHT\_CFG\_CNT Start=0 Count=1 SlamLowToHigh=0";tr 71 M=LLS\_L2\_MC\_CHILD\_WEIGHT\_CFG\_CNT Start=0 Count=1 SlamLowToHigh=0;echo "done";

echo "there are 383 more memories to test.";echo "tr 71 M=LLS\_L2\_MC\_XOFF Start=0 Count=1 SlamLowToHigh=0";tr 71 M=LLS\_L2\_MC\_XOFF Start=0 Count=1 SlamLowToHigh=0;echo "done"; echo "there are 382 more memories to test.";echo "tr 71 M=LLS\_L2\_MIN\_NEXT Start=0 Count=1 SlamLowToHigh=0";tr 71 M=LLS\_L2\_MIN\_NEXT Start=0 Count=1 SlamLowToHigh=0;echo "done"; echo "there are 381 more memories to test.";echo "tr 71 M=LLS\_L2\_PARENT Start=0 Count=1 SlamLowToHigh=0";tr 71 M=LLS\_L2\_PARENT Start=0 Count=1 SlamLowToHigh=0;echo "done"; echo "there are 380 more memories to test.";echo "tr 71 M=LLS\_L2\_SHAPER\_STATE\_MAX Start=0 Count=1 SlamLowToHigh=0";tr 71 M=LLS\_L2\_SHAPER\_STATE\_MAX Start=0 Count=1 SlamLowToHigh=0;echo "done";

echo "there are 379 more memories to test.";echo "tr 71 M=LLS\_L2\_SHAPER\_STATE\_MIN Start=0 Count=1 SlamLowToHigh=0";tr 71 M=LLS\_L2\_SHAPER\_STATE\_MIN Start=0 Count=1 SlamLowToHigh=0;echo "done";

echo "there are 378 more memories to test.";echo "tr 71 M=LLS\_L2\_WERR\_NEXT Start=0 Count=1 SlamLowToHigh=0";tr 71 M=LLS\_L2\_WERR\_NEXT Start=0 Count=1 SlamLowToHigh=0;echo "done"; echo "there are 377 more memories to test.";echo "tr 71 M=LLS\_L2\_XOFF Start=0 Count=1 SlamLowToHigh=0";tr 71 M=LLS\_L2\_XOFF Start=0 Count=1 SlamLowToHigh=0;echo "done"; echo "there are 376 more memories to test.";echo "tr 71 M=LLS\_PORT\_HEADS\_Start=0 Count=1 SlamLowToHigh=0";tr 71 M=LLS\_PORT\_HEADS Start=0 Count=1 SlamLowToHigh=0;echo "done"; echo "there are 375 more memories to test.";echo "tr 71 M=LLS\_PORT\_SEQ\_NUM Start=0 Count=1 SlamLowToHigh=0";tr 71 M=LLS\_PORT\_SEQ\_NUM Start=0 Count=1 SlamLowToHigh=0;echo "done"; echo "there are 374 more memories to test.";echo "tr 71 M=LLS\_PORT\_TAILS Start=0 Count=1 SlamLowToHigh=0";tr

71 M=LLS\_PORT\_TAILS Start=0 Count=1 SlamLowToHigh=0;echo "done";

echo "there are 373 more memories to test.";echo "tr 71 M=LLS\_PORT\_WERR\_MAX\_SC Start=0 Count=1 SlamLowToHigh=0";tr 71 M=LLS\_PORT\_WERR\_MAX\_SC Start=0 Count=1 SlamLowToHigh=0;echo "done"; echo "there are 372 more memories to test.";echo "tr 71 M=LLS\_PORT\_XOFF Start=0 Count=1 SlamLowToHigh=0";tr 71 M=LLS\_PORT\_XOFF Start=0 Count=1 SlamLowToHigh=0;echo "done"; echo "there are 371 more memories to test.";echo "tr 71 M=LLS\_S1\_CHILD\_STATE Start=0 Count=1 SlamLowToHigh=0";tr 71 M=LLS\_S1\_CHILD\_STATE Start=0 Count=1 SlamLowToHigh=0;echo "done"; echo "there are 370 more memories to test.";echo "tr 71 M=LLS\_S1\_CHILD\_WEIGHT\_CFG\_CNT Start=0 Count=1 SlamLowToHigh=0";tr 71 M=LLS\_S1\_CHILD\_WEIGHT\_CFG\_CNT Start=0 Count=1 SlamLowToHigh=0;echo "done";

echo "there are 369 more memories to test.";echo "tr 71 M=LLS\_S1\_CONFIG Start=0 Count=1 SlamLowToHigh=0";tr 71 M=LLS\_S1\_CONFIG Start=0 Count=1 SlamLowToHigh=0;echo "done"; echo "there

 are 368 more memories to test.";echo "tr 71 M=LLS\_S1\_ERROR Start=0 Count=1 SlamLowToHigh=0";tr 71 M=LLS\_S1\_ERROR Start=0 Count=1 SlamLowToHigh=0;echo "done";

echo "there are 367 more memories to test.";echo "tr 71 M=LLS\_S1\_HEADS\_TAILS Start=0 Count=1

SlamLowToHigh=0";tr 71 M=LLS\_S1\_HEADS\_TAILS Start=0 Count=1 SlamLowToHigh=0;echo "done"; echo "there are 366 more memories to test.";echo "tr 71 M=LLS\_S1\_PARENT Start=0 Count=1 SlamLowToHigh=0";tr 71 M=LLS\_S1\_PARENT Start=0 Count=1 SlamLowToHigh=0;echo "done"; echo "there are 365 more memories to test.";echo "tr 71 M=LLS\_S1\_PARENT\_STATE Start=0 Count=1 SlamLowToHigh=0";tr 71 M=LLS\_S1\_PARENT\_STATE Start=0 Count=1 SlamLowToHigh=0;echo "done"; echo "there are 364 more memories to test.";echo "tr 71 M=LLS\_S1\_WERR\_MAX\_SC Start=0 Count=1 SlamLowToHigh=0";tr 71 M=LLS\_S1\_WERR\_MAX\_SC Start=0 Count=1 SlamLowToHigh=0;echo "done"; echo "there are 363 more memories to test.";echo "tr 71 M=LLS\_S1\_XOFF Start=0 Count=1 SlamLowToHigh=0";tr 71 M=LLS\_S1\_XOFF

Start=0 Count=1 SlamLowToHigh=0;echo "done";

echo "there are 362 more memories to test.";echo "tr 71 M=LOCAL\_SW\_DISABLE\_DEFAULT\_PBM Start=0 Count=1 SlamLowToHigh=0";tr 71 M=LOCAL\_SW\_DISABLE\_DEFAULT\_PBM Start=0 Count=1 SlamLowToHigh=0;echo "done";

echo "there are 361 more memories to test.";echo "tr 71 M=LOCAL\_SW\_DISABLE\_DEFAULT\_PBM\_2 Start=0 Count=1 SlamLowToHigh=0";tr 71 M=LOCAL\_SW\_DISABLE\_DEFAULT\_PBM\_2 Start=0 Count=1 SlamLowToHigh=0;echo "done";

echo "there are 360 more memories to test.";echo "tr 71 M=LOCAL\_SW\_DISABLE\_DEFAULT\_PBM\_MIRR Start=0 Count=1 SlamLowToHigh=0";tr 71 M=LOCAL\_SW\_DISABLE\_DEFAULT\_PBM\_MIRR Start=0 Count=1 SlamLowToHigh=0;echo "done";

echo "there are 359 more memories to test.";echo "tr 71 M=LPORT\_TAB Start=0 Count=1 SlamLowToHigh=0";tr 71 M=LPORT\_TAB Start=0 Count=1 SlamLowToHigh=0;echo "done";

echo "there are 358 more memories to test.";echo "tr 71 M=MAC\_BLOCK Start=0 Count=1 SlamLowToHigh=0";tr 71 M=MAC\_BLOCK Start=0 Count=1 SlamLowToHigh=0;echo "done";

echo

 "there are 356 more memories to test.";echo "tr 71 M=MIRROR\_CONTROL Start=0 Count=1 SlamLowToHigh=0";tr 71 M=MIRROR\_CONTROL Start=0 Count=1 SlamLowToHigh=0;echo "done"; echo "there are 355 more memories to test.";echo "tr 71 M=MMU\_AGING\_CTR Start=0 Count=1 SlamLowToHigh=0";tr 71 M=MMU\_AGING\_CTR Start=0 Count=1 SlamLowToHigh=0;echo "done"; echo "there are 354 more memories to test.";echo "tr 71 M=MMU\_AGING\_EXP Start=0 Count=1 SlamLowToHigh=0";tr 71 M=MMU\_AGING\_EXP Start=0 Count=1 SlamLowToHigh=0;echo "done"; echo "there are 353 more memories to test.";echo "tr 71 M=MMU\_AGING\_MASK\_TBL\_PIPE0 Start=0 Count=1 SlamLowToHigh=0";tr 71 M=MMU\_AGING\_MASK\_TBL\_PIPE0 Start=0 Count=1 SlamLowToHigh=0;echo "done";

echo "there are 352 more memories to test.";echo "tr 71 M=MMU\_CBPData0 Start=0 Count=1 SlamLowToHigh=0";tr 71 M=MMU\_CBPData0 Start=0 Count=1 SlamLowToHigh=0;echo "done"; echo "there are 351 more memories to test.";echo "tr 71 M=MMU\_CBPData1 Start=0 Count=1 SlamLowToHigh=0";tr 71 M=MMU\_CBPData1

Start=0 Count=1 SlamLowToHigh=0;echo "done";

echo "there are 350 more memories to test.";echo "tr 71 M=MMU\_CBPData2 Start=0 Count=1 SlamLowToHigh=0";tr 71 M=MMU\_CBPData2 Start=0 Count=1 SlamLowToHigh=0;echo "done"; echo "there are 349 more memories to test.";echo "tr 71 M=MMU\_CBPData3 Start=0 Count=1 SlamLowToHigh=0";tr 71 M=MMU\_CBPData3 Start=0 Count=1 SlamLowToHigh=0;echo "done"; echo "there are 348 more memories to test.";echo "tr 71 M=MMU\_CCP0\_RESEQ\_MEM Start=0 Count=1 SlamLowToHigh=0";tr 71 M=MMU\_CCP0\_RESEQ\_MEM Start=0 Count=1 SlamLowToHigh=0;echo "done"; echo "there are 347 more memories to test.";echo "tr 71 M=MMU\_CCP\_MEM Start=0 Count=1 SlamLowToHigh=0";tr 71 M=MMU\_CCP\_MEM Start=0 Count=1 SlamLowToHigh=0;echo "done"; echo "there are 346 more memories to test.";echo "tr 71 M=MMU\_CELL\_LINK Start=0 Count=1 SlamLowToHigh=0";tr 71 M=MMU\_CELL\_LINK Start=0 Count=1 SlamLowToHigh=0;echo "done";

echo "there are 345 more memories to test.";echo "tr 71 M=MMU\_CFAPI0\_BITMAP Start=0 Count=1 SlamLowToHigh=0";tr 71 M=MMU\_CFAPI0\_BITMAP Start=0 Count=1 SlamLowToHigh=0;echo "done"; echo "there are 344 more memories to test.";echo "tr 71 M=MMU\_CFAPI0\_STACK Start=0 Count=1 SlamLowToHigh=0";tr 71 M=MMU\_CFAPI0\_STACK Start=0 Count=1 SlamLowToHigh=0;echo "done"; echo "there are 343 more memories to test.";echo "tr 71 M=MMU\_CFAPI1\_BITMAP Start=0 Count=1 SlamLowToHigh=0";tr 71 M=MMU\_CFAPI1\_BITMAP Start=0 Count=1 SlamLowToHigh=0;echo "done"; echo "there are 342 more memories to test.";echo "tr 71 M=MMU\_CFAPI1\_STACK Start=0 Count=1 SlamLowToHigh=0";tr 71 M=MMU\_CFAPI1\_STACK Start=0 Count=1 SlamLowToHigh=0;echo "done"; echo "there are 341 more memories to test.";echo "tr 71 M=MMU\_CHFC\_SYSPORT\_MAPPING Start=0 Count=1 SlamLowToHigh=0";tr 71 M=MMU\_CHFC\_SYSPORT\_MAPPING Start=0 Count=1 SlamLowToHigh=0;echo "done";

echo "there are 340 more memories to test.";echo "tr 71 M=MMU\_CTR\_COLOR\_DROP\_MEM Start=0 Count=1 SlamLowToHigh=0";tr 71 M=MMU\_CTR\_COLOR\_DROP\_MEM Start=0 Count=1 SlamLowToHigh=0;echo "done";

echo "there are 339 more memories to test.";echo "tr 71 M=MMU\_CTR\_ING\_DROP\_MEM Start=0 Count=1 SlamLowToHigh=0";tr 71 M=MMU\_CTR\_ING\_DROP\_MEM Start=0 Count=1 SlamLowToHigh=0;echo "done"; echo "there are 338 more memories to test.";echo "tr 71 M=MMU\_CTR\_MC\_DROP\_MEM0 Start=0 Count=1 SlamLowToHigh=0";tr 71 M=MMU\_CTR\_MC\_DROP\_MEM0 Start=0 Count=1 SlamLowToHigh=0;echo "done"; echo "there are 337 more memories to test.";echo "tr 71 M=MMU\_CTR\_MTRI\_DROP\_MEM Start=0 Count=1 SlamLowToHigh=0";tr 71 M=MMU\_CTR\_MTRI\_DROP\_MEM Start=0 Count=1 SlamLowToHigh=0;echo "done";

echo "there are 336 more memories to test.";echo "tr 71 M=MMU\_CTR\_UC\_DROP\_MEM Start=0 Count=1 SlamLowToHigh=0";tr 71 M=MMU\_CTR\_UC\_DROP\_MEM Start=0 Count=1 SlamLowToHigh=0;echo "done"; echo "there are 335 more memories to test.";echo "tr 71 M=MMU\_ENQ\_PBI\_DB Start=0 Count=1 SlamLowToHigh=0";tr 71 M=MMU\_ENQ\_PBI\_DB Start=0 Count=1 SlamLowToHigh=0;echo "done"; echo "there are 334 more memories to test.";echo "tr 71 M=MMU\_EPRG\_MEM

 Start=0 Count=1 SlamLowToHigh=0";tr 71 M=MMU\_EPRG\_MEM Start=0 Count=1 SlamLowToHigh=0;echo "done";

echo "there are 333 more memories to test.";echo "tr 71 M=MMU\_INTFI\_BASE\_INDEX\_TBL Start=0 Count=1 SlamLowToHigh=0";tr 71 M=MMU\_INTFI\_BASE\_INDEX\_TBL Start=0 Count=1 SlamLowToHigh=0;echo "done";

echo "there are 332 more memories to test.";echo "tr 71 M=MMU\_INTFI\_FC\_ST\_TBL0 Start=0 Count=1 SlamLowToHigh=0";tr 71 M=MMU\_INTFI\_FC\_ST\_TBL0 Start=0 Count=1 SlamLowToHigh=0;echo "done"; echo "there are 331 more memories to test.";echo "tr 71 M=MMU\_INTFI\_FC\_ST\_TBL1 Start=0 Count=1 SlamLowToHigh=0";tr 71 M=MMU\_INTFI\_FC\_ST\_TBL1 Start=0 Count=1 SlamLowToHigh=0;echo "done"; echo "there are 330 more memories to test.";echo "tr 71 M=MMU\_INTFI\_FC\_ST\_TBL2 Start=0 Count=1 SlamLowToHigh=0";tr 71 M=MMU\_INTFI\_FC\_ST\_TBL2 Start=0 Count=1 SlamLowToHigh=0;echo "done"; echo "there are 329 more memories to test.";echo "tr 71 M=MMU\_INTFI\_MERGE\_ST\_TBL Start=0 Count=1 SlamLowToHigh=0";tr 71 M=MMU\_INTFI\_MERGE\_ST\_TBL Start=0

Count=1 SlamLowToHigh=0;echo "done";

echo "there are 328 more memories to test.";echo "tr 71 M=MMU\_INTFI\_OFFSET\_MAP\_TBL\_Start=0 Count=1 SlamLowToHigh=0";tr 71 M=MMU\_INTFI\_OFFSET\_MAP\_TBL Start=0 Count=1 SlamLowToHigh=0;echo "done";

echo "there are 327 more memories to test.";echo "tr 71 M=MMU\_INTFI\_PFC\_ST\_TBL Start=0 Count=1 SlamLowToHigh=0";tr 71 M=MMU\_INTFI\_PFC\_ST\_TBL Start=0 Count=1 SlamLowToHigh=0;echo "done"; echo "there are 326 more memories to test.";echo "tr 71 M=MMU\_INTFI\_PORT\_COEFC\_TB\_Start=0 Count=1 SlamLowToHigh=0";tr 71 M=MMU\_INTFI\_PORT\_COEFC\_TB Start=0 Count=1 SlamLowToHigh=0;echo "done";

echo "there are 325 more memories to test.";echo "tr 71 M=MMU\_INTFI\_S1\_ST\_TB Start=0 Count=1 SlamLowToHigh=0";tr 71 M=MMU\_INTFI\_S1\_ST\_TB Start=0 Count=1 SlamLowToHigh=0;echo "done"; echo "there are 324 more memories to test.";echo "tr 71 M=MMU\_INTFI\_ST\_TRANS\_TBL Start=0 Count=1 SlamLowToHigh=0";tr 71 M=MMU\_INTFI\_ST\_TRANS\_TBL Start=0 Count=1 SlamLowToHigh=0;echo "done"; echo "there

 are 323 more memories to test.";echo "tr 71 M=MMU\_INTFI\_XPIPE\_FC\_MAP\_TBL0 Start=0 Count=1 SlamLowToHigh=0";tr 71 M=MMU\_INTFI\_XPIPE\_FC\_MAP\_TBL0 Start=0 Count=1 SlamLowToHigh=0;echo "done";

echo "there are 322 more memories to test.";echo "tr 71 M=MMU\_INTFI\_XPIPE\_FC\_MAP\_TBL1 Start=0 Count=1 SlamLowToHigh=0";tr 71 M=MMU\_INTFI\_XPIPE\_FC\_MAP\_TBL1 Start=0 Count=1 SlamLowToHigh=0;echo "done";

echo "there are 321 more memories to test.";echo "tr 71 M=MMU\_INTFI\_XPIPE\_FC\_MAP\_TBL2 Start=0 Count=1 SlamLowToHigh=0";tr 71 M=MMU\_INTFI\_XPIPE\_FC\_MAP\_TBL2 Start=0 Count=1 SlamLowToHigh=0;echo "done";

#echo "there are 320 more memories to test.";echo "tr 71 M=MMU\_INTFI\_XPIPE\_FC\_MAP\_TBS1 Start=0 Count=1 SlamLowToHigh=0";tr 71 M=MMU\_INTFI\_XPIPE\_FC\_MAP\_TBS1 Start=0 Count=1 SlamLowToHigh=0;echo "done";

echo "there are 319 more memories to test.";echo "tr 71 M=MMU\_INTFO\_QCN\_CNM\_RVD\_TBL Start=0 Count=1 SlamLowToHigh=0";tr 71 M=MMU\_INTFO\_QCN\_CNM\_RVD\_TBL Start=0 Count=1 SlamLowToHigh=0;echo "done";

echo "there are

 318 more memories to test.";echo "tr 71 M=MMU\_INTFO\_QCN\_CNM\_TIMER\_TBL Start=0 Count=1 SlamLowToHigh=0";tr 71 M=MMU\_INTFO\_QCN\_CNM\_TIMER\_TBL Start=0 Count=1 SlamLowToHigh=0;echo "done";

echo "there are 317 more memories to test.";echo "tr 71 M=MMU\_INTFO\_QCN\_TBID\_TBL Start=0 Count=1 SlamLowToHigh=0";tr 71 M=MMU\_INTFO\_QCN\_TBID\_TBL Start=0 Count=1 SlamLowToHigh=0;echo "done";

echo "there are 316 more memories to test.";echo "tr 71 M=MMU\_INTFO\_QCN\_TOV\_TBL Start=0 Count=1 SlamLowToHigh=0";tr 71 M=MMU\_INTFO\_QCN\_TOV\_TBL Start=0 Count=1 SlamLowToHigh=0;echo "done"; echo "there are 315 more memories to test.";echo "tr 71 M=MMU\_INTFO\_TC2PRI\_MAPPING Start=0 Count=1 SlamLowToHigh=0";tr 71 M=MMU\_INTFO\_TC2PRI\_MAPPING Start=0 Count=1 SlamLowToHigh=0;echo "done";

echo "there are 314 more memories to test.";echo "tr 71 M=MMU\_MAPPER\_X\_LSB Start=0 Count=1 SlamLowToHigh=0";tr 71 M=MMU\_MAPPER\_X\_LSB Start=0 Count=1 SlamLowToHigh=0;echo "done";

echo "there are 313 more memories to test.";echo "tr 71 M=MMU\_MAPPER\_Y\_LSB

 Start=0 Count=1 SlamLowToHigh=0";tr 71 M=MMU\_MAPPER\_Y\_LSB Start=0 Count=1 SlamLowToHigh=0;echo "done";

echo "there are 312 more memories to test.";echo "tr 71 M=MMU\_MCFP Start=0 Count=1 SlamLowToHigh=0";tr 71 M=MMU\_MCFP Start=0 Count=1 SlamLowToHigh=0;echo "done";

echo "there are 311 more memories to test.";echo "tr 71 M=MMU\_MCQDB0 Start=0 Count=1

SlamLowToHigh=0";tr 71 M=MMU\_MCQDB0 Start=0 Count=1 SlamLowToHigh=0;echo "done";

echo "there are 310 more memories to test.";echo "tr 71 M=MMU\_MCQDB1 Start=0 Count=1

SlamLowToHigh=0";tr 71 M=MMU\_MCQDB1 Start=0 Count=1 SlamLowToHigh=0;echo "done";

echo "there are 309 more memories to test.";echo "tr 71 M=MMU\_MCQE Start=0 Count=1 SlamLowToHigh=0";tr 71 M=MMU\_MCQE Start=0 Count=1 SlamLowToHigh=0;echo "done";

echo "there are 308 more memories to test.";echo "tr 71 M=MMU\_MCQN Start=0 Count=1 SlamLowToHigh=0";tr 71 M=MMU\_MCQN Start=0 Count=1 SlamLowToHigh=0;echo "done";

echo "there are 307 more memories to test.";echo "tr 71 M=MMU\_MTRI\_BKPMETERINGBUCKET\_MEM\_0

 Start=0 Count=1 SlamLowToHigh=0";tr 71 M=MMU\_MTRI\_BKPMETERINGBUCKET\_MEM\_0 Start=0 Count=1 SlamLowToHigh=0;echo "done";

echo "there are 306 more memories to test.";echo "tr 71 M=MMU\_MTRI\_BKPMETERINGCONFIG\_MEM\_0 Start=0 Count=1 SlamLowToHigh=0";tr 71 M=MMU\_MTRI\_BKPMETERINGCONFIG\_MEM\_0 Start=0 Count=1 SlamLowToHigh=0;echo "done";

echo "there are 305 more memories to test.";echo "tr 71 M=MMU\_MTRO\_BUCKET\_L0\_MEM\_0 Start=0 Count=1 SlamLowToHigh=0";tr 71 M=MMU\_MTRO\_BUCKET\_L0\_MEM\_0 Start=0 Count=1 SlamLowToHigh=0;echo "done";

echo "there are 304 more memories to test.";echo "tr 71 M=MMU\_MTRO\_BUCKET\_L1\_MEM\_0 Start=0 Count=1 SlamLowToHigh=0";tr 71 M=MMU\_MTRO\_BUCKET\_L1\_MEM\_0 Start=0 Count=1 SlamLowToHigh=0;echo "done";

echo "there are 303 more memories to test.";echo "tr 71 M=MMU\_MTRO\_BUCKET\_L1\_MEM\_1 Start=0 Count=1 SlamLowToHigh=0";tr 71 M=MMU\_MTRO\_BUCKET\_L1\_MEM\_1 Start=0 Count=1 SlamLowToHigh=0;echo "done";

echo "there are 302 more memories to test.";echo "tr 71 M=MMU\_MTRO\_BUCKET\_L2\_MEM\_0 Start=0 Count=1 SlamLowToHigh=0";tr 71 M=MMU\_MTRO\_BUCKET\_L2\_MEM\_0 Start=0 Count=1 SlamLowToHigh=0;echo "done";

echo "there are 301 more memories to test.";echo "tr 71 M=MMU\_MTRO\_BUCKET\_L2\_MEM\_1 Start=0 Count=1 SlamLowToHigh=0";tr 71 M=MMU\_MTRO\_BUCKET\_L2\_MEM\_1 Start=0 Count=1 SlamLowToHigh=0;echo "done";

echo "there are 300 more memories to test.";echo "tr 71 M=MMU\_MTRO\_BUCKET\_L2\_MEM\_2 Start=0 Count=1 SlamLowToHigh=0";tr 71 M=MMU\_MTRO\_BUCKET\_L2\_MEM\_2 Start=0 Count=1 SlamLowToHigh=0;echo "done";

echo "there are 299 more memories to test.";echo "tr 71 M=MMU\_MTRO\_BUCKET\_L2\_MEM\_3 Start=0 Count=1 SlamLowToHigh=0";tr 71 M=MMU\_MTRO\_BUCKET\_L2\_MEM\_3 Start=0 Count=1 SlamLowToHigh=0;echo "done";

echo "there are 298 more memories to test.";echo "tr 71 M=MMU\_MTRO\_BUCKET\_L2\_MEM\_4 Start=0 Count=1 SlamLowToHigh=0";tr 71 M=MMU\_MTRO\_BUCKET\_L2\_MEM\_4 Start=0 Count=1 SlamLowToHigh=0;echo "done";

echo "there are 297 more memories to test.";echo "tr 71 M=MMU\_MTRO\_BUCKET\_L2\_MEM\_5 Start=0 Count=1

 SlamLowToHigh=0";tr 71 M=MMU\_MTRO\_BUCKET\_L2\_MEM\_5 Start=0 Count=1 SlamLowToHigh=0;echo "done";

echo "there are 296 more memories to test.";echo "tr 71 M=MMU\_MTRO\_BUCKET\_L2\_MEM\_6 Start=0 Count=1 SlamLowToHigh=0";tr 71 M=MMU\_MTRO\_BUCKET\_L2\_MEM\_6 Start=0 Count=1 SlamLowToHigh=0;echo "done";

echo "there are 295 more memories to test.";echo "tr 71 M=MMU\_MTRO\_BUCKET\_L2\_MEM\_7 Start=0 Count=1 SlamLowToHigh=0";tr 71 M=MMU\_MTRO\_BUCKET\_L2\_MEM\_7 Start=0 Count=1 SlamLowToHigh=0;echo "done";

echo "there are 294 more memories to test.";echo "tr 71 M=MMU\_MTRO\_EGRMETERINGCONFIG\_MEM\_0 Start=0 Count=1 SlamLowToHigh=0";tr 71 M=MMU\_MTRO\_EGRMETERINGCONFIG\_MEM\_0 Start=0 Count=1 SlamLowToHigh=0;echo "done";

echo "there are 293 more memories to test.";echo "tr 71 M=MMU\_MTRO\_L0\_MEM\_0 Start=0 Count=1 SlamLowToHigh=0";tr 71 M=MMU\_MTRO\_L0\_MEM\_0 Start=0 Count=1 SlamLowToHigh=0;echo "done"; echo "there are 292 more memories to test.";echo "tr 71 M=MMU\_MTRO\_L1\_MEM\_0 Start=0 Count=1 SlamLowToHigh=0";tr 71 M=MMU\_MTRO\_L1\_MEM\_0

Start=0 Count=1 SlamLowToHigh=0;echo "done";

echo "there are 291 more memories to test.";echo "tr 71 M=MMU\_MTRO\_L1\_MEM\_1 Start=0 Count=1

SlamLowToHigh=0";tr 71 M=MMU\_MTRO\_L1\_MEM\_1 Start=0 Count=1 SlamLowToHigh=0;echo "done"; echo "there are 290 more memories to test.";echo "tr 71 M=MMU\_MTRO\_L2\_MEM\_0 Start=0 Count=1 SlamLowToHigh=0";tr 71 M=MMU\_MTRO\_L2\_MEM\_0 Start=0 Count=1 SlamLowToHigh=0;echo "done"; echo "there are 289 more memories to test.";echo "tr 71 M=MMU\_MTRO\_L2\_MEM\_1 Start=0 Count=1 SlamLowToHigh=0";tr 71 M=MMU\_MTRO\_L2\_MEM\_1 Start=0 Count=1 SlamLowToHigh=0;echo "done"; echo "there are 288 more memories to test.";echo "tr 71 M=MMU\_MTRO\_L2\_MEM\_2 Start=0 Count=1 SlamLowToHigh=0";tr 71 M=MMU\_MTRO\_L2\_MEM\_2 Start=0 Count=1 SlamLowToHigh=0;echo "done"; echo "there are 287 more memories to test.";echo "tr 71 M=MMU\_MTRO\_L2\_MEM\_3 Start=0 Count=1 SlamLowToHigh=0";tr 71 M=MMU\_MTRO\_L2\_MEM\_3 Start=0 Count=1 SlamLowToHigh=0;echo "done"; echo "there are 286 more memories to test.";echo

 "tr 71 M=MMU\_MTRO\_L2\_MEM\_4 Start=0 Count=1 SlamLowToHigh=0";tr 71 M=MMU\_MTRO\_L2\_MEM\_4 Start=0 Count=1 SlamLowToHigh=0;echo "done";

echo "there are 285 more memories to test.";echo "tr 71 M=MMU\_MTRO\_L2\_MEM\_5 Start=0 Count=1 SlamLowToHigh=0";tr 71 M=MMU\_MTRO\_L2\_MEM\_5 Start=0 Count=1 SlamLowToHigh=0;echo "done"; echo "there are 284 more memories to test.";echo "tr 71 M=MMU\_MTRO\_L2\_MEM\_6 Start=0 Count=1 SlamLowToHigh=0";tr 71 M=MMU\_MTRO\_L2\_MEM\_6 Start=0 Count=1 SlamLowToHigh=0;echo "done"; echo "there are 283 more memories to test.";echo "tr 71 M=MMU\_MTRO\_L2\_MEM\_7 Start=0 Count=1 SlamLowToHigh=0";tr 71 M=MMU\_MTRO\_L2\_MEM\_7 Start=0 Count=1 SlamLowToHigh=0;echo "done"; echo "there are 282 more memories to test.";echo "tr 71 M=MMU\_MTRO\_S1\_MEM\_0 Start=0 Count=1 SlamLowToHigh=0";tr 71 M=MMU\_MTRO\_S1\_MEM\_0 Start=0 Count=1 SlamLowToHigh=0;echo "done"; echo "there are 281 more memories to test.";echo "tr 71 M=MMU\_PDB0 Start=0 Count=1 SlamLowToHigh=0";tr 71 M=MMU\_PDB0 Start=0 Count=1 SlamLowToHigh=0;echo

"done";

echo "there are 280 more memories to test.";echo "tr 71 M=MMU\_PKTHDR Start=0 Count=1 SlamLowToHigh=0";tr 71 M=MMU\_PKTHDR Start=0 Count=1 SlamLowToHigh=0;echo "done"; echo "there are 279 more memories to test.";echo "tr 71 M=MMU\_PKT\_LINK Start=0 Count=1 SlamLowToHigh=0";tr 71 M=MMU\_PKT\_LINK Start=0 Count=1 SlamLowToHigh=0;echo "done"; echo "there are 278 more memories to test.";echo "tr 71 M=MMU\_PORTCNT Start=0 Count=1 SlamLowToHigh=0";tr 71 M=MMU\_PORTCNT Start=0 Count=1 SlamLowToHigh=0;echo "done"; echo "there are 277 more memories to test.";echo "tr 71 M=MMU\_PQE0\_MEM Start=0 Count=1 SlamLowToHigh=0";tr 71 M=MMU\_PQE0\_MEM Start=0 Count=1 SlamLowToHigh=0;echo "done"; echo "there are 276 more memories to test.";echo "tr 71 M=MMU\_QCN\_CNM\_COUNTER Start=0 Count=1 SlamLowToHigh=0";tr 71 M=MMU\_QCN\_CNM\_COUNTER Start=0 Count=1 SlamLowToHigh=0;echo "done"; echo "there are 275 more memories to test.";echo "tr 71 M=MMU\_QCN\_CNM\_QUEUE0 Start=0 Count=1 SlamLowToHigh=0";tr 71 M=MMU\_QCN\_CNM\_QUEUE0

Start=0 Count=1 SlamLowToHigh=0;echo "done";

echo "there are 274 more memories to test.";echo "tr 71 M=MMU\_QCN\_CPQST\_QLEN Start=0 Count=1 SlamLowToHigh=0";tr 71 M=MMU\_QCN\_CPQST\_QLEN Start=0 Count=1 SlamLowToHigh=0;echo "done"; echo "there are 273 more memories to test.";echo "tr 71 M=MMU\_QCN\_CPQST\_TSSLS Start=0 Count=1 SlamLowToHigh=0";tr 71 M=MMU\_QCN\_CPQST\_TSSLS Start=0 Count=1 SlamLowToHigh=0;echo "done"; echo "there are 272 more memories to test.";echo "tr 71 M=MMU\_QCN\_ENABLE\_0 Start=0 Count=1 SlamLowToHigh=0";tr 71 M=MMU\_QCN\_ENABLE\_0 Start=0 Count=1 SlamLowToHigh=0;echo "done"; echo "there are 271 more memories to test.";echo "tr 71 M=MMU\_QCN\_QFBTB Start=0 Count=1 SlamLowToHigh=0";tr 71 M=MMU\_QCN\_QFBTB Start=0 Count=1 SlamLowToHigh=0;echo "done"; echo "there are 270 more memories to test.":echo "tr 71 M=MMU\_QCN\_QLEN\_SHADOW0 Start=0 Count=1 SlamLowToHigh=0";tr 71 M=MMU\_QCN\_QLEN\_SHADOW0 Start=0 Count=1 SlamLowToHigh=0;echo "done"; echo "there are 269 more memories to test.";echo

 "tr 71 M=MMU\_QCN\_SITB Start=0 Count=1 SlamLowToHigh=0";tr 71 M=MMU\_QCN\_SITB Start=0 Count=1 SlamLowToHigh=0;echo "done";

echo "there are 268 more memories to test.";echo "tr 71 M=MMU\_REPL\_GROUP\_INFO0 Start=0 Count=1 SlamLowToHigh=0";tr 71 M=MMU\_REPL\_GROUP\_INFO0 Start=0 Count=1 SlamLowToHigh=0;echo "done"; echo "there are 267 more memories to test.";echo "tr 71 M=MMU\_REPL\_GROUP\_INITIAL\_COPY\_COUNT Start=0 Count=1 SlamLowToHigh=0";tr 71 M=MMU\_REPL\_GROUP\_INITIAL\_COPY\_COUNT Start=0 Count=1 SlamLowToHigh=0;echo "done";

echo "there are 266 more memories to test.";echo "tr 71 M=MMU\_REPL\_HEAD\_TBL Start=0 Count=1 SlamLowToHigh=0";tr 71 M=MMU\_REPL\_HEAD\_TBL Start=0 Count=1 SlamLowToHigh=0;echo "done"; echo "there are 265 more memories to test.";echo "tr 71 M=MMU\_REPL\_HEAD\_TBL\_PIPE0 Start=0 Count=1 SlamLowToHigh=0";tr 71 M=MMU\_REPL\_HEAD\_TBL\_PIPE0 Start=0 Count=1 SlamLowToHigh=0;echo "done";

echo "there are 264 more memories to test.";echo "tr 71 M=MMU\_REPL\_LIST\_TBL\_Start=0 Count=1 SlamLowToHigh=0";tr

71 M=MMU\_REPL\_LIST\_TBL Start=0 Count=1 SlamLowToHigh=0;echo "done";

echo "there are 263 more memories to test.";echo "tr 71 M=MMU\_REPL\_LIST\_TBL\_PIPE0 Start=0 Count=1 SlamLowToHigh=0";tr 71 M=MMU\_REPL\_LIST\_TBL\_PIPE0 Start=0 Count=1 SlamLowToHigh=0;echo "done"; echo "there are 262 more memories to test.";echo "tr 71 M=MMU\_REPL\_STATE\_TBL\_PIPE0 Start=0 Count=1 SlamLowToHigh=0";tr 71 M=MMU\_REPL\_STATE\_TBL\_PIPE0 Start=0 Count=1 SlamLowToHigh=0;echo "done";

echo "there are 261 more memories to test.";echo "tr 71 M=MMU\_THDM\_DB\_PORTSP\_BST\_0 Start=0 Count=1 SlamLowToHigh=0";tr 71 M=MMU\_THDM\_DB\_PORTSP\_BST\_0 Start=0 Count=1 SlamLowToHigh=0;echo "done";

echo "there are 260 more memories to test.";echo "tr 71 M=MMU\_THDM\_DB\_PORTSP\_CONFIG\_0 Start=0 Count=1 SlamLowToHigh=0";tr 71 M=MMU\_THDM\_DB\_PORTSP\_CONFIG\_0 Start=0 Count=1 SlamLowToHigh=0;echo "done";

echo "there are 259 more memories to test.";echo "tr 71 M=MMU\_THDM\_DB\_PORTSP\_CONFIG\_0A Start=0 Count=1 SlamLowToHigh=0";tr 71 M=MMU\_THDM\_DB\_PORTSP\_CONFIG\_0A

Start=0 Count=1 SlamLowToHigh=0;echo "done";

echo "there are 258 more memories to test.";echo "tr 71 M=MMU\_THDM\_DB\_PORTSP\_CONFIG\_0B Start=0 Count=1 SlamLowToHigh=0";tr 71 M=MMU\_THDM\_DB\_PORTSP\_CONFIG\_0B Start=0 Count=1 SlamLowToHigh=0;echo "done";

echo "there are 257 more memories to test.";echo "tr 71 M=MMU\_THDM\_DB\_PORTSP\_CONFIG\_0C Start=0 Count=1 SlamLowToHigh=0";tr 71 M=MMU\_THDM\_DB\_PORTSP\_CONFIG\_0C Start=0 Count=1 SlamLowToHigh=0;echo "done";

echo "there are 256 more memories to test.";echo "tr 71 M=MMU\_THDM\_DB\_QUEUE\_BST\_0 Start=0 Count=1 SlamLowToHigh=0";tr 71 M=MMU\_THDM\_DB\_QUEUE\_BST\_0 Start=0 Count=1 SlamLowToHigh=0;echo "done";

echo "there are 255 more memories to test.";echo "tr 71 M=MMU\_THDM\_DB\_QUEUE\_CONFIG\_0 Start=0 Count=1 SlamLowToHigh=0";tr 71 M=MMU\_THDM\_DB\_QUEUE\_CONFIG\_0 Start=0 Count=1 SlamLowToHigh=0;echo "done";

echo "there are 254 more memories to test.":echo "tr 71 M=MMU\_THDM\_DB\_OUEUE\_CONFIG\_0A Start=0 Count=1 SlamLowToHigh=0";tr 71 M=MMU\_THDM\_DB\_QUEUE\_CONFIG\_0A

Start=0 Count=1 SlamLowToHigh=0;echo "done";

echo "there are 253 more memories to test.":echo "tr 71 M=MMU\_THDM\_DB\_OUEUE\_CONFIG\_0B Start=0 Count=1 SlamLowToHigh=0";tr 71 M=MMU\_THDM\_DB\_QUEUE\_CONFIG\_0B Start=0 Count=1 SlamLowToHigh=0;echo "done";

echo "there are 252 more memories to test.";echo "tr 71 M=MMU\_THDM\_DB\_QUEUE\_CONFIG\_0C Start=0

Count=1 SlamLowToHigh=0";tr 71 M=MMU\_THDM\_DB\_QUEUE\_CONFIG\_0C Start=0 Count=1 SlamLowToHigh=0;echo "done";

echo "there are 251 more memories to test.";echo "tr 71 M=MMU\_THDM\_DB\_QUEUE\_COUNT\_0 Start=0 Count=1 SlamLowToHigh=0";tr 71 M=MMU\_THDM\_DB\_QUEUE\_COUNT\_0 Start=0 Count=1 SlamLowToHigh=0;echo "done";

echo "there are 250 more memories to test.";echo "tr 71 M=MMU\_THDM\_DB\_QUEUE\_OFFSET\_0 Start=0 Count=1 SlamLowToHigh=0";tr 71 M=MMU\_THDM\_DB\_QUEUE\_OFFSET\_0 Start=0 Count=1 SlamLowToHigh=0;echo "done";

echo "there are 249 more memories to test.";echo "tr 71 M=MMU\_THDM\_DB\_QUEUE\_OFFSET\_0A Start=0 Count=1 SlamLowToHigh=0";tr 71 M=MMU\_THDM\_DB\_QUEUE\_OFFSET\_0A

Start=0 Count=1 SlamLowToHigh=0;echo "done";

echo "there are 248 more memories to test.";echo "tr 71 M=MMU\_THDM\_DB\_QUEUE\_OFFSET\_0B Start=0 Count=1 SlamLowToHigh=0";tr 71 M=MMU\_THDM\_DB\_QUEUE\_OFFSET\_0B Start=0 Count=1 SlamLowToHigh=0;echo "done";

echo "there are 247 more memories to test.";echo "tr 71 M=MMU\_THDM\_DB\_QUEUE\_OFFSET\_0C Start=0 Count=1 SlamLowToHigh=0";tr 71 M=MMU\_THDM\_DB\_QUEUE\_OFFSET\_0C Start=0 Count=1 SlamLowToHigh=0;echo "done";

echo "there are 246 more memories to test.";echo "tr 71 M=MMU\_THDM\_DB\_QUEUE\_RESUME\_0 Start=0 Count=1 SlamLowToHigh=0";tr 71 M=MMU\_THDM\_DB\_QUEUE\_RESUME\_0 Start=0 Count=1 SlamLowToHigh=0;echo "done";

echo "there are 245 more memories to test.";echo "tr 71 M=MMU\_THDM\_MCOE\_PORTSP\_BST\_0 Start=0 Count=1 SlamLowToHigh=0";tr 71 M=MMU\_THDM\_MCQE\_PORTSP\_BST\_0 Start=0 Count=1 SlamLowToHigh=0;echo "done";

echo "there are 244 more memories to test.";echo "tr 71 M=MMU\_THDM\_MCOE\_PORTSP\_CONFIG\_0 Start=0 Count=1 SlamLowToHigh=0";tr 71 M=MMU\_THDM\_MCQE\_PORTSP\_CONFIG\_0

Start=0 Count=1 SlamLowToHigh=0;echo "done";

echo "there are 243 more memories to test.";echo "tr 71 M=MMU\_THDM\_MCQE\_PORTSP\_CONFIG\_0A Start=0 Count=1 SlamLowToHigh=0";tr 71 M=MMU\_THDM\_MCQE\_PORTSP\_CONFIG\_0A Start=0 Count=1 SlamLowToHigh=0;echo "done";

echo "there are 242 more memories to test.";echo "tr 71 M=MMU\_THDM\_MCQE\_PORTSP\_CONFIG\_0B Start=0 Count=1 SlamLowToHigh=0";tr 71 M=MMU\_THDM\_MCQE\_PORTSP\_CONFIG\_0B Start=0 Count=1 SlamLowToHigh=0;echo "done";

echo "there are 241 more memories to test.";echo "tr 71 M=MMU\_THDM\_MCQE\_QUEUE\_BST\_0 Start=0 Count=1 SlamLowToHigh=0";tr 71 M=MMU\_THDM\_MCQE\_QUEUE\_BST\_0 Start=0 Count=1 SlamLowToHigh=0;echo "done";

echo "there are 240 more memories to test.";echo "tr 71 M=MMU\_THDM\_MCQE\_QUEUE\_CONFIG\_0 Start=0 Count=1 SlamLowToHigh=0";tr 71 M=MMU\_THDM\_MCQE\_QUEUE\_CONFIG\_0 Start=0 Count=1 SlamLowToHigh=0;echo "done";

echo "there are 239 more memories to test.";echo "tr 71 M=MMU\_THDM\_MCQE\_QUEUE\_CONFIG\_0A Start=0 Count=1 SlamLowToHigh=0";tr 71 M=MMU\_THDM\_MCQE\_QUEUE\_CONFIG\_0A

Start=0 Count=1 SlamLowToHigh=0;echo "done";

echo "there are 238 more memories to test.";echo "tr 71 M=MMU\_THDM\_MCOE\_OUEUE\_CONFIG\_0B Start=0 Count=1 SlamLowToHigh=0";tr 71 M=MMU\_THDM\_MCQE\_QUEUE\_CONFIG\_0B Start=0 Count=1 SlamLowToHigh=0;echo "done";

echo "there are 237 more memories to test.";echo "tr 71 M=MMU\_THDM\_MCOE\_OUEUE\_CONFIG\_0C Start=0 Count=1 SlamLowToHigh=0";tr 71 M=MMU\_THDM\_MCQE\_QUEUE\_CONFIG\_0C Start=0 Count=1 SlamLowToHigh=0;echo "done";

echo "there are 236 more memories to test.";echo "tr 71 M=MMU\_THDM\_MCQE\_QUEUE\_COUNT\_0 Start=0

Count=1 SlamLowToHigh=0";tr 71 M=MMU\_THDM\_MCQE\_QUEUE\_COUNT\_0 Start=0 Count=1 SlamLowToHigh=0;echo "done";

echo "there are 235 more memories to test.";echo "tr 71 M=MMU\_THDM\_MCQE\_QUEUE\_OFFSET\_0 Start=0 Count=1 SlamLowToHigh=0";tr 71 M=MMU\_THDM\_MCQE\_QUEUE\_OFFSET\_0 Start=0 Count=1 SlamLowToHigh=0;echo "done";

echo "there are 234 more memories to test.";echo "tr 71 M=MMU\_THDM\_MCQE\_QUEUE\_OFFSET\_0A Start=0 Count=1 SlamLowToHigh=0";tr 71

 M=MMU\_THDM\_MCQE\_QUEUE\_OFFSET\_0A Start=0 Count=1 SlamLowToHigh=0;echo "done"; echo "there are 233 more memories to test.";echo "tr 71 M=MMU\_THDM\_MCQE\_QUEUE\_OFFSET\_0B Start=0 Count=1 SlamLowToHigh=0";tr 71 M=MMU\_THDM\_MCQE\_QUEUE\_OFFSET\_0B Start=0 Count=1 SlamLowToHigh=0;echo "done";

echo "there are 232 more memories to test.";echo "tr 71 M=MMU\_THDM\_MCQE\_QUEUE\_OFFSET\_0C Start=0 Count=1 SlamLowToHigh=0";tr 71 M=MMU\_THDM\_MCQE\_QUEUE\_OFFSET\_0C Start=0 Count=1 SlamLowToHigh=0;echo "done";

echo "there are 231 more memories to test.";echo "tr 71 M=MMU\_THDM\_MCQE\_QUEUE\_RESUME\_0 Start=0 Count=1 SlamLowToHigh=0";tr 71 M=MMU\_THDM\_MCQE\_QUEUE\_RESUME\_0 Start=0 Count=1 SlamLowToHigh=0;echo "done";

echo "there are 230 more memories to test.";echo "tr 71 M=MMU\_THDU\_XPIPE\_BST\_PORT Start=0 Count=1 SlamLowToHigh=0";tr 71 M=MMU\_THDU\_XPIPE\_BST\_PORT Start=0 Count=1 SlamLowToHigh=0;echo "done";

echo "there are 229 more memories to test.";echo "tr 71 M=MMU\_THDU\_XPIPE\_BST\_QGROUP Start=0 Count=1 SlamLowToHigh=0";tr 71

 M=MMU\_THDU\_XPIPE\_BST\_QGROUP Start=0 Count=1 SlamLowToHigh=0;echo "done"; echo "there are 228 more memories to test.";echo "tr 71 M=MMU\_THDU\_XPIPE\_BST\_QUEUE Start=0 Count=1 SlamLowToHigh=0";tr 71 M=MMU\_THDU\_XPIPE\_BST\_QUEUE Start=0 Count=1 SlamLowToHigh=0;echo "done";

echo "there are 227 more memories to test.";echo "tr 71 M=MMU\_THDU\_XPIPE\_CONFIG\_PORT Start=0 Count=1 SlamLowToHigh=0";tr 71 M=MMU\_THDU\_XPIPE\_CONFIG\_PORT Start=0 Count=1 SlamLowToHigh=0;echo "done";

echo "there are 226 more memories to test.";echo "tr 71 M=MMU\_THDU\_XPIPE\_CONFIG\_QGROUP Start=0 Count=1 SlamLowToHigh=0";tr 71 M=MMU\_THDU\_XPIPE\_CONFIG\_QGROUP Start=0 Count=1 SlamLowToHigh=0;echo "done";

echo "there are 225 more memories to test.";echo "tr 71 M=MMU\_THDU\_XPIPE\_CONFIG\_QUEUE Start=0 Count=1 SlamLowToHigh=0";tr 71 M=MMU\_THDU\_XPIPE\_CONFIG\_QUEUE Start=0 Count=1 SlamLowToHigh=0;echo "done";

echo "there are 224 more memories to test.";echo "tr 71 M=MMU\_THDU\_XPIPE\_COUNTER\_PORT Start=0 Count=1 SlamLowToHigh=0";tr 71 M=MMU\_THDU\_XPIPE\_COUNTER\_PORT

Start=0 Count=1 SlamLowToHigh=0;echo "done";

echo "there are 223 more memories to test.";echo "tr 71 M=MMU\_THDU\_XPIPE\_COUNTER\_QGROUP Start=0 Count=1 SlamLowToHigh=0";tr 71 M=MMU\_THDU\_XPIPE\_COUNTER\_QGROUP Start=0 Count=1 SlamLowToHigh=0;echo "done";

echo "there are 222 more memories to test.";echo "tr 71 M=MMU\_THDU\_XPIPE\_COUNTER\_QUEUE Start=0 Count=1 SlamLowToHigh=0";tr 71 M=MMU\_THDU\_XPIPE\_COUNTER\_QUEUE Start=0 Count=1 SlamLowToHigh=0;echo "done";

echo "there are 221 more memories to test.";echo "tr 71 M=MMU\_THDU\_XPIPE\_OFFSET\_OGROUP Start=0 Count=1 SlamLowToHigh=0";tr 71 M=MMU\_THDU\_XPIPE\_OFFSET\_QGROUP Start=0 Count=1 SlamLowToHigh=0;echo "done";

echo "there are 220 more memories to test.";echo "tr 71 M=MMU\_THDU\_XPIPE\_OFFSET\_QUEUE Start=0

Count=1 SlamLowToHigh=0";tr 71 M=MMU\_THDU\_XPIPE\_OFFSET\_QUEUE Start=0 Count=1 SlamLowToHigh=0;echo "done";

echo "there are 219 more memories to test.";echo "tr 71 M=MMU\_THDU\_QGROUP\_TICKET Start=0 Count=1 SlamLowToHigh=0";tr 71 M=MMU\_THDU\_QGROUP\_TICKET

Start=0 Count=1 SlamLowToHigh=0;echo "done";

echo "there are 218 more memories to test.";echo "tr 71 M=MMU\_THDU\_QUEUE\_TICKET Start=0 Count=1 SlamLowToHigh=0";tr 71 M=MMU\_THDU\_QUEUE\_TICKET Start=0 Count=1 SlamLowToHigh=0;echo "done"; echo "there are 217 more memories to test.";echo "tr 71 M=MMU\_THDU\_XPIPE\_Q\_TO\_QGRP\_MAP Start=0 Count=1 SlamLowToHigh=0";tr 71 M=MMU\_THDU\_XPIPE\_Q\_TO\_QGRP\_MAP Start=0 Count=1 SlamLowToHigh=0;echo "done";

echo "there are 216 more memories to test.";echo "tr 71 M=MMU\_THDU\_XPIPE\_RESUME\_PORT Start=0 Count=1 SlamLowToHigh=0";tr 71 M=MMU\_THDU\_XPIPE\_RESUME\_PORT Start=0 Count=1 SlamLowToHigh=0;echo "done";

echo "there are 215 more memories to test.";echo "tr 71 M=MMU\_THDU\_XPIPE\_RESUME\_QGROUP Start=0 Count=1 SlamLowToHigh=0";tr 71 M=MMU\_THDU\_XPIPE\_RESUME\_QGROUP Start=0 Count=1 SlamLowToHigh=0;echo "done";

echo "there are 214 more memories to test.";echo "tr 71 M=MMU\_THDU\_XPIPE\_RESUME\_QUEUE Start=0 Count=1 SlamLowToHigh=0";tr 71 M=MMU\_THDU\_XPIPE\_RESUME\_QUEUE

Start=0 Count=1 SlamLowToHigh=0;echo "done";

echo "there are 213 more memories to test.";echo "tr 71 M=MMU\_UCQDB0 Start=0 Count=1

SlamLowToHigh=0";tr 71 M=MMU\_UCQDB0 Start=0 Count=1 SlamLowToHigh=0;echo "done";

echo "there are 212 more memories to test.";echo "tr 71 M=MMU\_WRED\_AVG\_QSIZE\_X\_PIPE Start=0 Count=1 SlamLowToHigh=0";tr 71 M=MMU\_WRED\_AVG\_QSIZE\_X\_PIPE Start=0 Count=1 SlamLowToHigh=0;echo "done";

echo "there are 211 more memories to test.";echo "tr 71 M=MMU\_WRED\_CONFIG\_X\_PIPE Start=0 Count=1 SlamLowToHigh=0";tr 71 M=MMU\_WRED\_CONFIG\_X\_PIPE Start=0 Count=1 SlamLowToHigh=0;echo "done";

echo "there are 210 more memories to test.";echo "tr 71 M=MMU\_WRED\_DROP\_CURVE\_PROFILE\_0\_X\_PIPE Start=0 Count=1 SlamLowToHigh=0";tr 71 M=MMU\_WRED\_DROP\_CURVE\_PROFILE\_0\_X\_PIPE Start=0 Count=1 SlamLowToHigh=0;echo "done";

echo "there are 209 more memories to test.";echo "tr 71 M=MMU\_WRED\_DROP\_CURVE\_PROFILE\_1\_X\_PIPE Start=0 Count=1 SlamLowToHigh=0";tr 71 M=MMU\_WRED\_DROP\_CURVE\_PROFILE\_1\_X\_PIPE Start=0 Count=1 SlamLowToHigh=0;echo "done";

echo "there are 208 more memories to test.";echo "tr 71 M=MMU\_WRED\_DROP\_CURVE\_PROFILE\_2\_X\_PIPE Start=0 Count=1 SlamLowToHigh=0";tr 71 M=MMU\_WRED\_DROP\_CURVE\_PROFILE\_2\_X\_PIPE Start=0 Count=1 SlamLowToHigh=0;echo "done";

echo "there are 207 more memories to test.";echo "tr 71 M=MMU\_WRED\_DROP\_CURVE\_PROFILE\_3\_X\_PIPE Start=0 Count=1 SlamLowToHigh=0";tr 71 M=MMU\_WRED\_DROP\_CURVE\_PROFILE\_3\_X\_PIPE Start=0 Count=1 SlamLowToHigh=0;echo "done";

echo "there are 206 more memories to test.";echo "tr 71 M=MMU\_WRED\_DROP\_CURVE\_PROFILE\_4\_X\_PIPE Start=0 Count=1 SlamLowToHigh=0";tr 71 M=MMU\_WRED\_DROP\_CURVE\_PROFILE\_4\_X\_PIPE Start=0 Count=1 SlamLowToHigh=0;echo "done";

echo "there are 205 more memories to test.";echo "tr 71 M=MMU\_WRED\_DROP\_CURVE\_PROFILE\_5\_X\_PIPE Start=0 Count=1 SlamLowToHigh=0";tr 71 M=MMU\_WRED\_DROP\_CURVE\_PROFILE\_5\_X\_PIPE Start=0 Count=1 SlamLowToHigh=0;echo "done";

echo "there are 204 more memories to test.";echo "tr 71 M=MMU\_WRED\_PORT\_SP\_DROP\_THD\_X\_PIPE Start=0 Count=1 SlamLowToHigh=0";tr 71 M=MMU\_WRED\_PORT\_SP\_DROP\_THD\_X\_PIPE Start=0 Count=1 SlamLowToHigh=0;echo "done";

echo "there are 203 more memories to test.";echo "tr 71

M=MMU\_WRED\_PORT\_SP\_SHARED\_COUNT\_X\_PIPE Start=0 Count=1 SlamLowToHigh=0";tr 71 M=MMU\_WRED\_PORT\_SP\_SHARED\_COUNT\_X\_PIPE Start=0 Count=1 SlamLowToHigh=0;echo "done"; echo "there are 202 more memories to test.";echo "tr 71 M=MMU\_WRED\_QGROUP\_DROP\_THD\_X\_PIPE Start=0 Count=1 SlamLowToHigh=0";tr 71 M=MMU\_WRED\_QGROUP\_DROP\_THD\_X\_PIPE Start=0 Count=1 SlamLowToHigh=0;echo "done";

echo "there are 201 more memories to test.";echo "tr 71 M=MMU\_WRED\_QGROUP\_SHARED\_COUNT\_X\_PIPE Start=0 Count=1 SlamLowToHigh=0";tr 71 M=MMU\_WRED\_QGROUP\_SHARED\_COUNT\_X\_PIPE Start=0 Count=1 SlamLowToHigh=0;echo "done";

echo "there are 200 more memories to test.";echo "tr 71

M=MMU\_WRED\_UC\_QUEUE\_DROP\_THD\_DEQ\_X\_PIPE\_0 Start=0 Count=1 SlamLowToHigh=0";tr 71 M=MMU\_WRED\_UC\_QUEUE\_DROP\_THD\_DEQ\_X\_PIPE\_0 Start=0 Count=1 SlamLowToHigh=0;echo "done";

echo "there

 are 199 more memories to test.";echo "tr 71 M=MMU\_WRED\_UC\_QUEUE\_DROP\_THD\_ENQ\_X\_PIPE\_0 Start=0 Count=1 SlamLowToHigh=0";tr 71 M=MMU\_WRED\_UC\_QUEUE\_DROP\_THD\_ENQ\_X\_PIPE\_0 Start=0 Count=1 SlamLowToHigh=0;echo "done";

echo "there are 198 more memories to test.";echo "tr 71

M=MMU\_WRED\_UC\_QUEUE\_TOTAL\_COUNT\_X\_PIPE Start=0 Count=1 SlamLowToHigh=0";tr 71 M=MMU\_WRED\_UC\_QUEUE\_TOTAL\_COUNT\_X\_PIPE Start=0 Count=1 SlamLowToHigh=0;echo "done"; echo "there are 197 more memories to test.";echo "tr 71 M=MODID\_BASE\_PTR Start=0 Count=1 SlamLowToHigh=0";tr 71 M=MODID\_BASE\_PTR Start=0 Count=1 SlamLowToHigh=0;echo "done"; echo "there are 196 more memories to test.";echo "tr 71 M=MODPORT\_MAP\_M0 Start=0 Count=1 SlamLowToHigh=0";tr 71 M=MODPORT\_MAP\_M0 Start=0 Count=1 SlamLowToHigh=0;echo "done"; echo "there are 195 more memories to test.";echo "tr 71 M=MODPORT\_MAP\_M1 Start=0 Count=1 SlamLowToHigh=0";tr 71 M=MODPORT\_MAP\_M1 Start=0 Count=1 SlamLowToHigh=0;echo "done"; echo "there are 194 more memories to test.";echo

 "tr 71 M=MODPORT\_MAP\_M2 Start=0 Count=1 SlamLowToHigh=0";tr 71 M=MODPORT\_MAP\_M2 Start=0 Count=1 SlamLowToHigh=0;echo "done";

echo "there are 193 more memories to test.";echo "tr 71 M=MODPORT\_MAP\_M3 Start=0 Count=1 SlamLowToHigh=0";tr 71 M=MODPORT\_MAP\_M3 Start=0 Count=1 SlamLowToHigh=0;echo "done"; echo "there are 192 more memories to test.";echo "tr 71 M=MODPORT\_MAP\_MIRROR Start=0 Count=1 SlamLowToHigh=0";tr 71 M=MODPORT\_MAP\_MIRROR Start=0 Count=1 SlamLowToHigh=0;echo "done"; echo "there are 191 more memories to test.";echo "tr 71 M=MODPORT\_MAP\_SUBPORT Start=0 Count=1 SlamLowToHigh=0";tr 71 M=MODPORT\_MAP\_SUBPORT Start=0 Count=1 SlamLowToHigh=0;echo "done"; echo "there are 190 more memories to test.";echo "tr 71 M=MODPORT\_MAP\_SUBPORT\_M0 Start=0 Count=1 SlamLowToHigh=0";tr 71 M=MODPORT\_MAP\_SUBPORT\_M0 Start=0 Count=1 SlamLowToHigh=0;echo "done";

echo "there are 189 more memories to test.";echo "tr 71 M=MODPORT\_MAP\_SUBPORT\_M1 Start=0 Count=1 SlamLowToHigh=0";tr 71 M=MODPORT\_MAP\_SUBPORT\_M1

Start=0 Count=1 SlamLowToHigh=0;echo "done";

echo "there are 188 more memories to test.":echo "tr 71 M=MODPORT\_MAP\_SUBPORT\_M2 Start=0 Count=1 SlamLowToHigh=0";tr 71 M=MODPORT\_MAP\_SUBPORT\_M2 Start=0 Count=1 SlamLowToHigh=0;echo "done";

echo "there are 187 more memories to test.";echo "tr 71 M=MODPORT\_MAP\_SUBPORT\_M3 Start=0 Count=1 SlamLowToHigh=0";tr 71 M=MODPORT\_MAP\_SUBPORT\_M3 Start=0 Count=1 SlamLowToHigh=0;echo "done";

echo "there are 186 more memories to test.";echo "tr 71 M=MODPORT\_MAP\_SUBPORT\_MIRROR Start=0

Count=1 SlamLowToHigh=0";tr 71 M=MODPORT\_MAP\_SUBPORT\_MIRROR Start=0 Count=1 SlamLowToHigh=0;echo "done";

echo "there are 185 more memories to test.";echo "tr 71 M=MODPORT\_MAP\_SW Start=0 Count=1 SlamLowToHigh=0";tr 71 M=MODPORT\_MAP\_SW Start=0 Count=1 SlamLowToHigh=0;echo "done"; echo "there are 184 more memories to test.";echo "tr 71 M=MPLS\_ENTROPY\_LABEL\_DATA Start=0 Count=0 SlamLowToHigh=0";tr 71 M=MPLS\_ENTROPY\_LABEL\_DATA Start=0 Count=0 SlamLowToHigh=0;echo "done";

echo

 "there are 183 more memories to test.";echo "tr 71 M=MPLS\_ENTRY Start=0 Count=1 SlamLowToHigh=0";tr 71 M=MPLS\_ENTRY Start=0 Count=1 SlamLowToHigh=0;echo "done";

echo "there are 182 more memories to test.";echo "tr 71 M=MULTIPASS\_LOOPBACK\_BITMAP Start=0 Count=0 SlamLowToHigh=0";tr 71 M=MULTIPASS\_LOOPBACK\_BITMAP Start=0 Count=0 SlamLowToHigh=0;echo "done";

echo "there are 181 more memories to test.";echo "tr 71 M=MY\_STATION\_TCAM Start=0 Count=1 SlamLowToHigh=0";tr 71 M=MY\_STATION\_TCAM Start=0 Count=1 SlamLowToHigh=0;echo "done"; echo "there are 180 more memories to test.";echo "tr 71 M=MY\_STATION\_TCAM\_2 Start=0 Count=1 SlamLowToHigh=0";tr 71 M=MY\_STATION\_TCAM\_2 Start=0 Count=1 SlamLowToHigh=0;echo "done"; echo "there are 179 more memories to test.";echo "tr 71 M=MY\_STATION\_TCAM\_2\_DATA\_ONLY Start=0 Count=1 SlamLowToHigh=0";tr 71 M=MY\_STATION\_TCAM\_2\_DATA\_ONLY Start=0 Count=1 SlamLowToHigh=0;echo "done";

echo "there are 178 more memories to test.";echo "tr 71 M=MY\_STATION\_TCAM\_2\_ENTRY\_ONLY Start=0 Count=1 SlamLowToHigh=0";tr 71 M=MY\_STATION\_TCAM\_2\_ENTRY\_ONLY Start=0 Count=1 SlamLowToHigh=0;echo "done";

echo "there are 177 more memories to test.";echo "tr 71 M=MY\_STATION\_TCAM\_DATA\_ONLY Start=0 Count=1 SlamLowToHigh=0";tr 71 M=MY\_STATION\_TCAM\_DATA\_ONLY Start=0 Count=1 SlamLowToHigh=0;echo "done";

echo "there are 176 more memories to test.";echo "tr 71 M=MY\_STATION\_TCAM\_ENTRY\_ONLY Start=0 Count=1 SlamLowToHigh=0";tr 71 M=MY\_STATION\_TCAM\_ENTRY\_ONLY Start=0 Count=1 SlamLowToHigh=0;echo "done";

echo "there are 175 more memories to test.";echo "tr 71 M=NONUCAST\_TRUNK\_BLOCK\_MASK Start=0 Count=1 SlamLowToHigh=0";tr 71 M=NONUCAST\_TRUNK\_BLOCK\_MASK Start=0 Count=1 SlamLowToHigh=0;echo "done";

echo "there are 174 more memories to test.";echo "tr 71 M=NUM\_QCN\_CNM\_RECEIVED Start=0 Count=1 SlamLowToHigh=0";tr 71 M=NUM\_QCN\_CNM\_RECEIVED Start=0 Count=1 SlamLowToHigh=0;echo "done"; echo "there are 173 more memories to test.";echo "tr 71 M=OP\_UC\_QGROUP\_DROP\_STATE Start=0 Count=1 SlamLowToHigh=0";tr

 71 M=OP\_UC\_QGROUP\_DROP\_STATE Start=0 Count=1 SlamLowToHigh=0;echo "done"; echo "there are 172 more memories to test.";echo "tr 71 M=OP\_UC\_QGROUP\_MINOK Start=0 Count=1 SlamLowToHigh=0";tr 71 M=OP\_UC\_QGROUP\_MINOK Start=0 Count=1 SlamLowToHigh=0;echo "done"; echo "there are 171 more memories to test.";echo "tr 71 M=OP\_UC\_QUEUE\_DROP\_STATE Start=0 Count=1 SlamLowToHigh=0";tr 71 M=OP\_UC\_QUEUE\_DROP\_STATE Start=0 Count=1 SlamLowToHigh=0;echo "done";

echo "there are 170 more memories to test.";echo "tr 71 M=OP\_UC\_QUEUE\_MINOK Start=0 Count=1 SlamLowToHigh=0";tr 71 M=OP\_UC\_QUEUE\_MINOK Start=0 Count=1 SlamLowToHigh=0;echo "done"; echo "there are 169 more memories to test.";echo "tr 71 M=PFS\_PACKET\_TYPE\_OFFSET Start=0 Count=1 SlamLowToHigh=0";tr 71 M=PFS\_PACKET\_TYPE\_OFFSET Start=0 Count=1 SlamLowToHigh=0;echo "done"; echo "there are 168 more memories to test.";echo "tr 71 M=PHB2\_COS\_MAP Start=0 Count=1 SlamLowToHigh=0";tr 71 M=PHB2\_COS\_MAP Start=0 Count=1 SlamLowToHigh=0;echo "done";

echo

 "there are 167 more memories to test.";echo "tr 71 M=PORT\_BRIDGE\_BMAP Start=0 Count=0 SlamLowToHigh=0";tr 71 M=PORT\_BRIDGE\_BMAP Start=0 Count=0 SlamLowToHigh=0;echo "done"; echo "there are 166 more memories to test.";echo "tr 71 M=PORT\_BRIDGE\_MIRROR\_BMAP Start=0 Count=0 SlamLowToHigh=0";tr 71 M=PORT\_BRIDGE\_MIRROR\_BMAP Start=0 Count=0 SlamLowToHigh=0;echo "done";

echo "there are 165 more memories to test.";echo "tr 71 M=PORT\_CBL\_TABLE Start=0 Count=1 SlamLowToHigh=0";tr 71 M=PORT\_CBL\_TABLE Start=0 Count=1 SlamLowToHigh=0;echo "done"; echo "there are 164 more memories to test.";echo "tr 71 M=PORT\_CBL\_TABLE\_MODBASE Start=0 Count=1 SlamLowToHigh=0";tr 71 M=PORT\_CBL\_TABLE\_MODBASE Start=0 Count=1 SlamLowToHigh=0;echo "done";

echo "there are 163 more memories to test.";echo "tr 71 M=PORT\_LAG\_FAILOVER\_SET Start=0 Count=1 SlamLowToHigh=0";tr 71 M=PORT\_LAG\_FAILOVER\_SET Start=0 Count=1 SlamLowToHigh=0;echo "done"; echo "there are 162 more memories to test.";echo "tr 71 M=PORT\_TAB Start=0 Count=1 SlamLowToHigh=0";tr 71 M=PORT\_TAB Start=0 Count=1 SlamLowToHigh=0;echo "done"; echo "there are 161 more memories to test.";echo "tr 71 M=PTP\_LABEL\_RANGE\_PROFILE\_TABLE Start=0 Count=1 SlamLowToHigh=0";tr 71 M=PTP\_LABEL\_RANGE\_PROFILE\_TABLE Start=0 Count=1 SlamLowToHigh=0;echo "done";

echo "there are 160 more memories to test.";echo "tr 71 M=REPLICATION\_FIFO\_BANK0 Start=0 Count=1 SlamLowToHigh=0";tr 71 M=REPLICATION\_FIFO\_BANK0 Start=0 Count=1 SlamLowToHigh=0;echo "done"; echo "there are 159 more memories to test.";echo "tr 71 M=REPLICATION\_FIFO\_BANK1 Start=0 Count=1 SlamLowToHigh=0";tr 71 M=REPLICATION\_FIFO\_BANK1 Start=0 Count=1 SlamLowToHigh=0;echo "done"; echo "there are 158 more memories to test.";echo "tr 71 M=RH\_ECMP\_DROPS Start=0 Count=0 SlamLowToHigh=0";tr 71 M=RH\_ECMP\_DROPS Start=0 Count=0 SlamLowToHigh=0;echo "done"; echo "there are 157 more memories to test.";echo "tr 71 M=RH\_ECMP\_ETHERTYPE\_ELIGIBILITY\_MAP Start=0 Count=1 SlamLowToHigh=0";tr 71 M=RH\_ECMP\_ETHERTYPE\_ELIGIBILITY\_MAP Start=0 Count=1 SlamLowToHigh=0;echo "done";

echo "there are 156 more memories to test.";echo "tr 71 M=RH\_ECMP\_FLOWSET Start=0 Count=1 SlamLowToHigh=0";tr 71 M=RH\_ECMP\_FLOWSET Start=0 Count=1 SlamLowToHigh=0;echo "done"; echo "there are 155 more memories to test.";echo "tr 71 M=RH\_HGT\_DROPS Start=0 Count=1 SlamLowToHigh=0";tr 71 M=RH\_HGT\_DROPS Start=0 Count=1 SlamLowToHigh=0;echo "done"; echo "there are 154 more memories to test.";echo "tr 71 M=RH\_HGT\_ETHERTYPE\_ELIGIBILITY\_MAP Start=0 Count=1 SlamLowToHigh=0";tr 71 M=RH\_HGT\_ETHERTYPE\_ELIGIBILITY\_MAP Start=0 Count=1 SlamLowToHigh=0;echo "done";

echo "there are 153 more memories to test.";echo "tr 71 M=RH\_HGT\_FLOWSET Start=0 Count=1 SlamLowToHigh=0";tr 71 M=RH\_HGT\_FLOWSET Start=0 Count=1 SlamLowToHigh=0;echo "done"; echo "there are 152 more memories to test.";echo "tr 71 M=RH\_HGT\_GROUP\_CONTROL Start=0 Count=1 SlamLowToHigh=0";tr 71 M=RH\_HGT\_GROUP\_CONTROL Start=0 Count=1 SlamLowToHigh=0;echo "done"; echo "there are 151 more memories to

test.";echo "tr 71 M=RH\_LAG\_DROPS Start=0 Count=0 SlamLowToHigh=0";tr 71 M=RH\_LAG\_DROPS Start=0 Count=0 SlamLowToHigh=0;echo "done";

echo "there are 150 more memories to test.";echo "tr 71 M=RH\_LAG\_ETHERTYPE\_ELIGIBILITY\_MAP Start=0 Count=1 SlamLowToHigh=0";tr 71 M=RH\_LAG\_ETHERTYPE\_ELIGIBILITY\_MAP Start=0 Count=1 SlamLowToHigh=0;echo "done";

echo "there are 149 more memories to test.";echo "tr 71 M=RH\_LAG\_FLOWSET Start=0 Count=1 SlamLowToHigh=0";tr 71 M=RH\_LAG\_FLOWSET Start=0 Count=1 SlamLowToHigh=0;echo "done"; echo "there are 148 more memories to test.";echo "tr 71 M=RQE\_FREE\_LIST Start=0 Count=1 SlamLowToHigh=0";tr 71 M=RQE\_FREE\_LIST Start=0 Count=1 SlamLowToHigh=0;echo "done";

echo "there are 147 more memories to test.";echo "tr 71 M=RQE\_LINK\_LIST Start=0 Count=1 SlamLowToHigh=0";tr 71 M=RQE\_LINK\_LIST Start=0 Count=1 SlamLowToHigh=0;echo "done"; echo "there are 146 more memories to test.";echo "tr 71 M=RTAG7\_FLOW\_BASED\_HASH Start=0 Count=1 SlamLowToHigh=0";tr 71 M=RTAG7\_FLOW\_BASED\_HASH

Start=0 Count=1 SlamLowToHigh=0;echo "done";

echo "there are 145 more memories to test.";echo "tr 71 M=RTAG7\_PORT\_BASED\_HASH Start=0 Count=1 SlamLowToHigh=0";tr 71 M=RTAG7\_PORT\_BASED\_HASH Start=0 Count=1 SlamLowToHigh=0;echo "done"; echo "there are 144 more memories to test.";echo "tr 71 M=RX\_PROT\_GROUP\_TABLE Start=0 Count=1 SlamLowToHigh=0";tr 71 M=RX\_PROT\_GROUP\_TABLE Start=0 Count=1 SlamLowToHigh=0;echo "done"; echo "there are 143 more memories to test.";echo "tr 71 M=RX\_PROT\_GROUP\_TABLE\_1 Start=0 Count=1 SlamLowToHigh=0";tr 71 M=RX\_PROT\_GROUP\_TABLE\_1 Start=0 Count=1 SlamLowToHigh=0;echo "done"; echo "there are 142 more memories to test.";echo "tr 71 M=SERVICE\_COS\_MAP Start=0 Count=1 SlamLowToHigh=0";tr 71 M=SERVICE\_COS\_MAP Start=0 Count=1 SlamLowToHigh=0;echo "done"; echo "there are 141 more memories to test.";echo "tr 71 M=SERVICE\_PORT\_MAP Start=0 Count=1 SlamLowToHigh=0";tr 71 M=SERVICE\_PORT\_MAP Start=0 Count=1 SlamLowToHigh=0;echo "done"; echo "there are 140 more memories to

 test.";echo "tr 71 M=SERVICE\_QUEUE\_MAP Start=0 Count=1 SlamLowToHigh=0";tr 71 M=SERVICE\_OUEUE\_MAP Start=0 Count=1 SlamLowToHigh=0;echo "done"; echo "there are 139 more memories to test.";echo "tr 71 M=SER\_ACC\_TYPE\_MAP Start=0 Count=1 SlamLowToHigh=0";tr 71 M=SER\_ACC\_TYPE\_MAP Start=0 Count=1 SlamLowToHigh=0;echo "done"; echo "there are 138 more memories to test.";echo "tr 71 M=SER\_MEMORY Start=0 Count=1 SlamLowToHigh=0";tr 71 M=SER\_MEMORY Start=0 Count=1 SlamLowToHigh=0;echo "done"; echo "there are 137 more memories to test.";echo "tr 71 M=SER\_RESULT\_0 Start=0 Count=0 SlamLowToHigh=0";tr 71 M=SER\_RESULT\_0 Start=0 Count=0 SlamLowToHigh=0;echo "done"; echo "there are 136 more memories to test.";echo "tr 71 M=SER\_RESULT\_1 Start=0 Count=0 SlamLowToHigh=0";tr 71 M=SER\_RESULT\_1 Start=0 Count=0 SlamLowToHigh=0;echo "done"; echo "there are 135 more memories to test.";echo "tr 71 M=SER\_RESULT\_DATA\_0 Start=0 Count=0 SlamLowToHigh=0";tr 71 M=SER\_RESULT\_DATA\_0 Start=0 Count=0 SlamLowToHigh=0;echo "done"; echo

 "there are 134 more memories to test.";echo "tr 71 M=SER\_RESULT\_DATA\_1 Start=0 Count=0 SlamLowToHigh=0";tr 71 M=SER\_RESULT\_DATA\_1 Start=0 Count=0 SlamLowToHigh=0;echo "done"; echo "there are 133 more memories to test.";echo "tr 71 M=SER\_RESULT\_EXPECTED\_0 Start=0 Count=0 SlamLowToHigh=0";tr 71 M=SER\_RESULT\_EXPECTED\_0 Start=0 Count=0 SlamLowToHigh=0;echo "done"; echo "there are 132 more memories to test.";echo "tr 71 M=SER\_RESULT\_EXPECTED\_1 Start=0 Count=0 SlamLowToHigh=0";tr 71 M=SER\_RESULT\_EXPECTED\_1 Start=0 Count=0 SlamLowToHigh=0;echo "done"; echo "there are 131 more memories to test.";echo "tr 71 M=SOURCE\_MOD\_PROXY\_TABLE Start=0 Count=1 SlamLowToHigh=0";tr 71 M=SOURCE\_MOD\_PROXY\_TABLE Start=0 Count=1 SlamLowToHigh=0;echo "done";

echo "there are 130 more memories to test.";echo "tr 71 M=SOURCE\_TRUNK\_MAP\_TABLE Start=0 Count=1 SlamLowToHigh=0";tr 71 M=SOURCE\_TRUNK\_MAP\_TABLE Start=0 Count=1 SlamLowToHigh=0;echo "done";

echo "there are 129 more memories to test.";echo "tr 71 M=SOURCE\_TRUNK\_MAP\_MODBASE Start=0 Count=1 SlamLowToHigh=0";tr 71 M=SOURCE\_TRUNK\_MAP\_MODBASE Start=0 Count=1 SlamLowToHigh=0;echo "done";

echo "there are 128 more memories to test.";echo "tr 71 M=SOURCE\_VP Start=0 Count=1 SlamLowToHigh=0";tr 71 M=SOURCE\_VP Start=0 Count=1 SlamLowToHigh=0;echo "done";

echo "there are 127 more memories to test.";echo "tr 71 M=SOURCE\_VP\_2 Start=0 Count=1

SlamLowToHigh=0";tr 71 M=SOURCE\_VP\_2 Start=0 Count=1 SlamLowToHigh=0;echo "done";

echo "there are 126 more memories to test.";echo "tr 71 M=SRC\_MODID\_EGRESS Start=0 Count=1 SlamLowToHigh=0";tr 71 M=SRC\_MODID\_EGRESS Start=0 Count=1 SlamLowToHigh=0;echo "done"; echo "there are 125 more memories to test.";echo "tr 71 M=SRC\_MODID\_INGRESS\_BLOCK Start=0 Count=1 SlamLowToHigh=0";tr 71 M=SRC\_MODID\_INGRESS\_BLOCK Start=0 Count=1 SlamLowToHigh=0;echo "done";

echo "there are 124 more memories to test.";echo "tr 71 M=SUBPORT\_TAG\_SGPP\_MAP Start=0 Count=1 SlamLowToHigh=0";tr 71 M=SUBPORT\_TAG\_SGPP\_MAP Start=0 Count=1 SlamLowToHigh=0;echo "done";

echo "there are 123 more memories to test.";echo "tr 71 M=SUBPORT\_TAG\_SGPP\_MAP\_DATA\_ONLY Start=0 Count=1 SlamLowToHigh=0";tr 71 M=SUBPORT\_TAG\_SGPP\_MAP\_DATA\_ONLY Start=0 Count=1 SlamLowToHigh=0;echo "done";

echo "there are 122 more memories to test.";echo "tr 71 M=SUBPORT\_TAG\_SGPP\_MAP\_ONLY Start=0 Count=1 SlamLowToHigh=0";tr 71 M=SUBPORT\_TAG\_SGPP\_MAP\_ONLY Start=0 Count=1 SlamLowToHigh=0;echo "done";

echo "there are 121 more memories to test.";echo "tr 71 M=SVM\_MACROFLOW\_INDEX\_TABLE Start=0 Count=1 SlamLowToHigh=0";tr 71 M=SVM\_MACROFLOW\_INDEX\_TABLE Start=0 Count=1 SlamLowToHigh=0;echo "done";

echo "there are 120 more memories to test.";echo "tr 71 M=SVM\_METER\_COLOR\_HIER\_TRUTH\_TABLE Start=0 Count=1 SlamLowToHigh=0";tr 71 M=SVM\_METER\_COLOR\_HIER\_TRUTH\_TABLE Start=0 Count=1 SlamLowToHigh=0;echo "done";

echo "there are 119 more memories to test.";echo "tr 71 M=SVM\_METER\_COLOR\_TRUTH\_TABLE Start=0 Count=1 SlamLowToHigh=0";tr 71 M=SVM\_METER\_COLOR\_TRUTH\_TABLE Start=0 Count=1 SlamLowToHigh=0;echo "done";

echo "there are 118 more memories to test.";echo "tr 71

M=SVM\_METER\_HIER\_COMMITTED\_UPDATE\_TRUTH\_TABLE Start=0 Count=1 SlamLowToHigh=0";tr 71 M=SVM\_METER\_HIER\_COMMITTED\_UPDATE\_TRUTH\_TABLE Start=0 Count=1 SlamLowToHigh=0;echo "done";

echo "there are 117 more memories to test.";echo "tr 71 M=SVM\_METER\_TABLE Start=0 Count=1 SlamLowToHigh=0";tr 71 M=SVM\_METER\_TABLE Start=0 Count=1 SlamLowToHigh=0;echo "done"; echo "there are 116 more memories to test.";echo "tr 71 M=SVM\_OFFSET\_TABLE Start=0 Count=1 SlamLowToHigh=0";tr 71 M=SVM\_OFFSET\_TABLE Start=0 Count=1 SlamLowToHigh=0;echo "done"; echo "there are 115 more memories to test.";echo "tr 71 M=SVM\_POLICY\_TABLE Start=0 Count=1 SlamLowToHigh=0";tr 71 M=SVM\_POLICY\_TABLE Start=0 Count=1 SlamLowToHigh=0;echo "done"; echo "there are 114 more memories to test.";echo "tr 71 M=SYSTEM\_CONFIG\_TABLE Start=0 Count=1 SlamLowToHigh=0";tr 71 M=SYSTEM\_CONFIG\_TABLE Start=0 Count=1 SlamLowToHigh=0;echo "done"; echo "there are 113

 more memories to test.";echo "tr 71 M=SYSTEM\_CONFIG\_TABLE\_MODBASE Start=0 Count=1 SlamLowToHigh=0";tr 71 M=SYSTEM\_CONFIG\_TABLE\_MODBASE Start=0 Count=1 SlamLowToHigh=0;echo "done";

echo "there are 112 more memories to test.";echo "tr 71 M=TCP\_FN Start=0 Count=1 SlamLowToHigh=0";tr 71 M=TCP\_FN Start=0 Count=1 SlamLowToHigh=0;echo "done";

echo "there are 111 more memories to test.":echo "tr 71 M=THDI\_PORT\_PG\_BST\_X Start=0 Count=1 SlamLowToHigh=0";tr 71 M=THDI\_PORT\_PG\_BST\_X Start=0 Count=1 SlamLowToHigh=0;echo "done"; echo "there are 110 more memories to test.";echo "tr 71 M=THDI\_PORT\_PG\_CNTRS\_RT1\_X Start=0 Count=1 SlamLowToHigh=0";tr 71 M=THDI\_PORT\_PG\_CNTRS\_RT1\_X Start=0 Count=1 SlamLowToHigh=0;echo "done";

echo "there are 109 more memories to test.";echo "tr 71 M=THDI\_PORT\_PG\_CNTRS\_RT2\_X Start=0 Count=1 SlamLowToHigh=0";tr 71 M=THDI\_PORT\_PG\_CNTRS\_RT2\_X Start=0 Count=1 SlamLowToHigh=0;echo

"done";

echo "there are 108 more memories to test.";echo "tr 71 M=THDI\_PORT\_PG\_CNTRS\_SH1\_X Start=0 Count=1 SlamLowToHigh=0";tr 71 M=THDI\_PORT\_PG\_CNTRS\_SH1\_X Start=0 Count=1 SlamLowToHigh=0;echo "done";

echo "there are 107 more memories to test.";echo "tr 71 M=THDI\_PORT\_PG\_CNTRS\_SH2\_X Start=0 Count=1 SlamLowToHigh=0";tr 71 M=THDI\_PORT\_PG\_CNTRS\_SH2\_X Start=0 Count=1 SlamLowToHigh=0;echo "done";

echo "there are 106 more memories to test.";echo "tr 71 M=THDI\_PORT\_PG\_CONFIG\_X Start=0 Count=1 SlamLowToHigh=0";tr 71 M=THDI\_PORT\_PG\_CONFIG\_X Start=0 Count=1 SlamLowToHigh=0;echo "done"; echo "there are 105 more memories to test.";echo "tr 71 M=THDI\_PORT\_SP\_BST\_X Start=0 Count=1 SlamLowToHigh=0";tr 71 M=THDI\_PORT\_SP\_BST\_X Start=0 Count=1 SlamLowToHigh=0;echo "done"; echo "there are 104 more memories to test.";echo "tr 71 M=THDI\_PORT\_SP\_CNTRS\_RT\_X Start=0 Count=1 SlamLowToHigh=0";tr 71 M=THDI\_PORT\_SP\_CNTRS\_RT\_X Start=0 Count=1 SlamLowToHigh=0;echo "done";

echo "there are 103 more memories to test.";echo "tr 71 M=THDI\_PORT\_SP\_CNTRS\_SH\_X Start=0 Count=1 SlamLowToHigh=0";tr 71 M=THDI\_PORT\_SP\_CNTRS\_SH\_X

Start=0 Count=1 SlamLowToHigh=0;echo "done";

echo "there are 102 more memories to test.";echo "tr 71 M=THDI PORT SP\_CONFIG0\_X Start=0 Count=1 SlamLowToHigh=0";tr 71 M=THDI\_PORT\_SP\_CONFIG0\_X Start=0 Count=1 SlamLowToHigh=0;echo "done"; echo "there are 101 more memories to test.";echo "tr 71 M=THDI\_PORT\_SP\_CONFIG1\_X Start=0 Count=1 SlamLowToHigh=0";tr 71 M=THDI\_PORT\_SP\_CONFIG1\_X Start=0 Count=1 SlamLowToHigh=0;echo "done"; echo "there are 100 more memories to test.";echo "tr 71 M=THDI\_PORT\_SP\_CONFIG\_X Start=0 Count=1 SlamLowToHigh=0";tr 71 M=THDI\_PORT\_SP\_CONFIG\_X Start=0 Count=1 SlamLowToHigh=0;echo "done"; echo "there are 99 more memories to test.";echo "tr 71 M=TOS\_FN Start=0 Count=1 SlamLowToHigh=0";tr 71 M=TOS\_FN Start=0 Count=1 SlamLowToHigh=0;echo "done";

echo "there are 98 more memories to test.";echo "tr 71 M=TRILL\_DROP\_STATS Start=0 Count=0 SlamLowToHigh=0";tr 71 M=TRILL\_DROP\_STATS Start=0 Count=0 SlamLowToHigh=0;echo "done"; echo "there are 97 more memories to test.";echo

 "tr 71 M=TRUNK\_BITMAP Start=0 Count=1 SlamLowToHigh=0";tr 71 M=TRUNK\_BITMAP Start=0 Count=1 SlamLowToHigh=0;echo "done";

echo "there are 96 more memories to test.";echo "tr 71 M=TRUNK\_CBL\_TABLE Start=0 Count=1 SlamLowToHigh=0";tr 71 M=TRUNK\_CBL\_TABLE Start=0 Count=1 SlamLowToHigh=0;echo "done"; echo "there are 95 more memories to test.";echo "tr 71 M=TRUNK\_GROUP Start=0 Count=1 SlamLowToHigh=0";tr 71 M=TRUNK\_GROUP Start=0 Count=1 SlamLowToHigh=0;echo "done"; echo "there are 94 more memories to test.";echo "tr 71 M=TRUNK\_MEMBER Start=0 Count=1 SlamLowToHigh=0";tr 71 M=TRUNK\_MEMBER Start=0 Count=1 SlamLowToHigh=0;echo "done"; echo "there are 93 more memories to test.";echo "tr 71 M=TTL\_FN Start=0 Count=1 SlamLowToHigh=0";tr 71 M=TTL\_FN Start=0 Count=1 SlamLowToHigh=0;echo "done";

echo "there are 92 more memories to test.";echo "tr 71 M=TX\_PROT\_GROUP\_1\_1\_TABLE Start=0 Count=1 SlamLowToHigh=0";tr 71 M=TX\_PROT\_GROUP\_1\_1\_TABLE Start=0 Count=1 SlamLowToHigh=0;echo "done";

echo "there are 91

more memories to test.";echo "tr 71 M=TX\_PROT\_GROUP\_1\_TABLE Start=0 Count=1 SlamLowToHigh=0";tr 71 M=TX\_PROT\_GROUP\_1\_TABLE Start=0 Count=1 SlamLowToHigh=0;echo "done";

echo "there are 90 more memories to test.";echo "tr 71 M=UDF\_CONDITIONAL\_CHECK\_TABLE\_CAM Start=0 Count=1 SlamLowToHigh=0";tr 71 M=UDF\_CONDITIONAL\_CHECK\_TABLE\_CAM Start=0 Count=1 SlamLowToHigh=0;echo "done";

echo "there are 89 more memories to test.";echo "tr 71 M=UDF\_CONDITIONAL\_CHECK\_TABLE\_RAM Start=0

Count=1 SlamLowToHigh=0";tr 71 M=UDF\_CONDITIONAL\_CHECK\_TABLE\_RAM Start=0 Count=1 SlamLowToHigh=0;echo "done";

echo "there are 88 more memories to test.";echo "tr 71 M=FP\_UDF\_OFFSET Start=0 Count=1 SlamLowToHigh=0";tr 71 M=FP\_UDF\_OFFSET Start=0 Count=1 SlamLowToHigh=0;echo "done"; echo "there are 87 more memories to test.";echo "tr 71 M=FP\_UDF\_TCAM Start=0 Count=1 SlamLowToHigh=0";tr 71 M=FP\_UDF\_TCAM Start=0 Count=1 SlamLowToHigh=0;echo "done"; echo "there are 86 more memories to test.":echo "tr 71 M=UNKNOWN\_HGI\_BITMAP Start=0 Count=1 SlamLowToHigh=0";tr 71 M=UNKNOWN\_HGI\_BITMAP Start=0 Count=1 SlamLowToHigh=0;echo "done";

echo "there are 85 more memories to test.";echo "tr 71 M=UNKNOWN\_MCAST\_BLOCK\_MASK Start=0 Count=1 SlamLowToHigh=0";tr 71 M=UNKNOWN\_MCAST\_BLOCK\_MASK Start=0 Count=1 SlamLowToHigh=0;echo "done";

echo "there are 84 more memories to test.";echo "tr 71 M=UNKNOWN\_UCAST\_BLOCK\_MASK Start=0 Count=1 SlamLowToHigh=0";tr 71 M=UNKNOWN\_UCAST\_BLOCK\_MASK Start=0 Count=1 SlamLowToHigh=0;echo "done";

echo "there are 83 more memories to test.";echo "tr 71 M=VFI Start=0 Count=1 SlamLowToHigh=0";tr 71 M=VFI Start=0 Count=1 SlamLowToHigh=0;echo "done";

echo "there are 82 more memories to test.";echo "tr 71 M=VFI\_1 Start=0 Count=1 SlamLowToHigh=0";tr 71 M=VFI\_1 Start=0 Count=1 SlamLowToHigh=0;echo "done";

echo "there are 81 more memories to test.";echo "tr 71 M=VFI\_PROFILE Start=0 Count=1 SlamLowToHigh=0";tr 71 M=VFI\_PROFILE Start=0 Count=1 SlamLowToHigh=0;echo "done";

echo "there are 80 more memories to test.";echo

 "tr 71 M=VFI\_PROFILE\_2 Start=0 Count=1 SlamLowToHigh=0";tr 71 M=VFI\_PROFILE\_2 Start=0 Count=1 SlamLowToHigh=0;echo "done";

echo "there are 79 more memories to test.";echo "tr 71 M=VFP\_HASH\_FIELD\_BMAP\_TABLE\_A Start=0 Count=1 SlamLowToHigh=0";tr 71 M=VFP\_HASH\_FIELD\_BMAP\_TABLE\_A Start=0 Count=1 SlamLowToHigh=0;echo "done";

echo "there are 78 more memories to test.";echo "tr 71 M=VFP\_HASH\_FIELD\_BMAP\_TABLE\_B Start=0 Count=1 SlamLowToHigh=0";tr 71 M=VFP\_HASH\_FIELD\_BMAP\_TABLE\_B Start=0 Count=1 SlamLowToHigh=0;echo "done";

echo "there are 77 more memories to test.";echo "tr 71 M=VFP\_POLICY\_TABLE Start=0 Count=1 SlamLowToHigh=0";tr 71 M=VFP\_POLICY\_TABLE Start=0 Count=1 SlamLowToHigh=0;echo "done"; echo "there are 76 more memories to test.";echo "tr 71 M=VFP\_TCAM Start=0 Count=1 SlamLowToHigh=0";tr 71 M=VFP\_TCAM Start=0 Count=1 SlamLowToHigh=0;echo "done";

echo "there are 75 more memories to test.";echo "tr 71 M=VLAN\_TAB Start=0 Count=1 SlamLowToHigh=0";tr 71 M=VLAN\_TAB Start=0 Count=1 SlamLowToHigh=0;echo

"done";

echo "there are 74 more memories to test.";echo "tr 71 M=VLAN\_MAC Start=0 Count=1 SlamLowToHigh=0";tr 71 M=VLAN\_MAC Start=0 Count=1 SlamLowToHigh=0;echo "done";

echo "there are 73 more memories to test.";echo "tr 71 M=VLAN\_MPLS Start=0 Count=1 SlamLowToHigh=0";tr 71 M=VLAN\_MPLS Start=0 Count=1 SlamLowToHigh=0;echo "done";

echo "there are 72 more memories to test.":echo "tr 71 M=VLAN\_PROFILE\_TAB Start=0 Count=1 SlamLowToHigh=0";tr 71 M=VLAN\_PROFILE\_TAB Start=0 Count=1 SlamLowToHigh=0;echo "done"; echo "there are 71 more memories to test.";echo "tr 71 M=VLAN\_PROFILE\_2 Start=0 Count=1 SlamLowToHigh=0";tr 71 M=VLAN\_PROFILE\_2 Start=0 Count=1 SlamLowToHigh=0;echo "done"; echo "there are 70 more memories to test.";echo "tr 71 M=VLAN\_PROTOCOL Start=0 Count=1 SlamLowToHigh=0";tr 71 M=VLAN\_PROTOCOL Start=0 Count=1 SlamLowToHigh=0;echo "done"; echo "there are 69 more memories to test.";echo "tr 71 M=VLAN\_PROTOCOL\_DATA Start=0 Count=1

SlamLowToHigh=0";tr 71 M=VLAN\_PROTOCOL\_DATA

Start=0 Count=1 SlamLowToHigh=0;echo "done";

echo "there are 68 more memories to test.";echo "tr 71 M=STG\_TAB Start=0 Count=1 SlamLowToHigh=0";tr 71 M=STG\_TAB Start=0 Count=1 SlamLowToHigh=0;echo "done";

echo "there are 67 more memories to test.";echo "tr 71 M=VLAN\_SUBNET Start=0 Count=1

SlamLowToHigh=0";tr 71 M=VLAN\_SUBNET Start=0 Count=1 SlamLowToHigh=0;echo "done";

echo "there are 66 more memories to test.";echo "tr 71 M=VLAN\_SUBNET\_DATA\_ONLY Start=0 Count=1

SlamLowToHigh=0";tr 71 M=VLAN\_SUBNET\_DATA\_ONLY Start=0 Count=1 SlamLowToHigh=0;echo "done";

echo "there are 65 more memories to test.";echo "tr 71 M=VLAN\_SUBNET\_ONLY Start=0 Count=1

SlamLowToHigh=0";tr 71 M=VLAN\_SUBNET\_ONLY Start=0 Count=1 SlamLowToHigh=0;echo "done";

echo "there are 64 more memories to test.";echo "tr 71 M=VLAN\_XLATE Start=0 Count=1 SlamLowToHigh=0";tr 71 M=VLAN\_XLATE Start=0 Count=1 SlamLowToHigh=0;echo "done";

echo "there are 63 more memories to test.";echo "tr 71 M=VLAN\_XLATE\_ECC Start=0 Count=1 SlamLowToHigh=0";tr

71 M=VLAN\_XLATE\_ECC Start=0 Count=1 SlamLowToHigh=0;echo "done";

echo "there are 62 more memories to test.";echo "tr 71 M=VLAN\_XLATE\_LP Start=0 Count=1 SlamLowToHigh=0";tr 71 M=VLAN\_XLATE\_LP Start=0 Count=1 SlamLowToHigh=0;echo "done"; echo "there are 61 more memories to test.";echo "tr 71 M=VOQ\_COS\_MAP Start=0 Count=1 SlamLowToHigh=0";tr 71 M=VOQ\_COS\_MAP Start=0 Count=1 SlamLowToHigh=0;echo "done"; echo "there are 60 more memories to test.";echo "tr 71 M=VOQ\_MOD\_MAP Start=0 Count=1 SlamLowToHigh=0";tr 71 M=VOQ\_MOD\_MAP Start=0 Count=1 SlamLowToHigh=0;echo "done"; echo "there are 59 more memories to test.";echo "tr 71 M=VOQ\_PORT\_MAP Start=0 Count=1 SlamLowToHigh=0";tr 71 M=VOQ\_PORT\_MAP Start=0 Count=1 SlamLowToHigh=0;echo "done"; echo "there are 58 more memories to test.";echo "tr 71 M=VRF Start=0 Count=1 SlamLowToHigh=0";tr 71 M=VRF Start=0 Count=1 SlamLowToHigh=0;echo "done";

#echo "there are 57 more memories to test.":echo "tr 71 M=XLPORT\_WC\_UCMEM\_DATA Start=0 Count=1 SlamLowToHigh=0";tr 71 M=XLPORT\_WC\_UCMEM\_DATA Start=0 Count=1 SlamLowToHigh=0;echo "done";

#----------------------------NOTEST memories------------------------------------------------------------------

#echo 'there are 56 more memories to test.';echo 'tr 71 M=EARB\_FLEX\_OPCODE Start=0 Count=1 SlamLowToHigh=0';tr 71 M=EARB\_FLEX\_OPCODE Start=0 Count=1 SlamLowToHigh=0;echo 'done'; #echo 'there are 55 more memories to test.';echo 'tr 71 M=EDB\_1DBG\_B Start=0 Count=1 SlamLowToHigh=0';tr 71 M=EDB\_1DBG\_B Start=0 Count=1 SlamLowToHigh=0;echo 'done';

#echo 'there are 54 more memories to test.';echo 'tr 71 M=EINITBUF\_PACKET\_BUFFER0 Start=0 Count=1 SlamLowToHigh=0';tr 71 M=EINITBUF\_PACKET\_BUFFER0 Start=0 Count=1 SlamLowToHigh=0;echo 'done'; #echo 'there are 53 more memories to test.';echo 'tr 71 M=EINITBUF\_PACKET\_BUFFER1 Start=0 Count=1 SlamLowToHigh=0';tr 71 M=EINITBUF\_PACKET\_BUFFER1 Start=0 Count=1 SlamLowToHigh=0;echo 'done'; #echo 'there are 52 more memories to test.';echo 'tr 71 M=EINITBUF\_PACKET\_BUFFER2 Start=0 Count=1 SlamLowToHigh=0';tr 71 M=EINITBUF\_PACKET\_BUFFER2 Start=0 Count=1 SlamLowToHigh=0;echo 'done';

#echo 'there are 51 more memories to test.';echo 'tr 71 M=EINITBUF PACKET BUFFER3 Start=0 Count=1 SlamLowToHigh=0';tr 71 M=EINITBUF\_PACKET\_BUFFER3 Start=0 Count=1 SlamLowToHigh=0;echo 'done'; #echo 'there are 50 more memories to test.';echo 'tr 71 M=EINITBUF PACKET BUFFER4 Start=0 Count=1 SlamLowToHigh=0';tr 71 M=EINITBUF\_PACKET\_BUFFER4 Start=0 Count=1 SlamLowToHigh=0;echo 'done'; #echo 'there are 49 more memories to test.':echo 'tr 71 M=HSP\_SCHED\_L0\_ACCUM\_COMP\_MEM\_0 Start=0 Count=1 SlamLowToHigh=0';tr 71 M=HSP\_SCHED\_L0\_ACCUM\_COMP\_MEM\_0 Start=0 Count=1 SlamLowToHigh=0;echo 'done';

#echo 'there are 48 more memories to test.';echo 'tr 71 M=HSP\_SCHED\_L0\_CREDIT\_MEM\_0 Start=0 Count=1

SlamLowToHigh=0';tr 71 M=HSP\_SCHED\_L0\_CREDIT\_MEM\_0 Start=0 Count=1 SlamLowToHigh=0;echo 'done';

#echo 'there are 47 more memories to test.';echo 'tr 71 M=HSP\_SCHED\_L1\_ACCUM\_COMP\_MEM\_0 Start=0 Count=1 SlamLowToHigh=0';tr 71 M=HSP\_SCHED\_L1\_ACCUM\_COMP\_MEM\_0 Start=0 Count=1 SlamLowToHigh=0;echo 'done';

#echo 'there are 46 more memories to test.';echo 'tr 71 M=HSP\_SCHED\_L1\_CREDIT\_MEM\_0 Start=0 Count=1 SlamLowToHigh=0';tr 71 M=HSP\_SCHED\_L1\_CREDIT\_MEM\_0 Start=0 Count=1 SlamLowToHigh=0;echo 'done';

#echo 'there are 45 more memories to test.';echo 'tr 71 M=HSP\_SCHED\_L2\_ACCUM\_COMP\_MEM\_0 Start=0 Count=1 SlamLowToHigh=0';tr 71 M=HSP\_SCHED\_L2\_ACCUM\_COMP\_MEM\_0 Start=0 Count=1 SlamLowToHigh=0;echo 'done';

#echo 'there are 44 more memories to test.';echo 'tr 71 M=HSP\_SCHED\_L2\_CREDIT\_MEM\_0 Start=0 Count=1 SlamLowToHigh=0';tr 71 M=HSP\_SCHED\_L2\_CREDIT\_MEM\_0 Start=0 Count=1 SlamLowToHigh=0;echo 'done';

#echo 'there are 43 more memories to test.';echo 'tr 71 M=IARB\_FLEX\_OPCODE Start=0 Count=1 SlamLowToHigh=0';tr 71 M=IARB\_FLEX\_OPCODE Start=0 Count=1 SlamLowToHigh=0;echo 'done'; #echo 'there are 42 more memories to test.';echo 'tr 71 M=ING\_PBI\_DEBUG\_0\_HI Start=0 Count=1 SlamLowToHigh=0';tr 71

M=ING\_PBI\_DEBUG\_0\_HI Start=0 Count=1 SlamLowToHigh=0;echo 'done';

#echo 'there are 41 more memories to test.';echo 'tr 71 M=ING\_PBI\_DEBUG\_0\_LO Start=0 Count=1 SlamLowToHigh=0';tr 71 M=ING\_PBI\_DEBUG\_0\_LO Start=0 Count=1 SlamLowToHigh=0;echo 'done'; #echo 'there are 40 more memories to test.';echo 'tr 71 M=ING\_PBI\_DEBUG\_1 Start=0 Count=1 SlamLowToHigh=0';tr 71 M=ING\_PBI\_DEBUG\_1 Start=0 Count=1 SlamLowToHigh=0;echo 'done'; #echo 'there are 39 more memories to test.';echo 'tr 71 M=ING\_SERVICE\_PRI\_MAP Start=0 Count=1 SlamLowToHigh=0';tr 71 M=ING\_SERVICE\_PRI\_MAP Start=0 Count=1 SlamLowToHigh=0;echo 'done'; #echo 'there are 38 more memories to test.';echo 'tr 71 M=IPARS\_PACKET\_BUFFER0 Start=0 Count=1 SlamLowToHigh=0';tr 71 M=IPARS\_PACKET\_BUFFER0 Start=0 Count=1 SlamLowToHigh=0;echo 'done'; #echo 'there are 37 more memories to test.';echo 'tr 71 M=IPARS\_PACKET\_BUFFER1 Start=0 Count=1 SlamLowToHigh=0';tr 71 M=IPARS\_PACKET\_BUFFER1 Start=0 Count=1 SlamLowToHigh=0;echo 'done'; #echo 'there are 36

 more memories to test.';echo 'tr 71 M=IPARS\_PACKET\_BUFFER2 Start=0 Count=1 SlamLowToHigh=0';tr 71 M=IPARS\_PACKET\_BUFFER2 Start=0 Count=1 SlamLowToHigh=0;echo 'done';

#echo 'there are 35 more memories to test.';echo 'tr 71 M=IPARS\_PACKET\_BUFFER3 Start=0 Count=1 SlamLowToHigh=0';tr 71 M=IPARS\_PACKET\_BUFFER3 Start=0 Count=1 SlamLowToHigh=0;echo 'done'; #echo 'there are 34 more memories to test.';echo 'tr 71 M=IPARS\_PACKET\_BUFFER4 Start=0 Count=1 SlamLowToHigh=0';tr 71 M=IPARS\_PACKET\_BUFFER4 Start=0 Count=1 SlamLowToHigh=0;echo 'done'; #echo 'there are 33 more memories to test.';echo 'tr 71 M=LINK\_STATUS Start=0 Count=1 SlamLowToHigh=0';tr 71 M=LINK\_STATUS Start=0 Count=1 SlamLowToHigh=0;echo 'done';

#echo 'there are 32 more memories to test.';echo 'tr 71 M=LLS\_S1\_L0\_LOOKUP Start=0 Count=1 SlamLowToHigh=0';tr 71 M=LLS\_S1\_L0\_LOOKUP Start=0 Count=1 SlamLowToHigh=0;echo 'done'; #echo 'there are 31 more memories to test.';echo 'tr 71 M=LMEP Start=0 Count=1 SlamLowToHigh=0';tr 71 M=LMEP Start=0

Count=1 SlamLowToHigh=0;echo 'done';

#echo 'there are 30 more memories to test.';echo 'tr 71 M=LMEP\_DA Start=0 Count=1 SlamLowToHigh=0';tr 71 M=LMEP\_DA Start=0 Count=1 SlamLowToHigh=0;echo 'done';

#echo 'there are 29 more memories to test.';echo 'tr 71 M=OAM\_LM\_COUNTERS Start=0 Count=1 SlamLowToHigh=0';tr 71 M=OAM\_LM\_COUNTERS Start=0 Count=1 SlamLowToHigh=0;echo 'done'; #---------------------------- READONLY memories-----------------------------------------------------------------

#echo 'there are 28 more memories to test.';echo 'tr 71 M=DLB\_HGT\_MEMBER\_HW\_STATE Start=0 Count=1 SlamLowToHigh=0';tr 71 M=DLB\_HGT\_MEMBER\_HW\_STATE Start=0 Count=1 SlamLowToHigh=0;echo 'done';

#echo 'there are 27 more memories to test.';echo 'tr 71 M=EGR\_MAX\_USED\_ENTRIES Start=0 Count=1 SlamLowToHigh=0';tr 71 M=EGR\_MAX\_USED\_ENTRIES Start=0 Count=1 SlamLowToHigh=0;echo 'done'; #echo 'there are 26 more memories to test.';echo 'tr 71 M=EGR\_MMU\_REQUESTS Start=0 Count=1 SlamLowToHigh=0';tr 71 M=EGR\_MMU\_REQUESTS

Start=0 Count=1 SlamLowToHigh=0;echo 'done';

#echo 'there are 25 more memories to test.';echo 'tr 71 M=EGR\_PBE\_DEBUG\_0 Start=0 Count=1 SlamLowToHigh=0';tr 71 M=EGR\_PBE\_DEBUG\_0 Start=0 Count=1 SlamLowToHigh=0;echo 'done'; #echo 'there are 24 more memories to test.';echo 'tr 71 M=EGR\_PORT\_REQUESTS Start=0 Count=1 SlamLowToHigh=0';tr 71 M=EGR\_PORT\_REQUESTS Start=0 Count=1 SlamLowToHigh=0;echo 'done'; #echo 'there are 23 more memories to test.';echo 'tr 71 M=IARB\_IPAD\_DEBUG Start=0 Count=1 SlamLowToHigh=0';tr 71 M=IARB\_IPAD\_DEBUG Start=0 Count=1 SlamLowToHigh=0;echo 'done'; #echo 'there are 22 more memories to test.';echo 'tr 71 M=IARB\_MH\_DEBUG Start=0 Count=1 SlamLowToHigh=0';tr 71 M=IARB\_MH\_DEBUG Start=0 Count=1 SlamLowToHigh=0;echo 'done'; #echo 'there are 21 more memories to test.';echo 'tr 71 M=LLS\_S1\_NEXT Start=0 Count=1 SlamLowToHigh=0';tr 71 M=LLS\_S1\_NEXT Start=0 Count=1 SlamLowToHigh=0;echo 'done';

#echo 'there are 20 more memories to test.';echo 'tr 71 M=MMU\_MTRO\_BUCKET\_S1\_MEM\_0 Start=0 Count=1 SlamLowToHigh=0';tr 71 M=MMU\_MTRO\_BUCKET\_S1\_MEM\_0 Start=0 Count=1 SlamLowToHigh=0;echo 'done';

#echo 'there are 19 more memories to test.';echo 'tr 71 M=MMU\_MTRO\_EGRMETERINGBUCKET\_MEM\_0 Start=0 Count=1 SlamLowToHigh=0';tr 71 M=MMU\_MTRO\_EGRMETERINGBUCKET\_MEM\_0 Start=0 Count=1 SlamLowToHigh=0;echo 'done';

#echo 'there are 18 more memories to test.';echo 'tr 71 M=RDB\_BANK\_0\_0 Start=0 Count=1 SlamLowToHigh=0';tr 71 M=RDB\_BANK\_0\_0 Start=0 Count=1 SlamLowToHigh=0;echo 'done'; #echo 'there are 17 more memories to test.';echo 'tr 71 M=RDB\_BANK\_0\_1 Start=0 Count=1 SlamLowToHigh=0';tr 71 M=RDB\_BANK\_0\_1 Start=0 Count=1 SlamLowToHigh=0;echo 'done'; #echo 'there are 16 more memories to test.';echo 'tr 71 M=RDB\_BANK\_1\_0 Start=0 Count=1 SlamLowToHigh=0';tr 71 M=RDB\_BANK\_1\_0 Start=0 Count=1 SlamLowToHigh=0;echo 'done'; #echo 'there are 15 more memories to test.';echo 'tr 71 M=RDB\_BANK\_1\_1 Start=0 Count=1 SlamLowToHigh=0';tr 71 M=RDB\_BANK\_1\_1 Start=0 Count=1 SlamLowToHigh=0;echo 'done';

#echo 'there are 14 more memories to test.';echo 'tr 71 M=RDB\_BANK\_2\_0 Start=0 Count=1 SlamLowToHigh=0';tr 71 M=RDB\_BANK\_2\_0 Start=0 Count=1 SlamLowToHigh=0;echo 'done'; #echo 'there are 13 more memories to test.';echo 'tr 71 M=RDB\_BANK\_2\_1 Start=0 Count=1 SlamLowToHigh=0';tr 71 M=RDB\_BANK\_2\_1 Start=0 Count=1 SlamLowToHigh=0;echo 'done'; #echo 'there are 12 more memories to test.';echo 'tr 71 M=RDB\_BANK\_3\_0 Start=0 Count=1 SlamLowToHigh=0';tr 71 M=RDB\_BANK\_3\_0 Start=0 Count=1 SlamLowToHigh=0;echo 'done'; #echo 'there are 11 more memories to test.';echo 'tr 71 M=RDB\_BANK\_3\_1 Start=0 Count=1 SlamLowToHigh=0';tr 71 M=RDB\_BANK\_3\_1 Start=0 Count=1 SlamLowToHigh=0;echo 'done'; #echo 'there are 10 more memories to test.';echo 'tr 71 M=RDB\_CEL Start=0 Count=1 SlamLowToHigh=0';tr 71 M=RDB\_CEL Start=0 Count=1 SlamLowToHigh=0;echo 'done';

#echo 'there are 9 more memories to test.';echo 'tr 71 M=RDB\_CONTEXT Start=0 Count=1 SlamLowToHigh=0';tr 71 M=RDB\_CONTEXT Start=0 Count=1

SlamLowToHigh=0;echo 'done';

#echo 'there are 8 more memories to test.';echo 'tr 71 M=RDB\_CXT\_AB Start=0 Count=1 SlamLowToHigh=0';tr 71 M=RDB\_CXT\_AB Start=0 Count=1 SlamLowToHigh=0;echo 'done';

#echo 'there are 7 more memories to test.';echo 'tr 71 M=RDB\_CXT\_CD Start=0 Count=1 SlamLowToHigh=0';tr 71 M=RDB\_CXT\_CD Start=0 Count=1 SlamLowToHigh=0;echo 'done';

#echo 'there are 6 more memories to test.';echo 'tr 71 M=RDB\_FCP\_0 Start=0 Count=1 SlamLowToHigh=0';tr 71 M=RDB\_FCP\_0 Start=0 Count=1 SlamLowToHigh=0;echo 'done';

#echo 'there are 5 more memories to test.';echo 'tr 71 M=RDB\_FCP\_1 Start=0 Count=1 SlamLowToHigh=0';tr 71 M=RDB\_FCP\_1 Start=0 Count=1 SlamLowToHigh=0;echo 'done';

#echo 'there are 4 more memories to test.';echo 'tr 71 M=RDB\_FCP\_2 Start=0 Count=1 SlamLowToHigh=0';tr 71 M=RDB\_FCP\_2 Start=0 Count=1 SlamLowToHigh=0;echo 'done';

#echo 'there are 3 more memories to test.';echo 'tr 71 M=RDB\_FCP\_3 Start=0 Count=1 SlamLowToHigh=0';tr 71 M=RDB\_FCP\_3 Start=0 Count=1 SlamLowToHigh=0;echo

'done';

#echo 'there are 2 more memories to test.';echo 'tr 71 M=RDB\_PKT Start=0 Count=1 SlamLowToHigh=0';tr 71 M=RDB\_PKT Start=0 Count=1 SlamLowToHigh=0;echo 'done';

#echo 'there are 1 more memories to test.';echo 'tr 71 M=RDB\_QUEUE Start=0 Count=1 SlamLowToHigh=0';tr 71 M=RDB\_QUEUE Start=0 Count=1 SlamLowToHigh=0;echo 'done';

echo "tr 71 done"

config add parity\_enable=1

Found in path(s):

\* /opt/cola/permits/1745002214\_1689590998.9917314/0/bcm-sdk-master-zip/bcm-sdk-

master/rc/tr71\_bcm56560\_a0.soc

No license file was found, but licenses were detected in source scan.

/\*

\* \$Id: wb\_db\_counter.c,v 1.5 Broadcom SDK \$

\* \$Copyright: (c) 2016 Broadcom.

\* Broadcom Proprietary and Confidential. All rights reserved.\$

\*

\* Module: Warmboot for Counter software state

\*

\* Purpose:

\* Warm boot module for Counter Management Unit Software

\*/

Found in path(s):

\* /opt/cola/permits/1745002214\_1689590998.9917314/0/bcm-sdk-master-zip/bcm-sdkmaster/src/soc/sbx/wb\_db\_counter.c

No license file was found, but licenses were detected in source scan.

/\*\*

\*

\* \$Id: tmu\_cint.stg,v 1.7 Broadcom SDK \$

\* \$Copyright: (c) 2016 Broadcom.

\* Broadcom Proprietary and Confidential. All rights reserved.\$

\* \*

\* DO NOT EDIT THIS FILE!

\* This file is auto-generated from \$SDK/caladan\_ucode/g3p1/src/g3p1\_tmu\_cfg.lrp
\* Edits to this file will be lost when it is regenerated.

\*/

Found in path(s):

\* /opt/cola/permits/1745002214\_1689590998.9917314/0/bcm-sdk-master-zip/bcm-sdkmaster/src/appl/diag/cint/g3p1\_tmu\_cint\_data.c No license file was found, but licenses were detected in source scan.

/\*

\* \$Id: sbZfFabBm9600NmEmt\_0\_1EntryConsole.c,v 1.4 Broadcom SDK \$

\* \$Copyright: (c) 2016 Broadcom.

\* Broadcom Proprietary and Confidential. All rights reserved.\$

\*/

Found in path(s):

\* /opt/cola/permits/1745002214\_1689590998.9917314/0/bcm-sdk-master-zip/bcm-sdkmaster/src/soc/sbx/fabric/sbZfFabBm9600NmEmt\_0\_1EntryConsole.c No license file was found, but licenses were detected in source scan.

/\*

\* \$Id\$

\*

\* \$Copyright: (c) 2016 Broadcom.

\* Broadcom Proprietary and Confidential. All rights reserved.\$

\*

```
* DNXC CELLS BUFFER H
```
\*/

Found in path(s):

\* /opt/cola/permits/1745002214\_1689590998.9917314/0/bcm-sdk-master-zip/bcm-sdkmaster/include/soc/dnxc/legacy/dnxc\_cells\_buffer.h No license file was found, but licenses were detected in source scan.

/\*

\* \$Id: sbZfFabBm9600BwR1Wct0AEntry.hx,v 1.2 Broadcom SDK \$ \* \$Copyright: (c) 2016 Broadcom.

\* Broadcom Proprietary and Confidential. All rights reserved.\$

\*/

Found in path(s):

\* /opt/cola/permits/1745002214\_1689590998.9917314/0/bcm-sdk-master-zip/bcm-sdkmaster/include/soc/sbx/fabric/sbZfFabBm9600BwR1Wct0AEntry.hx No license file was found, but licenses were detected in source scan.

/\*

\* \$Id: sbZfKaRbPolicePortQMapEntry.hx,v 1.2 Broadcom SDK \$

\* \$Copyright: (c) 2016 Broadcom.

\* Broadcom Proprietary and Confidential. All rights reserved.\$

\*/

Found in path(s):

\* /opt/cola/permits/1745002214\_1689590998.9917314/0/bcm-sdk-master-zip/bcm-sdkmaster/include/soc/sbx/qe2k/sbZfKaRbPolicePortQMapEntry.hx No license file was found, but licenses were detected in source scan.

/\*

\* \$Id: sbZfKaEiMemDataEntry.hx,v 1.2 Broadcom SDK \$

\* \$Copyright: (c) 2016 Broadcom.

\* Broadcom Proprietary and Confidential. All rights reserved.\$

\*/

Found in path(s):

\* /opt/cola/permits/1745002214\_1689590998.9917314/0/bcm-sdk-master-zip/bcm-sdkmaster/include/soc/sbx/qe2k/sbZfKaEiMemDataEntry.hx No license file was found, but licenses were detected in source scan.

/\* \$Id: cint\_vxlan.c,v 1.10 Broadcom SDK \$

\* \$Copyright: (c) 2016 Broadcom.

\* Broadcom Proprietary and Confidential. All rights reserved.\$

\*/

Found in path(s):

\* /opt/cola/permits/1745002214\_1689590998.9917314/0/bcm-sdk-master-zip/bcm-sdkmaster/src/examples/dpp/cint\_lawful\_interception.c

\* /opt/cola/permits/1745002214\_1689590998.9917314/0/bcm-sdk-master-zip/bcm-sdk-

master/src/examples/dpp/cint\_vxlan.c

No license file was found, but licenses were detected in source scan.

/\*

\* \$Id: sbZfKaRbClassHashSVlanIPv6.hx,v 1.2 Broadcom SDK \$

\* \$Copyright: (c) 2016 Broadcom.

\* Broadcom Proprietary and Confidential. All rights reserved.\$

\*/

Found in path(s):

\* /opt/cola/permits/1745002214\_1689590998.9917314/0/bcm-sdk-master-zip/bcm-sdkmaster/include/soc/sbx/qe2k/sbZfKaRbClassHashSVlanIPv6.hx No license file was found, but licenses were detected in source scan.

/\*

\* \$Id: dnxf\_drv.h,v 1.35 Broadcom SDK \$

\* \$Copyright: (c) 2016 Broadcom.

\* Broadcom Proprietary and Confidential. All rights reserved.\$

\*

\* This file contains structure and routine declarations for the

\* Switch-on-a-Chip Driver.

\*

\* This file also includes the more common include files so the

\* individual driver files don't have to include as much.

\*/

Found in path(s):

\* /opt/cola/permits/1745002214\_1689590998.9917314/0/bcm-sdk-master-zip/bcm-sdkmaster/include/soc/dnxf/cmn/dnxf\_drv.h No license file was found, but licenses were detected in source scan.

/\*

\* \$Id: dcmn\_gen\_err.h,v 1.0 Broadcom SDK \$

\* \$Copyright: (c) 2016 Broadcom.

\* Broadcom Proprietary and Confidential. All rights reserved.\$

\*

\* This file includes the generation of fake error for partial init.

\*/

Found in path(s):

\* /opt/cola/permits/1745002214\_1689590998.9917314/0/bcm-sdk-master-zip/bcm-sdkmaster/include/soc/dcmn/dcmn\_gen\_err.h No license file was found, but licenses were detected in source scan.

/\* \$Id: jer2\_jer2\_jer2\_tmc\_api\_end2end\_scheduler.h,v 1.14 Broadcom SDK \$

\* \$Copyright: (c) 2016 Broadcom.

\* Broadcom Proprietary and Confidential. All rights reserved.\$

\*/

Found in path(s):

\* /opt/cola/permits/1745002214\_1689590998.9917314/0/bcm-sdk-master-zip/bcm-sdkmaster/include/soc/dnx/legacy/TMC/tmc\_api\_end2end\_scheduler.h No license file was found, but licenses were detected in source scan.

/\*

\* \$Id: sbZfKaQsLnaPortRemapEntry.hx,v 1.2 Broadcom SDK \$

\* \$Copyright: (c) 2016 Broadcom.

\* Broadcom Proprietary and Confidential. All rights reserved.\$ \*/

Found in path(s):

\* /opt/cola/permits/1745002214\_1689590998.9917314/0/bcm-sdk-master-zip/bcm-sdkmaster/include/soc/sbx/qe2k/sbZfKaQsLnaPortRemapEntry.hx No license file was found, but licenses were detected in source scan.

/\* \$Id: qax flow control.c, v 1.59 Broadcom SDK  $$$ 

\* \$Copyright: (c) 2016 Broadcom.

\* Broadcom Proprietary and Confidential. All rights reserved.\$

\*/

Found in path(s):

\* /opt/cola/permits/1745002214\_1689590998.9917314/0/bcm-sdk-master-zip/bcm-sdkmaster/src/soc/dpp/QAX/qax\_flow\_control.c No license file was found, but licenses were detected in source scan.

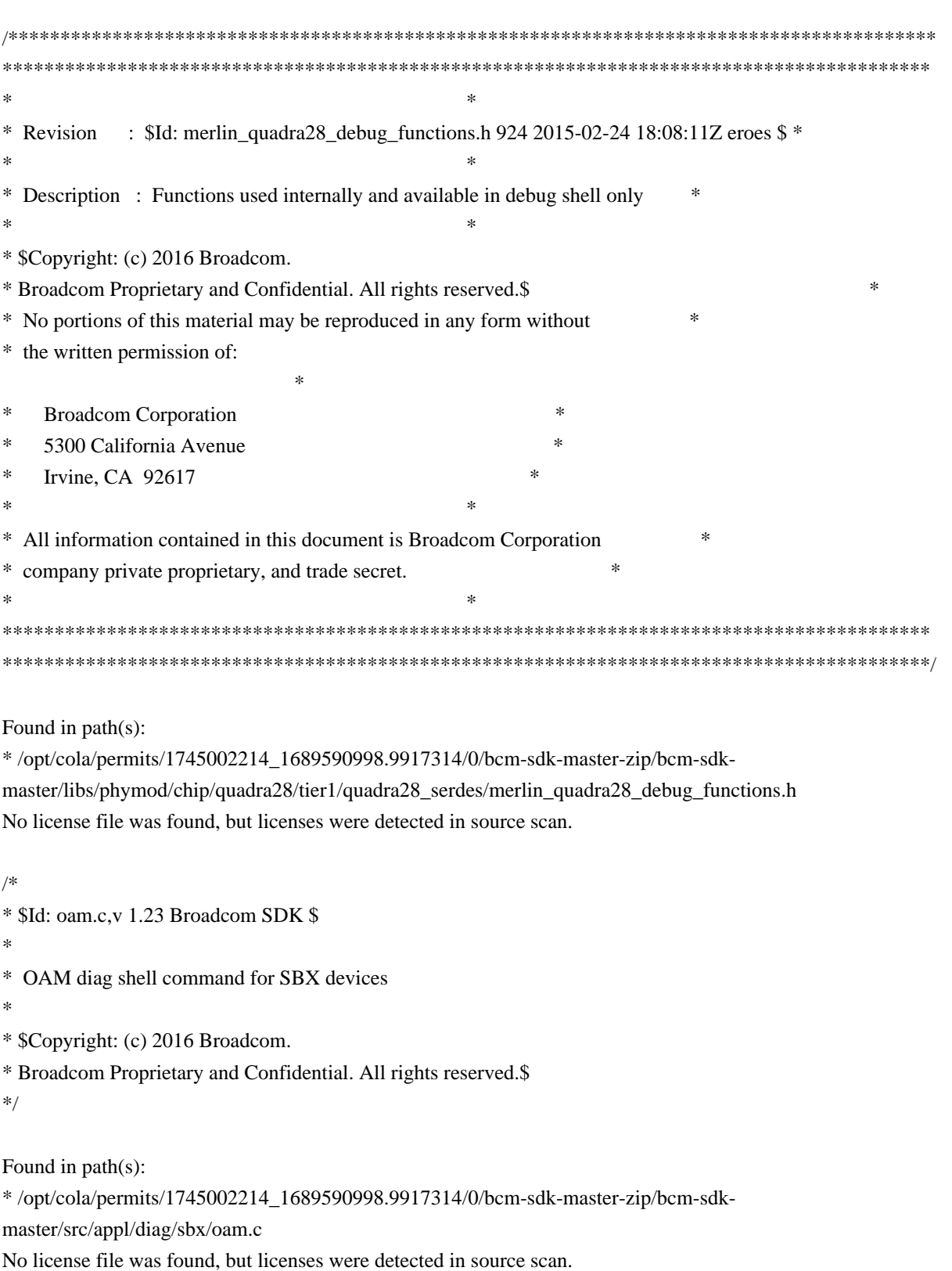

- \* \$Id: custom.c,v 1.4 Broadcom SDK \$
- \* \$Copyright: (c) 2016 Broadcom.
- \* Broadcom Proprietary and Confidential. All rights reserved.\$

\*

\* Custom callouts

\* Mostly useful for running customized composite apis over remote units.

\*/

Found in path(s):

\* /opt/cola/permits/1745002214\_1689590998.9917314/0/bcm-sdk-master-zip/bcm-sdkmaster/src/bcm/common/custom.c

No license file was found, but licenses were detected in source scan.

```
/****************************************************************************
```

```
* File Name : falcon_tsc_functions.h
```

```
* Created On : 29/04/2013
```
- \* Created By : Kiran Divakar
- \* Description: Header file with API functions for Serdes IPs
- \* Revision : \$Id: falcon\_tsc\_functions.h 1282 2015-12-04 12:20:52Z eroes \$
- \*
- \* \$Copyright: (c) 2016 Broadcom.
- \* Broadcom Proprietary and Confidential. All rights reserved.\$
- \* No portions of this material may be reproduced in any form without
- \* the written permission of:
- \*
- \* Broadcom Corporation
- \* 5300 California Avenue
- \* Irvine, CA 92617
- \*
- \* All information contained in this document is Broadcom Corporation
- \* company private proprietary, and trade secret.

\*\*\*\*\*\*\*\*\*\*\*\*\*\*\*\*\*\*\*\*\*\*\*\*\*\*\*\*\*\*\*\*\*\*\*\*\*\*\*\*\*\*\*\*\*\*\*\*\*\*\*\*\*\*\*\*\*\*\*\*\*\*\*\*\*\*\*\*\*\*\*\*//\*\*

\* @file

```
* Protoypes of all API functions for engineering use
```
\*//\*\*\*\*\*\*\*\*\*\*\*\*\*\*\*\*\*\*\*\*\*\*\*\*\*\*\*\*\*\*\*\*\*\*\*\*\*\*\*\*\*\*\*\*\*\*\*\*\*\*\*\*\*\*\*\*\*\*\*\*\*\*\*\*\*\*\*\*\*\*\*\*\*/

# Found

in path(s):

```
* /opt/cola/permits/1745002214_1689590998.9917314/0/bcm-sdk-master-zip/bcm-sdk-
master/libs/phymod/chip/falcon/tier1/falcon_tsc_functions.h
No license file was found, but licenses were detected in source scan.
```
/\* \$Id: ppc\_api\_frwrd\_bmact.c,v 1.11 Broadcom SDK \$

\* \$Copyright: (c) 2016 Broadcom.

```
* Broadcom Proprietary and Confidential. All rights reserved.$
```
\*/ /\*\*\*\*\*\*\*\*\*\*\*\*\*\*\*\*\*\*\*\*\*\*\*\*\*\*\*\*\*\*\*\*\*\*\*\*\*\*\*\*\*\*\*\*\*\*\*\*\*\*\*\*\*\*\*\*\*\*\*\*\*\*\*\*\*\*

```
* FILENAME: DuneDriver/ppc/src/soc_ppc_api_frwrd_bmact.c
```

```
*
```
\* MODULE PREFIX: soc\_ppc\_frwrd

\*

\* FILE DESCRIPTION:

\*

\* REMARKS:

\* SW License Agreement: Dune Networks (c). CONFIDENTIAL PROPRIETARY INFORMATION.

\* Any use of this Software is subject to Software License Agreement

\* included in the Driver User Manual of this device.

\* Any use of this Software constitutes an agreement to the terms

\* of the above Software License Agreement.

\*\*\*\*\*\*\*\*\*\*\*\*\*\*\*\*\*\*\*\*\*\*\*\*\*\*\*\*\*\*\*\*\*\*\*\*\*\*\*\*\*\*\*\*\*\*\*\*\*\*\*\*\*\*\*\*\*\*\*\*\*\*\*\*\*\*/

Found in path(s):

\* /opt/cola/permits/1745002214\_1689590998.9917314/0/bcm-sdk-master-zip/bcm-sdkmaster/src/soc/dpp/PPC/ppc\_api\_frwrd\_bmact.c No license file was found, but licenses were detected in source scan.

/\*

\* \$Id: wcmod\_cfg\_seq.c,v 1.119 Broadcom SDK \$

\*

\* \$Copyright: (c) 2016 Broadcom.

\* Broadcom Proprietary and Confidential. All rights reserved.\$ \*/

Found in path(s):

\* /opt/cola/permits/1745002214\_1689590998.9917314/0/bcm-sdk-master-zip/bcm-sdkmaster/src/soc/phy/wcmod/src/wcmod\_cfg\_seq.c No license file was found, but licenses were detected in source scan.

/\* \* \$Id: bfd.h,v 1.18 Broadcom SDK \$ \* \* \$Copyright: (c) 2016 Broadcom. \* Broadcom Proprietary and Confidential. All rights reserved.\$ \* \* File: bfd.h \* Purpose: Definitions for BFD. \*/

Found in path(s):

\* /opt/cola/permits/1745002214\_1689590998.9917314/0/bcm-sdk-master-zip/bcm-sdkmaster/include/bcm\_int/esw/bfd.h No license file was found, but licenses were detected in source scan.

```
* $Id: type26.h,v 1.5 Broadcom SDK $
```
- \* \$Copyright: (c) 2016 Broadcom.
- \* Broadcom Proprietary and Confidential. All rights reserved.\$
- \*
- \* File: soc/shared/dcbformats/type26.h
- \* Purpose: Define dma control block (DCB) format for a type26 DCB
- \* used by the 56850 (Trident2) \*
- \* This file is shared between the SDK and the embedded applications.
- \*/

# Found in path(s):

\* /opt/cola/permits/1745002214\_1689590998.9917314/0/bcm-sdk-master-zip/bcm-sdkmaster/include/soc/shared/dcbformats/type26.h No license file was found, but licenses were detected in source scan.

### /\*

- \* \$Id: multicast.h,v 1.0 Broadcom SDK \$
- \* \$Copyright: (c) 2016 Broadcom.
- \* Broadcom Proprietary and Confidential. All rights reserved.\$
- \*
- \* This file contains multicast definitions.
- \*/

# Found in path(s):

\* /opt/cola/permits/1745002214\_1689590998.9917314/0/bcm-sdk-master-zip/bcm-sdk-

master/include/shared/multicast.h

\* /opt/cola/permits/1745002214\_1689590998.9917314/0/bcm-sdk-master-zip/bcm-sdk-master/include/shared/pkt.h No license file was found, but licenses were detected in source scan.

### /\*

```
* Common [OS-independent] portion of
```
- \* Broadcom Home Networking Division 10/100 Mbit/s Ethernet
- \* Device Driver.

\*

- \* \$Copyright: (c) 2016 Broadcom.
- \* Broadcom Proprietary and Confidential. All rights reserved.\$
- \* \$Id: etc.c,v 1.3 Broadcom SDK \$

### \*/

Found in path(s):

\* /opt/cola/permits/1745002214\_1689590998.9917314/0/bcm-sdk-master-zip/bcm-sdkmaster/systems/vxworks/keystone/bcm53000/vxworks-5.5/etc.c No license file was found, but licenses were detected in source scan.

 $/*$  \$Id: sand\_mem\_access.c,v 1.8 Broadcom SDK \$

- \* \$Copyright: (c) 2016 Broadcom.
- \* Broadcom Proprietary and Confidential. All rights reserved.\$

\*/

Found in path(s):

\* /opt/cola/permits/1745002214\_1689590998.9917314/0/bcm-sdk-master-zip/bcm-sdkmaster/src/soc/dnx/legacy/SAND/SAND\_FM/sand\_mem\_access.c \* /opt/cola/permits/1745002214\_1689590998.9917314/0/bcm-sdk-master-zip/bcm-sdkmaster/src/soc/dpp/SAND/SAND\_FM/sand\_mem\_access.c No license file was found, but licenses were detected in source scan.

/\*

- \* vxWorks END device driver for
- \* Broadcom BCM47XX 10/100 Mbps Ethernet Controller

\*

- \* \$Copyright: (c) 2016 Broadcom.
- \* Broadcom Proprietary and Confidential. All rights reserved.\$

\*

\* \$Id: et\_vx.c,v 1.10 Broadcom SDK \$

\*/

Found in path(s):

\* /opt/cola/permits/1745002214\_1689590998.9917314/0/bcm-sdk-master-zip/bcm-sdkmaster/systems/vxworks/keystone/bcm53000/vxworks-6.6/et\_vx.c No license file was found, but licenses were detected in source scan.

/\*

```
* $Id: tx.h,v 1.5 Broadcom SDK $
* $Copyright: (c) 2016 Broadcom.
* Broadcom Proprietary and Confidential. All rights reserved.$
*
* File: tx.h
* Purpose: 
*/
```
Found in path(s):

\* /opt/cola/permits/1745002214\_1689590998.9917314/0/bcm-sdk-master-zip/bcm-sdkmaster/include/bcm\_int/robo/tx.h No license file was found, but licenses were detected in source scan.

/\*

```
* DO NOT EDIT THIS FILE!
```

```
* This file is auto-generated from the registers file.
```
- \* Edits to this file will be lost when it is regenerated.
- \*

```
* $Id: $
```
- \* \$Copyright: (c) 2016 Broadcom.
- \* Broadcom Proprietary and Confidential. All rights reserved.\$

\*

- \* File: bcm53600\_a0.c
- \* Purpose: bcm53600\_a0 chip specific information (register, memories, etc)

\*/

Found in path(s):

\* /opt/cola/permits/1745002214\_1689590998.9917314/0/bcm-sdk-master-zip/bcm-sdkmaster/src/soc/robo/mcm/bcm53600\_a0.c No license file was found, but licenses were detected in source scan.

/\*

\* \$Id: qe2000\_spi.c,v 1.13 Broadcom SDK \$

\* \$Copyright: (c) 2016 Broadcom.

\* Broadcom Proprietary and Confidential. All rights reserved.\$

\*

\* ============================================================

 $* = qe2000$ \_spi.c - QE Initialization RESET and SPI4 Only  $=$ 

\* ============================================================

\*/

Found in path(s):

\* /opt/cola/permits/1745002214\_1689590998.9917314/0/bcm-sdk-master-zip/bcm-sdkmaster/src/soc/sbx/qe2000\_spi.c

No license file was found, but licenses were detected in source scan.

/\*

\* \$Id: safc.c,v 1.11 Broadcom SDK \$

\* \$Copyright: (c) 2016 Broadcom.

\* Broadcom Proprietary and Confidential. All rights reserved.\$

\* \* File: safc.c

\* Purpose: SAFC board programming implementation

\*

\*/

Found in path(s):

\* /opt/cola/permits/1745002214\_1689590998.9917314/0/bcm-sdk-master-zip/bcm-sdk-

master/src/appl/stktask/safc.c

No license file was found, but licenses were detected in source scan.

/\*

\* DO NOT EDIT THIS FILE!

\* This file is auto-generated from the registers file.

\* Edits to this file will be lost when it is regenerated.

\*

\* \$Id: \$

\* \$Copyright: (c) 2016 Broadcom.

\* Broadcom Proprietary and Confidential. All rights reserved.\$

\*

\* File: bcm53118\_a0.c

\* Purpose: bcm53118\_a0 chip specific information (register, memories, etc)

\*/

Found in path(s): \* /opt/cola/permits/1745002214\_1689590998.9917314/0/bcm-sdk-master-zip/bcm-sdkmaster/src/soc/robo/mcm/bcm53118\_a0.c No license file was found, but licenses were detected in source scan.

/\*

\* \$Id\$ \*

\* \$Copyright: (c) 2016 Broadcom.

\* Broadcom Proprietary and Confidential. All rights reserved.\$ \*/ ------------------------------------------------------------------------------

 Notes on Configuration Properties Curt McDowell, Broadcom Corp. 12-12-02 Last Updated: 12-12-02

------------------------------------------------------------------------------

There are many configuration parameters called "properties" available to the driver to customize its behavior. These parameters have been grouped into one place for two reasons:

\* Have a common place to customize all aspects of driver operation without having the parameters sprinkled all around the driver code.

\* Allow optional run-time modification of these parameters so the driver can be customized without recompiling an image.

A property is name=value pair where both name and value are strings. For most properties, the value is parsed as a numeric and can be formatted in decimal, or in hex with a '0x' prefix, similar to a constant in the C language. For example,

 mmu\_sdram\_enable=1

Each property has a default value that is compiled into the driver and takes effect if the property is not customized.

To allow different property values for different units or chips, each property is looked up with the following suffixes in order:

Suffix Example

.<unit-num> mmu\_sdram\_enable.0 .< CHIP\_TYPE> mmu\_sdram\_enable.BCM5680\_B0 .< CHIP\_GROUP> mmu\_sdram\_enable.BCM5680

 <nothing> mmu\_sdram\_enable

The per-port properties are looked up with various port related suffixes in the following order:

Suffix Example

 $\angle$ port\_name> phy\_null\_fe0  $\angle$ port\_type> phy\_null\_fe \_<port\_number> phy\_null\_port1 <nothing> phy\_null

Port numbers start are counted from 1 up to the number of enabled ports on the chip.

The per-port properties also have the unit or chip based suffixes described above added as well, so:

Example Meaning

 phy\_null applies to all ports on all units phy\_null\_fe applies to fast ethernet ports on all units phy\_null\_fe3.1 applies to port fe3 on unit 1

All of the supported properties can be found in the file \$SDK/rc/config.bcm, along with a comment explaining the purpose of the property and the default value of the property. Lines in config.bcm that are preceded by a pound sign (#) are comments. In general, all of the properties are commented out, so their default value will take effect. They must be uncommented to change the value.

The values of properties are set in three ways:

\* First, the Makefiles distributed with the SDK software allow the values of chosen properties to compiled into the driver so they are preset at the time of driver initialization.

\* Second, if the appropriate support is provided in the User SAL, additional properties are then loaded from the file "flash:config.bcm" at runtime. This is great for customizing per platform or CPU board for testing.

\* Third, if the BCM Diagnostics Shell is compiled in, property values may be changed from the command line using the "config" command:

 config <name>=<value> Set value of existing property

config add <name>=<value> Must use 'add' if not already there config delete <name> Remove property (restore default) config save Save changes to non-volatile storage

 If the value of a property is changed in this way, it may take effect immediately, or upon re-initializing (rc.soc), or upon rebooting the system. Which one is dependent on the particular property.

The Makefiles distributed with the SDK software provide a way to compile into the application the default values of various properties. This is also useful to permanently fix the properties will be never loaded at runtime because there is no flash device to store the config.bcm file or no user SAL support for file operations.

During the build process, the Makefile in \$SDK/make/Make.vxworks processes

 the contents of \$SDK/rc/config.bcm through a PERL script found in \$SDK/tools/bcm2c.pl. Any properties that are NOT commented out are converted to a C function call to set the property, for example

 sal\_config\_set("name", "value")

These function calls are placed in the routine sal\_config\_init\_defaults() in a file named platform\_defines.c in the build directory \$SDK/build/vxworks-<platform>, and subsequently compiled into platform\_defines.o and linked in. The routine sal\_config\_init\_defaults() is called during SAL initialization.

It is also possible for the user to simply add calls to sal\_config\_set() in the code where sal\_config\_init\_defaults() would normally be called.

In the standard SDK, the soc\_property routines, found in \$SDK/src/drv.c, are implemented using the SAL Config module and the routines sal\_config\_set/reg found in the User SAL.

Found in path(s):

\* /opt/cola/permits/1745002214\_1689590998.9917314/0/bcm-sdk-master-zip/bcm-sdk-master/doc/properties.txt No license file was found, but licenses were detected in source scan.

# $*$ -bIa  $*$

# \$Copyright: (c) 2016 Broadcom. # Broadcom Proprietary and Confidential. All rights reserved.\$ # Example configuration file for C3 SBX 10x10G setup #

ddr3 auto tune=0

# Default microcode is g3p1

# - g3p1 linecard Caladan3/Sirius # - g3p1a lincard Caladan3/Arad bcm88030\_ucode.0=g3p1a

# All higig10 subports in pbmp ucode\_num\_port\_override.0=1 ucode\_num\_ports.0=48

# 4x10G on WC 0

ucode\_port.port1.0=clport0.xe.0.0:il1.il50n.0.0 ucode\_port.port2.0=clport0.xe.0.1:il1.il50n.0.1 ucode\_port.port3.0=clport0.xe.0.2:il1.il50n.0.2 ucode\_port.port4.0=clport0.xe.0.3:il1.il50n.0.3

#### # 2xHG10 + 2x10G on WC1

ucode\_port.port5.0=clport0.hg10.1.0-1:il1.il50n.0.4-1 ucode\_port.port6.0=clport0.hg10.1.0-1:il1.il50n.0.5-1 ucode\_port.port7.0=clport0.hg10.1.0-1:il1.il50n.0.6-1 ucode\_port.port8.0=clport0.hg10.1.0-1:il1.il50n.0.7-1 ucode\_port.port9.0=clport0.hg10.1.0-1:il1.il50n.0.8-1 ucode\_port.port10.0=clport0.hg10.1.0-1:il1.il50n.0.9-1 ucode\_port.port11.0=clport0.hg10.1.0-1:il1.il50n.0.10-1 ucode\_port.port12.0=clport0.hg10.1.0-1:il1.il50n.0.11-1 ucode\_port.port13.0=clport0.hg10.1.0-1:il1.il50n.0.12-1 ucode\_port.port14.0=clport0.hg10.1.0-1:il1.il50n.0.13-1 ucode\_port.port15.0=clport0.hg10.1.1-1:il1.il50n.0.14-1 ucode\_port.port16.0=clport0.hg10.1.1-1:il1.il50n.0.15-1 ucode\_port.port17.0=clport0.hg10.1.1-1:il1.il50n.0.16-1 ucode\_port.port18.0=clport0.hg10.1.1-1:il1.il50n.0.17-1 ucode\_port.port19.0=clport0.hg10.1.1-1:il1.il50n.0.18-1 ucode\_port.port20.0=clport0.hg10.1.1-1:il1.il50n.0.19-1 ucode\_port.port21.0=clport0.hg10.1.1-1:il1.il50n.0.20-1 ucode\_port.port22.0=clport0.hg10.1.1-1:il1.il50n.0.21-1 ucode\_port.port23.0=clport0.hg10.1.1-1:il1.il50n.0.22-1 ucode\_port.port24.0=clport0.hg10.1.1-1:il1.il50n.0.23-1 ucode\_port.port25.0=clport0.xe.1.2:il1.il50n.0.24 ucode\_port.port26.0=clport0.xe.1.3:il1.il50n.0.25

# #

 $2x10G + 2xHG10$  on WC 2

ucode\_port.port27.0=clport0.xe.2.0:il1.il50n.0.26 ucode\_port.port28.0=clport0.xe.2.1:il1.il50n.0.27 ucode\_port.port29.0=clport0.hg10.2.2-1:il1.il50n.0.28-1 ucode\_port.port30.0=clport0.hg10.2.2-1:il1.il50n.0.29-1 ucode\_port.port31.0=clport0.hg10.2.2-1:il1.il50n.0.30-1 ucode\_port.port32.0=clport0.hg10.2.2-1:il1.il50n.0.31-1 ucode\_port.port33.0=clport0.hg10.2.2-1:il1.il50n.0.32-1 ucode\_port.port34.0=clport0.hg10.2.2-1:il1.il50n.0.33-1 ucode\_port.port35.0=clport0.hg10.2.2-1:il1.il50n.0.34-1 ucode\_port.port36.0=clport0.hg10.2.2-1:il1.il50n.0.35-1 ucode\_port.port37.0=clport0.hg10.2.2-1:il1.il50n.0.36-1 ucode\_port.port38.0=clport0.hg10.2.2-1:il1.il50n.0.37-1 ucode\_port.port39.0=clport0.hg10.2.3-1:il1.il50n.0.38-1 ucode\_port.port40.0=clport0.hg10.2.3-1:il1.il50n.0.39-1 ucode\_port.port41.0=clport0.hg10.2.3-1:il1.il50n.0.40-1 ucode\_port.port42.0=clport0.hg10.2.3-1:il1.il50n.0.41-1 ucode\_port.port43.0=clport0.hg10.2.3-1:il1.il50n.0.42-1 ucode\_port.port44.0=clport0.hg10.2.3-1:il1.il50n.0.43-1 ucode\_port.port45.0=clport0.hg10.2.3-1:il1.il50n.0.44-1 ucode\_port.port46.0=clport0.hg10.2.3-1:il1.il50n.0.45-1 ucode\_port.port47.0=clport0.hg10.2.3-1:il1.il50n.0.46-1 ucode\_port.port48.0=clport0.hg10.2.3-1:il1.il50n.0.47-1

### pci\_override\_dev=0x34

#

The current code depends on 'ilkn\_num\_lanes' to set the last\_lane. # On BCM88034 it should be forced to 6 automatically as that's only allowed value. ilkn\_num\_lanes=6

higig2\_hdr\_mode=1

diag\_emulator\_partial\_init=0 #lrp\_bypass=1 load\_firmware=0x1

xgxs\_rx\_lane\_map\_xe0=0x1230 xgxs\_rx\_lane\_map\_hg0=0x1032 xgxs\_rx\_lane\_map\_hg32=0x1230

xgxs\_tx\_lane\_map\_xe0=0x1032 xgxs\_tx\_lane\_map\_hg0=0x3210 xgxs\_tx\_lane\_map\_hg32=0x1032

phy\_xaui\_rx\_polarity\_flip\_xe0=0x0001 phy\_xaui\_rx\_polarity\_flip\_xe1=0x0000 phy\_xaui\_rx\_polarity\_flip\_xe2=0x0000 phy\_xaui\_rx\_polarity\_flip\_xe3=0x0001 phy\_xaui\_rx\_polarity\_flip\_hg0=0x0001 phy\_xaui\_rx\_polarity\_flip\_hg8=0x0001 phy\_xaui\_rx\_polarity\_flip\_hg16=0x0001 phy\_xaui\_rx\_polarity\_flip\_hg24=0x0001 phy\_xaui\_rx\_polarity\_flip\_hg32=0x0001 phy\_xaui\_rx\_polarity\_flip\_hg40=0x0001 phy\_xaui\_rx\_polarity\_flip\_hg48=0x0000 phy\_xaui\_rx\_polarity\_flip\_hg56=0x0001

```
phy_xaui_tx_polarity_flip_xe0=0x0001
phy_xaui_tx_polarity_flip_xe1=0x0001
phy_xaui_tx_polarity_flip_xe2=0x0000
phy_xaui_tx_polarity_flip_xe3=0x0000
phy_xaui_tx_polarity_flip_hg0=0x0001
phy_xaui_tx_polarity_flip_hg8=0x0001
phy_xaui_tx_polarity_flip_hg16=0x0001
phy_xaui_tx_polarity_flip_hg24=0x0001
phy_xaui_tx_polarity_flip_hg32=0x0000
phy_xaui_tx_polarity_flip_hg40=0x0000
phy_xaui_tx_polarity_flip_hg48=0x0001
phy_xaui_tx_polarity_flip_hg56=0x0001
```
#### $\#C3$

 Fabric side HG[126] in TDM3/1 lane swap xgxs rx lane map core0  $il0=0x1032$ xgxs\_rx\_lane\_map\_core1\_il0=0x3210 xgxs\_rx\_lane\_map\_core2\_il0=0x1032

xgxs\_tx\_lane\_map\_core0\_il0=0x1032 xgxs\_tx\_lane\_map\_core1\_il0=0x3210 xgxs\_tx\_lane\_map\_core2\_il0=0x1032

port\_init\_speed\_il0=10312

#### # KBP bus

esm\_serdes\_rx\_polarity\_flip=0xffffff esm\_serdes\_rx\_lane\_map\_core0=0x1032 esm\_serdes\_rx\_lane\_map\_core2=0x1032 esm\_serdes\_tx\_lane\_map\_core1=0x1032 esm\_serdes\_tx\_lane\_map\_core4=0x1032 ext\_tcam\_tx\_lane\_swap=1 ext\_tcam\_rx\_lane\_swap=1

### #Path

 to uCode for HPPC tests #c3\_ucode\_path=/broadcom/ucode

ddr3 tune addrc ci14=0x000000ae ddr3\_tune\_wr\_dq\_wl1\_ci14=0x94949494,0x94949494,0x93939393,0x93939393 ddr3 tune wr dq wl0 ci14=0x94949494,0x94949494,0x93939393,0x9393939393 ddr3\_tune\_wr\_dq\_ci14=0x80808080 ddr3 tune vref  $ci14=0x00000820$ ddr3 tune rd dqs ci14=0x99999494,0x96969999 ddr3\_tune\_rd\_dq\_wl1\_rn\_ci14=0x8a8a8a8a,0x8a8a8a8a,0x8a8a8a8a,0x8a8a8a8a ddr3\_tune\_rd\_dq\_wl0\_rn\_ci14=0x84848484,0x84848484,0x8b8b8b8b,0x8b8b8b8b

- ddr3\_tune\_rd\_dq\_wl1\_rp\_ci14=0x8a8a8a8a,0x8a8a8a8a,0x8a8a8a8a,0x8a8a8a8a
- ddr3\_tune\_rd\_dq\_wl0\_rp\_ci14=0x84848484,0x84848484,0x8b8b8b8b,0x8b8b8b8b
- ddr3\_tune\_rd\_en\_ci14=0x00989997,0x009a9b9a
- ddr3\_tune\_rd\_data\_dly\_ci14=0x00000404
- ddr3\_tune\_addrc\_ci12=0x000000b1
- ddr3\_tune\_wr\_dq\_wl1\_ci12=0x93939393,0x93939393,0x93939393,0x93939393
- ddr3\_tune\_wr\_dq\_wl0\_ci12=0x94949494,0x94949494,0x93939393,0x93939393
- ddr3\_tune\_wr\_dq\_ci12=0x80808080
- ddr3\_tune\_vref\_ci12=0x0000079e
- ddr3\_tune\_rd\_dqs\_ci12=0x98989999,0x98989494
- ddr3\_tune\_rd\_dq\_wl1\_rn\_ci12=0x84848484,0x84848484,0x8a8a8a8a,0x8a8a8a8a ddr3\_tune\_rd\_dq\_wl0\_rn\_ci12=0x89898989,0x89898989,0x8a8a8a8a,0x8a8a8a8a ddr3\_tune\_rd\_dq\_wl1\_rp\_ci12=0x84848484,0x84848484,0x8a8a8a8a,0x8a8a8a8a ddr3\_tune\_rd\_dq\_wl0\_rp\_ci12=0x89898989,0x89898989,0x8a8a8a8a,0x8a8a8a8a ddr3\_tune\_rd\_en\_ci12=0x009b9b9c,0x00979996
- ddr3 tune rd data dly ci12=0x00000404
- ddr3\_tune\_addrc\_ci10=0x000000af
- ddr3\_tune\_wr\_dq\_wl1\_ci10=0x92929292,0x92929292,0x93939393,0x93939393
- ddr3\_tune\_wr\_dq\_wl0\_ci10=0x93939393,0x93939393,0x92929292,0x92929292
- ddr3\_tune\_wr\_dq\_ci10=0x80808080
- ddr3\_tune\_vref\_ci10=0x000007df
- ddr3\_tune\_rd\_dqs\_ci10=0x98989797,0x98989292
- ddr3\_tune\_rd\_dq\_wl1\_rn\_ci10=0x83838383,0x83838383,0x8a8a8a8a,0x8a8a8a8a ddr3\_tune\_rd\_dq\_wl0\_rn\_ci10=0x89898989.0x89898989.0x8b8b8b8b.0x8b8b8b8b8b ddr3\_tune\_rd\_dq\_wl1\_rp\_ci10=0x83838383,0x83838383,0x8a8a8a8a,0x8a8a8a8a ddr3\_tune\_rd\_dq\_wl0\_rp\_ci10=0x89898989.0x89898989.0x8b8b8b8b.0x8b8b8b8b8b
- ddr3 tune rd en ci10=0x00a2a3a2,0x009fa19d
- ddr3\_tune\_rd\_data\_dly\_ci10=0x00000404
- ddr3 tune addrc ci8=0x000000b1
- ddr3 tune wr dq wl1 ci8=0x93939393,0x93939393,0x94949494,0x9494949494
- ddr3\_tune\_wr\_dq\_wl0\_ci8=0x94949494,0x94949494,0x94949494,0x94949494
- ddr3\_tune\_wr\_dq\_ci8=0x80808080
- ddr3\_tune\_vref\_ci8=0x0000079e
- ddr3\_tune\_rd\_dqs\_ci8=0x9a9a9999,0x99999797
- ddr3\_tune\_rd\_dq\_wl1\_rn\_ci8=0x89898989,0x89898989,0x8a8a8a8a,0x8a8a8a8a ddr3\_tune\_rd\_dq\_wl0\_rn\_ci8=0x8a8a8a8a,0x8a8a8a8a,0x8d8d8d8d,0x8d8d8d8d ddr3\_tune\_rd\_dq\_wl1\_rp\_ci8=0x89898989,0x89898989,0x8a8a8a8a,0x8a8a8a8a ddr3\_tune\_rd\_dq\_wl0\_rp\_ci8=0x8a8a8a8a,0x8a8a8a8a,0x8d8d8d8d,0x8d8d8d8d ddr3\_tune\_rd\_en\_ci8=0x00969796,0x00999b98
- ddr3 tune rd data dly ci8=0x00000404
- ddr3 tune addrc ci6=0x000000b3
- ddr3 tune wr\_dq\_wl1\_ci6=0x93939393,0x93939393.0x9595959550x9595959595
- ddr3\_tune\_wr\_dq\_wl0\_ci6=0x94949494,0x94949494,0x94949494,0x94949494
- ddr3\_tune\_wr\_dq\_ci6=0x80808080
- ddr3 tune vref ci6=0x0000079e
- ddr3 tune rd dqs ci6=0x93939292,0x98989999
- ddr3\_tune\_rd\_dq\_wl1\_rn\_ci6=0x8989898989,0x89898989,0x8c8c8c8c,0x8c8c8c8c
- ddr3 tune rd dq wl0 rn ci6=0x82828282,0x82828282,0x84848484,0x8484848484
- ddr3\_tune\_rd\_dq\_wl1\_rp\_ci6=0x89898989,0x89898989,0x8c8c8c8c,0x8c8c8c8c
- ddr3\_tune\_rd\_dq\_wl0\_rp\_ci6=0x82828282,0x82828282,0x84848484,0x84848484
- ddr3\_tune\_rd\_en\_ci6=0x00999a99,0x00979896
- ddr3\_tune\_rd\_data\_dly\_ci6=0x00000404
- ddr3\_tune\_addrc\_ci4=0x000000b2
- ddr3\_tune\_wr\_dq\_wl1\_ci4=0x94949494,0x94949494,0x94949494,0x94949494
- ddr3 tune wr dq wl0 ci4=0x93939393,0x9393933,0x93939393,0x939393939393
- ddr3\_tune\_wr\_dq\_ci4=0x80808080
- ddr3\_tune\_vref\_ci4=0x0000079e
- ddr3 tune rd dqs  $ci4=0x9a9a9595,0x9a9a9999$
- ddr3\_tune\_rd\_dq\_wl1\_rn\_ci4=0x8a8a8a8a,0x8a8a8a8a,0x8d8d8d8d,0x8d8d8d8d ddr3\_tune\_rd\_dq\_wl0\_rn\_ci4=0x84848484,0x84848484,0x8c8c8c8c,0x8c8c8c8c ddr3\_tune\_rd\_dq\_wl1\_rp\_ci4=0x8a8a8a8a,0x8a8a8a8a,0x8d8d8d8d,0x8d8d8d8d ddr3\_tune\_rd\_dq\_wl0\_rp\_ci4=0x84848484,0x84848484,0x8c8c8c8c,0x8c8c8c8c
- ddr3\_tune\_rd\_en\_ci4=0x009c9d9c,0x00999a98
- ddr3 tune rd data dly ci4=0x00000404
- ddr3\_tune\_addrc\_ci2=0x000000b2
- ddr3 tune wr dq wl1 ci2=0x94949494,0x94949494,0x93939393,0x9393939393
- ddr3\_tune\_wr\_dq\_wl0\_ci2=0x94949494,0x94949494,0x93939393,0x93939393
- ddr3\_tune\_wr\_dq\_ci2=0x80808080
- ddr3\_tune\_vref\_ci2=0x000007df
- ddr3\_tune\_rd\_dqs\_ci2=0x97979797,0x97979898
- ddr3\_tune\_rd\_dq\_wl1\_rn\_ci2=0x89898989,0x89898989,0x8a8a8a8a,0x8a8a8a8a
- ddr3\_tune\_rd\_dq\_wl0\_rn\_ci2=0x89898989,0x89898989,0x8a8a8a8a,0x8a8a8a8a8a
- ddr3\_tune\_rd\_dq\_wl1\_rp\_ci2=0x89898989,0x89898989,0x8a8a8a8a,0x8a8a8a8a
- ddr3\_tune\_rd\_dq\_wl0\_rp\_ci2=0x89898989.0x89898989.0x8a8a8a8aa.0x8a8a8a8a8a
- ddr3 tune rd en ci2=0x009e9e9f,0x00a3a3a3
- ddr3\_tune\_rd\_data\_dly\_ci2=0x00000404
- ddr3 tune addrc ci0=0x000000b2
- ddr3 tune wr dq wl1 ci0=0x94949494,0x94949494,0x94949494,0x9494949494
- ddr3\_tune\_wr\_dq\_wl0\_ci0=0x94949494,0x94949494,0x94949494,0x94949494
- ddr3\_tune\_wr\_dq\_ci0=0x80808080
- ddr3\_tune\_vref\_ci0=0x000007df
- ddr3 tune rd dqs ci0=0x94949393,0x92929595
- ddr3\_tune\_rd\_dq\_wl1\_rn\_ci0=0x89898989,0x89898989,0x83838383,0x83838383
- ddr3\_tune\_rd\_dq\_wl0\_rn\_ci0=0x84848484,0x84848484,0x84848484,0x84848484
- ddr3\_tune\_rd\_dq\_wl1\_rp\_ci0=0x89898989,0x89898989,0x83838383,0x83838383
- ddr3\_tune\_rd\_dq\_wl0\_rp\_ci0=0x84848484,0x84848484,0x84848484,0x84848484
- ddr3\_tune\_rd\_en\_ci0=0x00a1a1a1,0x009c9d9c
- ddr3 tune rd data dly  $ci0=0x00000404$

# Found

in path(s):

\* /opt/cola/permits/1745002214\_1689590998.9917314/0/bcm-sdk-master-zip/bcm-sdk-master/rc/bcm88030/config $sbx-c3-8x10g$  4xhg10-ilkn50.bcm

No license file was found, but licenses were detected in source scan.

- \* \$Id: tdm\_th2\_ovsb.c \$
- \* \$Copyright: (c) 2016 Broadcom.
- \* Broadcom Proprietary and Confidential. All rights reserved.\$
- \* All Rights Reserved.\$

\*

\* TDM core oversub algorithms

\*/

Found in path(s):

\* /opt/cola/permits/1745002214\_1689590998.9917314/0/bcm-sdk-master-zip/bcm-sdkmaster/src/soc/esw/tdm/tomahawk2/tdm\_th2\_ovsb.c No license file was found, but licenses were detected in source scan.

/\* \$Id\$

- \* \$Copyright: (c) 2016 Broadcom.
- \* Broadcom Proprietary and Confidential. All rights reserved.\$
- \*
- \* File: cint\_mpls\_tunnel\_initator.c
- \* Purpose: Example of different paths using the mpls tunnel initator.
- \*
- \* Explanation:
- \* For incoming packet, the Ethernet header is terminated.
- \* Labels are swapped and forwarded to egress port with new label/labels and Ethernet encapsulations.
- \*
- \* Calling Sequence:
- \* Port TPIDs setting
- \* Assuming default TPID setting, that is, all ports configured with TPID 0x8100.
- \* Create MPLS L3 interface.
- Set interface with my-MAC 00:00:00:00:00:11 and VID 200.
- \* Packet tunneled/routed to this L3 interface will be set with this MAC.
- \* Calls bcm\_l3\_intf\_create().
- \* Create MPLS Tunnel initator objects.
- \* Set MPLS tunnels on MPLS L3 interface.
- \* Calls mpls\_tunnel\_initiator\_run\_with\_defaults().

\*

Create egress object points to the above MPLS tunnel interface.

- \* Packet routed to this egress-object will be forwarded to egress port and encapsulated tunnel and
- \* with Ethernet Header.
- \* DA: next-hop-DA.
- \* SA/VID: according to interface definition.
- \* Calls bcm\_l3\_egress\_create().
- \* Add ILM (ingress label mapping) entry (refer to mpls\_add\_switch\_entry).
- \* Maps incoming label (5000) to egress label (8000) and points to egress object created above.
- \* Flags.
- \* BCM\_MPLS\_SWITCH\_OUTER\_TTL|BCM\_MPLS\_SWITCH\_OUTER\_EXP: both have to be present or
- \* absent; indicates Pipe/uniform models.
- \* BCM\_MPLS\_SWITCH\_TTL\_DECREMENT has to be present.

```
BCM_MPLS_SWITCH_ACTION_SWAP: for LSR functionality.
```

```
* Calls bcm_mpls_tunnel_switch_add().
```
\*

```
* To Activate Above Settings Run:
```

```
* 	BCM> utility/cint_utils_global.c
```
\* BCM> utility/cint\_utils\_mpls.c

```
* BCM> cint
```
cint\_qos.c

- \* BCM> cint utility/cint\_utils\_l3.c
- \* BCM> cint cint\_mpls\_lsr.c
- \* BCM> cint cint\_mpls\_tunnel\_initator.c
- \* BCM> cint
- $*$  cint $>$  int rv:

```
* cint> rv = mpls_tunnel_initator_run_with_defaults(unit, second_unit, outP);
```
- \*
- \*

```
* Remarks:
```

```
(To run a two-device system call with second_unit >= 0.) Two device systems are currently not supported
*
```
- \* Script adjustment:
- \* You can adjust the following attributes of the application:
- \* tunnel\_label1: MPLS label A
- \* tunnel\_label2: MPLS labels B
- \* num\_tunnel\_label2: number of MPLS labels B
- \* tunnel\_label3: MPLS label C

```
*
```

```
*/
```
Found in path(s):

\* /opt/cola/permits/1745002214\_1689590998.9917314/0/bcm-sdk-master-zip/bcm-sdk-

master/src/examples/dpp/cint\_mpls\_tunnel\_initiator.c

No license file was found, but licenses were detected in source scan.

```
/*
```
\* \$Id: port.c,v 1.48 Broadcom SDK \$

\*

\* \$Copyright: (c) 2016 Broadcom.

\* Broadcom Proprietary and Confidential. All rights reserved.\$

```
*
```
\* DFE PORT

\*/

Found in path(s):

\* /opt/cola/permits/1745002214\_1689590998.9917314/0/bcm-sdk-master-zip/bcm-sdk-master/src/bcm/dfe/port.c No license file was found, but licenses were detected in source scan.

```
* $Id: cosq.h,v 1.17 Broadcom SDK $
```
\* \$Copyright: (c) 2016 Broadcom.

\* Broadcom Proprietary and Confidential. All rights reserved.\$

\*/

Found in path(s):

\* /opt/cola/permits/1745002214\_1689590998.9917314/0/bcm-sdk-master-zip/bcm-sdkmaster/include/bcm\_int/esw/cosq.h No license file was found, but licenses were detected in source scan.

#### /\*

\* \$Id: testlist.c,v 1.131 Broadcom SDK \$ \* \$Copyright: (c) 2016 Broadcom. \* Broadcom Proprietary and Confidential. All rights reserved.\$ \* \* File: testlist.c \* Purpose: Defines list of tests and their associated functions. \* \* Notes: Fields defined as follows: \* \* Test # - Indicates the test number, all commands hat operate on tests \* can use either the test name or #. The # is intended to be the DV Test number, but is arbitrary. If the test number is \* negative, then the test is not selected by default; otherwise \* it is. \* Flags - TSEL - Test is selected by default on supported chips. \* T56xx- Test is supported on the specified chip. \* TALL - Simple form to include all chips. \* TRC - rc.soc is to be loaded before running test. \* Test Name - The name of the test. \* Init Func - A routine called before the test is run to perform any setup required, may be NULL if no initialization required. \* Cleanup Func - Function called after test has run to reset any state \* etc, may be NULL if not required. \* Test Function - actual test function, called "Loop Count" times. \* Loop Count - Number of times to call "Test Function". \* Default Args - Default argument string passed into test. \* \* Order of a normal test execution is: \* \* [1] Load TEST\_RC file (if required) \* [2] Call "Init Func" \* [3] Call "Test Func" Loop times \* [4] Call "Cleanup Func" \* \* All external declarations for functions are found in testlist.h.

Found in path(s):

\* /opt/cola/permits/1745002214\_1689590998.9917314/0/bcm-sdk-master-zip/bcm-sdk-master/src/appl/test/testlist.c No license file was found, but licenses were detected in source scan.

```
/*
```

```
* $Id: shadow.h,v 1.5 Broadcom SDK $
* $Copyright: (c) 2016 Broadcom.
* Broadcom Proprietary and Confidential. All rights reserved.$
*
* File: shadow.h
*/
```
Found in path(s):

\* /opt/cola/permits/1745002214\_1689590998.9917314/0/bcm-sdk-master-zip/bcm-sdk-master/include/soc/shadow.h No license file was found, but licenses were detected in source scan.

/\*

```
* DO NOT EDIT THIS FILE!
```
- \* This file is auto-generated.
- \* Edits to this file will be lost when it is regenerated.

\*

\* \$Id: \$

- \* \$Copyright: (c) 2016 Broadcom.
- \* Broadcom Proprietary and Confidential. All rights reserved.\$
- \*
- \* File: xapi\_ref.c
- \* Purpose: BCMX API routines reference
- \* Generator: mkdispatch 1.54
- \* Generated: Thu Feb 21 13:03:48 2013

```
*/
```
Found in path(s):

\* /opt/cola/permits/1745002214\_1689590998.9917314/0/bcm-sdk-master-zip/bcm-sdk-master/src/bcmx/api\_ref.c No license file was found, but licenses were detected in source scan.

/\*

```
* $Id: i2cPCF8547Ioport.c,v 1.3 Broadcom SDK $
```

```
* $Copyright: (c) 2016 Broadcom.
```
\* Broadcom Proprietary and Confidential. All rights reserved.\$

\*/

Found in path(s):

\* /opt/cola/permits/1745002214\_1689590998.9917314/0/bcm-sdk-master-zip/bcm-sdkmaster/systems/vxworks/gto/mpc8548/vxworks-6.5/i2cPCF8547Ioport.c No license file was found, but licenses were detected in source scan.

- \* \$Id: phyctrl.c,v 1.160 Broadcom SDK \$
- \* \$Copyright: (c) 2016 Broadcom.
- \* Broadcom Proprietary and Confidential. All rights reserved.\$

\*

\* StrataSwitch PHY control API

\* All access to PHY drivers should call the following soc functions.

\*/

Found in path(s):

\* /opt/cola/permits/1745002214\_1689590998.9917314/0/bcm-sdk-master-zip/bcm-sdkmaster/src/soc/common/phyctrl.c No license file was found, but licenses were detected in source scan.

/\* \$Id: arad\_pp\_api\_frwrd\_bmact.c,v 1.10 Broadcom SDK \$

\* \$Copyright: (c) 2016 Broadcom.

\* Broadcom Proprietary and Confidential. All rights reserved.\$

\*/

Found in path(s):

\* /opt/cola/permits/1745002214\_1689590998.9917314/0/bcm-sdk-master-zip/bcm-sdkmaster/src/soc/dpp/PPD/ppd\_api\_frwrd\_bmact.c No license file was found, but licenses were detected in source scan.

/\*

```
* $Id: variable.c,v 1.10 Broadcom SDK $
```
\* \$Copyright: (c) 2016 Broadcom.

\* Broadcom Proprietary and Confidential. All rights reserved.\$

\*

- \* File: variable.c
- \* Purpose: Variable routines with scope support functions.

\*/

Found in path(s):

\* /opt/cola/permits/1745002214\_1689590998.9917314/0/bcm-sdk-master-zip/bcm-sdkmaster/src/appl/diag/robo/variable.c No license file was found, but licenses were detected in source scan.

/\*

- \* \$Id: saber2.h,v 1.34 Broadcom SDK \$
- \* \$Copyright: (c) 2016 Broadcom.

\* Broadcom Proprietary and Confidential. All rights reserved.\$

\*

\* File: sat.h

\* Purpose: Function declarations for SAT bcm internal functions

\*/

Found in path(s):

\* /opt/cola/permits/1745002214\_1689590998.9917314/0/bcm-sdk-master-zip/bcm-sdk-

master/include/bcm\_int/esw/sat.h

No license file was found, but licenses were detected in source scan.

/\* \* DO NOT EDIT THIS FILE! \* This file is auto-generated from the registers file. \* Edits to this file will be lost when it is regenerated. \* \* \$Id: \$ \* \$Copyright: (c) 2016 Broadcom. \* Broadcom Proprietary and Confidential. All rights reserved.\$ \* \* File: bcm88230\_c0.c \* Purpose: bcm88230\_c0 chip specific information (register, memories, etc) \*/

Found in path(s):

\* /opt/cola/permits/1745002214\_1689590998.9917314/0/bcm-sdk-master-zip/bcm-sdkmaster/src/soc/mcm/bcm88230\_c0.c No license file was found, but licenses were detected in source scan.

/\*

\* \$Id: i2c24LC128Eeprom.c,v 1.2 Broadcom SDK \$

\* \$Copyright: (c) 2016 Broadcom.

\* Broadcom Proprietary and Confidential. All rights reserved.\$

\*/

Found in path(s):

\* /opt/cola/permits/1745002214\_1689590998.9917314/0/bcm-sdk-master-zip/bcm-sdkmaster/systems/vxworks/gto/mpc8548/vxworks-6.5/i2c24LC128Eeprom.c No license file was found, but licenses were detected in source scan.

/\* \$Id: romInit.s,v 1.5 2011/07/21 16:14:55 yshtil Exp \$ Copyright 2001, Broadcom Corporation All Rights Reserved.

 This is UNPUBLISHED PROPRIETARY SOURCE CODE of Broadcom Corporation; the contents of this file may not be disclosed to third parties, copied or duplicated in any form, in whole or in part, without the prior written permission of Broadcom Corporation.

\*/

Found in path(s):

\* /opt/cola/permits/1745002214\_1689590998.9917314/0/bcm-sdk-master-zip/bcm-sdkmaster/systems/vxworks/raptor/vxworks5x/bcm56218/romInit.s No license file was found, but licenses were detected in source scan.

#/\*----------------------------------------------------------------------

 $#$  \* \$Id: 1g 6p25.soc \$ # \* # \* \$Copyright: (c) 2016 Broadcom. # \* Broadcom Proprietary and Confidential. All rights reserved.\$ # \* # \* Broadcom Corporation # \* Proprietary and Confidential information # \* All rights reserved # \* This source file is the property of Broadcom Corporation, and # \* may not be copied or distributed in any isomorphic form without the # \* prior written consent of Broadcom Corporation. # \*--------------------------------------------------------------------- # \* File :  $1g_6p25.\text{soc}$ # \* Description: 1g\_6p25 cfg # \*---------------------------------------------------------------------\*/

# reg\_name=Reg\_tsc\_pmd\_x1\_control, dev\_adr=0, reg\_adr=0x1089010, reg\_width=0x10, reg\_data=0x3 #core/dp and core power release local port 0xb1 phy raw sbus \$port 0.0 0x9010 0x0000 sleep 1;

phy raw sbus \$port 0.0 0x9010 0x0003 phy raw sbus \$port 0.0 0x9010

# reg\_name=Reg\_tsc\_pmd\_x4\_control, dev\_adr=0, reg\_adr=0x108c010, reg\_width=0x10, reg\_data=0x0 #x4 reset release

phy raw sbus \$port 0.0 0xc010 0x0000 phy raw sbus \$port 0.0 0xc010 0x0003 phy raw sbus \$port 0.0 0xc010

 $\#$  pll\_mode = a, reg\_adr=0x908d127 reg\_data=0xa phy raw sbus \$port 1.0 0xd127 0x0002 phy raw sbus \$port 1.0 0xd127

# core dp s rstb = 1, heartbeat count  $1us = 0x271$ , reg adr=0x908d0f4 reg data=0x2000 phy raw sbus \$port 1.0 0xd0f4 0x2271 phy raw sbus \$port 1.0 0xd0f4

# 0xr\_mode\_frc = 1, reg\_adr=0x908d080 reg\_data=0x8000 phy raw sbus \$port 1.0 0xd080 0x8005 phy raw sbus \$port 1.0 0xd080

# ln\_dp\_s\_rstb release, reg\_adr=0x908d081 reg\_data=0x2

phy raw sbus \$port 1.0 0xd081 0x0002 phy raw sbus \$port 1.0 0xd081

# reg\_name=Reg\_tsc\_main0\_setup, dev\_adr=0, reg\_adr=0x1089000, reg\_width=0x10, reg\_data=0x6400 phy raw sbus \$port 0.0 0x9000 0x6400 phy raw sbus \$port 0.0 0x9000

# release RXP reset ??, reg\_name=Reg\_tsc\_rx\_x4\_control0\_pma\_control\_0, dev\_adr=0, reg\_adr=0x108c137, reg\_width=0x10, reg\_data=0x1

phy raw sbus \$port 0.0 0xc137 0x0001 phy raw sbus \$port 0.0 0xc137

# release TXP reset, reg\_name=Reg\_tsc\_tx\_x4\_control0\_misc, dev\_adr=0, reg\_adr=0x108c113, reg\_width=0x10, reg\_data=0x2

phy raw sbus \$port 0.0 0xc113 0x01ca phy raw sbus \$port 0.0 0xc113

# reg\_name=Reg\_tsc\_tx\_x4\_control0\_misc, dev\_adr=0, reg\_adr=0x108c113, reg\_width=0x10, reg\_data=0x1

phy raw sbus \$port 0.0 0xc113 0x01cb phy raw sbus \$port 0.0 0xc113

# Reg\_tsc\_sc\_x4\_control\_control, dev\_adr=0, reg\_adr=0x108c050, reg\_width=0x10, reg\_data=0x1c

phy raw sbus \$port 0.0 0xc050 0x0003 phy raw sbus \$port 0.0 0xc050

phy raw sbus \$port 0.0 0xc050 0x0103 phy raw sbus \$port 0.0 0xc050

# PMD LOOPBACK #phy raw sbus \$port 1.0 0xd0d2 0x7 #phy raw sbus \$port 1.0 0xd0d2

sleep 2;

phy raw sbus \$port 0.0 0xc154 # pcs live link status

Found in path(s):

\* /opt/cola/permits/1745002214\_1689590998.9917314/0/bcm-sdk-master-zip/bcm-sdkmaster/libs/phymod/examples/soc\_scripts/1g\_6p25.soc

No license file was found, but licenses were detected in source scan.

/\* \$Id: field\_prio.c,v 1.17 Broadcom SDK \$ \* \$Copyright: (c) 2016 Broadcom. \* Broadcom Proprietary and Confidential. All rights reserved.\$ \* \* File: field\_prio.c \* Purpose: FP entry priority handling (for entries in External TCAM) \*/

Found in path(s):

\* /opt/cola/permits/1745002214\_1689590998.9917314/0/bcm-sdk-master-zip/bcm-sdkmaster/src/bcm/esw/field\_prio.c No license file was found, but licenses were detected in source scan.

/\* \* \$Id: c3hppc\_cmu.h,v 1.1 Broadcom SDK \$ \* \* \$Copyright: (c) 2016 Broadcom. \* Broadcom Proprietary and Confidential. All rights reserved.\$ \* \* c3hppc\_cmu.h : CMU defines \* \*-----------------------------------------------------------------------------\*/

Found in path(s):

\* /opt/cola/permits/1745002214\_1689590998.9917314/0/bcm-sdk-master-zip/bcm-sdkmaster/include/appl/test/caladan3/c3hppc\_cmu.h No license file was found, but licenses were detected in source scan.

/\*

\* \$Id: sbZfKaRbClassHashVlanIPv4Console.hx,v 1.2 Broadcom SDK \$

\* \$Copyright: (c) 2016 Broadcom.

\* Broadcom Proprietary and Confidential. All rights reserved.\$

\*/

Found in path(s):

\* /opt/cola/permits/1745002214\_1689590998.9917314/0/bcm-sdk-master-zip/bcm-sdkmaster/include/soc/sbx/qe2k/sbZfKaRbClassHashVlanIPv4Console.hx No license file was found, but licenses were detected in source scan.

/\*

\* \$Id: driver.h,v 1.3 Broadcom SDK \$

\* \$Copyright: (c) 2016 Broadcom.

\* Broadcom Proprietary and Confidential. All rights reserved.\$

\*

\* File: driver.h

\* Purpose:

\*/

Found in path(s):

\* /opt/cola/permits/1745002214\_1689590998.9917314/0/bcm-sdk-master-zip/bcm-sdkmaster/include/board/driver.h No license file was found, but licenses were detected in source scan.

#### /\*

\* \$Id: fe3200\_multicast.h,v 1.3 Broadcom SDK \$

\*

\* \$Copyright: (c) 2016 Broadcom.

\* Broadcom Proprietary and Confidential. All rights reserved.\$

\*

\* FE3200 MULTICAST H

\*/

Found in path(s):

\* /opt/cola/permits/1745002214\_1689590998.9917314/0/bcm-sdk-master-zip/bcm-sdkmaster/include/soc/dfe/fe3200/fe3200\_multicast.h No license file was found, but licenses were detected in source scan.

/\*

\* \$Id: cmicm.c,v 1.16 Broadcom SDK \$

\* \$Copyright: (c) 2016 Broadcom.

\* Broadcom Proprietary and Confidential. All rights reserved.\$

\*

\* CMICm peripherals commands

```
*/
```
Found in path(s):

\* /opt/cola/permits/1745002214\_1689590998.9917314/0/bcm-sdk-master-zip/bcm-sdkmaster/src/appl/diag/cmicm.c

No license file was found, but licenses were detected in source scan.

```
/* $Id: tmc_api_cnt.h,v 1.16 Broadcom SDK $
* $Copyright: (c) 2016 Broadcom.
* Broadcom Proprietary and Confidential. All rights reserved.$
*/
/******************************************************************
*
* FILENAME: DuneDriver/tmc/include/soc_tmcapi_cnt.h
*
* MODULE PREFIX: soc_tmccnt
*
* FILE DESCRIPTION:
\mathbf{r}* REMARKS:
```
\* SW License Agreement: Dune Networks (c). CONFIDENTIAL PROPRIETARY INFORMATION.

- \* Any use of this Software is subject to Software License Agreement
- \* included in the Driver User Manual of this device.
- \* Any use of this Software constitutes an agreement to the terms

\* of the above Software License Agreement.

\*\*\*\*\*\*\*\*\*\*\*\*\*\*\*\*\*\*\*\*\*\*\*\*\*\*\*\*\*\*\*\*\*\*\*\*\*\*\*\*\*\*\*\*\*\*\*\*\*\*\*\*\*\*\*\*\*\*\*\*\*\*\*\*\*\*/

Found in path(s):

\* /opt/cola/permits/1745002214\_1689590998.9917314/0/bcm-sdk-master-zip/bcm-sdkmaster/include/soc/dpp/TMC/tmc\_api\_cnt.h No license file was found, but licenses were detected in source scan.

/\*

- \* \$Id: cosq.c,v 1.19 Broadcom SDK \$
- \* \$Copyright: (c) 2016 Broadcom.
- \* Broadcom Proprietary and Confidential. All rights reserved.\$
- \*
- \* File: bcmx/cosq.c
- \* Purpose: BCMX Class of Service Queue APIs

\*/

Found in path(s):

\* /opt/cola/permits/1745002214\_1689590998.9917314/0/bcm-sdk-master-zip/bcm-sdk-master/src/bcmx/cosq.c No license file was found, but licenses were detected in source scan.

/\*

```
* DO NOT EDIT THIS FILE!
```
- \* This file is auto-generated from the registers file.
- \* Edits to this file will be lost when it is regenerated.
- \*
- \* \$Id: memacc.h,v 1.1 Broadcom SDK \$
- \* \$Copyright: (c) 2016 Broadcom.
- \* Broadcom Proprietary and Confidential. All rights reserved.\$
- \*
- \* File: memacc.h
- \* Purpose: Memory accessor declarations
- $*$  Supports:  $bcm56218_a0$
- \*/

Found in path(s):

\* /opt/cola/permits/1745002214\_1689590998.9917314/0/bcm-sdk-master-zip/bcm-sdk-

master/systems/vxworks/raptor/bcmdrv/chips/memacc.h

No license file was found, but licenses were detected in source scan.

/\*

- \* \$Id: proxy.c,v 1.10 Broadcom SDK \$
- \* \$Copyright: (c) 2016 Broadcom.
- \* Broadcom Proprietary and Confidential. All rights reserved.\$

\*

\* File: proxy.c \* Purpose: BCMX Proxy API \*/

Found in path(s):

\* /opt/cola/permits/1745002214\_1689590998.9917314/0/bcm-sdk-master-zip/bcm-sdk-master/src/bcmx/proxy.c No license file was found, but licenses were detected in source scan.

- \* \$Id: ptp.c,v 1.1 Broadcom SDK \$
- \* \$Copyright: (c) 2016 Broadcom.
- \* Broadcom Proprietary and Confidential. All rights reserved.\$
- \*
- \* File: ptp.c
- \*
- \* Purpose:
- \*
- \* Functions:
- \* bcm\_esw\_ptp\_acceptable\_master\_add
- bcm\_esw\_ptp\_acceptable\_master\_enabled\_get
- \* bcm\_esw\_ptp\_acceptable\_master\_enabled\_set
- \* bcm\_esw\_ptp\_acceptable\_master\_list
- \* bcm\_esw\_ptp\_acceptable\_master\_remove
- \* bcm\_esw\_ptp\_acceptable\_master\_table\_clear
- \* bcm\_esw\_ptp\_acceptable\_master\_table\_size\_get
- \* bcm\_esw\_ptp\_cb\_register
- \* bcm\_esw\_ptp\_cb\_unregister
- \* bcm\_esw\_ptp\_clock\_accuracy\_get
- \* bcm\_esw\_ptp\_clock\_accuracy\_set
- \* bcm\_esw\_ptp\_clock\_create
- \* bcm\_esw\_ptp\_clock\_current\_dataset\_get
- \* bcm\_esw\_ptp\_clock\_default\_dataset\_get
- \* bcm\_esw\_ptp\_clock\_domain\_get
- \* bcm\_esw\_ptp\_clock\_domain\_set
- \* bcm\_esw\_ptp\_clock\_get
- \* bcm\_esw\_ptp\_clock\_parent\_dataset\_get
- \* bcm\_esw\_ptp\_clock\_port\_announce\_receipt\_timeout\_get
- \* bcm\_esw\_ptp\_clock\_port\_announce\_receipt\_timeout\_set
- \* bcm\_esw\_ptp\_clock\_port\_configure
- \* bcm\_esw\_ptp\_clock\_port\_dataset\_get
- \* bcm\_esw\_ptp\_clock\_port\_delay\_mechanism\_get
- \* bcm\_esw\_ptp\_clock\_port\_delay\_mechanism\_set
- \* bcm\_esw\_ptp\_clock\_port\_disable
- \* bcm\_esw\_ptp\_clock\_port\_enable
- \* bcm\_esw\_ptp\_clock\_port\_identity\_get
- \* bcm\_esw\_ptp\_clock\_port\_info\_get
- \* bcm\_esw\_ptp\_clock\_port\_latency\_get
- \* bcm\_esw\_ptp\_clock\_port\_latency\_set
- bcm\_esw\_ptp\_clock\_port\_log\_announce\_interval\_get
- bcm\_esw\_ptp\_clock\_port\_log\_announce\_interval\_set
- \* bcm\_esw\_ptp\_clock\_port\_log\_min\_delay\_req\_interval\_get
- \* bcm\_esw\_ptp\_clock\_port\_log\_min\_delay\_req\_interval\_set
- bcm\_esw\_ptp\_clock\_port\_log\_min\_pdelay\_req\_interval\_get
- bcm\_esw\_ptp\_clock\_port\_log\_min\_pdelay\_req\_interval\_set
- \* bcm\_esw\_ptp\_clock\_port\_log\_sync\_interval\_get
- bcm\_esw\_ptp\_clock\_port\_log\_sync\_interval\_set
- bcm\_esw\_ptp\_clock\_port\_mac\_get
- \* bcm\_esw\_ptp\_clock\_port\_protocol\_get
- bcm\_esw\_ptp\_clock\_port\_type\_get
- \* bcm\_esw\_ptp\_clock\_port\_version\_number\_get
- \* bcm\_esw\_ptp\_clock\_priority1\_get
- bcm\_esw\_ptp\_clock\_priority1\_set
- bcm\_esw\_ptp\_clock\_priority2\_get
- \* bcm\_esw\_ptp\_clock\_priority2\_set
- bcm\_esw\_ptp\_clock\_slaveonly\_get
- bcm\_esw\_ptp\_clock\_slaveonly\_set
- \* bcm\_esw\_ptp\_clock\_time\_get
- \* bcm\_esw\_ptp\_clock\_time\_properties\_get
- \* bcm\_esw\_ptp\_clock\_time\_set
- \* bcm\_esw\_ptp\_clock\_timescale\_get
- bcm\_esw\_ptp\_clock\_timescale\_set
- \* bcm\_esw\_ptp\_clock\_traceability\_get
- \* bcm\_esw\_ptp\_clock\_traceability\_set
- \* bcm\_esw\_ptp\_clock\_user\_description\_set
- \* bcm\_esw\_ptp\_clock\_utc\_get
- \* bcm\_esw\_ptp\_clock\_utc\_set
- \* bcm\_esw\_ptp\_ctdev\_alarm\_callback\_register
- \* bcm\_esw\_ptp\_ctdev\_alarm\_callback\_unregister
- \* bcm\_esw\_ptp\_ctdev\_alpha\_get
- bcm\_esw\_ptp\_ctdev\_alpha\_set
- bcm\_esw\_ptp\_ctdev\_enable\_get
- \* bcm\_esw\_ptp\_ctdev\_enable\_set
- bcm\_esw\_ptp\_ctdev\_verbose\_get
- bcm\_esw\_ptp\_ctdev\_verbose\_set
- \* bcm\_esw\_ptp\_detach
- \* bcm\_esw\_ptp\_foreign\_master\_dataset\_get
- \* bcm\_esw\_ptp\_lock
- \* bcm\_esw\_ptp\_unlock
- \* bcm\_esw\_ptp\_init
- \* bcm\_esw\_ptp\_input\_channel\_precedence\_mode\_set
- bcm\_esw\_ptp\_input\_channel\_switching\_mode\_set
- bcm\_esw\_ptp\_input\_channels\_get
- \* bcm\_esw\_ptp\_input\_channels\_set
- bcm\_esw\_ptp\_modular\_enable\_get
- bcm\_esw\_ptp\_modular\_enable\_set
- \* bcm\_esw\_ptp\_modular\_phyts\_get
- bcm\_esw\_ptp\_modular\_phyts\_set
- \* bcm\_esw\_ptp\_modular\_portbitmap\_get
- \* bcm\_esw\_ptp\_modular\_portbitmap\_set
- \* bcm\_esw\_ptp\_modular\_verbose\_get
- \* bcm\_esw\_ptp\_modular\_verbose\_set
- bcm\_esw\_ptp\_packet\_counters\_get
- \* bcm\_esw\_ptp\_peer\_dataset\_get
- bcm\_esw\_ptp\_primary\_domain\_get
- bcm\_esw\_ptp\_primary\_domain\_set
- \* bcm\_esw\_ptp\_servo\_configuration\_get
- \* bcm\_esw\_ptp\_servo\_configuration\_set
- \* bcm\_esw\_ptp\_servo\_status\_get
- \* bcm\_esw\_ptp\_servo\_threshold\_get
- bcm\_esw\_ptp\_servo\_threshold\_set
- bcm\_esw\_ptp\_signal\_output\_get
- \* bcm\_esw\_ptp\_signal\_output\_remove
- \* bcm\_esw\_ptp\_signal\_output\_set
- bcm\_esw\_ptp\_signaled\_unicast\_master\_add
- \* bcm\_esw\_ptp\_signaled\_unicast\_master\_remove
- \* bcm\_esw\_ptp\_signaled\_unicast\_slave\_list
- bcm\_esw\_ptp\_signaled\_unicast\_slave\_table\_clear
- \* bcm\_esw\_ptp\_signaling\_arbiter\_register
- \* bcm\_esw\_ptp\_signaling\_arbiter\_unregister
- bcm\_esw\_ptp\_stack\_create
- \* bcm\_esw\_ptp\_static\_unicast\_master\_add
- bcm\_esw\_ptp\_static\_unicast\_master\_list
- bcm\_esw\_ptp\_static\_unicast\_master\_table\_clear
- \* bcm\_esw\_ptp\_static\_unicast\_master\_table\_size\_get
- \* bcm\_esw\_ptp\_static\_unicast\_slave\_add
- \* bcm\_esw\_ptp\_static\_unicast\_slave\_list
- \* bcm\_esw\_ptp\_static\_unicast\_slave\_remove
- bcm\_esw\_ptp\_static\_unicast\_slave\_table\_clear
- bcm\_esw\_ptp\_sync\_phy
- \* bcm\_esw\_ptp\_telecom\_g8265\_init
- \* bcm\_esw\_ptp\_telecom\_g8265\_network\_option\_get
- \* bcm\_esw\_ptp\_telecom\_g8265\_network\_option\_set
- \* bcm\_esw\_ptp\_telecom\_g8265\_packet\_master\_add
- \* bcm\_esw\_ptp\_telecom\_g8265\_packet\_master\_best\_get
- \* bcm\_esw\_ptp\_telecom\_g8265\_packet\_master\_get
- bcm\_esw\_ptp\_telecom\_g8265\_packet\_master\_list
- bcm\_esw\_ptp\_telecom\_g8265\_packet\_master\_lockout\_set
- bcm\_esw\_ptp\_telecom\_g8265\_packet\_master\_non\_reversion\_set
- bcm\_esw\_ptp\_telecom\_g8265\_packet\_master\_priority\_override
- \* bcm\_esw\_ptp\_telecom\_g8265\_packet\_master\_priority\_set
- bcm\_esw\_ptp\_telecom\_g8265\_packet\_master\_remove
- bcm\_esw\_ptp\_telecom\_g8265\_packet\_master\_wait\_duration\_set
- bcm\_esw\_ptp\_telecom\_g8265\_pktstats\_thresholds\_get
- \* bcm\_esw\_ptp\_telecom\_g8265\_pktstats\_thresholds\_set
- \* bcm\_esw\_ptp\_telecom\_g8265\_quality\_level\_set
- \* bcm\_esw\_ptp\_telecom\_g8265\_receipt\_timeout\_get
- \* bcm\_esw\_ptp\_telecom\_g8265\_receipt\_timeout\_set
- \* bcm\_esw\_ptp\_telecom\_g8265\_shutdown
- \* bcm\_esw\_ptp\_time\_format\_set
- \* bcm\_esw\_ptp\_timesource\_input\_status\_get
- \* bcm\_esw\_ptp\_tod\_input\_sources\_get
- \* bcm\_esw\_ptp\_tod\_input\_sources\_set
- bcm\_esw\_ptp\_tod\_output\_get
- \* bcm\_esw\_ptp\_tod\_output\_remove
- bcm\_esw\_ptp\_tod\_output\_set
- \* bcm\_esw\_ptp\_transparent\_clock\_default\_dataset\_get
- \* bcm\_esw\_ptp\_transparent\_clock\_port\_dataset\_get
- \* bcm\_esw\_ptp\_unicast\_request\_duration\_get
- \* bcm\_esw\_ptp\_unicast\_request\_duration\_max\_get
- \* bcm\_esw\_ptp\_unicast\_request\_duration\_max\_set
- \* bcm\_esw\_ptp\_unicast\_request\_duration\_min\_get
- \* bcm\_esw\_ptp\_unicast\_request\_duration\_min\_set
- \* bcm\_esw\_ptp\_unicast\_request\_duration\_set
- \* bcm\_esw\_esmc\_tx
- \* bcm\_esw\_esmc\_rx\_callback\_register
- \* bcm\_esw\_esmc\_rx\_callback\_unregister
- bcm\_esw\_esmc\_tunnel\_get
- \* bcm\_esw\_esmc\_tunnel\_set
- \* bcm\_esw\_esmc\_g781\_option\_get()
- bcm\_esw\_esmc\_g781\_option\_set()
- \* bcm\_esw\_esmc\_QL\_SSM\_map
- \* bcm\_esw\_esmc\_SSM\_QL\_map
- bcm\_esw\_tdpll\_dpll\_bindings\_get
- \* bcm\_esw\_tdpll\_dpll\_bindings\_set
- \* bcm\_esw\_tdpll\_dpll\_reference\_get
- bcm\_esw\_tdpll\_dpll\_bandwidth\_get
- \* bcm\_esw\_tdpll\_dpll\_bandwidth\_set
- \* bcm\_esw\_tdpll\_dpll\_phase\_control\_get
- bcm\_esw\_tdpll\_dpll\_phase\_control\_set
- \* bcm\_esw\_tdpll\_input\_clock\_control
- \* bcm\_esw\_tdpll\_input\_clock\_mac\_get
- bcm\_esw\_tdpll\_input\_clock\_mac\_set
- \* bcm\_esw\_tdpll\_input\_clock\_frequency\_error\_get
- \* bcm\_esw\_tdpll\_input\_clock\_threshold\_state\_get
- \* bcm\_esw\_tdpll\_input\_clock\_enable\_get
- \* bcm\_esw\_tdpll\_input\_clock\_enable\_set
- \* bcm\_esw\_tdpll\_input\_clock\_l1mux\_get
- \* bcm\_esw\_tdpll\_input\_clock\_l1mux\_set
- \* bcm\_esw\_tdpll\_input\_clock\_valid\_get
- bcm\_esw\_tdpll\_input\_clock\_valid\_set
- bcm\_esw\_tdpll\_input\_clock\_frequency\_get
- \* bcm\_esw\_tdpll\_input\_clock\_frequency\_set
- bcm\_esw\_tdpll\_input\_clock\_ql\_get
- bcm\_esw\_tdpll\_input\_clock\_ql\_set
- \* bcm\_esw\_tdpll\_input\_clock\_priority\_get
- \* bcm\_esw\_tdpll\_input\_clock\_priority\_set
- bcm\_esw\_tdpll\_input\_clock\_lockout\_get
- bcm\_esw\_tdpll\_input\_clock\_lockout\_set
- \* bcm\_esw\_tdpll\_input\_clock\_monitor\_interval\_get
- bcm\_esw\_tdpll\_input\_clock\_monitor\_interval\_set
- bcm\_esw\_tdpll\_input\_clock\_monitor\_threshold\_get
- \* bcm\_esw\_tdpll\_input\_clock\_monitor\_threshold\_set
- bcm\_esw\_tdpll\_input\_clock\_ql\_enabled\_get
- \* bcm\_esw\_tdpll\_input\_clock\_ql\_enabled\_set
- \* bcm\_esw\_tdpll\_input\_clock\_revertive\_get
- bcm\_esw\_tdpll\_input\_clock\_revertive\_set
- bcm\_esw\_tdpll\_input\_clock\_best\_get
- \* bcm\_esw\_tdpll\_input\_clock\_monitor\_cb\_register
- bcm\_esw\_tdpll\_input\_clock\_monitor\_cb\_unregister
- \* bcm\_esw\_tdpll\_input\_clock\_selector\_cb\_register
- \* bcm\_esw\_tdpll\_input\_clock\_selector\_cb\_unregister
- \* bcm\_esw\_tdpll\_output\_clock\_enable\_get
- bcm\_esw\_tdpll\_output\_clock\_enable\_set
- \* bcm\_esw\_tdpll\_output\_clock\_synth\_frequency\_get
- bcm\_esw\_tdpll\_output\_clock\_synth\_frequency\_set
- \* bcm\_esw\_tdpll\_output\_clock\_deriv\_frequency\_get
- \* bcm\_esw\_tdpll\_output\_clock\_deriv\_frequency\_set
- \* bcm\_esw\_tdpll\_output\_clock\_holdover\_data\_get
- \* bcm\_esw\_tdpll\_output\_clock\_holdover\_frequency\_set
- \* bcm\_esw\_tdpll\_output\_clock\_holdover\_mode\_get
- \* bcm\_esw\_tdpll\_output\_clock\_holdover\_mode\_set
- \* bcm\_esw\_tdpll\_output\_clock\_holdover\_reset
- \* bcm\_esw\_tdpll\_esmc\_rx\_state\_machine
- bcm\_esw\_tdpll\_esmc\_ql\_get
- \* bcm\_esw\_tdpll\_esmc\_ql\_set
- \* bcm\_esw\_tdpll\_esmc\_holdover\_ql\_get
- bcm\_esw\_tdpll\_esmc\_holdover\_ql\_set
- \* bcm\_esw\_tdpll\_esmc\_mac\_get
- \* bcm\_esw\_tdpll\_esmc\_mac\_set
- bcm\_esw\_tdpll\_esmc\_rx\_enable\_get
- \* bcm\_esw\_tdpll\_esmc\_rx\_enable\_set
- \* bcm\_esw\_tdpll\_esmc\_tx\_enable\_get
- \* bcm\_esw\_tdpll\_esmc\_tx\_enable\_set
- \* bcm\_esw\_tdpll\_esmc\_rx\_portbitmap\_get
- bcm\_esw\_tdpll\_esmc\_rx\_portbitmap\_set
- \* bcm\_esw\_tdpll\_esmc\_tx\_portbitmap\_get
- \* bcm\_esw\_tdpll\_esmc\_tx\_portbitmap\_set
- \*
- \* Private Interface functions
- \* \_bcm\_esw\_ptp\_hw\_clear(int unit)

\*/

Found in path(s):

\* /opt/cola/permits/1745002214\_1689590998.9917314/0/bcm-sdk-master-zip/bcm-sdkmaster/src/bcm/esw/ptp/ptp.c No license file was found, but licenses were detected in source scan.

#### /\*

\* \$Id: port.c,v 1.19 Broadcom SDK \$

\* \$Copyright: (c) 2016 Broadcom.

\* Broadcom Proprietary and Confidential. All rights reserved.\$

\*/

Found in path(s):

\* /opt/cola/permits/1745002214\_1689590998.9917314/0/bcm-sdk-master-zip/bcm-sdkmaster/src/bcm/common/stack.c

\* /opt/cola/permits/1745002214\_1689590998.9917314/0/bcm-sdk-master-zip/bcm-sdk-

master/src/bcm/common/port.c

No license file was found, but licenses were detected in source scan.

/\*\*\*\*\*\*\*\*\*\*\*\*\*\*\*\*\*\*\*\*\*\*\*\*\*\*\*\*\*\*\*\*\*\*\*\*\*\*\*\*\*\*\*\*\*\*\*\*\*\*\*\*\*\*\*\*\*\*\*\*\*\*\*\*\*\*\*\*\*\*\*\*\*\*\*\*\*\*\*\*\*\*\*\*\*\* \*\*\*\*\*\*\*\*\*\*\*\*\*\*\*\*\*\*\*\*\*\*\*\*\*\*\*\*\*\*\*\*\*\*\*\*\*\*\*\*\*\*\*\*\*\*\*\*\*\*\*\*\*\*\*\*\*\*\*\*\*\*\*\*\*\*\*\*\*\*\*\*\*\*\*\*\*\*\*\*\*\*\*\*\*\* \* File Name : eagle\_phy\_1\_field\_access.c \* \* Created On : 29/04/2013 \* \* Created By : Kiran Divakar \* \* Description : APIs to access Serdes IP Registers and Reg fields \* \* Revision : \$Id: eagle\_phy\_1\_field\_access.c 1374 2016-03-12 01:19:55Z cvazquez  $\frac{1}{2}$  \*  $*$ \* \$Copyright: (c) 2016 Broadcom. \* Broadcom Proprietary and Confidential. All rights reserved.\$ \* \* No portions of this material may be reproduced in any form without \* the written permission of: \* **Broadcom Corporation** 5300 California Avenue Irvine, CA 92617  $*$ \* All information contained in this document is Broadcom Corporation \* \* company private proprietary, and trade secret. \*  $*$ \*\*\*\*\*\*\*\*\*\*\*\*\*\*\*\*\*\*\*\*\*\*\*\*\*\*\*\*\*\*\*\*\*\*\*\*\*\*\*\*\*\*\*\*\*\*\*\*\*\*\*\*\*\*\*\*\*\*\*\*\*\*\*\*\*\*\*\*\*\*\*\*\*\*\*\*\*\*\*\*\*\*\*\*\*\* \*\*\*\*\*\*\*\*\*\*\*\*\*\*\*\*\*\*\*\*\*\*\*\*\*\*\*\*\*\*\*\*\*\*\*\*\*\*\*\*\*\*\*\*\*\*\*\*\*\*\*\*\*\*\*\*\*\*\*\*\*\*\*\*\*\*\*\*\*\*\*\*\*\*\*\*\*\*\*\*\*\*\*\*\*\*/

Found in path(s):

\* /opt/cola/permits/1745002214\_1689590998.9917314/0/bcm-sdk-master-zip/bcm-sdkmaster/src/soc/phy/chip/orca/eagle\_orca\_src/eagle\_phy\_1\_field\_access.c No license file was found, but licenses were detected in source scan.

/\*

- \* \$Id: dmaOps.h,v 1.3 Broadcom SDK \$
- \* \$Copyright: (c) 2016 Broadcom.
- \* Broadcom Proprietary and Confidential. All rights reserved.\$

\* \*/

### Found in path(s):

\* /opt/cola/permits/1745002214\_1689590998.9917314/0/bcm-sdk-master-zip/bcm-sdkmaster/systems/vxworks/raptor/bcmdrv/dmaOps.h No license file was found, but licenses were detected in source scan.

 $/*$  \$Id: ui\_pss.c,v 1.3 Broadcom SDK \$

\* \$Copyright: (c) 2016 Broadcom.

\* Broadcom Proprietary and Confidential. All rights reserved.\$

\*/

Found in path(s):

\* /opt/cola/permits/1745002214\_1689590998.9917314/0/bcm-sdk-master-zip/bcm-sdkmaster/src/appl/dpp/UserInterface/ui\_pss.c No license file was found, but licenses were detected in source scan.

/\*

```
* $Id: set_tdm.c,v 1.30 Broadcom SDK $
* $Copyright: (c) 2016 Broadcom.
* Broadcom Proprietary and Confidential. All rights reserved.$
*
* File: set_tdm.c
* Purpose: Derive TDM schedules
*/
```

```
Found in path(s):
```
\* /opt/cola/permits/1745002214\_1689590998.9917314/0/bcm-sdk-master-zip/bcm-sdkmaster/src/soc/esw/tdm/tdm\_td2.c No license file was found, but licenses were detected in source scan.

/\*

```
* $Id: completion.c,v 1.2 Broadcom SDK $
```

```
* $Copyright: (c) 2016 Broadcom.
```

```
* Broadcom Proprietary and Confidential. All rights reserved.$
```

```
*
```

```
* File: completion.c
```

```
* Purpose: API mode completion
```

```
*
```
\*/

Found in path(s):

```
* /opt/cola/permits/1745002214_1689590998.9917314/0/bcm-sdk-master-zip/bcm-sdk-
```
master/src/appl/diag/api/completion.c

No license file was found, but licenses were detected in source scan.

/\* \* \$Id: lock.h,v 1.2 Broadcom SDK \$ \* \$Copyright: (c) 2016 Broadcom. \* Broadcom Proprietary and Confidential. All rights reserved.\$ \* \* This file contains locking definitions internal to the BCM library. \*/

Found in path(s):

\* /opt/cola/permits/1745002214\_1689590998.9917314/0/bcm-sdk-master-zip/bcm-sdkmaster/include/bcm\_int/common/lock.h No license file was found, but licenses were detected in source scan.

/\*

\* \$Id: tigon3.c,v 1.4 Broadcom SDK \$

\*

\* \$Copyright: (c) 2016 Broadcom.

\* Broadcom Proprietary and Confidential. All rights reserved.\$

\*/

 $/*$  All rights reserved. \*/

Found in path(s):

\* /opt/cola/permits/1745002214\_1689590998.9917314/0/bcm-sdk-master-zip/bcm-sdkmaster/systems/drv/bcm570x/tigon3.c

No license file was found, but licenses were detected in source scan.

/\*

\* \$Id: switch.h,v 1.12 Broadcom SDK \$

\* \$Copyright: (c) 2016 Broadcom.

\* Broadcom Proprietary and Confidential. All rights reserved.\$

\*

\* Switch Internal header

\*/

Found in path(s):

\* /opt/cola/permits/1745002214\_1689590998.9917314/0/bcm-sdk-master-zip/bcm-sdkmaster/include/bcm\_int/dnx/legacy/switch.h

\* /opt/cola/permits/1745002214\_1689590998.9917314/0/bcm-sdk-master-zip/bcm-sdkmaster/include/bcm\_int/dpp/switch.h

No license file was found, but licenses were detected in source scan.

- \* \$Id: alloc\_debug.h,v 1.6 Broadcom SDK \$
- \* \$Copyright: (c) 2016 Broadcom.
- \* Broadcom Proprietary and Confidential. All rights reserved.\$
```
*/
```
Found in path(s):

\* /opt/cola/permits/1745002214\_1689590998.9917314/0/bcm-sdk-master-zip/bcm-sdkmaster/src/sal/core/unix/alloc\_debug.h No license file was found, but licenses were detected in source scan.

# \$Id: sbx.soc,v 1.63 Broadcom SDK \$ # \$Copyright: (c) 2016 Broadcom. # Broadcom Proprietary and Confidential. All rights reserved.\$ # # Initialization SBX (run commands) file # # These are default commands that are read and executed by default # when BCM boots up. Typically this file is called sbx.soc and resides # in the flash filesystem, NVRAM, or disk. # local configure\_warmboot 1 if \$?1 "echo sbx: arguments not supported; exit" if !\$?unit "echo sbx: no current unit; exit" # When running as daemon, output can be redirected to diag\_log\_file if !"expr  $\text{Sunit} == 0$ " &&  $\text{Ridiag}\log_{10}$  file \ "log file=\$diag\_log\_file on;" # enable stable config for FE2k devices # if \$configure\_warmboot && !"expr \$pcidev == 0x0380 || \$pcidev == 0x0580 \  $||$  \$pcidev == 0x0300  $||$  \$pcidev == 0x0480  $||$  \$pcidev == 0x0280 " "\ echo \$unit: configure scache for warm boot, no-op if warm boot not compiled.; \ stable size=0;\ "

expr \$units - 1;local num\_units \$? echo "sbx: unit \$unit (of \$num\_units) device \$devname" local quiet no local echo echo local rcdone \\$sbx\$unit if !"expr \$sbxdone + 0" "local echo noecho; local quiet yes"

#deb +Tests #deb +PCI #deb +reg

# Set convenience local variables

```
# simulation related
#if $?plisim \
# "local no_bcm 1"
if \gammaquickturn || \gamma?plisim \
     "local simulator 1"
```
# Start counter task unless already started by "init bcm" above. if \$?plisim "local dma false" if !\$?plisim "local dma true"

```
# if card has 1 unit and it is C2, assume its c2 dvt board
# setreg below puts board in freerun mode
if !"expr $pcidev == 0x0580" && !"expr $units == 1" "\
	echo 'C2 DVT board - use SyncE for synchronous mode' ; \
	setreg pc_gpio_dir 0xfffffc; \
config add bcm88025 dv board=1 ; \langle \rangleinit soc ; \setminusinit bcm; \langleexit : \mathcal{E}"
```

```
# chip related
# if card has 4 units and unit is QE2000, FE2000 or BM3200, assume it's a metrocore line card
if !"expr \betapcidev == 0x0300 || \betapcidev ==
0x0380 || $pcidev = 0x0280" \
 && !"expr \text{Sunits} == 4" " \setminus local metrocore 1"
```

```
if !"expr $pcidev == 0x0300 || $pcidev == 0x0380 || $pcidev == 0x0280 || $pcidev == 0x0480" \
 && !"expr \text{Sunits} == 5" " \ \ \ \ \ \local polaris lc 1"
```

```
# if card has 2 units and unit is BM3200, assume it's a fabric card
if !"expr $pcidev == 0x0280" && !"expr $units == 2" "
  local sfm3200fabric 1"
```

```
# if card has 1 units and unit is BM9600, assume it's a fabric card
if !"expr \text{\$pcddev} = 0 \times 0480" && !"expr \text{\$units} = 1" "
  local sfm9600fabric 1"
```

```
# if card has 1 unit and unit is BCM88230, BCM88235 or BCM88239, assume its sirius BCMSIM
if !"expr $pcidev == 0x0230 || $pcidev == 0x0235 || $pcidev == 0x0239 || $pcidev == 0xb624" && !"expr $units ==
1 || $units = 2 || $units = 3" " \setminus local sirius 1 "
```

```
# FE2KXT board detection
if !"expr $pcidev == 0x0580 || $pcidev == 0x0300 || $pcidev == 0x0480 " && !"expr $units == 3" "\
  local fe2kxt_polaris_lc 1"
# Board Configuration Setting
# This
 file uses configuration properties to know on which board
# it is running. Currently one of following settings must be made:
#
# BCM988020R24XSP config add metrocore=1 brdtype 1
# BCM9SFM3200 config add sfm3200fabric=1 brdtype 2
# BCMSIM (LcModel) config add plisim=1 brdtype 3
# BCM988130FK24X2 config add polaris_lc=1 brdtype 4
# BCM988130K24XG config add sfm9600fabric=1 brdtype 5 (force)
# BCM988025SBLX24G config add fe2kxt_polaris_lc=1 brdtype 6
# BCMSIM (Sirius/BCM88230)
# config add plisim_sirius=1 brdtype 8
# BCM988130/Sirius config add sfm9600fabric=1 brdtype 11 (default)
#
if $?metrocore "\
 local brdtype 1;
  config add port_is_sci.port1.2=1; \
  config add metrocore=1"
# config add bm_device_mode=3"
if $?sfm3200fabric " \
 local brdtype 2; \setminus config add sfmfabric=1"
if
\text{\$?plisim}\ \&\ \&\ \text{!}"expr \text{\$units} == 2" \&\ \&\ \text{!}"expr \text{\$pcidev} == 0x0300 \parallel \text{\$pcidev} == 0x0380 \parallel \text{\$pcidev} == 0x0580""
 local brdtype 3; \setminus config add plisim=1"
# Note:
# following configuration applies to latest rev of Polaris (FE2k/QE2k) LC
# SCI pins are different for older rev boards
if \Omegapolaris lc "
 config add port is sci.port28.4=1; \setminusconfig add port is sci.port25.4=1; \setminusconfig add sci port modid.port25.4=10000; \langle \rangle config add sci_port_modid.port28.4=10001; \
 config add rx parse erh.2=0; \setminus
```
local brdtype 4 "

if  $$?fe2kxt$  polaris lc "\

local brdtype 6 "

if  $\$?s$ irius " \ local brdtype 8"

```
if $?plisim && $?sirius "\setminusconfig add sirius sim=1; \setminus config add plisim_sirius=1"
```
# Polaris only boards

# (1) - Fabric card BCM988130BS -

# (2) - IPASS card - Polaris only (Default)

# There currently is no way to distinguish between them.(gnats 36365)

# If fabric card need to force\_brdtype=5 in config.bcm

if

```
 $?sfm9600fabric && !$?force_brdtype " \
config add port is sci.port29.0=1;
config add bme_switch_controller_id=0; \setminus config add bme_device_mode=2; \
 local brdtype 11 "
```
# Fabric card

```
if $?sfm9600fabric && $?force_brdtype "\
  local brdtype $force_brdtype; \
  config add sfmfabric=1"
```
# Chassis mode configuration

```
# The checked in version of this file and config.bcm assumes
```

```
# running on linecard in standalone mode. to run in chassis
```

```
# mode(fabric card + line cards), add following line in
```

```
# config.bcm of all cards:
```

```
# diag_chassis=1
```

```
# and remove the following line in the config.bcm of all
```

```
# cards:
```

```
# port_is_sci.port1.2=1
```

```
#
```
# when running in chassis mode and FC1 is used, add

```
# following line in config.bcm of all line cards:
```

```
# active switch controller id=1
```

```
#
```
# when running in chassis mode, this file assumes the fabric

```
# card is FC1, for FC0, change the following
```

```
 line
```

```
# config add port is sci.port[1-4].1=1
```

```
# config add active switch controller id=1
```

```
# config add bme_switch_controller_id=1
```

```
# to:
```

```
# config add port_is_sci.port[1-4].0=1
# config add active_switch_controller_id=0
# config add bme_switch_controller_id=0
#
if !"expr $diag_chassis + 0 = 1" && !"expr $brdtype<4" "
 config add port is sci.port1.0=1; \setminusconfig add port_is_sci.port2.0=1; \setminusconfig add port_is_sci.port3.0=1; \setminusconfig add port_is_sci.port4.0=1; \setminusconfig add port_is_sci.port1.2=0; \setminus config add active_switch_controller_id=1; \
  config add bme_switch_controller_id=1"
if !"expr $diag_chassis + 0 = 1" && !"expr $brdtype==4" "
 config add bm_device_mode=3;
 config add port_is_sci.port28.4=1; \setminusconfig add port_is_sci.port25.4=1; \setminus"
# FE2KXT board
if !"expr
\delta \text{diag\_chassis} + 0 = 1" \&\& \text{!} "expr \delta \text{b} r \text{d} \text{type} = 6" config add bm_device_mode=3;\
.,
if !"expr $diag_chassis + 0 = 1" && !"expr $brdtype==5" "
  config add port_is_sci.port25.0=1; \
 config add port_is_sci.port35.0=1; \setminusconfig add port_is_sci.port17.0=1; \setminusconfig add port_is_sci.port47.0=1; \setminusconfig add port_is_sci.port72.0=1; \setminusconfig add port_is_sci.port69.0=1; \setminusconfig add port_is_sci.port7.0=1; \setminusconfig add port_is_sci.port57.0=1; \setminus config add bm_device_mode=2"
# Sirius board - fic mode
if !"expr $diag_chassis + 0 = 1" && $?sirius "
 config add bme_switch_controller_id=0; \
 config add bm device mode=2; \setminus config add bme_num_esets=128"
```
# For Broadcom MetroCore FE-2000 reference designs (only), # bounce the DDR2 SRAM DLL on the FPGA before init. # Other systems may have to do something equivalent

if !\$?brdtype "echo sbx: no current brdtype; exit" echo "sbx: unit \$unit brdtype \$brdtype"

```
# Polaris board (FE0 - 8726 B0 rev)
if !"expr \deltabrdtype==4" " \
config add phy_8706_xe0.1=1; \
config add phy_8706_xe1.1=1; \
config add phy_xaui_tx_polarity_flip.1=0; \
config add port_phy_addr.port25.1=0x42; \
 config add port_phy_addr.port26.1=0x43;\
config add wp_addr_width=20; \langleconfig add wide_sram0_x18=0; \
config add wide_sram1_x18=0; \
"
```

```
# FE2KXT Polaris board
if !"expr \thetabrdtype==6" "\
  config add wp_addr_width=20; \
 config add wide sram0 x18=0; \
 config add wide_sram1_x18=0; \
"
```

```
if !"expr $bridge == 6" && !?qe_tme_mode "\
  config add qe_tme_mode=0; \
"
```

```
# FE2KXT Polaris board
```
"

```
if !"expr $brdtype == 6" && !"expr $qe_tme_mode==0" && !$?num_modules "\
  config add num_modules=32; \
"
```

```
if !"expr $brdtype == 6" && !"expr $qe_tme_mode==1" && !$?num_modules "\
  config add num_modules=4; \
```
# for easy reload checking before init soc/init bcm - only enable this when compiling for easy reload xxsocreload

board init type=\$brdtype

if \$?diag\_unit\_mask && "expr ((1<<\$unit) & \$diag\_unit\_mask)==(1<<\$unit)" "echo Skipping units based on diag\_unit\_mask=\$diag\_unit\_mask.;exit" deb +Verbose

```
echo "$unit:init soc"
init soc
#echo "$unit:init bcm"
init bcm
echo "$unit:init bcm done"
if !"expr \deltabrdtype==8" "
   $echo rc: Port modes initialized; \
   counter Interval=1000 Pbm=all Dma=$dma; \
   $echo rc: Counter collection enabled"
# BSC/I2C controller is on Polaris LC(type 4), FE2K(unit 2) chip
#
if !"expr $brdtype==4" && !"expr $unit == 2" " \setminus 2:bsc probe; \
    echo Reading EEPROM:; \
   2:bsc epr 0; \setminus"
# FE2KXT board
if !"expr $brdtype==6" && !"expr $unit == 1" "\
   1:bsc probe; \
   echo Reading EEPROM:; \
  1:bsc epr 0; \setminus"
#if !"expr $brdtype==6" && !"expr $unit == 1" "\
# 1:bsc probe; \setminus#"
# forcemodmap is now called for both qe and fe
if !"expr $pcidev == 0x0380" "echo $unit:call forcemodmap"
if
 !"expr $pcidev == 0x0380" "forcemodmap"
if !"expr \text{\$pcidev} = 0x0580" "echo \text{\$unit:call foremodmap"}if !"expr \text{\$pcd} = 0 \times 0580" "forcemodmap"
if !"expr $pcidev == 0x0300" "echo $unit:call forcemodmap"
if !"expr \text{\$pcddev} = 0 \times 0300" "forcemodmap"
# define the sw linkscan polling interval in us
#linkscan 10000
# enable linkscan for all fabric serdes -
# sci and sfi on the QE, if on the xbar
#port sci linkscan=on
#port sfi linkscan=on
```

```
#port all linkscan=on autoneg=on
#port ge linkscan=on autoneg=on
if !$?plisim && $?sirius " \
 linkscan 250000; \qquad \qquad \backslash port hg linkscan=sw"
if $?sfmfabric && !"expr $unit == $units-1" " \langle mcinit; exit"
# Turn of RCTest for diags
if !"expr $unit == 1" "set RCTest=False"
# Linkscan
# Enable SW linkscan for ge and xe ports in FE-2000 unit.
if !$?no_bcm && !"expr $unit == 1" && !"expr $diag_easy_reload + 0 = 0" \
	"linkscan 250000; \
 	 port ge linkscan=on autoneg=on \
 speed=0 fullduplex=true txpause=true rxpause=true; \
      port
 xe linkscan=on txpause=false rxpause=false; \
     port hg linkscan=on txpause=false rxpause=false; \
 	 $echo rc: Port modes initialized"
# For Broadcom MetroCore FE-2000 reference designs,
# after all units done, do some more global init.
if !"expr $unit == $units-1" && !$?plisim && !"expr $brdtype!=5" && !"expr $brdtype!=2" && !$?sirius "\
	train2k; \
" "
if !"expr \text{Sunit} == \text{Sunits-1}" && !$?plisim "\
	mcinit; \
     "
if $?plisim_sirius "\
     mcinit; \
" "
if !"expr \$?aedev + 0" && !"expr \$unit == \$units - 1" \setminus "aedev init"
Found in path(s):
* /opt/cola/permits/1745002214_1689590998.9917314/0/bcm-sdk-master-zip/bcm-sdk-master/rc/sbx.soc
No license file was found, but licenses were detected in source scan.
# $Id: $
# $Copyright: (c) 2016 Broadcom.
# Broadcom Proprietary and Confidential. All rights reserved.$
```

```
#
```

```
# Valkyrie Sanity
#
# Script to run all available tests as quickly as possible.
# For testing basic sanity of new drivers, simulators, chips, etc.
#
if $?BCM56620_A0 || $?BCM56620_A1 || $?BCM56620_B0 || $?BCM56620_B1 \
   'local BCM56620 1'
if $?BCM56624_A0 || $?BCM56624_A1 || $?BCM56624_B0 || $?BCM56624_B1 \
   'local BCM56624 1'
if $?BCM56626_A0 || $?BCM56626_A1 || $?BCM56626_B0 || $?BCM56626_B1 \
   'local BCM56626 1'
if $?BCM56628_A0 || $?BCM56628_A1 || $?BCM56628_B0 || $?BCM56628_B1 \
  'local BCM56628 1'
if $?BCM56629_A1 || $?BCM56629_B0 || $?BCM56629_B1 \
   'local BCM56629 1'
if $?BCM56680_A0 || $?BCM56680_A1 || $?BCM56680_B0 || $?BCM56680_B1 \
   'local BCM56680 1'
if $?BCM56684_A0 || $?BCM56684_A1 || $?BCM56684_B0 || $?BCM56684_B1 \
  'local BCM56684 1'
if $?BCM56686_B0 || $?BCM56686_B1 \
  'local BCM56686 1'
if $?BCM56620 || $?BCM56624 || $?BCM56626 || $?BCM56628 || $?BCM56629 \
   'echo "Please use trsanity.soc instead for Triumph!!"; \
  echo ""; \ \ quit'
echo "testsuite: started: sanity"
rcload rc.soc
counter off
l2mode off
# We need to print out port status since any cabling effects results.
*:ps
if $?1 'local full_test 1'
# Avoid link messages while testing
linkscan off
init
init misc
init mmu
local done 'echo " Done"'
```
# Set run command script not to fail on errors reported by commands # this allows the script to continue if a test fails set rcerror=false

# Set up test mode: don't stop on errors, show progress on each test tm -stoponerror +progress # Unselect all ts  $-$ \*

#Display some useful information date ver

soc

#Start Test echo "Running PCI Compliance ..." tr 2 \$done

echo "Running PCI S-Channel Buf ..." tr 4 **\$done** 

echo "Running Register reset defaults ..." tr 1 \$done

echo "Running Register read/write ..." tr 3 mask64 \$done

init soc; init misc; init mmu; #Clean up after register read/write test.

rcload rc.soc counter off l2mode off echo "Running CPU Benchmarks ..." tr 21 \$done linkscan off

init soc set rct=false

echo "Running Switching Memory Tests ..." echo " ALTERNATE\_EMIRROR\_BITMAP"; tr 50 M=ALTERNATE\_EMIRROR\_BITMAP; tr 51 M=ALTERNATE\_EMIRROR\_BITMAP; tr 52 M=ALTERNATE\_EMIRROR\_BITMAP; echo " CPU\_COS\_MAP"; tr 50 M=CPU\_COS\_MAP; tr 51 M=CPU\_COS\_MAP; tr 52 M=CPU\_COS\_MAP; echo " CPU\_COS\_MAP\_DATA\_ONLY"; tr 50 M=CPU\_COS\_MAP\_DATA\_ONLY; tr 51 M=CPU\_COS\_MAP\_DATA\_ONLY; tr 52 M=CPU\_COS\_MAP\_DATA\_ONLY; echo " CPU\_COS\_MAP\_ONLY"; tr 50 M=CPU\_COS\_MAP\_ONLY; tr 51 M=CPU\_COS\_MAP\_ONLY; tr 52 M=CPU\_COS\_MAP\_ONLY; echo " CPU\_TS\_MAP"; tr 50 M=CPU\_TS\_MAP; tr 51 M=CPU\_TS\_MAP; tr 52 M=CPU\_TS\_MAP; echo " DSCP\_TABLE"; tr 50 M=DSCP\_TABLE; tr 51 M=DSCP\_TABLE; tr 52 M=DSCP\_TABLE; echo " E2E\_HOL\_STATUS"; tr 50 M=E2E\_HOL\_STATUS; tr 51 M=E2E\_HOL\_STATUS; tr 52 M=E2E\_HOL\_STATUS; echo " EFP\_COUNTER\_TABLE"; tr 50 M=EFP\_COUNTER\_TABLE; tr 51 M=EFP\_COUNTER\_TABLE; tr 52 M=EFP\_COUNTER\_TABLE; echo " EFP\_METER\_TABLE"; tr 50 M=EFP\_METER\_TABLE; tr 51 M=EFP\_METER\_TABLE; tr 52 M=EFP\_METER\_TABLE; echo " EFP\_POLICY\_TABLE"; tr 50 M=EFP\_POLICY\_TABLE; tr 51 M=EFP\_POLICY\_TABLE; tr 52 M=EFP\_POLICY\_TABLE; echo " EFP\_TCAM"; tr 50 M=EFP\_TCAM; tr 51 M=EFP\_TCAM; tr 52 M=EFP\_TCAM; echo " EGR\_DSCP\_ECN\_MAP"; tr 50 M=EGR\_DSCP\_ECN\_MAP; tr 51 M=EGR\_DSCP\_ECN\_MAP; tr 52 M=EGR\_DSCP\_ECN\_MAP;

echo " EGR\_DSCP\_TABLE"; tr 50 M=EGR\_DSCP\_TABLE; tr 51 M=EGR\_DSCP\_TABLE; tr 52 M=EGR\_DSCP\_TABLE; echo " EGR\_EM\_MTP\_INDEX"; tr 50 M=EGR\_EM\_MTP\_INDEX; tr 51 M=EGR\_EM\_MTP\_INDEX; tr 52 M=EGR\_EM\_MTP\_INDEX; echo " EGR\_ERSPAN"; tr 50 M=EGR\_ERSPAN; tr 51 M=EGR\_ERSPAN; tr 52 M=EGR\_ERSPAN; echo " EGR\_IM\_MTP\_INDEX"; tr 50 M=EGR\_IM\_MTP\_INDEX; tr 51 M=EGR\_IM\_MTP\_INDEX; tr 52 M=EGR\_IM\_MTP\_INDEX; echo " EGR\_IPFIX\_DSCP\_XLATE\_TABLE"; tr 50 M=EGR\_IPFIX\_DSCP\_XLATE\_TABLE; tr 51 M=EGR\_IPFIX\_DSCP\_XLATE\_TABLE; tr 52 M=EGR\_IPFIX\_DSCP\_XLATE\_TABLE; echo " EGR\_IPFIX\_EOP\_BUFFER"; tr 50 M=EGR\_IPFIX\_EOP\_BUFFER; tr 51 M=EGR\_IPFIX\_EOP\_BUFFER; tr 52 M=EGR\_IPFIX\_EOP\_BUFFER; echo " EGR\_IPFIX\_EXPORT\_FIFO"; tr 50 M=EGR\_IPFIX\_EXPORT\_FIFO; tr 51 M=EGR\_IPFIX\_EXPORT\_FIFO; tr 52 M=EGR\_IPFIX\_EXPORT\_FIFO; echo " EGR\_IPFIX\_IPV4\_MASK\_SET\_A"; tr 50 M=EGR\_IPFIX\_IPV4\_MASK\_SET\_A;

tr 51 M=EGR\_IPFIX\_IPV4\_MASK\_SET\_A; tr 52 M=EGR\_IPFIX\_IPV4\_MASK\_SET\_A; echo " EGR\_IPFIX\_IPV6\_MASK\_SET\_A"; tr 50 M=EGR\_IPFIX\_IPV6\_MASK\_SET\_A; tr 51 M=EGR\_IPFIX\_IPV6\_MASK\_SET\_A; tr 52 M=EGR\_IPFIX\_IPV6\_MASK\_SET\_A; echo " EGR\_IPFIX\_PROFILE"; tr 50 M=EGR\_IPFIX\_PROFILE; tr 51 M=EGR\_IPFIX\_PROFILE; tr 52 M=EGR\_IPFIX\_PROFILE; echo " EGR\_IPFIX\_SESSION\_TABLE"; tr 50 M=EGR\_IPFIX\_SESSION\_TABLE; tr 51 M=EGR\_IPFIX\_SESSION\_TABLE; tr 52 M=EGR\_IPFIX\_SESSION\_TABLE; echo " EGR\_IPMC"; tr 50 M=EGR\_IPMC; tr 51 M=EGR\_IPMC;

tr 52 M=EGR\_IPMC; echo " EGR\_IP\_TUNNEL"; tr 50 M=EGR\_IP\_TUNNEL; tr 51 M=EGR\_IP\_TUNNEL; tr 52 M=EGR\_IP\_TUNNEL; echo " EGR\_IP\_TUNNEL\_IPV6"; tr 50 M=EGR\_IP\_TUNNEL\_IPV6; tr 51 M=EGR\_IP\_TUNNEL\_IPV6; tr 52 M=EGR\_IP\_TUNNEL\_IPV6; echo " EGR\_IP\_TUNNEL\_MPLS"; tr 50 M=EGR\_IP\_TUNNEL\_MPLS; tr 51 M=EGR\_IP\_TUNNEL\_MPLS; tr 52 M=EGR\_IP\_TUNNEL\_MPLS; echo " EGR\_L3\_INTF"; tr 50 M=EGR\_L3\_INTF; tr 51 M=EGR\_L3\_INTF; tr 52 M=EGR\_L3\_INTF; echo " EGR\_L3\_NEXT\_HOP"; tr 50 M=EGR\_L3\_NEXT\_HOP; tr 51 M=EGR\_L3\_NEXT\_HOP; tr 52 M=EGR\_L3\_NEXT\_HOP; echo " EGR\_MAC\_DA\_PROFILE"; tr 50 M=EGR\_MAC\_DA\_PROFILE; tr 51 M=EGR\_MAC\_DA\_PROFILE; tr 52 M=EGR\_MAC\_DA\_PROFILE; echo " EGRESS\_MASK"; tr 50 M=EGRESS\_MASK; tr 51 M=EGRESS\_MASK; tr 52 M=EGRESS\_MASK; echo " EGR\_MOD\_MAP"; tr 50 M=EGR\_MOD\_MAP; tr 51 M=EGR\_MOD\_MAP; tr 52 M=EGR\_MOD\_MAP; echo " EGR\_MPLS\_EXP\_MAPPING\_1"; tr 50 M=EGR\_MPLS\_EXP\_MAPPING\_1; tr 51 M=EGR\_MPLS\_EXP\_MAPPING\_1; tr 52 M=EGR\_MPLS\_EXP\_MAPPING\_1; echo " EGR\_MPLS\_EXP\_MAPPING\_2"; tr 50 M=EGR\_MPLS\_EXP\_MAPPING\_2; tr 51 M=EGR\_MPLS\_EXP\_MAPPING\_2; tr 52 M=EGR\_MPLS\_EXP\_MAPPING\_2; echo " EGR\_MPLS\_EXP\_PRI\_MAPPING"; tr 50 M=EGR\_MPLS\_EXP\_PRI\_MAPPING; tr 51 M=EGR\_MPLS\_EXP\_PRI\_MAPPING; tr 52 M=EGR\_MPLS\_EXP\_PRI\_MAPPING; echo " EGR\_MPLS\_PRI\_MAPPING"; tr 50 M=EGR\_MPLS\_PRI\_MAPPING;

 51 M=EGR\_MPLS\_PRI\_MAPPING; tr 52 M=EGR\_MPLS\_PRI\_MAPPING; echo " EGR\_MPLS\_VC\_AND\_SWAP\_LABEL\_TABLE"; tr 50 M=EGR\_MPLS\_VC\_AND\_SWAP\_LABEL\_TABLE; tr 51 M=EGR\_MPLS\_VC\_AND\_SWAP\_LABEL\_TABLE; tr 52 M=EGR\_MPLS\_VC\_AND\_SWAP\_LABEL\_TABLE; echo " EGR\_PERQ\_XMT\_COUNTERS"; tr 50 M=EGR\_PERQ\_XMT\_COUNTERS; tr 51 M=EGR\_PERQ\_XMT\_COUNTERS; tr 52 M=EGR\_PERQ\_XMT\_COUNTERS; echo " EGR\_PRI\_CNG\_MAP"; tr 50 M=EGR\_PRI\_CNG\_MAP; tr 51 M=EGR\_PRI\_CNG\_MAP; tr 52 M=EGR\_PRI\_CNG\_MAP; echo " EGR\_PW\_INIT\_COUNTERS"; tr 50 M=EGR\_PW\_INIT\_COUNTERS; tr 51 M=EGR\_PW\_INIT\_COUNTERS; tr 52 M=EGR\_PW\_INIT\_COUNTERS; echo " EGR\_VLAN"; tr 50 M=EGR\_VLAN; tr 51 M=EGR\_VLAN; tr 52 M=EGR\_VLAN; echo " EGR\_VLAN\_STG"; tr 50 M=EGR\_VLAN\_STG; tr 51 M=EGR\_VLAN\_STG; tr 52 M=EGR\_VLAN\_STG; echo " EGR\_VLAN\_TAG\_ACTION\_PROFILE"; tr 50 M=EGR\_VLAN\_TAG\_ACTION\_PROFILE; tr 51 M=EGR\_VLAN\_TAG\_ACTION\_PROFILE; tr 52 M=EGR\_VLAN\_TAG\_ACTION\_PROFILE; echo " EGR\_VLAN\_XLATE"; tr 50 M=EGR\_VLAN\_XLATE; tr 51 M=EGR\_VLAN\_XLATE; tr 52 M=EGR\_VLAN\_XLATE; echo " EGR\_VLAN\_XLATE\_SCRATCH"; tr 50 M=EGR\_VLAN\_XLATE\_SCRATCH; #tr 51 M=EGR\_VLAN\_XLATE\_SCRATCH # test not supported on single-entry tables; #tr 52 M=EGR\_VLAN\_XLATE\_SCRATCH # test not supported on single-entry tables; echo " EM\_MTP\_INDEX"; tr 50 M=EM\_MTP\_INDEX; tr 51 M=EM\_MTP\_INDEX; tr 52 M=EM\_MTP\_INDEX; echo " ESM\_RANGE\_CHECK"; tr 50 M=ESM\_RANGE\_CHECK; tr 51 M=ESM\_RANGE\_CHECK; tr 52 M=ESM\_RANGE\_CHECK;

echo " ET\_INST\_OPC\_TABLE"; tr 50 M=ET\_INST\_OPC\_TABLE; tr 51 M=ET\_INST\_OPC\_TABLE; tr 52 M=ET\_INST\_OPC\_TABLE; echo " EXT\_IFP\_ACTION\_PROFILE"; tr 50 M=EXT\_IFP\_ACTION\_PROFILE; tr 51 M=EXT\_IFP\_ACTION\_PROFILE; tr 52 M=EXT\_IFP\_ACTION\_PROFILE; echo " FP\_COUNTER\_TABLE"; tr 50 M=FP\_COUNTER\_TABLE; tr 51 M=FP\_COUNTER\_TABLE; tr 52 M=FP\_COUNTER\_TABLE; echo " FP\_GLOBAL\_MASK\_TCAM"; tr 50 M=FP\_GLOBAL\_MASK\_TCAM; tr 51 M=FP\_GLOBAL\_MASK\_TCAM; tr 52 M=FP\_GLOBAL\_MASK\_TCAM; echo " FP\_METER\_TABLE"; tr 50 M=FP\_METER\_TABLE; tr 51 M=FP\_METER\_TABLE; tr 52 M=FP\_METER\_TABLE; echo " FP\_POLICY\_TABLE"; tr 50 M=FP\_POLICY\_TABLE; tr 51 M=FP\_POLICY\_TABLE; tr 52 M=FP\_POLICY\_TABLE; echo " FP\_PORT\_FIELD\_SEL"; tr 50 M=FP\_PORT\_FIELD\_SEL; tr 51 M=FP\_PORT\_FIELD\_SEL; tr 52 M=FP\_PORT\_FIELD\_SEL; echo " FP\_PORT\_METER\_MAP"; tr 50 M=FP\_PORT\_METER\_MAP; tr 51 M=FP\_PORT\_METER\_MAP; tr 52 M=FP\_PORT\_METER\_MAP; echo " FP\_RANGE\_CHECK"; tr 50 M=FP\_RANGE\_CHECK; tr 51 M=FP\_RANGE\_CHECK; tr 52 M=FP\_RANGE\_CHECK; echo " FP\_SLICE\_KEY\_CONTROL"; tr 50 M=FP\_SLICE\_KEY\_CONTROL; #tr 51 M=FP\_SLICE\_KEY\_CONTROL # test not supported on single-entry tables; #tr 52 M=FP\_SLICE\_KEY\_CONTROL # test not supported on single-entry tables; echo " FP\_SLICE\_MAP"; tr 50 M=FP\_SLICE\_MAP; #tr 51 M=FP\_SLICE\_MAP # test not supported on single-entry tables; #tr 52 M=FP\_SLICE\_MAP # test not supported on single-entry tables; echo " FP\_STORM\_CONTROL\_METERS"; tr 50 M=FP\_STORM\_CONTROL\_METERS;

tr 51 M=FP\_STORM\_CONTROL\_METERS;

tr 52 M=FP\_STORM\_CONTROL\_METERS; echo " FP\_TCAM"; tr 50 M=FP\_TCAM; tr 51 M=FP\_TCAM; tr 52 M=FP\_TCAM; echo " UDF\_OFFSET"; tr 50 M=UDF\_OFFSET; tr 51 M=UDF\_OFFSET; tr 52 M=UDF\_OFFSET; echo " HG\_TRUNK\_FAILOVER\_SET"; tr 50 M=HG\_TRUNK\_FAILOVER\_SET; tr 51 M=HG\_TRUNK\_FAILOVER\_SET; tr 52 M=HG\_TRUNK\_FAILOVER\_SET; echo " IFP\_REDIRECTION\_PROFILE"; tr 50 M=IFP\_REDIRECTION\_PROFILE; tr 51 M=IFP\_REDIRECTION\_PROFILE; tr 52 M=IFP\_REDIRECTION\_PROFILE; echo " IM\_MTP\_INDEX"; tr 50 M=IM\_MTP\_INDEX; tr 51 M=IM\_MTP\_INDEX; tr 52 M=IM\_MTP\_INDEX; echo " ING\_DVP\_TABLE"; tr 50 M=ING\_DVP\_TABLE; tr 51 M=ING\_DVP\_TABLE; tr 52 M=ING\_DVP\_TABLE; echo " ING\_IPFIX\_DSCP\_XLATE\_TABLE"; tr 50 M=ING\_IPFIX\_DSCP\_XLATE\_TABLE; tr 51 M=ING\_IPFIX\_DSCP\_XLATE\_TABLE; tr 52 M=ING\_IPFIX\_DSCP\_XLATE\_TABLE; echo " ING\_IPFIX\_EOP\_BUFFER"; tr 50 M=ING\_IPFIX\_EOP\_BUFFER; tr 51 M=ING\_IPFIX\_EOP\_BUFFER; tr 52 M=ING\_IPFIX\_EOP\_BUFFER; echo " ING\_IPFIX\_EXPORT\_FIFO"; tr 50 M=ING\_IPFIX\_EXPORT\_FIFO; tr 51 M=ING\_IPFIX\_EXPORT\_FIFO; tr 52 M=ING\_IPFIX\_EXPORT\_FIFO; echo " ING\_IPFIX\_IPV4\_MASK\_SET\_A"; tr 50 M=ING\_IPFIX\_IPV4\_MASK\_SET\_A; tr 51 M=ING\_IPFIX\_IPV4\_MASK\_SET\_A; tr 52 M=ING\_IPFIX\_IPV4\_MASK\_SET\_A; echo " ING\_IPFIX\_IPV4\_MASK\_SET\_B"; tr 50 M=ING\_IPFIX\_IPV4\_MASK\_SET\_B; tr 51 M=ING\_IPFIX\_IPV4\_MASK\_SET\_B; tr 52 M=ING\_IPFIX\_IPV4\_MASK\_SET\_B; echo " ING\_IPFIX\_IPV6\_MASK\_SET\_A";

tr 50 M=ING\_IPFIX\_IPV6\_MASK\_SET\_A; tr 51 M=ING\_IPFIX\_IPV6\_MASK\_SET\_A; tr 52 M=ING\_IPFIX\_IPV6\_MASK\_SET\_A; echo " ING\_IPFIX\_IPV6\_MASK\_SET\_B"; tr 50 M=ING\_IPFIX\_IPV6\_MASK\_SET\_B; tr 51 M=ING\_IPFIX\_IPV6\_MASK\_SET\_B; tr 52 M=ING\_IPFIX\_IPV6\_MASK\_SET\_B; echo " ING\_IPFIX\_PROFILE"; tr 50 M=ING\_IPFIX\_PROFILE; tr 51 M=ING\_IPFIX\_PROFILE; tr 52 M=ING\_IPFIX\_PROFILE; echo " ING\_IPFIX\_SESSION\_TABLE"; tr 50 M=ING\_IPFIX\_SESSION\_TABLE; tr 51 M=ING\_IPFIX\_SESSION\_TABLE; tr 52 M=ING\_IPFIX\_SESSION\_TABLE; echo " ING\_L3\_NEXT\_HOP"; tr 50 M=ING\_L3\_NEXT\_HOP; tr 51 M=ING\_L3\_NEXT\_HOP; tr 52 M=ING\_L3\_NEXT\_HOP; echo " ING\_L3\_NEXT\_HOP\_A"; tr 50 M=ING\_L3\_NEXT\_HOP\_A; tr 51 M=ING\_L3\_NEXT\_HOP\_A; tr 52 M=ING\_L3\_NEXT\_HOP\_A; echo " ING\_L3\_NEXT\_HOP\_B"; tr 50 M=ING\_L3\_NEXT\_HOP\_B; tr 51 M=ING\_L3\_NEXT\_HOP\_B; tr 52 M=ING\_L3\_NEXT\_HOP\_B; echo " ING\_MOD\_MAP"; tr 50 M=ING\_MOD\_MAP; tr 51 M=ING\_MOD\_MAP; tr 52 M=ING\_MOD\_MAP; echo " ING\_MPLS\_EXP\_MAPPING"; tr 50 M=ING\_MPLS\_EXP\_MAPPING; tr 51 M=ING\_MPLS\_EXP\_MAPPING; tr 52 M=ING\_MPLS\_EXP\_MAPPING; echo " ING\_PRI\_CNG\_MAP"; tr 50 M=ING\_PRI\_CNG\_MAP; tr 51 M=ING\_PRI\_CNG\_MAP; tr 52 M=ING\_PRI\_CNG\_MAP; echo " ING\_PW\_TERM\_COUNTERS"; tr 50 M=ING\_PW\_TERM\_COUNTERS; tr 51 M=ING\_PW\_TERM\_COUNTERS; tr 52 M=ING\_PW\_TERM\_COUNTERS; echo " ING\_PW\_TERM\_SEQ\_NUM"; tr 50 M=ING\_PW\_TERM\_SEQ\_NUM; tr 51 M=ING\_PW\_TERM\_SEQ\_NUM; tr 52 M=ING\_PW\_TERM\_SEQ\_NUM;

echo " ING\_VLAN\_RANGE"; tr 50 M=ING\_VLAN\_RANGE; tr 51 M=ING\_VLAN\_RANGE; tr 52 M=ING\_VLAN\_RANGE; echo " ING\_VLAN\_TAG\_ACTION\_PROFILE"; tr 50 M=ING\_VLAN\_TAG\_ACTION\_PROFILE; tr 51 M=ING\_VLAN\_TAG\_ACTION\_PROFILE; tr 52 M=ING\_VLAN\_TAG\_ACTION\_PROFILE; echo " INITIAL\_ING\_L3\_NEXT\_HOP"; tr 50 M=INITIAL\_ING\_L3\_NEXT\_HOP; tr 51 M=INITIAL\_ING\_L3\_NEXT\_HOP; tr 52 M=INITIAL\_ING\_L3\_NEXT\_HOP; echo " INITIAL\_L3\_ECMP"; tr 50 M=INITIAL\_L3\_ECMP; tr 51 M=INITIAL\_L3\_ECMP; tr 52 M=INITIAL\_L3\_ECMP; echo " INITIAL\_L3\_ECMP\_COUNT"; tr 50 M=INITIAL\_L3\_ECMP\_COUNT; tr 51 M=INITIAL\_L3\_ECMP\_COUNT; tr 52 M=INITIAL\_L3\_ECMP\_COUNT; echo " IPORT\_TABLE"; tr 50 M=IPORT\_TABLE; tr 51 M=IPORT\_TABLE; tr 52 M=IPORT\_TABLE; echo " IPV4\_IN\_IPV6\_PREFIX\_MATCH"; tr 50 M=IPV4\_IN\_IPV6\_PREFIX\_MATCH; tr 51 M=IPV4\_IN\_IPV6\_PREFIX\_MATCH; tr 52 M=IPV4\_IN\_IPV6\_PREFIX\_MATCH; echo " IPV6\_PROXY\_ENABLE"; tr 50 M=IPV6\_PROXY\_ENABLE; tr 51 M=IPV6\_PROXY\_ENABLE; tr 52 M=IPV6\_PROXY\_ENABLE; echo " L2MC"; tr 50 M=L2MC; tr 51 M=L2MC; tr 52 M=L2MC; echo " L2\_ENTRY"; tr 50 M=L2\_ENTRY; tr 51 M=L2\_ENTRY; tr 52 M=L2\_ENTRY; echo " L2\_ENTRY\_ONLY"; tr 50 M=L2\_ENTRY\_ONLY; tr 51 M=L2\_ENTRY\_ONLY; tr 52 M=L2\_ENTRY\_ONLY; echo " L2\_ENTRY\_OVERFLOW"; tr 50 M=L2\_ENTRY\_OVERFLOW; #tr 51 M=L2 ENTRY OVERFLOW # test not supported on single-entry tables; #tr 52 M=L2\_ENTRY\_OVERFLOW # test not supported on single-entry tables; echo " L2\_ENTRY\_SCRATCH"; tr 50 M=L2\_ENTRY\_SCRATCH; #tr 51 M=L2\_ENTRY\_SCRATCH # test not supported on single-entry tables; #tr 52 M=L2\_ENTRY\_SCRATCH # test not supported on single-entry tables; echo " L2\_HITDA\_ONLY"; tr 50 M=L2\_HITDA\_ONLY; tr 51 M=L2\_HITDA\_ONLY; tr 52 M=L2\_HITDA\_ONLY; echo " L2\_HITSA\_ONLY"; tr 50 M=L2\_HITSA\_ONLY; tr 51 M=L2\_HITSA\_ONLY; tr 52 M=L2\_HITSA\_ONLY; echo " L2\_MOD\_FIFO"; tr 50 M=L2\_MOD\_FIFO; tr 51 M=L2\_MOD\_FIFO; tr 52 M=L2\_MOD\_FIFO; echo " L2\_USER\_ENTRY"; tr 50 M=L2\_USER\_ENTRY; tr 51 M=L2\_USER\_ENTRY; tr 52 M=L2\_USER\_ENTRY; echo " L2\_USER\_ENTRY\_DATA\_ONLY"; tr 50 M=L2\_USER\_ENTRY\_DATA\_ONLY; tr 51 M=L2\_USER\_ENTRY\_DATA\_ONLY; tr 52 M=L2\_USER\_ENTRY\_DATA\_ONLY; echo " L2\_USER\_ENTRY\_ONLY"; tr 50 M=L2\_USER\_ENTRY\_ONLY; tr 51 M=L2\_USER\_ENTRY\_ONLY; tr 52 M=L2\_USER\_ENTRY\_ONLY; echo " L3\_DEFIP"; tr 50 M=L3\_DEFIP; tr 51 M=L3\_DEFIP; tr 52 M=L3\_DEFIP; echo " L3\_DEFIP\_128"; tr 50 M=L3\_DEFIP\_128; tr 51 M=L3\_DEFIP\_128; tr 52 M=L3\_DEFIP\_128; echo " L3\_DEFIP\_128\_DATA\_ONLY"; tr 50 M=L3\_DEFIP\_128\_DATA\_ONLY; tr 51 M=L3\_DEFIP\_128\_DATA\_ONLY; tr 52 M=L3\_DEFIP\_128\_DATA\_ONLY; echo " L3 DEFIP 128 HIT ONLY"; tr 50 M=L3\_DEFIP\_128\_HIT\_ONLY; tr 51 M=L3\_DEFIP\_128\_HIT\_ONLY; tr 52 M=L3\_DEFIP\_128\_HIT\_ONLY; echo " L3\_DEFIP\_128\_ONLY";

tr 50 M=L3\_DEFIP\_128\_ONLY; tr 51 M=L3\_DEFIP\_128\_ONLY; tr 52 M=L3\_DEFIP\_128\_ONLY; echo " L3\_DEFIP\_DATA\_ONLY"; tr 50 M=L3\_DEFIP\_DATA\_ONLY; tr 51 M=L3\_DEFIP\_DATA\_ONLY; tr 52 M=L3\_DEFIP\_DATA\_ONLY; echo " L3\_DEFIP\_HIT\_ONLY"; tr 50 M=L3\_DEFIP\_HIT\_ONLY; tr 51 M=L3\_DEFIP\_HIT\_ONLY; tr 52 M=L3\_DEFIP\_HIT\_ONLY; echo " L3\_DEFIP\_ONLY"; tr 50 M=L3\_DEFIP\_ONLY; tr 51 M=L3\_DEFIP\_ONLY; tr 52 M=L3\_DEFIP\_ONLY; echo " L3\_ECMP"; tr 50 M=L3\_ECMP; tr 51 M=L3\_ECMP; tr 52 M=L3\_ECMP; echo " L3\_ECMP\_COUNT"; tr 50 M=L3\_ECMP\_COUNT; tr 51 M=L3\_ECMP\_COUNT; tr 52 M=L3\_ECMP\_COUNT; echo " L3\_ENTRY\_HIT\_ONLY"; tr 50 M=L3\_ENTRY\_HIT\_ONLY; tr 51 M=L3\_ENTRY\_HIT\_ONLY; tr 52 M=L3\_ENTRY\_HIT\_ONLY; echo " L3\_ENTRY\_IPV4\_MULTICAST"; tr 50 M=L3\_ENTRY\_IPV4\_MULTICAST; tr 51 M=L3\_ENTRY\_IPV4\_MULTICAST; tr 52 M=L3\_ENTRY\_IPV4\_MULTICAST; echo " L3\_ENTRY\_IPV4\_MULTICAST\_SCRATCH"; tr 50 M=L3\_ENTRY\_IPV4\_MULTICAST\_SCRATCH; #tr 51 M=L3\_ENTRY\_IPV4\_MULTICAST\_SCRATCH # test not supported on single-entry tables; #tr 52 M=L3\_ENTRY\_IPV4\_MULTICAST\_SCRATCH # test not supported on single-entry tables; echo " L3\_ENTRY\_IPV4\_UNICAST"; tr 50 M=L3\_ENTRY\_IPV4\_UNICAST; tr 51 M=L3\_ENTRY\_IPV4\_UNICAST; tr 52 M=L3\_ENTRY\_IPV4\_UNICAST; echo " L3\_ENTRY\_IPV4\_UNICAST\_SCRATCH"; tr 50 M=L3\_ENTRY\_IPV4\_UNICAST\_SCRATCH; #tr 51 M=L3 ENTRY IPV4 UNICAST SCRATCH # test not supported on single-entry tables; #tr 52 M=L3\_ENTRY\_IPV4\_UNICAST\_SCRATCH # test not supported on single-entry tables; echo " L3\_ENTRY\_IPV6\_MULTICAST"; tr 50 M=L3\_ENTRY\_IPV6\_MULTICAST; tr 51 M=L3\_ENTRY\_IPV6\_MULTICAST; tr 52 M=L3\_ENTRY\_IPV6\_MULTICAST;

echo " L3\_ENTRY\_IPV6\_MULTICAST\_SCRATCH";

tr 50 M=L3\_ENTRY\_IPV6\_MULTICAST\_SCRATCH;

#tr 51 M=L3\_ENTRY\_IPV6\_MULTICAST\_SCRATCH # test not supported on single-entry tables; #tr 52 M=L3\_ENTRY\_IPV6\_MULTICAST\_SCRATCH # test not supported on single-entry tables; echo " L3\_ENTRY\_IPV6\_UNICAST";

```
tr 50 M=L3_ENTRY_IPV6_UNICAST;
```
tr 51 M=L3\_ENTRY\_IPV6\_UNICAST;

tr 52 M=L3\_ENTRY\_IPV6\_UNICAST;

echo

" L3\_ENTRY\_IPV6\_UNICAST\_SCRATCH";

tr 50 M=L3\_ENTRY\_IPV6\_UNICAST\_SCRATCH;

#tr 51 M=L3\_ENTRY\_IPV6\_UNICAST\_SCRATCH # test not supported on single-entry tables;

#tr 52 M=L3\_ENTRY\_IPV6\_UNICAST\_SCRATCH # test not supported on single-entry tables; echo " L3\_ENTRY\_ONLY";

tr 50 M=L3\_ENTRY\_ONLY;

tr 51 M=L3\_ENTRY\_ONLY;

tr 52 M=L3\_ENTRY\_ONLY;

echo " L3\_ENTRY\_VALID\_ONLY";

tr 50 M=L3\_ENTRY\_VALID\_ONLY;

tr 51 M=L3\_ENTRY\_VALID\_ONLY;

tr 52 M=L3\_ENTRY\_VALID\_ONLY;

echo " L3\_IIF";

tr 50 M=L3\_IIF;

tr 51 M=L3\_IIF;

tr 52 M=L3\_IIF;

echo " L3\_IPMC";

tr 50 M=L3\_IPMC;

tr 51 M=L3\_IPMC;

tr 52 M=L3\_IPMC;

echo " L3\_MTU\_VALUES"; tr 50 M=L3\_MTU\_VALUES;

tr 51 M=L3\_MTU\_VALUES;

tr 52 M=L3\_MTU\_VALUES;

echo " L3\_TUNNEL";

tr 50 M=L3\_TUNNEL;

tr 51 M=L3\_TUNNEL;

tr 52 M=L3\_TUNNEL;

echo " LPORT"; tr 50 M=LPORT;

tr  $51$  M=LPORT:

tr 52 M=LPORT;

echo " PORT\_MAC\_BLOCK";

tr 50 M=PORT\_MAC\_BLOCK;

tr 51 M=PORT\_MAC\_BLOCK;

tr 52 M=PORT\_MAC\_BLOCK:

echo " AGING\_CTR";

tr 50 M=AGING\_CTR;

tr 51 M=AGING\_CTR;

tr 52 M=AGING\_CTR; echo " AGING\_EXP"; tr 50 M=AGING\_EXP; tr 51 M=AGING\_EXP; tr 52 M=AGING\_EXP; echo " CBPCELLHEADER"; tr 50 M=CBPCELLHEADER; tr 51 M=CBPCELLHEADER; tr 52 M=CBPCELLHEADER; echo " CBPDATA0"; if !\$?full\_test \ "local entry\_cmd 'IE=1024';  $\langle$  local iter\_cmd 'ITER=1' " tr 50 M=CBPDATA0 \$entry\_cmd; tr 51 M=CBPDATA0; tr 52 M=CBPDATA0 \$iter\_cmd; echo " CBPDATA1"; if  $!$ \$?full\_test \ "local entry\_cmd 'IE=1024';  $\langle$ local iter\_cmd 'ITER=1' " tr 50 M=CBPDATA1 \$entry\_cmd; tr 51 M=CBPDATA1; tr 52 M=CBPDATA1 \$iter\_cmd; echo " CBPDATA2"; if !\$?full test \ "local entry\_cmd 'IE=1024';  $\langle$  local iter\_cmd 'ITER=1' " tr 50 M=CBPDATA2 \$entry\_cmd; tr 51 M=CBPDATA2; tr 52 M=CBPDATA2 \$iter\_cmd; echo " CBPDATA3"; if  $!$ \$?full\_test \ "local entry\_cmd 'IE=1024';  $\langle$ local iter\_cmd 'ITER=1' " tr 50 M=CBPDATA3 \$entry\_cmd; tr 51 M=CBPDATA3; tr 52 M=CBPDATA3 \$iter\_cmd; echo " CBPDATA4"; if !\$?full test  $\setminus$ "local entry\_cmd 'IE=1024';  $\langle$ local iter\_cmd 'ITER=1' " tr 50 M=CBPDATA4 \$entry\_cmd; tr 51 M=CBPDATA4; tr 52 M=CBPDATA4 \$iter\_cmd; echo " CBPDATA5"; if !\$?full test \

"local entry\_cmd 'IE=1024';  $\langle$  local iter\_cmd 'ITER=1' " tr 50 M=CBPDATA5 \$entry\_cmd; tr 51 M=CBPDATA5; tr 52 M=CBPDATA5 \$iter\_cmd; echo " CBPDATA6"; if !\$?full test \ "local entry\_cmd 'IE=1024';  $\langle$  local iter\_cmd 'ITER=1' " tr 50 M=CBPDATA6 \$entry\_cmd; tr 51 M=CBPDATA6; tr 52 M=CBPDATA6 \$iter\_cmd; echo " CBPDATA7"; if  $!$ \$?full\_test \ "local entry\_cmd 'IE=1024';  $\langle$  local iter\_cmd 'ITER=1' " tr 50 M=CBPDATA7 \$entry\_cmd; tr 51 M=CBPDATA7; tr 52 M=CBPDATA7 \$iter\_cmd; echo " CBPDATA8"; if !\$?full\_test \ "local entry\_cmd 'IE=1024';  $\langle$  local iter\_cmd 'ITER=1' " tr 50 M=CBPDATA8 \$entry\_cmd; tr 51 M=CBPDATA8; tr 52 M=CBPDATA8 \$iter\_cmd; echo " CBPDATA9"; if !\$?full\_test \ "local entry\_cmd 'IE=1024';  $\langle$  local iter\_cmd 'ITER=1' " tr 50 M=CBPDATA9 \$entry\_cmd; tr 51 M=CBPDATA9; tr 52 M=CBPDATA9 \$iter\_cmd; echo " CBPDATA10"; if  $!$ \$?full\_test \ "local entry\_cmd 'IE=1024';  $\setminus$ local iter\_cmd 'ITER=1' " tr 50 M=CBPDATA10 \$entry\_cmd; tr 51 M=CBPDATA10; tr 52 M=CBPDATA10 \$iter\_cmd; echo " CBPDATA11"; if !\$?full test \ "local entry\_cmd 'IE=1024';  $\langle$ local iter\_cmd 'ITER=1' " tr 50 M=CBPDATA11 \$entry\_cmd; tr 51 M=CBPDATA11; tr 52 M=CBPDATA11 \$iter\_cmd;

```
echo " CBPDATA12";
if !$?full_test \
 "local entry_cmd 'IE=1024'; \langle local iter_cmd 'ITER=1' "
tr 50 M=CBPDATA12 $entry_cmd;
tr 51 M=CBPDATA12;
tr 52 M=CBPDATA12 $iter_cmd;
echo " CBPDATA13";
if !$?full_test \
 "local entry_cmd 'IE=1024'; \setminus local iter_cmd 'ITER=1' "
tr 50 M=CBPDATA13 $entry_cmd;
tr 51 M=CBPDATA13;
tr 52 M=CBPDATA13 $iter_cmd;
echo " CBPDATA14";
if !$?full_test \
 "local entry_cmd 'IE=1024'; \langlelocal iter_cmd 'ITER=1' "
tr 50 M=CBPDATA14 $entry_cmd;
tr 51 M=CBPDATA14;
tr 52 M=CBPDATA14 $iter_cmd;
echo " CBPDATA15";
if !$?full_test \
 "local entry_cmd 'IE=1024'; \setminus local iter_cmd 'ITER=1' "
tr 50 M=CBPDATA15 $entry_cmd;
tr 51 M=CBPDATA15;
tr 52 M=CBPDATA15
 $iter_cmd;
echo " CBPDATA16";
if !$?full_test \
 "local entry_cmd 'IE=1024'; \langlelocal iter_cmd 'ITER=1' "
tr 50 M=CBPDATA16 $entry_cmd;
tr 51 M=CBPDATA16;
tr 52 M=CBPDATA16 $iter_cmd;
echo " CBPDATA17";
if !$?full_test \
 "local entry_cmd 'IE=1024'; \langlelocal iter_cmd 'ITER=1' "
tr 50 M=CBPDATA17 $entry_cmd;
tr 51 M=CBPDATA17;
tr 52 M=CBPDATA17 $iter_cmd;
echo " CBPDATA18";
if !$?full_test \
 "local entry_cmd 'IE=1024'; \langlelocal iter_cmd 'ITER=1' "
tr 50 M=CBPDATA18 $entry_cmd;
```
tr 51 M=CBPDATA18; tr 52 M=CBPDATA18 \$iter\_cmd; echo " CBPDATA19"; if  $!$ \$?full\_test \ "local entry\_cmd 'IE=1024';  $\langle$ local iter\_cmd 'ITER=1' " tr 50 M=CBPDATA19 \$entry\_cmd; tr 51 M=CBPDATA19; tr 52 M=CBPDATA19 \$iter\_cmd; echo " CBPDATA20"; if  $!$ \$?full\_test \ "local entry\_cmd 'IE=1024';  $\langle$ local iter\_cmd 'ITER=1' " tr 50 M=CBPDATA20 \$entry\_cmd; tr 51 M=CBPDATA20; tr 52 M=CBPDATA20 \$iter\_cmd; echo " CBPDATA21"; if !\$?full\_test \ "local entry\_cmd 'IE=1024';  $\langle$  local iter\_cmd 'ITER=1' " tr 50 M=CBPDATA21 \$entry\_cmd; tr 51 M=CBPDATA21; tr 52 M=CBPDATA21 \$iter\_cmd; echo " CBPDATA22"; if !\$?full test \ "local entry\_cmd 'IE=1024';  $\langle$  local iter\_cmd 'ITER=1' " tr 50 M=CBPDATA22 \$entry\_cmd; tr 51 M=CBPDATA22; tr 52 M=CBPDATA22 \$iter\_cmd; echo " CBPDATA23"; if  $!$ \$?full\_test \ "local entry\_cmd 'IE=1024';  $\langle$ local iter\_cmd 'ITER=1' " tr 50 M=CBPDATA23 \$entry\_cmd; tr 51 M=CBPDATA23; tr 52 M=CBPDATA23 \$iter\_cmd; echo " CBPDATA24"; if !\$?full test \ "local entry\_cmd 'IE=1024';  $\setminus$ local iter\_cmd 'ITER=1' " tr 50 M=CBPDATA24 \$entry\_cmd; tr 51 M=CBPDATA24; tr 52 M=CBPDATA24 \$iter\_cmd; echo " CBPDATA25"; if !\$?full test \ "local entry\_cmd 'IE=1024';  $\langle$ 

```
local iter_cmd 'ITER=1' "
tr 50 M=CBPDATA25 $entry_cmd;
tr 51 M=CBPDATA25;
tr 52 M=CBPDATA25 $iter_cmd;
echo " CBPDATA26";
if !$?full_test \
 "local entry_cmd 'IE=1024'; \setminuslocal iter_cmd 'ITER=1' "
tr 50 M=CBPDATA26 $entry_cmd;
tr 51 M=CBPDATA26;
tr 52 M=CBPDATA26 $iter_cmd;
echo "
 CBPDATA27";
if !$?full_test \
 "local entry_cmd 'IE=1024'; \langlelocal iter_cmd 'ITER=1' "
tr 50 M=CBPDATA27 $entry_cmd;
tr 51 M=CBPDATA27;
tr 52 M=CBPDATA27 $iter_cmd;
echo " CBPDATA28";
if !$?full_test \
 "local entry_cmd 'IE=1024'; \setminuslocal iter_cmd 'ITER=1' "
tr 50 M=CBPDATA28 $entry_cmd;
tr 51 M=CBPDATA28;
tr 52 M=CBPDATA28 $iter_cmd;
echo " CBPDATA29";
if !$?full_test \
 "local entry_cmd 'IE=1024'; \langlelocal iter_cmd 'ITER=1' "
tr 50 M=CBPDATA29 $entry_cmd;
tr 51 M=CBPDATA29;
tr 52 M=CBPDATA29 $iter_cmd;
echo " CBPDATA30";
if !$?full_test \
 "local entry_cmd 'IE=1024'; \langlelocal iter_cmd 'ITER=1' "
tr 50 M=CBPDATA30 $entry_cmd;
tr 51 M=CBPDATA30;
tr 52 M=CBPDATA30 $iter_cmd;
echo " CBPDATA31";
if !$?full_test \
 "local entry_cmd 'IE=1024'; \setminuslocal iter_cmd 'ITER=1' "
tr 50 M=CBPDATA31 $entry_cmd;
tr 51 M=CBPDATA31;
tr 52 M=CBPDATA31 $iter_cmd;
echo " CBPPKTHEADER2";
```

```
tr 50 M=CBPPKTHEADER2;
tr 51 M=CBPPKTHEADER2;
tr 52 M=CBPPKTHEADER2;
echo " CBPPKTHEADER0_MEM0";
tr
```
 50 M=CBPPKTHEADER0\_MEM0; tr 51 M=CBPPKTHEADER0\_MEM0; tr 52 M=CBPPKTHEADER0\_MEM0; echo " CBPPKTHEADER0\_MEM1"; tr 50 M=CBPPKTHEADER0\_MEM1; tr 51 M=CBPPKTHEADER0\_MEM1; tr 52 M=CBPPKTHEADER0\_MEM1; echo " CBPPKTHEADER0\_MEM2"; tr 50 M=CBPPKTHEADER0\_MEM2; tr 51 M=CBPPKTHEADER0\_MEM2; tr 52 M=CBPPKTHEADER0\_MEM2; echo " CBPPKTHEADER1\_MEM0"; tr 50 M=CBPPKTHEADER1\_MEM0; tr 51 M=CBPPKTHEADER1\_MEM0; tr 52 M=CBPPKTHEADER1\_MEM0; echo " CBPPKTHEADER1\_MEM1"; tr 50 M=CBPPKTHEADER1\_MEM1; tr 51 M=CBPPKTHEADER1\_MEM1; tr 52 M=CBPPKTHEADER1\_MEM1; echo " CBPPKTHEADER1\_MEM2"; tr 50 M=CBPPKTHEADER1\_MEM2; tr 51 M=CBPPKTHEADER1\_MEM2; tr 52 M=CBPPKTHEADER1\_MEM2; echo " CBPPKTHEADERCPU"; tr 50 M=CBPPKTHEADERCPU; tr 51 M=CBPPKTHEADERCPU; tr 52 M=CBPPKTHEADERCPU; echo " CCP"; tr 50 M=CCP; tr 51 M=CCP; tr 52 M=CCP; echo " CELLCHK"; tr 50 M=CELLCHK; tr 51 M=CELLCHK; tr 52 M=CELLCHK; echo " CELLLINK"; tr 50 M=CELLLINK; tr 51 M=CELLLINK; tr 52 M=CELLLINK; echo " CFAP"; tr 50 M=CFAP; tr 51 M=CFAP; tr  $52$  M=CFAP:

## echo

 " IPMC\_GROUP0"; tr 50 M=IPMC\_GROUP0; tr 51 M=IPMC\_GROUP0; tr 52 M=IPMC\_GROUP0; echo " IPMC\_GROUP1"; tr 50 M=IPMC\_GROUP1; tr 51 M=IPMC\_GROUP1; tr 52 M=IPMC\_GROUP1; echo " IPMC\_GROUP2"; tr 50 M=IPMC\_GROUP2; tr 51 M=IPMC\_GROUP2; tr 52 M=IPMC\_GROUP2; echo " IPMC\_GROUP3"; tr 50 M=IPMC\_GROUP3; tr 51 M=IPMC\_GROUP3; tr 52 M=IPMC\_GROUP3; echo " IPMC\_GROUP4"; tr 50 M=IPMC\_GROUP4; tr 51 M=IPMC\_GROUP4; tr 52 M=IPMC\_GROUP4; echo " IPMC\_GROUP5"; tr 50 M=IPMC\_GROUP5; tr 51 M=IPMC\_GROUP5; tr 52 M=IPMC\_GROUP5; echo " IPMC\_GROUP6"; tr 50 M=IPMC\_GROUP6; tr 51 M=IPMC\_GROUP6; tr 52 M=IPMC\_GROUP6; echo " IPMC\_GROUP7"; tr 50 M=IPMC\_GROUP7; tr 51 M=IPMC\_GROUP7; tr 52 M=IPMC\_GROUP7; echo " IPMC\_GROUP8"; tr 50 M=IPMC\_GROUP8; tr 51 M=IPMC\_GROUP8; tr 52 M=IPMC\_GROUP8; echo " IPMC\_VLAN"; tr 50 M=IPMC\_VLAN; tr 51 M=IPMC\_VLAN; tr 52 M=IPMC\_VLAN; echo " PFAP"; tr 50  $M=$ PFAP: tr 51 M=PFAP; tr  $52$  M=PFAP: echo " PKTLINK0"; tr 50 M=PKTLINK0; tr 51 M=PKTLINK0;

tr 52 M=PKTLINK0; echo " PKTLINK1"; tr 50 M=PKTLINK1; tr 51 M=PKTLINK1; tr 52 M=PKTLINK1; echo " PKTLINK2"; tr 50 M=PKTLINK2; tr 51 M=PKTLINK2; tr 52 M=PKTLINK2; echo " PKTLINK3"; tr 50 M=PKTLINK3; tr 51 M=PKTLINK3; tr 52 M=PKTLINK3; echo " PKTLINK4"; tr 50 M=PKTLINK4; tr 51 M=PKTLINK4; tr 52 M=PKTLINK4; echo " PKTLINK5"; tr 50 M=PKTLINK5; tr 51 M=PKTLINK5; tr 52 M=PKTLINK5; echo " PKTLINK6"; tr 50 M=PKTLINK6; tr 51 M=PKTLINK6; tr 52 M=PKTLINK6; echo " PKTLINK7"; tr 50 M=PKTLINK7; tr 51 M=PKTLINK7; tr 52 M=PKTLINK7; echo " PKTLINK8"; tr 50 M=PKTLINK8; tr 51 M=PKTLINK8; tr 52 M=PKTLINK8; echo " PKTLINK9"; tr 50 M=PKTLINK9; tr 51 M=PKTLINK9; tr 52 M=PKTLINK9; echo " PKTLINK10"; tr 50  $M=$ PKTLINK10: tr 51 M=PKTLINK10; tr 52 M=PKTLINK10; echo " PKTLINK11"; tr 50 M=PKTLINK11; tr 51 M=PKTLINK11; tr 52 M=PKTLINK11; echo " PKTLINK12"; tr 50 M=PKTLINK12;

tr 51 M=PKTLINK12; tr 52 M=PKTLINK12; echo " PKTLINK13"; tr 50 M=PKTLINK13; tr 51 M=PKTLINK13; tr 52 M=PKTLINK13; echo " PKTLINK14"; tr 50 M=PKTLINK14; tr 51 M=PKTLINK14; tr 52 M=PKTLINK14; echo " PKTLINK15"; tr 50 M=PKTLINK15; tr 51 M=PKTLINK15; tr 52 M=PKTLINK15; echo " PKTLINK16"; tr 50 M=PKTLINK16; tr 51 M=PKTLINK16; tr 52 M=PKTLINK16; echo " PKTLINK17"; tr 50 M=PKTLINK17; tr 51 M=PKTLINK17; tr 52 M=PKTLINK17; echo " PKTLINK18"; tr 50 M=PKTLINK18; tr 51 M=PKTLINK18; tr 52 M=PKTLINK18; echo " PKTLINK19"; tr 50 M=PKTLINK19; tr 51 M=PKTLINK19; tr 52 M=PKTLINK19; echo " PKTLINK20"; tr 50 M=PKTLINK20; tr 51 M=PKTLINK20; tr 52 M=PKTLINK20; echo " PKTLINK21"; tr 50 M=PKTLINK21; tr 51 M=PKTLINK21; tr 52 M=PKTLINK21; echo " PKTLINK22"; tr 50 M=PKTLINK22; tr 51 M=PKTLINK22; tr 52 M=PKTLINK22; echo " PKTLINK23"; tr 50 M=PKTLINK23; tr 51 M=PKTLINK23; tr 52 M=PKTLINK23; echo " PKTLINK24";

tr 50 M=PKTLINK24; tr 51 M=PKTLINK24; tr 52 M=PKTLINK24; echo " PKTLINK25"; tr 50 M=PKTLINK25; tr 51 M=PKTLINK25; tr 52 M=PKTLINK25; echo " PKTLINK26"; tr 50 M=PKTLINK26; tr 51 M=PKTLINK26; tr 52 M=PKTLINK26; echo " PKTLINK27"; tr 50 M=PKTLINK27; tr 51 M=PKTLINK27; tr 52 M=PKTLINK27; echo " PKTLINK28"; tr 50 M=PKTLINK28; tr 51 M=PKTLINK28; tr 52 M=PKTLINK28; echo " PKTLINK29"; tr 50 M=PKTLINK29; tr 51 M=PKTLINK29; tr 52 M=PKTLINK29; echo " PKTLINK30"; tr 50 M=PKTLINK30; tr 51 M=PKTLINK30; tr 52 M=PKTLINK30; echo " PKTLINK31"; tr 50 M=PKTLINK31; tr 51 M=PKTLINK31; tr 52 M=PKTLINK31; echo " PKTLINK32"; tr 50 M=PKTLINK32; tr 51 M=PKTLINK32; tr 52 M=PKTLINK32; echo " PKTLINK33"; tr 50 M=PKTLINK33; tr 51 M=PKTLINK33; tr 52 M=PKTLINK33; echo " PKTLINK34"; tr 50 M=PKTLINK34; tr 51 M=PKTLINK34; tr 52 M=PKTLINK34; echo " PKTLINK35"; tr 50 M=PKTLINK35; tr 51 M=PKTLINK35; tr 52 M=PKTLINK35; echo " PKTLINK36"; tr 50 M=PKTLINK36; tr 51 M=PKTLINK36; tr 52 M=PKTLINK36; echo " PKTLINK37"; tr 50 M=PKTLINK37; tr 51 M=PKTLINK37; tr 52 M=PKTLINK37; echo " PKTLINK38"; tr 50 M=PKTLINK38; tr 51 M=PKTLINK38; tr 52 M=PKTLINK38; echo " PKTLINK39"; tr 50 M=PKTLINK39; tr 51 M=PKTLINK39; tr 52 M=PKTLINK39; echo " PKTLINK40"; tr 50 M=PKTLINK40; tr 51 M=PKTLINK40; tr 52 M=PKTLINK40; echo " PKTLINK41"; tr 50 M=PKTLINK41; tr 51 M=PKTLINK41; tr 52 M=PKTLINK41; echo " PKTLINK42"; tr 50 M=PKTLINK42; tr 51 M=PKTLINK42; tr 52 M=PKTLINK42; echo " PKTLINK43"; tr 50 M=PKTLINK43; tr 51 M=PKTLINK43; tr 52 M=PKTLINK43; echo " PKTLINK44"; tr 50 M=PKTLINK44; tr 51 M=PKTLINK44; tr 52 M=PKTLINK44; echo " PKTLINK45"; tr 50 M=PKTLINK45; tr 51 M=PKTLINK45; tr 52 M=PKTLINK45; echo " PKTLINK46"; tr 50 M=PKTLINK46; tr 51 M=PKTLINK46; tr 52 M=PKTLINK46; echo " PKTLINK47"; tr 50 M=PKTLINK47; tr 51 M=PKTLINK47;

tr 52 M=PKTLINK47; echo " PKTLINK48"; tr 50 M=PKTLINK48; tr 51 M=PKTLINK48; tr 52 M=PKTLINK48; echo " PKTLINK49"; tr 50 M=PKTLINK49; tr 51 M=PKTLINK49; tr 52 M=PKTLINK49; echo " PKTLINK50"; tr 50 M=PKTLINK50; tr 51 M=PKTLINK50; tr 52 M=PKTLINK50; echo " PKTLINK51"; tr 50 M=PKTLINK51; tr 51 M=PKTLINK51; tr 52 M=PKTLINK51; echo " PKTLINK52"; tr 50 M=PKTLINK52; tr 51 M=PKTLINK52; tr 52 M=PKTLINK52; echo " PKTLINK53"; tr 50 M=PKTLINK53; tr 51 M=PKTLINK53; tr 52 M=PKTLINK53; echo " WRED\_CFG\_CELL"; tr 50 M=WRED\_CFG\_CELL; tr 51 M=WRED\_CFG\_CELL; tr 52 M=WRED\_CFG\_CELL; echo " WRED\_CFG\_PACKET"; tr 50 M=WRED\_CFG\_PACKET; tr 51 M=WRED\_CFG\_PACKET; tr 52 M=WRED\_CFG\_PACKET; echo " WRED\_PORT\_CFG\_CELL"; tr 50 M=WRED\_PORT\_CFG\_CELL; tr 51 M=WRED\_PORT\_CFG\_CELL; tr 52 M=WRED\_PORT\_CFG\_CELL; echo " WRED\_PORT\_CFG\_PACKET"; tr 50 M=WRED\_PORT\_CFG\_PACKET; tr 51 M=WRED\_PORT\_CFG\_PACKET; tr 52 M=WRED\_PORT\_CFG\_PACKET; echo " WRED\_PORT\_THD\_0\_CELL"; tr 50 M=WRED\_PORT\_THD\_0\_CELL; tr 51 M=WRED\_PORT\_THD\_0\_CELL: tr 52 M=WRED\_PORT\_THD\_0\_CELL; echo " WRED\_PORT\_THD\_0\_PACKET"; tr 50 M=WRED\_PORT\_THD\_0\_PACKET; tr 51 M=WRED\_PORT\_THD\_0\_PACKET; tr 52 M=WRED\_PORT\_THD\_0\_PACKET; echo " WRED\_PORT\_THD\_1\_CELL"; tr 50 M=WRED\_PORT\_THD\_1\_CELL; tr 51 M=WRED\_PORT\_THD\_1\_CELL; tr 52 M=WRED\_PORT\_THD\_1\_CELL; echo " WRED\_THD\_1\_PACKET"; tr 50 M=WRED\_THD\_1\_PACKET; tr 51 M=WRED\_THD\_1\_PACKET; tr 52 M=WRED\_THD\_1\_PACKET; echo " WRED\_THD\_0\_CELL"; tr 50 M=WRED\_THD\_0\_CELL; tr 51 M=WRED\_THD\_0\_CELL; tr 52 M=WRED\_THD\_0\_CELL; echo " WRED\_THD\_0\_PACKET"; tr 50 M=WRED\_THD\_0\_PACKET; tr 51 M=WRED\_THD\_0\_PACKET; tr 52 M=WRED\_THD\_0\_PACKET; echo " WRED\_THD\_1\_CELL"; tr 50 M=WRED\_THD\_1\_CELL; tr 51 M=WRED\_THD\_1\_CELL; tr 52 M=WRED\_THD\_1\_CELL; echo " WRED\_THD\_1\_PACKET"; tr 50 M=WRED\_THD\_1\_PACKET; tr 51 M=WRED\_THD\_1\_PACKET; tr 52 M=WRED\_THD\_1\_PACKET; echo " MODPORT\_MAP\_EM"; tr 50 M=MODPORT\_MAP\_EM; tr 51 M=MODPORT\_MAP\_EM; tr 52 M=MODPORT\_MAP\_EM; echo " MODPORT\_MAP\_IM"; tr 50 M=MODPORT\_MAP\_IM; tr 51 M=MODPORT\_MAP\_IM; tr 52 M=MODPORT\_MAP\_IM; echo " MODPORT\_MAP\_SW"; tr 50 M=MODPORT\_MAP\_SW; tr 51 M=MODPORT\_MAP\_SW; tr 52 M=MODPORT\_MAP\_SW; echo " MPLS\_ENTRY"; tr 50 M=MPLS\_ENTRY; tr 51 M=MPLS\_ENTRY; tr 52 M=MPLS\_ENTRY; echo " MPLS\_ENTRY\_SCRATCH"; tr 50 M=MPLS\_ENTRY\_SCRATCH; #tr 51 M=MPLS\_ENTRY\_SCRATCH # test not supported on single-entry tables; #tr 52 M=MPLS\_ENTRY\_SCRATCH # test not supported on single-entry tables; echo " MPLS\_STATION\_TCAM";

```
tr 50 M=MPLS_STATION_TCAM;
tr 51 M=MPLS_STATION_TCAM;
tr 52 M=MPLS_STATION_TCAM;
echo " NONUCAST_TRUNK_BLOCK_MASK";
tr 50 M=NONUCAST_TRUNK_BLOCK_MASK;
tr
 51 M=NONUCAST_TRUNK_BLOCK_MASK;
tr 52 M=NONUCAST_TRUNK_BLOCK_MASK;
echo " PORT_CBL_TABLE";
tr 50 M=PORT_CBL_TABLE;
tr 51 M=PORT_CBL_TABLE;
tr 52 M=PORT_CBL_TABLE;
echo " COS_MAP";
tr 50 M=COS_MAP;
tr 51 M=COS_MAP;
tr 52 M=COS_MAP;
echo " PORT_LAG_FAILOVER_SET";
tr 50 M=PORT_LAG_FAILOVER_SET;
tr 51 M=PORT_LAG_FAILOVER_SET;
tr 52 M=PORT_LAG_FAILOVER_SET;
echo " MAC_LIMIT_COUNT_TABLE";
tr 50 M=MAC_LIMIT_COUNT_TABLE;
tr 51 M=MAC_LIMIT_COUNT_TABLE;
tr 52 M=MAC_LIMIT_COUNT_TABLE;
echo " PORT_TRUNK_MAC_LIMIT_CONTROL_1";
tr 50 M=PORT_TRUNK_MAC_LIMIT_CONTROL_1;
tr 51 M=PORT_TRUNK_MAC_LIMIT_CONTROL_1;
tr 52 M=PORT_TRUNK_MAC_LIMIT_CONTROL_1;
echo " PORT";
tr 50 M=PORT;
tr 51 M=PORT;
tr 52 M=PORT;
echo " SOURCE_TRUNK_MAP";
tr 50 M=SOURCE_TRUNK_MAP;
tr 51 M=SOURCE_TRUNK_MAP;
tr 52 M=SOURCE_TRUNK_MAP;
echo " SOURCE_VP";
tr 50 M=SOURCE_VP;
tr 51 M=SOURCE_VP;
tr 52 M=SOURCE_VP;
echo " SRC_MODID_BLOCK";
tr 50 M=SRC_MODID_BLOCK;
tr 51 M=SRC_MODID_BLOCK;
tr 52 M=SRC_MODID_BLOCK;
echo
 " VLAN_STG";
tr 50 M=VLAN_STG;
tr 51 M=VLAN_STG;
```
tr 52 M=VLAN\_STG; echo " SYSTEM\_CONFIG\_TABLE"; tr 50 M=SYSTEM\_CONFIG\_TABLE; tr 51 M=SYSTEM\_CONFIG\_TABLE; tr 52 M=SYSTEM\_CONFIG\_TABLE; echo " TCP\_FN"; tr 50 M=TCP\_FN; tr 51 M=TCP\_FN; tr 52 M=TCP\_FN; echo " TOS\_FN"; tr 50 M=TOS\_FN; tr 51 M=TOS\_FN; tr 52 M=TOS\_FN; echo " TRUNK32\_CONFIG\_TABLE"; tr 50 M=TRUNK32\_CONFIG\_TABLE; tr 51 M=TRUNK32\_CONFIG\_TABLE; tr 52 M=TRUNK32\_CONFIG\_TABLE; echo " TRUNK32\_PORT\_TABLE"; tr 50 M=TRUNK32\_PORT\_TABLE; tr 51 M=TRUNK32\_PORT\_TABLE; tr 52 M=TRUNK32\_PORT\_TABLE; echo " TRUNK\_BITMAP"; tr 50 M=TRUNK\_BITMAP; tr 51 M=TRUNK\_BITMAP; tr 52 M=TRUNK\_BITMAP; echo " TRUNK\_CBL\_TABLE"; tr 50 M=TRUNK\_CBL\_TABLE; tr 51 M=TRUNK\_CBL\_TABLE; tr 52 M=TRUNK\_CBL\_TABLE; echo " PORT\_TRUNK\_EGRESS"; tr 50 M=PORT\_TRUNK\_EGRESS; tr 51 M=PORT\_TRUNK\_EGRESS; tr 52 M=PORT\_TRUNK\_EGRESS; echo " TRUNK\_GROUP"; tr 50 M=TRUNK\_GROUP; tr 51 M=TRUNK\_GROUP; tr 52 M=TRUNK\_GROUP; echo " TTL\_FN"; tr 50 M=TTL\_FN; tr 51 M=TTL\_FN; tr 52 M=TTL\_FN; echo " VFI"; tr 50 M=VFI; tr 51 M=VFI; tr 52 M=VFI; echo " VFP\_POLICY\_TABLE"; tr 50 M=VFP\_POLICY\_TABLE;
tr 51 M=VFP\_POLICY\_TABLE; tr 52 M=VFP\_POLICY\_TABLE; echo " VFP\_TCAM"; tr 50 M=VFP\_TCAM; tr 51 M=VFP\_TCAM; tr 52 M=VFP\_TCAM; echo " VLAN\_COS\_MAP"; tr 50 M=VLAN\_COS\_MAP; tr 51 M=VLAN\_COS\_MAP; tr 52 M=VLAN\_COS\_MAP; echo " VLAN\_MAC"; tr 50 M=VLAN\_MAC; tr 51 M=VLAN\_MAC; tr 52 M=VLAN\_MAC; echo " VLAN\_MAC\_SCRATCH"; tr 50 M=VLAN\_MAC\_SCRATCH; #tr 51 M=VLAN\_MAC\_SCRATCH # test not supported on single-entry tables; #tr 52 M=VLAN\_MAC\_SCRATCH # test not supported on single-entry tables; echo " VLAN\_OR\_VFI\_MAC\_COUNT"; tr 50 M=VLAN\_OR\_VFI\_MAC\_COUNT; tr 51 M=VLAN\_OR\_VFI\_MAC\_COUNT; tr 52 M=VLAN\_OR\_VFI\_MAC\_COUNT; echo " VLAN\_OR\_VFI\_MAC\_LIMIT"; tr 50 M=VLAN\_OR\_VFI\_MAC\_LIMIT; tr 51 M=VLAN\_OR\_VFI\_MAC\_LIMIT; tr 52 M=VLAN\_OR\_VFI\_MAC\_LIMIT; echo " VLAN\_PROFILE\_2"; tr 50 M=VLAN\_PROFILE\_2; tr 51 M=VLAN\_PROFILE\_2; tr 52 M=VLAN\_PROFILE\_2; echo " VLAN\_PROFILE"; tr 50 M=VLAN\_PROFILE; tr 51 M=VLAN\_PROFILE; tr 52 M=VLAN\_PROFILE; echo " VLAN\_PROTOCOL"; tr 50 M=VLAN\_PROTOCOL; tr 51 M=VLAN\_PROTOCOL; tr 52 M=VLAN\_PROTOCOL; echo " VLAN\_PROTOCOL\_DATA"; tr 50 M=VLAN\_PROTOCOL\_DATA; tr 51 M=VLAN\_PROTOCOL\_DATA; tr 52 M=VLAN\_PROTOCOL\_DATA; echo " VLAN\_SUBNET"; tr 50 M=VLAN\_SUBNET; tr 51 M=VLAN\_SUBNET; tr 52 M=VLAN\_SUBNET; echo " VLAN\_SUBNET\_DATA\_ONLY";

```
tr 50 M=VLAN_SUBNET_DATA_ONLY;
tr 51 M=VLAN_SUBNET_DATA_ONLY;
tr 52 M=VLAN_SUBNET_DATA_ONLY;
echo " VLAN_SUBNET_ONLY";
tr 50 M=VLAN_SUBNET_ONLY;
tr 51 M=VLAN_SUBNET_ONLY;
tr 52 M=VLAN_SUBNET_ONLY;
echo " VLAN";
tr 50 M=VLAN;
tr 51 M=VLAN;
tr 52 M=VLAN;
echo " VLAN_XLATE";
tr 50 M=VLAN_XLATE;
tr 51 M=VLAN_XLATE;
tr 52 M=VLAN_XLATE;
echo " VLAN_XLATE_SCRATCH";
tr 50 M=VLAN_XLATE_SCRATCH;
#tr 51 M=VLAN_XLATE_SCRATCH # test not supported on single-entry tables;
#tr 52 M=VLAN_XLATE_SCRATCH # test not supported on single-entry tables;
$done
#Table DMA/Table SLAM
echo "Running Table DMA Tests ..."
echo " ALTERNATE_EMIRROR_BITMAP";
tr 71 M=ALTERNATE_EMIRROR_BITMAP S=0 C=0 TSE=F
 SLTH=T;
tr 71 M=ALTERNATE_EMIRROR_BITMAP S=0 C=0 TSE=T SLTH=T;
tr 71 M=ALTERNATE_EMIRROR_BITMAP S=0 C=0 TSE=T SLTH=F;
echo " CPU_COS_MAP";
tr 71 M=CPU COS MAP S=0 C=0 TSE=F SLTH=T;
tr 71 M=CPU_COS_MAP S=0 C=0 TSE=T SLTH=T;
tr 71 M=CPU COS MAP S=0 C=0 TSE=T SLTH=F;
echo " CPU_COS_MAP_DATA_ONLY";
tr 71 M=CPU_COS_MAP_DATA_ONLY S=0 C=0 TSE=F SLTH=T;
tr 71 M=CPU_COS_MAP_DATA_ONLY S=0 C=0 TSE=T SLTH=T;
tr 71 M=CPU_COS_MAP_DATA_ONLY S=0 C=0 TSE=T SLTH=F;
echo " CPU_COS_MAP_ONLY";
tr 71 M=CPU_COS_MAP_ONLY S=0 C=0 TSE=F SLTH=T;
tr 71 M=CPU_COS_MAP_ONLY S=0 C=0 TSE=T SLTH=T;
tr 71 M=CPU_COS_MAP_ONLY S=0 C=0 TSE=T SLTH=F;
echo " CPU_TS_MAP";
tr 71 M=CPU_TS_MAP S=0 C=0 TSE=F SLTH=T;
tr 71 M=CPU_TS_MAP S=0 C=0 TSE=T SLTH=T;
tr 71 M=CPU_TS_MAP S=0 C=0 TSE=T SLTH=F;
echo " DSCP_TABLE";
tr 71 M=DSCP TABLE S=0 C=0 TSE=F SLTH=T;
tr 71 M=DSCP TABLE S=0 C=0 TSE=T SLTH=T;
tr 71 M=DSCP_TABLE S=0 C=0 TSE=T SLTH=F;
```
echo " E2E\_HOL\_STATUS"; tr 71 M=E2E\_HOL\_STATUS  $S=0$  C=0 TSE=F SLTH=T; tr 71 M=E2E\_HOL\_STATUS S=0 C=0 TSE=T SLTH=T;  $tr 71$  M=E2E HOL STATUS S=0 C=0 TSE=T SLTH=F; echo " EFP\_COUNTER\_TABLE"; tr 71 M=EFP\_COUNTER\_TABLE  $S=0$  C=0 TSE=F SLTH=T; tr 71 M=EFP\_COUNTER\_TABLE S=0 C=0 TSE=T SLTH=T; tr 71 M=EFP\_COUNTER\_TABLE S=0 C=0 TSE=T SLTH=F; echo " EFP\_METER\_TABLE"; tr 71 M=EFP\_METER\_TABLE S=0 C=0 TSE=F SLTH=T; tr 71 M=EFP\_METER\_TABLE S=0 C=0 TSE=T SLTH=T; tr 71 M=EFP\_METER\_TABLE S=0 C=0 TSE=T SLTH=F; echo " EFP\_POLICY\_TABLE"; tr 71 M=EFP\_POLICY\_TABLE S=0 C=0 TSE=F SLTH=T; tr 71 M=EFP\_POLICY\_TABLE S=0 C=0 TSE=T SLTH=T; tr 71 M=EFP\_POLICY\_TABLE S=0 C=0 TSE=T SLTH=F; echo " EFP\_TCAM"; tr 71 M=EFP\_TCAM  $S=0$  C=0 TSE=F SLTH=T; tr 71 M=EFP\_TCAM S=0 C=0 TSE=T SLTH=T; tr 71 M=EFP\_TCAM  $S=0$  C=0 TSE=T SLTH=F; echo " EGR\_DSCP\_ECN\_MAP"; tr 71 M=EGR\_DSCP\_ECN\_MAP S=0 C=0 TSE=F SLTH=T; tr 71 M=EGR\_DSCP\_ECN\_MAP  $S=0$  C=0 TSE=T SLTH=T; tr 71 M=EGR\_DSCP\_ECN\_MAP S=0 C=0 TSE=T SLTH=F; echo " EGR\_DSCP\_TABLE"; tr 71 M=EGR\_DSCP\_TABLE  $S=0$  C=0 TSE=F SLTH=T; tr 71 M=EGR\_DSCP\_TABLE S=0 C=0 TSE=T SLTH=T; tr 71 M=EGR\_DSCP\_TABLE S=0 C=0 TSE=T SLTH=F; echo " EGR\_EM\_MTP\_INDEX"; tr 71 M=EGR\_EM\_MTP\_INDEX  $S=0$  C=0 TSE=F SLTH=T; tr 71 M=EGR\_EM\_MTP\_INDEX  $S=0$  C=0 TSE=T SLTH=T; tr 71 M=EGR\_EM\_MTP\_INDEX  $S=0$  C=0 TSE=T SLTH=F; echo " EGR\_ERSPAN"; tr 71 M=EGR\_ERSPAN  $S=0$  C=0 TSE=F SLTH=T; tr 71 M=EGR\_ERSPAN S=0 C=0 TSE=T SLTH=T; tr  $71$  M=EGR ERSPAN S=0 C=0 TSE=T SLTH=F; echo " EGR\_IM\_MTP\_INDEX"; tr 71 M=EGR\_IM\_MTP\_INDEX  $S=0$  C=0 TSE=F SLTH=T; tr 71 M=EGR\_IM\_MTP\_INDEX S=0 C=0 TSE=T SLTH=T; tr 71 M=EGR\_IM\_MTP\_INDEX  $S=0$  C=0 TSE=T SLTH=F; echo " EGR\_IPFIX\_DSCP\_XLATE\_TABLE"; tr 71 M=EGR\_IPFIX\_DSCP\_XLATE\_TABLE S=0 C=0 TSE=F SLTH=T; tr 71 M=EGR\_IPFIX\_DSCP\_XLATE\_TABLE  $S=0$  C=0 TSE=T SLTH=T; tr 71 M=EGR\_IPFIX\_DSCP\_XLATE\_TABLE S=0 C=0 TSE=T SLTH=F; echo " EGR\_IPFIX\_EOP\_BUFFER"; tr 71 M=EGR\_IPFIX\_EOP\_BUFFER  $S=0$  C=0 TSE=F SLTH=T;

```
tr 71 M=EGR_IPFIX_EOP_BUFFER S=0 C=0 TSE=T SLTH=T;
tr 71 M=EGR IPFIX EOP BUFFER S=0 C=0 TSE=T SLTH=F;
echo " EGR_IPFIX_EXPORT_FIFO";
tr 71 M=EGR_IPFIX_EXPORT_FIFO S=0 C=0 TSE=F SLTH=T;
tr 71 M=EGR_IPFIX_EXPORT_FIFO
 S=0 C=0 TSE=T SLTH=T;
tr 71 M=EGR_IPFIX_EXPORT_FIFO S=0 C=0 TSE=T SLTH=F;
echo " EGR_IPFIX_IPV4_MASK_SET_A";
tr 71 M=EGR_IPFIX_IPV4_MASK_SET_A S=0 C=0 TSE=F SLTH=T;
tr 71 M=EGR_IPFIX_IPV4_MASK_SET_A S=0 C=0 TSE=T SLTH=T;
tr 71 M=EGR_IPFIX_IPV4_MASK_SET_A S=0 C=0 TSE=T SLTH=F;
echo " EGR_IPFIX_IPV6_MASK_SET_A";
tr 71 M=EGR_IPFIX_IPV6_MASK_SET_A S=0 C=0 TSE=F SLTH=T;
tr 71 M=EGR_IPFIX_IPV6_MASK_SET_A S=0 C=0 TSE=T SLTH=T;
tr 71 M=EGR_IPFIX_IPV6_MASK_SET_A S=0 C=0 TSE=T SLTH=F;
echo " EGR_IPFIX_PROFILE";
tr 71 M=EGR_IPFIX_PROFILE S=0 C=0 TSE=F SLTH=T;
tr 71 M=EGR_IPFIX_PROFILE S=0 C=0 TSE=T SLTH=T;
tr 71 M=EGR_IPFIX_PROFILE S=0 C=0 TSE=T SLTH=F;
echo " EGR_IPFIX_SESSION_TABLE";
tr 71 M=EGR_IPFIX_SESSION_TABLE S=0 C=0 TSE=F SLTH=T;
tr 71 M=EGR_IPFIX_SESSION_TABLE S=0 C=0 TSE=T SLTH=T;
tr 71 M=EGR_IPFIX_SESSION_TABLE S=0 C=0 TSE=T SLTH=F;
echo " EGR_IPMC";
tr 71 M=EGR_IPMC S=0 C=0 TSE=F SLTH=T;
tr 71 M=EGR_IPMC S=0 C=0 TSE=T SLTH=T;
tr 71 M=EGR IPMC S=0 C=0 TSE=T SLTH=F;
echo " EGR_IP_TUNNEL";
tr
71 M=EGR_IP_TUNNEL S=0 C=0 TSE=F SLTH=T;
tr 71 M=EGR_IP_TUNNEL S=0 C=0 TSE=T SLTH=T;
tr 71 M=EGR_IP_TUNNEL S=0 C=0 TSE=T SLTH=F;
echo " EGR_IP_TUNNEL_IPV6";
tr 71 M=EGR_IP_TUNNEL_IPV6 S=0 C=0 TSE=F SLTH=T;
tr 71 M=EGR_IP_TUNNEL_IPV6 S=0 C=0 TSE=T SLTH=T;
tr 71 M=EGR_IP_TUNNEL_IPV6 S=0 C=0 TSE=T SLTH=F;
echo " EGR_IP_TUNNEL_MPLS";
tr 71 M=EGR_IP_TUNNEL_MPLS S=0 C=0 TSE=F SLTH=T;
tr 71 M=EGR_IP_TUNNEL_MPLS S=0 C=0 TSE=T SLTH=T;
tr 71 M=EGR_IP_TUNNEL_MPLS S=0 C=0 TSE=T SLTH=F;
echo " EGR_L3_INTF";
tr 71 M=EGR_L3_INTF S=0 C=0 TSE=F SLTH=T;
tr 71 M=EGR_L3_INTF S=0 C=0 TSE=T SLTH=T;
tr 71 M=EGR_L3_INTF S=0 C=0 TSE=T SLTH=F;
echo " EGR_L3_NEXT_HOP";
tr 71 M=EGR_L3_NEXT_HOP S=0 C=0 TSE=F SLTH=T;
tr 71 M=EGR_L3_NEXT_HOP S=0 C=0 TSE=T SLTH=T;
tr 71 M=EGR_L3_NEXT_HOP S=0 C=0 TSE=T SLTH=F;
```

```
echo " EGR_MAC_DA_PROFILE";
tr 71 M=EGR_MAC_DA_PROFILE S=0 C=0 TSE=F SLTH=T;
tr 71 M=EGR_MAC_DA_PROFILE S=0 C=0 TSE=T SLTH=T;
tr 71 M=EGR_MAC_DA_PROFILE S=0 C=0 TSE=T SLTH=F;
echo " EGRESS_MASK";
tr
 71 M=EGRESS_MASK S=0 C=0 TSE=F SLTH=T;
tr 71 M=EGRESS MASK S=0 C=0 TSE=T SLTH=T;
tr 71 M=EGRESS MASK S=0 C=0 TSE=T SLTH=F;
echo " EGR_MOD_MAP";
tr 71 M=EGR_MOD_MAP S=0 C=0 TSE=F SLTH=T;
tr 71 M=EGR_MOD_MAP S=0 C=0 TSE=T SLTH=T;
tr 71 M=EGR MOD MAP S=0 C=0 TSE=T SLTH=F;
echo " EGR_MPLS_EXP_MAPPING_1";
tr 71 M=EGR_MPLS_EXP_MAPPING_1 S=0 C=0 TSE=F SLTH=T;
tr 71 M=EGR_MPLS_EXP_MAPPING_1 S=0 C=0 TSE=T SLTH=T;
tr 71 M=EGR_MPLS_EXP_MAPPING_1 S=0 C=0 TSE=T SLTH=F;
echo " EGR_MPLS_EXP_MAPPING_2";
tr 71 M=EGR_MPLS_EXP_MAPPING_2 S=0 C=0 TSE=F SLTH=T;
tr 71 M=EGR_MPLS_EXP_MAPPING_2 S=0 C=0 TSE=T SLTH=T;
tr 71 M=EGR_MPLS_EXP_MAPPING_2 S=0 C=0 TSE=T SLTH=F;
echo " EGR_MPLS_EXP_PRI_MAPPING";
tr 71 M=EGR_MPLS_EXP_PRI_MAPPING S=0 C=0 TSE=F SLTH=T;
tr 71 M=EGR_MPLS_EXP_PRI_MAPPING S=0 C=0 TSE=T SLTH=T;
tr 71 M=EGR_MPLS_EXP_PRI_MAPPING S=0 C=0 TSE=T SLTH=F;
echo " EGR_MPLS_PRI_MAPPING";
tr 71 M=EGR_MPLS_PRI_MAPPING S=0 C=0 TSE=F SLTH=T;
tr 71 M=EGR_MPLS_PRI_MAPPING S=0 C=0 TSE=T SLTH=T;
tr 71 M=EGR_MPLS_PRI_MAPPING
 S=0 C=0 TSE=T SLTH=F;
echo " EGR_MPLS_VC_AND_SWAP_LABEL_TABLE";
tr 71 M=EGR_MPLS_VC_AND_SWAP_LABEL_TABLE S=0 C=0 TSE=F SLTH=T;
tr 71 M=EGR_MPLS_VC_AND_SWAP_LABEL_TABLE S=0 C=0 TSE=T SLTH=T;
tr 71 M=EGR_MPLS_VC_AND_SWAP_LABEL_TABLE S=0 C=0 TSE=T SLTH=F;
echo " EGR_PERQ_XMT_COUNTERS";
tr 71 M=EGR_PERQ_XMT_COUNTERS S=0 C=0 TSE=F SLTH=T;
tr 71 M=EGR_PERQ_XMT_COUNTERS S=0 C=0 TSE=T SLTH=T;
tr 71 M=EGR_PERQ_XMT_COUNTERS S=0 C=0 TSE=T SLTH=F;
echo " EGR_PRI_CNG_MAP";
tr 71 M=EGR_PRI_CNG_MAP S=0 C=0 TSE=F SLTH=T;
tr 71 M=EGR_PRI_CNG_MAP S=0 C=0 TSE=T SLTH=T;
tr 71 M=EGR_PRI_CNG_MAP S=0 C=0 TSE=T SLTH=F;
echo " EGR_PW_INIT_COUNTERS";
tr 71 M=EGR_PW_INIT_COUNTERS S=0 C=0 TSE=F SLTH=T;
tr 71 M=EGR_PW_INIT_COUNTERS S=0 C=0 TSE=T SLTH=T;
tr 71 M=EGR_PW_INIT_COUNTERS S=0 C=0 TSE=T SLTH=F;
echo " EGR_VLAN";
tr 71 M=EGR_VLAN S=0 C=0 TSE=F SLTH=T;
```
 $tr 71$  M=EGR VLAN S=0 C=0 TSE=T SLTH=T; tr 71 M=EGR\_VLAN S=0 C=0 TSE=T SLTH=F; echo " EGR\_VLAN\_STG"; tr 71 M=EGR\_VLAN\_STG S=0 C=0 TSE=F SLTH=T; tr 71 M=EGR\_VLAN\_STG S=0 C=0 TSE=T SLTH=T; tr 71 M=EGR\_VLAN\_STG S=0  $C=0$  TSE=T SLTH=F; echo " EGR\_VLAN\_TAG\_ACTION\_PROFILE"; tr 71 M=EGR\_VLAN\_TAG\_ACTION\_PROFILE S=0 C=0 TSE=F SLTH=T; tr 71 M=EGR\_VLAN\_TAG\_ACTION\_PROFILE S=0 C=0 TSE=T SLTH=T; tr 71 M=EGR\_VLAN\_TAG\_ACTION\_PROFILE S=0 C=0 TSE=T SLTH=F; echo " EGR\_VLAN\_XLATE"; tr 71 M=EGR\_VLAN\_XLATE  $S=0$  C=0 TSE=F SLTH=T; tr 71 M=EGR\_VLAN\_XLATE S=0 C=0 TSE=T SLTH=T; tr 71 M=EGR\_VLAN\_XLATE S=0 C=0 TSE=T SLTH=F; echo " EGR\_VLAN\_XLATE\_SCRATCH"; tr 71 M=EGR\_VLAN\_XLATE\_SCRATCH S=0 C=0 TSE=F SLTH=T; tr 71 M=EGR\_VLAN\_XLATE\_SCRATCH S=0 C=0 TSE=T SLTH=T; tr 71 M=EGR\_VLAN\_XLATE\_SCRATCH S=0 C=0 TSE=T SLTH=F; echo " EM\_MTP\_INDEX"; tr 71 M=EM\_MTP\_INDEX  $S=0$  C=0 TSE=F SLTH=T; tr 71 M=EM\_MTP\_INDEX S=0 C=0 TSE=T SLTH=T; tr 71 M=EM\_MTP\_INDEX S=0 C=0 TSE=T SLTH=F; echo " ESM\_RANGE\_CHECK"; tr 71 M=ESM\_RANGE\_CHECK S=0 C=0 TSE=F SLTH=T; tr 71 M=ESM\_RANGE\_CHECK S=0 C=0 TSE=T SLTH=T; tr 71 M=ESM\_RANGE\_CHECK S=0 C=0 TSE=T SLTH=F; echo " ET\_INST\_OPC\_TABLE"; tr 71 M=ET\_INST\_OPC\_TABLE S=0 C=0 TSE=F SLTH=T; tr 71 M=ET\_INST\_OPC\_TABLE S=0 C=0 TSE=T SLTH=T; tr 71 M=ET\_INST\_OPC\_TABLE  $S=0$  C=0 TSE=T SLTH=F; echo " EXT\_IFP\_ACTION\_PROFILE"; tr 71 M=EXT\_IFP\_ACTION\_PROFILE  $S=0$  C=0 TSE=F SLTH=T; tr 71 M=EXT\_IFP\_ACTION\_PROFILE S=0 C=0 TSE=T SLTH=T; tr 71 M=EXT\_IFP\_ACTION\_PROFILE S=0 C=0 TSE=T SLTH=F; echo " FP\_COUNTER\_TABLE"; tr 71 M=FP\_COUNTER\_TABLE S=0 C=0 TSE=F SLTH=T; tr 71 M=FP\_COUNTER\_TABLE S=0 C=0 TSE=T SLTH=T; tr 71 M=FP\_COUNTER\_TABLE  $S=0$  C=0 TSE=T SLTH=F; echo " FP\_GLOBAL\_MASK\_TCAM"; tr 71 M=FP\_GLOBAL\_MASK\_TCAM  $S=0$  C=0 TSE=F SLTH=T; tr 71 M=FP\_GLOBAL\_MASK\_TCAM S=0 C=0 TSE=T SLTH=T; tr 71 M=FP\_GLOBAL\_MASK\_TCAM S=0 C=0 TSE=T SLTH=F; echo " FP\_METER\_TABLE"; tr 71 M=FP\_METER\_TABLE  $S=0$  C=0 TSE=F SLTH=T; tr 71 M=FP\_METER\_TABLE S=0 C=0 TSE=T SLTH=T; tr 71 M=FP\_METER\_TABLE  $S=0$  C=0 TSE=T SLTH=F;

echo " FP\_POLICY\_TABLE"; tr 71 M=FP\_POLICY\_TABLE  $S=0$  C=0 TSE=F SLTH=T; tr 71 M=FP\_POLICY\_TABLE  $S=0$  C=0 TSE=T SLTH=T; tr 71 M=FP\_POLICY\_TABLE S=0 C=0 TSE=T SLTH=F; echo " FP\_PORT\_FIELD\_SEL"; tr 71 M=FP\_PORT\_FIELD\_SEL  $S=0$  C=0 TSE=F SLTH=T; tr 71 M=FP\_PORT\_FIELD\_SEL S=0 C=0 TSE=T SLTH=T; tr 71 M=FP\_PORT\_FIELD\_SEL S=0 C=0 TSE=T SLTH=F; echo " FP\_PORT\_METER\_MAP"; tr 71 M=FP\_PORT\_METER\_MAP S=0 C=0 TSE=F SLTH=T; tr 71 M=FP\_PORT\_METER\_MAP S=0 C=0 TSE=T SLTH=T; tr 71 M=FP\_PORT\_METER\_MAP  $S=0$  C=0 TSE=T SLTH=F; echo " FP\_RANGE\_CHECK"; tr 71 M=FP\_RANGE\_CHECK S=0 C=0 TSE=F SLTH=T; tr 71 M=FP\_RANGE\_CHECK S=0 C=0 TSE=T SLTH=T; tr 71 M=FP\_RANGE\_CHECK S=0 C=0 TSE=T SLTH=F; echo " FP\_SLICE\_KEY\_CONTROL"; tr 71 M=FP\_SLICE\_KEY\_CONTROL S=0 C=0 TSE=F SLTH=T; tr 71 M=FP\_SLICE\_KEY\_CONTROL S=0 C=0 TSE=T SLTH=T; tr 71 M=FP\_SLICE\_KEY\_CONTROL S=0 C=0 TSE=T SLTH=F; echo " FP\_SLICE\_MAP"; tr 71 M=FP\_SLICE\_MAP S=0 C=0 TSE=F SLTH=T; tr 71 M=FP\_SLICE\_MAP S=0 C=0 TSE=T SLTH=T; tr 71 M=FP\_SLICE\_MAP S=0 C=0 TSE=T SLTH=F; echo " FP\_STORM\_CONTROL\_METERS"; tr 71 M=FP\_STORM\_CONTROL\_METERS S=0 C=0 TSE=F SLTH=T; tr 71 M=FP\_STORM\_CONTROL\_METERS S=0 C=0 TSE=T SLTH=T; tr 71 M=FP\_STORM\_CONTROL\_METERS S=0 C=0 TSE=T SLTH=F; echo " FP\_TCAM"; tr 71 M=FP\_TCAM  $S=0$  C=0 TSE=F SLTH=T; tr 71 M=FP\_TCAM  $S=0$  C=0 TSE=T SLTH=T; tr 71 M=FP\_TCAM  $S=0$  C=0 TSE=T SLTH=F; echo " UDF\_OFFSET"; tr  $71$  M=UDF OFFSET S=0 C=0 TSE=F SLTH=T; tr 71 M=UDF OFFSET S=0 C=0 TSE=T SLTH=T; tr 71 M=UDF OFFSET S=0 C=0 TSE=T SLTH=F; echo " HG\_TRUNK\_FAILOVER\_SET"; tr 71 M=HG\_TRUNK\_FAILOVER\_SET S=0 C=0 TSE=F SLTH=T; tr 71 M=HG\_TRUNK\_FAILOVER\_SET S=0 C=0 TSE=T SLTH=T; tr 71 M=HG\_TRUNK\_FAILOVER\_SET S=0 C=0 TSE=T SLTH=F; echo " IFP\_REDIRECTION\_PROFILE"; tr 71 M=IFP\_REDIRECTION\_PROFILE S=0 C=0 TSE=F SLTH=T; tr 71 M=IFP\_REDIRECTION\_PROFILE  $S=0$  C=0 TSE=T SLTH=T; tr 71 M=IFP\_REDIRECTION\_PROFILE S=0 C=0 TSE=T SLTH=F; echo " IM\_MTP\_INDEX"; tr 71 M=IM\_MTP\_INDEX  $S=0$  C=0 TSE=F SLTH=T;

tr 71 M=IM\_MTP\_INDEX  $S=0$  C=0 TSE=T SLTH=T; tr 71 M=IM\_MTP\_INDEX S=0 C=0 TSE=T SLTH=F; echo " ING\_DVP\_TABLE"; tr 71 M=ING DVP TABLE  $S=0$  C=0 TSE=F SLTH=T; tr 71 M=ING DVP TABLE  $S=0$  C=0 TSE=T SLTH=T; tr 71 M=ING\_DVP\_TABLE S=0 C=0 TSE=T SLTH=F; echo " ING\_IPFIX\_DSCP\_XLATE\_TABLE"; tr 71 M=ING\_IPFIX\_DSCP\_XLATE\_TABLE S=0 C=0 TSE=F SLTH=T; tr 71 M=ING\_IPFIX\_DSCP\_XLATE\_TABLE S=0 C=0 TSE=T SLTH=T; tr 71 M=ING\_IPFIX\_DSCP\_XLATE\_TABLE S=0 C=0 TSE=T SLTH=F; echo " ING\_IPFIX\_EOP\_BUFFER"; tr 71 M=ING\_IPFIX\_EOP\_BUFFER S=0 C=0 TSE=F SLTH=T; tr 71 M=ING\_IPFIX\_EOP\_BUFFER S=0 C=0 TSE=T SLTH=T; tr 71 M=ING\_IPFIX\_EOP\_BUFFER S=0 C=0 TSE=T SLTH=F; echo " ING\_IPFIX\_EXPORT\_FIFO"; tr 71 M=ING\_IPFIX\_EXPORT\_FIFO S=0 C=0 TSE=F SLTH=T; tr 71 M=ING\_IPFIX\_EXPORT\_FIFO  $S=0$  C=0 TSE=T SLTH=T; tr 71 M=ING\_IPFIX\_EXPORT\_FIFO S=0 C=0 TSE=T SLTH=F; echo " ING\_IPFIX\_IPV4\_MASK\_SET\_A"; tr 71 M=ING\_IPFIX\_IPV4\_MASK\_SET\_A S=0 C=0 TSE=F SLTH=T; tr 71 M=ING\_IPFIX\_IPV4\_MASK\_SET\_A S=0 C=0 TSE=T SLTH=T; tr 71 M=ING\_IPFIX\_IPV4\_MASK\_SET\_A S=0 C=0 TSE=T SLTH=F; echo " ING\_IPFIX\_IPV4\_MASK\_SET\_B"; tr 71 M=ING\_IPFIX\_IPV4\_MASK\_SET\_B S=0 C=0 TSE=F SLTH=T; tr 71 M=ING\_IPFIX\_IPV4\_MASK\_SET\_B S=0 C=0 TSE=T SLTH=T; tr 71 M=ING\_IPFIX\_IPV4\_MASK\_SET\_B S=0 C=0 TSE=T SLTH=F; echo " ING\_IPFIX\_IPV6\_MASK\_SET\_A"; tr 71 M=ING\_IPFIX\_IPV6\_MASK\_SET\_A S=0 C=0 TSE=F SLTH=T; tr 71 M=ING\_IPFIX\_IPV6\_MASK\_SET\_A S=0 C=0 TSE=T SLTH=T; tr 71 M=ING\_IPFIX\_IPV6\_MASK\_SET\_A S=0 C=0 TSE=T SLTH=F; echo " ING\_IPFIX\_IPV6\_MASK\_SET\_B"; tr 71 M=ING\_IPFIX\_IPV6\_MASK\_SET\_B S=0 C=0 TSE=F SLTH=T; tr 71 M=ING\_IPFIX\_IPV6\_MASK\_SET\_B S=0 C=0 TSE=T SLTH=T; tr 71 M=ING\_IPFIX\_IPV6\_MASK\_SET\_B S=0 C=0 TSE=T SLTH=F; echo " ING\_IPFIX\_PROFILE"; tr 71 M=ING\_IPFIX\_PROFILE S=0 C=0 TSE=F SLTH=T; tr 71 M=ING\_IPFIX\_PROFILE S=0 C=0 TSE=T SLTH=T; tr 71 M=ING\_IPFIX\_PROFILE  $S=0$  C=0 TSE=T SLTH=F; echo " ING\_IPFIX\_SESSION\_TABLE"; tr 71 M=ING\_IPFIX\_SESSION\_TABLE  $S=0$  C=0 TSE=F SLTH=T; tr 71 M=ING\_IPFIX\_SESSION\_TABLE S=0 C=0 TSE=T SLTH=T; tr 71 M=ING\_IPFIX\_SESSION\_TABLE S=0 C=0 TSE=T SLTH=F; echo " ING\_L3\_NEXT\_HOP"; tr 71 M=ING\_L3\_NEXT\_HOP S=0 C=0 TSE=F SLTH=T; tr 71 M=ING L3 NEXT HOP  $S=0$  C=0 TSE=T SLTH=T; tr 71 M=ING\_L3\_NEXT\_HOP S=0 C=0 TSE=T SLTH=F;

echo " ING\_L3\_NEXT\_HOP\_A"; tr 71 M=ING\_L3\_NEXT\_HOP\_A S=0 C=0 TSE=F SLTH=T; tr 71 M=ING\_L3\_NEXT\_HOP\_A S=0 C=0 TSE=T SLTH=T; tr 71 M=ING\_L3\_NEXT\_HOP\_A S=0 C=0 TSE=T SLTH=F; echo " ING\_L3\_NEXT\_HOP\_B"; tr 71 M=ING\_L3\_NEXT\_HOP\_B S=0 C=0 TSE=F SLTH=T; tr 71 M=ING\_L3\_NEXT\_HOP\_B S=0 C=0 TSE=T SLTH=T; tr 71 M=ING\_L3\_NEXT\_HOP\_B S=0 C=0 TSE=T SLTH=F; echo " ING\_MOD\_MAP"; tr 71 M=ING\_MOD\_MAP S=0 C=0 TSE=F SLTH=T; tr 71 M=ING\_MOD\_MAP S=0 C=0 TSE=T SLTH=T; tr 71 M=ING MOD MAP  $S=0$  C=0 TSE=T SLTH=F; echo " ING\_MPLS\_EXP\_MAPPING"; tr 71 M=ING\_MPLS\_EXP\_MAPPING S=0 C=0 TSE=F SLTH=T; tr 71 M=ING\_MPLS\_EXP\_MAPPING S=0 C=0 TSE=T SLTH=T; tr 71 M=ING\_MPLS\_EXP\_MAPPING S=0 C=0 TSE=T SLTH=F; echo " ING\_PRI\_CNG\_MAP"; tr 71 M=ING\_PRI\_CNG\_MAP S=0 C=0 TSE=F SLTH=T; tr 71 M=ING\_PRI\_CNG\_MAP S=0 C=0 TSE=T SLTH=T; tr 71 M=ING PRI CNG MAP  $S=0$  C=0 TSE=T SLTH=F; echo " ING\_PW\_TERM\_COUNTERS"; tr 71 M=ING\_PW\_TERM\_COUNTERS S=0 C=0 TSE=F SLTH=T; tr 71 M=ING\_PW\_TERM\_COUNTERS  $S=0$  C=0 TSE=T SLTH=T; tr 71 M=ING\_PW\_TERM\_COUNTERS S=0 C=0 TSE=T SLTH=F; echo " ING\_PW\_TERM\_SEQ\_NUM"; tr 71 M=ING\_PW\_TERM\_SEQ\_NUM S=0 C=0 TSE=F SLTH=T; tr 71 M=ING\_PW\_TERM\_SEQ\_NUM S=0 C=0 TSE=T SLTH=T; tr 71 M=ING\_PW\_TERM\_SEQ\_NUM S=0 C=0 TSE=T SLTH=F; echo " ING\_VLAN\_RANGE"; tr 71 M=ING\_VLAN\_RANGE  $S=0$  C=0 TSE=F SLTH=T; tr 71 M=ING VLAN RANGE  $S=0$  C=0 TSE=T SLTH=T; tr 71 M=ING\_VLAN\_RANGE  $S=0$  C=0 TSE=T SLTH=F; echo " ING\_VLAN\_TAG\_ACTION\_PROFILE"; tr 71 M=ING\_VLAN\_TAG\_ACTION\_PROFILE S=0 C=0 TSE=F SLTH=T; tr 71 M=ING\_VLAN\_TAG\_ACTION\_PROFILE S=0 C=0 TSE=T SLTH=T; tr 71 M=ING\_VLAN\_TAG\_ACTION\_PROFILE S=0 C=0 TSE=T SLTH=F; echo " INITIAL\_ING\_L3\_NEXT\_HOP"; tr 71 M=INITIAL\_ING\_L3\_NEXT\_HOP S=0 C=0 TSE=F SLTH=T; tr 71 M=INITIAL\_ING\_L3\_NEXT\_HOP S=0 C=0 TSE=T SLTH=T; tr 71 M=INITIAL\_ING\_L3\_NEXT\_HOP  $S=0$  C=0 TSE=T SLTH=F; echo " INITIAL\_L3\_ECMP"; tr 71 M=INITIAL\_L3\_ECMP S=0 C=0 TSE=F SLTH=T; tr 71 M=INITIAL L3 ECMP  $S=0$  C=0 TSE=T SLTH=T; tr 71 M=INITIAL L3 ECMP  $S=0$  C=0 TSE=T SLTH=F; echo " INITIAL\_L3\_ECMP\_COUNT"; tr 71 M=INITIAL L3 ECMP COUNT  $S=0$  C=0 TSE=F SLTH=T;

```
tr 71 M=INITIAL L3 ECMP COUNT S=0 C=0 TSE=T SLTH=T;
tr 71 M=INITIAL_L3_ECMP_COUNT S=0 C=0
 TSE=T SLTH=F;
echo " IPORT_TABLE";
tr 71 M=IPORT_TABLE S=0 C=0 TSE=F SLTH=T;
tr 71 M=IPORT TABLE S=0 C=0 TSE=T SLTH=T;
tr 71 M=IPORT_TABLE S=0 C=0 TSE=T SLTH=F;
echo " IPV4_IN_IPV6_PREFIX_MATCH";
tr 71 M=IPV4_IN_IPV6_PREFIX_MATCH S=0 C=0 TSE=F SLTH=T;
tr 71 M=IPV4_IN_IPV6_PREFIX_MATCH S=0 C=0 TSE=T SLTH=T;
tr 71 M=IPV4_IN_IPV6_PREFIX_MATCH S=0 C=0 TSE=T SLTH=F;
echo " IPV6_PROXY_ENABLE";
tr 71 M=IPV6_PROXY_ENABLE S=0 C=0 TSE=F SLTH=T;
tr 71 M=IPV6_PROXY_ENABLE S=0 C=0 TSE=T SLTH=T;
tr 71 M=IPV6_PROXY_ENABLE S=0 C=0 TSE=T SLTH=F;
echo " L2MC";
tr 71 M=L2MC S=0 C=0 TSE=F SLTH=T;
tr 71 M=L2MC S=0 C=0 TSE=T SLTH=T:
tr 71 M=L2MC S=0 C=0 TSE=T SLTH=F;
echo " L2_ENTRY";
tr 71 M=L2 ENTRY S=0 C=0 TSE=F SLTH=T;
tr 71 M=L2 ENTRY S=0 C=0 TSE=T SLTH=T;
tr 71 M=L2_ENTRY S=0 C=0 TSE=T SLTH=F;
echo " L2_ENTRY_ONLY";
tr 71 M=L2_ENTRY_ONLY S=0 C=0 TSE=F SLTH=T;
tr 71 M=L2 ENTRY ONLY S=0 C=0 TSE=T SLTH=T;
tr 71 M=L2 ENTRY_ONLY S=0 C=0 TSE=T SLTH=F;
echo " L2_ENTRY_OVERFLOW";
tr 71 M=L2_ENTRY_OVERFLOW
 S=0 C=0 TSE=F SLTH=T;
tr 71 M=L2_ENTRY_OVERFLOW S=0 C=0 TSE=T SLTH=T;
tr 71 M=L2 ENTRY_OVERFLOW S=0 C=0 TSE=T SLTH=F;
echo " L2_ENTRY_SCRATCH";
tr 71 M=L2 ENTRY_SCRATCH S=0 C=0 TSE=F SLTH=T;
tr 71 M=L2 ENTRY_SCRATCH S=0 C=0 TSE=T SLTH=T;
tr 71 M=L2 ENTRY_SCRATCH S=0 C=0 TSE=T SLTH=F;
echo " L2_HITDA_ONLY";
tr 71 M=L2 HITDA_ONLY S=0 C=0 TSE=F SLTH=T;
tr 71 M=L2 HITDA_ONLY S=0 C=0 TSE=T SLTH=T;
tr 71 M=L2 HITDA_ONLY S=0 C=0 TSE=T SLTH=F;
echo " L2_HITSA_ONLY";
tr 71 M=L2 HITSA_ONLY S=0 C=0 TSE=F SLTH=T;
tr 71 M=L2 HITSA_ONLY S=0 C=0 TSE=T SLTH=T;
tr 71 M=L2_HITSA_ONLY S=0 C=0 TSE=T SLTH=F;
echo " L2_MOD_FIFO";
tr 71 M=L2 MOD FIFO S=0 C=0 TSE=F SLTH=T;
tr 71 M=L2 MOD FIFO S=0 C=0 TSE=T SLTH=T;
tr 71 M=L2 MOD FIFO S=0 C=0 TSE=T SLTH=F;
```

```
echo " L2_USER_ENTRY";
tr 71 M=L2 USER ENTRY S=0 C=0 TSE=F SLTH=T;
tr 71 M=L2 USER ENTRY S=0 C=0 TSE=T SLTH=T;
tr 71 M=L2_USER_ENTRY S=0 C=0 TSE=T SLTH=F;
echo " L2_USER_ENTRY_DATA_ONLY";
tr 71 M=L2_USER_ENTRY_DATA_ONLY S=0 C=0 TSE=F SLTH=T;
tr 71 M=L2_USER_ENTRY_DATA_ONLY
 S=0 C=0 TSE=T SLTH=T;
tr 71 M=L2_USER_ENTRY_DATA_ONLY S=0 C=0 TSE=T SLTH=F;
echo " L2_USER_ENTRY_ONLY";
tr 71 M=L2_USER_ENTRY_ONLY S=0 C=0 TSE=F SLTH=T;
tr 71 M=L2_USER_ENTRY_ONLY S=0 C=0 TSE=T SLTH=T;
tr 71 M=L2_USER_ENTRY_ONLY S=0 C=0 TSE=T SLTH=F;
echo " L3_DEFIP";
tr 71 M=L3_DEFIP S=0 C=0 TSE=F SLTH=T;
tr 71 M=L3 DEFIP S=0 C=0 TSE=T SLTH=T;
tr 71 M=L3_DEFIP S=0 C=0 TSE=T SLTH=F;
echo " L3_DEFIP_128";
tr 71 M=L3 DEFIP 128 S=0 C=0 TSE=F SLTH=T;
tr 71 M=L3_DEFIP_128 S=0 C=0 TSE=T SLTH=T;
tr 71 M=L3 DEFIP 128 S=0 C=0 TSE=T SLTH=F;
echo " L3_DEFIP_128_DATA_ONLY";
tr 71 M=L3_DEFIP_128_DATA_ONLY S=0 C=0 TSE=F SLTH=T;
tr 71 M=L3 DEFIP_128 DATA_ONLY S=0 C=0 TSE=T SLTH=T;
tr 71 M=L3_DEFIP_128_DATA_ONLY S=0 C=0 TSE=T SLTH=F;
echo " L3 DEFIP 128 HIT ONLY";
tr 71 M=L3 DEFIP_128 HIT_ONLY S=0 C=0 TSE=F SLTH=T;
tr 71 M=L3_DEFIP_128_HIT_ONLY S=0 C=0 TSE=T SLTH=T;
tr 71 M=L3 DEFIP_128 HIT_ONLY S=0 C=0 TSE=T SLTH=F;
echo " L3_DEFIP_128_ONLY";
tr 71 M=L3_DEFIP_128_ONLY S=0 C=0 TSE=F SLTH=T;
tr
71 M=L3 DEFIP 128 ONLY S=0 C=0 TSE=T SLTH=T;
tr 71 M=L3 DEFIP_128_ONLY S=0 C=0 TSE=T SLTH=F;
echo " L3_DEFIP_DATA_ONLY";
tr 71 M=L3_DEFIP_DATA_ONLY S=0 C=0 TSE=F SLTH=T;
tr 71 M=L3_DEFIP_DATA_ONLY S=0 C=0 TSE=T SLTH=T;
tr 71 M=L3_DEFIP_DATA_ONLY S=0 C=0 TSE=T SLTH=F;
echo " L3_DEFIP_HIT_ONLY";
tr 71 M=L3 DEFIP_HIT_ONLY S=0 C=0 TSE=F SLTH=T;
tr 71 M=L3 DEFIP_HIT_ONLY S=0 C=0 TSE=T SLTH=T;
tr 71 M=L3 DEFIP_HIT_ONLY S=0 C=0 TSE=T SLTH=F;
echo " L3_DEFIP_ONLY";
tr 71 M=L3_DEFIP_ONLY S=0 C=0 TSE=F SLTH=T;
tr 71 M=L3 DEFIP_ONLY S=0 C=0 TSE=T SLTH=T;
tr 71 M=L3 DEFIP_ONLY S=0 C=0 TSE=T SLTH=F;
echo " L3_ECMP";
tr 71 M=L3 ECMP S=0 C=0 TSE=F SLTH=T;
```

```
tr 71 M=L3 ECMP S=0 C=0 TSE=T SLTH=T;
tr 71 M=L3 ECMP S=0 C=0 TSE=T SLTH=F;
echo " L3_ECMP_COUNT";
tr 71 M=L3_ECMP_COUNT S=0 C=0 TSE=F SLTH=T;
tr 71 M=L3 ECMP COUNT S=0 C=0 TSE=T SLTH=T;
tr 71 M=L3_ECMP_COUNT S=0 C=0 TSE=T SLTH=F;
echo " L3_ENTRY_HIT_ONLY";
tr 71 M=L3_ENTRY_HIT_ONLY S=0 C=0 TSE=F SLTH=T;
tr 71 M=L3_ENTRY_HIT_ONLY S=0 C=0 TSE=T
 SLTH=T;
tr 71 M=L3_ENTRY_HIT_ONLY S=0 C=0 TSE=T SLTH=F;
echo " L3_ENTRY_IPV4_MULTICAST";
tr 71 M=L3_ENTRY_IPV4_MULTICAST S=0 C=0 TSE=F SLTH=T;
tr 71 M=L3_ENTRY_IPV4_MULTICAST S=0 C=0 TSE=T SLTH=T;
tr 71 M=L3_ENTRY_IPV4_MULTICAST S=0 C=0 TSE=T SLTH=F;
echo " L3_ENTRY_IPV4_MULTICAST_SCRATCH";
tr 71 M=L3_ENTRY_IPV4_MULTICAST_SCRATCH S=0 C=0 TSE=F SLTH=T;
tr 71 M=L3 ENTRY_IPV4_MULTICAST_SCRATCH S=0 C=0 TSE=T SLTH=T;
tr 71 M=L3_ENTRY_IPV4_MULTICAST_SCRATCH S=0 C=0 TSE=T SLTH=F;
echo " L3_ENTRY_IPV4_UNICAST";
tr 71 M=L3 ENTRY IPV4 UNICAST S=0 C=0 TSE=F SLTH=T;
tr 71 M=L3_ENTRY_IPV4_UNICAST S=0 C=0 TSE=T SLTH=T;
tr 71 M=L3_ENTRY_IPV4_UNICAST S=0 C=0 TSE=T SLTH=F;
echo " L3_ENTRY_IPV4_UNICAST_SCRATCH";
tr 71 M=L3_ENTRY_IPV4_UNICAST_SCRATCH S=0 C=0 TSE=F SLTH=T;
tr 71 M=L3_ENTRY_IPV4_UNICAST_SCRATCH S=0 C=0 TSE=T SLTH=T;
tr 71 M=L3_ENTRY_IPV4_UNICAST_SCRATCH S=0 C=0 TSE=T SLTH=F;
echo " L3_ENTRY_IPV6_MULTICAST";
tr 71 M=L3 ENTRY_IPV6_MULTICAST S=0 C=0 TSE=F SLTH=T;
tr 71 M=L3_ENTRY_IPV6_MULTICAST
 S=0 C=0 TSE=T SLTH=T;
tr 71 M=L3 ENTRY_IPV6_MULTICAST S=0 C=0 TSE=T SLTH=F;
echo " L3_ENTRY_IPV6_MULTICAST_SCRATCH";
tr 71 M=L3 ENTRY_IPV6_MULTICAST_SCRATCH S=0 C=0 TSE=F SLTH=T;
tr 71 M=L3_ENTRY_IPV6_MULTICAST_SCRATCH S=0 C=0 TSE=T SLTH=T;
tr 71 M=L3_ENTRY_IPV6_MULTICAST_SCRATCH S=0 C=0 TSE=T SLTH=F;
echo " L3_ENTRY_IPV6_UNICAST";
tr 71 M=L3_ENTRY_IPV6_UNICAST S=0 C=0 TSE=F SLTH=T;
tr 71 M=L3_ENTRY_IPV6_UNICAST S=0 C=0 TSE=T SLTH=T;
tr 71 M=L3 ENTRY_IPV6_UNICAST S=0 C=0 TSE=T SLTH=F;
echo " L3_ENTRY_IPV6_UNICAST_SCRATCH";
tr 71 M=L3 ENTRY_IPV6_UNICAST_SCRATCH S=0 C=0 TSE=F SLTH=T;
tr 71 M=L3 ENTRY_IPV6_UNICAST_SCRATCH S=0 C=0 TSE=T SLTH=T;
tr 71 M=L3_ENTRY_IPV6_UNICAST_SCRATCH S=0 C=0 TSE=T SLTH=F;
echo " L3_ENTRY_ONLY";
tr 71 M=L3 ENTRY ONLY S=0 C=0 TSE=F SLTH=T;
tr 71 M=L3 ENTRY ONLY S=0 C=0 TSE=T SLTH=T;
```

```
tr 71 M=L3 ENTRY ONLY S=0 C=0 TSE=T SLTH=F;
```
echo " L3\_ENTRY\_VALID\_ONLY"; tr 71 M=L3 ENTRY\_VALID\_ONLY  $S=0$  C=0 TSE=F SLTH=T; tr 71 M=L3\_ENTRY\_VALID\_ONLY S=0 C=0 TSE=T SLTH=T; tr 71 M=L3\_ENTRY\_VALID\_ONLY S=0 C=0 TSE=T SLTH=F; echo " L3\_IIF"; tr 71 M=L3 IIF  $S=0$  C=0 TSE=F SLTH=T; tr  $71$  M=L3 IIF S=0 C=0 TSE=T SLTH=T; tr  $71$  M=L3 IIF S=0 C=0 TSE=T SLTH=F; echo " L3\_IPMC"; tr 71 M=L3\_IPMC S=0 C=0 TSE=F SLTH=T; tr 71 M=L3\_IPMC S=0 C=0 TSE=T SLTH=T; tr 71 M=L3 IPMC S=0 C=0 TSE=T SLTH=F; echo " L3\_MTU\_VALUES"; tr 71 M=L3\_MTU\_VALUES S=0 C=0 TSE=F SLTH=T; tr 71 M=L3 MTU VALUES  $S=0$  C=0 TSE=T SLTH=T; tr 71 M=L3\_MTU\_VALUES S=0 C=0 TSE=T SLTH=F; echo " L3\_TUNNEL"; tr 71 M=L3\_TUNNEL S=0 C=0 TSE=F SLTH=T; tr 71 M=L3\_TUNNEL S=0 C=0 TSE=T SLTH=T; tr 71 M=L3 TUNNEL  $S=0$  C=0 TSE=T SLTH=F; echo " LPORT"; tr 71 M=LPORT S=0 C=0 TSE=F SLTH=T; tr 71 M=LPORT  $S=0$  C=0 TSE=T SLTH=T; tr 71 M=LPORT  $S=0$  C=0 TSE=T SLTH=F; echo " PORT\_MAC\_BLOCK"; tr 71 M=PORT\_MAC\_BLOCK S=0 C=0 TSE=F SLTH=T; tr 71 M=PORT\_MAC\_BLOCK S=0 C=0 TSE=T SLTH=T; tr 71 M=PORT\_MAC\_BLOCK S=0 C=0 TSE=T SLTH=F; echo " MODPORT\_MAP\_EM"; tr 71 M=MODPORT\_MAP\_EM S=0 C=0 TSE=F SLTH=T; tr 71 M=MODPORT\_MAP\_EM S=0 C=0 TSE=T SLTH=T; tr 71 M=MODPORT\_MAP\_EM S=0 C=0 TSE=T SLTH=F; echo " MODPORT\_MAP\_IM"; tr 71 M=MODPORT\_MAP\_IM S=0 C=0 TSE=F SLTH=T; tr 71 M=MODPORT\_MAP\_IM S=0 C=0 TSE=T SLTH=T; tr 71 M=MODPORT\_MAP\_IM S=0 C=0 TSE=T SLTH=F; echo " MODPORT\_MAP\_SW"; tr 71 M=MODPORT\_MAP\_SW S=0 C=0 TSE=F SLTH=T; tr 71 M=MODPORT\_MAP\_SW S=0 C=0 TSE=T SLTH=T; tr 71 M=MODPORT\_MAP\_SW S=0 C=0 TSE=T SLTH=F; echo " MPLS\_ENTRY"; tr 71 M=MPLS ENTRY S=0 C=0 TSE=F SLTH=T; tr 71 M=MPLS ENTRY  $S=0$  C=0 TSE=T SLTH=T; tr 71 M=MPLS ENTRY S=0 C=0 TSE=T SLTH=F; echo " MPLS\_ENTRY\_SCRATCH"; tr 71 M=MPLS\_ENTRY\_SCRATCH  $S=0$  C=0 TSE=F SLTH=T;

tr 71 M=MPLS\_ENTRY\_SCRATCH S=0 C=0 TSE=T SLTH=T; tr 71 M=MPLS\_ENTRY\_SCRATCH S=0 C=0 TSE=T SLTH=F; echo " MPLS\_STATION\_TCAM"; tr 71 M=MPLS\_STATION\_TCAM S=0 C=0 TSE=F SLTH=T; tr 71 M=MPLS\_STATION\_TCAM S=0 C=0 TSE=T SLTH=T; tr 71 M=MPLS\_STATION\_TCAM S=0 C=0 TSE=T SLTH=F; echo " NONUCAST\_TRUNK\_BLOCK\_MASK"; tr 71 M=NONUCAST\_TRUNK\_BLOCK\_MASK S=0 C=0 TSE=F SLTH=T; tr 71 M=NONUCAST\_TRUNK\_BLOCK\_MASK S=0 C=0 TSE=T SLTH=T; tr 71 M=NONUCAST\_TRUNK\_BLOCK\_MASK S=0 C=0 TSE=T SLTH=F; echo " PORT\_CBL\_TABLE"; tr 71 M=PORT CBL TABLE  $S=0$  C=0 TSE=F SLTH=T; tr 71 M=PORT\_CBL\_TABLE S=0 C=0 TSE=T SLTH=T; tr 71 M=PORT\_CBL\_TABLE S=0 C=0 TSE=T SLTH=F; echo " COS\_MAP"; tr 71 M=COS\_MAP S=0 C=0 TSE=F SLTH=T; tr 71 M= $COS$  MAP S=0  $C=0$  TSE=T SLTH=T; tr 71 M= $COS$  MAP S=0  $C=0$  TSE=T SLTH=F; echo " PORT\_LAG\_FAILOVER\_SET"; tr 71 M=PORT\_LAG\_FAILOVER\_SET S=0 C=0 TSE=F SLTH=T; tr 71 M=PORT\_LAG\_FAILOVER\_SET S=0 C=0 TSE=T SLTH=T; tr 71 M=PORT\_LAG\_FAILOVER\_SET S=0 C=0 TSE=T SLTH=F; echo " MAC\_LIMIT\_COUNT\_TABLE"; tr 71 M=MAC\_LIMIT\_COUNT\_TABLE S=0 C=0 TSE=F SLTH=T; tr 71 M=MAC\_LIMIT\_COUNT\_TABLE S=0 C=0 TSE=T SLTH=T; tr 71 M=MAC\_LIMIT\_COUNT\_TABLE S=0 C=0 TSE=T SLTH=F; echo " PORT\_TRUNK\_MAC\_LIMIT\_CONTROL\_1"; tr 71 M=PORT\_TRUNK\_MAC\_LIMIT\_CONTROL\_1 S=0 C=0 TSE=F SLTH=T; tr 71 M=PORT\_TRUNK\_MAC\_LIMIT\_CONTROL\_1 S=0 C=0 TSE=T SLTH=T; tr 71 M=PORT\_TRUNK\_MAC\_LIMIT\_CONTROL\_1 S=0 C=0 TSE=T SLTH=F; echo " PORT"; tr 71 M=PORT  $S=0$  C=0 TSE=F SLTH=T; tr 71 M=PORT S=0 C=0 TSE=T SLTH=T; tr 71 M=PORT  $S=0$  C=0 TSE=T SLTH=F; echo " SOURCE\_TRUNK\_MAP"; tr 71 M=SOURCE\_TRUNK\_MAP S=0 C=0 TSE=F SLTH=T; tr 71 M=SOURCE\_TRUNK\_MAP S=0 C=0 TSE=T SLTH=T; tr 71 M=SOURCE\_TRUNK\_MAP S=0 C=0 TSE=T SLTH=F; echo " SOURCE\_VP"; tr 71 M=SOURCE VP S=0  $C=0$  TSE=F SLTH=T; tr 71 M=SOURCE VP S=0 C=0 TSE=T SLTH=T; tr 71 M=SOURCE\_VP S=0 C=0 TSE=T SLTH=F; echo " SRC\_MODID\_BLOCK"; tr 71 M=SRC\_MODID\_BLOCK S=0 C=0 TSE=F SLTH=T; tr 71 M=SRC\_MODID\_BLOCK S=0 C=0 TSE=T SLTH=T; tr 71 M=SRC\_MODID\_BLOCK S=0 C=0 TSE=T SLTH=F;

```
echo " VLAN_STG";
tr 71 M=VLAN_STG S=0 C=0 TSE=F SLTH=T;
tr 71 M=VLAN STG S=0 C=0 TSE=T SLTH=T;
tr 71 M=VLAN_STG S=0 C=0 TSE=T SLTH=F;
echo " SYSTEM_CONFIG_TABLE";
tr 71 M=SYSTEM_CONFIG_TABLE S=0 C=0 TSE=F SLTH=T;
tr 71 M=SYSTEM_CONFIG_TABLE S=0 C=0 TSE=T SLTH=T;
tr 71 M=SYSTEM_CONFIG_TABLE S=0 C=0 TSE=T SLTH=F;
echo " TCP_FN";
tr 71 M=TCP_FN S=0 C=0 TSE=F SLTH=T;
tr 71 M=TCP_FN S=0 C=0 TSE=T SLTH=T;
tr 71 M=TCP_FN S=0 C=0 TSE=T SLTH=F;
echo " TOS_FN";
tr 71 M=TOS_FN
 S=0 C=0 TSE=F SLTH=T;
tr 71 M=TOS FN S=0 C=0 TSE=T SLTH=T;
tr 71 M=TOS_FN S=0 C=0 TSE=T SLTH=F;
echo " TRUNK32_CONFIG_TABLE";
tr 71 M=TRUNK32 CONFIG TABLE S=0 C=0 TSE=F SLTH=T;
tr 71 M=TRUNK32_CONFIG_TABLE S=0 C=0 TSE=T SLTH=T;
tr 71 M=TRUNK32 CONFIG TABLE S=0 C=0 TSE=T SLTH=F;
echo " TRUNK32_PORT_TABLE";
tr 71 M=TRUNK32_PORT_TABLE S=0 C=0 TSE=F SLTH=T;
tr 71 M=TRUNK32 PORT TABLE S=0 C=0 TSE=T SLTH=T;
tr 71 M=TRUNK32_PORT_TABLE S=0 C=0 TSE=T SLTH=F;
echo " TRUNK_BITMAP";
tr 71 M=TRUNK_BITMAP S=0 C=0 TSE=F SLTH=T;
tr 71 M=TRUNK_BITMAP S=0 C=0 TSE=T SLTH=T;
tr 71 M=TRUNK_BITMAP S=0 C=0 TSE=T SLTH=F;
echo " TRUNK_CBL_TABLE";
tr 71 M=TRUNK_CBL_TABLE S=0 C=0 TSE=F SLTH=T;
tr 71 M=TRUNK_CBL_TABLE S=0 C=0 TSE=T SLTH=T;
tr 71 M=TRUNK CBL TABLE S=0 C=0 TSE=T SLTH=F;
echo " PORT_TRUNK_EGRESS";
tr 71 M=PORT_TRUNK_EGRESS S=0 C=0 TSE=F SLTH=T;
tr 71 M=PORT_TRUNK_EGRESS S=0 C=0 TSE=T SLTH=T;
tr 71 M=PORT_TRUNK_EGRESS S=0 C=0 TSE=T SLTH=F;
echo " TRUNK_GROUP";
tr 71 M=TRUNK GROUP S=0 C=0 TSE=F SLTH=T;
tr
71 M=TRUNK GROUP S=0 C=0 TSE=T SLTH=T;
tr 71 M=TRUNK_GROUP S=0 C=0 TSE=T SLTH=F;
echo " TTL_FN";
tr 71 M=TTL FN S=0 C=0 TSE=F SLTH=T;
tr 71 M=TTL FN S=0 C=0 TSE=T SLTH=T;
tr 71 M=TTL FN S=0 C=0 TSE=T SLTH=F;
echo " VFI";
tr 71 M=VFI S=0 C=0 TSE=F SLTH=T:
```
tr  $71$  M=VFI S=0 C=0 TSE=T SLTH=T; tr  $71$  M=VFI S=0 C=0 TSE=T SLTH=F: echo " VFP\_POLICY\_TABLE"; tr 71 M=VFP\_POLICY\_TABLE  $S=0$  C=0 TSE=F SLTH=T; tr 71 M=VFP\_POLICY\_TABLE  $S=0$  C=0 TSE=T SLTH=T; tr 71 M=VFP\_POLICY\_TABLE S=0 C=0 TSE=T SLTH=F; echo " VFP\_TCAM"; tr 71 M=VFP\_TCAM  $S=0$  C=0 TSE=F SLTH=T; tr 71 M=VFP\_TCAM  $S=0$  C=0 TSE=T SLTH=T; tr 71 M=VFP\_TCAM  $S=0$  C=0 TSE=T SLTH=F; echo " VLAN\_COS\_MAP"; tr 71 M=VLAN\_COS\_MAP S=0 C=0 TSE=F SLTH=T; tr 71 M=VLAN  $\cos$  MAP S=0 C=0 TSE=T SLTH=T; tr 71 M=VLAN\_COS\_MAP S=0 C=0 TSE=T SLTH=F; echo " VLAN\_MAC"; tr 71 M=VLAN MAC  $S=0$  C=0 TSE=F SLTH=T; tr 71 M=VLAN\_MAC S=0 C=0 TSE=T SLTH=T; tr 71 M=VLAN\_MAC S=0 C=0 TSE=T SLTH=F; echo " VLAN\_MAC\_SCRATCH"; tr 71 M=VLAN\_MAC\_SCRATCH S=0 C=0 TSE=F SLTH=T; tr 71 M=VLAN\_MAC\_SCRATCH S=0 C=0 TSE=T SLTH=T; tr 71 M=VLAN\_MAC\_SCRATCH S=0 C=0 TSE=T SLTH=F; echo " VLAN\_OR\_VFI\_MAC\_COUNT"; tr 71 M=VLAN\_OR\_VFI\_MAC\_COUNT S=0 C=0 TSE=F SLTH=T; tr 71 M=VLAN\_OR\_VFI\_MAC\_COUNT S=0 C=0 TSE=T SLTH=T; tr 71 M=VLAN\_OR\_VFI\_MAC\_COUNT S=0 C=0 TSE=T SLTH=F; echo " VLAN\_OR\_VFI\_MAC\_LIMIT"; tr 71 M=VLAN\_OR\_VFI\_MAC\_LIMIT S=0 C=0 TSE=F SLTH=T; tr 71 M=VLAN\_OR\_VFI\_MAC\_LIMIT S=0 C=0 TSE=T SLTH=T; tr 71 M=VLAN\_OR\_VFI\_MAC\_LIMIT S=0 C=0 TSE=T SLTH=F; echo " VLAN\_PROFILE\_2"; tr 71 M=VLAN\_PROFILE  $2 S=0 C=0$  TSE=F SLTH=T; tr 71 M=VLAN\_PROFILE\_2  $S=0$  C=0 TSE=T SLTH=T; tr 71 M=VLAN\_PROFILE\_2 S=0 C=0 TSE=T SLTH=F; echo " VLAN\_PROFILE"; tr 71 M=VLAN\_PROFILE  $S=0$  C=0 TSE=F SLTH=T; tr 71 M=VLAN\_PROFILE  $S=0$  C=0 TSE=T SLTH=T; tr 71 M=VLAN\_PROFILE  $S=0$  C=0 TSE=T SLTH=F; echo " VLAN\_PROTOCOL"; tr 71 M=VLAN\_PROTOCOL S=0 C=0 TSE=F SLTH=T; tr 71 M=VLAN\_PROTOCOL S=0 C=0 TSE=T SLTH=T; tr 71 M=VLAN\_PROTOCOL S=0  $C=0$  TSE=T SLTH=F; echo " VLAN\_PROTOCOL\_DATA"; tr 71 M=VLAN\_PROTOCOL\_DATA  $S=0$  C=0 TSE=F SLTH=T; tr 71 M=VLAN\_PROTOCOL\_DATA S=0 C=0 TSE=T SLTH=T; tr 71 M=VLAN\_PROTOCOL\_DATA  $S=0$  C=0 TSE=T SLTH=F;

echo " VLAN\_SUBNET"; tr 71 M=VLAN\_SUBNET  $S=0$  C=0 TSE=F SLTH=T; tr 71 M=VLAN\_SUBNET S=0 C=0 TSE=T SLTH=T; tr 71 M=VLAN\_SUBNET S=0 C=0 TSE=T SLTH=F; echo " VLAN\_SUBNET\_DATA\_ONLY"; tr 71 M=VLAN\_SUBNET\_DATA\_ONLY S=0 C=0 TSE=F SLTH=T; tr 71 M=VLAN\_SUBNET\_DATA\_ONLY S=0 C=0 TSE=T SLTH=T; tr 71 M=VLAN\_SUBNET\_DATA\_ONLY S=0 C=0 TSE=T SLTH=F; echo " VLAN\_SUBNET\_ONLY"; tr 71 M=VLAN\_SUBNET\_ONLY S=0 C=0 TSE=F SLTH=T; tr 71 M=VLAN\_SUBNET\_ONLY S=0 C=0 TSE=T SLTH=T; tr 71 M=VLAN\_SUBNET\_ONLY S=0 C=0 TSE=T SLTH=F; echo " VLAN"; tr 71 M=VLAN S=0 C=0 TSE=F SLTH=T; tr 71 M=VLAN S=0 C=0 TSE=T SLTH=T; tr 71 M=VLAN S=0 C=0 TSE=T SLTH=F; echo " VLAN\_XLATE"; tr 71 M=VLAN\_XLATE  $S=0$  C=0 TSE=F SLTH=T; tr 71 M=VLAN\_XLATE S=0 C=0 TSE=T SLTH=T; tr 71 M=VLAN\_XLATE S=0 C=0 TSE=T SLTH=F; echo " VLAN\_XLATE\_SCRATCH"; tr 71 M=VLAN\_XLATE\_SCRATCH S=0 C=0 TSE=F SLTH=T; tr 71 M=VLAN\_XLATE\_SCRATCH S=0 C=0 TSE=T SLTH=T; tr 71 M=VLAN\_XLATE\_SCRATCH S=0 C=0 TSE=T SLTH=F; **\$done** 

# Re-initialize to clean up of various read/wrires to MMU memories set rct=true rcload rc.soc counter off l2mode off linkscan off

echo "Running counter width verification test ..." tr 30 \$done

echo "Running counter read/write test ..." tr 31 \$done

#L2/L3 hashing tests echo "Running L2 insert/delete/lookup test ..." tr 32 \$done

echo "Running L2 overflow insert test ..."

tr 33 \$done

echo "Running L2 hash test ..." tr 34 \$done

echo "Running L2 delete by port test ..." tr 35 \$done

echo "Running L2 delete by vlan test ..." tr 36 \$done

echo "Running IPV4 overflow insert test ..." tr 87 IPMCEnable=False tr 87 IPMCEnable=True \$done

echo "Running IPV6 hash test ..." tr 88 IPMCEnable=False tr 88 IPMCEnable=True \$done

echo "Running IPV6 overflow insert test ..." tr 85 IPMCEnable=False tr 85 IPMCEnable=True \$done

echo "Running IPV6 hash test ..." tr 86 IPMCEnable=False tr 86 IPMCEnable=True \$done

echo "Running VLAN translate overflow insert test ..." tr 100

echo "Running VLAN translate hash tests ..." tr  $101$  hash= $0$ tr 101 hash=1 tr  $101$  hash= $2$ tr 101 hash=3 tr  $101$  hash=4 tr  $101$  hash=5 **\$done** 

echo "Running Egress VLAN translate overflow insert test ..." tr 102 \$done

echo "Running Egress VLAN translate hash tests ..." tr 103 hash=0 tr 103 hash=1 tr 103 hash=2 tr 103 hash=3 tr  $103$  hash=4 tr 103 hash=5 \$done echo "Running MPLS overflow insert test ..."

tr 104 \$done

echo "Running MPLS hash tests ..." tr  $105$  hash= $0$ tr 105 hash=1 tr 105 hash=2 tr 105 hash=3 tr 105 hash=4 tr 105 hash=5

\$done

echo "Running MDIO Linkscan test" tr 60 readcount=10000 \$done

echo "Testing CPU DMA loopback ..." tr 17 c=5 \$done

echo "Testing CPU DMA, Scatter/Gather Reload ..." tr 22 \$done

echo "Testing CPU DMA, Scatter/Gather Simple ..." tr 23 \$done

echo "Testing CPU DMA, Scatter/Gather Random ..." tr 24 \$done

#MAC Loopback if \$?BCM56680 || \$?BCM56684 \

```
 'echo "Testing MAC Loopback - 10 Mb/s all GE ports"; \
tr 18 pbm=ge speed=10; \setminus $done'
```
## if

```
 $?BCM56680 || $?BCM56684 \
  'echo "Testing MAC Loopback - 100 Mb/s all GE ports"; \
 tr 18 pbm=ge speed=100; \langle \rangle $done'
```

```
if $?BCM56680 || $?BCM56684 \
```

```
 'echo "Testing MAC Loopback - 1000 Mb/s all GE ports"; \
tr 18 pbm=ge speed=1000; \langle $done'
```
if \$?BCM56680 || \$?BCM56684 \

```
 'echo "Testing MAC Loopback - 2500 Mb/s all 2.5GE ports"; \
tr 18 pbm=0xf81f0c0fc0fc speed=2500; \
 $done'
```

```
echo "Testing MAC Loopback - 10 Gb/s all XE ports"
tr 18 pbm=xe speed=10G
$done
```

```
echo "Testing MAC Loopback - 10 Gb/s all HG ports"
tr 18 pbm=hg speed=10G
$done
```

```
echo "Testing MAC Loopback - 12 Gb/s all HG ports"
tr 18 pbm=hg speed=12G
$done
```

```
#PHY Loopback
if $?BCM56680 || $?BCM56684 \
  'echo "Testing PHY Loopback - 1000 Mb/s all GE ports"; \
  tr 19 pbm=ge speed=1000; \langle $done'
```

```
if $?BCM56680 || $?BCM56684 \
   'echo "Testing PHY Loopback - 2500 Mb/s all GE ports"; \
  tr 19 pbm=ge speed=max; \langle \rangle $done'
```

```
echo "Testing PHY Loopback - 10 Gb/s all XE ports"
tr
 19 pbm=xe speed=10G
$done
```

```
echo "Testing PHY Loopback - 10 Gb/s all HG ports"
tr 19 pbm=hg speed=10G
$done
echo "Testing PHY Loopback - 12 Gb/s all HG ports"
tr 19 pbm=hg speed=12G
$done
# Self External Loopback
# If you have external self-loopback cables connected
# before running this script, use:
# setenv extSelf 1
#
if $?extSelf \
  'echo "Testing EXT Loopback - 2500 Mb/s all 2.5GE ports"; \
  tr 19 pbm=0xf81f0c0fc0fc speed=2500 ExtselfloopPBM=0xf81f0c0fc0fc; \
   $done'
if $?BCM56680 || $?BCM56684 \
   'echo "Running MAC loopback V2 on all ports ..."; \
  tr 48 smi=103 dmi=42 vlan=5 pi=0x11335577 sendm=single; \langle \rangle $done'
if $?BCM56680 || $?BCM56684 \
   'echo "Running PHY loopback V2 on all ports ..."; \
  tr 49 smi=52 dmi=83 vlan=23 pi=0x01204007; \
   $done'
#Internal snake Loopback
if $?BCM56680 || $?BCM56684 \
  'echo "Running internal snake on all 2.5GE ports, MAC loopback ..."; \
   tr 39 pbm=0xf81f0c0fc0fc loopbackmode=mac snakepath=two
speed=2500 AutoNeg=false; \
   $done'
if $?BCM56680 || $?BCM56684 \
  'echo "Running internal snake on all 2.5GE ports, PHY loopback ..."; \
 tr 39 pbm=0xf81f0c0fc0fc loopbackmode=phy snakepath=two speed=max AutoNeg=false;
   $done'
if $?BCM56680 \
  'echo "Running internal snake on ports at 1G speed, MAC loopback ..."; \
 tr 39 loopbackmode=mac snakepath=two PBM=0x6 speed=1000 AutoNeg=false; \setminus $done'
if $?BCM56680 \
  'echo "Running internal snake on ports at 1G speed, PHY loopback ..."; \
 tr 39 loopbackmode=phy snakepath=two PBM=0x6 speed=1000 AutoNeg=false; \setminus
```
## \$done'

```
#Traffic Test
if $?BCM56680 || $?BCM56684 \
  'echo "Running Traffic Test in MAC mode ..."; \
  tr 72 pbm=0xf81f0c0fc0fc RM=MAC; \langle $done'
if $?BCM56680 || $?BCM56684 \
  'echo "Running Traffic Test in PHY mode ..."; \
  tr 72 pbm=0xf81f0c0fc0fc RM=PHY; \langle $done'
#External Loopback
# If you have external loopback cables connected as follows
# 2-3
  4-5 6-7 18-19 14-15 16-17
# 26-32 33-34 26-32 33-34 41-42 48-49
# Back panel HG ports: 28-29 30-31
#
# then you can enable this script to perform external loopback at
# different speeds. Before running this script, use:
# setenv ext1000 1
# setenv ext2500 1
# setenv extb10G 1
# setenv extb12G 1
# or
# setenv extall 1
#External Loopback on GE port
local ge_fwd 0x0
local ge_bwd 0x0
if $?BCM56680 || $?BCM56684 \
  'local ge_fwd 0x00501504054054; \
   local ge_bwd 0x00a80a080a80a8'
#External Loopback on back panel HG port
local hg_fwd 0x50000000
local hg_bwd 0xa0000000
if $?extall \
     "local ext1000 1; local ext2500 1; local extb10G 1"
if $?ext1000 \
   "echo Testing GE ports External Loopback - 1000 MB/s forward; \
  tr 20 tpbm=$ge fwd di=1 speed=1000 count=10; \langle \rangle echo Testing GE ports External Loopback - 1000 MB/s reverse; \
  tr 20 tpbm=\Sge bwd di=-1 speed=1000 count=10"
```
if \$?ext2500 \

"echo Testing GE ports External

 Loopback - 2500 MB/s forward; \ tr 20 tpbm= $\S$ ge\_fwd di=1 speed=2500 count=10; \ echo Testing GE ports External Loopback - 2500 MB/s reverse; \ tr 20 tpbm= $\S$ ge bwd di=-1 speed=2500 count=10"

if  $\$$ ?extb10G \

 "echo Testing Back Panel 10G ports External Loopback - 10 GB/s forward; \ tr 20 tpbm=\$hg\_fwd di=1 speed=10G count=10;  $\langle$  echo Testing Back Panel 10G ports External Loopback - 10 GB/s reverse; \ tr 20 tpbm= $\frac{6}{9}$  bwd di=-1 speed=10G count=10"

if  $\$$ ?extb12G \

 "echo Testing Back Panel 10G ports External Loopback - 12 GB/s forward; \ tr 20 tpbm=\$hg\_fwd di=1 speed=12G count=10;  $\langle$  echo Testing Back Panel 10G ports External Loopback - 12 GB/s reverse; \ tr 20 tpbm=\$hg\_bwd di=-1 speed=12G count=10"

# Show status date  $t<sub>1</sub>$ local returnCode \$?

echo Tests Complete. Reinitializing ... config refresh rcload rc.soc counter off l2mode off

# We want to show the return code from the tl command which # lists the results. The automated test infrastructure keys off of this # value echo "testsuite: finished: sanity: \$returnCode"

Found in path(s):

\* /opt/cola/permits/1745002214\_1689590998.9917314/0/bcm-sdk-master-zip/bcm-sdk-master/rc/vsanity.soc No license file was found, but licenses were detected in source scan.

/\*\*\*\*\*\*\*\*\*\*\*\*\*\*\*\*\*\*\*\*\*\*\*\*\*\*\*\*\*\*\*\*\*\*\*\*\*\*\*\*\*\*\*\*\*\*\*\*\*\*\*\*\*\*\*\*\*\*\*\*\*\*\*\*\*\*\*\*\*\*\*\*\*\*\*

\* \$Copyright: (c) 2016 Broadcom.

\* Broadcom Proprietary and Confidential. All rights reserved.\$

\* \*

> \* THIS SOFTWARE MAY ONLY BE USED SUBJECT TO AN EXECUTED SOFTWARE LICENSE \* AGREEMENT BETWEEN THE USER AND BROADCOM. YOU HAVE NO RIGHT TO USE OR

```
* EXPLOIT THIS MATERIAL EXCEPT SUBJECT TO THE TERMS OF SUCH AN AGREEMENT.
```
\*

```
* $brcm_Workfile: $
* $brcm_Revision: $
* $brcm_Date: $
*
* Module Description:
* DO NOT EDIT THIS FILE DIRECTLY
*
* This module was generated magically with RDB from a source description
* file. You must edit the source file for changes to be made to this file.
*
*
* Date: Generated on Mon Jun 8 16:48:39 2015
* MD5 Checksum aa6f8a52532334e5d986d273d2283ed2
*
* Compiled with: RDB Utility 5.0
* RDB Parser 
 3.0
* rdb2macro.pm 4.0
* Perl Interpreter 5.014001
* Operating System linux
*
* Spec Versions: an_x1_control 1
* an_x1_sw_mgmt 1
* an_x1_timers 1
* an_x4_abilities 1
* an_x4_status 1
* an_x 4_sw_mgmt 1
* cl82 1
* cl82<sub>am</sub> 1* cl82_shared 1
* ieee0_c122 1
* ilkn_x4_control0 1
* ilkn_x4_status0 1
* main0 1
* pmd_x1 1
* pmd_x4 1* rx_x1_control0 1
* rx_x1 ecc 1
* rx_x1_status0 1
* rx\ x2\ control0\ 1* rx_x4_cl91_status0 1
* 
   rx_x4_cl91_status1 1
* rx_x4_control0 1
* rx \times 4 \text{ ecc } 1* rx_x4_fec_control 1
```
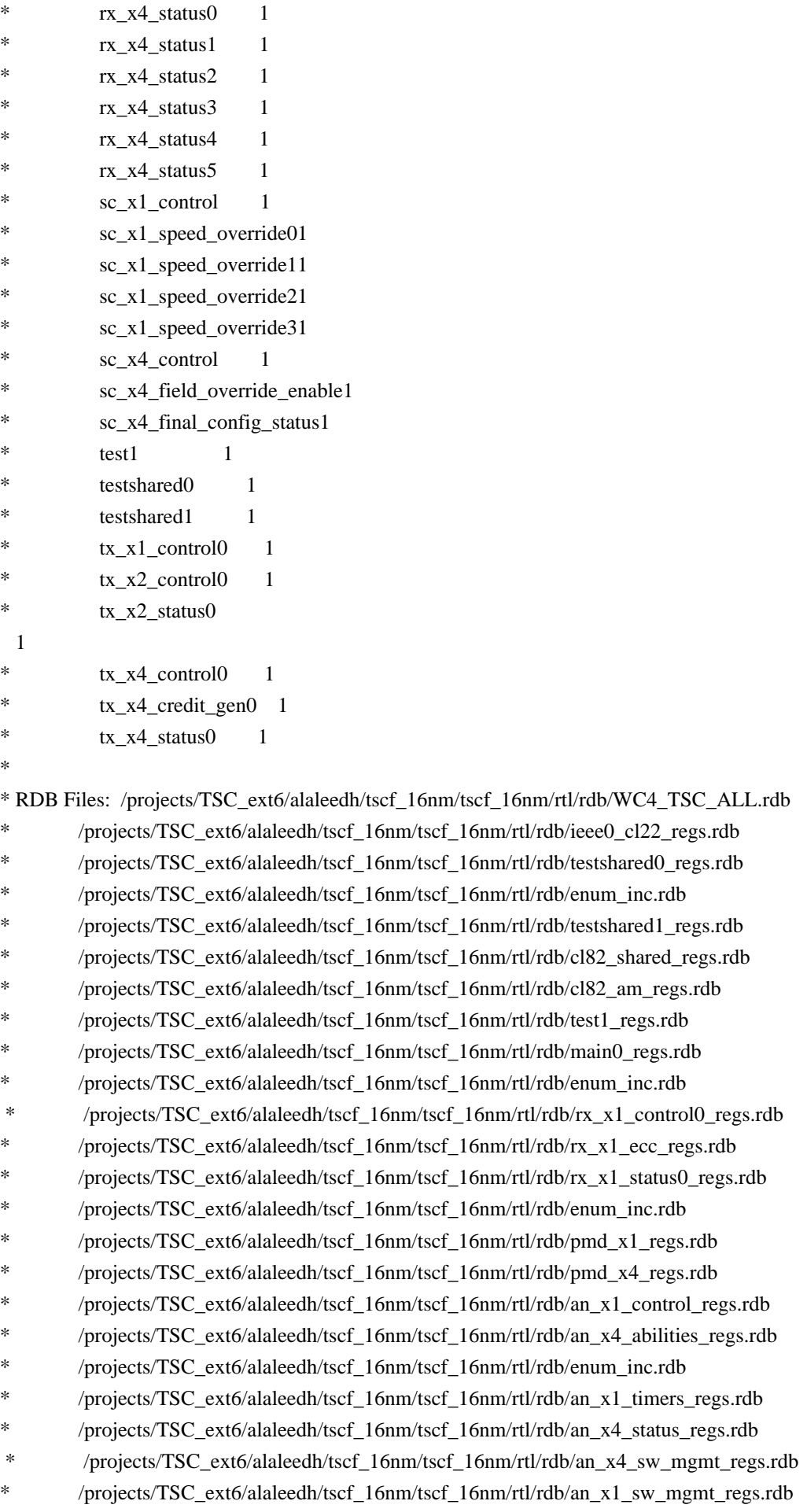

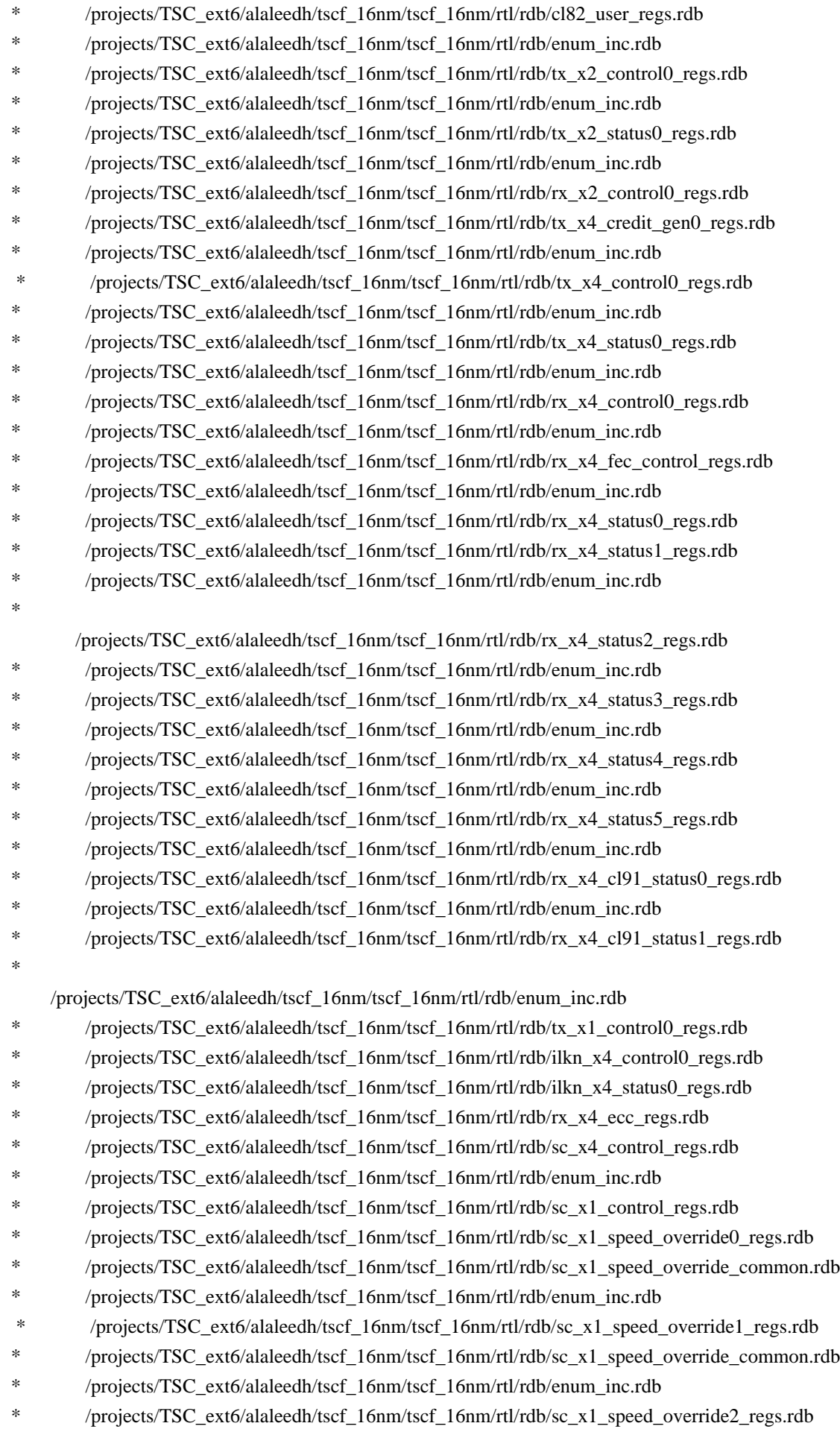

- \* /projects/TSC\_ext6/alaleedh/tscf\_16nm/tscf\_16nm/rtl/rdb/sc\_x1\_speed\_override\_common.rdb
- \* /projects/TSC\_ext6/alaleedh/tscf\_16nm/tscf\_16nm/rtl/rdb/enum\_inc.rdb
- \* /projects/TSC\_ext6/alaleedh/tscf\_16nm/tscf\_16nm/rtl/rdb/sc\_x1\_speed\_override3\_regs.rdb
- \* /projects/TSC\_ext6/alaleedh/tscf\_16nm/tscf\_16nm/rtl/rdb/sc\_x1\_speed\_override\_common.rdb
- \* /projects/TSC\_ext6/alaleedh/tscf\_16nm/tscf\_16nm/rtl/rdb/enum\_inc.rdb
- \* /projects/TSC\_ext6/alaleedh/tscf\_16nm/tscf\_16nm/rtl/rdb/sc\_x4\_final\_config\_status\_regs.rdb
- \*

/projects/TSC\_ext6/alaleedh/tscf\_16nm/tscf\_16nm/rtl/rdb/sc\_x1\_speed\_override\_common.rdb

- \* /projects/TSC\_ext6/alaleedh/tscf\_16nm/tscf\_16nm/rtl/rdb/enum\_inc.rdb
- /projects/TSC\_ext6/alaleedh/tscf\_16nm/tscf\_16nm/rtl/rdb/sc\_x4\_field\_override\_enable\_regs.rdb
- /projects/TSC\_ext6/alaleedh/tscf\_16nm/tscf\_16nm/rtl/rdb/WC4\_ieeeBlockCL22.rdb
- \* /projects/TSC\_ext6/alaleedh/tscf\_16nm/tscf\_16nm/rtl/rdb/WC4\_userBlocks1.rdb
- \* /projects/TSC\_ext6/alaleedh/tscf\_16nm/tscf\_16nm/rtl/rdb/WC4\_userBlocks2.rdb
- \* /projects/TSC\_ext6/alaleedh/tscf\_16nm/tscf\_16nm/rtl/rdb/WC4\_userBlocks4.rdb
- \*

\* Revision History:

```
*
```
\* \$brcm\_Log: \$

```
*
***************************************************************************/
```
Found in path(s):

\* /opt/cola/permits/1745002214\_1689590998.9917314/0/bcm-sdk-master-zip/bcm-sdkmaster/libs/phymod/chip/tscf16/tier1/tf16PCSRegEnums.h No license file was found, but licenses were detected in source scan.

/\* \$Id: arad\_pp\_port.h,v 1.10 Broadcom SDK \$

\* \$Copyright: (c) 2016 Broadcom.

- \* Broadcom Proprietary and Confidential. All rights reserved.\$
- \*/

Found in path(s):

\* /opt/cola/permits/1745002214\_1689590998.9917314/0/bcm-sdk-master-zip/bcm-sdkmaster/include/soc/dpp/ARAD/ARAD\_PP/arad\_pp\_port.h No license file was found, but licenses were detected in source scan.

```
/*
```
\* \$Id: soc\_dnxf\_implementation\_defines.csv,v 1.1.2.5 Broadcom SDK \$

\*

```
* $Copyright: (c) 2016 Broadcom.
```
\* Broadcom Proprietary and Confidential. All rights reserved.\$

```
* DO NOT EDIT THIS FILE!
```

```
*
*/
```
Found in path(s):

```
* /opt/cola/permits/1745002214_1689590998.9917314/0/bcm-sdk-master-zip/bcm-sdk-
master/src/appl/diag/cint/dnxf_implementation_defines_cint_data.c
```
No license file was found, but licenses were detected in source scan.

/\* \$Id: arad\_pp\_llp\_filter.c,v 1.21 Broadcom SDK \$

\* \$Copyright: (c) 2016 Broadcom.

\* Broadcom Proprietary and Confidential. All rights reserved.\$

\*/

Found in path(s):

\* /opt/cola/permits/1745002214\_1689590998.9917314/0/bcm-sdk-master-zip/bcm-sdkmaster/src/soc/dpp/ARAD/ARAD\_PP/arad\_pp\_llp\_filter.c No license file was found, but licenses were detected in source scan.

/\*

\* \$Id: l2x.c,v 1.60 Broadcom SDK \$

\* \$Copyright: (c) 2016 Broadcom.

\* Broadcom Proprietary and Confidential. All rights reserved.\$

\*

\* XGS L2 Table Manipulation API routines.

\*

\* The L2Xm pseudo-table is an aggregate structure supported by

\* hardware. When an entry is read from it, it is constructed from the

\* L2X\_BASEm, L2X\_VALIDm, L2X\_HITm, and L2X\_STATICm tables.

\* NOTE: The L2X pseudo-table is read-only.

\*

\* A low-level L2 shadow table is optionally kept in soc->arlShadow by

\* using a callback to get all inserts/deletes from the l2xmsg task. It

\* can be disabled by setting the l2xmsg\_avl property to 0.

\*/

Found in path(s):

\* /opt/cola/permits/1745002214\_1689590998.9917314/0/bcm-sdk-master-zip/bcm-sdk-master/src/soc/esw/l2x.c No license file was found, but licenses were detected in source scan.

/\* --------------------------------------------------------------------------

\*\* \*\* \$Id: sbDq.h,v 1.8 Broadcom SDK \$ \*\* \*\* \$Copyright: (c) 2016 Broadcom. \*\* Broadcom Proprietary and Confidential. All rights reserved.\$ \*\* \*\* sbDq.h: doubly linked lists \*\* \*\* --------------------------------------------------------------------------\*/

Found in path(s):

\* /opt/cola/permits/1745002214\_1689590998.9917314/0/bcm-sdk-master-zip/bcm-sdkmaster/include/soc/sbx/sbDq.h

/\*\*\*\*\*\*\*\*\*\*\*\*\*\*\*\*\*\*\*\*\*\*\*\*\*\*\*\*\*\*\*\*\*\*\*\*\*\*\*\*\*\*\*\*\*\*\*\*\*\*\*\*\*\*\*\*\*\*\*\*\*\*\*\*\*\*\*\*\*\*\*\*\*\*\*\*\*\*\*\*\*\*\*\*\*\* \*\*\*\*\*\*\*\*\*\*\*\*\*\*\*\*\*\*\*\*\*\*\*\*\*\*\*\*\*\*\*\*\*\*\*\*\*\*\*\*\*\*\*\*\*\*\*\*\*\*\*\*\*\*\*\*\*\*\*\*\*\*\*\*\*\*\*\*\*\*\*\*\*\*\*\*\*\*\*\*\*\*\*\*\*\* \* File Name : phy8806x\_tsc\_field\_access.h \* \* Created On : 29/04/2013 \* \* Created By : Kiran Divakar \* \* Description : Serdes IP Register and Field access APIs \* \* Revision : \$Id: phy8806x\_tsc\_field\_access.h 925 2015-02-24 23:23:58Z kirand \$ \*  $*$ \* \$Copyright: (c) 2016 Broadcom. \* Broadcom Proprietary and Confidential. All rights reserved.\$ \* \* No portions of this material may be reproduced in any form without \* \* the written permission of: \* \* Broadcom Corporation \* 5300 California Avenue Irvine, CA 92617  $*$ \* All information contained in this document is Broadcom Corporation \* \* company private proprietary, and trade secret. \*  $*$ \*\*\*\*\*\*\*\*\*\*\*\*\*\*\*\*\*\*\*\*\*\*\*\*\*\*\*\*\*\*\*\*\*\*\*\*\*\*\*\*\*\*\*\*\*\*\*\*\*\*\*\*\*\*\*\*\*\*\*\*\*\*\*\*\*\*\*\*\*\*\*\*\*\*\*\*\*\*\*\*\*\*\*\*\*\* \*\*\*\*\*\*\*\*\*\*\*\*\*\*\*\*\*\*\*\*\*\*\*\*\*\*\*\*\*\*\*\*\*\*\*\*\*\*\*\*\*\*\*\*\*\*\*\*\*\*\*\*\*\*\*\*\*\*\*\*\*\*\*\*\*\*\*\*\*\*\*\*\*\*\*\*\*\*\*\*\*\*\*\*\*\*/ Found in path(s): \* /opt/cola/permits/1745002214\_1689590998.9917314/0/bcm-sdk-master-zip/bcm-sdkmaster/libs/phymod/chip/phy8806x/tier1/phy8806x\_tsc\_field\_access.h No license file was found, but licenses were detected in source scan. /\* \$Id: sand\_group\_member\_list.c,v 1.11 Broadcom SDK \$ \* \$Copyright: (c) 2016 Broadcom. \* Broadcom Proprietary and Confidential. All rights reserved.\$ \*/ /\*\*\*\*\*\*\*\*\*\*\*\*\*\*\*\*\*\*\*\*\*\*\*\*\*\*\*\*\*\*\*\*\*\*\*\*\*\*\*\*\*\*\*\*\*\*\*\*\*\*\*\*\*\*\*\*\*\*\*\*\*\*\*\*\*\* \* \* FILENAME: DuneDriver\SOC\_SAND\Utils\src\soc\_sand\_group\_member\_list.c \* \* FILE DESCRIPTION: \* \* REMARKS: \* SW License Agreement: Dune Networks (c). CONFIDENTIAL PROPRIETARY INFORMATION. \* Any use of this Software is subject to Software License Agreement \* included in the Driver User Manual of this device. \* Any use of this Software constitutes an agreement to the terms \* of the above Software License Agreement. \*\*\*\*\*\*\*\*\*\*\*\*\*\*\*\*\*\*\*\*\*\*\*\*\*\*\*\*\*\*\*\*\*\*\*\*\*\*\*\*\*\*\*\*\*\*\*\*\*\*\*\*\*\*\*\*\*\*\*\*\*\*\*\*\*\*/

No license file was found, but licenses were detected in source scan.

Found in path(s):

\* /opt/cola/permits/1745002214\_1689590998.9917314/0/bcm-sdk-master-zip/bcm-sdkmaster/src/soc/dpp/SAND/Utils/sand\_group\_member\_list.c No license file was found, but licenses were detected in source scan.

/\*

\* \$Id: l2cache.c,v 1.19 Broadcom SDK \$ \* \$Copyright: (c) 2016 Broadcom. \* Broadcom Proprietary and Confidential. All rights reserved.\$ \*

\* L2 Cache - Layer 2 BPDU and overflow address cache

\*/

Found in path(s):

\* /opt/cola/permits/1745002214\_1689590998.9917314/0/bcm-sdk-master-zip/bcm-sdk-master/src/bcmx/l2cache.c No license file was found, but licenses were detected in source scan.

/\*

- \* \$Id: katana.c,v 1.152 Broadcom SDK \$
- \* \$Copyright: (c) 2016 Broadcom.
- \* Broadcom Proprietary and Confidential. All rights reserved.\$
- \*
- \* File: katana.c
- \* Purpose:
- \* Requires:
- \*/

Found in path(s):

\* /opt/cola/permits/1745002214\_1689590998.9917314/0/bcm-sdk-master-zip/bcm-sdk-master/src/soc/esw/katana.c No license file was found, but licenses were detected in source scan.

/\*\*\*\*\*\*\*\*\*\*\*\*\*\*\*\*\*\*\*\*\*\*\*\*\*\*\*\*\*\*\*\*\*\*\*\*\*\*\*\*\*\*\*\*\*\*\*\*\*\*\*\*\*\*\*\*\*\*\*\*\*\*\*\*\*\*\*\*\*\*\*\*\*\*\*\*\*\*\*\*\*\*\* \*\*\*\*\*\*\*\*\*\*\*\*\*\*\*\*\*\*\*\*\*\*\*\*\*\*\*\*\*\*\*\*\*\*\*\*\*\*\*\*\*\*\*\*\*\*\*\*\*\*\*\*\*\*\*\*\*\*\*\*\*\*\*\*\*\*\*\*\*\*\*\*\*\*\*\*\*\*\*\*\*\*\* \* File Name : phy8806x\_tsc\_functions.c \* \* Created On : 29/04/2013 \* \* Created By : Kiran Divakar \* \* Description : APIs for Serdes IPs \* \* Revision : \$Id: phy8806x\_tsc\_functions.c 1346 2016-02-06 00:09:35Z kirand \$ \*  $*$ \* \$Copyright: (c) 2016 Broadcom. \* Broadcom Proprietary and Confidential. All rights reserved.\$ \* \* No portions of this material may be reproduced in any form without \* \* the written permission of:  $*$ \* Broadcom Corporation \* 5300 California Avenue \* Irvine, CA 92617 \*

 $*$ 

\* All information contained in this document is Broadcom Corporation \* \* company private proprietary, and trade secret. \*

 $*$ 

\*\*\*\*\*\*\*\*\*\*\*\*\*\*\*\*\*\*\*\*\*\*\*\*\*\*\*\*\*\*\*\*\*\*\*\*\*\*\*\*\*\*\*\*\*\*\*\*\*\*\*\*\*\*\*\*\*\*\*\*\*\*\*\*\*\*\*\*\*\*\*\*\*\*\*\*\*\*\*\*\*\*\* \*\*\*\*\*\*\*\*\*\*\*\*\*\*\*\*\*\*\*\*\*\*\*\*\*\*\*\*\*\*\*\*\*\*\*\*\*\*\*\*\*\*\*\*\*\*\*\*\*\*\*\*\*\*\*\*\*\*\*\*\*\*\*\*\*\*\*\*\*\*\*\*\*\*\*\*\*\*\*\*\*\*\*/

Found in path(s):

\* /opt/cola/permits/1745002214\_1689590998.9917314/0/bcm-sdk-master-zip/bcm-sdkmaster/libs/phymod/chip/phy8806x/tier1/phy8806x\_tsc\_functions.c No license file was found, but licenses were detected in source scan.

/\*

\* \$Id: ramon\_intr.h, v1 16/06/2014 09:55:39 azarrin Exp \$

\*

\* \$Copyright: (c) 2016 Broadcom.

\* Broadcom Proprietary and Confidential. All rights reserved.\$

\*

\* RAMON INTERRUPTS H

\* Auto jenerated by create\_regs.pl

\*/

Found in path(s):

\* /opt/cola/permits/1745002214\_1689590998.9917314/0/bcm-sdk-master-zip/bcm-sdkmaster/include/soc/dnxf/ramon/ramon\_intr.h No license file was found, but licenses were detected in source scan.

/\*

\* \$Id: \$ \* \$Copyright: (c) 2016 Broadcom. \* Broadcom Proprietary and Confidential. All rights reserved.\$ \* \* File: jer\_stat\_if.c \*/

Found in path(s):

\* /opt/cola/permits/1745002214\_1689590998.9917314/0/bcm-sdk-master-zip/bcm-sdkmaster/src/soc/dpp/JER/jer\_stat\_if.c No license file was found, but licenses were detected in source scan.

/\*

\* \$Id: \$

\* \$Copyright: (c) 2016 Broadcom.

\* Broadcom Proprietary and Confidential. All rights reserved.\$

\*

\* File: jer\_ports.c

\*/

Found in path(s):

\* /opt/cola/permits/1745002214\_1689590998.9917314/0/bcm-sdk-master-zip/bcm-sdkmaster/src/soc/dpp/JER/jer\_ports.c No license file was found, but licenses were detected in source scan.

/\*

\* \$Id: phy84334.h,v 1.1 Broadcom SDK \$ \* \$Copyright: (c) 2016 Broadcom. \* Broadcom Proprietary and Confidential. All rights reserved.\$ \*/

Found in path(s):

\* /opt/cola/permits/1745002214\_1689590998.9917314/0/bcm-sdk-master-zip/bcm-sdkmaster/src/soc/phy/phy84334.h No license file was found, but licenses were detected in source scan.

/\*

\* \$Id: sbZfKaEpIp16BitRewriteConsole.c,v 1.3 Broadcom SDK \$

\* \$Copyright: (c) 2016 Broadcom.

\* Broadcom Proprietary and Confidential. All rights reserved.\$

\*/

Found in path(s):

\* /opt/cola/permits/1745002214\_1689590998.9917314/0/bcm-sdk-master-zip/bcm-sdkmaster/src/soc/sbx/qe2k/sbZfKaEpIp16BitRewriteConsole.c No license file was found, but licenses were detected in source scan.

/\*

## \* DO NOT EDIT THIS FILE!

\* This file is auto-generated from the registers file.

\* Edits to this file will be lost when it is regenerated.

\*

\* \$Id: \$

\* \$Copyright: (c) 2016 Broadcom.

\* Broadcom Proprietary and Confidential. All rights reserved.\$

```
*
```
\* File: allregs\_a.i

\* Purpose: Independent register descriptions.

```
*/
```
Found in path(s):

\* /opt/cola/permits/1745002214\_1689590998.9917314/0/bcm-sdk-master-zip/bcm-sdkmaster/src/soc/mcm/allregs\_a.i No license file was found, but licenses were detected in source scan.

/\* \$Id: jer2 jer2 tmc api\_action cmd.h,v 1.5 Broadcom SDK  $$$ 

\* \$Copyright: (c) 2016 Broadcom.

\* Broadcom Proprietary and Confidential. All rights reserved.\$

\*/

/\*\*\*\*\*\*\*\*\*\*\*\*\*\*\*\*\*\*\*\*\*\*\*\*\*\*\*\*\*\*\*\*\*\*\*\*\*\*\*\*\*\*\*\*\*\*\*\*\*\*\*\*\*\*\*\*\*\*\*\*\*\*\*\*\*\* \* \* FILENAME: DuneDriver/jer2\_jer2\_jer2\_tmc/include/soc\_jer2\_jer2\_jer2\_tmcapi\_action\_cmd.h \* \* MODULE PREFIX: soc\_jer2\_jer2\_jer2\_tmcaction \* \* FILE DESCRIPTION: \* \* REMARKS: \* SW License Agreement: Dune Networks (c). CONFIDENTIAL PROPRIETARY INFORMATION. \* Any use of this Software is subject to Software License Agreement \* included in the Driver User Manual of this device. \* Any use of this Software constitutes an agreement to the terms \* of the above Software License Agreement. \*\*\*\*\*\*\*\*\*\*\*\*\*\*\*\*\*\*\*\*\*\*\*\*\*\*\*\*\*\*\*\*\*\*\*\*\*\*\*\*\*\*\*\*\*\*\*\*\*\*\*\*\*\*\*\*\*\*\*\*\*\*\*\*\*\*/

Found in path(s):

\* /opt/cola/permits/1745002214\_1689590998.9917314/0/bcm-sdk-master-zip/bcm-sdkmaster/include/soc/dnx/legacy/TMC/tmc\_api\_action\_cmd.h No license file was found, but licenses were detected in source scan.

/\*

\*

- \* \$Id: ped\_h.stg,v 1.7 Broadcom SDK \$
- \* \$Copyright: (c) 2016 Broadcom.
- \* Broadcom Proprietary and Confidential. All rights reserved.\$

\*

- \* g3p1\_ped.h: Guadalupe3k V1.0 PED configuration
- \*
- \* DO NOT EDIT THIS FILE!
- \* Edits to this file will be lost when it is regenerated.

\*

\*/

Found in path(s):

\* /opt/cola/permits/1745002214\_1689590998.9917314/0/bcm-sdk-master-zip/bcm-sdkmaster/include/soc/sbx/g3p1/g3p1\_ped.h

No license file was found, but licenses were detected in source scan.

/\*

## \* DO NOT EDIT THIS FILE!

- \* This file is auto-generated from the registers file.
- \* Edits to this file will be lost when it is regenerated.

\*

- \* \$Id: \$
- \* \$Copyright: (c) 2016 Broadcom.
- \* Broadcom Proprietary and Confidential. All rights reserved.\$

\*

\* File: fields\_r.i \* Purpose: Field declarations. \*/

Found in path(s): \* /opt/cola/permits/1745002214\_1689590998.9917314/0/bcm-sdk-master-zip/bcm-sdkmaster/src/soc/mcm/fields\_r.i No license file was found, but licenses were detected in source scan.

/\*

\* \$Id: sbx\_red.c,v 1.4 Broadcom SDK \$

\* \$Copyright: (c) 2016 Broadcom.

\* Broadcom Proprietary and Confidential. All rights reserved.\$

\*

\* Redundancy API for SBX Switching technology

\*/

Found in path(s):

\* /opt/cola/permits/1745002214\_1689590998.9917314/0/bcm-sdk-master-zip/bcm-sdk-master/src/soc/sbx/sbx\_red.c No license file was found, but licenses were detected in source scan.

/\*

\* \$Id: portmode.h,v 1.37 Broadcom SDK \$

\* \$Copyright: (c) 2016 Broadcom.

\* Broadcom Proprietary and Confidential. All rights reserved.\$

\*/

Found in path(s):

\* /opt/cola/permits/1745002214\_1689590998.9917314/0/bcm-sdk-master-zip/bcm-sdk-

master/include/soc/portmode.h

No license file was found, but licenses were detected in source scan.

/\*

\* \$Id: trident2plus\_niv.c Broadcom SDK \$

\* \$Copyright: (c) 2016 Broadcom.

\* Broadcom Proprietary and Confidential. All rights reserved.\$

\*

\* File: trident2plus\_niv.c

\* Purpose: Maintains all the debug information for niv

\* feature for trident2plus.

\*/

Found in path(s):

\* /opt/cola/permits/1745002214\_1689590998.9917314/0/bcm-sdk-master-zip/bcm-sdkmaster/src/appl/diag/esw/techsupport/niv/trident2plus\_niv.c No license file was found, but licenses were detected in source scan.

/\*\*\*\*\*\*\*\*\*\*\*\*\*\*\*\*\*\*\*\*\*\*\*\*\*\*\*\*\*\*\*\*\*\*\*\*\*\*\*\*\*\*\*\*\*\*\*\*\*\*\*\*\*\*\*\*\*\*\*\*\*\*\*\*\*\*\*\*\*\*\*

\* \* \$Id: proxy-service.h,v 1.4 Broadcom SDK \$ \* \$Copyright: (c) 2016 Broadcom. \* Broadcom Proprietary and Confidential. All rights reserved.\$ \* \*\*\*\*\*\*\*\*\*\*\*\*\*\*\*\*\*\*\*\*\*\*\*\*\*\*\*\*\*\*\*\*\*\*\*\*\*\*\*\*\*\*\*\*\*\*\*\*\*\*\*\*\*\*\*\*\*\*\*\*\*\*\*\*\*\*\*\*\*\*\*/ Found in path(s): \* /opt/cola/permits/1745002214\_1689590998.9917314/0/bcm-sdk-master-zip/bcm-sdkmaster/systems/linux/kernel/user/bcm-diag-proxy/proxy-service.h No license file was found, but licenses were detected in source scan. /\* \$Id: ppd\_api\_vsi.h,v 1.11 Broadcom SDK \$ \* \$Copyright: (c) 2016 Broadcom. \* Broadcom Proprietary and Confidential. All rights reserved.\$ \*/ /\*\*\*\*\*\*\*\*\*\*\*\*\*\*\*\*\*\*\*\*\*\*\*\*\*\*\*\*\*\*\*\*\*\*\*\*\*\*\*\*\*\*\*\*\*\*\*\*\*\*\*\*\*\*\*\*\*\*\*\*\*\*\*\*\*\* \* \* FILENAME: DuneDriver/ppd/include/soc\_ppd\_api\_vsi.h \* \* MODULE PREFIX: soc\_ppd\_vsi \* \* FILE DESCRIPTION: \* \* REMARKS: \* SW License Agreement: Dune Networks (c). CONFIDENTIAL PROPRIETARY INFORMATION. \* Any use of this Software is subject to Software License Agreement \* included in the Driver User Manual of this device. \* Any use of this Software constitutes an agreement to the terms \* of the above Software License Agreement. \*\*\*\*\*\*\*\*\*\*\*\*\*\*\*\*\*\*\*\*\*\*\*\*\*\*\*\*\*\*\*\*\*\*\*\*\*\*\*\*\*\*\*\*\*\*\*\*\*\*\*\*\*\*\*\*\*\*\*\*\*\*\*\*\*\*/ Found in path(s): \* /opt/cola/permits/1745002214\_1689590998.9917314/0/bcm-sdk-master-zip/bcm-sdkmaster/include/soc/dpp/PPD/ppd\_api\_vsi.h No license file was found, but licenses were detected in source scan. /\* \$Id: sand\_rhlist.h,v 1.0 Broadcom SDK \$

\* \$Copyright: (c) 2016 Broadcom.

\* Broadcom Proprietary and Confidential. All rights reserved.\$

\*/

Found in path(s):

\* /opt/cola/permits/1745002214\_1689590998.9917314/0/bcm-sdk-master-zip/bcm-sdkmaster/include/shared/utilex/utilex\_rhlist.h No license file was found, but licenses were detected in source scan.

/\*

\* \$Id: bfcmap\_config.h,v 1.1 Broadcom SDK \$

\* \$Copyright: (c) 2016 Broadcom.

\* Broadcom Proprietary and Confidential. All rights reserved.\$

\*/

Found in path(s):

\* /opt/cola/permits/1745002214\_1689590998.9917314/0/bcm-sdk-master-zip/bcm-sdk-

master/src/soc/phy/fcmap/include/bfcmap\_config.h

No license file was found, but licenses were detected in source scan.

/\*

\* \$Id: cosq.c,v 1.137 Broadcom SDK \$

\* \$Copyright: (c) 2016 Broadcom.

\* Broadcom Proprietary and Confidential. All rights reserved.\$

\*

\* COS Queue Management

\* Purpose: API to set different cosq, priorities, and scheduler registers.

\*/

Found in path(s):

\* /opt/cola/permits/1745002214\_1689590998.9917314/0/bcm-sdk-master-zip/bcm-sdk-master/src/bcm/esw/cosq.c No license file was found, but licenses were detected in source scan.

/\* \$Id\$

\* \$Copyright: (c) 2016 Broadcom.

\* Broadcom Proprietary and Confidential. All rights reserved.\$

'==================================================================================

================

'@@@@@@@@@@@@@@@@@@@@@@@@@@@@@@@@@@@@@@@@@@ Test bed @@@@@@@@@@@@@@@@@@@@@@@@@@@@@@@@@@@@@@@@@@@@@@

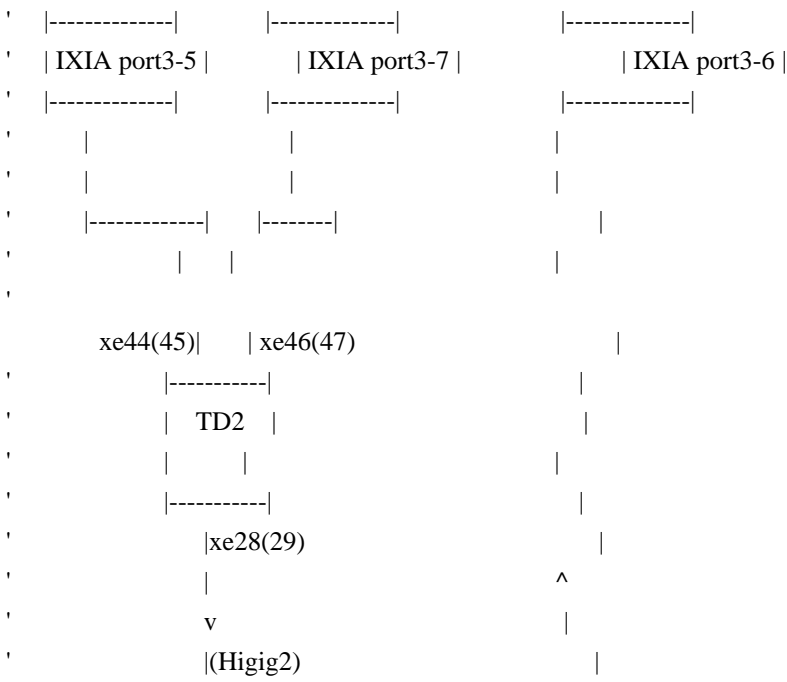
' | |  $|xe21/xe22|$ ' |-----------| || || || || || || ' | QMX |----------------------->----------------------|  $|$ ----------- $|(xe13)$ '================================================================================== ================ \*/

Found in path(s):

\* /opt/cola/permits/1745002214\_1689590998.9917314/0/bcm-sdk-master-zip/bcm-sdkmaster/src/examples/dpp/cint\_xgs\_mac\_extender\_mappings\_tm.c No license file was found, but licenses were detected in source scan.

/\*

\* \$Id: \$ \* \$Copyright: (c) 2016 Broadcom. \* Broadcom Proprietary and Confidential. All rights reserved.\$ \* \* File: jer\_mgmt.c \*/

Found in path(s):

```
* /opt/cola/permits/1745002214_1689590998.9917314/0/bcm-sdk-master-zip/bcm-sdk-
```
master/src/soc/dpp/JER/jer\_mgmt.c

No license file was found, but licenses were detected in source scan.

/\* \$Id: ppc\_api\_lag.h,v 1.9 Broadcom SDK \$

\* \$Copyright: (c) 2016 Broadcom.

\* Broadcom Proprietary and Confidential. All rights reserved.\$

/\*\*\*\*\*\*\*\*\*\*\*\*\*\*\*\*\*\*\*\*\*\*\*\*\*\*\*\*\*\*\*\*\*\*\*\*\*\*\*\*\*\*\*\*\*\*\*\*\*\*\*\*\*\*\*\*\*\*\*\*\*\*\*\*\*\*

\*

\*/

\* FILENAME: DuneDriver/ppc/include/soc\_ppc\_api\_lag.h

\*

\* MODULE PREFIX: soc\_ppc\_lag

\*

\* FILE DESCRIPTION:

\*

\* REMARKS:

\* SW License Agreement: Dune Networks (c). CONFIDENTIAL PROPRIETARY INFORMATION.

\* Any use of this Software is subject to Software License Agreement

\* included in the Driver User Manual of this device.

\* Any use of this Software constitutes an agreement to the terms

\* of the above Software License Agreement.

\*\*\*\*\*\*\*\*\*\*\*\*\*\*\*\*\*\*\*\*\*\*\*\*\*\*\*\*\*\*\*\*\*\*\*\*\*\*\*\*\*\*\*\*\*\*\*\*\*\*\*\*\*\*\*\*\*\*\*\*\*\*\*\*\*\*/

Found in path(s):

\* /opt/cola/permits/1745002214\_1689590998.9917314/0/bcm-sdk-master-zip/bcm-sdkmaster/include/soc/dpp/PPC/ppc\_api\_lag.h No license file was found, but licenses were detected in source scan.

/\*

\* \$Id: l2u.c,v 1.12 Broadcom SDK \$

\* \$Copyright: (c) 2016 Broadcom.

\* Broadcom Proprietary and Confidential. All rights reserved.\$

\*

\* XGS3 L2 User Table Manipulation API routines.

\*

\* The L2 User Table (L2\_USER\_ENTRY) is used for various

\* purposes including:

\*

\* - L2 table overflow

\* - BPDU addresses

\* - 802.1 reserved addresses

\* - L2 address blocks (using MAC address mask)

\*

\* The table is segmented into two parts of which the

\* first is referenced by index, and the second is not.

\* This segmentation is implemented to facilitate

\* different requirements from the BCM API functions.

\*/

Found in path(s):

\* /opt/cola/permits/1745002214\_1689590998.9917314/0/bcm-sdk-master-zip/bcm-sdk-master/src/soc/esw/l2u.c No license file was found, but licenses were detected in source scan.

# \$Id: tsanity.soc,v 1.9 Broadcom SDK \$

# \$Copyright: (c) 2016 Broadcom.

# Broadcom Proprietary and Confidential. All rights reserved.\$

#

# Script to run all available tests as quickly as possible.

# For testing basic sanity of new drivers, simulators, chips, etc.

echo "testsuite: started: sanity"

# We need to print out port status since any cabling effects results. \*:ps

# Avoid link messages while testing linkscan off

# Use expected COS configuration for tests config add bcm\_num\_cos=4

init init misc init mmu

local xqmax 55 if \$?magnum || \$?BCM5650\_B0 "local xqmax 29"

local done 'echo " Done"'

# Set run command script not to fail on errors reported by commands # this allows the script to continue if a test fails set rcerror=false

# Set up test mode: don't stop on errors, show progress on each test tm -stoponerror +progress # Unselect all ts  $-$ \*

# Tests Start Here

echo Running CPU benchmarks ... tr 21 **\$done** 

echo Running PCI tests ... tr 2 **\$done** 

echo Running register tests ... tr 3 \$done

echo Running S-Channel message buffer test ... tr 4 \$done

echo Running Switching Memory tests # Note: Switching memory tests automatically put MMU in debug mode

echo " DEF IP HI"; tr 50 m=DEF IP HI; tr 51 m=DEF IP HI echo " DEF IP HIT HI"; tr 50 m=DEF IP HIT HI; tr 51 m=DEF IP HIT HI echo " DEF\_IP\_HIT\_LO"; tr 50 m=DEF\_IP\_HIT\_LO; tr 51 m=DEF\_IP\_HIT\_LO echo " DEF IP LO"; tr 50 m=DEF IP LO; tr 51 m=DEF IP LO echo " PORT\_DSCP\_PRI"; tr 50 m=PORT\_DSCP\_PRI; tr 51 m=PORT\_DSCP\_PRI echo " EGRESS MASK"; tr 50 m=EGRESS MASK; tr 51 m=EGRESS MASK echo " FE\_IPMC\_VEC"; tr 50 m=FE\_IPMC\_VEC; tr 51 m=FE\_IPMC\_VEC

```
echo " FE_IPMC_VLAN"; tr 50 m=FE_IPMC_VLAN; tr 51 m=FE_IPMC_VLAN
echo " IMASK"; tr 50 m=IMASK; tr 51 m=IMASK
echo " IRULE"; tr 50 m=IRULE; tr 51 m=IRULE
echo " GE_IPMC_VEC"; tr 50 m=GE_IPMC_VEC; tr 51 m=GE_IPMC_VEC
echo " GE_IPMC_VLAN"; tr 50 m=GE_IPMC_VLAN; tr 51 m=GE_IPMC_VLAN
echo
" GFFPCOUNTERS"; tr 50 m=GFFPCOUNTERS; tr 51 m=GFFPCOUNTERS
echo " GIMASK"; tr 50 m=GIMASK; tr 51 m=GIMASK
echo " GIRULE"; tr 50 m=GIRULE; tr 51 m=GIRULE
echo " GMETERING"; tr 50 m=GMETERING; tr 51 m=GMETERING
echo " L2_TABLE"; tr 50 m=L2_TABLE; tr 51 m=L2_TABLE
echo " L2_HIT_BITS"; tr 50 m=L2_HIT_BITS; tr 51 m=L2_HIT_BITS
echo " L2MC TABLE"; tr 50 m=L2MC TABLE; tr 51 m=L2MC TABLE
echo " L2_STATIC_BITS"; tr 50 m=L2_STATIC_BITS; tr 51 m=L2_STATIC_BITS
echo " L2_VALID_BITS"; tr 50 m=L2_VALID_BITS; tr 51 m=L2_VALID_BITS
echo " L3_TABLE"; tr 50 m=L3_TABLE; tr 51 m=L3_TABLE
echo " L3_HIT_BITS"; tr 50 m=L3_HIT_BITS; tr 51 m=L3_HIT_BITS
echo " L3 VALID BITS"; tr 50 m=L3 VALID BITS; tr 51 m=L3 VALID BITS
echo " L3INTF"; tr 50 m=L3INTF; tr 51 m=L3INTF
echo " L3_IPMC"; tr 50 m=L3_IPMC; tr 51 m=L3_IPMC
echo " PORT_MAC_BLOCK"; tr 50 m=PORT_MAC_BLOCK; tr 51 m=PORT_MAC_BLOCK
echo " IPMCREP"; tr 50 m=IPMCREP; tr 51 m=IPMCREP
echo " PORT"; tr 50
 m=PORT; tr 51 m=PORT
echo " PORT1"; tr 50 m=PORT1; tr 51 m=PORT1
echo " VLAN STG"; tr 50 m=VLAN STG; tr 51 m=VLAN STG
echo " TRUNK_BITMAP"; tr 50 m=TRUNK_BITMAP; tr 51 m=TRUNK_BITMAP
echo " PORT_TRUNK_EGRESS"; tr 50 m=PORT_TRUNK_EGRESS;
 				tr 51 m=PORT_TRUNK_EGRESS
echo " TRUNK GROUP"; tr 50 m=TRUNK GROUP; tr 51 m=TRUNK GROUP
echo " VLAN"; tr 50 m=VLAN; tr 51 m=VLAN
echo " PORT_VPLS_BITMAP_TABLE"; tr 50 m=PORT_VPLS_BITMAP_TABLE;
 				tr 51 m=PORT_VPLS_BITMAP_TABLE
echo " CCP"; tr 50 m=CCP; tr 51 m=CCP
echo " CFAP"; tr 50 m=CFAP; tr 51 m=CFAP
echo " XQ 0-$xqmax"
for xq=0,$xqmax 'tr 50 m=XQ$xq; tr 51 m=XQ$xq'
$done
echo Running Table DMA Tests
# Specify a zero count for each test to indicate entire memory.
# Otherwise the count from the previous invocation is used.
echo " DEF IP HI"; tr 71 m=DEF IP HI c=0
echo " DEF\_IP\_HIT\_HI"; tr 71 m=DEF\_IP\_HIT\_HI c=0
echo " DEF IP HIT LO"; tr 71 m=DEF IP HIT LO c=0echo " DEF IP LO"; tr 71 m=DEF IP LO c=0
```

```
echo
```
" EGRESS\_MASK";  $\text{tr } 71 \text{ m} = \text{EGRESS}\_\text{MASK}$   $\text{c}=0$ echo " FE\_IPMC\_VEC";  $\text{tr } 71 \text{ m} = \text{FE }$ \_IPMC\_VEC  $\text{c}=0$ echo " FE\_IPMC\_VLAN"; tr 71 m=FE\_IPMC\_VLAN c=0 echo " GFFPCOUNTERS"; tr 71 m=GFFPCOUNTERS  $c=0$ echo "  $GE$ \_IPMC\_VEC"; tr 71 m=GE\_IPMC\_VEC c=0 echo "  $GE_I PMC_VLAN$ "; tr 71 m= $GE_I PMC_VLAN$  c=0 echo " GMETERING"; tr 71 m=GMETERING  $c=0$ echo "  $L2$ \_TABLE"; tr 71 m=L2\_TABLE c=0 echo "  $L2_HIT_BITS$ "; tr 71 m=L2\_HIT\_BITS c=0 echo " L2MC TABLE";  $\text{tr } 71 \text{ m} = \text{L}2\text{MC}$  TABLE c=0 echo "  $L2\_STATIC\_BITS$ "; tr 71 m=L2\_STATIC\_BITS c=0 echo "  $L2_VALID_BITS$ "; tr 71 m=L2\_VALID\_BITS c=0 echo " $L3_TABLE$ "; tr 71 m=L3\_TABLE c=0 echo "  $L3_HIT_BITS$ "; tr 71 m=L3\_HIT\_BITS c=0 echo "  $L3_VALID_BITS$ "; tr 71 m=L3\_VALID\_BITS c=0 echo " L3INTF";  $\text{tr } 71 \text{ m} =$ L3INTF c=0 echo " PORT\_MAC\_BLOCK"; tr 71 m=PORT\_MAC\_BLOCK c=0 echo " PORT";  $tr 71$  m=PORT  $c=0$ echo " PORT1";  $tr 71$  m=PORT1  $c=0$ echo " VLAN\_STG";  $\text{tr } 71 \text{ m} = \text{VLAN\_STG } c = 0$ echo " TRUNK BITMAP"; tr 71 m=TRUNK BITMAP  $c=0$ echo " PORT\_TRUNK\_EGRESS"; tr 71 m=PORT\_TRUNK\_EGRESS c=0 echo " TRUNK GROUP";  $tr 71$  m=TRUNK GROUP  $c=0$ echo " VLAN"; tr 71 m=VLAN  $c=0$ echo " PORT\_VPLS\_BITMAP\_TABLE"; tr 71 m=PORT\_VPLS\_BITMAP\_TABLE c=0 \$done # Re-initialize to clean up of various read/writes to MMU memories rcload rc.soc linkscan off echo Running counter width verification test ... tr 30 \$done

echo Running counter read/write test ... tr 31 \$done

echo Running L2 insert/delete/lookup test ... tr 32 \$done

echo Running L2 overflow insert test ... tr 33 **\$done** 

echo Running L2 hash test ... tr 34 \$done

echo Running L2 delete by port test ... tr 35 \$done

echo Running L2 delete by vlan test ... tr 36 \$done

echo Running L3 overflow insert test ... tr 37 \$done

echo Running L3 hash test ... tr 38 \$done

echo Running MDIO Linkscan test tr 60 readcount=10000 \$done

# Loopback Tests # Each test loads rc.soc in case a previous test failed

echo Testing CPU DMA loopback ... tr 17 c=5 \$done

echo Testing CPU DMA, Scatter/Gather Reload ... tr 22 \$done

echo Testing CPU DMA, Scatter/Gather Simple ... tr 23 \$done

echo Testing CPU DMA, Scatter/Gather Random ... tr 24 \$done

#--------- MAC Loopback ---------

echo Testing MAC Loopback - 100 Mb/s all FE/GE ports tr 18 pbm=fe,ge speed=100

echo Testing MAC Loopback - 1000 Mb/s all GE ports tr 18 pbm=ge speed=1000

echo Testing MAC Loopback - 10000 Mb/s all HG ports tr 18 pbm=hg speed=10G

echo Testing MAC Loopback - 10 Mb/s all FE/GE ports tr 18 pbm=fe,ge speed=10 ppc=1 le=500

#### \$done

#--------- PHY Loopback ---------

echo Testing PHY Loopback - 100 Mb/s all FE/GE ports tr 19 pbm=fe,ge speed=100 count=1

echo Testing PHY Loopback - 1000 MB/s all GE ports tr 19 pbm=ge speed=1000

echo Testing PHY Loopback - 10000 MB/s all HG ports tr 19 pbm=hg speed=10G

echo Testing PHY Loopback - 10 Mb/s all FE/GE ports tr 19 pbm=fe,ge speed=10 ppc=1 le=500 count=1

\$done

#--------- EXT Loopback ---------

# #TBD

# If you have external loopback cables connected as follows  $\# 1-2, 3-4, 5-6, 7-8, 9-10,$  11-12 # then you can enable this script to perform external loopback at # different speeds. Before running this script, use: # setenv ext10 1 # setenv ext100 1  $#$  seteny ext1000 1 # or # seteny extall 1

local fwd 0x555555055555555555 local bwd 0xaaaaaa0aaaaaaa local fwdg 0x5000000 local bwdg 0xa000000

if \$?extall \ "local ext10 1; local ext100 1; local ext1000 1"

if \$?ext10 \ "echo Testing External Loopback - 10 MB/s forward; \ tr 20 tpbm=\$fwd di=1 speed=10 count=10;  $\langle$  echo Testing External Loopback - 10 MB/s reverse; \ tr 20 tpbm=\$bwd di=-1 speed=10 count=10"

if \$?ext100 \

 "echo Testing External Loopback - 100 MB/s forward; \ tr 20 tpbm= $$fwd$  di=1 speed=100 count=10; \ echo Testing External Loopback - 100 MB/s reverse; \ tr 20 tpbm=\$bwd di=-1 speed=100 count=10"

if \$?ext1000 \

 "echo Testing External Loopback - 1000 MB/s forward; \ tr 20 tpbm= $$fwdg$  di=1 speed=1000 count=10; \ echo Testing External Loopback - 1000 MB/s reverse; \ tr 20 tpbm=\$bwdg di=-1 speed=1000 count=10"

#--------- INT snake Loopback ---------

echo "Running internal snake on all ports, MAC loopback ..." tr 39 loopbackmode=mac snakepath=two

echo "Running internal snake on all ports, PHY loopback ..." tr 39 loopbackmode=phy snakepath=two

echo "Running MAC loopback V2 on all ports ..." tr 48 smi=103 dmi=42 vlan=5 pi=0x11335577 sendm=single

echo "Running PHY loopback V2 on all ports ..." tr 49 smi=52 dmi=83 vlan=23 pi=0x01204007 sendm=array

echo "Testing Filters" rcload rc.soc tr 70

# Show status tl local returnCode \$?

echo Tests Complete. Reinitializing ... rcload rc.soc

# We want to show the return code from the tl command which

# lists the results. The automated test infrastructure keys off of this # value echo "testsuite: finished: sanity: \$returnCode"

Found in path(s):

\* /opt/cola/permits/1745002214\_1689590998.9917314/0/bcm-sdk-master-zip/bcm-sdk-master/rc/tsanity.soc No license file was found, but licenses were detected in source scan.

/\*

```
* $Id: TkOamFwUpgradeApi.c,v 1.4 Broadcom SDK $
```

```
* $Copyright: (c) 2016 Broadcom.
```

```
* Broadcom Proprietary and Confidential. All rights reserved.$
```
\*

```
* File: TkOamFwUpgradeApi.c
```
\* Purpose:

\*

\*/

Found in path(s):

\* /opt/cola/permits/1745002214\_1689590998.9917314/0/bcm-sdk-master-zip/bcm-sdkmaster/src/soc/ea/tk371x/TkOamFwUpgradeApi.c No license file was found, but licenses were detected in source scan.

/\*

```
* $Id: TkConfig.h,v 1.3 Broadcom SDK $
* $Copyright: (c) 2016 Broadcom.
* Broadcom Proprietary and Confidential. All rights reserved.$
*
* File: name.h
* Purpose: Purpose of the file
*/
```
Found in path(s):

\* /opt/cola/permits/1745002214\_1689590998.9917314/0/bcm-sdk-master-zip/bcm-sdkmaster/include/soc/ea/tk371x/TkConfig.h No license file was found, but licenses were detected in source scan.

/\*

```
* $Id: ddr_and28.c $
```
\* \$Copyright: (c) 2016 Broadcom.

\* Broadcom Proprietary and Confidential. All rights reserved.\$

\*

```
* File: ddr_and28.c
```

```
* Purpose:
```

```
* Requires:
```

```
*/
```
Found in path(s):

\* /opt/cola/permits/1745002214\_1689590998.9917314/0/bcm-sdk-master-zip/bcm-sdk-

master/src/soc/esw/saber2/ddr\_and28.c

No license file was found, but licenses were detected in source scan.

#/\*----------------------------------------------------------------------

#\* \$Id: parallel\_detect.soc \$

#\* \$Copyright: (c) 2016 Broadcom.

#\* Broadcom Proprietary and Confidential. All rights reserved.\$

#\*

#\* Broadcom Corporation

#\* Proprietary and Confidential information

#\* All rights reserved

#\* This source file is the property of Broadcom Corporation, and

#\* may not be copied or distributed in any isomorphic form without the

#\* prior written consent of Broadcom Corporation.

#\*---------------------------------------------------------------------

#\* File : parallel\_detect.soc

#\* Description: parallel detect testing soc script

#\*---------------------------------------------------------------------\*/

#### #09.03

#BCM.0> config

- # serdes\_fiber\_pref\_xe4=1
- # serdes\_fiber\_pref\_xe5=1
- # serdes\_1000x\_at\_6250\_vco\_xe=1
- # pbmp\_xport\_xe=0x3fc4444
- # pci\_delay\_val13=0x83000000
- # os=unix

```
# pci_override_dev=0x8406
```
#

pci\_delay\_val=0x0f00d711

```
# parity_enable=0
```
- # pci\_delay\_val0=0x840601
- # pci\_delay\_val1=0x478180a
- # pci\_delay\_val2=0x6064d0
- # serdes\_fiber\_pref=0
- # pci\_delay\_val3=0x600650
- # pci\_delay\_val4=0x101fe1
- # pci\_delay\_val6=0xff0
- # pci delay val $7=0x54400000$
- # bcm53400 init port config=2
- # pci\_delay\_val8=0x4

```
#working PD to 1G
init all
phy xe4 0x6c050 0x001c
phy xe8 0x6c050 0x001c
```
phy xe4 0x0c188 0x2 port xe8 speed=1000 port xe4 an=t adv=10g phy xe4 0x0c1ac

#working PD to 1G-cl37 config add phy\_an\_c37\_xe8=1 config add phy\_an\_c73\_xe8=0 init all phy xe4 0x6c050 0x001c phy xe8 0x6c050 0x001c port xe8 an=t adv=1000full port xe4 an=t adv=10g phy xe4 0x0c188 0x2 phy xe4 0x0c181 0x1c16 phy xe4 0x0c180 0x0 phy xe4 0x0c180 0x101 #check PD status bit 07: PD Done, bit 01: PD in progress phy xe4 0x0c1ac #bit 8 should be set to indicate pc\_cl37\_completed phy xe4 0x0c1ac

#### #Working PD to 10GXAUI

#xe0/xe1 are both xaui ports init all phy xe0 0x6c050 0x001c phy xe1 0x6c050 0x001c phy xe0 0x0c188 0x3 port xe1 speed=10000 port xe0 an=t adv=10g phy xe0 0x9000 0x6008 phy xe0 0x0c180 0x0 phy xe0 0x0c180 0x101 #check PD status bit 07: PD Done, bit 01: PD in progress phy xe0 0x0c1ac

## Found in path(s):

\* /opt/cola/permits/1745002214\_1689590998.9917314/0/bcm-sdk-master-zip/bcm-sdkmaster/libs/phymod/examples/soc\_scripts/parallel\_detect.soc No license file was found, but licenses were detected in source scan.

#### /\*

\* \$Id: pkt.h,v 1.3 Broadcom SDK \$

\* \$Copyright: (c) 2016 Broadcom.

\* Broadcom Proprietary and Confidential. All rights reserved.\$

\*

```
* File: pkt.h
* Purpose: Common Internal pkt utilities
* 
*
*/
```
### Found in path(s):

\* /opt/cola/permits/1745002214\_1689590998.9917314/0/bcm-sdk-master-zip/bcm-sdkmaster/include/bcm\_int/dpp/pkt.h No license file was found, but licenses were detected in source scan.

/\*

```
* $Id: ipfix.c,v 1.66 Broadcom SDK $
* $Copyright: (c) 2016 Broadcom.
* Broadcom Proprietary and Confidential. All rights reserved.$
*
* File: ipfix.c
* Purpose: IPFIX API
*/
```
Found in path(s):

\* /opt/cola/permits/1745002214\_1689590998.9917314/0/bcm-sdk-master-zip/bcm-sdk-master/src/bcm/esw/ipfix.c No license file was found, but licenses were detected in source scan.

/\* \$Id: arad\_api\_stat\_if.h,v 1.5 Broadcom SDK \$

\* \$Copyright: (c) 2016 Broadcom.

\* Broadcom Proprietary and Confidential. All rights reserved.\$

```
*/
```
Found in path(s):

\* /opt/cola/permits/1745002214\_1689590998.9917314/0/bcm-sdk-master-zip/bcm-sdkmaster/include/soc/dpp/ARAD/arad\_api\_stat\_if.h No license file was found, but licenses were detected in source scan.

/\*

```
* $Id: kconfig.h,v 1.2 Broadcom SDK $
```
\* \$Copyright: (c) 2016 Broadcom.

\* Broadcom Proprietary and Confidential. All rights reserved.\$

\*

\*/

Found in path(s):

\* /opt/cola/permits/1745002214\_1689590998.9917314/0/bcm-sdk-master-zip/bcm-sdkmaster/systems/linux/kernel/modules/include/kconfig.h No license file was found, but licenses were detected in source scan.

/\* \$Id: arad\_pp\_frwrd\_ipv4\_test.c,v 1.22 Broadcom SDK \$

\* \$Copyright: (c) 2016 Broadcom.

\* Broadcom Proprietary and Confidential. All rights reserved.\$ \*/

Found in path(s):

\* /opt/cola/permits/1745002214\_1689590998.9917314/0/bcm-sdk-master-zip/bcm-sdkmaster/src/soc/dpp/ARAD/ARAD\_PP/arad\_pp\_frwrd\_ipv4\_test.c No license file was found, but licenses were detected in source scan.

/\* \$Id: chip\_sim\_em.h,v 1.6 Broadcom SDK \$

\* \$Copyright: (c) 2016 Broadcom.

\* Broadcom Proprietary and Confidential. All rights reserved.\$

\*/

Found in path(s):

\* /opt/cola/permits/1745002214\_1689590998.9917314/0/bcm-sdk-master-zip/bcm-sdkmaster/include/soc/dpp/ARAD/arad\_sim\_em.h

\* /opt/cola/permits/1745002214\_1689590998.9917314/0/bcm-sdk-master-zip/bcm-sdkmaster/systems/sim/dpp/ChipSim/chip\_sim\_em.h

No license file was found, but licenses were detected in source scan.

/\* \$Id: ui\_ppd\_api\_eg\_encap.c,v 1.10 Broadcom SDK \$

\* \$Copyright: (c) 2016 Broadcom.

\* Broadcom Proprietary and Confidential. All rights reserved.\$

\*/

Found in path(s):

\* /opt/cola/permits/1745002214\_1689590998.9917314/0/bcm-sdk-master-zip/bcm-sdkmaster/src/appl/dpp/UserInterface/ppd/ui\_ppd\_api\_eg\_encap.c No license file was found, but licenses were detected in source scan.

/\*

\* \$Id: mem.c,v 1.8 Broadcom SDK \$

\*

\* \$Copyright: (c) 2016 Broadcom.

\* Broadcom Proprietary and Confidential. All rights reserved.\$

\*

\* SOC memory access implementation for DNX

```
*/
```
Found in path(s):

\* /opt/cola/permits/1745002214\_1689590998.9917314/0/bcm-sdk-master-zip/bcm-sdkmaster/src/soc/dnx/legacy/mem.c No license file was found, but licenses were detected in source scan.

/\*\* \file dnx/pemladrv/pemladrv.h  $\mathbf{r}$ 

\* PEMLA related functions that should be exposed

\*

\* \$Copyright: (c) 2016 Broadcom.

\* Broadcom Proprietary and Confidential. All rights reserved.\$

\* \*/

#### Found in path(s):

\* /opt/cola/permits/1745002214\_1689590998.9917314/0/bcm-sdk-master-zip/bcm-sdkmaster/include/soc/dnx/pemladrv/pemladrv.h No license file was found, but licenses were detected in source scan.

/\*

\* \$Id: enet.h,v 1.12 Broadcom SDK \$

\* \$Copyright: (c) 2016 Broadcom.

\* Broadcom Proprietary and Confidential. All rights reserved.\$

\*

\* This header file defines packet formats for Ethernet and Broadcom stacking.

\*/

Found in path(s):

\* /opt/cola/permits/1745002214\_1689590998.9917314/0/bcm-sdk-master-zip/bcm-sdk-master/include/soc/enet.h No license file was found, but licenses were detected in source scan.

```
/*
* $Id: README,v 1.1 Broadcom SDK $
*
* $Copyright: (c) 2016 Broadcom.
* Broadcom Proprietary and Confidential. All rights reserved.$
*/
```
This directory contains assembler code examples for the 5605 LED processor. Contained herein are:

#### Directory Contents

ex1.asm to ex5.asm --

 Progressively more complicated examples of LED driver programs. Note: Each example assumes a hypothetical LED scan chain length and configuration. These examples will run on the 5605 SDK, but will not light LEDs as expected.

testasm.asm --

 Test source. Contains all legal instruction variations in numeric order. Assemble the source, look at the listing and make sure all opcodes are assigned properly.

 sdk5605.asm -- Default LED program for the BCM5605 SDK. This program is correct for the BCM5605 SDK where there are  104 bits in the LED scan chain, two per tri-color LED. Link up/down information is derived from special memory locations written by the main CPU. See comments in the source code for a description of LED functions.

Found in path(s):

\* /opt/cola/permits/1745002214\_1689590998.9917314/0/bcm-sdk-master-zip/bcm-sdkmaster/tools/led/example/README No license file was found, but licenses were detected in source scan.

/\*\*\*\*\*\*\*\*\*\*\*\*\*\*\*\*\*\*\*\*\*\*\*\*\*\*\*\*\*\*\*\*\*\*\*\*\*\*\*\*\*\*\*\*\*\*\*\*\*\*\*\*\*\*\*\*\*\*\*\*\*\*\*\*\*\*\*\*\*\*\*\*\*\*\*\*\*\*\*

\*

\* \$Id: \$

\* \$Copyright: (c) 2016 Broadcom.

\* Broadcom Proprietary and Confidential. All rights reserved.\$

\*

\*\*\*\*\*\*\*\*\*\*\*\*\*\*\*\*\*\*\*\*\*\*\*\*\*\*\*\*\*\*\*\*\*\*\*\*\*\*\*\*\*\*\*\*\*\*\*\*\*\*\*\*\*\*\*\*\*\*\*\*\*\*\*\*\*\*\*\*\*\*\*\*\*\*\*\*\*\*/

Found in path(s):

\* /opt/cola/permits/1745002214\_1689590998.9917314/0/bcm-sdk-master-zip/bcm-sdkmaster/src/soc/phy/phy8806x/src/phy8806x\_tests.c

\* /opt/cola/permits/1745002214\_1689590998.9917314/0/bcm-sdk-master-zip/bcm-sdkmaster/src/soc/phy/phy8806x/src/phy8806x\_ctr.c

\* /opt/cola/permits/1745002214\_1689590998.9917314/0/bcm-sdk-master-zip/bcm-sdkmaster/src/soc/phy/phy8806x/src/phy8806x\_funcs.c

No license file was found, but licenses were detected in source scan.

/\*

\* \$Id: \$

\* \$Copyright: (c) 2016 Broadcom.

\* Broadcom Proprietary and Confidential. All rights reserved.\$

\* \*

\* This software simulator can emulate basic register access for the

\* Viper SerDes PHY.

\*

\* The simulator suppor both IEEE clause 22/45 access and Broadcom

\* proprietary SBUS access.

\*

\* Clause 22 address format:

\* Bits [4:0] : Clause 22 register address

\* Bits [31:5] : Unused

\*

\* Clause 45 address format:

\* Bits [15:0] : Clause 45 register address

\* Bits [20:16] : Clause 45 DEVAD

\* Bits  $[23:21]$  : Clause 45 indicator  $(001b)$ 

```
* Bits [31:24] : Unused
```
\*

\* SBUS address format:

```
* Bits [15:0] : Clause 45 register address
```

```
* Bits [18:16] : Lane control
```
\* Bits [26:19] : Lane multicast (old format)

```
* Bits [31:27] : Clause 45 DEVAD
```
\*

```
* The upper 16 bits if the SBUS address format is identical to the
```

```
* Broadcom Address Extension Register (AER) format.
```
\*

```
* The clause
```
45 indicator serves two purposes which is to ensure that

\* the upper 16 bits are never zero for a clause 45 address, but it

\* also makes it possible for the PHY bus driver to distinguish

\* between a clause 45 DEVAD and the old AER multicast format.

\*

\*/

Found in path(s):

\* /opt/cola/permits/1745002214\_1689590998.9917314/0/bcm-sdk-master-zip/bcm-sdkmaster/libs/phymod/sim/chip/qtce\_sim.c

\* /opt/cola/permits/1745002214\_1689590998.9917314/0/bcm-sdk-master-zip/bcm-sdkmaster/libs/phymod/sim/chip/viper\_sim.c

No license file was found, but licenses were detected in source scan.

/\*

- \* \$Id: tdm\_th\_proc.c.\$
- \* \$Copyright: (c) 2016 Broadcom.
- \* Broadcom Proprietary and Confidential. All rights reserved.\$
- \* \$All Rights Reserved.\$

\*

\* TDM chip operations

\*/

Found in path(s):

\* /opt/cola/permits/1745002214\_1689590998.9917314/0/bcm-sdk-master-zip/bcm-sdkmaster/src/soc/esw/tdm/tomahawk/tdm\_th\_proc.c No license file was found, but licenses were detected in source scan.

/\*

\* \$Id: \$

\* \$Copyright: (c) 2016 Broadcom.

\* Broadcom Proprietary and Confidential. All rights reserved.\$

\*

\* This file contains structure and routine declarations for the

- \* Switch-on-a-Chip Driver.
- \*

\* This file also includes the more common include files so the

\* individual driver files don't have to include as much.

\*/

Found in path(s):

\* /opt/cola/permits/1745002214\_1689590998.9917314/0/bcm-sdk-master-zip/bcm-sdkmaster/include/soc/dnx/legacy/port\_map.h

\* /opt/cola/permits/1745002214\_1689590998.9917314/0/bcm-sdk-master-zip/bcm-sdkmaster/include/soc/dpp/ARAD/arad\_drv.h

\* /opt/cola/permits/1745002214\_1689590998.9917314/0/bcm-sdk-master-zip/bcm-sdkmaster/include/soc/dnx/legacy/ARAD/arad\_drv.h

\* /opt/cola/permits/1745002214\_1689590998.9917314/0/bcm-sdk-master-zip/bcm-sdkmaster/include/soc/dpp/port\_map.h

No license file was found, but licenses were detected in source scan.

/\* \$Id: arad\_pp\_api\_lif.c,v 1.15 Broadcom SDK \$

\* \$Copyright: (c) 2016 Broadcom.

\* Broadcom Proprietary and Confidential. All rights reserved.\$

\*/

Found in path(s):

\* /opt/cola/permits/1745002214\_1689590998.9917314/0/bcm-sdk-master-zip/bcm-sdkmaster/src/soc/dpp/PPD/ppd\_api\_lif.c No license file was found, but licenses were detected in source scan.

/\*

```
* $Id: fabric.h,v 1.2 Broadcom SDK $
```
\*

```
* $Copyright: (c) 2016 Broadcom.
```
\* Broadcom Proprietary and Confidential. All rights reserved.\$

\*

\* DNXF FABRIC H

\*/

Found in path(s):

\* /opt/cola/permits/1745002214\_1689590998.9917314/0/bcm-sdk-master-zip/bcm-sdkmaster/include/bcm\_int/dnxf/fabric.h No license file was found, but licenses were detected in source scan.

# /\* \$Id\$

\* \$Copyright: (c) 2016 Broadcom.

\* Broadcom Proprietary and Confidential. All rights reserved.\$

```
* File: cint_l2_auth.c
```
\* Purpose: Example of SA Authentication

\*

```
* Calling sequence:
```
\* 1. Create vlan for basic bridging and modify SA Authentication trap strength

- Call bcm\_vlan\_create() and bcm\_vlan\_port\_add()
- \* Call bcm\_rx\_trap\_set()
- \* 2. Enable SA Authentication per port and Add SA Authentication information to port 1
- \* Call bcm\_vlan\_control\_port\_set()
- \* Call bcm\_switch\_control\_port\_set()
- \* Call bcm\_l2\_auth\_add() with following flags:

# \* BCM\_L2\_AUTH\_CHECK\_IN\_PORT | BCM\_L2\_AUTH\_CHECK\_VLAN |

### BCM\_L2\_AUTH\_PERMIT\_TAGGED\_ONLY;

- \* 3. Get SA Authentication information by Source Mac Address
- \* Call bcm\_l2\_auth\_get()
- \* 4. Traverse the lem table to get the SA Authentication information
- \* Call bcm\_l2\_auth\_traverse()
- \* 5. Delete the SA Authentication
- information by bcm\_l2\_auth\_delete
- \* Call bcm\_l2\_auth\_delete()
- \* 6. Add SA Authentication information to port 1 once again.
- \* Call bcm\_l2\_auth\_add()
- \* 7. Delete the SA Authentication information by bcm\_l2\_auth\_delete\_all
- \* Call bcm\_l2\_auth\_delete\_all()
- \* 8. Disable SA Authentication per port.
- \* Call bcm\_vlan\_control\_port\_set()
- \* Call bcm\_switch\_control\_port\_set()
- \*
- \* Traffic:
- \* The information about Authenticated SA
- SA 00:00:00:00:00:05
- \* VLAN tag: VLAN tag type  $0x8100$ , VID =10
- $*$  PORT 1
- \*
- \* Flooding (sending packet with the Authenticated SA):
- \* Send Ethernet packet with the Authenticated SA to port 1:
- $*$  SA 00:00:00:00:00:00:05
- \* Unknown DA
- \* VLAN tag: VLAN tag type  $0x8100$ , VID = 10
- \* Packet is flooded (as DA is not known and SA is Authenticated).
- \*

\* Trapping

- \* Send Ethernet packet with the unAuthenticated SA to port 1:
- \*
	- $-SA 00:00:00:00:00:00:05$
- \* Unknown DA
- \* Untagged
- Packet is trapped (as packet is untagged).
- \*
- \* Send Ethernet packet with the unAuthenticated SA to port 1:
- $*$  SA 00:00:00:00:00:08
- \* Unknown DA
- \* VLAN tag: VLAN tag type  $0x8100$ , VID =10
- \* Packet is trapped (as mac address is unAuthenticated).
- \*
- \* Send Ethernet packet with the unAuthenticated SA to port 1:
- \* SA 00:00:00:00:00:05
- \* Unknown DA
- \* VLAN tag: VLAN tag type  $0x8100$ , VID =1
- \* Packet is trapped (as vid is unAuthenticated).
- \*
- \* Send Ethernet packet with the Authenticated SA to port 2:
- $*$  SA 00:00:00:00:00:00:05
- \* Unknown DA
- \* VLAN tag: VLAN tag type  $0x8100$ , VID = 10
- \* Packet is trapped (as port is unAuthenticated).
- \*

\* To Activate Above Settings Run:

- \* BCM> cint examples/dpp/cint\_l2\_auth.c
- \* BCM> cint
- \* cint> l2\_auth\_run\_with\_defaults(unit,

```
 mac_lsb, vlan, src_port, dst_port);
```
\* Note: In ARAD-A0 Permit-All-Ports is not supported. (SA Auth is per port only)

\*/

Found in path(s):

\* /opt/cola/permits/1745002214\_1689590998.9917314/0/bcm-sdk-master-zip/bcm-sdkmaster/src/examples/dpp/cint\_l2\_auth.c

No license file was found, but licenses were detected in source scan.

/\*

- \* \$Id: c3hppc\_test.h,v 1.60 Broadcom SDK \$
- \* \$Copyright: (c) 2016 Broadcom.
- \* Broadcom Proprietary and Confidential. All rights reserved.\$

\*

```
* File: c3hppc_test.h
```
\* Purpose: Extern declarations for test functions.

\*/

```
Found in path(s):
```
\* /opt/cola/permits/1745002214\_1689590998.9917314/0/bcm-sdk-master-zip/bcm-sdkmaster/src/appl/test/c3hppc\_test.h

No license file was found, but licenses were detected in source scan.

/\* \* \$Id: \$ \* \* \$Copyright: (c) 2016 Broadcom. \* Broadcom Proprietary and Confidential. All rights reserved.\$

\* \* DPP H \*/

#### Found in path(s):

\* /opt/cola/permits/1745002214\_1689590998.9917314/0/bcm-sdk-master-zip/bcm-sdkmaster/include/bcm\_int/dpp/dpp\_eyescan.h No license file was found, but licenses were detected in source scan.

/\*

- \* \$Id: celldata.h,v 1.3 Broadcom SDK \$
- \* \$Copyright: (c) 2016 Broadcom.
- \* Broadcom Proprietary and Confidential. All rights reserved.\$

\*

\* File: celldata.h

\* Purpose:

\*/

Found in path(s):

\* /opt/cola/permits/1745002214\_1689590998.9917314/0/bcm-sdk-master-zip/bcm-sdkmaster/include/appl/diag/celldata.h No license file was found, but licenses were detected in source scan.

# \$Id:\$

# \$Copyright: (c) 2016 Broadcom. # Broadcom Proprietary and Confidential. All rights reserved.\$ # Example configuration file for C3 SBX 10x10G + 2xHG10 setup #

ddr3\_auto\_tune=0

# Default microcode is g3p1 # - g3p1 linecard Caladan3/Sirius # - g3p1a lincard Caladan3/Arad bcm88030\_ucode.0=g3p1

# All higig10 subports in pbmp ucode\_num\_port\_override.0=1 ucode\_num\_ports.0=30

```
ucode_port.port1.0=clport0.xe.0.0:clport1.hg126.0.0
ucode_port.port2.0=clport0.xe.0.1:clport1.hg126.0.1
ucode_port.port3.0=clport0.xe.0.2:clport1.hg126.0.2
ucode_port.port4.0=clport0.xe.0.3:clport1.hg126.0.3
ucode_port.port5.0=clport0.xe.1.0:clport1.hg126.0.4
ucode_port.port6.0=clport0.xe.1.1:clport1.hg126.0.5
ucode_port.port7.0=clport0.xe.1.2:clport1.hg126.0.6
ucode_port.port8.0=clport0.xe.1.3:clport1.hg126.0.7
ucode_port.port9.0=clport0.xe.2.0:clport1.hg126.0.8
ucode_port.port10.0=clport0.xe.2.1:clport1.hg126.0.9
```
ucode\_port.port11.0=clport0.hg10.2.2-1:clport1.hg126.0.10-1 ucode\_port.port12.0=clport0.hg10.2.2-1:clport1.hg126.0.11-1 ucode\_port.port13.0=clport0.hg10.2.2-1:clport1.hg126.0.12-1 ucode\_port.port14.0=clport0.hg10.2.2-1:clport1.hg126.0.13-1 ucode\_port.port15.0=clport0.hg10.2.2-1:clport1.hg126.0.14-1 ucode\_port.port16.0=clport0.hg10.2.2-1:clport1.hg126.0.15-1 ucode\_port.port17.0=clport0.hg10.2.2-1:clport1.hg126.0.16-1 ucode\_port.port18.0=clport0.hg10.2.2-1:clport1.hg126.0.17-1 ucode\_port.port19.0=clport0.hg10.2.2-1:clport1.hg126.0.18-1 ucode\_port.port20.0=clport0.hg10.2.2-1:clport1.hg126.0.19-1

ucode\_port.port21.0=clport0.hg10.2.3-1:clport1.hg126.0.20-1 ucode\_port.port22.0=clport0.hg10.2.3-1:clport1.hg126.0.21-1 ucode\_port.port23.0=clport0.hg10.2.3-1:clport1.hg126.0.22-1 ucode\_port.port24.0=clport0.hg10.2.3-1:clport1.hg126.0.23-1 ucode\_port.port25.0=clport0.hg10.2.3-1:clport1.hg126.0.24-1 ucode\_port.port26.0=clport0.hg10.2.3-1:clport1.hg126.0.25-1 ucode\_port.port27.0=clport0.hg10.2.3-1:clport1.hg126.0.26-1 ucode\_port.port28.0=clport0.hg10.2.3-1:clport1.hg126.0.27-1 ucode\_port.port29.0=clport0.hg10.2.3-1:clport1.hg126.0.28-1 ucode\_port.port30.0=clport0.hg10.2.3-1:clport1.hg126.0.29-1

higig2\_hdr\_mode=1

diag\_emulator\_partial\_init=0 #lrp\_bypass=1 load\_firmware=0x1

xgxs\_rx\_lane\_map\_xe0=0x1230 xgxs\_rx\_lane\_map\_xe4=0x1032 xgxs\_rx\_lane\_map\_xe8=0x1230

xgxs\_tx\_lane\_map\_xe0=0x1032 xgxs\_tx\_lane\_map\_xe4=0x3210 xgxs\_tx\_lane\_map\_xe8=0x1032

phy\_xaui\_rx\_polarity\_flip\_xe0=0x0001 phy\_xaui\_rx\_polarity\_flip\_xe1=0x0000 phy\_xaui\_rx\_polarity\_flip\_xe2=0x0000 phy\_xaui\_rx\_polarity\_flip\_xe3=0x0001 phy\_xaui\_rx\_polarity\_flip\_xe4=0x0001 phy\_xaui\_rx\_polarity\_flip\_xe5=0x0001 phy\_xaui\_rx\_polarity\_flip\_xe6=0x0001 phy\_xaui\_rx\_polarity\_flip\_xe7=0x0001 phy\_xaui\_rx\_polarity\_flip\_xe8=0x0001 phy\_xaui\_rx\_polarity\_flip\_xe9=0x0001 phy\_xaui\_rx\_polarity\_flip\_hg0=0x0000 phy\_xaui\_rx\_polarity\_flip\_hg10=0x0001

phy\_xaui\_tx\_polarity\_flip\_xe0=0x0001 phy\_xaui\_tx\_polarity\_flip\_xe1=0x0001 phy\_xaui\_tx\_polarity\_flip\_xe2=0x0000 phy\_xaui\_tx\_polarity\_flip\_xe3=0x0000 phy\_xaui\_tx\_polarity\_flip\_xe4=0x0001 phy\_xaui\_tx\_polarity\_flip\_xe5=0x0001 phy\_xaui\_tx\_polarity\_flip\_xe6=0x0001 phy\_xaui\_tx\_polarity\_flip\_xe7=0x0001 phy\_xaui\_tx\_polarity\_flip\_xe8=0x0000 phy\_xaui\_tx\_polarity\_flip\_xe9=0x0000 phy\_xaui\_tx\_polarity\_flip\_hg0=0x0001 phy\_xaui\_tx\_polarity\_flip\_hg10=0x0001

#### $#C3$

 Fabric side HG[126] in TDM3/1 lane swap xgxs\_rx\_lane\_map\_core0\_hg20=0x1032 xgxs\_rx\_lane\_map\_core1\_hg20=0x3210 xgxs\_rx\_lane\_map\_core2\_hg20=0x1032

xgxs\_tx\_lane\_map\_core0\_hg20=0x1032 xgxs\_tx\_lane\_map\_core1\_hg0=0x3210 xgxs\_tx\_lane\_map\_core2\_hg0=0x1032

port\_init\_speed\_hg20=10312

# # KBP bus

esm\_serdes\_rx\_polarity\_flip=0xffffff esm\_serdes\_rx\_lane\_map\_core0=0x1032 esm\_serdes\_rx\_lane\_map\_core2=0x1032 esm\_serdes\_tx\_lane\_map\_core1=0x1032 esm\_serdes\_tx\_lane\_map\_core4=0x1032 ext\_tcam\_tx\_lane\_swap=1 ext\_tcam\_rx\_lane\_swap=1

#Path to uCode for HPPC tests #c3\_ucode\_path=/broadcom/ucode

```
ddr3 tune addrc ci14=0x0000000ae
ddr3_tune_wr_dq_wl1_ci14=0x94949494,0x94949494,0x93939393,0x93939393
ddr3_tune_wr_dq_wl0_ci14=0x94949494,0x94949494,0x93939393,0x93939393
ddr3 tune wr dq ci14=0x80808080
ddr3_tune_vref_ci14=0x00000820
ddr3_tune_rd_dqs_ci14=0x99999494,0x96969999
```
ddr3\_tune\_rd\_dq\_wl1\_rn\_ci14=0x8a8a8a8a,0x8a8a8a8a,0x8a8a8a8a,0x8a8a8a8a ddr3\_tune\_rd\_dq\_wl0\_rn\_ci14=0x84848484,0x84848484,0x8b8b8b8b,0x8b8b8b8b ddr3\_tune\_rd\_dq\_wl1\_rp\_ci14=0x8a8a8a8a,0x8a8a8a8a,0x8a8a8a8a,0x8a8a8a8a ddr3\_tune\_rd\_dq\_wl0\_rp\_ci14=0x84848484,0x84848484,0x8b8b8b8b,0x8b8b8b8b

ddr3\_tune\_rd\_en\_ci14=0x00989997,0x009a9b9a

ddr3\_tune\_rd\_data\_dly\_ci14=0x00000404

ddr3 tune addrc  $ci12=0x000000b1$ 

ddr3\_tune\_wr\_dq\_wl1\_ci12=0x93939393,0x93939393,0x93939393,0x93939393

ddr3\_tune\_wr\_dq\_wl0\_ci12=0x94949494,0x94949494,0x93939393,0x93939393

ddr3 tune wr dq  $ci12=0x80808080$ 

ddr3\_tune\_vref\_ci12=0x0000079e

ddr3\_tune\_rd\_dqs\_ci12=0x98989999,0x98989494

ddr3\_tune\_rd\_dq\_wl1\_rn\_ci12=0x84848484,0x84848484,0x8a8a8a8a,0x8a8a8a8a ddr3\_tune\_rd\_dq\_wl0\_rn\_ci12=0x89898989,0x89898989,0x8a8a8a8a,0x8a8a8a8a

ddr3\_tune\_rd\_dq\_wl1\_rp\_ci12=0x84848484,0x84848484,0x8a8a8a8a,0x8a8a8a8a

ddr3\_tune\_rd\_dq\_wl0\_rp\_ci12=0x89898989,0x89898989,0x8a8a8a8a,0x8a8a8a8a ddr3\_tune\_rd\_en\_ci12=0x009b9b9c,0x00979996

ddr3 tune rd data dly ci12=0x00000404

ddr3\_tune\_addrc\_ci10=0x000000af

ddr3\_tune\_wr\_dq\_wl1\_ci10=0x92929292,0x92929292,0x93939393,0x93939393

ddr3\_tune\_wr\_dq\_wl0\_ci10=0x93939393,0x93939393,0x92929292,0x9292929292

- ddr3\_tune\_wr\_dq\_ci10=0x80808080
- ddr3\_tune\_vref\_ci10=0x000007df
- ddr3\_tune\_rd\_dqs\_ci10=0x98989797,0x98989292

ddr3\_tune\_rd\_dq\_wl1\_rn\_ci10=0x83838383,0x83838383,0x8a8a8a8a,0x8a8a8a8a

ddr3\_tune\_rd\_dq\_wl0\_rn\_ci10=0x89898989.0x89898989.0x8b8b8b8b.0x8b8b8b8b8b

ddr3\_tune\_rd\_dq\_wl1\_rp\_ci10=0x83838383,0x83838383,0x8a8a8a8a,0x8a8a8a8a

ddr3\_tune\_rd\_dq\_wl0\_rp\_ci10=0x89898989,0x89898989,0x8b8b8b8b,0x8b8b8b8b

ddr3 tune rd en ci10=0x00a2a3a2,0x009fa19d

ddr3 tune rd data dly ci10=0x00000404

ddr3\_tune\_addrc\_ci8=0x000000b1

ddr3\_tune\_wr\_dq\_wl1\_ci8=0x93939393,0x93939393,0x94949494,0x94949494

- ddr3\_tune\_wr\_dq\_wl0\_ci8=0x94949494,0x94949494,0x94949494,0x94949494
- ddr3\_tune\_wr\_dq\_ci8=0x80808080
- ddr3\_tune\_vref\_ci8=0x0000079e
- ddr3\_tune\_rd\_dqs\_ci8=0x9a9a9999,0x99999797

ddr3\_tune\_rd\_dq\_wl1\_rn\_ci8=0x89898989,0x89898989,0x8a8a8a8a,0x8a8a8a8a ddr3\_tune\_rd\_dq\_wl0\_rn\_ci8=0x8a8a8a8a,0x8a8a8a8a,0x8d8d8d8d,0x8d8d8d8d ddr3\_tune\_rd\_dq\_wl1\_rp\_ci8=0x89898989,0x89898989,0x8a8a8a8a,0x8a8a8a8a ddr3\_tune\_rd\_dq\_wl0\_rp\_ci8=0x8a8a8a8a,0x8a8a8a8a,0x8d8d8d8d,0x8d8d8d8d8d

ddr3 tune rd en ci8=0x00969796,0x00999b98

ddr3\_tune\_rd\_data\_dly\_ci8=0x00000404

ddr3 tune addrc ci6=0x000000b3

ddr3\_tune\_wr\_dq\_wl1\_ci6=0x93939393,0x93939393,0x95959595,0x95959595

ddr3\_tune\_wr\_dq\_wl0\_ci6=0x94949494,0x9494944,0x94949494,0x9494949494

ddr3 tune wr dq ci6=0x80808080

ddr3 tune vref ci6=0x0000079e

ddr3 tune rd das  $ci6=0x93939292.0x989899999$ 

ddr3\_tune\_rd\_dq\_wl1\_rn\_ci6=0x89898989,0x89898989,0x8c8c8c8c,0x8c8c8c8c ddr3\_tune\_rd\_dq\_wl0\_rn\_ci6=0x82828282,0x82828282,0x84848484,0x84848484 ddr3\_tune\_rd\_dq\_wl1\_rp\_ci6=0x89898989,0x89898989,0x8c8c8c8c,0x8c8c8c8c ddr3\_tune\_rd\_dq\_wl0\_rp\_ci6=0x82828282,0x82828282,0x84848484,0x84848484 ddr3\_tune\_rd\_en\_ci6=0x00999a99,0x00979896

ddr3\_tune\_rd\_data\_dly\_ci6=0x00000404

ddr3 tune addrc  $ci4=0x000000b2$ 

ddr3\_tune\_wr\_dq\_wl1\_ci4=0x94949494,0x94949494,0x94949494,0x94949494

ddr3\_tune\_wr\_dq\_wl0\_ci4=0x93939393,0x93939393,0x93939393,0x93939393

ddr3 tune wr dq  $ci4=0x80808080$ 

ddr3\_tune\_vref\_ci4=0x0000079e

ddr3\_tune\_rd\_dqs\_ci4=0x9a9a9595,0x9a9a9999

ddr3\_tune\_rd\_dq\_wl1\_rn\_ci4=0x8a8a8a8a,0x8a8a8a8a,0x8d8d8d8d,0x8d8d8d8d8d8d ddr3\_tune\_rd\_dq\_wl0\_rn\_ci4=0x84848484,0x84848484,0x8c8c8c8c,0x8c8c8c8c ddr3\_tune\_rd\_dq\_wl1\_rp\_ci4=0x8a8a8a8a,0x8a8a8a8a,0x8d8d8d8d,0x8d8d8d8d

ddr3\_tune\_rd\_dq\_wl0\_rp\_ci4=0x84848484,0x84848484,0x8c8c8c8c,0x8c8c8c8c ddr3\_tune\_rd\_en\_ci4=0x009c9d9c,0x00999a98

ddr3 tune rd data dly  $ci4=0x00000404$ 

ddr3\_tune\_addrc\_ci2=0x000000b2

ddr3\_tune\_wr\_dq\_wl1\_ci2=0x94949494,0x94949494,0x93939393,0x93939393

ddr3\_tune\_wr\_dq\_wl0\_ci2=0x94949494,0x94949494,0x93939393,0x93939393

ddr3\_tune\_wr\_dq\_ci2=0x80808080

ddr3\_tune\_vref\_ci2=0x000007df

ddr3 tune rd dqs ci2=0x97979797,0x97979898

ddr3\_tune\_rd\_dq\_wl1\_rn\_ci2=0x89898989,0x89898989,0x8a8a8a8a,0x8a8a8a8a

ddr3\_tune\_rd\_dq\_wl0\_rn\_ci2=0x89898989.0x89898989.0x8a8a8a8aa.0x8a8a8a8a8a

ddr3\_tune\_rd\_dq\_wl1\_rp\_ci2=0x89898989,0x89898989,0x8a8a8a8a,0x8a8a8a8a

ddr3\_tune\_rd\_dq\_wl0\_rp\_ci2=0x89898989,0x89898989,0x8a8a8a8a,0x8a8a8a8a

ddr3 tune rd en ci2=0x009e9e9f,0x00a3a3a3

ddr3 tune rd data dly ci2=0x00000404

ddr3\_tune\_addrc\_ci0=0x000000b2

ddr3 tune wr dq wl1 ci0=0x94949494,0x949494,0x94949494,0x9494949494

ddr3\_tune\_wr\_dq\_wl0\_ci0=0x94949494,0x94949494,0x94949494,0x94949494

ddr3\_tune\_wr\_dq\_ci0=0x80808080

ddr3\_tune\_vref\_ci0=0x000007df

ddr3\_tune\_rd\_dqs\_ci0=0x94949393,0x92929595

ddr3\_tune\_rd\_dq\_wl1\_rn\_ci0=0x89898989,0x89898989,0x83838383,0x83838383 ddr3\_tune\_rd\_dq\_wl0\_rn\_ci0=0x84848484,0x84848484,0x84848484,0x84848484 ddr3\_tune\_rd\_dq\_wl1\_rp\_ci0=0x89898989,0x89898989,0x83838383,0x83838383 ddr3 tune rd dq wl0 rp ci0=0x84848484,0x84848484,0x84848484,0x848484848484

ddr3 tune rd en ci0=0x00a1a1a1,0x009c9d9c

ddr3\_tune\_rd\_data\_dly\_ci0=0x00000404

fc\_ingress\_xoff\_thresh=0x283c

#### Found

in path(s):

 $*$ /opt/cola/permits/1745002214\_1689590998.9917314/0/bcm-sdk-master-zip/bcm-sdk-master/rc/bcm88030/config-

sbx-c3-10x10g\_2xhg10-1xhg127.bcm

No license file was found, but licenses were detected in source scan.

/\*\*\*\*\*\*\*\*\*\*\*\*\*\*\*\*\*\*\*\*\*\*\*\*\*\*\*\*\*\*\*\*\*\*\*\*\*\*\*\*\*\*\*\*\*\*\*\*\*\*\*\*\*\*\*\*\*\*\*\*\*\*\*\*\*\*\*\*\*\*\*\*\*\*\*\*\*\* \*\*\*\*\*\*\*\*\*\*\*\*\*\*\*\*\*\*\*\*\*\*\*\*\*\*\*\*\*\*\*\*\*\*\*\*\*\*\*\*\*\*\*\*\*\*\*\*\*\*\*\*\*\*\*\*\*\*\*\*\*\*\*\*\*\*\*\*\*\*\*\*\*\*\*\*\*\* \* Revision : \$Id: falcon\_furia\_enum.h 1017 2015-04-24 22:07:57Z kirand \$ \*  $*$ \* Description : Enum types used by Serdes API functions \*  $*$ \* \$Copyright: (c) 2016 Broadcom. \* Broadcom Proprietary and Confidential. All rights reserved.\$ \* \* No portions of this material may be reproduced in any form without \* \* the written permission of: \* **Broadcom Corporation** 5300 California Avenue \* Irvine, CA 92617  $*$ \* All information contained in this document is Broadcom Corporation \* \* company private proprietary, and trade secret. \*  $*$ \*\*\*\*\*\*\*\*\*\*\*\*\*\*\*\*\*\*\*\*\*\*\*\*\*\*\*\*\*\*\*\*\*\*\*\*\*\*\*\*\*\*\*\*\*\*\*\*\*\*\*\*\*\*\*\*\*\*\*\*\*\*\*\*\*\*\*\*\*\*\*\*\*\*\*\*\*\* \*\*\*\*\*\*\*\*\*\*\*\*\*\*\*\*\*\*\*\*\*\*\*\*\*\*\*\*\*\*\*\*\*\*\*\*\*\*\*\*\*\*\*\*\*\*\*\*\*\*\*\*\*\*\*\*\*\*\*\*\*\*\*\*\*\*\*\*\*\*\*\*\*\*\*\*\*\*/

Found in path(s):

\* /opt/cola/permits/1745002214\_1689590998.9917314/0/bcm-sdk-master-zip/bcm-sdkmaster/libs/phymod/chip/furia/tier1/falcon\_furia\_src/falcon\_furia\_enum.h No license file was found, but licenses were detected in source scan.

#

# \$Id: config-sbx-c3-100g.bcm,v 1.6 Broadcom SDK \$

# \$Copyright: (c) 2016 Broadcom.

# Broadcom Proprietary and Confidential. All rights reserved.\$

# Example configuration file for C3 SBX 100G setup

#

ddr3\_auto\_tune=0

load\_firmware=1 #lrp\_bypass=1

# Default microcode is g3p1 # - g3p1 linecard Caladan3/Sirius # - g3p1a lincard Caladan3/Arad bcm $88030$  ucode.0=g3p1

```
ucode_num_port_override.0=1
```
# Single port and channel with multi COS -- reference only. #ucode\_port.port1.0=il0.il100.0.0-10/0/192/10:clport1.hg126.0.0-10/64/128/10

ucode\_port.port1.0=il0.il100.0.0:clport1.hg126.0.0 ucode\_port.port2.0=il0.il100.0.1:clport1.hg126.0.1 ucode\_port.port3.0=il0.il100.0.2:clport1.hg126.0.2 ucode\_port.port4.0=il0.il100.0.3:clport1.hg126.0.3 ucode\_port.port5.0=il0.il100.0.4:clport1.hg126.0.4 ucode\_port.port6.0=il0.il100.0.5:clport1.hg126.0.5 ucode\_port.port7.0=il0.il100.0.6:clport1.hg126.0.6 ucode\_port.port8.0=il0.il100.0.7:clport1.hg126.0.7 ucode\_port.port9.0=il0.il100.0.8:clport1.hg126.0.8 ucode\_port.port10.0=il0.il100.0.9:clport1.hg126.0.9

ucode\_port.port11.0=il0.il100.0.10:clport1.hg126.0.10 ucode\_port.port12.0=il0.il100.0.11:clport1.hg126.0.11 ucode\_port.port13.0=il0.il100.0.12:clport1.hg126.0.12 ucode\_port.port14.0=il0.il100.0.13:clport1.hg126.0.13 ucode\_port.port15.0=il0.il100.0.14:clport1.hg126.0.14 ucode\_port.port16.0=il0.il100.0.15:clport1.hg126.0.15 ucode\_port.port17.0=il0.il100.0.16:clport1.hg126.0.16 ucode\_port.port18.0=il0.il100.0.17:clport1.hg126.0.17 ucode\_port.port19.0=il0.il100.0.18:clport1.hg126.0.18

ucode\_port.port20.0=il0.il100.0.19:clport1.hg126.0.19 ucode\_port.port21.0=il0.il100.0.20:clport1.hg126.0.20 ucode\_port.port22.0=il0.il100.0.21:clport1.hg126.0.21 ucode\_port.port23.0=il0.il100.0.22:clport1.hg126.0.22 ucode\_port.port24.0=il0.il100.0.23:clport1.hg126.0.23 ucode\_port.port25.0=il0.il100.0.24:clport1.hg126.0.24 ucode\_port.port26.0=il0.il100.0.25:clport1.hg126.0.25 ucode\_port.port27.0=il0.il100.0.26:clport1.hg126.0.26 ucode\_port.port28.0=il0.il100.0.27:clport1.hg126.0.27 ucode\_port.port29.0=il0.il100.0.28:clport1.hg126.0.28

ucode\_port.port30.0=il0.il100.0.29:clport1.hg126.0.29 ucode\_port.port31.0=il0.il100.0.30:clport1.hg126.0.30 ucode\_port.port32.0=il0.il100.0.31:clport1.hg126.0.31 ucode\_port.port33.0=il0.il100.0.32:clport1.hg126.0.32 ucode\_port.port34.0=il0.il100.0.33:clport1.hg126.0.33 ucode\_port.port35.0=il0.il100.0.34:clport1.hg126.0.34 ucode\_port.port36.0=il0.il100.0.35:clport1.hg126.0.35 ucode\_port.port37.0=il0.il100.0.36:clport1.hg126.0.36 ucode\_port.port38.0=il0.il100.0.37:clport1.hg126.0.37 ucode\_port.port39.0=il0.il100.0.38:clport1.hg126.0.38 ucode\_port.port40.0=il0.il100.0.39:clport1.hg126.0.39 ucode\_port.port41.0=il0.il100.0.40:clport1.hg126.0.40 ucode\_port.port42.0=il0.il100.0.41:clport1.hg126.0.41 ucode\_port.port43.0=il0.il100.0.42:clport1.hg126.0.42 ucode\_port.port44.0=il0.il100.0.43:clport1.hg126.0.43 ucode\_port.port45.0=il0.il100.0.44:clport1.hg126.0.44 ucode\_port.port46.0=il0.il100.0.45:clport1.hg126.0.45 ucode\_port.port47.0=il0.il100.0.46:clport1.hg126.0.46 ucode\_port.port48.0=il0.il100.0.47:clport1.hg126.0.47

ucode\_port.port49.0=il0.il100.0.48:clport1.hg126.0.48 ucode\_port.port50.0=il0.il100.0.49:clport1.hg126.0.49 ucode\_port.port51.0=il0.il100.0.50:clport1.hg126.0.50 ucode\_port.port52.0=il0.il100.0.51:clport1.hg126.0.51 ucode\_port.port53.0=il0.il100.0.52:clport1.hg126.0.52 ucode\_port.port54.0=il0.il100.0.53:clport1.hg126.0.53

#

 ORIG From Trup xgxs\_rx\_lane\_map\_core0\_il0=0x1230 xgxs\_rx\_lane\_map\_core1\_il0=0x1032 xgxs\_rx\_lane\_map\_core2\_il0=0x1230

xgxs\_tx\_lane\_map\_core0\_il0=0x1032 xgxs\_tx\_lane\_map\_core1\_il0=0x3210 xgxs\_tx\_lane\_map\_core2\_il0=0x1032

port\_init\_speed\_il0=10312

phy\_rx\_polarity\_flip\_il0=0x0bf9

phy\_tx\_polarity\_flip\_il0=0x0cf3

#C3 Fabric side in TDM2 lane swap xgxs rx lane map core0 hg0=0x1032 xgxs rx lane map core1 hg0=0x3210 xgxs\_rx\_lane\_map\_core2\_hg0=0x1032

xgxs tx lane map core0 hg0=0x1032 xgxs tx lane map core1 hg0=0x3210 xgxs tx lane map core2 hg0=0x1032 higig2 hdr mode  $hg0=1$ 

 $\#C3$ Fabric side no pority swap

## # KBP bus

esm\_serdes\_rx\_polarity\_flip=0xffffff esm\_serdes\_rx\_lane\_map\_core0=0x1032 esm\_serdes\_rx\_lane\_map\_core2=0x1032 esm\_serdes\_tx\_lane\_map\_core1=0x1032 esm\_serdes\_tx\_lane\_map\_core4=0x1032 ext tcam tx lane swap=1 ext\_tcam\_rx\_lane\_swap=1

# For system ".132" #ddr3\_tune\_addrc\_ci14=0x000000ae #ddr3\_tune\_wr\_dq\_wl1\_ci14=0x94949494,0x94949494,0x93939393,0x93939393 #ddr3\_tune\_wr\_dq\_wl0\_ci14=0x94949494,0x94949494,0x93939393,0x93939393 #ddr3\_tune\_wr\_dq\_ci14=0x80808080 #ddr3\_tune\_vref\_ci14=0x00000820 #ddr3\_tune\_rd\_dqs\_ci14=0x99999494,0x96969999 #ddr3\_tune\_rd\_dq\_wl1\_rn\_ci14=0x8a8a8a8a,0x8a8a8a8a,0x8a8a8a8a,0x8a8a8a8a #ddr3\_tune\_rd\_dq\_wl0\_rn\_ci14=0x84848484,0x84848484,0x8b8b8b8b,0x8b8b8b8b #ddr3\_tune\_rd\_dq\_wl1\_rp\_ci14=0x8a8a8a8a,0x8a8a8a8a,0x8a8a8a8a,0x8a8a8a8a #ddr3\_tune\_rd\_dq\_wl0\_rp\_ci14=0x84848484,0x84848484,0x8b8b8b8b,0x8b8b8b8b #ddr3 tune rd en ci14=0x00989997,0x009a9b9a #ddr3\_tune\_rd\_data\_dly\_ci14=0x00000404 #ddr3\_tune\_addrc\_ci12=0x000000b1 #ddr3 tune wr dq wl1 ci12=0x93939393,0x93939393,0x93939393,0x93939393939393939393 #ddr3\_tune\_wr\_dq\_wl0\_ci12=0x94949494,0x94949494,0x93939393,0x93939393 #ddr3\_tune\_wr\_dq\_ci12=0x80808080 #ddr3\_tune\_vref\_ci12=0x0000079e #ddr3\_tune\_rd\_dqs\_ci12=0x98989999,0x98989494 #ddr3\_tune\_rd\_dq\_wl1\_rn\_ci12=0x84848484,0x84848484,0x8a8a8a8a,0x8a8a8a8a #ddr3\_tune\_rd\_dq\_wl0\_rn\_ci12=0x89898989,0x89898989,0x8a8a8a8a,0x8a8a8a8a #ddr3\_tune\_rd\_dq\_wl1\_rp\_ci12=0x84848484,0x84848484,0x8a8a8a8a,0x8a8a8a8a #ddr3\_tune\_rd\_dq\_wl0\_rp\_ci12=0x89898989,0x89898989,0x8a8a8a8a,0x8a8a8a8a #ddr3\_tune\_rd\_en\_ci12=0x009b9b9c,0x00979996 #ddr3 tune rd data dly ci12=0x00000404 #ddr3\_tune\_addrc\_ci10=0x000000af #ddr3\_tune\_wr\_dq\_wl1\_ci10=0x92929292.0x92929292.0x9393939393,0x9393939393 #ddr3\_tune\_wr\_dq\_wl0\_ci10=0x93939393,0x93939393,0x92929292,0x92929292 #ddr3\_tune\_wr\_dq\_ci10=0x80808080 #ddr3\_tune\_vref\_ci10=0x000007df #ddr3\_tune\_rd\_dqs\_ci10=0x98989797,0x98989292 #ddr3\_tune\_rd\_dq\_wl1\_rn\_ci10=0x83838383,0x83838383,0x8a8a8a8a,0x8a8a8a8a

#ddr3\_tune\_rd\_dq\_wl0\_rn\_ci10=0x89898989,0x89898989,0x8b8b8b8b,0x8b8b8b8b

- #ddr3\_tune\_rd\_dq\_wl1\_rp\_ci10=0x83838383,0x83838383,0x8a8a8a8a,0x8a8a8a8a
- #ddr3\_tune\_rd\_dq\_wl0\_rp\_ci10=0x89898989,0x89898989,0x8b8b8b8b,0x8b8b8b8b
- #ddr3\_tune\_rd\_en\_ci10=0x00a2a3a2,0x009fa19d
- #ddr3\_tune\_rd\_data\_dly\_ci10=0x00000404
- #ddr3\_tune\_addrc\_ci8=0x000000b1
- #ddr3\_tune\_wr\_dq\_wl1\_ci8=0x93939393,0x93939393,0x94949494,0x94949494
- #ddr3 tune wr dq wl0 ci8=0x94949494,0x949494,0x94949494,0x94949494
- #ddr3\_tune\_wr\_dq\_ci8=0x80808080
- #ddr3\_tune\_vref\_ci8=0x0000079e
- #ddr3\_tune\_rd\_dqs\_ci8=0x9a9a9999,0x99999797
- #ddr3\_tune\_rd\_dq\_wl1\_rn\_ci8=0x89898989,0x89898989,0x8a8a8a8a,0x8a8a8a8a #ddr3\_tune\_rd\_dq\_wl0\_rn\_ci8=0x8a8a8a8a,0x8a8a8a8a,0x8d8d8d8d,0x8d8d8d8d #ddr3\_tune\_rd\_dq\_wl1\_rp\_ci8=0x89898989,0x89898989,0x8a8a8a8a,0x8a8a8a8a
- #ddr3\_tune\_rd\_dq\_wl0\_rp\_ci8=0x8a8a8a8a,0x8a8a8a8a,0x8d8d8d8d,0x8d8d8d8d
- #ddr3 tune rd en ci8=0x00969796,0x00999b98
- #ddr3\_tune\_rd\_data\_dly\_ci8=0x00000404
- #ddr3 tune addrc ci6=0x000000b3
- #ddr3\_tune\_wr\_dq\_wl1\_ci6=0x93939393,0x93939393,0x95959595,0x95959595
- #ddr3\_tune\_wr\_dq\_wl0\_ci6=0x94949494,0x94949494,0x94949494,0x94949494
- #ddr3\_tune\_wr\_dq\_ci6=0x80808080
- #ddr3\_tune\_vref\_ci6=0x0000079e
- #ddr3\_tune\_rd\_dqs\_ci6=0x93939292,0x98989999
- #ddr3\_tune\_rd\_dq\_wl1\_rn\_ci6=0x89898989,0x89898989,0x8c8c8c8c,0x8c8c8c8c
- #ddr3\_tune\_rd\_dq\_wl0\_rn\_ci6=0x82828282,0x82828282,0x84848484,0x84848484
- #ddr3\_tune\_rd\_dq\_wl1\_rp\_ci6=0x89898989,0x89898989,0x8c8c8c8c,0x8c8c8c8c
- #ddr3\_tune\_rd\_dq\_wl0\_rp\_ci6=0x82828282,0x82828282,0x84848484,0x84848484
- #ddr3\_tune\_rd\_en\_ci6=0x00999a99,0x00979896
- #ddr3 tune rd data dly ci6=0x00000404
- #ddr3 tune addrc ci4=0x000000b2
- #ddr3\_tune\_wr\_dq\_wl1\_ci4=0x94949494,0x94949494,0x94949494,0x94949494
- #ddr3\_tune\_wr\_dq\_wl0\_ci4=0x93939393,0x93939393,0x93939393,0x93939393
- #ddr3\_tune\_wr\_dq\_ci4=0x80808080
- #ddr3\_tune\_vref\_ci4=0x0000079e
- #ddr3\_tune\_rd\_dqs\_ci4=0x9a9a9595,0x9a9a9999
- #ddr3\_tune\_rd\_dq\_wl1\_rn\_ci4=0x8a8a8a8a,0x8a8a8a8a,0x8d8d8d8d,0x8d8d8d8d #ddr3\_tune\_rd\_dq\_wl0\_rn\_ci4=0x84848484,0x84848484,0x8c8c8c8c,0x8c8c8c8c #ddr3\_tune\_rd\_dq\_wl1\_rp\_ci4=0x8a8a8a8a,0x8a8a8a8a,0x8d8d8d8d,0x8d8d8d8d #ddr3\_tune\_rd\_dq\_wl0\_rp\_ci4=0x84848484,0x84848484,0x8c8c8c8c,0x8c8c8c8c
- #ddr3\_tune\_rd\_en\_ci4=0x009c9d9c,0x00999a98
- #ddr3 tune rd data dly ci4=0x00000404
- #ddr3 tune addrc  $ci2=0x000000b2$
- #ddr3 tune wr dq wl1 ci2=0x94949494,0x94949494,0x93939393,0x9393939393
- #ddr3\_tune\_wr\_dq\_wl0\_ci2=0x94949494,0x94949494,0x93939393,0x93939393
- #ddr3 tune wr dq  $ci2=0x80808080$
- #ddr3 tune vref ci2=0x000007df
- #ddr3\_tune\_rd\_dqs\_ci2=0x97979797,0x97979898
- #ddr3\_tune\_rd\_dq\_wl1\_rn\_ci2=0x89898989,0x89898989,0x8a8a8a8a,0x8a8a8a8a

#ddr3\_tune\_rd\_dq\_wl0\_rn\_ci2=0x89898989,0x89898989,0x8a8a8a8a,0x8a8a8a8a

#ddr3\_tune\_rd\_dq\_wl1\_rp\_ci2=0x89898989,0x89898989,0x8a8a8a8a,0x8a8a8a8a

#ddr3\_tune\_rd\_dq\_wl0\_rp\_ci2=0x89898989,0x89898989,0x8a8a8a8a,0x8a8a8a8a

#ddr3\_tune\_rd\_en\_ci2=0x009e9e9f,0x00a3a3a3

#ddr3\_tune\_rd\_data\_dly\_ci2=0x00000404

#ddr3\_tune\_addrc\_ci0=0x000000b2

#ddr3\_tune\_wr\_dq\_wl1\_ci0=0x94949494,0x94949494,0x94949494,0x94949494

#ddr3\_tune\_wr\_dq\_wl0\_ci0=0x94949494,0x94949494,0x94949494,0x94949494

#ddr3\_tune\_wr\_dq\_ci0=0x80808080

#ddr3\_tune\_vref\_ci0=0x000007df

#ddr3\_tune\_rd\_dqs\_ci0=0x94949393,0x92929595

#ddr3\_tune\_rd\_dq\_wl1\_rn\_ci0=0x89898989,0x89898989,0x83838383,0x83838383

#ddr3\_tune\_rd\_dq\_wl0\_rn\_ci0=0x84848484,0x84848484,0x84848484,0x84848484

#ddr3\_tune\_rd\_dq\_wl1\_rp\_ci0=0x89898989,0x89898989,0x83838383,0x83838383

#ddr3\_tune\_rd\_dq\_wl0\_rp\_ci0=0x84848484,0x84848484,0x84848484,0x84848484

#ddr3 tune rd en ci0=0x00a1a1a1,0x009c9d9c

#ddr3\_tune\_rd\_data\_dly\_ci0=0x00000404

#### #

For system ".133"

ddr3\_tune\_rd\_dq\_wl1\_rp\_ci8.0=0x838383833.0x838383383,0x89898989,0x8989898989

ddr3\_tune\_wr\_dq\_wl0\_ci4.0=0x94949494,0x94949494,0x93939393,0x9393939393 ddr3\_tune\_vref\_ci10.0=0x0000079e

ddr3\_tune\_wr\_dq\_wl1\_ci2.0=0x93939393,0x93939393,0x92929292,0x9292929292

ddr3\_tune\_wr\_dq\_ci6.0=0x80808080

ddr3\_tune\_rd\_dq\_wl0\_rn\_ci6.0=0x83838383,0x83838383,0x8b8b8b8b,0x8b8b8b8b ddr3\_tune\_rd\_dq\_wl1\_rp\_ci10.0=0x89898989,0x89898989,0x8a8a8a8a,0x8a8a8a8a

ddr3\_tune\_rd\_dqs\_ci8.0=0x99999797,0x96969292

ddr3\_tune\_vref\_ci6.0=0x0000075d

ddr3\_tune\_rd\_dq\_wl0\_rp\_ci14.0=0x8c8c8c8c,0x8c8c8c8c,0x8b8b8b8b,0x8b8b8b8b

ddr3\_tune\_rd\_en\_ci10.0=0x00a2a4a0,0x009d9f9b

ddr3\_tune\_rd\_data\_dly\_ci4.0=0x00000404

ddr3\_tune\_addrc\_ci8.0=0x000000b1

ddr3\_tune\_rd\_dq\_wl0\_rp\_ci2.0=0x89898989,0x89898989,0x8a8a8a8a,0x8a8a8a8a ddr3\_tune\_rd\_dqs\_ci10.0=0x98989393,0x97979797

ddr3\_tune\_rd\_en\_ci2.0=0x009c9d9c,0x00a0a39d

ddr3\_tune\_wr\_dq\_wl0\_ci12.0=0x94949494.0x94949494.0x9393939393,0x9393939393

ddr3\_tune\_rd\_dq\_wl1\_rn\_ci4.0=0x8b8b8b8b8b,0x8b8b8b8b,0x8c8c8c8c8c,0x8c8c8c8c8c ddr3\_tune\_addrc\_ci10.0=0x000000af

ddr3\_tune\_wr\_dq\_wl0\_ci6.0=0x939393930x93939330x9494949494.0x94949494 ddr3\_tune\_vref\_ci12.0=0x0000079e

ddr3 tune rd dq wl0 rn ci10.0=0x84848484,0x84848484,0x8a8a8a8a,0x8a8a8a8a ddr3\_tune\_wr\_dq\_wl1\_ci4.0=0x93939393,0x93939393,0x93939393,0x93939393

ddr3\_tune\_wr\_dq\_ci8.0=0x80808080

ddr3\_tune\_rd\_dq\_wl1\_rp\_ci0.0=0x89898989,0x89898989,0x8b8b8b8b,0x8b8b8b8b ddr3\_tune\_wr\_dq\_wl1\_ci10.0=0x92929292,0x92929292,0x93939393,0x93939393 ddr3\_tune\_rd\_dq\_wl0\_rn\_ci8.0=0x89898989,0x89898989,0x8c8c8c8c,0x8c8c8c8c ddr3\_tune\_rd\_dq\_wl1\_rp\_ci12.0=0x89898989,0x89898989,0x8c8c8c8c,0x8c8c8c8c ddr3\_tune\_wr\_dq\_ci10.0=0x80808080 ddr3\_tune\_vref\_ci8.0=0x0000075d ddr3\_tune\_rd\_en\_ci12.0=0x009a9a9b,0x00969895 ddr3\_tune\_rd\_data\_dly\_ci6.0=0x00000404 ddr3\_tune\_rd\_dq\_wl0\_rp\_ci4.0=0x89898989.0x89898989.0x8b8b8b8b.0x8b8b8b8b8b

- ddr3\_tune\_rd\_dqs\_ci12.0=0x92929494,0x97979898
- ddr3\_tune\_rd\_dqs\_ci0.0=0x92929a9a,0x99999696
- ddr3 tune rd en ci4.0=0x009b9a9c,0x00989a96

ddr3\_tune\_rd\_data\_dly\_ci10.0=0x00000404

ddr3\_tune\_addrc\_ci0.0=0x000000af

ddr3\_tune\_wr\_dq\_wl0\_ci14.0=0x94949494,0x94949494,0x93939393,0x93939393

ddr3\_tune\_rd\_dq\_wl1\_rn\_ci6.0=0x8c8c8c8c,0x8c8c8c8c,0x8c8c8c8c,0x8c8c8c8c

ddr3 tune addrc  $ci12.0=0x000000b2$ 

ddr3\_tune\_wr\_dq\_wl0\_ci8.0=0x94949494,0x94949494,0x94949494,0x94949494 ddr3\_tune\_vref\_ci14.0=0x0000079e

ddr3\_tune\_rd\_dq\_wl0\_rn\_ci12.0=0x84848484,0x84848484,0x83838383,0x8383838383 ddr3\_tune\_wr\_dq\_wl1\_ci6.0=0x93939393,0x93939393,0x94949494,0x94949494

ddr3\_tune\_rd\_dq\_wl1\_rp\_ci2.0=0x89898989,0x89898989,0x8b8b8b8b,0x8b8b8b8b

ddr3 tune wr dq wl1 ci12.0=0x94949494,0x94949494,0x94949494,0x9494949494

ddr3\_tune\_rd\_dq\_wl1\_rp\_ci14.0=0x89898989,0x89898989,0x8c8c8c8c,0x8c8c8c8c

ddr3\_tune\_wr\_dq\_ci12.0=0x80808080

ddr3\_tune\_wr\_dq\_ci0.0=0x80808080

ddr3\_tune\_rd\_en\_ci14.0=0x00999a99,0x009b9e98

ddr3\_tune\_rd\_dq\_wl0\_rn\_ci0.0=0x8a8a8a8a,0x8a8a8a8a,0x84848484,0x84848484 ddr3\_tune\_rd\_data\_dly\_ci8.0=0x00000404

ddr3\_tune\_rd\_dq\_wl0\_rp\_ci6.0=0x83838383,0x83838383,0x8b8b8b8b,0x8b8b8b8b

- ddr3\_tune\_rd\_dqs\_ci14.0=0x98989a9a,0x9a9a9797
- ddr3\_tune\_rd\_dqs\_ci2.0=0x98989797,0x98989797

ddr3 tune rd en ci6.0=0x00999a98,0x00959793

ddr3\_tune\_rd\_data\_dly\_ci12.0=0x00000404

ddr3\_tune\_vref\_ci0.0=0x000007df

ddr3\_tune\_addrc\_ci2.0=0x000000b0

ddr3\_tune\_rd\_dq\_wl1\_rn\_ci8.0=0x83838383,0x83838383,0x89898989,0x89898989 ddr3\_tune\_addrc\_ci14.0=0x000000b1

- ddr3\_tune\_rd\_dq\_wl1\_rn\_ci10.0=0x89898989,0x89898989,0x8a8a8a8a,0x8a8a8a8a
- ddr3\_tune\_rd\_dq\_wl0\_rn\_ci14.0=0x8c8c8c8c,0x8c8c8c8c,0x8b8b8b8b,0x8b8b8b8b8b
- ddr3\_tune\_wr\_dq\_wl1\_ci8.0=0x93939393,0x93939393,0x92929292,0x92929292

ddr3\_tune\_rd\_dq\_wl1\_rp\_ci4.0=0x8b8b8b8b8b,0x8b8b8b8b,0x8c8c8c8c8c,0x8c8c8c8c8c

- ddr3\_tune\_wr\_dq\_wl1\_ci14.0=0x92929292,0x92929292,0x94949494,0x94949494
- ddr3\_tune\_wr\_dq\_wl0\_ci0.0=0x94949494.0x94949494.0x9292929292.0x92929292

ddr3\_tune\_wr\_dq\_ci14.0=0x80808080

ddr3\_tune\_wr\_dq\_ci2.0=0x80808080

ddr3\_tune\_rd\_dq\_wl0\_rn\_ci2.0=0x89898989,0x89898989,0x8a8a8a8a,0x8a8a8a8a

```
ddr3_tune_rd_dq_wl0_rp_ci8.0=0x89898989,0x89898989,0x8c8c8c8c,0x8c8c8c8c
```

```
ddr3_tune_rd_dqs_ci4.0=0x97979797,0x98989898
```
ddr3\_tune\_rd\_en\_ci8.0=0x00979797,0x00989b96

ddr3\_tune\_rd\_data\_dly\_ci14.0=0x00000404

ddr3\_tune\_vref\_ci2.0=0x000007df

ddr3\_tune\_rd\_dq\_wl0\_rp\_ci10.0=0x84848484,0x84848484,0x8a8a8a8a,0x8a8a8a8a

ddr3\_tune\_rd\_data\_dly\_ci0.0=0x00000404

ddr3\_tune\_addrc\_ci4.0=0x000000b0

ddr3\_tune\_rd\_dq\_wl1\_rn\_ci12.0=0x89898989,0x89898989,0x8c8c8c8c,0x8c8c8c8c ddr3\_tune\_rd\_dq\_wl1\_rn\_ci0.0=0x89898989.0x89898989.0x8b8b8b8b.0x8b8b8b8b8b ddr3\_tune\_rd\_dq\_wl1\_rp\_ci6.0=0x8c8c8c8c,0x8c8c8c8c,0x8c8c8c8c,0x8c8c8c8c ddr3\_tune\_wr\_dq\_wl0\_ci2.0=0x93939393,0x93939393,0x93939393,0x93939393

ddr3\_tune\_wr\_dq\_wl1\_ci0.0=0x93939393,0x93939393,0x94949494,0x94949494

ddr3\_tune\_wr\_dq\_ci4.0=0x80808080

ddr3\_tune\_rd\_dq\_wl0\_rn\_ci4.0=0x89898989,0x89898989,0x8b8b8b8b,0x8b8b8b8b

ddr3\_tune\_rd\_dqs\_ci6.0=0x98989191,0x9a9a9999

ddr3\_tune\_vref\_ci4.0=0x0000079e

ddr3\_tune\_rd\_dq\_wl0\_rp\_ci12.0=0x84848484,0x84848484,0x838383833,0x8383838383

ddr3\_tune\_rd\_data\_dly\_ci2.0=0x00000404

ddr3\_tune\_addrc\_ci6.0=0x000000af

ddr3\_tune\_rd\_dq\_wl0\_rp\_ci0.0=0x8a8a8a8a,0x8a8a8a8a,0x84848484,0x84848484

ddr3\_tune\_rd\_dq\_wl1\_rn\_ci14.0=0x89898989,0x89898989,0x8c8c8c8c,0x8c8c8c8c ddr3\_tune\_rd\_en\_ci0.0=0x00a09fa2,0x009c9f99

ddr3\_tune\_wr\_dq\_wl0\_ci10.0=0x9393939393,0x9393933,0x92929292,0x9292929292

ddr3\_tune\_rd\_dq\_wl1\_rn\_ci2.0=0x89898989,0x89898989,0x8b8b8b8b,0x8b8b8b8b

# Found

in path(s):

\* /opt/cola/permits/1745002214\_1689590998.9917314/0/bcm-sdk-master-zip/bcm-sdk-master/rc/config-sbx-c3- 1xilkn100\_1xhg127.bcm

No license file was found, but licenses were detected in source scan.

/\* \$Id: jer2\_arad\_scheduler\_ports.c,v 1.25 Broadcom SDK \$

\* \$Copyright: (c) 2016 Broadcom.

\* Broadcom Proprietary and Confidential. All rights reserved.\$

\* \$ \*/

Found in path(s):

\* /opt/cola/permits/1745002214\_1689590998.9917314/0/bcm-sdk-master-zip/bcm-sdk-

master/src/soc/dnx/legacy/ARAD/arad\_scheduler\_ports.c

No license file was found, but licenses were detected in source scan.

/\* \$Id: jer\_ingress\_traffic\_mgmt.c,v 1.85 Broadcom SDK \$

\* \$Copyright: (c) 2016 Broadcom.

\* Broadcom Proprietary and Confidential. All rights reserved.\$

\*/

Found in path(s):

\* /opt/cola/permits/1745002214\_1689590998.9917314/0/bcm-sdk-master-zip/bcm-sdkmaster/src/soc/dpp/JER/jer\_ingress\_traffic\_mgmt.c No license file was found, but licenses were detected in source scan.

/\* \$Id: m85xxTimer.c,v 1.2 2011/07/21 16:14:17 yshtil Exp \$ \*\*\*\*\*\*\*\*\*\*\*\*\*\*\*\*\*\*\*\*\*\*\*\*\*\*\*\*\*\*\*\*\*\*\*\*\*\*\*\*\*\*\*\*\*\*\*\*\*\*\*\*\*\*\*\*\*\*\*\*\*\*\*\*\*\*\*\*\*\*\*\*\*\*\*\*

 This source and object code has been made available to you by IBM on an AS-IS basis.

 IT IS PROVIDED WITHOUT WARRANTY OF ANY KIND, INCLUDING THE WARRANTIES OF MERCHANTABILITY AND FITNESS FOR A PARTICULAR PURPOSE OR OF NONINFRINGEMENT OF THIRD PARTY RIGHTS. IN NO EVENT SHALL IBM OR ITS LICENSORS BE LIABLE FOR INCIDENTAL, CONSEQUENTIAL OR PUNITIVE DAMAGES. IBMS OR ITS LICENSORS DAMAGES FOR ANY CAUSE OF ACTION, WHETHER IN CONTRACT OR IN TORT, AT LAW OR AT EQUITY, SHALL BE LIMITED TO A MAXIMUM OF \$1,000 PER LICENSE. No license under IBM patents or patent applications is to be implied by the copyright license.

 Any user of this software should understand that neither IBM nor its licensors will be responsible for any consequences resulting from the use of this software.

 Any person who transfers this source code or any derivative work must include the IBM copyright notice, this paragraph, and the preceding two paragraphs in the transferred software.

 Any person who transfers this object code or any derivative work must include the IBM copyright notice in the transferred software.

# COPYRIGHT I B M CORPORATION 2000 LICENSED MATERIAL - PROGRAM PROPERTY OF I B M"

# \*\*\*\*\*\*\*\*\*\*\*\*\*\*\*\*\*\*\*\*\*\*\*\*\*\*\*\*\*\*\*\*\*\*\*\*\*\*\*\*\*\*\*\*\*\*\*\*\*\*\*\*\*\*\*\*\*\*\*\*\*\*\*\*\*\*\*\*\*\*\*\*\*\*\*\*

# \NOMANUAL

\*/

Found in path(s):

\* /opt/cola/permits/1745002214\_1689590998.9917314/0/bcm-sdk-master-zip/bcm-sdkmaster/systems/vxworks/gto/mpc8548/vxworks-6.5/m85xxTimer.c No license file was found, but licenses were detected in source scan.

/\* \* \$Id: jer2\_jer\_reset.c, v1 21/09/2014 09:55:39 azarrin \$

\*

\* \$Copyright: (c) 2016 Broadcom.

\* Broadcom Proprietary and Confidential. All rights reserved.\$

\*

\*/

Found in path(s):

\* /opt/cola/permits/1745002214\_1689590998.9917314/0/bcm-sdk-master-zip/bcm-sdkmaster/src/soc/dnx/legacy/JER/jer\_reset.c No license file was found, but licenses were detected in source scan.

/\*

```
* $Id: phyegphy28.h $
* $Copyright: (c) 2016 Broadcom.
* Broadcom Proprietary and Confidential. All rights reserved.$
*
```
\* File: phyegphy28.h

\* This driver applies to BCMEGPHY28.

\*

\*

\*/

Found in path(s):

\* /opt/cola/permits/1745002214\_1689590998.9917314/0/bcm-sdk-master-zip/bcm-sdkmaster/src/soc/phy/phy\_egphy28.h No license file was found, but licenses were detected in source scan.

/\*

```
* $Id: mirror.c,v 1.13 Broadcom SDK $
* $Copyright: (c) 2016 Broadcom.
* Broadcom Proprietary and Confidential. All rights reserved.$
```
\*/

Found in path(s):

\* /opt/cola/permits/1745002214\_1689590998.9917314/0/bcm-sdk-master-zip/bcm-sdkmaster/src/appl/diag/robo/mirror.c No license file was found, but licenses were detected in source scan.

/\* \$Id: jer2\_jer2\_jer2\_tmc\_api\_stat\_if.h,v 1.11 Broadcom SDK \$ \* \$Copyright: (c) 2016 Broadcom. \* Broadcom Proprietary and Confidential. All rights reserved.\$ \*/ /\*\*\*\*\*\*\*\*\*\*\*\*\*\*\*\*\*\*\*\*\*\*\*\*\*\*\*\*\*\*\*\*\*\*\*\*\*\*\*\*\*\*\*\*\*\*\*\*\*\*\*\*\*\*\*\*\*\*\*\*\*\*\*\*\*\* \* \* FILENAME: DuneDriver/jer2\_jer2\_jer2\_tmc/include/soc\_jer2\_jer2\_jer2\_tmcapi\_stat\_if.h \* \* MODULE PREFIX: soc\_jer2\_jer2\_jer2\_tmcstat \* \* FILE DESCRIPTION:  $\ddot{\phantom{a}}$ \* REMARKS:

\* SW License Agreement: Dune Networks (c). CONFIDENTIAL PROPRIETARY INFORMATION.

\* Any use of this Software is subject to Software License Agreement

\* included in the Driver User Manual of this device.

\* Any use of this Software constitutes an agreement to the terms

\* of the above Software License Agreement.

\*\*\*\*\*\*\*\*\*\*\*\*\*\*\*\*\*\*\*\*\*\*\*\*\*\*\*\*\*\*\*\*\*\*\*\*\*\*\*\*\*\*\*\*\*\*\*\*\*\*\*\*\*\*\*\*\*\*\*\*\*\*\*\*\*\*/

Found in path(s):

\* /opt/cola/permits/1745002214\_1689590998.9917314/0/bcm-sdk-master-zip/bcm-sdkmaster/include/soc/dnx/legacy/TMC/tmc\_api\_stat\_if.h No license file was found, but licenses were detected in source scan.

/\*

\* \$Id: field.h,v 1.18 Broadcom SDK \$ \* \$Copyright: (c) 2016 Broadcom. \* Broadcom Proprietary and Confidential. All rights reserved.\$ \* \* File: field.h \* Purpose: Register/memory field descriptions \*/

Found in path(s):

\* /opt/cola/permits/1745002214\_1689590998.9917314/0/bcm-sdk-master-zip/bcm-sdk-master/include/soc/field.h No license file was found, but licenses were detected in source scan.

/\* \$Id: soc\_jer2\_jer2\_jer2\_tmcapi\_header\_parsing\_utils.h,v 1.4 Broadcom SDK \$

\* \$Copyright: (c) 2016 Broadcom.

\* Broadcom Proprietary and Confidential. All rights reserved.\$

\*/

Found in path(s):

\* /opt/cola/permits/1745002214\_1689590998.9917314/0/bcm-sdk-master-zip/bcm-sdkmaster/include/soc/dnx/legacy/TMC/tmc\_api\_header\_parsing\_utils.h No license file was found, but licenses were detected in source scan.

/\*

```
* $Id: cint_qos_l2.c,v 1.8 Broadcom SDK $
```
\* \$Copyright: (c) 2016 Broadcom.

\* Broadcom Proprietary and Confidential. All rights reserved.\$

\*

```
* Cint QOS Setup example code
```
\*

\* copy to /usr/local/sbin location, run bcm.user

\* Run script:

\*/

Found in path(s):

\* /opt/cola/permits/1745002214\_1689590998.9917314/0/bcm-sdk-master-zip/bcm-sdkmaster/src/examples/dpp/cint\_qos\_l2.c

No license file was found, but licenses were detected in source scan.

/\* \* \$Id: serdescombo5601x.h,v 1.2 Broadcom SDK \$ \* \$Copyright: (c) 2016 Broadcom. \* Broadcom Proprietary and Confidential. All rights reserved.\$ \* \* File: serdescombo\_5601x.h \* Purpose: BCM5621X (Raptor) Internal Combo Port PHY Driver  $*$  10/100/1000/2500 with shadow registers \*/ Found in path(s): \* /opt/cola/permits/1745002214\_1689590998.9917314/0/bcm-sdk-master-zip/bcm-sdkmaster/src/soc/phy/serdescombo5601x.h No license file was found, but licenses were detected in source scan. /\*\*\*\*\*\*\*\*\*\*\*\*\*\*\*\*\*\*\*\*\*\*\*\*\*\*\*\*\*\*\*\*\*\*\*\*\*\*\*\*\*\*\*\*\*\*\*\*\*\*\*\*\*\*\*\*\*\*\*\*\*\*\*\*\*\*\*\*\*\*\*\*\*\*\*\*\*\*\*\*\*\*\*\*\*\* \*\*\*\*\*\*\*\*\*\*\*\*\*\*\*\*\*\*\*\*\*\*\*\*\*\*\*\*\*\*\*\*\*\*\*\*\*\*\*\*\*\*\*\*\*\*\*\*\*\*\*\*\*\*\*\*\*\*\*\*\*\*\*\*\*\*\*\*\*\*\*\*\*\*\*\*\*\*\*\*\*\*\*\*\*\* \* File Name : eagle2\_tsc2pll\_dv\_functions.c \* \* Created On : 22/05/2014 \* \* Created By : Kiran Divakar \* \* Description : APIs for Serdes IPs ported over from DV \* \* Revision : \$Id: eagle2\_tsc2pll\_dv\_functions.c 1490 2016-08-11 22:26:06Z cvazquez \$ \*  $*$ \* \$Copyright: (c) 2016 Broadcom. \* Broadcom Proprietary and Confidential. All rights reserved.\$ \* \* No portions of this material may be reproduced in any form without \* \* the written permission of: \* **Broadcom Corporation** 5300 California Avenue Irvine, CA 92617  $*$ \* All information contained in this document is Broadcom Corporation \* \* company private proprietary, and trade secret. \*  $*$ \*\*\*\*\*\*\*\*\*\*\*\*\*\*\*\*\*\*\*\*\*\*\*\*\*\*\*\*\*\*\*\*\*\*\*\*\*\*\*\*\*\*\*\*\*\*\*\*\*\*\*\*\*\*\*\*\*\*\*\*\*\*\*\*\*\*\*\*\*\*\*\*\*\*\*\*\*\*\*\*\*\*\*\*\*\* \*\*\*\*\*\*\*\*\*\*\*\*\*\*\*\*\*\*\*\*\*\*\*\*\*\*\*\*\*\*\*\*\*\*\*\*\*\*\*\*\*\*\*\*\*\*\*\*\*\*\*\*\*\*\*\*\*\*\*\*\*\*\*\*\*\*\*\*\*\*\*\*\*\*\*\*\*\*\*\*\*\*\*\*\*\*/ Found in path(s): \* /opt/cola/permits/1745002214\_1689590998.9917314/0/bcm-sdk-master-zip/bcm-sdkmaster/libs/phymod/chip/eagle\_dpll/tier1/eagle2\_tsc2pll\_dv\_functions\_c.h No license file was found, but licenses were detected in source scan.

/\*

\* \$Id: gport\_mgmt.h,v 1.71 Broadcom SDK \$

\* \$Copyright: (c) 2016 Broadcom.
\* Broadcom Proprietary and Confidential. All rights reserved.\$ \* \* File: gport\_mgmt.h \* Purpose: GPORT Management internal definitions to the BCM library. \*/

Found in path(s):

\* /opt/cola/permits/1745002214\_1689590998.9917314/0/bcm-sdk-master-zip/bcm-sdkmaster/include/bcm\_int/dnx/legacy/gport\_mgmt.h \* /opt/cola/permits/1745002214\_1689590998.9917314/0/bcm-sdk-master-zip/bcm-sdkmaster/include/bcm\_int/dpp/gport\_mgmt.h

No license file was found, but licenses were detected in source scan.

/\*

```
* $Id: mbcm.c,v 1.9 Broadcom SDK $
* $Copyright: (c) 2016 Broadcom.
* Broadcom Proprietary and Confidential. All rights reserved.$
*
* File: mbcm.c
*/
```
Found in path(s):

\* /opt/cola/permits/1745002214\_1689590998.9917314/0/bcm-sdk-master-zip/bcm-sdkmaster/src/bcm/esw/katana/mbcm.c

No license file was found, but licenses were detected in source scan.

/\* \$Id: sand\_os\_bcm\_interface.c,v 1.18 Broadcom SDK \$

\* \$Copyright: (c) 2016 Broadcom.

```
* Broadcom Proprietary and Confidential. All rights reserved.$
```
\*/

Found in path(s):

\* /opt/cola/permits/1745002214\_1689590998.9917314/0/bcm-sdk-master-zip/bcm-sdk-

master/src/soc/dnx/legacy/SAND/Utils/sand\_os\_bcm\_interface.c

\* /opt/cola/permits/1745002214\_1689590998.9917314/0/bcm-sdk-master-zip/bcm-sdk-

master/src/soc/dpp/SAND/Utils/sand\_os\_bcm\_interface.c

No license file was found, but licenses were detected in source scan.

/\*

```
* $Id: sbZfKaRbClassHashIPv4OnlyConsole.hx,v 1.2 Broadcom SDK $
```
\* \$Copyright: (c) 2016 Broadcom.

\* Broadcom Proprietary and Confidential. All rights reserved.\$

\*/

Found in path(s):

```
* /opt/cola/permits/1745002214_1689590998.9917314/0/bcm-sdk-master-zip/bcm-sdk-
master/include/soc/sbx/qe2k/sbZfKaRbClassHashIPv4OnlyConsole.hx
```
No license file was found, but licenses were detected in source scan.

/\* \$Id: arad\_api\_ingress\_packet\_queuing.h,v 1.15 Broadcom SDK \$

\* \$Copyright: (c) 2016 Broadcom.

\* Broadcom Proprietary and Confidential. All rights reserved.\$

\*/

Found in path(s):

\* /opt/cola/permits/1745002214\_1689590998.9917314/0/bcm-sdk-master-zip/bcm-sdkmaster/include/soc/dpp/ARAD/arad\_api\_ingress\_packet\_queuing.h No license file was found, but licenses were detected in source scan.

/\*

\* \$Id: qe2000.h,v 1.25 Broadcom SDK \$

\* \$Copyright: (c) 2016 Broadcom.

\* Broadcom Proprietary and Confidential. All rights reserved.\$

\* \* QE2000 (BCM83200) SOC Initialization

```
*/
```
Found in path(s):

\* /opt/cola/permits/1745002214\_1689590998.9917314/0/bcm-sdk-master-zip/bcm-sdkmaster/include/soc/sbx/qe2000.h No license file was found, but licenses were detected in source scan.

/\*

- \* \$Id: drv.c,v 1.4 Broadcom SDK \$
- \* \$Copyright: (c) 2016 Broadcom.
- \* Broadcom Proprietary and Confidential. All rights reserved.\$
- \*
- \*/

Found in path(s):

\* /opt/cola/permits/1745002214\_1689590998.9917314/0/bcm-sdk-master-zip/bcm-sdkmaster/src/soc/ea/tk371x/drv.c

No license file was found, but licenses were detected in source scan.

/\*

- \* \$Id: probe.c,v 1.1 Broadcom SDK \$
- \* \$Copyright: (c) 2016 Broadcom.
- \* Broadcom Proprietary and Confidential. All rights reserved.\$
- \*
- \* File: probe.c
- \* Purpose: Board Probe functions
- \*

```
*/
```
Found in path(s):

\* /opt/cola/permits/1745002214\_1689590998.9917314/0/bcm-sdk-master-zip/bcm-sdkmaster/src/board/support/probe.c No license file was found, but licenses were detected in source scan.

# \$Id: lmfb48.soc,v 1.4 Broadcom SDK \$ # \$Copyright: (c) 2016 Broadcom. # Broadcom Proprietary and Confidential. All rights reserved.\$

# This script runs the tr 19 test for all the 24 GE ports and 4 HiGig # ports of the firebolt device. There are 2 firebolt devices on the # LM48 platform. # After running the tr 19 test, this script runs the system snake # test for the platform.

#Set the mode argument as a variable if \$?1 'local \$1 1'

#Set the duration argument as a variable if !\$?2 'local count 10' if \$?2 'local count \$2'

```
#Check for ext_mode/int_mode argument
if !$?int_mode && !$?ext_mode || !$?1 'Echo ; \
 	 Echo -----------------------------------; \
     Echo MISSING mandatory arguments:; \
     Echo ; \langleEcho lmfb48 ext_mode <duration>; \
     Echo - run in external mode. Default duration=10 [pkts for tr19, 10sec for ss]; \langle \rangleEcho ; \langle Echo lmfb48 int_mode <duration>;
\setminusEcho - run in internal mode. Default duration=10 [pkts for tr19, 10sec for ss]; \setminus Echo -----------------------------------; \
```

```
 exit'
```
if !\$?lm48p && !\$?lm48p  $D$  "echo rc: config variable lm48p or lm48p  $D$  not set; exit"

echo " " echo "Starting TR 19 test ..." testmode run

1:modreg mac\_ctrl.hg2 RMTLOOP=1 1:modreg mac\_ctrl.hg3 RMTLOOP=1 0: tr 19 ExtselfloopPBM=hg count=\$count 1:modreg mac\_ctrl.hg2 RMTLOOP=0 1:modreg mac\_ctrl.hg3 RMTLOOP=0

0:modreg mac\_ctrl.hg2 RMTLOOP=1 0:modreg mac\_ctrl.hg3 RMTLOOP=1 1: tr 19 ExtselfloopPBM=hg count=\$count 0: modreg mac\_ctrl.hg2 RMTLOOP=0 0:modreg mac\_ctrl.hg3 RMTLOOP=0

echo " " echo "Starting System snake test ..."

if \$?ext\_mode 'Echo (in external mode);0:ss mode=ext duration=\$count' if \$?int\_mode 'Echo (in internal mode);0:ss duration=\$count'

Found in path(s):

\* /opt/cola/permits/1745002214\_1689590998.9917314/0/bcm-sdk-master-zip/bcm-sdk-master/rc/lmfb48.soc No license file was found, but licenses were detected in source scan.

/\*

\* \$Id: fe3200\_fabric\_status.h,v 1.4 Broadcom SDK \$ \* \* \$Copyright: (c) 2016 Broadcom. \* Broadcom Proprietary and Confidential. All rights reserved.\$ \*

```
* FE1600 WARM BOOT H
```
\*/

Found in path(s):

\* /opt/cola/permits/1745002214\_1689590998.9917314/0/bcm-sdk-master-zip/bcm-sdkmaster/include/soc/dfe/fe1600/fe1600\_warm\_boot.h No license file was found, but licenses were detected in source scan.

/\* \$Id: arad\_scheduler\_ports.c,v 1.25 Broadcom SDK \$ \* \$Copyright: (c) 2016 Broadcom. \* Broadcom Proprietary and Confidential. All rights reserved.\$

\* \$

\*/

Found in path(s):

\* /opt/cola/permits/1745002214\_1689590998.9917314/0/bcm-sdk-master-zip/bcm-sdkmaster/src/soc/dpp/ARAD/arad\_scheduler\_ports.c No license file was found, but licenses were detected in source scan.

/\*  $I\$ Id: cint\_evpn.c,v 1.15 Broadcom SDK  $\$$ \$Copyright: (c) 2016 Broadcom. Broadcom Proprietary and Confidential. All rights reserved.\$ \*

\* File: cint\_evpn.c

\* Purpose: Example of a EVPN application.

\*/

Found in path(s): \* /opt/cola/permits/1745002214\_1689590998.9917314/0/bcm-sdk-master-zip/bcm-sdkmaster/src/examples/dpp/cint\_evpn.c No license file was found, but licenses were detected in source scan.

# /\*

\* \$Id: t\_util.h,v 1.3 Broadcom SDK \$ \* \$Copyright: (c) 2016 Broadcom. \* Broadcom Proprietary and Confidential. All rights reserved.\$ \* \* File: t\_util.h \* Purpose: Useful transport macros \*/

Found in path(s):

\* /opt/cola/permits/1745002214\_1689590998.9917314/0/bcm-sdk-master-zip/bcm-sdkmaster/src/appl/cputrans/t\_util.h No license file was found, but licenses were detected in source scan.

/\*

\* \$Id: ptp.h,v 1.2 Broadcom SDK \$

\*

\* \$Copyright: (c) 2016 Broadcom.

\* Broadcom Proprietary and Confidential. All rights reserved.\$

\*/

/\* Management message proprietary message TLV minimum payload size (octets). \*/

/\* Management message proprietary message TLV indexed-get payload size (octets). \*/

Found in path(s):

\* /opt/cola/permits/1745002214\_1689590998.9917314/0/bcm-sdk-master-zip/bcm-sdkmaster/include/bcm\_int/common/ptp.h

No license file was found, but licenses were detected in source scan.

/\*

\* \$Id: switch.c,v 1.693 Broadcom SDK \$

\* \$Copyright: (c) 2016 Broadcom.

\* Broadcom Proprietary and Confidential. All rights reserved.\$

\*

\* File: switch.c

\* Purpose: BCM definitions for bcm\_switch\_control and

bcm\_switch\_port\_control functions

```
*/
```
Found in path(s):

\* /opt/cola/permits/1745002214\_1689590998.9917314/0/bcm-sdk-master-zip/bcm-sdk-master/src/bcm/esw/switch.c No license file was found, but licenses were detected in source scan.

\* \$Id: sbZfKaQsLastSentPriAddr.c,v 1.2 Broadcom SDK \$ \* \$Copyright: (c) 2016 Broadcom. \* Broadcom Proprietary and Confidential. All rights reserved.\$

\*/

/\*

Found in path(s):

\* /opt/cola/permits/1745002214\_1689590998.9917314/0/bcm-sdk-master-zip/bcm-sdkmaster/src/soc/sbx/qe2k/sbZfKaQsLastSentPriAddr.c No license file was found, but licenses were detected in source scan.

/\*

```
* $Id: phy5482.c,v 1.72 Broadcom SDK $
* $Copyright: (c) 2016 Broadcom.
* Broadcom Proprietary and Confidential. All rights reserved.$
*
* File: phy5482.c
* Purpose: PHY driver for BCM5482 and BCM5482S
*
* Supported BCM546X Family of PHY devices:
*
* Device Ports Media MAC Interface
   5482 2 Copper, Serdes SGMII
* 5482S 2 Copper, Serdes SGMII
*
* Workarounds:
*
* References:
* MCS5482S-DS200R BCM5482S Preliminary Data Sheet
* 5482S-AN103-R BCM5482S Configuration Guide for SFP Module with
* Optical/Copper Applications
* 5482S-ES101-R BCM5482S Errata Sheet
* 5482_5482S-AN102-R Designing with BCM5482/BCM5482S
* 
* +----------+ +---------------------------+
* | | | SGMII +->Copper |<--> Magnetic
* | SGMII \vert \langle - \rangle \vert (Primary
\leftarrow + \leftarrow + \leftarrow* | (SerDes) | | SerDes) |
* | | | +->SGMII/ |<-> (PHY)SFP (10/100/1000)
* +----------+ | 1000BASE-X/ |<--> 1000BASE-X SFP
* MAC | 100BASE-FX \vert <--> 100BASE-FX SFP
* | (Secondary |
* | SerDes) |
* +---------------------------+
```
## 5482S

- \*
- \* Notes:
- \* 1. Media auto-negotiation and MAC SGMII auto-negotiation must be enabled
- to automatically detect between
- \* SGMII SFP and 1000BASE-X SFP.
- \* 2. Auto detecting 100FX SFP is not supported.
- \* 3. To use 100BASE-FX,
- First, insert the 100BASE-FX SFP and connect the fiber cable.
- \* The PHY will detect energy on fiber side and switch to fiber mode.
- \* Second, disable autoneg mode.
- \* Third, force speed to 100. Since the PHY is in fiber mode, forcing \* speed to
- 100 will put the PHY to 100BASE-FX mode.
- \* 4. Forcing speed on the 5482S PHY with SGMII SFP is not supported in this
- \* driver. To use SGMII SFP, autoneg must be enabled.
- \* 5. Some SFP continues to provide energy to the PHY even when the media
- \* connected is removed. For those SFPs, the PHY will not switch to
- \* copper medium in combo mode even when there is no link on the fiber
- \* medium because the PHY is not switching to copper mode.
- \* 6. If the MAC/SerDes attached to the PHY support SGMII autoneg, SGMII
- autoneg should be enabled with "config add phy\_sgmii\_autoneg\_ge0=1".
- \* 7. If the SFP module report loss of signal instead of signal detect, the
- signal detect should be inverted with "config add phy\_fiber\_detect=-2".

\*/

Found in path(s):

\* /opt/cola/permits/1745002214\_1689590998.9917314/0/bcm-sdk-master-zip/bcm-sdkmaster/src/soc/phy/phy5482.c

No license file was found, but licenses were detected in source scan.

/\*

- \* \$Id: vlan.h,v 1.14 Broadcom SDK \$
- \* \$Copyright: (c) 2016 Broadcom.
- \* Broadcom Proprietary and Confidential. All rights reserved.\$

\*/

Found in path(s):

\* /opt/cola/permits/1745002214\_1689590998.9917314/0/bcm-sdk-master-zip/bcm-sdkmaster/include/bcm\_int/sbx/caladan3/vlan.h No license file was found, but licenses were detected in source scan.

/\*

\* \$Id: wc40\_ucode.c,v 1.22 Broadcom SDK \$

\*

\* \$Copyright: (c) 2016 Broadcom.

\* Broadcom Proprietary and Confidential. All rights reserved.\$

\*/

Found in path(s):

\* /opt/cola/permits/1745002214\_1689590998.9917314/0/bcm-sdk-master-zip/bcm-sdkmaster/src/soc/phy/wc40\_ucode.c No license file was found, but licenses were detected in source scan.

/\*

\* \$Id: rlink.h,v 1.5 Broadcom SDK \$ \* \$Copyright: (c) 2016 Broadcom. \* Broadcom Proprietary and Confidential. All rights reserved.\$ \* \* File: rlink.h \* Purpose: RLINK protocol interfaces

\*/

Found in path(s):

\* /opt/cola/permits/1745002214\_1689590998.9917314/0/bcm-sdk-master-zip/bcm-sdk-master/src/bcm/rpc/rlink.h No license file was found, but licenses were detected in source scan.

/\*

\* \$Id: mim.c,v 1.11 Broadcom SDK \$ \* \$Copyright: (c) 2016 Broadcom.

\* Broadcom Proprietary and Confidential. All rights reserved.\$

\*

\* MIM CLI commands

\*/

Found in path(s):

\* /opt/cola/permits/1745002214\_1689590998.9917314/0/bcm-sdk-master-zip/bcm-sdk-

master/src/appl/diag/esw/mim.c

No license file was found, but licenses were detected in source scan.

#/\*----------------------------------------------------------------------

#\* \$Id: xfi\_10g\_pmd\_gloop\_falcon.soc \$

#\* \$Copyright: (c) 2016 Broadcom.

#\* Broadcom Proprietary and Confidential. All rights reserved.\$

#\*

#\* Broadcom Corporation

#\* Proprietary and Confidential information

#\* All rights reserved

#\* This source file is the property of Broadcom Corporation, and

#\* may not be copied or distributed in any isomorphic form without the

#\* prior written consent of Broadcom Corporation.

#\*---------------------------------------------------------------------

 $#$ <sup>\*</sup> File : xfi\_10g\_pmd\_gloop\_falcon.soc

#\* Description: xfi\_10g\_pmd\_gloop\_falcon

#\*---------------------------------------------------------------------\*/

# reg\_name=Reg\_tsc\_pmd\_x1\_control, dev\_adr=0, reg\_adr=0x1089010, reg\_width=0x10, reg\_data=0x3 #core/dp and core power release local port 0xad phy raw sbus \$port 0.0 0x9010 0x0000

sleep 1; phy raw sbus \$port 0.0 0x9010 0x0003 phy raw sbus \$port 0.0 0x9010

# reg\_name=Reg\_tsc\_pmd\_x4\_control, dev\_adr=0, reg\_adr=0x108c010, reg\_width=0x10, reg\_data=0x0 #x4 reset release

phy raw sbus \$port 0.0 0xc010 0x0000 phy raw sbus \$port 0.0 0xc010 0x0003 phy raw sbus \$port 0.0 0xc010

# ln\_dp\_s\_rstb release, reg\_adr=0x908d0b1 reg\_data=0x2 phy raw sbus \$port 1.0 0xd0b1 0x0002 phy raw sbus \$port 1.0 0xd0b1

#  $core\_dp_s_rstb = 1$ , heartbeat\_count\_1us = 0x271, reg\_adr=0x908d104 reg\_data=0x2271 phy raw sbus \$port 1.0 0xd104 0x2271 phy raw sbus \$port 1.0 0xd104

 $\#$  0xr\_mode\_frc = 1, reg\_adr=0x908d0b0 reg\_data=0x8000 phy raw sbus \$port 1.0 0xd0b0 0x8000 phy raw sbus \$port 1.0 0xd0b0

 $\#$  pll\_mode = a, reg\_adr=0x908d147 reg\_data=0x4 phy raw sbus \$port 1.0 0xd147 0x0004 phy raw sbus \$port 1.0 0xd147

# reg\_name=Reg\_tsc\_main0\_setup, dev\_adr=0, reg\_adr=0x1089000, reg\_width=0x10, reg\_data=0x180 phy raw sbus \$port 0.0 0x9000 0x180 phy raw sbus \$port 0.0 0x9000

# reg\_name=Main0\_lane\_swap, dev\_adr=0, reg\_adr=0x1089003, reg\_width=0x10, reg\_data=0x5e4 phy raw sbus \$port 0.0 0x9003 0x5e4 phy raw sbus \$port 0.0 0x9003

# release RXP reset ??, reg\_name=Reg\_tsc\_rx\_x4\_control0\_pma\_control\_0, dev\_adr=0, reg\_adr=0x108c137, reg\_width= $0x10$ , reg\_data= $0x1$ 

phy raw sbus \$port 0.0 0xc137 0x0001 phy raw sbus \$port 0.0 0xc137

# release TXP reset, reg\_name=Reg\_tsc\_tx\_x4\_control0\_misc, dev\_adr=0, reg\_adr=0x108c113, reg\_width=0x10, reg\_data=0x2

phy raw sbus \$port 0.0 0xc113 0x01ca phy raw sbus \$port 0.0 0xc113

# reg\_name=Reg\_tsc\_tx\_x4\_control0\_misc, dev\_adr=0, reg\_adr=0x108c113, reg\_width=0x10, reg\_data=0x1c3

phy raw sbus \$port 0.0 0xc113 0x01c3 phy raw sbus \$port 0.0 0xc113

# Reg\_tsc\_sc\_x4\_control\_control, dev\_adr=0, reg\_adr=0x108c050, reg\_width=0x10, reg\_data=0x2

phy raw sbus \$port 0.0 0xc050 0x0002 phy raw sbus \$port 0.0 0xc050

# try also these two value 0x00100 0x00102 phy raw sbus \$port 0.0 0xc050 0x00102 phy raw sbus \$port 0.0 0xc050

# PMD LOOPBACK phy raw sbus \$port 1.0 0xd162 phy raw sbus \$port 1.0 0xd162 0xb

phy raw sbus \$port 0.0 0xc161 # pcs live link status

Found in path(s):

\* /opt/cola/permits/1745002214\_1689590998.9917314/0/bcm-sdk-master-zip/bcm-sdkmaster/libs/phymod/examples/soc\_scripts/xfi\_10g\_pmd\_gloop\_falcon.soc No license file was found, but licenses were detected in source scan.

/\*

\*

\* \$Id: ramon\_fe1600\_fabric\_status.c,v 1.13 Broadcom SDK \$

\* \$Copyright: (c) 2016 Broadcom.

\* Broadcom Proprietary and Confidential. All rights reserved.\$

\* SOC RAMON\_FE1600 FABRIC STATUS

\*/

\*

Found in path(s):

\* /opt/cola/permits/1745002214\_1689590998.9917314/0/bcm-sdk-master-zip/bcm-sdkmaster/src/soc/dnxf/fe1600/fe1600\_fabric\_status.c No license file was found, but licenses were detected in source scan.

#

# \$Copyright: (c) 2016 Broadcom. # Broadcom Proprietary and Confidential. All rights reserved.\$ # \$Id\$ #

# run g3p1 ucode diag\_emulator\_partial\_init=0 #lrp\_bypass=2 load\_firmware=0x1 pr\_line\_buffer\_profile=1

# Default microcode is g3p1 # - g3p1 linecard Caladan3/Sirius # - g3p1a lincard Caladan3/Arad bcm $88030$  ucode.0=g3p1

# ucode port definition ucode\_num\_ports.0=7

# 40G port on WC1

```
#ucode_port.port1.0=clport0.xe.0.0-1/0/192/1:clport1.hg126.0.1-1/68/132/1
#ucode_port.port2.0=clport0.xe.0.1-1/1/193/1:clport1.hg126.0.2-1/69/133/1
#ucode_port.port3.0=clport0.xe.0.2-1/2/194/1:clport1.hg126.0.3-1/70/134/1
#ucode_port.port4.0=clport0.xe.0.3-1/3/195/1:clport1.hg126.0.4-1/71/135/1
#ucode_port.port5.0=clport0.xle.1.0-1/4/196/1:clport1.hg126.0.0-1/72/136/1
#ucode_port.port9.0=clport0.xe.1.0-1/8/200/1:clport1.hg126.0.5-1/76/140/1
#ucode_port.port10.0=clport0.xe.1.1-1/9/201/1:clport1.hg126.0.6-1/77/141/1
#tx_fifo_size_tdm38_0=32
#line_port_calendar=0,1,4,2,3,4,8,9,4,10,11,4,48,0,1,4,2,3,4,8,9,4,10,11,4,49,0,1,4,2,3,4,8,9,4,10,11,4,50,
#xgxs_rx_lane_map_xe0=0x1230
#xgxs_rx_lane_map_xe4=0x1032
#xgxs_rx_lane_map_xe8=0x1230
#xgxs_tx_lane_map_xe0=0x1032
#xgxs tx lane map xe4=0x3210\#xgxs tx lane map xe8=0x1032#phy xaui rx polarity flip xe0=0x0001#phy xaui rx polarity flip xe1=0x0000#phy_xaui_rx_polarity_flip_xe2=0x0000
#phy xaui rx polarity flip xe3=0x0001#phy xaui rx polarity flip xe4=0x000f#phy_xaui_rx_polarity_flip_xe8=0x0001
#phy xaui rx polarity flip xe9=0x0001
```

```
#phy_xaui_rx_polarity_flip_xe10=0x0000
#phy_xaui_rx_polarity_flip_xe11=0x0001
#phy_xaui_tx_polarity_flip_xe0=0x0001
#phy_xaui_tx_polarity_flip_xe1=0x0001
#phy_xaui_tx_polarity_flip_xe2=0x0000
#phy_xaui_tx_polarity_flip_xe3=0x0000
#phy_xaui_tx_polarity_flip_xe4=0x000f
#phy_xaui_tx_polarity_flip_xe8=0x0000
#phy_xaui_tx_polarity_flip_xe9=0x0000
#phy_xaui_tx_polarity_flip_xe10=0x0001
#phy_xaui_tx_polarity_flip_xe11=0x0001
```
#### #

### 40G port on WC2

ucode\_port.port1.0=clport0.xe.0.0-1/0/192/1:clport1.hg126.0.1-1/64/128/1 ucode\_port.port2.0=clport0.xe.0.1-1/1/193/1:clport1.hg126.0.2-1/65/129/1 ucode\_port.port3.0=clport0.xe.0.2-1/2/194/1:clport1.hg126.0.3-1/66/130/1 ucode\_port.port4.0=clport0.xe.0.3-1/3/195/1:clport1.hg126.0.4-1/67/131/1 ucode\_port.port5.0=clport0.xe.1.0-1/4/196/1:clport1.hg126.0.5-1/68/132/1 ucode\_port.port6.0=clport0.xe.1.1-1/5/197/1:clport1.hg126.0.6-1/69/133/1 ucode\_port.port7.0=clport0.xle.2.0-1/8/200/1:clport1.hg126.0.0-1/72/136/1 #tx\_fifo\_size\_tdm42\_8=32 #

Only part of the following long line is taken.

line\_port\_calendar=0,1,8,2,3,8,4,5,8,6,7,8,48,0,1,8,2,3,8,4,5,8,6,7,8,0,1,8,2,3,8,4,5,8,6,7,8,49,0,1,8,2,3,8,4,5,8,6,7,8, 50

xgxs\_rx\_lane\_map\_xe0=0x1230 xgxs\_rx\_lane\_map\_xe4=0x1032 xgxs\_rx\_lane\_map\_xe6=0x1230 xgxs\_tx\_lane\_map\_xe0=0x1032 xgxs\_tx\_lane\_map\_xe4=0x3210 xgxs\_tx\_lane\_map\_xe6=0x1032 phy\_xaui\_rx\_polarity\_flip\_xe0=0x0001 phy\_xaui\_rx\_polarity\_flip\_xe1=0x0000 phy\_xaui\_rx\_polarity\_flip\_xe2=0x0000 phy\_xaui\_rx\_polarity\_flip\_xe3=0x0001 phy\_xaui\_rx\_polarity\_flip\_xe4=0x0001 phy\_xaui\_rx\_polarity\_flip\_xe5=0x0001 phy\_xaui\_rx\_polarity\_flip\_xe6=0x000b phy\_xaui\_tx\_polarity\_flip\_xe0=0x0001 phy\_xaui\_tx\_polarity\_flip\_xe1=0x0001 phy\_xaui\_tx\_polarity\_flip\_xe2=0x0000 phy\_xaui\_tx\_polarity\_flip\_xe3=0x0000 phy\_xaui\_tx\_polarity\_flip\_xe4=0x0001 phy\_xaui\_tx\_polarity\_flip\_xe5=0x0001 phy\_xaui\_tx\_polarity\_flip\_xe6=0x000c

#### $\#C3$

 Fabric side in lane swap xgxs\_rx\_lane\_map\_core0\_hg0=0x1032 xgxs\_rx\_lane\_map\_core1\_hg0=0x3210 xgxs\_rx\_lane\_map\_core2\_hg0=0x1032

xgxs\_tx\_lane\_map\_core0\_hg0=0x1032 xgxs\_tx\_lane\_map\_core1\_hg0=0x3210 xgxs\_tx\_lane\_map\_core2\_hg0=0x1032

higig2\_hdr\_mode\_hg0=1

#C3 Fabric side no pority swap

#2x1G XC ports tx/rx swap xgxs\_tx\_lane\_map\_ge=0x3120 xgxs\_rx\_lane\_map\_ge=0x3110

## # KBP bus

esm\_serdes\_rx\_polarity\_flip=0xffffff esm\_serdes\_rx\_lane\_map\_core0=0x1032 esm\_serdes\_rx\_lane\_map\_core2=0x1032 esm\_serdes\_tx\_lane\_map\_core1=0x1032 esm\_serdes\_tx\_lane\_map\_core4=0x1032 ext\_tcam\_tx\_lane\_swap=1 ext\_tcam\_rx\_lane\_swap=1

### #

 DDR auto tune ddr3 auto tune=0

```
ddr3_tune_rd_dq_wl1_rp_ci8.0=0x84848484,0x84848484,0x8a8a8a8a,0x8a8a8a8a
ddr3_tune_wr_dq_wl0_ci4.0=0x96969696,0x96969696,0x95959595,0x95959595
ddr3_tune_vref_ci10.0=0x0000075d
ddr3_tune_wr_dq_wl1_ci2.0=0x95959595,0x95959595,0x95959595,0x95959595
ddr3_tune_wr_dq_ci6.0=0x80808080
ddr3_tune_rd_dq_wl0_rn_ci6.0=0x84848484,0x84848484,0x8b8b8b8b,0x8b8b8b8b
ddr3_tune_rd_dq_wl1_rp_ci10.0=0x82828282,0x82828282,0x8a8a8a8a,0x8a8a8a8a
ddr3_tune_rd_dqs_ci8.0=0x98989494,0x9a9a9595
ddr3 tune vref ci6.0=0x0000079e
ddr3 tune rd dq wl0 rp ci14.0=0x89898989,0x89898989,0x8c8c8c8c,0x8c8c8c8c
ddr3 tune rd en ci10.0=0x00a5a7a4,0x00a1a59e
ddr3 tune rd data dly ci4.0=0x00000404
ddr3_tune_addrc_ci8.0=0x000000b5
ddr3_tune_rd_dq_wl0_rp_ci2.0=0x89898989,0x89898989,0x8a8a8a8a,0x8a8a8a8a
ddr3_tune_rd_dqs_ci10.0=0x98989393,0x9b9b9393
ddr3 tune rd en ci2.0=0x00a2a2a2,0x00a4a6a2
ddr3_tune_wr_dq_wl0_ci12.0=0x96969696,0x96969696,0x95959595,0x95959595
```
ddr3\_tune\_rd\_dq\_wl1\_rn\_ci4.0=0x83838383,0x83838383,0x8c8c8c8c,0x8c8c8c8c ddr3 tune addrc  $ci10.0=0x000000b4$ ddr3\_tune\_wr\_dq\_wl0\_ci6.0=0x96969696,0x96969696,0x95959595,0x95959595 ddr3\_tune\_vref\_ci12.0=0x0000079e ddr3\_tune\_rd\_dq\_wl0\_rn\_ci10.0=0x81818181,0x81818181,0x8a8a8a8a,0x8a8a8a8a ddr3\_tune\_wr\_dq\_wl1\_ci4.0=0x95959595,0x95959595,0x96969696,0x96969696 ddr3 tune wr dq  $ci8.0=0x80808080$ ddr3\_tune\_rd\_dq\_wl1\_rp\_ci0.0=0x84848484,0x84848484,0x8a8a8a8a,0x8a8a8a8a ddr3\_tune\_wr\_dq\_wl1\_ci10.0=0x95959595,0x95959595,0x94949494,0x94949494 ddr3\_tune\_rd\_dq\_wl0\_rn\_ci8.0=0x84848484,0x84848484,0x8a8a8a8a,0x8a8a8a8a ddr3\_tune\_rd\_dq\_wl1\_rp\_ci12.0=0x8a8a8a8a,0x8a8a8a8a,0x8c8c8c8c,0x8c8c8c8c ddr3\_tune\_wr\_dq\_ci10.0=0x80808080 ddr3\_tune\_vref\_ci8.0=0x0000079e ddr3\_tune\_rd\_en\_ci12.0=0x00a0a0a1,0x00999b97 ddr3\_tune\_rd\_data\_dly\_ci6.0=0x00000404 ddr3\_tune\_rd\_dq\_wl0\_rp\_ci4.0=0x83838383,0x83838383,0x89898989,0x89898989 ddr3\_tune\_rd\_dqs\_ci12.0=0x96969b9b,0x9a9a9a9a ddr3 tune rd dqs ci0.0=0x94949595,0x97979595 ddr3 tune rd en ci4.0=0x009d9d9e,0x00989b95 ddr3\_tune\_rd\_data\_dly\_ci10.0=0x00000404 ddr3\_tune\_addrc\_ci0.0=0x0000000b4 ddr3\_tune\_wr\_dq\_wl0\_ci14.0=0x95959595,0x95959595,0x96969696,0x96969696 ddr3\_tune\_rd\_dq\_wl1\_rn\_ci6.0=0x8b8b8b8b,0x8b8b8b8b,0x8b8b8b8b,0x8b8b8b8b ddr3 tune addrc  $ci12.0=0x000000b5$ ddr3\_tune\_wr\_dq\_wl0\_ci8.0=0x96969696,0x96969696,0x96969696,0x96969696 ddr3 tune vref ci14.0=0x0000079e ddr3\_tune\_rd\_dq\_wl0\_rn\_ci12.0=0x8a8a8a8a,0x8a8a8a8a,0x89898989,0x8989898989 ddr3\_tune\_wr\_dq\_wl1\_ci6.0=0x96969696,0x96969696,0x95959595,0x95959595 ddr3\_tune\_rd\_dq\_wl1\_rp\_ci2.0=0x89898989.0x89898989.0x8b8b8b8b.0x8b8b8b8b8b ddr3\_tune\_wr\_dq\_wl1\_ci12.0=0x95959595,0x95959595,0x96969696,0x9696969696 ddr3\_tune\_rd\_dq\_wl1\_rp\_ci14.0=0x89898989,0x89898989,0x8c8c8c8c,0x8c8c8c8c ddr3\_tune\_wr\_dq\_ci12.0=0x80808080 ddr3\_tune\_wr\_dq\_ci0.0=0x80808080 ddr3 tune rd en ci14.0=0x009a999b,0x009d9f9b ddr3\_tune\_rd\_dq\_wl0\_rn\_ci0.0=0x83838383,0x83838383,0x84848484,0x84848484 ddr3\_tune\_rd\_data\_dly\_ci8.0=0x00000404 ddr3\_tune\_rd\_dq\_wl0\_rp\_ci6.0=0x84848484,0x84848484,0x8b8b8b8b,0x8b8b8b8b ddr3\_tune\_rd\_dqs\_ci14.0=0x9b9b9898,0x9b9b9999 ddr3\_tune\_rd\_dqs\_ci2.0=0x99999898,0x99999898 ddr3\_tune\_rd\_en\_ci6.0=0x009b9d9a,0x00979996 ddr3 tune rd data dly ci12.0=0x00000404 ddr3\_tune\_vref\_ci0.0=0x0000007df ddr3 tune addrc  $ci2.0=0x000000b3$ ddr3\_tune\_rd\_dq\_wl1\_rn\_ci8.0=0x84848484,0x84848484,0x8a8a8a8a,0x8a8a8a8a ddr3 tune addrc  $ci14.0=0x000000b6$ ddr3\_tune\_rd\_dq\_wl1\_rn\_ci10.0=0x8282828282,0x82828282,0x8a8a8a8a,0x8a8a8a8a ddr3\_tune\_rd\_dq\_wl0\_rn\_ci14.0=0x8989898989,0x89898989,0x8c8c8c8c,0x8c8c8c8c ddr3\_tune\_wr\_dq\_wl1\_ci8.0=0x95959595,0x95959595,0x95959595,0x95959595

ddr3\_tune\_rd\_dq\_wl1\_rp\_ci4.0=0x83838383,0x83838383,0x8c8c8c8c,0x8c8c8c8c ddr3 tune wr dq wl1 ci14.0=0x97979797,0x97979797,0x95959595,0x9595959595 ddr3\_tune\_wr\_dq\_wl0\_ci0.0=0x96969696,0x96969696,0x95959595,0x95959595 ddr3\_tune\_wr\_dq\_ci14.0=0x80808080 ddr3\_tune\_wr\_dq\_ci2.0=0x80808080 ddr3\_tune\_rd\_dq\_wl0\_rn\_ci2.0=0x89898989,0x89898989,0x8a8a8a8a,0x8a8a8a8a ddr3 tune rd dq wl0 rp ci8.0=0x84848484,0x84848484,0x8a8a8a8a,0x8a8a8a8a ddr3\_tune\_rd\_dqs\_ci4.0=0x9a9a9393,0x9b9b9393 ddr3\_tune\_rd\_en\_ci8.0=0x009a9b99,0x009b9e99 ddr3 tune rd data dly ci14.0=0x00000404 ddr3\_tune\_vref\_ci2.0=0x0000079e ddr3\_tune\_rd\_dq\_wl0\_rp\_ci10.0=0x81818181,0x81818181,0x8a8a8a8a,0x8a8a8a8a ddr3 tune rd data dly ci0.0=0x00000404 ddr3\_tune\_addrc\_ci4.0=0x000000b5 ddr3\_tune\_rd\_dq\_wl1\_rn\_ci12.0=0x8a8a8a8a,0x8a8a8a8a,0x8c8c8c8c,0x8c8c8c8c ddr3\_tune\_rd\_dq\_wl1\_rn\_ci0.0=0x84848484,0x84848484,0x8a8a8a8a,0x8a8a8a8a ddr3\_tune\_rd\_dq\_wl1\_rp\_ci6.0=0x8b8b8b8b,0x8b8b8b8b,0x8b8b8b8b,0x8b8b8b8b ddr3\_tune\_wr\_dq\_wl0\_ci2.0=0x95959595,0x95959595,0x95959595,0x95959595 ddr3\_tune\_wr\_dq\_wl1\_ci0.0=0x95959595,0x95959595,0x96969696,0x96969696 ddr3\_tune\_wr\_dq\_ci4.0=0x80808080 ddr3\_tune\_rd\_dq\_wl0\_rn\_ci4.0=0x83838383.0x83838383.0x89898989.0x8989898989 ddr3\_tune\_rd\_dqs\_ci6.0=0x9b9b9494,0x97979c9c ddr3\_tune\_vref\_ci4.0=0x0000079e ddr3\_tune\_rd\_dq\_wl0\_rp\_ci12.0=0x8a8a8a8a,0x8a8a8a8a,0x89898989,0x8989898989 ddr3\_tune\_rd\_data\_dly\_ci2.0=0x00000404 ddr3 tune addrc  $ci6.0=0x000000b6$ ddr3\_tune\_rd\_dq\_wl0\_rp\_ci0.0=0x8383838333333333333333383,0x8484848484848484848484 ddr3\_tune\_rd\_dq\_wl1\_rn\_ci14.0=0x89898989,0x89898989,0x8c8c8c8c,0x8c8c8c8c

ddr3 tune rd en ci0.0=0x00a3a4a2,0x009ea19c

ddr3 tune wr dq wl0 ci10.0=0x95959595,0x95959595,0x96969696,0x96969696 ddr3\_tune\_rd\_dq\_wl1\_rn\_ci2.0=0x89898989,0x89898989,0x8b8b8b8b,0x8b8b8b8b

# Found

in path(s):

\* /opt/cola/permits/1745002214\_1689590998.9917314/0/bcm-sdk-master-zip/bcm-sdk-master/rc/bcm88030/configsbx-c3-6x10g\_1x40g-1xhg127.bcm

No license file was found, but licenses were detected in source scan.

/\*

\* \$Id: tomahawk2\_pstat.c Broadcom SDK \$

\* \$Copyright: (c) 2016 Broadcom.

\* Broadcom Proprietary and Confidential. All rights reserved.\$

\*

\* File: tomahawk2\_pstat.c

\* Purpose: Maintains all the debug information for pstat

feature for tomahawk2.

\*/

Found in path(s):

\* /opt/cola/permits/1745002214\_1689590998.9917314/0/bcm-sdk-master-zip/bcm-sdkmaster/src/appl/diag/esw/techsupport/pstat/tomahawk2\_pstat.c No license file was found, but licenses were detected in source scan.

/\*

```
* $Id: vlan.c,v 1.14 Broadcom SDK $
* $Copyright: (c) 2016 Broadcom.
* Broadcom Proprietary and Confidential. All rights reserved.$
*
* File: vlan.c
* Purpose: Manages VLAN virtual port functions
*/
Found in path(s):
```
\* /opt/cola/permits/1745002214\_1689590998.9917314/0/bcm-sdk-master-zip/bcm-sdkmaster/src/bcm/esw/enduro/vlan.c No license file was found, but licenses were detected in source scan.

/\*

```
* $Id: mos_intr_common.h,v 1.3 Broadcom SDK $
```
- \* \$Copyright: (c) 2016 Broadcom.
- \* Broadcom Proprietary and Confidential. All rights reserved.\$

\*

```
* File: mos_intr_common.h
```

```
*/
```
Found in path(s):

\* /opt/cola/permits/1745002214\_1689590998.9917314/0/bcm-sdk-master-zip/bcm-sdkmaster/include/soc/shared/mos\_intr\_common.h No license file was found, but licenses were detected in source scan.

/\*

```
* $Id$
```

```
* $Copyright: (c) 2016 Broadcom.
```
\* Broadcom Proprietary and Confidential. All rights reserved.\$

\*

```
* Utility routines for Bond Options Init & De-Init
```

```
*/
```
Found in path(s):

```
* /opt/cola/permits/1745002214_1689590998.9917314/0/bcm-sdk-master-zip/bcm-sdk-
master/src/soc/common/bondoptions.c
```
No license file was found, but licenses were detected in source scan.

/\*

```
* $Id: max664x.c,v 1.8 Broadcom SDK $
```
\* \$Copyright: (c) 2016 Broadcom.

\* Broadcom Proprietary and Confidential. All rights reserved.\$

\*

\* BCM I2C Device Driver for MAXIM 664x

\* The MAX664x (max6646/7/9)is a temperature sensor with an I2C bus interface. The host can query

\* the MAX664x at any time to read the temperature. For more information,

\* see MAX664x data sheet.

\*/

Found in path(s):

\* /opt/cola/permits/1745002214\_1689590998.9917314/0/bcm-sdk-master-zip/bcm-sdkmaster/src/soc/i2c/max664x.c

No license file was found, but licenses were detected in source scan.

/\* \$Id: ppc\_api\_llp\_cos.h,v 1.6 Broadcom SDK \$

\* \$Copyright: (c) 2016 Broadcom.

\* Broadcom Proprietary and Confidential. All rights reserved.\$

/\*\*\*\*\*\*\*\*\*\*\*\*\*\*\*\*\*\*\*\*\*\*\*\*\*\*\*\*\*\*\*\*\*\*\*\*\*\*\*\*\*\*\*\*\*\*\*\*\*\*\*\*\*\*\*\*\*\*\*\*\*\*\*\*\*\*

\*

\*/

\* FILENAME: DuneDriver/ppc/include/soc\_ppc\_api\_llp\_cos.h

\* MODULE PREFIX: soc\_ppc\_api\_llp\_cos

\*

\*

\* FILE DESCRIPTION:

\*

\* REMARKS:

\* SW License Agreement: Dune Networks (c). CONFIDENTIAL PROPRIETARY INFORMATION.

\* Any use of this Software is subject to Software License Agreement

\* included in the Driver User Manual of this device.

\* Any use of this Software constitutes an agreement to the terms

\* of the above Software License Agreement.

\*\*\*\*\*\*\*\*\*\*\*\*\*\*\*\*\*\*\*\*\*\*\*\*\*\*\*\*\*\*\*\*\*\*\*\*\*\*\*\*\*\*\*\*\*\*\*\*\*\*\*\*\*\*\*\*\*\*\*\*\*\*\*\*\*\*/

Found in path(s):

\* /opt/cola/permits/1745002214\_1689590998.9917314/0/bcm-sdk-master-zip/bcm-sdkmaster/include/soc/dpp/PPC/ppc\_api\_llp\_cos.h

No license file was found, but licenses were detected in source scan.

/\* \$Id: sand\_pat\_tree.h,v 1.8 Broadcom SDK \$

\* \$Copyright: (c) 2016 Broadcom.

\* Broadcom Proprietary and Confidential. All rights reserved.\$

\*/

Found in path(s):

\* /opt/cola/permits/1745002214\_1689590998.9917314/0/bcm-sdk-master-zip/bcm-sdkmaster/include/soc/dnx/legacy/SAND/Utils/sand\_pat\_tree.h \* /opt/cola/permits/1745002214\_1689590998.9917314/0/bcm-sdk-master-zip/bcm-sdk-

master/include/soc/dpp/SAND/Utils/sand\_pat\_tree.h

No license file was found, but licenses were detected in source scan.

```
/*
* $Id: dpp_vtt.c,v 1.13 Broadcom SDK $
* $Copyright: (c) 2016 Broadcom.
* Broadcom Proprietary and Confidential. All rights reserved.$
*
*/
Found in path(s):
* /opt/cola/permits/1745002214_1689590998.9917314/0/bcm-sdk-master-zip/bcm-sdk-
master/src/soc/dpp/ARAD/ARAD_PP/arad_pp_vtt.c
No license file was found, but licenses were detected in source scan.
/***************************************************************************
* $Copyright: (c) 2016 Broadcom.
* Broadcom Proprietary and Confidential. All rights reserved.$
*
*
* THIS SOFTWARE MAY ONLY BE USED SUBJECT TO AN EXECUTED SOFTWARE LICENSE
* AGREEMENT BETWEEN THE USER AND BROADCOM. YOU HAVE NO RIGHT TO USE OR
* EXPLOIT THIS MATERIAL EXCEPT SUBJECT TO THE TERMS OF SUCH AN AGREEMENT.
*
* $brcm_Workfile: $
* $brcm_Revision: $
* $brcm_Date: $
*
* Module Description:
           DO NOT EDIT THIS FILE DIRECTLY
*
* This module was generated magically with RDB from a source description
* file. You must edit the source file for changes to be made to this file.
*
*
* Date: Generated on Mon Dec 14 16:10:09 2015
* MD5 Checksum c90f927043e2811c767c86b727285e9c
*
* Compiled with: RDB Utility 5.0
* RDB Parser 
 3.0
* rdb2macro.pm 4.0
* Perl Interpreter 5.008008
* Operating System linux
*
* Spec Versions: an_x1_control 1
* an x1 timers 1
* an x4 abilities 1
* an_x4_hw_lp_pages 1
```
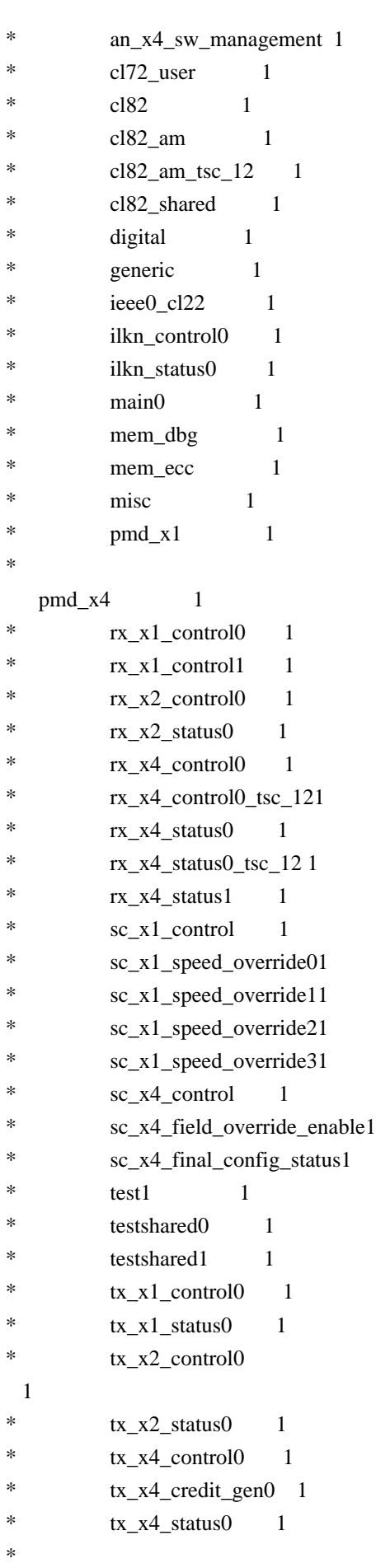

\* RDB Files: /projects/TSC\_ext8/amarachi/tsceg3/tsce\_g3/rtl/rdb/WC4\_TSC\_ALL.rdb

/projects/TSC\_ext8/amarachi/tsceg3/tsce\_g3/rtl/rdb/ieee0\_cl22\_regs.rdb \* /projects/TSC\_ext8/amarachi/tsceg3/tsce\_g3/rtl/rdb/pmd\_x1\_regs.rdb /projects/TSC\_ext8/amarachi/tsceg3/tsce\_g3/rtl/rdb/testshared0\_regs.rdb \* /projects/TSC\_ext8/amarachi/tsceg3/tsce\_g3/rtl/rdb/testshared1\_regs.rdb \* /projects/TSC\_ext8/amarachi/tsceg3/tsce\_g3/rtl/rdb/mem\_ecc\_regs.rdb \* /projects/TSC\_ext8/amarachi/tsceg3/tsce\_g3/rtl/rdb/mem\_dbg\_regs.rdb \* /projects/TSC\_ext8/amarachi/tsceg3/tsce\_g3/rtl/rdb/misc\_regs.rdb \* /projects/TSC\_ext8/amarachi/tsceg3/tsce\_g3/rtl/rdb/enum\_inc.rdb \* /projects/TSC\_ext8/amarachi/tsceg3/tsce\_g3/rtl/rdb/an\_x1\_timers\_regs.rdb \* /projects/TSC\_ext8/amarachi/tsceg3/tsce\_g3/rtl/rdb/cl82\_shared\_regs.rdb \* /projects/TSC\_ext8/amarachi/tsceg3/tsce\_g3/rtl/rdb/cl82\_am\_regs.rdb \* /projects/TSC\_ext8/amarachi/tsceg3/tsce\_g3/rtl/rdb/cl82\_am\_tsc\_12\_regs.rdb \* /projects/TSC\_ext8/amarachi/tsceg3/tsce\_g3/rtl/rdb/cl82\_regs.rdb \* /projects/TSC\_ext8/amarachi/tsceg3/tsce\_g3/rtl/rdb/main0\_regs.rdb \* /projects/TSC\_ext8/amarachi/tsceg3/tsce\_g3/rtl/rdb/enum\_inc.rdb \* /projects/TSC\_ext8/amarachi/tsceg3/tsce\_g3/rtl/rdb/rx\_x1\_control0\_regs.rdb \* /projects/TSC\_ext8/amarachi/tsceg3/tsce\_g3/rtl/rdb/rx\_x1\_control1\_regs.rdb \* /projects/TSC\_ext8/amarachi/tsceg3/tsce\_g3/rtl/rdb/tx\_x1\_control0\_regs.rdb \* /projects/TSC\_ext8/amarachi/tsceg3/tsce\_g3/rtl/rdb/tx\_x1\_status0\_regs.rdb \* /projects/TSC\_ext8/amarachi/tsceg3/tsce\_g3/rtl/rdb/an\_x1\_control\_regs.rdb \* /projects/TSC\_ext8/amarachi/tsceg3/tsce\_g3/rtl/rdb/tx\_x2\_control0\_regs.rdb \* /projects/TSC\_ext8/amarachi/tsceg3/tsce\_g3/rtl/rdb/tx\_x2\_status0\_regs.rdb \* /projects/TSC\_ext8/amarachi/tsceg3/tsce\_g3/rtl/rdb/rx\_x2\_control0\_regs.rdb \* /projects/TSC\_ext8/amarachi/tsceg3/tsce\_g3/rtl/rdb/rx\_x2\_status0\_regs.rdb \* /projects/TSC\_ext8/amarachi/tsceg3/tsce\_g3/rtl/rdb/gen\_per\_lane\_regs.rdb /projects/TSC\_ext8/amarachi/tsceg3/tsce\_g3/rtl/rdb/enum\_inc.rdb \* /projects/TSC\_ext8/amarachi/tsceg3/tsce\_g3/rtl/rdb/pmd\_x4\_regs.rdb \* /projects/TSC\_ext8/amarachi/tsceg3/tsce\_g3/rtl/rdb/test1\_regs.rdb \* /projects/TSC\_ext8/amarachi/tsceg3/tsce\_g3/rtl/rdb/tx\_x4\_credit\_gen0\_regs.rdb \* /projects/TSC\_ext8/amarachi/tsceg3/tsce\_g3/rtl/rdb/enum\_inc.rdb \* /projects/TSC\_ext8/amarachi/tsceg3/tsce\_g3/rtl/rdb/tx\_x4\_control0\_regs.rdb /projects/TSC\_ext8/amarachi/tsceg3/tsce\_g3/rtl/rdb/tx\_x4\_status0\_regs.rdb \* /projects/TSC\_ext8/amarachi/tsceg3/tsce\_g3/rtl/rdb/rx\_x4\_control0\_regs.rdb \* /projects/TSC\_ext8/amarachi/tsceg3/tsce\_g3/rtl/rdb/rx\_x4\_status0\_regs.rdb \* /projects/TSC\_ext8/amarachi/tsceg3/tsce\_g3/rtl/rdb/rx\_x4\_status1\_regs.rdb \* /projects/TSC\_ext8/amarachi/tsceg3/tsce\_g3/rtl/rdb/rx\_x4\_control0\_tsc\_12\_regs.rdb \* /projects/TSC\_ext8/amarachi/tsceg3/tsce\_g3/rtl/rdb/rx\_x4\_status0\_tsc\_12\_regs.rdb \* /projects/TSC\_ext8/amarachi/tsceg3/tsce\_g3/rtl/rdb/an\_x4\_abilities\_regs.rdb \* /projects/TSC\_ext8/amarachi/tsceg3/tsce\_g3/rtl/rdb/an\_x4\_hw\_lp\_pages\_regs.rdb \* /projects/TSC\_ext8/amarachi/tsceg3/tsce\_g3/rtl/rdb/an\_x4\_sw\_management\_regs.rdb \* /projects/TSC\_ext8/amarachi/tsceg3/tsce\_g3/rtl/rdb/enum\_inc.rdb \* /projects/TSC\_ext8/amarachi/tsceg3/tsce\_g3/rtl/rdb/digital\_regs.rdb \* /projects/TSC\_ext8/amarachi/tsceg3/tsce\_g3/rtl/rdb/enum\_inc.rdb \* /projects/TSC\_ext8/amarachi/tsceg3/tsce\_g3/rtl/rdb/cl72\_user\_regs.rdb \* /projects/TSC\_ext8/amarachi/tsceg3/tsce\_g3/rtl/rdb/sc\_x1\_control\_regs.rdb /projects/TSC\_ext8/amarachi/tsceg3/tsce\_g3/rtl/rdb/sc\_x4\_control\_regs.rdb \* /projects/TSC\_ext8/amarachi/tsceg3/tsce\_g3/rtl/rdb/enum\_inc.rdb

```
/projects/TSC_ext8/amarachi/tsceg3/tsce_g3/rtl/rdb/sc_x1_speed_override_common.rdb
* /projects/TSC_ext8/amarachi/tsceg3/tsce_g3/rtl/rdb/enum_inc.rdb
       /projects/TSC_ext8/amarachi/tsceg3/tsce_g3/rtl/rdb/sc_x1_speed_override1_regs.rdb
* /projects/TSC_ext8/amarachi/tsceg3/tsce_g3/rtl/rdb/sc_x1_speed_override_common.rdb
* /projects/TSC_ext8/amarachi/tsceg3/tsce_g3/rtl/rdb/enum_inc.rdb
* /projects/TSC_ext8/amarachi/tsceg3/tsce_g3/rtl/rdb/sc_x1_speed_override2_regs.rdb
* /projects/TSC_ext8/amarachi/tsceg3/tsce_g3/rtl/rdb/sc_x1_speed_override_common.rdb
 * /projects/TSC_ext8/amarachi/tsceg3/tsce_g3/rtl/rdb/enum_inc.rdb
* /projects/TSC_ext8/amarachi/tsceg3/tsce_g3/rtl/rdb/sc_x1_speed_override3_regs.rdb
* /projects/TSC_ext8/amarachi/tsceg3/tsce_g3/rtl/rdb/sc_x1_speed_override_common.rdb
* /projects/TSC_ext8/amarachi/tsceg3/tsce_g3/rtl/rdb/enum_inc.rdb
* /projects/TSC_ext8/amarachi/tsceg3/tsce_g3/rtl/rdb/sc_x4_final_config_status_regs.rdb
* /projects/TSC_ext8/amarachi/tsceg3/tsce_g3/rtl/rdb/sc_x1_speed_override_common.rdb
* /projects/TSC_ext8/amarachi/tsceg3/tsce_g3/rtl/rdb/enum_inc.rdb
* /projects/TSC_ext8/amarachi/tsceg3/tsce_g3/rtl/rdb/sc_x4_field_override_enable_regs.rdb
* /projects/TSC_ext8/amarachi/tsceg3/tsce_g3/rtl/rdb/ilkn_control0_regs.rdb
* /projects/TSC_ext8/amarachi/tsceg3/tsce_g3/rtl/rdb/ilkn_status0_regs.rdb
* /projects/TSC_ext8/amarachi/tsceg3/tsce_g3/rtl/rdb/WC4_ieeeBlockCL22.rdb
 * /projects/TSC_ext8/amarachi/tsceg3/tsce_g3/rtl/rdb/WC4_userBlocks1.rdb
* /projects/TSC_ext8/amarachi/tsceg3/tsce_g3/rtl/rdb/WC4_userBlocks2.rdb
* /projects/TSC_ext8/amarachi/tsceg3/tsce_g3/rtl/rdb/WC4_userBlocks4.rdb
*
* Revision History:
*
* $brcm_Log: $
*
***************************************************************************/
```
Found in path(s):

\* /opt/cola/permits/1745002214\_1689590998.9917314/0/bcm-sdk-master-zip/bcm-sdkmaster/libs/phymod/chip/tsce\_dpll/tier1/tedpll\_PCSRegEnums.h No license file was found, but licenses were detected in source scan.

/\*

\* \$Id: \$ \* \$Copyright: (c) 2016 Broadcom. \* Broadcom Proprietary and Confidential. All rights reserved.\$ \* \* File: greyhound2.h \*/

Found in path(s):

\* /opt/cola/permits/1745002214\_1689590998.9917314/0/bcm-sdk-master-zip/bcm-sdkmaster/include/soc/greyhound2.h No license file was found, but licenses were detected in source scan.

 $/*$  \$Id: dcmn\_mbist.c,v \$

\* \$Copyright: (c) 2016 Broadcom.

\* Broadcom Proprietary and Confidential. All rights reserved.\$ \*/

Found in path(s):

\* /opt/cola/permits/1745002214\_1689590998.9917314/0/bcm-sdk-master-zip/bcm-sdkmaster/src/soc/dcmn/dcmn\_mbist.c No license file was found, but licenses were detected in source scan.

/\*

```
* $Id: $
```
\* \$Copyright: (c) 2016 Broadcom.

\* Broadcom Proprietary and Confidential. All rights reserved.\$

\*

\* File: shr\_bprof.h

\* Purpose: Defines profiling tool data structures

\* Usage: define enum for the profiling section of code and add entry for

\* corresponding text in shr\_bprof.c and use SHR\_BPROF\_STATS\_TIME()

\*/

Found in path(s):

\* /opt/cola/permits/1745002214\_1689590998.9917314/0/bcm-sdk-master-zip/bcm-sdkmaster/include/shared/shr\_bprof.h No license file was found, but licenses were detected in source scan.

/\*

\* \$Id: sbZfKaQmWredAvQlenTableEntryConsole.c,v 1.3 Broadcom SDK \$

\* \$Copyright: (c) 2016 Broadcom.

\* Broadcom Proprietary and Confidential. All rights reserved.\$

\*/

Found in path(s):

\* /opt/cola/permits/1745002214\_1689590998.9917314/0/bcm-sdk-master-zip/bcm-sdkmaster/src/soc/sbx/qe2k/sbZfKaQmWredAvQlenTableEntryConsole.c No license file was found, but licenses were detected in source scan.

/\*

\* \$Id:\$ \* \$Copyright: (c) 2016 Broadcom.

\* Broadcom Proprietary and Confidential. All rights reserved.\$

\*

\* File: phy8806x\_pe\_api.c

\*/

Found in path(s):

\* /opt/cola/permits/1745002214\_1689590998.9917314/0/bcm-sdk-master-zip/bcm-sdkmaster/libs/phymod/chip/phy8806x/phy8806x\_pe\_api.c No license file was found, but licenses were detected in source scan.

/\*

\*

- \* \$Copyright: (c) 2016 Broadcom.
- \* Broadcom Proprietary and Confidential. All rights reserved.\$

\* THIS SOFTWARE IS OFFERED "AS IS", AND BROADCOM GRANTS NO WARRANTIES OF ANY \* KIND, EXPRESS OR IMPLIED, BY STATUTE, COMMUNICATION OR OTHERWISE.

\* BROADCOM SPECIFICALLY DISCLAIMS ANY IMPLIED WARRANTIES OF MERCHANTABILITY,

\* FITNESS FOR A SPECIFIC PURPOSE OR NONINFRINGEMENT CONCERNING THIS SOFTWARE.

\*

\* \$Id: tmu\_config.h,v \$

\*

\* TMU configuration defines

\* \*-----------------------------------------------------------------------------\*/

Found in path(s):

\* /opt/cola/permits/1745002214\_1689590998.9917314/0/bcm-sdk-master-zip/bcm-sdkmaster/include/soc/sbx/caladan3/tmu/tmu\_config.h No license file was found, but licenses were detected in source scan.

/\*

```
* $Id: trunk.c,v 1.243 Broadcom SDK $
* $Copyright: (c) 2016 Broadcom.
* Broadcom Proprietary and Confidential. All rights reserved.$
*
* File: trunk.c
* Purpose: BCM level APIs for trunking (a.k.a. Port Aggregation)
*/
```
Found in path(s):

\* /opt/cola/permits/1745002214\_1689590998.9917314/0/bcm-sdk-master-zip/bcm-sdk-master/src/bcm/esw/trunk.c No license file was found, but licenses were detected in source scan.

/\* \$Id: ui\_memory.c,v 1.3 Broadcom SDK \$

\* \$Copyright: (c) 2016 Broadcom.

\* Broadcom Proprietary and Confidential. All rights reserved.\$

\*/

Found in path(s):

\* /opt/cola/permits/1745002214\_1689590998.9917314/0/bcm-sdk-master-zip/bcm-sdkmaster/src/appl/dpp/UserInterface/ui\_memory.c No license file was found, but licenses were detected in source scan.

#\$Id: ktsanity\_ecc\_off.soc,v 1.3 Broadcom SDK \$ # \$Copyright: (c) 2016 Broadcom. # Broadcom Proprietary and Confidential. All rights reserved.\$

# Katana (BCM56440) ECC config

# # Script to disable ECC specific to Katana. #

```
if $?BCM56440_A0 || $?BCM56441_A0 || $?BCM56443_A0 || $?BCM56249_A0 || $?BCM56449_A0 ||
$?BCM56240_A0 || \
 $?BCM55440_A0 || $?BCM55441_A0 \
  'local BCM56440 1'
if $?BCM56445_A0 || $?BCM56444_A0 || $?BCM56448_A0 || $?BCM56241_A0 \
  'local BCM56445 1'
if $?BCM56440_B0 || $?BCM56441_B0 || $?BCM56443_B0 || $?BCM56249_B0 || $?BCM56449_B0 ||
$?BCM56240_B0 || \
  $?BCM55440_B0 || $?BCM55441_B0 || $?BCM56242_B0 || $?BCM56243_B0 || \
  $?BCM56245_B0 || $?BCM56246_B0 \
  'local BCM56440 1'
if $?BCM56445_B0 || $?BCM56444_B0 || $?BCM56448_B0 || $?BCM56241_B0 \
  'local BCM56445 1'
m ING_BYPASS_CTRL ING_SW_ENC_DEC_TCAM=1
m EGR_BYPASS_CTRL EFP_SW_ENC_DEC_TCAM=1
s lls_soft_reset 0
s ctr_ecc_debug
 0
s aging_ctr_ecc_control_ext 0
s aging_ctr_ecc_control_int 0
s aging_exp_ecc_control_ext 0
s aging_exp_ecc_control_int 0
s aging_lmt_ecc_control_ext 0
s aging_lmt_ecc_control_int 0
s ccpe_memdebug 0
s ccpi_memdebug 0
s cfape_ecc_debug 0
s cfapi_ecc_debug 0
s intfi_ecc_debug 0
s rqe_global_config 0
s thdo_miscconfig 0
s lls_l0_ecc_debug 0
s lls 10 ecc debug1 0
s lls 11 ecc debug1 0
s lls 12 ecc debug1 0
s lls 12 ecc debug2 0
s lls_l2_ecc_debug3 0
s lls error ecc debug 0
s lls_config0 0
m lls fc config fc cfg_disable l2_normal_xoff_47_0=0 fc_cfg_disable_l2_cosmask_xoff=1
s DEQ_ECC_DEBUG 0
```

```
if $?BCM56440 \
's EMC_ECC_DEBUG 0; \
s CELLLINKEMEMDEBUG 0;'
$done
```

```
s CELLLINKIMEMDEBUG 0
s MMU_ENQ_CFG_ECC_DEBUG_0 0
s MMU_ENQ_FAP_ECC_DEBUG_0 0
s TOQ_ECC_DEBUG 0
s MMU_ITE_CFG_ECC_DEBUG_0 0 
s QSTRUCT_QENTRY_LOWER_ECC_DEBUG 0
s QSTRUCT_QENTRY_UPPER_ECC_DEBUG 0
s QSTRUCT_QBLOCK_NEXT_ECC_DEBUG 0
s QSTRUCT_FAP_STACK_ECC_DEBUG 0
s QSTRUCT_FAP_BITMAP_ECC_DEBUG 0
s wred_miscconfig 0
s
 miscconfig 0
m l3_entry_parity_control PARITY_EN=0
m l3_defip_data_parity_control PARITY_EN=0
m MODPORT_MAP_MIRROR_PARITY_CONTROL PARITY_EN=0
m MY_STATION_DATA_PARITY_CONTROL PARITY_EN=0
Found in path(s):
* /opt/cola/permits/1745002214_1689590998.9917314/0/bcm-sdk-master-zip/bcm-sdk-
master/rc/ktsanity_ecc_off.soc
No license file was found, but licenses were detected in source scan.
/**************************************************************************************
**************************************************************************************
* File Name : merlin_dino_field_access.c *
* Created On : 29/04/2013 *
* Created By : Kiran Divakar *
* Description : APIs to access Serdes IP Registers and Reg fields *
* Revision : $Id: merlin_dino_field_access.c 1337 2016-02-04 00:15:32Z kirand \frac{1}{2} *
** $Copyright: (c) 2016 Broadcom.
* Broadcom Proprietary and Confidential. All rights reserved.$ *
* No portions of this material may be reproduced in any form
without
* the written permission of: *
    Broadcom Corporation
    5300 California Avenue
    Irvine, CA 92617
** All information contained in this document is Broadcom Corporation *
* company private proprietary, and trade secret. *
```
 $*$ \*\*\*\*\*\*\*\*\*\*\*\*\*\*\*\*\*\*\*\*\*\*\*\*\*\*\*\*\*\*\*\*\*\*\*\*\*\*\*\*\*\*\*\*\*\*\*\*\*\*\*\*\*\*\*\*\*\*\*\*\*\*\*\*\*\*\*\*\*\*\*\*\*\*\*\*\*\*\*\*\*\*\*\*\*\* \*\*\*\*\*\*\*\*\*\*\*\*\*\*\*\*\*\*\*\*\*\*\*\*\*\*\*\*\*\*\*\*\*\*\*\*\*\*\*\*\*\*\*\*\*\*\*\*\*\*\*\*\*\*\*\*\*\*\*\*\*\*\*\*\*\*\*\*\*\*\*\*\*\*\*\*\*\*\*\*\*\*\*\*\*\*/

Found in path(s):

\* /opt/cola/permits/1745002214\_1689590998.9917314/0/bcm-sdk-master-zip/bcm-sdkmaster/libs/phymod/chip/dino/tier1/dino\_serdes/merlin\_dino\_src/merlin\_dino\_field\_access.c No license file was found, but licenses were detected in source scan.

/\* \$Id: ppc\_api\_port.c,v 1.15 Broadcom SDK \$

\* \$Copyright: (c) 2016 Broadcom.

\* Broadcom Proprietary and Confidential. All rights reserved.\$

/\*\*\*\*\*\*\*\*\*\*\*\*\*\*\*\*\*\*\*\*\*\*\*\*\*\*\*\*\*\*\*\*\*\*\*\*\*\*\*\*\*\*\*\*\*\*\*\*\*\*\*\*\*\*\*\*\*\*\*\*\*\*\*\*\*\*

\*

\*/

\* FILENAME: DuneDriver/ppc/src/soc\_ppc\_api\_port.c

\*

\* MODULE PREFIX: ppc

\*

\* FILE DESCRIPTION:

\*

\* REMARKS:

\* SW License Agreement: Dune Networks (c). CONFIDENTIAL PROPRIETARY INFORMATION.

\* Any use of this Software is subject to Software License Agreement

\* included in the Driver User Manual of this device.

\* Any use of this Software constitutes an agreement to the terms

\* of the above Software License Agreement.

\*\*\*\*\*\*\*\*\*\*\*\*\*\*\*\*\*\*\*\*\*\*\*\*\*\*\*\*\*\*\*\*\*\*\*\*\*\*\*\*\*\*\*\*\*\*\*\*\*\*\*\*\*\*\*\*\*\*\*\*\*\*\*\*\*\*/

Found in path(s):

\* /opt/cola/permits/1745002214\_1689590998.9917314/0/bcm-sdk-master-zip/bcm-sdkmaster/src/soc/dpp/PPC/ppc\_api\_port.c

No license file was found, but licenses were detected in source scan.

/\*

\* \$Id: robo\_drv.h,v 1.13 Broadcom SDK \$

\*

\* \$Copyright: (c) 2016 Broadcom.

\* Broadcom Proprietary and Confidential. All rights reserved.\$

\* \*/

Found in path(s):

\* /opt/cola/permits/1745002214\_1689590998.9917314/0/bcm-sdk-master-zip/bcm-sdkmaster/include/soc/robo/robo\_drv.h

No license file was found, but licenses were detected in source scan.

/\*

\* \$Id\$

\*

\* \$Copyright: (c) 2016 Broadcom.

\* Broadcom Proprietary and Confidential. All rights reserved.\$ \*/

------------------------------------------------------------------------------

BCM5675 Module ID Remapping

 Nithya Miyar Curt McDowell Broadcom Corp. 09-08-03 Last Updated: 03-28-04

------------------------------------------------------------------------------

1) Introduction

This document describes the software support and methodology provided by the SDK programming libraries to handle Module Identifier mapping in the XGS environment.

The use of Module Identifier mapping is generally required in any system that uses BCM5675s and module IDs greater than 31. For a complete description of the feature, please refer to the BCM5675 Programmers Reference Guide.

2) Terminology

The

 following terms are prerequisite to understanding the programming guidelines and API calls.

2.1) Switch Device

 XGS switches BCM5650/BCM5655/BCM5665, BCM5673/BCM5674, BCM5690/BCM5691/BCM5692/BCM5693, BCM5695/BCM5696/BCM5697/BCM5698.

2.2) Fabric Device

XGS fabric devices BCM5670/BCM5671, BCM5675/BCM5676.

2.3) Legacy Fabric Device

Module identifier mapping incapable fabric device like BCM5670.

2.4) Legacy Domain

 An island of legacy fabric devices and switch devices bridged to one another only by connection(s) to BCM5675 port(s). For example, in the case of a line card with  $BCM5670 + 2 BCM5690$  connecting to a fabric module with BCM5675, BCM5670 + 2 BCM5690 belong to a single legacy domain.

2.5) Local Module Identifier (LMODID, LMODID\_MAX)

 This is the module identifier programmed in the switch device in CONFIG/ICONFIG register. This is local to the switch device.

 Each switch chip within a legacy domain must be assigned a unique LMODID. For example, a line card with BCM5670+4XBCM5690 should use LMODIDs 0..3.

 LMODID\_MAX is the maximum LMODID assigned in any legacy domain throughout the system.

 LMODID equals 0 for devices directly connected to BCM5675, which is often the case. For each BCM5665, two LMODIDs are required (0 and 1).

 LMODID is the module identifier recorded in various switching tables like L2, L3, TRUNK, etc. for referring to switch ports within switch's own legacy domain, as opposed to on the other side of a BCM5675 link.

This is also referred to as 32/64-space module identifier.

2.6) Local Module Port (LPORT)

 This is the zero-based port number used in switching tables in the devices part of switch's own legacy domain. The same appears mapped to (SMODID, SPORT) in switching tables on other switch devices not part of the switch's own legacy domain in the system; see SMODID and SPORT defined below.

 This is also referred to as 32/64-space port number.

2.7) Fabric Module Identifier (FMODID)

 Value 0..127. A FMODID identifies a switch on the translation-capable fabric. Each switch device is assigned a unique FMODID. Each BCM5665 requires two FMODIDs.

This is also referred to as 128-space module identifier.

2.8) Fabric Module Port (FPORT)

 Value 0..31. Zero-based port number for all ports on a switch device.

This is also referred to as 128-space port number.

2.9) Switch Module Identifier (SMODID)

 Value (LMODID\_MAX+1)..31. The range can be (LMODID\_MAX+1)..63 if only BCM5695s switch devices are used in the system.

 Multiple switch devices within a legacy domain should have a unique SMODID. Multiple switch devices across a legacy domain can share the same SMODID (for example, two BCM5690 devices or four BCM5673 devices). Two legacy devices sharing the same SMODID should have a translation capable fabric device (BCM5675) between them.

#### SMODID

 is the module identifier recorded in various switching tables like L2, L3, TRUNK, etc. for referring to switch ports outside a switch's own legacy domain.

This is also referred to as 32/64-space module identifier.

2.10) Switch Module Port (SPORT)

 Value 0..31. This is the port identifier recorded in various switching tables like L2, L3, TRUNK, etc. for referring to switch ports outside a switch's own legacy domain.

This is also referred to as 32/64-space port number.

#### 3) Programming Guidelines

## 3.1) LMODID

 Program the LMODID(s) in each switch device. This will be a call to bcm\_stk\_my\_modid\_set(unit, LMODID); /\* LMODID = 0..LMODID\_MAX \*/ This will set the device module ID in CONFIG/ICONFIG register.

#### 3.2) FMODID

 Assign a unique FMODID for every device in the system after determining all the devices.

 It is recommended, but not required, to assign FMODIDs beginning with 127 and decrementing, in order to reduce confusion while debugging implementations.

## 3.3) SMODID

 Assign (SMODID, BASE\_SPORT) to all devices in the system. For example, two BCM5690/BCM5695 devices attached to the BCM5675 can share the same SMODID with the base port level-shifted suitably. BCM5695 device 1 could be assigned (SMODID=A, BASE\_SPORT=0) and BCM5695 device 2 could be assigned (SMODID=A, BASE\_SPORT=16). Up to four devices can share the same SMODID as long as the sum of number of ports on these devices is  $\leq$  32. SMODID values assigned must be outside the range of LMODIDs, reducing the number of SMODIDs available.

## 3.4) Switch Device Table Programming

 There are many switch device table programming API calls similar to the following which require as input, either through arguments or through a structure, a module ID and port pair. For example: bcm 13 ip add/delete() bcm\_l2\_addr\_add/remove() bcm\_l2\_addr\_get() In each case, the caller must pass the (SMODID, SPORT) when refering to ports outside switch's own legacy domain and (LMODID, LPORT) when refering to ports inside switch's own legacy domain whenever these API routines call for a module ID and port number pair. For systems not using module ID translation,  $FMODID = SMODID$  and  $FPORT = SPORT$ 

### 3.5) Fabric Table Programming

 Program the fabric device using FMODID to set up the crossbar tables. This will use existing BCM API like bcm\_stk\_ucbitmap\_set.

4) Compatibility in Mixed Fabric Systems

If only BCM5670 fabric devices are present in the system, no module ID translation is available and the module ID space is 0..31.

If only BCM5675 fabric devices are present in the system, module ID translation is available and the module ID space is 0..127.

If both types of devices are present in the system, module ID translation is available. There is also a requirement that FMODID be assigned sequentially to the switch devices, i.e. if LMODID 0, 1, 2, 3 are assigned to switch devices on a legacy Line card then assigned FMODIDs should be  $A+0$ ,  $A+1$ ,  $A+2$  and  $A+3$ . The FMODID settings for the A.

## 5) API Function Definitions

This section covers all APIs that have been added or modified to permit module ID mapping to be programmed.

There are two sets of APIs in SDK5 to control the use of the module mapping capability that the 5675 provides.

There are a set of fabric related APIs to program the mapping tables in the 5675 itself (Fabric Configuration), and a set of APIs that control the software mapping that must be done on the connected switch chips such as 5695 and 5673 (Switch Configuration).

5.1) Fabric Configuration

The following APIs are provided to configure module ID translation, including enabling the feature and programming the BCM5675 translation tables.

5.1.1) bcm\_stk\_fmod\_lmod\_mapping\_set

/\*

```
 * Function:
```

```
 * bcm_stk_fmod_lmod_mapping_set
```
\* Purpose:

- \* Set up mapping of (FMODID, FPORT) <--> (LMODID, LPORT) on
- a fabric port. Assigns base FMODID and LMODID to devices
- in the legacy domain attached to a fabric port.

## \* Parameters:

- unit StrataSwitch PCI device unit number (driver internal).
- port StrataSwitch port number
- fmod Fabric Module Identifier
- \* lmod Local Module Identifier
- \* enable modmap enable  $= 1$ , disable  $= 0$

\* Returns:

- \* BCM\_E\_NONE Success.
- BCM\_E\_XXX Failure.

\* Notes:

- \* Fabric only (BCM5675).
- The fmod assignment will be
- \* Switch-1 LMODID =  $\text{Imod}$  FMODID =  $\text{fmod}$
- Switch-2 LMODID = lmod + 1 FMODID = fmod + 1
- Switch-3 LMODID = lmod + 2 FMODID = fmod + 2
- \* Switch-4 LMODID = lmod + 3 FMODID = fmod + 3

```
 * and so on.
```
\*/

int

bcm\_stk\_fmod\_lmod\_mapping\_set(int unit, bcm\_port\_t

port,

bcm\_module\_t fmod, bcm\_module\_t lmod);

5.1.2) bcm\_stk\_fmod\_lmod\_mapping\_get

/\*

- \* Function:
- \* bcm\_stk\_fmod\_lmod\_mapping\_get

\* Purpose:

- \* Get the (FMODID, LMODID) associated with a fabric port.
- Gets the base FMODID and LMODID assigned to the devices
- \* in the legacy domain attached to this fabric port.

\* Parameters:

- unit StrataSwitch PCI device unit number (driver internal).
- port StrataSwitch port number
- \* fmod (OUT) Fabric Module Identifier
- lmod (OUT)Local Module Identifier

\* Returns:

- \* BCM\_E\_NONE Success.
- \* BCM\_E\_XXX Failure.

\* Notes:

```
 * Fabric only (BCM5675)
```

```
 */
```

```
 int
```
 bcm\_stk\_fmod\_lmod\_mapping\_get(int unit, bcm\_port\_t port, bcm\_module\_t \*fmod, bcm\_module\_t \*lmod);

# 5.1.3) bcm\_stk\_fmod\_smod\_mapping\_set

/\*

\* Function:

bcm\_stk\_fmod\_smod\_mapping\_set

\* Purpose:

Set up mapping of (FMODID, FPORT) <--> (SMODID, SPORT) on fabric

\* Parameters:

- \* unit StrataSwitch PCI device unit number (driver internal).
- port StrataSwitch port number  $(-1 = All$  ports)
- fmod Fabric Module Identifier
- \* smod Switch Module Identifier
- \* sport Switch Module Base Port
- \* nports Number of ports on switch device with fmod.

\* Returns:

BCM\_E\_NONE - Success.

```
 * BCM_E_XXX - Failure.
```
\* Notes:

```
 * Fabric only (BCM5675)
```
\*/

int

 bcm\_stk\_fmod\_smod\_mapping\_set(int unit, bcm\_port\_t port, bcm\_module\_t fmod, bcm\_module\_t smod, bcm\_port\_t sport, uint32 nports);

5.1.4) bcm\_stk\_fmod\_smod\_mapping\_get

/\*

```
 * Function:
```
\* bcm\_stk\_fmod\_smod\_mapping\_get

\* Purpose:

- \* Get the (SMODID, BASE\_SPORT) and num ports associated with
- switch device with fmod

\* Parameters:

- \* unit StrataSwitch PCI device unit number (driver internal).
- \* port StrataSwitch port number
- fmod Fabric Module Identifier
- smod (OUT) Switch Module Identifier
- \* sport (OUT) Switch Module Base Port
- \* nports (OUT) Number of ports on switch device with fmod.

\* Returns:

- \* BCM\_E\_NONE Success.
- \* BCM\_E\_XXX Failure.

\* Notes:

- \* Fabric only (BCM5675)
- \*/

int

bcm\_stk\_fmod\_smod\_mapping\_get(int unit, bcm\_port\_t port,

bcm\_module\_t fmod, bcm\_module\_t \*smod,

bcm\_port\_t \*sport, uint32 \*nports);

5.1.5) bcm\_stk\_modmap\_enable\_set

```
 /*
```
\* Function:

```
 * bcm_stk_modmap_enable_set
```
\* Purpose:

\* Enable/Disable Modid mapping on a given fabric port.

\* Parameters:

unit - StrataSwitch PCI device unit number (driver internal).

- port StrataSwitch port number
- enable Modmap enabled flag.  $1 =$  enabled  $0 =$  disabled

```
 * Returns:
```
- \* BCM\_E\_NONE Success.
- BCM\_E\_XXX Failure.

\* Notes:

```
 * Fabric only (BCM5675)
```
\*/

int

 bcm\_stk\_modmap\_enable\_set(int unit, bcm\_port\_t port, int enable);

5.1.6) bcm\_stk\_modmap\_enable\_get

/\*

```
 * Function:
```
\* bcm\_stk\_modmap\_enable\_get

\* Purpose:

Get Modid mapping Enable/Disable state on a given fabric port.

\* Parameters:

- \* unit StrataSwitch PCI device unit number (driver internal).
- \* port (OUT) StrataSwitch port number
- \* enable (OUT) Modmap enabled flag.  $1 =$  enabled  $0 =$  disabled

\* Returns:

- \* BCM\_E\_NONE Success.
- \* BCM\_E\_XXX Failure.
- \* Notes:
- \* Fabric only (BCM5675)

\*/

### int

bcm\_stk\_modmap\_enable\_get(int unit,

bcm\_port\_t port, int \*enable);

# 5.2)

Switch Configuration

The BCM and BCMX APIs take and return module IDs in the FMOD space (fabric virtual modids). However, they does not keep internal state to perform actual translations to and from LMOD and SMOD values. The translation is potentially dynamic and hence application-specific.

Therefore, whenever the BCM or BCMX API needs to program a hardware table with a translated (MODID, port) pair, it calls back to the application to perform the translation for it. Conversely, whenever it reads a (MODID, port) pair from a hardware table, it calls back to the application to perform a reverse translation. For example, there are

callout points in the L2, L3, IPMC, Trunk, and Filter APIs.

The switch related mapping APIs are defined in  $\langle$ bcm/stack.h $>$ . The following API function prototypes and calls are provided to allow an application to register a translation routine.

5.2.1) bcm\_stk\_modmap\_cb\_t

A single callback is used for forward (SET) and reverse (GET) translation. The following declarations specify the required user callback format.

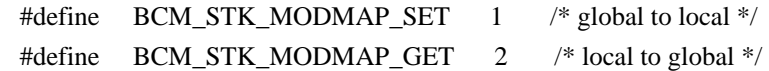

 typedef int (\*bcm\_stk\_modmap\_cb\_t)(int unit, int setget, bcm\_module\_t mod\_in, bcm\_port\_t port\_in, bcm\_module\_t \*mod\_out, bcm\_port\_t \*port\_out);

The setget argument to the callback function indicates in which direction the mapping should work:

\* When BCM\_STK\_MODMAP\_SET is given, the callback is being called from an API that is setting values into the switch hardware. The mapping is from global space into switch hardware space.

\* When BCM\_STK\_MODMAP\_GET is given, the callback is being called from an API that is getting values from the switch hardware. The mapping is from switch hardware space to global space.

The registered callback must return a BCM\_E\_XXX error code. If BCM\_E\_NONE is returned, then the mapped module/port pair that are outputs of the callback are used. If any other error code is returned, then the BCM API will set the output module/port pair equal to the input module/port values (the identity mapping), and will internally propagate the callback's return value.

The registered callback must implement a mapping that matches the programming of the attached BCM5675 fabric chip. It must also handle translation to/from both LMODID and SMODID spaces, as required.

5.2.2) bcm\_stk\_modmap\_register

The bcm\_stk\_modmap\_register API should be called on each local unit on each CPU to register a callback. There can be one mapping function registered per unit. The bcm\_stk\_modmap\_register API is not callable remotely through RPC.

```
 /*
  * Function:
  * bcm_stk_modmap_register
  * Purpose:
  * Register module ID mapping/unmapping callback
 function
  * Parameters:
  * unit - SOC unit #
  * func - User callback function for module ID mapping/unmapping
  */
  int
  bcm_stk_modmap_register(int unit, bcm_stk_modmap_cb_t func);
```
5.2.3) bcm\_stk\_modmap\_unregister

The bcm\_stk\_modmap\_unregister API should be called on each local unit on each CPU to unregister a callback. The bcm\_stk\_modmap\_unregister API is not callable remotely through RPC.

```
 /*
 * Function:
 * bcm_stk_modmap_unregister
 * Purpose:
 * Unregister module ID mapping/unmapping callback function
 * Parameters:
 * unit - SOC unit #
 */
 int
 bcm_stk_modmap_unregister(int unit);
```

```
5.2.4) bcm_stk_modmap_map
```
The bcm\_stk\_modmap\_map API is called internally for all translation from within the BCM API implementation, but it is made available to users of the BCM API for informational purposes as well. It is callable remotely through RPC.

The bcm\_stk\_modmap\_map function takes a module/port pair as input and produces a mapped module/port pair as output.

In the absence of a user-registered callback for a unit, the bcm stk\_modmap\_map API will set the output module/port pair to the input
module/port pair (the identity mapping) and will return BCM\_E\_NONE.

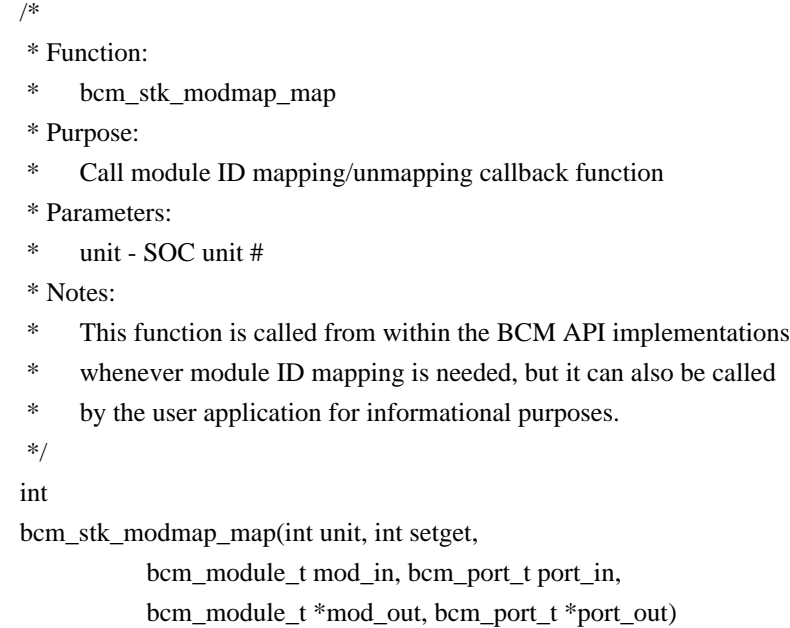

6. Programming sequence for an example configuration

6.1 Example Configuration

Line card - 1

=============

--------

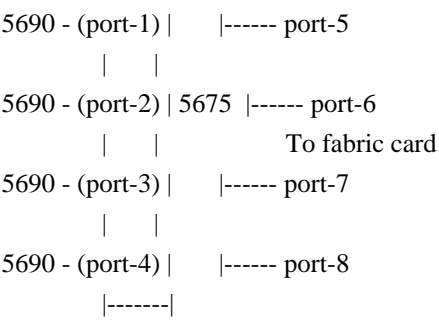

unit-0 =  $5675$ 

unit-1 =  $5690$  (connected to port-1 of  $5675$ ) unit-2 =  $5690$  (connected to port-2 of  $5675$ ) unit-3 =  $5690$  (connected to port-3 of  $5675$ ) unit-4 =  $5690$  (connected to port-4 of 5675)

Line card - N

 $=$  -------- 5690 - (port-1) | |------ port-5  $| \cdot |$ 

5690 - (port-2) | 5675 |------ port-6 | | To fabric card 5690 - (port-3) | |------ port-7 | | 5690 - (port-4) | |  $\left| \frac{\text{---}}{\text{---}} \right|$  port-8 |-------|

unit-0 =  $5675$ unit-1 =  $5690$  (connected to port-1 of  $5675$ ) unit-2 =  $5690$  (connected to port-2 of  $5675$ ) unit-3 =  $5690$  (connected to port-3 of  $5675$ ) unit- $4 =$ 5690 (connected to port-4 of 5675)

 Unit-1 unit-2 unit-3 unit-4  $LMODID = 0$   $LMODID = 0$   $LMODID = 0$   $LMODID = 0$ Line card - 1  $\text{FMODID} = 0$   $\text{FMODID} = 1$   $\text{FMODID} = 2$   $\text{FMODID} = 3$  $SMODID = 1$   $SMODID = 1$   $SMODID = 2$   $SMODID = 2$  $SPORT = 0-15$   $SPORT = 16-31$   $SPORT = 0-15$   $SPORT = 16-31$ 

 Unit-1 unit-2 unit-3 unit-4  $LMODID = 0$   $LMODID = 0$   $LMODID = 0$   $LMODID = 0$ Line card - N FMODID =  $X + 0$  FMODID =  $X + 1$  FMODID =  $X + 2$  FMODID =  $X + 3$  $X = 4 * (N-1)$  SMODID = Y + 1 SMODID = Y + 1 SMODID = Y + 2 SMODID = Y + 2  $Y = 2$  \* (N-1) SPORT = 0-15 SPORT = 16-31 SPORT = 0-15 SPORT = 16-31

6.2 BCM API call sequence to initialize the MODIDS and mapping for above configuration

Line Card - N

 /\* LMODID assignment (3.1) \*/ bcm\_stk\_my\_modid\_set(1, 0); bcm\_stk\_my\_modid\_set(2, 0); bcm\_stk\_my\_modid\_set(3, 0); bcm\_stk\_my\_modid\_set(4, 0);

 /\* FMODID assignment and LMODID/FMODID mapping (3.2) \*/  $x = 4 * (N - 1)$ ;  $y = 2 * (N - 1);$  /\* unit, port, fmod, lmod\*/ bcm stk fmod lmod mapping set(0, 1,  $x + 0$ , 0); bcm stk fmod lmod mapping set(0, 2, x + 1, 0); bcm stk fmod lmod mapping set(0, 3,  $x + 2$ , 0); bcm stk fmod lmod mapping set(0, 4, x + 3, 0);

```
/* FMODID, FPORT <--> SMODID, SPORT mapping (3.3) */ /* unit, fmod, smod, sport, nports */
bcm_stk_fmod_smod_mapping_set(0, -1, x + 0, y + 1, 0, 16);
bcm_stk_fmod_smod_mapping_set(0, -1, x + 1, y + 1, 16, 16);
bcm_stk_fmod_smod_mapping_set(0, -1, x + 2, y + 2, 0, 16);
bcm_stk_fmod_smod_mapping_set(0, -1, x + 3, y + 2, 16, 16);
```
/\* Enable Modid mapping on ports connected to legacy domain\*/

```
 /* unit, port, enable */
  bcm_stk_modmap_enable_set(0, 1, TRUE);
  bcm_stk_modmap_enable_set(0,
 2, TRUE);
  bcm_stk_modmap_enable_set(0, 3, TRUE);
```
bcm\_stk\_modmap\_enable\_set(0, 4, TRUE);

Found in path(s):

\* /opt/cola/permits/1745002214\_1689590998.9917314/0/bcm-sdk-master-zip/bcm-sdk-master/doc/modidmapping.txt

No license file was found, but licenses were detected in source scan.

/\*

\* \$Id: cint\_tm\_fap\_config3.c,v 1.2 Broadcom SDK \$

\*

- \* \$Copyright: (c) 2016 Broadcom.
- \* Broadcom Proprietary and Confidential. All rights reserved.\$
- \*
- \* File: cint\_tm\_fap\_config3.c \* Purpose: Example of WFQ Validation
- \*
- \* Environment
- \* Default Egress queue mapping in play.
- Default Egress Port Scheduler hierarchy in play.
- \* Default Ingress Scheduling Discipline (delay tolerance), queues sizes
- \* Packet Size 1500

\*

```
* - Port Scheduler
```
- \* CL Scheduler (WFQ Independent Mode)
- 4 FO Schedulers
- \* 1 Queue Group / Connector Group (4 elements in bundle) connected to
- \* corresponding FQ schedulers
- \* 2nd Queue Group / Connector Group (4 elements in bundle) connected to
- \* corresponding FQ schedulers Created by specifying BCM\_COSQ\_GPORT\_TM\_FLOW\_ID flag.

\* - Input

- \* Queue Cos 0
- \* Input 500 Mbps
- \* Queue Cos 1
- Input 500 Mbps

```
* - Expected Output
* - Queue - Cos 0
* Expected Output 333 Mbps
    Observed 400 Mbps (NOTE: ratios are correct)
* - Queue - Cos 1
* Expected Output 166 Mbps
* Observed 200 Mbps (NOTE: ratios are correct)
*
* ~~~~~~~~~~~~~~~~~~~~~~~~~~~~~~~~~~~~~~~~~~~~~~~~~~~~~~~~~~~~~~~~~~~~~~~~~~~~~
* | \blacksquare* | |SPR (500 Mbps) |
* | |* | \vee | \vee | \vee | \vee | \vee | \vee | \vee | \vee | \vee | \vee | \vee | \vee | \vee | \vee | \vee | \vee | \vee | \vee | \vee | \vee | \vee | \vee | \vee | \vee | \vee | \vee | \vee |
                      * | +----+ |
                     \left/ \right. \left/ \right./ HR \backslash* | 
\left| \begin{array}{ccc} \end{array} \right|* | +------------+ |
* | |SPR (500 Mbps) |
* | |* | \vee | \vee | \vee | \vee | \vee | \vee | \vee | \vee | \vee | \vee | \vee | \vee | \vee | \vee | \vee | \vee | \vee | \vee | \vee | \vee | \vee | \vee | \vee | \vee | \vee | \vee | \vee |
                  * | +----------------+ |
                  / CL (1 SP level, independent WFQ) |
                 \sqrt{2} | \sqrt{2} | \sqrt{2} | \sqrt{2} | \sqrt{2} | \sqrt{2} | \sqrt{2} | \sqrt{2} | \sqrt{2} | \sqrt{2} | \sqrt{2} | \sqrt{2} | \sqrt{2} | \sqrt{2} | \sqrt{2} | \sqrt{2} | \sqrt{2} | \sqrt{2} | \sqrt{2} | \sqrt{2} | \sqrt{2} | \sqrt{2} | \angle \angle SP0 \setminus |
                * | +------------------------+ |
* | / | | \ |
* | 
    Weight-2 Weight-4 Weight-8 Weight-32
* | / | | \setminus | | |
* | SPR SPR SPR SPR |
* | (500 Mbps)(500 Mbps)(500 Mbps)(500 Mbps) |
* | / | | \ |
* | \vee |/ \vee \vee |
          * | +------+ +------+ +------+ +------+ |
* | / FQ \ / FQ \ / FQ \ / FQ \ |
* | +----------+----------+----------+----------+ |
* | \qquad \qquad | | / | \qquad |
* | \qquad | \qquad | \qquad | \qquad | \qquad | \qquad | \qquad | \qquad | \qquad | \qquad | \qquad | \qquad | \qquad | \qquad | \qquad | \qquad | \qquad | \qquad | \qquad | \qquad | \qquad | \qquad | \qquad | \qquad | \qquad | \qquad | \qquad |
* | SPR SPR SPR SPR |
* | (500 Mbps)
 (500 Mbps) (500 Mbps) (500 Mbps) |
* | \qquad \qquad | | / \qquad \qquad |* | \vee \vee \vee \vee \vee |
```
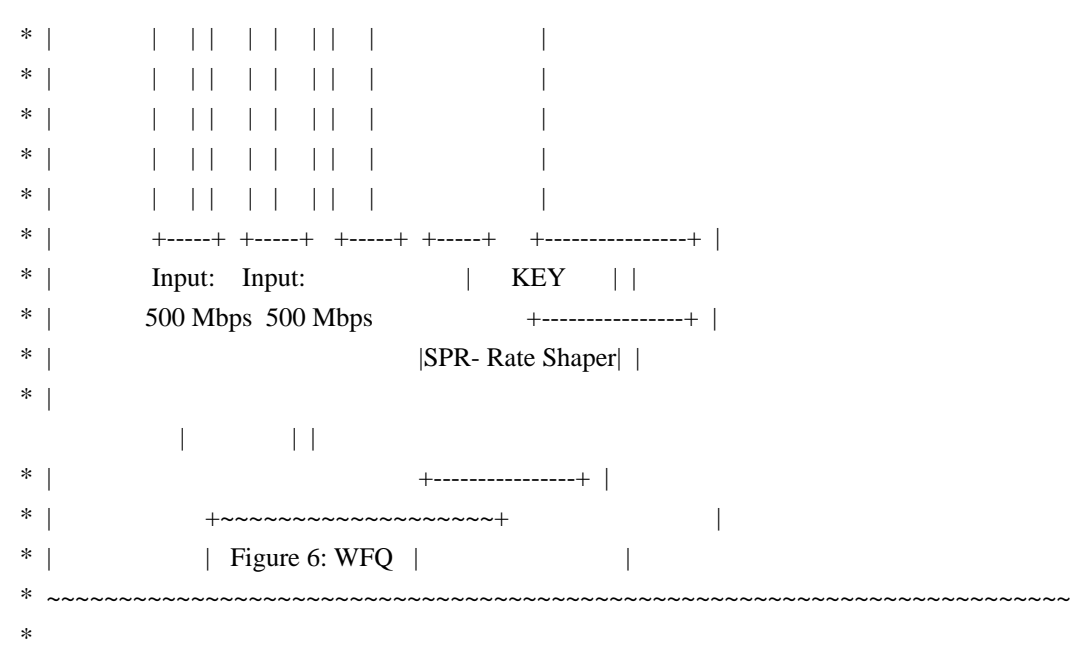

\*/

Found in path(s):

\* /opt/cola/permits/1745002214\_1689590998.9917314/0/bcm-sdk-master-zip/bcm-sdk-

master/src/examples/dpp/cint\_e2e\_wfq.c

No license file was found, but licenses were detected in source scan.

/\* \$Id: arad\_pp\_frwrd\_ipv4.h,v 1.10 Broadcom SDK \$

\* \$Copyright: (c) 2016 Broadcom.

\* Broadcom Proprietary and Confidential. All rights reserved.\$

\*/

Found in path(s):

\* /opt/cola/permits/1745002214\_1689590998.9917314/0/bcm-sdk-master-zip/bcm-sdkmaster/include/soc/dpp/ARAD/ARAD\_PP/arad\_pp\_frwrd\_ipv4.h No license file was found, but licenses were detected in source scan.

/\* \$Id: ui\_rom\_defi\_petra\_api.h,v 1.10 Broadcom SDK \$

\* \$Copyright: (c) 2016 Broadcom.

\* Broadcom Proprietary and Confidential. All rights reserved.\$

\*/

Found in path(s):

\* /opt/cola/permits/1745002214\_1689590998.9917314/0/bcm-sdk-master-zip/bcm-sdkmaster/include/appl/dpp/UserInterface/ui\_rom\_defi\_petra\_api.h No license file was found, but licenses were detected in source scan.

/\*

\* \$Id: trident2plus\_l3mc.c Broadcom SDK \$

\* \$Copyright: (c) 2016 Broadcom.

\* Broadcom Proprietary and Confidential. All rights reserved.\$

\* File: trident2plus\_l3mc.c

- \* Purpose: Maintains all the debug information for l3mc(layer 3 multicast)
- \* feature for trident2plus.

\*/

#### Found in path(s):

\* /opt/cola/permits/1745002214\_1689590998.9917314/0/bcm-sdk-master-zip/bcm-sdkmaster/src/appl/diag/esw/techsupport/l3mc/trident2plus\_l3mc.c No license file was found, but licenses were detected in source scan.

/\*

- \* \$Id: phy522xcdiag.c,v 1.4 Broadcom SDK \$
- \* \$Copyright: (c) 2016 Broadcom.
- \* Broadcom Proprietary and Confidential. All rights reserved.\$
- \*
- \* File: phy522x.c

\* Purpose: Broadcom 522x phy driver

- \* Supports 5218, 5220/5221, 5226, 5228, 5238, 5248
- \* and phy5324(8 ports 10/100 PHY, bcm5324 built-in)

```
*/
```
Found in path(s):

```
* /opt/cola/permits/1745002214_1689590998.9917314/0/bcm-sdk-master-zip/bcm-sdk-
master/src/soc/phy/phy522xcdiag.c
```
No license file was found, but licenses were detected in source scan.

/\*

- \*
- \* \$Id: cint\_bfd.c,v 1.15 Broadcom SDK \$
- \* \$Copyright: (c) 2016 Broadcom.
- \* Broadcom Proprietary and Confidential. All rights reserved.\$
- \*
- \* File: cint\_bfd.c
- \* Purpose: Example of using BFD APIs.

```
*
```

```
* Usage:
```
\*

```
*
```

```
* To run IPV4 test:
```
- \* BCM> cint examples/dpp/utility/cint\_utils\_mpls.c
- \* BCM> cint examples/dpp/utility/cint\_utils\_l3.c
- \* BCM> cint examples/dpp/utility/cint\_utils\_vlan.c
- \* BCM> cint examples/dpp/utility/cint\_utils\_global.c
- \* BCM> cint examples/dpp/utility/cint\_utils\_oam.c
- \* BCM> cint examples/dpp/cint\_ip\_route.c
- \* BCM> cint examples/dpp/cint\_bfd.c
- \* If you run on ARAD+ you also require BCM> cint examples/dpp/cint\_field\_bfd\_ipv4\_single\_hop.c

```
* BCM> cint
* bfd ipv4 run with defaults(0,13,14,-1,0,BCM BFD ENDPOINT IN HW |
BCM_BFD_ENDPOINT_MULTIHOP);
*
* To run MPLS test:
* BCM> cint examples/dpp/utility/cint_utils_global.c
* BCM> cint examples/dpp/utility/cint_utils_mpls.c
* BCM> cint examples/dpp/utility/cint_utils_l3.c
*
 BCM> cint examples/dpp/utility/cint_utils_vlan.c
* BCM> cint examples/dpp/utility/cint_utils_oam.c
* BCM> cint examples/dpp/cint_ip_route.c
* BCM> cint examples/dpp/cint_bfd.c
* BCM> cint
* bfd_mpls_run_with_defaults(0,13,14);* exit;
*
* To run PWE tests:
* BCM> cint examples/dpp/utility/cint_utils_global.c
* BCM> cint examples/dpp/utility/cint_utils_l3.c
* BCM> cint examples/dpp/utility/cint_utils_l2.c
* BCM> cint examples/dpp/utility/cint_utils_multicast.c
* BCM> cint examples/dpp/utility/cint_utils_vlan.c
* BCM> cint examples/dpp/utility/cint_utils_mpls.c
* BCM> cint examples/dpp/utility/cint_utils_mpls_port.c
* BCM> cint examples/dpp/utility/cint_utils_oam.c
* BCM> cint examples/dpp/cint_port_tpid.c
* BCM> cint examples/dpp/cint_qos.c
* BCM> cint examples/dpp/cint_vswitch_vpls.c
* BCM> cint examples/dpp/cint_bfd.c
* BCM> cint examples/dpp/cint_mpls_lsr.c
* BCM> cint examples/dpp/cint_advanced_vlan_translation_mode.c
* cint
* int type = 1; or int type = 2; or int
type = 4;
* #Type 1: BFD over CW (ACH) over PWE
* #Type 2: PWE over router alert
* #Type 4: BFD over G-ACH over GAL over PWE.
* bfd_pwe_run_with_defaults(0,13,14,type);
*
* comments:
* 1) In order to prevent from OAMP send packets do: BCM.0> m OAMP_MODE_REGISTER
TRANSMIT_ENABLE=0
* 2) gport, egress_if, tx_dest_system_port in different types:
* IP\cdot* bfd_endpoint_info.gport = 0; in lif - no need for this field in IPv4
```
\* bfd\_endpoint\_info.egress\_if = 0x40001002; next hop mac at encap-id... Taken from

create 13 egress(unit,flags,out port,out vlan,ing intf out,next hop mac, &fec, &encap id)

- \* bfd\_endpoint\_info.tx\_dest\_system\_port = 0x400000d; out port
- \* MPLS:
- $*$  bfd\_endpoint\_info.gport = 0; in lif: tunnel\_switch.tunnel\_id
- \* bfd\_endpoint\_info.egress\_if = 0x40001000; out lif: tunnel\_id in example\_ip\_to\_tunnel
- \* bfd\_endpoint\_info.tx\_dest\_system\_port = 0x400000d; out port
- \* PWE:
- \* bfd\_endpoint\_info.gport =  $0x4c004000$ ; in lif: tunnel\_switch.tunnel\_id
- $*$  bfd\_endpoint\_info.egress\_if = 0x40001000;
- out lif: mpls\_port->encap\_id
- \* bfd\_endpoint\_info.tx\_dest\_system\_port =  $0x400000d$ ; out port
- \*
- \*
- \* This cint also test bfd echo. In order to enable BFD echo set "bfd\_echo"
- \* BCM> cint examples/dpp/utility/cint\_utils\_mpls.c
- \* BCM> cint examples/dpp/utility/cint\_utils\_l3.c
- \* BCM> cint examples/dpp/utility/cint\_utils\_vlan.c
- \* BCM> cint examples/dpp/utility/cint\_utils\_global.c
- \* BCM> cint examples/dpp/utility/cint\_utils\_oam.c
- \* BCM> cint examples/dpp/cint\_ip\_route.c
- \* BCM> cint examples/dpp/cint\_bfd.c
- \* BCM> cint examples/dpp/cint\_field\_bfd\_echo.c
- \* If you run on ARAD+ you also require BCM> cint examples/dpp/cint\_field\_bfd\_ipv4\_single\_hop.c
- \* BCM> cint
- \* bfd echo example $(0,13,14,0,-1,0);$
- \*
- \* To run BFD IPv4 single hop test:
- \* cd ../../../../regress/bcm
- \* BCM> cint examples/dpp/utility/cint\_utils\_global.c
- \* BCM> cint examples/dpp/utility/cint\_utils\_mpls.c
- \* BCM> cint examples/dpp/utility/cint\_utils\_l3.c
- \* BCM> cint examples/dpp/utility/cint\_utils\_vlan.c
- \* BCM> cint examples/dpp/utility/cint\_utils\_oam.c
- \*
- BCM> cint examples/dpp/cint\_ip\_route.c
- \* BCM> cint examples/dpp/cint\_bfd.c
- \* BCM> cint examples/dpp/cint\_field\_bfd\_ipv4\_single\_hop.c
- \* cint

\* bfd\_ipv4\_run\_with\_defaults(0,13,14,-1,0,BCM\_BFD\_ENDPOINT\_IN\_HW);

```
*/
```
Found in path(s):

\* /opt/cola/permits/1745002214\_1689590998.9917314/0/bcm-sdk-master-zip/bcm-sdkmaster/src/examples/dpp/cint\_bfd.c

No license file was found, but licenses were detected in source scan.

/\* \$Id: arad\_api\_ofp\_rates.h,v 1.8 Broadcom SDK  $$$ 

\* \$Copyright: (c) 2016 Broadcom.

\* Broadcom Proprietary and Confidential. All rights reserved.\$

\*/

Found in path(s):

\* /opt/cola/permits/1745002214\_1689590998.9917314/0/bcm-sdk-master-zip/bcm-sdkmaster/include/soc/dpp/ARAD/arad\_api\_ofp\_rates.h No license file was found, but licenses were detected in source scan.

/\*

- \* DO NOT EDIT THIS FILE!
- \* This file is auto-generated from the registers file.
- \* Edits to this file will be lost when it is regenerated.

\* \$Id: \$

\*

\* \$Copyright: (c) 2016 Broadcom.

\* Broadcom Proprietary and Confidential. All rights reserved.\$

\*

- \* File: bcm53020\_a0.c
- \* Purpose: bcm53020\_a0 chip specific information (register, memories, etc)

\*/

Found in path(s):

```
* /opt/cola/permits/1745002214_1689590998.9917314/0/bcm-sdk-master-zip/bcm-sdk-
master/src/soc/robo/mcm/bcm53020_a0.c
```
No license file was found, but licenses were detected in source scan.

/\*

- \* \$Id: field.c,v 1.14 Broadcom SDK \$
- \* \$Copyright: (c) 2016 Broadcom.
- \* Broadcom Proprietary and Confidential. All rights reserved.\$

\*

\* Field - Broadcom StrataSwitch Field Processor switch common API.

\*/

Found in path(s):

\* /opt/cola/permits/1745002214\_1689590998.9917314/0/bcm-sdk-master-zip/bcm-sdkmaster/src/bcm/common/field.c No license file was found, but licenses were detected in source scan.

/\*

## \* DO NOT EDIT THIS FILE!

- \* This file is auto-generated from the registers file.
- \* Edits to this file will be lost when it is regenerated.

\*

- \* \$Id: \$
- \* \$Copyright: (c) 2016 Broadcom.
- \* Broadcom Proprietary and Confidential. All rights reserved.\$

\* File: fields\_m.i \* Purpose: Field declarations. \*/

Found in path(s): \* /opt/cola/permits/1745002214\_1689590998.9917314/0/bcm-sdk-master-zip/bcm-sdkmaster/src/soc/mcm/fields\_m.i No license file was found, but licenses were detected in source scan.

/\*

\* \$Id: \$ \* \$Copyright: (c) 2016 Broadcom. \* Broadcom Proprietary and Confidential. All rights reserved.\$ \* \* \$File: tomahawk2\_idb\_flexport.c

\*/

Found in path(s):

\* /opt/cola/permits/1745002214\_1689590998.9917314/0/bcm-sdk-master-zip/bcm-sdkmaster/src/soc/esw/tomahawk2/flexport/tomahawk2\_idb\_flexport.c No license file was found, but licenses were detected in source scan.

/\*

\* \$Id: oam.h,v 1.20 Broadcom SDK \$ \* \$Copyright: (c) 2016 Broadcom. \* Broadcom Proprietary and Confidential. All rights reserved.\$ \*/

Found in path(s):

\* /opt/cola/permits/1745002214\_1689590998.9917314/0/bcm-sdk-master-zip/bcm-sdkmaster/include/bcm\_int/sbx/caladan3/oam/oam.h No license file was found, but licenses were detected in source scan.

#

# \$Copyright: (c) 2016 Broadcom. # Broadcom Proprietary and Confidential. All rights reserved.\$ #

FEATURE\_LIST := CINT L3 I2C BCMX BCMX\_DIAG MEM\_SCAN EDITLINE TCL BCM\_SAL\_PROFILE CUSTOMER TEST CHASSIS MSTP RCPU ATPTRANS\_SOCKET DUNE\_UI INTR APIMODE PTP KBP

DEBUG\_CFLAGS=-Wdeclaration-after-statement

BCM\_PTL\_SPT=1

ALL DPP CHIPS  $= 1$ ALL DFE CHIPS  $= 1$  KERN\_VER=3.7.10

## CFGFLAGS += -DSTATIC=static

CFGFLAGS += -DBCM\_WARM\_BOOT\_SUPPORT

CFGFLAGS += -DBCM\_WARM\_BOOT\_SUPPORT\_SW\_DUMP

CFGFLAGS += -DBCM\_EASY\_RELOAD\_WB\_COMPAT\_SUPPORT

CFGFLAGS += -DBCM\_CONTROL\_API\_TRACKING

CFGFLAGS += -D\_\_DUNE\_LINUX\_BCM\_CPU\_PCIE\_\_

CFGFLAGS += -DPHYS\_ADDRS\_ARE\_64BITS -DSAL\_BDE\_32BIT\_USER\_64BIT\_KERNEL

CFGFLAGS  $+=$  -D\_SIMPLE\_MEMORY\_ALLOCATION\_=0 -DUSE\_LINUX\_BDE\_MMAP=1

CFGFLAGS += -DSCACHE\_CRC\_CHECK

CFGFLAGS += -DSW\_STATE\_ISSU\_TEST\_WARMBOOT

# CFGFLAGS += -DBROADCOM\_SVK

KBP\_DEVICE := KBP\_ALG

## VENDOR\_LIST=CUSTOMER78 BROADCOM DNX

Found in path(s):

\* /opt/cola/permits/1745002214\_1689590998.9917314/0/bcm-sdk-master-zip/bcm-sdkmaster/make/local/dnx/Make.custom.wrx\_sw\_state\_issu No license file was found, but licenses were detected in source scan.

/\*

```
* $Id: $
```

```
* $Copyright: (c) 2016 Broadcom.
```

```
* Broadcom Proprietary and Confidential. All rights reserved.$
```
\*

\* \$File: tomahawk2\_mac\_flexport.h

\*/

Found in path(s):

\* /opt/cola/permits/1745002214\_1689590998.9917314/0/bcm-sdk-master-zip/bcm-sdkmaster/include/soc/flexport/tomahawk2\_mac\_flexport.h No license file was found, but licenses were detected in source scan.

/\*

```
* $Id: port.h,v 1.2.10.11.2.8 Broadcom SDK $
```

```
* $Copyright: (c) 2016 Broadcom.
```
\* Broadcom Proprietary and Confidential. All rights reserved.\$

\*

\* File: port.h

\* Purpose: PORT internal definitions to the BCM library.

\*/

Found in path(s):

\* /opt/cola/permits/1745002214\_1689590998.9917314/0/bcm-sdk-master-zip/bcm-sdkmaster/include/bcm\_int/dnxf/port.h

\* /opt/cola/permits/1745002214\_1689590998.9917314/0/bcm-sdk-master-zip/bcm-sdkmaster/include/bcm\_int/dfe/port.h

No license file was found, but licenses were detected in source scan.

/\*

\* \$Id: ramon\_fe1600\_fabric\_status.h,v 1.3 Broadcom SDK \$

\*

\* \$Copyright: (c) 2016 Broadcom.

\* Broadcom Proprietary and Confidential. All rights reserved.\$

\*

\* RAMON\_FE1600 FABRIC STATUS H

\*/

Found in path(s):

\* /opt/cola/permits/1745002214\_1689590998.9917314/0/bcm-sdk-master-zip/bcm-sdkmaster/include/soc/dnxf/fe1600/fe1600\_fabric\_status.h No license file was found, but licenses were detected in source scan.

/\*

\* \$Id: shmoo\_and28.c,v 1.1.1.1 Broadcom SDK \$

\* \$Copyright: (c) 2016 Broadcom.

\* Broadcom Proprietary and Confidential. All rights reserved.\$

\*

```
* 28nm PHY Support
```
\*/

Found in path(s):

\* /opt/cola/permits/1745002214\_1689590998.9917314/0/bcm-sdk-master-zip/bcm-sdkmaster/src/soc/common/shmoo\_and28.c No license file was found, but licenses were detected in source scan.

/\*

\* \$Id: sbZfKaPmLastLine.hx,v 1.2 Broadcom SDK \$

\* \$Copyright: (c) 2016 Broadcom.

\* Broadcom Proprietary and Confidential. All rights reserved.\$

\*/

Found in path(s):

\* /opt/cola/permits/1745002214\_1689590998.9917314/0/bcm-sdk-master-zip/bcm-sdkmaster/include/soc/sbx/qe2k/sbZfKaPmLastLine.hx No license file was found, but licenses were detected in source scan.

/\*

\* \$Id: flashSflashDrvLib.c,v 1.1 2013/12/02 08:34:59 kevinwu Exp \$

\* \$Copyright: (c) 2013 Broadcom Corp.

\* All Rights Reserved.\$

\* \* File: flashSflashDrvLib.c \*/

Found in path(s):

\* /opt/cola/permits/1745002214\_1689590998.9917314/0/bcm-sdk-master-zip/bcm-sdkmaster/systems/vxworks/iproc/vxworks6x/bcm56450/flashSflashDrvLib.c No license file was found, but licenses were detected in source scan.

```
/*
* $Id: sbx.h,v 1.82.16.4 Broadcom SDK $
*
* $Copyright: (c) 2016 Broadcom.
* Broadcom Proprietary and Confidential. All rights reserved.$
*
* File: sbx.h
* Purpose:
*/
Found in path(s):
* /opt/cola/permits/1745002214_1689590998.9917314/0/bcm-sdk-master-zip/bcm-sdk-
master/include/appl/diag/sbx/sbx.h
```
No license file was found, but licenses were detected in source scan.

/\* \$Id: cint\_ip\_route.c,v 1.34 Broadcom SDK \$

\* \$Copyright: (c) 2016 Broadcom.

\* Broadcom Proprietary and Confidential. All rights reserved.\$

\*/

Found in path(s):

\* /opt/cola/permits/1745002214\_1689590998.9917314/0/bcm-sdk-master-zip/bcm-sdkmaster/src/examples/dpp/cint\_ip\_route.c No license file was found, but licenses were detected in source scan.

/\* \$Id: ui\_diag.c,v 1.3 Broadcom SDK \$ \* \$Copyright: (c) 2016 Broadcom.

\* Broadcom Proprietary and Confidential. All rights reserved.\$

\*/

Found in path(s):

\* /opt/cola/permits/1745002214\_1689590998.9917314/0/bcm-sdk-master-zip/bcm-sdkmaster/src/appl/dpp/UserInterface/ui\_diag.c No license file was found, but licenses were detected in source scan.

- \* \$Id: bme3200.c,v 1.33 Broadcom SDK \$
- \* \$Copyright: (c) 2016 Broadcom.
- \* Broadcom Proprietary and Confidential. All rights reserved.\$

\* BME3200 SOC Initialization implementation

```
*/
```
\*

Found in path(s):

\* /opt/cola/permits/1745002214\_1689590998.9917314/0/bcm-sdk-master-zip/bcm-sdkmaster/src/soc/sbx/bme3200.c No license file was found, but licenses were detected in source scan.

/\* \$Id: qax\_pp\_eg\_encap.h,v 1.20 Broadcom SDK \$

\* \$Copyright: (c) 2016 Broadcom.

\* Broadcom Proprietary and Confidential. All rights reserved.\$

\*/

Found in path(s):

\* /opt/cola/permits/1745002214\_1689590998.9917314/0/bcm-sdk-master-zip/bcm-sdkmaster/include/soc/dpp/QAX/QAX\_PP/qax\_pp\_eg\_encap.h No license file was found, but licenses were detected in source scan.

/\*

- \* \$Id: tdm\_ap\_filter.c.\$
- \* \$Copyright: (c) 2016 Broadcom.
- \* Broadcom Proprietary and Confidential. All rights reserved.\$
- \* \$All Rights Reserved.\$

\*

\* TDM chip based calendar postprocessing filters

\*/

Found in path(s):

\* /opt/cola/permits/1745002214\_1689590998.9917314/0/bcm-sdk-master-zip/bcm-sdkmaster/src/soc/esw/tdm/apache/tdm\_ap\_filter.c No license file was found, but licenses were detected in source scan.

/\* \$Id: arad\_api\_ingress\_scheduler.c,v 1.9 Broadcom SDK \$

\* \$Copyright: (c) 2016 Broadcom.

\* Broadcom Proprietary and Confidential. All rights reserved.\$

\*/

Found in path(s):

\* /opt/cola/permits/1745002214\_1689590998.9917314/0/bcm-sdk-master-zip/bcm-sdkmaster/src/soc/dpp/ARAD/arad\_api\_ingress\_scheduler.c No license file was found, but licenses were detected in source scan.

- \* \$Id: tdm\_th\_llist.c.\$
- \* \$Copyright: (c) 2016 Broadcom.
- \* Broadcom Proprietary and Confidential. All rights reserved.\$
- \* \$All Rights Reserved.\$

\* \* TDM chip linked list methods \*/

Found in path(s):

\* /opt/cola/permits/1745002214\_1689590998.9917314/0/bcm-sdk-master-zip/bcm-sdkmaster/src/soc/esw/tdm/tomahawk/tdm\_th\_llist.c No license file was found, but licenses were detected in source scan.

/\* \$Id: ppd\_api\_mpls\_term.h,v 1.14 Broadcom SDK \$

\* \$Copyright: (c) 2016 Broadcom.

\* Broadcom Proprietary and Confidential. All rights reserved.\$

/\*\*\*\*\*\*\*\*\*\*\*\*\*\*\*\*\*\*\*\*\*\*\*\*\*\*\*\*\*\*\*\*\*\*\*\*\*\*\*\*\*\*\*\*\*\*\*\*\*\*\*\*\*\*\*\*\*\*\*\*\*\*\*\*\*\*

\*

\*/

\* FILENAME: DuneDriver/ppd/include/soc\_ppd\_api\_mpls\_term.h

\*

\* MODULE PREFIX: soc\_ppd\_mpls

\*

\* FILE DESCRIPTION:

\*

\* REMARKS:

\* SW License Agreement: Dune Networks (c). CONFIDENTIAL PROPRIETARY INFORMATION.

\* Any use of this Software is subject to Software License Agreement

\* included in the Driver User Manual of this device.

\* Any use of this Software constitutes an agreement to the terms

\* of the above Software License Agreement.

\*\*\*\*\*\*\*\*\*\*\*\*\*\*\*\*\*\*\*\*\*\*\*\*\*\*\*\*\*\*\*\*\*\*\*\*\*\*\*\*\*\*\*\*\*\*\*\*\*\*\*\*\*\*\*\*\*\*\*\*\*\*\*\*\*\*/

Found in path(s):

\* /opt/cola/permits/1745002214\_1689590998.9917314/0/bcm-sdk-master-zip/bcm-sdkmaster/include/soc/dpp/PPD/ppd\_api\_mpls\_term.h No license file was found, but licenses were detected in source scan.

/\*

\* \$Id: \$

\* \$Copyright: (c) 2016 Broadcom.

\* Broadcom Proprietary and Confidential. All rights reserved.\$

\*

\* File: qax\_pp\_oam.h

\*/

Found in path(s):

\* /opt/cola/permits/1745002214\_1689590998.9917314/0/bcm-sdk-master-zip/bcm-sdkmaster/include/soc/dpp/QAX/QAX\_PP/qax\_pp\_oam.h No license file was found, but licenses were detected in source scan.

- \* Hardware-specific MIB definition for
- \* Broadcom Home Networking Division
- \* GbE Unimac core

\*

- \* \$Copyright: (c) 2016 Broadcom.
- \* Broadcom Proprietary and Confidential. All rights reserved.\$
- \* \$Id: bcmgmacmib.h,v 1.1 Broadcom SDK \$

\*/

Found in path(s):

\* /opt/cola/permits/1745002214\_1689590998.9917314/0/bcm-sdk-master-zip/bcm-sdkmaster/systems/vxworks/keystone/bcm53000/vxworks-6.6/bcmgmacmib.h No license file was found, but licenses were detected in source scan.

/\*

- \* \$Id: cint\_vlan\_egress\_membership.c\$
- \* \$Copyright: (c) 2016 Broadcom.
- \* Broadcom Proprietary and Confidential. All rights reserved.\$

\*

\* Purpose: Example of UDP tunnel termination

\*

- \* Test Configuration:
- \* Create UDP tunnel terminators with default udp destination ports
- \* for IPv4, IPv6 and MPLS over udp.
- \* Create Ipv4, IPv6 and MPLS forwarding routes
- \* Create Ipv4 forwarding route with UDP tunnel's DIP

\*

\* Test scenario:

- \* Stage 1:
- \* Send IPv4oUDP tunnel packet, Receive IPv4 packet
- \* Send IPv6oUDP tunnel packet, Receive IPv6 packet
- \* Send MPLSoUDP tunnel packet, Receive MPLS packet
- \* Send IPv4oUDPoIPv4 packet, with udp dest port different from
- \* IPv4, IPv6 and MPLS detination ports, Receive IPv4oUDPoIPv4 packet

\*

```
* Stage 2:
```
- \* Change UDP tunnel destination ports
- \* repeat step 1, with the new destination ports

```
*
```
\* Example 1:

\*

```
* INPUT, port 200
```
\_\_\_\_\_\_\_\_\_\_ OUTPUT, port 201

```
* | | | |
```
- \* IPv4oUDPoIPv4\_udp---> | UDP | ------> IPv4
- \* IPv6oUDPoIPv4 udp---> | Tunnel  $|$  ------> IPv6
- \* MPLSoUDPoIPv4\_udp---> | Term. | ------> MPLS
- \* |\_\_\_\_\_\_\_\_\_\_|

```
*
* Example 2:
*
* in this example udp destination port is different from udp tunnel's possible
* destination ports (ipv4, ipv6 or mpls)
*
* INPUT, port 200 0UTPUT, port 201
* | |
* | UDP |
* IPv4oUDPoIPv4_udp---> | Tunnel | ------> IPv4oUDPoIPv4_udp
* | Term. |
* |__________|
*
*
* SOC properties:
* udp_tunnel_enable=1
* bcm886xx_ip4_tunnel_termination_mode=6
*
* CINT files:
* cd ../../../../src/examples/dpp/
* utility/cint_utils_l3.c
* utility/cint_utils_vlan.c
* cint_ip_tunnel.c
* cint_ip_route.c
 *
* udp_tunnel_term__start_run(int unit, udp_tunnel_term_s *test_data) - test_data = NULL for default params
*/
Found in path(s):
* /opt/cola/permits/1745002214_1689590998.9917314/0/bcm-sdk-master-zip/bcm-sdk-
master/src/examples/dpp/cint_udp_tunnel_term.c
No license file was found, but licenses were detected in source scan.
/*
* $Id: sbZfKaEpInstruction.c,v 1.2 Broadcom SDK $
* $Copyright: (c) 2016 Broadcom.
* Broadcom Proprietary and Confidential. All rights reserved.$
*/
Found in path(s):
* /opt/cola/permits/1745002214_1689590998.9917314/0/bcm-sdk-master-zip/bcm-sdk-
master/src/soc/sbx/qe2k/sbZfKaEpInstruction.c
No license file was found, but licenses were detected in source scan.
/*****************************************************************************************
*****************************************************************************************
```
 $*$ 

\* Revision : \$Id: eagle merlin api uc common.h 1292 2015-12-14 19:42:30Z kirand  $$ *$ 

 $*$ \* Description : Defines and Enumerations required by Eagle/Merlin APIs \*  $*$ \* \$Copyright: (c) 2016 Broadcom. \* Broadcom Proprietary and Confidential. All rights reserved.\$ \* \* No portions of this material may be reproduced in any form without \* \* the written permission of:  $*$ \* Broadcom Corporation \* \* 5300 California Avenue \* Irvine, CA 92617  $*$ \* All information contained in this document is Broadcom Corporation \* \* company private proprietary, and trade secret. \*  $*$ \*\*\*\*\*\*\*\*\*\*\*\*\*\*\*\*\*\*\*\*\*\*\*\*\*\*\*\*\*\*\*\*\*\*\*\*\*\*\*\*\*\*\*\*\*\*\*\*\*\*\*\*\*\*\*\*\*\*\*\*\*\*\*\*\*\*\*\*\*\*\*\*\*\*\*\*\*\*\*\*\*\*\*\*\*\*\*\*\* \*\*\*\*\*\*\*\*\*\*\*\*\*\*\*\*\*\*\*\*\*\*\*\*\*\*\*\*\*\*\*\*\*\*\*\*\*\*\*\*\*\*\*\*\*\*\*\*\*\*\*\*\*\*\*\*\*\*\*\*\*\*\*\*\*\*\*\*\*\*\*\*\*\*\*\*\*\*\*\*\*\*\*\*\*\*\*\*\*/ Found in path(s): \* /opt/cola/permits/1745002214\_1689590998.9917314/0/bcm-sdk-master-zip/bcm-sdkmaster/libs/phymod/chip/dino/tier1/dino\_serdes/merlin\_dino\_src/eagle\_merlin\_api\_uc\_common.h No license file was found, but licenses were detected in source scan. /\* \* \$Id: \$ \* \$Copyright: (c) 2016 Broadcom. \* Broadcom Proprietary and Confidential. All rights reserved.\$ \* \* \* This software simulator can emulate basic register access for the \* TSC/Merlin16 SerDes PHY. \* \* The simulator suppor both IEEE clause 22/45 access and Broadcom \* proprietary SBUS access. \* \* Clause 22 address format: \* Bits [4:0] : Clause 22 register address \* Bits [31:5] : Unused \* \* Clause 45 address format: \* Bits [15:0] : Clause 45 register address \* Bits [20:16] : Clause 45 DEVAD \* Bits  $[23:21]$  : Clause 45 indicator  $(001b)$ \* Bits [31:24] : Unused \* \* SBUS address format: \* Bits [15:0] : Clause 45 register address \* Bits [18:16] : Lane control

\* Bits [26:19] : Lane multicast (old format)

\* Bits [31:27] : Clause 45 DEVAD

\*

- \* The upper 16 bits if the SBUS address format is identical to the
- \* Broadcom Address Extension Register (AER) format.
- \*

\* The

- clause 45 indicator serves two purposes which is to ensure that
- \* the upper 16 bits are never zero for a clause 45 address, but it
- \* also makes it possible for the PHY bus driver to distinguish
- \* between a clause 45 DEVAD and the old AER multicast format.
- \* \*/

Found in path(s):

\* /opt/cola/permits/1745002214\_1689590998.9917314/0/bcm-sdk-master-zip/bcm-sdkmaster/libs/phymod/sim/chip/tsce16\_sim.c No license file was found, but licenses were detected in source scan.

# \$Id: bcm88950\_board.soc,v 1.18 Broadcom SDK \$ # \$Copyright: (c) 2016 Broadcom. # Broadcom Proprietary and Confidential. All rights reserved.\$ #

#Board Properties local asymmetrical\_mode 1

#Polarity configuration required for Broadcom BCM88950 board #RX polarity config add phy\_rx\_polarity\_flip.BCM88950=1

config add phy\_rx\_polarity\_flip\_fabric0.BCM88950=0 config add phy\_rx\_polarity\_flip\_fabric1.BCM88950=0 config add phy\_rx\_polarity\_flip\_fabric2.BCM88950=0 config add phy\_rx\_polarity\_flip\_fabric3.BCM88950=0 config add phy\_rx\_polarity\_flip\_fabric4.BCM88950=0 config add phy\_rx\_polarity\_flip\_fabric5.BCM88950=0 config add phy\_rx\_polarity\_flip\_fabric6.BCM88950=0 config add phy\_rx\_polarity\_flip\_fabric7.BCM88950=0 config add phy\_rx\_polarity\_flip\_fabric8.BCM88950=0 config add phy rx\_polarity\_flip\_fabric9.BCM88950=0 config add phy\_rx\_polarity\_flip\_fabric10.BCM88950=0 config add phy rx\_polarity\_flip\_fabric11.BCM88950=0

### config

add phy\_rx\_polarity\_flip\_fabric36.BCM88950=0 config add phy\_rx\_polarity\_flip\_fabric37.BCM88950=0 config add phy rx\_polarity\_flip\_fabric38.BCM88950=0

config add phy\_rx\_polarity\_flip\_fabric39.BCM88950=0 config add phy\_rx\_polarity\_flip\_fabric40.BCM88950=0 config add phy\_rx\_polarity\_flip\_fabric41.BCM88950=0 config add phy\_rx\_polarity\_flip\_fabric42.BCM88950=0 config add phy\_rx\_polarity\_flip\_fabric43.BCM88950=0 config add phy\_rx\_polarity\_flip\_fabric44.BCM88950=0 config add phy rx\_polarity\_flip\_fabric45.BCM88950=0 config add phy\_rx\_polarity\_flip\_fabric46.BCM88950=0 config add phy\_rx\_polarity\_flip\_fabric47.BCM88950=0

config add phy\_rx\_polarity\_flip\_fabric72.BCM88950=0 config add phy\_rx\_polarity\_flip\_fabric73.BCM88950=0 config add phy\_rx\_polarity\_flip\_fabric74.BCM88950=0 config add phy\_rx\_polarity\_flip\_fabric75.BCM88950=0 config add phy\_rx\_polarity\_flip\_fabric76.BCM88950=0 config add phy\_rx\_polarity\_flip\_fabric77.BCM88950=0 config add phy\_rx\_polarity\_flip\_fabric78.BCM88950=0 config add phy rx\_polarity\_flip\_fabric79.BCM88950=0 config

 add phy\_rx\_polarity\_flip\_fabric80.BCM88950=0 config add phy rx\_polarity\_flip\_fabric81.BCM88950=0 config add phy\_rx\_polarity\_flip\_fabric82.BCM88950=0 config add phy\_rx\_polarity\_flip\_fabric83.BCM88950=0

config add phy\_rx\_polarity\_flip\_fabric108.BCM88950=0 config add phy rx\_polarity\_flip\_fabric109.BCM88950=0 config add phy rx\_polarity\_flip\_fabric110.BCM88950=0 config add phy\_rx\_polarity\_flip\_fabric111.BCM88950=0 config add phy\_rx\_polarity\_flip\_fabric112.BCM88950=0 config add phy\_rx\_polarity\_flip\_fabric113.BCM88950=0 config add phy\_rx\_polarity\_flip\_fabric114.BCM88950=0 config add phy\_rx\_polarity\_flip\_fabric115.BCM88950=0 config add phy\_rx\_polarity\_flip\_fabric116.BCM88950=0 config add phy\_rx\_polarity\_flip\_fabric117.BCM88950=0 config add phy\_rx\_polarity\_flip\_fabric118.BCM88950=0 config add phy\_rx\_polarity\_flip\_fabric119.BCM88950=0

#TX polarity config add phy\_tx\_polarity\_flip.BCM88950=0

#lane swap

config add phy tx lane map.BCM88950=0x3210 config add phy\_tx\_lane\_map\_quad3.BCM88950=0x1032 config add phy tx lane map quad4.BCM88950=0x1032 config add phy tx lane map quad5.BCM88950=0x2301 config add phy tx lane map quad6.BCM88950=0x1032 config add phy tx lane map quad7.BCM88950=0x1032 config add phy\_tx\_lane\_map\_quad8.BCM88950=0x1032 config add phy\_tx\_lane\_map\_quad12.BCM88950=0x1032 config add phy\_tx\_lane\_map\_quad13.BCM88950=0x1032 config add phy\_tx\_lane\_map\_quad14.BCM88950=0x2301 config add phy\_tx\_lane\_map\_quad15.BCM88950=0x1032 config add phy\_tx\_lane\_map\_quad16.BCM88950=0x1032 config add phy\_tx\_lane\_map\_quad17.BCM88950=0x1032 config add phy\_tx\_lane\_map\_quad18.BCM88950=0x1032 config add phy\_tx\_lane\_map\_quad19.BCM88950=0x1032 config add phy\_tx\_lane\_map\_quad20.BCM88950=0x1032 config add phy\_tx\_lane\_map\_quad23.BCM88950=0x0321 if \$asymmetrical\_mode "\ config add phy\_tx\_lane\_map\_quad26.BCM88950=0x1032" \

else "\

config add phy\_tx\_lane\_map\_quad26.BCM88950=0x2031"

config add phy\_tx\_lane\_map\_quad27.BCM88950=0x1032 config add phy\_tx\_lane\_map\_quad28.BCM88950=0x1032 config add phy\_tx\_lane\_map\_quad29.BCM88950=0x1032 config add phy\_tx\_lane\_map\_quad32.BCM88950=0x0123

config add phy\_tx\_lane\_map\_quad35.BCM88950=0x1032

Found in path(s):

\* /opt/cola/permits/1745002214\_1689590998.9917314/0/bcm-sdk-master-zip/bcm-sdkmaster/rc/bcm88950\_board.soc No license file was found, but licenses were detected in source scan.

/\*

- \* \$Id: chipsim.h,v 1.2 Broadcom SDK \$
- \* \$Copyright: (c) 2016 Broadcom.
- \* Broadcom Proprietary and Confidential. All rights reserved.\$

\*

```
* File: chipsim.h
```
\* Purpose:

\*/

Found in path(s):

\* /opt/cola/permits/1745002214\_1689590998.9917314/0/bcm-sdk-master-zip/bcm-sdkmaster/systems/sim/pcid/chipsim.h No license file was found, but licenses were detected in source scan.

/\*

- \* \$Id: reg.c,v 1.126 Broadcom SDK \$
- \* \$Copyright: (c) 2016 Broadcom.
- \* Broadcom Proprietary and Confidential. All rights reserved.\$

\*

\* Register address and value manipulations.

\*/

Found in path(s):

\* /opt/cola/permits/1745002214\_1689590998.9917314/0/bcm-sdk-master-zip/bcm-sdkmaster/src/soc/common/reg.c No license file was found, but licenses were detected in source scan.

/\* \$Id: arad\_pp\_frwrd\_mact\_mgmt.c,v 1.74 Broadcom SDK \$

- \* \$Copyright: (c) 2016 Broadcom.
- \* Broadcom Proprietary and Confidential. All rights reserved.\$
- \* \$
- \*/

Found in path(s):

\* /opt/cola/permits/1745002214\_1689590998.9917314/0/bcm-sdk-master-zip/bcm-sdkmaster/src/soc/dpp/ARAD/ARAD\_PP/arad\_pp\_frwrd\_mact\_mgmt.c No license file was found, but licenses were detected in source scan.

/\*

```
* $Id: dnxf_port.c,v 1.13 Broadcom SDK $
```
\*

```
* $Copyright: (c) 2016 Broadcom.
```
\* Broadcom Proprietary and Confidential. All rights reserved.\$

\*

```
* SOC DNXF PORT
```
\*/

Found in path(s):

\* /opt/cola/permits/1745002214\_1689590998.9917314/0/bcm-sdk-master-zip/bcm-sdkmaster/src/soc/dnxf/cmn/dnxf\_port.c

No license file was found, but licenses were detected in source scan.

/\*

```
* $Id: qe2000_cmds.c,v 1.16 Broadcom SDK $
```
\* \$Copyright: (c) 2016 Broadcom.

```
* Broadcom Proprietary and Confidential. All rights reserved.$
```
\*

```
* File: qe2000_cmds.c
```
- \* Purpose: QE-2000-specific diagnostic shell commands
- \* Requires:

\*/

Found in path(s):

\* /opt/cola/permits/1745002214\_1689590998.9917314/0/bcm-sdk-master-zip/bcm-sdkmaster/src/appl/diag/sbx/qe2000\_cmds.c

No license file was found, but licenses were detected in source scan.

- \* \$id cint\_field\_reflector\_1pass.c \$
- \* \$Copyright: (c) 2016 Broadcom.
- \* Broadcom Proprietary and Confidential. All rights reserved.\$

\*

- \* RFC2544 1-Pass Reflector:
- \* This is an example of how to use a single pass reflector with PMF programmable
- \* selection. This feature uses ingress PMF to identify and trap the reflected
- \* packets, egress PMF to identify these trapped packets and enable the DA/SA
- \* swapping before the packet leaves back to the port from which it arrived.

\*

\* This feature requires the soc property

```
* custom_feature_rfc2544_reflector_mac_swap_1pass=1
```
\*

- \* In order to use this example, call:
- \* > cint utility/cint\_utils\_field.c
- \* > cint cint\_field\_programmable\_reflector.c
- $*$  > cint
- $*$  > reflector 1pass example(0, port, vlan);

\*

\* Packets sent to the egress device with Outer-VLAN=123 would be echoed

\*

```
*/
```
### Found in path(s):

```
* /opt/cola/permits/1745002214_1689590998.9917314/0/bcm-sdk-master-zip/bcm-sdk-
master/src/examples/dpp/cint_field_reflector_1pass.c
No license file was found, but licenses were detected in source scan.
```
/\*

- \* \$Id: nlmrangemgr\_refapp2.h,v 1.3 Broadcom SDK \$
- \* \$Copyright: (c) 2016 Broadcom.
- \* Broadcom Proprietary and Confidential. All rights reserved.\$

\*/

Found in path(s):

\* /opt/cola/permits/1745002214\_1689590998.9917314/0/bcm-sdk-master-zip/bcm-sdkmaster/src/soc/kbp/nlm2/nlmrangemgr\_refapp2/nlmrangemgr\_refapp2.h No license file was found, but licenses were detected in source scan.

```
/*
```

```
* $Id$
```

```
* $Copyright: (c) 2016 Broadcom.
```
\* Broadcom Proprietary and Confidential. All rights reserved.\$

```
* File: allocator.h
```

```
* Purpose: Internal routines to the BCM library for allocating
```

```
* gu2 resources.
```

```
*/
```
Found in path(s):

\* /opt/cola/permits/1745002214\_1689590998.9917314/0/bcm-sdk-master-zip/bcm-sdkmaster/include/shared/shr\_allocator.h No license file was found, but licenses were detected in source scan.

/\*

\* \$Id: switch.h,v 1.10 Broadcom SDK \$

\* \$Copyright: (c) 2016 Broadcom.

\* Broadcom Proprietary and Confidential. All rights reserved.\$

\*

\* This file contains internal definitions for switch module to the BCM library.

\*/

Found in path(s):

\* /opt/cola/permits/1745002214\_1689590998.9917314/0/bcm-sdk-master-zip/bcm-sdkmaster/include/bcm\_int/robo/switch.h No license file was found, but licenses were detected in source scan.

/\* \$Id: multicast.h,v 1.5 Broadcom SDK \$

\* \$Id:

\* \$Copyright: (c) 2016 Broadcom.

\* Broadcom Proprietary and Confidential. All rights reserved.\$

\*

\* Module: multicast header file

\*/

Found in path(s):

\* /opt/cola/permits/1745002214\_1689590998.9917314/0/bcm-sdk-master-zip/bcm-sdkmaster/include/bcm\_int/sbx/multicast.h No license file was found, but licenses were detected in source scan.

/\* \* \$Id: vxlan.c,v 1.94 Broadcom SDK \$

\* \$Copyright: (c) 2016 Broadcom.

\* Broadcom Proprietary and Confidential. All rights reserved.\$

\*

\*

\* VXLAN API

\*/

Found in path(s):

\* /opt/cola/permits/1745002214\_1689590998.9917314/0/bcm-sdk-master-zip/bcm-sdkmaster/src/bcm/esw/trident2/vxlan.c

No license file was found, but licenses were detected in source scan.

/\*

\* \$Id: wlan.c,v 1.4 Broadcom SDK \$

```
* $Copyright: (c) 2016 Broadcom.
```

```
* Broadcom Proprietary and Confidential. All rights reserved.$
```

```
*
* File: bcmx/wlan.c
* Purpose: BCMX Wireless LAN APIs
*
```
\*/

```
Found in path(s):
```
\* /opt/cola/permits/1745002214\_1689590998.9917314/0/bcm-sdk-master-zip/bcm-sdk-master/src/bcmx/wlan.c No license file was found, but licenses were detected in source scan.

```
/*
```

```
* $Id: t3p1_cmu_sim.c,v 1.1 Broadcom SDK $
* $Copyright: (c) 2016 Broadcom.
* Broadcom Proprietary and Confidential. All rights reserved.$
*
* t3p1_cmu_sim.c: Guadalupe2k V1.3 CMU sim
*
*/
Found in path(s):
* /opt/cola/permits/1745002214_1689590998.9917314/0/bcm-sdk-master-zip/bcm-sdk-
master/src/soc/sbx/t3p1/t3p1_cmu_sim.c
No license file was found, but licenses were detected in source scan.
```

```
/*
```

```
* $Id: port.c,v 1.14 Broadcom SDK $
*
* $Copyright: (c) 2016 Broadcom.
* Broadcom Proprietary and Confidential. All rights reserved.$
*
*/
Found in path(s):
* /opt/cola/permits/1745002214_1689590998.9917314/0/bcm-sdk-master-zip/bcm-sdk-
master/src/bcm/esw/katana/port.c
No license file was found, but licenses were detected in source scan.
/**********************************************************************************
**********************************************************************************
* File Name : srds_api_err_code.h *
* Created On : 18/09/2013 *
* Created By : Kiran Divakar *
* Description : Header file with Error Code enums *
* Revision : $Id: srds api_err_code.h 1017 2015-04-24 22:07:57Z kirand $ *** $Copyright: (c) 2016 Broadcom.
```
\* Broadcom Proprietary and Confidential. All rights reserved.\$ \* \* No portions of this material may be reproduced in any form without \* \* the written permission of:  $*$ \* Broadcom Corporation \* 5300 California Avenue \* Irvine, CA 92617 \*  $*$ \* All information contained in this document is Broadcom Corporation \* \* company private proprietary, and trade secret. \*  $*$ \*\*\*\*\*\*\*\*\*\*\*\*\*\*\*\*\*\*\*\*\*\*\*\*\*\*\*\*\*\*\*\*\*\*\*\*\*\*\*\*\*\*\*\*\*\*\*\*\*\*\*\*\*\*\*\*\*\*\*\*\*\*\*\*\*\*\*\*\*\*\*\*\*\*\*\*\*\*\*\*\*\* \*\*\*\*\*\*\*\*\*\*\*\*\*\*\*\*\*\*\*\*\*\*\*\*\*\*\*\*\*\*\*\*\*\*\*\*\*\*\*\*\*\*\*\*\*\*\*\*\*\*\*\*\*\*\*\*\*\*\*\*\*\*\*\*\*\*\*\*\*\*\*\*\*\*\*\*\*\*\*\*\*\*/ Found in path(s): \* /opt/cola/permits/1745002214\_1689590998.9917314/0/bcm-sdk-master-zip/bcm-sdkmaster/libs/phymod/chip/furia/tier1/common/srds\_api\_err\_code.h No license file was found, but licenses were detected in source scan. /\* \$Id: stat.h,v 1.3 Broadcom SDK \$ \* \$Copyright: (c) 2016 Broadcom. \* Broadcom Proprietary and Confidential. All rights reserved.\$ \* \* File: stat.h \* Purpose: stat internal definitions specific to FE2000 BCM library \*/

Found in path(s):

\* /opt/cola/permits/1745002214\_1689590998.9917314/0/bcm-sdk-master-zip/bcm-sdkmaster/include/bcm\_int/sbx/fe2000/stat.h No license file was found, but licenses were detected in source scan.

/\*

\* \$Id: vlan.c,v 1.10 Broadcom SDK \$

\* \$Copyright: (c) 2016 Broadcom.

\* Broadcom Proprietary and Confidential. All rights reserved.\$

\*

\* Firebolt VLAN\_MAC Table Manipulation API routines.

\* soc\_fb\_vlan\_mac\_entry\_hash - Compute hash for VLAN\_MAC table entry

\* soc\_fb\_vlanmac\_entry\_ins - Insert an entry into VLAN\_MAC table

\* soc\_fb\_vlanmac\_entry\_del - Delete an entry from VLAN\_MAC table

\* soc\_fb\_vlanmac\_entry\_lkup - Lookup an entry in VLAN\_MAC table

\*/

Found in path(s):

\* /opt/cola/permits/1745002214\_1689590998.9917314/0/bcm-sdk-master-zip/bcm-sdk-master/src/soc/esw/vlan.c No license file was found, but licenses were detected in source scan.

/\*

```
* $Id: sbZfFabBm9600BwAllocCfgBaseEntryConsole.hx,v 1.2 Broadcom SDK $
```
\* \$Copyright: (c) 2016 Broadcom.

\* Broadcom Proprietary and Confidential. All rights reserved.\$

\*/

\*

\*

Found in path(s):

\* /opt/cola/permits/1745002214\_1689590998.9917314/0/bcm-sdk-master-zip/bcm-sdkmaster/include/soc/sbx/fabric/sbZfFabBm9600BwAllocCfgBaseEntryConsole.hx No license file was found, but licenses were detected in source scan.

/\*\*\*\*\*\*\*\*\*\*\*\*\*\*\*\*\*\*\*\*\*\*\*\*\*\*\*\*\*\*\*\*\*\*\*\*\*\*\*\*\*\*\*\*\*\*\*\*\*\*\*\*\*\*\*\*\*\*\*\*\*\*\*\*\*\*\*\*\*\*\*\*\*\*\*\*\*\* \*

\* \$Id: sbEMLComp.h,v 1.9 Broadcom SDK \$

\* \$Copyright: (c) 2016 Broadcom.

\* Broadcom Proprietary and Confidential. All rights reserved.\$

\* sbEMLComp.h: Exact Match Legacy compiler, internal definitions.

\*

\*\*\*\*\*\*\*\*\*\*\*\*\*\*\*\*\*\*\*\*\*\*\*\*\*\*\*\*\*\*\*\*\*\*\*\*\*\*\*\*\*\*\*\*\*\*\*\*\*\*\*\*\*\*\*\*\*\*\*\*\*\*\*\*\*\*\*\*\*\*\*\*\*\*\*\*\*/

Found in path(s):

\* /opt/cola/permits/1745002214\_1689590998.9917314/0/bcm-sdk-master-zip/bcm-sdkmaster/include/soc/sbx/fe2k\_common/sbEMLComp.h No license file was found, but licenses were detected in source scan.

/\*

- \* \$Id: TkStatsApi.c,v 1.8 Broadcom SDK \$
- \* \$Copyright: (c) 2016 Broadcom.
- \* Broadcom Proprietary and Confidential. All rights reserved.\$

\*

```
* File: TkStatsApi.c
```
\* Purpose:

\*

\*/

Found in path(s):

\* /opt/cola/permits/1745002214\_1689590998.9917314/0/bcm-sdk-master-zip/bcm-sdkmaster/src/soc/ea/tk371x/TkStatsApi.c No license file was found, but licenses were detected in source scan.

/\*

- \* \$Copyright: (c) 2016 Broadcom.
- \* Broadcom Proprietary and Confidential. All rights reserved.\$

- \* File: access\_pack.h
- \* Purpose: Miscellaneous routine for device db access

\*/

Found in path(s):

\* /opt/cola/permits/1745002214\_1689590998.9917314/0/bcm-sdk-master-zip/bcm-sdkmaster/include/soc/shared/access\_pack.h

No license file was found, but licenses were detected in source scan.

 $/\ast$ 

\* \$Id: merlin16\_cfg\_seq.h,v 1.1.2.2 Broadcom SDK \$

\* \$Copyright: (c) 2016 Broadcom.

\* Broadcom Proprietary and Confidential. All rights reserved.\$

\*

\* Broadcom Corporation

\* Proprietary and Confidential information

\* All rights reserved

\* This source file is the property of Broadcom Corporation, and

\* may not be copied or distributed in any isomorphic form without the

\* prior written consent of Broadcom Corporation.

\*---------------------------------------------------------------------

\* File : merlin16\_cfg\_seq.h

\* Description: c functions implementing Tier1s for TEMod Serdes Driver

\*---------------------------------------------------------------------\*/

/\*

\* \$Copyright: (c) 2014 Broadcom Corporation All Rights Reserved.\$

\* \$Id\$

\*/

Found in path(s):

\* /opt/cola/permits/1745002214\_1689590998.9917314/0/bcm-sdk-master-zip/bcm-sdkmaster/libs/phymod/chip/merlin16/tier1/merlin16\_cfg\_seq.h No license file was found, but licenses were detected in source scan.

/\*

\* HND SiliconBackplane PCI core software interface.

\*

\* \$Id: hndpci.h,v 1.2 Broadcom SDK \$

\* \$Copyright: (c) 2016 Broadcom.

\* Broadcom Proprietary and Confidential. All rights reserved.\$

\*/

Found in path(s):

\* /opt/cola/permits/1745002214\_1689590998.9917314/0/bcm-sdk-master-zip/bcm-sdkmaster/systems/vxworks/keystone/bcm53000/vxworks-5.5/hndpci.h No license file was found, but licenses were detected in source scan.

/\*

\* \$Id: hurricane2.h,v 1.15 Broadcom SDK \$

\* \$Copyright: (c) 2016 Broadcom.

```
* Broadcom Proprietary and Confidential. All rights reserved.$
*
* File: hurricane2.h
```

```
*/
```

```
Found in path(s):
```
\* /opt/cola/permits/1745002214\_1689590998.9917314/0/bcm-sdk-master-zip/bcm-sdkmaster/include/soc/hurricane2.h

No license file was found, but licenses were detected in source scan.

```
/*
```

```
* Copyright 2003, Broadcom Corporation
```
- \* All Rights Reserved.
- \*

```
* Broadcom BCM56218 SOC Internal Core
```

```
* and MIPS3301 (R4K) System Address Space
```

```
* $Id: bcm56218.h,v 1.3 2007/10/08 22:31:11 iakramov Exp $
```

```
*
```
\*

```
*/
```
Found in path(s):

\* /opt/cola/permits/1745002214\_1689590998.9917314/0/bcm-sdk-master-zip/bcm-sdkmaster/systems/vxworks/raptor/vxworks6x/bcm56218/bcm56218.h No license file was found, but licenses were detected in source scan.

/\* \$Id: sand\_device\_management.h,v 1.5 Broadcom SDK \$

- \* \$Copyright: (c) 2016 Broadcom.
- \* Broadcom Proprietary and Confidential. All rights reserved.\$
- \* \$
- \*/

Found in path(s):

\* /opt/cola/permits/1745002214\_1689590998.9917314/0/bcm-sdk-master-zip/bcm-sdkmaster/include/soc/dnx/legacy/SAND/Management/sand\_device\_management.h \* /opt/cola/permits/1745002214\_1689590998.9917314/0/bcm-sdk-master-zip/bcm-sdkmaster/include/soc/dpp/SAND/Management/sand\_device\_management.h No license file was found, but licenses were detected in source scan.

/\*

\* \$Id: sbZfFabBm9600InaHi2Selected\_0EntryConsole.hx,v 1.2 Broadcom SDK \$

```
* $Copyright: (c) 2016 Broadcom.
```
\* Broadcom Proprietary and Confidential. All rights reserved.\$

\*/

Found in path(s):

\* /opt/cola/permits/1745002214\_1689590998.9917314/0/bcm-sdk-master-zip/bcm-sdkmaster/include/soc/sbx/fabric/sbZfFabBm9600InaHi2Selected\_0EntryConsole.hx

No license file was found, but licenses were detected in source scan.

```
/*
* $Id: idxres_fl.h,v 1.1.2.5 Broadcom SDK $
* $Copyright: (c) 2016 Broadcom.
* Broadcom Proprietary and Confidential. All rights reserved.$
*
* Module: Indexed resource management, using banked lists
*
*/
Found in path(s):
```
\* /opt/cola/permits/1745002214\_1689590998.9917314/0/bcm-sdk-master-zip/bcm-sdkmaster/include/shared/idxres\_fl.h No license file was found, but licenses were detected in source scan.

/\* \$Id: ui\_sweep\_app.c,v 1.3 Broadcom SDK \$

\* \$Copyright: (c) 2016 Broadcom.

\* Broadcom Proprietary and Confidential. All rights reserved.\$

```
*/
```
Found in path(s):

```
* /opt/cola/permits/1745002214_1689590998.9917314/0/bcm-sdk-master-zip/bcm-sdk-
master/src/appl/dpp/UserInterface/ui_sweep_app.c
No license file was found, but licenses were detected in source scan.
```
/\* \$Id: jer\_pp\_ing\_protection.h,v 1.7 Broadcom SDK \$

\* \$Copyright: (c) 2016 Broadcom.

\* Broadcom Proprietary and Confidential. All rights reserved.\$

\*/

Found in path(s):

```
* /opt/cola/permits/1745002214_1689590998.9917314/0/bcm-sdk-master-zip/bcm-sdk-
master/include/soc/dpp/JER/JER_PP/jer_pp_ing_protection.h
No license file was found, but licenses were detected in source scan.
```
/\*

\* \$Id:\$ \$Copyright: (c) 2016 Broadcom. Broadcom Proprietary and Confidential. All rights reserved.\$ \$ \*/

Found in path(s):

\* /opt/cola/permits/1745002214\_1689590998.9917314/0/bcm-sdk-master-zip/bcm-sdkmaster/src/soc/dnx/cmodel/cmodel\_reg\_access.c No license file was found, but licenses were detected in source scan.

```
* $Id: lb.h,v 1.55 Broadcom SDK $
```

```
* $Copyright: (c) 2016 Broadcom.
```

```
* Broadcom Proprietary and Confidential. All rights reserved.$
```
\*

```
* File: lb.h
```
\* Purpose: LB internal definitions to the BCM library.

\*/

Found in path(s):

\* /opt/cola/permits/1745002214\_1689590998.9917314/0/bcm-sdk-master-zip/bcm-sdkmaster/include/bcm\_int/dpp/lb.h No license file was found, but licenses were detected in source scan.

/\*

\* \$Id: qe2000\_scoreboard.c,v 1.22 Broadcom SDK \$ \* \$Copyright: (c) 2016 Broadcom. \* Broadcom Proprietary and Confidential. All rights reserved.\$ \* \* File: qe2000\_scoreboard.c \* Purpose: ZScoreboard and Free Buffer Management module. \* \*/

Found in path(s):

\* /opt/cola/permits/1745002214\_1689590998.9917314/0/bcm-sdk-master-zip/bcm-sdkmaster/src/soc/sbx/qe2000\_scoreboard.c No license file was found, but licenses were detected in source scan.

/\*

```
* $Id: xlmac.c,v 1.36 Broadcom SDK $
```
\* \$Copyright: (c) 2016 Broadcom.

\* Broadcom Proprietary and Confidential. All rights reserved.\$

\*

```
* XLMAC driver
```
\*/

Found in path(s):

\* /opt/cola/permits/1745002214\_1689590998.9917314/0/bcm-sdk-master-zip/bcm-sdkmaster/src/soc/common/xlmac.c No license file was found, but licenses were detected in source scan.

/\* \$Id: jer\_ingress\_traffic\_mgmt.h,v 1.16 Broadcom SDK \$

\* \$Copyright: (c) 2016 Broadcom.

```
* Broadcom Proprietary and Confidential. All rights reserved.$
```

```
*/
```
Found in path(s):

\* /opt/cola/permits/1745002214\_1689590998.9917314/0/bcm-sdk-master-zip/bcm-sdk-

master/include/soc/dpp/JER/jer\_ingress\_traffic\_mgmt.h No license file was found, but licenses were detected in source scan.

/\* \* \$Id: cmicm\_schan.c,v 1.00 Broadcom SDK \$ \* \$Copyright: (c) 2016 Broadcom. \* Broadcom Proprietary and Confidential. All rights reserved.\$ \* \* CMICM S-Channel (internal command bus) support \*/

Found in path(s):

\* /opt/cola/permits/1745002214\_1689590998.9917314/0/bcm-sdk-master-zip/bcm-sdkmaster/src/soc/common/cmicm\_schan.c No license file was found, but licenses were detected in source scan.

```
/*
```
\* \$Id: l3.h,v 1.19 Broadcom SDK \$ \* \$Copyright: (c) 2016 Broadcom. \* Broadcom Proprietary and Confidential. All rights reserved.\$ \*

\* L3 Internal header

```
*/
```
Found in path(s):

\* /opt/cola/permits/1745002214\_1689590998.9917314/0/bcm-sdk-master-zip/bcm-sdkmaster/include/bcm\_int/dpp/l3.h No license file was found, but licenses were detected in source scan.

/\* \$Id: ramon\_mbist.c,v 1.13 Broadcom SDK \$

\* \$Copyright: (c) 2016 Broadcom.

\* Broadcom Proprietary and Confidential. All rights reserved.\$

\*/

Found in path(s):

\* /opt/cola/permits/1745002214\_1689590998.9917314/0/bcm-sdk-master-zip/bcm-sdkmaster/src/soc/dnxf/ramon/ramon\_mbist.c No license file was found, but licenses were detected in source scan.

/\* \$Id: tmc\_api\_egr\_queuing.h,v 1.10 Broadcom SDK  $$$ 

\* \$Copyright: (c) 2016 Broadcom.

\* Broadcom Proprietary and Confidential. All rights reserved.\$

\*/

Found in path(s):

\* /opt/cola/permits/1745002214\_1689590998.9917314/0/bcm-sdk-master-zip/bcm-sdkmaster/include/soc/dpp/TMC/tmc\_api\_egr\_queuing.h

No license file was found, but licenses were detected in source scan.

/\* \* DO NOT EDIT THIS FILE! \* This file is auto-generated from the registers file. \* Edits to this file will be lost when it is regenerated. \* \* \$Id: \$ \* \$Copyright: (c) 2016 Broadcom. \* Broadcom Proprietary and Confidential. All rights reserved.\$ \* \* File: bcm88790\_a0.c \* Purpose: bcm88790\_a0 chip specific information (register, memories, etc) \*/ Found in path(s): \* /opt/cola/permits/1745002214\_1689590998.9917314/0/bcm-sdk-master-zip/bcm-sdkmaster/src/soc/mcm/bcm88790\_a0.c No license file was found, but licenses were detected in source scan. /\*\*\*\*\*\*\*\*\*\*\*\*\*\*\*\*\*\*\*\*\*\*\*\*\*\*\*\*\*\*\*\*\*\*\*\*\*\*\*\*\*\*\*\*\*\*\*\*\*\*\*\*\*\*\*\*\*\*\*\*\*\*\*\*\*\*\*\*\*\*\*\*\*\*\*\*\*\*\*\*\*\*\*\*\*\*\*\*\*\*\*\* \*\*\*\*\*\*\*\*\*\*\*\*\*\*\*\*\*\*\*\*\*\*\*\*\*\*\*\*\*\*\*\*\*\*\*\*\*\*\*\*\*\*\*\*\*\*\*\*\*\*\*\*\*\*\*\*\*\*\*\*\*\*\*\*\*\*\*\*\*\*\*\*\*\*\*\*\*\*\*\*\*\*\*\*\*\*\*\*\*\*\*\*  $*$ \* Revision : \$Id: falcon api\_uc\_vars\_rdwr\_defns.h 1187 2015-10-19 20:35:15Z kirand  $$ *$  $*$ \* Description : Read/Write macros to Falcon IP's uC RAM's User variables \*  $*$ \* \$Copyright: (c) 2016 Broadcom. \* Broadcom Proprietary and Confidential. All rights reserved.\$ \* \* No portions of this material may be reproduced in any form without \* \* the written permission of: \* \* Broadcom Corporation \* 5300 California Avenue Irvine, CA 92617  $*$ \* All information contained in this document is Broadcom Corporation \* \* company private proprietary, and trade secret. \*  $*$ \*\*\*\*\*\*\*\*\*\*\*\*\*\*\*\*\*\*\*\*\*\*\*\*\*\*\*\*\*\*\*\*\*\*\*\*\*\*\*\*\*\*\*\*\*\*\*\*\*\*\*\*\*\*\*\*\*\*\*\*\*\*\*\*\*\*\*\*\*\*\*\*\*\*\*\*\*\*\*\*\*\*\*\*\*\*\*\*\*\*\*\* \*\*\*\*\*\*\*\*\*\*\*\*\*\*\*\*\*\*\*\*\*\*\*\*\*\*\*\*\*\*\*\*\*\*\*\*\*\*\*\*\*\*\*\*\*\*\*\*\*\*\*\*\*\*\*\*\*\*\*\*\*\*\*\*\*\*\*\*\*\*\*\*\*\*\*\*\*\*\*\*\*\*\*\*\*\*\*\*\*\*\*\*/ Found in path(s): \* /opt/cola/permits/1745002214\_1689590998.9917314/0/bcm-sdk-master-zip/bcm-sdkmaster/libs/phymod/chip/falcon/tier1/falcon\_api\_uc\_vars\_rdwr\_defns.h \*

 /opt/cola/permits/1745002214\_1689590998.9917314/0/bcm-sdk-master-zip/bcm-sdkmaster/libs/phymod/chip/phy8806x/tier1/phy8806x\_tsc\_uc\_vars\_rdwr\_defns.h

No license file was found, but licenses were detected in source scan.

# \$Id\$ # \$Copyright: (c) 2016 Broadcom. # Broadcom Proprietary and Confidential. All rights reserved.\$ counter off l2mode off linkscan off memscan off config add parity\_enable=0 init soc init misc

echo "there are 917 more memories to test.";echo "tr 50 M=ALTERNATE\_EMIRROR\_BITMAP IS=min IE=max ";tr 50 M=ALTERNATE\_EMIRROR\_BITMAP IS=min IE=max;echo 'done'; echo "there are 916 more memories to test.";echo "tr 50 M=ARB\_ANC\_OP\_WITH\_CELL\_DISABLE IS=min IE=max ";tr 50 M=ARB\_ANC\_OP\_WITH\_CELL\_DISABLE IS=min IE=max;echo 'done'; echo "there are 915 more memories to test.";echo "tr 50 M=BCAST\_BLOCK\_MASK IS=min IE=max ";tr 50 M=BCAST\_BLOCK\_MASK IS=min IE=max;echo 'done'; #echo "there are 914 more memories to test.";echo "tr 50 M=CLPORT\_WC\_UCMEM\_DATA IS=min IE=max ";tr 50 M=CLPORT\_WC\_UCMEM\_DATA IS=min IE=max;echo 'done'; echo "there are 913 more memories to test.";echo "tr 50 M=PORT\_COS\_MAP IS=min IE=max ";tr 50 M=PORT\_COS\_MAP IS=min IE=max;echo 'done'; echo "there are 912 more memories to test.";echo "tr 50 M=COS\_MAP\_SEL IS=min IE=max ";tr 50 M=COS\_MAP\_SEL IS=min IE=max;echo 'done'; echo "there are 911 more memories to test.";echo "tr 50 M=CPU\_COS\_MAP IS=min IE=max ";tr 50 M=CPU\_COS\_MAP IS=min IE=max;echo 'done'; echo "there are 910 more memories to test.";echo "tr 50 M=CPU\_COS\_MAP\_DATA\_ONLY IS=min IE=max ";tr 50 M=CPU\_COS\_MAP\_DATA\_ONLY IS=min IE=max;echo 'done'; echo "there are 909 more memories to test.";echo "tr 50 M=CPU\_COS\_MAP\_ONLY IS=min IE=max ";tr 50 M=CPU\_COS\_MAP\_ONLY IS=min IE=max;echo 'done'; echo "there are 908 more memories to test.";echo "tr 50 M=CPU\_PBM IS=min IE=max ";tr 50 M=CPU\_PBM IS=min IE=max;echo 'done'; echo "there are 907 more memories to test.";echo "tr 50 M=CPU\_PBM\_2 IS=min IE=max ";tr 50 M=CPU\_PBM\_2 IS=min IE=max;echo 'done'; echo "there are 906 more memories to test.";echo "tr 50 M=CPU\_TS\_MAP IS=min IE=max ";tr 50 M=CPU\_TS\_MAP IS=min IE=max;echo 'done'; #echo "there are 905 more memories to test.";echo "tr 50 M=CXXPORT\_WC\_UCMEM\_DATA0 IS=min IE=max ";tr 50 M=CXXPORT\_WC\_UCMEM\_DATA0 IS=min IE=max;echo 'done'; #echo "there are 904 more memories to test.";echo "tr 50 M=CXXPORT\_WC\_UCMEM\_DATA1 IS=min IE=max ";tr 50 M=CXXPORT\_WC\_UCMEM\_DATA1 IS=min IE=max;echo 'done'; #echo "there are 903 more memories to test.";echo "tr 50 M=CXXPORT\_WC\_UCMEM\_DATA2 IS=min IE=max ":tr 50 M=CXXPORT\_WC\_UCMEM\_DATA2 IS=min IE=max;echo 'done'; echo "there are 902 more memories to test.";echo "tr 50 M=DEST\_TRUNK\_BITMAP IS=min IE=max ";tr 50

M=DEST\_TRUNK\_BITMAP IS=min IE=max;echo 'done';

echo "there are 901 more memories to test.";echo "tr 50 M=DLB\_HGT\_ETHERTYPE\_ELIGIBILITY\_MAP

IS=min IE=max ";tr 50 M=DLB\_HGT\_ETHERTYPE\_ELIGIBILITY\_MAP IS=min IE=max;echo 'done'; echo "there are 900 more memories to test.";echo "tr 50 M=DLB\_HGT\_FLOWSET IS=min IE=max ";tr 50 M=DLB\_HGT\_FLOWSET IS=min IE=max;echo 'done';

echo "there are 899 more memories to test.";echo "tr 50 M=DLB\_HGT\_FLOWSET\_TIMESTAMP\_PAGE IS=min IE=max

";tr 50 M=DLB\_HGT\_FLOWSET\_TIMESTAMP\_PAGE IS=min IE=max;echo 'done';

echo "there are 898 more memories to test.";echo "tr 50 M=DLB\_HGT\_GROUP\_CONTROL IS=min IE=max ";tr 50 M=DLB\_HGT\_GROUP\_CONTROL IS=min IE=max;echo 'done';

echo "there are 897 more memories to test.";echo "tr 50 M=DLB\_HGT\_GROUP\_MEMBERSHIP IS=min IE=max ";tr 50 M=DLB\_HGT\_GROUP\_MEMBERSHIP IS=min IE=max;echo 'done';

echo "there are 896 more memories to test.";echo "tr 50 M=DLB\_HGT\_GROUP\_STATS IS=min IE=max ";tr 50 M=DLB\_HGT\_GROUP\_STATS IS=min IE=max;echo 'done';

echo "there are 895 more memories to test.";echo "tr 50 M=DLB\_HGT\_HIST\_LOAD IS=min IE=max ";tr 50 M=DLB\_HGT\_HIST\_LOAD IS=min IE=max;echo 'done';

echo "there are 894 more memories to test.";echo "tr 50 M=DLB\_HGT\_INST\_LOAD IS=min IE=max ";tr 50 M=DLB\_HGT\_INST\_LOAD IS=min IE=max;echo 'done';

echo "there are 893 more memories to test.";echo "tr 50 M=DLB\_HGT\_MEMBER\_ATTRIBUTE IS=min IE=max ";tr 50 M=DLB\_HGT\_MEMBER\_ATTRIBUTE IS=min IE=max;echo 'done';

echo "there are 892

more memories to test.";echo "tr 50 M=DLB\_HGT\_MEMBER\_STATUS IS=min IE=max ";tr 50

M=DLB\_HGT\_MEMBER\_STATUS IS=min IE=max;echo 'done';

echo "there are 891 more memories to test.";echo "tr 50 M=DLB\_HGT\_MEMBER\_SW\_STATE IS=min IE=max ";tr 50 M=DLB\_HGT\_MEMBER\_SW\_STATE IS=min IE=max;echo 'done';

echo "there are 890 more memories to test.";echo "tr 50 M=DLB\_HGT\_OPTIMAL\_CANDIDATE IS=min IE=max ";tr 50 M=DLB\_HGT\_OPTIMAL\_CANDIDATE IS=min IE=max;echo 'done';

echo "there are 889 more memories to test.";echo "tr 50 M=DLB\_HGT\_PLA\_QUANTIZE\_THRESHOLD IS=min IE=max ";tr 50 M=DLB\_HGT\_PLA\_QUANTIZE\_THRESHOLD IS=min IE=max;echo 'done';

echo "there are 888 more memories to test.";echo "tr 50 M=DLB\_HGT\_PORT\_MEMBER\_MAP IS=min IE=max ";tr 50 M=DLB\_HGT\_PORT\_MEMBER\_MAP IS=min IE=max;echo 'done';

echo "there are 887 more memories to test.";echo "tr 50 M=DLB\_HGT\_QUALITY\_CONTROL IS=min IE=max ";tr 50 M=DLB\_HGT\_QUALITY\_CONTROL IS=min IE=max;echo 'done';

echo "there are 886 more memories to test.";echo "tr 50 M=DLB\_HGT\_QUALITY\_MAPPING

IS=min IE=max ";tr 50 M=DLB\_HGT\_QUALITY\_MAPPING IS=min IE=max;echo 'done';

echo "there are 885 more memories to test.";echo "tr 50 M=DLB\_HGT\_QUALITY\_RESULT IS=min IE=max ";tr 50 M=DLB\_HGT\_QUALITY\_RESULT IS=min IE=max;echo 'done';

echo "there are 884 more memories to test.";echo "tr 50 M=DLB\_HGT\_RR\_SELECTION\_POINTER IS=min IE=max ";tr 50 M=DLB\_HGT\_RR\_SELECTION\_POINTER IS=min IE=max;echo 'done';

echo "there are 883 more memories to test.";echo "tr 50 M=DOP\_EFPMOD\_CPU\_DMA\_HDR IS=min IE=max ";tr 50 M=DOP\_EFPMOD\_CPU\_DMA\_HDR IS=min IE=max;echo 'done';

echo "there are 882 more memories to test.";echo "tr 50 M=DOP\_EFPPARS\_OUTBUS\_0 IS=min IE=max ";tr 50 M=DOP\_EFPPARS\_OUTBUS\_0 IS=min IE=max;echo 'done';

echo "there are 881 more memories to test.";echo "tr 50 M=DOP\_EFPPARS\_OUTBUS\_1 IS=min IE=max ";tr 50 M=DOP\_EFPPARS\_OUTBUS\_1 IS=min IE=max;echo 'done';

echo "there are 880 more memories to test.";echo "tr 50 M=DOP\_EFPPARS\_OUTBUS\_2 IS=min IE=max ";tr 50 M=DOP\_EFPPARS\_OUTBUS\_2 IS=min

IE=max;echo 'done';

echo "there are 879 more memories to test.";echo "tr 50 M=DOP\_EFPPARS\_OUTBUS\_3 IS=min IE=max ";tr 50 M=DOP\_EFPPARS\_OUTBUS\_3 IS=min IE=max;echo 'done';

echo "there are 878 more memories to test.";echo "tr 50 M=DOP\_EFPPARS\_OUTBUS\_4 IS=min IE=max ";tr 50 M=DOP\_EFPPARS\_OUTBUS\_4 IS=min IE=max;echo 'done';

echo "there are 877 more memories to test.";echo "tr 50 M=DOP\_EFP\_ALL\_SLICE\_POLICY\_INDEX IS=min IE=max ";tr 50 M=DOP\_EFP\_ALL\_SLICE\_POLICY\_INDEX IS=min IE=max;echo 'done';

echo "there are 876 more memories to test.";echo "tr 50 M=DOP\_EGR\_VLAN\_XLATE\_HIT\_INDEX\_0 IS=min IE=max ";tr 50 M=DOP\_EGR\_VLAN\_XLATE\_HIT\_INDEX\_0 IS=min IE=max;echo 'done';

echo "there are 875 more memories to test.";echo "tr 50 M=DOP\_EGR\_VLAN\_XLATE\_HIT\_INDEX\_1 IS=min IE=max ";tr 50 M=DOP\_EGR\_VLAN\_XLATE\_HIT\_INDEX\_1 IS=min IE=max;echo 'done';

echo "there are 874 more memories to test.";echo "tr 50 M=DOP\_EGR\_VLAN\_XLATE\_KEY\_0 IS=min IE=max ";tr 50 M=DOP\_EGR\_VLAN\_XLATE\_KEY\_0 IS=min IE=max;echo 'done';

echo

 "there are 873 more memories to test.";echo "tr 50 M=DOP\_EGR\_VLAN\_XLATE\_KEY\_1 IS=min IE=max ";tr 50 M=DOP\_EGR\_VLAN\_XLATE\_KEY\_1 IS=min IE=max;echo 'done';

echo "there are 872 more memories to test.";echo "tr 50

M=DOP\_EGR\_VP\_VLAN\_MEMBERSHIP\_HIT\_INDEX\_0 IS=min IE=max ";tr 50

M=DOP\_EGR\_VP\_VLAN\_MEMBERSHIP\_HIT\_INDEX\_0 IS=min IE=max;echo 'done';

echo "there are 871 more memories to test.";echo "tr 50 M=DOP\_EGR\_VP\_VLAN\_MEMBERSHIP\_KEY\_0 IS=min IE=max ";tr 50 M=DOP\_EGR\_VP\_VLAN\_MEMBERSHIP\_KEY\_0 IS=min IE=max;echo 'done'; echo "there are 870 more memories to test.";echo "tr 50 M=DOP\_ENDPOINT\_QUEUE\_MAP\_HIT\_INDEX\_0 IS=min IE=max ";tr 50 M=DOP\_ENDPOINT\_QUEUE\_MAP\_HIT\_INDEX\_0 IS=min IE=max;echo 'done'; echo "there are 869 more memories to test.";echo "tr 50 M=DOP\_ENDPOINT\_OUEUE\_MAP\_HIT\_INDEX\_1 IS=min IE=max ";tr 50 M=DOP\_ENDPOINT\_QUEUE\_MAP\_HIT\_INDEX\_1 IS=min IE=max;echo 'done'; echo "there are 868 more memories to test.";echo "tr 50 M=DOP\_ENDPOINT\_QUEUE\_MAP\_KEY\_0 IS=min IE=max ";tr 50 M=DOP\_ENDPOINT\_OUEUE\_MAP\_KEY\_0

IS=min IE=max;echo 'done';

echo "there are 867 more memories to test.";echo "tr 50 M=DOP\_ENDPOINT\_OUEUE\_MAP\_KEY\_1 IS=min IE=max ";tr 50 M=DOP\_ENDPOINT\_QUEUE\_MAP\_KEY\_1 IS=min IE=max;echo 'done';

echo "there are 866 more memories to test.";echo "tr 50 M=DOP\_HG\_TRUNK\_MEMBER\_INDEX IS=min IE=max ";tr 50 M=DOP\_HG\_TRUNK\_MEMBER\_INDEX IS=min IE=max;echo 'done';

echo "there are 865 more memories to test.";echo "tr 50 M=DOP\_IFP\_SLICE\_POLICY\_INDEX\_TABLE IS=min IE=max ";tr 50 M=DOP\_IFP\_SLICE\_POLICY\_INDEX\_TABLE IS=min IE=max;echo 'done';

echo "there are 864 more memories to test.";echo "tr 50 M=DOP\_ING\_DNAT\_ADDRESS\_HIT\_INDEX\_0 IS=min IE=max ";tr 50 M=DOP\_ING\_DNAT\_ADDRESS\_HIT\_INDEX\_0 IS=min IE=max;echo 'done';

echo "there are 863 more memories to test.";echo "tr 50 M=DOP\_ING\_DNAT\_ADDRESS\_KEY\_0 IS=min

IE=max ";tr 50 M=DOP\_ING\_DNAT\_ADDRESS\_KEY\_0 IS=min IE=max;echo 'done';

echo "there are 862 more memories to test.";echo "tr 50

M=DOP\_ING\_VP\_VLAN\_MEMBERSHIP\_HIT\_INDEX\_0 IS=min IE=max ";tr

50 M=DOP\_ING\_VP\_VLAN\_MEMBERSHIP\_HIT\_INDEX\_0 IS=min IE=max;echo 'done';

echo "there are 861 more memories to test.";echo "tr 50 M=DOP\_ING\_VP\_VLAN\_MEMBERSHIP\_KEY\_0

IS=min IE=max ";tr 50 M=DOP\_ING\_VP\_VLAN\_MEMBERSHIP\_KEY\_0 IS=min IE=max;echo 'done';

echo "there are 860 more memories to test.";echo "tr 50 M=DOP\_IRSEL1\_INITIAL\_L3\_ECMP\_INDEX\_TABLE IS=min IE=max ";tr 50 M=DOP\_IRSEL1\_INITIAL\_L3\_ECMP\_INDEX\_TABLE IS=min IE=max;echo 'done';

echo "there are 859 more memories to test.";echo "tr 50 M=DOP\_IRSEL2\_L3\_ECMP\_INDEX\_TABLE IS=min

IE=max ";tr 50 M=DOP\_IRSEL2\_L3\_ECMP\_INDEX\_TABLE IS=min IE=max;echo 'done';

echo "there are 858 more memories to test.";echo "tr 50 M=DOP\_ISW1\_IN\_BUS\_TABLE IS=min IE=max ";tr 50 M=DOP\_ISW1\_IN\_BUS\_TABLE IS=min IE=max;echo 'done';

echo "there are 857 more memories to test.";echo "tr 50 M=DOP\_ISW1\_OUT\_BUS\_TABLE IS=min IE=max ";tr 50 M=DOP\_ISW1\_OUT\_BUS\_TABLE IS=min IE=max;echo 'done';
echo "there are 856 more memories to test.";echo "tr 50 M=DOP\_L2\_ENDPOINT\_ID\_HIT\_INDEX

```
 IS=min IE=max ";tr 50 M=DOP_L2_ENDPOINT_ID_HIT_INDEX IS=min IE=max;echo 'done';
```
echo "there are 855 more memories to test.";echo "tr 50 M=DOP\_L2\_ENDPOINT\_ID\_KEY IS=min IE=max ";tr 50 M=DOP\_L2\_ENDPOINT\_ID\_KEY IS=min IE=max;echo 'done';

echo "there are 854 more memories to test.";echo "tr 50 M=DOP\_L2\_ENTRY\_HIT\_INDEX\_0 IS=min IE=max ";tr 50 M=DOP\_L2\_ENTRY\_HIT\_INDEX\_0 IS=min IE=max;echo 'done';

echo "there are 853 more memories to test.";echo "tr 50 M=DOP\_L2\_ENTRY\_HIT\_INDEX\_1 IS=min IE=max ";tr 50 M=DOP\_L2\_ENTRY\_HIT\_INDEX\_1 IS=min IE=max;echo 'done';

echo "there are 852 more memories to test.";echo "tr 50 M=DOP\_L2\_ENTRY\_KEY\_0 IS=min IE=max ";tr 50 M=DOP\_L2\_ENTRY\_KEY\_0 IS=min IE=max;echo 'done';

echo "there are 851 more memories to test.";echo "tr 50 M=DOP\_L2\_ENTRY\_KEY\_1 IS=min IE=max ";tr 50 M=DOP\_L2\_ENTRY\_KEY\_1 IS=min IE=max;echo 'done';

echo "there are 850 more memories to test.";echo "tr 50 M=DOP\_L3\_ENTRY\_HIT\_INDEX\_0 IS=min IE=max ";tr 50 M=DOP\_L3\_ENTRY\_HIT\_INDEX\_0 IS=min IE=max;echo

'done';

echo "there are 849 more memories to test.";echo "tr 50 M=DOP\_L3\_ENTRY\_HIT\_INDEX\_1 IS=min IE=max ";tr 50 M=DOP\_L3\_ENTRY\_HIT\_INDEX\_1 IS=min IE=max;echo 'done';

echo "there are 848 more memories to test.";echo "tr 50 M=DOP\_L3\_ENTRY\_KEY\_0 IS=min IE=max ";tr 50 M=DOP\_L3\_ENTRY\_KEY\_0 IS=min IE=max;echo 'done';

echo "there are 847 more memories to test.";echo "tr 50 M=DOP\_L3\_ENTRY\_KEY\_1 IS=min IE=max ";tr 50 M=DOP\_L3\_ENTRY\_KEY\_1 IS=min IE=max;echo 'done';

echo "there are 846 more memories to test.";echo "tr 50 M=DOP\_MPLS\_ENTRY\_HIT\_INDEX\_0 IS=min IE=max ";tr 50 M=DOP\_MPLS\_ENTRY\_HIT\_INDEX\_0 IS=min IE=max;echo 'done';

echo "there are 845 more memories to test.";echo "tr 50 M=DOP\_MPLS\_ENTRY\_HIT\_INDEX\_1 IS=min IE=max ";tr 50 M=DOP\_MPLS\_ENTRY\_HIT\_INDEX\_1 IS=min IE=max;echo 'done';

echo "there are 844 more memories to test.";echo "tr 50 M=DOP\_MPLS\_ENTRY\_KEY\_0 IS=min IE=max ";tr 50 M=DOP\_MPLS\_ENTRY\_KEY\_0 IS=min IE=max;echo 'done';

echo "there are 843 more memories to test.";echo "tr 50 M=DOP\_MPLS\_ENTRY\_KEY\_1

IS=min IE=max ";tr 50 M=DOP\_MPLS\_ENTRY\_KEY\_1 IS=min IE=max;echo 'done';

echo "there are 842 more memories to test.";echo "tr 50 M=DOP\_RTAG7\_HASH\_KEY IS=min IE=max ";tr 50 M=DOP\_RTAG7\_HASH\_KEY IS=min IE=max;echo 'done';

echo "there are 841 more memories to test.";echo "tr 50 M=DOP\_RTAG7\_HASH\_VALUE IS=min IE=max ";tr 50 M=DOP\_RTAG7\_HASH\_VALUE IS=min IE=max;echo 'done';

echo "there are 840 more memories to test.";echo "tr 50 M=DOP\_TRUNK\_MEMBER\_INDEX IS=min IE=max ";tr 50 M=DOP\_TRUNK\_MEMBER\_INDEX IS=min IE=max;echo 'done';

echo "there are 839 more memories to test.";echo "tr 50 M=DOP\_UDF\_TCAM IS=min IE=max ";tr 50 M=DOP\_UDF\_TCAM IS=min IE=max;echo 'done';

echo "there are 838 more memories to test.";echo "tr 50 M=DOP\_VFP\_HIT\_STATUS IS=min IE=max ";tr 50 M=DOP\_VFP\_HIT\_STATUS IS=min IE=max;echo 'done';

echo "there are 837 more memories to test.";echo "tr 50 M=DOP\_VLAN\_XLATE\_HIT\_INDEX\_0 IS=min IE=max ";tr 50 M=DOP\_VLAN\_XLATE\_HIT\_INDEX\_0 IS=min IE=max;echo 'done';

echo "there are

836 more memories to test.";echo "tr 50 M=DOP\_VLAN\_XLATE\_HIT\_INDEX\_1 IS=min IE=max ";tr 50 M=DOP\_VLAN\_XLATE\_HIT\_INDEX\_1 IS=min IE=max;echo 'done';

echo "there are 835 more memories to test.";echo "tr 50 M=DOP\_VLAN\_XLATE\_KEY\_0 IS=min IE=max ";tr 50 M=DOP\_VLAN\_XLATE\_KEY\_0 IS=min IE=max;echo 'done';

echo "there are 834 more memories to test.";echo "tr 50 M=DOP\_VLAN\_XLATE\_KEY\_1 IS=min IE=max ";tr 50 M=DOP\_VLAN\_XLATE\_KEY\_1 IS=min IE=max;echo 'done';

echo "there are 833 more memories to test.";echo "tr 50 M=DROP\_VECTOR\_MASK IS=min IE=max ";tr 50 M=DROP\_VECTOR\_MASK IS=min IE=max;echo 'done';

echo "there are 832 more memories to test.";echo "tr 50 M=DSCP\_TABLE IS=min IE=max ";tr 50 M=DSCP\_TABLE IS=min IE=max;echo 'done';

echo "there are 831 more memories to test.";echo "tr 50 M=E2E\_HOL\_STATUS IS=min IE=max ";tr 50 M=E2E\_HOL\_STATUS IS=min IE=max;echo 'done';

echo "there are 830 more memories to test.";echo "tr 50 M=E2E\_HOL\_STATUS\_1 IS=min IE=max ";tr 50 M=E2E\_HOL\_STATUS\_1 IS=min IE=max;echo

'done';

echo "there are 829 more memories to test.";echo "tr 50 M=EFFECTIVE\_PHB\_SELECT IS=min IE=max ";tr 50 M=EFFECTIVE\_PHB\_SELECT IS=min IE=max;echo 'done';

echo "there are 828 more memories to test.";echo "tr 50 M=EFP\_COUNTER\_TABLE IS=min IE=max ";tr 50 M=EFP\_COUNTER\_TABLE IS=min IE=max;echo 'done';

echo "there are 827 more memories to test.";echo "tr 50 M=EFP\_METER\_TABLE IS=min IE=max ";tr 50 M=EFP\_METER\_TABLE IS=min IE=max;echo 'done';

echo "there are 826 more memories to test.";echo "tr 50 M=EFP\_POLICY\_TABLE IS=min IE=max ";tr 50 M=EFP\_POLICY\_TABLE IS=min IE=max;echo 'done';

echo "there are 825 more memories to test.";echo "tr 50 M=EFP\_TCAM IS=min IE=max ";tr 50 M=EFP\_TCAM IS=min IE=max;echo 'done';

echo "there are 824 more memories to test.";echo "tr 50 M=EGR\_1588\_SA IS=min IE=max ";tr 50 M=EGR\_1588\_SA IS=min IE=max;echo 'done';

echo "there are 823 more memories to test.";echo "tr 50 M=EGR\_COUNTER\_CONTROL IS=min IE=max ";tr 50 M=EGR\_COUNTER\_CONTROL IS=min IE=max;echo 'done';

echo

 "there are 822 more memories to test.";echo "tr 50 M=EGR\_DGPP\_TO\_NHI IS=min IE=max ";tr 50 M=EGR\_DGPP\_TO\_NHI IS=min IE=max;echo 'done';

echo "there are 821 more memories to test.";echo "tr 50 M=EGR\_DGPP\_TO\_NHI\_MODBASE IS=min IE=max ";tr 50 M=EGR\_DGPP\_TO\_NHI\_MODBASE IS=min IE=max;echo 'done';

echo "there are 820 more memories to test.";echo "tr 50 M=EGR\_DSCP\_ECN\_MAP IS=min IE=max ";tr 50 M=EGR\_DSCP\_ECN\_MAP IS=min IE=max;echo 'done';

echo "there are 819 more memories to test.";echo "tr 50 M=EGR\_DSCP\_TABLE IS=min IE=max ";tr 50 M=EGR\_DSCP\_TABLE IS=min IE=max;echo 'done';

echo "there are 818 more memories to test.";echo "tr 50 M=EGR\_DVP\_ATTRIBUTE IS=min IE=max ";tr 50 M=EGR\_DVP\_ATTRIBUTE IS=min IE=max;echo 'done';

echo "there are 817 more memories to test.";echo "tr 50 M=EGR\_DVP\_ATTRIBUTE\_1 IS=min IE=max ";tr 50 M=EGR\_DVP\_ATTRIBUTE\_1 IS=min IE=max;echo 'done';

echo "there are 816 more memories to test.";echo "tr 50 M=EGR\_EDB\_XMIT\_CTRL IS=min IE=max ";tr 50 M=EGR\_EDB\_XMIT\_CTRL IS=min IE=max;echo

'done';

echo "there are 815 more memories to test.";echo "tr 50 M=EGR\_EFFECTIVE\_PHB\_SELECT IS=min IE=max ";tr 50 M=EGR\_EFFECTIVE\_PHB\_SELECT IS=min IE=max;echo 'done';

echo "there are 814 more memories to test.";echo "tr 50 M=EGR\_EM\_MTP\_INDEX IS=min IE=max ";tr 50 M=EGR\_EM\_MTP\_INDEX IS=min IE=max;echo 'done';

echo "there are 813 more memories to test.";echo "tr 50 M=EGR\_ENABLE IS=min IE=max ";tr 50 M=EGR\_ENABLE IS=min IE=max;echo 'done';

echo "there are 812 more memories to test.";echo "tr 50 M=EGR\_EP\_REDIRECT\_EM\_MTP\_INDEX IS=min IE=max ";tr 50 M=EGR\_EP\_REDIRECT\_EM\_MTP\_INDEX IS=min IE=max;echo 'done';

echo "there are 811 more memories to test.";echo "tr 50 M=EGR\_ETAG\_PCP\_MAPPING IS=min IE=max ";tr 50

M=EGR\_ETAG\_PCP\_MAPPING IS=min IE=max;echo 'done';

echo "there are 810 more memories to test.";echo "tr 50 M=EGR\_FCOE\_CONTROL\_1 IS=min IE=max ";tr 50 M=EGR\_FCOE\_CONTROL\_1 IS=min IE=max;echo 'done';

echo "there are 809 more memories to test.";echo "tr 50 M=EGR\_FC\_HEADER\_TYPE IS=min IE=max ";tr 50 M=EGR\_FC\_HEADER\_TYPE IS=min IE=max;echo 'done';

echo "there are 808 more memories to test.";echo "tr 50 M=EGR\_FLEX\_CTR\_COUNTER\_TABLE\_0 IS=min IE=max ";tr 50 M=EGR\_FLEX\_CTR\_COUNTER\_TABLE\_0 IS=min IE=max;echo 'done';

echo "there are 807 more memories to test.";echo "tr 50 M=EGR\_FLEX\_CTR\_COUNTER\_TABLE\_1 IS=min IE=max ";tr 50 M=EGR\_FLEX\_CTR\_COUNTER\_TABLE\_1 IS=min IE=max;echo 'done';

echo "there are 806 more memories to test.";echo "tr 50 M=EGR\_FLEX\_CTR\_COUNTER\_TABLE\_2 IS=min IE=max ";tr 50 M=EGR\_FLEX\_CTR\_COUNTER\_TABLE\_2 IS=min IE=max;echo 'done';

echo "there are 805 more memories to test.";echo "tr 50 M=EGR\_FLEX\_CTR\_COUNTER\_TABLE\_3 IS=min IE=max ";tr 50 M=EGR\_FLEX\_CTR\_COUNTER\_TABLE\_3 IS=min IE=max;echo 'done';

echo "there are 804 more memories to test.";echo "tr 50 M=EGR\_FLEX\_CTR\_OFFSET\_TABLE\_0 IS=min IE=max ";tr 50 M=EGR\_FLEX\_CTR\_OFFSET\_TABLE\_0 IS=min IE=max;echo 'done';

echo "there are 803 more memories to test.";echo "tr 50 M=EGR\_FLEX\_CTR\_OFFSET\_TABLE\_1 IS=min IE=max ";tr 50

M=EGR\_FLEX\_CTR\_OFFSET\_TABLE\_1 IS=min IE=max;echo 'done';

echo "there are 802 more memories to test.";echo "tr 50 M=EGR\_FLEX\_CTR\_OFFSET\_TABLE\_2 IS=min IE=max ";tr 50 M=EGR\_FLEX\_CTR\_OFFSET\_TABLE\_2 IS=min IE=max;echo 'done';

echo "there are 801 more memories to test.";echo "tr 50 M=EGR\_FLEX\_CTR\_OFFSET\_TABLE\_3 IS=min IE=max ";tr 50 M=EGR\_FLEX\_CTR\_OFFSET\_TABLE\_3 IS=min IE=max;echo 'done';

echo "there are 800 more memories to test.";echo "tr 50 M=EGR\_FLEX\_CTR\_PKT\_PRI\_MAP IS=min IE=max ";tr 50 M=EGR\_FLEX\_CTR\_PKT\_PRI\_MAP IS=min IE=max;echo 'done';

echo "there are 799 more memories to test.";echo "tr 50 M=EGR\_FLEX\_CTR\_PKT\_RES\_MAP IS=min IE=max ";tr 50 M=EGR\_FLEX\_CTR\_PKT\_RES\_MAP IS=min IE=max;echo 'done';

echo "there are 798 more memories to test.";echo "tr 50 M=EGR\_FLEX\_CTR\_PORT\_MAP IS=min IE=max ";tr 50 M=EGR\_FLEX\_CTR\_PORT\_MAP IS=min IE=max;echo 'done';

echo "there are 797 more memories to test.";echo "tr 50 M=EGR\_FLEX\_CTR\_PRI\_CNG\_MAP IS=min IE=max ";tr 50 M=EGR\_FLEX\_CTR\_PRI\_CNG\_MAP IS=min IE=max;echo

'done';

echo "there are 796 more memories to test.";echo "tr 50 M=EGR\_FLEX\_CTR\_TOS\_MAP IS=min IE=max ";tr 50 M=EGR\_FLEX\_CTR\_TOS\_MAP IS=min IE=max;echo 'done';

echo "there are 795 more memories to test.";echo "tr 50 M=EGR\_FORCE\_REGEN\_CRC\_DST IS=min IE=max ";tr 50 M=EGR\_FORCE\_REGEN\_CRC\_DST IS=min IE=max;echo 'done';

echo "there are 794 more memories to test.";echo "tr 50 M=EGR\_FORCE\_REGEN\_CRC\_SRC IS=min IE=max ";tr 50 M=EGR\_FORCE\_REGEN\_CRC\_SRC IS=min IE=max;echo 'done';

echo "there are 793 more memories to test.";echo "tr 50 M=EGR\_FRAGMENT\_ID\_TABLE IS=min IE=max ";tr 50 M=EGR\_FRAGMENT\_ID\_TABLE IS=min IE=max;echo 'done';

echo "there are 792 more memories to test.";echo "tr 50 M=EGR\_GPP\_ATTRIBUTES IS=min IE=max ";tr 50 M=EGR\_GPP\_ATTRIBUTES IS=min IE=max;echo 'done';

echo "there are 791 more memories to test.":echo "tr 50 M=EGR\_GPP\_ATTRIBUTES\_MODBASE IS=min IE=max ";tr 50 M=EGR\_GPP\_ATTRIBUTES\_MODBASE IS=min IE=max;echo 'done';

echo "there are 790 more memories to test.";echo "tr

 50 M=EGR\_IM\_MTP\_INDEX IS=min IE=max ";tr 50 M=EGR\_IM\_MTP\_INDEX IS=min IE=max;echo 'done'; echo "there are 789 more memories to test.";echo "tr 50 M=EGR\_ING\_PORT IS=min IE=max ";tr 50 M=EGR\_ING\_PORT IS=min IE=max;echo 'done';

echo "there are 788 more memories to test.";echo "tr 50 M=EGR\_IPMC IS=min IE=max ";tr 50 M=EGR\_IPMC

IS=min IE=max;echo 'done';

echo "there are 787 more memories to test.";echo "tr 50 M=EGR\_IPMC\_CFG2 IS=min IE=max ";tr 50 M=EGR\_IPMC\_CFG2 IS=min IE=max;echo 'done';

echo "there are 786 more memories to test.";echo "tr 50 M=EGR\_IP\_TUNNEL IS=min IE=max ";tr 50 M=EGR\_IP\_TUNNEL IS=min IE=max;echo 'done';

echo "there are 785 more memories to test.";echo "tr 50 M=EGR\_IP\_TUNNEL\_IPV6 IS=min IE=max ";tr 50 M=EGR\_IP\_TUNNEL\_IPV6 IS=min IE=max;echo 'done';

echo "there are 784 more memories to test.";echo "tr 50 M=EGR\_IP\_TUNNEL\_MPLS IS=min IE=max ";tr 50 M=EGR\_IP\_TUNNEL\_MPLS IS=min IE=max;echo 'done';

echo "there are 783 more memories to test.";echo "tr 50 M=EGR\_L3\_INTF IS=min IE=max

";tr 50 M=EGR\_L3\_INTF IS=min IE=max;echo 'done';

echo "there are 782 more memories to test.";echo "tr 50 M=EGR\_L3\_NEXT\_HOP IS=min IE=max ";tr 50 M=EGR\_L3\_NEXT\_HOP IS=min IE=max;echo 'done';

echo "there are 781 more memories to test.";echo "tr 50 M=EGR\_L3\_NEXT\_HOP\_1 IS=min IE=max ";tr 50 M=EGR\_L3\_NEXT\_HOP\_1 IS=min IE=max;echo 'done';

echo "there are 780 more memories to test.";echo "tr 50 M=EGR\_LPORT\_PROFILE IS=min IE=max ";tr 50 M=EGR\_LPORT\_PROFILE IS=min IE=max;echo 'done';

echo "there are 779 more memories to test.";echo "tr 50 M=EGR\_MACDA\_OUI\_PROFILE IS=min IE=max ";tr 50 M=EGR\_MACDA\_OUI\_PROFILE IS=min IE=max;echo 'done';

echo "there are 778 more memories to test.";echo "tr 50 M=EGR\_MAC\_DA\_PROFILE IS=min IE=max ";tr 50 M=EGR\_MAC\_DA\_PROFILE IS=min IE=max;echo 'done';

echo "there are 777 more memories to test.";echo "tr 50 M=EGR\_MAP\_MH IS=min IE=max ";tr 50 M=EGR\_MAP\_MH IS=min IE=max;echo 'done';

echo "there are 776 more memories to test.";echo "tr 50 M=EGR\_MASK IS=min IE=max ";tr

50 M=EGR\_MASK IS=min IE=max;echo 'done';

echo "there are 775 more memories to test.";echo "tr 50 M=EGR\_MASK\_MODBASE IS=min IE=max ";tr 50 M=EGR\_MASK\_MODBASE IS=min IE=max;echo 'done';

echo "there are 774 more memories to test.";echo "tr 50 M=EGR\_MIRROR\_ENCAP\_CONTROL IS=min IE=max ";tr 50 M=EGR\_MIRROR\_ENCAP\_CONTROL IS=min IE=max;echo 'done';

echo "there are 773 more memories to test.";echo "tr 50 M=EGR\_MIRROR\_ENCAP\_DATA\_1 IS=min IE=max ";tr 50 M=EGR\_MIRROR\_ENCAP\_DATA\_1 IS=min IE=max;echo 'done';

echo "there are 772 more memories to test.";echo "tr 50 M=EGR\_MIRROR\_ENCAP\_DATA\_2 IS=min IE=max ";tr 50 M=EGR\_MIRROR\_ENCAP\_DATA\_2 IS=min IE=max;echo 'done';

#echo "there are 771 more memories to test.";echo "tr 50 M=EGR\_MMU\_CREDIT\_LIMIT IS=min IE=max ";tr 50 M=EGR\_MMU\_CREDIT\_LIMIT IS=min IE=max;echo 'done';

echo "there are 770 more memories to test.";echo "tr 50 M=EGR\_MOD\_MAP\_TABLE IS=min IE=max ";tr 50 M=EGR\_MOD\_MAP\_TABLE IS=min IE=max;echo 'done';

echo "there are 769 more memories to test.";echo

 "tr 50 M=EGR\_MPLS\_EXP\_MAPPING\_1 IS=min IE=max ";tr 50 M=EGR\_MPLS\_EXP\_MAPPING\_1 IS=min IE=max;echo 'done';

echo "there are 768 more memories to test.";echo "tr 50 M=EGR\_MPLS\_EXP\_MAPPING\_2 IS=min IE=max ";tr 50 M=EGR\_MPLS\_EXP\_MAPPING\_2 IS=min IE=max;echo 'done';

echo "there are 767 more memories to test.";echo "tr 50 M=EGR\_MPLS\_EXP\_MAPPING\_3 IS=min IE=max ";tr 50 M=EGR\_MPLS\_EXP\_MAPPING\_3 IS=min IE=max;echo 'done';

echo "there are 766 more memories to test.";echo "tr 50 M=EGR\_MPLS\_EXP\_PRI\_MAPPING IS=min IE=max ";tr 50 M=EGR\_MPLS\_EXP\_PRI\_MAPPING IS=min IE=max;echo 'done';

echo "there are 765 more memories to test.";echo "tr 50 M=EGR\_MPLS\_PRI\_MAPPING IS=min IE=max ";tr 50 M=EGR\_MPLS\_PRI\_MAPPING IS=min IE=max;echo 'done';

echo "there are 764 more memories to test.";echo "tr 50 M=EGR\_MPLS\_VC\_AND\_SWAP\_LABEL\_TABLE IS=min IE=max ";tr 50 M=EGR\_MPLS\_VC\_AND\_SWAP\_LABEL\_TABLE IS=min IE=max;echo 'done'; echo "there are 763 more memories to test.";echo "tr 50 M=EGR\_MTU IS=min IE=max ";tr 50 M=EGR\_MTU IS=min IE=max;echo 'done';

echo "there are 762 more memories to test.";echo "tr 50 M=EGR\_MULTICAST\_MAC\_ADDR IS=min IE=max ";tr 50 M=EGR\_MULTICAST\_MAC\_ADDR IS=min IE=max;echo 'done';

echo "there are 761 more memories to test.";echo "tr 50 M=EGR\_NAT\_PACKET\_EDIT\_INFO IS=min IE=max ";tr 50 M=EGR\_NAT\_PACKET\_EDIT\_INFO IS=min IE=max;echo 'done';

echo "there are 760 more memories to test.";echo "tr 50 M=EGR\_NETWORK\_PRUNE\_CONTROL IS=min IE=max ";tr 50 M=EGR\_NETWORK\_PRUNE\_CONTROL IS=min IE=max;echo 'done';

echo "there are 759 more memories to test.";echo "tr 50 M=EGR\_OLP\_CONFIG\_1 IS=min IE=max ";tr 50 M=EGR\_OLP\_CONFIG\_1 IS=min IE=max;echo 'done';

echo "there are 758 more memories to test.";echo "tr 50 M=EGR\_OLP\_CONFIG\_2 IS=min IE=max ";tr 50 M=EGR\_OLP\_CONFIG\_2 IS=min IE=max;echo 'done';

echo "there are 757 more memories to test.";echo "tr 50 M=EGR\_OLP\_DGPP\_CONFIG IS=min IE=max ";tr 50 M=EGR\_OLP\_DGPP\_CONFIG IS=min IE=max;echo 'done';

echo "there are 756 more memories to test.";echo "tr 50 M=EGR\_OLP\_DGPP\_CONFIG\_1

IS=min IE=max ";tr 50 M=EGR\_OLP\_DGPP\_CONFIG\_1 IS=min IE=max;echo 'done';

echo "there are 755 more memories to test.";echo "tr 50 M=EGR\_OLP\_HEADER\_TYPE\_MAPPING IS=min IE=max ";tr 50 M=EGR\_OLP\_HEADER\_TYPE\_MAPPING IS=min IE=max;echo 'done';

echo "there are 754 more memories to test.";echo "tr 50 M=EGR\_OLP\_HEADER\_TYPE\_MAPPING\_1 IS=min IE=max ";tr 50 M=EGR\_OLP\_HEADER\_TYPE\_MAPPING\_1 IS=min IE=max;echo 'done';

echo "there are 753 more memories to test.";echo "tr 50 M=EGR\_PERQ\_XMT\_COUNTERS IS=min IE=max ";tr 50 M=EGR\_PERQ\_XMT\_COUNTERS IS=min IE=max;echo 'done';

echo "there are 752 more memories to test.";echo "tr 50 M=EGR\_PER\_PORT\_BUFFER\_OVERFLOW IS=min IE=max ";tr 50 M=EGR\_PER\_PORT\_BUFFER\_OVERFLOW IS=min IE=max;echo 'done';

echo "there are 751 more memories to test.";echo "tr 50 M=EGR\_PER\_PORT\_BUFFER\_SFT\_RESET IS=min IE=max ";tr 50 M=EGR\_PER\_PORT\_BUFFER\_SFT\_RESET IS=min IE=max;echo 'done';

echo "there are 750 more memories to test.";echo "tr 50 M=EGR\_PFC\_CONTROL IS=min IE=max

";tr 50 M=EGR\_PFC\_CONTROL IS=min IE=max;echo 'done';

echo "there are 749 more memories to test.";echo "tr 50 M=EGR\_PORT IS=min IE=max ";tr 50 M=EGR\_PORT IS=min IE=max;echo 'done';

echo "there are 748 more memories to test.";echo "tr 50 M=EGR\_PORT\_1 IS=min IE=max ";tr 50 M=EGR\_PORT\_1 IS=min IE=max;echo 'done';

echo "there are 747 more memories to test.";echo "tr 50 M=EGR\_PORT\_CREDIT\_RESET IS=min IE=max ";tr 50 M=EGR\_PORT\_CREDIT\_RESET IS=min IE=max;echo 'done';

echo "there are 746 more memories to test.";echo "tr 50 M=EGR\_PRI\_CNG\_MAP IS=min IE=max ";tr 50 M=EGR\_PRI\_CNG\_MAP IS=min IE=max;echo 'done';

echo "there are 745 more memories to test.";echo "tr 50 M=EGR\_PW\_INIT\_COUNTERS IS=min IE=max ";tr 50 M=EGR\_PW\_INIT\_COUNTERS IS=min IE=max;echo 'done';

echo "there are 744 more memories to test.";echo "tr 50 M=EGR\_QCN\_CNM\_CONTROL\_TABLE IS=min IE=max ";tr 50 M=EGR\_QCN\_CNM\_CONTROL\_TABLE IS=min IE=max;echo 'done';

#echo "there are 743 more memories to test.";echo "tr 50 M=EGR\_SER\_FIFO IS=min

IE=max ";tr 50 M=EGR\_SER\_FIFO IS=min IE=max;echo 'done';

echo "there are 742 more memories to test.":echo "tr 50 M=EGR\_SHAPING\_CONTROL IS=min IE=max ";tr 50 M=EGR\_SHAPING\_CONTROL IS=min IE=max;echo 'done';

echo "there are 741 more memories to test.";echo "tr 50 M=EGR\_SUBPORT\_TAG\_DOT1P\_MAP IS=min IE=max ";tr 50 M=EGR\_SUBPORT\_TAG\_DOT1P\_MAP IS=min IE=max;echo 'done';

echo "there are 740 more memories to test.";echo "tr 50 M=EGR\_TRILL\_PARSE\_CONTROL IS=min IE=max ";tr 50 M=EGR\_TRILL\_PARSE\_CONTROL IS=min IE=max;echo 'done';

echo "there are 739 more memories to test.";echo "tr 50 M=EGR\_TRILL\_PARSE\_CONTROL\_2 IS=min IE=max ";tr 50 M=EGR\_TRILL\_PARSE\_CONTROL\_2 IS=min IE=max;echo 'done';

echo "there are 738 more memories to test.";echo "tr 50 M=EGR\_TRILL\_RBRIDGE\_NICKNAMES IS=min IE=max ";tr 50 M=EGR\_TRILL\_RBRIDGE\_NICKNAMES IS=min IE=max;echo 'done';

echo "there are 737 more memories to test.";echo "tr 50 M=EGR\_TRILL\_TREE\_PROFILE IS=min IE=max ";tr 50 M=EGR\_TRILL\_TREE\_PROFILE IS=min IE=max;echo 'done';

echo

 "there are 736 more memories to test.";echo "tr 50 M=EGR\_TX\_PROT\_GROUP\_TABLE IS=min IE=max ";tr 50 M=EGR\_TX\_PROT\_GROUP\_TABLE IS=min IE=max;echo 'done';

echo "there are 735 more memories to test.";echo "tr 50 M=EGR\_VFI IS=min IE=max ";tr 50 M=EGR\_VFI IS=min IE=max;echo 'done';

echo "there are 734 more memories to test.";echo "tr 50 M=EGR\_VFT\_FIELDS\_PROFILE IS=min IE=max ";tr 50 M=EGR\_VFT\_FIELDS\_PROFILE IS=min IE=max;echo 'done';

echo "there are 733 more memories to test.";echo "tr 50 M=EGR\_VFT\_PRI\_MAP IS=min IE=max ";tr 50 M=EGR\_VFT\_PRI\_MAP IS=min IE=max;echo 'done';

echo "there are 732 more memories to test.";echo "tr 50 M=EGR\_VLAN IS=min IE=max ";tr 50 M=EGR\_VLAN IS=min IE=max;echo 'done';

echo "there are 731 more memories to test.";echo "tr 50 M=EGR\_VLAN\_CONTROL\_1 IS=min IE=max ";tr 50 M=EGR\_VLAN\_CONTROL\_1 IS=min IE=max;echo 'done';

echo "there are 730 more memories to test.";echo "tr 50 M=EGR\_VLAN\_CONTROL\_2 IS=min IE=max ";tr 50 M=EGR\_VLAN\_CONTROL\_2 IS=min IE=max;echo 'done';

echo

 "there are 729 more memories to test.";echo "tr 50 M=EGR\_VLAN\_CONTROL\_3 IS=min IE=max ";tr 50 M=EGR\_VLAN\_CONTROL\_3 IS=min IE=max;echo 'done';

echo "there are 728 more memories to test.";echo "tr 50 M=EGR\_VLAN\_STG IS=min IE=max ";tr 50 M=EGR\_VLAN\_STG IS=min IE=max;echo 'done';

echo "there are 727 more memories to test.";echo "tr 50 M=EGR\_VLAN\_TAG\_ACTION\_PROFILE IS=min IE=max ";tr 50 M=EGR\_VLAN\_TAG\_ACTION\_PROFILE IS=min IE=max;echo 'done';

echo "there are 726 more memories to test.";echo "tr 50 M=EGR\_VLAN\_VFI\_MEMBERSHIP IS=min IE=max ";tr 50 M=EGR\_VLAN\_VFI\_MEMBERSHIP IS=min IE=max;echo 'done';

echo "there are 725 more memories to test.";echo "tr 50 M=EGR\_VLAN\_XLATE IS=min IE=max ";tr 50 M=EGR\_VLAN\_XLATE IS=min IE=max;echo 'done';

echo "there are 724 more memories to test.";echo "tr 50 M=EGR\_VLAN\_XLATE\_ECC IS=min IE=max ";tr 50 M=EGR\_VLAN\_XLATE\_ECC IS=min IE=max;echo 'done';

echo "there are 723 more memories to test.";echo "tr 50 M=EGR\_VLAN\_XLATE\_LP IS=min IE=max ";tr 50 M=EGR\_VLAN\_XLATE\_LP

IS=min IE=max;echo 'done';

echo "there are 722 more memories to test.";echo "tr 50 M=EGR\_VPLAG\_GROUP IS=min IE=max ";tr 50 M=EGR\_VPLAG\_GROUP IS=min IE=max;echo 'done';

echo "there are 721 more memories to test.";echo "tr 50 M=EGR\_VPLAG\_MEMBER IS=min IE=max ";tr 50 M=EGR\_VPLAG\_MEMBER IS=min IE=max;echo 'done';

echo "there are 720 more memories to test.";echo "tr 50 M=EGR\_VP\_VLAN\_MEMBERSHIP IS=min IE=max ";tr 50 M=EGR\_VP\_VLAN\_MEMBERSHIP IS=min IE=max;echo 'done';

echo "there are 719 more memories to test.";echo "tr 50 M=EGR\_VP\_VLAN\_MEMBERSHIP\_ACTION\_A IS=min IE=max ";tr 50 M=EGR\_VP\_VLAN\_MEMBERSHIP\_ACTION\_A IS=min IE=max;echo 'done';

echo "there are 718 more memories to test.";echo "tr 50 M=EGR\_VP\_VLAN\_MEMBERSHIP\_ACTION\_B IS=min

IE=max ";tr 50 M=EGR\_VP\_VLAN\_MEMBERSHIP\_ACTION\_B IS=min IE=max;echo 'done';

echo "there are 717 more memories to test.";echo "tr 50 M=EGR\_VP\_VLAN\_MEMBERSHIP\_REMAP\_A IS=min IE=max ";tr 50 M=EGR\_VP\_VLAN\_MEMBERSHIP\_REMAP\_A IS=min IE=max;echo 'done'; echo

 "there are 716 more memories to test.";echo "tr 50 M=EGR\_VP\_VLAN\_MEMBERSHIP\_REMAP\_B IS=min IE=max ";tr 50 M=EGR\_VP\_VLAN\_MEMBERSHIP\_REMAP\_B IS=min IE=max;echo 'done';

echo "there are 715 more memories to test.";echo "tr 50 M=EGR\_VSAN\_INTPRI\_MAP IS=min IE=max ";tr 50 M=EGR\_VSAN\_INTPRI\_MAP IS=min IE=max;echo 'done';

echo "there are 714 more memories to test.";echo "tr 50 M=EMIRROR\_CONTROL IS=min IE=max ";tr 50 M=EMIRROR\_CONTROL IS=min IE=max;echo 'done';

echo "there are 713 more memories to test.";echo "tr 50 M=EMIRROR\_CONTROL1 IS=min IE=max ";tr 50 M=EMIRROR\_CONTROL1 IS=min IE=max;echo 'done';

echo "there are 712 more memories to test.";echo "tr 50 M=EMIRROR\_CONTROL2 IS=min IE=max ";tr 50 M=EMIRROR\_CONTROL2 IS=min IE=max;echo 'done';

echo "there are 711 more memories to test.";echo "tr 50 M=EMIRROR\_CONTROL3 IS=min IE=max ";tr 50 M=EMIRROR\_CONTROL3 IS=min IE=max;echo 'done';

echo "there are 710 more memories to test.";echo "tr 50 M=EM\_MTP\_INDEX IS=min IE=max ";tr 50

M=EM\_MTP\_INDEX IS=min

IE=max;echo 'done';

echo "there are 709 more memories to test.";echo "tr 50 M=ENDPOINT\_COS\_MAP IS=min IE=max ";tr 50 M=ENDPOINT\_COS\_MAP IS=min IE=max;echo 'done';

echo "there are 708 more memories to test.";echo "tr 50 M=ENDPOINT\_QUEUE\_MAP IS=min IE=max ";tr 50 M=ENDPOINT\_QUEUE\_MAP IS=min IE=max;echo 'done';

echo "there are 707 more memories to test.";echo "tr 50 M=EPC\_LINK\_BMAP IS=min IE=max ";tr 50 M=EPC\_LINK\_BMAP IS=min IE=max;echo 'done';

echo "there are 706 more memories to test.";echo "tr 50 M=EP\_CTC\_RES\_TABLE IS=min IE=max ";tr 50 M=EP\_CTC\_RES\_TABLE IS=min IE=max;echo 'done';

echo "there are 705 more memories to test.";echo "tr 50 M=EP\_REDIRECT\_EM\_MTP\_INDEX IS=min IE=max ";tr 50 M=EP\_REDIRECT\_EM\_MTP\_INDEX IS=min IE=max;echo 'done';

echo "there are 704 more memories to test.";echo "tr 50 M=ES\_PIPE0\_TDM\_TABLE\_0 IS=min IE=max ";tr 50 M=ES\_PIPE0\_TDM\_TABLE\_0 IS=min IE=max;echo 'done';

echo "there are 703 more memories to test.";echo "tr 50 M=ES\_PIPE0\_TDM\_TABLE\_1 IS=min IE=max ";tr 50 M=ES\_PIPE0\_TDM\_TABLE\_1 IS=min IE=max;echo 'done';

echo "there are 702 more memories to test.";echo "tr 50 M=EXT\_TM\_MANAGED\_PORT IS=min IE=max ";tr 50 M=EXT\_TM\_MANAGED\_PORT IS=min IE=max;echo 'done';

echo "there are 701 more memories to test.";echo "tr 50 M=FCOE\_HOP\_COUNT\_FN IS=min IE=max ";tr 50 M=FCOE\_HOP\_COUNT\_FN IS=min IE=max;echo 'done';

echo "there are 700 more memories to test.";echo "tr 50 M=FC\_MAP\_PROFILE IS=min IE=max ";tr 50

M=FC\_MAP\_PROFILE IS=min IE=max;echo 'done';

echo "there are 699 more memories to test.";echo "tr 50 M=FP\_COUNTER\_TABLE IS=min IE=max ";tr 50 M=FP\_COUNTER\_TABLE IS=min IE=max;echo 'done';

#echo "there are 698 more memories to test.";echo "tr 50 M=FP\_GLOBAL\_MASK\_TCAM IS=min IE=max ";tr 50 M=FP\_GLOBAL\_MASK\_TCAM IS=min IE=max;echo 'done';

echo "there are 697 more memories to test.";echo "tr 50 M=FP\_GM\_FIELDS IS=min IE=max ";tr 50 M=FP\_GM\_FIELDS IS=min IE=max;echo 'done';

echo "there are 696 more memories to test.";echo "tr 50 M=FP\_HG\_CLASSID\_SELECT IS=min IE=max ";tr 50 M=FP\_HG\_CLASSID\_SELECT IS=min IE=max;echo 'done';

echo "there are 695 more memories to test.";echo "tr 50 M=FP\_I2E\_CLASSID\_SELECT IS=min IE=max ";tr 50

M=FP\_I2E\_CLASSID\_SELECT IS=min IE=max;echo 'done';

echo "there are 694 more memories to test.";echo "tr 50 M=FP\_METER\_CONTROL IS=min IE=max ";tr 50 M=FP\_METER\_CONTROL IS=min IE=max;echo 'done';

echo "there are 693 more memories to test.";echo "tr 50 M=FP\_METER\_TABLE IS=min IE=max ";tr 50 M=FP\_METER\_TABLE IS=min IE=max;echo 'done';

echo "there are 692 more memories to test.";echo "tr 50 M=FP\_POLICY\_TABLE IS=min IE=max ";tr 50 M=FP\_POLICY\_TABLE IS=min IE=max;echo 'done';

echo "there are 691 more memories to test.";echo "tr 50 M=FP\_PORT\_FIELD\_SEL IS=min IE=max ";tr 50 M=FP\_PORT\_FIELD\_SEL IS=min IE=max;echo 'done';

echo "there are 690 more memories to test.";echo "tr 50 M=FP\_PORT\_METER\_MAP IS=min IE=max ";tr 50 M=FP\_PORT\_METER\_MAP IS=min IE=max;echo 'done';

echo "there are 689 more memories to test.";echo "tr 50 M=FP\_RANGE\_CHECK

IS=min IE=max ";tr 50 M=FP\_RANGE\_CHECK IS=min IE=max;echo 'done';

echo "there are 688 more memories to test.";echo "tr 50 M=FP\_SLICE\_KEY\_CONTROL IS=min IE=max ";tr 50 M=FP\_SLICE\_KEY\_CONTROL IS=min IE=max;echo 'done';

echo "there are 687 more memories to test.";echo "tr 50 M=FP\_SLICE\_MAP IS=min IE=max ";tr 50 M=FP\_SLICE\_MAP IS=min IE=max;echo 'done';

echo "there are 686 more memories to test.";echo "tr 50 M=FP\_STORM\_CONTROL\_METERS IS=min IE=max ";tr 50 M=FP\_STORM\_CONTROL\_METERS IS=min IE=max;echo 'done';

echo "there are 685 more memories to test.";echo "tr 50 M=FP\_TCAM IS=min IE=max ";tr 50 M=FP\_TCAM IS=min IE=max;echo 'done';

echo "there are 684 more memories to test.";echo "tr 50 M=GTP\_PORT\_TABLE IS=min IE=max ";tr 50 M=GTP\_PORT\_TABLE IS=min IE=max;echo 'done';

echo "there are 683 more memories to test.";echo "tr 50 M=HG\_TRUNK\_BITMAP IS=min IE=max ";tr 50 M=HG\_TRUNK\_BITMAP IS=min IE=max;echo 'done';

echo "there are 682 more memories to test.";echo "tr 50 M=HG\_TRUNK\_FAILOVER\_ENABLE IS=min IE=max ";tr 50 M=HG\_TRUNK\_FAILOVER\_ENABLE IS=min IE=max;echo 'done';

echo "there are 681 more memories to test.";echo "tr 50 M=HG\_TRUNK\_FAILOVER\_SET IS=min IE=max ";tr 50 M=HG\_TRUNK\_FAILOVER\_SET IS=min IE=max;echo 'done';

echo "there are 680 more memories to test.";echo "tr 50 M=HG\_TRUNK\_GROUP IS=min IE=max ";tr 50 M=HG\_TRUNK\_GROUP IS=min IE=max;echo 'done';

echo "there are 679 more memories to test.";echo "tr 50 M=HG\_TRUNK\_MEMBER IS=min IE=max ";tr 50 M=HG\_TRUNK\_MEMBER IS=min IE=max;echo 'done';

echo "there are 678 more memories to test.";echo "tr 50 M=HIGIG\_TRUNK\_CONTROL IS=min IE=max ";tr 50 M=HIGIG\_TRUNK\_CONTROL IS=min IE=max;echo 'done';

echo "there are 677 more memories to test.";echo "tr 50 M=IARB\_ING\_PORT\_TABLE IS=min IE=max ";tr 50 M=IARB\_ING\_PORT\_TABLE IS=min IE=max;echo 'done';

echo "there are 676 more memories to test.";echo "tr 50 M=IARB\_MAIN\_TDM IS=min IE=max ";tr 50 M=IARB\_MAIN\_TDM IS=min IE=max;echo 'done';

echo "there are 675 more memories to test.";echo "tr 50 M=ICONTROL\_OPCODE\_BITMAP

IS=min IE=max ";tr 50 M=ICONTROL\_OPCODE\_BITMAP IS=min IE=max;echo 'done';

echo "there are 674 more memories to test.";echo "tr 50 M=IDB\_OBM0\_DSCP\_MAP\_PORT0 IS=min IE=max ";tr 50 M=IDB\_OBM0\_DSCP\_MAP\_PORT0 IS=min IE=max;echo 'done';

echo "there are 673 more memories to test.";echo "tr 50 M=IDB\_OBM0\_DSCP\_MAP\_PORT1 IS=min IE=max ";tr 50 M=IDB\_OBM0\_DSCP\_MAP\_PORT1 IS=min IE=max;echo 'done';

echo "there are 672 more memories to test.";echo "tr 50 M=IDB\_OBM0\_DSCP\_MAP\_PORT2 IS=min IE=max ";tr 50 M=IDB\_OBM0\_DSCP\_MAP\_PORT2 IS=min IE=max;echo 'done';

echo "there are 671 more memories to test.";echo "tr 50 M=IDB\_OBM0\_DSCP\_MAP\_PORT3 IS=min IE=max ";tr

50 M=IDB\_OBM0\_DSCP\_MAP\_PORT3 IS=min IE=max;echo 'done';

echo "there are 670 more memories to test.";echo "tr 50 M=IDB\_OBM0\_ETAG\_MAP\_PORT0 IS=min IE=max ";tr 50 M=IDB\_OBM0\_ETAG\_MAP\_PORT0 IS=min IE=max;echo 'done';

echo "there are 669 more memories to test.";echo "tr 50 M=IDB\_OBM0\_ETAG\_MAP\_PORT1 IS=min IE=max ";tr 50 M=IDB\_OBM0\_ETAG\_MAP\_PORT1

IS=min IE=max;echo 'done';

echo "there are 668 more memories to test.";echo "tr 50 M=IDB\_OBM0\_ETAG\_MAP\_PORT2 IS=min IE=max ";tr 50 M=IDB\_OBM0\_ETAG\_MAP\_PORT2 IS=min IE=max;echo 'done';

echo "there are 667 more memories to test.";echo "tr 50 M=IDB\_OBM0\_ETAG\_MAP\_PORT3 IS=min IE=max ";tr 50 M=IDB\_OBM0\_ETAG\_MAP\_PORT3 IS=min IE=max;echo 'done';

echo "there are 666 more memories to test.";echo "tr 50 M=IDB\_OBM0\_IOM\_STATS\_WINDOW\_RESULTS

IS=min IE=max ";tr 50 M=IDB\_OBM0\_IOM\_STATS\_WINDOW\_RESULTS IS=min IE=max;echo 'done';

echo "there are 665 more memories to test.";echo "tr 50 M=IDB\_OBM0\_PRI\_MAP\_PORT0 IS=min IE=max ";tr 50 M=IDB\_OBM0\_PRI\_MAP\_PORT0 IS=min IE=max;echo 'done';

echo "there are 664 more memories to test.";echo "tr 50 M=IDB\_OBM0\_PRI\_MAP\_PORT1 IS=min IE=max ";tr 50 M=IDB\_OBM0\_PRI\_MAP\_PORT1 IS=min IE=max;echo 'done';

echo "there are 663 more memories to test.";echo "tr 50 M=IDB\_OBM0\_PRI\_MAP\_PORT2 IS=min IE=max ";tr 50 M=IDB\_OBM0\_PRI\_MAP\_PORT2 IS=min IE=max;echo 'done';

echo

 "there are 662 more memories to test.";echo "tr 50 M=IDB\_OBM0\_PRI\_MAP\_PORT3 IS=min IE=max ";tr 50 M=IDB\_OBM0\_PRI\_MAP\_PORT3 IS=min IE=max;echo 'done';

echo "there are 661 more memories to test.";echo "tr 50 M=IDB\_OBM1\_DSCP\_MAP\_PORT0 IS=min IE=max ";tr 50 M=IDB\_OBM1\_DSCP\_MAP\_PORT0 IS=min IE=max;echo 'done';

echo "there are 660 more memories to test.";echo "tr 50 M=IDB\_OBM1\_DSCP\_MAP\_PORT1 IS=min IE=max ";tr 50 M=IDB\_OBM1\_DSCP\_MAP\_PORT1 IS=min IE=max;echo 'done';

echo "there are 659 more memories to test.";echo "tr 50 M=IDB\_OBM1\_DSCP\_MAP\_PORT2 IS=min IE=max ";tr 50 M=IDB\_OBM1\_DSCP\_MAP\_PORT2 IS=min IE=max;echo 'done';

echo "there are 658 more memories to test.";echo "tr 50 M=IDB\_OBM1\_DSCP\_MAP\_PORT3 IS=min IE=max ";tr 50 M=IDB\_OBM1\_DSCP\_MAP\_PORT3 IS=min IE=max;echo 'done';

echo "there are 657 more memories to test.";echo "tr 50 M=IDB\_OBM1\_ETAG\_MAP\_PORT0 IS=min IE=max ";tr 50 M=IDB\_OBM1\_ETAG\_MAP\_PORT0 IS=min IE=max;echo 'done';

echo "there are 656 more memories to test.";echo "tr 50 M=IDB\_OBM1\_ETAG\_MAP\_PORT1

IS=min IE=max ";tr 50 M=IDB\_OBM1\_ETAG\_MAP\_PORT1 IS=min IE=max;echo 'done';

echo "there are 655 more memories to test.";echo "tr 50 M=IDB\_OBM1\_ETAG\_MAP\_PORT2 IS=min IE=max ";tr 50 M=IDB\_OBM1\_ETAG\_MAP\_PORT2 IS=min IE=max;echo 'done';

echo "there are 654 more memories to test.";echo "tr 50 M=IDB\_OBM1\_ETAG\_MAP\_PORT3 IS=min IE=max ";tr 50 M=IDB\_OBM1\_ETAG\_MAP\_PORT3 IS=min IE=max;echo 'done';

echo "there are 653 more memories to test.";echo "tr 50 M=IDB\_OBM1\_IOM\_STATS\_WINDOW\_RESULTS

IS=min IE=max ";tr 50 M=IDB\_OBM1\_IOM\_STATS\_WINDOW\_RESULTS IS=min IE=max;echo 'done';

echo "there are 652 more memories to test.";echo "tr 50 M=IDB\_OBM1\_PRI\_MAP\_PORT0 IS=min IE=max ";tr 50 M=IDB\_OBM1\_PRI\_MAP\_PORT0 IS=min IE=max;echo 'done';

echo "there are 651 more memories to test.";echo "tr 50 M=IDB\_OBM1\_PRI\_MAP\_PORT1 IS=min IE=max ";tr 50 M=IDB\_OBM1\_PRI\_MAP\_PORT1 IS=min IE=max;echo 'done';

echo "there are 650 more memories to test.";echo "tr 50 M=IDB\_OBM1\_PRI\_MAP\_PORT2 IS=min IE=max ";tr 50 M=IDB\_OBM1\_PRI\_MAP\_PORT2

IS=min IE=max;echo 'done';

echo "there are 649 more memories to test.";echo "tr 50 M=IDB OBM1\_PRI\_MAP\_PORT3 IS=min IE=max ";tr 50 M=IDB\_OBM1\_PRI\_MAP\_PORT3 IS=min IE=max;echo 'done';

echo "there are 648 more memories to test.";echo "tr 50 M=IDB\_OBM2\_DSCP\_MAP\_PORT0 IS=min IE=max ";tr 50 M=IDB\_OBM2\_DSCP\_MAP\_PORT0 IS=min IE=max;echo 'done';

echo "there are 647 more memories to test.";echo "tr 50 M=IDB\_OBM2\_DSCP\_MAP\_PORT1 IS=min IE=max ";tr 50 M=IDB\_OBM2\_DSCP\_MAP\_PORT1 IS=min IE=max;echo 'done';

echo "there are 646 more memories to test.";echo "tr 50 M=IDB\_OBM2\_DSCP\_MAP\_PORT2 IS=min IE=max ";tr 50 M=IDB\_OBM2\_DSCP\_MAP\_PORT2 IS=min IE=max;echo 'done';

echo "there are 645 more memories to test.";echo "tr 50 M=IDB\_OBM2\_DSCP\_MAP\_PORT3 IS=min IE=max ";tr 50 M=IDB\_OBM2\_DSCP\_MAP\_PORT3 IS=min IE=max;echo 'done';

echo "there are 644 more memories to test.";echo "tr 50 M=IDB\_OBM2\_ETAG\_MAP\_PORT0 IS=min IE=max ";tr 50 M=IDB\_OBM2\_ETAG\_MAP\_PORT0 IS=min IE=max;echo 'done';

echo "there

 are 643 more memories to test.";echo "tr 50 M=IDB\_OBM2\_ETAG\_MAP\_PORT1 IS=min IE=max ";tr 50 M=IDB\_OBM2\_ETAG\_MAP\_PORT1 IS=min IE=max;echo 'done';

echo "there are 642 more memories to test.";echo "tr 50 M=IDB\_OBM2\_ETAG\_MAP\_PORT2 IS=min IE=max ";tr 50 M=IDB\_OBM2\_ETAG\_MAP\_PORT2 IS=min IE=max;echo 'done';

echo "there are 641 more memories to test.";echo "tr 50 M=IDB\_OBM2\_ETAG\_MAP\_PORT3 IS=min IE=max ";tr 50 M=IDB\_OBM2\_ETAG\_MAP\_PORT3 IS=min IE=max;echo 'done';

echo "there are 640 more memories to test.";echo "tr 50 M=IDB\_OBM2\_IOM\_STATS\_WINDOW\_RESULTS IS=min IE=max ";tr 50 M=IDB\_OBM2\_IOM\_STATS\_WINDOW\_RESULTS IS=min IE=max;echo 'done';

echo "there are 639 more memories to test.";echo "tr 50 M=IDB\_OBM2\_PRI\_MAP\_PORT0 IS=min IE=max ";tr 50 M=IDB\_OBM2\_PRI\_MAP\_PORT0 IS=min IE=max;echo 'done';

echo "there are 638 more memories to test.";echo "tr 50 M=IDB\_OBM2\_PRI\_MAP\_PORT1 IS=min IE=max ";tr 50 M=IDB\_OBM2\_PRI\_MAP\_PORT1 IS=min IE=max;echo 'done';

echo "there are 637 more memories to test.";echo "tr

 50 M=IDB\_OBM2\_PRI\_MAP\_PORT2 IS=min IE=max ";tr 50 M=IDB\_OBM2\_PRI\_MAP\_PORT2 IS=min IE=max;echo 'done';

echo "there are 636 more memories to test.";echo "tr 50 M=IDB\_OBM2\_PRI\_MAP\_PORT3 IS=min IE=max ";tr 50 M=IDB\_OBM2\_PRI\_MAP\_PORT3 IS=min IE=max;echo 'done';

echo "there are 635 more memories to test.";echo "tr 50 M=IDB\_OBM3\_DSCP\_MAP\_PORT0 IS=min IE=max ";tr 50 M=IDB\_OBM3\_DSCP\_MAP\_PORT0 IS=min IE=max;echo 'done';

echo "there are 634 more memories to test.";echo "tr 50 M=IDB\_OBM3\_DSCP\_MAP\_PORT1 IS=min IE=max ";tr 50 M=IDB\_OBM3\_DSCP\_MAP\_PORT1 IS=min IE=max;echo 'done';

echo "there are 633 more memories to test.";echo "tr 50 M=IDB\_OBM3\_DSCP\_MAP\_PORT2 IS=min IE=max ";tr 50 M=IDB\_OBM3\_DSCP\_MAP\_PORT2 IS=min IE=max;echo 'done';

echo "there are 632 more memories to test.";echo "tr 50 M=IDB\_OBM3\_DSCP\_MAP\_PORT3 IS=min IE=max ";tr 50 M=IDB\_OBM3\_DSCP\_MAP\_PORT3 IS=min IE=max;echo 'done';

echo "there are 631 more memories to test.";echo "tr 50 M=IDB\_OBM3\_ETAG\_MAP\_PORT0 IS=min IE=max ";tr 50 M=IDB\_OBM3\_ETAG\_MAP\_PORT0

IS=min IE=max;echo 'done';

echo "there are 630 more memories to test.";echo "tr 50 M=IDB OBM3\_ETAG\_MAP\_PORT1 IS=min IE=max ";tr 50 M=IDB\_OBM3\_ETAG\_MAP\_PORT1 IS=min IE=max;echo 'done';

echo "there are 629 more memories to test.";echo "tr 50 M=IDB\_OBM3\_ETAG\_MAP\_PORT2 IS=min IE=max ";tr 50 M=IDB\_OBM3\_ETAG\_MAP\_PORT2 IS=min IE=max;echo 'done';

echo "there are 628 more memories to test.";echo "tr 50 M=IDB\_OBM3\_ETAG\_MAP\_PORT3 IS=min IE=max ";tr 50 M=IDB\_OBM3\_ETAG\_MAP\_PORT3 IS=min IE=max;echo 'done';

echo "there are 627 more memories to test.";echo "tr 50 M=IDB\_OBM3\_IOM\_STATS\_WINDOW\_RESULTS IS=min IE=max ";tr 50 M=IDB\_OBM3\_IOM\_STATS\_WINDOW\_RESULTS IS=min IE=max;echo 'done';

echo "there are 626 more memories to test.";echo "tr 50 M=IDB OBM3 PRI MAP PORT0 IS=min IE=max ";tr 50

M=IDB\_OBM3\_PRI\_MAP\_PORT0 IS=min IE=max;echo 'done';

echo "there are 625 more memories to test.";echo "tr 50 M=IDB\_OBM3\_PRI\_MAP\_PORT1 IS=min IE=max ";tr 50 M=IDB\_OBM3\_PRI\_MAP\_PORT1 IS=min IE=max;echo 'done';

echo

 "there are 624 more memories to test.";echo "tr 50 M=IDB\_OBM3\_PRI\_MAP\_PORT2 IS=min IE=max ";tr 50 M=IDB\_OBM3\_PRI\_MAP\_PORT2 IS=min IE=max;echo 'done';

echo "there are 623 more memories to test.";echo "tr 50 M=IDB\_OBM3\_PRI\_MAP\_PORT3 IS=min IE=max ";tr 50 M=IDB\_OBM3\_PRI\_MAP\_PORT3 IS=min IE=max;echo 'done';

echo "there are 622 more memories to test.";echo "tr 50 M=IDB\_OBM4\_DSCP\_MAP\_PORT0 IS=min IE=max ";tr 50 M=IDB\_OBM4\_DSCP\_MAP\_PORT0 IS=min IE=max;echo 'done';

echo "there are 621 more memories to test.";echo "tr 50 M=IDB\_OBM4\_DSCP\_MAP\_PORT1 IS=min IE=max ";tr 50 M=IDB\_OBM4\_DSCP\_MAP\_PORT1 IS=min IE=max;echo 'done';

echo "there are 620 more memories to test.";echo "tr 50 M=IDB\_OBM4\_DSCP\_MAP\_PORT2 IS=min IE=max ";tr 50 M=IDB\_OBM4\_DSCP\_MAP\_PORT2 IS=min IE=max;echo 'done';

echo "there are 619 more memories to test.";echo "tr 50 M=IDB\_OBM4\_DSCP\_MAP\_PORT3 IS=min IE=max ";tr 50 M=IDB\_OBM4\_DSCP\_MAP\_PORT3 IS=min IE=max;echo 'done';

echo "there are 618 more memories to test.";echo "tr 50 M=IDB\_OBM4\_ETAG\_MAP\_PORT0

IS=min IE=max ";tr 50 M=IDB\_OBM4\_ETAG\_MAP\_PORT0 IS=min IE=max;echo 'done';

echo "there are 617 more memories to test.";echo "tr 50 M=IDB\_OBM4\_ETAG\_MAP\_PORT1 IS=min IE=max ";tr 50 M=IDB\_OBM4\_ETAG\_MAP\_PORT1 IS=min IE=max;echo 'done';

echo "there are 616 more memories to test.";echo "tr 50 M=IDB\_OBM4\_ETAG\_MAP\_PORT2 IS=min IE=max ";tr 50 M=IDB\_OBM4\_ETAG\_MAP\_PORT2 IS=min IE=max;echo 'done';

echo "there are 615 more memories to test.";echo "tr 50 M=IDB\_OBM4\_ETAG\_MAP\_PORT3 IS=min IE=max ";tr 50 M=IDB\_OBM4\_ETAG\_MAP\_PORT3 IS=min IE=max;echo 'done';

echo "there are 614 more memories to test.";echo "tr 50 M=IDB\_OBM4\_IOM\_STATS\_WINDOW\_RESULTS IS=min IE=max ";tr 50 M=IDB\_OBM4\_IOM\_STATS\_WINDOW\_RESULTS IS=min IE=max;echo 'done';

echo "there are 613 more memories to test.";echo "tr 50 M=IDB\_OBM4\_PRI\_MAP\_PORT0 IS=min IE=max ";tr 50 M=IDB\_OBM4\_PRI\_MAP\_PORT0 IS=min IE=max;echo 'done';

echo "there are 612 more memories to test.";echo "tr 50 M=IDB\_OBM4\_PRI\_MAP\_PORT1 IS=min IE=max ";tr 50 M=IDB\_OBM4\_PRI\_MAP\_PORT1 IS=min IE=max;echo 'done';

echo "there are 611 more memories to test.";echo "tr 50 M=IDB\_OBM4\_PRI\_MAP\_PORT2 IS=min IE=max ";tr 50 M=IDB\_OBM4\_PRI\_MAP\_PORT2 IS=min IE=max;echo 'done';

echo "there are 610 more memories to test.";echo "tr 50 M=IDB\_OBM4\_PRI\_MAP\_PORT3 IS=min IE=max ";tr 50 M=IDB\_OBM4\_PRI\_MAP\_PORT3 IS=min IE=max;echo 'done';

echo "there are 609 more memories to test.";echo "tr 50 M=IDB\_OBM5\_DSCP\_MAP\_PORT0 IS=min IE=max ";tr 50 M=IDB\_OBM5\_DSCP\_MAP\_PORT0 IS=min IE=max;echo 'done';

echo "there are 608 more memories to test.";echo "tr 50 M=IDB\_OBM5\_DSCP\_MAP\_PORT1 IS=min IE=max ";tr 50 M=IDB\_OBM5\_DSCP\_MAP\_PORT1 IS=min IE=max;echo 'done';

echo "there are 607 more memories to test.";echo "tr 50 M=IDB\_OBM5\_DSCP\_MAP\_PORT2 IS=min IE=max ";tr 50 M=IDB\_OBM5\_DSCP\_MAP\_PORT2 IS=min IE=max;echo 'done';

echo "there are 606 more memories to test.";echo "tr 50 M=IDB\_OBM5\_DSCP\_MAP\_PORT3 IS=min IE=max ";tr 50 M=IDB\_OBM5\_DSCP\_MAP\_PORT3 IS=min IE=max;echo 'done';

echo "there

 are 605 more memories to test.";echo "tr 50 M=IDB\_OBM5\_ETAG\_MAP\_PORT0 IS=min IE=max ";tr 50 M=IDB\_OBM5\_ETAG\_MAP\_PORT0 IS=min IE=max;echo 'done';

echo "there are 604 more memories to test.";echo "tr 50 M=IDB\_OBM5\_ETAG\_MAP\_PORT1 IS=min IE=max ";tr 50 M=IDB\_OBM5\_ETAG\_MAP\_PORT1 IS=min IE=max;echo 'done';

echo "there are 603 more memories to test.";echo "tr 50 M=IDB\_OBM5\_ETAG\_MAP\_PORT2 IS=min IE=max ";tr

50 M=IDB\_OBM5\_ETAG\_MAP\_PORT2 IS=min IE=max;echo 'done';

echo "there are 602 more memories to test.";echo "tr 50 M=IDB\_OBM5\_ETAG\_MAP\_PORT3 IS=min IE=max ";tr 50 M=IDB\_OBM5\_ETAG\_MAP\_PORT3 IS=min IE=max;echo 'done';

echo "there are 601 more memories to test.";echo "tr 50 M=IDB\_OBM5\_IOM\_STATS\_WINDOW\_RESULTS IS=min IE=max ";tr 50 M=IDB\_OBM5\_IOM\_STATS\_WINDOW\_RESULTS IS=min IE=max;echo 'done'; echo "there are 600 more memories to test.";echo "tr 50 M=IDB\_OBM5\_PRI\_MAP\_PORT0 IS=min IE=max ";tr 50 M=IDB\_OBM5\_PRI\_MAP\_PORT0 IS=min IE=max;echo 'done';

echo "there are 599 more memories to test.";echo

 "tr 50 M=IDB\_OBM5\_PRI\_MAP\_PORT1 IS=min IE=max ";tr 50 M=IDB\_OBM5\_PRI\_MAP\_PORT1 IS=min IE=max;echo 'done';

echo "there are 598 more memories to test.";echo "tr 50 M=IDB\_OBM5\_PRI\_MAP\_PORT2 IS=min IE=max ";tr 50 M=IDB\_OBM5\_PRI\_MAP\_PORT2 IS=min IE=max;echo 'done';

echo "there are 597 more memories to test.";echo "tr 50 M=IDB\_OBM5\_PRI\_MAP\_PORT3 IS=min IE=max ";tr 50 M=IDB\_OBM5\_PRI\_MAP\_PORT3 IS=min IE=max;echo 'done';

echo "there are 596 more memories to test.";echo "tr 50 M=IDB\_OBM6\_DSCP\_MAP\_PORT0 IS=min IE=max ";tr 50 M=IDB\_OBM6\_DSCP\_MAP\_PORT0 IS=min IE=max;echo 'done';

echo "there are 595 more memories to test.";echo "tr 50 M=IDB\_OBM6\_DSCP\_MAP\_PORT1 IS=min IE=max ";tr 50 M=IDB\_OBM6\_DSCP\_MAP\_PORT1 IS=min IE=max;echo 'done';

echo "there are 594 more memories to test.";echo "tr 50 M=IDB\_OBM6\_DSCP\_MAP\_PORT2 IS=min IE=max ";tr 50 M=IDB\_OBM6\_DSCP\_MAP\_PORT2 IS=min IE=max;echo 'done';

echo "there are 593 more memories to test.";echo "tr 50 M=IDB\_OBM6\_DSCP\_MAP\_PORT3 IS=min IE=max ";tr 50 M=IDB\_OBM6\_DSCP\_MAP\_PORT3

IS=min IE=max;echo 'done';

echo "there are 592 more memories to test.";echo "tr 50 M=IDB\_OBM6\_ETAG\_MAP\_PORT0 IS=min IE=max ";tr 50 M=IDB\_OBM6\_ETAG\_MAP\_PORT0 IS=min IE=max;echo 'done';

echo "there are 591 more memories to test.";echo "tr 50 M=IDB\_OBM6\_ETAG\_MAP\_PORT1 IS=min IE=max ";tr 50 M=IDB\_OBM6\_ETAG\_MAP\_PORT1 IS=min IE=max;echo 'done';

echo "there are 590 more memories to test.";echo "tr 50 M=IDB\_OBM6\_ETAG\_MAP\_PORT2 IS=min IE=max ";tr 50 M=IDB\_OBM6\_ETAG\_MAP\_PORT2 IS=min IE=max;echo 'done';

echo "there are 589 more memories to test.";echo "tr 50 M=IDB\_OBM6\_ETAG\_MAP\_PORT3 IS=min IE=max ";tr 50 M=IDB\_OBM6\_ETAG\_MAP\_PORT3 IS=min IE=max;echo 'done';

echo "there are 588 more memories to test.";echo "tr 50 M=IDB\_OBM6\_IOM\_STATS\_WINDOW\_RESULTS IS=min IE=max ";tr 50 M=IDB\_OBM6\_IOM\_STATS\_WINDOW\_RESULTS IS=min IE=max;echo 'done';

echo "there are 587 more memories to test.";echo "tr 50 M=IDB\_OBM6\_PRI\_MAP\_PORT0 IS=min IE=max ";tr 50 M=IDB\_OBM6\_PRI\_MAP\_PORT0 IS=min IE=max;echo 'done';

echo

 "there are 586 more memories to test.";echo "tr 50 M=IDB\_OBM6\_PRI\_MAP\_PORT1 IS=min IE=max ";tr 50 M=IDB\_OBM6\_PRI\_MAP\_PORT1 IS=min IE=max;echo 'done';

echo "there are 585 more memories to test.";echo "tr 50 M=IDB\_OBM6\_PRI\_MAP\_PORT2 IS=min IE=max ";tr 50 M=IDB\_OBM6\_PRI\_MAP\_PORT2 IS=min IE=max;echo 'done';

echo "there are 584 more memories to test.";echo "tr 50 M=IDB\_OBM6\_PRI\_MAP\_PORT3 IS=min IE=max ";tr 50 M=IDB\_OBM6\_PRI\_MAP\_PORT3 IS=min IE=max;echo 'done';

echo "there are 583 more memories to test.";echo "tr 50 M=IDB\_OBM7\_DSCP\_MAP\_PORT0 IS=min IE=max ";tr 50 M=IDB\_OBM7\_DSCP\_MAP\_PORT0 IS=min IE=max;echo 'done';

echo "there are 582 more memories to test.";echo "tr 50 M=IDB\_OBM7\_DSCP\_MAP\_PORT1 IS=min IE=max ";tr 50 M=IDB\_OBM7\_DSCP\_MAP\_PORT1 IS=min IE=max;echo 'done';

echo "there are 581 more memories to test.";echo "tr 50 M=IDB\_OBM7\_DSCP\_MAP\_PORT2 IS=min IE=max ";tr 50 M=IDB\_OBM7\_DSCP\_MAP\_PORT2 IS=min IE=max;echo 'done';

echo "there are 580 more memories to test.";echo "tr 50 M=IDB\_OBM7\_DSCP\_MAP\_PORT3

```
 IS=min IE=max ";tr 50 M=IDB_OBM7_DSCP_MAP_PORT3 IS=min IE=max;echo 'done';
```
echo "there are 579 more memories to test.";echo "tr 50 M=IDB\_OBM7\_ETAG\_MAP\_PORT0 IS=min IE=max ";tr 50 M=IDB\_OBM7\_ETAG\_MAP\_PORT0 IS=min IE=max;echo 'done';

echo "there are 578 more memories to test.";echo "tr 50 M=IDB\_OBM7\_ETAG\_MAP\_PORT1 IS=min IE=max ";tr 50 M=IDB\_OBM7\_ETAG\_MAP\_PORT1 IS=min IE=max;echo 'done';

echo "there are 577 more memories to test.";echo "tr 50 M=IDB\_OBM7\_ETAG\_MAP\_PORT2 IS=min IE=max ";tr 50 M=IDB\_OBM7\_ETAG\_MAP\_PORT2 IS=min IE=max;echo 'done';

echo "there are 576 more memories to test.";echo "tr 50 M=IDB\_OBM7\_ETAG\_MAP\_PORT3 IS=min IE=max ";tr 50 M=IDB\_OBM7\_ETAG\_MAP\_PORT3 IS=min IE=max;echo 'done';

echo "there are 575 more memories to test.";echo "tr 50 M=IDB\_OBM7\_IOM\_STATS\_WINDOW\_RESULTS

IS=min IE=max ";tr 50 M=IDB\_OBM7\_IOM\_STATS\_WINDOW\_RESULTS IS=min IE=max;echo 'done';

echo "there are 574 more memories to test.";echo "tr 50 M=IDB\_OBM7\_PRI\_MAP\_PORT0 IS=min IE=max ";tr 50 M=IDB\_OBM7\_PRI\_MAP\_PORT0 IS=min IE=max;echo 'done';

echo "there are 573 more memories to test.";echo "tr 50 M=IDB\_OBM7\_PRI\_MAP\_PORT1 IS=min IE=max ";tr 50 M=IDB\_OBM7\_PRI\_MAP\_PORT1 IS=min IE=max;echo 'done';

echo "there are 572 more memories to test.";echo "tr 50 M=IDB\_OBM7\_PRI\_MAP\_PORT2 IS=min IE=max ";tr 50 M=IDB\_OBM7\_PRI\_MAP\_PORT2 IS=min IE=max;echo 'done';

echo "there are 571 more memories to test.";echo "tr 50 M=IDB\_OBM7\_PRI\_MAP\_PORT3 IS=min IE=max ";tr 50 M=IDB\_OBM7\_PRI\_MAP\_PORT3 IS=min IE=max;echo 'done';

echo "there are 570 more memories to test.";echo "tr 50 M=IDB\_OBM8\_DSCP\_MAP\_PORT0 IS=min IE=max ";tr 50 M=IDB\_OBM8\_DSCP\_MAP\_PORT0 IS=min IE=max;echo 'done';

echo "there are 569 more memories to test.";echo "tr 50 M=IDB\_OBM8\_DSCP\_MAP\_PORT1 IS=min IE=max ";tr 50 M=IDB\_OBM8\_DSCP\_MAP\_PORT1 IS=min IE=max;echo 'done';

echo "there are 568 more memories to test.";echo "tr 50 M=IDB\_OBM8\_DSCP\_MAP\_PORT2 IS=min IE=max ";tr 50 M=IDB\_OBM8\_DSCP\_MAP\_PORT2 IS=min IE=max;echo 'done';

echo "there

 are 567 more memories to test.";echo "tr 50 M=IDB\_OBM8\_DSCP\_MAP\_PORT3 IS=min IE=max ";tr 50 M=IDB\_OBM8\_DSCP\_MAP\_PORT3 IS=min IE=max;echo 'done';

echo "there are 566 more memories to test.";echo "tr 50 M=IDB\_OBM8\_ETAG\_MAP\_PORT0 IS=min IE=max ";tr 50 M=IDB\_OBM8\_ETAG\_MAP\_PORT0 IS=min IE=max;echo 'done';

echo "there are 565 more memories to test.";echo "tr 50 M=IDB\_OBM8\_ETAG\_MAP\_PORT1 IS=min IE=max ";tr 50 M=IDB\_OBM8\_ETAG\_MAP\_PORT1 IS=min IE=max;echo 'done';

echo "there are 564 more memories to test.";echo "tr 50 M=IDB\_OBM8\_ETAG\_MAP\_PORT2 IS=min IE=max ";tr 50 M=IDB\_OBM8\_ETAG\_MAP\_PORT2 IS=min IE=max;echo 'done';

echo "there are 563 more memories to test.";echo "tr 50 M=IDB\_OBM8\_ETAG\_MAP\_PORT3 IS=min IE=max ";tr 50 M=IDB\_OBM8\_ETAG\_MAP\_PORT3 IS=min IE=max;echo 'done';

echo "there are 562 more memories to test.";echo "tr 50 M=IDB\_OBM8\_IOM\_STATS\_WINDOW\_RESULTS IS=min IE=max ";tr 50 M=IDB\_OBM8\_IOM\_STATS\_WINDOW\_RESULTS IS=min IE=max;echo 'done'; echo "there are 561 more memories to test.";echo

"tr 50 M=IDB\_OBM8\_PRI\_MAP\_PORT0 IS=min IE=max ";tr 50 M=IDB\_OBM8\_PRI\_MAP\_PORT0 IS=min IE=max;echo 'done';

echo "there are 560 more memories to test.";echo "tr 50 M=IDB\_OBM8\_PRI\_MAP\_PORT1 IS=min IE=max ";tr 50 M=IDB\_OBM8\_PRI\_MAP\_PORT1 IS=min IE=max;echo 'done';

echo "there are 559 more memories to test.";echo "tr 50 M=IDB\_OBM8\_PRI\_MAP\_PORT2 IS=min IE=max ";tr 50 M=IDB\_OBM8\_PRI\_MAP\_PORT2 IS=min IE=max;echo 'done';

echo "there are 558 more memories to test.";echo "tr 50 M=IDB OBM8 PRI MAP PORT3 IS=min IE=max ";tr 50 M=IDB\_OBM8\_PRI\_MAP\_PORT3 IS=min IE=max;echo 'done';

echo "there are 557 more memories to test.";echo "tr 50 M=IFP\_COS\_MAP IS=min IE=max ";tr 50

M=IFP\_COS\_MAP IS=min IE=max;echo 'done';

echo "there are 556 more memories to test.";echo "tr 50 M=IFP\_REDIRECTION\_PROFILE IS=min IE=max ";tr 50 M=IFP\_REDIRECTION\_PROFILE IS=min IE=max;echo 'done';

echo "there are 555 more memories to test.";echo "tr 50 M=IMIRROR\_BITMAP IS=min IE=max ";tr 50 M=IMIRROR\_BITMAP IS=min IE=max;echo 'done';

echo

"there are 554 more memories to test.";echo "tr 50 M=IM\_MTP\_INDEX IS=min IE=max ";tr 50

M=IM\_MTP\_INDEX IS=min IE=max;echo 'done';

echo "there are 553 more memories to test.";echo "tr 50 M=ING\_1588\_INGRESS\_CTRL IS=min IE=max ";tr 50 M=ING\_1588\_INGRESS\_CTRL IS=min IE=max;echo 'done';

echo "there are 552 more memories to test.";echo "tr 50 M=ING\_ACTIVE\_L3\_IIF\_PROFILE IS=min IE=max ";tr 50 M=ING\_ACTIVE\_L3\_IIF\_PROFILE IS=min IE=max;echo 'done';

echo "there are 551 more memories to test.";echo "tr 50 M=ING\_DEST\_PORT\_ENABLE IS=min IE=max ";tr 50 M=ING\_DEST\_PORT\_ENABLE IS=min IE=max;echo 'done';

echo "there are 550 more memories to test.";echo "tr 50 M=ING\_DNAT\_ADDRESS\_TYPE IS=min IE=max ";tr 50 M=ING\_DNAT\_ADDRESS\_TYPE IS=min IE=max;echo 'done';

echo "there are 549 more memories to test.";echo "tr 50 M=ING DVP\_2\_TABLE IS=min IE=max ";tr 50 M=ING\_DVP\_2\_TABLE IS=min IE=max;echo 'done';

echo "there are 548 more memories to test.";echo "tr 50 M=ING\_DVP\_TABLE IS=min IE=max ";tr 50 M=ING\_DVP\_TABLE

IS=min IE=max;echo 'done';

echo "there are 547 more memories to test.";echo "tr 50 M=ING\_EGRMSKBMAP IS=min IE=max ";tr 50 M=ING\_EGRMSKBMAP IS=min IE=max;echo 'done';

echo "there are 546 more memories to test.";echo "tr 50 M=ING\_EN\_EFILTER\_BITMAP IS=min IE=max ";tr 50 M=ING\_EN\_EFILTER\_BITMAP IS=min IE=max;echo 'done';

echo "there are 545 more memories to test.";echo "tr 50 M=ING\_ETAG\_PCP\_MAPPING IS=min IE=max ";tr 50 M=ING\_ETAG\_PCP\_MAPPING IS=min IE=max;echo 'done';

echo "there are 544 more memories to test.";echo "tr 50 M=ING\_FC\_HEADER\_TYPE IS=min IE=max ";tr 50 M=ING\_FC\_HEADER\_TYPE IS=min IE=max;echo 'done';

echo "there are 543 more memories to test.";echo "tr 50 M=ING\_FLEX\_CTR\_COUNTER\_TABLE\_0 IS=min IE=max ";tr 50 M=ING\_FLEX\_CTR\_COUNTER\_TABLE\_0 IS=min IE=max;echo 'done';

echo "there are 542 more memories to test.";echo "tr 50 M=ING\_FLEX\_CTR\_COUNTER\_TABLE\_1 IS=min IE=max ";tr 50 M=ING\_FLEX\_CTR\_COUNTER\_TABLE\_1 IS=min IE=max;echo 'done';

echo "there are 541 more memories to test.";echo

"tr 50 M=ING\_FLEX\_CTR\_COUNTER\_TABLE\_2 IS=min IE=max ";tr 50

M=ING\_FLEX\_CTR\_COUNTER\_TABLE\_2 IS=min IE=max;echo 'done';

echo "there are 540 more memories to test.";echo "tr 50 M=ING\_FLEX\_CTR\_COUNTER\_TABLE\_3 IS=min IE=max ";tr 50 M=ING\_FLEX\_CTR\_COUNTER\_TABLE\_3 IS=min IE=max;echo 'done';

echo "there are 539 more memories to test.";echo "tr 50 M=ING\_FLEX\_CTR\_COUNTER\_TABLE\_4 IS=min IE=max ";tr 50 M=ING\_FLEX\_CTR\_COUNTER\_TABLE\_4 IS=min IE=max;echo 'done';

echo "there are 538 more memories to test.";echo "tr 50 M=ING\_FLEX\_CTR\_COUNTER\_TABLE\_5 IS=min IE=max ";tr 50 M=ING\_FLEX\_CTR\_COUNTER\_TABLE\_5 IS=min IE=max;echo 'done';

echo "there are 537 more memories to test.";echo "tr 50 M=ING\_FLEX\_CTR\_COUNTER\_TABLE\_6 IS=min IE=max ";tr 50 M=ING\_FLEX\_CTR\_COUNTER\_TABLE\_6 IS=min IE=max;echo 'done';

echo "there are 536 more memories to test.";echo "tr 50 M=ING\_FLEX\_CTR\_COUNTER\_TABLE\_7 IS=min IE=max ";tr 50 M=ING\_FLEX\_CTR\_COUNTER\_TABLE\_7 IS=min IE=max;echo 'done';

echo "there are 535 more memories to test.";echo

"tr 50 M=ING\_FLEX\_CTR\_OFFSET\_TABLE\_0 IS=min IE=max ";tr 50

M=ING\_FLEX\_CTR\_OFFSET\_TABLE\_0 IS=min IE=max;echo 'done';

echo "there are 534 more memories to test.";echo "tr 50 M=ING\_FLEX\_CTR\_OFFSET\_TABLE\_1 IS=min IE=max ";tr 50 M=ING\_FLEX\_CTR\_OFFSET\_TABLE\_1 IS=min IE=max;echo 'done';

echo "there are 533 more memories to test.";echo "tr 50 M=ING\_FLEX\_CTR\_OFFSET\_TABLE\_2 IS=min IE=max ";tr 50 M=ING\_FLEX\_CTR\_OFFSET\_TABLE\_2 IS=min IE=max;echo 'done';

echo "there are 532 more memories to test.";echo "tr 50 M=ING\_FLEX\_CTR\_OFFSET\_TABLE\_3 IS=min IE=max ";tr 50 M=ING\_FLEX\_CTR\_OFFSET\_TABLE\_3 IS=min IE=max;echo 'done';

echo "there are 531 more memories to test.";echo "tr 50 M=ING\_FLEX\_CTR\_OFFSET\_TABLE\_4 IS=min IE=max ";tr 50 M=ING\_FLEX\_CTR\_OFFSET\_TABLE\_4 IS=min IE=max;echo 'done';

echo "there are 530 more memories to test.";echo "tr 50 M=ING\_FLEX\_CTR\_OFFSET\_TABLE\_5 IS=min IE=max ";tr 50 M=ING\_FLEX\_CTR\_OFFSET\_TABLE\_5 IS=min IE=max;echo 'done';

echo "there are 529 more memories to test.";echo

"tr 50 M=ING\_FLEX\_CTR\_OFFSET\_TABLE\_6 IS=min IE=max ";tr 50

M=ING\_FLEX\_CTR\_OFFSET\_TABLE\_6 IS=min IE=max;echo 'done';

echo "there are 528 more memories to test.";echo "tr 50 M=ING\_FLEX\_CTR\_OFFSET\_TABLE\_7 IS=min IE=max ";tr 50 M=ING\_FLEX\_CTR\_OFFSET\_TABLE\_7 IS=min IE=max;echo 'done';

echo "there are 527 more memories to test.";echo "tr 50 M=ING\_FLEX\_CTR\_PKT\_PRI\_MAP IS=min IE=max ";tr 50 M=ING\_FLEX\_CTR\_PKT\_PRI\_MAP IS=min IE=max;echo 'done';

echo "there are 526 more memories to test.";echo "tr 50 M=ING\_FLEX\_CTR\_PKT\_RES\_MAP IS=min IE=max ";tr 50 M=ING\_FLEX\_CTR\_PKT\_RES\_MAP IS=min IE=max;echo 'done';

echo "there are 525 more memories to test.";echo "tr 50 M=ING\_FLEX\_CTR\_PORT\_MAP IS=min IE=max ";tr 50 M=ING\_FLEX\_CTR\_PORT\_MAP IS=min IE=max;echo 'done';

echo "there are 524 more memories to test.";echo "tr 50 M=ING\_FLEX\_CTR\_PRI\_CNG\_MAP IS=min IE=max ";tr 50 M=ING\_FLEX\_CTR\_PRI\_CNG\_MAP IS=min IE=max;echo 'done';

echo "there are 523 more memories to test.";echo "tr 50 M=ING\_FLEX\_CTR\_TOS\_MAP IS=min IE=max ";tr 50 M=ING\_FLEX\_CTR\_TOS\_MAP IS=min IE=max;echo 'done';

echo "there are 522 more memories to test.";echo "tr 50 M=ING\_HIGIG\_TRUNK\_OVERRIDE\_PROFILE IS=min IE=max ";tr 50 M=ING\_HIGIG\_TRUNK\_OVERRIDE\_PROFILE IS=min IE=max;echo 'done';

echo "there are 521 more memories to test.";echo "tr 50 M=ING\_IPV6\_MC\_RESERVED\_ADDRESS IS=min IE=max ";tr 50 M=ING\_IPV6\_MC\_RESERVED\_ADDRESS IS=min IE=max;echo 'done';

echo "there are 520 more memories to test.";echo "tr 50 M=ING\_L3\_NEXT\_HOP IS=min IE=max ";tr 50 M=ING\_L3\_NEXT\_HOP IS=min IE=max;echo 'done';

echo "there are 519 more memories to test.";echo "tr 50 M=ING\_MOD\_MAP\_TABLE IS=min IE=max ";tr 50 M=ING\_MOD\_MAP\_TABLE IS=min IE=max;echo 'done';

echo "there are 518 more memories to test.";echo "tr 50 M=ING\_MPLS\_EXP\_MAPPING IS=min IE=max ";tr 50 M=ING\_MPLS\_EXP\_MAPPING IS=min IE=max;echo 'done';

echo "there are 517 more memories to test.";echo "tr 50 M=ING\_MPLS\_EXP\_MAPPING\_1 IS=min IE=max ";tr 50 M=ING\_MPLS\_EXP\_MAPPING\_1 IS=min IE=max;echo 'done';

echo

"there are 516 more memories to test.";echo "tr 50 M=ING\_NETWORK\_PRUNE\_CONTROL IS=min IE=max ";tr 50 M=ING\_NETWORK\_PRUNE\_CONTROL IS=min IE=max;echo 'done';

echo "there are 515 more memories to test.";echo "tr 50 M=ING\_OUTER\_DOT1P\_MAPPING\_TABLE IS=min IE=max ";tr 50 M=ING\_OUTER\_DOT1P\_MAPPING\_TABLE IS=min IE=max;echo 'done';

echo "there are 514 more memories to test.";echo "tr 50

M=ING\_PHYSICAL\_TO\_LOGICAL\_PORT\_NUMBER\_MAPPING\_TABLE IS=min IE=max ";tr 50 M=ING\_PHYSICAL\_TO\_LOGICAL\_PORT\_NUMBER\_MAPPING\_TABLE IS=min IE=max;echo 'done'; echo "there are 513 more memories to test.";echo "tr 50 M=ING\_PRI\_CNG\_MAP IS=min IE=max ";tr 50

M=ING\_PRI\_CNG\_MAP IS=min IE=max;echo 'done';

echo "there are 512 more memories to test.";echo "tr 50 M=ING\_PW\_TERM\_SEQ\_NUM IS=min IE=max ";tr 50 M=ING\_PW\_TERM\_SEQ\_NUM IS=min IE=max;echo 'done';

echo "there are 511 more memories to test.";echo "tr 50 M=ING\_ROUTED\_INT\_PRI\_MAPPING IS=min IE=max ";tr 50 M=ING\_ROUTED\_INT\_PRI\_MAPPING IS=min IE=max;echo 'done';

#echo "there

 are 510 more memories to test.";echo "tr 50 M=ING\_SER\_FIFO IS=min IE=max ";tr 50 M=ING\_SER\_FIFO IS=min IE=max;echo 'done';

echo "there are 509 more memories to test.";echo "tr 50 M=ING\_SNAT IS=min IE=max ";tr 50 M=ING\_SNAT IS=min IE=max;echo 'done';

echo "there are 508 more memories to test.";echo "tr 50 M=ING\_SNAT\_DATA\_ONLY IS=min IE=max ";tr 50 M=ING\_SNAT\_DATA\_ONLY IS=min IE=max;echo 'done';

echo "there are 507 more memories to test.";echo "tr 50 M=ING\_SNAT\_HIT\_ONLY IS=min IE=max ";tr 50 M=ING\_SNAT\_HIT\_ONLY IS=min IE=max;echo 'done';

echo "there are 506 more memories to test.";echo "tr 50 M=ING\_SNAT\_ONLY IS=min IE=max ";tr 50 M=ING\_SNAT\_ONLY IS=min IE=max;echo 'done';

echo "there are 505 more memories to test.";echo "tr 50 M=ING\_SVM\_PKT\_PRI\_MAP IS=min IE=max ";tr 50 M=ING\_SVM\_PKT\_PRI\_MAP IS=min IE=max;echo 'done';

echo "there are 504 more memories to test.";echo "tr 50 M=ING\_SVM\_PKT\_RES\_MAP IS=min IE=max ";tr 50 M=ING\_SVM\_PKT\_RES\_MAP IS=min IE=max;echo 'done';

echo "there are 503 more

 memories to test.";echo "tr 50 M=ING\_SVM\_PORT\_MAP IS=min IE=max ";tr 50 M=ING\_SVM\_PORT\_MAP IS=min IE=max;echo 'done';

echo "there are 502 more memories to test.";echo "tr 50 M=ING\_SVM\_PRI\_CNG\_MAP IS=min IE=max ";tr 50 M=ING\_SVM\_PRI\_CNG\_MAP IS=min IE=max;echo 'done';

echo "there are 501 more memories to test.";echo "tr 50 M=ING\_SVM\_TOS\_MAP IS=min IE=max ";tr 50 M=ING\_SVM\_TOS\_MAP IS=min IE=max;echo 'done';

echo "there are 500 more memories to test.";echo "tr 50 M=ING\_TRILL\_PARSE\_CONTROL IS=min IE=max ";tr 50 M=ING\_TRILL\_PARSE\_CONTROL IS=min IE=max;echo 'done';

echo "there are 499 more memories to test.";echo "tr 50 M=ING\_TRILL\_PAYLOAD\_PARSE\_CONTROL IS=min IE=max ";tr 50 M=ING\_TRILL\_PAYLOAD\_PARSE\_CONTROL IS=min IE=max;echo 'done';

echo "there are 498 more memories to test.";echo "tr 50 M=ING\_UNTAGGED\_PHB IS=min IE=max ";tr 50 M=ING\_UNTAGGED\_PHB IS=min IE=max;echo 'done';

echo "there are 497 more memories to test.";echo "tr 50 M=ING\_VFT\_PRI\_MAP IS=min IE=max ";tr 50 M=ING\_VFT\_PRI\_MAP IS=min

IE=max;echo 'done';

echo "there are 496 more memories to test.";echo "tr 50 M=ING\_VLAN\_RANGE IS=min IE=max ";tr 50 M=ING\_VLAN\_RANGE IS=min IE=max;echo 'done';

echo "there are 495 more memories to test.";echo "tr 50 M=ING\_VLAN\_TAG\_ACTION\_PROFILE IS=min IE=max ";tr 50 M=ING\_VLAN\_TAG\_ACTION\_PROFILE IS=min IE=max;echo 'done';

echo "there are 494 more memories to test.";echo "tr 50 M=ING\_VLAN\_VFI\_MEMBERSHIP IS=min IE=max ";tr 50 M=ING\_VLAN\_VFI\_MEMBERSHIP IS=min IE=max;echo 'done';

echo "there are 493 more memories to test.";echo "tr 50 M=ING\_VP\_VLAN\_MEMBERSHIP IS=min IE=max ";tr 50 M=ING\_VP\_VLAN\_MEMBERSHIP IS=min IE=max;echo 'done';

echo "there are 492 more memories to test.";echo "tr 50 M=ING\_VP\_VLAN\_MEMBERSHIP\_ACTION\_A IS=min IE=max ";tr 50 M=ING\_VP\_VLAN\_MEMBERSHIP\_ACTION\_A IS=min IE=max;echo 'done';

echo "there are 491 more memories to test.";echo "tr 50 M=ING\_VP\_VLAN\_MEMBERSHIP\_ACTION\_B IS=min IE=max ";tr 50 M=ING\_VP\_VLAN\_MEMBERSHIP\_ACTION\_B IS=min IE=max;echo 'done';

echo "there are

490 more memories to test.";echo "tr 50 M=ING\_VP\_VLAN\_MEMBERSHIP\_REMAP\_A IS=min IE=max ";tr 50 M=ING\_VP\_VLAN\_MEMBERSHIP\_REMAP\_A IS=min IE=max;echo 'done';

echo "there are 489 more memories to test.";echo "tr 50 M=ING\_VP\_VLAN\_MEMBERSHIP\_REMAP\_B IS=min IE=max ";tr 50 M=ING\_VP\_VLAN\_MEMBERSHIP\_REMAP\_B IS=min IE=max;echo 'done';

echo "there are 488 more memories to test.";echo "tr 50 M=ING\_VSAN IS=min IE=max ";tr 50 M=ING\_VSAN IS=min IE=max;echo 'done';

echo "there are 487 more memories to test.";echo "tr 50 M=INITIAL\_ING\_L3\_NEXT\_HOP IS=min IE=max ";tr 50 M=INITIAL\_ING\_L3\_NEXT\_HOP IS=min IE=max;echo 'done';

echo "there are 486 more memories to test.";echo "tr 50 M=INITIAL L3 ECMP IS=min IE=max ";tr 50 M=INITIAL\_L3\_ECMP IS=min IE=max;echo 'done';

echo "there are 485 more memories to test.";echo "tr 50 M=INITIAL\_L3\_ECMP\_GROUP IS=min IE=max ";tr 50 M=INITIAL\_L3\_ECMP\_GROUP IS=min IE=max;echo 'done';

echo "there are 484 more memories to test.";echo "tr 50 M=INITIAL\_PROT\_NHI\_DOUBLE\_WIDE\_TABLE IS=min IE=max ";tr 50 M=INITIAL\_PROT\_NHI\_DOUBLE\_WIDE\_TABLE IS=min IE=max;echo 'done'; echo "there are 483 more memories to test.";echo "tr 50 M=INITIAL\_PROT\_NHI\_TABLE IS=min IE=max ";tr 50 M=INITIAL\_PROT\_NHI\_TABLE IS=min IE=max;echo 'done';

echo "there are 482 more memories to test.";echo "tr 50 M=INITIAL\_PROT\_NHI\_TABLE\_1 IS=min IE=max ";tr 50 M=INITIAL\_PROT\_NHI\_TABLE\_1 IS=min IE=max;echo 'done';

echo "there are 481 more memories to test.";echo "tr 50 M=INITIAL\_PROT\_OFFSET\_TABLE IS=min IE=max ";tr 50 M=INITIAL\_PROT\_OFFSET\_TABLE IS=min IE=max;echo 'done';

echo "there are 480 more memories to test.";echo "tr 50 M=IPV4\_IN\_IPV6\_PREFIX\_MATCH\_TABLE IS=min IE=max ";tr 50 M=IPV4\_IN\_IPV6\_PREFIX\_MATCH\_TABLE IS=min IE=max;echo 'done';

echo "there are 479 more memories to test.";echo "tr 50 M=IP\_MULTICAST\_TCAM IS=min IE=max ";tr 50 M=IP\_MULTICAST\_TCAM IS=min IE=max;echo 'done';

echo "there are 478 more memories to test.";echo "tr 50 M=IP\_OPTION\_CONTROL\_PROFILE\_TABLE IS=min IE=max ";tr 50 M=IP\_OPTION\_CONTROL\_PROFILE\_TABLE

IS=min IE=max;echo 'done';

echo "there are 477 more memories to test.";echo "tr 50 M=KNOWN\_MCAST\_BLOCK\_MASK IS=min IE=max ";tr 50 M=KNOWN\_MCAST\_BLOCK\_MASK IS=min IE=max;echo 'done';

echo "there are 476 more memories to test.";echo "tr 50 M=L2MC IS=min IE=max ";tr 50 M=L2MC IS=min IE=max;echo 'done';

echo "there are 475 more memories to test.";echo "tr 50 M=L2\_BULK\_MATCH\_DATA IS=min IE=max ";tr 50 M=L2\_BULK\_MATCH\_DATA IS=min IE=max;echo 'done';

echo "there are 474 more memories to test.";echo "tr 50 M=L2\_BULK\_MATCH\_MASK IS=min IE=max ";tr 50 M=L2\_BULK\_MATCH\_MASK IS=min IE=max;echo 'done';

echo "there are 473 more memories to test.";echo "tr 50 M=L2\_BULK\_REPLACE\_DATA IS=min IE=max ";tr 50 M=L2\_BULK\_REPLACE\_DATA IS=min IE=max;echo 'done';

echo "there are 472 more memories to test.";echo "tr 50 M=L2\_BULK\_REPLACE\_MASK IS=min IE=max ";tr 50 M=L2\_BULK\_REPLACE\_MASK IS=min IE=max;echo 'done';

echo "there are 471 more memories to test.";echo "tr 50 M=L2\_ENDPOINT\_ID IS=min

IE=max ";tr 50 M=L2\_ENDPOINT\_ID IS=min IE=max;echo 'done';

echo "there are 470 more memories to test.";echo "tr 50 M=L2X IS=min IE=max ";tr 50 M=L2X IS=min IE=max;echo 'done';

#echo "there are 469 more memories to test.";echo "tr 50 M=L2\_ENTRY\_ISS\_LP IS=min IE=max ";tr 50 M=L2\_ENTRY\_ISS\_LP IS=min IE=max;echo 'done';

#echo "there are 468 more memories to test.";echo "tr 50 M=L2 ENTRY LP IS=min IE=max ";tr 50 M=L2\_ENTRY\_LP IS=min IE=max;echo 'done';

echo "there are 467 more memories to test.";echo "tr 50 M=L2\_ENTRY\_ONLY IS=min IE=max ";tr 50 M=L2\_ENTRY\_ONLY IS=min IE=max;echo 'done';

echo "there are 466 more memories to test.";echo "tr 50 M=L2\_ENTRY\_ONLY\_ECC IS=min IE=max ";tr 50 M=L2\_ENTRY\_ONLY\_ECC IS=min IE=max;echo 'done';

echo "there are 465 more memories to test.";echo "tr 50 M=L2\_HITDA\_ONLY IS=min IE=max ";tr 50 M=L2\_HITDA\_ONLY IS=min IE=max;echo 'done';

echo "there are 464 more memories to test.";echo "tr 50 M=L2 HITSA\_ONLY IS=min IE=max ";tr 50

M=L2\_HITSA\_ONLY IS=min IE=max;echo

'done';

echo "there are 463 more memories to test.":echo "tr 50 M=L2\_LEARN\_INSERT\_FAILURE IS=min IE=max ";tr 50 M=L2\_LEARN\_INSERT\_FAILURE IS=min IE=max;echo 'done';

echo "there are 462 more memories to test.";echo "tr 50 M=L2\_MOD\_FIFO IS=min IE=max ";tr 50 M=L2\_MOD\_FIFO IS=min IE=max;echo 'done';

echo "there are 461 more memories to test.";echo "tr 50 M=L2\_USER\_ENTRY IS=min IE=max ";tr 50 M=L2\_USER\_ENTRY IS=min IE=max;echo 'done';

echo "there are 460 more memories to test.";echo "tr 50 M=L2\_USER\_ENTRY\_DATA\_ONLY IS=min IE=max ";tr 50 M=L2\_USER\_ENTRY\_DATA\_ONLY IS=min IE=max;echo 'done';

echo "there are 459 more memories to test.";echo "tr 50 M=L2 USER ENTRY ONLY IS=min IE=max ";tr 50 M=L2\_USER\_ENTRY\_ONLY IS=min IE=max;echo 'done';

echo "there are 458 more memories to test.";echo "tr 50 M=L3\_DEFIP IS=min IE=max ";tr 50 M=L3\_DEFIP IS=min IE=max;echo 'done';

#echo "there are 457 more memories to test.";echo "tr 50 M=L3\_DEFIP\_ALPM\_ECC IS=min IE=max ";tr 50 M=L3\_DEFIP\_ALPM\_ECC IS=min IE=max;echo

'done';

#echo "there are 456 more memories to test.";echo "tr 50 M=L3\_DEFIP\_ALPM\_HIT\_ONLY IS=min IE=max ";tr 50 M=L3\_DEFIP\_ALPM\_HIT\_ONLY IS=min IE=max;echo 'done';

#echo "there are 455 more memories to test.";echo "tr 50 M=L3\_DEFIP\_ALPM\_IPV4 IS=min IE=max ";tr 50 M=L3\_DEFIP\_ALPM\_IPV4 IS=min IE=max;echo 'done';

#echo "there are 454 more memories to test.";echo "tr 50 M=L3\_DEFIP\_ALPM\_IPV4\_1 IS=min IE=max ";tr 50 M=L3 DEFIP\_ALPM\_IPV4\_1 IS=min IE=max;echo 'done';

#echo "there are 453 more memories to test.";echo "tr 50 M=L3\_DEFIP\_ALPM\_IPV6\_128 IS=min IE=max ";tr 50 M=L3 DEFIP\_ALPM\_IPV6\_128 IS=min IE=max;echo 'done';

#echo "there are 452 more memories to test.";echo "tr 50 M=L3\_DEFIP\_ALPM\_IPV6\_64 IS=min IE=max ";tr 50 M=L3 DEFIP\_ALPM\_IPV6\_64 IS=min IE=max;echo 'done';

#echo "there are 451 more memories to test.";echo "tr 50 M=L3\_DEFIP\_ALPM\_IPV6\_64\_1 IS=min IE=max ";tr 50 M=L3\_DEFIP\_ALPM\_IPV6\_64\_1 IS=min IE=max;echo 'done';

#echo "there are 450 more memories to test.";echo "tr 50 M=L3\_DEFIP\_ALPM\_RAW

IS=min IE=max ";tr 50 M=L3\_DEFIP\_ALPM\_RAW IS=min IE=max;echo 'done';

echo "there are 449 more memories to test.";echo "tr 50 M=L3\_DEFIP\_AUX\_HITBIT\_UPDATE IS=min IE=max ";tr 50 M=L3 DEFIP\_AUX\_HITBIT\_UPDATE IS=min IE=max;echo 'done';

echo "there are 448 more memories to test.";echo "tr 50 M=L3 DEFIP AUX SCRATCH IS=min IE=max ";tr 50 M=L3 DEFIP\_AUX\_SCRATCH IS=min IE=max;echo 'done';

echo "there are 447 more memories to test.";echo "tr 50 M=L3 DEFIP AUX TABLE IS=min IE=max ";tr 50 M=L3\_DEFIP\_AUX\_TABLE IS=min IE=max;echo 'done';

echo "there are 446 more memories to test.";echo "tr 50 M=L3 DEFIP DATA ONLY IS=min IE=max ";tr 50 M=L3 DEFIP DATA\_ONLY IS=min IE=max;echo 'done';

echo "there are 445 more memories to test.";echo "tr 50 M=L3 DEFIP HIT ONLY IS=min IE=max ";tr 50 M=L3 DEFIP\_HIT\_ONLY IS=min IE=max;echo 'done';

echo "there are 444 more memories to test.";echo "tr 50 M=L3\_DEFIP\_ONLY IS=min IE=max ";tr 50 M=L3 DEFIP\_ONLY IS=min IE=max;echo 'done';

echo "there are 443 more memories

 to test.";echo "tr 50 M=L3\_DEFIP\_PAIR\_128 IS=min IE=max ";tr 50 M=L3\_DEFIP\_PAIR\_128 IS=min IE=max;echo 'done';

echo "there are 442 more memories to test.";echo "tr 50 M=L3\_DEFIP\_PAIR\_128\_DATA\_ONLY IS=min IE=max ";tr 50 M=L3 DEFIP\_PAIR\_128 DATA\_ONLY IS=min IE=max;echo 'done';

echo "there are 441 more memories to test.";echo "tr 50 M=L3\_DEFIP\_PAIR\_128\_HIT\_ONLY IS=min IE=max ";tr 50 M=L3\_DEFIP\_PAIR\_128\_HIT\_ONLY IS=min IE=max;echo 'done';

echo "there are 440 more memories to test.";echo "tr 50 M=L3 DEFIP\_PAIR\_128\_ONLY IS=min IE=max ";tr 50 M=L3\_DEFIP\_PAIR\_128\_ONLY IS=min IE=max;echo 'done';

echo "there are 439 more memories to test.";echo "tr 50 M=L3\_ECMP IS=min IE=max ";tr 50 M=L3\_ECMP IS=min IE=max;echo 'done';

echo "there are 438 more memories to test.";echo "tr 50 M=L3\_ECMP\_COUNT IS=min IE=max ";tr 50 M=L3\_ECMP\_COUNT IS=min IE=max;echo 'done';

echo "there are 437 more memories to test.";echo "tr 50 M=L3\_ENTRY\_HIT\_ONLY IS=min IE=max ";tr 50 M=L3\_ENTRY\_HIT\_ONLY IS=min IE=max;echo

'done';

echo "there are 436 more memories to test.";echo "tr 50 M=L3\_ENTRY\_IPV4\_MULTICAST IS=min IE=max ";tr 50 M=L3\_ENTRY\_IPV4\_MULTICAST IS=min IE=max;echo 'done';

echo "there are 435 more memories to test.";echo "tr 50 M=L3\_ENTRY\_IPV4\_UNICAST IS=min IE=max ";tr 50 M=L3\_ENTRY\_IPV4\_UNICAST IS=min IE=max;echo 'done';

echo "there are 434 more memories to test.";echo "tr 50 M=L3\_ENTRY\_IPV6\_MULTICAST IS=min IE=max ";tr 50 M=L3\_ENTRY\_IPV6\_MULTICAST IS=min IE=max;echo 'done';

echo "there are 433 more memories to test.";echo "tr 50 M=L3\_ENTRY\_IPV6\_UNICAST IS=min IE=max ";tr 50 M=L3\_ENTRY\_IPV6\_UNICAST IS=min IE=max;echo 'done';

#echo "there are 432 more memories to test.";echo "tr 50 M=L3\_ENTRY\_ISS\_LP IS=min IE=max ";tr 50 M=L3\_ENTRY\_ISS\_LP IS=min IE=max;echo 'done';

#echo "there are 431 more memories to test.";echo "tr 50 M=L3\_ENTRY\_LP IS=min IE=max ";tr 50 M=L3\_ENTRY\_LP IS=min IE=max;echo 'done';

echo "there are 430 more memories to test.";echo "tr 50 M=L3\_ENTRY\_ONLY IS=min IE=max ";tr 50 M=L3\_ENTRY\_ONLY

IS=min IE=max;echo 'done';

echo "there are 429 more memories to test.";echo "tr 50 M=L3\_ENTRY\_ONLY\_ECC IS=min IE=max ";tr 50 M=L3\_ENTRY\_ONLY\_ECC IS=min IE=max;echo 'done';

echo "there are 428 more memories to test.";echo "tr 50 M=L3\_IIF IS=min IE=max ";tr 50 M=L3\_IIF IS=min IE=max;echo 'done';

echo "there are 427 more memories to test.";echo "tr 50 M=L3\_IIF\_PROFILE IS=min IE=max ";tr 50

M=L3\_IIF\_PROFILE IS=min IE=max;echo 'done';

echo "there are 426 more memories to test.";echo "tr 50 M=L3\_IPMC IS=min IE=max ";tr 50 M=L3\_IPMC IS=min IE=max;echo 'done';

echo "there are 425 more memories to test.";echo "tr 50 M=L3\_IPMC\_1 IS=min IE=max ";tr 50 M=L3\_IPMC\_1 IS=min IE=max;echo 'done';

echo "there are 424 more memories to test.";echo "tr 50 M=L3\_IPMC\_REMAP IS=min IE=max ";tr 50 M=L3\_IPMC\_REMAP IS=min IE=max;echo 'done';

echo "there are 423 more memories to test.";echo "tr 50 M=L3 MTU VALUES IS=min IE=max ";tr 50

M=L3 MTU VALUES IS=min IE=max;echo 'done';

echo "there are 422 more

 memories to test.";echo "tr 50 M=L3\_TUNNEL IS=min IE=max ";tr 50 M=L3\_TUNNEL IS=min IE=max;echo 'done';

echo "there are 421 more memories to test.";echo "tr 50 M=L3\_TUNNEL\_DATA\_ONLY IS=min IE=max ";tr 50 M=L3\_TUNNEL\_DATA\_ONLY IS=min IE=max;echo 'done';

echo "there are 420 more memories to test.";echo "tr 50 M=L3\_TUNNEL\_ONLY IS=min IE=max ";tr 50 M=L3\_TUNNEL\_ONLY IS=min IE=max;echo 'done';

echo "there are 419 more memories to test.";echo "tr 50 M=LLS L0 CHILD STATE1 IS=min IE=max ";tr 50 M=LLS\_L0\_CHILD\_STATE1 IS=min IE=max;echo 'done';

echo "there are 418 more memories to test.";echo "tr 50 M=LLS\_L0\_CHILD\_WEIGHT\_CFG\_CNT IS=min IE=max ";tr 50 M=LLS\_L0\_CHILD\_WEIGHT\_CFG\_CNT IS=min IE=max;echo 'done';

echo "there are 417 more memories to test.";echo "tr 50 M=LLS\_L0\_CONFIG IS=min IE=max ";tr 50 M=LLS\_L0\_CONFIG IS=min IE=max;echo 'done';

echo "there are 416 more memories to test.";echo "tr 50 M=LLS\_L0\_ERROR IS=min IE=max ";tr 50

M=LLS\_L0\_ERROR IS=min IE=max;echo 'done';

echo "there are 415

more memories to test.";echo "tr 50 M=LLS\_L0\_HEADS\_TAILS\_1 IS=min IE=max ";tr 50

M=LLS\_L0\_HEADS\_TAILS\_1 IS=min IE=max;echo 'done';

echo "there are 414 more memories to test.";echo "tr 50 M=LLS\_L0\_HEADS\_TAILS\_2 IS=min IE=max ";tr 50 M=LLS\_L0\_HEADS\_TAILS\_2 IS=min IE=max;echo 'done';

echo "there are 413 more memories to test.";echo "tr 50 M=LLS\_L0\_MIN\_NEXT IS=min IE=max ";tr 50 M=LLS\_L0\_MIN\_NEXT IS=min IE=max;echo 'done';

echo "there are 412 more memories to test.";echo "tr 50 M=LLS\_L0\_PARENT IS=min IE=max ";tr 50 M=LLS\_L0\_PARENT IS=min IE=max;echo 'done';

echo "there are 411 more memories to test.";echo "tr 50 M=LLS\_L0\_PARENT\_STATE IS=min IE=max ";tr 50 M=LLS\_L0\_PARENT\_STATE IS=min IE=max;echo 'done';

echo "there are 410 more memories to test.";echo "tr 50 M=LLS\_L0\_WERR\_MAX\_SC IS=min IE=max ";tr 50 M=LLS\_L0\_WERR\_MAX\_SC IS=min IE=max;echo 'done';

echo "there are 409 more memories to test.";echo "tr 50 M=LLS\_L0\_WERR\_NEXT IS=min IE=max ";tr 50 M=LLS\_L0\_WERR\_NEXT IS=min IE=max;echo 'done';

echo

 "there are 408 more memories to test.";echo "tr 50 M=LLS\_L0\_XOFF IS=min IE=max ";tr 50 M=LLS\_L0\_XOFF IS=min IE=max;echo 'done';

echo "there are 407 more memories to test.";echo "tr 50 M=LLS\_L1\_ACT\_MIN IS=min IE=max ";tr 50 M=LLS\_L1\_ACT\_MIN IS=min IE=max;echo 'done';

echo "there are 406 more memories to test.";echo "tr 50 M=LLS\_L1\_ACT\_SHAPER IS=min IE=max ";tr 50 M=LLS\_L1\_ACT\_SHAPER IS=min IE=max;echo 'done';

echo "there are 405 more memories to test.";echo "tr 50 M=LLS\_L1\_ACT\_XON IS=min IE=max ";tr 50 M=LLS\_L1\_ACT\_XON IS=min IE=max;echo 'done';

echo "there are 404 more memories to test.";echo "tr 50 M=LLS\_L1\_CHILD\_STATE1 IS=min IE=max ";tr 50 M=LLS\_L1\_CHILD\_STATE1 IS=min IE=max;echo 'done';

echo "there are 403 more memories to test.";echo "tr 50 M=LLS\_L1\_CHILD\_WEIGHT\_CFG\_CNT IS=min IE=max ";tr 50 M=LLS\_L1\_CHILD\_WEIGHT\_CFG\_CNT IS=min IE=max;echo 'done';

echo "there are 402 more memories to test.";echo "tr 50 M=LLS\_L1\_CONFIG IS=min IE=max ";tr 50 M=LLS\_L1\_CONFIG IS=min IE=max;echo 'done';

echo

 "there are 401 more memories to test.";echo "tr 50 M=LLS\_L1\_ERROR IS=min IE=max ";tr 50 M=LLS\_L1\_ERROR IS=min IE=max;echo 'done';

echo "there are 400 more memories to test.";echo "tr 50 M=LLS\_L1\_HEADS\_TAILS\_1 IS=min IE=max ";tr 50

M=LLS\_L1\_HEADS\_TAILS\_1 IS=min IE=max;echo 'done';

echo "there are 399 more memories to test.";echo "tr 50 M=LLS\_L1\_HEADS\_TAILS\_2 IS=min IE=max ";tr 50

M=LLS\_L1\_HEADS\_TAILS\_2 IS=min IE=max;echo 'done';

echo "there are 398 more memories to test.";echo "tr 50 M=LLS\_L1\_MC\_XOFF IS=min IE=max ";tr 50 M=LLS\_L1\_MC\_XOFF IS=min IE=max;echo 'done';

echo "there are 397 more memories to test.";echo "tr 50 M=LLS\_L1\_MIN\_NEXT IS=min IE=max ";tr 50 M=LLS\_L1\_MIN\_NEXT IS=min IE=max;echo 'done';

echo "there are 396 more memories to test.";echo "tr 50 M=LLS\_L1\_PARENT IS=min IE=max ";tr 50 M=LLS\_L1\_PARENT IS=min IE=max;echo 'done';

echo "there are 395 more memories to test.";echo "tr 50 M=LLS\_L1\_PARENT\_STATE IS=min IE=max ";tr 50 M=LLS\_L1\_PARENT\_STATE IS=min IE=max;echo

'done';

echo "there are 394 more memories to test.";echo "tr 50 M=LLS\_L1\_WERR\_MAX\_SC IS=min IE=max ";tr 50 M=LLS\_L1\_WERR\_MAX\_SC IS=min IE=max;echo 'done';

echo "there are 393 more memories to test.";echo "tr 50 M=LLS\_L1\_WERR\_NEXT IS=min IE=max ";tr 50 M=LLS\_L1\_WERR\_NEXT IS=min IE=max;echo 'done';

echo "there are 392 more memories to test.";echo "tr 50 M=LLS\_L1\_XOFF IS=min IE=max ";tr 50 M=LLS\_L1\_XOFF IS=min IE=max;echo 'done';

echo "there are 391 more memories to test.";echo "tr 50 M=LLS\_L2\_ACT\_ENQ IS=min IE=max ";tr 50 M=LLS\_L2\_ACT\_ENQ IS=min IE=max;echo 'done';

echo "there are 390 more memories to test.";echo "tr 50 M=LLS\_L2\_ACT\_MIN IS=min IE=max ";tr 50 M=LLS\_L2\_ACT\_MIN IS=min IE=max;echo 'done';

echo "there are 389 more memories to test.";echo "tr 50 M=LLS\_L2\_ACT\_SHAPER IS=min IE=max ";tr 50 M=LLS\_L2\_ACT\_SHAPER IS=min IE=max;echo 'done';

echo "there are 388 more memories to test.";echo "tr 50 M=LLS\_L2\_ACT\_XON IS=min IE=max ";tr 50 M=LLS\_L2\_ACT\_XON IS=min IE=max;echo 'done';

echo "there

 are 387 more memories to test.";echo "tr 50 M=LLS\_L2\_CHILD\_STATE1 IS=min IE=max ";tr 50 M=LLS\_L2\_CHILD\_STATE1 IS=min IE=max;echo 'done';

echo "there are 386 more memories to test.";echo "tr 50 M=LLS\_L2\_CHILD\_WEIGHT\_CFG\_CNT IS=min IE=max ";tr 50 M=LLS\_L2\_CHILD\_WEIGHT\_CFG\_CNT IS=min IE=max;echo 'done';

echo "there are 385 more memories to test.";echo "tr 50 M=LLS\_L2\_ERROR IS=min IE=max ";tr 50 M=LLS\_L2\_ERROR IS=min IE=max;echo 'done';

echo "there are 384 more memories to test.";echo "tr 50 M=LLS\_L2\_MC\_CHILD\_WEIGHT\_CFG\_CNT IS=min IE=max ";tr 50 M=LLS\_L2\_MC\_CHILD\_WEIGHT\_CFG\_CNT IS=min IE=max;echo 'done';

echo "there are 383 more memories to test.";echo "tr 50 M=LLS\_L2\_MC\_XOFF IS=min IE=44 ";tr 50 M=LLS\_L2\_MC\_XOFF IS=min IE=44;echo 'done';

echo "there are 382 more memories to test.";echo "tr 50 M=LLS\_L2\_MIN\_NEXT IS=min IE=max ";tr 50 M=LLS\_L2\_MIN\_NEXT IS=min IE=max;echo 'done';

echo "there are 381 more memories to test.";echo "tr 50 M=LLS L2 PARENT IS=min IE=max ";tr 50 M=LLS\_L2\_PARENT

IS=min IE=max;echo 'done';

echo "there are 380 more memories to test.";echo "tr 50 M=LLS L2 SHAPER STATE MAX IS=min IE=max ";tr 50 M=LLS\_L2\_SHAPER\_STATE\_MAX IS=min IE=max;echo 'done';

echo "there are 379 more memories to test.";echo "tr 50 M=LLS\_L2\_SHAPER\_STATE\_MIN IS=min IE=max ";tr 50 M=LLS\_L2\_SHAPER\_STATE\_MIN IS=min IE=max;echo 'done';

echo "there are 378 more memories to test.";echo "tr 50 M=LLS L2 WERR NEXT IS=min IE=max ";tr 50 M=LLS\_L2\_WERR\_NEXT IS=min IE=max;echo 'done';

echo "there are 377 more memories to test.";echo "tr 50 M=LLS\_L2\_XOFF IS=min IE=max ";tr 50 M=LLS\_L2\_XOFF IS=min IE=max;echo 'done';

echo "there are 376 more memories to test.";echo "tr 50 M=LLS\_PORT\_HEADS IS=min IE=max ";tr 50 M=LLS\_PORT\_HEADS IS=min IE=max;echo 'done';

echo "there are 375 more memories to test.";echo "tr 50 M=LLS\_PORT\_SEQ\_NUM IS=min IE=max ";tr 50 M=LLS\_PORT\_SEQ\_NUM IS=min IE=max;echo 'done';

echo "there are 374 more memories to test.":echo "tr 50 M=LLS PORT TAILS IS=min IE=max ";tr 50 M=LLS\_PORT\_TAILS

IS=min IE=max;echo 'done';

echo "there are 373 more memories to test.";echo "tr 50 M=LLS\_PORT\_WERR\_MAX\_SC IS=min IE=max ";tr 50 M=LLS\_PORT\_WERR\_MAX\_SC IS=min IE=max;echo 'done';

echo "there are 372 more memories to test.";echo "tr 50 M=LLS\_PORT\_XOFF IS=min IE=max ";tr 50 M=LLS\_PORT\_XOFF IS=min IE=max;echo 'done';

echo "there are 371 more memories to test.";echo "tr 50 M=LLS\_S1\_CHILD\_STATE IS=min IE=max ";tr 50 M=LLS\_S1\_CHILD\_STATE IS=min IE=max;echo 'done';

echo "there are 370 more memories to test.";echo "tr 50 M=LLS\_S1\_CHILD\_WEIGHT\_CFG\_CNT IS=min IE=max ";tr 50 M=LLS\_S1\_CHILD\_WEIGHT\_CFG\_CNT IS=min IE=max;echo 'done';

echo "there are 369 more memories to test.";echo "tr 50 M=LLS\_S1\_CONFIG IS=min IE=max ";tr 50 M=LLS\_S1\_CONFIG IS=min IE=max;echo 'done';

echo "there are 368 more memories to test.";echo "tr 50 M=LLS\_S1\_ERROR IS=min IE=max ";tr 50 M=LLS\_S1\_ERROR IS=min IE=max;echo 'done';

echo "there are 367 more memories to test.";echo "tr 50 M=LLS\_S1\_HEADS\_TAILS IS=min IE=max ";tr 50 M=LLS\_S1\_HEADS\_TAILS IS=min IE=max;echo 'done';

echo "there are 366 more memories to test.";echo "tr 50 M=LLS\_S1\_PARENT IS=min IE=max ";tr 50 M=LLS\_S1\_PARENT IS=min IE=max;echo 'done';

echo "there are 365 more memories to test.";echo "tr 50 M=LLS\_S1\_PARENT\_STATE IS=min IE=max ";tr 50 M=LLS\_S1\_PARENT\_STATE IS=min IE=max;echo 'done';

echo "there are 364 more memories to test.";echo "tr 50 M=LLS\_S1\_WERR\_MAX\_SC IS=min IE=max ";tr 50 M=LLS\_S1\_WERR\_MAX\_SC IS=min IE=max;echo 'done';

echo "there are 363 more memories to test.";echo "tr 50 M=LLS\_S1\_XOFF IS=min IE=max ";tr 50 M=LLS\_S1\_XOFF IS=min IE=max;echo 'done';

echo "there are 362 more memories to test.";echo "tr 50 M=LOCAL\_SW\_DISABLE\_DEFAULT\_PBM IS=min IE=max ";tr 50 M=LOCAL\_SW\_DISABLE\_DEFAULT\_PBM IS=min IE=max;echo 'done';

echo "there are 361 more memories to test.";echo "tr 50 M=LOCAL\_SW\_DISABLE\_DEFAULT\_PBM\_2 IS=min IE=max ";tr 50 M=LOCAL\_SW\_DISABLE\_DEFAULT\_PBM\_2 IS=min IE=max;echo 'done'; echo "there are 360 more memories to

 test.";echo "tr 50 M=LOCAL\_SW\_DISABLE\_DEFAULT\_PBM\_MIRR IS=min IE=max ";tr 50 M=LOCAL\_SW\_DISABLE\_DEFAULT\_PBM\_MIRR IS=min IE=max;echo 'done';

echo "there are 359 more memories to test.";echo "tr 50 M=LPORT\_TAB IS=min IE=max ";tr 50 M=LPORT\_TAB IS=min IE=max;echo 'done';

echo "there are 358 more memories to test.";echo "tr 50 M=MAC\_BLOCK IS=min IE=max ";tr 50 M=MAC\_BLOCK IS=min IE=max;echo 'done';

echo "there are 356 more memories to test.";echo "tr 50 M=MIRROR\_CONTROL IS=min IE=max ";tr 50 M=MIRROR\_CONTROL IS=min IE=max;echo 'done';

echo "there are 355 more memories to test.";echo "tr 50 M=MMU\_AGING\_CTR IS=min IE=max ";tr 50 M=MMU\_AGING\_CTR IS=min IE=max;echo 'done';

echo "there are 354 more memories to test.";echo "tr 50 M=MMU\_AGING\_EXP IS=min IE=max ";tr 50 M=MMU\_AGING\_EXP IS=min IE=max;echo 'done';

echo "there are 353 more memories to test.";echo "tr 50 M=MMU\_AGING\_MASK\_TBL\_PIPE0 IS=min IE=max ";tr 50 M=MMU\_AGING\_MASK\_TBL\_PIPE0 IS=min IE=max;echo 'done';

echo "there are 352 more memories

 to test.";echo "tr 50 M=MMU\_CBPData0 IS=min IE=max ";tr 50 M=MMU\_CBPData0 IS=min IE=max;echo 'done';

echo "there are 351 more memories to test.";echo "tr 50 M=MMU\_CBPData1 IS=min IE=max ";tr 50 M=MMU\_CBPData1 IS=min IE=max;echo 'done';

echo "there are 350 more memories to test.";echo "tr 50 M=MMU\_CBPData2 IS=min IE=max ";tr 50 M=MMU\_CBPData2 IS=min IE=max;echo 'done';

echo "there are 349 more memories to test.";echo "tr 50 M=MMU\_CBPData3 IS=min IE=max ";tr 50 M=MMU\_CBPData3 IS=min IE=max;echo 'done';

echo "there are 348 more memories to test.";echo "tr 50 M=MMU\_CCP0\_RESEQ\_MEM IS=min IE=max ";tr 50 M=MMU\_CCP0\_RESEQ\_MEM IS=min IE=max;echo 'done';

echo "there are 347 more memories to test.";echo "tr 50 M=MMU\_CCP\_MEM IS=min IE=max ";tr 50 M=MMU\_CCP\_MEM IS=min IE=max;echo 'done';

echo "there are 346 more memories to test.";echo "tr 50 M=MMU\_CELL\_LINK IS=min IE=max ";tr 50 M=MMU\_CELL\_LINK IS=min IE=max;echo 'done';

echo "there are 345 more memories to test.";echo "tr 50 M=MMU\_CFAPI0\_BITMAP

IS=min IE=max ";tr 50 M=MMU\_CFAPI0\_BITMAP IS=min IE=max;echo 'done';

echo "there are 344 more memories to test.";echo "tr 50 M=MMU\_CFAPI0\_STACK IS=min IE=max ";tr 50 M=MMU\_CFAPI0\_STACK IS=min IE=max;echo 'done';

echo "there are 343 more memories to test.";echo "tr 50 M=MMU\_CFAPI1\_BITMAP IS=min IE=max ";tr 50 M=MMU\_CFAPI1\_BITMAP IS=min IE=max;echo 'done';

echo "there are 342 more memories to test.";echo "tr 50 M=MMU\_CFAPI1\_STACK IS=min IE=max ";tr 50 M=MMU\_CFAPI1\_STACK IS=min IE=max;echo 'done';

echo "there are 341 more memories to test.";echo "tr 50 M=MMU\_CHFC\_SYSPORT\_MAPPING IS=min IE=max ";tr 50 M=MMU\_CHFC\_SYSPORT\_MAPPING IS=min IE=max;echo 'done';

echo "there are 340 more memories to test.";echo "tr 50 M=MMU\_CTR\_COLOR\_DROP\_MEM IS=min IE=max ";tr 50 M=MMU\_CTR\_COLOR\_DROP\_MEM IS=min IE=max;echo 'done';

echo "there are 339 more memories to test.";echo "tr 50 M=MMU\_CTR\_ING\_DROP\_MEM IS=min IE=max ";tr 50 M=MMU\_CTR\_ING\_DROP\_MEM IS=min IE=max;echo 'done';

echo "there are 338 more memories

to test.";echo "tr 50 M=MMU\_CTR\_MC\_DROP\_MEM0 IS=min IE=max ";tr 50

M=MMU\_CTR\_MC\_DROP\_MEM0 IS=min IE=max;echo 'done';

echo "there are 337 more memories to test.";echo "tr 50 M=MMU\_CTR\_MTRI\_DROP\_MEM IS=min IE=max ";tr 50 M=MMU\_CTR\_MTRI\_DROP\_MEM IS=min IE=max;echo 'done';

echo "there are 336 more memories to test.";echo "tr 50 M=MMU\_CTR\_UC\_DROP\_MEM IS=min IE=max ";tr 50 M=MMU\_CTR\_UC\_DROP\_MEM IS=min IE=max;echo 'done';

echo "there are 335 more memories to test.";echo "tr 50 M=MMU\_ENQ\_PBI\_DB IS=min IE=max ";tr 50 M=MMU\_ENQ\_PBI\_DB IS=min IE=max;echo 'done';

echo "there are 334 more memories to test.";echo "tr 50 M=MMU\_EPRG\_MEM IS=min IE=max ";tr 50 M=MMU\_EPRG\_MEM IS=min IE=max;echo 'done';

echo "there are 333 more memories to test.";echo "tr 50 M=MMU\_INTFI\_BASE\_INDEX\_TBL IS=min IE=max ";tr 50 M=MMU\_INTFI\_BASE\_INDEX\_TBL IS=min IE=max;echo 'done';

echo "there are 332 more memories to test.";echo "tr 50 M=MMU\_INTFI\_FC\_ST\_TBL0 IS=min IE=max ";tr 50 M=MMU\_INTFI\_FC\_ST\_TBL0 IS=min IE=max;echo 'done';

echo

 "there are 331 more memories to test.";echo "tr 50 M=MMU\_INTFI\_FC\_ST\_TBL1 IS=min IE=max ";tr 50 M=MMU\_INTFI\_FC\_ST\_TBL1 IS=min IE=max;echo 'done';

echo "there are 330 more memories to test.";echo "tr 50 M=MMU\_INTFI\_FC\_ST\_TBL2 IS=min IE=max ";tr 50 M=MMU\_INTFI\_FC\_ST\_TBL2 IS=min IE=max;echo 'done';

echo "there are 329 more memories to test.";echo "tr 50 M=MMU\_INTFI\_MERGE\_ST\_TBL IS=min IE=max ";tr 50 M=MMU\_INTFI\_MERGE\_ST\_TBL IS=min IE=max;echo 'done';

echo "there are 328 more memories to test.";echo "tr 50 M=MMU\_INTFI\_OFFSET\_MAP\_TBL IS=min IE=max ";tr 50 M=MMU\_INTFI\_OFFSET\_MAP\_TBL IS=min IE=max;echo 'done';

echo "there are 327 more memories to test.";echo "tr 50 M=MMU\_INTFI\_PFC\_ST\_TBL IS=min IE=max ";tr 50 M=MMU\_INTFI\_PFC\_ST\_TBL IS=min IE=max;echo 'done';

echo "there are 326 more memories to test.";echo "tr 50 M=MMU\_INTFI\_PORT\_COEFC\_TB IS=min IE=max ";tr 50 M=MMU\_INTFI\_PORT\_COEFC\_TB IS=min IE=max;echo 'done';

echo "there are 325 more memories to test.";echo "tr 50 M=MMU\_INTFI\_S1\_ST\_TB

IS=min IE=max ";tr 50 M=MMU\_INTFI\_S1\_ST\_TB IS=min IE=max;echo 'done';

echo "there are 324 more memories to test.";echo "tr 50 M=MMU\_INTFI\_ST\_TRANS\_TBL IS=min IE=max ";tr 50 M=MMU\_INTFI\_ST\_TRANS\_TBL IS=min IE=max;echo 'done';

echo "there are 323 more memories to test.";echo "tr 50 M=MMU\_INTFI\_XPIPE\_FC\_MAP\_TBL0 IS=min IE=max ";tr 50 M=MMU\_INTFI\_XPIPE\_FC\_MAP\_TBL0 IS=min IE=max;echo 'done';

echo "there are 322 more memories to test.";echo "tr 50 M=MMU\_INTFI\_XPIPE\_FC\_MAP\_TBL1 IS=min IE=max ";tr 50 M=MMU\_INTFI\_XPIPE\_FC\_MAP\_TBL1 IS=min IE=max;echo 'done';

echo "there are 321 more memories to test.";echo "tr 50 M=MMU\_INTFI\_XPIPE\_FC\_MAP\_TBL2 IS=min IE=max ";tr 50 M=MMU\_INTFI\_XPIPE\_FC\_MAP\_TBL2 IS=min IE=max;echo 'done';

#echo "there are 320 more memories to test.";echo "tr 50 M=MMU\_INTFI\_XPIPE\_FC\_MAP\_TBS1 IS=min IE=max ";tr 50 M=MMU\_INTFI\_XPIPE\_FC\_MAP\_TBS1 IS=min IE=max;echo 'done';

echo "there are 319 more memories to test.";echo "tr 50 M=MMU\_INTFO\_QCN\_CNM\_RVD\_TBL IS=min IE=max ";tr 50 M=MMU\_INTFO\_QCN\_CNM\_RVD\_TBL

IS=min IE=max;echo 'done';

echo "there are 318 more memories to test.";echo "tr 50 M=MMU\_INTFO\_QCN\_CNM\_TIMER\_TBL IS=min IE=max ";tr 50 M=MMU\_INTFO\_QCN\_CNM\_TIMER\_TBL IS=min IE=max;echo 'done';

echo "there are 317 more memories to test.";echo "tr 50 M=MMU\_INTFO\_QCN\_TBID\_TBL IS=min IE=max ";tr 50 M=MMU\_INTFO\_QCN\_TBID\_TBL IS=min IE=max;echo 'done';

echo "there are 316 more memories to test.";echo "tr 50 M=MMU\_INTFO\_QCN\_TOV\_TBL IS=min IE=max ";tr 50 M=MMU\_INTFO\_QCN\_TOV\_TBL IS=min IE=max;echo 'done';

echo "there are 315 more memories to test.";echo "tr 50 M=MMU\_INTFO\_TC2PRI\_MAPPING IS=min IE=max ";tr 50 M=MMU\_INTFO\_TC2PRI\_MAPPING IS=min IE=max;echo 'done';

echo "there are 314 more memories to test.";echo "tr 50 M=MMU\_MAPPER\_X\_LSB IS=min IE=max ";tr 50 M=MMU\_MAPPER\_X\_LSB IS=min IE=max;echo 'done';

echo "there are 313 more memories to test.";echo "tr 50 M=MMU\_MAPPER\_Y\_LSB IS=min IE=max ";tr 50 M=MMU\_MAPPER\_Y\_LSB IS=min IE=max;echo 'done';

echo "there are 312 more memories

to test.";echo "tr 50 M=MMU\_MCFP IS=min IE=max ";tr 50 M=MMU\_MCFP IS=min IE=max;echo 'done'; echo "there are 311 more memories to test.";echo "tr 50 M=MMU\_MCQDB0 IS=min IE=max ";tr 50 M=MMU\_MCQDB0 IS=min IE=max;echo 'done';

echo "there are 310 more memories to test.";echo "tr 50 M=MMU\_MCQDB1 IS=min IE=max ";tr 50 M=MMU\_MCODB1 IS=min IE=max;echo 'done';

echo "there are 309 more memories to test.";echo "tr 50 M=MMU\_MCQE IS=min IE=max ";tr 50 M=MMU\_MCQE IS=min IE=max;echo 'done';

echo "there are 308 more memories to test.";echo "tr 50 M=MMU\_MCQN IS=min IE=max ";tr 50

M=MMU\_MCQN IS=min IE=max;echo 'done';

echo "there are 307 more memories to test.";echo "tr 50 M=MMU\_MTRI\_BKPMETERINGBUCKET\_MEM\_0 IS=min IE=max ";tr 50 M=MMU\_MTRI\_BKPMETERINGBUCKET\_MEM\_0 IS=min IE=max;echo 'done'; echo "there are 306 more memories to test.";echo "tr 50 M=MMU\_MTRI\_BKPMETERINGCONFIG\_MEM\_0 IS=min IE=max ";tr 50 M=MMU\_MTRI\_BKPMETERINGCONFIG\_MEM\_0 IS=min IE=max;echo 'done'; echo "there are 305 more memories to

test.";echo "tr 50 M=MMU\_MTRO\_BUCKET\_L0\_MEM\_0 IS=min IE=max ";tr 50

M=MMU\_MTRO\_BUCKET\_L0\_MEM\_0 IS=min IE=max;echo 'done';

echo "there are 304 more memories to test.";echo "tr 50 M=MMU\_MTRO\_BUCKET\_L1\_MEM\_0 IS=min IE=max ";tr 50 M=MMU\_MTRO\_BUCKET\_L1\_MEM\_0 IS=min IE=max;echo 'done';

echo "there are 303 more memories to test.";echo "tr 50 M=MMU\_MTRO\_BUCKET\_L1\_MEM\_1 IS=min IE=max ";tr 50 M=MMU\_MTRO\_BUCKET\_L1\_MEM\_1 IS=min IE=max;echo 'done';

echo "there are 302 more memories to test.";echo "tr 50 M=MMU\_MTRO\_BUCKET\_L2\_MEM\_0 IS=min IE=max ";tr 50 M=MMU\_MTRO\_BUCKET\_L2\_MEM\_0 IS=min IE=max;echo 'done';

echo "there are 301 more memories to test.";echo "tr 50 M=MMU\_MTRO\_BUCKET\_L2\_MEM\_1 IS=min IE=max ";tr 50 M=MMU\_MTRO\_BUCKET\_L2\_MEM\_1 IS=min IE=max;echo 'done';

echo "there are 300 more memories to test.";echo "tr 50 M=MMU\_MTRO\_BUCKET\_L2\_MEM\_2 IS=min IE=max ";tr 50 M=MMU\_MTRO\_BUCKET\_L2\_MEM\_2 IS=min IE=max;echo 'done';

echo "there are 299 more memories to test.";echo "tr 50 M=MMU\_MTRO\_BUCKET\_L2\_MEM\_3

IS=min IE=max ";tr 50 M=MMU\_MTRO\_BUCKET\_L2\_MEM\_3 IS=min IE=max;echo 'done';

echo "there are 298 more memories to test.";echo "tr 50 M=MMU\_MTRO\_BUCKET\_L2\_MEM\_4 IS=min IE=max ";tr 50 M=MMU\_MTRO\_BUCKET\_L2\_MEM\_4 IS=min IE=max;echo 'done';

echo "there are 297 more memories to test.";echo "tr 50 M=MMU\_MTRO\_BUCKET\_L2\_MEM\_5 IS=min IE=max ";tr 50 M=MMU\_MTRO\_BUCKET\_L2\_MEM\_5 IS=min IE=max;echo 'done';

echo "there are 296 more memories to test.";echo "tr 50 M=MMU\_MTRO\_BUCKET\_L2\_MEM\_6 IS=min IE=max ";tr 50 M=MMU\_MTRO\_BUCKET\_L2\_MEM\_6 IS=min IE=max;echo 'done';

echo "there are 295 more memories to test.";echo "tr 50 M=MMU\_MTRO\_BUCKET\_L2\_MEM\_7 IS=min IE=max ";tr 50 M=MMU\_MTRO\_BUCKET\_L2\_MEM\_7 IS=min IE=max;echo 'done';

echo "there are 294 more memories to test.";echo "tr 50 M=MMU\_MTRO\_EGRMETERINGCONFIG\_MEM\_0

IS=min IE=max ";tr 50 M=MMU\_MTRO\_EGRMETERINGCONFIG\_MEM\_0 IS=min IE=max;echo 'done';

echo "there are 293 more memories to test.";echo "tr 50 M=MMU\_MTRO\_L0\_MEM\_0 IS=min IE=max ";tr 50 M=MMU\_MTRO\_L0\_MEM\_0

IS=min IE=max;echo 'done';

echo "there are 292 more memories to test.";echo "tr 50 M=MMU\_MTRO\_L1\_MEM\_0 IS=min IE=max ";tr 50 M=MMU\_MTRO\_L1\_MEM\_0 IS=min IE=max;echo 'done';

echo "there are 291 more memories to test.";echo "tr 50 M=MMU\_MTRO\_L1\_MEM\_1 IS=min IE=max ";tr 50 M=MMU\_MTRO\_L1\_MEM\_1 IS=min IE=max;echo 'done';

echo "there are 290 more memories to test.";echo "tr 50 M=MMU\_MTRO\_L2\_MEM\_0 IS=min IE=max ";tr 50 M=MMU\_MTRO\_L2\_MEM\_0 IS=min IE=max;echo 'done';

echo "there are 289 more memories to test.";echo "tr 50 M=MMU\_MTRO\_L2\_MEM\_1 IS=min IE=max ";tr 50 M=MMU\_MTRO\_L2\_MEM\_1 IS=min IE=max;echo 'done';

echo "there are 288 more memories to test.";echo "tr 50 M=MMU\_MTRO\_L2\_MEM\_2 IS=min IE=max ";tr 50 M=MMU\_MTRO\_L2\_MEM\_2 IS=min IE=max;echo 'done';

echo "there are 287 more memories to test.";echo "tr 50 M=MMU\_MTRO\_L2\_MEM\_3 IS=min IE=max ";tr 50 M=MMU\_MTRO\_L2\_MEM\_3 IS=min IE=max;echo 'done';

echo "there are 286 more memories to test.";echo "tr 50 M=MMU\_MTRO\_L2\_MEM\_4 IS=min IE=max ";tr 50 M=MMU\_MTRO\_L2\_MEM\_4 IS=min IE=max;echo 'done';

echo "there are 285 more memories to test.";echo "tr 50 M=MMU\_MTRO\_L2\_MEM\_5 IS=min IE=max ";tr 50

M=MMU\_MTRO\_L2\_MEM\_5 IS=min IE=max;echo 'done';

echo "there are 284 more memories to test.";echo "tr 50 M=MMU\_MTRO\_L2\_MEM\_6 IS=min IE=max ";tr 50 M=MMU\_MTRO\_L2\_MEM\_6 IS=min IE=max;echo 'done';

echo "there are 283 more memories to test.";echo "tr 50 M=MMU\_MTRO\_L2\_MEM\_7 IS=min IE=max ";tr 50 M=MMU\_MTRO\_L2\_MEM\_7 IS=min IE=max;echo 'done';

echo "there are 282 more memories to test.";echo "tr 50 M=MMU\_MTRO\_S1\_MEM\_0 IS=min IE=max ";tr 50 M=MMU\_MTRO\_S1\_MEM\_0 IS=min IE=max;echo 'done';

echo "there are 281 more memories to test.";echo "tr 50 M=MMU\_PDB0 IS=min IE=max ";tr 50 M=MMU\_PDB0 IS=min IE=max;echo 'done';

echo "there are 280 more memories to test.";echo "tr 50 M=MMU\_PKTHDR IS=min IE=max ";tr 50 M=MMU\_PKTHDR IS=min IE=max;echo 'done';

echo "there are 279 more memories to test.";echo "tr 50 M=MMU\_PKT\_LINK IS=min IE=max ";tr 50 M=MMU\_PKT\_LINK IS=min

IE=max;echo 'done';

echo "there are 278 more memories to test.";echo "tr 50 M=MMU\_PORTCNT IS=min IE=max ";tr 50 M=MMU\_PORTCNT IS=min IE=max;echo 'done';

echo "there are 277 more memories to test.";echo "tr 50 M=MMU\_PQE0\_MEM IS=min IE=max ";tr 50 M=MMU\_POE0\_MEM IS=min IE=max;echo 'done';

echo "there are 276 more memories to test.";echo "tr 50 M=MMU\_QCN\_CNM\_COUNTER IS=min IE=max ";tr 50 M=MMU\_QCN\_CNM\_COUNTER IS=min IE=max;echo 'done';

echo "there are 275 more memories to test.";echo "tr 50 M=MMU\_QCN\_CNM\_QUEUE0 IS=min IE=max ";tr 50 M=MMU\_QCN\_CNM\_QUEUE0 IS=min IE=max;echo 'done';

echo "there are 274 more memories to test.";echo "tr 50 M=MMU\_QCN\_CPQST\_QLEN IS=min IE=max ";tr 50 M=MMU\_QCN\_CPQST\_QLEN IS=min IE=max;echo 'done';

echo "there are 273 more memories to test.";echo "tr 50 M=MMU\_QCN\_CPQST\_TSSLS IS=min IE=max ";tr 50 M=MMU\_OCN\_CPOST\_TSSLS IS=min IE=max;echo 'done';

echo "there are 272 more memories to test.";echo "tr 50 M=MMU\_QCN\_ENABLE\_0 IS=min IE=max ";tr 50 M=MMU\_QCN\_ENABLE\_0 IS=min

IE=max;echo 'done';

echo "there are 271 more memories to test.";echo "tr 50 M=MMU\_QCN\_QFBTB IS=min IE=max ";tr 50 M=MMU\_QCN\_QFBTB IS=min IE=max;echo 'done';

echo "there are 270 more memories to test.";echo "tr 50 M=MMU\_QCN\_QLEN\_SHADOW0 IS=min IE=max ";tr 50 M=MMU\_QCN\_QLEN\_SHADOW0 IS=min IE=max;echo 'done';

echo "there are 269 more memories to test.";echo "tr 50 M=MMU\_QCN\_SITB IS=min IE=max ";tr 50 M=MMU\_QCN\_SITB IS=min IE=max;echo 'done';

echo "there are 268 more memories to test.";echo "tr 50 M=MMU\_REPL\_GROUP\_INFO0 IS=min IE=max ";tr 50 M=MMU\_REPL\_GROUP\_INFO0 IS=min IE=max;echo 'done';

echo "there are 267 more memories to test.";echo "tr 50 M=MMU\_REPL\_GROUP\_INITIAL\_COPY\_COUNT IS=min IE=max ";tr 50 M=MMU\_REPL\_GROUP\_INITIAL\_COPY\_COUNT IS=min IE=max;echo 'done'; echo "there are 266 more memories to test.";echo "tr 50 M=MMU\_REPL\_HEAD\_TBL IS=min IE=max ";tr 50 M=MMU\_REPL\_HEAD\_TBL IS=min IE=max;echo 'done';

echo "there are 265 more memories to test.";echo "tr 50 M=MMU\_REPL\_HEAD\_TBL\_PIPE0

IS=min IE=max ";tr 50 M=MMU\_REPL\_HEAD\_TBL\_PIPE0 IS=min IE=max;echo 'done';

echo "there are 264 more memories to test.";echo "tr 50 M=MMU\_REPL\_LIST\_TBL IS=min IE=max ";tr 50 M=MMU\_REPL\_LIST\_TBL IS=min IE=max;echo 'done';

echo "there are 263 more memories to test.";echo "tr 50 M=MMU\_REPL\_LIST\_TBL\_PIPE0 IS=min IE=max ";tr 50 M=MMU\_REPL\_LIST\_TBL\_PIPE0 IS=min IE=max;echo 'done';

echo "there are 262 more memories to test.";echo "tr 50 M=MMU\_REPL\_STATE\_TBL\_PIPE0 IS=min IE=max ";tr

50 M=MMU\_REPL\_STATE\_TBL\_PIPE0 IS=min IE=max;echo 'done';

echo "there are 261 more memories to test.";echo "tr 50 M=MMU\_THDM\_DB\_PORTSP\_BST\_0 IS=min IE=max ";tr 50 M=MMU\_THDM\_DB\_PORTSP\_BST\_0 IS=min IE=max;echo 'done';

echo "there are 260 more memories to test.";echo "tr 50 M=MMU\_THDM\_DB\_PORTSP\_CONFIG\_0 IS=min IE=max ";tr 50 M=MMU\_THDM\_DB\_PORTSP\_CONFIG\_0 IS=min IE=max;echo 'done';

echo "there are 259 more memories to test.";echo "tr 50 M=MMU\_THDM\_DB\_PORTSP\_CONFIG\_0A IS=min IE=max ";tr 50 M=MMU\_THDM\_DB\_PORTSP\_CONFIG\_0A

IS=min IE=max;echo 'done';

echo "there are 258 more memories to test.";echo "tr 50 M=MMU\_THDM\_DB\_PORTSP\_CONFIG\_0B IS=min IE=max ";tr 50 M=MMU\_THDM\_DB\_PORTSP\_CONFIG\_0B IS=min IE=max;echo 'done';

echo "there are 257 more memories to test.";echo "tr 50 M=MMU\_THDM\_DB\_PORTSP\_CONFIG\_0C IS=min IE=max ";tr 50 M=MMU\_THDM\_DB\_PORTSP\_CONFIG\_0C IS=min IE=max;echo 'done';

echo "there are 256 more memories to test.";echo "tr 50 M=MMU\_THDM\_DB\_QUEUE\_BST\_0 IS=min IE=max ";tr 50 M=MMU\_THDM\_DB\_QUEUE\_BST\_0 IS=min IE=max;echo 'done';

echo "there are 255 more memories to test.";echo "tr 50 M=MMU\_THDM\_DB\_QUEUE\_CONFIG\_0 IS=min IE=max ";tr 50 M=MMU\_THDM\_DB\_QUEUE\_CONFIG\_0 IS=min IE=max;echo 'done';

echo "there are 254 more memories to test.";echo "tr 50 M=MMU\_THDM\_DB\_QUEUE\_CONFIG\_0A IS=min IE=max ";tr 50 M=MMU\_THDM\_DB\_QUEUE\_CONFIG\_0A IS=min IE=max;echo 'done';

echo "there are 253 more memories to test.";echo "tr 50 M=MMU\_THDM\_DB\_QUEUE\_CONFIG\_0B IS=min IE=max ";tr 50 M=MMU\_THDM\_DB\_QUEUE\_CONFIG\_0B IS=min IE=max;echo 'done';

echo "there are 252 more memories to test.";echo "tr 50 M=MMU\_THDM\_DB\_QUEUE\_CONFIG\_0C IS=min IE=max ";tr 50 M=MMU\_THDM\_DB\_QUEUE\_CONFIG\_0C IS=min IE=max;echo 'done';

echo "there are 251 more memories to test.";echo "tr 50 M=MMU\_THDM\_DB\_QUEUE\_COUNT\_0 IS=min IE=max ";tr 50 M=MMU\_THDM\_DB\_QUEUE\_COUNT\_0 IS=min IE=max;echo 'done';

echo "there are 250 more memories to test.";echo "tr 50 M=MMU\_THDM\_DB\_QUEUE\_OFFSET\_0 IS=min IE=max ";tr 50 M=MMU\_THDM\_DB\_QUEUE\_OFFSET\_0 IS=min IE=max;echo 'done';

echo "there are 249 more memories to test.";echo "tr 50 M=MMU\_THDM\_DB\_QUEUE\_OFFSET\_0A IS=min IE=max ";tr 50 M=MMU\_THDM\_DB\_QUEUE\_OFFSET\_0A IS=min IE=max;echo 'done';

echo "there are 248 more memories to test.";echo "tr 50 M=MMU\_THDM\_DB\_QUEUE\_OFFSET\_0B IS=min IE=max ";tr 50 M=MMU\_THDM\_DB\_QUEUE\_OFFSET\_0B IS=min IE=max;echo 'done';

echo "there are 247 more memories to test.";echo "tr 50 M=MMU\_THDM\_DB\_QUEUE\_OFFSET\_0C IS=min IE=max ";tr 50 M=MMU\_THDM\_DB\_QUEUE\_OFFSET\_0C IS=min IE=max;echo 'done';

echo

 "there are 246 more memories to test.";echo "tr 50 M=MMU\_THDM\_DB\_QUEUE\_RESUME\_0 IS=min IE=max ";tr 50 M=MMU\_THDM\_DB\_QUEUE\_RESUME\_0 IS=min IE=max;echo 'done';

echo "there are 245 more memories to test.";echo "tr 50 M=MMU\_THDM\_MCOE\_PORTSP\_BST\_0 IS=min IE=max ";tr 50 M=MMU\_THDM\_MCQE\_PORTSP\_BST\_0 IS=min IE=max;echo 'done';

echo "there are 244 more memories to test.";echo "tr 50 M=MMU\_THDM\_MCQE\_PORTSP\_CONFIG\_0 IS=min IE=max ";tr 50 M=MMU\_THDM\_MCQE\_PORTSP\_CONFIG\_0 IS=min IE=max;echo 'done';

echo "there are 243 more memories to test.";echo "tr 50 M=MMU\_THDM\_MCQE\_PORTSP\_CONFIG\_0A IS=min IE=max ";tr 50 M=MMU\_THDM\_MCQE\_PORTSP\_CONFIG\_0A IS=min IE=max;echo 'done';

echo "there are 242 more memories to test.";echo "tr 50 M=MMU\_THDM\_MCQE\_PORTSP\_CONFIG\_0B IS=min IE=max ";tr 50 M=MMU\_THDM\_MCQE\_PORTSP\_CONFIG\_0B IS=min IE=max;echo 'done';

echo "there are 241 more memories to test.":echo "tr 50 M=MMU\_THDM\_MCOE\_QUEUE\_BST\_0 IS=min IE=max ";tr 50 M=MMU\_THDM\_MCQE\_QUEUE\_BST\_0 IS=min IE=max;echo 'done';

echo

 "there are 240 more memories to test.";echo "tr 50 M=MMU\_THDM\_MCQE\_QUEUE\_CONFIG\_0 IS=min IE=max ";tr 50 M=MMU\_THDM\_MCQE\_QUEUE\_CONFIG\_0 IS=min IE=max;echo 'done'; echo "there are 239 more memories to test.";echo "tr 50 M=MMU\_THDM\_MCQE\_QUEUE\_CONFIG\_0A IS=min IE=max ";tr 50 M=MMU\_THDM\_MCQE\_QUEUE\_CONFIG\_0A IS=min IE=max;echo 'done'; echo "there are 238 more memories to test.";echo "tr 50 M=MMU\_THDM\_MCQE\_QUEUE\_CONFIG\_0B IS=min IE=max ";tr 50 M=MMU\_THDM\_MCQE\_QUEUE\_CONFIG\_0B IS=min IE=max;echo 'done'; echo "there are 237 more memories to test.";echo "tr 50 M=MMU\_THDM\_MCQE\_QUEUE\_CONFIG\_0C IS=min IE=max ";tr 50 M=MMU\_THDM\_MCQE\_QUEUE\_CONFIG\_0C IS=min IE=max;echo 'done'; echo "there are 236 more memories to test.";echo "tr 50 M=MMU\_THDM\_MCQE\_QUEUE\_COUNT\_0 IS=min IE=max ";tr 50 M=MMU\_THDM\_MCQE\_QUEUE\_COUNT\_0 IS=min IE=max;echo 'done'; echo "there are 235 more memories to test.";echo "tr 50 M=MMU\_THDM\_MCQE\_QUEUE\_OFFSET\_0 IS=min IE=max ";tr 50 M=MMU\_THDM\_MCQE\_QUEUE\_OFFSET\_0 IS=min IE=max;echo 'done'; echo

 "there are 234 more memories to test.";echo "tr 50 M=MMU\_THDM\_MCQE\_QUEUE\_OFFSET\_0A IS=min IE=max ";tr 50 M=MMU\_THDM\_MCQE\_QUEUE\_OFFSET\_0A IS=min IE=max;echo 'done';

echo "there are 233 more memories to test.";echo "tr 50 M=MMU\_THDM\_MCQE\_QUEUE\_OFFSET\_0B IS=min IE=max ";tr 50 M=MMU\_THDM\_MCQE\_QUEUE\_OFFSET\_0B IS=min IE=max;echo 'done';

echo "there are 232 more memories to test.";echo "tr 50 M=MMU\_THDM\_MCQE\_QUEUE\_OFFSET\_0C IS=min IE=max ";tr 50 M=MMU\_THDM\_MCQE\_QUEUE\_OFFSET\_0C IS=min IE=max;echo 'done';

echo "there are 231 more memories to test.";echo "tr 50 M=MMU\_THDM\_MCQE\_QUEUE\_RESUME\_0 IS=min IE=max ";tr 50 M=MMU\_THDM\_MCQE\_QUEUE\_RESUME\_0 IS=min IE=max;echo 'done';

echo "there are 230 more memories to test.";echo "tr 50 M=MMU\_THDU\_XPIPE\_BST\_PORT IS=min IE=max ";tr 50 M=MMU\_THDU\_XPIPE\_BST\_PORT IS=min IE=max;echo 'done';

echo "there are 229 more memories to test.";echo "tr 50 M=MMU\_THDU\_XPIPE\_BST\_QGROUP IS=min IE=max ";tr 50 M=MMU\_THDU\_XPIPE\_BST\_QGROUP IS=min IE=max;echo 'done'; echo "there

 are 228 more memories to test.";echo "tr 50 M=MMU\_THDU\_XPIPE\_BST\_QUEUE IS=min IE=max ";tr 50 M=MMU\_THDU\_XPIPE\_BST\_QUEUE IS=min IE=max;echo 'done';

echo "there are 227 more memories to test.";echo "tr 50 M=MMU\_THDU\_XPIPE\_CONFIG\_PORT IS=min IE=max ";tr 50 M=MMU\_THDU\_XPIPE\_CONFIG\_PORT IS=min IE=max;echo 'done';

echo "there are 226 more memories to test.";echo "tr 50 M=MMU\_THDU\_XPIPE\_CONFIG\_QGROUP IS=min IE=max ";tr 50 M=MMU\_THDU\_XPIPE\_CONFIG\_QGROUP IS=min IE=max;echo 'done';

echo "there are 225 more memories to test.";echo "tr 50 M=MMU\_THDU\_XPIPE\_CONFIG\_QUEUE IS=min IE=max ";tr 50 M=MMU\_THDU\_XPIPE\_CONFIG\_QUEUE IS=min IE=max;echo 'done';

echo "there are 224 more memories to test.";echo "tr 50 M=MMU\_THDU\_XPIPE\_COUNTER\_PORT IS=min IE=max ";tr 50 M=MMU\_THDU\_XPIPE\_COUNTER\_PORT IS=min IE=max;echo 'done';

echo "there are 223 more memories to test.";echo "tr 50 M=MMU\_THDU\_XPIPE\_COUNTER\_QGROUP IS=min IE=max ";tr 50 M=MMU\_THDU\_XPIPE\_COUNTER\_QGROUP IS=min IE=max;echo 'done'; echo "there are 222

more memories to test.";echo "tr 50 M=MMU\_THDU\_XPIPE\_COUNTER\_QUEUE IS=min IE=max ";tr 50 M=MMU\_THDU\_XPIPE\_COUNTER\_QUEUE IS=min IE=max;echo 'done';

echo "there are 221 more memories to test.";echo "tr 50 M=MMU\_THDU\_XPIPE\_OFFSET\_OGROUP IS=min IE=max ";tr 50 M=MMU\_THDU\_XPIPE\_OFFSET\_QGROUP IS=min IE=max;echo 'done';

echo "there are 220 more memories to test.";echo "tr 50 M=MMU\_THDU\_XPIPE\_OFFSET\_QUEUE IS=min IE=max ";tr 50 M=MMU\_THDU\_XPIPE\_OFFSET\_QUEUE IS=min IE=max;echo 'done';

echo "there are 219 more memories to test.";echo "tr 50 M=MMU\_THDU\_QGROUP\_TICKET IS=min IE=max ";tr 50 M=MMU\_THDU\_QGROUP\_TICKET IS=min IE=max;echo 'done';

echo "there are 218 more memories to test.";echo "tr 50 M=MMU\_THDU\_QUEUE\_TICKET IS=min IE=max ";tr

50 M=MMU\_THDU\_QUEUE\_TICKET IS=min IE=max;echo 'done';

echo "there are 217 more memories to test.";echo "tr 50 M=MMU\_THDU\_XPIPE\_Q\_TO\_QGRP\_MAP IS=min

IE=max ";tr 50 M=MMU\_THDU\_XPIPE\_Q\_TO\_QGRP\_MAP IS=min IE=max;echo 'done';

echo "there are 216 more memories to test.";echo

"tr 50 M=MMU\_THDU\_XPIPE\_RESUME\_PORT IS=min IE=max ";tr 50

M=MMU\_THDU\_XPIPE\_RESUME\_PORT IS=min IE=max;echo 'done';

echo "there are 215 more memories to test.";echo "tr 50 M=MMU\_THDU\_XPIPE\_RESUME\_OGROUP IS=min IE=max ";tr 50 M=MMU\_THDU\_XPIPE\_RESUME\_QGROUP IS=min IE=max;echo 'done';

echo "there are 214 more memories to test.";echo "tr 50 M=MMU\_THDU\_XPIPE\_RESUME\_QUEUE IS=min IE=max ";tr 50 M=MMU\_THDU\_XPIPE\_RESUME\_QUEUE IS=min IE=max;echo 'done';

echo "there are 213 more memories to test.";echo "tr 50 M=MMU\_UCQDB0 IS=min IE=max ";tr 50

M=MMU\_UCQDB0 IS=min IE=max;echo 'done';

echo "there are 212 more memories to test.";echo "tr 50 M=MMU\_WRED\_AVG\_QSIZE\_X\_PIPE IS=min IE=max ";tr 50 M=MMU\_WRED\_AVG\_QSIZE\_X\_PIPE IS=min IE=max;echo 'done';

echo "there are 211 more memories to test.";echo "tr 50 M=MMU\_WRED\_CONFIG\_X\_PIPE IS=min IE=max ";tr 50 M=MMU\_WRED\_CONFIG\_X\_PIPE IS=min IE=max;echo 'done';

echo "there are 210 more memories to test.";echo "tr 50 M=MMU\_WRED\_DROP\_CURVE\_PROFILE\_0\_X\_PIPE IS=min IE=max

";tr 50 M=MMU\_WRED\_DROP\_CURVE\_PROFILE\_0\_X\_PIPE IS=min IE=max;echo 'done';

echo "there are 209 more memories to test.";echo "tr 50 M=MMU\_WRED\_DROP\_CURVE\_PROFILE\_1\_X\_PIPE IS=min IE=max ";tr 50 M=MMU\_WRED\_DROP\_CURVE\_PROFILE\_1\_X\_PIPE IS=min IE=max;echo 'done'; echo "there are 208 more memories to test.";echo "tr 50 M=MMU\_WRED\_DROP\_CURVE\_PROFILE\_2\_X\_PIPE IS=min IE=max ";tr 50 M=MMU\_WRED\_DROP\_CURVE\_PROFILE\_2\_X\_PIPE IS=min IE=max;echo 'done'; echo "there are 207 more memories to test.";echo "tr 50 M=MMU\_WRED\_DROP\_CURVE\_PROFILE\_3\_X\_PIPE IS=min IE=max ";tr 50 M=MMU\_WRED\_DROP\_CURVE\_PROFILE\_3\_X\_PIPE IS=min IE=max;echo 'done'; echo "there are 206 more memories to test.";echo "tr 50 M=MMU\_WRED\_DROP\_CURVE\_PROFILE\_4\_X\_PIPE IS=min IE=max ";tr 50 M=MMU\_WRED\_DROP\_CURVE\_PROFILE\_4\_X\_PIPE IS=min IE=max;echo 'done'; echo "there are 205 more memories to test.";echo "tr 50 M=MMU\_WRED\_DROP\_CURVE\_PROFILE\_5\_X\_PIPE IS=min IE=max ";tr 50 M=MMU\_WRED\_DROP\_CURVE\_PROFILE\_5\_X\_PIPE IS=min IE=max;echo 'done'; echo

 "there are 204 more memories to test.";echo "tr 50 M=MMU\_WRED\_PORT\_SP\_DROP\_THD\_X\_PIPE IS=min IE=max ";tr 50 M=MMU\_WRED\_PORT\_SP\_DROP\_THD\_X\_PIPE IS=min IE=max;echo 'done'; echo "there are 203 more memories to test.";echo "tr 50

M=MMU\_WRED\_PORT\_SP\_SHARED\_COUNT\_X\_PIPE IS=min IE=max ";tr 50

M=MMU\_WRED\_PORT\_SP\_SHARED\_COUNT\_X\_PIPE IS=min IE=max;echo 'done';

echo "there are 202 more memories to test.";echo "tr 50 M=MMU\_WRED\_QGROUP\_DROP\_THD\_X\_PIPE

IS=min IE=max ";tr 50 M=MMU\_WRED\_QGROUP\_DROP\_THD\_X\_PIPE IS=min IE=max;echo 'done';

echo "there are 201 more memories to test.";echo "tr 50 M=MMU\_WRED\_QGROUP\_SHARED\_COUNT\_X\_PIPE

IS=min IE=max ";tr 50 M=MMU\_WRED\_QGROUP\_SHARED\_COUNT\_X\_PIPE IS=min IE=max;echo 'done'; echo "there are 200 more memories to test.";echo "tr 50

M=MMU\_WRED\_UC\_QUEUE\_DROP\_THD\_DEQ\_X\_PIPE\_0 IS=min IE=max ";tr 50

M=MMU\_WRED\_UC\_QUEUE\_DROP\_THD\_DEQ\_X\_PIPE\_0 IS=min IE=max;echo 'done';

echo "there are 199 more memories to test.";echo "tr 50

M=MMU\_WRED\_UC\_QUEUE\_DROP\_THD\_ENQ\_X\_PIPE\_0 IS=min

IE=max ";tr 50 M=MMU\_WRED\_UC\_QUEUE\_DROP\_THD\_ENQ\_X\_PIPE\_0 IS=min IE=max;echo 'done';

echo "there are 198 more memories to test.";echo "tr 50

M=MMU\_WRED\_UC\_QUEUE\_TOTAL\_COUNT\_X\_PIPE IS=min IE=max ";tr 50

M=MMU\_WRED\_UC\_QUEUE\_TOTAL\_COUNT\_X\_PIPE IS=min IE=max;echo 'done';

echo "there are 197 more memories to test.";echo "tr 50 M=MODID\_BASE\_PTR IS=min IE=max ";tr 50 M=MODID\_BASE\_PTR IS=min IE=max;echo 'done';

echo "there are 196 more memories to test.";echo "tr 50 M=MODPORT\_MAP\_M0 IS=min IE=max ";tr 50 M=MODPORT\_MAP\_M0 IS=min IE=max;echo 'done';

echo "there are 195 more memories to test.";echo "tr 50 M=MODPORT\_MAP\_M1 IS=min IE=max ";tr 50 M=MODPORT\_MAP\_M1 IS=min IE=max;echo 'done';

echo "there are 194 more memories to test.";echo "tr 50 M=MODPORT\_MAP\_M2 IS=min IE=max ";tr 50 M=MODPORT\_MAP\_M2 IS=min IE=max;echo 'done';

echo "there are 193 more memories to test.";echo "tr 50 M=MODPORT\_MAP\_M3 IS=min IE=max ";tr 50 M=MODPORT\_MAP\_M3 IS=min IE=max;echo 'done';

echo "there are 192 more memories to

 test.";echo "tr 50 M=MODPORT\_MAP\_MIRROR IS=min IE=max ";tr 50 M=MODPORT\_MAP\_MIRROR IS=min IE=max;echo 'done';

echo "there are 191 more memories to test.";echo "tr 50 M=MODPORT\_MAP\_SUBPORT IS=min IE=max ";tr 50 M=MODPORT\_MAP\_SUBPORT IS=min IE=max;echo 'done';

echo "there are 190 more memories to test.";echo "tr 50 M=MODPORT\_MAP\_SUBPORT\_M0 IS=min IE=max ";tr 50 M=MODPORT\_MAP\_SUBPORT\_M0 IS=min IE=max;echo 'done';

echo "there are 189 more memories to test.";echo "tr 50 M=MODPORT\_MAP\_SUBPORT\_M1 IS=min IE=max ";tr 50 M=MODPORT\_MAP\_SUBPORT\_M1 IS=min IE=max;echo 'done';

echo "there are 188 more memories to test.";echo "tr 50 M=MODPORT\_MAP\_SUBPORT\_M2 IS=min IE=max ";tr 50 M=MODPORT\_MAP\_SUBPORT\_M2 IS=min IE=max;echo 'done';

echo "there are 187 more memories to test.";echo "tr 50 M=MODPORT\_MAP\_SUBPORT\_M3 IS=min IE=max ";tr 50 M=MODPORT\_MAP\_SUBPORT\_M3 IS=min IE=max;echo 'done';

echo "there are 186 more memories to test.";echo "tr 50 M=MODPORT\_MAP\_SUBPORT\_MIRROR IS=min IE=max ";tr 50 M=MODPORT\_MAP\_SUBPORT\_MIRROR

IS=min IE=max;echo 'done';

echo "there are 185 more memories to test.";echo "tr 50 M=MODPORT\_MAP\_SW IS=min IE=max ";tr 50 M=MODPORT\_MAP\_SW IS=min IE=max;echo 'done';

echo "there are 184 more memories to test.";echo "tr 50 M=MPLS\_ENTROPY\_LABEL\_DATA IS=min IE=max ";tr 50 M=MPLS\_ENTROPY\_LABEL\_DATA IS=min IE=max;echo 'done';

echo "there are 183 more memories to test.";echo "tr 50 M=MPLS\_ENTRY IS=min IE=max ";tr 50 M=MPLS\_ENTRY IS=min IE=max;echo 'done';

echo "there are 182 more memories to test.";echo "tr 50 M=MULTIPASS\_LOOPBACK\_BITMAP IS=min IE=max ";tr 50 M=MULTIPASS\_LOOPBACK\_BITMAP IS=min IE=max;echo 'done';

echo "there are 181 more memories to test.";echo "tr 50 M=MY\_STATION\_TCAM IS=min IE=max ";tr 50 M=MY\_STATION\_TCAM IS=min IE=max;echo 'done';

echo "there are 180 more memories to test.";echo "tr 50 M=MY\_STATION\_TCAM\_2 IS=min IE=max ";tr 50 M=MY\_STATION\_TCAM\_2 IS=min IE=max;echo 'done';

echo "there are 179 more memories to test.";echo "tr 50 M=MY\_STATION\_TCAM\_2\_DATA\_ONLY

IS=min IE=max ";tr 50 M=MY\_STATION\_TCAM\_2\_DATA\_ONLY IS=min IE=max;echo 'done';

echo "there are 178 more memories to test.";echo "tr 50 M=MY\_STATION\_TCAM\_2\_ENTRY\_ONLY IS=min

IE=max ";tr 50 M=MY\_STATION\_TCAM\_2\_ENTRY\_ONLY IS=min IE=max;echo 'done';

echo "there are 177 more memories to test.";echo "tr 50 M=MY\_STATION\_TCAM\_DATA\_ONLY IS=min IE=max ";tr 50 M=MY\_STATION\_TCAM\_DATA\_ONLY IS=min IE=max;echo 'done';

echo "there are 176 more memories to test.";echo "tr 50 M=MY\_STATION\_TCAM\_ENTRY\_ONLY IS=min IE=max ";tr 50 M=MY\_STATION\_TCAM\_ENTRY\_ONLY IS=min IE=max;echo 'done';

echo "there are 175 more memories to test.";echo "tr 50 M=NONUCAST\_TRUNK\_BLOCK\_MASK IS=min IE=max ";tr 50 M=NONUCAST\_TRUNK\_BLOCK\_MASK IS=min IE=max;echo 'done';

echo "there are 174 more memories to test.";echo "tr 50 M=NUM\_QCN\_CNM\_RECEIVED IS=min IE=max ";tr 50 M=NUM\_QCN\_CNM\_RECEIVED IS=min IE=max;echo 'done';

echo "there are 173 more memories to test.";echo "tr 50 M=OP\_UC\_QGROUP\_DROP\_STATE IS=min IE=max ";tr 50 M=OP\_UC\_QGROUP\_DROP\_STATE

IS=min IE=max;echo 'done';

echo "there are 172 more memories to test.";echo "tr 50 M=OP\_UC\_QGROUP\_MINOK IS=min IE=max ";tr 50 M=OP\_UC\_OGROUP\_MINOK IS=min IE=max;echo 'done';

echo "there are 171 more memories to test.";echo "tr 50 M=OP\_UC\_QUEUE\_DROP\_STATE IS=min IE=max ";tr 50 M=OP\_UC\_QUEUE\_DROP\_STATE IS=min IE=max;echo 'done';

echo "there are 170 more memories to test.";echo "tr 50 M=OP\_UC\_QUEUE\_MINOK IS=min IE=max ";tr 50 M=OP\_UC\_QUEUE\_MINOK IS=min IE=max;echo 'done';

echo "there are 169 more memories to test.";echo "tr 50 M=PFS\_PACKET\_TYPE\_OFFSET IS=min IE=max ";tr 50 M=PFS\_PACKET\_TYPE\_OFFSET IS=min IE=max;echo 'done';

echo "there are 168 more memories to test.";echo "tr 50 M=PHB2\_COS\_MAP IS=min IE=max ";tr 50 M=PHB2\_COS\_MAP IS=min IE=max;echo 'done';

echo "there are 167 more memories to test.";echo "tr 50 M=PORT\_BRIDGE\_BMAP IS=min IE=max ";tr 50 M=PORT\_BRIDGE\_BMAP IS=min IE=max;echo 'done';

echo "there are 166 more memories to test.";echo "tr 50 M=PORT\_BRIDGE\_MIRROR\_BMAP

IS=min IE=max ";tr 50 M=PORT\_BRIDGE\_MIRROR\_BMAP IS=min IE=max;echo 'done';

echo "there are 165 more memories to test.";echo "tr 50 M=PORT\_CBL\_TABLE IS=min IE=max ";tr 50 M=PORT\_CBL\_TABLE IS=min IE=max;echo 'done';

echo "there are 164 more memories to test.";echo "tr 50 M=PORT\_CBL\_TABLE\_MODBASE IS=min IE=max ";tr 50 M=PORT\_CBL\_TABLE\_MODBASE IS=min IE=max;echo 'done';

echo "there are 163 more memories to test.";echo "tr 50 M=PORT\_LAG\_FAILOVER\_SET IS=min IE=max ";tr 50 M=PORT\_LAG\_FAILOVER\_SET IS=min IE=max;echo 'done';

echo "there are 162 more memories to test.";echo "tr 50 M=PORT\_TAB IS=min IE=max ";tr 50 M=PORT\_TAB IS=min IE=max;echo 'done';

echo "there are 161 more memories to test.";echo "tr 50 M=PTP\_LABEL\_RANGE\_PROFILE\_TABLE IS=min IE=max ";tr 50 M=PTP\_LABEL\_RANGE\_PROFILE\_TABLE IS=min IE=max;echo 'done';

echo "there are 160 more memories to test.";echo "tr 50 M=REPLICATION\_FIFO\_BANK0 IS=min IE=max ";tr 50 M=REPLICATION\_FIFO\_BANK0 IS=min IE=max;echo 'done';

echo "there are 159 more

memories to test.";echo "tr 50 M=REPLICATION\_FIFO\_BANK1 IS=min IE=max ";tr 50

M=REPLICATION\_FIFO\_BANK1 IS=min IE=max;echo 'done';

echo "there are 158 more memories to test.";echo "tr 50 M=RH\_ECMP\_DROPS IS=min IE=max ";tr 50 M=RH\_ECMP\_DROPS IS=min IE=max;echo 'done';

echo "there are 157 more memories to test.";echo "tr 50 M=RH\_ECMP\_ETHERTYPE\_ELIGIBILITY\_MAP IS=min IE=max ";tr 50 M=RH\_ECMP\_ETHERTYPE\_ELIGIBILITY\_MAP IS=min IE=max;echo 'done'; echo "there are 156 more memories to test.";echo "tr 50 M=RH\_ECMP\_FLOWSET IS=min IE=max ";tr 50 M=RH\_ECMP\_FLOWSET IS=min IE=max;echo 'done';

echo "there are 155 more memories to test.";echo "tr 50 M=RH\_HGT\_DROPS IS=min IE=max ";tr 50 M=RH\_HGT\_DROPS IS=min IE=max;echo 'done';

echo "there are 154 more memories to test.";echo "tr 50 M=RH\_HGT\_ETHERTYPE\_ELIGIBILITY\_MAP IS=min IE=max ";tr 50 M=RH\_HGT\_ETHERTYPE\_ELIGIBILITY\_MAP IS=min IE=max;echo 'done';

echo "there are 153 more memories to test.";echo "tr 50 M=RH HGT\_FLOWSET IS=min IE=max ";tr 50 M=RH\_HGT\_FLOWSET

IS=min IE=max;echo 'done';

echo "there are 152 more memories to test.";echo "tr 50 M=RH\_HGT\_GROUP\_CONTROL IS=min IE=max ";tr 50

M=RH\_HGT\_GROUP\_CONTROL IS=min IE=max;echo 'done';

echo "there are 151 more memories to test.";echo "tr 50 M=RH\_LAG\_DROPS IS=min IE=max ";tr 50

M=RH\_LAG\_DROPS IS=min IE=max;echo 'done';

echo "there are 150 more memories to test.";echo "tr 50 M=RH\_LAG\_ETHERTYPE\_ELIGIBILITY\_MAP IS=min IE=max ";tr 50 M=RH\_LAG\_ETHERTYPE\_ELIGIBILITY\_MAP IS=min IE=max;echo 'done';

echo "there are 149 more memories to test.";echo "tr 50 M=RH\_LAG\_FLOWSET IS=min IE=max ";tr 50 M=RH\_LAG\_FLOWSET IS=min IE=max;echo 'done';

echo "there are 148 more memories to test.";echo "tr 50 M=RQE\_FREE\_LIST IS=min IE=max ";tr 50 M=RQE\_FREE\_LIST IS=min IE=max;echo 'done';

echo "there are 147 more memories to test.";echo "tr 50 M=RQE\_LINK\_LIST IS=min IE=max ";tr 50 M=RQE\_LINK\_LIST IS=min IE=max;echo 'done';

echo "there are 146 more memories to test.";echo "tr 50 M=RTAG7\_FLOW\_BASED\_HASH IS=min IE=max ";tr 50 M=RTAG7\_FLOW\_BASED\_HASH IS=min IE=max;echo 'done';

echo "there are 145 more memories to test.";echo "tr 50 M=RTAG7\_PORT\_BASED\_HASH IS=min IE=max ";tr 50 M=RTAG7\_PORT\_BASED\_HASH IS=min IE=max;echo 'done';

echo "there are 144 more memories to test.";echo "tr 50 M=RX\_PROT\_GROUP\_TABLE IS=min IE=max ";tr 50 M=RX\_PROT\_GROUP\_TABLE IS=min IE=max;echo 'done';

echo "there are 143 more memories to test.";echo "tr 50 M=RX\_PROT\_GROUP\_TABLE\_1 IS=min IE=max ";tr 50 M=RX\_PROT\_GROUP\_TABLE\_1 IS=min IE=max;echo 'done';

echo "there are 142 more memories to test.";echo "tr 50 M=SERVICE\_COS\_MAP IS=min IE=max ";tr 50 M=SERVICE\_COS\_MAP IS=min IE=max;echo 'done';

echo "there are 141 more memories to test.";echo "tr 50 M=SERVICE\_PORT\_MAP IS=min IE=max ";tr 50 M=SERVICE\_PORT\_MAP IS=min IE=max;echo 'done';

echo "there are 140 more memories to test.";echo "tr 50 M=SERVICE\_QUEUE\_MAP IS=min IE=max ";tr 50 M=SERVICE\_QUEUE\_MAP IS=min IE=max;echo 'done';

echo "there are 139 more memories to test.";echo "tr 50

 M=SER\_ACC\_TYPE\_MAP IS=min IE=max ";tr 50 M=SER\_ACC\_TYPE\_MAP IS=min IE=max;echo 'done'; echo "there are 138 more memories to test.";echo "tr 50 M=SER\_MEMORY IS=min IE=max ";tr 50 M=SER\_MEMORY IS=min IE=max;echo 'done';

echo "there are 137 more memories to test.";echo "tr 50 M=SER\_RESULT\_0 IS=min IE=max ";tr 50 M=SER\_RESULT\_0 IS=min IE=max;echo 'done';

echo "there are 136 more memories to test.";echo "tr 50 M=SER\_RESULT\_1 IS=min IE=max ";tr 50 M=SER\_RESULT\_1 IS=min IE=max;echo 'done';

echo "there are 135 more memories to test.";echo "tr 50 M=SER\_RESULT\_DATA\_0 IS=min IE=max ";tr 50 M=SER\_RESULT\_DATA\_0 IS=min IE=max;echo 'done';

echo "there are 134 more memories to test.";echo "tr 50 M=SER\_RESULT\_DATA\_1 IS=min IE=max ";tr 50 M=SER\_RESULT\_DATA\_1 IS=min IE=max;echo 'done';

echo "there are 133 more memories to test.";echo "tr 50 M=SER\_RESULT\_EXPECTED\_0 IS=min IE=max ";tr 50 M=SER\_RESULT\_EXPECTED\_0 IS=min IE=max;echo 'done';

echo "there are 132 more memories to test.";echo "tr 50 M=SER\_RESULT\_EXPECTED\_1

IS=min IE=max ";tr 50 M=SER\_RESULT\_EXPECTED\_1 IS=min IE=max;echo 'done';

echo "there are 131 more memories to test.";echo "tr 50 M=SOURCE\_MOD\_PROXY\_TABLE IS=min IE=max ";tr 50 M=SOURCE\_MOD\_PROXY\_TABLE IS=min IE=max;echo 'done';

echo "there are 130 more memories to test.";echo "tr 50 M=SOURCE\_TRUNK\_MAP\_TABLE IS=min IE=max ";tr 50 M=SOURCE\_TRUNK\_MAP\_TABLE IS=min IE=max;echo 'done';

echo "there are 129 more memories to test.";echo "tr 50 M=SOURCE\_TRUNK\_MAP\_MODBASE IS=min IE=max ";tr 50 M=SOURCE\_TRUNK\_MAP\_MODBASE IS=min IE=max;echo 'done';

echo "there are 128 more memories to test.";echo "tr 50 M=SOURCE\_VP IS=min IE=max ";tr 50 M=SOURCE\_VP

IS=min IE=max;echo 'done';

echo "there are 127 more memories to test.";echo "tr 50 M=SOURCE\_VP\_2 IS=min IE=max ";tr 50

M=SOURCE\_VP\_2 IS=min IE=max;echo 'done';

echo "there are 126 more memories to test.";echo "tr 50 M=SRC\_MODID\_EGRESS IS=min IE=max ";tr 50 M=SRC\_MODID\_EGRESS IS=min IE=max;echo 'done';

echo "there are 125 more memories to test.";echo

 "tr 50 M=SRC\_MODID\_INGRESS\_BLOCK IS=min IE=max ";tr 50 M=SRC\_MODID\_INGRESS\_BLOCK IS=min IE=max;echo 'done';

echo "there are 124 more memories to test.";echo "tr 50 M=SUBPORT\_TAG\_SGPP\_MAP IS=min IE=max ";tr 50 M=SUBPORT\_TAG\_SGPP\_MAP IS=min IE=max;echo 'done';

echo "there are 123 more memories to test.";echo "tr 50 M=SUBPORT\_TAG\_SGPP\_MAP\_DATA\_ONLY IS=min IE=max ";tr 50 M=SUBPORT\_TAG\_SGPP\_MAP\_DATA\_ONLY IS=min IE=max;echo 'done';

echo "there are 122 more memories to test.";echo "tr 50 M=SUBPORT\_TAG\_SGPP\_MAP\_ONLY IS=min IE=max ";tr 50 M=SUBPORT\_TAG\_SGPP\_MAP\_ONLY IS=min IE=max;echo 'done';

echo "there are 121 more memories to test.";echo "tr 50 M=SVM\_MACROFLOW\_INDEX\_TABLE IS=min IE=max ";tr 50 M=SVM\_MACROFLOW\_INDEX\_TABLE IS=min IE=max;echo 'done';

echo "there are 120 more memories to test.";echo "tr 50 M=SVM\_METER\_COLOR\_HIER\_TRUTH\_TABLE

IS=min IE=max ";tr 50 M=SVM\_METER\_COLOR\_HIER\_TRUTH\_TABLE IS=min IE=max;echo 'done';

echo "there are 119 more memories to test.";echo "tr 50 M=SVM\_METER\_COLOR\_TRUTH\_TABLE

IS=min IE=max ";tr 50 M=SVM\_METER\_COLOR\_TRUTH\_TABLE IS=min IE=max;echo 'done';

echo "there are 118 more memories to test.";echo "tr 50

M=SVM\_METER\_HIER\_COMMITTED\_UPDATE\_TRUTH\_TABLE IS=min IE=max ";tr 50 M=SVM\_METER\_HIER\_COMMITTED\_UPDATE\_TRUTH\_TABLE IS=min IE=max;echo 'done'; echo "there are 117 more memories to test.";echo "tr 50 M=SVM\_METER\_TABLE IS=min IE=max ";tr 50

M=SVM\_METER\_TABLE IS=min IE=max;echo 'done';

echo "there are 116 more memories to test.";echo "tr 50 M=SVM\_OFFSET\_TABLE IS=min IE=max ";tr 50 M=SVM\_OFFSET\_TABLE IS=min IE=max;echo 'done';

echo "there are 115 more memories to test.";echo "tr 50 M=SVM\_POLICY\_TABLE IS=min IE=max ";tr 50 M=SVM\_POLICY\_TABLE IS=min IE=max;echo 'done';

echo "there are 114 more memories to test.";echo "tr 50 M=SYSTEM\_CONFIG\_TABLE IS=min IE=max ";tr 50 M=SYSTEM\_CONFIG\_TABLE IS=min IE=max;echo 'done';

echo "there are 113 more memories to test.";echo "tr 50 M=SYSTEM\_CONFIG\_TABLE\_MODBASE IS=min IE=max ";tr 50 M=SYSTEM\_CONFIG\_TABLE\_MODBASE

IS=min IE=max;echo 'done';

echo "there are 112 more memories to test.";echo "tr 50 M=TCP\_FN IS=min IE=max ";tr 50 M=TCP\_FN IS=min IE=max;echo 'done';

echo "there are 111 more memories to test.";echo "tr 50 M=THDI\_PORT\_PG\_BST\_X IS=min IE=max ";tr 50 M=THDI\_PORT\_PG\_BST\_X IS=min IE=max;echo 'done';

echo "there are 110 more memories to test.";echo "tr 50 M=THDI\_PORT\_PG\_CNTRS\_RT1\_X IS=min IE=max ";tr 50 M=THDI\_PORT\_PG\_CNTRS\_RT1\_X IS=min IE=max;echo 'done';

echo "there are 109 more memories to test.";echo "tr 50 M=THDI PORT PG\_CNTRS\_RT2\_X IS=min IE=max ";tr 50 M=THDI\_PORT\_PG\_CNTRS\_RT2\_X IS=min IE=max;echo 'done';

echo "there are 108 more memories to test.";echo "tr 50 M=THDI PORT PG\_CNTRS\_SH1\_X IS=min IE=max ";tr 50 M=THDI\_PORT\_PG\_CNTRS\_SH1\_X IS=min IE=max;echo 'done';

echo "there are 107 more memories to test.";echo "tr 50 M=THDI\_PORT\_PG\_CNTRS\_SH2\_X IS=min IE=max ";tr 50 M=THDI\_PORT\_PG\_CNTRS\_SH2\_X IS=min IE=max;echo 'done';

echo "there are 106 more memories to test.";echo "tr 50

 M=THDI\_PORT\_PG\_CONFIG\_X IS=min IE=max ";tr 50 M=THDI\_PORT\_PG\_CONFIG\_X IS=min IE=max;echo 'done';

echo "there are 105 more memories to test.";echo "tr 50 M=THDI\_PORT\_SP\_BST\_X IS=min IE=max ";tr 50 M=THDI\_PORT\_SP\_BST\_X IS=min IE=max;echo 'done';

echo "there are 104 more memories to test.";echo "tr 50 M=THDI\_PORT\_SP\_CNTRS\_RT\_X IS=min IE=max ";tr 50 M=THDI\_PORT\_SP\_CNTRS\_RT\_X IS=min IE=max;echo 'done';

echo "there are 103 more memories to test.";echo "tr 50 M=THDI\_PORT\_SP\_CNTRS\_SH\_X IS=min IE=max ";tr 50 M=THDI\_PORT\_SP\_CNTRS\_SH\_X IS=min IE=max;echo 'done';

echo "there are 102 more memories to test.";echo "tr 50 M=THDI\_PORT\_SP\_CONFIG0\_X IS=min IE=max ";tr 50 M=THDI\_PORT\_SP\_CONFIG0\_X IS=min IE=max;echo 'done';

echo "there are 101 more memories to test.";echo "tr 50 M=THDI\_PORT\_SP\_CONFIG1\_X IS=min IE=max ";tr 50 M=THDI\_PORT\_SP\_CONFIG1\_X IS=min IE=max;echo 'done';

echo "there are 100 more memories to test.";echo "tr 50 M=THDI\_PORT\_SP\_CONFIG\_X IS=min IE=max ";tr 50 M=THDI\_PORT\_SP\_CONFIG\_X IS=min

IE=max;echo 'done';

echo "there are 99 more memories to test.";echo "tr 50 M=TOS\_FN IS=min IE=max ";tr 50 M=TOS\_FN IS=min IE=max;echo 'done';

echo "there are 98 more memories to test.";echo "tr 50 M=TRILL\_DROP\_STATS IS=min IE=max ";tr 50 M=TRILL\_DROP\_STATS IS=min IE=max;echo 'done';

echo "there are 97 more memories to test.";echo "tr 50 M=TRUNK\_BITMAP IS=min IE=max ";tr 50 M=TRUNK\_BITMAP IS=min IE=max;echo 'done';

echo "there are 96 more memories to test.";echo "tr 50 M=TRUNK\_CBL\_TABLE IS=min IE=max ";tr 50 M=TRUNK\_CBL\_TABLE IS=min IE=max;echo 'done';

echo "there are 95 more memories to test.";echo "tr 50 M=TRUNK\_GROUP IS=min IE=max ";tr 50 M=TRUNK\_GROUP IS=min IE=max;echo 'done';

echo "there are 94 more memories to test.";echo "tr 50 M=TRUNK\_MEMBER IS=min IE=max ";tr 50 M=TRUNK\_MEMBER IS=min IE=max;echo 'done';

echo "there are 93 more memories to test.";echo "tr 50 M=TTL\_FN IS=min IE=max ";tr 50 M=TTL\_FN IS=min IE=max;echo 'done';

echo "there are 92 more memories to test.";echo "tr

 50 M=TX\_PROT\_GROUP\_1\_1\_TABLE IS=min IE=max ";tr 50 M=TX\_PROT\_GROUP\_1\_1\_TABLE IS=min IE=max;echo 'done';

echo "there are 91 more memories to test.";echo "tr 50 M=TX\_PROT\_GROUP\_1\_TABLE IS=min IE=max ";tr 50 M=TX\_PROT\_GROUP\_1\_TABLE IS=min IE=max;echo 'done';

echo "there are 90 more memories to test.";echo "tr 50 M=UDF\_CONDITIONAL\_CHECK\_TABLE\_CAM IS=min IE=max ";tr 50 M=UDF\_CONDITIONAL\_CHECK\_TABLE\_CAM IS=min IE=max;echo 'done';

echo "there are 89 more memories to test.";echo "tr 50 M=UDF\_CONDITIONAL\_CHECK\_TABLE\_RAM IS=min IE=max ";tr 50 M=UDF\_CONDITIONAL\_CHECK\_TABLE\_RAM IS=min IE=max;echo 'done';

echo "there are 88 more memories to test.";echo "tr 50 M=FP\_UDF\_OFFSET IS=min IE=max ";tr 50 M=FP\_UDF\_OFFSET IS=min IE=max;echo 'done';

echo "there are 87 more memories to test.";echo "tr 50 M=FP\_UDF\_TCAM IS=min IE=max ";tr 50 M=FP\_UDF\_TCAM IS=min IE=max;echo 'done';

echo "there are 86 more memories to test.";echo "tr 50 M=UNKNOWN HGI BITMAP IS=min IE=max ";tr 50 M=UNKNOWN\_HGI\_BITMAP IS=min IE=max;echo

'done';

echo "there are 85 more memories to test.";echo "tr 50 M=UNKNOWN\_MCAST\_BLOCK\_MASK IS=min IE=max ";tr 50 M=UNKNOWN\_MCAST\_BLOCK\_MASK IS=min IE=max;echo 'done';

echo "there are 84 more memories to test.";echo "tr 50 M=UNKNOWN\_UCAST\_BLOCK\_MASK IS=min IE=max

";tr 50 M=UNKNOWN\_UCAST\_BLOCK\_MASK IS=min IE=max;echo 'done';

echo "there are 83 more memories to test.";echo "tr 50 M=VFI IS=min IE=max ";tr 50 M=VFI IS=min IE=max;echo 'done';

echo "there are 82 more memories to test.";echo "tr 50 M=VFI\_1 IS=min IE=max ";tr 50 M=VFI\_1 IS=min IE=max;echo 'done';

echo "there are 81 more memories to test.";echo "tr 50 M=VFI\_PROFILE IS=min IE=max ";tr 50 M=VFI\_PROFILE IS=min IE=max;echo 'done';

echo "there are 80 more memories to test.";echo "tr 50 M=VFI\_PROFILE\_2 IS=min IE=max ";tr 50 M=VFI\_PROFILE\_2 IS=min IE=max;echo 'done';

echo "there are 79 more memories to test.";echo "tr 50 M=VFP\_HASH\_FIELD\_BMAP\_TABLE\_A IS=min IE=max ";tr 50 M=VFP\_HASH\_FIELD\_BMAP\_TABLE\_A IS=min IE=max;echo 'done'; echo

 "there are 78 more memories to test.";echo "tr 50 M=VFP\_HASH\_FIELD\_BMAP\_TABLE\_B IS=min IE=max ";tr 50 M=VFP\_HASH\_FIELD\_BMAP\_TABLE\_B IS=min IE=max;echo 'done';

echo "there are 77 more memories to test.";echo "tr 50 M=VFP\_POLICY\_TABLE IS=min IE=max ";tr 50 M=VFP\_POLICY\_TABLE IS=min IE=max;echo 'done';

echo "there are 76 more memories to test.";echo "tr 50 M=VFP\_TCAM IS=min IE=max ";tr 50 M=VFP\_TCAM IS=min IE=max;echo 'done';

echo "there are 75 more memories to test.";echo "tr 50 M=VLAN\_TAB IS=min IE=max ";tr 50 M=VLAN\_TAB IS=min IE=max;echo 'done';

echo "there are 74 more memories to test.";echo "tr 50 M=VLAN\_MAC IS=min IE=max ";tr 50 M=VLAN\_MAC IS=min IE=max;echo 'done';

echo "there are 73 more memories to test.";echo "tr 50 M=VLAN\_MPLS IS=min IE=max ";tr 50 M=VLAN\_MPLS IS=min IE=max;echo 'done';

echo "there are 72 more memories to test.";echo "tr 50 M=VLAN\_PROFILE\_TAB IS=min IE=max ";tr 50 M=VLAN\_PROFILE\_TAB IS=min IE=max;echo 'done';

echo "there are 71 more memories to test.";echo

 "tr 50 M=VLAN\_PROFILE\_2 IS=min IE=max ";tr 50 M=VLAN\_PROFILE\_2 IS=min IE=max;echo 'done'; echo "there are 70 more memories to test.";echo "tr 50 M=VLAN\_PROTOCOL IS=min IE=max ";tr 50

M=VLAN\_PROTOCOL IS=min IE=max;echo 'done';

echo "there are 69 more memories to test.";echo "tr 50 M=VLAN\_PROTOCOL\_DATA IS=min IE=max ";tr 50 M=VLAN\_PROTOCOL\_DATA IS=min IE=max;echo 'done';

echo "there are 68 more memories to test.";echo "tr 50 M=STG\_TAB IS=min IE=max ";tr 50 M=STG\_TAB IS=min IE=max;echo 'done';

echo "there are 67 more memories to test.";echo "tr 50 M=VLAN\_SUBNET IS=min IE=max ";tr 50 M=VLAN\_SUBNET IS=min IE=max;echo 'done';

echo "there are 66 more memories to test.";echo "tr 50 M=VLAN\_SUBNET\_DATA\_ONLY IS=min IE=max ";tr 50 M=VLAN\_SUBNET\_DATA\_ONLY IS=min IE=max;echo 'done';

echo "there are 65 more memories to test.";echo "tr 50 M=VLAN\_SUBNET\_ONLY IS=min IE=max ";tr 50 M=VLAN\_SUBNET\_ONLY IS=min IE=max;echo 'done';

echo "there are 64 more memories to test.";echo "tr 50 M=VLAN\_XLATE IS=min IE=max

";tr 50 M=VLAN\_XLATE IS=min IE=max;echo 'done';

echo "there are 63 more memories to test.";echo "tr 50 M=VLAN\_XLATE\_ECC IS=min IE=max ";tr 50 M=VLAN\_XLATE\_ECC IS=min IE=max;echo 'done';

echo "there are 62 more memories to test.";echo "tr 50 M=VLAN\_XLATE\_LP IS=min IE=max ";tr 50 M=VLAN\_XLATE\_LP IS=min IE=max;echo 'done';

echo "there are 61 more memories to test.";echo "tr 50 M=VOQ\_COS\_MAP IS=min IE=max ";tr 50 M=VOQ\_COS\_MAP IS=min IE=max;echo 'done';

echo "there are 60 more memories to test.";echo "tr 50 M=VOQ\_MOD\_MAP IS=min IE=max ";tr 50 M=VOO MOD MAP IS=min IE=max;echo 'done';

echo "there are 59 more memories to test.";echo "tr 50 M=VOQ\_PORT\_MAP IS=min IE=max ";tr 50 M=VOQ\_PORT\_MAP IS=min IE=max;echo 'done';

echo "there are 58 more memories to test.";echo "tr 50 M=VRF IS=min IE=max ";tr 50 M=VRF IS=min IE=max;echo 'done';

#echo "there are 57 more memories to test.":echo "tr 50 M=XLPORT\_WC\_UCMEM\_DATA IS=min IE=max ";tr 50 M=XLPORT\_WC\_UCMEM\_DATA IS=min IE=max;echo 'done';

#----------------------------NOTEST

memories------------------------------------------------------------------

#echo 'there are 56 more memories to test.';echo 'tr 50 M=EARB\_FLEX\_OPCODE IS=min IE=max';tr 50

M=EARB\_FLEX\_OPCODE IS=min IE=max; echo 'done';

#echo 'there are 55 more memories to test.';echo 'tr 50 M=EDB\_1DBG\_B IS=min IE=max';tr 50

M=EDB\_1DBG\_B IS=min IE=max; echo 'done';

#echo 'there are 54 more memories to test.';echo 'tr 50 M=EINITBUF\_PACKET\_BUFFER0 IS=min IE=max';tr 50 M=EINITBUF\_PACKET\_BUFFER0 IS=min IE=max; echo 'done';

#echo 'there are 53 more memories to test.';echo 'tr 50 M=EINITBUF\_PACKET\_BUFFER1 IS=min IE=max';tr 50 M=EINITBUF\_PACKET\_BUFFER1 IS=min IE=max; echo 'done';

#echo 'there are 52 more memories to test.';echo 'tr 50 M=EINITBUF\_PACKET\_BUFFER2 IS=min IE=max';tr 50 M=EINITBUF\_PACKET\_BUFFER2 IS=min IE=max; echo 'done';

#echo 'there are 51 more memories to test.';echo 'tr 50 M=EINITBUF\_PACKET\_BUFFER3 IS=min IE=max';tr 50 M=EINITBUF\_PACKET\_BUFFER3 IS=min IE=max;

echo 'done';

#echo 'there are 50 more memories to test.';echo 'tr 50 M=EINITBUF\_PACKET\_BUFFER4 IS=min IE=max';tr 50 M=EINITBUF\_PACKET\_BUFFER4 IS=min IE=max; echo 'done';

#echo 'there are 49 more memories to test.';echo 'tr 50 M=HSP\_SCHED\_L0\_ACCUM\_COMP\_MEM\_0 IS=min IE=max';tr 50 M=HSP\_SCHED\_L0\_ACCUM\_COMP\_MEM\_0 IS=min IE=max; echo 'done';

#echo 'there are 48 more memories to test.';echo 'tr 50 M=HSP\_SCHED\_L0\_CREDIT\_MEM\_0 IS=min IE=max';tr 50 M=HSP\_SCHED\_L0\_CREDIT\_MEM\_0 IS=min IE=max; echo 'done';

#echo 'there are 47 more memories to test.';echo 'tr 50 M=HSP\_SCHED\_L1\_ACCUM\_COMP\_MEM\_0 IS=min IE=max';tr 50 M=HSP\_SCHED\_L1\_ACCUM\_COMP\_MEM\_0 IS=min IE=max; echo 'done';

#echo 'there are 46 more memories to test.';echo 'tr 50 M=HSP\_SCHED\_L1\_CREDIT\_MEM\_0 IS=min

IE=max';tr 50 M=HSP\_SCHED\_L1\_CREDIT\_MEM\_0 IS=min IE=max; echo 'done';

#echo 'there are 45 more memories to test.';echo 'tr 50 M=HSP\_SCHED\_L2\_ACCUM\_COMP\_MEM\_0 IS=min IE=max';tr 50 M=HSP\_SCHED\_L2\_ACCUM\_COMP\_MEM\_0 IS=min IE=max; echo 'done';

#echo 'there are 44 more memories to test.';echo 'tr 50 M=HSP\_SCHED\_L2\_CREDIT\_MEM\_0 IS=min IE=max';tr 50 M=HSP\_SCHED\_L2\_CREDIT\_MEM\_0 IS=min IE=max; echo 'done';

#echo 'there are 43 more memories to test.';echo 'tr 50 M=IARB\_FLEX\_OPCODE IS=min IE=max';tr 50 M=IARB\_FLEX\_OPCODE IS=min IE=max; echo 'done';

#echo 'there are 42 more memories to test.';echo 'tr 50 M=ING PBI DEBUG 0 HI IS=min IE=max';tr 50 M=ING\_PBI\_DEBUG\_0\_HI IS=min IE=max; echo 'done';

#echo 'there are 41 more memories to test.';echo 'tr 50 M=ING PBI DEBUG 0 LO IS=min IE=max';tr 50 M=ING\_PBI\_DEBUG\_0\_LO IS=min IE=max; echo 'done';

#echo 'there are 40 more memories to test.';echo 'tr 50 M=ING\_PBI\_DEBUG\_1 IS=min IE=max';tr 50 M=ING\_PBI\_DEBUG\_1 IS=min IE=max; echo 'done';

#echo 'there are 39 more memories to test.';echo 'tr 50 M=ING SERVICE PRI MAP IS=min IE=max';tr 50 M=ING\_SERVICE\_PRI\_MAP IS=min IE=max; echo 'done';
#echo 'there are 38 more memories to test.';echo 'tr 50 M=IPARS\_PACKET\_BUFFER0 IS=min

IE=max';tr 50 M=IPARS\_PACKET\_BUFFER0 IS=min IE=max; echo 'done';

#echo 'there are 37 more memories to test.';echo 'tr 50 M=IPARS\_PACKET\_BUFFER1 IS=min IE=max';tr 50 M=IPARS\_PACKET\_BUFFER1 IS=min IE=max; echo 'done';

#echo 'there are 36 more memories to test.';echo 'tr 50 M=IPARS\_PACKET\_BUFFER2 IS=min IE=max';tr 50 M=IPARS\_PACKET\_BUFFER2 IS=min IE=max; echo 'done';

#echo 'there are 35 more memories to test.';echo 'tr 50 M=IPARS PACKET BUFFER3 IS=min IE=max';tr 50 M=IPARS\_PACKET\_BUFFER3 IS=min IE=max; echo 'done';

#echo 'there are 34 more memories to test.';echo 'tr 50 M=IPARS\_PACKET\_BUFFER4 IS=min IE=max';tr 50 M=IPARS\_PACKET\_BUFFER4 IS=min IE=max; echo 'done';

#echo 'there are 33 more memories to test.';echo 'tr 50 M=LINK\_STATUS IS=min IE=max';tr 50

M=LINK\_STATUS IS=min IE=max; echo 'done';

#echo 'there are 32 more memories to test.';echo 'tr 50 M=LLS\_S1\_L0\_LOOKUP IS=min IE=max';tr 50

M=LLS\_S1\_L0\_LOOKUP IS=min IE=max; echo 'done';

#echo 'there are 31 more memories to test.';echo

'tr 50 M=LMEP IS=min IE=max';tr 50 M=LMEP IS=min IE=max; echo 'done';

#echo 'there are 30 more memories to test.';echo 'tr 50 M=LMEP\_DA IS=min IE=max';tr 50 M=LMEP\_DA IS=min IE=max; echo 'done';

#echo 'there are 29 more memories to test.';echo 'tr 50 M=OAM\_LM\_COUNTERS IS=min IE=max';tr 50 M=OAM\_LM\_COUNTERS IS=min IE=max; echo 'done';

#---------------------------- READONLY memories-----------------------------------------------------------------

#echo 'there are 28 more memories to test.';echo 'tr 50 M=DLB\_HGT\_MEMBER\_HW\_STATE IS=min IE=max';tr 50 M=DLB\_HGT\_MEMBER\_HW\_STATE IS=min IE=max;echo 'done';

#echo 'there are 27 more memories to test.';echo 'tr 50 M=EGR\_MAX\_USED\_ENTRIES IS=min IE=max';tr 50 M=EGR\_MAX\_USED\_ENTRIES IS=min IE=max;echo 'done';

#echo 'there are 26 more memories to test.';echo 'tr 50 M=EGR\_MMU\_REQUESTS IS=min IE=max';tr 50 M=EGR\_MMU\_REQUESTS IS=min IE=max;echo 'done';

#echo 'there are 25 more memories to test.';echo 'tr 50 M=EGR\_PBE\_DEBUG\_0 IS=min IE=max';tr 50 M=EGR\_PBE\_DEBUG\_0 IS=min IE=max;echo 'done';

#echo 'there are 24 more memories to test.';echo 'tr 50 M=EGR\_PORT\_REQUESTS IS=min IE=max';tr 50 M=EGR\_PORT\_REQUESTS IS=min IE=max;echo 'done';

#echo 'there are 23 more memories to test.';echo 'tr 50 M=IARB\_IPAD\_DEBUG IS=min IE=max';tr 50 M=IARB\_IPAD\_DEBUG IS=min IE=max;echo 'done';

#echo 'there are 22 more memories to test.';echo 'tr 50 M=IARB\_MH\_DEBUG IS=min IE=max';tr 50 M=IARB\_MH\_DEBUG IS=min IE=max;echo 'done';

#echo 'there are 21 more memories to test.';echo 'tr 50 M=LLS\_S1\_NEXT IS=min IE=max';tr 50 M=LLS\_S1\_NEXT IS=min IE=max;echo 'done';

#echo 'there are 20 more memories to test.';echo 'tr 50 M=MMU\_MTRO\_BUCKET\_S1\_MEM\_0 IS=min IE=max';tr 50 M=MMU\_MTRO\_BUCKET\_S1\_MEM\_0 IS=min IE=max;echo 'done';

#echo 'there are 19 more memories to test.';echo 'tr 50 M=MMU\_MTRO\_EGRMETERINGBUCKET\_MEM\_0 IS=min IE=max';tr 50 M=MMU\_MTRO\_EGRMETERINGBUCKET\_MEM\_0 IS=min IE=max;echo 'done';

#echo 'there are 18 more memories to test.':echo 'tr 50 M=RDB\_BANK\_0\_0

IS=min IE=max';tr 50 M=RDB\_BANK\_0\_0 IS=min IE=max;echo 'done';

#echo 'there are 17 more memories to test.';echo 'tr 50 M=RDB\_BANK\_0\_1 IS=min IE=max';tr 50 M=RDB\_BANK\_0\_1 IS=min IE=max;echo 'done';

#echo 'there are 16 more memories to test.';echo 'tr 50 M=RDB BANK\_1\_0 IS=min IE=max';tr 50 M=RDB\_BANK\_1\_0 IS=min IE=max;echo 'done';

#echo 'there are 15 more memories to test.';echo 'tr 50 M=RDB\_BANK\_1\_1 IS=min IE=max';tr 50

M=RDB\_BANK\_1\_1 IS=min IE=max;echo 'done';

#echo 'there are 14 more memories to test.';echo 'tr 50 M=RDB\_BANK\_2\_0 IS=min IE=max';tr 50 M=RDB\_BANK\_2\_0 IS=min IE=max;echo 'done';

#echo 'there are 13 more memories to test.';echo 'tr 50 M=RDB\_BANK\_2\_1 IS=min IE=max';tr 50 M=RDB\_BANK\_2\_1 IS=min IE=max;echo 'done';

#echo 'there are 12 more memories to test.';echo 'tr 50 M=RDB\_BANK\_3\_0 IS=min IE=max';tr 50 M=RDB\_BANK\_3\_0 IS=min IE=max;echo 'done';

#echo 'there are 11 more memories to test.';echo 'tr 50 M=RDB\_BANK\_3\_1 IS=min IE=max';tr 50 M=RDB\_BANK\_3\_1 IS=min IE=max;echo

'done';

#echo 'there are 10 more memories to test.';echo 'tr 50 M=RDB\_CEL IS=min IE=max';tr 50 M=RDB\_CEL IS=min IE=max;echo 'done';

#echo 'there are 9 more memories to test.';echo 'tr 50 M=RDB\_CONTEXT IS=min IE=max';tr 50 M=RDB\_CONTEXT IS=min IE=max;echo 'done';

#echo 'there are 8 more memories to test.';echo 'tr 50 M=RDB\_CXT\_AB IS=min IE=max';tr 50 M=RDB\_CXT\_AB IS=min IE=max;echo 'done';

#echo 'there are 7 more memories to test.';echo 'tr 50 M=RDB\_CXT\_CD IS=min IE=max';tr 50 M=RDB\_CXT\_CD IS=min IE=max;echo 'done';

#echo 'there are 6 more memories to test.';echo 'tr 50 M=RDB\_FCP\_0 IS=min IE=max';tr 50 M=RDB\_FCP\_0 IS=min IE=max;echo 'done';

#echo 'there are 5 more memories to test.';echo 'tr 50 M=RDB\_FCP\_1 IS=min IE=max';tr 50 M=RDB\_FCP\_1 IS=min IE=max;echo 'done';

#echo 'there are 4 more memories to test.';echo 'tr 50 M=RDB\_FCP\_2 IS=min IE=max';tr 50 M=RDB\_FCP\_2 IS=min IE=max;echo 'done';

#echo 'there are 3 more memories to test.';echo 'tr 50 M=RDB\_FCP\_3 IS=min IE=max';tr 50 M=RDB\_FCP\_3 IS=min IE=max;echo 'done';

#echo 'there are 2 more memories to test.';echo 'tr 50 M=RDB\_PKT IS=min IE=max';tr 50 M=RDB\_PKT IS=min IE=max;echo 'done';

#echo 'there are 1 more memories to test.';echo 'tr 50 M=RDB\_QUEUE IS=min IE=max';tr 50 M=RDB\_QUEUE IS=min IE=max;echo 'done';

echo "tr 50 done" config add parity\_enable=1

Found in path(s):

\* /opt/cola/permits/1745002214\_1689590998.9917314/0/bcm-sdk-master-zip/bcm-sdk-

master/rc/tr50\_bcm56560\_a0.soc

No license file was found, but licenses were detected in source scan.

/\*

\* \$Id: txrx.c,v 1.34 Broadcom SDK \$

\* \$Copyright: (c) 2016 Broadcom.

\* Broadcom Proprietary and Confidential. All rights reserved.\$

\*

\* socdiag tx (transmit) and rx (receive) commands

\*/

Found in path(s):

\* /opt/cola/permits/1745002214\_1689590998.9917314/0/bcm-sdk-master-zip/bcm-sdkmaster/src/appl/diag/robo/txrx.c

No license file was found, but licenses were detected in source scan.

/\* \$Id: arad\_egr\_prge\_mgmt.c,v 1.142.2.17 Broadcom SDK \$ \* \$Copyright: (c) 2016 Broadcom. \* Broadcom Proprietary and Confidential. All rights reserved.\$ \* \$ \*/

Found in path(s):

\* /opt/cola/permits/1745002214\_1689590998.9917314/0/bcm-sdk-master-zip/bcm-sdkmaster/src/soc/dpp/ARAD/arad\_egr\_prge\_mgmt.c No license file was found, but licenses were detected in source scan.

/\*

\* \$Id: cfp.c,v 1.5 Broadcom SDK \$

\*

\* \$Copyright: (c) 2016 Broadcom.

\* Broadcom Proprietary and Confidential. All rights reserved.\$

\*/

Found in path(s):

\* /opt/cola/permits/1745002214\_1689590998.9917314/0/bcm-sdk-master-zip/bcm-sdkmaster/src/soc/robo/harrier/cfp.c

No license file was found, but licenses were detected in source scan.

#/\*----------------------------------------------------------------------

#\* \$Id: xfi\_10g\_pmd\_gloop\_10p3125.soc \$

#\* \$Copyright: (c) 2016 Broadcom.

#\* Broadcom Proprietary and Confidential. All rights reserved.\$

#\*

#\* Broadcom Corporation

#\* Proprietary and Confidential information

#\* All rights reserved

#\* This source file is the property of Broadcom Corporation, and

#\* may not be copied or distributed in any isomorphic form without the

#\* prior written consent of Broadcom Corporation.

#\*---------------------------------------------------------------------

 $#$ <sup>\*</sup> File : xfi 10g pmd gloop 10p3125.soc

#\* Description: xfi\_10g\_pmd\_gloop\_10p3125

#\*---------------------------------------------------------------------\*/

# reg\_name=Reg\_tsc\_pmd\_x1\_control, dev\_adr=0, reg\_adr=0x1089010, reg\_width=0x10, reg\_data=0x3 #core/dp and core power release local port 0xb1 local portV xe1

sleep 1; phy \$portV 0x9010 0x0003 phy \$portV 0x9010

# reg\_name=Reg\_tsc\_pmd\_x4\_control, dev\_adr=0, reg\_adr=0x108c010, reg\_width=0x10, reg\_data=0x0 #x4 reset release phy \$portV 0x6c010 0x0000 phy \$portV 0x6c010 0x0003 phy \$portV 0xc010

# ln\_dp\_s\_rstb release, reg\_adr=0x908d081 reg\_data=0x2 phy \$portV 0x806d081 0x0002 phy \$portV 0x806d081

# core dp s rstb = 1, heartbeat count  $1$ us = 0x271, reg adr=0x908d0f4 reg data=0x2000 phy \$portV 0x806d0f4 0x2271 phy \$portV 0xd0f4

# 0xr\_mode\_frc = 1, reg\_adr=0x908d080 reg\_data=0x8000 phy \$portV 0x806d080 0x8000 phy \$portV 0x806d080

 $\#$  pll\_mode = a, reg\_adr=0x908d127 reg\_data=0xa phy raw sbus \$port 1.0 0xd127 0x000a phy raw sbus \$port 1.0 0xd127

# reg\_name=Reg\_tsc\_main0\_setup, dev\_adr=0, reg\_adr=0x1089000, reg\_width=0x10, reg\_data=0x6400 # phy raw sbus \$port 0.0 0x9000 0x6400 phy raw sbus \$port 0.0 0x9000 0x6440 phy raw sbus \$port 0.0 0x9000

# release RXP reset ??, reg\_name=Reg\_tsc\_rx\_x4\_control0\_pma\_control\_0, dev\_adr=0, reg\_adr=0x108c137, reg\_width=0x10, reg\_data=0x1 phy raw sbus \$port 0.0 0xc137 0x0001 phy raw sbus \$port 0.0 0xc137

# reg\_name=Reg\_tsc\_tx\_x4\_control0\_misc, dev\_adr=0, reg\_adr=0x108c113, reg\_width=0x10, reg\_data=0x1 phy raw sbus \$port 0.0 0xc113 0xc1c8 phy raw sbus \$port 0.0 0xc113

# Default value is not ok TX\_X2\_CONTROL0\_MLD\_SWAP\_COUNT phy raw sbus 0xb1 0.0 0xa000 0xfffc

# Reg\_tsc\_sc\_x4\_control\_control, dev\_adr=0, reg\_adr=0x108c050, reg\_width=0x10, reg\_data=0x1c

# phy raw sbus \$port 0.0 0xc050 0x001c phy raw sbus \$port 0.0 0xc050 0x0021 phy raw sbus \$port 0.0 0xc050

# phy raw sbus \$port 0.0 0xc050 0x011c phy raw sbus \$port 0.0 0xc050 0x0121 phy raw sbus \$port 0.0 0xc050

# RX\_X4\_Control (setup decode mode, deskew mode and descrambler mode) phy raw sbus \$port 0.0 0xc130 0x33c0 phy raw sbus \$port 0.0 0xc130

# Set up RX\_X4\_Control0\_decode\_control setup block\_sync\_mode phy raw sbus \$port 0.0 0xc134 0x2872 phy raw sbus \$port 0.0 0xc134

# release TXP reset, reg\_name=Reg\_tsc\_tx\_x4\_control0\_misc, dev\_adr=0, reg\_adr=0x108c113, reg\_width=0x10, reg\_data=0x2 phy raw sbus \$port 0.0 0xc113 0xc1ca phy raw sbus \$port 0.0 0xc113

# reg\_name=Reg\_tsc\_tx\_x4\_control0\_misc, dev\_adr=0, reg\_adr=0x108c113, reg\_width=0x10, reg\_data=0x1 phy raw sbus \$port 0.0 0xc113 0xc1cb phy raw sbus \$port 0.0 0xc113

# PMD LOOPBACK phy raw sbus \$port 1.0 0xd0d2

phy \$portV 0x806d0d2 0x7 phy raw sbus \$port 1.0 0xd0d2

phy raw sbus \$port 0.0 0x9009 # PCS loop back (not set) sleep 1; #pcs live link status 0x1b is good link AM Lock - Deskew - 0 - link status - sync status phy raw sbus \$port 0.0 0xc154

Found in path(s):

\* /opt/cola/permits/1745002214\_1689590998.9917314/0/bcm-sdk-master-zip/bcm-sdkmaster/libs/phymod/examples/soc\_scripts/xfi\_40g\_pmd\_gloop\_10p3125.soc No license file was found, but licenses were detected in source scan.

/\*

 $*$  \$Id: fe1600 port.h,v 1.11 Broadcom SDK \$

\*

\* \$Copyright: (c) 2016 Broadcom.

\* Broadcom Proprietary and Confidential. All rights reserved.\$

\*

\* FE1600 PORT H

\*/

```
Found in path(s):
```
\* /opt/cola/permits/1745002214\_1689590998.9917314/0/bcm-sdk-master-zip/bcm-sdkmaster/include/soc/dfe/fe1600/fe1600\_port.h No license file was found, but licenses were detected in source scan.

```
/*
```

```
* $Id: dnxf_port.c,v 1.13 Broadcom SDK $
```
\*

- \* \$Copyright: (c) 2016 Broadcom.
- \* Broadcom Proprietary and Confidential. All rights reserved.\$
- \*

```
* SOC FIFO DMA
```
\*/

Found in path(s):

```
* /opt/cola/permits/1745002214_1689590998.9917314/0/bcm-sdk-master-zip/bcm-sdk-
master/src/soc/dnxf/cmn/dnxf_fifo_dma.c
No license file was found, but licenses were detected in source scan.
```
/\* \$Id: sand\_link.c,v 1.8 Broadcom SDK \$

```
* $Copyright: (c) 2016 Broadcom.
* Broadcom Proprietary and Confidential. All rights reserved.$
```

```
*/
/******************************************************************
*
* FILENAME: dnx_sand_link.c
*
* MODULE PREFIX: dnx_sand_link
*
* FILE DESCRIPTION:
*
* REMARKS:
* SW License Agreement: Dune Networks (c). CONFIDENTIAL PROPRIETARY INFORMATION.
* Any use of this Software is subject to Software License Agreement
* included in the Driver User Manual of this device.
* Any use of this Software constitutes an agreement to the terms
* of the above Software License Agreement.
******************************************************************/
Found in path(s):
* /opt/cola/permits/1745002214_1689590998.9917314/0/bcm-sdk-master-zip/bcm-sdk-
```

```
master/src/soc/dnx/legacy/SAND/SAND_FM/sand_link.c
No license file was found, but licenses were detected in source scan.
```
/\*

```
* $Id: dev.c,v 1.4 Broadcom SDK $
```
\*

- \* \$Copyright: (c) 2016 Broadcom.
- \* Broadcom Proprietary and Confidential. All rights reserved.\$

\*/

### Found in path(s):

\* /opt/cola/permits/1745002214\_1689590998.9917314/0/bcm-sdk-master-zip/bcm-sdkmaster/src/soc/robo/gex/starfighter/dev.c

\* /opt/cola/permits/1745002214\_1689590998.9917314/0/bcm-sdk-master-zip/bcm-sdkmaster/src/soc/robo/gex/starfighter3/dev.c

No license file was found, but licenses were detected in source scan.

/\*

\* \$Id: oam.h,v 1.23 Broadcom SDK \$

\* \$Copyright: (c) 2016 Broadcom.

\* Broadcom Proprietary and Confidential. All rights reserved.\$

\*

\* IPMC Internal header

\*/

Found in path(s):

\* /opt/cola/permits/1745002214\_1689590998.9917314/0/bcm-sdk-master-zip/bcm-sdkmaster/include/bcm\_int/dpp/oam.h No license file was found, but licenses were detected in source scan.

/\*

\* \$Id: sbZfKaEpIp32BitRewrite.hx,v 1.2 Broadcom SDK \$

\* \$Copyright: (c) 2016 Broadcom.

\* Broadcom Proprietary and Confidential. All rights reserved.\$

\*/

Found in path(s):

\* /opt/cola/permits/1745002214\_1689590998.9917314/0/bcm-sdk-master-zip/bcm-sdkmaster/include/soc/sbx/qe2k/sbZfKaEpIp32BitRewrite.hx No license file was found, but licenses were detected in source scan.

/\*

- \* \$Id: configSdkPost.h,v 1.6 Broadcom SDK \$
- \* \$Copyright: (c) 2016 Broadcom.
- \* Broadcom Proprietary and Confidential. All rights reserved.\$

\* Description: This file configure the VxWorks kernel to includes

- \* additional components necessary for SDK.
- \* Includes this file immediately after configAll.h
- \* in your BSP config.h
- \*/

Found in path(s):

\* /opt/cola/permits/1745002214\_1689590998.9917314/0/bcm-sdk-master-zip/bcm-sdk-

master/systems/vxworks/keystone/bcm53000/vxworks-6.6/configSdkPost.h No license file was found, but licenses were detected in source scan.

/\*

\* \$Id: nlmdiag\_device\_dump.c,v 1.1.8.1 Broadcom SDK \$ \* \$Copyright: (c) 2016 Broadcom. \* Broadcom Proprietary and Confidential. All rights reserved.\$ \*/

Found in path(s):

\* /opt/cola/permits/1745002214\_1689590998.9917314/0/bcm-sdk-master-zip/bcm-sdkmaster/src/soc/kbp/nlm2/diagnostic/nlmdiag\_device\_dump.c No license file was found, but licenses were detected in source scan.

/\*

\* \$Id: socdiag.c,v 1.4 Broadcom SDK \$

\* \$Copyright: (c) 2016 Broadcom.

\* Broadcom Proprietary and Confidential. All rights reserved.\$

\*/

Found in path(s):

\* /opt/cola/permits/1745002214\_1689590998.9917314/0/bcm-sdk-master-zip/bcm-sdkmaster/systems/vxworks/metrocore/socdiag.c

\* /opt/cola/permits/1745002214\_1689590998.9917314/0/bcm-sdk-master-zip/bcm-sdkmaster/systems/vxworks/keystone/socdiag.c

\* /opt/cola/permits/1745002214\_1689590998.9917314/0/bcm-sdk-master-zip/bcm-sdk-

master/systems/vxworks/bmw/socdiag.c

No license file was found, but licenses were detected in source scan.

/\*\*\*\*\*\*\*\*\*\*\*\*\*\*\*\*\*\*\*\*\*\*\*\*\*\*\*\*\*\*\*\*\*\*\*\*\*\*\*\*\*\*\*\*\*\*\*\*\*\*\*\*\*\*\*\*\*\*\*\*\*\*\*\*\*\*\*\*\*\*\*\*\*\*\*\*\*\*\*\*\*\*\*\*\*\* \*\*\*\*\*\*\*\*\*\*\*\*\*\*\*\*\*\*\*\*\*\*\*\*\*\*\*\*\*\*\*\*\*\*\*\*\*\*\*\*\*\*\*\*\*\*\*\*\*\*\*\*\*\*\*\*\*\*\*\*\*\*\*\*\*\*\*\*\*\*\*\*\*\*\*\*\*\*\*\*\*\*\*\*\*\* \* File Name : eagle\_tsc\_field\_access.h \* \* Created On : 29/04/2013 \* \* Created By : Kiran Divakar \* \* Description : Serdes IP Register and Field access APIs \* \* Revision : \$Id: eagle\_tsc\_field\_access.h 924 2015-02-24 18:08:11Z eroes \$ \*  $*$ \* \$Copyright: (c) 2016 Broadcom. \* Broadcom Proprietary and Confidential. All rights reserved.\$ \* \* No portions of this material may be reproduced in any form without \* \* the written permission of: \* **Broadcom Corporation** 5300 California Avenue Irvine, CA 92617  $*$ \* All information contained in this document is Broadcom Corporation \* \* company private proprietary, and trade secret. \*

 $*$ 

\*\*\*\*\*\*\*\*\*\*\*\*\*\*\*\*\*\*\*\*\*\*\*\*\*\*\*\*\*\*\*\*\*\*\*\*\*\*\*\*\*\*\*\*\*\*\*\*\*\*\*\*\*\*\*\*\*\*\*\*\*\*\*\*\*\*\*\*\*\*\*\*\*\*\*\*\*\*\*\*\*\*\*\*\*\* \*\*\*\*\*\*\*\*\*\*\*\*\*\*\*\*\*\*\*\*\*\*\*\*\*\*\*\*\*\*\*\*\*\*\*\*\*\*\*\*\*\*\*\*\*\*\*\*\*\*\*\*\*\*\*\*\*\*\*\*\*\*\*\*\*\*\*\*\*\*\*\*\*\*\*\*\*\*\*\*\*\*\*\*\*\*/

Found in path(s):

\* /opt/cola/permits/1745002214\_1689590998.9917314/0/bcm-sdk-master-zip/bcm-sdkmaster/libs/phymod/chip/eagle/tier1/eagle\_tsc\_field\_access.h No license file was found, but licenses were detected in source scan.

/\* \$Id: ppc\_api\_ptp.c,v 1.2 Broadcom SDK \$

\* \$Copyright: (c) 2016 Broadcom.

\* Broadcom Proprietary and Confidential. All rights reserved.\$

\*/

Found in path(s):

\* /opt/cola/permits/1745002214\_1689590998.9917314/0/bcm-sdk-master-zip/bcm-sdkmaster/src/soc/dpp/PPC/ppc\_api\_ptp.c No license file was found, but licenses were detected in source scan.

/\*

\* \$Id: interrupts\_handler.h,v 1.5 Broadcom SDK \$

\* \$Copyright: (c) 2016 Broadcom.

\* Broadcom Proprietary and Confidential. All rights reserved.\$

\*

\*/

Found in path(s):

\* /opt/cola/permits/1745002214\_1689590998.9917314/0/bcm-sdk-master-zip/bcm-sdkmaster/include/appl/dpp/interrupts/interrupts\_handler.h No license file was found, but licenses were detected in source scan.

/\*

\* \$Id: soc\_dnxf\_implementation\_defines.csv,v 1.1.2.5 Broadcom SDK \$

\*

\* \$Copyright: (c) 2016 Broadcom.

\* Broadcom Proprietary and Confidential. All rights reserved.\$

\* This file is auto-generated by autoCoder

\* DO NOT EDIT THIS FILE!

\*

\*/

Found in path(s):

\* /opt/cola/permits/1745002214\_1689590998.9917314/0/bcm-sdk-master-zip/bcm-sdkmaster/src/soc/dnxf/ramon/ramon\_config\_imp\_defs.c

\* /opt/cola/permits/1745002214\_1689590998.9917314/0/bcm-sdk-master-zip/bcm-sdkmaster/include/soc/dnxf/ramon/ramon\_config\_imp\_defs.h

\* /opt/cola/permits/1745002214\_1689590998.9917314/0/bcm-sdk-master-zip/bcm-sdkmaster/include/soc/dnxf/cmn/dnxf\_config\_imp\_defs.h

\* /opt/cola/permits/1745002214\_1689590998.9917314/0/bcm-sdk-master-zip/bcm-sdkmaster/src/soc/dnxf/cmn/dnxf\_config\_imp\_defs.c No license file was found, but licenses were detected in source scan. /\*\*\*\*\*\*\*\*\*\*\*\*\*\*\*\*\*\*\*\*\*\*\*\*\*\*\*\*\*\*\*\*\*\*\*\*\*\*\*\*\*\*\*\*\*\*\*\*\*\*\*\*\*\*\*\*\*\*\*\*\*\*\*\*\*\*\*\*\*\*\*\*\*\*\*\*\*\* \*\*\*\*\*\*\*\*\*\*\*\*\*\*\*\*\*\*\*\*\*\*\*\*\*\*\*\*\*\*\*\*\*\*\*\*\*\*\*\*\*\*\*\*\*\*\*\*\*\*\*\*\*\*\*\*\*\*\*\*\*\*\*\*\*\*\*\*\*\*\*\*\*\*\*\*\*\* \* Revision : \$Id: falcon tsc\_enum.h 1261 2015-11-19 15:51:37Z eroes  $$ *$  $*$ \* Description : Enum types used by Serdes API functions \*  $*$ \* \$Copyright: (c) 2016 Broadcom. \* Broadcom Proprietary and Confidential. All rights reserved.\$ \* \* No portions of this material may be reproduced in any form without \* \* the written permission of: \* **Broadcom Corporation** \* 5300 California Avenue  $*$ \* Irvine, CA 92617 \*  $*$ \* All information contained in this document is Broadcom Corporation \* \* company private proprietary, and trade secret. \*  $*$ \*\*\*\*\*\*\*\*\*\*\*\*\*\*\*\*\*\*\*\*\*\*\*\*\*\*\*\*\*\*\*\*\*\*\*\*\*\*\*\*\*\*\*\*\*\*\*\*\*\*\*\*\*\*\*\*\*\*\*\*\*\*\*\*\*\*\*\*\*\*\*\*\*\*\*\*\*\* \*\*\*\*\*\*\*\*\*\*\*\*\*\*\*\*\*\*\*\*\*\*\*\*\*\*\*\*\*\*\*\*\*\*\*\*\*\*\*\*\*\*\*\*\*\*\*\*\*\*\*\*\*\*\*\*\*\*\*\*\*\*\*\*\*\*\*\*\*\*\*\*\*\*\*\*\*\*/ Found in path(s): \* /opt/cola/permits/1745002214\_1689590998.9917314/0/bcm-sdk-master-zip/bcm-sdkmaster/libs/phymod/chip/falcon/tier1/falcon\_tsc\_enum.h No license file was found, but licenses were detected in source scan. /\* \* \* \$Id: furia\_pkg\_cfg.h 2014/04/02 palanivk Exp \$ \* \* \$Copyright: (c) 2016 Broadcom. \* Broadcom Proprietary and Confidential. All rights reserved.\$ \* \* \* \*/ Found in path(s): \* /opt/cola/permits/1745002214\_1689590998.9917314/0/bcm-sdk-master-zip/bcm-sdkmaster/libs/phymod/chip/furia/tier1/furia\_pkg\_cfg.h No license file was found, but licenses were detected in source scan.

/\*  $I\$ Id: ppc\_api\_lag.c,v 1.11 Broadcom SDK  $\$$ 

```
* $Copyright: (c) 2016 Broadcom.
```

```
* Broadcom Proprietary and Confidential. All rights reserved.$
*/
/******************************************************************
*
* FILENAME: DuneDriver/ppc/src/soc_ppc_api_lag.c
*
* MODULE PREFIX: ppc
*
* FILE DESCRIPTION:
*
* REMARKS:
* SW License Agreement: Dune Networks (c). CONFIDENTIAL PROPRIETARY INFORMATION.
* Any use of this Software is subject to Software License Agreement
* included in the Driver User Manual of this device.
* Any use of this Software constitutes an agreement to the terms
* of the above Software License Agreement.
******************************************************************/
Found in path(s):
* /opt/cola/permits/1745002214_1689590998.9917314/0/bcm-sdk-master-zip/bcm-sdk-
master/src/soc/dpp/PPC/ppc_api_lag.c
No license file was found, but licenses were detected in source scan.
/*
* Low-Level PCI and SI support for BCM47xx
*
* $Copyright: (c) 2016 Broadcom.
* Broadcom Proprietary and Confidential. All rights reserved.$
*
* $Id: hndpci.c,v 1.4 Broadcom SDK $
*/
Found in path(s):
* /opt/cola/permits/1745002214_1689590998.9917314/0/bcm-sdk-master-zip/bcm-sdk-
master/systems/vxworks/keystone/bcm53000/vxworks-5.5/hndpci.c
No license file was found, but licenses were detected in source scan.
/*
* $Id:$
* $Copyright: (c) 2016 Broadcom.
* Broadcom Proprietary and Confidential. All rights reserved.$
*
* File: completion.h
```
\* Purpose: Completion interface

```
*/
```
Found in path(s):

```
* /opt/cola/permits/1745002214_1689590998.9917314/0/bcm-sdk-master-zip/bcm-sdk-
```
master/src/appl/diag/api/completion.h No license file was found, but licenses were detected in source scan.

/\* \$Id: jer2\_arad\_api\_flow\_control.c,v 1.18 Broadcom SDK \$

\* \$Copyright: (c) 2016 Broadcom.

\* Broadcom Proprietary and Confidential. All rights reserved.\$

\*/

Found in path(s):

\* /opt/cola/permits/1745002214\_1689590998.9917314/0/bcm-sdk-master-zip/bcm-sdkmaster/src/soc/dnx/legacy/ARAD/arad\_api\_flow\_control.c No license file was found, but licenses were detected in source scan.

/\*

\* \$Id: stg.h,v 1.6 Broadcom SDK \$

\* \$Copyright: (c) 2016 Broadcom.

\* Broadcom Proprietary and Confidential. All rights reserved.\$

\* \* This file contains STG definitions internal to the BCM library.

\*/

Found in path(s):

\* /opt/cola/permits/1745002214\_1689590998.9917314/0/bcm-sdk-master-zip/bcm-sdkmaster/include/bcm\_int/robo/stg.h

No license file was found, but licenses were detected in source scan.

/\*

```
* $Id: cint_trunk.c,v 1.7 Broadcom SDK $
*
* $Copyright: (c) 2016 Broadcom.
* Broadcom Proprietary and Confidential. All rights reserved.$
*
* File: cint_trunk.c
* Purpose: The cint creates a Trunk containing several ports
*
* default trunk example
* ----------------------------
* run:
* cint utility/cint_utils_global.c
* cint cint_trunk.c
* c
* run :
* print main_trunk(unit, is_hash_mode, double_lbk_rng_enable, port_0, port_1, port_2, port_3, in_local_port,
trunk_id);
*
    is hashing mode - use hashing lb-key or round-robin mode.
* double_lbk_rng_enable - supported only in ARAD+.
```
if set needs to config soc property: system ftmh load balancing ext mod  $=$ 

STANDBY\_MC\_LB.

\*

\* Notes: trunk\_create - routine shows example how to create lag

\* \*/

Found in path(s):

\* /opt/cola/permits/1745002214\_1689590998.9917314/0/bcm-sdk-master-zip/bcm-sdkmaster/src/examples/dpp/cint\_trunk.c No license file was found, but licenses were detected in source scan.

/\*

\* \$Id: rate.c,v 1.5 Broadcom SDK \$

\*

\* \$Copyright: (c) 2016 Broadcom.

\* Broadcom Proprietary and Confidential. All rights reserved.\$

\*/

Found in path(s):

\* /opt/cola/permits/1745002214\_1689590998.9917314/0/bcm-sdk-master-zip/bcm-sdkmaster/src/soc/robo/harrier/rate.c

\* /opt/cola/permits/1745002214\_1689590998.9917314/0/bcm-sdk-master-zip/bcm-sdkmaster/src/soc/robo/tbx/rate.c

\* /opt/cola/permits/1745002214\_1689590998.9917314/0/bcm-sdk-master-zip/bcm-sdkmaster/src/soc/robo/gex/rate.c

No license file was found, but licenses were detected in source scan.

/\*

\* DO NOT EDIT THIS FILE!

\* This file is auto-generated from the registers file.

\* Edits to this file will be lost when it is regenerated.

\*

\* \$Id: \$

\* \$Copyright: (c) 2016 Broadcom.

\* Broadcom Proprietary and Confidential. All rights reserved.\$

\*

```
* File: allregs_r.i
```
\* Purpose: Independent register descriptions.

```
*/
```
Found in path(s):

\* /opt/cola/permits/1745002214\_1689590998.9917314/0/bcm-sdk-master-zip/bcm-sdkmaster/src/soc/mcm/allregs\_r.i

No license file was found, but licenses were detected in source scan.

/\*

\* \$Id: blackbird\_service.c,v 1.12 Broadcom SDK \$

\*

\* \$Copyright: (c) 2016 Broadcom.

\* Broadcom Proprietary and Confidential. All rights reserved.\$

\*/

Found in path(s):

\* /opt/cola/permits/1745002214\_1689590998.9917314/0/bcm-sdk-master-zip/bcm-sdkmaster/src/soc/robo/gex/blackbird/blackbird\_service.c No license file was found, but licenses were detected in source scan.

/\*

\* \$Id: visibility.c Broadcom SDK \$

\* \$Copyright: (c) 2016 Broadcom.

\* Broadcom Proprietary and Confidential. All rights reserved.\$

\*/

Found in path(s):

\* /opt/cola/permits/1745002214\_1689590998.9917314/0/bcm-sdk-master-zip/bcm-sdkmaster/src/appl/diag/esw/visibility.c No license file was found, but licenses were detected in source scan.

/\*

\* \$Id: fp\_tb.h,v 1.2 Broadcom SDK \$

\*

\* \$Copyright: (c) 2016 Broadcom.

\* Broadcom Proprietary and Confidential. All rights reserved.\$ \*/

Found in path(s):

\* /opt/cola/permits/1745002214\_1689590998.9917314/0/bcm-sdk-master-zip/bcm-sdkmaster/src/soc/robo/tbx/thunderbolt/fp\_tb.h No license file was found, but licenses were detected in source scan.

/\*

\* \$Id: sbZfKaEpPortTableEntry.hx,v 1.2 Broadcom SDK \$ \* \$Copyright: (c) 2016 Broadcom. \* Broadcom Proprietary and Confidential. All rights reserved.\$ \*/

Found in path(s):

\* /opt/cola/permits/1745002214\_1689590998.9917314/0/bcm-sdk-master-zip/bcm-sdkmaster/include/soc/sbx/qe2k/sbZfKaEpPortTableEntry.hx No license file was found, but licenses were detected in source scan.

/\* \$Id: arad\_pp\_eg\_encap\_access.h,v 1.14 Broadcom SDK \$

\* \$Copyright: (c) 2016 Broadcom.

\* Broadcom Proprietary and Confidential. All rights reserved.\$

\*/

Found in path(s):

\* /opt/cola/permits/1745002214\_1689590998.9917314/0/bcm-sdk-master-zip/bcm-sdkmaster/include/soc/dpp/ARAD/ARAD\_PP/arad\_pp\_eg\_encap\_access.h No license file was found, but licenses were detected in source scan.

# \$Id: bcm88375\_board.soc,v 1.18 Broadcom SDK \$ # \$Copyright: (c) 2016 Broadcom. # Broadcom Proprietary and Confidential. All rights reserved.\$ #

#Polarity and lane map configuration required for Broadcom BCM88375\_A0 / BCM88375\_A1 / BCM88375\_B0 boards

#RX polarity #BCM88375\_A0 config add phy\_rx\_polarity\_flip.BCM88375\_A0=0 config add phy\_rx\_polarity\_flip\_phy1.BCM88375\_A0=1 config add phy\_rx\_polarity\_flip\_phy2.BCM88375\_A0=1 config add phy\_rx\_polarity\_flip\_phy3.BCM88375\_A0=1 config add phy\_rx\_polarity\_flip\_phy4.BCM88375\_A0=1 config add phy\_rx\_polarity\_flip\_phy5.BCM88375\_A0=1 config add phy\_rx\_polarity\_flip\_phy6.BCM88375\_A0=1 config add phy\_rx\_polarity\_flip\_phy7.BCM88375\_A0=1 config add phy\_rx\_polarity\_flip\_phy8.BCM88375\_A0=1 config add phy\_rx\_polarity\_flip\_phy9.BCM88375\_A0=1 config add phy\_rx\_polarity\_flip\_phy10.BCM88375\_A0=1 config add phy\_rx\_polarity\_flip\_phy11.BCM88375\_A0=1 config add phy\_rx\_polarity\_flip\_phy12.BCM88375\_A0=1 config add phy\_rx\_polarity\_flip\_phy13.BCM88375\_A0=1

```
config add phy_rx_polarity_flip_phy14.BCM88375_A0=1
config add phy_rx_polarity_flip_phy15.BCM88375_A0=1
config add phy_rx_polarity_flip_phy16.BCM88375_A0=1
config add phy_rx_polarity_flip_phy17.BCM88375_A0=1
config add phy_rx_polarity_flip_phy18.BCM88375_A0=1
config add phy_rx_polarity_flip_phy19.BCM88375_A0=1
config add phy_rx_polarity_flip_phy20.BCM88375_A0=1
config add phy_rx_polarity_flip_phy21.BCM88375_A0=1
config add phy_rx_polarity_flip_phy22.BCM88375_A0=1
config add phy_rx_polarity_flip_phy23.BCM88375_A0=1
config add phy rx_polarity_flip_phy24.BCM88375_A0=1
config add phy_rx_polarity_flip_phy27.BCM88375_A0=1
config add phy rx_polarity_flip_phy33.BCM88375_A0=1
config add phy_rx_polarity_flip_phy34.BCM88375_A0=1
config add phy rx_polarity_flip_phy35.BCM88375_A0=1
config add phy_rx_polarity_flip_phy36.BCM88375_A0=1
config add phy_rx_polarity_flip_phy38.BCM88375_A0=1
config add phy rx_polarity_flip_phy39.BCM88375_A0=1
```
### config

 add phy\_rx\_polarity\_flip\_phy41.BCM88375\_A0=1 config add phy\_rx\_polarity\_flip\_phy42.BCM88375\_A0=1 config add phy\_rx\_polarity\_flip\_phy43.BCM88375\_A0=1 config add phy\_rx\_polarity\_flip\_phy44.BCM88375\_A0=1 config add phy\_rx\_polarity\_flip\_phy45.BCM88375\_A0=1 config add phy rx\_polarity\_flip\_phy47.BCM88375\_A0=1 config add phy\_rx\_polarity\_flip\_phy48.BCM88375\_A0=1 config add phy\_rx\_polarity\_flip\_phy54.BCM88375\_A0=1 config add phy rx\_polarity\_flip\_phy61.BCM88375\_A0=1 config add phy\_rx\_polarity\_flip\_phy62.BCM88375\_A0=1 config add phy\_rx\_polarity\_flip\_phy63.BCM88375\_A0=1 config add phy\_rx\_polarity\_flip\_phy64.BCM88375\_A0=1 config add phy\_rx\_polarity\_flip\_phy66.BCM88375\_A0=1 config add phy\_rx\_polarity\_flip\_phy69.BCM88375\_A0=1 config add phy\_rx\_polarity\_flip\_phy71.BCM88375\_A0=1

# #BCM88375\_A1

config add phy\_rx\_polarity\_flip.BCM88375\_A1=0 config add phy\_rx\_polarity\_flip\_phy1.BCM88375\_A1=1 config add phy\_rx\_polarity\_flip\_phy2.BCM88375\_A1=1 config add phy\_rx\_polarity\_flip\_phy3.BCM88375\_A1=1 config add

phy rx\_polarity\_flip\_phy4.BCM88375\_A1=1 config add phy\_rx\_polarity\_flip\_phy5.BCM88375\_A1=1 config add phy\_rx\_polarity\_flip\_phy6.BCM88375\_A1=1 config add phy\_rx\_polarity\_flip\_phy7.BCM88375\_A1=1 config add phy\_rx\_polarity\_flip\_phy8.BCM88375\_A1=1 config add phy\_rx\_polarity\_flip\_phy9.BCM88375\_A1=1 config add phy\_rx\_polarity\_flip\_phy10.BCM88375\_A1=1 config add phy\_rx\_polarity\_flip\_phy11.BCM88375\_A1=1 config add phy\_rx\_polarity\_flip\_phy12.BCM88375\_A1=1 config add phy\_rx\_polarity\_flip\_phy13.BCM88375\_A1=1 config add phy\_rx\_polarity\_flip\_phy14.BCM88375\_A1=1 config add phy\_rx\_polarity\_flip\_phy15.BCM88375\_A1=1 config add phy\_rx\_polarity\_flip\_phy16.BCM88375\_A1=1 config add phy\_rx\_polarity\_flip\_phy17.BCM88375\_A1=1 config add phy\_rx\_polarity\_flip\_phy18.BCM88375\_A1=1 config add phy\_rx\_polarity\_flip\_phy19.BCM88375\_A1=1 config add phy\_rx\_polarity\_flip\_phy20.BCM88375\_A1=1 config add phy\_rx\_polarity\_flip\_phy21.BCM88375\_A1=1 config add phy\_rx\_polarity\_flip\_phy22.BCM88375\_A1=1 config add phy\_rx\_polarity\_flip\_phy23.BCM88375\_A1=1 config

add phy\_rx\_polarity\_flip\_phy24.BCM88375\_A1=1 config add phy\_rx\_polarity\_flip\_phy27.BCM88375\_A1=1 config add phy\_rx\_polarity\_flip\_phy33.BCM88375\_A1=1 config add phy\_rx\_polarity\_flip\_phy34.BCM88375\_A1=1 config add phy\_rx\_polarity\_flip\_phy35.BCM88375\_A1=1 config add phy\_rx\_polarity\_flip\_phy36.BCM88375\_A1=1 config add phy\_rx\_polarity\_flip\_phy38.BCM88375\_A1=1 config add phy\_rx\_polarity\_flip\_phy39.BCM88375\_A1=1 config add phy\_rx\_polarity\_flip\_phy41.BCM88375\_A1=1 config add phy\_rx\_polarity\_flip\_phy42.BCM88375\_A1=1 config add phy rx\_polarity\_flip\_phy43.BCM88375\_A1=1 config add phy\_rx\_polarity\_flip\_phy44.BCM88375\_A1=1 config add phy\_rx\_polarity\_flip\_phy45.BCM88375\_A1=1 config add phy rx\_polarity\_flip\_phy47.BCM88375\_A1=1 config add phy\_rx\_polarity\_flip\_phy48.BCM88375\_A1=1 config add phy\_rx\_polarity\_flip\_phy54.BCM88375\_A1=1 config add phy\_rx\_polarity\_flip\_phy61.BCM88375\_A1=1 config add phy\_rx\_polarity\_flip\_phy62.BCM88375\_A1=1 config add phy\_rx\_polarity\_flip\_phy63.BCM88375\_A1=1 config

 add phy\_rx\_polarity\_flip\_phy64.BCM88375\_A1=1 config add phy\_rx\_polarity\_flip\_phy66.BCM88375\_A1=1 config add phy\_rx\_polarity\_flip\_phy69.BCM88375\_A1=1 config add phy\_rx\_polarity\_flip\_phy71.BCM88375\_A1=1

## #BCM88375\_B0

config add phy rx\_polarity\_flip.BCM88375\_B0=0 config add phy\_rx\_polarity\_flip\_phy1.BCM88375\_B0=1 config add phy\_rx\_polarity\_flip\_phy2.BCM88375\_B0=1 config add phy\_rx\_polarity\_flip\_phy3.BCM88375\_B0=1 config add phy\_rx\_polarity\_flip\_phy4.BCM88375\_B0=1 config add phy\_rx\_polarity\_flip\_phy5.BCM88375\_B0=1 config add phy\_rx\_polarity\_flip\_phy6.BCM88375\_B0=1 config add phy\_rx\_polarity\_flip\_phy7.BCM88375\_B0=1 config add phy\_rx\_polarity\_flip\_phy8.BCM88375\_B0=1 config add phy\_rx\_polarity\_flip\_phy9.BCM88375\_B0=1 config add phy\_rx\_polarity\_flip\_phy10.BCM88375\_B0=1 config add phy\_rx\_polarity\_flip\_phy11.BCM88375\_B0=1 config add phy\_rx\_polarity\_flip\_phy12.BCM88375\_B0=1 config add phy\_rx\_polarity\_flip\_phy13.BCM88375\_B0=1 config add phy\_rx\_polarity\_flip\_phy14.BCM88375\_B0=1 config

add phy\_rx\_polarity\_flip\_phy15.BCM88375\_B0=1 config add phy\_rx\_polarity\_flip\_phy16.BCM88375\_B0=1 config add phy\_rx\_polarity\_flip\_phy17.BCM88375\_B0=1 config add phy\_rx\_polarity\_flip\_phy18.BCM88375\_B0=1 config add phy\_rx\_polarity\_flip\_phy19.BCM88375\_B0=1 config add phy\_rx\_polarity\_flip\_phy20.BCM88375\_B0=1 config add phy rx\_polarity\_flip\_phy21.BCM88375\_B0=1 config add phy rx\_polarity\_flip\_phy22.BCM88375\_B0=1 config add phy rx\_polarity\_flip\_phy23.BCM88375\_B0=1 config add phy\_rx\_polarity\_flip\_phy24.BCM88375\_B0=1 config add phy\_rx\_polarity\_flip\_phy27.BCM88375\_B0=1 config add phy\_rx\_polarity\_flip\_phy33.BCM88375\_B0=1 config add phy\_rx\_polarity\_flip\_phy34.BCM88375\_B0=1 config add phy\_rx\_polarity\_flip\_phy35.BCM88375\_B0=1 config add phy\_rx\_polarity\_flip\_phy36.BCM88375\_B0=1 config add phy\_rx\_polarity\_flip\_phy38.BCM88375\_B0=1 config add phy\_rx\_polarity\_flip\_phy39.BCM88375\_B0=1 config add phy\_rx\_polarity\_flip\_phy41.BCM88375\_B0=1 config add phy\_rx\_polarity\_flip\_phy42.BCM88375\_B0=1 config add

 phy\_rx\_polarity\_flip\_phy43.BCM88375\_B0=1 config add phy rx\_polarity\_flip\_phy44.BCM88375\_B0=1 config add phy\_rx\_polarity\_flip\_phy45.BCM88375\_B0=1 config add phy\_rx\_polarity\_flip\_phy47.BCM88375\_B0=1 config add phy\_rx\_polarity\_flip\_phy48.BCM88375\_B0=1 config add phy\_rx\_polarity\_flip\_phy54.BCM88375\_B0=1 config add phy\_rx\_polarity\_flip\_phy61.BCM88375\_B0=1 config add phy\_rx\_polarity\_flip\_phy62.BCM88375\_B0=1 config add phy\_rx\_polarity\_flip\_phy63.BCM88375\_B0=1 config add phy rx\_polarity\_flip\_phy64.BCM88375\_B0=1 config add phy\_rx\_polarity\_flip\_phy66.BCM88375\_B0=1 config add phy\_rx\_polarity\_flip\_phy69.BCM88375\_B0=1 config add phy\_rx\_polarity\_flip\_phy71.BCM88375\_B0=1

#### #TX polarity

# #BCM88375\_A0

config add phy\_tx\_polarity\_flip.BCM88375\_A0=0 config add phy tx\_polarity\_flip\_phy3.BCM88375\_A0=1 config add phy\_tx\_polarity\_flip\_phy7.BCM88375\_A0=1 config add phy\_tx\_polarity\_flip\_phy11.BCM88375\_A0=1 config add phy\_tx\_polarity\_flip\_phy16.BCM88375\_A0=1 config add phy\_tx\_polarity\_flip\_phy19.BCM88375\_A0=1 config

 add phy\_tx\_polarity\_flip\_phy24.BCM88375\_A0=1 config add phy\_tx\_polarity\_flip\_phy29.BCM88375\_A0=1 config add phy\_tx\_polarity\_flip\_phy32.BCM88375\_A0=1 config add phy\_tx\_polarity\_flip\_phy36.BCM88375\_A0=1 config add phy\_tx\_polarity\_flip\_phy39.BCM88375\_A0=1 config add phy tx\_polarity\_flip\_phy40.BCM88375\_A0=1 config add phy tx\_polarity\_flip\_phy43.BCM88375\_A0=1 config add phy tx\_polarity\_flip\_phy44.BCM88375\_A0=1 config add phy tx\_polarity\_flip\_phy48.BCM88375\_A0=1 config add phy\_tx\_polarity\_flip\_phy50.BCM88375\_A0=1 config add phy\_tx\_polarity\_flip\_phy53.BCM88375\_A0=1 config add phy tx\_polarity\_flip\_phy55.BCM88375\_A0=1 config add phy tx\_polarity\_flip\_phy62.BCM88375\_A0=1 config add phy tx\_polarity\_flip\_phy64.BCM88375\_A0=1 config add phy\_tx\_polarity\_flip\_phy69.BCM88375\_A0=1 config add phy\_tx\_polarity\_flip\_phy70.BCM88375\_A0=1 config add phy\_tx\_polarity\_flip\_phy71.BCM88375\_A0=1 config add phy\_tx\_polarity\_flip\_phy72.BCM88375\_A0=1

#BCM88375\_A1

config add phy tx\_polarity\_flip.BCM88375\_A1=0 config

 add phy\_tx\_polarity\_flip\_phy3.BCM88375\_A1=1 config add phy tx\_polarity\_flip\_phy7.BCM88375\_A1=1 config add phy\_tx\_polarity\_flip\_phy11.BCM88375\_A1=1 config add phy\_tx\_polarity\_flip\_phy16.BCM88375\_A1=1 config add phy tx\_polarity\_flip\_phy19.BCM88375\_A1=1 config add phy\_tx\_polarity\_flip\_phy24.BCM88375\_A1=1 config add phy\_tx\_polarity\_flip\_phy29.BCM88375\_A1=1 config add phy\_tx\_polarity\_flip\_phy32.BCM88375\_A1=1 config add phy\_tx\_polarity\_flip\_phy36.BCM88375\_A1=1 config add phy tx\_polarity\_flip\_phy39.BCM88375\_A1=1 config add phy\_tx\_polarity\_flip\_phy40.BCM88375\_A1=1 config add phy\_tx\_polarity\_flip\_phy43.BCM88375\_A1=1 config add phy tx\_polarity\_flip\_phy44.BCM88375\_A1=1 config add phy\_tx\_polarity\_flip\_phy48.BCM88375\_A1=1 config add phy\_tx\_polarity\_flip\_phy50.BCM88375\_A1=1 config add phy tx\_polarity\_flip\_phy53.BCM88375\_A1=1 config add phy\_tx\_polarity\_flip\_phy55.BCM88375\_A1=1 config add phy\_tx\_polarity\_flip\_phy62.BCM88375\_A1=1 config add phy\_tx\_polarity\_flip\_phy64.BCM88375\_A1=1 config add phy\_tx\_polarity\_flip\_phy69.BCM88375\_A1=1 config

 add phy\_tx\_polarity\_flip\_phy70.BCM88375\_A1=1 config add phy\_tx\_polarity\_flip\_phy71.BCM88375\_A1=1 config add phy\_tx\_polarity\_flip\_phy72.BCM88375\_A1=1

## #BCM88375\_B0

config add phy\_tx\_polarity\_flip.BCM88375\_B0=0 config add phy\_tx\_polarity\_flip\_phy3.BCM88375\_B0=1 config add phy\_tx\_polarity\_flip\_phy7.BCM88375\_B0=1 config add phy\_tx\_polarity\_flip\_phy11.BCM88375\_B0=1 config add phy\_tx\_polarity\_flip\_phy16.BCM88375\_B0=1 config add phy tx\_polarity\_flip\_phy19.BCM88375\_B0=1 config add phy tx\_polarity\_flip\_phy24.BCM88375\_B0=1 config add phy tx\_polarity\_flip\_phy29.BCM88375\_B0=1 config add phy tx\_polarity\_flip\_phy32.BCM88375\_B0=1 config add phy\_tx\_polarity\_flip\_phy36.BCM88375\_B0=1 config add phy\_tx\_polarity\_flip\_phy39.BCM88375\_B0=1 config add phy tx\_polarity\_flip\_phy40.BCM88375\_B0=1 config add phy tx\_polarity\_flip\_phy43.BCM88375\_B0=1 config add phy tx\_polarity\_flip\_phy44.BCM88375\_B0=1 config add phy\_tx\_polarity\_flip\_phy48.BCM88375\_B0=1 config add phy\_tx\_polarity\_flip\_phy50.BCM88375\_B0=1 config

 add phy\_tx\_polarity\_flip\_phy53.BCM88375\_B0=1 config add phy\_tx\_polarity\_flip\_phy55.BCM88375\_B0=1 config add phy\_tx\_polarity\_flip\_phy62.BCM88375\_B0=1 config add phy tx\_polarity\_flip\_phy64.BCM88375\_B0=1 config add phy\_tx\_polarity\_flip\_phy69.BCM88375\_B0=1 config add phy\_tx\_polarity\_flip\_phy70.BCM88375\_B0=1 config add phy tx\_polarity\_flip\_phy71.BCM88375\_B0=1 config add phy\_tx\_polarity\_flip\_phy72.BCM88375\_B0=1

#rx lane swap

#BCM88375\_A0

config add phy\_rx\_lane\_map.BCM88375\_A0=0x3210 config add phy rx lane map quad0.BCM88375  $A0=0x1320$ config add phy\_rx\_lane\_map\_quad1.BCM88375\_A0=0x1302 config add phy rx lane map quad2.BCM88375  $A0=0x1302$ config add phy\_rx\_lane\_map\_quad3.BCM88375\_A0=0x2031 config add phy\_rx\_lane\_map\_quad4.BCM88375\_A0=0x1302 config add phy rx lane map quad5.BCM88375\_A0=0x2031 config add phy\_rx\_lane\_map\_quad6.BCM88375\_A0=0x1302 config add phy\_rx\_lane\_map\_quad7.BCM88375\_A0=0x3012 config add phy rx lane map quad8.BCM88375  $A0=0x1023$ config add phy\_rx\_lane\_map\_quad9.BCM88375\_A0=0x3120 config

 add phy\_rx\_lane\_map\_quad10.BCM88375\_A0=0x0123 config add phy\_rx\_lane\_map\_quad11.BCM88375\_A0=0x0213 config add phy rx lane map quad12.BCM88375  $A0=0x2013$ config add phy rx lane map quad13.BCM88375  $A0=0x3102$ config add phy\_rx\_lane\_map\_quad14.BCM88375\_A0=0x0321 config add phy\_rx\_lane\_map\_quad15.BCM88375\_A0=0x1032 config add phy\_rx\_lane\_map\_quad16.BCM88375\_A0=0x3210 config add phy\_rx\_lane\_map\_quad17.BCM88375\_A0=0x3210

#### #BCM88375\_A1

config add phy rx lane\_map.BCM88375\_A1=0x3210 config add phy\_rx\_lane\_map\_quad0.BCM88375\_A1=0x1320 config add phy\_rx\_lane\_map\_quad1.BCM88375\_A1=0x1302 config add phy rx lane map quad2.BCM88375  $A1=0x1302$ config add phy rx\_lane\_map\_quad3.BCM88375\_A1=0x2031 config add phy rx lane map quad4.BCM88375  $A1=0x1302$ config add phy rx\_lane\_map\_quad5.BCM88375\_A1=0x2031 config add phy\_rx\_lane\_map\_quad6.BCM88375\_A1=0x1302 config add phy rx lane map quad7.BCM88375  $A1=0x3012$ config add phy rx lane map quad8.BCM88375  $A1=0x1023$ config add phy rx lane map quad9.BCM88375  $A1=0x3120$ config

 add phy\_rx\_lane\_map\_quad10.BCM88375\_A1=0x0123 config add phy\_rx\_lane\_map\_quad11.BCM88375\_A1=0x0213 config add phy\_rx\_lane\_map\_quad12.BCM88375\_A1=0x2013 config add phy\_rx\_lane\_map\_quad13.BCM88375\_A1=0x3102 config add phy\_rx\_lane\_map\_quad14.BCM88375\_A1=0x0321 config add phy\_rx\_lane\_map\_quad15.BCM88375\_A1=0x1032 config add phy rx lane map quad16.BCM88375  $A1=0x3210$ config add phy\_rx\_lane\_map\_quad17.BCM88375\_A1=0x3210

## #BCM88375\_B0

config add phy\_rx\_lane\_map.BCM88375\_B0=0x3210 config add phy\_rx\_lane\_map\_quad0.BCM88375\_B0=0x1320 config add phy rx\_lane\_map\_quad1.BCM88375\_B0=0x1302 config add phy\_rx\_lane\_map\_quad2.BCM88375\_B0=0x1302 config add phy\_rx\_lane\_map\_quad3.BCM88375\_B0=0x1302 config add phy\_rx\_lane\_map\_quad4.BCM88375\_B0=0x1302 config add phy\_rx\_lane\_map\_quad5.BCM88375\_B0=0x1302 config add phy rx lane map quad6.BCM88375 B0=0x1302 config add phy\_rx\_lane\_map\_quad7.BCM88375\_B0=0x3012 config add phy\_rx\_lane\_map\_quad8.BCM88375\_B0=0x1023 config add

phy\_rx\_lane\_map\_quad9.BCM88375\_B0=0x3120

config add phy\_rx\_lane\_map\_quad10.BCM88375\_B0=0x0123 config add phy rx lane map quad11.BCM88375 B0=0x0213 config add phy\_rx\_lane\_map\_quad12.BCM88375\_B0=0x2013 config add phy rx lane map quad13.BCM88375 B0=0x3102 config add phy rx lane map quad14.BCM88375 B0=0x0321 config add phy\_rx\_lane\_map\_quad15.BCM88375\_B0=0x1032 config add phy rx lane map quad16.BCM88375 B0=0x3210 config add phy\_rx\_lane\_map\_quad17.BCM88375\_B0=0x3210

#tx lane swap

# #BCM88375\_A0

config add phy\_tx\_lane\_map.BCM88375\_A0=0x3210 config add phy\_tx\_lane\_map\_quad0.BCM88375\_A0=0x3120 config add phy\_tx\_lane\_map\_quad1.BCM88375\_A0=0x3120 config add phy\_tx\_lane\_map\_quad2.BCM88375\_A0=0x3120 config add phy\_tx\_lane\_map\_quad3.BCM88375\_A0=0x0213 config add phy tx lane map quad4.BCM88375\_A0=0x3120 config add phy tx lane map quad5.BCM88375\_A0=0x0213 config add phy tx lane map quad6.BCM88375\_A0=0x3210 config add phy tx lane map quad7.BCM88375\_A0=0x0123 config add phy\_tx\_lane\_map\_quad8.BCM88375\_A0=0x2130 config

add phy tx lane\_map\_quad9.BCM88375\_A0=0x3120 config add phy tx lane map quad10.BCM88375\_A0=0x3120 config add phy\_tx\_lane\_map\_quad11.BCM88375\_A0=0x0213 config add phy\_tx\_lane\_map\_quad12.BCM88375\_A0=0x3021 config add phy\_tx\_lane\_map\_quad13.BCM88375\_A0=0x1032 config add phy\_tx\_lane\_map\_quad14.BCM88375\_A0=0x1203 config add phy\_tx\_lane\_map\_quad15.BCM88375\_A0=0x1302 config add phy\_tx\_lane\_map\_quad16.BCM88375\_A0=0x3210 config add phy\_tx\_lane\_map\_quad17.BCM88375\_A0=0x3210

### #BCM88375\_A1

config add phy\_tx\_lane\_map.BCM88375\_A1=0x3210 config add phy tx lane map quad0.BCM88375  $A1=0x3120$ config add phy\_tx\_lane\_map\_quad1.BCM88375\_A1=0x3120 config add phy\_tx\_lane\_map\_quad2.BCM88375\_A1=0x3120 config add phy tx lane map quad3.BCM88375\_A1=0x0213 config add phy\_tx\_lane\_map\_quad4.BCM88375\_A1=0x3120 config add phy\_tx\_lane\_map\_quad5.BCM88375\_A1=0x0213 config add phy\_tx\_lane\_map\_quad6.BCM88375\_A1=0x3210 config add phy\_tx\_lane\_map\_quad7.BCM88375\_A1=0x0123 config add phy tx lane map quad8.BCM88375  $A1=0x2130$ config

 add phy\_tx\_lane\_map\_quad9.BCM88375\_A1=0x3120 config add phy tx lane map quad10.BCM88375  $A1=0x3120$ config add phy\_tx\_lane\_map\_quad11.BCM88375\_A1=0x0213 config add phy\_tx\_lane\_map\_quad12.BCM88375\_A1=0x3021 config add phy tx lane map quad13.BCM88375  $A1=0x1032$ config add phy\_tx\_lane\_map\_quad14.BCM88375\_A1=0x1203 config add phy tx lane map quad15.BCM88375  $A1=0x1302$ config add phy\_tx\_lane\_map\_quad16.BCM88375\_A1=0x3210 config add phy\_tx\_lane\_map\_quad17.BCM88375\_A1=0x3210

#BCM88375\_B0

config add phy\_tx\_lane\_map.BCM88375\_B0=0x3210 config add phy\_tx\_lane\_map\_quad0.BCM88375\_B0=0x3120 config add phy\_tx\_lane\_map\_quad1.BCM88375\_B0=0x3120 config add phy\_tx\_lane\_map\_quad2.BCM88375\_B0=0x3120 config add phy\_tx\_lane\_map\_quad3.BCM88375\_B0=0x3120 config add phy\_tx\_lane\_map\_quad4.BCM88375\_B0=0x3120 config add phy\_tx\_lane\_map\_quad5.BCM88375\_B0=0x3120 config add phy\_tx\_lane\_map\_quad6.BCM88375\_B0=0x3210 config add phy tx\_lane\_map\_quad7.BCM88375\_B0=0x0123 config add phy tx lane\_map\_quad8.BCM88375\_B0=0x2130 config

add phy tx lane\_map\_quad9.BCM88375\_B0=0x3120 config add phy\_tx\_lane\_map\_quad10.BCM88375\_B0=0x3120 config add phy tx lane map quad11.BCM88375 B0=0x0213 config add phy\_tx\_lane\_map\_quad12.BCM88375\_B0=0x3021 config add phy tx lane map quad13.BCM88375 B0=0x1032 config add phy\_tx\_lane\_map\_quad14.BCM88375\_B0=0x1203

config add phy\_tx\_lane\_map\_quad15.BCM88375\_B0=0x1302 config add phy\_tx\_lane\_map\_quad16.BCM88375\_B0=0x3210 config add phy\_tx\_lane\_map\_quad17.BCM88375\_B0=0x3210

#address and bank swap

config add ext\_ram\_addr\_bank\_swap\_dram0\_bit0.BCM88375=2 config add ext\_ram\_addr\_bank\_swap\_dram0\_bit1.BCM88375=10 config add ext\_ram\_addr\_bank\_swap\_dram0\_bit2.BCM88375=4 config add ext\_ram\_addr\_bank\_swap\_dram0\_bit3.BCM88375=3 config add ext\_ram\_addr\_bank\_swap\_dram0\_bit4.BCM88375=17 config add ext\_ram\_addr\_bank\_swap\_dram0\_bit5.BCM88375=0 config add ext\_ram\_addr\_bank\_swap\_dram0\_bit6.BCM88375=14 config add ext\_ram\_addr\_bank\_swap\_dram0\_bit7.BCM88375=8 config add ext\_ram\_addr\_bank\_swap\_dram0\_bit8.BCM88375=15 config

 add ext\_ram\_addr\_bank\_swap\_dram0\_bit9.BCM88375=12 config add ext\_ram\_addr\_bank\_swap\_dram0\_bit10.BCM88375=6 config add ext\_ram\_addr\_bank\_swap\_dram0\_bit11.BCM88375=9 config add ext\_ram\_addr\_bank\_swap\_dram0\_bit12.BCM88375=13 config add ext\_ram\_addr\_bank\_swap\_dram0\_bit13.BCM88375=7 config add ext\_ram\_addr\_bank\_swap\_dram0\_bit14.BCM88375=5 config add ext\_ram\_addr\_bank\_swap\_dram0\_bit15.BCM88375=16 config add ext\_ram\_addr\_bank\_swap\_dram0\_bit16.BCM88375=11 config add ext\_ram\_addr\_bank\_swap\_dram0\_bit17.BCM88375=1

config add ext\_ram\_addr\_bank\_swap\_dram1\_bit0.BCM88375=7 config add ext\_ram\_addr\_bank\_swap\_dram1\_bit1.BCM88375=17 config add ext\_ram\_addr\_bank\_swap\_dram1\_bit2.BCM88375=4 config add ext\_ram\_addr\_bank\_swap\_dram1\_bit3.BCM88375=3 config add ext\_ram\_addr\_bank\_swap\_dram1\_bit4.BCM88375=2 config add ext\_ram\_addr\_bank\_swap\_dram1\_bit5.BCM88375=0 config add ext\_ram\_addr\_bank\_swap\_dram1\_bit6.BCM88375=5 config add ext\_ram\_addr\_bank\_swap\_dram1\_bit7.BCM88375=10 config

 add ext\_ram\_addr\_bank\_swap\_dram1\_bit8.BCM88375=16 config add ext\_ram\_addr\_bank\_swap\_dram1\_bit9.BCM88375=8 config add ext\_ram\_addr\_bank\_swap\_dram1\_bit10.BCM88375=12 config add ext\_ram\_addr\_bank\_swap\_dram1\_bit11.BCM88375=6 config add ext\_ram\_addr\_bank\_swap\_dram1\_bit12.BCM88375=15 config add ext\_ram\_addr\_bank\_swap\_dram1\_bit13.BCM88375=13 config add ext\_ram\_addr\_bank\_swap\_dram1\_bit14.BCM88375=14 config add ext\_ram\_addr\_bank\_swap\_dram1\_bit15.BCM88375=1 config add ext\_ram\_addr\_bank\_swap\_dram1\_bit16.BCM88375=9 config add ext\_ram\_addr\_bank\_swap\_dram1\_bit17.BCM88375=11

config add ext\_ram\_addr\_bank\_swap\_dram2\_bit0.BCM88375=14 config add ext\_ram\_addr\_bank\_swap\_dram2\_bit1.BCM88375=9

config add ext\_ram\_addr\_bank\_swap\_dram2\_bit2.BCM88375=11 config add ext\_ram\_addr\_bank\_swap\_dram2\_bit3.BCM88375=3 config add ext\_ram\_addr\_bank\_swap\_dram2\_bit4.BCM88375=12 config add ext\_ram\_addr\_bank\_swap\_dram2\_bit5.BCM88375=15 config add ext\_ram\_addr\_bank\_swap\_dram2\_bit6.BCM88375=6 config add ext\_ram\_addr\_bank\_swap\_dram2\_bit7.BCM88375=5 config

 add ext\_ram\_addr\_bank\_swap\_dram2\_bit8.BCM88375=13 config add ext\_ram\_addr\_bank\_swap\_dram2\_bit9.BCM88375=8 config add ext\_ram\_addr\_bank\_swap\_dram2\_bit10.BCM88375=4 config add ext\_ram\_addr\_bank\_swap\_dram2\_bit11.BCM88375=0 config add ext\_ram\_addr\_bank\_swap\_dram2\_bit12.BCM88375=2 config add ext\_ram\_addr\_bank\_swap\_dram2\_bit13.BCM88375=7 config add ext\_ram\_addr\_bank\_swap\_dram2\_bit14.BCM88375=16 config add ext\_ram\_addr\_bank\_swap\_dram2\_bit15.BCM88375=1 config add ext\_ram\_addr\_bank\_swap\_dram2\_bit16.BCM88375=10 config add ext\_ram\_addr\_bank\_swap\_dram2\_bit17.BCM88375=17

config add ext\_ram\_addr\_bank\_swap\_dram3\_bit0.BCM88375=14 config add ext\_ram\_addr\_bank\_swap\_dram3\_bit1.BCM88375=1 config add ext\_ram\_addr\_bank\_swap\_dram3\_bit2.BCM88375=0 config add ext\_ram\_addr\_bank\_swap\_dram3\_bit3.BCM88375=3 config add ext\_ram\_addr\_bank\_swap\_dram3\_bit4.BCM88375=6 config add ext\_ram\_addr\_bank\_swap\_dram3\_bit5.BCM88375=2 config add ext\_ram\_addr\_bank\_swap\_dram3\_bit6.BCM88375=10 config add

ext\_ram\_addr\_bank\_swap\_dram3\_bit7.BCM88375=15 config add ext\_ram\_addr\_bank\_swap\_dram3\_bit8.BCM88375=4 config add ext\_ram\_addr\_bank\_swap\_dram3\_bit9.BCM88375=8 config add ext\_ram\_addr\_bank\_swap\_dram3\_bit10.BCM88375=12 config add ext\_ram\_addr\_bank\_swap\_dram3\_bit11.BCM88375=13 config add ext\_ram\_addr\_bank\_swap\_dram3\_bit12.BCM88375=17 config add ext\_ram\_addr\_bank\_swap\_dram3\_bit13.BCM88375=5 config add ext\_ram\_addr\_bank\_swap\_dram3\_bit14.BCM88375=11 config add ext\_ram\_addr\_bank\_swap\_dram3\_bit15.BCM88375=16 config add ext\_ram\_addr\_bank\_swap\_dram3\_bit16.BCM88375=9 config add ext\_ram\_addr\_bank\_swap\_dram3\_bit17.BCM88375=7

config add ext\_ram\_addr\_bank\_swap\_dram4\_bit0.BCM88375=4 config add ext\_ram\_addr\_bank\_swap\_dram4\_bit1.BCM88375=16 config add ext\_ram\_addr\_bank\_swap\_dram4\_bit2.BCM88375=6 config add ext\_ram\_addr\_bank\_swap\_dram4\_bit3.BCM88375=3 config add ext\_ram\_addr\_bank\_swap\_dram4\_bit4.BCM88375=2 config add ext\_ram\_addr\_bank\_swap\_dram4\_bit5.BCM88375=0 config add ext\_ram\_addr\_bank\_swap\_dram4\_bit6.BCM88375=12 config

 add ext\_ram\_addr\_bank\_swap\_dram4\_bit7.BCM88375=14 config add ext\_ram\_addr\_bank\_swap\_dram4\_bit8.BCM88375=8 config add ext\_ram\_addr\_bank\_swap\_dram4\_bit9.BCM88375=10 config add ext\_ram\_addr\_bank\_swap\_dram4\_bit10.BCM88375=15 config add ext\_ram\_addr\_bank\_swap\_dram4\_bit11.BCM88375=17 config add ext\_ram\_addr\_bank\_swap\_dram4\_bit12.BCM88375=5 config add ext\_ram\_addr\_bank\_swap\_dram4\_bit13.BCM88375=7 config add ext\_ram\_addr\_bank\_swap\_dram4\_bit14.BCM88375=9 config add ext\_ram\_addr\_bank\_swap\_dram4\_bit15.BCM88375=11 config add ext\_ram\_addr\_bank\_swap\_dram4\_bit16.BCM88375=1 config add ext\_ram\_addr\_bank\_swap\_dram4\_bit17.BCM88375=13

config add ext\_ram\_addr\_bank\_swap\_dram5\_bit0.BCM88375=15 config add ext\_ram\_addr\_bank\_swap\_dram5\_bit1.BCM88375=10 config add ext\_ram\_addr\_bank\_swap\_dram5\_bit2.BCM88375=11 config add ext\_ram\_addr\_bank\_swap\_dram5\_bit3.BCM88375=3 config add ext\_ram\_addr\_bank\_swap\_dram5\_bit4.BCM88375=16 config add ext\_ram\_addr\_bank\_swap\_dram5\_bit5.BCM88375=4 config add ext\_ram\_addr\_bank\_swap\_dram5\_bit6.BCM88375=1 config

add ext\_ram\_addr\_bank\_swap\_dram5\_bit7.BCM88375=7 config add ext\_ram\_addr\_bank\_swap\_dram5\_bit8.BCM88375=6 config add ext\_ram\_addr\_bank\_swap\_dram5\_bit9.BCM88375=5 config add ext\_ram\_addr\_bank\_swap\_dram5\_bit10.BCM88375=9 config add ext\_ram\_addr\_bank\_swap\_dram5\_bit11.BCM88375=17 config add ext\_ram\_addr\_bank\_swap\_dram5\_bit12.BCM88375=13 config add ext\_ram\_addr\_bank\_swap\_dram5\_bit13.BCM88375=12 config add ext\_ram\_addr\_bank\_swap\_dram5\_bit14.BCM88375=14 config add ext\_ram\_addr\_bank\_swap\_dram5\_bit15.BCM88375=8 config add ext\_ram\_addr\_bank\_swap\_dram5\_bit16.BCM88375=0 config add ext\_ram\_addr\_bank\_swap\_dram5\_bit17.BCM88375=2

config add ext\_ram\_addr\_bank\_swap\_dram6\_bit0.BCM88375=11 config add ext\_ram\_addr\_bank\_swap\_dram6\_bit1.BCM88375=2 config add ext\_ram\_addr\_bank\_swap\_dram6\_bit2.BCM88375=17 config add ext\_ram\_addr\_bank\_swap\_dram6\_bit3.BCM88375=3 config add ext\_ram\_addr\_bank\_swap\_dram6\_bit4.BCM88375=8 config add ext\_ram\_addr\_bank\_swap\_dram6\_bit5.BCM88375=14 config

 add ext\_ram\_addr\_bank\_swap\_dram6\_bit6.BCM88375=5 config add ext\_ram\_addr\_bank\_swap\_dram6\_bit7.BCM88375=16 config add ext\_ram\_addr\_bank\_swap\_dram6\_bit8.BCM88375=7 config add ext\_ram\_addr\_bank\_swap\_dram6\_bit9.BCM88375=1 config add ext\_ram\_addr\_bank\_swap\_dram6\_bit10.BCM88375=9 config add ext\_ram\_addr\_bank\_swap\_dram6\_bit11.BCM88375=15 config add ext\_ram\_addr\_bank\_swap\_dram6\_bit12.BCM88375=12 config add ext\_ram\_addr\_bank\_swap\_dram6\_bit13.BCM88375=0 config add ext\_ram\_addr\_bank\_swap\_dram6\_bit14.BCM88375=13 config add ext\_ram\_addr\_bank\_swap\_dram6\_bit15.BCM88375=6 config add ext\_ram\_addr\_bank\_swap\_dram6\_bit16.BCM88375=4

config add ext\_ram\_addr\_bank\_swap\_dram7\_bit0.BCM88375=7 config add ext\_ram\_addr\_bank\_swap\_dram7\_bit1.BCM88375=11 config add ext\_ram\_addr\_bank\_swap\_dram7\_bit2.BCM88375=16 config add ext\_ram\_addr\_bank\_swap\_dram7\_bit3.BCM88375=3 config add ext\_ram\_addr\_bank\_swap\_dram7\_bit4.BCM88375=4 config add ext\_ram\_addr\_bank\_swap\_dram7\_bit5.BCM88375=2 config

 add ext\_ram\_addr\_bank\_swap\_dram7\_bit6.BCM88375=13 config add ext\_ram\_addr\_bank\_swap\_dram7\_bit7.BCM88375=17 config add ext\_ram\_addr\_bank\_swap\_dram7\_bit8.BCM88375=14 config add ext\_ram\_addr\_bank\_swap\_dram7\_bit9.BCM88375=8 config add ext\_ram\_addr\_bank\_swap\_dram7\_bit10.BCM88375=1 config add ext\_ram\_addr\_bank\_swap\_dram7\_bit11.BCM88375=6 config add ext\_ram\_addr\_bank\_swap\_dram7\_bit12.BCM88375=0 config add ext\_ram\_addr\_bank\_swap\_dram7\_bit13.BCM88375=10 config add ext\_ram\_addr\_bank\_swap\_dram7\_bit14.BCM88375=5 config add ext\_ram\_addr\_bank\_swap\_dram7\_bit15.BCM88375=9 config add ext\_ram\_addr\_bank\_swap\_dram7\_bit16.BCM88375=15 config add ext\_ram\_addr\_bank\_swap\_dram7\_bit17.BCM88375=12

### #dq swap

config add ext\_ram\_dq\_swap\_dram0\_byte0\_bit0.BCM88375=0 config add ext\_ram\_dq\_swap\_dram0\_byte0\_bit1.BCM88375=4 config add ext\_ram\_dq\_swap\_dram0\_byte0\_bit2.BCM88375=6 config add ext\_ram\_dq\_swap\_dram0\_byte0\_bit3.BCM88375=2 config add ext\_ram\_dq\_swap\_dram0\_byte0\_bit4.BCM88375=3 config

add ext\_ram\_dq\_swap\_dram0\_byte0\_bit5.BCM88375=7 config add ext\_ram\_dq\_swap\_dram0\_byte0\_bit6.BCM88375=1 config add ext\_ram\_dq\_swap\_dram0\_byte0\_bit7.BCM88375=5 config add ext\_ram\_dq\_swap\_dram0\_byte1\_bit0.BCM88375=0 config add ext\_ram\_dq\_swap\_dram0\_byte1\_bit1.BCM88375=4 config add ext\_ram\_dq\_swap\_dram0\_byte1\_bit2.BCM88375=2 config add ext\_ram\_dq\_swap\_dram0\_byte1\_bit3.BCM88375=6 config add ext\_ram\_dq\_swap\_dram0\_byte1\_bit4.BCM88375=1 config add ext\_ram\_dq\_swap\_dram0\_byte1\_bit5.BCM88375=7 config add ext\_ram\_dq\_swap\_dram0\_byte1\_bit6.BCM88375=3 config add ext\_ram\_dq\_swap\_dram0\_byte1\_bit7.BCM88375=5 config add ext\_ram\_dq\_swap\_dram0\_byte2\_bit0.BCM88375=5 config add ext\_ram\_dq\_swap\_dram0\_byte2\_bit1.BCM88375=1 config add ext\_ram\_dq\_swap\_dram0\_byte2\_bit2.BCM88375=7 config add ext\_ram\_dq\_swap\_dram0\_byte2\_bit3.BCM88375=3 config add ext\_ram\_dq\_swap\_dram0\_byte2\_bit4.BCM88375=4 config add ext\_ram\_dq\_swap\_dram0\_byte2\_bit5.BCM88375=2 config add ext\_ram\_dq\_swap\_dram0\_byte2\_bit6.BCM88375=0 config

 add ext\_ram\_dq\_swap\_dram0\_byte2\_bit7.BCM88375=6 config add ext\_ram\_dq\_swap\_dram0\_byte3\_bit0.BCM88375=5 config add ext\_ram\_dq\_swap\_dram0\_byte3\_bit1.BCM88375=7 config add ext\_ram\_dq\_swap\_dram0\_byte3\_bit2.BCM88375=3 config add ext\_ram\_dq\_swap\_dram0\_byte3\_bit3.BCM88375=0 config add ext\_ram\_dq\_swap\_dram0\_byte3\_bit4.BCM88375=4 config add ext\_ram\_dq\_swap\_dram0\_byte3\_bit5.BCM88375=6 config add ext\_ram\_dq\_swap\_dram0\_byte3\_bit6.BCM88375=1 config add ext\_ram\_dq\_swap\_dram0\_byte3\_bit7.BCM88375=2

config add ext\_ram\_dq\_swap\_dram1\_byte0\_bit0.BCM88375=2 config add ext\_ram\_dq\_swap\_dram1\_byte0\_bit1.BCM88375=0 config add ext\_ram\_dq\_swap\_dram1\_byte0\_bit2.BCM88375=6 config add ext\_ram\_dq\_swap\_dram1\_byte0\_bit3.BCM88375=4 config add ext\_ram\_dq\_swap\_dram1\_byte0\_bit4.BCM88375=3 config add ext\_ram\_dq\_swap\_dram1\_byte0\_bit5.BCM88375=7 config add ext\_ram\_dq\_swap\_dram1\_byte0\_bit6.BCM88375=5 config add ext\_ram\_dq\_swap\_dram1\_byte0\_bit7.BCM88375=1 config add ext\_ram\_dq\_swap\_dram1\_byte1\_bit0.BCM88375=4 config add ext\_ram\_dq\_swap\_dram1\_byte1\_bit1.BCM88375=0 config

add ext\_ram\_dq\_swap\_dram1\_byte1\_bit2.BCM88375=2 config add ext\_ram\_dq\_swap\_dram1\_byte1\_bit3.BCM88375=6 config add ext\_ram\_dq\_swap\_dram1\_byte1\_bit4.BCM88375=3 config add ext\_ram\_dq\_swap\_dram1\_byte1\_bit5.BCM88375=1 config add ext\_ram\_dq\_swap\_dram1\_byte1\_bit6.BCM88375=7 config add ext\_ram\_dq\_swap\_dram1\_byte1\_bit7.BCM88375=5 config add ext\_ram\_dq\_swap\_dram1\_byte2\_bit0.BCM88375=6 config add ext\_ram\_dq\_swap\_dram1\_byte2\_bit1.BCM88375=7 config add ext\_ram\_dq\_swap\_dram1\_byte2\_bit2.BCM88375=5 config add ext\_ram\_dq\_swap\_dram1\_byte2\_bit3.BCM88375=3 config add ext\_ram\_dq\_swap\_dram1\_byte2\_bit4.BCM88375=1 config add ext\_ram\_dq\_swap\_dram1\_byte2\_bit5.BCM88375=2 config add ext\_ram\_dq\_swap\_dram1\_byte2\_bit6.BCM88375=0 config add ext\_ram\_dq\_swap\_dram1\_byte2\_bit7.BCM88375=4 config add ext\_ram\_dq\_swap\_dram1\_byte3\_bit0.BCM88375=6 config add ext\_ram\_dq\_swap\_dram1\_byte3\_bit1.BCM88375=3 config add ext\_ram\_dq\_swap\_dram1\_byte3\_bit2.BCM88375=0 config add ext\_ram\_dq\_swap\_dram1\_byte3\_bit3.BCM88375=1 config

add ext\_ram\_dq\_swap\_dram1\_byte3\_bit4.BCM88375=5 config add ext\_ram\_dq\_swap\_dram1\_byte3\_bit5.BCM88375=2 config add ext\_ram\_dq\_swap\_dram1\_byte3\_bit6.BCM88375=4 config add ext\_ram\_dq\_swap\_dram1\_byte3\_bit7.BCM88375=7

config add ext\_ram\_dq\_swap\_dram2\_byte0\_bit0.BCM88375=2 config add ext\_ram\_dq\_swap\_dram2\_byte0\_bit1.BCM88375=4 config add ext\_ram\_dq\_swap\_dram2\_byte0\_bit2.BCM88375=3

config add ext\_ram\_dq\_swap\_dram2\_byte0\_bit3.BCM88375=6 config add ext\_ram\_dq\_swap\_dram2\_byte0\_bit4.BCM88375=1 config add ext\_ram\_dq\_swap\_dram2\_byte0\_bit5.BCM88375=5 config add ext\_ram\_dq\_swap\_dram2\_byte0\_bit6.BCM88375=7 config add ext\_ram\_dq\_swap\_dram2\_byte0\_bit7.BCM88375=0 config add ext\_ram\_dq\_swap\_dram2\_byte1\_bit0.BCM88375=4 config add ext\_ram\_dq\_swap\_dram2\_byte1\_bit1.BCM88375=7 config add ext\_ram\_dq\_swap\_dram2\_byte1\_bit2.BCM88375=5 config add ext\_ram\_dq\_swap\_dram2\_byte1\_bit3.BCM88375=0 config add ext\_ram\_dq\_swap\_dram2\_byte1\_bit4.BCM88375=6 config add ext\_ram\_dq\_swap\_dram2\_byte1\_bit5.BCM88375=2 config

add ext\_ram\_dq\_swap\_dram2\_byte1\_bit6.BCM88375=3 config add ext\_ram\_dq\_swap\_dram2\_byte1\_bit7.BCM88375=1 config add ext\_ram\_dq\_swap\_dram2\_byte2\_bit0.BCM88375=6 config add ext\_ram\_dq\_swap\_dram2\_byte2\_bit1.BCM88375=5 config add ext\_ram\_dq\_swap\_dram2\_byte2\_bit2.BCM88375=3 config add ext\_ram\_dq\_swap\_dram2\_byte2\_bit3.BCM88375=1 config add ext\_ram\_dq\_swap\_dram2\_byte2\_bit4.BCM88375=2 config add ext\_ram\_dq\_swap\_dram2\_byte2\_bit5.BCM88375=4 config add ext\_ram\_dq\_swap\_dram2\_byte2\_bit6.BCM88375=7 config add ext\_ram\_dq\_swap\_dram2\_byte2\_bit7.BCM88375=0 config add ext\_ram\_dq\_swap\_dram2\_byte3\_bit0.BCM88375=1 config add ext\_ram\_dq\_swap\_dram2\_byte3\_bit1.BCM88375=0 config add ext\_ram\_dq\_swap\_dram2\_byte3\_bit2.BCM88375=4 config add ext\_ram\_dq\_swap\_dram2\_byte3\_bit3.BCM88375=7 config add ext\_ram\_dq\_swap\_dram2\_byte3\_bit4.BCM88375=3 config add ext\_ram\_dq\_swap\_dram2\_byte3\_bit5.BCM88375=5 config add ext\_ram\_dq\_swap\_dram2\_byte3\_bit6.BCM88375=6 config add ext\_ram\_dq\_swap\_dram2\_byte3\_bit7.BCM88375=2

config

 add ext\_ram\_dq\_swap\_dram3\_byte0\_bit0.BCM88375=4 config add ext\_ram\_dq\_swap\_dram3\_byte0\_bit1.BCM88375=3 config add ext\_ram\_dq\_swap\_dram3\_byte0\_bit2.BCM88375=6 config add ext\_ram\_dq\_swap\_dram3\_byte0\_bit3.BCM88375=7 config add ext\_ram\_dq\_swap\_dram3\_byte0\_bit4.BCM88375=1 config add ext\_ram\_dq\_swap\_dram3\_byte0\_bit5.BCM88375=0 config add ext\_ram\_dq\_swap\_dram3\_byte0\_bit6.BCM88375=5 config add ext\_ram\_dq\_swap\_dram3\_byte0\_bit7.BCM88375=2 config add ext\_ram\_dq\_swap\_dram3\_byte1\_bit0.BCM88375=4 config add ext\_ram\_dq\_swap\_dram3\_byte1\_bit1.BCM88375=0 config add ext\_ram\_dq\_swap\_dram3\_byte1\_bit2.BCM88375=2 config add ext\_ram\_dq\_swap\_dram3\_byte1\_bit3.BCM88375=7 config add ext\_ram\_dq\_swap\_dram3\_byte1\_bit4.BCM88375=5 config add ext\_ram\_dq\_swap\_dram3\_byte1\_bit5.BCM88375=6 config add ext\_ram\_dq\_swap\_dram3\_byte1\_bit6.BCM88375=1 config add ext\_ram\_dq\_swap\_dram3\_byte1\_bit7.BCM88375=3

config add ext\_ram\_dq\_swap\_dram3\_byte2\_bit0.BCM88375=6 config add ext\_ram\_dq\_swap\_dram3\_byte2\_bit1.BCM88375=0 config

 add ext\_ram\_dq\_swap\_dram3\_byte2\_bit2.BCM88375=5 config add ext\_ram\_dq\_swap\_dram3\_byte2\_bit3.BCM88375=2 config add ext\_ram\_dq\_swap\_dram3\_byte2\_bit4.BCM88375=4 config add ext\_ram\_dq\_swap\_dram3\_byte2\_bit5.BCM88375=7 config add ext\_ram\_dq\_swap\_dram3\_byte2\_bit6.BCM88375=1 config add ext\_ram\_dq\_swap\_dram3\_byte2\_bit7.BCM88375=3 config add ext\_ram\_dq\_swap\_dram3\_byte3\_bit0.BCM88375=4 config add ext\_ram\_dq\_swap\_dram3\_byte3\_bit1.BCM88375=5 config add ext\_ram\_dq\_swap\_dram3\_byte3\_bit2.BCM88375=6 config add ext\_ram\_dq\_swap\_dram3\_byte3\_bit3.BCM88375=3 config add ext\_ram\_dq\_swap\_dram3\_byte3\_bit4.BCM88375=0 config add ext\_ram\_dq\_swap\_dram3\_byte3\_bit5.BCM88375=2 config add ext\_ram\_dq\_swap\_dram3\_byte3\_bit6.BCM88375=7 config add ext\_ram\_dq\_swap\_dram3\_byte3\_bit7.BCM88375=1

config add ext\_ram\_dq\_swap\_dram4\_byte0\_bit0.BCM88375=1 config add ext\_ram\_dq\_swap\_dram4\_byte0\_bit1.BCM88375=5 config add ext\_ram\_dq\_swap\_dram4\_byte0\_bit2.BCM88375=2 config add ext\_ram\_dq\_swap\_dram4\_byte0\_bit3.BCM88375=0 config

add ext\_ram\_dq\_swap\_dram4\_byte0\_bit4.BCM88375=3 config add ext\_ram\_dq\_swap\_dram4\_byte0\_bit5.BCM88375=4 config add ext\_ram\_dq\_swap\_dram4\_byte0\_bit6.BCM88375=6 config add ext\_ram\_dq\_swap\_dram4\_byte0\_bit7.BCM88375=7 config add ext\_ram\_dq\_swap\_dram4\_byte1\_bit0.BCM88375=5 config add ext\_ram\_dq\_swap\_dram4\_byte1\_bit1.BCM88375=1 config add ext\_ram\_dq\_swap\_dram4\_byte1\_bit2.BCM88375=7 config add ext\_ram\_dq\_swap\_dram4\_byte1\_bit3.BCM88375=3 config add ext\_ram\_dq\_swap\_dram4\_byte1\_bit4.BCM88375=6 config add ext\_ram\_dq\_swap\_dram4\_byte1\_bit5.BCM88375=2 config add ext\_ram\_dq\_swap\_dram4\_byte1\_bit6.BCM88375=0 config add ext\_ram\_dq\_swap\_dram4\_byte1\_bit7.BCM88375=4 config add ext\_ram\_dq\_swap\_dram4\_byte2\_bit0.BCM88375=5 config add ext\_ram\_dq\_swap\_dram4\_byte2\_bit1.BCM88375=4 config add ext\_ram\_dq\_swap\_dram4\_byte2\_bit2.BCM88375=7 config add ext\_ram\_dq\_swap\_dram4\_byte2\_bit3.BCM88375=1 config add ext\_ram\_dq\_swap\_dram4\_byte2\_bit4.BCM88375=3 config add ext\_ram\_dq\_swap\_dram4\_byte2\_bit5.BCM88375=6 config add ext\_ram\_dq\_swap\_dram4\_byte2\_bit6.BCM88375=2 config

 add ext\_ram\_dq\_swap\_dram4\_byte2\_bit7.BCM88375=0 config add ext\_ram\_dq\_swap\_dram4\_byte3\_bit0.BCM88375=5 config add ext\_ram\_dq\_swap\_dram4\_byte3\_bit1.BCM88375=7 config add ext\_ram\_dq\_swap\_dram4\_byte3\_bit2.BCM88375=3 config add ext\_ram\_dq\_swap\_dram4\_byte3\_bit3.BCM88375=2 config add ext\_ram\_dq\_swap\_dram4\_byte3\_bit4.BCM88375=1 config add ext\_ram\_dq\_swap\_dram4\_byte3\_bit5.BCM88375=6 config add ext\_ram\_dq\_swap\_dram4\_byte3\_bit6.BCM88375=0 config add ext\_ram\_dq\_swap\_dram4\_byte3\_bit7.BCM88375=4

config add ext\_ram\_dq\_swap\_dram5\_byte0\_bit0.BCM88375=5 config add ext\_ram\_dq\_swap\_dram5\_byte0\_bit1.BCM88375=1 config add ext\_ram\_dq\_swap\_dram5\_byte0\_bit2.BCM88375=2 config add ext\_ram\_dq\_swap\_dram5\_byte0\_bit3.BCM88375=0 config add ext\_ram\_dq\_swap\_dram5\_byte0\_bit4.BCM88375=3 config add ext\_ram\_dq\_swap\_dram5\_byte0\_bit5.BCM88375=4 config add ext\_ram\_dq\_swap\_dram5\_byte0\_bit6.BCM88375=6 config add ext\_ram\_dq\_swap\_dram5\_byte0\_bit7.BCM88375=7 config add ext\_ram\_dq\_swap\_dram5\_byte1\_bit0.BCM88375=3 config

add ext\_ram\_dq\_swap\_dram5\_byte1\_bit1.BCM88375=5 config add ext\_ram\_dq\_swap\_dram5\_byte1\_bit2.BCM88375=0 config add ext\_ram\_dq\_swap\_dram5\_byte1\_bit3.BCM88375=1 config add ext\_ram\_dq\_swap\_dram5\_byte1\_bit4.BCM88375=2 config add ext\_ram\_dq\_swap\_dram5\_byte1\_bit5.BCM88375=4 config add ext\_ram\_dq\_swap\_dram5\_byte1\_bit6.BCM88375=6 config add ext\_ram\_dq\_swap\_dram5\_byte1\_bit7.BCM88375=7 config add ext\_ram\_dq\_swap\_dram5\_byte2\_bit0.BCM88375=0 config add ext\_ram\_dq\_swap\_dram5\_byte2\_bit1.BCM88375=2 config add ext\_ram\_dq\_swap\_dram5\_byte2\_bit2.BCM88375=1 config add ext\_ram\_dq\_swap\_dram5\_byte2\_bit3.BCM88375=5 config add ext\_ram\_dq\_swap\_dram5\_byte2\_bit4.BCM88375=6 config add ext\_ram\_dq\_swap\_dram5\_byte2\_bit5.BCM88375=4 config add ext\_ram\_dq\_swap\_dram5\_byte2\_bit6.BCM88375=3 config add ext\_ram\_dq\_swap\_dram5\_byte2\_bit7.BCM88375=7 config add ext\_ram\_dq\_swap\_dram5\_byte3\_bit0.BCM88375=2 config add ext\_ram\_dq\_swap\_dram5\_byte3\_bit1.BCM88375=6 config add ext\_ram\_dq\_swap\_dram5\_byte3\_bit2.BCM88375=3 config

 add ext\_ram\_dq\_swap\_dram5\_byte3\_bit3.BCM88375=0 config add ext\_ram\_dq\_swap\_dram5\_byte3\_bit4.BCM88375=1 config add ext\_ram\_dq\_swap\_dram5\_byte3\_bit5.BCM88375=5 config add ext\_ram\_dq\_swap\_dram5\_byte3\_bit6.BCM88375=4 config add ext\_ram\_dq\_swap\_dram5\_byte3\_bit7.BCM88375=7

config add ext\_ram\_dq\_swap\_dram6\_byte0\_bit0.BCM88375=0 config add ext\_ram\_dq\_swap\_dram6\_byte0\_bit1.BCM88375=1 config add ext\_ram\_dq\_swap\_dram6\_byte0\_bit2.BCM88375=5 config add ext\_ram\_dq\_swap\_dram6\_byte0\_bit3.BCM88375=4 config add ext\_ram\_dq\_swap\_dram6\_byte0\_bit4.BCM88375=6 config add ext\_ram\_dq\_swap\_dram6\_byte0\_bit5.BCM88375=7 config add ext\_ram\_dq\_swap\_dram6\_byte0\_bit6.BCM88375=2 config add ext\_ram\_dq\_swap\_dram6\_byte0\_bit7.BCM88375=3

config add ext\_ram\_dq\_swap\_dram6\_byte1\_bit0.BCM88375=1 config add ext\_ram\_dq\_swap\_dram6\_byte1\_bit1.BCM88375=5 config add ext\_ram\_dq\_swap\_dram6\_byte1\_bit2.BCM88375=0 config add ext\_ram\_dq\_swap\_dram6\_byte1\_bit3.BCM88375=3 config add ext\_ram\_dq\_swap\_dram6\_byte1\_bit4.BCM88375=2 config

add ext\_ram\_dq\_swap\_dram6\_byte1\_bit5.BCM88375=4 config add ext\_ram\_dq\_swap\_dram6\_byte1\_bit6.BCM88375=7 config add ext\_ram\_dq\_swap\_dram6\_byte1\_bit7.BCM88375=6 config add ext\_ram\_dq\_swap\_dram6\_byte2\_bit0.BCM88375=1 config add ext\_ram\_dq\_swap\_dram6\_byte2\_bit1.BCM88375=5 config add ext\_ram\_dq\_swap\_dram6\_byte2\_bit2.BCM88375=7 config add ext\_ram\_dq\_swap\_dram6\_byte2\_bit3.BCM88375=3 config add ext\_ram\_dq\_swap\_dram6\_byte2\_bit4.BCM88375=6 config add ext\_ram\_dq\_swap\_dram6\_byte2\_bit5.BCM88375=0 config add ext\_ram\_dq\_swap\_dram6\_byte2\_bit6.BCM88375=4 config add ext\_ram\_dq\_swap\_dram6\_byte2\_bit7.BCM88375=2 config add ext\_ram\_dq\_swap\_dram6\_byte3\_bit0.BCM88375=3 config add ext\_ram\_dq\_swap\_dram6\_byte3\_bit1.BCM88375=7 config add ext\_ram\_dq\_swap\_dram6\_byte3\_bit2.BCM88375=1 config add ext\_ram\_dq\_swap\_dram6\_byte3\_bit3.BCM88375=5 config add ext\_ram\_dq\_swap\_dram6\_byte3\_bit4.BCM88375=2 config add ext\_ram\_dq\_swap\_dram6\_byte3\_bit5.BCM88375=0 config add ext\_ram\_dq\_swap\_dram6\_byte3\_bit6.BCM88375=6 config

add ext\_ram\_dq\_swap\_dram6\_byte3\_bit7.BCM88375=4

config add ext\_ram\_dq\_swap\_dram7\_byte0\_bit0.BCM88375=5 config add ext\_ram\_dq\_swap\_dram7\_byte0\_bit1.BCM88375=1 config add ext\_ram\_dq\_swap\_dram7\_byte0\_bit2.BCM88375=0 config add ext\_ram\_dq\_swap\_dram7\_byte0\_bit3.BCM88375=4 config add ext\_ram\_dq\_swap\_dram7\_byte0\_bit4.BCM88375=6 config add ext\_ram\_dq\_swap\_dram7\_byte0\_bit5.BCM88375=7 config add ext\_ram\_dq\_swap\_dram7\_byte0\_bit6.BCM88375=2 config add ext\_ram\_dq\_swap\_dram7\_byte0\_bit7.BCM88375=3 config add ext\_ram\_dq\_swap\_dram7\_byte1\_bit0.BCM88375=6 config add ext\_ram\_dq\_swap\_dram7\_byte1\_bit1.BCM88375=0 config add ext\_ram\_dq\_swap\_dram7\_byte1\_bit2.BCM88375=5 config add ext\_ram\_dq\_swap\_dram7\_byte1\_bit3.BCM88375=7 config add ext\_ram\_dq\_swap\_dram7\_byte1\_bit4.BCM88375=2 config add ext\_ram\_dq\_swap\_dram7\_byte1\_bit5.BCM88375=4 config add ext\_ram\_dq\_swap\_dram7\_byte1\_bit6.BCM88375=3 config add ext\_ram\_dq\_swap\_dram7\_byte1\_bit7.BCM88375=1 config add ext\_ram\_dq\_swap\_dram7\_byte2\_bit0.BCM88375=6 config add

ext\_ram\_dq\_swap\_dram7\_byte2\_bit1.BCM88375=4 config add ext\_ram\_dq\_swap\_dram7\_byte2\_bit2.BCM88375=3 config add ext\_ram\_dq\_swap\_dram7\_byte2\_bit3.BCM88375=7 config add ext\_ram\_dq\_swap\_dram7\_byte2\_bit4.BCM88375=1 config add ext\_ram\_dq\_swap\_dram7\_byte2\_bit5.BCM88375=5 config add ext\_ram\_dq\_swap\_dram7\_byte2\_bit6.BCM88375=2 config add ext\_ram\_dq\_swap\_dram7\_byte2\_bit7.BCM88375=0 config add ext\_ram\_dq\_swap\_dram7\_byte3\_bit0.BCM88375=3 config add ext\_ram\_dq\_swap\_dram7\_byte3\_bit1.BCM88375=0 config add ext\_ram\_dq\_swap\_dram7\_byte3\_bit2.BCM88375=4 config add ext\_ram\_dq\_swap\_dram7\_byte3\_bit3.BCM88375=2 config add ext\_ram\_dq\_swap\_dram7\_byte3\_bit4.BCM88375=5 config add ext\_ram\_dq\_swap\_dram7\_byte3\_bit5.BCM88375=7 config add ext\_ram\_dq\_swap\_dram7\_byte3\_bit6.BCM88375=1 config add ext\_ram\_dq\_swap\_dram7\_byte3\_bit7.BCM88375=6

# ##Dram HW properties

config add ext\_ram\_present.BCM88375=8 config add dram\_type\_DDR4\_MICRON\_Y4016AABG\_JD\_F\_4GBIT=1 config add ext\_ram\_freq.BCM88375=1600 config add ext\_ram\_abi.BCM88375=0 config add ext\_ram\_write\_dbi.BCM88375=0 config add ext\_ram\_read\_dbi.BCM88375=0 config add ext\_ram\_write\_crc.BCM88375=0 config add ext\_ram\_read\_crc.BCM88375=0 config add ext\_ram\_cmd\_par\_latency.BCM88375=6 config add ext\_ram\_type.BCM88375=DDR4 config add ext\_ram\_total\_size.BCM88375=8000

Found in path(s):

\* /opt/cola/permits/1745002214\_1689590998.9917314/0/bcm-sdk-master-zip/bcm-sdkmaster/rc/bcm88375\_board.soc No license file was found, but licenses were detected in source scan.

/\*

\* \$Id: shr\_template.c,v 1.21 Broadcom SDK \$

\* \$Copyright: (c) 2016 Broadcom.

\* Broadcom Proprietary and Confidential. All rights reserved.\$

\*

\*

\* Global template management

\*/

Found in path(s):

\* /opt/cola/permits/1745002214\_1689590998.9917314/0/bcm-sdk-master-zip/bcm-sdkmaster/src/shared/shr\_template.c No license file was found, but licenses were detected in source scan.

/\*

\* \$Id: mux\_drv.c,v 1.14 Broadcom SDK \$

\* \$Copyright: (c) 2016 Broadcom.

\* Broadcom Proprietary and Confidential. All rights reserved.\$

\*/

Found in path(s):

\* /opt/cola/permits/1745002214\_1689590998.9917314/0/bcm-sdk-master-zip/bcm-sdk-

master/systems/drv/eth/mux\_drv.c

No license file was found, but licenses were detected in source scan.

/\*\*\*\*\*\*\*\*\*\*\*\*\*\*\*\*\*\*\*\*\*\*\*\*\*\*\*\*\*\*\*\*\*\*\*\*\*\*\*\*\*\*\*\*\*\*\*\*\*\*\*\*\*\*\*\*\*\*\*\*\*\*\*\*\*\*\*\*\*\*\*\*\*\*\*\*\*\*\*\*\*\*\* \*\*\*\*\*\*\*\*\*\*\*\*\*\*\*\*\*\*\*\*\*\*\*\*\*\*\*\*\*\*\*\*\*\*\*\*\*\*\*\*\*\*\*\*\*\*\*\*\*\*\*\*\*\*\*\*\*\*\*\*\*\*\*\*\*\*\*\*\*\*\*\*\*\*\*\*\*\*\*\*\*\*\* \* File Name : falcon16\_tsc\_config.c \*  $*$  Created On : 03 Nov 2015 \* Created By : Brent Roberts \* \* Description : APIs for Serdes IPs \* \* Revision : \*  $*$ \* \$Copyright: (c) 2016 Broadcom. \* Broadcom Proprietary and Confidential. All rights reserved.\$ \* \* No portions of this material may be reproduced in any form without \* \* the written permission of: \* **Broadcom Corporation** 5300 California Avenue \* Irvine, CA 92617 \*  $*$ \* All information contained in this document is Broadcom Corporation \* \* company private proprietary, and trade secret. \*  $*$ \*\*\*\*\*\*\*\*\*\*\*\*\*\*\*\*\*\*\*\*\*\*\*\*\*\*\*\*\*\*\*\*\*\*\*\*\*\*\*\*\*\*\*\*\*\*\*\*\*\*\*\*\*\*\*\*\*\*\*\*\*\*\*\*\*\*\*\*\*\*\*\*\*\*\*\*\*\*\*\*\*\*\* \*\*\*\*\*\*\*\*\*\*\*\*\*\*\*\*\*\*\*\*\*\*\*\*\*\*\*\*\*\*\*\*\*\*\*\*\*\*\*\*\*\*\*\*\*\*\*\*\*\*\*\*\*\*\*\*\*\*\*\*\*\*\*\*\*\*\*\*\*\*\*\*\*\*\*\*\*\*\*\*\*\*\*/ Found in path(s):

\* /opt/cola/permits/1745002214\_1689590998.9917314/0/bcm-sdk-master-zip/bcm-sdkmaster/libs/phymod/chip/falcon16/tier1/src/falcon16\_tsc\_config.c No license file was found, but licenses were detected in source scan.

/\*

\* gmacdefs - Broadcom gmac (Unimac) specific definitions

\*

\* \$Copyright: (c) 2016 Broadcom.

\* Broadcom Proprietary and Confidential. All rights reserved.\$

\* \$Id: gmac\_common.h,v 1.1 Broadcom SDK \$

\*/

Found in path(s):

\* /opt/cola/permits/1745002214\_1689590998.9917314/0/bcm-sdk-master-zip/bcm-sdkmaster/systems/vxworks/keystone/bcm53000/vxworks-6.6/gmac\_common.h

No license file was found, but licenses were detected in source scan.

```
/*
* $Id: subport.c,v 1.35 Broadcom SDK $
* $Copyright: (c) 2016 Broadcom.
* Broadcom Proprietary and Confidential. All rights reserved.$
*
* File: subport.c
* Purpose: Triumph SUBPORT functions
*/
Found in path(s):
* /opt/cola/permits/1745002214_1689590998.9917314/0/bcm-sdk-master-zip/bcm-sdk-
```
master/src/bcm/esw/triumph2/subport.c

No license file was found, but licenses were detected in source scan.

```
/*******************************************************************************
*
* DO NOT EDIT THIS FILE!
* This file is auto-generated from the registers file.
* Edits to this file will be lost when it is regenerated.
*
* $Copyright: (c) 2016 Broadcom.
* Broadcom Proprietary and Confidential. All rights reserved.$
*
* Symbol table file for the BCMI_QSGMIIE_SERDES.
* This symbol table is used by the Broadcom debug shell.
*
******************************************************************************/
Found in path(s):
```
\* /opt/cola/permits/1745002214\_1689590998.9917314/0/bcm-sdk-master-zip/bcm-sdkmaster/libs/phymod/chip/qsgmiie/bcmi\_qsgmiie\_serdes\_resetval.c No license file was found, but licenses were detected in source scan.

/\* \$Id: chip\_sim\_pkt.h,v 1.3 Broadcom SDK \$

\* \$Copyright: (c) 2016 Broadcom.

\* Broadcom Proprietary and Confidential. All rights reserved.\$

\*/

Found in path(s):

\* /opt/cola/permits/1745002214\_1689590998.9917314/0/bcm-sdk-master-zip/bcm-sdkmaster/systems/sim/dpp/ChipSim/chip\_sim\_pkt.h No license file was found, but licenses were detected in source scan.

/\*

\* \$Id: TkOsUtil.h,v 1.3 Broadcom SDK \$

\* \$Copyright: (c) 2016 Broadcom.

```
* Broadcom Proprietary and Confidential. All rights reserved.$
*
* File: TkOsUtil.h
* Purpose:
*
*/
Found in path(s):
* /opt/cola/permits/1745002214_1689590998.9917314/0/bcm-sdk-master-zip/bcm-sdk-
master/include/soc/ea/tk371x/TkOsUtil.h
No license file was found, but licenses were detected in source scan.
/******************************************************************************
******************************************************************************
* Revision : $Id: falcon2_dino_enum.h 1400 2016-04-14 06:27:04Z cvazquez $ *
** Description : Enum types used by Serdes API functions *
** $Copyright: (c) 2016 Broadcom.
* Broadcom Proprietary and Confidential. All rights reserved.$ *
* No portions of this material may be reproduced in any form without *
* the written permission of: *
    Broadcom Corporation
    5300 California Avenue
 *
* Irvine, CA 92617 *
** All information contained in this document is Broadcom Corporation *
* company private proprietary, and trade secret. *
*******************************************************************************
******************************************************************************/
Found in path(s):
* /opt/cola/permits/1745002214_1689590998.9917314/0/bcm-sdk-master-zip/bcm-sdk-
master/libs/phymod/chip/dino/tier1/dino_serdes/falcon2_dino_src/falcon2_dino_enum.h
No license file was found, but licenses were detected in source scan.
/*
* DO NOT EDIT THIS FILE!
* This file is auto-generated from the registers file.
* Edits to this file will be lost when it is regenerated.
*
```

```
* $Id: $
```
\* \$Copyright: (c) 2016 Broadcom.

\* Broadcom Proprietary and Confidential. All rights reserved.\$

\*

\* File: allmems\_k.i

\* Purpose: Independent memory descriptions.

\*/

Found in path(s): \* /opt/cola/permits/1745002214\_1689590998.9917314/0/bcm-sdk-master-zip/bcm-sdkmaster/src/soc/mcm/allmems\_k.i No license file was found, but licenses were detected in source scan.

/\*

\* \$Id: l3.c,v 1.892 Broadcom SDK \$

\* \$Copyright: (c) 2016 Broadcom.

\* Broadcom Proprietary and Confidential. All rights reserved.\$

\*

\* File: l3.c

\* Purpose: Firebolt L3 function implementations

\*/

/\* Configure the member's attributions \*/

Found in path(s):

\* /opt/cola/permits/1745002214\_1689590998.9917314/0/bcm-sdk-master-zip/bcm-sdk-

master/src/bcm/esw/firebolt/l3.c

No license file was found, but licenses were detected in source scan.

/\*

- \* \$Id: tdpll\_esmc.c, Exp \$
- \* \$Copyright: (c) 2016 Broadcom.
- \* Broadcom Proprietary and Confidential. All rights reserved.\$

\*

\* File: tdpll\_esmc.c

\*

\* Purpose: Telecom DPLL Ethernet Synchronization Messaging Channel (ESMC) support.

\*

\* Functions:

- \* bcm\_tdpll\_esmc\_init
- \* bcm\_tdpll\_esmc\_rx\_state\_machine
- \* bcm\_tdpll\_esmc\_holdover\_event\_send
- \* bcm\_tdpll\_esmc\_switch\_event\_send
- \* bcm\_tdpll\_esmc\_ql\_get
- \* bcm\_tdpll\_esmc\_ql\_set
- \* bcm\_tdpll\_esmc\_holdover\_ql\_get
- \* bcm\_tdpll\_esmc\_holdover\_ql\_set
- \* bcm\_tdpll\_esmc\_mac\_get
- \* bcm\_tdpll\_esmc\_mac\_set
- \* bcm\_tdpll\_esmc\_rx\_enable\_get
- \* bcm\_tdpll\_esmc\_rx\_enable\_set
- \* bcm\_tdpll\_esmc\_tx\_enable\_get
- \* bcm\_tdpll\_esmc\_tx\_enable\_set
- \* bcm\_tdpll\_esmc\_rx\_portbitmap\_get
- \* bcm\_tdpll\_esmc\_rx\_portbitmap\_set
- \* bcm\_tdpll\_esmc\_tx\_portbitmap\_get
- \* bcm\_tdpll\_esmc\_tx\_portbitmap\_set

```
*
* 
  bcm_tdpll_esmc_info_pdu_tx
```
\*/

Found in path(s):

\* /opt/cola/permits/1745002214\_1689590998.9917314/0/bcm-sdk-master-zip/bcm-sdkmaster/src/bcm/common/ptp/tdpll\_esmc.c No license file was found, but licenses were detected in source scan.

/\*

\* \$Id: vswitch.h,v 1.5 Broadcom SDK \$ \* \$Copyright: (c) 2016 Broadcom. \* Broadcom Proprietary and Confidential. All rights reserved.\$ \* \* File: vswitch.h \* Purpose: Vswitch internal definitions \* specific to FE2000 BCM API implementation \*/

Found in path(s):

```
* /opt/cola/permits/1745002214_1689590998.9917314/0/bcm-sdk-master-zip/bcm-sdk-
master/include/bcm_int/sbx/caladan3/vswitch.h
No license file was found, but licenses were detected in source scan.
```
/\*

- \* \$Id: netio.c,v 1.16 Broadcom SDK \$
- \* \$Copyright: (c) 2016 Broadcom.
- \* Broadcom Proprietary and Confidential. All rights reserved.\$

\*

\* FTP/RSH Module

\*

```
* Abstracts VxWorks FTP and RSH modules to look like ordinary file I/O.
```
\*

```
* Permissible filename syntaxes are:
```
\*

```
*	user%pass@host:file
```
\* user@host:file

\* host:file

 $*$  file

\*

\* If user or host is missing, the defaults are used and are required.

\*

- \* If the user given is "tftp" and the password is blank, then tftp is used.
- \* If no password is given and there is no default password, RSH is

\* used; otherwise, FTP is used.

\*

\* Bug: For RSH, errors cannot be detected easily. If an error occurs

\* while opening a file for reading or writing, the open succeeds.

\*/

Found in path(s):

\* /opt/cola/permits/1745002214\_1689590998.9917314/0/bcm-sdk-master-zip/bcm-sdkmaster/src/sal/appl/vxworks/netio.c No license file was found, but licenses were detected in source scan.

/\*

\* \$Id: \$

\* \$Copyright: (c) 2016 Broadcom.

\* Broadcom Proprietary and Confidential. All rights reserved.\$

\*

\* File: qos.c

\* Purpose: Greyhound QoS functions

```
*/
```
Found in path(s):

\* /opt/cola/permits/1745002214\_1689590998.9917314/0/bcm-sdk-master-zip/bcm-sdkmaster/src/bcm/esw/greyhound/qos.c No license file was found, but licenses were detected in source scan.

/\* \$Id: ui\_nvram\_hrp.c,v 1.4 Broadcom SDK \$

\* \$Copyright: (c) 2016 Broadcom.

\* Broadcom Proprietary and Confidential. All rights reserved.\$

```
*/
```
Found in path(s):

\* /opt/cola/permits/1745002214\_1689590998.9917314/0/bcm-sdk-master-zip/bcm-sdkmaster/src/appl/dpp/UserInterface/ui\_nvram\_hrp.c No license file was found, but licenses were detected in source scan.

/\*

\* \$Id: custom.c,v 1.13 Broadcom SDK \$

\* \$Copyright: (c) 2016 Broadcom.

\* Broadcom Proprietary and Confidential. All rights reserved.\$

\*

\* Custom API callouts

\*/

Found in path(s):

\* /opt/cola/permits/1745002214\_1689590998.9917314/0/bcm-sdk-master-zip/bcm-sdk-master/src/bcmx/custom.c No license file was found, but licenses were detected in source scan.

/\* \$Id: cint ipmc\_bidir.c,v  $1.0 \text{Exp }$  \$

- \* \$Copyright: (c) 2016 Broadcom.
- \* Broadcom Proprietary and Confidential. All rights reserved.\$

\*

- \* File: cint\_ipmc\_bidir.c
- \* Purpose: Example shows how to configure IP multicast BIDIR.
- \*
- \* Soc-Property:
- \* ipmc\_pim\_mode: MC routing mode (bitmap).
- value: has to include 0x2:PIM-BIDIR, i.e. bit(1) has to be set.
- \* ipmc\_pim\_bidir\_check\_db: to select DB to perform mapping from group to as RPID
- \* values:
- \*  $-0$ : Exact-match
- \* - 1: TCAM for ranges (not supported yet)
- \* - 2: both (not supported yet)
- \*
- \* Example configuration:
- \* create two RP-IDs (rpid1, rpid2)
- \* create two ingress intf (vlan1, vlan2)
- \* define admission rules
- vlan1 with rpid1
- \* vlan2 with rpid2
- \* create VRF
- \* map two interfaces to VRF
- \* open 4 MC-groups (to be used as forwarding destination)
- \*
- handle 3 MC groups
- $-$  G0=224.224.224.0 mapped to RPID-1, and MC-group-0
- \* G1=224.224.224.1 mapped to RPID-2, and MC-group-1
- \* G2=224.224.224.2 not mapped to RPID, means treated as PIM MC, forwarded to MC-group-2
- \*
- \* packet and tests:
- $*$  G0 from intf1 =  $\Rightarrow$  forwarded to MC-group0.
- $*$  G0 from intf2 =  $\Rightarrow$  filtered due to admission test.
- $*$  G1 from intf1 =  $\Rightarrow$  filtered due to admission test.
- $*$  G1 from intf2 =  $>$  forwarded to MC-group1
- $*$  G2 from intf1 =  $\Rightarrow$  forwarded to MC-group2 (not BIDIR traffic)
- $*$  G2 from intf2 =  $>$  forwarded to MC-group3 (not BIDIR traffic)

\* how to run:

```
cint ../../../../src/examples/dpp/utility/cint_utils_l3.c
```

```
cint ../../../../src/examples/dpp/cint_ip_route.c
```
cint ../../../../src/examples/dpp/cint\_ipmc\_example.c

- cint ../../../../src/examples/dpp/cint\_mact.c
- cint ../../../../src/examples/dpp/cint\_ipmc\_bidir.c

```
cint ../../../../src/examples/dpp/cint_field_ipmc_bidir.c
```
cint

```
ipv4_mc_bidir_example(unit,13,14);
```
Remarks: ARAD:

- cint\_field\_ipmc\_bidir: used to drop packet that fail admission test.

- admission test take place in LEM.

- mapping to RP-ID take place in SEM/TCAM

## API usage:

- bcm\_ipmc\_add has to usages depends on data.rp\_id,

1. if rp\_id != BCM\_IPMC\_RP\_ID\_INVALID, BIDIR usage, and then API add into two DBs

 a. RP identification i.e. mapping <VRF,G> to RP-ID in SEM b. forwarding i.e. mapping <VRF,G> to Group" in LEM

same call to bcm\_ipmc\_add does both insertion

2. otherwise (rp\_id = BCM\_IPMC\_RP\_ID\_INVALID) PIM usage (non-BIDIR DB), and then used to add entry to forwarding DB according to <RIF,SIP,G>

- for remove/get if data.rp\_id != BCM\_IPMC\_RP\_ID\_INVALID then BIDIR DBs are considered. otherwise PIM DB is considered

\*/

Found in path(s):

\* /opt/cola/permits/1745002214\_1689590998.9917314/0/bcm-sdk-master-zip/bcm-sdkmaster/src/examples/dpp/cint\_ipmc\_bidir.c No license file was found, but licenses were detected in source scan.

/\*

```
* DO NOT EDIT THIS FILE!
```
\* This file is auto-generated from the registers file.

\* Edits to this file will be lost when it is regenerated.

\*

```
* $Id: $
```
\* \$Copyright: (c) 2016 Broadcom.

\* Broadcom Proprietary and Confidential. All rights reserved.\$

\*

```
* File: allregs_k.i
```
\* Purpose: Independent register descriptions.

```
*/
```
Found in path(s):

\* /opt/cola/permits/1745002214\_1689590998.9917314/0/bcm-sdk-master-zip/bcm-sdkmaster/src/soc/mcm/allregs\_k.i

No license file was found, but licenses were detected in source scan.

/\*

```
* $Copyright: (c) 2016 Broadcom.
```
\* Broadcom Proprietary and Confidential. All rights reserved.\$

```
*
```
\* THIS SOFTWARE IS OFFERED "AS IS", AND BROADCOM GRANTS NO WARRANTIES OF ANY

```
* KIND, EXPRESS OR IMPLIED, BY STATUTE, COMMUNICATION OR OTHERWISE.
```
\* BROADCOM SPECIFICALLY DISCLAIMS ANY IMPLIED WARRANTIES OF MERCHANTABILITY,

\* FITNESS FOR A SPECIFIC PURPOSE OR NONINFRINGEMENT CONCERNING THIS SOFTWARE.

```
*
```
\* \$Id: sws.c,v 1.7.16.11 Broadcom SDK \$

\*

\* File: sws.c

- \* Purpose: Caladan3 SWS drivers
- \* Requires:
- \*/

Found in path(s):

\* /opt/cola/permits/1745002214\_1689590998.9917314/0/bcm-sdk-master-zip/bcm-sdkmaster/src/soc/sbx/caladan3/sws/sws.c

No license file was found, but licenses were detected in source scan.

/\*

```
* $Id: fe1600_fabric_flow_control.c,v 1.11 Broadcom SDK $
```
\*

```
* $Copyright: (c) 2016 Broadcom.
```

```
* Broadcom Proprietary and Confidential. All rights reserved.$
```
\*

```
* SOC FE1600 FABRIC FLOW CONTROL
```
\*/

Found in path(s):

\* /opt/cola/permits/1745002214\_1689590998.9917314/0/bcm-sdk-master-zip/bcm-sdkmaster/src/soc/dfe/fe1600/fe1600\_fabric\_flow\_control.c No license file was found, but licenses were detected in source scan.

/\*

```
* $Id: sbZfFabBm3200BwWstEntry.c,v 1.4 Broadcom SDK $
```

```
* $Copyright: (c) 2016 Broadcom.
```
\* Broadcom Proprietary and Confidential. All rights reserved.\$

\*/

/\*

- \* \$Id: sbZfFabBm3200BwWstEntry.c,v 1.4 Broadcom SDK \$
- \* \$Copyright (c) 2012 Broadcom Corporation
- \* All rights reserved.\$
- \*/

Found in path(s):

\* /opt/cola/permits/1745002214\_1689590998.9917314/0/bcm-sdk-master-zip/bcm-sdkmaster/src/soc/sbx/fabric/sbZfFabBm3200BwWstEntry.c No license file was found, but licenses were detected in source scan.

/\*---------------------------------------------------------------------- \* \$Id: tscmod.c,v 1.169 Broadcom SDK \$ \* \$Copyright: (c) 2016 Broadcom. \* Broadcom Proprietary and Confidential. All rights reserved.\$ \* \* Broadcom Corporation \* Proprietary and Confidential information \* Copyright: (c) 2012 Broadcom Corp. \* All rights reserved \* This source file is the property of Broadcom Corporation, and \* may not be copied or distributed in any isomorphic form without the \* prior written consent of Broadcom Corporation. \*---------------------------------------------------------------------- \* File : tscmod.c \* Description: SDK interface to Broadcom TSC Vertical SerDes Driver \* (TSC 40nm and later. Not compatible with Warpcore and earlier) \*---------------------------------------------------------------------\*/ Found in path(s): \* /opt/cola/permits/1745002214\_1689590998.9917314/0/bcm-sdk-master-zip/bcm-sdkmaster/src/soc/phy/tscmod/src/tscmod.c No license file was found, but licenses were detected in source scan. /\* \* \$Id: phy8727c\_ucode.c,v 1.4 Broadcom SDK \$ \* \* \$Copyright: (c) 2016 Broadcom. \* Broadcom Proprietary and Confidential. All rights reserved.\$ \*/ Found in path(s): \* /opt/cola/permits/1745002214\_1689590998.9917314/0/bcm-sdk-master-zip/bcm-sdkmaster/src/soc/phy/phy8727c\_ucode.c No license file was found, but licenses were detected in source scan. /\* \* \$Id: link.h,v 1.1.2.2 Broadcom SDK \$ \* \$Copyright: (c) 2016 Broadcom. \* Broadcom Proprietary and Confidential. All rights reserved.\$ \* link.h : SBX Caladan3 Link Defines \* \*-----------------------------------------------------------------------------\*/ Found in path(s):

\* /opt/cola/permits/1745002214\_1689590998.9917314/0/bcm-sdk-master-zip/bcm-sdkmaster/include/soc/sbx/caladan3/link.h No license file was found, but licenses were detected in source scan.

# This program is the proprietary software of Broadcom Corporation

# all reasonable efforts to protect the confidentiality thereof,

Found in path(s):

\* /opt/cola/permits/1745002214\_1689590998.9917314/0/bcm-sdk-master-zip/bcm-sdk-master/make/Makefile.unixuser.mrv

\* /opt/cola/permits/1745002214\_1689590998.9917314/0/bcm-sdk-master-zip/bcm-sdk-master/make/Makefile.unixuser

No license file was found, but licenses were detected in source scan.

/\*

\* \$Id: sbZfSbQe2000ElibPCTConsole.c,v 1.5 Broadcom SDK \$

- \* \$Copyright: (c) 2016 Broadcom.
- \* Broadcom Proprietary and Confidential. All rights reserved.\$

\*/

Found in path(s):

\* /opt/cola/permits/1745002214\_1689590998.9917314/0/bcm-sdk-master-zip/bcm-sdkmaster/src/soc/sbx/qe2kep/sbZfSbQe2000ElibPCTConsole.c No license file was found, but licenses were detected in source scan.

/\* \* \$Id: port.c,v 1.48 Broadcom SDK \$ \* \* \$Copyright: (c) 2016 Broadcom. \* Broadcom Proprietary and Confidential. All rights reserved.\$ \* \* DNXF PORT \*/

Found in path(s):

\* /opt/cola/permits/1745002214\_1689590998.9917314/0/bcm-sdk-master-zip/bcm-sdk-master/src/bcm/dnxf/port.c No license file was found, but licenses were detected in source scan.

/\*

```
* $Id: common.c,v 1.160 Broadcom SDK $
```
\* \$Copyright: (c) 2016 Broadcom.

```
* Broadcom Proprietary and Confidential. All rights reserved.$
```
\*

```
* File: common.c
```
\* Purpose: Manages resources shared across multiple modules

\*/

Found in path(s):

\* /opt/cola/permits/1745002214\_1689590998.9917314/0/bcm-sdk-master-zip/bcm-sdk-

master/src/bcm/esw/trx/common.c

No license file was found, but licenses were detected in source scan.

```
/*********************************************************************************************
*
*********************************************************************************************
*
** Revision : *
* ** Description : Read/Write macros to Merlin16 IP's uC RAM's User variables *
* ** $Copyright: (c) 2016 Broadcom.
* Broadcom Proprietary and Confidential. All rights reserved.$ *
* No portions of this material may be reproduced in any form without *
* the written permission of: 
 *
* Broadcom Corporation *
* 5300 California Avenue *
* Irvine, CA 92617 *
* ** All information contained in this document is Broadcom Corporation *
* company private proprietary, and trade secret. *
* **********************************************************************************************
*
*********************************************************************************************
*/
Found in path(s):
* /opt/cola/permits/1745002214_1689590998.9917314/0/bcm-sdk-master-zip/bcm-sdk-
master/libs/phymod/chip/merlin16/tier1/public/merlin16_api_uc_vars_rdwr_defns_public.h
*
 /opt/cola/permits/1745002214_1689590998.9917314/0/bcm-sdk-master-zip/bcm-sdk-
master/libs/phymod/chip/merlin16/tier1/merlin16_api_uc_vars_rdwr_defns.h
No license file was found, but licenses were detected in source scan.
/*
* $Id: ipsec.c
*
* $Copyright: (c) 2016 Broadcom.
* Broadcom Proprietary and Confidential. All rights reserved.$
*
* Ipsec
*/
```

```
Found in path(s):
```
\* /opt/cola/permits/1745002214\_1689590998.9917314/0/bcm-sdk-master-zip/bcm-sdk-master/src/bcm/dpp/ipsec.c No license file was found, but licenses were detected in source scan.

/\* \$Id: arad\_pp\_occupation\_mgmt.h,v 1.28 Broadcom SDK  $$$ 

\* \$Copyright: (c) 2016 Broadcom.

\* Broadcom Proprietary and Confidential. All rights reserved.\$ \*/

Found in path(s):

\* /opt/cola/permits/1745002214\_1689590998.9917314/0/bcm-sdk-master-zip/bcm-sdkmaster/include/soc/dpp/ARAD/ARAD\_PP/arad\_pp\_occupation\_mgmt.h No license file was found, but licenses were detected in source scan.

# \$Id:\$

# \$Copyright: (c) 2016 Broadcom. # Broadcom Proprietary and Confidential. All rights reserved.\$ # Example configuration file for C3 SBX 10x10G setup #

ddr3\_auto\_tune=0

# Default microcode is g3p1 # - g3p1 linecard Caladan3/Sirius # - g3p1a lincard Caladan3/Arad bcm $88030$  ucode.0=g3p1a

# All higig10 subports in pbmp ucode\_num\_port\_override.0=1 ucode\_num\_ports.0=24 ucode\_port.port1.0=clport0.hg10.0.0-1:il1.il100.0.0-1 ucode\_port.port2.0=clport0.hg10.0.0-1:il1.il100.0.0-1 ucode\_port.port3.0=clport0.hg10.0.0-1:il1.il100.0.0-1 ucode\_port.port4.0=clport0.hg10.0.0-1:il1.il100.0.0-1 ucode\_port.port5.0=clport0.hg10.0.0-1:il1.il100.0.0-1 ucode\_port.port6.0=clport0.hg10.0.0-1:il1.il100.0.0-1 ucode\_port.port7.0=clport0.hg10.0.0-1:il1.il100.0.0-1 ucode\_port.port8.0=clport0.hg10.0.0-1:il1.il100.0.0-1 ucode\_port.port9.0=clport0.hg10.0.0-1:il1.il100.0.0-1 ucode\_port.port10.0=clport0.hg10.0.0-1:il1.il100.0.0-1 ucode\_port.port11.0=clport0.hg10.0.1-1:il1.il100.0.1-1 ucode\_port.port12.0=clport0.hg10.0.1-1:il1.il100.0.1-1 ucode\_port.port13.0=clport0.hg10.0.1-1:il1.il100.0.1-1 ucode\_port.port14.0=clport0.hg10.0.1-1:il1.il100.0.1-1 ucode\_port.port15.0=clport0.hg10.0.1-1:il1.il100.0.1-1 ucode\_port.port16.0=clport0.hg10.0.1-1:il1.il100.0.1-1 ucode\_port.port17.0=clport0.hg10.0.1-1:il1.il100.0.1-1 ucode\_port.port18.0=clport0.hg10.0.1-1:il1.il100.0.1-1 ucode\_port.port19.0=clport0.hg10.0.1-1:il1.il100.0.1-1 ucode\_port.port20.0=clport0.hg10.0.1-1:il1.il100.0.1-1 ucode\_port.port21.0=clport0.xe.1.0:il1.il100.0.2 ucode\_port.port22.0=clport0.xe.1.1:il1.il100.0.3 ucode\_port.port23.0=clport0.xe.1.2:il1.il100.0.4

#### ucode\_port.port24.0=clport0.xe.1.3:il1.il100.0.5

#### higig2\_hdr\_mode\_hg0=1

diag\_emulator\_partial\_init=0 #lrp\_bypass=1 load\_firmware=0x1

xgxs\_rx\_lane\_map\_hg0=0x1230 xgxs\_rx\_lane\_map\_xe0=0x1032

xgxs\_tx\_lane\_map\_hg0=0x1032 xgxs\_tx\_lane\_map\_xe0=0x3210

phy\_xaui\_rx\_polarity\_flip\_hg0=0x0001 phy\_xaui\_rx\_polarity\_flip\_hg10=0x0000 phy\_xaui\_rx\_polarity\_flip\_xe0=0x0001 phy\_xaui\_rx\_polarity\_flip\_xe1=0x0001 phy\_xaui\_rx\_polarity\_flip\_xe2=0x0001 phy\_xaui\_rx\_polarity\_flip\_xe3=0x0001

phy\_xaui\_tx\_polarity\_flip\_hg0=0x0001 phy\_xaui\_tx\_polarity\_flip\_hg10=0x0001 phy\_xaui\_tx\_polarity\_flip\_xe0=0x0001 phy\_xaui\_tx\_polarity\_flip\_xe1=0x0001 phy\_xaui\_tx\_polarity\_flip\_xe2=0x0001 phy\_xaui\_tx\_polarity\_flip\_xe3=0x0001

#C3

 Fabric side HG[126] in TDM3/1 lane swap xgxs\_rx\_lane\_map\_core0\_il0=0x1032 xgxs\_rx\_lane\_map\_core1\_il0=0x3210 xgxs\_rx\_lane\_map\_core2\_il0=0x1032

xgxs\_tx\_lane\_map\_core0\_il0=0x1032 xgxs tx lane map core1  $il0=0x3210$ xgxs\_tx\_lane\_map\_core2\_il0=0x1032

port\_init\_speed\_il0=10312

### # KBP bus

esm\_serdes\_rx\_polarity\_flip=0xffffff esm\_serdes\_rx\_lane\_map\_core0=0x1032 esm\_serdes\_rx\_lane\_map\_core2=0x1032 esm\_serdes\_tx\_lane\_map\_core1=0x1032 esm\_serdes\_tx\_lane\_map\_core4=0x1032 ext\_tcam\_tx\_lane\_swap=1 ext\_tcam\_rx\_lane\_swap=1

#Path to uCode for HPPC tests #c3\_ucode\_path=/broadcom/ucode

```
ddr3_tune_addrc_ci14=0x000000ae
ddr3_tune_wr_dq_wl1_ci14=0x94949494,0x94949494,0x93939393,0x93939393
ddr3_tune_wr_dq_wl0_ci14=0x94949494,0x94949494,0x93939393,0x93939393
ddr3_tune_wr_dq_ci14=0x80808080
ddr3_tune_vref_ci14=0x00000820
ddr3_tune_rd_dqs_ci14=0x99999494,0x96969999
ddr3_tune_rd_dq_wl1_rn_ci14=0x8a8a8a8a,0x8a8a8a8a,0x8a8a8a8a,0x8a8a8a8a
ddr3_tune_rd_dq_wl0_rn_ci14=0x84848484,0x84848484,0x8b8b8b8b,0x8b8b8b8b
ddr3_tune_rd_dq_wl1_rp_ci14=0x8a8a8a8a,0x8a8a8a8a,0x8a8a8a8a,0x8a8a8a8a
ddr3_tune_rd_dq_wl0_rp_ci14=0x84848484,0x84848484,0x8b8b8b8b,0x8b8b8b8b8b
ddr3_tune_rd_en_ci14=0x00989997,0x009a9b9a
ddr3_tune_rd_data_dly_ci14=0x00000404
ddr3 tune addrc ci12=0x000000b1ddr3_tune_wr_dq_wl1_ci12=0x93939393,0x93939393,0x93939393,0x93939393
ddr3_tune_wr_dq_wl0_ci12=0x94949494,0x94949494,0x93939393,0x93939393
ddr3 tune wr dq ci12=0x80808080ddr3_tune_vref_ci12=0x0000079e
ddr3 tune rd dqs ci12=0x98989999,0x98989494
ddr3_tune_rd_dq_wl1_rn_ci12=0x84848484,0x84848484,0x8a8a8a8a,0x8a8a8a8a8a
ddr3_tune_rd_dq_wl0_rn_ci12=0x89898989,0x89898989,0x8a8a8a8a,0x8a8a8a8a
ddr3_tune_rd_dq_wl1_rp_ci12=0x84848484,0x84848484,0x8a8a8a8a,0x8a8a8a8a8a
ddr3_tune_rd_dq_wl0_rp_ci12=0x89898989,0x89898989,0x8a8a8a8a,0x8a8a8a8a
ddr3_tune_rd_en_ci12=0x009b9b9c,0x00979996
ddr3_tune_rd_data_dly_ci12=0x00000404
ddr3 tune addrc ci10=0x000000af
ddr3_tune_wr_dq_wl1_ci10=0x92929292,0x92929292,0x93939393,0x93939393
ddr3_tune_wr_dq_wl0_ci10=0x93939393,0x93939393,0x92929292,0x92929292
ddr3_tune_wr_dq_ci10=0x80808080
ddr3_tune_vref_ci10=0x000007df
ddr3_tune_rd_dqs_ci10=0x98989797,0x98989292
ddr3_tune_rd_dq_wl1_rn_ci10=0x83838383,0x83838383,0x8a8a8a8a,0x8a8a8a8a
ddr3_tune_rd_dq_wl0_rn_ci10=0x89898989,0x89898989,0x8b8b8b8b,0x8b8b8b8b8b
ddr3_tune_rd_dq_wl1_rp_ci10=0x83838383,0x83838383,0x8a8a8a8a,0x8a8a8a8a
ddr3_tune_rd_dq_wl0_rp_ci10=0x89898989.0x89898989.0x8b8b8b8b.0x8b8b8b8b8b
ddr3 tune rd en ci10=0x00a2a3a2,0x009fa19d
ddr3_tune_rd_data_dly_ci10=0x00000404
ddr3 tune addrc ci8=0x000000b1ddr3 tune wr dq wl1 ci8=0x93939393,0x9393933,0x94949494,0x94949494
ddr3 tune wr dq wl0 ci8=0x94949494,0x94949494,0x9494944,0x94949494
```
ddr3\_tune\_vref\_ci8=0x0000079e

ddr3\_tune\_rd\_dqs\_ci8=0x9a9a9999,0x99999797

ddr3\_tune\_rd\_dq\_wl1\_rn\_ci8=0x89898989,0x89898989,0x8a8a8a8a,0x8a8a8a8a ddr3\_tune\_rd\_dq\_wl0\_rn\_ci8=0x8a8a8a8a,0x8a8a8a8a,0x8d8d8d8d,0x8d8d8d8d ddr3\_tune\_rd\_dq\_wl1\_rp\_ci8=0x89898989,0x89898989,0x8a8a8a8a,0x8a8a8a8a

ddr3\_tune\_rd\_dq\_wl0\_rp\_ci8=0x8a8a8a8a,0x8a8a8a8a,0x8d8d8d8d,0x8d8d8d8d

ddr3 tune rd en ci8=0x00969796,0x00999b98

ddr3\_tune\_rd\_data\_dly\_ci8=0x00000404

ddr3\_tune\_addrc\_ci6=0x000000b3

ddr3 tune wr dq wl1 ci6=0x93939393,0x93939393,0x95959595,0x9595959595

ddr3\_tune\_wr\_dq\_wl0\_ci6=0x94949494,0x94949494,0x94949494,0x94949494

ddr3\_tune\_wr\_dq\_ci6=0x80808080

ddr3 tune vref ci6=0x0000079e

ddr3\_tune\_rd\_dqs\_ci6=0x93939292,0x98989999

ddr3\_tune\_rd\_dq\_wl1\_rn\_ci6=0x89898989,0x89898989,0x8c8c8c8c,0x8c8c8c8c

ddr3\_tune\_rd\_dq\_wl0\_rn\_ci6=0x82828282,0x82828282,0x84848484,0x84848484

ddr3\_tune\_rd\_dq\_wl1\_rp\_ci6=0x89898989,0x89898989,0x8c8c8c8c,0x8c8c8c8c

ddr3\_tune\_rd\_dq\_wl0\_rp\_ci6=0x82828282,0x82828282,0x84848484,0x84848484

ddr3\_tune\_rd\_en\_ci6=0x00999a99,0x00979896

ddr3\_tune\_rd\_data\_dly\_ci6=0x00000404

ddr3 tune addrc  $ci4=0x000000b2$ 

ddr3\_tune\_wr\_dq\_wl1\_ci4=0x94949494,0x94949494,0x94949494,0x94949494

ddr3\_tune\_wr\_dq\_wl0\_ci4=0x93939393,0x93939393,0x93939393,0x93939393

ddr3 tune wr dq  $ci4=0x80808080$ 

ddr3\_tune\_vref\_ci4=0x0000079e

ddr3 tune rd dqs  $ci4=0x9a9a9595,0x9a9a9999$ 

ddr3\_tune\_rd\_dq\_wl1\_rn\_ci4=0x8a8a8a8a,0x8a8a8a8a,0x8d8d8d8d,0x8d8d8d8d8d8d ddr3\_tune\_rd\_dq\_wl0\_rn\_ci4=0x84848484,0x84848484,0x8c8c8c8c,0x8c8c8c8c ddr3\_tune\_rd\_dq\_wl1\_rp\_ci4=0x8a8a8a8a,0x8a8a8a8a,0x8d8d8d8d,0x8d8d8d8d ddr3\_tune\_rd\_dq\_wl0\_rp\_ci4=0x84848484,0x84848484,0x8c8c8c8c,0x8c8c8c8c ddr3\_tune\_rd\_en\_ci4=0x009c9d9c,0x00999a98

ddr3\_tune\_rd\_data\_dly\_ci4=0x00000404

ddr3 tune addrc ci2=0x000000b2

ddr3 tune wr dq wl1 ci2=0x94949494,0x94949494,0x93939393,0x9393939393

ddr3\_tune\_wr\_dq\_wl0\_ci2=0x94949494,0x94949494,0x93939393,0x93939393

ddr3\_tune\_wr\_dq\_ci2=0x80808080

ddr3\_tune\_vref\_ci2=0x000007df

ddr3\_tune\_rd\_dqs\_ci2=0x97979797,0x97979898

ddr3\_tune\_rd\_dq\_wl1\_rn\_ci2=0x89898989,0x89898989,0x8a8a8a8a,0x8a8a8a8a

ddr3\_tune\_rd\_dq\_wl0\_rn\_ci2=0x8989898989,0x89898989,0x8a8a8a8a,0x8a8a8a8a

ddr3\_tune\_rd\_dq\_wl1\_rp\_ci2=0x89898989,0x89898989,0x8a8a8a8a,0x8a8a8a8a8a

ddr3\_tune\_rd\_dq\_wl0\_rp\_ci2=0x89898989.0x89898989.0x8a8a8a8a.0x8a8a8a8a8a

ddr3 tune rd en ci2=0x009e9e9f,0x00a3a3a3

ddr3\_tune\_rd\_data\_dly\_ci2=0x00000404

ddr3 tune addrc  $ci0=0x000000b2$ 

ddr3 tune wr dq wl1 ci0=0x94949494,0x94949494,0x94949494,0x9494949494

ddr3 tune wr dq wl0 ci0=0x94949494,0x94949494,0x94949494,0x9494949494

ddr3 tune wr dq ci0=0x80808080

ddr3\_tune\_vref\_ci0=0x000007df

ddr3\_tune\_rd\_dqs\_ci0=0x94949393,0x92929595

ddr3\_tune\_rd\_dq\_wl1\_rn\_ci0=0x89898989,0x89898989,0x83838383,0x83838383

ddr3\_tune\_rd\_dq\_wl0\_rn\_ci0=0x84848484,0x84848484,0x84848484,0x84848484

ddr3\_tune\_rd\_dq\_wl1\_rp\_ci0=0x89898989,0x89898989,0x83838383,0x83838383

ddr3\_tune\_rd\_dq\_wl0\_rp\_ci0=0x84848484,0x84848484,0x84848484,0x84848484

ddr3 tune rd en ci0=0x00a1a1a1,0x009c9d9c

ddr3\_tune\_rd\_data\_dly\_ci0=0x00000404

Found

in path(s):

\* /opt/cola/permits/1745002214\_1689590998.9917314/0/bcm-sdk-master-zip/bcm-sdk-master/rc/config-sbx-c3- 4x10g\_2xhg10-ilkn100.bcm

No license file was found, but licenses were detected in source scan.

# \$Id: th\_traffic\_tests.soc,v 1.1 Broadcom SDK \$

# \$Copyright: (c) 2016 Broadcom.

# Broadcom Proprietary and Confidential. All rights reserved.\$

#

# Tomahawk Sanity - traffic tests

#

# Script to run traffic tests. Will be invoked by nightly regression

# infrastructure to verify various TH port configurations.

# Set run command script not to fail on errors reported by commands # this allows the script to continue if a test fails set rcerror=false

# Set up test mode: don't stop on errors, show progress on each test tm -stoponerror +progress # Unselect all  $ts -$ 

echo "testsuite: started: sanity" time 'rcload rc.soc'

# We need to print out port status since any cabling effects results. \*:ps

#Display some useful information date ver soc

# Re-initialize to clean up of various read/wrires to MMU memories set rct=true rcload rc.soc counter off

l2mode off linkscan off memscan off

#MAC Loopback echo "Testing MAC Loopback - 10 Gb/s all XE ports" tr 18 PortBitMap=xe \$done

echo "Testing MAC Loopback - 100 Gb/s all CE ports" tr 18 PortBitMap=ce \$done

echo "Testing MAC Loopback - 106 Gb/s all HG ports" tr 18 PortBitMap=hg \$done

#PHY Loopback echo "Testing PHY Loopback - 10 Gb/s all XE ports" tr 19 PortBitMap=xe **\$done** 

echo "Testing PHY Loopback - 100 Gb/s all CE ports" tr 19 PortBitMap=ce **\$done** 

echo "Testing PHY Loopback - 106 Gb/s all HG ports" tr 19 PortBitMap=hg \$done

echo "Running MAC loopback V2 on all ports ..." tr 48 PortBitMap=ce,xe \$done

echo "Running PHY loopback V2 on all ports ..." tr 49 PortBitMap=ce,xe \$done

#Internal snake Loopback if !\$?BCM56968\_A0 && !\$?BCM56968\_B0 \ 'echo "Running internal snake on all ports, MAC loopback ..."; tr 39 LoopbackMode=MAC snakepath=TWOways; \$done'

if !\$?BCM56968\_A0 && !\$?BCM56968\_B0 \ 'echo "Running internal snake on all ports, PHY loopback ..."; tr 39 LoopbackMode=PHY snakepath=TWOways; \$done'

#Due to the profile management limitation Only support maximum 127 ports for the test; #When there are 128 ports for the TH/TH+. PortSelectMode are uese to choose the 127 ports

#PortSelectMode=0(default):use 127 ports begin with firt port in ascending order for the new snake test

#PortSelectMode=1: use 127 ports begin with last port in descending order for the new snake test

#other PortSelectMode execpt 0 and 1 are invalid

if !\$?BCM56968\_A0 && !\$?BCM56968\_B0 \

'echo "Running internal snake on all ports, MAC loopback PortSelectMode=1 ..."; tr 39 LoopbackMode=MAC snakepath=TWOways PortSelectMode=1; \$done'

if !\$?BCM56968\_A0 && !\$?BCM56968\_B0 \

'echo "Running internal snake on all ports, PHY loopback PortSelectMode=1 ..."; tr 39 LoopbackMode=PHY snakepath=TWOways PortSelectMode=1; \$done'

if \$?BCM56968\_A0 || \$?BCM56968\_B0 \ 'echo "Running internal snake on all XE ports, MAC loopback ..."; tr 39 LoopbackMode=MAC snakepath=TWOways PortBitMap=xe; \$done'

if \$?BCM56968\_A0 || \$?BCM56968\_B0 \ 'echo "Running internal snake on all XE ports, PHY loopback ..."; tr 39 LoopbackMode=PHY snakepath=TWOways PortBitMap=xe; \$done'

#Traffic Test echo "Running Traffic Test in MAC mode on XE ports..." tr 72 RunMode=MAC PortBitMap=xe \$done

echo "Running Traffic Test in PHY mode on XE ports..." tr 72 RunMode=PHY PortBitMap=xe **\$done** 

echo "Running Traffic Test in MAC mode on CE ports..." tr 72 RunMode=MAC PortBitMap=ce \$done

echo "Running Traffic Test in PHY mode on CE ports..." tr 72 RunMode=PHY PortBitMap=ce \$done

# Show status date tl local returnCode \$?

echo Tests Complete. Reinitializing ... config refresh rcload rc.soc

counter off l2mode off

# We want to show the return code from the tl command which # lists the results. The automated test infrastructure keys off of this # value echo "testsuite: finished: sanity: \$returnCode"

Found in path(s):

\* /opt/cola/permits/1745002214\_1689590998.9917314/0/bcm-sdk-master-zip/bcm-sdk-master/rc/th\_traffic\_tests.soc No license file was found, but licenses were detected in source scan.

/\* \$Id: arad\_pp\_l3\_src\_bind.c,v 1.22 Broadcom SDK \$ \* \$Copyright: (c) 2016 Broadcom. \* Broadcom Proprietary and Confidential. All rights reserved.\$ \*/

Found in path(s):

\* /opt/cola/permits/1745002214\_1689590998.9917314/0/bcm-sdk-master-zip/bcm-sdkmaster/src/soc/dpp/ARAD/ARAD\_PP/arad\_pp\_l3\_src\_bind.c No license file was found, but licenses were detected in source scan.

/\* \* \$Id: trap.c,v 1.2 Broadcom SDK \$ \* \* \$Copyright: (c) 2016 Broadcom. \* Broadcom Proprietary and Confidential. All rights reserved.\$ \*/

Found in path(s):

\* /opt/cola/permits/1745002214\_1689590998.9917314/0/bcm-sdk-master-zip/bcm-sdkmaster/src/soc/robo/gex/trap.c No license file was found, but licenses were detected in source scan.

/\*

\* \$Id: etc\_robo.h,v 1.9 Broadcom SDK \$

\* \$Copyright: (c) 2016 Broadcom.

\* Broadcom Proprietary and Confidential. All rights reserved.\$

\*

\* BCM53xx RoboSwitch utility functions

\*/

Found in path(s):

\* /opt/cola/permits/1745002214\_1689590998.9917314/0/bcm-sdk-master-zip/bcm-sdkmaster/systems/drv/et/etc\_robo.h

No license file was found, but licenses were detected in source scan.

/\*

```
* $Id: nat.c,v 1.2 Broadcom SDK $
```

```
* $Copyright: (c) 2016 Broadcom.
```
\* Broadcom Proprietary and Confidential. All rights reserved.\$

\*

```
* File: nat.c
```

```
* Purpose: Common NAT API
```
\*/

Found in path(s):

\* /opt/cola/permits/1745002214\_1689590998.9917314/0/bcm-sdk-master-zip/bcm-sdkmaster/src/bcm/common/nat.c No license file was found, but licenses were detected in source scan.

/\*

```
* DO NOT EDIT THIS FILE!
* This file is auto-generated from the registers file.
* Edits to this file will be lost when it is regenerated.
*
* $Id: $
* $Copyright: (c) 2016 Broadcom.
* Broadcom Proprietary and Confidential. All rights reserved.$
*
* File:	bcm53262_a0.c
* Purpose:	bcm53262_a0 chip specific information (register, memories, etc)
*/
Found in path(s):
* /opt/cola/permits/1745002214_1689590998.9917314/0/bcm-sdk-master-zip/bcm-sdk-
```
master/src/soc/robo/mcm/bcm53262\_a0.c

No license file was found, but licenses were detected in source scan.

/\* \$Id: jer2\_qax\_multicast\_imp.h,v \$

\* \$Copyright: (c) 2016 Broadcom.

\* Broadcom Proprietary and Confidential. All rights reserved.\$

\*/

Found in path(s):

\* /opt/cola/permits/1745002214\_1689590998.9917314/0/bcm-sdk-master-zip/bcm-sdkmaster/include/soc/dnx/legacy/QAX/qax\_multicast\_imp.h No license file was found, but licenses were detected in source scan.

/\*

\* \$Id: sbZfSbQe2000ElibCRT.c,v 1.4 Broadcom SDK \$

\* \$Copyright: (c) 2016 Broadcom.

\* Broadcom Proprietary and Confidential. All rights reserved.\$

\*/

Found in path(s):

\* /opt/cola/permits/1745002214\_1689590998.9917314/0/bcm-sdk-master-zip/bcm-sdkmaster/src/soc/sbx/qe2kep/sbZfSbQe2000ElibCRT.c No license file was found, but licenses were detected in source scan.

/\* \* \$Id:\$ \* \$Copyright: (c) 2016 Broadcom. \* Broadcom Proprietary and Confidential. All rights reserved.\$ \* \* File: portctrl.h \* Purpose: SDK SOC Port Control Glue Layer \*/

Found in path(s):

\* /opt/cola/permits/1745002214\_1689590998.9917314/0/bcm-sdk-master-zip/bcm-sdkmaster/include/soc/esw/portctrl.h No license file was found, but licenses were detected in source scan.

/\*

```
* $Id: sbZfKaRbClassPortEnablesEntry.hx,v 1.2 Broadcom SDK $
```
\* \$Copyright: (c) 2016 Broadcom.

\* Broadcom Proprietary and Confidential. All rights reserved.\$

\*/

Found in path(s):

\* /opt/cola/permits/1745002214\_1689590998.9917314/0/bcm-sdk-master-zip/bcm-sdkmaster/include/soc/sbx/qe2k/sbZfKaRbClassPortEnablesEntry.hx No license file was found, but licenses were detected in source scan.

/\*\*

\*

\*

\* \$Id: cmu\_diags\_c.stg,v 1.12 Broadcom SDK \$

\* \$Copyright: (c) 2016 Broadcom.

\* Broadcom Proprietary and Confidential. All rights reserved.\$

\* \*

\* t3p1\_cmu\_diags.c: Guadalupe2k V1.3 microcode diagnostics routines

\*

\* This file provides the public interface to the Guadalupe2k V1.3

\* microcode. Only explicitly documented elements (types & functions)

\* are supported, external interfaces. Other elements are exported only

\* for debugging convenience.

\*

\* DO NOT EDIT THIS FILE!

\* This file is auto-generated.

\* Edits to this file will be lost when it is regenerated.

\*/

Found in path(s):

\* /opt/cola/permits/1745002214\_1689590998.9917314/0/bcm-sdk-master-zip/bcm-sdkmaster/src/appl/diag/sbx/t3p1\_cmu\_diags.c No license file was found, but licenses were detected in source scan.

/\*

\* \$Id: control.h,v 1.18 Broadcom SDK \$

\* \$Copyright: (c) 2016 Broadcom.

\* Broadcom Proprietary and Confidential. All rights reserved.\$

\*

\* BCM Control

\*/

Found in path(s):

\* /opt/cola/permits/1745002214\_1689590998.9917314/0/bcm-sdk-master-zip/bcm-sdkmaster/include/bcm\_int/control.h No license file was found, but licenses were detected in source scan.

## /\* \$Id\$

\* \$Copyright: (c) 2016 Broadcom. \* Broadcom Proprietary and Confidential. All rights reserved.\$ \*/ /\* ---- text pkg ----\*/ //stream 0 ff8000000000000000000000 2c11047affe0002400000000 2c10007cffe0002300000000 24c41f15fff009a000000000 24c41f7cfff0067c00000000 2b2c087afff8067c00000000 24c41f04fff00baa00000000 24c41f11fff00baa00000000 24c41f12fff00baa00000000 24c41f13fff00baa00000000 24c41f0cfff00baa00000000 24c41f0dfff00baa00000000 000000000000000000000000 24c40f08fff00faa00000000 24c60f0bfff20faa00000000 2928807effe80f7a03ef9800 000000000000000000000000 29241830fff80e0800000000 ec400000ffe0000000000000 24c41f14fff00baa00000000 24c41f3afff00f0800000000 24c41f3bfff20f0b00000000 000000000000000000000000 24c41f2dfff00f08c0000000

24c41f2cfff00f08c0020000 24c41f2bfff00f08c0040000 24c41f2afff00f08c0060000 29081816fff81f0c00000000 29041818fff81f0d00000000 2803303effe0000100000000 253920a2fff001aa00000001 29201826fff81f1400000000 27fc00b0ffe81fb003e04300 27fc0056ffe81f0a03e5c200 27fc0052ffe81f2803e9c100 27fc0036ffe81f3403e10000 281200b893381f0400000000 29141820fff81f1100000000 29181822fff81f1200000000 24c41f24ffe0000000000000 291c1824fff81f1300000000 ff8000000000000000000000 2280802e1540000000000000 24c540a29540000000000000 24c41f15fff01f1580000000 228080aaffe0000000000000 24c41f4cfff01f0411100000 24c41f4dfff01f0422200000 24c41f4efff01f0433300000 24c41f4ffff01f0444400000 24c41f48fff01f0455500000 24c41f49fff01f0466600000 24c41f4afff01f0477700000 24c41f4bfff01f0400700000 24c41f44fff01f0499900000 24c41f45fff01f04aaa00000 24c41f46fff01f04bbb00000 24c41f47fff01f04ccc00000 24c41f40fff01f04ddd00000 24c41f41fff01f04eee00000 24c41f42fff01f04fff00000 24c41f43fff01f0400700000 24c400a2ffe0000000000001 24c420a2ffe0000000000001 24c41f54fff00f0811100000 24c41f55fff00f0822200000 24c41f56fff00f0833300000 24c41f57fff00f0800700000 24c41f50fff20f0b11100000 24c41f51fff20f0b22200000 24c41f52fff20f0b33300000 24c41f53fff20f0b00700000

000000000000000000000000 224080a093281f4c03fd8000 224080a093281f4d03fda000 224080a093281f4e03fdc000 224080a093281f4f03fde000 224080a093281f4803fd0000 224080a093281f4903fd2000 224080a093281f4a03fd4000 224080a093281f4b03fd6000 224080a093281f4403fc8000 224080a093281f4503fca000 224080a093281f4603fcc000 224080a093281f4703fce000 224080a093281f4003fc0000 224080a093281f4103fc2000 224080a093281f4203fc4000 224080a093281f4303fc6000 224080a2ffe81330027f8000 24c4007dffe0000000000000 22408061ffe81f5403fe8000 22408061ffe81f5503fea000 22408061ffe81f5603fec000 22408061ffe81f5703fee000 24c440a2ffe0000000000001 22808069ffe0000000000000 22408068fff01ff400000000 22408068fff01ff500000000 22408068fff01ff600000000 22408068fff01ff700000000 24c41f3cfff00f0800010000 24c460a2ffe0000000000001 22808069ffe0000000000000 24c4007dffe0000000000001 2240806fffe81f5003fe0000 2240806fffe81f5103fe2000 2240806fffe81f5203fe4000 2240806fffe81f5303fe6000 24c480a2ffe0000000000001 22808077ffe0000000000000 22408076fff01ff000000000 22408076fff01ff100000000 22408076fff01ff200000000 22408076fff01ff300000000 24c41f3dfff20f0b00010000 24c4a0a2ffe0000000000001 22808077ffe0000000000000 24c4007dffe0000000000001 22c0807afff8007d00000000

228080a4ffe0000000000000 000000000000000000000000 224080a6ffe81f2d03ff6000 224080a6ffe81f2c03ff4000 224080a6ffe81f2b03ff2000 224080a6ffe81f2a03ff0000 24c41f56fff01f0cee220000 24c41f57fff01f0cff220000 24c41f58fff01f0dee110000 24c41f59fff01f0dff110000 000000000000000000000000 000000000000000000000000 2c971c16ffe0003000000000 000000000000000000000000 24c41f60fff01f11ee550000 24c41f61fff01f11ff550000 24c41f62fff01f12ee660000 24c41f63fff01f12ff660000 24c41f64fff01f13ee770000 24c41f65fff01f13ff770000 24c41f66fff01f14ee880000 24c41f67fff01f14ff880000 224080a8ffe81f5603e2c000 224080a8ffe81f5703e2e000 224080a8ffe81f5803e30000 2c171c38ffe0003000000000 224080a8ffe81f5903e32000 245900a2ffe81f5603e70000 253f03a2fff100a200000001 224080a8ffe81f6003e40000 224080a8ffe81f6103e42000 224080a8ffe81f6203e44000 224080a8ffe81f6303e46000 224080a8ffe81f6403e48000 224080a8ffe81f6503e4a000 224080a8ffe81f6603e4c000 224080a8ffe81f6703e4e000 245900a2ffe81f5703e72000 253f03a2fff100a200000001 228080b0ffe0000000000000 24c41f15fff01f1508000000 228080adffe0000000000000 24c41f15fff01f1540000000 228080adffe0000000000000 24c41f15fff01f1520000000 228080adffe0000000000000 24c41f15fff01f1502000000 228080adffe0000000000000

24c41f15fff01f1504000000 228080adffe0000000000000 24c68115fff2e1f700000000 24c70115fff2e1f300000000 000000000000000000000000 290e007efff81f1500000000 24c703a2ffe0000000000001 228081a0ffe0000000000000 4c10007cffe0002300000000 4c11047affe0002400000000 44c41f15fff009a000001000 44901f7cfff8067c00000040 4929007effe80f7a03ef9800 4b2c0c7afff8067c00000000 44c41f04fff00baa00000000 44c41f05fff18baa00000000 44c41f06fff28baa00000000 44c41f07fff00baa00000000 44c41f0cfff00baa00000000 44c41f0dfff00baa00000000 2538c0a2fff01f3e00000001 24c41f0e8cd01f3e00000000 44c40f28fff00faa00000000 44c60f0bfff20faa00000000 44c40f08fff20faa00000000 49241830fff80d0800000000 44c41f79ffe00000aaaaaaaa 44c41f14fff00baa00000000 44c41f78ffe0000055555555 4c971c78ffe0003000000000 4c171c38ffe0003000000000 453920a2fff001aa00000001 445900a2fff01f39aaaaaaaa 000000000000000000000000 000000000000000000000000 49081816fff81f0c00000000 49041818fff81f0d00000000 2900181a8cd81f0e00000000 453f03a2fff100a200000001 49201826fff81f1400000000 47fc00b0ffe81fb003e04303 47fc0056ffe81f0a03e5c203 47fc0052ffe81f2803e9c103 47fc0036ffe81f3403e10003 481204b893381f0400000000 481608b893381f0500000000 481a0cb893381f0600000000 000000000000000000000000

481e10b893381f0700000000 ff8000000000000000000000 428100de1540000000000000 44c540a29540000000000000 44c41f15fff01f1580000000 4281015affe0000000000000 44c41f4cfff01f0411110000 44c41f4dfff01f0422210000 44c41f4efff01f0433310000 44c41f4ffff01f0400410000 44c41f48fff01f0511120000 44c41f49fff01f0522220000 44c41f4afff01f0533320000 44c41f4bfff01f0500420000 44c41f44fff01f0611130000 44c41f45fff01f0622230000 44c41f46fff01f0633330000 44c41f47fff01f0600430000 44c41f40fff01f0711140000 44c41f41fff01f0722240000 44c41f42fff01f0733340000 44c41f43fff01f0700440000 44c41f54fff00f28888c0000 44c41f55fff00f28007c0000 44c41f56ffe0000000000000 44c41f57ffe0000000000000 44c41f50fff20f0b888c0000 44c41f51fff20f0b007c0000 44c41f52ffe0000000000000 44c41f53ffe0000000000000 24c4e0a28cd3c01b00000000 000000000000000000000000 000000000000000000000000 4241015093281f4c03fd8000 4241015093281f4d03fda000 4241015093281f4e03fdc000 4241015093281f4f03fde000 4241015093281f4803fd0000 4241015093281f4903fd2000 4241015093281f4a03fd4000 4241015093281f4b03fd6000 4241015093281f4403fc8000 4241015093281f4503fca000 4241015093281f4603fcc000 4241015093281f4703fce000 4241015093281f4003fc0000 4241015093281f4103fc2000 4241015093281f4203fc4000

4241015093281f4303fc6000 42410152ffe81330027f8000 42410154ffe81f5403fe8000 42410154ffe81f5503fea000 42410154ffe81f5603fec000 42410154ffe81f5703fee000 42410154ffe81f5003fe0000 42410154ffe81f5103fe2000 42410154ffe81f5203fe4000 42410154ffe81f5303fe6000 44c41f2dfff00f08c0000000 44c41f2cfff00f08c0020000 44c41f2bfff00f08c0040000 44c41f2afff00f08c0060000 42410156ffe81f2d03ff6000 42410156ffe81f2c03ff4000 42410156ffe81f2b03ff2000 42410156ffe81f2a03ff0000 445900a2fff01f3855555555 453f03a2fff100a200000001 44c81f38fff01f38ffffffff 44c81f39fff01f39ffffffff 4c971c38ffe0003000000000 4c930c39ffe0003800000000 4c171c76ffe0003000000000 4c130c79ffe0003800000000 44c81f38fff01f76ffffffff 44c81f39fff01f77ffffffff 44c81f78fff01f79ffffffff 4c971c38ffe0003000000000 4c930c78ffe0003800000000 4c171c76ffe0003000000000 4c130c79ffe0003800000000 44c81f38fff01f76ffffffff 44c81f39fff01f77ffffffff 44c81f78fff01f79ffffffff 4c971c38ffe0003000000000 4c930c78ffe0003800000000 44c41f56fff01f0cee220000 44c41f57fff01f0cff220000 44c41f58fff01f0dee110000 44c41f59fff01f0dff110000 000000000000000000000000 000000000000000000000000 2928847e2ec81f7a03e34000 2929047eece81f7a03e34000 4c171c76ffe0003000000000 4c130c79ffe0003800000000

445900a2fff01f76aaaaaaaa 453f03a2fff100a200000001 445900a2fff01f7855555555 453f03a2fff100a200000001 44c41f66fff01f14ee880000 44c41f67fff01f14ff880000 42410158ffe81f5603e2c000 42410158ffe81f5703e2e000 42410158ffe81f5803e30000 42410158ffe81f5903e32000 000000000000000000000000 000000000000000000000000 445900a2fff01f7755555555 453f03a2fff100a200000001 44c41f79ffe00000ffffffff 44c41f78ffe00000ffffffff 4c971c78ffe0005000000000 4c971c78ffe0005800000000 4c971c78ffe0006000000000 4c971c78ffe0006800000000 42410158ffe81f6603e4c000 42410158ffe81f6703e4e000 000000000000000000000000 42810160ffe0000000000000 44c41f15fff01f1508000000 4281015dffe0000000000000 44c41f15fff01f1540000000 4281015dffe0000000000000 44c41f15fff01f1510000000 4281015dffe0000000000000 44c41f15fff01f1502000000 4281015dffe0000000000000 44c41f15fff01f1504000000 4281015dffe0000000000000 44c68115fff2e1f700000000 44c70115fff2e1f300000000 000000000000000000000000 490e007efff81f1500000000 44c703a2ffe0000000000001 428101a0ffe0000000000000 24c41f0cfff00baa00000000 24c41f0dfff00baa00000000 24c41f0efff00baa0000c000 24c41f10fff00baa00000000 24c41f11fff00baa00000000 24c41f12fff00baa00000000 24c41f13fff00baa00000000 24c41f14fff00baa00000000

29081816fff81f0c00000000 29041818fff81f0d00000000 2900181afff81f0e00000000 2910181efff81f1000000000 29141820fff81f1100000000 29181822fff81f1200000000 291c1824fff81f1300000000 29201826fff81f1400000000 000000000000000000000000 ffc000000000000000000000 24c41f56fff01f0cee220000 2240819dffe81f5603e2c000 24c41f57fff01f0cff220000 2240819dffe81f5703e2e000 24c41f58fff01f0dee110000 2240819dffe81f5803e30000 24c41f59fff01f0dff110000 2240819dffe81f5903e32000 24c41f5afff00b0eee000000 2240819dffe81f5a03e34000 24c41f5bfff00b0eff000000 2240819dffe81f5b03e36000 24c41f5efff01f10ee440000 2240819dffe81f5e03e3c000 24c41f5ffff01f10ff440000 2240819dffe81f5f03e3e000 24c41f60fff01f11ee550000 2240819dffe81f6003e40000 24c41f61fff01f11ff550000 2240819dffe81f6103e42000 24c41f62fff01f12ee660000 2240819dffe81f6203e44000 24c41f63fff01f12ff660000 2240819dffe81f6303e46000 24c41f64fff01f13ee770000 2240819dffe81f6403e48000 24c41f65fff01f13ff770000 2240819dffe81f6503e4a000 24c41f66fff01f14ee880000 2240819dffe81f6603e4c000 24c41f67fff01f14ff880000 2240819dffe81f6703e4e000 000000000000000000000000 24c41f78ffe00000ffffffff 2c930c78ffe0005000000000 2c930c78ffe0005400000000 2c930c78ffe0005800000000 2c930c78ffe0005c00000000

2c930c78ffe0006000000000 2c930c78ffe0006400000000 2c930c78ffe0006800000000 2c930c78ffe0006c00000000 228081a0ffe0000000000000 24c41f15fff009a004000000 290e007efff81f1500000000 24c703a2ffe0000000000001 000000000000000000000000 2aac004080181f3a00000000 2aac004082381f3b00000000 2aac044084581f3a00000000 2aac044086781f3c00000000 2aac044088981f3b00000000 2aac04408ab81f3d00000000 000000000000000000000000

# //stream

### 1

ff8000000000000000000000 2c11047affe0002400000000 2c10007cffe0002300000000 24c41f15fff009a000010000 24c41f7cfff0067c00000000 2b2c087afff8067c00000000 24c41f04fff00baa00000000 24c41f05fff18baa00000000 24c41f06fff28baa00000000 24c41f07fff00baa00000000 24c41f0cfff00baa00000000 24c41f0dfff00baa00000000 24c41f0efff00baa0000c000 24c70708fff007aa00000000 24c40b09fff10aaa00000000 2928807effe80f7a03ef9800 24c40e08fff20eaa00000000 29241830fff80e0800000000 ec400000ffe0000000000000 24c41f14fff00baa00000000 24c7070afff207aa00000000 24c40b0bfff20aaa00000000 24c41f79ffe00000aaaaaaaa 24c41f78ffe00000555555555 253920a2fff001aa00000001 2c971c78ffe0003000000000 000000000000000000000000 29081816fff81f0c00000000 29041818fff81f0d00000000

2900181afff81f0e00000000 000000000000000000000000 29201826fff81f1400000000 27fc00b0ffe81fb003e04301 27fc0056ffe81f0a03e5c201 27fc0052ffe81f2803e9c101 27fc0036ffe81f3403e10001 281204b893381f0400000000 281608b893381f0500000000 281a0cb893381f0600000000 2c171c38ffe0003000000000 281e10b893381f0700000000 ff8000000000000000000000 2280882e1540000000000000 24c540a29540000000000000 24c41f15fff01f1580000000 228088aaffe0000000000000 24c41f4cfff01f0411110000 24c41f4dfff01f0422210000 24c41f4efff01f0433310000 24c41f4ffff01f0400410000 24c41f48fff01f0511120000 24c41f49fff01f0522220000 24c41f4afff01f0533320000 24c41f4bfff01f0500420000 24c41f44fff01f0611130000 24c41f45fff01f0622230000 24c41f46fff01f0633330000 24c41f47fff01f0600430000 24c41f40fff01f0711140000 24c41f41fff01f0722240000 24c41f42fff01f0733340000 24c41f43fff01f0700440000 000000000000000000000000 245900a2fff01f39aaaaaaaa 24c41f2dfff00f08c0000000 24c41f2cfff00f08c0020000 24c41f2bfff00f08c0040000 24c41f2afff00f08c0060000 224088a6ffe81f2d03ff6000 224088a6ffe81f2c03ff4000 224088a6ffe81f2b03ff2000 224088a6ffe81f2a03ff0000 253f03a2fff100a200000001 224088a093281f4c03fd8000 224088a093281f4d03fda000 224088a093281f4e03fdc000 224088a093281f4f03fde000

224088a093281f4803fd0000 224088a093281f4903fd2000 224088a093281f4a03fd4000 224088a093281f4b03fd6000 224088a093281f4403fc8000 224088a093281f4503fca000 224088a093281f4603fcc000 224088a093281f4703fce000 224088a093281f4003fc0000 224088a093281f4103fc2000 224088a093281f4203fc4000 224088a093281f4303fc6000 224088a2ffe81330027f8000 245900a2fff01f3855555555 253f03a2fff100a200000001 24c81f38fff01f38ffffffff 24c81f39fff01f39ffffffff 2c971c38ffe0003000000000 2c930c39ffe0003800000000 24c41f54fff3070811000000 24c41f55fff3070822000000 24c41f56fff3070833000000 24c41f57fff3070800400000 24c50b54fff00b0900000000 24c50b55fff00b0900000000 24c50b56fff00b0900000000 24c50b57fff00b0900000000 24c41f50fff3070a11100000 24c41f51fff3070a22100000 24c41f52fff3070a33100000 24c41f53fff3070a00400000 24c50b50fff00b0b00000000 24c50b51fff00b0b00000000 24c50b52fff00b0b00000000 24c50b53fff00b0b00000000 224088a4ffe81f5403fe8000 224088a4ffe81f5503fea000 224088a4ffe81f5603fec000 224088a4ffe81f5703fee000 224088a4ffe81f5003fe0000 224088a4ffe81f5103fe2000 224088a4ffe81f5203fe4000 224088a4ffe81f5303fe6000 2c171c76ffe0003000000000 2c130c79ffe0003800000000 24c81f38fff01f76ffffffff 24c81f39fff01f77ffffffff 24c81f78fff01f79ffffffff

2c971c38ffe0003000000000 24c41f56fff01f0cee220000 24c41f57fff01f0cff220000 24c41f58fff01f0dee110000 24c41f59fff01f0dff110000 24c41f5afff00b0eee000000 24c41f5bfff00b0eff000000 2c930c78ffe0003800000000 2c171c76ffe0003000000000 2c130c79ffe0003800000000 24c81f38fff01f76ffffffff 24c81f39fff01f77ffffffff 24c81f78fff01f79ffffffff 2c971c38ffe0003000000000 2c930c78ffe0003800000000 24c41f66fff01f14ee880000 24c41f67fff01f14ff880000 224088a8ffe81f5603e2c000 224088a8ffe81f5703e2e000 224088a8ffe81f5803e30000 224088a8ffe81f5903e32000 224088a8ffe81f5a03e34000 224088a8ffe81f5b03e36000 2c171c76ffe0003000000000 2c130c78ffe0003800000000 245900a2fff01f76aaaaaaaa 253f03a2fff100a200000001 245900a2fff01f7855555555 253f03a2fff100a200000001 245900a2fff01f7755555555 253f03a2fff100a200000001 224088a8ffe81f6603e4c000 224088a8ffe81f6703e4e000 000000000000000000000000 228088b0ffe0000000000000 24c41f15fff01f1508000000 228088adffe0000000000000 24c41f15fff01f1540000000 228088adffe0000000000000 24c41f15fff01f1501000000 228088adffe0000000000000 24c41f15fff01f1502000000 228088adffe0000000000000 24c41f15fff01f1504000000 228088adffe0000000000000 24c68115fff2e1f700000000 24c70115fff2e1f300000000 000000000000000000000000

290e007efff81f1500000000 24c703a2ffe0000000000001 228089a0ffe0000000000000 4c10007cffe0002300000000 4c11047affe0002400000000 44c41f15fff009a000011000 44901f7cfff8067c00000040 4929007effe80f7a03ef9800 4b2c0c7afff8067c00000000 44c41f04fff00baa00000000 44c41f11fff00baa00000000 44c41f12fff00baa00000000 44c41f13fff00baa00000000 44c41f0cfff00baa00000000 44c41f0dfff00baa00000000 000000000000000000000000 24c41f0efff81f0e0000d000 44c70708fff007aa00000000 44c40b09fff10aaa00000000 44c40f08fff20faa00000000 49241830fff80d0800000000 44c41f39ffe00000aaaaaaaa 44c41f14fff00baa00000000 44c7070afff207aa00000000 44c5070bffe0000000000000 44c40b0bfff20aaa00000000 44c41f2dfff00f08c0000000 44c41f2cfff00f08c0020000 44c41f2bfff00f08c0040000 44c41f2afff00f08c0060000 49081816fff81f0c00000000 49041818fff81f0d00000000 2b00181afff81f0e00000000 44c41f38ffe0000055555555 49201826fff81f1400000000 47fc00b0ffe81fb003e04304 47fc0056ffe81f0a03e5c204 47fc0052ffe81f2803e9c104 47fc0036ffe81f3403e10004 481200b8fff81f0400000000 49141820fff81f1100000000 49181822fff81f1200000000 44c41f24ffe0000000000000 491c1824fff81f1300000000 ff8000000000000000000000 428108de1540000000000000 44c540a29540000000000000 44c41f15fff01f1580000000

4281095affe0000000000000 44c41f4cfff01f0411100000 44c41f4dfff01f0422200000 44c41f4efff01f0433300000 44c41f4ffff01f0444400000 44c41f48fff01f0455500000 44c41f49fff01f0466600000 44c41f4afff01f0477700000 44c41f4bfff01f0400700000 44c41f44fff01f0499900000 44c41f45fff01f04aaa00000 44c41f46fff01f04bbb00000 44c41f47fff01f04ccc00000 44c41f40fff01f04ddd00000 44c41f41fff01f04eee00000 44c41f42fff01f04fff00000 44c41f43fff01f0400700000 44c41f54fff3070811000000 44c41f55fff3070822000000 44c41f56fff3070833000000 44c41f57fff3070800400000 44c50b54fff00b0900000000 44c50b55fff00b0900000000 44c50b56fff00b0900000000 44c50b57fff00b0900000000 000000000000000000000000 000000000000000000000000 000000000000000000000000 42410950ffe81f4c03fd8000 42410950ffe81f4d03fda000 42410950ffe81f4e03fdc000 42410950ffe81f4f03fde000 42410950ffe81f4803fd0000 42410950ffe81f4903fd2000 42410950ffe81f4a03fd4000 42410950ffe81f4b03fd6000 42410950ffe81f4403fc8000 42410950ffe81f4503fca000 42410950ffe81f4603fcc000 42410950ffe81f4703fce000 42410950ffe81f4003fc0000 42410950ffe81f4103fc2000 42410950ffe81f4203fc4000 42410950ffe81f4303fc6000 42410952ffe81330027f8000 4c971c38ffe0003000000000 4c930c38ffe0003800000000 4c171c76ffe0003000000000

4c130c79ffe0003800000000 445900a2fff01f7655555555 453f03a2fff100a200000001 44c41f50fff3070a11100000 44c41f51fff3070a22100000 44c41f52fff3070a33100000 44c41f53fff3070a00400000 44c50b50fff00b0b00000000 44c50b51fff00b0b00000000 44c50b52fff00b0b00000000 44c50b53fff00b0b00000000 42410954ffe81f5403fe8000 42410954ffe81f5503fea000 42410954ffe81f5603fec000 42410954ffe81f5703fee000 42410954ffe81f5003fe0000 42410954ffe81f5103fe2000 42410954ffe81f5203fe4000 42410954ffe81f5303fe6000 445900a2fff01f7955555555 453f03a2fff100a200000001 445900a2fff01f77aaaaaaaa 453f03a2fff100a200000001 44c41f79ffe00000ffffffff 44c41f78ffe00000ffffffff 4c971c78ffe0005000000000 4c971c78ffe0005800000000 4c971c78ffe0006000000000 4c971c78ffe0006800000000 42410956ffe81f2d03ff6000 42410956ffe81f2c03ff4000 42410956ffe81f2b03ff2000 42410956ffe81f2a03ff0000 44c41f56fff01f0cee220000 44c41f57fff01f0cff220000 44c41f58fff01f0dee110000 44c41f59fff01f0dff110000 24c41f5afff00b0eee000000 24c41f5bfff00b0eff000000 000000000000000000000000 000000000000000000000000 44c41f60fff01f11ee550000 44c41f61fff01f11ff550000 44c41f62fff01f12ee660000 44c41f63fff01f12ff660000 44c41f64fff01f13ee770000 44c41f65fff01f13ff770000 44c41f66fff01f14ee880000

44c41f67fff01f14ff880000 42410958ffe81f5603e2c000 42410958ffe81f5703e2e000 42410958ffe81f5803e30000 42410958ffe81f5903e32000 2240899dffe81f5a03e34000 2240899dffe81f5b03e36000 000000000000000000000000 000000000000000000000000 42410958ffe81f6003e40000 42410958ffe81f6103e42000 42410958ffe81f6203e44000 42410958ffe81f6303e46000 42410958ffe81f6403e48000 42410958ffe81f6503e4a000 42410958ffe81f6603e4c000 42410958ffe81f6703e4e000 000000000000000000000000 42810960ffe0000000000000 44c41f15fff01f1508000000 4281095dffe0000000000000 44c41f15fff01f1540000000 4281095dffe0000000000000 44c41f15fff01f1501000000 4281095dffe0000000000000 44c41f15fff01f1502000000 4281095dffe0000000000000 44c41f15fff01f1504000000 4281095dffe0000000000000 44c68115fff2e1f700000000 44c70115fff2e1f300000000 000000000000000000000000 490e007efff81f1500000000 44c703a2ffe0000000000001 428109a0ffe0000000000000 24c41f0cfff00baa00000000 24c41f0dfff00baa00000000 24c41f0efff00baa0000c000 24c41f10fff00baa00000000 24c41f11fff00baa00000000 24c41f12fff00baa00000000 24c41f13fff00baa00000000 24c41f14fff00baa00000000 29081816fff81f0c00000000 29041818fff81f0d00000000 2900181afff81f0e00000000 2910181efff81f1000000000 29141820fff81f1100000000

29181822fff81f1200000000 291c1824fff81f1300000000 29201826fff81f1400000000 000000000000000000000000 ffc000000000000000000000 24c41f56fff01f0cee220000 2240899dffe81f5603e2c000 24c41f57fff01f0cff220000 2240899dffe81f5703e2e000 24c41f58fff01f0dee110000 2240899dffe81f5803e30000 24c41f59fff01f0dff110000 2240899dffe81f5903e32000 24c41f5afff00b0eee000000 2240899dffe81f5a03e34000 24c41f5bfff00b0eff000000 2240899dffe81f5b03e36000 24c41f5efff01f10ee440000 2240899dffe81f5e03e3c000 24c41f5ffff01f10ff440000 2240899dffe81f5f03e3e000 24c41f60fff01f11ee550000 2240899dffe81f6003e40000 24c41f61fff01f11ff550000 2240899dffe81f6103e42000 24c41f62fff01f12ee660000 2240899dffe81f6203e44000 24c41f63fff01f12ff660000 2240899dffe81f6303e46000 24c41f64fff01f13ee770000 2240899dffe81f6403e48000 24c41f65fff01f13ff770000 2240899dffe81f6503e4a000 24c41f66fff01f14ee880000 2240899dffe81f6603e4c000 24c41f67fff01f14ff880000 2240899dffe81f6703e4e000 000000000000000000000000 24c41f78ffe00000ffffffff 2c930c78ffe0005000000000 2c930c78ffe0005400000000 2c930c78ffe0005800000000 2c930c78ffe0005c00000000 2c930c78ffe0006000000000 2c930c78ffe0006400000000 2c930c78ffe0006800000000 2c930c78ffe0006c00000000 228089a0ffe0000000000000
24c41f15fff009a004000000 290e007efff81f1500000000 24c703a2ffe0000000000001 000000000000000000000000 2aac004080181f3a00000000 2aac004082381f3b00000000 2aac044084581f3a00000000 2aac044086781f3c00000000 2aac044088981f3b00000000 2aac04408ab81f3d00000000 000000000000000000000000

# //stream

# $\mathcal{L}$

ff8000000000000000000000 2c11047affe0002400000000 2c10007cffe0002300000000 24c41f15fff009a000020000 24c41f7cfff0067c00000000 2b2c087afff8067c00000000 24c41f10fff00baa00000000 24c41f05fff18baa00000000 24c41f12fff00baa00000000 24c41f13fff00baa00000000 24c41f0cfff00baa00000000 24c41f0dfff00baa00000000 24c50736fff007aa00000000 24c60b36fff108aa00000000 24c7072ffff207aa00000000 2928807effe80f7a03ef9800 24c40f08fff20faa00000000 29241830fff80e0800000000 ec400000ffe0000000000000 24c41f14fff00baa00000000 24c40b0afff208aa00000000 24c41f39ffe00000aaaaaaaa 24c41f38ffe0000055555555 24c41f2dfff00f08c0000000 24c41f2cfff00f08c0020000 24c41f2bfff00f08c0040000 24c41f2afff00f08c0060000 29081816fff81f0c00000000 29041818fff81f0d00000000 2803303effe0000100000000 253920a2fff001aa00000001 29201826fff81f1400000000 27fc00b0ffe81fb003e0430d 27fc0056ffe81f0a03e5c20d

27fc0052ffe81f2803e9c10d 27fc0036ffe81f3403e1000d 2910181efff81f1000000000 28161cb893381f0500000000 29181822fff81f1200000000 24c41f24ffe0000000000000 291c1824fff81f1300000000 ff8000000000000000000000 2280902e1540000000000000 24c540a29540000000000000 24c41f15fff01f1580000000 228090aaffe0000000000000 2c971c38ffe0003000000000 2c171c78ffe0003000000000 24c41f48fff01f0511170000 24c41f49fff01f0522270000 24c41f4afff01f0533370000 24c41f4bfff01f0544470000 24c41f44fff01f0555570000 24c41f45fff01f0566670000 24c41f46fff01f0577770000 24c41f47fff01f0500770000 224090a093281f4803fd0000 224090a093281f4903fd2000 224090a093281f4a03fd4000 224090a093281f4b03fd6000 224090a093281f4403fc8000 224090a093281f4503fca000 224090a093281f4603fcc000 224090a093281f4703fce000 224090a2ffe81330027f8000 245900a2fff01f79aaaaaaaa 253f03a2fff100a200000001 245900a2fff01f7855555555 253f03a2fff100a200000001 24c81f38fff01f78ffffffff 24c81f39fff01f79ffffffff 2c971c38ffe0003000000000 2c930c39ffe0003800000000 2c171c76ffe0003000000000 2c130c79ffe0003800000000 24c81f38fff01f76ffffffff 24c81f39fff01f77ffffffff 24c81f78fff01f79ffffffff 2c971c38ffe0003000000000 2c930c78ffe0003800000000 24c41f54fff1073611000000 24c41f55fff1073622000000

24c41f56fff1073633000000 24c41f57fff1073600400000 24c50b54fff20b3600000000 24c50b55fff20b3600000000 24c50b56fff20b3600000000 24c50b57fff20b3600000000 24c41f50fff3072f11100000 24c41f51fff3072f22100000 24c41f52fff3072f33100000 24c41f53fff3072f00400000 24c50b50fff00b0a00000000 24c50b51fff00b0a00000000 24c50b52fff00b0a00000000 24c50b53fff00b0a00000000 224090a4ffe81f5403fe8000 224090a4ffe81f5503fea000 224090a4ffe81f5603fec000 224090a4ffe81f5703fee000 224090a4ffe81f5003fe0000 224090a4ffe81f5103fe2000 224090a4ffe81f5203fe4000 224090a4ffe81f5303fe6000 2c171c76ffe0003000000000 2c130c79ffe0003800000000 24c81f38fff01f76ffffffff 24c81f39fff01f77ffffffff 24c81f78fff01f79ffffffff 2c971c38ffe0003000000000 2c930c78ffe0003800000000 2c171c76ffe0003000000000 2c130c78ffe0003800000000 245900a2fff01f76aaaaaaaa 253f03a2fff100a200000001 245900a2fff01f7855555555 253f03a2fff100a200000001 245900a2fff01f7755555555 253f03a2fff100a200000001 000000000000000000000000 000000000000000000000000 000000000000000000000000 224090a6ffe81f2d03ff6000 224090a6ffe81f2c03ff4000 224090a6ffe81f2b03ff2000 224090a6ffe81f2a03ff0000 24c41f56fff01f0cee220000 24c41f57fff01f0cff220000 24c41f58fff01f0dee110000 24c41f59fff01f0dff110000

000000000000000000000000 000000000000000000000000 000000000000000000000000 000000000000000000000000 24c41f5efff01f10ee440000 24c41f5ffff01f10ff440000 24c41f62fff01f12ee660000 24c41f63fff01f12ff660000 24c41f64fff01f13ee770000 24c41f65fff01f13ff770000 24c41f66fff01f14ee880000 24c41f67fff01f14ff880000 224090a8ffe81f5603e2c000 224090a8ffe81f5703e2e000 224090a8ffe81f5803e30000 224090a8ffe81f5903e32000 000000000000000000000000 000000000000000000000000 000000000000000000000000 000000000000000000000000 224090a8ffe81f5e03e3c000 224090a8ffe81f5f03e3e000 224090a8ffe81f6203e44000 224090a8ffe81f6303e46000 224090a8ffe81f6403e48000 224090a8ffe81f6503e4a000 224090a8ffe81f6603e4c000 224090a8ffe81f6703e4e000 000000000000000000000000 228090b0ffe0000000000000 24c41f15fff01f1508000000 228090adffe0000000000000 24c41f15fff01f1540000000 228090adffe0000000000000 24c41f15fff01f1500800000 228090adffe0000000000000 24c41f15fff01f1502000000 228090adffe0000000000000 24c41f15fff01f1504000000 228090adffe0000000000000 24c68115fff2e1f700000000 24c70115fff2e1f300000000 000000000000000000000000 290e007efff81f1500000000 24c703a2ffe0000000000001 228091a0ffe0000000000000 4c10007cffe0002300000000 4c11047affe0002400000000

44c41f15fff009a000021000 44901f7cfff8067c00000040 4929007effe80f7a03ef9800 4b2c0c7afff8067c00000000 44c41f04fff00baa00000000 44c41f05fff18baa00000000 44c41f06fff28baa00000000 44c41f07fff00baa00000000 44c41f0cfff00baa00000000 44c41f0dfff00baa00000000 2538c0a2fff01f3e00000001 24c41f0e8cd01f3e00000000 44c70708fff007aa00000000 44c40b09fff10aaa00000000 44c40f08fff20faa00000000 49241830fff80d0800000000 44c41f39ffe00000aaaaaaaa 44c41f14fff00baa00000000 44c7070afff207aa00000000 44c5070bffe0000000000000 44c40b0bfff20aaa00000000 44c41f38ffe0000055555555 4c971c38ffe0003000000000 4c930c38ffe0003800000000 453920a2fff001aa00000001 49081816fff81f0c00000000 49041818fff81f0d00000000 2900181a8cd81f0e00000000 000000000000000000000000 49201826fff81f1400000000 47fc00b0ffe81fb003e04307 47fc0056ffe81f0a03e5c207 47fc0052ffe81f2803e9c107 47fc0036ffe81f3403e10007 481204b893381f0400000000 481608b893381f0500000000 481a0cb893381f0600000000 000000000000000000000000 481e10b893381f0700000000 ff8000000000000000000000 428110de1540000000000000 44c540a29540000000000000 44c41f15fff01f1580000000 4281115affe0000000000000 44c41f4cfff01f0411110000 44c41f4dfff01f0422210000 44c41f4efff01f0433310000 44c41f4ffff01f0400410000

44c41f48fff01f0511120000 44c41f49fff01f0522220000 44c41f4afff01f0533320000 44c41f4bfff01f0500420000 44c41f44fff01f0611130000 44c41f45fff01f0622230000 44c41f46fff01f0633330000 44c41f47fff01f0600430000 44c41f40fff01f0711140000 44c41f41fff01f0722240000 44c41f42fff01f0733340000 44c41f43fff01f0700440000 44c41f54fff3070811000000 44c41f55fff3070822000000 44c41f56fff3070833000000 44c41f57fff3070800400000 44c50b54fff00b0900000000 44c50b55fff00b0900000000 44c50b56fff00b0900000000 44c50b57fff00b0900000000 24c4e0a28cd3c01b00000000 000000000000000000000000 000000000000000000000000 4241115093281f4c03fd8000 4241115093281f4d03fda000 4241115093281f4e03fdc000 4241115093281f4f03fde000 4241115093281f4803fd0000 4241115093281f4903fd2000 4241115093281f4a03fd4000 4241115093281f4b03fd6000 4241115093281f4403fc8000 4241115093281f4503fca000 4241115093281f4603fcc000 4241115093281f4703fce000 4241115093281f4003fc0000 4241115093281f4103fc2000 4241115093281f4203fc4000 4241115093281f4303fc6000 42411152ffe81330027f8000 4c171c76ffe0003000000000 4c130c79ffe0003800000000 445900a2fff01f7655555555 453f03a2fff100a200000001 445900a2fff01f7955555555 453f03a2fff100a200000001 44c41f2dfff00f08c0000000 44c41f2cfff00f08c0020000

44c41f2bfff00f08c0040000 44c41f2afff00f08c0060000 42411156ffe81f2d03ff6000 42411156ffe81f2c03ff4000 42411156ffe81f2b03ff2000 42411156ffe81f2a03ff0000 44c41f50fff3070a11100000 44c41f51fff3070a22100000 44c41f52fff3070a33100000 44c41f53fff3070a00400000 44c50b50fff00b0b00000000 44c50b51fff00b0b00000000 44c50b52fff00b0b00000000 44c50b53fff00b0b00000000 42411154ffe81f5403fe8000 42411154ffe81f5503fea000 42411154ffe81f5603fec000 42411154ffe81f5703fee000 42411154ffe81f5003fe0000 42411154ffe81f5103fe2000 42411154ffe81f5203fe4000 42411154ffe81f5303fe6000 445900a2fff01f77aaaaaaaa 453f03a2fff100a200000001 4c971c16ffe0003000000000 44c41f79ffe00000ffffffff 44c41f78ffe00000ffffffff 4c171c38ffe0003000000000 44c41f56fff01f0cee220000 44c41f57fff01f0cff220000 44c41f58fff01f0dee110000 44c41f59fff01f0dff110000 000000000000000000000000 000000000000000000000000 2928847e2ec81f7a03e34000 2929047eece81f7a03e34000 445900a2ffe81f5603e70000 453f03a2fff100a200000001 445900a2ffe81f5703e72000 453f03a2fff100a200000001 4c971c26ffe0003000000000 4c971c78ffe0005000000000 44c41f66fff01f14ee880000 44c41f67fff01f14ff880000 42411158ffe81f5603e2c000 42411158ffe81f5703e2e000 42411158ffe81f5803e30000 42411158ffe81f5903e32000

000000000000000000000000 000000000000000000000000 4c171c38ffe0003000000000 4c971c78ffe0005800000000 445900a2ffe81f6603e70000 453f03a2fff100a200000001 445900a2ffe81f6703e72000 453f03a2fff100a200000001 4c971c78ffe0006000000000 4c971c78ffe0006800000000 42411158ffe81f6603e4c000 42411158ffe81f6703e4e000 000000000000000000000000 42811160ffe0000000000000 44c41f15fff01f1508000000 4281115dffe0000000000000 44c41f15fff01f1540000000 4281115dffe0000000000000 44c41f15fff01f1501000000 4281115dffe0000000000000 44c41f15fff01f1502000000 4281115dffe0000000000000 44c41f15fff01f1504000000 4281115dffe0000000000000 44c68115fff2e1f700000000 44c70115fff2e1f300000000 000000000000000000000000 490e007efff81f1500000000 44c703a2ffe0000000000001 428111a0ffe0000000000000 24c41f0cfff00baa00000000 24c41f0dfff00baa00000000 24c41f0efff00baa0000c000 24c41f10fff00baa00000000 24c41f11fff00baa00000000 24c41f12fff00baa00000000 24c41f13fff00baa00000000 24c41f14fff00baa00000000 29081816fff81f0c00000000 29041818fff81f0d00000000 2900181afff81f0e00000000 2910181efff81f1000000000 29141820fff81f1100000000 29181822fff81f1200000000 291c1824fff81f1300000000 29201826fff81f1400000000 000000000000000000000000 ffc000000000000000000000

24c41f56fff01f0cee220000 2240919dffe81f5603e2c000 24c41f57fff01f0cff220000 2240919dffe81f5703e2e000 24c41f58fff01f0dee110000 2240919dffe81f5803e30000 24c41f59fff01f0dff110000 2240919dffe81f5903e32000 24c41f5afff00b0eee000000 2240919dffe81f5a03e34000 24c41f5bfff00b0eff000000 2240919dffe81f5b03e36000 24c41f5efff01f10ee440000 2240919dffe81f5e03e3c000 24c41f5ffff01f10ff440000 2240919dffe81f5f03e3e000 24c41f60fff01f11ee550000 2240919dffe81f6003e40000 24c41f61fff01f11ff550000 2240919dffe81f6103e42000 24c41f62fff01f12ee660000 2240919dffe81f6203e44000 24c41f63fff01f12ff660000 2240919dffe81f6303e46000 24c41f64fff01f13ee770000 2240919dffe81f6403e48000 24c41f65fff01f13ff770000 2240919dffe81f6503e4a000 24c41f66fff01f14ee880000 2240919dffe81f6603e4c000 24c41f67fff01f14ff880000 2240919dffe81f6703e4e000 000000000000000000000000 24c41f78ffe00000ffffffff 2c930c78ffe0005000000000 2c930c78ffe0005400000000 2c930c78ffe0005800000000 2c930c78ffe0005c00000000 2c930c78ffe0006000000000 2c930c78ffe0006400000000 2c930c78ffe0006800000000 2c930c78ffe0006c00000000 228091a0ffe0000000000000 24c41f15fff009a004000000 290e007efff81f1500000000 24c703a2ffe0000000000001 000000000000000000000000 2aac004080181f3a00000000

2aac004082381f3b00000000 2aac044084581f3a00000000 2aac044086781f3c00000000 2aac044088981f3b00000000 2aac04408ab81f3d00000000 000000000000000000000000

## //stream

## 3

ff8000000000000000000000 2c11047affe0002400000000 2c10007cffe0002300000000 24c41f15fff009a000030000 24c41f7cfff0067c00000000 2b2c087afff8067c00000000 24c41f04fff00baa00000000 24c41f11fff00baa00000000 24c41f12fff00baa00000000 24c41f07fff00baa00000000 24c41f0cfff00baa00000000 24c41f0dfff00baa00000000 24c41f0efff00baa0000c000 24c40f08fff00faa00000000 24c60f0bfff20faa00000000 2928807effe80f7a03ef9800 253920a2fff001aa00000001 29241830fff80e0800000000 ec400000ffe0000000000000 24c41f14fff00baa00000000 24c41f3afff00f0800000000 24c41f3bfff20f0b00000000 24c41f2dfff00f08c0000000 24c41f2cfff00f08c0020000 24c41f2bfff00f08c0040000 24c41f2afff00f08c0060000 000000000000000000000000 29081816fff81f0c00000000 29041818fff81f0d00000000 2900181afff81f0e00000000 000000000000000000000000 29201826fff81f1400000000 27fc00b0ffe81fb003e04302 27fc0056ffe81f0a03e5c202 27fc0052ffe81f2803e9c102 27fc0036ffe81f3403e10002 281220b893381f0400000000 29141820fff81f1100000000 29181822fff81f1200000000

000000000000000000000000 281e10b893381f0700000000 ff8000000000000000000000 2280982e1540000000000000 24c540a29540000000000000 24c41f15fff01f1580000000 228098aaffe0000000000000 24c41f4cfff01f0411180000 24c41f4dfff01f0422280000 24c41f4efff01f0433380000 24c41f4ffff01f0444480000 24c41f48fff01f0455580000 24c41f49fff01f0466680000 24c41f4afff01f0477780000 24c41f4bfff01f0400780000 24c41f44fff01f0499980000 24c41f45fff01f04aaa80000 24c41f46fff01f04bbb80000 24c41f47fff01f0400780000 24c41f40fff01f0711140000 24c41f41fff01f0722240000 24c41f42fff01f0733340000 24c41f43fff01f0700440000 24c400a2ffe0000000000001 24c420a2ffe0000000000001 24c41f54fff00f0811100000 24c41f55fff00f0822200000 24c41f56fff00f0833300000 24c41f57fff00f0800700000 24c41f50fff20f0b11100000 24c41f51fff20f0b22200000 24c41f52fff20f0b33300000 24c41f53fff20f0b00700000 000000000000000000000000 224098a093281f4c03fd8000 224098a093281f4d03fda000 224098a093281f4e03fdc000 224098a093281f4f03fde000 224098a093281f4803fd0000 224098a093281f4903fd2000 224098a093281f4a03fd4000 224098a093281f4b03fd6000 224098a093281f4403fc8000 224098a093281f4503fca000 224098a093281f4603fcc000 224098a093281f4703fce000 224098a093281f4003fc0000 224098a093281f4103fc2000

224098a093281f4203fc4000 224098a093281f4303fc6000 000000000000000000000000 24c4007dffe0000000000000 22409861ffe81f5403fe8000 22409861ffe81f5503fea000 22409861ffe81f5603fec000 22409861ffe81f5703fee000 24c440a2ffe0000000000001 22809869ffe0000000000000 22409868fff01ff400000000 22409868fff01ff500000000 22409868fff01ff600000000 22409868fff01ff700000000 24c41f3cfff00f0800010000 24c460a2ffe0000000000001 22809869ffe0000000000000 24c4007dffe0000000000001 2240986fffe81f5003fe0000 2240986fffe81f5103fe2000 2240986fffe81f5203fe4000 2240986fffe81f5303fe6000 24c480a2ffe0000000000001 22809877ffe0000000000000 22409876fff01ff000000000 22409876fff01ff100000000 22409876fff01ff200000000 22409876fff01ff300000000 24c41f3dfff20f0b00010000 24c4a0a2ffe0000000000001 22809877ffe0000000000000 24c4007dffe0000000000001 224098a2fff8007d00000000 000000000000000000000000 224098a8ffe81330027f8000 224098a4ffe81f2d03ff6000 224098a4ffe81f2c03ff4000 224098a4ffe81f2b03ff2000 224098a4ffe81f2a03ff0000 24c41f56fff01f0cee220000 24c41f57fff01f0cff220000 24c41f58fff01f0dee110000 24c41f59fff01f0dff110000 24c41f5afff00b0eee000000 24c41f5bfff00b0eff000000 000000000000000000000000 2c971c26ffe0003000000000 24c41f60fff01f11ee550000

24c41f61fff01f11ff550000 24c41f62fff01f12ee660000 24c41f63fff01f12ff660000 2c171c38ffe0003000000000 000000000000000000000000 24c41f66fff01f14ee880000 24c41f67fff01f14ff880000 224098a6ffe81f5603e2c000 224098a6ffe81f5703e2e000 224098a6ffe81f5803e30000 224098a6ffe81f5903e32000 224098a6ffe81f5a03e34000 224098a6ffe81f5b03e36000 245900a2ffe81f6603e70000 253f03a2fff100a200000001 224098a6ffe81f6003e40000 224098a6ffe81f6103e42000 224098a6ffe81f6203e44000 224098a6ffe81f6303e46000 224098a6ffe81f6603e4c000 245900a2ffe81f6703e72000 253f03a2fff100a200000001 224098a6ffe81f6703e4e000 228098b0ffe0000000000000 000000000000000000000000 24c41f15fff01f1508000000 228098adffe0000000000000 24c41f15fff01f1520000000 228098adffe0000000000000 24c41f15fff01f1502000000 228098adffe0000000000000 24c41f15fff01f1504000000 228098adffe0000000000000 24c41f15fff01f1540000000 228098adffe0000000000000 24c68115fff2e1f700000000 24c70115fff2e1f300000000 000000000000000000000000 290e007efff81f1500000000 24c703a2ffe0000000000001 228099a0ffe0000000000000 4c10007cffe0002300000000 4c11047affe0002400000000 44c41f15fff009a000031000 44901f7cfff8067c00000040 4929007effe80f7a03ef9800 4b2c0c7afff8067c00000000 44c41f04fff00baa00000000

44c41f05fff18baa00000000 44c41f06fff28baa00000000 44c41f07fff00baa00000000 44c41f0cfff00baa00000000 44c41f0dfff00baa00000000 000000000000000000000000 24c41f0efff00baa0000c000 44c50736fff007aa00000000 44c60b36fff108aa00000000 44c40f08fff20faa00000000 49241830fff80d0800000000 44c41f39ffe00000aaaaaaaa 44c41f14fff00baa00000000 44c7072ffff207aa00000000 44c40b0afff208aa00000000 44c41f52ffe0000000000000 44c41f53ffe0000000000000 44c60f08ffe0000000000000 44c41f09ffe0000000000000 44c41f38ffe0000055555555 49081816fff81f0c00000000 49041818fff81f0d00000000 2900181afff81f0e00000000 4c971c38ffe0003000000000 49201826fff81f1400000000 47fc00b0ffe81fb003e04308 47fc0056ffe81f0a03e5c208 47fc0052ffe81f2803e9c108 47fc0036ffe81f3403e10008 481204b8fff81f0400000000 481608b8fff81f0500000000 481a0cb8fff81f0600000000 4c930c38ffe0003800000000 481e10b8fff81f0700000000 ff8000000000000000000000 428118de1540000000000000 44c540a29540000000000000 44c41f15fff01f1580000000 4281195affe0000000000000 44c41f4cfff01f0411110000 44c41f4dfff01f0422210000 44c41f4efff01f0433310000 44c41f4ffff01f0400410000 44c41f48fff01f0511120000 44c41f49fff01f0522220000 44c41f4afff01f0533320000 44c41f4bfff01f0500420000 44c41f44fff01f0611130000

44c41f45fff01f0622230000 44c41f46fff01f0633330000 44c41f47fff01f0600430000 44c41f40fff01f0711140000 44c41f41fff01f0722240000 44c41f42fff01f0733340000 44c41f43fff01f0700440000 44c41f54fff1073611000000 44c41f55fff1073622000000 44c41f56fff1073633000000 44c41f57fff1073600400000 44c50b54fff20b3600000000 44c50b55fff20b3600000000 44c50b56fff20b3600000000 44c50b57fff20b3600000000 000000000000000000000000 000000000000000000000000 000000000000000000000000 42411950ffe81f4c03fd8000 42411950ffe81f4d03fda000 42411950ffe81f4e03fdc000 42411950ffe81f4f03fde000 42411950ffe81f4803fd0000 42411950ffe81f4903fd2000 42411950ffe81f4a03fd4000 42411950ffe81f4b03fd6000 42411950ffe81f4403fc8000 42411950ffe81f4503fca000 42411950ffe81f4603fcc000 42411950ffe81f4703fce000 42411950ffe81f4003fc0000 42411950ffe81f4103fc2000 42411950ffe81f4203fc4000 42411950ffe81f4303fc6000 42411952ffe81330027f8000 4c171c76ffe0003000000000 4c130c79ffe0003800000000 445900a2fff01f7655555555 453f03a2fff100a200000001 445900a2fff01f7955555555 453f03a2fff100a200000001 44c41f2dfff00f08c0000000 44c41f2cfff00f08c0020000 44c41f2bfff00f08c0040000 44c41f2afff00f08c0060000 42411956ffe81f2d03ff6000 42411956ffe81f2c03ff4000 42411956ffe81f2b03ff2000

42411956ffe81f2a03ff0000 44c41f50fff3072f11100000 44c41f51fff3072f22100000 44c41f52fff3072f33100000 44c41f53fff3072f00400000 44c50b50fff00b0a00000000 44c50b51fff00b0a00000000 44c50b52fff00b0a00000000 44c50b53fff00b0a00000000 42411954ffe81f5403fe8000 42411954ffe81f5503fea000 42411954ffe81f5603fec000 42411954ffe81f5703fee000 42411954ffe81f5003fe0000 42411954ffe81f5103fe2000 42411954ffe81f5203fe4000 42411954ffe81f5303fe6000 445900a2fff01f77aaaaaaaa 453f03a2fff100a200000001 4c971c16ffe0003000000000 4c930c27ffe0003800000000 4c171c38ffe0003000000000 4c130c77ffe0003800000000 44c41f56fff01f0cee220000 44c41f57fff01f0cff220000 44c41f58fff01f0dee110000 44c41f59fff01f0dff110000 24c41f5afff00b0eee000000 24c41f5bfff00b0eff000000 000000000000000000000000 000000000000000000000000 445900a2ffe81f5703e72000 453f03a2fff100a200000001 445900a2ffe81f5603e70000 453f03a2fff100a200000001 000000000000000000000000 000000000000000000000000 44c41f66fff01f14ee880000 44c41f67fff01f14ff880000 42411958ffe81f5603e2c000 42411958ffe81f5703e2e000 42411958ffe81f5803e30000 42411958ffe81f5903e32000 2240999dffe81f5a03e34000 2240999dffe81f5b03e36000 000000000000000000000000 445900a2ffe81f6703eee000 453f03a2fff100a200000001

44c41f79ffe00000ffffffff 44c41f78ffe00000ffffffff 4c971c78ffe0005000000000 4c971c78ffe0005800000000 4c971c78ffe0006000000000 42411958ffe81f6603e4c000 42411958ffe81f6703e4e000 4c971c78ffe0006800000000 42811960ffe0000000000000 44c41f15fff01f1508000000 4281195dffe0000000000000 44c41f15fff01f1540000000 4281195dffe0000000000000 44c41f15fff01f1500800000 4281195dffe0000000000000 44c41f15fff01f1502000000 4281195dffe0000000000000 44c41f15fff01f1504000000 4281195dffe0000000000000 44c68115fff2e1f700000000 44c70115fff2e1f300000000 000000000000000000000000 490e007efff81f1500000000 44c703a2ffe0000000000001 428119a0ffe0000000000000 24c41f0cfff00baa00000000 24c41f0dfff00baa00000000 24c41f0efff00baa0000c000 24c41f10fff00baa00000000 24c41f11fff00baa00000000 24c41f12fff00baa00000000 24c41f13fff00baa00000000 24c41f14fff00baa00000000 29081816fff81f0c00000000 29041818fff81f0d00000000 2900181afff81f0e00000000 2910181efff81f1000000000 29141820fff81f1100000000 29181822fff81f1200000000 291c1824fff81f1300000000 29201826fff81f1400000000 000000000000000000000000 ffc000000000000000000000 24c41f56fff01f0cee220000 2240999dffe81f5603e2c000 24c41f57fff01f0cff220000 2240999dffe81f5703e2e000 24c41f58fff01f0dee110000

2240999dffe81f5803e30000 24c41f59fff01f0dff110000 2240999dffe81f5903e32000 24c41f5afff00b0eee000000 2240999dffe81f5a03e34000 24c41f5bfff00b0eff000000 2240999dffe81f5b03e36000 24c41f5efff01f10ee440000 2240999dffe81f5e03e3c000 24c41f5ffff01f10ff440000 2240999dffe81f5f03e3e000 24c41f60fff01f11ee550000 2240999dffe81f6003e40000 24c41f61fff01f11ff550000 2240999dffe81f6103e42000 24c41f62fff01f12ee660000 2240999dffe81f6203e44000 24c41f63fff01f12ff660000 2240999dffe81f6303e46000 24c41f64fff01f13ee770000 2240999dffe81f6403e48000 24c41f65fff01f13ff770000 2240999dffe81f6503e4a000 24c41f66fff01f14ee880000 2240999dffe81f6603e4c000 24c41f67fff01f14ff880000 2240999dffe81f6703e4e000 000000000000000000000000 24c41f78ffe00000ffffffff 2c930c78ffe0005000000000 2c930c78ffe0005400000000 2c930c78ffe0005800000000 2c930c78ffe0005c00000000 2c930c78ffe0006000000000 2c930c78ffe0006400000000 2c930c78ffe0006800000000 2c930c78ffe0006c00000000 228099a0ffe0000000000000 24c41f15fff009a004000000 290e007efff81f1500000000 24c703a2ffe0000000000001 000000000000000000000000 2aac004080181f3a00000000 2aac004082381f3b00000000 2aac044084581f3a00000000 2aac044086781f3c00000000 2aac044088981f3b00000000 2aac04408ab81f3d00000000

//stream

4

ff8000000000000000000000 2c11047affe0002400000000 2c10007cffe0002300000000 24c41f15fff009a000040000 24c41f7cfff0067c00000000 2b2c087afff8067c00000000 24c41f04fff00baa00000000 24c41f11fff00baa00000000 24c41f06fff28baa00000000 24c41f13fff00baa00000000 24c41f0cfff00baa00000000 24c41f0dfff00baa00000000 24c41f79ffe00000aaaaaaaa 24c40f08fff00faa00000000 24c60f0bfff20faa00000000 2928807effe80f7a03ef9800 24c41f78ffe0000055555555 29241830fff80e0800000000 ec400000ffe0000000000000 24c41f14fff00baa00000000 24c41f3afff00f0800000000 24c41f3bfff20f0b00000000 2c971c78ffe0003000000000 24c41f2dfff00f08c0000000 24c41f2cfff00f08c0020000 24c41f2bfff00f08c0040000 24c41f2afff00f08c0060000 29081816fff81f0c00000000 29041818fff81f0d00000000 2803303effe0000100000000 253920a2fff001aa00000001 29201826fff81f1400000000 27fc00b0ffe81fb003e04300 27fc0056ffe81f0a03e5c200 27fc0052ffe81f2803e9c100 27fc0036ffe81f3403e10000 281214b893381f0400000000 29141820fff81f1100000000 281a18b893381f0600000000 24c41f24ffe0000000000000 291c1824fff81f1300000000 ff8000000000000000000000 2280a02e1540000000000000 24c540a29540000000000000 24c41f15fff01f1580000000 2280a0aaffe0000000000000 24c41f4cfff01f0411150000 24c41f4dfff01f0422250000 24c41f4efff01f0433350000 24c41f4ffff01f0444450000 24c41f48fff01f0455550000 24c41f49fff01f0466650000 24c41f4afff01f0477750000 24c41f4bfff01f0400750000 24c41f44fff01f0611160000 24c41f45fff01f0622260000 24c41f46fff01f0633360000 24c41f47fff01f0644460000 24c41f40fff01f0655560000 24c41f41fff01f0666660000 24c41f42fff01f0677760000 24c41f43fff01f0600760000 24c400a2ffe0000000000001 24c420a2ffe0000000000001 24c41f54fff00f0811100000 24c41f55fff00f0822200000 24c41f56fff00f0833300000 24c41f57fff00f0800700000 24c41f50fff20f0b11100000 24c41f51fff20f0b22200000 24c41f52fff20f0b33300000 24c41f53fff20f0b00700000 2c171c76ffe0003000000000 2240a0a093281f4c03fd8000 2240a0a093281f4d03fda000 2240a0a093281f4e03fdc000 2240a0a093281f4f03fde000 2240a0a093281f4803fd0000 2240a0a093281f4903fd2000 2240a0a093281f4a03fd4000 2240a0a093281f4b03fd6000 2240a0a093281f4403fc8000 2240a0a093281f4503fca000 2240a0a093281f4603fcc000 2240a0a093281f4703fce000 2240a0a093281f4003fc0000 2240a0a093281f4103fc2000 2240a0a093281f4203fc4000 2240a0a093281f4303fc6000 2240a0a2ffe81330027f8000 24c4007dffe0000000000000 2240a061ffe81f5403fe8000

2240a061ffe81f5503fea000 2240a061ffe81f5603fec000 2240a061ffe81f5703fee000 24c440a2ffe0000000000001 2280a069ffe0000000000000 2240a068fff01ff400000000 2240a068fff01ff500000000 2240a068fff01ff600000000 2240a068fff01ff700000000 24c41f3cfff00f0800010000 24c460a2ffe0000000000001 2280a069ffe0000000000000 24c4007dffe0000000000001 2240a06fffe81f5003fe0000 2240a06fffe81f5103fe2000 2240a06fffe81f5203fe4000 2240a06fffe81f5303fe6000 24c480a2ffe0000000000001 2280a077ffe0000000000000 2240a076fff01ff000000000 2240a076fff01ff100000000 2240a076fff01ff200000000 2240a076fff01ff300000000 24c41f3dfff20f0b00010000 24c4a0a2ffe0000000000001 2280a077ffe0000000000000 24c4007dffe0000000000001 000000000000000000000000 22c0a07afff8007d00000000 2280a0a4ffe0000000000000 2240a0a6ffe81f2d03ff6000 2240a0a6ffe81f2c03ff4000 2240a0a6ffe81f2b03ff2000 2240a0a6ffe81f2a03ff0000 24c41f56fff01f0cee220000 24c41f57fff01f0cff220000 24c41f58fff01f0dee110000 24c41f59fff01f0dff110000 245900a2fff01f77aaaaaaaa 253f03a2fff100a200000001 245900a2fff01f7655555555 253f03a2fff100a200000001 24c41f60fff01f11ee550000 24c41f61fff01f11ff550000 000000000000000000000000 000000000000000000000000 24c41f64fff01f13ee770000 24c41f65fff01f13ff770000

24c41f66fff01f14ee880000 24c41f67fff01f14ff880000 2240a0a8ffe81f5603e2c000 2240a0a8ffe81f5703e2e000 2240a0a8ffe81f5803e30000 2240a0a8ffe81f5903e32000 000000000000000000000000 000000000000000000000000 000000000000000000000000 000000000000000000000000 2240a0a8ffe81f6003e40000 2240a0a8ffe81f6103e42000 000000000000000000000000 000000000000000000000000 2240a0a8ffe81f6403e48000 2240a0a8ffe81f6503e4a000 2240a0a8ffe81f6603e4c000 2240a0a8ffe81f6703e4e000 2280a0b0ffe0000000000000 000000000000000000000000 24c41f15fff01f1508000000 2280a0adffe0000000000000 24c41f15fff01f1540000000 2280a0adffe0000000000000 24c41f15fff01f1520000000 2280a0adffe0000000000000 24c41f15fff01f1502000000 2280a0adffe0000000000000 24c41f15fff01f1504000000 2280a0adffe0000000000000 24c68115fff2e1f700000000 24c70115fff2e1f300000000 000000000000000000000000 290e007efff81f1500000000 24c703a2ffe0000000000001 2280a1a0ffe0000000000000 4c10007cffe0002300000000 4c11047affe0002400000000 44c41f15fff009a000041000 44901f7cfff8067c00000040 4929007effe80f7a03ef9800 4b2c0c7afff8067c00000000 44c41f04fff00baa00000000 44c41f05fff18baa00000000 44c41f06fff28baa00000000 44c41f07fff00baa00000000 44c41f0cfff00baa00000000 44c41f0dfff00baa00000000

2538c0a2fff01f3e00000001 24c41f0e8cd01f3e00000000 44c40f28fff00faa00000000 44c60f0bfff20faa00000000 44c40f08fff20faa00000000 49241830fff80d0800000000 44c41f77ffe00000aaaaaaaa 44c41f14fff00baa00000000 44c41f76ffe0000055555555 4c971c76ffe0003000000000 4c930c77ffe0003800000000 4c171c38ffe0003000000000 453920a2fff001aa00000001 000000000000000000000000 000000000000000000000000 49081816fff81f0c00000000 49041818fff81f0d00000000 2900181a8cd81f0e00000000 000000000000000000000000 49201826fff81f1400000000 47fc00b0ffe81fb003e04303 47fc0056ffe81f0a03e5c203 47fc0052ffe81f2803e9c103 47fc0036ffe81f3403e10003 481204b893381f0400000000 481608b893381f0500000000 481a0cb893381f0600000000 000000000000000000000000 481e10b893381f0700000000 ff8000000000000000000000 428120de1540000000000000 44c540a29540000000000000 44c41f15fff01f1580000000 4281215affe0000000000000 44c41f4cfff01f0411110000 44c41f4dfff01f0422210000 44c41f4efff01f0433310000 44c41f4ffff01f0400410000 44c41f48fff01f0511120000 44c41f49fff01f0522220000 44c41f4afff01f0533320000 44c41f4bfff01f0500420000 44c41f44fff01f0611130000 44c41f45fff01f0622230000 44c41f46fff01f0633330000 44c41f47fff01f0600430000 44c41f40fff01f0711140000 44c41f41fff01f0722240000

44c41f42fff01f0733340000 44c41f43fff01f0700440000 44c41f54fff00f28888c0000 44c41f55fff00f28007c0000 44c41f56ffe0000000000000 44c41f57ffe0000000000000 44c41f50fff20f0b888c0000 44c41f51fff20f0b007c0000 44c41f52ffe0000000000000 44c41f53ffe0000000000000 24c4e0a28cd3c01b00000000 000000000000000000000000 000000000000000000000000 4241215093281f4c03fd8000 4241215093281f4d03fda000 4241215093281f4e03fdc000 4241215093281f4f03fde000 4241215093281f4803fd0000 4241215093281f4903fd2000 4241215093281f4a03fd4000 4241215093281f4b03fd6000 4241215093281f4403fc8000 4241215093281f4503fca000 4241215093281f4603fcc000 4241215093281f4703fce000 4241215093281f4003fc0000 4241215093281f4103fc2000 4241215093281f4203fc4000 4241215093281f4303fc6000 42412152ffe81330027f8000 42412154ffe81f5403fe8000 42412154ffe81f5503fea000 42412154ffe81f5603fec000 42412154ffe81f5703fee000 42412154ffe81f5003fe0000 42412154ffe81f5103fe2000 42412154ffe81f5203fe4000 42412154ffe81f5303fe6000 44c41f2dfff00f08c0000000 44c41f2cfff00f08c0020000 44c41f2bfff00f08c0040000 44c41f2afff00f08c0060000 42412156ffe81f2d03ff6000 42412156ffe81f2c03ff4000 42412156ffe81f2b03ff2000 42412156ffe81f2a03ff0000 4c171c76ffe0003400000000 445900a2fff01f39aaaaaaaa

453f03a2fff100a200000001 445900a2fff01f3855555555 453f03a2fff100a200000001 445900a2fff01f7755555555 453f03a2fff100a200000001 445900a2fff01f76aaaaaaaa 453f03a2fff100a200000001 44c41f79ffe00000ffffffff 44c41f78ffe00000ffffffff 4c971c78ffe0005000000000 4c971c78ffe0005800000000 4c971c78ffe0006000000000 4c971c78ffe0006800000000 4c991122ffe0003000000000 4c993344ffe0003200000000 4c995566ffe0003400000000 4c997788ffe0003600000000 4c9999aaffe0003800000000 44c41f56fff01f0cee220000 44c41f57fff01f0cff220000 44c41f58fff01f0dee110000 44c41f59fff01f0dff110000 000000000000000000000000 000000000000000000000000 2928847e2ec81f7a03e34000 2929047eece81f7a03e34000 4c99bbccffe0003a00000000 4c100c78ffe0003000000000 4c100c79ffe0003100000000 445900a2fff01f7800000011 453f03a2fff100a200000001 445900a2fff01f7900000022 44c41f66fff01f14ee880000 44c41f67fff01f14ff880000 42412158ffe81f5603e2c000 42412158ffe81f5703e2e000 42412158ffe81f5803e30000 42412158ffe81f5903e32000 000000000000000000000000 000000000000000000000000 053f03a2fff100a200000001 4c171c78ffe0003000000000 4c130c76ffe0003800000000 445900a2fff01f7911223344 453f03a2fff100a200000001 445900a2fff01f7855667788 453f03a2fff100a200000001 445900a2fff01f7699aabbcc

42412158ffe81f6603e4c000 42412158ffe81f6703e4e000 453f03a2fff100a200000001 42812160ffe0000000000000 44c41f15fff01f1508000000 4281215dffe0000000000000 44c41f15fff01f1540000000 4281215dffe0000000000000 44c41f15fff01f1510000000 4281215dffe0000000000000 44c41f15fff01f1502000000 4281215dffe0000000000000 44c41f15fff01f1504000000 4281215dffe0000000000000 44c68115fff2e1f700000000 44c70115fff2e1f300000000 000000000000000000000000 490e007efff81f1500000000 44c703a2ffe0000000000001 428121a0ffe0000000000000 24c41f0cfff00baa00000000 24c41f0dfff00baa00000000 24c41f0efff00baa0000c000 24c41f10fff00baa00000000 24c41f11fff00baa00000000 24c41f12fff00baa00000000 24c41f13fff00baa00000000 24c41f14fff00baa00000000 29081816fff81f0c00000000 29041818fff81f0d00000000 2900181afff81f0e00000000 2910181efff81f1000000000 29141820fff81f1100000000 29181822fff81f1200000000 291c1824fff81f1300000000 29201826fff81f1400000000 000000000000000000000000 ffc000000000000000000000 24c41f56fff01f0cee220000 2240a19dffe81f5603e2c000 24c41f57fff01f0cff220000 2240a19dffe81f5703e2e000 24c41f58fff01f0dee110000 2240a19dffe81f5803e30000 24c41f59fff01f0dff110000 2240a19dffe81f5903e32000 24c41f5afff00b0eee000000 2240a19dffe81f5a03e34000

24c41f5bfff00b0eff000000 2240a19dffe81f5b03e36000 24c41f5efff01f10ee440000 2240a19dffe81f5e03e3c000 24c41f5ffff01f10ff440000 2240a19dffe81f5f03e3e000 24c41f60fff01f11ee550000 2240a19dffe81f6003e40000 24c41f61fff01f11ff550000 2240a19dffe81f6103e42000 24c41f62fff01f12ee660000 2240a19dffe81f6203e44000 24c41f63fff01f12ff660000 2240a19dffe81f6303e46000 24c41f64fff01f13ee770000 2240a19dffe81f6403e48000 24c41f65fff01f13ff770000 2240a19dffe81f6503e4a000 24c41f66fff01f14ee880000 2240a19dffe81f6603e4c000 24c41f67fff01f14ff880000 2240a19dffe81f6703e4e000 000000000000000000000000 24c41f78ffe00000ffffffff 2c930c78ffe0005000000000 2c930c78ffe0005400000000 2c930c78ffe0005800000000 2c930c78ffe0005c00000000 2c930c78ffe0006000000000 2c930c78ffe0006400000000 2c930c78ffe0006800000000 2c930c78ffe0006c00000000 2280a1a0ffe0000000000000 24c41f15fff009a004000000 290e007efff81f1500000000 24c703a2ffe0000000000001 000000000000000000000000 2aac004080181f3a00000000 2aac004082381f3b00000000 2aac044084581f3a00000000 2aac044086781f3c00000000 2aac044088981f3b00000000 2aac04408ab81f3d00000000 000000000000000000000000

#### //stream

 5 ff8000000000000000000000

2c11047affe0002400000000 2c10007cffe0002300000000 24c41f15fff009a000050000 24c41f7cfff0067c00000000 2b2c087afff8067c00000000 24c41f04fff00baa00000000 24c41f05fff18baa00000000 24c41f06fff28baa00000000 24c41f07fff00baa00000000 24c41f0cfff00baa00000000 24c41f0dfff00baa00000000 24c41f0efff00baa0000c000 24c40f28fff00faa00000000 24c60f0bfff20faa00000000 2928807effe80f7a03ef9800 24c40e08fff20eaa00000000 29241830fff80e0800000000 ec400000ffe0000000000000 24c41f14fff00baa00000000 2c991122ffe0003000000000 2c993344ffe0003200000000 2c995566ffe0003400000000 2c997788ffe0003600000000 2c9999aaffe0003800000000 2c99bbccffe0003a00000000 253920a2fff001aa00000001 29081816fff81f0c00000000 29041818fff81f0d00000000 2900181afff81f0e00000000 2c130c39ffe0003000000000 29201826fff81f1400000000 27fc00b0ffe81fb003e04305 27fc0056ffe81f0a03e5c205 27fc0052ffe81f2803e9c105 27fc0036ffe81f3403e10005 281204b893381f0400000000 281608b893381f0500000000 281a0cb893381f0600000000 2c130c38ffe0003400000000 281e10b893381f0700000000 ff8000000000000000000000 2280a82e1540000000000000 24c540a29540000000000000 24c41f15fff01f1580000000 2280a8aaffe0000000000000 24c41f4cfff01f0411110000 24c41f4dfff01f0422210000 24c41f4efff01f0433310000

24c41f4ffff01f0400410000 24c41f48fff01f0511120000 24c41f49fff01f0522220000 24c41f4afff01f0533320000 24c41f4bfff01f0500420000 24c41f44fff01f0611130000 24c41f45fff01f0622230000 24c41f46fff01f0633330000 24c41f47fff01f0600430000 24c41f40fff01f0711140000 24c41f41fff01f0722240000 24c41f42fff01f0733340000 24c41f43fff01f0700440000 24c41f54fff00f28888c0000 24c41f55fff00f28007c0000 24c41f56ffe0000000000000 24c41f57ffe0000000000000 24c41f50fff20f0b888c0000 24c41f51fff20f0b007c0000 24c41f52ffe0000000000000 24c41f53ffe0000000000000 245900a2fff01f3911223344 253f03a2fff100a200000001 245900a2fff01f3855667788 2240a8a093281f4c03fd8000 2240a8a093281f4d03fda000 2240a8a093281f4e03fdc000 2240a8a093281f4f03fde000 2240a8a093281f4803fd0000 2240a8a093281f4903fd2000 2240a8a093281f4a03fd4000 2240a8a093281f4b03fd6000 2240a8a093281f4403fc8000 2240a8a093281f4503fca000 2240a8a093281f4603fcc000 2240a8a093281f4703fce000 2240a8a093281f4003fc0000 2240a8a093281f4103fc2000 2240a8a093281f4203fc4000 2240a8a093281f4303fc6000 2240a8a2ffe81330027f8000 2240a8a4ffe81f5403fe8000 2240a8a4ffe81f5503fea000 2240a8a4ffe81f5603fec000 2240a8a4ffe81f5703fee000 2240a8a4ffe81f5003fe0000 2240a8a4ffe81f5103fe2000 2240a8a4ffe81f5203fe4000

2240a8a4ffe81f5303fe6000 2c130c38ffe0003800000000 253f03a2fff100a200000001 245900a2fff01f3899aabbcc 253f03a2fff100a200000001 2c110c38ffe0003000000000 2c110c39ffe0003200000000 2c110c78ffe0003400000000 2c110c79ffe0003600000000 2c110c76ffe0003800000000 2c110c77ffe0003a00000000 245900a2fff01f3800001122 253f03a2fff100a200000001 245900a2fff01f3900003344 253f03a2fff100a200000001 245900a2fff01f7800005566 253f03a2fff100a200000001 245900a2fff01f7900007788 253f03a2fff100a200000001 245900a2fff01f76000099aa 253f03a2fff100a200000001 245900a2fff01f770000bbcc 253f03a2fff100a200000001 2c971c16ffe0003000000000 2c930c19ffe0003800000000 2c171c38ffe0003000000000 2c130c79ffe0003800000000 24c41f56fff01f0cee220000 24c41f57fff01f0cff220000 245900a2ffe81f5703e72000 253f03a2fff100a200000001 24c41f58fff01f0dee110000 24c41f59fff01f0dff110000 24c41f5afff00b0eee000000 24c41f5bfff00b0eff000000 245900a2ffe81f5603e70000 253f03a2fff100a200000001 245900a2ffe81f5903ef2000 253f03a2fff100a200000001 2c171c38ffe0005000000000 2c171c78ffe0005800000000 2c171c76ffe0006000000000 2c171c68ffe0006800000000 24c41f66fff01f14ee880000 24c41f67fff01f14ff880000 2240a8a8ffe81f5603e2c000 2240a8a8ffe81f5703e2e000 2240a8a8ffe81f5803e30000

2240a8a8ffe81f5903e32000 2240a8a8ffe81f5a03e34000 2240a8a8ffe81f5b03e36000 253b03a2fff01f3800000001 253b03a2fff01f3900000001 253b03a2fff01f7800000001 253b03a2fff01f7900000001 253b03a2fff01f7600000001 253b03a2fff01f7700000001 253b03a2fff01f6800000001 253b03a2fff01f6900000001 000000000000000000000000 2240a8a8ffe81f6603e4c000 2240a8a8ffe81f6703e4e000 2280a8b0ffe0000000000000 24c41f15fff01f1508000000 2280a8adffe0000000000000 24c41f15fff01f1540000000 2280a8adffe0000000000000 24c41f15fff01f1510000000 2280a8adffe0000000000000 24c41f15fff01f1502000000 2280a8adffe0000000000000 24c41f15fff01f1504000000 2280a8adffe0000000000000 24c68115fff2e1f700000000 24c70115fff2e1f300000000 000000000000000000000000 290e007efff81f1500000000 24c703a2ffe0000000000001 2280a9a0ffe0000000000000 4c10007cffe0002300000000 4c11047affe0002400000000 44c41f15fff009a000051000 44901f7cfff8067c00000040 4929007effe80f7a03ef9800 4b2c0c7afff8067c00000000 44c41f04fff00baa00000000 44c41f05fff18baa00000000 44c41f12fff00baa00000000 44c41f13fff00baa00000000 44c41f0cfff00baa00000000 44c41f0dfff00baa00000000 000000000000000000000000 24c41f0efff81f0e0000d000 44c70708fff007aa00000000 44c40b09fff10aaa00000000 44c40f08fff20faa00000000

49241830fff80d0800000000 453920a2fff001aa00000001 44c41f14fff00baa00000000 44c7070afff207aa00000000 44c5070bffe0000000000000 44c40b0bfff20aaa00000000 44c41f2dfff00f08c0000000 44c41f2cfff00f08c0020000 44c41f2bfff00f08c0040000 44c41f2afff00f08c0060000 49081816fff81f0c00000000 49041818fff81f0d00000000 2b00181afff81f0e00000000 4c171c38ffe0005000000000 49201826fff81f1400000000 47fc00b0ffe81fb003e04304 47fc0056ffe81f0a03e5c204 47fc0052ffe81f2803e9c104 47fc0036ffe81f3403e10004 481204b893381f0400000000 481624b893381f0500000000 49181822fff81f1200000000 44c41f24ffe0000000000000 491c1824fff81f1300000000 ff8000000000000000000000 428128de1540000000000000 44c540a29540000000000000 44c41f15fff01f1580000000 4281295affe0000000000000 44c41f4cfff01f0411110000 44c41f4dfff01f0422210000 44c41f4efff01f0433310000 44c41f4ffff01f0400410000 44c41f48fff01f0511190000 44c41f49fff01f0522290000 44c41f4afff01f0533390000 44c41f4bfff01f0544490000 44c41f44fff01f0555590000 44c41f45fff01f0566690000 44c41f46fff01f0577790000 44c41f47fff01f0500790000 44c41f40fff01f0599990000 44c41f41fff01f05aaa90000 44c41f42fff01f05bbb90000 44c41f43fff01f0500790000 44c41f54fff3070811000000 44c41f55fff3070822000000 44c41f56fff3070833000000

44c41f57fff3070800400000 44c50b54fff00b0900000000 44c50b55fff00b0900000000 44c50b56fff00b0900000000 44c50b57fff00b0900000000 000000000000000000000000 000000000000000000000000 000000000000000000000000 4241295093281f4c03fd8000 4241295093281f4d03fda000 4241295093281f4e03fdc000 4241295093281f4f03fde000 4241295093281f4803fd0000 4241295093281f4903fd2000 4241295093281f4a03fd4000 4241295093281f4b03fd6000 4241295093281f4403fc8000 4241295093281f4503fca000 4241295093281f4603fcc000 4241295093281f4703fce000 4241295093281f4003fc0000 4241295093281f4103fc2000 4241295093281f4203fc4000 4241295093281f4303fc6000 42412952ffe81330027f8000 4c130c79ffe0005800000000 4c130c78ffe0005c00000000 4c130c77ffe0006000000000 4c130c76ffe0006400000000 4c130c69ffe0006800000000 4c130c68ffe0006c00000000 44c41f50fff3070a11100000 44c41f51fff3070a22100000 44c41f52fff3070a33100000 44c41f53fff3070a00400000 44c50b50fff00b0b00000000 44c50b51fff00b0b00000000 44c50b52fff00b0b00000000 44c50b53fff00b0b00000000 42412954ffe81f5403fe8000 42412954ffe81f5503fea000 42412954ffe81f5603fec000 42412954ffe81f5703fee000 42412954ffe81f5003fe0000 42412954ffe81f5103fe2000 42412954ffe81f5203fe4000 42412954ffe81f5303fe6000 453b03a2fff01f3800000001

453b03a2fff01f3900000001 453b03a2fff01f7800000001 453b03a2fff01f7900000001 453b03a2fff01f7600000001 453b03a2fff01f7700000001 453b03a2fff01f6800000001 453b03a2fff01f6900000001 000000000000000000000000 000000000000000000000000 42412956ffe81f2d03ff6000 42412956ffe81f2c03ff4000 42412956ffe81f2b03ff2000 42412956ffe81f2a03ff0000 44c41f56fff01f0cee220000 44c41f57fff01f0cff220000 44c41f58fff01f0dee110000 44c41f59fff01f0dff110000 24c41f5afff00b0eee000000 24c41f5bfff00b0eff000000 000000000000000000000000 000000000000000000000000 44c41f79ffe00000ffffffff 44c41f78ffe00000ffffffff 44c41f62fff01f12ee660000 44c41f63fff01f12ff660000 44c41f64fff01f13ee770000 44c41f65fff01f13ff770000 44c41f66fff01f14ee880000 44c41f67fff01f14ff880000 42412958ffe81f5603e2c000 42412958ffe81f5703e2e000 42412958ffe81f5803e30000 42412958ffe81f5903e32000 2240a99dffe81f5a03e34000 2240a99dffe81f5b03e36000 4c971c78ffe0005000000000 4c971c78ffe0005800000000 4c971c78ffe0006000000000 4c971c78ffe0006800000000 42412958ffe81f6203e44000 42412958ffe81f6303e46000 42412958ffe81f6403e48000 42412958ffe81f6503e4a000 42412958ffe81f6603e4c000 42412958ffe81f6703e4e000 42812960ffe0000000000000 000000000000000000000000 44c41f15fff01f1508000000

4281295dffe0000000000000 44c41f15fff01f1540000000 4281295dffe0000000000000 44c41f15fff01f1501000000 4281295dffe0000000000000 44c41f15fff01f1502000000 4281295dffe0000000000000 44c41f15fff01f1504000000 4281295dffe0000000000000 44c68115fff2e1f700000000 44c70115fff2e1f300000000 000000000000000000000000 490e007efff81f1500000000 44c703a2ffe0000000000001 428129a0ffe0000000000000 24c41f0cfff00baa00000000 24c41f0dfff00baa00000000 24c41f0efff00baa0000c000 24c41f10fff00baa00000000 24c41f11fff00baa00000000 24c41f12fff00baa00000000 24c41f13fff00baa00000000 24c41f14fff00baa00000000 29081816fff81f0c00000000 29041818fff81f0d00000000 2900181afff81f0e00000000 2910181efff81f1000000000 29141820fff81f1100000000 29181822fff81f1200000000 291c1824fff81f1300000000 29201826fff81f1400000000 000000000000000000000000 ffc000000000000000000000 24c41f56fff01f0cee220000 2240a99dffe81f5603e2c000 24c41f57fff01f0cff220000 2240a99dffe81f5703e2e000 24c41f58fff01f0dee110000 2240a99dffe81f5803e30000 24c41f59fff01f0dff110000 2240a99dffe81f5903e32000 24c41f5afff00b0eee000000 2240a99dffe81f5a03e34000 24c41f5bfff00b0eff000000 2240a99dffe81f5b03e36000 24c41f5efff01f10ee440000 2240a99dffe81f5e03e3c000 24c41f5ffff01f10ff440000

2240a99dffe81f5f03e3e000 24c41f60fff01f11ee550000 2240a99dffe81f6003e40000 24c41f61fff01f11ff550000 2240a99dffe81f6103e42000 24c41f62fff01f12ee660000 2240a99dffe81f6203e44000 24c41f63fff01f12ff660000 2240a99dffe81f6303e46000 24c41f64fff01f13ee770000 2240a99dffe81f6403e48000 24c41f65fff01f13ff770000 2240a99dffe81f6503e4a000 24c41f66fff01f14ee880000 2240a99dffe81f6603e4c000 24c41f67fff01f14ff880000 2240a99dffe81f6703e4e000 000000000000000000000000 24c41f78ffe00000ffffffff 2c930c78ffe0005000000000 2c930c78ffe0005400000000 2c930c78ffe0005800000000 2c930c78ffe0005c00000000 2c930c78ffe0006000000000 2c930c78ffe0006400000000 2c930c78ffe0006800000000 2c930c78ffe0006c00000000 2280a9a0ffe0000000000000 24c41f15fff009a004000000 290e007efff81f1500000000 24c703a2ffe0000000000001 000000000000000000000000 2aac004080181f3a00000000 2aac004082381f3b00000000 2aac044084581f3a00000000 2aac044086781f3c00000000 2aac044088981f3b00000000 2aac04408ab81f3d00000000 000000000000000000000000

#### //stream

# 6

ff8000000000000000000000 2c11047affe0002400000000 2c10007cffe0002300000000 24c41f15fff009a000060000 24c41f7cfff0067c00000000 2b2c087afff8067c00000000
24c41f10fff00baa00000000 24c41f05fff18baa00000000 24c41f12fff00baa00000000 24c41f13fff00baa00000000 24c41f0cfff00baa00000000 24c41f0dfff00baa00000000 253920a2fff001aa00000001 24c40f08fff00faa00000000 24c60f0bfff20faa00000000 2928807effe80f7a03ef9800 000000000000000000000000 29241830fff80e0800000000 ec400000ffe0000000000000 24c41f14fff00baa00000000 24c41f3afff00f0800000000 24c41f3bfff20f0b00000000 000000000000000000000000 24c41f2dfff00f08c0000000 24c41f2cfff00f08c0020000 24c41f2bfff00f08c0040000 24c41f2afff00f08c0060000 29081816fff81f0c00000000 29041818fff81f0d00000000 2803303effe0000100000000 000000000000000000000000 29201826fff81f1400000000 27fc00b0ffe81fb003e04300 27fc0056ffe81f0a03e5c200 27fc0052ffe81f2803e9c100 27fc0036ffe81f3403e10000 2910181efff81f1000000000 28161cb893381f0500000000 29181822fff81f1200000000 24c41f24ffe0000000000000 291c1824fff81f1300000000 ff8000000000000000000000 2280b02e1540000000000000 24c540a29540000000000000 24c41f15fff01f1580000000 2280b0aaffe0000000000000 2c171c38ffe0005000000000 2c171c78ffe0005800000000 2c171c76ffe0006000000000 2c171c68ffe0006800000000 24c41f48fff01f0511170000 24c41f49fff01f0522270000 24c41f4afff01f0533370000 24c41f4bfff01f0544470000

24c41f44fff01f0555570000 24c41f45fff01f0566670000 24c41f46fff01f0577770000 24c41f47fff01f0500770000 253b03a2fff01f3800000001 253b03a2fff01f3900000001 253b03a2fff01f7800000001 253b03a2fff01f7900000001 24c400a2ffe0000000000001 24c420a2ffe0000000000001 24c41f54fff00f0811100000 24c41f55fff00f0822200000 24c41f56fff00f0833300000 24c41f57fff00f0800700000 24c41f50fff20f0b11100000 24c41f51fff20f0b22200000 24c41f52fff20f0b33300000 24c41f53fff20f0b00700000 253b03a2fff01f7600000001 253b03a2fff01f7700000001 253b03a2fff01f6800000001 253b03a2fff01f6900000001 000000000000000000000000 2240b0a093281f4803fd0000 2240b0a093281f4903fd2000 2240b0a093281f4a03fd4000 2240b0a093281f4b03fd6000 2240b0a093281f4403fc8000 2240b0a093281f4503fca000 2240b0a093281f4603fcc000 2240b0a093281f4703fce000 000000000000000000000000 000000000000000000000000 000000000000000000000000 000000000000000000000000 2240b0a2ffe81330027f8000 24c4007dffe0000000000000 2240b061ffe81f5403fe8000 2240b061ffe81f5503fea000 2240b061ffe81f5603fec000 2240b061ffe81f5703fee000 24c440a2ffe0000000000001 2280b069ffe0000000000000 2240b068fff01ff400000000 2240b068fff01ff500000000 2240b068fff01ff600000000 2240b068fff01ff700000000 24c41f3cfff00f0800010000

24c460a2ffe0000000000001 2280b069ffe0000000000000 24c4007dffe0000000000001 2240b06fffe81f5003fe0000 2240b06fffe81f5103fe2000 2240b06fffe81f5203fe4000 2240b06fffe81f5303fe6000 24c480a2ffe0000000000001 2280b077ffe0000000000000 2240b076fff01ff000000000 2240b076fff01ff100000000 2240b076fff01ff200000000 2240b076fff01ff300000000 24c41f3dfff20f0b00010000 24c4a0a2ffe0000000000001 2280b077ffe0000000000000 24c4007dffe0000000000001 22c0b07afff8007d00000000 2280b0a4ffe0000000000000 000000000000000000000000 2240b0a6ffe81f2d03ff6000 2240b0a6ffe81f2c03ff4000 2240b0a6ffe81f2b03ff2000 2240b0a6ffe81f2a03ff0000 24c41f56fff01f0cee220000 24c41f57fff01f0cff220000 24c41f58fff01f0dee110000 24c41f59fff01f0dff110000 000000000000000000000000 000000000000000000000000 000000000000000000000000 000000000000000000000000 24c41f5efff01f10ee440000 24c41f5ffff01f10ff440000 24c41f62fff01f12ee660000 24c41f63fff01f12ff660000 24c41f64fff01f13ee770000 24c41f65fff01f13ff770000 24c41f66fff01f14ee880000 24c41f67fff01f14ff880000 2240b0a8ffe81f5603e2c000 2240b0a8ffe81f5703e2e000 2240b0a8ffe81f5803e30000 2240b0a8ffe81f5903e32000 000000000000000000000000 000000000000000000000000 000000000000000000000000 000000000000000000000000

2240b0a8ffe81f5e03e3c000 2240b0a8ffe81f5f03e3e000 2240b0a8ffe81f6203e44000 2240b0a8ffe81f6303e46000 2240b0a8ffe81f6403e48000 2240b0a8ffe81f6503e4a000 2240b0a8ffe81f6603e4c000 2240b0a8ffe81f6703e4e000 000000000000000000000000 2280b0b0ffe0000000000000 24c41f15fff01f1508000000 2280b0adffe0000000000000 24c41f15fff01f1540000000 2280b0adffe0000000000000 24c41f15fff01f1520000000 2280b0adffe0000000000000 24c41f15fff01f1502000000 2280b0adffe0000000000000 24c41f15fff01f1504000000 2280b0adffe0000000000000 24c68115fff2e1f700000000 24c70115fff2e1f300000000 000000000000000000000000 290e007efff81f1500000000 24c703a2ffe0000000000001 2280b1a0ffe0000000000000 4c10007cffe0002300000000 4c11047affe0002400000000 44c41f15fff009a000061000 44901f7cfff8067c00000040 4929007effe80f7a03ef9800 4b2c0c7afff8067c00000000 44c41f04fff00baa00000000 44c41f05fff18baa00000000 44c41f06fff28baa00000000 44c41f07fff00baa00000000 44c41f0cfff00baa00000000 44c41f0dfff00baa00000000 2538c0a2fff01f3e00000001 24c41f0e8cd01f3e00000000 44c70708fff007aa00000000 44c40b09fff10aaa00000000 44c40f08fff20faa00000000 49241830fff80d0800000000 453920a2fff001aa00000001 44c41f14fff00baa00000000 44c7070afff207aa00000000 44c5070bffe0000000000000

44c40b0bfff20aaa00000000 000000000000000000000000 000000000000000000000000 000000000000000000000000 000000000000000000000000 49081816fff81f0c00000000 49041818fff81f0d00000000 2900181a8cd81f0e00000000 000000000000000000000000 49201826fff81f1400000000 47fc00b0ffe81fb003e04309 47fc0056ffe81f0a03e5c209 47fc0052ffe81f2803e9c109 47fc0036ffe81f3403e10009 481204b893381f0400000000 481608b893381f0500000000 481a0cb893381f0600000000 000000000000000000000000 481e10b893381f0700000000 ff8000000000000000000000 428130de1540000000000000 44c540a29540000000000000 44c41f15fff01f1580000000 4281315affe0000000000000 44c41f4cfff01f0411110000 44c41f4dfff01f0422210000 44c41f4efff01f0433310000 44c41f4ffff01f0400410000 44c41f48fff01f0511120000 44c41f49fff01f0522220000 44c41f4afff01f0533320000 44c41f4bfff01f0500420000 44c41f44fff01f0611130000 44c41f45fff01f0622230000 44c41f46fff01f0633330000 44c41f47fff01f0600430000 44c41f40fff01f0711140000 44c41f41fff01f0722240000 44c41f42fff01f0733340000 44c41f43fff01f0700440000 44c41f54fff3070811000000 44c41f55fff3070822000000 44c41f56fff3070833000000 44c41f57fff3070800400000 44c50b54fff00b0900000000 44c50b55fff00b0900000000 44c50b56fff00b0900000000 44c50b57fff00b0900000000

24c4e0a28cd3c01b00000000 000000000000000000000000 000000000000000000000000 4241315093281f4c03fd8000 4241315093281f4d03fda000 4241315093281f4e03fdc000 4241315093281f4f03fde000 4241315093281f4803fd0000 4241315093281f4903fd2000 4241315093281f4a03fd4000 4241315093281f4b03fd6000 4241315093281f4403fc8000 4241315093281f4503fca000 4241315093281f4603fcc000 4241315093281f4703fce000 4241315093281f4003fc0000 4241315093281f4103fc2000 4241315093281f4203fc4000 4241315093281f4303fc6000 42413152ffe81330027f8000 4c171c38ffe0005000000000 4c171c78ffe0005800000000 4c171c76ffe0006000000000 4c171c68ffe0006800000000 453b03a2fff01f3800000001 453b03a2fff01f3900000001 44c41f2dfff00f08c0000000 44c41f2cfff00f08c0020000 44c41f2bfff00f08c0040000 44c41f2afff00f08c0060000 42413156ffe81f2d03ff6000 42413156ffe81f2c03ff4000 42413156ffe81f2b03ff2000 42413156ffe81f2a03ff0000 44c41f50fff3070a11100000 44c41f51fff3070a22100000 44c41f52fff3070a33100000 44c41f53fff3070a00400000 44c50b50fff00b0b00000000 44c50b51fff00b0b00000000 44c50b52fff00b0b00000000 44c50b53fff00b0b00000000 42413154ffe81f5403fe8000 42413154ffe81f5503fea000 42413154ffe81f5603fec000 42413154ffe81f5703fee000 42413154ffe81f5003fe0000 42413154ffe81f5103fe2000

42413154ffe81f5203fe4000 42413154ffe81f5303fe6000 453b03a2fff01f7800000001 453b03a2fff01f7900000001 453b03a2fff01f7600000001 453b03a2fff01f7700000001 453b03a2fff01f6800000001 453b03a2fff01f6900000001 44c41f56fff01f0cee220000 44c41f57fff01f0cff220000 44c41f58fff01f0dee110000 44c41f59fff01f0dff110000 000000000000000000000000 000000000000000000000000 2928847e2ec81f7a03e34000 2929047eece81f7a03e34000 4c971c16ffe0003000000000 4c930c27ffe0003800000000 4c171c38ffe0003000000000 4c130c79ffe0003800000000 445900a2ffe81f5703e72000 453f03a2fff100a200000001 44c41f66fff01f14ee880000 44c41f67fff01f14ff880000 42413158ffe81f5603e2c000 42413158ffe81f5703e2e000 42413158ffe81f5803e30000 42413158ffe81f5903e32000 000000000000000000000000 000000000000000000000000 445900a2ffe81f6703ef2000 453f03a2fff100a200000001 44c41f79ffe00000ffffffff 44c41f78ffe00000ffffffff 4c971c78ffe0005000000000 4c971c78ffe0005800000000 4c971c78ffe0006000000000 4c971c78ffe0006800000000 42413158ffe81f6603e4c000 42413158ffe81f6703e4e000 42813160ffe0000000000000 000000000000000000000000 44c41f15fff01f1508000000 4281315dffe0000000000000 44c41f15fff01f1540000000 4281315dffe0000000000000 44c41f15fff01f1501000000 4281315dffe0000000000000

44c41f15fff01f1502000000 4281315dffe0000000000000 44c41f15fff01f1504000000 4281315dffe0000000000000 44c68115fff2e1f700000000 44c70115fff2e1f300000000 000000000000000000000000 490e007efff81f1500000000 44c703a2ffe0000000000001 428131a0ffe0000000000000 24c41f0cfff00baa00000000 24c41f0dfff00baa00000000 24c41f0efff00baa0000c000 24c41f10fff00baa00000000 24c41f11fff00baa00000000 24c41f12fff00baa00000000 24c41f13fff00baa00000000 24c41f14fff00baa00000000 29081816fff81f0c00000000 29041818fff81f0d00000000 2900181afff81f0e00000000 2910181efff81f1000000000 29141820fff81f1100000000 29181822fff81f1200000000 291c1824fff81f1300000000 29201826fff81f1400000000 000000000000000000000000 ffc000000000000000000000 24c41f56fff01f0cee220000 2240b19dffe81f5603e2c000 24c41f57fff01f0cff220000 2240b19dffe81f5703e2e000 24c41f58fff01f0dee110000 2240b19dffe81f5803e30000 24c41f59fff01f0dff110000 2240b19dffe81f5903e32000 24c41f5afff00b0eee000000 2240b19dffe81f5a03e34000 24c41f5bfff00b0eff000000 2240b19dffe81f5b03e36000 24c41f5efff01f10ee440000 2240b19dffe81f5e03e3c000 24c41f5ffff01f10ff440000 2240b19dffe81f5f03e3e000 24c41f60fff01f11ee550000 2240b19dffe81f6003e40000 24c41f61fff01f11ff550000 2240b19dffe81f6103e42000

24c41f62fff01f12ee660000 2240b19dffe81f6203e44000 24c41f63fff01f12ff660000 2240b19dffe81f6303e46000 24c41f64fff01f13ee770000 2240b19dffe81f6403e48000 24c41f65fff01f13ff770000 2240b19dffe81f6503e4a000 24c41f66fff01f14ee880000 2240b19dffe81f6603e4c000 24c41f67fff01f14ff880000 2240b19dffe81f6703e4e000 000000000000000000000000 24c41f78ffe00000ffffffff 2c930c78ffe0005000000000 2c930c78ffe0005400000000 2c930c78ffe0005800000000 2c930c78ffe0005c00000000 2c930c78ffe0006000000000 2c930c78ffe0006400000000 2c930c78ffe0006800000000 2c930c78ffe0006c00000000 2280b1a0ffe0000000000000 24c41f15fff009a004000000 290e007efff81f1500000000 24c703a2ffe0000000000001 000000000000000000000000 2aac004080181f3a00000000 2aac004082381f3b00000000 2aac044084581f3a00000000 2aac044086781f3c00000000 2aac044088981f3b00000000 2aac04408ab81f3d00000000 000000000000000000000000

## //stream

7

ff8000000000000000000000 2c11047affe0002400000000 2c10007cffe0002300000000 24c41f15fff009a000070000 24c41f7cfff0067c00000000 2b2c087afff8067c00000000 24c41f04fff00baa00000000 24c41f11fff00baa00000000 24c41f12fff00baa00000000 24c41f07fff00baa00000000 24c41f0cfff00baa00000000

24c41f0dfff00baa00000000 24c41f0efff00baa0000c000 24c40f08fff00faa00000000 24c60f0bfff20faa00000000 2928807effe80f7a03ef9800 253920a2fff001aa00000001 29241830fff80e0800000000 ec400000ffe0000000000000 24c41f14fff00baa00000000 24c41f3afff00f0800000000 24c41f3bfff20f0b00000000 24c41f2dfff00f08c0000000 24c41f2cfff00f08c0020000 24c41f2bfff00f08c0040000 24c41f2afff00f08c0060000 000000000000000000000000 29081816fff81f0c00000000 29041818fff81f0d00000000 2900181afff81f0e00000000 000000000000000000000000 29201826fff81f1400000000 27fc00b0ffe81fb003e04302 27fc0056ffe81f0a03e5c202 27fc0052ffe81f2803e9c102 27fc0036ffe81f3403e10002 281220b893381f0400000000 29141820fff81f1100000000 29181822fff81f1200000000 000000000000000000000000 281e10b893381f0700000000 ff8000000000000000000000 2280b82e1540000000000000 24c540a29540000000000000 24c41f15fff01f1580000000 2280b8aaffe0000000000000 24c41f4cfff01f0411180000 24c41f4dfff01f0422280000 24c41f4efff01f0433380000 24c41f4ffff01f0444480000 24c41f48fff01f0455580000 24c41f49fff01f0466680000 24c41f4afff01f0477780000 24c41f4bfff01f0400780000 24c41f44fff01f0499980000 24c41f45fff01f04aaa80000 24c41f46fff01f04bbb80000 24c41f47fff01f0400780000 24c41f40fff01f0711140000

24c41f41fff01f0722240000 24c41f42fff01f0733340000 24c41f43fff01f0700440000 24c400a2ffe0000000000001 24c420a2ffe0000000000001 24c41f54fff00f0811100000 24c41f55fff00f0822200000 24c41f56fff00f0833300000 24c41f57fff00f0800700000 24c41f50fff20f0b11100000 24c41f51fff20f0b22200000 24c41f52fff20f0b33300000 24c41f53fff20f0b00700000 2c171c38ffe0005000000000 2240b8a093281f4c03fd8000 2240b8a093281f4d03fda000 2240b8a093281f4e03fdc000 2240b8a093281f4f03fde000 2240b8a093281f4803fd0000 2240b8a093281f4903fd2000 2240b8a093281f4a03fd4000 2240b8a093281f4b03fd6000 2240b8a093281f4403fc8000 2240b8a093281f4503fca000 2240b8a093281f4603fcc000 2240b8a093281f4703fce000 2240b8a093281f4003fc0000 2240b8a093281f4103fc2000 2240b8a093281f4203fc4000 2240b8a093281f4303fc6000 2c171c78ffe0005800000000 24c4007dffe0000000000000 2240b861ffe81f5403fe8000 2240b861ffe81f5503fea000 2240b861ffe81f5603fec000 2240b861ffe81f5703fee000 24c440a2ffe0000000000001 2280b869ffe0000000000000 2240b868fff01ff400000000 2240b868fff01ff500000000 2240b868fff01ff600000000 2240b868fff01ff700000000 24c41f3cfff00f0800010000 24c460a2ffe0000000000001 2280b869ffe0000000000000 24c4007dffe0000000000001 2240b86fffe81f5003fe0000 2240b86fffe81f5103fe2000

2240b86fffe81f5203fe4000 2240b86fffe81f5303fe6000 24c480a2ffe0000000000001 2280b877ffe0000000000000 2240b876fff01ff000000000 2240b876fff01ff100000000 2240b876fff01ff200000000 2240b876fff01ff300000000 24c41f3dfff20f0b00010000 24c4a0a2ffe0000000000001 2280b877ffe0000000000000 24c4007dffe0000000000001 2240b8a2fff8007d00000000 2c171c76ffe0006000000000 2240b8a8ffe81330027f8000 2240b8a4ffe81f2d03ff6000 2240b8a4ffe81f2c03ff4000 2240b8a4ffe81f2b03ff2000 2240b8a4ffe81f2a03ff0000 24c41f56fff01f0cee220000 24c41f57fff01f0cff220000 24c41f58fff01f0dee110000 24c41f59fff01f0dff110000 24c41f5afff00b0eee000000 24c41f5bfff00b0eff000000 2c171c68ffe0006800000000 253b03a2fff01f3800000001 24c41f60fff01f11ee550000 24c41f61fff01f11ff550000 24c41f62fff01f12ee660000 24c41f63fff01f12ff660000 253b03a2fff01f3900000001 253b03a2fff01f7800000001 24c41f66fff01f14ee880000 24c41f67fff01f14ff880000 2240b8a6ffe81f5603e2c000 2240b8a6ffe81f5703e2e000 2240b8a6ffe81f5803e30000 2240b8a6ffe81f5903e32000 2240b8a6ffe81f5a03e34000 2240b8a6ffe81f5b03e36000 253b03a2fff01f7900000001 253b03a2fff01f7600000001 2240b8a6ffe81f6003e40000 2240b8a6ffe81f6103e42000 2240b8a6ffe81f6203e44000 2240b8a6ffe81f6303e46000 2240b8a6ffe81f6603e4c000

253b03a2fff01f7700000001 253b03a2fff01f6800000001 2240b8a6ffe81f6703e4e000 253b03a2fff01f6900000001 2280b8b0ffe0000000000000 24c41f15fff01f1508000000 2280b8adffe0000000000000 24c41f15fff01f1520000000 2280b8adffe0000000000000 24c41f15fff01f1502000000 2280b8adffe0000000000000 24c41f15fff01f1504000000 2280b8adffe0000000000000 24c41f15fff01f1540000000 2280b8adffe0000000000000 24c68115fff2e1f700000000 24c70115fff2e1f300000000 000000000000000000000000 290e007efff81f1500000000 24c703a2ffe0000000000001 2280b9a0ffe0000000000000 4c10007cffe0002300000000 4c11047affe0002400000000 44c41f15fff009a000071000 44901f7cfff8067c00000040 4929007effe80f7a03ef9800 4b2c0c7afff8067c00000000 44c41f04fff00baa00000000 44c41f05fff18baa00000000 44c41f06fff28baa00000000 44c41f07fff00baa00000000 44c41f0cfff00baa00000000 44c41f0dfff00baa00000000 000000000000000000000000 24c41f0efff00baa0000c000 44c50736fff007aa00000000 44c60b36fff108aa00000000 44c40f08fff20faa00000000 49241830fff80d0800000000 453920a2fff001aa00000001 44c41f14fff00baa00000000 44c7072ffff207aa00000000 44c40b0afff208aa00000000 44c41f52ffe0000000000000 44c41f53ffe0000000000000 44c60f08ffe0000000000000 44c41f09ffe0000000000000 000000000000000000000000

49081816fff81f0c00000000 49041818fff81f0d00000000 2900181afff81f0e00000000 000000000000000000000000 49201826fff81f1400000000 47fc00b0ffe81fb003e0430a 47fc0056ffe81f0a03e5c20a 47fc0052ffe81f2803e9c10a 47fc0036ffe81f3403e1000a 481204b893381f0400000000 481608b893381f0500000000 481a0cb893381f0600000000 000000000000000000000000 481e10b893381f0700000000 ff8000000000000000000000 428138de1540000000000000 44c540a29540000000000000 44c41f15fff01f1580000000 4281395affe0000000000000 44c41f4cfff01f0411110000 44c41f4dfff01f0422210000 44c41f4efff01f0433310000 44c41f4ffff01f0400410000 44c41f48fff01f0511120000 44c41f49fff01f0522220000 44c41f4afff01f0533320000 44c41f4bfff01f0500420000 44c41f44fff01f0611130000 44c41f45fff01f0622230000 44c41f46fff01f0633330000 44c41f47fff01f0600430000 44c41f40fff01f0711140000 44c41f41fff01f0722240000 44c41f42fff01f0733340000 44c41f43fff01f0700440000 44c41f54fff1073611000000 44c41f55fff1073622000000 44c41f56fff1073633000000 44c41f57fff1073600400000 44c50b54fff20b3600000000 44c50b55fff20b3600000000 44c50b56fff20b3600000000 44c50b57fff20b3600000000 000000000000000000000000 000000000000000000000000 000000000000000000000000 4241395093281f4c03fd8000 4241395093281f4d03fda000

4241395093281f4e03fdc000 4241395093281f4f03fde000 4241395093281f4803fd0000 4241395093281f4903fd2000 4241395093281f4a03fd4000 4241395093281f4b03fd6000 4241395093281f4403fc8000 4241395093281f4503fca000 4241395093281f4603fcc000 4241395093281f4703fce000 4241395093281f4003fc0000 4241395093281f4103fc2000 4241395093281f4203fc4000 4241395093281f4303fc6000 42413952ffe81330027f8000 4c171c38ffe0005000000000 4c171c78ffe0005800000000 4c171c76ffe0006000000000 4c171c68ffe0006800000000 453b03a2fff01f3800000001 453b03a2fff01f3900000001 44c41f2dfff00f08c0000000 44c41f2cfff00f08c0020000 44c41f2bfff00f08c0040000 44c41f2afff00f08c0060000 42413956ffe81f2d03ff6000 42413956ffe81f2c03ff4000 42413956ffe81f2b03ff2000 42413956ffe81f2a03ff0000 44c41f50fff3072f11100000 44c41f51fff3072f22100000 44c41f52fff3072f33100000 44c41f53fff3072f00400000 44c50b50fff00b0a00000000 44c50b51fff00b0a00000000 44c50b52fff00b0a00000000 44c50b53fff00b0a00000000 42413954ffe81f5403fe8000 42413954ffe81f5503fea000 42413954ffe81f5603fec000 42413954ffe81f5703fee000 42413954ffe81f5003fe0000 42413954ffe81f5103fe2000 42413954ffe81f5203fe4000 42413954ffe81f5303fe6000 453b03a2fff01f7800000001 453b03a2fff01f7900000001 453b03a2fff01f7600000001

453b03a2fff01f7700000001 453b03a2fff01f6800000001 453b03a2fff01f6900000001 44c41f56fff01f0cee220000 44c41f57fff01f0cff220000 44c41f58fff01f0dee110000 44c41f59fff01f0dff110000 24c41f5afff00b0eee000000 24c41f5bfff00b0eff000000 000000000000000000000000 000000000000000000000000 4c971c16ffe0003000000000 4c930c19ffe0003800000000 4c171c38ffe0003000000000 4c130c79ffe0003800000000 445900a2ffe81f5603e70000 453f03a2fff100a200000001 44c41f66fff01f14ee880000 44c41f67fff01f14ff880000 42413958ffe81f5603e2c000 42413958ffe81f5703e2e000 42413958ffe81f5803e30000 42413958ffe81f5903e32000 2240b99dffe81f5a03e34000 2240b99dffe81f5b03e36000 445900a2ffe81f5603e70000 453f03a2fff100a200000001 44c41f79ffe00000ffffffff 44c41f78ffe00000ffffffff 4c971c78ffe0005000000000 4c971c78ffe0005800000000 4c971c78ffe0006000000000 4c971c78ffe0006800000000 42413958ffe81f6603e4c000 42413958ffe81f6703e4e000 000000000000000000000000 42813960ffe0000000000000 44c41f15fff01f1508000000 4281395dffe0000000000000 44c41f15fff01f1540000000 4281395dffe0000000000000 44c41f15fff01f1500800000 4281395dffe0000000000000 44c41f15fff01f1502000000 4281395dffe0000000000000 44c41f15fff01f1504000000 4281395dffe0000000000000 44c68115fff2e1f700000000

44c70115fff2e1f300000000 000000000000000000000000 490e007efff81f1500000000 44c703a2ffe0000000000001 428139a0ffe0000000000000 24c41f0cfff00baa00000000 24c41f0dfff00baa00000000 24c41f0efff00baa0000c000 24c41f10fff00baa00000000 24c41f11fff00baa00000000 24c41f12fff00baa00000000 24c41f13fff00baa00000000 24c41f14fff00baa00000000 29081816fff81f0c00000000 29041818fff81f0d00000000 2900181afff81f0e00000000 2910181efff81f1000000000 29141820fff81f1100000000 29181822fff81f1200000000 291c1824fff81f1300000000 29201826fff81f1400000000 000000000000000000000000 ffc000000000000000000000 24c41f56fff01f0cee220000 2240b99dffe81f5603e2c000 24c41f57fff01f0cff220000 2240b99dffe81f5703e2e000 24c41f58fff01f0dee110000 2240b99dffe81f5803e30000 24c41f59fff01f0dff110000 2240b99dffe81f5903e32000 24c41f5afff00b0eee000000 2240b99dffe81f5a03e34000 24c41f5bfff00b0eff000000 2240b99dffe81f5b03e36000 24c41f5efff01f10ee440000 2240b99dffe81f5e03e3c000 24c41f5ffff01f10ff440000 2240b99dffe81f5f03e3e000 24c41f60fff01f11ee550000 2240b99dffe81f6003e40000 24c41f61fff01f11ff550000 2240b99dffe81f6103e42000 24c41f62fff01f12ee660000 2240b99dffe81f6203e44000 24c41f63fff01f12ff660000 2240b99dffe81f6303e46000 24c41f64fff01f13ee770000

2240b99dffe81f6403e48000 24c41f65fff01f13ff770000 2240b99dffe81f6503e4a000 24c41f66fff01f14ee880000 2240b99dffe81f6603e4c000 24c41f67fff01f14ff880000 2240b99dffe81f6703e4e000 000000000000000000000000 24c41f78ffe00000ffffffff 2c930c78ffe0005000000000 2c930c78ffe0005400000000 2c930c78ffe0005800000000 2c930c78ffe0005c00000000 2c930c78ffe0006000000000 2c930c78ffe0006400000000 2c930c78ffe0006800000000 2c930c78ffe0006c00000000 2280b9a0ffe0000000000000 24c41f15fff009a004000000 290e007efff81f1500000000 24c703a2ffe0000000000001 000000000000000000000000 2aac004080181f3a00000000 2aac004082381f3b00000000 2aac044084581f3a00000000 2aac044086781f3c00000000 2aac044088981f3b00000000 2aac04408ab81f3d00000000 000000000000000000000000

## //stream

# 8

ff8000000000000000000000 2c11047affe0002400000000 2c10007cffe0002300000000 24c41f15fff009a000080000 24c41f7cfff0067c00000000 2b2c087afff8067c00000000 24c41f04fff00baa00000000 24c41f11fff00baa00000000 24c41f12fff00baa00000000 24c41f13fff00baa00000000 24c41f0cfff00baa00000000 24c41f0dfff00baa00000000 2c171c38ffe0005000000000 24c40f08fff00faa00000000 24c60f0bfff20faa00000000 2928807effe80f7a03ef9800

253920a2fff001aa00000001 29241830fff80e0800000000 ec400000ffe0000000000000 24c41f14fff00baa00000000 24c41f3afff00f0800000000 24c41f3bfff20f0b00000000 000000000000000000000000 24c41f2dfff00f08c0000000 24c41f2cfff00f08c0020000 24c41f2bfff00f08c0040000 24c41f2afff00f08c0060000 29081816fff81f0c00000000 29041818fff81f0d00000000 2803303effe0000100000000 000000000000000000000000 29201826fff81f1400000000 27fc00b0ffe81fb003e04300 27fc0056ffe81f0a03e5c200 27fc0052ffe81f2803e9c100 27fc0036ffe81f3403e10000 281200b893381f0400000000 29141820fff81f1100000000 29181822fff81f1200000000 24c41f24ffe0000000000000 291c1824fff81f1300000000 ff8000000000000000000000 2280c02e1540000000000000 24c540a29540000000000000 24c41f15fff01f1580000000 2280c0aaffe0000000000000 24c41f4cfff01f0411100000 24c41f4dfff01f0422200000 24c41f4efff01f0433300000 24c41f4ffff01f0444400000 24c41f48fff01f0455500000 24c41f49fff01f0466600000 24c41f4afff01f0477700000 24c41f4bfff01f0400700000 24c41f44fff01f0499900000 24c41f45fff01f04aaa00000 24c41f46fff01f04bbb00000 24c41f47fff01f04ccc00000 24c41f40fff01f04ddd00000 24c41f41fff01f04eee00000 24c41f42fff01f04fff00000 24c41f43fff01f0400700000 24c400a2ffe0000000000001 24c420a2ffe0000000000001

24c41f54fff00f0811100000 24c41f55fff00f0822200000 24c41f56fff00f0833300000 24c41f57fff00f0800700000 24c41f50fff20f0b11100000 24c41f51fff20f0b22200000 24c41f52fff20f0b33300000 24c41f53fff20f0b00700000 2c171c76ffe0006000000000 2240c0a093281f4c03fd8000 2240c0a093281f4d03fda000 2240c0a093281f4e03fdc000 2240c0a093281f4f03fde000 2240c0a093281f4803fd0000 2240c0a093281f4903fd2000 2240c0a093281f4a03fd4000 2240c0a093281f4b03fd6000 2240c0a093281f4403fc8000 2240c0a093281f4503fca000 2240c0a093281f4603fcc000 2240c0a093281f4703fce000 2240c0a093281f4003fc0000 2240c0a093281f4103fc2000 2240c0a093281f4203fc4000 2240c0a093281f4303fc6000 2240c0a2ffe81330027f8000 24c4007dffe0000000000000 2240c061ffe81f5403fe8000 2240c061ffe81f5503fea000 2240c061ffe81f5603fec000 2240c061ffe81f5703fee000 24c440a2ffe0000000000001 2280c069ffe0000000000000 2240c068fff01ff400000000 2240c068fff01ff500000000 2240c068fff01ff600000000 2240c068fff01ff700000000 24c41f3cfff00f0800010000 24c460a2ffe0000000000001 2280c069ffe0000000000000 24c4007dffe0000000000001 2240c06fffe81f5003fe0000 2240c06fffe81f5103fe2000 2240c06fffe81f5203fe4000 2240c06fffe81f5303fe6000 24c480a2ffe0000000000001 2280c077ffe0000000000000 2240c076fff01ff000000000

2240c076fff01ff100000000 2240c076fff01ff200000000 2240c076fff01ff300000000 24c41f3dfff20f0b00010000 24c4a0a2ffe0000000000001 2280c077ffe0000000000000 24c4007dffe0000000000001 22c0c079fff8007d00000000 2280c0a4ffe0000000000000 2c171c68ffe0006800000000 2240c0a6ffe81f2d03ff6000 2240c0a6ffe81f2c03ff4000 2240c0a6ffe81f2b03ff2000 2240c0a6ffe81f2a03ff0000 24c41f56fff01f0cee220000 24c41f57fff01f0cff220000 24c41f58fff01f0dee110000 24c41f59fff01f0dff110000 253b03a2fff01f3800000001 253b03a2fff01f3900000001 253b03a2fff01f7600000001 253b03a2fff01f7700000001 24c41f60fff01f11ee550000 24c41f61fff01f11ff550000 24c41f62fff01f12ee660000 24c41f63fff01f12ff660000 24c41f64fff01f13ee770000 24c41f65fff01f13ff770000 24c41f66fff01f14ee880000 24c41f67fff01f14ff880000 2240c0a8ffe81f5603e2c000 2240c0a8ffe81f5703e2e000 2240c0a8ffe81f5803e30000 2240c0a8ffe81f5903e32000 253b03a2fff01f6800000001 253b03a2fff01f6900000001 000000000000000000000000 000000000000000000000000 2240c0a8ffe81f6003e40000 2240c0a8ffe81f6103e42000 2240c0a8ffe81f6203e44000 2240c0a8ffe81f6303e46000 2240c0a8ffe81f6403e48000 2240c0a8ffe81f6503e4a000 2240c0a8ffe81f6603e4c000 2240c0a8ffe81f6703e4e000 2280c0b0ffe0000000000000 000000000000000000000000

24c41f15fff01f1508000000 2280c0adffe0000000000000 24c41f15fff01f1540000000 2280c0adffe0000000000000 24c41f15fff01f1520000000 2280c0adffe0000000000000 24c41f15fff01f1502000000 2280c0adffe0000000000000 24c41f15fff01f1504000000 2280c0adffe0000000000000 24c68115fff2e1f700000000 24c70115fff2e1f300000000 000000000000000000000000 290e007efff81f1500000000 24c703a2ffe0000000000001 2280c1a0ffe0000000000000 4c10007cffe0002300000000 4c11047affe0002400000000 44c41f15fff009a000081000 44901f7cfff8067c00000040 4929007effe80f7a03ef9800 4b2c0c7afff8067c00000000 44c41f04fff00baa00000000 44c41f05fff18baa00000000 44c41f06fff28baa00000000 44c41f07fff00baa00000000 44c41f0cfff00baa00000000 44c41f0dfff00baa00000000 2538c0a2fff01f3e00000001 24c41f0e8cd01f3e00000000 44c40f28fff00faa00000000 44c60f0bfff20faa00000000 44c40f08fff20faa00000000 49241830fff80d0800000000 453920a2fff001aa00000001 44c41f14fff00baa00000000 000000000000000000000000 000000000000000000000000 000000000000000000000000 000000000000000000000000 000000000000000000000000 000000000000000000000000 000000000000000000000000 49081816fff81f0c00000000 49041818fff81f0d00000000 2900181a8cd81f0e00000000 000000000000000000000000 49201826fff81f1400000000

47fc00b0ffe81fb003e04303 47fc0056ffe81f0a03e5c203 47fc0052ffe81f2803e9c103 47fc0036ffe81f3403e10003 481204b893381f0400000000 481608b893381f0500000000 481a0cb893381f0600000000 000000000000000000000000 481e10b893381f0700000000 ff8000000000000000000000 428140de1540000000000000 44c540a29540000000000000 44c41f15fff01f1580000000 4281415affe0000000000000 44c41f4cfff01f0411110000 44c41f4dfff01f0422210000 44c41f4efff01f0433310000 44c41f4ffff01f0400410000 44c41f48fff01f0511120000 44c41f49fff01f0522220000 44c41f4afff01f0533320000 44c41f4bfff01f0500420000 44c41f44fff01f0611130000 44c41f45fff01f0622230000 44c41f46fff01f0633330000 44c41f47fff01f0600430000 44c41f40fff01f0711140000 44c41f41fff01f0722240000 44c41f42fff01f0733340000 44c41f43fff01f0700440000 44c41f54fff00f28888c0000 44c41f55fff00f28007c0000 44c41f56ffe0000000000000 44c41f57ffe0000000000000 44c41f50fff20f0b888c0000 44c41f51fff20f0b007c0000 44c41f52ffe0000000000000 44c41f53ffe0000000000000 24c4e0a28cd3c01b00000000 000000000000000000000000 000000000000000000000000 4241415093281f4c03fd8000 4241415093281f4d03fda000 4241415093281f4e03fdc000 4241415093281f4f03fde000 4241415093281f4803fd0000 4241415093281f4903fd2000 4241415093281f4a03fd4000

4241415093281f4b03fd6000 4241415093281f4403fc8000 4241415093281f4503fca000 4241415093281f4603fcc000 4241415093281f4703fce000 4241415093281f4003fc0000 4241415093281f4103fc2000 4241415093281f4203fc4000 4241415093281f4303fc6000 42414152ffe81330027f8000 42414154ffe81f5403fe8000 42414154ffe81f5503fea000 42414154ffe81f5603fec000 42414154ffe81f5703fee000 42414154ffe81f5003fe0000 42414154ffe81f5103fe2000 42414154ffe81f5203fe4000 42414154ffe81f5303fe6000 44c41f2dfff00f08c0000000 44c41f2cfff00f08c0020000 44c41f2bfff00f08c0040000 44c41f2afff00f08c0060000 42414156ffe81f2d03ff6000 42414156ffe81f2c03ff4000 42414156ffe81f2b03ff2000 42414156ffe81f2a03ff0000 4c130c39ffe0005000000000 4c130c38ffe0005400000000 4c130c79ffe0005800000000 4c130c78ffe0005c00000000 4c130c77ffe0006000000000 4c130c76ffe0006400000000 4c130c69ffe0006800000000 4c130c68ffe0006c00000000 453b03a2fff01f3800000001 453b03a2fff01f3900000001 453b03a2fff01f7800000001 453b03a2fff01f7900000001 453b03a2fff01f7600000001 453b03a2fff01f7700000001 453b03a2fff01f6800000001 453b03a2fff01f6900000001 4c971c16ffe0003000000000 4c930c27ffe0003800000000 4c171c38ffe0003000000000 4c130c79ffe0003800000000 44c41f56fff01f0cee220000 44c41f57fff01f0cff220000

44c41f58fff01f0dee110000 44c41f59fff01f0dff110000 000000000000000000000000 000000000000000000000000 2928847e2ec81f7a03e34000 2929047eece81f7a03e34000 445900a2ffe81f5703e72000 453f03a2fff100a200000001 445900a2ffe81f5603e70000 453f03a2fff100a200000001 000000000000000000000000 000000000000000000000000 44c41f66fff01f14ee880000 44c41f67fff01f14ff880000 42414158ffe81f5603e2c000 42414158ffe81f5703e2e000 42414158ffe81f5803e30000 42414158ffe81f5903e32000 000000000000000000000000 000000000000000000000000 445900a2ffe81f6703ef2000 453f03a2fff100a200000001 44c41f79ffe00000ffffffff 44c41f78ffe00000ffffffff 4c971c78ffe0005000000000 4c971c78ffe0005800000000 4c971c78ffe0006000000000 4c971c78ffe0006800000000 42414158ffe81f6603e4c000 42414158ffe81f6703e4e000 000000000000000000000000 42814160ffe0000000000000 44c41f15fff01f1508000000 4281415dffe0000000000000 44c41f15fff01f1540000000 4281415dffe0000000000000 44c41f15fff01f1510000000 4281415dffe0000000000000 44c41f15fff01f1502000000 4281415dffe0000000000000 44c41f15fff01f1504000000 4281415dffe0000000000000 44c68115fff2e1f700000000 44c70115fff2e1f300000000 000000000000000000000000 490e007efff81f1500000000 44c703a2ffe0000000000001 428141a0ffe0000000000000

24c41f0cfff00baa00000000 24c41f0dfff00baa00000000 24c41f0efff00baa0000c000 24c41f10fff00baa00000000 24c41f11fff00baa00000000 24c41f12fff00baa00000000 24c41f13fff00baa00000000 24c41f14fff00baa00000000 29081816fff81f0c00000000 29041818fff81f0d00000000 2900181afff81f0e00000000 2910181efff81f1000000000 29141820fff81f1100000000 29181822fff81f1200000000 291c1824fff81f1300000000 29201826fff81f1400000000 000000000000000000000000 ffc000000000000000000000 24c41f56fff01f0cee220000 2240c19dffe81f5603e2c000 24c41f57fff01f0cff220000 2240c19dffe81f5703e2e000 24c41f58fff01f0dee110000 2240c19dffe81f5803e30000 24c41f59fff01f0dff110000 2240c19dffe81f5903e32000 24c41f5afff00b0eee000000 2240c19dffe81f5a03e34000 24c41f5bfff00b0eff000000 2240c19dffe81f5b03e36000 24c41f5efff01f10ee440000 2240c19dffe81f5e03e3c000 24c41f5ffff01f10ff440000 2240c19dffe81f5f03e3e000 24c41f60fff01f11ee550000 2240c19dffe81f6003e40000 24c41f61fff01f11ff550000 2240c19dffe81f6103e42000 24c41f62fff01f12ee660000 2240c19dffe81f6203e44000 24c41f63fff01f12ff660000 2240c19dffe81f6303e46000 24c41f64fff01f13ee770000 2240c19dffe81f6403e48000 24c41f65fff01f13ff770000 2240c19dffe81f6503e4a000 24c41f66fff01f14ee880000 2240c19dffe81f6603e4c000

24c41f67fff01f14ff880000 2240c19dffe81f6703e4e000 000000000000000000000000 24c41f78ffe00000ffffffff 2c930c78ffe0005000000000 2c930c78ffe0005400000000 2c930c78ffe0005800000000 2c930c78ffe0005c00000000 2c930c78ffe0006000000000 2c930c78ffe0006400000000 2c930c78ffe0006800000000 2c930c78ffe0006c00000000 2280c1a0ffe0000000000000 24c41f15fff009a004000000 290e007efff81f1500000000 24c703a2ffe0000000000001 000000000000000000000000 2aac004080181f3a00000000 2aac004082381f3b00000000 2aac044084581f3a00000000 2aac044086781f3c00000000 2aac044088981f3b00000000 2aac04408ab81f3d00000000 000000000000000000000000

### //stream

## 9

ff8000000000000000000000 2c11047affe0002400000000 2c10007cffe0002300000000 24c41f15fff009a000090000 24c41f7cfff0067c00000000 2b2c087afff8067c00000000 24c41f04fff00baa00000000 24c41f05fff18baa00000000 24c41f06fff28baa00000000 24c41f07fff00baa00000000 24c41f0cfff00baa00000000 24c41f0dfff00baa00000000 24c41f0efff00baa0000c000 24c50736fff007aa00000000 24c60b36fff108aa00000000 2928807effe80f7a03ef9800 24c40e08fff20eaa00000000 29241830fff80e0800000000 ec400000ffe0000000000000 24c41f14fff00baa00000000 24c7072ffff207aa00000000

24c40b0afff208aa00000000 24c41f79ffe00000aaaaaaaa 24c41f78ffe0000055555555 2c971c78ffe0003000000000 2c930c78ffe0003800000000 253920a2fff001aa00000001 29081816fff81f0c00000000 29041818fff81f0d00000000 2900181afff81f0e00000000 2c171c38ffe0003000000000 29201826fff81f1400000000 27fc00b0ffe81fb003e04306 27fc0056ffe81f0a03e5c206 27fc0052ffe81f2803e9c106 27fc0036ffe81f3403e10006 281204b893381f0400000000 281608b893381f0500000000 281a0cb893381f0600000000 000000000000000000000000 281e10b893381f0700000000 ff8000000000000000000000 2280c82e1540000000000000 24c540a29540000000000000 24c41f15fff01f1580000000 2280c8aaffe0000000000000 24c41f4cfff01f0411110000 24c41f4dfff01f0422210000 24c41f4efff01f0433310000 24c41f4ffff01f0400410000 24c41f48fff01f0511120000 24c41f49fff01f0522220000 24c41f4afff01f0533320000 24c41f4bfff01f0500420000 24c41f44fff01f0611130000 24c41f45fff01f0622230000 24c41f46fff01f0633330000 24c41f47fff01f0600430000 24c41f40fff01f0711140000 24c41f41fff01f0722240000 24c41f42fff01f0733340000 24c41f43fff01f0700440000 245900a2fff01f39aaaaaaaa 253f03a2fff100a200000001 245900a2fff01f3855555555 2c130c76ffe0003800000000 253f03a2fff100a200000001 245900a2fff01f7655555555 253f03a2fff100a200000001

24c81f38fff01f38ffffffff 24c81f39fff01f39ffffffff 2240c8a093281f4c03fd8000 2240c8a093281f4d03fda000 2240c8a093281f4e03fdc000 2240c8a093281f4f03fde000 2240c8a093281f4803fd0000 2240c8a093281f4903fd2000 2240c8a093281f4a03fd4000 2240c8a093281f4b03fd6000 2240c8a093281f4403fc8000 2240c8a093281f4503fca000 2240c8a093281f4603fcc000 2240c8a093281f4703fce000 2240c8a093281f4003fc0000 2240c8a093281f4103fc2000 2240c8a093281f4203fc4000 2240c8a093281f4303fc6000 2240c8a2ffe81330027f8000 2c971c38ffe0003000000000 2c930c39ffe0003800000000 2c171c76ffe0003000000000 2c130c79ffe0003800000000 245900a2fff01f7755555555 253f03a2fff100a200000001 245900a2fff01f76aaaaaaaa 253f03a2fff100a200000001 24c41f54fff1073611000000 24c41f55fff1073622000000 24c41f56fff1073633000000 24c41f57fff1073600400000 24c50b54fff20b3600000000 24c50b55fff20b3600000000 24c50b56fff20b3600000000 24c50b57fff20b3600000000 24c41f50fff3072f11100000 24c41f51fff3072f22100000 24c41f52fff3072f33100000 24c41f53fff3072f00400000 24c50b50fff00b0a00000000 24c50b51fff00b0a00000000 24c50b52fff00b0a00000000 24c50b53fff00b0a00000000 2240c8a4ffe81f5403fe8000 2240c8a4ffe81f5503fea000 2240c8a4ffe81f5603fec000 2240c8a4ffe81f5703fee000 2240c8a4ffe81f5003fe0000

2240c8a4ffe81f5103fe2000 2240c8a4ffe81f5203fe4000 2240c8a4ffe81f5303fe6000 245900a2fff01f7955555555 253f03a2fff100a200000001 000000000000000000000000 000000000000000000000000 000000000000000000000000 000000000000000000000000 24c41f56fff01f0cee220000 24c41f57fff01f0cff220000 24c41f58fff01f0dee110000 24c41f59fff01f0dff110000 24c41f5afff00b0eee000000 24c41f5bfff00b0eff000000 2c130c39ffe0005000000000 2c130c38ffe0005400000000 2c130c79ffe0005800000000 2c130c78ffe0005c00000000 2c130c77ffe0006000000000 2c130c76ffe0006400000000 2c130c69ffe0006800000000 2c130c68ffe0006c00000000 24c41f66fff01f14ee880000 24c41f67fff01f14ff880000 2240c8a8ffe81f5603e2c000 2240c8a8ffe81f5703e2e000 2240c8a8ffe81f5803e30000 2240c8a8ffe81f5903e32000 2240c8a8ffe81f5a03e34000 2240c8a8ffe81f5b03e36000 253b03a2fff01f3800000001 253b03a2fff01f3900000001 253b03a2fff01f7800000001 253b03a2fff01f7900000001 253b03a2fff01f7600000001 253b03a2fff01f7700000001 253b03a2fff01f6800000001 253b03a2fff01f6900000001 2240c8a8ffe81f6603e4c000 2240c8a8ffe81f6703e4e000 000000000000000000000000 2280c8b0ffe0000000000000 24c41f15fff01f1508000000 2280c8adffe0000000000000 24c41f15fff01f1540000000 2280c8adffe0000000000000 24c41f15fff01f1500800000

2280c8adffe0000000000000 24c41f15fff01f1502000000 2280c8adffe0000000000000 24c41f15fff01f1504000000 2280c8adffe0000000000000 24c68115fff2e1f700000000 24c70115fff2e1f300000000 000000000000000000000000 290e007efff81f1500000000 24c703a2ffe0000000000001 2280c9a0ffe0000000000000 4c10007cffe0002300000000 4c11047affe0002400000000 44c41f15fff009a000091000 44901f7cfff8067c00000040 4929007effe80f7a03ef9800 4b2c0c7afff8067c00000000 44c41f04fff00baa00000000 44c41f11fff00baa00000000 44c41f12fff00baa00000000 44c41f13fff00baa00000000 44c41f0cfff00baa00000000 44c41f0dfff00baa00000000 000000000000000000000000 24c41f0efff81f0e0000d000 44c70708fff007aa00000000 44c40b09fff10aaa00000000 44c40f08fff20faa00000000 49241830fff80d0800000000 453920a2fff001aa00000001 44c41f14fff00baa00000000 44c7070afff207aa00000000 44c5070bffe0000000000000 44c40b0bfff20aaa00000000 44c41f2dfff00f08c0000000 44c41f2cfff00f08c0020000 44c41f2bfff00f08c0040000 44c41f2afff00f08c0060000 49081816fff81f0c00000000 49041818fff81f0d00000000 2b00181afff81f0e00000000 000000000000000000000000 49201826fff81f1400000000 47fc00b0ffe81fb003e04304 47fc0056ffe81f0a03e5c204 47fc0052ffe81f2803e9c104 47fc0036ffe81f3403e10004 481200b893381f0400000000

49141820fff81f1100000000 49181822fff81f1200000000 44c41f24ffe0000000000000 491c1824fff81f1300000000 ff8000000000000000000000 428148de1540000000000000 44c540a29540000000000000 44c41f15fff01f1580000000 4281495affe0000000000000 44c41f4cfff01f0411100000 44c41f4dfff01f0422200000 44c41f4efff01f0433300000 44c41f4ffff01f0444400000 44c41f48fff01f0455500000 44c41f49fff01f0466600000 44c41f4afff01f0477700000 44c41f4bfff01f0400700000 44c41f44fff01f0499900000 44c41f45fff01f04aaa00000 44c41f46fff01f04bbb00000 44c41f47fff01f04ccc00000 44c41f40fff01f04ddd00000 44c41f41fff01f04eee00000 44c41f42fff01f04fff00000 44c41f43fff01f0400700000 44c41f54fff3070811000000 44c41f55fff3070822000000 44c41f56fff3070833000000 44c41f57fff3070800400000 44c50b54fff00b0900000000 44c50b55fff00b0900000000 44c50b56fff00b0900000000 44c50b57fff00b0900000000 000000000000000000000000 000000000000000000000000 000000000000000000000000 4241495093281f4c03fd8000 4241495093281f4d03fda000 4241495093281f4e03fdc000 4241495093281f4f03fde000 4241495093281f4803fd0000 4241495093281f4903fd2000 4241495093281f4a03fd4000 4241495093281f4b03fd6000 4241495093281f4403fc8000 4241495093281f4503fca000 4241495093281f4603fcc000 4241495093281f4703fce000

4241495093281f4003fc0000 4241495093281f4103fc2000 4241495093281f4203fc4000 4241495093281f4303fc6000 42414952ffe81330027f8000 000000000000000000000000 000000000000000000000000 000000000000000000000000 000000000000000000000000 000000000000000000000000 000000000000000000000000 44c41f50fff3070a11100000 44c41f51fff3070a22100000 44c41f52fff3070a33100000 44c41f53fff3070a00400000 44c50b50fff00b0b00000000 44c50b51fff00b0b00000000 44c50b52fff00b0b00000000 44c50b53fff00b0b00000000 42414954ffe81f5403fe8000 42414954ffe81f5503fea000 42414954ffe81f5603fec000 42414954ffe81f5703fee000 42414954ffe81f5003fe0000 42414954ffe81f5103fe2000 42414954ffe81f5203fe4000 42414954ffe81f5303fe6000 000000000000000000000000 000000000000000000000000 000000000000000000000000 000000000000000000000000 44c41f79ffe00000ffffffff 44c41f78ffe00000ffffffff 4c971c78ffe0005000000000 4c971c78ffe0005800000000 4c971c78ffe0006000000000 4c971c78ffe0006800000000 42414956ffe81f2d03ff6000 42414956ffe81f2c03ff4000 42414956ffe81f2b03ff2000 42414956ffe81f2a03ff0000 44c41f56fff01f0cee220000 44c41f57fff01f0cff220000 44c41f58fff01f0dee110000 44c41f59fff01f0dff110000 24c41f5afff00b0eee000000 24c41f5bfff00b0eff000000 000000000000000000000000

000000000000000000000000 44c41f60fff01f11ee550000 44c41f61fff01f11ff550000 44c41f62fff01f12ee660000 44c41f63fff01f12ff660000 44c41f64fff01f13ee770000 44c41f65fff01f13ff770000 44c41f66fff01f14ee880000 44c41f67fff01f14ff880000 42414958ffe81f5603e2c000 42414958ffe81f5703e2e000 42414958ffe81f5803e30000 42414958ffe81f5903e32000 2240c99dffe81f5a03e34000 2240c99dffe81f5b03e36000 000000000000000000000000 000000000000000000000000 42414958ffe81f6003e40000 42414958ffe81f6103e42000 42414958ffe81f6203e44000 42414958ffe81f6303e46000 42414958ffe81f6403e48000 42414958ffe81f6503e4a000 42414958ffe81f6603e4c000 42414958ffe81f6703e4e000 42814960ffe0000000000000 000000000000000000000000 44c41f15fff01f1508000000 4281495dffe0000000000000 44c41f15fff01f1540000000 4281495dffe0000000000000 44c41f15fff01f1501000000 4281495dffe0000000000000 44c41f15fff01f1502000000 4281495dffe0000000000000 44c41f15fff01f1504000000 4281495dffe0000000000000 44c68115fff2e1f700000000 44c70115fff2e1f300000000 000000000000000000000000 490e007efff81f1500000000 44c703a2ffe0000000000001 428149a0ffe0000000000000 24c41f0cfff00baa00000000 24c41f0dfff00baa00000000 24c41f0efff00baa0000c000 24c41f10fff00baa00000000 24c41f11fff00baa00000000

24c41f12fff00baa00000000 24c41f13fff00baa00000000 24c41f14fff00baa00000000 29081816fff81f0c00000000 29041818fff81f0d00000000 2900181afff81f0e00000000 2910181efff81f1000000000 29141820fff81f1100000000 29181822fff81f1200000000 291c1824fff81f1300000000 29201826fff81f1400000000 000000000000000000000000 ffc000000000000000000000 24c41f56fff01f0cee220000 2240c99dffe81f5603e2c000 24c41f57fff01f0cff220000 2240c99dffe81f5703e2e000 24c41f58fff01f0dee110000 2240c99dffe81f5803e30000 24c41f59fff01f0dff110000 2240c99dffe81f5903e32000 24c41f5afff00b0eee000000 2240c99dffe81f5a03e34000 24c41f5bfff00b0eff000000 2240c99dffe81f5b03e36000 24c41f5efff01f10ee440000 2240c99dffe81f5e03e3c000 24c41f5ffff01f10ff440000 2240c99dffe81f5f03e3e000 24c41f60fff01f11ee550000 2240c99dffe81f6003e40000 24c41f61fff01f11ff550000 2240c99dffe81f6103e42000 24c41f62fff01f12ee660000 2240c99dffe81f6203e44000 24c41f63fff01f12ff660000 2240c99dffe81f6303e46000 24c41f64fff01f13ee770000 2240c99dffe81f6403e48000 24c41f65fff01f13ff770000 2240c99dffe81f6503e4a000 24c41f66fff01f14ee880000 2240c99dffe81f6603e4c000 24c41f67fff01f14ff880000 2240c99dffe81f6703e4e000 000000000000000000000000 24c41f78ffe00000ffffffff 2c930c78ffe0005000000000

2c930c78ffe0005400000000 2c930c78ffe0005800000000 2c930c78ffe0005c00000000 2c930c78ffe0006000000000 2c930c78ffe0006400000000 2c930c78ffe0006800000000 2c930c78ffe0006c00000000 2280c9a0ffe0000000000000 24c41f15fff009a004000000 290e007efff81f1500000000 24c703a2ffe0000000000001 000000000000000000000000 2aac004080181f3a00000000 2aac004082381f3b00000000 2aac044084581f3a00000000 2aac044086781f3c00000000 2aac044088981f3b00000000 2aac04408ab81f3d00000000 000000000000000000000000

### //stream

#### 10

ff8000000000000000000000 2c11047affe0002400000000 2c10007cffe0002300000000 24c41f15fff009a0000a0000 24c41f7cfff0067c00000000 2b2c087afff8067c00000000 24c41f10fff00baa00000000 24c41f05fff18baa00000000 24c41f12fff00baa00000000 24c41f13fff00baa00000000 24c41f0cfff00baa00000000 24c41f0dfff00baa00000000 000000000000000000000000 24c40f08fff00faa00000000 24c60f0bfff20faa00000000 2928807effe80f7a03ef9800 253920a2fff001aa00000001 29241830fff80e0800000000 ec400000ffe0000000000000 24c41f14fff00baa00000000 24c41f3afff00f0800000000 24c41f3bfff20f0b00000000 000000000000000000000000 24c41f2dfff00f08c0000000 24c41f2cfff00f08c0020000 24c41f2bfff00f08c0040000
24c41f2afff00f08c0060000 29081816fff81f0c00000000 29041818fff81f0d00000000 2803303effe0000100000000 000000000000000000000000 29201826fff81f1400000000 27fc00b0ffe81fb003e04300 27fc0056ffe81f0a03e5c200 27fc0052ffe81f2803e9c100 27fc0036ffe81f3403e10000 2910181efff81f1000000000 28161cb893381f0500000000 29181822fff81f1200000000 24c41f24ffe0000000000000 291c1824fff81f1300000000 ff8000000000000000000000 2280d02e1540000000000000 24c540a29540000000000000 24c41f15fff01f1580000000 2280d0aaffe0000000000000 000000000000000000000000 000000000000000000000000 000000000000000000000000 000000000000000000000000 24c41f48fff01f0511170000 24c41f49fff01f0522270000 24c41f4afff01f0533370000 24c41f4bfff01f0544470000 24c41f44fff01f0555570000 24c41f45fff01f0566670000 24c41f46fff01f0577770000 24c41f47fff01f0500770000 2c171c38ffe0005000000000 2c171c78ffe0005800000000 2c171c76ffe0006000000000 2c171c68ffe0006800000000 24c400a2ffe0000000000001 24c420a2ffe0000000000001 24c41f54fff00f0811100000 24c41f55fff00f0822200000 24c41f56fff00f0833300000 24c41f57fff00f0800700000 24c41f50fff20f0b11100000 24c41f51fff20f0b22200000 24c41f52fff20f0b33300000 24c41f53fff20f0b00700000 000000000000000000000000 253b03a2fff01f3800000001

253b03a2fff01f3900000001 253b03a2fff01f7800000001 253b03a2fff01f7900000001 2240d0a093281f4803fd0000 2240d0a093281f4903fd2000 2240d0a093281f4a03fd4000 2240d0a093281f4b03fd6000 2240d0a093281f4403fc8000 2240d0a093281f4503fca000 2240d0a093281f4603fcc000 2240d0a093281f4703fce000 253b03a2fff01f7600000001 253b03a2fff01f7700000001 253b03a2fff01f6800000001 253b03a2fff01f6900000001 2240d0a2ffe81330027f8000 24c4007dffe0000000000000 2240d061ffe81f5403fe8000 2240d061ffe81f5503fea000 2240d061ffe81f5603fec000 2240d061ffe81f5703fee000 24c440a2ffe0000000000001 2280d069ffe0000000000000 2240d068fff01ff400000000 2240d068fff01ff500000000 2240d068fff01ff600000000 2240d068fff01ff700000000 24c41f3cfff00f0800010000 24c460a2ffe0000000000001 2280d069ffe0000000000000 24c4007dffe0000000000001 2240d06fffe81f5003fe0000 2240d06fffe81f5103fe2000 2240d06fffe81f5203fe4000 2240d06fffe81f5303fe6000 24c480a2ffe0000000000001 2280d077ffe0000000000000 2240d076fff01ff000000000 2240d076fff01ff100000000 2240d076fff01ff200000000 2240d076fff01ff300000000 24c41f3dfff20f0b00010000 24c4a0a2ffe0000000000001 2280d077ffe0000000000000 24c4007dffe0000000000001 22c0d07afff8007d00000000 2280d0a4ffe0000000000000 000000000000000000000000 2240d0a6ffe81f2d03ff6000 2240d0a6ffe81f2c03ff4000 2240d0a6ffe81f2b03ff2000 2240d0a6ffe81f2a03ff0000 24c41f56fff01f0cee220000 24c41f57fff01f0cff220000 24c41f58fff01f0dee110000 24c41f59fff01f0dff110000 000000000000000000000000 000000000000000000000000 000000000000000000000000 000000000000000000000000 24c41f5efff01f10ee440000 24c41f5ffff01f10ff440000 24c41f62fff01f12ee660000 24c41f63fff01f12ff660000 24c41f64fff01f13ee770000 24c41f65fff01f13ff770000 24c41f66fff01f14ee880000 24c41f67fff01f14ff880000 2240d0a8ffe81f5603e2c000 2240d0a8ffe81f5703e2e000 2240d0a8ffe81f5803e30000 2240d0a8ffe81f5903e32000 000000000000000000000000 000000000000000000000000 000000000000000000000000 000000000000000000000000 2240d0a8ffe81f5e03e3c000 2240d0a8ffe81f5f03e3e000 2240d0a8ffe81f6203e44000 2240d0a8ffe81f6303e46000 2240d0a8ffe81f6403e48000 2240d0a8ffe81f6503e4a000 2240d0a8ffe81f6603e4c000 2240d0a8ffe81f6703e4e000 2280d0b0ffe0000000000000 000000000000000000000000 24c41f15fff01f1508000000 2280d0adffe0000000000000 24c41f15fff01f1540000000 2280d0adffe0000000000000 24c41f15fff01f1520000000 2280d0adffe0000000000000 24c41f15fff01f1502000000 2280d0adffe0000000000000 24c41f15fff01f1504000000 2280d0adffe0000000000000

24c68115fff2e1f700000000 24c70115fff2e1f300000000 000000000000000000000000 290e007efff81f1500000000 24c703a2ffe0000000000001 2280d1a0ffe0000000000000 4c10007cffe0002300000000 4c11047affe0002400000000 44c41f15fff009a0000a1000 44901f7cfff8067c00000040 4929007effe80f7a03ef9800 4b2c0c7afff8067c00000000 44c41f04fff00baa00000000 44c41f05fff18baa00000000 44c41f06fff28baa00000000 44c41f07fff00baa00000000 44c41f0cfff00baa00000000 44c41f0dfff00baa00000000 2538c0a2fff01f3e00000001 24c41f0e8cd01f3e00000000 44c70708fff007aa00000000 44c40b09fff10aaa00000000 44c40f08fff20faa00000000 49241830fff80d0800000000 000000000000000000000000 44c41f14fff00baa00000000 44c7070afff207aa00000000 44c5070bffe0000000000000 44c40b0bfff20aaa00000000 000000000000000000000000 000000000000000000000000 000000000000000000000000 453920a2fff001aa00000001 49081816fff81f0c00000000 49041818fff81f0d00000000 2900181a8cd81f0e00000000 000000000000000000000000 49201826fff81f1400000000 47fc00b0ffe81fb003e0430b 47fc0056ffe81f0a03e5c20b 47fc0052ffe81f2803e9c10b 47fc0036ffe81f3403e1000b 481204b893381f0400000000 481608b893381f0500000000 481a0cb893381f0600000000 000000000000000000000000 481e10b893381f0700000000 ff8000000000000000000000

428150de1540000000000000 44c540a29540000000000000 44c41f15fff01f1580000000 4281515affe0000000000000 44c41f4cfff01f0411110000 44c41f4dfff01f0422210000 44c41f4efff01f0433310000 44c41f4ffff01f0400410000 44c41f48fff01f0511120000 44c41f49fff01f0522220000 44c41f4afff01f0533320000 44c41f4bfff01f0500420000 44c41f44fff01f0611130000 44c41f45fff01f0622230000 44c41f46fff01f0633330000 44c41f47fff01f0600430000 44c41f40fff01f0711140000 44c41f41fff01f0722240000 44c41f42fff01f0733340000 44c41f43fff01f0700440000 44c41f54fff3070811000000 44c41f55fff3070822000000 44c41f56fff3070833000000 44c41f57fff3070800400000 44c50b54fff00b0900000000 44c50b55fff00b0900000000 44c50b56fff00b0900000000 44c50b57fff00b0900000000 24c4e0a28cd3c01b00000000 000000000000000000000000 000000000000000000000000 4241515093281f4c03fd8000 4241515093281f4d03fda000 4241515093281f4e03fdc000 4241515093281f4f03fde000 4241515093281f4803fd0000 4241515093281f4903fd2000 4241515093281f4a03fd4000 4241515093281f4b03fd6000 4241515093281f4403fc8000 4241515093281f4503fca000 4241515093281f4603fcc000 4241515093281f4703fce000 4241515093281f4003fc0000 4241515093281f4103fc2000 4241515093281f4203fc4000 4241515093281f4303fc6000 42415152ffe81330027f8000

4c171c38ffe0005000000000 4c171c78ffe0005800000000 4c171c76ffe0006000000000 4c171c68ffe0006800000000 453b03a2fff01f3800000001 453b03a2fff01f3900000001 44c41f2dfff00f08c0000000 44c41f2cfff00f08c0020000 44c41f2bfff00f08c0040000 44c41f2afff00f08c0060000 42415156ffe81f2d03ff6000 42415156ffe81f2c03ff4000 42415156ffe81f2b03ff2000 42415156ffe81f2a03ff0000 44c41f50fff3070a11100000 44c41f51fff3070a22100000 44c41f52fff3070a33100000 44c41f53fff3070a00400000 44c50b50fff00b0b00000000 44c50b51fff00b0b00000000 44c50b52fff00b0b00000000 44c50b53fff00b0b00000000 42415154ffe81f5403fe8000 42415154ffe81f5503fea000 42415154ffe81f5603fec000 42415154ffe81f5703fee000 42415154ffe81f5003fe0000 42415154ffe81f5103fe2000 42415154ffe81f5203fe4000 42415154ffe81f5303fe6000 453b03a2fff01f7800000001 453b03a2fff01f7900000001 453b03a2fff01f7600000001 453b03a2fff01f7700000001 453b03a2fff01f6800000001 453b03a2fff01f6900000001 44c41f56fff01f0cee220000 44c41f57fff01f0cff220000 44c41f58fff01f0dee110000 44c41f59fff01f0dff110000 000000000000000000000000 000000000000000000000000 2928847e2ec81f7a03e34000 2929047eece81f7a03e34000 000000000000000000000000 000000000000000000000000 000000000000000000000000 000000000000000000000000

000000000000000000000000 000000000000000000000000 44c41f66fff01f14ee880000 44c41f67fff01f14ff880000 42415158ffe81f5603e2c000 42415158ffe81f5703e2e000 42415158ffe81f5803e30000 42415158ffe81f5903e32000 000000000000000000000000 000000000000000000000000 000000000000000000000000 000000000000000000000000 44c41f79ffe00000ffffffff 44c41f78ffe00000ffffffff 4c971c78ffe0005000000000 4c971c78ffe0005800000000 4c971c78ffe0006000000000 4c971c78ffe0006800000000 42415158ffe81f6603e4c000 42415158ffe81f6703e4e000 42815160ffe0000000000000 000000000000000000000000 44c41f15fff01f1508000000 4281515dffe0000000000000 44c41f15fff01f1540000000 4281515dffe0000000000000 44c41f15fff01f1501000000 4281515dffe0000000000000 44c41f15fff01f1502000000 4281515dffe0000000000000 44c41f15fff01f1504000000 4281515dffe0000000000000 44c68115fff2e1f700000000 44c70115fff2e1f300000000 000000000000000000000000 490e007efff81f1500000000 44c703a2ffe0000000000001 428151a0ffe0000000000000 24c41f0cfff00baa00000000 24c41f0dfff00baa00000000 24c41f0efff00baa0000c000 24c41f10fff00baa00000000 24c41f11fff00baa00000000 24c41f12fff00baa00000000 24c41f13fff00baa00000000 24c41f14fff00baa00000000 29081816fff81f0c00000000 29041818fff81f0d00000000

2900181afff81f0e00000000 2910181efff81f1000000000 29141820fff81f1100000000 29181822fff81f1200000000 291c1824fff81f1300000000 29201826fff81f1400000000 000000000000000000000000 ffc000000000000000000000 24c41f56fff01f0cee220000 2240d19dffe81f5603e2c000 24c41f57fff01f0cff220000 2240d19dffe81f5703e2e000 24c41f58fff01f0dee110000 2240d19dffe81f5803e30000 24c41f59fff01f0dff110000 2240d19dffe81f5903e32000 24c41f5afff00b0eee000000 2240d19dffe81f5a03e34000 24c41f5bfff00b0eff000000 2240d19dffe81f5b03e36000 24c41f5efff01f10ee440000 2240d19dffe81f5e03e3c000 24c41f5ffff01f10ff440000 2240d19dffe81f5f03e3e000 24c41f60fff01f11ee550000 2240d19dffe81f6003e40000 24c41f61fff01f11ff550000 2240d19dffe81f6103e42000 24c41f62fff01f12ee660000 2240d19dffe81f6203e44000 24c41f63fff01f12ff660000 2240d19dffe81f6303e46000 24c41f64fff01f13ee770000 2240d19dffe81f6403e48000 24c41f65fff01f13ff770000 2240d19dffe81f6503e4a000 24c41f66fff01f14ee880000 2240d19dffe81f6603e4c000 24c41f67fff01f14ff880000 2240d19dffe81f6703e4e000 000000000000000000000000 24c41f78ffe00000ffffffff 2c930c78ffe0005000000000 2c930c78ffe0005400000000 2c930c78ffe0005800000000 2c930c78ffe0005c00000000 2c930c78ffe0006000000000 2c930c78ffe0006400000000

2c930c78ffe0006800000000 2c930c78ffe0006c00000000 2280d1a0ffe0000000000000 24c41f15fff009a004000000 290e007efff81f1500000000 24c703a2ffe0000000000001 000000000000000000000000 2aac004080181f3a00000000 2aac004082381f3b00000000 2aac044084581f3a00000000 2aac044086781f3c00000000 2aac044088981f3b00000000 2aac04408ab81f3d00000000 000000000000000000000000

## //stream

## 11

000000000000000000000000 4c10007cffe0002300000000 4c11047affe0002400000000 44c41f15fff009a0000b1000 44901f7cfff8067c00000040 4929007effe80f7a03ef9800 4b2c0c7afff8067c00000000 44c41f04fff00baa00000000 44c41f05fff18baa00000000 44c41f06fff28baa00000000 44c41f07fff00baa00000000 44c41f0cfff00baa00000000 44c41f0dfff00baa00000000 22c0d9a0fff81f3e00000000 24801f3efff01f3e00007fff 44c41f08ffe0000000000000 44c41f09ffe0000000000000 44c40f08fff20faa00000000 49241830fff80d0800000000 44c41f0affe0000000000000 44c41f14fff00baa00000000 44c41f0bffe0000000000000 44c41f52ffe0000000000000 44c41f53ffe0000000000000 44c50736fff007aa00000000 44c60b36fff108aa00000000 44c7072ffff207aa00000000 44c40b0afff208aa00000000 49081816fff81f0c00000000 49041818fff81f0d00000000 28032c00ffe0000000000000 453920a2fff001aa00000001 49201826fff81f1400000000 47fc00b0ffe81fb003e0430c 47fc0056ffe81f0a03e5c20c 47fc0052ffe81f2803e9c10c 47fc0036ffe81f3403e1000c 481204b893381f0400000000 481608b893381f0500000000 481a0cb893381f0600000000 000000000000000000000000 481e10b893381f0700000000 ff8000000000000000000000 428158de1540000000000000 44c540a29540000000000000 44c41f15fff01f1580000000 4281595affe0000000000000 44c41f4cfff01f0411110000

44c41f4dfff01f0422210000 44c41f4efff01f0433310000 44c41f4ffff01f0400410000 44c41f48fff01f0511120000 44c41f49fff01f0522220000 44c41f4afff01f0533320000 44c41f4bfff01f0500420000 44c41f44fff01f0611130000 44c41f45fff01f0622230000 44c41f46fff01f0633330000 44c41f47fff01f0600430000 44c41f40fff01f0711140000 44c41f41fff01f0722240000 44c41f42fff01f0733340000 44c41f43fff01f0700440000 44c41f54fff1073611000000 44c41f55fff1073622000000 44c41f56fff1073633000000 44c41f57fff1073600400000 44c50b54fff20b3600000000 44c50b55fff20b3600000000 44c50b56fff20b3600000000 44c50b57fff20b3600000000 000000000000000000000000 22c0d8cdfff81f0000000000 000000000000000000000000 4241595093281f4c03fd8000 4241595093281f4d03fda000 4241595093281f4e03fdc000 4241595093281f4f03fde000 4241595093281f4803fd0000 4241595093281f4903fd2000 4241595093281f4a03fd4000 4241595093281f4b03fd6000 4241595093281f4403fc8000 4241595093281f4503fca000 4241595093281f4603fcc000 4241595093281f4703fce000 4241595093281f4003fc0000 4241595093281f4103fc2000 4241595093281f4203fc4000 4241595093281f4303fc6000 42415952ffe81330027f8000 000000000000000000000000 000000000000000000000000 000000000000000000000000 000000000000000000000000 000000000000000000000000

000000000000000000000000 44c41f2dfff00f08c0000000 44c41f2cfff00f08c0020000 44c41f2bfff00f08c0040000 44c41f2afff00f08c0060000 42415956ffe81f2d03ff6000 42415956ffe81f2c03ff4000 42415956ffe81f2b03ff2000 42415956ffe81f2a03ff0000 44c41f50fff3072f11100000 44c41f51fff3072f22100000 44c41f52fff3072f33100000 44c41f53fff3072f00400000 44c50b50fff00b0a00000000 44c50b51fff00b0a00000000 44c50b52fff00b0a00000000 44c50b53fff00b0a00000000 42415954ffe81f5403fe8000 42415954ffe81f5503fea000 42415954ffe81f5603fec000 42415954ffe81f5703fee000 42415954ffe81f5003fe0000 42415954ffe81f5103fe2000 42415954ffe81f5203fe4000 42415954ffe81f5303fe6000 000000000000000000000000 000000000000000000000000 000000000000000000000000 000000000000000000000000 000000000000000000000000 000000000000000000000000 44c41f56fff01f0cee220000 44c41f57fff01f0cff220000 44c41f58fff01f0dee110000 44c41f59fff01f0dff110000 000000000000000000000000 000000000000000000000000 29288000ffe81f4003e7c000 000000000000000000000000 000000000000000000000000 000000000000000000000000 000000000000000000000000 000000000000000000000000 000000000000000000000000 000000000000000000000000 44c41f66fff01f14ee880000 44c41f67fff01f14ff880000 42415958ffe81f5603e2c000

42415958ffe81f5703e2e000 42415958ffe81f5803e30000 42415958ffe81f5903e32000 000000000000000000000000 000000000000000000000000 000000000000000000000000 000000000000000000000000 000000000000000000000000 000000000000000000000000 000000000000000000000000 000000000000000000000000 000000000000000000000000 000000000000000000000000 42415958ffe81f6603e4c000 42415958ffe81f6703e4e000 42815960ffe0000000000000 000000000000000000000000 44c41f15fff01f1508000000 4281595dffe0000000000000 44c41f15fff01f1540000000 4281595dffe0000000000000 44c41f15fff01f1500800000 4281595dffe0000000000000 44c41f15fff01f1502000000 4281595dffe0000000000000 44c41f15fff01f1504000000 4281595dffe0000000000000 44c68115fff2e1f700000000 44c70115fff2e1f300000000 000000000000000000000000 490e007efff81f1500000000 44c703a2ffe0000000000001 428159a0ffe0000000000000 24c41f08ffe0000000000054 24c41f09ffe0000000000000 24c41f34ffe0000080000000 24c41f35ffe0000000000088 24c41f36ffe0000080000111 24c41f37ffe0000080000199 24c41f4effe0000000000003 24c56f08fff00f0000000000 24c56f34fff00f0000000000 24c56f35fff00f0000000000 24c56f36fff00f0000000000 24c56f37fff00f0000000000 27fc00b0ffe81fb003e0430e 27fc0056ffe81f0a03e5c20e 27fc0052ffe81f2803e9c10e

## //stream

## 

//taskmap

00

00

00 00

00

00

00

00

00 00

00

00

00

00 00

00

00

00

00 00

00

00

ff cf

ff

df

ff ff

ff

ff

3f

fe

ff

ff

ff ff

ff

ff

 $c<sub>3</sub>$ 

ff

f3

ff

 **Open Source Used In NXOS-MDS Platform 9.4.2a 6579**

00

//nct //nctable is not supported for this format

//pkginfo is not supported by this back end

Found in path(s):

```
* /opt/cola/permits/1745002214_1689590998.9917314/0/bcm-sdk-master-zip/bcm-sdk-
master/src/appl/test/caladan3/ucode/c3_exerciser_test1_lrplearn.oasm
No license file was found, but licenses were detected in source scan.
```
/\*

```
* $Id: nlmxktblmgr.h,v 1.1.6.5 Broadcom SDK $
```
\* \$Copyright: (c) 2016 Broadcom.

```
* Broadcom Proprietary and Confidential. All rights reserved.$
```
\*/

Found in path(s):

\* /opt/cola/permits/1745002214\_1689590998.9917314/0/bcm-sdk-master-zip/bcm-sdkmaster/include/soc/kbp/nlm3/nlmgenerictblmgr/nlmxktblmgr.h No license file was found, but licenses were detected in source scan.

```
/* $Id: ppc_api_eg_vlan_edit.c,v 1.12 Broadcom SDK $
* $Copyright: (c) 2016 Broadcom.
* Broadcom Proprietary and Confidential. All rights reserved.$
*/
/******************************************************************
*
* FILENAME: DuneDriver/ppc/src/soc_ppc_api_eg_vlan_edit.c
*
* MODULE PREFIX: soc_ppc_eg
*
* FILE DESCRIPTION:
*
* REMARKS:
```
\* SW License Agreement: Dune Networks (c). CONFIDENTIAL PROPRIETARY INFORMATION.

- \* Any use of this Software is subject to Software License Agreement
- \* included in the Driver User Manual of this device.
- \* Any use of this Software constitutes an agreement to the terms

\* of the above Software License Agreement.

\*\*\*\*\*\*\*\*\*\*\*\*\*\*\*\*\*\*\*\*\*\*\*\*\*\*\*\*\*\*\*\*\*\*\*\*\*\*\*\*\*\*\*\*\*\*\*\*\*\*\*\*\*\*\*\*\*\*\*\*\*\*\*\*\*\*/

Found in path(s):

\* /opt/cola/permits/1745002214\_1689590998.9917314/0/bcm-sdk-master-zip/bcm-sdkmaster/src/soc/dpp/PPC/ppc\_api\_eg\_vlan\_edit.c No license file was found, but licenses were detected in source scan.

/\*

\*

\* \$Id: README.TXT,v 1.2 Broadcom SDK \$

\* \$Copyright: (c) 2016 Broadcom.

\* Broadcom Proprietary and Confidential. All rights reserved.\$

\*/

Diagnostic Tests

Notes

-----

Diag tests are not expected to clean up after themselves. However, each test is expected to initialize the chip properly before performing its work. Many of the tests, such as port loopbacks, do this by calling soc\_reset() or by running rc.soc prior to the test.

Found in path(s):

\* /opt/cola/permits/1745002214\_1689590998.9917314/0/bcm-sdk-master-zip/bcm-sdkmaster/src/appl/test/README.TXT No license file was found, but licenses were detected in source scan.

/\*

```
* $Id: katana2.c,v 1.162 Broadcom SDK $
```
\* \$Copyright: (c) 2016 Broadcom.

- \* Broadcom Proprietary and Confidential. All rights reserved.\$
- \*

\* File: katana2.c

- \* Purpose:
- \* Requires:

\*/

Found in path(s):

\* /opt/cola/permits/1745002214\_1689590998.9917314/0/bcm-sdk-master-zip/bcm-sdkmaster/src/soc/esw/katana2.c

No license file was found, but licenses were detected in source scan.

/\* \* \$Id: policer.h,v 1.7 Broadcom SDK \$ \* \$Copyright: (c) 2016 Broadcom. \* Broadcom Proprietary and Confidential. All rights reserved.\$ \* \* File: policer.h \* Purpose: policer internal definitions to the BCM library. \*/ Found in path(s): \* /opt/cola/permits/1745002214\_1689590998.9917314/0/bcm-sdk-master-zip/bcm-sdkmaster/include/bcm\_int/dpp/policer.h No license file was found, but licenses were detected in source scan. /\* \* \$Id: fileio.c,v 1.23 Broadcom SDK \$ \* \$Copyright: (c) 2016 Broadcom. \* Broadcom Proprietary and Confidential. All rights reserved.\$ \* \* File: fileio.c \* Purpose: File I/O \*/ Found in path(s): \* /opt/cola/permits/1745002214\_1689590998.9917314/0/bcm-sdk-master-zip/bcm-sdkmaster/src/sal/appl/vxworks/fileio.c No license file was found, but licenses were detected in source scan. /\*\*\*\*\*\*\*\*\*\*\*\*\*\*\*\*\*\*\*\*\*\*\*\*\*\*\*\*\*\*\*\*\*\*\*\*\*\*\*\*\*\*\*\*\*\*\*\*\*\*\*\*\*\*\*\*\*\*\*\*\*\*\*\*\*\*\*\*\*\*\*\*\*\*\*\*\*\*\*\*\*\*\*\*\* \*\*\*\*\*\*\*\*\*\*\*\*\*\*\*\*\*\*\*\*\*\*\*\*\*\*\*\*\*\*\*\*\*\*\*\*\*\*\*\*\*\*\*\*\*\*\*\*\*\*\*\*\*\*\*\*\*\*\*\*\*\*\*\*\*\*\*\*\*\*\*\*\*\*\*\*\*\*\*\*\*\*\*\*\*  $*$ \* Revision : \*  $*$ \* Description : Register access macros for MERLIN16  $*$ \* \$Copyright: (c) 2016 Broadcom. \* Broadcom Proprietary and Confidential. All rights reserved.\$ \* \* No portions of this material may be reproduced in any form without \* \* the written permission of: \* **Broadcom Corporation**  \* \* 5300 California Avenue \* \* Irvine, CA 92617 \*  $*$ \* All information contained in this document is Broadcom Corporation \* \* company private proprietary, and trade secret. \*

 $*$ 

\*\*\*\*\*\*\*\*\*\*\*\*\*\*\*\*\*\*\*\*\*\*\*\*\*\*\*\*\*\*\*\*\*\*\*\*\*\*\*\*\*\*\*\*\*\*\*\*\*\*\*\*\*\*\*\*\*\*\*\*\*\*\*\*\*\*\*\*\*\*\*\*\*\*\*\*\*\*\*\*\*\*\*\*\* \*\*\*\*\*\*\*\*\*\*\*\*\*\*\*\*\*\*\*\*\*\*\*\*\*\*\*\*\*\*\*\*\*\*\*\*\*\*\*\*\*\*\*\*\*\*\*\*\*\*\*\*\*\*\*\*\*\*\*\*\*\*\*\*\*\*\*\*\*\*\*\*\*\*\*\*\*\*\*\*\*\*\*\*\*/

Found in path(s):

\* /opt/cola/permits/1745002214\_1689590998.9917314/0/bcm-sdk-master-zip/bcm-sdk-

master/libs/phymod/chip/merlin16/tier1/public/merlin16\_fields\_public.h

\* /opt/cola/permits/1745002214\_1689590998.9917314/0/bcm-sdk-master-zip/bcm-sdk-

master/libs/phymod/chip/merlin16/tier1/merlin16\_fields.h

No license file was found, but licenses were detected in source scan.

/\* \$Id: dnx\_multicast\_ingress.c,v \$

\* \$Copyright: (c) 2016 Broadcom.

\* Broadcom Proprietary and Confidential. All rights reserved.\$

\*/

Found in path(s):

\* /opt/cola/permits/1745002214\_1689590998.9917314/0/bcm-sdk-master-zip/bcm-sdkmaster/src/soc/dnx/legacy/dnx\_multicast\_ingress.c

\* /opt/cola/permits/1745002214\_1689590998.9917314/0/bcm-sdk-master-zip/bcm-sdk-

master/src/soc/dnx/legacy/dnx\_multicast\_linked\_list.c

No license file was found, but licenses were detected in source scan.

/\*

```
* $Id: $
* $Copyright: (c) 2016 Broadcom.
* Broadcom Proprietary and Confidential. All rights reserved.$
*
* File: qax_cnt.c
*/
```
Found in path(s):

\* /opt/cola/permits/1745002214\_1689590998.9917314/0/bcm-sdk-master-zip/bcm-sdkmaster/src/soc/dpp/QAX/qax\_cnt.c No license file was found, but licenses were detected in source scan.

/\*

\* \$Id: bist.c,v 1.20 Broadcom SDK \$

\* \$Copyright: (c) 2016 Broadcom.

\* Broadcom Proprietary and Confidential. All rights reserved.\$

\*

\* Test for KAPS search interface

\*/

Found in path(s):

\* /opt/cola/permits/1745002214\_1689590998.9917314/0/bcm-sdk-master-zip/bcm-sdkmaster/src/appl/test/kaps\_search.c

No license file was found, but licenses were detected in source scan.

```
/* $Id$
* $Copyright: (c) 2016 Broadcom.
* Broadcom Proprietary and Confidential. All rights reserved.$
*
* File: cint_l2_vlan_learning.c
* Purpose: Example of how to set l2 vlan learning with up to two devices.
*
*
* More details about Mact Learning can be found in cint_l2_learning.c
*
* Test 1:
* Run:
* cd ../../../src/examples/dpp/utility/
* cint cint_utils_l2.c
* cint cint_utils_multicast.c 
* cd -
* cd ../../../src/examples/dpp/
* cint cint_l2_vlan_learning.c
* cint
* l2_vlan_learning_run(unit, <port_1>, <port_2>);
* learning_mode_set(unit, 0);
*
* run packet:
* ethernet header with DA 33 and any SA
* vlan tag with vlan tag id 5
* packet's SA will be learned
*
* stop running traffic and wait 1 minute
* SA will be deleted from Mac table
*
* Run:
* open_ingress_mc_group_num(0, 4500, 0, 1, <port_1>, <port_2>);
*
* run same packet - this time there will
 be no learning
*
* add a dynamic entry to Mac table
* wait 1 minute
* entry will not be deleted from Mac table
*
*
* test 2:
* Run:
* cint utility/cint_utils_global.c
* cint cint_l2_vlan_learning.c
* cint
```

```
* l2_per_vlan_learning_run(unit, <port_1>, <port_2>);
```

```
*
```
- \* run packet 1:
- \* ethernet header with DA 33 and any SA
- \* vlan tag with vlan tag id 33
- $*$  from <port\_1>
- \* packet's SA will be learned
- \* the packet will be sent to OLP
- \*

```
* run packet 2:
```
- ethernet header with DA 44 and any SA
- \* vlan tag with vlan tag id 44
- $*$  from  $\text{opt}$  2>
- \* packet's SA will not be learned
- \* the packet will be sent to CPU

```
*/
```

```
Found in path(s):
```
\* /opt/cola/permits/1745002214\_1689590998.9917314/0/bcm-sdk-master-zip/bcm-sdkmaster/src/examples/dpp/cint\_l2\_vlan\_learning.c No license file was found, but licenses were detected in source scan.

/\* \$Id: cint\_mpls\_various\_scenarios.c,v 1.15 Broadcom SDK \$

\$Copyright: (c) 2016 Broadcom.

Broadcom Proprietary and Confidential. All rights reserved.\$

```
*
```

```
* File: cint_mpls_various_scenarios.c
```

```
* Purpose: Various examples for MPLS/VPLS.
```

```
*/
```
Found in path(s):

\* /opt/cola/permits/1745002214\_1689590998.9917314/0/bcm-sdk-master-zip/bcm-sdkmaster/src/examples/dpp/cint\_mpls\_various\_scenarios.c No license file was found, but licenses were detected in source scan.

/\*

```
* $Id: reg.c,v 1.20 Broadcom SDK $
```

```
* $Copyright: (c) 2016 Broadcom.
```
- \* Broadcom Proprietary and Confidential. All rights reserved.\$
- \*
- \* File: reg.c
- \* Purpose: Diag shell register commands for DPP

\*/

Found in path(s):

```
* /opt/cola/permits/1745002214_1689590998.9917314/0/bcm-sdk-master-zip/bcm-sdk-
master/src/appl/diag/dcmn/reg.c
```
No license file was found, but licenses were detected in source scan.

/\* \$Id: cint\_utils\_l2.c,v 1.10 Broadcom SDK \$

\* \$Copyright: (c) 2016 Broadcom.

\* Broadcom Proprietary and Confidential. All rights reserved.\$

\*

\* This file provides Port Extender basic functionality

\*/

Found in path(s):

\* /opt/cola/permits/1745002214\_1689590998.9917314/0/bcm-sdk-master-zip/bcm-sdkmaster/src/examples/dpp/utility/cint\_utils\_extender.c No license file was found, but licenses were detected in source scan.

/\*

\* \$Id: ramon\_fe1600\_fabric\_topology.h,v 1.4 Broadcom SDK \$

\*

\* \$Copyright: (c) 2016 Broadcom.

\* Broadcom Proprietary and Confidential. All rights reserved.\$

\*

\* RAMON\_FE1600 FABRIC TOPOLOGY H

\*/

Found in path(s):

\* /opt/cola/permits/1745002214\_1689590998.9917314/0/bcm-sdk-master-zip/bcm-sdkmaster/include/soc/dnxf/fe1600/fe1600\_fabric\_topology.h No license file was found, but licenses were detected in source scan.

/\*

- \* \$Id: loopback2.c,v 1.30 Broadcom SDK \$
- \* \$Copyright: (c) 2016 Broadcom.
- \* Broadcom Proprietary and Confidential. All rights reserved.\$

\*

\* Loopback Tests, version 2

\*

\* MAC Sends packets from CPU to MAC in loopback mode, and back

```
*	PHY	Sends packets from CPU to PHY in loopback mode, and back
```

```
*	EXT	Sends packets from CPU out one port, in another, and back
```

```
*	SNAKE	Sends packets from CPU through ports via MAC or PHY loopback
```
\*/

Found in path(s):

\* /opt/cola/permits/1745002214\_1689590998.9917314/0/bcm-sdk-master-zip/bcm-sdkmaster/src/appl/test/loopback2.c

No license file was found, but licenses were detected in source scan.

/\*

```
* $Id: bfd_uc.h,v 1.15 Broadcom SDK $
```
\* \$Copyright: (c) 2016 Broadcom.

\* Broadcom Proprietary and Confidential. All rights reserved.\$

\*

```
* BFD UC Internal header
```
\*/

Found in path(s):

\* /opt/cola/permits/1745002214\_1689590998.9917314/0/bcm-sdk-master-zip/bcm-sdkmaster/include/bcm\_int/dpp/bfd\_uc.h No license file was found, but licenses were detected in source scan.

/\* \$Id: utils\_fpga.h,v 1.2 Broadcom SDK \$

\* \$Copyright: (c) 2016 Broadcom.

\* Broadcom Proprietary and Confidential. All rights reserved.\$

\*/

Found in path(s):

\* /opt/cola/permits/1745002214\_1689590998.9917314/0/bcm-sdk-master-zip/bcm-sdkmaster/include/soc/dcmn/utils\_fpga.h

\* /opt/cola/permits/1745002214\_1689590998.9917314/0/bcm-sdk-master-zip/bcm-sdk-

master/include/soc/dnxc/legacy/utils\_fpga.h

No license file was found, but licenses were detected in source scan.

#!/usr/bin/env perl # # \$Id\$ # \$Copyright: (c) 2016 Broadcom. # Broadcom Proprietary and Confidential. All rights reserved.\$ # # mktool.pl # use File::Path; use File::Find; use File::Copy; use Cwd;  $(\text{Sprog} = \$0) = \sim s/.*/\frac{1}{2}$ SWITCH: {  $\text{Sop} = \text{shift}$ : if (\$op eq "-rm") { mktool\_rm( $@$ ARGV); last SWITCH; } if (\$op eq "-cp") { mktool cp(@ARGV); last SWITCH; } if (\$op eq "-md") { mktool  $md$ (@ARGV); last SWITCH; } if (\$op eq "-ln") { mktool  $ln(\omega$ ARGV); last SWITCH; }

if (\$op eq "-foreach") { mktool foreach(@ARGV); last SWITCH; }

```
 if ($op eq "-dep") { mktool_makedep(@ARGV); last SWITCH; }
 if ($op eq "-echo") { mktool_echo(@ARGV); last SWITCH; }
 if ($op eq "-beep") { mktool_beep(@ARGV); last SWITCH; }
 die("$prog: unknown option '$op'\n");
```

```
}
```

```
exit 0;
```

```
#
# mktool_execute
#
# Executes a command, returns exist status.
# Performs token special translation before execution.
#
sub mktool_execute
{
  my $token = shift;my @cmds = @_{\cdot};# printf("mktool_execute: token = '$token'\n");
  foreach $cmd (@cmds)
  {
	#printf("mktool_execute: cmd = '$cmd'\n");
$cmd = ~ s\##/$token/g;if($cmd = \sim /^-p/)
	{
   \text{Scmd} = \sim s/\text{A-p}/\text{;}	 printf("$cmd\n");
	}
	else
	{
   	 system($cmd);
   my \text{@excode} = (\$? \gg 8);	 exit $excode if $excode;
	}
   }
}
$find\_regexp = "";@find_cmd;
#
# mktool foreach
```
```
#
sub mktool_foreach
{
  if($_[0] eq "-find")
   {
	shift;
	$find_dir = shift;
	$find_regexp = shift;
@find\_cmds = @_{\cdot};if(!($find_dir =~ \sqrt{\frac{N}{\sqrt{N}}})
	{
   $find\_dir = cwd(). "/". $find\_dir;	}
	find(\&_mktool_foreach_find_wanted, $find_dir);
   }
  else
   {
my \text{subdir} = 0;
	if($_[0] eq "-subdir")
	{
   \text{Subdir} = 1;	 shift;
	}
my @ thingies = split(', shift);
	foreach $thingy (@thingies)
	{
   	 chdir $thingy unless $subdir == 0;
   	 mktool_execute($thingy, @_);
   	 chdir ".." unless $subdir == 0;
	}
   }
}
sub _mktool_foreach_find_wanted
{
  my sexpr = "\$File::Find::name =~\^$file::} if(eval($expr))
   {
	mktool_execute($File::Find::name, @find_cmds);
	exit $excode if $excode;
   }
}
```

```
#
# rm
#
# Removes a list of objects
#
sub mktool_rm
{
  my($f);
 foreach \mathsf{S}f(\mathcal{Q}) {
	eval { rmtree($f) };
	if ($@) {
   	 die "$prog $op: failed to remove $f: $@\n";
	}
   }
}
#
# md
#
# Makes a list of directories
#
sub mktool_md
{
  my($dir);
 foreach \text{Sdir}(\omega) {
$dir = ~s!/+$!!;	eval { mkpath($dir) };
	if ($@) {
   	 die "$prog $op: failed to make directory $dir: $@\n";
     }
   }
}
sub mktool_cp
{
 my($from, $to) = @;
 if (\omega_- := 2) {
   	 die "$prog $op: must have two arguments\n";
   }
  copy($from, $to) ||
	die "$prog $op: failed to copy $from to $to: $!\n";
}
```

```
sub mktool_ln
{
 my($old, $new) = @;
 if (\omega_- := 2) {
  	 die "$prog $op: must have two arguments\n";
   }
  link ($old, $new) ||
	die "$prog $op: failed to link $new to $old: $!\n";
}
#	@echo "$@ \\"
> ${BLDDIR}/$(notdir $@)
# @if ($(DEPEND)) >> $(BLDDIR)/$(notdir $@); then# exit 0; \setminus# else \setminus# rm -f \{BLDDIR\}/\(n{otdir} \ (@);# exit 1; \setminus# fi
#	$(MAKEDEP) "$@" "$(BLDDIR)/$(notdir $@)" "$(DEPEND)"
sub mktool_makedep
{
 my ($source, $target, $cmd) = @;
 my \text{Sresult} = \text{Scmd};
  if(!$?)
  {
{\text{S}result} = \sim s/\sqrt{t}.*\n//g; # some makedeps produce comments
\text{Sresult} = \frac{\sqrt{n+1}}{i} # toss trailing newlines
	open (TARGET, ">$target") ||
   	 die("$prog $op: cannot open '$target' for writing: $!\n");
print TARGET "$source \\\n\${BLDDIR}/$result\n";
	close(TARGET);
   }
}
sub mktool_echo
{
 print "@_{\sim}n";
}
sub mktool_beep
{
  -t STDOUT && defined $ENV{MAKEBEEP} && print "\007";
```
}

Found in path(s):

\* /opt/cola/permits/1745002214\_1689590998.9917314/0/bcm-sdk-master-zip/bcm-sdkmaster/libs/phymod/make/mktool.pl No license file was found, but licenses were detected in source scan.

```
/* $Id: eyescan.c,v 1.46 Broadcom SDK $
```
\* \$Id:

\*

- \* \$Copyright: (c) 2016 Broadcom.
- \* Broadcom Proprietary and Confidential. All rights reserved.\$

\*

\* SOC EYESCAN

\*/

Found in path(s):

\* /opt/cola/permits/1745002214\_1689590998.9917314/0/bcm-sdk-master-zip/bcm-sdkmaster/src/soc/common/eyescan.c No license file was found, but licenses were detected in source scan.

/\* \$Id: bsp\_drv\_flash28f\_dev.h,v 1.2 Broadcom SDK \$

\* \$Copyright: (c) 2016 Broadcom.

\* Broadcom Proprietary and Confidential. All rights reserved.\$ \*/

Found in path(s):

\* /opt/cola/permits/1745002214\_1689590998.9917314/0/bcm-sdk-master-zip/bcm-sdkmaster/include/appl/diag/dpp/bsp\_drv\_flash28f\_dev.h No license file was found, but licenses were detected in source scan.

/\*

- \* \$Id: switch.c,v 1.114 Broadcom SDK \$
- \* \$Copyright: (c) 2016 Broadcom.

\* Broadcom Proprietary and Confidential. All rights reserved.\$

\*

\* General Switch Control

```
*/
```
Found in path(s):

\* /opt/cola/permits/1745002214\_1689590998.9917314/0/bcm-sdk-master-zip/bcm-sdkmaster/src/bcm/robo/switch.c

No license file was found, but licenses were detected in source scan.

/\* \$Id: cint\_l2\_cpu\_learning.c,v 1.4 Broadcom SDK  $$$ 

\* \$Copyright: (c) 2016 Broadcom.

\* Broadcom Proprietary and Confidential. All rights reserved.\$

\*

```
* File: cint_l2_cpu_learning.c
```

```
* Purpose: Example of how to set l2 cpu learning with up to two devices.
```
\* Example of how to enable cpu learn and handle learn and aged event.

\*

```
* Test1:
```
- \* Run:
- \* cint cint\_port\_tpid.c
- \* cint cint\_l2\_cpu\_learning.c
- \* cint
- \* l2\_cpu\_learning\_run(unit, port);
- \*

```
* run packet 1:
```
- \* ethernet header with DA 33 and any SA
- \* vlan tag with vlan tag id 33
- \* from any port
- \*

```
* run packet 2:
```
- ethernet header with DA 44 and any SA
- \* vlan tag with vlan tag id 44
- \* from any port
- \*
- \* both packets will be sent to CPU
- \*

\* Test2:

- \* BCM> examples/dpp/utility/cint\_utils\_vlan.c
- \* BCM> examples/dpp/cint\_l2\_cpu\_learning.c
- \* BCM> examples/dpp/cint\_l2\_mact.c
- \* BCM> m

```
 IPT_FORCE_LOCAL_OR_FABRIC FORCE_LOCAL=1 FORCE_FABRIC=0
```
- \* BCM> cint
- \* cint> print l2\_entry\_control\_set(unit, BCM\_L2\_INGRESS\_CENT|BCM\_L2\_LEARN\_CPU);
- \* cint> print l2\_entry\_event\_handle\_register(unit);

```
*/
```
Found in path(s):

\* /opt/cola/permits/1745002214\_1689590998.9917314/0/bcm-sdk-master-zip/bcm-sdk-

master/src/examples/dpp/cint\_l2\_cpu\_learning.c

No license file was found, but licenses were detected in source scan.

```
/* $Id: cint_ipv4_fap.c,v 1.7 Broadcom SDK $
```
\* \$Copyright: (c) 2016 Broadcom.

\* Broadcom Proprietary and Confidential. All rights reserved.\$

\*

```
* File: cint_ipv4_fap.c
```
\* Purpose: Example of how to deliver IP traffic from one source to multiple receivers.

\*

\* CINT assumes diag\_init has been executed

\*

```
* for one device call bcm_l3_main(int unit, int second_unit, int dst_port) with second_unit<0
* Example: bcm_13_main(unit,-1, 1);
*
* for two devices when one device configures the second device call bcm_l3_main(unit, 1, 1)
* make sure that master device is unit 0 with modid 0 and slave device is unit 1 with modid 1
*
* traffic example for two devices:
*
* the cint generates 4 routes and hosts listed below
* device 0:
  * ---------
   port: 1 host 6737170e : 103.55.23.14
* port: 1 route 78400000 : 120.64.0.0 mask ffc00000 : 255.192.0.0
* port: 2 
  host 6837170f : 104.55.23.15
* port: 2 route 88400000 : 136.64.0.0 mask ffe00000 : 255.224.0.0
*
* device 1:
* ---------
* port: 100 host 6537170c : 101.55.23.12
* port: 100 route 70000000 : 112.0.0.0 mask ff000000 : 255.0.0.0
* port: 101 host 6637170d : 102.55.23.13
* port: 101 route 64000000 : 100.0.0.0 mask ff800000 : 255.128.0.0
*
* L3 one simple path application:
* Sets up interfaces and route to match packets send from the CPU
*
* Example:
* bcm_l3_test(unit);
* pkt_test1();
*
* L3 application:
* Sample usage and random routes. User responsible to set traffic according to settings.
* This can be done by changing pkt test script or by using traffic generator with the
* matching packet header.
*
* Example:
* BCM> cint cint_qos_l3.c
* BCM> cint cint_ipv4_fap.c
* BCM> cint
* cint> bcm_l3_main(unit, second_unit, dst_port);
*
 * Note: You can also use the individual functions that are included in the example file.
*/
Found in path(s):
```

```
* /opt/cola/permits/1745002214_1689590998.9917314/0/bcm-sdk-master-zip/bcm-sdk-
master/src/examples/dpp/cint_ipv4_fap.c
```
No license file was found, but licenses were detected in source scan.

/\*

\* \$Id: ucodemgr.c,v 1.28 Broadcom SDK \$

\* \$Copyright: (c) 2016 Broadcom.

\* Broadcom Proprietary and Confidential. All rights reserved.\$

\* File: ucodemgr.c

\* Purpose: Ucode image download manager

\*/

Found in path(s):

\* /opt/cola/permits/1745002214\_1689590998.9917314/0/bcm-sdk-master-zip/bcm-sdkmaster/src/soc/sbx/caladan3/ucodemgr.c No license file was found, but licenses were detected in source scan.

/\* \$Id: jer2\_arad\_init.c,v 1.309 Broadcom SDK \$

\* \$Copyright: (c) 2016 Broadcom.

\* Broadcom Proprietary and Confidential. All rights reserved.\$

\*/

Found in path(s):

\* /opt/cola/permits/1745002214\_1689590998.9917314/0/bcm-sdk-master-zip/bcm-sdkmaster/src/soc/dnx/legacy/ARAD/arad\_init.c No license file was found, but licenses were detected in source scan.

/\*  $I\$ Id: cint etpp\_rif\_mtu.c Exp  $\$ 

\* \$Copyright: (c) 2016 Broadcom.

\* Broadcom Proprietary and Confidential. All rights reserved.\$

\*/

Found in path(s):

\* /opt/cola/permits/1745002214\_1689590998.9917314/0/bcm-sdk-master-zip/bcm-sdkmaster/src/examples/dpp/cint\_etpp\_rif\_mtu.c No license file was found, but licenses were detected in source scan.

/\* \$Id: jer2\_arad\_api\_general.c,v 1.16 Broadcom SDK \$

\* \$Copyright: (c) 2016 Broadcom.

\* Broadcom Proprietary and Confidential. All rights reserved.\$ \*/

Found in path(s):

\* /opt/cola/permits/1745002214\_1689590998.9917314/0/bcm-sdk-master-zip/bcm-sdkmaster/src/soc/dnx/legacy/ARAD/arad\_api\_general.c No license file was found, but licenses were detected in source scan.

/\*----------------------------------------------------------------------

\* \$Id: tefmod\_sc\_defines.h, \$

\* \$Copyright: (c) 2016 Broadcom.

- \* Broadcom Proprietary and Confidential. All rights reserved.\$
- \*
- \* \$Copyright: (c) 2014 Broadcom Corporation All Rights Reserved.\$
- \* Broadcom Corporation
- \* Proprietary and Confidential information
- \* All rights reserved
- \* This source file is the property of Broadcom Corporation, and
- \* may not be copied or distributed in any isomorphic form without the
- \* prior written consent of Broadcom Corporation.
- \*----------------------------------------------------------------------
- \* Description: define enumerators
- \*----------------------------------------------------------------------\*/

Found in path(s):

\* /opt/cola/permits/1745002214\_1689590998.9917314/0/bcm-sdk-master-zip/bcm-sdkmaster/libs/phymod/chip/tscf/tier1/tefmod\_sc\_defines.h No license file was found, but licenses were detected in source scan.

/\* \$Id: ui\_ppd\_api\_eg\_encap.h,v 1.2 Broadcom SDK \$

\* \$Copyright: (c) 2016 Broadcom.

\* Broadcom Proprietary and Confidential. All rights reserved.\$

\*/

Found in path(s):

```
* /opt/cola/permits/1745002214_1689590998.9917314/0/bcm-sdk-master-zip/bcm-sdk-
master/include/appl/dpp/UserInterface/ppd/ui_ppd_api_eg_encap.h
No license file was found, but licenses were detected in source scan.
```
 $/*$  \$Id: arad\_diagnostics.c,v 1.27 Broadcom SDK \$

\* \$Copyright: (c) 2016 Broadcom.

\* Broadcom Proprietary and Confidential. All rights reserved.\$

\*/

Found in path(s):

```
* /opt/cola/permits/1745002214_1689590998.9917314/0/bcm-sdk-master-zip/bcm-sdk-
master/src/soc/dpp/ARAD/arad_diagnostics.c
No license file was found, but licenses were detected in source scan.
```

```
/*
```

```
* $Id: fabric.c,v 1.23 Broadcom SDK $
```
\*

```
* $Copyright: (c) 2016 Broadcom.
```
\* Broadcom Proprietary and Confidential. All rights reserved.\$

\*

\* DFE FABRIC

```
*/
```
Found in path(s):

\* /opt/cola/permits/1745002214\_1689590998.9917314/0/bcm-sdk-master-zip/bcm-sdk-master/src/bcm/dfe/fabric.c No license file was found, but licenses were detected in source scan.

/\*

\* \$Id: sbZfKaQsPriLutEntryConsole.c,v 1.3 Broadcom SDK \$

\* \$Copyright: (c) 2016 Broadcom.

\* Broadcom Proprietary and Confidential. All rights reserved.\$

\*/

Found in path(s):

\* /opt/cola/permits/1745002214\_1689590998.9917314/0/bcm-sdk-master-zip/bcm-sdkmaster/src/soc/sbx/qe2k/sbZfKaQsPriLutEntryConsole.c No license file was found, but licenses were detected in source scan.

/\*

- \* \$Id: cop\_cint.stg,v 1.6 Broadcom SDK \$
- \* \$Copyright: (c) 2016 Broadcom.
- \* Broadcom Proprietary and Confidential. All rights reserved.\$

\*

\* g3p1\_cop\_cint\_data.c: Guadalupe2k V1.3 TMU table manager & wrappers

\*

\* DO NOT EDIT THIS FILE!

\* This file is auto-generated from sdk/caladan\_ucode/g3p1/src/g3p1\_cop\_cfg.lrp.

\* Edits to this file will be lost when it is regenerated.

\*

\*/

Found in path(s):

\* /opt/cola/permits/1745002214\_1689590998.9917314/0/bcm-sdk-master-zip/bcm-sdkmaster/src/appl/diag/cint/g3p1\_cop\_cint\_data.c No license file was found, but licenses were detected in source scan.

/\*

\* \$Id: uk-proxy-kcom.c,v 1.1 Broadcom SDK \$

\* \$Copyright: (c) 2016 Broadcom.

\* Broadcom Proprietary and Confidential. All rights reserved.\$

\*

\* File: kcom.c

\* Purpose: Provides a kcom interface using User/Kernel proxy services

\*/

Found in path(s):

\* /opt/cola/permits/1745002214\_1689590998.9917314/0/bcm-sdk-master-zip/bcm-sdkmaster/systems/linux/kernel/user/shared/uk-proxy-kcom.c No license file was found, but licenses were detected in source scan.

/\*

\* \$Id: jer\_init.h Exp \$

\* \$Copyright: (c) 2016 Broadcom.

\* Broadcom Proprietary and Confidential. All rights reserved.\$

\*/

Found in path(s): \* /opt/cola/permits/1745002214\_1689590998.9917314/0/bcm-sdk-master-zip/bcm-sdkmaster/include/soc/dpp/JER/jer\_init.h No license file was found, but licenses were detected in source scan.

/\*

- \* \$Id: aiutils.h,v 1.5 Broadcom SDK \$
- \* \$Copyright: (c) 2016 Broadcom.
- \* Broadcom Proprietary and Confidential. All rights reserved.\$

\*/

Found in path(s):

\* /opt/cola/permits/1745002214\_1689590998.9917314/0/bcm-sdk-master-zip/bcm-sdkmaster/include/shared/et/aiutils.h

No license file was found, but licenses were detected in source scan.

/\*\*\*\*\*\*\*\*\*\*\*\*\*\*\*\*\*\*\*\*\*\*\*\*\*\*\*\*\*\*\*\*\*\*\*\*\*\*\*\*\*\*\*\*\*\*\*\*\*\*\*\*\*\*\*\*\*\*\*\*\*\*\*\*\*\*\*\*\*\*\*\*\*\*\*

\* \$Id: phy84793.h,v 1.1 Broadcom SDK \$

```
* $Copyright: (c) 2016 Broadcom.
```
\* Broadcom Proprietary and Confidential. All rights reserved.\$

- \* Copyright (c) 1999-2013, Broadcom Corporation
- \* All Rights Reserved
- \* Confidential Property of Broadcom Corporation
- \*
- \*

\* THIS SOFTWARE MAY ONLY BE USED SUBJECT TO AN EXECUTED SOFTWARE LICENSE \* AGREEMENT BETWEEN THE USER AND BROADCOM. YOU HAVE NO RIGHT TO USE OR \* EXPLOIT THIS MATERIAL EXCEPT SUBJECT TO THE TERMS OF SUCH AN AGREEMENT.

\*

```
* $brcm_Workfile: $
```

```
* $brcm_Revision: $
```

```
* $brcm_Date: $
```

```
*
```
\* Module Description:

```
* DO NOT EDIT THIS FILE DIRECTLY
```

```
*
```
\* This module was generated magically with RDB from a source description

```
* file. You must edit the source file for changes to be made to this file.
```

```
*
*
* Date: Generated on Sun Feb 17 21:44:14
 2013
* MD5 Checksum d546e11aade78f6ba77a368ccf3444ae
*
```

```
* Compiled with: RDB Utility 5.0
* RDB Parser 3.0
* rdb2macro.pm 4.0
* Perl Interpreter 5.008008
* Operating System linux
*
* Spec Versions: common_por_regs 1
* ctl_regs 1
* hs_rx_cdr 1
* hs_rx_cdr_cm 1
* hs_rx_cdr_sh 1
* hs_tx_cdr_tpc 1
* ieee_pma_pmd_control_2_regs1
* ieee_pma_pmd_regs 1
* rg_rx 2* rg_{\text{r}} r_{\text{r}} r_{\text{r}} \rightarrow 2
* slice_regs 1
* vsr40 rx ana25g 1* vsr40_rx_dig_regs 1
* vsr40_rx_pll 1
* vsr40_tx_ana25g 1
* vsr40_tx_dig_regs 1
*
        vsr40_{tx}pll 1
*
* RDB Files: /projects/ntsw-sw2/home/arunkuma/enzo_sdk/sdk/src/soc/phy/regs/scripts/Linux/single_rdb.rdb
*
* Revision History:
*
* $brcm_Log: $
*
***************************************************************************/
Found in path(s):
* /opt/cola/permits/1745002214_1689590998.9917314/0/bcm-sdk-master-zip/bcm-sdk-
master/src/soc/phy/phy84793.h
No license file was found, but licenses were detected in source scan.
/*
* $Id: plibde.h,v 1.2 Broadcom SDK $
* $Copyright: (c) 2016 Broadcom.
* Broadcom Proprietary and Confidential. All rights reserved.$
```

```
*/
```
Found in path(s):

```
* /opt/cola/permits/1745002214_1689590998.9917314/0/bcm-sdk-master-zip/bcm-sdk-
master/systems/bde/pli/plibde.h
```
No license file was found, but licenses were detected in source scan.

# \$Id: vosanity.soc,v 1.2 Broadcom SDK \$ # \$Copyright: (c) 2016 Broadcom. # Broadcom Proprietary and Confidential. All rights reserved.\$ # # Script to run all available tests as quickly as possible. # For testing basic sanity of new drivers, simulators, chips, etc.

echo "testsuite: started: sanity" rcload robo.soc counter off l2mode off

# We need to print out port status since any cabling effects results. 0:ps

local done 'echo " Done"'

# Set run command script not to fail on errors reported by commands # this allows the script to continue if a test fails set rcerror=false

# Set up test mode: don't stop on errors, show progress on each test tm -stoponerror +progress # Unselect all ts  $-$ \*

#Display some useful information ver soc

# Tests Start Here echo Running CPU benchmarks ... tr 21 \$done

echo Running counter width verification test ... tr 30 \$done

echo Running counter read/write test ... tr 31 \$done

#Internal snake Loopback echo "Running internal snake on all ports, PHY loopback ..." tr 39 loopbackmode=phy pbm=fe \$done

#Packet TX tests echo "Running Packet TX Performance test..." tr 40 pbm=fe \$done

#Packet RX tests echo "Running Packet RX Performance test..." tr 41 \$done

#--------- PHY Loopback V2 -------- echo "Running PHY loopback V2 on all ports ..." tr 49 pbm=fe \$done

#Traffic Test echo "Running Traffic Test in PHY mode ..." tr 72 RM=PHY pbm=fe \$done

# Show status tl local returnCode \$?

echo Tests Complete. Reinitializing ... rcload robo.soc

# We want to show the return code from the tl command which # lists the results. The automated test infrastructure keys off of this # value echo "testsuite: finished: sanity: \$returnCode"

Found in path(s):

\* /opt/cola/permits/1745002214\_1689590998.9917314/0/bcm-sdk-master-zip/bcm-sdk-master/rc/vosanity.soc No license file was found, but licenses were detected in source scan.

/\*

\* \$Id: shmoo\_combo28.c,v 1.1.2.21 Broadcom SDK \$

\* \$Copyright: (c) 2016 Broadcom.

\* Broadcom Proprietary and Confidential. All rights reserved.\$

\*

### \* DDR4 & GDDR5 Memory Support

```
*/
```
# Found in path(s):

\* /opt/cola/permits/1745002214\_1689590998.9917314/0/bcm-sdk-master-zip/bcm-sdkmaster/src/soc/common/shmoo\_combo28.c No license file was found, but licenses were detected in source scan.

### /\*

\* \$Id: mac\_adr.c,v 1.2 Broadcom SDK \$

\*

\* \$Copyright: (c) 2016 Broadcom.

\* Broadcom Proprietary and Confidential. All rights reserved.\$

\*/

## Found in path(s):

\* /opt/cola/permits/1745002214\_1689590998.9917314/0/bcm-sdk-master-zip/bcm-sdkmaster/src/soc/robo/gex/mac\_adr.c \* /opt/cola/permits/1745002214\_1689590998.9917314/0/bcm-sdk-master-zip/bcm-sdk-

master/src/soc/robo/harrier/mac\_adr.c

No license file was found, but licenses were detected in source scan.

/\*

\* \$Id: sbZfFabBm9600InaSysportMapEntryConsole.hx,v 1.2 Broadcom SDK \$

\* \$Copyright: (c) 2016 Broadcom.

\* Broadcom Proprietary and Confidential. All rights reserved.\$

\*/

Found in path(s):

\* /opt/cola/permits/1745002214\_1689590998.9917314/0/bcm-sdk-master-zip/bcm-sdkmaster/include/soc/sbx/fabric/sbZfFabBm9600InaSysportMapEntryConsole.hx No license file was found, but licenses were detected in source scan.

/\*

\* VxWorks 5.x END OS Layer

\* \* \$Copyright: (c) 2016 Broadcom.

\* Broadcom Proprietary and Confidential. All rights reserved.\$

\*

\* \$Id: vx\_osl.c,v 1.5 Broadcom SDK \$

\*/

Found in path(s):

\* /opt/cola/permits/1745002214\_1689590998.9917314/0/bcm-sdk-master-zip/bcm-sdkmaster/systems/vxworks/keystone/bcm53000/vxworks-6.6/vx\_osl.c No license file was found, but licenses were detected in source scan.

/\*

\* Copyright 2001, Broadcom Corporation

\* All Rights Reserved.

\*

\* This is UNPUBLISHED PROPRIETARY SOURCE CODE of Broadcom Corporation;

\* the contents of this file may not be disclosed to third parties, copied or

\* duplicated in any form, in whole or in part, without the prior written

\* permission of Broadcom Corporation.

\* Fundamental types and constants relating to 802.11

\*

\*

\* \$Id: 802.11.h,v 1.1 2004/02/24 07:47:01 csm Exp \$

\*/

Found in path(s):

\* /opt/cola/permits/1745002214\_1689590998.9917314/0/bcm-sdk-master-zip/bcm-sdkmaster/systems/vxworks/jag/bcm4704/proto/802.11.h No license file was found, but licenses were detected in source scan.

/\*

- \* \$Id: rx.c,v 1.141 Broadcom SDK \$
- \* \$Copyright: (c) 2016 Broadcom.
- \* Broadcom Proprietary and Confidential. All rights reserved.\$

\*

- \* File: rx.c
- \* Purpose: Receive packet mechanism
- \* Requires:
- \*
- \* See sdk/doc/txrx.txt and pkt.txt for
- \* information on the RX API and implementation.

\*

\* Quick overview:

\*

- \* Packet buffer allocation/deallocation is user configurable.
- \* This expects to be given monolithic (single block) buffers.
- \* When "HANDLED\_OWNED" is returned by a handler, that means

```
* that the data buffer is stolen, not the packet structure.
```
\*

- \* Callback functions may be registered in interrupt or non-
- \* interrupt mode. Non-interrupt is preferred.
- \*
- \* Interrupt load is limited by setting overall rate limit
- \* (bcm\_rx\_rate\_burst\_set/get).
- \*
- \* If a packet is not serviced in interrupt mode, it is queued
- \* based on its COS.

\*

\* Each queue

has a rate limit (bcm\_rx\_cos\_rate\_set/get) which

- \* controls the number of callbacks that will be made for the queue.
- \* The non-interrupt thread services these queues from highest to
- \* lowest and will discard packets in the queue when they exceed
- \* the queue's rate limit.
- \*
- \* Packets handled at interrupt level are still accounted for in
- \* the COS rate limiting.
- \*

```
* A channel is:
```
- \* Physically: A separate hardware DMA process
- \* Logically: A collection of COS bundled together.
- \* Rate limiting per channel is no longer supported (replaced
- \* by COS queue rate limiting).
- \*
- \* Channels may be enabled and disabled separately from starting RX
- \* running. However, stopping RX disables all channels.
- \*
- \* Packets are started in groups called "chains", each of which
- \* is controlled by a "DV" (DMA-descriptor vector).
- \*
- \* Updates to the handler linked list need to be synchronized
- \* both with thread packet

processing (mutex) and interrupt

- \* packet processing (spl).
- \*
- \* If no real callouts are registered (other than internal discard)
- \* don't bother starting DVs, nor queuing input pkts into cos queues.
- \*/

Found in path(s):

\* /opt/cola/permits/1745002214\_1689590998.9917314/0/bcm-sdk-master-zip/bcm-sdkmaster/src/bcm/common/rx.c

No license file was found, but licenses were detected in source scan.

/\*

- \* \$Id: bregex.c,v 1.64 Broadcom SDK \$
- \* \$Copyright: (c) 2016 Broadcom.
- \* Broadcom Proprietary and Confidential. All rights reserved.\$
- \*
- \* COS Queue Management
- \* Purpose: Regex API for flow tracking
- \*/

Found in path(s):

\* /opt/cola/permits/1745002214\_1689590998.9917314/0/bcm-sdk-master-zip/bcm-sdkmaster/src/bcm/esw/triumph3/bregex.c

No license file was found, but licenses were detected in source scan.

/\* \$Id: arad\_fabric.c,v 1.96 Broadcom SDK \$

\* \$Copyright: (c) 2016 Broadcom.

\* Broadcom Proprietary and Confidential. All rights reserved.\$

\*/

Found in path(s):

\* /opt/cola/permits/1745002214\_1689590998.9917314/0/bcm-sdk-master-zip/bcm-sdkmaster/src/soc/dpp/JER/jer\_api\_egr\_queuing.c

\* /opt/cola/permits/1745002214\_1689590998.9917314/0/bcm-sdk-master-zip/bcm-sdkmaster/src/soc/dpp/ARAD/arad\_fabric.c

\* /opt/cola/permits/1745002214\_1689590998.9917314/0/bcm-sdk-master-zip/bcm-sdkmaster/src/soc/dpp/JER/jer\_fabric.c

No license file was found, but licenses were detected in source scan.

/\*

\* \$Id: l3.c,v 1.82 Broadcom SDK \$

\* \$Copyright: (c) 2016 Broadcom.

\* Broadcom Proprietary and Confidential. All rights reserved.\$

\*

\* File: bcmx/l3.c

\* Purpose: BCMX L3 APIs

\*/

Found in path(s):

\* /opt/cola/permits/1745002214\_1689590998.9917314/0/bcm-sdk-master-zip/bcm-sdk-master/src/bcmx/l3.c No license file was found, but licenses were detected in source scan.

/\* \*\*\*\*\*\*\*\*\*\*\*\*\*\*\*\*\*\*\*\*\*\*\*\*\*\*\*\*\*\*\*\*\*\*\*\*\*\*\*\*\*\*\*\*\*\*\*\*\*\*\*\*\*\*\*\*\*\*\*\*\*\*\*\*

\* Common inline defs for reg spec for chip ca

\* Auto-generated by trex2: DO NOT HAND-EDIT!!

\* \*\*\*\*\*\*\*\*\*\*\*\*\*\*\*\*\*\*\*\*\*\*\*\*\*\*\*\*\*\*\*\*\*\*\*\*\*\*\*\*\*\*\*\*\*\*\*\*\*\*\*\*\*\*\*\*\*\*\*\*\*\*\*\*

\* \$Id: hal\_ca\_inline.h,v 1.3 Broadcom SDK \$

\*

\* \$Copyright: (c) 2016 Broadcom.

\* Broadcom Proprietary and Confidential. All rights reserved.\$

\*/

Found in path(s):

\* /opt/cola/permits/1745002214\_1689590998.9917314/0/bcm-sdk-master-zip/bcm-sdkmaster/include/soc/sbx/hal\_ca\_inline.h No license file was found, but licenses were detected in source scan.

/\*

\* DO NOT EDIT THIS FILE!

\* This file is auto-generated.

\* Edits to this file will be lost when it is regenerated.

```
*
```

```
* $Id: $
```
\* \$Copyright: (c) 2016 Broadcom.

\* Broadcom Proprietary and Confidential. All rights reserved.\$

\*

- \* File: esw\_dispatch.h
- \* Purpose: esw driver BCM API dispatch table
- \* Generator: mkdispatch 1.54

\*/

```
Found in path(s):
```
\* /opt/cola/permits/1745002214\_1689590998.9917314/0/bcm-sdk-master-zip/bcm-sdkmaster/include/bcm\_int/esw\_dispatch.h No license file was found, but licenses were detected in source scan.

/\*

\* \$Id: sbZfKaQmFbLine.hx,v 1.2 Broadcom SDK \$

\* \$Copyright: (c) 2016 Broadcom.

\* Broadcom Proprietary and Confidential. All rights reserved.\$

\*/

Found in path(s):

\* /opt/cola/permits/1745002214\_1689590998.9917314/0/bcm-sdk-master-zip/bcm-sdkmaster/include/soc/sbx/qe2k/sbZfKaQmFbLine.hx No license file was found, but licenses were detected in source scan.

/\*

\* \$Id: mirror.c,v 1.44 Broadcom SDK \$

\* \$Copyright: (c) 2016 Broadcom.

\* Broadcom Proprietary and Confidential. All rights reserved.\$

\*

\* Mirror - Broadcom RoboSwitch Mirror API.

\*/

Found in path(s):

\* /opt/cola/permits/1745002214\_1689590998.9917314/0/bcm-sdk-master-zip/bcm-sdkmaster/src/bcm/robo/mirror.c No license file was found, but licenses were detected in source scan.

/\* \$Id: sand\_integer\_arithmetic.c,v 1.11 Broadcom SDK  $$$ 

\* \$Copyright: (c) 2016 Broadcom.

\* Broadcom Proprietary and Confidential. All rights reserved.\$

\*/

Found in path(s):

\* /opt/cola/permits/1745002214\_1689590998.9917314/0/bcm-sdk-master-zip/bcm-sdkmaster/src/soc/dnx/legacy/SAND/Utils/sand\_integer\_arithmetic.c

\* /opt/cola/permits/1745002214\_1689590998.9917314/0/bcm-sdk-master-zip/bcm-sdk-

master/src/soc/dpp/SAND/Utils/sand\_integer\_arithmetic.c \* /opt/cola/permits/1745002214\_1689590998.9917314/0/bcm-sdk-master-zip/bcm-sdkmaster/src/shared/utilex/utilex\_integer\_arithmetic.c No license file was found, but licenses were detected in source scan.

/\*

```
* $Id: bfd.c,v 1.28 Broadcom SDK $
```
- \* \$Copyright: (c) 2016 Broadcom.
- \* Broadcom Proprietary and Confidential. All rights reserved.\$
- \*

```
* CALADAN3 OAM API
```
\*/

Found in path(s):

\* /opt/cola/permits/1745002214\_1689590998.9917314/0/bcm-sdk-master-zip/bcm-sdkmaster/src/bcm/sbx/caladan3/oam/bfd.c No license file was found, but licenses were detected in source scan.

/\*

- \* \$Id: wb\_db\_vlan.h,v 1.1 Broadcom SDK \$
- \* \$Copyright: (c) 2016 Broadcom.
- \* Broadcom Proprietary and Confidential. All rights reserved.\$
- \*

```
* Module: VLAN APIs
```
\*

```
* Purpose:
```
- \* VLAN API for Dune Packet Processor devices
- \* Warm boot support
- \*/

Found in path(s):

\* /opt/cola/permits/1745002214\_1689590998.9917314/0/bcm-sdk-master-zip/bcm-sdkmaster/include/bcm\_int/sbx/caladan3/wb\_db\_vlan.h

No license file was found, but licenses were detected in source scan.

/\*

\* HND SiliconBackplane MIPS/ARM cores software interface.

\*

- \* \$Copyright: (c) 2016 Broadcom.
- \* Broadcom Proprietary and Confidential. All rights reserved.\$
- \*
- \* \$Id: hndcpu.h,v 1.1 Broadcom SDK \$

\*/

Found in path(s):

```
* /opt/cola/permits/1745002214_1689590998.9917314/0/bcm-sdk-master-zip/bcm-sdk-
master/systems/vxworks/keystone/bcm53000/vxworks-6.6/hndcpu.h
```
No license file was found, but licenses were detected in source scan.

```
/*
*
* $Id:$
*
* $Copyright: (c) 2016 Broadcom.
* Broadcom Proprietary and Confidential. All rights reserved.$
*
*
*/
```
Found in path(s):

\* /opt/cola/permits/1745002214\_1689590998.9917314/0/bcm-sdk-master-zip/bcm-sdkmaster/src/soc/portmod/pms/pm4x2p5.c

No license file was found, but licenses were detected in source scan.

/\*

\* \$Id: sbZfFabBm9600FoTestInfo.hx,v 1.2 Broadcom SDK \$

\* \$Copyright: (c) 2016 Broadcom.

\* Broadcom Proprietary and Confidential. All rights reserved.\$

\*/

Found in path(s):

\* /opt/cola/permits/1745002214\_1689590998.9917314/0/bcm-sdk-master-zip/bcm-sdkmaster/include/soc/sbx/fabric/sbZfFabBm9600FoTestInfo.hx No license file was found, but licenses were detected in source scan.

/\*\*\*\*\*\*\*\*\*\*\*\*\*\*\*\*\*\*\*\*\*\*\*\*\*\*\*\*\*\*\*\*\*\*\*\*\*\*\*\*\*\*\*\*\*\*\*\*\*\*\*\*\*\*\*\*\*\*\*\*\*\*\*\*\*\*\*\*\*

\*

\* Copyright 2000,2001

\* Broadcom Corporation. All rights reserved.

\*

\* This software is furnished under license to Wind River Systems, Inc.

\* and may be used only in accordance with the terms and conditions of

\* this license. No title or ownership is transferred hereby.

\*\*\*\*\*\*\*\*\*\*\*\*\*\*\*\*\*\*\*\*\*\*\*\*\*\*\*\*\*\*\*\*\*\*\*\*\*\*\*\*\*\*\*\*\*\*\*\*\*\*\*\*\*\*\*\*\*\*\*\*\*\*\*\*\*\*\*\*\*\*/

Found in path(s):

\* /opt/cola/permits/1745002214\_1689590998.9917314/0/bcm-sdk-master-zip/bcm-sdkmaster/systems/vxworks/metrocore/vxworks6x/bcm1125/bcm1250MacEnd.h \* /opt/cola/permits/1745002214\_1689590998.9917314/0/bcm-sdk-master-zip/bcm-sdkmaster/systems/vxworks/nsx/vxworks6x/bcm1125/bcm1250MacEnd.h No license file was found, but licenses were detected in source scan.

/\*

 $*$  \$Id: Exp \$

\* \$Copyright: (c) 2016 Broadcom.

\* Broadcom Proprietary and Confidential. All rights reserved.\$ \* \* File: fb4regex.c \* Purpose: Internal regex function prototypes. \*/

Found in path(s):

\* /opt/cola/permits/1745002214\_1689590998.9917314/0/bcm-sdk-master-zip/bcm-sdkmaster/include/bcm\_int/esw/fb4regex.h No license file was found, but licenses were detected in source scan.

/\*

\* \$Copyright: (c) 2016 Broadcom.

\* Broadcom Proprietary and Confidential. All rights reserved.\$

\* \$Id: c3\_4x10g+6xhg10\_1xil100.h,v 1.1 Broadcom SDK \$

\*/

Found in path(s):

```
* /opt/cola/permits/1745002214_1689590998.9917314/0/bcm-sdk-master-zip/bcm-sdk-
master/include/soc/sbx/caladan3/sws_configs/c3_10x10g_2xhg10.h
* /opt/cola/permits/1745002214_1689590998.9917314/0/bcm-sdk-master-zip/bcm-sdk-
master/include/soc/sbx/caladan3/sws_configs/c3_4x10g_6xhg10_1xil100.h
* /opt/cola/permits/1745002214_1689590998.9917314/0/bcm-sdk-master-zip/bcm-sdk-
master/include/soc/sbx/caladan3/sws_configs/c3_8x10g_4xhg10.h
No license file was found, but licenses were detected in source scan.
```
/\* \$Id: tmc\_api\_pmf\_low\_level\_pgm.c,v 1.7 Broadcom SDK \$

\* \$Copyright: (c) 2016 Broadcom.

\* Broadcom Proprietary and Confidential. All rights reserved.\$

\*/

```
/******************************************************************
```
\*

\* FILENAME: DuneDriver/tmc/src/soc\_tmcapi\_pmf\_low\_level.c

\*

\* MODULE PREFIX: soc\_tmcpmf

\*

\* FILE DESCRIPTION:

\*

\* REMARKS:

```
* SW License Agreement: Dune Networks (c). CONFIDENTIAL PROPRIETARY INFORMATION.
```
\* Any use of this Software is subject to Software License Agreement

\* included in the Driver User Manual of this device.

\* Any use of this Software constitutes an agreement to the terms

\* of the above Software License Agreement.

\*\*\*\*\*\*\*\*\*\*\*\*\*\*\*\*\*\*\*\*\*\*\*\*\*\*\*\*\*\*\*\*\*\*\*\*\*\*\*\*\*\*\*\*\*\*\*\*\*\*\*\*\*\*\*\*\*\*\*\*\*\*\*\*\*\*/

Found in path(s):

\* /opt/cola/permits/1745002214\_1689590998.9917314/0/bcm-sdk-master-zip/bcm-sdk-

master/src/soc/dpp/TMC/tmc\_api\_pmf\_low\_level\_pgm.c No license file was found, but licenses were detected in source scan.

/\* \* \$Id: error.c,v 1.1 Broadcom SDK \$ \* \$Copyright: (c) 2016 Broadcom. \* Broadcom Proprietary and Confidential. All rights reserved.\$ \* \* Module: Error translation \*/

Found in path(s):

\* /opt/cola/permits/1745002214\_1689590998.9917314/0/bcm-sdk-master-zip/bcm-sdk-master/src/soc/sbx/error.c No license file was found, but licenses were detected in source scan.

/\*

- \* \$Id: util.c,v 1.14 Broadcom SDK \$
- \* \$Copyright: (c) 2016 Broadcom.
- \* Broadcom Proprietary and Confidential. All rights reserved.\$
- \* File: ppe.c
- \* Purpose: Caladan3 driver utility file
- \* Requires:
- \*/

```
Found in path(s):
```
\* /opt/cola/permits/1745002214\_1689590998.9917314/0/bcm-sdk-master-zip/bcm-sdk-

master/src/soc/sbx/caladan3/util.c

No license file was found, but licenses were detected in source scan.

/\*

```
* $Id: sbZfFabBm3200BwBwpEntry.c,v 1.4 Broadcom SDK $
```
- \* \$Copyright: (c) 2016 Broadcom.
- \* Broadcom Proprietary and Confidential. All rights reserved.\$

\*/ /\*

- \* \$Id: sbZfFabBm3200BwBwpEntry.c,v 1.4 Broadcom SDK \$
- \* \$Copyright (c) 2012 Broadcom Corporation
- \* All rights reserved.\$
- \*/

Found in path(s):

```
* /opt/cola/permits/1745002214_1689590998.9917314/0/bcm-sdk-master-zip/bcm-sdk-
master/src/soc/sbx/fabric/sbZfFabBm3200BwBwpEntry.c
```
No license file was found, but licenses were detected in source scan.

/\* \$Id: cint\_fcoe\_route.c,v 1.2 Broadcom SDK \$

- \* \$Copyright: (c) 2016 Broadcom.
- \* Broadcom Proprietary and Confidential. All rights reserved.\$

\*/

Found in path(s):

\* /opt/cola/permits/1745002214\_1689590998.9917314/0/bcm-sdk-master-zip/bcm-sdkmaster/src/examples/dpp/cint\_fcoe\_route.c No license file was found, but licenses were detected in source scan.

/\*

\* \$Id: drc\_combo28\_init.h,v 1.1.2.3 Broadcom SDK \$

\* \$Copyright: (c) 2016 Broadcom.

\* Broadcom Proprietary and Confidential. All rights reserved.\$

\*

\* This file contains DPP DRC Init structure and routine declarations for the Dram operation using PHY Combo28.

\* \*/

Found in path(s):

\* /opt/cola/permits/1745002214\_1689590998.9917314/0/bcm-sdk-master-zip/bcm-sdkmaster/include/soc/dpp/DRC/drc\_combo28\_init.h No license file was found, but licenses were detected in source scan.

# \$Id: Exp \$

# \$Copyright: (c) 2016 Broadcom.

# Broadcom Proprietary and Confidential. All rights reserved.\$

#

# Script to run led diag and all available tests through fsanity soc script.

```
if $?fb24mini \
```
 "echo Running LED test, Press spacebar to turn all the leds to green ..; \ pause ;\ phy ge 0x1c 0xb8fe; \ phy ge  $0x1c 0xb4fe; \$  echo Press spacebar to turn all the leds to yellow ..; \ pause; \ phy ge  $0x1c$  0xb8ef; \ phy ge  $0x1c 0xb4ef; \$ "

echo "Running the fsanity script .." fsanity

Found in path(s):

\* /opt/cola/permits/1745002214\_1689590998.9917314/0/bcm-sdk-master-zip/bcm-sdk-master/rc/fb24mini.soc No license file was found, but licenses were detected in source scan.

/\*

\* \$Id: sbZfKaRbClassSourceIdEntryConsole.c,v 1.3 Broadcom SDK \$

\* \$Copyright: (c) 2016 Broadcom.

\* Broadcom Proprietary and Confidential. All rights reserved.\$

\*/

Found in path(s):

\* /opt/cola/permits/1745002214\_1689590998.9917314/0/bcm-sdk-master-zip/bcm-sdkmaster/src/soc/sbx/qe2k/sbZfKaRbClassSourceIdEntryConsole.c No license file was found, but licenses were detected in source scan.

/\* \$Id: utils\_char\_queue\_ssf.c,v 1.8 Broadcom SDK \$

\* \$Copyright: (c) 2016 Broadcom.

\* Broadcom Proprietary and Confidential. All rights reserved.\$

\*/

Found in path(s):

\* /opt/cola/permits/1745002214\_1689590998.9917314/0/bcm-sdk-master-zip/bcm-sdkmaster/src/appl/diag/dpp/utils\_char\_queue\_ssf.c No license file was found, but licenses were detected in source scan.

/\*

- \* \$Id: error.h,v 1.6 Broadcom SDK \$
- \* \$Copyright: (c) 2016 Broadcom.
- \* Broadcom Proprietary and Confidential. All rights reserved.\$

\*

\* Module: Error translation

\*/

Found in path(s):

\* /opt/cola/permits/1745002214\_1689590998.9917314/0/bcm-sdk-master-zip/bcm-sdkmaster/include/bcm\_int/dpp/error.h

\* /opt/cola/permits/1745002214\_1689590998.9917314/0/bcm-sdk-master-zip/bcm-sdkmaster/include/bcm\_int/dnx/legacy/error.h

No license file was found, but licenses were detected in source scan.

/\*

\* \$Id: bfcmap84756\_fw\_gen.c,v 1.7 Broadcom SDK \$

\* \$Copyright: (c) 2016 Broadcom.

\* Broadcom Proprietary and Confidential. All rights reserved.\$

\*

\* Following method is used to download firmware into 8051 via the MDIO

\*

\* 1> Compile the Program in Keil compiler

- \* Select the hex file generation in Keil Compiler.
- \* Download hex2bin utility.

\*

\* 2> Use hex2bin to convert hex to bin file as

- \* hex2bin -v test.hex (-v retains all the bytes with hex2bin strips
- \* otherwise)

```
*
* 3> Use xxd utility to convert to c include file as
* xxd -i test.bin > test.h
*
* Use following c program to generate a soc script to download the
* firmware file
*
* The following c file assumes the 8051 executable in a byte array names
* test[];
* with fcmap_fw_data_len = length of the array.
* gcc -I <current dir> firmware.c
* ./a.out > write_mem.soc
*
* The write_mem.soc file will
 download the 8051 executable via MDIO
*
*
* Tool to do above steps:
* ../tools/internal/chex uc_fc_firmware.hex bfcmap84756_fw_gen.c bfcmap84756_a0
*
* Above steps in a script file:
* hex2bin -v $1
     * cp `basename $1 .hex`.bin test
* 
* xxd -i test | sed 's/^\(.*test\)/STATIC \1/ > test.h
     gcc -I. $2
* ./a.out | sed 's/bfcmap84756/'$3'/' > $3_fw.c
* 
*
*/
```

```
Found in path(s):
```

```
* /opt/cola/permits/1745002214_1689590998.9917314/0/bcm-sdk-master-zip/bcm-sdk-
master/src/soc/phy/fcmap/src/bfcmap84756_fw_gen.c
No license file was found, but licenses were detected in source scan.
```

```
/*
* ECMP script 2009-sept-29
*
* $Id: ecmp_cint.c,v 1.3 Broadcom SDK $
*
* $Copyright: (c) 2016 Broadcom.
* Broadcom Proprietary and Confidential. All rights reserved.$
*/
Found in path(s):
```

```
* /opt/cola/permits/1745002214_1689590998.9917314/0/bcm-sdk-master-zip/bcm-sdk-
master/src/examples/xcore_system/ecmp_cint.c
```
No license file was found, but licenses were detected in source scan.

/\* \$Id: chip\_sim\_command.h,v 1.3 Broadcom SDK \$

\* \$Copyright: (c) 2016 Broadcom.

\* Broadcom Proprietary and Confidential. All rights reserved.\$

\*/

Found in path(s):

\* /opt/cola/permits/1745002214\_1689590998.9917314/0/bcm-sdk-master-zip/bcm-sdkmaster/systems/sim/dpp/ChipSim/chip\_sim\_command.h No license file was found, but licenses were detected in source scan.

/\*

\* \$Id: l2x.c,v 1.0 Broadcom SDK \$

\* \$Copyright: (c) 2016 Broadcom.

\* Broadcom Proprietary and Confidential. All rights reserved.\$

\*

\* XGS TD2 Bulk Aging Management.

```
*/
```
Found in path(s):

\* /opt/cola/permits/1745002214\_1689590998.9917314/0/bcm-sdk-master-zip/bcm-sdkmaster/src/soc/esw/trident2/l2x.c

No license file was found, but licenses were detected in source scan.

/\*

\* \$Id: counter.c,v 1.39 Broadcom SDK \$

\* \$Copyright: (c) 2016 Broadcom.

\* Broadcom Proprietary and Confidential. All rights reserved.\$

\*

\* Counter CLI support

\*/

Found in path(s):

\* /opt/cola/permits/1745002214\_1689590998.9917314/0/bcm-sdk-master-zip/bcm-sdkmaster/src/appl/diag/dcmn/counter.c

No license file was found, but licenses were detected in source scan.

/\*

\* \$Id: sbZfFabBm9600BwR0BwpEntryConsole.c,v 1.3 Broadcom SDK \$

\* \$Copyright: (c) 2016 Broadcom.

\* Broadcom Proprietary and Confidential. All rights reserved.\$

\*/

Found in path(s):

```
* /opt/cola/permits/1745002214_1689590998.9917314/0/bcm-sdk-master-zip/bcm-sdk-
master/src/soc/sbx/fabric/sbZfFabBm9600BwR0BwpEntryConsole.c
```
No license file was found, but licenses were detected in source scan.

```
/*
* $Id: wlan.c,v 1.5 Broadcom SDK $
* $Copyright: (c) 2016 Broadcom.
* Broadcom Proprietary and Confidential. All rights reserved.$
* All Rights Reserved.$
*
* WLAN initializers
*/
Found in path(s):
```
\* /opt/cola/permits/1745002214\_1689590998.9917314/0/bcm-sdk-master-zip/bcm-sdkmaster/src/bcm/common/wlan.c No license file was found, but licenses were detected in source scan.

### /\*

- \* \$Id: phy8481.c,v 1.252 Broadcom SDK \$
- \* \$Copyright: (c) 2016 Broadcom.
- \* Broadcom Proprietary and Confidential. All rights reserved.\$
- \*
- \* File: phy8481.c
- \* Purpose: Phys Driver support for Broadcom 8481 Serial 10Gig
- \* transceiver with XAUI interface.
- \*/

Found in path(s):

\* /opt/cola/permits/1745002214\_1689590998.9917314/0/bcm-sdk-master-zip/bcm-sdkmaster/src/soc/phy/phy8481.c No license file was found, but licenses were detected in source scan.

```
/*
```
- \* \$Id: t3p1\_int.h,v 1.1 Broadcom SDK \$
- \* \$Copyright: (c) 2016 Broadcom.

\* Broadcom Proprietary and Confidential. All rights reserved.\$

\*

\* This file contains aggregated definitions for Guadalupe 3 microcode \*/

Found in path(s):

\* /opt/cola/permits/1745002214\_1689590998.9917314/0/bcm-sdk-master-zip/bcm-sdkmaster/include/soc/sbx/t3p1/t3p1\_int.h No license file was found, but licenses were detected in source scan.

/\*

```
* $Id: caladan3_counter.c,v 1.6 Broadcom SDK $
```

```
*
```
\* \$Copyright: (c) 2016 Broadcom.

\* Broadcom Proprietary and Confidential. All rights reserved.\$ \* \* File: caladan3\_counter.c \* Purpose: Software Counter Collection module for CALADAN (QE4K). \*/

Found in path(s):

\* /opt/cola/permits/1745002214\_1689590998.9917314/0/bcm-sdk-master-zip/bcm-sdkmaster/src/soc/sbx/caladan3\_counter.c No license file was found, but licenses were detected in source scan.

/\* \$Id: arad\_pp\_frwrd\_fec.h,v 1.7 Broadcom SDK \$

\* \$Copyright: (c) 2016 Broadcom.

\* Broadcom Proprietary and Confidential. All rights reserved.\$ \*/

Found in path(s):

\* /opt/cola/permits/1745002214\_1689590998.9917314/0/bcm-sdk-master-zip/bcm-sdkmaster/include/soc/dpp/ARAD/ARAD\_PP/arad\_pp\_frwrd\_fec.h No license file was found, but licenses were detected in source scan.

/\*\*\*\*\*\*\*\*\*\*\*\*\*\*\*\*\*\*\*\*\*\*\*\*\*\*\*\*\*\*\*\*\*\*\*\*\*\*\*\*\*\*\*\*\*\*\*\*\*\*\*\*\*\*\*\*\*\*\*\*\*\*\*\*\*\*\*\*\*

\*

- \* Copyright 2000,2001
- \* Broadcom Corporation. All rights reserved.
- \*
- \* This software is furnished under license to Wind River Systems, Inc.
- \* and may be used only in accordance with the terms and conditions
- \* of this license. No title or ownership is transferred hereby.

\*\*\*\*\*\*\*\*\*\*\*\*\*\*\*\*\*\*\*\*\*\*\*\*\*\*\*\*\*\*\*\*\*\*\*\*\*\*\*\*\*\*\*\*\*\*\*\*\*\*\*\*\*\*\*\*\*\*\*\*\*\*\*\*\*\*\*\*\* \*/

Found in path(s):

\* /opt/cola/permits/1745002214\_1689590998.9917314/0/bcm-sdk-master-zip/bcm-sdkmaster/systems/vxworks/nsx/vxworks5x/bcm1125/bcm1250PciLib.h

\* /opt/cola/permits/1745002214\_1689590998.9917314/0/bcm-sdk-master-zip/bcm-sdkmaster/systems/vxworks/nsx/vxworks5x/bcm1125/bcm1250JTAGSio.h

\* /opt/cola/permits/1745002214\_1689590998.9917314/0/bcm-sdk-master-zip/bcm-sdkmaster/systems/vxworks/metrocore/vxworks6x/bcm1125/bcm1250Lib.h

\* /opt/cola/permits/1745002214\_1689590998.9917314/0/bcm-sdk-master-zip/bcm-sdkmaster/systems/vxworks/metrocore/vxworks6x/bcm1125/rhone.h

\*

 /opt/cola/permits/1745002214\_1689590998.9917314/0/bcm-sdk-master-zip/bcm-sdkmaster/systems/vxworks/metrocore/vxworks5x/bcm1125/sentosa.s

\* /opt/cola/permits/1745002214\_1689590998.9917314/0/bcm-sdk-master-zip/bcm-sdkmaster/systems/vxworks/nsx/vxworks5x/bcm1125/bcm1250CpuInit.s

\* /opt/cola/permits/1745002214\_1689590998.9917314/0/bcm-sdk-master-zip/bcm-sdkmaster/systems/vxworks/nsx/vxworks5x/bcm1125/swarm.s

\* /opt/cola/permits/1745002214\_1689590998.9917314/0/bcm-sdk-master-zip/bcm-sdk-

master/systems/vxworks/metrocore/vxworks5x/bcm1125/bcm1250DramInit.s

\* /opt/cola/permits/1745002214\_1689590998.9917314/0/bcm-sdk-master-zip/bcm-sdkmaster/systems/vxworks/metrocore/vxworks5x/bcm1125/bcm1250DuartSio.c

\* /opt/cola/permits/1745002214\_1689590998.9917314/0/bcm-sdk-master-zip/bcm-sdkmaster/systems/vxworks/nsx/vxworks6x/bcm1125/rhone.h

\* /opt/cola/permits/1745002214\_1689590998.9917314/0/bcm-sdk-master-zip/bcm-sdkmaster/systems/vxworks/nsx/vxworks5x/bcm1125/rhone.h

\*

 /opt/cola/permits/1745002214\_1689590998.9917314/0/bcm-sdk-master-zip/bcm-sdkmaster/systems/vxworks/nsx/vxworks5x/bcm1125/sentosa.h

\* /opt/cola/permits/1745002214\_1689590998.9917314/0/bcm-sdk-master-zip/bcm-sdkmaster/systems/vxworks/metrocore/vxworks5x/bcm1125/bcm1250Lib.h

\* /opt/cola/permits/1745002214\_1689590998.9917314/0/bcm-sdk-master-zip/bcm-sdkmaster/systems/vxworks/metrocore/vxworks6x/bcm1125/rhone.s

\* /opt/cola/permits/1745002214\_1689590998.9917314/0/bcm-sdk-master-zip/bcm-sdkmaster/systems/vxworks/nsx/vxworks5x/bcm1125/bcm1250Timer.h

\* /opt/cola/permits/1745002214\_1689590998.9917314/0/bcm-sdk-master-zip/bcm-sdkmaster/systems/vxworks/metrocore/vxworks6x/bcm1125/sentosa.h

\* /opt/cola/permits/1745002214\_1689590998.9917314/0/bcm-sdk-master-zip/bcm-sdkmaster/systems/vxworks/metrocore/vxworks5x/bcm1125/rhone.s

\* /opt/cola/permits/1745002214\_1689590998.9917314/0/bcm-sdk-master-zip/bcm-sdkmaster/systems/vxworks/metrocore/vxworks5x/bcm1125/rhone.h \*

 /opt/cola/permits/1745002214\_1689590998.9917314/0/bcm-sdk-master-zip/bcm-sdkmaster/systems/vxworks/nsx/vxworks5x/bcm1125/bcm1250IntLib.c

\* /opt/cola/permits/1745002214\_1689590998.9917314/0/bcm-sdk-master-zip/bcm-sdkmaster/systems/vxworks/metrocore/vxworks5x/bcm1125/bcm1250CpuInit.s

\* /opt/cola/permits/1745002214\_1689590998.9917314/0/bcm-sdk-master-zip/bcm-sdkmaster/systems/vxworks/metrocore/vxworks6x/bcm1125/swarm.h

\* /opt/cola/permits/1745002214\_1689590998.9917314/0/bcm-sdk-master-zip/bcm-sdkmaster/systems/vxworks/nsx/vxworks6x/bcm1125/sentosa.h

\* /opt/cola/permits/1745002214\_1689590998.9917314/0/bcm-sdk-master-zip/bcm-sdkmaster/systems/vxworks/metrocore/vxworks5x/bcm1125/sentosa.h

\* /opt/cola/permits/1745002214\_1689590998.9917314/0/bcm-sdk-master-zip/bcm-sdkmaster/systems/vxworks/nsx/vxworks6x/bcm1125/rhone.s

\* /opt/cola/permits/1745002214\_1689590998.9917314/0/bcm-sdk-master-zip/bcm-sdkmaster/systems/vxworks/metrocore/vxworks5x/bcm1125/bcm1250JTAGSio.c

\* /opt/cola/permits/1745002214\_1689590998.9917314/0/bcm-sdk-master-zip/bcm-sdkmaster/systems/vxworks/nsx/vxworks6x/bcm1125/bcm1250PciLib.h \*

 /opt/cola/permits/1745002214\_1689590998.9917314/0/bcm-sdk-master-zip/bcm-sdkmaster/systems/vxworks/nsx/vxworks6x/bcm1125/sentosa.s

\* /opt/cola/permits/1745002214\_1689590998.9917314/0/bcm-sdk-master-zip/bcm-sdkmaster/systems/vxworks/metrocore/vxworks5x/bcm1125/bcm1250IntLib.c

\* /opt/cola/permits/1745002214\_1689590998.9917314/0/bcm-sdk-master-zip/bcm-sdkmaster/systems/vxworks/metrocore/vxworks5x/bcm1125/romInit.s

\* /opt/cola/permits/1745002214\_1689590998.9917314/0/bcm-sdk-master-zip/bcm-sdkmaster/systems/vxworks/nsx/vxworks5x/bcm1125/bcm1250.h

\* /opt/cola/permits/1745002214\_1689590998.9917314/0/bcm-sdk-master-zip/bcm-sdkmaster/systems/vxworks/nsx/vxworks6x/bcm1125/hs\_rdwr.s

\* /opt/cola/permits/1745002214\_1689590998.9917314/0/bcm-sdk-master-zip/bcm-sdkmaster/systems/vxworks/metrocore/vxworks6x/bcm1125/bcm1250DramInit.s \* /opt/cola/permits/1745002214\_1689590998.9917314/0/bcm-sdk-master-zip/bcm-sdkmaster/systems/vxworks/nsx/vxworks6x/bcm1125/swarm.h

\*

 /opt/cola/permits/1745002214\_1689590998.9917314/0/bcm-sdk-master-zip/bcm-sdkmaster/systems/vxworks/metrocore/vxworks5x/bcm1125/bcm1250DuartSio.h

\* /opt/cola/permits/1745002214\_1689590998.9917314/0/bcm-sdk-master-zip/bcm-sdkmaster/systems/vxworks/nsx/vxworks6x/bcm1125/bcm1250CpuInit.s

\* /opt/cola/permits/1745002214\_1689590998.9917314/0/bcm-sdk-master-zip/bcm-sdkmaster/systems/vxworks/metrocore/vxworks5x/bcm1125/bcm1250PciLib.c

\* /opt/cola/permits/1745002214\_1689590998.9917314/0/bcm-sdk-master-zip/bcm-sdkmaster/systems/vxworks/metrocore/vxworks5x/bcm1125/bcm1250.h

\* /opt/cola/permits/1745002214\_1689590998.9917314/0/bcm-sdk-master-zip/bcm-sdkmaster/systems/vxworks/nsx/vxworks5x/bcm1125/hs\_rdwr.s

\* /opt/cola/permits/1745002214\_1689590998.9917314/0/bcm-sdk-master-zip/bcm-sdkmaster/systems/vxworks/nsx/vxworks5x/bcm1125/sysTimer.c

\* /opt/cola/permits/1745002214\_1689590998.9917314/0/bcm-sdk-master-zip/bcm-sdkmaster/systems/vxworks/metrocore/vxworks5x/bcm1125/sysBcm1250MacEnd.c \*

 /opt/cola/permits/1745002214\_1689590998.9917314/0/bcm-sdk-master-zip/bcm-sdkmaster/systems/vxworks/nsx/vxworks6x/bcm1125/bcm1250PciLib.c

\* /opt/cola/permits/1745002214\_1689590998.9917314/0/bcm-sdk-master-zip/bcm-sdkmaster/systems/vxworks/metrocore/vxworks5x/bcm1125/bcm1250Timer.h

\* /opt/cola/permits/1745002214\_1689590998.9917314/0/bcm-sdk-master-zip/bcm-sdkmaster/systems/vxworks/metrocore/vxworks6x/bcm1125/sentosa.s

\* /opt/cola/permits/1745002214\_1689590998.9917314/0/bcm-sdk-master-zip/bcm-sdkmaster/systems/vxworks/metrocore/vxworks5x/bcm1125/hs\_rdwr.s

\* /opt/cola/permits/1745002214\_1689590998.9917314/0/bcm-sdk-master-zip/bcm-sdkmaster/systems/vxworks/metrocore/vxworks6x/bcm1125/swarm.s

\* /opt/cola/permits/1745002214\_1689590998.9917314/0/bcm-sdk-master-zip/bcm-sdkmaster/systems/vxworks/nsx/vxworks5x/bcm1125/bcm1250PciLib.c

\* /opt/cola/permits/1745002214\_1689590998.9917314/0/bcm-sdk-master-zip/bcm-sdkmaster/systems/vxworks/nsx/vxworks5x/bcm1125/swarm.h

\*

 /opt/cola/permits/1745002214\_1689590998.9917314/0/bcm-sdk-master-zip/bcm-sdkmaster/systems/vxworks/nsx/vxworks6x/bcm1125/swarm.s

\* /opt/cola/permits/1745002214\_1689590998.9917314/0/bcm-sdk-master-zip/bcm-sdkmaster/systems/vxworks/nsx/vxworks5x/bcm1125/sysBcm1250MacEnd.c

\* /opt/cola/permits/1745002214\_1689590998.9917314/0/bcm-sdk-master-zip/bcm-sdkmaster/systems/vxworks/nsx/vxworks5x/bcm1125/romInit.s

\* /opt/cola/permits/1745002214\_1689590998.9917314/0/bcm-sdk-master-zip/bcm-sdkmaster/systems/vxworks/nsx/vxworks5x/bcm1125/sentosa.s

\* /opt/cola/permits/1745002214\_1689590998.9917314/0/bcm-sdk-master-zip/bcm-sdkmaster/systems/vxworks/metrocore/vxworks6x/bcm1125/bcm1250CpuInit.s

\* /opt/cola/permits/1745002214\_1689590998.9917314/0/bcm-sdk-master-zip/bcm-sdk-

master/systems/vxworks/nsx/vxworks6x/bcm1125/romInit.s

\*

\*

\* /opt/cola/permits/1745002214\_1689590998.9917314/0/bcm-sdk-master-zip/bcm-sdkmaster/systems/vxworks/nsx/vxworks5x/bcm1125/bcm1250Lib.h

 /opt/cola/permits/1745002214\_1689590998.9917314/0/bcm-sdk-master-zip/bcm-sdkmaster/systems/vxworks/nsx/vxworks5x/bcm1125/rhone.s

\* /opt/cola/permits/1745002214\_1689590998.9917314/0/bcm-sdk-master-zip/bcm-sdkmaster/systems/vxworks/nsx/vxworks5x/bcm1125/bcm1250Timer.c

\* /opt/cola/permits/1745002214\_1689590998.9917314/0/bcm-sdk-master-zip/bcm-sdkmaster/systems/vxworks/metrocore/vxworks6x/bcm1125/bcm1250PciLib.h

\* /opt/cola/permits/1745002214\_1689590998.9917314/0/bcm-sdk-master-zip/bcm-sdkmaster/systems/vxworks/nsx/vxworks5x/bcm1125/bcm1250DuartSio.h

\* /opt/cola/permits/1745002214\_1689590998.9917314/0/bcm-sdk-master-zip/bcm-sdkmaster/systems/vxworks/metrocore/vxworks6x/bcm1125/mips3\_ldsd.s

\* /opt/cola/permits/1745002214\_1689590998.9917314/0/bcm-sdk-master-zip/bcm-sdkmaster/systems/vxworks/nsx/vxworks5x/bcm1125/bcm1250JTAGSio.c

\* /opt/cola/permits/1745002214\_1689590998.9917314/0/bcm-sdk-master-zip/bcm-sdkmaster/systems/vxworks/nsx/vxworks5x/bcm1125/mips3\_ldsd.s

 /opt/cola/permits/1745002214\_1689590998.9917314/0/bcm-sdk-master-zip/bcm-sdkmaster/systems/vxworks/metrocore/vxworks5x/bcm1125/bcm1250JTAGSio.h

\* /opt/cola/permits/1745002214\_1689590998.9917314/0/bcm-sdk-master-zip/bcm-sdkmaster/systems/vxworks/metrocore/vxworks5x/bcm1125/mips3\_ldsd.s

\* /opt/cola/permits/1745002214\_1689590998.9917314/0/bcm-sdk-master-zip/bcm-sdkmaster/systems/vxworks/metrocore/vxworks5x/bcm1125/swarm.s

\* /opt/cola/permits/1745002214\_1689590998.9917314/0/bcm-sdk-master-zip/bcm-sdkmaster/systems/vxworks/nsx/vxworks5x/bcm1125/bcm1250IntLib.h

\* /opt/cola/permits/1745002214\_1689590998.9917314/0/bcm-sdk-master-zip/bcm-sdkmaster/systems/vxworks/metrocore/vxworks5x/bcm1125/bcm1250PciLib.h

\* /opt/cola/permits/1745002214\_1689590998.9917314/0/bcm-sdk-master-zip/bcm-sdkmaster/systems/vxworks/nsx/vxworks6x/bcm1125/mips3\_ldsd.s

\* /opt/cola/permits/1745002214\_1689590998.9917314/0/bcm-sdk-master-zip/bcm-sdkmaster/systems/vxworks/metrocore/vxworks5x/bcm1125/bcm1250IntLib.h \*

 /opt/cola/permits/1745002214\_1689590998.9917314/0/bcm-sdk-master-zip/bcm-sdkmaster/systems/vxworks/metrocore/vxworks6x/bcm1125/hs\_rdwr.s

\* /opt/cola/permits/1745002214\_1689590998.9917314/0/bcm-sdk-master-zip/bcm-sdkmaster/systems/vxworks/nsx/vxworks5x/bcm1125/bcm1250DramInit.s

\* /opt/cola/permits/1745002214\_1689590998.9917314/0/bcm-sdk-master-zip/bcm-sdkmaster/systems/vxworks/nsx/vxworks5x/bcm1125/bcm1250DuartSio.c

\* /opt/cola/permits/1745002214\_1689590998.9917314/0/bcm-sdk-master-zip/bcm-sdkmaster/systems/vxworks/metrocore/vxworks6x/bcm1125/bcm1250PciLib.c

\* /opt/cola/permits/1745002214\_1689590998.9917314/0/bcm-sdk-master-zip/bcm-sdkmaster/systems/vxworks/metrocore/vxworks5x/bcm1125/bcm1250Timer.c

\* /opt/cola/permits/1745002214\_1689590998.9917314/0/bcm-sdk-master-zip/bcm-sdkmaster/systems/vxworks/nsx/vxworks6x/bcm1125/bcm1250Lib.h

\* /opt/cola/permits/1745002214\_1689590998.9917314/0/bcm-sdk-master-zip/bcm-sdkmaster/systems/vxworks/metrocore/vxworks5x/bcm1125/swarm.h

\*

 /opt/cola/permits/1745002214\_1689590998.9917314/0/bcm-sdk-master-zip/bcm-sdkmaster/systems/vxworks/metrocore/vxworks6x/bcm1125/romInit.s \* /opt/cola/permits/1745002214\_1689590998.9917314/0/bcm-sdk-master-zip/bcm-sdkmaster/systems/vxworks/metrocore/vxworks5x/bcm1125/sysTimer.c \* /opt/cola/permits/1745002214\_1689590998.9917314/0/bcm-sdk-master-zip/bcm-sdkmaster/systems/vxworks/nsx/vxworks6x/bcm1125/bcm1250DramInit.s No license file was found, but licenses were detected in source scan.

/\*

\* \$Id: mem.c,v 1.39 Broadcom SDK \$

\* \$Copyright: (c) 2016 Broadcom.

\* Broadcom Proprietary and Confidential. All rights reserved.\$

\*

\* File: mem.c

\* Purpose: Diag shell memory commands for DPP

\*/

Found in path(s):

\* /opt/cola/permits/1745002214\_1689590998.9917314/0/bcm-sdk-master-zip/bcm-sdk-

master/src/appl/diag/sand/diag\_sand\_mem.c

\* /opt/cola/permits/1745002214\_1689590998.9917314/0/bcm-sdk-master-zip/bcm-sdkmaster/src/appl/diag/dcmn/mem.c

No license file was found, but licenses were detected in source scan.

/\*

\* \$Id: il.c,v 1.12 Broadcom SDK \$ \* \$Copyright: (c) 2016 Broadcom.

\* Broadcom Proprietary and Confidential. All rights reserved.\$

\*

\* XMAC driver

\*/

Found in path(s):

\* /opt/cola/permits/1745002214\_1689590998.9917314/0/bcm-sdk-master-zip/bcm-sdk-master/src/soc/common/il.c No license file was found, but licenses were detected in source scan.

/\*\*\*\*\*\*\*\*\*\*\*\*\*\*\*\*\*\*\*\*\*\*\*\*\*\*\*\*\*\*\*\*\*\*\*\*\*\*\*\*\*\*\*\*\*\*\*\*\*\*\*\*\*\*\*\*\*\*\*\*\*\*\*\*\*\*\*\*\*\*\*\*\*\*\*\*\*\*\*\*\*\*\*\*\*\*\*\*\*\*\*\*\* \* \*\*\*\*\*\*\*\*\*\*\*\*\*\*\*\*\*\*\*\*\*\*\*\*\*\*\*\*\*\*\*\*\*\*\*\*\*\*\*\*\*\*\*\*\*\*\*\*\*\*\*\*\*\*\*\*\*\*\*\*\*\*\*\*\*\*\*\*\*\*\*\*\*\*\*\*\*\*\*\*\*\*\*\*\*\*\*\*\*\*\*\*\* \*  $*$ \* Revision : \*  $*$ \* Description : Read/Write macros to Falcon16 IP's uC RAM's User variables \*  $*$ \* \$Copyright: (c) 2016 Broadcom. \* Broadcom Proprietary and Confidential. All rights reserved.\$ \*

\* No portions of this material may be reproduced in any form without \* \* the written permission of: \* \* Broadcom Corporation \* \* 5300 California Avenue \* \* Irvine, CA 92617 \*  $*$   $*$ \* All information contained in this document is Broadcom Corporation \* \* company private proprietary, and trade secret. \*  $*$   $*$ \*\*\*\*\*\*\*\*\*\*\*\*\*\*\*\*\*\*\*\*\*\*\*\*\*\*\*\*\*\*\*\*\*\*\*\*\*\*\*\*\*\*\*\*\*\*\*\*\*\*\*\*\*\*\*\*\*\*\*\*\*\*\*\*\*\*\*\*\*\*\*\*\*\*\*\*\*\*\*\*\*\*\*\*\*\*\*\*\*\*\*\*\* \* \*\*\*\*\*\*\*\*\*\*\*\*\*\*\*\*\*\*\*\*\*\*\*\*\*\*\*\*\*\*\*\*\*\*\*\*\*\*\*\*\*\*\*\*\*\*\*\*\*\*\*\*\*\*\*\*\*\*\*\*\*\*\*\*\*\*\*\*\*\*\*\*\*\*\*\*\*\*\*\*\*\*\*\*\*\*\*\*\*\*\*\*\* \*/

Found in path(s):

\* /opt/cola/permits/1745002214\_1689590998.9917314/0/bcm-sdk-master-zip/bcm-sdkmaster/libs/phymod/chip/falcon16/tier1/include/falcon16\_api\_uc\_vars\_rdwr\_defns.h \*

 /opt/cola/permits/1745002214\_1689590998.9917314/0/bcm-sdk-master-zip/bcm-sdkmaster/libs/phymod/chip/falcon16/tier1/include/public/falcon16\_api\_uc\_vars\_rdwr\_defns\_public.h No license file was found, but licenses were detected in source scan.

/\* \* \$Id: dfe\_port.c,v 1.13 Broadcom SDK \$

\*

\* \$Copyright: (c) 2016 Broadcom.

\* Broadcom Proprietary and Confidential. All rights reserved.\$

\*

\* SOC DFE PORT

\*/

Found in path(s):

\* /opt/cola/permits/1745002214\_1689590998.9917314/0/bcm-sdk-master-zip/bcm-sdkmaster/src/soc/dfe/cmn/dfe\_port.c No license file was found, but licenses were detected in source scan.

/\*

\* \$Id: oam\_resource.c,v 1.148 Broadcom SDK \$

\* \$Copyright: (c) 2016 Broadcom.

\* Broadcom Proprietary and Confidential. All rights reserved.\$

\*

\* File: oam\_resource.c

\* Purpose: OAM Resources module (traps, profiles, IDs, ...)

\*/

Found in path(s):

\* /opt/cola/permits/1745002214\_1689590998.9917314/0/bcm-sdk-master-zip/bcm-sdk-

master/src/bcm/dpp/oam\_resource.c

No license file was found, but licenses were detected in source scan.

- /\* \$Id: cint\_pon\_cpu\_rx\_tx.c,v 1.4 Broadcom SDK \$
- \* \$Copyright: (c) 2016 Broadcom.
- \* Broadcom Proprietary and Confidential. All rights reserved.\$
- \*
- \* File: cint\_pon\_cpu\_rx\_tx.c

\*

- \* Section: pon\_cpu\_rx
- \* Purpose: examples of rx trap management BCM API.
- Trap PPPOE/DHCP/IGMP/MLD package to CPU, it'll print receive packet on the
- \* command line with the tunnel id by pon\_cpu\_rx\_turnel\_id.
- \* Trap DHCP/IGMP/MLD are implemented by the bcm\_switch\_control\_port\_set BCM API.
- \* Trap PPPOE is implemented by the PMF which the bcm\_switch\_control\_port\_set
- \* BCM API don't support PPPOE.
- You can use pon\_cpu\_rx\_dhcp/igmp/mld/pppoe to enable/disable the specific trap.
- \* PPPOE trap types:
- \*  $0 \rightarrow$  PPPOE Discovery(0x8863)
- $1$  -> PPPOE Session(0x8864)
- \* DHCP trap types:
- \* 0 -> bcmRxTrapDhcpv4Client
- 1 -> bcmRxTrapDhcpv4Server
- \* 2 -> bcmRxTrapDhcpv6Client
- \*

3 -> bcmRxTrapDhcpv6Server

- \* IGMP trap types:
- \* 0 -> bcmRxTrapIgmpMembershipQuery
- 1 -> bcmRxTrapIgmpReportLeaveMsg
- \* MLD trap types:
- \* 0 -> bcmRxTrapIcmpv6MldMcListenerQuery
- \* 1 -> bcmRxTrapIcmpv6MldReportDone
- \*
- \* To Activate Above Settings Run:
- \* BCM> cint examples/dpp/cint\_port\_tpid.c
- \* BCM> cint examples/dpp/pon/cint\_pon\_utils.c
- \* BCM> cint examples/dpp/pon/cint\_pon\_cpu\_rx\_tx.c
- \* BCM> cint
- $*$  cint> pon\_cpu\_service\_Init(0, 4, 128, 129);
- \* cint> pon cpu service setup $(0)$ ;
- \* cint> pon\_cpu\_rx\_init(0,5,1,128,1);
- \* cint> pon\_cpu\_rx\_pppoe( $0,5,0,1$ );
- \* cint> pon\_cpu\_rx\_dhcp(0,0,1);
- \* cint> pon\_cpu\_rx\_igmp $(0,0,1)$ ;
- \* cint> pon\_cpu\_rx\_mld $(0,0,1)$ ;
- $\text{cint}$  pon\_cpu\_rx\_pppoe(0,5,0,0);
- \* cint> pon\_cpu\_rx\_dhcp(0,0,0);
- \* cint> pon\_cpu\_rx\_igmp(0,0,0);
- $\text{cint}$  pon\_cpu\_rx\_mld $(0,0,0);$
- \* cint> pon\_cpu\_service\_cleanup(0);

```
*
```

```
* Section: pon_cpu_tx
```

```
* Purpose: examples of tx management BCM API.
```
\*

- CPU send traffic using header type INJECTED\_2 which the header is DATAoITMHoPTCH.
- \* PTCH indicates the PP source port that we are going to transmit.
- \* ITMH indicates the packet destination.
- \* It support sending the traffic on PON/NNI port by pon\_cpu\_tx\_port.
- \* It support sending the traffic on NNI port(Trunk mode) by pon\_cpu\_tx\_trunk.

\*

- \* Trunk configurations:
- \* type = 0: 1K SPAs with 16 members.
- \* type =  $1:512$  SPAs with 32 members.
- \* type = 2: 256 SPAs with 64 members.
- type  $= 3: 128$  SPAs with 128 members.
- \* type = 4: 64 SPAs with 256 members.

\*

- \* SOC property config:
- tm\_port\_header\_type\_in\_0.BCM88650=INJECTED\_2
- \* tm\_port\_header\_type\_out\_0.BCM88650=CPU
- \*
- \* To Activate Above Settings Run:
- \* BCM> cint examples/dpp/cint\_port\_tpid.c
- \* BCM> cint examples/dpp/pon/cint\_pon\_utils.c
- \* BCM> cint examples/dpp/pon/cint\_pon\_cpu\_rx\_tx.c
- \* BCM> cint
- $*$  cint> pon\_cpu\_service\_Init(0, 4, 128, 129);
- \* cint> pon\_cpu\_service\_setup(0);
- \*

 $\text{cint}$  pon\_cpu\_tx\_port(5,1,100,20);

- $\text{cint}$  pon\_cpu\_tx\_trunk(0,0,0,20);
- $\text{cint}$  pon\_cpu\_service\_cleanup(0);

```
*
```

```
*/
```
Found in path(s):

\* /opt/cola/permits/1745002214\_1689590998.9917314/0/bcm-sdk-master-zip/bcm-sdkmaster/src/examples/dpp/pon/cint\_pon\_cpu\_rx\_tx.c No license file was found, but licenses were detected in source scan.

/\*

- \* \$Id: link.c,v 1.9 Broadcom SDK \$
- \* \$Copyright: (c) 2016 Broadcom.
- \* Broadcom Proprietary and Confidential. All rights reserved.\$

\*

\* File: link.c

\* Purpose: BCM Linkscan module

\*

\*/

Found in path(s):

\* /opt/cola/permits/1745002214\_1689590998.9917314/0/bcm-sdk-master-zip/bcm-sdk-

master/src/bcm/dnx/legacy/link.c

\* /opt/cola/permits/1745002214\_1689590998.9917314/0/bcm-sdk-master-zip/bcm-sdk-master/src/bcm/dpp/link.c No license file was found, but licenses were detected in source scan.

/\*

\* \$Id: port\_ability.h,v 1.31 Broadcom SDK \$

- \* \$Copyright: (c) 2016 Broadcom.
- \* Broadcom Proprietary and Confidential. All rights reserved.\$

\* This file defines common network port modes.

\*

\*

\* Its contents are not used directly by applications; it is used only

\* by header files of parent APIs which need to define port modes.

\*/

Found in path(s):

\* /opt/cola/permits/1745002214\_1689590998.9917314/0/bcm-sdk-master-zip/bcm-sdkmaster/include/shared/port\_ability.h

No license file was found, but licenses were detected in source scan.

/\*

\* \$Id: trunk.c,v 1.9 Broadcom SDK \$

\* \$Copyright: (c) 2016 Broadcom.

\* Broadcom Proprietary and Confidential. All rights reserved.\$

\*/

Found in path(s):

\* /opt/cola/permits/1745002214\_1689590998.9917314/0/bcm-sdk-master-zip/bcm-sdkmaster/src/bcm/common/trunk.c

No license file was found, but licenses were detected in source scan.

/\*

\* \$Id: port.h,v 1.2.10.11.2.8 Broadcom SDK \$

\* \$Copyright: (c) 2016 Broadcom.

\* Broadcom Proprietary and Confidential. All rights reserved.\$

\*

\* File: stat.h

\* Purpose: STAT internal definitions to the BCM library.

\*/

Found in path(s):

\* /opt/cola/permits/1745002214\_1689590998.9917314/0/bcm-sdk-master-zip/bcm-sdk-
master/include/bcm\_int/dfe/stack.h

\* /opt/cola/permits/1745002214\_1689590998.9917314/0/bcm-sdk-master-zip/bcm-sdkmaster/include/bcm\_int/dnxf/stat.h

\* /opt/cola/permits/1745002214\_1689590998.9917314/0/bcm-sdk-master-zip/bcm-sdkmaster/include/bcm\_int/dnxf/stack.h

\* /opt/cola/permits/1745002214\_1689590998.9917314/0/bcm-sdk-master-zip/bcm-sdk-

master/include/bcm\_int/dfe/stat.h

No license file was found, but licenses were detected in source scan.

### \$Id: README,v 1.3 Broadcom SDK \$

/\* \* \$Id\$ \* \* \$Copyright: (c) 2016 Broadcom. \* Broadcom Proprietary and Confidential. All rights reserved.\$ \*/

Assuming a Solaris or Linux build server with one or more of the following cross-compilers installed:

- \* Diab Data DCC ColdFire
- \* Tornado x86
- \* Tornado MIPS
- \* Tornado PPC

This explains how to set the target to build the Strata device drivers for that a particular platform and chip.

Target Makefiles for the SAL and SOC device driver:

Remember that \$TARGET is set to <TARGETBASE>-<TARGETPLAT>. <TARGETBASE> represents the operating system environment, and <TARGETPLAT> represents the platform. For example:

 BMW CPCI card setenv TARGET vxworks-bmw <TARGETBASE> is vxworks <TARGETPLAT> is bmw

 Unix PCID simulation setenv TARGET unix-solaris <TARGETBASE> is unix <TARGETPLAT> is solaris

 Linux PCID simulation setenv TARGET unix-linux <TARGETBASE> is unix

 <TARGETPLAT> is linux

For VxWorks builds of existing BSPs, edit the platform Makefile.\$TARGET and modify WIND\_BASE so it points to your installed VxWorks tree.

Then to build a BSP and link to binary, go to the

 sdk/systems/<TARGETBASE>/<TARGETPLAT>

directory corresponding to the system and run gmake.

It is possible to run 'make' in any subdirectory of the driver source tree by setting the environment variable TARGET appropriately. The compiled objects will go into that target's build subdirectory, sdk/build/\$TARGET. For example:

 setenv TARGET vxworks-bmw cd \$SDK/src/soc make drv.o

To compile a driver that only supports specific chips, see instructions in \$SDK/make/Make.local.template. Copy Make.local.template to Make.local and make the required modifications. By default, the driver will be built to include code for all supported chips. You may be able to save some code space by customizing in support for only one or two chips.

Adding new VxWorks platforms:

1) Pick

a <TARGETPLAT> name for your BSP, eg, my\_board\_name.

2) Create a new Makefile.vxworks-my\_board\_name in \$SDK/make. It is easiest to copy from a similar existing Makefile and modify it.

3) Create a new directory tree structure in \$SDK/systems:

\$SDK/systems/<TARGETBASE>/<TARGETPLAT>

Where TARGETBASE is vxworks and <TARGETPLAT> is your platofmr name, e.g.

\$SDK/systems/vxworks/my\_board\_name

4) Copy the file socdiag.c and Makefile from an existing directory in that configuration into the new directory.

 \$SDK/systems/vxworks/my\_board\_name/socdiag.c \$SDK/systems/vxworks/my\_board\_name/Makefile

5) Place all your BSP files in the new <TARGETPLAT> directory.

6) Edit the Makefiles in the directory tree, overriding the target in the toplevel Makefile and pulling in \$SDK/make/Makefile.<TARGETBASE>-<TARGETPLAT>

Found in path(s):

\* /opt/cola/permits/1745002214\_1689590998.9917314/0/bcm-sdk-master-zip/bcm-sdk-master/make/README No license file was found, but licenses were detected in source scan.

/\* \$Id: arad\_pp\_frwrd\_mact.h,v 1.13 Broadcom SDK \$

\* \$Copyright: (c) 2016 Broadcom.

\* Broadcom Proprietary and Confidential. All rights reserved.\$

\*/

Found in path(s):

\* /opt/cola/permits/1745002214\_1689590998.9917314/0/bcm-sdk-master-zip/bcm-sdkmaster/include/soc/dpp/ARAD/ARAD\_PP/arad\_pp\_frwrd\_mact.h No license file was found, but licenses were detected in source scan.

/\*

### \* \$Id:\$

\* \$Copyright: (c) 2016 Broadcom.

- \* Broadcom Proprietary and Confidential. All rights reserved.\$
- \* File: list.c
- \* Purpose: Caladan3 on LRP List Manager
- \* Requires: LRP and OCM drivers

\*/

Found in path(s):

\* /opt/cola/permits/1745002214\_1689590998.9917314/0/bcm-sdk-master-zip/bcm-sdkmaster/src/soc/sbx/caladan3/list.c No license file was found, but licenses were detected in source scan.

/\*

- \* \$Id: failover.c,v 1.5 Broadcom SDK \$
- \* \$Copyright: (c) 2016 Broadcom.
- \* Broadcom Proprietary and Confidential. All rights reserved.\$

```
*
```
\* TR3 failover API

\*/

Found in path(s):

```
* /opt/cola/permits/1745002214_1689590998.9917314/0/bcm-sdk-master-zip/bcm-sdk-
master/src/bcm/esw/triumph3/failover.c
```
No license file was found, but licenses were detected in source scan.

```
/*
* $Id: dcmn_cmic.h,v 1.0 Broadcom SDK $
*
* $Copyright: (c) 2016 Broadcom.
* Broadcom Proprietary and Confidential. All rights reserved.$
*
* SOC DCMN IPROC
*/
```
Found in path(s):

\* /opt/cola/permits/1745002214\_1689590998.9917314/0/bcm-sdk-master-zip/bcm-sdkmaster/include/soc/dcmn/dcmn\_cmic.h No license file was found, but licenses were detected in source scan.

```
/*
* $Id$
*
* $Copyright: (c) 2016 Broadcom.
* Broadcom Proprietary and Confidential. All rights reserved.$
*
* DFE STACK H
*/
Found in path(s):
* /opt/cola/permits/1745002214_1689590998.9917314/0/bcm-sdk-master-zip/bcm-sdk-
master/include/soc/dfe/cmn/dfe_stack.h
```
No license file was found, but licenses were detected in source scan.

/\*

```
* $Id: $
```
- \* \$Copyright: (c) 2016 Broadcom.
- \* Broadcom Proprietary and Confidential. All rights reserved.\$

```
*
```

```
* File: internal_stack.c
```
\*

```
* Purpose:
```
\*

```
* Functions:
```
- \* esw\_init\_pci
- \* set ext stack pciconfig
- ks pci info setup

\*

- \* \_bcm\_ptp\_write\_ks\_uint32
- \* \_bcm\_ptp\_read\_ks\_uint32
- \* \_bcm\_ptp\_write\_pcishared\_uint32
- \* \_bcm\_ptp\_read\_pcishared\_uint32

\_bcm\_ptp\_write\_pcishared\_uint8

\_bcm\_ptp\_read\_pcishared\_uint8

\*/

Found in path(s):

\* /opt/cola/permits/1745002214\_1689590998.9917314/0/bcm-sdk-master-zip/bcm-sdkmaster/src/bcm/esw/ptp/pciutil.c No license file was found, but licenses were detected in source scan.

/\*

\* \$Id: sbZfFabBm9600BwR1BagEntry.hx,v 1.2 Broadcom SDK \$

\* \$Copyright: (c) 2016 Broadcom.

\* Broadcom Proprietary and Confidential. All rights reserved.\$

\*/

Found in path(s):

\* /opt/cola/permits/1745002214\_1689590998.9917314/0/bcm-sdk-master-zip/bcm-sdkmaster/include/soc/sbx/fabric/sbZfFabBm9600BwR1BagEntry.hx No license file was found, but licenses were detected in source scan.

/\*

\* \$Id: field.c,v 1.16 Broadcom SDK \$

\*

\* \$Copyright: (c) 2016 Broadcom.

\* Broadcom Proprietary and Confidential. All rights reserved.\$ \*/

Found in path(s):

\* /opt/cola/permits/1745002214\_1689590998.9917314/0/bcm-sdk-master-zip/bcm-sdkmaster/src/bcm/esw/hurricane/field.c No license file was found, but licenses were detected in source scan.

/\*

\* \$Id: tomahawk\_cos.c Broadcom SDK \$

\* \$Copyright: (c) 2016 Broadcom.

\* Broadcom Proprietary and Confidential. All rights reserved.\$

\*

\* File: tomahawk\_cos.c

\* Purpose: Maintains all the debug information for cos

\* feature for tomahawk.

\*/

Found in path(s):

\* /opt/cola/permits/1745002214\_1689590998.9917314/0/bcm-sdk-master-zip/bcm-sdkmaster/src/appl/diag/esw/techsupport/cos/tomahawk\_cos.c No license file was found, but licenses were detected in source scan.

/\* \$Id: ppc\_api\_llp\_mirror.h,v 1.7 Broadcom SDK  $$$ 

\* \$Copyright: (c) 2016 Broadcom.

\* Broadcom Proprietary and Confidential. All rights reserved.\$ \*/ /\*\*\*\*\*\*\*\*\*\*\*\*\*\*\*\*\*\*\*\*\*\*\*\*\*\*\*\*\*\*\*\*\*\*\*\*\*\*\*\*\*\*\*\*\*\*\*\*\*\*\*\*\*\*\*\*\*\*\*\*\*\*\*\*\*\* \* \* FILENAME: DuneDriver/ppc/include/soc\_ppc\_api\_llp\_mirror.h \* \* MODULE PREFIX: soc\_ppc\_llp \* \* FILE DESCRIPTION: \* \* REMARKS: \* SW License Agreement: Dune Networks (c). CONFIDENTIAL PROPRIETARY INFORMATION. \* Any use of this Software is subject to Software License Agreement \* included in the Driver User Manual of this device.

\* Any use of this Software constitutes an agreement to the terms

\* of the above Software License Agreement.

\*\*\*\*\*\*\*\*\*\*\*\*\*\*\*\*\*\*\*\*\*\*\*\*\*\*\*\*\*\*\*\*\*\*\*\*\*\*\*\*\*\*\*\*\*\*\*\*\*\*\*\*\*\*\*\*\*\*\*\*\*\*\*\*\*\*/

Found in path(s):

\* /opt/cola/permits/1745002214\_1689590998.9917314/0/bcm-sdk-master-zip/bcm-sdkmaster/include/soc/dpp/PPC/ppc\_api\_llp\_mirror.h No license file was found, but licenses were detected in source scan.

/\*

```
* $Id: sbZfKaQsLnaPriEntry.c,v 1.3 Broadcom SDK $
```
\* \$Copyright: (c) 2016 Broadcom.

\* Broadcom Proprietary and Confidential. All rights reserved.\$

```
*/
```
Found in path(s):

\* /opt/cola/permits/1745002214\_1689590998.9917314/0/bcm-sdk-master-zip/bcm-sdkmaster/src/soc/sbx/qe2k/sbZfKaQsLnaPriEntry.c

No license file was found, but licenses were detected in source scan.

```
* $Id: fe1600_drv.c,v 1.72 Broadcom SDK $
```
\*

/\*

```
* $Copyright: (c) 2016 Broadcom.
```

```
* Broadcom Proprietary and Confidential. All rights reserved.$
```
\*

```
* SOC FE1600 DRV
```
\*/

Found in path(s):

\* /opt/cola/permits/1745002214\_1689590998.9917314/0/bcm-sdk-master-zip/bcm-sdkmaster/src/soc/dfe/fe1600/fe1600\_drv.c

No license file was found, but licenses were detected in source scan.

/\* \* \$Id: ramon\_fabric\_status.c,v 1.9.48.1 Broadcom SDK \$ \* \* \$Copyright: (c) 2016 Broadcom. \* Broadcom Proprietary and Confidential. All rights reserved.\$ \* \* SOC RAMON\_FE1600 WARM BOOT \*/

Found in path(s):

\* /opt/cola/permits/1745002214\_1689590998.9917314/0/bcm-sdk-master-zip/bcm-sdkmaster/src/soc/dnxf/fe1600/fe1600\_warm\_boot.c No license file was found, but licenses were detected in source scan.

/\*

\* \$Id: bfcmap\_io.h,v 1.1 Broadcom SDK \$

\* \$Copyright: (c) 2016 Broadcom.

\* Broadcom Proprietary and Confidential. All rights reserved.\$

\*/

Found in path(s):

\* /opt/cola/permits/1745002214\_1689590998.9917314/0/bcm-sdk-master-zip/bcm-sdkmaster/src/soc/phy/fcmap/include/bfcmap\_io.h No license file was found, but licenses were detected in source scan.

/\*----------------------------------------------------------------------

\* \$Id: //depot/ip/qtc/main/dv/common/qmod/include/qmod\_main.h#2 \$

\* \$Copyright: (c) 2016 Broadcom.

\* Broadcom Proprietary and Confidential. All rights reserved.\$

\*

- \* Broadcom Corporation
- \* Proprietary and Confidential information
- \* \$Copyright: (c) 2012 Broadcom Corp.
- \* All Rights Reserved.\$
- \* This source file is the property of Broadcom Corporation, and
- \* may not be copied or distributed in any isomorphic form without the
- \* prior written consent of Broadcom Corporation.
- \*----------------------------------------------------------------------

\* Description: Main header file for TEMod.

```
*---------------------------------------------------------------------*/
```
Found in path(s):

\* /opt/cola/permits/1745002214\_1689590998.9917314/0/bcm-sdk-master-zip/bcm-sdk-

master/libs/phymod/chip/qtce/tier1/qmod\_main.h

No license file was found, but licenses were detected in source scan.

```
/*
```

```
* OS Abstraction Layer for Switch Management API subsystem.
```

```
* $Id: osl_vxworks.c,v 1.3 2007/10/08 22:31:11 iakramov Exp $
```
\*

```
* Copyright 2002, Broadcom Corporation
```

```
* All Rights Reserved.
```
- \*
- \* This is UNPUBLISHED PROPRIETARY SOURCE CODE of Broadcom Corporation;
- \* the contents of this file may not be disclosed to third parties, copied or
- \* duplicated in any form, in whole or in part, without the prior written
- \* permission of Broadcom Corporation.
- \*

```
*/
```
Found in path(s):

\* /opt/cola/permits/1745002214\_1689590998.9917314/0/bcm-sdk-master-zip/bcm-sdkmaster/systems/vxworks/raptor/vxworks6x/bcm56218/osl\_vxworks.c No license file was found, but licenses were detected in source scan.

```
/* $Id: jer2_jer2_jer2_tmc_api_cnt.h,v 1.16 Broadcom SDK $
```

```
* $Copyright: (c) 2016 Broadcom.
```
\* Broadcom Proprietary and Confidential. All rights reserved.\$

```
/******************************************************************
```
\*

\*/

\* FILENAME: DuneDriver/jer2\_jer2\_jer2\_tmc/include/soc\_jer2\_jer2\_jer2\_tmcapi\_cnt.h

```
* MODULE PREFIX: soc_jer2_jer2_jer2_tmccnt
```
\*

\*

- \* FILE DESCRIPTION:
- \*

\* REMARKS:

```
* SW License Agreement: Dune Networks (c). CONFIDENTIAL PROPRIETARY INFORMATION.
```
- \* Any use of this Software is subject to Software License Agreement
- \* included in the Driver User Manual of this device.
- \* Any use of this Software constitutes an agreement to the terms
- \* of the above Software License Agreement.

```
******************************************************************/
```

```
Found in path(s):
```

```
* /opt/cola/permits/1745002214_1689590998.9917314/0/bcm-sdk-master-zip/bcm-sdk-
master/include/soc/dnx/legacy/TMC/tmc_api_cnt.h
No license file was found, but licenses were detected in source scan.
```

```
/*
* 
* $Id:$
*
```
\* \$Copyright: (c) 2016 Broadcom.

\* Broadcom Proprietary and Confidential. All rights reserved.\$

\*

\*

\*/

Found in path(s):

\* /opt/cola/permits/1745002214\_1689590998.9917314/0/bcm-sdk-master-zip/bcm-sdkmaster/src/soc/portmod/pms/pmNull.c

\* /opt/cola/permits/1745002214\_1689590998.9917314/0/bcm-sdk-master-zip/bcm-sdkmaster/src/soc/portmod/pms/dnx\_fabric.c

\* /opt/cola/permits/1745002214\_1689590998.9917314/0/bcm-sdk-master-zip/bcm-sdkmaster/src/appl/diag/portmod/portmod.c

\* /opt/cola/permits/1745002214\_1689590998.9917314/0/bcm-sdk-master-zip/bcm-sdkmaster/src/soc/portmod/pms/pm12x10.c

\* /opt/cola/permits/1745002214\_1689590998.9917314/0/bcm-sdk-master-zip/bcm-sdkmaster/src/soc/portmod/pms/pm8x50\_fabric.c

\* /opt/cola/permits/1745002214\_1689590998.9917314/0/bcm-sdk-master-zip/bcm-sdkmaster/src/soc/portmod/pms/pm4x10Q.c

\* /opt/cola/permits/1745002214\_1689590998.9917314/0/bcm-sdk-master-zip/bcm-sdkmaster/src/soc/portmod/portmod.c

\*

 /opt/cola/permits/1745002214\_1689590998.9917314/0/bcm-sdk-master-zip/bcm-sdkmaster/src/soc/portmod/pms/dnx\_fabric\_o\_nif.c

\* /opt/cola/permits/1745002214\_1689590998.9917314/0/bcm-sdk-master-zip/bcm-sdkmaster/src/soc/portmod/pms/pm12x10\_xgs.c

\* /opt/cola/permits/1745002214\_1689590998.9917314/0/bcm-sdk-master-zip/bcm-sdkmaster/src/soc/portmod/pms/pmOsILKN.c

\* /opt/cola/permits/1745002214\_1689590998.9917314/0/bcm-sdk-master-zip/bcm-sdkmaster/src/soc/portmod/pms/portmod\_legacy\_phy.c

\* /opt/cola/permits/1745002214\_1689590998.9917314/0/bcm-sdk-master-zip/bcm-sdkmaster/include/soc/portmod/portmod\_legacy\_phy.h

No license file was found, but licenses were detected in source scan.

/\*\*\*\*\*\*\*\*\*\*\*\*\*\*\*\*\*\*\*\*\*\*\*\*\*\*\*\*\*\*\*\*\*\*\*\*\*\*\*\*\*\*\*\*\*\*\*\*\*\*\*\*\*\*\*\*\*\*\*\*\*\*\*\*\*\*\*\*\*\*\*\*\*\*\*\*\*\*\*\*\*\* \*\*\*\*\*\*\*\*\*\*\*\*\*\*\*\*\*\*\*\*\*\*\*\*\*\*\*\*\*\*\*\*\*\*\*\*\*\*\*\*\*\*\*\*\*\*\*\*\*\*\*\*\*\*\*\*\*\*\*\*\*\*\*\*\*\*\*\*\*\*\*\*\*\*\*\*\*\*\*\*\*\*

\* File Name : srds\_api\_err\_code.h \*

\* Created On : 18/09/2013 \*

\* Created By : Kiran Divakar \* \*

\* Description : Header file with Error Code enums \*

\* Revision : \$Id: srds\_api\_err\_code\_public.h 1017 2015-04-24 22:07:57Z kirand  $\$  \*

 $*$ 

\* \$Copyright: (c) 2016 Broadcom.

\* Broadcom Proprietary and Confidential. All rights reserved.\$ \*

\* No portions of this material may be reproduced in any form without \*

\* the written

permission of:  $*$ 

**Broadcom Corporation** 

5300 California Avenue \* Irvine, CA 92617 \*  $*$ \* All information contained in this document is Broadcom Corporation \* \* company private proprietary, and trade secret. \*  $*$ 

\*\*\*\*\*\*\*\*\*\*\*\*\*\*\*\*\*\*\*\*\*\*\*\*\*\*\*\*\*\*\*\*\*\*\*\*\*\*\*\*\*\*\*\*\*\*\*\*\*\*\*\*\*\*\*\*\*\*\*\*\*\*\*\*\*\*\*\*\*\*\*\*\*\*\*\*\*\*\*\*\*\* \*\*\*\*\*\*\*\*\*\*\*\*\*\*\*\*\*\*\*\*\*\*\*\*\*\*\*\*\*\*\*\*\*\*\*\*\*\*\*\*\*\*\*\*\*\*\*\*\*\*\*\*\*\*\*\*\*\*\*\*\*\*\*\*\*\*\*\*\*\*\*\*\*\*\*\*\*\*\*\*\*\*/

Found in path(s):

\* /opt/cola/permits/1745002214\_1689590998.9917314/0/bcm-sdk-master-zip/bcm-sdkmaster/libs/phymod/chip/furia/tier1/falcon\_furia\_src/public/srds\_api\_err\_code\_public.h No license file was found, but licenses were detected in source scan.

/\*

\* \$Id: sbZfKaRbClassProtocolEntry.c,v 1.2 Broadcom SDK \$

\* \$Copyright: (c) 2016 Broadcom.

\* Broadcom Proprietary and Confidential. All rights reserved.\$

\*/

Found in path(s):

\* /opt/cola/permits/1745002214\_1689590998.9917314/0/bcm-sdk-master-zip/bcm-sdkmaster/src/soc/sbx/qe2k/sbZfKaRbClassProtocolEntry.c No license file was found, but licenses were detected in source scan.

/\*

```
* $Id: cosq.c,v 1.23 Broadcom SDK $
```
\*

```
* $Copyright: (c) 2016 Broadcom.
```
\* Broadcom Proprietary and Confidential. All rights reserved.\$

\*

```
* DFE COSQ
```
\*/

Found in path(s):

\* /opt/cola/permits/1745002214\_1689590998.9917314/0/bcm-sdk-master-zip/bcm-sdk-master/src/bcm/dfe/cosq.c No license file was found, but licenses were detected in source scan.

/\*\*\*\*\*\*\*\*\*\*\*\*\*\*\*\*\*\*\*\*\*\*\*\*\*\*\*\*\*\*\*\*\*\*\*\*\*\*\*\*\*\*\*\*\*\*\*\*\*\*\*\*\*\*\*\*\*\*\*\*\*\*\*\*\*\*\*\*\*\*\*\*\*\*\*\*

\* File Name : merlin\_koi\_functions.h

\* Created On : 29/04/2013

- \* Created By : Kiran Divakar
- \* Description: Header file with API functions for Serdes IPs
- \* Revision : \$Id: merlin\_koi\_functions.h 1077 2015-07-06 14:47:39Z kirand \$
- \*
- \* \$Copyright: (c) 2016 Broadcom.
- \* Broadcom Proprietary and Confidential. All rights reserved.\$
- \* No portions of this material may be reproduced in any form without

\* the written permission of:

\*

\* Broadcom Corporation

- \* 5300 California Avenue
- \* Irvine, CA 92617
- \*

\* All information contained in this document is Broadcom Corporation

\* company private proprietary, and trade secret.

\*\*\*\*\*\*\*\*\*\*\*\*\*\*\*\*\*\*\*\*\*\*\*\*\*\*\*\*\*\*\*\*\*\*\*\*\*\*\*\*\*\*\*\*\*\*\*\*\*\*\*\*\*\*\*\*\*\*\*\*\*\*\*\*\*\*\*\*\*\*\*\*//\*\*

#### \* @file

\* Protoypes of all API functions for engineering use

\*//\*\*\*\*\*\*\*\*\*\*\*\*\*\*\*\*\*\*\*\*\*\*\*\*\*\*\*\*\*\*\*\*\*\*\*\*\*\*\*\*\*\*\*\*\*\*\*\*\*\*\*\*\*\*\*\*\*\*\*\*\*\*\*\*\*\*\*\*\*\*\*\*\*/

# Found

in path(s):

\* /opt/cola/permits/1745002214\_1689590998.9917314/0/bcm-sdk-master-zip/bcm-sdkmaster/src/soc/phy/chip/koi/merlin\_koi\_src/merlin\_koi\_functions.h No license file was found, but licenses were detected in source scan.

/\*

\* \$Id: mac\_adr.c,v 1.1 Broadcom SDK \$

\*

\* \$Copyright: (c) 2016 Broadcom.

\* Broadcom Proprietary and Confidential. All rights reserved.\$

\*/

Found in path(s):

\* /opt/cola/permits/1745002214\_1689590998.9917314/0/bcm-sdk-master-zip/bcm-sdkmaster/src/soc/robo/gex/dino8/mac\_adr.c No license file was found, but licenses were detected in source scan.

/\*

\* \$Id: sbZfSbQe2000ElibMVTConsole.c,v 1.5 Broadcom SDK \$

\* \$Copyright: (c) 2016 Broadcom.

\* Broadcom Proprietary and Confidential. All rights reserved.\$

\*/

Found in path(s):

\* /opt/cola/permits/1745002214\_1689590998.9917314/0/bcm-sdk-master-zip/bcm-sdkmaster/src/soc/sbx/qe2kep/sbZfSbQe2000ElibMVTConsole.c No license file was found, but licenses were detected in source scan.

/\* \$Id: ui\_ppd\_api\_frwrd\_mact.c,v 1.18 Broadcom SDK \$

\* \$Copyright: (c) 2016 Broadcom.

\* Broadcom Proprietary and Confidential. All rights reserved.\$

\*/

Found in path(s):

\* /opt/cola/permits/1745002214\_1689590998.9917314/0/bcm-sdk-master-zip/bcm-sdkmaster/src/appl/dpp/UserInterface/ppd/ui\_ppd\_api\_frwrd\_mact.c No license file was found, but licenses were detected in source scan.

 Copyright 2001, Broadcom Corporation All Rights Reserved.

 This is UNPUBLISHED PROPRIETARY SOURCE CODE of Broadcom Corporation; the contents of this file may not be disclosed to third parties, copied or duplicated in any form, in whole or in part, without the prior written permission of Broadcom Corporation.

```
*/
```
/\*

/\*

\* Copyright(c) 2001 Broadcom Corp.

\* All Rights Reserved.

\* \$Id: vxbsp.h,v 1.2 2009/12/31 06:05:59 alai Exp \$

\*/

Found in path(s):

\* /opt/cola/permits/1745002214\_1689590998.9917314/0/bcm-sdk-master-zip/bcm-sdkmaster/systems/vxworks/keystone/bcm53000/vxworks-5.5/vxbsp.h No license file was found, but licenses were detected in source scan.

/\*

\* \$Id: \$

\* \$Copyright: (c) 2016 Broadcom.

\* Broadcom Proprietary and Confidential. All rights reserved.\$

\*

\* Broadcom System Log State

```
*/
```
Found in path(s):

\* /opt/cola/permits/1745002214\_1689590998.9917314/0/bcm-sdk-master-zip/bcm-sdkmaster/include/appl/diag/bslfile.h

\* /opt/cola/permits/1745002214\_1689590998.9917314/0/bcm-sdk-master-zip/bcm-sdkmaster/include/appl/diag/bsldnx.h

\* /opt/cola/permits/1745002214\_1689590998.9917314/0/bcm-sdk-master-zip/bcm-sdkmaster/include/appl/diag/bslcons.h

\* /opt/cola/permits/1745002214\_1689590998.9917314/0/bcm-sdk-master-zip/bcm-sdkmaster/include/appl/diag/bslenable.h

No license file was found, but licenses were detected in source scan.

/\*

\* \$Id: \$

\* \$Copyright: (c) 2016 Broadcom.

```
* Broadcom Proprietary and Confidential. All rights reserved.$
*
* File: jer2_jer_mgmt.c
*/
```

```
Found in path(s):
```
\* /opt/cola/permits/1745002214\_1689590998.9917314/0/bcm-sdk-master-zip/bcm-sdkmaster/src/soc/dnx/legacy/JER/jer\_mgmt.c No license file was found, but licenses were detected in source scan.

/\* \$Id: arad\_pp\_frwrd\_ilm.c,v 1.28 Broadcom SDK \$

\* \$Copyright: (c) 2016 Broadcom.

\* Broadcom Proprietary and Confidential. All rights reserved.\$

\*/

Found in path(s):

\* /opt/cola/permits/1745002214\_1689590998.9917314/0/bcm-sdk-master-zip/bcm-sdkmaster/src/soc/dpp/ARAD/ARAD\_PP/arad\_pp\_frwrd\_ilm.c No license file was found, but licenses were detected in source scan.

/\*

```
* $Id: dma.h,v 1.6 Broadcom SDK $
* $Copyright: (c) 2016 Broadcom.
* Broadcom Proprietary and Confidential. All rights reserved.$
*
* File: dma.h
* Purpose: 
*/
```
Found in path(s):

\* /opt/cola/permits/1745002214\_1689590998.9917314/0/bcm-sdk-master-zip/bcm-sdkmaster/systems/sim/pcid/dma.h No license file was found, but licenses were detected in source scan.

/\*

```
* $Id: cint_rx_cos.c,v 1.8 Broadcom SDK $
* $Copyright: (c) 2016 Broadcom.
* Broadcom Proprietary and Confidential. All rights reserved.$
*/
```
Found in path(s):

\* /opt/cola/permits/1745002214\_1689590998.9917314/0/bcm-sdk-master-zip/bcm-sdkmaster/src/examples/dpp/cint\_rx\_cos.c

No license file was found, but licenses were detected in source scan.

/\* \$Id: arad\_pp\_api\_llp\_mirror.c,v 1.6 Broadcom SDK \$

\* \$Copyright: (c) 2016 Broadcom.

\* Broadcom Proprietary and Confidential. All rights reserved.\$

\*/

## Found in path(s):

\* /opt/cola/permits/1745002214\_1689590998.9917314/0/bcm-sdk-master-zip/bcm-sdkmaster/src/soc/dpp/PPD/ppd\_api\_llp\_mirror.c No license file was found, but licenses were detected in source scan.

#### /\*

\* \$Id: chipc\_i2c.h,v 1.4 Broadcom SDK \$

\* \$Copyright: (c) 2016 Broadcom.

\* Broadcom Proprietary and Confidential. All rights reserved.\$

\*/

Found in path(s):

\* /opt/cola/permits/1745002214\_1689590998.9917314/0/bcm-sdk-master-zip/bcm-sdkmaster/systems/vxworks/keystone/bcm53000/vxworks-6.6/chipc\_i2c.h \* /opt/cola/permits/1745002214\_1689590998.9917314/0/bcm-sdk-master-zip/bcm-sdkmaster/systems/vxworks/keystone/bcm53000/vxworks-5.5/chipc\_i2c.h No license file was found, but licenses were detected in source scan.

/\*

\*

\* \*/

```
* $Id: tr_hash.h,v 1.2 Broadcom SDK $
* $Copyright: (c) 2016 Broadcom.
* Broadcom Proprietary and Confidential. All rights reserved.$
* TRX Hash Test definitions.
```
Found in path(s):

\* /opt/cola/permits/1745002214\_1689590998.9917314/0/bcm-sdk-master-zip/bcm-sdkmaster/include/appl/test/tr\_hash.h No license file was found, but licenses were detected in source scan.

#/\*----------------------------------------------------------------------

```
# * $Id: prbs_1g_6p25.soc $
```
# \*

```
# * $Copyright: (c) 2016 Broadcom.
```
# \* Broadcom Proprietary and Confidential. All rights reserved.\$

# \*

- # \* Broadcom Corporation
- # \* Proprietary and Confidential information
- # \* All rights reserved
- # \* This source file is the property of Broadcom Corporation, and
- # \* may not be copied or distributed in any isomorphic form without the
- # \* prior written consent of Broadcom Corporation.

# \*---------------------------------------------------------------------

<sup>#</sup>  $*$  File : prbs 1g 6p25.soc

# \* Description: prbs\_1g\_6p25 # \*---------------------------------------------------------------------\*/

# reg\_name=Reg\_tsc\_pmd\_x1\_control, dev\_adr=0, reg\_adr=0x1089010, reg\_width=0x10, reg\_data=0x3 #core/dp and core power release local port 0xb1 local lane 0 phy raw sbus \$port 0.0 0x9010 0x0000 sleep 1;

phy raw sbus \$port 0.0 0x9010 0x0003 phy raw sbus \$port 0.0 0x9010

# reg\_name=Reg\_tsc\_pmd\_x4\_control, dev\_adr=0, reg\_adr=0x108c010, reg\_width=0x10, reg\_data=0x0 #x4 reset release

phy raw sbus \$port 0.\$lane 0xc010 0x0000 phy raw sbus \$port 0.\$lane 0xc010 0x0003 phy raw sbus \$port 0.\$lane 0xc010

# ln\_dp\_s\_rstb release, reg\_adr=0x908d081 reg\_data=0x2 phy raw sbus \$port 1.\$lane 0xd081 0x0002 phy raw sbus \$port 1.\$lane 0xd081

 $\#$  osr\_mode\_frc = 1, reg\_adr=0x908d080 reg\_data=0x8000 phy raw sbus \$port 1.\$lane 0xd080 0x8005 phy raw sbus \$port 1.\$lane 0xd080

# pll\_mode = a,  $reg\_adr=0x908d127$  reg $\_data=0xa$ phy raw sbus \$port 1.\$lane 0xd127 0x0002 phy raw sbus \$port 1.\$lane 0xd127

#  $core\_dp_s-rsb = 1$ , heartbeat\_count\_1us =  $0x271$ , reg\_adr=0x908d0f4 reg\_data=0x2000 phy raw sbus \$port 1.\$lane 0xd0f4 0x2271 phy raw sbus \$port 1.\$lane 0xd0f4

# reg\_name=Reg\_tsc\_main0\_setup, dev\_adr=0, reg\_adr=0x1089000, reg\_width=0x10, reg\_data=0x6400 phy raw sbus \$port 0.\$lane 0x9000 0x6400 phy raw sbus \$port 0.\$lane 0x9000

# release RXP reset ??, reg\_name=Reg\_tsc\_rx\_x4\_control0\_pma\_control\_0, dev\_adr=0, reg\_adr=0x108c137, reg\_width=0x10, reg\_data=0x1

phy raw sbus \$port 0.\$lane 0xc137 0x0001 phy raw sbus \$port 0.\$lane 0xc137

# release TXP reset, reg\_name=Reg\_tsc\_tx\_x4\_control0\_misc, dev\_adr=0, reg\_adr=0x108c113, reg\_width=0x10, reg\_data=0x2

phy raw sbus \$port 0.\$lane 0xc113 0x01ca phy raw sbus \$port 0.\$lane 0xc113

# reg\_name=Reg\_tsc\_tx\_x4\_control0\_misc, dev\_adr=0, reg\_adr=0x108c113, reg\_width=0x10, reg\_data=0x1

phy raw sbus \$port 0.\$lane 0xc113 0x01cb phy raw sbus \$port 0.\$lane 0xc113

phy raw sbus \$port 1.0 0xd0d1 0xb phy raw sbus \$port 1.0 0xd0e1 0xb

# Reg\_tsc\_sc\_x4\_control\_control, dev\_adr=0, reg\_adr=0x108c050, reg\_width=0x10, reg\_data=0x1c

phy raw sbus \$port 0.\$lane 0xc050 0x0003 phy raw sbus \$port 0.\$lane 0xc050

phy raw sbus \$port 0.\$lane 0xc050 0x0103 phy raw sbus \$port 0.\$lane 0xc050

#### # PMD LOOPBACK

#phy raw sbus 0xaf 1.0 0xd0d2 #phy raw sbus 0xaf 1.0 0xd0d2 #phy raw sbus 0xaf 0.0 0xc154 # pcs live link status

sleep 5 phy raw sbus \$port 1.\$lane 0xd0d9

#Activate Pkill #phy raw sbus 0xb1 1.0 0xd0f2 0x4002 #phy raw sbus 0xb1 1.0 0xd083 0x000f

#Restart PLL #phy raw sbus 0xb1 1.0 0xd124 0x280d #phy raw sbus 0xb1 1.0 0xd124 0xa80d

Found in path(s): \* /opt/cola/permits/1745002214\_1689590998.9917314/0/bcm-sdk-master-zip/bcm-sdkmaster/libs/phymod/examples/soc\_scripts/prbs\_1g\_6p25.soc No license file was found, but licenses were detected in source scan.

```
/*
* $Id: katana2.h,v 1.39 Broadcom SDK $
* $Copyright: (c) 2016 Broadcom.
* Broadcom Proprietary and Confidential. All rights reserved.$
*
* File: katana2.h
*/
```
Found in path(s):

\* /opt/cola/permits/1745002214\_1689590998.9917314/0/bcm-sdk-master-zip/bcm-sdkmaster/include/soc/katana2.h No license file was found, but licenses were detected in source scan.

```
/*
```

```
* $Id: port.c,v 1.23 Broadcom SDK $
```
\*

```
* $Copyright: (c) 2016 Broadcom.
```
\* Broadcom Proprietary and Confidential. All rights reserved.\$

\*/

Found in path(s):

```
* /opt/cola/permits/1745002214_1689590998.9917314/0/bcm-sdk-master-zip/bcm-sdk-
master/src/soc/robo/gex/port.c
```
No license file was found, but licenses were detected in source scan.

/\*

```
* $Id$
```
\*

```
* $Copyright: (c) 2016 Broadcom.
```
\* Broadcom Proprietary and Confidential. All rights reserved.\$

```
* DNXF INTERRUPT H
```

```
*/
```
\*

Found in path(s):

\* /opt/cola/permits/1745002214\_1689590998.9917314/0/bcm-sdk-master-zip/bcm-sdkmaster/include/soc/dnxf/cmn/dnxf\_interrupt.h No license file was found, but licenses were detected in source scan.

/\* \$Id: ui\_sweep\_app.h,v 1.2 Broadcom SDK \$

\* \$Copyright: (c) 2016 Broadcom.

\* Broadcom Proprietary and Confidential. All rights reserved.\$

\*/

Found in path(s):

\* /opt/cola/permits/1745002214\_1689590998.9917314/0/bcm-sdk-master-zip/bcm-sdkmaster/include/appl/dpp/UserInterface/ui\_sweep\_app.h No license file was found, but licenses were detected in source scan.

/\*

\* \$Id: sbZfKaQsShapeTableEntryConsole.c,v 1.3 Broadcom SDK \$ \* \$Copyright: (c) 2016 Broadcom. \* Broadcom Proprietary and Confidential. All rights reserved.\$ \*/

Found in path(s):

\* /opt/cola/permits/1745002214\_1689590998.9917314/0/bcm-sdk-master-zip/bcm-sdkmaster/src/soc/sbx/qe2k/sbZfKaQsShapeTableEntryConsole.c No license file was found, but licenses were detected in source scan.

/\*

\* \$Id: qe2000\_util.h,v 1.5 Broadcom SDK \$

\* \$Copyright: (c) 2016 Broadcom.

\* Broadcom Proprietary and Confidential. All rights reserved.\$

\*

\*/

Found in path(s):

\* /opt/cola/permits/1745002214\_1689590998.9917314/0/bcm-sdk-master-zip/bcm-sdkmaster/include/soc/sbx/qe2000\_util.h No license file was found, but licenses were detected in source scan.

\$Id: README.txt,v 1.55 Broadcom SDK \$ \$Copyright: (c) 2016 Broadcom. Broadcom Proprietary and Confidential. All rights reserved.\$

~ Name:

+-----------------------+

| Link Monitoring |

+-----------------------+

~ Description:

An example application to monitor the state of the links and to react to port/link failures.

 1. Setting topology for local module.

 2. Setting topology for FAP groups.

~ File Reference:

cint\_linkscan.c

~ Name: 

+-------------------------+

| Snake Application |

+-------------------------+

~ Description:

 The test is a stress test on the BCM88750 (FE1600) links. The test validates the links performance under a burst of cells.

~ File Reference:

cint\_snake\_test.c

~ Name:

+----------------+

| Topology | +----------------+

~ Description:

 Examples of topology configuration.

 - Topology for local module

 - Topology for FAP groups

~ File Reference:

 cint\_topology.c 

~ Name:

+-----------------+

 $\overline{\phantom{a}}$ |

Multicast | +-----------------+

~ Description:

 The cint demonstrate two examples of multicast applications, direct and indirect.

 - Direct: Set multicast table

 - Indirect: Set multicast table and create a static topology

~ File Reference:

 cint\_multicast\_test.c

~ Name:

+-----------------+

| Warm Boot |

+-----------------+

~ Description:

 Test for BCM88750 (FE1600) warm reboot.

~ File Reference:

 cint\_warmboot.c

~ Name:

+--------------------+

| Flow Control |

+--------------------+

~ Description:

 This example demonstrates and tests the FIFO threshold sequence.

~ File Reference:

 cint\_fifos.c

~ Name:

+---------------------------+

| Flow Control FE3200 |

+---------------------------+

~ Description:

 This example demonstrates and tests the FIFO threshold pipe\_set/get API for BCM88770 (FE3600, previously known as FE3200).

~ File Reference: cint\_flow\_control\_fe3200.c

~ Name: 

+----------------------+

| FE3200 Interop |

+----------------------+

~ Description:

 This example demonstrate the configuration required when connecting BCM88770 (FE3600, previously known as FE3200) to legacy devices.

~ File Reference: cint\_fe3200\_interop.c

~ Name: 

+----------+

| RX |

+----------+

~ Description:

 This example demonstrates a configuration when using the CPU2CPU packets mechanism.

~ File Reference: cint\_dfe\_cpu\_packets.c

Found in path(s):

\* /opt/cola/permits/1745002214\_1689590998.9917314/0/bcm-sdk-master-zip/bcm-sdk-

master/src/examples/dfe/README.txt

No license file was found, but licenses were detected in source scan.

/\*

- \* \$Id: trident2plus\_mpls.c Broadcom SDK \$
- \* \$Copyright: (c) 2016 Broadcom.
- \* Broadcom Proprietary and Confidential. All rights reserved.\$
- \*
- \* File: trident2plus\_mpls.c
- \* Purpose: Maintains all the debug information for mpls
- feature for trident2plus.
- \*/

Found in path(s):

\* /opt/cola/permits/1745002214\_1689590998.9917314/0/bcm-sdk-master-zip/bcm-sdkmaster/src/appl/diag/esw/techsupport/mpls/trident2plus\_mpls.c No license file was found, but licenses were detected in source scan.

/\*

- \* \$Id: rce.h,v 1.27.12.2 Broadcom SDK \$
- \* \$Copyright: (c) 2016 Broadcom.
- \* Broadcom Proprietary and Confidential. All rights reserved.\$
- \* File: rce.h
- \* Purpose: Caladan3 Rule Classifier drivers
- \* Requires:
- \*/

Found in path(s):

\* /opt/cola/permits/1745002214\_1689590998.9917314/0/bcm-sdk-master-zip/bcm-sdkmaster/include/soc/sbx/caladan3/rce.h

No license file was found, but licenses were detected in source scan.

/\*

```
* $Id: sbZfFabBm3200NmRankAddr.c,v 1.4 Broadcom SDK $
```

```
* $Copyright: (c) 2016 Broadcom.
```
- \* Broadcom Proprietary and Confidential. All rights reserved.\$
- \*/

/\*

- \* \$Id: sbZfFabBm3200NmRankAddr.c,v 1.4 Broadcom SDK \$
- \* \$Copyright (c) 2012 Broadcom Corporation
- \* All rights reserved.\$
- \*/

Found in path(s):

\* /opt/cola/permits/1745002214\_1689590998.9917314/0/bcm-sdk-master-zip/bcm-sdkmaster/src/soc/sbx/fabric/sbZfFabBm3200NmRankAddr.c No license file was found, but licenses were detected in source scan.

/\*

\* \$Id: sbZfKaQmQueueAgeEntryConsole.hx,v 1.2 Broadcom SDK \$

\* \$Copyright: (c) 2016 Broadcom.

\* Broadcom Proprietary and Confidential. All rights reserved.\$

\*/

#### Found in path(s):

\* /opt/cola/permits/1745002214\_1689590998.9917314/0/bcm-sdk-master-zip/bcm-sdkmaster/include/soc/sbx/qe2k/sbZfKaQmQueueAgeEntryConsole.hx No license file was found, but licenses were detected in source scan.

/\*

\* \$Id: hal.c,v 1.5 Broadcom SDK \$

\*

\* \$Copyright: (c) 2016 Broadcom.

\* Broadcom Proprietary and Confidential. All rights reserved.\$

\*/

Found in path(s):

\* /opt/cola/permits/1745002214\_1689590998.9917314/0/bcm-sdk-master-zip/bcm-sdkmaster/systems/vxworks/jag/hal.c No license file was found, but licenses were detected in source scan.

/\*

\* \$Id: hal.c,v 1.11 Broadcom SDK \$

\* \$Copyright: (c) 2016 Broadcom.

\* Broadcom Proprietary and Confidential. All rights reserved.\$

\*/

Found in path(s):

\* /opt/cola/permits/1745002214\_1689590998.9917314/0/bcm-sdk-master-zip/bcm-sdkmaster/systems/vxworks/keystone/hal.c No license file was found, but licenses were detected in source scan.

/\*

\* \$Id: trident2\_loadbalance.c Broadcom SDK \$

\* \$Copyright: (c) 2016 Broadcom.

\* Broadcom Proprietary and Confidential. All rights reserved.\$

\*

\* File: trident2\_loadbalance.c

\* Purpose: Maintains all the debug information for loadbalance

\* feature for trident2.

\*/

Found in path(s):

\* /opt/cola/permits/1745002214\_1689590998.9917314/0/bcm-sdk-master-zip/bcm-sdkmaster/src/appl/diag/esw/techsupport/loadbalance/trident2\_load\_balance.c

No license file was found, but licenses were detected in source scan.

/\* \$Id: arad\_pp\_lif.c,v 1.72 Broadcom SDK \$ \* \$Copyright: (c) 2016 Broadcom.

\* Broadcom Proprietary and Confidential. All rights reserved.\$

\*/

Found in path(s):

\* /opt/cola/permits/1745002214\_1689590998.9917314/0/bcm-sdk-master-zip/bcm-sdkmaster/src/soc/dpp/ARAD/ARAD\_PP/arad\_pp\_lif.c No license file was found, but licenses were detected in source scan.

/\* \$Id: arad\_general.h,v 1.8 Broadcom SDK \$

\* \$Copyright: (c) 2016 Broadcom.

\* Broadcom Proprietary and Confidential. All rights reserved.\$

\*/

Found in path(s):

\* /opt/cola/permits/1745002214\_1689590998.9917314/0/bcm-sdk-master-zip/bcm-sdkmaster/include/soc/dpp/ARAD/arad\_general.h No license file was found, but licenses were detected in source scan.

/\*

\* \$Id: l2.c,v 1.297 Broadcom SDK \$ \* \$Copyright: (c) 2016 Broadcom. \* Broadcom Proprietary and Confidential. All rights reserved.\$ \* \* File: l2.c \* Purpose: Triumph L2 function implementations \*/

Found in path(s):

\* /opt/cola/permits/1745002214\_1689590998.9917314/0/bcm-sdk-master-zip/bcm-sdkmaster/src/bcm/esw/triumph/l2.c

No license file was found, but licenses were detected in source scan.

# # \$Id\$

# \$Copyright: (c) 2016 Broadcom. # Broadcom Proprietary and Confidential. All rights reserved.\$ counter off l2mode off linkscan off memscan off config add parity\_enable=0 init soc

echo "there are 3623 more memories to test.";echo "tr 51 M=AGM\_MONITOR\_TABLE IS=min IE=max ITERations=1";tr 51 M=AGM\_MONITOR\_TABLE IS=min IE=max ITERations=1;echo "done";

echo "there are 3622 more memories to test.";echo "tr 51 M=ALTERNATE\_EMIRROR\_BITMAP IS=min IE=max ITERations=1";tr 51 M=ALTERNATE\_EMIRROR\_BITMAP IS=min IE=max ITERations=1;echo "done"; echo "there are 3621 more memories to test.";echo "tr 51 M=BCAST\_BLOCK\_MASK IS=min IE=max ITERations=1";tr 51 M=BCAST\_BLOCK\_MASK IS=min IE=max ITERations=1;echo "done"; #echo "there are 3620 more memories to test.";echo "tr 51 M=CENTRAL\_CTR\_EVICTION\_FIFO IS=min IE=max ITERations=1";tr 51 M=CENTRAL\_CTR\_EVICTION\_FIFO IS=min IE=max ITERations=1;echo "done";

#echo "there are 3619 more memories

to test.";echo "tr 51 M=CLPORT\_WC\_UCMEM\_DATA IS=min IE=max ITERations=1";tr 51

M=CLPORT\_WC\_UCMEM\_DATA IS=min IE=max ITERations=1;echo "done";

echo "there are 3618 more memories to test.";echo "tr 51 M=PORT\_COS\_MAP IS=min IE=max ITERations=1";tr 51 M=PORT\_COS\_MAP IS=min IE=max ITERations=1;echo "done";

echo "there are 3617 more memories to test.";echo "tr 51 M=COS\_MAP\_SEL IS=min IE=max ITERations=1";tr 51 M=COS\_MAP\_SEL IS=min IE=max ITERations=1;echo "done";

echo "there are 3616 more memories to test.";echo "tr 51 M=CPU\_COS\_MAP IS=min IE=max ITERations=1";tr 51 M=CPU\_COS\_MAP IS=min IE=max ITERations=1;echo "done";

echo "there are 3615 more memories to test.";echo "tr 51 M=CPU\_COS\_MAP\_DATA\_ONLY IS=min IE=max ITERations=1";tr 51 M=CPU\_COS\_MAP\_DATA\_ONLY IS=min IE=max ITERations=1;echo "done";

echo "there are 3614 more memories to test.":echo "tr 51 M=CPU\_COS\_MAP\_ONLY IS=min IE=max

ITERations=1";tr 51 M=CPU\_COS\_MAP\_ONLY IS=min IE=max ITERations=1;echo "done"; #echo "there are 3613 more

 memories to test.";echo "tr 51 M=CPU\_PBM IS=min IE=max ITERations=1";tr 51 M=CPU\_PBM IS=min IE=max ITERations=1;echo "done";

#echo "there are 3612 more memories to test.";echo "tr 51 M=CPU\_PBM\_2 IS=min IE=max ITERations=1";tr 51 M=CPU\_PBM\_2 IS=min IE=max ITERations=1;echo "done";

echo "there are 3611 more memories to test.";echo "tr 51 M=CPU\_TS\_MAP IS=min IE=max ITERations=1";tr 51 M=CPU\_TS\_MAP IS=min IE=max ITERations=1;echo "done";

echo "there are 3610 more memories to test.";echo "tr 51 M=DEST\_TRUNK\_BITMAP IS=min IE=max ITERations=1";tr 51 M=DEST\_TRUNK\_BITMAP IS=min IE=max ITERations=1;echo "done";

#echo "there are 3609 more memories to test.";echo "tr 51 M=DEVICE LOOPBACK PORTS BITMAP IS=min IE=max ITERations=1";tr 51 M=DEVICE\_LOOPBACK\_PORTS\_BITMAP IS=min IE=max ITERations=1;echo "done";

#echo "there are 3608 more memories to test.";echo "tr 51 M=DLB\_ECMP\_EEM\_CONFIGURATION IS=min IE=max ITERations=1";tr 51 M=DLB\_ECMP\_EEM\_CONFIGURATION IS=min IE=max ITERations=1;echo "done";

echo

 "there are 3607 more memories to test.";echo "tr 51 M=DLB\_ECMP\_ETHERTYPE\_ELIGIBILITY\_MAP IS=min IE=max ITERations=1";tr 51 M=DLB\_ECMP\_ETHERTYPE\_ELIGIBILITY\_MAP IS=min IE=max ITERations=1;echo "done";

echo "there are 3606 more memories to test.";echo "tr 51

M=DLB\_ECMP\_FINAL\_MEMBERS\_QUALITY\_MEASURE IS=min IE=max ITERations=1";tr 51 M=DLB\_ECMP\_FINAL\_MEMBERS\_QUALITY\_MEASURE IS=min IE=max ITERations=1;echo "done"; echo "there are 3605 more memories to test.";echo "tr 51

M=DLB\_ECMP\_FINAL\_MEMBERS\_QUALITY\_MEASURE\_PIPE0 IS=min IE=max ITERations=1";tr 51 M=DLB\_ECMP\_FINAL\_MEMBERS\_QUALITY\_MEASURE\_PIPE0 IS=min IE=max ITERations=1;echo "done";

echo "there are 3604 more memories to test.";echo "tr 51

M=DLB\_ECMP\_FINAL\_MEMBERS\_QUALITY\_MEASURE\_PIPE1 IS=min IE=max ITERations=1";tr 51 M=DLB\_ECMP\_FINAL\_MEMBERS\_QUALITY\_MEASURE\_PIPE1 IS=min IE=max ITERations=1;echo

"done";

echo "there are 3603 more memories to test.";echo "tr 51

M=DLB\_ECMP\_FINAL\_MEMBERS\_QUALITY\_MEASURE\_PIPE2 IS=min IE=max ITERations=1";tr 51 M=DLB\_ECMP\_FINAL\_MEMBERS\_QUALITY\_MEASURE\_PIPE2 IS=min IE=max ITERations=1;echo "done";

echo "there are 3602 more memories to test.";echo "tr 51

M=DLB\_ECMP\_FINAL\_MEMBERS\_OUALITY\_MEASURE\_PIPE3 IS=min IE=max ITERations=1";tr 51 M=DLB\_ECMP\_FINAL\_MEMBERS\_QUALITY\_MEASURE\_PIPE3 IS=min IE=max ITERations=1;echo "done";

echo "there are 3601 more memories to test.";echo "tr 51 M=DLB\_ECMP\_FLOWSET IS=min IE=max

ITERations=1";tr 51 M=DLB\_ECMP\_FLOWSET IS=min IE=max ITERations=1;echo "done";

echo "there are 3600 more memories to test.";echo "tr 51 M=DLB\_ECMP\_FLOWSET\_MEMBER IS=min IE=max ITERations=1";tr 51 M=DLB\_ECMP\_FLOWSET\_MEMBER IS=min IE=max ITERations=1;echo "done";

echo "there are 3599 more memories to test.";echo "tr 51 M=DLB\_ECMP\_FLOWSET\_MEMBER\_PIPE0 IS=min IE=max ITERations=1";tr 51 M=DLB\_ECMP\_FLOWSET\_MEMBER\_PIPE0 IS=min IE=max ITERations=1;echo "done";

echo "there are 3598 more memories to test.";echo "tr 51 M=DLB\_ECMP\_FLOWSET\_MEMBER\_PIPE1 IS=min IE=max ITERations=1";tr 51 M=DLB\_ECMP\_FLOWSET\_MEMBER\_PIPE1

IS=min IE=max ITERations=1;echo "done";

echo "there are 3597 more memories to test.";echo "tr 51 M=DLB\_ECMP\_FLOWSET\_MEMBER\_PIPE2 IS=min IE=max ITERations=1";tr 51 M=DLB\_ECMP\_FLOWSET\_MEMBER\_PIPE2 IS=min IE=max ITERations=1;echo "done";

echo "there are 3596 more memories to test.";echo "tr 51 M=DLB\_ECMP\_FLOWSET\_MEMBER\_PIPE3 IS=min IE=max ITERations=1";tr 51 M=DLB\_ECMP\_FLOWSET\_MEMBER\_PIPE3 IS=min IE=max ITERations=1;echo "done";

echo "there are 3595 more memories to test.";echo "tr 51 M=DLB\_ECMP\_FLOWSET\_PIPE0 IS=min IE=max ITERations=1";tr 51 M=DLB\_ECMP\_FLOWSET\_PIPE0 IS=min IE=max ITERations=1;echo "done"; echo "there are 3594 more memories to test.";echo "tr 51 M=DLB\_ECMP\_FLOWSET\_PIPE1 IS=min IE=max ITERations=1";tr 51 M=DLB\_ECMP\_FLOWSET\_PIPE1 IS=min IE=max ITERations=1;echo "done"; echo "there are 3593 more memories to test.";echo "tr 51 M=DLB\_ECMP\_FLOWSET\_PIPE2 IS=min IE=max ITERations=1";tr 51 M=DLB\_ECMP\_FLOWSET\_PIPE2 IS=min IE=max ITERations=1;echo "done"; echo "there

 are 3592 more memories to test.";echo "tr 51 M=DLB\_ECMP\_FLOWSET\_PIPE3 IS=min IE=max ITERations=1";tr 51 M=DLB\_ECMP\_FLOWSET\_PIPE3 IS=min IE=max ITERations=1;echo "done"; echo "there are 3591 more memories to test.";echo "tr 51 M=DLB\_ECMP\_FLOWSET\_TIMESTAMP\_PAGE IS=min IE=max ITERations=1";tr 51 M=DLB\_ECMP\_FLOWSET\_TIMESTAMP\_PAGE IS=min IE=max ITERations=1;echo "done";

echo "there are 3590 more memories to test.";echo "tr 51

M=DLB\_ECMP\_FLOWSET\_TIMESTAMP\_PAGE\_PIPE0 IS=min IE=max ITERations=1";tr 51 M=DLB\_ECMP\_FLOWSET\_TIMESTAMP\_PAGE\_PIPE0 IS=min IE=max ITERations=1;echo "done"; echo "there are 3589 more memories to test.";echo "tr 51

M=DLB\_ECMP\_FLOWSET\_TIMESTAMP\_PAGE\_PIPE1 IS=min IE=max ITERations=1";tr 51 M=DLB\_ECMP\_FLOWSET\_TIMESTAMP\_PAGE\_PIPE1 IS=min IE=max ITERations=1;echo "done"; echo "there are 3588 more memories to test.";echo "tr 51

M=DLB\_ECMP\_FLOWSET\_TIMESTAMP\_PAGE\_PIPE2 IS=min IE=max ITERations=1";tr 51 M=DLB\_ECMP\_FLOWSET\_TIMESTAMP\_PAGE\_PIPE2 IS=min IE=max ITERations=1;echo "done"; echo

 "there are 3587 more memories to test.";echo "tr 51 M=DLB\_ECMP\_FLOWSET\_TIMESTAMP\_PAGE\_PIPE3 IS=min IE=max ITERations=1";tr 51 M=DLB\_ECMP\_FLOWSET\_TIMESTAMP\_PAGE\_PIPE3 IS=min IE=max ITERations=1;echo "done";

echo "there are 3586 more memories to test.";echo "tr 51 M=DLB\_ECMP\_GLB\_QUANTIZE\_THRESHOLD IS=min IE=max ITERations=1";tr 51 M=DLB\_ECMP\_GLB\_QUANTIZE\_THRESHOLD IS=min IE=max ITERations=1;echo "done";

echo "there are 3585 more memories to test.";echo "tr 51 M=DLB\_ECMP\_GROUP\_CONTROL IS=min IE=max ITERations=1";tr 51 M=DLB\_ECMP\_GROUP\_CONTROL IS=min IE=max ITERations=1;echo "done"; echo "there are 3584 more memories to test.";echo "tr 51 M=DLB\_ECMP\_GROUP\_MEMBERSHIP IS=min IE=max ITERations=1";tr 51 M=DLB\_ECMP\_GROUP\_MEMBERSHIP IS=min IE=max ITERations=1;echo "done";

echo "there are 3583 more memories to test.";echo "tr 51 M=DLB\_ECMP\_GROUP\_PORT\_TO\_MEMBER IS=min IE=max ITERations=1";tr 51 M=DLB\_ECMP\_GROUP\_PORT\_TO\_MEMBER IS=min IE=max ITERations=1;echo "done";

echo "there are 3582 more

 memories to test.";echo "tr 51 M=DLB\_ECMP\_GROUP\_STATS IS=min IE=max ITERations=1";tr 51 M=DLB\_ECMP\_GROUP\_STATS IS=min IE=max ITERations=1;echo "done";

echo "there are 3581 more memories to test.";echo "tr 51 M=DLB\_ECMP\_GROUP\_STATS\_PIPE0 IS=min IE=max ITERations=1";tr 51 M=DLB\_ECMP\_GROUP\_STATS\_PIPE0 IS=min IE=max ITERations=1;echo "done";

echo "there are 3580 more memories to test.";echo "tr 51 M=DLB\_ECMP\_GROUP\_STATS\_PIPE1 IS=min IE=max ITERations=1";tr 51 M=DLB\_ECMP\_GROUP\_STATS\_PIPE1 IS=min IE=max ITERations=1;echo "done";

echo "there are 3579 more memories to test.";echo "tr 51 M=DLB\_ECMP\_GROUP\_STATS\_PIPE2 IS=min IE=max ITERations=1";tr 51 M=DLB\_ECMP\_GROUP\_STATS\_PIPE2 IS=min IE=max ITERations=1;echo "done";

echo "there are 3578 more memories to test.";echo "tr 51 M=DLB\_ECMP\_GROUP\_STATS\_PIPE3 IS=min IE=max ITERations=1";tr 51 M=DLB\_ECMP\_GROUP\_STATS\_PIPE3 IS=min IE=max ITERations=1;echo "done";

#echo "there are 3577 more memories to test.";echo "tr 51 M=DLB\_ECMP\_LINK\_CONTROL IS=min IE=max ITERations=1";tr 51 M=DLB\_ECMP\_LINK\_CONTROL IS=min IE=max ITERations=1;echo "done"; echo "there are 3576 more memories to test.";echo "tr 51 M=DLB\_ECMP\_OPTIMAL\_CANDIDATE IS=min IE=max ITERations=1";tr 51 M=DLB\_ECMP\_OPTIMAL\_CANDIDATE IS=min IE=max ITERations=1;echo "done";

echo "there are 3575 more memories to test.";echo "tr 51 M=DLB\_ECMP\_OPTIMAL\_CANDIDATE\_PIPE0 IS=min IE=max ITERations=1";tr 51 M=DLB\_ECMP\_OPTIMAL\_CANDIDATE\_PIPE0 IS=min IE=max ITERations=1;echo "done";

echo "there are 3574 more memories to test.";echo "tr 51 M=DLB\_ECMP\_OPTIMAL\_CANDIDATE\_PIPE1 IS=min IE=max ITERations=1";tr 51 M=DLB\_ECMP\_OPTIMAL\_CANDIDATE\_PIPE1 IS=min IE=max ITERations=1;echo "done";

echo "there are 3573 more memories to test.";echo "tr 51 M=DLB\_ECMP\_OPTIMAL\_CANDIDATE\_PIPE2 IS=min IE=max ITERations=1";tr 51 M=DLB\_ECMP\_OPTIMAL\_CANDIDATE\_PIPE2 IS=min IE=max ITERations=1;echo "done";

echo "there are 3572 more memories to test.";echo "tr 51 M=DLB\_ECMP\_OPTIMAL\_CANDIDATE\_PIPE3 IS=min IE=max ITERations=1";tr

51 M=DLB\_ECMP\_OPTIMAL\_CANDIDATE\_PIPE3 IS=min IE=max ITERations=1;echo "done"; echo "there are 3571 more memories to test.";echo "tr 51 M=DLB\_ECMP\_PORT\_AVG\_QUALITY\_MEASURE IS=min IE=max ITERations=1";tr 51 M=DLB\_ECMP\_PORT\_AVG\_QUALITY\_MEASURE IS=min IE=max

ITERations=1;echo "done";

echo "there are 3570 more memories to test.";echo "tr 51

M=DLB\_ECMP\_PORT\_AVG\_QUALITY\_MEASURE\_PIPE0 IS=min IE=max ITERations=1";tr 51 M=DLB\_ECMP\_PORT\_AVG\_QUALITY\_MEASURE\_PIPE0 IS=min IE=max ITERations=1;echo "done"; echo "there are 3569 more memories to test.";echo "tr 51

M=DLB\_ECMP\_PORT\_AVG\_QUALITY\_MEASURE\_PIPE1 IS=min IE=max ITERations=1";tr 51 M=DLB\_ECMP\_PORT\_AVG\_QUALITY\_MEASURE\_PIPE1 IS=min IE=max ITERations=1;echo "done"; echo "there are 3568 more memories to test.";echo "tr 51

M=DLB\_ECMP\_PORT\_AVG\_QUALITY\_MEASURE\_PIPE2 IS=min IE=max ITERations=1";tr 51 M=DLB\_ECMP\_PORT\_AVG\_QUALITY\_MEASURE\_PIPE2 IS=min IE=max ITERations=1;echo "done"; echo "there are 3567 more memories to test.";echo "tr 51

M=DLB\_ECMP\_PORT\_AVG\_QUALITY\_MEASURE\_PIPE3

 IS=min IE=max ITERations=1";tr 51 M=DLB\_ECMP\_PORT\_AVG\_QUALITY\_MEASURE\_PIPE3 IS=min IE=max ITERations=1;echo "done";

echo "there are 3566 more memories to test.";echo "tr 51 M=DLB\_ECMP\_PORT\_INST\_QUALITY\_MEASURE IS=min IE=max ITERations=1";tr 51 M=DLB\_ECMP\_PORT\_INST\_QUALITY\_MEASURE IS=min IE=max ITERations=1;echo "done";

echo "there are 3565 more memories to test.";echo "tr 51

M=DLB\_ECMP\_PORT\_INST\_QUALITY\_MEASURE\_PIPE0 IS=min IE=max ITERations=1";tr 51 M=DLB\_ECMP\_PORT\_INST\_QUALITY\_MEASURE\_PIPE0 IS=min IE=max ITERations=1;echo "done"; echo "there are 3564 more memories to test.";echo "tr 51

M=DLB\_ECMP\_PORT\_INST\_QUALITY\_MEASURE\_PIPE1 IS=min IE=max ITERations=1";tr 51 M=DLB\_ECMP\_PORT\_INST\_QUALITY\_MEASURE\_PIPE1 IS=min IE=max ITERations=1;echo "done"; echo "there are 3563 more memories to test.";echo "tr 51

M=DLB\_ECMP\_PORT\_INST\_QUALITY\_MEASURE\_PIPE2 IS=min IE=max ITERations=1";tr 51 M=DLB\_ECMP\_PORT\_INST\_OUALITY\_MEASURE\_PIPE2 IS=min IE=max ITERations=1;echo "done"; echo

"there are 3562 more memories to test.";echo "tr 51

M=DLB\_ECMP\_PORT\_INST\_OUALITY\_MEASURE\_PIPE3 IS=min IE=max ITERations=1";tr 51 M=DLB\_ECMP\_PORT\_INST\_QUALITY\_MEASURE\_PIPE3 IS=min IE=max ITERations=1;echo "done"; echo "there are 3561 more memories to test.";echo "tr 51 M=DLB\_ECMP\_PORT\_QUALITY\_MAPPING IS=min IE=max ITERations=1";tr 51 M=DLB\_ECMP\_PORT\_QUALITY\_MAPPING IS=min IE=max ITERations=1;echo "done";

echo "there are 3560 more memories to test.";echo "tr 51

M=DLB\_ECMP\_PORT\_QUALITY\_UPDATE\_MEASURE\_CONTROL IS=min IE=max ITERations=1";tr 51 M=DLB\_ECMP\_PORT\_QUALITY\_UPDATE\_MEASURE\_CONTROL IS=min IE=max ITERations=1;echo "done";

echo "there are 3559 more memories to test.";echo "tr 51

M=DLB\_ECMP\_PORT\_QUALITY\_UPDATE\_MEASURE\_CONTROL\_PIPE0 IS=min IE=max ITERations=1";tr 51 M=DLB\_ECMP\_PORT\_QUALITY\_UPDATE\_MEASURE\_CONTROL\_PIPE0 IS=min IE=max

ITERations=1;echo "done";

echo "there are 3558 more memories to test.";echo "tr 51

M=DLB\_ECMP\_PORT\_QUALITY\_UPDATE\_MEASURE\_CONTROL\_PIPE1 IS=min IE=max ITERations=1";tr 51 M=DLB\_ECMP\_PORT\_QUALITY\_UPDATE\_MEASURE\_CONTROL\_PIPE1 IS=min IE=max ITERations=1;echo "done";

echo "there are 3557 more memories to test.";echo "tr 51

M=DLB\_ECMP\_PORT\_QUALITY\_UPDATE\_MEASURE\_CONTROL\_PIPE2 IS=min IE=max ITERations=1";tr 51 M=DLB\_ECMP\_PORT\_QUALITY\_UPDATE\_MEASURE\_CONTROL\_PIPE2 IS=min IE=max

ITERations=1;echo "done";

echo "there are 3556 more memories to test.";echo "tr 51

M=DLB\_ECMP\_PORT\_QUALITY\_UPDATE\_MEASURE\_CONTROL\_PIPE3 IS=min IE=max ITERations=1";tr 51 M=DLB\_ECMP\_PORT\_QUALITY\_UPDATE\_MEASURE\_CONTROL\_PIPE3 IS=min IE=max ITERations=1;echo "done";

echo "there are 3555 more memories to test.";echo "tr 51

M=DLB\_ECMP\_OUANTIZED\_AVG\_QUALITY\_MEASURE IS=min IE=max ITERations=1";tr 51 M=DLB\_ECMP\_QUANTIZED\_AVG\_QUALITY\_MEASURE IS=min IE=max ITERations=1;echo "done"; echo "there are 3554 more memories to test.";echo "tr 51

M=DLB\_ECMP\_OUANTIZED\_AVG\_QUALITY\_MEASURE\_PIPE0 IS=min IE=max ITERations=1";tr 51 M=DLB\_ECMP\_QUANTIZED\_AVG\_QUALITY\_MEASURE\_PIPE0 IS=min IE=max ITERations=1;echo "done";

echo "there are 3553 more memories to test.";echo "tr 51

M=DLB\_ECMP\_QUANTIZED\_AVG\_QUALITY\_MEASURE\_PIPE1 IS=min IE=max ITERations=1";tr 51 M=DLB\_ECMP\_QUANTIZED\_AVG\_QUALITY\_MEASURE\_PIPE1 IS=min IE=max ITERations=1;echo "done";

echo "there are 3552 more memories to test.";echo "tr 51

M=DLB\_ECMP\_OUANTIZED\_AVG\_QUALITY\_MEASURE\_PIPE2 IS=min IE=max ITERations=1";tr 51 M=DLB\_ECMP\_QUANTIZED\_AVG\_QUALITY\_MEASURE\_PIPE2 IS=min IE=max ITERations=1;echo "done";

echo "there are 3551 more memories to test.";echo "tr 51

M=DLB\_ECMP\_QUANTIZED\_AVG\_QUALITY\_MEASURE\_PIPE3 IS=min IE=max ITERations=1";tr 51 M=DLB\_ECMP\_QUANTIZED\_AVG\_QUALITY\_MEASURE\_PIPE3 IS=min IE=max ITERations=1;echo "done";

echo "there are 3550 more memories to test.";echo "tr 51 M=DLB\_ECMP\_QUANTIZE\_CONTROL IS=min IE=max ITERations=1";tr 51 M=DLB\_ECMP\_QUANTIZE\_CONTROL IS=min IE=max ITERations=1;echo "done";

#echo "there are 3549 more memories to test.";echo "tr 51 M=DLB\_HGT\_LAG\_EEM\_CONFIGURATION IS=min IE=max ITERations=1";tr

 51 M=DLB\_HGT\_LAG\_EEM\_CONFIGURATION IS=min IE=max ITERations=1;echo "done"; echo "there are 3548 more memories to test.";echo "tr 51

M=DLB\_HGT\_LAG\_ETHERTYPE\_ELIGIBILITY\_MAP IS=min IE=max ITERations=1";tr 51

M=DLB\_HGT\_LAG\_ETHERTYPE\_ELIGIBILITY\_MAP IS=min IE=max ITERations=1;echo "done";

echo "there are 3547 more memories to test.";echo "tr 51

M=DLB\_HGT\_LAG\_FINAL\_MEMBERS\_QUALITY\_MEASURE IS=min IE=max ITERations=1";tr 51

M=DLB\_HGT\_LAG\_FINAL\_MEMBERS\_QUALITY\_MEASURE IS=min IE=max ITERations=1;echo "done"; echo "there are 3546 more memories to test.";echo "tr 51

M=DLB\_HGT\_LAG\_FINAL\_MEMBERS\_QUALITY\_MEASURE\_PIPE0 IS=min IE=max ITERations=1";tr 51 M=DLB\_HGT\_LAG\_FINAL\_MEMBERS\_QUALITY\_MEASURE\_PIPE0 IS=min IE=max ITERations=1;echo "done";

echo "there are 3545 more memories to test.";echo "tr 51

M=DLB\_HGT\_LAG\_FINAL\_MEMBERS\_OUALITY\_MEASURE\_PIPE1 IS=min IE=max ITERations=1";tr 51 M=DLB\_HGT\_LAG\_FINAL\_MEMBERS\_QUALITY\_MEASURE\_PIPE1 IS=min IE=max ITERations=1;echo "done";

echo "there are 3544 more memories

to test.";echo "tr 51 M=DLB\_HGT\_LAG\_FINAL\_MEMBERS\_QUALITY\_MEASURE\_PIPE2 IS=min IE=max ITERations=1";tr 51 M=DLB\_HGT\_LAG\_FINAL\_MEMBERS\_QUALITY\_MEASURE\_PIPE2 IS=min IE=max ITERations=1;echo "done";

echo "there are 3543 more memories to test.";echo "tr 51

M=DLB\_HGT\_LAG\_FINAL\_MEMBERS\_QUALITY\_MEASURE\_PIPE3 IS=min IE=max ITERations=1";tr 51 M=DLB\_HGT\_LAG\_FINAL\_MEMBERS\_QUALITY\_MEASURE\_PIPE3 IS=min IE=max ITERations=1;echo "done";

echo "there are 3542 more memories to test.";echo "tr 51 M=DLB\_HGT\_LAG\_FLOWSET IS=min IE=max ITERations=1";tr 51 M=DLB\_HGT\_LAG\_FLOWSET IS=min IE=max ITERations=1;echo "done"; echo "there are 3541 more memories to test.";echo "tr 51 M=DLB HGT\_LAG\_FLOWSET\_PIPE0 IS=min IE=max ITERations=1";tr 51 M=DLB\_HGT\_LAG\_FLOWSET\_PIPE0 IS=min IE=max ITERations=1;echo "done"; echo "there are 3540 more memories to test.";echo "tr 51 M=DLB\_HGT\_LAG\_FLOWSET\_PIPE1 IS=min IE=max

ITERations=1";tr 51 M=DLB\_HGT\_LAG\_FLOWSET\_PIPE1 IS=min IE=max ITERations=1;echo "done"; echo "there are

3539 more memories to test.";echo "tr 51 M=DLB\_HGT\_LAG\_FLOWSET\_PIPE2 IS=min IE=max

ITERations=1";tr 51 M=DLB\_HGT\_LAG\_FLOWSET\_PIPE2 IS=min IE=max ITERations=1;echo "done"; echo "there are 3538 more memories to test.";echo "tr 51 M=DLB\_HGT\_LAG\_FLOWSET\_PIPE3 IS=min IE=max ITERations=1";tr 51 M=DLB\_HGT\_LAG\_FLOWSET\_PIPE3 IS=min IE=max ITERations=1;echo "done"; echo "there are 3537 more memories to test.";echo "tr 51 M=DLB\_HGT\_LAG\_FLOWSET\_TIMESTAMP\_PAGE IS=min IE=max ITERations=1";tr 51 M=DLB\_HGT\_LAG\_FLOWSET\_TIMESTAMP\_PAGE IS=min IE=max ITERations=1;echo "done";

echo "there are 3536 more memories to test.";echo "tr 51

M=DLB\_HGT\_LAG\_FLOWSET\_TIMESTAMP\_PAGE\_PIPE0 IS=min IE=max ITERations=1";tr 51 M=DLB\_HGT\_LAG\_FLOWSET\_TIMESTAMP\_PAGE\_PIPE0 IS=min IE=max ITERations=1;echo "done"; echo "there are 3535 more memories to test.";echo "tr 51

M=DLB\_HGT\_LAG\_FLOWSET\_TIMESTAMP\_PAGE\_PIPE1 IS=min IE=max ITERations=1";tr 51 M=DLB\_HGT\_LAG\_FLOWSET\_TIMESTAMP\_PAGE\_PIPE1 IS=min IE=max ITERations=1;echo "done"; echo

"there are 3534 more memories to test.";echo "tr 51

M=DLB\_HGT\_LAG\_FLOWSET\_TIMESTAMP\_PAGE\_PIPE2 IS=min IE=max ITERations=1";tr 51 M=DLB\_HGT\_LAG\_FLOWSET\_TIMESTAMP\_PAGE\_PIPE2 IS=min IE=max ITERations=1;echo "done"; echo "there are 3533 more memories to test.";echo "tr 51

M=DLB\_HGT\_LAG\_FLOWSET\_TIMESTAMP\_PAGE\_PIPE3 IS=min IE=max ITERations=1";tr 51 M=DLB\_HGT\_LAG\_FLOWSET\_TIMESTAMP\_PAGE\_PIPE3 IS=min IE=max ITERations=1;echo "done"; echo "there are 3532 more memories to test.";echo "tr 51 M=DLB\_HGT\_LAG\_GLB\_QUANTIZE\_THRESHOLD IS=min IE=max ITERations=1";tr 51 M=DLB\_HGT\_LAG\_GLB\_QUANTIZE\_THRESHOLD IS=min IE=max ITERations=1;echo "done";

echo "there are 3531 more memories to test.";echo "tr 51 M=DLB\_HGT\_LAG\_GROUP\_CONTROL IS=min IE=max ITERations=1";tr 51 M=DLB\_HGT\_LAG\_GROUP\_CONTROL IS=min IE=max ITERations=1;echo "done";

echo "there are 3530 more memories to test.";echo "tr 51 M=DLB\_HGT\_LAG\_GROUP\_MEMBERSHIP IS=min IE=max ITERations=1";tr 51 M=DLB\_HGT\_LAG\_GROUP\_MEMBERSHIP IS=min IE=max ITERations=1;echo "done";

echo "there are 3529 more memories to test.";echo "tr 51 M=DLB HGT\_LAG\_GROUP\_STATS IS=min IE=max ITERations=1";tr 51 M=DLB\_HGT\_LAG\_GROUP\_STATS IS=min IE=max ITERations=1;echo "done"; echo "there are 3528 more memories to test.";echo "tr 51 M=DLB\_HGT\_LAG\_GROUP\_STATS\_PIPE0 IS=min IE=max ITERations=1";tr 51 M=DLB\_HGT\_LAG\_GROUP\_STATS\_PIPE0 IS=min IE=max ITERations=1;echo "done";

echo "there are 3527 more memories to test.";echo "tr 51 M=DLB\_HGT\_LAG\_GROUP\_STATS\_PIPE1 IS=min IE=max ITERations=1";tr 51 M=DLB\_HGT\_LAG\_GROUP\_STATS\_PIPE1 IS=min IE=max ITERations=1;echo "done";

echo "there are 3526 more memories to test.";echo "tr 51 M=DLB\_HGT\_LAG\_GROUP\_STATS\_PIPE2 IS=min IE=max ITERations=1";tr 51 M=DLB\_HGT\_LAG\_GROUP\_STATS\_PIPE2 IS=min IE=max ITERations=1;echo "done";

echo "there are 3525 more memories to test.";echo "tr 51 M=DLB\_HGT\_LAG\_GROUP\_STATS\_PIPE3 IS=min IE=max ITERations=1";tr 51 M=DLB\_HGT\_LAG\_GROUP\_STATS\_PIPE3 IS=min IE=max ITERations=1;echo "done";

#echo "there are 3524

 more memories to test.";echo "tr 51 M=DLB\_HGT\_LAG\_LINK\_CONTROL IS=min IE=max ITERations=1";tr 51 M=DLB\_HGT\_LAG\_LINK\_CONTROL IS=min IE=max ITERations=1;echo "done";

echo "there are 3523 more memories to test.";echo "tr 51 M=DLB\_HGT\_LAG\_OPTIMAL\_CANDIDATE IS=min IE=max ITERations=1";tr 51 M=DLB\_HGT\_LAG\_OPTIMAL\_CANDIDATE IS=min IE=max ITERations=1;echo "done";

echo "there are 3522 more memories to test.";echo "tr 51 M=DLB\_HGT\_LAG\_OPTIMAL\_CANDIDATE\_PIPE0 IS=min IE=max ITERations=1";tr 51 M=DLB\_HGT\_LAG\_OPTIMAL\_CANDIDATE\_PIPE0 IS=min IE=max ITERations=1;echo "done";

echo "there are 3521 more memories to test.";echo "tr 51 M=DLB\_HGT\_LAG\_OPTIMAL\_CANDIDATE\_PIPE1 IS=min IE=max ITERations=1";tr 51 M=DLB\_HGT\_LAG\_OPTIMAL\_CANDIDATE\_PIPE1 IS=min IE=max ITERations=1;echo "done";

echo "there are 3520 more memories to test.";echo "tr 51 M=DLB\_HGT\_LAG\_OPTIMAL\_CANDIDATE\_PIPE2 IS=min IE=max ITERations=1";tr 51 M=DLB\_HGT\_LAG\_OPTIMAL\_CANDIDATE\_PIPE2 IS=min IE=max ITERations=1;echo "done";

echo "there are 3519

 more memories to test.";echo "tr 51 M=DLB\_HGT\_LAG\_OPTIMAL\_CANDIDATE\_PIPE3 IS=min IE=max ITERations=1";tr 51 M=DLB\_HGT\_LAG\_OPTIMAL\_CANDIDATE\_PIPE3 IS=min IE=max ITERations=1;echo "done";

echo "there are 3518 more memories to test.";echo "tr 51

M=DLB\_HGT\_LAG\_PORT\_AVG\_QUALITY\_MEASURE IS=min IE=max ITERations=1";tr 51

M=DLB\_HGT\_LAG\_PORT\_AVG\_QUALITY\_MEASURE IS=min IE=max ITERations=1;echo "done"; echo "there are 3517 more memories to test.";echo "tr 51

M=DLB\_HGT\_LAG\_PORT\_AVG\_QUALITY\_MEASURE\_PIPE0 IS=min IE=max ITERations=1";tr 51 M=DLB\_HGT\_LAG\_PORT\_AVG\_QUALITY\_MEASURE\_PIPE0 IS=min IE=max ITERations=1;echo "done"; echo "there are 3516 more memories to test.";echo "tr 51

M=DLB\_HGT\_LAG\_PORT\_AVG\_QUALITY\_MEASURE\_PIPE1 IS=min IE=max ITERations=1";tr 51 M=DLB\_HGT\_LAG\_PORT\_AVG\_QUALITY\_MEASURE\_PIPE1 IS=min IE=max ITERations=1;echo "done"; echo "there are 3515 more memories to test.";echo "tr 51

M=DLB\_HGT\_LAG\_PORT\_AVG\_QUALITY\_MEASURE\_PIPE2 IS=min IE=max ITERations=1";tr 51

M=DLB\_HGT\_LAG\_PORT\_AVG\_QUALITY\_MEASURE\_PIPE2

IS=min IE=max ITERations=1;echo "done";

echo "there are 3514 more memories to test.";echo "tr 51

M=DLB\_HGT\_LAG\_PORT\_AVG\_QUALITY\_MEASURE\_PIPE3 IS=min IE=max ITERations=1";tr 51 M=DLB\_HGT\_LAG\_PORT\_AVG\_QUALITY\_MEASURE\_PIPE3 IS=min IE=max ITERations=1;echo "done"; echo "there are 3513 more memories to test.";echo "tr 51

M=DLB\_HGT\_LAG\_PORT\_INST\_QUALITY\_MEASURE IS=min IE=max ITERations=1";tr 51

M=DLB\_HGT\_LAG\_PORT\_INST\_QUALITY\_MEASURE IS=min IE=max ITERations=1;echo "done"; echo "there are 3512 more memories to test.";echo "tr 51

M=DLB\_HGT\_LAG\_PORT\_INST\_QUALITY\_MEASURE\_PIPE0 IS=min IE=max ITERations=1";tr 51 M=DLB\_HGT\_LAG\_PORT\_INST\_QUALITY\_MEASURE\_PIPE0 IS=min IE=max ITERations=1;echo "done"; echo "there are 3511 more memories to test.";echo "tr 51

M=DLB\_HGT\_LAG\_PORT\_INST\_QUALITY\_MEASURE\_PIPE1 IS=min IE=max ITERations=1";tr 51 M=DLB\_HGT\_LAG\_PORT\_INST\_QUALITY\_MEASURE\_PIPE1 IS=min IE=max ITERations=1;echo "done"; echo "there are 3510 more memories to test.";echo "tr 51

M=DLB\_HGT\_LAG\_PORT\_INST\_QUALITY\_MEASURE\_PIPE2

 IS=min IE=max ITERations=1";tr 51 M=DLB\_HGT\_LAG\_PORT\_INST\_QUALITY\_MEASURE\_PIPE2 IS=min IE=max ITERations=1;echo "done";

echo "there are 3509 more memories to test.";echo "tr 51

M=DLB\_HGT\_LAG\_PORT\_INST\_QUALITY\_MEASURE\_PIPE3 IS=min IE=max ITERations=1";tr 51 M=DLB\_HGT\_LAG\_PORT\_INST\_QUALITY\_MEASURE\_PIPE3 IS=min IE=max ITERations=1;echo "done"; echo "there are 3508 more memories to test.";echo "tr 51 M=DLB\_HGT\_LAG\_PORT\_QUALITY\_MAPPING IS=min IE=max ITERations=1";tr 51 M=DLB\_HGT\_LAG\_PORT\_QUALITY\_MAPPING IS=min IE=max ITERations=1;echo "done";

echo "there are 3507 more memories to test.";echo "tr 51

M=DLB\_HGT\_LAG\_PORT\_QUALITY\_UPDATE\_MEASURE\_CONTROL IS=min IE=max ITERations=1";tr 51 M=DLB\_HGT\_LAG\_PORT\_QUALITY\_UPDATE\_MEASURE\_CONTROL IS=min IE=max ITERations=1;echo "done";

echo "there are 3506 more memories to test.";echo "tr 51

M=DLB\_HGT\_LAG\_PORT\_QUALITY\_UPDATE\_MEASURE\_CONTROL\_PIPE0 IS=min IE=max

ITERations=1";tr 51 M=DLB\_HGT\_LAG\_PORT\_QUALITY\_UPDATE\_MEASURE\_CONTROL\_PIPE0

IS=min IE=max ITERations=1;echo "done";

echo "there are 3505 more memories to test.";echo "tr 51

M=DLB\_HGT\_LAG\_PORT\_QUALITY\_UPDATE\_MEASURE\_CONTROL\_PIPE1 IS=min IE=max ITERations=1";tr 51 M=DLB\_HGT\_LAG\_PORT\_QUALITY\_UPDATE\_MEASURE\_CONTROL\_PIPE1 IS=min IE=max ITERations=1;echo "done";

echo "there are 3504 more memories to test.";echo "tr 51

M=DLB\_HGT\_LAG\_PORT\_QUALITY\_UPDATE\_MEASURE\_CONTROL\_PIPE2 IS=min IE=max

ITERations=1";tr 51 M=DLB\_HGT\_LAG\_PORT\_QUALITY\_UPDATE\_MEASURE\_CONTROL\_PIPE2 IS=min IE=max ITERations=1;echo "done";

echo "there are 3503 more memories to test.";echo "tr 51

M=DLB\_HGT\_LAG\_PORT\_QUALITY\_UPDATE\_MEASURE\_CONTROL\_PIPE3 IS=min IE=max ITERations=1";tr 51 M=DLB\_HGT\_LAG\_PORT\_QUALITY\_UPDATE\_MEASURE\_CONTROL\_PIPE3 IS=min IE=max ITERations=1;echo "done";

echo "there are 3502 more memories to test.";echo "tr 51

M=DLB\_HGT\_LAG\_QUANTIZED\_AVG\_QUALITY\_MEASURE IS=min IE=max ITERations=1";tr 51

M=DLB\_HGT\_LAG\_QUANTIZED\_AVG\_QUALITY\_MEASURE IS=min IE=max ITERations=1;echo "done"; echo

"there are 3501 more memories to test.";echo "tr 51

M=DLB\_HGT\_LAG\_QUANTIZED\_AVG\_QUALITY\_MEASURE\_PIPE0 IS=min IE=max ITERations=1";tr 51 M=DLB\_HGT\_LAG\_QUANTIZED\_AVG\_QUALITY\_MEASURE\_PIPE0 IS=min IE=max ITERations=1;echo "done";

echo "there are 3500 more memories to test.";echo "tr 51

M=DLB\_HGT\_LAG\_OUANTIZED\_AVG\_OUALITY\_MEASURE\_PIPE1 IS=min IE=max ITERations=1";tr 51 M=DLB\_HGT\_LAG\_QUANTIZED\_AVG\_QUALITY\_MEASURE\_PIPE1 IS=min IE=max ITERations=1;echo "done";

echo "there are 3499 more memories to test.";echo "tr 51

M=DLB\_HGT\_LAG\_QUANTIZED\_AVG\_QUALITY\_MEASURE\_PIPE2 IS=min IE=max ITERations=1";tr 51 M=DLB\_HGT\_LAG\_QUANTIZED\_AVG\_QUALITY\_MEASURE\_PIPE2 IS=min IE=max ITERations=1;echo "done";

echo "there are 3498 more memories to test.";echo "tr 51

M=DLB\_HGT\_LAG\_QUANTIZED\_AVG\_QUALITY\_MEASURE\_PIPE3 IS=min IE=max ITERations=1";tr 51 M=DLB\_HGT\_LAG\_QUANTIZED\_AVG\_QUALITY\_MEASURE\_PIPE3 IS=min IE=max ITERations=1;echo "done";

echo "there are 3497 more memories to test.";echo "tr 51 M=DLB\_HGT\_LAG\_QUANTIZE\_CONTROL IS=min IE=max ITERations=1";tr 51 M=DLB\_HGT\_LAG\_QUANTIZE\_CONTROL IS=min IE=max ITERations=1;echo "done";

echo "there are 3496 more memories to test.";echo "tr 51 M=DSCP\_TABLE IS=min IE=max ITERations=1";tr 51 M=DSCP\_TABLE IS=min IE=max ITERations=1;echo "done";

echo "there are 3495 more memories to test.";echo "tr 51 M=DST\_COMPRESSION IS=min IE=max

ITERations=1";tr 51 M=DST\_COMPRESSION IS=min IE=max ITERations=1;echo "done";

echo "there are 3494 more memories to test.";echo "tr 51 M=DST\_COMPRESSION\_DATA\_ONLY IS=min IE=max ITERations=1";tr 51 M=DST\_COMPRESSION\_DATA\_ONLY IS=min IE=max ITERations=1;echo "done";

echo "there are 3493 more memories to test.";echo "tr 51 M=DST\_COMPRESSION\_DATA\_ONLY\_PIPE0 IS=min IE=max ITERations=1";tr 51 M=DST\_COMPRESSION\_DATA\_ONLY\_PIPE0 IS=min IE=max ITERations=1;echo "done";

echo "there are 3492 more memories to test.";echo "tr 51 M=DST\_COMPRESSION\_DATA\_ONLY\_PIPE1 IS=min IE=max ITERations=1";tr 51 M=DST\_COMPRESSION\_DATA\_ONLY\_PIPE1 IS=min IE=max ITERations=1;echo "done";

echo "there are 3491 more memories to test.";echo "tr 51 M=DST\_COMPRESSION\_DATA\_ONLY\_PIPE2 IS=min IE=max ITERations=1";tr 51 M=DST\_COMPRESSION\_DATA\_ONLY\_PIPE2 IS=min IE=max ITERations=1;echo "done";

echo "there are 3490 more memories to test.";echo "tr 51 M=DST\_COMPRESSION\_DATA\_ONLY\_PIPE3 IS=min IE=max ITERations=1";tr 51 M=DST\_COMPRESSION\_DATA\_ONLY\_PIPE3 IS=min IE=max ITERations=1;echo "done";

echo "there are 3489 more memories to test.";echo "tr 51 M=DST\_COMPRESSION\_PIPE0 IS=min IE=max ITERations=1";tr 51 M=DST\_COMPRESSION\_PIPE0 IS=min IE=max ITERations=1;echo "done"; echo "there are 3488 more memories to test.";echo "tr 51 M=DST\_COMPRESSION\_PIPE1 IS=min IE=max ITERations=1";tr 51 M=DST\_COMPRESSION\_PIPE1 IS=min IE=max ITERations=1;echo "done"; echo "there are 3487 more memories to test.";echo "tr 51 M=DST\_COMPRESSION\_PIPE2 IS=min IE=max ITERations=1";tr 51 M=DST\_COMPRESSION\_PIPE2 IS=min IE=max ITERations=1;echo "done"; echo "there are 3486 more memories

 to test.";echo "tr 51 M=DST\_COMPRESSION\_PIPE3 IS=min IE=max ITERations=1";tr 51 M=DST\_COMPRESSION\_PIPE3 IS=min IE=max ITERations=1;echo "done";

echo "there are 3485 more memories to test.";echo "tr 51 M=DST\_COMPRESSION\_TCAM\_ONLY IS=min IE=max ITERations=1";tr 51 M=DST\_COMPRESSION\_TCAM\_ONLY IS=min IE=max ITERations=1;echo "done";

echo "there are 3484 more memories to test.";echo "tr 51 M=DST\_COMPRESSION\_TCAM\_ONLY\_PIPE0 IS=min IE=max ITERations=1";tr 51 M=DST\_COMPRESSION\_TCAM\_ONLY\_PIPE0 IS=min IE=max ITERations=1;echo "done";

echo "there are 3483 more memories to test.";echo "tr 51 M=DST\_COMPRESSION\_TCAM\_ONLY\_PIPE1 IS=min IE=max ITERations=1";tr 51 M=DST\_COMPRESSION\_TCAM\_ONLY\_PIPE1 IS=min IE=max ITERations=1;echo "done";

echo "there are 3482 more memories to test.";echo "tr 51 M=DST\_COMPRESSION\_TCAM\_ONLY\_PIPE2 IS=min IE=max ITERations=1";tr 51 M=DST\_COMPRESSION\_TCAM\_ONLY\_PIPE2 IS=min IE=max ITERations=1;echo "done";

echo "there are 3481 more memories to test.";echo "tr 51 M=DST\_COMPRESSION\_TCAM\_ONLY\_PIPE3

 IS=min IE=max ITERations=1";tr 51 M=DST\_COMPRESSION\_TCAM\_ONLY\_PIPE3 IS=min IE=max ITERations=1;echo "done";

echo "there are 3480 more memories to test.";echo "tr 51 M=ECMP\_DLB\_CONTROL IS=min IE=max ITERations=1";tr 51 M=ECMP\_DLB\_CONTROL IS=min IE=max ITERations=1;echo "done"; echo "there are 3479 more memories to test.";echo "tr 51 M=EFP\_COUNTER\_TABLE IS=min IE=max ITERations=1";tr 51 M=EFP\_COUNTER\_TABLE IS=min IE=max ITERations=1;echo "done"; echo "there are 3478 more memories to test.";echo "tr 51 M=EFP\_COUNTER\_TABLE\_PIPE0 IS=min IE=max ITERations=1";tr 51 M=EFP\_COUNTER\_TABLE\_PIPE0 IS=min IE=max ITERations=1;echo "done"; echo "there are 3477 more memories to test.";echo "tr 51 M=EFP\_COUNTER\_TABLE\_PIPE1 IS=min IE=max ITERations=1";tr 51 M=EFP\_COUNTER\_TABLE\_PIPE1 IS=min IE=max ITERations=1;echo "done"; echo "there are 3476 more memories to test.";echo "tr 51 M=EFP\_COUNTER\_TABLE\_PIPE2 IS=min IE=max ITERations=1";tr 51 M=EFP\_COUNTER\_TABLE\_PIPE2 IS=min IE=max ITERations=1;echo "done";

echo "there are 3475 more memories to test.";echo "tr 51 M=EFP\_COUNTER\_TABLE\_PIPE3 IS=min IE=max ITERations=1";tr 51 M=EFP\_COUNTER\_TABLE\_PIPE3 IS=min IE=max ITERations=1;echo "done"; echo "there are 3474 more memories to test.";echo "tr 51 M=EFP\_METER\_TABLE IS=min IE=max ITERations=1";tr 51 M=EFP\_METER\_TABLE IS=min IE=max ITERations=1;echo "done"; echo "there are 3473 more memories to test.";echo "tr 51 M=EFP\_METER\_TABLE\_PIPE0 IS=min IE=max ITERations=1";tr 51 M=EFP\_METER\_TABLE\_PIPE0 IS=min IE=max ITERations=1;echo "done"; echo "there are 3472 more memories to test.";echo "tr 51 M=EFP\_METER\_TABLE\_PIPE1 IS=min IE=max ITERations=1";tr 51 M=EFP\_METER\_TABLE\_PIPE1 IS=min IE=max ITERations=1;echo "done"; echo "there are 3471 more memories to test.";echo "tr 51 M=EFP\_METER\_TABLE\_PIPE2 IS=min IE=max ITERations=1";tr 51 M=EFP\_METER\_TABLE\_PIPE2 IS=min IE=max ITERations=1;echo "done"; echo "there are 3470 more memories to test.";echo "tr 51 M=EFP\_METER\_TABLE\_PIPE3 IS=min IE=max ITERations=1";tr 51 M=EFP\_METER\_TABLE\_PIPE3 IS=min IE=max ITERations=1;echo "done"; echo "there are 3469 more memories to test.";echo "tr 51 M=EFP\_POLICY\_TABLE IS=min IE=max ITERations=1";tr 51 M=EFP\_POLICY\_TABLE IS=min IE=max ITERations=1;echo "done"; echo "there are 3468 more memories to test.";echo "tr 51 M=EFP\_POLICY\_TABLE\_PIPE0 IS=min IE=max ITERations=1";tr 51 M=EFP\_POLICY\_TABLE\_PIPE0 IS=min IE=max ITERations=1;echo "done"; echo "there are 3467 more memories to test.";echo "tr 51 M=EFP\_POLICY\_TABLE\_PIPE1 IS=min IE=max ITERations=1";tr 51 M=EFP\_POLICY\_TABLE\_PIPE1 IS=min IE=max ITERations=1;echo "done"; echo "there are 3466 more memories to test.";echo "tr 51 M=EFP\_POLICY\_TABLE\_PIPE2 IS=min IE=max ITERations=1";tr 51 M=EFP\_POLICY\_TABLE\_PIPE2 IS=min IE=max ITERations=1;echo "done"; echo "there are 3465 more memories to test.";echo "tr 51 M=EFP\_POLICY\_TABLE\_PIPE3 IS=min IE=max ITERations=1";tr 51 M=EFP\_POLICY\_TABLE\_PIPE3 IS=min IE=max ITERations=1;echo "done"; echo "there are 3464 more

 memories to test.";echo "tr 51 M=EFP\_TCAM IS=min IE=max ITERations=1";tr 51 M=EFP\_TCAM IS=min IE=max ITERations=1;echo "done";

echo "there are 3463 more memories to test.";echo "tr 51 M=EFP\_TCAM\_PIPE0 IS=min IE=max ITERations=1";tr 51 M=EFP\_TCAM\_PIPE0 IS=min IE=max ITERations=1;echo "done";

echo "there are 3462 more memories to test.";echo "tr 51 M=EFP\_TCAM\_PIPE1 IS=min IE=max ITERations=1";tr 51 M=EFP\_TCAM\_PIPE1 IS=min IE=max ITERations=1;echo "done";

echo "there are 3461 more memories to test.";echo "tr 51 M=EFP\_TCAM\_PIPE2 IS=min IE=max ITERations=1";tr 51 M=EFP\_TCAM\_PIPE2 IS=min IE=max ITERations=1;echo "done";

echo "there are 3460 more memories to test.";echo "tr 51 M=EFP\_TCAM\_PIPE3 IS=min IE=max ITERations=1";tr 51 M=EFP\_TCAM\_PIPE3 IS=min IE=max ITERations=1;echo "done";

echo "there are 3459 more memories to test.";echo "tr 51 M=EGR\_1588\_SA IS=min IE=max ITERations=1";tr 51 M=EGR\_1588\_SA IS=min IE=max ITERations=1;echo "done";

echo "there are 3458 more memories to test.";echo

 "tr 51 M=EGR\_DSCP\_TABLE IS=min IE=max ITERations=1";tr 51 M=EGR\_DSCP\_TABLE IS=min IE=max ITERations=1;echo "done";

echo "there are 3457 more memories to test.";echo "tr 51 M=EGR\_DVP\_ATTRIBUTE IS=min IE=max ITERations=1";tr 51 M=EGR\_DVP\_ATTRIBUTE IS=min IE=max ITERations=1;echo "done"; echo "there are 3456 more memories to test.";echo "tr 51 M=EGR\_DVP\_ATTRIBUTE\_1 IS=min IE=max ITERations=1";tr 51 M=EGR\_DVP\_ATTRIBUTE\_1 IS=min IE=max ITERations=1;echo "done"; echo "there are 3455 more memories to test.";echo "tr 51 M=EGR\_EM\_MTP\_INDEX IS=min IE=max ITERations=1";tr 51 M=EGR\_EM\_MTP\_INDEX IS=min IE=max ITERations=1;echo "done"; echo "there are 3454 more memories to test.";echo "tr 51 M=EGR\_ENABLE IS=min IE=max ITERations=1";tr 51 M=EGR\_ENABLE IS=min IE=max ITERations=1;echo "done";

echo "there are 3453 more memories to test.";echo "tr 51 M=EGR\_ETAG\_PCP\_MAPPING IS=min IE=max ITERations=1";tr 51 M=EGR\_ETAG\_PCP\_MAPPING IS=min IE=max ITERations=1;echo "done"; echo "there are 3452 more memories to

 test.";echo "tr 51 M=EGR\_EXP\_TO\_INT\_CN\_MAPPING\_TABLE IS=min IE=max ITERations=1";tr 51 M=EGR\_EXP\_TO\_INT\_CN\_MAPPING\_TABLE IS=min IE=max ITERations=1;echo "done";

echo "there are 3451 more memories to test.";echo "tr 51 M=EGR\_FLEX\_CTR\_COS\_MAP IS=min IE=max ITERations=1";tr 51 M=EGR\_FLEX\_CTR\_COS\_MAP IS=min IE=max ITERations=1;echo "done"; echo "there are 3450 more memories to test.";echo "tr 51 M=EGR\_FLEX\_CTR\_COUNTER\_TABLE\_0 IS=min IE=max ITERations=1";tr 51 M=EGR\_FLEX\_CTR\_COUNTER\_TABLE\_0 IS=min IE=max ITERations=1;echo "done";

echo "there are 3449 more memories to test.";echo "tr 51 M=EGR\_FLEX\_CTR\_COUNTER\_TABLE\_0\_PIPE0 IS=min IE=max ITERations=1";tr 51 M=EGR\_FLEX\_CTR\_COUNTER\_TABLE\_0\_PIPE0 IS=min IE=max ITERations=1;echo "done";

echo "there are 3448 more memories to test.";echo "tr 51 M=EGR\_FLEX\_CTR\_COUNTER\_TABLE\_0\_PIPE1 IS=min IE=max ITERations=1";tr 51 M=EGR\_FLEX\_CTR\_COUNTER\_TABLE\_0\_PIPE1 IS=min IE=max ITERations=1;echo "done";

echo "there are 3447 more memories to test.";echo "tr 51

M=EGR\_FLEX\_CTR\_COUNTER\_TABLE\_0\_PIPE2 IS=min IE=max ITERations=1";tr 51

M=EGR\_FLEX\_CTR\_COUNTER\_TABLE\_0\_PIPE2 IS=min IE=max ITERations=1;echo "done"; echo "there are 3446 more memories to test.";echo "tr 51 M=EGR\_FLEX\_CTR\_COUNTER\_TABLE\_0\_PIPE3 IS=min IE=max ITERations=1";tr 51 M=EGR\_FLEX\_CTR\_COUNTER\_TABLE\_0\_PIPE3 IS=min IE=max ITERations=1;echo "done";

echo "there are 3445 more memories to test.";echo "tr 51 M=EGR\_FLEX\_CTR\_COUNTER\_TABLE\_1 IS=min IE=max ITERations=1";tr 51 M=EGR\_FLEX\_CTR\_COUNTER\_TABLE\_1 IS=min IE=max ITERations=1;echo "done";

echo "there are 3444 more memories to test.";echo "tr 51 M=EGR\_FLEX\_CTR\_COUNTER\_TABLE\_1\_PIPE0 IS=min IE=max ITERations=1";tr 51 M=EGR\_FLEX\_CTR\_COUNTER\_TABLE\_1\_PIPE0 IS=min IE=max ITERations=1;echo "done";

echo "there are 3443 more memories to test.";echo "tr 51 M=EGR\_FLEX\_CTR\_COUNTER\_TABLE\_1\_PIPE1 IS=min IE=max ITERations=1";tr 51 M=EGR\_FLEX\_CTR\_COUNTER\_TABLE\_1\_PIPE1 IS=min IE=max ITERations=1;echo "done";

echo "there are 3442 more memories to test.";echo

 "tr 51 M=EGR\_FLEX\_CTR\_COUNTER\_TABLE\_1\_PIPE2 IS=min IE=max ITERations=1";tr 51 M=EGR\_FLEX\_CTR\_COUNTER\_TABLE\_1\_PIPE2 IS=min IE=max ITERations=1;echo "done"; echo "there are 3441 more memories to test.";echo "tr 51 M=EGR\_FLEX\_CTR\_COUNTER\_TABLE\_1\_PIPE3 IS=min IE=max ITERations=1";tr 51 M=EGR\_FLEX\_CTR\_COUNTER\_TABLE\_1\_PIPE3 IS=min IE=max ITERations=1;echo "done";

echo "there are 3440 more memories to test.";echo "tr 51 M=EGR\_FLEX\_CTR\_COUNTER\_TABLE\_2 IS=min IE=max ITERations=1";tr 51 M=EGR\_FLEX\_CTR\_COUNTER\_TABLE\_2 IS=min IE=max ITERations=1;echo "done";

echo "there are 3439 more memories to test.";echo "tr 51 M=EGR\_FLEX\_CTR\_COUNTER\_TABLE\_2\_PIPE0 IS=min IE=max ITERations=1";tr 51 M=EGR\_FLEX\_CTR\_COUNTER\_TABLE\_2\_PIPE0 IS=min IE=max ITERations=1;echo "done";

echo "there are 3438 more memories to test.";echo "tr 51 M=EGR\_FLEX\_CTR\_COUNTER\_TABLE\_2\_PIPE1 IS=min IE=max ITERations=1";tr 51 M=EGR\_FLEX\_CTR\_COUNTER\_TABLE\_2\_PIPE1 IS=min IE=max ITERations=1;echo "done";

echo "there are 3437 more memories

 to test.";echo "tr 51 M=EGR\_FLEX\_CTR\_COUNTER\_TABLE\_2\_PIPE2 IS=min IE=max ITERations=1";tr 51 M=EGR\_FLEX\_CTR\_COUNTER\_TABLE\_2\_PIPE2 IS=min IE=max ITERations=1;echo "done"; echo "there are 3436 more memories to test.";echo "tr 51 M=EGR\_FLEX\_CTR\_COUNTER\_TABLE\_2\_PIPE3

IS=min IE=max ITERations=1";tr 51 M=EGR\_FLEX\_CTR\_COUNTER\_TABLE\_2\_PIPE3 IS=min IE=max ITERations=1;echo "done";

echo "there are 3435 more memories to test.";echo "tr 51 M=EGR\_FLEX\_CTR\_COUNTER\_TABLE\_3 IS=min IE=max ITERations=1";tr 51 M=EGR\_FLEX\_CTR\_COUNTER\_TABLE\_3 IS=min IE=max ITERations=1;echo "done";

echo "there are 3434 more memories to test.";echo "tr 51 M=EGR\_FLEX\_CTR\_COUNTER\_TABLE\_3\_PIPE0 IS=min IE=max ITERations=1";tr 51 M=EGR\_FLEX\_CTR\_COUNTER\_TABLE\_3\_PIPE0 IS=min IE=max ITERations=1;echo "done";

echo "there are 3433 more memories to test.";echo "tr 51 M=EGR\_FLEX\_CTR\_COUNTER\_TABLE\_3\_PIPE1 IS=min IE=max ITERations=1";tr 51 M=EGR\_FLEX\_CTR\_COUNTER\_TABLE\_3\_PIPE1 IS=min IE=max ITERations=1;echo "done";

echo "there are 3432

more memories to test.";echo "tr 51 M=EGR\_FLEX\_CTR\_COUNTER\_TABLE\_3\_PIPE2 IS=min IE=max ITERations=1";tr 51 M=EGR\_FLEX\_CTR\_COUNTER\_TABLE\_3\_PIPE2 IS=min IE=max ITERations=1;echo "done";

echo "there are 3431 more memories to test.";echo "tr 51 M=EGR\_FLEX\_CTR\_COUNTER\_TABLE\_3\_PIPE3 IS=min IE=max ITERations=1";tr 51 M=EGR\_FLEX\_CTR\_COUNTER\_TABLE\_3\_PIPE3 IS=min IE=max ITERations=1;echo "done";

echo "there are 3430 more memories to test.";echo "tr 51 M=EGR\_FLEX\_CTR\_OFFSET\_TABLE\_0 IS=min IE=max ITERations=1";tr 51 M=EGR\_FLEX\_CTR\_OFFSET\_TABLE\_0 IS=min IE=max ITERations=1;echo "done";

echo "there are 3429 more memories to test.";echo "tr 51 M=EGR\_FLEX\_CTR\_OFFSET\_TABLE\_1 IS=min IE=max ITERations=1";tr 51 M=EGR\_FLEX\_CTR\_OFFSET\_TABLE\_1 IS=min IE=max ITERations=1;echo "done";

echo "there are 3428 more memories to test.";echo "tr 51 M=EGR\_FLEX\_CTR\_OFFSET\_TABLE\_2 IS=min IE=max ITERations=1";tr 51 M=EGR\_FLEX\_CTR\_OFFSET\_TABLE\_2 IS=min IE=max ITERations=1;echo "done";

echo "there are 3427 more memories

to test.";echo "tr 51 M=EGR\_FLEX\_CTR\_OFFSET\_TABLE\_3 IS=min IE=max ITERations=1";tr 51 M=EGR\_FLEX\_CTR\_OFFSET\_TABLE\_3 IS=min IE=max ITERations=1;echo "done";

echo "there are 3426 more memories to test.";echo "tr 51 M=EGR\_FLEX\_CTR\_PKT\_PRI\_MAP IS=min IE=max ITERations=1";tr 51 M=EGR\_FLEX\_CTR\_PKT\_PRI\_MAP IS=min IE=max ITERations=1;echo "done"; echo "there are 3425 more memories to test.";echo "tr 51 M=EGR\_FLEX\_CTR\_PKT\_RES\_MAP IS=min IE=max ITERations=1";tr 51 M=EGR\_FLEX\_CTR\_PKT\_RES\_MAP IS=min IE=max ITERations=1;echo "done"; echo "there are 3424 more memories to test.";echo "tr 51 M=EGR\_FLEX\_CTR\_PORT\_MAP IS=min IE=max

ITERations=1";tr 51 M=EGR\_FLEX\_CTR\_PORT\_MAP IS=min IE=max ITERations=1;echo "done"; echo "there are 3423 more memories to test.";echo "tr 51 M=EGR\_FLEX\_CTR\_PRI\_CNG\_MAP IS=min IE=max ITERations=1";tr 51 M=EGR\_FLEX\_CTR\_PRI\_CNG\_MAP IS=min IE=max ITERations=1;echo "done"; echo "there are 3422 more memories to test.";echo "tr 51 M=EGR\_FLEX\_CTR\_TOS\_MAP IS=min IE=max ITERations=1";tr

51 M=EGR\_FLEX\_CTR\_TOS\_MAP IS=min IE=max ITERations=1;echo "done";

echo "there are 3421 more memories to test.";echo "tr 51 M=EGR\_FRAGMENT\_ID\_TABLE IS=min IE=max ITERations=1";tr 51 M=EGR\_FRAGMENT\_ID\_TABLE IS=min IE=max ITERations=1;echo "done"; echo "there are 3420 more memories to test.";echo "tr 51 M=EGR\_FRAGMENT\_ID\_TABLE\_PIPE0 IS=min IE=max ITERations=1";tr 51 M=EGR\_FRAGMENT\_ID\_TABLE\_PIPE0 IS=min IE=max ITERations=1;echo "done";

echo "there are 3419 more memories to test.";echo "tr 51 M=EGR\_FRAGMENT\_ID\_TABLE\_PIPE1 IS=min IE=max ITERations=1";tr 51 M=EGR\_FRAGMENT\_ID\_TABLE\_PIPE1 IS=min IE=max ITERations=1;echo "done";

echo "there are 3418 more memories to test.";echo "tr 51 M=EGR\_FRAGMENT\_ID\_TABLE\_PIPE2 IS=min IE=max ITERations=1";tr 51 M=EGR\_FRAGMENT\_ID\_TABLE\_PIPE2 IS=min IE=max ITERations=1;echo "done";

echo "there are 3417 more memories to test.";echo "tr 51 M=EGR\_FRAGMENT\_ID\_TABLE\_PIPE3 IS=min IE=max ITERations=1";tr 51 M=EGR\_FRAGMENT\_ID\_TABLE\_PIPE3 IS=min IE=max ITERations=1;echo "done";

echo "there are 3416 more memories to test.";echo "tr 51 M=EGR GPP ATTRIBUTES IS=min IE=max ITERations=1";tr 51 M=EGR\_GPP\_ATTRIBUTES IS=min IE=max ITERations=1;echo "done";

echo "there are 3415 more memories to test.";echo "tr 51 M=EGR\_GPP\_ATTRIBUTES\_MODBASE IS=min IE=max ITERations=1";tr 51 M=EGR\_GPP\_ATTRIBUTES\_MODBASE IS=min IE=max ITERations=1;echo "done";

echo "there are 3414 more memories to test.";echo "tr 51 M=EGR\_IM\_MTP\_INDEX IS=min IE=max ITERations=1";tr 51 M=EGR\_IM\_MTP\_INDEX IS=min IE=max ITERations=1;echo "done";

echo "there are 3413 more memories to test.";echo "tr 51 M=EGR\_ING\_PORT IS=min IE=max ITERations=1";tr 51 M=EGR\_ING\_PORT IS=min IE=max ITERations=1;echo "done";

echo "there are 3412 more memories to test.";echo "tr 51 M=EGR\_INT\_CN\_TO\_EXP\_MAPPING\_TABLE IS=min IE=max ITERations=1";tr 51 M=EGR\_INT\_CN\_TO\_EXP\_MAPPING\_TABLE IS=min IE=max ITERations=1;echo "done";

echo "there are 3411 more memories to test.";echo "tr 51 M=EGR\_INT\_CN\_TO\_IP\_MAPPING IS=min IE=max ITERations=1";tr

51 M=EGR\_INT\_CN\_TO\_IP\_MAPPING IS=min IE=max ITERations=1;echo "done";

echo "there are 3410 more memories to test.";echo "tr 51 M=EGR\_INT\_CN\_UPDATE IS=min IE=max

ITERations=1";tr 51 M=EGR\_INT\_CN\_UPDATE IS=min IE=max ITERations=1;echo "done";

echo "there are 3409 more memories to test.";echo "tr 51 M=EGR\_IPMC IS=min IE=max ITERations=1";tr 51 M=EGR\_IPMC IS=min IE=max ITERations=1;echo "done";

echo "there are 3408 more memories to test.";echo "tr 51 M=EGR\_IP\_CUT\_THRU\_CLASS IS=min IE=max ITERations=1";tr 51 M=EGR\_IP\_CUT\_THRU\_CLASS IS=min IE=max ITERations=1;echo "done";

echo "there are 3407 more memories to test.";echo "tr 51 M=EGR\_IP\_ECN\_TO\_EXP\_MAPPING\_TABLE IS=min IE=max ITERations=1";tr 51 M=EGR\_IP\_ECN\_TO\_EXP\_MAPPING\_TABLE IS=min IE=max ITERations=1;echo "done";

echo "there are 3406 more memories to test.";echo "tr 51 M=EGR\_IP\_TO\_INT\_CN\_MAPPING IS=min IE=max ITERations=1";tr 51 M=EGR\_IP\_TO\_INT\_CN\_MAPPING IS=min IE=max ITERations=1;echo "done"; echo "there are 3405 more memories
to test.";echo "tr 51 M=EGR\_IP\_TUNNEL IS=min IE=max ITERations=1";tr 51 M=EGR\_IP\_TUNNEL IS=min IE=max ITERations=1;echo "done";

echo "there are 3404 more memories to test.";echo "tr 51 M=EGR\_IP\_TUNNEL\_IPV6 IS=min IE=max ITERations=1";tr 51 M=EGR\_IP\_TUNNEL\_IPV6 IS=min IE=max ITERations=1;echo "done";

echo "there are 3403 more memories to test.";echo "tr 51 M=EGR\_IP\_TUNNEL\_MPLS IS=min IE=max

ITERations=1";tr 51 M=EGR\_IP\_TUNNEL\_MPLS IS=min IE=max ITERations=1;echo "done";

echo "there are 3402 more memories to test.":echo "tr 51 M=EGR\_L3\_INTF IS=min IE=max ITERations=1";tr 51 M=EGR\_L3\_INTF IS=min IE=max ITERations=1;echo "done";

echo "there are 3401 more memories to test.";echo "tr 51 M=EGR\_L3\_NEXT\_HOP IS=min IE=max

ITERations=1";tr 51 M=EGR\_L3\_NEXT\_HOP IS=min IE=max ITERations=1;echo "done";

echo "there are 3400 more memories to test.";echo "tr 51 M=EGR\_MACDA\_OUI\_PROFILE IS=min IE=max ITERations=1";tr 51 M=EGR\_MACDA\_OUI\_PROFILE IS=min IE=max ITERations=1;echo "done"; echo "there are

 3399 more memories to test.";echo "tr 51 M=EGR\_MAC\_DA\_PROFILE IS=min IE=max ITERations=1";tr 51 M=EGR\_MAC\_DA\_PROFILE IS=min IE=max ITERations=1;echo "done";

echo "there are 3398 more memories to test.";echo "tr 51 M=EGR\_MAP\_MH IS=min IE=max ITERations=1";tr 51 M=EGR\_MAP\_MH IS=min IE=max ITERations=1;echo "done";

echo "there are 3397 more memories to test.";echo "tr 51 M=EGR\_MASK IS=min IE=max ITERations=1";tr 51 M=EGR\_MASK IS=min IE=max ITERations=1;echo "done";

echo "there are 3396 more memories to test.";echo "tr 51 M=EGR\_MASK\_MODBASE IS=min IE=max ITERations=1";tr 51 M=EGR\_MASK\_MODBASE IS=min IE=max ITERations=1;echo "done";

echo "there are 3395 more memories to test.";echo "tr 51 M=EGR\_MIRROR\_ENCAP\_CONTROL IS=min IE=max ITERations=1";tr 51 M=EGR\_MIRROR\_ENCAP\_CONTROL IS=min IE=max ITERations=1;echo "done"; echo "there are 3394 more memories to test.";echo "tr 51 M=EGR\_MIRROR\_ENCAP\_DATA\_1 IS=min IE=max ITERations=1";tr 51 M=EGR\_MIRROR\_ENCAP\_DATA\_1 IS=min IE=max ITERations=1;echo "done"; echo

 "there are 3393 more memories to test.";echo "tr 51 M=EGR\_MIRROR\_ENCAP\_DATA\_2 IS=min IE=max ITERations=1";tr 51 M=EGR\_MIRROR\_ENCAP\_DATA\_2 IS=min IE=max ITERations=1;echo "done"; echo "there are 3392 more memories to test.";echo "tr 51 M=EGR\_MMU\_CELL\_CREDIT IS=min IE=max ITERations=1";tr 51 M=EGR\_MMU\_CELL\_CREDIT IS=min IE=max ITERations=1;echo "done"; echo "there are 3391 more memories to test.";echo "tr 51 M=EGR\_MOD\_MAP\_TABLE IS=min IE=max ITERations=1";tr 51 M=EGR\_MOD\_MAP\_TABLE IS=min IE=max ITERations=1;echo "done"; echo "there are 3390 more memories to test.";echo "tr 51 M=EGR\_MPLS\_EXP\_MAPPING\_1 IS=min IE=max ITERations=1";tr 51 M=EGR\_MPLS\_EXP\_MAPPING\_1 IS=min IE=max ITERations=1;echo "done"; echo "there are 3389 more memories to test.";echo "tr 51 M=EGR\_MPLS\_EXP\_MAPPING\_2 IS=min IE=max ITERations=1";tr 51 M=EGR\_MPLS\_EXP\_MAPPING\_2 IS=min IE=max ITERations=1;echo "done"; echo "there are 3388 more memories to test.";echo "tr 51 M=EGR\_MPLS\_EXP\_PRI\_MAPPING IS=min IE=max ITERations=1";tr

51 M=EGR\_MPLS\_EXP\_PRI\_MAPPING IS=min IE=max ITERations=1;echo "done";

echo "there are 3387 more memories to test.";echo "tr 51 M=EGR\_MPLS\_PRI\_MAPPING IS=min IE=max ITERations=1";tr 51 M=EGR\_MPLS\_PRI\_MAPPING IS=min IE=max ITERations=1;echo "done"; echo "there are 3386 more memories to test.";echo "tr 51 M=EGR\_MPLS\_VC\_AND\_SWAP\_LABEL\_TABLE IS=min IE=max ITERations=1";tr 51 M=EGR\_MPLS\_VC\_AND\_SWAP\_LABEL\_TABLE IS=min IE=max ITERations=1;echo "done";

echo "there are 3385 more memories to test.";echo "tr 51 M=EGR\_NAT\_PACKET\_EDIT\_INFO IS=min IE=max ITERations=1";tr 51 M=EGR\_NAT\_PACKET\_EDIT\_INFO IS=min IE=max ITERations=1;echo "done"; echo "there are 3384 more memories to test.";echo "tr 51 M=EGR\_OUTER\_PRI\_CFI\_MAPPING\_FOR\_BYPASS IS=min IE=max ITERations=1";tr 51 M=EGR\_OUTER\_PRI\_CFI\_MAPPING\_FOR\_BYPASS IS=min IE=max

ITERations=1;echo "done";

echo "there are 3383 more memories to test.";echo "tr 51 M=EGR\_PERQ\_XMT\_COUNTERS IS=min IE=max ITERations=1";tr 51 M=EGR\_PERQ\_XMT\_COUNTERS IS=min

IE=max ITERations=1;echo "done";

echo "there are 3382 more memories to test.";echo "tr 51 M=EGR\_PERQ\_XMT\_COUNTERS\_PIPE0 IS=min IE=max ITERations=1";tr 51 M=EGR\_PERQ\_XMT\_COUNTERS\_PIPE0 IS=min IE=max ITERations=1;echo "done";

echo "there are 3381 more memories to test.";echo "tr 51 M=EGR\_PERQ\_XMT\_COUNTERS\_PIPE1 IS=min IE=max ITERations=1";tr 51 M=EGR\_PERQ\_XMT\_COUNTERS\_PIPE1 IS=min IE=max ITERations=1;echo "done";

echo "there are 3380 more memories to test.";echo "tr 51 M=EGR\_PERQ\_XMT\_COUNTERS\_PIPE2 IS=min IE=max ITERations=1";tr 51 M=EGR\_PERQ\_XMT\_COUNTERS\_PIPE2 IS=min IE=max ITERations=1;echo "done";

echo "there are 3379 more memories to test.";echo "tr 51 M=EGR\_PERQ\_XMT\_COUNTERS\_PIPE3 IS=min IE=max ITERations=1";tr 51 M=EGR\_PERQ\_XMT\_COUNTERS\_PIPE3 IS=min IE=max ITERations=1;echo "done";

echo "there are 3378 more memories to test.";echo "tr 51 M=EGR\_PER\_PORT\_BUFFER\_SFT\_RESET IS=min IE=max ITERations=1";tr 51 M=EGR\_PER\_PORT\_BUFFER\_SFT\_RESET IS=min IE=max ITERations=1;echo "done";

echo "there

 are 3377 more memories to test.";echo "tr 51 M=EGR\_PORT IS=min IE=max ITERations=1";tr 51 M=EGR\_PORT IS=min IE=max ITERations=1;echo "done";

echo "there are 3376 more memories to test.";echo "tr 51 M=EGR\_PORT\_CREDIT\_RESET IS=min IE=max ITERations=1";tr 51 M=EGR\_PORT\_CREDIT\_RESET IS=min IE=max ITERations=1;echo "done"; echo "there are 3375 more memories to test.";echo "tr 51 M=EGR\_PRI\_CNG\_MAP IS=min IE=max ITERations=1";tr 51 M=EGR\_PRI\_CNG\_MAP IS=min IE=max ITERations=1;echo "done";

echo "there are 3374 more memories to test.";echo "tr 51 M=EGR\_PW\_INIT\_COUNTERS IS=min IE=max ITERations=1";tr 51 M=EGR\_PW\_INIT\_COUNTERS IS=min IE=max ITERations=1;echo "done";

echo "there are 3373 more memories to test.";echo "tr 51 M=EGR\_PW\_INIT\_COUNTERS\_PIPE0 IS=min IE=max ITERations=1";tr 51 M=EGR\_PW\_INIT\_COUNTERS\_PIPE0 IS=min IE=max ITERations=1;echo "done"; echo "there are 3372 more memories to test.";echo "tr 51 M=EGR\_PW\_INIT\_COUNTERS\_PIPE1 IS=min IE=max

ITERations=1";tr 51 M=EGR\_PW\_INIT\_COUNTERS\_PIPE1

IS=min IE=max ITERations=1;echo "done";

echo "there are 3371 more memories to test.";echo "tr 51 M=EGR\_PW\_INIT\_COUNTERS\_PIPE2 IS=min IE=max ITERations=1";tr 51 M=EGR\_PW\_INIT\_COUNTERS\_PIPE2 IS=min IE=max ITERations=1;echo "done"; echo "there are 3370 more memories to test.";echo "tr 51 M=EGR\_PW\_INIT\_COUNTERS\_PIPE3 IS=min IE=max ITERations=1";tr 51 M=EGR\_PW\_INIT\_COUNTERS\_PIPE3 IS=min IE=max ITERations=1;echo "done"; #echo "there are 3369 more memories to test.";echo "tr 51 M=EGR\_SER\_FIFO IS=min IE=max ITERations=1";tr 51 M=EGR\_SER\_FIFO IS=min IE=max ITERations=1;echo "done";

#echo "there are 3368 more memories to test.";echo "tr 51 M=EGR\_SER\_FIFO\_PIPE0 IS=min IE=max

ITERations=1";tr 51 M=EGR\_SER\_FIFO\_PIPE0 IS=min IE=max ITERations=1;echo "done";

#echo "there are 3367 more memories to test.";echo "tr 51 M=EGR SER FIFO PIPE1 IS=min IE=max

ITERations=1";tr 51 M=EGR\_SER\_FIFO\_PIPE1 IS=min IE=max ITERations=1;echo "done";

#echo "there are 3366 more memories to test.";echo "tr 51 M=EGR\_SER\_FIFO\_PIPE2

IS=min IE=max ITERations=1";tr 51 M=EGR\_SER\_FIFO\_PIPE2 IS=min IE=max ITERations=1;echo "done";

#echo "there are 3365 more memories to test.";echo "tr 51 M=EGR\_SER\_FIFO\_PIPE3 IS=min IE=max

ITERations=1";tr 51 M=EGR\_SER\_FIFO\_PIPE3 IS=min IE=max ITERations=1;echo "done";

#echo "there are 3364 more memories to test.";echo "tr 51 M=EGR\_TRILL\_PARSE\_CONTROL IS=min IE=max

ITERations=1";tr 51 M=EGR\_TRILL\_PARSE\_CONTROL IS=min IE=max ITERations=1;echo "done"; #echo "there are 3363 more memories to test.";echo "tr 51 M=EGR\_TRILL\_PARSE\_CONTROL\_2 IS=min IE=max ITERations=1";tr 51 M=EGR\_TRILL\_PARSE\_CONTROL\_2 IS=min IE=max ITERations=1;echo "done"; echo "there are 3362 more memories to test.";echo "tr 51 M=EGR\_TRILL\_RBRIDGE\_NICKNAMES IS=min IE=max ITERations=1";tr 51 M=EGR\_TRILL\_RBRIDGE\_NICKNAMES IS=min IE=max ITERations=1;echo "done";

echo "there are 3361 more memories to test.";echo "tr 51 M=EGR\_TRILL\_TREE\_PROFILE IS=min IE=max ITERations=1";tr 51 M=EGR\_TRILL\_TREE\_PROFILE IS=min IE=max

ITERations=1;echo "done";

echo "there are 3360 more memories to test.";echo "tr 51 M=EGR\_TS\_ING\_PORT\_MAP IS=min IE=max ITERations=1";tr 51 M=EGR\_TS\_ING\_PORT\_MAP IS=min IE=max ITERations=1;echo "done"; #echo "there are 3359 more memories to test.";echo "tr 51 M=EGR\_TS\_UTC\_CONVERSION IS=min IE=max ITERations=1";tr 51 M=EGR\_TS\_UTC\_CONVERSION IS=min IE=max ITERations=1;echo "done"; echo "there are 3358 more memories to test.";echo "tr 51 M=EGR\_TUNNEL\_ECN\_ENCAP IS=min IE=max ITERations=1";tr 51 M=EGR\_TUNNEL\_ECN\_ENCAP IS=min IE=max ITERations=1;echo "done"; echo "there are 3357 more memories to test.";echo "tr 51 M=EGR\_TUNNEL\_ECN\_ENCAP\_2 IS=min IE=max ITERations=1";tr 51 M=EGR\_TUNNEL\_ECN\_ENCAP\_2 IS=min IE=max ITERations=1;echo "done"; echo "there are 3356 more memories to test.";echo "tr 51 M=EGR\_VFI IS=min IE=max ITERations=1";tr 51 M=EGR\_VFI IS=min IE=max ITERations=1;echo "done";

echo "there are 3355 more memories to test.";echo "tr 51 M=EGR\_VLAN IS=min IE=max ITERations=1";tr 51 M=EGR\_VLAN

IS=min IE=max ITERations=1;echo "done";

echo "there are 3354 more memories to test.";echo "tr 51 M=EGR\_VLAN\_STG IS=min IE=max ITERations=1";tr 51 M=EGR\_VLAN\_STG IS=min IE=max ITERations=1;echo "done";

echo "there are 3353 more memories to test.";echo "tr 51 M=EGR\_VLAN\_TAG\_ACTION\_PROFILE IS=min IE=max ITERations=1";tr 51 M=EGR\_VLAN\_TAG\_ACTION\_PROFILE IS=min IE=max ITERations=1;echo "done";

echo "there are 3352 more memories to test.";echo "tr 51 M=EGR\_VLAN\_XLATE IS=min IE=max ITERations=1";tr 51 M=EGR\_VLAN\_XLATE IS=min IE=max ITERations=1;echo "done"; echo "there are 3351 more memories to test.";echo "tr 51 M=EGR\_VLAN\_XLATE\_ECC IS=min IE=max ITERations=1";tr 51 M=EGR\_VLAN\_XLATE\_ECC IS=min IE=max ITERations=1;echo "done"; echo "there are 3350 more memories to test.";echo "tr 51 M=EGR\_VLAN\_XLATE\_LP IS=min IE=max ITERations=1";tr 51 M=EGR\_VLAN\_XLATE\_LP IS=min IE=max ITERations=1;echo "done"; echo "there are 3349 more memories to test.";echo "tr 51 M=EGR\_VNTAG\_ETAG\_PROFILE IS=min IE=max ITERations=1";tr 51 M=EGR\_VNTAG\_ETAG\_PROFILE IS=min IE=max ITERations=1;echo "done"; echo "there are 3348 more memories to test.";echo "tr 51 M=EGR\_VPLAG\_GROUP IS=min IE=max ITERations=1";tr 51 M=EGR\_VPLAG\_GROUP IS=min IE=max ITERations=1;echo "done"; echo "there are 3347 more memories to test.";echo "tr 51 M=EGR\_VPLAG\_MEMBER IS=min IE=max ITERations=1";tr 51 M=EGR\_VPLAG\_MEMBER IS=min IE=max ITERations=1;echo "done"; echo "there are 3346 more memories to test.";echo "tr 51 M=EGR\_VP\_VLAN\_MEMBERSHIP IS=min IE=max ITERations=1";tr 51 M=EGR\_VP\_VLAN\_MEMBERSHIP IS=min IE=max ITERations=1;echo "done"; echo "there are 3345 more memories to test.";echo "tr 51 M=EGR\_VP\_VLAN\_MEMBERSHIP\_ECC IS=min IE=max ITERations=1";tr 51 M=EGR\_VP\_VLAN\_MEMBERSHIP\_ECC IS=min IE=max ITERations=1;echo "done";

echo "there are 3344 more memories to test.";echo "tr 51 M=EGR\_VXLT\_ACTION\_TABLE\_A IS=min IE=max ITERations=1";tr 51 M=EGR\_VXLT\_ACTION\_TABLE\_A IS=min IE=max ITERations=1;echo "done"; echo "there are 3343 more

 memories to test.";echo "tr 51 M=EGR\_VXLT\_ACTION\_TABLE\_B IS=min IE=max ITERations=1";tr 51 M=EGR\_VXLT\_ACTION\_TABLE\_B IS=min IE=max ITERations=1;echo "done";

echo "there are 3342 more memories to test.";echo "tr 51 M=EGR\_VXLT\_REMAP\_TABLE\_A IS=min IE=max ITERations=1";tr 51 M=EGR\_VXLT\_REMAP\_TABLE\_A IS=min IE=max ITERations=1;echo "done"; echo "there are 3341 more memories to test.";echo "tr 51 M=EGR\_VXLT\_REMAP\_TABLE\_B IS=min IE=max ITERations=1";tr 51 M=EGR\_VXLT\_REMAP\_TABLE\_B IS=min IE=max ITERations=1;echo "done"; echo "there are 3340 more memories to test.";echo "tr 51 M=EGR\_XMIT\_START\_COUNT IS=min IE=max ITERations=1";tr 51 M=EGR\_XMIT\_START\_COUNT IS=min IE=max ITERations=1;echo "done"; echo "there are 3339 more memories to test.";echo "tr 51 M=EGR\_XMIT\_START\_COUNT\_PIPE0 IS=min IE=max ITERations=1";tr 51 M=EGR\_XMIT\_START\_COUNT\_PIPE0 IS=min IE=max ITERations=1;echo "done";

echo "there are 3338 more memories to test.";echo "tr 51 M=EGR\_XMIT\_START\_COUNT\_PIPE1 IS=min IE=max ITERations=1";tr

51 M=EGR\_XMIT\_START\_COUNT\_PIPE1 IS=min IE=max ITERations=1;echo "done";

echo "there are 3337 more memories to test.";echo "tr 51 M=EGR\_XMIT\_START\_COUNT\_PIPE2 IS=min IE=max ITERations=1";tr 51 M=EGR\_XMIT\_START\_COUNT\_PIPE2 IS=min IE=max ITERations=1;echo "done";

echo "there are 3336 more memories to test.";echo "tr 51 M=EGR\_XMIT\_START\_COUNT\_PIPE3 IS=min IE=max ITERations=1";tr 51 M=EGR\_XMIT\_START\_COUNT\_PIPE3 IS=min IE=max ITERations=1;echo "done";

echo "there are 3335 more memories to test.";echo "tr 51 M=EH\_MASK\_PROFILE IS=min IE=max ITERations=1";tr 51 M=EH\_MASK\_PROFILE IS=min IE=max ITERations=1;echo "done";

echo "there are 3334 more memories to test.";echo "tr 51 M=EH\_MASK\_PROFILE\_PIPE0 IS=min IE=max ITERations=1";tr 51 M=EH\_MASK\_PROFILE\_PIPE0 IS=min IE=max ITERations=1;echo "done"; echo "there are 3333 more memories to test.";echo "tr 51 M=EH\_MASK\_PROFILE\_PIPE1 IS=min IE=max ITERations=1";tr 51 M=EH\_MASK\_PROFILE\_PIPE1 IS=min IE=max ITERations=1;echo "done"; echo "there are 3332 more

 memories to test.";echo "tr 51 M=EH\_MASK\_PROFILE\_PIPE2 IS=min IE=max ITERations=1";tr 51 M=EH\_MASK\_PROFILE\_PIPE2 IS=min IE=max ITERations=1;echo "done";

echo "there are 3331 more memories to test.";echo "tr 51 M=EH\_MASK\_PROFILE\_PIPE3 IS=min IE=max ITERations=1";tr 51 M=EH\_MASK\_PROFILE\_PIPE3 IS=min IE=max ITERations=1;echo "done";

echo "there are 3330 more memories to test.";echo "tr 51 M=EMIRROR\_CONTROL IS=min IE=max

ITERations=1";tr 51 M=EMIRROR\_CONTROL IS=min IE=max ITERations=1;echo "done";

echo "there are 3329 more memories to test.";echo "tr 51 M=EMIRROR\_CONTROL1 IS=min IE=max

ITERations=1";tr 51 M=EMIRROR\_CONTROL1 IS=min IE=max ITERations=1;echo "done";

echo "there are 3328 more memories to test.";echo "tr 51 M=EMIRROR\_CONTROL2 IS=min IE=max

ITERations=1";tr 51 M=EMIRROR\_CONTROL2 IS=min IE=max ITERations=1;echo "done";

echo "there are 3327 more memories to test.";echo "tr 51 M=EMIRROR\_CONTROL3 IS=min IE=max

ITERations=1";tr 51 M=EMIRROR\_CONTROL3 IS=min IE=max ITERations=1;echo

```
 "done";
```
echo "there are 3326 more memories to test.";echo "tr 51 M=EM\_MTP\_INDEX IS=min IE=max ITERations=1";tr 51 M=EM\_MTP\_INDEX IS=min IE=max ITERations=1;echo "done";

#echo "there are 3325 more memories to test.";echo "tr 51 M=EPC\_LINK\_BMAP IS=min IE=max

ITERations=1";tr 51 M=EPC\_LINK\_BMAP IS=min IE=max ITERations=1;echo "done";

if \$?fpem\_mem\_entries 'echo "there are 3324 more memories to test.";echo "tr 51 M=EXACT\_MATCH\_2 IS=min

IE=max ITERations=1";tr 51 M=EXACT\_MATCH\_2 IS=min IE=max ITERations=1;echo "done";'

if \$?fpem\_mem\_entries 'echo "there are 3323 more memories to test.";echo "tr 51

M=EXACT\_MATCH\_2\_ENTRY\_ONLY IS=min IE=max ITERations=1";tr 51

M=EXACT\_MATCH\_2\_ENTRY\_ONLY IS=min IE=max ITERations=1;echo "done";' if \$?fpem\_mem\_entries 'echo "there are 3322 more memories to test.";echo "tr 51 M=EXACT\_MATCH\_2\_ENTRY\_ONLY\_PIPE0 IS=min IE=max ITERations=1";tr 51 M=EXACT\_MATCH\_2\_ENTRY\_ONLY\_PIPE0 IS=min IE=max ITERations=1;echo "done";' if \$?fpem\_mem\_entries 'echo "there are 3321 more memories to test.";echo "tr 51 M=EXACT\_MATCH\_2\_ENTRY\_ONLY\_PIPE1 IS=min IE=max ITERations=1";tr 51 M=EXACT\_MATCH\_2\_ENTRY\_ONLY\_PIPE1 IS=min IE=max ITERations=1;echo "done";' if \$?fpem\_mem\_entries 'echo "there are 3320 more memories to test.";echo "tr 51 M=EXACT\_MATCH\_2\_ENTRY\_ONLY\_PIPE2 IS=min IE=max ITERations=1";tr 51 M=EXACT\_MATCH\_2\_ENTRY\_ONLY\_PIPE2 IS=min IE=max ITERations=1;echo "done";' if \$?fpem\_mem\_entries 'echo "there are 3319 more memories to test.";echo "tr 51 M=EXACT\_MATCH\_2\_ENTRY\_ONLY\_PIPE3 IS=min IE=max ITERations=1";tr 51 M=EXACT\_MATCH\_2\_ENTRY\_ONLY\_PIPE3 IS=min IE=max ITERations=1;echo "done";' if \$?fpem\_mem\_entries 'echo "there are 3318 more memories to test.";echo "tr 51 M=EXACT\_MATCH\_2\_PIPE0 IS=min IE=max ITERations=1";tr 51 M=EXACT\_MATCH\_2\_PIPE0 IS=min IE=max ITERations=1;echo "done";' if \$?fpem\_mem\_entries 'echo "there are 3317 more memories to test.";echo "tr 51 M=EXACT\_MATCH\_2\_PIPE1 IS=min IE=max ITERations=1";tr 51 M=EXACT\_MATCH\_2\_PIPE1 IS=min IE=max ITERations=1;echo "done";' if \$?fpem\_mem\_entries 'echo "there are 3316 more memories to test.";echo "tr 51 M=EXACT\_MATCH\_2\_PIPE2 IS=min IE=max ITERations=1";tr 51 M=EXACT\_MATCH\_2\_PIPE2 IS=min IE=max ITERations=1;echo "done";' if \$?fpem\_mem\_entries 'echo "there are 3315 more memories to test.";echo "tr 51 M=EXACT\_MATCH\_2\_PIPE3 IS=min IE=max ITERations=1";tr 51 M=EXACT\_MATCH\_2\_PIPE3 IS=min IE=max ITERations=1;echo "done";' if \$?fpem\_mem\_entries 'echo "there are 3314 more memories to test.";echo "tr 51 M=EXACT\_MATCH\_4 IS=min IE=max ITERations=1";tr 51 M=EXACT\_MATCH\_4 IS=min IE=max ITERations=1;echo "done";' if \$?fpem\_mem\_entries 'echo "there are 3313 more memories to test.";echo "tr 51 M=EXACT\_MATCH\_4\_ENTRY\_ONLY IS=min IE=max ITERations=1";tr 51 M=EXACT\_MATCH\_4\_ENTRY\_ONLY IS=min IE=max ITERations=1;echo "done";' if \$?fpem\_mem\_entries 'echo "there are 3312 more memories to test.";echo "tr 51 M=EXACT\_MATCH\_4\_ENTRY\_ONLY\_PIPE0 IS=min IE=max ITERations=1";tr 51 M=EXACT\_MATCH\_4\_ENTRY\_ONLY\_PIPE0 IS=min IE=max ITERations=1;echo "done";' if \$?fpem\_mem\_entries 'echo "there are 3311 more memories to test.";echo "tr 51 M=EXACT\_MATCH\_4\_ENTRY\_ONLY\_PIPE1 IS=min IE=max ITERations=1";tr 51 M=EXACT\_MATCH\_4\_ENTRY\_ONLY\_PIPE1 IS=min IE=max ITERations=1;echo "done";' if \$?fpem\_mem\_entries 'echo "there are 3310 more memories to test.";echo "tr 51 M=EXACT\_MATCH\_4\_ENTRY\_ONLY\_PIPE2 IS=min IE=max ITERations=1";tr 51 M=EXACT\_MATCH\_4\_ENTRY\_ONLY\_PIPE2 IS=min IE=max ITERations=1;echo "done";' if \$?fpem\_mem\_entries 'echo "there are 3309 more memories to test.";echo "tr 51 M=EXACT\_MATCH\_4\_ENTRY\_ONLY\_PIPE3 IS=min IE=max ITERations=1";tr 51 M=EXACT\_MATCH\_4\_ENTRY\_ONLY\_PIPE3 IS=min IE=max ITERations=1;echo "done";' if \$?fpem\_mem\_entries 'echo "there are 3308 more memories to test.";echo "tr 51 M=EXACT\_MATCH\_4\_PIPE0 IS=min IE=max ITERations=1";tr 51 M=EXACT\_MATCH\_4\_PIPE0 IS=min IE=max ITERations=1;echo "done";' if \$?fpem\_mem\_entries 'echo "there are 3307 more memories to test.";echo "tr 51 M=EXACT\_MATCH\_4\_PIPE1 IS=min IE=max ITERations=1";tr 51 M=EXACT\_MATCH\_4\_PIPE1 IS=min IE=max ITERations=1;echo "done";' if \$?fpem\_mem\_entries 'echo "there are 3306 more memories to test.";echo "tr 51 M=EXACT\_MATCH\_4\_PIPE2 IS=min IE=max ITERations=1";tr 51 M=EXACT\_MATCH\_4\_PIPE2 IS=min IE=max ITERations=1;echo "done";'

if \$?fpem\_mem\_entries 'echo "there are 3305 more memories to test.";echo "tr 51 M=EXACT\_MATCH\_4\_PIPE3

IS=min IE=max ITERations=1";tr 51 M=EXACT\_MATCH\_4\_PIPE3 IS=min IE=max ITERations=1;echo "done";' echo "there are 3304 more memories to test.";echo "tr 51 M=EXACT\_MATCH\_ACTION\_PROFILE IS=min IE=max ITERations=1";tr 51 M=EXACT\_MATCH\_ACTION\_PROFILE IS=min IE=max ITERations=1;echo "done";

echo "there are 3303 more memories to test.";echo "tr 51 M=EXACT\_MATCH\_ACTION\_PROFILE\_PIPE0 IS=min IE=max ITERations=1";tr 51 M=EXACT\_MATCH\_ACTION\_PROFILE\_PIPE0 IS=min IE=max ITERations=1;echo "done";

echo "there are 3302 more memories to test.";echo "tr 51 M=EXACT\_MATCH\_ACTION\_PROFILE\_PIPE1 IS=min IE=max ITERations=1";tr

51 M=EXACT\_MATCH\_ACTION\_PROFILE\_PIPE1 IS=min IE=max ITERations=1;echo "done"; echo "there are 3301 more memories to test.";echo "tr 51 M=EXACT\_MATCH\_ACTION\_PROFILE\_PIPE2 IS=min IE=max ITERations=1";tr 51 M=EXACT\_MATCH\_ACTION\_PROFILE\_PIPE2 IS=min IE=max ITERations=1;echo "done";

echo "there are 3300 more memories to test.";echo "tr 51 M=EXACT\_MATCH\_ACTION\_PROFILE\_PIPE3 IS=min IE=max ITERations=1";tr 51 M=EXACT\_MATCH\_ACTION\_PROFILE\_PIPE3 IS=min IE=max ITERations=1;echo "done";

echo "there are 3299 more memories to test.";echo "tr 51 M=EXACT\_MATCH\_DEFAULT\_POLICY IS=min IE=max ITERations=1";tr 51 M=EXACT\_MATCH\_DEFAULT\_POLICY IS=min IE=max ITERations=1;echo "done";

echo "there are 3298 more memories to test.";echo "tr 51 M=EXACT\_MATCH\_DEFAULT\_POLICY\_PIPE0 IS=min IE=max ITERations=1";tr 51 M=EXACT\_MATCH\_DEFAULT\_POLICY\_PIPE0 IS=min IE=max ITERations=1;echo "done";

echo "there are 3297 more memories to test.";echo "tr 51 M=EXACT\_MATCH\_DEFAULT\_POLICY\_PIPE1 IS=min IE=max ITERations=1";tr 51 M=EXACT\_MATCH\_DEFAULT\_POLICY\_PIPE1

IS=min IE=max ITERations=1;echo "done";

echo "there are 3296 more memories to test.";echo "tr 51 M=EXACT\_MATCH\_DEFAULT\_POLICY\_PIPE2 IS=min IE=max ITERations=1";tr 51 M=EXACT\_MATCH\_DEFAULT\_POLICY\_PIPE2 IS=min IE=max ITERations=1;echo "done";

echo "there are 3295 more memories to test.";echo "tr 51 M=EXACT\_MATCH\_DEFAULT\_POLICY\_PIPE3 IS=min IE=max ITERations=1";tr 51 M=EXACT\_MATCH\_DEFAULT\_POLICY\_PIPE3 IS=min IE=max ITERations=1;echo "done";

if \$?fpem\_mem\_entries 'echo "there are 3294 more memories to test.";echo "tr 51

M=EXACT\_MATCH\_HIT\_ONLY IS=min IE=max ITERations=1";tr 51 M=EXACT\_MATCH\_HIT\_ONLY IS=min IE=max ITERations=1;echo "done";'

echo "there are 3293 more memories to test.";echo "tr 51 M=EXACT\_MATCH\_KEY\_GEN\_MASK IS=min IE=max ITERations=1";tr 51 M=EXACT\_MATCH\_KEY\_GEN\_MASK IS=min IE=max ITERations=1;echo "done";

echo "there are 3292 more memories to test.";echo "tr 51 M=EXACT\_MATCH\_KEY\_GEN\_MASK\_PIPE0 IS=min IE=max ITERations=1";tr 51 M=EXACT\_MATCH\_KEY\_GEN\_MASK\_PIPE0

IS=min IE=max ITERations=1;echo "done";

echo "there are 3291 more memories to test.";echo "tr 51 M=EXACT\_MATCH\_KEY\_GEN\_MASK\_PIPE1 IS=min IE=max ITERations=1";tr 51 M=EXACT\_MATCH\_KEY\_GEN\_MASK\_PIPE1 IS=min IE=max ITERations=1;echo "done";

echo "there are 3290 more memories to test.";echo "tr 51 M=EXACT\_MATCH\_KEY\_GEN\_MASK\_PIPE2 IS=min IE=max ITERations=1";tr 51 M=EXACT\_MATCH\_KEY\_GEN\_MASK\_PIPE2 IS=min IE=max ITERations=1;echo "done";

echo "there are 3289 more memories to test.";echo "tr 51 M=EXACT\_MATCH\_KEY\_GEN\_MASK\_PIPE3 IS=min IE=max ITERations=1";tr 51 M=EXACT\_MATCH\_KEY\_GEN\_MASK\_PIPE3 IS=min IE=max

ITERations=1;echo "done";

echo "there are 3288 more memories to test.";echo "tr 51

M=EXACT\_MATCH\_KEY\_GEN\_PROGRAM\_PROFILE IS=min IE=max ITERations=1";tr 51

M=EXACT\_MATCH\_KEY\_GEN\_PROGRAM\_PROFILE IS=min IE=max ITERations=1;echo "done"; echo "there are 3287 more memories to test.";echo "tr 51

M=EXACT\_MATCH\_KEY\_GEN\_PROGRAM\_PROFILE\_PIPE0 IS=min IE=max ITERations=1";tr 51

M=EXACT\_MATCH\_KEY\_GEN\_PROGRAM\_PROFILE\_PIPE0

IS=min IE=max ITERations=1;echo "done";

echo "there are 3286 more memories to test.";echo "tr 51

M=EXACT\_MATCH\_KEY\_GEN\_PROGRAM\_PROFILE\_PIPE1 IS=min IE=max ITERations=1";tr 51 M=EXACT\_MATCH\_KEY\_GEN\_PROGRAM\_PROFILE\_PIPE1 IS=min IE=max ITERations=1;echo "done"; echo "there are 3285 more memories to test.";echo "tr 51

M=EXACT\_MATCH\_KEY\_GEN\_PROGRAM\_PROFILE\_PIPE2 IS=min IE=max ITERations=1";tr 51 M=EXACT\_MATCH\_KEY\_GEN\_PROGRAM\_PROFILE\_PIPE2 IS=min IE=max ITERations=1;echo "done"; echo "there are 3284 more memories to test.";echo "tr 51

M=EXACT\_MATCH\_KEY\_GEN\_PROGRAM\_PROFILE\_PIPE3 IS=min IE=max ITERations=1";tr 51 M=EXACT\_MATCH\_KEY\_GEN\_PROGRAM\_PROFILE\_PIPE3 IS=min IE=max ITERations=1;echo "done"; echo "there are 3283 more memories to test.";echo "tr 51 M=EXACT\_MATCH\_LOGICAL\_TABLE\_SELECT IS=min IE=max ITERations=1";tr 51 M=EXACT\_MATCH\_LOGICAL\_TABLE\_SELECT IS=min IE=max ITERations=1;echo "done";

echo "there are 3282 more memories to test.";echo "tr 51

M=EXACT\_MATCH\_LOGICAL\_TABLE\_SELECT\_DATA\_ONLY

 IS=min IE=max ITERations=1";tr 51 M=EXACT\_MATCH\_LOGICAL\_TABLE\_SELECT\_DATA\_ONLY IS=min IE=max ITERations=1;echo "done";

echo "there are 3281 more memories to test.";echo "tr 51

M=EXACT\_MATCH\_LOGICAL\_TABLE\_SELECT\_DATA\_ONLY\_PIPE0 IS=min IE=max ITERations=1";tr 51 M=EXACT\_MATCH\_LOGICAL\_TABLE\_SELECT\_DATA\_ONLY\_PIPE0 IS=min IE=max ITERations=1;echo "done";

echo "there are 3280 more memories to test.";echo "tr 51

M=EXACT\_MATCH\_LOGICAL\_TABLE\_SELECT\_DATA\_ONLY\_PIPE1 IS=min IE=max ITERations=1";tr 51 M=EXACT\_MATCH\_LOGICAL\_TABLE\_SELECT\_DATA\_ONLY\_PIPE1 IS=min IE=max ITERations=1;echo "done";

echo "there are 3279 more memories to test.";echo "tr 51

M=EXACT\_MATCH\_LOGICAL\_TABLE\_SELECT\_DATA\_ONLY\_PIPE2 IS=min IE=max ITERations=1";tr 51 M=EXACT\_MATCH\_LOGICAL\_TABLE\_SELECT\_DATA\_ONLY\_PIPE2 IS=min IE=max ITERations=1;echo "done";

echo "there are 3278 more memories to test.";echo "tr 51

M=EXACT\_MATCH\_LOGICAL\_TABLE\_SELECT\_DATA\_ONLY\_PIPE3 IS=min IE=max ITERations=1";tr 51 M=EXACT\_MATCH\_LOGICAL\_TABLE\_SELECT\_DATA\_ONLY\_PIPE3

IS=min IE=max ITERations=1;echo "done";

echo "there are 3277 more memories to test.";echo "tr 51

M=EXACT\_MATCH\_LOGICAL\_TABLE\_SELECT\_PIPE0 IS=min IE=max ITERations=1";tr 51

M=EXACT\_MATCH\_LOGICAL\_TABLE\_SELECT\_PIPE0 IS=min IE=max ITERations=1;echo "done"; echo "there are 3276 more memories to test.";echo "tr 51

M=EXACT\_MATCH\_LOGICAL\_TABLE\_SELECT\_PIPE1 IS=min IE=max ITERations=1";tr 51

M=EXACT\_MATCH\_LOGICAL\_TABLE\_SELECT\_PIPE1 IS=min IE=max ITERations=1;echo "done"; echo "there are 3275 more memories to test.";echo "tr 51

M=EXACT\_MATCH\_LOGICAL\_TABLE\_SELECT\_PIPE2 IS=min IE=max ITERations=1";tr 51

M=EXACT\_MATCH\_LOGICAL\_TABLE\_SELECT\_PIPE2 IS=min IE=max ITERations=1;echo "done"; echo "there are 3274 more memories to test.";echo "tr 51

M=EXACT\_MATCH\_LOGICAL\_TABLE\_SELECT\_PIPE3 IS=min IE=max ITERations=1";tr 51

M=EXACT\_MATCH\_LOGICAL\_TABLE\_SELECT\_PIPE3 IS=min IE=max ITERations=1;echo "done";

echo "there are 3273 more memories to test.";echo "tr 51

M=EXACT\_MATCH\_LOGICAL\_TABLE\_SELECT\_TCAM\_ONLY

 IS=min IE=max ITERations=1";tr 51 M=EXACT\_MATCH\_LOGICAL\_TABLE\_SELECT\_TCAM\_ONLY IS=min IE=max ITERations=1;echo "done";

echo "there are 3272 more memories to test.";echo "tr 51

M=EXACT\_MATCH\_LOGICAL\_TABLE\_SELECT\_TCAM\_ONLY\_PIPE0 IS=min IE=max ITERations=1";tr 51 M=EXACT\_MATCH\_LOGICAL\_TABLE\_SELECT\_TCAM\_ONLY\_PIPE0 IS=min IE=max ITERations=1;echo "done";

echo "there are 3271 more memories to test.";echo "tr 51

M=EXACT\_MATCH\_LOGICAL\_TABLE\_SELECT\_TCAM\_ONLY\_PIPE1 IS=min IE=max ITERations=1";tr 51 M=EXACT\_MATCH\_LOGICAL\_TABLE\_SELECT\_TCAM\_ONLY\_PIPE1 IS=min IE=max ITERations=1;echo "done";

echo "there are 3270 more memories to test.";echo "tr 51

M=EXACT\_MATCH\_LOGICAL\_TABLE\_SELECT\_TCAM\_ONLY\_PIPE2 IS=min IE=max ITERations=1";tr 51 M=EXACT\_MATCH\_LOGICAL\_TABLE\_SELECT\_TCAM\_ONLY\_PIPE2 IS=min IE=max ITERations=1;echo "done";

echo "there are 3269 more memories to test.";echo "tr 51

M=EXACT\_MATCH\_LOGICAL\_TABLE\_SELECT\_TCAM\_ONLY\_PIPE3 IS=min IE=max ITERations=1";tr 51 M=EXACT\_MATCH\_LOGICAL\_TABLE\_SELECT\_TCAM\_ONLY\_PIPE3

IS=min IE=max ITERations=1;echo "done";

echo "there are 3268 more memories to test.";echo "tr 51 M=EXACT\_MATCH\_QOS\_ACTIONS\_PROFILE IS=min IE=max ITERations=1";tr 51 M=EXACT\_MATCH\_QOS\_ACTIONS\_PROFILE IS=min IE=max ITERations=1;echo "done";

echo "there are 3267 more memories to test.";echo "tr 51

M=EXACT\_MATCH\_QOS\_ACTIONS\_PROFILE\_PIPE0 IS=min IE=max ITERations=1";tr 51

M=EXACT\_MATCH\_QOS\_ACTIONS\_PROFILE\_PIPE0 IS=min IE=max ITERations=1;echo "done"; echo "there are 3266 more memories to test.";echo "tr 51

M=EXACT\_MATCH\_QOS\_ACTIONS\_PROFILE\_PIPE1 IS=min IE=max ITERations=1";tr 51

M=EXACT\_MATCH\_QOS\_ACTIONS\_PROFILE\_PIPE1 IS=min IE=max ITERations=1;echo "done";

echo "there are 3265 more memories to test.";echo "tr 51

M=EXACT\_MATCH\_QOS\_ACTIONS\_PROFILE\_PIPE2 IS=min IE=max ITERations=1";tr 51

M=EXACT\_MATCH\_QOS\_ACTIONS\_PROFILE\_PIPE2 IS=min IE=max ITERations=1;echo "done";

echo "there are 3264 more memories to test.";echo "tr 51

M=EXACT\_MATCH\_QOS\_ACTIONS\_PROFILE\_PIPE3

 IS=min IE=max ITERations=1";tr 51 M=EXACT\_MATCH\_QOS\_ACTIONS\_PROFILE\_PIPE3 IS=min IE=max ITERations=1;echo "done";

echo "there are 3263 more memories to test.";echo "tr 51 M=FAST\_TRUNK\_GROUP IS=min IE=max

ITERations=1";tr 51 M=FAST\_TRUNK\_GROUP IS=min IE=max ITERations=1;echo "done";

if \$?fpem\_mem\_entries 'echo "there are 3262 more memories to test.";echo "tr 51 M=FPEM\_ECC IS=min IE=max ITERations=1";tr 51 M=FPEM\_ECC IS=min IE=max ITERations=1;echo "done";'

if \$?fpem\_mem\_entries 'echo "there are 3261 more memories to test.";echo "tr 51 M=FPEM\_ECC\_PIPE0 IS=min IE=max ITERations=1";tr 51 M=FPEM\_ECC\_PIPE0 IS=min IE=max ITERations=1;echo "done";'

if \$?fpem\_mem\_entries 'echo "there are 3260 more memories to test.";echo "tr 51 M=FPEM\_ECC\_PIPE1 IS=min IE=max ITERations=1";tr 51 M=FPEM\_ECC\_PIPE1 IS=min IE=max ITERations=1;echo "done";'

if \$?fpem\_mem\_entries 'echo "there are 3259 more memories to test.";echo "tr 51 M=FPEM\_ECC\_PIPE2 IS=min IE=max ITERations=1";tr 51 M=FPEM\_ECC\_PIPE2

IS=min IE=max ITERations=1;echo "done";'

if \$?fpem\_mem\_entries 'echo "there are 3258 more memories to test.";echo "tr 51 M=FPEM\_ECC\_PIPE3 IS=min IE=max ITERations=1";tr 51 M=FPEM\_ECC\_PIPE3 IS=min IE=max ITERations=1;echo "done";'

if \$?fpem\_mem\_entries 'echo "there are 3257 more memories to test.";echo "tr 51 M=FPEM\_LP IS=min IE=max ITERations=1";tr 51 M=FPEM\_LP IS=min IE=max ITERations=1;echo "done";'

echo "there are 3256 more memories to test.";echo "tr 51 M=GTP\_PORT\_TABLE IS=min IE=max

ITERations=1";tr 51 M=GTP\_PORT\_TABLE IS=min IE=max ITERations=1;echo "done";

echo "there are 3255 more memories to test.";echo "tr 51 M=HGT\_DLB\_CONTROL IS=min IE=max

ITERations=1";tr 51 M=HGT\_DLB\_CONTROL IS=min IE=max ITERations=1;echo "done";

echo "there are 3254 more memories to test.";echo "tr 51 M=HG\_TRUNK\_BITMAP IS=min IE=max

ITERations=1";tr 51 M=HG\_TRUNK\_BITMAP IS=min IE=max ITERations=1;echo "done";

#echo "there are 3253 more memories to test.";echo "tr 51 M=HG\_TRUNK\_FAILOVER\_ENABLE IS=min

 IE=max ITERations=1";tr 51 M=HG\_TRUNK\_FAILOVER\_ENABLE IS=min IE=max ITERations=1;echo "done";

echo "there are 3252 more memories to test.";echo "tr 51 M=HG\_TRUNK\_FAILOVER\_SET IS=min IE=max ITERations=1";tr 51 M=HG\_TRUNK\_FAILOVER\_SET IS=min IE=max ITERations=1;echo "done"; echo "there are 3251 more memories to test.";echo "tr 51 M=HG\_TRUNK\_GROUP IS=min IE=max ITERations=1";tr 51 M=HG\_TRUNK\_GROUP IS=min IE=max ITERations=1;echo "done"; echo "there are 3250 more memories to test.";echo "tr 51 M=HG\_TRUNK\_RR\_CNT IS=min IE=max ITERations=1";tr 51 M=HG\_TRUNK\_RR\_CNT IS=min IE=max ITERations=1;echo "done"; echo "there are 3249 more memories to test.";echo "tr 51 M=HG\_TRUNK\_RR\_CNT\_PIPE0 IS=min IE=max ITERations=1";tr 51 M=HG\_TRUNK\_RR\_CNT\_PIPE0 IS=min IE=max ITERations=1;echo "done"; echo "there are 3248 more memories to test.";echo "tr 51 M=HG\_TRUNK\_RR\_CNT\_PIPE1 IS=min IE=max ITERations=1";tr 51 M=HG\_TRUNK\_RR\_CNT\_PIPE1 IS=min IE=max ITERations=1;echo "done"; echo "there are 3247 more memories to

test.";echo "tr 51 M=HG\_TRUNK\_RR\_CNT\_PIPE2 IS=min IE=max ITERations=1";tr 51

M=HG\_TRUNK\_RR\_CNT\_PIPE2 IS=min IE=max ITERations=1;echo "done";

echo "there are 3246 more memories to test.";echo "tr 51 M=HG\_TRUNK\_RR\_CNT\_PIPE3 IS=min IE=max ITERations=1";tr 51 M=HG\_TRUNK\_RR\_CNT\_PIPE3 IS=min IE=max ITERations=1;echo "done"; echo "there are 3245 more memories to test.";echo "tr 51 M=HG\_TRUNK\_MEMBER IS=min IE=max ITERations=1";tr 51 M=HG\_TRUNK\_MEMBER IS=min IE=max ITERations=1;echo "done"; echo "there are 3244 more memories to test.";echo "tr 51 M=HG\_TRUNK\_MODE IS=min IE=max ITERations=1";tr 51 M=HG\_TRUNK\_MODE IS=min IE=max ITERations=1;echo "done"; #echo "there are 3243 more memories to test.";echo "tr 51 M=HIGIG\_TRUNK\_CONTROL IS=min IE=max ITERations=1";tr 51 M=HIGIG\_TRUNK\_CONTROL IS=min IE=max ITERations=1;echo "done"; echo "there are 3242 more memories to test.";echo "tr 51 M=ICONTROL\_OPCODE\_BITMAP IS=min IE=max ITERations=1";tr 51 M=ICONTROL\_OPCODE\_BITMAP IS=min IE=max ITERations=1;echo "done";

echo "there are 3241 more memories to test.";echo "tr 51 M=IDB\_OBM0\_DSCP\_MAP\_PORT0 IS=min IE=max ITERations=1";tr 51 M=IDB\_OBM0\_DSCP\_MAP\_PORT0 IS=min IE=max ITERations=1;echo "done"; echo "there are 3240 more memories to test.";echo "tr 51 M=IDB OBM0\_DSCP\_MAP\_PORT0\_PIPE0 IS=min IE=max ITERations=1";tr 51 M=IDB\_OBM0\_DSCP\_MAP\_PORT0\_PIPE0 IS=min IE=max ITERations=1;echo "done";

echo "there are 3239 more memories to test.";echo "tr 51 M=IDB OBM0\_DSCP\_MAP\_PORT0\_PIPE1 IS=min IE=max ITERations=1";tr 51 M=IDB\_OBM0\_DSCP\_MAP\_PORT0\_PIPE1 IS=min IE=max ITERations=1;echo "done";

echo "there are 3238 more memories to test.";echo "tr 51 M=IDB\_OBM0\_DSCP\_MAP\_PORT0\_PIPE2 IS=min IE=max ITERations=1";tr 51 M=IDB\_OBM0\_DSCP\_MAP\_PORT0\_PIPE2 IS=min IE=max ITERations=1;echo "done";

echo "there are 3237 more memories to test.";echo "tr 51 M=IDB\_OBM0\_DSCP\_MAP\_PORT0\_PIPE3 IS=min IE=max ITERations=1";tr 51 M=IDB\_OBM0\_DSCP\_MAP\_PORT0\_PIPE3 IS=min IE=max ITERations=1;echo "done";

echo "there are 3236 more memories

to test.";echo "tr 51 M=IDB\_OBM0\_DSCP\_MAP\_PORT1 IS=min IE=max ITERations=1";tr 51

M=IDB\_OBM0\_DSCP\_MAP\_PORT1 IS=min IE=max ITERations=1;echo "done";

echo "there are 3235 more memories to test.";echo "tr 51 M=IDB OBM0\_DSCP\_MAP\_PORT1\_PIPE0 IS=min IE=max ITERations=1";tr 51 M=IDB\_OBM0\_DSCP\_MAP\_PORT1\_PIPE0 IS=min IE=max ITERations=1;echo "done";

echo "there are 3234 more memories to test.";echo "tr 51 M=IDB OBM0\_DSCP\_MAP\_PORT1\_PIPE1 IS=min IE=max ITERations=1";tr 51 M=IDB\_OBM0\_DSCP\_MAP\_PORT1\_PIPE1 IS=min IE=max ITERations=1;echo "done";

echo "there are 3233 more memories to test.";echo "tr 51 M=IDB\_OBM0\_DSCP\_MAP\_PORT1\_PIPE2 IS=min IE=max ITERations=1";tr 51 M=IDB\_OBM0\_DSCP\_MAP\_PORT1\_PIPE2 IS=min IE=max ITERations=1;echo "done";

echo "there are 3232 more memories to test.";echo "tr 51 M=IDB\_OBM0\_DSCP\_MAP\_PORT1\_PIPE3 IS=min IE=max ITERations=1";tr 51 M=IDB\_OBM0\_DSCP\_MAP\_PORT1\_PIPE3 IS=min IE=max ITERations=1;echo "done";

echo "there are 3231 more memories to test.";echo "tr 51 M=IDB\_OBM0\_DSCP\_MAP\_PORT2

 IS=min IE=max ITERations=1";tr 51 M=IDB\_OBM0\_DSCP\_MAP\_PORT2 IS=min IE=max ITERations=1;echo "done";

echo "there are 3230 more memories to test.";echo "tr 51 M=IDB\_OBM0\_DSCP\_MAP\_PORT2\_PIPE0 IS=min IE=max ITERations=1";tr 51 M=IDB\_OBM0\_DSCP\_MAP\_PORT2\_PIPE0 IS=min IE=max ITERations=1;echo "done";

echo "there are 3229 more memories to test.";echo "tr 51 M=IDB\_OBM0\_DSCP\_MAP\_PORT2\_PIPE1 IS=min IE=max ITERations=1";tr 51 M=IDB\_OBM0\_DSCP\_MAP\_PORT2\_PIPE1 IS=min IE=max ITERations=1;echo "done";

echo "there are 3228 more memories to test.";echo "tr 51 M=IDB\_OBM0\_DSCP\_MAP\_PORT2\_PIPE2 IS=min IE=max ITERations=1";tr 51 M=IDB\_OBM0\_DSCP\_MAP\_PORT2\_PIPE2 IS=min IE=max ITERations=1;echo "done";

echo "there are 3227 more memories to test.";echo "tr 51 M=IDB OBM0\_DSCP\_MAP\_PORT2\_PIPE3 IS=min IE=max ITERations=1";tr 51 M=IDB\_OBM0\_DSCP\_MAP\_PORT2\_PIPE3 IS=min IE=max ITERations=1;echo "done";

echo "there are 3226 more memories to test.";echo "tr 51 M=IDB\_OBM0\_DSCP\_MAP\_PORT3 IS=min IE=max ITERations=1";tr

51 M=IDB\_OBM0\_DSCP\_MAP\_PORT3 IS=min IE=max ITERations=1;echo "done";

echo "there are 3225 more memories to test.";echo "tr 51 M=IDB OBM0\_DSCP\_MAP\_PORT3\_PIPE0 IS=min IE=max ITERations=1";tr 51 M=IDB\_OBM0\_DSCP\_MAP\_PORT3\_PIPE0 IS=min IE=max ITERations=1;echo "done";

echo "there are 3224 more memories to test.";echo "tr 51 M=IDB OBM0\_DSCP\_MAP\_PORT3\_PIPE1 IS=min IE=max ITERations=1";tr 51 M=IDB\_OBM0\_DSCP\_MAP\_PORT3\_PIPE1 IS=min IE=max ITERations=1;echo "done";

echo "there are 3223 more memories to test.";echo "tr 51 M=IDB OBM0\_DSCP\_MAP\_PORT3\_PIPE2 IS=min IE=max ITERations=1";tr 51 M=IDB\_OBM0\_DSCP\_MAP\_PORT3\_PIPE2 IS=min IE=max ITERations=1;echo "done";

echo "there are 3222 more memories to test.";echo "tr 51 M=IDB\_OBM0\_DSCP\_MAP\_PORT3\_PIPE3 IS=min IE=max ITERations=1";tr 51 M=IDB\_OBM0\_DSCP\_MAP\_PORT3\_PIPE3 IS=min IE=max ITERations=1;echo "done";

#echo "there are 3221 more memories to test.";echo "tr 51 M=IDB\_OBM0\_ETAG\_MAP\_PORT0 IS=min IE=max ITERations=1";tr 51 M=IDB\_OBM0\_ETAG\_MAP\_PORT0

IS=min IE=max ITERations=1;echo "done";

#echo "there are 3220 more memories to test.":echo "tr 51 M=IDB OBM0\_ETAG\_MAP\_PORT0\_PIPE0 IS=min IE=max ITERations=1";tr 51 M=IDB\_OBM0\_ETAG\_MAP\_PORT0\_PIPE0 IS=min IE=max ITERations=1;echo "done";

#echo "there are 3219 more memories to test.":echo "tr 51 M=IDB\_OBM0\_ETAG\_MAP\_PORT0\_PIPE1 IS=min IE=max ITERations=1";tr 51 M=IDB\_OBM0\_ETAG\_MAP\_PORT0\_PIPE1 IS=min IE=max ITERations=1;echo "done";

#echo "there are 3218 more memories to test.";echo "tr 51 M=IDB\_OBM0\_ETAG\_MAP\_PORT0\_PIPE2 IS=min IE=max ITERations=1";tr 51 M=IDB\_OBM0\_ETAG\_MAP\_PORT0\_PIPE2 IS=min IE=max ITERations=1;echo "done";

#echo "there are 3217 more memories to test.";echo "tr 51 M=IDB\_OBM0\_ETAG\_MAP\_PORT0\_PIPE3 IS=min IE=max ITERations=1";tr 51 M=IDB\_OBM0\_ETAG\_MAP\_PORT0\_PIPE3 IS=min IE=max ITERations=1;echo "done";

#echo "there are 3216 more memories to test.";echo "tr 51 M=IDB\_OBM0\_ETAG\_MAP\_PORT1 IS=min IE=max ITERations=1";tr 51 M=IDB\_OBM0\_ETAG\_MAP\_PORT1 IS=min IE=max ITERations=1;echo

"done";

#echo "there are 3215 more memories to test.";echo "tr 51 M=IDB\_OBM0\_ETAG\_MAP\_PORT1\_PIPE0 IS=min IE=max ITERations=1";tr 51 M=IDB\_OBM0\_ETAG\_MAP\_PORT1\_PIPE0 IS=min IE=max ITERations=1;echo "done";

#echo "there are 3214 more memories to test.";echo "tr 51 M=IDB\_OBM0\_ETAG\_MAP\_PORT1\_PIPE1 IS=min IE=max ITERations=1";tr 51 M=IDB\_OBM0\_ETAG\_MAP\_PORT1\_PIPE1 IS=min IE=max ITERations=1;echo "done";

#echo "there are 3213 more memories to test.";echo "tr 51 M=IDB\_OBM0\_ETAG\_MAP\_PORT1\_PIPE2 IS=min IE=max ITERations=1";tr 51 M=IDB\_OBM0\_ETAG\_MAP\_PORT1\_PIPE2 IS=min IE=max ITERations=1;echo "done";

#echo "there are 3212 more memories to test.";echo "tr 51 M=IDB\_OBM0\_ETAG\_MAP\_PORT1\_PIPE3 IS=min IE=max ITERations=1";tr 51 M=IDB\_OBM0\_ETAG\_MAP\_PORT1\_PIPE3 IS=min IE=max ITERations=1;echo "done";

#echo "there are 3211 more memories to test.";echo "tr 51 M=IDB\_OBM0\_ETAG\_MAP\_PORT2 IS=min IE=max ITERations=1";tr 51 M=IDB\_OBM0\_ETAG\_MAP\_PORT2 IS=min IE=max ITERations=1;echo "done"; #echo "there are 3210

more memories to test.";echo "tr 51 M=IDB\_OBM0\_ETAG\_MAP\_PORT2\_PIPE0 IS=min IE=max

ITERations=1";tr 51 M=IDB\_OBM0\_ETAG\_MAP\_PORT2\_PIPE0 IS=min IE=max ITERations=1;echo "done"; #echo "there are 3209 more memories to test.";echo "tr 51 M=IDB\_OBM0\_ETAG\_MAP\_PORT2\_PIPE1 IS=min IE=max ITERations=1";tr 51 M=IDB\_OBM0\_ETAG\_MAP\_PORT2\_PIPE1 IS=min IE=max ITERations=1;echo "done";

#echo "there are 3208 more memories to test.":echo "tr 51 M=IDB OBM0\_ETAG\_MAP\_PORT2\_PIPE2 IS=min IE=max ITERations=1";tr 51 M=IDB\_OBM0\_ETAG\_MAP\_PORT2\_PIPE2 IS=min IE=max ITERations=1;echo "done";

#echo "there are 3207 more memories to test.":echo "tr 51 M=IDB OBM0\_ETAG\_MAP\_PORT2\_PIPE3 IS=min IE=max ITERations=1";tr 51 M=IDB\_OBM0\_ETAG\_MAP\_PORT2\_PIPE3 IS=min IE=max ITERations=1;echo "done";

#echo "there are 3206 more memories to test.";echo "tr 51 M=IDB\_OBM0\_ETAG\_MAP\_PORT3 IS=min IE=max

ITERations=1";tr 51 M=IDB\_OBM0\_ETAG\_MAP\_PORT3 IS=min IE=max ITERations=1;echo "done";

#echo "there are 3205 more memories to test.";echo "tr

51 M=IDB\_OBM0\_ETAG\_MAP\_PORT3\_PIPE0 IS=min IE=max ITERations=1";tr 51

M=IDB\_OBM0\_ETAG\_MAP\_PORT3\_PIPE0 IS=min IE=max ITERations=1;echo "done";

#echo "there are 3204 more memories to test.";echo "tr 51 M=IDB\_OBM0\_ETAG\_MAP\_PORT3\_PIPE1 IS=min IE=max ITERations=1";tr 51 M=IDB\_OBM0\_ETAG\_MAP\_PORT3\_PIPE1 IS=min IE=max ITERations=1;echo "done";

#echo "there are 3203 more memories to test.";echo "tr 51 M=IDB\_OBM0\_ETAG\_MAP\_PORT3\_PIPE2 IS=min IE=max ITERations=1";tr 51 M=IDB\_OBM0\_ETAG\_MAP\_PORT3\_PIPE2 IS=min IE=max ITERations=1;echo "done";

#echo "there are 3202 more memories to test.";echo "tr 51 M=IDB\_OBM0\_ETAG\_MAP\_PORT3\_PIPE3 IS=min IE=max ITERations=1";tr 51 M=IDB\_OBM0\_ETAG\_MAP\_PORT3\_PIPE3 IS=min IE=max ITERations=1;echo "done";

#echo "there are 3201 more memories to test.";echo "tr 51 M=IDB\_OBM0\_PRI\_MAP\_PORT0 IS=min IE=max ITERations=1";tr 51 M=IDB\_OBM0\_PRI\_MAP\_PORT0 IS=min IE=max ITERations=1;echo "done";

#echo "there are 3200 more memories to test.";echo "tr 51 M=IDB\_OBM0\_PRI\_MAP\_PORT0\_PIPE0

 IS=min IE=max ITERations=1";tr 51 M=IDB\_OBM0\_PRI\_MAP\_PORT0\_PIPE0 IS=min IE=max ITERations=1;echo "done";

#echo "there are 3199 more memories to test.";echo "tr 51 M=IDB\_OBM0\_PRI\_MAP\_PORT0\_PIPE1 IS=min IE=max ITERations=1";tr 51 M=IDB\_OBM0\_PRI\_MAP\_PORT0\_PIPE1 IS=min IE=max ITERations=1;echo "done";

#echo "there are 3198 more memories to test.";echo "tr 51 M=IDB\_OBM0\_PRI\_MAP\_PORT0\_PIPE2 IS=min IE=max ITERations=1";tr 51 M=IDB\_OBM0\_PRI\_MAP\_PORT0\_PIPE2 IS=min IE=max ITERations=1;echo "done";

#echo "there are 3197 more memories to test.";echo "tr 51 M=IDB\_OBM0\_PRI\_MAP\_PORT0\_PIPE3 IS=min IE=max ITERations=1";tr 51 M=IDB\_OBM0\_PRI\_MAP\_PORT0\_PIPE3 IS=min IE=max ITERations=1;echo "done";

#echo "there are 3196 more memories to test.";echo "tr 51 M=IDB\_OBM0\_PRI\_MAP\_PORT1 IS=min IE=max ITERations=1";tr 51 M=IDB\_OBM0\_PRI\_MAP\_PORT1 IS=min IE=max ITERations=1;echo "done";

#echo "there are 3195 more memories to test.";echo "tr 51 M=IDB\_OBM0\_PRI\_MAP\_PORT1\_PIPE0 IS=min IE=max ITERations=1";tr 51 M=IDB\_OBM0\_PRI\_MAP\_PORT1\_PIPE0

IS=min IE=max ITERations=1;echo "done";

#echo "there are 3194 more memories to test.";echo "tr 51 M=IDB\_OBM0\_PRI\_MAP\_PORT1\_PIPE1 IS=min IE=max ITERations=1";tr 51 M=IDB\_OBM0\_PRI\_MAP\_PORT1\_PIPE1 IS=min IE=max ITERations=1;echo "done";

#echo "there are 3193 more memories to test.";echo "tr 51 M=IDB\_OBM0\_PRI\_MAP\_PORT1\_PIPE2 IS=min IE=max ITERations=1";tr 51 M=IDB\_OBM0\_PRI\_MAP\_PORT1\_PIPE2 IS=min IE=max ITERations=1;echo "done";

#echo "there are 3192 more memories to test.";echo "tr 51 M=IDB\_OBM0\_PRI\_MAP\_PORT1\_PIPE3 IS=min IE=max ITERations=1";tr 51 M=IDB\_OBM0\_PRI\_MAP\_PORT1\_PIPE3 IS=min IE=max ITERations=1;echo "done";

#echo "there are 3191 more memories to test.";echo "tr 51 M=IDB\_OBM0\_PRI\_MAP\_PORT2 IS=min IE=max ITERations=1";tr 51 M=IDB\_OBM0\_PRI\_MAP\_PORT2 IS=min IE=max ITERations=1;echo "done";

#echo "there are 3190 more memories to test.";echo "tr 51 M=IDB\_OBM0\_PRI\_MAP\_PORT2\_PIPE0 IS=min IE=max ITERations=1";tr 51 M=IDB\_OBM0\_PRI\_MAP\_PORT2\_PIPE0 IS=min IE=max ITERations=1;echo "done";

#echo "there are 3189 more memories to test.";echo "tr 51 M=IDB OBM0\_PRI\_MAP\_PORT2\_PIPE1 IS=min IE=max ITERations=1";tr 51 M=IDB\_OBM0\_PRI\_MAP\_PORT2\_PIPE1 IS=min IE=max ITERations=1;echo

#echo "there are 3188 more memories to test.";echo "tr 51 M=IDB\_OBM0\_PRI\_MAP\_PORT2\_PIPE2 IS=min IE=max ITERations=1";tr 51 M=IDB\_OBM0\_PRI\_MAP\_PORT2\_PIPE2 IS=min IE=max ITERations=1;echo "done";

#echo "there are 3187 more memories to test.";echo "tr 51 M=IDB\_OBM0\_PRI\_MAP\_PORT2\_PIPE3 IS=min IE=max ITERations=1";tr 51 M=IDB\_OBM0\_PRI\_MAP\_PORT2\_PIPE3 IS=min IE=max ITERations=1;echo "done";

#echo "there are 3186 more memories to test.";echo "tr 51 M=IDB\_OBM0\_PRI\_MAP\_PORT3 IS=min IE=max ITERations=1";tr 51 M=IDB\_OBM0\_PRI\_MAP\_PORT3 IS=min IE=max ITERations=1;echo "done";

#echo "there are 3185 more memories to test.":echo "tr 51 M=IDB OBM0\_PRI\_MAP\_PORT3\_PIPE0 IS=min IE=max ITERations=1";tr 51 M=IDB\_OBM0\_PRI\_MAP\_PORT3\_PIPE0 IS=min IE=max ITERations=1;echo "done";

#echo "there are 3184

 more memories to test.";echo "tr 51 M=IDB\_OBM0\_PRI\_MAP\_PORT3\_PIPE1 IS=min IE=max ITERations=1";tr 51 M=IDB\_OBM0\_PRI\_MAP\_PORT3\_PIPE1 IS=min IE=max ITERations=1;echo "done";

#echo "there are 3183 more memories to test.";echo "tr 51 M=IDB\_OBM0\_PRI\_MAP\_PORT3\_PIPE2 IS=min IE=max ITERations=1";tr 51 M=IDB\_OBM0\_PRI\_MAP\_PORT3\_PIPE2 IS=min IE=max ITERations=1;echo "done";

#echo "there are 3182 more memories to test.";echo "tr 51 M=IDB\_OBM0\_PRI\_MAP\_PORT3\_PIPE3 IS=min IE=max ITERations=1";tr 51 M=IDB\_OBM0\_PRI\_MAP\_PORT3\_PIPE3 IS=min IE=max ITERations=1;echo "done";

echo "there are 3181 more memories to test.";echo "tr 51 M=IDB\_OBM10\_DSCP\_MAP\_PORT0 IS=min IE=max ITERations=1";tr 51 M=IDB\_OBM10\_DSCP\_MAP\_PORT0 IS=min IE=max ITERations=1;echo "done"; echo "there are 3180 more memories to test.";echo "tr 51 M=IDB\_OBM10\_DSCP\_MAP\_PORT0\_PIPE0 IS=min IE=max ITERations=1";tr 51 M=IDB\_OBM10\_DSCP\_MAP\_PORT0\_PIPE0 IS=min IE=max ITERations=1;echo "done";

echo "there are 3179 more memories to test.";echo "tr

51 M=IDB\_OBM10\_DSCP\_MAP\_PORT0\_PIPE1 IS=min IE=max ITERations=1";tr 51

M=IDB\_OBM10\_DSCP\_MAP\_PORT0\_PIPE1 IS=min IE=max ITERations=1;echo "done";

echo "there are 3178 more memories to test.";echo "tr 51 M=IDB\_OBM10\_DSCP\_MAP\_PORT0\_PIPE2 IS=min IE=max ITERations=1";tr 51 M=IDB\_OBM10\_DSCP\_MAP\_PORT0\_PIPE2 IS=min IE=max ITERations=1;echo "done";

echo "there are 3177 more memories to test.";echo "tr 51 M=IDB\_OBM10\_DSCP\_MAP\_PORT0\_PIPE3 IS=min IE=max ITERations=1";tr 51 M=IDB\_OBM10\_DSCP\_MAP\_PORT0\_PIPE3 IS=min IE=max ITERations=1;echo "done";

echo "there are 3176 more memories to test.";echo "tr 51 M=IDB\_OBM10\_DSCP\_MAP\_PORT1 IS=min IE=max ITERations=1";tr 51 M=IDB\_OBM10\_DSCP\_MAP\_PORT1 IS=min IE=max ITERations=1;echo "done"; echo "there are 3175 more memories to test.";echo "tr 51 M=IDB\_OBM10\_DSCP\_MAP\_PORT1\_PIPE0 IS=min IE=max ITERations=1";tr 51 M=IDB\_OBM10\_DSCP\_MAP\_PORT1\_PIPE0 IS=min IE=max ITERations=1;echo "done";

echo "there are 3174 more memories to test.";echo "tr 51 M=IDB\_OBM10\_DSCP\_MAP\_PORT1\_PIPE1 IS=min IE=max ITERations=1";tr 51 M=IDB\_OBM10\_DSCP\_MAP\_PORT1\_PIPE1 IS=min IE=max ITERations=1;echo "done";

echo "there are 3173 more memories to test.";echo "tr 51 M=IDB\_OBM10\_DSCP\_MAP\_PORT1\_PIPE2 IS=min IE=max ITERations=1";tr 51 M=IDB\_OBM10\_DSCP\_MAP\_PORT1\_PIPE2 IS=min IE=max ITERations=1;echo "done";

echo "there are 3172 more memories to test.";echo "tr 51 M=IDB\_OBM10\_DSCP\_MAP\_PORT1\_PIPE3 IS=min IE=max ITERations=1";tr 51 M=IDB\_OBM10\_DSCP\_MAP\_PORT1\_PIPE3 IS=min IE=max ITERations=1;echo

echo "there are 3171 more memories to test.":echo "tr 51 M=IDB\_OBM10\_DSCP\_MAP\_PORT2 IS=min IE=max ITERations=1";tr 51 M=IDB\_OBM10\_DSCP\_MAP\_PORT2 IS=min IE=max ITERations=1;echo "done"; echo "there are 3170 more memories to test.";echo "tr 51 M=IDB\_OBM10\_DSCP\_MAP\_PORT2\_PIPE0 IS=min IE=max ITERations=1";tr 51 M=IDB\_OBM10\_DSCP\_MAP\_PORT2\_PIPE0 IS=min IE=max ITERations=1;echo "done";

echo "there are 3169 more memories to test.";echo "tr 51 M=IDB\_OBM10\_DSCP\_MAP\_PORT2\_PIPE1 IS=min IE=max ITERations=1";tr

51 M=IDB\_OBM10\_DSCP\_MAP\_PORT2\_PIPE1 IS=min IE=max ITERations=1;echo "done";

echo "there are 3168 more memories to test.";echo "tr 51 M=IDB\_OBM10\_DSCP\_MAP\_PORT2\_PIPE2 IS=min IE=max ITERations=1";tr 51 M=IDB\_OBM10\_DSCP\_MAP\_PORT2\_PIPE2 IS=min IE=max ITERations=1;echo "done";

echo "there are 3167 more memories to test.";echo "tr 51 M=IDB\_OBM10\_DSCP\_MAP\_PORT2\_PIPE3 IS=min IE=max ITERations=1";tr 51 M=IDB\_OBM10\_DSCP\_MAP\_PORT2\_PIPE3 IS=min IE=max ITERations=1;echo "done";

echo "there are 3166 more memories to test.";echo "tr 51 M=IDB\_OBM10\_DSCP\_MAP\_PORT3 IS=min IE=max ITERations=1";tr 51 M=IDB\_OBM10\_DSCP\_MAP\_PORT3 IS=min IE=max ITERations=1;echo "done";

echo "there are 3165 more memories to test.";echo "tr 51 M=IDB\_OBM10\_DSCP\_MAP\_PORT3\_PIPE0 IS=min IE=max ITERations=1";tr 51 M=IDB\_OBM10\_DSCP\_MAP\_PORT3\_PIPE0 IS=min IE=max ITERations=1;echo "done";

echo "there are 3164 more memories to test.";echo "tr 51 M=IDB\_OBM10\_DSCP\_MAP\_PORT3\_PIPE1 IS=min IE=max ITERations=1";tr 51 M=IDB\_OBM10\_DSCP\_MAP\_PORT3\_PIPE1

IS=min IE=max ITERations=1;echo "done";

echo "there are 3163 more memories to test.";echo "tr 51 M=IDB\_OBM10\_DSCP\_MAP\_PORT3\_PIPE2 IS=min IE=max ITERations=1";tr 51 M=IDB\_OBM10\_DSCP\_MAP\_PORT3\_PIPE2 IS=min IE=max ITERations=1;echo "done";

echo "there are 3162 more memories to test.";echo "tr 51 M=IDB\_OBM10\_DSCP\_MAP\_PORT3\_PIPE3 IS=min IE=max ITERations=1";tr 51 M=IDB\_OBM10\_DSCP\_MAP\_PORT3\_PIPE3 IS=min IE=max ITERations=1;echo "done";

#echo "there are 3161 more memories to test.";echo "tr 51 M=IDB\_OBM10\_ETAG\_MAP\_PORT0 IS=min IE=max ITERations=1";tr 51 M=IDB\_OBM10\_ETAG\_MAP\_PORT0 IS=min IE=max ITERations=1;echo "done";

#echo "there are 3160 more memories to test.";echo "tr 51 M=IDB\_OBM10\_ETAG\_MAP\_PORT0\_PIPE0 IS=min IE=max ITERations=1";tr 51 M=IDB\_OBM10\_ETAG\_MAP\_PORT0\_PIPE0 IS=min IE=max ITERations=1;echo "done";

#echo "there are 3159 more memories to test.";echo "tr 51 M=IDB\_OBM10\_ETAG\_MAP\_PORT0\_PIPE1 IS=min IE=max ITERations=1";tr 51 M=IDB\_OBM10\_ETAG\_MAP\_PORT0\_PIPE1 IS=min

IE=max ITERations=1;echo "done";

#echo "there are 3158 more memories to test.";echo "tr 51 M=IDB\_OBM10\_ETAG\_MAP\_PORT0\_PIPE2 IS=min IE=max ITERations=1";tr 51 M=IDB\_OBM10\_ETAG\_MAP\_PORT0\_PIPE2 IS=min IE=max ITERations=1;echo "done";

#echo "there are 3157 more memories to test.";echo "tr 51 M=IDB\_OBM10\_ETAG\_MAP\_PORT0\_PIPE3 IS=min IE=max ITERations=1";tr 51 M=IDB\_OBM10\_ETAG\_MAP\_PORT0\_PIPE3 IS=min IE=max ITERations=1;echo "done";

#echo "there are 3156 more memories to test.";echo "tr 51 M=IDB\_OBM10\_ETAG\_MAP\_PORT1 IS=min IE=max ITERations=1";tr 51 M=IDB\_OBM10\_ETAG\_MAP\_PORT1 IS=min IE=max ITERations=1;echo "done";

#echo "there are 3155 more memories to test.";echo "tr 51 M=IDB\_OBM10\_ETAG\_MAP\_PORT1\_PIPE0 IS=min IE=max ITERations=1";tr 51 M=IDB\_OBM10\_ETAG\_MAP\_PORT1\_PIPE0 IS=min IE=max ITERations=1;echo "done";

#echo "there are 3154 more memories to test.";echo "tr 51 M=IDB\_OBM10\_ETAG\_MAP\_PORT1\_PIPE1 IS=min IE=max ITERations=1";tr 51 M=IDB\_OBM10\_ETAG\_MAP\_PORT1\_PIPE1 IS=min IE=max ITERations=1;echo "done";

#echo "there are 3153 more memories to test.";echo "tr 51 M=IDB\_OBM10\_ETAG\_MAP\_PORT1\_PIPE2 IS=min IE=max ITERations=1";tr 51 M=IDB\_OBM10\_ETAG\_MAP\_PORT1\_PIPE2 IS=min IE=max ITERations=1;echo "done";

#echo "there are 3152 more memories to test.";echo "tr 51 M=IDB\_OBM10\_ETAG\_MAP\_PORT1\_PIPE3 IS=min IE=max ITERations=1";tr 51 M=IDB\_OBM10\_ETAG\_MAP\_PORT1\_PIPE3 IS=min IE=max ITERations=1;echo "done";

#echo "there are 3151 more memories to test.";echo "tr 51 M=IDB OBM10 ETAG MAP PORT2 IS=min IE=max ITERations=1";tr 51 M=IDB\_OBM10\_ETAG\_MAP\_PORT2 IS=min IE=max ITERations=1;echo "done";

#echo "there are 3150 more memories to test.";echo "tr 51 M=IDB\_OBM10\_ETAG\_MAP\_PORT2\_PIPE0 IS=min IE=max ITERations=1";tr 51 M=IDB\_OBM10\_ETAG\_MAP\_PORT2\_PIPE0 IS=min IE=max ITERations=1;echo "done";

#echo "there are 3149 more memories to test.";echo "tr 51 M=IDB\_OBM10\_ETAG\_MAP\_PORT2\_PIPE1 IS=min IE=max ITERations=1";tr 51 M=IDB\_OBM10\_ETAG\_MAP\_PORT2\_PIPE1 IS=min IE=max ITERations=1;echo "done";

#echo

"there are 3148 more memories to test.";echo "tr 51 M=IDB\_OBM10\_ETAG\_MAP\_PORT2\_PIPE2 IS=min

IE=max ITERations=1";tr 51 M=IDB\_OBM10\_ETAG\_MAP\_PORT2\_PIPE2 IS=min IE=max ITERations=1;echo "done";

#echo "there are 3147 more memories to test.";echo "tr 51 M=IDB\_OBM10\_ETAG\_MAP\_PORT2\_PIPE3 IS=min IE=max ITERations=1";tr 51 M=IDB\_OBM10\_ETAG\_MAP\_PORT2\_PIPE3 IS=min IE=max ITERations=1;echo "done";

#echo "there are 3146 more memories to test.";echo "tr 51 M=IDB\_OBM10\_ETAG\_MAP\_PORT3 IS=min IE=max ITERations=1";tr 51 M=IDB\_OBM10\_ETAG\_MAP\_PORT3 IS=min IE=max ITERations=1;echo "done";

#echo "there are 3145 more memories to test.";echo "tr 51 M=IDB\_OBM10\_ETAG\_MAP\_PORT3\_PIPE0 IS=min IE=max ITERations=1";tr 51 M=IDB\_OBM10\_ETAG\_MAP\_PORT3\_PIPE0 IS=min IE=max ITERations=1;echo "done";

#echo "there are 3144 more memories to test.";echo "tr 51 M=IDB\_OBM10\_ETAG\_MAP\_PORT3\_PIPE1 IS=min IE=max ITERations=1";tr 51 M=IDB\_OBM10\_ETAG\_MAP\_PORT3\_PIPE1 IS=min IE=max ITERations=1;echo "done";

#echo "there are 3143 more memories

 to test.";echo "tr 51 M=IDB\_OBM10\_ETAG\_MAP\_PORT3\_PIPE2 IS=min IE=max ITERations=1";tr 51 M=IDB\_OBM10\_ETAG\_MAP\_PORT3\_PIPE2 IS=min IE=max ITERations=1;echo "done";

#echo "there are 3142 more memories to test.";echo "tr 51 M=IDB\_OBM10\_ETAG\_MAP\_PORT3\_PIPE3 IS=min IE=max ITERations=1";tr 51 M=IDB\_OBM10\_ETAG\_MAP\_PORT3\_PIPE3 IS=min IE=max ITERations=1;echo "done";

#echo "there are 3141 more memories to test.";echo "tr 51 M=IDB\_OBM10\_PRI\_MAP\_PORT0 IS=min IE=max ITERations=1";tr 51 M=IDB\_OBM10\_PRI\_MAP\_PORT0 IS=min IE=max ITERations=1;echo "done";

#echo "there are 3140 more memories to test.";echo "tr 51 M=IDB\_OBM10\_PRI\_MAP\_PORT0\_PIPE0 IS=min IE=max ITERations=1";tr 51 M=IDB\_OBM10\_PRI\_MAP\_PORT0\_PIPE0 IS=min IE=max ITERations=1;echo "done";

#echo "there are 3139 more memories to test.";echo "tr 51 M=IDB\_OBM10\_PRI\_MAP\_PORT0\_PIPE1 IS=min IE=max ITERations=1";tr 51 M=IDB\_OBM10\_PRI\_MAP\_PORT0\_PIPE1 IS=min IE=max ITERations=1;echo "done";

#echo "there are 3138 more memories to test.";echo "tr 51

M=IDB\_OBM10\_PRI\_MAP\_PORT0\_PIPE2 IS=min IE=max ITERations=1";tr 51

M=IDB\_OBM10\_PRI\_MAP\_PORT0\_PIPE2 IS=min IE=max ITERations=1;echo "done";

#echo "there are 3137 more memories to test.";echo "tr 51 M=IDB\_OBM10\_PRI\_MAP\_PORT0\_PIPE3 IS=min IE=max ITERations=1";tr 51 M=IDB\_OBM10\_PRI\_MAP\_PORT0\_PIPE3 IS=min IE=max ITERations=1;echo "done";

#echo "there are 3136 more memories to test.";echo "tr 51 M=IDB\_OBM10\_PRI\_MAP\_PORT1 IS=min IE=max ITERations=1";tr 51 M=IDB\_OBM10\_PRI\_MAP\_PORT1 IS=min IE=max ITERations=1;echo "done";

#echo "there are 3135 more memories to test.";echo "tr 51 M=IDB\_OBM10\_PRI\_MAP\_PORT1\_PIPE0 IS=min IE=max ITERations=1";tr 51 M=IDB\_OBM10\_PRI\_MAP\_PORT1\_PIPE0 IS=min IE=max ITERations=1;echo "done";

#echo "there are 3134 more memories to test.";echo "tr 51 M=IDB\_OBM10\_PRI\_MAP\_PORT1\_PIPE1 IS=min IE=max ITERations=1";tr 51 M=IDB\_OBM10\_PRI\_MAP\_PORT1\_PIPE1 IS=min IE=max ITERations=1;echo "done";

#echo "there are 3133 more memories to test.";echo "tr 51 M=IDB\_OBM10\_PRI\_MAP\_PORT1\_PIPE2 IS=min IE=max ITERations=1";tr 51 M=IDB\_OBM10\_PRI\_MAP\_PORT1\_PIPE2 IS=min IE=max ITERations=1;echo "done";

#echo "there are 3132 more memories to test.";echo "tr 51 M=IDB\_OBM10\_PRI\_MAP\_PORT1\_PIPE3 IS=min IE=max ITERations=1";tr 51 M=IDB\_OBM10\_PRI\_MAP\_PORT1\_PIPE3 IS=min IE=max ITERations=1;echo "done";

#echo "there are 3131 more memories to test.";echo "tr 51 M=IDB\_OBM10\_PRI\_MAP\_PORT2 IS=min IE=max ITERations=1";tr 51 M=IDB\_OBM10\_PRI\_MAP\_PORT2 IS=min IE=max ITERations=1;echo "done";

#echo "there are 3130 more memories to test.";echo "tr 51 M=IDB\_OBM10\_PRI\_MAP\_PORT2\_PIPE0 IS=min IE=max ITERations=1";tr 51 M=IDB\_OBM10\_PRI\_MAP\_PORT2\_PIPE0 IS=min IE=max ITERations=1;echo "done";

#echo "there are 3129 more memories to test.";echo "tr 51 M=IDB\_OBM10\_PRI\_MAP\_PORT2\_PIPE1 IS=min IE=max ITERations=1";tr 51 M=IDB\_OBM10\_PRI\_MAP\_PORT2\_PIPE1 IS=min IE=max ITERations=1;echo "done";

#echo "there are 3128 more memories to test.";echo "tr 51 M=IDB\_OBM10\_PRI\_MAP\_PORT2\_PIPE2 IS=min IE=max ITERations=1";tr

51 M=IDB\_OBM10\_PRI\_MAP\_PORT2\_PIPE2 IS=min IE=max ITERations=1;echo "done";

#echo "there are 3127 more memories to test.";echo "tr 51 M=IDB\_OBM10\_PRI\_MAP\_PORT2\_PIPE3 IS=min IE=max ITERations=1";tr 51 M=IDB\_OBM10\_PRI\_MAP\_PORT2\_PIPE3 IS=min IE=max ITERations=1;echo "done";

#echo "there are 3126 more memories to test.";echo "tr 51 M=IDB\_OBM10\_PRI\_MAP\_PORT3 IS=min IE=max ITERations=1";tr 51 M=IDB\_OBM10\_PRI\_MAP\_PORT3 IS=min IE=max ITERations=1;echo "done";

#echo "there are 3125 more memories to test.";echo "tr 51 M=IDB\_OBM10\_PRI\_MAP\_PORT3\_PIPE0 IS=min IE=max ITERations=1";tr 51 M=IDB\_OBM10\_PRI\_MAP\_PORT3\_PIPE0 IS=min IE=max ITERations=1;echo "done";

#echo "there are 3124 more memories to test.";echo "tr 51 M=IDB\_OBM10\_PRI\_MAP\_PORT3\_PIPE1 IS=min IE=max ITERations=1";tr 51 M=IDB\_OBM10\_PRI\_MAP\_PORT3\_PIPE1 IS=min IE=max ITERations=1;echo "done";

#echo "there are 3123 more memories to test.";echo "tr 51 M=IDB\_OBM10\_PRI\_MAP\_PORT3\_PIPE2 IS=min IE=max ITERations=1";tr 51 M=IDB\_OBM10\_PRI\_MAP\_PORT3\_PIPE2

IS=min IE=max ITERations=1;echo "done";

#echo "there are 3122 more memories to test.";echo "tr 51 M=IDB\_OBM10\_PRI\_MAP\_PORT3\_PIPE3 IS=min IE=max ITERations=1";tr 51 M=IDB\_OBM10\_PRI\_MAP\_PORT3\_PIPE3 IS=min IE=max ITERations=1;echo "done";

echo "there are 3121 more memories to test.";echo "tr 51 M=IDB\_OBM11\_DSCP\_MAP\_PORT0 IS=min IE=max

ITERations=1";tr 51 M=IDB\_OBM11\_DSCP\_MAP\_PORT0 IS=min IE=max ITERations=1;echo "done"; echo "there are 3120 more memories to test.";echo "tr 51 M=IDB\_OBM11\_DSCP\_MAP\_PORT0\_PIPE0 IS=min IE=max ITERations=1";tr 51 M=IDB\_OBM11\_DSCP\_MAP\_PORT0\_PIPE0 IS=min IE=max ITERations=1;echo "done";

echo "there are 3119 more memories to test.";echo "tr 51 M=IDB\_OBM11\_DSCP\_MAP\_PORT0\_PIPE1 IS=min IE=max ITERations=1";tr 51 M=IDB\_OBM11\_DSCP\_MAP\_PORT0\_PIPE1 IS=min IE=max ITERations=1;echo "done";

echo "there are 3118 more memories to test.";echo "tr 51 M=IDB\_OBM11\_DSCP\_MAP\_PORT0\_PIPE2 IS=min IE=max ITERations=1";tr 51 M=IDB\_OBM11\_DSCP\_MAP\_PORT0\_PIPE2 IS=min IE=max ITERations=1;echo "done";

echo "there are 3117 more memories to test.";echo "tr 51 M=IDB\_OBM11\_DSCP\_MAP\_PORT0\_PIPE3 IS=min IE=max ITERations=1";tr 51 M=IDB\_OBM11\_DSCP\_MAP\_PORT0\_PIPE3 IS=min IE=max ITERations=1;echo "done";

echo "there are 3116 more memories to test.";echo "tr 51 M=IDB\_OBM11\_DSCP\_MAP\_PORT1 IS=min IE=max ITERations=1";tr 51 M=IDB\_OBM11\_DSCP\_MAP\_PORT1 IS=min IE=max ITERations=1;echo "done";

echo "there are 3115 more memories to test.";echo "tr 51 M=IDB\_OBM11\_DSCP\_MAP\_PORT1\_PIPE0 IS=min IE=max ITERations=1";tr 51 M=IDB\_OBM11\_DSCP\_MAP\_PORT1\_PIPE0 IS=min IE=max ITERations=1;echo "done";

echo "there are 3114 more memories to test.";echo "tr 51 M=IDB\_OBM11\_DSCP\_MAP\_PORT1\_PIPE1 IS=min IE=max ITERations=1";tr 51 M=IDB\_OBM11\_DSCP\_MAP\_PORT1\_PIPE1 IS=min IE=max ITERations=1;echo "done";

echo "there are 3113 more memories to test.";echo "tr 51 M=IDB\_OBM11\_DSCP\_MAP\_PORT1\_PIPE2 IS=min IE=max ITERations=1";tr 51 M=IDB\_OBM11\_DSCP\_MAP\_PORT1\_PIPE2 IS=min IE=max ITERations=1;echo "done";

echo "there

are 3112 more memories to test.";echo "tr 51 M=IDB\_OBM11\_DSCP\_MAP\_PORT1\_PIPE3 IS=min IE=max ITERations=1";tr 51 M=IDB\_OBM11\_DSCP\_MAP\_PORT1\_PIPE3 IS=min IE=max ITERations=1;echo "done"; echo "there are 3111 more memories to test.";echo "tr 51 M=IDB\_OBM11\_DSCP\_MAP\_PORT2 IS=min IE=max ITERations=1";tr 51 M=IDB\_OBM11\_DSCP\_MAP\_PORT2 IS=min IE=max ITERations=1;echo "done"; echo "there are 3110 more memories to test.";echo "tr 51 M=IDB\_OBM11\_DSCP\_MAP\_PORT2\_PIPE0 IS=min

IE=max ITERations=1";tr 51 M=IDB\_OBM11\_DSCP\_MAP\_PORT2\_PIPE0 IS=min IE=max ITERations=1;echo "done";

echo "there are 3109 more memories to test.";echo "tr 51 M=IDB\_OBM11\_DSCP\_MAP\_PORT2\_PIPE1 IS=min IE=max ITERations=1";tr 51 M=IDB\_OBM11\_DSCP\_MAP\_PORT2\_PIPE1 IS=min IE=max ITERations=1;echo "done";

echo "there are 3108 more memories to test.";echo "tr 51 M=IDB\_OBM11\_DSCP\_MAP\_PORT2\_PIPE2 IS=min IE=max ITERations=1";tr 51 M=IDB\_OBM11\_DSCP\_MAP\_PORT2\_PIPE2 IS=min IE=max ITERations=1;echo "done";

echo "there are 3107 more memories to

 test.";echo "tr 51 M=IDB\_OBM11\_DSCP\_MAP\_PORT2\_PIPE3 IS=min IE=max ITERations=1";tr 51 M=IDB\_OBM11\_DSCP\_MAP\_PORT2\_PIPE3 IS=min IE=max ITERations=1;echo "done";

echo "there are 3106 more memories to test.":echo "tr 51 M=IDB\_OBM11\_DSCP\_MAP\_PORT3 IS=min IE=max ITERations=1";tr 51 M=IDB\_OBM11\_DSCP\_MAP\_PORT3 IS=min IE=max ITERations=1;echo "done";

echo "there are 3105 more memories to test.";echo "tr 51 M=IDB\_OBM11\_DSCP\_MAP\_PORT3\_PIPE0 IS=min IE=max ITERations=1";tr 51 M=IDB\_OBM11\_DSCP\_MAP\_PORT3\_PIPE0 IS=min IE=max ITERations=1;echo "done";

echo "there are 3104 more memories to test.";echo "tr 51 M=IDB\_OBM11\_DSCP\_MAP\_PORT3\_PIPE1 IS=min IE=max ITERations=1";tr 51 M=IDB\_OBM11\_DSCP\_MAP\_PORT3\_PIPE1 IS=min IE=max ITERations=1;echo

echo "there are 3103 more memories to test.";echo "tr 51 M=IDB\_OBM11\_DSCP\_MAP\_PORT3\_PIPE2 IS=min IE=max ITERations=1";tr 51 M=IDB\_OBM11\_DSCP\_MAP\_PORT3\_PIPE2 IS=min IE=max ITERations=1;echo "done";

echo "there are 3102 more memories to test.";echo "tr 51 M=IDB\_OBM11\_DSCP\_MAP\_PORT3\_PIPE3 IS=min IE=max ITERations=1";tr 51 M=IDB\_OBM11\_DSCP\_MAP\_PORT3\_PIPE3 IS=min IE=max ITERations=1;echo "done";

#echo "there are 3101 more memories to test.";echo "tr 51 M=IDB\_OBM11\_ETAG\_MAP\_PORT0 IS=min IE=max ITERations=1";tr 51 M=IDB\_OBM11\_ETAG\_MAP\_PORT0 IS=min IE=max ITERations=1;echo "done";

#echo "there are 3100 more memories to test.";echo "tr 51 M=IDB\_OBM11\_ETAG\_MAP\_PORT0\_PIPE0 IS=min IE=max ITERations=1";tr 51 M=IDB\_OBM11\_ETAG\_MAP\_PORT0\_PIPE0 IS=min IE=max ITERations=1;echo "done";

#echo "there are 3099 more memories to test.";echo "tr 51 M=IDB\_OBM11\_ETAG\_MAP\_PORT0\_PIPE1 IS=min IE=max ITERations=1";tr 51 M=IDB\_OBM11\_ETAG\_MAP\_PORT0\_PIPE1 IS=min IE=max ITERations=1;echo "done";

#echo "there are 3098 more memories to test.";echo "tr 51 M=IDB\_OBM11\_ETAG\_MAP\_PORT0\_PIPE2 IS=min IE=max ITERations=1";tr 51 M=IDB\_OBM11\_ETAG\_MAP\_PORT0\_PIPE2 IS=min IE=max ITERations=1;echo "done";

#echo "there are 3097 more memories to test.";echo "tr 51 M=IDB\_OBM11\_ETAG\_MAP\_PORT0\_PIPE3 IS=min IE=max ITERations=1";tr 51 M=IDB\_OBM11\_ETAG\_MAP\_PORT0\_PIPE3 IS=min IE=max ITERations=1;echo "done";

#echo "there are 3096 more memories to test.";echo "tr 51 M=IDB\_OBM11\_ETAG\_MAP\_PORT1 IS=min IE=max ITERations=1";tr 51 M=IDB\_OBM11\_ETAG\_MAP\_PORT1 IS=min IE=max ITERations=1;echo "done";

#echo "there are 3095 more memories to test.";echo "tr 51 M=IDB\_OBM11\_ETAG\_MAP\_PORT1\_PIPE0 IS=min IE=max ITERations=1";tr 51 M=IDB\_OBM11\_ETAG\_MAP\_PORT1\_PIPE0 IS=min IE=max ITERations=1;echo "done";

#echo "there are 3094 more memories to test.";echo "tr 51 M=IDB\_OBM11\_ETAG\_MAP\_PORT1\_PIPE1 IS=min IE=max ITERations=1";tr 51 M=IDB\_OBM11\_ETAG\_MAP\_PORT1\_PIPE1 IS=min IE=max ITERations=1;echo "done";

#echo "there are 3093 more memories to test.";echo "tr 51 M=IDB\_OBM11\_ETAG\_MAP\_PORT1\_PIPE2 IS=min IE=max ITERations=1";tr 51 M=IDB\_OBM11\_ETAG\_MAP\_PORT1\_PIPE2 IS=min IE=max ITERations=1;echo "done";

#echo "there are 3092 more memories to test.";echo "tr 51 M=IDB\_OBM11\_ETAG\_MAP\_PORT1\_PIPE3 IS=min IE=max ITERations=1";tr

51 M=IDB\_OBM11\_ETAG\_MAP\_PORT1\_PIPE3 IS=min IE=max ITERations=1;echo "done";

#echo "there are 3091 more memories to test.";echo "tr 51 M=IDB\_OBM11\_ETAG\_MAP\_PORT2 IS=min IE=max ITERations=1";tr 51 M=IDB\_OBM11\_ETAG\_MAP\_PORT2 IS=min IE=max ITERations=1;echo "done";

#echo "there are 3090 more memories to test.";echo "tr 51 M=IDB\_OBM11\_ETAG\_MAP\_PORT2\_PIPE0 IS=min IE=max ITERations=1";tr 51 M=IDB\_OBM11\_ETAG\_MAP\_PORT2\_PIPE0 IS=min IE=max ITERations=1;echo "done";

#echo "there are 3089 more memories to test.";echo "tr 51 M=IDB\_OBM11\_ETAG\_MAP\_PORT2\_PIPE1 IS=min IE=max ITERations=1";tr 51 M=IDB\_OBM11\_ETAG\_MAP\_PORT2\_PIPE1 IS=min IE=max ITERations=1;echo "done";

#echo "there are 3088 more memories to test.";echo "tr 51 M=IDB\_OBM11\_ETAG\_MAP\_PORT2\_PIPE2 IS=min IE=max ITERations=1";tr 51 M=IDB\_OBM11\_ETAG\_MAP\_PORT2\_PIPE2 IS=min IE=max ITERations=1;echo "done";

#echo "there are 3087 more memories to test.";echo "tr 51 M=IDB\_OBM11\_ETAG\_MAP\_PORT2\_PIPE3 IS=min IE=max ITERations=1";tr 51 M=IDB\_OBM11\_ETAG\_MAP\_PORT2\_PIPE3

IS=min IE=max ITERations=1;echo "done";

#echo "there are 3086 more memories to test.";echo "tr 51 M=IDB\_OBM11\_ETAG\_MAP\_PORT3 IS=min IE=max ITERations=1";tr 51 M=IDB\_OBM11\_ETAG\_MAP\_PORT3 IS=min IE=max ITERations=1;echo "done";

#echo "there are 3085 more memories to test.";echo "tr 51 M=IDB\_OBM11\_ETAG\_MAP\_PORT3\_PIPE0 IS=min IE=max ITERations=1";tr 51 M=IDB\_OBM11\_ETAG\_MAP\_PORT3\_PIPE0 IS=min IE=max ITERations=1;echo "done";

#echo "there are 3084 more memories to test.";echo "tr 51 M=IDB\_OBM11\_ETAG\_MAP\_PORT3\_PIPE1 IS=min IE=max ITERations=1";tr 51 M=IDB\_OBM11\_ETAG\_MAP\_PORT3\_PIPE1 IS=min IE=max ITERations=1;echo "done";

#echo "there are 3083 more memories to test.";echo "tr 51 M=IDB\_OBM11\_ETAG\_MAP\_PORT3\_PIPE2 IS=min IE=max ITERations=1";tr 51 M=IDB\_OBM11\_ETAG\_MAP\_PORT3\_PIPE2 IS=min IE=max ITERations=1;echo "done";

#echo "there are 3082 more memories to test.";echo "tr 51 M=IDB\_OBM11\_ETAG\_MAP\_PORT3\_PIPE3 IS=min IE=max ITERations=1";tr 51 M=IDB\_OBM11\_ETAG\_MAP\_PORT3\_PIPE3

IS=min IE=max ITERations=1;echo "done";

#echo "there are 3081 more memories to test.";echo "tr 51 M=IDB\_OBM11\_PRI\_MAP\_PORT0 IS=min IE=max ITERations=1";tr 51 M=IDB\_OBM11\_PRI\_MAP\_PORT0 IS=min IE=max ITERations=1;echo "done";

#echo "there are 3080 more memories to test.";echo "tr 51 M=IDB\_OBM11\_PRI\_MAP\_PORT0\_PIPE0 IS=min IE=max ITERations=1";tr 51 M=IDB\_OBM11\_PRI\_MAP\_PORT0\_PIPE0 IS=min IE=max ITERations=1;echo "done";

#echo "there are 3079 more memories to test.";echo "tr 51 M=IDB\_OBM11\_PRI\_MAP\_PORT0\_PIPE1 IS=min IE=max ITERations=1";tr 51 M=IDB\_OBM11\_PRI\_MAP\_PORT0\_PIPE1 IS=min IE=max ITERations=1;echo "done";

#echo "there are 3078 more memories to test.";echo "tr 51 M=IDB\_OBM11\_PRI\_MAP\_PORT0\_PIPE2 IS=min IE=max ITERations=1";tr 51 M=IDB\_OBM11\_PRI\_MAP\_PORT0\_PIPE2 IS=min IE=max ITERations=1;echo "done";

#echo "there are 3077 more memories to test.";echo "tr 51 M=IDB\_OBM11\_PRI\_MAP\_PORT0\_PIPE3 IS=min IE=max ITERations=1";tr 51 M=IDB\_OBM11\_PRI\_MAP\_PORT0\_PIPE3 IS=min IE=max ITERations=1;echo "done";

#echo "there are 3076 more memories to test.";echo "tr 51 M=IDB\_OBM11\_PRI\_MAP\_PORT1 IS=min IE=max ITERations=1";tr 51 M=IDB\_OBM11\_PRI\_MAP\_PORT1 IS=min IE=max ITERations=1;echo "done";

#echo "there are 3075 more memories to test.";echo "tr 51 M=IDB\_OBM11\_PRI\_MAP\_PORT1\_PIPE0 IS=min IE=max ITERations=1";tr 51 M=IDB\_OBM11\_PRI\_MAP\_PORT1\_PIPE0 IS=min IE=max ITERations=1;echo "done";

#echo "there are 3074 more memories to test.";echo "tr 51 M=IDB\_OBM11\_PRI\_MAP\_PORT1\_PIPE1 IS=min IE=max ITERations=1";tr 51 M=IDB\_OBM11\_PRI\_MAP\_PORT1\_PIPE1 IS=min IE=max ITERations=1;echo "done";

#echo "there are 3073 more memories to test.";echo "tr 51 M=IDB\_OBM11\_PRI\_MAP\_PORT1\_PIPE2 IS=min IE=max ITERations=1";tr 51 M=IDB\_OBM11\_PRI\_MAP\_PORT1\_PIPE2 IS=min IE=max ITERations=1;echo "done";

#echo "there are 3072 more memories to test.";echo "tr 51 M=IDB\_OBM11\_PRI\_MAP\_PORT1\_PIPE3 IS=min IE=max ITERations=1";tr 51 M=IDB\_OBM11\_PRI\_MAP\_PORT1\_PIPE3 IS=min IE=max ITERations=1;echo "done";

#echo "there are 3071

more memories to test.";echo "tr 51 M=IDB\_OBM11\_PRI\_MAP\_PORT2 IS=min IE=max ITERations=1";tr 51 M=IDB\_OBM11\_PRI\_MAP\_PORT2 IS=min IE=max ITERations=1;echo "done";

#echo "there are 3070 more memories to test.";echo "tr 51 M=IDB\_OBM11\_PRI\_MAP\_PORT2\_PIPE0 IS=min IE=max ITERations=1";tr 51 M=IDB\_OBM11\_PRI\_MAP\_PORT2\_PIPE0 IS=min IE=max ITERations=1;echo

#echo "there are 3069 more memories to test.";echo "tr 51 M=IDB\_OBM11\_PRI\_MAP\_PORT2\_PIPE1 IS=min IE=max ITERations=1";tr 51 M=IDB\_OBM11\_PRI\_MAP\_PORT2\_PIPE1 IS=min IE=max ITERations=1;echo "done";

#echo "there are 3068 more memories to test.";echo "tr 51 M=IDB\_OBM11\_PRI\_MAP\_PORT2\_PIPE2 IS=min IE=max ITERations=1";tr 51 M=IDB\_OBM11\_PRI\_MAP\_PORT2\_PIPE2 IS=min IE=max ITERations=1;echo "done";

#echo "there are 3067 more memories to test.";echo "tr 51 M=IDB\_OBM11\_PRI\_MAP\_PORT2\_PIPE3 IS=min IE=max ITERations=1";tr 51 M=IDB\_OBM11\_PRI\_MAP\_PORT2\_PIPE3 IS=min IE=max ITERations=1;echo "done";

#echo "there are 3066 more memories to test.";echo "tr

51 M=IDB\_OBM11\_PRI\_MAP\_PORT3 IS=min IE=max ITERations=1";tr 51

M=IDB\_OBM11\_PRI\_MAP\_PORT3 IS=min IE=max ITERations=1;echo "done";

#echo "there are 3065 more memories to test.";echo "tr 51 M=IDB\_OBM11\_PRI\_MAP\_PORT3\_PIPE0 IS=min IE=max ITERations=1";tr 51 M=IDB\_OBM11\_PRI\_MAP\_PORT3\_PIPE0 IS=min IE=max ITERations=1;echo "done";

#echo "there are 3064 more memories to test.";echo "tr 51 M=IDB\_OBM11\_PRI\_MAP\_PORT3\_PIPE1 IS=min IE=max ITERations=1";tr 51 M=IDB\_OBM11\_PRI\_MAP\_PORT3\_PIPE1 IS=min IE=max ITERations=1;echo "done";

#echo "there are 3063 more memories to test.";echo "tr 51 M=IDB\_OBM11\_PRI\_MAP\_PORT3\_PIPE2 IS=min IE=max ITERations=1";tr 51 M=IDB\_OBM11\_PRI\_MAP\_PORT3\_PIPE2 IS=min IE=max ITERations=1;echo "done";

#echo "there are 3062 more memories to test.";echo "tr 51 M=IDB\_OBM11\_PRI\_MAP\_PORT3\_PIPE3 IS=min IE=max ITERations=1";tr 51 M=IDB\_OBM11\_PRI\_MAP\_PORT3\_PIPE3 IS=min IE=max ITERations=1;echo "done";

echo "there are 3061 more memories to test.";echo "tr 51 M=IDB\_OBM12\_DSCP\_MAP\_PORT0

 IS=min IE=max ITERations=1";tr 51 M=IDB\_OBM12\_DSCP\_MAP\_PORT0 IS=min IE=max ITERations=1;echo "done";

echo "there are 3060 more memories to test.";echo "tr 51 M=IDB\_OBM12\_DSCP\_MAP\_PORT0\_PIPE0 IS=min IE=max ITERations=1";tr 51 M=IDB\_OBM12\_DSCP\_MAP\_PORT0\_PIPE0 IS=min IE=max ITERations=1;echo "done";

echo "there are 3059 more memories to test.";echo "tr 51 M=IDB\_OBM12\_DSCP\_MAP\_PORT0\_PIPE1 IS=min IE=max ITERations=1";tr 51 M=IDB\_OBM12\_DSCP\_MAP\_PORT0\_PIPE1 IS=min IE=max ITERations=1;echo "done";

echo "there are 3058 more memories to test.";echo "tr 51 M=IDB\_OBM12\_DSCP\_MAP\_PORT0\_PIPE2 IS=min IE=max ITERations=1";tr 51 M=IDB\_OBM12\_DSCP\_MAP\_PORT0\_PIPE2 IS=min IE=max ITERations=1;echo "done";

echo "there are 3057 more memories to test.";echo "tr 51 M=IDB\_OBM12\_DSCP\_MAP\_PORT0\_PIPE3 IS=min IE=max ITERations=1";tr 51 M=IDB\_OBM12\_DSCP\_MAP\_PORT0\_PIPE3 IS=min IE=max ITERations=1;echo "done";

echo "there are 3056 more memories to test.";echo "tr 51 M=IDB\_OBM12\_DSCP\_MAP\_PORT1 IS=min IE=max ITERations=1";tr

51 M=IDB\_OBM12\_DSCP\_MAP\_PORT1 IS=min IE=max ITERations=1;echo "done";

echo "there are 3055 more memories to test.";echo "tr 51 M=IDB\_OBM12\_DSCP\_MAP\_PORT1\_PIPE0 IS=min IE=max ITERations=1";tr 51 M=IDB\_OBM12\_DSCP\_MAP\_PORT1\_PIPE0 IS=min IE=max ITERations=1;echo "done";

echo "there are 3054 more memories to test.";echo "tr 51 M=IDB\_OBM12\_DSCP\_MAP\_PORT1\_PIPE1 IS=min IE=max ITERations=1";tr 51 M=IDB\_OBM12\_DSCP\_MAP\_PORT1\_PIPE1 IS=min IE=max ITERations=1;echo

echo "there are 3053 more memories to test.";echo "tr 51 M=IDB\_OBM12\_DSCP\_MAP\_PORT1\_PIPE2 IS=min IE=max ITERations=1";tr 51 M=IDB\_OBM12\_DSCP\_MAP\_PORT1\_PIPE2 IS=min IE=max ITERations=1;echo "done";

echo "there are 3052 more memories to test.";echo "tr 51 M=IDB\_OBM12\_DSCP\_MAP\_PORT1\_PIPE3 IS=min IE=max ITERations=1";tr 51 M=IDB\_OBM12\_DSCP\_MAP\_PORT1\_PIPE3 IS=min IE=max ITERations=1;echo "done";

echo "there are 3051 more memories to test.";echo "tr 51 M=IDB\_OBM12\_DSCP\_MAP\_PORT2 IS=min IE=max ITERations=1";tr 51 M=IDB\_OBM12\_DSCP\_MAP\_PORT2

IS=min IE=max ITERations=1;echo "done";

echo "there are 3050 more memories to test.";echo "tr 51 M=IDB\_OBM12\_DSCP\_MAP\_PORT2\_PIPE0 IS=min IE=max ITERations=1";tr 51 M=IDB\_OBM12\_DSCP\_MAP\_PORT2\_PIPE0 IS=min IE=max ITERations=1;echo "done";

echo "there are 3049 more memories to test.";echo "tr 51 M=IDB\_OBM12\_DSCP\_MAP\_PORT2\_PIPE1 IS=min IE=max ITERations=1";tr 51 M=IDB\_OBM12\_DSCP\_MAP\_PORT2\_PIPE1 IS=min IE=max ITERations=1;echo "done";

echo "there are 3048 more memories to test.";echo "tr 51 M=IDB\_OBM12\_DSCP\_MAP\_PORT2\_PIPE2 IS=min IE=max ITERations=1";tr 51 M=IDB\_OBM12\_DSCP\_MAP\_PORT2\_PIPE2 IS=min IE=max ITERations=1;echo "done";

echo "there are 3047 more memories to test.";echo "tr 51 M=IDB\_OBM12\_DSCP\_MAP\_PORT2\_PIPE3 IS=min IE=max ITERations=1";tr 51 M=IDB\_OBM12\_DSCP\_MAP\_PORT2\_PIPE3 IS=min IE=max ITERations=1;echo "done";

echo "there are 3046 more memories to test.";echo "tr 51 M=IDB\_OBM12\_DSCP\_MAP\_PORT3 IS=min IE=max ITERations=1";tr 51 M=IDB\_OBM12\_DSCP\_MAP\_PORT3 IS=min IE=max ITERations=1;echo "done";

echo "there are 3045 more memories to test.";echo "tr 51 M=IDB\_OBM12\_DSCP\_MAP\_PORT3\_PIPE0 IS=min IE=max ITERations=1";tr 51 M=IDB\_OBM12\_DSCP\_MAP\_PORT3\_PIPE0 IS=min IE=max ITERations=1;echo "done";

echo "there are 3044 more memories to test.";echo "tr 51 M=IDB\_OBM12\_DSCP\_MAP\_PORT3\_PIPE1 IS=min IE=max ITERations=1";tr 51 M=IDB\_OBM12\_DSCP\_MAP\_PORT3\_PIPE1 IS=min IE=max ITERations=1;echo "done";

echo "there are 3043 more memories to test.";echo "tr 51 M=IDB\_OBM12\_DSCP\_MAP\_PORT3\_PIPE2 IS=min IE=max ITERations=1";tr 51 M=IDB\_OBM12\_DSCP\_MAP\_PORT3\_PIPE2 IS=min IE=max ITERations=1;echo "done";

echo "there are 3042 more memories to test.";echo "tr 51 M=IDB\_OBM12\_DSCP\_MAP\_PORT3\_PIPE3 IS=min IE=max ITERations=1";tr 51 M=IDB\_OBM12\_DSCP\_MAP\_PORT3\_PIPE3 IS=min IE=max ITERations=1;echo "done";

#echo "there are 3041 more memories to test.";echo "tr 51 M=IDB\_OBM12\_ETAG\_MAP\_PORT0 IS=min IE=max ITERations=1";tr 51 M=IDB\_OBM12\_ETAG\_MAP\_PORT0 IS=min IE=max ITERations=1;echo "done"; #echo

"there are 3040 more memories to test.";echo "tr 51 M=IDB\_OBM12\_ETAG\_MAP\_PORT0\_PIPE0 IS=min IE=max ITERations=1";tr 51 M=IDB\_OBM12\_ETAG\_MAP\_PORT0\_PIPE0 IS=min IE=max ITERations=1;echo "done";

#echo "there are 3039 more memories to test.";echo "tr 51 M=IDB\_OBM12\_ETAG\_MAP\_PORT0\_PIPE1 IS=min IE=max ITERations=1";tr 51 M=IDB\_OBM12\_ETAG\_MAP\_PORT0\_PIPE1 IS=min IE=max ITERations=1;echo "done";

#echo "there are 3038 more memories to test.";echo "tr 51 M=IDB\_OBM12\_ETAG\_MAP\_PORT0\_PIPE2 IS=min IE=max ITERations=1";tr 51 M=IDB\_OBM12\_ETAG\_MAP\_PORT0\_PIPE2 IS=min IE=max ITERations=1;echo

#echo "there are 3037 more memories to test.";echo "tr 51 M=IDB\_OBM12\_ETAG\_MAP\_PORT0\_PIPE3 IS=min IE=max ITERations=1";tr 51 M=IDB\_OBM12\_ETAG\_MAP\_PORT0\_PIPE3 IS=min IE=max ITERations=1;echo "done";

#echo "there are 3036 more memories to test.";echo "tr 51 M=IDB\_OBM12\_ETAG\_MAP\_PORT1 IS=min IE=max ITERations=1";tr 51 M=IDB\_OBM12\_ETAG\_MAP\_PORT1 IS=min IE=max ITERations=1;echo "done"; #echo "there are 3035 more memories

 to test.";echo "tr 51 M=IDB\_OBM12\_ETAG\_MAP\_PORT1\_PIPE0 IS=min IE=max ITERations=1";tr 51 M=IDB\_OBM12\_ETAG\_MAP\_PORT1\_PIPE0 IS=min IE=max ITERations=1;echo "done";

#echo "there are 3034 more memories to test.";echo "tr 51 M=IDB\_OBM12\_ETAG\_MAP\_PORT1\_PIPE1 IS=min IE=max ITERations=1";tr 51 M=IDB\_OBM12\_ETAG\_MAP\_PORT1\_PIPE1 IS=min IE=max ITERations=1;echo "done";

#echo "there are 3033 more memories to test.";echo "tr 51 M=IDB\_OBM12\_ETAG\_MAP\_PORT1\_PIPE2 IS=min IE=max ITERations=1";tr 51 M=IDB\_OBM12\_ETAG\_MAP\_PORT1\_PIPE2 IS=min IE=max ITERations=1;echo "done";

#echo "there are 3032 more memories to test.";echo "tr 51 M=IDB\_OBM12\_ETAG\_MAP\_PORT1\_PIPE3 IS=min IE=max ITERations=1";tr 51 M=IDB\_OBM12\_ETAG\_MAP\_PORT1\_PIPE3 IS=min IE=max ITERations=1;echo "done";

#echo "there are 3031 more memories to test.";echo "tr 51 M=IDB\_OBM12\_ETAG\_MAP\_PORT2 IS=min IE=max ITERations=1";tr 51 M=IDB\_OBM12\_ETAG\_MAP\_PORT2 IS=min IE=max ITERations=1;echo "done"; #echo "there are 3030 more memories to test.";echo

"tr 51 M=IDB\_OBM12\_ETAG\_MAP\_PORT2\_PIPE0 IS=min IE=max ITERations=1";tr 51

M=IDB\_OBM12\_ETAG\_MAP\_PORT2\_PIPE0 IS=min IE=max ITERations=1;echo "done";

#echo "there are 3029 more memories to test.";echo "tr 51 M=IDB\_OBM12\_ETAG\_MAP\_PORT2\_PIPE1 IS=min IE=max ITERations=1";tr 51 M=IDB\_OBM12\_ETAG\_MAP\_PORT2\_PIPE1 IS=min IE=max ITERations=1;echo "done";

#echo "there are 3028 more memories to test.";echo "tr 51 M=IDB\_OBM12\_ETAG\_MAP\_PORT2\_PIPE2 IS=min IE=max ITERations=1";tr 51 M=IDB\_OBM12\_ETAG\_MAP\_PORT2\_PIPE2 IS=min IE=max ITERations=1;echo "done";

#echo "there are 3027 more memories to test.";echo "tr 51 M=IDB\_OBM12\_ETAG\_MAP\_PORT2\_PIPE3 IS=min IE=max ITERations=1";tr 51 M=IDB\_OBM12\_ETAG\_MAP\_PORT2\_PIPE3 IS=min IE=max ITERations=1;echo "done";

#echo "there are 3026 more memories to test.";echo "tr 51 M=IDB\_OBM12\_ETAG\_MAP\_PORT3 IS=min IE=max ITERations=1";tr 51 M=IDB\_OBM12\_ETAG\_MAP\_PORT3 IS=min IE=max ITERations=1;echo "done";

#echo "there are 3025 more memories to test.";echo "tr 51 M=IDB\_OBM12\_ETAG\_MAP\_PORT3\_PIPE0

 IS=min IE=max ITERations=1";tr 51 M=IDB\_OBM12\_ETAG\_MAP\_PORT3\_PIPE0 IS=min IE=max ITERations=1;echo "done";

#echo "there are 3024 more memories to test.";echo "tr 51 M=IDB\_OBM12\_ETAG\_MAP\_PORT3\_PIPE1 IS=min IE=max ITERations=1";tr 51 M=IDB\_OBM12\_ETAG\_MAP\_PORT3\_PIPE1 IS=min IE=max ITERations=1;echo "done";

#echo "there are 3023 more memories to test.";echo "tr 51 M=IDB\_OBM12\_ETAG\_MAP\_PORT3\_PIPE2 IS=min IE=max ITERations=1";tr 51 M=IDB\_OBM12\_ETAG\_MAP\_PORT3\_PIPE2 IS=min IE=max ITERations=1;echo "done";

#echo "there are 3022 more memories to test.";echo "tr 51 M=IDB\_OBM12\_ETAG\_MAP\_PORT3\_PIPE3 IS=min IE=max ITERations=1";tr 51 M=IDB\_OBM12\_ETAG\_MAP\_PORT3\_PIPE3 IS=min IE=max ITERations=1;echo "done";

#echo "there are 3021 more memories to test.";echo "tr 51 M=IDB OBM12 PRI MAP PORT0 IS=min IE=max ITERations=1";tr 51 M=IDB\_OBM12\_PRI\_MAP\_PORT0 IS=min IE=max ITERations=1;echo "done";

#echo "there are 3020 more memories to test.";echo "tr 51 M=IDB\_OBM12\_PRI\_MAP\_PORT0\_PIPE0 IS=min IE=max ITERations=1";tr 51 M=IDB\_OBM12\_PRI\_MAP\_PORT0\_PIPE0 IS=min IE=max ITERations=1;echo "done";

#echo "there are 3019 more memories to test.";echo "tr 51 M=IDB\_OBM12\_PRI\_MAP\_PORT0\_PIPE1 IS=min IE=max ITERations=1";tr 51 M=IDB\_OBM12\_PRI\_MAP\_PORT0\_PIPE1 IS=min IE=max ITERations=1;echo "done";

#echo "there are 3018 more memories to test.";echo "tr 51 M=IDB\_OBM12\_PRI\_MAP\_PORT0\_PIPE2 IS=min IE=max ITERations=1";tr 51 M=IDB\_OBM12\_PRI\_MAP\_PORT0\_PIPE2 IS=min IE=max ITERations=1;echo "done";

#echo "there are 3017 more memories to test.";echo "tr 51 M=IDB\_OBM12\_PRI\_MAP\_PORT0\_PIPE3 IS=min IE=max ITERations=1";tr 51 M=IDB\_OBM12\_PRI\_MAP\_PORT0\_PIPE3 IS=min IE=max ITERations=1;echo "done";

#echo "there are 3016 more memories to test.";echo "tr 51 M=IDB\_OBM12\_PRI\_MAP\_PORT1 IS=min IE=max ITERations=1";tr 51 M=IDB\_OBM12\_PRI\_MAP\_PORT1 IS=min IE=max ITERations=1;echo "done";

#echo "there are 3015 more memories to test.";echo "tr 51 M=IDB\_OBM12\_PRI\_MAP\_PORT1\_PIPE0 IS=min IE=max ITERations=1";tr 51 M=IDB\_OBM12\_PRI\_MAP\_PORT1\_PIPE0

IS=min IE=max ITERations=1;echo "done";

#echo "there are 3014 more memories to test.";echo "tr 51 M=IDB\_OBM12\_PRI\_MAP\_PORT1\_PIPE1 IS=min IE=max ITERations=1";tr 51 M=IDB\_OBM12\_PRI\_MAP\_PORT1\_PIPE1 IS=min IE=max ITERations=1;echo "done";

#echo "there are 3013 more memories to test.";echo "tr 51 M=IDB\_OBM12\_PRI\_MAP\_PORT1\_PIPE2 IS=min IE=max ITERations=1";tr 51 M=IDB\_OBM12\_PRI\_MAP\_PORT1\_PIPE2 IS=min IE=max ITERations=1;echo "done";

#echo "there are 3012 more memories to test.";echo "tr 51 M=IDB\_OBM12\_PRI\_MAP\_PORT1\_PIPE3 IS=min IE=max ITERations=1";tr 51 M=IDB\_OBM12\_PRI\_MAP\_PORT1\_PIPE3 IS=min IE=max ITERations=1;echo "done";

#echo "there are 3011 more memories to test.";echo "tr 51 M=IDB OBM12 PRI MAP PORT2 IS=min IE=max ITERations=1";tr 51 M=IDB\_OBM12\_PRI\_MAP\_PORT2 IS=min IE=max ITERations=1;echo "done";

#echo "there are 3010 more memories to test.";echo "tr 51 M=IDB\_OBM12\_PRI\_MAP\_PORT2\_PIPE0 IS=min IE=max ITERations=1";tr 51 M=IDB\_OBM12\_PRI\_MAP\_PORT2\_PIPE0 IS=min

IE=max ITERations=1;echo "done";

#echo "there are 3009 more memories to test.";echo "tr 51 M=IDB\_OBM12\_PRI\_MAP\_PORT2\_PIPE1 IS=min IE=max ITERations=1";tr 51 M=IDB\_OBM12\_PRI\_MAP\_PORT2\_PIPE1 IS=min IE=max ITERations=1;echo "done";

#echo "there are 3008 more memories to test.";echo "tr 51 M=IDB\_OBM12\_PRI\_MAP\_PORT2\_PIPE2 IS=min IE=max ITERations=1";tr 51 M=IDB\_OBM12\_PRI\_MAP\_PORT2\_PIPE2 IS=min IE=max ITERations=1;echo "done";

#echo "there are 3007 more memories to test.";echo "tr 51 M=IDB\_OBM12\_PRI\_MAP\_PORT2\_PIPE3 IS=min IE=max ITERations=1";tr 51 M=IDB\_OBM12\_PRI\_MAP\_PORT2\_PIPE3 IS=min IE=max ITERations=1;echo "done";

#echo "there are 3006 more memories to test.";echo "tr 51 M=IDB\_OBM12\_PRI\_MAP\_PORT3 IS=min IE=max ITERations=1";tr 51 M=IDB\_OBM12\_PRI\_MAP\_PORT3 IS=min IE=max ITERations=1;echo "done";

#echo "there are 3005 more memories to test.";echo "tr 51 M=IDB\_OBM12\_PRI\_MAP\_PORT3\_PIPE0 IS=min IE=max ITERations=1";tr 51 M=IDB\_OBM12\_PRI\_MAP\_PORT3\_PIPE0 IS=min IE=max ITERations=1;echo "done";

#echo

"there are 3004 more memories to test.";echo "tr 51 M=IDB\_OBM12\_PRI\_MAP\_PORT3\_PIPE1 IS=min IE=max ITERations=1";tr 51 M=IDB\_OBM12\_PRI\_MAP\_PORT3\_PIPE1 IS=min IE=max ITERations=1;echo "done";

#echo "there are 3003 more memories to test.";echo "tr 51 M=IDB\_OBM12\_PRI\_MAP\_PORT3\_PIPE2 IS=min IE=max ITERations=1";tr 51 M=IDB\_OBM12\_PRI\_MAP\_PORT3\_PIPE2 IS=min IE=max ITERations=1;echo "done";

#echo "there are 3002 more memories to test.";echo "tr 51 M=IDB\_OBM12\_PRI\_MAP\_PORT3\_PIPE3 IS=min IE=max ITERations=1";tr 51 M=IDB\_OBM12\_PRI\_MAP\_PORT3\_PIPE3 IS=min IE=max ITERations=1;echo "done";

echo "there are 3001 more memories to test.";echo "tr 51 M=IDB\_OBM13\_DSCP\_MAP\_PORT0 IS=min IE=max ITERations=1";tr 51 M=IDB\_OBM13\_DSCP\_MAP\_PORT0 IS=min IE=max ITERations=1;echo "done"; echo "there are 3000 more memories to test.";echo "tr 51 M=IDB\_OBM13\_DSCP\_MAP\_PORT0\_PIPE0 IS=min

IE=max ITERations=1";tr 51 M=IDB\_OBM13\_DSCP\_MAP\_PORT0\_PIPE0 IS=min IE=max ITERations=1;echo "done";

echo "there are 2999 more

 memories to test.";echo "tr 51 M=IDB\_OBM13\_DSCP\_MAP\_PORT0\_PIPE1 IS=min IE=max ITERations=1";tr 51 M=IDB\_OBM13\_DSCP\_MAP\_PORT0\_PIPE1 IS=min IE=max ITERations=1;echo "done";

echo "there are 2998 more memories to test.";echo "tr 51 M=IDB\_OBM13\_DSCP\_MAP\_PORT0\_PIPE2 IS=min IE=max ITERations=1";tr 51 M=IDB\_OBM13\_DSCP\_MAP\_PORT0\_PIPE2 IS=min IE=max ITERations=1;echo "done";

echo "there are 2997 more memories to test.";echo "tr 51 M=IDB\_OBM13\_DSCP\_MAP\_PORT0\_PIPE3 IS=min IE=max ITERations=1";tr 51 M=IDB\_OBM13\_DSCP\_MAP\_PORT0\_PIPE3 IS=min IE=max ITERations=1;echo "done";

echo "there are 2996 more memories to test.";echo "tr 51 M=IDB\_OBM13\_DSCP\_MAP\_PORT1 IS=min IE=max ITERations=1";tr 51 M=IDB\_OBM13\_DSCP\_MAP\_PORT1 IS=min IE=max ITERations=1;echo "done";

echo "there are 2995 more memories to test.";echo "tr 51 M=IDB\_OBM13\_DSCP\_MAP\_PORT1\_PIPE0 IS=min IE=max ITERations=1";tr 51 M=IDB\_OBM13\_DSCP\_MAP\_PORT1\_PIPE0 IS=min IE=max ITERations=1;echo "done";

echo "there are 2994 more memories to test.";echo "tr

51 M=IDB\_OBM13\_DSCP\_MAP\_PORT1\_PIPE1 IS=min IE=max ITERations=1";tr 51

M=IDB\_OBM13\_DSCP\_MAP\_PORT1\_PIPE1 IS=min IE=max ITERations=1;echo "done";

echo "there are 2993 more memories to test.";echo "tr 51 M=IDB\_OBM13\_DSCP\_MAP\_PORT1\_PIPE2 IS=min IE=max ITERations=1";tr 51 M=IDB\_OBM13\_DSCP\_MAP\_PORT1\_PIPE2 IS=min IE=max ITERations=1;echo "done";

echo "there are 2992 more memories to test.";echo "tr 51 M=IDB\_OBM13\_DSCP\_MAP\_PORT1\_PIPE3 IS=min IE=max ITERations=1";tr 51 M=IDB\_OBM13\_DSCP\_MAP\_PORT1\_PIPE3 IS=min IE=max ITERations=1;echo "done";

echo "there are 2991 more memories to test.";echo "tr 51 M=IDB\_OBM13\_DSCP\_MAP\_PORT2 IS=min IE=max ITERations=1";tr 51 M=IDB\_OBM13\_DSCP\_MAP\_PORT2 IS=min IE=max ITERations=1;echo "done";

echo "there are 2990 more memories to test.";echo "tr 51 M=IDB\_OBM13\_DSCP\_MAP\_PORT2\_PIPE0 IS=min IE=max ITERations=1";tr 51 M=IDB\_OBM13\_DSCP\_MAP\_PORT2\_PIPE0 IS=min IE=max ITERations=1;echo "done";

echo "there are 2989 more memories to test.";echo "tr 51 M=IDB\_OBM13\_DSCP\_MAP\_PORT2\_PIPE1 IS=min IE=max ITERations=1";tr 51 M=IDB\_OBM13\_DSCP\_MAP\_PORT2\_PIPE1 IS=min IE=max ITERations=1;echo "done";

echo "there are 2988 more memories to test.";echo "tr 51 M=IDB\_OBM13\_DSCP\_MAP\_PORT2\_PIPE2 IS=min IE=max ITERations=1";tr 51 M=IDB\_OBM13\_DSCP\_MAP\_PORT2\_PIPE2 IS=min IE=max ITERations=1;echo "done";

echo "there are 2987 more memories to test.";echo "tr 51 M=IDB\_OBM13\_DSCP\_MAP\_PORT2\_PIPE3 IS=min IE=max ITERations=1";tr 51 M=IDB\_OBM13\_DSCP\_MAP\_PORT2\_PIPE3 IS=min IE=max ITERations=1;echo "done";

echo "there are 2986 more memories to test.";echo "tr 51 M=IDB\_OBM13\_DSCP\_MAP\_PORT3 IS=min IE=max ITERations=1";tr 51 M=IDB\_OBM13\_DSCP\_MAP\_PORT3 IS=min IE=max ITERations=1;echo "done";

echo "there are 2985 more memories to test.";echo "tr 51 M=IDB\_OBM13\_DSCP\_MAP\_PORT3\_PIPE0 IS=min IE=max ITERations=1";tr 51 M=IDB\_OBM13\_DSCP\_MAP\_PORT3\_PIPE0 IS=min IE=max ITERations=1;echo "done";

echo "there are 2984 more memories to test.";echo "tr 51 M=IDB\_OBM13\_DSCP\_MAP\_PORT3\_PIPE1 IS=min IE=max ITERations=1";tr

51 M=IDB\_OBM13\_DSCP\_MAP\_PORT3\_PIPE1 IS=min IE=max ITERations=1;echo "done";

echo "there are 2983 more memories to test.";echo "tr 51 M=IDB\_OBM13\_DSCP\_MAP\_PORT3\_PIPE2 IS=min IE=max ITERations=1";tr 51 M=IDB\_OBM13\_DSCP\_MAP\_PORT3\_PIPE2 IS=min IE=max ITERations=1;echo "done";

echo "there are 2982 more memories to test.";echo "tr 51 M=IDB\_OBM13\_DSCP\_MAP\_PORT3\_PIPE3 IS=min IE=max ITERations=1";tr 51 M=IDB\_OBM13\_DSCP\_MAP\_PORT3\_PIPE3 IS=min IE=max ITERations=1;echo "done";

#echo "there are 2981 more memories to test.";echo "tr 51 M=IDB\_OBM13\_ETAG\_MAP\_PORT0 IS=min IE=max ITERations=1";tr 51 M=IDB\_OBM13\_ETAG\_MAP\_PORT0 IS=min IE=max ITERations=1;echo "done";

#echo "there are 2980 more memories to test.";echo "tr 51 M=IDB\_OBM13\_ETAG\_MAP\_PORT0\_PIPE0 IS=min IE=max ITERations=1";tr 51 M=IDB\_OBM13\_ETAG\_MAP\_PORT0\_PIPE0 IS=min IE=max ITERations=1;echo "done";

#echo "there are 2979 more memories to test.";echo "tr 51 M=IDB\_OBM13\_ETAG\_MAP\_PORT0\_PIPE1 IS=min IE=max ITERations=1";tr 51 M=IDB\_OBM13\_ETAG\_MAP\_PORT0\_PIPE1

IS=min IE=max ITERations=1;echo "done";

#echo "there are 2978 more memories to test.";echo "tr 51 M=IDB\_OBM13\_ETAG\_MAP\_PORT0\_PIPE2 IS=min IE=max ITERations=1";tr 51 M=IDB\_OBM13\_ETAG\_MAP\_PORT0\_PIPE2 IS=min IE=max ITERations=1;echo "done";

#echo "there are 2977 more memories to test.";echo "tr 51 M=IDB\_OBM13\_ETAG\_MAP\_PORT0\_PIPE3 IS=min IE=max ITERations=1";tr 51 M=IDB\_OBM13\_ETAG\_MAP\_PORT0\_PIPE3 IS=min IE=max ITERations=1;echo "done";

#echo "there are 2976 more memories to test.";echo "tr 51 M=IDB\_OBM13\_ETAG\_MAP\_PORT1 IS=min IE=max ITERations=1";tr 51 M=IDB\_OBM13\_ETAG\_MAP\_PORT1 IS=min IE=max ITERations=1;echo "done";

#echo "there are 2975 more memories to test.";echo "tr 51 M=IDB\_OBM13\_ETAG\_MAP\_PORT1\_PIPE0 IS=min IE=max ITERations=1";tr 51 M=IDB\_OBM13\_ETAG\_MAP\_PORT1\_PIPE0 IS=min IE=max ITERations=1;echo "done";

#echo "there are 2974 more memories to test.";echo "tr 51 M=IDB\_OBM13\_ETAG\_MAP\_PORT1\_PIPE1 IS=min IE=max ITERations=1";tr 51 M=IDB\_OBM13\_ETAG\_MAP\_PORT1\_PIPE1

IS=min IE=max ITERations=1;echo "done";

#echo "there are 2973 more memories to test.";echo "tr 51 M=IDB\_OBM13\_ETAG\_MAP\_PORT1\_PIPE2 IS=min IE=max ITERations=1";tr 51 M=IDB\_OBM13\_ETAG\_MAP\_PORT1\_PIPE2 IS=min IE=max ITERations=1;echo "done";

#echo "there are 2972 more memories to test.";echo "tr 51 M=IDB\_OBM13\_ETAG\_MAP\_PORT1\_PIPE3 IS=min IE=max ITERations=1";tr 51 M=IDB\_OBM13\_ETAG\_MAP\_PORT1\_PIPE3 IS=min IE=max ITERations=1;echo "done";

#echo "there are 2971 more memories to test.";echo "tr 51 M=IDB OBM13 ETAG MAP PORT2 IS=min IE=max ITERations=1";tr 51 M=IDB\_OBM13\_ETAG\_MAP\_PORT2 IS=min IE=max ITERations=1;echo "done";

#echo "there are 2970 more memories to test.":echo "tr 51 M=IDB\_OBM13\_ETAG\_MAP\_PORT2\_PIPE0 IS=min IE=max ITERations=1";tr 51 M=IDB\_OBM13\_ETAG\_MAP\_PORT2\_PIPE0 IS=min IE=max ITERations=1;echo "done";

#echo "there are 2969 more memories to test.";echo "tr 51 M=IDB\_OBM13\_ETAG\_MAP\_PORT2\_PIPE1 IS=min

IE=max ITERations=1";tr 51 M=IDB\_OBM13\_ETAG\_MAP\_PORT2\_PIPE1 IS=min IE=max ITERations=1;echo "done";

#echo "there are 2968 more memories to test.";echo "tr 51 M=IDB\_OBM13\_ETAG\_MAP\_PORT2\_PIPE2 IS=min IE=max ITERations=1";tr 51 M=IDB\_OBM13\_ETAG\_MAP\_PORT2\_PIPE2 IS=min IE=max ITERations=1;echo "done";

#echo "there are 2967 more memories to test.";echo "tr 51 M=IDB\_OBM13\_ETAG\_MAP\_PORT2\_PIPE3 IS=min IE=max ITERations=1";tr 51 M=IDB\_OBM13\_ETAG\_MAP\_PORT2\_PIPE3 IS=min IE=max ITERations=1;echo "done";

#echo "there are 2966 more memories to test.";echo "tr 51 M=IDB\_OBM13\_ETAG\_MAP\_PORT3 IS=min IE=max ITERations=1";tr 51 M=IDB\_OBM13\_ETAG\_MAP\_PORT3 IS=min IE=max ITERations=1;echo "done";

#echo "there are 2965 more memories to test.";echo "tr 51 M=IDB\_OBM13\_ETAG\_MAP\_PORT3\_PIPE0 IS=min IE=max ITERations=1";tr 51 M=IDB\_OBM13\_ETAG\_MAP\_PORT3\_PIPE0 IS=min IE=max ITERations=1;echo "done";

#echo "there are 2964 more memories to test.";echo "tr 51 M=IDB\_OBM13\_ETAG\_MAP\_PORT3\_PIPE1 IS=min IE=max ITERations=1";tr 51 M=IDB\_OBM13\_ETAG\_MAP\_PORT3\_PIPE1 IS=min IE=max ITERations=1;echo "done";

#echo

"there are 2963 more memories to test.":echo "tr 51 M=IDB\_OBM13\_ETAG\_MAP\_PORT3\_PIPE2 IS=min IE=max ITERations=1";tr 51 M=IDB\_OBM13\_ETAG\_MAP\_PORT3\_PIPE2 IS=min IE=max ITERations=1;echo "done";

#echo "there are 2962 more memories to test.";echo "tr 51 M=IDB\_OBM13\_ETAG\_MAP\_PORT3\_PIPE3 IS=min IE=max ITERations=1";tr 51 M=IDB\_OBM13\_ETAG\_MAP\_PORT3\_PIPE3 IS=min IE=max ITERations=1;echo "done";

#echo "there are 2961 more memories to test.";echo "tr 51 M=IDB OBM13 PRI MAP PORT0 IS=min IE=max ITERations=1";tr 51 M=IDB\_OBM13\_PRI\_MAP\_PORT0 IS=min IE=max ITERations=1;echo "done";

#echo "there are 2960 more memories to test.";echo "tr 51 M=IDB\_OBM13\_PRI\_MAP\_PORT0\_PIPE0 IS=min IE=max ITERations=1";tr 51 M=IDB\_OBM13\_PRI\_MAP\_PORT0\_PIPE0 IS=min IE=max ITERations=1;echo "done";

#echo "there are 2959 more memories to test.";echo "tr 51 M=IDB\_OBM13\_PRI\_MAP\_PORT0\_PIPE1 IS=min IE=max ITERations=1";tr 51 M=IDB\_OBM13\_PRI\_MAP\_PORT0\_PIPE1 IS=min IE=max ITERations=1;echo "done";

#echo "there are 2958 more memories

 to test.";echo "tr 51 M=IDB\_OBM13\_PRI\_MAP\_PORT0\_PIPE2 IS=min IE=max ITERations=1";tr 51 M=IDB\_OBM13\_PRI\_MAP\_PORT0\_PIPE2 IS=min IE=max ITERations=1;echo "done";

#echo "there are 2957 more memories to test.";echo "tr 51 M=IDB\_OBM13\_PRI\_MAP\_PORT0\_PIPE3 IS=min IE=max ITERations=1";tr 51 M=IDB\_OBM13\_PRI\_MAP\_PORT0\_PIPE3 IS=min IE=max ITERations=1;echo "done";

#echo "there are 2956 more memories to test.";echo "tr 51 M=IDB\_OBM13\_PRI\_MAP\_PORT1 IS=min IE=max ITERations=1";tr 51 M=IDB\_OBM13\_PRI\_MAP\_PORT1 IS=min IE=max ITERations=1;echo "done";

#echo "there are 2955 more memories to test.";echo "tr 51 M=IDB\_OBM13\_PRI\_MAP\_PORT1\_PIPE0 IS=min IE=max ITERations=1";tr 51 M=IDB\_OBM13\_PRI\_MAP\_PORT1\_PIPE0 IS=min IE=max ITERations=1;echo "done";

#echo "there are 2954 more memories to test.";echo "tr 51 M=IDB\_OBM13\_PRI\_MAP\_PORT1\_PIPE1 IS=min IE=max ITERations=1";tr 51 M=IDB\_OBM13\_PRI\_MAP\_PORT1\_PIPE1 IS=min IE=max ITERations=1;echo "done";

#echo "there are 2953 more memories to test.";echo "tr 51 M=IDB\_OBM13\_PRI\_MAP\_PORT1\_PIPE2 IS=min IE=max ITERations=1";tr 51 M=IDB\_OBM13\_PRI\_MAP\_PORT1\_PIPE2 IS=min IE=max ITERations=1;echo "done";

#echo "there are 2952 more memories to test.";echo "tr 51 M=IDB\_OBM13\_PRI\_MAP\_PORT1\_PIPE3 IS=min IE=max ITERations=1";tr 51 M=IDB\_OBM13\_PRI\_MAP\_PORT1\_PIPE3 IS=min IE=max ITERations=1;echo "done";

#echo "there are 2951 more memories to test.";echo "tr 51 M=IDB\_OBM13\_PRI\_MAP\_PORT2 IS=min IE=max ITERations=1";tr 51 M=IDB\_OBM13\_PRI\_MAP\_PORT2 IS=min IE=max ITERations=1;echo "done";

#echo "there are 2950 more memories to test.";echo "tr 51 M=IDB\_OBM13\_PRI\_MAP\_PORT2\_PIPE0 IS=min IE=max ITERations=1";tr 51 M=IDB\_OBM13\_PRI\_MAP\_PORT2\_PIPE0 IS=min IE=max ITERations=1;echo "done";

#echo "there are 2949 more memories to test.";echo "tr 51 M=IDB\_OBM13\_PRI\_MAP\_PORT2\_PIPE1 IS=min IE=max ITERations=1";tr 51 M=IDB\_OBM13\_PRI\_MAP\_PORT2\_PIPE1 IS=min IE=max ITERations=1;echo "done";

#echo "there are 2948 more memories to test.";echo "tr 51 M=IDB\_OBM13\_PRI\_MAP\_PORT2\_PIPE2 IS=min IE=max ITERations=1";tr 51 M=IDB\_OBM13\_PRI\_MAP\_PORT2\_PIPE2 IS=min IE=max ITERations=1;echo "done";

#echo "there are 2947 more memories to test.";echo "tr 51 M=IDB\_OBM13\_PRI\_MAP\_PORT2\_PIPE3 IS=min IE=max ITERations=1";tr 51 M=IDB\_OBM13\_PRI\_MAP\_PORT2\_PIPE3 IS=min IE=max ITERations=1;echo "done";

#echo "there are 2946 more memories to test.";echo "tr 51 M=IDB\_OBM13\_PRI\_MAP\_PORT3 IS=min IE=max ITERations=1";tr 51 M=IDB\_OBM13\_PRI\_MAP\_PORT3 IS=min IE=max ITERations=1;echo "done";

#echo "there are 2945 more memories to test.";echo "tr 51 M=IDB\_OBM13\_PRI\_MAP\_PORT3\_PIPE0 IS=min IE=max ITERations=1";tr 51 M=IDB\_OBM13\_PRI\_MAP\_PORT3\_PIPE0 IS=min IE=max ITERations=1;echo "done";

#echo "there are 2944 more memories to test.";echo "tr 51 M=IDB\_OBM13\_PRI\_MAP\_PORT3\_PIPE1 IS=min IE=max ITERations=1";tr 51 M=IDB\_OBM13\_PRI\_MAP\_PORT3\_PIPE1 IS=min IE=max ITERations=1;echo "done";

#echo "there are 2943 more memories to test.";echo "tr 51 M=IDB\_OBM13\_PRI\_MAP\_PORT3\_PIPE2 IS=min IE=max ITERations=1";tr 51

M=IDB\_OBM13\_PRI\_MAP\_PORT3\_PIPE2 IS=min IE=max ITERations=1;echo "done";

#echo "there are 2942 more memories to test.";echo "tr 51 M=IDB\_OBM13\_PRI\_MAP\_PORT3\_PIPE3 IS=min IE=max ITERations=1";tr 51 M=IDB\_OBM13\_PRI\_MAP\_PORT3\_PIPE3 IS=min IE=max ITERations=1;echo "done";

echo "there are 2941 more memories to test.";echo "tr 51 M=IDB\_OBM14\_DSCP\_MAP\_PORT0 IS=min IE=max ITERations=1";tr 51 M=IDB\_OBM14\_DSCP\_MAP\_PORT0 IS=min IE=max ITERations=1;echo "done";

echo "there are 2940 more memories to test.";echo "tr 51 M=IDB\_OBM14\_DSCP\_MAP\_PORT0\_PIPE0 IS=min IE=max ITERations=1";tr 51 M=IDB\_OBM14\_DSCP\_MAP\_PORT0\_PIPE0 IS=min IE=max ITERations=1;echo "done";

echo "there are 2939 more memories to test.";echo "tr 51 M=IDB\_OBM14\_DSCP\_MAP\_PORT0\_PIPE1 IS=min IE=max ITERations=1";tr 51 M=IDB\_OBM14\_DSCP\_MAP\_PORT0\_PIPE1 IS=min IE=max ITERations=1;echo "done";

echo "there are 2938 more memories to test.";echo "tr 51 M=IDB\_OBM14\_DSCP\_MAP\_PORT0\_PIPE2 IS=min IE=max ITERations=1";tr 51 M=IDB\_OBM14\_DSCP\_MAP\_PORT0\_PIPE2

IS=min IE=max ITERations=1;echo "done";

echo "there are 2937 more memories to test.";echo "tr 51 M=IDB\_OBM14\_DSCP\_MAP\_PORT0\_PIPE3 IS=min IE=max ITERations=1";tr 51 M=IDB\_OBM14\_DSCP\_MAP\_PORT0\_PIPE3 IS=min IE=max ITERations=1;echo "done";

echo "there are 2936 more memories to test.";echo "tr 51 M=IDB OBM14 DSCP MAP PORT1 IS=min IE=max ITERations=1";tr 51 M=IDB\_OBM14\_DSCP\_MAP\_PORT1 IS=min IE=max ITERations=1;echo "done"; echo "there are 2935 more memories to test.";echo "tr 51 M=IDB\_OBM14\_DSCP\_MAP\_PORT1\_PIPE0 IS=min

IE=max ITERations=1";tr 51 M=IDB\_OBM14\_DSCP\_MAP\_PORT1\_PIPE0 IS=min IE=max ITERations=1;echo "done";

echo "there are 2934 more memories to test.";echo "tr 51 M=IDB\_OBM14\_DSCP\_MAP\_PORT1\_PIPE1 IS=min IE=max ITERations=1";tr 51 M=IDB\_OBM14\_DSCP\_MAP\_PORT1\_PIPE1 IS=min IE=max ITERations=1;echo "done";

echo "there are 2933 more memories to test.";echo "tr 51 M=IDB\_OBM14\_DSCP\_MAP\_PORT1\_PIPE2 IS=min IE=max ITERations=1";tr 51 M=IDB\_OBM14\_DSCP\_MAP\_PORT1\_PIPE2 IS=min IE=max ITERations=1;echo "done";

echo "there are 2932 more memories to test.";echo "tr 51 M=IDB\_OBM14\_DSCP\_MAP\_PORT1\_PIPE3 IS=min IE=max ITERations=1";tr 51 M=IDB\_OBM14\_DSCP\_MAP\_PORT1\_PIPE3 IS=min IE=max ITERations=1;echo "done";

echo "there are 2931 more memories to test.";echo "tr 51 M=IDB\_OBM14\_DSCP\_MAP\_PORT2 IS=min IE=max ITERations=1";tr 51 M=IDB\_OBM14\_DSCP\_MAP\_PORT2 IS=min IE=max ITERations=1;echo "done";

echo "there are 2930 more memories to test.";echo "tr 51 M=IDB\_OBM14\_DSCP\_MAP\_PORT2\_PIPE0 IS=min IE=max ITERations=1";tr 51 M=IDB\_OBM14\_DSCP\_MAP\_PORT2\_PIPE0 IS=min IE=max ITERations=1;echo "done";

echo "there are 2929 more memories to test.";echo "tr 51 M=IDB\_OBM14\_DSCP\_MAP\_PORT2\_PIPE1 IS=min IE=max ITERations=1";tr 51 M=IDB\_OBM14\_DSCP\_MAP\_PORT2\_PIPE1 IS=min IE=max ITERations=1;echo "done";

echo "there are 2928 more memories to test.";echo "tr 51 M=IDB\_OBM14\_DSCP\_MAP\_PORT2\_PIPE2 IS=min IE=max ITERations=1";tr 51 M=IDB\_OBM14\_DSCP\_MAP\_PORT2\_PIPE2 IS=min IE=max ITERations=1;echo "done";

echo "there

are 2927 more memories to test.";echo "tr 51 M=IDB\_OBM14\_DSCP\_MAP\_PORT2\_PIPE3 IS=min IE=max ITERations=1";tr 51 M=IDB\_OBM14\_DSCP\_MAP\_PORT2\_PIPE3 IS=min IE=max ITERations=1;echo "done"; echo "there are 2926 more memories to test.":echo "tr 51 M=IDB\_OBM14\_DSCP\_MAP\_PORT3 IS=min IE=max ITERations=1";tr 51 M=IDB\_OBM14\_DSCP\_MAP\_PORT3 IS=min IE=max ITERations=1;echo "done"; echo "there are 2925 more memories to test.";echo "tr 51 M=IDB\_OBM14\_DSCP\_MAP\_PORT3\_PIPE0 IS=min IE=max ITERations=1";tr 51 M=IDB\_OBM14\_DSCP\_MAP\_PORT3\_PIPE0 IS=min IE=max ITERations=1;echo "done";

echo "there are 2924 more memories to test.";echo "tr 51 M=IDB\_OBM14\_DSCP\_MAP\_PORT3\_PIPE1 IS=min IE=max ITERations=1";tr 51 M=IDB\_OBM14\_DSCP\_MAP\_PORT3\_PIPE1 IS=min IE=max ITERations=1;echo "done";

echo "there are 2923 more memories to test.";echo "tr 51 M=IDB\_OBM14\_DSCP\_MAP\_PORT3\_PIPE2 IS=min IE=max ITERations=1";tr 51 M=IDB\_OBM14\_DSCP\_MAP\_PORT3\_PIPE2 IS=min IE=max ITERations=1;echo "done";

echo "there are 2922 more memories to

test.";echo "tr 51 M=IDB\_OBM14\_DSCP\_MAP\_PORT3\_PIPE3 IS=min IE=max ITERations=1";tr 51

M=IDB\_OBM14\_DSCP\_MAP\_PORT3\_PIPE3 IS=min IE=max ITERations=1;echo "done";

#echo "there are 2921 more memories to test.";echo "tr 51 M=IDB\_OBM14\_ETAG\_MAP\_PORT0 IS=min IE=max ITERations=1";tr 51 M=IDB\_OBM14\_ETAG\_MAP\_PORT0 IS=min IE=max ITERations=1;echo "done";

#echo "there are 2920 more memories to test.":echo "tr 51 M=IDB\_OBM14\_ETAG\_MAP\_PORT0\_PIPE0 IS=min IE=max ITERations=1";tr 51 M=IDB\_OBM14\_ETAG\_MAP\_PORT0\_PIPE0 IS=min IE=max ITERations=1;echo "done";

#echo "there are 2919 more memories to test.":echo "tr 51 M=IDB\_OBM14\_ETAG\_MAP\_PORT0\_PIPE1 IS=min IE=max ITERations=1";tr 51 M=IDB\_OBM14\_ETAG\_MAP\_PORT0\_PIPE1 IS=min IE=max ITERations=1;echo "done";

#echo "there are 2918 more memories to test.";echo "tr 51 M=IDB\_OBM14\_ETAG\_MAP\_PORT0\_PIPE2 IS=min

IE=max ITERations=1";tr 51 M=IDB\_OBM14\_ETAG\_MAP\_PORT0\_PIPE2 IS=min IE=max ITERations=1;echo "done";

#echo "there are 2917 more memories to test.";echo "tr 51 M=IDB\_OBM14\_ETAG\_MAP\_PORT0\_PIPE3 IS=min IE=max ITERations=1";tr 51 M=IDB\_OBM14\_ETAG\_MAP\_PORT0\_PIPE3 IS=min IE=max ITERations=1;echo "done";

#echo "there are 2916 more memories to test.";echo "tr 51 M=IDB\_OBM14\_ETAG\_MAP\_PORT1 IS=min IE=max ITERations=1";tr 51 M=IDB\_OBM14\_ETAG\_MAP\_PORT1 IS=min IE=max ITERations=1;echo "done";

#echo "there are 2915 more memories to test.";echo "tr 51 M=IDB\_OBM14\_ETAG\_MAP\_PORT1\_PIPE0 IS=min IE=max ITERations=1";tr 51 M=IDB\_OBM14\_ETAG\_MAP\_PORT1\_PIPE0 IS=min IE=max ITERations=1;echo "done";

#echo "there are 2914 more memories to test.";echo "tr 51 M=IDB\_OBM14\_ETAG\_MAP\_PORT1\_PIPE1 IS=min IE=max ITERations=1";tr 51 M=IDB\_OBM14\_ETAG\_MAP\_PORT1\_PIPE1 IS=min IE=max ITERations=1;echo "done";

#echo "there are 2913 more memories to test.";echo "tr 51 M=IDB\_OBM14\_ETAG\_MAP\_PORT1\_PIPE2 IS=min IE=max ITERations=1";tr 51 M=IDB\_OBM14\_ETAG\_MAP\_PORT1\_PIPE2 IS=min IE=max ITERations=1;echo "done";

#echo "there are 2912 more memories to test.";echo "tr 51 M=IDB\_OBM14\_ETAG\_MAP\_PORT1\_PIPE3 IS=min IE=max ITERations=1";tr 51 M=IDB\_OBM14\_ETAG\_MAP\_PORT1\_PIPE3 IS=min IE=max ITERations=1;echo "done";

#echo "there are 2911 more memories to test.";echo "tr 51 M=IDB\_OBM14\_ETAG\_MAP\_PORT2 IS=min IE=max ITERations=1";tr 51 M=IDB\_OBM14\_ETAG\_MAP\_PORT2 IS=min IE=max ITERations=1;echo "done";

#echo "there are 2910 more memories to test.";echo "tr 51 M=IDB\_OBM14\_ETAG\_MAP\_PORT2\_PIPE0 IS=min IE=max ITERations=1";tr 51 M=IDB\_OBM14\_ETAG\_MAP\_PORT2\_PIPE0 IS=min IE=max ITERations=1;echo "done";

#echo "there are 2909 more memories to test.";echo "tr 51 M=IDB\_OBM14\_ETAG\_MAP\_PORT2\_PIPE1 IS=min IE=max ITERations=1";tr 51 M=IDB\_OBM14\_ETAG\_MAP\_PORT2\_PIPE1 IS=min IE=max ITERations=1;echo "done";

#echo "there are 2908 more memories to test.";echo "tr 51 M=IDB\_OBM14\_ETAG\_MAP\_PORT2\_PIPE2 IS=min IE=max ITERations=1";tr 51 M=IDB\_OBM14\_ETAG\_MAP\_PORT2\_PIPE2 IS=min IE=max ITERations=1;echo "done";

#echo "there are 2907 more memories to test.";echo "tr 51 M=IDB\_OBM14\_ETAG\_MAP\_PORT2\_PIPE3 IS=min IE=max

 ITERations=1";tr 51 M=IDB\_OBM14\_ETAG\_MAP\_PORT2\_PIPE3 IS=min IE=max ITERations=1;echo "done"; #echo "there are 2906 more memories to test.";echo "tr 51 M=IDB\_OBM14\_ETAG\_MAP\_PORT3 IS=min IE=max ITERations=1";tr 51 M=IDB\_OBM14\_ETAG\_MAP\_PORT3 IS=min IE=max ITERations=1;echo "done";

#echo "there are 2905 more memories to test.";echo "tr 51 M=IDB\_OBM14\_ETAG\_MAP\_PORT3\_PIPE0 IS=min IE=max ITERations=1";tr 51 M=IDB\_OBM14\_ETAG\_MAP\_PORT3\_PIPE0 IS=min IE=max ITERations=1;echo "done";

#echo "there are 2904 more memories to test.";echo "tr 51 M=IDB\_OBM14\_ETAG\_MAP\_PORT3\_PIPE1 IS=min IE=max ITERations=1";tr 51 M=IDB\_OBM14\_ETAG\_MAP\_PORT3\_PIPE1 IS=min IE=max ITERations=1;echo "done";

#echo "there are 2903 more memories to test.":echo "tr 51 M=IDB\_OBM14\_ETAG\_MAP\_PORT3\_PIPE2 IS=min IE=max ITERations=1";tr 51 M=IDB\_OBM14\_ETAG\_MAP\_PORT3\_PIPE2 IS=min IE=max ITERations=1;echo "done";

#echo "there are 2902 more memories to test.":echo "tr 51 M=IDB\_OBM14\_ETAG\_MAP\_PORT3\_PIPE3 IS=min IE=max ITERations=1";tr 51 M=IDB\_OBM14\_ETAG\_MAP\_PORT3\_PIPE3

IS=min IE=max ITERations=1;echo "done";

#echo "there are 2901 more memories to test.";echo "tr 51 M=IDB\_OBM14\_PRI\_MAP\_PORT0 IS=min IE=max

ITERations=1";tr 51 M=IDB\_OBM14\_PRI\_MAP\_PORT0 IS=min IE=max ITERations=1;echo "done";

#echo "there are 2900 more memories to test.";echo "tr 51 M=IDB\_OBM14\_PRI\_MAP\_PORT0\_PIPE0 IS=min IE=max ITERations=1";tr 51 M=IDB\_OBM14\_PRI\_MAP\_PORT0\_PIPE0 IS=min IE=max ITERations=1;echo "done";

#echo "there are 2899 more memories to test.";echo "tr 51 M=IDB\_OBM14\_PRI\_MAP\_PORT0\_PIPE1 IS=min IE=max ITERations=1";tr 51 M=IDB\_OBM14\_PRI\_MAP\_PORT0\_PIPE1 IS=min IE=max ITERations=1;echo "done";

#echo "there are 2898 more memories to test.";echo "tr 51 M=IDB\_OBM14\_PRI\_MAP\_PORT0\_PIPE2 IS=min IE=max ITERations=1";tr 51 M=IDB\_OBM14\_PRI\_MAP\_PORT0\_PIPE2 IS=min IE=max ITERations=1;echo "done";

#echo "there are 2897 more memories to test.";echo "tr 51 M=IDB\_OBM14\_PRI\_MAP\_PORT0\_PIPE3 IS=min IE=max ITERations=1";tr 51 M=IDB\_OBM14\_PRI\_MAP\_PORT0\_PIPE3

IS=min IE=max ITERations=1;echo "done";

#echo "there are 2896 more memories to test.";echo "tr 51 M=IDB\_OBM14\_PRI\_MAP\_PORT1 IS=min IE=max ITERations=1";tr 51 M=IDB\_OBM14\_PRI\_MAP\_PORT1 IS=min IE=max ITERations=1;echo "done";

#echo "there are 2895 more memories to test.";echo "tr 51 M=IDB\_OBM14\_PRI\_MAP\_PORT1\_PIPE0 IS=min IE=max ITERations=1";tr 51 M=IDB\_OBM14\_PRI\_MAP\_PORT1\_PIPE0 IS=min IE=max ITERations=1;echo "done";

#echo "there are 2894 more memories to test.";echo "tr 51 M=IDB\_OBM14\_PRI\_MAP\_PORT1\_PIPE1 IS=min IE=max ITERations=1";tr 51 M=IDB\_OBM14\_PRI\_MAP\_PORT1\_PIPE1 IS=min IE=max ITERations=1;echo "done";

#echo "there are 2893 more memories to test.";echo "tr 51 M=IDB\_OBM14\_PRI\_MAP\_PORT1\_PIPE2 IS=min IE=max ITERations=1";tr 51 M=IDB\_OBM14\_PRI\_MAP\_PORT1\_PIPE2 IS=min IE=max ITERations=1;echo "done";

#echo "there are 2892 more memories to test.";echo "tr 51 M=IDB\_OBM14\_PRI\_MAP\_PORT1\_PIPE3 IS=min IE=max ITERations=1";tr 51 M=IDB\_OBM14\_PRI\_MAP\_PORT1\_PIPE3 IS=min IE=max ITERations=1;echo "done";

#echo "there are 2891 more memories to test.";echo "tr 51 M=IDB\_OBM14\_PRI\_MAP\_PORT2 IS=min IE=max ITERations=1";tr 51 M=IDB\_OBM14\_PRI\_MAP\_PORT2 IS=min IE=max ITERations=1;echo "done";

#echo "there are 2890 more memories to test.";echo "tr 51 M=IDB\_OBM14\_PRI\_MAP\_PORT2\_PIPE0 IS=min IE=max ITERations=1";tr 51 M=IDB\_OBM14\_PRI\_MAP\_PORT2\_PIPE0 IS=min IE=max ITERations=1;echo "done";

#echo "there are 2889 more memories to test.";echo "tr 51 M=IDB\_OBM14\_PRI\_MAP\_PORT2\_PIPE1 IS=min IE=max ITERations=1";tr 51 M=IDB\_OBM14\_PRI\_MAP\_PORT2\_PIPE1 IS=min IE=max ITERations=1;echo "done";

#echo "there are 2888 more memories to test.";echo "tr 51 M=IDB\_OBM14\_PRI\_MAP\_PORT2\_PIPE2 IS=min IE=max ITERations=1";tr 51 M=IDB\_OBM14\_PRI\_MAP\_PORT2\_PIPE2 IS=min IE=max ITERations=1;echo "done";

#echo "there are 2887 more memories to test.";echo "tr 51 M=IDB\_OBM14\_PRI\_MAP\_PORT2\_PIPE3 IS=min IE=max ITERations=1";tr 51 M=IDB\_OBM14\_PRI\_MAP\_PORT2\_PIPE3 IS=min IE=max ITERations=1;echo "done";

#echo "there are 2886 more

memories to test.";echo "tr 51 M=IDB\_OBM14\_PRI\_MAP\_PORT3 IS=min IE=max ITERations=1";tr 51 M=IDB\_OBM14\_PRI\_MAP\_PORT3 IS=min IE=max ITERations=1;echo "done";

#echo "there are 2885 more memories to test.";echo "tr 51 M=IDB\_OBM14\_PRI\_MAP\_PORT3\_PIPE0 IS=min IE=max ITERations=1";tr 51 M=IDB\_OBM14\_PRI\_MAP\_PORT3\_PIPE0 IS=min IE=max ITERations=1;echo "done";

#echo "there are 2884 more memories to test.";echo "tr 51 M=IDB\_OBM14\_PRI\_MAP\_PORT3\_PIPE1 IS=min

IE=max ITERations=1";tr 51 M=IDB\_OBM14\_PRI\_MAP\_PORT3\_PIPE1 IS=min IE=max ITERations=1;echo "done";

#echo "there are 2883 more memories to test.";echo "tr 51 M=IDB\_OBM14\_PRI\_MAP\_PORT3\_PIPE2 IS=min IE=max ITERations=1";tr 51 M=IDB\_OBM14\_PRI\_MAP\_PORT3\_PIPE2 IS=min IE=max ITERations=1;echo "done";

#echo "there are 2882 more memories to test.";echo "tr 51 M=IDB\_OBM14\_PRI\_MAP\_PORT3\_PIPE3 IS=min IE=max ITERations=1";tr 51 M=IDB\_OBM14\_PRI\_MAP\_PORT3\_PIPE3 IS=min IE=max ITERations=1;echo "done";

echo "there are 2881 more memories to test.";echo "tr 51

M=IDB\_OBM15\_DSCP\_MAP\_PORT0 IS=min IE=max ITERations=1";tr 51

M=IDB\_OBM15\_DSCP\_MAP\_PORT0 IS=min IE=max ITERations=1;echo "done";

echo "there are 2880 more memories to test.";echo "tr 51 M=IDB\_OBM15\_DSCP\_MAP\_PORT0\_PIPE0 IS=min IE=max ITERations=1";tr 51 M=IDB\_OBM15\_DSCP\_MAP\_PORT0\_PIPE0 IS=min IE=max ITERations=1;echo "done";

echo "there are 2879 more memories to test.";echo "tr 51 M=IDB\_OBM15\_DSCP\_MAP\_PORT0\_PIPE1 IS=min IE=max ITERations=1";tr 51 M=IDB\_OBM15\_DSCP\_MAP\_PORT0\_PIPE1 IS=min IE=max ITERations=1;echo "done";

echo "there are 2878 more memories to test.";echo "tr 51 M=IDB\_OBM15\_DSCP\_MAP\_PORT0\_PIPE2 IS=min IE=max ITERations=1";tr 51 M=IDB\_OBM15\_DSCP\_MAP\_PORT0\_PIPE2 IS=min IE=max ITERations=1;echo "done";

echo "there are 2877 more memories to test.";echo "tr 51 M=IDB\_OBM15\_DSCP\_MAP\_PORT0\_PIPE3 IS=min IE=max ITERations=1";tr 51 M=IDB\_OBM15\_DSCP\_MAP\_PORT0\_PIPE3 IS=min IE=max ITERations=1;echo "done";

echo "there are 2876 more memories to test.";echo "tr 51 M=IDB\_OBM15\_DSCP\_MAP\_PORT1

 IS=min IE=max ITERations=1";tr 51 M=IDB\_OBM15\_DSCP\_MAP\_PORT1 IS=min IE=max ITERations=1;echo "done";

echo "there are 2875 more memories to test.";echo "tr 51 M=IDB\_OBM15\_DSCP\_MAP\_PORT1\_PIPE0 IS=min IE=max ITERations=1";tr 51 M=IDB\_OBM15\_DSCP\_MAP\_PORT1\_PIPE0 IS=min IE=max ITERations=1;echo "done";

echo "there are 2874 more memories to test.";echo "tr 51 M=IDB\_OBM15\_DSCP\_MAP\_PORT1\_PIPE1 IS=min IE=max ITERations=1";tr 51 M=IDB\_OBM15\_DSCP\_MAP\_PORT1\_PIPE1 IS=min IE=max ITERations=1;echo "done";

echo "there are 2873 more memories to test.";echo "tr 51 M=IDB\_OBM15\_DSCP\_MAP\_PORT1\_PIPE2 IS=min IE=max ITERations=1";tr 51 M=IDB\_OBM15\_DSCP\_MAP\_PORT1\_PIPE2 IS=min IE=max ITERations=1;echo "done";

echo "there are 2872 more memories to test.";echo "tr 51 M=IDB\_OBM15\_DSCP\_MAP\_PORT1\_PIPE3 IS=min IE=max ITERations=1";tr 51 M=IDB\_OBM15\_DSCP\_MAP\_PORT1\_PIPE3 IS=min IE=max ITERations=1;echo "done";

echo "there are 2871 more memories to test.";echo "tr 51 M=IDB\_OBM15\_DSCP\_MAP\_PORT2 IS=min IE=max ITERations=1";tr

51 M=IDB\_OBM15\_DSCP\_MAP\_PORT2 IS=min IE=max ITERations=1;echo "done";

echo "there are 2870 more memories to test.";echo "tr 51 M=IDB\_OBM15\_DSCP\_MAP\_PORT2\_PIPE0 IS=min IE=max ITERations=1";tr 51 M=IDB\_OBM15\_DSCP\_MAP\_PORT2\_PIPE0 IS=min IE=max ITERations=1;echo "done";

echo "there are 2869 more memories to test.";echo "tr 51 M=IDB\_OBM15\_DSCP\_MAP\_PORT2\_PIPE1 IS=min IE=max ITERations=1";tr 51 M=IDB\_OBM15\_DSCP\_MAP\_PORT2\_PIPE1 IS=min IE=max ITERations=1;echo "done";

echo "there are 2868 more memories to test.";echo "tr 51 M=IDB\_OBM15\_DSCP\_MAP\_PORT2\_PIPE2 IS=min

IE=max ITERations=1";tr 51 M=IDB\_OBM15\_DSCP\_MAP\_PORT2\_PIPE2 IS=min IE=max ITERations=1;echo "done";

echo "there are 2867 more memories to test.";echo "tr 51 M=IDB\_OBM15\_DSCP\_MAP\_PORT2\_PIPE3 IS=min IE=max ITERations=1";tr 51 M=IDB\_OBM15\_DSCP\_MAP\_PORT2\_PIPE3 IS=min IE=max ITERations=1;echo "done";

echo "there are 2866 more memories to test.";echo "tr 51 M=IDB\_OBM15\_DSCP\_MAP\_PORT3 IS=min IE=max ITERations=1";tr 51 M=IDB\_OBM15\_DSCP\_MAP\_PORT3

IS=min IE=max ITERations=1;echo "done";

echo "there are 2865 more memories to test.";echo "tr 51 M=IDB\_OBM15\_DSCP\_MAP\_PORT3\_PIPE0 IS=min IE=max ITERations=1";tr 51 M=IDB\_OBM15\_DSCP\_MAP\_PORT3\_PIPE0 IS=min IE=max ITERations=1;echo "done";

echo "there are 2864 more memories to test.";echo "tr 51 M=IDB\_OBM15\_DSCP\_MAP\_PORT3\_PIPE1 IS=min IE=max ITERations=1";tr 51 M=IDB\_OBM15\_DSCP\_MAP\_PORT3\_PIPE1 IS=min IE=max ITERations=1;echo "done";

echo "there are 2863 more memories to test.";echo "tr 51 M=IDB\_OBM15\_DSCP\_MAP\_PORT3\_PIPE2 IS=min IE=max ITERations=1";tr 51 M=IDB\_OBM15\_DSCP\_MAP\_PORT3\_PIPE2 IS=min IE=max ITERations=1;echo "done";

echo "there are 2862 more memories to test.";echo "tr 51 M=IDB\_OBM15\_DSCP\_MAP\_PORT3\_PIPE3 IS=min IE=max ITERations=1";tr 51 M=IDB\_OBM15\_DSCP\_MAP\_PORT3\_PIPE3 IS=min IE=max ITERations=1;echo "done";

#echo "there are 2861 more memories to test.";echo "tr 51 M=IDB\_OBM15\_ETAG\_MAP\_PORT0 IS=min IE=max ITERations=1";tr 51 M=IDB\_OBM15\_ETAG\_MAP\_PORT0 IS=min IE=max ITERations=1;echo "done";

#echo "there are 2860 more memories to test.";echo "tr 51 M=IDB\_OBM15\_ETAG\_MAP\_PORT0\_PIPE0 IS=min IE=max ITERations=1";tr 51 M=IDB\_OBM15\_ETAG\_MAP\_PORT0\_PIPE0 IS=min IE=max ITERations=1;echo "done";

#echo "there are 2859 more memories to test.";echo "tr 51 M=IDB\_OBM15\_ETAG\_MAP\_PORT0\_PIPE1 IS=min IE=max ITERations=1";tr 51 M=IDB\_OBM15\_ETAG\_MAP\_PORT0\_PIPE1 IS=min IE=max ITERations=1;echo "done";

#echo "there are 2858 more memories to test.";echo "tr 51 M=IDB\_OBM15\_ETAG\_MAP\_PORT0\_PIPE2 IS=min IE=max ITERations=1";tr 51 M=IDB\_OBM15\_ETAG\_MAP\_PORT0\_PIPE2 IS=min IE=max ITERations=1;echo "done";

#echo "there are 2857 more memories to test.";echo "tr 51 M=IDB\_OBM15\_ETAG\_MAP\_PORT0\_PIPE3 IS=min IE=max ITERations=1";tr 51 M=IDB\_OBM15\_ETAG\_MAP\_PORT0\_PIPE3 IS=min IE=max ITERations=1;echo "done";

#echo "there are 2856 more memories to test.";echo "tr 51 M=IDB\_OBM15\_ETAG\_MAP\_PORT1 IS=min IE=max ITERations=1";tr 51 M=IDB\_OBM15\_ETAG\_MAP\_PORT1 IS=min IE=max ITERations=1;echo "done"; #echo

 "there are 2855 more memories to test.";echo "tr 51 M=IDB\_OBM15\_ETAG\_MAP\_PORT1\_PIPE0 IS=min IE=max ITERations=1";tr 51 M=IDB\_OBM15\_ETAG\_MAP\_PORT1\_PIPE0 IS=min IE=max ITERations=1;echo "done";

#echo "there are 2854 more memories to test.":echo "tr 51 M=IDB\_OBM15\_ETAG\_MAP\_PORT1\_PIPE1 IS=min IE=max ITERations=1";tr 51 M=IDB\_OBM15\_ETAG\_MAP\_PORT1\_PIPE1 IS=min IE=max ITERations=1;echo "done";

#echo "there are 2853 more memories to test.":echo "tr 51 M=IDB\_OBM15\_ETAG\_MAP\_PORT1\_PIPE2 IS=min IE=max ITERations=1";tr 51 M=IDB\_OBM15\_ETAG\_MAP\_PORT1\_PIPE2 IS=min IE=max ITERations=1;echo "done";

#echo "there are 2852 more memories to test.";echo "tr 51 M=IDB\_OBM15\_ETAG\_MAP\_PORT1\_PIPE3 IS=min

IE=max ITERations=1";tr 51 M=IDB\_OBM15\_ETAG\_MAP\_PORT1\_PIPE3 IS=min IE=max ITERations=1;echo "done";

#echo "there are 2851 more memories to test.";echo "tr 51 M=IDB\_OBM15\_ETAG\_MAP\_PORT2 IS=min IE=max ITERations=1";tr 51 M=IDB\_OBM15\_ETAG\_MAP\_PORT2 IS=min IE=max ITERations=1;echo "done"; #echo "there are 2850

more memories to test.";echo "tr 51 M=IDB\_OBM15\_ETAG\_MAP\_PORT2\_PIPE0 IS=min IE=max

ITERations=1";tr 51 M=IDB\_OBM15\_ETAG\_MAP\_PORT2\_PIPE0 IS=min IE=max ITERations=1;echo "done"; #echo "there are 2849 more memories to test.";echo "tr 51 M=IDB\_OBM15\_ETAG\_MAP\_PORT2\_PIPE1 IS=min IE=max ITERations=1";tr 51 M=IDB\_OBM15\_ETAG\_MAP\_PORT2\_PIPE1 IS=min IE=max ITERations=1;echo "done";

#echo "there are 2848 more memories to test.";echo "tr 51 M=IDB\_OBM15\_ETAG\_MAP\_PORT2\_PIPE2 IS=min IE=max ITERations=1";tr 51 M=IDB\_OBM15\_ETAG\_MAP\_PORT2\_PIPE2 IS=min IE=max ITERations=1;echo "done";

#echo "there are 2847 more memories to test.";echo "tr 51 M=IDB\_OBM15\_ETAG\_MAP\_PORT2\_PIPE3 IS=min IE=max ITERations=1";tr 51 M=IDB\_OBM15\_ETAG\_MAP\_PORT2\_PIPE3 IS=min IE=max ITERations=1;echo "done";

#echo "there are 2846 more memories to test.";echo "tr 51 M=IDB\_OBM15\_ETAG\_MAP\_PORT3 IS=min IE=max ITERations=1";tr 51 M=IDB\_OBM15\_ETAG\_MAP\_PORT3 IS=min IE=max ITERations=1;echo "done"; #echo "there are 2845 more memories to test.";echo

"tr 51 M=IDB\_OBM15\_ETAG\_MAP\_PORT3\_PIPE0 IS=min IE=max ITERations=1";tr 51

M=IDB\_OBM15\_ETAG\_MAP\_PORT3\_PIPE0 IS=min IE=max ITERations=1;echo "done";

#echo "there are 2844 more memories to test.";echo "tr 51 M=IDB\_OBM15\_ETAG\_MAP\_PORT3\_PIPE1 IS=min IE=max ITERations=1";tr 51 M=IDB\_OBM15\_ETAG\_MAP\_PORT3\_PIPE1 IS=min IE=max ITERations=1;echo "done";

#echo "there are 2843 more memories to test.";echo "tr 51 M=IDB\_OBM15\_ETAG\_MAP\_PORT3\_PIPE2 IS=min IE=max ITERations=1";tr 51 M=IDB\_OBM15\_ETAG\_MAP\_PORT3\_PIPE2 IS=min IE=max ITERations=1;echo "done";

#echo "there are 2842 more memories to test.";echo "tr 51 M=IDB\_OBM15\_ETAG\_MAP\_PORT3\_PIPE3 IS=min IE=max ITERations=1";tr 51 M=IDB\_OBM15\_ETAG\_MAP\_PORT3\_PIPE3 IS=min IE=max ITERations=1;echo "done";

#echo "there are 2841 more memories to test.";echo "tr 51 M=IDB\_OBM15\_PRI\_MAP\_PORT0 IS=min IE=max ITERations=1";tr 51 M=IDB\_OBM15\_PRI\_MAP\_PORT0 IS=min IE=max ITERations=1;echo "done";

#echo "there are 2840 more memories to test.";echo "tr 51 M=IDB\_OBM15\_PRI\_MAP\_PORT0\_PIPE0 IS=min IE=max ITERations=1";tr 51 M=IDB\_OBM15\_PRI\_MAP\_PORT0\_PIPE0 IS=min IE=max

ITERations=1;echo "done";

#echo "there are 2839 more memories to test.";echo "tr 51 M=IDB\_OBM15\_PRI\_MAP\_PORT0\_PIPE1 IS=min IE=max ITERations=1";tr 51 M=IDB\_OBM15\_PRI\_MAP\_PORT0\_PIPE1 IS=min IE=max ITERations=1;echo "done";

#echo "there are 2838 more memories to test.";echo "tr 51 M=IDB\_OBM15\_PRI\_MAP\_PORT0\_PIPE2 IS=min IE=max ITERations=1";tr 51 M=IDB\_OBM15\_PRI\_MAP\_PORT0\_PIPE2 IS=min IE=max ITERations=1;echo "done";

#echo "there are 2837 more memories to test.";echo "tr 51 M=IDB\_OBM15\_PRI\_MAP\_PORT0\_PIPE3 IS=min IE=max ITERations=1";tr 51 M=IDB\_OBM15\_PRI\_MAP\_PORT0\_PIPE3 IS=min IE=max ITERations=1;echo "done";

#echo "there are 2836 more memories to test.":echo "tr 51 M=IDB\_OBM15\_PRI\_MAP\_PORT1 IS=min IE=max ITERations=1";tr 51 M=IDB\_OBM15\_PRI\_MAP\_PORT1 IS=min IE=max ITERations=1;echo "done";

#echo "there are 2835 more memories to test.";echo "tr 51 M=IDB\_OBM15\_PRI\_MAP\_PORT1\_PIPE0 IS=min IE=max

 ITERations=1";tr 51 M=IDB\_OBM15\_PRI\_MAP\_PORT1\_PIPE0 IS=min IE=max ITERations=1;echo "done"; #echo "there are 2834 more memories to test.";echo "tr 51 M=IDB\_OBM15\_PRI\_MAP\_PORT1\_PIPE1 IS=min IE=max ITERations=1";tr 51 M=IDB\_OBM15\_PRI\_MAP\_PORT1\_PIPE1 IS=min IE=max ITERations=1;echo "done";

#echo "there are 2833 more memories to test.";echo "tr 51 M=IDB\_OBM15\_PRI\_MAP\_PORT1\_PIPE2 IS=min IE=max ITERations=1";tr 51 M=IDB\_OBM15\_PRI\_MAP\_PORT1\_PIPE2 IS=min IE=max ITERations=1;echo "done";

#echo "there are 2832 more memories to test.";echo "tr 51 M=IDB\_OBM15\_PRI\_MAP\_PORT1\_PIPE3 IS=min IE=max ITERations=1";tr 51 M=IDB\_OBM15\_PRI\_MAP\_PORT1\_PIPE3 IS=min IE=max ITERations=1;echo "done";

#echo "there are 2831 more memories to test.";echo "tr 51 M=IDB\_OBM15\_PRI\_MAP\_PORT2 IS=min IE=max ITERations=1";tr 51 M=IDB\_OBM15\_PRI\_MAP\_PORT2 IS=min IE=max ITERations=1;echo "done";

#echo "there are 2830 more memories to test.";echo "tr 51 M=IDB\_OBM15\_PRI\_MAP\_PORT2\_PIPE0 IS=min IE=max ITERations=1";tr 51 M=IDB\_OBM15\_PRI\_MAP\_PORT2\_PIPE0

IS=min IE=max ITERations=1;echo "done";

#echo "there are 2829 more memories to test.";echo "tr 51 M=IDB\_OBM15\_PRI\_MAP\_PORT2\_PIPE1 IS=min IE=max ITERations=1";tr 51 M=IDB\_OBM15\_PRI\_MAP\_PORT2\_PIPE1 IS=min IE=max ITERations=1;echo "done";

#echo "there are 2828 more memories to test.";echo "tr 51 M=IDB\_OBM15\_PRI\_MAP\_PORT2\_PIPE2 IS=min IE=max ITERations=1";tr 51 M=IDB\_OBM15\_PRI\_MAP\_PORT2\_PIPE2 IS=min IE=max ITERations=1;echo "done";

#echo "there are 2827 more memories to test.";echo "tr 51 M=IDB\_OBM15\_PRI\_MAP\_PORT2\_PIPE3 IS=min IE=max ITERations=1";tr 51 M=IDB\_OBM15\_PRI\_MAP\_PORT2\_PIPE3 IS=min IE=max ITERations=1;echo "done";

#echo "there are 2826 more memories to test.";echo "tr 51 M=IDB\_OBM15\_PRI\_MAP\_PORT3 IS=min IE=max ITERations=1";tr 51 M=IDB\_OBM15\_PRI\_MAP\_PORT3 IS=min IE=max ITERations=1;echo "done";

#echo "there are 2825 more memories to test.";echo "tr 51 M=IDB\_OBM15\_PRI\_MAP\_PORT3\_PIPE0 IS=min IE=max ITERations=1";tr 51 M=IDB\_OBM15\_PRI\_MAP\_PORT3\_PIPE0 IS=min IE=max

ITERations=1;echo "done";

#echo "there are 2824 more memories to test.";echo "tr 51 M=IDB\_OBM15\_PRI\_MAP\_PORT3\_PIPE1 IS=min IE=max ITERations=1";tr 51 M=IDB\_OBM15\_PRI\_MAP\_PORT3\_PIPE1 IS=min IE=max ITERations=1;echo "done";

#echo "there are 2823 more memories to test.";echo "tr 51 M=IDB\_OBM15\_PRI\_MAP\_PORT3\_PIPE2 IS=min IE=max ITERations=1";tr 51 M=IDB\_OBM15\_PRI\_MAP\_PORT3\_PIPE2 IS=min IE=max ITERations=1;echo "done";

#echo "there are 2822 more memories to test.";echo "tr 51 M=IDB\_OBM15\_PRI\_MAP\_PORT3\_PIPE3 IS=min IE=max ITERations=1";tr 51 M=IDB\_OBM15\_PRI\_MAP\_PORT3\_PIPE3 IS=min IE=max ITERations=1;echo "done";

echo "there are 2821 more memories to test.";echo "tr 51 M=IDB\_OBM1\_DSCP\_MAP\_PORT0 IS=min IE=max ITERations=1";tr 51 M=IDB\_OBM1\_DSCP\_MAP\_PORT0 IS=min IE=max ITERations=1;echo "done"; echo "there are 2820 more memories to test.";echo "tr 51 M=IDB\_OBM1\_DSCP\_MAP\_PORT0\_PIPE0 IS=min IE=max ITERations=1";tr 51 M=IDB\_OBM1\_DSCP\_MAP\_PORT0\_PIPE0 IS=min IE=max ITERations=1;echo "done";

echo

 "there are 2819 more memories to test.";echo "tr 51 M=IDB\_OBM1\_DSCP\_MAP\_PORT0\_PIPE1 IS=min IE=max ITERations=1";tr 51 M=IDB\_OBM1\_DSCP\_MAP\_PORT0\_PIPE1 IS=min IE=max ITERations=1;echo "done"; echo "there are 2818 more memories to test.";echo "tr 51 M=IDB\_OBM1\_DSCP\_MAP\_PORT0\_PIPE2 IS=min IE=max ITERations=1";tr 51 M=IDB\_OBM1\_DSCP\_MAP\_PORT0\_PIPE2 IS=min IE=max ITERations=1;echo

echo "there are 2817 more memories to test.";echo "tr 51 M=IDB OBM1\_DSCP\_MAP\_PORT0\_PIPE3 IS=min IE=max ITERations=1";tr 51 M=IDB\_OBM1\_DSCP\_MAP\_PORT0\_PIPE3 IS=min IE=max ITERations=1;echo "done";

echo "there are 2816 more memories to test.";echo "tr 51 M=IDB\_OBM1\_DSCP\_MAP\_PORT1 IS=min IE=max ITERations=1";tr 51 M=IDB\_OBM1\_DSCP\_MAP\_PORT1 IS=min IE=max ITERations=1;echo "done";

echo "there are 2815 more memories to test.";echo "tr 51 M=IDB\_OBM1\_DSCP\_MAP\_PORT1\_PIPE0 IS=min IE=max ITERations=1";tr 51 M=IDB\_OBM1\_DSCP\_MAP\_PORT1\_PIPE0 IS=min IE=max ITERations=1;echo "done";

echo "there are 2814 more memories to test.";echo

"tr 51 M=IDB\_OBM1\_DSCP\_MAP\_PORT1\_PIPE1 IS=min IE=max ITERations=1";tr 51

M=IDB\_OBM1\_DSCP\_MAP\_PORT1\_PIPE1 IS=min IE=max ITERations=1;echo "done";

echo "there are 2813 more memories to test.";echo "tr 51 M=IDB\_OBM1\_DSCP\_MAP\_PORT1\_PIPE2 IS=min IE=max ITERations=1";tr 51 M=IDB\_OBM1\_DSCP\_MAP\_PORT1\_PIPE2 IS=min IE=max ITERations=1;echo "done";

echo "there are 2812 more memories to test.";echo "tr 51 M=IDB\_OBM1\_DSCP\_MAP\_PORT1\_PIPE3 IS=min IE=max ITERations=1";tr 51 M=IDB\_OBM1\_DSCP\_MAP\_PORT1\_PIPE3 IS=min IE=max ITERations=1;echo "done";

echo "there are 2811 more memories to test.";echo "tr 51 M=IDB\_OBM1\_DSCP\_MAP\_PORT2 IS=min IE=max ITERations=1";tr 51 M=IDB\_OBM1\_DSCP\_MAP\_PORT2 IS=min IE=max ITERations=1;echo "done";

echo "there are 2810 more memories to test.";echo "tr 51 M=IDB\_OBM1\_DSCP\_MAP\_PORT2\_PIPE0 IS=min IE=max ITERations=1";tr 51 M=IDB\_OBM1\_DSCP\_MAP\_PORT2\_PIPE0 IS=min IE=max ITERations=1;echo "done";

echo "there are 2809 more memories to test.";echo "tr 51 M=IDB\_OBM1\_DSCP\_MAP\_PORT2\_PIPE1 IS=min IE=max ITERations=1";tr 51 M=IDB\_OBM1\_DSCP\_MAP\_PORT2\_PIPE1 IS=min IE=max ITERations=1;echo "done";

echo "there are 2808 more memories to test.";echo "tr 51 M=IDB\_OBM1\_DSCP\_MAP\_PORT2\_PIPE2 IS=min IE=max ITERations=1";tr 51 M=IDB\_OBM1\_DSCP\_MAP\_PORT2\_PIPE2 IS=min IE=max ITERations=1;echo "done";

echo "there are 2807 more memories to test.";echo "tr 51 M=IDB\_OBM1\_DSCP\_MAP\_PORT2\_PIPE3 IS=min IE=max ITERations=1";tr 51 M=IDB\_OBM1\_DSCP\_MAP\_PORT2\_PIPE3 IS=min IE=max ITERations=1;echo "done";

echo "there are 2806 more memories to test.";echo "tr 51 M=IDB\_OBM1\_DSCP\_MAP\_PORT3 IS=min IE=max ITERations=1";tr 51 M=IDB\_OBM1\_DSCP\_MAP\_PORT3 IS=min IE=max ITERations=1;echo "done";

echo "there are 2805 more memories to test.";echo "tr 51 M=IDB\_OBM1\_DSCP\_MAP\_PORT3\_PIPE0 IS=min IE=max ITERations=1";tr 51 M=IDB\_OBM1\_DSCP\_MAP\_PORT3\_PIPE0 IS=min IE=max ITERations=1;echo "done";

echo "there are 2804 more memories to test.";echo "tr 51 M=IDB\_OBM1\_DSCP\_MAP\_PORT3\_PIPE1 IS=min IE=max ITERations=1";tr

51 M=IDB\_OBM1\_DSCP\_MAP\_PORT3\_PIPE1 IS=min IE=max ITERations=1;echo "done";

echo "there are 2803 more memories to test.";echo "tr 51 M=IDB\_OBM1\_DSCP\_MAP\_PORT3\_PIPE2 IS=min IE=max ITERations=1";tr 51 M=IDB\_OBM1\_DSCP\_MAP\_PORT3\_PIPE2 IS=min IE=max ITERations=1;echo "done";

echo "there are 2802 more memories to test.";echo "tr 51 M=IDB\_OBM1\_DSCP\_MAP\_PORT3\_PIPE3 IS=min IE=max ITERations=1";tr 51 M=IDB\_OBM1\_DSCP\_MAP\_PORT3\_PIPE3 IS=min IE=max ITERations=1;echo "done";

#echo "there are 2801 more memories to test.";echo "tr 51 M=IDB\_OBM1\_ETAG\_MAP\_PORT0 IS=min IE=max ITERations=1";tr 51 M=IDB\_OBM1\_ETAG\_MAP\_PORT0 IS=min IE=max ITERations=1;echo "done";

#echo "there are 2800 more memories to test.";echo "tr 51 M=IDB\_OBM1\_ETAG\_MAP\_PORT0\_PIPE0 IS=min IE=max ITERations=1";tr 51 M=IDB\_OBM1\_ETAG\_MAP\_PORT0\_PIPE0 IS=min IE=max ITERations=1;echo "done";

#echo "there are 2799 more memories to test.";echo "tr 51 M=IDB\_OBM1\_ETAG\_MAP\_PORT0\_PIPE1 IS=min IE=max ITERations=1";tr 51 M=IDB\_OBM1\_ETAG\_MAP\_PORT0\_PIPE1

IS=min IE=max ITERations=1;echo "done";

#echo "there are 2798 more memories to test.":echo "tr 51 M=IDB OBM1\_ETAG\_MAP\_PORT0\_PIPE2 IS=min IE=max ITERations=1";tr 51 M=IDB\_OBM1\_ETAG\_MAP\_PORT0\_PIPE2 IS=min IE=max ITERations=1;echo "done";

#echo "there are 2797 more memories to test.":echo "tr 51 M=IDB\_OBM1\_ETAG\_MAP\_PORT0\_PIPE3 IS=min IE=max ITERations=1";tr 51 M=IDB\_OBM1\_ETAG\_MAP\_PORT0\_PIPE3 IS=min IE=max ITERations=1;echo "done";

#echo "there are 2796 more memories to test.";echo "tr 51 M=IDB\_OBM1\_ETAG\_MAP\_PORT1 IS=min IE=max ITERations=1";tr 51 M=IDB\_OBM1\_ETAG\_MAP\_PORT1 IS=min IE=max ITERations=1;echo "done";

#echo "there are 2795 more memories to test.";echo "tr 51 M=IDB\_OBM1\_ETAG\_MAP\_PORT1\_PIPE0 IS=min IE=max ITERations=1";tr 51 M=IDB\_OBM1\_ETAG\_MAP\_PORT1\_PIPE0 IS=min IE=max ITERations=1;echo "done";

#echo "there are 2794 more memories to test.":echo "tr 51 M=IDB OBM1\_ETAG\_MAP\_PORT1\_PIPE1 IS=min IE=max ITERations=1";tr 51 M=IDB\_OBM1\_ETAG\_MAP\_PORT1\_PIPE1 IS=min IE=max ITERations=1;echo "done";

#echo "there are 2793 more memories to test.":echo "tr 51 M=IDB OBM1\_ETAG\_MAP\_PORT1\_PIPE2 IS=min IE=max ITERations=1";tr 51 M=IDB\_OBM1\_ETAG\_MAP\_PORT1\_PIPE2 IS=min IE=max ITERations=1;echo "done";

#echo "there are 2792 more memories to test.";echo "tr 51 M=IDB OBM1\_ETAG\_MAP\_PORT1\_PIPE3 IS=min IE=max ITERations=1";tr 51 M=IDB\_OBM1\_ETAG\_MAP\_PORT1\_PIPE3 IS=min IE=max ITERations=1;echo "done";

#echo "there are 2791 more memories to test.";echo "tr 51 M=IDB\_OBM1\_ETAG\_MAP\_PORT2 IS=min IE=max ITERations=1";tr 51 M=IDB\_OBM1\_ETAG\_MAP\_PORT2 IS=min IE=max ITERations=1;echo "done";

#echo "there are 2790 more memories to test.":echo "tr 51 M=IDB OBM1\_ETAG\_MAP\_PORT2\_PIPE0 IS=min IE=max ITERations=1";tr 51 M=IDB\_OBM1\_ETAG\_MAP\_PORT2\_PIPE0 IS=min IE=max ITERations=1;echo "done";

#echo "there are 2789 more memories to test.";echo "tr 51 M=IDB\_OBM1\_ETAG\_MAP\_PORT2\_PIPE1 IS=min IE=max ITERations=1";tr 51 M=IDB\_OBM1\_ETAG\_MAP\_PORT2\_PIPE1 IS=min IE=max ITERations=1;echo "done";

#echo "there are

 2788 more memories to test.";echo "tr 51 M=IDB\_OBM1\_ETAG\_MAP\_PORT2\_PIPE2 IS=min IE=max ITERations=1";tr 51 M=IDB\_OBM1\_ETAG\_MAP\_PORT2\_PIPE2 IS=min IE=max ITERations=1;echo "done"; #echo "there are 2787 more memories to test.";echo "tr 51 M=IDB\_OBM1\_ETAG\_MAP\_PORT2\_PIPE3 IS=min IE=max ITERations=1";tr 51 M=IDB\_OBM1\_ETAG\_MAP\_PORT2\_PIPE3 IS=min IE=max ITERations=1;echo "done";

#echo "there are 2786 more memories to test.";echo "tr 51 M=IDB\_OBM1\_ETAG\_MAP\_PORT3 IS=min IE=max ITERations=1";tr 51 M=IDB\_OBM1\_ETAG\_MAP\_PORT3 IS=min IE=max ITERations=1;echo "done";

#echo "there are 2785 more memories to test.";echo "tr 51 M=IDB OBM1\_ETAG\_MAP\_PORT3\_PIPE0 IS=min IE=max ITERations=1";tr 51 M=IDB\_OBM1\_ETAG\_MAP\_PORT3\_PIPE0 IS=min IE=max ITERations=1;echo "done";

#echo "there are 2784 more memories to test.";echo "tr 51 M=IDB OBM1\_ETAG\_MAP\_PORT3\_PIPE1 IS=min IE=max ITERations=1";tr 51 M=IDB\_OBM1\_ETAG\_MAP\_PORT3\_PIPE1 IS=min IE=max ITERations=1;echo "done";
#echo "there are 2783 more memories to test.";echo

"tr 51 M=IDB\_OBM1\_ETAG\_MAP\_PORT3\_PIPE2 IS=min IE=max ITERations=1";tr 51

M=IDB\_OBM1\_ETAG\_MAP\_PORT3\_PIPE2 IS=min IE=max ITERations=1;echo "done";

#echo "there are 2782 more memories to test.";echo "tr 51 M=IDB\_OBM1\_ETAG\_MAP\_PORT3\_PIPE3 IS=min IE=max ITERations=1";tr 51 M=IDB\_OBM1\_ETAG\_MAP\_PORT3\_PIPE3 IS=min IE=max ITERations=1;echo "done";

#echo "there are 2781 more memories to test.";echo "tr 51 M=IDB\_OBM1\_PRI\_MAP\_PORT0 IS=min IE=max ITERations=1";tr 51 M=IDB\_OBM1\_PRI\_MAP\_PORT0 IS=min IE=max ITERations=1;echo "done";

#echo "there are 2780 more memories to test.";echo "tr 51 M=IDB\_OBM1\_PRI\_MAP\_PORT0\_PIPE0 IS=min IE=max ITERations=1";tr 51 M=IDB\_OBM1\_PRI\_MAP\_PORT0\_PIPE0 IS=min IE=max ITERations=1;echo "done";

#echo "there are 2779 more memories to test.";echo "tr 51 M=IDB\_OBM1\_PRI\_MAP\_PORT0\_PIPE1 IS=min IE=max ITERations=1";tr 51 M=IDB\_OBM1\_PRI\_MAP\_PORT0\_PIPE1 IS=min IE=max ITERations=1;echo "done";

#echo "there are 2778 more memories to test.";echo "tr 51 M=IDB\_OBM1\_PRI\_MAP\_PORT0\_PIPE2 IS=min IE=max ITERations=1";tr 51 M=IDB\_OBM1\_PRI\_MAP\_PORT0\_PIPE2 IS=min IE=max ITERations=1;echo "done";

#echo "there are 2777 more memories to test.":echo "tr 51 M=IDB OBM1 PRI MAP PORT0 PIPE3 IS=min IE=max ITERations=1";tr 51 M=IDB\_OBM1\_PRI\_MAP\_PORT0\_PIPE3 IS=min IE=max ITERations=1;echo "done";

#echo "there are 2776 more memories to test.";echo "tr 51 M=IDB\_OBM1\_PRI\_MAP\_PORT1 IS=min IE=max ITERations=1";tr 51 M=IDB\_OBM1\_PRI\_MAP\_PORT1 IS=min IE=max ITERations=1;echo "done";

#echo "there are 2775 more memories to test.";echo "tr 51 M=IDB\_OBM1\_PRI\_MAP\_PORT1\_PIPE0 IS=min IE=max ITERations=1";tr 51 M=IDB\_OBM1\_PRI\_MAP\_PORT1\_PIPE0 IS=min IE=max ITERations=1;echo "done";

#echo "there are 2774 more memories to test.":echo "tr 51 M=IDB\_OBM1\_PRI\_MAP\_PORT1\_PIPE1 IS=min IE=max ITERations=1";tr 51 M=IDB\_OBM1\_PRI\_MAP\_PORT1\_PIPE1 IS=min IE=max ITERations=1;echo "done";

#echo "there are 2773 more memories to test.";echo "tr 51 M=IDB OBM1\_PRI\_MAP\_PORT1\_PIPE2 IS=min IE=max ITERations=1";tr 51 M=IDB\_OBM1\_PRI\_MAP\_PORT1\_PIPE2

IS=min IE=max ITERations=1;echo "done";

#echo "there are 2772 more memories to test.";echo "tr 51 M=IDB\_OBM1\_PRI\_MAP\_PORT1\_PIPE3 IS=min IE=max ITERations=1";tr 51 M=IDB\_OBM1\_PRI\_MAP\_PORT1\_PIPE3 IS=min IE=max ITERations=1;echo "done";

#echo "there are 2771 more memories to test.";echo "tr 51 M=IDB\_OBM1\_PRI\_MAP\_PORT2 IS=min IE=max ITERations=1";tr 51 M=IDB\_OBM1\_PRI\_MAP\_PORT2 IS=min IE=max ITERations=1;echo "done";

#echo "there are 2770 more memories to test.";echo "tr 51 M=IDB\_OBM1\_PRI\_MAP\_PORT2\_PIPE0 IS=min IE=max ITERations=1";tr 51 M=IDB\_OBM1\_PRI\_MAP\_PORT2\_PIPE0 IS=min IE=max ITERations=1;echo "done";

#echo "there are 2769 more memories to test.";echo "tr 51 M=IDB\_OBM1\_PRI\_MAP\_PORT2\_PIPE1 IS=min IE=max ITERations=1";tr 51 M=IDB\_OBM1\_PRI\_MAP\_PORT2\_PIPE1 IS=min IE=max ITERations=1;echo "done";

#echo "there are 2768 more memories to test.";echo "tr 51 M=IDB\_OBM1\_PRI\_MAP\_PORT2\_PIPE2 IS=min IE=max ITERations=1";tr 51 M=IDB\_OBM1\_PRI\_MAP\_PORT2\_PIPE2 IS=min IE=max ITERations=1;echo "done";

#echo "there are 2767 more memories to test.";echo "tr 51 M=IDB OBM1\_PRI\_MAP\_PORT2\_PIPE3 IS=min IE=max ITERations=1";tr 51 M=IDB\_OBM1\_PRI\_MAP\_PORT2\_PIPE3 IS=min IE=max ITERations=1;echo "done";

#echo "there are 2766 more memories to test.";echo "tr 51 M=IDB\_OBM1\_PRI\_MAP\_PORT3 IS=min IE=max ITERations=1";tr 51 M=IDB\_OBM1\_PRI\_MAP\_PORT3 IS=min IE=max ITERations=1;echo "done";

#echo "there are 2765 more memories to test.";echo "tr 51 M=IDB\_OBM1\_PRI\_MAP\_PORT3\_PIPE0 IS=min IE=max ITERations=1";tr 51 M=IDB\_OBM1\_PRI\_MAP\_PORT3\_PIPE0 IS=min IE=max ITERations=1;echo "done";

#echo "there are 2764 more memories to test.";echo "tr 51 M=IDB\_OBM1\_PRI\_MAP\_PORT3\_PIPE1 IS=min IE=max ITERations=1";tr 51 M=IDB\_OBM1\_PRI\_MAP\_PORT3\_PIPE1 IS=min IE=max ITERations=1;echo "done";

#echo "there are 2763 more memories to test.";echo "tr 51 M=IDB\_OBM1\_PRI\_MAP\_PORT3\_PIPE2 IS=min IE=max ITERations=1";tr 51 M=IDB\_OBM1\_PRI\_MAP\_PORT3\_PIPE2 IS=min IE=max ITERations=1;echo "done";

#echo "there are 2762

more memories to test.";echo "tr 51 M=IDB\_OBM1\_PRI\_MAP\_PORT3\_PIPE3 IS=min IE=max ITERations=1";tr 51 M=IDB\_OBM1\_PRI\_MAP\_PORT3\_PIPE3 IS=min IE=max ITERations=1;echo "done";

echo "there are 2761 more memories to test.";echo "tr 51 M=IDB\_OBM2\_DSCP\_MAP\_PORT0 IS=min IE=max ITERations=1";tr 51 M=IDB\_OBM2\_DSCP\_MAP\_PORT0 IS=min IE=max ITERations=1;echo "done";

echo "there are 2760 more memories to test.";echo "tr 51 M=IDB\_OBM2\_DSCP\_MAP\_PORT0\_PIPE0 IS=min

IE=max ITERations=1";tr 51 M=IDB\_OBM2\_DSCP\_MAP\_PORT0\_PIPE0 IS=min IE=max ITERations=1;echo "done";

echo "there are 2759 more memories to test.";echo "tr 51 M=IDB\_OBM2\_DSCP\_MAP\_PORT0\_PIPE1 IS=min IE=max ITERations=1";tr 51 M=IDB\_OBM2\_DSCP\_MAP\_PORT0\_PIPE1 IS=min IE=max ITERations=1;echo "done";

echo "there are 2758 more memories to test.";echo "tr 51 M=IDB\_OBM2\_DSCP\_MAP\_PORT0\_PIPE2 IS=min IE=max ITERations=1";tr 51 M=IDB\_OBM2\_DSCP\_MAP\_PORT0\_PIPE2 IS=min IE=max ITERations=1;echo "done";

echo "there are 2757 more memories to test.";echo "tr 51

M=IDB\_OBM2\_DSCP\_MAP\_PORT0\_PIPE3 IS=min IE=max ITERations=1";tr 51

M=IDB\_OBM2\_DSCP\_MAP\_PORT0\_PIPE3 IS=min IE=max ITERations=1;echo "done";

echo "there are 2756 more memories to test.";echo "tr 51 M=IDB\_OBM2\_DSCP\_MAP\_PORT1 IS=min IE=max ITERations=1";tr 51 M=IDB\_OBM2\_DSCP\_MAP\_PORT1 IS=min IE=max ITERations=1;echo "done";

echo "there are 2755 more memories to test.";echo "tr 51 M=IDB\_OBM2\_DSCP\_MAP\_PORT1\_PIPE0 IS=min IE=max ITERations=1";tr 51 M=IDB\_OBM2\_DSCP\_MAP\_PORT1\_PIPE0 IS=min IE=max ITERations=1;echo "done";

echo "there are 2754 more memories to test.";echo "tr 51 M=IDB\_OBM2\_DSCP\_MAP\_PORT1\_PIPE1 IS=min IE=max ITERations=1";tr 51 M=IDB\_OBM2\_DSCP\_MAP\_PORT1\_PIPE1 IS=min IE=max ITERations=1;echo "done";

echo "there are 2753 more memories to test.";echo "tr 51 M=IDB\_OBM2\_DSCP\_MAP\_PORT1\_PIPE2 IS=min IE=max ITERations=1";tr 51 M=IDB\_OBM2\_DSCP\_MAP\_PORT1\_PIPE2 IS=min IE=max ITERations=1;echo "done";

echo "there are 2752 more memories to test.";echo "tr 51 M=IDB\_OBM2\_DSCP\_MAP\_PORT1\_PIPE3 IS=min IE=max ITERations=1";tr 51 M=IDB\_OBM2\_DSCP\_MAP\_PORT1\_PIPE3 IS=min IE=max ITERations=1;echo "done";

echo "there are 2751 more memories to test.";echo "tr 51 M=IDB\_OBM2\_DSCP\_MAP\_PORT2 IS=min IE=max ITERations=1";tr 51 M=IDB\_OBM2\_DSCP\_MAP\_PORT2 IS=min IE=max ITERations=1;echo "done";

echo "there are 2750 more memories to test.";echo "tr 51 M=IDB\_OBM2\_DSCP\_MAP\_PORT2\_PIPE0 IS=min IE=max ITERations=1";tr 51 M=IDB\_OBM2\_DSCP\_MAP\_PORT2\_PIPE0 IS=min IE=max ITERations=1;echo "done";

echo "there are 2749 more memories to test.";echo "tr 51 M=IDB\_OBM2\_DSCP\_MAP\_PORT2\_PIPE1 IS=min

IE=max ITERations=1";tr 51 M=IDB\_OBM2\_DSCP\_MAP\_PORT2\_PIPE1 IS=min IE=max ITERations=1;echo "done";

echo "there are 2748 more memories to test.";echo "tr 51 M=IDB\_OBM2\_DSCP\_MAP\_PORT2\_PIPE2 IS=min IE=max ITERations=1";tr 51 M=IDB\_OBM2\_DSCP\_MAP\_PORT2\_PIPE2 IS=min IE=max ITERations=1;echo "done";

echo "there are 2747 more memories to test.";echo "tr 51 M=IDB\_OBM2\_DSCP\_MAP\_PORT2\_PIPE3 IS=min IE=max ITERations=1";tr 51 M=IDB\_OBM2\_DSCP\_MAP\_PORT2\_PIPE3

IS=min IE=max ITERations=1;echo "done";

echo "there are 2746 more memories to test.";echo "tr 51 M=IDB\_OBM2\_DSCP\_MAP\_PORT3 IS=min IE=max ITERations=1";tr 51 M=IDB\_OBM2\_DSCP\_MAP\_PORT3 IS=min IE=max ITERations=1;echo "done";

echo "there are 2745 more memories to test.";echo "tr 51 M=IDB\_OBM2\_DSCP\_MAP\_PORT3\_PIPE0 IS=min IE=max ITERations=1";tr 51 M=IDB\_OBM2\_DSCP\_MAP\_PORT3\_PIPE0 IS=min IE=max ITERations=1;echo "done";

echo "there are 2744 more memories to test.";echo "tr 51 M=IDB\_OBM2\_DSCP\_MAP\_PORT3\_PIPE1 IS=min IE=max ITERations=1";tr 51 M=IDB\_OBM2\_DSCP\_MAP\_PORT3\_PIPE1 IS=min IE=max ITERations=1;echo "done";

echo "there are 2743 more memories to test.";echo "tr 51 M=IDB\_OBM2\_DSCP\_MAP\_PORT3\_PIPE2 IS=min IE=max ITERations=1";tr 51 M=IDB\_OBM2\_DSCP\_MAP\_PORT3\_PIPE2 IS=min IE=max ITERations=1;echo "done";

echo "there are 2742 more memories to test.";echo "tr 51 M=IDB\_OBM2\_DSCP\_MAP\_PORT3\_PIPE3 IS=min IE=max ITERations=1";tr 51 M=IDB\_OBM2\_DSCP\_MAP\_PORT3\_PIPE3 IS=min IE=max

ITERations=1;echo "done";

#echo "there are 2741 more memories to test.";echo "tr 51 M=IDB\_OBM2\_ETAG\_MAP\_PORT0 IS=min IE=max ITERations=1";tr 51 M=IDB\_OBM2\_ETAG\_MAP\_PORT0 IS=min IE=max ITERations=1;echo "done";

#echo "there are 2740 more memories to test.";echo "tr 51 M=IDB\_OBM2\_ETAG\_MAP\_PORT0\_PIPE0 IS=min IE=max ITERations=1";tr 51 M=IDB\_OBM2\_ETAG\_MAP\_PORT0\_PIPE0 IS=min IE=max ITERations=1;echo "done";

#echo "there are 2739 more memories to test.";echo "tr 51 M=IDB\_OBM2\_ETAG\_MAP\_PORT0\_PIPE1 IS=min IE=max ITERations=1";tr 51 M=IDB\_OBM2\_ETAG\_MAP\_PORT0\_PIPE1 IS=min IE=max ITERations=1;echo "done";

#echo "there are 2738 more memories to test.";echo "tr 51 M=IDB\_OBM2\_ETAG\_MAP\_PORT0\_PIPE2 IS=min IE=max ITERations=1";tr 51 M=IDB\_OBM2\_ETAG\_MAP\_PORT0\_PIPE2 IS=min IE=max ITERations=1;echo "done";

#echo "there are 2737 more memories to test.":echo "tr 51 M=IDB OBM2 ETAG MAP PORT0 PIPE3 IS=min IE=max ITERations=1";tr 51 M=IDB\_OBM2\_ETAG\_MAP\_PORT0\_PIPE3 IS=min IE=max ITERations=1;echo "done";

#echo

 "there are 2736 more memories to test.";echo "tr 51 M=IDB\_OBM2\_ETAG\_MAP\_PORT1 IS=min IE=max ITERations=1";tr 51 M=IDB\_OBM2\_ETAG\_MAP\_PORT1 IS=min IE=max ITERations=1;echo "done";

#echo "there are 2735 more memories to test.";echo "tr 51 M=IDB\_OBM2\_ETAG\_MAP\_PORT1\_PIPE0 IS=min IE=max ITERations=1";tr 51 M=IDB\_OBM2\_ETAG\_MAP\_PORT1\_PIPE0 IS=min IE=max ITERations=1;echo "done";

#echo "there are 2734 more memories to test.";echo "tr 51 M=IDB\_OBM2\_ETAG\_MAP\_PORT1\_PIPE1 IS=min IE=max ITERations=1";tr 51 M=IDB\_OBM2\_ETAG\_MAP\_PORT1\_PIPE1 IS=min IE=max ITERations=1;echo "done";

#echo "there are 2733 more memories to test.";echo "tr 51 M=IDB\_OBM2\_ETAG\_MAP\_PORT1\_PIPE2 IS=min IE=max ITERations=1";tr 51 M=IDB\_OBM2\_ETAG\_MAP\_PORT1\_PIPE2 IS=min IE=max ITERations=1;echo "done";

#echo "there are 2732 more memories to test.";echo "tr 51 M=IDB\_OBM2\_ETAG\_MAP\_PORT1\_PIPE3 IS=min IE=max ITERations=1";tr 51 M=IDB\_OBM2\_ETAG\_MAP\_PORT1\_PIPE3 IS=min IE=max ITERations=1;echo "done";

#echo "there are 2731 more memories

to test.";echo "tr 51 M=IDB\_OBM2\_ETAG\_MAP\_PORT2 IS=min IE=max ITERations=1";tr 51

M=IDB\_OBM2\_ETAG\_MAP\_PORT2 IS=min IE=max ITERations=1;echo "done";

#echo "there are 2730 more memories to test.":echo "tr 51 M=IDB\_OBM2\_ETAG\_MAP\_PORT2\_PIPE0 IS=min IE=max ITERations=1";tr 51 M=IDB\_OBM2\_ETAG\_MAP\_PORT2\_PIPE0 IS=min IE=max ITERations=1;echo "done";

#echo "there are 2729 more memories to test.":echo "tr 51 M=IDB\_OBM2\_ETAG\_MAP\_PORT2\_PIPE1 IS=min IE=max ITERations=1";tr 51 M=IDB\_OBM2\_ETAG\_MAP\_PORT2\_PIPE1 IS=min IE=max ITERations=1;echo "done";

#echo "there are 2728 more memories to test.";echo "tr 51 M=IDB\_OBM2\_ETAG\_MAP\_PORT2\_PIPE2 IS=min IE=max ITERations=1";tr 51 M=IDB\_OBM2\_ETAG\_MAP\_PORT2\_PIPE2 IS=min IE=max ITERations=1;echo "done";

#echo "there are 2727 more memories to test.";echo "tr 51 M=IDB\_OBM2\_ETAG\_MAP\_PORT2\_PIPE3 IS=min IE=max ITERations=1";tr 51 M=IDB\_OBM2\_ETAG\_MAP\_PORT2\_PIPE3 IS=min IE=max ITERations=1;echo "done";

#echo "there are 2726 more memories to test.";echo "tr 51 M=IDB\_OBM2\_ETAG\_MAP\_PORT3

 IS=min IE=max ITERations=1";tr 51 M=IDB\_OBM2\_ETAG\_MAP\_PORT3 IS=min IE=max ITERations=1;echo "done";

#echo "there are 2725 more memories to test.";echo "tr 51 M=IDB\_OBM2\_ETAG\_MAP\_PORT3\_PIPE0 IS=min IE=max ITERations=1";tr 51 M=IDB\_OBM2\_ETAG\_MAP\_PORT3\_PIPE0 IS=min IE=max ITERations=1;echo "done";

#echo "there are 2724 more memories to test.";echo "tr 51 M=IDB\_OBM2\_ETAG\_MAP\_PORT3\_PIPE1 IS=min IE=max ITERations=1";tr 51 M=IDB\_OBM2\_ETAG\_MAP\_PORT3\_PIPE1 IS=min IE=max ITERations=1;echo "done";

#echo "there are 2723 more memories to test.";echo "tr 51 M=IDB\_OBM2\_ETAG\_MAP\_PORT3\_PIPE2 IS=min IE=max ITERations=1";tr 51 M=IDB\_OBM2\_ETAG\_MAP\_PORT3\_PIPE2 IS=min IE=max ITERations=1;echo "done";

#echo "there are 2722 more memories to test.";echo "tr 51 M=IDB\_OBM2\_ETAG\_MAP\_PORT3\_PIPE3 IS=min IE=max ITERations=1";tr 51 M=IDB\_OBM2\_ETAG\_MAP\_PORT3\_PIPE3 IS=min IE=max ITERations=1;echo "done";

#echo "there are 2721 more memories to test.";echo "tr 51 M=IDB\_OBM2\_PRI\_MAP\_PORT0 IS=min IE=max ITERations=1";tr

51 M=IDB\_OBM2\_PRI\_MAP\_PORT0 IS=min IE=max ITERations=1;echo "done";

#echo "there are 2720 more memories to test.";echo "tr 51 M=IDB\_OBM2\_PRI\_MAP\_PORT0\_PIPE0 IS=min IE=max ITERations=1";tr 51 M=IDB\_OBM2\_PRI\_MAP\_PORT0\_PIPE0 IS=min IE=max ITERations=1;echo "done";

#echo "there are 2719 more memories to test.";echo "tr 51 M=IDB\_OBM2\_PRI\_MAP\_PORT0\_PIPE1 IS=min IE=max ITERations=1";tr 51 M=IDB\_OBM2\_PRI\_MAP\_PORT0\_PIPE1 IS=min IE=max ITERations=1;echo "done";

#echo "there are 2718 more memories to test.";echo "tr 51 M=IDB\_OBM2\_PRI\_MAP\_PORT0\_PIPE2 IS=min IE=max ITERations=1";tr 51 M=IDB\_OBM2\_PRI\_MAP\_PORT0\_PIPE2 IS=min IE=max ITERations=1;echo "done";

#echo "there are 2717 more memories to test.";echo "tr 51 M=IDB OBM2 PRI MAP PORT0 PIPE3 IS=min IE=max ITERations=1";tr 51 M=IDB\_OBM2\_PRI\_MAP\_PORT0\_PIPE3 IS=min IE=max ITERations=1;echo "done";

#echo "there are 2716 more memories to test.";echo "tr 51 M=IDB\_OBM2\_PRI\_MAP\_PORT1 IS=min IE=max ITERations=1";tr 51 M=IDB\_OBM2\_PRI\_MAP\_PORT1

IS=min IE=max ITERations=1;echo "done";

#echo "there are 2715 more memories to test.";echo "tr 51 M=IDB\_OBM2\_PRI\_MAP\_PORT1\_PIPE0 IS=min IE=max ITERations=1";tr 51 M=IDB\_OBM2\_PRI\_MAP\_PORT1\_PIPE0 IS=min IE=max ITERations=1;echo "done";

#echo "there are 2714 more memories to test.":echo "tr 51 M=IDB\_OBM2\_PRI\_MAP\_PORT1\_PIPE1 IS=min IE=max ITERations=1";tr 51 M=IDB\_OBM2\_PRI\_MAP\_PORT1\_PIPE1 IS=min IE=max ITERations=1;echo "done";

#echo "there are 2713 more memories to test.":echo "tr 51 M=IDB\_OBM2\_PRI\_MAP\_PORT1\_PIPE2 IS=min IE=max ITERations=1";tr 51 M=IDB\_OBM2\_PRI\_MAP\_PORT1\_PIPE2 IS=min IE=max ITERations=1;echo "done";

#echo "there are 2712 more memories to test.";echo "tr 51 M=IDB\_OBM2\_PRI\_MAP\_PORT1\_PIPE3 IS=min IE=max ITERations=1";tr 51 M=IDB\_OBM2\_PRI\_MAP\_PORT1\_PIPE3 IS=min IE=max ITERations=1;echo "done";

#echo "there are 2711 more memories to test.";echo "tr 51 M=IDB\_OBM2\_PRI\_MAP\_PORT2 IS=min IE=max ITERations=1";tr 51 M=IDB\_OBM2\_PRI\_MAP\_PORT2 IS=min IE=max ITERations=1;echo "done"; #echo

 "there are 2710 more memories to test.";echo "tr 51 M=IDB\_OBM2\_PRI\_MAP\_PORT2\_PIPE0 IS=min IE=max ITERations=1";tr 51 M=IDB\_OBM2\_PRI\_MAP\_PORT2\_PIPE0 IS=min IE=max ITERations=1;echo "done"; #echo "there are 2709 more memories to test.":echo "tr 51 M=IDB OBM2 PRI MAP PORT2 PIPE1 IS=min IE=max ITERations=1";tr 51 M=IDB\_OBM2\_PRI\_MAP\_PORT2\_PIPE1 IS=min IE=max ITERations=1;echo "done";

#echo "there are 2708 more memories to test.";echo "tr 51 M=IDB\_OBM2\_PRI\_MAP\_PORT2\_PIPE2 IS=min IE=max ITERations=1";tr 51 M=IDB\_OBM2\_PRI\_MAP\_PORT2\_PIPE2 IS=min IE=max ITERations=1;echo "done";

#echo "there are 2707 more memories to test.";echo "tr 51 M=IDB\_OBM2\_PRI\_MAP\_PORT2\_PIPE3 IS=min IE=max ITERations=1";tr 51 M=IDB\_OBM2\_PRI\_MAP\_PORT2\_PIPE3 IS=min IE=max ITERations=1;echo "done";

#echo "there are 2706 more memories to test.";echo "tr 51 M=IDB\_OBM2\_PRI\_MAP\_PORT3 IS=min IE=max ITERations=1";tr 51 M=IDB\_OBM2\_PRI\_MAP\_PORT3 IS=min IE=max ITERations=1;echo "done"; #echo "there are 2705 more memories to test.";echo

"tr 51 M=IDB\_OBM2\_PRI\_MAP\_PORT3\_PIPE0 IS=min IE=max ITERations=1";tr 51

M=IDB\_OBM2\_PRI\_MAP\_PORT3\_PIPE0 IS=min IE=max ITERations=1;echo "done";

#echo "there are 2704 more memories to test.";echo "tr 51 M=IDB\_OBM2\_PRI\_MAP\_PORT3\_PIPE1 IS=min IE=max ITERations=1";tr 51 M=IDB\_OBM2\_PRI\_MAP\_PORT3\_PIPE1 IS=min IE=max ITERations=1;echo "done";

#echo "there are 2703 more memories to test.";echo "tr 51 M=IDB\_OBM2\_PRI\_MAP\_PORT3\_PIPE2 IS=min IE=max ITERations=1";tr 51 M=IDB\_OBM2\_PRI\_MAP\_PORT3\_PIPE2 IS=min IE=max ITERations=1;echo "done";

#echo "there are 2702 more memories to test.";echo "tr 51 M=IDB OBM2 PRI MAP PORT3 PIPE3 IS=min IE=max ITERations=1";tr 51 M=IDB\_OBM2\_PRI\_MAP\_PORT3\_PIPE3 IS=min IE=max ITERations=1;echo "done";

echo "there are 2701 more memories to test.";echo "tr 51 M=IDB\_OBM3\_DSCP\_MAP\_PORT0 IS=min IE=max ITERations=1";tr 51 M=IDB\_OBM3\_DSCP\_MAP\_PORT0 IS=min IE=max ITERations=1;echo "done"; echo "there are 2700 more memories to test.";echo "tr 51 M=IDB\_OBM3\_DSCP\_MAP\_PORT0\_PIPE0\_ IS=min IE=max ITERations=1";tr 51 M=IDB\_OBM3\_DSCP\_MAP\_PORT0\_PIPE0 IS=min IE=max ITERations=1;echo "done";

echo "there are 2699 more memories to test.";echo "tr 51 M=IDB\_OBM3\_DSCP\_MAP\_PORT0\_PIPE1 IS=min IE=max ITERations=1";tr 51 M=IDB\_OBM3\_DSCP\_MAP\_PORT0\_PIPE1 IS=min IE=max ITERations=1;echo "done";

echo "there are 2698 more memories to test.";echo "tr 51 M=IDB\_OBM3\_DSCP\_MAP\_PORT0\_PIPE2 IS=min IE=max ITERations=1";tr 51 M=IDB\_OBM3\_DSCP\_MAP\_PORT0\_PIPE2 IS=min IE=max ITERations=1;echo "done";

echo "there are 2697 more memories to test.";echo "tr 51 M=IDB OBM3 DSCP MAP PORT0 PIPE3 IS=min IE=max ITERations=1";tr 51 M=IDB\_OBM3\_DSCP\_MAP\_PORT0\_PIPE3 IS=min IE=max ITERations=1;echo "done";

echo "there are 2696 more memories to test.";echo "tr 51 M=IDB\_OBM3\_DSCP\_MAP\_PORT1 IS=min IE=max ITERations=1";tr 51 M=IDB\_OBM3\_DSCP\_MAP\_PORT1 IS=min IE=max ITERations=1;echo "done";

echo "there are 2695 more memories to test.";echo "tr 51 M=IDB\_OBM3\_DSCP\_MAP\_PORT1\_PIPE0 IS=min IE=max ITERations=1";tr 51

M=IDB\_OBM3\_DSCP\_MAP\_PORT1\_PIPE0 IS=min IE=max ITERations=1;echo "done";

echo "there are 2694 more memories to test.";echo "tr 51 M=IDB\_OBM3\_DSCP\_MAP\_PORT1\_PIPE1 IS=min IE=max ITERations=1";tr 51 M=IDB\_OBM3\_DSCP\_MAP\_PORT1\_PIPE1 IS=min IE=max ITERations=1;echo "done";

echo "there are 2693 more memories to test.";echo "tr 51 M=IDB\_OBM3\_DSCP\_MAP\_PORT1\_PIPE2 IS=min IE=max ITERations=1";tr 51 M=IDB\_OBM3\_DSCP\_MAP\_PORT1\_PIPE2 IS=min IE=max ITERations=1;echo "done";

echo "there are 2692 more memories to test.";echo "tr 51 M=IDB OBM3 DSCP MAP PORT1 PIPE3 IS=min IE=max ITERations=1";tr 51 M=IDB\_OBM3\_DSCP\_MAP\_PORT1\_PIPE3 IS=min IE=max ITERations=1;echo "done";

echo "there are 2691 more memories to test.";echo "tr 51 M=IDB\_OBM3\_DSCP\_MAP\_PORT2 IS=min IE=max ITERations=1";tr 51 M=IDB\_OBM3\_DSCP\_MAP\_PORT2 IS=min IE=max ITERations=1;echo "done";

echo "there are 2690 more memories to test.";echo "tr 51 M=IDB\_OBM3\_DSCP\_MAP\_PORT2\_PIPE0 IS=min IE=max ITERations=1";tr 51 M=IDB\_OBM3\_DSCP\_MAP\_PORT2\_PIPE0 IS=min

IE=max ITERations=1;echo "done";

echo "there are 2689 more memories to test.";echo "tr 51 M=IDB OBM3 DSCP MAP PORT2 PIPE1 IS=min IE=max ITERations=1";tr 51 M=IDB\_OBM3\_DSCP\_MAP\_PORT2\_PIPE1 IS=min IE=max ITERations=1;echo "done";

echo "there are 2688 more memories to test.";echo "tr 51 M=IDB\_OBM3\_DSCP\_MAP\_PORT2\_PIPE2 IS=min IE=max ITERations=1";tr 51 M=IDB\_OBM3\_DSCP\_MAP\_PORT2\_PIPE2 IS=min IE=max ITERations=1;echo "done";

echo "there are 2687 more memories to test.";echo "tr 51 M=IDB\_OBM3\_DSCP\_MAP\_PORT2\_PIPE3 IS=min IE=max ITERations=1";tr 51 M=IDB\_OBM3\_DSCP\_MAP\_PORT2\_PIPE3 IS=min IE=max ITERations=1;echo "done";

echo "there are 2686 more memories to test.";echo "tr 51 M=IDB\_OBM3\_DSCP\_MAP\_PORT3 IS=min IE=max ITERations=1";tr 51 M=IDB\_OBM3\_DSCP\_MAP\_PORT3 IS=min IE=max ITERations=1;echo "done"; echo "there are 2685 more memories to test.";echo "tr 51 M=IDB\_OBM3\_DSCP\_MAP\_PORT3\_PIPE0 IS=min IE=max ITERations=1";tr 51 M=IDB\_OBM3\_DSCP\_MAP\_PORT3\_PIPE0 IS=min IE=max ITERations=1;echo "done";

echo

 "there are 2684 more memories to test.";echo "tr 51 M=IDB\_OBM3\_DSCP\_MAP\_PORT3\_PIPE1 IS=min IE=max ITERations=1";tr 51 M=IDB\_OBM3\_DSCP\_MAP\_PORT3\_PIPE1 IS=min IE=max ITERations=1;echo "done"; echo "there are 2683 more memories to test.";echo "tr 51 M=IDB\_OBM3\_DSCP\_MAP\_PORT3\_PIPE2 IS=min IE=max ITERations=1";tr 51 M=IDB\_OBM3\_DSCP\_MAP\_PORT3\_PIPE2 IS=min IE=max ITERations=1;echo "done";

echo "there are 2682 more memories to test.";echo "tr 51 M=IDB\_OBM3\_DSCP\_MAP\_PORT3\_PIPE3 IS=min IE=max ITERations=1";tr 51 M=IDB\_OBM3\_DSCP\_MAP\_PORT3\_PIPE3 IS=min IE=max ITERations=1;echo "done";

#echo "there are 2681 more memories to test.";echo "tr 51 M=IDB\_OBM3\_ETAG\_MAP\_PORT0 IS=min IE=max ITERations=1";tr 51 M=IDB\_OBM3\_ETAG\_MAP\_PORT0 IS=min IE=max ITERations=1;echo "done";

#echo "there are 2680 more memories to test.";echo "tr 51 M=IDB\_OBM3\_ETAG\_MAP\_PORT0\_PIPE0 IS=min IE=max ITERations=1";tr 51 M=IDB\_OBM3\_ETAG\_MAP\_PORT0\_PIPE0 IS=min IE=max ITERations=1;echo "done";

#echo "there are 2679 more memories

to test.";echo "tr 51 M=IDB\_OBM3\_ETAG\_MAP\_PORT0\_PIPE1 IS=min IE=max ITERations=1";tr 51 M=IDB\_OBM3\_ETAG\_MAP\_PORT0\_PIPE1 IS=min IE=max ITERations=1;echo "done";

#echo "there are 2678 more memories to test.";echo "tr 51 M=IDB\_OBM3\_ETAG\_MAP\_PORT0\_PIPE2 IS=min IE=max ITERations=1";tr 51 M=IDB\_OBM3\_ETAG\_MAP\_PORT0\_PIPE2 IS=min IE=max ITERations=1;echo "done";

#echo "there are 2677 more memories to test.";echo "tr 51 M=IDB\_OBM3\_ETAG\_MAP\_PORT0\_PIPE3 IS=min IE=max ITERations=1";tr 51 M=IDB\_OBM3\_ETAG\_MAP\_PORT0\_PIPE3 IS=min IE=max ITERations=1;echo "done";

#echo "there are 2676 more memories to test.";echo "tr 51 M=IDB\_OBM3\_ETAG\_MAP\_PORT1 IS=min IE=max ITERations=1";tr 51 M=IDB\_OBM3\_ETAG\_MAP\_PORT1 IS=min IE=max ITERations=1;echo "done";

#echo "there are 2675 more memories to test.";echo "tr 51 M=IDB\_OBM3\_ETAG\_MAP\_PORT1\_PIPE0 IS=min IE=max ITERations=1";tr 51 M=IDB\_OBM3\_ETAG\_MAP\_PORT1\_PIPE0 IS=min IE=max ITERations=1;echo "done";

#echo "there are 2674 more memories to test.";echo "tr 51 M=IDB\_OBM3\_ETAG\_MAP\_PORT1\_PIPE1 IS=min IE=max ITERations=1";tr 51 M=IDB\_OBM3\_ETAG\_MAP\_PORT1\_PIPE1 IS=min IE=max ITERations=1;echo "done";

#echo "there are 2673 more memories to test.";echo "tr 51 M=IDB OBM3\_ETAG\_MAP\_PORT1\_PIPE2 IS=min IE=max ITERations=1";tr 51 M=IDB\_OBM3\_ETAG\_MAP\_PORT1\_PIPE2 IS=min IE=max ITERations=1;echo "done";

#echo "there are 2672 more memories to test.";echo "tr 51 M=IDB\_OBM3\_ETAG\_MAP\_PORT1\_PIPE3 IS=min IE=max ITERations=1";tr 51 M=IDB\_OBM3\_ETAG\_MAP\_PORT1\_PIPE3 IS=min IE=max ITERations=1;echo "done";

#echo "there are 2671 more memories to test.";echo "tr 51 M=IDB\_OBM3\_ETAG\_MAP\_PORT2 IS=min IE=max ITERations=1";tr 51 M=IDB\_OBM3\_ETAG\_MAP\_PORT2 IS=min IE=max ITERations=1;echo "done";

#echo "there are 2670 more memories to test.";echo "tr 51 M=IDB\_OBM3\_ETAG\_MAP\_PORT2\_PIPE0 IS=min IE=max ITERations=1";tr 51 M=IDB\_OBM3\_ETAG\_MAP\_PORT2\_PIPE0 IS=min IE=max ITERations=1;echo "done";

#echo "there are 2669 more memories to test.";echo "tr 51 M=IDB\_OBM3\_ETAG\_MAP\_PORT2\_PIPE1 IS=min IE=max

 ITERations=1";tr 51 M=IDB\_OBM3\_ETAG\_MAP\_PORT2\_PIPE1 IS=min IE=max ITERations=1;echo "done"; #echo "there are 2668 more memories to test.";echo "tr 51 M=IDB OBM3 ETAG MAP PORT2 PIPE2 IS=min IE=max ITERations=1";tr 51 M=IDB\_OBM3\_ETAG\_MAP\_PORT2\_PIPE2 IS=min IE=max ITERations=1;echo "done";

#echo "there are 2667 more memories to test.";echo "tr 51 M=IDB OBM3 ETAG MAP PORT2 PIPE3 IS=min IE=max ITERations=1";tr 51 M=IDB\_OBM3\_ETAG\_MAP\_PORT2\_PIPE3 IS=min IE=max ITERations=1;echo "done";

#echo "there are 2666 more memories to test.";echo "tr 51 M=IDB\_OBM3\_ETAG\_MAP\_PORT3 IS=min IE=max ITERations=1";tr 51 M=IDB\_OBM3\_ETAG\_MAP\_PORT3 IS=min IE=max ITERations=1;echo "done";

#echo "there are 2665 more memories to test.";echo "tr 51 M=IDB OBM3\_ETAG\_MAP\_PORT3\_PIPE0 IS=min

IE=max ITERations=1";tr 51 M=IDB\_OBM3\_ETAG\_MAP\_PORT3\_PIPE0 IS=min IE=max ITERations=1;echo "done";

#echo "there are 2664 more memories to test.";echo "tr 51 M=IDB\_OBM3\_ETAG\_MAP\_PORT3\_PIPE1 IS=min IE=max ITERations=1";tr 51 M=IDB\_OBM3\_ETAG\_MAP\_PORT3\_PIPE1

IS=min IE=max ITERations=1;echo "done";

#echo "there are 2663 more memories to test.";echo "tr 51 M=IDB\_OBM3\_ETAG\_MAP\_PORT3\_PIPE2 IS=min IE=max ITERations=1";tr 51 M=IDB\_OBM3\_ETAG\_MAP\_PORT3\_PIPE2 IS=min IE=max ITERations=1;echo "done";

#echo "there are 2662 more memories to test.";echo "tr 51 M=IDB\_OBM3\_ETAG\_MAP\_PORT3\_PIPE3 IS=min IE=max ITERations=1";tr 51 M=IDB\_OBM3\_ETAG\_MAP\_PORT3\_PIPE3 IS=min IE=max ITERations=1;echo "done";

#echo "there are 2661 more memories to test.";echo "tr 51 M=IDB\_OBM3\_PRI\_MAP\_PORT0 IS=min IE=max ITERations=1";tr 51 M=IDB\_OBM3\_PRI\_MAP\_PORT0 IS=min IE=max ITERations=1;echo "done";

#echo "there are 2660 more memories to test.";echo "tr 51 M=IDB\_OBM3\_PRI\_MAP\_PORT0\_PIPE0 IS=min IE=max ITERations=1";tr 51 M=IDB\_OBM3\_PRI\_MAP\_PORT0\_PIPE0 IS=min IE=max ITERations=1;echo "done";

#echo "there are 2659 more memories to test.";echo "tr 51 M=IDB\_OBM3\_PRI\_MAP\_PORT0\_PIPE1 IS=min IE=max ITERations=1";tr 51 M=IDB\_OBM3\_PRI\_MAP\_PORT0\_PIPE1 IS=min IE=max

ITERations=1;echo "done";

#echo "there are 2658 more memories to test.";echo "tr 51 M=IDB\_OBM3\_PRI\_MAP\_PORT0\_PIPE2 IS=min IE=max ITERations=1";tr 51 M=IDB\_OBM3\_PRI\_MAP\_PORT0\_PIPE2 IS=min IE=max ITERations=1;echo "done";

#echo "there are 2657 more memories to test.";echo "tr 51 M=IDB\_OBM3\_PRI\_MAP\_PORT0\_PIPE3 IS=min IE=max ITERations=1";tr 51 M=IDB\_OBM3\_PRI\_MAP\_PORT0\_PIPE3 IS=min IE=max ITERations=1;echo "done";

#echo "there are 2656 more memories to test.";echo "tr 51 M=IDB\_OBM3\_PRI\_MAP\_PORT1 IS=min IE=max ITERations=1";tr 51 M=IDB\_OBM3\_PRI\_MAP\_PORT1 IS=min IE=max ITERations=1;echo "done";

#echo "there are 2655 more memories to test.";echo "tr 51 M=IDB\_OBM3\_PRI\_MAP\_PORT1\_PIPE0 IS=min IE=max ITERations=1";tr 51 M=IDB\_OBM3\_PRI\_MAP\_PORT1\_PIPE0 IS=min IE=max ITERations=1;echo "done";

#echo "there are 2654 more memories to test.";echo "tr 51 M=IDB\_OBM3\_PRI\_MAP\_PORT1\_PIPE1 IS=min IE=max ITERations=1";tr 51 M=IDB\_OBM3\_PRI\_MAP\_PORT1\_PIPE1 IS=min IE=max ITERations=1;echo "done";

#echo "there are

2653 more memories to test.";echo "tr 51 M=IDB\_OBM3\_PRI\_MAP\_PORT1\_PIPE2 IS=min IE=max

ITERations=1";tr 51 M=IDB\_OBM3\_PRI\_MAP\_PORT1\_PIPE2 IS=min IE=max ITERations=1;echo "done"; #echo "there are 2652 more memories to test.";echo "tr 51 M=IDB\_OBM3\_PRI\_MAP\_PORT1\_PIPE3 IS=min IE=max ITERations=1";tr 51 M=IDB\_OBM3\_PRI\_MAP\_PORT1\_PIPE3 IS=min IE=max ITERations=1;echo "done";

#echo "there are 2651 more memories to test.";echo "tr 51 M=IDB\_OBM3\_PRI\_MAP\_PORT2 IS=min IE=max ITERations=1";tr 51 M=IDB\_OBM3\_PRI\_MAP\_PORT2 IS=min IE=max ITERations=1;echo "done";

#echo "there are 2650 more memories to test.":echo "tr 51 M=IDB OBM3 PRI MAP PORT2 PIPE0 IS=min IE=max ITERations=1";tr 51 M=IDB\_OBM3\_PRI\_MAP\_PORT2\_PIPE0 IS=min IE=max ITERations=1;echo "done";

#echo "there are 2649 more memories to test.":echo "tr 51 M=IDB OBM3 PRI MAP PORT2 PIPE1 IS=min IE=max ITERations=1";tr 51 M=IDB\_OBM3\_PRI\_MAP\_PORT2\_PIPE1 IS=min IE=max ITERations=1;echo "done";

#echo "there are 2648 more memories to test.";echo "tr 51

M=IDB\_OBM3\_PRI\_MAP\_PORT2\_PIPE2 IS=min IE=max ITERations=1";tr 51

M=IDB\_OBM3\_PRI\_MAP\_PORT2\_PIPE2 IS=min IE=max ITERations=1;echo "done";

#echo "there are 2647 more memories to test.";echo "tr 51 M=IDB\_OBM3\_PRI\_MAP\_PORT2\_PIPE3 IS=min IE=max ITERations=1";tr 51 M=IDB\_OBM3\_PRI\_MAP\_PORT2\_PIPE3 IS=min IE=max ITERations=1;echo "done";

#echo "there are 2646 more memories to test.";echo "tr 51 M=IDB\_OBM3\_PRI\_MAP\_PORT3 IS=min IE=max ITERations=1";tr 51 M=IDB\_OBM3\_PRI\_MAP\_PORT3 IS=min IE=max ITERations=1;echo "done";

#echo "there are 2645 more memories to test.";echo "tr 51 M=IDB\_OBM3\_PRI\_MAP\_PORT3\_PIPE0 IS=min IE=max ITERations=1";tr 51 M=IDB\_OBM3\_PRI\_MAP\_PORT3\_PIPE0 IS=min IE=max ITERations=1;echo "done";

#echo "there are 2644 more memories to test.";echo "tr 51 M=IDB\_OBM3\_PRI\_MAP\_PORT3\_PIPE1 IS=min IE=max ITERations=1";tr 51 M=IDB\_OBM3\_PRI\_MAP\_PORT3\_PIPE1 IS=min IE=max ITERations=1;echo "done";

#echo "there are 2643 more memories to test.";echo "tr 51 M=IDB\_OBM3\_PRI\_MAP\_PORT3\_PIPE2 IS=min IE=max

 ITERations=1";tr 51 M=IDB\_OBM3\_PRI\_MAP\_PORT3\_PIPE2 IS=min IE=max ITERations=1;echo "done"; #echo "there are 2642 more memories to test.";echo "tr 51 M=IDB\_OBM3\_PRI\_MAP\_PORT3\_PIPE3 IS=min IE=max ITERations=1";tr 51 M=IDB\_OBM3\_PRI\_MAP\_PORT3\_PIPE3 IS=min IE=max ITERations=1;echo "done";

echo "there are 2641 more memories to test.";echo "tr 51 M=IDB\_OBM4\_DSCP\_MAP\_PORT0 IS=min IE=max ITERations=1";tr 51 M=IDB\_OBM4\_DSCP\_MAP\_PORT0 IS=min IE=max ITERations=1;echo "done";

echo "there are 2640 more memories to test.";echo "tr 51 M=IDB\_OBM4\_DSCP\_MAP\_PORT0\_PIPE0 IS=min IE=max ITERations=1";tr 51 M=IDB\_OBM4\_DSCP\_MAP\_PORT0\_PIPE0 IS=min IE=max ITERations=1;echo "done";

echo "there are 2639 more memories to test.";echo "tr 51 M=IDB\_OBM4\_DSCP\_MAP\_PORT0\_PIPE1 IS=min IE=max ITERations=1";tr 51 M=IDB\_OBM4\_DSCP\_MAP\_PORT0\_PIPE1 IS=min IE=max ITERations=1;echo "done";

echo "there are 2638 more memories to test.";echo "tr 51 M=IDB\_OBM4\_DSCP\_MAP\_PORT0\_PIPE2 IS=min IE=max ITERations=1";tr 51 M=IDB\_OBM4\_DSCP\_MAP\_PORT0\_PIPE2

IS=min IE=max ITERations=1;echo "done";

echo "there are 2637 more memories to test.";echo "tr 51 M=IDB\_OBM4\_DSCP\_MAP\_PORT0\_PIPE3 IS=min IE=max ITERations=1";tr 51 M=IDB\_OBM4\_DSCP\_MAP\_PORT0\_PIPE3 IS=min IE=max ITERations=1;echo "done";

echo "there are 2636 more memories to test.";echo "tr 51 M=IDB\_OBM4\_DSCP\_MAP\_PORT1 IS=min IE=max ITERations=1";tr 51 M=IDB\_OBM4\_DSCP\_MAP\_PORT1 IS=min IE=max ITERations=1;echo "done";

echo "there are 2635 more memories to test.";echo "tr 51 M=IDB\_OBM4\_DSCP\_MAP\_PORT1\_PIPE0 IS=min IE=max ITERations=1";tr 51 M=IDB\_OBM4\_DSCP\_MAP\_PORT1\_PIPE0 IS=min IE=max ITERations=1;echo "done";

echo "there are 2634 more memories to test.";echo "tr 51 M=IDB\_OBM4\_DSCP\_MAP\_PORT1\_PIPE1 IS=min IE=max ITERations=1";tr 51 M=IDB\_OBM4\_DSCP\_MAP\_PORT1\_PIPE1 IS=min IE=max ITERations=1;echo "done";

echo "there are 2633 more memories to test.";echo "tr 51 M=IDB\_OBM4\_DSCP\_MAP\_PORT1\_PIPE2 IS=min IE=max ITERations=1";tr 51 M=IDB\_OBM4\_DSCP\_MAP\_PORT1\_PIPE2 IS=min IE=max ITERations=1;echo "done";

echo "there are 2632 more memories to test.";echo "tr 51 M=IDB\_OBM4\_DSCP\_MAP\_PORT1\_PIPE3 IS=min IE=max ITERations=1";tr 51 M=IDB\_OBM4\_DSCP\_MAP\_PORT1\_PIPE3 IS=min IE=max ITERations=1;echo "done";

echo "there are 2631 more memories to test.";echo "tr 51 M=IDB\_OBM4\_DSCP\_MAP\_PORT2 IS=min IE=max

ITERations=1";tr 51 M=IDB\_OBM4\_DSCP\_MAP\_PORT2 IS=min IE=max ITERations=1;echo "done";

echo "there are 2630 more memories to test.";echo "tr 51 M=IDB\_OBM4\_DSCP\_MAP\_PORT2\_PIPE0 IS=min IE=max ITERations=1";tr 51 M=IDB\_OBM4\_DSCP\_MAP\_PORT2\_PIPE0 IS=min IE=max ITERations=1;echo "done";

echo "there are 2629 more memories to test.";echo "tr 51 M=IDB\_OBM4\_DSCP\_MAP\_PORT2\_PIPE1 IS=min IE=max ITERations=1";tr 51 M=IDB\_OBM4\_DSCP\_MAP\_PORT2\_PIPE1 IS=min IE=max ITERations=1;echo "done";

echo "there are 2628 more memories to test.";echo "tr 51 M=IDB\_OBM4\_DSCP\_MAP\_PORT2\_PIPE2 IS=min IE=max ITERations=1";tr 51 M=IDB\_OBM4\_DSCP\_MAP\_PORT2\_PIPE2 IS=min IE=max ITERations=1;echo "done";

echo "there are 2627

more memories to test.";echo "tr 51 M=IDB\_OBM4\_DSCP\_MAP\_PORT2\_PIPE3 IS=min IE=max

ITERations=1";tr 51 M=IDB\_OBM4\_DSCP\_MAP\_PORT2\_PIPE3 IS=min IE=max ITERations=1;echo "done"; echo "there are 2626 more memories to test.";echo "tr 51 M=IDB\_OBM4\_DSCP\_MAP\_PORT3 IS=min IE=max ITERations=1";tr 51 M=IDB\_OBM4\_DSCP\_MAP\_PORT3 IS=min IE=max ITERations=1;echo "done"; echo "there are 2625 more memories to test.";echo "tr 51 M=IDB\_OBM4\_DSCP\_MAP\_PORT3\_PIPE0 IS=min

IE=max ITERations=1";tr 51 M=IDB\_OBM4\_DSCP\_MAP\_PORT3\_PIPE0 IS=min IE=max ITERations=1;echo "done";

echo "there are 2624 more memories to test.";echo "tr 51 M=IDB\_OBM4\_DSCP\_MAP\_PORT3\_PIPE1 IS=min IE=max ITERations=1";tr 51 M=IDB\_OBM4\_DSCP\_MAP\_PORT3\_PIPE1 IS=min IE=max ITERations=1;echo "done";

echo "there are 2623 more memories to test.";echo "tr 51 M=IDB\_OBM4\_DSCP\_MAP\_PORT3\_PIPE2 IS=min IE=max ITERations=1";tr 51 M=IDB\_OBM4\_DSCP\_MAP\_PORT3\_PIPE2 IS=min IE=max ITERations=1;echo "done";

echo "there are 2622 more memories to test.";echo "tr 51

M=IDB\_OBM4\_DSCP\_MAP\_PORT3\_PIPE3 IS=min IE=max ITERations=1";tr 51

M=IDB\_OBM4\_DSCP\_MAP\_PORT3\_PIPE3 IS=min IE=max ITERations=1;echo "done";

#echo "there are 2621 more memories to test.";echo "tr 51 M=IDB\_OBM4\_ETAG\_MAP\_PORT0 IS=min IE=max ITERations=1";tr 51 M=IDB\_OBM4\_ETAG\_MAP\_PORT0 IS=min IE=max ITERations=1;echo "done";

#echo "there are 2620 more memories to test.";echo "tr 51 M=IDB\_OBM4\_ETAG\_MAP\_PORT0\_PIPE0 IS=min IE=max ITERations=1";tr 51 M=IDB\_OBM4\_ETAG\_MAP\_PORT0\_PIPE0 IS=min IE=max ITERations=1;echo "done";

#echo "there are 2619 more memories to test.";echo "tr 51 M=IDB\_OBM4\_ETAG\_MAP\_PORT0\_PIPE1 IS=min IE=max ITERations=1";tr 51 M=IDB\_OBM4\_ETAG\_MAP\_PORT0\_PIPE1 IS=min IE=max ITERations=1;echo "done";

#echo "there are 2618 more memories to test.";echo "tr 51 M=IDB\_OBM4\_ETAG\_MAP\_PORT0\_PIPE2 IS=min IE=max ITERations=1";tr 51 M=IDB\_OBM4\_ETAG\_MAP\_PORT0\_PIPE2 IS=min IE=max ITERations=1;echo "done";

#echo "there are 2617 more memories to test.";echo "tr 51 M=IDB\_OBM4\_ETAG\_MAP\_PORT0\_PIPE3 IS=min IE=max ITERations=1";tr 51 M=IDB\_OBM4\_ETAG\_MAP\_PORT0\_PIPE3 IS=min IE=max ITERations=1;echo "done";

#echo "there are 2616 more memories to test.";echo "tr 51 M=IDB\_OBM4\_ETAG\_MAP\_PORT1 IS=min IE=max ITERations=1";tr 51 M=IDB\_OBM4\_ETAG\_MAP\_PORT1 IS=min IE=max ITERations=1;echo "done";

#echo "there are 2615 more memories to test.";echo "tr 51 M=IDB\_OBM4\_ETAG\_MAP\_PORT1\_PIPE0 IS=min IE=max ITERations=1";tr 51 M=IDB\_OBM4\_ETAG\_MAP\_PORT1\_PIPE0 IS=min IE=max ITERations=1;echo "done";

#echo "there are 2614 more memories to test.";echo "tr 51 M=IDB\_OBM4\_ETAG\_MAP\_PORT1\_PIPE1 IS=min IE=max ITERations=1";tr 51 M=IDB\_OBM4\_ETAG\_MAP\_PORT1\_PIPE1 IS=min IE=max ITERations=1;echo "done";

#echo "there are 2613 more memories to test.";echo "tr 51 M=IDB\_OBM4\_ETAG\_MAP\_PORT1\_PIPE2 IS=min IE=max ITERations=1";tr 51 M=IDB\_OBM4\_ETAG\_MAP\_PORT1\_PIPE2 IS=min IE=max ITERations=1;echo "done";

#echo "there are 2612 more memories to test.";echo "tr 51 M=IDB\_OBM4\_ETAG\_MAP\_PORT1\_PIPE3 IS=min IE=max ITERations=1";tr

51 M=IDB\_OBM4\_ETAG\_MAP\_PORT1\_PIPE3 IS=min IE=max ITERations=1;echo "done";

#echo "there are 2611 more memories to test.";echo "tr 51 M=IDB\_OBM4\_ETAG\_MAP\_PORT2 IS=min IE=max ITERations=1";tr 51 M=IDB\_OBM4\_ETAG\_MAP\_PORT2 IS=min IE=max ITERations=1;echo "done";

#echo "there are 2610 more memories to test.":echo "tr 51 M=IDB\_OBM4\_ETAG\_MAP\_PORT2\_PIPE0 IS=min IE=max ITERations=1";tr 51 M=IDB\_OBM4\_ETAG\_MAP\_PORT2\_PIPE0 IS=min IE=max ITERations=1;echo "done";

#echo "there are 2609 more memories to test.";echo "tr 51 M=IDB\_OBM4\_ETAG\_MAP\_PORT2\_PIPE1 IS=min IE=max ITERations=1";tr 51 M=IDB\_OBM4\_ETAG\_MAP\_PORT2\_PIPE1 IS=min IE=max ITERations=1;echo "done";

#echo "there are 2608 more memories to test.";echo "tr 51 M=IDB\_OBM4\_ETAG\_MAP\_PORT2\_PIPE2 IS=min IE=max ITERations=1";tr 51 M=IDB\_OBM4\_ETAG\_MAP\_PORT2\_PIPE2 IS=min IE=max ITERations=1;echo "done";

#echo "there are 2607 more memories to test.";echo "tr 51 M=IDB\_OBM4\_ETAG\_MAP\_PORT2\_PIPE3 IS=min IE=max ITERations=1";tr 51 M=IDB\_OBM4\_ETAG\_MAP\_PORT2\_PIPE3

IS=min IE=max ITERations=1;echo "done";

#echo "there are 2606 more memories to test.";echo "tr 51 M=IDB\_OBM4\_ETAG\_MAP\_PORT3 IS=min IE=max ITERations=1";tr 51 M=IDB\_OBM4\_ETAG\_MAP\_PORT3 IS=min IE=max ITERations=1;echo "done";

#echo "there are 2605 more memories to test.";echo "tr 51 M=IDB\_OBM4\_ETAG\_MAP\_PORT3\_PIPE0 IS=min IE=max ITERations=1";tr 51 M=IDB\_OBM4\_ETAG\_MAP\_PORT3\_PIPE0 IS=min IE=max ITERations=1;echo "done";

#echo "there are 2604 more memories to test.";echo "tr 51 M=IDB\_OBM4\_ETAG\_MAP\_PORT3\_PIPE1 IS=min IE=max ITERations=1";tr 51 M=IDB\_OBM4\_ETAG\_MAP\_PORT3\_PIPE1 IS=min IE=max ITERations=1;echo "done";

#echo "there are 2603 more memories to test.";echo "tr 51 M=IDB\_OBM4\_ETAG\_MAP\_PORT3\_PIPE2 IS=min IE=max ITERations=1";tr 51 M=IDB\_OBM4\_ETAG\_MAP\_PORT3\_PIPE2 IS=min IE=max ITERations=1;echo "done";

#echo "there are 2602 more memories to test.";echo "tr 51 M=IDB\_OBM4\_ETAG\_MAP\_PORT3\_PIPE3 IS=min IE=max ITERations=1";tr 51 M=IDB\_OBM4\_ETAG\_MAP\_PORT3\_PIPE3 IS=min IE=max ITERations=1;echo "done";

#echo "there are 2601 more memories to test.";echo "tr 51 M=IDB\_OBM4\_PRI\_MAP\_PORT0 IS=min IE=max ITERations=1";tr 51 M=IDB\_OBM4\_PRI\_MAP\_PORT0 IS=min IE=max ITERations=1;echo "done";

#echo "there are 2600 more memories to test.";echo "tr 51 M=IDB\_OBM4\_PRI\_MAP\_PORT0\_PIPE0 IS=min IE=max ITERations=1";tr 51 M=IDB\_OBM4\_PRI\_MAP\_PORT0\_PIPE0 IS=min IE=max ITERations=1;echo "done";

#echo "there are 2599 more memories to test.";echo "tr 51 M=IDB OBM4 PRI MAP PORT0 PIPE1 IS=min IE=max ITERations=1";tr 51 M=IDB\_OBM4\_PRI\_MAP\_PORT0\_PIPE1 IS=min IE=max ITERations=1;echo "done";

#echo "there are 2598 more memories to test.";echo "tr 51 M=IDB\_OBM4\_PRI\_MAP\_PORT0\_PIPE2 IS=min IE=max ITERations=1";tr 51 M=IDB\_OBM4\_PRI\_MAP\_PORT0\_PIPE2 IS=min IE=max ITERations=1;echo "done";

#echo "there are 2597 more memories to test.";echo "tr 51 M=IDB\_OBM4\_PRI\_MAP\_PORT0\_PIPE3 IS=min IE=max ITERations=1";tr 51 M=IDB\_OBM4\_PRI\_MAP\_PORT0\_PIPE3 IS=min IE=max ITERations=1;echo "done";

#echo "there are 2596 more memories

to test.";echo "tr 51 M=IDB\_OBM4\_PRI\_MAP\_PORT1 IS=min IE=max ITERations=1";tr 51

M=IDB\_OBM4\_PRI\_MAP\_PORT1 IS=min IE=max ITERations=1;echo "done";

#echo "there are 2595 more memories to test.";echo "tr 51 M=IDB\_OBM4\_PRI\_MAP\_PORT1\_PIPE0 IS=min IE=max ITERations=1";tr 51 M=IDB\_OBM4\_PRI\_MAP\_PORT1\_PIPE0 IS=min IE=max ITERations=1;echo "done";

#echo "there are 2594 more memories to test.";echo "tr 51 M=IDB\_OBM4\_PRI\_MAP\_PORT1\_PIPE1 IS=min IE=max ITERations=1";tr 51 M=IDB\_OBM4\_PRI\_MAP\_PORT1\_PIPE1 IS=min IE=max ITERations=1;echo "done";

#echo "there are 2593 more memories to test.";echo "tr 51 M=IDB\_OBM4\_PRI\_MAP\_PORT1\_PIPE2 IS=min IE=max ITERations=1";tr 51 M=IDB\_OBM4\_PRI\_MAP\_PORT1\_PIPE2 IS=min IE=max ITERations=1;echo "done";

#echo "there are 2592 more memories to test.";echo "tr 51 M=IDB\_OBM4\_PRI\_MAP\_PORT1\_PIPE3 IS=min IE=max ITERations=1";tr 51 M=IDB\_OBM4\_PRI\_MAP\_PORT1\_PIPE3 IS=min IE=max ITERations=1;echo "done";

#echo "there are 2591 more memories to test.";echo "tr 51 M=IDB\_OBM4\_PRI\_MAP\_PORT2

 IS=min IE=max ITERations=1";tr 51 M=IDB\_OBM4\_PRI\_MAP\_PORT2 IS=min IE=max ITERations=1;echo "done";

#echo "there are 2590 more memories to test.";echo "tr 51 M=IDB\_OBM4\_PRI\_MAP\_PORT2\_PIPE0 IS=min IE=max ITERations=1";tr 51 M=IDB\_OBM4\_PRI\_MAP\_PORT2\_PIPE0 IS=min IE=max ITERations=1;echo "done";

#echo "there are 2589 more memories to test.";echo "tr 51 M=IDB\_OBM4\_PRI\_MAP\_PORT2\_PIPE1 IS=min IE=max ITERations=1";tr 51 M=IDB\_OBM4\_PRI\_MAP\_PORT2\_PIPE1 IS=min IE=max ITERations=1;echo "done";

#echo "there are 2588 more memories to test.":echo "tr 51 M=IDB\_OBM4\_PRI\_MAP\_PORT2\_PIPE2 IS=min IE=max ITERations=1";tr 51 M=IDB\_OBM4\_PRI\_MAP\_PORT2\_PIPE2 IS=min IE=max ITERations=1;echo "done";

#echo "there are 2587 more memories to test.";echo "tr 51 M=IDB OBM4 PRI MAP PORT2 PIPE3 IS=min IE=max ITERations=1";tr 51 M=IDB\_OBM4\_PRI\_MAP\_PORT2\_PIPE3 IS=min IE=max ITERations=1;echo "done";

#echo "there are 2586 more memories to test.";echo "tr 51 M=IDB\_OBM4\_PRI\_MAP\_PORT3 IS=min IE=max ITERations=1";tr

51 M=IDB\_OBM4\_PRI\_MAP\_PORT3 IS=min IE=max ITERations=1;echo "done";

#echo "there are 2585 more memories to test.";echo "tr 51 M=IDB\_OBM4\_PRI\_MAP\_PORT3\_PIPE0 IS=min IE=max ITERations=1";tr 51 M=IDB\_OBM4\_PRI\_MAP\_PORT3\_PIPE0 IS=min IE=max ITERations=1;echo "done";

#echo "there are 2584 more memories to test.";echo "tr 51 M=IDB\_OBM4\_PRI\_MAP\_PORT3\_PIPE1 IS=min IE=max ITERations=1";tr 51 M=IDB\_OBM4\_PRI\_MAP\_PORT3\_PIPE1 IS=min IE=max ITERations=1;echo "done";

#echo "there are 2583 more memories to test.";echo "tr 51 M=IDB OBM4 PRI MAP PORT3 PIPE2 IS=min IE=max ITERations=1";tr 51 M=IDB\_OBM4\_PRI\_MAP\_PORT3\_PIPE2 IS=min IE=max ITERations=1;echo "done";

#echo "there are 2582 more memories to test.";echo "tr 51 M=IDB\_OBM4\_PRI\_MAP\_PORT3\_PIPE3 IS=min IE=max ITERations=1";tr 51 M=IDB\_OBM4\_PRI\_MAP\_PORT3\_PIPE3 IS=min IE=max ITERations=1;echo "done";

echo "there are 2581 more memories to test.";echo "tr 51 M=IDB\_OBM5\_DSCP\_MAP\_PORT0 IS=min IE=max ITERations=1";tr 51 M=IDB\_OBM5\_DSCP\_MAP\_PORT0 IS=min IE=max

ITERations=1;echo "done";

echo "there are 2580 more memories to test.";echo "tr 51 M=IDB\_OBM5\_DSCP\_MAP\_PORT0\_PIPE0 IS=min IE=max ITERations=1";tr 51 M=IDB\_OBM5\_DSCP\_MAP\_PORT0\_PIPE0 IS=min IE=max ITERations=1;echo "done";

echo "there are 2579 more memories to test.";echo "tr 51 M=IDB\_OBM5\_DSCP\_MAP\_PORT0\_PIPE1 IS=min IE=max ITERations=1";tr 51 M=IDB\_OBM5\_DSCP\_MAP\_PORT0\_PIPE1 IS=min IE=max ITERations=1;echo "done";

echo "there are 2578 more memories to test.";echo "tr 51 M=IDB\_OBM5\_DSCP\_MAP\_PORT0\_PIPE2 IS=min IE=max ITERations=1";tr 51 M=IDB\_OBM5\_DSCP\_MAP\_PORT0\_PIPE2 IS=min IE=max ITERations=1;echo "done";

echo "there are 2577 more memories to test.";echo "tr 51 M=IDB\_OBM5\_DSCP\_MAP\_PORT0\_PIPE3 IS=min IE=max ITERations=1";tr 51 M=IDB\_OBM5\_DSCP\_MAP\_PORT0\_PIPE3 IS=min IE=max ITERations=1;echo "done";

echo "there are 2576 more memories to test.";echo "tr 51 M=IDB\_OBM5\_DSCP\_MAP\_PORT1 IS=min IE=max ITERations=1";tr 51 M=IDB\_OBM5\_DSCP\_MAP\_PORT1 IS=min IE=max ITERations=1;echo "done"; echo "there

 are 2575 more memories to test.";echo "tr 51 M=IDB\_OBM5\_DSCP\_MAP\_PORT1\_PIPE0 IS=min IE=max ITERations=1";tr 51 M=IDB\_OBM5\_DSCP\_MAP\_PORT1\_PIPE0 IS=min IE=max ITERations=1;echo "done"; echo "there are 2574 more memories to test.";echo "tr 51 M=IDB\_OBM5\_DSCP\_MAP\_PORT1\_PIPE1 IS=min IE=max ITERations=1";tr 51 M=IDB\_OBM5\_DSCP\_MAP\_PORT1\_PIPE1 IS=min IE=max ITERations=1;echo "done";

echo "there are 2573 more memories to test.";echo "tr 51 M=IDB\_OBM5\_DSCP\_MAP\_PORT1\_PIPE2 IS=min IE=max ITERations=1";tr 51 M=IDB\_OBM5\_DSCP\_MAP\_PORT1\_PIPE2 IS=min IE=max ITERations=1;echo "done";

echo "there are 2572 more memories to test.";echo "tr 51 M=IDB\_OBM5\_DSCP\_MAP\_PORT1\_PIPE3 IS=min IE=max ITERations=1";tr 51 M=IDB\_OBM5\_DSCP\_MAP\_PORT1\_PIPE3 IS=min IE=max ITERations=1;echo "done";

echo "there are 2571 more memories to test.";echo "tr 51 M=IDB\_OBM5\_DSCP\_MAP\_PORT2 IS=min IE=max ITERations=1";tr 51 M=IDB\_OBM5\_DSCP\_MAP\_PORT2 IS=min IE=max ITERations=1;echo "done";

echo "there are 2570 more memories to test.";echo

"tr 51 M=IDB\_OBM5\_DSCP\_MAP\_PORT2\_PIPE0 IS=min IE=max ITERations=1";tr 51

M=IDB\_OBM5\_DSCP\_MAP\_PORT2\_PIPE0 IS=min IE=max ITERations=1;echo "done";

echo "there are 2569 more memories to test.";echo "tr 51 M=IDB\_OBM5\_DSCP\_MAP\_PORT2\_PIPE1 IS=min IE=max ITERations=1";tr 51 M=IDB\_OBM5\_DSCP\_MAP\_PORT2\_PIPE1 IS=min IE=max ITERations=1;echo "done";

echo "there are 2568 more memories to test.";echo "tr 51 M=IDB\_OBM5\_DSCP\_MAP\_PORT2\_PIPE2 IS=min IE=max ITERations=1";tr 51 M=IDB\_OBM5\_DSCP\_MAP\_PORT2\_PIPE2 IS=min IE=max ITERations=1;echo "done";

echo "there are 2567 more memories to test.";echo "tr 51 M=IDB\_OBM5\_DSCP\_MAP\_PORT2\_PIPE3 IS=min IE=max ITERations=1";tr 51 M=IDB\_OBM5\_DSCP\_MAP\_PORT2\_PIPE3 IS=min IE=max ITERations=1;echo "done";

echo "there are 2566 more memories to test.";echo "tr 51 M=IDB\_OBM5\_DSCP\_MAP\_PORT3 IS=min IE=max ITERations=1";tr 51 M=IDB\_OBM5\_DSCP\_MAP\_PORT3 IS=min IE=max ITERations=1;echo "done";

echo "there are 2565 more memories to test.";echo "tr 51 M=IDB\_OBM5\_DSCP\_MAP\_PORT3\_PIPE0

 IS=min IE=max ITERations=1";tr 51 M=IDB\_OBM5\_DSCP\_MAP\_PORT3\_PIPE0 IS=min IE=max ITERations=1;echo "done";

echo "there are 2564 more memories to test.";echo "tr 51 M=IDB\_OBM5\_DSCP\_MAP\_PORT3\_PIPE1 IS=min IE=max ITERations=1";tr 51 M=IDB\_OBM5\_DSCP\_MAP\_PORT3\_PIPE1 IS=min IE=max ITERations=1;echo "done";

echo "there are 2563 more memories to test.";echo "tr 51 M=IDB OBM5\_DSCP\_MAP\_PORT3\_PIPE2 IS=min IE=max ITERations=1";tr 51 M=IDB\_OBM5\_DSCP\_MAP\_PORT3\_PIPE2 IS=min IE=max ITERations=1;echo "done";

echo "there are 2562 more memories to test.";echo "tr 51 M=IDB\_OBM5\_DSCP\_MAP\_PORT3\_PIPE3 IS=min IE=max ITERations=1";tr 51 M=IDB\_OBM5\_DSCP\_MAP\_PORT3\_PIPE3 IS=min IE=max ITERations=1;echo "done";

#echo "there are 2561 more memories to test.";echo "tr 51 M=IDB\_OBM5\_ETAG\_MAP\_PORT0 IS=min IE=max ITERations=1";tr 51 M=IDB\_OBM5\_ETAG\_MAP\_PORT0 IS=min IE=max ITERations=1;echo "done";

#echo "there are 2560 more memories to test.":echo "tr 51 M=IDB\_OBM5\_ETAG\_MAP\_PORT0\_PIPE0 IS=min IE=max ITERations=1";tr

51 M=IDB\_OBM5\_ETAG\_MAP\_PORT0\_PIPE0 IS=min IE=max ITERations=1;echo "done";

#echo "there are 2559 more memories to test.";echo "tr 51 M=IDB\_OBM5\_ETAG\_MAP\_PORT0\_PIPE1 IS=min IE=max ITERations=1";tr 51 M=IDB\_OBM5\_ETAG\_MAP\_PORT0\_PIPE1 IS=min IE=max ITERations=1;echo "done";

#echo "there are 2558 more memories to test.";echo "tr 51 M=IDB\_OBM5\_ETAG\_MAP\_PORT0\_PIPE2 IS=min IE=max ITERations=1";tr 51 M=IDB\_OBM5\_ETAG\_MAP\_PORT0\_PIPE2 IS=min IE=max ITERations=1;echo "done";

#echo "there are 2557 more memories to test.";echo "tr 51 M=IDB\_OBM5\_ETAG\_MAP\_PORT0\_PIPE3 IS=min IE=max ITERations=1";tr 51 M=IDB\_OBM5\_ETAG\_MAP\_PORT0\_PIPE3 IS=min IE=max ITERations=1;echo "done";

#echo "there are 2556 more memories to test.";echo "tr 51 M=IDB\_OBM5\_ETAG\_MAP\_PORT1 IS=min IE=max ITERations=1";tr 51 M=IDB\_OBM5\_ETAG\_MAP\_PORT1 IS=min IE=max ITERations=1;echo "done";

#echo "there are 2555 more memories to test.":echo "tr 51 M=IDB OBM5\_ETAG\_MAP\_PORT1\_PIPE0 IS=min IE=max ITERations=1";tr 51 M=IDB\_OBM5\_ETAG\_MAP\_PORT1\_PIPE0

IS=min IE=max ITERations=1;echo "done";

#echo "there are 2554 more memories to test.";echo "tr 51 M=IDB\_OBM5\_ETAG\_MAP\_PORT1\_PIPE1 IS=min IE=max ITERations=1";tr 51 M=IDB\_OBM5\_ETAG\_MAP\_PORT1\_PIPE1 IS=min IE=max ITERations=1;echo "done";

#echo "there are 2553 more memories to test.";echo "tr 51 M=IDB\_OBM5\_ETAG\_MAP\_PORT1\_PIPE2 IS=min IE=max ITERations=1";tr 51 M=IDB\_OBM5\_ETAG\_MAP\_PORT1\_PIPE2 IS=min IE=max ITERations=1;echo "done";

#echo "there are 2552 more memories to test.";echo "tr 51 M=IDB\_OBM5\_ETAG\_MAP\_PORT1\_PIPE3 IS=min IE=max ITERations=1";tr 51 M=IDB\_OBM5\_ETAG\_MAP\_PORT1\_PIPE3 IS=min IE=max ITERations=1;echo "done";

#echo "there are 2551 more memories to test.";echo "tr 51 M=IDB\_OBM5\_ETAG\_MAP\_PORT2 IS=min IE=max ITERations=1";tr 51 M=IDB\_OBM5\_ETAG\_MAP\_PORT2 IS=min IE=max ITERations=1;echo "done";

#echo "there are 2550 more memories to test.";echo "tr 51 M=IDB\_OBM5\_ETAG\_MAP\_PORT2\_PIPE0 IS=min IE=max ITERations=1";tr 51 M=IDB\_OBM5\_ETAG\_MAP\_PORT2\_PIPE0 IS=min IE=max ITERations=1;echo "done";

#echo "there are 2549 more memories to test.";echo "tr 51 M=IDB OBM5\_ETAG\_MAP\_PORT2\_PIPE1 IS=min IE=max ITERations=1";tr 51 M=IDB\_OBM5\_ETAG\_MAP\_PORT2\_PIPE1 IS=min IE=max ITERations=1;echo "done";

#echo "there are 2548 more memories to test.";echo "tr 51 M=IDB\_OBM5\_ETAG\_MAP\_PORT2\_PIPE2 IS=min IE=max ITERations=1";tr 51 M=IDB\_OBM5\_ETAG\_MAP\_PORT2\_PIPE2 IS=min IE=max ITERations=1;echo "done";

#echo "there are 2547 more memories to test.";echo "tr 51 M=IDB OBM5\_ETAG\_MAP\_PORT2\_PIPE3 IS=min IE=max ITERations=1";tr 51 M=IDB\_OBM5\_ETAG\_MAP\_PORT2\_PIPE3 IS=min IE=max ITERations=1;echo "done";

#echo "there are 2546 more memories to test.";echo "tr 51 M=IDB\_OBM5\_ETAG\_MAP\_PORT3 IS=min IE=max ITERations=1";tr 51 M=IDB\_OBM5\_ETAG\_MAP\_PORT3 IS=min IE=max ITERations=1;echo "done"; #echo "there are 2545 more memories to test.";echo "tr 51 M=IDB\_OBM5\_ETAG\_MAP\_PORT3\_PIPE0 IS=min

IE=max ITERations=1";tr 51 M=IDB\_OBM5\_ETAG\_MAP\_PORT3\_PIPE0 IS=min IE=max ITERations=1;echo "done";

#echo "there are 2544

more memories to test.";echo "tr 51 M=IDB\_OBM5\_ETAG\_MAP\_PORT3\_PIPE1 IS=min IE=max

ITERations=1";tr 51 M=IDB\_OBM5\_ETAG\_MAP\_PORT3\_PIPE1 IS=min IE=max ITERations=1;echo "done"; #echo "there are 2543 more memories to test.":echo "tr 51 M=IDB\_OBM5\_ETAG\_MAP\_PORT3\_PIPE2 IS=min IE=max ITERations=1";tr 51 M=IDB\_OBM5\_ETAG\_MAP\_PORT3\_PIPE2 IS=min IE=max ITERations=1;echo "done";

#echo "there are 2542 more memories to test.";echo "tr 51 M=IDB\_OBM5\_ETAG\_MAP\_PORT3\_PIPE3 IS=min IE=max ITERations=1";tr 51 M=IDB\_OBM5\_ETAG\_MAP\_PORT3\_PIPE3 IS=min IE=max ITERations=1;echo "done";

#echo "there are 2541 more memories to test.";echo "tr 51 M=IDB\_OBM5\_PRI\_MAP\_PORT0 IS=min IE=max ITERations=1";tr 51 M=IDB\_OBM5\_PRI\_MAP\_PORT0 IS=min IE=max ITERations=1;echo "done";

#echo "there are 2540 more memories to test.":echo "tr 51 M=IDB\_OBM5\_PRI\_MAP\_PORT0\_PIPE0 IS=min IE=max ITERations=1";tr 51 M=IDB\_OBM5\_PRI\_MAP\_PORT0\_PIPE0 IS=min IE=max ITERations=1;echo "done";

#echo "there are 2539 more memories to test.";echo "tr 51

M=IDB\_OBM5\_PRI\_MAP\_PORT0\_PIPE1 IS=min IE=max ITERations=1";tr 51

M=IDB\_OBM5\_PRI\_MAP\_PORT0\_PIPE1 IS=min IE=max ITERations=1;echo "done";

#echo "there are 2538 more memories to test.":echo "tr 51 M=IDB\_OBM5\_PRI\_MAP\_PORT0\_PIPE2 IS=min IE=max ITERations=1";tr 51 M=IDB\_OBM5\_PRI\_MAP\_PORT0\_PIPE2 IS=min IE=max ITERations=1;echo "done";

#echo "there are 2537 more memories to test.";echo "tr 51 M=IDB\_OBM5\_PRI\_MAP\_PORT0\_PIPE3 IS=min IE=max ITERations=1";tr 51 M=IDB\_OBM5\_PRI\_MAP\_PORT0\_PIPE3 IS=min IE=max ITERations=1;echo "done";

#echo "there are 2536 more memories to test.";echo "tr 51 M=IDB\_OBM5\_PRI\_MAP\_PORT1 IS=min IE=max ITERations=1";tr 51 M=IDB\_OBM5\_PRI\_MAP\_PORT1 IS=min IE=max ITERations=1;echo "done";

#echo "there are 2535 more memories to test.";echo "tr 51 M=IDB OBM5\_PRI\_MAP\_PORT1\_PIPE0 IS=min IE=max ITERations=1";tr 51 M=IDB\_OBM5\_PRI\_MAP\_PORT1\_PIPE0 IS=min IE=max ITERations=1;echo "done";

#echo "there are 2534 more memories to test.";echo "tr 51 M=IDB\_OBM5\_PRI\_MAP\_PORT1\_PIPE1 IS=min IE=max

 ITERations=1";tr 51 M=IDB\_OBM5\_PRI\_MAP\_PORT1\_PIPE1 IS=min IE=max ITERations=1;echo "done"; #echo "there are 2533 more memories to test.";echo "tr 51 M=IDB\_OBM5\_PRI\_MAP\_PORT1\_PIPE2 IS=min IE=max ITERations=1";tr 51 M=IDB\_OBM5\_PRI\_MAP\_PORT1\_PIPE2 IS=min IE=max ITERations=1;echo "done";

#echo "there are 2532 more memories to test.";echo "tr 51 M=IDB OBM5 PRI MAP PORT1 PIPE3 IS=min IE=max ITERations=1";tr 51 M=IDB\_OBM5\_PRI\_MAP\_PORT1\_PIPE3 IS=min IE=max ITERations=1;echo "done";

#echo "there are 2531 more memories to test.";echo "tr 51 M=IDB\_OBM5\_PRI\_MAP\_PORT2 IS=min IE=max ITERations=1";tr 51 M=IDB\_OBM5\_PRI\_MAP\_PORT2 IS=min IE=max ITERations=1;echo "done";

#echo "there are 2530 more memories to test.";echo "tr 51 M=IDB\_OBM5\_PRI\_MAP\_PORT2\_PIPE0 IS=min IE=max ITERations=1";tr 51 M=IDB\_OBM5\_PRI\_MAP\_PORT2\_PIPE0 IS=min IE=max ITERations=1;echo "done";

#echo "there are 2529 more memories to test.";echo "tr 51 M=IDB\_OBM5\_PRI\_MAP\_PORT2\_PIPE1 IS=min IE=max ITERations=1";tr 51 M=IDB\_OBM5\_PRI\_MAP\_PORT2\_PIPE1

IS=min IE=max ITERations=1;echo "done";

#echo "there are 2528 more memories to test.";echo "tr 51 M=IDB\_OBM5\_PRI\_MAP\_PORT2\_PIPE2 IS=min IE=max ITERations=1";tr 51 M=IDB\_OBM5\_PRI\_MAP\_PORT2\_PIPE2 IS=min IE=max ITERations=1;echo "done";

#echo "there are 2527 more memories to test.":echo "tr 51 M=IDB\_OBM5\_PRI\_MAP\_PORT2\_PIPE3 IS=min IE=max ITERations=1";tr 51 M=IDB\_OBM5\_PRI\_MAP\_PORT2\_PIPE3 IS=min IE=max ITERations=1;echo "done";

#echo "there are 2526 more memories to test.";echo "tr 51 M=IDB\_OBM5\_PRI\_MAP\_PORT3 IS=min IE=max ITERations=1";tr 51 M=IDB\_OBM5\_PRI\_MAP\_PORT3 IS=min IE=max ITERations=1;echo "done";

#echo "there are 2525 more memories to test.";echo "tr 51 M=IDB\_OBM5\_PRI\_MAP\_PORT3\_PIPE0 IS=min IE=max ITERations=1";tr 51 M=IDB\_OBM5\_PRI\_MAP\_PORT3\_PIPE0 IS=min IE=max ITERations=1;echo "done";

#echo "there are 2524 more memories to test.";echo "tr 51 M=IDB\_OBM5\_PRI\_MAP\_PORT3\_PIPE1 IS=min IE=max ITERations=1";tr 51 M=IDB\_OBM5\_PRI\_MAP\_PORT3\_PIPE1 IS=min IE=max ITERations=1;echo "done";

#echo "there are 2523 more memories to test.":echo "tr 51 M=IDB OBM5 PRI MAP PORT3 PIPE2 IS=min IE=max ITERations=1";tr 51 M=IDB\_OBM5\_PRI\_MAP\_PORT3\_PIPE2 IS=min IE=max ITERations=1;echo "done";

#echo "there are 2522 more memories to test.";echo "tr 51 M=IDB OBM5 PRI MAP PORT3 PIPE3 IS=min IE=max ITERations=1";tr 51 M=IDB\_OBM5\_PRI\_MAP\_PORT3\_PIPE3 IS=min IE=max ITERations=1;echo "done";

echo "there are 2521 more memories to test.";echo "tr 51 M=IDB\_OBM6\_DSCP\_MAP\_PORT0 IS=min IE=max ITERations=1";tr 51 M=IDB\_OBM6\_DSCP\_MAP\_PORT0 IS=min IE=max ITERations=1;echo "done";

echo "there are 2520 more memories to test.";echo "tr 51 M=IDB\_OBM6\_DSCP\_MAP\_PORT0\_PIPE0 IS=min IE=max ITERations=1";tr 51 M=IDB\_OBM6\_DSCP\_MAP\_PORT0\_PIPE0 IS=min IE=max ITERations=1;echo "done";

echo "there are 2519 more memories to test.";echo "tr 51 M=IDB OBM6 DSCP MAP PORT0 PIPE1 IS=min IE=max ITERations=1";tr 51 M=IDB\_OBM6\_DSCP\_MAP\_PORT0\_PIPE1 IS=min IE=max ITERations=1;echo "done";

echo "there are 2518 more memories

 to test.";echo "tr 51 M=IDB\_OBM6\_DSCP\_MAP\_PORT0\_PIPE2 IS=min IE=max ITERations=1";tr 51 M=IDB\_OBM6\_DSCP\_MAP\_PORT0\_PIPE2 IS=min IE=max ITERations=1;echo "done";

echo "there are 2517 more memories to test.";echo "tr 51 M=IDB\_OBM6\_DSCP\_MAP\_PORT0\_PIPE3 IS=min IE=max ITERations=1";tr 51 M=IDB\_OBM6\_DSCP\_MAP\_PORT0\_PIPE3 IS=min IE=max ITERations=1;echo "done";

echo "there are 2516 more memories to test.";echo "tr 51 M=IDB\_OBM6\_DSCP\_MAP\_PORT1 IS=min IE=max ITERations=1";tr 51 M=IDB\_OBM6\_DSCP\_MAP\_PORT1 IS=min IE=max ITERations=1;echo "done";

echo "there are 2515 more memories to test.";echo "tr 51 M=IDB\_OBM6\_DSCP\_MAP\_PORT1\_PIPE0 IS=min IE=max ITERations=1";tr 51 M=IDB\_OBM6\_DSCP\_MAP\_PORT1\_PIPE0 IS=min IE=max ITERations=1;echo "done";

echo "there are 2514 more memories to test.";echo "tr 51 M=IDB\_OBM6\_DSCP\_MAP\_PORT1\_PIPE1 IS=min IE=max ITERations=1";tr 51 M=IDB\_OBM6\_DSCP\_MAP\_PORT1\_PIPE1 IS=min IE=max ITERations=1;echo "done";

echo "there are 2513 more memories to test.";echo "tr 51 M=IDB\_OBM6\_DSCP\_MAP\_PORT1\_PIPE2 IS=min IE=max ITERations=1";tr 51 M=IDB\_OBM6\_DSCP\_MAP\_PORT1\_PIPE2 IS=min IE=max ITERations=1;echo "done";

echo "there are 2512 more memories to test.";echo "tr 51 M=IDB\_OBM6\_DSCP\_MAP\_PORT1\_PIPE3 IS=min IE=max ITERations=1";tr 51 M=IDB\_OBM6\_DSCP\_MAP\_PORT1\_PIPE3 IS=min IE=max ITERations=1;echo "done";

echo "there are 2511 more memories to test.";echo "tr 51 M=IDB\_OBM6\_DSCP\_MAP\_PORT2 IS=min IE=max ITERations=1";tr 51 M=IDB\_OBM6\_DSCP\_MAP\_PORT2 IS=min IE=max ITERations=1;echo "done";

echo "there are 2510 more memories to test.";echo "tr 51 M=IDB\_OBM6\_DSCP\_MAP\_PORT2\_PIPE0 IS=min IE=max ITERations=1";tr 51 M=IDB\_OBM6\_DSCP\_MAP\_PORT2\_PIPE0 IS=min IE=max ITERations=1;echo "done";

echo "there are 2509 more memories to test.";echo "tr 51 M=IDB\_OBM6\_DSCP\_MAP\_PORT2\_PIPE1 IS=min IE=max ITERations=1";tr 51 M=IDB\_OBM6\_DSCP\_MAP\_PORT2\_PIPE1 IS=min IE=max ITERations=1;echo "done";

echo "there are 2508 more memories to test.";echo "tr 51 M=IDB\_OBM6\_DSCP\_MAP\_PORT2\_PIPE2 IS=min IE=max

 ITERations=1";tr 51 M=IDB\_OBM6\_DSCP\_MAP\_PORT2\_PIPE2 IS=min IE=max ITERations=1;echo "done"; echo "there are 2507 more memories to test.";echo "tr 51 M=IDB\_OBM6\_DSCP\_MAP\_PORT2\_PIPE3 IS=min IE=max ITERations=1";tr 51 M=IDB\_OBM6\_DSCP\_MAP\_PORT2\_PIPE3 IS=min IE=max ITERations=1;echo "done";

echo "there are 2506 more memories to test.";echo "tr 51 M=IDB\_OBM6\_DSCP\_MAP\_PORT3 IS=min IE=max ITERations=1";tr 51 M=IDB\_OBM6\_DSCP\_MAP\_PORT3 IS=min IE=max ITERations=1;echo "done";

echo "there are 2505 more memories to test.";echo "tr 51 M=IDB\_OBM6\_DSCP\_MAP\_PORT3\_PIPE0 IS=min IE=max ITERations=1";tr 51 M=IDB\_OBM6\_DSCP\_MAP\_PORT3\_PIPE0 IS=min IE=max ITERations=1;echo "done";

echo "there are 2504 more memories to test.";echo "tr 51 M=IDB\_OBM6\_DSCP\_MAP\_PORT3\_PIPE1 IS=min IE=max ITERations=1";tr 51 M=IDB\_OBM6\_DSCP\_MAP\_PORT3\_PIPE1 IS=min IE=max ITERations=1;echo "done";

echo "there are 2503 more memories to test.";echo "tr 51 M=IDB\_OBM6\_DSCP\_MAP\_PORT3\_PIPE2 IS=min IE=max ITERations=1";tr 51 M=IDB\_OBM6\_DSCP\_MAP\_PORT3\_PIPE2

IS=min IE=max ITERations=1;echo "done";

echo "there are 2502 more memories to test.";echo "tr 51 M=IDB OBM6 DSCP MAP PORT3 PIPE3 IS=min IE=max ITERations=1";tr 51 M=IDB\_OBM6\_DSCP\_MAP\_PORT3\_PIPE3 IS=min IE=max ITERations=1;echo "done";

#echo "there are 2501 more memories to test.";echo "tr 51 M=IDB\_OBM6\_ETAG\_MAP\_PORT0 IS=min IE=max ITERations=1";tr 51 M=IDB\_OBM6\_ETAG\_MAP\_PORT0 IS=min IE=max ITERations=1;echo "done";

#echo "there are 2500 more memories to test.":echo "tr 51 M=IDB\_OBM6\_ETAG\_MAP\_PORT0\_PIPE0 IS=min IE=max ITERations=1";tr 51 M=IDB\_OBM6\_ETAG\_MAP\_PORT0\_PIPE0 IS=min IE=max ITERations=1;echo "done";

#echo "there are 2499 more memories to test.";echo "tr 51 M=IDB\_OBM6\_ETAG\_MAP\_PORT0\_PIPE1 IS=min IE=max ITERations=1";tr 51 M=IDB\_OBM6\_ETAG\_MAP\_PORT0\_PIPE1 IS=min IE=max ITERations=1;echo "done";

#echo "there are 2498 more memories to test.";echo "tr 51 M=IDB\_OBM6\_ETAG\_MAP\_PORT0\_PIPE2 IS=min IE=max ITERations=1";tr 51 M=IDB\_OBM6\_ETAG\_MAP\_PORT0\_PIPE2 IS=min IE=max ITERations=1;echo "done";

#echo "there are 2497 more memories to test.";echo "tr 51 M=IDB\_OBM6\_ETAG\_MAP\_PORT0\_PIPE3 IS=min IE=max ITERations=1";tr 51 M=IDB\_OBM6\_ETAG\_MAP\_PORT0\_PIPE3 IS=min IE=max ITERations=1;echo "done";

#echo "there are 2496 more memories to test.";echo "tr 51 M=IDB\_OBM6\_ETAG\_MAP\_PORT1 IS=min IE=max ITERations=1";tr 51 M=IDB\_OBM6\_ETAG\_MAP\_PORT1 IS=min IE=max ITERations=1;echo "done";

#echo "there are 2495 more memories to test.";echo "tr 51 M=IDB\_OBM6\_ETAG\_MAP\_PORT1\_PIPE0 IS=min

IE=max ITERations=1";tr 51 M=IDB\_OBM6\_ETAG\_MAP\_PORT1\_PIPE0 IS=min IE=max ITERations=1;echo "done";

#echo "there are 2494 more memories to test.";echo "tr 51 M=IDB\_OBM6\_ETAG\_MAP\_PORT1\_PIPE1 IS=min IE=max ITERations=1";tr 51 M=IDB\_OBM6\_ETAG\_MAP\_PORT1\_PIPE1 IS=min IE=max ITERations=1;echo "done";

#echo "there are 2493 more memories to test.";echo "tr 51 M=IDB\_OBM6\_ETAG\_MAP\_PORT1\_PIPE2 IS=min IE=max ITERations=1";tr 51 M=IDB\_OBM6\_ETAG\_MAP\_PORT1\_PIPE2 IS=min IE=max ITERations=1;echo "done";

#echo "there

 are 2492 more memories to test.";echo "tr 51 M=IDB\_OBM6\_ETAG\_MAP\_PORT1\_PIPE3 IS=min IE=max ITERations=1";tr 51 M=IDB\_OBM6\_ETAG\_MAP\_PORT1\_PIPE3 IS=min IE=max ITERations=1;echo "done"; #echo "there are 2491 more memories to test.";echo "tr 51 M=IDB\_OBM6\_ETAG\_MAP\_PORT2 IS=min IE=max ITERations=1";tr 51 M=IDB\_OBM6\_ETAG\_MAP\_PORT2 IS=min IE=max ITERations=1;echo "done";

#echo "there are 2490 more memories to test.";echo "tr 51 M=IDB\_OBM6\_ETAG\_MAP\_PORT2\_PIPE0 IS=min IE=max ITERations=1";tr 51 M=IDB\_OBM6\_ETAG\_MAP\_PORT2\_PIPE0 IS=min IE=max ITERations=1;echo "done";

#echo "there are 2489 more memories to test.";echo "tr 51 M=IDB\_OBM6\_ETAG\_MAP\_PORT2\_PIPE1 IS=min IE=max ITERations=1";tr 51 M=IDB\_OBM6\_ETAG\_MAP\_PORT2\_PIPE1 IS=min IE=max ITERations=1;echo "done";

#echo "there are 2488 more memories to test.";echo "tr 51 M=IDB\_OBM6\_ETAG\_MAP\_PORT2\_PIPE2 IS=min IE=max ITERations=1";tr 51 M=IDB\_OBM6\_ETAG\_MAP\_PORT2\_PIPE2 IS=min IE=max ITERations=1;echo "done";

#echo "there are 2487 more memories to test.";echo

"tr 51 M=IDB\_OBM6\_ETAG\_MAP\_PORT2\_PIPE3 IS=min IE=max ITERations=1";tr 51

M=IDB\_OBM6\_ETAG\_MAP\_PORT2\_PIPE3 IS=min IE=max ITERations=1;echo "done";

#echo "there are 2486 more memories to test.";echo "tr 51 M=IDB\_OBM6\_ETAG\_MAP\_PORT3 IS=min IE=max ITERations=1";tr 51 M=IDB\_OBM6\_ETAG\_MAP\_PORT3 IS=min IE=max ITERations=1;echo "done";

#echo "there are 2485 more memories to test.";echo "tr 51 M=IDB\_OBM6\_ETAG\_MAP\_PORT3\_PIPE0 IS=min IE=max ITERations=1";tr 51 M=IDB\_OBM6\_ETAG\_MAP\_PORT3\_PIPE0 IS=min IE=max ITERations=1;echo "done";

#echo "there are 2484 more memories to test.";echo "tr 51 M=IDB\_OBM6\_ETAG\_MAP\_PORT3\_PIPE1 IS=min IE=max ITERations=1";tr 51 M=IDB\_OBM6\_ETAG\_MAP\_PORT3\_PIPE1 IS=min IE=max ITERations=1;echo "done";

#echo "there are 2483 more memories to test.";echo "tr 51 M=IDB\_OBM6\_ETAG\_MAP\_PORT3\_PIPE2 IS=min IE=max ITERations=1";tr 51 M=IDB\_OBM6\_ETAG\_MAP\_PORT3\_PIPE2 IS=min IE=max ITERations=1;echo "done";

#echo "there are 2482 more memories to test.";echo "tr 51 M=IDB\_OBM6\_ETAG\_MAP\_PORT3\_PIPE3 IS=min IE=max ITERations=1";tr 51 M=IDB\_OBM6\_ETAG\_MAP\_PORT3\_PIPE3 IS=min IE=max ITERations=1;echo "done";

#echo "there are 2481 more memories to test.";echo "tr 51 M=IDB\_OBM6\_PRI\_MAP\_PORT0 IS=min IE=max ITERations=1";tr 51 M=IDB\_OBM6\_PRI\_MAP\_PORT0 IS=min IE=max ITERations=1;echo "done";

#echo "there are 2480 more memories to test.":echo "tr 51 M=IDB OBM6 PRI MAP PORT0 PIPE0 IS=min IE=max ITERations=1";tr 51 M=IDB\_OBM6\_PRI\_MAP\_PORT0\_PIPE0 IS=min IE=max ITERations=1;echo "done";

#echo "there are 2479 more memories to test.":echo "tr 51 M=IDB OBM6 PRI MAP PORT0 PIPE1 IS=min IE=max ITERations=1";tr 51 M=IDB\_OBM6\_PRI\_MAP\_PORT0\_PIPE1 IS=min IE=max ITERations=1;echo "done";

#echo "there are 2478 more memories to test.";echo "tr 51 M=IDB\_OBM6\_PRI\_MAP\_PORT0\_PIPE2 IS=min

IE=max ITERations=1";tr 51 M=IDB\_OBM6\_PRI\_MAP\_PORT0\_PIPE2 IS=min IE=max ITERations=1;echo "done";

#echo "there are 2477 more memories to test.";echo "tr 51 M=IDB\_OBM6\_PRI\_MAP\_PORT0\_PIPE3 IS=min IE=max ITERations=1";tr

51 M=IDB\_OBM6\_PRI\_MAP\_PORT0\_PIPE3 IS=min IE=max ITERations=1;echo "done";

#echo "there are 2476 more memories to test.";echo "tr 51 M=IDB\_OBM6\_PRI\_MAP\_PORT1 IS=min IE=max ITERations=1";tr 51 M=IDB\_OBM6\_PRI\_MAP\_PORT1 IS=min IE=max ITERations=1;echo "done";

#echo "there are 2475 more memories to test.";echo "tr 51 M=IDB\_OBM6\_PRI\_MAP\_PORT1\_PIPE0 IS=min IE=max ITERations=1";tr 51 M=IDB\_OBM6\_PRI\_MAP\_PORT1\_PIPE0 IS=min IE=max ITERations=1;echo "done";

#echo "there are 2474 more memories to test.";echo "tr 51 M=IDB\_OBM6\_PRI\_MAP\_PORT1\_PIPE1 IS=min IE=max ITERations=1";tr 51 M=IDB\_OBM6\_PRI\_MAP\_PORT1\_PIPE1 IS=min IE=max ITERations=1;echo "done";

#echo "there are 2473 more memories to test.";echo "tr 51 M=IDB\_OBM6\_PRI\_MAP\_PORT1\_PIPE2 IS=min IE=max ITERations=1";tr 51 M=IDB\_OBM6\_PRI\_MAP\_PORT1\_PIPE2 IS=min IE=max ITERations=1;echo "done";

#echo "there are 2472 more memories to test.";echo "tr 51 M=IDB\_OBM6\_PRI\_MAP\_PORT1\_PIPE3 IS=min IE=max ITERations=1";tr 51 M=IDB\_OBM6\_PRI\_MAP\_PORT1\_PIPE3

IS=min IE=max ITERations=1;echo "done";

#echo "there are 2471 more memories to test.";echo "tr 51 M=IDB\_OBM6\_PRI\_MAP\_PORT2 IS=min IE=max ITERations=1";tr 51 M=IDB\_OBM6\_PRI\_MAP\_PORT2 IS=min IE=max ITERations=1;echo "done";

#echo "there are 2470 more memories to test.";echo "tr 51 M=IDB\_OBM6\_PRI\_MAP\_PORT2\_PIPE0 IS=min IE=max ITERations=1";tr 51 M=IDB\_OBM6\_PRI\_MAP\_PORT2\_PIPE0 IS=min IE=max ITERations=1;echo "done";

#echo "there are 2469 more memories to test.";echo "tr 51 M=IDB\_OBM6\_PRI\_MAP\_PORT2\_PIPE1 IS=min IE=max ITERations=1";tr 51 M=IDB\_OBM6\_PRI\_MAP\_PORT2\_PIPE1 IS=min IE=max ITERations=1;echo "done";

#echo "there are 2468 more memories to test.";echo "tr 51 M=IDB\_OBM6\_PRI\_MAP\_PORT2\_PIPE2 IS=min IE=max ITERations=1";tr 51 M=IDB\_OBM6\_PRI\_MAP\_PORT2\_PIPE2 IS=min IE=max ITERations=1;echo "done";

#echo "there are 2467 more memories to test.";echo "tr 51 M=IDB\_OBM6\_PRI\_MAP\_PORT2\_PIPE3 IS=min IE=max ITERations=1";tr 51 M=IDB\_OBM6\_PRI\_MAP\_PORT2\_PIPE3 IS=min IE=max ITERations=1;echo "done";

#echo

 "there are 2466 more memories to test.";echo "tr 51 M=IDB\_OBM6\_PRI\_MAP\_PORT3 IS=min IE=max ITERations=1";tr 51 M=IDB\_OBM6\_PRI\_MAP\_PORT3 IS=min IE=max ITERations=1;echo "done";

#echo "there are 2465 more memories to test.";echo "tr 51 M=IDB\_OBM6\_PRI\_MAP\_PORT3\_PIPE0 IS=min IE=max ITERations=1";tr 51 M=IDB\_OBM6\_PRI\_MAP\_PORT3\_PIPE0 IS=min IE=max ITERations=1;echo "done";

#echo "there are 2464 more memories to test.";echo "tr 51 M=IDB OBM6 PRI MAP PORT3 PIPE1 IS=min IE=max ITERations=1";tr 51 M=IDB\_OBM6\_PRI\_MAP\_PORT3\_PIPE1 IS=min IE=max ITERations=1;echo "done";

#echo "there are 2463 more memories to test.";echo "tr 51 M=IDB\_OBM6\_PRI\_MAP\_PORT3\_PIPE2 IS=min IE=max ITERations=1";tr 51 M=IDB\_OBM6\_PRI\_MAP\_PORT3\_PIPE2 IS=min IE=max ITERations=1;echo "done";

#echo "there are 2462 more memories to test.";echo "tr 51 M=IDB\_OBM6\_PRI\_MAP\_PORT3\_PIPE3 IS=min IE=max ITERations=1";tr 51 M=IDB\_OBM6\_PRI\_MAP\_PORT3\_PIPE3 IS=min IE=max ITERations=1;echo "done";

echo "there are 2461 more memories to test.";echo

"tr 51 M=IDB\_OBM7\_DSCP\_MAP\_PORT0 IS=min IE=max ITERations=1";tr 51

M=IDB\_OBM7\_DSCP\_MAP\_PORT0 IS=min IE=max ITERations=1;echo "done";

echo "there are 2460 more memories to test.";echo "tr 51 M=IDB\_OBM7\_DSCP\_MAP\_PORT0\_PIPE0 IS=min IE=max ITERations=1";tr 51 M=IDB\_OBM7\_DSCP\_MAP\_PORT0\_PIPE0 IS=min IE=max ITERations=1;echo "done";

echo "there are 2459 more memories to test.";echo "tr 51 M=IDB\_OBM7\_DSCP\_MAP\_PORT0\_PIPE1 IS=min IE=max ITERations=1";tr 51 M=IDB\_OBM7\_DSCP\_MAP\_PORT0\_PIPE1 IS=min IE=max ITERations=1;echo "done";

echo "there are 2458 more memories to test.";echo "tr 51 M=IDB\_OBM7\_DSCP\_MAP\_PORT0\_PIPE2 IS=min IE=max ITERations=1";tr 51 M=IDB\_OBM7\_DSCP\_MAP\_PORT0\_PIPE2 IS=min IE=max ITERations=1;echo "done";

echo "there are 2457 more memories to test.";echo "tr 51 M=IDB\_OBM7\_DSCP\_MAP\_PORT0\_PIPE3 IS=min IE=max ITERations=1";tr 51 M=IDB\_OBM7\_DSCP\_MAP\_PORT0\_PIPE3 IS=min IE=max ITERations=1;echo "done";

echo "there are 2456 more memories to test.";echo "tr 51 M=IDB\_OBM7\_DSCP\_MAP\_PORT1

 IS=min IE=max ITERations=1";tr 51 M=IDB\_OBM7\_DSCP\_MAP\_PORT1 IS=min IE=max ITERations=1;echo "done";

echo "there are 2455 more memories to test.";echo "tr 51 M=IDB\_OBM7\_DSCP\_MAP\_PORT1\_PIPE0 IS=min IE=max ITERations=1";tr 51 M=IDB\_OBM7\_DSCP\_MAP\_PORT1\_PIPE0 IS=min IE=max ITERations=1;echo "done";

echo "there are 2454 more memories to test.";echo "tr 51 M=IDB\_OBM7\_DSCP\_MAP\_PORT1\_PIPE1 IS=min IE=max ITERations=1";tr 51 M=IDB\_OBM7\_DSCP\_MAP\_PORT1\_PIPE1 IS=min IE=max ITERations=1;echo "done";

echo "there are 2453 more memories to test.";echo "tr 51 M=IDB\_OBM7\_DSCP\_MAP\_PORT1\_PIPE2 IS=min IE=max ITERations=1";tr 51 M=IDB\_OBM7\_DSCP\_MAP\_PORT1\_PIPE2 IS=min IE=max ITERations=1;echo "done";

echo "there are 2452 more memories to test.";echo "tr 51 M=IDB\_OBM7\_DSCP\_MAP\_PORT1\_PIPE3 IS=min IE=max ITERations=1";tr 51 M=IDB\_OBM7\_DSCP\_MAP\_PORT1\_PIPE3 IS=min IE=max ITERations=1;echo "done";

echo "there are 2451 more memories to test.";echo "tr 51 M=IDB\_OBM7\_DSCP\_MAP\_PORT2 IS=min IE=max ITERations=1";tr 51 M=IDB\_OBM7\_DSCP\_MAP\_PORT2

IS=min IE=max ITERations=1;echo "done";

echo "there are 2450 more memories to test.";echo "tr 51 M=IDB\_OBM7\_DSCP\_MAP\_PORT2\_PIPE0 IS=min IE=max ITERations=1";tr 51 M=IDB\_OBM7\_DSCP\_MAP\_PORT2\_PIPE0 IS=min IE=max ITERations=1;echo "done";

echo "there are 2449 more memories to test.";echo "tr 51 M=IDB\_OBM7\_DSCP\_MAP\_PORT2\_PIPE1 IS=min IE=max ITERations=1";tr 51 M=IDB\_OBM7\_DSCP\_MAP\_PORT2\_PIPE1 IS=min IE=max ITERations=1;echo "done";

echo "there are 2448 more memories to test.";echo "tr 51 M=IDB\_OBM7\_DSCP\_MAP\_PORT2\_PIPE2 IS=min IE=max ITERations=1";tr 51 M=IDB\_OBM7\_DSCP\_MAP\_PORT2\_PIPE2 IS=min IE=max ITERations=1;echo "done";

echo "there are 2447 more memories to test.";echo "tr 51 M=IDB\_OBM7\_DSCP\_MAP\_PORT2\_PIPE3 IS=min IE=max ITERations=1";tr 51 M=IDB\_OBM7\_DSCP\_MAP\_PORT2\_PIPE3 IS=min IE=max ITERations=1;echo "done";

echo "there are 2446 more memories to test.";echo "tr 51 M=IDB\_OBM7\_DSCP\_MAP\_PORT3 IS=min IE=max ITERations=1";tr 51 M=IDB\_OBM7\_DSCP\_MAP\_PORT3 IS=min IE=max

ITERations=1;echo "done";

echo "there are 2445 more memories to test.";echo "tr 51 M=IDB\_OBM7\_DSCP\_MAP\_PORT3\_PIPE0 IS=min IE=max ITERations=1";tr 51 M=IDB\_OBM7\_DSCP\_MAP\_PORT3\_PIPE0 IS=min IE=max ITERations=1;echo "done";

echo "there are 2444 more memories to test.";echo "tr 51 M=IDB\_OBM7\_DSCP\_MAP\_PORT3\_PIPE1 IS=min IE=max ITERations=1";tr 51 M=IDB\_OBM7\_DSCP\_MAP\_PORT3\_PIPE1 IS=min IE=max ITERations=1;echo "done";

echo "there are 2443 more memories to test.";echo "tr 51 M=IDB\_OBM7\_DSCP\_MAP\_PORT3\_PIPE2 IS=min IE=max ITERations=1";tr 51 M=IDB\_OBM7\_DSCP\_MAP\_PORT3\_PIPE2 IS=min IE=max ITERations=1;echo "done";

echo "there are 2442 more memories to test.";echo "tr 51 M=IDB\_OBM7\_DSCP\_MAP\_PORT3\_PIPE3 IS=min IE=max ITERations=1";tr 51 M=IDB\_OBM7\_DSCP\_MAP\_PORT3\_PIPE3 IS=min IE=max ITERations=1;echo "done";

#echo "there are 2441 more memories to test.";echo "tr 51 M=IDB\_OBM7\_ETAG\_MAP\_PORT0 IS=min IE=max ITERations=1";tr 51 M=IDB\_OBM7\_ETAG\_MAP\_PORT0 IS=min IE=max ITERations=1;echo "done"; #echo "there

 are 2440 more memories to test.";echo "tr 51 M=IDB\_OBM7\_ETAG\_MAP\_PORT0\_PIPE0 IS=min IE=max ITERations=1";tr 51 M=IDB\_OBM7\_ETAG\_MAP\_PORT0\_PIPE0 IS=min IE=max ITERations=1;echo "done"; #echo "there are 2439 more memories to test.";echo "tr 51 M=IDB\_OBM7\_ETAG\_MAP\_PORT0\_PIPE1 IS=min IE=max ITERations=1";tr 51 M=IDB\_OBM7\_ETAG\_MAP\_PORT0\_PIPE1 IS=min IE=max ITERations=1;echo "done";

#echo "there are 2438 more memories to test.";echo "tr 51 M=IDB\_OBM7\_ETAG\_MAP\_PORT0\_PIPE2 IS=min IE=max ITERations=1";tr 51 M=IDB\_OBM7\_ETAG\_MAP\_PORT0\_PIPE2 IS=min IE=max ITERations=1;echo "done";

#echo "there are 2437 more memories to test.";echo "tr 51 M=IDB\_OBM7\_ETAG\_MAP\_PORT0\_PIPE3 IS=min IE=max ITERations=1";tr 51 M=IDB\_OBM7\_ETAG\_MAP\_PORT0\_PIPE3 IS=min IE=max ITERations=1;echo "done";

#echo "there are 2436 more memories to test.";echo "tr 51 M=IDB\_OBM7\_ETAG\_MAP\_PORT1 IS=min IE=max ITERations=1";tr 51 M=IDB\_OBM7\_ETAG\_MAP\_PORT1 IS=min IE=max ITERations=1;echo "done";

#echo "there are 2435 more memories to test.";echo

"tr 51 M=IDB\_OBM7\_ETAG\_MAP\_PORT1\_PIPE0 IS=min IE=max ITERations=1";tr 51

M=IDB\_OBM7\_ETAG\_MAP\_PORT1\_PIPE0 IS=min IE=max ITERations=1;echo "done";

#echo "there are 2434 more memories to test.";echo "tr 51 M=IDB\_OBM7\_ETAG\_MAP\_PORT1\_PIPE1 IS=min IE=max ITERations=1";tr 51 M=IDB\_OBM7\_ETAG\_MAP\_PORT1\_PIPE1 IS=min IE=max ITERations=1;echo "done";

#echo "there are 2433 more memories to test.";echo "tr 51 M=IDB\_OBM7\_ETAG\_MAP\_PORT1\_PIPE2 IS=min IE=max ITERations=1";tr 51 M=IDB\_OBM7\_ETAG\_MAP\_PORT1\_PIPE2 IS=min IE=max ITERations=1;echo "done";

#echo "there are 2432 more memories to test.";echo "tr 51 M=IDB\_OBM7\_ETAG\_MAP\_PORT1\_PIPE3 IS=min IE=max ITERations=1";tr 51 M=IDB\_OBM7\_ETAG\_MAP\_PORT1\_PIPE3 IS=min IE=max ITERations=1;echo "done";

#echo "there are 2431 more memories to test.";echo "tr 51 M=IDB\_OBM7\_ETAG\_MAP\_PORT2 IS=min IE=max ITERations=1";tr 51 M=IDB\_OBM7\_ETAG\_MAP\_PORT2 IS=min IE=max ITERations=1;echo "done";

#echo "there are 2430 more memories to test.";echo "tr 51 M=IDB\_OBM7\_ETAG\_MAP\_PORT2\_PIPE0

 IS=min IE=max ITERations=1";tr 51 M=IDB\_OBM7\_ETAG\_MAP\_PORT2\_PIPE0 IS=min IE=max ITERations=1;echo "done";

#echo "there are 2429 more memories to test.";echo "tr 51 M=IDB OBM7\_ETAG\_MAP\_PORT2\_PIPE1 IS=min IE=max ITERations=1";tr 51 M=IDB\_OBM7\_ETAG\_MAP\_PORT2\_PIPE1 IS=min IE=max ITERations=1;echo "done";

#echo "there are 2428 more memories to test.";echo "tr 51 M=IDB\_OBM7\_ETAG\_MAP\_PORT2\_PIPE2 IS=min IE=max ITERations=1";tr 51 M=IDB\_OBM7\_ETAG\_MAP\_PORT2\_PIPE2 IS=min IE=max ITERations=1;echo "done";

#echo "there are 2427 more memories to test.";echo "tr 51 M=IDB\_OBM7\_ETAG\_MAP\_PORT2\_PIPE3 IS=min IE=max ITERations=1";tr 51 M=IDB\_OBM7\_ETAG\_MAP\_PORT2\_PIPE3 IS=min IE=max ITERations=1;echo "done";

#echo "there are 2426 more memories to test.";echo "tr 51 M=IDB\_OBM7\_ETAG\_MAP\_PORT3 IS=min IE=max ITERations=1";tr 51 M=IDB\_OBM7\_ETAG\_MAP\_PORT3 IS=min IE=max ITERations=1;echo "done";

#echo "there are 2425 more memories to test.":echo "tr 51 M=IDB\_OBM7\_ETAG\_MAP\_PORT3\_PIPE0 IS=min IE=max

 ITERations=1";tr 51 M=IDB\_OBM7\_ETAG\_MAP\_PORT3\_PIPE0 IS=min IE=max ITERations=1;echo "done"; #echo "there are 2424 more memories to test.";echo "tr 51 M=IDB\_OBM7\_ETAG\_MAP\_PORT3\_PIPE1 IS=min IE=max ITERations=1";tr 51 M=IDB\_OBM7\_ETAG\_MAP\_PORT3\_PIPE1 IS=min IE=max ITERations=1;echo "done";

#echo "there are 2423 more memories to test.";echo "tr 51 M=IDB\_OBM7\_ETAG\_MAP\_PORT3\_PIPE2 IS=min IE=max ITERations=1";tr 51 M=IDB\_OBM7\_ETAG\_MAP\_PORT3\_PIPE2 IS=min IE=max ITERations=1;echo "done";

#echo "there are 2422 more memories to test.";echo "tr 51 M=IDB\_OBM7\_ETAG\_MAP\_PORT3\_PIPE3 IS=min IE=max ITERations=1";tr 51 M=IDB\_OBM7\_ETAG\_MAP\_PORT3\_PIPE3 IS=min IE=max ITERations=1;echo "done";

#echo "there are 2421 more memories to test.";echo "tr 51 M=IDB\_OBM7\_PRI\_MAP\_PORT0 IS=min IE=max ITERations=1";tr 51 M=IDB\_OBM7\_PRI\_MAP\_PORT0 IS=min IE=max ITERations=1;echo "done";

#echo "there are 2420 more memories to test.":echo "tr 51 M=IDB OBM7 PRI MAP PORT0 PIPE0 IS=min IE=max ITERations=1";tr 51 M=IDB\_OBM7\_PRI\_MAP\_PORT0\_PIPE0

IS=min IE=max ITERations=1;echo "done";

#echo "there are 2419 more memories to test.";echo "tr 51 M=IDB\_OBM7\_PRI\_MAP\_PORT0\_PIPE1 IS=min IE=max ITERations=1";tr 51 M=IDB\_OBM7\_PRI\_MAP\_PORT0\_PIPE1 IS=min IE=max ITERations=1;echo "done";

#echo "there are 2418 more memories to test.";echo "tr 51 M=IDB\_OBM7\_PRI\_MAP\_PORT0\_PIPE2 IS=min IE=max ITERations=1";tr 51 M=IDB\_OBM7\_PRI\_MAP\_PORT0\_PIPE2 IS=min IE=max ITERations=1;echo "done";

#echo "there are 2417 more memories to test.";echo "tr 51 M=IDB\_OBM7\_PRI\_MAP\_PORT0\_PIPE3 IS=min IE=max ITERations=1";tr 51 M=IDB\_OBM7\_PRI\_MAP\_PORT0\_PIPE3 IS=min IE=max ITERations=1;echo "done";

#echo "there are 2416 more memories to test.";echo "tr 51 M=IDB\_OBM7\_PRI\_MAP\_PORT1 IS=min IE=max ITERations=1";tr 51 M=IDB\_OBM7\_PRI\_MAP\_PORT1 IS=min IE=max ITERations=1;echo "done";

#echo "there are 2415 more memories to test.";echo "tr 51 M=IDB\_OBM7\_PRI\_MAP\_PORT1\_PIPE0 IS=min IE=max ITERations=1";tr 51 M=IDB\_OBM7\_PRI\_MAP\_PORT1\_PIPE0 IS=min IE=max ITERations=1;echo "done";

#echo "there are 2414 more memories to test.";echo "tr 51 M=IDB OBM7 PRI MAP PORT1 PIPE1 IS=min IE=max ITERations=1";tr 51 M=IDB\_OBM7\_PRI\_MAP\_PORT1\_PIPE1 IS=min IE=max ITERations=1;echo "done";

#echo "there are 2413 more memories to test.";echo "tr 51 M=IDB\_OBM7\_PRI\_MAP\_PORT1\_PIPE2 IS=min IE=max ITERations=1";tr 51 M=IDB\_OBM7\_PRI\_MAP\_PORT1\_PIPE2 IS=min IE=max ITERations=1;echo "done";

#echo "there are 2412 more memories to test.";echo "tr 51 M=IDB\_OBM7\_PRI\_MAP\_PORT1\_PIPE3 IS=min IE=max ITERations=1";tr 51 M=IDB\_OBM7\_PRI\_MAP\_PORT1\_PIPE3 IS=min IE=max ITERations=1;echo "done";

#echo "there are 2411 more memories to test.";echo "tr 51 M=IDB\_OBM7\_PRI\_MAP\_PORT2 IS=min IE=max ITERations=1";tr 51 M=IDB\_OBM7\_PRI\_MAP\_PORT2 IS=min IE=max ITERations=1;echo "done";

#echo "there are 2410 more memories to test.";echo "tr 51 M=IDB\_OBM7\_PRI\_MAP\_PORT2\_PIPE0 IS=min IE=max ITERations=1";tr 51 M=IDB\_OBM7\_PRI\_MAP\_PORT2\_PIPE0 IS=min IE=max ITERations=1;echo "done";

#echo "there are 2409 more memories

to test.";echo "tr 51 M=IDB\_OBM7\_PRI\_MAP\_PORT2\_PIPE1 IS=min IE=max ITERations=1";tr 51

M=IDB\_OBM7\_PRI\_MAP\_PORT2\_PIPE1 IS=min IE=max ITERations=1;echo "done";

#echo "there are 2408 more memories to test.":echo "tr 51 M=IDB\_OBM7\_PRI\_MAP\_PORT2\_PIPE2 IS=min IE=max ITERations=1";tr 51 M=IDB\_OBM7\_PRI\_MAP\_PORT2\_PIPE2 IS=min IE=max ITERations=1;echo "done";

#echo "there are 2407 more memories to test.";echo "tr 51 M=IDB\_OBM7\_PRI\_MAP\_PORT2\_PIPE3 IS=min IE=max ITERations=1";tr 51 M=IDB\_OBM7\_PRI\_MAP\_PORT2\_PIPE3 IS=min IE=max ITERations=1;echo "done";

#echo "there are 2406 more memories to test.";echo "tr 51 M=IDB\_OBM7\_PRI\_MAP\_PORT3 IS=min IE=max ITERations=1";tr 51 M=IDB\_OBM7\_PRI\_MAP\_PORT3 IS=min IE=max ITERations=1;echo "done";

#echo "there are 2405 more memories to test.":echo "tr 51 M=IDB\_OBM7\_PRI\_MAP\_PORT3\_PIPE0 IS=min IE=max ITERations=1";tr 51 M=IDB\_OBM7\_PRI\_MAP\_PORT3\_PIPE0 IS=min IE=max ITERations=1;echo "done";

#echo "there are 2404 more memories to test.";echo "tr 51 M=IDB\_OBM7\_PRI\_MAP\_PORT3\_PIPE1 IS=min IE=max ITERations=1";tr 51 M=IDB\_OBM7\_PRI\_MAP\_PORT3\_PIPE1 IS=min IE=max ITERations=1;echo "done";

#echo "there are 2403 more memories to test.":echo "tr 51 M=IDB OBM7 PRI MAP PORT3 PIPE2 IS=min IE=max ITERations=1";tr 51 M=IDB\_OBM7\_PRI\_MAP\_PORT3\_PIPE2 IS=min IE=max ITERations=1;echo "done";

#echo "there are 2402 more memories to test.";echo "tr 51 M=IDB\_OBM7\_PRI\_MAP\_PORT3\_PIPE3 IS=min IE=max ITERations=1";tr 51 M=IDB\_OBM7\_PRI\_MAP\_PORT3\_PIPE3 IS=min IE=max ITERations=1;echo "done";

echo "there are 2401 more memories to test.";echo "tr 51 M=IDB\_OBM8\_DSCP\_MAP\_PORT0 IS=min IE=max ITERations=1";tr 51 M=IDB\_OBM8\_DSCP\_MAP\_PORT0 IS=min IE=max ITERations=1;echo "done";

echo "there are 2400 more memories to test.";echo "tr 51 M=IDB OBM8 DSCP MAP PORT0 PIPE0 IS=min IE=max ITERations=1";tr 51 M=IDB\_OBM8\_DSCP\_MAP\_PORT0\_PIPE0 IS=min IE=max ITERations=1;echo "done";

echo "there are 2399 more memories to test.";echo "tr 51 M=IDB\_OBM8\_DSCP\_MAP\_PORT0\_PIPE1 IS=min IE=max ITERations=1";tr

51 M=IDB\_OBM8\_DSCP\_MAP\_PORT0\_PIPE1 IS=min IE=max ITERations=1;echo "done";

echo "there are 2398 more memories to test.";echo "tr 51 M=IDB\_OBM8\_DSCP\_MAP\_PORT0\_PIPE2 IS=min IE=max ITERations=1";tr 51 M=IDB\_OBM8\_DSCP\_MAP\_PORT0\_PIPE2 IS=min IE=max ITERations=1;echo "done";

echo "there are 2397 more memories to test.";echo "tr 51 M=IDB\_OBM8\_DSCP\_MAP\_PORT0\_PIPE3 IS=min IE=max ITERations=1";tr 51 M=IDB\_OBM8\_DSCP\_MAP\_PORT0\_PIPE3 IS=min IE=max ITERations=1;echo "done";

echo "there are 2396 more memories to test.";echo "tr 51 M=IDB\_OBM8\_DSCP\_MAP\_PORT1 IS=min IE=max ITERations=1";tr 51 M=IDB\_OBM8\_DSCP\_MAP\_PORT1 IS=min IE=max ITERations=1;echo "done";

echo "there are 2395 more memories to test.";echo "tr 51 M=IDB\_OBM8\_DSCP\_MAP\_PORT1\_PIPE0 IS=min IE=max ITERations=1";tr 51 M=IDB\_OBM8\_DSCP\_MAP\_PORT1\_PIPE0 IS=min IE=max ITERations=1;echo "done";

echo "there are 2394 more memories to test.";echo "tr 51 M=IDB\_OBM8\_DSCP\_MAP\_PORT1\_PIPE1 IS=min IE=max ITERations=1";tr 51 M=IDB\_OBM8\_DSCP\_MAP\_PORT1\_PIPE1

IS=min IE=max ITERations=1;echo "done";

echo "there are 2393 more memories to test.";echo "tr 51 M=IDB\_OBM8\_DSCP\_MAP\_PORT1\_PIPE2 IS=min IE=max ITERations=1";tr 51 M=IDB\_OBM8\_DSCP\_MAP\_PORT1\_PIPE2 IS=min IE=max ITERations=1;echo "done";

echo "there are 2392 more memories to test.";echo "tr 51 M=IDB OBM8 DSCP MAP PORT1 PIPE3 IS=min IE=max ITERations=1";tr 51 M=IDB\_OBM8\_DSCP\_MAP\_PORT1\_PIPE3 IS=min IE=max ITERations=1;echo "done";

echo "there are 2391 more memories to test.";echo "tr 51 M=IDB\_OBM8\_DSCP\_MAP\_PORT2 IS=min IE=max ITERations=1";tr 51 M=IDB\_OBM8\_DSCP\_MAP\_PORT2 IS=min IE=max ITERations=1;echo "done";

echo "there are 2390 more memories to test.";echo "tr 51 M=IDB\_OBM8\_DSCP\_MAP\_PORT2\_PIPE0 IS=min IE=max ITERations=1";tr 51 M=IDB\_OBM8\_DSCP\_MAP\_PORT2\_PIPE0 IS=min IE=max ITERations=1;echo "done";

echo "there are 2389 more memories to test.";echo "tr 51 M=IDB\_OBM8\_DSCP\_MAP\_PORT2\_PIPE1 IS=min IE=max ITERations=1";tr 51 M=IDB\_OBM8\_DSCP\_MAP\_PORT2\_PIPE1 IS=min IE=max ITERations=1;echo "done";

echo "there are 2388 more memories to test.";echo "tr 51 M=IDB\_OBM8\_DSCP\_MAP\_PORT2\_PIPE2 IS=min IE=max ITERations=1";tr 51 M=IDB\_OBM8\_DSCP\_MAP\_PORT2\_PIPE2 IS=min IE=max ITERations=1;echo "done";

echo "there are 2387 more memories to test.";echo "tr 51 M=IDB\_OBM8\_DSCP\_MAP\_PORT2\_PIPE3 IS=min IE=max ITERations=1";tr 51 M=IDB\_OBM8\_DSCP\_MAP\_PORT2\_PIPE3 IS=min IE=max ITERations=1;echo "done";

echo "there are 2386 more memories to test.";echo "tr 51 M=IDB\_OBM8\_DSCP\_MAP\_PORT3 IS=min IE=max ITERations=1";tr 51 M=IDB\_OBM8\_DSCP\_MAP\_PORT3 IS=min IE=max ITERations=1;echo "done";

echo "there are 2385 more memories to test.";echo "tr 51 M=IDB\_OBM8\_DSCP\_MAP\_PORT3\_PIPE0 IS=min IE=max ITERations=1";tr 51 M=IDB\_OBM8\_DSCP\_MAP\_PORT3\_PIPE0 IS=min IE=max ITERations=1;echo "done";

echo "there are 2384 more memories to test.";echo "tr 51 M=IDB OBM8 DSCP MAP PORT3 PIPE1 IS=min IE=max ITERations=1";tr 51 M=IDB\_OBM8\_DSCP\_MAP\_PORT3\_PIPE1 IS=min IE=max ITERations=1;echo "done";

echo "there are 2383 more

 memories to test.";echo "tr 51 M=IDB\_OBM8\_DSCP\_MAP\_PORT3\_PIPE2 IS=min IE=max ITERations=1";tr 51 M=IDB\_OBM8\_DSCP\_MAP\_PORT3\_PIPE2 IS=min IE=max ITERations=1;echo "done";

echo "there are 2382 more memories to test.";echo "tr 51 M=IDB\_OBM8\_DSCP\_MAP\_PORT3\_PIPE3 IS=min IE=max ITERations=1";tr 51 M=IDB\_OBM8\_DSCP\_MAP\_PORT3\_PIPE3 IS=min IE=max ITERations=1;echo "done";

#echo "there are 2381 more memories to test.";echo "tr 51 M=IDB\_OBM8\_ETAG\_MAP\_PORT0 IS=min IE=max ITERations=1";tr 51 M=IDB\_OBM8\_ETAG\_MAP\_PORT0 IS=min IE=max ITERations=1;echo "done";

#echo "there are 2380 more memories to test.";echo "tr 51 M=IDB\_OBM8\_ETAG\_MAP\_PORT0\_PIPE0 IS=min IE=max ITERations=1";tr 51 M=IDB\_OBM8\_ETAG\_MAP\_PORT0\_PIPE0 IS=min IE=max ITERations=1;echo "done";

#echo "there are 2379 more memories to test.";echo "tr 51 M=IDB OBM8 ETAG MAP PORT0 PIPE1 IS=min IE=max ITERations=1";tr 51 M=IDB\_OBM8\_ETAG\_MAP\_PORT0\_PIPE1 IS=min IE=max ITERations=1;echo "done";

#echo "there are 2378 more memories to test.";echo "tr 51 M=IDB\_OBM8\_ETAG\_MAP\_PORT0\_PIPE2 IS=min IE=max ITERations=1";tr 51 M=IDB\_OBM8\_ETAG\_MAP\_PORT0\_PIPE2 IS=min IE=max ITERations=1;echo "done";

#echo "there are 2377 more memories to test.";echo "tr 51 M=IDB\_OBM8\_ETAG\_MAP\_PORT0\_PIPE3 IS=min IE=max ITERations=1";tr 51 M=IDB\_OBM8\_ETAG\_MAP\_PORT0\_PIPE3 IS=min IE=max ITERations=1;echo "done";

#echo "there are 2376 more memories to test.";echo "tr 51 M=IDB\_OBM8\_ETAG\_MAP\_PORT1 IS=min IE=max ITERations=1";tr 51 M=IDB\_OBM8\_ETAG\_MAP\_PORT1 IS=min IE=max ITERations=1;echo "done";

#echo "there are 2375 more memories to test.";echo "tr 51 M=IDB\_OBM8\_ETAG\_MAP\_PORT1\_PIPE0 IS=min IE=max ITERations=1";tr 51 M=IDB\_OBM8\_ETAG\_MAP\_PORT1\_PIPE0 IS=min IE=max ITERations=1;echo "done";

#echo "there are 2374 more memories to test.";echo "tr 51 M=IDB\_OBM8\_ETAG\_MAP\_PORT1\_PIPE1 IS=min IE=max ITERations=1";tr 51 M=IDB\_OBM8\_ETAG\_MAP\_PORT1\_PIPE1 IS=min IE=max ITERations=1;echo "done";

#echo "there are 2373 more memories to test.";echo "tr 51 M=IDB\_OBM8\_ETAG\_MAP\_PORT1\_PIPE2 IS=min IE=max ITERations=1";tr 51 M=IDB\_OBM8\_ETAG\_MAP\_PORT1\_PIPE2 IS=min IE=max ITERations=1;echo "done";

#echo "there are 2372 more memories to test.";echo "tr 51 M=IDB\_OBM8\_ETAG\_MAP\_PORT1\_PIPE3 IS=min IE=max ITERations=1";tr 51 M=IDB\_OBM8\_ETAG\_MAP\_PORT1\_PIPE3 IS=min IE=max ITERations=1;echo "done";

#echo "there are 2371 more memories to test.";echo "tr 51 M=IDB\_OBM8\_ETAG\_MAP\_PORT2 IS=min IE=max ITERations=1";tr 51 M=IDB\_OBM8\_ETAG\_MAP\_PORT2 IS=min IE=max ITERations=1;echo "done";

#echo "there are 2370 more memories to test.";echo "tr 51 M=IDB\_OBM8\_ETAG\_MAP\_PORT2\_PIPE0 IS=min IE=max ITERations=1";tr 51 M=IDB\_OBM8\_ETAG\_MAP\_PORT2\_PIPE0 IS=min IE=max ITERations=1;echo "done";

#echo "there are 2369 more memories to test.";echo "tr 51 M=IDB\_OBM8\_ETAG\_MAP\_PORT2\_PIPE1 IS=min IE=max ITERations=1";tr 51 M=IDB\_OBM8\_ETAG\_MAP\_PORT2\_PIPE1 IS=min IE=max ITERations=1;echo "done";

#echo "there are 2368 more memories to test.";echo "tr 51 M=IDB\_OBM8\_ETAG\_MAP\_PORT2\_PIPE2 IS=min IE=max ITERations=1";tr 51

M=IDB\_OBM8\_ETAG\_MAP\_PORT2\_PIPE2 IS=min IE=max ITERations=1;echo "done";

#echo "there are 2367 more memories to test.":echo "tr 51 M=IDB\_OBM8\_ETAG\_MAP\_PORT2\_PIPE3 IS=min IE=max ITERations=1";tr 51 M=IDB\_OBM8\_ETAG\_MAP\_PORT2\_PIPE3 IS=min IE=max ITERations=1;echo "done";

#echo "there are 2366 more memories to test.";echo "tr 51 M=IDB\_OBM8\_ETAG\_MAP\_PORT3 IS=min IE=max ITERations=1";tr 51 M=IDB\_OBM8\_ETAG\_MAP\_PORT3 IS=min IE=max ITERations=1;echo "done";

#echo "there are 2365 more memories to test.":echo "tr 51 M=IDB OBM8 ETAG MAP PORT3 PIPE0 IS=min IE=max ITERations=1";tr 51 M=IDB\_OBM8\_ETAG\_MAP\_PORT3\_PIPE0 IS=min IE=max ITERations=1;echo "done";

#echo "there are 2364 more memories to test.";echo "tr 51 M=IDB\_OBM8\_ETAG\_MAP\_PORT3\_PIPE1 IS=min IE=max ITERations=1";tr 51 M=IDB\_OBM8\_ETAG\_MAP\_PORT3\_PIPE1 IS=min IE=max ITERations=1;echo "done";

#echo "there are 2363 more memories to test.";echo "tr 51 M=IDB\_OBM8\_ETAG\_MAP\_PORT3\_PIPE2 IS=min IE=max ITERations=1";tr 51 M=IDB\_OBM8\_ETAG\_MAP\_PORT3\_PIPE2

IS=min IE=max ITERations=1;echo "done";

#echo "there are 2362 more memories to test.";echo "tr 51 M=IDB\_OBM8\_ETAG\_MAP\_PORT3\_PIPE3 IS=min IE=max ITERations=1";tr 51 M=IDB\_OBM8\_ETAG\_MAP\_PORT3\_PIPE3 IS=min IE=max ITERations=1;echo "done";

#echo "there are 2361 more memories to test.";echo "tr 51 M=IDB\_OBM8\_PRI\_MAP\_PORT0 IS=min IE=max ITERations=1";tr 51 M=IDB\_OBM8\_PRI\_MAP\_PORT0 IS=min IE=max ITERations=1;echo "done"; #echo "there are 2360 more memories to test.";echo "tr 51 M=IDB OBM8 PRI MAP PORT0 PIPE0 IS=min

IE=max ITERations=1";tr 51 M=IDB\_OBM8\_PRI\_MAP\_PORT0\_PIPE0 IS=min IE=max ITERations=1;echo "done";

#echo "there are 2359 more memories to test.";echo "tr 51 M=IDB\_OBM8\_PRI\_MAP\_PORT0\_PIPE1 IS=min IE=max ITERations=1";tr 51 M=IDB\_OBM8\_PRI\_MAP\_PORT0\_PIPE1 IS=min IE=max ITERations=1;echo "done";

#echo "there are 2358 more memories to test.";echo "tr 51 M=IDB\_OBM8\_PRI\_MAP\_PORT0\_PIPE2 IS=min IE=max ITERations=1";tr 51 M=IDB\_OBM8\_PRI\_MAP\_PORT0\_PIPE2 IS=min IE=max ITERations=1;echo "done";

#echo

 "there are 2357 more memories to test.";echo "tr 51 M=IDB\_OBM8\_PRI\_MAP\_PORT0\_PIPE3 IS=min IE=max ITERations=1";tr 51 M=IDB\_OBM8\_PRI\_MAP\_PORT0\_PIPE3 IS=min IE=max ITERations=1;echo "done"; #echo "there are 2356 more memories to test.";echo "tr 51 M=IDB\_OBM8\_PRI\_MAP\_PORT1 IS=min IE=max ITERations=1";tr 51 M=IDB\_OBM8\_PRI\_MAP\_PORT1 IS=min IE=max ITERations=1;echo "done";

#echo "there are 2355 more memories to test.";echo "tr 51 M=IDB\_OBM8\_PRI\_MAP\_PORT1\_PIPE0 IS=min IE=max ITERations=1";tr 51 M=IDB\_OBM8\_PRI\_MAP\_PORT1\_PIPE0 IS=min IE=max ITERations=1;echo "done";

#echo "there are 2354 more memories to test.";echo "tr 51 M=IDB\_OBM8\_PRI\_MAP\_PORT1\_PIPE1 IS=min IE=max ITERations=1";tr 51 M=IDB\_OBM8\_PRI\_MAP\_PORT1\_PIPE1 IS=min IE=max ITERations=1;echo "done";

#echo "there are 2353 more memories to test.";echo "tr 51 M=IDB\_OBM8\_PRI\_MAP\_PORT1\_PIPE2 IS=min IE=max ITERations=1";tr 51 M=IDB\_OBM8\_PRI\_MAP\_PORT1\_PIPE2 IS=min IE=max ITERations=1;echo "done";

#echo "there are 2352 more memories to test.";echo

"tr 51 M=IDB\_OBM8\_PRI\_MAP\_PORT1\_PIPE3 IS=min IE=max ITERations=1";tr 51

M=IDB\_OBM8\_PRI\_MAP\_PORT1\_PIPE3 IS=min IE=max ITERations=1;echo "done";

#echo "there are 2351 more memories to test.";echo "tr 51 M=IDB\_OBM8\_PRI\_MAP\_PORT2 IS=min IE=max ITERations=1";tr 51 M=IDB\_OBM8\_PRI\_MAP\_PORT2 IS=min IE=max ITERations=1;echo "done";

#echo "there are 2350 more memories to test.";echo "tr 51 M=IDB\_OBM8\_PRI\_MAP\_PORT2\_PIPE0 IS=min IE=max ITERations=1";tr 51 M=IDB\_OBM8\_PRI\_MAP\_PORT2\_PIPE0 IS=min IE=max ITERations=1;echo "done";

#echo "there are 2349 more memories to test.";echo "tr 51 M=IDB\_OBM8\_PRI\_MAP\_PORT2\_PIPE1 IS=min IE=max ITERations=1";tr 51 M=IDB\_OBM8\_PRI\_MAP\_PORT2\_PIPE1 IS=min IE=max ITERations=1;echo "done";

#echo "there are 2348 more memories to test.";echo "tr 51 M=IDB\_OBM8\_PRI\_MAP\_PORT2\_PIPE2 IS=min IE=max ITERations=1";tr 51 M=IDB\_OBM8\_PRI\_MAP\_PORT2\_PIPE2 IS=min IE=max ITERations=1;echo "done";

#echo "there are 2347 more memories to test.";echo "tr 51 M=IDB\_OBM8\_PRI\_MAP\_PORT2\_PIPE3 IS=min IE=max ITERations=1";tr 51 M=IDB\_OBM8\_PRI\_MAP\_PORT2\_PIPE3 IS=min IE=max ITERations=1;echo "done";

#echo "there are 2346 more memories to test.";echo "tr 51 M=IDB\_OBM8\_PRI\_MAP\_PORT3 IS=min IE=max ITERations=1";tr 51 M=IDB\_OBM8\_PRI\_MAP\_PORT3 IS=min IE=max ITERations=1;echo "done";

#echo "there are 2345 more memories to test.":echo "tr 51 M=IDB OBM8 PRI MAP PORT3 PIPE0 IS=min IE=max ITERations=1";tr 51 M=IDB\_OBM8\_PRI\_MAP\_PORT3\_PIPE0 IS=min IE=max ITERations=1;echo "done";

#echo "there are 2344 more memories to test.":echo "tr 51 M=IDB OBM8 PRI MAP PORT3 PIPE1 IS=min IE=max ITERations=1";tr 51 M=IDB\_OBM8\_PRI\_MAP\_PORT3\_PIPE1 IS=min IE=max ITERations=1;echo "done";

#echo "there are 2343 more memories to test.";echo "tr 51 M=IDB\_OBM8\_PRI\_MAP\_PORT3\_PIPE2 IS=min

IE=max ITERations=1";tr 51 M=IDB\_OBM8\_PRI\_MAP\_PORT3\_PIPE2 IS=min IE=max ITERations=1;echo "done";

#echo "there are 2342 more memories to test.";echo "tr 51 M=IDB\_OBM8\_PRI\_MAP\_PORT3\_PIPE3 IS=min IE=max ITERations=1";tr 51 M=IDB\_OBM8\_PRI\_MAP\_PORT3\_PIPE3

IS=min IE=max ITERations=1;echo "done";

echo "there are 2341 more memories to test.";echo "tr 51 M=IDB\_OBM9\_DSCP\_MAP\_PORT0 IS=min IE=max ITERations=1";tr 51 M=IDB\_OBM9\_DSCP\_MAP\_PORT0 IS=min IE=max ITERations=1;echo "done";

echo "there are 2340 more memories to test.";echo "tr 51 M=IDB\_OBM9\_DSCP\_MAP\_PORT0\_PIPE0 IS=min IE=max ITERations=1";tr 51 M=IDB\_OBM9\_DSCP\_MAP\_PORT0\_PIPE0 IS=min IE=max ITERations=1;echo "done";

echo "there are 2339 more memories to test.";echo "tr 51 M=IDB\_OBM9\_DSCP\_MAP\_PORT0\_PIPE1 IS=min IE=max ITERations=1";tr 51 M=IDB\_OBM9\_DSCP\_MAP\_PORT0\_PIPE1 IS=min IE=max ITERations=1;echo "done";

echo "there are 2338 more memories to test.";echo "tr 51 M=IDB\_OBM9\_DSCP\_MAP\_PORT0\_PIPE2 IS=min IE=max ITERations=1";tr 51 M=IDB\_OBM9\_DSCP\_MAP\_PORT0\_PIPE2 IS=min IE=max ITERations=1;echo "done";

echo "there are 2337 more memories to test.";echo "tr 51 M=IDB\_OBM9\_DSCP\_MAP\_PORT0\_PIPE3 IS=min IE=max ITERations=1";tr 51 M=IDB\_OBM9\_DSCP\_MAP\_PORT0\_PIPE3 IS=min IE=max ITERations=1;echo "done";

echo "there are 2336 more memories to test.";echo "tr 51 M=IDB\_OBM9\_DSCP\_MAP\_PORT1 IS=min IE=max ITERations=1";tr 51 M=IDB\_OBM9\_DSCP\_MAP\_PORT1 IS=min IE=max ITERations=1;echo "done";

echo "there are 2335 more memories to test.";echo "tr 51 M=IDB\_OBM9\_DSCP\_MAP\_PORT1\_PIPE0 IS=min IE=max ITERations=1";tr 51 M=IDB\_OBM9\_DSCP\_MAP\_PORT1\_PIPE0 IS=min IE=max ITERations=1;echo "done";

echo "there are 2334 more memories to test.";echo "tr 51 M=IDB\_OBM9\_DSCP\_MAP\_PORT1\_PIPE1 IS=min IE=max ITERations=1";tr 51 M=IDB\_OBM9\_DSCP\_MAP\_PORT1\_PIPE1 IS=min IE=max ITERations=1;echo "done";

echo "there are 2333 more memories to test.";echo "tr 51 M=IDB\_OBM9\_DSCP\_MAP\_PORT1\_PIPE2 IS=min IE=max ITERations=1";tr 51 M=IDB\_OBM9\_DSCP\_MAP\_PORT1\_PIPE2 IS=min IE=max ITERations=1;echo "done";

echo "there are 2332 more memories to test.";echo "tr 51 M=IDB\_OBM9\_DSCP\_MAP\_PORT1\_PIPE3 IS=min IE=max ITERations=1";tr 51 M=IDB\_OBM9\_DSCP\_MAP\_PORT1\_PIPE3 IS=min IE=max ITERations=1;echo "done";

echo "there

are 2331 more memories to test.";echo "tr 51 M=IDB\_OBM9\_DSCP\_MAP\_PORT2 IS=min IE=max

ITERations=1";tr 51 M=IDB\_OBM9\_DSCP\_MAP\_PORT2 IS=min IE=max ITERations=1;echo "done"; echo "there are 2330 more memories to test.";echo "tr 51 M=IDB\_OBM9\_DSCP\_MAP\_PORT2\_PIPE0 IS=min IE=max ITERations=1";tr 51 M=IDB\_OBM9\_DSCP\_MAP\_PORT2\_PIPE0 IS=min IE=max ITERations=1;echo "done";

echo "there are 2329 more memories to test.";echo "tr 51 M=IDB\_OBM9\_DSCP\_MAP\_PORT2\_PIPE1 IS=min IE=max ITERations=1";tr 51 M=IDB\_OBM9\_DSCP\_MAP\_PORT2\_PIPE1 IS=min IE=max ITERations=1;echo "done";

echo "there are 2328 more memories to test.";echo "tr 51 M=IDB\_OBM9\_DSCP\_MAP\_PORT2\_PIPE2 IS=min IE=max ITERations=1";tr 51 M=IDB\_OBM9\_DSCP\_MAP\_PORT2\_PIPE2 IS=min IE=max ITERations=1;echo "done";

echo "there are 2327 more memories to test.";echo "tr 51 M=IDB\_OBM9\_DSCP\_MAP\_PORT2\_PIPE3 IS=min IE=max ITERations=1";tr 51 M=IDB\_OBM9\_DSCP\_MAP\_PORT2\_PIPE3 IS=min IE=max ITERations=1;echo "done";

echo "there are 2326 more memories to test.";echo

"tr 51 M=IDB\_OBM9\_DSCP\_MAP\_PORT3 IS=min IE=max ITERations=1";tr 51

M=IDB\_OBM9\_DSCP\_MAP\_PORT3 IS=min IE=max ITERations=1;echo "done";

echo "there are 2325 more memories to test.";echo "tr 51 M=IDB\_OBM9\_DSCP\_MAP\_PORT3\_PIPE0 IS=min IE=max ITERations=1";tr 51 M=IDB\_OBM9\_DSCP\_MAP\_PORT3\_PIPE0 IS=min IE=max ITERations=1;echo "done";

echo "there are 2324 more memories to test.";echo "tr 51 M=IDB\_OBM9\_DSCP\_MAP\_PORT3\_PIPE1 IS=min IE=max ITERations=1";tr 51 M=IDB\_OBM9\_DSCP\_MAP\_PORT3\_PIPE1 IS=min IE=max ITERations=1;echo "done";

echo "there are 2323 more memories to test.";echo "tr 51 M=IDB\_OBM9\_DSCP\_MAP\_PORT3\_PIPE2 IS=min IE=max ITERations=1";tr 51 M=IDB\_OBM9\_DSCP\_MAP\_PORT3\_PIPE2 IS=min IE=max ITERations=1;echo "done";

echo "there are 2322 more memories to test.";echo "tr 51 M=IDB\_OBM9\_DSCP\_MAP\_PORT3\_PIPE3 IS=min IE=max ITERations=1";tr 51 M=IDB\_OBM9\_DSCP\_MAP\_PORT3\_PIPE3 IS=min IE=max ITERations=1;echo "done";

#echo "there are 2321 more memories to test.";echo "tr 51 M=IDB\_OBM9\_ETAG\_MAP\_PORT0

 IS=min IE=max ITERations=1";tr 51 M=IDB\_OBM9\_ETAG\_MAP\_PORT0 IS=min IE=max ITERations=1;echo "done";

#echo "there are 2320 more memories to test.";echo "tr 51 M=IDB\_OBM9\_ETAG\_MAP\_PORT0\_PIPE0 IS=min IE=max ITERations=1";tr 51 M=IDB\_OBM9\_ETAG\_MAP\_PORT0\_PIPE0 IS=min IE=max ITERations=1;echo "done";

#echo "there are 2319 more memories to test.";echo "tr 51 M=IDB\_OBM9\_ETAG\_MAP\_PORT0\_PIPE1 IS=min IE=max ITERations=1";tr 51 M=IDB\_OBM9\_ETAG\_MAP\_PORT0\_PIPE1 IS=min IE=max ITERations=1;echo "done";

#echo "there are 2318 more memories to test.";echo "tr 51 M=IDB\_OBM9\_ETAG\_MAP\_PORT0\_PIPE2 IS=min IE=max ITERations=1";tr 51 M=IDB\_OBM9\_ETAG\_MAP\_PORT0\_PIPE2 IS=min IE=max ITERations=1;echo "done";

#echo "there are 2317 more memories to test.";echo "tr 51 M=IDB\_OBM9\_ETAG\_MAP\_PORT0\_PIPE3 IS=min IE=max ITERations=1";tr 51 M=IDB\_OBM9\_ETAG\_MAP\_PORT0\_PIPE3 IS=min IE=max ITERations=1;echo "done";

#echo "there are 2316 more memories to test.";echo "tr 51 M=IDB\_OBM9\_ETAG\_MAP\_PORT1 IS=min IE=max ITERations=1";tr

51 M=IDB\_OBM9\_ETAG\_MAP\_PORT1 IS=min IE=max ITERations=1;echo "done";

#echo "there are 2315 more memories to test.":echo "tr 51 M=IDB\_OBM9\_ETAG\_MAP\_PORT1\_PIPE0 IS=min IE=max ITERations=1";tr 51 M=IDB\_OBM9\_ETAG\_MAP\_PORT1\_PIPE0 IS=min IE=max ITERations=1;echo "done";

#echo "there are 2314 more memories to test.";echo "tr 51 M=IDB\_OBM9\_ETAG\_MAP\_PORT1\_PIPE1 IS=min IE=max ITERations=1";tr 51 M=IDB\_OBM9\_ETAG\_MAP\_PORT1\_PIPE1 IS=min IE=max ITERations=1;echo "done";

#echo "there are 2313 more memories to test.";echo "tr 51 M=IDB\_OBM9\_ETAG\_MAP\_PORT1\_PIPE2 IS=min IE=max ITERations=1";tr 51 M=IDB\_OBM9\_ETAG\_MAP\_PORT1\_PIPE2 IS=min IE=max ITERations=1;echo "done";

#echo "there are 2312 more memories to test.";echo "tr 51 M=IDB\_OBM9\_ETAG\_MAP\_PORT1\_PIPE3 IS=min IE=max ITERations=1";tr 51 M=IDB\_OBM9\_ETAG\_MAP\_PORT1\_PIPE3 IS=min IE=max ITERations=1;echo "done";

#echo "there are 2311 more memories to test.";echo "tr 51 M=IDB\_OBM9\_ETAG\_MAP\_PORT2 IS=min IE=max ITERations=1";tr 51 M=IDB\_OBM9\_ETAG\_MAP\_PORT2

IS=min IE=max ITERations=1;echo "done";

#echo "there are 2310 more memories to test.";echo "tr 51 M=IDB\_OBM9\_ETAG\_MAP\_PORT2\_PIPE0 IS=min IE=max ITERations=1";tr 51 M=IDB\_OBM9\_ETAG\_MAP\_PORT2\_PIPE0 IS=min IE=max ITERations=1;echo "done";

#echo "there are 2309 more memories to test.";echo "tr 51 M=IDB\_OBM9\_ETAG\_MAP\_PORT2\_PIPE1 IS=min IE=max ITERations=1";tr 51 M=IDB\_OBM9\_ETAG\_MAP\_PORT2\_PIPE1 IS=min IE=max ITERations=1;echo "done";

#echo "there are 2308 more memories to test.";echo "tr 51 M=IDB\_OBM9\_ETAG\_MAP\_PORT2\_PIPE2 IS=min IE=max ITERations=1";tr 51 M=IDB\_OBM9\_ETAG\_MAP\_PORT2\_PIPE2 IS=min IE=max ITERations=1;echo "done";

#echo "there are 2307 more memories to test.";echo "tr 51 M=IDB\_OBM9\_ETAG\_MAP\_PORT2\_PIPE3 IS=min IE=max ITERations=1";tr 51 M=IDB\_OBM9\_ETAG\_MAP\_PORT2\_PIPE3 IS=min IE=max ITERations=1;echo "done";

#echo "there are 2306 more memories to test.";echo "tr 51 M=IDB\_OBM9\_ETAG\_MAP\_PORT3 IS=min IE=max ITERations=1";tr 51 M=IDB\_OBM9\_ETAG\_MAP\_PORT3 IS=min IE=max ITERations=1;echo "done";

#echo "there are 2305 more memories to test.";echo "tr 51 M=IDB\_OBM9\_ETAG\_MAP\_PORT3\_PIPE0 IS=min IE=max ITERations=1";tr 51 M=IDB\_OBM9\_ETAG\_MAP\_PORT3\_PIPE0 IS=min IE=max ITERations=1;echo "done";

#echo "there are 2304 more memories to test.";echo "tr 51 M=IDB\_OBM9\_ETAG\_MAP\_PORT3\_PIPE1 IS=min IE=max ITERations=1";tr 51 M=IDB\_OBM9\_ETAG\_MAP\_PORT3\_PIPE1 IS=min IE=max ITERations=1;echo "done";

#echo "there are 2303 more memories to test.";echo "tr 51 M=IDB\_OBM9\_ETAG\_MAP\_PORT3\_PIPE2 IS=min IE=max ITERations=1";tr 51 M=IDB\_OBM9\_ETAG\_MAP\_PORT3\_PIPE2 IS=min IE=max ITERations=1;echo "done";

#echo "there are 2302 more memories to test.":echo "tr 51 M=IDB\_OBM9\_ETAG\_MAP\_PORT3\_PIPE3 IS=min IE=max ITERations=1";tr 51 M=IDB\_OBM9\_ETAG\_MAP\_PORT3\_PIPE3 IS=min IE=max ITERations=1;echo "done";

#echo "there are 2301 more memories to test.";echo "tr 51 M=IDB\_OBM9\_PRI\_MAP\_PORT0 IS=min IE=max ITERations=1";tr 51 M=IDB\_OBM9\_PRI\_MAP\_PORT0 IS=min IE=max ITERations=1;echo "done"; #echo "there are 2300 more

 memories to test.";echo "tr 51 M=IDB\_OBM9\_PRI\_MAP\_PORT0\_PIPE0 IS=min IE=max ITERations=1";tr 51 M=IDB\_OBM9\_PRI\_MAP\_PORT0\_PIPE0 IS=min IE=max ITERations=1;echo "done";

#echo "there are 2299 more memories to test.":echo "tr 51 M=IDB\_OBM9\_PRI\_MAP\_PORT0\_PIPE1 IS=min IE=max ITERations=1";tr 51 M=IDB\_OBM9\_PRI\_MAP\_PORT0\_PIPE1 IS=min IE=max ITERations=1;echo "done";

#echo "there are 2298 more memories to test.";echo "tr 51 M=IDB\_OBM9\_PRI\_MAP\_PORT0\_PIPE2 IS=min IE=max ITERations=1";tr 51 M=IDB\_OBM9\_PRI\_MAP\_PORT0\_PIPE2 IS=min IE=max ITERations=1;echo "done";

#echo "there are 2297 more memories to test.";echo "tr 51 M=IDB\_OBM9\_PRI\_MAP\_PORT0\_PIPE3 IS=min IE=max ITERations=1";tr 51 M=IDB\_OBM9\_PRI\_MAP\_PORT0\_PIPE3 IS=min IE=max ITERations=1;echo "done";

#echo "there are 2296 more memories to test.";echo "tr 51 M=IDB\_OBM9\_PRI\_MAP\_PORT1 IS=min IE=max ITERations=1";tr 51 M=IDB\_OBM9\_PRI\_MAP\_PORT1 IS=min IE=max ITERations=1;echo "done";

#echo "there are 2295 more memories to test.";echo "tr 51 M=IDB\_OBM9\_PRI\_MAP\_PORT1\_PIPE0

 IS=min IE=max ITERations=1";tr 51 M=IDB\_OBM9\_PRI\_MAP\_PORT1\_PIPE0 IS=min IE=max ITERations=1;echo "done";

#echo "there are 2294 more memories to test.";echo "tr 51 M=IDB OBM9 PRI MAP PORT1 PIPE1 IS=min

IE=max ITERations=1";tr 51 M=IDB\_OBM9\_PRI\_MAP\_PORT1\_PIPE1 IS=min IE=max ITERations=1;echo "done";

#echo "there are 2293 more memories to test.";echo "tr 51 M=IDB\_OBM9\_PRI\_MAP\_PORT1\_PIPE2 IS=min IE=max ITERations=1";tr 51 M=IDB\_OBM9\_PRI\_MAP\_PORT1\_PIPE2 IS=min IE=max ITERations=1;echo "done";

#echo "there are 2292 more memories to test.";echo "tr 51 M=IDB\_OBM9\_PRI\_MAP\_PORT1\_PIPE3 IS=min IE=max ITERations=1";tr 51 M=IDB\_OBM9\_PRI\_MAP\_PORT1\_PIPE3 IS=min IE=max ITERations=1;echo "done";

#echo "there are 2291 more memories to test.";echo "tr 51 M=IDB\_OBM9\_PRI\_MAP\_PORT2 IS=min IE=max ITERations=1";tr 51 M=IDB\_OBM9\_PRI\_MAP\_PORT2 IS=min IE=max ITERations=1;echo "done";

#echo "there are 2290 more memories to test.";echo "tr 51 M=IDB\_OBM9\_PRI\_MAP\_PORT2\_PIPE0 IS=min IE=max ITERations=1";tr

51 M=IDB\_OBM9\_PRI\_MAP\_PORT2\_PIPE0 IS=min IE=max ITERations=1;echo "done";

#echo "there are 2289 more memories to test.";echo "tr 51 M=IDB\_OBM9\_PRI\_MAP\_PORT2\_PIPE1 IS=min IE=max ITERations=1";tr 51 M=IDB\_OBM9\_PRI\_MAP\_PORT2\_PIPE1 IS=min IE=max ITERations=1;echo "done";

#echo "there are 2288 more memories to test.";echo "tr 51 M=IDB\_OBM9\_PRI\_MAP\_PORT2\_PIPE2 IS=min IE=max ITERations=1";tr 51 M=IDB\_OBM9\_PRI\_MAP\_PORT2\_PIPE2 IS=min IE=max ITERations=1;echo "done";

#echo "there are 2287 more memories to test.";echo "tr 51 M=IDB\_OBM9\_PRI\_MAP\_PORT2\_PIPE3 IS=min IE=max ITERations=1";tr 51 M=IDB\_OBM9\_PRI\_MAP\_PORT2\_PIPE3 IS=min IE=max ITERations=1;echo "done";

#echo "there are 2286 more memories to test.";echo "tr 51 M=IDB\_OBM9\_PRI\_MAP\_PORT3 IS=min IE=max ITERations=1";tr 51 M=IDB\_OBM9\_PRI\_MAP\_PORT3 IS=min IE=max ITERations=1;echo "done";

#echo "there are 2285 more memories to test.";echo "tr 51 M=IDB\_OBM9\_PRI\_MAP\_PORT3\_PIPE0 IS=min IE=max ITERations=1";tr 51 M=IDB\_OBM9\_PRI\_MAP\_PORT3\_PIPE0

IS=min IE=max ITERations=1;echo "done";

#echo "there are 2284 more memories to test.";echo "tr 51 M=IDB\_OBM9\_PRI\_MAP\_PORT3\_PIPE1 IS=min IE=max ITERations=1";tr 51 M=IDB\_OBM9\_PRI\_MAP\_PORT3\_PIPE1 IS=min IE=max ITERations=1;echo "done";

#echo "there are 2283 more memories to test.";echo "tr 51 M=IDB\_OBM9\_PRI\_MAP\_PORT3\_PIPE2 IS=min IE=max ITERations=1";tr 51 M=IDB\_OBM9\_PRI\_MAP\_PORT3\_PIPE2 IS=min IE=max ITERations=1;echo "done";

#echo "there are 2282 more memories to test.":echo "tr 51 M=IDB OBM9 PRI MAP PORT3 PIPE3 IS=min IE=max ITERations=1";tr 51 M=IDB\_OBM9\_PRI\_MAP\_PORT3\_PIPE3 IS=min IE=max ITERations=1;echo "done";

echo "there are 2281 more memories to test.";echo "tr 51 M=IFP\_COS\_MAP IS=min IE=max ITERations=1";tr 51 M=IFP\_COS\_MAP IS=min IE=max ITERations=1;echo "done";

echo "there are 2280 more memories to test.";echo "tr 51 M=IFP\_HG\_CLASSID\_SELECT IS=min IE=max ITERations=1";tr 51 M=IFP\_HG\_CLASSID\_SELECT IS=min IE=max ITERations=1;echo "done"; echo "there are 2279 more memories to

test.";echo "tr 51 M=IFP\_I2E\_CLASSID\_SELECT IS=min IE=max ITERations=1";tr 51

M=IFP\_I2E\_CLASSID\_SELECT IS=min IE=max ITERations=1;echo "done";

echo "there are 2278 more memories to test.";echo "tr 51 M=IFP\_KEY\_GEN\_PROGRAM\_PROFILE IS=min IE=max ITERations=1";tr 51 M=IFP\_KEY\_GEN\_PROGRAM\_PROFILE IS=min IE=max ITERations=1;echo "done";

echo "there are 2277 more memories to test.";echo "tr 51 M=IFP\_KEY\_GEN\_PROGRAM\_PROFILE2 IS=min IE=max ITERations=1";tr 51 M=IFP\_KEY\_GEN\_PROGRAM\_PROFILE2 IS=min IE=max ITERations=1;echo "done";

echo "there are 2276 more memories to test.";echo "tr 51 M=IFP\_KEY\_GEN\_PROGRAM\_PROFILE2\_PIPE0 IS=min IE=max ITERations=1";tr 51 M=IFP\_KEY\_GEN\_PROGRAM\_PROFILE2\_PIPE0 IS=min IE=max ITERations=1;echo "done";

echo "there are 2275 more memories to test.";echo "tr 51 M=IFP\_KEY\_GEN\_PROGRAM\_PROFILE2\_PIPE1 IS=min IE=max ITERations=1";tr 51 M=IFP\_KEY\_GEN\_PROGRAM\_PROFILE2\_PIPE1 IS=min IE=max ITERations=1;echo "done";

echo "there are 2274 more memories to test.";echo "tr 51 M=IFP\_KEY\_GEN\_PROGRAM\_PROFILE2\_PIPE2 IS=min IE=max ITERations=1";tr 51 M=IFP\_KEY\_GEN\_PROGRAM\_PROFILE2\_PIPE2 IS=min IE=max ITERations=1;echo "done";

echo "there are 2273 more memories to test.";echo "tr 51 M=IFP\_KEY\_GEN\_PROGRAM\_PROFILE2\_PIPE3 IS=min IE=max ITERations=1";tr 51 M=IFP\_KEY\_GEN\_PROGRAM\_PROFILE2\_PIPE3 IS=min IE=max ITERations=1;echo "done";

echo "there are 2272 more memories to test.";echo "tr 51 M=IFP\_KEY\_GEN\_PROGRAM\_PROFILE\_PIPE0 IS=min IE=max ITERations=1";tr 51 M=IFP\_KEY\_GEN\_PROGRAM\_PROFILE\_PIPE0 IS=min IE=max ITERations=1;echo "done";

echo "there are 2271 more memories to test.";echo "tr 51 M=IFP\_KEY\_GEN\_PROGRAM\_PROFILE\_PIPE1 IS=min IE=max ITERations=1";tr 51 M=IFP\_KEY\_GEN\_PROGRAM\_PROFILE\_PIPE1 IS=min IE=max ITERations=1;echo "done";

echo "there are 2270 more memories to test.";echo "tr 51 M=IFP\_KEY\_GEN\_PROGRAM\_PROFILE\_PIPE2 IS=min IE=max ITERations=1";tr 51 M=IFP\_KEY\_GEN\_PROGRAM\_PROFILE\_PIPE2 IS=min IE=max ITERations=1;echo "done";

echo "there are 2269 more memories to test.";echo

 "tr 51 M=IFP\_KEY\_GEN\_PROGRAM\_PROFILE\_PIPE3 IS=min IE=max ITERations=1";tr 51 M=IFP\_KEY\_GEN\_PROGRAM\_PROFILE\_PIPE3 IS=min IE=max ITERations=1;echo "done"; #echo "there are 2268 more memories to test.";echo "tr 51 M=IFP\_LOGICAL\_TABLE\_ACTION\_PRIORITY IS=min IE=max ITERations=1";tr 51 M=IFP\_LOGICAL\_TABLE\_ACTION\_PRIORITY IS=min IE=max ITERations=1;echo "done";

#echo "there are 2267 more memories to test.";echo "tr 51

M=IFP\_LOGICAL\_TABLE\_ACTION\_PRIORITY\_PIPE0 IS=min IE=max ITERations=1";tr 51 M=IFP\_LOGICAL\_TABLE\_ACTION\_PRIORITY\_PIPE0 IS=min IE=max ITERations=1;echo "done"; #echo "there are 2266 more memories to test.";echo "tr 51

M=IFP\_LOGICAL\_TABLE\_ACTION\_PRIORITY\_PIPE1 IS=min IE=max ITERations=1";tr 51 M=IFP\_LOGICAL\_TABLE\_ACTION\_PRIORITY\_PIPE1 IS=min IE=max ITERations=1;echo "done"; #echo "there are 2265 more memories to test.";echo "tr 51

M=IFP\_LOGICAL\_TABLE\_ACTION\_PRIORITY\_PIPE2 IS=min IE=max ITERations=1";tr 51 M=IFP\_LOGICAL\_TABLE\_ACTION\_PRIORITY\_PIPE2 IS=min IE=max ITERations=1;echo "done";

#echo "there are 2264 more memories to test.";echo "tr 51

M=IFP\_LOGICAL\_TABLE\_ACTION\_PRIORITY\_PIPE3 IS=min IE=max ITERations=1";tr 51

M=IFP\_LOGICAL\_TABLE\_ACTION\_PRIORITY\_PIPE3 IS=min IE=max ITERations=1;echo "done"; echo "there are 2263 more memories to test.";echo "tr 51 M=IFP\_LOGICAL\_TABLE\_SELECT IS=min IE=max ITERations=1";tr 51 M=IFP\_LOGICAL\_TABLE\_SELECT IS=min IE=max ITERations=1;echo "done"; echo "there are 2262 more memories to test.";echo "tr 51 M=IFP\_LOGICAL\_TABLE\_SELECT\_DATA\_ONLY IS=min IE=max ITERations=1";tr 51 M=IFP\_LOGICAL\_TABLE\_SELECT\_DATA\_ONLY IS=min IE=max ITERations=1;echo "done";

echo "there are 2261 more memories to test.";echo "tr 51

M=IFP\_LOGICAL\_TABLE\_SELECT\_DATA\_ONLY\_PIPE0 IS=min IE=max ITERations=1";tr 51

M=IFP\_LOGICAL\_TABLE\_SELECT\_DATA\_ONLY\_PIPE0 IS=min IE=max ITERations=1;echo "done"; echo "there are 2260 more memories to test.";echo "tr 51

M=IFP\_LOGICAL\_TABLE\_SELECT\_DATA\_ONLY\_PIPE1 IS=min IE=max ITERations=1";tr 51

M=IFP\_LOGICAL\_TABLE\_SELECT\_DATA\_ONLY\_PIPE1

IS=min IE=max ITERations=1;echo "done";

echo "there are 2259 more memories to test.";echo "tr 51

M=IFP\_LOGICAL\_TABLE\_SELECT\_DATA\_ONLY\_PIPE2 IS=min IE=max ITERations=1";tr 51 M=IFP\_LOGICAL\_TABLE\_SELECT\_DATA\_ONLY\_PIPE2 IS=min IE=max ITERations=1;echo "done"; echo "there are 2258 more memories to test.";echo "tr 51

M=IFP\_LOGICAL\_TABLE\_SELECT\_DATA\_ONLY\_PIPE3 IS=min IE=max ITERations=1";tr 51 M=IFP\_LOGICAL\_TABLE\_SELECT\_DATA\_ONLY\_PIPE3 IS=min IE=max ITERations=1;echo "done"; echo "there are 2257 more memories to test.";echo "tr 51 M=IFP\_LOGICAL\_TABLE\_SELECT\_PIPE0 IS=min IE=max ITERations=1";tr 51 M=IFP\_LOGICAL\_TABLE\_SELECT\_PIPE0 IS=min IE=max ITERations=1;echo "done";

echo "there are 2256 more memories to test.";echo "tr 51 M=IFP\_LOGICAL\_TABLE\_SELECT\_PIPE1 IS=min IE=max ITERations=1";tr 51 M=IFP\_LOGICAL\_TABLE\_SELECT\_PIPE1 IS=min IE=max ITERations=1;echo "done";

echo "there are 2255 more memories to test.";echo "tr 51 M=IFP\_LOGICAL\_TABLE\_SELECT\_PIPE2 IS=min IE=max ITERations=1";tr

51 M=IFP\_LOGICAL\_TABLE\_SELECT\_PIPE2 IS=min IE=max ITERations=1;echo "done";

echo "there are 2254 more memories to test.";echo "tr 51 M=IFP\_LOGICAL\_TABLE\_SELECT\_PIPE3 IS=min IE=max ITERations=1";tr 51 M=IFP\_LOGICAL\_TABLE\_SELECT\_PIPE3 IS=min IE=max ITERations=1;echo "done";

echo "there are 2253 more memories to test.";echo "tr 51 M=IFP\_LOGICAL\_TABLE\_SELECT\_TCAM\_ONLY IS=min IE=max ITERations=1";tr 51 M=IFP\_LOGICAL\_TABLE\_SELECT\_TCAM\_ONLY IS=min IE=max ITERations=1;echo "done";

echo "there are 2252 more memories to test.";echo "tr 51

M=IFP\_LOGICAL\_TABLE\_SELECT\_TCAM\_ONLY\_PIPE0 IS=min IE=max ITERations=1";tr 51

M=IFP\_LOGICAL\_TABLE\_SELECT\_TCAM\_ONLY\_PIPE0 IS=min IE=max ITERations=1;echo "done"; echo "there are 2251 more memories to test.";echo "tr 51

M=IFP\_LOGICAL\_TABLE\_SELECT\_TCAM\_ONLY\_PIPE1 IS=min IE=max ITERations=1";tr 51 M=IFP\_LOGICAL\_TABLE\_SELECT\_TCAM\_ONLY\_PIPE1 IS=min IE=max ITERations=1;echo "done"; echo "there are 2250 more memories to test.";echo "tr 51

M=IFP\_LOGICAL\_TABLE\_SELECT\_TCAM\_ONLY\_PIPE2

 IS=min IE=max ITERations=1";tr 51 M=IFP\_LOGICAL\_TABLE\_SELECT\_TCAM\_ONLY\_PIPE2 IS=min IE=max ITERations=1;echo "done";

echo "there are 2249 more memories to test.";echo "tr 51

M=IFP\_LOGICAL\_TABLE\_SELECT\_TCAM\_ONLY\_PIPE3 IS=min IE=max ITERations=1";tr 51

M=IFP\_LOGICAL\_TABLE\_SELECT\_TCAM\_ONLY\_PIPE3 IS=min IE=max ITERations=1;echo "done";

echo "there are 2248 more memories to test.";echo "tr 51 M=IFP\_METER\_TABLE IS=min IE=max

ITERations=1";tr 51 M=IFP\_METER\_TABLE IS=min IE=max ITERations=1;echo "done";

echo "there are 2247 more memories to test.";echo "tr 51 M=IFP\_METER\_TABLE\_PIPE0 IS=min IE=max ITERations=1";tr 51 M=IFP\_METER\_TABLE\_PIPE0 IS=min IE=max ITERations=1;echo "done";

echo "there are 2246 more memories to test.";echo "tr 51 M=IFP\_METER\_TABLE\_PIPE1 IS=min IE=max

ITERations=1";tr 51 M=IFP\_METER\_TABLE\_PIPE1 IS=min IE=max ITERations=1;echo "done";

echo "there are 2245 more memories to test.";echo "tr 51 M=IFP\_METER\_TABLE\_PIPE2 IS=min IE=max ITERations=1";tr 51 M=IFP\_METER\_TABLE\_PIPE2

IS=min IE=max ITERations=1;echo "done";

echo "there are 2244 more memories to test.";echo "tr 51 M=IFP\_METER\_TABLE\_PIPE3 IS=min IE=max ITERations=1";tr 51 M=IFP\_METER\_TABLE\_PIPE3 IS=min IE=max ITERations=1;echo "done"; echo "there are 2243 more memories to test.";echo "tr 51 M=IFP\_POLICY\_TABLE IS=min IE=max ITERations=1";tr 51 M=IFP\_POLICY\_TABLE IS=min IE=max ITERations=1;echo "done"; echo "there are 2242 more memories to test.";echo "tr 51 M=IFP\_POLICY\_TABLE\_PIPE0 IS=min IE=max ITERations=1";tr 51 M=IFP\_POLICY\_TABLE\_PIPE0 IS=min IE=max ITERations=1;echo "done"; echo "there are 2241 more memories to test.";echo "tr 51 M=IFP\_POLICY\_TABLE\_PIPE1 IS=min IE=max ITERations=1";tr 51 M=IFP\_POLICY\_TABLE\_PIPE1 IS=min IE=max ITERations=1;echo "done"; echo "there are 2240 more memories to test.";echo "tr 51 M=IFP\_POLICY\_TABLE\_PIPE2 IS=min IE=max ITERations=1";tr 51 M=IFP\_POLICY\_TABLE\_PIPE2 IS=min IE=max ITERations=1;echo "done"; echo "there are 2239 more memories to test.";echo "tr 51 M=IFP\_POLICY\_TABLE\_PIPE3 IS=min IE=max ITERations=1";tr 51 M=IFP\_POLICY\_TABLE\_PIPE3 IS=min IE=max ITERations=1;echo "done";

echo "there are 2238 more memories to test.";echo "tr 51 M=IFP\_PORT\_METER\_MAP IS=min IE=max ITERations=1";tr 51 M=IFP\_PORT\_METER\_MAP IS=min IE=max ITERations=1;echo "done"; echo "there are 2237 more memories to test.";echo "tr 51 M=IFP\_RANGE\_CHECK IS=min IE=max ITERations=1";tr 51 M=IFP\_RANGE\_CHECK IS=min IE=max ITERations=1;echo "done"; echo "there are 2236 more memories to test.";echo "tr 51 M=IFP\_RANGE\_CHECK\_PIPE0 IS=min IE=max ITERations=1";tr 51 M=IFP\_RANGE\_CHECK\_PIPE0 IS=min IE=max ITERations=1;echo "done"; echo "there are 2235 more memories to test.";echo "tr 51 M=IFP\_RANGE\_CHECK\_PIPE1 IS=min IE=max ITERations=1";tr 51 M=IFP\_RANGE\_CHECK\_PIPE1 IS=min IE=max ITERations=1;echo "done"; echo "there are 2234 more memories to test.";echo "tr 51 M=IFP\_RANGE\_CHECK\_PIPE2 IS=min IE=max ITERations=1";tr 51 M=IFP\_RANGE\_CHECK\_PIPE2 IS=min IE=max ITERations=1;echo "done"; echo

 "there are 2233 more memories to test.";echo "tr 51 M=IFP\_RANGE\_CHECK\_PIPE3 IS=min IE=max ITERations=1";tr 51 M=IFP\_RANGE\_CHECK\_PIPE3 IS=min IE=max ITERations=1;echo "done"; echo "there are 2232 more memories to test.";echo "tr 51 M=IFP\_REDIRECTION\_PROFILE IS=min IE=max ITERations=1";tr 51 M=IFP\_REDIRECTION\_PROFILE IS=min IE=max ITERations=1;echo "done"; echo "there are 2231 more memories to test.";echo "tr 51 M=IFP\_STORM\_CONTROL\_METERS IS=min IE=max ITERations=1";tr 51 M=IFP\_STORM\_CONTROL\_METERS IS=min IE=max ITERations=1;echo "done"; echo "there are 2230 more memories to test.";echo "tr 51 M=IFP\_TCAM IS=min IE=max ITERations=1";tr 51 M=IFP\_TCAM IS=min IE=max ITERations=1;echo "done";

echo "there are 2229 more memories to test.";echo "tr 51 M=IFP\_TCAM\_PIPE0 IS=min IE=max ITERations=1";tr 51 M=IFP\_TCAM\_PIPE0 IS=min IE=max ITERations=1;echo "done";

echo "there are 2228 more memories to test.";echo "tr 51 M=IFP\_TCAM\_PIPE1 IS=min IE=max ITERations=1";tr 51 M=IFP\_TCAM\_PIPE1 IS=min IE=max

ITERations=1;echo "done";

echo "there are 2227 more memories to test.";echo "tr 51 M=IFP\_TCAM\_PIPE2 IS=min IE=max ITERations=1";tr 51 M=IFP\_TCAM\_PIPE2 IS=min IE=max ITERations=1;echo "done";

echo "there are 2226 more memories to test.";echo "tr 51 M=IFP\_TCAM\_PIPE3 IS=min IE=max ITERations=1";tr 51 M=IFP\_TCAM\_PIPE3 IS=min IE=max ITERations=1;echo "done";

echo "there are 2225 more memories to test.";echo "tr 51 M=IFP\_TCAM\_WIDE IS=min IE=max ITERations=1";tr 51 M=IFP\_TCAM\_WIDE IS=min IE=max ITERations=1;echo "done";

echo "there are 2224 more memories to test.";echo "tr 51 M=IFP\_TCAM\_WIDE\_PIPE0 IS=min IE=max

ITERations=1";tr 51 M=IFP\_TCAM\_WIDE\_PIPE0 IS=min IE=max ITERations=1;echo "done";

echo "there are 2223 more memories to test.";echo "tr 51 M=IFP\_TCAM\_WIDE\_PIPE1 IS=min IE=max ITERations=1";tr 51 M=IFP\_TCAM\_WIDE\_PIPE1 IS=min IE=max ITERations=1;echo "done";

echo "there are 2222 more memories to test.";echo "tr 51 M=IFP\_TCAM\_WIDE\_PIPE2 IS=min IE=max ITERations=1";tr 51 M=IFP\_TCAM\_WIDE\_PIPE2

IS=min IE=max ITERations=1;echo "done";

echo "there are 2221 more memories to test.";echo "tr 51 M=IFP\_TCAM\_WIDE\_PIPE3 IS=min IE=max ITERations=1";tr 51 M=IFP\_TCAM\_WIDE\_PIPE3 IS=min IE=max ITERations=1;echo "done"; echo "there are 2220 more memories to test.";echo "tr 51 M=IMIRROR\_BITMAP IS=min IE=max ITERations=1";tr 51 M=IMIRROR\_BITMAP IS=min IE=max ITERations=1;echo "done"; echo "there are 2219 more memories to test.";echo "tr 51 M=IM\_MTP\_INDEX IS=min IE=max ITERations=1";tr 51 M=IM\_MTP\_INDEX IS=min IE=max ITERations=1;echo "done"; echo "there are 2218 more memories to test.";echo "tr 51 M=ING\_1588\_INGRESS\_CTRL IS=min IE=max ITERations=1";tr 51 M=ING\_1588\_INGRESS\_CTRL IS=min IE=max ITERations=1;echo "done"; echo "there are 2217 more memories to test.";echo "tr 51 M=ING\_ACTIVE\_L3\_IIF\_PROFILE IS=min IE=max ITERations=1";tr 51 M=ING\_ACTIVE\_L3\_IIF\_PROFILE IS=min IE=max ITERations=1;echo "done"; #echo "there are 2216 more memories to test.";echo "tr 51 M=ING\_DEST\_PORT\_ENABLE IS=min IE=max ITERations=1";tr 51 M=ING\_DEST\_PORT\_ENABLE IS=min IE=max ITERations=1;echo "done"; echo "there are 2215 more memories to test.";echo "tr 51 M=ING\_DNAT\_ADDRESS\_TYPE IS=min IE=max ITERations=1";tr 51 M=ING\_DNAT\_ADDRESS\_TYPE IS=min IE=max ITERations=1;echo "done"; echo "there are 2214 more memories to test.";echo "tr 51 M=ING\_DNAT\_ADDRESS\_TYPE\_ECC IS=min IE=max ITERations=1";tr 51 M=ING\_DNAT\_ADDRESS\_TYPE\_ECC IS=min IE=max ITERations=1;echo "done"; echo "there are 2213 more memories to test.";echo "tr 51 M=ING\_DVP\_2\_TABLE IS=min IE=max ITERations=1";tr 51 M=ING\_DVP\_2\_TABLE IS=min IE=max ITERations=1;echo "done"; echo "there are 2212 more memories to test.";echo "tr 51 M=ING\_DVP\_TABLE IS=min IE=max ITERations=1";tr 51 M=ING\_DVP\_TABLE IS=min IE=max ITERations=1;echo "done"; echo "there are 2211 more memories to test.";echo "tr 51 M=ING\_EGRMSKBMAP IS=min IE=max ITERations=1";tr 51 M=ING\_EGRMSKBMAP IS=min IE=max ITERations=1;echo "done"; #echo "there are 2210 more memories to test.";echo "tr 51 M=ING\_EN\_EFILTER\_BITMAP IS=min IE=max ITERations=1";tr 51 M=ING\_EN\_EFILTER\_BITMAP IS=min IE=max ITERations=1;echo "done"; echo "there are 2209 more memories to test.";echo "tr 51 M=ING\_ETAG\_PCP\_MAPPING IS=min IE=max ITERations=1";tr 51 M=ING\_ETAG\_PCP\_MAPPING IS=min IE=max ITERations=1;echo "done"; echo "there are 2208 more memories to test.";echo "tr 51 M=ING\_EXP\_TO\_IP\_ECN\_MAPPING IS=min IE=max ITERations=1";tr 51 M=ING\_EXP\_TO\_IP\_ECN\_MAPPING IS=min IE=max ITERations=1;echo "done"; echo "there are 2207 more memories to test.";echo "tr 51 M=ING\_FC\_HEADER\_TYPE IS=min IE=max ITERations=1";tr 51 M=ING\_FC\_HEADER\_TYPE IS=min IE=max ITERations=1;echo "done";

echo "there are 2206 more memories to test.";echo "tr 51 M=ING\_FLEX\_CTR\_COUNTER\_TABLE\_0 IS=min IE=max ITERations=1";tr 51 M=ING\_FLEX\_CTR\_COUNTER\_TABLE\_0 IS=min IE=max ITERations=1;echo "done";

echo "there are 2205 more memories to test.";echo "tr 51 M=ING\_FLEX\_CTR\_COUNTER\_TABLE\_0\_PIPE0 IS=min IE=max ITERations=1";tr 51 M=ING\_FLEX\_CTR\_COUNTER\_TABLE\_0\_PIPE0 IS=min IE=max ITERations=1;echo "done";

echo "there are 2204 more memories to test.";echo "tr 51 M=ING\_FLEX\_CTR\_COUNTER\_TABLE\_0\_PIPE1 IS=min IE=max ITERations=1";tr 51 M=ING\_FLEX\_CTR\_COUNTER\_TABLE\_0\_PIPE1 IS=min IE=max ITERations=1;echo "done";

echo "there are 2203 more memories to test.";echo "tr 51 M=ING\_FLEX\_CTR\_COUNTER\_TABLE\_0\_PIPE2 IS=min IE=max ITERations=1";tr 51 M=ING\_FLEX\_CTR\_COUNTER\_TABLE\_0\_PIPE2 IS=min IE=max ITERations=1;echo "done";

echo "there are 2202 more memories to test.";echo "tr 51 M=ING\_FLEX\_CTR\_COUNTER\_TABLE\_0\_PIPE3 IS=min IE=max ITERations=1";tr 51 M=ING\_FLEX\_CTR\_COUNTER\_TABLE\_0\_PIPE3 IS=min IE=max

ITERations=1;echo "done";

echo "there are 2201 more memories to test.";echo "tr 51 M=ING\_FLEX\_CTR\_COUNTER\_TABLE\_1 IS=min IE=max ITERations=1";tr 51 M=ING\_FLEX\_CTR\_COUNTER\_TABLE\_1 IS=min IE=max ITERations=1;echo "done";

echo "there are 2200 more memories to test.";echo "tr 51 M=ING\_FLEX\_CTR\_COUNTER\_TABLE\_10 IS=min IE=max ITERations=1";tr 51 M=ING\_FLEX\_CTR\_COUNTER\_TABLE\_10

IS=min IE=max ITERations=1;echo "done";

echo "there are 2199 more memories to test.";echo "tr 51 M=ING\_FLEX\_CTR\_COUNTER\_TABLE\_10\_PIPE0 IS=min IE=max ITERations=1";tr 51 M=ING\_FLEX\_CTR\_COUNTER\_TABLE\_10\_PIPE0 IS=min IE=max ITERations=1;echo "done";

echo "there are 2198 more memories to test.";echo "tr 51 M=ING\_FLEX\_CTR\_COUNTER\_TABLE\_10\_PIPE1 IS=min IE=max ITERations=1";tr 51 M=ING\_FLEX\_CTR\_COUNTER\_TABLE\_10\_PIPE1 IS=min IE=max ITERations=1;echo "done";

echo "there are 2197 more memories to test.";echo "tr 51 M=ING\_FLEX\_CTR\_COUNTER\_TABLE\_10\_PIPE2 IS=min IE=max ITERations=1";tr 51 M=ING\_FLEX\_CTR\_COUNTER\_TABLE\_10\_PIPE2 IS=min IE=max ITERations=1;echo "done";

echo "there are 2196 more memories to test.";echo "tr 51 M=ING\_FLEX\_CTR\_COUNTER\_TABLE\_10\_PIPE3 IS=min IE=max ITERations=1";tr 51 M=ING\_FLEX\_CTR\_COUNTER\_TABLE\_10\_PIPE3 IS=min IE=max ITERations=1;echo "done";

echo "there are 2195 more memories to test.";echo "tr 51 M=ING\_FLEX\_CTR\_COUNTER\_TABLE\_11 IS=min IE=max

 ITERations=1";tr 51 M=ING\_FLEX\_CTR\_COUNTER\_TABLE\_11 IS=min IE=max ITERations=1;echo "done"; echo "there are 2194 more memories to test.";echo "tr 51 M=ING\_FLEX\_CTR\_COUNTER\_TABLE\_11\_PIPE0 IS=min IE=max ITERations=1";tr 51 M=ING\_FLEX\_CTR\_COUNTER\_TABLE\_11\_PIPE0 IS=min IE=max ITERations=1;echo "done";

echo "there are 2193 more memories to test.";echo "tr 51 M=ING\_FLEX\_CTR\_COUNTER\_TABLE\_11\_PIPE1 IS=min IE=max ITERations=1";tr 51 M=ING\_FLEX\_CTR\_COUNTER\_TABLE\_11\_PIPE1 IS=min IE=max ITERations=1;echo "done";

echo "there are 2192 more memories to test.";echo "tr 51 M=ING\_FLEX\_CTR\_COUNTER\_TABLE\_11\_PIPE2 IS=min IE=max ITERations=1";tr 51 M=ING\_FLEX\_CTR\_COUNTER\_TABLE\_11\_PIPE2 IS=min IE=max ITERations=1;echo "done";

echo "there are 2191 more memories to test.";echo "tr 51 M=ING\_FLEX\_CTR\_COUNTER\_TABLE\_11\_PIPE3 IS=min IE=max ITERations=1";tr 51 M=ING\_FLEX\_CTR\_COUNTER\_TABLE\_11\_PIPE3 IS=min IE=max ITERations=1;echo "done";

echo "there are 2190 more memories to test.";echo "tr 51 M=ING\_FLEX\_CTR\_COUNTER\_TABLE\_12 IS=min IE=max ITERations=1";tr 51 M=ING\_FLEX\_CTR\_COUNTER\_TABLE\_12 IS=min IE=max ITERations=1;echo "done";

echo "there are 2189 more memories to test.";echo "tr 51 M=ING\_FLEX\_CTR\_COUNTER\_TABLE\_12\_PIPE0 IS=min IE=max ITERations=1";tr 51 M=ING\_FLEX\_CTR\_COUNTER\_TABLE\_12\_PIPE0 IS=min IE=max ITERations=1;echo "done";

echo "there are 2188 more memories to test.";echo "tr 51 M=ING\_FLEX\_CTR\_COUNTER\_TABLE\_12\_PIPE1 IS=min IE=max ITERations=1";tr 51 M=ING\_FLEX\_CTR\_COUNTER\_TABLE\_12\_PIPE1 IS=min IE=max ITERations=1;echo "done";

echo "there are 2187 more memories to test.";echo "tr 51 M=ING\_FLEX\_CTR\_COUNTER\_TABLE\_12\_PIPE2 IS=min IE=max ITERations=1";tr 51 M=ING\_FLEX\_CTR\_COUNTER\_TABLE\_12\_PIPE2 IS=min IE=max ITERations=1;echo "done";

echo "there are 2186 more memories to test.";echo "tr 51 M=ING\_FLEX\_CTR\_COUNTER\_TABLE\_12\_PIPE3 IS=min IE=max ITERations=1";tr 51 M=ING\_FLEX\_CTR\_COUNTER\_TABLE\_12\_PIPE3 IS=min IE=max

ITERations=1;echo "done";

echo "there are 2185 more memories to test.";echo "tr 51

M=ING\_FLEX\_CTR\_COUNTER\_TABLE\_13 IS=min IE=max ITERations=1";tr 51

M=ING\_FLEX\_CTR\_COUNTER\_TABLE\_13 IS=min IE=max ITERations=1;echo "done";

echo "there are 2184 more memories to test.";echo "tr 51 M=ING\_FLEX\_CTR\_COUNTER\_TABLE\_13\_PIPE0 IS=min IE=max ITERations=1";tr 51 M=ING\_FLEX\_CTR\_COUNTER\_TABLE\_13\_PIPE0 IS=min IE=max ITERations=1;echo "done";

echo "there are 2183 more memories to test.";echo "tr 51 M=ING\_FLEX\_CTR\_COUNTER\_TABLE\_13\_PIPE1 IS=min IE=max ITERations=1";tr 51 M=ING\_FLEX\_CTR\_COUNTER\_TABLE\_13\_PIPE1 IS=min IE=max ITERations=1;echo "done";

echo "there are 2182 more memories to test.";echo "tr 51 M=ING\_FLEX\_CTR\_COUNTER\_TABLE\_13\_PIPE2 IS=min IE=max ITERations=1";tr 51 M=ING\_FLEX\_CTR\_COUNTER\_TABLE\_13\_PIPE2 IS=min IE=max ITERations=1;echo "done";

echo "there are 2181 more memories to test.";echo "tr 51 M=ING\_FLEX\_CTR\_COUNTER\_TABLE\_13\_PIPE3 IS=min IE=max ITERations=1";tr 51 M=ING\_FLEX\_CTR\_COUNTER\_TABLE\_13\_PIPE3 IS=min IE=max ITERations=1;echo "done";

echo "there are 2180 more memories

to test.";echo "tr 51 M=ING\_FLEX\_CTR\_COUNTER\_TABLE\_14 IS=min IE=max ITERations=1";tr 51 M=ING\_FLEX\_CTR\_COUNTER\_TABLE\_14 IS=min IE=max ITERations=1;echo "done";

echo "there are 2179 more memories to test.";echo "tr 51 M=ING\_FLEX\_CTR\_COUNTER\_TABLE\_14\_PIPE0 IS=min IE=max ITERations=1";tr 51 M=ING\_FLEX\_CTR\_COUNTER\_TABLE\_14\_PIPE0 IS=min IE=max ITERations=1;echo "done";

echo "there are 2178 more memories to test.";echo "tr 51 M=ING\_FLEX\_CTR\_COUNTER\_TABLE\_14\_PIPE1 IS=min IE=max ITERations=1";tr 51 M=ING\_FLEX\_CTR\_COUNTER\_TABLE\_14\_PIPE1 IS=min IE=max ITERations=1;echo "done";

echo "there are 2177 more memories to test.";echo "tr 51 M=ING\_FLEX\_CTR\_COUNTER\_TABLE\_14\_PIPE2 IS=min IE=max ITERations=1";tr 51 M=ING\_FLEX\_CTR\_COUNTER\_TABLE\_14\_PIPE2 IS=min IE=max ITERations=1;echo "done";

echo "there are 2176 more memories to test.";echo "tr 51 M=ING\_FLEX\_CTR\_COUNTER\_TABLE\_14\_PIPE3 IS=min IE=max ITERations=1";tr 51 M=ING\_FLEX\_CTR\_COUNTER\_TABLE\_14\_PIPE3 IS=min IE=max ITERations=1;echo "done";

echo "there

 are 2175 more memories to test.";echo "tr 51 M=ING\_FLEX\_CTR\_COUNTER\_TABLE\_15 IS=min IE=max ITERations=1";tr 51 M=ING\_FLEX\_CTR\_COUNTER\_TABLE\_15 IS=min IE=max ITERations=1;echo "done"; echo "there are 2174 more memories to test.";echo "tr 51 M=ING\_FLEX\_CTR\_COUNTER\_TABLE\_15\_PIPE0 IS=min IE=max ITERations=1";tr 51 M=ING\_FLEX\_CTR\_COUNTER\_TABLE\_15\_PIPE0 IS=min IE=max ITERations=1;echo "done";

echo "there are 2173 more memories to test.";echo "tr 51 M=ING\_FLEX\_CTR\_COUNTER\_TABLE\_15\_PIPE1 IS=min IE=max ITERations=1";tr 51 M=ING\_FLEX\_CTR\_COUNTER\_TABLE\_15\_PIPE1 IS=min IE=max ITERations=1;echo "done";

echo "there are 2172 more memories to test.";echo "tr 51 M=ING\_FLEX\_CTR\_COUNTER\_TABLE\_15\_PIPE2 IS=min IE=max ITERations=1";tr 51 M=ING\_FLEX\_CTR\_COUNTER\_TABLE\_15\_PIPE2 IS=min IE=max ITERations=1;echo "done";

echo "there are 2171 more memories to test.";echo "tr 51 M=ING\_FLEX\_CTR\_COUNTER\_TABLE\_15\_PIPE3 IS=min IE=max ITERations=1";tr 51 M=ING\_FLEX\_CTR\_COUNTER\_TABLE\_15\_PIPE3 IS=min IE=max ITERations=1;echo

"done";

echo "there are 2170 more memories to test.";echo "tr 51 M=ING\_FLEX\_CTR\_COUNTER\_TABLE\_16 IS=min
IE=max ITERations=1";tr 51 M=ING\_FLEX\_CTR\_COUNTER\_TABLE\_16 IS=min IE=max ITERations=1;echo "done";

echo "there are 2169 more memories to test.";echo "tr 51 M=ING\_FLEX\_CTR\_COUNTER\_TABLE\_16\_PIPE0 IS=min IE=max ITERations=1";tr 51 M=ING\_FLEX\_CTR\_COUNTER\_TABLE\_16\_PIPE0 IS=min IE=max ITERations=1;echo "done";

echo "there are 2168 more memories to test.";echo "tr 51 M=ING\_FLEX\_CTR\_COUNTER\_TABLE\_16\_PIPE1 IS=min IE=max ITERations=1";tr 51 M=ING\_FLEX\_CTR\_COUNTER\_TABLE\_16\_PIPE1 IS=min IE=max ITERations=1;echo "done";

echo "there are 2167 more memories to test.";echo "tr 51 M=ING\_FLEX\_CTR\_COUNTER\_TABLE\_16\_PIPE2 IS=min IE=max ITERations=1";tr 51 M=ING\_FLEX\_CTR\_COUNTER\_TABLE\_16\_PIPE2 IS=min IE=max ITERations=1;echo "done";

echo "there are 2166 more memories to test.";echo "tr 51 M=ING\_FLEX\_CTR\_COUNTER\_TABLE\_16\_PIPE3 IS=min IE=max ITERations=1";tr 51 M=ING\_FLEX\_CTR\_COUNTER\_TABLE\_16\_PIPE3 IS=min IE=max ITERations=1;echo "done";

echo "there are 2165 more memories to test.";echo "tr 51 M=ING\_FLEX\_CTR\_COUNTER\_TABLE\_17 IS=min IE=max ITERations=1";tr 51 M=ING\_FLEX\_CTR\_COUNTER\_TABLE\_17 IS=min IE=max ITERations=1;echo "done";

echo "there are 2164 more memories to test.";echo "tr 51 M=ING\_FLEX\_CTR\_COUNTER\_TABLE\_17\_PIPE0 IS=min IE=max ITERations=1";tr 51 M=ING\_FLEX\_CTR\_COUNTER\_TABLE\_17\_PIPE0 IS=min IE=max ITERations=1;echo "done";

echo "there are 2163 more memories to test.";echo "tr 51 M=ING\_FLEX\_CTR\_COUNTER\_TABLE\_17\_PIPE1 IS=min IE=max ITERations=1";tr 51 M=ING\_FLEX\_CTR\_COUNTER\_TABLE\_17\_PIPE1 IS=min IE=max ITERations=1;echo "done";

echo "there are 2162 more memories to test.";echo "tr 51 M=ING\_FLEX\_CTR\_COUNTER\_TABLE\_17\_PIPE2 IS=min IE=max ITERations=1";tr 51 M=ING\_FLEX\_CTR\_COUNTER\_TABLE\_17\_PIPE2 IS=min IE=max ITERations=1;echo "done";

echo "there are 2161 more memories to test.";echo "tr 51 M=ING\_FLEX\_CTR\_COUNTER\_TABLE\_17\_PIPE3 IS=min IE=max ITERations=1";tr 51 M=ING\_FLEX\_CTR\_COUNTER\_TABLE\_17\_PIPE3

IS=min IE=max ITERations=1;echo "done";

echo "there are 2160 more memories to test.";echo "tr 51 M=ING\_FLEX\_CTR\_COUNTER\_TABLE\_18 IS=min IE=max ITERations=1";tr 51 M=ING\_FLEX\_CTR\_COUNTER\_TABLE\_18 IS=min IE=max ITERations=1;echo "done";

echo "there are 2159 more memories to test.";echo "tr 51 M=ING\_FLEX\_CTR\_COUNTER\_TABLE\_18\_PIPE0 IS=min IE=max ITERations=1";tr 51 M=ING\_FLEX\_CTR\_COUNTER\_TABLE\_18\_PIPE0 IS=min IE=max ITERations=1;echo "done";

echo "there are 2158 more memories to test.";echo "tr 51 M=ING\_FLEX\_CTR\_COUNTER\_TABLE\_18\_PIPE1 IS=min IE=max ITERations=1";tr 51 M=ING\_FLEX\_CTR\_COUNTER\_TABLE\_18\_PIPE1 IS=min IE=max ITERations=1;echo "done";

echo "there are 2157 more memories to test.";echo "tr 51 M=ING\_FLEX\_CTR\_COUNTER\_TABLE\_18\_PIPE2 IS=min IE=max ITERations=1";tr 51 M=ING\_FLEX\_CTR\_COUNTER\_TABLE\_18\_PIPE2 IS=min IE=max ITERations=1;echo "done";

echo "there are 2156 more memories to test.";echo "tr 51 M=ING\_FLEX\_CTR\_COUNTER\_TABLE\_18\_PIPE3 IS=min IE=max ITERations=1";tr

 51 M=ING\_FLEX\_CTR\_COUNTER\_TABLE\_18\_PIPE3 IS=min IE=max ITERations=1;echo "done"; echo "there are 2155 more memories to test.";echo "tr 51 M=ING\_FLEX\_CTR\_COUNTER\_TABLE\_19 IS=min IE=max ITERations=1";tr 51 M=ING\_FLEX\_CTR\_COUNTER\_TABLE\_19 IS=min IE=max ITERations=1;echo "done";

echo "there are 2154 more memories to test.";echo "tr 51 M=ING\_FLEX\_CTR\_COUNTER\_TABLE\_19\_PIPE0

IS=min IE=max ITERations=1";tr 51 M=ING\_FLEX\_CTR\_COUNTER\_TABLE\_19\_PIPE0 IS=min IE=max ITERations=1;echo "done";

echo "there are 2153 more memories to test.";echo "tr 51 M=ING\_FLEX\_CTR\_COUNTER\_TABLE\_19\_PIPE1 IS=min IE=max ITERations=1";tr 51 M=ING\_FLEX\_CTR\_COUNTER\_TABLE\_19\_PIPE1 IS=min IE=max ITERations=1;echo "done";

echo "there are 2152 more memories to test.";echo "tr 51 M=ING\_FLEX\_CTR\_COUNTER\_TABLE\_19\_PIPE2 IS=min IE=max ITERations=1";tr 51 M=ING\_FLEX\_CTR\_COUNTER\_TABLE\_19\_PIPE2 IS=min IE=max ITERations=1;echo "done";

echo "there are 2151 more memories to test.";echo "tr 51 M=ING\_FLEX\_CTR\_COUNTER\_TABLE\_19\_PIPE3 IS=min

 IE=max ITERations=1";tr 51 M=ING\_FLEX\_CTR\_COUNTER\_TABLE\_19\_PIPE3 IS=min IE=max ITERations=1;echo "done";

echo "there are 2150 more memories to test.";echo "tr 51 M=ING\_FLEX\_CTR\_COUNTER\_TABLE\_1\_PIPE0 IS=min IE=max ITERations=1";tr 51 M=ING\_FLEX\_CTR\_COUNTER\_TABLE\_1\_PIPE0 IS=min IE=max ITERations=1;echo "done";

echo "there are 2149 more memories to test.";echo "tr 51 M=ING\_FLEX\_CTR\_COUNTER\_TABLE\_1\_PIPE1 IS=min IE=max ITERations=1";tr 51 M=ING\_FLEX\_CTR\_COUNTER\_TABLE\_1\_PIPE1 IS=min IE=max ITERations=1;echo "done";

echo "there are 2148 more memories to test.";echo "tr 51 M=ING\_FLEX\_CTR\_COUNTER\_TABLE\_1\_PIPE2 IS=min IE=max ITERations=1";tr 51 M=ING\_FLEX\_CTR\_COUNTER\_TABLE\_1\_PIPE2 IS=min IE=max ITERations=1;echo "done";

echo "there are 2147 more memories to test.";echo "tr 51 M=ING\_FLEX\_CTR\_COUNTER\_TABLE\_1\_PIPE3 IS=min IE=max ITERations=1";tr 51 M=ING\_FLEX\_CTR\_COUNTER\_TABLE\_1\_PIPE3 IS=min IE=max ITERations=1;echo "done";

echo "there are 2146 more memories to test.";echo "tr 51 M=ING\_FLEX\_CTR\_COUNTER\_TABLE\_2 IS=min IE=max ITERations=1";tr 51 M=ING\_FLEX\_CTR\_COUNTER\_TABLE\_2 IS=min IE=max ITERations=1;echo "done";

echo "there are 2145 more memories to test.";echo "tr 51 M=ING\_FLEX\_CTR\_COUNTER\_TABLE\_2\_PIPE0 IS=min IE=max ITERations=1";tr 51 M=ING\_FLEX\_CTR\_COUNTER\_TABLE\_2\_PIPE0 IS=min IE=max ITERations=1;echo "done";

echo "there are 2144 more memories to test.";echo "tr 51 M=ING\_FLEX\_CTR\_COUNTER\_TABLE\_2\_PIPE1 IS=min IE=max ITERations=1";tr 51 M=ING\_FLEX\_CTR\_COUNTER\_TABLE\_2\_PIPE1 IS=min IE=max ITERations=1;echo "done";

echo "there are 2143 more memories to test.";echo "tr 51 M=ING\_FLEX\_CTR\_COUNTER\_TABLE\_2\_PIPE2 IS=min IE=max ITERations=1";tr 51 M=ING\_FLEX\_CTR\_COUNTER\_TABLE\_2\_PIPE2 IS=min IE=max ITERations=1;echo "done";

echo "there are 2142 more memories to test.";echo "tr 51 M=ING\_FLEX\_CTR\_COUNTER\_TABLE\_2\_PIPE3 IS=min IE=max ITERations=1";tr 51 M=ING\_FLEX\_CTR\_COUNTER\_TABLE\_2\_PIPE3 IS=min IE=max ITERations=1;echo "done";

echo "there are 2141 more memories to test.";echo "tr 51 M=ING\_FLEX\_CTR\_COUNTER\_TABLE\_3 IS=min IE=max ITERations=1";tr 51 M=ING\_FLEX\_CTR\_COUNTER\_TABLE\_3 IS=min IE=max ITERations=1;echo "done";

echo "there are 2140 more memories to test.";echo "tr 51 M=ING\_FLEX\_CTR\_COUNTER\_TABLE\_3\_PIPE0 IS=min IE=max ITERations=1";tr 51 M=ING\_FLEX\_CTR\_COUNTER\_TABLE\_3\_PIPE0 IS=min IE=max ITERations=1;echo "done";

echo "there are 2139 more memories to test.";echo "tr 51 M=ING\_FLEX\_CTR\_COUNTER\_TABLE\_3\_PIPE1 IS=min IE=max ITERations=1";tr 51 M=ING\_FLEX\_CTR\_COUNTER\_TABLE\_3\_PIPE1 IS=min IE=max ITERations=1;echo "done";

echo "there are 2138 more memories to test.";echo "tr 51 M=ING\_FLEX\_CTR\_COUNTER\_TABLE\_3\_PIPE2 IS=min IE=max ITERations=1";tr 51 M=ING\_FLEX\_CTR\_COUNTER\_TABLE\_3\_PIPE2 IS=min IE=max ITERations=1;echo "done";

echo "there are 2137 more memories to test.";echo "tr 51 M=ING\_FLEX\_CTR\_COUNTER\_TABLE\_3\_PIPE3 IS=min IE=max ITERations=1";tr 51 M=ING\_FLEX\_CTR\_COUNTER\_TABLE\_3\_PIPE3 IS=min IE=max ITERations=1;echo "done";

echo "there are 2136 more memories to test.";echo

 "tr 51 M=ING\_FLEX\_CTR\_COUNTER\_TABLE\_4 IS=min IE=max ITERations=1";tr 51 M=ING\_FLEX\_CTR\_COUNTER\_TABLE\_4 IS=min IE=max ITERations=1;echo "done"; echo "there are 2135 more memories to test.";echo "tr 51 M=ING\_FLEX\_CTR\_COUNTER\_TABLE\_4\_PIPE0 IS=min IE=max ITERations=1";tr 51 M=ING\_FLEX\_CTR\_COUNTER\_TABLE\_4\_PIPE0 IS=min IE=max ITERations=1;echo "done";

echo "there are 2134 more memories to test.";echo "tr 51 M=ING\_FLEX\_CTR\_COUNTER\_TABLE\_4\_PIPE1 IS=min IE=max ITERations=1";tr 51 M=ING\_FLEX\_CTR\_COUNTER\_TABLE\_4\_PIPE1 IS=min IE=max ITERations=1;echo "done";

echo "there are 2133 more memories to test.";echo "tr 51 M=ING\_FLEX\_CTR\_COUNTER\_TABLE\_4\_PIPE2 IS=min IE=max ITERations=1";tr 51 M=ING\_FLEX\_CTR\_COUNTER\_TABLE\_4\_PIPE2 IS=min IE=max ITERations=1;echo "done";

echo "there are 2132 more memories to test.";echo "tr 51 M=ING\_FLEX\_CTR\_COUNTER\_TABLE\_4\_PIPE3 IS=min IE=max ITERations=1";tr 51 M=ING\_FLEX\_CTR\_COUNTER\_TABLE\_4\_PIPE3 IS=min IE=max ITERations=1;echo "done";

echo "there are 2131 more memories

 to test.";echo "tr 51 M=ING\_FLEX\_CTR\_COUNTER\_TABLE\_5 IS=min IE=max ITERations=1";tr 51 M=ING\_FLEX\_CTR\_COUNTER\_TABLE\_5 IS=min IE=max ITERations=1;echo "done";

echo "there are 2130 more memories to test.";echo "tr 51 M=ING\_FLEX\_CTR\_COUNTER\_TABLE\_5\_PIPE0 IS=min IE=max ITERations=1";tr 51 M=ING\_FLEX\_CTR\_COUNTER\_TABLE\_5\_PIPE0 IS=min IE=max ITERations=1;echo "done";

echo "there are 2129 more memories to test.";echo "tr 51 M=ING\_FLEX\_CTR\_COUNTER\_TABLE\_5\_PIPE1 IS=min IE=max ITERations=1";tr 51 M=ING\_FLEX\_CTR\_COUNTER\_TABLE\_5\_PIPE1 IS=min IE=max ITERations=1;echo "done";

echo "there are 2128 more memories to test.";echo "tr 51 M=ING\_FLEX\_CTR\_COUNTER\_TABLE\_5\_PIPE2 IS=min IE=max ITERations=1";tr 51 M=ING\_FLEX\_CTR\_COUNTER\_TABLE\_5\_PIPE2 IS=min IE=max ITERations=1;echo "done";

echo "there are 2127 more memories to test.";echo "tr 51 M=ING\_FLEX\_CTR\_COUNTER\_TABLE\_5\_PIPE3 IS=min IE=max ITERations=1";tr 51 M=ING\_FLEX\_CTR\_COUNTER\_TABLE\_5\_PIPE3 IS=min IE=max ITERations=1;echo "done";

echo "there are 2126 more

 memories to test.";echo "tr 51 M=ING\_FLEX\_CTR\_COUNTER\_TABLE\_6 IS=min IE=max ITERations=1";tr 51 M=ING\_FLEX\_CTR\_COUNTER\_TABLE\_6 IS=min IE=max ITERations=1;echo "done";

echo "there are 2125 more memories to test.";echo "tr 51 M=ING\_FLEX\_CTR\_COUNTER\_TABLE\_6\_PIPE0 IS=min IE=max ITERations=1";tr 51 M=ING\_FLEX\_CTR\_COUNTER\_TABLE\_6\_PIPE0 IS=min IE=max ITERations=1;echo "done";

echo "there are 2124 more memories to test.";echo "tr 51 M=ING\_FLEX\_CTR\_COUNTER\_TABLE\_6\_PIPE1 IS=min IE=max ITERations=1";tr 51 M=ING\_FLEX\_CTR\_COUNTER\_TABLE\_6\_PIPE1 IS=min IE=max ITERations=1;echo "done";

echo "there are 2123 more memories to test.";echo "tr 51 M=ING\_FLEX\_CTR\_COUNTER\_TABLE\_6\_PIPE2 IS=min IE=max ITERations=1";tr 51 M=ING\_FLEX\_CTR\_COUNTER\_TABLE\_6\_PIPE2 IS=min IE=max ITERations=1;echo "done";

echo "there are 2122 more memories to test.";echo "tr 51 M=ING\_FLEX\_CTR\_COUNTER\_TABLE\_6\_PIPE3 IS=min IE=max ITERations=1";tr 51 M=ING\_FLEX\_CTR\_COUNTER\_TABLE\_6\_PIPE3 IS=min IE=max ITERations=1;echo "done";

echo "there

are 2121 more memories to test.";echo "tr 51 M=ING\_FLEX\_CTR\_COUNTER\_TABLE\_7 IS=min IE=max ITERations=1";tr 51 M=ING\_FLEX\_CTR\_COUNTER\_TABLE\_7 IS=min IE=max ITERations=1;echo "done"; echo "there are 2120 more memories to test.";echo "tr 51 M=ING\_FLEX\_CTR\_COUNTER\_TABLE\_7\_PIPE0 IS=min IE=max ITERations=1";tr 51 M=ING\_FLEX\_CTR\_COUNTER\_TABLE\_7\_PIPE0 IS=min IE=max ITERations=1;echo "done";

echo "there are 2119 more memories to test.";echo "tr 51 M=ING\_FLEX\_CTR\_COUNTER\_TABLE\_7\_PIPE1 IS=min IE=max ITERations=1";tr 51 M=ING\_FLEX\_CTR\_COUNTER\_TABLE\_7\_PIPE1 IS=min IE=max ITERations=1;echo "done";

echo "there are 2118 more memories to test.";echo "tr 51 M=ING\_FLEX\_CTR\_COUNTER\_TABLE\_7\_PIPE2 IS=min IE=max ITERations=1";tr 51 M=ING\_FLEX\_CTR\_COUNTER\_TABLE\_7\_PIPE2 IS=min IE=max ITERations=1;echo "done";

echo "there are 2117 more memories to test.";echo "tr 51 M=ING\_FLEX\_CTR\_COUNTER\_TABLE\_7\_PIPE3 IS=min IE=max ITERations=1";tr 51 M=ING\_FLEX\_CTR\_COUNTER\_TABLE\_7\_PIPE3 IS=min IE=max ITERations=1;echo "done";

echo

 "there are 2116 more memories to test.";echo "tr 51 M=ING\_FLEX\_CTR\_COUNTER\_TABLE\_8 IS=min IE=max ITERations=1";tr 51 M=ING\_FLEX\_CTR\_COUNTER\_TABLE\_8 IS=min IE=max ITERations=1;echo "done"; echo "there are 2115 more memories to test.";echo "tr 51 M=ING\_FLEX\_CTR\_COUNTER\_TABLE\_8\_PIPE0 IS=min IE=max ITERations=1";tr 51 M=ING\_FLEX\_CTR\_COUNTER\_TABLE\_8\_PIPE0 IS=min IE=max ITERations=1;echo "done";

echo "there are 2114 more memories to test.";echo "tr 51 M=ING\_FLEX\_CTR\_COUNTER\_TABLE\_8\_PIPE1 IS=min IE=max ITERations=1";tr 51 M=ING\_FLEX\_CTR\_COUNTER\_TABLE\_8\_PIPE1 IS=min IE=max ITERations=1;echo "done";

echo "there are 2113 more memories to test.";echo "tr 51 M=ING\_FLEX\_CTR\_COUNTER\_TABLE\_8\_PIPE2 IS=min IE=max ITERations=1";tr 51 M=ING\_FLEX\_CTR\_COUNTER\_TABLE\_8\_PIPE2 IS=min IE=max ITERations=1;echo "done";

echo "there are 2112 more memories to test.";echo "tr 51 M=ING\_FLEX\_CTR\_COUNTER\_TABLE\_8\_PIPE3 IS=min IE=max ITERations=1";tr 51 M=ING\_FLEX\_CTR\_COUNTER\_TABLE\_8\_PIPE3 IS=min IE=max ITERations=1;echo

"done";

echo "there are 2111 more memories to test.";echo "tr 51 M=ING\_FLEX\_CTR\_COUNTER\_TABLE\_9 IS=min IE=max ITERations=1";tr 51 M=ING\_FLEX\_CTR\_COUNTER\_TABLE\_9 IS=min IE=max ITERations=1;echo "done";

echo "there are 2110 more memories to test.";echo "tr 51 M=ING\_FLEX\_CTR\_COUNTER\_TABLE\_9\_PIPE0 IS=min IE=max ITERations=1";tr 51 M=ING\_FLEX\_CTR\_COUNTER\_TABLE\_9\_PIPE0 IS=min IE=max ITERations=1;echo "done";

echo "there are 2109 more memories to test.";echo "tr 51 M=ING\_FLEX\_CTR\_COUNTER\_TABLE\_9\_PIPE1 IS=min IE=max ITERations=1";tr 51 M=ING\_FLEX\_CTR\_COUNTER\_TABLE\_9\_PIPE1 IS=min IE=max ITERations=1;echo "done";

echo "there are 2108 more memories to test.";echo "tr 51 M=ING\_FLEX\_CTR\_COUNTER\_TABLE\_9\_PIPE2 IS=min IE=max ITERations=1";tr 51 M=ING\_FLEX\_CTR\_COUNTER\_TABLE\_9\_PIPE2 IS=min IE=max ITERations=1;echo "done";

echo "there are 2107 more memories to test.";echo "tr 51 M=ING\_FLEX\_CTR\_COUNTER\_TABLE\_9\_PIPE3 IS=min IE=max ITERations=1";tr 51 M=ING\_FLEX\_CTR\_COUNTER\_TABLE\_9\_PIPE3 IS=min IE=max

ITERations=1;echo "done";

echo "there are 2106 more memories to test.";echo "tr 51 M=ING\_FLEX\_CTR\_OFFSET\_TABLE\_0 IS=min IE=max ITERations=1";tr 51 M=ING\_FLEX\_CTR\_OFFSET\_TABLE\_0 IS=min IE=max ITERations=1;echo "done";

echo "there are 2105 more memories to test.";echo "tr 51 M=ING\_FLEX\_CTR\_OFFSET\_TABLE\_1 IS=min IE=max ITERations=1";tr 51 M=ING\_FLEX\_CTR\_OFFSET\_TABLE\_1 IS=min IE=max ITERations=1;echo "done";

echo "there are 2104 more memories to test.";echo "tr 51 M=ING\_FLEX\_CTR\_OFFSET\_TABLE\_10 IS=min IE=max ITERations=1";tr 51 M=ING\_FLEX\_CTR\_OFFSET\_TABLE\_10 IS=min IE=max ITERations=1;echo "done";

echo "there are 2103 more memories to test.";echo "tr 51 M=ING\_FLEX\_CTR\_OFFSET\_TABLE\_11 IS=min IE=max ITERations=1";tr 51 M=ING\_FLEX\_CTR\_OFFSET\_TABLE\_11 IS=min IE=max ITERations=1;echo "done";

echo "there are 2102 more memories to test.";echo "tr 51 M=ING\_FLEX\_CTR\_OFFSET\_TABLE\_12 IS=min IE=max ITERations=1";tr 51 M=ING\_FLEX\_CTR\_OFFSET\_TABLE\_12 IS=min IE=max ITERations=1;echo "done";

echo "there

are 2101 more memories to test.";echo "tr 51 M=ING\_FLEX\_CTR\_OFFSET\_TABLE\_13 IS=min IE=max ITERations=1";tr 51 M=ING\_FLEX\_CTR\_OFFSET\_TABLE\_13 IS=min IE=max ITERations=1;echo "done"; echo "there are 2100 more memories to test.";echo "tr 51 M=ING\_FLEX\_CTR\_OFFSET\_TABLE\_14 IS=min IE=max ITERations=1";tr 51 M=ING\_FLEX\_CTR\_OFFSET\_TABLE\_14 IS=min IE=max ITERations=1;echo "done";

echo "there are 2099 more memories to test.";echo "tr 51 M=ING\_FLEX\_CTR\_OFFSET\_TABLE\_15 IS=min IE=max ITERations=1";tr 51 M=ING\_FLEX\_CTR\_OFFSET\_TABLE\_15 IS=min IE=max ITERations=1;echo "done";

echo "there are 2098 more memories to test.";echo "tr 51 M=ING\_FLEX\_CTR\_OFFSET\_TABLE\_16 IS=min IE=max ITERations=1";tr 51 M=ING\_FLEX\_CTR\_OFFSET\_TABLE\_16 IS=min IE=max ITERations=1;echo "done";

echo "there are 2097 more memories to test.";echo "tr 51 M=ING\_FLEX\_CTR\_OFFSET\_TABLE\_17 IS=min IE=max ITERations=1";tr 51 M=ING\_FLEX\_CTR\_OFFSET\_TABLE\_17 IS=min IE=max ITERations=1;echo "done";

echo "there are 2096 more memories to test.";echo

"tr 51 M=ING\_FLEX\_CTR\_OFFSET\_TABLE\_18 IS=min IE=max ITERations=1";tr 51

M=ING\_FLEX\_CTR\_OFFSET\_TABLE\_18 IS=min IE=max ITERations=1;echo "done";

echo "there are 2095 more memories to test.";echo "tr 51 M=ING\_FLEX\_CTR\_OFFSET\_TABLE\_19 IS=min IE=max ITERations=1";tr 51 M=ING\_FLEX\_CTR\_OFFSET\_TABLE\_19 IS=min IE=max ITERations=1;echo "done";

echo "there are 2094 more memories to test.";echo "tr 51 M=ING\_FLEX\_CTR\_OFFSET\_TABLE\_2 IS=min IE=max ITERations=1";tr 51 M=ING\_FLEX\_CTR\_OFFSET\_TABLE\_2 IS=min IE=max ITERations=1;echo "done";

echo "there are 2093 more memories to test.";echo "tr 51 M=ING\_FLEX\_CTR\_OFFSET\_TABLE\_3 IS=min IE=max ITERations=1";tr 51 M=ING\_FLEX\_CTR\_OFFSET\_TABLE\_3 IS=min IE=max ITERations=1;echo "done";

echo "there are 2092 more memories to test.";echo "tr 51 M=ING\_FLEX\_CTR\_OFFSET\_TABLE\_4 IS=min IE=max ITERations=1";tr 51 M=ING\_FLEX\_CTR\_OFFSET\_TABLE\_4 IS=min IE=max ITERations=1;echo "done";

echo "there are 2091 more memories to test.";echo "tr 51 M=ING\_FLEX\_CTR\_OFFSET\_TABLE\_5

 IS=min IE=max ITERations=1";tr 51 M=ING\_FLEX\_CTR\_OFFSET\_TABLE\_5 IS=min IE=max ITERations=1;echo "done";

echo "there are 2090 more memories to test.";echo "tr 51 M=ING\_FLEX\_CTR\_OFFSET\_TABLE\_6 IS=min IE=max ITERations=1";tr 51 M=ING\_FLEX\_CTR\_OFFSET\_TABLE\_6 IS=min IE=max ITERations=1;echo "done";

echo "there are 2089 more memories to test.";echo "tr 51 M=ING\_FLEX\_CTR\_OFFSET\_TABLE\_7 IS=min IE=max ITERations=1";tr 51 M=ING\_FLEX\_CTR\_OFFSET\_TABLE\_7 IS=min IE=max ITERations=1;echo "done";

echo "there are 2088 more memories to test.";echo "tr 51 M=ING\_FLEX\_CTR\_OFFSET\_TABLE\_8 IS=min IE=max ITERations=1";tr 51 M=ING\_FLEX\_CTR\_OFFSET\_TABLE\_8 IS=min IE=max ITERations=1;echo "done";

echo "there are 2087 more memories to test.";echo "tr 51 M=ING\_FLEX\_CTR\_OFFSET\_TABLE\_9 IS=min IE=max ITERations=1";tr 51 M=ING\_FLEX\_CTR\_OFFSET\_TABLE\_9 IS=min IE=max ITERations=1;echo "done";

echo "there are 2086 more memories to test.";echo "tr 51 M=ING\_FLEX\_CTR\_PKT\_PRI\_MAP IS=min IE=max ITERations=1";tr 51 M=ING\_FLEX\_CTR\_PKT\_PRI\_MAP

IS=min IE=max ITERations=1;echo "done";

echo "there are 2085 more memories to test.";echo "tr 51 M=ING\_FLEX\_CTR\_PKT\_RES\_MAP IS=min IE=max ITERations=1";tr 51 M=ING\_FLEX\_CTR\_PKT\_RES\_MAP IS=min IE=max ITERations=1;echo "done"; echo "there are 2084 more memories to test.";echo "tr 51 M=ING\_FLEX\_CTR\_PORT\_MAP IS=min IE=max ITERations=1";tr 51 M=ING\_FLEX\_CTR\_PORT\_MAP IS=min IE=max ITERations=1;echo "done"; echo "there are 2083 more memories to test.";echo "tr 51 M=ING\_FLEX\_CTR\_PRI\_CNG\_MAP IS=min IE=max ITERations=1";tr 51 M=ING\_FLEX\_CTR\_PRI\_CNG\_MAP IS=min IE=max ITERations=1;echo "done"; echo "there are 2082 more memories to test.";echo "tr 51 M=ING\_FLEX\_CTR\_TOS\_MAP IS=min IE=max ITERations=1";tr 51 M=ING\_FLEX\_CTR\_TOS\_MAP IS=min IE=max ITERations=1;echo "done"; echo "there are 2081 more memories to test.";echo "tr 51 M=ING\_HIGIG\_TRUNK\_OVERRIDE\_PROFILE IS=min IE=max ITERations=1";tr 51 M=ING\_HIGIG\_TRUNK\_OVERRIDE\_PROFILE IS=min IE=max ITERations=1;echo "done";

#echo "there are 2080

 more memories to test.";echo "tr 51 M=ING\_IPV6\_MC\_RESERVED\_ADDRESS IS=min IE=max ITERations=1";tr 51 M=ING\_IPV6\_MC\_RESERVED\_ADDRESS IS=min IE=max ITERations=1;echo "done"; echo "there are 2079 more memories to test.";echo "tr 51 M=ING\_L3\_NEXT\_HOP IS=min IE=max ITERations=1";tr 51 M=ING\_L3\_NEXT\_HOP IS=min IE=max ITERations=1;echo "done";

echo "there are 2078 more memories to test.";echo "tr 51 M=ING\_MOD\_MAP\_TABLE IS=min IE=max ITERations=1";tr 51 M=ING\_MOD\_MAP\_TABLE IS=min IE=max ITERations=1;echo "done";

echo "there are 2077 more memories to test.";echo "tr 51 M=ING\_MPLS\_ENTRY\_ACTION\_TABLE\_A IS=min IE=max ITERations=1";tr 51 M=ING\_MPLS\_ENTRY\_ACTION\_TABLE\_A IS=min IE=max ITERations=1;echo "done";

echo "there are 2076 more memories to test.";echo "tr 51 M=ING\_MPLS\_ENTRY\_ACTION\_TABLE\_B IS=min IE=max ITERations=1";tr 51 M=ING\_MPLS\_ENTRY\_ACTION\_TABLE\_B IS=min IE=max ITERations=1;echo "done";

echo "there are 2075 more memories to test.";echo "tr 51 M=ING\_MPLS\_ENTRY\_REMAP\_TABLE\_A IS=min IE=max

 ITERations=1";tr 51 M=ING\_MPLS\_ENTRY\_REMAP\_TABLE\_A IS=min IE=max ITERations=1;echo "done"; echo "there are 2074 more memories to test.";echo "tr 51 M=ING\_MPLS\_ENTRY\_REMAP\_TABLE\_B IS=min IE=max ITERations=1";tr 51 M=ING\_MPLS\_ENTRY\_REMAP\_TABLE\_B IS=min IE=max ITERations=1;echo "done";

echo "there are 2073 more memories to test.";echo "tr 51 M=ING\_MPLS\_EXP\_MAPPING IS=min IE=max

ITERations=1";tr 51 M=ING\_MPLS\_EXP\_MAPPING IS=min IE=max ITERations=1;echo "done";

echo "there are 2072 more memories to test.";echo "tr 51 M=ING\_OUTER\_DOT1P\_MAPPING\_TABLE IS=min IE=max ITERations=1";tr 51 M=ING\_OUTER\_DOT1P\_MAPPING\_TABLE IS=min IE=max ITERations=1;echo "done";

echo "there are 2071 more memories to test.";echo "tr 51 M=ING\_PHY\_TO\_IDB\_PORT\_MAP IS=min IE=max ITERations=1";tr 51 M=ING\_PHY\_TO\_IDB\_PORT\_MAP IS=min IE=max ITERations=1;echo "done";

echo "there are 2070 more memories to test.":echo "tr 51 M=ING\_PHY\_TO\_IDB\_PORT\_MAP\_PIPE0 IS=min IE=max ITERations=1";tr 51 M=ING\_PHY\_TO\_IDB\_PORT\_MAP\_PIPE0

IS=min IE=max ITERations=1;echo "done";

echo "there are 2069 more memories to test.";echo "tr 51 M=ING\_PHY\_TO\_IDB\_PORT\_MAP\_PIPE1 IS=min IE=max ITERations=1";tr 51 M=ING\_PHY\_TO\_IDB\_PORT\_MAP\_PIPE1 IS=min IE=max ITERations=1;echo "done";

echo "there are 2068 more memories to test.";echo "tr 51 M=ING\_PHY\_TO\_IDB\_PORT\_MAP\_PIPE2 IS=min IE=max ITERations=1";tr 51 M=ING\_PHY\_TO\_IDB\_PORT\_MAP\_PIPE2 IS=min IE=max ITERations=1;echo "done";

echo "there are 2067 more memories to test.";echo "tr 51 M=ING\_PHY\_TO\_IDB\_PORT\_MAP\_PIPE3 IS=min IE=max ITERations=1";tr 51 M=ING\_PHY\_TO\_IDB\_PORT\_MAP\_PIPE3 IS=min IE=max ITERations=1;echo "done";

echo "there are 2066 more memories to test.";echo "tr 51 M=ING\_PRI\_CNG\_MAP IS=min IE=max ITERations=1";tr 51 M=ING\_PRI\_CNG\_MAP IS=min IE=max ITERations=1;echo "done";

echo "there are 2065 more memories to test.";echo "tr 51 M=ING\_PW\_TERM\_SEQ\_NUM IS=min IE=max ITERations=1";tr 51 M=ING\_PW\_TERM\_SEQ\_NUM IS=min IE=max ITERations=1;echo "done"; echo "there are 2064 more memories

to test.";echo "tr 51 M=ING\_PW\_TERM\_SEQ\_NUM\_PIPE0 IS=min IE=max ITERations=1";tr 51 M=ING\_PW\_TERM\_SEQ\_NUM\_PIPE0 IS=min IE=max ITERations=1;echo "done";

echo "there are 2063 more memories to test.";echo "tr 51 M=ING\_PW\_TERM\_SEQ\_NUM\_PIPE1 IS=min IE=max ITERations=1";tr 51 M=ING\_PW\_TERM\_SEQ\_NUM\_PIPE1 IS=min IE=max ITERations=1;echo "done"; echo "there are 2062 more memories to test.";echo "tr 51 M=ING\_PW\_TERM\_SEQ\_NUM\_PIPE2 IS=min IE=max ITERations=1";tr 51 M=ING\_PW\_TERM\_SEQ\_NUM\_PIPE2 IS=min IE=max ITERations=1;echo "done"; echo "there are 2061 more memories to test.";echo "tr 51 M=ING\_PW\_TERM\_SEQ\_NUM\_PIPE3 IS=min IE=max ITERations=1";tr 51 M=ING\_PW\_TERM\_SEQ\_NUM\_PIPE3 IS=min IE=max ITERations=1;echo "done"; echo "there are 2060 more memories to test.";echo "tr 51 M=ING\_ROUTED\_INT\_PRI\_MAPPING IS=min IE=max ITERations=1";tr 51 M=ING\_ROUTED\_INT\_PRI\_MAPPING IS=min IE=max ITERations=1;echo "done"; #echo "there are 2059 more memories to test.";echo "tr 51 M=ING\_SER\_FIFO IS=min IE=max ITERations=1";tr 51 M=ING\_SER\_FIFO IS=min IE=max ITERations=1;echo "done";

#echo "there are 2058 more memories to test.";echo "tr 51 M=ING\_SER\_FIFO\_PIPE0 IS=min IE=max ITERations=1";tr 51 M=ING\_SER\_FIFO\_PIPE0 IS=min IE=max ITERations=1;echo "done"; #echo "there are 2057 more memories to test.";echo "tr 51 M=ING\_SER\_FIFO\_PIPE1 IS=min IE=max ITERations=1";tr 51 M=ING\_SER\_FIFO\_PIPE1 IS=min IE=max ITERations=1;echo "done"; #echo "there are 2056 more memories to test.";echo "tr 51 M=ING\_SER\_FIFO\_PIPE2 IS=min IE=max ITERations=1";tr 51 M=ING\_SER\_FIFO\_PIPE2 IS=min IE=max ITERations=1;echo "done"; #echo "there are 2055 more memories to test.":echo "tr 51 M=ING SER FIFO PIPE3 IS=min IE=max ITERations=1";tr 51 M=ING\_SER\_FIFO\_PIPE3 IS=min IE=max ITERations=1;echo "done"; echo "there are 2054 more memories to test.";echo "tr 51 M=ING\_SNAT IS=min IE=max ITERations=1";tr 51 M=ING\_SNAT IS=min IE=max ITERations=1:echo "done":

echo "there are 2053 more memories to test.";echo "tr 51 M=ING\_SNAT\_DATA\_ONLY IS=min IE=max ITERations=1";tr 51 M=ING\_SNAT\_DATA\_ONLY IS=min IE=max ITERations=1;echo "done"; echo "there are 2052 more memories to test.";echo "tr 51 M=ING\_SNAT\_HIT\_ONLY IS=min IE=max

ITERations=1";tr 51 M=ING\_SNAT\_HIT\_ONLY IS=min IE=max ITERations=1;echo "done"; echo "there are 2051 more memories to test.";echo "tr 51 M=ING\_SNAT\_ONLY IS=min IE=max ITERations=1";tr 51 M=ING\_SNAT\_ONLY IS=min IE=max ITERations=1;echo "done";

echo "there are 2050 more memories to test.";echo "tr 51 M=ING\_TRILL\_ADJACENCY IS=min IE=max ITERations=1";tr 51 M=ING\_TRILL\_ADJACENCY IS=min IE=max ITERations=1;echo "done"; #echo "there are 2049 more memories to test.";echo "tr 51 M=ING\_TRILL\_PARSE\_CONTROL IS=min IE=max ITERations=1";tr 51 M=ING\_TRILL\_PARSE\_CONTROL IS=min IE=max ITERations=1;echo "done"; #echo "there are 2048 more memories to test.";echo "tr 51 M=ING\_TRILL\_PAYLOAD\_PARSE\_CONTROL IS=min IE=max ITERations=1";tr 51 M=ING\_TRILL\_PAYLOAD\_PARSE\_CONTROL IS=min IE=max ITERations=1;echo "done";

echo "there are 2047

 more memories to test.";echo "tr 51 M=ING\_TUNNEL\_ECN\_DECAP IS=min IE=max ITERations=1";tr 51 M=ING\_TUNNEL\_ECN\_DECAP IS=min IE=max ITERations=1;echo "done";

echo "there are 2046 more memories to test.";echo "tr 51 M=ING\_TUNNEL\_ECN\_DECAP\_2 IS=min IE=max ITERations=1";tr 51 M=ING\_TUNNEL\_ECN\_DECAP\_2 IS=min IE=max ITERations=1;echo "done";

echo "there are 2045 more memories to test.";echo "tr 51 M=ING\_UNTAGGED\_PHB IS=min IE=max

ITERations=1";tr 51 M=ING\_UNTAGGED\_PHB IS=min IE=max ITERations=1;echo "done";

echo "there are 2044 more memories to test.";echo "tr 51 M=ING\_VLAN\_RANGE IS=min IE=max ITERations=1";tr 51 M=ING\_VLAN\_RANGE IS=min IE=max ITERations=1;echo "done";

echo "there are 2043 more memories to test.";echo "tr 51 M=ING\_VLAN\_TAG\_ACTION\_PROFILE IS=min IE=max ITERations=1";tr 51 M=ING\_VLAN\_TAG\_ACTION\_PROFILE IS=min IE=max ITERations=1;echo "done";

echo "there are 2042 more memories to test.";echo "tr 51 M=ING\_VP\_VLAN\_MEMBERSHIP IS=min IE=max ITERations=1";tr 51 M=ING\_VP\_VLAN\_MEMBERSHIP

IS=min IE=max ITERations=1;echo "done";

echo "there are 2041 more memories to test.";echo "tr 51 M=ING\_VP\_VLAN\_MEMBERSHIP\_ECC IS=min IE=max ITERations=1";tr 51 M=ING\_VP\_VLAN\_MEMBERSHIP\_ECC IS=min IE=max ITERations=1;echo "done";

echo "there are 2040 more memories to test.";echo "tr 51 M=ING\_VXLT\_ACTION\_TABLE\_A IS=min IE=max ITERations=1";tr 51 M=ING\_VXLT\_ACTION\_TABLE\_A IS=min IE=max ITERations=1;echo "done"; echo "there are 2039 more memories to test.";echo "tr 51 M=ING\_VXLT\_ACTION\_TABLE\_B IS=min IE=max ITERations=1";tr 51 M=ING\_VXLT\_ACTION\_TABLE\_B IS=min IE=max ITERations=1;echo "done"; echo "there are 2038 more memories to test.";echo "tr 51 M=ING\_VXLT\_REMAP\_TABLE\_A IS=min IE=max ITERations=1";tr 51 M=ING\_VXLT\_REMAP\_TABLE\_A IS=min IE=max ITERations=1;echo "done"; echo "there are 2037 more memories to test.";echo "tr 51 M=ING\_VXLT\_REMAP\_TABLE\_B IS=min IE=max ITERations=1";tr 51 M=ING\_VXLT\_REMAP\_TABLE\_B IS=min IE=max ITERations=1;echo "done"; echo "there are 2036 more memories to

test.";echo "tr 51 M=INITIAL\_ING\_L3\_NEXT\_HOP IS=min IE=max ITERations=1";tr 51

M=INITIAL\_ING\_L3\_NEXT\_HOP IS=min IE=max ITERations=1;echo "done";

echo "there are 2035 more memories to test.";echo "tr 51 M=INITIAL L3 ECMP IS=min IE=max

ITERations=1";tr 51 M=INITIAL\_L3\_ECMP IS=min IE=max ITERations=1;echo "done";

echo "there are 2034 more memories to test.";echo "tr 51 M=INITIAL\_L3\_ECMP\_GROUP IS=min IE=max

ITERations=1";tr 51 M=INITIAL\_L3\_ECMP\_GROUP IS=min IE=max ITERations=1;echo "done";

echo "there are 2033 more memories to test.";echo "tr 51 M=INITIAL\_PROT\_NHI\_TABLE IS=min IE=max

ITERations=1";tr 51 M=INITIAL\_PROT\_NHI\_TABLE IS=min IE=max ITERations=1;echo "done"; echo "there are 2032 more memories to test.";echo "tr 51 M=INITIAL PROT\_NHI\_TABLE\_1 IS=min IE=max

ITERations=1";tr 51 M=INITIAL\_PROT\_NHI\_TABLE\_1 IS=min IE=max ITERations=1;echo "done";

#echo "there are 2031 more memories to test.";echo "tr 51 M=INSTRUMENTATION TRIGGERS ENABLE

IS=min IE=max ITERations=1";tr 51 M=INSTRUMENTATION\_TRIGGERS\_ENABLE

IS=min IE=max ITERations=1;echo "done";

echo "there are 2030 more memories to test.";echo "tr 51 M=INT\_CN\_TO\_MMUIF\_MAPPING IS=min IE=max ITERations=1";tr 51 M=INT\_CN\_TO\_MMUIF\_MAPPING IS=min IE=max ITERations=1;echo "done"; echo "there are 2029 more memories to test.";echo "tr 51 M=IPV4\_IN\_IPV6\_PREFIX\_MATCH\_TABLE IS=min IE=max ITERations=1";tr 51 M=IPV4\_IN\_IPV6\_PREFIX\_MATCH\_TABLE IS=min IE=max ITERations=1;echo "done";

echo "there are 2028 more memories to test.";echo "tr 51 M=IP\_MULTICAST\_TCAM IS=min IE=max

ITERations=1";tr 51 M=IP\_MULTICAST\_TCAM IS=min IE=max ITERations=1;echo "done";

echo "there are 2027 more memories to test.";echo "tr 51 M=IP\_OPTION\_CONTROL\_PROFILE\_TABLE IS=min IE=max ITERations=1";tr 51 M=IP\_OPTION\_CONTROL\_PROFILE\_TABLE IS=min IE=max ITERations=1;echo "done";

echo "there are 2026 more memories to test.";echo "tr 51 M=IP\_PROTO\_MAP IS=min IE=max ITERations=1";tr 51 M=IP\_PROTO\_MAP IS=min IE=max ITERations=1;echo "done";

echo "there are 2025 more memories

to test.";echo "tr 51 M=IP\_PROTO\_MAP\_PIPE0 IS=min IE=max ITERations=1";tr 51

M=IP\_PROTO\_MAP\_PIPE0 IS=min IE=max ITERations=1;echo "done";

echo "there are 2024 more memories to test.";echo "tr 51 M=IP\_PROTO\_MAP\_PIPE1 IS=min IE=max ITERations=1";tr 51 M=IP\_PROTO\_MAP\_PIPE1 IS=min IE=max ITERations=1;echo "done"; echo "there are 2023 more memories to test.";echo "tr 51 M=IP\_PROTO\_MAP\_PIPE2 IS=min IE=max ITERations=1";tr 51 M=IP\_PROTO\_MAP\_PIPE2 IS=min IE=max ITERations=1;echo "done"; echo "there are 2022 more memories to test.";echo "tr 51 M=IP\_PROTO\_MAP\_PIPE3 IS=min IE=max ITERations=1";tr 51 M=IP\_PROTO\_MAP\_PIPE3 IS=min IE=max ITERations=1;echo "done"; echo "there are 2021 more memories to test.";echo "tr 51 M=IP\_TO\_INT\_CN\_MAPPING IS=min IE=max ITERations=1";tr 51 M=IP\_TO\_INT\_CN\_MAPPING IS=min IE=max ITERations=1;echo "done"; #echo "there are 2020 more memories to test.";echo "tr 51 M=IS\_TDM\_CALENDAR0 IS=min IE=max ITERations=1";tr 51 M=IS\_TDM\_CALENDAR0 IS=min IE=max ITERations=1;echo "done";

#echo "there are 2019 more memories to test.";echo "tr 51 M=IS\_TDM\_CALENDAR0\_PIPE0 IS=min IE=max ITERations=1";tr 51 M=IS\_TDM\_CALENDAR0\_PIPE0 IS=min IE=max ITERations=1;echo "done"; #echo "there are 2018 more memories to test.";echo "tr 51 M=IS\_TDM\_CALENDAR0\_PIPE1 IS=min IE=max ITERations=1";tr 51 M=IS\_TDM\_CALENDAR0\_PIPE1 IS=min IE=max ITERations=1;echo "done"; #echo "there are 2017 more memories to test.";echo "tr 51 M=IS\_TDM\_CALENDAR0\_PIPE2 IS=min IE=max ITERations=1";tr 51 M=IS\_TDM\_CALENDAR0\_PIPE2 IS=min IE=max ITERations=1;echo "done"; #echo "there are 2016 more memories to test.";echo "tr 51 M=IS\_TDM\_CALENDAR0\_PIPE3 IS=min IE=max ITERations=1";tr 51 M=IS\_TDM\_CALENDAR0\_PIPE3 IS=min IE=max ITERations=1;echo "done"; #echo "there are 2015 more memories to test.";echo "tr 51 M=IS\_TDM\_CALENDAR1 IS=min IE=max ITERations=1";tr 51 M=IS\_TDM\_CALENDAR1 IS=min IE=max ITERations=1;echo "done"; #echo "there are 2014 more memories to test.";echo "tr 51 M=IS\_TDM\_CALENDAR1\_PIPE0 IS=min IE=max ITERations=1";tr 51 M=IS\_TDM\_CALENDAR1\_PIPE0 IS=min IE=max ITERations=1;echo "done"; #echo "there are 2013 more memories to test.";echo "tr 51 M=IS\_TDM\_CALENDAR1\_PIPE1 IS=min IE=max ITERations=1";tr 51 M=IS\_TDM\_CALENDAR1\_PIPE1 IS=min IE=max ITERations=1;echo "done"; #echo "there are 2012 more memories to test.";echo "tr 51 M=IS\_TDM\_CALENDAR1\_PIPE2 IS=min IE=max ITERations=1";tr 51 M=IS\_TDM\_CALENDAR1\_PIPE2 IS=min IE=max ITERations=1;echo "done"; #echo "there are 2011 more memories to test.":echo "tr 51 M=IS\_TDM\_CALENDAR1\_PIPE3 IS=min IE=max ITERations=1";tr 51 M=IS\_TDM\_CALENDAR1\_PIPE3 IS=min IE=max ITERations=1;echo "done"; echo "there are 2010 more memories to test.";echo "tr 51 M=KNOWN\_MCAST\_BLOCK\_MASK IS=min IE=max ITERations=1";tr 51 M=KNOWN\_MCAST\_BLOCK\_MASK IS=min IE=max ITERations=1;echo "done";

echo "there are 2009 more memories to test.";echo "tr 51 M=L2MC IS=min IE=max ITERations=1";tr 51 M=L2MC IS=min IE=max ITERations=1;echo "done";

echo "there are 2008 more memories to test.";echo

 "tr 51 M=L2\_BULK IS=min IE=max ITERations=1";tr 51 M=L2\_BULK IS=min IE=max ITERations=1;echo "done";

echo "there are 2007 more memories to test.";echo "tr 51 M=L2X IS=min IE=max ITERations=1";tr 51 M=L2X IS=min IE=max ITERations=1;echo "done";

#echo "there are 2006 more memories to test.";echo "tr 51 M=L2\_ENTRY\_ISS\_LP IS=min IE=max

ITERations=1";tr 51 M=L2\_ENTRY\_ISS\_LP IS=min IE=max ITERations=1;echo "done";

echo "there are 2005 more memories to test.";echo "tr 51 M=L2\_ENTRY\_LP IS=min IE=max ITERations=1";tr 51 M=L2\_ENTRY\_LP IS=min IE=max ITERations=1;echo "done";

echo "there are 2004 more memories to test.";echo "tr 51 M=L2\_ENTRY\_ONLY\_ECC IS=min IE=max

ITERations=1";tr 51 M=L2\_ENTRY\_ONLY\_ECC IS=min IE=max ITERations=1;echo "done";

echo "there are 2003 more memories to test.";echo "tr 51 M=L2\_ENTRY\_ONLY\_TILE IS=min IE=max

ITERations=1";tr 51 M=L2\_ENTRY\_ONLY\_TILE IS=min IE=max ITERations=1;echo "done";

echo "there are 2002 more memories to test.";echo "tr 51 M=L2\_ENTRY\_TILE IS=min

IE=max ITERations=1";tr 51 M=L2\_ENTRY\_TILE IS=min IE=max ITERations=1;echo "done";

echo "there are 2001 more memories to test.";echo "tr 51 M=L2\_HITDA\_ONLY IS=min IE=max ITERations=1";tr 51 M=L2\_HITDA\_ONLY IS=min IE=max ITERations=1;echo "done";

echo "there are 2000 more memories to test.";echo "tr 51 M=L2\_HITSA\_ONLY IS=min IE=max ITERations=1";tr 51 M=L2\_HITSA\_ONLY IS=min IE=max ITERations=1;echo "done";

#echo "there are 1999 more memories to test.";echo "tr 51 M=L2\_LEARN\_INSERT\_FAILURE IS=min IE=max

ITERations=1";tr 51 M=L2\_LEARN\_INSERT\_FAILURE IS=min IE=max ITERations=1;echo "done";

#echo "there are 1998 more memories to test.":echo "tr 51 M=L2 MGMT\_SER\_FIFO IS=min IE=max

ITERations=1";tr 51 M=L2\_MGMT\_SER\_FIFO IS=min IE=max ITERations=1;echo "done";

echo "there are 1997 more memories to test.";echo "tr 51 M=L2\_MOD\_FIFO IS=min IE=max ITERations=1";tr 51 M=L2\_MOD\_FIFO IS=min IE=max ITERations=1;echo "done";

echo "there are 1996 more memories to test.";echo "tr 51 M=L2\_USER\_ENTRY

 IS=min IE=max ITERations=1";tr 51 M=L2\_USER\_ENTRY IS=min IE=max ITERations=1;echo "done"; echo "there are 1995 more memories to test.";echo "tr 51 M=L2\_USER\_ENTRY\_DATA\_ONLY IS=min IE=max ITERations=1";tr 51 M=L2\_USER\_ENTRY\_DATA\_ONLY IS=min IE=max ITERations=1;echo "done"; echo "there are 1994 more memories to test.";echo "tr 51 M=L2\_USER\_ENTRY\_ONLY IS=min IE=max ITERations=1";tr 51 M=L2\_USER\_ENTRY\_ONLY IS=min IE=max ITERations=1;echo "done"; echo "there are 1993 more memories to test.";echo "tr 51 M=L3\_DEFIP IS=min IE=max ITERations=1";tr 51 M=L3\_DEFIP IS=min IE=max ITERations=1;echo "done";

if \$?l3\_alpm\_enable 'echo "there are 1992 more memories to test.";echo "tr 51 M=L3\_DEFIP\_ALPM\_ECC IS=min IE=max ITERations=1";tr 51 M=L3\_DEFIP\_ALPM\_ECC IS=min IE=max ITERations=1;echo "done";' if \$?l3\_alpm\_enable 'echo "there are 1991 more memories to test.";echo "tr 51 M=L3\_DEFIP\_ALPM\_HIT\_ONLY IS=min IE=max ITERations=1";tr 51 M=L3\_DEFIP\_ALPM\_HIT\_ONLY IS=min IE=max ITERations=1;echo "done";'

if \$?l3\_alpm\_enable

 'echo "there are 1990 more memories to test.";echo "tr 51 M=L3\_DEFIP\_ALPM\_IPV4 IS=min IE=max ITERations=1";tr 51 M=L3\_DEFIP\_ALPM\_IPV4 IS=min IE=max ITERations=1;echo "done";' if \$?l3\_alpm\_enable 'echo "there are 1989 more memories to test.";echo "tr 51 M=L3\_DEFIP\_ALPM\_IPV4\_1 IS=min IE=max ITERations=1";tr 51 M=L3\_DEFIP\_ALPM\_IPV4\_1 IS=min IE=max ITERations=1;echo "done";' if \$?l3 alpm\_enable 'echo "there are 1988 more memories to test.";echo "tr 51 M=L3\_DEFIP\_ALPM\_IPV6\_128 IS=min IE=max ITERations=1";tr 51 M=L3\_DEFIP\_ALPM\_IPV6\_128 IS=min IE=max ITERations=1;echo "done";'

if \$?l3\_alpm\_enable 'echo "there are 1987 more memories to test.";echo "tr 51 M=L3\_DEFIP\_ALPM\_IPV6\_64 IS=min IE=max ITERations=1";tr 51 M=L3\_DEFIP\_ALPM\_IPV6\_64 IS=min IE=max ITERations=1;echo "done";' if \$?l3\_alpm\_enable 'echo "there are 1986 more memories to test.";echo "tr 51 M=L3\_DEFIP\_ALPM\_IPV6\_64\_1 IS=min IE=max ITERations=1";tr 51 M=L3\_DEFIP\_ALPM\_IPV6\_64\_1 IS=min IE=max ITERations=1;echo "done";'

## if

\$?l3\_alpm\_enable 'echo "there are 1985 more memories to test.";echo "tr 51 M=L3\_DEFIP\_ALPM\_RAW IS=min IE=max ITERations=1";tr 51 M=L3\_DEFIP\_ALPM\_RAW IS=min IE=max ITERations=1;echo "done";' echo "there are 1984 more memories to test.";echo "tr 51 M=L3\_DEFIP\_AUX\_HITBIT\_UPDATE IS=min IE=max ITERations=1";tr 51 M=L3\_DEFIP\_AUX\_HITBIT\_UPDATE IS=min IE=max ITERations=1;echo "done"; #echo "there are 1983 more memories to test.";echo "tr 51 M=L3\_DEFIP\_AUX\_SCRATCH IS=min IE=max ITERations=1";tr 51 M=L3\_DEFIP\_AUX\_SCRATCH IS=min IE=max ITERations=1;echo "done"; echo "there are 1982 more memories to test.";echo "tr 51 M=L3 DEFIP\_AUX\_TABLE IS=min IE=max ITERations=1";tr 51 M=L3\_DEFIP\_AUX\_TABLE IS=min IE=max ITERations=1;echo "done"; echo "there are 1981 more memories to test.";echo "tr 51 M=L3\_DEFIP\_DATA\_ONLY IS=min IE=max ITERations=1";tr 51 M=L3\_DEFIP\_DATA\_ONLY IS=min IE=max ITERations=1;echo "done"; echo "there are 1980 more memories to test.";echo "tr 51 M=L3\_DEFIP\_HIT\_ONLY IS=min IE=max ITERations=1";tr

51 M=L3\_DEFIP\_HIT\_ONLY IS=min IE=max ITERations=1;echo "done";

echo "there are 1979 more memories to test.";echo "tr 51 M=L3\_DEFIP\_ONLY IS=min IE=max ITERations=1";tr 51 M=L3\_DEFIP\_ONLY IS=min IE=max ITERations=1;echo "done";

if \$?l3\_alpm\_enable 'echo "there are 1978 more memories to test.";echo "tr 51 M=L3\_DEFIP\_PAIR\_128 IS=min

IE=max ITERations=1";tr 51 M=L3\_DEFIP\_PAIR\_128 IS=min IE=max ITERations=1;echo "done";'

if \$?l3\_alpm\_enable 'echo "there are 1977 more memories to test.";echo "tr 51

M=L3\_DEFIP\_PAIR\_128\_DATA\_ONLY IS=min IE=max ITERations=1";tr 51

M=L3\_DEFIP\_PAIR\_128\_DATA\_ONLY IS=min IE=max ITERations=1;echo "done";'

if \$?l3\_alpm\_enable 'echo "there are 1976 more memories to test.";echo "tr 51

M=L3\_DEFIP\_PAIR\_128\_HIT\_ONLY IS=min IE=max ITERations=1";tr 51

M=L3\_DEFIP\_PAIR\_128\_HIT\_ONLY IS=min IE=max ITERations=1;echo "done";'

if \$?13 alpm\_enable 'echo "there are 1975 more memories to test.";echo "tr 51 M=L3\_DEFIP\_PAIR\_128\_ONLY

IS=min IE=max ITERations=1";tr 51 M=L3\_DEFIP\_PAIR\_128\_ONLY

IS=min IE=max ITERations=1;echo "done";'

echo "there are 1974 more memories to test.";echo "tr 51 M=L3\_ECMP IS=min IE=max ITERations=1";tr 51 M=L3 ECMP IS=min IE=max ITERations=1;echo "done";

echo "there are 1973 more memories to test.";echo "tr 51 M=L3\_ECMP\_COUNT IS=min IE=max ITERations=1";tr 51 M=L3\_ECMP\_COUNT IS=min IE=max ITERations=1;echo "done";

echo "there are 1972 more memories to test.";echo "tr 51 M=L3\_ECMP\_RRLB\_CNT IS=min IE=max ITERations=1";tr 51 M=L3\_ECMP\_RRLB\_CNT IS=min IE=max ITERations=1;echo "done"; echo "there are 1971 more memories to test.";echo "tr 51 M=L3\_ECMP\_RRLB\_CNT\_PIPE0 IS=min IE=max ITERations=1";tr 51 M=L3\_ECMP\_RRLB\_CNT\_PIPE0 IS=min IE=max ITERations=1;echo "done"; echo "there are 1970 more memories to test.";echo "tr 51 M=L3 ECMP\_RRLB\_CNT\_PIPE1 IS=min IE=max ITERations=1";tr 51 M=L3\_ECMP\_RRLB\_CNT\_PIPE1 IS=min IE=max ITERations=1;echo "done"; echo "there are 1969 more memories to test.";echo "tr 51 M=L3 ECMP\_RRLB\_CNT\_PIPE2 IS=min IE=max ITERations=1";tr 51 M=L3\_ECMP\_RRLB\_CNT\_PIPE2 IS=min IE=max ITERations=1;echo "done"; echo "there are 1968 more memories to test.";echo "tr 51 M=L3 ECMP\_RRLB\_CNT\_PIPE3 IS=min IE=max ITERations=1";tr 51 M=L3\_ECMP\_RRLB\_CNT\_PIPE3 IS=min IE=max ITERations=1;echo "done"; echo "there are 1967 more memories to test.";echo "tr 51 M=L3\_ENTRY\_HIT\_ONLY IS=min IE=max ITERations=1";tr 51 M=L3\_ENTRY\_HIT\_ONLY IS=min IE=max ITERations=1;echo "done";

echo "there are 1966 more memories to test.";echo "tr 51 M=L3\_ENTRY\_IPV4\_MULTICAST IS=min IE=max ITERations=1";tr 51 M=L3\_ENTRY\_IPV4\_MULTICAST IS=min IE=max ITERations=1;echo "done"; echo "there are 1965 more memories to test.";echo "tr 51 M=L3\_ENTRY\_IPV4\_UNICAST IS=min IE=max ITERations=1";tr 51 M=L3\_ENTRY\_IPV4\_UNICAST IS=min IE=max ITERations=1;echo "done"; echo "there are 1964 more memories to test.";echo "tr 51 M=L3\_ENTRY\_IPV6\_MULTICAST IS=min IE=max ITERations=1";tr 51 M=L3\_ENTRY\_IPV6\_MULTICAST IS=min IE=max ITERations=1;echo "done"; echo "there are 1963

 more memories to test.";echo "tr 51 M=L3\_ENTRY\_IPV6\_UNICAST IS=min IE=max ITERations=1";tr 51 M=L3\_ENTRY\_IPV6\_UNICAST IS=min IE=max ITERations=1;echo "done";

#echo "there are 1962 more memories to test.";echo "tr 51 M=L3\_ENTRY\_ISS\_LP IS=min IE=max

ITERations=1";tr 51 M=L3\_ENTRY\_ISS\_LP IS=min IE=max ITERations=1;echo "done";

echo "there are 1961 more memories to test.";echo "tr 51 M=L3\_ENTRY\_LP IS=min IE=max ITERations=1";tr 51 M=L3\_ENTRY\_LP IS=min IE=max ITERations=1;echo "done";

echo "there are 1960 more memories to test.";echo "tr 51 M=L3\_ENTRY\_ONLY IS=min IE=max ITERations=1";tr 51 M=L3\_ENTRY\_ONLY IS=min IE=max ITERations=1;echo "done";

echo "there are 1959 more memories to test.";echo "tr 51 M=L3\_ENTRY\_ONLY\_ECC IS=min IE=max

ITERations=1";tr 51 M=L3\_ENTRY\_ONLY\_ECC IS=min IE=max ITERations=1;echo "done";

echo "there are 1958 more memories to test.";echo "tr 51 M=L3 IIF IS=min IE=max ITERations=1";tr 51

M=L3\_IIF IS=min IE=max ITERations=1;echo "done";

echo "there are 1957 more memories

to test.";echo "tr 51 M=L3 IIF\_PROFILE IS=min IE=max ITERations=1";tr 51 M=L3\_IIF\_PROFILE IS=min IE=max ITERations=1;echo "done";

echo "there are 1956 more memories to test.";echo "tr 51 M=L3\_IPMC IS=min IE=max ITERations=1";tr 51 M=L3 IPMC IS=min IE=max ITERations=1;echo "done";

echo "there are 1955 more memories to test.";echo "tr 51 M=L3\_IPMC\_REMAP IS=min IE=max ITERations=1";tr 51 M=L3\_IPMC\_REMAP IS=min IE=max ITERations=1;echo "done";

echo "there are 1954 more memories to test.";echo "tr 51 M=L3\_MTU\_VALUES IS=min IE=max ITERations=1";tr 51 M=L3\_MTU\_VALUES IS=min IE=max ITERations=1;echo "done";

echo "there are 1953 more memories to test.";echo "tr 51 M=L3\_TUNNEL IS=min IE=max ITERations=1";tr 51 M=L3\_TUNNEL IS=min IE=max ITERations=1;echo "done";

echo "there are 1952 more memories to test.";echo "tr 51 M=L3\_TUNNEL\_DATA\_ONLY IS=min IE=max ITERations=1";tr 51 M=L3\_TUNNEL\_DATA\_ONLY IS=min IE=max ITERations=1;echo "done"; echo "there are 1951 more memories to test.";echo "tr 51

M=L3\_TUNNEL\_ONLY IS=min IE=max ITERations=1";tr 51 M=L3\_TUNNEL\_ONLY IS=min IE=max ITERations=1;echo "done";

echo "there are 1950 more memories to test.";echo "tr 51 M=LAG\_DLB\_CONTROL IS=min IE=max ITERations=1";tr 51 M=LAG\_DLB\_CONTROL IS=min IE=max ITERations=1;echo "done";

echo "there are 1949 more memories to test.";echo "tr 51 M=LOCAL\_SW\_DISABLE\_DEFAULT\_PBM IS=min IE=max ITERations=1";tr 51 M=LOCAL\_SW\_DISABLE\_DEFAULT\_PBM IS=min IE=max ITERations=1;echo "done";

echo "there are 1948 more memories to test.";echo "tr 51 M=LOCAL\_SW\_DISABLE\_DEFAULT\_PBM\_MIRR IS=min IE=max ITERations=1";tr 51 M=LOCAL\_SW\_DISABLE\_DEFAULT\_PBM\_MIRR IS=min IE=max ITERations=1;echo "done";

echo "there are 1947 more memories to test.";echo "tr 51 M=LPORT\_TAB IS=min IE=max ITERations=1";tr 51 M=LPORT\_TAB IS=min IE=max ITERations=1;echo "done";

echo "there are 1946 more memories to test.";echo "tr 51 M=MAC\_BLOCK IS=min IE=max ITERations=1";tr 51 M=MAC\_BLOCK IS=min IE=max ITERations=1;echo "done";

echo "there are 1945

more memories to test.";echo "tr 51 M=MIRROR\_CONTROL IS=min IE=max ITERations=1";tr 51

M=MIRROR\_CONTROL IS=min IE=max ITERations=1;echo "done";

#echo "there are 1944 more memories to test.";echo "tr 51 M=MMU\_CBPData0 IS=min IE=max ITERations=1";tr 51 M=MMU\_CBPData0 IS=min IE=max ITERations=1;echo "done";

echo "there are 1943 more memories to test.";echo "tr 51 M=MMU\_CBPData0\_XPE0 IS=min IE=max

ITERations=1";tr 51 M=MMU\_CBPData0\_XPE0 IS=min IE=max ITERations=1;echo "done";

echo "there are 1942 more memories to test.";echo "tr 51 M=MMU\_CBPData0\_XPE1 IS=min IE=max

ITERations=1";tr 51 M=MMU\_CBPData0\_XPE1 IS=min IE=max ITERations=1;echo "done";

echo "there are 1941 more memories to test.";echo "tr 51 M=MMU\_CBPData0\_XPE2 IS=min IE=max

ITERations=1";tr 51 M=MMU\_CBPData0\_XPE2 IS=min IE=max ITERations=1;echo "done";

echo "there are 1940 more memories to test.";echo "tr 51 M=MMU\_CBPData0\_XPE3 IS=min IE=max

ITERations=1";tr 51 M=MMU\_CBPData0\_XPE3 IS=min IE=max ITERations=1;echo "done"; #echo "there

 are 1939 more memories to test.";echo "tr 51 M=MMU\_CBPData1 IS=min IE=max ITERations=1";tr 51 M=MMU\_CBPData1 IS=min IE=max ITERations=1;echo "done";

#echo "there are 1938 more memories to test.";echo "tr 51 M=MMU\_CBPData10 IS=min IE=max ITERations=1";tr 51 M=MMU\_CBPData10 IS=min IE=max ITERations=1;echo "done";

#echo "there are 1937 more memories to test.";echo "tr 51 M=MMU\_CBPData100 IS=min IE=max ITERations=1";tr 51 M=MMU\_CBPData100 IS=min IE=max ITERations=1;echo "done";

echo "there are 1936 more memories to test.";echo "tr 51 M=MMU\_CBPData100\_XPE0 IS=min IE=max

ITERations=1";tr 51 M=MMU\_CBPData100\_XPE0 IS=min IE=max ITERations=1;echo "done";

echo "there are 1935 more memories to test.";echo "tr 51 M=MMU\_CBPData100\_XPE1 IS=min IE=max

ITERations=1";tr 51 M=MMU\_CBPData100\_XPE1 IS=min IE=max ITERations=1;echo "done";

echo "there are 1934 more memories to test.";echo "tr 51 M=MMU\_CBPData100\_XPE2 IS=min IE=max ITERations=1";tr 51 M=MMU\_CBPData100\_XPE2 IS=min IE=max ITERations=1;echo

"done";

echo "there are 1933 more memories to test.";echo "tr 51 M=MMU\_CBPData100\_XPE3 IS=min IE=max ITERations=1";tr 51 M=MMU\_CBPData100\_XPE3 IS=min IE=max ITERations=1;echo "done"; #echo "there are 1932 more memories to test.";echo "tr 51 M=MMU\_CBPData101 IS=min IE=max ITERations=1";tr 51 M=MMU\_CBPData101 IS=min IE=max ITERations=1;echo "done"; echo "there are 1931 more memories to test.";echo "tr 51 M=MMU\_CBPData101\_XPE0 IS=min IE=max ITERations=1";tr 51 M=MMU\_CBPData101\_XPE0 IS=min IE=max ITERations=1;echo "done"; echo "there are 1930 more memories to test.";echo "tr 51 M=MMU\_CBPData101\_XPE1 IS=min IE=max ITERations=1";tr 51 M=MMU\_CBPData101\_XPE1 IS=min IE=max ITERations=1;echo "done"; echo "there are 1929 more memories to test.";echo "tr 51 M=MMU\_CBPData101\_XPE2 IS=min IE=max ITERations=1";tr 51 M=MMU\_CBPData101\_XPE2 IS=min IE=max ITERations=1;echo "done"; echo "there are 1928 more memories to test.";echo "tr 51 M=MMU\_CBPData101\_XPE3 IS=min IE=max ITERations=1";tr 51 M=MMU\_CBPData101\_XPE3

IS=min IE=max ITERations=1;echo "done";

#echo "there are 1927 more memories to test.";echo "tr 51 M=MMU\_CBPData102 IS=min IE=max ITERations=1";tr 51 M=MMU\_CBPData102 IS=min IE=max ITERations=1;echo "done"; echo "there are 1926 more memories to test.";echo "tr 51 M=MMU\_CBPData102\_XPE0 IS=min IE=max ITERations=1";tr 51 M=MMU\_CBPData102\_XPE0 IS=min IE=max ITERations=1;echo "done"; echo "there are 1925 more memories to test.";echo "tr 51 M=MMU\_CBPData102\_XPE1 IS=min IE=max ITERations=1";tr 51 M=MMU\_CBPData102\_XPE1 IS=min IE=max ITERations=1;echo "done"; echo "there are 1924 more memories to test.";echo "tr 51 M=MMU\_CBPData102\_XPE2 IS=min IE=max ITERations=1";tr 51 M=MMU\_CBPData102\_XPE2 IS=min IE=max ITERations=1;echo "done"; echo "there are 1923 more memories to test.";echo "tr 51 M=MMU\_CBPData102\_XPE3 IS=min IE=max

ITERations=1";tr 51 M=MMU\_CBPData102\_XPE3 IS=min IE=max ITERations=1;echo "done"; #echo "there are 1922 more memories to test.";echo "tr 51 M=MMU\_CBPData103 IS=min IE=max ITERations=1";tr 51 M=MMU\_CBPData103 IS=min IE=max ITERations=1;echo "done"; echo "there are 1921 more memories to test.";echo "tr 51 M=MMU\_CBPData103\_XPE0 IS=min IE=max ITERations=1";tr 51 M=MMU\_CBPData103\_XPE0 IS=min IE=max ITERations=1;echo "done"; echo "there are 1920 more memories to test.";echo "tr 51 M=MMU\_CBPData103\_XPE1 IS=min IE=max ITERations=1";tr 51 M=MMU\_CBPData103\_XPE1 IS=min IE=max ITERations=1;echo "done"; echo "there are 1919 more memories to test.";echo "tr 51 M=MMU\_CBPData103\_XPE2 IS=min IE=max ITERations=1";tr 51 M=MMU\_CBPData103\_XPE2 IS=min IE=max ITERations=1;echo "done"; echo "there are 1918 more memories to test.";echo "tr 51 M=MMU\_CBPData103\_XPE3 IS=min IE=max ITERations=1";tr 51 M=MMU\_CBPData103\_XPE3 IS=min IE=max ITERations=1;echo "done"; #echo "there are 1917 more memories to test.";echo "tr 51 M=MMU\_CBPData104 IS=min IE=max ITERations=1";tr 51 M=MMU\_CBPData104 IS=min IE=max ITERations=1;echo "done"; echo "there are 1916 more memories to test.";echo "tr

 51 M=MMU\_CBPData104\_XPE0 IS=min IE=max ITERations=1";tr 51 M=MMU\_CBPData104\_XPE0 IS=min IE=max ITERations=1;echo "done";

echo "there are 1915 more memories to test.";echo "tr 51 M=MMU\_CBPData104\_XPE1 IS=min IE=max ITERations=1";tr 51 M=MMU\_CBPData104\_XPE1 IS=min IE=max ITERations=1;echo "done"; echo "there are 1914 more memories to test.";echo "tr 51 M=MMU\_CBPData104\_XPE2 IS=min IE=max ITERations=1";tr 51 M=MMU\_CBPData104\_XPE2 IS=min IE=max ITERations=1;echo "done"; echo "there are 1913 more memories to test.";echo "tr 51 M=MMU\_CBPData104\_XPE3 IS=min IE=max ITERations=1";tr 51 M=MMU\_CBPData104\_XPE3 IS=min IE=max ITERations=1;echo "done"; #echo "there are 1912 more memories to test.";echo "tr 51 M=MMU\_CBPData105 IS=min IE=max ITERations=1";tr 51 M=MMU\_CBPData105 IS=min IE=max ITERations=1;echo "done"; echo "there are 1911 more memories to test.";echo "tr 51 M=MMU\_CBPData105\_XPE0 IS=min IE=max ITERations=1";tr 51 M=MMU\_CBPData105\_XPE0 IS=min IE=max ITERations=1;echo "done"; echo "there

 are 1910 more memories to test.";echo "tr 51 M=MMU\_CBPData105\_XPE1 IS=min IE=max ITERations=1";tr 51 M=MMU\_CBPData105\_XPE1 IS=min IE=max ITERations=1;echo "done";

echo "there are 1909 more memories to test.";echo "tr 51 M=MMU\_CBPData105\_XPE2 IS=min IE=max ITERations=1";tr 51 M=MMU\_CBPData105\_XPE2 IS=min IE=max ITERations=1;echo "done"; echo "there are 1908 more memories to test.";echo "tr 51 M=MMU\_CBPData105\_XPE3 IS=min IE=max ITERations=1";tr 51 M=MMU\_CBPData105\_XPE3 IS=min IE=max ITERations=1;echo "done"; #echo "there are 1907 more memories to test.";echo "tr 51 M=MMU\_CBPData106 IS=min IE=max ITERations=1";tr 51 M=MMU\_CBPData106 IS=min IE=max ITERations=1;echo "done"; echo "there are 1906 more memories to test.";echo "tr 51 M=MMU\_CBPData106\_XPE0 IS=min IE=max ITERations=1";tr 51 M=MMU\_CBPData106\_XPE0 IS=min IE=max ITERations=1;echo "done"; echo "there are 1905 more memories to test.";echo "tr 51 M=MMU\_CBPData106\_XPE1 IS=min IE=max ITERations=1";tr 51 M=MMU\_CBPData106\_XPE1 IS=min IE=max

ITERations=1;echo "done";

echo "there are 1904 more memories to test.";echo "tr 51 M=MMU\_CBPData106\_XPE2 IS=min IE=max ITERations=1";tr 51 M=MMU\_CBPData106\_XPE2 IS=min IE=max ITERations=1;echo "done"; echo "there are 1903 more memories to test.";echo "tr 51 M=MMU\_CBPData106\_XPE3 IS=min IE=max ITERations=1";tr 51 M=MMU\_CBPData106\_XPE3 IS=min IE=max ITERations=1;echo "done"; #echo "there are 1902 more memories to test.";echo "tr 51 M=MMU\_CBPData107 IS=min IE=max ITERations=1";tr 51 M=MMU\_CBPData107 IS=min IE=max ITERations=1;echo "done"; echo "there are 1901 more memories to test.";echo "tr 51 M=MMU\_CBPData107\_XPE0 IS=min IE=max ITERations=1";tr 51 M=MMU\_CBPData107\_XPE0 IS=min IE=max ITERations=1;echo "done";

echo "there are 1900 more memories to test.";echo "tr 51 M=MMU\_CBPData107\_XPE1 IS=min IE=max ITERations=1";tr 51 M=MMU\_CBPData107\_XPE1 IS=min IE=max ITERations=1;echo "done"; echo "there are 1899 more memories to test.";echo "tr 51 M=MMU\_CBPData107\_XPE2 IS=min IE=max ITERations=1";tr

 51 M=MMU\_CBPData107\_XPE2 IS=min IE=max ITERations=1;echo "done"; echo "there are 1898 more memories to test.";echo "tr 51 M=MMU\_CBPData107\_XPE3 IS=min IE=max ITERations=1";tr 51 M=MMU\_CBPData107\_XPE3 IS=min IE=max ITERations=1;echo "done"; #echo "there are 1897 more memories to test.";echo "tr 51 M=MMU\_CBPData108 IS=min IE=max ITERations=1";tr 51 M=MMU\_CBPData108 IS=min IE=max ITERations=1;echo "done"; echo "there are 1896 more memories to test.";echo "tr 51 M=MMU\_CBPData108\_XPE0 IS=min IE=max ITERations=1";tr 51 M=MMU\_CBPData108\_XPE0 IS=min IE=max ITERations=1;echo "done"; echo "there are 1895 more memories to test.";echo "tr 51 M=MMU\_CBPData108\_XPE1 IS=min IE=max ITERations=1";tr 51 M=MMU\_CBPData108\_XPE1 IS=min IE=max ITERations=1;echo "done"; echo "there are 1894 more memories to test.";echo "tr 51 M=MMU\_CBPData108\_XPE2 IS=min IE=max ITERations=1";tr 51 M=MMU\_CBPData108\_XPE2 IS=min IE=max ITERations=1;echo "done"; echo "there are 1893 more memories to test.";echo "tr 51 M=MMU\_CBPData108\_XPE3 IS=min IE=max ITERations=1";tr 51 M=MMU\_CBPData108\_XPE3 IS=min IE=max ITERations=1;echo "done"; #echo "there are 1892 more memories to test.";echo "tr 51 M=MMU\_CBPData109 IS=min IE=max ITERations=1";tr 51 M=MMU\_CBPData109 IS=min IE=max ITERations=1;echo "done"; echo "there are 1891 more memories to test.";echo "tr 51 M=MMU\_CBPData109\_XPE0 IS=min IE=max ITERations=1";tr 51 M=MMU\_CBPData109\_XPE0 IS=min IE=max ITERations=1;echo "done"; echo "there are 1890 more memories to test.";echo "tr 51 M=MMU\_CBPData109\_XPE1 IS=min IE=max ITERations=1";tr 51 M=MMU\_CBPData109\_XPE1 IS=min IE=max ITERations=1;echo "done"; echo "there are 1889 more memories to test.";echo "tr 51 M=MMU\_CBPData109\_XPE2 IS=min IE=max ITERations=1";tr 51 M=MMU\_CBPData109\_XPE2 IS=min IE=max ITERations=1;echo "done"; echo "there are 1888 more memories to test.";echo "tr 51 M=MMU\_CBPData109\_XPE3 IS=min IE=max ITERations=1";tr 51 M=MMU\_CBPData109\_XPE3 IS=min IE=max ITERations=1;echo "done"; echo "there are 1887 more memories to test.";echo "tr 51 M=MMU\_CBPData10\_XPE0 IS=min IE=max ITERations=1";tr 51 M=MMU\_CBPData10\_XPE0 IS=min IE=max ITERations=1;echo "done"; echo "there are 1886 more memories to test.";echo "tr 51 M=MMU\_CBPData10\_XPE1 IS=min IE=max

ITERations=1";tr 51 M=MMU\_CBPData10\_XPE1 IS=min IE=max ITERations=1;echo "done"; echo "there are 1885 more memories to test.";echo "tr 51 M=MMU\_CBPData10\_XPE2 IS=min IE=max ITERations=1";tr 51 M=MMU\_CBPData10\_XPE2 IS=min IE=max ITERations=1;echo "done"; echo "there are 1884 more memories to test.";echo "tr 51 M=MMU\_CBPData10\_XPE3 IS=min IE=max ITERations=1";tr 51 M=MMU\_CBPData10\_XPE3 IS=min IE=max ITERations=1;echo "done"; #echo "there are 1883 more memories to test.";echo "tr 51 M=MMU\_CBPData11 IS=min IE=max ITERations=1";tr 51 M=MMU\_CBPData11 IS=min IE=max ITERations=1;echo "done";

#echo "there are 1882 more memories to test.";echo "tr 51 M=MMU\_CBPData110 IS=min IE=max ITERations=1";tr 51 M=MMU\_CBPData110 IS=min IE=max ITERations=1;echo "done"; echo

 "there are 1881 more memories to test.";echo "tr 51 M=MMU\_CBPData110\_XPE0 IS=min IE=max ITERations=1";tr 51 M=MMU\_CBPData110\_XPE0 IS=min IE=max ITERations=1;echo "done"; echo "there are 1880 more memories to test.";echo "tr 51 M=MMU\_CBPData110\_XPE1 IS=min IE=max ITERations=1";tr 51 M=MMU\_CBPData110\_XPE1 IS=min IE=max ITERations=1;echo "done"; echo "there are 1879 more memories to test.";echo "tr 51 M=MMU\_CBPData110\_XPE2 IS=min IE=max ITERations=1";tr 51 M=MMU\_CBPData110\_XPE2 IS=min IE=max ITERations=1;echo "done"; echo "there are 1878 more memories to test.";echo "tr 51 M=MMU\_CBPData110\_XPE3 IS=min IE=max ITERations=1";tr 51 M=MMU\_CBPData110\_XPE3 IS=min IE=max ITERations=1;echo "done"; #echo "there are 1877 more memories to test.";echo "tr 51 M=MMU\_CBPData111 IS=min IE=max ITERations=1";tr 51 M=MMU\_CBPData111 IS=min IE=max ITERations=1;echo "done"; echo "there are 1876 more memories to test.";echo "tr 51 M=MMU\_CBPData111\_XPE0 IS=min IE=max ITERations=1";tr 51 M=MMU\_CBPData111\_XPE0 IS=min IE=max ITERations=1;echo "done"; echo "there are 1875 more memories to test.";echo "tr 51 M=MMU\_CBPData111\_XPE1 IS=min IE=max ITERations=1";tr 51 M=MMU\_CBPData111\_XPE1 IS=min IE=max ITERations=1;echo "done"; echo "there are 1874 more memories to test.";echo "tr 51 M=MMU\_CBPData111\_XPE2 IS=min IE=max ITERations=1";tr 51 M=MMU\_CBPData111\_XPE2 IS=min IE=max ITERations=1;echo "done"; echo "there are 1873 more memories to test.";echo "tr 51 M=MMU\_CBPData111\_XPE3 IS=min IE=max ITERations=1";tr 51 M=MMU\_CBPData111\_XPE3 IS=min IE=max ITERations=1;echo "done"; echo "there are 1872 more memories to test.";echo "tr 51 M=MMU\_CBPData11\_XPE0 IS=min IE=max ITERations=1";tr 51 M=MMU\_CBPData11\_XPE0 IS=min IE=max ITERations=1;echo "done"; echo "there are 1871 more memories to test.";echo "tr 51 M=MMU\_CBPData11\_XPE1 IS=min IE=max ITERations=1";tr 51 M=MMU\_CBPData11\_XPE1 IS=min IE=max ITERations=1;echo "done"; echo "there are 1870 more memories to test.";echo "tr 51 M=MMU\_CBPData11\_XPE2 IS=min IE=max ITERations=1";tr 51 M=MMU\_CBPData11\_XPE2 IS=min IE=max ITERations=1;echo "done"; echo "there are 1869 more memories to test.";echo "tr 51 M=MMU\_CBPData11\_XPE3 IS=min IE=max ITERations=1";tr 51 M=MMU\_CBPData11\_XPE3 IS=min IE=max ITERations=1;echo "done"; #echo "there are 1868 more memories to test.";echo "tr 51 M=MMU\_CBPData12 IS=min IE=max ITERations=1";tr 51 M=MMU\_CBPData12 IS=min IE=max ITERations=1;echo "done"; echo "there are 1867 more memories to test.";echo "tr 51 M=MMU\_CBPData12\_XPE0 IS=min IE=max ITERations=1";tr 51 M=MMU\_CBPData12\_XPE0 IS=min IE=max ITERations=1;echo "done"; echo "there are 1866 more memories to test.";echo "tr 51 M=MMU\_CBPData12\_XPE1 IS=min IE=max ITERations=1";tr 51 M=MMU\_CBPData12\_XPE1 IS=min IE=max ITERations=1;echo "done"; echo "there are 1865 more memories to test.";echo "tr 51 M=MMU\_CBPData12\_XPE2 IS=min IE=max ITERations=1";tr 51 M=MMU\_CBPData12\_XPE2 IS=min IE=max ITERations=1;echo "done"; echo "there are 1864 more memories to test.";echo "tr 51 M=MMU\_CBPData12\_XPE3 IS=min IE=max ITERations=1";tr 51 M=MMU\_CBPData12\_XPE3 IS=min IE=max ITERations=1;echo "done"; #echo "there are 1863 more memories to test.";echo "tr 51 M=MMU\_CBPData13 IS=min IE=max ITERations=1";tr 51 M=MMU\_CBPData13 IS=min IE=max ITERations=1;echo "done"; echo "there are 1862 more memories to test.";echo "tr 51 M=MMU\_CBPData13\_XPE0 IS=min IE=max ITERations=1";tr 51 M=MMU\_CBPData13\_XPE0 IS=min IE=max ITERations=1;echo "done"; echo "there are 1861 more memories to test.";echo "tr 51 M=MMU\_CBPData13\_XPE1 IS=min IE=max ITERations=1";tr 51 M=MMU\_CBPData13\_XPE1 IS=min IE=max ITERations=1;echo "done"; echo "there are 1860 more memories to test.";echo "tr 51 M=MMU\_CBPData13\_XPE2 IS=min IE=max ITERations=1";tr 51 M=MMU\_CBPData13\_XPE2 IS=min IE=max ITERations=1;echo "done"; echo "there are 1859 more memories to test.";echo "tr 51 M=MMU\_CBPData13\_XPE3 IS=min IE=max ITERations=1";tr 51 M=MMU\_CBPData13\_XPE3 IS=min IE=max ITERations=1;echo "done"; #echo "there are 1858 more memories to test.";echo "tr 51 M=MMU\_CBPData14 IS=min IE=max ITERations=1";tr 51 M=MMU\_CBPData14 IS=min IE=max ITERations=1;echo "done"; echo "there are 1857 more memories to test.";echo "tr 51 M=MMU\_CBPData14\_XPE0 IS=min IE=max ITERations=1";tr 51 M=MMU\_CBPData14\_XPE0 IS=min IE=max ITERations=1;echo "done"; echo "there are 1856 more memories to test.";echo "tr 51 M=MMU\_CBPData14\_XPE1 IS=min IE=max ITERations=1";tr 51 M=MMU\_CBPData14\_XPE1 IS=min IE=max ITERations=1;echo "done";

echo "there are 1855 more memories to test.";echo "tr 51 M=MMU\_CBPData14\_XPE2 IS=min IE=max

ITERations=1";tr 51 M=MMU\_CBPData14\_XPE2 IS=min IE=max ITERations=1;echo "done"; echo "there are 1854 more memories to test.";echo "tr 51 M=MMU\_CBPData14\_XPE3 IS=min IE=max ITERations=1";tr 51 M=MMU\_CBPData14\_XPE3 IS=min IE=max ITERations=1;echo "done"; #echo "there are 1853 more memories to test.";echo "tr 51 M=MMU\_CBPData15 IS=min IE=max ITERations=1";tr 51 M=MMU\_CBPData15 IS=min IE=max ITERations=1;echo "done"; echo "there

are 1852 more memories to test.";echo "tr 51 M=MMU\_CBPData15\_XPE0 IS=min IE=max ITERations=1";tr 51 M=MMU\_CBPData15\_XPE0 IS=min IE=max ITERations=1;echo "done";

echo "there are 1851 more memories to test.";echo "tr 51 M=MMU\_CBPData15\_XPE1 IS=min IE=max

ITERations=1";tr 51 M=MMU\_CBPData15\_XPE1 IS=min IE=max ITERations=1;echo "done";

echo "there are 1850 more memories to test.";echo "tr 51 M=MMU\_CBPData15\_XPE2 IS=min IE=max

ITERations=1";tr 51 M=MMU\_CBPData15\_XPE2 IS=min IE=max ITERations=1;echo "done";

echo "there are 1849 more memories to test.";echo "tr 51 M=MMU\_CBPData15\_XPE3 IS=min IE=max

ITERations=1";tr 51 M=MMU\_CBPData15\_XPE3 IS=min IE=max ITERations=1;echo "done";

#echo "there are 1848 more memories to test.";echo "tr 51 M=MMU\_CBPData16 IS=min IE=max ITERations=1";tr 51 M=MMU\_CBPData16 IS=min IE=max ITERations=1;echo "done";

echo "there are 1847 more memories to test.";echo "tr 51 M=MMU\_CBPData16\_XPE0 IS=min IE=max ITERations=1";tr 51 M=MMU\_CBPData16\_XPE0 IS=min IE=max ITERations=1;echo

"done";

echo "there are 1846 more memories to test.";echo "tr 51 M=MMU\_CBPData16\_XPE1 IS=min IE=max

ITERations=1";tr 51 M=MMU\_CBPData16\_XPE1 IS=min IE=max ITERations=1;echo "done";

echo "there are 1845 more memories to test.";echo "tr 51 M=MMU\_CBPData16\_XPE2 IS=min IE=max

ITERations=1";tr 51 M=MMU\_CBPData16\_XPE2 IS=min IE=max ITERations=1;echo "done";

echo "there are 1844 more memories to test.";echo "tr 51 M=MMU\_CBPData16\_XPE3 IS=min IE=max

ITERations=1";tr 51 M=MMU\_CBPData16\_XPE3 IS=min IE=max ITERations=1;echo "done";

#echo "there are 1843 more memories to test.":echo "tr 51 M=MMU\_CBPData17 IS=min IE=max ITERations=1";tr 51 M=MMU\_CBPData17 IS=min IE=max ITERations=1;echo "done";

echo "there are 1842 more memories to test.";echo "tr 51 M=MMU\_CBPData17\_XPE0 IS=min IE=max

ITERations=1";tr 51 M=MMU\_CBPData17\_XPE0 IS=min IE=max ITERations=1;echo "done";

echo "there are 1841 more memories to test.";echo "tr 51 M=MMU\_CBPData17\_XPE1 IS=min IE=max

ITERations=1";tr 51 M=MMU\_CBPData17\_XPE1

IS=min IE=max ITERations=1;echo "done";

echo "there are 1840 more memories to test.";echo "tr 51 M=MMU\_CBPData17\_XPE2 IS=min IE=max ITERations=1";tr 51 M=MMU\_CBPData17\_XPE2 IS=min IE=max ITERations=1;echo "done";

echo "there are 1839 more memories to test.";echo "tr 51 M=MMU\_CBPData17\_XPE3 IS=min IE=max

ITERations=1";tr 51 M=MMU\_CBPData17\_XPE3 IS=min IE=max ITERations=1;echo "done";

#echo "there are 1838 more memories to test.";echo "tr 51 M=MMU\_CBPData18 IS=min IE=max ITERations=1";tr 51 M=MMU\_CBPData18 IS=min IE=max ITERations=1;echo "done";

echo "there are 1837 more memories to test.";echo "tr 51 M=MMU\_CBPData18\_XPE0 IS=min IE=max

ITERations=1";tr 51 M=MMU\_CBPData18\_XPE0 IS=min IE=max ITERations=1;echo "done";

echo "there are 1836 more memories to test.";echo "tr 51 M=MMU\_CBPData18\_XPE1 IS=min IE=max

ITERations=1";tr 51 M=MMU\_CBPData18\_XPE1 IS=min IE=max ITERations=1;echo "done";

echo "there are 1835 more memories to test.";echo "tr 51 M=MMU\_CBPData18\_XPE2 IS=min IE=max ITERations=1";tr

51 M=MMU\_CBPData18\_XPE2 IS=min IE=max ITERations=1;echo "done";

echo "there are 1834 more memories to test.";echo "tr 51 M=MMU\_CBPData18\_XPE3 IS=min IE=max

ITERations=1";tr 51 M=MMU\_CBPData18\_XPE3 IS=min IE=max ITERations=1;echo "done";

#echo "there are 1833 more memories to test.";echo "tr 51 M=MMU\_CBPData19 IS=min IE=max ITERations=1";tr

51 M=MMU\_CBPData19 IS=min IE=max ITERations=1;echo "done"; echo "there are 1832 more memories to test.";echo "tr 51 M=MMU\_CBPData19\_XPE0 IS=min IE=max ITERations=1";tr 51 M=MMU\_CBPData19\_XPE0 IS=min IE=max ITERations=1;echo "done"; echo "there are 1831 more memories to test.";echo "tr 51 M=MMU\_CBPData19\_XPE1 IS=min IE=max ITERations=1";tr 51 M=MMU\_CBPData19\_XPE1 IS=min IE=max ITERations=1;echo "done"; echo "there are 1830 more memories to test.";echo "tr 51 M=MMU\_CBPData19\_XPE2 IS=min IE=max ITERations=1";tr 51 M=MMU\_CBPData19\_XPE2 IS=min IE=max ITERations=1;echo "done"; echo "there are 1829 more memories to test.";echo "tr 51 M=MMU\_CBPData19\_XPE3 IS=min IE=max ITERations=1";tr 51 M=MMU\_CBPData19\_XPE3 IS=min IE=max ITERations=1;echo "done"; echo "there are 1828 more memories to test.";echo "tr 51 M=MMU\_CBPData1\_XPE0 IS=min IE=max ITERations=1";tr 51 M=MMU\_CBPData1\_XPE0 IS=min IE=max ITERations=1;echo "done"; echo "there are 1827 more memories to test.";echo "tr 51 M=MMU\_CBPData1\_XPE1 IS=min IE=max ITERations=1";tr 51 M=MMU\_CBPData1\_XPE1 IS=min IE=max ITERations=1;echo "done"; echo "there are 1826 more memories to test.";echo "tr 51 M=MMU\_CBPData1\_XPE2 IS=min IE=max ITERations=1";tr 51 M=MMU\_CBPData1\_XPE2 IS=min IE=max ITERations=1;echo "done"; echo "there are 1825 more memories to test.";echo "tr 51 M=MMU\_CBPData1\_XPE3 IS=min IE=max ITERations=1";tr 51 M=MMU\_CBPData1\_XPE3 IS=min IE=max ITERations=1;echo "done"; #echo "there are 1824 more memories to test.";echo "tr 51 M=MMU\_CBPData2 IS=min IE=max ITERations=1";tr 51 M=MMU\_CBPData2 IS=min IE=max ITERations=1;echo "done"; #echo "there are 1823 more memories to test.";echo "tr 51 M=MMU\_CBPData20 IS=min IE=max ITERations=1";tr 51 M=MMU\_CBPData20 IS=min IE=max ITERations=1;echo "done"; echo "there are 1822 more memories to test.";echo "tr 51 M=MMU\_CBPData20\_XPE0 IS=min IE=max ITERations=1";tr 51 M=MMU\_CBPData20\_XPE0 IS=min IE=max ITERations=1;echo "done"; echo "there are 1821 more memories to test.";echo "tr 51 M=MMU\_CBPData20\_XPE1 IS=min IE=max ITERations=1";tr 51 M=MMU\_CBPData20\_XPE1 IS=min IE=max ITERations=1;echo "done"; echo "there are 1820 more memories to test.";echo "tr 51 M=MMU\_CBPData20\_XPE2 IS=min IE=max ITERations=1";tr 51 M=MMU\_CBPData20\_XPE2 IS=min IE=max ITERations=1;echo "done"; echo "there are 1819 more memories to test.";echo "tr 51 M=MMU\_CBPData20\_XPE3 IS=min IE=max ITERations=1";tr 51 M=MMU\_CBPData20\_XPE3 IS=min IE=max ITERations=1;echo "done"; #echo "there are 1818 more memories to test.";echo "tr 51 M=MMU\_CBPData21 IS=min IE=max ITERations=1";tr 51 M=MMU\_CBPData21 IS=min IE=max ITERations=1;echo "done"; echo "there are 1817 more memories to test.";echo "tr 51 M=MMU\_CBPData21\_XPE0 IS=min IE=max ITERations=1";tr 51 M=MMU\_CBPData21\_XPE0 IS=min IE=max ITERations=1;echo "done"; echo "there are 1816 more memories to test.";echo "tr 51 M=MMU\_CBPData21\_XPE1 IS=min IE=max ITERations=1";tr 51 M=MMU\_CBPData21\_XPE1 IS=min IE=max ITERations=1;echo "done"; echo "there are 1815 more memories to test.";echo "tr 51 M=MMU\_CBPData21\_XPE2 IS=min IE=max ITERations=1";tr 51 M=MMU\_CBPData21\_XPE2 IS=min IE=max ITERations=1;echo "done"; echo "there are 1814 more memories to test.";echo "tr 51 M=MMU\_CBPData21\_XPE3 IS=min IE=max ITERations=1";tr 51 M=MMU\_CBPData21\_XPE3 IS=min IE=max ITERations=1;echo "done"; #echo "there are 1813 more memories to test.";echo "tr 51 M=MMU\_CBPData22 IS=min IE=max ITERations=1";tr 51 M=MMU\_CBPData22 IS=min IE=max ITERations=1;echo "done"; echo "there are 1812 more memories to test.";echo "tr 51 M=MMU\_CBPData22\_XPE0 IS=min IE=max ITERations=1";tr 51 M=MMU\_CBPData22\_XPE0 IS=min IE=max ITERations=1;echo "done"; echo "there are 1811 more memories to test.";echo "tr 51 M=MMU\_CBPData22\_XPE1 IS=min IE=max

ITERations=1";tr 51 M=MMU\_CBPData22\_XPE1 IS=min IE=max ITERations=1;echo "done";

echo "there are 1810 more memories to test.";echo "tr 51 M=MMU\_CBPData22\_XPE2 IS=min IE=max ITERations=1";tr 51 M=MMU\_CBPData22\_XPE2 IS=min IE=max ITERations=1;echo "done"; echo "there are 1809 more memories to test.";echo "tr 51 M=MMU\_CBPData22\_XPE3 IS=min IE=max ITERations=1";tr 51 M=MMU\_CBPData22\_XPE3 IS=min IE=max ITERations=1;echo "done"; #echo "there are 1808 more memories to test.";echo "tr 51 M=MMU\_CBPData23 IS=min IE=max ITERations=1";tr 51 M=MMU\_CBPData23 IS=min IE=max ITERations=1;echo "done"; echo "there are 1807 more memories to test.";echo "tr 51 M=MMU\_CBPData23\_XPE0 IS=min IE=max ITERations=1";tr 51 M=MMU\_CBPData23\_XPE0 IS=min IE=max ITERations=1;echo "done"; echo "there are 1806 more memories to test.";echo "tr 51 M=MMU\_CBPData23\_XPE1 IS=min IE=max ITERations=1";tr 51 M=MMU\_CBPData23\_XPE1 IS=min IE=max ITERations=1;echo "done"; echo "there are 1805 more memories to test.";echo "tr 51 M=MMU\_CBPData23\_XPE2 IS=min IE=max ITERations=1";tr 51 M=MMU\_CBPData23\_XPE2 IS=min IE=max ITERations=1;echo "done"; echo "there are 1804 more memories to test.";echo "tr 51 M=MMU\_CBPData23\_XPE3 IS=min IE=max ITERations=1";tr 51 M=MMU\_CBPData23\_XPE3 IS=min IE=max ITERations=1;echo "done"; #echo "there are 1803 more memories to test.";echo "tr 51 M=MMU\_CBPData24 IS=min IE=max ITERations=1";tr 51 M=MMU\_CBPData24 IS=min IE=max ITERations=1;echo "done"; echo "there are 1802 more memories to test.";echo "tr 51 M=MMU\_CBPData24\_XPE0 IS=min IE=max ITERations=1";tr 51 M=MMU\_CBPData24\_XPE0 IS=min IE=max ITERations=1;echo "done"; echo "there are 1801 more memories to test.";echo "tr 51 M=MMU\_CBPData24\_XPE1 IS=min IE=max ITERations=1";tr 51 M=MMU\_CBPData24\_XPE1 IS=min IE=max ITERations=1;echo "done"; echo "there are 1800 more memories to test.";echo "tr 51 M=MMU\_CBPData24\_XPE2 IS=min IE=max ITERations=1";tr 51 M=MMU\_CBPData24\_XPE2 IS=min IE=max ITERations=1;echo "done"; echo "there are 1799 more memories to test.";echo "tr 51 M=MMU\_CBPData24\_XPE3 IS=min IE=max ITERations=1";tr 51 M=MMU\_CBPData24\_XPE3 IS=min IE=max ITERations=1;echo "done"; #echo "there are 1798 more memories to test.";echo "tr 51 M=MMU\_CBPData25 IS=min IE=max ITERations=1";tr 51 M=MMU\_CBPData25 IS=min IE=max ITERations=1;echo "done"; echo "there are 1797 more memories to test.";echo "tr 51 M=MMU\_CBPData25\_XPE0 IS=min IE=max ITERations=1";tr 51 M=MMU\_CBPData25\_XPE0 IS=min IE=max ITERations=1;echo "done"; echo "there are 1796 more memories to test.";echo "tr 51 M=MMU\_CBPData25\_XPE1 IS=min IE=max ITERations=1";tr 51 M=MMU\_CBPData25\_XPE1 IS=min IE=max ITERations=1;echo "done"; echo "there are 1795 more memories to test.";echo "tr 51 M=MMU\_CBPData25\_XPE2 IS=min IE=max ITERations=1";tr 51 M=MMU\_CBPData25\_XPE2 IS=min IE=max ITERations=1;echo "done"; echo "there are 1794 more memories to test.";echo "tr 51 M=MMU\_CBPData25\_XPE3 IS=min IE=max ITERations=1";tr 51 M=MMU\_CBPData25\_XPE3 IS=min IE=max ITERations=1;echo "done"; #echo "there are 1793 more memories to test.";echo "tr 51 M=MMU\_CBPData26 IS=min IE=max ITERations=1";tr 51 M=MMU\_CBPData26 IS=min IE=max ITERations=1;echo "done"; echo "there are 1792 more memories to test.";echo "tr 51 M=MMU\_CBPData26\_XPE0 IS=min IE=max ITERations=1";tr 51 M=MMU\_CBPData26\_XPE0 IS=min IE=max ITERations=1;echo "done"; echo "there are 1791 more memories to test.";echo "tr 51 M=MMU\_CBPData26\_XPE1 IS=min IE=max ITERations=1";tr 51 M=MMU\_CBPData26\_XPE1 IS=min IE=max ITERations=1;echo "done"; echo "there are 1790 more memories to test.";echo "tr 51 M=MMU\_CBPData26\_XPE2 IS=min IE=max ITERations=1";tr 51 M=MMU\_CBPData26\_XPE2 IS=min IE=max ITERations=1;echo "done"; echo "there are 1789 more memories to test.";echo "tr 51 M=MMU\_CBPData26\_XPE3 IS=min IE=max ITERations=1";tr 51 M=MMU\_CBPData26\_XPE3 IS=min IE=max ITERations=1;echo "done"; #echo "there are 1788 more memories to test.";echo "tr 51

 M=MMU\_CBPData27 IS=min IE=max ITERations=1";tr 51 M=MMU\_CBPData27 IS=min IE=max ITERations=1;echo "done"; echo "there are 1787 more memories to test.";echo "tr 51 M=MMU\_CBPData27\_XPE0 IS=min IE=max ITERations=1";tr 51 M=MMU\_CBPData27\_XPE0 IS=min IE=max ITERations=1;echo "done"; echo "there are 1786 more memories to test.";echo "tr 51 M=MMU\_CBPData27\_XPE1 IS=min IE=max ITERations=1";tr 51 M=MMU\_CBPData27\_XPE1 IS=min IE=max ITERations=1;echo "done"; echo "there are 1785 more memories to test.";echo "tr 51 M=MMU\_CBPData27\_XPE2 IS=min IE=max ITERations=1";tr 51 M=MMU\_CBPData27\_XPE2 IS=min IE=max ITERations=1;echo "done"; echo "there are 1784 more memories to test.";echo "tr 51 M=MMU\_CBPData27\_XPE3 IS=min IE=max ITERations=1";tr 51 M=MMU\_CBPData27\_XPE3 IS=min IE=max ITERations=1;echo "done"; #echo "there are 1783 more memories to test.";echo "tr 51 M=MMU\_CBPData28 IS=min IE=max ITERations=1";tr 51 M=MMU\_CBPData28 IS=min IE=max ITERations=1;echo "done"; echo "there are 1782 more memories to test.";echo "tr 51 M=MMU\_CBPData28\_XPE0 IS=min IE=max ITERations=1";tr 51 M=MMU\_CBPData28\_XPE0 IS=min IE=max ITERations=1;echo "done"; echo "there are 1781 more memories to test.";echo "tr 51 M=MMU\_CBPData28\_XPE1 IS=min IE=max ITERations=1";tr 51 M=MMU\_CBPData28\_XPE1 IS=min IE=max ITERations=1;echo "done"; echo "there are 1780 more memories to test.";echo "tr 51 M=MMU\_CBPData28\_XPE2 IS=min IE=max ITERations=1";tr 51 M=MMU\_CBPData28\_XPE2 IS=min IE=max ITERations=1;echo "done"; echo "there are 1779 more memories to test.";echo "tr 51 M=MMU\_CBPData28\_XPE3 IS=min IE=max ITERations=1";tr 51 M=MMU\_CBPData28\_XPE3 IS=min IE=max ITERations=1;echo "done"; #echo "there are 1778 more memories to test.";echo "tr 51 M=MMU\_CBPData29 IS=min IE=max ITERations=1";tr 51 M=MMU\_CBPData29 IS=min IE=max ITERations=1;echo "done"; echo "there are 1777 more memories to test.";echo "tr 51 M=MMU\_CBPData29\_XPE0 IS=min IE=max ITERations=1";tr 51 M=MMU\_CBPData29\_XPE0 IS=min IE=max ITERations=1;echo "done"; echo "there are 1776 more memories to test.";echo "tr 51 M=MMU\_CBPData29\_XPE1 IS=min IE=max ITERations=1";tr 51 M=MMU\_CBPData29\_XPE1 IS=min IE=max ITERations=1;echo "done"; echo "there are 1775 more memories to test.";echo "tr 51 M=MMU\_CBPData29\_XPE2 IS=min IE=max ITERations=1";tr 51 M=MMU\_CBPData29\_XPE2 IS=min IE=max ITERations=1;echo "done"; echo "there are 1774 more memories to test.";echo "tr 51 M=MMU\_CBPData29\_XPE3 IS=min IE=max ITERations=1";tr 51 M=MMU\_CBPData29\_XPE3 IS=min IE=max ITERations=1;echo "done"; echo "there are 1773 more memories to test.";echo "tr 51 M=MMU\_CBPData2\_XPE0 IS=min IE=max ITERations=1";tr 51 M=MMU\_CBPData2\_XPE0 IS=min IE=max ITERations=1;echo "done"; echo "there are 1772 more memories to test.";echo "tr 51 M=MMU\_CBPData2\_XPE1 IS=min IE=max ITERations=1";tr 51 M=MMU\_CBPData2\_XPE1 IS=min IE=max ITERations=1;echo "done"; echo "there are 1771 more memories to test.";echo "tr 51 M=MMU\_CBPData2\_XPE2 IS=min IE=max ITERations=1";tr 51 M=MMU\_CBPData2\_XPE2 IS=min IE=max ITERations=1;echo "done"; echo "there are 1770 more memories to test.";echo "tr 51 M=MMU\_CBPData2\_XPE3 IS=min IE=max ITERations=1";tr 51 M=MMU\_CBPData2\_XPE3 IS=min IE=max ITERations=1;echo "done"; #echo "there are 1769 more memories to test.";echo "tr 51 M=MMU\_CBPData3 IS=min IE=max ITERations=1";tr 51 M=MMU\_CBPData3 IS=min IE=max ITERations=1;echo "done"; #echo "there are 1768 more memories to test.";echo "tr 51 M=MMU\_CBPData30 IS=min IE=max ITERations=1";tr 51 M=MMU\_CBPData30 IS=min IE=max ITERations=1;echo "done"; echo "there are 1767 more memories to test.";echo "tr 51 M=MMU\_CBPData30\_XPE0 IS=min IE=max ITERations=1";tr 51 M=MMU\_CBPData30\_XPE0 IS=min IE=max ITERations=1;echo "done"; echo "there are 1766 more memories to test.";echo "tr 51 M=MMU\_CBPData30\_XPE1 IS=min IE=max

ITERations=1";tr 51 M=MMU\_CBPData30\_XPE1 IS=min IE=max ITERations=1;echo "done";

echo "there are 1765 more memories to test.";echo "tr 51 M=MMU\_CBPData30\_XPE2 IS=min IE=max

ITERations=1";tr 51 M=MMU\_CBPData30\_XPE2

IS=min IE=max ITERations=1;echo "done";

echo "there are 1764 more memories to test.";echo "tr 51 M=MMU\_CBPData30\_XPE3 IS=min IE=max ITERations=1";tr 51 M=MMU\_CBPData30\_XPE3 IS=min IE=max ITERations=1;echo "done";

#echo "there are 1763 more memories to test.";echo "tr 51 M=MMU\_CBPData31 IS=min IE=max ITERations=1";tr 51 M=MMU\_CBPData31 IS=min IE=max ITERations=1;echo "done";

echo "there are 1762 more memories to test.";echo "tr 51 M=MMU\_CBPData31\_XPE0 IS=min IE=max

ITERations=1";tr 51 M=MMU\_CBPData31\_XPE0 IS=min IE=max ITERations=1;echo "done";

echo "there are 1761 more memories to test.";echo "tr 51 M=MMU\_CBPData31\_XPE1 IS=min IE=max

ITERations=1";tr 51 M=MMU\_CBPData31\_XPE1 IS=min IE=max ITERations=1;echo "done";

echo "there are 1760 more memories to test.";echo "tr 51 M=MMU\_CBPData31\_XPE2 IS=min IE=max

ITERations=1";tr 51 M=MMU\_CBPData31\_XPE2 IS=min IE=max ITERations=1;echo "done";

echo "there are 1759 more memories to test.";echo "tr 51 M=MMU\_CBPData31\_XPE3 IS=min IE=max ITERations=1";tr

51 M=MMU\_CBPData31\_XPE3 IS=min IE=max ITERations=1;echo "done";

#echo "there are 1758 more memories to test.";echo "tr 51 M=MMU\_CBPData32 IS=min IE=max ITERations=1";tr 51 M=MMU\_CBPData32 IS=min IE=max ITERations=1;echo "done";

echo "there are 1757 more memories to test.";echo "tr 51 M=MMU\_CBPData32\_XPE0 IS=min IE=max ITERations=1";tr 51 M=MMU\_CBPData32\_XPE0 IS=min IE=max ITERations=1;echo "done";

echo "there are 1756 more memories to test.";echo "tr 51 M=MMU\_CBPData32\_XPE1 IS=min IE=max

ITERations=1";tr 51 M=MMU\_CBPData32\_XPE1 IS=min IE=max ITERations=1;echo "done";

echo "there are 1755 more memories to test.";echo "tr 51 M=MMU\_CBPData32\_XPE2 IS=min IE=max

ITERations=1";tr 51 M=MMU\_CBPData32\_XPE2 IS=min IE=max ITERations=1;echo "done";

echo "there are 1754 more memories to test.";echo "tr 51 M=MMU\_CBPData32\_XPE3 IS=min IE=max

ITERations=1";tr 51 M=MMU\_CBPData32\_XPE3 IS=min IE=max ITERations=1;echo "done";

#echo "there are 1753 more memories to test.";echo "tr 51 M=MMU\_CBPData33

IS=min IE=max ITERations=1";tr 51 M=MMU\_CBPData33 IS=min IE=max ITERations=1;echo "done";

echo "there are 1752 more memories to test.";echo "tr 51 M=MMU\_CBPData33\_XPE0 IS=min IE=max

ITERations=1";tr 51 M=MMU\_CBPData33\_XPE0 IS=min IE=max ITERations=1;echo "done";

echo "there are 1751 more memories to test.";echo "tr 51 M=MMU\_CBPData33\_XPE1 IS=min IE=max

ITERations=1";tr 51 M=MMU\_CBPData33\_XPE1 IS=min IE=max ITERations=1;echo "done";

echo "there are 1750 more memories to test.";echo "tr 51 M=MMU\_CBPData33\_XPE2 IS=min IE=max

ITERations=1";tr 51 M=MMU\_CBPData33\_XPE2 IS=min IE=max ITERations=1;echo "done";

```
echo "there are 1749 more memories to test.";echo "tr 51 M=MMU_CBPData33_XPE3 IS=min IE=max
```
ITERations=1";tr 51 M=MMU\_CBPData33\_XPE3 IS=min IE=max ITERations=1;echo "done";

#echo "there are 1748 more memories to test.";echo "tr 51 M=MMU\_CBPData34 IS=min IE=max ITERations=1";tr

```
51 M=MMU_CBPData34 IS=min IE=max ITERations=1;echo "done";
```
echo "there are 1747 more memories to test.";echo "tr

 51 M=MMU\_CBPData34\_XPE0 IS=min IE=max ITERations=1";tr 51 M=MMU\_CBPData34\_XPE0 IS=min IE=max ITERations=1;echo "done";

echo "there are 1746 more memories to test.";echo "tr 51 M=MMU\_CBPData34\_XPE1 IS=min IE=max ITERations=1";tr 51 M=MMU\_CBPData34\_XPE1 IS=min IE=max ITERations=1;echo "done"; echo "there are 1745 more memories to test.";echo "tr 51 M=MMU\_CBPData34\_XPE2 IS=min IE=max ITERations=1";tr 51 M=MMU\_CBPData34\_XPE2 IS=min IE=max ITERations=1;echo "done"; echo "there are 1744 more memories to test.";echo "tr 51 M=MMU\_CBPData34\_XPE3 IS=min IE=max ITERations=1";tr 51 M=MMU\_CBPData34\_XPE3 IS=min IE=max ITERations=1;echo "done";

#echo "there are 1743 more memories to test.";echo "tr 51 M=MMU\_CBPData35 IS=min IE=max ITERations=1";tr 51 M=MMU\_CBPData35 IS=min IE=max ITERations=1;echo "done";

echo "there are 1742 more memories to test.";echo "tr 51 M=MMU\_CBPData35\_XPE0 IS=min IE=max ITERations=1";tr 51 M=MMU\_CBPData35\_XPE0 IS=min IE=max ITERations=1;echo "done"; echo "there are 1741 more

 memories to test.";echo "tr 51 M=MMU\_CBPData35\_XPE1 IS=min IE=max ITERations=1";tr 51 M=MMU\_CBPData35\_XPE1 IS=min IE=max ITERations=1;echo "done";

echo "there are 1740 more memories to test.";echo "tr 51 M=MMU\_CBPData35\_XPE2 IS=min IE=max

ITERations=1";tr 51 M=MMU\_CBPData35\_XPE2 IS=min IE=max ITERations=1;echo "done";

echo "there are 1739 more memories to test.";echo "tr 51 M=MMU\_CBPData35\_XPE3 IS=min IE=max

ITERations=1";tr 51 M=MMU\_CBPData35\_XPE3 IS=min IE=max ITERations=1;echo "done";

#echo "there are 1738 more memories to test.";echo "tr 51 M=MMU\_CBPData36 IS=min IE=max ITERations=1";tr 51 M=MMU\_CBPData36 IS=min IE=max ITERations=1;echo "done";

echo "there are 1737 more memories to test.";echo "tr 51 M=MMU\_CBPData36\_XPE0 IS=min IE=max

ITERations=1";tr 51 M=MMU\_CBPData36\_XPE0 IS=min IE=max ITERations=1;echo "done";

echo "there are 1736 more memories to test.";echo "tr 51 M=MMU\_CBPData36\_XPE1 IS=min IE=max

ITERations=1";tr 51 M=MMU\_CBPData36\_XPE1 IS=min IE=max ITERations=1;echo "done"; echo

"there are 1735 more memories to test.";echo "tr 51 M=MMU\_CBPData36\_XPE2 IS=min IE=max

ITERations=1";tr 51 M=MMU\_CBPData36\_XPE2 IS=min IE=max ITERations=1;echo "done";

echo "there are 1734 more memories to test.";echo "tr 51 M=MMU\_CBPData36\_XPE3 IS=min IE=max

ITERations=1";tr 51 M=MMU\_CBPData36\_XPE3 IS=min IE=max ITERations=1;echo "done";

#echo "there are 1733 more memories to test.";echo "tr 51 M=MMU\_CBPData37 IS=min IE=max ITERations=1";tr 51 M=MMU\_CBPData37 IS=min IE=max ITERations=1;echo "done";

echo "there are 1732 more memories to test.";echo "tr 51 M=MMU\_CBPData37\_XPE0 IS=min IE=max

ITERations=1";tr 51 M=MMU\_CBPData37\_XPE0 IS=min IE=max ITERations=1;echo "done";

echo "there are 1731 more memories to test.";echo "tr 51 M=MMU\_CBPData37\_XPE1 IS=min IE=max

ITERations=1";tr 51 M=MMU\_CBPData37\_XPE1 IS=min IE=max ITERations=1;echo "done";

echo "there are 1730 more memories to test.";echo "tr 51 M=MMU\_CBPData37\_XPE2 IS=min IE=max

ITERations=1";tr 51 M=MMU\_CBPData37\_XPE2 IS=min

IE=max ITERations=1;echo "done";

echo "there are 1729 more memories to test.";echo "tr 51 M=MMU\_CBPData37\_XPE3 IS=min IE=max ITERations=1";tr 51 M=MMU\_CBPData37\_XPE3 IS=min IE=max ITERations=1;echo "done";

#echo "there are 1728 more memories to test.";echo "tr 51 M=MMU\_CBPData38 IS=min IE=max ITERations=1";tr 51 M=MMU\_CBPData38 IS=min IE=max ITERations=1;echo "done";

echo "there are 1727 more memories to test.";echo "tr 51 M=MMU\_CBPData38\_XPE0 IS=min IE=max

ITERations=1";tr 51 M=MMU\_CBPData38\_XPE0 IS=min IE=max ITERations=1;echo "done";

echo "there are 1726 more memories to test.";echo "tr 51 M=MMU\_CBPData38\_XPE1 IS=min IE=max

ITERations=1";tr 51 M=MMU\_CBPData38\_XPE1 IS=min IE=max ITERations=1;echo "done";

echo "there are 1725 more memories to test.";echo "tr 51 M=MMU\_CBPData38\_XPE2 IS=min IE=max

ITERations=1";tr 51 M=MMU\_CBPData38\_XPE2 IS=min IE=max ITERations=1;echo "done";

echo "there are 1724 more memories to test.";echo "tr 51 M=MMU\_CBPData38\_XPE3 IS=min IE=max ITERations=1";tr 51

M=MMU\_CBPData38\_XPE3 IS=min IE=max ITERations=1;echo "done";

#echo "there are 1723 more memories to test.";echo "tr 51 M=MMU\_CBPData39 IS=min IE=max ITERations=1";tr 51 M=MMU\_CBPData39 IS=min IE=max ITERations=1;echo "done";

echo "there are 1722 more memories to test.";echo "tr 51 M=MMU\_CBPData39\_XPE0 IS=min IE=max ITERations=1";tr 51 M=MMU\_CBPData39\_XPE0 IS=min IE=max ITERations=1;echo "done";

echo "there are 1721 more memories to test.";echo "tr 51 M=MMU\_CBPData39\_XPE1 IS=min IE=max ITERations=1";tr 51 M=MMU\_CBPData39\_XPE1 IS=min IE=max ITERations=1;echo "done"; echo "there are 1720 more memories to test.";echo "tr 51 M=MMU\_CBPData39\_XPE2 IS=min IE=max ITERations=1";tr 51 M=MMU\_CBPData39\_XPE2 IS=min IE=max ITERations=1;echo "done"; echo "there are 1719 more memories to test.";echo "tr 51 M=MMU\_CBPData39\_XPE3 IS=min IE=max ITERations=1";tr 51 M=MMU\_CBPData39\_XPE3 IS=min IE=max ITERations=1;echo "done"; echo "there are 1718 more memories to test.";echo "tr 51 M=MMU\_CBPData3\_XPE0 IS=min IE=max ITERations=1";tr 51 M=MMU\_CBPData3\_XPE0 IS=min IE=max ITERations=1;echo "done"; echo "there are 1717 more memories to test.";echo "tr 51 M=MMU\_CBPData3\_XPE1 IS=min IE=max ITERations=1";tr 51 M=MMU\_CBPData3\_XPE1 IS=min IE=max ITERations=1;echo "done"; echo "there are 1716 more memories to test.";echo "tr 51 M=MMU\_CBPData3\_XPE2 IS=min IE=max ITERations=1";tr 51 M=MMU\_CBPData3\_XPE2 IS=min IE=max ITERations=1;echo "done"; echo "there are 1715 more memories to test.";echo "tr 51 M=MMU\_CBPData3\_XPE3 IS=min IE=max ITERations=1";tr 51 M=MMU\_CBPData3\_XPE3 IS=min IE=max ITERations=1;echo "done"; #echo "there are 1714 more memories to test.";echo "tr 51 M=MMU\_CBPData4 IS=min IE=max ITERations=1";tr 51 M=MMU\_CBPData4 IS=min IE=max ITERations=1;echo "done"; #echo "there are 1713 more memories to test.";echo "tr 51 M=MMU\_CBPData40 IS=min IE=max ITERations=1";tr 51 M=MMU\_CBPData40 IS=min IE=max ITERations=1;echo "done"; echo "there are 1712 more memories to test.";echo "tr 51 M=MMU\_CBPData40\_XPE0 IS=min IE=max ITERations=1";tr 51 M=MMU\_CBPData40\_XPE0 IS=min IE=max ITERations=1;echo "done"; echo "there are 1711 more memories to test.";echo "tr 51 M=MMU\_CBPData40\_XPE1 IS=min IE=max ITERations=1";tr 51 M=MMU\_CBPData40\_XPE1 IS=min IE=max ITERations=1;echo "done"; echo "there are 1710 more memories to test.";echo "tr 51 M=MMU\_CBPData40\_XPE2 IS=min IE=max ITERations=1";tr 51 M=MMU\_CBPData40\_XPE2 IS=min IE=max ITERations=1;echo "done"; echo "there are 1709 more memories to test.";echo "tr 51 M=MMU\_CBPData40\_XPE3 IS=min IE=max ITERations=1";tr 51 M=MMU\_CBPData40\_XPE3 IS=min IE=max ITERations=1;echo "done"; #echo "there are 1708 more memories to test.";echo "tr 51 M=MMU\_CBPData41 IS=min IE=max ITERations=1";tr 51 M=MMU\_CBPData41 IS=min IE=max ITERations=1;echo "done"; echo "there are 1707 more memories to test.";echo "tr 51 M=MMU\_CBPData41\_XPE0 IS=min IE=max ITERations=1";tr 51 M=MMU\_CBPData41\_XPE0 IS=min IE=max ITERations=1;echo "done"; echo "there are 1706 more memories to test.";echo "tr 51 M=MMU\_CBPData41\_XPE1 IS=min IE=max ITERations=1";tr 51 M=MMU\_CBPData41\_XPE1 IS=min IE=max ITERations=1;echo "done"; echo "there are 1705 more memories to test.";echo "tr 51 M=MMU\_CBPData41\_XPE2 IS=min IE=max ITERations=1";tr 51 M=MMU\_CBPData41\_XPE2 IS=min IE=max ITERations=1;echo "done"; echo "there are 1704 more memories to test.";echo "tr 51 M=MMU\_CBPData41\_XPE3 IS=min IE=max ITERations=1";tr 51 M=MMU\_CBPData41\_XPE3 IS=min IE=max ITERations=1;echo "done"; #echo "there are 1703 more memories to test.";echo "tr 51 M=MMU\_CBPData42 IS=min IE=max ITERations=1";tr 51 M=MMU\_CBPData42 IS=min IE=max ITERations=1;echo "done"; echo "there are 1702 more memories to test.";echo "tr 51 M=MMU\_CBPData42\_XPE0 IS=min IE=max ITERations=1";tr 51 M=MMU\_CBPData42\_XPE0 IS=min IE=max ITERations=1;echo "done"; echo "there are 1701 more memories to test.";echo "tr 51 M=MMU\_CBPData42\_XPE1 IS=min IE=max ITERations=1";tr 51 M=MMU\_CBPData42\_XPE1 IS=min IE=max ITERations=1;echo "done"; echo "there are 1700 more memories to test.";echo "tr 51 M=MMU\_CBPData42\_XPE2 IS=min IE=max ITERations=1";tr 51 M=MMU\_CBPData42\_XPE2 IS=min IE=max ITERations=1;echo "done"; echo "there are 1699 more memories to test.";echo "tr 51 M=MMU\_CBPData42\_XPE3 IS=min IE=max

ITERations=1";tr 51 M=MMU\_CBPData42\_XPE3 IS=min IE=max ITERations=1;echo "done";

#echo "there are 1698 more memories to test.";echo "tr 51 M=MMU\_CBPData43 IS=min IE=max ITERations=1";tr 51 M=MMU\_CBPData43 IS=min IE=max ITERations=1;echo "done"; echo "there are 1697 more memories to test.";echo "tr 51 M=MMU\_CBPData43\_XPE0 IS=min IE=max ITERations=1";tr 51 M=MMU\_CBPData43\_XPE0 IS=min IE=max ITERations=1;echo "done"; echo "there are 1696 more memories to test.";echo "tr 51 M=MMU\_CBPData43\_XPE1 IS=min IE=max ITERations=1";tr 51 M=MMU\_CBPData43\_XPE1 IS=min IE=max ITERations=1;echo "done"; echo "there are 1695 more memories to test.";echo "tr 51 M=MMU\_CBPData43\_XPE2 IS=min IE=max ITERations=1";tr 51 M=MMU\_CBPData43\_XPE2 IS=min IE=max ITERations=1;echo "done"; echo "there are 1694 more memories to test.";echo "tr 51 M=MMU\_CBPData43\_XPE3 IS=min IE=max ITERations=1";tr 51 M=MMU\_CBPData43\_XPE3 IS=min IE=max ITERations=1;echo "done"; #echo "there are 1693 more memories to test.";echo "tr 51 M=MMU\_CBPData44 IS=min IE=max ITERations=1";tr 51 M=MMU\_CBPData44 IS=min IE=max ITERations=1;echo "done"; echo "there are 1692 more memories to test.";echo "tr 51 M=MMU\_CBPData44\_XPE0 IS=min IE=max ITERations=1";tr 51 M=MMU\_CBPData44\_XPE0 IS=min IE=max ITERations=1;echo "done"; echo "there are 1691 more memories to test.";echo "tr 51 M=MMU\_CBPData44\_XPE1 IS=min IE=max ITERations=1";tr 51 M=MMU\_CBPData44\_XPE1 IS=min IE=max ITERations=1;echo "done"; echo "there are 1690 more memories to test.";echo "tr 51 M=MMU\_CBPData44\_XPE2 IS=min IE=max ITERations=1";tr 51 M=MMU\_CBPData44\_XPE2 IS=min IE=max ITERations=1;echo "done"; echo "there are 1689 more memories to test.";echo "tr 51 M=MMU\_CBPData44\_XPE3 IS=min IE=max ITERations=1";tr 51 M=MMU\_CBPData44\_XPE3 IS=min IE=max ITERations=1;echo "done"; #echo "there are 1688 more memories to test.";echo "tr 51 M=MMU\_CBPData45 IS=min IE=max ITERations=1";tr 51 M=MMU\_CBPData45 IS=min IE=max ITERations=1;echo "done"; echo "there are 1687 more memories to test.";echo "tr 51 M=MMU\_CBPData45\_XPE0 IS=min IE=max ITERations=1";tr 51 M=MMU\_CBPData45\_XPE0 IS=min IE=max ITERations=1;echo "done"; echo "there are 1686 more memories to test.";echo "tr 51 M=MMU\_CBPData45\_XPE1 IS=min IE=max ITERations=1";tr 51 M=MMU\_CBPData45\_XPE1 IS=min IE=max ITERations=1;echo "done"; echo "there are 1685 more memories to test.";echo "tr 51 M=MMU\_CBPData45\_XPE2 IS=min IE=max ITERations=1";tr 51 M=MMU\_CBPData45\_XPE2 IS=min IE=max ITERations=1;echo "done"; echo "there are 1684 more memories to test.";echo "tr 51 M=MMU\_CBPData45\_XPE3 IS=min IE=max ITERations=1";tr 51 M=MMU\_CBPData45\_XPE3 IS=min IE=max ITERations=1;echo "done"; #echo "there are 1683 more memories to test.";echo "tr 51 M=MMU\_CBPData46 IS=min IE=max ITERations=1";tr 51 M=MMU\_CBPData46 IS=min IE=max ITERations=1;echo "done"; echo "there are 1682 more memories to test.";echo "tr 51 M=MMU\_CBPData46\_XPE0 IS=min IE=max ITERations=1";tr 51 M=MMU\_CBPData46\_XPE0 IS=min IE=max ITERations=1;echo "done"; echo "there are 1681 more memories to test.";echo "tr 51 M=MMU\_CBPData46\_XPE1 IS=min IE=max ITERations=1";tr 51 M=MMU\_CBPData46\_XPE1 IS=min IE=max ITERations=1;echo "done"; echo "there are 1680 more memories to test.";echo "tr 51 M=MMU\_CBPData46\_XPE2 IS=min IE=max ITERations=1";tr 51 M=MMU\_CBPData46\_XPE2 IS=min IE=max ITERations=1;echo "done"; echo "there are 1679 more memories to test.";echo "tr 51 M=MMU\_CBPData46\_XPE3 IS=min IE=max ITERations=1";tr 51 M=MMU\_CBPData46\_XPE3 IS=min IE=max ITERations=1;echo "done"; #echo "there are 1678 more memories to test.";echo "tr 51 M=MMU\_CBPData47 IS=min IE=max ITERations=1";tr 51 M=MMU\_CBPData47 IS=min IE=max ITERations=1;echo "done"; echo "there are 1677 more memories to test.";echo "tr 51 M=MMU\_CBPData47\_XPE0 IS=min IE=max ITERations=1";tr 51 M=MMU\_CBPData47\_XPE0 IS=min IE=max ITERations=1;echo "done"; echo "there are 1676 more memories to test.";echo "tr 51 M=MMU\_CBPData47\_XPE1 IS=min IE=max ITERations=1";tr 51 M=MMU\_CBPData47\_XPE1 IS=min IE=max ITERations=1;echo "done";

echo "there are 1675 more memories to test.";echo "tr 51 M=MMU\_CBPData47\_XPE2 IS=min IE=max ITERations=1";tr 51 M=MMU\_CBPData47\_XPE2 IS=min IE=max ITERations=1;echo "done"; echo "there are 1674 more memories to test.";echo "tr 51 M=MMU\_CBPData47\_XPE3 IS=min IE=max ITERations=1";tr 51 M=MMU\_CBPData47\_XPE3 IS=min IE=max ITERations=1;echo "done"; #echo "there are 1673 more memories to test.";echo "tr 51 M=MMU\_CBPData48 IS=min IE=max ITERations=1";tr 51 M=MMU\_CBPData48 IS=min IE=max ITERations=1;echo "done"; echo "there are 1672 more memories to test.";echo "tr 51 M=MMU\_CBPData48\_XPE0 IS=min IE=max ITERations=1";tr 51 M=MMU\_CBPData48\_XPE0 IS=min IE=max ITERations=1;echo "done"; echo "there are 1671 more memories to test.";echo "tr 51 M=MMU\_CBPData48\_XPE1 IS=min IE=max ITERations=1";tr 51 M=MMU\_CBPData48\_XPE1 IS=min IE=max ITERations=1;echo "done"; echo "there are 1670 more memories to test.";echo "tr 51 M=MMU\_CBPData48\_XPE2 IS=min IE=max ITERations=1";tr 51 M=MMU\_CBPData48\_XPE2 IS=min IE=max ITERations=1;echo "done"; echo "there are 1669 more memories to test.";echo "tr 51 M=MMU\_CBPData48\_XPE3 IS=min IE=max ITERations=1";tr 51 M=MMU\_CBPData48\_XPE3 IS=min IE=max ITERations=1;echo "done"; #echo "there are 1668 more memories to test.";echo "tr 51 M=MMU\_CBPData49 IS=min IE=max ITERations=1";tr 51 M=MMU\_CBPData49 IS=min IE=max ITERations=1;echo "done"; echo "there are 1667 more memories to test.";echo "tr 51 M=MMU\_CBPData49\_XPE0 IS=min IE=max ITERations=1";tr 51 M=MMU\_CBPData49\_XPE0 IS=min IE=max ITERations=1;echo "done"; echo "there are 1666 more memories to test.";echo "tr 51 M=MMU\_CBPData49\_XPE1 IS=min IE=max ITERations=1";tr 51 M=MMU\_CBPData49\_XPE1 IS=min IE=max ITERations=1;echo "done"; echo "there are 1665 more memories to test.";echo "tr 51 M=MMU\_CBPData49\_XPE2 IS=min IE=max ITERations=1";tr 51 M=MMU\_CBPData49\_XPE2 IS=min IE=max ITERations=1;echo "done"; echo "there are 1664 more memories to test.";echo "tr 51 M=MMU\_CBPData49\_XPE3 IS=min IE=max ITERations=1";tr 51 M=MMU\_CBPData49\_XPE3 IS=min IE=max ITERations=1;echo "done"; echo "there are 1663 more memories to test.";echo "tr 51 M=MMU\_CBPData4\_XPE0 IS=min IE=max ITERations=1";tr 51 M=MMU\_CBPData4\_XPE0 IS=min IE=max ITERations=1;echo "done"; echo "there are 1662 more memories to test.";echo "tr 51 M=MMU\_CBPData4\_XPE1 IS=min IE=max ITERations=1";tr 51 M=MMU\_CBPData4\_XPE1 IS=min IE=max ITERations=1;echo "done"; echo "there are 1661 more memories to test.";echo "tr 51 M=MMU\_CBPData4\_XPE2 IS=min IE=max ITERations=1";tr 51 M=MMU\_CBPData4\_XPE2 IS=min IE=max ITERations=1;echo "done"; echo "there are 1660 more memories to test.";echo "tr 51 M=MMU\_CBPData4\_XPE3 IS=min IE=max ITERations=1";tr 51 M=MMU\_CBPData4\_XPE3 IS=min IE=max ITERations=1;echo "done"; #echo "there are 1659 more memories to test.";echo "tr 51 M=MMU\_CBPData5 IS=min IE=max ITERations=1";tr 51 M=MMU\_CBPData5 IS=min IE=max ITERations=1;echo "done"; #echo "there are 1658 more memories to test.";echo "tr 51 M=MMU\_CBPData50 IS=min IE=max ITERations=1";tr 51 M=MMU\_CBPData50 IS=min IE=max ITERations=1;echo "done"; echo "there are 1657 more memories to test.";echo "tr 51 M=MMU\_CBPData50\_XPE0 IS=min IE=max ITERations=1";tr 51 M=MMU\_CBPData50\_XPE0 IS=min IE=max ITERations=1;echo "done"; echo "there are 1656 more memories to test.";echo "tr 51 M=MMU\_CBPData50\_XPE1 IS=min IE=max ITERations=1";tr 51 M=MMU\_CBPData50\_XPE1 IS=min IE=max ITERations=1;echo "done"; echo "there are 1655 more memories to test.";echo "tr 51 M=MMU\_CBPData50\_XPE2 IS=min IE=max ITERations=1";tr 51 M=MMU\_CBPData50\_XPE2 IS=min IE=max ITERations=1;echo "done";

echo "there are 1654 more memories to test.";echo "tr 51 M=MMU\_CBPData50\_XPE3 IS=min IE=max ITERations=1";tr 51 M=MMU\_CBPData50\_XPE3 IS=min IE=max

ITERations=1;echo "done";

#echo "there are 1653 more memories to test.";echo "tr 51 M=MMU\_CBPData51 IS=min IE=max ITERations=1";tr 51 M=MMU\_CBPData51 IS=min IE=max ITERations=1;echo "done"; echo "there are 1652 more memories to test.";echo "tr 51 M=MMU\_CBPData51\_XPE0 IS=min IE=max ITERations=1";tr 51 M=MMU\_CBPData51\_XPE0 IS=min IE=max ITERations=1;echo "done"; echo "there are 1651 more memories to test.";echo "tr 51 M=MMU\_CBPData51\_XPE1 IS=min IE=max ITERations=1";tr 51 M=MMU\_CBPData51\_XPE1 IS=min IE=max ITERations=1;echo "done"; echo "there are 1650 more memories to test.";echo "tr 51 M=MMU\_CBPData51\_XPE2 IS=min IE=max ITERations=1";tr 51 M=MMU\_CBPData51\_XPE2 IS=min IE=max ITERations=1;echo "done"; echo "there are 1649 more memories to test.";echo "tr 51 M=MMU\_CBPData51\_XPE3 IS=min IE=max ITERations=1";tr 51 M=MMU\_CBPData51\_XPE3 IS=min IE=max ITERations=1;echo "done"; #echo "there are 1648 more memories to test.";echo "tr 51 M=MMU\_CBPData52 IS=min IE=max ITERations=1";tr 51 M=MMU\_CBPData52

IS=min IE=max ITERations=1;echo "done";

echo "there are 1647 more memories to test.";echo "tr 51 M=MMU\_CBPData52\_XPE0 IS=min IE=max ITERations=1";tr 51 M=MMU\_CBPData52\_XPE0 IS=min IE=max ITERations=1;echo "done"; echo "there are 1646 more memories to test.";echo "tr 51 M=MMU\_CBPData52\_XPE1 IS=min IE=max ITERations=1";tr 51 M=MMU\_CBPData52\_XPE1 IS=min IE=max ITERations=1;echo "done"; echo "there are 1645 more memories to test.";echo "tr 51 M=MMU\_CBPData52\_XPE2 IS=min IE=max ITERations=1";tr 51 M=MMU\_CBPData52\_XPE2 IS=min IE=max ITERations=1;echo "done"; echo "there are 1644 more memories to test.";echo "tr 51 M=MMU\_CBPData52\_XPE3 IS=min IE=max ITERations=1";tr 51 M=MMU\_CBPData52\_XPE3 IS=min IE=max ITERations=1;echo "done"; #echo "there are 1643 more memories to test.";echo "tr 51 M=MMU\_CBPData53 IS=min IE=max ITERations=1";tr 51 M=MMU\_CBPData53 IS=min IE=max ITERations=1;echo "done"; echo "there are 1642 more memories to test.";echo "tr 51 M=MMU\_CBPData53\_XPE0 IS=min IE=max ITERations=1";tr

51 M=MMU\_CBPData53\_XPE0 IS=min IE=max ITERations=1;echo "done";

echo "there are 1641 more memories to test.";echo "tr 51 M=MMU\_CBPData53\_XPE1 IS=min IE=max ITERations=1";tr 51 M=MMU\_CBPData53\_XPE1 IS=min IE=max ITERations=1;echo "done"; echo "there are 1640 more memories to test.";echo "tr 51 M=MMU\_CBPData53\_XPE2 IS=min IE=max ITERations=1";tr 51 M=MMU\_CBPData53\_XPE2 IS=min IE=max ITERations=1;echo "done"; echo "there are 1639 more memories to test.";echo "tr 51 M=MMU\_CBPData53\_XPE3 IS=min IE=max ITERations=1";tr 51 M=MMU\_CBPData53\_XPE3 IS=min IE=max ITERations=1;echo "done"; #echo "there are 1638 more memories to test.";echo "tr 51 M=MMU\_CBPData54 IS=min IE=max ITERations=1";tr 51 M=MMU\_CBPData54 IS=min IE=max ITERations=1;echo "done"; echo "there are 1637 more memories to test.";echo "tr 51 M=MMU\_CBPData54\_XPE0 IS=min IE=max ITERations=1";tr 51 M=MMU\_CBPData54\_XPE0 IS=min IE=max ITERations=1;echo "done"; echo "there are 1636 more memories to test.";echo "tr 51 M=MMU\_CBPData54\_XPE1 IS=min IE=max ITERations=1";tr 51 M=MMU\_CBPData54\_XPE1 IS=min IE=max ITERations=1;echo "done"; echo "there are 1635 more memories to test.";echo "tr 51 M=MMU\_CBPData54\_XPE2 IS=min IE=max ITERations=1";tr 51 M=MMU\_CBPData54\_XPE2 IS=min IE=max ITERations=1;echo "done"; echo "there are 1634 more memories to test.";echo "tr 51 M=MMU\_CBPData54\_XPE3 IS=min IE=max ITERations=1";tr 51 M=MMU\_CBPData54\_XPE3 IS=min IE=max ITERations=1;echo "done"; #echo "there are 1633 more memories to test.";echo "tr 51 M=MMU\_CBPData55 IS=min IE=max ITERations=1";tr 51 M=MMU\_CBPData55 IS=min IE=max ITERations=1;echo "done"; echo "there are 1632 more memories to test.";echo "tr 51 M=MMU\_CBPData55\_XPE0 IS=min IE=max ITERations=1";tr 51 M=MMU\_CBPData55\_XPE0 IS=min IE=max ITERations=1;echo "done"; echo "there are 1631 more memories to test.";echo "tr 51 M=MMU\_CBPData55\_XPE1 IS=min IE=max

ITERations=1";tr 51 M=MMU\_CBPData55\_XPE1 IS=min IE=max ITERations=1;echo "done";

echo "there are 1630 more memories to test.";echo

 "tr 51 M=MMU\_CBPData55\_XPE2 IS=min IE=max ITERations=1";tr 51 M=MMU\_CBPData55\_XPE2 IS=min IE=max ITERations=1;echo "done";

echo "there are 1629 more memories to test.";echo "tr 51 M=MMU\_CBPData55\_XPE3 IS=min IE=max ITERations=1";tr 51 M=MMU\_CBPData55\_XPE3 IS=min IE=max ITERations=1;echo "done";

#echo "there are 1628 more memories to test.";echo "tr 51 M=MMU\_CBPData56 IS=min IE=max ITERations=1";tr 51 M=MMU\_CBPData56 IS=min IE=max ITERations=1;echo "done";

echo "there are 1627 more memories to test.";echo "tr 51 M=MMU\_CBPData56\_XPE0 IS=min IE=max

ITERations=1";tr 51 M=MMU\_CBPData56\_XPE0 IS=min IE=max ITERations=1;echo "done";

echo "there are 1626 more memories to test.";echo "tr 51 M=MMU\_CBPData56\_XPE1 IS=min IE=max

ITERations=1";tr 51 M=MMU\_CBPData56\_XPE1 IS=min IE=max ITERations=1;echo "done";

echo "there are 1625 more memories to test.";echo "tr 51 M=MMU\_CBPData56\_XPE2 IS=min IE=max

ITERations=1";tr 51 M=MMU\_CBPData56\_XPE2 IS=min IE=max ITERations=1;echo "done"; echo "there

 are 1624 more memories to test.";echo "tr 51 M=MMU\_CBPData56\_XPE3 IS=min IE=max ITERations=1";tr 51 M=MMU\_CBPData56\_XPE3 IS=min IE=max ITERations=1;echo "done";

#echo "there are 1623 more memories to test.";echo "tr 51 M=MMU\_CBPData57 IS=min IE=max ITERations=1";tr 51 M=MMU\_CBPData57 IS=min IE=max ITERations=1;echo "done";

echo "there are 1622 more memories to test.";echo "tr 51 M=MMU\_CBPData57\_XPE0 IS=min IE=max

ITERations=1";tr 51 M=MMU\_CBPData57\_XPE0 IS=min IE=max ITERations=1;echo "done";

echo "there are 1621 more memories to test.";echo "tr 51 M=MMU\_CBPData57\_XPE1 IS=min IE=max

ITERations=1";tr 51 M=MMU\_CBPData57\_XPE1 IS=min IE=max ITERations=1;echo "done";

echo "there are 1620 more memories to test.";echo "tr 51 M=MMU\_CBPData57\_XPE2 IS=min IE=max

ITERations=1";tr 51 M=MMU\_CBPData57\_XPE2 IS=min IE=max ITERations=1;echo "done";

echo "there are 1619 more memories to test.";echo "tr 51 M=MMU\_CBPData57\_XPE3 IS=min IE=max

ITERations=1";tr 51 M=MMU\_CBPData57\_XPE3 IS=min IE=max ITERations=1;echo "done";

#echo "there are 1618 more memories to test.";echo "tr 51 M=MMU\_CBPData58 IS=min IE=max ITERations=1";tr 51 M=MMU\_CBPData58 IS=min IE=max ITERations=1;echo "done";

echo "there are 1617 more memories to test.";echo "tr 51 M=MMU\_CBPData58\_XPE0 IS=min IE=max

ITERations=1";tr 51 M=MMU\_CBPData58\_XPE0 IS=min IE=max ITERations=1;echo "done";

echo "there are 1616 more memories to test.";echo "tr 51 M=MMU\_CBPData58\_XPE1 IS=min IE=max

ITERations=1";tr 51 M=MMU\_CBPData58\_XPE1 IS=min IE=max ITERations=1;echo "done";

echo "there are 1615 more memories to test.";echo "tr 51 M=MMU\_CBPData58\_XPE2 IS=min IE=max

ITERations=1";tr 51 M=MMU\_CBPData58\_XPE2 IS=min IE=max ITERations=1;echo "done";

echo "there are 1614 more memories to test.";echo "tr 51 M=MMU\_CBPData58\_XPE3 IS=min IE=max

ITERations=1";tr 51 M=MMU\_CBPData58\_XPE3 IS=min IE=max ITERations=1;echo "done";

#echo "there are 1613 more memories to test.";echo "tr 51 M=MMU\_CBPData59 IS=min IE=max ITERations=1";tr 51 M=MMU\_CBPData59 IS=min

IE=max ITERations=1;echo "done";

echo "there are 1612 more memories to test.";echo "tr 51 M=MMU\_CBPData59\_XPE0 IS=min IE=max ITERations=1";tr 51 M=MMU\_CBPData59\_XPE0 IS=min IE=max ITERations=1;echo "done"; echo "there are 1611 more memories to test.";echo "tr 51 M=MMU\_CBPData59\_XPE1 IS=min IE=max ITERations=1";tr 51 M=MMU\_CBPData59\_XPE1 IS=min IE=max ITERations=1;echo "done"; echo "there are 1610 more memories to test.";echo "tr 51 M=MMU\_CBPData59\_XPE2 IS=min IE=max ITERations=1";tr 51 M=MMU\_CBPData59\_XPE2 IS=min IE=max ITERations=1;echo "done"; echo "there are 1609 more memories to test.";echo "tr 51 M=MMU\_CBPData59\_XPE3 IS=min IE=max ITERations=1";tr 51 M=MMU\_CBPData59\_XPE3 IS=min IE=max ITERations=1;echo "done"; echo "there are 1608 more memories to test.";echo "tr 51 M=MMU\_CBPData5\_XPE0 IS=min IE=max ITERations=1";tr 51 M=MMU\_CBPData5\_XPE0 IS=min IE=max ITERations=1;echo "done"; echo "there are 1607 more memories to test.";echo "tr 51 M=MMU\_CBPData5\_XPE1 IS=min IE=max ITERations=1";tr 51 M=MMU\_CBPData5\_XPE1 IS=min IE=max ITERations=1;echo "done"; echo "there are 1606 more memories to test.";echo "tr 51 M=MMU\_CBPData5\_XPE2 IS=min IE=max ITERations=1";tr 51 M=MMU\_CBPData5\_XPE2 IS=min IE=max ITERations=1;echo "done"; echo "there are 1605 more memories to test.";echo "tr 51 M=MMU\_CBPData5\_XPE3 IS=min IE=max ITERations=1";tr 51 M=MMU\_CBPData5\_XPE3 IS=min IE=max ITERations=1;echo "done"; #echo "there are 1604 more memories to test.";echo "tr 51 M=MMU\_CBPData6 IS=min IE=max ITERations=1";tr 51 M=MMU\_CBPData6 IS=min IE=max ITERations=1;echo "done"; #echo "there are 1603 more memories to test.";echo "tr 51 M=MMU\_CBPData60 IS=min IE=max ITERations=1";tr 51 M=MMU\_CBPData60 IS=min IE=max ITERations=1;echo "done"; echo "there are 1602 more memories to test.";echo "tr 51 M=MMU\_CBPData60\_XPE0 IS=min IE=max ITERations=1";tr 51 M=MMU\_CBPData60\_XPE0 IS=min IE=max ITERations=1;echo "done"; echo "there are 1601 more memories to test.";echo "tr 51 M=MMU\_CBPData60\_XPE1 IS=min IE=max ITERations=1";tr 51 M=MMU\_CBPData60\_XPE1 IS=min IE=max ITERations=1;echo "done"; echo "there are 1600 more memories to test.";echo "tr 51 M=MMU\_CBPData60\_XPE2 IS=min IE=max ITERations=1";tr 51 M=MMU\_CBPData60\_XPE2 IS=min IE=max ITERations=1;echo "done"; echo "there are 1599 more memories to test.";echo "tr 51 M=MMU\_CBPData60\_XPE3 IS=min IE=max ITERations=1";tr 51 M=MMU\_CBPData60\_XPE3 IS=min IE=max ITERations=1;echo "done"; #echo "there are 1598 more memories to test.";echo "tr 51 M=MMU\_CBPData61 IS=min IE=max ITERations=1";tr 51 M=MMU\_CBPData61 IS=min IE=max ITERations=1;echo "done"; echo "there are 1597 more memories to test.";echo "tr 51 M=MMU\_CBPData61\_XPE0 IS=min IE=max ITERations=1";tr 51 M=MMU\_CBPData61\_XPE0 IS=min IE=max ITERations=1;echo "done"; echo "there are 1596 more memories to test.";echo "tr 51 M=MMU\_CBPData61\_XPE1 IS=min IE=max ITERations=1";tr 51 M=MMU\_CBPData61\_XPE1 IS=min IE=max ITERations=1;echo "done"; echo "there are 1595 more memories to test.";echo "tr 51 M=MMU\_CBPData61\_XPE2 IS=min IE=max ITERations=1";tr 51 M=MMU\_CBPData61\_XPE2 IS=min IE=max ITERations=1;echo "done"; echo "there are 1594 more memories to test.";echo "tr 51 M=MMU\_CBPData61\_XPE3 IS=min IE=max ITERations=1";tr 51 M=MMU\_CBPData61\_XPE3 IS=min IE=max ITERations=1;echo "done"; #echo "there are 1593 more memories to test.";echo "tr 51 M=MMU\_CBPData62 IS=min IE=max ITERations=1";tr 51 M=MMU\_CBPData62 IS=min IE=max ITERations=1;echo "done"; echo "there are 1592 more memories to test.";echo "tr 51 M=MMU\_CBPData62\_XPE0 IS=min IE=max ITERations=1";tr 51 M=MMU\_CBPData62\_XPE0 IS=min IE=max ITERations=1;echo "done"; echo "there are 1591 more memories to test.";echo "tr 51 M=MMU\_CBPData62\_XPE1 IS=min IE=max ITERations=1";tr 51 M=MMU\_CBPData62\_XPE1 IS=min IE=max ITERations=1;echo "done"; echo "there are 1590 more memories to test.";echo "tr 51 M=MMU\_CBPData62\_XPE2 IS=min IE=max ITERations=1";tr 51 M=MMU\_CBPData62\_XPE2 IS=min IE=max ITERations=1;echo "done"; echo "there are 1589 more memories to test.";echo "tr 51 M=MMU\_CBPData62\_XPE3 IS=min IE=max ITERations=1";tr 51 M=MMU\_CBPData62\_XPE3 IS=min IE=max ITERations=1;echo "done"; #echo "there are 1588 more memories to test.";echo "tr 51 M=MMU\_CBPData63 IS=min IE=max ITERations=1";tr 51 M=MMU\_CBPData63 IS=min IE=max ITERations=1;echo "done"; echo "there are 1587 more memories to test.";echo "tr 51 M=MMU\_CBPData63\_XPE0 IS=min IE=max ITERations=1";tr 51 M=MMU\_CBPData63\_XPE0 IS=min IE=max ITERations=1;echo "done"; echo "there are 1586 more memories to test.";echo "tr 51 M=MMU\_CBPData63\_XPE1 IS=min IE=max

ITERations=1";tr 51 M=MMU\_CBPData63\_XPE1 IS=min IE=max ITERations=1;echo "done"; echo "there are 1585 more memories to test.";echo "tr 51 M=MMU\_CBPData63\_XPE2 IS=min IE=max ITERations=1";tr 51 M=MMU\_CBPData63\_XPE2 IS=min IE=max ITERations=1;echo "done"; echo "there are 1584 more memories to test.";echo "tr 51 M=MMU\_CBPData63\_XPE3 IS=min IE=max ITERations=1";tr 51 M=MMU\_CBPData63\_XPE3 IS=min IE=max ITERations=1;echo "done"; #echo

 "there are 1583 more memories to test.";echo "tr 51 M=MMU\_CBPData64 IS=min IE=max ITERations=1";tr 51 M=MMU\_CBPData64 IS=min IE=max ITERations=1;echo "done";

echo "there are 1582 more memories to test.";echo "tr 51 M=MMU\_CBPData64\_XPE0 IS=min IE=max ITERations=1";tr 51 M=MMU\_CBPData64\_XPE0 IS=min IE=max ITERations=1;echo "done"; echo "there are 1581 more memories to test.";echo "tr 51 M=MMU\_CBPData64\_XPE1 IS=min IE=max ITERations=1";tr 51 M=MMU\_CBPData64\_XPE1 IS=min IE=max ITERations=1;echo "done"; echo "there are 1580 more memories to test.";echo "tr 51 M=MMU\_CBPData64\_XPE2 IS=min IE=max ITERations=1";tr 51 M=MMU\_CBPData64\_XPE2 IS=min IE=max ITERations=1;echo "done"; echo "there are 1579 more memories to test.";echo "tr 51 M=MMU\_CBPData64\_XPE3 IS=min IE=max ITERations=1";tr 51 M=MMU\_CBPData64\_XPE3 IS=min IE=max ITERations=1;echo "done"; #echo "there are 1578 more memories to test.";echo "tr 51 M=MMU\_CBPData65 IS=min IE=max ITERations=1";tr 51 M=MMU\_CBPData65 IS=min IE=max ITERations=1;echo

"done";

echo "there are 1577 more memories to test.";echo "tr 51 M=MMU\_CBPData65\_XPE0 IS=min IE=max ITERations=1";tr 51 M=MMU\_CBPData65\_XPE0 IS=min IE=max ITERations=1;echo "done"; echo "there are 1576 more memories to test.";echo "tr 51 M=MMU\_CBPData65\_XPE1 IS=min IE=max

ITERations=1";tr 51 M=MMU\_CBPData65\_XPE1 IS=min IE=max ITERations=1;echo "done";

echo "there are 1575 more memories to test.";echo "tr 51 M=MMU\_CBPData65\_XPE2 IS=min IE=max

ITERations=1";tr 51 M=MMU\_CBPData65\_XPE2 IS=min IE=max ITERations=1;echo "done";

echo "there are 1574 more memories to test.";echo "tr 51 M=MMU\_CBPData65\_XPE3 IS=min IE=max

ITERations=1";tr 51 M=MMU\_CBPData65\_XPE3 IS=min IE=max ITERations=1;echo "done";

#echo "there are 1573 more memories to test.";echo "tr 51 M=MMU\_CBPData66 IS=min IE=max ITERations=1";tr 51 M=MMU\_CBPData66 IS=min IE=max ITERations=1;echo "done";

echo "there are 1572 more memories to test.";echo "tr 51 M=MMU\_CBPData66\_XPE0 IS=min IE=max ITERations=1";tr 51 M=MMU\_CBPData66\_XPE0

IS=min IE=max ITERations=1;echo "done";

echo "there are 1571 more memories to test.";echo "tr 51 M=MMU\_CBPData66\_XPE1 IS=min IE=max ITERations=1";tr 51 M=MMU\_CBPData66\_XPE1 IS=min IE=max ITERations=1;echo "done";

echo "there are 1570 more memories to test.";echo "tr 51 M=MMU\_CBPData66\_XPE2 IS=min IE=max

ITERations=1";tr 51 M=MMU\_CBPData66\_XPE2 IS=min IE=max ITERations=1;echo "done";

echo "there are 1569 more memories to test.";echo "tr 51 M=MMU\_CBPData66\_XPE3 IS=min IE=max

ITERations=1";tr 51 M=MMU\_CBPData66\_XPE3 IS=min IE=max ITERations=1;echo "done";

#echo "there are 1568 more memories to test.";echo "tr 51 M=MMU\_CBPData67 IS=min IE=max ITERations=1";tr 51 M=MMU\_CBPData67 IS=min IE=max ITERations=1;echo "done";

echo "there are 1567 more memories to test.";echo "tr 51 M=MMU\_CBPData67\_XPE0 IS=min IE=max ITERations=1";tr 51 M=MMU\_CBPData67\_XPE0 IS=min IE=max ITERations=1;echo "done"; echo "there are 1566 more memories to test.";echo "tr 51 M=MMU\_CBPData67\_XPE1 IS=min IE=max ITERations=1";tr

51 M=MMU\_CBPData67\_XPE1 IS=min IE=max ITERations=1;echo "done";

echo "there are 1565 more memories to test.";echo "tr 51 M=MMU\_CBPData67\_XPE2 IS=min IE=max ITERations=1";tr 51 M=MMU\_CBPData67\_XPE2 IS=min IE=max ITERations=1;echo "done"; echo "there are 1564 more memories to test.";echo "tr 51 M=MMU\_CBPData67\_XPE3 IS=min IE=max ITERations=1";tr 51 M=MMU\_CBPData67\_XPE3 IS=min IE=max ITERations=1;echo "done"; #echo "there are 1563 more memories to test.";echo "tr 51 M=MMU\_CBPData68 IS=min IE=max ITERations=1";tr 51 M=MMU\_CBPData68 IS=min IE=max ITERations=1;echo "done"; echo "there are 1562 more memories to test.";echo "tr 51 M=MMU\_CBPData68\_XPE0 IS=min IE=max ITERations=1";tr 51 M=MMU\_CBPData68\_XPE0 IS=min IE=max ITERations=1;echo "done"; echo "there are 1561 more memories to test.";echo "tr 51 M=MMU\_CBPData68\_XPE1 IS=min IE=max ITERations=1";tr 51 M=MMU\_CBPData68\_XPE1 IS=min IE=max ITERations=1;echo "done"; echo "there are 1560 more memories to test.";echo "tr 51 M=MMU\_CBPData68\_XPE2 IS=min IE=max ITERations=1";tr 51 M=MMU\_CBPData68\_XPE2 IS=min IE=max ITERations=1;echo "done"; echo "there are 1559 more memories to test.";echo "tr 51 M=MMU\_CBPData68\_XPE3 IS=min IE=max ITERations=1";tr 51 M=MMU\_CBPData68\_XPE3 IS=min IE=max ITERations=1;echo "done"; #echo "there are 1558 more memories to test.";echo "tr 51 M=MMU\_CBPData69 IS=min IE=max ITERations=1";tr 51 M=MMU\_CBPData69 IS=min IE=max ITERations=1;echo "done"; echo "there are 1557 more memories to test.";echo "tr 51 M=MMU\_CBPData69\_XPE0 IS=min IE=max ITERations=1";tr 51 M=MMU\_CBPData69\_XPE0 IS=min IE=max ITERations=1;echo "done"; echo "there are 1556 more memories to test.";echo "tr 51 M=MMU\_CBPData69\_XPE1 IS=min IE=max ITERations=1";tr 51 M=MMU\_CBPData69\_XPE1 IS=min IE=max ITERations=1;echo "done"; echo "there are 1555 more memories to test.";echo "tr 51 M=MMU\_CBPData69\_XPE2 IS=min IE=max ITERations=1";tr 51 M=MMU\_CBPData69\_XPE2 IS=min IE=max ITERations=1;echo "done"; echo "there are 1554 more memories to test.";echo "tr 51 M=MMU\_CBPData69\_XPE3 IS=min IE=max ITERations=1";tr 51 M=MMU\_CBPData69\_XPE3 IS=min IE=max ITERations=1;echo "done"; echo "there are 1553 more memories to test.";echo "tr 51 M=MMU\_CBPData6\_XPE0 IS=min IE=max ITERations=1";tr 51 M=MMU\_CBPData6\_XPE0 IS=min IE=max ITERations=1;echo "done"; echo "there are 1552 more memories to test.";echo "tr 51 M=MMU\_CBPData6\_XPE1 IS=min IE=max ITERations=1";tr 51 M=MMU\_CBPData6\_XPE1 IS=min IE=max ITERations=1;echo "done"; echo "there are 1551 more memories to test.";echo "tr 51 M=MMU\_CBPData6\_XPE2 IS=min IE=max ITERations=1";tr 51 M=MMU\_CBPData6\_XPE2 IS=min IE=max ITERations=1;echo "done"; echo "there are 1550 more memories to test.";echo "tr 51 M=MMU\_CBPData6\_XPE3 IS=min IE=max ITERations=1";tr 51 M=MMU\_CBPData6\_XPE3 IS=min IE=max ITERations=1;echo "done"; #echo "there are 1549 more memories to test.";echo "tr 51 M=MMU\_CBPData7 IS=min IE=max ITERations=1";tr 51 M=MMU\_CBPData7 IS=min IE=max ITERations=1;echo "done"; #echo "there are 1548 more memories to test.";echo "tr 51 M=MMU\_CBPData70 IS=min IE=max ITERations=1";tr 51 M=MMU\_CBPData70 IS=min IE=max ITERations=1;echo "done"; echo "there are 1547 more memories to test.";echo "tr 51 M=MMU\_CBPData70\_XPE0 IS=min IE=max ITERations=1";tr 51 M=MMU\_CBPData70\_XPE0 IS=min IE=max ITERations=1;echo "done"; echo "there are 1546 more memories to test.";echo "tr 51 M=MMU\_CBPData70\_XPE1 IS=min IE=max ITERations=1";tr 51 M=MMU\_CBPData70\_XPE1 IS=min IE=max ITERations=1;echo "done"; echo "there are 1545 more memories to test.";echo "tr 51 M=MMU\_CBPData70\_XPE2 IS=min IE=max ITERations=1";tr 51 M=MMU\_CBPData70\_XPE2 IS=min IE=max ITERations=1;echo "done"; echo "there are 1544 more memories to test.";echo "tr 51 M=MMU\_CBPData70\_XPE3 IS=min IE=max ITERations=1";tr 51 M=MMU\_CBPData70\_XPE3 IS=min IE=max ITERations=1;echo "done"; #echo "there are 1543 more memories to test.";echo "tr 51 M=MMU\_CBPData71 IS=min IE=max ITERations=1";tr 51 M=MMU\_CBPData71 IS=min IE=max ITERations=1;echo "done"; echo "there are 1542 more memories to test.";echo "tr 51 M=MMU\_CBPData71\_XPE0 IS=min IE=max

ITERations=1";tr 51 M=MMU\_CBPData71\_XPE0 IS=min IE=max ITERations=1;echo "done";

echo "there are 1541 more memories to test.";echo "tr 51 M=MMU\_CBPData71\_XPE1 IS=min IE=max ITERations=1";tr 51 M=MMU\_CBPData71\_XPE1 IS=min IE=max ITERations=1;echo "done"; echo "there are 1540 more memories to test.";echo "tr 51 M=MMU\_CBPData71\_XPE2 IS=min IE=max ITERations=1";tr 51 M=MMU\_CBPData71\_XPE2 IS=min IE=max ITERations=1;echo "done"; echo "there are 1539 more memories to test.";echo "tr 51 M=MMU\_CBPData71\_XPE3 IS=min IE=max ITERations=1";tr 51 M=MMU\_CBPData71\_XPE3 IS=min IE=max ITERations=1;echo "done"; #echo "there are 1538 more memories to test.";echo "tr 51 M=MMU\_CBPData72 IS=min IE=max ITERations=1";tr 51 M=MMU\_CBPData72 IS=min IE=max ITERations=1;echo "done"; echo "there are 1537 more memories to test.";echo "tr 51 M=MMU\_CBPData72\_XPE0 IS=min IE=max ITERations=1";tr 51 M=MMU\_CBPData72\_XPE0 IS=min IE=max ITERations=1;echo "done"; echo "there are 1536 more memories to test.";echo "tr 51 M=MMU\_CBPData72\_XPE1 IS=min IE=max ITERations=1";tr 51 M=MMU\_CBPData72\_XPE1 IS=min IE=max ITERations=1;echo "done"; echo "there are 1535 more memories to test.";echo "tr 51 M=MMU\_CBPData72\_XPE2 IS=min IE=max ITERations=1";tr 51 M=MMU\_CBPData72\_XPE2 IS=min IE=max ITERations=1;echo "done"; echo "there are 1534 more memories to test.";echo "tr 51 M=MMU\_CBPData72\_XPE3 IS=min IE=max ITERations=1";tr 51 M=MMU\_CBPData72\_XPE3 IS=min IE=max ITERations=1;echo "done"; #echo "there are 1533 more memories to test.";echo "tr 51 M=MMU\_CBPData73 IS=min IE=max ITERations=1";tr 51 M=MMU\_CBPData73 IS=min IE=max ITERations=1;echo "done"; echo "there are 1532 more memories to test.";echo "tr 51 M=MMU\_CBPData73\_XPE0 IS=min IE=max ITERations=1";tr 51 M=MMU\_CBPData73\_XPE0 IS=min IE=max ITERations=1;echo "done"; echo "there are 1531 more memories to test.";echo "tr 51 M=MMU\_CBPData73\_XPE1 IS=min IE=max ITERations=1";tr 51 M=MMU\_CBPData73\_XPE1 IS=min IE=max ITERations=1;echo "done"; echo "there are 1530 more memories to test.";echo "tr 51 M=MMU\_CBPData73\_XPE2 IS=min IE=max ITERations=1";tr 51 M=MMU\_CBPData73\_XPE2 IS=min IE=max ITERations=1;echo "done"; echo "there are 1529 more memories to test.";echo "tr 51 M=MMU\_CBPData73\_XPE3 IS=min IE=max ITERations=1";tr 51 M=MMU\_CBPData73\_XPE3 IS=min IE=max ITERations=1;echo "done"; #echo "there are 1528 more memories to test.";echo "tr 51 M=MMU\_CBPData74 IS=min IE=max ITERations=1";tr 51 M=MMU\_CBPData74 IS=min IE=max ITERations=1;echo "done"; echo "there are 1527 more memories to test.";echo "tr 51 M=MMU\_CBPData74\_XPE0 IS=min IE=max ITERations=1";tr 51 M=MMU\_CBPData74\_XPE0 IS=min IE=max ITERations=1;echo "done"; echo "there are 1526 more memories to test.";echo "tr 51 M=MMU\_CBPData74\_XPE1 IS=min IE=max ITERations=1";tr 51 M=MMU\_CBPData74\_XPE1 IS=min IE=max ITERations=1;echo "done"; echo "there are 1525 more memories to test.";echo "tr 51 M=MMU\_CBPData74\_XPE2 IS=min IE=max ITERations=1";tr 51 M=MMU\_CBPData74\_XPE2 IS=min IE=max ITERations=1;echo "done"; echo "there are 1524 more memories to test.";echo "tr 51 M=MMU\_CBPData74\_XPE3 IS=min IE=max ITERations=1";tr 51 M=MMU\_CBPData74\_XPE3 IS=min IE=max ITERations=1;echo "done"; #echo "there are 1523 more memories to test.";echo "tr 51 M=MMU\_CBPData75 IS=min IE=max ITERations=1";tr 51 M=MMU\_CBPData75 IS=min IE=max ITERations=1;echo "done"; echo "there are 1522 more memories to test.";echo "tr 51 M=MMU\_CBPData75\_XPE0 IS=min IE=max ITERations=1";tr 51 M=MMU\_CBPData75\_XPE0 IS=min IE=max ITERations=1;echo "done"; echo "there are 1521 more memories to test.";echo "tr 51 M=MMU\_CBPData75\_XPE1 IS=min IE=max ITERations=1";tr 51 M=MMU\_CBPData75\_XPE1 IS=min IE=max ITERations=1;echo "done"; echo "there are 1520 more memories to test.";echo "tr 51 M=MMU\_CBPData75\_XPE2 IS=min IE=max ITERations=1";tr 51 M=MMU\_CBPData75\_XPE2 IS=min IE=max ITERations=1;echo "done"; echo "there are 1519 more memories to test.";echo "tr 51

 M=MMU\_CBPData75\_XPE3 IS=min IE=max ITERations=1";tr 51 M=MMU\_CBPData75\_XPE3 IS=min IE=max ITERations=1;echo "done";

#echo "there are 1518 more memories to test.";echo "tr 51 M=MMU\_CBPData76 IS=min IE=max ITERations=1";tr 51 M=MMU\_CBPData76 IS=min IE=max ITERations=1;echo "done";

echo "there are 1517 more memories to test.";echo "tr 51 M=MMU\_CBPData76\_XPE0 IS=min IE=max ITERations=1";tr 51 M=MMU\_CBPData76\_XPE0 IS=min IE=max ITERations=1;echo "done";

echo "there are 1516 more memories to test.";echo "tr 51 M=MMU\_CBPData76\_XPE1 IS=min IE=max ITERations=1";tr 51 M=MMU\_CBPData76\_XPE1 IS=min IE=max ITERations=1;echo "done";

echo "there are 1515 more memories to test.";echo "tr 51 M=MMU\_CBPData76\_XPE2 IS=min IE=max

ITERations=1";tr 51 M=MMU\_CBPData76\_XPE2 IS=min IE=max ITERations=1;echo "done";

echo "there are 1514 more memories to test.";echo "tr 51 M=MMU\_CBPData76\_XPE3 IS=min IE=max

ITERations=1";tr 51 M=MMU\_CBPData76\_XPE3 IS=min IE=max ITERations=1;echo "done"; #echo "there are 1513 more

memories to test.";echo "tr 51 M=MMU\_CBPData77 IS=min IE=max ITERations=1";tr 51 M=MMU\_CBPData77 IS=min IE=max ITERations=1;echo "done";

echo "there are 1512 more memories to test.";echo "tr 51 M=MMU\_CBPData77\_XPE0 IS=min IE=max

ITERations=1";tr 51 M=MMU\_CBPData77\_XPE0 IS=min IE=max ITERations=1;echo "done";

echo "there are 1511 more memories to test.";echo "tr 51 M=MMU\_CBPData77\_XPE1 IS=min IE=max

ITERations=1";tr 51 M=MMU\_CBPData77\_XPE1 IS=min IE=max ITERations=1;echo "done";

echo "there are 1510 more memories to test.";echo "tr 51 M=MMU\_CBPData77\_XPE2 IS=min IE=max

ITERations=1";tr 51 M=MMU\_CBPData77\_XPE2 IS=min IE=max ITERations=1;echo "done";

echo "there are 1509 more memories to test.";echo "tr 51 M=MMU\_CBPData77\_XPE3 IS=min IE=max

ITERations=1";tr 51 M=MMU\_CBPData77\_XPE3 IS=min IE=max ITERations=1;echo "done";

#echo "there are 1508 more memories to test.";echo "tr 51 M=MMU\_CBPData78 IS=min IE=max ITERations=1";tr 51 M=MMU\_CBPData78 IS=min IE=max ITERations=1;echo "done";

echo "there

 are 1507 more memories to test.";echo "tr 51 M=MMU\_CBPData78\_XPE0 IS=min IE=max ITERations=1";tr 51 M=MMU\_CBPData78\_XPE0 IS=min IE=max ITERations=1;echo "done";

echo "there are 1506 more memories to test.";echo "tr 51 M=MMU\_CBPData78\_XPE1 IS=min IE=max

ITERations=1";tr 51 M=MMU\_CBPData78\_XPE1 IS=min IE=max ITERations=1;echo "done";

echo "there are 1505 more memories to test.";echo "tr 51 M=MMU\_CBPData78\_XPE2 IS=min IE=max

ITERations=1";tr 51 M=MMU\_CBPData78\_XPE2 IS=min IE=max ITERations=1;echo "done";

echo "there are 1504 more memories to test.";echo "tr 51 M=MMU\_CBPData78\_XPE3 IS=min IE=max

ITERations=1";tr 51 M=MMU\_CBPData78\_XPE3 IS=min IE=max ITERations=1;echo "done";

#echo "there are 1503 more memories to test.";echo "tr 51 M=MMU\_CBPData79 IS=min IE=max ITERations=1";tr 51 M=MMU\_CBPData79 IS=min IE=max ITERations=1;echo "done";

echo "there are 1502 more memories to test.";echo "tr 51 M=MMU\_CBPData79\_XPE0 IS=min IE=max ITERations=1";tr 51 M=MMU\_CBPData79\_XPE0 IS=min IE=max ITERations=1;echo "done";

echo "there are 1501 more memories to test.";echo "tr 51 M=MMU\_CBPData79\_XPE1 IS=min IE=max ITERations=1";tr 51 M=MMU\_CBPData79\_XPE1 IS=min IE=max ITERations=1;echo "done"; echo "there are 1500 more memories to test.";echo "tr 51 M=MMU\_CBPData79\_XPE2 IS=min IE=max ITERations=1";tr 51 M=MMU\_CBPData79\_XPE2 IS=min IE=max ITERations=1;echo "done"; echo "there are 1499 more memories to test.";echo "tr 51 M=MMU\_CBPData79\_XPE3 IS=min IE=max ITERations=1";tr 51 M=MMU\_CBPData79\_XPE3 IS=min IE=max ITERations=1;echo "done"; echo "there are 1498 more memories to test.";echo "tr 51 M=MMU\_CBPData7\_XPE0 IS=min IE=max ITERations=1";tr 51 M=MMU\_CBPData7\_XPE0 IS=min IE=max ITERations=1;echo "done"; echo "there are 1497 more memories to test.";echo "tr 51 M=MMU\_CBPData7\_XPE1 IS=min IE=max

ITERations=1";tr 51 M=MMU\_CBPData7\_XPE1 IS=min IE=max ITERations=1;echo "done"; echo "there are 1496 more memories to test.";echo "tr 51 M=MMU\_CBPData7\_XPE2 IS=min IE=max ITERations=1";tr 51 M=MMU\_CBPData7\_XPE2 IS=min IE=max ITERations=1;echo "done"; echo "there are 1495 more memories to test.";echo "tr 51 M=MMU\_CBPData7\_XPE3 IS=min IE=max ITERations=1";tr 51 M=MMU\_CBPData7\_XPE3 IS=min IE=max ITERations=1;echo "done"; #echo "there are 1494 more memories to test.";echo "tr 51 M=MMU\_CBPData8 IS=min IE=max ITERations=1";tr 51 M=MMU\_CBPData8 IS=min IE=max ITERations=1;echo "done"; #echo "there are 1493 more memories to test.";echo "tr 51 M=MMU\_CBPData80 IS=min IE=max ITERations=1";tr 51 M=MMU\_CBPData80 IS=min IE=max ITERations=1;echo "done"; echo "there are 1492 more memories to test.";echo "tr 51 M=MMU\_CBPData80\_XPE0 IS=min IE=max ITERations=1";tr 51 M=MMU\_CBPData80\_XPE0 IS=min IE=max ITERations=1;echo "done"; echo "there are 1491 more memories to test.";echo "tr 51 M=MMU\_CBPData80\_XPE1 IS=min IE=max ITERations=1";tr 51 M=MMU\_CBPData80\_XPE1 IS=min IE=max ITERations=1;echo "done"; echo "there are 1490 more memories to test.";echo "tr 51 M=MMU\_CBPData80\_XPE2 IS=min IE=max ITERations=1";tr 51 M=MMU\_CBPData80\_XPE2 IS=min IE=max ITERations=1;echo "done"; echo "there are 1489 more memories to test.";echo "tr 51 M=MMU\_CBPData80\_XPE3 IS=min IE=max ITERations=1";tr 51 M=MMU\_CBPData80\_XPE3 IS=min IE=max ITERations=1;echo "done"; #echo "there are 1488 more memories to test.";echo "tr 51 M=MMU\_CBPData81 IS=min IE=max ITERations=1";tr 51 M=MMU\_CBPData81 IS=min IE=max ITERations=1;echo "done"; echo "there are 1487 more memories to test.";echo "tr 51 M=MMU\_CBPData81\_XPE0 IS=min IE=max ITERations=1";tr 51 M=MMU\_CBPData81\_XPE0 IS=min IE=max ITERations=1;echo "done"; echo "there are 1486 more memories to test.";echo "tr 51 M=MMU\_CBPData81\_XPE1 IS=min IE=max ITERations=1";tr 51 M=MMU\_CBPData81\_XPE1 IS=min IE=max ITERations=1;echo "done"; echo "there are 1485 more memories to test.";echo "tr 51 M=MMU\_CBPData81\_XPE2 IS=min IE=max ITERations=1";tr 51 M=MMU\_CBPData81\_XPE2 IS=min IE=max ITERations=1;echo "done"; echo "there are 1484 more memories to test.";echo "tr 51 M=MMU\_CBPData81\_XPE3 IS=min IE=max ITERations=1";tr 51 M=MMU\_CBPData81\_XPE3 IS=min IE=max ITERations=1;echo "done"; #echo "there are 1483 more memories to test.";echo "tr 51 M=MMU\_CBPData82 IS=min IE=max ITERations=1";tr 51 M=MMU\_CBPData82 IS=min IE=max ITERations=1;echo "done"; echo "there are 1482 more memories to test.";echo "tr 51 M=MMU\_CBPData82\_XPE0 IS=min IE=max ITERations=1";tr 51 M=MMU\_CBPData82\_XPE0 IS=min IE=max ITERations=1;echo "done"; echo "there are 1481 more memories to test.";echo "tr 51 M=MMU\_CBPData82\_XPE1 IS=min IE=max ITERations=1";tr 51 M=MMU\_CBPData82\_XPE1 IS=min IE=max ITERations=1;echo "done"; echo "there are 1480 more memories to test.";echo "tr 51 M=MMU\_CBPData82\_XPE2 IS=min IE=max ITERations=1";tr 51 M=MMU\_CBPData82\_XPE2 IS=min IE=max ITERations=1;echo "done"; echo "there are 1479 more memories to test.";echo "tr 51 M=MMU\_CBPData82\_XPE3 IS=min IE=max ITERations=1";tr 51 M=MMU\_CBPData82\_XPE3 IS=min IE=max ITERations=1;echo "done"; #echo "there are 1478 more memories to test.";echo "tr 51 M=MMU\_CBPData83 IS=min IE=max ITERations=1";tr 51 M=MMU\_CBPData83 IS=min IE=max ITERations=1;echo "done"; echo "there are 1477 more memories to test.";echo "tr 51 M=MMU\_CBPData83\_XPE0 IS=min IE=max ITERations=1";tr 51 M=MMU\_CBPData83\_XPE0 IS=min IE=max ITERations=1;echo "done"; echo "there are 1476 more memories to test.":echo "tr 51 M=MMU\_CBPData83\_XPE1 IS=min IE=max ITERations=1";tr 51 M=MMU\_CBPData83\_XPE1 IS=min IE=max ITERations=1;echo "done"; echo "there are 1475 more memories to test.";echo "tr 51 M=MMU\_CBPData83\_XPE2 IS=min IE=max ITERations=1";tr 51 M=MMU\_CBPData83\_XPE2 IS=min IE=max ITERations=1;echo "done";

echo "there are 1474 more memories to test.";echo "tr 51 M=MMU\_CBPData83\_XPE3 IS=min IE=max ITERations=1";tr 51 M=MMU\_CBPData83\_XPE3 IS=min IE=max ITERations=1;echo "done"; #echo "there are 1473 more memories to test.";echo "tr 51 M=MMU\_CBPData84 IS=min IE=max ITERations=1";tr 51 M=MMU\_CBPData84 IS=min IE=max ITERations=1;echo "done"; echo "there are 1472 more

 memories to test.";echo "tr 51 M=MMU\_CBPData84\_XPE0 IS=min IE=max ITERations=1";tr 51 M=MMU\_CBPData84\_XPE0 IS=min IE=max ITERations=1;echo "done"; echo "there are 1471 more memories to test.";echo "tr 51 M=MMU\_CBPData84\_XPE1 IS=min IE=max ITERations=1";tr 51 M=MMU\_CBPData84\_XPE1 IS=min IE=max ITERations=1;echo "done"; echo "there are 1470 more memories to test.";echo "tr 51 M=MMU\_CBPData84\_XPE2 IS=min IE=max ITERations=1";tr 51 M=MMU\_CBPData84\_XPE2 IS=min IE=max ITERations=1;echo "done"; echo "there are 1469 more memories to test.";echo "tr 51 M=MMU\_CBPData84\_XPE3 IS=min IE=max ITERations=1";tr 51 M=MMU\_CBPData84\_XPE3 IS=min IE=max ITERations=1;echo "done"; #echo "there are 1468 more memories to test.";echo "tr 51 M=MMU\_CBPData85 IS=min IE=max ITERations=1";tr 51 M=MMU\_CBPData85 IS=min IE=max ITERations=1;echo "done"; echo "there are 1467 more memories to test.";echo "tr 51 M=MMU\_CBPData85\_XPE0 IS=min IE=max ITERations=1";tr 51 M=MMU\_CBPData85\_XPE0 IS=min IE=max ITERations=1;echo "done"; echo

 "there are 1466 more memories to test.";echo "tr 51 M=MMU\_CBPData85\_XPE1 IS=min IE=max ITERations=1";tr 51 M=MMU\_CBPData85\_XPE1 IS=min IE=max ITERations=1;echo "done"; echo "there are 1465 more memories to test.";echo "tr 51 M=MMU\_CBPData85\_XPE2 IS=min IE=max ITERations=1";tr 51 M=MMU\_CBPData85\_XPE2 IS=min IE=max ITERations=1;echo "done"; echo "there are 1464 more memories to test.";echo "tr 51 M=MMU\_CBPData85\_XPE3 IS=min IE=max ITERations=1";tr 51 M=MMU\_CBPData85\_XPE3 IS=min IE=max ITERations=1;echo "done"; #echo "there are 1463 more memories to test.";echo "tr 51 M=MMU\_CBPData86 IS=min IE=max ITERations=1";tr 51 M=MMU\_CBPData86 IS=min IE=max ITERations=1;echo "done";

echo "there are 1462 more memories to test.";echo "tr 51 M=MMU\_CBPData86\_XPE0 IS=min IE=max ITERations=1";tr 51 M=MMU\_CBPData86\_XPE0 IS=min IE=max ITERations=1;echo "done"; echo "there are 1461 more memories to test.";echo "tr 51 M=MMU\_CBPData86\_XPE1 IS=min IE=max ITERations=1";tr 51 M=MMU\_CBPData86\_XPE1 IS=min

IE=max ITERations=1;echo "done";

echo "there are 1460 more memories to test.";echo "tr 51 M=MMU\_CBPData86\_XPE2 IS=min IE=max ITERations=1";tr 51 M=MMU\_CBPData86\_XPE2 IS=min IE=max ITERations=1;echo "done"; echo "there are 1459 more memories to test.";echo "tr 51 M=MMU\_CBPData86\_XPE3 IS=min IE=max ITERations=1";tr 51 M=MMU\_CBPData86\_XPE3 IS=min IE=max ITERations=1;echo "done"; #echo "there are 1458 more memories to test.";echo "tr 51 M=MMU\_CBPData87 IS=min IE=max ITERations=1";tr 51 M=MMU\_CBPData87 IS=min IE=max ITERations=1;echo "done";

echo "there are 1457 more memories to test.";echo "tr 51 M=MMU\_CBPData87\_XPE0 IS=min IE=max ITERations=1";tr 51 M=MMU\_CBPData87\_XPE0 IS=min IE=max ITERations=1;echo "done";

echo "there are 1456 more memories to test.";echo "tr 51 M=MMU\_CBPData87\_XPE1 IS=min IE=max

ITERations=1";tr 51 M=MMU\_CBPData87\_XPE1 IS=min IE=max ITERations=1;echo "done";

echo "there are 1455 more memories to test.";echo "tr 51 M=MMU\_CBPData87\_XPE2 IS=min IE=max ITERations=1";tr 51

M=MMU\_CBPData87\_XPE2 IS=min IE=max ITERations=1;echo "done";

echo "there are 1454 more memories to test.";echo "tr 51 M=MMU\_CBPData87\_XPE3 IS=min IE=max

ITERations=1";tr 51 M=MMU\_CBPData87\_XPE3 IS=min IE=max ITERations=1;echo "done";

#echo "there are 1453 more memories to test.";echo "tr 51 M=MMU\_CBPData88 IS=min IE=max ITERations=1";tr 51 M=MMU\_CBPData88 IS=min IE=max ITERations=1;echo "done";

echo "there are 1452 more memories to test.";echo "tr 51 M=MMU\_CBPData88\_XPE0 IS=min IE=max ITERations=1";tr 51 M=MMU\_CBPData88\_XPE0 IS=min IE=max ITERations=1;echo "done"; echo "there are 1451 more memories to test.";echo "tr 51 M=MMU\_CBPData88\_XPE1 IS=min IE=max ITERations=1";tr 51 M=MMU\_CBPData88\_XPE1 IS=min IE=max ITERations=1;echo "done"; echo "there are 1450 more memories to test.";echo "tr 51 M=MMU\_CBPData88\_XPE2 IS=min IE=max ITERations=1";tr 51 M=MMU\_CBPData88\_XPE2 IS=min IE=max ITERations=1;echo "done"; echo "there are 1449 more memories to test.";echo "tr 51 M=MMU\_CBPData88\_XPE3 IS=min IE=max ITERations=1";tr 51 M=MMU\_CBPData88\_XPE3 IS=min IE=max ITERations=1;echo "done"; #echo "there are 1448 more memories to test.";echo "tr 51 M=MMU\_CBPData89 IS=min IE=max ITERations=1";tr 51 M=MMU\_CBPData89 IS=min IE=max ITERations=1;echo "done"; echo "there are 1447 more memories to test.";echo "tr 51 M=MMU\_CBPData89\_XPE0 IS=min IE=max ITERations=1";tr 51 M=MMU\_CBPData89\_XPE0 IS=min IE=max ITERations=1;echo "done"; echo "there are 1446 more memories to test.";echo "tr 51 M=MMU\_CBPData89\_XPE1 IS=min IE=max ITERations=1";tr 51 M=MMU\_CBPData89\_XPE1 IS=min IE=max ITERations=1;echo "done"; echo "there are 1445 more memories to test.";echo "tr 51 M=MMU\_CBPData89\_XPE2 IS=min IE=max ITERations=1";tr 51 M=MMU\_CBPData89\_XPE2 IS=min IE=max ITERations=1;echo "done"; echo "there are 1444 more memories to test.";echo "tr 51 M=MMU\_CBPData89\_XPE3 IS=min IE=max ITERations=1";tr 51 M=MMU\_CBPData89\_XPE3 IS=min IE=max ITERations=1;echo "done"; echo "there are 1443 more memories to test.";echo "tr 51 M=MMU\_CBPData8\_XPE0 IS=min IE=max ITERations=1";tr 51 M=MMU\_CBPData8\_XPE0 IS=min IE=max ITERations=1;echo "done"; echo "there are 1442 more memories to test.";echo "tr 51 M=MMU\_CBPData8\_XPE1 IS=min IE=max ITERations=1";tr 51 M=MMU\_CBPData8\_XPE1 IS=min IE=max ITERations=1;echo "done"; echo "there are 1441 more memories to test.";echo "tr 51 M=MMU\_CBPData8\_XPE2 IS=min IE=max ITERations=1";tr 51 M=MMU\_CBPData8\_XPE2 IS=min IE=max ITERations=1;echo "done"; echo "there are 1440 more memories to test.";echo "tr 51 M=MMU\_CBPData8\_XPE3 IS=min IE=max ITERations=1";tr 51 M=MMU\_CBPData8\_XPE3 IS=min IE=max ITERations=1;echo "done"; #echo "there are 1439 more memories to test.";echo "tr 51 M=MMU\_CBPData9 IS=min IE=max ITERations=1";tr 51 M=MMU\_CBPData9 IS=min IE=max ITERations=1;echo "done"; #echo "there are 1438 more memories to test.";echo "tr 51 M=MMU\_CBPData90 IS=min IE=max ITERations=1";tr 51 M=MMU\_CBPData90 IS=min IE=max ITERations=1;echo "done"; echo "there are 1437 more memories to test.";echo "tr 51 M=MMU\_CBPData90\_XPE0 IS=min IE=max ITERations=1";tr 51 M=MMU\_CBPData90\_XPE0 IS=min IE=max ITERations=1;echo "done"; echo "there are 1436 more memories to test.";echo "tr 51 M=MMU\_CBPData90\_XPE1 IS=min IE=max ITERations=1";tr 51 M=MMU\_CBPData90\_XPE1 IS=min IE=max ITERations=1;echo "done"; echo "there are 1435 more memories to test.";echo "tr 51 M=MMU\_CBPData90\_XPE2 IS=min IE=max ITERations=1";tr 51 M=MMU\_CBPData90\_XPE2 IS=min IE=max ITERations=1;echo "done"; echo "there are 1434 more memories to test.";echo "tr 51 M=MMU\_CBPData90\_XPE3 IS=min IE=max ITERations=1";tr 51 M=MMU\_CBPData90\_XPE3 IS=min IE=max ITERations=1;echo "done"; #echo "there are 1433 more memories to test.";echo "tr 51 M=MMU\_CBPData91 IS=min IE=max ITERations=1";tr 51 M=MMU\_CBPData91 IS=min IE=max ITERations=1;echo "done"; echo "there are 1432 more memories to test.";echo "tr 51 M=MMU\_CBPData91\_XPE0 IS=min IE=max ITERations=1";tr 51 M=MMU\_CBPData91\_XPE0 IS=min IE=max ITERations=1;echo "done"; echo "there are 1431 more memories to test.";echo "tr 51 M=MMU\_CBPData91\_XPE1 IS=min IE=max ITERations=1";tr 51 M=MMU\_CBPData91\_XPE1 IS=min IE=max ITERations=1;echo "done";

echo "there are 1430 more memories to test.";echo "tr 51 M=MMU\_CBPData91\_XPE2 IS=min IE=max

ITERations=1";tr 51 M=MMU\_CBPData91\_XPE2 IS=min IE=max ITERations=1;echo "done"; echo "there are 1429 more memories to test.";echo "tr 51 M=MMU\_CBPData91\_XPE3 IS=min IE=max ITERations=1";tr 51 M=MMU\_CBPData91\_XPE3 IS=min IE=max ITERations=1;echo "done"; #echo "there are 1428 more memories to test.";echo "tr 51 M=MMU\_CBPData92 IS=min IE=max ITERations=1";tr 51 M=MMU\_CBPData92 IS=min IE=max ITERations=1;echo "done"; echo "there are 1427 more memories to test.";echo "tr 51 M=MMU\_CBPData92\_XPE0 IS=min IE=max ITERations=1";tr 51 M=MMU\_CBPData92\_XPE0 IS=min IE=max ITERations=1;echo "done"; echo "there are 1426 more memories to test.";echo "tr 51 M=MMU\_CBPData92\_XPE1 IS=min IE=max ITERations=1";tr 51 M=MMU\_CBPData92\_XPE1 IS=min IE=max ITERations=1;echo "done"; echo "there are 1425 more memories to test.";echo "tr 51 M=MMU\_CBPData92\_XPE2 IS=min IE=max ITERations=1";tr 51 M=MMU\_CBPData92\_XPE2 IS=min IE=max ITERations=1;echo "done"; echo "there are 1424 more memories to test.";echo "tr 51 M=MMU\_CBPData92\_XPE3 IS=min IE=max ITERations=1";tr 51 M=MMU\_CBPData92\_XPE3 IS=min IE=max ITERations=1;echo "done"; #echo "there are 1423 more memories to test.";echo "tr 51 M=MMU\_CBPData93 IS=min IE=max ITERations=1";tr 51 M=MMU\_CBPData93 IS=min IE=max ITERations=1;echo "done"; echo "there are 1422 more memories to test.";echo "tr 51 M=MMU\_CBPData93\_XPE0 IS=min IE=max ITERations=1";tr 51 M=MMU\_CBPData93\_XPE0 IS=min IE=max ITERations=1;echo "done"; echo "there are 1421 more memories to test.";echo "tr 51 M=MMU\_CBPData93\_XPE1 IS=min IE=max ITERations=1";tr 51 M=MMU\_CBPData93\_XPE1 IS=min IE=max ITERations=1;echo "done"; echo "there are 1420 more memories to test.";echo "tr 51 M=MMU\_CBPData93\_XPE2 IS=min IE=max ITERations=1";tr 51 M=MMU\_CBPData93\_XPE2 IS=min IE=max ITERations=1;echo "done"; echo "there are 1419 more memories to test.";echo "tr 51 M=MMU\_CBPData93\_XPE3 IS=min IE=max ITERations=1";tr 51 M=MMU\_CBPData93\_XPE3 IS=min IE=max ITERations=1;echo "done"; #echo "there are 1418 more memories to test.";echo "tr 51 M=MMU\_CBPData94 IS=min IE=max ITERations=1";tr 51 M=MMU\_CBPData94 IS=min IE=max ITERations=1;echo "done"; echo "there are 1417 more memories to test.";echo "tr 51 M=MMU\_CBPData94\_XPE0 IS=min IE=max ITERations=1";tr 51 M=MMU\_CBPData94\_XPE0 IS=min IE=max ITERations=1;echo "done"; echo "there are 1416 more memories to test.";echo "tr 51 M=MMU\_CBPData94\_XPE1 IS=min IE=max ITERations=1";tr 51 M=MMU\_CBPData94\_XPE1 IS=min IE=max ITERations=1;echo "done"; echo "there are 1415 more memories to test.";echo "tr 51 M=MMU\_CBPData94\_XPE2 IS=min IE=max ITERations=1";tr 51 M=MMU\_CBPData94\_XPE2 IS=min IE=max ITERations=1;echo "done"; echo "there are 1414 more memories to test.";echo "tr 51 M=MMU\_CBPData94\_XPE3 IS=min IE=max ITERations=1";tr 51 M=MMU\_CBPData94\_XPE3 IS=min IE=max ITERations=1;echo "done"; #echo "there are 1413 more memories to test.";echo "tr 51 M=MMU\_CBPData95 IS=min IE=max ITERations=1";tr 51 M=MMU\_CBPData95 IS=min IE=max ITERations=1;echo "done"; echo "there are 1412 more memories to test.";echo "tr 51 M=MMU\_CBPData95\_XPE0 IS=min IE=max ITERations=1";tr 51 M=MMU\_CBPData95\_XPE0 IS=min IE=max ITERations=1;echo "done"; echo "there are 1411 more memories to test.";echo "tr 51 M=MMU\_CBPData95\_XPE1 IS=min IE=max ITERations=1";tr 51 M=MMU\_CBPData95\_XPE1 IS=min IE=max ITERations=1;echo "done"; echo "there are 1410 more memories to test.";echo "tr 51 M=MMU\_CBPData95\_XPE2 IS=min IE=max ITERations=1";tr 51 M=MMU\_CBPData95\_XPE2 IS=min IE=max ITERations=1;echo "done"; echo "there are 1409 more memories to test.";echo "tr 51 M=MMU\_CBPData95\_XPE3 IS=min IE=max ITERations=1";tr 51 M=MMU\_CBPData95\_XPE3 IS=min IE=max ITERations=1;echo "done"; #echo "there are 1408 more memories to test.";echo "tr 51 M=MMU\_CBPData96
IS=min IE=max ITERations=1";tr 51 M=MMU\_CBPData96 IS=min IE=max ITERations=1;echo "done"; echo "there are 1407 more memories to test.";echo "tr 51 M=MMU\_CBPData96\_XPE0 IS=min IE=max ITERations=1";tr 51 M=MMU\_CBPData96\_XPE0 IS=min IE=max ITERations=1;echo "done"; echo "there are 1406 more memories to test.";echo "tr 51 M=MMU\_CBPData96\_XPE1 IS=min IE=max ITERations=1";tr 51 M=MMU\_CBPData96\_XPE1 IS=min IE=max ITERations=1;echo "done"; echo "there are 1405 more memories to test.";echo "tr 51 M=MMU\_CBPData96\_XPE2 IS=min IE=max ITERations=1";tr 51 M=MMU\_CBPData96\_XPE2 IS=min IE=max ITERations=1;echo "done"; echo "there are 1404 more memories to test.";echo "tr 51 M=MMU\_CBPData96\_XPE3 IS=min IE=max ITERations=1";tr 51 M=MMU\_CBPData96\_XPE3 IS=min IE=max ITERations=1;echo "done"; #echo "there are 1403 more memories to test.";echo "tr 51 M=MMU\_CBPData97 IS=min IE=max ITERations=1";tr 51 M=MMU\_CBPData97 IS=min IE=max ITERations=1;echo "done"; echo "there are 1402 more memories to test.";echo

 "tr 51 M=MMU\_CBPData97\_XPE0 IS=min IE=max ITERations=1";tr 51 M=MMU\_CBPData97\_XPE0 IS=min IE=max ITERations=1;echo "done";

echo "there are 1401 more memories to test.";echo "tr 51 M=MMU\_CBPData97\_XPE1 IS=min IE=max ITERations=1";tr 51 M=MMU\_CBPData97\_XPE1 IS=min IE=max ITERations=1;echo "done"; echo "there are 1400 more memories to test.";echo "tr 51 M=MMU\_CBPData97\_XPE2 IS=min IE=max ITERations=1";tr 51 M=MMU\_CBPData97\_XPE2 IS=min IE=max ITERations=1;echo "done"; echo "there are 1399 more memories to test.";echo "tr 51 M=MMU\_CBPData97\_XPE3 IS=min IE=max ITERations=1";tr 51 M=MMU\_CBPData97\_XPE3 IS=min IE=max ITERations=1;echo "done"; #echo "there are 1398 more memories to test.";echo "tr 51 M=MMU\_CBPData98 IS=min IE=max ITERations=1";tr

51 M=MMU\_CBPData98 IS=min IE=max ITERations=1;echo "done";

echo "there are 1397 more memories to test.";echo "tr 51 M=MMU\_CBPData98\_XPE0 IS=min IE=max ITERations=1";tr 51 M=MMU\_CBPData98\_XPE0 IS=min IE=max ITERations=1;echo "done"; echo "there are 1396

 more memories to test.";echo "tr 51 M=MMU\_CBPData98\_XPE1 IS=min IE=max ITERations=1";tr 51 M=MMU\_CBPData98\_XPE1 IS=min IE=max ITERations=1;echo "done";

echo "there are 1395 more memories to test.";echo "tr 51 M=MMU\_CBPData98\_XPE2 IS=min IE=max ITERations=1";tr 51 M=MMU\_CBPData98\_XPE2 IS=min IE=max ITERations=1;echo "done";

echo "there are 1394 more memories to test.";echo "tr 51 M=MMU\_CBPData98\_XPE3 IS=min IE=max

ITERations=1";tr 51 M=MMU\_CBPData98\_XPE3 IS=min IE=max ITERations=1;echo "done";

#echo "there are 1393 more memories to test.";echo "tr 51 M=MMU\_CBPData99 IS=min IE=max ITERations=1";tr 51 M=MMU\_CBPData99 IS=min IE=max ITERations=1;echo "done";

echo "there are 1392 more memories to test.";echo "tr 51 M=MMU\_CBPData99\_XPE0 IS=min IE=max ITERations=1";tr 51 M=MMU\_CBPData99\_XPE0 IS=min IE=max ITERations=1;echo "done";

echo "there are 1391 more memories to test.";echo "tr 51 M=MMU\_CBPData99\_XPE1 IS=min IE=max ITERations=1";tr 51 M=MMU\_CBPData99\_XPE1 IS=min IE=max ITERations=1;echo

"done";

echo "there are 1390 more memories to test.";echo "tr 51 M=MMU\_CBPData99\_XPE2 IS=min IE=max ITERations=1";tr 51 M=MMU\_CBPData99\_XPE2 IS=min IE=max ITERations=1;echo "done"; echo "there are 1389 more memories to test.";echo "tr 51 M=MMU\_CBPData99\_XPE3 IS=min IE=max ITERations=1";tr 51 M=MMU\_CBPData99\_XPE3 IS=min IE=max ITERations=1;echo "done"; echo "there are 1388 more memories to test.";echo "tr 51 M=MMU\_CBPData9\_XPE0 IS=min IE=max ITERations=1";tr 51 M=MMU\_CBPData9\_XPE0 IS=min IE=max ITERations=1;echo "done"; echo "there are 1387 more memories to test.";echo "tr 51 M=MMU\_CBPData9\_XPE1 IS=min IE=max ITERations=1";tr 51 M=MMU\_CBPData9\_XPE1 IS=min IE=max ITERations=1;echo "done"; echo "there are 1386 more memories to test.";echo "tr 51 M=MMU\_CBPData9\_XPE2 IS=min IE=max ITERations=1";tr 51 M=MMU\_CBPData9\_XPE2 IS=min IE=max ITERations=1;echo "done";

echo "there are 1385 more memories to test.";echo "tr 51 M=MMU\_CBPData9\_XPE3 IS=min IE=max

ITERations=1";tr 51 M=MMU\_CBPData9\_XPE3 IS=min

IE=max ITERations=1;echo "done";

#echo "there are 1384 more memories to test.";echo "tr 51 M=MMU\_CCP\_MEM IS=min IE=max ITERations=1";tr 51 M=MMU\_CCP\_MEM IS=min IE=max ITERations=1;echo "done";

echo "there are 1383 more memories to test.";echo "tr 51 M=MMU\_CCP\_MEM\_XPE0 IS=min IE=max ITERations=1";tr 51 M=MMU\_CCP\_MEM\_XPE0 IS=min IE=max ITERations=1;echo "done";

echo "there are 1382 more memories to test.";echo "tr 51 M=MMU\_CCP\_MEM\_XPE1 IS=min IE=max

ITERations=1";tr 51 M=MMU\_CCP\_MEM\_XPE1 IS=min IE=max ITERations=1;echo "done";

echo "there are 1381 more memories to test.";echo "tr 51 M=MMU\_CCP\_MEM\_XPE2 IS=min IE=max

ITERations=1";tr 51 M=MMU\_CCP\_MEM\_XPE2 IS=min IE=max ITERations=1;echo "done";

echo "there are 1380 more memories to test.";echo "tr 51 M=MMU\_CCP\_MEM\_XPE3 IS=min IE=max

ITERations=1";tr 51 M=MMU\_CCP\_MEM\_XPE3 IS=min IE=max ITERations=1;echo "done";

#echo "there are 1379 more memories to test.";echo "tr 51 M=MMU\_CCP\_RESEQ\_MEM IS=min IE=max

ITERations=1";tr 51 M=MMU\_CCP\_RESEQ\_MEM

IS=min IE=max ITERations=1;echo "done";

echo "there are 1378 more memories to test.";echo "tr 51 M=MMU\_CCP\_RESEQ\_MEM\_XPE0\_PIPE0 IS=min IE=max ITERations=1";tr 51 M=MMU\_CCP\_RESEQ\_MEM\_XPE0\_PIPE0 IS=min IE=max ITERations=1;echo "done";

echo "there are 1377 more memories to test.";echo "tr 51 M=MMU\_CCP\_RESEQ\_MEM\_XPE0\_PIPE1 IS=min IE=max ITERations=1";tr 51 M=MMU\_CCP\_RESEQ\_MEM\_XPE0\_PIPE1 IS=min IE=max ITERations=1;echo "done";

echo "there are 1376 more memories to test.";echo "tr 51 M=MMU\_CCP\_RESEQ\_MEM\_XPE1\_PIPE2 IS=min IE=max ITERations=1";tr 51 M=MMU\_CCP\_RESEQ\_MEM\_XPE1\_PIPE2 IS=min IE=max ITERations=1;echo "done";

echo "there are 1375 more memories to test.";echo "tr 51 M=MMU\_CCP\_RESEQ\_MEM\_XPE1\_PIPE3 IS=min IE=max ITERations=1";tr 51 M=MMU\_CCP\_RESEQ\_MEM\_XPE1\_PIPE3 IS=min IE=max ITERations=1;echo "done";

echo "there are 1374 more memories to test.";echo "tr 51 M=MMU\_CCP\_RESEQ\_MEM\_XPE2\_PIPE0 IS=min IE=max ITERations=1";tr 51 M=MMU\_CCP\_RESEQ\_MEM\_XPE2\_PIPE0 IS=min IE=max ITERations=1;echo "done";

echo "there are 1373 more memories to test.";echo "tr 51 M=MMU\_CCP\_RESEQ\_MEM\_XPE2\_PIPE1 IS=min IE=max ITERations=1";tr 51 M=MMU\_CCP\_RESEQ\_MEM\_XPE2\_PIPE1 IS=min IE=max ITERations=1;echo "done";

echo "there are 1372 more memories to test.";echo "tr 51 M=MMU\_CCP\_RESEQ\_MEM\_XPE3\_PIPE2 IS=min IE=max ITERations=1";tr 51 M=MMU\_CCP\_RESEQ\_MEM\_XPE3\_PIPE2 IS=min IE=max ITERations=1;echo "done";

echo "there are 1371 more memories to test.";echo "tr 51 M=MMU\_CCP\_RESEQ\_MEM\_XPE3\_PIPE3 IS=min IE=max ITERations=1";tr 51 M=MMU\_CCP\_RESEQ\_MEM\_XPE3\_PIPE3 IS=min IE=max ITERations=1;echo "done";

#echo "there are 1370 more memories to test.";echo "tr 51 M=MMU\_CFAP\_BANK0 IS=min IE=max ITERations=1";tr 51 M=MMU\_CFAP\_BANK0 IS=min IE=max ITERations=1;echo "done";

echo "there are 1369 more memories to test.";echo "tr 51 M=MMU\_CFAP\_BANK0\_XPE0 IS=min IE=max

ITERations=1";tr 51 M=MMU\_CFAP\_BANK0\_XPE0 IS=min IE=max ITERations=1;echo "done";

echo "there are 1368 more memories to test.";echo "tr 51 M=MMU\_CFAP\_BANK0\_XPE1

 IS=min IE=max ITERations=1";tr 51 M=MMU\_CFAP\_BANK0\_XPE1 IS=min IE=max ITERations=1;echo "done";

echo "there are 1367 more memories to test.";echo "tr 51 M=MMU\_CFAP\_BANK0\_XPE2 IS=min IE=max

ITERations=1";tr 51 M=MMU\_CFAP\_BANK0\_XPE2 IS=min IE=max ITERations=1;echo "done"; echo "there are 1366 more memories to test.";echo "tr 51 M=MMU\_CFAP\_BANK0\_XPE3 IS=min IE=max ITERations=1";tr 51 M=MMU\_CFAP\_BANK0\_XPE3 IS=min IE=max ITERations=1;echo "done"; #echo "there are 1365 more memories to test.";echo "tr 51 M=MMU\_CFAP\_BANK1 IS=min IE=max ITERations=1";tr 51 M=MMU\_CFAP\_BANK1 IS=min IE=max ITERations=1;echo "done"; #echo "there are 1364 more memories to test.";echo "tr 51 M=MMU\_CFAP\_BANK10 IS=min IE=max ITERations=1";tr 51 M=MMU\_CFAP\_BANK10 IS=min IE=max ITERations=1;echo "done"; echo "there are 1363 more memories to test.";echo "tr 51 M=MMU\_CFAP\_BANK10\_XPE0 IS=min IE=max ITERations=1";tr 51 M=MMU\_CFAP\_BANK10\_XPE0 IS=min IE=max ITERations=1;echo "done"; echo "there are 1362 more memories

 to test.";echo "tr 51 M=MMU\_CFAP\_BANK10\_XPE1 IS=min IE=max ITERations=1";tr 51 M=MMU\_CFAP\_BANK10\_XPE1 IS=min IE=max ITERations=1;echo "done";

echo "there are 1361 more memories to test.";echo "tr 51 M=MMU\_CFAP\_BANK10\_XPE2 IS=min IE=max ITERations=1";tr 51 M=MMU\_CFAP\_BANK10\_XPE2 IS=min IE=max ITERations=1;echo "done"; echo "there are 1360 more memories to test.";echo "tr 51 M=MMU\_CFAP\_BANK10\_XPE3 IS=min IE=max ITERations=1";tr 51 M=MMU\_CFAP\_BANK10\_XPE3 IS=min IE=max ITERations=1;echo "done"; #echo "there are 1359 more memories to test.";echo "tr 51 M=MMU\_CFAP\_BANK11 IS=min IE=max ITERations=1";tr 51 M=MMU\_CFAP\_BANK11 IS=min IE=max ITERations=1;echo "done"; echo "there are 1358 more memories to test.";echo "tr 51 M=MMU\_CFAP\_BANK11\_XPE0 IS=min IE=max ITERations=1";tr 51 M=MMU\_CFAP\_BANK11\_XPE0 IS=min IE=max ITERations=1;echo "done"; echo "there are 1357 more memories to test.";echo "tr 51 M=MMU\_CFAP\_BANK11\_XPE1 IS=min IE=max ITERations=1";tr 51 M=MMU\_CFAP\_BANK11\_XPE1 IS=min IE=max ITERations=1;echo "done";

echo "there are 1356 more memories to test.";echo "tr 51 M=MMU\_CFAP\_BANK11\_XPE2 IS=min IE=max ITERations=1";tr 51 M=MMU\_CFAP\_BANK11\_XPE2 IS=min IE=max ITERations=1;echo "done"; echo "there are 1355 more memories to test.";echo "tr 51 M=MMU\_CFAP\_BANK11\_XPE3 IS=min IE=max ITERations=1";tr 51 M=MMU\_CFAP\_BANK11\_XPE3 IS=min IE=max ITERations=1;echo "done"; #echo "there are 1354 more memories to test.";echo "tr 51 M=MMU\_CFAP\_BANK12 IS=min IE=max ITERations=1";tr 51 M=MMU\_CFAP\_BANK12 IS=min IE=max ITERations=1;echo "done"; echo "there are 1353 more memories to test.";echo "tr 51 M=MMU\_CFAP\_BANK12\_XPE0 IS=min IE=max ITERations=1";tr 51 M=MMU\_CFAP\_BANK12\_XPE0 IS=min IE=max ITERations=1;echo "done"; echo "there are 1352 more memories to test.";echo "tr 51 M=MMU\_CFAP\_BANK12\_XPE1 IS=min IE=max ITERations=1";tr 51 M=MMU\_CFAP\_BANK12\_XPE1 IS=min IE=max ITERations=1;echo "done"; echo "there are 1351 more memories to test.";echo "tr 51 M=MMU\_CFAP\_BANK12\_XPE2 IS=min IE=max ITERations=1";tr

 51 M=MMU\_CFAP\_BANK12\_XPE2 IS=min IE=max ITERations=1;echo "done"; echo "there are 1350 more memories to test.";echo "tr 51 M=MMU\_CFAP\_BANK12\_XPE3 IS=min IE=max ITERations=1";tr 51 M=MMU\_CFAP\_BANK12\_XPE3 IS=min IE=max ITERations=1;echo "done"; #echo "there are 1349 more memories to test.";echo "tr 51 M=MMU\_CFAP\_BANK13 IS=min IE=max ITERations=1";tr 51 M=MMU\_CFAP\_BANK13 IS=min IE=max ITERations=1;echo "done"; echo "there are 1348 more memories to test.";echo "tr 51 M=MMU\_CFAP\_BANK13\_XPE0 IS=min IE=max ITERations=1";tr 51 M=MMU\_CFAP\_BANK13\_XPE0 IS=min IE=max ITERations=1;echo "done"; echo "there are 1347 more memories to test.";echo "tr 51 M=MMU\_CFAP\_BANK13\_XPE1 IS=min IE=max ITERations=1";tr 51 M=MMU\_CFAP\_BANK13\_XPE1 IS=min IE=max ITERations=1;echo "done"; echo "there are 1346 more memories to test.";echo "tr 51 M=MMU\_CFAP\_BANK13\_XPE2 IS=min IE=max ITERations=1";tr 51 M=MMU\_CFAP\_BANK13\_XPE2 IS=min IE=max ITERations=1;echo "done"; echo "there are 1345 more memories to test.";echo "tr

 51 M=MMU\_CFAP\_BANK13\_XPE3 IS=min IE=max ITERations=1";tr 51 M=MMU\_CFAP\_BANK13\_XPE3 IS=min IE=max ITERations=1;echo "done";

echo "there are 1344 more memories to test.";echo "tr 51 M=MMU\_CFAP\_BANK1\_XPE0 IS=min IE=max ITERations=1";tr 51 M=MMU\_CFAP\_BANK1\_XPE0 IS=min IE=max ITERations=1;echo "done"; echo "there are 1343 more memories to test.";echo "tr 51 M=MMU\_CFAP\_BANK1\_XPE1 IS=min IE=max ITERations=1";tr 51 M=MMU\_CFAP\_BANK1\_XPE1 IS=min IE=max ITERations=1;echo "done"; echo "there are 1342 more memories to test.";echo "tr 51 M=MMU\_CFAP\_BANK1\_XPE2 IS=min IE=max ITERations=1";tr 51 M=MMU\_CFAP\_BANK1\_XPE2 IS=min IE=max ITERations=1;echo "done"; echo "there are 1341 more memories to test.";echo "tr 51 M=MMU\_CFAP\_BANK1\_XPE3 IS=min IE=max ITERations=1";tr 51 M=MMU\_CFAP\_BANK1\_XPE3 IS=min IE=max ITERations=1;echo "done"; #echo "there are 1340 more memories to test.";echo "tr 51 M=MMU\_CFAP\_BANK2 IS=min IE=max ITERations=1";tr 51 M=MMU\_CFAP\_BANK2 IS=min IE=max ITERations=1;echo "done"; echo "there

 are 1339 more memories to test.";echo "tr 51 M=MMU\_CFAP\_BANK2\_XPE0 IS=min IE=max ITERations=1";tr 51 M=MMU\_CFAP\_BANK2\_XPE0 IS=min IE=max ITERations=1;echo "done";

echo "there are 1338 more memories to test.";echo "tr 51 M=MMU\_CFAP\_BANK2\_XPE1 IS=min IE=max ITERations=1";tr 51 M=MMU\_CFAP\_BANK2\_XPE1 IS=min IE=max ITERations=1;echo "done"; echo "there are 1337 more memories to test.";echo "tr 51 M=MMU\_CFAP\_BANK2\_XPE2 IS=min IE=max ITERations=1";tr 51 M=MMU\_CFAP\_BANK2\_XPE2 IS=min IE=max ITERations=1;echo "done"; echo "there are 1336 more memories to test.";echo "tr 51 M=MMU\_CFAP\_BANK2\_XPE3 IS=min IE=max ITERations=1";tr 51 M=MMU\_CFAP\_BANK2\_XPE3 IS=min IE=max ITERations=1;echo "done"; #echo "there are 1335 more memories to test.";echo "tr 51 M=MMU\_CFAP\_BANK3 IS=min IE=max ITERations=1";tr 51 M=MMU\_CFAP\_BANK3 IS=min IE=max ITERations=1;echo "done"; echo "there are 1334 more memories to test.";echo "tr 51 M=MMU\_CFAP\_BANK3\_XPE0 IS=min IE=max ITERations=1";tr 51 M=MMU\_CFAP\_BANK3\_XPE0 IS=min

IE=max ITERations=1;echo "done";

echo "there are 1333 more memories to test.";echo "tr 51 M=MMU\_CFAP\_BANK3\_XPE1 IS=min IE=max ITERations=1";tr 51 M=MMU\_CFAP\_BANK3\_XPE1 IS=min IE=max ITERations=1;echo "done"; echo "there are 1332 more memories to test.";echo "tr 51 M=MMU\_CFAP\_BANK3\_XPE2 IS=min IE=max ITERations=1";tr 51 M=MMU\_CFAP\_BANK3\_XPE2 IS=min IE=max ITERations=1;echo "done"; echo "there are 1331 more memories to test.";echo "tr 51 M=MMU\_CFAP\_BANK3\_XPE3 IS=min IE=max ITERations=1";tr 51 M=MMU\_CFAP\_BANK3\_XPE3 IS=min IE=max ITERations=1;echo "done"; #echo "there are 1330 more memories to test.";echo "tr 51 M=MMU\_CFAP\_BANK4 IS=min IE=max ITERations=1";tr 51 M=MMU\_CFAP\_BANK4 IS=min IE=max ITERations=1;echo "done"; echo "there are 1329 more memories to test.";echo "tr 51 M=MMU\_CFAP\_BANK4\_XPE0 IS=min IE=max ITERations=1";tr 51 M=MMU\_CFAP\_BANK4\_XPE0 IS=min IE=max ITERations=1;echo "done"; echo "there are 1328 more memories to test.";echo "tr 51 M=MMU\_CFAP\_BANK4\_XPE1 IS=min IE=max ITERations=1";tr

51 M=MMU\_CFAP\_BANK4\_XPE1 IS=min IE=max ITERations=1;echo "done";

echo "there are 1327 more memories to test.";echo "tr 51 M=MMU\_CFAP\_BANK4\_XPE2 IS=min IE=max ITERations=1";tr 51 M=MMU\_CFAP\_BANK4\_XPE2 IS=min IE=max ITERations=1;echo "done"; echo "there are 1326 more memories to test.";echo "tr 51 M=MMU\_CFAP\_BANK4\_XPE3 IS=min IE=max ITERations=1";tr 51 M=MMU\_CFAP\_BANK4\_XPE3 IS=min IE=max ITERations=1;echo "done"; #echo "there are 1325 more memories to test.";echo "tr 51 M=MMU\_CFAP\_BANK5 IS=min IE=max ITERations=1";tr 51 M=MMU\_CFAP\_BANK5 IS=min IE=max ITERations=1;echo "done"; echo "there are 1324 more memories to test.";echo "tr 51 M=MMU\_CFAP\_BANK5\_XPE0 IS=min IE=max ITERations=1";tr 51 M=MMU\_CFAP\_BANK5\_XPE0 IS=min IE=max ITERations=1;echo "done"; echo "there are 1323 more memories to test.";echo "tr 51 M=MMU\_CFAP\_BANK5\_XPE1 IS=min IE=max

ITERations=1";tr 51 M=MMU\_CFAP\_BANK5\_XPE1 IS=min IE=max ITERations=1;echo "done"; echo "there are 1322 more memories to test.";echo "tr 51 M=MMU\_CFAP\_BANK5\_XPE2 IS=min IE=max ITERations=1";tr 51 M=MMU\_CFAP\_BANK5\_XPE2 IS=min IE=max ITERations=1;echo "done";

echo "there are 1321 more memories to test.";echo "tr 51 M=MMU\_CFAP\_BANK5\_XPE3 IS=min IE=max ITERations=1";tr 51 M=MMU\_CFAP\_BANK5\_XPE3 IS=min IE=max ITERations=1;echo "done"; #echo "there are 1320 more memories to test.";echo "tr 51 M=MMU\_CFAP\_BANK6 IS=min IE=max ITERations=1";tr 51 M=MMU\_CFAP\_BANK6 IS=min IE=max ITERations=1;echo "done"; echo "there are 1319 more memories to test.";echo "tr 51 M=MMU\_CFAP\_BANK6\_XPE0 IS=min IE=max ITERations=1";tr 51 M=MMU\_CFAP\_BANK6\_XPE0 IS=min IE=max ITERations=1;echo "done"; echo "there are 1318 more memories to test.";echo "tr 51 M=MMU\_CFAP\_BANK6\_XPE1 IS=min IE=max ITERations=1";tr 51 M=MMU\_CFAP\_BANK6\_XPE1 IS=min IE=max ITERations=1;echo "done"; echo "there are 1317 more memories to test.";echo "tr 51 M=MMU\_CFAP\_BANK6\_XPE2 IS=min IE=max ITERations=1";tr 51 M=MMU\_CFAP\_BANK6\_XPE2 IS=min IE=max ITERations=1;echo "done"; echo "there are 1316

more memories to test.";echo "tr 51 M=MMU\_CFAP\_BANK6\_XPE3 IS=min IE=max ITERations=1";tr 51 M=MMU\_CFAP\_BANK6\_XPE3 IS=min IE=max ITERations=1;echo "done";

#echo "there are 1315 more memories to test.";echo "tr 51 M=MMU\_CFAP\_BANK7 IS=min IE=max ITERations=1";tr 51 M=MMU\_CFAP\_BANK7 IS=min IE=max ITERations=1;echo "done";

echo "there are 1314 more memories to test.";echo "tr 51 M=MMU\_CFAP\_BANK7\_XPE0 IS=min IE=max ITERations=1";tr 51 M=MMU\_CFAP\_BANK7\_XPE0 IS=min IE=max ITERations=1;echo "done"; echo "there are 1313 more memories to test.";echo "tr 51 M=MMU\_CFAP\_BANK7\_XPE1 IS=min IE=max ITERations=1";tr 51 M=MMU\_CFAP\_BANK7\_XPE1 IS=min IE=max ITERations=1;echo "done"; echo "there are 1312 more memories to test.";echo "tr 51 M=MMU\_CFAP\_BANK7\_XPE2 IS=min IE=max ITERations=1";tr 51 M=MMU\_CFAP\_BANK7\_XPE2 IS=min IE=max ITERations=1;echo "done"; echo "there are 1311 more memories to test.";echo "tr 51 M=MMU\_CFAP\_BANK7\_XPE3 IS=min IE=max ITERations=1";tr 51 M=MMU\_CFAP\_BANK7\_XPE3 IS=min IE=max ITERations=1;echo

"done";

#echo "there are 1310 more memories to test.";echo "tr 51 M=MMU\_CFAP\_BANK8 IS=min IE=max ITERations=1";tr 51 M=MMU\_CFAP\_BANK8 IS=min IE=max ITERations=1;echo "done"; echo "there are 1309 more memories to test.";echo "tr 51 M=MMU\_CFAP\_BANK8\_XPE0 IS=min IE=max ITERations=1";tr 51 M=MMU\_CFAP\_BANK8\_XPE0 IS=min IE=max ITERations=1;echo "done"; echo "there are 1308 more memories to test.";echo "tr 51 M=MMU\_CFAP\_BANK8\_XPE1 IS=min IE=max ITERations=1";tr 51 M=MMU\_CFAP\_BANK8\_XPE1 IS=min IE=max ITERations=1;echo "done"; echo "there are 1307 more memories to test.";echo "tr 51 M=MMU\_CFAP\_BANK8\_XPE2 IS=min IE=max ITERations=1";tr 51 M=MMU\_CFAP\_BANK8\_XPE2 IS=min IE=max ITERations=1;echo "done"; echo "there are 1306 more memories to test.";echo "tr 51 M=MMU\_CFAP\_BANK8\_XPE3 IS=min IE=max ITERations=1";tr 51 M=MMU\_CFAP\_BANK8\_XPE3 IS=min IE=max ITERations=1;echo "done"; #echo "there are 1305 more memories to test.";echo "tr 51 M=MMU\_CFAP\_BANK9 IS=min IE=max ITERations=1";tr 51 M=MMU\_CFAP\_BANK9

IS=min IE=max ITERations=1;echo "done";

echo "there are 1304 more memories to test.";echo "tr 51 M=MMU\_CFAP\_BANK9\_XPE0 IS=min IE=max ITERations=1";tr 51 M=MMU\_CFAP\_BANK9\_XPE0 IS=min IE=max ITERations=1;echo "done"; echo "there are 1303 more memories to test.";echo "tr 51 M=MMU\_CFAP\_BANK9\_XPE1 IS=min IE=max ITERations=1";tr 51 M=MMU\_CFAP\_BANK9\_XPE1 IS=min IE=max ITERations=1;echo "done"; echo "there are 1302 more memories to test.";echo "tr 51 M=MMU\_CFAP\_BANK9\_XPE2 IS=min IE=max ITERations=1";tr 51 M=MMU\_CFAP\_BANK9\_XPE2 IS=min IE=max ITERations=1;echo "done"; echo "there are 1301 more memories to test.";echo "tr 51 M=MMU\_CFAP\_BANK9\_XPE3 IS=min IE=max

ITERations=1";tr 51 M=MMU\_CFAP\_BANK9\_XPE3 IS=min IE=max ITERations=1;echo "done";

echo "there are 1300 more memories to test.";echo "tr 51 M=MMU\_CHFC\_SYSPORT\_MAPPING IS=min IE=max ITERations=1";tr 51 M=MMU\_CHFC\_SYSPORT\_MAPPING IS=min IE=max ITERations=1;echo "done"; #echo "there are 1299 more memories to test.";echo "tr 51 M=MMU\_CTR\_COLOR\_DROP\_MEM IS=min IE=max ITERations=1";tr 51 M=MMU\_CTR\_COLOR\_DROP\_MEM IS=min IE=max ITERations=1;echo "done";

echo "there are 1298 more memories to test.";echo "tr 51 M=MMU\_CTR\_COLOR\_DROP\_MEM\_XPE0\_PIPE0\_ IS=min IE=max ITERations=1";tr 51 M=MMU\_CTR\_COLOR\_DROP\_MEM\_XPE0\_PIPE0 IS=min IE=max ITERations=1;echo "done";

echo "there are 1297 more memories to test.";echo "tr 51 M=MMU\_CTR\_COLOR\_DROP\_MEM\_XPE0\_PIPE1 IS=min IE=max ITERations=1";tr 51 M=MMU\_CTR\_COLOR\_DROP\_MEM\_XPE0\_PIPE1 IS=min IE=max ITERations=1;echo "done";

echo "there are 1296 more memories to test.";echo "tr 51 M=MMU\_CTR\_COLOR\_DROP\_MEM\_XPE1\_PIPE2 IS=min IE=max ITERations=1";tr 51 M=MMU\_CTR\_COLOR\_DROP\_MEM\_XPE1\_PIPE2 IS=min IE=max ITERations=1;echo "done";

echo "there are 1295 more memories to test.";echo "tr 51 M=MMU\_CTR\_COLOR\_DROP\_MEM\_XPE1\_PIPE3 IS=min IE=max ITERations=1";tr 51 M=MMU\_CTR\_COLOR\_DROP\_MEM\_XPE1\_PIPE3 IS=min IE=max ITERations=1;echo "done";

echo "there are 1294 more memories to test.";echo "tr 51 M=MMU\_CTR\_COLOR\_DROP\_MEM\_XPE2\_PIPE0 IS=min IE=max ITERations=1";tr 51 M=MMU\_CTR\_COLOR\_DROP\_MEM\_XPE2\_PIPE0 IS=min IE=max ITERations=1;echo "done";

echo "there are 1293 more memories to test.";echo "tr 51 M=MMU\_CTR\_COLOR\_DROP\_MEM\_XPE2\_PIPE1 IS=min IE=max ITERations=1";tr 51 M=MMU\_CTR\_COLOR\_DROP\_MEM\_XPE2\_PIPE1 IS=min IE=max ITERations=1;echo "done";

echo "there are 1292 more memories to test.";echo "tr 51 M=MMU\_CTR\_COLOR\_DROP\_MEM\_XPE3\_PIPE2 IS=min IE=max ITERations=1";tr 51 M=MMU\_CTR\_COLOR\_DROP\_MEM\_XPE3\_PIPE2 IS=min IE=max ITERations=1;echo "done";

echo "there are 1291 more memories to test.";echo "tr 51 M=MMU\_CTR\_COLOR\_DROP\_MEM\_XPE3\_PIPE3 IS=min IE=max ITERations=1";tr 51 M=MMU\_CTR\_COLOR\_DROP\_MEM\_XPE3\_PIPE3 IS=min IE=max ITERations=1;echo "done";

#echo "there are 1290 more memories to test.";echo "tr 51 M=MMU\_CTR\_ING\_DROP\_MEM IS=min IE=max ITERations=1";tr 51 M=MMU\_CTR\_ING\_DROP\_MEM IS=min IE=max ITERations=1;echo "done"; echo "there are 1289 more memories to test.";echo "tr 51 M=MMU\_CTR\_ING\_DROP\_MEM\_XPE0\_PIPE0 IS=min IE=max ITERations=1";tr 51 M=MMU\_CTR\_ING\_DROP\_MEM\_XPE0\_PIPE0 IS=min IE=max ITERations=1;echo "done";

echo "there are 1288 more memories to test.";echo "tr 51 M=MMU\_CTR\_ING\_DROP\_MEM\_XPE0\_PIPE3 IS=min IE=max ITERations=1";tr 51 M=MMU\_CTR\_ING\_DROP\_MEM\_XPE0\_PIPE3 IS=min IE=max ITERations=1;echo "done";

echo "there are 1287 more memories to test.";echo "tr 51 M=MMU\_CTR\_ING\_DROP\_MEM\_XPE1\_PIPE0 IS=min IE=max ITERations=1";tr 51 M=MMU\_CTR\_ING\_DROP\_MEM\_XPE1\_PIPE0 IS=min IE=max ITERations=1;echo "done";

echo "there are 1286 more memories to test.";echo "tr 51 M=MMU\_CTR\_ING\_DROP\_MEM\_XPE1\_PIPE3 IS=min IE=max ITERations=1";tr 51 M=MMU\_CTR\_ING\_DROP\_MEM\_XPE1\_PIPE3 IS=min IE=max ITERations=1;echo "done";

echo "there are 1285 more memories to test.";echo "tr 51 M=MMU\_CTR\_ING\_DROP\_MEM\_XPE2\_PIPE1 IS=min IE=max ITERations=1";tr 51 M=MMU\_CTR\_ING\_DROP\_MEM\_XPE2\_PIPE1 IS=min IE=max ITERations=1;echo "done";

echo "there are 1284 more memories to test.";echo "tr 51 M=MMU\_CTR\_ING\_DROP\_MEM\_XPE2\_PIPE2

 IS=min IE=max ITERations=1";tr 51 M=MMU\_CTR\_ING\_DROP\_MEM\_XPE2\_PIPE2 IS=min IE=max ITERations=1;echo "done";

echo "there are 1283 more memories to test.";echo "tr 51 M=MMU\_CTR\_ING\_DROP\_MEM\_XPE3\_PIPE1 IS=min IE=max ITERations=1";tr 51 M=MMU\_CTR\_ING\_DROP\_MEM\_XPE3\_PIPE1 IS=min IE=max ITERations=1;echo "done";

echo "there are 1282 more memories to test.";echo "tr 51 M=MMU\_CTR\_ING\_DROP\_MEM\_XPE3\_PIPE2 IS=min IE=max ITERations=1";tr 51 M=MMU\_CTR\_ING\_DROP\_MEM\_XPE3\_PIPE2 IS=min IE=max ITERations=1;echo "done";

#echo "there are 1281 more memories to test.";echo "tr 51 M=MMU\_CTR\_MC\_DROP\_MEM IS=min IE=max ITERations=1";tr 51 M=MMU\_CTR\_MC\_DROP\_MEM IS=min IE=max ITERations=1;echo "done"; echo "there are 1280 more memories to test.";echo "tr 51 M=MMU\_CTR\_MC\_DROP\_MEM\_XPE0\_PIPE0 IS=min IE=max ITERations=1";tr 51 M=MMU\_CTR\_MC\_DROP\_MEM\_XPE0\_PIPE0 IS=min IE=max ITERations=1;echo "done";

echo "there are 1279 more memories to test.";echo "tr 51 M=MMU\_CTR\_MC\_DROP\_MEM\_XPE0\_PIPE1 IS=min IE=max ITERations=1";tr

 51 M=MMU\_CTR\_MC\_DROP\_MEM\_XPE0\_PIPE1 IS=min IE=max ITERations=1;echo "done"; echo "there are 1278 more memories to test.";echo "tr 51 M=MMU\_CTR\_MC\_DROP\_MEM\_XPE1\_PIPE2 IS=min IE=max ITERations=1";tr 51 M=MMU\_CTR\_MC\_DROP\_MEM\_XPE1\_PIPE2 IS=min IE=max ITERations=1;echo "done";

echo "there are 1277 more memories to test.";echo "tr 51 M=MMU\_CTR\_MC\_DROP\_MEM\_XPE1\_PIPE3 IS=min IE=max ITERations=1";tr 51 M=MMU\_CTR\_MC\_DROP\_MEM\_XPE1\_PIPE3 IS=min IE=max ITERations=1;echo "done";

echo "there are 1276 more memories to test.";echo "tr 51 M=MMU\_CTR\_MC\_DROP\_MEM\_XPE2\_PIPE0 IS=min IE=max ITERations=1";tr 51 M=MMU\_CTR\_MC\_DROP\_MEM\_XPE2\_PIPE0 IS=min IE=max ITERations=1;echo "done";

echo "there are 1275 more memories to test.";echo "tr 51 M=MMU\_CTR\_MC\_DROP\_MEM\_XPE2\_PIPE1 IS=min IE=max ITERations=1";tr 51 M=MMU\_CTR\_MC\_DROP\_MEM\_XPE2\_PIPE1 IS=min IE=max ITERations=1;echo "done";

echo "there are 1274 more memories to test.";echo "tr 51 M=MMU\_CTR\_MC\_DROP\_MEM\_XPE3\_PIPE2 IS=min IE=max ITERations=1";tr 51 M=MMU\_CTR\_MC\_DROP\_MEM\_XPE3\_PIPE2

IS=min IE=max ITERations=1;echo "done";

echo "there are 1273 more memories to test.";echo "tr 51 M=MMU\_CTR\_MC\_DROP\_MEM\_XPE3\_PIPE3 IS=min IE=max ITERations=1";tr 51 M=MMU\_CTR\_MC\_DROP\_MEM\_XPE3\_PIPE3 IS=min IE=max ITERations=1;echo "done";

#echo "there are 1272 more memories to test.";echo "tr 51 M=MMU\_CTR\_UC\_DROP\_MEM IS=min IE=max ITERations=1";tr 51 M=MMU\_CTR\_UC\_DROP\_MEM IS=min IE=max ITERations=1;echo "done";

echo "there are 1271 more memories to test.";echo "tr 51 M=MMU\_CTR\_UC\_DROP\_MEM\_XPE0\_PIPE0 IS=min IE=max ITERations=1";tr 51 M=MMU\_CTR\_UC\_DROP\_MEM\_XPE0\_PIPE0 IS=min IE=max ITERations=1;echo "done";

echo "there are 1270 more memories to test.";echo "tr 51 M=MMU\_CTR\_UC\_DROP\_MEM\_XPE0\_PIPE1 IS=min IE=max ITERations=1";tr 51 M=MMU\_CTR\_UC\_DROP\_MEM\_XPE0\_PIPE1 IS=min IE=max ITERations=1;echo "done";

echo "there are 1269 more memories to test.";echo "tr 51 M=MMU\_CTR\_UC\_DROP\_MEM\_XPE1\_PIPE2 IS=min IE=max ITERations=1";tr 51 M=MMU\_CTR\_UC\_DROP\_MEM\_XPE1\_PIPE2 IS=min

IE=max ITERations=1;echo "done";

echo "there are 1268 more memories to test.";echo "tr 51 M=MMU\_CTR\_UC\_DROP\_MEM\_XPE1\_PIPE3 IS=min IE=max ITERations=1";tr 51 M=MMU\_CTR\_UC\_DROP\_MEM\_XPE1\_PIPE3 IS=min IE=max ITERations=1;echo "done";

echo "there are 1267 more memories to test.";echo "tr 51 M=MMU\_CTR\_UC\_DROP\_MEM\_XPE2\_PIPE0 IS=min IE=max ITERations=1";tr 51 M=MMU\_CTR\_UC\_DROP\_MEM\_XPE2\_PIPE0 IS=min IE=max

ITERations=1;echo "done";

echo "there are 1266 more memories to test.";echo "tr 51 M=MMU\_CTR\_UC\_DROP\_MEM\_XPE2\_PIPE1 IS=min IE=max ITERations=1";tr 51 M=MMU\_CTR\_UC\_DROP\_MEM\_XPE2\_PIPE1 IS=min IE=max ITERations=1;echo "done";

echo "there are 1265 more memories to test.";echo "tr 51 M=MMU\_CTR\_UC\_DROP\_MEM\_XPE3\_PIPE2 IS=min IE=max ITERations=1";tr 51 M=MMU\_CTR\_UC\_DROP\_MEM\_XPE3\_PIPE2 IS=min IE=max ITERations=1;echo "done";

echo "there are 1264 more memories to test.";echo "tr 51 M=MMU\_CTR\_UC\_DROP\_MEM\_XPE3\_PIPE3 IS=min IE=max ITERations=1";tr 51 M=MMU\_CTR\_UC\_DROP\_MEM\_XPE3\_PIPE3 IS=min IE=max

ITERations=1;echo

"done";

#echo "there are 1263 more memories to test.";echo "tr 51 M=MMU\_CTR\_WRED\_DROP\_MEM IS=min IE=max ITERations=1";tr 51 M=MMU\_CTR\_WRED\_DROP\_MEM IS=min IE=max ITERations=1;echo "done"; echo "there are 1262 more memories to test.";echo "tr 51 M=MMU\_CTR\_WRED\_DROP\_MEM\_XPE0\_PIPE0 IS=min IE=max ITERations=1";tr 51 M=MMU\_CTR\_WRED\_DROP\_MEM\_XPE0\_PIPE0 IS=min IE=max ITERations=1;echo "done";

echo "there are 1261 more memories to test.";echo "tr 51 M=MMU\_CTR\_WRED\_DROP\_MEM\_XPE0\_PIPE1 IS=min IE=max ITERations=1";tr 51 M=MMU\_CTR\_WRED\_DROP\_MEM\_XPE0\_PIPE1 IS=min IE=max ITERations=1;echo "done";

echo "there are 1260 more memories to test.";echo "tr 51 M=MMU\_CTR\_WRED\_DROP\_MEM\_XPE1\_PIPE2 IS=min IE=max ITERations=1";tr 51 M=MMU\_CTR\_WRED\_DROP\_MEM\_XPE1\_PIPE2 IS=min IE=max ITERations=1;echo "done";

echo "there are 1259 more memories to test.";echo "tr 51 M=MMU\_CTR\_WRED\_DROP\_MEM\_XPE1\_PIPE3 IS=min IE=max ITERations=1";tr 51 M=MMU\_CTR\_WRED\_DROP\_MEM\_XPE1\_PIPE3 IS=min IE=max ITERations=1;echo "done";

echo

 "there are 1258 more memories to test.";echo "tr 51 M=MMU\_CTR\_WRED\_DROP\_MEM\_XPE2\_PIPE0 IS=min IE=max ITERations=1";tr 51 M=MMU\_CTR\_WRED\_DROP\_MEM\_XPE2\_PIPE0 IS=min IE=max ITERations=1;echo "done";

echo "there are 1257 more memories to test.";echo "tr 51 M=MMU\_CTR\_WRED\_DROP\_MEM\_XPE2\_PIPE1 IS=min IE=max ITERations=1";tr 51 M=MMU\_CTR\_WRED\_DROP\_MEM\_XPE2\_PIPE1 IS=min IE=max ITERations=1;echo "done";

echo "there are 1256 more memories to test.";echo "tr 51 M=MMU\_CTR\_WRED\_DROP\_MEM\_XPE3\_PIPE2 IS=min IE=max ITERations=1";tr 51 M=MMU\_CTR\_WRED\_DROP\_MEM\_XPE3\_PIPE2 IS=min IE=max ITERations=1;echo "done";

echo "there are 1255 more memories to test.";echo "tr 51 M=MMU\_CTR\_WRED\_DROP\_MEM\_XPE3\_PIPE3 IS=min IE=max ITERations=1";tr 51 M=MMU\_CTR\_WRED\_DROP\_MEM\_XPE3\_PIPE3 IS=min IE=max ITERations=1;echo "done";

#echo "there are 1254 more memories to test.";echo "tr 51 M=MMU\_ENQS\_CT\_FIFO IS=min IE=max ITERations=1";tr 51 M=MMU\_ENQS\_CT\_FIFO IS=min IE=max ITERations=1;echo "done"; echo "there are 1253 more

 memories to test.";echo "tr 51 M=MMU\_ENQS\_CT\_FIFO\_PIPE0 IS=min IE=max ITERations=1";tr 51 M=MMU\_ENOS\_CT\_FIFO\_PIPE0 IS=min IE=max ITERations=1;echo "done";

echo "there are 1252 more memories to test.";echo "tr 51 M=MMU\_ENQS\_CT\_FIFO\_PIPE1 IS=min IE=max ITERations=1";tr 51 M=MMU\_ENQS\_CT\_FIFO\_PIPE1 IS=min IE=max ITERations=1;echo "done"; echo "there are 1251 more memories to test.";echo "tr 51 M=MMU\_ENQS\_CT\_FIFO\_PIPE2 IS=min IE=max ITERations=1";tr 51 M=MMU\_ENQS\_CT\_FIFO\_PIPE2 IS=min IE=max ITERations=1;echo "done"; echo "there are 1250 more memories to test.";echo "tr 51 M=MMU\_ENQS\_CT\_FIFO\_PIPE3 IS=min IE=max ITERations=1";tr 51 M=MMU\_ENQS\_CT\_FIFO\_PIPE3 IS=min IE=max ITERations=1;echo "done"; #echo "there are 1249 more memories to test.";echo "tr 51 M=MMU\_ENQS\_PBI\_DB IS=min IE=max ITERations=1";tr 51 M=MMU\_ENQS\_PBI\_DB IS=min IE=max ITERations=1;echo "done"; echo "there are 1248 more memories to test.";echo "tr 51 M=MMU\_ENQS\_PBI\_DB\_SED0\_PIPE0 IS=min IE=max ITERations=1";tr 51 M=MMU\_ENQS\_PBI\_DB\_SED0\_PIPE0

IS=min IE=max ITERations=1;echo "done";

echo "there are 1247 more memories to test.";echo "tr 51 M=MMU\_ENQS\_PBI\_DB\_SED0\_PIPE1 IS=min IE=max ITERations=1";tr 51 M=MMU\_ENQS\_PBI\_DB\_SED0\_PIPE1 IS=min IE=max ITERations=1;echo "done"; echo "there are 1246 more memories to test.";echo "tr 51 M=MMU\_ENQS\_PBI\_DB\_SED0\_PIPE2 IS=min IE=max ITERations=1";tr 51 M=MMU\_ENQS\_PBI\_DB\_SED0\_PIPE2 IS=min IE=max ITERations=1;echo "done"; echo "there are 1245 more memories to test.";echo "tr 51 M=MMU\_ENQS\_PBI\_DB\_SED0\_PIPE3 IS=min IE=max ITERations=1";tr 51 M=MMU\_ENQS\_PBI\_DB\_SED0\_PIPE3 IS=min IE=max ITERations=1;echo "done"; echo "there are 1244 more memories to test.";echo "tr 51 M=MMU\_ENQS\_PBI\_DB\_SED1\_PIPE0 IS=min IE=max ITERations=1";tr 51 M=MMU\_ENQS\_PBI\_DB\_SED1\_PIPE0 IS=min IE=max ITERations=1;echo "done"; echo "there are 1243 more memories to test.";echo "tr 51 M=MMU\_ENQS\_PBI\_DB\_SED1\_PIPE1 IS=min IE=max ITERations=1";tr 51 M=MMU\_ENQS\_PBI\_DB\_SED1\_PIPE1 IS=min IE=max ITERations=1;echo "done"; echo

 "there are 1242 more memories to test.";echo "tr 51 M=MMU\_ENQS\_PBI\_DB\_SED1\_PIPE2 IS=min IE=max ITERations=1";tr 51 M=MMU\_ENQS\_PBI\_DB\_SED1\_PIPE2 IS=min IE=max ITERations=1;echo "done"; echo "there are 1241 more memories to test.";echo "tr 51 M=MMU\_ENQS\_PBI\_DB\_SED1\_PIPE3 IS=min IE=max ITERations=1";tr 51 M=MMU\_ENQS\_PBI\_DB\_SED1\_PIPE3 IS=min IE=max ITERations=1;echo "done"; #echo "there are 1240 more memories to test.";echo "tr 51 M=MMU\_ENQX\_EARLY\_PIPEMEM\_HI IS=min IE=max ITERations=1";tr 51 M=MMU\_ENQX\_EARLY\_PIPEMEM\_HI IS=min IE=max ITERations=1;echo "done";

echo "there are 1239 more memories to test.";echo "tr 51 M=MMU\_ENQX\_EARLY\_PIPEMEM\_HI\_XPE0\_PIPE0 IS=min IE=max ITERations=1";tr 51 M=MMU\_ENQX\_EARLY\_PIPEMEM\_HI\_XPE0\_PIPE0 IS=min IE=max ITERations=1;echo "done";

echo "there are 1238 more memories to test.";echo "tr 51 M=MMU\_ENQX\_EARLY\_PIPEMEM\_HI\_XPE0\_PIPE3 IS=min IE=max ITERations=1";tr 51 M=MMU\_ENQX\_EARLY\_PIPEMEM\_HI\_XPE0\_PIPE3 IS=min IE=max ITERations=1;echo "done";

echo "there are

 1237 more memories to test.";echo "tr 51 M=MMU\_ENQX\_EARLY\_PIPEMEM\_HI\_XPE1\_PIPE0 IS=min IE=max ITERations=1";tr 51 M=MMU\_ENQX\_EARLY\_PIPEMEM\_HI\_XPE1\_PIPE0 IS=min IE=max ITERations=1;echo "done";

echo "there are 1236 more memories to test.";echo "tr 51 M=MMU\_ENQX\_EARLY\_PIPEMEM\_HI\_XPE1\_PIPE3 IS=min IE=max ITERations=1";tr 51 M=MMU\_ENQX\_EARLY\_PIPEMEM\_HI\_XPE1\_PIPE3 IS=min IE=max ITERations=1;echo "done";

echo "there are 1235 more memories to test.";echo "tr 51 M=MMU\_ENQX\_EARLY\_PIPEMEM\_HI\_XPE2\_PIPE1 IS=min IE=max ITERations=1";tr 51 M=MMU\_ENQX\_EARLY\_PIPEMEM\_HI\_XPE2\_PIPE1 IS=min IE=max ITERations=1;echo "done";

echo "there are 1234 more memories to test.";echo "tr 51 M=MMU\_ENQX\_EARLY\_PIPEMEM\_HI\_XPE2\_PIPE2 IS=min IE=max ITERations=1";tr 51 M=MMU\_ENQX\_EARLY\_PIPEMEM\_HI\_XPE2\_PIPE2 IS=min IE=max ITERations=1;echo "done";

echo "there are 1233 more memories to test.";echo "tr 51 M=MMU\_ENQX\_EARLY\_PIPEMEM\_HI\_XPE3\_PIPE1 IS=min IE=max ITERations=1";tr 51 M=MMU\_ENQX\_EARLY\_PIPEMEM\_HI\_XPE3\_PIPE1 IS=min IE=max

ITERations=1;echo "done";

echo "there are 1232 more memories to test.";echo "tr 51 M=MMU\_ENOX\_EARLY\_PIPEMEM\_HI\_XPE3\_PIPE2 IS=min IE=max ITERations=1";tr 51 M=MMU\_ENQX\_EARLY\_PIPEMEM\_HI\_XPE3\_PIPE2 IS=min IE=max ITERations=1;echo "done";

#echo "there are 1231 more memories to test.";echo "tr 51 M=MMU\_ENQX\_EARLY\_PIPEMEM\_LO IS=min IE=max ITERations=1";tr 51 M=MMU\_ENQX\_EARLY\_PIPEMEM\_LO IS=min IE=max ITERations=1;echo "done";

echo "there are 1230 more memories to test.";echo "tr 51

M=MMU\_ENQX\_EARLY\_PIPEMEM\_LO\_XPE0\_PIPE0 IS=min IE=max ITERations=1";tr 51

M=MMU\_ENOX\_EARLY\_PIPEMEM\_LO\_XPE0\_PIPE0 IS=min IE=max ITERations=1;echo "done"; echo "there are 1229 more memories to test.";echo "tr 51

M=MMU\_ENQX\_EARLY\_PIPEMEM\_LO\_XPE0\_PIPE3 IS=min IE=max ITERations=1";tr 51

M=MMU\_ENQX\_EARLY\_PIPEMEM\_LO\_XPE0\_PIPE3 IS=min IE=max ITERations=1;echo "done";

echo "there are 1228 more memories to test.";echo "tr 51

M=MMU\_ENQX\_EARLY\_PIPEMEM\_LO\_XPE1\_PIPE0 IS=min IE=max ITERations=1";tr 51

M=MMU\_ENQX\_EARLY\_PIPEMEM\_LO\_XPE1\_PIPE0

IS=min IE=max ITERations=1;echo "done";

echo "there are 1227 more memories to test.";echo "tr 51

M=MMU\_ENQX\_EARLY\_PIPEMEM\_LO\_XPE1\_PIPE3 IS=min IE=max ITERations=1";tr 51

M=MMU\_ENQX\_EARLY\_PIPEMEM\_LO\_XPE1\_PIPE3 IS=min IE=max ITERations=1;echo "done";

echo "there are 1226 more memories to test.";echo "tr 51

M=MMU\_ENQX\_EARLY\_PIPEMEM\_LO\_XPE2\_PIPE1 IS=min IE=max ITERations=1";tr 51 M=MMU\_ENQX\_EARLY\_PIPEMEM\_LO\_XPE2\_PIPE1 IS=min IE=max ITERations=1;echo "done"; echo "there are 1225 more memories to test.";echo "tr 51

M=MMU\_ENQX\_EARLY\_PIPEMEM\_LO\_XPE2\_PIPE2 IS=min IE=max ITERations=1";tr 51 M=MMU\_ENOX\_EARLY\_PIPEMEM\_LO\_XPE2\_PIPE2 IS=min IE=max ITERations=1;echo "done"; echo "there are 1224 more memories to test.";echo "tr 51

M=MMU\_ENQX\_EARLY\_PIPEMEM\_LO\_XPE3\_PIPE1 IS=min IE=max ITERations=1";tr 51 M=MMU\_ENQX\_EARLY\_PIPEMEM\_LO\_XPE3\_PIPE1 IS=min IE=max ITERations=1;echo "done"; echo "there are 1223 more memories to test.";echo "tr 51

M=MMU\_ENQX\_EARLY\_PIPEMEM\_LO\_XPE3\_PIPE2 IS=min IE=max

 ITERations=1";tr 51 M=MMU\_ENQX\_EARLY\_PIPEMEM\_LO\_XPE3\_PIPE2 IS=min IE=max ITERations=1;echo "done";

#echo "there are 1222 more memories to test.";echo "tr 51 M=MMU\_ENOX\_PIPEMEM\_HI IS=min IE=max ITERations=1";tr 51 M=MMU\_ENQX\_PIPEMEM\_HI IS=min IE=max ITERations=1;echo "done";

echo "there are 1221 more memories to test.";echo "tr 51 M=MMU\_ENQX\_PIPEMEM\_HI\_XPE0\_PIPE0 IS=min IE=max ITERations=1";tr 51 M=MMU\_ENQX\_PIPEMEM\_HI\_XPE0\_PIPE0 IS=min IE=max ITERations=1;echo "done";

echo "there are 1220 more memories to test.";echo "tr 51 M=MMU\_ENQX\_PIPEMEM\_HI\_XPE0\_PIPE3 IS=min IE=max ITERations=1";tr 51 M=MMU\_ENQX\_PIPEMEM\_HI\_XPE0\_PIPE3 IS=min IE=max ITERations=1;echo "done";

echo "there are 1219 more memories to test.";echo "tr 51 M=MMU\_ENOX\_PIPEMEM\_HI\_XPE1\_PIPE0 IS=min IE=max ITERations=1";tr 51 M=MMU\_ENQX\_PIPEMEM\_HI\_XPE1\_PIPE0 IS=min IE=max ITERations=1;echo "done";

echo "there are 1218 more memories to test.";echo "tr 51 M=MMU\_ENOX\_PIPEMEM\_HI\_XPE1\_PIPE3 IS=min IE=max ITERations=1";tr 51 M=MMU\_ENQX\_PIPEMEM\_HI\_XPE1\_PIPE3

IS=min IE=max ITERations=1;echo "done";

echo "there are 1217 more memories to test.";echo "tr 51 M=MMU\_ENQX\_PIPEMEM\_HI\_XPE2\_PIPE1 IS=min

IE=max ITERations=1";tr 51 M=MMU\_ENQX\_PIPEMEM\_HI\_XPE2\_PIPE1 IS=min IE=max ITERations=1;echo "done";

echo "there are 1216 more memories to test.";echo "tr 51 M=MMU\_ENQX\_PIPEMEM\_HI\_XPE2\_PIPE2 IS=min IE=max ITERations=1";tr 51 M=MMU\_ENQX\_PIPEMEM\_HI\_XPE2\_PIPE2 IS=min IE=max ITERations=1;echo "done";

echo "there are 1215 more memories to test.";echo "tr 51 M=MMU\_ENQX\_PIPEMEM\_HI\_XPE3\_PIPE1 IS=min IE=max ITERations=1";tr 51 M=MMU\_ENQX\_PIPEMEM\_HI\_XPE3\_PIPE1 IS=min IE=max ITERations=1;echo "done";

echo "there are 1214 more memories to test.";echo "tr 51 M=MMU\_ENQX\_PIPEMEM\_HI\_XPE3\_PIPE2 IS=min IE=max ITERations=1";tr 51 M=MMU\_ENQX\_PIPEMEM\_HI\_XPE3\_PIPE2 IS=min IE=max ITERations=1;echo "done";

#echo "there are 1213 more memories to test.";echo "tr 51 M=MMU\_ENQX\_PIPEMEM\_LO IS=min IE=max ITERations=1";tr 51 M=MMU\_ENQX\_PIPEMEM\_LO IS=min IE=max

ITERations=1;echo "done";

echo "there are 1212 more memories to test.";echo "tr 51 M=MMU\_ENQX\_PIPEMEM\_LO\_XPE0\_PIPE0 IS=min IE=max ITERations=1";tr 51 M=MMU\_ENQX\_PIPEMEM\_LO\_XPE0\_PIPE0 IS=min IE=max ITERations=1;echo "done";

echo "there are 1211 more memories to test.";echo "tr 51 M=MMU\_ENQX\_PIPEMEM\_LO\_XPE0\_PIPE3 IS=min IE=max ITERations=1";tr 51 M=MMU\_ENQX\_PIPEMEM\_LO\_XPE0\_PIPE3 IS=min IE=max ITERations=1;echo "done";

echo "there are 1210 more memories to test.";echo "tr 51 M=MMU\_ENQX\_PIPEMEM\_LO\_XPE1\_PIPE0 IS=min IE=max ITERations=1";tr 51 M=MMU\_ENQX\_PIPEMEM\_LO\_XPE1\_PIPE0 IS=min IE=max ITERations=1;echo "done";

echo "there are 1209 more memories to test.";echo "tr 51 M=MMU\_ENQX\_PIPEMEM\_LO\_XPE1\_PIPE3 IS=min IE=max ITERations=1";tr 51 M=MMU\_ENQX\_PIPEMEM\_LO\_XPE1\_PIPE3 IS=min IE=max ITERations=1;echo "done";

echo "there are 1208 more memories to test.";echo "tr 51 M=MMU\_ENQX\_PIPEMEM\_LO\_XPE2\_PIPE1 IS=min IE=max ITERations=1";tr 51 M=MMU\_ENQX\_PIPEMEM\_LO\_XPE2\_PIPE1 IS=min IE=max ITERations=1;echo "done";

echo "there are 1207 more memories to test.";echo "tr 51 M=MMU\_ENQX\_PIPEMEM\_LO\_XPE2\_PIPE2 IS=min IE=max ITERations=1";tr 51 M=MMU\_ENQX\_PIPEMEM\_LO\_XPE2\_PIPE2 IS=min IE=max ITERations=1;echo "done";

echo "there are 1206 more memories to test.";echo "tr 51 M=MMU\_ENQX\_PIPEMEM\_LO\_XPE3\_PIPE1 IS=min IE=max ITERations=1";tr 51 M=MMU\_ENQX\_PIPEMEM\_LO\_XPE3\_PIPE1 IS=min IE=max ITERations=1;echo "done";

echo "there are 1205 more memories to test.";echo "tr 51 M=MMU\_ENQX\_PIPEMEM\_LO\_XPE3\_PIPE2 IS=min IE=max ITERations=1";tr 51 M=MMU\_ENQX\_PIPEMEM\_LO\_XPE3\_PIPE2 IS=min IE=max ITERations=1;echo "done";

#echo "there are 1204 more memories to test.";echo "tr 51 M=MMU\_EPRG\_MEM IS=min IE=max

ITERations=1";tr 51 M=MMU\_EPRG\_MEM IS=min IE=max ITERations=1;echo "done";

echo "there are 1203 more memories to test.";echo "tr 51 M=MMU\_EPRG\_MEM\_XPE0 IS=min IE=max

ITERations=1";tr 51 M=MMU\_EPRG\_MEM\_XPE0 IS=min IE=max ITERations=1;echo "done";

echo "there are 1202 more memories to test.";echo "tr 51 M=MMU\_EPRG\_MEM\_XPE1

 IS=min IE=max ITERations=1";tr 51 M=MMU\_EPRG\_MEM\_XPE1 IS=min IE=max ITERations=1;echo "done"; echo "there are 1201 more memories to test.";echo "tr 51 M=MMU\_EPRG\_MEM\_XPE2 IS=min IE=max

ITERations=1";tr 51 M=MMU\_EPRG\_MEM\_XPE2 IS=min IE=max ITERations=1;echo "done";

echo "there are 1200 more memories to test.";echo "tr 51 M=MMU\_EPRG\_MEM\_XPE3 IS=min IE=max

ITERations=1";tr 51 M=MMU\_EPRG\_MEM\_XPE3 IS=min IE=max ITERations=1;echo "done";

#echo "there are 1199 more memories to test.";echo "tr 51 M=MMU\_GCFG\_MEM\_FAIL\_ADDR\_64 IS=min IE=max ITERations=1";tr 51 M=MMU\_GCFG\_MEM\_FAIL\_ADDR\_64 IS=min IE=max ITERations=1;echo "done";

echo "there are 1198 more memories to test.";echo "tr 51 M=MMU\_INTFO\_TC2PRI\_MAPPING IS=min IE=max ITERations=1";tr 51 M=MMU\_INTFO\_TC2PRI\_MAPPING IS=min IE=max ITERations=1;echo "done"; echo "there are 1197 more memories to test.";echo "tr 51 M=MMU\_INTFO\_TC2PRI\_MAPPING0 IS=min IE=max ITERations=1";tr 51 M=MMU\_INTFO\_TC2PRI\_MAPPING0 IS=min IE=max ITERations=1;echo "done";

echo "there are 1196 more memories to test.";echo "tr 51 M=MMU\_INTFO\_TC2PRI\_MAPPING1 IS=min IE=max ITERations=1";tr 51 M=MMU\_INTFO\_TC2PRI\_MAPPING1 IS=min IE=max ITERations=1;echo "done"; echo "there are 1195 more memories to test.";echo "tr 51 M=MMU\_INTFO\_TC2PRI\_MAPPING2 IS=min IE=max ITERations=1";tr 51 M=MMU\_INTFO\_TC2PRI\_MAPPING2 IS=min IE=max ITERations=1;echo "done"; echo "there are 1194 more memories to test.";echo "tr 51 M=MMU\_INTFO\_TC2PRI\_MAPPING3 IS=min IE=max ITERations=1";tr 51 M=MMU\_INTFO\_TC2PRI\_MAPPING3 IS=min IE=max ITERations=1;echo "done"; #echo "there are 1193 more memories to test.";echo "tr 51 M=MMU\_INTFO\_TIMESTAMP IS=min IE=max ITERations=1";tr 51 M=MMU\_INTFO\_TIMESTAMP IS=min IE=max ITERations=1;echo "done"; #echo "there are 1192 more memories to test.";echo "tr 51 M=MMU\_INTFO\_TOD\_TIMESTAMP IS=min IE=max ITERations=1";tr 51 M=MMU\_INTFO\_TOD\_TIMESTAMP IS=min IE=max ITERations=1;echo "done"; #echo "there are 1191 more memories to test.";echo "tr 51 M=MMU\_INTFO\_UTC\_TIMESTAMP IS=min IE=max ITERations=1";tr 51 M=MMU\_INTFO\_UTC\_TIMESTAMP IS=min IE=max ITERations=1;echo "done";

#echo "there are 1190 more memories to test.";echo "tr 51 M=MMU\_LINK\_MEM IS=min IE=max ITERations=1";tr 51 M=MMU\_LINK\_MEM IS=min IE=max ITERations=1;echo "done"; echo "there are 1189 more memories to test.";echo "tr 51 M=MMU\_LINK\_MEM\_XPE0 IS=min IE=max ITERations=1";tr 51 M=MMU\_LINK\_MEM\_XPE0 IS=min IE=max ITERations=1;echo "done"; echo "there are 1188 more memories to test.";echo "tr 51 M=MMU\_LINK\_MEM\_XPE1 IS=min IE=max ITERations=1";tr 51 M=MMU\_LINK\_MEM\_XPE1 IS=min IE=max ITERations=1;echo "done"; echo "there are 1187 more memories to test.";echo "tr 51 M=MMU\_LINK\_MEM\_XPE2 IS=min IE=max ITERations=1";tr 51 M=MMU\_LINK\_MEM\_XPE2 IS=min IE=max ITERations=1;echo "done"; echo "there are 1186 more memories to test.";echo "tr 51 M=MMU\_LINK\_MEM\_XPE3 IS=min IE=max ITERations=1";tr 51 M=MMU\_LINK\_MEM\_XPE3 IS=min IE=max ITERations=1;echo "done"; #echo "there are 1185 more memories to

 test.";echo "tr 51 M=MMU\_MCFP IS=min IE=max ITERations=1";tr 51 M=MMU\_MCFP IS=min IE=max ITERations=1;echo "done";

echo "there are 1184 more memories to test.";echo "tr 51 M=MMU\_MCFP\_XPE0 IS=min IE=max ITERations=1";tr 51 M=MMU\_MCFP\_XPE0 IS=min IE=max ITERations=1;echo "done"; echo "there are 1183 more memories to test.";echo "tr 51 M=MMU\_MCFP\_XPE1 IS=min IE=max ITERations=1";tr 51 M=MMU\_MCFP\_XPE1 IS=min IE=max ITERations=1;echo "done"; echo "there are 1182 more memories to test.";echo "tr 51 M=MMU\_MCFP\_XPE2 IS=min IE=max ITERations=1";tr 51 M=MMU\_MCFP\_XPE2 IS=min IE=max ITERations=1;echo "done"; echo "there are 1181 more memories to test.";echo "tr 51 M=MMU\_MCFP\_XPE3 IS=min IE=max ITERations=1";tr 51 M=MMU\_MCFP\_XPE3 IS=min IE=max ITERations=1;echo "done"; #echo "there are 1180 more memories to test.";echo "tr 51 M=MMU\_MCQDB\_X IS=min IE=max ITERations=1";tr 51 M=MMU\_MCQDB\_X IS=min IE=max ITERations=1;echo "done"; echo "there are 1179 more memories to test.":echo "tr 51 M=MMU\_MCODB\_X\_XPE0 IS=min IE=max ITERations=1";tr 51 M=MMU\_MCQDB\_X\_XPE0 IS=min IE=max ITERations=1;echo "done"; echo "there are 1178 more memories to test.";echo "tr 51 M=MMU\_MCQDB\_X\_XPE1 IS=min IE=max ITERations=1";tr 51 M=MMU\_MCQDB\_X\_XPE1 IS=min IE=max ITERations=1;echo "done";

echo "there are 1177 more memories to test.";echo "tr 51 M=MMU\_MCQDB\_X\_XPE2 IS=min IE=max ITERations=1";tr 51 M=MMU\_MCQDB\_X\_XPE2 IS=min IE=max ITERations=1;echo "done"; echo "there are 1176 more memories to test.";echo "tr 51 M=MMU\_MCQDB\_X\_XPE3 IS=min IE=max ITERations=1";tr 51 M=MMU\_MCQDB\_X\_XPE3 IS=min IE=max ITERations=1;echo "done"; #echo "there are 1175 more memories to test.";echo "tr 51 M=MMU\_MCQDB\_Y IS=min IE=max ITERations=1";tr 51 M=MMU\_MCQDB\_Y IS=min IE=max ITERations=1;echo "done"; echo "there are 1174 more memories to test.";echo "tr 51 M=MMU\_MCODB\_Y\_XPE0 IS=min IE=max ITERations=1";tr 51 M=MMU\_MCQDB\_Y\_XPE0 IS=min IE=max ITERations=1;echo "done"; echo "there are 1173 more memories to test.";echo "tr 51 M=MMU\_MCQDB\_Y\_XPE1 IS=min IE=max ITERations=1";tr 51 M=MMU\_MCQDB\_Y\_XPE1 IS=min IE=max ITERations=1;echo "done"; echo "there are 1172 more memories to test.";echo "tr 51 M=MMU\_MCQDB\_Y\_XPE2 IS=min IE=max ITERations=1";tr 51 M=MMU\_MCQDB\_Y\_XPE2 IS=min IE=max ITERations=1;echo "done"; echo "there are 1171 more memories to test.";echo "tr 51 M=MMU\_MCQDB\_Y\_XPE3 IS=min IE=max ITERations=1";tr 51 M=MMU\_MCQDB\_Y\_XPE3 IS=min IE=max ITERations=1;echo "done"; #echo "there are 1170 more memories to test.";echo "tr 51 M=MMU\_MCQE IS=min IE=max ITERations=1";tr 51 M=MMU\_MCQE IS=min IE=max ITERations=1;echo "done"; #echo "there are 1169 more memories to test.";echo "tr 51 M=MMU\_MCQE\_PREFETCH\_X IS=min IE=max ITERations=1";tr 51 M=MMU\_MCQE\_PREFETCH\_X IS=min IE=max ITERations=1;echo "done"; echo "there are 1168 more memories to test.";echo "tr 51 M=MMU\_MCQE\_PREFETCH\_X\_XPE0 IS=min IE=max ITERations=1";tr 51 M=MMU\_MCQE\_PREFETCH\_X\_XPE0 IS=min IE=max ITERations=1;echo "done"; echo "there are 1167 more memories to test.";echo "tr 51 M=MMU\_MCQE\_PREFETCH\_X\_XPE1 IS=min IE=max ITERations=1";tr 51 M=MMU\_MCQE\_PREFETCH\_X\_XPE1 IS=min IE=max ITERations=1;echo "done"; echo "there are 1166 more memories to test.";echo "tr 51 M=MMU\_MCQE\_PREFETCH\_X\_XPE2 IS=min IE=max ITERations=1";tr 51 M=MMU\_MCQE\_PREFETCH\_X\_XPE2 IS=min IE=max ITERations=1;echo "done"; echo "there are 1165 more memories to test.";echo "tr 51 M=MMU\_MCQE\_PREFETCH\_X\_XPE3 IS=min IE=max ITERations=1";tr 51 M=MMU\_MCQE\_PREFETCH\_X\_XPE3 IS=min IE=max ITERations=1;echo "done"; #echo "there are 1164 more memories to test.";echo "tr 51 M=MMU\_MCQE\_PREFETCH\_Y IS=min IE=max ITERations=1";tr 51 M=MMU\_MCQE\_PREFETCH\_Y IS=min IE=max ITERations=1;echo "done"; echo "there are 1163 more memories to test.";echo "tr 51 M=MMU\_MCQE\_PREFETCH\_Y\_XPE0 IS=min IE=max ITERations=1";tr 51 M=MMU\_MCQE\_PREFETCH\_Y\_XPE0 IS=min IE=max ITERations=1;echo "done"; echo "there are 1162 more memories to test.";echo "tr 51 M=MMU\_MCQE\_PREFETCH\_Y\_XPE1 IS=min IE=max ITERations=1";tr 51 M=MMU\_MCQE\_PREFETCH\_Y\_XPE1 IS=min IE=max ITERations=1;echo "done"; echo "there are 1161 more memories to test.";echo "tr 51 M=MMU\_MCQE\_PREFETCH\_Y\_XPE2 IS=min IE=max ITERations=1";tr 51 M=MMU\_MCQE\_PREFETCH\_Y\_XPE2 IS=min IE=max ITERations=1;echo "done"; echo "there are 1160 more memories to test.";echo "tr 51 M=MMU\_MCQE\_PREFETCH\_Y\_XPE3 IS=min IE=max ITERations=1";tr 51 M=MMU\_MCQE\_PREFETCH\_Y\_XPE3 IS=min IE=max ITERations=1;echo "done"; echo "there are 1159 more memories to test.";echo "tr 51 M=MMU\_MCQE\_XPE0 IS=min IE=max ITERations=1";tr 51 M=MMU\_MCQE\_XPE0 IS=min IE=max ITERations=1;echo "done"; echo "there are 1158 more memories to test.";echo "tr 51 M=MMU\_MCQE\_XPE1 IS=min IE=max ITERations=1";tr 51 M=MMU\_MCQE\_XPE1 IS=min IE=max ITERations=1;echo "done"; echo "there are 1157 more memories to test.";echo "tr 51 M=MMU\_MCQE\_XPE2 IS=min IE=max ITERations=1";tr 51 M=MMU\_MCQE\_XPE2 IS=min IE=max ITERations=1;echo "done"; echo "there are 1156 more memories to test.";echo "tr 51 M=MMU\_MCQE\_XPE3 IS=min IE=max ITERations=1";tr 51 M=MMU\_MCQE\_XPE3 IS=min IE=max ITERations=1;echo "done";

#echo "there are 1155 more memories to test.";echo "tr 51 M=MMU\_MCQN IS=min IE=max ITERations=1";tr 51 M=MMU\_MCQN IS=min IE=max ITERations=1;echo "done";

echo "there are 1154 more memories to test.";echo "tr 51 M=MMU\_MCQN\_XPE0 IS=min IE=max ITERations=1";tr 51 M=MMU\_MCQN\_XPE0 IS=min IE=max ITERations=1;echo "done"; echo "there are 1153 more memories to test.";echo "tr 51 M=MMU\_MCQN\_XPE1 IS=min IE=max ITERations=1";tr 51 M=MMU\_MCQN\_XPE1 IS=min IE=max ITERations=1;echo "done"; echo "there are 1152 more memories to test.";echo "tr 51 M=MMU\_MCQN\_XPE2 IS=min IE=max ITERations=1";tr 51 M=MMU\_MCQN\_XPE2 IS=min IE=max ITERations=1;echo "done"; echo "there are 1151 more memories to test.";echo "tr 51 M=MMU\_MCQN\_XPE3 IS=min IE=max ITERations=1";tr 51 M=MMU\_MCQN\_XPE3 IS=min IE=max ITERations=1;echo "done"; #echo "there are 1150 more memories to test.";echo "tr 51 M=MMU\_MTRO\_BUCKET\_L0\_MEM IS=min IE=max ITERations=1";tr 51

M=MMU\_MTRO\_BUCKET\_L0\_MEM IS=min IE=max ITERations=1;echo "done";

echo "there are 1149 more memories to test.";echo "tr 51 M=MMU\_MTRO\_BUCKET\_LO\_MEM\_PIPE0 IS=min IE=max ITERations=1";tr 51 M=MMU\_MTRO\_BUCKET\_L0\_MEM\_PIPE0 IS=min IE=max ITERations=1;echo "done";

echo "there are 1148 more memories to test.";echo "tr 51 M=MMU\_MTRO\_BUCKET\_L0\_MEM\_PIPE1 IS=min IE=max ITERations=1";tr 51 M=MMU\_MTRO\_BUCKET\_L0\_MEM\_PIPE1 IS=min IE=max ITERations=1;echo "done";

echo "there are 1147 more memories to test.";echo "tr 51 M=MMU\_MTRO\_BUCKET\_L0\_MEM\_PIPE2 IS=min IE=max ITERations=1";tr 51 M=MMU\_MTRO\_BUCKET\_L0\_MEM\_PIPE2 IS=min IE=max ITERations=1;echo "done";

echo "there are 1146 more memories to test.";echo "tr 51 M=MMU\_MTRO\_BUCKET\_L0\_MEM\_PIPE3 IS=min IE=max ITERations=1";tr 51 M=MMU\_MTRO\_BUCKET\_L0\_MEM\_PIPE3 IS=min IE=max ITERations=1;echo "done";

#echo "there are 1145 more memories to test.";echo "tr 51 M=MMU\_MTRO\_BUCKET\_L1\_MEM IS=min IE=max ITERations=1";tr 51 M=MMU\_MTRO\_BUCKET\_L1\_MEM IS=min IE=max ITERations=1;echo "done";

echo "there are 1144 more memories to test.";echo "tr 51 M=MMU\_MTRO\_BUCKET\_L1\_MEM\_PIPE0 IS=min IE=max ITERations=1";tr 51 M=MMU\_MTRO\_BUCKET\_L1\_MEM\_PIPE0 IS=min IE=max ITERations=1;echo "done";

echo "there are 1143 more memories to test.";echo "tr 51 M=MMU\_MTRO\_BUCKET\_L1\_MEM\_PIPE1 IS=min IE=max ITERations=1";tr 51 M=MMU\_MTRO\_BUCKET\_L1\_MEM\_PIPE1 IS=min IE=max ITERations=1;echo "done";

echo "there are 1142 more memories to test.";echo "tr 51 M=MMU\_MTRO\_BUCKET\_L1\_MEM\_PIPE2 IS=min IE=max ITERations=1";tr 51 M=MMU\_MTRO\_BUCKET\_L1\_MEM\_PIPE2 IS=min IE=max ITERations=1;echo "done";

echo "there are 1141 more memories to test.";echo "tr 51 M=MMU\_MTRO\_BUCKET\_L1\_MEM\_PIPE3 IS=min IE=max ITERations=1";tr 51 M=MMU\_MTRO\_BUCKET\_L1\_MEM\_PIPE3 IS=min IE=max ITERations=1;echo "done";

#echo "there are 1140 more memories to test.";echo "tr 51 M=MMU\_MTRO\_EGRMETERINGCONFIG\_MEM IS=min IE=max ITERations=1";tr 51 M=MMU\_MTRO\_EGRMETERINGCONFIG\_MEM IS=min IE=max ITERations=1;echo "done";

#echo "there

are 1139 more memories to test.";echo "tr 51 M=MMU\_MTRO\_EGRMETERINGCONFIG\_MEM\_A IS=min IE=max ITERations=1";tr 51 M=MMU\_MTRO\_EGRMETERINGCONFIG\_MEM\_A IS=min IE=max ITERations=1;echo "done";

echo "there are 1138 more memories to test.";echo "tr 51

M=MMU\_MTRO\_EGRMETERINGCONFIG\_MEM\_A\_PIPE0 IS=min IE=max ITERations=1";tr 51 M=MMU\_MTRO\_EGRMETERINGCONFIG\_MEM\_A\_PIPE0 IS=min IE=max ITERations=1;echo "done"; echo "there are 1137 more memories to test.";echo "tr 51

M=MMU\_MTRO\_EGRMETERINGCONFIG\_MEM\_A\_PIPE1 IS=min IE=max ITERations=1";tr 51 M=MMU\_MTRO\_EGRMETERINGCONFIG\_MEM\_A\_PIPE1 IS=min IE=max ITERations=1;echo "done"; echo "there are 1136 more memories to test.";echo "tr 51

M=MMU\_MTRO\_EGRMETERINGCONFIG\_MEM\_A\_PIPE2 IS=min IE=max ITERations=1";tr 51 M=MMU\_MTRO\_EGRMETERINGCONFIG\_MEM\_A\_PIPE2 IS=min IE=max ITERations=1;echo "done"; echo "there are 1135 more memories to test.";echo "tr 51

M=MMU\_MTRO\_EGRMETERINGCONFIG\_MEM\_A\_PIPE3 IS=min IE=max ITERations=1";tr 51

M=MMU\_MTRO\_EGRMETERINGCONFIG\_MEM\_A\_PIPE3

IS=min IE=max ITERations=1;echo "done";

#echo "there are 1134 more memories to test.";echo "tr 51 M=MMU\_MTRO\_EGRMETERINGCONFIG\_MEM\_B IS=min IE=max ITERations=1";tr 51 M=MMU\_MTRO\_EGRMETERINGCONFIG\_MEM\_B IS=min IE=max ITERations=1;echo "done";

echo "there are 1133 more memories to test.";echo "tr 51

M=MMU\_MTRO\_EGRMETERINGCONFIG\_MEM\_B\_PIPE0 IS=min IE=max ITERations=1";tr 51 M=MMU\_MTRO\_EGRMETERINGCONFIG\_MEM\_B\_PIPE0 IS=min IE=max ITERations=1;echo "done"; echo "there are 1132 more memories to test.";echo "tr 51

M=MMU\_MTRO\_EGRMETERINGCONFIG\_MEM\_B\_PIPE1 IS=min IE=max ITERations=1";tr 51 M=MMU\_MTRO\_EGRMETERINGCONFIG\_MEM\_B\_PIPE1 IS=min IE=max ITERations=1;echo "done"; echo "there are 1131 more memories to test.";echo "tr 51

M=MMU\_MTRO\_EGRMETERINGCONFIG\_MEM\_B\_PIPE2 IS=min IE=max ITERations=1";tr 51 M=MMU\_MTRO\_EGRMETERINGCONFIG\_MEM\_B\_PIPE2 IS=min IE=max ITERations=1;echo "done"; echo "there are 1130 more memories to test.";echo "tr 51

M=MMU\_MTRO\_EGRMETERINGCONFIG\_MEM\_B\_PIPE3 IS=min IE=max ITERations=1";tr 51 M=MMU\_MTRO\_EGRMETERINGCONFIG\_MEM\_B\_PIPE3 IS=min IE=max ITERations=1;echo "done"; echo "there are 1129 more memories to test.";echo "tr 51

M=MMU\_MTRO\_EGRMETERINGCONFIG\_MEM\_PIPE0 IS=min IE=max ITERations=1";tr 51 M=MMU\_MTRO\_EGRMETERINGCONFIG\_MEM\_PIPE0 IS=min IE=max ITERations=1;echo "done"; echo "there are 1128 more memories to test.";echo "tr 51

M=MMU\_MTRO\_EGRMETERINGCONFIG\_MEM\_PIPE1 IS=min IE=max ITERations=1";tr 51 M=MMU\_MTRO\_EGRMETERINGCONFIG\_MEM\_PIPE1 IS=min IE=max ITERations=1;echo "done"; echo "there are 1127 more memories to test.";echo "tr 51

M=MMU\_MTRO\_EGRMETERINGCONFIG\_MEM\_PIPE2 IS=min IE=max ITERations=1";tr 51 M=MMU\_MTRO\_EGRMETERINGCONFIG\_MEM\_PIPE2 IS=min IE=max ITERations=1;echo "done"; echo "there are 1126 more memories to test.";echo "tr 51

M=MMU\_MTRO\_EGRMETERINGCONFIG\_MEM\_PIPE3 IS=min IE=max ITERations=1";tr 51 M=MMU\_MTRO\_EGRMETERINGCONFIG\_MEM\_PIPE3 IS=min IE=max ITERations=1;echo "done"; #echo "there are 1125 more memories to test.";echo "tr 51 M=MMU\_MTRO\_L0\_MEM IS=min IE=max ITERations=1";tr 51 M=MMU\_MTRO\_L0\_MEM IS=min IE=max ITERations=1;echo "done"; #echo "there are 1124 more memories to test.";echo "tr 51 M=MMU\_MTRO\_L0\_MEM\_A IS=min IE=max ITERations=1";tr 51 M=MMU\_MTRO\_L0\_MEM\_A IS=min IE=max ITERations=1;echo "done"; echo "there are 1123 more memories to test.";echo "tr 51 M=MMU\_MTRO\_L0\_MEM\_A\_PIPE0 IS=min IE=max ITERations=1";tr 51 M=MMU\_MTRO\_L0\_MEM\_A\_PIPE0 IS=min IE=max ITERations=1;echo "done"; echo "there are 1122 more memories to test.";echo "tr 51 M=MMU\_MTRO\_L0\_MEM\_A\_PIPE1 IS=min IE=max ITERations=1";tr 51 M=MMU\_MTRO\_L0\_MEM\_A\_PIPE1 IS=min IE=max ITERations=1;echo "done"; echo "there are 1121 more memories to test.";echo "tr 51 M=MMU\_MTRO\_L0\_MEM\_A\_PIPE2 IS=min IE=max ITERations=1";tr 51 M=MMU\_MTRO\_L0\_MEM\_A\_PIPE2 IS=min IE=max ITERations=1;echo "done"; echo "there are 1120 more memories to test.";echo "tr 51 M=MMU\_MTRO\_L0\_MEM\_A\_PIPE3 IS=min IE=max

ITERations=1";tr 51 M=MMU\_MTRO\_L0\_MEM\_A\_PIPE3 IS=min IE=max ITERations=1;echo "done"; #echo

 "there are 1119 more memories to test.";echo "tr 51 M=MMU\_MTRO\_L0\_MEM\_B IS=min IE=max ITERations=1";tr 51 M=MMU\_MTRO\_L0\_MEM\_B IS=min IE=max ITERations=1;echo "done"; echo "there are 1118 more memories to test.";echo "tr 51 M=MMU\_MTRO\_L0\_MEM\_B\_PIPE0 IS=min IE=max ITERations=1";tr 51 M=MMU\_MTRO\_L0\_MEM\_B\_PIPE0 IS=min IE=max ITERations=1;echo "done"; echo "there are 1117 more memories to test.";echo "tr 51 M=MMU\_MTRO\_L0\_MEM\_B\_PIPE1 IS=min IE=max ITERations=1";tr 51 M=MMU\_MTRO\_L0\_MEM\_B\_PIPE1 IS=min IE=max ITERations=1;echo "done"; echo "there are 1116 more memories to test.";echo "tr 51 M=MMU\_MTRO\_L0\_MEM\_B\_PIPE2 IS=min IE=max ITERations=1";tr 51 M=MMU\_MTRO\_L0\_MEM\_B\_PIPE2 IS=min IE=max ITERations=1;echo "done"; echo "there are 1115 more memories to test.";echo "tr 51 M=MMU\_MTRO\_L0\_MEM\_B\_PIPE3 IS=min IE=max ITERations=1";tr 51 M=MMU\_MTRO\_L0\_MEM\_B\_PIPE3 IS=min IE=max ITERations=1;echo "done"; echo "there are 1114 more memories to test.";echo "tr 51 M=MMU\_MTRO\_L0\_MEM\_PIPE0 IS=min IE=max ITERations=1";tr 51 M=MMU\_MTRO\_L0\_MEM\_PIPE0 IS=min IE=max ITERations=1;echo "done"; echo "there are 1113 more memories to test.";echo "tr 51 M=MMU\_MTRO\_L0\_MEM\_PIPE1 IS=min IE=max ITERations=1";tr 51 M=MMU\_MTRO\_L0\_MEM\_PIPE1 IS=min IE=max ITERations=1;echo "done"; echo "there are 1112 more memories to test.";echo "tr 51 M=MMU\_MTRO\_L0\_MEM\_PIPE2 IS=min IE=max ITERations=1";tr 51 M=MMU\_MTRO\_L0\_MEM\_PIPE2 IS=min IE=max ITERations=1;echo "done"; echo "there are 1111 more memories to test.";echo "tr 51 M=MMU\_MTRO\_L0\_MEM\_PIPE3 IS=min IE=max ITERations=1";tr 51 M=MMU\_MTRO\_L0\_MEM\_PIPE3 IS=min IE=max ITERations=1;echo "done"; #echo "there are 1110 more memories to test.";echo "tr 51 M=MMU\_MTRO\_L1\_MEM IS=min IE=max ITERations=1";tr 51 M=MMU\_MTRO\_L1\_MEM IS=min IE=max ITERations=1;echo "done"; #echo "there are 1109 more memories to test.";echo "tr 51 M=MMU\_MTRO\_L1\_MEM\_A IS=min IE=max ITERations=1";tr 51 M=MMU\_MTRO\_L1\_MEM\_A IS=min IE=max ITERations=1;echo "done"; echo "there are 1108 more memories

 to test.";echo "tr 51 M=MMU\_MTRO\_L1\_MEM\_A\_PIPE0 IS=min IE=max ITERations=1";tr 51 M=MMU\_MTRO\_L1\_MEM\_A\_PIPE0 IS=min IE=max ITERations=1;echo "done";

echo "there are 1107 more memories to test.";echo "tr 51 M=MMU\_MTRO\_L1\_MEM\_A\_PIPE1 IS=min IE=max ITERations=1";tr 51 M=MMU\_MTRO\_L1\_MEM\_A\_PIPE1 IS=min IE=max ITERations=1;echo "done"; echo "there are 1106 more memories to test.";echo "tr 51 M=MMU\_MTRO\_L1\_MEM\_A\_PIPE2 IS=min IE=max ITERations=1";tr 51 M=MMU\_MTRO\_L1\_MEM\_A\_PIPE2 IS=min IE=max ITERations=1;echo "done"; echo "there are 1105 more memories to test.";echo "tr 51 M=MMU\_MTRO\_L1\_MEM\_A\_PIPE3 IS=min IE=max ITERations=1";tr 51 M=MMU\_MTRO\_L1\_MEM\_A\_PIPE3 IS=min IE=max ITERations=1;echo "done"; #echo "there are 1104 more memories to test.";echo "tr 51 M=MMU\_MTRO\_L1\_MEM\_B IS=min IE=max ITERations=1";tr 51 M=MMU\_MTRO\_L1\_MEM\_B IS=min IE=max ITERations=1;echo "done"; echo "there are 1103 more memories to test.";echo "tr 51 M=MMU\_MTRO\_L1\_MEM\_B\_PIPE0 IS=min IE=max ITERations=1";tr 51 M=MMU\_MTRO\_L1\_MEM\_B\_PIPE0

IS=min IE=max ITERations=1;echo "done";

echo "there are 1102 more memories to test.";echo "tr 51 M=MMU\_MTRO\_L1\_MEM\_B\_PIPE1 IS=min IE=max ITERations=1";tr 51 M=MMU\_MTRO\_L1\_MEM\_B\_PIPE1 IS=min IE=max ITERations=1;echo "done"; echo "there are 1101 more memories to test.";echo "tr 51 M=MMU\_MTRO\_L1\_MEM\_B\_PIPE2 IS=min IE=max ITERations=1";tr 51 M=MMU\_MTRO\_L1\_MEM\_B\_PIPE2 IS=min IE=max ITERations=1;echo "done"; echo "there are 1100 more memories to test.";echo "tr 51 M=MMU\_MTRO\_L1\_MEM\_B\_PIPE3 IS=min IE=max ITERations=1";tr 51 M=MMU\_MTRO\_L1\_MEM\_B\_PIPE3 IS=min IE=max ITERations=1;echo "done"; echo "there are 1099 more memories to test.";echo "tr 51 M=MMU\_MTRO\_L1\_MEM\_PIPE0 IS=min IE=max ITERations=1";tr 51 M=MMU\_MTRO\_L1\_MEM\_PIPE0 IS=min IE=max ITERations=1;echo "done"; echo "there are 1098 more memories to test.";echo "tr 51 M=MMU\_MTRO\_L1\_MEM\_PIPE1 IS=min IE=max ITERations=1";tr 51 M=MMU\_MTRO\_L1\_MEM\_PIPE1 IS=min IE=max ITERations=1;echo "done";

echo "there are 1097 more memories to test.";echo

"tr 51 M=MMU\_MTRO\_L1\_MEM\_PIPE2 IS=min IE=max ITERations=1";tr 51 M=MMU\_MTRO\_L1\_MEM\_PIPE2 IS=min IE=max ITERations=1;echo "done"; echo "there are 1096 more memories to test.";echo "tr 51 M=MMU\_MTRO\_L1\_MEM\_PIPE3 IS=min IE=max ITERations=1";tr 51 M=MMU\_MTRO\_L1\_MEM\_PIPE3 IS=min IE=max ITERations=1;echo "done"; #echo "there are 1095 more memories to test.";echo "tr 51 M=MMU\_PDB\_X IS=min IE=max ITERations=1";tr 51 M=MMU\_PDB\_X IS=min IE=max ITERations=1;echo "done"; echo "there are 1094 more memories to test.";echo "tr 51 M=MMU\_PDB\_X\_XPE0 IS=min IE=max ITERations=1";tr 51 M=MMU\_PDB\_X\_XPE0 IS=min IE=max ITERations=1;echo "done"; echo "there are 1093 more memories to test.";echo "tr 51 M=MMU\_PDB\_X\_XPE1 IS=min IE=max ITERations=1";tr 51 M=MMU\_PDB\_X\_XPE1 IS=min IE=max ITERations=1;echo "done"; echo "there are 1092 more memories to test.";echo "tr 51 M=MMU\_PDB\_X\_XPE2 IS=min IE=max ITERations=1";tr 51 M=MMU\_PDB\_X\_XPE2 IS=min IE=max ITERations=1;echo "done"; echo "there are 1091 more memories to test.";echo "tr 51 M=MMU\_PDB\_X\_XPE3 IS=min IE=max ITERations=1";tr 51 M=MMU\_PDB\_X\_XPE3 IS=min IE=max ITERations=1;echo "done"; #echo "there are 1090 more memories to test.";echo "tr 51 M=MMU\_PDB\_Y IS=min IE=max ITERations=1";tr 51 M=MMU\_PDB\_Y IS=min IE=max ITERations=1;echo "done"; echo "there are 1089 more memories to test.";echo "tr 51 M=MMU\_PDB\_Y\_XPE0 IS=min IE=max ITERations=1";tr 51 M=MMU\_PDB\_Y\_XPE0 IS=min IE=max ITERations=1;echo "done"; echo "there are 1088 more memories to test.";echo "tr 51 M=MMU\_PDB\_Y\_XPE1 IS=min IE=max ITERations=1";tr 51 M=MMU\_PDB\_Y\_XPE1 IS=min IE=max ITERations=1;echo "done"; echo "there are 1087 more memories to test.";echo "tr 51 M=MMU\_PDB\_Y\_XPE2 IS=min IE=max ITERations=1";tr 51 M=MMU\_PDB\_Y\_XPE2 IS=min IE=max ITERations=1;echo "done"; echo "there are 1086 more memories to test.";echo "tr 51 M=MMU\_PDB\_Y\_XPE3 IS=min IE=max ITERations=1";tr 51 M=MMU\_PDB\_Y\_XPE3 IS=min IE=max ITERations=1;echo "done"; #echo "there are 1085 more memories to test.";echo "tr 51 M=MMU\_PKTHDR IS=min IE=max ITERations=1";tr 51 M=MMU\_PKTHDR IS=min IE=max ITERations=1;echo "done"; echo "there are 1084 more memories to test.";echo "tr 51 M=MMU\_PKTHDR\_XPE0 IS=min IE=max ITERations=1";tr 51 M=MMU\_PKTHDR\_XPE0 IS=min IE=max ITERations=1;echo "done"; echo "there are 1083 more memories to test.";echo "tr 51 M=MMU\_PKTHDR\_XPE1 IS=min IE=max ITERations=1";tr 51 M=MMU\_PKTHDR\_XPE1 IS=min IE=max ITERations=1;echo "done"; echo "there are 1082 more memories to test.";echo "tr 51 M=MMU\_PKTHDR\_XPE2 IS=min IE=max ITERations=1";tr 51 M=MMU\_PKTHDR\_XPE2 IS=min IE=max ITERations=1;echo "done"; echo "there are 1081 more memories to test.";echo "tr 51 M=MMU\_PKTHDR\_XPE3 IS=min IE=max ITERations=1";tr 51 M=MMU\_PKTHDR\_XPE3 IS=min IE=max ITERations=1;echo "done"; #echo "there are 1080 more memories to test.";echo "tr 51 M=MMU\_PORTCNT IS=min IE=max ITERations=1";tr 51 M=MMU\_PORTCNT IS=min IE=max ITERations=1;echo "done"; echo "there are 1079 more memories to test.";echo "tr 51 M=MMU\_PORTCNT\_XPE0 IS=min IE=max ITERations=1";tr 51 M=MMU\_PORTCNT\_XPE0 IS=min IE=max ITERations=1;echo "done"; echo "there are 1078 more memories to test.":echo "tr 51 M=MMU\_PORTCNT\_XPE1 IS=min IE=max ITERations=1";tr 51 M=MMU\_PORTCNT\_XPE1 IS=min IE=max ITERations=1;echo "done"; echo "there are 1077 more memories to test.";echo "tr 51 M=MMU\_PORTCNT\_XPE2 IS=min IE=max ITERations=1";tr 51 M=MMU\_PORTCNT\_XPE2 IS=min IE=max ITERations=1;echo "done"; echo "there are 1076 more memories to test.";echo "tr 51 M=MMU\_PORTCNT\_XPE3 IS=min IE=max ITERations=1";tr 51 M=MMU\_PORTCNT\_XPE3 IS=min IE=max ITERations=1;echo "done"; #echo "there are 1075 more memories to test.";echo "tr 51 M=MMU\_PQE0\_MEM IS=min IE=max

ITERations=1";tr 51 M=MMU\_PQE0\_MEM IS=min IE=max ITERations=1;echo "done";

echo "there are 1074 more memories to test.";echo "tr 51 M=MMU\_PQE0\_MEM\_XPE0 IS=min IE=max ITERations=1";tr 51 M=MMU\_PQE0\_MEM\_XPE0 IS=min IE=max ITERations=1;echo "done"; echo "there are 1073 more memories to test.";echo "tr 51

 M=MMU\_PQE0\_MEM\_XPE1 IS=min IE=max ITERations=1";tr 51 M=MMU\_PQE0\_MEM\_XPE1 IS=min IE=max ITERations=1;echo "done";

echo "there are 1072 more memories to test.";echo "tr 51 M=MMU\_PQE0\_MEM\_XPE2 IS=min IE=max ITERations=1";tr 51 M=MMU\_PQE0\_MEM\_XPE2 IS=min IE=max ITERations=1;echo "done"; echo "there are 1071 more memories to test.";echo "tr 51 M=MMU\_PQE0\_MEM\_XPE3 IS=min IE=max ITERations=1";tr 51 M=MMU\_PQE0\_MEM\_XPE3 IS=min IE=max ITERations=1;echo "done"; #echo "there are 1070 more memories to test.";echo "tr 51 M=MMU\_PQE1\_MEM IS=min IE=max ITERations=1";tr 51 M=MMU\_PQE1\_MEM IS=min IE=max ITERations=1;echo "done"; echo "there are 1069 more memories to test.";echo "tr 51 M=MMU\_PQE1\_MEM\_XPE0 IS=min IE=max ITERations=1";tr 51 M=MMU\_PQE1\_MEM\_XPE0 IS=min IE=max ITERations=1;echo "done"; echo "there are 1068 more memories to test.";echo "tr 51 M=MMU\_PQE1\_MEM\_XPE1 IS=min IE=max ITERations=1";tr 51 M=MMU\_PQE1\_MEM\_XPE1 IS=min IE=max ITERations=1;echo "done"; echo "there are 1067 more memories to

test.";echo "tr 51 M=MMU\_PQE1\_MEM\_XPE2 IS=min IE=max ITERations=1";tr 51

M=MMU\_PQE1\_MEM\_XPE2 IS=min IE=max ITERations=1;echo "done";

echo "there are 1066 more memories to test.";echo "tr 51 M=MMU\_PQE1\_MEM\_XPE3 IS=min IE=max ITERations=1";tr 51 M=MMU\_PQE1\_MEM\_XPE3 IS=min IE=max ITERations=1;echo "done"; #echo "there are 1065 more memories to test.";echo "tr 51 M=MMU\_REPL\_GROUP\_INFO\_TBL IS=min IE=max ITERations=1";tr 51 M=MMU\_REPL\_GROUP\_INFO\_TBL IS=min IE=max ITERations=1;echo "done"; echo "there are 1064 more memories to test.";echo "tr 51 M=MMU\_REPL\_GROUP\_INFO\_TBL\_PIPE0 IS=min IE=max ITERations=1";tr 51 M=MMU\_REPL\_GROUP\_INFO\_TBL\_PIPE0 IS=min IE=max ITERations=1;echo "done";

echo "there are 1063 more memories to test.";echo "tr 51 M=MMU\_REPL\_GROUP\_INFO\_TBL\_PIPE1 IS=min IE=max ITERations=1";tr 51 M=MMU\_REPL\_GROUP\_INFO\_TBL\_PIPE1 IS=min IE=max ITERations=1;echo "done";

echo "there are 1062 more memories to test.";echo "tr 51 M=MMU\_REPL\_GROUP\_INFO\_TBL\_PIPE2 IS=min IE=max ITERations=1";tr 51

M=MMU\_REPL\_GROUP\_INFO\_TBL\_PIPE2 IS=min IE=max ITERations=1;echo "done";

echo "there are 1061 more memories to test.";echo "tr 51 M=MMU\_REPL\_GROUP\_INFO\_TBL\_PIPE3 IS=min IE=max ITERations=1";tr 51 M=MMU\_REPL\_GROUP\_INFO\_TBL\_PIPE3 IS=min IE=max ITERations=1;echo "done";

#echo "there are 1060 more memories to test.";echo "tr 51 M=MMU\_REPL\_GROUP\_INITIAL\_COPY\_COUNT IS=min IE=max ITERations=1";tr 51 M=MMU\_REPL\_GROUP\_INITIAL\_COPY\_COUNT IS=min IE=max ITERations=1;echo "done";

#echo "there are 1059 more memories to test.";echo "tr 51 M=MMU\_REPL\_GROUP\_INITIAL\_COPY\_COUNT0 IS=min IE=max ITERations=1";tr 51 M=MMU\_REPL\_GROUP\_INITIAL\_COPY\_COUNT0 IS=min IE=max ITERations=1;echo "done";

echo "there are 1058 more memories to test.";echo "tr 51

M=MMU\_REPL\_GROUP\_INITIAL\_COPY\_COUNT0\_SC0 IS=min IE=max ITERations=1";tr 51 M=MMU\_REPL\_GROUP\_INITIAL\_COPY\_COUNT0\_SC0 IS=min IE=max ITERations=1;echo "done";

echo "there are 1057 more memories to test.";echo "tr 51

M=MMU\_REPL\_GROUP\_INITIAL\_COPY\_COUNT0\_SC1 IS=min IE=max

 ITERations=1";tr 51 M=MMU\_REPL\_GROUP\_INITIAL\_COPY\_COUNT0\_SC1 IS=min IE=max ITERations=1;echo "done";

#echo "there are 1056 more memories to test.";echo "tr 51 M=MMU\_REPL\_GROUP\_INITIAL\_COPY\_COUNT1 IS=min IE=max ITERations=1";tr 51 M=MMU\_REPL\_GROUP\_INITIAL\_COPY\_COUNT1 IS=min IE=max ITERations=1;echo "done";

echo "there are 1055 more memories to test.";echo "tr 51

M=MMU\_REPL\_GROUP\_INITIAL\_COPY\_COUNT1\_SC0 IS=min IE=max ITERations=1";tr 51 M=MMU\_REPL\_GROUP\_INITIAL\_COPY\_COUNT1\_SC0 IS=min IE=max ITERations=1;echo "done"; echo "there are 1054 more memories to test.";echo "tr 51

M=MMU\_REPL\_GROUP\_INITIAL\_COPY\_COUNT1\_SC1 IS=min IE=max ITERations=1";tr 51 M=MMU\_REPL\_GROUP\_INITIAL\_COPY\_COUNT1\_SC1 IS=min IE=max ITERations=1;echo "done"; echo "there are 1053 more memories to test.";echo "tr 51

M=MMU\_REPL\_GROUP\_INITIAL\_COPY\_COUNT\_SC0 IS=min IE=max ITERations=1";tr 51 M=MMU\_REPL\_GROUP\_INITIAL\_COPY\_COUNT\_SC0 IS=min IE=max ITERations=1;echo "done"; echo "there are 1052 more memories to test.";echo "tr

 51 M=MMU\_REPL\_GROUP\_INITIAL\_COPY\_COUNT\_SC1 IS=min IE=max ITERations=1";tr 51 M=MMU\_REPL\_GROUP\_INITIAL\_COPY\_COUNT\_SC1 IS=min IE=max ITERations=1;echo "done"; #echo "there are 1051 more memories to test.";echo "tr 51 M=MMU\_REPL\_HEAD\_TBL IS=min IE=max ITERations=1";tr 51 M=MMU\_REPL\_HEAD\_TBL IS=min IE=max ITERations=1;echo "done"; echo "there are 1050 more memories to test.";echo "tr 51 M=MMU\_REPL\_HEAD\_TBL\_PIPE0 IS=min IE=max ITERations=1";tr 51 M=MMU\_REPL\_HEAD\_TBL\_PIPE0 IS=min IE=max ITERations=1;echo "done"; echo "there are 1049 more memories to test.";echo "tr 51 M=MMU\_REPL\_HEAD\_TBL\_PIPE1 IS=min IE=max ITERations=1";tr 51 M=MMU\_REPL\_HEAD\_TBL\_PIPE1 IS=min IE=max ITERations=1;echo "done"; echo "there are 1048 more memories to test.";echo "tr 51 M=MMU\_REPL\_HEAD\_TBL\_PIPE2 IS=min IE=max ITERations=1";tr 51 M=MMU\_REPL\_HEAD\_TBL\_PIPE2 IS=min IE=max ITERations=1;echo "done"; echo "there are 1047 more memories to test.";echo "tr 51 M=MMU\_REPL\_HEAD\_TBL\_PIPE3 IS=min IE=max ITERations=1";tr 51 M=MMU\_REPL\_HEAD\_TBL\_PIPE3

IS=min IE=max ITERations=1;echo "done";

#echo "there are 1046 more memories to test.";echo "tr 51 M=MMU\_REPL\_LIST\_TBL IS=min IE=max ITERations=1";tr 51 M=MMU\_REPL\_LIST\_TBL IS=min IE=max ITERations=1;echo "done"; echo "there are 1045 more memories to test.";echo "tr 51 M=MMU\_REPL\_LIST\_TBL\_PIPE0 IS=min IE=max ITERations=1";tr 51 M=MMU\_REPL\_LIST\_TBL\_PIPE0 IS=min IE=max ITERations=1;echo "done"; echo "there are 1044 more memories to test.";echo "tr 51 M=MMU\_REPL\_LIST\_TBL\_PIPE1 IS=min IE=max ITERations=1";tr 51 M=MMU\_REPL\_LIST\_TBL\_PIPE1 IS=min IE=max ITERations=1;echo "done"; echo "there are 1043 more memories to test.";echo "tr 51 M=MMU\_REPL\_LIST\_TBL\_PIPE2 IS=min IE=max ITERations=1";tr 51 M=MMU\_REPL\_LIST\_TBL\_PIPE2 IS=min IE=max ITERations=1;echo "done"; echo "there are 1042 more memories to test.";echo "tr 51 M=MMU\_REPL\_LIST\_TBL\_PIPE3 IS=min IE=max ITERations=1";tr 51 M=MMU\_REPL\_LIST\_TBL\_PIPE3 IS=min IE=max ITERations=1;echo "done"; #echo "there are 1041 more memories

to test.";echo "tr 51 M=MMU\_REPL\_STATE\_TBL IS=min IE=max ITERations=1";tr 51

M=MMU\_REPL\_STATE\_TBL IS=min IE=max ITERations=1;echo "done";

echo "there are 1040 more memories to test.";echo "tr 51 M=MMU\_REPL\_STATE\_TBL\_PIPE0 IS=min IE=max ITERations=1";tr 51 M=MMU\_REPL\_STATE\_TBL\_PIPE0 IS=min IE=max ITERations=1;echo "done"; echo "there are 1039 more memories to test.";echo "tr 51 M=MMU\_REPL\_STATE\_TBL\_PIPE1 IS=min IE=max ITERations=1";tr 51 M=MMU\_REPL\_STATE\_TBL\_PIPE1 IS=min IE=max ITERations=1;echo "done"; echo "there are 1038 more memories to test.";echo "tr 51 M=MMU\_REPL\_STATE\_TBL\_PIPE2 IS=min IE=max ITERations=1";tr 51 M=MMU\_REPL\_STATE\_TBL\_PIPE2 IS=min IE=max ITERations=1;echo "done"; echo "there are 1037 more memories to test.";echo "tr 51 M=MMU\_REPL\_STATE\_TBL\_PIPE3 IS=min IE=max ITERations=1";tr 51 M=MMU\_REPL\_STATE\_TBL\_PIPE3 IS=min IE=max ITERations=1;echo "done"; #echo "there are 1036 more memories to test.";echo "tr 51 M=MMU\_SCFG\_MEM\_FAIL\_ADDR\_64 IS=min

IE=max ITERations=1";tr 51

M=MMU\_SCFG\_MEM\_FAIL\_ADDR\_64 IS=min IE=max ITERations=1;echo "done";

#echo "there are 1035 more memories to test.";echo "tr 51 M=MMU\_SCFG\_MEM\_FAIL\_ADDR\_64\_SC0 IS=min IE=max ITERations=1";tr 51 M=MMU\_SCFG\_MEM\_FAIL\_ADDR\_64\_SC0 IS=min IE=max ITERations=1;echo "done";

#echo "there are 1034 more memories to test.";echo "tr 51 M=MMU\_SCFG\_MEM\_FAIL\_ADDR\_64\_SC1 IS=min IE=max ITERations=1";tr 51 M=MMU\_SCFG\_MEM\_FAIL\_ADDR\_64\_SC1 IS=min IE=max ITERations=1;echo "done";

#echo "there are 1033 more memories to test.";echo "tr 51 M=MMU\_SEDCFG\_MEM\_FAIL\_ADDR\_64 IS=min IE=max ITERations=1";tr 51 M=MMU\_SEDCFG\_MEM\_FAIL\_ADDR\_64 IS=min IE=max ITERations=1;echo "done";

#echo "there are 1032 more memories to test.";echo "tr 51 M=MMU\_SEDCFG\_MEM\_FAIL\_ADDR\_64\_SC0 IS=min IE=max ITERations=1";tr 51 M=MMU\_SEDCFG\_MEM\_FAIL\_ADDR\_64\_SC0 IS=min IE=max ITERations=1;echo "done";

#echo "there are 1031 more memories to test.";echo "tr 51 M=MMU\_SEDCFG\_MEM\_FAIL\_ADDR\_64\_SC1 IS=min IE=max ITERations=1";tr 51 M=MMU\_SEDCFG\_MEM\_FAIL\_ADDR\_64\_SC1

IS=min IE=max ITERations=1;echo "done";

#echo "there are 1030 more memories to test.";echo "tr 51 M=MMU\_TCB\_BUFFER\_CELL\_DATA\_LOWER IS=min IE=max ITERations=1";tr 51 M=MMU\_TCB\_BUFFER\_CELL\_DATA\_LOWER IS=min IE=max ITERations=1;echo "done";

echo "there are 1029 more memories to test.";echo "tr 51

M=MMU\_TCB\_BUFFER\_CELL\_DATA\_LOWER\_XPE0 IS=min IE=max ITERations=1";tr 51 M=MMU\_TCB\_BUFFER\_CELL\_DATA\_LOWER\_XPE0 IS=min IE=max ITERations=1;echo "done"; echo "there are 1028 more memories to test.";echo "tr 51

M=MMU\_TCB\_BUFFER\_CELL\_DATA\_LOWER\_XPE1 IS=min IE=max ITERations=1";tr 51 M=MMU\_TCB\_BUFFER\_CELL\_DATA\_LOWER\_XPE1 IS=min IE=max ITERations=1;echo "done"; echo "there are 1027 more memories to test.";echo "tr 51

M=MMU\_TCB\_BUFFER\_CELL\_DATA\_LOWER\_XPE2 IS=min IE=max ITERations=1";tr 51 M=MMU\_TCB\_BUFFER\_CELL\_DATA\_LOWER\_XPE2 IS=min IE=max ITERations=1;echo "done"; echo "there are 1026 more memories to test.";echo "tr 51

M=MMU\_TCB\_BUFFER\_CELL\_DATA\_LOWER\_XPE3 IS=min IE=max ITERations=1";tr 51 M=MMU\_TCB\_BUFFER\_CELL\_DATA\_LOWER\_XPE3 IS=min IE=max ITERations=1;echo "done"; #echo "there are 1025 more memories to test.";echo "tr 51

M=MMU\_TCB\_BUFFER\_CELL\_DATA\_SCRATCH\_LOWER IS=min IE=max ITERations=1";tr 51 M=MMU\_TCB\_BUFFER\_CELL\_DATA\_SCRATCH\_LOWER IS=min IE=max ITERations=1;echo "done"; echo "there are 1024 more memories to test.";echo "tr 51

M=MMU\_TCB\_BUFFER\_CELL\_DATA\_SCRATCH\_LOWER\_SED0\_PIPE0 IS=min IE=max ITERations=1";tr 51 M=MMU\_TCB\_BUFFER\_CELL\_DATA\_SCRATCH\_LOWER\_SED0\_PIPE0 IS=min IE=max ITERations=1;echo "done";

echo "there are 1023 more memories to test.";echo "tr 51

M=MMU\_TCB\_BUFFER\_CELL\_DATA\_SCRATCH\_LOWER\_SED0\_PIPE1 IS=min IE=max ITERations=1";tr 51 M=MMU\_TCB\_BUFFER\_CELL\_DATA\_SCRATCH\_LOWER\_SED0\_PIPE1 IS=min IE=max ITERations=1;echo "done";

echo "there are 1022 more memories to test.";echo "tr 51

M=MMU\_TCB\_BUFFER\_CELL\_DATA\_SCRATCH\_LOWER\_SED0\_PIPE2 IS=min IE=max ITERations=1";tr 51 M=MMU\_TCB\_BUFFER\_CELL\_DATA\_SCRATCH\_LOWER\_SED0\_PIPE2 IS=min IE=max

ITERations=1;echo "done";

echo

"there are 1021 more memories to test.";echo "tr 51

M=MMU\_TCB\_BUFFER\_CELL\_DATA\_SCRATCH\_LOWER\_SED0\_PIPE3 IS=min IE=max ITERations=1";tr 51 M=MMU\_TCB\_BUFFER\_CELL\_DATA\_SCRATCH\_LOWER\_SED0\_PIPE3 IS=min IE=max

ITERations=1;echo "done";

echo "there are 1020 more memories to test.";echo "tr 51

M=MMU\_TCB\_BUFFER\_CELL\_DATA\_SCRATCH\_LOWER\_SED1\_PIPE0 IS=min IE=max ITERations=1";tr 51 M=MMU\_TCB\_BUFFER\_CELL\_DATA\_SCRATCH\_LOWER\_SED1\_PIPE0 IS=min IE=max

ITERations=1;echo "done";

echo "there are 1019 more memories to test.";echo "tr 51

M=MMU\_TCB\_BUFFER\_CELL\_DATA\_SCRATCH\_LOWER\_SED1\_PIPE1 IS=min IE=max ITERations=1";tr 51 M=MMU\_TCB\_BUFFER\_CELL\_DATA\_SCRATCH\_LOWER\_SED1\_PIPE1 IS=min IE=max

ITERations=1;echo "done";

echo "there are 1018 more memories to test.";echo "tr 51

M=MMU\_TCB\_BUFFER\_CELL\_DATA\_SCRATCH\_LOWER\_SED1\_PIPE2 IS=min IE=max ITERations=1";tr

51 M=MMU\_TCB\_BUFFER\_CELL\_DATA\_SCRATCH\_LOWER\_SED1\_PIPE2 IS=min IE=max

ITERations=1;echo "done";

echo "there are 1017 more memories to test.";echo "tr 51

M=MMU\_TCB\_BUFFER\_CELL\_DATA\_SCRATCH\_LOWER\_SED1\_PIPE3

IS=min IE=max ITERations=1";tr 51

M=MMU\_TCB\_BUFFER\_CELL\_DATA\_SCRATCH\_LOWER\_SED1\_PIPE3 IS=min IE=max

ITERations=1;echo "done";

#echo "there are 1016 more memories to test.";echo "tr 51

M=MMU\_TCB\_BUFFER\_CELL\_DATA\_SCRATCH\_UPPER IS=min IE=max ITERations=1";tr 51

M=MMU\_TCB\_BUFFER\_CELL\_DATA\_SCRATCH\_UPPER IS=min IE=max ITERations=1;echo "done"; echo "there are 1015 more memories to test.";echo "tr 51

M=MMU\_TCB\_BUFFER\_CELL\_DATA\_SCRATCH\_UPPER\_SED0\_PIPE0 IS=min IE=max ITERations=1";tr 51 M=MMU\_TCB\_BUFFER\_CELL\_DATA\_SCRATCH\_UPPER\_SED0\_PIPE0 IS=min IE=max

ITERations=1;echo "done";

echo "there are 1014 more memories to test.";echo "tr 51

M=MMU\_TCB\_BUFFER\_CELL\_DATA\_SCRATCH\_UPPER\_SED0\_PIPE1 IS=min IE=max ITERations=1";tr 51 M=MMU\_TCB\_BUFFER\_CELL\_DATA\_SCRATCH\_UPPER\_SED0\_PIPE1 IS=min IE=max

ITERations=1;echo "done";

echo "there are 1013 more memories to test.";echo "tr 51

M=MMU\_TCB\_BUFFER\_CELL\_DATA\_SCRATCH\_UPPER\_SED0\_PIPE2 IS=min IE=max ITERations=1";tr 51 M=MMU\_TCB\_BUFFER\_CELL\_DATA\_SCRATCH\_UPPER\_SED0\_PIPE2

IS=min IE=max ITERations=1;echo "done";

echo "there are 1012 more memories to test.";echo "tr 51

M=MMU\_TCB\_BUFFER\_CELL\_DATA\_SCRATCH\_UPPER\_SED0\_PIPE3 IS=min IE=max ITERations=1";tr 51 M=MMU\_TCB\_BUFFER\_CELL\_DATA\_SCRATCH\_UPPER\_SED0\_PIPE3 IS=min IE=max

ITERations=1;echo "done";

echo "there are 1011 more memories to test.";echo "tr 51

M=MMU\_TCB\_BUFFER\_CELL\_DATA\_SCRATCH\_UPPER\_SED1\_PIPE0 IS=min IE=max ITERations=1";tr 51 M=MMU\_TCB\_BUFFER\_CELL\_DATA\_SCRATCH\_UPPER\_SED1\_PIPE0 IS=min IE=max

ITERations=1;echo "done";

echo "there are 1010 more memories to test.";echo "tr 51

M=MMU\_TCB\_BUFFER\_CELL\_DATA\_SCRATCH\_UPPER\_SED1\_PIPE1 IS=min IE=max ITERations=1";tr 51 M=MMU\_TCB\_BUFFER\_CELL\_DATA\_SCRATCH\_UPPER\_SED1\_PIPE1 IS=min IE=max ITERations=1;echo "done";

echo "there are 1009 more memories to test.";echo "tr 51

M=MMU\_TCB\_BUFFER\_CELL\_DATA\_SCRATCH\_UPPER\_SED1\_PIPE2 IS=min IE=max ITERations=1";tr 51 M=MMU\_TCB\_BUFFER\_CELL\_DATA\_SCRATCH\_UPPER\_SED1\_PIPE2 IS=min IE=max

ITERations=1;echo "done";

echo "there are 1008 more memories to test.";echo "tr 51

M=MMU\_TCB\_BUFFER\_CELL\_DATA\_SCRATCH\_UPPER\_SED1\_PIPE3 IS=min IE=max ITERations=1";tr 51 M=MMU\_TCB\_BUFFER\_CELL\_DATA\_SCRATCH\_UPPER\_SED1\_PIPE3 IS=min IE=max ITERations=1;echo "done";

#echo "there are 1007 more memories to test.";echo "tr 51 M=MMU\_TCB\_BUFFER\_CELL\_DATA\_UPPER IS=min IE=max ITERations=1";tr 51 M=MMU\_TCB\_BUFFER\_CELL\_DATA\_UPPER IS=min IE=max ITERations=1;echo "done";

echo "there are 1006 more memories to test.";echo "tr 51 M=MMU\_TCB\_BUFFER\_CELL\_DATA\_UPPER\_XPE0 IS=min IE=max ITERations=1";tr 51 M=MMU\_TCB\_BUFFER\_CELL\_DATA\_UPPER\_XPE0 IS=min IE=max ITERations=1;echo "done";

echo "there are 1005 more memories to test.";echo "tr 51 M=MMU\_TCB\_BUFFER\_CELL\_DATA\_UPPER\_XPE1 IS=min IE=max ITERations=1";tr 51 M=MMU\_TCB\_BUFFER\_CELL\_DATA\_UPPER\_XPE1 IS=min IE=max ITERations=1;echo "done";

echo "there are 1004 more memories to test.";echo "tr 51 M=MMU\_TCB\_BUFFER\_CELL\_DATA\_UPPER\_XPE2 IS=min IE=max ITERations=1";tr

 51 M=MMU\_TCB\_BUFFER\_CELL\_DATA\_UPPER\_XPE2 IS=min IE=max ITERations=1;echo "done"; echo "there are 1003 more memories to test.";echo "tr 51 M=MMU\_TCB\_BUFFER\_CELL\_DATA\_UPPER\_XPE3 IS=min IE=max ITERations=1";tr 51 M=MMU\_TCB\_BUFFER\_CELL\_DATA\_UPPER\_XPE3 IS=min IE=max ITERations=1;echo "done";

#echo "there are 1002 more memories to test.":echo "tr 51 M=MMU\_THDM\_DB\_POOL\_MCUC\_PKSTAT IS=min IE=max ITERations=1";tr 51 M=MMU\_THDM\_DB\_POOL\_MCUC\_PKSTAT IS=min IE=max ITERations=1;echo "done";

#echo "there are 1001 more memories to test.";echo "tr 51 M=MMU\_THDM\_DB\_POOL\_MCUC\_PKSTAT\_XPE0 IS=min IE=max ITERations=1";tr 51 M=MMU\_THDM\_DB\_POOL\_MCUC\_PKSTAT\_XPE0 IS=min IE=max ITERations=1;echo "done";

#echo "there are 1000 more memories to test.";echo "tr 51 M=MMU\_THDM\_DB\_POOL\_MCUC\_PKSTAT\_XPE1 IS=min IE=max ITERations=1";tr 51 M=MMU\_THDM\_DB\_POOL\_MCUC\_PKSTAT\_XPE1 IS=min IE=max ITERations=1;echo "done";

#echo "there are 999 more memories to test.";echo "tr 51 M=MMU\_THDM\_DB\_POOL\_MCUC\_PKSTAT\_XPE2 IS=min IE=max

 ITERations=1";tr 51 M=MMU\_THDM\_DB\_POOL\_MCUC\_PKSTAT\_XPE2 IS=min IE=max ITERations=1;echo "done";

#echo "there are 998 more memories to test.";echo "tr 51 M=MMU\_THDM\_DB\_POOL\_MCUC\_PKSTAT\_XPE3 IS=min IE=max ITERations=1";tr 51 M=MMU\_THDM\_DB\_POOL\_MCUC\_PKSTAT\_XPE3 IS=min IE=max ITERations=1;echo "done";

#echo "there are 997 more memories to test.";echo "tr 51 M=MMU\_THDM\_DB\_PORTSP\_BST IS=min IE=max ITERations=1";tr 51 M=MMU\_THDM\_DB\_PORTSP\_BST IS=min IE=max ITERations=1;echo "done"; echo "there are 996 more memories to test.";echo "tr 51 M=MMU\_THDM\_DB\_PORTSP\_BST\_XPE0\_PIPE0\_ IS=min IE=max ITERations=1";tr 51 M=MMU\_THDM\_DB\_PORTSP\_BST\_XPE0\_PIPE0 IS=min IE=max ITERations=1;echo "done";

echo "there are 995 more memories to test.";echo "tr 51 M=MMU\_THDM\_DB\_PORTSP\_BST\_XPE0\_PIPE1 IS=min IE=max ITERations=1";tr 51 M=MMU\_THDM\_DB\_PORTSP\_BST\_XPE0\_PIPE1 IS=min IE=max ITERations=1;echo "done";

echo "there are 994 more memories to test.";echo "tr 51 M=MMU\_THDM\_DB\_PORTSP\_BST\_XPE1\_PIPE2

IS=min IE=max ITERations=1";tr

 51 M=MMU\_THDM\_DB\_PORTSP\_BST\_XPE1\_PIPE2 IS=min IE=max ITERations=1;echo "done"; echo "there are 993 more memories to test.";echo "tr 51 M=MMU\_THDM\_DB\_PORTSP\_BST\_XPE1\_PIPE3 IS=min IE=max ITERations=1";tr 51 M=MMU\_THDM\_DB\_PORTSP\_BST\_XPE1\_PIPE3 IS=min IE=max ITERations=1;echo "done";

echo "there are 992 more memories to test.";echo "tr 51 M=MMU\_THDM\_DB\_PORTSP\_BST\_XPE2\_PIPE0 IS=min IE=max ITERations=1";tr 51 M=MMU\_THDM\_DB\_PORTSP\_BST\_XPE2\_PIPE0 IS=min IE=max ITERations=1;echo "done";

echo "there are 991 more memories to test.";echo "tr 51 M=MMU\_THDM\_DB\_PORTSP\_BST\_XPE2\_PIPE1 IS=min IE=max ITERations=1";tr 51 M=MMU\_THDM\_DB\_PORTSP\_BST\_XPE2\_PIPE1 IS=min IE=max ITERations=1;echo "done";

echo "there are 990 more memories to test.";echo "tr 51 M=MMU\_THDM\_DB\_PORTSP\_BST\_XPE3\_PIPE2 IS=min IE=max ITERations=1";tr 51 M=MMU\_THDM\_DB\_PORTSP\_BST\_XPE3\_PIPE2 IS=min IE=max ITERations=1;echo "done";

echo "there are 989 more memories to test.";echo "tr 51 M=MMU\_THDM\_DB\_PORTSP\_BST\_XPE3\_PIPE3 IS=min IE=max

 ITERations=1";tr 51 M=MMU\_THDM\_DB\_PORTSP\_BST\_XPE3\_PIPE3 IS=min IE=max ITERations=1;echo "done";

#echo "there are 988 more memories to test.";echo "tr 51 M=MMU\_THDM\_DB\_PORTSP\_CONFIG IS=min IE=max ITERations=1";tr 51 M=MMU\_THDM\_DB\_PORTSP\_CONFIG IS=min IE=max ITERations=1;echo "done";

#echo "there are 987 more memories to test.";echo "tr 51 M=MMU\_THDM\_DB\_PORTSP\_CONFIG\_A IS=min IE=max ITERations=1";tr 51 M=MMU\_THDM\_DB\_PORTSP\_CONFIG\_A IS=min IE=max ITERations=1;echo "done";

echo "there are 986 more memories to test.";echo "tr 51 M=MMU\_THDM\_DB\_PORTSP\_CONFIG\_A\_PIPE0 IS=min IE=max ITERations=1";tr 51 M=MMU\_THDM\_DB\_PORTSP\_CONFIG\_A\_PIPE0 IS=min IE=max ITERations=1;echo "done";

echo "there are 985 more memories to test.";echo "tr 51 M=MMU\_THDM\_DB\_PORTSP\_CONFIG\_A\_PIPE1 IS=min IE=max ITERations=1";tr 51 M=MMU\_THDM\_DB\_PORTSP\_CONFIG\_A\_PIPE1 IS=min IE=max ITERations=1;echo "done";

echo "there are 984 more memories to test.";echo "tr 51 M=MMU\_THDM\_DB\_PORTSP\_CONFIG\_A\_PIPE2 IS=min IE=max ITERations=1";tr

 51 M=MMU\_THDM\_DB\_PORTSP\_CONFIG\_A\_PIPE2 IS=min IE=max ITERations=1;echo "done"; echo "there are 983 more memories to test.";echo "tr 51 M=MMU\_THDM\_DB\_PORTSP\_CONFIG\_A\_PIPE3 IS=min IE=max ITERations=1";tr 51 M=MMU\_THDM\_DB\_PORTSP\_CONFIG\_A\_PIPE3 IS=min IE=max ITERations=1;echo "done";

#echo "there are 982 more memories to test.";echo "tr 51 M=MMU\_THDM\_DB\_PORTSP\_CONFIG\_B IS=min IE=max ITERations=1";tr 51 M=MMU\_THDM\_DB\_PORTSP\_CONFIG\_B IS=min IE=max ITERations=1;echo "done";

echo "there are 981 more memories to test.";echo "tr 51 M=MMU\_THDM\_DB\_PORTSP\_CONFIG\_B\_PIPE0 IS=min IE=max ITERations=1";tr 51 M=MMU\_THDM\_DB\_PORTSP\_CONFIG\_B\_PIPE0 IS=min IE=max ITERations=1;echo "done";

echo "there are 980 more memories to test.";echo "tr 51 M=MMU\_THDM\_DB\_PORTSP\_CONFIG\_B\_PIPE1 IS=min IE=max ITERations=1";tr 51 M=MMU\_THDM\_DB\_PORTSP\_CONFIG\_B\_PIPE1 IS=min IE=max ITERations=1;echo "done";

echo "there are 979 more memories to test.";echo "tr 51 M=MMU\_THDM\_DB\_PORTSP\_CONFIG\_B\_PIPE2 IS=min IE=max ITERations=1";tr

 51 M=MMU\_THDM\_DB\_PORTSP\_CONFIG\_B\_PIPE2 IS=min IE=max ITERations=1;echo "done"; echo "there are 978 more memories to test.";echo "tr 51 M=MMU\_THDM\_DB\_PORTSP\_CONFIG\_B\_PIPE3 IS=min IE=max ITERations=1";tr 51 M=MMU\_THDM\_DB\_PORTSP\_CONFIG\_B\_PIPE3 IS=min IE=max ITERations=1;echo "done";

#echo "there are 977 more memories to test.";echo "tr 51 M=MMU\_THDM\_DB\_PORTSP\_CONFIG\_C IS=min IE=max ITERations=1";tr 51 M=MMU\_THDM\_DB\_PORTSP\_CONFIG\_C IS=min IE=max ITERations=1;echo "done";

echo "there are 976 more memories to test.";echo "tr 51 M=MMU\_THDM\_DB\_PORTSP\_CONFIG\_C\_PIPE0 IS=min IE=max ITERations=1";tr 51 M=MMU\_THDM\_DB\_PORTSP\_CONFIG\_C\_PIPE0 IS=min IE=max ITERations=1;echo "done";

echo "there are 975 more memories to test.";echo "tr 51 M=MMU\_THDM\_DB\_PORTSP\_CONFIG\_C\_PIPE1 IS=min IE=max ITERations=1";tr 51 M=MMU\_THDM\_DB\_PORTSP\_CONFIG\_C\_PIPE1 IS=min IE=max ITERations=1;echo "done";

echo "there are 974 more memories to test.";echo "tr 51 M=MMU\_THDM\_DB\_PORTSP\_CONFIG\_C\_PIPE2 IS=min IE=max ITERations=1";tr

51 M=MMU\_THDM\_DB\_PORTSP\_CONFIG\_C\_PIPE2 IS=min IE=max ITERations=1;echo "done"; echo "there are 973 more memories to test.";echo "tr 51 M=MMU\_THDM\_DB\_PORTSP\_CONFIG\_C\_PIPE3 IS=min IE=max ITERations=1";tr 51 M=MMU\_THDM\_DB\_PORTSP\_CONFIG\_C\_PIPE3 IS=min IE=max ITERations=1;echo "done";

echo "there are 972 more memories to test.";echo "tr 51 M=MMU\_THDM\_DB\_PORTSP\_CONFIG\_PIPE0 IS=min IE=max ITERations=1";tr 51 M=MMU\_THDM\_DB\_PORTSP\_CONFIG\_PIPE0 IS=min IE=max ITERations=1;echo "done";

echo "there are 971 more memories to test.";echo "tr 51 M=MMU\_THDM\_DB\_PORTSP\_CONFIG\_PIPE1 IS=min IE=max ITERations=1";tr 51 M=MMU\_THDM\_DB\_PORTSP\_CONFIG\_PIPE1 IS=min IE=max ITERations=1;echo "done";

echo "there are 970 more memories to test.";echo "tr 51 M=MMU\_THDM\_DB\_PORTSP\_CONFIG\_PIPE2 IS=min IE=max ITERations=1";tr 51 M=MMU\_THDM\_DB\_PORTSP\_CONFIG\_PIPE2 IS=min IE=max ITERations=1;echo "done";

echo "there are 969 more memories to test.";echo "tr 51 M=MMU\_THDM\_DB\_PORTSP\_CONFIG\_PIPE3 IS=min IE=max ITERations=1";tr 51 M=MMU\_THDM\_DB\_PORTSP\_CONFIG\_PIPE3

IS=min IE=max ITERations=1;echo "done";

#echo "there are 968 more memories to test.";echo "tr 51 M=MMU\_THDM\_DB\_QUEUE\_BST IS=min IE=max ITERations=1";tr 51 M=MMU\_THDM\_DB\_QUEUE\_BST IS=min IE=max ITERations=1;echo "done"; echo "there are 967 more memories to test.";echo "tr 51 M=MMU\_THDM\_DB\_QUEUE\_BST\_XPE0\_PIPE0 IS=min IE=max ITERations=1";tr 51 M=MMU\_THDM\_DB\_QUEUE\_BST\_XPE0\_PIPE0 IS=min IE=max ITERations=1;echo "done";

echo "there are 966 more memories to test.";echo "tr 51 M=MMU\_THDM\_DB\_QUEUE\_BST\_XPE0\_PIPE1 IS=min IE=max ITERations=1";tr 51 M=MMU\_THDM\_DB\_QUEUE\_BST\_XPE0\_PIPE1 IS=min IE=max ITERations=1;echo "done";

echo "there are 965 more memories to test.";echo "tr 51 M=MMU\_THDM\_DB\_QUEUE\_BST\_XPE1\_PIPE2 IS=min IE=max ITERations=1";tr 51 M=MMU\_THDM\_DB\_QUEUE\_BST\_XPE1\_PIPE2 IS=min IE=max ITERations=1;echo "done";

echo "there are 964 more memories to test.";echo "tr 51 M=MMU\_THDM\_DB\_QUEUE\_BST\_XPE1\_PIPE3 IS=min IE=max ITERations=1";tr 51 M=MMU\_THDM\_DB\_QUEUE\_BST\_XPE1\_PIPE3

IS=min IE=max ITERations=1;echo "done";

echo "there are 963 more memories to test.";echo "tr 51 M=MMU\_THDM\_DB\_QUEUE\_BST\_XPE2\_PIPE0 IS=min IE=max ITERations=1";tr 51 M=MMU\_THDM\_DB\_QUEUE\_BST\_XPE2\_PIPE0 IS=min IE=max ITERations=1;echo "done";

echo "there are 962 more memories to test.";echo "tr 51 M=MMU\_THDM\_DB\_QUEUE\_BST\_XPE2\_PIPE1 IS=min IE=max ITERations=1";tr 51 M=MMU\_THDM\_DB\_QUEUE\_BST\_XPE2\_PIPE1 IS=min IE=max ITERations=1;echo "done";

echo "there are 961 more memories to test.";echo "tr 51 M=MMU\_THDM\_DB\_QUEUE\_BST\_XPE3\_PIPE2 IS=min IE=max ITERations=1";tr 51 M=MMU\_THDM\_DB\_QUEUE\_BST\_XPE3\_PIPE2 IS=min IE=max ITERations=1;echo "done";

echo "there are 960 more memories to test.";echo "tr 51 M=MMU\_THDM\_DB\_QUEUE\_BST\_XPE3\_PIPE3 IS=min IE=max ITERations=1";tr 51 M=MMU\_THDM\_DB\_QUEUE\_BST\_XPE3\_PIPE3 IS=min IE=max ITERations=1;echo "done";

#echo "there are 959 more memories to test.":echo "tr 51 M=MMU\_THDM\_DB\_QUEUE\_CONFIG IS=min IE=max ITERations=1";tr 51 M=MMU\_THDM\_DB\_QUEUE\_CONFIG IS=min

IE=max ITERations=1;echo "done";

#echo "there are 958 more memories to test.";echo "tr 51 M=MMU\_THDM\_DB\_QUEUE\_CONFIG\_A IS=min IE=max ITERations=1";tr 51 M=MMU\_THDM\_DB\_QUEUE\_CONFIG\_A IS=min IE=max ITERations=1;echo "done";

echo "there are 957 more memories to test.";echo "tr 51 M=MMU\_THDM\_DB\_QUEUE\_CONFIG\_A\_PIPE0 IS=min IE=max ITERations=1";tr 51 M=MMU\_THDM\_DB\_QUEUE\_CONFIG\_A\_PIPE0 IS=min IE=max ITERations=1;echo "done";

echo "there are 956 more memories to test.";echo "tr 51 M=MMU\_THDM\_DB\_QUEUE\_CONFIG\_A\_PIPE1 IS=min IE=max ITERations=1";tr 51 M=MMU\_THDM\_DB\_QUEUE\_CONFIG\_A\_PIPE1 IS=min IE=max ITERations=1;echo "done";

echo "there are 955 more memories to test.";echo "tr 51 M=MMU\_THDM\_DB\_QUEUE\_CONFIG\_A\_PIPE2 IS=min IE=max ITERations=1";tr 51 M=MMU\_THDM\_DB\_QUEUE\_CONFIG\_A\_PIPE2 IS=min IE=max ITERations=1;echo "done";

echo "there are 954 more memories to test.";echo "tr 51 M=MMU\_THDM\_DB\_QUEUE\_CONFIG\_A\_PIPE3 IS=min IE=max ITERations=1";tr 51 M=MMU\_THDM\_DB\_QUEUE\_CONFIG\_A\_PIPE3 IS=min IE=max ITERations=1;echo "done";

#echo "there are 953 more memories to test.";echo "tr 51 M=MMU\_THDM\_DB\_QUEUE\_CONFIG\_B IS=min IE=max ITERations=1";tr 51 M=MMU\_THDM\_DB\_QUEUE\_CONFIG\_B IS=min IE=max ITERations=1;echo "done";

echo "there are 952 more memories to test.";echo "tr 51 M=MMU\_THDM\_DB\_QUEUE\_CONFIG\_B\_PIPE0 IS=min IE=max ITERations=1";tr 51 M=MMU\_THDM\_DB\_QUEUE\_CONFIG\_B\_PIPE0 IS=min IE=max ITERations=1;echo "done";

echo "there are 951 more memories to test.";echo "tr 51 M=MMU\_THDM\_DB\_QUEUE\_CONFIG\_B\_PIPE1 IS=min IE=max ITERations=1";tr 51 M=MMU\_THDM\_DB\_QUEUE\_CONFIG\_B\_PIPE1 IS=min IE=max ITERations=1;echo "done";

echo "there are 950 more memories to test.";echo "tr 51 M=MMU\_THDM\_DB\_QUEUE\_CONFIG\_B\_PIPE2 IS=min IE=max ITERations=1";tr 51 M=MMU\_THDM\_DB\_QUEUE\_CONFIG\_B\_PIPE2 IS=min IE=max ITERations=1;echo "done";

echo "there are 949 more memories to test.";echo "tr 51 M=MMU\_THDM\_DB\_QUEUE\_CONFIG\_B\_PIPE3 IS=min IE=max ITERations=1";tr 51 M=MMU\_THDM\_DB\_QUEUE\_CONFIG\_B\_PIPE3 IS=min IE=max ITERations=1;echo

"done";

#echo "there are 948 more memories to test.";echo "tr 51 M=MMU\_THDM\_DB\_QUEUE\_CONFIG\_C IS=min IE=max ITERations=1";tr 51 M=MMU\_THDM\_DB\_QUEUE\_CONFIG\_C IS=min IE=max ITERations=1;echo "done";

echo "there are 947 more memories to test.";echo "tr 51 M=MMU\_THDM\_DB\_QUEUE\_CONFIG\_C\_PIPE0 IS=min IE=max ITERations=1";tr 51 M=MMU\_THDM\_DB\_QUEUE\_CONFIG\_C\_PIPE0 IS=min IE=max

ITERations=1;echo "done";

echo "there are 946 more memories to test.";echo "tr 51 M=MMU\_THDM\_DB\_QUEUE\_CONFIG\_C\_PIPE1 IS=min IE=max ITERations=1";tr 51 M=MMU\_THDM\_DB\_QUEUE\_CONFIG\_C\_PIPE1 IS=min IE=max ITERations=1;echo "done";

echo "there are 945 more memories to test.";echo "tr 51 M=MMU\_THDM\_DB\_QUEUE\_CONFIG\_C\_PIPE2 IS=min IE=max ITERations=1";tr 51 M=MMU\_THDM\_DB\_QUEUE\_CONFIG\_C\_PIPE2 IS=min IE=max ITERations=1;echo "done";

echo "there are 944 more memories to test.";echo "tr 51 M=MMU\_THDM\_DB\_QUEUE\_CONFIG\_C\_PIPE3 IS=min IE=max ITERations=1";tr 51 M=MMU\_THDM\_DB\_QUEUE\_CONFIG\_C\_PIPE3 IS=min IE=max ITERations=1;echo "done";

echo

 "there are 943 more memories to test.";echo "tr 51 M=MMU\_THDM\_DB\_QUEUE\_CONFIG\_PIPE0 IS=min IE=max ITERations=1";tr 51 M=MMU\_THDM\_DB\_QUEUE\_CONFIG\_PIPE0 IS=min IE=max ITERations=1;echo "done";

echo "there are 942 more memories to test.";echo "tr 51 M=MMU\_THDM\_DB\_QUEUE\_CONFIG\_PIPE1 IS=min IE=max ITERations=1";tr 51 M=MMU\_THDM\_DB\_QUEUE\_CONFIG\_PIPE1 IS=min IE=max ITERations=1;echo "done";

echo "there are 941 more memories to test.";echo "tr 51 M=MMU\_THDM\_DB\_QUEUE\_CONFIG\_PIPE2 IS=min IE=max ITERations=1";tr 51 M=MMU\_THDM\_DB\_QUEUE\_CONFIG\_PIPE2 IS=min IE=max ITERations=1;echo "done";

echo "there are 940 more memories to test.";echo "tr 51 M=MMU\_THDM\_DB\_QUEUE\_CONFIG\_PIPE3 IS=min IE=max ITERations=1";tr 51 M=MMU\_THDM\_DB\_QUEUE\_CONFIG\_PIPE3 IS=min IE=max ITERations=1;echo "done";

#echo "there are 939 more memories to test.";echo "tr 51 M=MMU\_THDM\_DB\_QUEUE\_COUNT IS=min IE=max ITERations=1";tr 51 M=MMU\_THDM\_DB\_QUEUE\_COUNT IS=min IE=max ITERations=1;echo "done";

echo "there are 938 more memories

 to test.";echo "tr 51 M=MMU\_THDM\_DB\_QUEUE\_COUNT\_XPE0\_PIPE0 IS=min IE=max ITERations=1";tr 51 M=MMU\_THDM\_DB\_QUEUE\_COUNT\_XPE0\_PIPE0 IS=min IE=max ITERations=1;echo "done"; echo "there are 937 more memories to test.";echo "tr 51 M=MMU\_THDM\_DB\_QUEUE\_COUNT\_XPE0\_PIPE1 IS=min IE=max ITERations=1";tr 51 M=MMU\_THDM\_DB\_QUEUE\_COUNT\_XPE0\_PIPE1 IS=min IE=max ITERations=1;echo "done";

echo "there are 936 more memories to test.";echo "tr 51 M=MMU\_THDM\_DB\_QUEUE\_COUNT\_XPE1\_PIPE2 IS=min IE=max ITERations=1";tr 51 M=MMU\_THDM\_DB\_QUEUE\_COUNT\_XPE1\_PIPE2 IS=min IE=max ITERations=1;echo "done";

echo "there are 935 more memories to test.";echo "tr 51 M=MMU\_THDM\_DB\_QUEUE\_COUNT\_XPE1\_PIPE3 IS=min IE=max ITERations=1";tr 51 M=MMU\_THDM\_DB\_QUEUE\_COUNT\_XPE1\_PIPE3 IS=min IE=max ITERations=1;echo "done";

echo "there are 934 more memories to test.";echo "tr 51 M=MMU\_THDM\_DB\_QUEUE\_COUNT\_XPE2\_PIPE0 IS=min IE=max ITERations=1";tr 51 M=MMU\_THDM\_DB\_QUEUE\_COUNT\_XPE2\_PIPE0 IS=min IE=max ITERations=1;echo "done";

echo "there

are 933 more memories to test.";echo "tr 51 M=MMU\_THDM\_DB\_QUEUE\_COUNT\_XPE2\_PIPE1 IS=min IE=max ITERations=1";tr 51 M=MMU\_THDM\_DB\_QUEUE\_COUNT\_XPE2\_PIPE1 IS=min IE=max ITERations=1;echo "done";

echo "there are 932 more memories to test.";echo "tr 51 M=MMU\_THDM\_DB\_QUEUE\_COUNT\_XPE3\_PIPE2 IS=min IE=max ITERations=1";tr 51 M=MMU\_THDM\_DB\_QUEUE\_COUNT\_XPE3\_PIPE2 IS=min IE=max ITERations=1;echo "done";

echo "there are 931 more memories to test.";echo "tr 51 M=MMU\_THDM\_DB\_QUEUE\_COUNT\_XPE3\_PIPE3 IS=min IE=max ITERations=1";tr 51 M=MMU\_THDM\_DB\_QUEUE\_COUNT\_XPE3\_PIPE3 IS=min IE=max ITERations=1;echo "done";

#echo "there are 930 more memories to test.";echo "tr 51 M=MMU\_THDM\_DB\_QUEUE\_OFFSET IS=min IE=max ITERations=1";tr 51 M=MMU\_THDM\_DB\_QUEUE\_OFFSET IS=min IE=max ITERations=1;echo "done";

#echo "there are 929 more memories to test.":echo "tr 51 M=MMU\_THDM\_DB\_QUEUE\_OFFSET\_A IS=min IE=max ITERations=1";tr 51 M=MMU\_THDM\_DB\_QUEUE\_OFFSET\_A IS=min IE=max ITERations=1;echo "done";

echo "there are 928 more

 memories to test.";echo "tr 51 M=MMU\_THDM\_DB\_QUEUE\_OFFSET\_A\_PIPE0 IS=min IE=max ITERations=1";tr 51 M=MMU\_THDM\_DB\_QUEUE\_OFFSET\_A\_PIPE0 IS=min IE=max ITERations=1;echo "done";

echo "there are 927 more memories to test.";echo "tr 51 M=MMU\_THDM\_DB\_QUEUE\_OFFSET\_A\_PIPE1 IS=min IE=max ITERations=1";tr 51 M=MMU\_THDM\_DB\_QUEUE\_OFFSET\_A\_PIPE1 IS=min IE=max ITERations=1;echo "done";

echo "there are 926 more memories to test.";echo "tr 51 M=MMU\_THDM\_DB\_QUEUE\_OFFSET\_A\_PIPE2 IS=min IE=max ITERations=1";tr 51 M=MMU\_THDM\_DB\_QUEUE\_OFFSET\_A\_PIPE2 IS=min IE=max ITERations=1;echo "done";

echo "there are 925 more memories to test.";echo "tr 51 M=MMU\_THDM\_DB\_QUEUE\_OFFSET\_A\_PIPE3 IS=min IE=max ITERations=1";tr 51 M=MMU\_THDM\_DB\_QUEUE\_OFFSET\_A\_PIPE3 IS=min IE=max ITERations=1;echo "done";

#echo "there are 924 more memories to test.";echo "tr 51 M=MMU\_THDM\_DB\_QUEUE\_OFFSET\_B IS=min IE=max ITERations=1";tr 51 M=MMU\_THDM\_DB\_QUEUE\_OFFSET\_B IS=min IE=max ITERations=1;echo "done";

echo "there are 923 more memories

 to test.";echo "tr 51 M=MMU\_THDM\_DB\_QUEUE\_OFFSET\_B\_PIPE0 IS=min IE=max ITERations=1";tr 51 M=MMU\_THDM\_DB\_QUEUE\_OFFSET\_B\_PIPE0 IS=min IE=max ITERations=1;echo "done";

echo "there are 922 more memories to test.";echo "tr 51 M=MMU\_THDM\_DB\_QUEUE\_OFFSET\_B\_PIPE1 IS=min IE=max ITERations=1";tr 51 M=MMU\_THDM\_DB\_QUEUE\_OFFSET\_B\_PIPE1 IS=min IE=max ITERations=1;echo "done";

echo "there are 921 more memories to test.";echo "tr 51 M=MMU\_THDM\_DB\_QUEUE\_OFFSET\_B\_PIPE2 IS=min IE=max ITERations=1";tr 51 M=MMU\_THDM\_DB\_QUEUE\_OFFSET\_B\_PIPE2 IS=min IE=max ITERations=1;echo "done";

echo "there are 920 more memories to test.";echo "tr 51 M=MMU\_THDM\_DB\_QUEUE\_OFFSET\_B\_PIPE3 IS=min IE=max ITERations=1";tr 51 M=MMU\_THDM\_DB\_QUEUE\_OFFSET\_B\_PIPE3 IS=min IE=max ITERations=1;echo "done";

#echo "there are 919 more memories to test.";echo "tr 51 M=MMU\_THDM\_DB\_QUEUE\_OFFSET\_C IS=min IE=max ITERations=1";tr 51 M=MMU\_THDM\_DB\_QUEUE\_OFFSET\_C IS=min IE=max ITERations=1;echo "done";

echo "there are 918 more memories to test.";echo

 "tr 51 M=MMU\_THDM\_DB\_QUEUE\_OFFSET\_C\_PIPE0 IS=min IE=max ITERations=1";tr 51 M=MMU\_THDM\_DB\_QUEUE\_OFFSET\_C\_PIPE0 IS=min IE=max ITERations=1;echo "done";

echo "there are 917 more memories to test.";echo "tr 51 M=MMU\_THDM\_DB\_QUEUE\_OFFSET\_C\_PIPE1 IS=min IE=max ITERations=1";tr 51 M=MMU\_THDM\_DB\_QUEUE\_OFFSET\_C\_PIPE1 IS=min IE=max ITERations=1;echo "done";

echo "there are 916 more memories to test.";echo "tr 51 M=MMU\_THDM\_DB\_QUEUE\_OFFSET\_C\_PIPE2 IS=min IE=max ITERations=1";tr 51 M=MMU\_THDM\_DB\_QUEUE\_OFFSET\_C\_PIPE2 IS=min IE=max

ITERations=1;echo "done";

echo "there are 915 more memories to test.";echo "tr 51 M=MMU\_THDM\_DB\_QUEUE\_OFFSET\_C\_PIPE3 IS=min IE=max ITERations=1";tr 51 M=MMU\_THDM\_DB\_QUEUE\_OFFSET\_C\_PIPE3 IS=min IE=max ITERations=1;echo "done";

echo "there are 914 more memories to test.";echo "tr 51 M=MMU\_THDM\_DB\_QUEUE\_OFFSET\_PIPE0 IS=min IE=max ITERations=1";tr 51 M=MMU\_THDM\_DB\_QUEUE\_OFFSET\_PIPE0 IS=min IE=max ITERations=1;echo "done";

echo "there are 913 more memories to test.";echo

 "tr 51 M=MMU\_THDM\_DB\_QUEUE\_OFFSET\_PIPE1 IS=min IE=max ITERations=1";tr 51 M=MMU\_THDM\_DB\_QUEUE\_OFFSET\_PIPE1 IS=min IE=max ITERations=1;echo "done"; echo "there are 912 more memories to test.";echo "tr 51 M=MMU\_THDM\_DB\_QUEUE\_OFFSET\_PIPE2 IS=min IE=max ITERations=1";tr 51 M=MMU\_THDM\_DB\_QUEUE\_OFFSET\_PIPE2 IS=min IE=max ITERations=1;echo "done";

echo "there are 911 more memories to test.";echo "tr 51 M=MMU\_THDM\_DB\_QUEUE\_OFFSET\_PIPE3 IS=min IE=max ITERations=1";tr 51 M=MMU\_THDM\_DB\_QUEUE\_OFFSET\_PIPE3 IS=min IE=max ITERations=1;echo "done";

#echo "there are 910 more memories to test.";echo "tr 51 M=MMU\_THDM\_DB\_QUEUE\_RESUME IS=min IE=max ITERations=1";tr 51 M=MMU\_THDM\_DB\_QUEUE\_RESUME IS=min IE=max ITERations=1;echo "done";

echo "there are 909 more memories to test.";echo "tr 51 M=MMU\_THDM\_DB\_QUEUE\_RESUME\_XPE0\_PIPE0 IS=min IE=max ITERations=1";tr 51 M=MMU\_THDM\_DB\_QUEUE\_RESUME\_XPE0\_PIPE0 IS=min IE=max ITERations=1;echo "done";

echo "there are 908 more memories to test.";echo "tr 51 M=MMU\_THDM\_DB\_QUEUE\_RESUME\_XPE0\_PIPE1 IS=min IE=max ITERations=1";tr 51 M=MMU\_THDM\_DB\_QUEUE\_RESUME\_XPE0\_PIPE1 IS=min IE=max ITERations=1;echo "done";

echo "there are 907 more memories to test.";echo "tr 51 M=MMU\_THDM\_DB\_QUEUE\_RESUME\_XPE1\_PIPE2 IS=min IE=max ITERations=1";tr 51 M=MMU\_THDM\_DB\_QUEUE\_RESUME\_XPE1\_PIPE2 IS=min IE=max ITERations=1;echo "done";

echo "there are 906 more memories to test.";echo "tr 51 M=MMU\_THDM\_DB\_QUEUE\_RESUME\_XPE1\_PIPE3 IS=min IE=max ITERations=1";tr 51 M=MMU\_THDM\_DB\_QUEUE\_RESUME\_XPE1\_PIPE3 IS=min IE=max ITERations=1;echo "done";

echo "there are 905 more memories to test.";echo "tr 51 M=MMU\_THDM\_DB\_QUEUE\_RESUME\_XPE2\_PIPE0 IS=min IE=max ITERations=1";tr 51 M=MMU\_THDM\_DB\_QUEUE\_RESUME\_XPE2\_PIPE0 IS=min IE=max ITERations=1;echo "done";

echo "there are 904 more memories to test.";echo "tr 51 M=MMU\_THDM\_DB\_QUEUE\_RESUME\_XPE2\_PIPE1 IS=min IE=max ITERations=1";tr 51 M=MMU\_THDM\_DB\_QUEUE\_RESUME\_XPE2\_PIPE1 IS=min IE=max ITERations=1;echo "done";

echo "there are 903 more memories to test.";echo

 "tr 51 M=MMU\_THDM\_DB\_QUEUE\_RESUME\_XPE3\_PIPE2 IS=min IE=max ITERations=1";tr 51 M=MMU\_THDM\_DB\_QUEUE\_RESUME\_XPE3\_PIPE2 IS=min IE=max ITERations=1;echo "done"; echo "there are 902 more memories to test.";echo "tr 51 M=MMU\_THDM\_DB\_QUEUE\_RESUME\_XPE3\_PIPE3 IS=min IE=max ITERations=1";tr 51 M=MMU\_THDM\_DB\_QUEUE\_RESUME\_XPE3\_PIPE3 IS=min IE=max ITERations=1;echo "done";

#echo "there are 901 more memories to test.";echo "tr 51 M=MMU\_THDM\_MCQE\_PORTSP\_BST IS=min IE=max ITERations=1";tr 51 M=MMU\_THDM\_MCQE\_PORTSP\_BST IS=min IE=max ITERations=1;echo "done";

echo "there are 900 more memories to test.";echo "tr 51 M=MMU\_THDM\_MCQE\_PORTSP\_BST\_XPE0\_PIPE0\_ IS=min IE=max ITERations=1";tr 51 M=MMU\_THDM\_MCQE\_PORTSP\_BST\_XPE0\_PIPE0 IS=min IE=max

ITERations=1;echo "done";

echo "there are 899 more memories to test.";echo "tr 51 M=MMU\_THDM\_MCOE\_PORTSP\_BST\_XPE0\_PIPE1 IS=min IE=max ITERations=1";tr 51 M=MMU\_THDM\_MCQE\_PORTSP\_BST\_XPE0\_PIPE1 IS=min IE=max ITERations=1;echo "done";

echo "there are 898 more memories

 to test.";echo "tr 51 M=MMU\_THDM\_MCQE\_PORTSP\_BST\_XPE1\_PIPE2 IS=min IE=max ITERations=1";tr 51 M=MMU\_THDM\_MCOE\_PORTSP\_BST\_XPE1\_PIPE2 IS=min IE=max ITERations=1;echo "done";

echo "there are 897 more memories to test.";echo "tr 51 M=MMU\_THDM\_MCQE\_PORTSP\_BST\_XPE1\_PIPE3 IS=min IE=max ITERations=1";tr 51 M=MMU\_THDM\_MCQE\_PORTSP\_BST\_XPE1\_PIPE3 IS=min IE=max ITERations=1;echo "done";

echo "there are 896 more memories to test.";echo "tr 51 M=MMU\_THDM\_MCQE\_PORTSP\_BST\_XPE2\_PIPE0 IS=min IE=max ITERations=1";tr 51 M=MMU\_THDM\_MCQE\_PORTSP\_BST\_XPE2\_PIPE0 IS=min IE=max ITERations=1;echo "done";

echo "there are 895 more memories to test.";echo "tr 51 M=MMU\_THDM\_MCQE\_PORTSP\_BST\_XPE2\_PIPE1 IS=min IE=max ITERations=1";tr 51 M=MMU\_THDM\_MCQE\_PORTSP\_BST\_XPE2\_PIPE1 IS=min IE=max ITERations=1;echo "done";

echo "there are 894 more memories to test.";echo "tr 51 M=MMU\_THDM\_MCQE\_PORTSP\_BST\_XPE3\_PIPE2 IS=min IE=max ITERations=1";tr 51 M=MMU\_THDM\_MCQE\_PORTSP\_BST\_XPE3\_PIPE2 IS=min IE=max ITERations=1;echo "done";

echo

 "there are 893 more memories to test.";echo "tr 51 M=MMU\_THDM\_MCQE\_PORTSP\_BST\_XPE3\_PIPE3 IS=min IE=max ITERations=1";tr 51 M=MMU\_THDM\_MCQE\_PORTSP\_BST\_XPE3\_PIPE3 IS=min IE=max ITERations=1;echo "done";

#echo "there are 892 more memories to test.";echo "tr 51 M=MMU\_THDM\_MCQE\_PORTSP\_CONFIG IS=min IE=max ITERations=1";tr 51 M=MMU\_THDM\_MCQE\_PORTSP\_CONFIG IS=min IE=max ITERations=1;echo "done";

#echo "there are 891 more memories to test.";echo "tr 51 M=MMU\_THDM\_MCOE\_PORTSP\_CONFIG\_A IS=min IE=max ITERations=1";tr 51 M=MMU\_THDM\_MCQE\_PORTSP\_CONFIG\_A IS=min IE=max ITERations=1;echo "done";

echo "there are 890 more memories to test.";echo "tr 51 M=MMU\_THDM\_MCQE\_PORTSP\_CONFIG\_A\_PIPE0 IS=min IE=max ITERations=1";tr 51 M=MMU\_THDM\_MCQE\_PORTSP\_CONFIG\_A\_PIPE0 IS=min IE=max ITERations=1;echo "done";

echo "there are 889 more memories to test.";echo "tr 51 M=MMU\_THDM\_MCQE\_PORTSP\_CONFIG\_A\_PIPE1 IS=min IE=max ITERations=1";tr 51 M=MMU\_THDM\_MCQE\_PORTSP\_CONFIG\_A\_PIPE1 IS=min IE=max ITERations=1;echo "done";

echo

 "there are 888 more memories to test.";echo "tr 51 M=MMU\_THDM\_MCQE\_PORTSP\_CONFIG\_A\_PIPE2 IS=min IE=max ITERations=1";tr 51 M=MMU\_THDM\_MCQE\_PORTSP\_CONFIG\_A\_PIPE2 IS=min IE=max ITERations=1;echo "done";

echo "there are 887 more memories to test.";echo "tr 51 M=MMU\_THDM\_MCQE\_PORTSP\_CONFIG\_A\_PIPE3 IS=min IE=max ITERations=1";tr 51 M=MMU\_THDM\_MCQE\_PORTSP\_CONFIG\_A\_PIPE3 IS=min IE=max ITERations=1;echo "done";

#echo "there are 886 more memories to test.";echo "tr 51 M=MMU\_THDM\_MCQE\_PORTSP\_CONFIG\_B IS=min IE=max ITERations=1";tr 51 M=MMU\_THDM\_MCQE\_PORTSP\_CONFIG\_B IS=min IE=max ITERations=1;echo "done";

echo "there are 885 more memories to test.";echo "tr 51 M=MMU\_THDM\_MCQE\_PORTSP\_CONFIG\_B\_PIPE0 IS=min IE=max ITERations=1";tr 51 M=MMU\_THDM\_MCQE\_PORTSP\_CONFIG\_B\_PIPE0 IS=min IE=max ITERations=1;echo "done";

echo "there are 884 more memories to test.";echo "tr 51 M=MMU\_THDM\_MCQE\_PORTSP\_CONFIG\_B\_PIPE1 IS=min IE=max ITERations=1";tr 51 M=MMU\_THDM\_MCQE\_PORTSP\_CONFIG\_B\_PIPE1 IS=min IE=max ITERations=1;echo

"done";

echo "there are 883 more memories to test.";echo "tr 51 M=MMU\_THDM\_MCQE\_PORTSP\_CONFIG\_B\_PIPE2 IS=min IE=max ITERations=1";tr 51 M=MMU\_THDM\_MCQE\_PORTSP\_CONFIG\_B\_PIPE2 IS=min IE=max ITERations=1;echo "done";

echo "there are 882 more memories to test.";echo "tr 51 M=MMU\_THDM\_MCQE\_PORTSP\_CONFIG\_B\_PIPE3 IS=min IE=max ITERations=1";tr 51 M=MMU\_THDM\_MCQE\_PORTSP\_CONFIG\_B\_PIPE3 IS=min IE=max ITERations=1;echo "done";

#echo "there are 881 more memories to test.";echo "tr 51 M=MMU\_THDM\_MCQE\_PORTSP\_CONFIG\_C IS=min IE=max ITERations=1";tr 51 M=MMU\_THDM\_MCQE\_PORTSP\_CONFIG\_C IS=min IE=max ITERations=1;echo "done";

echo "there are 880 more memories to test.";echo "tr 51 M=MMU\_THDM\_MCQE\_PORTSP\_CONFIG\_C\_PIPE0 IS=min IE=max ITERations=1";tr 51 M=MMU\_THDM\_MCQE\_PORTSP\_CONFIG\_C\_PIPE0 IS=min IE=max ITERations=1;echo "done";

echo "there are 879 more memories to test.";echo "tr 51 M=MMU\_THDM\_MCQE\_PORTSP\_CONFIG\_C\_PIPE1 IS=min IE=max ITERations=1";tr 51 M=MMU\_THDM\_MCQE\_PORTSP\_CONFIG\_C\_PIPE1 IS=min IE=max ITERations=1;echo "done";

echo "there are 878 more memories to test.";echo "tr 51 M=MMU\_THDM\_MCQE\_PORTSP\_CONFIG\_C\_PIPE2 IS=min IE=max ITERations=1";tr 51 M=MMU\_THDM\_MCQE\_PORTSP\_CONFIG\_C\_PIPE2 IS=min IE=max ITERations=1;echo "done";

echo "there are 877 more memories to test.";echo "tr 51 M=MMU\_THDM\_MCQE\_PORTSP\_CONFIG\_C\_PIPE3 IS=min IE=max ITERations=1";tr 51 M=MMU\_THDM\_MCQE\_PORTSP\_CONFIG\_C\_PIPE3 IS=min IE=max ITERations=1;echo "done";

echo "there are 876 more memories to test.";echo "tr 51 M=MMU\_THDM\_MCOE\_PORTSP\_CONFIG\_PIPE0 IS=min IE=max ITERations=1";tr 51 M=MMU\_THDM\_MCQE\_PORTSP\_CONFIG\_PIPE0 IS=min IE=max ITERations=1;echo "done";

echo "there are 875 more memories to test.";echo "tr 51 M=MMU\_THDM\_MCQE\_PORTSP\_CONFIG\_PIPE1 IS=min IE=max ITERations=1";tr 51 M=MMU\_THDM\_MCQE\_PORTSP\_CONFIG\_PIPE1 IS=min IE=max ITERations=1;echo "done";

echo "there are 874 more memories to test.";echo "tr 51 M=MMU\_THDM\_MCQE\_PORTSP\_CONFIG\_PIPE2 IS=min IE=max ITERations=1";tr 51 M=MMU\_THDM\_MCQE\_PORTSP\_CONFIG\_PIPE2 IS=min IE=max ITERations=1;echo "done";

echo "there are 873 more memories to test.";echo "tr 51 M=MMU\_THDM\_MCQE\_PORTSP\_CONFIG\_PIPE3 IS=min IE=max ITERations=1";tr 51 M=MMU\_THDM\_MCQE\_PORTSP\_CONFIG\_PIPE3 IS=min IE=max ITERations=1;echo "done";

#echo "there are 872 more memories to test.";echo "tr 51 M=MMU\_THDM\_MCQE\_QUEUE\_BST IS=min IE=max ITERations=1";tr 51 M=MMU\_THDM\_MCQE\_QUEUE\_BST IS=min IE=max ITERations=1;echo "done"; echo "there are 871 more memories to test.";echo "tr 51 M=MMU\_THDM\_MCQE\_QUEUE\_BST\_XPE0\_PIPE0 IS=min IE=max ITERations=1";tr 51 M=MMU\_THDM\_MCQE\_QUEUE\_BST\_XPE0\_PIPE0 IS=min IE=max ITERations=1;echo "done";

echo "there are 870 more memories to test.";echo "tr 51 M=MMU\_THDM\_MCQE\_QUEUE\_BST\_XPE0\_PIPE1 IS=min IE=max ITERations=1";tr 51 M=MMU\_THDM\_MCQE\_QUEUE\_BST\_XPE0\_PIPE1 IS=min IE=max ITERations=1;echo "done";

echo "there are 869 more memories to test.";echo "tr 51 M=MMU\_THDM\_MCQE\_QUEUE\_BST\_XPE1\_PIPE2 IS=min IE=max ITERations=1";tr 51 M=MMU\_THDM\_MCQE\_QUEUE\_BST\_XPE1\_PIPE2

IS=min IE=max ITERations=1;echo "done";

echo "there are 868 more memories to test.";echo "tr 51 M=MMU\_THDM\_MCQE\_QUEUE\_BST\_XPE1\_PIPE3 IS=min IE=max ITERations=1";tr 51 M=MMU\_THDM\_MCQE\_QUEUE\_BST\_XPE1\_PIPE3 IS=min IE=max ITERations=1;echo "done";

echo "there are 867 more memories to test.";echo "tr 51 M=MMU\_THDM\_MCQE\_QUEUE\_BST\_XPE2\_PIPE0 IS=min IE=max ITERations=1";tr 51 M=MMU\_THDM\_MCQE\_QUEUE\_BST\_XPE2\_PIPE0 IS=min IE=max ITERations=1;echo "done";

echo "there are 866 more memories to test.";echo "tr 51 M=MMU\_THDM\_MCQE\_QUEUE\_BST\_XPE2\_PIPE1 IS=min IE=max ITERations=1";tr 51 M=MMU\_THDM\_MCQE\_QUEUE\_BST\_XPE2\_PIPE1 IS=min IE=max ITERations=1;echo "done";

echo "there are 865 more memories to test.";echo "tr 51 M=MMU\_THDM\_MCQE\_QUEUE\_BST\_XPE3\_PIPE2 IS=min IE=max ITERations=1";tr 51 M=MMU\_THDM\_MCQE\_QUEUE\_BST\_XPE3\_PIPE2 IS=min IE=max ITERations=1;echo "done";

echo "there are 864 more memories to test.";echo "tr 51 M=MMU\_THDM\_MCQE\_QUEUE\_BST\_XPE3\_PIPE3 IS=min IE=max ITERations=1";tr 51 M=MMU\_THDM\_MCQE\_QUEUE\_BST\_XPE3\_PIPE3

IS=min IE=max ITERations=1;echo "done";

#echo "there are 863 more memories to test.";echo "tr 51 M=MMU\_THDM\_MCQE\_QUEUE\_CONFIG IS=min IE=max ITERations=1";tr 51 M=MMU\_THDM\_MCQE\_QUEUE\_CONFIG IS=min IE=max ITERations=1;echo "done";

#echo "there are 862 more memories to test.";echo "tr 51 M=MMU\_THDM\_MCQE\_QUEUE\_CONFIG\_A IS=min IE=max ITERations=1";tr 51 M=MMU\_THDM\_MCQE\_QUEUE\_CONFIG\_A IS=min IE=max ITERations=1;echo "done";

echo "there are 861 more memories to test.";echo "tr 51 M=MMU\_THDM\_MCQE\_QUEUE\_CONFIG\_A\_PIPE0 IS=min IE=max ITERations=1";tr 51 M=MMU\_THDM\_MCQE\_QUEUE\_CONFIG\_A\_PIPE0 IS=min IE=max ITERations=1;echo "done";

echo "there are 860 more memories to test.";echo "tr 51 M=MMU\_THDM\_MCOE\_QUEUE\_CONFIG\_A\_PIPE1 IS=min IE=max ITERations=1";tr 51 M=MMU\_THDM\_MCQE\_QUEUE\_CONFIG\_A\_PIPE1 IS=min IE=max ITERations=1;echo "done";

echo "there are 859 more memories to test.";echo "tr 51 M=MMU\_THDM\_MCQE\_QUEUE\_CONFIG\_A\_PIPE2 IS=min IE=max ITERations=1";tr 51 M=MMU\_THDM\_MCQE\_QUEUE\_CONFIG\_A\_PIPE2

IS=min IE=max ITERations=1;echo "done";

echo "there are 858 more memories to test.";echo "tr 51 M=MMU\_THDM\_MCQE\_QUEUE\_CONFIG\_A\_PIPE3 IS=min IE=max ITERations=1";tr 51 M=MMU\_THDM\_MCQE\_QUEUE\_CONFIG\_A\_PIPE3 IS=min IE=max ITERations=1;echo "done";

#echo "there are 857 more memories to test.";echo "tr 51 M=MMU\_THDM\_MCQE\_QUEUE\_CONFIG\_B IS=min IE=max ITERations=1";tr 51 M=MMU\_THDM\_MCQE\_QUEUE\_CONFIG\_B IS=min IE=max ITERations=1;echo "done";

echo "there are 856 more memories to test.";echo "tr 51 M=MMU\_THDM\_MCQE\_QUEUE\_CONFIG\_B\_PIPE0 IS=min IE=max ITERations=1";tr 51 M=MMU\_THDM\_MCQE\_QUEUE\_CONFIG\_B\_PIPE0 IS=min IE=max ITERations=1;echo "done";

echo "there are 855 more memories to test.";echo "tr 51 M=MMU\_THDM\_MCQE\_QUEUE\_CONFIG\_B\_PIPE1 IS=min IE=max ITERations=1";tr 51 M=MMU\_THDM\_MCQE\_QUEUE\_CONFIG\_B\_PIPE1 IS=min IE=max ITERations=1;echo "done";

echo "there are 854 more memories to test.";echo "tr 51 M=MMU\_THDM\_MCQE\_QUEUE\_CONFIG\_B\_PIPE2 IS=min IE=max ITERations=1";tr 51

M=MMU\_THDM\_MCQE\_QUEUE\_CONFIG\_B\_PIPE2 IS=min IE=max ITERations=1;echo "done"; echo "there are 853 more memories to test.";echo "tr 51 M=MMU\_THDM\_MCQE\_QUEUE\_CONFIG\_B\_PIPE3 IS=min IE=max ITERations=1";tr 51 M=MMU\_THDM\_MCQE\_QUEUE\_CONFIG\_B\_PIPE3 IS=min IE=max

ITERations=1;echo "done";

#echo "there are 852 more memories to test.";echo "tr 51 M=MMU\_THDM\_MCQE\_QUEUE\_CONFIG\_C IS=min IE=max ITERations=1";tr 51 M=MMU\_THDM\_MCQE\_QUEUE\_CONFIG\_C IS=min IE=max ITERations=1;echo "done";

echo "there are 851 more memories to test.";echo "tr 51 M=MMU\_THDM\_MCQE\_QUEUE\_CONFIG\_C\_PIPE0 IS=min IE=max ITERations=1";tr 51 M=MMU\_THDM\_MCQE\_QUEUE\_CONFIG\_C\_PIPE0 IS=min IE=max ITERations=1;echo "done";

echo "there are 850 more memories to test.";echo "tr 51 M=MMU\_THDM\_MCQE\_QUEUE\_CONFIG\_C\_PIPE1 IS=min IE=max ITERations=1";tr 51 M=MMU\_THDM\_MCQE\_QUEUE\_CONFIG\_C\_PIPE1 IS=min IE=max ITERations=1;echo "done";

echo "there are 849 more memories to test.";echo "tr 51 M=MMU\_THDM\_MCQE\_QUEUE\_CONFIG\_C\_PIPE2 IS=min IE=max ITERations=1";tr

51 M=MMU\_THDM\_MCQE\_QUEUE\_CONFIG\_C\_PIPE2 IS=min IE=max ITERations=1;echo "done"; echo "there are 848 more memories to test.";echo "tr 51 M=MMU\_THDM\_MCQE\_QUEUE\_CONFIG\_C\_PIPE3 IS=min IE=max ITERations=1";tr 51 M=MMU\_THDM\_MCQE\_QUEUE\_CONFIG\_C\_PIPE3 IS=min IE=max ITERations=1;echo "done";

echo "there are 847 more memories to test.";echo "tr 51 M=MMU\_THDM\_MCQE\_QUEUE\_CONFIG\_PIPE0 IS=min IE=max ITERations=1";tr 51 M=MMU\_THDM\_MCQE\_QUEUE\_CONFIG\_PIPE0 IS=min IE=max ITERations=1;echo "done";

echo "there are 846 more memories to test.";echo "tr 51 M=MMU\_THDM\_MCQE\_QUEUE\_CONFIG\_PIPE1 IS=min IE=max ITERations=1";tr 51 M=MMU\_THDM\_MCQE\_QUEUE\_CONFIG\_PIPE1 IS=min IE=max ITERations=1;echo "done";

echo "there are 845 more memories to test.";echo "tr 51 M=MMU\_THDM\_MCQE\_QUEUE\_CONFIG\_PIPE2 IS=min IE=max ITERations=1";tr 51 M=MMU\_THDM\_MCQE\_QUEUE\_CONFIG\_PIPE2 IS=min IE=max ITERations=1;echo "done";

echo "there are 844 more memories to test.";echo "tr 51 M=MMU\_THDM\_MCQE\_QUEUE\_CONFIG\_PIPE3 IS=min IE=max ITERations=1";tr

 51 M=MMU\_THDM\_MCQE\_QUEUE\_CONFIG\_PIPE3 IS=min IE=max ITERations=1;echo "done"; #echo "there are 843 more memories to test.";echo "tr 51 M=MMU\_THDM\_MCOE\_QUEUE\_COUNT IS=min IE=max ITERations=1";tr 51 M=MMU\_THDM\_MCQE\_QUEUE\_COUNT IS=min IE=max ITERations=1;echo "done";

echo "there are 842 more memories to test.";echo "tr 51

M=MMU\_THDM\_MCQE\_QUEUE\_COUNT\_XPE0\_PIPE0 IS=min IE=max ITERations=1";tr 51 M=MMU\_THDM\_MCQE\_QUEUE\_COUNT\_XPE0\_PIPE0 IS=min IE=max ITERations=1;echo "done"; echo "there are 841 more memories to test.";echo "tr 51

M=MMU\_THDM\_MCQE\_QUEUE\_COUNT\_XPE0\_PIPE1 IS=min IE=max ITERations=1";tr 51

M=MMU\_THDM\_MCQE\_QUEUE\_COUNT\_XPE0\_PIPE1 IS=min IE=max ITERations=1;echo "done"; echo "there are 840 more memories to test.";echo "tr 51

M=MMU\_THDM\_MCQE\_QUEUE\_COUNT\_XPE1\_PIPE2 IS=min IE=max ITERations=1";tr 51 M=MMU\_THDM\_MCQE\_QUEUE\_COUNT\_XPE1\_PIPE2 IS=min IE=max ITERations=1;echo "done";

echo "there are 839 more memories to test.";echo "tr 51

M=MMU\_THDM\_MCOE\_OUEUE\_COUNT\_XPE1\_PIPE3 IS=min

 IE=max ITERations=1";tr 51 M=MMU\_THDM\_MCQE\_QUEUE\_COUNT\_XPE1\_PIPE3 IS=min IE=max ITERations=1;echo "done";

echo "there are 838 more memories to test.";echo "tr 51

M=MMU\_THDM\_MCQE\_QUEUE\_COUNT\_XPE2\_PIPE0 IS=min IE=max ITERations=1";tr 51 M=MMU\_THDM\_MCQE\_QUEUE\_COUNT\_XPE2\_PIPE0 IS=min IE=max ITERations=1;echo "done"; echo "there are 837 more memories to test.";echo "tr 51

M=MMU\_THDM\_MCQE\_QUEUE\_COUNT\_XPE2\_PIPE1 IS=min IE=max ITERations=1";tr 51 M=MMU\_THDM\_MCQE\_QUEUE\_COUNT\_XPE2\_PIPE1 IS=min IE=max ITERations=1;echo "done"; echo "there are 836 more memories to test.";echo "tr 51

M=MMU\_THDM\_MCQE\_QUEUE\_COUNT\_XPE3\_PIPE2 IS=min IE=max ITERations=1";tr 51 M=MMU\_THDM\_MCQE\_QUEUE\_COUNT\_XPE3\_PIPE2 IS=min IE=max ITERations=1;echo "done"; echo "there are 835 more memories to test.";echo "tr 51

M=MMU\_THDM\_MCOE\_QUEUE\_COUNT\_XPE3\_PIPE3 IS=min IE=max ITERations=1";tr 51 M=MMU\_THDM\_MCQE\_QUEUE\_COUNT\_XPE3\_PIPE3 IS=min IE=max ITERations=1;echo "done"; #echo "there are 834 more memories to test.";echo "tr 51

M=MMU\_THDM\_MCQE\_QUEUE\_OFFSET IS=min IE=max ITERations=1";tr 51

M=MMU\_THDM\_MCQE\_QUEUE\_OFFSET IS=min IE=max ITERations=1;echo "done";

#echo "there are 833 more memories to test.";echo "tr 51 M=MMU\_THDM\_MCQE\_QUEUE\_OFFSET\_A IS=min IE=max ITERations=1";tr 51 M=MMU\_THDM\_MCQE\_QUEUE\_OFFSET\_A IS=min IE=max ITERations=1;echo "done";

echo "there are 832 more memories to test.";echo "tr 51 M=MMU\_THDM\_MCQE\_QUEUE\_OFFSET\_A\_PIPE0 IS=min IE=max ITERations=1";tr 51 M=MMU\_THDM\_MCQE\_QUEUE\_OFFSET\_A\_PIPE0 IS=min IE=max ITERations=1;echo "done";

echo "there are 831 more memories to test.";echo "tr 51 M=MMU\_THDM\_MCQE\_QUEUE\_OFFSET\_A\_PIPE1 IS=min IE=max ITERations=1";tr 51 M=MMU\_THDM\_MCQE\_QUEUE\_OFFSET\_A\_PIPE1 IS=min IE=max ITERations=1;echo "done";

echo "there are 830 more memories to test.";echo "tr 51 M=MMU\_THDM\_MCQE\_QUEUE\_OFFSET\_A\_PIPE2 IS=min IE=max ITERations=1";tr 51 M=MMU\_THDM\_MCQE\_QUEUE\_OFFSET\_A\_PIPE2 IS=min IE=max ITERations=1;echo "done";

echo "there are 829 more memories to test.";echo "tr 51 M=MMU\_THDM\_MCQE\_QUEUE\_OFFSET\_A\_PIPE3 IS=min IE=max ITERations=1";tr 51 M=MMU\_THDM\_MCQE\_QUEUE\_OFFSET\_A\_PIPE3 IS=min IE=max ITERations=1;echo "done";

#echo "there are 828 more memories to test.";echo "tr 51 M=MMU\_THDM\_MCQE\_QUEUE\_OFFSET\_B IS=min IE=max ITERations=1";tr 51 M=MMU\_THDM\_MCQE\_QUEUE\_OFFSET\_B IS=min IE=max ITERations=1;echo "done";

echo "there are 827 more memories to test.";echo "tr 51 M=MMU\_THDM\_MCQE\_QUEUE\_OFFSET\_B\_PIPE0 IS=min IE=max ITERations=1";tr 51 M=MMU\_THDM\_MCQE\_QUEUE\_OFFSET\_B\_PIPE0 IS=min IE=max ITERations=1;echo "done";

echo "there are 826 more memories to test.";echo "tr 51 M=MMU\_THDM\_MCQE\_QUEUE\_OFFSET\_B\_PIPE1 IS=min IE=max ITERations=1";tr 51 M=MMU\_THDM\_MCQE\_QUEUE\_OFFSET\_B\_PIPE1 IS=min IE=max ITERations=1;echo "done";

echo "there are 825 more memories to test.";echo "tr 51 M=MMU\_THDM\_MCQE\_QUEUE\_OFFSET\_B\_PIPE2 IS=min IE=max ITERations=1";tr 51 M=MMU\_THDM\_MCQE\_QUEUE\_OFFSET\_B\_PIPE2 IS=min IE=max ITERations=1;echo "done";

echo "there are 824 more memories to test.";echo "tr 51

M=MMU\_THDM\_MCQE\_QUEUE\_OFFSET\_B\_PIPE3 IS=min IE=max ITERations=1";tr 51

M=MMU\_THDM\_MCQE\_QUEUE\_OFFSET\_B\_PIPE3 IS=min IE=max ITERations=1;echo "done";

#echo "there are 823 more memories to test.";echo "tr 51 M=MMU\_THDM\_MCQE\_QUEUE\_OFFSET\_C IS=min IE=max ITERations=1";tr 51 M=MMU\_THDM\_MCQE\_QUEUE\_OFFSET\_C IS=min IE=max ITERations=1;echo "done";

echo "there are 822 more memories to test.":echo "tr 51 M=MMU\_THDM\_MCOE\_OUEUE\_OFFSET\_C\_PIPE0 IS=min IE=max ITERations=1";tr 51 M=MMU\_THDM\_MCQE\_QUEUE\_OFFSET\_C\_PIPE0 IS=min IE=max ITERations=1;echo "done";

echo "there are 821 more memories to test.";echo "tr 51 M=MMU\_THDM\_MCQE\_QUEUE\_OFFSET\_C\_PIPE1

IS=min IE=max ITERations=1";tr 51 M=MMU\_THDM\_MCQE\_QUEUE\_OFFSET\_C\_PIPE1 IS=min IE=max ITERations=1;echo "done";

echo "there are 820 more memories to test.";echo "tr 51 M=MMU\_THDM\_MCQE\_QUEUE\_OFFSET\_C\_PIPE2 IS=min IE=max ITERations=1";tr 51 M=MMU\_THDM\_MCQE\_QUEUE\_OFFSET\_C\_PIPE2 IS=min IE=max ITERations=1;echo "done";

echo "there are 819 more memories to test.";echo

 "tr 51 M=MMU\_THDM\_MCQE\_QUEUE\_OFFSET\_C\_PIPE3 IS=min IE=max ITERations=1";tr 51 M=MMU\_THDM\_MCQE\_QUEUE\_OFFSET\_C\_PIPE3 IS=min IE=max ITERations=1;echo "done"; echo "there are 818 more memories to test.";echo "tr 51 M=MMU\_THDM\_MCQE\_QUEUE\_OFFSET\_PIPE0 IS=min IE=max ITERations=1";tr 51 M=MMU\_THDM\_MCQE\_QUEUE\_OFFSET\_PIPE0 IS=min IE=max ITERations=1;echo "done";

echo "there are 817 more memories to test.";echo "tr 51 M=MMU\_THDM\_MCQE\_QUEUE\_OFFSET\_PIPE1 IS=min IE=max ITERations=1";tr 51 M=MMU\_THDM\_MCQE\_QUEUE\_OFFSET\_PIPE1 IS=min IE=max ITERations=1;echo "done";

echo "there are 816 more memories to test.";echo "tr 51 M=MMU\_THDM\_MCQE\_QUEUE\_OFFSET\_PIPE2 IS=min IE=max ITERations=1";tr 51 M=MMU\_THDM\_MCQE\_QUEUE\_OFFSET\_PIPE2 IS=min IE=max ITERations=1;echo "done";

echo "there are 815 more memories to test.";echo "tr 51 M=MMU\_THDM\_MCQE\_QUEUE\_OFFSET\_PIPE3 IS=min IE=max ITERations=1";tr 51 M=MMU\_THDM\_MCQE\_QUEUE\_OFFSET\_PIPE3 IS=min IE=max ITERations=1;echo "done";

#echo "there are 814 more memories to test.";echo

 "tr 51 M=MMU\_THDM\_MCQE\_QUEUE\_RESUME IS=min IE=max ITERations=1";tr 51 M=MMU\_THDM\_MCQE\_QUEUE\_RESUME IS=min IE=max ITERations=1;echo "done";

echo "there are 813 more memories to test.";echo "tr 51

M=MMU\_THDM\_MCQE\_QUEUE\_RESUME\_XPE0\_PIPE0 IS=min IE=max ITERations=1";tr 51 M=MMU\_THDM\_MCOE\_OUEUE\_RESUME\_XPE0\_PIPE0 IS=min IE=max ITERations=1;echo "done"; echo "there are 812 more memories to test.";echo "tr 51

M=MMU\_THDM\_MCQE\_QUEUE\_RESUME\_XPE0\_PIPE1 IS=min IE=max ITERations=1";tr 51 M=MMU\_THDM\_MCQE\_QUEUE\_RESUME\_XPE0\_PIPE1 IS=min IE=max ITERations=1;echo "done"; echo "there are 811 more memories to test.";echo "tr 51

M=MMU\_THDM\_MCQE\_QUEUE\_RESUME\_XPE1\_PIPE2 IS=min IE=max ITERations=1";tr 51 M=MMU\_THDM\_MCQE\_QUEUE\_RESUME\_XPE1\_PIPE2 IS=min IE=max ITERations=1;echo "done"; echo "there are 810 more memories to test.";echo "tr 51

M=MMU\_THDM\_MCQE\_QUEUE\_RESUME\_XPE1\_PIPE3 IS=min IE=max ITERations=1";tr 51 M=MMU\_THDM\_MCQE\_QUEUE\_RESUME\_XPE1\_PIPE3 IS=min IE=max ITERations=1;echo "done"; echo "there

 are 809 more memories to test.";echo "tr 51 M=MMU\_THDM\_MCQE\_QUEUE\_RESUME\_XPE2\_PIPE0 IS=min IE=max ITERations=1";tr 51 M=MMU\_THDM\_MCQE\_QUEUE\_RESUME\_XPE2\_PIPE0 IS=min IE=max ITERations=1;echo "done";

echo "there are 808 more memories to test.";echo "tr 51

M=MMU\_THDM\_MCQE\_QUEUE\_RESUME\_XPE2\_PIPE1 IS=min IE=max ITERations=1";tr 51 M=MMU\_THDM\_MCOE\_OUEUE\_RESUME\_XPE2\_PIPE1 IS=min IE=max ITERations=1;echo "done"; echo "there are 807 more memories to test.";echo "tr 51

M=MMU\_THDM\_MCQE\_QUEUE\_RESUME\_XPE3\_PIPE2 IS=min IE=max ITERations=1";tr 51 M=MMU\_THDM\_MCOE\_OUEUE\_RESUME\_XPE3\_PIPE2 IS=min IE=max ITERations=1;echo "done"; echo "there are 806 more memories to test.";echo "tr 51

M=MMU\_THDM\_MCQE\_QUEUE\_RESUME\_XPE3\_PIPE3\_IS=min IE=max ITERations=1";tr 51 M=MMU\_THDM\_MCQE\_QUEUE\_RESUME\_XPE3\_PIPE3 IS=min IE=max ITERations=1;echo "done"; #echo "there are 805 more memories to test.";echo "tr 51 M=MMU\_THDU\_BST\_PORT IS=min IE=max ITERations=1";tr 51 M=MMU\_THDU\_BST\_PORT IS=min IE=max ITERations=1;echo "done"; echo

 "there are 804 more memories to test.";echo "tr 51 M=MMU\_THDU\_BST\_PORT\_XPE0\_PIPE0 IS=min IE=max ITERations=1";tr 51 M=MMU\_THDU\_BST\_PORT\_XPE0\_PIPE0 IS=min IE=max ITERations=1;echo "done"; echo "there are 803 more memories to test.";echo "tr 51 M=MMU\_THDU\_BST\_PORT\_XPE0\_PIPE1 IS=min IE=max ITERations=1";tr 51 M=MMU\_THDU\_BST\_PORT\_XPE0\_PIPE1 IS=min IE=max ITERations=1;echo "done";

echo "there are 802 more memories to test.";echo "tr 51 M=MMU\_THDU\_BST\_PORT\_XPE1\_PIPE2 IS=min IE=max ITERations=1";tr 51 M=MMU\_THDU\_BST\_PORT\_XPE1\_PIPE2 IS=min IE=max ITERations=1;echo "done";

echo "there are 801 more memories to test.";echo "tr 51 M=MMU\_THDU\_BST\_PORT\_XPE1\_PIPE3 IS=min IE=max ITERations=1";tr 51 M=MMU\_THDU\_BST\_PORT\_XPE1\_PIPE3 IS=min IE=max ITERations=1;echo "done";

echo "there are 800 more memories to test.";echo "tr 51 M=MMU\_THDU\_BST\_PORT\_XPE2\_PIPE0 IS=min IE=max ITERations=1";tr 51 M=MMU\_THDU\_BST\_PORT\_XPE2\_PIPE0 IS=min IE=max ITERations=1;echo "done";

echo "there are 799 more memories to test.";echo

"tr 51 M=MMU\_THDU\_BST\_PORT\_XPE2\_PIPE1 IS=min IE=max ITERations=1";tr 51

M=MMU\_THDU\_BST\_PORT\_XPE2\_PIPE1 IS=min IE=max ITERations=1;echo "done";

echo "there are 798 more memories to test.";echo "tr 51 M=MMU\_THDU\_BST\_PORT\_XPE3\_PIPE2 IS=min IE=max ITERations=1";tr 51 M=MMU\_THDU\_BST\_PORT\_XPE3\_PIPE2 IS=min IE=max ITERations=1;echo "done";

echo "there are 797 more memories to test.";echo "tr 51 M=MMU\_THDU\_BST\_PORT\_XPE3\_PIPE3 IS=min IE=max ITERations=1";tr 51 M=MMU\_THDU\_BST\_PORT\_XPE3\_PIPE3 IS=min IE=max ITERations=1;echo "done";

#echo "there are 796 more memories to test.";echo "tr 51 M=MMU\_THDU\_BST\_QGROUP IS=min IE=max ITERations=1";tr 51 M=MMU\_THDU\_BST\_QGROUP IS=min IE=max ITERations=1;echo "done"; echo "there are 795 more memories to test.";echo "tr 51 M=MMU\_THDU\_BST\_QGROUP\_XPE0\_PIPE0 IS=min

IE=max ITERations=1";tr 51 M=MMU\_THDU\_BST\_QGROUP\_XPE0\_PIPE0 IS=min IE=max ITERations=1;echo "done";

echo "there are 794 more memories to test.";echo "tr 51 M=MMU\_THDU\_BST\_QGROUP\_XPE0\_PIPE1 IS=min IE=max ITERations=1";tr 51 M=MMU\_THDU\_BST\_QGROUP\_XPE0\_PIPE1 IS=min IE=max ITERations=1;echo "done";

echo "there are 793 more memories to test.";echo "tr 51 M=MMU\_THDU\_BST\_QGROUP\_XPE1\_PIPE2 IS=min IE=max ITERations=1";tr 51 M=MMU\_THDU\_BST\_QGROUP\_XPE1\_PIPE2 IS=min IE=max ITERations=1;echo "done";

echo "there are 792 more memories to test.";echo "tr 51 M=MMU\_THDU\_BST\_QGROUP\_XPE1\_PIPE3 IS=min IE=max ITERations=1";tr 51 M=MMU\_THDU\_BST\_QGROUP\_XPE1\_PIPE3 IS=min IE=max ITERations=1;echo "done";

echo "there are 791 more memories to test.";echo "tr 51 M=MMU\_THDU\_BST\_QGROUP\_XPE2\_PIPE0 IS=min IE=max ITERations=1";tr 51 M=MMU\_THDU\_BST\_QGROUP\_XPE2\_PIPE0 IS=min IE=max ITERations=1;echo "done";

echo "there are 790 more memories to test.";echo "tr 51 M=MMU\_THDU\_BST\_QGROUP\_XPE2\_PIPE1 IS=min IE=max ITERations=1";tr 51 M=MMU\_THDU\_BST\_QGROUP\_XPE2\_PIPE1 IS=min IE=max ITERations=1;echo "done";

echo "there are 789 more memories to test.";echo "tr 51 M=MMU\_THDU\_BST\_QGROUP\_XPE3\_PIPE2 IS=min IE=max ITERations=1";tr

51 M=MMU\_THDU\_BST\_QGROUP\_XPE3\_PIPE2 IS=min IE=max ITERations=1;echo "done";

echo "there are 788 more memories to test.";echo "tr 51 M=MMU\_THDU\_BST\_QGROUP\_XPE3\_PIPE3 IS=min IE=max ITERations=1";tr 51 M=MMU\_THDU\_BST\_QGROUP\_XPE3\_PIPE3 IS=min IE=max ITERations=1;echo "done";

#echo "there are 787 more memories to test.";echo "tr 51 M=MMU\_THDU\_BST\_QUEUE IS=min IE=max ITERations=1";tr 51 M=MMU\_THDU\_BST\_QUEUE IS=min IE=max ITERations=1;echo "done";

echo "there are 786 more memories to test.";echo "tr 51 M=MMU\_THDU\_BST\_QUEUE\_XPE0\_PIPE0 IS=min IE=max ITERations=1";tr 51 M=MMU\_THDU\_BST\_QUEUE\_XPE0\_PIPE0 IS=min IE=max ITERations=1;echo "done";

echo "there are 785 more memories to test.";echo "tr 51 M=MMU\_THDU\_BST\_QUEUE\_XPE0\_PIPE1 IS=min IE=max ITERations=1";tr 51 M=MMU\_THDU\_BST\_QUEUE\_XPE0\_PIPE1 IS=min IE=max ITERations=1;echo "done";

echo "there are 784 more memories to test.";echo "tr 51 M=MMU\_THDU\_BST\_QUEUE\_XPE1\_PIPE2 IS=min IE=max ITERations=1";tr 51 M=MMU\_THDU\_BST\_QUEUE\_XPE1\_PIPE2 IS=min

IE=max ITERations=1;echo "done";

echo "there are 783 more memories to test.";echo "tr 51 M=MMU\_THDU\_BST\_QUEUE\_XPE1\_PIPE3 IS=min IE=max ITERations=1";tr 51 M=MMU\_THDU\_BST\_QUEUE\_XPE1\_PIPE3 IS=min IE=max ITERations=1;echo "done";

echo "there are 782 more memories to test.";echo "tr 51 M=MMU\_THDU\_BST\_QUEUE\_XPE2\_PIPE0 IS=min IE=max ITERations=1";tr 51 M=MMU\_THDU\_BST\_QUEUE\_XPE2\_PIPE0 IS=min IE=max ITERations=1;echo "done";

echo "there are 781 more memories to test.";echo "tr 51 M=MMU\_THDU\_BST\_QUEUE\_XPE2\_PIPE1 IS=min IE=max ITERations=1";tr 51 M=MMU\_THDU\_BST\_QUEUE\_XPE2\_PIPE1 IS=min IE=max ITERations=1;echo "done";

echo "there are 780 more memories to test.";echo "tr 51 M=MMU\_THDU\_BST\_QUEUE\_XPE3\_PIPE2 IS=min IE=max ITERations=1";tr 51 M=MMU\_THDU\_BST\_QUEUE\_XPE3\_PIPE2 IS=min IE=max ITERations=1;echo "done";

echo "there are 779 more memories to test.";echo "tr 51 M=MMU\_THDU\_BST\_QUEUE\_XPE3\_PIPE3 IS=min IE=max ITERations=1";tr 51 M=MMU\_THDU\_BST\_QUEUE\_XPE3\_PIPE3 IS=min IE=max ITERations=1;echo "done";

#echo

 "there are 778 more memories to test.";echo "tr 51 M=MMU\_THDU\_CONFIG\_PORT IS=min IE=max ITERations=1";tr 51 M=MMU\_THDU\_CONFIG\_PORT IS=min IE=max ITERations=1;echo "done"; #echo "there are 777 more memories to test.":echo "tr 51 M=MMU\_THDU\_CONFIG\_PORT0 IS=min IE=max ITERations=1";tr 51 M=MMU\_THDU\_CONFIG\_PORT0 IS=min IE=max ITERations=1;echo "done"; echo "there are 776 more memories to test.";echo "tr 51 M=MMU\_THDU\_CONFIG\_PORT0\_PIPE0 IS=min IE=max ITERations=1";tr 51 M=MMU\_THDU\_CONFIG\_PORT0\_PIPE0 IS=min IE=max ITERations=1;echo "done";

echo "there are 775 more memories to test.";echo "tr 51 M=MMU\_THDU\_CONFIG\_PORT0\_PIPE1 IS=min IE=max ITERations=1";tr 51 M=MMU\_THDU\_CONFIG\_PORT0\_PIPE1 IS=min IE=max ITERations=1;echo "done";

echo "there are 774 more memories to test.";echo "tr 51 M=MMU\_THDU\_CONFIG\_PORT0\_PIPE2 IS=min IE=max ITERations=1";tr 51 M=MMU\_THDU\_CONFIG\_PORT0\_PIPE2 IS=min IE=max ITERations=1;echo "done";

echo "there are 773 more memories to test.":echo "tr 51 M=MMU\_THDU\_CONFIG\_PORT0\_PIPE3 IS=min IE=max ITERations=1";tr 51 M=MMU\_THDU\_CONFIG\_PORT0\_PIPE3 IS=min IE=max

ITERations=1;echo "done";

#echo "there are 772 more memories to test.";echo "tr 51 M=MMU\_THDU\_CONFIG\_PORT1 IS=min IE=max
ITERations=1";tr 51 M=MMU\_THDU\_CONFIG\_PORT1 IS=min IE=max ITERations=1;echo "done"; echo "there are 771 more memories to test.";echo "tr 51 M=MMU\_THDU\_CONFIG\_PORT1\_PIPE0 IS=min IE=max ITERations=1";tr 51 M=MMU\_THDU\_CONFIG\_PORT1\_PIPE0 IS=min IE=max ITERations=1;echo "done";

echo "there are 770 more memories to test.";echo "tr 51 M=MMU\_THDU\_CONFIG\_PORT1\_PIPE1 IS=min IE=max ITERations=1";tr 51 M=MMU\_THDU\_CONFIG\_PORT1\_PIPE1 IS=min IE=max ITERations=1;echo "done";

echo "there are 769 more memories to test.";echo "tr 51 M=MMU\_THDU\_CONFIG\_PORT1\_PIPE2 IS=min IE=max ITERations=1";tr 51 M=MMU\_THDU\_CONFIG\_PORT1\_PIPE2 IS=min IE=max ITERations=1;echo "done";

echo "there are 768 more memories to test.";echo "tr 51 M=MMU\_THDU\_CONFIG\_PORT1\_PIPE3 IS=min IE=max ITERations=1";tr 51 M=MMU\_THDU\_CONFIG\_PORT1\_PIPE3

IS=min IE=max ITERations=1;echo "done";

echo "there are 767 more memories to test.";echo "tr 51 M=MMU\_THDU\_CONFIG\_PORT\_PIPE0 IS=min IE=max ITERations=1";tr 51 M=MMU\_THDU\_CONFIG\_PORT\_PIPE0 IS=min IE=max ITERations=1;echo "done";

echo "there are 766 more memories to test.";echo "tr 51 M=MMU\_THDU\_CONFIG\_PORT\_PIPE1 IS=min IE=max ITERations=1";tr 51 M=MMU\_THDU\_CONFIG\_PORT\_PIPE1 IS=min IE=max ITERations=1;echo "done";

echo "there are 765 more memories to test.";echo "tr 51 M=MMU\_THDU\_CONFIG\_PORT\_PIPE2 IS=min IE=max ITERations=1";tr 51 M=MMU\_THDU\_CONFIG\_PORT\_PIPE2 IS=min IE=max ITERations=1;echo "done";

echo "there are 764 more memories to test.";echo "tr 51 M=MMU\_THDU\_CONFIG\_PORT\_PIPE3 IS=min IE=max ITERations=1";tr 51 M=MMU\_THDU\_CONFIG\_PORT\_PIPE3 IS=min IE=max ITERations=1;echo "done";

#echo "there are 763 more memories to test.":echo "tr 51 M=MMU\_THDU\_CONFIG\_QGROUP IS=min IE=max ITERations=1";tr 51 M=MMU\_THDU\_CONFIG\_QGROUP IS=min IE=max ITERations=1;echo "done"; #echo "there

are 762 more memories to test.";echo "tr 51 M=MMU\_THDU\_CONFIG\_QGROUP0 IS=min IE=max

ITERations=1";tr 51 M=MMU\_THDU\_CONFIG\_QGROUP0 IS=min IE=max ITERations=1;echo "done"; echo "there are 761 more memories to test.";echo "tr 51 M=MMU\_THDU\_CONFIG\_QGROUP0\_PIPE0 IS=min IE=max ITERations=1";tr 51 M=MMU\_THDU\_CONFIG\_QGROUP0\_PIPE0 IS=min IE=max ITERations=1;echo "done";

echo "there are 760 more memories to test.";echo "tr 51 M=MMU\_THDU\_CONFIG\_OGROUP0\_PIPE1 IS=min IE=max ITERations=1";tr 51 M=MMU\_THDU\_CONFIG\_QGROUP0\_PIPE1 IS=min IE=max ITERations=1;echo "done";

echo "there are 759 more memories to test.";echo "tr 51 M=MMU\_THDU\_CONFIG\_QGROUP0\_PIPE2 IS=min IE=max ITERations=1";tr 51 M=MMU\_THDU\_CONFIG\_QGROUP0\_PIPE2 IS=min IE=max ITERations=1;echo "done";

echo "there are 758 more memories to test.";echo "tr 51 M=MMU\_THDU\_CONFIG\_QGROUP0\_PIPE3 IS=min IE=max ITERations=1";tr 51 M=MMU\_THDU\_CONFIG\_QGROUP0\_PIPE3 IS=min IE=max ITERations=1;echo "done";

#echo "there are 757 more memories to test.";echo

"tr 51 M=MMU\_THDU\_CONFIG\_QGROUP1 IS=min IE=max ITERations=1";tr 51

M=MMU\_THDU\_CONFIG\_OGROUP1 IS=min IE=max ITERations=1;echo "done";

echo "there are 756 more memories to test.";echo "tr 51 M=MMU\_THDU\_CONFIG\_QGROUP1\_PIPE0 IS=min IE=max ITERations=1";tr 51 M=MMU\_THDU\_CONFIG\_QGROUP1\_PIPE0 IS=min IE=max ITERations=1;echo "done";

echo "there are 755 more memories to test.";echo "tr 51 M=MMU\_THDU\_CONFIG\_QGROUP1\_PIPE1 IS=min IE=max ITERations=1";tr 51 M=MMU\_THDU\_CONFIG\_QGROUP1\_PIPE1 IS=min IE=max ITERations=1;echo "done";

echo "there are 754 more memories to test.";echo "tr 51 M=MMU\_THDU\_CONFIG\_QGROUP1\_PIPE2 IS=min IE=max ITERations=1";tr 51 M=MMU\_THDU\_CONFIG\_QGROUP1\_PIPE2 IS=min IE=max ITERations=1;echo "done";

echo "there are 753 more memories to test.";echo "tr 51 M=MMU\_THDU\_CONFIG\_QGROUP1\_PIPE3 IS=min IE=max ITERations=1";tr 51 M=MMU\_THDU\_CONFIG\_QGROUP1\_PIPE3 IS=min IE=max ITERations=1;echo "done";

echo "there are 752 more memories to test.";echo "tr 51 M=MMU\_THDU\_CONFIG\_OGROUP\_PIPE0 IS=min IE=max ITERations=1";tr 51 M=MMU\_THDU\_CONFIG\_QGROUP\_PIPE0 IS=min IE=max ITERations=1;echo "done";

echo "there are 751 more memories to test.";echo "tr 51 M=MMU\_THDU\_CONFIG\_QGROUP\_PIPE1 IS=min IE=max ITERations=1";tr 51 M=MMU\_THDU\_CONFIG\_QGROUP\_PIPE1 IS=min IE=max ITERations=1;echo "done";

echo "there are 750 more memories to test.";echo "tr 51 M=MMU\_THDU\_CONFIG\_QGROUP\_PIPE2 IS=min IE=max ITERations=1";tr 51 M=MMU\_THDU\_CONFIG\_QGROUP\_PIPE2 IS=min IE=max ITERations=1;echo "done";

echo "there are 749 more memories to test.";echo "tr 51 M=MMU\_THDU\_CONFIG\_QGROUP\_PIPE3 IS=min IE=max ITERations=1";tr 51 M=MMU\_THDU\_CONFIG\_QGROUP\_PIPE3 IS=min IE=max ITERations=1;echo "done";

#echo "there are 748 more memories to test.";echo "tr 51 M=MMU\_THDU\_CONFIG\_QUEUE IS=min IE=max ITERations=1";tr 51 M=MMU\_THDU\_CONFIG\_QUEUE IS=min IE=max ITERations=1;echo "done";

#echo "there are 747 more memories to test.";echo "tr 51 M=MMU\_THDU\_CONFIG\_QUEUE0 IS=min IE=max ITERations=1";tr 51 M=MMU\_THDU\_CONFIG\_QUEUE0 IS=min

IE=max ITERations=1;echo "done";

echo "there are 746 more memories to test.";echo "tr 51 M=MMU\_THDU\_CONFIG\_QUEUE0\_PIPE0 IS=min IE=max ITERations=1";tr 51 M=MMU\_THDU\_CONFIG\_QUEUE0\_PIPE0 IS=min IE=max ITERations=1;echo "done";

echo "there are 745 more memories to test.";echo "tr 51 M=MMU\_THDU\_CONFIG\_QUEUE0\_PIPE1 IS=min IE=max ITERations=1";tr 51 M=MMU\_THDU\_CONFIG\_QUEUE0\_PIPE1 IS=min IE=max ITERations=1;echo "done";

echo "there are 744 more memories to test.";echo "tr 51 M=MMU\_THDU\_CONFIG\_QUEUE0\_PIPE2 IS=min IE=max ITERations=1";tr 51 M=MMU\_THDU\_CONFIG\_QUEUE0\_PIPE2 IS=min IE=max ITERations=1;echo "done";

echo "there are 743 more memories to test.";echo "tr 51 M=MMU\_THDU\_CONFIG\_QUEUE0\_PIPE3 IS=min IE=max ITERations=1";tr 51 M=MMU\_THDU\_CONFIG\_QUEUE0\_PIPE3 IS=min IE=max ITERations=1;echo "done";

#echo "there are 742 more memories to test.";echo "tr 51 M=MMU\_THDU\_CONFIG\_QUEUE1 IS=min IE=max ITERations=1";tr 51 M=MMU\_THDU\_CONFIG\_QUEUE1 IS=min IE=max ITERations=1;echo "done"; echo "there are

 741 more memories to test.";echo "tr 51 M=MMU\_THDU\_CONFIG\_QUEUE1\_PIPE0 IS=min IE=max ITERations=1";tr 51 M=MMU\_THDU\_CONFIG\_QUEUE1\_PIPE0 IS=min IE=max ITERations=1;echo "done"; echo "there are 740 more memories to test.";echo "tr 51 M=MMU\_THDU\_CONFIG\_QUEUE1\_PIPE1 IS=min IE=max ITERations=1";tr 51 M=MMU\_THDU\_CONFIG\_QUEUE1\_PIPE1 IS=min IE=max ITERations=1;echo "done";

echo "there are 739 more memories to test.";echo "tr 51 M=MMU\_THDU\_CONFIG\_QUEUE1\_PIPE2 IS=min IE=max ITERations=1";tr 51 M=MMU\_THDU\_CONFIG\_QUEUE1\_PIPE2 IS=min IE=max ITERations=1;echo "done";

echo "there are 738 more memories to test.";echo "tr 51 M=MMU\_THDU\_CONFIG\_OUEUE1\_PIPE3 IS=min IE=max ITERations=1";tr 51 M=MMU\_THDU\_CONFIG\_QUEUE1\_PIPE3 IS=min IE=max ITERations=1;echo "done";

echo "there are 737 more memories to test.";echo "tr 51 M=MMU\_THDU\_CONFIG\_QUEUE\_PIPE0 IS=min IE=max ITERations=1";tr 51 M=MMU\_THDU\_CONFIG\_QUEUE\_PIPE0 IS=min IE=max ITERations=1;echo "done";

echo "there are 736 more memories to test.";echo "tr 51

M=MMU\_THDU\_CONFIG\_QUEUE\_PIPE1 IS=min IE=max ITERations=1";tr 51

M=MMU\_THDU\_CONFIG\_QUEUE\_PIPE1 IS=min IE=max ITERations=1;echo "done";

echo "there are 735 more memories to test.";echo "tr 51 M=MMU\_THDU\_CONFIG\_QUEUE\_PIPE2 IS=min IE=max ITERations=1";tr 51 M=MMU\_THDU\_CONFIG\_QUEUE\_PIPE2 IS=min IE=max ITERations=1;echo "done";

echo "there are 734 more memories to test.";echo "tr 51 M=MMU\_THDU\_CONFIG\_QUEUE\_PIPE3 IS=min IE=max ITERations=1";tr 51 M=MMU\_THDU\_CONFIG\_QUEUE\_PIPE3 IS=min IE=max ITERations=1;echo "done";

#echo "there are 733 more memories to test.";echo "tr 51 M=MMU\_THDU\_COUNTER\_PORT IS=min IE=max ITERations=1";tr 51 M=MMU\_THDU\_COUNTER\_PORT IS=min IE=max ITERations=1;echo "done"; echo "there are 732 more memories to test.";echo "tr 51 M=MMU\_THDU\_COUNTER\_PORT\_XPE0\_PIPE0 IS=min IE=max ITERations=1";tr 51 M=MMU\_THDU\_COUNTER\_PORT\_XPE0\_PIPE0 IS=min IE=max ITERations=1;echo "done";

echo "there are 731 more memories to test.";echo "tr 51 M=MMU\_THDU\_COUNTER\_PORT\_XPE0\_PIPE1 IS=min IE=max ITERations=1";tr

 51 M=MMU\_THDU\_COUNTER\_PORT\_XPE0\_PIPE1 IS=min IE=max ITERations=1;echo "done"; echo "there are 730 more memories to test.";echo "tr 51 M=MMU\_THDU\_COUNTER\_PORT\_XPE1\_PIPE2 IS=min IE=max ITERations=1";tr 51 M=MMU\_THDU\_COUNTER\_PORT\_XPE1\_PIPE2 IS=min IE=max ITERations=1;echo "done";

echo "there are 729 more memories to test.";echo "tr 51 M=MMU\_THDU\_COUNTER\_PORT\_XPE1\_PIPE3 IS=min IE=max ITERations=1";tr 51 M=MMU\_THDU\_COUNTER\_PORT\_XPE1\_PIPE3 IS=min IE=max ITERations=1;echo "done";

echo "there are 728 more memories to test.";echo "tr 51 M=MMU\_THDU\_COUNTER\_PORT\_XPE2\_PIPE0 IS=min IE=max ITERations=1";tr 51 M=MMU\_THDU\_COUNTER\_PORT\_XPE2\_PIPE0 IS=min IE=max ITERations=1;echo "done";

echo "there are 727 more memories to test.";echo "tr 51 M=MMU\_THDU\_COUNTER\_PORT\_XPE2\_PIPE1 IS=min IE=max ITERations=1";tr 51 M=MMU\_THDU\_COUNTER\_PORT\_XPE2\_PIPE1 IS=min IE=max ITERations=1;echo "done";

echo "there are 726 more memories to test.";echo "tr 51 M=MMU\_THDU\_COUNTER\_PORT\_XPE3\_PIPE2 IS=min IE=max ITERations=1";tr

 51 M=MMU\_THDU\_COUNTER\_PORT\_XPE3\_PIPE2 IS=min IE=max ITERations=1;echo "done"; echo "there are 725 more memories to test.";echo "tr 51 M=MMU\_THDU\_COUNTER\_PORT\_XPE3\_PIPE3 IS=min IE=max ITERations=1";tr 51 M=MMU\_THDU\_COUNTER\_PORT\_XPE3\_PIPE3 IS=min IE=max ITERations=1;echo "done";

#echo "there are 724 more memories to test.";echo "tr 51 M=MMU\_THDU\_COUNTER\_QGROUP IS=min IE=max ITERations=1";tr 51 M=MMU\_THDU\_COUNTER\_QGROUP IS=min IE=max ITERations=1;echo "done";

echo "there are 723 more memories to test.";echo "tr 51 M=MMU\_THDU\_COUNTER\_QGROUP\_XPE0\_PIPE0 IS=min IE=max ITERations=1";tr 51 M=MMU\_THDU\_COUNTER\_QGROUP\_XPE0\_PIPE0 IS=min IE=max ITERations=1;echo "done";

echo "there are 722 more memories to test.";echo "tr 51 M=MMU\_THDU\_COUNTER\_QGROUP\_XPE0\_PIPE1 IS=min IE=max ITERations=1";tr 51 M=MMU\_THDU\_COUNTER\_QGROUP\_XPE0\_PIPE1 IS=min IE=max ITERations=1;echo "done";

echo "there are 721 more memories to test.";echo "tr 51 M=MMU\_THDU\_COUNTER\_QGROUP\_XPE1\_PIPE2 IS=min IE=max ITERations=1";tr

 51 M=MMU\_THDU\_COUNTER\_QGROUP\_XPE1\_PIPE2 IS=min IE=max ITERations=1;echo "done"; echo "there are 720 more memories to test.";echo "tr 51 M=MMU\_THDU\_COUNTER\_QGROUP\_XPE1\_PIPE3 IS=min IE=max ITERations=1";tr 51 M=MMU\_THDU\_COUNTER\_QGROUP\_XPE1\_PIPE3 IS=min IE=max ITERations=1;echo "done";

echo "there are 719 more memories to test.";echo "tr 51 M=MMU\_THDU\_COUNTER\_QGROUP\_XPE2\_PIPE0 IS=min IE=max ITERations=1";tr 51 M=MMU\_THDU\_COUNTER\_QGROUP\_XPE2\_PIPE0 IS=min IE=max ITERations=1;echo "done";

echo "there are 718 more memories to test.";echo "tr 51 M=MMU\_THDU\_COUNTER\_QGROUP\_XPE2\_PIPE1 IS=min IE=max ITERations=1";tr 51 M=MMU\_THDU\_COUNTER\_QGROUP\_XPE2\_PIPE1 IS=min IE=max ITERations=1;echo "done";

echo "there are 717 more memories to test.";echo "tr 51 M=MMU\_THDU\_COUNTER\_QGROUP\_XPE3\_PIPE2 IS=min IE=max ITERations=1";tr 51 M=MMU\_THDU\_COUNTER\_QGROUP\_XPE3\_PIPE2 IS=min IE=max ITERations=1;echo "done";

echo "there are 716 more memories to test.";echo "tr 51 M=MMU\_THDU\_COUNTER\_QGROUP\_XPE3\_PIPE3 IS=min

 IE=max ITERations=1";tr 51 M=MMU\_THDU\_COUNTER\_QGROUP\_XPE3\_PIPE3 IS=min IE=max ITERations=1;echo "done";

#echo "there are 715 more memories to test.";echo "tr 51 M=MMU\_THDU\_COUNTER\_QUEUE IS=min IE=max ITERations=1";tr 51 M=MMU\_THDU\_COUNTER\_QUEUE IS=min IE=max ITERations=1;echo "done"; echo "there are 714 more memories to test.";echo "tr 51 M=MMU\_THDU\_COUNTER\_QUEUE\_XPE0\_PIPE0 IS=min IE=max ITERations=1";tr 51 M=MMU\_THDU\_COUNTER\_QUEUE\_XPE0\_PIPE0 IS=min IE=max ITERations=1;echo "done";

echo "there are 713 more memories to test.";echo "tr 51 M=MMU\_THDU\_COUNTER\_QUEUE\_XPE0\_PIPE1 IS=min IE=max ITERations=1";tr 51 M=MMU\_THDU\_COUNTER\_QUEUE\_XPE0\_PIPE1 IS=min IE=max ITERations=1;echo "done";

echo "there are 712 more memories to test.";echo "tr 51 M=MMU\_THDU\_COUNTER\_QUEUE\_XPE1\_PIPE2 IS=min IE=max ITERations=1";tr 51 M=MMU\_THDU\_COUNTER\_QUEUE\_XPE1\_PIPE2 IS=min IE=max ITERations=1;echo "done";

echo "there are 711 more memories to test.";echo "tr 51 M=MMU\_THDU\_COUNTER\_QUEUE\_XPE1\_PIPE3 IS=min IE=max

 ITERations=1";tr 51 M=MMU\_THDU\_COUNTER\_QUEUE\_XPE1\_PIPE3 IS=min IE=max ITERations=1;echo "done";

echo "there are 710 more memories to test.";echo "tr 51 M=MMU\_THDU\_COUNTER\_QUEUE\_XPE2\_PIPE0 IS=min IE=max ITERations=1";tr 51 M=MMU\_THDU\_COUNTER\_QUEUE\_XPE2\_PIPE0 IS=min IE=max ITERations=1;echo "done";

echo "there are 709 more memories to test.";echo "tr 51 M=MMU\_THDU\_COUNTER\_QUEUE\_XPE2\_PIPE1 IS=min IE=max ITERations=1";tr 51 M=MMU\_THDU\_COUNTER\_QUEUE\_XPE2\_PIPE1 IS=min IE=max ITERations=1;echo "done";

echo "there are 708 more memories to test.";echo "tr 51 M=MMU\_THDU\_COUNTER\_QUEUE\_XPE3\_PIPE2 IS=min IE=max ITERations=1";tr 51 M=MMU\_THDU\_COUNTER\_QUEUE\_XPE3\_PIPE2 IS=min IE=max ITERations=1;echo "done";

echo "there are 707 more memories to test.";echo "tr 51 M=MMU\_THDU\_COUNTER\_QUEUE\_XPE3\_PIPE3 IS=min IE=max ITERations=1";tr 51 M=MMU\_THDU\_COUNTER\_QUEUE\_XPE3\_PIPE3 IS=min IE=max

ITERations=1;echo "done";

#echo "there are 706 more memories to test.":echo "tr 51 M=MMU\_THDU\_OFFSET\_QGROUP IS=min IE=max ITERations=1";tr 51 M=MMU\_THDU\_OFFSET\_QGROUP IS=min IE=max ITERations=1;echo "done"; #echo "there are 705 more memories to test.";echo "tr 51 M=MMU\_THDU\_OFFSET\_QGROUP0 IS=min IE=max ITERations=1";tr 51 M=MMU\_THDU\_OFFSET\_QGROUP0 IS=min IE=max ITERations=1;echo "done"; echo "there are 704 more memories to test.";echo "tr 51 M=MMU\_THDU\_OFFSET\_QGROUP0\_PIPE0 IS=min IE=max ITERations=1";tr 51 M=MMU\_THDU\_OFFSET\_QGROUP0\_PIPE0 IS=min IE=max ITERations=1;echo "done";

echo "there are 703 more memories to test.";echo "tr 51 M=MMU\_THDU\_OFFSET\_QGROUP0\_PIPE1 IS=min IE=max ITERations=1";tr 51 M=MMU\_THDU\_OFFSET\_QGROUP0\_PIPE1 IS=min IE=max ITERations=1;echo "done";

echo "there are 702 more memories to test.";echo "tr 51 M=MMU\_THDU\_OFFSET\_QGROUP0\_PIPE2 IS=min IE=max ITERations=1";tr 51 M=MMU\_THDU\_OFFSET\_QGROUP0\_PIPE2 IS=min IE=max ITERations=1;echo "done";

echo "there are 701 more memories to test.";echo "tr 51 M=MMU\_THDU\_OFFSET\_QGROUP0\_PIPE3 IS=min IE=max ITERations=1";tr 51 M=MMU\_THDU\_OFFSET\_QGROUP0\_PIPE3

IS=min IE=max ITERations=1;echo "done";

#echo "there are 700 more memories to test.";echo "tr 51 M=MMU\_THDU\_OFFSET\_QGROUP1 IS=min IE=max ITERations=1";tr 51 M=MMU\_THDU\_OFFSET\_QGROUP1 IS=min IE=max ITERations=1;echo "done";

echo "there are 699 more memories to test.";echo "tr 51 M=MMU\_THDU\_OFFSET\_QGROUP1\_PIPE0 IS=min IE=max ITERations=1";tr 51 M=MMU\_THDU\_OFFSET\_QGROUP1\_PIPE0 IS=min IE=max ITERations=1;echo "done";

echo "there are 698 more memories to test.";echo "tr 51 M=MMU\_THDU\_OFFSET\_QGROUP1\_PIPE1 IS=min IE=max ITERations=1";tr 51 M=MMU\_THDU\_OFFSET\_QGROUP1\_PIPE1 IS=min IE=max ITERations=1;echo "done";

echo "there are 697 more memories to test.";echo "tr 51 M=MMU\_THDU\_OFFSET\_QGROUP1\_PIPE2 IS=min IE=max ITERations=1";tr 51 M=MMU\_THDU\_OFFSET\_QGROUP1\_PIPE2 IS=min IE=max ITERations=1;echo "done";

echo "there are 696 more memories to test.";echo "tr 51 M=MMU\_THDU\_OFFSET\_QGROUP1\_PIPE3 IS=min IE=max ITERations=1";tr 51 M=MMU\_THDU\_OFFSET\_QGROUP1\_PIPE3 IS=min IE=max ITERations=1;echo "done";

echo

 "there are 695 more memories to test.";echo "tr 51 M=MMU\_THDU\_OFFSET\_QGROUP\_PIPE0 IS=min IE=max ITERations=1";tr 51 M=MMU\_THDU\_OFFSET\_QGROUP\_PIPE0 IS=min IE=max ITERations=1;echo "done"; echo "there are 694 more memories to test.";echo "tr 51 M=MMU\_THDU\_OFFSET\_QGROUP\_PIPE1 IS=min IE=max ITERations=1";tr 51 M=MMU\_THDU\_OFFSET\_QGROUP\_PIPE1 IS=min IE=max ITERations=1;echo "done";

echo "there are 693 more memories to test.";echo "tr 51 M=MMU\_THDU\_OFFSET\_QGROUP\_PIPE2 IS=min IE=max ITERations=1";tr 51 M=MMU\_THDU\_OFFSET\_QGROUP\_PIPE2 IS=min IE=max ITERations=1;echo "done";

echo "there are 692 more memories to test.";echo "tr 51 M=MMU\_THDU\_OFFSET\_QGROUP\_PIPE3 IS=min IE=max ITERations=1";tr 51 M=MMU\_THDU\_OFFSET\_QGROUP\_PIPE3 IS=min IE=max ITERations=1;echo "done";

#echo "there are 691 more memories to test.";echo "tr 51 M=MMU\_THDU\_OFFSET\_QUEUE IS=min IE=max ITERations=1";tr 51 M=MMU\_THDU\_OFFSET\_QUEUE IS=min IE=max ITERations=1;echo "done"; #echo "there are 690 more memories to test.";echo

"tr 51 M=MMU\_THDU\_OFFSET\_QUEUE0 IS=min IE=max ITERations=1";tr 51

M=MMU\_THDU\_OFFSET\_OUEUE0 IS=min IE=max ITERations=1;echo "done";

echo "there are 689 more memories to test.";echo "tr 51 M=MMU\_THDU\_OFFSET\_QUEUE0\_PIPE0 IS=min IE=max ITERations=1";tr 51 M=MMU\_THDU\_OFFSET\_QUEUE0\_PIPE0 IS=min IE=max ITERations=1;echo "done";

echo "there are 688 more memories to test.";echo "tr 51 M=MMU\_THDU\_OFFSET\_QUEUE0\_PIPE1 IS=min IE=max ITERations=1";tr 51 M=MMU\_THDU\_OFFSET\_QUEUE0\_PIPE1 IS=min IE=max ITERations=1;echo "done";

echo "there are 687 more memories to test.";echo "tr 51 M=MMU\_THDU\_OFFSET\_OUEUE0\_PIPE2 IS=min IE=max ITERations=1";tr 51 M=MMU\_THDU\_OFFSET\_QUEUE0\_PIPE2 IS=min IE=max ITERations=1;echo "done";

echo "there are 686 more memories to test.";echo "tr 51 M=MMU\_THDU\_OFFSET\_OUEUE0\_PIPE3 IS=min IE=max ITERations=1";tr 51 M=MMU\_THDU\_OFFSET\_QUEUE0\_PIPE3 IS=min IE=max ITERations=1;echo "done";

#echo "there are 685 more memories to test.";echo "tr 51 M=MMU\_THDU\_OFFSET\_QUEUE1 IS=min IE=max ITERations=1";tr

51 M=MMU\_THDU\_OFFSET\_QUEUE1 IS=min IE=max ITERations=1;echo "done";

echo "there are 684 more memories to test.";echo "tr 51 M=MMU\_THDU\_OFFSET\_QUEUE1\_PIPE0 IS=min IE=max ITERations=1";tr 51 M=MMU\_THDU\_OFFSET\_QUEUE1\_PIPE0 IS=min IE=max ITERations=1;echo "done";

echo "there are 683 more memories to test.";echo "tr 51 M=MMU\_THDU\_OFFSET\_QUEUE1\_PIPE1 IS=min IE=max ITERations=1";tr 51 M=MMU\_THDU\_OFFSET\_QUEUE1\_PIPE1 IS=min IE=max ITERations=1;echo "done";

echo "there are 682 more memories to test.";echo "tr 51 M=MMU\_THDU\_OFFSET\_QUEUE1\_PIPE2 IS=min IE=max ITERations=1";tr 51 M=MMU\_THDU\_OFFSET\_QUEUE1\_PIPE2 IS=min IE=max ITERations=1;echo "done";

echo "there are 681 more memories to test.";echo "tr 51 M=MMU\_THDU\_OFFSET\_QUEUE1\_PIPE3 IS=min IE=max ITERations=1";tr 51 M=MMU\_THDU\_OFFSET\_QUEUE1\_PIPE3 IS=min IE=max ITERations=1;echo "done";

echo "there are 680 more memories to test.";echo "tr 51 M=MMU\_THDU\_OFFSET\_QUEUE\_PIPE0 IS=min IE=max ITERations=1";tr 51 M=MMU\_THDU\_OFFSET\_QUEUE\_PIPE0 IS=min

IE=max ITERations=1;echo "done";

echo "there are 679 more memories to test.";echo "tr 51 M=MMU\_THDU\_OFFSET\_QUEUE\_PIPE1 IS=min IE=max ITERations=1";tr 51 M=MMU\_THDU\_OFFSET\_QUEUE\_PIPE1 IS=min IE=max ITERations=1;echo "done";

echo "there are 678 more memories to test.";echo "tr 51 M=MMU\_THDU\_OFFSET\_QUEUE\_PIPE2 IS=min IE=max ITERations=1";tr 51 M=MMU\_THDU\_OFFSET\_QUEUE\_PIPE2 IS=min IE=max ITERations=1;echo "done";

echo "there are 677 more memories to test.";echo "tr 51 M=MMU\_THDU\_OFFSET\_QUEUE\_PIPE3 IS=min IE=max ITERations=1";tr 51 M=MMU\_THDU\_OFFSET\_QUEUE\_PIPE3 IS=min IE=max ITERations=1;echo "done";

#echo "there are 676 more memories to test.";echo "tr 51 M=MMU\_THDU\_Q\_TO\_QGRP\_MAP IS=min IE=max ITERations=1";tr 51 M=MMU\_THDU\_Q\_TO\_QGRP\_MAP IS=min IE=max ITERations=1;echo "done"; #echo "there are 675 more memories to test.";echo "tr 51 M=MMU\_THDU\_Q\_TO\_QGRP\_MAP0 IS=min IE=max ITERations=1";tr 51 M=MMU\_THDU\_Q\_TO\_QGRP\_MAP0 IS=min IE=max ITERations=1;echo "done"; echo "there are 674 more memories

to test.";echo "tr 51 M=MMU\_THDU\_Q\_TO\_QGRP\_MAP0\_PIPE0 IS=min IE=max ITERations=1";tr 51 M=MMU\_THDU\_Q\_TO\_QGRP\_MAP0\_PIPE0 IS=min IE=max ITERations=1;echo "done"; echo "there are 673 more memories to test.";echo "tr 51 M=MMU\_THDU\_Q\_TO\_QGRP\_MAP0\_PIPE1 IS=min IE=max ITERations=1";tr 51 M=MMU\_THDU\_Q\_TO\_QGRP\_MAP0\_PIPE1 IS=min IE=max ITERations=1;echo "done";

echo "there are 672 more memories to test.";echo "tr 51 M=MMU\_THDU\_Q\_TO\_QGRP\_MAP0\_PIPE2 IS=min IE=max ITERations=1";tr 51 M=MMU\_THDU\_Q\_TO\_QGRP\_MAP0\_PIPE2 IS=min IE=max ITERations=1;echo "done";

echo "there are 671 more memories to test.";echo "tr 51 M=MMU\_THDU\_Q\_TO\_QGRP\_MAP0\_PIPE3 IS=min IE=max ITERations=1";tr 51 M=MMU\_THDU\_Q\_TO\_QGRP\_MAP0\_PIPE3 IS=min IE=max ITERations=1;echo "done";

#echo "there are 670 more memories to test.";echo "tr 51 M=MMU\_THDU\_Q\_TO\_QGRP\_MAP1 IS=min IE=max ITERations=1";tr 51 M=MMU\_THDU\_Q\_TO\_QGRP\_MAP1 IS=min IE=max ITERations=1;echo "done"; echo "there are 669 more memories to test.";echo "tr 51 M=MMU\_THDU\_Q\_TO\_QGRP\_MAP1\_PIPE0 IS=min IE=max ITERations=1";tr 51 M=MMU\_THDU\_Q\_TO\_QGRP\_MAP1\_PIPE0 IS=min IE=max ITERations=1;echo "done";

echo "there are 668 more memories to test.";echo "tr 51 M=MMU\_THDU\_Q\_TO\_QGRP\_MAP1\_PIPE1 IS=min IE=max ITERations=1";tr 51 M=MMU\_THDU\_Q\_TO\_QGRP\_MAP1\_PIPE1 IS=min IE=max ITERations=1;echo "done";

echo "there are 667 more memories to test.";echo "tr 51 M=MMU\_THDU\_Q\_TO\_QGRP\_MAP1\_PIPE2 IS=min IE=max ITERations=1";tr 51 M=MMU\_THDU\_Q\_TO\_QGRP\_MAP1\_PIPE2 IS=min IE=max ITERations=1;echo "done";

echo "there are 666 more memories to test.";echo "tr 51 M=MMU\_THDU\_Q\_TO\_QGRP\_MAP1\_PIPE3 IS=min IE=max ITERations=1";tr 51 M=MMU\_THDU\_Q\_TO\_QGRP\_MAP1\_PIPE3 IS=min IE=max ITERations=1;echo "done";

#echo "there are 665 more memories to test.";echo "tr 51 M=MMU\_THDU\_Q\_TO\_QGRP\_MAP2 IS=min IE=max ITERations=1";tr 51 M=MMU\_THDU\_Q\_TO\_QGRP\_MAP2 IS=min IE=max ITERations=1;echo "done"; echo "there are 664 more memories to test.";echo "tr 51 M=MMU\_THDU\_Q\_TO\_QGRP\_MAP2\_PIPE0 IS=min IE=max ITERations=1";tr

51 M=MMU\_THDU\_Q\_TO\_QGRP\_MAP2\_PIPE0 IS=min IE=max ITERations=1;echo "done";

echo "there are 663 more memories to test.";echo "tr 51 M=MMU\_THDU\_Q\_TO\_QGRP\_MAP2\_PIPE1 IS=min IE=max ITERations=1";tr 51 M=MMU\_THDU\_Q\_TO\_QGRP\_MAP2\_PIPE1 IS=min IE=max ITERations=1;echo "done";

echo "there are 662 more memories to test.";echo "tr 51 M=MMU\_THDU\_Q\_TO\_QGRP\_MAP2\_PIPE2 IS=min IE=max ITERations=1";tr 51 M=MMU\_THDU\_Q\_TO\_QGRP\_MAP2\_PIPE2 IS=min IE=max ITERations=1;echo "done";

echo "there are 661 more memories to test.";echo "tr 51 M=MMU\_THDU\_Q\_TO\_QGRP\_MAP2\_PIPE3 IS=min IE=max ITERations=1";tr 51 M=MMU\_THDU\_Q\_TO\_QGRP\_MAP2\_PIPE3 IS=min IE=max ITERations=1;echo "done";

echo "there are 660 more memories to test.";echo "tr 51 M=MMU\_THDU\_Q\_TO\_QGRP\_MAP\_PIPE0 IS=min IE=max ITERations=1";tr 51 M=MMU\_THDU\_Q\_TO\_QGRP\_MAP\_PIPE0 IS=min IE=max ITERations=1;echo "done";

echo "there are 659 more memories to test.";echo "tr 51 M=MMU\_THDU\_Q\_TO\_QGRP\_MAP\_PIPE1 IS=min IE=max ITERations=1";tr 51 M=MMU\_THDU\_Q\_TO\_QGRP\_MAP\_PIPE1

IS=min IE=max ITERations=1;echo "done";

echo "there are 658 more memories to test.";echo "tr 51 M=MMU\_THDU\_Q\_TO\_QGRP\_MAP\_PIPE2 IS=min IE=max ITERations=1";tr 51 M=MMU\_THDU\_Q\_TO\_QGRP\_MAP\_PIPE2 IS=min IE=max ITERations=1;echo "done";

echo "there are 657 more memories to test.";echo "tr 51 M=MMU\_THDU\_Q\_TO\_QGRP\_MAP\_PIPE3 IS=min IE=max ITERations=1";tr 51 M=MMU\_THDU\_Q\_TO\_QGRP\_MAP\_PIPE3 IS=min IE=max ITERations=1;echo "done";

#echo "there are 656 more memories to test.";echo "tr 51 M=MMU\_THDU\_RESUME\_PORT IS=min IE=max

ITERations=1";tr 51 M=MMU\_THDU\_RESUME\_PORT IS=min IE=max ITERations=1;echo "done"; #echo "there are 655 more memories to test.";echo "tr 51 M=MMU\_THDU\_RESUME\_PORT0 IS=min IE=max ITERations=1";tr 51 M=MMU\_THDU\_RESUME\_PORT0 IS=min IE=max ITERations=1;echo "done"; echo "there are 654 more memories to test.";echo "tr 51 M=MMU\_THDU\_RESUME\_PORT0\_PIPE0 IS=min IE=max ITERations=1";tr 51 M=MMU\_THDU\_RESUME\_PORT0\_PIPE0 IS=min IE=max ITERations=1;echo "done";

echo "there are 653

more memories to test.";echo "tr 51 M=MMU\_THDU\_RESUME\_PORT0\_PIPE1 IS=min IE=max ITERations=1";tr 51 M=MMU\_THDU\_RESUME\_PORT0\_PIPE1 IS=min IE=max ITERations=1;echo "done"; echo "there are 652 more memories to test.";echo "tr 51 M=MMU\_THDU\_RESUME\_PORT0\_PIPE2 IS=min IE=max ITERations=1";tr 51 M=MMU\_THDU\_RESUME\_PORT0\_PIPE2 IS=min IE=max ITERations=1;echo "done";

echo "there are 651 more memories to test.";echo "tr 51 M=MMU\_THDU\_RESUME\_PORT0\_PIPE3 IS=min IE=max ITERations=1";tr 51 M=MMU\_THDU\_RESUME\_PORT0\_PIPE3 IS=min IE=max ITERations=1;echo "done";

#echo "there are 650 more memories to test.";echo "tr 51 M=MMU\_THDU\_RESUME\_PORT1 IS=min IE=max ITERations=1";tr 51 M=MMU\_THDU\_RESUME\_PORT1 IS=min IE=max ITERations=1;echo "done"; echo "there are 649 more memories to test.";echo "tr 51 M=MMU\_THDU\_RESUME\_PORT1\_PIPE0 IS=min IE=max ITERations=1";tr 51 M=MMU\_THDU\_RESUME\_PORT1\_PIPE0 IS=min IE=max ITERations=1;echo "done";

echo "there are 648 more memories to test.";echo "tr 51 M=MMU\_THDU\_RESUME\_PORT1\_PIPE1 IS=min IE=max ITERations=1";tr 51 M=MMU\_THDU\_RESUME\_PORT1\_PIPE1 IS=min IE=max ITERations=1;echo "done";

echo "there are 647 more memories to test.";echo "tr 51 M=MMU\_THDU\_RESUME\_PORT1\_PIPE2 IS=min IE=max ITERations=1";tr 51 M=MMU\_THDU\_RESUME\_PORT1\_PIPE2 IS=min IE=max ITERations=1;echo "done";

echo "there are 646 more memories to test.";echo "tr 51 M=MMU\_THDU\_RESUME\_PORT1\_PIPE3 IS=min IE=max ITERations=1";tr 51 M=MMU\_THDU\_RESUME\_PORT1\_PIPE3 IS=min IE=max ITERations=1;echo "done";

#echo "there are 645 more memories to test.";echo "tr 51 M=MMU\_THDU\_RESUME\_PORT2 IS=min IE=max ITERations=1";tr 51 M=MMU\_THDU\_RESUME\_PORT2 IS=min IE=max ITERations=1;echo "done"; echo "there are 644 more memories to test.";echo "tr 51 M=MMU\_THDU\_RESUME\_PORT2\_PIPE0 IS=min IE=max ITERations=1";tr 51 M=MMU\_THDU\_RESUME\_PORT2\_PIPE0 IS=min IE=max ITERations=1;echo "done";

echo "there are 643 more memories to test.";echo "tr 51 M=MMU\_THDU\_RESUME\_PORT2\_PIPE1 IS=min IE=max ITERations=1";tr 51 M=MMU\_THDU\_RESUME\_PORT2\_PIPE1

IS=min IE=max ITERations=1;echo "done";

echo "there are 642 more memories to test.";echo "tr 51 M=MMU\_THDU\_RESUME\_PORT2\_PIPE2 IS=min IE=max ITERations=1";tr 51 M=MMU\_THDU\_RESUME\_PORT2\_PIPE2 IS=min IE=max ITERations=1;echo "done";

echo "there are 641 more memories to test.";echo "tr 51 M=MMU\_THDU\_RESUME\_PORT2\_PIPE3 IS=min IE=max ITERations=1";tr 51 M=MMU\_THDU\_RESUME\_PORT2\_PIPE3 IS=min IE=max ITERations=1;echo "done";

echo "there are 640 more memories to test.";echo "tr 51 M=MMU\_THDU\_RESUME\_PORT\_PIPE0 IS=min IE=max ITERations=1";tr 51 M=MMU\_THDU\_RESUME\_PORT\_PIPE0 IS=min IE=max ITERations=1;echo "done";

echo "there are 639 more memories to test.";echo "tr 51 M=MMU\_THDU\_RESUME\_PORT\_PIPE1 IS=min IE=max ITERations=1";tr 51 M=MMU\_THDU\_RESUME\_PORT\_PIPE1 IS=min IE=max ITERations=1;echo "done";

echo "there are 638 more memories to test.";echo "tr 51 M=MMU\_THDU\_RESUME\_PORT\_PIPE2 IS=min IE=max ITERations=1";tr 51 M=MMU\_THDU\_RESUME\_PORT\_PIPE2 IS=min IE=max ITERations=1;echo "done";

echo "there

 are 637 more memories to test.";echo "tr 51 M=MMU\_THDU\_RESUME\_PORT\_PIPE3 IS=min IE=max ITERations=1";tr 51 M=MMU\_THDU\_RESUME\_PORT\_PIPE3 IS=min IE=max ITERations=1;echo "done"; #echo "there are 636 more memories to test.";echo "tr 51 M=MMU\_THDU\_RESUME\_QGROUP IS=min IE=max ITERations=1";tr 51 M=MMU\_THDU\_RESUME\_QGROUP IS=min IE=max ITERations=1;echo "done"; echo "there are 635 more memories to test.";echo "tr 51 M=MMU\_THDU\_RESUME\_OGROUP\_XPE0\_PIPE0\_ IS=min IE=max ITERations=1";tr 51 M=MMU\_THDU\_RESUME\_QGROUP\_XPE0\_PIPE0 IS=min IE=max ITERations=1;echo "done";

echo "there are 634 more memories to test.";echo "tr 51 M=MMU\_THDU\_RESUME\_QGROUP\_XPE0\_PIPE1 IS=min IE=max ITERations=1";tr 51 M=MMU\_THDU\_RESUME\_QGROUP\_XPE0\_PIPE1 IS=min IE=max ITERations=1;echo "done";

echo "there are 633 more memories to test.";echo "tr 51 M=MMU\_THDU\_RESUME\_QGROUP\_XPE1\_PIPE2 IS=min IE=max ITERations=1";tr 51 M=MMU\_THDU\_RESUME\_QGROUP\_XPE1\_PIPE2 IS=min IE=max ITERations=1;echo "done";

echo "there are 632 more memories

 to test.";echo "tr 51 M=MMU\_THDU\_RESUME\_QGROUP\_XPE1\_PIPE3 IS=min IE=max ITERations=1";tr 51 M=MMU\_THDU\_RESUME\_OGROUP\_XPE1\_PIPE3 IS=min IE=max ITERations=1;echo "done"; echo "there are 631 more memories to test.";echo "tr 51 M=MMU\_THDU\_RESUME\_QGROUP\_XPE2\_PIPE0 IS=min IE=max ITERations=1";tr 51 M=MMU\_THDU\_RESUME\_QGROUP\_XPE2\_PIPE0 IS=min IE=max ITERations=1;echo "done";

echo "there are 630 more memories to test.";echo "tr 51 M=MMU\_THDU\_RESUME\_QGROUP\_XPE2\_PIPE1 IS=min IE=max ITERations=1";tr 51 M=MMU\_THDU\_RESUME\_QGROUP\_XPE2\_PIPE1 IS=min IE=max ITERations=1;echo "done";

echo "there are 629 more memories to test.";echo "tr 51 M=MMU\_THDU\_RESUME\_QGROUP\_XPE3\_PIPE2 IS=min IE=max ITERations=1";tr 51 M=MMU\_THDU\_RESUME\_QGROUP\_XPE3\_PIPE2 IS=min IE=max ITERations=1;echo "done";

echo "there are 628 more memories to test.";echo "tr 51 M=MMU\_THDU\_RESUME\_QGROUP\_XPE3\_PIPE3 IS=min IE=max ITERations=1";tr 51 M=MMU\_THDU\_RESUME\_QGROUP\_XPE3\_PIPE3 IS=min IE=max ITERations=1;echo "done";

#echo "there are 627 more

 memories to test.";echo "tr 51 M=MMU\_THDU\_RESUME\_QUEUE IS=min IE=max ITERations=1";tr 51 M=MMU\_THDU\_RESUME\_QUEUE IS=min IE=max ITERations=1;echo "done";

echo "there are 626 more memories to test.";echo "tr 51 M=MMU\_THDU\_RESUME\_QUEUE\_XPE0\_PIPE0 IS=min IE=max ITERations=1";tr 51 M=MMU\_THDU\_RESUME\_QUEUE\_XPE0\_PIPE0 IS=min IE=max ITERations=1;echo "done";

echo "there are 625 more memories to test.";echo "tr 51 M=MMU\_THDU\_RESUME\_QUEUE\_XPE0\_PIPE1 IS=min IE=max ITERations=1";tr 51 M=MMU\_THDU\_RESUME\_QUEUE\_XPE0\_PIPE1 IS=min IE=max ITERations=1;echo "done";

echo "there are 624 more memories to test.";echo "tr 51 M=MMU\_THDU\_RESUME\_QUEUE\_XPE1\_PIPE2 IS=min IE=max ITERations=1";tr 51 M=MMU\_THDU\_RESUME\_QUEUE\_XPE1\_PIPE2 IS=min IE=max ITERations=1;echo "done";

echo "there are 623 more memories to test.";echo "tr 51 M=MMU\_THDU\_RESUME\_QUEUE\_XPE1\_PIPE3 IS=min IE=max ITERations=1";tr 51 M=MMU\_THDU\_RESUME\_QUEUE\_XPE1\_PIPE3 IS=min IE=max ITERations=1;echo "done";

echo "there are 622 more memories to test.";echo

 "tr 51 M=MMU\_THDU\_RESUME\_QUEUE\_XPE2\_PIPE0 IS=min IE=max ITERations=1";tr 51 M=MMU\_THDU\_RESUME\_QUEUE\_XPE2\_PIPE0 IS=min IE=max ITERations=1;echo "done"; echo "there are 621 more memories to test.";echo "tr 51 M=MMU\_THDU\_RESUME\_QUEUE\_XPE2\_PIPE1 IS=min IE=max ITERations=1";tr 51 M=MMU\_THDU\_RESUME\_QUEUE\_XPE2\_PIPE1 IS=min IE=max ITERations=1;echo "done";

echo "there are 620 more memories to test.";echo "tr 51 M=MMU\_THDU\_RESUME\_QUEUE\_XPE3\_PIPE2 IS=min IE=max ITERations=1";tr 51 M=MMU\_THDU\_RESUME\_QUEUE\_XPE3\_PIPE2 IS=min IE=max ITERations=1;echo "done";

echo "there are 619 more memories to test.";echo "tr 51 M=MMU\_THDU\_RESUME\_QUEUE\_XPE3\_PIPE3 IS=min IE=max ITERations=1";tr 51 M=MMU\_THDU\_RESUME\_QUEUE\_XPE3\_PIPE3 IS=min IE=max ITERations=1;echo "done";

#echo "there are 618 more memories to test.";echo "tr 51 M=MMU\_THDU\_UCQ\_STATS IS=min IE=max ITERations=1";tr 51 M=MMU\_THDU\_UCQ\_STATS IS=min IE=max ITERations=1;echo "done"; #echo "there are 617 more memories to test.";echo "tr 51 M=MMU\_THDU\_UCQ\_STATS\_TABLE IS=min IE=max ITERations=1";tr 51 M=MMU\_THDU\_UCQ\_STATS\_TABLE IS=min IE=max ITERations=1;echo "done";

#echo "there are 616 more memories to test.";echo "tr 51 M=MMU\_THDU\_UCQ\_STATS\_TABLE\_XPE0\_PIPE0 IS=min IE=max ITERations=1";tr 51 M=MMU\_THDU\_UCQ\_STATS\_TABLE\_XPE0\_PIPE0 IS=min IE=max ITERations=1;echo "done";

#echo "there are 615 more memories to test.";echo "tr 51 M=MMU\_THDU\_UCQ\_STATS\_TABLE\_XPE0\_PIPE1 IS=min IE=max ITERations=1";tr 51 M=MMU\_THDU\_UCQ\_STATS\_TABLE\_XPE0\_PIPE1 IS=min IE=max ITERations=1;echo "done";

#echo "there are 614 more memories to test.";echo "tr 51 M=MMU\_THDU\_UCQ\_STATS\_TABLE\_XPE1\_PIPE2 IS=min IE=max ITERations=1";tr 51 M=MMU\_THDU\_UCQ\_STATS\_TABLE\_XPE1\_PIPE2 IS=min IE=max ITERations=1;echo "done";

#echo "there are 613 more memories to test.";echo "tr 51 M=MMU\_THDU\_UCQ\_STATS\_TABLE\_XPE1\_PIPE3 IS=min IE=max ITERations=1";tr 51 M=MMU\_THDU\_UCQ\_STATS\_TABLE\_XPE1\_PIPE3 IS=min IE=max ITERations=1;echo "done";

#echo "there are 612 more memories to test.";echo "tr 51

M=MMU\_THDU\_UCQ\_STATS\_TABLE\_XPE2\_PIPE0 IS=min IE=max ITERations=1";tr 51

M=MMU\_THDU\_UCQ\_STATS\_TABLE\_XPE2\_PIPE0 IS=min IE=max ITERations=1;echo "done"; #echo "there are 611 more memories to test.";echo "tr 51 M=MMU\_THDU\_UCQ\_STATS\_TABLE\_XPE2\_PIPE1 IS=min IE=max ITERations=1";tr 51 M=MMU\_THDU\_UCQ\_STATS\_TABLE\_XPE2\_PIPE1 IS=min IE=max

ITERations=1;echo "done";

#echo "there are 610 more memories to test.";echo "tr 51 M=MMU\_THDU\_UCQ\_STATS\_TABLE\_XPE3\_PIPE2 IS=min IE=max ITERations=1";tr 51 M=MMU\_THDU\_UCQ\_STATS\_TABLE\_XPE3\_PIPE2 IS=min IE=max ITERations=1;echo "done";

#echo "there are 609 more memories to test.";echo "tr 51 M=MMU\_THDU\_UCQ\_STATS\_TABLE\_XPE3\_PIPE3 IS=min IE=max ITERations=1";tr 51 M=MMU\_THDU\_UCQ\_STATS\_TABLE\_XPE3\_PIPE3 IS=min IE=max ITERations=1;echo "done";

echo "there are 608 more memories to test.";echo "tr 51 M=MMU\_THDU\_UCO\_STATS\_XPE0\_PIPE0 IS=min IE=max ITERations=1";tr 51 M=MMU\_THDU\_UCQ\_STATS\_XPE0\_PIPE0 IS=min IE=max ITERations=1;echo "done";

echo "there are 607 more memories to

 test.";echo "tr 51 M=MMU\_THDU\_UCQ\_STATS\_XPE0\_PIPE1 IS=min IE=max ITERations=1";tr 51 M=MMU\_THDU\_UCQ\_STATS\_XPE0\_PIPE1 IS=min IE=max ITERations=1;echo "done";

echo "there are 606 more memories to test.";echo "tr 51 M=MMU\_THDU\_UCQ\_STATS\_XPE1\_PIPE2 IS=min

IE=max ITERations=1";tr 51 M=MMU\_THDU\_UCQ\_STATS\_XPE1\_PIPE2 IS=min IE=max ITERations=1;echo "done";

echo "there are 605 more memories to test.";echo "tr 51 M=MMU\_THDU\_UCQ\_STATS\_XPE1\_PIPE3 IS=min IE=max ITERations=1";tr 51 M=MMU\_THDU\_UCQ\_STATS\_XPE1\_PIPE3 IS=min IE=max ITERations=1;echo "done";

echo "there are 604 more memories to test.";echo "tr 51 M=MMU\_THDU\_UCQ\_STATS\_XPE2\_PIPE0 IS=min IE=max ITERations=1";tr 51 M=MMU\_THDU\_UCQ\_STATS\_XPE2\_PIPE0 IS=min IE=max ITERations=1;echo "done";

echo "there are 603 more memories to test.";echo "tr 51 M=MMU\_THDU\_UCQ\_STATS\_XPE2\_PIPE1 IS=min IE=max ITERations=1";tr 51 M=MMU\_THDU\_UCQ\_STATS\_XPE2\_PIPE1 IS=min IE=max ITERations=1;echo "done";

echo "there are 602 more memories to test.";echo "tr 51 M=MMU\_THDU\_UCQ\_STATS\_XPE3\_PIPE2 IS=min IE=max ITERations=1";tr 51 M=MMU\_THDU\_UCQ\_STATS\_XPE3\_PIPE2 IS=min IE=max ITERations=1;echo "done";

echo "there are 601 more memories to test.";echo "tr 51 M=MMU\_THDU\_UCQ\_STATS\_XPE3\_PIPE3 IS=min IE=max ITERations=1";tr 51 M=MMU\_THDU\_UCQ\_STATS\_XPE3\_PIPE3 IS=min IE=max ITERations=1;echo "done";

#echo "there are 600 more memories to test.";echo "tr 51 M=MMU\_UCODB\_X IS=min IE=max ITERations=1";tr 51 M=MMU\_UCQDB\_X IS=min IE=max ITERations=1;echo "done";

echo "there are 599 more memories to test.";echo "tr 51 M=MMU\_UCQDB\_X\_XPE0 IS=min IE=max ITERations=1";tr 51 M=MMU\_UCQDB\_X\_XPE0 IS=min IE=max ITERations=1;echo "done"; echo "there are 598 more memories to test.";echo "tr 51 M=MMU\_UCQDB\_X\_XPE1 IS=min IE=max ITERations=1";tr 51 M=MMU\_UCQDB\_X\_XPE1 IS=min IE=max ITERations=1;echo "done"; echo "there are 597 more memories to test.";echo "tr 51 M=MMU\_UCODB\_X\_XPE2 IS=min IE=max ITERations=1";tr 51 M=MMU\_UCQDB\_X\_XPE2 IS=min IE=max ITERations=1;echo "done";

echo "there are

 596 more memories to test.";echo "tr 51 M=MMU\_UCQDB\_X\_XPE3 IS=min IE=max ITERations=1";tr 51 M=MMU\_UCQDB\_X\_XPE3 IS=min IE=max ITERations=1;echo "done";

#echo "there are 595 more memories to test.";echo "tr 51 M=MMU\_UCQDB\_Y IS=min IE=max ITERations=1";tr 51 M=MMU\_UCQDB\_Y IS=min IE=max ITERations=1;echo "done";

echo "there are 594 more memories to test.";echo "tr 51 M=MMU\_UCQDB\_Y\_XPE0 IS=min IE=max ITERations=1";tr 51 M=MMU\_UCQDB\_Y\_XPE0 IS=min IE=max ITERations=1;echo "done";

echo "there are 593 more memories to test.";echo "tr 51 M=MMU\_UCQDB\_Y\_XPE1 IS=min IE=max

ITERations=1";tr 51 M=MMU\_UCQDB\_Y\_XPE1 IS=min IE=max ITERations=1;echo "done";

echo "there are 592 more memories to test.";echo "tr 51 M=MMU\_UCQDB\_Y\_XPE2 IS=min IE=max

ITERations=1";tr 51 M=MMU\_UCQDB\_Y\_XPE2 IS=min IE=max ITERations=1;echo "done";

echo "there are 591 more memories to test.";echo "tr 51 M=MMU\_UCQDB\_Y\_XPE3 IS=min IE=max ITERations=1";tr 51 M=MMU\_UCQDB\_Y\_XPE3 IS=min IE=max ITERations=1;echo "done"; #echo "there are

590 more memories to test.";echo "tr 51 M=MMU\_WRED\_AVG\_QSIZE IS=min IE=max ITERations=1";tr 51 M=MMU\_WRED\_AVG\_QSIZE IS=min IE=max ITERations=1;echo "done";

echo "there are 589 more memories to test.";echo "tr 51 M=MMU\_WRED\_AVG\_OSIZE\_XPE0\_PIPE0 IS=min IE=max ITERations=1";tr 51 M=MMU\_WRED\_AVG\_QSIZE\_XPE0\_PIPE0 IS=min IE=max ITERations=1;echo "done";

echo "there are 588 more memories to test.";echo "tr 51 M=MMU\_WRED\_AVG\_OSIZE\_XPE0\_PIPE1 IS=min IE=max ITERations=1";tr 51 M=MMU\_WRED\_AVG\_QSIZE\_XPE0\_PIPE1 IS=min IE=max ITERations=1;echo "done";

echo "there are 587 more memories to test.";echo "tr 51 M=MMU\_WRED\_AVG\_QSIZE\_XPE1\_PIPE2 IS=min

IE=max ITERations=1";tr 51 M=MMU\_WRED\_AVG\_QSIZE\_XPE1\_PIPE2 IS=min IE=max ITERations=1;echo "done";

echo "there are 586 more memories to test.";echo "tr 51 M=MMU\_WRED\_AVG\_QSIZE\_XPE1\_PIPE3 IS=min IE=max ITERations=1";tr 51 M=MMU\_WRED\_AVG\_QSIZE\_XPE1\_PIPE3 IS=min IE=max ITERations=1;echo "done";

echo "there are 585 more memories to test.";echo "tr 51 M=MMU\_WRED\_AVG\_QSIZE\_XPE2\_PIPE0 IS=min IE=max ITERations=1";tr 51 M=MMU\_WRED\_AVG\_QSIZE\_XPE2\_PIPE0 IS=min IE=max ITERations=1;echo "done";

echo "there are 584 more memories to test.";echo "tr 51 M=MMU\_WRED\_AVG\_QSIZE\_XPE2\_PIPE1 IS=min IE=max ITERations=1";tr 51 M=MMU\_WRED\_AVG\_QSIZE\_XPE2\_PIPE1 IS=min IE=max ITERations=1;echo "done";

echo "there are 583 more memories to test.";echo "tr 51 M=MMU\_WRED\_AVG\_QSIZE\_XPE3\_PIPE2 IS=min IE=max ITERations=1";tr 51 M=MMU\_WRED\_AVG\_QSIZE\_XPE3\_PIPE2 IS=min IE=max ITERations=1;echo "done";

echo "there are 582 more memories to test.";echo "tr 51 M=MMU\_WRED\_AVG\_QSIZE\_XPE3\_PIPE3 IS=min IE=max ITERations=1";tr 51 M=MMU\_WRED\_AVG\_QSIZE\_XPE3\_PIPE3 IS=min IE=max ITERations=1;echo "done";

#echo "there are 581 more memories to test.";echo "tr 51 M=MMU\_WRED\_CONFIG IS=min IE=max ITERations=1";tr 51 M=MMU\_WRED\_CONFIG IS=min IE=max ITERations=1;echo "done";

echo "there are 580 more memories to test.";echo "tr 51 M=MMU\_WRED\_CONFIG\_XPE0\_PIPE0 IS=min IE=max ITERations=1";tr 51 M=MMU\_WRED\_CONFIG\_XPE0\_PIPE0

IS=min IE=max ITERations=1;echo "done";

echo "there are 579 more memories to test.";echo "tr 51 M=MMU\_WRED\_CONFIG\_XPE0\_PIPE1 IS=min IE=max ITERations=1";tr 51 M=MMU\_WRED\_CONFIG\_XPE0\_PIPE1 IS=min IE=max ITERations=1;echo "done";

echo "there are 578 more memories to test.";echo "tr 51 M=MMU\_WRED\_CONFIG\_XPE1\_PIPE2 IS=min IE=max ITERations=1";tr 51 M=MMU\_WRED\_CONFIG\_XPE1\_PIPE2 IS=min IE=max ITERations=1;echo "done";

echo "there are 577 more memories to test.";echo "tr 51 M=MMU\_WRED\_CONFIG\_XPE1\_PIPE3 IS=min IE=max ITERations=1";tr 51 M=MMU\_WRED\_CONFIG\_XPE1\_PIPE3 IS=min IE=max ITERations=1;echo "done";

echo "there are 576 more memories to test.";echo "tr 51 M=MMU\_WRED\_CONFIG\_XPE2\_PIPE0 IS=min IE=max ITERations=1";tr 51 M=MMU\_WRED\_CONFIG\_XPE2\_PIPE0 IS=min IE=max ITERations=1;echo "done";

echo "there are 575 more memories to test.";echo "tr 51 M=MMU\_WRED\_CONFIG\_XPE2\_PIPE1 IS=min IE=max ITERations=1";tr 51 M=MMU\_WRED\_CONFIG\_XPE2\_PIPE1 IS=min IE=max ITERations=1;echo "done";

echo

"there are 574 more memories to test.";echo "tr 51 M=MMU\_WRED\_CONFIG\_XPE3\_PIPE2 IS=min IE=max ITERations=1";tr 51 M=MMU\_WRED\_CONFIG\_XPE3\_PIPE2 IS=min IE=max ITERations=1;echo "done"; echo "there are 573 more memories to test.";echo "tr 51 M=MMU\_WRED\_CONFIG\_XPE3\_PIPE3 IS=min IE=max ITERations=1";tr 51 M=MMU\_WRED\_CONFIG\_XPE3\_PIPE3 IS=min IE=max ITERations=1;echo "done";

echo "there are 572 more memories to test.";echo "tr 51 M=MMU\_WRED\_DROP\_CURVE\_PROFILE\_0 IS=min IE=max ITERations=1";tr 51 M=MMU\_WRED\_DROP\_CURVE\_PROFILE\_0 IS=min IE=max ITERations=1;echo "done";

echo "there are 571 more memories to test.";echo "tr 51 M=MMU\_WRED\_DROP\_CURVE\_PROFILE\_0\_A IS=min IE=max ITERations=1";tr 51 M=MMU\_WRED\_DROP\_CURVE\_PROFILE\_0\_A IS=min IE=max

ITERations=1;echo "done";

echo "there are 570 more memories to test.";echo "tr 51 M=MMU\_WRED\_DROP\_CURVE\_PROFILE\_0\_B IS=min IE=max ITERations=1";tr 51 M=MMU\_WRED\_DROP\_CURVE\_PROFILE\_0\_B IS=min IE=max ITERations=1;echo "done";

echo "there are 569 more memories

 to test.";echo "tr 51 M=MMU\_WRED\_DROP\_CURVE\_PROFILE\_1 IS=min IE=max ITERations=1";tr 51 M=MMU\_WRED\_DROP\_CURVE\_PROFILE\_1 IS=min IE=max ITERations=1;echo "done";

echo "there are 568 more memories to test.";echo "tr 51 M=MMU\_WRED\_DROP\_CURVE\_PROFILE\_1\_A IS=min IE=max ITERations=1";tr 51 M=MMU\_WRED\_DROP\_CURVE\_PROFILE\_1\_A IS=min IE=max ITERations=1;echo "done";

echo "there are 567 more memories to test.";echo "tr 51 M=MMU\_WRED\_DROP\_CURVE\_PROFILE\_1\_B IS=min IE=max ITERations=1";tr 51 M=MMU\_WRED\_DROP\_CURVE\_PROFILE\_1\_B IS=min IE=max ITERations=1;echo "done";

echo "there are 566 more memories to test.";echo "tr 51 M=MMU\_WRED\_DROP\_CURVE\_PROFILE\_2 IS=min IE=max ITERations=1";tr 51 M=MMU\_WRED\_DROP\_CURVE\_PROFILE\_2 IS=min IE=max ITERations=1;echo "done";

echo "there are 565 more memories to test.";echo "tr 51 M=MMU\_WRED\_DROP\_CURVE\_PROFILE\_2\_A IS=min IE=max ITERations=1";tr 51 M=MMU\_WRED\_DROP\_CURVE\_PROFILE\_2\_A IS=min IE=max ITERations=1;echo "done";

echo "there are 564 more memories to test.";echo

 "tr 51 M=MMU\_WRED\_DROP\_CURVE\_PROFILE\_2\_B IS=min IE=max ITERations=1";tr 51 M=MMU\_WRED\_DROP\_CURVE\_PROFILE\_2\_B IS=min IE=max ITERations=1;echo "done"; echo "there are 563 more memories to test.";echo "tr 51 M=MMU\_WRED\_DROP\_CURVE\_PROFILE\_3 IS=min IE=max ITERations=1";tr 51 M=MMU\_WRED\_DROP\_CURVE\_PROFILE\_3 IS=min IE=max ITERations=1;echo "done";

echo "there are 562 more memories to test.";echo "tr 51 M=MMU\_WRED\_DROP\_CURVE\_PROFILE\_3\_A IS=min IE=max ITERations=1";tr 51 M=MMU\_WRED\_DROP\_CURVE\_PROFILE\_3\_A IS=min IE=max ITERations=1;echo "done";

echo "there are 561 more memories to test.";echo "tr 51 M=MMU\_WRED\_DROP\_CURVE\_PROFILE\_3\_B IS=min IE=max ITERations=1";tr 51 M=MMU\_WRED\_DROP\_CURVE\_PROFILE\_3\_B IS=min IE=max ITERations=1;echo "done";

echo "there are 560 more memories to test.";echo "tr 51 M=MMU\_WRED\_DROP\_CURVE\_PROFILE\_4 IS=min IE=max ITERations=1";tr 51 M=MMU\_WRED\_DROP\_CURVE\_PROFILE\_4 IS=min IE=max ITERations=1;echo "done";

echo "there are 559 more memories to test.";echo "tr 51 M=MMU\_WRED\_DROP\_CURVE\_PROFILE\_4\_A IS=min IE=max ITERations=1";tr 51 M=MMU\_WRED\_DROP\_CURVE\_PROFILE\_4\_A IS=min IE=max ITERations=1;echo "done";

echo "there are 558 more memories to test.";echo "tr 51 M=MMU\_WRED\_DROP\_CURVE\_PROFILE\_4\_B IS=min IE=max ITERations=1";tr 51 M=MMU\_WRED\_DROP\_CURVE\_PROFILE\_4\_B IS=min IE=max ITERations=1;echo "done";

echo "there are 557 more memories to test.";echo "tr 51 M=MMU\_WRED\_DROP\_CURVE\_PROFILE\_5 IS=min IE=max ITERations=1";tr 51 M=MMU\_WRED\_DROP\_CURVE\_PROFILE\_5 IS=min IE=max ITERations=1;echo "done";

echo "there are 556 more memories to test.";echo "tr 51 M=MMU\_WRED\_DROP\_CURVE\_PROFILE\_5\_A IS=min IE=max ITERations=1";tr 51 M=MMU\_WRED\_DROP\_CURVE\_PROFILE\_5\_A IS=min IE=max ITERations=1;echo "done";

echo "there are 555 more memories to test.";echo "tr 51 M=MMU\_WRED\_DROP\_CURVE\_PROFILE\_5\_B IS=min IE=max ITERations=1";tr 51 M=MMU\_WRED\_DROP\_CURVE\_PROFILE\_5\_B IS=min IE=max

ITERations=1;echo "done";

echo "there are 554 more memories to test.";echo "tr 51 M=MMU\_WRED\_DROP\_CURVE\_PROFILE\_6 IS=min IE=max ITERations=1";tr 51 M=MMU\_WRED\_DROP\_CURVE\_PROFILE\_6 IS=min IE=max ITERations=1;echo "done";

echo "there are 553 more memories to test.";echo "tr 51 M=MMU\_WRED\_DROP\_CURVE\_PROFILE\_6\_A IS=min IE=max ITERations=1";tr 51 M=MMU\_WRED\_DROP\_CURVE\_PROFILE\_6\_A IS=min IE=max ITERations=1;echo "done";

echo "there are 552 more memories to test.";echo "tr 51 M=MMU\_WRED\_DROP\_CURVE\_PROFILE\_6\_B IS=min IE=max ITERations=1";tr 51 M=MMU\_WRED\_DROP\_CURVE\_PROFILE\_6\_B IS=min IE=max ITERations=1;echo "done";

echo "there are 551 more memories to test.";echo "tr 51 M=MMU\_WRED\_DROP\_CURVE\_PROFILE\_7 IS=min IE=max ITERations=1";tr 51 M=MMU\_WRED\_DROP\_CURVE\_PROFILE\_7 IS=min IE=max ITERations=1;echo "done";

echo "there are 550 more memories to test.";echo "tr 51 M=MMU\_WRED\_DROP\_CURVE\_PROFILE\_7\_A IS=min IE=max ITERations=1";tr 51 M=MMU\_WRED\_DROP\_CURVE\_PROFILE\_7\_A IS=min IE=max ITERations=1;echo "done";

echo "there are 549 more memories to test.";echo "tr 51 M=MMU\_WRED\_DROP\_CURVE\_PROFILE\_7\_B IS=min

 IE=max ITERations=1";tr 51 M=MMU\_WRED\_DROP\_CURVE\_PROFILE\_7\_B IS=min IE=max ITERations=1;echo "done";

echo "there are 548 more memories to test.";echo "tr 51 M=MMU\_WRED\_DROP\_CURVE\_PROFILE\_8 IS=min IE=max ITERations=1";tr 51 M=MMU\_WRED\_DROP\_CURVE\_PROFILE\_8 IS=min IE=max ITERations=1;echo "done";

echo "there are 547 more memories to test.";echo "tr 51 M=MMU\_WRED\_DROP\_CURVE\_PROFILE\_8\_A IS=min IE=max ITERations=1";tr 51 M=MMU\_WRED\_DROP\_CURVE\_PROFILE\_8\_A IS=min IE=max ITERations=1;echo "done";

echo "there are 546 more memories to test.";echo "tr 51 M=MMU\_WRED\_DROP\_CURVE\_PROFILE\_8\_B IS=min IE=max ITERations=1";tr 51 M=MMU\_WRED\_DROP\_CURVE\_PROFILE\_8\_B IS=min IE=max ITERations=1;echo "done";

#echo "there are 545 more memories to test.";echo "tr 51 M=MMU\_WRED\_PORT\_SP\_DROP\_THD IS=min IE=max ITERations=1";tr 51 M=MMU\_WRED\_PORT\_SP\_DROP\_THD IS=min IE=max ITERations=1;echo "done";

#echo "there are 544 more memories to test.";echo "tr 51 M=MMU\_WRED\_PORT\_SP\_DROP\_THD\_MARK IS=min IE=max ITERations=1";tr 51

 M=MMU\_WRED\_PORT\_SP\_DROP\_THD\_MARK IS=min IE=max ITERations=1;echo "done"; echo "there are 543 more memories to test.";echo "tr 51

M=MMU\_WRED\_PORT\_SP\_DROP\_THD\_MARK\_XPE0\_PIPE0 IS=min IE=max ITERations=1";tr 51 M=MMU\_WRED\_PORT\_SP\_DROP\_THD\_MARK\_XPE0\_PIPE0 IS=min IE=max ITERations=1;echo "done"; echo "there are 542 more memories to test.";echo "tr 51

M=MMU\_WRED\_PORT\_SP\_DROP\_THD\_MARK\_XPE0\_PIPE1 IS=min IE=max ITERations=1";tr 51 M=MMU\_WRED\_PORT\_SP\_DROP\_THD\_MARK\_XPE0\_PIPE1 IS=min IE=max ITERations=1;echo "done"; echo "there are 541 more memories to test.";echo "tr 51

M=MMU\_WRED\_PORT\_SP\_DROP\_THD\_MARK\_XPE1\_PIPE2 IS=min IE=max ITERations=1";tr 51 M=MMU\_WRED\_PORT\_SP\_DROP\_THD\_MARK\_XPE1\_PIPE2 IS=min IE=max ITERations=1;echo "done"; echo "there are 540 more memories to test.";echo "tr 51

M=MMU\_WRED\_PORT\_SP\_DROP\_THD\_MARK\_XPE1\_PIPE3 IS=min IE=max ITERations=1";tr 51 M=MMU\_WRED\_PORT\_SP\_DROP\_THD\_MARK\_XPE1\_PIPE3 IS=min IE=max ITERations=1;echo "done"; echo "there are 539 more memories to test.";echo "tr

 51 M=MMU\_WRED\_PORT\_SP\_DROP\_THD\_MARK\_XPE2\_PIPE0 IS=min IE=max ITERations=1";tr 51 M=MMU\_WRED\_PORT\_SP\_DROP\_THD\_MARK\_XPE2\_PIPE0 IS=min IE=max ITERations=1;echo "done"; echo "there are 538 more memories to test.";echo "tr 51

M=MMU\_WRED\_PORT\_SP\_DROP\_THD\_MARK\_XPE2\_PIPE1 IS=min IE=max ITERations=1";tr 51 M=MMU\_WRED\_PORT\_SP\_DROP\_THD\_MARK\_XPE2\_PIPE1 IS=min IE=max ITERations=1;echo "done"; echo "there are 537 more memories to test.";echo "tr 51

M=MMU\_WRED\_PORT\_SP\_DROP\_THD\_MARK\_XPE3\_PIPE2 IS=min IE=max ITERations=1";tr 51 M=MMU\_WRED\_PORT\_SP\_DROP\_THD\_MARK\_XPE3\_PIPE2 IS=min IE=max ITERations=1;echo "done"; echo "there are 536 more memories to test.";echo "tr 51

M=MMU\_WRED\_PORT\_SP\_DROP\_THD\_MARK\_XPE3\_PIPE3 IS=min IE=max ITERations=1";tr 51 M=MMU\_WRED\_PORT\_SP\_DROP\_THD\_MARK\_XPE3\_PIPE3 IS=min IE=max ITERations=1;echo "done"; echo "there are 535 more memories to test.";echo "tr 51 M=MMU\_WRED\_PORT\_SP\_DROP\_THD\_XPE0\_PIPE0 IS=min IE=max ITERations=1";tr 51 M=MMU\_WRED\_PORT\_SP\_DROP\_THD\_XPE0\_PIPE0 IS=min IE=max ITERations=1;echo "done";

echo "there are 534 more memories to test.";echo "tr 51 M=MMU\_WRED\_PORT\_SP\_DROP\_THD\_XPE0\_PIPE1 IS=min IE=max ITERations=1";tr 51 M=MMU\_WRED\_PORT\_SP\_DROP\_THD\_XPE0\_PIPE1 IS=min IE=max ITERations=1;echo "done";

echo "there are 533 more memories to test.";echo "tr 51 M=MMU\_WRED\_PORT\_SP\_DROP\_THD\_XPE1\_PIPE2 IS=min IE=max ITERations=1";tr 51 M=MMU\_WRED\_PORT\_SP\_DROP\_THD\_XPE1\_PIPE2 IS=min IE=max ITERations=1;echo "done";

echo "there are 532 more memories to test.";echo "tr 51 M=MMU\_WRED\_PORT\_SP\_DROP\_THD\_XPE1\_PIPE3 IS=min IE=max ITERations=1";tr 51 M=MMU\_WRED\_PORT\_SP\_DROP\_THD\_XPE1\_PIPE3 IS=min IE=max ITERations=1;echo "done";

echo "there are 531 more memories to test.";echo "tr 51 M=MMU\_WRED\_PORT\_SP\_DROP\_THD\_XPE2\_PIPE0\_ IS=min IE=max ITERations=1";tr 51 M=MMU\_WRED\_PORT\_SP\_DROP\_THD\_XPE2\_PIPE0 IS=min IE=max ITERations=1;echo "done";

echo "there are 530 more memories to test.";echo "tr 51 M=MMU\_WRED\_PORT\_SP\_DROP\_THD\_XPE2\_PIPE1 IS=min IE=max ITERations=1";tr 51 M=MMU\_WRED\_PORT\_SP\_DROP\_THD\_XPE2\_PIPE1

IS=min IE=max ITERations=1;echo "done";

echo "there are 529 more memories to test.";echo "tr 51 M=MMU\_WRED\_PORT\_SP\_DROP\_THD\_XPE3\_PIPE2 IS=min IE=max ITERations=1";tr 51 M=MMU\_WRED\_PORT\_SP\_DROP\_THD\_XPE3\_PIPE2 IS=min IE=max ITERations=1;echo "done";

echo "there are 528 more memories to test.";echo "tr 51 M=MMU\_WRED\_PORT\_SP\_DROP\_THD\_XPE3\_PIPE3 IS=min IE=max ITERations=1";tr 51 M=MMU\_WRED\_PORT\_SP\_DROP\_THD\_XPE3\_PIPE3 IS=min IE=max ITERations=1;echo "done";

#echo "there are 527 more memories to test.";echo "tr 51 M=MMU\_WRED\_PORT\_SP\_SHARED\_COUNT IS=min IE=max ITERations=1";tr 51 M=MMU\_WRED\_PORT\_SP\_SHARED\_COUNT IS=min IE=max ITERations=1;echo "done";

echo "there are 526 more memories to test.";echo "tr 51

M=MMU\_WRED\_PORT\_SP\_SHARED\_COUNT\_XPE0\_PIPE0 IS=min IE=max ITERations=1";tr 51

M=MMU\_WRED\_PORT\_SP\_SHARED\_COUNT\_XPE0\_PIPE0 IS=min IE=max ITERations=1;echo "done";

echo "there are 525 more memories to test.";echo "tr 51

M=MMU\_WRED\_PORT\_SP\_SHARED\_COUNT\_XPE0\_PIPE1 IS=min

 IE=max ITERations=1";tr 51 M=MMU\_WRED\_PORT\_SP\_SHARED\_COUNT\_XPE0\_PIPE1 IS=min IE=max ITERations=1;echo "done";

echo "there are 524 more memories to test.";echo "tr 51

M=MMU\_WRED\_PORT\_SP\_SHARED\_COUNT\_XPE1\_PIPE2 IS=min IE=max ITERations=1";tr 51 M=MMU\_WRED\_PORT\_SP\_SHARED\_COUNT\_XPE1\_PIPE2 IS=min IE=max ITERations=1;echo "done"; echo "there are 523 more memories to test.";echo "tr 51

M=MMU\_WRED\_PORT\_SP\_SHARED\_COUNT\_XPE1\_PIPE3 IS=min IE=max ITERations=1";tr 51 M=MMU\_WRED\_PORT\_SP\_SHARED\_COUNT\_XPE1\_PIPE3 IS=min IE=max ITERations=1;echo "done"; echo "there are 522 more memories to test.";echo "tr 51

M=MMU\_WRED\_PORT\_SP\_SHARED\_COUNT\_XPE2\_PIPE0 IS=min IE=max ITERations=1";tr 51 M=MMU\_WRED\_PORT\_SP\_SHARED\_COUNT\_XPE2\_PIPE0 IS=min IE=max ITERations=1;echo "done"; echo "there are 521 more memories to test.";echo "tr 51

M=MMU\_WRED\_PORT\_SP\_SHARED\_COUNT\_XPE2\_PIPE1 IS=min IE=max ITERations=1";tr 51 M=MMU\_WRED\_PORT\_SP\_SHARED\_COUNT\_XPE2\_PIPE1 IS=min IE=max ITERations=1;echo "done"; echo "there are 520 more memories

to test.";echo "tr 51 M=MMU\_WRED\_PORT\_SP\_SHARED\_COUNT\_XPE3\_PIPE2 IS=min IE=max ITERations=1";tr 51 M=MMU\_WRED\_PORT\_SP\_SHARED\_COUNT\_XPE3\_PIPE2 IS=min IE=max ITERations=1;echo "done";

echo "there are 519 more memories to test.";echo "tr 51

M=MMU\_WRED\_PORT\_SP\_SHARED\_COUNT\_XPE3\_PIPE3 IS=min IE=max ITERations=1";tr 51 M=MMU\_WRED\_PORT\_SP\_SHARED\_COUNT\_XPE3\_PIPE3 IS=min IE=max ITERations=1;echo "done"; #echo "there are 518 more memories to test.";echo "tr 51 M=MMU\_WRED\_UC\_QUEUE\_DROP\_THD\_0 IS=min IE=max ITERations=1";tr 51 M=MMU\_WRED\_UC\_QUEUE\_DROP\_THD\_0 IS=min IE=max ITERations=1;echo "done";

echo "there are 517 more memories to test.";echo "tr 51

M=MMU\_WRED\_UC\_OUEUE\_DROP\_THD\_0\_XPE0\_PIPE0 IS=min IE=max ITERations=1";tr 51 M=MMU\_WRED\_UC\_QUEUE\_DROP\_THD\_0\_XPE0\_PIPE0 IS=min IE=max ITERations=1;echo "done"; echo "there are 516 more memories to test.";echo "tr 51

M=MMU\_WRED\_UC\_QUEUE\_DROP\_THD\_0\_XPE0\_PIPE1 IS=min IE=max ITERations=1";tr 51

M=MMU\_WRED\_UC\_QUEUE\_DROP\_THD\_0\_XPE0\_PIPE1 IS=min IE=max

ITERations=1;echo "done";

echo "there are 515 more memories to test.";echo "tr 51

M=MMU\_WRED\_UC\_QUEUE\_DROP\_THD\_0\_XPE1\_PIPE2 IS=min IE=max ITERations=1";tr 51 M=MMU\_WRED\_UC\_QUEUE\_DROP\_THD\_0\_XPE1\_PIPE2 IS=min IE=max ITERations=1;echo "done"; echo "there are 514 more memories to test.";echo "tr 51

M=MMU\_WRED\_UC\_QUEUE\_DROP\_THD\_0\_XPE1\_PIPE3 IS=min IE=max ITERations=1";tr 51 M=MMU\_WRED\_UC\_QUEUE\_DROP\_THD\_0\_XPE1\_PIPE3 IS=min IE=max ITERations=1;echo "done"; echo "there are 513 more memories to test.";echo "tr 51

M=MMU\_WRED\_UC\_OUEUE\_DROP\_THD\_0\_XPE2\_PIPE0 IS=min IE=max ITERations=1";tr 51 M=MMU\_WRED\_UC\_QUEUE\_DROP\_THD\_0\_XPE2\_PIPE0 IS=min IE=max ITERations=1;echo "done"; echo "there are 512 more memories to test.";echo "tr 51

M=MMU\_WRED\_UC\_QUEUE\_DROP\_THD\_0\_XPE2\_PIPE1 IS=min IE=max ITERations=1";tr 51 M=MMU\_WRED\_UC\_QUEUE\_DROP\_THD\_0\_XPE2\_PIPE1 IS=min IE=max ITERations=1;echo "done"; echo "there are 511 more memories to test.";echo "tr 51

M=MMU\_WRED\_UC\_QUEUE\_DROP\_THD\_0\_XPE3\_PIPE2 IS=min IE=max ITERations=1";tr 51 M=MMU\_WRED\_UC\_QUEUE\_DROP\_THD\_0\_XPE3\_PIPE2 IS=min IE=max ITERations=1;echo "done"; echo "there are 510 more memories to test.";echo "tr 51

M=MMU\_WRED\_UC\_QUEUE\_DROP\_THD\_0\_XPE3\_PIPE3 IS=min IE=max ITERations=1";tr 51

M=MMU\_WRED\_UC\_QUEUE\_DROP\_THD\_0\_XPE3\_PIPE3 IS=min IE=max ITERations=1;echo "done";

#echo "there are 509 more memories to test.":echo "tr 51 M=MMU\_WRED\_UC\_QUEUE\_DROP\_THD\_1 IS=min IE=max ITERations=1";tr 51 M=MMU\_WRED\_UC\_QUEUE\_DROP\_THD\_1 IS=min IE=max ITERations=1;echo "done";

echo "there are 508 more memories to test.";echo "tr 51

M=MMU\_WRED\_UC\_QUEUE\_DROP\_THD\_1\_XPE0\_PIPE0 IS=min IE=max ITERations=1";tr 51

M=MMU\_WRED\_UC\_QUEUE\_DROP\_THD\_1\_XPE0\_PIPE0 IS=min IE=max ITERations=1;echo "done"; echo "there are 507 more memories to test.";echo "tr 51

M=MMU\_WRED\_UC\_QUEUE\_DROP\_THD\_1\_XPE0\_PIPE1 IS=min IE=max ITERations=1";tr 51 M=MMU\_WRED\_UC\_QUEUE\_DROP\_THD\_1\_XPE0\_PIPE1 IS=min IE=max ITERations=1;echo "done"; echo "there are 506 more memories to test.";echo "tr 51

M=MMU\_WRED\_UC\_QUEUE\_DROP\_THD\_1\_XPE1\_PIPE2

 IS=min IE=max ITERations=1";tr 51 M=MMU\_WRED\_UC\_QUEUE\_DROP\_THD\_1\_XPE1\_PIPE2 IS=min IE=max ITERations=1;echo "done";

echo "there are 505 more memories to test.";echo "tr 51

M=MMU\_WRED\_UC\_QUEUE\_DROP\_THD\_1\_XPE1\_PIPE3 IS=min IE=max ITERations=1";tr 51 M=MMU\_WRED\_UC\_QUEUE\_DROP\_THD\_1\_XPE1\_PIPE3 IS=min IE=max ITERations=1;echo "done"; echo "there are 504 more memories to test.";echo "tr 51

M=MMU\_WRED\_UC\_QUEUE\_DROP\_THD\_1\_XPE2\_PIPE0 IS=min IE=max ITERations=1";tr 51

M=MMU\_WRED\_UC\_QUEUE\_DROP\_THD\_1\_XPE2\_PIPE0 IS=min IE=max ITERations=1;echo "done"; echo "there are 503 more memories to test.";echo "tr 51

M=MMU\_WRED\_UC\_QUEUE\_DROP\_THD\_1\_XPE2\_PIPE1 IS=min IE=max ITERations=1";tr 51 M=MMU\_WRED\_UC\_OUEUE\_DROP\_THD\_1\_XPE2\_PIPE1 IS=min IE=max ITERations=1;echo "done"; echo "there are 502 more memories to test.";echo "tr 51

M=MMU\_WRED\_UC\_QUEUE\_DROP\_THD\_1\_XPE3\_PIPE2 IS=min IE=max ITERations=1";tr 51 M=MMU\_WRED\_UC\_QUEUE\_DROP\_THD\_1\_XPE3\_PIPE2 IS=min IE=max ITERations=1;echo "done"; echo

 "there are 501 more memories to test.";echo "tr 51 M=MMU\_WRED\_UC\_QUEUE\_DROP\_THD\_1\_XPE3\_PIPE3 IS=min IE=max ITERations=1";tr 51 M=MMU\_WRED\_UC\_QUEUE\_DROP\_THD\_1\_XPE3\_PIPE3 IS=min IE=max ITERations=1;echo "done";

#echo "there are 500 more memories to test.";echo "tr 51 M=MMU\_WRED\_UC\_QUEUE\_DROP\_THD\_MARK IS=min IE=max ITERations=1";tr 51 M=MMU\_WRED\_UC\_QUEUE\_DROP\_THD\_MARK IS=min IE=max ITERations=1;echo "done";

echo "there are 499 more memories to test.";echo "tr 51

M=MMU\_WRED\_UC\_QUEUE\_DROP\_THD\_MARK\_XPE0\_PIPE0 IS=min IE=max ITERations=1";tr 51 M=MMU\_WRED\_UC\_QUEUE\_DROP\_THD\_MARK\_XPE0\_PIPE0 IS=min IE=max ITERations=1;echo "done"; echo "there are 498 more memories to test.";echo "tr 51

M=MMU\_WRED\_UC\_QUEUE\_DROP\_THD\_MARK\_XPE0\_PIPE1 IS=min IE=max ITERations=1";tr 51 M=MMU\_WRED\_UC\_QUEUE\_DROP\_THD\_MARK\_XPE0\_PIPE1 IS=min IE=max ITERations=1;echo "done"; echo "there are 497 more memories to test.";echo "tr 51

M=MMU\_WRED\_UC\_QUEUE\_DROP\_THD\_MARK\_XPE1\_PIPE2 IS=min IE=max ITERations=1";tr 51 M=MMU\_WRED\_UC\_QUEUE\_DROP\_THD\_MARK\_XPE1\_PIPE2

IS=min IE=max ITERations=1;echo "done";

echo "there are 496 more memories to test.";echo "tr 51

M=MMU\_WRED\_UC\_QUEUE\_DROP\_THD\_MARK\_XPE1\_PIPE3 IS=min IE=max ITERations=1";tr 51 M=MMU\_WRED\_UC\_QUEUE\_DROP\_THD\_MARK\_XPE1\_PIPE3 IS=min IE=max ITERations=1;echo "done"; echo "there are 495 more memories to test.";echo "tr 51

M=MMU\_WRED\_UC\_QUEUE\_DROP\_THD\_MARK\_XPE2\_PIPE0 IS=min IE=max ITERations=1";tr 51 M=MMU\_WRED\_UC\_QUEUE\_DROP\_THD\_MARK\_XPE2\_PIPE0 IS=min IE=max ITERations=1;echo "done"; echo "there are 494 more memories to test.";echo "tr 51

M=MMU\_WRED\_UC\_QUEUE\_DROP\_THD\_MARK\_XPE2\_PIPE1 IS=min IE=max ITERations=1";tr 51 M=MMU\_WRED\_UC\_QUEUE\_DROP\_THD\_MARK\_XPE2\_PIPE1 IS=min IE=max ITERations=1;echo "done"; echo "there are 493 more memories to test.";echo "tr 51

M=MMU\_WRED\_UC\_QUEUE\_DROP\_THD\_MARK\_XPE3\_PIPE2 IS=min IE=max ITERations=1";tr 51 M=MMU\_WRED\_UC\_QUEUE\_DROP\_THD\_MARK\_XPE3\_PIPE2 IS=min IE=max ITERations=1;echo "done"; echo "there are 492 more memories to test.";echo

 "tr 51 M=MMU\_WRED\_UC\_QUEUE\_DROP\_THD\_MARK\_XPE3\_PIPE3 IS=min IE=max ITERations=1";tr 51 M=MMU\_WRED\_UC\_QUEUE\_DROP\_THD\_MARK\_XPE3\_PIPE3 IS=min IE=max ITERations=1;echo "done"; #echo "there are 491 more memories to test.";echo "tr 51 M=MMU\_WRED\_UC\_QUEUE\_TOTAL\_COUNT IS=min IE=max ITERations=1";tr 51 M=MMU\_WRED\_UC\_QUEUE\_TOTAL\_COUNT IS=min IE=max ITERations=1;echo "done";

#echo "there are 490 more memories to test.";echo "tr 51

M=MMU\_WRED\_UC\_OUEUE\_TOTAL\_COUNT\_FROM\_REMOTE IS=min IE=max ITERations=1";tr 51 M=MMU\_WRED\_UC\_QUEUE\_TOTAL\_COUNT\_FROM\_REMOTE IS=min IE=max ITERations=1;echo "done";

echo "there are 489 more memories to test.";echo "tr 51

M=MMU\_WRED\_UC\_QUEUE\_TOTAL\_COUNT\_FROM\_REMOTE\_XPE0\_PIPE0 IS=min IE=max

ITERations=1";tr 51 M=MMU\_WRED\_UC\_QUEUE\_TOTAL\_COUNT\_FROM\_REMOTE\_XPE0\_PIPE0 IS=min IE=max ITERations=1;echo "done";

echo "there are 488 more memories to test.";echo "tr 51

M=MMU\_WRED\_UC\_QUEUE\_TOTAL\_COUNT\_FROM\_REMOTE\_XPE0\_PIPE1 IS=min IE=max

ITERations=1";tr 51 M=MMU\_WRED\_UC\_QUEUE\_TOTAL\_COUNT\_FROM\_REMOTE\_XPE0\_PIPE1

IS=min IE=max ITERations=1;echo "done";

echo "there are 487 more memories to test.";echo "tr 51

M=MMU\_WRED\_UC\_QUEUE\_TOTAL\_COUNT\_FROM\_REMOTE\_XPE1\_PIPE2 IS=min IE=max ITERations=1";tr 51 M=MMU\_WRED\_UC\_QUEUE\_TOTAL\_COUNT\_FROM\_REMOTE\_XPE1\_PIPE2 IS=min

IE=max ITERations=1;echo "done";

echo "there are 486 more memories to test.";echo "tr 51

M=MMU\_WRED\_UC\_OUEUE\_TOTAL\_COUNT\_FROM\_REMOTE\_XPE1\_PIPE3 IS=min IE=max

ITERations=1";tr 51 M=MMU\_WRED\_UC\_QUEUE\_TOTAL\_COUNT\_FROM\_REMOTE\_XPE1\_PIPE3 IS=min IE=max ITERations=1;echo "done";

echo "there are 485 more memories to test.";echo "tr 51

M=MMU\_WRED\_UC\_QUEUE\_TOTAL\_COUNT\_FROM\_REMOTE\_XPE2\_PIPE0 IS=min IE=max

ITERations=1";tr 51 M=MMU\_WRED\_UC\_QUEUE\_TOTAL\_COUNT\_FROM\_REMOTE\_XPE2\_PIPE0 IS=min IE=max ITERations=1;echo "done";

echo "there are 484 more memories to test.";echo "tr 51

M=MMU\_WRED\_UC\_QUEUE\_TOTAL\_COUNT\_FROM\_REMOTE\_XPE2\_PIPE1 IS=min IE=max

ITERations=1";tr 51 M=MMU\_WRED\_UC\_QUEUE\_TOTAL\_COUNT\_FROM\_REMOTE\_XPE2\_PIPE1 IS=min IE=max

ITERations=1;echo "done";

echo "there are 483 more memories to test.";echo "tr 51

M=MMU\_WRED\_UC\_QUEUE\_TOTAL\_COUNT\_FROM\_REMOTE\_XPE3\_PIPE2 IS=min IE=max

ITERations=1";tr 51 M=MMU\_WRED\_UC\_QUEUE\_TOTAL\_COUNT\_FROM\_REMOTE\_XPE3\_PIPE2 IS=min IE=max ITERations=1;echo "done";

echo "there are 482 more memories to test.";echo "tr 51

M=MMU\_WRED\_UC\_QUEUE\_TOTAL\_COUNT\_FROM\_REMOTE\_XPE3\_PIPE3 IS=min IE=max

ITERations=1";tr 51 M=MMU\_WRED\_UC\_QUEUE\_TOTAL\_COUNT\_FROM\_REMOTE\_XPE3\_PIPE3 IS=min IE=max ITERations=1;echo "done";

echo "there are 481 more memories to test.";echo "tr 51

M=MMU\_WRED\_UC\_QUEUE\_TOTAL\_COUNT\_XPE0\_PIPE0 IS=min IE=max ITERations=1";tr 51 M=MMU\_WRED\_UC\_QUEUE\_TOTAL\_COUNT\_XPE0\_PIPE0 IS=min IE=max ITERations=1;echo "done"; echo "there are 480 more memories to test.";echo "tr 51

M=MMU\_WRED\_UC\_QUEUE\_TOTAL\_COUNT\_XPE0\_PIPE1 IS=min IE=max ITERations=1";tr 51

M=MMU\_WRED\_UC\_QUEUE\_TOTAL\_COUNT\_XPE0\_PIPE1 IS=min IE=max ITERations=1;echo "done"; echo "there are 479 more memories to test.";echo "tr 51

M=MMU\_WRED\_UC\_QUEUE\_TOTAL\_COUNT\_XPE1\_PIPE2

 IS=min IE=max ITERations=1";tr 51 M=MMU\_WRED\_UC\_QUEUE\_TOTAL\_COUNT\_XPE1\_PIPE2 IS=min IE=max ITERations=1;echo "done";

echo "there are 478 more memories to test.";echo "tr 51

M=MMU\_WRED\_UC\_QUEUE\_TOTAL\_COUNT\_XPE1\_PIPE3 IS=min IE=max ITERations=1";tr 51 M=MMU\_WRED\_UC\_OUEUE\_TOTAL\_COUNT\_XPE1\_PIPE3 IS=min IE=max ITERations=1;echo "done"; echo "there are 477 more memories to test.";echo "tr 51

M=MMU\_WRED\_UC\_QUEUE\_TOTAL\_COUNT\_XPE2\_PIPE0 IS=min IE=max ITERations=1";tr 51 M=MMU\_WRED\_UC\_QUEUE\_TOTAL\_COUNT\_XPE2\_PIPE0 IS=min IE=max ITERations=1;echo "done"; echo "there are 476 more memories to test.";echo "tr 51

M=MMU\_WRED\_UC\_QUEUE\_TOTAL\_COUNT\_XPE2\_PIPE1 IS=min IE=max ITERations=1";tr 51 M=MMU\_WRED\_UC\_QUEUE\_TOTAL\_COUNT\_XPE2\_PIPE1 IS=min IE=max ITERations=1;echo "done"; echo "there are 475 more memories to test.";echo "tr 51

M=MMU\_WRED\_UC\_OUEUE\_TOTAL\_COUNT\_XPE3\_PIPE2 IS=min IE=max ITERations=1";tr 51 M=MMU\_WRED\_UC\_QUEUE\_TOTAL\_COUNT\_XPE3\_PIPE2 IS=min IE=max ITERations=1;echo "done";

echo "there are 474 more memories to test.";echo "tr 51

M=MMU\_WRED\_UC\_QUEUE\_TOTAL\_COUNT\_XPE3\_PIPE3 IS=min IE=max ITERations=1";tr 51 M=MMU\_WRED\_UC\_QUEUE\_TOTAL\_COUNT\_XPE3\_PIPE3 IS=min IE=max ITERations=1;echo "done"; #echo "there are 473 more memories to test.";echo "tr 51 M=MMU\_XCFG\_MEM\_FAIL\_ADDR\_64 IS=min IE=max ITERations=1";tr 51 M=MMU\_XCFG\_MEM\_FAIL\_ADDR\_64 IS=min IE=max ITERations=1;echo "done";

#echo "there are 472 more memories to test.";echo "tr 51 M=MMU\_XCFG\_MEM\_FAIL\_ADDR\_64\_XPE0 IS=min IE=max ITERations=1";tr 51 M=MMU\_XCFG\_MEM\_FAIL\_ADDR\_64\_XPE0 IS=min IE=max ITERations=1;echo "done";

#echo "there are 471 more memories to test.";echo "tr 51 M=MMU\_XCFG\_MEM\_FAIL\_ADDR\_64\_XPE1 IS=min IE=max ITERations=1";tr 51 M=MMU\_XCFG\_MEM\_FAIL\_ADDR\_64\_XPE1 IS=min IE=max ITERations=1;echo "done";

#echo "there are 470 more memories to test.";echo "tr 51 M=MMU\_XCFG\_MEM\_FAIL\_ADDR\_64\_XPE2 IS=min IE=max ITERations=1";tr 51 M=MMU\_XCFG\_MEM\_FAIL\_ADDR\_64\_XPE2 IS=min IE=max ITERations=1;echo

"done";

#echo "there are 469 more memories to test.";echo "tr 51 M=MMU\_XCFG\_MEM\_FAIL\_ADDR\_64\_XPE3 IS=min IE=max ITERations=1";tr 51 M=MMU\_XCFG\_MEM\_FAIL\_ADDR\_64\_XPE3 IS=min IE=max ITERations=1;echo "done";

echo "there are 468 more memories to test.";echo "tr 51 M=MODPORT\_MAP\_M0 IS=min IE=max ITERations=1";tr 51 M=MODPORT\_MAP\_M0 IS=min IE=max ITERations=1;echo "done"; echo "there are 467 more memories to test.":echo "tr 51 M=MODPORT\_MAP\_M1 IS=min IE=max ITERations=1";tr 51 M=MODPORT\_MAP\_M1 IS=min IE=max ITERations=1;echo "done"; echo "there are 466 more memories to test.";echo "tr 51 M=MODPORT\_MAP\_M2 IS=min IE=max ITERations=1";tr 51 M=MODPORT\_MAP\_M2 IS=min IE=max ITERations=1;echo "done"; echo "there are 465 more memories to test.";echo "tr 51 M=MODPORT\_MAP\_M3 IS=min IE=max ITERations=1";tr 51 M=MODPORT\_MAP\_M3 IS=min IE=max ITERations=1;echo "done"; echo "there are 464 more memories to test.";echo "tr 51 M=MODPORT\_MAP\_MIRROR IS=min IE=max ITERations=1";tr 51 M=MODPORT\_MAP\_MIRROR

IS=min IE=max ITERations=1;echo "done";

echo "there are 463 more memories to test.";echo "tr 51 M=MODPORT\_MAP\_SW IS=min IE=max

ITERations=1";tr 51 M=MODPORT\_MAP\_SW IS=min IE=max ITERations=1;echo "done";

echo "there are 462 more memories to test.";echo "tr 51 M=MPLS\_ENTRY IS=min IE=max ITERations=1";tr 51 M=MPLS\_ENTRY IS=min IE=max ITERations=1;echo "done";

echo "there are 461 more memories to test.":echo "tr 51 M=MPLS\_ENTRY\_ECC IS=min IE=max

ITERations=1";tr 51 M=MPLS\_ENTRY\_ECC IS=min IE=max ITERations=1;echo "done";

#echo "there are 460 more memories to test.";echo "tr 51 M=MULTIPASS\_LOOPBACK\_BITMAP IS=min IE=max ITERations=1";tr 51 M=MULTIPASS\_LOOPBACK\_BITMAP IS=min IE=max ITERations=1;echo "done";

#echo "there are 459 more memories to test.";echo "tr 51 M=MULTIPASS\_LOOPBACK\_BITMAP\_PIPE0 IS=min IE=max ITERations=1";tr 51 M=MULTIPASS\_LOOPBACK\_BITMAP\_PIPE0 IS=min IE=max ITERations=1;echo "done";

#echo "there are 458 more memories to test.";echo "tr 51 M=MULTIPASS\_LOOPBACK\_BITMAP\_PIPE1 IS=min IE=max ITERations=1";tr 51 M=MULTIPASS\_LOOPBACK\_BITMAP\_PIPE1 IS=min IE=max ITERations=1;echo "done";

#echo "there are 457 more memories to test.";echo "tr 51 M=MULTIPASS\_LOOPBACK\_BITMAP\_PIPE2 IS=min IE=max ITERations=1";tr 51 M=MULTIPASS\_LOOPBACK\_BITMAP\_PIPE2 IS=min IE=max ITERations=1;echo "done";

#echo "there are 456 more memories to test.";echo "tr 51 M=MULTIPASS\_LOOPBACK\_BITMAP\_PIPE3 IS=min IE=max ITERations=1";tr 51 M=MULTIPASS\_LOOPBACK\_BITMAP\_PIPE3 IS=min IE=max ITERations=1;echo "done";

echo "there are 455 more memories to test.";echo "tr 51 M=MY\_STATION\_TCAM IS=min IE=max ITERations=1";tr 51 M=MY\_STATION\_TCAM IS=min IE=max ITERations=1;echo "done";

echo "there are 454 more memories to test.";echo "tr 51 M=MY\_STATION\_TCAM\_DATA\_ONLY IS=min IE=max ITERations=1";tr 51 M=MY\_STATION\_TCAM\_DATA\_ONLY IS=min IE=max ITERations=1;echo "done";

echo "there are 453 more memories to test.";echo "tr 51 M=MY\_STATION\_TCAM\_ENTRY\_ONLY IS=min IE=max ITERations=1";tr 51 M=MY\_STATION\_TCAM\_ENTRY\_ONLY

IS=min IE=max ITERations=1;echo "done";

echo "there are 452 more memories to test.";echo "tr 51 M=NONUCAST\_TRUNK\_BLOCK\_MASK IS=min IE=max ITERations=1";tr 51 M=NONUCAST\_TRUNK\_BLOCK\_MASK IS=min IE=max ITERations=1;echo "done";

echo "there are 451 more memories to test.";echo "tr 51 M=PHB2\_COS\_MAP IS=min IE=max ITERations=1";tr 51 M=PHB2\_COS\_MAP IS=min IE=max ITERations=1;echo "done";

#echo "there are 450 more memories to test.";echo "tr 51 M=PKT\_SCH\_CALENDAR0 IS=min IE=max ITERations=1";tr 51 M=PKT\_SCH\_CALENDAR0 IS=min IE=max ITERations=1;echo "done";

#echo "there are 449 more memories to test.";echo "tr 51 M=PKT\_SCH\_CALENDAR0\_PIPE0 IS=min IE=max ITERations=1";tr 51 M=PKT\_SCH\_CALENDAR0\_PIPE0 IS=min IE=max ITERations=1;echo "done";

#echo "there are 448 more memories to test.";echo "tr 51 M=PKT\_SCH\_CALENDAR0\_PIPE1 IS=min IE=max

ITERations=1";tr 51 M=PKT\_SCH\_CALENDAR0\_PIPE1 IS=min IE=max ITERations=1;echo "done";

#echo "there are 447 more memories to test.";echo "tr 51 M=PKT\_SCH\_CALENDAR0\_PIPE2

 IS=min IE=max ITERations=1";tr 51 M=PKT\_SCH\_CALENDAR0\_PIPE2 IS=min IE=max ITERations=1;echo "done";

#echo "there are 446 more memories to test.";echo "tr 51 M=PKT\_SCH\_CALENDAR0\_PIPE3 IS=min IE=max ITERations=1";tr 51 M=PKT\_SCH\_CALENDAR0\_PIPE3 IS=min IE=max ITERations=1;echo "done"; #echo "there are 445 more memories to test.";echo "tr 51 M=PKT\_SCH\_CALENDAR1 IS=min IE=max

ITERations=1";tr 51 M=PKT\_SCH\_CALENDAR1 IS=min IE=max ITERations=1;echo "done"; #echo "there are 444 more memories to test.";echo "tr 51 M=PKT\_SCH\_CALENDAR1\_PIPE0 IS=min IE=max ITERations=1";tr 51 M=PKT\_SCH\_CALENDAR1\_PIPE0 IS=min IE=max ITERations=1;echo "done"; #echo "there are 443 more memories to test.";echo "tr 51 M=PKT\_SCH\_CALENDAR1\_PIPE1 IS=min IE=max ITERations=1";tr 51 M=PKT\_SCH\_CALENDAR1\_PIPE1 IS=min IE=max ITERations=1;echo "done"; #echo "there are 442 more memories to test.";echo "tr 51 M=PKT\_SCH\_CALENDAR1\_PIPE2 IS=min IE=max ITERations=1";tr 51 M=PKT\_SCH\_CALENDAR1\_PIPE2 IS=min IE=max ITERations=1;echo "done";

#echo "there are 441 more memories to test.";echo "tr 51 M=PKT\_SCH\_CALENDAR1\_PIPE3 IS=min IE=max ITERations=1";tr 51 M=PKT\_SCH\_CALENDAR1\_PIPE3 IS=min IE=max ITERations=1;echo "done"; #echo "there are 440 more memories to test.";echo "tr 51 M=PORT\_BRIDGE\_BMAP IS=min IE=max

ITERations=1";tr 51 M=PORT\_BRIDGE\_BMAP IS=min IE=max ITERations=1;echo "done"; #echo "there are 439 more memories to test.";echo "tr 51 M=PORT\_BRIDGE\_MIRROR\_BMAP IS=min IE=max

ITERations=1";tr 51 M=PORT\_BRIDGE\_MIRROR\_BMAP IS=min IE=max ITERations=1;echo "done"; echo "there are 438 more memories to test.";echo "tr 51 M=PORT\_CBL\_TABLE IS=min IE=max ITERations=1";tr 51 M=PORT\_CBL\_TABLE IS=min IE=max ITERations=1;echo "done";

echo "there are 437 more memories to test.";echo "tr 51 M=PORT\_CBL\_TABLE\_MODBASE IS=min IE=max ITERations=1";tr 51 M=PORT\_CBL\_TABLE\_MODBASE IS=min IE=max ITERations=1;echo "done"; echo "there are 436 more memories to test.";echo "tr 51 M=PORT\_LAG\_FAILOVER\_SET IS=min IE=max ITERations=1";tr

51 M=PORT\_LAG\_FAILOVER\_SET IS=min IE=max ITERations=1;echo "done";

echo "there are 435 more memories to test.";echo "tr 51 M=PORT\_TAB IS=min IE=max ITERations=1";tr 51 M=PORT\_TAB IS=min IE=max ITERations=1;echo "done";

echo "there are 434 more memories to test.";echo "tr 51 M=PTR\_RESULTS\_BUFFER\_ISW1 IS=min IE=max ITERations=1";tr 51 M=PTR\_RESULTS\_BUFFER\_ISW1 IS=min IE=max ITERations=1;echo "done"; echo "there are 433 more memories to test.";echo "tr 51 M=PTR\_RESULTS\_BUFFER\_ISW1\_PIPE0 IS=min IE=max ITERations=1";tr 51 M=PTR\_RESULTS\_BUFFER\_ISW1\_PIPE0 IS=min IE=max ITERations=1;echo "done";

echo "there are 432 more memories to test.";echo "tr 51 M=PTR\_RESULTS\_BUFFER\_ISW1\_PIPE1 IS=min IE=max ITERations=1";tr 51 M=PTR\_RESULTS\_BUFFER\_ISW1\_PIPE1 IS=min IE=max ITERations=1;echo "done";

echo "there are 431 more memories to test.";echo "tr 51 M=PTR\_RESULTS\_BUFFER\_ISW1\_PIPE2 IS=min IE=max ITERations=1";tr 51 M=PTR\_RESULTS\_BUFFER\_ISW1\_PIPE2 IS=min IE=max ITERations=1;echo "done";

echo "there

 are 430 more memories to test.";echo "tr 51 M=PTR\_RESULTS\_BUFFER\_ISW1\_PIPE3 IS=min IE=max ITERations=1";tr 51 M=PTR\_RESULTS\_BUFFER\_ISW1\_PIPE3 IS=min IE=max ITERations=1;echo "done"; echo "there are 429 more memories to test.";echo "tr 51 M=PTR\_RESULTS\_BUFFER\_ISW2 IS=min IE=max ITERations=1";tr 51 M=PTR\_RESULTS\_BUFFER\_ISW2 IS=min IE=max ITERations=1;echo "done"; echo "there are 428 more memories to test.";echo "tr 51 M=PTR\_RESULTS\_BUFFER\_ISW2\_PIPE0 IS=min IE=max ITERations=1";tr 51 M=PTR\_RESULTS\_BUFFER\_ISW2\_PIPE0 IS=min IE=max ITERations=1;echo "done";

echo "there are 427 more memories to test.";echo "tr 51 M=PTR\_RESULTS\_BUFFER\_ISW2\_PIPE1 IS=min IE=max ITERations=1";tr 51 M=PTR\_RESULTS\_BUFFER\_ISW2\_PIPE1 IS=min IE=max ITERations=1;echo "done";

echo "there are 426 more memories to test.";echo "tr 51 M=PTR\_RESULTS\_BUFFER\_ISW2\_PIPE2 IS=min IE=max ITERations=1";tr 51 M=PTR\_RESULTS\_BUFFER\_ISW2\_PIPE2 IS=min IE=max ITERations=1;echo "done";

echo "there are 425 more memories to test.";echo "tr

51 M=PTR\_RESULTS\_BUFFER\_ISW2\_PIPE3 IS=min IE=max ITERations=1";tr 51

M=PTR\_RESULTS\_BUFFER\_ISW2\_PIPE3 IS=min IE=max ITERations=1;echo "done";

#echo "there are 424 more memories to test.";echo "tr 51 M=PTR\_RESULTS\_BUFFER\_IVP IS=min IE=max ITERations=1";tr 51 M=PTR\_RESULTS\_BUFFER\_IVP IS=min IE=max ITERations=1;echo "done"; #echo "there are 423 more memories to test.";echo "tr 51 M=PTR\_RESULTS\_BUFFER\_IVP\_PIPE0 IS=min

IE=max ITERations=1";tr 51 M=PTR\_RESULTS\_BUFFER\_IVP\_PIPE0 IS=min IE=max ITERations=1;echo "done";

#echo "there are 422 more memories to test.";echo "tr 51 M=PTR\_RESULTS\_BUFFER\_IVP\_PIPE1 IS=min IE=max ITERations=1";tr 51 M=PTR\_RESULTS\_BUFFER\_IVP\_PIPE1 IS=min IE=max ITERations=1;echo "done";

#echo "there are 421 more memories to test.";echo "tr 51 M=PTR\_RESULTS\_BUFFER\_IVP\_PIPE2 IS=min IE=max ITERations=1";tr 51 M=PTR\_RESULTS\_BUFFER\_IVP\_PIPE2 IS=min IE=max ITERations=1;echo "done";

#echo "there are 420 more memories to test.";echo "tr 51 M=PTR\_RESULTS\_BUFFER\_IVP\_PIPE3 IS=min IE=max

 ITERations=1";tr 51 M=PTR\_RESULTS\_BUFFER\_IVP\_PIPE3 IS=min IE=max ITERations=1;echo "done"; #echo "there are 419 more memories to test.";echo "tr 51 M=O SCHED L0 ACCUM COMP MEM IS=min IE=max ITERations=1";tr 51 M=Q\_SCHED\_L0\_ACCUM\_COMP\_MEM IS=min IE=max ITERations=1;echo "done";

echo "there are 418 more memories to test.";echo "tr 51 M=O SCHED L0 ACCUM COMP MEM PIPE0 IS=min IE=max ITERations=1";tr 51 M=Q\_SCHED\_L0\_ACCUM\_COMP\_MEM\_PIPE0 IS=min IE=max ITERations=1;echo "done";

echo "there are 417 more memories to test.";echo "tr 51 M=O SCHED L0 ACCUM COMP MEM PIPE1 IS=min IE=max ITERations=1";tr 51 M=Q\_SCHED\_L0\_ACCUM\_COMP\_MEM\_PIPE1 IS=min IE=max ITERations=1;echo "done";

echo "there are 416 more memories to test.";echo "tr 51 M=O SCHED L0 ACCUM COMP MEM PIPE2 IS=min IE=max ITERations=1";tr 51 M=Q\_SCHED\_L0\_ACCUM\_COMP\_MEM\_PIPE2 IS=min IE=max ITERations=1;echo "done";

echo "there are 415 more memories to test.";echo "tr 51 M=Q\_SCHED\_L0\_ACCUM\_COMP\_MEM\_PIPE3 IS=min IE=max ITERations=1";tr 51 M=Q\_SCHED\_L0\_ACCUM\_COMP\_MEM\_PIPE3

IS=min IE=max ITERations=1;echo "done";

#echo "there are 414 more memories to test.";echo "tr 51 M=Q\_SCHED\_L0\_CREDIT\_MEM IS=min IE=max ITERations=1";tr 51 M=Q\_SCHED\_L0\_CREDIT\_MEM IS=min IE=max ITERations=1;echo "done"; echo "there are 413 more memories to test.";echo "tr 51 M=Q\_SCHED\_L0\_CREDIT\_MEM\_PIPE0 IS=min

IE=max ITERations=1";tr 51 M=Q\_SCHED\_L0\_CREDIT\_MEM\_PIPE0 IS=min IE=max ITERations=1;echo "done";

echo "there are 412 more memories to test.";echo "tr 51 M=Q\_SCHED\_L0\_CREDIT\_MEM\_PIPE1 IS=min IE=max ITERations=1";tr 51 M=Q\_SCHED\_L0\_CREDIT\_MEM\_PIPE1 IS=min IE=max ITERations=1;echo "done";

echo "there are 411 more memories to test.";echo "tr 51 M=Q\_SCHED\_L0\_CREDIT\_MEM\_PIPE2 IS=min IE=max ITERations=1";tr 51 M=Q\_SCHED\_L0\_CREDIT\_MEM\_PIPE2 IS=min IE=max ITERations=1;echo "done";

echo "there are 410 more memories to test.";echo "tr 51 M=Q\_SCHED\_L0\_CREDIT\_MEM\_PIPE3 IS=min IE=max ITERations=1";tr 51 M=Q\_SCHED\_L0\_CREDIT\_MEM\_PIPE3 IS=min IE=max ITERations=1;echo "done";

#echo "there are 409 more memories to test.";echo "tr 51 M=Q\_SCHED\_L0\_WEIGHT\_MEM IS=min IE=max ITERations=1";tr 51 M=Q\_SCHED\_L0\_WEIGHT\_MEM IS=min IE=max ITERations=1;echo "done";

echo "there are 408 more memories to test.";echo "tr 51 M=Q\_SCHED\_L0\_WEIGHT\_MEM\_PIPE0 IS=min IE=max ITERations=1";tr 51 M=Q\_SCHED\_L0\_WEIGHT\_MEM\_PIPE0 IS=min IE=max ITERations=1;echo "done";

echo "there are 407 more memories to test.";echo "tr 51 M=Q\_SCHED\_L0\_WEIGHT\_MEM\_PIPE1 IS=min IE=max ITERations=1";tr 51 M=Q\_SCHED\_L0\_WEIGHT\_MEM\_PIPE1 IS=min IE=max ITERations=1;echo "done";

echo "there are 406 more memories to test.";echo "tr 51 M=O\_SCHED\_L0\_WEIGHT\_MEM\_PIPE2 IS=min IE=max ITERations=1";tr 51 M=Q\_SCHED\_L0\_WEIGHT\_MEM\_PIPE2 IS=min IE=max ITERations=1;echo "done";

echo "there are 405 more memories to test.";echo "tr 51 M=O\_SCHED\_L0\_WEIGHT\_MEM\_PIPE3 IS=min IE=max ITERations=1";tr 51 M=Q\_SCHED\_L0\_WEIGHT\_MEM\_PIPE3 IS=min IE=max ITERations=1;echo "done";

#echo "there are 404 more memories to test.";echo

"tr 51 M=Q\_SCHED\_L1\_ACCUM\_COMP\_MEM IS=min IE=max ITERations=1";tr 51

M=Q\_SCHED\_L1\_ACCUM\_COMP\_MEM IS=min IE=max ITERations=1;echo "done";

echo "there are 403 more memories to test.";echo "tr 51 M=Q\_SCHED\_L1\_ACCUM\_COMP\_MEM\_PIPE0 IS=min IE=max ITERations=1";tr 51 M=Q\_SCHED\_L1\_ACCUM\_COMP\_MEM\_PIPE0 IS=min IE=max

ITERations=1;echo "done";

echo "there are 402 more memories to test.";echo "tr 51 M=Q\_SCHED\_L1\_ACCUM\_COMP\_MEM\_PIPE1 IS=min IE=max ITERations=1";tr 51 M=Q\_SCHED\_L1\_ACCUM\_COMP\_MEM\_PIPE1 IS=min IE=max ITERations=1;echo "done";

echo "there are 401 more memories to test.";echo "tr 51 M=Q\_SCHED\_L1\_ACCUM\_COMP\_MEM\_PIPE2 IS=min IE=max ITERations=1";tr 51 M=Q\_SCHED\_L1\_ACCUM\_COMP\_MEM\_PIPE2 IS=min IE=max ITERations=1;echo "done";

echo "there are 400 more memories to test.";echo "tr 51 M=Q\_SCHED\_L1\_ACCUM\_COMP\_MEM\_PIPE3 IS=min IE=max ITERations=1";tr 51 M=Q\_SCHED\_L1\_ACCUM\_COMP\_MEM\_PIPE3 IS=min IE=max ITERations=1;echo "done";

#echo "there are 399 more memories to test.";echo "tr 51 M=Q\_SCHED\_L1\_CREDIT\_MEM IS=min IE=max ITERations=1";tr 51 M=Q\_SCHED\_L1\_CREDIT\_MEM IS=min IE=max ITERations=1;echo "done";

echo "there are 398 more memories to test.";echo "tr 51 M=Q\_SCHED\_L1\_CREDIT\_MEM\_PIPE0 IS=min IE=max ITERations=1";tr 51 M=Q\_SCHED\_L1\_CREDIT\_MEM\_PIPE0 IS=min IE=max ITERations=1;echo "done";

echo "there are 397 more memories to test.";echo "tr 51 M=Q\_SCHED\_L1\_CREDIT\_MEM\_PIPE1 IS=min IE=max ITERations=1";tr 51 M=Q\_SCHED\_L1\_CREDIT\_MEM\_PIPE1 IS=min IE=max ITERations=1;echo "done";

echo "there are 396 more memories to test.";echo "tr 51 M=Q\_SCHED\_L1\_CREDIT\_MEM\_PIPE2 IS=min IE=max ITERations=1";tr 51 M=Q\_SCHED\_L1\_CREDIT\_MEM\_PIPE2 IS=min IE=max ITERations=1;echo "done";

echo "there are 395 more memories to test.";echo "tr 51 M=Q\_SCHED\_L1\_CREDIT\_MEM\_PIPE3 IS=min IE=max ITERations=1";tr 51 M=Q\_SCHED\_L1\_CREDIT\_MEM\_PIPE3 IS=min IE=max ITERations=1;echo "done";

#echo "there are 394 more memories to test.";echo "tr 51 M=Q\_SCHED\_L1\_WEIGHT\_MEM IS=min IE=max ITERations=1";tr 51 M=Q\_SCHED\_L1\_WEIGHT\_MEM

IS=min IE=max ITERations=1;echo "done";

echo "there are 393 more memories to test.";echo "tr 51 M=Q\_SCHED\_L1\_WEIGHT\_MEM\_PIPE0 IS=min IE=max ITERations=1";tr 51 M=Q\_SCHED\_L1\_WEIGHT\_MEM\_PIPE0 IS=min IE=max ITERations=1;echo "done";

echo "there are 392 more memories to test.";echo "tr 51 M=Q\_SCHED\_L1\_WEIGHT\_MEM\_PIPE1 IS=min IE=max ITERations=1";tr 51 M=Q\_SCHED\_L1\_WEIGHT\_MEM\_PIPE1 IS=min IE=max ITERations=1;echo "done";

echo "there are 391 more memories to test.";echo "tr 51 M=Q\_SCHED\_L1\_WEIGHT\_MEM\_PIPE2 IS=min IE=max ITERations=1";tr 51 M=Q\_SCHED\_L1\_WEIGHT\_MEM\_PIPE2 IS=min IE=max ITERations=1;echo "done";

echo "there are 390 more memories to test.";echo "tr 51 M=O\_SCHED\_L1\_WEIGHT\_MEM\_PIPE3 IS=min IE=max ITERations=1";tr 51 M=Q\_SCHED\_L1\_WEIGHT\_MEM\_PIPE3 IS=min IE=max ITERations=1;echo "done";

#echo "there are 389 more memories to test.";echo "tr 51 M=O SCHED L2 ACCUM COMP MEM IS=min IE=max ITERations=1";tr 51 M=Q\_SCHED\_L2\_ACCUM\_COMP\_MEM IS=min IE=max ITERations=1;echo "done";

echo

 "there are 388 more memories to test.";echo "tr 51 M=Q\_SCHED\_L2\_ACCUM\_COMP\_MEM\_PIPE0 IS=min IE=max ITERations=1";tr 51 M=Q\_SCHED\_L2\_ACCUM\_COMP\_MEM\_PIPE0 IS=min IE=max ITERations=1;echo "done";

echo "there are 387 more memories to test.";echo "tr 51 M=Q\_SCHED\_L2\_ACCUM\_COMP\_MEM\_PIPE1 IS=min IE=max ITERations=1";tr 51 M=Q\_SCHED\_L2\_ACCUM\_COMP\_MEM\_PIPE1 IS=min IE=max ITERations=1;echo "done";

echo "there are 386 more memories to test.";echo "tr 51 M=Q\_SCHED\_L2\_ACCUM\_COMP\_MEM\_PIPE2 IS=min IE=max ITERations=1";tr 51 M=Q\_SCHED\_L2\_ACCUM\_COMP\_MEM\_PIPE2 IS=min IE=max ITERations=1;echo "done";

echo "there are 385 more memories to test.";echo "tr 51 M=Q\_SCHED\_L2\_ACCUM\_COMP\_MEM\_PIPE3 IS=min IE=max ITERations=1";tr 51 M=Q\_SCHED\_L2\_ACCUM\_COMP\_MEM\_PIPE3 IS=min IE=max ITERations=1;echo "done";

#echo "there are 384 more memories to test.";echo "tr 51 M=O SCHED L2 CREDIT MEM IS=min IE=max ITERations=1";tr 51 M=Q\_SCHED\_L2\_CREDIT\_MEM IS=min IE=max ITERations=1;echo "done"; echo "there are 383 more memories

to test.";echo "tr 51 M=O SCHED L2 CREDIT MEM PIPE0 IS=min IE=max ITERations=1";tr 51 M=Q\_SCHED\_L2\_CREDIT\_MEM\_PIPE0 IS=min IE=max ITERations=1;echo "done";

echo "there are 382 more memories to test.";echo "tr 51 M=Q\_SCHED\_L2\_CREDIT\_MEM\_PIPE1 IS=min IE=max ITERations=1";tr 51 M=Q\_SCHED\_L2\_CREDIT\_MEM\_PIPE1 IS=min IE=max ITERations=1;echo "done";

echo "there are 381 more memories to test.";echo "tr 51 M=Q\_SCHED\_L2\_CREDIT\_MEM\_PIPE2 IS=min IE=max ITERations=1";tr 51 M=Q\_SCHED\_L2\_CREDIT\_MEM\_PIPE2 IS=min IE=max ITERations=1;echo "done";

echo "there are 380 more memories to test.";echo "tr 51 M=Q\_SCHED\_L2\_CREDIT\_MEM\_PIPE3 IS=min IE=max ITERations=1";tr 51 M=Q\_SCHED\_L2\_CREDIT\_MEM\_PIPE3 IS=min IE=max ITERations=1;echo "done";

echo "there are 379 more memories to test.";echo "tr 51 M=RANDOM\_RRLB\_HG\_TRUNK\_MEMBER IS=min IE=max ITERations=1";tr 51 M=RANDOM\_RRLB\_HG\_TRUNK\_MEMBER IS=min IE=max ITERations=1;echo "done";

#echo "there are 378 more memories to test.";echo "tr 51 M=REPLICATION\_FIFO\_BANK0 IS=min IE=max ITERations=1";tr 51 M=REPLICATION\_FIFO\_BANK0 IS=min IE=max ITERations=1;echo "done"; echo "there are 377 more memories to test.";echo "tr 51 M=REPLICATION FIFO BANK0 XPE0 IS=min IE=max ITERations=1";tr 51 M=REPLICATION\_FIFO\_BANK0\_XPE0 IS=min IE=max ITERations=1;echo "done"; echo "there are 376 more memories to test.";echo "tr 51 M=REPLICATION\_FIFO\_BANK0\_XPE1 IS=min IE=max ITERations=1";tr 51 M=REPLICATION\_FIFO\_BANK0\_XPE1 IS=min IE=max ITERations=1;echo "done";

echo "there are 375 more memories to test.";echo "tr 51 M=REPLICATION\_FIFO\_BANK0\_XPE2 IS=min IE=max ITERations=1";tr 51 M=REPLICATION\_FIFO\_BANK0\_XPE2 IS=min IE=max ITERations=1;echo "done"; echo "there are 374 more memories to test.";echo "tr 51 M=REPLICATION\_FIFO\_BANK0\_XPE3 IS=min IE=max ITERations=1";tr 51 M=REPLICATION\_FIFO\_BANK0\_XPE3 IS=min IE=max ITERations=1;echo "done"; #echo "there are 373 more memories to test.";echo "tr 51 M=REPLICATION\_FIFO\_BANK1 IS=min IE=max ITERations=1";tr 51 M=REPLICATION\_FIFO\_BANK1 IS=min

IE=max ITERations=1;echo "done";

echo "there are 372 more memories to test.";echo "tr 51 M=REPLICATION\_FIFO\_BANK1\_XPE0 IS=min IE=max ITERations=1";tr 51 M=REPLICATION\_FIFO\_BANK1\_XPE0 IS=min IE=max ITERations=1;echo "done"; echo "there are 371 more memories to test.";echo "tr 51 M=REPLICATION\_FIFO\_BANK1\_XPE1 IS=min IE=max ITERations=1";tr 51 M=REPLICATION\_FIFO\_BANK1\_XPE1 IS=min IE=max ITERations=1;echo "done"; echo "there are 370 more memories to test.";echo "tr 51 M=REPLICATION\_FIFO\_BANK1\_XPE2 IS=min IE=max ITERations=1";tr 51 M=REPLICATION\_FIFO\_BANK1\_XPE2 IS=min IE=max ITERations=1;echo "done"; echo "there are 369 more memories to test.";echo "tr 51 M=REPLICATION\_FIFO\_BANK1\_XPE3 IS=min IE=max ITERations=1";tr 51 M=REPLICATION\_FIFO\_BANK1\_XPE3 IS=min IE=max ITERations=1;echo "done"; echo "there are 368 more memories to test.";echo "tr 51 M=RESPONSIVE\_PROTOCOL\_MATCH IS=min IE=max ITERations=1";tr 51 M=RESPONSIVE\_PROTOCOL\_MATCH IS=min IE=max ITERations=1;echo "done"; #echo "there are

 367 more memories to test.";echo "tr 51 M=RQE\_FREE\_LIST IS=min IE=max ITERations=1";tr 51 M=RQE\_FREE\_LIST IS=min IE=max ITERations=1;echo "done";

echo "there are 366 more memories to test.";echo "tr 51 M=ROE\_FREE\_LIST\_XPE0 IS=min IE=max ITERations=1";tr 51 M=RQE\_FREE\_LIST\_XPE0 IS=min IE=max ITERations=1;echo "done"; echo "there are 365 more memories to test.";echo "tr 51 M=RQE\_FREE\_LIST\_XPE1 IS=min IE=max ITERations=1";tr 51 M=RQE\_FREE\_LIST\_XPE1 IS=min IE=max ITERations=1;echo "done"; echo "there are 364 more memories to test.";echo "tr 51 M=RQE\_FREE\_LIST\_XPE2 IS=min IE=max ITERations=1";tr 51 M=RQE\_FREE\_LIST\_XPE2 IS=min IE=max ITERations=1;echo "done"; echo "there are 363 more memories to test.";echo "tr 51 M=RQE\_FREE\_LIST\_XPE3 IS=min IE=max ITERations=1";tr 51 M=RQE\_FREE\_LIST\_XPE3 IS=min IE=max ITERations=1;echo "done"; #echo "there are 362 more memories to test.";echo "tr 51 M=RQE\_LINK\_LIST IS=min IE=max ITERations=1";tr 51 M=RQE\_LINK\_LIST IS=min IE=max ITERations=1;echo "done"; echo

 "there are 361 more memories to test.";echo "tr 51 M=RQE\_LINK\_LIST\_XPE0 IS=min IE=max ITERations=1";tr 51 M=RQE\_LINK\_LIST\_XPE0 IS=min IE=max ITERations=1;echo "done";

echo "there are 360 more memories to test.";echo "tr 51 M=RQE\_LINK\_LIST\_XPE1 IS=min IE=max ITERations=1";tr 51 M=RQE\_LINK\_LIST\_XPE1 IS=min IE=max ITERations=1;echo "done"; echo "there are 359 more memories to test.";echo "tr 51 M=RQE\_LINK\_LIST\_XPE2 IS=min IE=max ITERations=1";tr 51 M=RQE\_LINK\_LIST\_XPE2 IS=min IE=max ITERations=1;echo "done"; echo "there are 358 more memories to test.";echo "tr 51 M=RQE\_LINK\_LIST\_XPE3 IS=min IE=max ITERations=1";tr 51 M=RQE\_LINK\_LIST\_XPE3 IS=min IE=max ITERations=1;echo "done"; echo "there are 357 more memories to test.";echo "tr 51 M=RTAG7\_FLOW\_BASED\_HASH IS=min IE=max ITERations=1";tr 51 M=RTAG7\_FLOW\_BASED\_HASH IS=min IE=max ITERations=1;echo "done"; echo "there are 356 more memories to test.";echo "tr 51 M=RTAG7\_PORT\_BASED\_HASH IS=min IE=max ITERations=1";tr 51 M=RTAG7\_PORT\_BASED\_HASH

IS=min IE=max ITERations=1;echo "done";

echo "there are 355 more memories to test.":echo "tr 51 M=RX\_PROT\_GROUP\_TABLE IS=min IE=max ITERations=1";tr 51 M=RX\_PROT\_GROUP\_TABLE IS=min IE=max ITERations=1;echo "done"; echo "there are 354 more memories to test.";echo "tr 51 M=RX\_PROT\_GROUP\_TABLE\_1 IS=min IE=max ITERations=1";tr 51 M=RX\_PROT\_GROUP\_TABLE\_1 IS=min IE=max ITERations=1;echo "done";

echo "there are 353 more memories to test.";echo "tr 51 M=SER\_ACC\_TYPE\_MAP IS=min IE=max

```
ITERations=1";tr 51 M=SER_ACC_TYPE_MAP IS=min IE=max ITERations=1;echo "done";
```
echo "there are 352 more memories to test.";echo "tr 51 M=SER\_MEMORY IS=min IE=max ITERations=1";tr 51 M=SER\_MEMORY IS=min IE=max ITERations=1;echo "done";

#echo "there are 351 more memories to test.";echo "tr 51 M=SER\_RESULT\_0 IS=min IE=max ITERations=1";tr 51 M=SER\_RESULT\_0 IS=min IE=max ITERations=1;echo "done";

#echo "there are 350 more memories to test.";echo "tr 51 M=SER\_RESULT\_1 IS=min IE=max ITERations=1";tr 51 M=SER\_RESULT\_1

IS=min IE=max ITERations=1;echo "done";

#echo "there are 349 more memories to test.":echo "tr 51 M=SER\_RESULT\_DATA\_0 IS=min IE=max ITERations=1";tr 51 M=SER\_RESULT\_DATA\_0 IS=min IE=max ITERations=1;echo "done"; #echo "there are 348 more memories to test.";echo "tr 51 M=SER\_RESULT\_DATA\_1 IS=min IE=max ITERations=1";tr 51 M=SER\_RESULT\_DATA\_1 IS=min IE=max ITERations=1;echo "done"; #echo "there are 347 more memories to test.";echo "tr 51 M=SER\_RESULT\_EXPECTED\_0 IS=min IE=max ITERations=1";tr 51 M=SER\_RESULT\_EXPECTED\_0 IS=min IE=max ITERations=1;echo "done"; #echo "there are 346 more memories to test.";echo "tr 51 M=SER\_RESULT\_EXPECTED\_1 IS=min IE=max ITERations=1";tr 51 M=SER\_RESULT\_EXPECTED\_1 IS=min IE=max ITERations=1;echo "done"; echo "there are 345 more memories to test.";echo "tr 51 M=SFLOW\_ING\_DATA\_SOURCE IS=min IE=max ITERations=1";tr 51 M=SFLOW\_ING\_DATA\_SOURCE IS=min IE=max ITERations=1;echo "done"; echo "there are 344 more memories to test.";echo "tr 51 M=SFLOW\_ING\_FLEX\_DATA\_SOURCE IS=min IE=max ITERations=1";tr 51 M=SFLOW\_ING\_FLEX\_DATA\_SOURCE IS=min IE=max ITERations=1;echo "done";

echo "there are 343 more memories to test.";echo "tr 51 M=SOURCE\_MOD\_PROXY\_TABLE IS=min IE=max ITERations=1";tr 51 M=SOURCE\_MOD\_PROXY\_TABLE IS=min IE=max ITERations=1;echo "done"; echo "there are 342 more memories to test.";echo "tr 51 M=SOURCE\_TRUNK\_MAP\_TABLE IS=min IE=max ITERations=1";tr 51 M=SOURCE\_TRUNK\_MAP\_TABLE IS=min IE=max ITERations=1;echo "done"; echo "there are 341 more memories to test.";echo "tr 51 M=SOURCE\_TRUNK\_MAP\_MODBASE IS=min IE=max ITERations=1";tr 51 M=SOURCE\_TRUNK\_MAP\_MODBASE IS=min IE=max ITERations=1;echo "done"; echo "there are 340 more memories to test.";echo "tr 51 M=SOURCE\_VP IS=min IE=max ITERations=1";tr 51 M=SOURCE\_VP IS=min IE=max ITERations=1;echo "done";

echo "there are 339 more memories to test.";echo "tr 51 M=SOURCE\_VP\_2 IS=min IE=max ITERations=1";tr 51 M=SOURCE\_VP\_2 IS=min IE=max ITERations=1;echo "done";

echo "there are 338 more memories to test.";echo

 "tr 51 M=SRC\_COMPRESSION IS=min IE=max ITERations=1";tr 51 M=SRC\_COMPRESSION IS=min IE=max ITERations=1;echo "done";

echo "there are 337 more memories to test.";echo "tr 51 M=SRC\_COMPRESSION\_DATA\_ONLY IS=min IE=max ITERations=1";tr 51 M=SRC\_COMPRESSION\_DATA\_ONLY IS=min IE=max ITERations=1;echo "done"; echo "there are 336 more memories to test.";echo "tr 51 M=SRC\_COMPRESSION\_DATA\_ONLY\_PIPE0 IS=min IE=max ITERations=1";tr 51 M=SRC\_COMPRESSION\_DATA\_ONLY\_PIPE0 IS=min IE=max ITERations=1;echo "done";

echo "there are 335 more memories to test.";echo "tr 51 M=SRC\_COMPRESSION\_DATA\_ONLY\_PIPE1 IS=min IE=max ITERations=1";tr 51 M=SRC\_COMPRESSION\_DATA\_ONLY\_PIPE1 IS=min IE=max ITERations=1;echo "done";

echo "there are 334 more memories to test.";echo "tr 51 M=SRC\_COMPRESSION\_DATA\_ONLY\_PIPE2 IS=min IE=max ITERations=1";tr 51 M=SRC\_COMPRESSION\_DATA\_ONLY\_PIPE2 IS=min IE=max ITERations=1;echo "done";

echo "there are 333 more memories to test.";echo "tr 51 M=SRC\_COMPRESSION\_DATA\_ONLY\_PIPE3 IS=min

 IE=max ITERations=1";tr 51 M=SRC\_COMPRESSION\_DATA\_ONLY\_PIPE3 IS=min IE=max ITERations=1;echo "done";

echo "there are 332 more memories to test.";echo "tr 51 M=SRC\_COMPRESSION\_PIPE0 IS=min IE=max ITERations=1";tr 51 M=SRC\_COMPRESSION\_PIPE0 IS=min IE=max ITERations=1;echo "done"; echo "there are 331 more memories to test.";echo "tr 51 M=SRC\_COMPRESSION\_PIPE1 IS=min IE=max ITERations=1";tr 51 M=SRC\_COMPRESSION\_PIPE1 IS=min IE=max ITERations=1;echo "done"; echo "there are 330 more memories to test.";echo "tr 51 M=SRC\_COMPRESSION\_PIPE2 IS=min IE=max ITERations=1";tr 51 M=SRC\_COMPRESSION\_PIPE2 IS=min IE=max ITERations=1;echo "done"; echo "there are 329 more memories to test.";echo "tr 51 M=SRC\_COMPRESSION\_PIPE3 IS=min IE=max ITERations=1";tr 51 M=SRC\_COMPRESSION\_PIPE3 IS=min IE=max ITERations=1;echo "done"; echo "there are 328 more memories to test.";echo "tr 51 M=SRC\_COMPRESSION\_TCAM\_ONLY IS=min IE=max ITERations=1";tr 51 M=SRC\_COMPRESSION\_TCAM\_ONLY IS=min IE=max ITERations=1;echo "done"; echo

 "there are 327 more memories to test.";echo "tr 51 M=SRC\_COMPRESSION\_TCAM\_ONLY\_PIPE0 IS=min IE=max ITERations=1";tr 51 M=SRC\_COMPRESSION\_TCAM\_ONLY\_PIPE0 IS=min IE=max ITERations=1;echo "done";

echo "there are 326 more memories to test.";echo "tr 51 M=SRC\_COMPRESSION\_TCAM\_ONLY\_PIPE1 IS=min IE=max ITERations=1";tr 51 M=SRC\_COMPRESSION\_TCAM\_ONLY\_PIPE1 IS=min IE=max ITERations=1;echo "done";

echo "there are 325 more memories to test.";echo "tr 51 M=SRC\_COMPRESSION\_TCAM\_ONLY\_PIPE2 IS=min IE=max ITERations=1";tr 51 M=SRC\_COMPRESSION\_TCAM\_ONLY\_PIPE2 IS=min IE=max ITERations=1;echo "done";

echo "there are 324 more memories to test.";echo "tr 51 M=SRC\_COMPRESSION\_TCAM\_ONLY\_PIPE3 IS=min IE=max ITERations=1";tr 51 M=SRC\_COMPRESSION\_TCAM\_ONLY\_PIPE3 IS=min IE=max ITERations=1;echo "done";

echo "there are 323 more memories to test.";echo "tr 51 M=SRC\_MODID\_EGRESS IS=min IE=max ITERations=1";tr 51 M=SRC\_MODID\_EGRESS IS=min IE=max ITERations=1;echo "done"; echo "there are 322 more memories to

test.";echo "tr 51 M=SRC\_MODID\_INGRESS\_BLOCK IS=min IE=max ITERations=1";tr 51

M=SRC\_MODID\_INGRESS\_BLOCK IS=min IE=max ITERations=1;echo "done";

echo "there are 321 more memories to test.";echo "tr 51 M=STATS\_INTF\_QUEUE\_LIST IS=min IE=max ITERations=1";tr 51 M=STATS\_INTF\_QUEUE\_LIST IS=min IE=max ITERations=1;echo "done"; echo "there are 320 more memories to test.";echo "tr 51 M=STATS\_INTF\_SERVPOOL\_LIST IS=min IE=max ITERations=1";tr 51 M=STATS\_INTF\_SERVPOOL\_LIST IS=min IE=max ITERations=1;echo "done"; echo "there are 319 more memories to test.";echo "tr 51 M=SYSTEM\_CONFIG\_TABLE IS=min IE=max ITERations=1";tr 51 M=SYSTEM\_CONFIG\_TABLE IS=min IE=max ITERations=1;echo "done"; echo "there are 318 more memories to test.";echo "tr 51 M=SYSTEM\_CONFIG\_TABLE\_MODBASE IS=min IE=max ITERations=1";tr 51 M=SYSTEM\_CONFIG\_TABLE\_MODBASE IS=min IE=max ITERations=1;echo "done";

echo "there are 317 more memories to test.";echo "tr 51 M=SYS\_PORTMAP IS=min IE=max ITERations=1";tr 51 M=SYS\_PORTMAP IS=min IE=max

ITERations=1;echo "done";

#echo "there are 316 more memories to test.";echo "tr 51 M=TCB BUFFER METADATA IS=min IE=max ITERations=1";tr 51 M=TCB\_BUFFER\_METADATA IS=min IE=max ITERations=1;echo "done"; echo "there are 315 more memories to test.":echo "tr 51 M=TCB\_BUFFER\_METADATA\_XPE0 IS=min IE=max ITERations=1";tr 51 M=TCB\_BUFFER\_METADATA\_XPE0 IS=min IE=max ITERations=1;echo "done"; echo "there are 314 more memories to test.";echo "tr 51 M=TCB\_BUFFER\_METADATA\_XPE1 IS=min IE=max ITERations=1";tr 51 M=TCB\_BUFFER\_METADATA\_XPE1 IS=min IE=max ITERations=1;echo "done";

echo "there are 313 more memories to test.";echo "tr 51 M=TCB\_BUFFER\_METADATA\_XPE2 IS=min IE=max ITERations=1";tr 51 M=TCB\_BUFFER\_METADATA\_XPE2 IS=min IE=max ITERations=1;echo "done"; echo "there are 312 more memories to test.";echo "tr 51 M=TCB\_BUFFER\_METADATA\_XPE3 IS=min IE=max ITERations=1";tr 51 M=TCB\_BUFFER\_METADATA\_XPE3 IS=min IE=max ITERations=1;echo "done"; #echo "there are 311 more memories to test.";echo "tr 51 M=TCB\_EVENT\_BUFFER IS=min IE=max ITERations=1";tr 51 M=TCB\_EVENT\_BUFFER IS=min IE=max ITERations=1;echo "done"; echo "there are 310 more memories to test.";echo "tr 51 M=TCB\_EVENT\_BUFFER\_XPE0 IS=min IE=max ITERations=1";tr 51 M=TCB\_EVENT\_BUFFER\_XPE0 IS=min IE=max ITERations=1;echo "done"; echo "there are 309 more memories to test.";echo "tr 51 M=TCB\_EVENT\_BUFFER\_XPE1 IS=min IE=max ITERations=1";tr 51 M=TCB\_EVENT\_BUFFER\_XPE1 IS=min IE=max ITERations=1;echo "done"; echo "there are 308 more memories to test.";echo "tr 51 M=TCB\_EVENT\_BUFFER\_XPE2 IS=min IE=max ITERations=1";tr 51 M=TCB\_EVENT\_BUFFER\_XPE2 IS=min IE=max ITERations=1;echo "done"; echo "there are 307 more memories to test.";echo "tr 51 M=TCB\_EVENT\_BUFFER\_XPE3 IS=min IE=max ITERations=1";tr 51 M=TCB\_EVENT\_BUFFER\_XPE3 IS=min IE=max ITERations=1;echo "done"; #echo "there are 306 more memories to test.";echo "tr 51 M=TCB\_SCRATCH\_BUFFER IS=min IE=max ITERations=1";tr 51 M=TCB\_SCRATCH\_BUFFER IS=min IE=max ITERations=1;echo "done"; echo

 "there are 305 more memories to test.";echo "tr 51 M=TCB\_SCRATCH\_BUFFER\_XPE0\_PIPE0 IS=min IE=max ITERations=1";tr 51 M=TCB\_SCRATCH\_BUFFER\_XPE0\_PIPE0 IS=min IE=max ITERations=1;echo "done"; echo "there are 304 more memories to test.";echo "tr 51 M=TCB\_SCRATCH\_BUFFER\_XPE0\_PIPE3 IS=min IE=max ITERations=1";tr 51 M=TCB\_SCRATCH\_BUFFER\_XPE0\_PIPE3 IS=min IE=max ITERations=1;echo "done";

echo "there are 303 more memories to test.";echo "tr 51 M=TCB\_SCRATCH\_BUFFER\_XPE1\_PIPE0 IS=min IE=max ITERations=1";tr 51 M=TCB\_SCRATCH\_BUFFER\_XPE1\_PIPE0 IS=min IE=max ITERations=1;echo "done";

echo "there are 302 more memories to test.";echo "tr 51 M=TCB\_SCRATCH\_BUFFER\_XPE1\_PIPE3 IS=min IE=max ITERations=1";tr 51 M=TCB\_SCRATCH\_BUFFER\_XPE1\_PIPE3 IS=min IE=max ITERations=1;echo "done";

echo "there are 301 more memories to test.";echo "tr 51 M=TCB\_SCRATCH\_BUFFER\_XPE2\_PIPE1 IS=min IE=max ITERations=1";tr 51 M=TCB\_SCRATCH\_BUFFER\_XPE2\_PIPE1 IS=min IE=max ITERations=1;echo "done";

echo "there are 300 more memories to

 test.";echo "tr 51 M=TCB\_SCRATCH\_BUFFER\_XPE2\_PIPE2 IS=min IE=max ITERations=1";tr 51 M=TCB\_SCRATCH\_BUFFER\_XPE2\_PIPE2 IS=min IE=max ITERations=1;echo "done";

echo "there are 299 more memories to test.";echo "tr 51 M=TCB\_SCRATCH\_BUFFER\_XPE3\_PIPE1 IS=min IE=max ITERations=1";tr 51 M=TCB\_SCRATCH\_BUFFER\_XPE3\_PIPE1 IS=min IE=max ITERations=1;echo "done";

echo "there are 298 more memories to test.";echo "tr 51 M=TCB\_SCRATCH\_BUFFER\_XPE3\_PIPE2 IS=min IE=max ITERations=1";tr 51 M=TCB\_SCRATCH\_BUFFER\_XPE3\_PIPE2 IS=min IE=max ITERations=1;echo "done";

#echo "there are 297 more memories to test.";echo "tr 51 M=TCB\_THRESHOLD\_PROFILE\_MAP IS=min IE=max ITERations=1";tr 51 M=TCB\_THRESHOLD\_PROFILE\_MAP IS=min IE=max ITERations=1;echo "done";

#echo "there are 296 more memories to test.";echo "tr 51 M=TCB\_THRESHOLD\_PROFILE\_MAP\_A IS=min IE=max ITERations=1";tr 51 M=TCB\_THRESHOLD\_PROFILE\_MAP\_A IS=min IE=max ITERations=1;echo "done";

echo "there are 295 more memories to test.";echo "tr 51 M=TCB\_THRESHOLD\_PROFILE\_MAP\_A\_XPE0

 IS=min IE=max ITERations=1";tr 51 M=TCB\_THRESHOLD\_PROFILE\_MAP\_A\_XPE0 IS=min IE=max ITERations=1;echo "done";

echo "there are 294 more memories to test.";echo "tr 51 M=TCB\_THRESHOLD\_PROFILE\_MAP\_A\_XPE1 IS=min IE=max ITERations=1";tr 51 M=TCB\_THRESHOLD\_PROFILE\_MAP\_A\_XPE1 IS=min IE=max ITERations=1;echo "done";

echo "there are 293 more memories to test.";echo "tr 51 M=TCB\_THRESHOLD\_PROFILE\_MAP\_A\_XPE2 IS=min IE=max ITERations=1";tr 51 M=TCB\_THRESHOLD\_PROFILE\_MAP\_A\_XPE2 IS=min IE=max ITERations=1;echo "done";

echo "there are 292 more memories to test.";echo "tr 51 M=TCB\_THRESHOLD\_PROFILE\_MAP\_A\_XPE3 IS=min IE=max ITERations=1";tr 51 M=TCB\_THRESHOLD\_PROFILE\_MAP\_A\_XPE3 IS=min IE=max ITERations=1;echo "done";

#echo "there are 291 more memories to test.";echo "tr 51 M=TCB\_THRESHOLD\_PROFILE\_MAP\_B IS=min IE=max ITERations=1";tr 51 M=TCB\_THRESHOLD\_PROFILE\_MAP\_B IS=min IE=max ITERations=1;echo "done";

echo "there are 290 more memories to test.";echo "tr 51 M=TCB\_THRESHOLD\_PROFILE\_MAP\_B\_XPE0 IS=min IE=max ITERations=1";tr 51 M=TCB\_THRESHOLD\_PROFILE\_MAP\_B\_XPE0 IS=min IE=max ITERations=1;echo "done";

echo "there are 289 more memories to test.";echo "tr 51 M=TCB\_THRESHOLD\_PROFILE\_MAP\_B\_XPE1 IS=min IE=max ITERations=1";tr 51 M=TCB\_THRESHOLD\_PROFILE\_MAP\_B\_XPE1 IS=min IE=max ITERations=1;echo "done";

echo "there are 288 more memories to test.";echo "tr 51 M=TCB\_THRESHOLD\_PROFILE\_MAP\_B\_XPE2 IS=min IE=max ITERations=1";tr 51 M=TCB\_THRESHOLD\_PROFILE\_MAP\_B\_XPE2 IS=min IE=max ITERations=1;echo "done";

echo "there are 287 more memories to test.";echo "tr 51 M=TCB\_THRESHOLD\_PROFILE\_MAP\_B\_XPE3 IS=min IE=max ITERations=1";tr 51 M=TCB\_THRESHOLD\_PROFILE\_MAP\_B\_XPE3 IS=min IE=max ITERations=1;echo "done";

echo "there are 286 more memories to test.";echo "tr 51 M=TCB\_THRESHOLD\_PROFILE\_MAP\_XPE0 IS=min IE=max ITERations=1";tr 51 M=TCB\_THRESHOLD\_PROFILE\_MAP\_XPE0 IS=min IE=max ITERations=1;echo "done";

echo "there are 285 more memories to test.";echo "tr 51 M=TCB\_THRESHOLD\_PROFILE\_MAP\_XPE1 IS=min IE=max ITERations=1";tr 51 M=TCB\_THRESHOLD\_PROFILE\_MAP\_XPE1 IS=min IE=max ITERations=1;echo "done";

echo "there are 284 more memories to test.";echo "tr 51 M=TCB\_THRESHOLD\_PROFILE\_MAP\_XPE2 IS=min IE=max ITERations=1";tr 51 M=TCB\_THRESHOLD\_PROFILE\_MAP\_XPE2 IS=min IE=max ITERations=1;echo "done";

echo "there are 283 more memories to test.";echo "tr 51 M=TCB\_THRESHOLD\_PROFILE\_MAP\_XPE3 IS=min IE=max ITERations=1";tr 51 M=TCB\_THRESHOLD\_PROFILE\_MAP\_XPE3 IS=min IE=max ITERations=1;echo "done";

echo "there are 282 more memories to test.";echo "tr 51 M=TCP\_FN IS=min IE=max ITERations=1";tr 51 M=TCP\_FN IS=min IE=max ITERations=1;echo "done";

echo "there are 281 more memories to test.";echo "tr 51 M=TCP\_FN\_PIPE0 IS=min IE=max ITERations=1";tr 51 M=TCP\_FN\_PIPE0 IS=min IE=max ITERations=1;echo "done";

echo "there are 280 more memories to test.";echo "tr 51 M=TCP\_FN\_PIPE1 IS=min IE=max ITERations=1";tr 51 M=TCP\_FN\_PIPE1 IS=min IE=max ITERations=1;echo "done";

echo "there are 279 more memories

to test.";echo "tr 51 M=TCP\_FN\_PIPE2 IS=min IE=max ITERations=1";tr 51 M=TCP\_FN\_PIPE2 IS=min IE=max ITERations=1;echo "done";

echo "there are 278 more memories to test.";echo "tr 51 M=TCP\_FN\_PIPE3 IS=min IE=max ITERations=1";tr 51

M=TCP\_FN\_PIPE3 IS=min IE=max ITERations=1;echo "done";

#echo "there are 277 more memories to test.";echo "tr 51 M=TDM\_CALENDAR0 IS=min IE=max ITERations=1";tr 51 M=TDM\_CALENDAR0 IS=min IE=max ITERations=1;echo "done"; echo "there are 276 more memories to test.";echo "tr 51 M=TDM\_CALENDAR0\_PIPE0 IS=min IE=max ITERations=1";tr 51 M=TDM\_CALENDAR0\_PIPE0 IS=min IE=max ITERations=1;echo "done"; echo "there are 275 more memories to test.";echo "tr 51 M=TDM\_CALENDAR0\_PIPE1 IS=min IE=max ITERations=1";tr 51 M=TDM\_CALENDAR0\_PIPE1 IS=min IE=max ITERations=1;echo "done"; echo "there are 274 more memories to test.";echo "tr 51 M=TDM\_CALENDAR0\_PIPE2 IS=min IE=max ITERations=1";tr 51 M=TDM\_CALENDAR0\_PIPE2 IS=min IE=max ITERations=1;echo "done"; echo "there are 273 more memories

 to test.";echo "tr 51 M=TDM\_CALENDAR0\_PIPE3 IS=min IE=max ITERations=1";tr 51 M=TDM\_CALENDAR0\_PIPE3 IS=min IE=max ITERations=1;echo "done";

#echo "there are 272 more memories to test.";echo "tr 51 M=TDM\_CALENDAR1 IS=min IE=max ITERations=1";tr 51 M=TDM\_CALENDAR1 IS=min IE=max ITERations=1;echo "done"; echo "there are 271 more memories to test.";echo "tr 51 M=TDM\_CALENDAR1\_PIPE0 IS=min IE=max ITERations=1";tr 51 M=TDM\_CALENDAR1\_PIPE0 IS=min IE=max ITERations=1;echo "done"; echo "there are 270 more memories to test.";echo "tr 51 M=TDM\_CALENDAR1\_PIPE1 IS=min IE=max ITERations=1";tr 51 M=TDM\_CALENDAR1\_PIPE1 IS=min IE=max ITERations=1;echo "done"; echo "there are 269 more memories to test.";echo "tr 51 M=TDM\_CALENDAR1\_PIPE2 IS=min IE=max ITERations=1";tr 51 M=TDM\_CALENDAR1\_PIPE2 IS=min IE=max ITERations=1;echo "done"; echo "there are 268 more memories to test.";echo "tr 51 M=TDM\_CALENDAR1\_PIPE3 IS=min IE=max ITERations=1";tr 51 M=TDM\_CALENDAR1\_PIPE3 IS=min IE=max ITERations=1;echo "done"; #echo

 "there are 267 more memories to test.";echo "tr 51 M=THDI\_PKT\_STAT\_SP\_SHARED\_COUNT IS=min IE=max ITERations=1";tr 51 M=THDI\_PKT\_STAT\_SP\_SHARED\_COUNT IS=min IE=max ITERations=1;echo "done"; #echo "there are 266 more memories to test.";echo "tr 51 M=THDI PKT STAT SP SHARED COUNT XPE0 IS=min IE=max ITERations=1";tr 51 M=THDI\_PKT\_STAT\_SP\_SHARED\_COUNT\_XPE0 IS=min IE=max ITERations=1;echo "done";

#echo "there are 265 more memories to test.";echo "tr 51 M=THDI\_PKT\_STAT\_SP\_SHARED\_COUNT\_XPE1 IS=min IE=max ITERations=1";tr 51 M=THDI\_PKT\_STAT\_SP\_SHARED\_COUNT\_XPE1 IS=min IE=max ITERations=1;echo "done";

#echo "there are 264 more memories to test.";echo "tr 51 M=THDI\_PKT\_STAT\_SP\_SHARED\_COUNT\_XPE2 IS=min IE=max ITERations=1";tr 51 M=THDI\_PKT\_STAT\_SP\_SHARED\_COUNT\_XPE2 IS=min IE=max ITERations=1;echo "done";

#echo "there are 263 more memories to test.";echo "tr 51 M=THDI\_PKT\_STAT\_SP\_SHARED\_COUNT\_XPE3 IS=min IE=max ITERations=1";tr 51 M=THDI\_PKT\_STAT\_SP\_SHARED\_COUNT\_XPE3 IS=min IE=max ITERations=1;echo

"done";

#echo "there are 262 more memories to test.";echo "tr 51 M=THDI\_PORT\_PG\_BST IS=min IE=max ITERations=1";tr 51 M=THDI\_PORT\_PG\_BST IS=min IE=max ITERations=1;echo "done"; echo "there are 261 more memories to test.";echo "tr 51 M=THDI PORT\_PG\_BST\_XPE0\_PIPE0 IS=min IE=max ITERations=1";tr 51 M=THDI\_PORT\_PG\_BST\_XPE0\_PIPE0 IS=min IE=max ITERations=1;echo "done"; echo "there are 260 more memories to test.";echo "tr 51 M=THDI PORT\_PG\_BST\_XPE0\_PIPE3 IS=min IE=max ITERations=1";tr 51 M=THDI\_PORT\_PG\_BST\_XPE0\_PIPE3 IS=min IE=max ITERations=1;echo "done"; echo "there are 259 more memories to test.";echo "tr 51 M=THDI\_PORT\_PG\_BST\_XPE1\_PIPE0 IS=min IE=max ITERations=1";tr 51 M=THDI\_PORT\_PG\_BST\_XPE1\_PIPE0 IS=min IE=max ITERations=1;echo "done"; echo "there are 258 more memories to test.";echo "tr 51 M=THDI PORT PG\_BST\_XPE1\_PIPE3 IS=min IE=max ITERations=1";tr 51 M=THDI\_PORT\_PG\_BST\_XPE1\_PIPE3 IS=min IE=max ITERations=1;echo "done";

echo "there are 257 more memories to test.";echo "tr

 51 M=THDI\_PORT\_PG\_BST\_XPE2\_PIPE1 IS=min IE=max ITERations=1";tr 51 M=THDI\_PORT\_PG\_BST\_XPE2\_PIPE1 IS=min IE=max ITERations=1;echo "done"; echo "there are 256 more memories to test.";echo "tr 51 M=THDI\_PORT\_PG\_BST\_XPE2\_PIPE2 IS=min IE=max ITERations=1";tr 51 M=THDI\_PORT\_PG\_BST\_XPE2\_PIPE2 IS=min IE=max ITERations=1;echo "done"; echo "there are 255 more memories to test.";echo "tr 51 M=THDI\_PORT\_PG\_BST\_XPE3\_PIPE1 IS=min IE=max ITERations=1";tr 51 M=THDI\_PORT\_PG\_BST\_XPE3\_PIPE1 IS=min IE=max ITERations=1;echo "done"; echo "there are 254 more memories to test.";echo "tr 51 M=THDI\_PORT\_PG\_BST\_XPE3\_PIPE2 IS=min IE=max ITERations=1";tr 51 M=THDI\_PORT\_PG\_BST\_XPE3\_PIPE2 IS=min IE=max ITERations=1;echo "done"; #echo "there are 253 more memories to test.";echo "tr 51 M=THDI\_PORT\_PG\_CNTRS\_RT1 IS=min IE=max ITERations=1";tr 51 M=THDI\_PORT\_PG\_CNTRS\_RT1 IS=min IE=max ITERations=1;echo "done"; echo "there are 252 more memories to test.";echo "tr 51 M=THDI\_PORT\_PG\_CNTRS\_RT1\_XPE0\_PIPE0 IS=min IE=max ITERations=1";tr

 51 M=THDI\_PORT\_PG\_CNTRS\_RT1\_XPE0\_PIPE0 IS=min IE=max ITERations=1;echo "done"; echo "there are 251 more memories to test.";echo "tr 51 M=THDI\_PORT\_PG\_CNTRS\_RT1\_XPE0\_PIPE3 IS=min IE=max ITERations=1";tr 51 M=THDI\_PORT\_PG\_CNTRS\_RT1\_XPE0\_PIPE3 IS=min IE=max ITERations=1;echo "done";

echo "there are 250 more memories to test.";echo "tr 51 M=THDI PORT PG CNTRS RT1 XPE1 PIPE0 IS=min IE=max ITERations=1";tr 51 M=THDI\_PORT\_PG\_CNTRS\_RT1\_XPE1\_PIPE0 IS=min IE=max ITERations=1;echo "done";

echo "there are 249 more memories to test.";echo "tr 51 M=THDI PORT PG CNTRS RT1 XPE1 PIPE3 IS=min IE=max ITERations=1";tr 51 M=THDI\_PORT\_PG\_CNTRS\_RT1\_XPE1\_PIPE3 IS=min IE=max ITERations=1;echo "done";

echo "there are 248 more memories to test.";echo "tr 51 M=THDI PORT PG CNTRS RT1 XPE2 PIPE1 IS=min IE=max ITERations=1";tr 51 M=THDI\_PORT\_PG\_CNTRS\_RT1\_XPE2\_PIPE1 IS=min IE=max ITERations=1;echo "done";

echo "there are 247 more memories to test.";echo "tr 51 M=THDI\_PORT\_PG\_CNTRS\_RT1\_XPE2\_PIPE2 IS=min IE=max ITERations=1";tr 51 M=THDI\_PORT\_PG\_CNTRS\_RT1\_XPE2\_PIPE2 IS=min IE=max ITERations=1;echo "done";

echo "there are 246 more memories to test.";echo "tr 51 M=THDI\_PORT\_PG\_CNTRS\_RT1\_XPE3\_PIPE1 IS=min IE=max ITERations=1";tr 51 M=THDI\_PORT\_PG\_CNTRS\_RT1\_XPE3\_PIPE1 IS=min IE=max ITERations=1;echo "done";

echo "there are 245 more memories to test.";echo "tr 51 M=THDI\_PORT\_PG\_CNTRS\_RT1\_XPE3\_PIPE2 IS=min IE=max ITERations=1";tr 51 M=THDI\_PORT\_PG\_CNTRS\_RT1\_XPE3\_PIPE2 IS=min IE=max ITERations=1;echo "done";

#echo "there are 244 more memories to test.";echo "tr 51 M=THDI\_PORT\_PG\_CNTRS\_RT2 IS=min IE=max ITERations=1";tr 51 M=THDI\_PORT\_PG\_CNTRS\_RT2 IS=min IE=max ITERations=1;echo "done"; echo "there are 243 more memories to test.";echo "tr 51 M=THDI\_PORT\_PG\_CNTRS\_RT2\_XPE0\_PIPE0 IS=min IE=max ITERations=1";tr 51 M=THDI\_PORT\_PG\_CNTRS\_RT2\_XPE0\_PIPE0 IS=min IE=max ITERations=1;echo "done";

echo "there are 242 more memories to test.";echo "tr 51 M=THDI\_PORT\_PG\_CNTRS\_RT2\_XPE0\_PIPE3 IS=min IE=max ITERations=1";tr

 51 M=THDI\_PORT\_PG\_CNTRS\_RT2\_XPE0\_PIPE3 IS=min IE=max ITERations=1;echo "done"; echo "there are 241 more memories to test.";echo "tr 51 M=THDI\_PORT\_PG\_CNTRS\_RT2\_XPE1\_PIPE0 IS=min IE=max ITERations=1";tr 51 M=THDI\_PORT\_PG\_CNTRS\_RT2\_XPE1\_PIPE0 IS=min IE=max ITERations=1;echo "done";

echo "there are 240 more memories to test.";echo "tr 51 M=THDI PORT PG CNTRS RT2 XPE1 PIPE3 IS=min IE=max ITERations=1";tr 51 M=THDI\_PORT\_PG\_CNTRS\_RT2\_XPE1\_PIPE3 IS=min IE=max

ITERations=1;echo "done";

echo "there are 239 more memories to test.";echo "tr 51 M=THDI\_PORT\_PG\_CNTRS\_RT2\_XPE2\_PIPE1 IS=min IE=max ITERations=1";tr 51 M=THDI\_PORT\_PG\_CNTRS\_RT2\_XPE2\_PIPE1 IS=min IE=max ITERations=1;echo "done";

echo "there are 238 more memories to test.";echo "tr 51 M=THDI\_PORT\_PG\_CNTRS\_RT2\_XPE2\_PIPE2 IS=min IE=max ITERations=1";tr 51 M=THDI\_PORT\_PG\_CNTRS\_RT2\_XPE2\_PIPE2 IS=min IE=max

ITERations=1;echo "done";

echo "there are 237 more memories to test.";echo "tr 51 M=THDI\_PORT\_PG\_CNTRS\_RT2\_XPE3\_PIPE1 IS=min IE=max

 ITERations=1";tr 51 M=THDI\_PORT\_PG\_CNTRS\_RT2\_XPE3\_PIPE1 IS=min IE=max ITERations=1;echo "done";

echo "there are 236 more memories to test.";echo "tr 51 M=THDI\_PORT\_PG\_CNTRS\_RT2\_XPE3\_PIPE2 IS=min IE=max ITERations=1";tr 51 M=THDI\_PORT\_PG\_CNTRS\_RT2\_XPE3\_PIPE2 IS=min IE=max ITERations=1;echo "done";

#echo "there are 235 more memories to test.";echo "tr 51 M=THDI\_PORT\_PG\_CNTRS\_SH1 IS=min IE=max ITERations=1";tr 51 M=THDI\_PORT\_PG\_CNTRS\_SH1 IS=min IE=max ITERations=1;echo "done";

echo "there are 234 more memories to test.";echo "tr 51 M=THDI\_PORT\_PG\_CNTRS\_SH1\_XPE0\_PIPE0 IS=min IE=max ITERations=1";tr 51 M=THDI\_PORT\_PG\_CNTRS\_SH1\_XPE0\_PIPE0 IS=min IE=max

ITERations=1;echo "done";

echo "there are 233 more memories to test.";echo "tr 51 M=THDI\_PORT\_PG\_CNTRS\_SH1\_XPE0\_PIPE3 IS=min IE=max ITERations=1";tr 51 M=THDI\_PORT\_PG\_CNTRS\_SH1\_XPE0\_PIPE3 IS=min IE=max ITERations=1;echo "done";

echo "there are 232 more memories to test.";echo "tr 51 M=THDI\_PORT\_PG\_CNTRS\_SH1\_XPE1\_PIPE0 IS=min IE=max ITERations=1";tr

51 M=THDI\_PORT\_PG\_CNTRS\_SH1\_XPE1\_PIPE0 IS=min IE=max ITERations=1;echo "done";

echo "there are 231 more memories to test.";echo "tr 51 M=THDI PORT PG\_CNTRS\_SH1\_XPE1\_PIPE3 IS=min IE=max ITERations=1";tr 51 M=THDI\_PORT\_PG\_CNTRS\_SH1\_XPE1\_PIPE3 IS=min IE=max ITERations=1;echo "done";

echo "there are 230 more memories to test.";echo "tr 51 M=THDI\_PORT\_PG\_CNTRS\_SH1\_XPE2\_PIPE1 IS=min IE=max ITERations=1";tr 51 M=THDI\_PORT\_PG\_CNTRS\_SH1\_XPE2\_PIPE1 IS=min IE=max

ITERations=1;echo "done";

echo "there are 229 more memories to test.";echo "tr 51 M=THDI\_PORT\_PG\_CNTRS\_SH1\_XPE2\_PIPE2 IS=min IE=max ITERations=1";tr 51 M=THDI\_PORT\_PG\_CNTRS\_SH1\_XPE2\_PIPE2 IS=min IE=max ITERations=1;echo "done";

echo "there are 228 more memories to test.";echo "tr 51 M=THDI\_PORT\_PG\_CNTRS\_SH1\_XPE3\_PIPE1 IS=min IE=max ITERations=1";tr 51 M=THDI\_PORT\_PG\_CNTRS\_SH1\_XPE3\_PIPE1 IS=min IE=max ITERations=1;echo "done";

echo "there are 227 more memories to test.";echo "tr 51 M=THDI\_PORT\_PG\_CNTRS\_SH1\_XPE3\_PIPE2 IS=min IE=max

 ITERations=1";tr 51 M=THDI\_PORT\_PG\_CNTRS\_SH1\_XPE3\_PIPE2 IS=min IE=max ITERations=1;echo "done";

#echo "there are 226 more memories to test.":echo "tr 51 M=THDI\_PORT\_PG\_CNTRS\_SH2 IS=min IE=max ITERations=1";tr 51 M=THDI\_PORT\_PG\_CNTRS\_SH2 IS=min IE=max ITERations=1;echo "done";

echo "there are 225 more memories to test.";echo "tr 51 M=THDI\_PORT\_PG\_CNTRS\_SH2\_XPE0\_PIPE0 IS=min IE=max ITERations=1";tr 51 M=THDI\_PORT\_PG\_CNTRS\_SH2\_XPE0\_PIPE0 IS=min IE=max ITERations=1;echo "done";

echo "there are 224 more memories to test.";echo "tr 51 M=THDI\_PORT\_PG\_CNTRS\_SH2\_XPE0\_PIPE3 IS=min IE=max ITERations=1";tr 51 M=THDI\_PORT\_PG\_CNTRS\_SH2\_XPE0\_PIPE3 IS=min IE=max

ITERations=1;echo "done";

echo "there are 223 more memories to test.";echo "tr 51 M=THDI\_PORT\_PG\_CNTRS\_SH2\_XPE1\_PIPE0 IS=min IE=max ITERations=1";tr 51 M=THDI\_PORT\_PG\_CNTRS\_SH2\_XPE1\_PIPE0 IS=min IE=max ITERations=1;echo "done";

echo "there are 222 more memories to test.";echo "tr 51 M=THDI\_PORT\_PG\_CNTRS\_SH2\_XPE1\_PIPE3 IS=min IE=max ITERations=1";tr

51 M=THDI\_PORT\_PG\_CNTRS\_SH2\_XPE1\_PIPE3 IS=min IE=max ITERations=1;echo "done";

echo "there are 221 more memories to test.";echo "tr 51 M=THDI\_PORT\_PG\_CNTRS\_SH2\_XPE2\_PIPE1 IS=min IE=max ITERations=1";tr 51 M=THDI\_PORT\_PG\_CNTRS\_SH2\_XPE2\_PIPE1 IS=min IE=max ITERations=1;echo "done";

echo "there are 220 more memories to test.";echo "tr 51 M=THDI\_PORT\_PG\_CNTRS\_SH2\_XPE2\_PIPE2 IS=min IE=max ITERations=1";tr 51 M=THDI\_PORT\_PG\_CNTRS\_SH2\_XPE2\_PIPE2 IS=min IE=max ITERations=1;echo "done";

echo "there are 219 more memories to test.";echo "tr 51 M=THDI\_PORT\_PG\_CNTRS\_SH2\_XPE3\_PIPE1 IS=min IE=max ITERations=1";tr 51 M=THDI\_PORT\_PG\_CNTRS\_SH2\_XPE3\_PIPE1 IS=min IE=max ITERations=1;echo "done";

echo "there are 218 more memories to test.";echo "tr 51 M=THDI\_PORT\_PG\_CNTRS\_SH2\_XPE3\_PIPE2 IS=min IE=max ITERations=1";tr 51 M=THDI\_PORT\_PG\_CNTRS\_SH2\_XPE3\_PIPE2 IS=min IE=max ITERations=1;echo "done";

#echo "there are 217 more memories to test.";echo "tr 51 M=THDI\_PORT\_PG\_CONFIG IS=min IE=max ITERations=1";tr

51 M=THDI\_PORT\_PG\_CONFIG IS=min IE=max ITERations=1;echo "done";

echo "there are 216 more memories to test.";echo "tr 51 M=THDI\_PORT\_PG\_CONFIG\_PIPE0 IS=min IE=max ITERations=1";tr 51 M=THDI\_PORT\_PG\_CONFIG\_PIPE0 IS=min IE=max ITERations=1;echo "done"; echo "there are 215 more memories to test.";echo "tr 51 M=THDI\_PORT\_PG\_CONFIG\_PIPE1 IS=min IE=max ITERations=1";tr 51 M=THDI\_PORT\_PG\_CONFIG\_PIPE1 IS=min IE=max ITERations=1;echo "done"; echo "there are 214 more memories to test.";echo "tr 51 M=THDI PORT PG\_CONFIG\_PIPE2 IS=min IE=max ITERations=1";tr 51 M=THDI\_PORT\_PG\_CONFIG\_PIPE2 IS=min IE=max ITERations=1;echo "done"; echo "there are 213 more memories to test.";echo "tr 51 M=THDI PORT\_PG\_CONFIG\_PIPE3 IS=min IE=max ITERations=1";tr 51 M=THDI\_PORT\_PG\_CONFIG\_PIPE3 IS=min IE=max ITERations=1;echo "done"; #echo "there are 212 more memories to test.";echo "tr 51 M=THDI\_PORT\_SP\_BST IS=min IE=max ITERations=1";tr 51 M=THDI\_PORT\_SP\_BST IS=min IE=max ITERations=1;echo "done"; echo "there are

 211 more memories to test.";echo "tr 51 M=THDI\_PORT\_SP\_BST\_XPE0\_PIPE0 IS=min IE=max ITERations=1";tr 51 M=THDI\_PORT\_SP\_BST\_XPE0\_PIPE0 IS=min IE=max ITERations=1;echo "done"; echo "there are 210 more memories to test.";echo "tr 51 M=THDI\_PORT\_SP\_BST\_XPE0\_PIPE3 IS=min IE=max ITERations=1";tr 51 M=THDI\_PORT\_SP\_BST\_XPE0\_PIPE3 IS=min IE=max ITERations=1;echo "done"; echo "there are 209 more memories to test.";echo "tr 51 M=THDI\_PORT\_SP\_BST\_XPE1\_PIPE0 IS=min IE=max ITERations=1";tr 51 M=THDI\_PORT\_SP\_BST\_XPE1\_PIPE0 IS=min IE=max ITERations=1;echo "done"; echo "there are 208 more memories to test.";echo "tr 51 M=THDI\_PORT\_SP\_BST\_XPE1\_PIPE3 IS=min IE=max ITERations=1";tr 51 M=THDI\_PORT\_SP\_BST\_XPE1\_PIPE3 IS=min IE=max ITERations=1;echo "done"; echo "there are 207 more memories to test.";echo "tr 51 M=THDI\_PORT\_SP\_BST\_XPE2\_PIPE1 IS=min IE=max ITERations=1";tr 51 M=THDI\_PORT\_SP\_BST\_XPE2\_PIPE1 IS=min IE=max ITERations=1;echo "done"; echo "there are 206 more memories to test.";echo "tr 51 M=THDI\_PORT\_SP\_BST\_XPE2\_PIPE2 IS=min IE=max ITERations=1";tr 51 M=THDI\_PORT\_SP\_BST\_XPE2\_PIPE2 IS=min IE=max ITERations=1;echo "done";

echo "there are 205 more memories to test.";echo "tr 51 M=THDI\_PORT\_SP\_BST\_XPE3\_PIPE1 IS=min IE=max ITERations=1";tr 51 M=THDI\_PORT\_SP\_BST\_XPE3\_PIPE1 IS=min IE=max ITERations=1;echo "done";

echo "there are 204 more memories to test.";echo "tr 51 M=THDI\_PORT\_SP\_BST\_XPE3\_PIPE2 IS=min IE=max ITERations=1";tr 51 M=THDI\_PORT\_SP\_BST\_XPE3\_PIPE2 IS=min IE=max ITERations=1;echo "done"; #echo "there are 203 more memories to test.";echo "tr 51 M=THDI\_PORT\_SP\_CNTRS\_RT IS=min IE=max ITERations=1";tr 51 M=THDI\_PORT\_SP\_CNTRS\_RT IS=min IE=max ITERations=1;echo "done"; echo "there are 202 more memories to test.";echo "tr 51 M=THDI\_PORT\_SP\_CNTRS\_RT\_XPE0\_PIPE0 IS=min IE=max ITERations=1";tr 51 M=THDI\_PORT\_SP\_CNTRS\_RT\_XPE0\_PIPE0 IS=min IE=max ITERations=1;echo "done";

echo "there are 201 more memories to test.";echo "tr 51 M=THDI\_PORT\_SP\_CNTRS\_RT\_XPE0\_PIPE3 IS=min IE=max ITERations=1";tr

51 M=THDI\_PORT\_SP\_CNTRS\_RT\_XPE0\_PIPE3 IS=min IE=max ITERations=1;echo "done";

echo "there are 200 more memories to test.";echo "tr 51 M=THDI\_PORT\_SP\_CNTRS\_RT\_XPE1\_PIPE0 IS=min IE=max ITERations=1";tr 51 M=THDI\_PORT\_SP\_CNTRS\_RT\_XPE1\_PIPE0 IS=min IE=max ITERations=1;echo "done";

echo "there are 199 more memories to test.";echo "tr 51 M=THDI\_PORT\_SP\_CNTRS\_RT\_XPE1\_PIPE3 IS=min IE=max ITERations=1";tr 51 M=THDI\_PORT\_SP\_CNTRS\_RT\_XPE1\_PIPE3 IS=min IE=max ITERations=1;echo "done";

echo "there are 198 more memories to test.";echo "tr 51 M=THDI\_PORT\_SP\_CNTRS\_RT\_XPE2\_PIPE1 IS=min IE=max ITERations=1";tr 51 M=THDI\_PORT\_SP\_CNTRS\_RT\_XPE2\_PIPE1 IS=min IE=max ITERations=1;echo "done";

echo "there are 197 more memories to test.";echo "tr 51 M=THDI\_PORT\_SP\_CNTRS\_RT\_XPE2\_PIPE2 IS=min IE=max ITERations=1";tr 51 M=THDI\_PORT\_SP\_CNTRS\_RT\_XPE2\_PIPE2 IS=min IE=max ITERations=1;echo "done";

echo "there are 196 more memories to test.";echo "tr 51 M=THDI\_PORT\_SP\_CNTRS\_RT\_XPE3\_PIPE1 IS=min IE=max ITERations=1";tr

51 M=THDI\_PORT\_SP\_CNTRS\_RT\_XPE3\_PIPE1 IS=min IE=max ITERations=1;echo "done";

echo "there are 195 more memories to test.";echo "tr 51 M=THDI\_PORT\_SP\_CNTRS\_RT\_XPE3\_PIPE2 IS=min IE=max ITERations=1";tr 51 M=THDI\_PORT\_SP\_CNTRS\_RT\_XPE3\_PIPE2 IS=min IE=max ITERations=1;echo "done";

#echo "there are 194 more memories to test.";echo "tr 51 M=THDI\_PORT\_SP\_CNTRS\_SH IS=min IE=max ITERations=1";tr 51 M=THDI\_PORT\_SP\_CNTRS\_SH IS=min IE=max ITERations=1;echo "done";

echo "there are 193 more memories to test.";echo "tr 51 M=THDI\_PORT\_SP\_CNTRS\_SH\_XPE0\_PIPE0 IS=min IE=max ITERations=1";tr 51 M=THDI\_PORT\_SP\_CNTRS\_SH\_XPE0\_PIPE0 IS=min IE=max ITERations=1;echo "done";

echo "there are 192 more memories to test.";echo "tr 51 M=THDI PORT SP\_CNTRS\_SH\_XPE0\_PIPE3 IS=min IE=max ITERations=1";tr 51 M=THDI\_PORT\_SP\_CNTRS\_SH\_XPE0\_PIPE3 IS=min IE=max ITERations=1;echo "done";

echo "there are 191 more memories to test.";echo "tr 51 M=THDI\_PORT\_SP\_CNTRS\_SH\_XPE1\_PIPE0 IS=min IE=max ITERations=1";tr 51 M=THDI\_PORT\_SP\_CNTRS\_SH\_XPE1\_PIPE0

IS=min IE=max ITERations=1;echo "done";

echo "there are 190 more memories to test.";echo "tr 51 M=THDI PORT SP CNTRS SH XPE1 PIPE3 IS=min IE=max ITERations=1";tr 51 M=THDI\_PORT\_SP\_CNTRS\_SH\_XPE1\_PIPE3 IS=min IE=max ITERations=1;echo "done";

echo "there are 189 more memories to test.";echo "tr 51 M=THDI\_PORT\_SP\_CNTRS\_SH\_XPE2\_PIPE1 IS=min IE=max ITERations=1";tr 51 M=THDI\_PORT\_SP\_CNTRS\_SH\_XPE2\_PIPE1 IS=min IE=max ITERations=1;echo "done";

echo "there are 188 more memories to test.";echo "tr 51 M=THDI\_PORT\_SP\_CNTRS\_SH\_XPE2\_PIPE2 IS=min IE=max ITERations=1";tr 51 M=THDI\_PORT\_SP\_CNTRS\_SH\_XPE2\_PIPE2 IS=min IE=max ITERations=1;echo "done";

echo "there are 187 more memories to test.";echo "tr 51 M=THDI\_PORT\_SP\_CNTRS\_SH\_XPE3\_PIPE1 IS=min IE=max ITERations=1";tr 51 M=THDI\_PORT\_SP\_CNTRS\_SH\_XPE3\_PIPE1 IS=min IE=max ITERations=1;echo "done";

echo "there are 186 more memories to test.";echo "tr 51 M=THDI\_PORT\_SP\_CNTRS\_SH\_XPE3\_PIPE2 IS=min IE=max ITERations=1";tr 51 M=THDI\_PORT\_SP\_CNTRS\_SH\_XPE3\_PIPE2

IS=min IE=max ITERations=1;echo "done";

#echo "there are 185 more memories to test.";echo "tr 51 M=THDI\_PORT\_SP\_CONFIG IS=min IE=max ITERations=1";tr 51 M=THDI\_PORT\_SP\_CONFIG IS=min IE=max ITERations=1;echo "done"; #echo "there are 184 more memories to test.";echo "tr 51 M=THDI\_PORT\_SP\_CONFIG0 IS=min IE=max ITERations=1";tr 51 M=THDI\_PORT\_SP\_CONFIG0 IS=min IE=max ITERations=1;echo "done"; echo "there are 183 more memories to test.";echo "tr 51 M=THDI\_PORT\_SP\_CONFIG0\_PIPE0 IS=min IE=max ITERations=1";tr 51 M=THDI\_PORT\_SP\_CONFIG0\_PIPE0 IS=min IE=max ITERations=1;echo "done"; echo "there are 182 more memories to test.";echo "tr 51 M=THDI PORT\_SP\_CONFIG0\_PIPE1 IS=min IE=max ITERations=1";tr 51 M=THDI\_PORT\_SP\_CONFIG0\_PIPE1 IS=min IE=max ITERations=1;echo "done"; echo "there are 181 more memories to test.";echo "tr 51 M=THDI\_PORT\_SP\_CONFIG0\_PIPE2 IS=min IE=max ITERations=1";tr 51 M=THDI\_PORT\_SP\_CONFIG0\_PIPE2 IS=min IE=max ITERations=1;echo "done"; echo "there are 180

more memories to test.";echo "tr 51 M=THDI\_PORT\_SP\_CONFIG0\_PIPE3 IS=min IE=max ITERations=1";tr 51 M=THDI\_PORT\_SP\_CONFIG0\_PIPE3 IS=min IE=max ITERations=1;echo "done";

#echo "there are 179 more memories to test.";echo "tr 51 M=THDI\_PORT\_SP\_CONFIG1 IS=min IE=max ITERations=1";tr 51 M=THDI\_PORT\_SP\_CONFIG1 IS=min IE=max ITERations=1;echo "done"; echo "there are 178 more memories to test.";echo "tr 51 M=THDI\_PORT\_SP\_CONFIG1\_PIPE0 IS=min IE=max ITERations=1";tr 51 M=THDI\_PORT\_SP\_CONFIG1\_PIPE0 IS=min IE=max ITERations=1;echo "done"; echo "there are 177 more memories to test.";echo "tr 51 M=THDI\_PORT\_SP\_CONFIG1\_PIPE1 IS=min IE=max ITERations=1";tr 51 M=THDI\_PORT\_SP\_CONFIG1\_PIPE1 IS=min IE=max ITERations=1;echo "done"; echo "there are 176 more memories to test.";echo "tr 51 M=THDI PORT SP\_CONFIG1\_PIPE2 IS=min IE=max ITERations=1";tr 51 M=THDI\_PORT\_SP\_CONFIG1\_PIPE2 IS=min IE=max ITERations=1;echo "done"; echo "there are 175 more memories to test.";echo "tr 51 M=THDI\_PORT\_SP\_CONFIG1\_PIPE3 IS=min IE=max ITERations=1";tr 51 M=THDI\_PORT\_SP\_CONFIG1\_PIPE3 IS=min IE=max ITERations=1;echo "done"; #echo "there are 174 more memories to test.";echo "tr 51 M=THDI\_PORT\_SP\_CONFIG2 IS=min IE=max ITERations=1";tr 51 M=THDI\_PORT\_SP\_CONFIG2 IS=min IE=max ITERations=1;echo "done"; echo "there are 173 more memories to test.";echo "tr 51 M=THDI\_PORT\_SP\_CONFIG2\_PIPE0 IS=min IE=max ITERations=1";tr 51 M=THDI\_PORT\_SP\_CONFIG2\_PIPE0 IS=min IE=max ITERations=1;echo "done"; echo "there are 172 more memories to test.";echo "tr 51 M=THDI\_PORT\_SP\_CONFIG2\_PIPE1 IS=min IE=max ITERations=1";tr 51 M=THDI\_PORT\_SP\_CONFIG2\_PIPE1 IS=min IE=max ITERations=1;echo "done"; echo "there are 171 more memories to test.";echo "tr 51 M=THDI\_PORT\_SP\_CONFIG2\_PIPE2 IS=min IE=max ITERations=1";tr 51 M=THDI\_PORT\_SP\_CONFIG2\_PIPE2 IS=min IE=max ITERations=1;echo "done"; echo "there are 170 more memories to test.";echo "tr 51 M=THDI\_PORT\_SP\_CONFIG2\_PIPE3 IS=min IE=max ITERations=1";tr 51 M=THDI\_PORT\_SP\_CONFIG2\_PIPE3 IS=min IE=max

ITERations=1;echo "done";

echo "there are 169 more memories to test.";echo "tr 51 M=THDI\_PORT\_SP\_CONFIG\_PIPE0 IS=min IE=max ITERations=1";tr 51 M=THDI\_PORT\_SP\_CONFIG\_PIPE0 IS=min IE=max ITERations=1;echo "done"; echo "there are 168 more memories to test.";echo "tr 51 M=THDI PORT\_SP\_CONFIG\_PIPE1 IS=min IE=max ITERations=1";tr 51 M=THDI\_PORT\_SP\_CONFIG\_PIPE1 IS=min IE=max ITERations=1;echo "done"; echo "there are 167 more memories to test.";echo "tr 51 M=THDI\_PORT\_SP\_CONFIG\_PIPE2 IS=min IE=max ITERations=1";tr 51 M=THDI\_PORT\_SP\_CONFIG\_PIPE2 IS=min IE=max ITERations=1;echo "done"; echo "there are 166 more memories to test.";echo "tr 51 M=THDI\_PORT\_SP\_CONFIG\_PIPE3 IS=min IE=max ITERations=1";tr 51 M=THDI\_PORT\_SP\_CONFIG\_PIPE3 IS=min IE=max ITERations=1;echo "done";

echo "there are 165 more memories to test.";echo "tr 51 M=TOS\_FN IS=min IE=max ITERations=1";tr 51 M=TOS\_FN IS=min IE=max ITERations=1;echo "done"; echo "there are 164 more memories to test.";echo "tr 51 M=TOS\_FN\_PIPE0 IS=min IE=max ITERations=1";tr 51 M=TOS\_FN\_PIPE0 IS=min IE=max ITERations=1;echo "done"; echo "there are 163 more memories to test.";echo "tr 51 M=TOS\_FN\_PIPE1 IS=min IE=max ITERations=1";tr 51 M=TOS\_FN\_PIPE1 IS=min IE=max ITERations=1;echo "done"; echo "there are 162 more memories to test.";echo "tr 51 M=TOS\_FN\_PIPE2 IS=min IE=max ITERations=1";tr 51 M=TOS\_FN\_PIPE2 IS=min IE=max ITERations=1;echo "done"; echo "there are 161 more memories to test.";echo "tr 51 M=TOS\_FN\_PIPE3 IS=min IE=max ITERations=1";tr 51 M=TOS\_FN\_PIPE3 IS=min IE=max ITERations=1;echo "done"; #echo "there are 160 more memories to test.";echo "tr 51 M=TRILL\_DROP\_STATS IS=min IE=max ITERations=1";tr 51 M=TRILL\_DROP\_STATS IS=min IE=max ITERations=1;echo "done"; #echo "there are 159 more memories to test.";echo "tr 51 M=TRILL\_DROP\_STATS\_PIPE0 IS=min IE=max ITERations=1";tr 51 M=TRILL\_DROP\_STATS\_PIPE0 IS=min IE=max ITERations=1;echo "done"; #echo "there are 158 more memories to test.";echo "tr 51 M=TRILL\_DROP\_STATS\_PIPE1 IS=min IE=max ITERations=1";tr 51 M=TRILL\_DROP\_STATS\_PIPE1 IS=min IE=max ITERations=1;echo "done"; #echo "there are 157 more memories to test.";echo "tr 51 M=TRILL\_DROP\_STATS\_PIPE2 IS=min IE=max ITERations=1";tr 51 M=TRILL\_DROP\_STATS\_PIPE2 IS=min IE=max ITERations=1;echo "done"; #echo "there are 156 more memories to test.";echo "tr 51 M=TRILL\_DROP\_STATS\_PIPE3 IS=min IE=max ITERations=1";tr 51 M=TRILL\_DROP\_STATS\_PIPE3 IS=min IE=max ITERations=1;echo "done"; echo "there are 155 more memories to test.";echo "tr 51 M=TRUNK\_BITMAP IS=min IE=max ITERations=1";tr 51 M=TRUNK\_BITMAP IS=min IE=max ITERations=1;echo "done"; echo "there are 154 more memories to test.";echo "tr 51 M=TRUNK\_CBL\_TABLE IS=min IE=max ITERations=1";tr 51 M=TRUNK\_CBL\_TABLE IS=min IE=max ITERations=1;echo "done"; echo "there are 153 more memories to test.";echo "tr 51 M=TRUNK\_GROUP IS=min IE=max ITERations=1";tr 51 M=TRUNK\_GROUP IS=min IE=max ITERations=1;echo "done"; echo "there are 152 more memories to test.";echo "tr 51 M=TRUNK\_RR\_CNT IS=min IE=max ITERations=1";tr 51 M=TRUNK\_RR\_CNT IS=min IE=max ITERations=1;echo "done"; echo "there are 151 more memories to test.";echo "tr 51 M=TRUNK\_RR\_CNT\_PIPE0 IS=min IE=max ITERations=1";tr 51 M=TRUNK\_RR\_CNT\_PIPE0 IS=min IE=max ITERations=1;echo "done"; echo "there are 150 more memories to test.";echo "tr 51 M=TRUNK\_RR\_CNT\_PIPE1 IS=min IE=max ITERations=1";tr 51 M=TRUNK\_RR\_CNT\_PIPE1 IS=min IE=max ITERations=1;echo "done"; echo "there are 149 more memories to test.";echo "tr 51 M=TRUNK\_RR\_CNT\_PIPE2 IS=min IE=max ITERations=1";tr 51 M=TRUNK\_RR\_CNT\_PIPE2 IS=min IE=max ITERations=1;echo "done"; echo "there are 148 more memories to test.";echo "tr 51 M=TRUNK\_RR\_CNT\_PIPE3 IS=min IE=max ITERations=1";tr 51 M=TRUNK\_RR\_CNT\_PIPE3 IS=min IE=max ITERations=1;echo "done"; echo "there are 147 more memories to test.";echo "tr 51 M=TRUNK\_MEMBER IS=min IE=max ITERations=1";tr 51 M=TRUNK\_MEMBER IS=min IE=max ITERations=1;echo "done"; echo "there are 146 more memories to test.";echo "tr 51 M=TTL\_FN IS=min IE=max ITERations=1";tr 51 M=TTL\_FN IS=min IE=max ITERations=1;echo "done"; echo "there are 145 more memories to test.";echo "tr 51 M=TTL\_FN\_PIPE0 IS=min IE=max ITERations=1";tr 51 M=TTL\_FN\_PIPE0 IS=min IE=max ITERations=1;echo "done"; echo "there are 144 more memories to test.";echo "tr 51 M=TTL\_FN\_PIPE1 IS=min IE=max ITERations=1";tr 51 M=TTL\_FN\_PIPE1 IS=min IE=max ITERations=1;echo "done"; echo "there are 143 more memories to test.";echo "tr 51 M=TTL\_FN\_PIPE2 IS=min IE=max ITERations=1";tr 51 M=TTL\_FN\_PIPE2 IS=min IE=max ITERations=1;echo "done"; echo "there are 142 more memories to test.";echo "tr 51 M=TTL\_FN\_PIPE3 IS=min IE=max ITERations=1";tr 51 M=TTL\_FN\_PIPE3 IS=min IE=max ITERations=1;echo "done";
echo "there are 141 more memories to test.";echo "tr 51 M=TX\_INITIAL\_PROT\_GROUP\_TABLE IS=min IE=max ITERations=1";tr 51 M=TX\_INITIAL\_PROT\_GROUP\_TABLE IS=min IE=max ITERations=1;echo "done";

echo "there are 140 more memories to test.";echo "tr 51 M=UDF\_CONDITIONAL\_CHECK\_TABLE\_CAM IS=min IE=max ITERations=1";tr 51 M=UDF\_CONDITIONAL\_CHECK\_TABLE\_CAM IS=min IE=max ITERations=1;echo "done";

echo "there are 139 more memories to test.":echo "tr 51 M=UDF\_CONDITIONAL\_CHECK\_TABLE\_RAM IS=min IE=max ITERations=1";tr 51 M=UDF\_CONDITIONAL\_CHECK\_TABLE\_RAM IS=min IE=max ITERations=1;echo "done";

echo "there are 138 more memories to test.";echo "tr 51 M=UDF\_CONDITIONAL\_CHECK\_TABLE\_RAM\_1 IS=min IE=max ITERations=1";tr 51 M=UDF\_CONDITIONAL\_CHECK\_TABLE\_RAM\_1 IS=min IE=max ITERations=1;echo "done";

echo "there are 137 more memories to test.";echo "tr 51 M=FP\_UDF\_OFFSET IS=min IE=max ITERations=1";tr 51 M=FP\_UDF\_OFFSET IS=min IE=max ITERations=1;echo "done";

echo "there are 136 more memories to test.";echo "tr 51 M=FP\_UDF\_OFFSET\_PIPE0 IS=min IE=max ITERations=1";tr 51 M=FP\_UDF\_OFFSET\_PIPE0 IS=min IE=max ITERations=1;echo "done";

echo "there are 135 more memories to test.";echo "tr 51 M=FP\_UDF\_OFFSET\_PIPE1 IS=min IE=max

ITERations=1";tr 51 M=FP\_UDF\_OFFSET\_PIPE1 IS=min IE=max

ITERations=1;echo "done";

echo "there are 134 more memories to test.";echo "tr 51 M=FP\_UDF\_OFFSET\_PIPE2 IS=min IE=max ITERations=1";tr 51 M=FP\_UDF\_OFFSET\_PIPE2 IS=min IE=max ITERations=1;echo "done"; echo "there are 133 more memories to test.";echo "tr 51 M=FP\_UDF\_OFFSET\_PIPE3 IS=min IE=max

ITERations=1";tr 51 M=FP\_UDF\_OFFSET\_PIPE3 IS=min IE=max ITERations=1;echo "done";

echo "there are 132 more memories to test.";echo "tr 51 M=FP\_UDF\_TCAM IS=min IE=max ITERations=1";tr 51 M=FP\_UDF\_TCAM IS=min IE=max ITERations=1;echo "done";

echo "there are 131 more memories to test.";echo "tr 51 M=FP\_UDF\_TCAM\_PIPE0 IS=min IE=max ITERations=1";tr 51 M=FP\_UDF\_TCAM\_PIPE0 IS=min IE=max ITERations=1;echo "done";

echo "there are 130 more memories to test.";echo "tr 51 M=FP\_UDF\_TCAM\_PIPE1 IS=min IE=max

ITERations=1";tr 51 M=FP\_UDF\_TCAM\_PIPE1 IS=min IE=max ITERations=1;echo "done";

echo "there are 129 more memories to test.";echo "tr 51 M=FP\_UDF\_TCAM\_PIPE2 IS=min IE=max ITERations=1";tr 51 M=FP\_UDF\_TCAM\_PIPE2

IS=min IE=max ITERations=1;echo "done";

echo "there are 128 more memories to test.";echo "tr 51 M=FP\_UDF\_TCAM\_PIPE3 IS=min IE=max ITERations=1";tr 51 M=FP\_UDF\_TCAM\_PIPE3 IS=min IE=max ITERations=1;echo "done";

echo "there are 127 more memories to test.";echo "tr 51 M=UNKNOWN\_HGI\_BITMAP IS=min IE=max ITERations=1";tr 51 M=UNKNOWN\_HGI\_BITMAP IS=min IE=max ITERations=1;echo "done";

echo "there are 126 more memories to test.";echo "tr 51 M=UNKNOWN\_MCAST\_BLOCK\_MASK IS=min IE=max ITERations=1";tr 51 M=UNKNOWN\_MCAST\_BLOCK\_MASK IS=min IE=max ITERations=1;echo "done";

echo "there are 125 more memories to test.";echo "tr 51 M=UNKNOWN\_UCAST\_BLOCK\_MASK IS=min IE=max ITERations=1";tr 51 M=UNKNOWN\_UCAST\_BLOCK\_MASK IS=min IE=max ITERations=1;echo "done";

echo "there are 124 more memories to test.";echo "tr 51 M=VFI IS=min IE=max ITERations=1";tr 51 M=VFI IS=min IE=max ITERations=1;echo "done";

echo "there are 123 more memories to test.";echo "tr 51 M=VFI\_1 IS=min IE=max ITERations=1";tr 51 M=VFI\_1 IS=min IE=max ITERations=1;echo "done";

echo "there are 122 more memories to test.";echo "tr 51 M=VFP\_HASH\_FIELD\_BMAP\_TABLE\_A IS=min IE=max ITERations=1";tr 51 M=VFP\_HASH\_FIELD\_BMAP\_TABLE\_A IS=min IE=max ITERations=1;echo "done";

echo "there are 121 more memories to test.";echo "tr 51 M=VFP\_HASH\_FIELD\_BMAP\_TABLE\_B IS=min IE=max ITERations=1";tr 51 M=VFP\_HASH\_FIELD\_BMAP\_TABLE\_B IS=min IE=max ITERations=1;echo "done";

echo "there are 120 more memories to test.";echo "tr 51 M=VFP\_POLICY\_TABLE IS=min IE=max ITERations=1";tr 51 M=VFP\_POLICY\_TABLE IS=min IE=max ITERations=1;echo "done";

echo "there are 119 more memories to test.";echo "tr 51 M=VFP\_POLICY\_TABLE\_PIPE0 IS=min IE=max ITERations=1";tr 51 M=VFP\_POLICY\_TABLE\_PIPE0 IS=min IE=max ITERations=1;echo "done"; echo "there are 118 more memories to test.";echo "tr 51 M=VFP\_POLICY\_TABLE\_PIPE1 IS=min IE=max ITERations=1";tr 51 M=VFP\_POLICY\_TABLE\_PIPE1 IS=min IE=max ITERations=1;echo "done"; echo "there are 117 more memories to test.";echo

 "tr 51 M=VFP\_POLICY\_TABLE\_PIPE2 IS=min IE=max ITERations=1";tr 51 M=VFP\_POLICY\_TABLE\_PIPE2 IS=min IE=max ITERations=1;echo "done";

echo "there are 116 more memories to test.";echo "tr 51 M=VFP\_POLICY\_TABLE\_PIPE3 IS=min IE=max ITERations=1";tr 51 M=VFP\_POLICY\_TABLE\_PIPE3 IS=min IE=max ITERations=1;echo "done"; echo "there are 115 more memories to test.";echo "tr 51 M=VFP\_TCAM IS=min IE=max ITERations=1";tr 51

M=VFP\_TCAM IS=min IE=max ITERations=1;echo "done";

echo "there are 114 more memories to test.";echo "tr 51 M=VFP\_TCAM\_PIPE0 IS=min IE=max ITERations=1";tr 51 M=VFP\_TCAM\_PIPE0 IS=min IE=max ITERations=1;echo "done";

echo "there are 113 more memories to test.";echo "tr 51 M=VFP\_TCAM\_PIPE1 IS=min IE=max ITERations=1";tr 51 M=VFP\_TCAM\_PIPE1 IS=min IE=max ITERations=1;echo "done";

echo "there are 112 more memories to test.";echo "tr 51 M=VFP\_TCAM\_PIPE2 IS=min IE=max ITERations=1";tr 51 M=VFP\_TCAM\_PIPE2 IS=min IE=max ITERations=1;echo "done";

echo "there are 111 more memories to test.";echo

 "tr 51 M=VFP\_TCAM\_PIPE3 IS=min IE=max ITERations=1";tr 51 M=VFP\_TCAM\_PIPE3 IS=min IE=max ITERations=1;echo "done";

echo "there are 110 more memories to test.";echo "tr 51 M=VLAN\_TAB IS=min IE=max ITERations=1";tr 51 M=VLAN\_TAB IS=min IE=max ITERations=1;echo "done";

echo "there are 109 more memories to test.";echo "tr 51 M=VLAN\_2\_TAB IS=min IE=max ITERations=1";tr 51 M=VLAN\_2\_TAB IS=min IE=max ITERations=1;echo "done";

echo "there are 108 more memories to test.";echo "tr 51 M=VLAN\_MAC IS=min IE=max ITERations=1";tr 51 M=VLAN\_MAC IS=min IE=max ITERations=1;echo "done";

echo "there are 107 more memories to test.";echo "tr 51 M=VLAN\_MPLS IS=min IE=max ITERations=1";tr 51 M=VLAN\_MPLS IS=min IE=max ITERations=1;echo "done";

echo "there are 106 more memories to test.";echo "tr 51 M=VLAN\_PROFILE\_TAB IS=min IE=max

ITERations=1";tr 51 M=VLAN\_PROFILE\_TAB IS=min IE=max ITERations=1;echo "done";

echo "there are 105 more memories to test.";echo "tr 51 M=VLAN\_PROFILE\_2 IS=min IE=max ITERations=1";tr 51 M=VLAN\_PROFILE\_2 IS=min IE=max ITERations=1;echo "done";

echo "there are 104 more memories to test.";echo "tr 51 M=VLAN\_PROTOCOL IS=min IE=max ITERations=1";tr 51 M=VLAN\_PROTOCOL IS=min IE=max ITERations=1;echo "done";

echo "there are 103 more memories to test.";echo "tr 51 M=VLAN\_PROTOCOL\_DATA IS=min IE=max ITERations=1";tr 51 M=VLAN\_PROTOCOL\_DATA IS=min IE=max ITERations=1;echo "done";

echo "there are 102 more memories to test.";echo "tr 51 M=STG\_TAB IS=min IE=max ITERations=1";tr 51 M=STG\_TAB IS=min IE=max ITERations=1;echo "done";

echo "there are 101 more memories to test.";echo "tr 51 M=VLAN\_SUBNET IS=min IE=max ITERations=1";tr 51 M=VLAN\_SUBNET IS=min IE=max ITERations=1;echo "done";

echo "there are 100 more memories to test.";echo "tr 51 M=VLAN\_SUBNET\_DATA\_ONLY IS=min IE=max ITERations=1";tr 51 M=VLAN\_SUBNET\_DATA\_ONLY IS=min IE=max ITERations=1;echo "done";

echo "there are 99 more memories to test.";echo "tr 51 M=VLAN\_SUBNET\_ONLY IS=min IE=max

ITERations=1";tr 51 M=VLAN\_SUBNET\_ONLY

IS=min IE=max ITERations=1;echo "done";

echo "there are 98 more memories to test.";echo "tr 51 M=VLAN\_XLATE IS=min IE=max ITERations=1";tr 51 M=VLAN\_XLATE IS=min IE=max ITERations=1;echo "done";

echo "there are 97 more memories to test.";echo "tr 51 M=VLAN\_XLATE\_ECC IS=min IE=max ITERations=1";tr 51 M=VLAN\_XLATE\_ECC IS=min IE=max ITERations=1;echo "done";

echo "there are 96 more memories to test.";echo "tr 51 M=VLAN\_XLATE\_LP IS=min IE=max ITERations=1";tr 51 M=VLAN\_XLATE\_LP IS=min IE=max ITERations=1;echo "done";

echo "there are 95 more memories to test.";echo "tr 51 M=VRF IS=min IE=max ITERations=1";tr 51 M=VRF IS=min IE=max ITERations=1;echo "done";

#echo "there are 94 more memories to test.";echo "tr 51 M=XLPORT\_WC\_UCMEM\_DATA IS=min IE=max

ITERations=1";tr 51 M=XLPORT\_WC\_UCMEM\_DATA IS=min IE=max ITERations=1;echo "done";

#----------------------------NOTEST memories------------------------------------------------------------------

#echo 'there are 93 more memories to test.';echo

 'tr 51 M=EDB\_1DBG\_B IS=min IE=max ITERations=1';tr 51 M=EDB\_1DBG\_B IS=min IE=max ITERations=1;echo 'done';

#echo 'there are 92 more memories to test.';echo 'tr 51 M=LINK\_STATUS IS=min IE=max ITERations=1';tr 51 M=LINK\_STATUS IS=min IE=max ITERations=1;echo 'done';

#---------------------------- READONLY memories-----------------------------------------------------------------

#echo 'there are 91 more memories to test.';echo 'tr 51 M=DLB\_ECMP\_PORT\_STATE IS=min IE=max ITERations=1';tr 51 M=DLB\_ECMP\_PORT\_STATE IS=min IE=max ITERations=1;echo 'done';

#echo 'there are 90 more memories to test.';echo 'tr 51 M=DLB\_HGT\_LAG\_PORT\_STATE IS=min IE=max

ITERations=1';tr 51 M=DLB\_HGT\_LAG\_PORT\_STATE IS=min IE=max ITERations=1;echo 'done';

#echo 'there are 89 more memories to test.';echo 'tr 51 M=EGR\_MAX\_USED\_ENTRIES IS=min IE=max

ITERations=1';tr 51 M=EGR\_MAX\_USED\_ENTRIES IS=min IE=max ITERations=1;echo 'done';

#echo 'there are 88 more memories to test.';echo 'tr 51 M=EGR\_MMU\_REQUESTS IS=min

IE=max ITERations=1';tr 51 M=EGR\_MMU\_REQUESTS IS=min IE=max ITERations=1;echo 'done';

#echo 'there are 87 more memories to test.';echo 'tr 51 M=EGR\_PORT\_REQUESTS IS=min IE=max

ITERations=1';tr 51 M=EGR\_PORT\_REQUESTS IS=min IE=max ITERations=1;echo 'done'; #echo 'there are 86 more memories to test.';echo 'tr 51 M=MMU\_MTRO\_EGRMETERINGBUCKET\_MEM

IS=min IE=max ITERations=1';tr 51 M=MMU\_MTRO\_EGRMETERINGBUCKET\_MEM IS=min IE=max ITERations=1;echo 'done';

#echo 'there are 85 more memories to test.';echo 'tr 51 M=MMU\_MTRO\_EGRMETERINGBUCKET\_MEM\_PIPE0 IS=min IE=max ITERations=1';tr 51 M=MMU\_MTRO\_EGRMETERINGBUCKET\_MEM\_PIPE0 IS=min IE=max ITERations=1;echo 'done';

#echo 'there are 84 more memories to test.';echo 'tr 51 M=MMU\_MTRO\_EGRMETERINGBUCKET\_MEM\_PIPE1 IS=min IE=max ITERations=1';tr 51 M=MMU\_MTRO\_EGRMETERINGBUCKET\_MEM\_PIPE1 IS=min IE=max ITERations=1;echo 'done';

#echo 'there are 83 more memories to test.';echo 'tr 51 M=MMU\_MTRO\_EGRMETERINGBUCKET\_MEM\_PIPE2 IS=min IE=max ITERations=1';tr 51 M=MMU\_MTRO\_EGRMETERINGBUCKET\_MEM\_PIPE2 IS=min IE=max ITERations=1;echo 'done';

#echo 'there are 82 more memories to test.';echo 'tr 51 M=MMU\_MTRO\_EGRMETERINGBUCKET\_MEM\_PIPE3 IS=min IE=max ITERations=1';tr 51 M=MMU\_MTRO\_EGRMETERINGBUCKET\_MEM\_PIPE3 IS=min IE=max ITERations=1;echo 'done';

#---------------------------- VENDOR memories-----------------------------------------------------------------

#echo 'there are 81 more memories to test.';echo 'tr 51 M=IDB\_OBM0\_IOM\_STATS\_WINDOW\_RESULTS IS=min IE=max ITERations=1';tr 51 M=IDB\_OBM0\_IOM\_STATS\_WINDOW\_RESULTS IS=min IE=max

ITERations=1;echo 'done';

#echo 'there are 80 more memories to test.';echo 'tr 51

M=IDB\_OBM0\_IOM\_STATS\_WINDOW\_RESULTS\_PIPE0 IS=min IE=max ITERations=1';tr 51 M=IDB\_OBM0\_IOM\_STATS\_WINDOW\_RESULTS\_PIPE0 IS=min IE=max ITERations=1;echo 'done'; #echo 'there are 79 more memories to test.';echo 'tr 51

M=IDB\_OBM0\_IOM\_STATS\_WINDOW\_RESULTS\_PIPE1 IS=min IE=max ITERations=1';tr 51 M=IDB\_OBM0\_IOM\_STATS\_WINDOW\_RESULTS\_PIPE1 IS=min IE=max

ITERations=1;echo 'done';

#echo 'there are 78 more memories to test.';echo 'tr 51

M=IDB\_OBM0\_IOM\_STATS\_WINDOW\_RESULTS\_PIPE2 IS=min IE=max ITERations=1';tr 51 M=IDB\_OBM0\_IOM\_STATS\_WINDOW\_RESULTS\_PIPE2 IS=min IE=max ITERations=1;echo 'done'; #echo 'there are 77 more memories to test.';echo 'tr 51

M=IDB\_OBM0\_IOM\_STATS\_WINDOW\_RESULTS\_PIPE3 IS=min IE=max ITERations=1';tr 51 M=IDB\_OBM0\_IOM\_STATS\_WINDOW\_RESULTS\_PIPE3 IS=min IE=max ITERations=1;echo 'done'; #echo 'there are 76 more memories to test.';echo 'tr 51 M=IDB\_OBM10\_IOM\_STATS\_WINDOW\_RESULTS IS=min IE=max ITERations=1';tr 51 M=IDB\_OBM10\_IOM\_STATS\_WINDOW\_RESULTS IS=min IE=max ITERations=1;echo 'done';

#echo 'there are 75 more memories to test.';echo 'tr 51

M=IDB\_OBM10\_IOM\_STATS\_WINDOW\_RESULTS\_PIPE0 IS=min IE=max ITERations=1';tr 51 M=IDB\_OBM10\_IOM\_STATS\_WINDOW\_RESULTS\_PIPE0 IS=min IE=max ITERations=1;echo 'done'; #echo 'there are 74 more memories to test.';echo 'tr 51

M=IDB\_OBM10\_IOM\_STATS\_WINDOW\_RESULTS\_PIPE1 IS=min IE=max ITERations=1';tr 51 M=IDB\_OBM10\_IOM\_STATS\_WINDOW\_RESULTS\_PIPE1 IS=min IE=max ITERations=1;echo 'done'; #echo 'there are 73 more memories to test.';echo 'tr 51

M=IDB\_OBM10\_IOM\_STATS\_WINDOW\_RESULTS\_PIPE2 IS=min IE=max ITERations=1';tr 51 M=IDB\_OBM10\_IOM\_STATS\_WINDOW\_RESULTS\_PIPE2 IS=min IE=max ITERations=1;echo 'done'; #echo 'there are 72 more memories to test.';echo 'tr 51

M=IDB\_OBM10\_IOM\_STATS\_WINDOW\_RESULTS\_PIPE3 IS=min IE=max ITERations=1';tr 51 M=IDB\_OBM10\_IOM\_STATS\_WINDOW\_RESULTS\_PIPE3 IS=min IE=max ITERations=1;echo 'done'; #echo 'there are 71 more memories to test.';echo 'tr 51 M=IDB\_OBM11\_IOM\_STATS\_WINDOW\_RESULTS IS=min IE=max ITERations=1';tr 51 M=IDB\_OBM11\_IOM\_STATS\_WINDOW\_RESULTS IS=min IE=max ITERations=1;echo 'done';

#echo 'there are 70 more memories to test.';echo 'tr 51

M=IDB\_OBM11\_IOM\_STATS\_WINDOW\_RESULTS\_PIPE0 IS=min IE=max ITERations=1';tr 51 M=IDB\_OBM11\_IOM\_STATS\_WINDOW\_RESULTS\_PIPE0 IS=min IE=max ITERations=1;echo 'done'; #echo 'there are 69 more memories to test.';echo 'tr 51

M=IDB\_OBM11\_IOM\_STATS\_WINDOW\_RESULTS\_PIPE1

 IS=min IE=max ITERations=1';tr 51 M=IDB\_OBM11\_IOM\_STATS\_WINDOW\_RESULTS\_PIPE1 IS=min IE=max ITERations=1;echo 'done';

#echo 'there are 68 more memories to test.';echo 'tr 51

M=IDB\_OBM11\_IOM\_STATS\_WINDOW\_RESULTS\_PIPE2 IS=min IE=max ITERations=1';tr 51 M=IDB\_OBM11\_IOM\_STATS\_WINDOW\_RESULTS\_PIPE2 IS=min IE=max ITERations=1;echo 'done'; #echo 'there are 67 more memories to test.';echo 'tr 51

M=IDB\_OBM11\_IOM\_STATS\_WINDOW\_RESULTS\_PIPE3 IS=min IE=max ITERations=1';tr 51 M=IDB\_OBM11\_IOM\_STATS\_WINDOW\_RESULTS\_PIPE3 IS=min IE=max ITERations=1;echo 'done'; #echo 'there are 66 more memories to test.';echo 'tr 51 M=IDB\_OBM12\_IOM\_STATS\_WINDOW\_RESULTS IS=min IE=max ITERations=1';tr 51 M=IDB\_OBM12\_IOM\_STATS\_WINDOW\_RESULTS IS=min IE=max ITERations=1;echo 'done';

#echo 'there are 65 more memories to test.';echo 'tr 51

M=IDB\_OBM12\_IOM\_STATS\_WINDOW\_RESULTS\_PIPE0 IS=min IE=max ITERations=1';tr 51 M=IDB\_OBM12\_IOM\_STATS\_WINDOW\_RESULTS\_PIPE0 IS=min IE=max ITERations=1;echo 'done';

#echo 'there are 64 more memories to test.';echo 'tr 51

M=IDB\_OBM12\_IOM\_STATS\_WINDOW\_RESULTS\_PIPE1 IS=min IE=max ITERations=1';tr 51 M=IDB\_OBM12\_IOM\_STATS\_WINDOW\_RESULTS\_PIPE1 IS=min IE=max ITERations=1;echo 'done'; #echo 'there are 63 more memories to test.';echo 'tr 51

M=IDB\_OBM12\_IOM\_STATS\_WINDOW\_RESULTS\_PIPE2 IS=min IE=max ITERations=1';tr 51 M=IDB\_OBM12\_IOM\_STATS\_WINDOW\_RESULTS\_PIPE2 IS=min IE=max ITERations=1;echo 'done'; #echo 'there are 62 more memories to test.';echo 'tr 51

M=IDB\_OBM12\_IOM\_STATS\_WINDOW\_RESULTS\_PIPE3 IS=min IE=max ITERations=1';tr 51 M=IDB\_OBM12\_IOM\_STATS\_WINDOW\_RESULTS\_PIPE3 IS=min IE=max ITERations=1;echo 'done'; #echo 'there are 61 more memories to test.';echo 'tr 51 M=IDB\_OBM13\_IOM\_STATS\_WINDOW\_RESULTS IS=min IE=max ITERations=1';tr 51 M=IDB\_OBM13\_IOM\_STATS\_WINDOW\_RESULTS IS=min IE=max ITERations=1;echo 'done';

#echo 'there are 60 more memories to test.';echo 'tr 51

M=IDB\_OBM13\_IOM\_STATS\_WINDOW\_RESULTS\_PIPE0 IS=min IE=max ITERations=1';tr 51

M=IDB\_OBM13\_IOM\_STATS\_WINDOW\_RESULTS\_PIPE0

IS=min IE=max ITERations=1;echo 'done';

#echo 'there are 59 more memories to test.';echo 'tr 51

M=IDB\_OBM13\_IOM\_STATS\_WINDOW\_RESULTS\_PIPE1 IS=min IE=max ITERations=1';tr 51 M=IDB\_OBM13\_IOM\_STATS\_WINDOW\_RESULTS\_PIPE1 IS=min IE=max ITERations=1;echo 'done'; #echo 'there are 58 more memories to test.';echo 'tr 51

M=IDB\_OBM13\_IOM\_STATS\_WINDOW\_RESULTS\_PIPE2 IS=min IE=max ITERations=1';tr 51 M=IDB\_OBM13\_IOM\_STATS\_WINDOW\_RESULTS\_PIPE2 IS=min IE=max ITERations=1;echo 'done'; #echo 'there are 57 more memories to test.';echo 'tr 51

M=IDB\_OBM13\_IOM\_STATS\_WINDOW\_RESULTS\_PIPE3 IS=min IE=max ITERations=1';tr 51 M=IDB\_OBM13\_IOM\_STATS\_WINDOW\_RESULTS\_PIPE3 IS=min IE=max ITERations=1;echo 'done'; #echo 'there are 56 more memories to test.';echo 'tr 51 M=IDB\_OBM14\_IOM\_STATS\_WINDOW\_RESULTS IS=min IE=max ITERations=1';tr 51 M=IDB\_OBM14\_IOM\_STATS\_WINDOW\_RESULTS IS=min IE=max ITERations=1;echo 'done';

#echo 'there are 55 more memories to test.';echo 'tr 51

M=IDB\_OBM14\_IOM\_STATS\_WINDOW\_RESULTS\_PIPE0

 IS=min IE=max ITERations=1';tr 51 M=IDB\_OBM14\_IOM\_STATS\_WINDOW\_RESULTS\_PIPE0 IS=min IE=max ITERations=1;echo 'done';

#echo 'there are 54 more memories to test.';echo 'tr 51

M=IDB\_OBM14\_IOM\_STATS\_WINDOW\_RESULTS\_PIPE1 IS=min IE=max ITERations=1';tr 51

M=IDB\_OBM14\_IOM\_STATS\_WINDOW\_RESULTS\_PIPE1 IS=min IE=max ITERations=1;echo 'done'; #echo 'there are 53 more memories to test.';echo 'tr 51

M=IDB\_OBM14\_IOM\_STATS\_WINDOW\_RESULTS\_PIPE2 IS=min IE=max ITERations=1';tr 51 M=IDB\_OBM14\_IOM\_STATS\_WINDOW\_RESULTS\_PIPE2 IS=min IE=max ITERations=1;echo 'done'; #echo 'there are 52 more memories to test.';echo 'tr 51

M=IDB\_OBM14\_IOM\_STATS\_WINDOW\_RESULTS\_PIPE3 IS=min IE=max ITERations=1';tr 51 M=IDB\_OBM14\_IOM\_STATS\_WINDOW\_RESULTS\_PIPE3 IS=min IE=max ITERations=1;echo 'done'; #echo 'there are 51 more memories to test.';echo 'tr 51 M=IDB\_OBM15\_IOM\_STATS\_WINDOW\_RESULTS IS=min IE=max ITERations=1';tr 51 M=IDB\_OBM15\_IOM\_STATS\_WINDOW\_RESULTS IS=min IE=max ITERations=1;echo 'done';

#echo

'there are 50 more memories to test.';echo 'tr 51 M=IDB\_OBM15\_IOM\_STATS\_WINDOW\_RESULTS\_PIPE0 IS=min IE=max ITERations=1';tr 51 M=IDB\_OBM15\_IOM\_STATS\_WINDOW\_RESULTS\_PIPE0 IS=min IE=max ITERations=1;echo 'done';

#echo 'there are 49 more memories to test.';echo 'tr 51

M=IDB\_OBM15\_IOM\_STATS\_WINDOW\_RESULTS\_PIPE1 IS=min IE=max ITERations=1';tr 51 M=IDB\_OBM15\_IOM\_STATS\_WINDOW\_RESULTS\_PIPE1 IS=min IE=max ITERations=1;echo 'done'; #echo 'there are 48 more memories to test.';echo 'tr 51

M=IDB\_OBM15\_IOM\_STATS\_WINDOW\_RESULTS\_PIPE2 IS=min IE=max ITERations=1';tr 51 M=IDB\_OBM15\_IOM\_STATS\_WINDOW\_RESULTS\_PIPE2 IS=min IE=max ITERations=1;echo 'done'; #echo 'there are 47 more memories to test.';echo 'tr 51

M=IDB\_OBM15\_IOM\_STATS\_WINDOW\_RESULTS\_PIPE3 IS=min IE=max ITERations=1';tr 51 M=IDB\_OBM15\_IOM\_STATS\_WINDOW\_RESULTS\_PIPE3 IS=min IE=max ITERations=1;echo 'done'; #echo 'there are 46 more memories to test.';echo 'tr 51 M=IDB\_OBM1\_IOM\_STATS\_WINDOW\_RESULTS IS=min IE=max ITERations=1';tr 51 M=IDB\_OBM1\_IOM\_STATS\_WINDOW\_RESULTS IS=min IE=max ITERations=1;echo 'done';

#echo 'there are 45 more memories to test.';echo 'tr 51

M=IDB\_OBM1\_IOM\_STATS\_WINDOW\_RESULTS\_PIPE0 IS=min IE=max ITERations=1';tr 51 M=IDB\_OBM1\_IOM\_STATS\_WINDOW\_RESULTS\_PIPE0 IS=min IE=max ITERations=1;echo 'done'; #echo 'there are 44 more memories to test.';echo 'tr 51

M=IDB\_OBM1\_IOM\_STATS\_WINDOW\_RESULTS\_PIPE1 IS=min IE=max ITERations=1';tr 51 M=IDB\_OBM1\_IOM\_STATS\_WINDOW\_RESULTS\_PIPE1 IS=min IE=max ITERations=1;echo 'done'; #echo 'there are 43 more memories to test.';echo 'tr 51

M=IDB\_OBM1\_IOM\_STATS\_WINDOW\_RESULTS\_PIPE2 IS=min IE=max ITERations=1';tr 51 M=IDB\_OBM1\_IOM\_STATS\_WINDOW\_RESULTS\_PIPE2 IS=min IE=max ITERations=1;echo 'done'; #echo 'there are 42 more memories to test.';echo 'tr 51

M=IDB\_OBM1\_IOM\_STATS\_WINDOW\_RESULTS\_PIPE3 IS=min IE=max ITERations=1';tr 51 M=IDB\_OBM1\_IOM\_STATS\_WINDOW\_RESULTS\_PIPE3 IS=min IE=max ITERations=1;echo 'done'; #echo 'there are 41 more memories to test.';echo 'tr 51 M=IDB\_OBM2\_IOM\_STATS\_WINDOW\_RESULTS IS=min IE=max ITERations=1';tr 51 M=IDB\_OBM2\_IOM\_STATS\_WINDOW\_RESULTS IS=min IE=max ITERations=1;echo 'done';

#echo 'there are 40 more memories to test.';echo 'tr 51

M=IDB\_OBM2\_IOM\_STATS\_WINDOW\_RESULTS\_PIPE0 IS=min IE=max ITERations=1';tr 51 M=IDB\_OBM2\_IOM\_STATS\_WINDOW\_RESULTS\_PIPE0 IS=min IE=max ITERations=1;echo 'done'; #echo 'there are 39 more memories to test.';echo 'tr 51

M=IDB\_OBM2\_IOM\_STATS\_WINDOW\_RESULTS\_PIPE1 IS=min IE=max ITERations=1';tr 51 M=IDB\_OBM2\_IOM\_STATS\_WINDOW\_RESULTS\_PIPE1 IS=min IE=max ITERations=1;echo 'done'; #echo 'there are 38 more memories to test.';echo 'tr 51

M=IDB\_OBM2\_IOM\_STATS\_WINDOW\_RESULTS\_PIPE2 IS=min IE=max ITERations=1';tr 51 M=IDB\_OBM2\_IOM\_STATS\_WINDOW\_RESULTS\_PIPE2 IS=min IE=max ITERations=1;echo 'done'; #echo 'there are 37 more memories to test.';echo 'tr 51

M=IDB\_OBM2\_IOM\_STATS\_WINDOW\_RESULTS\_PIPE3 IS=min IE=max ITERations=1';tr 51 M=IDB\_OBM2\_IOM\_STATS\_WINDOW\_RESULTS\_PIPE3 IS=min IE=max ITERations=1;echo 'done'; #echo 'there are 36 more

memories to test.':echo 'tr 51 M=IDB\_OBM3\_IOM\_STATS\_WINDOW\_RESULTS IS=min IE=max ITERations=1';tr 51 M=IDB\_OBM3\_IOM\_STATS\_WINDOW\_RESULTS IS=min IE=max ITERations=1;echo 'done';

#echo 'there are 35 more memories to test.';echo 'tr 51

M=IDB\_OBM3\_IOM\_STATS\_WINDOW\_RESULTS\_PIPE0 IS=min IE=max ITERations=1';tr 51 M=IDB\_OBM3\_IOM\_STATS\_WINDOW\_RESULTS\_PIPE0 IS=min IE=max ITERations=1;echo 'done'; #echo 'there are 34 more memories to test.';echo 'tr 51

M=IDB\_OBM3\_IOM\_STATS\_WINDOW\_RESULTS\_PIPE1 IS=min IE=max ITERations=1';tr 51 M=IDB\_OBM3\_IOM\_STATS\_WINDOW\_RESULTS\_PIPE1 IS=min IE=max ITERations=1;echo 'done'; #echo 'there are 33 more memories to test.';echo 'tr 51

M=IDB\_OBM3\_IOM\_STATS\_WINDOW\_RESULTS\_PIPE2 IS=min IE=max ITERations=1';tr 51 M=IDB\_OBM3\_IOM\_STATS\_WINDOW\_RESULTS\_PIPE2 IS=min IE=max ITERations=1;echo 'done'; #echo 'there are 32 more memories to test.';echo 'tr 51

M=IDB\_OBM3\_IOM\_STATS\_WINDOW\_RESULTS\_PIPE3 IS=min IE=max ITERations=1';tr 51 M=IDB\_OBM3\_IOM\_STATS\_WINDOW\_RESULTS\_PIPE3 IS=min

IE=max ITERations=1;echo 'done';

#echo 'there are 31 more memories to test.';echo 'tr 51 M=IDB\_OBM4\_IOM\_STATS\_WINDOW\_RESULTS IS=min IE=max ITERations=1';tr 51 M=IDB\_OBM4\_IOM\_STATS\_WINDOW\_RESULTS IS=min IE=max ITERations=1;echo 'done';

#echo 'there are 30 more memories to test.';echo 'tr 51

M=IDB\_OBM4\_IOM\_STATS\_WINDOW\_RESULTS\_PIPE0 IS=min IE=max ITERations=1';tr 51 M=IDB\_OBM4\_IOM\_STATS\_WINDOW\_RESULTS\_PIPE0 IS=min IE=max ITERations=1;echo 'done'; #echo 'there are 29 more memories to test.';echo 'tr 51

M=IDB\_OBM4\_IOM\_STATS\_WINDOW\_RESULTS\_PIPE1 IS=min IE=max ITERations=1';tr 51 M=IDB\_OBM4\_IOM\_STATS\_WINDOW\_RESULTS\_PIPE1 IS=min IE=max ITERations=1;echo 'done'; #echo 'there are 28 more memories to test.';echo 'tr 51

M=IDB\_OBM4\_IOM\_STATS\_WINDOW\_RESULTS\_PIPE2 IS=min IE=max ITERations=1';tr 51 M=IDB\_OBM4\_IOM\_STATS\_WINDOW\_RESULTS\_PIPE2 IS=min IE=max ITERations=1;echo 'done'; #echo 'there are 27 more memories to test.';echo 'tr 51

M=IDB\_OBM4\_IOM\_STATS\_WINDOW\_RESULTS\_PIPE3 IS=min IE=max ITERations=1';tr 51 M=IDB\_OBM4\_IOM\_STATS\_WINDOW\_RESULTS\_PIPE3 IS=min IE=max ITERations=1;echo 'done'; #echo 'there are 26 more memories to test.';echo 'tr 51 M=IDB\_OBM5\_IOM\_STATS\_WINDOW\_RESULTS IS=min IE=max ITERations=1';tr 51 M=IDB\_OBM5\_IOM\_STATS\_WINDOW\_RESULTS IS=min IE=max ITERations=1;echo 'done';

#echo 'there are 25 more memories to test.';echo 'tr 51

M=IDB\_OBM5\_IOM\_STATS\_WINDOW\_RESULTS\_PIPE0 IS=min IE=max ITERations=1';tr 51 M=IDB\_OBM5\_IOM\_STATS\_WINDOW\_RESULTS\_PIPE0 IS=min IE=max ITERations=1;echo 'done'; #echo 'there are 24 more memories to test.';echo 'tr 51

M=IDB\_OBM5\_IOM\_STATS\_WINDOW\_RESULTS\_PIPE1 IS=min IE=max ITERations=1';tr 51 M=IDB\_OBM5\_IOM\_STATS\_WINDOW\_RESULTS\_PIPE1 IS=min IE=max ITERations=1;echo 'done'; #echo 'there are 23 more memories to test.';echo 'tr 51

M=IDB\_OBM5\_IOM\_STATS\_WINDOW\_RESULTS\_PIPE2 IS=min IE=max ITERations=1';tr 51 M=IDB\_OBM5\_IOM\_STATS\_WINDOW\_RESULTS\_PIPE2 IS=min IE=max ITERations=1;echo 'done'; #echo 'there are 22 more memories to test.';echo 'tr 51

M=IDB\_OBM5\_IOM\_STATS\_WINDOW\_RESULTS\_PIPE3

 IS=min IE=max ITERations=1';tr 51 M=IDB\_OBM5\_IOM\_STATS\_WINDOW\_RESULTS\_PIPE3 IS=min IE=max ITERations=1;echo 'done';

#echo 'there are 21 more memories to test.';echo 'tr 51 M=IDB\_OBM6\_IOM\_STATS\_WINDOW\_RESULTS IS=min IE=max ITERations=1';tr 51 M=IDB\_OBM6\_IOM\_STATS\_WINDOW\_RESULTS IS=min IE=max ITERations=1;echo 'done';

#echo 'there are 20 more memories to test.';echo 'tr 51

M=IDB\_OBM6\_IOM\_STATS\_WINDOW\_RESULTS\_PIPE0 IS=min IE=max ITERations=1';tr 51

M=IDB\_OBM6\_IOM\_STATS\_WINDOW\_RESULTS\_PIPE0 IS=min IE=max ITERations=1;echo 'done'; #echo 'there are 19 more memories to test.';echo 'tr 51

M=IDB\_OBM6\_IOM\_STATS\_WINDOW\_RESULTS\_PIPE1 IS=min IE=max ITERations=1';tr 51 M=IDB\_OBM6\_IOM\_STATS\_WINDOW\_RESULTS\_PIPE1 IS=min IE=max ITERations=1;echo 'done'; #echo 'there are 18 more memories to test.';echo 'tr 51

M=IDB\_OBM6\_IOM\_STATS\_WINDOW\_RESULTS\_PIPE2 IS=min IE=max ITERations=1';tr 51 M=IDB\_OBM6\_IOM\_STATS\_WINDOW\_RESULTS\_PIPE2 IS=min IE=max ITERations=1;echo 'done'; #echo

 'there are 17 more memories to test.';echo 'tr 51 M=IDB\_OBM6\_IOM\_STATS\_WINDOW\_RESULTS\_PIPE3 IS=min IE=max ITERations=1';tr 51 M=IDB\_OBM6\_IOM\_STATS\_WINDOW\_RESULTS\_PIPE3 IS=min IE=max ITERations=1;echo 'done';

#echo 'there are 16 more memories to test.';echo 'tr 51 M=IDB\_OBM7\_IOM\_STATS\_WINDOW\_RESULTS IS=min IE=max ITERations=1';tr 51 M=IDB\_OBM7\_IOM\_STATS\_WINDOW\_RESULTS IS=min IE=max ITERations=1;echo 'done';

#echo 'there are 15 more memories to test.';echo 'tr 51

M=IDB\_OBM7\_IOM\_STATS\_WINDOW\_RESULTS\_PIPE0 IS=min IE=max ITERations=1';tr 51 M=IDB\_OBM7\_IOM\_STATS\_WINDOW\_RESULTS\_PIPE0 IS=min IE=max ITERations=1;echo 'done'; #echo 'there are 14 more memories to test.';echo 'tr 51

M=IDB\_OBM7\_IOM\_STATS\_WINDOW\_RESULTS\_PIPE1 IS=min IE=max ITERations=1';tr 51 M=IDB\_OBM7\_IOM\_STATS\_WINDOW\_RESULTS\_PIPE1 IS=min IE=max ITERations=1;echo 'done'; #echo 'there are 13 more memories to test.';echo 'tr 51

M=IDB\_OBM7\_IOM\_STATS\_WINDOW\_RESULTS\_PIPE2 IS=min IE=max ITERations=1';tr 51 M=IDB\_OBM7\_IOM\_STATS\_WINDOW\_RESULTS\_PIPE2

IS=min IE=max ITERations=1;echo 'done';

#echo 'there are 12 more memories to test.';echo 'tr 51

M=IDB\_OBM7\_IOM\_STATS\_WINDOW\_RESULTS\_PIPE3 IS=min IE=max ITERations=1';tr 51 M=IDB\_OBM7\_IOM\_STATS\_WINDOW\_RESULTS\_PIPE3 IS=min IE=max ITERations=1;echo 'done'; #echo 'there are 11 more memories to test.';echo 'tr 51 M=IDB\_OBM8\_IOM\_STATS\_WINDOW\_RESULTS IS=min IE=max ITERations=1';tr 51 M=IDB\_OBM8\_IOM\_STATS\_WINDOW\_RESULTS IS=min IE=max ITERations=1;echo 'done';

#echo 'there are 10 more memories to test.';echo 'tr 51

M=IDB\_OBM8\_IOM\_STATS\_WINDOW\_RESULTS\_PIPE0 IS=min IE=max ITERations=1';tr 51 M=IDB\_OBM8\_IOM\_STATS\_WINDOW\_RESULTS\_PIPE0 IS=min IE=max ITERations=1;echo 'done'; #echo 'there are 9 more memories to test.';echo 'tr 51 M=IDB\_OBM8\_IOM\_STATS\_WINDOW\_RESULTS\_PIPE1 IS=min IE=max ITERations=1';tr 51 M=IDB\_OBM8\_IOM\_STATS\_WINDOW\_RESULTS\_PIPE1 IS=min IE=max ITERations=1;echo 'done';

#echo 'there are 8 more memories to test.';echo 'tr 51 M=IDB\_OBM8\_IOM\_STATS\_WINDOW\_RESULTS\_PIPE2 IS=min

 IE=max ITERations=1';tr 51 M=IDB\_OBM8\_IOM\_STATS\_WINDOW\_RESULTS\_PIPE2 IS=min IE=max ITERations=1;echo 'done';

#echo 'there are 7 more memories to test.';echo 'tr 51 M=IDB\_OBM8\_IOM\_STATS\_WINDOW\_RESULTS\_PIPE3 IS=min IE=max ITERations=1';tr 51 M=IDB\_OBM8\_IOM\_STATS\_WINDOW\_RESULTS\_PIPE3 IS=min IE=max ITERations=1;echo 'done';

#echo 'there are 6 more memories to test.';echo 'tr 51 M=IDB\_OBM9\_IOM\_STATS\_WINDOW\_RESULTS IS=min IE=max ITERations=1';tr 51 M=IDB\_OBM9\_IOM\_STATS\_WINDOW\_RESULTS IS=min IE=max ITERations=1;echo 'done';

#echo 'there are 5 more memories to test.';echo 'tr 51 M=IDB\_OBM9\_IOM\_STATS\_WINDOW\_RESULTS\_PIPE0 IS=min IE=max ITERations=1';tr 51 M=IDB\_OBM9\_IOM\_STATS\_WINDOW\_RESULTS\_PIPE0 IS=min

IE=max ITERations=1;echo 'done';

#echo 'there are 4 more memories to test.';echo 'tr 51 M=IDB\_OBM9\_IOM\_STATS\_WINDOW\_RESULTS\_PIPE1 IS=min IE=max ITERations=1';tr 51 M=IDB\_OBM9\_IOM\_STATS\_WINDOW\_RESULTS\_PIPE1 IS=min IE=max ITERations=1;echo 'done';

#echo 'there are 3 more memories to test.';echo 'tr

 51 M=IDB\_OBM9\_IOM\_STATS\_WINDOW\_RESULTS\_PIPE2 IS=min IE=max ITERations=1';tr 51 M=IDB\_OBM9\_IOM\_STATS\_WINDOW\_RESULTS\_PIPE2 IS=min IE=max ITERations=1;echo 'done'; #echo 'there are 2 more memories to test.';echo 'tr 51 M=IDB\_OBM9\_IOM\_STATS\_WINDOW\_RESULTS\_PIPE3 IS=min IE=max ITERations=1';tr 51 M=IDB\_OBM9\_IOM\_STATS\_WINDOW\_RESULTS\_PIPE3 IS=min IE=max ITERations=1;echo 'done';

Found in path(s):

\* /opt/cola/permits/1745002214\_1689590998.9917314/0/bcm-sdk-master-zip/bcm-sdk-

master/rc/tr51\_bcm56970\_a0.soc

No license file was found, but licenses were detected in source scan.

/\*\*\*\*\*\*\*\*\*\*\*\*\*\*\*\*\*\*\*\*\*\*\*\*\*\*\*\*\*\*\*\*\*\*\*\*\*\*\*\*\*\*\*\*\*\*\*\*\*\*\*\*\*\*\*\*\*\*\*\*\*\*\*\*\*\*\*\*\*\*\*\*\*\*\*\*\*\* \*\*\*\*\*\*\*\*\*\*\*\*\*\*\*\*\*\*\*\*\*\*\*\*\*\*\*\*\*\*\*\*\*\*\*\*\*\*\*\*\*\*\*\*\*\*\*\*\*\*\*\*\*\*\*\*\*\*\*\*\*\*\*\*\*\*\*\*\*\*\*\*\*\*\*\*\*\* \* Revision : \$Id: falcon2\_madura\_enum.h 1340 2016-02-04 22:50:01Z kirand  $\frac{1}{2}$  \*  $*$ \* Description : Enum types used by Serdes API functions \*  $*$ \* \$Copyright: (c) 2016 Broadcom. \* Broadcom Proprietary and Confidential. All rights reserved.\$ \* \* No portions of this material may be reproduced in any form without \* \* the written permission of: \* **Broadcom Corporation** \* 5300 California Avenue \* \* Irvine, CA 92617 \*  $*$ \* All information contained in this document is Broadcom Corporation \* \* company private proprietary, and trade secret. \*  $*$ \*\*\*\*\*\*\*\*\*\*\*\*\*\*\*\*\*\*\*\*\*\*\*\*\*\*\*\*\*\*\*\*\*\*\*\*\*\*\*\*\*\*\*\*\*\*\*\*\*\*\*\*\*\*\*\*\*\*\*\*\*\*\*\*\*\*\*\*\*\*\*\*\*\*\*\*\*\* \*\*\*\*\*\*\*\*\*\*\*\*\*\*\*\*\*\*\*\*\*\*\*\*\*\*\*\*\*\*\*\*\*\*\*\*\*\*\*\*\*\*\*\*\*\*\*\*\*\*\*\*\*\*\*\*\*\*\*\*\*\*\*\*\*\*\*\*\*\*\*\*\*\*\*\*\*\*/ Found in path(s): \* /opt/cola/permits/1745002214\_1689590998.9917314/0/bcm-sdk-master-zip/bcm-sdk-

master/libs/phymod/chip/madura/tier1/madura\_serdes/falcon2\_madura\_src/falcon2\_madura\_enum.h No license file was found, but licenses were detected in source scan.

/\*

\* \$Id: \$

\* \$Copyright: (c) 2016 Broadcom.

\* Broadcom Proprietary and Confidential. All rights reserved.\$

\*

\* SBX SIM Socket client interface

\* \*/

```
Found in path(s):
```
\* /opt/cola/permits/1745002214\_1689590998.9917314/0/bcm-sdk-master-zip/bcm-sdkmaster/src/soc/sbx/caladan3/sbxsim/simsock.h No license file was found, but licenses were detected in source scan.

/\*

\* \$Id\$ \* \$Copyright: (c) 2016 Broadcom. \* Broadcom Proprietary and Confidential. All rights reserved.\$ \* \*/ /\* \*\*\*\*\*\*\*\*\*\*\*\*\*\*\*\*\*\*\*\*\*\*\*\*\*\*\*\*\*\*\*\*\*\*\*\*\*\*\*\*\*\*\*\*\*\*\*\*\*\*\*\*\*\*\*\*\*\*\*\*\*\*\*\*\*\*\*\*\*\*\*\*\*\*\*\*\*\*\*\*\*\*\*\*\*\*

Copyright 2009-2012 Broadcom Corporation

This program is the proprietary software of Broadcom Corporation and/or its licensors, and may only be used, duplicated, modified or distributed pursuant to the terms and conditions of a separate, written license agreement executed between you and Broadcom (an "Authorized License").Except as set forth in an Authorized License, Broadcom grants no license (express or implied), right to use, or waiver of any kind with respect to the Software, and Broadcom expressly reserves all rights in and to the Software and all intellectual property rights therein. IF YOU HAVE NO AUTHORIZED LICENSE, THEN YOU HAVE NO RIGHT TO USE THIS SOFTWARE IN ANY

WAY,AND SHOULD IMMEDIATELY

NOTIFY BROADCOM AND DISCONTINUE ALL USE OF THE SOFTWARE.

Except as expressly set forth in the Authorized License,

1. This program, including its structure, sequence and organization, constitutes the valuable trade secrets of Broadcom, and you shall use all reasonable efforts to protect the confidentiality thereof,and to use this information only in connection with your use of Broadcom integrated circuit products.

2. TO THE MAXIMUM EXTENT PERMITTED BY LAW, THE SOFTWARE IS PROVIDED "AS IS" AND WITH

 ALL FAULTS AND BROADCOM MAKES NO PROMISES, REPRESENTATIONS OR WARRANTIES, **EITHER** 

 EXPRESS, IMPLIED, STATUTORY, OR OTHERWISE, WITH RESPECT TO THE SOFTWARE. BROADCOM

 SPECIFICALLY DISCLAIMS ANY AND ALL IMPLIED WARRANTIES OF TITLE, MERCHANTABILITY, NONINFRINGEMENT, FITNESS FOR A PARTICULAR PURPOSE, LACK OF VIRUSES, ACCURACY OR COMPLETENESS, QUIET ENJOYMENT, QUIET POSSESSION OR CORRESPONDENCE TO

DESCRIPTION.

YOU ASSUME THE ENTIRE RISK ARISING

OUT OF USE OR PERFORMANCE OF THE SOFTWARE.

3. TO THE MAXIMUM EXTENT PERMITTED BY LAW, IN NO EVENT SHALL BROADCOM OR ITS LICENSORS

 BE LIABLE FOR (i) CONSEQUENTIAL, INCIDENTAL, SPECIAL, INDIRECT, OR EXEMPLARY DAMAGES

 WHATSOEVER ARISING OUT OF OR IN ANY WAY RELATING TO YOUR USE OF OR INABILITY TO **IISE** 

 THE SOFTWARE EVEN IF BROADCOM HAS BEEN ADVISED OF THE POSSIBILITY OF SUCH DAMAGES;

 OR (ii) ANY AMOUNT IN EXCESS OF THE AMOUNT ACTUALLY PAID FOR THE SOFTWARE ITSELF OR U.S. \$1, WHICHEVER IS GREATER. THESE LIMITATIONS SHALL APPLY NOTWITHSTANDING ANY FAILURE OF ESSENTIAL PURPOSE OF ANY LIMITED REMEDY.

\*\*\*\*\*\*\*\*\*\*\*\*\*\*\*\*\*\*\*\*\*\*\*\*\*\*\*\*\*\*\*\*\*\*\*\*\*\*\*\*\*\*\*\*\*\*\*\*\*\*\*\*\*\*\*\*\*\*\*\*\*\*\*\*\*\*\*\*\*\*\*\*\*\*\*\*\*\*\*\*\*\*\*\*\*\*

\*/

/\*

\* \$Id: nlmrangemgr\_refapp3.c,v 1.3 Broadcom SDK \$

\* \$Copyright: (c) 2007 Broadcom Corp.

\* All Rights Reserved.\$

\*/

Found in path(s):

\* /opt/cola/permits/1745002214\_1689590998.9917314/0/bcm-sdk-master-zip/bcm-sdkmaster/src/soc/kbp/nlm2/nlmrangemgr\_refapp3/nlmrangemgr\_refapp3.c No license file was found, but licenses were detected in source scan.

 $/\ast$ 

\* \$Id: temod\_cfg\_seq.c,v 1.1.2.4 Broadcom SDK \$

\* \$Copyright: (c) 2016 Broadcom.

\* Broadcom Proprietary and Confidential. All rights reserved.\$

\*

\* Broadcom Corporation

- \* Proprietary and Confidential information
- \* All rights reserved

\* This source file is the property of Broadcom Corporation, and

\* may not be copied or distributed in any isomorphic form without the

\* prior written consent of Broadcom Corporation.

\*---------------------------------------------------------------------\*/

Found in path(s):

\* /opt/cola/permits/1745002214\_1689590998.9917314/0/bcm-sdk-master-zip/bcm-sdkmaster/libs/phymod/chip/tsce/tier1/tePCSRegEnums.h No license file was found, but licenses were detected in source scan.

/\*

\* DO NOT EDIT THIS FILE!

\* This file is auto-generated from the registers file.

\* Edits to this file will be lost when it is regenerated.

```
* $Id: $
* $Copyright: (c) 2016 Broadcom.
* Broadcom Proprietary and Confidential. All rights reserved.$
*
* File: allmems_names.i
* Purpose: Memory names.
*/
```
Found in path(s):

\*

\* /opt/cola/permits/1745002214\_1689590998.9917314/0/bcm-sdk-master-zip/bcm-sdkmaster/src/soc/mcm/allmems\_names.i No license file was found, but licenses were detected in source scan.

\$Copyright: (c) 2016 Broadcom. Broadcom Proprietary and Confidential. All rights reserved.\$ \$Id\$

ddr3\_auto\_tune=0

# Default microcode is g3p1 # - g3p1 linecard Caladan3/Sirius # - g3p1a lincard Caladan3/Arad bcm $88030$  ucode.0=g3p1

ucode\_num\_ports.0=24

# WC0

ucode\_port.port1.0=clport0.ge.0.0:clport1.hg126.0.0 ucode\_port.port2.0=clport0.ge.0.1:clport1.hg126.0.1 ucode\_port.port3.0=clport0.ge.0.2:clport1.hg126.0.2 ucode\_port.port4.0=clport0.ge.0.3:clport1.hg126.0.3

# WC1

```
ucode_port.port5.0=xtport0.ge.0.4:clport1.hg126.0.4
ucode_port.port6.0=xtport0.ge.0.5:clport1.hg126.0.5
ucode_port.port7.0=xtport0.ge.0.6:clport1.hg126.0.6
ucode_port.port8.0=xtport0.ge.0.7:clport1.hg126.0.7
ucode_port.port9.0=xtport0.ge.0.8:clport1.hg126.0.8
ucode_port.port10.0=xtport0.ge.0.9:clport1.hg126.0.9
ucode_port.port11.0=xtport0.ge.0.10:clport1.hg126.0.10
ucode_port.port12.0=xtport0.ge.0.11:clport1.hg126.0.11
ucode_port.port13.0=xtport1.ge.0.0:clport1.hg126.0.12
ucode_port.port14.0=xtport1.ge.0.1:clport1.hg126.0.13
ucode_port.port15.0=xtport1.ge.0.2:clport1.hg126.0.14
ucode_port.port16.0=xtport1.ge.0.3:clport1.hg126.0.15
ucode_port.port17.0=xtport1.ge.0.4:clport1.hg126.0.16
ucode_port.port18.0=xtport1.ge.0.5:clport1.hg126.0.17
```
ucode\_port.port19.0=xtport1.ge.0.6:clport1.hg126.0.18 ucode\_port.port20.0=xtport1.ge.0.7:clport1.hg126.0.19

#

WC2

ucode\_port.port21.0=clport0.xe.2.0:clport1.hg126.0.20 ucode\_port.port22.0=clport0.xe.2.1:clport1.hg126.0.21 ucode\_port.port23.0=clport0.xe.2.2:clport1.hg126.0.22 ucode\_port.port24.0=clport0.xe.2.3:clport1.hg126.0.23

higig2\_hdr\_mode\_hg0=1

diag\_emulator\_partial\_init=0 #lrp\_bypass=1 load\_firmware=0x1

#10G ports xe0-3 on WC2 # xgxs\_rx\_lane\_map\_xe0=0x1230 xgxs\_tx\_lane\_map\_xe0=0x1032

phy\_xaui\_rx\_polarity\_flip\_xe0=0x0001 phy\_xaui\_rx\_polarity\_flip\_xe1=0x0001 phy\_xaui\_rx\_polarity\_flip\_xe2=0x0000 phy\_xaui\_rx\_polarity\_flip\_xe3=0x0001

phy\_xaui\_tx\_polarity\_flip\_xe0=0x0000 phy\_xaui\_tx\_polarity\_flip\_xe1=0x0000 phy\_xaui\_tx\_polarity\_flip\_xe2=0x0001 phy\_xaui\_tx\_polarity\_flip\_xe3=0x0001

# 1GE ports on WC0 & WC1 # xgxs\_rx\_lane\_map\_ge0=0x1230 xgxs rx lane map  $ge4=0x1032$ xgxs\_rx\_lane\_map\_ge12=0x1032

```
xgxs tx lane map ge0=0x1032xgxs_tx_lane_map_ge4=0x3210
xgxs_tx_lane_map_ge12=0x3210
```
phy\_xaui\_rx\_polarity\_flip\_ge0=0x0001 phy\_xaui\_rx\_polarity\_flip\_ge1=0x0001 phy\_xaui\_rx\_polarity\_flip\_ge2=0x0001 phy\_xaui\_rx\_polarity\_flip\_ge3=0x0001

```
phy_xaui_rx_polarity_flip_ge4=0x0001
phy_xaui_rx_polarity_flip_ge5=0x0001
phy_xaui_rx_polarity_flip_ge6=0x0001
phy_xaui_rx_polarity_flip_ge7=0x0001
phy_xaui_rx_polarity_flip_ge8=0x0001
phy_xaui_rx_polarity_flip_ge9=0x0001
phy_xaui_rx_polarity_flip_ge10=0x0001
phy_xaui_rx_polarity_flip_ge11=0x0001
```
phy\_xaui\_rx\_polarity\_flip\_ge12=0x0001 phy\_xaui\_rx\_polarity\_flip\_ge13=0x0001 phy\_xaui\_rx\_polarity\_flip\_ge14=0x0001 phy\_xaui\_rx\_polarity\_flip\_ge15=0x0001 phy\_xaui\_rx\_polarity\_flip\_ge16=0x0001 phy\_xaui\_rx\_polarity\_flip\_ge17=0x0001 phy\_xaui\_rx\_polarity\_flip\_ge18=0x0001 phy\_xaui\_rx\_polarity\_flip\_ge19=0x0001

phy\_fiber\_pref\_ge0=1 phy\_fiber\_pref\_ge1=1 phy\_fiber\_pref\_ge2=1 phy\_fiber\_pref\_ge3=1

phy\_fiber\_pref\_ge4=1 phy\_fiber\_pref\_ge5=1 phy\_fiber\_pref\_ge6=1 phy\_fiber\_pref\_ge7=1 phy\_fiber\_pref\_ge8=1 phy\_fiber\_pref\_ge9=1 phy\_fiber\_pref\_ge10=1 phy\_fiber\_pref\_ge11=1 phy\_fiber\_pref\_ge12=1 phy\_fiber\_pref\_ge13=1 phy\_fiber\_pref\_ge14=1 phy\_fiber\_pref\_ge15=1 phy fiber pref ge16=1 phy\_fiber\_pref\_ge17=1 phy fiber pref ge18=1 phy\_fiber\_pref\_ge19=1

phy automedium ge0=1 phy\_automedium\_ge1=1 phy\_automedium\_ge2=1 phy\_automedium\_ge3=1

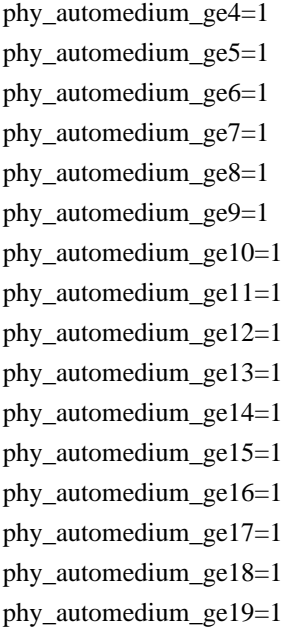

phy\_port\_primary\_and\_offset\_ge0=0x0000 phy\_port\_primary\_and\_offset\_ge1=0x0001 phy\_port\_primary\_and\_offset\_ge2=0x0002 phy\_port\_primary\_and\_offset\_ge3=0x0003

phy\_port\_primary\_and\_offset\_ge4=0x1000 phy\_port\_primary\_and\_offset\_ge5=0x1001 phy\_port\_primary\_and\_offset\_ge6=0x1002 phy\_port\_primary\_and\_offset\_ge7=0x1003 phy\_port\_primary\_and\_offset\_ge8=0x1004 phy\_port\_primary\_and\_offset\_ge9=0x1005 phy\_port\_primary\_and\_offset\_ge10=0x1006 phy\_port\_primary\_and\_offset\_ge11=0x1007 phy\_port\_primary\_and\_offset\_ge12=0x1800 phy\_port\_primary\_and\_offset\_ge13=0x1801 phy\_port\_primary\_and\_offset\_ge14=0x1802 phy\_port\_primary\_and\_offset\_ge15=0x1803 phy\_port\_primary\_and\_offset\_ge16=0x1804 phy\_port\_primary\_and\_offset\_ge17=0x1805 phy\_port\_primary\_and\_offset\_ge18=0x1806 phy\_port\_primary\_and\_offset\_ge19=0x1807

#

??? Not included in Trupti's but is in Vinodh's

#C3 Fabric side HG[126] in TDM3/1 lane swap

#xgxs\_rx\_lane\_map\_core0\_hg0=0x1032 #xgxs\_rx\_lane\_map\_core1\_hg0=0x3210 #xgxs\_rx\_lane\_map\_core2\_hg0=0x1032

#xgxs\_tx\_lane\_map\_core0\_hg0=0x1032 #xgxs\_tx\_lane\_map\_core1\_hg0=0x3210 #xgxs tx lane map core2 hg0=0x1032

### #

## KBP bus

esm\_serdes\_rx\_polarity\_flip=0xffffff esm\_serdes\_rx\_lane\_map\_core0=0x1032 esm\_serdes\_rx\_lane\_map\_core2=0x1032 esm\_serdes\_tx\_lane\_map\_core1=0x1032 esm\_serdes\_tx\_lane\_map\_core4=0x1032 ext\_tcam\_tx\_lane\_swap=1 ext\_tcam\_rx\_lane\_swap=1

#Path to uCode for HPPC tests #c3\_ucode\_path=/broadcom/ucode

#### ddr3\_tune\_vref\_ci14=0x00000820

ddr3\_tune\_rd\_dq\_wl1\_rp\_ci8.0=0x838383833.0x838383383,0x89898989,0x8989898989 ddr3\_tune\_rd\_data\_dly\_ci12=0x00000404 ddr3 tune wr dq wl1 ci2=0x94949494,0x94949494,0x93939393,0x9393939393 ddr3\_tune\_wr\_dq\_wl0\_ci4.0=0x94949494,0x94949494,0x93939393,0x93939393 ddr3\_tune\_rd\_dq\_wl0\_rp\_ci12=0x89898989,0x89898989,0x8a8a8a8a,0x8a8a8a8a ddr3 tune vref  $ci10.0=0x0000079e$ ddr3 tune wr dq  $ci8=0x80808080$ ddr3\_tune\_rd\_dq\_wl0\_rn\_ci4=0x84848484,0x84848484,0x8c8c8c8c,0x8c8c8c8c ddr3\_tune\_wr\_dq\_wl1\_ci2.0=0x93939393,0x93939393,0x93939393,0x93939393 ddr3\_tune\_wr\_dq\_wl0\_ci8=0x94949494,0x94949494,0x94949494,0x94949494 ddr3\_tune\_wr\_dq\_ci6.0=0x80808080 ddr3\_tune\_rd\_dq\_wl0\_rn\_ci6.0=0x83838383,0x83838383,0x8b8b8b8b,0x8b8b8b8b ddr3\_tune\_rd\_data\_dly\_ci14=0x00000404 ddr3\_tune\_rd\_dq\_wl1\_rp\_ci10.0=0x89898989,0x89898989,0x8a8a8a8a,0x8a8a8a8a ddr3\_tune\_wr\_dq\_wl1\_ci4=0x94949494,0x94949494,0x94949494,0x94949494 ddr3\_tune\_rd\_dq\_wl0\_rp\_ci14=0x84848484,0x84848484,0x8b8b8b8b,0x8b8b8b8b ddr3 tune wr dq wl0 ci10=0x93939393,0x93939393,0x92929292,0x92929292 ddr3\_tune\_rd\_dqs\_ci8.0=0x99999797,0x97979292 ddr3\_tune\_rd\_dq\_wl0\_rn\_ci6=0x82828282.0x82828282.0x8484848484.0x8484848484 ddr3\_tune\_vref\_ci6.0=0x0000079e ddr3\_tune\_rd\_en\_ci10.0=0x00a2a4a0,0x009da09b ddr3\_tune\_rd\_dq\_wl0\_rp\_ci14.0=0x8c8c8c8c8c.0x8c8c8c8c.0x8b8b8b8b.0x8b8b8b8b8b ddr3 tune rd data dly ci4.0=0x00000404 ddr3 tune rd dq wl0 rp ci2.0=0x89898989,0x89898989,0x8a8a8a8a,0x8a8a8a8a ddr3 tune addrc  $ci8.0=0x000000b0$ 

ddr3\_tune\_rd\_dqs\_ci10.0=0x98989393,0x98989797

ddr3\_tune\_wr\_dq\_wl1\_ci6=0x93939393,0x93939393,0x95959595,0x95959595 ddr3\_tune\_rd\_dq\_wl1\_rn\_ci0=0x89898989,0x89898989,0x83838383,0x83838383 ddr3\_tune\_wr\_dq\_wl0\_ci12=0x94949494,0x94949494,0x93939393,0x93939393 ddr3\_tune\_rd\_dq\_wl0\_rn\_ci8=0x8a8a8a8a,0x8a8a8a8a,0x8d8d8d8d,0x8d8d8d8d ddr3\_tune\_rd\_en\_ci2.0=0x009d9e9c,0x00a0a39d

ddr3\_tune\_rd\_dq\_wl1\_rn\_ci4.0=0x8b8b8b8b,0x8b8b8b8b,0x8c8c8c8c,0x8c8c8c8c ddr3\_tune\_wr\_dq\_wl0\_ci12.0=0x94949494,0x94949494,0x93939393,0x93939393 ddr3\_tune\_addrc\_ci10.0=0x000000af

ddr3\_tune\_wr\_dq\_wl0\_ci6.0=0x93939393,0x93939393,0x94949494,0x94949494 ddr3\_tune\_wr\_dq\_wl1\_ci8=0x93939393,0x93939393,0x94949494,0x94949494 ddr3\_tune\_rd\_dq\_wl0\_rp\_ci0=0x84848484,0x84848484,0x84848484,0x84848484 ddr3\_tune\_rd\_dq\_wl1\_rn\_ci2=0x8989898989,0x89898989,0x8a8a8a8a,0x8a8a8a8a ddr3\_tune\_vref\_ci12.0=0x0000079e

ddr3\_tune\_wr\_dq\_wl0\_ci14=0x94949494,0x94949494,0x93939393,0x93939393 ddr3\_tune\_rd\_dq\_wl0\_rn\_ci10.0=0x84848484,0x84848484,0x8a8a8a8a,0x8a8a8a8a ddr3\_tune\_rd\_dq\_wl1\_rp\_ci10=0x83838383,0x83838383,0x8a8a8a8a,0x8a8a8a8a ddr3\_tune\_wr\_dq\_wl1\_ci4.0=0x93939393,0x93939393,0x93939393,0x93939393 ddr3\_tune\_rd\_dq\_wl1\_rp\_ci0.0=0x89898989,0x89898989,0x8b8b8b8b,0x8b8b8b8b ddr3\_tune\_wr\_dq\_ci8.0=0x80808080

ddr3\_tune\_wr\_dq\_wl1\_ci10.0=0x92929292,0x92929292,0x93939393,0x939393939393 ddr3\_tune\_rd\_dq\_wl0\_rn\_ci8.0=0x89898989,0x89898989,0x8c8c8c8c,0x8c8c8c8c ddr3\_tune\_rd\_dq\_wl1\_rp\_ci12.0=0x89898989,0x89898989,0x8c8c8c8c,0x8c8c8c8c ddr3\_tune\_wr\_dq\_wl1\_ci10=0x92929292,0x92929292,0x93939393,0x93939393 ddr3\_tune\_rd\_dq\_wl0\_rp\_ci2=0x89898989,0x89898989,0x8a8a8a8a,0x8a8a8a8a ddr3\_tune\_rd\_dq\_wl1\_rn\_ci4=0x8a8a8a8a,0x8a8a8a8a,0x8d8d8d8d,0x8d8d8d8d8d8d ddr3\_tune\_wr\_dq\_ci10.0=0x80808080

ddr3\_tune\_rd\_dq\_wl1\_rp\_ci12=0x84848484,0x84848484,0x8a8a8a8a,0x8a8a8a8a ddr3 tune vref  $ci8.0=0x0000079e$ 

ddr3 tune rd en ci12.0=0x009a9a9a,0x00969894

ddr3\_tune\_rd\_data\_dly\_ci6.0=0x00000404

ddr3\_tune\_rd\_dq\_wl0\_rp\_ci4.0=0x89898989,0x89898989,0x8b8b8b8b,0x8b8b8b8b ddr3\_tune\_rd\_dqs\_ci12.0=0x96969292,0x97979797

ddr3\_tune\_rd\_dqs\_ci0.0=0x92929a9a,0x99999797

ddr3\_tune\_wr\_dq\_wl1\_ci12=0x93939393,0x93939393,0x93939393,0x93939393

ddr3\_tune\_rd\_dq\_wl0\_rp\_ci4=0x84848484,0x84848484,0x8c8c8c8c,0x8c8c8c8c

ddr3\_tune\_rd\_dq\_wl1\_rn\_ci6=0x89898989,0x89898989,0x8c8c8c8c,0x8c8c8c8c ddr3\_tune\_rd\_en\_ci4.0=0x009a9a9b,0x00989a96

ddr3\_tune\_rd\_data\_dly\_ci10.0=0x00000404

ddr3\_tune\_addrc\_ci10=0x000000af

ddr3\_tune\_rd\_dqs\_ci10=0x98989797,0x98989292

ddr3\_tune\_rd\_dq\_wl1\_rp\_ci14=0x8a8a8a8a.0x8a8a8a8a.0x8a8a8a8a.0x8a8a8a8a8a ddr3 tune addrc ci0.0=0x0000000b0

ddr3\_tune\_rd\_dq\_wl1\_rn\_ci6.0=0x8c8c8c8c,0x8c8c8c8c,0x8c8c8c8c,0x8c8c8c8c

ddr3\_tune\_wr\_dq\_wl0\_ci14.0=0x94949494,0x94949494,0x93939393,0x93939393 ddr3 tune addrc  $ci12.0=0x000000b2$ 

ddr3 tune wr dq wl0 ci8.0=0x94949494,0x949494,0x94949494,0x94949494 ddr3 tune rd data dly ci0=0x00000404

```
ddr3 tune vref ci14.0=0x000007df
ddr3_tune_wr_dq_wl1_ci14=0x94949494,0x94949494,0x93939393,0x93939393
ddr3_tune_rd_dq_wl0_rp_ci6=0x82828282,0x82828282,0x84848484,0x84848484
ddr3_tune_rd_dq_wl1_rn_ci8=0x89898989,0x89898989,0x8a8a8a8a,0x8a8a8a8a
ddr3_tune_addrc_ci12=0x000000b1
ddr3_tune_rd_dqs_ci12=0x98989999,0x98989494
ddr3_tune_rd_dq_wl0_rn_ci12.0=0x84848484,0x84848484,0x89898989,0x89898989
ddr3_tune_wr_dq_wl1_ci6.0=0x93939393,0x93939393,0x93939393,0x93939393
ddr3_tune_rd_dq_wl1_rp_ci2.0=0x89898989,0x89898989,0x8b8b8b8b,0x8b8b8b8b
ddr3_tune_wr_dq_wl1_ci12.0=0x94949494,0x94949494,0x93939393,0x93939393
ddr3_tune_vref_ci0=0x000007df
ddr3_tune_rd_dq_wl1_rp_ci14.0=0x89898989,0x89898989,0x8c8c8c8c,0x8c8c8c8c
ddr3_tune_rd_data_dly_ci2=0x00000404
ddr3_tune_rd_dq_wl1_rp_ci0=0x89898989,0x89898989,0x83838383,0x83838383
ddr3_tune_rd_dq_wl0_rp_ci8=0x8a8a8a8a,0x8a8a8a8a,0x8d8d8d8d,0x8d8d8d8d
ddr3_tune_wr_dq_ci12.0=0x80808080
ddr3_tune_addrc_ci14=0x000000ae
ddr3_tune_rd_dqs_ci14=0x99999494,0x96969999
ddr3_tune_wr_dq_ci0.0=0x80808080
ddr3_tune_rd_en_ci14.0=0x00989998,0x009a9d98
ddr3_tune_rd_dq_wl0_rn_ci0.0=0x8a8a8a8a,0x8a8a8a8a,0x84848484,0x84848484
ddr3_tune_rd_data_dly_ci8.0=0x00000404
ddr3_tune_rd_dq_wl0_rp_ci6.0=0x83838383,0x83838383,0x8b8b8b8b,0x8b8b8b8b
ddr3 tune wr dq ci10=0x80808080ddr3_tune_vref_ci2=0x000007df
ddr3 tune rd dqs ci14.0=0x98989a9a,0x9a9a9797
ddr3_tune_rd_dqs_ci2.0=0x98989797,0x98989797
ddr3_tune_rd_data_dly_ci4=0x00000404
ddr3_tune_rd_dq_wl1_rp_ci2=0x89898989,0x89898989,0x8a8a8a8a,0x8a8a8a8a
ddr3_tune_rd_en_ci6.0=0x00989998,0x00969894
ddr3_tune_rd_data_dly_ci12.0=0x00000404
ddr3 tune vref ci0.0=0x0000079e
ddr3 tune addrc ci2.0=0x000000af
ddr3 tune rd en ci0=0x00a1a1a1,0x009c9d9c
ddr3_tune_rd_dq_wl1_rn_ci8.0=0x83838383,0x83838383,0x89898989,0x89898989
ddr3_tune_wr_dq_ci12=0x80808080
ddr3_tune_rd_dq_wl0_rn_ci10=0x89898989,0x89898989,0x8b8b8b8b,0x8b8b8b8b
ddr3_tune_addrc_ci14.0=0x000000af
ddr3_tune_rd_dq_wl1_rn_ci10.0=0x89898989,0x89898989,0x8a8a8a8a,0x8a8a8a8a
ddr3 tune vref ci4=0x0000079e
ddr3_tune_addrc_ci0=0x000000b2
ddr3 tune rd data dly ci6=0x00000404
ddr3_tune_rd_dq_wl1_rp_ci4=0x8a8a8a8a,0x8a8a8a8a,0x8d8d8d8d,0x8d8d8d8d8d8d
ddr3_tune_rd_dq_wl0_rn_ci14.0=0x8c8c8c8c,0x8c8c8c8c,0x8b8b8b8b,0x8b8b8b8b
ddr3_tune_wr_dq_wl1_ci8.0=0x93939393.0x93939393.0x9292929292.0x92929292
ddr3 tune rd dqs ci0=0x94949393,0x92929595
ddr3_tune_rd_dq_wl1_rp_ci4.0=0x8b8b8b8b8b,0x8b8b8b8b,0x8c8c8c8c,0x8c8c8c8c
ddr3 tune rd en ci2=0x009e9e9f.0x00a3a3a3
```
- ddr3\_tune\_wr\_dq\_wl1\_ci14.0=0x92929292,0x92929292,0x94949494,0x94949494
- ddr3\_tune\_wr\_dq\_ci14=0x80808080
- ddr3\_tune\_wr\_dq\_wl0\_ci0.0=0x94949494,0x94949494,0x92929292,0x92929292
- ddr3\_tune\_rd\_dq\_wl0\_rn\_ci12=0x89898989,0x89898989,0x8a8a8a8a,0x8a8a8a8a
- ddr3\_tune\_vref\_ci6=0x0000079e
- ddr3\_tune\_rd\_en\_ci10=0x00a2a3a2,0x009fa19d
- ddr3 tune addrc  $ci2=0x000000b2$
- ddr3\_tune\_rd\_data\_dly\_ci8=0x00000404
- ddr3\_tune\_rd\_dq\_wl1\_rp\_ci6=0x89898989,0x89898989,0x8c8c8c8c,0x8c8c8c8c
- ddr3\_tune\_wr\_dq\_ci14.0=0x80808080
- ddr3\_tune\_wr\_dq\_ci2.0=0x80808080
- ddr3\_tune\_rd\_dqs\_ci2=0x97979797,0x97979898
- ddr3\_tune\_rd\_dq\_wl0\_rn\_ci2.0=0x89898989,0x89898989,0x8a8a8a8a,0x8a8a8a8a
- ddr3\_tune\_rd\_en\_ci4=0x009c9d9c,0x00999a98
- ddr3\_tune\_rd\_dq\_wl0\_rp\_ci8.0=0x89898989,0x89898989,0x8c8c8c8c,0x8c8c8c8c
- ddr3\_tune\_rd\_dq\_wl0\_rn\_ci14=0x84848484,0x84848484,0x8b8b8b8b,0x8b8b8b8b ddr3\_tune\_vref\_ci8=0x0000079e
- ddr3 tune rd en ci12=0x009b9b9c,0x00979996
- ddr3 tune addrc  $ci4=0x000000b2$
- ddr3\_tune\_rd\_dqs\_ci4.0=0x97979797,0x9a9a9999
- ddr3\_tune\_rd\_dq\_wl1\_rp\_ci8=0x89898989,0x89898989,0x8a8a8a8a,0x8a8a8a8a8a
- ddr3\_tune\_rd\_en\_ci8.0=0x00969697,0x00999b97
- ddr3\_tune\_rd\_data\_dly\_ci14.0=0x00000404
- ddr3\_tune\_vref\_ci2.0=0x000007df
- ddr3\_tune\_rd\_dq\_wl0\_rp\_ci10.0=0x84848484,0x84848484,0x8a8a8a8a,0x8a8a8a8a
- ddr3 tune rd data dly ci0.0=0x00000404
- ddr3 tune rd dqs  $ci4=0x9a9a9595,0x9a9a9999$
- ddr3\_tune\_addrc\_ci4.0=0x000000b0
- ddr3 tune rd en ci6=0x00999a99,0x00979896
- ddr3\_tune\_rd\_dq\_wl1\_rn\_ci12.0=0x89898989,0x89898989,0x8c8c8c8c,0x8c8c8c8c
- ddr3\_tune\_wr\_dq\_ci0=0x80808080
- ddr3\_tune\_rd\_en\_ci14=0x00989997,0x009a9b9a
- ddr3 tune addrc ci6=0x000000b3
- ddr3\_tune\_wr\_dq\_wl0\_ci0=0x94949494,0x94949494,0x94949494,0x94949494
- ddr3\_tune\_rd\_dq\_wl1\_rn\_ci0.0=0x89898989,0x89898989,0x8b8b8b8b,0x8b8b8b8b ddr3\_tune\_rd\_dqs\_ci6=0x93939292,0x98989999
- ddr3\_tune\_rd\_dq\_wl1\_rp\_ci6.0=0x8c8c8c8c,0x8c8c8c8c,0x8c8c8c8c,0x8c8c8c8c ddr3\_tune\_rd\_en\_ci8=0x00969796,0x00999b98
- ddr3\_tune\_wr\_dq\_wl0\_ci2.0=0x93939393,0x93939393,0x93939393,0x93939393
- ddr3 tune wr dq ci2=0x80808080
- ddr3 tune addrc ci8=0x000000b1
- ddr3\_tune\_wr\_dq\_wl1\_ci0.0=0x93939393,0x93939393,0x93939393,0x93939393
- ddr3\_tune\_rd\_dq\_wl1\_rn\_ci10=0x838383833,0x83838383,0x8a8a8a8a8a,0x8a8a8a8a8a
- ddr3\_tune\_wr\_dq\_wl0\_ci2=0x94949494,0x94949494,0x93939393,0x93939393
- ddr3\_tune\_wr\_dq\_ci4.0=0x80808080
- ddr3\_tune\_vref\_ci10=0x000007df
- ddr3\_tune\_rd\_dqs\_ci8=0x9a9a9999,0x99999797
- ddr3\_tune\_rd\_dq\_wl0\_rn\_ci4.0=0x89898989,0x89898989,0x8b8b8b8b,0x8b8b8b8b

ddr3\_tune\_wr\_dq\_ci4=0x80808080

ddr3\_tune\_rd\_dq\_wl0\_rn\_ci0=0x84848484,0x84848484,0x84848484,0x84848484

ddr3\_tune\_rd\_dqs\_ci6.0=0x98989191,0x99999898

ddr3\_tune\_vref\_ci4.0=0x0000079e

ddr3\_tune\_rd\_dq\_wl1\_rn\_ci12=0x84848484,0x84848484,0x8a8a8a8a,0x8a8a8a8a

ddr3\_tune\_wr\_dq\_wl0\_ci4=0x93939393,0x93939393,0x93939393,0x93939393

ddr3\_tune\_rd\_dq\_wl0\_rp\_ci12.0=0x84848484.0x84848484.0x8989898989,0x8989898989

ddr3\_tune\_rd\_data\_dly\_ci2.0=0x00000404

ddr3\_tune\_rd\_dq\_wl0\_rp\_ci0.0=0x8a8a8a8a,0x8a8a8a8a,0x84848484,0x84848484

ddr3 tune addrc  $ci6.0=0x000000b0$ 

ddr3\_tune\_vref\_ci12=0x0000079e

ddr3\_tune\_rd\_data\_dly\_ci10=0x00000404

ddr3\_tune\_wr\_dq\_wl1\_ci0=0x94949494,0x94949494,0x94949494,0x94949494

ddr3\_tune\_rd\_dq\_wl0\_rp\_ci10=0x89898989,0x89898989,0x8b8b8b8b,0x8b8b8b8b

ddr3\_tune\_rd\_dq\_wl1\_rn\_ci14.0=0x89898989,0x89898989,0x8c8c8c8c,0x8c8c8c8c

ddr3\_tune\_wr\_dq\_ci6=0x80808080

ddr3\_tune\_rd\_dq\_wl0\_rn\_ci2=0x89898989,0x89898989,0x8a8a8a8a,0x8a8a8a8a ddr3 tune rd en ci0.0=0x00a1a0a2,0x009c9f99

ddr3\_tune\_rd\_dq\_wl1\_rn\_ci14=0x8a8a8a8a,0x8a8a8a8a,0x8a8a8a8a,0x8a8a8a8a

ddr3\_tune\_wr\_dq\_wl0\_ci6=0x94949494,0x94949494,0x94949494,0x94949494

ddr3\_tune\_rd\_dq\_wl1\_rn\_ci2.0=0x89898989.0x89898989.0x8b8b8b8b.0x8b8b8b8b8b

ddr3\_tune\_wr\_dq\_wl0\_ci10.0=0x93939393,0x93939393,0x92929292,0x92929292

# Found

in path(s):

\* /opt/cola/permits/1745002214\_1689590998.9917314/0/bcm-sdk-master-zip/bcm-sdk-master/rc/config-sbx-c3- 4x10g\_20x1g-hg127.bcm

No license file was found, but licenses were detected in source scan.

# /\*

\* \$Id: ccm\_msg.h, v 1.0 Broadcom SDK \$

\* \$Copyright: (c) 2016 Broadcom.

\* Broadcom Proprietary and Confidential. All rights reserved.\$

\*

\* File: ccm\_msg.h

\* Purpose: CCM Messages between SDK and uKernel..

\*

\*/

Found in path(s):

\* /opt/cola/permits/1745002214\_1689590998.9917314/0/bcm-sdk-master-zip/bcm-sdkmaster/include/soc/shared/ccm\_msg.h No license file was found, but licenses were detected in source scan.

/\*

\* \$Id: fabric.c,v 1.23 Broadcom SDK \$

\* \$Copyright: (c) 2016 Broadcom.

\* Broadcom Proprietary and Confidential. All rights reserved.\$

\* BM3200 Fabric Control API \*/

Found in path(s): \* /opt/cola/permits/1745002214\_1689590998.9917314/0/bcm-sdk-master-zip/bcm-sdkmaster/src/bcm/sbx/bme3200/fabric.c No license file was found, but licenses were detected in source scan.

/\*

\*

- \* \$Id: jer2\_qax\_sram.c Exp \$
- \* \$Copyright: (c) 2016 Broadcom.
- \* Broadcom Proprietary and Confidential. All rights reserved.\$

\*

\*/

Found in path(s):

\* /opt/cola/permits/1745002214\_1689590998.9917314/0/bcm-sdk-master-zip/bcm-sdkmaster/src/soc/dnx/legacy/QAX/qax\_sram.c No license file was found, but licenses were detected in source scan.

/\*

\* \$Copyright: (c) 2016 Broadcom. \* Broadcom Proprietary and Confidential. All rights reserved.\$ \* \$Id\$ \*/ /\*\*\*\*\*\*\*\*\*\*\*\*\*\*\*\*\*\*\*\*\*\*\*\*\*\*\*\*\*\*\*\*\*\*\*\*\*\*\*\*\*\*\*\*\*\*\*\*\*\*\*\*\*\*\*\*\*\*\*\*\*\*\*\*\*\*\*\*\*\*\*\*\*\*\*\* \*\*\*\*\*\*\*\*\*\*\*\*\*\*\*\*\*\*\*\*\*\*\*\*\*\*\*\*\*\*\*\*\*\*\*\*\*\*\*\*\*\*\*\*\*\*\*\*\*\*\*\*\*\*\*\*\*\*\*\*\*\*\*\*\*\*\*\*\*\*\*\*\*\*\*\* \* File Name : merlin\_quadra28\_dependencies.c \* \* Created On : 05/29/2014 \* \* Description : Version of Dependency APIs used in Eval \*  $*$  Revision : \$Id: \$  $*$ \* Copyright 2013 Broadcom Corporation \* \* All Rights Reserved \* \* No portions of this material may be reproduced in any form without \* \* the written permission of: \* \* Broadcom Corporation \* 5300 California Avenue \* Irvine, CA 92617 \*  $*$ \* All information contained in this document is Broadcom Corporation \* \* company private proprietary, and trade secret. \*  $*$ \*\*\*\*\*\*\*\*\*\*\*\*\*\*\*\*\*\*\*\*\*\*\*\*\*\*\*\*\*\*\*\*\*\*\*\*\*\*\*\*\*\*\*\*\*\*\*\*\*\*\*\*\*\*\*\*\*\*\*\*\*\*\*\*\*\*\*\*\*\*\*\*\*\*\*\* \*\*\*\*\*\*\*\*\*\*\*\*\*\*\*\*\*\*\*\*\*\*\*\*\*\*\*\*\*\*\*\*\*\*\*\*\*\*\*\*\*\*\*\*\*\*\*\*\*\*\*\*\*\*\*\*\*\*\*\*\*\*\*\*\*\*\*\*\*\*\*\*\*\*\*/

Found in path(s):

\* /opt/cola/permits/1745002214\_1689590998.9917314/0/bcm-sdk-master-zip/bcm-sdkmaster/libs/phymod/chip/quadra28/tier1/quadra28\_serdes/merlin\_quadra28\_dependencies.c No license file was found, but licenses were detected in source scan.

```
/*
* flashutl.c - Flash Read/write/Erase routines
*
* $Copyright: (c) 2016 Broadcom.
* Broadcom Proprietary and Confidential. All rights reserved.$
*
* $Id: flashutl.c,v 1.3 Broadcom SDK $
*/
Found in path(s):
```
\* /opt/cola/permits/1745002214\_1689590998.9917314/0/bcm-sdk-master-zip/bcm-sdkmaster/systems/vxworks/keystone/bcm53000/vxworks-5.5/flashutl.c No license file was found, but licenses were detected in source scan.

/\* \$Id: arad\_multicast\_fabric.h,v 1.3 Broadcom SDK \$

\* \$Copyright: (c) 2016 Broadcom.

\* Broadcom Proprietary and Confidential. All rights reserved.\$

\*/

Found in path(s):

```
* /opt/cola/permits/1745002214_1689590998.9917314/0/bcm-sdk-master-zip/bcm-sdk-
master/include/soc/dpp/ARAD/arad_multicast_fabric.h
No license file was found, but licenses were detected in source scan.
```

```
/*
* 
* $Id: phymod.xml,v 1.1.2.5 Broadcom SDK $
*
* $Copyright: (c) 2016 Broadcom.
* Broadcom Proprietary and Confidential. All rights reserved.$
* 
* 
*/
/*
*
* $Id: quadra28.c, 2014/12/16 aman $
*
* $Copyright:
* All Rights Reserved.$
*
* File: quadra28.c
* Purpose: tier2 phymod support for Broadcom 40G Quadra28 phy
* note:
```
\* Specifications:

\* Repeater, retimer operation.

\* Supports the following data speeds:

\* 1.25 Gbps line rate (1 GbE data rate, 8x oversampled over 10 Gbps line rate)

\* 10.3125 Gbps line rate (10 GbE data rate)

\* 11.5 Gpbs line rate (for backplane application, proprietary data rate)

\* 410.3125 Gbps line rate (40 GbE data rate)

\*

\* Supports the following line-side connections:

\* 1 GbE and 10 GbE SFP+ SR and LR optical modules

\* 40 GbE QSFP SR4 and LR4 optical modules

\* 1 GbE and 10 GbE SFP+ CR (CX1) copper cable

\* 40 GbE QSFP CR4 copper cable

\* 10 GbE KR, 11.5 Gbps line rate and 40 GbE KR4 backplanes

\*

\* Operates with the following reference clocks:

\* Single 156.25 MHz differential clock for 1.25 Gbps, 10.3125 Gpbs and 11.5 Gbps

\* line rates

\*

\* Supports autonegotiation as follows:

\* Clause 73 only for starting Clause 72 and requesting FEC

\* No speed resolution performed

\* No Clause 73 in 11.5 Gbps line rate, only Clause 72 supported

\* Clause 72 may be enabled standalone for close systems

\* Clause 37 is supported

\*/

Found in path(s):

\* /opt/cola/permits/1745002214\_1689590998.9917314/0/bcm-sdk-master-zip/bcm-sdkmaster/libs/phymod/chip/quadra28/tier2/quadra28.c

No license file was found, but licenses were detected in source scan.

/\* \$Id: chip\_sim\_log.h,v 1.3 Broadcom SDK \$

\* \$Copyright: (c) 2016 Broadcom.

\* Broadcom Proprietary and Confidential. All rights reserved.\$

\*/

Found in path(s):

\* /opt/cola/permits/1745002214\_1689590998.9917314/0/bcm-sdk-master-zip/bcm-sdkmaster/systems/sim/dpp/ChipSim/chip\_sim\_log.h

No license file was found, but licenses were detected in source scan.

/\*

\* \$Id: tomahawk2\_tdm.c, Exp \$

\* \$Copyright: (c) 2016 Broadcom.

```
* Broadcom Proprietary and Confidential. All rights reserved.$
```

```
*
```

```
* File: tomahawk2_tdm.c
```
\* Purpose:

```
* Requires:
```
\*/

Found in path(s):

\* /opt/cola/permits/1745002214\_1689590998.9917314/0/bcm-sdk-master-zip/bcm-sdkmaster/src/soc/esw/tomahawk2/tomahawk2\_tdm.c No license file was found, but licenses were detected in source scan.

/\* \* \$Id: common\_drv.c,v 1.8 Broadcom SDK \$ \* \* \$Copyright: (c) 2016 Broadcom.

\* Broadcom Proprietary and Confidential. All rights reserved.\$

```
*
```
\* SOC COMMON DRV

\*/

Found in path(s):

\* /opt/cola/permits/1745002214\_1689590998.9917314/0/bcm-sdk-master-zip/bcm-sdkmaster/src/soc/dpp/ARAD/NIF/common\_drv.c No license file was found, but licenses were detected in source scan.

/\*

\* \$Id: mbcm.c,v 1.0 Broadcom SDK \$

```
* $Copyright: (c) 2016 Broadcom.
```
\* Broadcom Proprietary and Confidential. All rights reserved.\$

\*

```
* File: mbcm.c
```

```
*/
```
Found in path(s):

\* /opt/cola/permits/1745002214\_1689590998.9917314/0/bcm-sdk-master-zip/bcm-sdkmaster/src/bcm/esw/titan2plus/mbcm.c No license file was found, but licenses were detected in source scan.

/\*

\*

\* \$Id: dcmn\_fabric\_source\_routed\_cell.c,v 1.3 Broadcom SDK \$

\* \$Copyright: (c) 2016 Broadcom.

\* Broadcom Proprietary and Confidential. All rights reserved.\$

```
*/
```
Found in path(s):

\* /opt/cola/permits/1745002214\_1689590998.9917314/0/bcm-sdk-master-zip/bcm-sdk-

master/src/soc/dcmn/dcmn\_fabric\_source\_routed\_cell.c No license file was found, but licenses were detected in source scan. /\* \$Id: cint\_route\_over\_extender.c,v 1.10 Broadcom SDK \$ \* \$Copyright: (c) 2016 Broadcom. \* Broadcom Proprietary and Confidential. All rights reserved.\$ \* \* \*\*\*\*\*\*\*\*\*\*\*\*\*\*\*\*\*\*\*\*\*\*\*\*\*\*\*\*\*\*\*\*\*\*\*\*\*\*\*\*\*\*\*\*\*\*\*\*\*\*\*\*\*\*\*\*\*\*\*\*\*\*\*\*\*\*\*\*\*\*\*\*\*\*\*\*\*\*\*\*\*\*\*\*\*\*\*\*\*\*\*\*\* \*\*\*\*\*\*\*\*\*\*\*\*\*\*\*\*\*\*\*\*\*\*\*\*\*\*\*\*\*\*\*\*\*\*\*\*\*\*\*\*\*\*\*\*\*\*\*\*\*\*\*\*\* \* \* \* Network diagram \* \* \* -------------------------------------- \* | | \* | | \* | ROUTER | \* | | \* | --------- ------ | \* | | VSIx | | VSIy | | \* | --------- ------ |  $*$  | |  $| \cdot |$ \* | | RIF1 RIF2| | \* |\_\_\_\_|\_\_\_\_\_\_\_\_\_\_\_\_\_\_\_\_\_\_\_\_\_\_\_\_|\_\_\_\_\_\_\_\_| \* | | \* | | \* host1 host2 - extender port \*  $<10,100>$   $<\text{ecid} = 203, \text{ vlan} = 30>$ \* \* <x,y> - x is outer vlan \* y is inner vlan \* \* Default values: \* VLAN values are in diagramm \* Host1 - MAC: 00:00:11:11:11:11 \* IP: 11.11.11.11 \* Host2 - MAC: 00:00:33:33:33:33 \* IP: 33.33.33.33 \* PORT1(RIF1) - MAC: 00:11:00:00:01:11 \* PORT2(RIF2) - MAC: 00:11:00:00:02:22 \* \* run: \* cd ../../../../src/examples/dpp \* cint utility/cint\_utils\_global.c \* cint utility/cint\_utils\_port.c

```
* cint utility/cint_utils_l2.c
* cint utility/cint_utils_l3.c
* cint utility/cint_utils_vlan.c
 * cint cint_port_tpid.c
* cint_route_over_extender.c
* cint
* route_over_extender_with_ports__start_run(unit,port1,port2);
*
* All default values could be re-written with initialization of the global structure 'g_route_over_extender', before
calling the main function
* In order to re-write only part of values, call 'route_over_extender_struct_get(route_over_extender_s)' function and
re-write values,
* prior calling the main function
*
* Testing routing between AC and extender ports that belong to different VSI's:
*
* ############## Scenario #1 #######################
*
* Traffic from Host2 (extender) to Host1
*
* Send:
* --------------------------------------------
* eth: | DA | SA | ECID | VLAN |
* --------------------------------------------
* | RIF2_mac | host2_mac | 203 | 30 |
* --------------------------------------------
*
* 
    -----------------------
* ip: | SIP | DIP |
* -----------------------
* | \text{host2\_ip} | \text{host1\_ip} |* -----------------------
* Receive:
* ---------------------------------------------
* eth: | DA | SA | VLAN-O | VLAN-I |
* ---------------------------------------------
* | host1_mac | RIF1_mac | 10 | 100 |
* ---------------------------------------------
*
* -----------------------
* ip: | SIP | DIP |
* -----------------------
* |\text{host2\_ip}|\text{host1\_ip}|* -----------------------
*
* ############## Scenario #2 #######################
*
```

```
* Traffic from Host1 to Host2 (extender)
*
* Send:
* ---------------------------------------------
* eth: | DA | SA | VLAN-O | VLAN-I
 |
* ---------------------------------------------
* | RIF1_mac | host1_mac | 10 | 100 |
* ---------------------------------------------
*
* -----------------------
* ip: | SIP | DIP |
* -----------------------
* | host1_ip | host2_ip |* -----------------------
* Receive:
        * -------------------------------------------
* eth: | DA | SA | ECID | VLAN |
* -------------------------------------------
* | host2_mac | RIF2_mac | 203 | 30 |
* -------------------------------------------
*
* -----------------------
* ip: | SIP | DIP |
* -----------------------
* | host1_ip | host2_ip |* -----------------------
*
*/
```
Found in path(s):

\* /opt/cola/permits/1745002214\_1689590998.9917314/0/bcm-sdk-master-zip/bcm-sdkmaster/src/examples/dpp/cint\_route\_over\_extender.c No license file was found, but licenses were detected in source scan.

/\*

- \* \$Id: enduro.h,v 1.15 Broadcom SDK \$
- \* \$Copyright: (c) 2016 Broadcom.
- \* Broadcom Proprietary and Confidential. All rights reserved.\$

\*

- \* File: enduro.h
- \* Purpose: Function declarations for Enduro bcm functions

\*/

Found in path(s):

```
* /opt/cola/permits/1745002214_1689590998.9917314/0/bcm-sdk-master-zip/bcm-sdk-
master/include/bcm_int/esw/enduro.h
```
No license file was found, but licenses were detected in source scan.

```
/*
* $Id: t3p1_diag_utils.c,v 1.1 Broadcom SDK $
* $Copyright: (c) 2016 Broadcom.
* Broadcom Proprietary and Confidential. All rights reserved.$
*
* File: t3p1_diag_utils.c
* Purpose: Caladan3 diag shell utilities
* Requires:
*
*/
Found in path(s):
```
\* /opt/cola/permits/1745002214\_1689590998.9917314/0/bcm-sdk-master-zip/bcm-sdkmaster/src/appl/diag/sbx/t3p1\_diag\_utils.c No license file was found, but licenses were detected in source scan.

/\*

- \* \$Id: cosq.c,v 1.129 Broadcom SDK \$
- \* \$Copyright: (c) 2016 Broadcom.
- \* Broadcom Proprietary and Confidential. All rights reserved.\$
- \*
- \* COS Queue Management
- \* Purpose: API to set different cosq, priorities, and scheduler registers.

\*/

Found in path(s):

\* /opt/cola/permits/1745002214\_1689590998.9917314/0/bcm-sdk-master-zip/bcm-sdkmaster/src/bcm/esw/trident/cosq.c No license file was found, but licenses were detected in source scan.

/\*

- \* \$Id: phydefs.h,v 1.38 Broadcom SDK \$
- \* \$Copyright: (c) 2016 Broadcom.
- \* Broadcom Proprietary and Confidential. All rights reserved.\$

\*

\* File: phydefs.h

\* Purpose: Basic defines for PHYs.

- \* This should be included after all other SOC include files and
- \* before all other PHY include files.
- \*/

Found in path(s):

\* /opt/cola/permits/1745002214\_1689590998.9917314/0/bcm-sdk-master-zip/bcm-sdkmaster/src/soc/phy/phydefs.h

No license file was found, but licenses were detected in source scan.

/\*

\* \$Id: bondoptions.c \$

\* \$Copyright: (c) 2016 Broadcom.

\* Broadcom Proprietary and Confidential. All rights reserved.\$

\*

```
* File: bondoptions.c
```
\* Purpose: Populates Metrolite Bond Options Info.

\* Requires: SOC Common Bond Options Initializer.

\*/

Found in path(s):

\* /opt/cola/permits/1745002214\_1689590998.9917314/0/bcm-sdk-master-zip/bcm-sdkmaster/src/soc/esw/metrolite/bondoptions.c No license file was found, but licenses were detected in source scan.

/\*

- \* \$Id: thread.c,v 1.44 Broadcom SDK \$
- \* \$Copyright: (c) 2016 Broadcom.
- \* Broadcom Proprietary and Confidential. All rights reserved.\$
- \* All Rights Reserved.\$

```
*/
```
Found in path(s):

\* /opt/cola/permits/1745002214\_1689590998.9917314/0/bcm-sdk-master-zip/bcm-sdkmaster/src/sal/core/linux/thread.c

No license file was found, but licenses were detected in source scan.

/\* \$Id: ppd\_api\_eg\_ac.h,v 1.8 Broadcom SDK \$

```
* $Copyright: (c) 2016 Broadcom.
```
\* Broadcom Proprietary and Confidential. All rights reserved.\$

/\*\*\*\*\*\*\*\*\*\*\*\*\*\*\*\*\*\*\*\*\*\*\*\*\*\*\*\*\*\*\*\*\*\*\*\*\*\*\*\*\*\*\*\*\*\*\*\*\*\*\*\*\*\*\*\*\*\*\*\*\*\*\*\*\*\*

\*

\*/

\* FILENAME: DuneDriver/ppd/include/soc\_ppd\_api\_eg\_ac.h

\* MODULE PREFIX: soc\_ppd\_eg

\*

\*

\* FILE DESCRIPTION:

\*

```
* REMARKS:
```
\* SW License Agreement: Dune Networks (c). CONFIDENTIAL PROPRIETARY INFORMATION.

\* Any use of this Software is subject to Software License Agreement

\* included in the Driver User Manual of this device.

- \* Any use of this Software constitutes an agreement to the terms
- \* of the above Software License Agreement.

\*\*\*\*\*\*\*\*\*\*\*\*\*\*\*\*\*\*\*\*\*\*\*\*\*\*\*\*\*\*\*\*\*\*\*\*\*\*\*\*\*\*\*\*\*\*\*\*\*\*\*\*\*\*\*\*\*\*\*\*\*\*\*\*\*\*/

Found in path(s):

\* /opt/cola/permits/1745002214\_1689590998.9917314/0/bcm-sdk-master-zip/bcm-sdkmaster/include/soc/dpp/PPD/ppd\_api\_eg\_ac.h No license file was found, but licenses were detected in source scan.

 $/*$  \$Id: bsp\_drv\_error\_defs.h,v 1.3 Broadcom SDK \$ \* \$Copyright: (c) 2016 Broadcom. \* Broadcom Proprietary and Confidential. All rights reserved.\$ \*/

Found in path(s):

\* /opt/cola/permits/1745002214\_1689590998.9917314/0/bcm-sdk-master-zip/bcm-sdkmaster/include/appl/diag/dpp/bsp\_drv\_error\_defs.h No license file was found, but licenses were detected in source scan.

/\*

```
* $Id: tlv_msg.h,v 1.3 Broadcom SDK $
* $Copyright: (c) 2016 Broadcom.
* Broadcom Proprietary and Confidential. All rights reserved.$
*
* File: tlv_msg.h
* Purpose: TLV Message Utility
*/
```
Found in path(s):

```
* /opt/cola/permits/1745002214_1689590998.9917314/0/bcm-sdk-master-zip/bcm-sdk-
master/include/appl/cputrans/tlv_msg.h
No license file was found, but licenses were detected in source scan.
```
/\*  $I\$ ID: cint\_field\_exhaustive.c 2015/11/30 \$

```
* $Copyright: (c) 2016 Broadcom.
```

```
* Broadcom Proprietary and Confidential. All rights reserved.$
```

```
* File: cint_field_exhaustive.c
```

```
* Purpose: Cint for testing the usage of field DBs with Key-A
```
\*

```
* Main Functions:
```
run\_main\_last(INPUT unit) -> Creates L2, L3 and Key-A DBs

```
* run_main_first(INPUT unit) -> Creates Key-A, L2 and L3 DBs
```

```
* run_main_negative(INPUT unit) -> Creates L2, L3(with one more qualifier) and Key-A DBs
```

```
* exaustive_test_field_group_tcam(INPUT unit, INPUT group_priority,
```

```
* INPUT num_of_groups, INPUT num_of_tcam_entries)
```

```
* -> creates num_of_groups groups with total num_of_tcam_entries
```

```
* entries to fill TCAM_ACTION
```

```
*
```

```
* Cleanup functions:
```
- \* destroyAll(INPUT unit) -> Flushes groups with entries, destroys qualifiers and preselectors
- $destroyGroup(INPUT unit) \rightarrow Flushes groups with entries$

```
*
```
destroyQualify(INPUT unit) -> Destroys qualifiers

- \* destroyPresel(INPUT unit) -> Destroys preselectors
- \* cleanup\_field\_group\_tcam(INPUT unit, INPUT num\_of\_groups)
- \* -> flushes groups 0 to num\_of\_groups

\* \*/

Found in path(s):

\* /opt/cola/permits/1745002214\_1689590998.9917314/0/bcm-sdk-master-zip/bcm-sdkmaster/src/examples/dpp/cint\_field\_exhaustive.c No license file was found, but licenses were detected in source scan.

/\*

\* \$Id: sbZfFabBm9600InaHi2Selected\_1Entry.c,v 1.2 Broadcom SDK \$

\* \$Copyright: (c) 2016 Broadcom.

\* Broadcom Proprietary and Confidential. All rights reserved.\$

\*/

Found in path(s):

\* /opt/cola/permits/1745002214\_1689590998.9917314/0/bcm-sdk-master-zip/bcm-sdkmaster/src/soc/sbx/fabric/sbZfFabBm9600InaHi2Selected\_1Entry.c No license file was found, but licenses were detected in source scan.

/\*

\*

\* \$Id: linuxver.h,v 1.6 Broadcom SDK \$

\* \$Copyright: (c) 2016 Broadcom.

\* Broadcom Proprietary and Confidential. All rights reserved.\$

\* Linux-specific abstractions to gain some independence from different linux kernel versions. \*/

Found in path(s):

\* /opt/cola/permits/1745002214\_1689590998.9917314/0/bcm-sdk-master-zip/bcm-sdkmaster/include/shared/et/linuxver.h No license file was found, but licenses were detected in source scan.

/\*

\* \$Id: nlmcmportable.c,v 1.2.8.1 Broadcom SDK \$

\* \$Copyright: (c) 2016 Broadcom.

\* Broadcom Proprietary and Confidential. All rights reserved.\$

\*/

Found in path(s):

\* /opt/cola/permits/1745002214\_1689590998.9917314/0/bcm-sdk-master-zip/bcm-sdkmaster/src/soc/kbp/common/nlmcmportable.c No license file was found, but licenses were detected in source scan.

/\*

\* \$Id: stg.c,v 1.4 Broadcom SDK \$

\* \$Copyright: (c) 2016 Broadcom.

\* Broadcom Proprietary and Confidential. All rights reserved.\$

\*/

## Found in path(s):

\* /opt/cola/permits/1745002214\_1689590998.9917314/0/bcm-sdk-master-zip/bcm-sdkmaster/src/bcm/esw/hercules/stg.c No license file was found, but licenses were detected in source scan.

/\* \$Id: ui\_general\_utils.h,v 1.2 Broadcom SDK \$

\* \$Copyright: (c) 2016 Broadcom.

\* Broadcom Proprietary and Confidential. All rights reserved.\$

\*/

Found in path(s):

\* /opt/cola/permits/1745002214\_1689590998.9917314/0/bcm-sdk-master-zip/bcm-sdkmaster/include/appl/dpp/UserInterface/ui\_general\_utils.h No license file was found, but licenses were detected in source scan.

/\*

\* DO NOT EDIT THIS FILE!

\* This file is auto-generated from the registers file.

\* Edits to this file will be lost when it is regenerated.

\*

\* \$Id: \$

\* \$Copyright: (c) 2016 Broadcom.

\* Broadcom Proprietary and Confidential. All rights reserved.\$

\*

\* File: bcm56634\_a0.c

\* Purpose: bcm56634\_a0 chip specific information (register, memories, etc) \*/

Found in path(s):

\* /opt/cola/permits/1745002214\_1689590998.9917314/0/bcm-sdk-master-zip/bcm-sdkmaster/src/soc/mcm/bcm56634\_a0.c

No license file was found, but licenses were detected in source scan.

/\*

\* \$Id:\$

\* \$Copyright: (c) 2016 Broadcom.

\* Broadcom Proprietary and Confidential. All rights reserved.\$

\*

\* File: td2\_td2p.h

\* Purpose:

\* Requires:

\*/

Found in path(s):

\* /opt/cola/permits/1745002214\_1689590998.9917314/0/bcm-sdk-master-zip/bcm-sdkmaster/include/soc/td2\_td2p.h No license file was found, but licenses were detected in source scan.

/\*

- \* \$Id: configSdkPre.h,v 1.3 Broadcom SDK \$
- \* \$Copyright: (c) 2016 Broadcom.
- \* Broadcom Proprietary and Confidential. All rights reserved.\$
- \* Description: This file configure the VxWorks kernel to includes
- additional components necessary for SDK.
- \* Includes this file before configAll.h
- \* in your BSP config.h
- \*/

Found in path(s):

\* /opt/cola/permits/1745002214\_1689590998.9917314/0/bcm-sdk-master-zip/bcm-sdkmaster/systems/vxworks/gto/mpc8548/vxworks-6.4/configSdkPre.h No license file was found, but licenses were detected in source scan.

#

# \$Id\$ # # \$Copyright: (c) 2016 Broadcom. # Broadcom Proprietary and Confidential. All rights reserved.\$

#Ports 0-1 configuration set rcerror=F vlan destroy 10 vlan destroy 20

port ge0 SP=1000 LB=MAC AF=F EN=T port ge1 SP=1000 LB=MAC AF=F EN=T

```
s epc_link 0xffffffff
#m config tag_en=1
#clear vtable
#clear ptable
#modify pvlan 0 1 vlan_tag=10 port_bitmap=0x3 ut_port_bitmap=0x3 sp_st=3 cml=2
#modify pvlan 1 1 vlan tag=10 port bitmap=0x3 ut port bitmap=0x3 sp_st=3 cml=2
#l2 add PBM=ge0 MAC=00:00:00:00:00:01 V=10 ST=T
#l2 add PBM=ge1 MAC=00:00:00:00:00:01 V=10 ST=T
```

```
vlan create 10 PBM=ge0,ge1 UBM=ge0,ge1
pvlan set ge0 10
pvlan set ge1 10
```
tx 1 PBM=0x1 UBM=0x1 L=68 VL=10 P=0x12345678 PI=1 SM=00:00:00:00:00:00:02 SMI=0 DM=ff:ff:ff:ff:ff:ff:ff:ff

```
DMI=0 COS=0 CRC=Recompute
tx 1 PBM=0x2 UBM=0x2 L=68 VL=10 P=0x12345678 PI=1 SM=00:00:00:00:00:02 SMI=0 DM=ff:ff:ff:ff:ff:ff
DMI=0 COS=0 CRC=Recompute
loop * "show counters"
Found in path(s):
*
 /opt/cola/permits/1745002214_1689590998.9917314/0/bcm-sdk-master-zip/bcm-sdk-master/rc/swirl_ge_bc.soc
No license file was found, but licenses were detected in source scan.
/***********************************************************************************
***********************************************************************************
* File Name : eagle_phy_1_internal.c *
* Created On : 13/02/2014 *
* Created By : Justin Gaither *
* Description : APIs for Serdes IPs *
* Revision : $Id: eagle_phy_1_internal.c 1490 2016-08-11 22:26:06Z cvazquez \frac{1}{2} *
** $Copyright: (c) 2016 Broadcom.
* Broadcom Proprietary and Confidential. All rights reserved.$ *
* No portions of this material may be reproduced in any form without *
*
 the written permission of:
* Broadcom Corporation *
    5300 California Avenue
    Irvine, CA 92617
** All information contained in this document is Broadcom Corporation *
* company private proprietary, and trade secret. *
************************************************************************************
***********************************************************************************/
Found in path(s):
* /opt/cola/permits/1745002214_1689590998.9917314/0/bcm-sdk-master-zip/bcm-sdk-
master/src/soc/phy/chip/orca/eagle_orca_src/eagle_phy_1_internal.c
No license file was found, but licenses were detected in source scan.
/*********************************************************************************
*********************************************************************************
* File Name : falcon16_tsc_functions.h
* Created On : 29/04/2013
* Created By : Kiran Divakar
* Description: Header file with API functions for Serdes IPs
* Revision : 
* 
* $Copyright: (c) 2016 Broadcom.
```

```
 Open Source Used In NXOS-MDS Platform 9.4.2a 6874
```

```
* Broadcom Proprietary and Confidential. All rights reserved.$
```
\* No portions of this material may be reproduced in any form without

```
* the written permission of:
```
\*

\* Broadcom Corporation

- \* 5300 California Avenue
- \* Irvine, CA 92617
- \*

\* All information contained in this document is Broadcom Corporation

\* company private proprietary, and trade secret.

\* \*\*\*\*\*\*\*\*\*\*\*\*\*\*\*\*\*\*\*\*\*\*\*\*\*\*\*\*\*\*\*\*\*\*\*\*\*\*\*\*\*\*\*\*\*\*\*\*\*\*\*\*\*\*\*\*\*\*\*\*\*\*\*\*\*\*\*\*\*\*\*\*\*\*\*\*\*\*\*\*\* \*\*\*\*\*\*\*\*\*\*\*\*\*\*\*\*\*\*\*\*\*\*\*\*\*\*\*\*\*\*\*\*\*\*\*\*\*\*\*\*\*\*\*\*\*\*\*\*\*\*\*\*\*\*\*\*\*\*\*\*\*\*\*\*\*\*\*\*\*\*\*\*\*\*\*\*\*\*\*\*/

# Found

in path(s):

\* /opt/cola/permits/1745002214\_1689590998.9917314/0/bcm-sdk-master-zip/bcm-sdkmaster/libs/phymod/chip/falcon16/tier1/include/falcon16\_tsc\_functions.h No license file was found, but licenses were detected in source scan.

/\*

\* \$Id: sbZfKaEiRawSpiReadEntry.hx,v 1.2 Broadcom SDK \$

\* \$Copyright: (c) 2016 Broadcom.

\* Broadcom Proprietary and Confidential. All rights reserved.\$

\*/

Found in path(s):

\* /opt/cola/permits/1745002214\_1689590998.9917314/0/bcm-sdk-master-zip/bcm-sdkmaster/include/soc/sbx/qe2k/sbZfKaEiRawSpiReadEntry.hx No license file was found, but licenses were detected in source scan.

/\* \$Id: arad\_api\_flow\_control.h,v 1.14 Broadcom SDK \$

\* \$Copyright: (c) 2016 Broadcom.

\* Broadcom Proprietary and Confidential. All rights reserved.\$

\*/

Found in path(s):

\* /opt/cola/permits/1745002214\_1689590998.9917314/0/bcm-sdk-master-zip/bcm-sdkmaster/include/soc/dpp/ARAD/arad\_api\_flow\_control.h No license file was found, but licenses were detected in source scan.

```
/*
```
\*

\* \$Id:\$ \* \$Copyright: (c) 2016 Broadcom. \* Broadcom Proprietary and Confidential. All rights reserved.\$

```
* File: port.c
```
\* Purpose: TD2+ SOC Port driver.

\*

\* Contains information and interfaces for the

\* physical port in the device.

\*/

## Found in path(s):

\* /opt/cola/permits/1745002214\_1689590998.9917314/0/bcm-sdk-master-zip/bcm-sdkmaster/src/soc/esw/trident2p/port.c

No license file was found, but licenses were detected in source scan.

/\*

\* \$Id: stat.c,v 1.1 Broadcom SDK \$

\* \$Copyright: (c) 2016 Broadcom.

\* Broadcom Proprietary and Confidential. All rights reserved.\$

\*/

# Found in path(s):

\* /opt/cola/permits/1745002214\_1689590998.9917314/0/bcm-sdk-master-zip/bcm-sdkmaster/src/bcm/common/stat.c No license file was found, but licenses were detected in source scan.

/\*

\* \$Id: soc.c,v 1.34 Broadcom SDK \$

\* \$Copyright: (c) 2016 Broadcom.

\* Broadcom Proprietary and Confidential. All rights reserved.\$

\*

\* SOC-related CLI commands

\*/

Found in path(s):

\* /opt/cola/permits/1745002214\_1689590998.9917314/0/bcm-sdk-master-zip/bcm-sdkmaster/src/appl/diag/esw/soc.c No license file was found, but licenses were detected in source scan.

/\*

\* \$Id: sbZfKaQmQueueAgeEntry.c,v 1.2 Broadcom SDK \$

\* \$Copyright: (c) 2016 Broadcom.

\* Broadcom Proprietary and Confidential. All rights reserved.\$

\*/

Found in path(s):

\* /opt/cola/permits/1745002214\_1689590998.9917314/0/bcm-sdk-master-zip/bcm-sdkmaster/src/soc/sbx/qe2k/sbZfKaQmQueueAgeEntry.c

No license file was found, but licenses were detected in source scan.

/\*

\* \$Id: wb\_db\_stg.c,v 1.5 Broadcom SDK \$

\* \$Copyright: (c) 2016 Broadcom.
```
* Broadcom Proprietary and Confidential. All rights reserved.$
*
* Module: STG warmboot APIs
*
* Purpose:
* STG API for Caladan3 Packet Processor devices
* Warm boot support
*/
```
Found in path(s): \* /opt/cola/permits/1745002214\_1689590998.9917314/0/bcm-sdk-master-zip/bcm-sdkmaster/src/bcm/sbx/caladan3/wb\_db\_stg.c No license file was found, but licenses were detected in source scan.

/\* \$Id: arad\_pp\_api\_eg\_ac.c,v 1.8 Broadcom SDK \$ \* \$Copyright: (c) 2016 Broadcom. \* Broadcom Proprietary and Confidential. All rights reserved.\$ \*/

Found in path(s):

\* /opt/cola/permits/1745002214\_1689590998.9917314/0/bcm-sdk-master-zip/bcm-sdkmaster/src/soc/dpp/PPD/ppd\_api\_eg\_ac.c No license file was found, but licenses were detected in source scan.

/\* \$Id: ppc\_api\_frwrd\_bmact.h,v 1.7 Broadcom SDK \$

\* \$Copyright: (c) 2016 Broadcom.

\* Broadcom Proprietary and Confidential. All rights reserved.\$

/\*\*\*\*\*\*\*\*\*\*\*\*\*\*\*\*\*\*\*\*\*\*\*\*\*\*\*\*\*\*\*\*\*\*\*\*\*\*\*\*\*\*\*\*\*\*\*\*\*\*\*\*\*\*\*\*\*\*\*\*\*\*\*\*\*\*

\* \* FILENAME: DuneDriver/ppc/include/soc\_ppc\_api\_frwrd\_bmact.h

\*/

\*

\* MODULE PREFIX: soc\_ppc\_frwrd

\*

\* FILE DESCRIPTION:

\*

\* REMARKS:

\* SW License Agreement: Dune Networks (c). CONFIDENTIAL PROPRIETARY INFORMATION.

\* Any use of this Software is subject to Software License Agreement

\* included in the Driver User Manual of this device.

\* Any use of this Software constitutes an agreement to the terms

\* of the above Software License Agreement.

\*\*\*\*\*\*\*\*\*\*\*\*\*\*\*\*\*\*\*\*\*\*\*\*\*\*\*\*\*\*\*\*\*\*\*\*\*\*\*\*\*\*\*\*\*\*\*\*\*\*\*\*\*\*\*\*\*\*\*\*\*\*\*\*\*\*/

Found in path(s):

\* /opt/cola/permits/1745002214\_1689590998.9917314/0/bcm-sdk-master-zip/bcm-sdkmaster/include/soc/dpp/PPC/ppc\_api\_frwrd\_bmact.h

No license file was found, but licenses were detected in source scan.

/\* \*\*\*\*\*\*\*\*\*\*\*\*\*\*\*\*\*\*\*\*\*\*\*\*\*\*\*\*\*\*\*\*\*\*\*\*\*\*\*\*\*\*\*\*\*\*\*\*\*\*\*\*\*\*\*\*\*\*\*\*\*\*\*\* \* Common defs for reg spec for chip c2 \* Auto-generated by trex2: DO NOT HAND-EDIT!! \* \*\*\*\*\*\*\*\*\*\*\*\*\*\*\*\*\*\*\*\*\*\*\*\*\*\*\*\*\*\*\*\*\*\*\*\*\*\*\*\*\*\*\*\*\*\*\*\*\*\*\*\*\*\*\*\*\*\*\*\*\*\*\*\* \* \$Id\$ \* \* \$Copyright: (c) 2016 Broadcom. \* Broadcom Proprietary and Confidential. All rights reserved.\$ \*/ Found in path(s): \* /opt/cola/permits/1745002214\_1689590998.9917314/0/bcm-sdk-master-zip/bcm-sdkmaster/include/soc/sbx/hal\_c2\_auto.h No license file was found, but licenses were detected in source scan. /\* \$Id: tmc\_api\_tdm.h,v 1.5 Broadcom SDK \$ \* \$Copyright: (c) 2016 Broadcom. \* Broadcom Proprietary and Confidential. All rights reserved.\$ \*/ /\*\*\*\*\*\*\*\*\*\*\*\*\*\*\*\*\*\*\*\*\*\*\*\*\*\*\*\*\*\*\*\*\*\*\*\*\*\*\*\*\*\*\*\*\*\*\*\*\*\*\*\*\*\*\*\*\*\*\*\*\*\*\*\*\*\* \* \* FILENAME: DuneDriver/tmc/include/soc\_tmcapi\_tdm.h \* \* MODULE PREFIX: soc\_tmctdm \* \* FILE DESCRIPTION: \* \* REMARKS: \* SW License Agreement: Dune Networks (c). CONFIDENTIAL PROPRIETARY INFORMATION. \* Any use of this Software is subject to Software License Agreement \* included in the Driver User Manual of this device. \* Any use of this Software constitutes an agreement to the terms \* of the above Software License Agreement. \*\*\*\*\*\*\*\*\*\*\*\*\*\*\*\*\*\*\*\*\*\*\*\*\*\*\*\*\*\*\*\*\*\*\*\*\*\*\*\*\*\*\*\*\*\*\*\*\*\*\*\*\*\*\*\*\*\*\*\*\*\*\*\*\*\*/ Found in path(s): \* /opt/cola/permits/1745002214\_1689590998.9917314/0/bcm-sdk-master-zip/bcm-sdkmaster/include/soc/dpp/TMC/tmc\_api\_tdm.h No license file was found, but licenses were detected in source scan. /\* \* \$Id: cint\_sirius\_setup.c,v 1.39 Broadcom SDK \$ \* \$Copyright: (c) 2016 Broadcom. \* Broadcom Proprietary and Confidential. All rights reserved.\$ \*

\* Configuration example of 2xScorpion+4xSirius+2xPolaris

- \* The script includes Sirius configuration only.
- \* Scorpion | Scorpion
- \* MODID | Frontpanel
- \* 28
- \*/

Found in path(s):

\* /opt/cola/permits/1745002214\_1689590998.9917314/0/bcm-sdk-master-zip/bcm-sdkmaster/src/examples/xcore\_fabric/cint\_sirius\_setup.c No license file was found, but licenses were detected in source scan.

# # \$Id: \$ # \$Copyright: (c) 2016 Broadcom. # Broadcom Proprietary and Confidential. All rights reserved.\$ # # Shadow Sanity # # Script to run all available tests as quickly as possible. # For testing basic sanity of new drivers, simulators, chips, etc. #

# Set run command script not to fail on errors reported by commands # this allows the script to continue if a test fails set rcerror=false

# Set up test mode: don't stop on errors, show progress on each test tm -stoponerror +progress # Unselect all ts  $-$ \*

echo "testsuite: started: sanity" rcload rc.soc counter off #l2mode off

# We need to print out port status since any cabling effects results. \*:ps

```
if $?1 'local full_test 1'
```
# Avoid link messages while testing linkscan off

init init misc

local done 'echo " Done"'

```
#Display some useful information
date
ver
soc
#Start Test
#echo "Running PCI Compliance ..."
#tr 2
#$done
#echo "Running PCI S-Channel Buf ..."
#tr
 4
#$done
echo "Running Register reset defaults ..."
tr 1
$done
echo "Running Register read/write ..."
tr 3
$done
linkscan off
set rct=false
init soc
echo "Running Memory Tests ..."
echo "tr 50 M=ARB_TDM_TABLE";tr 50 M=ARB_TDM_TABLE; echo " Done"
echo "tr 50 M=CTR_MEM";tr 50 M=CTR_MEM; echo " Done"
echo "tr 50 M=DEBUG_CAPTURE";tr 50 M=DEBUG_CAPTURE; echo " Done"
echo "tr 50 M=DSCP_TABLE";tr 50 M=DSCP_TABLE; echo " Done"
echo "tr 50 M=E2E_HOL_STATUS";tr 50 M=E2E_HOL_STATUS; echo " Done"
echo "tr 50 M=EGR_DSCP_TABLE";tr 50 M=EGR_DSCP_TABLE; echo " Done"
echo "tr 50 M=EGR_IL_CHANNEL_MAP";tr 50 M=EGR_IL_CHANNEL_MAP; echo " Done"
echo "tr 50 M=EGRESS_MASK";tr 50 M=EGRESS_MASK; echo " Done"
echo "tr 50 M=EGR_PERQ_XMT_COUNTERS";tr 50 M=EGR_PERQ_XMT_COUNTERS; echo " Done"
echo "tr 50 M=EGR_PRI_CNG_MAP";tr 50 M=EGR_PRI_CNG_MAP; echo " Done"
echo "tr 50 M=EGR_SCI_TABLE";tr 50 M=EGR_SCI_TABLE; echo " Done"
echo "tr 50 M=EGR_VLAN";tr 50 M=EGR_VLAN; echo " Done"
echo "tr 50 M=EGR_VLAN_STG";tr
 50 M=EGR_VLAN_STG; echo " Done"
echo "tr 50 M=EGR_VLAN_TAG_ACTION_PROFILE";tr 50 M=EGR_VLAN_TAG_ACTION_PROFILE; echo "
Done"
echo "tr 50 M=EGR_VLAN_XLATE";tr 50 M=EGR_VLAN_XLATE; echo " Done"
echo "tr 50 M=EGR_VLAN_XLATE_SCRATCH";tr 50 M=EGR_VLAN_XLATE_SCRATCH; echo " Done"
echo "tr 50 M=ESEC_PKT_HEADER_CAPTURE_BUFFER";tr 50
```
M=ESEC\_PKT\_HEADER\_CAPTURE\_BUFFER; echo " Done" echo "tr 50 M=ESEC\_SA\_KEY\_TABLE";tr 50 M=ESEC\_SA\_KEY\_TABLE; echo " Done" echo "tr 50 M=ESEC\_SA\_TABLE";tr 50 M=ESEC\_SA\_TABLE; echo " Done" echo "tr 50 M=ESEC\_SC\_TABLE";tr 50 M=ESEC\_SC\_TABLE; echo " Done" echo "tr 50 M=ES\_ARB\_TDM\_TABLE";tr 50 M=ES\_ARB\_TDM\_TABLE; echo " Done" echo "tr 50 M=EXP\_TABLE";tr 50 M=EXP\_TABLE; echo " Done" echo "tr 50 M=FILTERMATCHCOUNT";tr 50 M=FILTERMATCHCOUNT; echo " Done" echo "tr 50 M=FP\_COUNTER\_TABLE";tr 50 M=FP\_COUNTER\_TABLE; echo " Done" echo "tr 50 M=FP\_POLICY\_TABLE";tr 50 M=FP\_POLICY\_TABLE; echo " Done" echo "tr 50 M=FP\_PORT\_FIELD\_SEL";tr 50 M=FP\_PORT\_FIELD\_SEL; echo " Done" echo "tr 50 M=FP\_RANGE\_CHECK";tr 50 M=FP\_RANGE\_CHECK; echo " Done" echo "tr 50 M=FP\_SLICE\_KEY\_CONTROL";tr 50 M=FP\_SLICE\_KEY\_CONTROL; echo " Done" echo "tr 50 M=FP\_SLICE\_MAP";tr 50 M=FP\_SLICE\_MAP; echo " Done" echo "tr 50 M=FP\_STORM\_CONTROL\_METERS";tr 50 M=FP\_STORM\_CONTROL\_METERS; echo " Done" echo "tr 50 M=FP\_TCAM";tr 50 M=FP\_TCAM; echo " Done" echo "tr 50 M=UDF\_OFFSET";tr 50 M=UDF\_OFFSET; echo " Done" echo "tr 50 M=IL\_CHANNEL\_REMAP0";tr 50 M=IL\_CHANNEL\_REMAP0; echo " Done" echo "tr 50 M=IL\_CHANNEL\_REMAP1";tr 50 M=IL\_CHANNEL\_REMAP1; echo " Done" echo "tr 50 M=IL\_STAT\_MEM\_0";tr 50 M=IL\_STAT\_MEM\_0; echo " Done" echo "tr 50 M=IL\_STAT\_MEM\_1";tr 50 M=IL\_STAT\_MEM\_1; echo " Done" echo "tr 50 M=IL\_STAT\_MEM\_2";tr 50 M=IL\_STAT\_MEM\_2; echo " Done" echo "tr 50 M=IL\_STAT\_MEM\_3";tr 50 M=IL\_STAT\_MEM\_3; echo " Done" echo "tr 50 M=IL\_STAT\_MEM\_4";tr 50 M=IL\_STAT\_MEM\_4; echo " Done" echo "tr 50 M=INCTRLBCASTPKTS";tr 50 M=INCTRLBCASTPKTS; echo " Done" echo "tr 50 M=INCTRLBYT";tr 50 M=INCTRLBYT; echo " Done" echo "tr 50 M=INCTRLDISCPKTS";tr 50 M=INCTRLDISCPKTS; echo " Done" echo "tr 50 M=INCTRLERRPKTS";tr 50 M=INCTRLERRPKTS; echo " Done" echo "tr 50 M=INCTRLMCASTPKTS";tr 50 M=INCTRLMCASTPKTS; echo " Done" echo "tr 50 M=INCTRLUCASTPKTS";tr 50 M=INCTRLUCASTPKTS; echo " Done" echo "tr 50 M=ING\_PRI\_CNG\_MAP";tr 50 M=ING\_PRI\_CNG\_MAP; echo " Done" echo "tr 50 M=ING\_VLAN\_RANGE";tr 50 M=ING\_VLAN\_RANGE; echo " Done" echo "tr 50 M=ING\_VLAN\_TAG\_ACTION\_PROFILE";tr 50 M=ING\_VLAN\_TAG\_ACTION\_PROFILE; echo " Done" echo "tr 50 M=IPORT\_TABLE";tr 50 M=IPORT\_TABLE; echo " Done" echo "tr 50 M=ISEC\_BYPASS\_FILTER\_TABLE";tr 50 M=ISEC\_BYPASS\_FILTER\_TABLE; echo " Done" echo "tr 50 M=ISEC\_DEBUG\_RAM";tr 50 M=ISEC\_DEBUG\_RAM; echo " Done"

echo "tr 50 M=ISEC\_SA\_KEY\_TABLE";tr 50 M=ISEC\_SA\_KEY\_TABLE; echo " Done"

echo "tr 50 M=ISEC\_SA\_TABLE";tr 50 M=ISEC\_SA\_TABLE; echo " Done"

echo "tr 50 M=ISEC\_SC\_TABLE";tr 50 M=ISEC\_SC\_TABLE; echo " Done"

echo "tr 50 M=AGING\_CTR";tr 50 M=AGING\_CTR; echo " Done"

```
echo "tr 50 M=AGING_EXP";tr 50
```
M=AGING\_EXP; echo " Done"

echo "tr 50 M=CBPDATA0";tr 50 M=CBPDATA0; echo " Done"

echo "tr 50 M=CBPDATA1";tr 50 M=CBPDATA1; echo " Done"

echo "tr 50 M=CBPDATA2";tr 50 M=CBPDATA2; echo " Done"

echo "tr 50 M=CBPDATA3";tr 50 M=CBPDATA3; echo " Done"

echo "tr 50 M=CBPDATA4";tr 50 M=CBPDATA4; echo " Done" echo "tr 50 M=CBPDATA5";tr 50 M=CBPDATA5; echo " Done" echo "tr 50 M=CBPDATA6";tr 50 M=CBPDATA6; echo " Done" echo "tr 50 M=CBPDATA7";tr 50 M=CBPDATA7; echo " Done" echo "tr 50 M=CBPDATA8";tr 50 M=CBPDATA8; echo " Done" echo "tr 50 M=CBPDATA9";tr 50 M=CBPDATA9; echo " Done" echo "tr 50 M=CBPDATA10";tr 50 M=CBPDATA10; echo " Done" echo "tr 50 M=CBPDATA11";tr 50 M=CBPDATA11; echo " Done" echo "tr 50 M=CBPDATA12";tr 50 M=CBPDATA12; echo " Done" echo "tr 50 M=CBPDATA13";tr 50 M=CBPDATA13; echo " Done" echo "tr 50 M=CBPDATA14";tr 50 M=CBPDATA14; echo " Done" echo "tr 50 M=CBPDATA15";tr 50 M=CBPDATA15; echo " Done" echo "tr 50 M=CBPPKTHEADER0\_MEM0";tr 50 M=CBPPKTHEADER0\_MEM0; echo " Done" echo

 "tr 50 M=CBPPKTHEADER0\_MEM1";tr 50 M=CBPPKTHEADER0\_MEM1; echo " Done" echo "tr 50 M=CBPPKTHEADER0\_MEM2";tr 50 M=CBPPKTHEADER0\_MEM2; echo " Done" echo "tr 50 M=CBPPKTHEADER0\_MEM3";tr 50 M=CBPPKTHEADER0\_MEM3; echo " Done" echo "tr 50 M=CBPPKTLENGTH";tr 50 M=CBPPKTLENGTH; echo " Done" echo "tr 50 M=CELLCHK";tr 50 M=CELLCHK; echo " Done" echo "tr 50 M=CELLLINK";tr 50 M=CELLLINK; echo " Done" echo "tr 50 M=CFAP";tr 50 M=CFAP; echo " Done" echo "tr 50 M=PKTLINK0";tr 50 M=PKTLINK0; echo " Done" echo "tr 50 M=WRED\_CFG\_CELL";tr 50 M=WRED\_CFG\_CELL; echo " Done" echo "tr 50 M=WRED\_PORT\_CFG\_CELL";tr 50 M=WRED\_PORT\_CFG\_CELL; echo " Done" echo "tr 50 M=WRED\_PORT\_THD\_0\_CELL";tr 50 M=WRED\_PORT\_THD\_0\_CELL; echo " Done" echo "tr 50 M=WRED\_PORT\_THD\_1\_CELL";tr 50 M=WRED\_PORT\_THD\_1\_CELL; echo " Done" echo "tr 50 M=WRED\_THD\_0\_CELL";tr 50 M=WRED\_THD\_0\_CELL; echo " Done" echo "tr 50 M=WRED\_THD\_1\_CELL";tr 50 M=WRED\_THD\_1\_CELL; echo " Done" echo "tr 50 M=OUTCTRLBCASTPKTS";tr 50 M=OUTCTRLBCASTPKTS; echo " Done" echo

```
 "tr 50 M=OUTCTRLBYT";tr 50 M=OUTCTRLBYT; echo " Done"
echo "tr 50 M=OUTCTRLERRPKTS";tr 50 M=OUTCTRLERRPKTS; echo " Done"
echo "tr 50 M=OUTCTRLMCASTPKTS";tr 50 M=OUTCTRLMCASTPKTS; echo " Done"
echo "tr 50 M=OUTCTRLUCASTPKTS";tr 50 M=OUTCTRLUCASTPKTS; echo " Done"
echo "tr 50 M=OUTUNCTRLBCASTPKTS";tr 50 M=OUTUNCTRLBCASTPKTS; echo " Done"
echo "tr 50 M=OUTUNCTRLBYT";tr 50 M=OUTUNCTRLBYT; echo " Done"
echo "tr 50 M=OUTUNCTRLERRPKTS";tr 50 M=OUTUNCTRLERRPKTS; echo " Done"
echo "tr 50 M=OUTUNCTRLMCASTPKTS";tr 50 M=OUTUNCTRLMCASTPKTS; echo " Done"
echo "tr 50 M=OUTUNCTRLUCASTPKTS";tr 50 M=OUTUNCTRLUCASTPKTS; echo " Done"
echo "tr 50 M=COS_MAP";tr 50 M=COS_MAP; echo " Done"
echo "tr 50 M=PORT";tr 50 M=PORT; echo " Done"
echo "tr 50 M=QL_TABLE0";tr 50 M=QL_TABLE0; echo " Done"
echo "tr 50 M=QL_TABLE1";tr 50 M=QL_TABLE1; echo " Done"
echo "tr 50 M=RXBADTAGPKTS";tr 50 M=RXBADTAGPKTS; echo " Done"
echo "tr 50 M=RXNOSCIPKTS";tr 50 M=RXNOSCIPKTS; echo " Done"
echo "tr 50 M=RXNOTAGPKTS";tr 50 M=RXNOTAGPKTS;
 echo " Done"
echo "tr 50 M=RXSAINVLDPKTS";tr 50 M=RXSAINVLDPKTS; echo " Done"
```
echo "tr 50 M=RXSANOTUSINGSAPKTS";tr 50 M=RXSANOTUSINGSAPKTS; echo " Done" echo "tr 50 M=RXSANOTVLDPKTS";tr 50 M=RXSANOTVLDPKTS; echo " Done" echo "tr 50 M=RXSAOKPKTS";tr 50 M=RXSAOKPKTS; echo " Done" echo "tr 50 M=RXSAUNUSEDSAPKTS";tr 50 M=RXSAUNUSEDSAPKTS; echo " Done" echo "tr 50 M=RXSCDCRPTBYT";tr 50 M=RXSCDCRPTBYT; echo " Done" echo "tr 50 M=RXSCDLYPKTS";tr 50 M=RXSCDLYPKTS; echo " Done" echo "tr 50 M=RXSCINVLDPKTS";tr 50 M=RXSCINVLDPKTS; echo " Done" echo "tr 50 M=RXSCLATEPKTS";tr 50 M=RXSCLATEPKTS; echo " Done" echo "tr 50 M=RXSCNOTUSINGSAPKTS";tr 50 M=RXSCNOTUSINGSAPKTS; echo " Done" echo "tr 50 M=RXSCNOTVLDPKTS";tr 50 M=RXSCNOTVLDPKTS; echo " Done" echo "tr 50 M=RXSCOKPKTS";tr 50 M=RXSCOKPKTS; echo " Done" echo "tr 50 M=RXSCUNCHKPKTS";tr 50 M=RXSCUNCHKPKTS; echo " Done" echo "tr 50 M=RXSCUNUSEDSAPKTS";tr 50 M=RXSCUNUSEDSAPKTS; echo " Done" echo "tr 50 M=RXSCVLDTBYT";tr 50 M=RXSCVLDTBYT; echo " Done" echo "tr 50 M=RXUNKNOWNSCIPKTS";tr 50 M=RXUNKNOWNSCIPKTS; echo " Done" echo "tr 50 M=RXUNTAGPKTS";tr 50 M=RXUNTAGPKTS; echo " Done" echo "tr 50 M=SOURCE\_TRUNK\_MAP";tr 50 M=SOURCE\_TRUNK\_MAP; echo " Done" echo "tr 50 M=VLAN\_STG";tr 50 M=VLAN\_STG; echo " Done" echo "tr 50 M=TCP\_FN";tr 50 M=TCP\_FN; echo " Done" echo "tr 50 M=TOS\_FN";tr 50 M=TOS\_FN; echo " Done" echo "tr 50 M=TRUNK\_BITMAP";tr 50 M=TRUNK\_BITMAP; echo " Done" echo "tr 50 M=TTL\_FN";tr 50 M=TTL\_FN; echo " Done" echo "tr 50 M=TXSACRPTPKTS";tr 50 M=TXSACRPTPKTS; echo " Done" echo "tr 50 M=TXSAPRTCPKTS";tr 50 M=TXSAPRTCPKTS; echo " Done" echo "tr 50 M=TXSCCRPTBYT";tr 50 M=TXSCCRPTBYT; echo " Done" echo "tr 50 M=TXSCCRPTPKTS";tr 50 M=TXSCCRPTPKTS; echo " Done" echo "tr 50 M=TXSCPRTCBYT";tr 50 M=TXSCPRTCBYT; echo " Done" echo "tr 50 M=TXSCPRTCPKTS";tr 50 M=TXSCPRTCPKTS; echo " Done" echo "tr 50 M=TXUNTAGPKTS";tr 50 M=TXUNTAGPKTS; echo " Done" echo "tr 50 M=UFLOW\_A";tr 50 M=UFLOW\_A; echo " Done" echo "tr 50 M=UFLOW\_B";tr 50 M=UFLOW\_B; echo " Done" echo "tr 50 M=VLAN\_MAC";tr 50 M=VLAN\_MAC; echo " Done" echo "tr 50 M=VLAN\_MAC\_SCRATCH";tr 50 M=VLAN\_MAC\_SCRATCH; echo " Done" echo "tr 50 M=VLAN\_PROFILE\_2";tr 50 M=VLAN\_PROFILE\_2; echo " Done" echo "tr 50 M=VLAN\_PROFILE";tr 50 M=VLAN\_PROFILE; echo " Done" echo "tr 50 M=VLAN\_PROTOCOL";tr 50 M=VLAN\_PROTOCOL; echo " Done" echo "tr 50 M=VLAN\_PROTOCOL\_DATA";tr 50 M=VLAN\_PROTOCOL\_DATA; echo " Done" echo "tr 50 M=VLAN\_SUBNET";tr 50 M=VLAN\_SUBNET; echo " Done" echo "tr 50 M=VLAN\_SUBNET\_DATA\_ONLY";tr 50 M=VLAN\_SUBNET\_DATA\_ONLY; echo " Done" echo "tr 50 M=VLAN\_SUBNET\_ONLY";tr 50 M=VLAN\_SUBNET\_ONLY; echo " Done" echo "tr 50 M=VLAN";tr 50 M=VLAN; echo " Done" echo "tr 50 M=VLAN\_XLATE";tr 50 M=VLAN\_XLATE; echo " Done" echo "tr 50 M=VLAN\_XLATE\_SCRATCH";tr 50 M=VLAN\_XLATE\_SCRATCH; echo " Done"

#rcload rc.soc #counter off

#l2mode off #echo "Running CPU Benchmarks ..." #tr 21 #\$done #linkscan off #set rct=false #echo "Running Switching Memory Tests ..." #local name 'echo " \$mem"'; #local tr50 'tr 50 Memory=\$mem'; #local tr51 'tr 51 Memory=\$mem'; #local tr52 'tr 52 Memory=\$mem'; # #init soc; #local mem 'ALTERNATE\_EMIRROR\_BITMAP'; \$name; \$tr50; \$tr51; \$tr52; #local mem 'ARB\_TDM\_TABLE\_0'; \$name; \$tr50; \$tr51; \$tr52; #local mem 'ARB\_TDM\_TABLE\_1'; \$name; \$tr50; \$tr51; \$tr52; #local mem 'BCAST\_BLOCK\_MASK'; \$name; \$tr50; \$tr51; \$tr52; #local mem 'COS\_MAP\_SEL'; \$name; \$tr50; \$tr51; \$tr52; #local mem 'CPU\_COS\_MAP'; \$name; \$tr50; \$tr51; \$tr52; #local mem 'CPU\_COS\_MAP\_DATA\_ONLY'; \$name; \$tr50; \$tr51; \$tr52; #local mem 'CPU\_COS\_MAP\_ONLY'; \$name; \$tr50; \$tr51; \$tr52; #local mem 'CPU\_PBM'; \$name; \$tr50; #local mem 'CPU\_PBM\_2'; \$name; \$tr50; #local mem 'CPU\_TS\_MAP'; \$name; \$tr50; \$tr51; \$tr52; #local mem 'DLB\_HGT\_FLOWSET\_PORT\_X'; \$name; \$tr50; \$tr51; \$tr52; #local mem 'DLB\_HGT\_FLOWSET\_PORT\_Y'; \$name; \$tr50; \$tr51; \$tr52; #local mem 'DLB\_HGT\_GLB\_QUANTIZE\_THRESHOLDS'; \$name; \$tr50; #local mem 'DLB\_HGT\_GROUP\_CONTROL\_X'; \$name; \$tr50; \$tr51; \$tr52; #local mem 'DLB\_HGT\_GROUP\_CONTROL\_Y'; \$name; \$tr50; \$tr51; \$tr52; #local mem 'DLB\_HGT\_GROUP\_MEMBERSHIP'; \$name; \$tr50; \$tr51; \$tr52; #local mem 'DLB\_HGT\_GROUP\_STATS\_X'; \$name; \$tr50; \$tr51; \$tr52; #local mem 'DLB\_HGT\_GROUP\_STATS\_Y'; \$name; \$tr50; \$tr51; \$tr52; #local mem 'DLB\_HGT\_LINK\_CONTROL'; \$name; \$tr50; #local mem 'DLB\_HGT\_OPTIMAL\_CANDIDATE\_X'; \$name; \$tr50; \$tr51; \$tr52; #local mem 'DLB\_HGT\_OPTIMAL\_CANDIDATE\_Y'; \$name; \$tr50; \$tr51; \$tr52; #local mem 'DLB\_HGT\_PORT\_QUALITY\_MAPPING'; \$name; \$tr50; \$tr51; \$tr52; #local mem 'DSCP\_TABLE'; \$name; \$tr50; \$tr51; \$tr52; #local mem 'E2E\_HOL\_STATUS'; \$name; \$tr50; \$tr51; \$tr52; #local mem 'E2E\_HOL\_STATUS\_1'; \$name; \$tr50; \$tr51; \$tr52; #local mem 'EFP\_COUNTER\_TABLE\_X'; \$name; \$tr50; \$tr51; \$tr52; #local mem 'EFP\_COUNTER\_TABLE\_Y'; \$name; \$tr50; \$tr51; \$tr52; #local mem 'EFP\_METER\_TABLE\_X'; \$name; \$tr50; \$tr51; \$tr52; #local mem 'EFP\_METER\_TABLE\_Y'; \$name; \$tr50; \$tr51; \$tr52; #local mem 'EFP\_POLICY\_TABLE'; \$name; \$tr50; \$tr51; \$tr52;

#local mem 'EFP\_TCAM'; \$name; \$tr50; \$tr51; \$tr52; #local mem 'EGR\_DSCP\_ECN\_MAP'; \$name; \$tr50; \$tr51; \$tr52; #local mem 'EGR\_DSCP\_TABLE'; \$name; \$tr50; \$tr51; \$tr52; #local mem 'EGR\_DVP\_ATTRIBUTE'; \$name; \$tr50; \$tr51; \$tr52; #local mem 'EGR\_EM\_MTP\_INDEX'; \$name; \$tr50; \$tr51; \$tr52; #local mem 'EGR\_ENABLE'; \$name; \$tr50; \$tr51; \$tr52; #local mem 'EGR\_FRAGMENT\_ID\_TABLE\_X'; \$name; \$tr50; \$tr51; \$tr52; #local mem 'EGR\_FRAGMENT\_ID\_TABLE\_Y'; \$name; \$tr50; \$tr51; \$tr52; #local mem 'EGR\_GPP\_ATTRIBUTES'; \$name; \$tr50; \$tr51; \$tr52; #local mem 'EGR\_GPP\_ATTRIBUTES\_MODBASE'; \$name; \$tr50; \$tr51; \$tr52; #local mem 'EGR\_IM\_MTP\_INDEX'; \$name; \$tr50; \$tr51; \$tr52; #local mem 'EGR\_ING\_PORT'; \$name; \$tr50; \$tr51; \$tr52; #local mem 'EGR\_IPMC'; \$name; \$tr50; \$tr51; \$tr52; #local mem 'EGR\_IP\_TUNNEL'; \$name; \$tr50; \$tr51; \$tr52; #local mem 'EGR\_IP\_TUNNEL\_IPV6'; \$name; \$tr50; \$tr51; \$tr52; #local mem 'EGR\_IP\_TUNNEL\_MPLS'; \$name; \$tr50; \$tr51; \$tr52; #local mem 'EGR\_L3\_INTF'; \$name; \$tr50; \$tr51; \$tr52; #local mem 'EGR\_L3\_NEXT\_HOP'; \$name; \$tr50; \$tr51; \$tr52; #local mem 'EGR\_MAC\_DA\_PROFILE'; \$name; \$tr50; \$tr51; \$tr52; #local mem 'EGR\_MAP\_MH'; \$name; \$tr50; \$tr51; \$tr52; #local mem 'EGRESS\_MASK'; \$name; \$tr50; \$tr51; \$tr52; #local mem 'EGR\_MASK\_MODBASE'; \$name; \$tr50; \$tr51; \$tr52; #local mem 'EGR\_MIRROR\_ENCAP\_CONTROL'; \$name; \$tr50; \$tr51; \$tr52; #local mem 'EGR\_MIRROR\_ENCAP\_DATA\_1'; \$name; \$tr50; \$tr51; \$tr52; #local mem 'EGR\_MIRROR\_ENCAP\_DATA\_2'; \$name; \$tr50; \$tr51; \$tr52; #local mem 'EGR\_MOD\_MAP'; \$name; \$tr50; \$tr51; \$tr52; #local mem 'EGR\_MPLS\_EXP\_MAPPING\_1'; \$name; \$tr50; \$tr51; \$tr52; #local mem 'EGR\_MPLS\_EXP\_MAPPING\_2'; \$name; \$tr50; \$tr51; \$tr52; #local mem 'EGR\_MPLS\_EXP\_PRI\_MAPPING'; \$name; \$tr50; \$tr51; \$tr52; #local mem 'EGR\_MPLS\_PRI\_MAPPING'; \$name; \$tr50; \$tr51; \$tr52; #local mem 'EGR\_MPLS\_VC\_AND\_SWAP\_LABEL\_TABLE'; \$name; \$tr50; \$tr51; \$tr52; #local mem 'EGR\_PERQ\_XMT\_COUNTERS\_BASE\_ADDR'; \$name; \$tr50; \$tr51; \$tr52; #local mem 'EGR\_PERQ\_XMT\_COUNTERS\_X'; \$name; \$tr50; \$tr51; \$tr52; #local mem 'EGR\_PERQ\_XMT\_COUNTERS\_Y'; \$name; \$tr50; \$tr51; \$tr52; #local mem 'EGR\_PFC\_CONTROL'; \$name; \$tr50; \$tr51; \$tr52; #local mem 'EGR\_PORT'; \$name; \$tr50; \$tr51; \$tr52; #local mem 'EGR\_PRI\_CNG\_MAP'; \$name; \$tr50; \$tr51; \$tr52; #local mem 'EGR\_PW\_INIT\_COUNTERS\_X'; \$name; \$tr50; \$tr51; \$tr52; #local mem 'EGR\_PW\_INIT\_COUNTERS\_Y'; \$name; \$tr50; \$tr51; \$tr52; #local mem 'EGR\_QCN\_CNM\_CONTROL\_TABLE'; \$name; \$tr50; #local mem 'EGR\_SERVICE\_COUNTER\_TABLE\_X'; \$name; \$tr50; \$tr51; \$tr52; #local mem 'EGR\_SERVICE\_COUNTER\_TABLE\_Y'; \$name; \$tr50; \$tr51; \$tr52; #local mem 'EGR\_TRILL\_PARSE\_CONTROL'; \$name; \$tr50; #local mem 'EGR\_TRILL\_PARSE\_CONTROL\_2'; \$name; \$tr50; #local mem 'EGR\_TRILL\_TREE\_PROFILE'; \$name; \$tr50; \$tr51; \$tr52;

#local mem 'EGR\_VFI'; \$name; \$tr50; \$tr51; \$tr52; #local mem 'EGR\_VINTF\_COUNTER\_TABLE\_X'; \$name; \$tr50; \$tr51; \$tr52; #local mem 'EGR\_VINTF\_COUNTER\_TABLE\_Y'; \$name; \$tr50; \$tr51; \$tr52; #local mem 'EGR\_VLAN\_STG'; \$name; \$tr50; \$tr51; \$tr52; #local mem 'EGR\_VLAN\_TAG\_ACTION\_PROFILE'; \$name; \$tr50; \$tr51; \$tr52; #local mem 'EGR\_VLAN\_XLATE'; \$name; \$tr50; \$tr51; \$tr52; #local mem 'EMIRROR\_CONTROL'; \$name; \$tr50; \$tr51; \$tr52; #local mem 'EMIRROR\_CONTROL1'; \$name; \$tr50; \$tr51; \$tr52; #local mem 'EMIRROR\_CONTROL2'; \$name; \$tr50; \$tr51; \$tr52; #local mem 'EMIRROR\_CONTROL3'; \$name; \$tr50; \$tr51; \$tr52; #local mem 'EM\_MTP\_INDEX'; \$name; \$tr50; \$tr51; \$tr52; #local mem 'EPC\_LINK\_BMAP'; \$name; \$tr50; #local mem 'ESBS\_PORT\_TO\_PIPE\_MAPPING'; \$name; \$tr50; #local mem 'FC\_HEADER\_TYPE'; \$name; \$tr50; \$tr51; \$tr52; #local mem 'FP\_COUNTER\_TABLE\_X'; \$name; \$tr50; \$tr51; \$tr52; #local mem 'FP\_COUNTER\_TABLE\_Y'; \$name; \$tr50; \$tr51; \$tr52; #local mem 'FP\_GM\_FIELDS'; \$name; \$tr50; \$tr51; \$tr52; #local mem 'FP\_METER\_TABLE'; \$name; \$tr50; \$tr51; \$tr52; #local mem 'FP\_POLICY\_TABLE'; \$name; \$tr50; \$tr51; \$tr52; #local mem 'FP\_PORT\_FIELD\_SEL'; \$name; \$tr50; \$tr51; \$tr52; #local mem 'FP\_PORT\_METER\_MAP'; \$name; \$tr50; \$tr51; \$tr52; #local mem 'FP\_RANGE\_CHECK'; \$name; \$tr50; \$tr51; \$tr52; #local mem 'FP\_SLICE\_KEY\_CONTROL'; \$name; \$tr50; #local mem 'FP\_SLICE\_MAP'; \$name; \$tr50; #local mem 'FP\_STORM\_CONTROL\_METERS'; \$name; \$tr50; \$tr51; \$tr52; #local mem 'FP\_TCAM'; \$name; \$tr50; \$tr51; \$tr52; #local mem 'UDF\_OFFSET'; \$name; \$tr50; \$tr51; \$tr52; #local mem 'UDF\_TCAM'; \$name; \$tr50; \$tr51; \$tr52; #local mem 'HGT\_DLB\_CONTROL'; \$name; \$tr50; \$tr51; \$tr52; #local mem 'HG\_TRUNK\_BITMAP'; \$name; \$tr50; \$tr51; \$tr52; #local mem 'HG\_TRUNK\_FAILOVER\_ENABLE'; \$name; \$tr50; #local mem 'HG\_TRUNK\_FAILOVER\_SET'; \$name; \$tr50; \$tr51; \$tr52; #local mem 'HG\_TRUNK\_GROUP'; \$name; \$tr50; \$tr51; \$tr52; #local mem 'HG\_TRUNK\_MEMBER'; \$name; \$tr50; \$tr51; \$tr52; #local mem 'HIGIG\_TRUNK\_CONTROL'; \$name; \$tr50; #local mem 'IARB\_MAIN\_TDM'; \$name; \$tr50; \$tr51; \$tr52; #local mem 'ICONTROL\_OPCODE\_BITMAP'; \$name; \$tr50; \$tr51; \$tr52; #local mem 'IFP\_REDIRECTION\_PROFILE'; \$name; \$tr50; \$tr51; \$tr52; #local mem 'IMIRROR\_BITMAP'; \$name; \$tr50; \$tr51; \$tr52; #local mem 'IM\_MTP\_INDEX'; \$name; \$tr50; \$tr51; \$tr52; #local mem 'ING\_DVP\_2\_TABLE'; \$name; \$tr50; \$tr51; \$tr52; #local mem 'ING\_DVP\_TABLE'; \$name; \$tr50; \$tr51; \$tr52; #local mem 'ING\_EGRMSKBMAP'; \$name; \$tr50; \$tr51; \$tr52; #local mem 'ING\_EN\_EFILTER\_BITMAP'; \$name; \$tr50; #local mem 'ING\_HIGIG\_TRUNK\_OVERRIDE\_PROFILE'; \$name; \$tr50; \$tr51; \$tr52;

#local mem 'ING\_L3\_NEXT\_HOP'; \$name; \$tr50; \$tr51; \$tr52; #local mem 'ING\_MOD\_MAP'; \$name; \$tr50; \$tr51; \$tr52; #local mem 'ING\_MPLS\_EXP\_MAPPING'; \$name; \$tr50; \$tr51; \$tr52; #local mem 'ING\_OUTER\_DOT1P\_MAPPING\_TABLE'; \$name; \$tr50; \$tr51; \$tr52; #local mem 'ING\_PHYSICAL\_TO\_LOGICAL\_PORT\_NUMBER\_MAPPING\_TABLE'; \$name; \$tr50; \$tr51; \$tr52; #local mem 'ING\_PRI\_CNG\_MAP'; \$name; \$tr50; \$tr51; \$tr52; #local mem 'ING\_PW\_TERM\_SEQ\_NUM\_X'; \$name; \$tr50; \$tr51; \$tr52; #local mem 'ING\_PW\_TERM\_SEQ\_NUM\_Y'; \$name; \$tr50; \$tr51; \$tr52; #local mem 'ING\_ROUTED\_INT\_PRI\_MAPPING'; \$name; \$tr50; \$tr51; \$tr52; #local mem 'ING\_SERVICE\_COUNTER\_TABLE\_X'; \$name; \$tr50; \$tr51; \$tr52; #local mem 'ING\_SERVICE\_COUNTER\_TABLE\_Y'; \$name; \$tr50; \$tr51; \$tr52; #local mem 'ING\_TRILL\_PARSE\_CONTROL'; \$name; \$tr50; #local mem 'ING\_TRILL\_PAYLOAD\_PARSE\_CONTROL'; \$name; \$tr50; #local mem 'ING\_UNTAGGED\_PHB'; \$name; \$tr50; \$tr51; \$tr52; #local mem 'ING\_VINTF\_COUNTER\_TABLE\_X'; \$name; \$tr50; \$tr51; \$tr52; #local mem 'ING\_VINTF\_COUNTER\_TABLE\_Y'; \$name; \$tr50; \$tr51; \$tr52; #local mem 'ING\_VLAN\_RANGE'; \$name; \$tr50; \$tr51; \$tr52; #local mem 'ING\_VLAN\_TAG\_ACTION\_PROFILE'; \$name; \$tr50; \$tr51; \$tr52; #local mem 'INITIAL\_ING\_L3\_NEXT\_HOP'; \$name; \$tr50; \$tr51; \$tr52; #local mem 'INITIAL\_L3\_ECMP'; \$name; \$tr50; \$tr51; \$tr52; #local mem 'INITIAL\_L3\_ECMP\_GROUP'; \$name; \$tr50; \$tr51; \$tr52; #local mem 'INITIAL\_PROT\_GROUP\_TABLE'; \$name; \$tr50; \$tr51; \$tr52; #local mem 'INITIAL\_PROT\_NHI\_TABLE'; \$name; \$tr50; \$tr51; \$tr52; #local mem 'IPMC\_VLAN0'; \$name; \$tr50; \$tr51; \$tr52; #local mem 'IPMC\_VLAN1'; \$name; \$tr50; \$tr51; \$tr52; #local mem 'IPV4\_IN\_IPV6\_PREFIX\_MATCH'; \$name; \$tr50; \$tr51; \$tr52; #local mem 'ISBS\_PORT\_TO\_PIPE\_MAPPING'; \$name; \$tr50; #local mem 'KNOWN\_MCAST\_BLOCK\_MASK'; \$name; \$tr50; \$tr51; \$tr52; #local mem 'L2MC'; \$name; \$tr50; \$tr51; \$tr52; #local mem 'L2\_ENTRY'; \$name; \$tr50; \$tr51; \$tr52; #local mem 'L2\_BULK\_MATCH\_DATA'; \$name; \$tr50; #local mem 'L2\_BULK\_MATCH\_MASK'; \$name; \$tr50; #local mem 'L2\_BULK\_REPLACE\_DATA'; \$name; \$tr50; #local mem 'L2\_BULK\_REPLACE\_MASK'; \$name; \$tr50; #local mem 'L2\_ENTRY\_ONLY'; \$name; \$tr50; \$tr51; \$tr52; #local mem 'L2\_HITDA\_ONLY'; \$name; \$tr50; \$tr51; \$tr52; #local mem 'L2\_HITSA\_ONLY'; \$name; \$tr50; \$tr51; \$tr52; #local mem 'L2\_MOD\_FIFO'; \$name; \$tr50; \$tr51; \$tr52; #local mem 'L2\_USER\_ENTRY'; \$name; \$tr50; \$tr51; \$tr52; #local mem 'L2\_USER\_ENTRY\_DATA\_ONLY'; \$name; \$tr50; \$tr51; \$tr52; #local mem 'L2\_USER\_ENTRY\_ONLY'; \$name; \$tr50; \$tr51; \$tr52; #local mem 'L3\_DEFIP'; \$name; \$tr50; \$tr51; \$tr52; #local mem 'L3\_DEFIP\_128'; \$name; \$tr50; \$tr51; \$tr52; #local mem 'L3\_DEFIP\_128\_DATA\_ONLY'; \$name; \$tr50; \$tr51; \$tr52; #local mem 'L3\_DEFIP\_128\_HIT\_ONLY'; \$name; \$tr50; \$tr51; \$tr52;

## #local

- mem 'L3\_DEFIP\_128\_ONLY'; \$name; \$tr50; \$tr51; \$tr52;
- #local mem 'L3\_DEFIP\_DATA\_ONLY'; \$name; \$tr50; \$tr51; \$tr52;
- #local mem 'L3\_DEFIP\_HIT\_ONLY'; \$name; \$tr50; \$tr51; \$tr52;
- #local mem 'L3\_DEFIP\_ONLY'; \$name; \$tr50; \$tr51; \$tr52;
- #local mem 'L3\_ECMP'; \$name; \$tr50; \$tr51; \$tr52;
- #local mem 'L3\_ECMP\_GROUP'; \$name; \$tr50; \$tr51; \$tr52;
- #local mem 'L3\_ENTRY\_HIT\_ONLY'; \$name; \$tr50; \$tr51; \$tr52;
- #local mem 'L3\_ENTRY\_IPV4\_MULTICAST'; \$name; \$tr50; \$tr51; \$tr52;
- #local mem 'L3\_ENTRY\_IPV4\_UNICAST'; \$name; \$tr50; \$tr51; \$tr52;

#local mem 'L3\_ENTRY\_IPV6\_MULTICAST'; \$name; \$tr50; \$tr51; \$tr52;

- #local mem 'L3\_ENTRY\_IPV6\_UNICAST'; \$name; \$tr50; \$tr51; \$tr52;
- #local mem 'L3\_ENTRY\_ONLY'; \$name; \$tr50; \$tr51; \$tr52;
- #local mem 'L3\_IIF'; \$name; \$tr50; \$tr51; \$tr52;
- #local mem 'L3\_IPMC'; \$name; \$tr50; \$tr51; \$tr52;
- #local mem 'L3\_IPMC\_1'; \$name; \$tr50; \$tr51; \$tr52;
- #local mem 'L3\_IPMC\_REMAP'; \$name; \$tr50; \$tr51; \$tr52;
- #local mem 'L3\_MTU\_VALUES'; \$name; \$tr50; \$tr51; \$tr52;
- #local mem 'L3\_TUNNEL';
- \$name; \$tr50; \$tr51; \$tr52;
- #local mem 'LOCAL\_SW\_DISABLE\_DEFAULT\_PBM'; \$name; \$tr50; \$tr51; \$tr52;
- #local mem 'LOCAL\_SW\_DISABLE\_DEFAULT\_PBM\_MIRR'; \$name; \$tr50; \$tr51; \$tr52;
- #local mem 'LPORT'; \$name; \$tr50; \$tr51; \$tr52;
- #local mem 'PORT\_MAC\_BLOCK'; \$name; \$tr50; \$tr51; \$tr52;
- #local mem 'MIRROR\_CONTROL'; \$name; \$tr50; \$tr51; \$tr52;
- #local mem 'AGING\_CTR'; \$name; \$tr50; \$tr51; \$tr52;
- #local mem 'AGING\_EXP'; \$name; \$tr50; \$tr51; \$tr52;
- #local mem 'CBPDATA0'; \$name; \$tr50; \$tr51; \$tr52;
- #local mem 'CBPDATA1'; \$name; \$tr50; \$tr51; \$tr52;
- #local mem 'CBPDATA2'; \$name; \$tr50; \$tr51; \$tr52;
- #local mem 'CBPDATA3'; \$name; \$tr50; \$tr51; \$tr52;
- #local mem 'CBPDATA4'; \$name; \$tr50; \$tr51; \$tr52;
- #local mem 'CBPDATA5'; \$name; \$tr50; \$tr51; \$tr52;
- #local mem 'CBPDATA6'; \$name; \$tr50; \$tr51; \$tr52;
- #local mem 'CBPDATA7'; \$name; \$tr50; \$tr51; \$tr52;
- #local mem 'CBPDATA8'; \$name; \$tr50; \$tr51; \$tr52;
- #local mem 'CBPDATA9'; \$name; \$tr50; \$tr51; \$tr52;
- #local mem 'CBPDATA10'; \$name; \$tr50; \$tr51; \$tr52;
- #local mem 'CBPDATA11'; \$name; \$tr50; \$tr51; \$tr52; #local mem 'CBPDATA12'; \$name; \$tr50; \$tr51; \$tr52; #local mem 'CBPDATA13'; \$name; \$tr50; \$tr51; \$tr52; #local mem 'CBPDATA14'; \$name; \$tr50; \$tr51; \$tr52; #local mem 'CBPDATA15'; \$name; \$tr50; \$tr51; \$tr52; #local mem 'CBPDATA16'; \$name; \$tr50; \$tr51; \$tr52;
	- #local mem 'CBPDATA17'; \$name; \$tr50; \$tr51; \$tr52;
	- #local mem 'CBPDATA18'; \$name; \$tr50; \$tr51; \$tr52; #local mem 'CBPDATA19'; \$name; \$tr50; \$tr51; \$tr52;

#local mem 'CBPDATA20'; \$name; \$tr50; \$tr51; \$tr52; #local mem 'CBPDATA21'; \$name; \$tr50; \$tr51; \$tr52; #local mem 'CBPDATA22'; \$name; \$tr50; \$tr51; \$tr52; #local mem 'CBPDATA23'; \$name; \$tr50; \$tr51; \$tr52; #local mem 'CBPDATA24'; \$name; \$tr50; \$tr51; \$tr52; #local mem 'CBPDATA25'; \$name; \$tr50; \$tr51; \$tr52; #local mem 'CBPDATA26'; \$name; \$tr50; \$tr51; \$tr52; #local mem 'CBPDATA27'; \$name; \$tr50; \$tr51; \$tr52; #local mem 'CBPDATA28'; \$name; \$tr50; \$tr51; \$tr52; #local mem 'CBPDATA29'; \$name; \$tr50; \$tr51; \$tr52; #local

 mem 'CBPDATA30'; \$name; \$tr50; \$tr51; \$tr52; #local mem 'CBPDATA31'; \$name; \$tr50; \$tr51; \$tr52; #local mem 'CBPDATA32'; \$name; \$tr50; \$tr51; \$tr52; #local mem 'CBPDATA33'; \$name; \$tr50; \$tr51; \$tr52; #local mem 'CBPDATA34'; \$name; \$tr50; \$tr51; \$tr52; #local mem 'CBPDATA35'; \$name; \$tr50; \$tr51; \$tr52; #local mem 'CBPDATA36'; \$name; \$tr50; \$tr51; \$tr52; #local mem 'CBPDATA37'; \$name; \$tr50; \$tr51; \$tr52; #local mem 'CBPDATA38'; \$name; \$tr50; \$tr51; \$tr52; #local mem 'CBPDATA39'; \$name; \$tr50; \$tr51; \$tr52; #local mem 'CBPDATA40'; \$name; \$tr50; \$tr51; \$tr52; #local mem 'CBPDATA41'; \$name; \$tr50; \$tr51; \$tr52; #local mem 'CBPDATA42'; \$name; \$tr50; \$tr51; \$tr52; #local mem 'CBPDATA43'; \$name; \$tr50; \$tr51; \$tr52; #local mem 'CBPDATA44'; \$name; \$tr50; \$tr51; \$tr52; #local mem 'CBPDATA45'; \$name; \$tr50; \$tr51; \$tr52; #local mem 'CBPDATA46'; \$name; \$tr50; \$tr51; \$tr52; #local mem 'CBPDATA47'; \$name; \$tr50; \$tr51; \$tr52; #local mem 'CBPDATA48'; \$name; \$tr50; \$tr51; \$tr52; #local mem 'CBPDATA49';

\$name; \$tr50; \$tr51; \$tr52;

#local mem 'CBPDATA50'; \$name; \$tr50; \$tr51; \$tr52; #local mem 'CBPDATA51'; \$name; \$tr50; \$tr51; \$tr52; #local mem 'CBPDATA52'; \$name; \$tr50; \$tr51; \$tr52; #local mem 'CBPDATA53'; \$name; \$tr50; \$tr51; \$tr52; #local mem 'CBPDATA54'; \$name; \$tr50; \$tr51; \$tr52; #local mem 'CBPDATA55'; \$name; \$tr50; \$tr51; \$tr52; #local mem 'CBPDATA56'; \$name; \$tr50; \$tr51; \$tr52; #local mem 'CBPDATA60'; \$name; \$tr50; \$tr51; \$tr52; #local mem 'CBPDATA61'; \$name; \$tr50; \$tr51; \$tr52; #local mem 'CBPDATA62'; \$name; \$tr50; \$tr51; \$tr52; #local mem 'CBPDATA63'; \$name; \$tr50; \$tr51; \$tr52; #local mem 'CBPDATA64'; \$name; \$tr50; \$tr51; \$tr52; #local mem 'CBPDATA65'; \$name; \$tr50; \$tr51; \$tr52; #local mem 'CBPDATA66'; \$name; \$tr50; \$tr51; \$tr52; #local mem 'CBPDATA67'; \$name; \$tr50; \$tr51; \$tr52; #local mem 'CBPDATA68'; \$name; \$tr50; \$tr51; \$tr52;

```
#local mem 'CBPDATA69'; $name; $tr50; $tr51; $tr52;
#local mem 'CBPDATA70'; $name; $tr50; $tr51; $tr52;
#local mem 'CBPDATA71'; $name;
```
\$tr50; \$tr51; \$tr52;

```
#local mem 'CBPDATA72'; $name; $tr50; $tr51; $tr52;
#local mem 'CBPDATA73'; $name; $tr50; $tr51; $tr52;
#local mem 'CBPDATA74'; $name; $tr50; $tr51; $tr52;
#local mem 'CBPDATA75'; $name; $tr50; $tr51; $tr52;
#local mem 'CBPDATA76'; $name; $tr50; $tr51; $tr52;
#local mem 'CBPDATA77'; $name; $tr50; $tr51; $tr52;
#local mem 'CBPDATA78'; $name; $tr50; $tr51; $tr52;
#local mem 'CBPDATA79'; $name; $tr50; $tr51; $tr52;
#local mem 'CBPDATA80'; $name; $tr50; $tr51; $tr52;
#local mem 'CBPDATA81'; $name; $tr50; $tr51; $tr52;
#local mem 'CBPDATA82'; $name; $tr50; $tr51; $tr52;
#local mem 'CBPDATA83'; $name; $tr50; $tr51; $tr52;
#local mem 'CBPDATA84'; $name; $tr50; $tr51; $tr52;
#local mem 'CBPDATA85'; $name; $tr50; $tr51; $tr52;
#local mem 'CBPDATA86'; $name; $tr50; $tr51; $tr52;
#local mem 'CBPDATA87'; $name; $tr50; $tr51; $tr52;
#local mem 'CBPDATA88'; $name; $tr50; $tr51; $tr52;
#local mem 'CBPDATA89'; $name; $tr50; $tr51; $tr52;
#local mem 'CBPDATA90'; $name; $tr50;
 $tr51; $tr52;
#local mem 'CBPDATA91'; $name; $tr50; $tr51; $tr52;
#local mem 'CBPDATA92'; $name; $tr50; $tr51; $tr52;
#local mem 'CBPDATA93'; $name; $tr50; $tr51; $tr52;
#local mem 'CBPDATA94'; $name; $tr50; $tr51; $tr52;
#local mem 'CBPDATA95'; $name; $tr50; $tr51; $tr52;
#local mem 'CBPDATA96'; $name; $tr50; $tr51; $tr52;
#local mem 'CBPDATA97'; $name; $tr50; $tr51; $tr52;
#local mem 'CBPDATA98'; $name; $tr50; $tr51; $tr52;
#local mem 'CBPDATA99'; $name; $tr50; $tr51; $tr52;
#local mem 'CBPDATA100'; $name; $tr50; $tr51; $tr52;
#local mem 'CBPDATA101'; $name; $tr50; $tr51; $tr52;
#local mem 'CBPDATA102'; $name; $tr50; $tr51; $tr52;
#local mem 'CBPDATA103'; $name; $tr50; $tr51; $tr52;
#local mem 'CCP'; $name; $tr50; $tr51; $tr52;
#local mem 'CELLCHK0'; $name; $tr50; $tr51; $tr52;
#local mem 'CELLCHK1'; $name; $tr50; $tr51; $tr52;
#local mem 'CELLCHK2'; $name; $tr50; $tr51; $tr52;
#local mem 'CELLCHK3'; $name; $tr50; $tr51; $tr52;
#local mem 'CELLLINK'; $name; $tr50; $tr51; $tr52;
#local
mem 'MMU_CFAP_BANK0': $name; $tr50; $tr51; $tr52;
#local mem 'MMU_CFAP_BANK1'; $name; $tr50; $tr51; $tr52;
#local mem 'MMU_CFAP_BANK2'; $name; $tr50; $tr51; $tr52;
#local mem 'MMU_CFAP_BANK3'; $name; $tr50; $tr51; $tr52;
```
#local mem 'MMU\_CFAP\_BANK4'; \$name; \$tr50; \$tr51; \$tr52; #local mem 'MMU\_CFAP\_BANK5'; \$name; \$tr50; \$tr51; \$tr52; #local mem 'MMU\_CFAP\_BANK6'; \$name; \$tr50; \$tr51; \$tr52; #local mem 'MMU\_CFAP\_BANK7'; \$name; \$tr50; \$tr51; \$tr52; #local mem 'MMU\_CFAP\_BANK8'; \$name; \$tr50; \$tr51; \$tr52; #local mem 'MMU\_CFAP\_BANK9'; \$name; \$tr50; \$tr51; \$tr52; #local mem 'MMU\_CFAP\_BANK10'; \$name; \$tr50; \$tr51; \$tr52; #local mem 'MMU\_CFAP\_BANK11'; \$name; \$tr50; \$tr51; \$tr52; #local mem 'MMU\_CFAP\_BANK12'; \$name; \$tr50; \$tr51; \$tr52; #local mem 'MMU\_CFAP\_BANK13'; \$name; \$tr50; \$tr51; \$tr52; #local mem 'MMU\_CFAP\_BANK14'; \$name; \$tr50; \$tr51; \$tr52; #local mem 'MMU\_CFAP\_BANK15'; \$name; \$tr50; \$tr51; \$tr52; #local mem 'CPQLINK'; \$name; \$tr50; \$tr51; \$tr52;

#local mem 'CTR\_COLOR\_DROP'; \$name;

\$tr50; \$tr51; \$tr52;

#local mem 'CTR\_MC\_DROP'; \$name; \$tr50; \$tr51; \$tr52; #local mem 'CTR\_UC\_DROP'; \$name; \$tr50; \$tr51; \$tr52; #local mem 'IPMC\_GROUP1'; \$name; \$tr50; \$tr51; \$tr52; #local mem 'IPMC\_GROUP2'; \$name; \$tr50; \$tr51; \$tr52; #local mem 'IPMC\_GROUP3'; \$name; \$tr50; \$tr51; \$tr52; #local mem 'IPMC\_GROUP4'; \$name; \$tr50; \$tr51; \$tr52; #local mem 'IPMC\_GROUP5'; \$name; \$tr50; \$tr51; \$tr52; #local mem 'IPMC\_GROUP6'; \$name; \$tr50; \$tr51; \$tr52; #local mem 'IPMC\_GROUP7'; \$name; \$tr50; \$tr51; \$tr52; #local mem 'IPMC\_GROUP8'; \$name; \$tr50; \$tr51; \$tr52; #local mem 'IPMC\_GROUP9'; \$name; \$tr50; \$tr51; \$tr52; #local mem 'IPMC\_GROUP10'; \$name; \$tr50; \$tr51; \$tr52; #local mem 'IPMC\_GROUP11'; \$name; \$tr50; \$tr51; \$tr52; #local mem 'IPMC\_GROUP12'; \$name; \$tr50; \$tr51; \$tr52; #local mem 'IPMC\_GROUP13'; \$name; \$tr50; \$tr51; \$tr52; #local mem 'IPMC\_GROUP14'; \$name; \$tr50; \$tr51; \$tr52; #local mem 'IPMC\_GROUP15'; \$name; \$tr50; \$tr51; \$tr52; #local mem 'IPMC\_GROUP16'; \$name; \$tr50; \$tr51; \$tr52; #local

 mem 'IPMC\_GROUP17'; \$name; \$tr50; \$tr51; \$tr52; #local mem 'IPMC\_GROUP18'; \$name; \$tr50; \$tr51; \$tr52; #local mem 'IPMC\_GROUP19'; \$name; \$tr50; \$tr51; \$tr52; #local mem 'IPMC\_GROUP20'; \$name; \$tr50; \$tr51; \$tr52; #local mem 'IPMC\_GROUP21'; \$name; \$tr50; \$tr51; \$tr52; #local mem 'IPMC\_GROUP22'; \$name; \$tr50; \$tr51; \$tr52; #local mem 'IPMC\_GROUP23'; \$name; \$tr50; \$tr51; \$tr52; #local mem 'IPMC\_GROUP24'; \$name; \$tr50; \$tr51; \$tr52; #local mem 'IPMC\_GROUP25'; \$name; \$tr50; \$tr51; \$tr52; #local mem 'IPMC\_GROUP26'; \$name; \$tr50; \$tr51; \$tr52; #local mem 'IPMC\_GROUP27'; \$name; \$tr50; \$tr51; \$tr52; #local mem 'IPMC\_GROUP28'; \$name; \$tr50; \$tr51; \$tr52; #local mem 'IPMC\_GROUP29'; \$name; \$tr50; \$tr51; \$tr52; #local mem 'IPMC GROUP30'; \$name; \$tr50; \$tr51; \$tr52;

#local mem 'IPMC\_GROUP31'; \$name; \$tr50; \$tr51; \$tr52; #local mem 'IPMC\_GROUP32'; \$name; \$tr50; \$tr51; \$tr52; #local mem 'IPMC\_GROUP33'; \$name; \$tr50; \$tr51; \$tr52; #local mem 'IPMC\_GROUP34'; \$name; \$tr50; \$tr51; \$tr52; #local mem

'IPMC\_GROUP35'; \$name; \$tr50; \$tr51; \$tr52;

#local mem 'IPMC\_GROUP36'; \$name; \$tr50; \$tr51; \$tr52; #local mem 'IPMC\_GROUP37'; \$name; \$tr50; \$tr51; \$tr52; #local mem 'IPMC\_GROUP38'; \$name; \$tr50; \$tr51; \$tr52; #local mem 'IPMC\_GROUP39'; \$name; \$tr50; \$tr51; \$tr52; #local mem 'IPMC\_GROUP40'; \$name; \$tr50; \$tr51; \$tr52; #local mem 'IPMC\_GROUP41'; \$name; \$tr50; \$tr51; \$tr52; #local mem 'IPMC\_GROUP42'; \$name; \$tr50; \$tr51; \$tr52; #local mem 'IPMC\_GROUP43'; \$name; \$tr50; \$tr51; \$tr52; #local mem 'IPMC\_GROUP44'; \$name; \$tr50; \$tr51; \$tr52; #local mem 'IPMC\_GROUP45'; \$name; \$tr50; \$tr51; \$tr52; #local mem 'IPMC\_GROUP46'; \$name; \$tr50; \$tr51; \$tr52; #local mem 'IPMC\_GROUP47'; \$name; \$tr50; \$tr51; \$tr52; #local mem 'IPMC\_GROUP48'; \$name; \$tr50; \$tr51; \$tr52; #local mem 'IPMC\_GROUP49'; \$name; \$tr50; \$tr51; \$tr52; #local mem 'IPMC\_GROUP50'; \$name; \$tr50; \$tr51; \$tr52; #local mem 'IPMC\_GROUP51'; \$name; \$tr50; \$tr51; \$tr52; #local mem 'IPMC\_GROUP52'; \$name; \$tr50; \$tr51; \$tr52; #local mem 'IPMC\_GROUP53';

\$name; \$tr50; \$tr51; \$tr52;

#local mem 'IPMC\_GROUP54'; \$name; \$tr50; \$tr51; \$tr52; #local mem 'IPMC\_GROUP55'; \$name; \$tr50; \$tr51; \$tr52; #local mem 'IPMC\_GROUP56'; \$name; \$tr50; \$tr51; \$tr52; #local mem 'IPMC\_GROUP57'; \$name; \$tr50; \$tr51; \$tr52; #local mem 'IPMC\_GROUP60'; \$name; \$tr50; \$tr51; \$tr52; #local mem 'IPMC\_GROUP61'; \$name; \$tr50; \$tr51; \$tr52; #local mem 'IPMC\_GROUP62'; \$name; \$tr50; \$tr51; \$tr52; #local mem 'IPMC\_GROUP63'; \$name; \$tr50; \$tr51; \$tr52; #local mem 'IPMC\_GROUP64'; \$name; \$tr50; \$tr51; \$tr52; #local mem 'IPMC\_GROUP65'; \$name; \$tr50; \$tr51; \$tr52; #local mem 'IPMC\_VLAN'; \$name; \$tr50; \$tr51; \$tr52; #local mem 'MC\_FIFO1'; \$name; \$tr50; \$tr51; \$tr52; #local mem 'MC\_FIFO2'; \$name; \$tr50; \$tr51; \$tr52; #local mem 'MC\_FIFO3'; \$name; \$tr50; \$tr51; \$tr52; #local mem 'MC\_FIFO4'; \$name; \$tr50; \$tr51; \$tr52; #local mem 'MC\_FIFO5'; \$name; \$tr50; \$tr51; \$tr52; #local mem 'MC\_FIFO6'; \$name; \$tr50; \$tr51; \$tr52; #local mem 'MC\_FIFO7'; \$name; \$tr50; \$tr51; \$tr52; #local mem 'MC\_FIFO8': \$name; \$tr50; \$tr51; \$tr52; #local mem 'MC\_FIFO9'; \$name; \$tr50; \$tr51; \$tr52; #local mem 'MC\_FIFO10'; \$name; \$tr50; \$tr51; \$tr52; #local mem 'MC\_FIFO11'; \$name; \$tr50; \$tr51; \$tr52;

#local mem 'MC\_FIFO12'; \$name; \$tr50; \$tr51; \$tr52; #local mem 'MC\_FIFO13'; \$name; \$tr50; \$tr51; \$tr52; #local mem 'MC\_FIFO14'; \$name; \$tr50; \$tr51; \$tr52; #local mem 'MC\_FIFO15'; \$name; \$tr50; \$tr51; \$tr52; #local mem 'MC\_FIFO16'; \$name; \$tr50; \$tr51; \$tr52; #local mem 'MC\_FIFO17'; \$name; \$tr50; \$tr51; \$tr52; #local mem 'MC\_FIFO18'; \$name; \$tr50; \$tr51; \$tr52; #local mem 'MC\_FIFO19'; \$name; \$tr50; \$tr51; \$tr52; #local mem 'MC\_FIFO20'; \$name; \$tr50; \$tr51; \$tr52; #local mem 'MC\_FIFO21'; \$name; \$tr50; \$tr51; \$tr52; #local mem 'MC\_FIFO22'; \$name; \$tr50; \$tr51; \$tr52; #local mem 'MC\_FIFO23'; \$name; \$tr50; \$tr51; \$tr52; #local mem 'MC\_FIFO24'; \$name; \$tr50; \$tr51; \$tr52; #local mem 'MC\_FIFO25'; \$name; \$tr50; \$tr51; \$tr52; #local mem 'MC\_FIFO26'; \$name; \$tr50; \$tr51; \$tr52; #local mem 'MC\_FIFO27';

\$name; \$tr50; \$tr51; \$tr52;

#local mem 'MC\_FIFO28'; \$name; \$tr50; \$tr51; \$tr52; #local mem 'MC\_FIFO29'; \$name; \$tr50; \$tr51; \$tr52; #local mem 'MC\_FIFO30'; \$name; \$tr50; \$tr51; \$tr52; #local mem 'MC\_FIFO31'; \$name; \$tr50; \$tr51; \$tr52; #local mem 'MC\_FIFO32'; \$name; \$tr50; \$tr51; \$tr52; #local mem 'MC\_FIFO33'; \$name; \$tr50; \$tr51; \$tr52; #local mem 'MC\_FIFO34'; \$name; \$tr50; \$tr51; \$tr52; #local mem 'MC\_FIFO35'; \$name; \$tr50; \$tr51; \$tr52; #local mem 'MC\_FIFO36'; \$name; \$tr50; \$tr51; \$tr52; #local mem 'MC\_FIFO37'; \$name; \$tr50; \$tr51; \$tr52; #local mem 'MC\_FIFO38'; \$name; \$tr50; \$tr51; \$tr52; #local mem 'MC\_FIFO39'; \$name; \$tr50; \$tr51; \$tr52; #local mem 'MC\_FIFO40'; \$name; \$tr50; \$tr51; \$tr52; #local mem 'MC\_FIFO41'; \$name; \$tr50; \$tr51; \$tr52; #local mem 'MC\_FIFO42'; \$name; \$tr50; \$tr51; \$tr52; #local mem 'MC\_FIFO43'; \$name; \$tr50; \$tr51; \$tr52; #local mem 'MC\_FIFO44'; \$name; \$tr50; \$tr51; \$tr52; #local mem 'MC\_FIFO45'; \$name; \$tr50; \$tr51; \$tr52; #local mem 'MC\_FIFO46'; \$name; \$tr50; \$tr51; \$tr52;

#local mem 'MC\_FIFO47'; \$name; \$tr50; \$tr51; \$tr52; #local mem 'MC\_FIFO48'; \$name; \$tr50; \$tr51; \$tr52; #local mem 'MC\_FIFO49'; \$name; \$tr50; \$tr51; \$tr52; #local mem 'MC\_FIFO50'; \$name; \$tr50; \$tr51; \$tr52; #local mem 'MC\_FIFO51'; \$name; \$tr50; \$tr51; \$tr52; #local mem 'MC\_FIFO52'; \$name; \$tr50; \$tr51; \$tr52; #local mem 'MC\_FIFO53'; \$name; \$tr50; \$tr51; \$tr52; #local mem 'MC\_FIFO54'; \$name; \$tr50; \$tr51; \$tr52; #local mem 'MC\_FIFO55'; \$name; \$tr50; \$tr51; \$tr52; #local mem 'MC\_FIFO56'; \$name; \$tr50; \$tr51; \$tr52; #local mem 'MC\_FIFO57'; \$name; \$tr50; \$tr51; \$tr52;

```
#local mem 'MC_FIFO58'; $name; $tr50; $tr51; $tr52;
#local mem 'MC_FIFO59'; $name; $tr50; $tr51; $tr52;
#local mem 'MC_FIFO60'; $name; $tr50; $tr51; $tr52;
#local mem 'MC_FIFO61'; $name; $tr50; $tr51; $tr52;
#local mem 'MC_FIFO62'; $name; $tr50; $tr51; $tr52;
#local mem 'MC_FIFO63'; $name; $tr50; $tr51; $tr52;
#local mem 'MC_FIFO64'; $name; $tr50; $tr51; $tr52;
#local mem 'MC_FIFO65'; $name; $tr50; $tr51;
 $tr52;
#local mem 'OVQ_BANK0_MEM0'; $name; $tr50; $tr51; $tr52;
#local mem 'OVQ_BANK0_MEM1'; $name; $tr50; $tr51; $tr52;
#local mem 'OVQ_BANK0_MEM2'; $name; $tr50; $tr51; $tr52;
#local mem 'OVQ_BANK0_MEM3'; $name; $tr50; $tr51; $tr52;
#local mem 'OVQ_BANK1_MEM0'; $name; $tr50; $tr51; $tr52;
#local mem 'OVQ_BANK1_MEM1'; $name; $tr50; $tr51; $tr52;
#local mem 'OVQ_BANK1_MEM2'; $name; $tr50; $tr51; $tr52;
#local mem 'OVQ_BANK1_MEM3'; $name; $tr50; $tr51; $tr52;
#local mem 'OVQ_BANK2_MEM0'; $name; $tr50; $tr51; $tr52;
#local mem 'OVQ_BANK2_MEM1'; $name; $tr50; $tr51; $tr52;
#local mem 'OVQ_BANK2_MEM2'; $name; $tr50; $tr51; $tr52;
#local mem 'OVQ_BANK2_MEM3'; $name; $tr50; $tr51; $tr52;
#local mem 'OVQ_BANK3_MEM0'; $name; $tr50; $tr51; $tr52;
#local mem 'OVQ_BANK3_MEM1'; $name; $tr50; $tr51; $tr52;
#local mem 'OVQ_BANK3_MEM2'; $name; $tr50; $tr51; $tr52;
#local mem 'OVQ_BANK3_MEM3'; $name; $tr50; $tr51; $tr52;
#local mem 'OVO_DISTRIBUTOR_MEM0'; $name; $tr50; $tr51; $tr52;
#local mem 'OVQ_DISTRIBUTOR_MEM1';
 $name; $tr50; $tr51; $tr52;
#local mem 'OVQ_DISTRIBUTOR_MEM2'; $name; $tr50; $tr51; $tr52;
#local mem 'OVQ_DISTRIBUTOR_MEM3'; $name; $tr50; $tr51; $tr52;
#local mem 'PKTHDR'; $name; $tr50; $tr51; $tr52;
#local mem 'PKTLINK'; $name; $tr50; $tr51; $tr52;
#local mem 'MMU_PQE_MEM0'; $name; $tr50; $tr51; $tr52;
#local mem 'MMU_PQE_MEM1'; $name; $tr50; $tr51; $tr52;
#local mem 'MMU_QCN_CNM_COUNTER'; $name; $tr50; $tr51; $tr52;
#local mem 'MMU_QCN_CNM_QUEUE0'; $name; $tr50; $tr51; $tr52;
#local mem 'MMU_QCN_CNM_QUEUE1'; $name; $tr50; $tr51; $tr52;
#local mem 'QCN_CPQCFG'; $name; $tr50; $tr51; $tr52;
#local mem 'QCN_CPQST_QLEN'; $name; $tr50; $tr51; $tr52;
#local mem 'QCN_CPQST_TSSLS'; $name; $tr50; $tr51; $tr52;
#local mem 'QCN_ENABLE'; $name; $tr50; $tr51; $tr52;
#local mem 'QCN_QFBTB'; $name; $tr50; $tr51; $tr52;
#local mem 'QCN_SITB'; $name; $tr50; $tr51; $tr52;
#local mem 'THDO_CONFIG_0'; $name; $tr50; $tr51; $tr52;
#local mem 'THDO_CONFIG_1'; $name; $tr50; $tr51; $tr52;
#local
mem 'THDO_CONFIG_EX_0'; $name; $tr50; $tr51; $tr52;
#local mem 'THDO_CONFIG_EX_1'; $name; $tr50; $tr51; $tr52;
```

```
#local mem 'THDO_CONFIG_SP_0'; $name; $tr50; $tr51; $tr52;
#local mem 'THDO_CONFIG_SP_1'; $name; $tr50; $tr51; $tr52;
#local mem 'THDO_OFFSET_0'; $name; $tr50; $tr51; $tr52;
#local mem 'THDO_OFFSET_1'; $name; $tr50; $tr51; $tr52;
#local mem 'THDO_OFFSET_EX_0'; $name; $tr50; $tr51; $tr52;
#local mem 'THDO_OFFSET_EX_1'; $name; $tr50; $tr51; $tr52;
#local mem 'THDO_OFFSET_SP_0'; $name; $tr50; $tr51; $tr52;
#local mem 'THDO_OFFSET_SP_1'; $name; $tr50; $tr51; $tr52;
#local mem 'THDO_QDRPRST_0'; $name; $tr50; $tr51; $tr52;
#local mem 'THDO_QDRPRST_1'; $name; $tr50; $tr51; $tr52;
#local mem 'THDO_QDRPRST_EX_0'; $name; $tr50; $tr51; $tr52;
#local mem 'THDO_QDRPRST_EX_1'; $name; $tr50; $tr51; $tr52;
#local mem 'THDO_QDRPRST_SP_0'; $name; $tr50; $tr51; $tr52;
#local mem 'THDO_QDRPRST_SP_1'; $name; $tr50; $tr51; $tr52;
#local mem 'THDO_QREDRST_0'; $name; $tr50; $tr51; $tr52;
#local
 mem 'THDO_QREDRST_1'; $name; $tr50; $tr51; $tr52;
#local mem 'THDO_QREDRST_EX_0'; $name; $tr50; $tr51; $tr52;
#local mem 'THDO_QREDRST_EX_1'; $name; $tr50; $tr51; $tr52;
#local mem 'THDO_QREDRST_SP_0'; $name; $tr50; $tr51; $tr52;
#local mem 'THDO_QREDRST_SP_1'; $name; $tr50; $tr51; $tr52;
#local mem 'THDO_QYELRST_0'; $name; $tr50; $tr51; $tr52;
#local mem 'THDO_QYELRST_1'; $name; $tr50; $tr51; $tr52;
#local mem 'THDO_QYELRST_EX_0'; $name; $tr50; $tr51; $tr52;
#local mem 'THDO_QYELRST_EX_1'; $name; $tr50; $tr51; $tr52;
#local mem 'THDO_QYELRST_SP_0'; $name; $tr50; $tr51; $tr52;
#local mem 'THDO_QYELRST_SP_1'; $name; $tr50; $tr51; $tr52;
#local mem 'UCQ_RP'; $name; $tr50; $tr51; $tr52;
#local mem 'UCQ_WP'; $name; $tr50; $tr51; $tr52;
#local mem 'MMU_WRED_DROP_CURVE_PROFILE_0'; $name; $tr50; $tr51; $tr52;
#local mem 'MMU_WRED_DROP_CURVE_PROFILE_1'; $name; $tr50; $tr51; $tr52;
#local mem 'MMU_WRED_DROP_CURVE_PROFILE_2'; $name; $tr50; $tr51; $tr52;
#local mem 'MMU_WRED_DROP_CURVE_PROFILE_3';
 $name; $tr50; $tr51; $tr52;
#local mem 'MMU_WRED_DROP_CURVE_PROFILE_4'; $name; $tr50; $tr51; $tr52;
#local mem 'MMU_WRED_DROP_CURVE_PROFILE_5'; $name; $tr50; $tr51; $tr52;
#local mem 'WRED_DROP_THD_UC_DEQ0'; $name; $tr50; $tr51; $tr52;
#local mem 'WRED_DROP_THD_UC_DEQ1'; $name; $tr50; $tr51; $tr52;
#local mem 'WRED_DROP_THD_UC_ENQ0'; $name; $tr50; $tr51; $tr52;
#local mem 'WRED_DROP_THD_UC_ENQ1'; $name; $tr50; $tr51; $tr52;
#local mem 'MODPORT_MAP_M0'; $name; $tr50; $tr51; $tr52;
#local mem 'MODPORT_MAP_M1'; $name; $tr50; $tr51; $tr52;
#local mem 'MODPORT_MAP_M2'; $name; $tr50; $tr51; $tr52;
#local mem 'MODPORT_MAP_M3'; $name; $tr50; $tr51; $tr52;
#local mem 'MODPORT_MAP_MIRROR'; $name; $tr50; $tr51; $tr52;
#local mem 'MODPORT_MAP_SW'; $name; $tr50; $tr51; $tr52;
#local mem 'MPLS_ENTRY'; $name; $tr50; $tr51; $tr52;
#local mem 'MULTIPASS_LOOPBACK_BITMAP': $name: $tr50;
```
#local mem 'MY\_STATION\_TCAM'; \$name; \$tr50; \$tr51; \$tr52; #local mem 'MY\_STATION\_TCAM\_DATA\_ONLY'; \$name; \$tr50; \$tr51; \$tr52; #local mem 'MY\_STATION\_TCAM\_ENTRY\_ONLY'; \$name; \$tr50; \$tr51; \$tr52; #local mem 'NONUCAST\_TRUNK\_BLOCK\_MASK'; \$name; \$tr50; \$tr51; \$tr52; #local mem 'PHB2\_COS\_MAP'; \$name; \$tr50; \$tr51; \$tr52; #local mem 'PORT\_BRIDGE\_BMAP'; \$name; \$tr50; #local mem 'PORT\_BRIDGE\_MIRROR\_BMAP'; \$name; \$tr50; #local mem 'PORT\_CBL\_TABLE'; \$name; \$tr50; \$tr51; \$tr52; #local mem 'PORT\_CBL\_TABLE\_MODBASE'; \$name; \$tr50; \$tr51; \$tr52; #local mem 'COS\_MAP'; \$name; \$tr50; \$tr51; \$tr52; #local mem 'PORT\_LAG\_FAILOVER\_SET'; \$name; \$tr50; \$tr51; \$tr52; #local mem 'PORT'; \$name; \$tr50; \$tr51; \$tr52; #local mem 'SOURCE\_MOD\_PROXY'; \$name; \$tr50; \$tr51; \$tr52; #local mem 'SOURCE\_TRUNK\_MAP\_MODBASE'; \$name; \$tr50; \$tr51; \$tr52; #local mem 'SOURCE\_TRUNK\_MAP'; \$name; \$tr50; \$tr51; \$tr52; #local mem 'SOURCE\_VP'; \$name; \$tr50; \$tr51; \$tr52; #local mem 'SRC\_MODID\_EGRESS'; \$name; \$tr50; \$tr51; \$tr52; #local mem 'SRC\_MODID\_INGRESS\_BLOCK'; \$name; \$tr50; \$tr51; \$tr52; #local mem 'VLAN\_STG'; \$name; \$tr50; \$tr51; \$tr52; #local mem 'SYSTEM\_CONFIG\_TABLE'; \$name; \$tr50; \$tr51; \$tr52; #local mem 'SYSTEM\_CONFIG\_TABLE\_MODBASE'; \$name; \$tr50; \$tr51; \$tr52; #local mem 'TCP\_FN'; \$name; \$tr50; \$tr51; \$tr52; #local mem 'THDO\_CONFIG\_0A'; \$name; \$tr50; \$tr51; \$tr52; #local mem 'THDO\_CONFIG\_0B'; \$name; \$tr50; \$tr51; \$tr52; #local mem 'THDO\_CONFIG\_1A'; \$name; \$tr50; \$tr51; \$tr52; #local mem 'THDO\_CONFIG\_1B'; \$name; \$tr50; \$tr51; \$tr52; #local mem 'THDO\_CONFIG\_EX\_0A'; \$name; \$tr50; \$tr51; \$tr52; #local mem 'THDO\_CONFIG\_EX\_0B'; \$name; \$tr50; \$tr51; \$tr52; #local mem 'THDO\_CONFIG\_EX\_1A'; \$name; \$tr50; \$tr51; \$tr52; #local mem 'THDO\_CONFIG\_EX\_1B'; \$name; \$tr50; \$tr51; \$tr52; #local mem 'THDO\_OFFSET\_0A'; \$name; \$tr50; \$tr51; \$tr52; #local mem 'THDO\_OFFSET\_0B'; \$name; \$tr50; \$tr51; \$tr52; #local mem 'THDO\_OFFSET\_1A'; \$name; \$tr50; \$tr51; \$tr52; #local mem 'THDO\_OFFSET\_1B'; \$name; \$tr50; \$tr51; \$tr52; #local mem 'THDO\_OFFSET\_EX\_0A'; \$name; \$tr50; \$tr51; \$tr52; #local mem 'THDO\_OFFSET\_EX\_0B'; \$name; \$tr50; \$tr51; \$tr52; #local mem 'THDO\_OFFSET\_EX\_1A'; \$name; \$tr50; \$tr51; \$tr52; #local mem 'THDO\_OFFSET\_EX\_1B'; \$name; \$tr50; \$tr51; \$tr52; #local mem 'TOS\_FN'; \$name; \$tr50; \$tr51; \$tr52; #local mem 'TRILL\_DROP\_STATS'; \$name; \$tr50; #local mem 'TRUNK\_BITMAP'; \$name; \$tr50; \$tr51; \$tr52; #local mem 'TRUNK\_CBL\_TABLE': \$name: \$tr50; \$tr51; \$tr52; #local mem 'TRUNK\_GROUP'; \$name; \$tr50; \$tr51; \$tr52; #local mem 'TRUNK\_MEMBER'; \$name; \$tr50; \$tr51; \$tr52; #local mem 'TTL\_FN'; \$name; \$tr50; \$tr51; \$tr52;

```
#local mem 'UNKNOWN_HGI_BITMAP'; $name; $tr50; $tr51; $tr52;
```
#local mem 'UNKNOWN\_MCAST\_BLOCK\_MASK'; \$name; \$tr50; \$tr51; \$tr52;

#local mem 'UNKNOWN\_UCAST\_BLOCK\_MASK'; \$name; \$tr50; \$tr51; \$tr52;

#local mem 'VFI'; \$name; \$tr50; \$tr51; \$tr52;

#local mem 'VFI\_1'; \$name; \$tr50; \$tr51; \$tr52;

#local mem 'VFP\_POLICY\_TABLE'; \$name; \$tr50; \$tr51; \$tr52;

#local mem 'VFP\_TCAM'; \$name; \$tr50; \$tr51; \$tr52;

#local mem 'VLAN\_COS\_MAP'; \$name; \$tr50; \$tr51; \$tr52;

#local mem 'VLAN\_MAC'; \$name; \$tr50; \$tr51; \$tr52;

#local mem 'VLAN\_MPLS';

\$name; \$tr50; \$tr51; \$tr52;

#local mem 'VLAN\_PROFILE\_2'; \$name; \$tr50; \$tr51; \$tr52;

#local mem 'VLAN\_PROFILE'; \$name; \$tr50; \$tr51; \$tr52;

#local mem 'VLAN\_PROTOCOL'; \$name; \$tr50; \$tr51; \$tr52;

#local mem 'VLAN\_PROTOCOL\_DATA'; \$name; \$tr50; \$tr51; \$tr52;

#local mem 'VLAN\_SUBNET'; \$name; \$tr50; \$tr51; \$tr52;

#local mem 'VLAN\_SUBNET\_DATA\_ONLY'; \$name; \$tr50; \$tr51; \$tr52;

#local mem 'VLAN\_SUBNET\_ONLY'; \$name; \$tr50; \$tr51; \$tr52;

#local mem 'VLAN'; \$name; \$tr50; \$tr51; \$tr52;

#local mem 'VLAN\_XLATE'; \$name; \$tr50; \$tr51; \$tr52;

#local mem 'VOQ\_COS\_MAP'; \$name; \$tr50; \$tr51; \$tr52;

#local mem 'VRF'; \$name; \$tr50; \$tr51; \$tr52;

#

#init misc

#local mem 'FP\_GLOBAL\_MASK\_TCAM\_X'; \$name; \$tr50; \$tr51; \$tr52;

#local mem 'FP\_GLOBAL\_MASK\_TCAM\_Y'; \$name; \$tr50; \$tr51; \$tr52;

#local mem 'EGR\_VLAN'; \$name; \$tr50; \$tr51; \$tr52;

#\$done

#

##Table DMA/Table SLAM

#echo "Running Table DMA Tests ..."

#local name 'echo " \$mem"';

#local tr71  $\pm 1$  'tr 71 m=\$mem s=0 c=0 tse=f slth=t';

#local tr71\_2 'tr 71

m= $$$ mem s= $0$  c= $0$  tse=t slth=t';

#local tr71\_3 'tr 71 m=\$mem s=0 c=0 tse=t slth=f';

#

#init soc

#local mem 'ALTERNATE\_EMIRROR\_BITMAP'; \$name; \$tr71\_1; \$tr71\_2; \$tr71\_3; #local mem 'BCAST\_BLOCK\_MASK'; \$name; \$tr71\_1; \$tr71\_2; \$tr71\_3;

#local mem 'COS\_MAP\_SEL'; \$name; \$tr71\_1; \$tr71\_2; \$tr71\_3;

#local mem 'CPU\_COS\_MAP'; \$name; \$tr71\_1; \$tr71\_2; \$tr71\_3;

#local mem 'CPU\_COS\_MAP\_DATA\_ONLY'; \$name; \$tr71\_1; \$tr71\_2; \$tr71\_3;

#local mem 'CPU\_COS\_MAP\_ONLY'; \$name; \$tr71\_1; \$tr71\_2; \$tr71\_3;

#local mem 'CPU\_PBM'; \$name; \$tr71\_1; \$tr71\_2; \$tr71\_3;

#local mem 'CPU\_PBM\_2'; \$name; \$tr71\_1; \$tr71\_2; \$tr71\_3;

#local mem 'CPU\_TS\_MAP'; \$name; \$tr71\_1; \$tr71\_2; \$tr71\_3;

#local mem 'DLB\_HGT\_FLOWSET\_PORT\_X'; \$name; \$tr71\_1; \$tr71\_2; \$tr71\_3;

```
#local mem 'DLB_HGT_FLOWSET_PORT_Y'; $name; $tr71_1; $tr71_2; $tr71_3;
#local mem 'DLB_HGT_GLB_QUANTIZE_THRESHOLDS'; $name; $tr71_1; $tr71_2; $tr71_3;
#local mem 'DLB_HGT_GROUP_CONTROL_X'; $name; $tr71_1; $tr71_2; $tr71_3;
#local mem 'DLB_HGT_GROUP_CONTROL_Y'; $name;
 $tr71_1; $tr71_2; $tr71_3;
#local mem 'DLB_HGT_GROUP_MEMBERSHIP'; $name; $tr71_1; $tr71_2; $tr71_3;
#local mem 'DLB_HGT_GROUP_STATS_X'; $name; $tr71_1; $tr71_2; $tr71_3;
#local mem 'DLB_HGT_GROUP_STATS_Y'; $name; $tr71_1; $tr71_2; $tr71_3;
#local mem 'DLB_HGT_LINK_CONTROL'; $name; $tr71_1; $tr71_2; $tr71_3;
#local mem 'DLB_HGT_OPTIMAL_CANDIDATE_X'; $name; $tr71_1; $tr71_2; $tr71_3;
#local mem 'DLB_HGT_OPTIMAL_CANDIDATE_Y'; $name; $tr71_1; $tr71_2; $tr71_3;
#local mem 'DLB_HGT_PORT_QUALITY_MAPPING'; $name; $tr71_1; $tr71_2; $tr71_3;
#local mem 'DSCP_TABLE'; $name; $tr71_1; $tr71_2; $tr71_3;
#local mem 'E2E_HOL_STATUS'; $name; $tr71_1; $tr71_2; $tr71_3;
#local mem 'E2E_HOL_STATUS_1'; $name; $tr71_1; $tr71_2; $tr71_3;
#local mem 'EFP_COUNTER_TABLE_X'; $name; $tr71_1; $tr71_2; $tr71_3;
#local mem 'EFP_COUNTER_TABLE_Y'; $name; $tr71_1; $tr71_2; $tr71_3;
#local mem 'EFP_METER_TABLE_X'; $name; $tr71_1; $tr71_2; $tr71_3;
#local mem 'EFP_METER_TABLE_Y'; $name; $tr71_1; $tr71_2; $tr71_3;
#local
mem 'EFP_POLICY_TABLE'; $name; $tr71_1; $tr71_2; $tr71_3;
#local mem 'EFP_TCAM'; $name; $tr71_1; $tr71_2; $tr71_3;
#local mem 'EGR_DSCP_ECN_MAP'; $name; $tr71_1; $tr71_2; $tr71_3;
#local mem 'EGR_DSCP_TABLE'; $name; $tr71_1; $tr71_2; $tr71_3;
#local mem 'EGR_DVP_ATTRIBUTE'; $name; $tr71_1; $tr71_2; $tr71_3;
#local mem 'EGR_EM_MTP_INDEX'; $name; $tr71_1; $tr71_2; $tr71_3;
#local mem 'EGR_ENABLE'; $name; $tr71_1; $tr71_2; $tr71_3;
#local mem 'EGR_FRAGMENT_ID_TABLE_X'; $name; $tr71_1; $tr71_2; $tr71_3;
#local mem 'EGR_FRAGMENT_ID_TABLE_Y'; $name; $tr71_1; $tr71_2; $tr71_3;
#local mem 'EGR_GPP_ATTRIBUTES'; $name; $tr71_1; $tr71_2; $tr71_3;
#local mem 'EGR_GPP_ATTRIBUTES_MODBASE'; $name; $tr71_1; $tr71_2; $tr71_3;
#local mem 'EGR_IM_MTP_INDEX'; $name; $tr71_1; $tr71_2; $tr71_3;
#local mem 'EGR_ING_PORT'; $name; $tr71_1; $tr71_2; $tr71_3;
#local mem 'EGR_IPMC'; $name; $tr71_1; $tr71_2; $tr71_3;
#local mem 'EGR_IP_TUNNEL'; $name; $tr71_1; $tr71_2; $tr71_3;
#local mem 'EGR_IP_TUNNEL_IPV6'; $name;
 $tr71_1; $tr71_2; $tr71_3;
#local mem 'EGR_IP_TUNNEL_MPLS'; $name; $tr71_1; $tr71_2; $tr71_3;
#local mem 'EGR_L3_INTF'; $name; $tr71_1; $tr71_2; $tr71_3;
#local mem 'EGR_L3_NEXT_HOP'; $name; $tr71_1; $tr71_2; $tr71_3;
#local mem 'EGR_MAC_DA_PROFILE'; $name; $tr71_1; $tr71_2; $tr71_3;
#local mem 'EGR_MAP_MH'; $name; $tr71_1; $tr71_2; $tr71_3;
#local mem 'EGRESS_MASK'; $name; $tr71_1; $tr71_2; $tr71_3;
#local mem 'EGR_MASK_MODBASE'; $name; $tr71_1; $tr71_2; $tr71_3;
#local mem 'EGR_MIRROR_ENCAP_CONTROL'; $name; $tr71_1; $tr71_2; $tr71_3;
#local mem 'EGR_MIRROR_ENCAP_DATA_1'; $name; $tr71_1; $tr71_2; $tr71_3;
#local mem 'EGR_MIRROR_ENCAP_DATA_2'; $name; $tr71_1; $tr71_2; $tr71_3;
#local mem 'EGR_MOD_MAP'; $name; $tr71_1; $tr71_2; $tr71_3;
```

```
#local mem 'EGR_MPLS_EXP_MAPPING_1'; $name; $tr71_1; $tr71_2; $tr71_3;
#local mem 'EGR_MPLS_EXP_MAPPING_2'; $name; $tr71_1; $tr71_2; $tr71_3;
#local mem 'EGR_MPLS_EXP_PRI_MAPPING'; $name; $tr71_1; $tr71_2; $tr71_3;
#local mem 'EGR_MPLS_PRI_MAPPING';
 $name; $tr71_1; $tr71_2; $tr71_3;
#local mem 'EGR_MPLS_VC_AND_SWAP_LABEL_TABLE'; $name; $tr71_1; $tr71_2; $tr71_3;
#local mem 'EGR_PERQ_XMT_COUNTERS_BASE_ADDR'; $name; $tr71_1; $tr71_2; $tr71_3;
#local mem 'EGR_PERQ_XMT_COUNTERS_X'; $name; $tr71_1; $tr71_2; $tr71_3;
#local mem 'EGR_PERQ_XMT_COUNTERS_Y'; $name; $tr71_1; $tr71_2; $tr71_3;
#local mem 'EGR_PFC_CONTROL'; $name; $tr71_1; $tr71_2; $tr71_3;
#local mem 'EGR_PORT'; $name; $tr71_1; $tr71_2; $tr71_3;
#local mem 'EGR_PRI_CNG_MAP'; $name; $tr71_1; $tr71_2; $tr71_3;
#local mem 'EGR_PW_INIT_COUNTERS_X'; $name; $tr71_1; $tr71_2; $tr71_3;
#local mem 'EGR_PW_INIT_COUNTERS_Y'; $name; $tr71_1; $tr71_2; $tr71_3;
#local mem 'EGR_QCN_CNM_CONTROL_TABLE'; $name; $tr71_1; $tr71_2; $tr71_3;
#local mem 'EGR_SERVICE_COUNTER_TABLE_X'; $name; $tr71_1; $tr71_2; $tr71_3;
#local mem 'EGR_SERVICE_COUNTER_TABLE_Y'; $name; $tr71_1; $tr71_2; $tr71_3;
#local mem 'EGR_TRILL_PARSE_CONTROL'; $name; $tr71_1; $tr71_2; $tr71_3;
#local mem 'EGR_TRILL_PARSE_CONTROL_2';
 $name; $tr71_1; $tr71_2; $tr71_3;
#local mem 'EGR_TRILL_TREE_PROFILE'; $name; $tr71_1; $tr71_2; $tr71_3;
#local mem 'EGR_VFI'; $name; $tr71_1; $tr71_2; $tr71_3;
#local mem 'EGR_VINTF_COUNTER_TABLE_X'; $name; $tr71_1; $tr71_2; $tr71_3;
#local mem 'EGR_VINTF_COUNTER_TABLE_Y'; $name; $tr71_1; $tr71_2; $tr71_3;
#local mem 'EGR_VLAN_STG'; $name; $tr71_1; $tr71_2; $tr71_3;
#local mem 'EGR_VLAN_TAG_ACTION_PROFILE'; $name; $tr71_1; $tr71_2; $tr71_3;
#local mem 'EGR_VLAN_XLATE'; $name; $tr71_1; $tr71_2; $tr71_3;
#local mem 'EMIRROR_CONTROL'; $name; $tr71_1; $tr71_2; $tr71_3;
#local mem 'EMIRROR_CONTROL1'; $name; $tr71_1; $tr71_2; $tr71_3;
#local mem 'EMIRROR_CONTROL2'; $name; $tr71_1; $tr71_2; $tr71_3;
#local mem 'EMIRROR_CONTROL3'; $name; $tr71_1; $tr71_2; $tr71_3;
#local mem 'EM_MTP_INDEX'; $name; $tr71_1; $tr71_2; $tr71_3;
#local mem 'EPC_LINK_BMAP'; $name; $tr71_1; $tr71_2; $tr71_3;
#local mem 'ESBS_PORT_TO_PIPE_MAPPING'; $name; $tr71_1; $tr71_2; $tr71_3;
#local mem 'FC_HEADER_TYPE'; $name;
 $tr71_1; $tr71_2; $tr71_3;
#local mem 'FP_COUNTER_TABLE_X'; $name; $tr71_1; $tr71_2; $tr71_3;
#local mem 'FP_COUNTER_TABLE_Y'; $name; $tr71_1; $tr71_2; $tr71_3;
#local mem 'FP_GM_FIELDS'; $name; $tr71_1; $tr71_2; $tr71_3;
#local mem 'FP_METER_TABLE'; $name; $tr71_1; $tr71_2; $tr71_3;
#local mem 'FP_POLICY_TABLE'; $name; $tr71_1; $tr71_2; $tr71_3;
#local mem 'FP_PORT_FIELD_SEL': $name; $tr71_1; $tr71_2; $tr71_3;
#local mem 'FP_PORT_METER_MAP'; $name; $tr71_1; $tr71_2; $tr71_3;
#local mem 'FP_RANGE_CHECK'; $name; $tr71_1; $tr71_2; $tr71_3;
#local mem 'FP_SLICE_KEY_CONTROL'; $name; $tr71_1; $tr71_2; $tr71_3;
#local mem 'FP_SLICE_MAP'; $name; $tr71_1; $tr71_2; $tr71_3;
#local mem 'FP_STORM_CONTROL_METERS'; $name; $tr71_1; $tr71_2; $tr71_3;
#local mem 'FP_TCAM'; $name; $tr71_1; $tr71_2; $tr71_3;
```

```
#local mem 'UDF_OFFSET'; $name; $tr71_1; $tr71_2; $tr71_3;
#local mem 'UDF_TCAM'; $name; $tr71_1; $tr71_2; $tr71_3;
#local mem 'HGT_DLB_CONTROL'; $name; $tr71_1; $tr71_2; $tr71_3;
#local mem 'HG_TRUNK_BITMAP';
 $name; $tr71_1; $tr71_2; $tr71_3;
#local mem 'HG_TRUNK_FAILOVER_ENABLE'; $name; $tr71_1; $tr71_2; $tr71_3;
#local mem 'HG_TRUNK_FAILOVER_SET'; $name; $tr71_1; $tr71_2; $tr71_3;
#local mem 'HG_TRUNK_GROUP'; $name; $tr71_1; $tr71_2; $tr71_3;
#local mem 'HG_TRUNK_MEMBER'; $name; $tr71_1; $tr71_2; $tr71_3;
#local mem 'HIGIG_TRUNK_CONTROL'; $name; $tr71_1; $tr71_2; $tr71_3;
#local mem 'IARB_MAIN_TDM'; $name; $tr71_1; $tr71_2; $tr71_3;
#local mem 'ICONTROL_OPCODE_BITMAP'; $name; $tr71_1; $tr71_2; $tr71_3;
#local mem 'IFP_REDIRECTION_PROFILE'; $name; $tr71_1; $tr71_2; $tr71_3;
#local mem 'IMIRROR_BITMAP'; $name; $tr71_1; $tr71_2; $tr71_3;
#local mem 'IM_MTP_INDEX'; $name; $tr71_1; $tr71_2; $tr71_3;
#local mem 'ING_DVP_2_TABLE'; $name; $tr71_1; $tr71_2; $tr71_3;
#local mem 'ING_DVP_TABLE'; $name; $tr71_1; $tr71_2; $tr71_3;
#local mem 'ING_EGRMSKBMAP'; $name; $tr71_1; $tr71_2; $tr71_3;
#local mem 'ING_EN_EFILTER_BITMAP'; $name; $tr71_1; $tr71_2; $tr71_3;
#local mem 'ING_HIGIG_TRUNK_OVERRIDE_PROFILE';
 $name; $tr71_1; $tr71_2; $tr71_3;
#local mem 'ING_L3_NEXT_HOP'; $name; $tr71_1; $tr71_2; $tr71_3;
#local mem 'ING_MOD_MAP'; $name; $tr71_1; $tr71_2; $tr71_3;
#local mem 'ING_MPLS_EXP_MAPPING'; $name; $tr71_1; $tr71_2; $tr71_3;
#local mem 'ING_OUTER_DOT1P_MAPPING_TABLE'; $name; $tr71_1; $tr71_2; $tr71_3;
#local mem 'ING_PHYSICAL_TO_LOGICAL_PORT_NUMBER_MAPPING_TABLE'; $name; $tr71_1; $tr71_2;
$tr71_3;
#local mem 'ING_PRI_CNG_MAP'; $name; $tr71_1; $tr71_2; $tr71_3;
#local mem 'ING_PW_TERM_SEQ_NUM_X'; $name; $tr71_1; $tr71_2; $tr71_3;
#local mem 'ING_PW_TERM_SEQ_NUM_Y'; $name; $tr71_1; $tr71_2; $tr71_3;
#local mem 'ING_ROUTED_INT_PRI_MAPPING'; $name; $tr71_1; $tr71_2; $tr71_3;
#local mem 'ING_SERVICE_COUNTER_TABLE_X'; $name; $tr71_1; $tr71_2; $tr71_3;
#local mem 'ING_SERVICE_COUNTER_TABLE_Y'; $name; $tr71_1; $tr71_2; $tr71_3;
#local mem 'ING_TRILL_PARSE_CONTROL'; $name; $tr71_1; $tr71_2; $tr71_3;
#local mem 'ING_TRILL_PAYLOAD_PARSE_CONTROL'; $name; $tr71_1; $tr71_2;
 $tr71_3;
#local mem 'ING_UNTAGGED_PHB'; $name; $tr71_1; $tr71_2; $tr71_3;
#local mem 'ING_VINTF_COUNTER_TABLE_X'; $name; $tr71_1; $tr71_2; $tr71_3;
#local mem 'ING_VINTF_COUNTER_TABLE_Y'; $name; $tr71_1; $tr71_2; $tr71_3;
#local mem 'ING_VLAN_RANGE'; $name; $tr71_1; $tr71_2; $tr71_3;
#local mem 'ING_VLAN_TAG_ACTION_PROFILE'; $name; $tr71_1; $tr71_2; $tr71_3;
#local mem 'INITIAL_ING_L3_NEXT_HOP'; $name; $tr71_1; $tr71_2; $tr71_3;
#local mem 'INITIAL_L3_ECMP'; $name; $tr71_1; $tr71_2; $tr71_3;
#local mem 'INITIAL_L3_ECMP_GROUP'; $name; $tr71_1; $tr71_2; $tr71_3;
#local mem 'INITIAL_PROT_GROUP_TABLE'; $name; $tr71_1; $tr71_2; $tr71_3;
#local mem 'INITIAL_PROT_NHI_TABLE'; $name; $tr71_1; $tr71_2; $tr71_3;
#local mem 'IPV4_IN_IPV6_PREFIX_MATCH'; $name; $tr71_1; $tr71_2; $tr71_3;
```

```
#local mem 'ISBS_PORT_TO_PIPE_MAPPING'; $name; $tr71_1; $tr71_2; $tr71_3;
```
#local mem 'KNOWN\_MCAST\_BLOCK\_MASK'; \$name; \$tr71\_1; \$tr71\_2; \$tr71\_3; #local mem 'L2MC'; \$name; \$tr71\_1; \$tr71\_2; \$tr71\_3; #local mem 'L2\_ENTRY'; \$name; \$tr71\_1; \$tr71\_2; \$tr71\_3; #local mem 'L2\_BULK\_MATCH\_DATA'; \$name; \$tr71\_1; \$tr71\_2; \$tr71\_3; #local mem 'L2\_BULK\_MATCH\_MASK'; \$name; \$tr71\_1; \$tr71\_2; \$tr71\_3; #local mem 'L2\_BULK\_REPLACE\_DATA'; \$name; \$tr71\_1; \$tr71\_2; \$tr71\_3; #local mem 'L2\_BULK\_REPLACE\_MASK'; \$name; \$tr71\_1; \$tr71\_2; \$tr71\_3; #local mem 'L2\_ENTRY\_ONLY'; \$name; \$tr71\_1; \$tr71\_2; \$tr71\_3; #local mem 'L2\_HITDA\_ONLY'; \$name; \$tr71\_1; \$tr71\_2; \$tr71\_3; #local mem 'L2\_HITSA\_ONLY'; \$name; \$tr71\_1; \$tr71\_2; \$tr71\_3; #local mem 'L2\_MOD\_FIFO'; \$name; \$tr71\_1; \$tr71\_2; \$tr71\_3; #local mem 'L2\_USER\_ENTRY'; \$name; \$tr71\_1; \$tr71\_2; \$tr71\_3; #local mem 'L2\_USER\_ENTRY\_DATA\_ONLY'; \$name; \$tr71\_1; \$tr71\_2; \$tr71\_3; #local mem 'L2\_USER\_ENTRY\_ONLY'; \$name; \$tr71\_1; \$tr71\_2; \$tr71\_3; #local mem 'L3\_DEFIP'; \$name; \$tr71\_1; \$tr71\_2; \$tr71\_3; #local mem 'L3\_DEFIP\_128'; \$name; \$tr71\_1; \$tr71\_2; \$tr71\_3; #local mem 'L3\_DEFIP\_128\_DATA\_ONLY'; \$name; \$tr71\_1; \$tr71\_2; \$tr71\_3; #local mem 'L3\_DEFIP\_128\_HIT\_ONLY'; \$name; \$tr71\_1; \$tr71\_2; \$tr71\_3; #local mem 'L3\_DEFIP\_128\_ONLY'; \$name; \$tr71\_1; \$tr71\_2; \$tr71\_3; #local mem 'L3\_DEFIP\_DATA\_ONLY'; \$name; \$tr71\_1; \$tr71\_2; \$tr71\_3; #local mem 'L3\_DEFIP\_HIT\_ONLY'; \$name; \$tr71\_1; \$tr71\_2; \$tr71\_3; #local mem 'L3\_DEFIP\_ONLY'; \$name; \$tr71\_1; \$tr71\_2; \$tr71\_3; #local mem 'L3\_ECMP'; \$name; \$tr71\_1; \$tr71\_2; \$tr71\_3; #local mem 'L3\_ECMP\_GROUP'; \$name; \$tr71\_1; \$tr71\_2; \$tr71\_3; #local mem 'L3\_ENTRY\_HIT\_ONLY'; \$name; \$tr71\_1; \$tr71\_2; \$tr71\_3; #local mem 'L3\_ENTRY\_IPV4\_MULTICAST'; \$name; \$tr71\_1; \$tr71\_2; \$tr71\_3; #local mem 'L3\_ENTRY\_IPV4\_UNICAST'; \$name; \$tr71\_1; \$tr71\_2; \$tr71\_3; #local mem 'L3\_ENTRY\_IPV6\_MULTICAST'; \$name; \$tr71\_1; \$tr71\_2; \$tr71\_3; #local mem 'L3\_ENTRY\_IPV6\_UNICAST'; \$name; \$tr71\_1; \$tr71\_2; \$tr71\_3; #local mem 'L3\_ENTRY\_ONLY'; \$name; \$tr71\_1; \$tr71\_2; \$tr71\_3; #local mem 'L3\_IIF'; \$name; \$tr71\_1; \$tr71\_2; \$tr71\_3; #local mem 'L3\_IPMC'; \$name; \$tr71\_1; \$tr71\_2; \$tr71\_3; #local mem 'L3\_IPMC\_1'; \$name; \$tr71\_1; \$tr71\_2; \$tr71\_3; #local mem 'L3\_IPMC\_REMAP'; \$name; \$tr71\_1; \$tr71\_2; \$tr71\_3; #local mem 'L3\_MTU\_VALUES'; \$name; \$tr71\_1; \$tr71\_2; \$tr71\_3; #local mem 'L3\_TUNNEL'; \$name; \$tr71\_1; \$tr71\_2; \$tr71\_3; #local mem 'LOCAL\_SW\_DISABLE\_DEFAULT\_PBM'; \$name; \$tr71\_1; \$tr71\_2; \$tr71\_3; #local mem 'LOCAL\_SW\_DISABLE\_DEFAULT\_PBM\_MIRR'; \$name; \$tr71\_1; \$tr71\_2; \$tr71\_3; #local mem 'LPORT'; \$name; \$tr71\_1; \$tr71\_2; \$tr71\_3; #local mem 'PORT\_MAC\_BLOCK'; \$name; \$tr71\_1; \$tr71\_2; \$tr71\_3; #local mem 'MIRROR\_CONTROL'; \$name; \$tr71\_1; \$tr71\_2; \$tr71\_3; #local mem 'MODPORT\_MAP\_M0'; \$name; \$tr71\_1; \$tr71\_2; \$tr71\_3; #local mem 'MODPORT\_MAP\_M1'; \$name; \$tr71\_1; \$tr71\_2; \$tr71\_3; #local mem 'MODPORT\_MAP\_M2'; \$name; \$tr71\_1; \$tr71\_2; \$tr71\_3; #local mem 'MODPORT\_MAP\_M3'; \$name; \$tr71\_1; \$tr71\_2; \$tr71\_3;

```
#local mem 'MODPORT_MAP_MIRROR'; $name; $tr71_1; $tr71_2; $tr71_3;
#local mem 'MODPORT_MAP_SW'; $name; $tr71_1; $tr71_2; $tr71_3;
#local mem 'MPLS_ENTRY'; $name; $tr71_1; $tr71_2; $tr71_3;
#local mem 'MULTIPASS_LOOPBACK_BITMAP'; $name; $tr71_1; $tr71_2;
 $tr71_3;
#local mem 'MY_STATION_TCAM'; $name; $tr71_1; $tr71_2; $tr71_3;
#local mem 'MY_STATION_TCAM_DATA_ONLY'; $name; $tr71_1; $tr71_2; $tr71_3;
#local mem 'MY_STATION_TCAM_ENTRY_ONLY'; $name; $tr71_1; $tr71_2; $tr71_3;
#local mem 'NONUCAST_TRUNK_BLOCK_MASK'; $name; $tr71_1; $tr71_2; $tr71_3;
#local mem 'PHB2_COS_MAP'; $name; $tr71_1; $tr71_2; $tr71_3;
#local mem 'PORT_BRIDGE_BMAP'; $name; $tr71_1; $tr71_2; $tr71_3;
#local mem 'PORT_BRIDGE_MIRROR_BMAP'; $name; $tr71_1; $tr71_2; $tr71_3;
#local mem 'PORT_CBL_TABLE'; $name; $tr71_1; $tr71_2; $tr71_3;
#local mem 'PORT_CBL_TABLE_MODBASE'; $name; $tr71_1; $tr71_2; $tr71_3;
#local mem 'COS_MAP'; $name; $tr71_1; $tr71_2; $tr71_3;
#local mem 'PORT_LAG_FAILOVER_SET'; $name; $tr71_1; $tr71_2; $tr71_3;
#local mem 'PORT'; $name; $tr71_1; $tr71_2; $tr71_3;
#local mem 'SOURCE_MOD_PROXY'; $name; $tr71_1; $tr71_2; $tr71_3;
#local mem 'SOURCE_TRUNK_MAP_MODBASE'; $name; $tr71_1; $tr71_2; $tr71_3;
#local mem 'SOURCE_TRUNK_MAP'; $name; $tr71_1; $tr71_2;
 $tr71_3;
#local mem 'SOURCE_VP'; $name; $tr71_1; $tr71_2; $tr71_3;
#local mem 'SRC_MODID_EGRESS'; $name; $tr71_1; $tr71_2; $tr71_3;
#local mem 'SRC_MODID_INGRESS_BLOCK'; $name; $tr71_1; $tr71_2; $tr71_3;
#local mem 'VLAN_STG'; $name; $tr71_1; $tr71_2; $tr71_3;
#local mem 'SYSTEM_CONFIG_TABLE'; $name; $tr71_1; $tr71_2; $tr71_3;
#local mem 'SYSTEM_CONFIG_TABLE_MODBASE'; $name; $tr71_1; $tr71_2; $tr71_3;
#local mem 'TCP_FN'; $name; $tr71_1; $tr71_2; $tr71_3;
#local mem 'TOS_FN'; $name; $tr71_1; $tr71_2; $tr71_3;
#local mem 'TRILL_DROP_STATS'; $name; $tr71_1; $tr71_2; $tr71_3;
#local mem 'TRUNK_BITMAP'; $name; $tr71_1; $tr71_2; $tr71_3;
#local mem 'TRUNK_CBL_TABLE'; $name; $tr71_1; $tr71_2; $tr71_3;
#local mem 'TRUNK_GROUP'; $name; $tr71_1; $tr71_2; $tr71_3;
#local mem 'TRUNK_MEMBER'; $name; $tr71_1; $tr71_2; $tr71_3;
#local mem 'TTL_FN'; $name; $tr71_1; $tr71_2; $tr71_3;
#local mem 'UNKNOWN_HGI_BITMAP'; $name; $tr71_1; $tr71_2; $tr71_3;
#local mem 'UNKNOWN_MCAST_BLOCK_MASK'; $name;
 $tr71_1; $tr71_2; $tr71_3;
#local mem 'UNKNOWN_UCAST_BLOCK_MASK'; $name; $tr71_1; $tr71_2; $tr71_3;
#local mem 'VFI'; $name; $tr71_1; $tr71_2; $tr71_3;
#local mem 'VFI_1'; $name; $tr71_1; $tr71_2; $tr71_3;
#local mem 'VFP_POLICY_TABLE': $name; $tr71_1; $tr71_2; $tr71_3;
#local mem 'VFP_TCAM'; $name; $tr71_1; $tr71_2; $tr71_3;
#local mem 'VLAN_COS_MAP'; $name; $tr71_1; $tr71_2; $tr71_3;
#local mem 'VLAN_MAC'; $name; $tr71_1; $tr71_2; $tr71_3;
#local mem 'VLAN_MPLS'; $name; $tr71_1; $tr71_2; $tr71_3;
#local mem 'VLAN_PROFILE_2'; $name; $tr71_1; $tr71_2; $tr71_3;
#local mem 'VLAN_PROFILE'; $name; $tr71_1; $tr71_2; $tr71_3;
```
#local mem 'VLAN\_PROTOCOL'; \$name; \$tr71\_1; \$tr71\_2; \$tr71\_3; #local mem 'VLAN\_PROTOCOL\_DATA'; \$name; \$tr71\_1; \$tr71\_2; \$tr71\_3; #local mem 'VLAN\_SUBNET'; \$name; \$tr71\_1; \$tr71\_2; \$tr71\_3; #local mem 'VLAN\_SUBNET\_DATA\_ONLY'; \$name; \$tr71\_1; \$tr71\_2; \$tr71\_3; #local mem 'VLAN\_SUBNET\_ONLY'; \$name; \$tr71\_1; \$tr71\_2; \$tr71\_3; #local mem 'VLAN'; \$name; \$tr71\_1; \$tr71\_2; \$tr71\_3; #local mem 'VLAN\_XLATE'; \$name; \$tr71\_1; \$tr71\_2; \$tr71\_3; #local mem 'VOQ\_COS\_MAP'; \$name; \$tr71\_1; \$tr71\_2; \$tr71\_3; #local mem 'VRF'; \$name; \$tr71\_1; \$tr71\_2; \$tr71\_3;

#init misc

#local mem 'FP\_GLOBAL\_MASK\_TCAM\_X'; \$name; \$tr71\_1; \$tr71\_2; \$tr71\_3; #local mem 'FP\_GLOBAL\_MASK\_TCAM\_Y'; \$name; \$tr71\_1; \$tr71\_2; \$tr71\_3; #\$done

# Re-initialize to clean up of various read/wrires to MMU memories #set rct=true #rcload rc.soc #counter off #l2mode off #linkscan off

#echo "Running counter width verification test ..." #tr 30 #\$done

#echo "Running counter read/write test ..." #tr 31 #\$done

#L2/L3 hashing tests #echo "Running L2 insert/delete/lookup test ..." #tr 32 #\$done

#echo "Running L2 overflow insert test ..." #tr 33 #\$done

#echo "Running L2 hash test ..." #tr 34 #\$done

#echo "Running L2 delete by port test ..." #tr 35 #\$done

#echo "Running L2 delete by vlan test ..." #tr 36 #\$done

#echo "Running IPV4 overflow insert test ..." #tr 87 IPMCEnable=False #tr 87 IPMCEnable=True #\$done

#echo "Running IPV4 hash test ..." #tr 88 IPMCEnable=False #tr 88 IPMCEnable=True #\$done

#echo "Running IPV6 overflow insert test ..." #tr 85 IPMCEnable=False #tr 85 IPMCEnable=True #\$done

#echo "Running IPV6 hash test ..." #tr 86 IPMCEnable=False #tr 86 IPMCEnable=True #\$done

#echo "Running VLAN translate overflow insert test ..." #tr 100

#echo "Running VLAN translate hash tests ..." #tr 101 Hash=0 #tr 101 Hash=1 #tr 101 Hash=2 #tr 101 Hash=3 #tr 101 Hash=4 #tr 101 Hash=5 #\$done

#echo "Running Egress VLAN translate overflow insert test ..." #tr 102 #\$done

#echo "Running Egress VLAN translate hash tests ..." #tr  $103$  Hash=0 #tr 103 Hash=1 #tr 103 Hash=2 #tr 103 Hash=3 #tr 103 Hash=4 #tr 103 Hash=5

## #\$done

```
#echo "Running MPLS overflow insert test ..."
#tr 104
#$done
#echo "Running MPLS hash tests ..."
#tr 105 Hash=0
#tr 105 Hash=1
#tr 105 Hash=2
#tr 105 Hash=3
#tr 105 Hash=4
#tr 105 Hash=5
#$done
#echo "Running MDIO Linkscan test"
#tr 60
#$done
#echo "Testing CPU DMA loopback
 ..."
#tr 17
#$done
#echo "Testing CPU DMA, Scatter/Gather Reload ..."
#tr 22
#$done
#echo "Testing CPU DMA, Scatter/Gather Simple ..."
#tr 23
#$done
#echo "Testing CPU DMA, Scatter/Gather Random ..."
#tr 24
#$done
#MAC Loopback
#echo "Testing MAC Loopback - 10 Gb/s all XE ports"
#tr 18 PortBitMap=xe Speed=10G
#$done
#echo "Testing MAC Loopback - 10 Gb/s all HG ports"
#tr 18 PortBitMap=hg Speed=10G
#$done
#PHY Loopback
#echo "Testing PHY Loopback - 10 Gb/s all XE ports"
#tr 19 PortBitMap=xe Speed=10G
```
## #\$done

#echo "Testing PHY Loopback - 10 Gb/s all HG ports" #tr 19 PortBitMap=hg Speed=10G #\$done

#echo "Running MAC loopback V2 on all ports ..." #tr 48 #\$done

#echo "Running PHY loopback V2 on all ports ..." #tr 49 #\$done

#Internal snake Loopback #echo "Running internal snake on all ports, MAC loopback ..." #tr 39 LoopbackMode=MAC snakepath=TWOways PortBitMap=xe #\$done

#echo "Running internal snake on all ports, PHY loopback ..." #tr 39 LoopbackMode=PHY snakepath=TWOways PortBitMap=xe #\$done

#Traffic

 Test #echo "Running Traffic Test in MAC mode ..." #tr 72 RunMode=MAC PortBitMap=xe #\$done

#echo "Running Traffic Test in PHY mode ..." #tr 72 RunMode=PHY PortBitMap=xe #\$done

```
# if you have cable with following paring
# xe0-xe4, xe1-xe5, xe2-xe6, xe3-xe7
# xe8-xe12, xe9-xe13, xe10-xe14, xe11-xe15
# ...
# xe56-xe60, xe57-xe61, xe58-xe62, xe59-xe63
#
# tr 72 rm=external pbm=xe0,xe4 an=f sp=10g
# tr 72 rm=external pbm=xe1,xe5 an=f sp=10g
# tr 72 rm=external pbm=xe2,xe6 an=f sp=10g
# tr 72 rm=external pbm=xe3,xe7 an=f sp=10g
# tr 72 rm=external pbm=xe8,xe12 an=f sp=10g
# tr 72 rm=external pbm=xe9,xe13 an=f sp=10g
# tr 72 rm=external pbm=xe10,xe14 an=f sp=10g
# tr 72 rm=external pbm=xe11,xe15 an=f sp=10g
#...
```

```
# tr 72 rm=external pbm=xe56,xe60 an=f sp=10g
# tr 72 rm=external pbm=xe57,xe61 an=f sp=10g
# tr 72 rm=external pbm=xe58,xe62 an=f sp=10g
# tr 72 rm=external pbm=xe59,xe63 an=f sp=10g
# if you have cable with following paring
# xe0-xe4, xe1-xe5,
 xem-xe6, xe3-xe7
# xe8-xe12, xe9-xe13, xe10-xe14, xe11-xe15
# ...
# xe56-xe60, xe57-xe61, xe58-xe62, xe59-xe63
# echo "Running external loopback ..."
# tr 20 tpbm=xe0-xe3 di=4 an=f s=10g# tr 20 tpbm=xe8-xe11 di=4 an=f s=10g# tr 20 tpbm=xe16-xe19 di=4 an=f s=10g# tr 20 tpbm=xe24-xe27 di=4 an=f s=10g# tr 20 tpbm=xe32-xe35 di=4 an=f s=10g# tr 20 tpbm=xe40-xe43 di=4 an=f s=10g# tr 20 tpbm=xe48-xe51 di=4 an=f s=10g# tr 20 tpbm=xe56-xe59 di=4 an=f s=10g
# $done
# Show status
date
tl
local returnCode $?
echo Tests Complete. Reinitializing ...
config refresh
rcload rc.soc
counter off
#l2mode off
# We want to show the return code from the tl command which
# lists the results. The automated test infrastructure keys off of this
```

```
# value
```
echo "testsuite: finished: sanity: \$returnCode"

Found in path(s):

\* /opt/cola/permits/1745002214\_1689590998.9917314/0/bcm-sdk-master-zip/bcm-sdk-master/rc/shadowsanity.soc No license file was found, but licenses were detected in source scan.

```
/*
```
\* \$Id: diag\_egq.c,v 1.3 Broadcom SDK \$

\*

\* \$Copyright: (c) 2016 Broadcom.

\* Broadcom Proprietary and Confidential. All rights reserved.\$

\*

\* File: diag\_egq.c \* Purpose: Egq diagnostics display. \*

\*/

```
Found in path(s):
```
\* /opt/cola/permits/1745002214\_1689590998.9917314/0/bcm-sdk-master-zip/bcm-sdkmaster/src/appl/diag/dcmn/diag\_egq.c No license file was found, but licenses were detected in source scan.

/\*

\* \$Id: cint\_field\_mim\_32k\_isids.c,v 1.1 Broadcom SDK \$

\* \$Copyright: (c) 2016 Broadcom.

\* Broadcom Proprietary and Confidential. All rights reserved.\$

\* \*/

Found in path(s):

\* /opt/cola/permits/1745002214\_1689590998.9917314/0/bcm-sdk-master-zip/bcm-sdkmaster/src/examples/dpp/cint\_field\_mim\_32k\_isids.c No license file was found, but licenses were detected in source scan.

/\* \$Id: ui\_pure\_defi\_fmf.h,v 1.2 Broadcom SDK \$

\* \$Copyright: (c) 2016 Broadcom.

\* Broadcom Proprietary and Confidential. All rights reserved.\$ \*/

Found in path(s):

\* /opt/cola/permits/1745002214\_1689590998.9917314/0/bcm-sdk-master-zip/bcm-sdkmaster/include/appl/dpp/UserInterface/ui\_pure\_defi\_fmf.h No license file was found, but licenses were detected in source scan.

/\* \$Id: gsa\_framework.h,v 1.5 Broadcom SDK \$

\* \$Copyright: (c) 2016 Broadcom.

\* Broadcom Proprietary and Confidential. All rights reserved.\$

\*/

Found in path(s):

\* /opt/cola/permits/1745002214\_1689590998.9917314/0/bcm-sdk-master-zip/bcm-sdkmaster/include/appl/diag/dpp/gsa\_framework.h No license file was found, but licenses were detected in source scan.

/\*

\* \$Id: sbZfFabBm3200WredDataTableEntry.hx,v 1.2 Broadcom SDK \$

\* \$Copyright: (c) 2016 Broadcom.

\* Broadcom Proprietary and Confidential. All rights reserved.\$

\*/ /\*\*

```
* Copyright (c) Sandburst, Inc. 2005
```

```
* All Rights Reserved. Unpublished rights reserved under the copyright
```

```
* laws of the United States.
```
\*

```
* The software contained on this media is proprietary to and embodies the
```
- \* confidential technology of Sandburst, Inc. Possession, use, duplication
- \* or dissemination of the software and media is authorized only pursuant
- \* to a valid written license from Sandburst, Inc.
- \*

```
* RESTRICTED RIGHTS LEGEND Use, duplication, or disclosure by the U.S.
```
\* Government is subject to restrictions as set forth in Subparagraph

```
* (c) (1) (ii) of DFARS 252.227-7013, or in FAR 52.227-19, as applicable.
```
\*/ /\*

\* \$Id: sbZfFabBm3200WredDataTableEntry.hx,v 1.2 Broadcom SDK \$

\* \$Copyright (c) 2012 Broadcom Corporation

```
*
```
 All rights reserved.\$ \*/

Found in path(s):

\* /opt/cola/permits/1745002214\_1689590998.9917314/0/bcm-sdk-master-zip/bcm-sdkmaster/include/soc/sbx/fabric/sbZfFabBm3200WredDataTableEntry.hx No license file was found, but licenses were detected in source scan.

/\* \$Id: furia\_ram\_regs.h 451 2014-04-17 09:32:21Z binliu \$

```
*
```
- \* Broadcom Confidential/Proprietary.
- \* \$Copyright: (c) 2016 Broadcom.
- \* Broadcom Proprietary and Confidential. All rights reserved.\$

\*/

Found in path(s):

\* /opt/cola/permits/1745002214\_1689590998.9917314/0/bcm-sdk-master-zip/bcm-sdkmaster/libs/phymod/chip/furia/tier1/falcon\_furia\_src/falcon\_furia\_ram\_regs.h No license file was found, but licenses were detected in source scan.

/\*

- \* \$Id: port.c,v 1.42 Broadcom SDK \$
- \* \$Copyright: (c) 2016 Broadcom.
- \* Broadcom Proprietary and Confidential. All rights reserved.\$

\*/

Found in path(s):

\* /opt/cola/permits/1745002214\_1689590998.9917314/0/bcm-sdk-master-zip/bcm-sdkmaster/src/bcm/esw/triumph2/port.c

No license file was found, but licenses were detected in source scan. /\*\*\*\*\*\*\*\*\*\*\*\*\*\*\*\*\*\*\*\*\*\*\*\*\*\*\*\*\*\*\*\*\*\*\*\*\*\*\*\*\*\*\*\*\*\*\*\*\*\*\*\*\*\*\*\*\*\*\*\*\*\*\*\*\*\*\*\*\*\*\*\*\*\*\*\*\*\*\*\*\*\*\*\*\*\* \*\*\*\*\*\*\*\*\*\*\*\*\*\*\*\*\*\*\*\*\*\*\*\*\*\*\*\*\*\*\*\*\*\*\*\*\*\*\*\*\*\*\*\*\*\*\*\*\*\*\*\*\*\*\*\*\*\*\*\*\*\*\*\*\*\*\*\*\*\*\*\*\*\*\*\*\*\*\*\*\*\*\*\*\*\* \* File Name : merlin\_dino\_dv\_functions.c \* \* Created On : 22/05/2014 \* \* Created By : Kiran Divakar \* \* Description : APIs for Serdes IPs ported over from DV \* \* Revision : \$Id: merlin\_dino\_dv\_functions.c 1356 2016-02-12 23:27:16Z cvazquez  $\frac{12}{3}$  $*$ \* \$Copyright: (c) 2016 Broadcom. \* Broadcom Proprietary and Confidential. All rights reserved.\$ \* \* No portions of this material may be reproduced in any form without \* the written permission of: \* \* Broadcom Corporation \* 5300 California Avenue Irvine, CA 92617  $*$ \* All information contained in this document is Broadcom Corporation \* \* company private proprietary, and trade secret. \*  $*$ \*\*\*\*\*\*\*\*\*\*\*\*\*\*\*\*\*\*\*\*\*\*\*\*\*\*\*\*\*\*\*\*\*\*\*\*\*\*\*\*\*\*\*\*\*\*\*\*\*\*\*\*\*\*\*\*\*\*\*\*\*\*\*\*\*\*\*\*\*\*\*\*\*\*\*\*\*\*\*\*\*\*\*\*\*\* \*\*\*\*\*\*\*\*\*\*\*\*\*\*\*\*\*\*\*\*\*\*\*\*\*\*\*\*\*\*\*\*\*\*\*\*\*\*\*\*\*\*\*\*\*\*\*\*\*\*\*\*\*\*\*\*\*\*\*\*\*\*\*\*\*\*\*\*\*\*\*\*\*\*\*\*\*\*\*\*\*\*\*\*\*\*/ Found in path(s): \* /opt/cola/permits/1745002214\_1689590998.9917314/0/bcm-sdk-master-zip/bcm-sdkmaster/libs/phymod/chip/dino/tier1/dino\_serdes/merlin\_dino\_src/merlin\_dino\_dv\_functions.c No license file was found, but licenses were detected in source scan. /\* \* \$Id: cmicsim.h,v 1.10 Broadcom SDK \$ \* \$Copyright: (c) 2016 Broadcom. \* Broadcom Proprietary and Confidential. All rights reserved.\$ \* \* File: cmicsim.h \* Purpose: \* Notes: \* REMEMBER REMEMBER REMEMBER REMEMBER REMEMBER \* \* SCHAN memory 0 to 0x4c is aliased to 0x800 on some chips. If you

\* ever manually adjust one of those spaces, make sure to take care

\* of the other. This is done currently in schan\_op and in

\* pli\_setreg\_service.

\*/

Found in path(s):

\* /opt/cola/permits/1745002214\_1689590998.9917314/0/bcm-sdk-master-zip/bcm-sdk-

master/systems/sim/pcid/cmicsim.h

No license file was found, but licenses were detected in source scan.

/\* \* \$Id: mpls\_lm\_dm\_pack.c,v 1.13 Broadcom SDK \$ \* \$Copyright: (c) 2016 Broadcom. \* Broadcom Proprietary and Confidential. All rights reserved.\$ \* \* File: mpls\_lm\_dm\_pack.c \* Purpose: MPLS\_LM\_DM pack and unpack routines for: - MPLS\_LM\_DM Control messages \* - Network Packet headers (PDUs) \* \* \* MPLS\_LM\_DM control messages \* \* MPLS\_LM\_DM messages between the Host CPU and uController are sent \* using the uc\_message module which allows short messages \* to be passed (see include/soc/shared/mos\_msg\_common.h) \* \* Additional information for a given message (a long message) is passed \* using DMA. The MPLS\_LM\_DM control message types defines the format \* for these long messages. \* \* This file is shared between SDK and uKernel. \*/ Found in path(s): \* /opt/cola/permits/1745002214\_1689590998.9917314/0/bcm-sdk-master-zip/bcm-sdkmaster/src/soc/shared/mpls\_lm\_dm\_pack.c No license file was found, but licenses were detected in source scan.

/\*

\* \$Id: link.c,v 1.23 Broadcom SDK \$

\* \$Copyright: (c) 2016 Broadcom.

\* Broadcom Proprietary and Confidential. All rights reserved.\$

\*

\* File: link.c

\* Purpose:

\* Requires:

\*/

Found in path(s):

\* /opt/cola/permits/1745002214\_1689590998.9917314/0/bcm-sdk-master-zip/bcm-sdk-master/src/bcmx/link.c No license file was found, but licenses were detected in source scan.

/\*

\* \$Id: trill.c,v 1.6 Broadcom SDK \$

```
* $Copyright: (c) 2016 Broadcom.
* Broadcom Proprietary and Confidential. All rights reserved.$
*
* File: bcmx/trill.c
* Purpose: BCMX Trill APIs
*
*/
Found in path(s):
* /opt/cola/permits/1745002214_1689590998.9917314/0/bcm-sdk-master-zip/bcm-sdk-master/src/bcmx/trill.c
No license file was found, but licenses were detected in source scan.
/**************************************************************************************
**************************************************************************************
** Revision : $Id: merlin_dino_dependencies.h 1139 2015-09-17 23:39:05Z kirand $ *
** Description : API Dependencies to be provided by IP user *
** $Copyright: (c) 2016 Broadcom.
* Broadcom Proprietary and Confidential. All rights reserved.$ *
* No portions of this material may be reproduced in any form without *
* the written permission of: 
 *
* Broadcom Corporation *
   5300 California Avenue
* Irvine, CA 92617 *
** All information contained in this document is Broadcom Corporation *
* company private proprietary, and trade secret. *
***************************************************************************************
**************************************************************************************/
Found in path(s):
* /opt/cola/permits/1745002214_1689590998.9917314/0/bcm-sdk-master-zip/bcm-sdk-
master/libs/phymod/chip/dino/tier1/dino_serdes/merlin_dino_src/merlin_dino_dependencies.h
No license file was found, but licenses were detected in source scan.
/*
* HND SiliconBackplane MIPS core software interface.
*
* $Copyright: (c) 2016 Broadcom.
* Broadcom Proprietary and Confidential. All rights reserved.$
*
```

```
* $Id: hndmips.h,v 1.2 Broadcom SDK $
```

```
*/
```
Found in path(s):

\* /opt/cola/permits/1745002214\_1689590998.9917314/0/bcm-sdk-master-zip/bcm-sdkmaster/systems/vxworks/keystone/bcm53000/vxworks-5.5/hndmips.h No license file was found, but licenses were detected in source scan.

/\*

```
* $Id: tomahawk_vfp.c Broadcom SDK $
```
- \* \$Copyright: (c) 2016 Broadcom.
- \* Broadcom Proprietary and Confidential. All rights reserved.\$
- \*

```
* File: tomahawk_vfp.c
```
- \* Purpose: Maintains all the debug information for vfp
- \* feature for tomahawk.
- \*/

Found in path(s):

\* /opt/cola/permits/1745002214\_1689590998.9917314/0/bcm-sdk-master-zip/bcm-sdkmaster/src/appl/diag/esw/techsupport/vfp/tomahawk\_vfp.c No license file was found, but licenses were detected in source scan.

```
/****************************************************************************
```

```
* File Name : merlin_quadra28_functions.h
```
\* Created On : 29/04/2013

```
* Created By : Kiran Divakar
```
- \* Description: Header file with API functions for Serdes IPs
- \* Revision : \$Id: merlin\_quadra28\_functions.h 944 2015-03-05 22:47:30Z eroes \$
- \*
- \* \$Copyright: (c) 2016 Broadcom.
- \* Broadcom Proprietary and Confidential. All rights reserved.\$
- \* No portions of this material may be reproduced in any form without
- \* the written permission of:

\*

- \* Broadcom Corporation
- \* 5300 California Avenue
- \* Irvine, CA 92617

```
*
```
\* All information contained in this document is Broadcom Corporation

\* company private proprietary, and trade secret.

\*\*\*\*\*\*\*\*\*\*\*\*\*\*\*\*\*\*\*\*\*\*\*\*\*\*\*\*\*\*\*\*\*\*\*\*\*\*\*\*\*\*\*\*\*\*\*\*\*\*\*\*\*\*\*\*\*\*\*\*\*\*\*\*\*\*\*\*\*\*\*\*//\*\*

\* @file

\* Protoypes of all API functions for engineering use

\*//\*\*\*\*\*\*\*\*\*\*\*\*\*\*\*\*\*\*\*\*\*\*\*\*\*\*\*\*\*\*\*\*\*\*\*\*\*\*\*\*\*\*\*\*\*\*\*\*\*\*\*\*\*\*\*\*\*\*\*\*\*\*\*\*\*\*\*\*\*\*\*\*\*/

### Found

in path(s):

\* /opt/cola/permits/1745002214\_1689590998.9917314/0/bcm-sdk-master-zip/bcm-sdkmaster/libs/phymod/chip/quadra28/tier1/quadra28\_serdes/merlin\_quadra28\_functions.h No license file was found, but licenses were detected in source scan.

```
/*
* BCM43XX PCI core hardware definitions.
*
* $Copyright: (c) 2016 Broadcom.
* Broadcom Proprietary and Confidential. All rights reserved.$
*
* $Id: pci_core.h,v 1.2 Broadcom SDK $
*/
```
Found in path(s):

\* /opt/cola/permits/1745002214\_1689590998.9917314/0/bcm-sdk-master-zip/bcm-sdkmaster/systems/vxworks/keystone/bcm53000/vxworks-5.5/pci\_core.h No license file was found, but licenses were detected in source scan.

/\*

- \* \$Id: oam.c,v 1.148 Broadcom SDK \$
- \* \$Copyright: (c) 2016 Broadcom.
- \* Broadcom Proprietary and Confidential. All rights reserved.\$
- \*
- \* File: pon.c
- \* Purpose: Manages pon interface

\*/

```
Found in path(s):
```
\* /opt/cola/permits/1745002214\_1689590998.9917314/0/bcm-sdk-master-zip/bcm-sdk-master/src/bcm/dpp/pon.c No license file was found, but licenses were detected in source scan.

/\* \$Id: c3hppc\_rce\_test1.c,v 1.11 Broadcom SDK \$

\* \$Copyright: (c) 2016 Broadcom.

\* Broadcom Proprietary and Confidential. All rights reserved.\$

\*/

Found in path(s):

\* /opt/cola/permits/1745002214\_1689590998.9917314/0/bcm-sdk-master-zip/bcm-sdkmaster/src/appl/test/caladan3/c3hppc\_rce\_test1.c No license file was found, but licenses were detected in source scan.

/\* \$Id: utils d\_os\_ssf.c,v 1.9 Broadcom SDK \$

\* \$Copyright: (c) 2016 Broadcom.

\* Broadcom Proprietary and Confidential. All rights reserved.\$

\*/

Found in path(s):

\* /opt/cola/permits/1745002214\_1689590998.9917314/0/bcm-sdk-master-zip/bcm-sdkmaster/src/appl/diag/dpp/utils\_d\_os\_ssf.c

No license file was found, but licenses were detected in source scan.

/\* \* Stubs for NVRAM functions for platforms without flash \* \* \$Copyright: (c) 2016 Broadcom. \* Broadcom Proprietary and Confidential. All rights reserved.\$ \* \* \$Id: nvramstubs.c,v 1.2 Broadcom SDK \$ \*/

Found in path(s):

\* /opt/cola/permits/1745002214\_1689590998.9917314/0/bcm-sdk-master-zip/bcm-sdkmaster/systems/vxworks/keystone/bcm53000/vxworks-5.5/nvramstubs.c No license file was found, but licenses were detected in source scan.

/\*

```
* Driver O/S-independent utility routines
```
\*

- \* \$Copyright: (c) 2016 Broadcom.
- \* Broadcom Proprietary and Confidential. All rights reserved.\$
- \* \$Id: bcmutils.c,v 1.3 Broadcom SDK \$

\*/

Found in path(s):

\* /opt/cola/permits/1745002214\_1689590998.9917314/0/bcm-sdk-master-zip/bcm-sdkmaster/systems/vxworks/keystone/bcm53000/vxworks-6.6/bcmutils.c No license file was found, but licenses were detected in source scan.

/\*

- \* \$Id: mcast.c,v 1.53 Broadcom SDK \$
- \* \$Copyright: (c) 2016 Broadcom.
- \* Broadcom Proprietary and Confidential. All rights reserved.\$

\*

```
* Multicast Table Management
```

```
*/
```
Found in path(s):

\* /opt/cola/permits/1745002214\_1689590998.9917314/0/bcm-sdk-master-zip/bcm-sdk-master/src/bcm/esw/mcast.c No license file was found, but licenses were detected in source scan.

/\* \$Id\$

\*

- \* \$Copyright: (c) 2016 Broadcom.
- \* Broadcom Proprietary and Confidential. All rights reserved.\$

\*

- \* File: cint\_oam\_up\_mep\_over\_vpls.c
- \* Purpose: Example of creating Ethernet OAM endpoint connected to VPLS tunnel.

```
*
* Usage:
*
cd ../../../../src/examples/dpp
cint cint_utils_multicast.c
cint cint_utils_vlan.c
cint cint_utils_mpls_port.c
cint cint_utils_oam.c
cint cint_port_tpid.c
cint cint_advanced_vlan_translation_mode.c
cint cint_l2_mact.c
cint cint_vswitch_metro_mp.c
cint cint_multi_device_utils.c
cint cint_queue_tests.c
cint cint_oam_acceleration_advanced_features.c
cint cint_oam.c
cint cint_oam_up_mep_over_vpls.c
```
cint int unit  $=0$ ; int port  $1=200$ , port  $2 = 202$ , port $3 = 203$ ; print oam\_run\_up\_mep\_over\_vpls\_with\_defaults(unit,port\_1,port\_2);

\*/

Found in path(s):

\* /opt/cola/permits/1745002214\_1689590998.9917314/0/bcm-sdk-master-zip/bcm-sdkmaster/src/examples/dpp/cint\_oam\_up\_mep\_over\_vpls.c No license file was found, but licenses were detected in source scan.

/\*

\* \$Id: aidmp.h,v 1.2 Broadcom SDK \$

\* \$Copyright: (c) 2016 Broadcom.

\* Broadcom Proprietary and Confidential. All rights reserved.\$

\*

\* Hardware-specific Receive Data Header for the

\* Broadcom Home Networking Division

\* BCM44XX and BCM47XX 10/100 Mbps Ethernet cores.

\*/

Found in path(s):

\* /opt/cola/permits/1745002214\_1689590998.9917314/0/bcm-sdk-master-zip/bcm-sdkmaster/include/shared/et/bcmenetrxh.h

No license file was found, but licenses were detected in source scan.

 $/*$  \$Id: arad fabric.h,v 1.30 Broadcom SDK \$

\* \$Copyright: (c) 2016 Broadcom.

\* Broadcom Proprietary and Confidential. All rights reserved.\$

\*/

Found in path(s):

\* /opt/cola/permits/1745002214\_1689590998.9917314/0/bcm-sdk-master-zip/bcm-sdkmaster/include/soc/dpp/ARAD/arad\_fabric.h No license file was found, but licenses were detected in source scan.

/\*

\* \$Id: cmice\_schan.c,v 1.00 Broadcom SDK \$

\* \$Copyright: (c) 2016 Broadcom.

\* Broadcom Proprietary and Confidential. All rights reserved.\$

\*

\* CMICE S-Channel (internal command bus) support

\*/

Found in path(s):

\* /opt/cola/permits/1745002214\_1689590998.9917314/0/bcm-sdk-master-zip/bcm-sdkmaster/src/soc/common/cmice\_schan.c No license file was found, but licenses were detected in source scan.

/\*

```
* $Id: upgrade.h,v 1.3 Broadcom SDK $
* $Copyright: (c) 2016 Broadcom.
* Broadcom Proprietary and Confidential. All rights reserved.$
*
* File: upgrade.h
* Purpose:
*
*/
```
Found in path(s):

\* /opt/cola/permits/1745002214\_1689590998.9917314/0/bcm-sdk-master-zip/bcm-sdkmaster/include/soc/ea/tk371x/upgrade.h No license file was found, but licenses were detected in source scan.

/\* \$Id: fe3200\_mbist.c,v 1.13 Broadcom SDK \$

\* \$Copyright: (c) 2016 Broadcom.

\* Broadcom Proprietary and Confidential. All rights reserved.\$

\*/

Found in path(s):

\* /opt/cola/permits/1745002214\_1689590998.9917314/0/bcm-sdk-master-zip/bcm-sdkmaster/src/soc/dfe/fe3200/fe3200\_mbist.c

No license file was found, but licenses were detected in source scan.

#

```
# $Id: config-sbx-c3-100g.bcm,v 1.6 Broadcom SDK $
```
# \$Copyright: (c) 2016 Broadcom.

# Broadcom Proprietary and Confidential. All rights reserved.\$ # Example configuration file for C3 SBX 100G setup #

ddr3\_auto\_tune=0

load\_firmware=1 #lrp\_bypass=1

# Default microcode is g3p1 # - g3p1 linecard Caladan3/Sirius # - g3p1a lincard Caladan3/Arad bcm88030\_ucode.0=g3p1

ucode\_num\_ports.0=1 ucode\_port.port1.0=il0.il100.0.0:clport1.hg126.0.0

# ORIG From Trup xgxs\_rx\_lane\_map\_core0\_il0=0x1230 xgxs\_rx\_lane\_map\_core1\_il0=0x1032 xgxs\_rx\_lane\_map\_core2\_il0=0x1230

xgxs\_tx\_lane\_map\_core0\_il0=0x1032 xgxs\_tx\_lane\_map\_core1\_il0=0x3210 xgxs\_tx\_lane\_map\_core2\_il0=0x1032

port\_init\_speed\_il0=10312

phy\_rx\_polarity\_flip\_il0=0x0bf9

phy\_tx\_polarity\_flip\_il0=0x0cf3

#C3 Fabric side in TDM2 lane swap xgxs\_rx\_lane\_map\_core0\_hg0=0x1032 xgxs\_rx\_lane\_map\_core1\_hg0=0x3210 xgxs\_rx\_lane\_map\_core2\_hg0=0x1032

xgxs tx lane map core0 hg0=0x1032 xgxs tx lane map core1 hg0=0x3210 xgxs\_tx\_lane\_map\_core2\_hg0=0x1032

higig2 hdr mode hg0=1

#C3

Fabric side no pority swap

#### # KBP bus

- esm\_serdes\_rx\_polarity\_flip=0xffffff
- esm\_serdes\_rx\_lane\_map\_core0=0x1032
- esm\_serdes\_rx\_lane\_map\_core2=0x1032
- esm\_serdes\_tx\_lane\_map\_core1=0x1032
- esm\_serdes\_tx\_lane\_map\_core4=0x1032
- ext\_tcam\_tx\_lane\_swap=1
- ext\_tcam\_rx\_lane\_swap=1
- # For system ".132"
- #ddr3\_tune\_addrc\_ci14=0x000000ae
- #ddr3\_tune\_wr\_dq\_wl1\_ci14=0x94949494,0x94949494,0x93939393,0x93939393
- #ddr3\_tune\_wr\_dq\_wl0\_ci14=0x94949494,0x94949494,0x93939393,0x93939393
- #ddr3\_tune\_wr\_dq\_ci14=0x80808080
- #ddr3\_tune\_vref\_ci14=0x00000820
- #ddr3\_tune\_rd\_dqs\_ci14=0x99999494,0x96969999
- #ddr3\_tune\_rd\_dq\_wl1\_rn\_ci14=0x8a8a8a8a,0x8a8a8a8a,0x8a8a8a8a,0x8a8a8a8a
- #ddr3\_tune\_rd\_dq\_wl0\_rn\_ci14=0x84848484,0x84848484,0x8b8b8b8b,0x8b8b8b8b
- #ddr3\_tune\_rd\_dq\_wl1\_rp\_ci14=0x8a8a8a8a,0x8a8a8a8a,0x8a8a8a8a,0x8a8a8a8a
- #ddr3\_tune\_rd\_dq\_wl0\_rp\_ci14=0x84848484,0x84848484,0x8b8b8b8b,0x8b8b8b8b #ddr3\_tune\_rd\_en\_ci14=0x00989997,0x009a9b9a
- #ddr3 tune rd data dly ci14=0x00000404
- #ddr3\_tune\_addrc\_ci12=0x000000b1
- #ddr3\_tune\_wr\_dq\_wl1\_ci12=0x93939393,0x93939393,0x93939393,0x93939393
- #ddr3\_tune\_wr\_dq\_wl0\_ci12=0x94949494,0x94949494,0x93939393,0x93939393
- #ddr3\_tune\_wr\_dq\_ci12=0x80808080
- #ddr3\_tune\_vref\_ci12=0x0000079e
- #ddr3\_tune\_rd\_dqs\_ci12=0x98989999,0x98989494
- #ddr3\_tune\_rd\_dq\_wl1\_rn\_ci12=0x84848484,0x84848484,0x8a8a8a8a,0x8a8a8a8a #ddr3\_tune\_rd\_dq\_wl0\_rn\_ci12=0x89898989,0x89898989,0x8a8a8a8a,0x8a8a8a8a #ddr3\_tune\_rd\_dq\_wl1\_rp\_ci12=0x84848484,0x84848484,0x8a8a8a8a,0x8a8a8a8a
- #ddr3\_tune\_rd\_dq\_wl0\_rp\_ci12=0x89898989,0x89898989,0x8a8a8a8a,0x8a8a8a8a
- #ddr3\_tune\_rd\_en\_ci12=0x009b9b9c,0x00979996
- #ddr3\_tune\_rd\_data\_dly\_ci12=0x00000404
- #ddr3\_tune\_addrc\_ci10=0x000000af
- #ddr3\_tune\_wr\_dq\_wl1\_ci10=0x92929292,0x92929292,0x93939393,0x93939393 #ddr3\_tune\_wr\_dq\_wl0\_ci10=0x93939393,0x93939393,0x92929292,0x92929292
- #ddr3\_tune\_wr\_dq\_ci10=0x80808080
- #ddr3\_tune\_vref\_ci10=0x000007df
- #ddr3\_tune\_rd\_dqs\_ci10=0x98989797,0x98989292
- #ddr3\_tune\_rd\_dq\_wl1\_rn\_ci10=0x83838383,0x83838383,0x8a8a8a8a,0x8a8a8a8a #ddr3\_tune\_rd\_dq\_wl0\_rn\_ci10=0x89898989,0x89898989,0x8b8b8b8b,0x8b8b8b8b #ddr3\_tune\_rd\_dq\_wl1\_rp\_ci10=0x83838383,0x83838383,0x8a8a8a8a,0x8a8a8a8a #ddr3\_tune\_rd\_dq\_wl0\_rp\_ci10=0x89898989,0x89898989,0x8b8b8b8b,0x8b8b8b8b #ddr3 tune rd en ci10=0x00a2a3a2,0x009fa19d
- #ddr3\_tune\_rd\_data\_dly\_ci10=0x00000404

```
#ddr3_tune_addrc_ci8=0x000000b1
```
#ddr3\_tune\_wr\_dq\_wl1\_ci8=0x93939393,0x93939393,0x94949494,0x94949494 #ddr3\_tune\_wr\_dq\_wl0\_ci8=0x94949494,0x94949494,0x94949494,0x94949494 #ddr3\_tune\_wr\_dq\_ci8=0x80808080

#ddr3\_tune\_vref\_ci8=0x0000079e

#ddr3\_tune\_rd\_dqs\_ci8=0x9a9a9999,0x99999797 #ddr3\_tune\_rd\_dq\_wl1\_rn\_ci8=0x89898989,0x89898989,0x8a8a8a8a,0x8a8a8a8a #ddr3\_tune\_rd\_dq\_wl0\_rn\_ci8=0x8a8a8a8a,0x8a8a8a8a,0x8d8d8d8d,0x8d8d8d8d #ddr3\_tune\_rd\_dq\_wl1\_rp\_ci8=0x89898989,0x89898989,0x8a8a8a8a,0x8a8a8a8a #ddr3\_tune\_rd\_dq\_wl0\_rp\_ci8=0x8a8a8a8a,0x8a8a8a8a,0x8d8d8d8d,0x8d8d8d8d #ddr3\_tune\_rd\_en\_ci8=0x00969796,0x00999b98 #ddr3 tune rd data dly ci8=0x00000404 #ddr3\_tune\_addrc\_ci6=0x000000b3 #ddr3\_tune\_wr\_dq\_wl1\_ci6=0x93939393,0x93939393,0x95959595,0x95959595 #ddr3 tune wr dq wl0 ci6=0x94949494,0x949494,0x94949494,0x94949494 #ddr3\_tune\_wr\_dq\_ci6=0x80808080 #ddr3\_tune\_vref\_ci6=0x0000079e #ddr3\_tune\_rd\_dqs\_ci6=0x93939292,0x98989999 #ddr3\_tune\_rd\_dq\_wl1\_rn\_ci6=0x89898989,0x89898989,0x8c8c8c8c,0x8c8c8c8c #ddr3\_tune\_rd\_dq\_wl0\_rn\_ci6=0x82828282,0x82828282,0x84848484,0x84848484 #ddr3\_tune\_rd\_dq\_wl1\_rp\_ci6=0x89898989,0x89898989,0x8c8c8c8c,0x8c8c8c8c #ddr3\_tune\_rd\_dq\_wl0\_rp\_ci6=0x82828282,0x82828282,0x84848484,0x84848484 #ddr3\_tune\_rd\_en\_ci6=0x00999a99,0x00979896 #ddr3\_tune\_rd\_data\_dly\_ci6=0x00000404 #ddr3 tune addrc  $ci4=0x000000b2$ #ddr3\_tune\_wr\_dq\_wl1\_ci4=0x94949494,0x94949494,0x94949494,0x94949494 #ddr3\_tune\_wr\_dq\_wl0\_ci4=0x93939393,0x93939393,0x93939393,0x93939393 #ddr3\_tune\_wr\_dq\_ci4=0x80808080 #ddr3\_tune\_vref\_ci4=0x0000079e #ddr3\_tune\_rd\_dqs\_ci4=0x9a9a9595,0x9a9a9999 #ddr3\_tune\_rd\_dq\_wl1\_rn\_ci4=0x8a8a8a8a,0x8a8a8a8a,0x8d8d8d8d,0x8d8d8d8d #ddr3\_tune\_rd\_dq\_wl0\_rn\_ci4=0x84848484,0x84848484,0x8c8c8c8c,0x8c8c8c8c #ddr3\_tune\_rd\_dq\_wl1\_rp\_ci4=0x8a8a8a8a,0x8a8a8a8a,0x8d8d8d8d,0x8d8d8d8d #ddr3\_tune\_rd\_dq\_wl0\_rp\_ci4=0x84848484,0x84848484,0x8c8c8c8c,0x8c8c8c8c #ddr3\_tune\_rd\_en\_ci4=0x009c9d9c,0x00999a98 #ddr3\_tune\_rd\_data\_dly\_ci4=0x00000404 #ddr3\_tune\_addrc\_ci2=0x000000b2 #ddr3\_tune\_wr\_dq\_wl1\_ci2=0x94949494,0x94949494,0x93939393,0x93939393 #ddr3\_tune\_wr\_dq\_wl0\_ci2=0x94949494,0x94949494,0x93939393,0x93939393 #ddr3\_tune\_wr\_dq\_ci2=0x80808080 #ddr3\_tune\_vref\_ci2=0x000007df #ddr3\_tune\_rd\_dqs\_ci2=0x97979797,0x97979898 #ddr3\_tune\_rd\_dq\_wl1\_rn\_ci2=0x89898989,0x89898989,0x8a8a8a8a,0x8a8a8a8a #ddr3\_tune\_rd\_dq\_wl0\_rn\_ci2=0x89898989,0x89898989,0x8a8a8a8a,0x8a8a8a8a #ddr3\_tune\_rd\_dq\_wl1\_rp\_ci2=0x89898989,0x89898989,0x8a8a8a8a,0x8a8a8a8a #ddr3\_tune\_rd\_dq\_wl0\_rp\_ci2=0x89898989,0x89898989,0x8a8a8a8a,0x8a8a8a8a #ddr3\_tune\_rd\_en\_ci2=0x009e9e9f.0x00a3a3a3

#ddr3\_tune\_rd\_data\_dly\_ci2=0x00000404

#ddr3\_tune\_addrc\_ci0=0x000000b2

#ddr3\_tune\_wr\_dq\_wl1\_ci0=0x94949494,0x94949494,0x94949494,0x94949494

#ddr3\_tune\_wr\_dq\_wl0\_ci0=0x94949494,0x94949494,0x94949494,0x94949494

#ddr3\_tune\_wr\_dq\_ci0=0x80808080

#ddr3\_tune\_vref\_ci0=0x000007df

#ddr3\_tune\_rd\_dqs\_ci0=0x94949393,0x92929595

#ddr3\_tune\_rd\_dq\_wl1\_rn\_ci0=0x89898989,0x89898989,0x83838383,0x83838383

#ddr3\_tune\_rd\_dq\_wl0\_rn\_ci0=0x84848484,0x84848484,0x84848484,0x84848484

#ddr3\_tune\_rd\_dq\_wl1\_rp\_ci0=0x89898989.0x89898989.0x83838383,0x838383838383

#ddr3\_tune\_rd\_dq\_wl0\_rp\_ci0=0x84848484,0x84848484,0x84848484,0x84848484

#ddr3\_tune\_rd\_en\_ci0=0x00a1a1a1,0x009c9d9c

#ddr3 tune rd data dly ci0=0x00000404

#### #

For system ".133"

ddr3\_tune\_rd\_dq\_wl1\_rp\_ci8.0=0x83838383.0x83838383383.0x89898989.0x89898989 ddr3\_tune\_wr\_dq\_wl0\_ci4.0=0x94949494,0x94949494,0x93939393,0x93939393

ddr3\_tune\_vref\_ci10.0=0x0000079e

ddr3\_tune\_wr\_dq\_wl1\_ci2.0=0x93939393,0x93939393,0x92929292,0x92929292

ddr3 tune wr dq  $ci6.0=0x80808080$ 

ddr3\_tune\_rd\_dq\_wl0\_rn\_ci6.0=0x8383838330x8383833833.0x8b8b8b8b.0x8b8b8b8b8b ddr3\_tune\_rd\_dq\_wl1\_rp\_ci10.0=0x89898989,0x89898989,0x8a8a8a8a,0x8a8a8a8a

ddr3\_tune\_rd\_dqs\_ci8.0=0x99999797,0x96969292

ddr3\_tune\_vref\_ci6.0=0x0000075d

ddr3\_tune\_rd\_dq\_wl0\_rp\_ci14.0=0x8c8c8c8c,0x8c8c8c8c,0x8b8b8b8b,0x8b8b8b8b ddr3 tune rd en ci10.0=0x00a2a4a0,0x009d9f9b

ddr3 tune rd data dly ci4.0=0x00000404

ddr3 tune addrc  $ci8.0=0x000000b1$ 

ddr3\_tune\_rd\_dq\_wl0\_rp\_ci2.0=0x89898989,0x89898989,0x8a8a8a8a,0x8a8a8a8a ddr3\_tune\_rd\_dqs\_ci10.0=0x98989393,0x97979797

ddr3 tune rd en ci2.0=0x009c9d9c,0x00a0a39d

ddr3\_tune\_wr\_dq\_wl0\_ci12.0=0x94949494,0x94949494,0x93939393,0x93939393 ddr3\_tune\_rd\_dq\_wl1\_rn\_ci4.0=0x8b8b8b8b,0x8b8b8b8b,0x8c8c8c8c,0x8c8c8c8c ddr3\_tune\_addrc\_ci10.0=0x0000000af

ddr3 tune wr dq wl0 ci6.0=0x93939393,0x93939393,0x94949494,0x9494949494 ddr3\_tune\_vref\_ci12.0=0x0000079e

ddr3\_tune\_rd\_dq\_wl0\_rn\_ci10.0=0x8484848484,0x84848484,0x8a8a8a8a,0x8a8a8a8a8a ddr3\_tune\_wr\_dq\_wl1\_ci4.0=0x93939393,0x93939393,0x93939393,0x93939393 ddr3\_tune\_wr\_dq\_ci8.0=0x80808080

ddr3 tune rd dq wl1 rp ci0.0=0x89898989,0x89898989,0x8b8b8b8b,0x8b8b8b8b8b ddr3 tune wr dq wl1 ci10.0=0x92929292,0x92929292,0x93939393,0x9393939393 ddr3\_tune\_rd\_dq\_wl0\_rn\_ci8.0=0x8989898989,0x89898989,0x8c8c8c8c,0x8c8c8c8c8c

ddr3\_tune\_rd\_dq\_wl1\_rp\_ci12.0=0x89898989,0x89898989,0x8c8c8c8c,0x8c8c8c8c ddr3\_tune\_wr\_dq\_ci10.0=0x80808080 ddr3\_tune\_vref\_ci8.0=0x0000075d ddr3\_tune\_rd\_en\_ci12.0=0x009a9a9b,0x00969895 ddr3\_tune\_rd\_data\_dly\_ci6.0=0x00000404 ddr3\_tune\_rd\_dq\_wl0\_rp\_ci4.0=0x89898989,0x89898989,0x8b8b8b8b,0x8b8b8b8b ddr3\_tune\_rd\_dqs\_ci12.0=0x92929494,0x97979898 ddr3\_tune\_rd\_dqs\_ci0.0=0x92929a9a,0x99999696 ddr3\_tune\_rd\_en\_ci4.0=0x009b9a9c,0x00989a96 ddr3 tune rd data dly ci10.0=0x00000404 ddr3\_tune\_addrc\_ci0.0=0x000000af ddr3\_tune\_wr\_dq\_wl0\_ci14.0=0x94949494,0x94949494,0x93939393,0x93939393 ddr3\_tune\_rd\_dq\_wl1\_rn\_ci6.0=0x8c8c8c8c8c,0x8c8c8c8c,0x8c8c8c8c8c8c8c8c8c8c8c8c8c ddr3\_tune\_addrc\_ci12.0=0x000000b2 ddr3\_tune\_wr\_dq\_wl0\_ci8.0=0x94949494,0x94949494,0x94949494,0x94949494 ddr3\_tune\_vref\_ci14.0=0x0000079e ddr3\_tune\_rd\_dq\_wl0\_rn\_ci12.0=0x84848484,0x84848484,0x83838383,0x83838383 ddr3\_tune\_wr\_dq\_wl1\_ci6.0=0x93939393,0x9393933,0x949494944,0x94949494 ddr3\_tune\_rd\_dq\_wl1\_rp\_ci2.0=0x89898989,0x89898989,0x8b8b8b8b,0x8b8b8b8b ddr3\_tune\_wr\_dq\_wl1\_ci12.0=0x94949494,0x94949494,0x94949494,0x94949494 ddr3\_tune\_rd\_dq\_wl1\_rp\_ci14.0=0x89898989.0x89898989.0x8c8c8c8c8c.0x8c8c8c8c8c ddr3\_tune\_wr\_dq\_ci12.0=0x80808080 ddr3\_tune\_wr\_dq\_ci0.0=0x80808080 ddr3 tune rd en ci14.0=0x00999a99,0x009b9e98 ddr3\_tune\_rd\_dq\_wl0\_rn\_ci0.0=0x8a8a8a8a,0x8a8a8a8a,0x84848484,0x84848484 ddr3 tune rd data dly ci8.0=0x00000404 ddr3\_tune\_rd\_dq\_wl0\_rp\_ci6.0=0x83838383,0x83838383,0x8b8b8b8b,0x8b8b8b8b ddr3\_tune\_rd\_dqs\_ci14.0=0x98989a9a,0x9a9a9797 ddr3\_tune\_rd\_dqs\_ci2.0=0x98989797,0x98989797 ddr3 tune rd en ci6.0=0x00999a98,0x00959793 ddr3\_tune\_rd\_data\_dly\_ci12.0=0x00000404 ddr3\_tune\_vref\_ci0.0=0x000007df ddr3 tune addrc ci2.0=0x0000000b0 ddr3\_tune\_rd\_dq\_wl1\_rn\_ci8.0=0x83838383,0x83838383,0x89898989,0x89898989 ddr3\_tune\_addrc\_ci14.0=0x000000b1 ddr3\_tune\_rd\_dq\_wl1\_rn\_ci10.0=0x89898989,0x89898989,0x8a8a8a8a,0x8a8a8a8a ddr3\_tune\_rd\_dq\_wl0\_rn\_ci14.0=0x8c8c8c8c,0x8c8c8c8c,0x8b8b8b8b,0x8b8b8b8b ddr3\_tune\_wr\_dq\_wl1\_ci8.0=0x93939393,0x93939393,0x92929292,0x92929292 ddr3\_tune\_rd\_dq\_wl1\_rp\_ci4.0=0x8b8b8b8b,0x8b8b8b8b,0x8c8c8c8c,0x8c8c8c8c ddr3 tune wr dq wl1 ci14.0=0x92929292,0x92929292,0x94949494,0x94949494 ddr3\_tune\_wr\_dq\_wl0\_ci0.0=0x94949494,0x94949494,0x92929292,0x92929292 ddr3 tune wr dq  $ci14.0=0x80808080$ ddr3\_tune\_wr\_dq\_ci2.0=0x80808080 ddr3\_tune\_rd\_dq\_wl0\_rn\_ci2.0=0x89898989,0x89898989,0x8a8a8a8a,0x8a8a8a8a ddr3\_tune\_rd\_dq\_wl0\_rp\_ci8.0=0x89898989,0x89898989,0x8c8c8c8c,0x8c8c8c8c ddr3\_tune\_rd\_dqs\_ci4.0=0x97979797,0x98989898 ddr3 tune rd en ci8.0=0x00979797,0x00989b96 ddr3\_tune\_rd\_data\_dly\_ci14.0=0x00000404

ddr3\_tune\_vref\_ci2.0=0x000007df ddr3\_tune\_rd\_dq\_wl0\_rp\_ci10.0=0x84848484,0x84848484,0x8a8a8a8a,0x8a8a8a8a ddr3\_tune\_rd\_data\_dly\_ci0.0=0x00000404 ddr3\_tune\_addrc\_ci4.0=0x000000b0 ddr3\_tune\_rd\_dq\_wl1\_rn\_ci12.0=0x89898989,0x89898989,0x8c8c8c8c,0x8c8c8c8c ddr3\_tune\_rd\_dq\_wl1\_rn\_ci0.0=0x89898989,0x89898989,0x8b8b8b8b,0x8b8b8b8b ddr3\_tune\_rd\_dq\_wl1\_rp\_ci6.0=0x8c8c8c8c8c,0x8c8c8c8c,0x8c8c8c8c8c8c8c8c8c8c8c8c8c ddr3\_tune\_wr\_dq\_wl0\_ci2.0=0x93939393,0x93939393,0x93939393,0x93939393 ddr3\_tune\_wr\_dq\_wl1\_ci0.0=0x93939393,0x93939393,0x94949494,0x94949494 ddr3\_tune\_wr\_dq\_ci4.0=0x80808080 ddr3\_tune\_rd\_dq\_wl0\_rn\_ci4.0=0x89898989,0x89898989,0x8b8b8b8b,0x8b8b8b8b ddr3\_tune\_rd\_dqs\_ci6.0=0x98989191,0x9a9a9999 ddr3\_tune\_vref\_ci4.0=0x0000079e ddr3\_tune\_rd\_dq\_wl0\_rp\_ci12.0=0x84848484,0x84848484,0x83838383,0x83838383 ddr3\_tune\_rd\_data\_dly\_ci2.0=0x00000404 ddr3\_tune\_addrc\_ci6.0=0x000000af ddr3\_tune\_rd\_dq\_wl0\_rp\_ci0.0=0x8a8a8a8a,0x8a8a8a8a,0x84848484,0x84848484

ddr3\_tune\_rd\_dq\_wl1\_rn\_ci14.0=0x89898989.0x89898989.0x8c8c8c8c.0x8c8c8c8c8c

ddr3\_tune\_rd\_en\_ci0.0=0x00a09fa2,0x009c9f99

ddr3\_tune\_wr\_dq\_wl0\_ci10.0=0x93939393,0x93939393,0x92929292,0x92929292

ddr3\_tune\_rd\_dq\_wl1\_rn\_ci2.0=0x8989898989.0x8989899.0x8b8b8b8b.0x8b8b8b8b8b

# Found

in path(s):

\* /opt/cola/permits/1745002214\_1689590998.9917314/0/bcm-sdk-master-zip/bcm-sdk-master/rc/config-sbx-c3- 1xil100\_1xhg127.bcm

No license file was found, but licenses were detected in source scan.

# /\*

\* \$Id: nlmgenerictblmgr.h,v 1.1.6.5 Broadcom SDK \$

\* \$Copyright: (c) 2016 Broadcom.

\* Broadcom Proprietary and Confidential. All rights reserved.\$

\*/

Found in path(s):

\* /opt/cola/permits/1745002214\_1689590998.9917314/0/bcm-sdk-master-zip/bcm-sdkmaster/include/soc/kbp/nlm3/nlmgenerictblmgr/nlmgenerictblmgr.h No license file was found, but licenses were detected in source scan.

### /\*

\* \$Id: tomahawk\_l3mc.c Broadcom SDK \$

\* \$Copyright: (c) 2016 Broadcom.

\* Broadcom Proprietary and Confidential. All rights reserved.\$

\*

\* File: tomahawk\_l3mc.c

\* Purpose: Maintains all the debug information for l3mc(layer 3 multicast)

\* feature for tomahawk.

\*/

Found in path(s):

\* /opt/cola/permits/1745002214\_1689590998.9917314/0/bcm-sdk-master-zip/bcm-sdkmaster/src/appl/diag/esw/techsupport/l3mc/tomahawk\_l3mc.c No license file was found, but licenses were detected in source scan.

/\*

\*\$Id: hal\_ka\_auto.h,v 1.1.2.2 Broadcom SDK \$

\* \$Copyright: (c) 2016 Broadcom.

\* Broadcom Proprietary and Confidential. All rights reserved.\$

\*

\*/

Found in path(s):

\* /opt/cola/permits/1745002214\_1689590998.9917314/0/bcm-sdk-master-zip/bcm-sdkmaster/include/soc/sbx/hal\_ka\_auto.h No license file was found, but licenses were detected in source scan.

/\*\*\*\*\*\*\*\*\*\*\*\*\*\*\*\*\*\*\*\*\*\*\*\*\*\*\*\*\*\*\*\*\*\*\*\*\*\*\*\*\*\*\*\*\*\*\*\*\*\*\*\*\*\*\*\*\*\*\*\*\*\*\*\*\*\*\*\*\*\*\*\*\*\*\*\*\*\*\* \* \* \$Id: \$ \* \$Copyright: (c) 2016 Broadcom. \* Broadcom Proprietary and Confidential. All rights reserved.\$ \* \* DO NOT EDIT THIS FILE! \* This file is auto-generated from the registers file. \* Edits to this file will be lost when it is regenerated. \* \* Definition file for the BCMI\_DINO. \* This file provides all basic definitions required to program the BCMI\_DINO. \* \* This file is autogenerated. Please do not edit. \* \*\*\*\*\*\*\*\*\*\*\*\*\*\*\*\*\*\*\*\*\*\*\*\*\*\*\*\*\*\*\*\*\*\*\*\*\*\*\*\*\*\*\*\*\*\*\*\*\*\*\*\*\*\*\*\*\*\*\*\*\*\*\*\*\*\*\*\*\*\*\*\*\*\*\*\*\*\*/ /\*\*\*\*\*\*\*\*\*\*\*\*\*\*\*\*\*\*\*\*\*\*\*\*\*\*\*\*\*\*\*\*\*\*\*\*\*\*\*\*\*\*\*\*\*\*\*\*\*\*\*\*\*\*\*\*\*\*\*\*\*\*\*\*\*\*\*\*\*\*\*\*\*\*\*\*\*\*\* \* CHIP: BCMI\_DINO \* REGISTER: CL73\_BAMCTL1 \* BLOCKS: CL73\_USER\_BLK0 \* REGADDR: 0xc372  $*$  DEVAD: 7 \* DESC: Clause 73 BAM control 1 \* RESETVAL: 0x6000 (24576) \* ACCESS: R/W \* FIELDS: UD\_CODE\_FIELD\_41\_32 BAM73's User-defined Code Field bits [41:32], I.e. UD\_code\_field[41:32] \* CL73\_HPEN Enables third party proprietary mode

\* CL73\_BAM\_TEST\_MP5\_HALT\_STEP CL73\_bam\_test\_MP5\_halt\_step

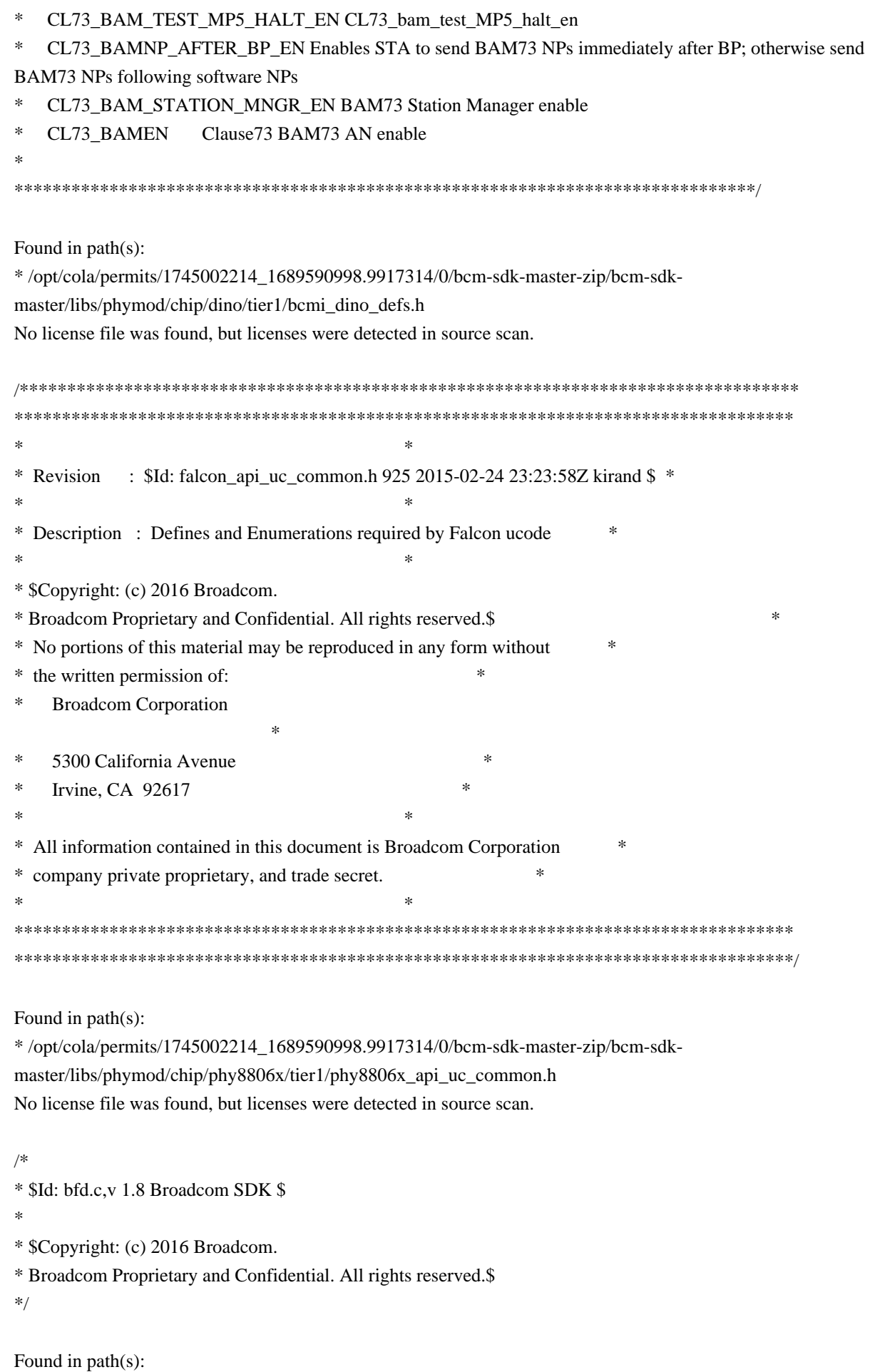

\* /opt/cola/permits/1745002214\_1689590998.9917314/0/bcm-sdk-master-zip/bcm-sdkmaster/src/appl/diag/esw/bfd.c

No license file was found, but licenses were detected in source scan.

/\* \* \$Id:\$ \* \$Copyright: (c) 2016 Broadcom. \* Broadcom Proprietary and Confidential. All rights reserved.\$ \* \* File: pe\_app.c \*/

Found in path(s):

\* /opt/cola/permits/1745002214\_1689590998.9917314/0/bcm-sdk-master-zip/bcm-sdkmaster/src/appl/diag/pe\_app.c No license file was found, but licenses were detected in source scan.

/\*

\* \$Id: sbZfKaEpSlimVlanRecord.hx,v 1.2 Broadcom SDK \$

\* \$Copyright: (c) 2016 Broadcom.

\* Broadcom Proprietary and Confidential. All rights reserved.\$

\*/

Found in path(s):

\* /opt/cola/permits/1745002214\_1689590998.9917314/0/bcm-sdk-master-zip/bcm-sdkmaster/include/soc/sbx/qe2k/sbZfKaEpSlimVlanRecord.hx No license file was found, but licenses were detected in source scan.

/\*

\* \$Id: ramon\_fabric\_multicast.h,v 1.3 Broadcom SDK \$

\*

\* \$Copyright: (c) 2016 Broadcom.

\* Broadcom Proprietary and Confidential. All rights reserved.\$

\*

\* RAMON FABRIC MULTICAST H

\*/

Found in path(s):

\* /opt/cola/permits/1745002214\_1689590998.9917314/0/bcm-sdk-master-zip/bcm-sdkmaster/include/soc/dnxf/ramon/ramon\_fabric\_multicast.h No license file was found, but licenses were detected in source scan.

/\* \$Id: cint\_vlan\_control\_config.c,v 1.2 Broadcom SDK  $$$ 

\* \$Copyright: (c) 2016 Broadcom.

\* Broadcom Proprietary and Confidential. All rights reserved.\$

\*

\* File: cint\_vlan\_control\_config.c

\* Purpose: Example of VLAN control configurations

- \*
- \* Calling sequence:
- \* 1. Create vlan, Add port and Set the flood group for basic bridging.
- \* Call bcm\_vlan\_create()
- \* Call bcm\_vlan\_port\_add()
- \* Call bcm\_vlan\_control\_vlan\_set()
- \* Call bcm\_multicast\_create()
- \* Call bcm\_multicast\_ingress\_add()
- \* 2. Create vlan, Add port, and Create Vsi upper than 4K and Set the flood group for basic bridging.
- \* Call bcm\_vlan\_create()
- \* Call bcm\_vlan\_port\_add()
- \* Call bcm\_vswitch\_create()
- \* Call bcm\_vlan\_control\_vlan\_set()
- Call bcm\_multicast\_create()
- \* Call bcm\_multicast\_ingress\_add()
- \*
- \* Traffic:
- \* 1. For case Vlan=10 :
- \* a) unknow unicast group=unknow
- multicast group=broadcast group=10.
- $*$  b) unknow unicast group=10; unknow multicast group=4096+10; broadcast group=8192+10.
- \* unkown unicast:
- Send Ethernet packet to port 1:
- \* SA 00:00:00:00:00:05
- \* Unknown DA
- VLAN tag: VLAN tag type  $0x8100$ , VID =10
- \* Packet is transmitted to port 2.
- \*

\* unkown multicast:

- Send Ethernet packet to port 1:
- \* SA 00:00:00:00:00:05
- \* Unknow multicast DA 01:00:5E:01:01:01
- \* VLAN tag: VLAN tag type  $0x8100$ , VID = 10
- \* Packet is transmitted to port 2.
- \*

\* broadcast

- \* Send Ethernet packet to port 1:
- \* SA 00:00:00:00:00:05
- \* DA FF:FF:FF:FF:FF:FF
- \* VLAN tag: VLAN tag type  $0x8100$ , VID =10
- \* Packet is flooded to port 2(as DA is not known).
- \*
- $*$  2. For case Vlan=10 Vsi=4096:
- \* a) unknow unicast group=unknow multicast group=broadcast group=4096.
- \* b) unknow unicast group=4096; unknow
- multicast group=4096+4096; broadcast group=8192+4096.
- \* unkown unicast:
- Send Ethernet packet to port 1:
- \* SA 00:00:00:00:00:05
- \* Unknown DA
- \* VLAN tag: VLAN tag type  $0x8100$ , VID =10
- \* Packet is transmitted to port 2.
- \*
- \* unkown multicast:
- \* Send Ethernet packet to port 1:
- $*$  SA 00:00:00:00:00:00:05
- Unknow multicast DA 01:00:5E:01:01:01
- \* VLAN tag: VLAN tag type  $0x8100$ , VID = 10
- \* Packet is transmitted to port 2.
- \*

```
* broadcast
```
- Send Ethernet packet to port 1:
- \* SA 00:00:00:00:00:05
- \* DA FF:FF:FF:FF:FF:FF
- VLAN tag: VLAN tag type  $0x8100$ , VID =10
- \* Packet is flooded to port 2(as DA is not known).
- \*
- \* To Activate Above Settings Run:
- \* BCM> cint examples/dpp/utility/cint\_utils\_multicast.c
- \* BCM> cint examples/dpp/cint\_vlan\_control\_config.c
- \* BCM> cint
- \* cint> vlan\_control\_config\_run(unit, vid,

```
 vpn_lower_4k, dflt_frwrd);
```
- \*
- \* Please note:
- \* 1. In ARAD, dflt\_frwrd must be set to 1.
- \* 2. In order to set various default forwarding modes, e.g unknown unicast, unknown multicast and broadcast ,use :
- \* bcmPortControlFloodUnknownUcastGroup, bcmPortControlFloodUnknownMcastGroup,

bcmPortControlFloodBroadcastGroup per port or VLAN-Port.

\*/

Found in path(s):

```
* /opt/cola/permits/1745002214_1689590998.9917314/0/bcm-sdk-master-zip/bcm-sdk-
```
master/src/examples/dpp/cint\_vlan\_control\_config.c

No license file was found, but licenses were detected in source scan.

/\*

```
* $Id: xbar.c,v 1.2 Broadcom SDK $
```
- \* \$Copyright: (c) 2016 Broadcom.
- \* Broadcom Proprietary and Confidential. All rights reserved.\$
- \*
- \*
- \* QE2000 Crossbar configuration accessors

```
*/
```
Found in path(s):

\* /opt/cola/permits/1745002214\_1689590998.9917314/0/bcm-sdk-master-zip/bcm-sdk-master/src/soc/sbx/xbar.c No license file was found, but licenses were detected in source scan.

/\*

\* \$Id: c3hppc\_sws\_test4.c,v 1.8 Broadcom SDK \$

\* \$Copyright: (c) 2016 Broadcom.

\* Broadcom Proprietary and Confidential. All rights reserved.\$

\*/

Found in path(s):

\* /opt/cola/permits/1745002214\_1689590998.9917314/0/bcm-sdk-master-zip/bcm-sdkmaster/src/appl/test/caladan3/c3hppc\_sws\_test4.c No license file was found, but licenses were detected in source scan.

/\*

\* \$Id: sbZfFabBm9600InaHi4Selected\_1Entry.hx,v 1.2 Broadcom SDK \$

\* \$Copyright: (c) 2016 Broadcom.

\* Broadcom Proprietary and Confidential. All rights reserved.\$

\*/

Found in path(s):

\* /opt/cola/permits/1745002214\_1689590998.9917314/0/bcm-sdk-master-zip/bcm-sdkmaster/include/soc/sbx/fabric/sbZfFabBm9600InaHi4Selected\_1Entry.hx No license file was found, but licenses were detected in source scan.

/\*\*\*\*\*\*\*\*\*\*\*\*\*\*\*\*\*\*\*\*\*\*\*\*\*\*\*\*\*\*\*\*\*\*\*\*\*\*\*\*\*\*\*\*\*\*\*\*\*\*\*\*\*\*\*\*\*\*\*\*\*\*\*\*\*\*\*\*\*\*\*\*\*\*\*\*\*\*\*

\*

\* \$Id: \$

\* \$Copyright: (c) 2016 Broadcom.

\* Broadcom Proprietary and Confidential. All rights reserved.\$

\*

\* DO NOT EDIT THIS FILE!

\* This file is auto-generated from the registers file.

\* Edits to this file will be lost when it is regenerated.

\* Symbol table file for the BCMI\_FALCON\_XGXS.

\* This symbol table is used by the Broadcom debug shell.

\*

\*

\*\*\*\*\*\*\*\*\*\*\*\*\*\*\*\*\*\*\*\*\*\*\*\*\*\*\*\*\*\*\*\*\*\*\*\*\*\*\*\*\*\*\*\*\*\*\*\*\*\*\*\*\*\*\*\*\*\*\*\*\*\*\*\*\*\*\*\*\*\*\*\*\*\*\*\*\*\*/

Found in path(s):

\* /opt/cola/permits/1745002214\_1689590998.9917314/0/bcm-sdk-master-zip/bcm-sdk-

master/libs/phymod/sym/chip/bcmi\_falcon\_xgxs\_sym.c

No license file was found, but licenses were detected in source scan.

/\*

\* \$Id: sbZfKaEpSlimVlanRecord.c,v 1.3 Broadcom SDK \$

\* \$Copyright: (c) 2016 Broadcom.

\* Broadcom Proprietary and Confidential. All rights reserved.\$ \*/

Found in path(s):

\* /opt/cola/permits/1745002214\_1689590998.9917314/0/bcm-sdk-master-zip/bcm-sdkmaster/src/soc/sbx/qe2k/sbZfKaEpSlimVlanRecord.c No license file was found, but licenses were detected in source scan.

/\*

\* \$Id: vlan.c,v 1.186 Broadcom SDK \$

\* \$Copyright: (c) 2016 Broadcom.

\* Broadcom Proprietary and Confidential. All rights reserved.\$

\*

\* File: vlan.c

\* Purpose: Provide low-level access to Triumph VLAN resources \*/

Found in path(s):

\* /opt/cola/permits/1745002214\_1689590998.9917314/0/bcm-sdk-master-zip/bcm-sdkmaster/src/bcm/esw/trx/vlan.c No license file was found, but licenses were detected in source scan.

/\*

\* \$Id: dpp\_wb\_engine.h,v 1.58 Broadcom SDK \$

\* \$Copyright: (c) 2016 Broadcom.

\* Broadcom Proprietary and Confidential. All rights reserved.\$

\*

\*

\*/

Found in path(s):

\* /opt/cola/permits/1745002214\_1689590998.9917314/0/bcm-sdk-master-zip/bcm-sdkmaster/include/soc/dpp/dpp\_wb\_engine.h No license file was found, but licenses were detected in source scan.

/\*

\* \$Id: tx.h,v 1.3 Broadcom SDK \$

\* \$Copyright: (c) 2016 Broadcom.

\* Broadcom Proprietary and Confidential. All rights reserved.\$

\*

\* File: tx.h

\* Purpose: Internal structures and definitions for TX module

\*/

Found in path(s):

\* /opt/cola/permits/1745002214\_1689590998.9917314/0/bcm-sdk-master-zip/bcm-sdkmaster/include/bcm\_int/common/tx.h

No license file was found, but licenses were detected in source scan.

```
/*
* $Id:$
* $Copyright: (c) 2016 Broadcom.
* Broadcom Proprietary and Confidential. All rights reserved.$
*
* File: bcm_pe_api_uc_vars_rdwr_defns.h
*/
```
Found in path(s):

\* /opt/cola/permits/1745002214\_1689590998.9917314/0/bcm-sdk-master-zip/bcm-sdkmaster/src/appl/pelib/include/bcm\_pe\_api\_uc\_vars\_rdwr\_defns.h No license file was found, but licenses were detected in source scan.

/\*

```
* $Id: uc_msg.h,v 1.11 Broadcom SDK $
* $Copyright: (c) 2016 Broadcom.
* Broadcom Proprietary and Confidential. All rights reserved.$
*
* File: uc_msg.h
*/
```
Found in path(s):

```
* /opt/cola/permits/1745002214_1689590998.9917314/0/bcm-sdk-master-zip/bcm-sdk-
master/include/soc/uc_msg.h
No license file was found, but licenses were detected in source scan.
```
/\*

```
* $Id: schanmsg_internal.h,v 1.00 Broadcom SDK $
```
\* \$Copyright: (c) 2016 Broadcom.

\* Broadcom Proprietary and Confidential. All rights reserved.\$

\*

\* Internal S-Channel Message: data structure.

\*/

Found in path(s):

\* /opt/cola/permits/1745002214\_1689590998.9917314/0/bcm-sdk-master-zip/bcm-sdkmaster/include/soc/schanmsg\_internal.h

No license file was found, but licenses were detected in source scan.

/\*\*\*\*\*\*\*\*\*\*\*\*\*\*\*\*\*\*\*\*\*\*\*\*\*\*\*\*\*\*\*\*\*\*\*\*\*\*\*\*\*\*\*\*\*\*\*\*\*\*\*\*\*\*\*\*\*\*\*\*\*\*\*\*\*\*\*\*\*\*\*\*\*\*\*\*\*\*\*\*\*\*\* \*\*\*\*\*\*\*\*\*\*\*\*\*\*\*\*\*\*\*\*\*\*\*\*\*\*\*\*\*\*\*\*\*\*\*\*\*\*\*\*\*\*\*\*\*\*\*\*\*\*\*\*\*\*\*\*\*\*\*\*\*\*\*\*\*\*\*\*\*\*\*\*\*\*\*\*\*\*\*\*\*\*\* \* File Name : eagle\_tsc\_functions.c \* \* Created On : 29/04/2013 \* \* Created By : Kiran Divakar \* \* Description : APIs for Serdes IPs \* \* Revision : \$Id: eagle\_tsc\_functions.c 1140 2015-09-18 21:05:29Z kirand  $$ *$ 

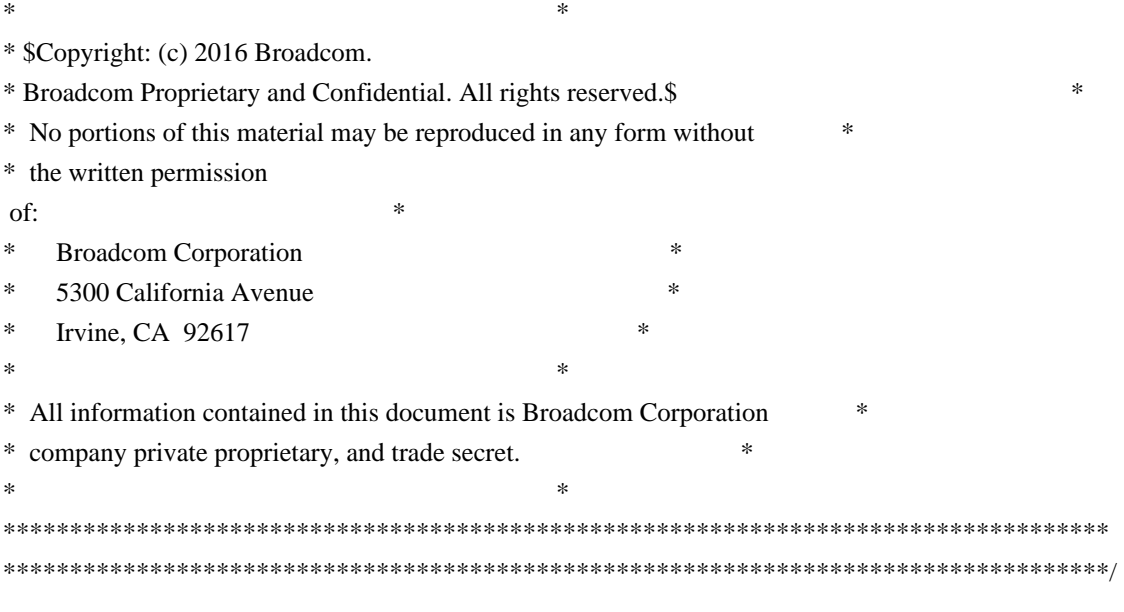

Found in path(s):

\* /opt/cola/permits/1745002214\_1689590998.9917314/0/bcm-sdk-master-zip/bcm-sdkmaster/libs/phymod/chip/eagle/tier1/eagle\_tsc\_functions.c No license file was found, but licenses were detected in source scan.

/\*

```
* DO NOT EDIT THIS FILE!
```

```
* This file is auto-generated from the registers file.
```

```
* Edits to this file will be lost when it is regenerated.
```
\*

```
* $Id: $
```

```
* $Copyright: (c) 2016 Broadcom.
```

```
* Broadcom Proprietary and Confidential. All rights reserved.$
```
\*

```
* File: allregs_alias.i
```
\* Purpose: Register aliases.

```
*/
```
Found in path(s):

```
* /opt/cola/permits/1745002214_1689590998.9917314/0/bcm-sdk-master-zip/bcm-sdk-
master/src/soc/mcm/allregs_alias.i
No license file was found, but licenses were detected in source scan.
```

```
/* $Id: ppc_api_frwrd_ipv6.h,v 1.8 Broadcom SDK $
```
\* \$Copyright: (c) 2016 Broadcom.

\* Broadcom Proprietary and Confidential. All rights reserved.\$

\*/ /\*\*\*\*\*\*\*\*\*\*\*\*\*\*\*\*\*\*\*\*\*\*\*\*\*\*\*\*\*\*\*\*\*\*\*\*\*\*\*\*\*\*\*\*\*\*\*\*\*\*\*\*\*\*\*\*\*\*\*\*\*\*\*\*\*\* \* \* FILENAME: DuneDriver/ppc/include/soc\_ppc\_api\_frwrd\_ipv6.h \*

```
* MODULE PREFIX: soc_ppc_frwrd
```
\*

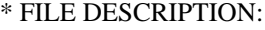

\*

\* REMARKS:

\* SW License Agreement: Dune Networks (c). CONFIDENTIAL PROPRIETARY INFORMATION.

- \* Any use of this Software is subject to Software License Agreement
- \* included in the Driver User Manual of this device.
- \* Any use of this Software constitutes an agreement to the terms
- \* of the above Software License Agreement.

\*\*\*\*\*\*\*\*\*\*\*\*\*\*\*\*\*\*\*\*\*\*\*\*\*\*\*\*\*\*\*\*\*\*\*\*\*\*\*\*\*\*\*\*\*\*\*\*\*\*\*\*\*\*\*\*\*\*\*\*\*\*\*\*\*\*/

Found in path(s):

\* /opt/cola/permits/1745002214\_1689590998.9917314/0/bcm-sdk-master-zip/bcm-sdkmaster/include/soc/dpp/PPC/ppc\_api\_frwrd\_ipv6.h

No license file was found, but licenses were detected in source scan.

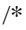

\* \$Copyright: (c) 2016 Broadcom. \* Broadcom Proprietary and Confidential. All rights reserved.\$ \* \$Id\$ \*/ /\*\*\*\*\*\*\*\*\*\*\*\*\*\*\*\*\*\*\*\*\*\*\*\*\*\*\*\*\*\*\*\*\*\*\*\*\*\*\*\*\*\*\*\*\*\*\*\*\*\*\*\*\*\*\*\*\*\*\*\*\*\*\*\*\*\*\*\*\*\*\*\*\*\*\*\* \*\*\*\*\*\*\*\*\*\*\*\*\*\*\*\*\*\*\*\*\*\*\*\*\*\*\*\*\*\*\*\*\*\*\*\*\*\*\*\*\*\*\*\*\*\*\*\*\*\*\*\*\*\*\*\*\*\*\*\*\*\*\*\*\*\*\*\*\*\*\*\*\*\*\*\* \* File Name : merlin\_sesto\_dependencies.c \* \* Created On : 05/29/2014 \* \* Description : Version of Dependency APIs used in Eval \* \* Revision : \$Id: \$ \*  $*$ \* Copyright 2013 Broadcom Corporation \* \* All Rights Reserved \* \* No portions of this material may be reproduced in any form without \* \* the written permission of: \* \* Broadcom Corporation \* 5300 California Avenue Irvine, CA 92617  $*$ \* All information contained in this document is Broadcom Corporation \* \* company private proprietary, and trade secret. \*  $*$ \*\*\*\*\*\*\*\*\*\*\*\*\*\*\*\*\*\*\*\*\*\*\*\*\*\*\*\*\*\*\*\*\*\*\*\*\*\*\*\*\*\*\*\*\*\*\*\*\*\*\*\*\*\*\*\*\*\*\*\*\*\*\*\*\*\*\*\*\*\*\*\*\*\*\*\* \*\*\*\*\*\*\*\*\*\*\*\*\*\*\*\*\*\*\*\*\*\*\*\*\*\*\*\*\*\*\*\*\*\*\*\*\*\*\*\*\*\*\*\*\*\*\*\*\*\*\*\*\*\*\*\*\*\*\*\*\*\*\*\*\*\*\*\*\*\*\*\*\*\*\*/

Found in path(s):

\* /opt/cola/permits/1745002214\_1689590998.9917314/0/bcm-sdk-master-zip/bcm-sdkmaster/libs/phymod/chip/sesto/tier1/sesto\_serdes/merlin\_sesto\_src/merlin\_sesto\_dependencies.c No license file was found, but licenses were detected in source scan.

```
/*
* $Id$
* 
* $Copyright: (c) 2016 Broadcom.
* Broadcom Proprietary and Confidential. All rights reserved.$ 
* 
* DO NOT EDIT THIS FILE! 
* This file is auto-generated.
```
\* Edits to this file will be lost when it is regenerated.

\*/

Found in path(s):

\* /opt/cola/permits/1745002214\_1689590998.9917314/0/bcm-sdk-master-zip/bcm-sdkmaster/src/soc/phy/fcmap/src/bfcmap84756\_a0\_fw.c No license file was found, but licenses were detected in source scan.

/\*

```
* $Id: apache.h $
```
\* \$Copyright: (c) 2016 Broadcom.

\* Broadcom Proprietary and Confidential. All rights reserved.\$

\*

\* File: apache.h

\*/

Found in path(s):

\* /opt/cola/permits/1745002214\_1689590998.9917314/0/bcm-sdk-master-zip/bcm-sdk-master/include/soc/apache.h No license file was found, but licenses were detected in source scan.

/\*

\* \$Id: ramon\_stat.h,v 1.1.2.2 Broadcom SDK \$

\*

\* \$Copyright: (c) 2016 Broadcom.

\* Broadcom Proprietary and Confidential. All rights reserved.\$

\*

\* RAMON STAT H

\*/

Found in path(s):

\* /opt/cola/permits/1745002214\_1689590998.9917314/0/bcm-sdk-master-zip/bcm-sdkmaster/include/soc/dnxf/ramon/ramon\_stat.h No license file was found, but licenses were detected in source scan.

/\* \$Id: cint tdm\_packet\_mode\_example.c,v 1.3 Broadcom SDK  $$$ 

\* \$Copyright: (c) 2016 Broadcom.

\* Broadcom Proprietary and Confidential. All rights reserved.\$

\*

- \* File: cint\_tdm\_packet\_mode\_example.c
- \* Purpose: Example shows setup configuration of TDM packet mode example.

```
*
```
\* These modes are for devices that are dedicated to support both Data packets and OTN/TDM traffic only.

\* Packet mode is often used when expected TDM traffic consist of packet sizes that are higher than 256 (in ARAD) / 128 (in Petra-B)

\*

\* For each port to be supported as TDM packet mode, following soc properties should be set:

\* config add tm\_port\_header\_type\_<port\_id> = TDM\_RAW

\*

\* On Standard application of TDM, each stream traffic is like a "pipe" where there is a static connection

\* between source-port and destination-port. Both Source and destination ports should be of TDM type.

\* In case header\_type is set to TDM\_RAW ,

packet is treated as without header i.e. user should set a static forwarding from

\* source port to destination port.

\*

\* Application Sequence:

\* 1. Set static forwarding on TDM ports

\* 2. For each VOQ (UCAST or MCAST) that TDM traffic is going through it, user should set the following settings

o Set Queue type to be PUSH\_QUEUE

o In ARAD (only), set Queue signature to be of TDM priority (3).

\*

\* The CINT gives the ability to set port static forwarding and VOQ settings.

- \* o Unicast settings:
- o Set static forwarding configuration
- \* o Set matching VOQ configuration

\*

- \* o Multicast settings:
- o Set static forwarding configuration
- o Set matching FMQ configuration
- \* o Set multicast configuration
- \*

\* cint utility/cint\_utils\_multicast.c

\*/

Found in path(s):

\* /opt/cola/permits/1745002214\_1689590998.9917314/0/bcm-sdk-master-zip/bcm-sdk-

master/src/examples/dpp/cint\_tdm\_packet\_mode\_example.c

No license file was found, but licenses were detected in source scan.

/\*\*\*\*\*\*\*\*\*\*\*\*\*\*\*\*\*\*\*\*\*\*\*\*\*\*\*\*\*\*\*\*\*\*\*\*\*\*\*\*\*\*\*\*\*\*\*\*\*\*\*\*\*\*\*\*\*\*\*\*\*\*\*\*\*\*\*\*\*\*\*\*\*\*\*\*\*\*\*\*\*\*\* \*\*\*\*\*\*\*\*\*\*\*\*\*\*\*\*\*\*\*\*\*\*\*\*\*\*\*\*\*\*\*\*\*\*\*\*\*\*\*\*\*\*\*\*\*\*\*\*\*\*\*\*\*\*\*\*\*\*\*\*\*\*\*\*\*\*\*\*\*\*\*\*\*\*\*\*\*\*\*\*\*\*\*  $*$ \* Revision : \*  $*$ \* Description : Interface functions targeted to IP user \*  $*$ \* \$Copyright: (c) 2016 Broadcom.

\* Broadcom Proprietary and Confidential. All rights reserved.\$ \*

```
* No portions of this material may be reproduced in any form without *
* the written permission of: *
    Broadcom Corporation
 *
* 5300 California Avenue *
* Irvine, CA 92617 *
** All information contained in this document is Broadcom Corporation *
* company private proprietary, and trade secret. *
************************************************************************************
***********************************************************************************/
/*! \mainpage
*
* \section intro_sec Introduction
*
* This documentation files are intended to guide a developer in using the
* Broadcom SerDes core within a larger ecosystem by providing specific API
* function calls which can be used to perform all necessary operations.
*
* The detailed description
 about the API directory structure, API overview,
* release procedure, and check out process can be found in the Serdes API User Guide
*
(http://ingbu.broadcom.com/hsip/falcon16_tsc/SerDes%20Documents/PMD_Methodology/Serdes%20External%20
Micro%20User%20Guide.docx)
* \ln \ln*
* \section API_sec Important API Files
*
* falcon16_tsc_interface.h - provides the primary functionality.
*
* falcon16_tsc_dependencies.h - defines the functions to be provided by the IP user
*
* \ln \ln* Copyright 2014 Broadcom Corporation all rights reserved
*/
Found in path(s):
* /opt/cola/permits/1745002214_1689590998.9917314/0/bcm-sdk-master-zip/bcm-sdk-
master/libs/phymod/chip/falcon16/tier1/include/falcon16_tsc_interface.h
No license file was found, but licenses were detected in source scan.
/*
* $Id: wb_db_mim.c,v 1.5 Broadcom SDK $
* $Copyright: (c) 2016 Broadcom.
```

```
* Broadcom Proprietary and Confidential. All rights reserved.$
```
\*

```
* Module: MIM APIs
```
\*

\* Purpose:

- \* MIM API for Caladan3 Packet Processor devices
- \* Warm boot support

\*/

Found in path(s):

\* /opt/cola/permits/1745002214\_1689590998.9917314/0/bcm-sdk-master-zip/bcm-sdkmaster/src/bcm/sbx/caladan3/wb\_db\_mim.c No license file was found, but licenses were detected in source scan.

/\* \$Id: jer2\_arad\_api\_fabric.h,v 1.11 Broadcom SDK \$

\* \$Copyright: (c) 2016 Broadcom.

\* Broadcom Proprietary and Confidential. All rights reserved.\$

\*/

Found in path(s):

\* /opt/cola/permits/1745002214\_1689590998.9917314/0/bcm-sdk-master-zip/bcm-sdkmaster/include/soc/dnx/legacy/ARAD/arad\_api\_fabric.h No license file was found, but licenses were detected in source scan.

/\*

\* \$Id: bcm-diag-proxy.c,v 1.21 Broadcom SDK \$

\* \$Copyright: (c) 2016 Broadcom.

\* Broadcom Proprietary and Confidential. All rights reserved.\$

\*/

Found in path(s):

\* /opt/cola/permits/1745002214\_1689590998.9917314/0/bcm-sdk-master-zip/bcm-sdkmaster/systems/linux/kernel/user/bcm-diag-proxy/bcm-diag-proxy.c No license file was found, but licenses were detected in source scan.

/\*

\* 802.1Q VLAN protocol definitions

\*

\* \$Copyright: (c) 2016 Broadcom.

\* Broadcom Proprietary and Confidential. All rights reserved.\$

\*

\* \$Id: vlan.h,v 1.2 Broadcom SDK \$

\*/

Found in path(s):

\* /opt/cola/permits/1745002214\_1689590998.9917314/0/bcm-sdk-master-zip/bcm-sdkmaster/systems/vxworks/keystone/bcm53000/vxworks-5.5/proto/vlan.h No license file was found, but licenses were detected in source scan.

/\*

```
* $Id: port.c,v 1.418 Broadcom SDK $
*
```
\* \$Copyright: (c) 2016 Broadcom.

\* Broadcom Proprietary and Confidential. All rights reserved.\$

\*

\* Petra-B PORTS

\*/

Found in path(s):

\* /opt/cola/permits/1745002214\_1689590998.9917314/0/bcm-sdk-master-zip/bcm-sdk-master/src/bcm/dpp/port.c No license file was found, but licenses were detected in source scan.

/\*  $Id:$  arad stat if.c,v 1.34 Broadcom SDK  $\$$ 

\* \$Copyright: (c) 2016 Broadcom.

\* Broadcom Proprietary and Confidential. All rights reserved.\$

\*/

Found in path(s):

\* /opt/cola/permits/1745002214\_1689590998.9917314/0/bcm-sdk-master-zip/bcm-sdkmaster/src/soc/dpp/ARAD/arad\_stat\_if.c No license file was found, but licenses were detected in source scan.

/\*

\* DO NOT EDIT THIS FILE!

\* This file is auto-generated from the registers file.

\* Edits to this file will be lost when it is regenerated.

\* \* \$Id: \$

\* \$Copyright: (c) 2016 Broadcom.

\* Broadcom Proprietary and Confidential. All rights reserved.\$

\*

 $*$  File: bcm5396  $a0.c$ 

\* Purpose: bcm5396\_a0 chip specific information (register, memories, etc)

\*/

Found in path(s):

\* /opt/cola/permits/1745002214\_1689590998.9917314/0/bcm-sdk-master-zip/bcm-sdkmaster/src/soc/robo/mcm/bcm5396\_a0.c No license file was found, but licenses were detected in source scan.

/\*

\* \$Id:\$

\* \$Copyright: (c) 2016 Broadcom.

\* Broadcom Proprietary and Confidential. All rights reserved.\$

```
*
```
\* File: error.h

```
*/
```
Found in path(s):

\* /opt/cola/permits/1745002214\_1689590998.9917314/0/bcm-sdk-master-zip/bcm-sdkmaster/src/appl/pelib/include/error.h No license file was found, but licenses were detected in source scan.

/\*

\* Misc utility routines for accessing chip-specific features

\* of the SiliconBackplane-based Broadcom chips.

\*

```
* $Copyright: (c) 2016 Broadcom.
```
\* Broadcom Proprietary and Confidential. All rights reserved.\$

\*

```
* $Id: siutils.c,v 1.4 Broadcom SDK $
```
\*/

Found in path(s):

\* /opt/cola/permits/1745002214\_1689590998.9917314/0/bcm-sdk-master-zip/bcm-sdkmaster/systems/vxworks/keystone/bcm53000/vxworks-5.5/siutils.c No license file was found, but licenses were detected in source scan.

/\*

```
* $Id: wc40_extra.h,v 1.30 Broadcom SDK $
```
\* \$Copyright: (c) 2016 Broadcom.

\* Broadcom Proprietary and Confidential. All rights reserved.\$

\*

```
* File: wc40_extra.h
```
\* Purpose: non-register Macro, data structures and function prototypes for WC driver.

\* \*/

Found in path(s):

\* /opt/cola/permits/1745002214\_1689590998.9917314/0/bcm-sdk-master-zip/bcm-sdkmaster/src/soc/phy/wc40\_extra.h

No license file was found, but licenses were detected in source scan.

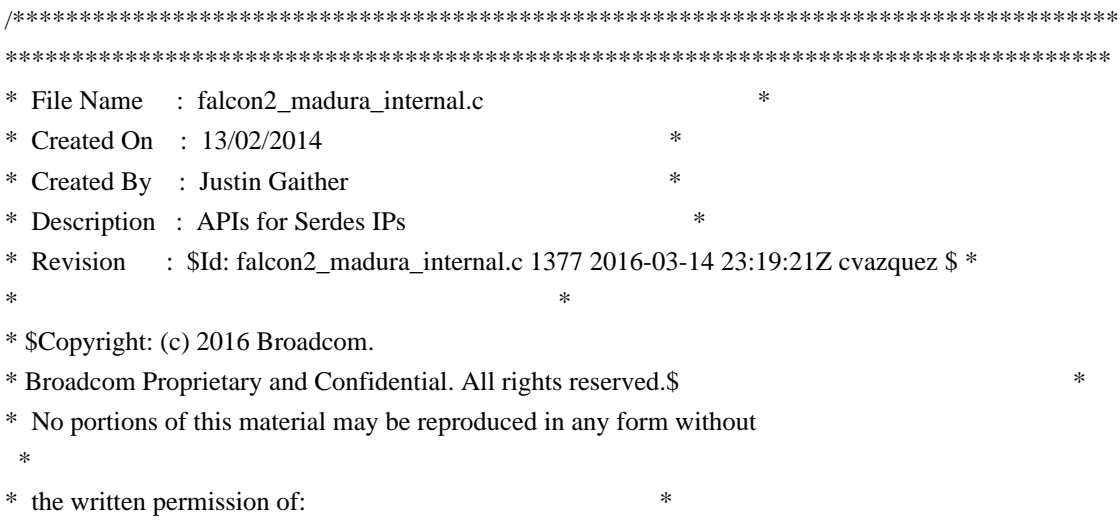

**Broadcom Corporation** \* 5300 California Avenue \* \* Irvine, CA 92617 \*  $*$ \* All information contained in this document is Broadcom Corporation \* \* company private proprietary, and trade secret. \*  $*$ \*\*\*\*\*\*\*\*\*\*\*\*\*\*\*\*\*\*\*\*\*\*\*\*\*\*\*\*\*\*\*\*\*\*\*\*\*\*\*\*\*\*\*\*\*\*\*\*\*\*\*\*\*\*\*\*\*\*\*\*\*\*\*\*\*\*\*\*\*\*\*\*\*\*\*\*\*\*\*\*\*\*\* \*\*\*\*\*\*\*\*\*\*\*\*\*\*\*\*\*\*\*\*\*\*\*\*\*\*\*\*\*\*\*\*\*\*\*\*\*\*\*\*\*\*\*\*\*\*\*\*\*\*\*\*\*\*\*\*\*\*\*\*\*\*\*\*\*\*\*\*\*\*\*\*\*\*\*\*\*\*\*\*\*\*\*/

Found in path(s):

\* /opt/cola/permits/1745002214\_1689590998.9917314/0/bcm-sdk-master-zip/bcm-sdkmaster/libs/phymod/chip/madura/tier1/madura\_serdes/falcon2\_madura\_src/falcon2\_madura\_internal.c No license file was found, but licenses were detected in source scan.

/\*

\* \$Id: sbZfFabBm9600InaEsetPriEntryConsole.c,v 1.3 Broadcom SDK \$

\* \$Copyright: (c) 2016 Broadcom.

\* Broadcom Proprietary and Confidential. All rights reserved.\$

\*/

Found in path(s):

\* /opt/cola/permits/1745002214\_1689590998.9917314/0/bcm-sdk-master-zip/bcm-sdkmaster/src/soc/sbx/fabric/sbZfFabBm9600InaEsetPriEntryConsole.c No license file was found, but licenses were detected in source scan.

/\*

\* \$Id: l3.c,v 1.189 Broadcom SDK \$

\* \$Copyright: (c) 2016 Broadcom.

\* Broadcom Proprietary and Confidential. All rights reserved.\$

\*

\* File: l3.c

\* Purpose: Manages L3 interface table, forwarding table, routing table

\*/

Found in path(s):

\* /opt/cola/permits/1745002214\_1689590998.9917314/0/bcm-sdk-master-zip/bcm-sdk-master/src/bcm/dpp/l3.c No license file was found, but licenses were detected in source scan.

```
/*
```
\* \$id cint\_end\_tlv.c \$

\* \$Copyright: (c) 2016 Broadcom.

\* Broadcom Proprietary and Confidential. All rights reserved.\$

\*

\* End TLV workaround:

\* Add a value to the ACE VAR to use the End TLV workaround for OAM CCM packets with

\* port/interface status TLV fields.

\*

\* In order to use port/interface status TLV in received OAM CCM packets, call:

 $*$  > cint utility/cint utils field.c

\* > cint cint\_field\_oam\_bfd\_advanced.c

 $*$  > cint

\* > field\_oam\_advanced\_features(unit);

\*

\* In order to use BFD flags events when the C-Flag may be set in received PDUs, call:

\* > cint utility/cint\_utils\_field.c

\* > cint cint\_field\_oam\_bfd\_advanced.c

 $* >$  cint

\* > field\_bfd\_advanced\_features(unit,<hw-trap-code>);

\* where <hw-trap-code> is dependent on the traffic type (BFDoIPv4, BFDoPWE, etc.)

\* and can be found in the traps application notes under appendix A.

\*

\*/

Found in path(s):

\* /opt/cola/permits/1745002214\_1689590998.9917314/0/bcm-sdk-master-zip/bcm-sdkmaster/src/examples/dpp/cint\_field\_oam\_bfd\_advanced.c No license file was found, but licenses were detected in source scan.

/\*

\* \$Id: sbZfFabBm9600XbXcfgRemapEntry.hx,v 1.2 Broadcom SDK \$

\* \$Copyright: (c) 2016 Broadcom.

\* Broadcom Proprietary and Confidential. All rights reserved.\$

\*/

Found in path(s):

\* /opt/cola/permits/1745002214\_1689590998.9917314/0/bcm-sdk-master-zip/bcm-sdkmaster/include/soc/sbx/fabric/sbZfFabBm9600XbXcfgRemapEntry.hx No license file was found, but licenses were detected in source scan.

/\*

\* \$Id\$

\* \* \$Copyright: (c) 2016 Broadcom.

\* Broadcom Proprietary and Confidential. All rights reserved.\$

\*/

------------------------------------------------------------------------------

 Software Memory Error Scanning

 Curt McDowell Broadcom Corp. 08-27-04 Last Updated: 08-30-04

 **Open Source Used In NXOS-MDS Platform 9.4.2a 6941**

------------------------------------------------------------------------------

## 1) Introduction

The amount of on-chip memory in a switch or fabric chip is rapidly increasing. Regardless of how good a memory technology is, the chance that an alpha particle or similar event causes corruption somewhere in the chip memory increases linearly with the amount of memory on the chip, and also increases linearly with the number of chips in the system (which may contribute more than an order of magnitude in a chassis or stacking environment).

### One possibility

 is for software to keep a cached copy of the contents of certain on-chip memories, and periodically compare the contents of the hardware memory with the cached copy. If an unexpected mismatch is found, software can report it is a memory error and update the on-chip memory with good data from the cached copy. This is the technique described in this document.

# 2) Implementation

A low-level memory caching mechanism already exists in the memory read and write routines at the SOC layer. The primary intent for this caching mechanism is to enhance performance by completely eliminating memory reads to memories which are eligible for caching.

Our implementation of memory scanning works in conjunction with this caching mechanism. This works well because in general, the same memories that are eligible for caching are also the ones amenable to software error scanning (see Eligible Memories below), and the memory spent on the backing store results in the additional performance benefits of caching.

### An

 optional background task called "memscan" has been added, and is implemented in soc/memscan.c. Also, a "memscan" command has been added to the BCM Diagnostics CLI to start and stop this task with selectable operating parameters.

When the memscan task is running (a separate one per unit), it continually scans the contents of any memories for which caches are enabled. If a memory error is detected, a message is displayed on the console at the DK\_WARN error level, and the problem is fixed by writing back good data from the cache.

The configuration parameters are:

\* Interval - The period in microseconds between times the scan thread wakes up to scan table entries.

\* Rate - The number of table entries to scan each time the scan thread wakes up.

For example, if the interval is set to 100000 (ten times per second) and the rate is set to 64, then the task will process a total of 640 entries per second (64 entries ten times per second). The amount of time to scan all memories

 depends on the total number of entries being scanned, which in turn depends on which memories have caching enabled.

# 3) Limitations

There are a number of limitations to this method, some of them severe. The overall value of enabling software memory error scan is left to the judgement of the application designer. By default, the SDK does not use memory error scanning (or caching). It should only be used with careful consideration to the information in this section.

# 3.1) Memory Consumption

Enabling the caches on a particular memory causes an amount of memory approximately equal to the size of the on-chip memory to be allocated to keep the memory backing store. If there is more than one copy of a memory on a chip, each copy is cached independently. Also, if there is more than one chip attached to the same CPU using caching, this can add up to a lot of memory.

### 3.2) CPU Utilization

Performing the scanning consumes CPU cycles. The amount of CPU dedicated to this activity is fully adjustable and is dependent on the Interval and Rate parameters. Also, the scanning consumes a small amount of PCI bandwidth. Also, if there is more than one chip attached to the CPU using scanning, this can add up to a lot of CPU cycles.

### 3.3) Latency to Failure Correction

This method will not prevent errors from occurring. It can only correct the error some time after it has been detected.

If a memory error does occur, the average latency to detect and correct it will be one half of the total time required for the scan task to scan all memories.

During the time the memory error exists, the switching behavior of the chip may be affected if the chip references the bad location. A wide

variety of incorrect behaviors could occur during this window. For example, if the trunk table were corrupted, packets might be sent to the wrong port until the error was corrected.

3.4) Eligible Memories

Memories of a "dynamic" nature are ineligible for caching, and also ineligible for software error correction scanning.

"Dynamic" memories are those that may be updated automatically by the hardware. If the software were to attempt to cache these memories, changes by the hardware would not be visible to the application, or would be seen as memory errors by the scanning process.

Some examples of dynamic memories include:

\* Counter memories, such as those used for Metering

\* Memories with hit bits, such as L2, L3, and LPM tables

\* Memories with special hardware macro-commands that manipulate the memory; for example, Hash Table Insert/Delete. It would be complex to emulate the equivalent behavior in the cache for each case.

\* Memories with multiple software "views." As a theoretical example, there might be one physical memory in the hardware, but the same memory can be accessed in three ways either as a "left half entry," "right half entry," or as a "whole entry."

\* Memories with automatic recalculate-on-write parity bits. Although it will work if the parity bits are marked No-Test, most likely such errors should be processed by the parity interrupt mechanism instead.

In general, large dynamic memories demand special hardware to achieve some form of protection. ECC can be used to eliminate errors, but is generally too expensive to consider. Parity allows errors to be detected, ensures the bad data does not get used for switching, and often also allows corrective action to be taken by software.

# 3.5) Disease vs. Cure

In the course of memory scanning over a period of weeks or months, the CPU could perform trillions of reads and transfer terabytes of data from the switch chip across the PCI bus. If the likelihood of a CPU error, PCI error, or other problem exceeds the likelihood of an actual memory error occurring, then the cure could be worse than the disease and

scanning would be inadvisable.

Although the SOC software library performs careful locking on accesses to the memories (MEM\_LOCK) by the scan task and accesses by the switching

 application, there is a small but non-zero danger a software bug or race condition could still exist and cause an infrequent crash of unknown origin.

Some users may wish to use memory scanning for diagnostic purposes. For example, it could be enabled on all chips in a chassis during a burn-in period.

# 4) Example

The following tutorial shows how to enable and test memory scanning, and assumes a BCM5690 is being used.

All of the visible memories in the chip can be shown using the "listmem" command in the diagnostics. The "C" flag in the Flags column indicates that the memory is eligible for caching, and therefore also eligible for software error scanning:

# BCM.0> listmem

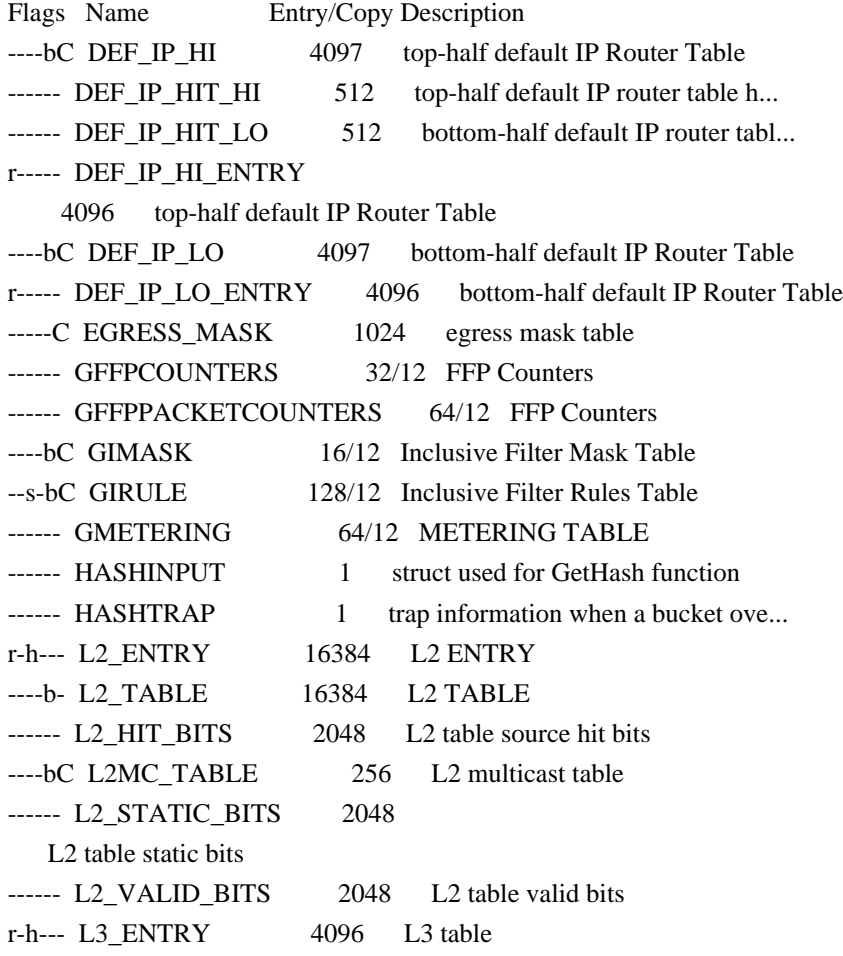

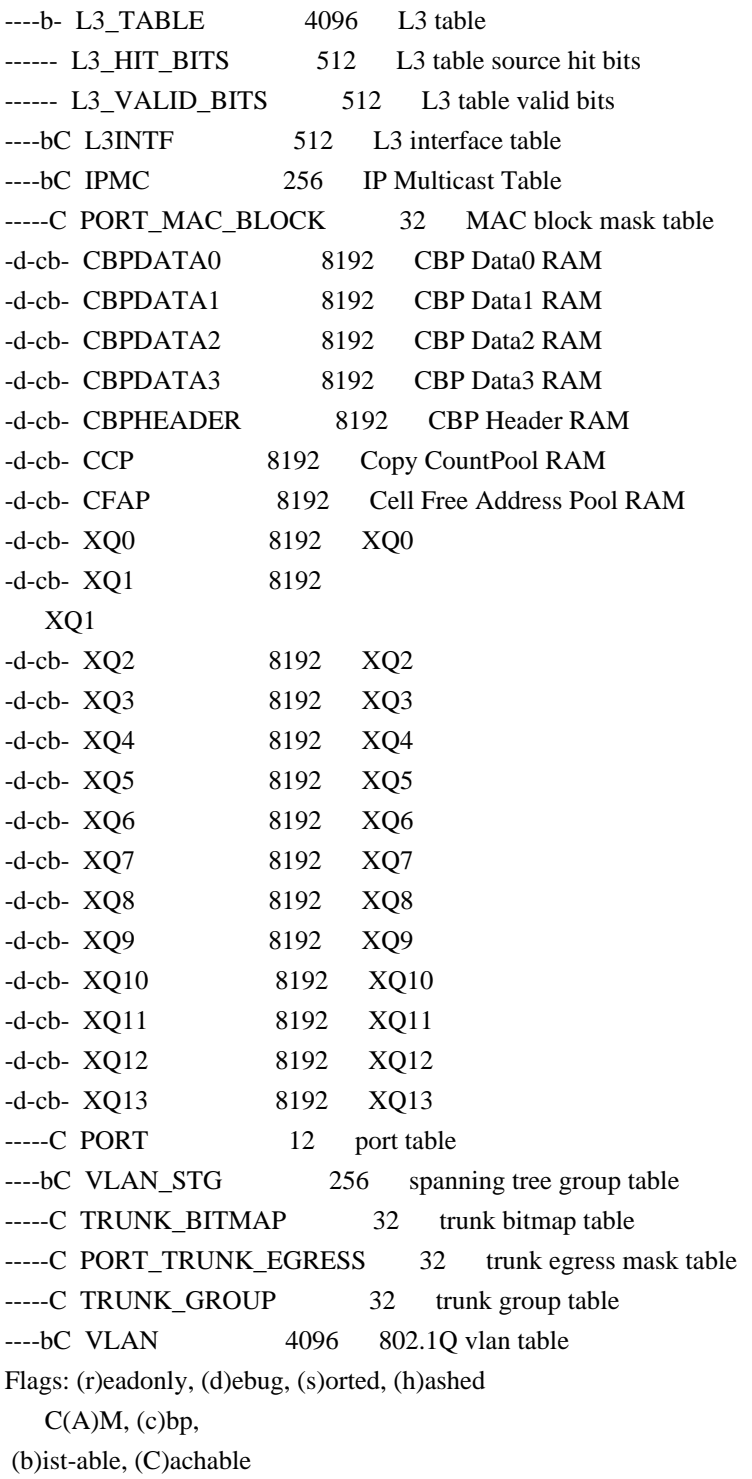

The following command enables memory scanning at a rate of 640 entries per second. The actual rate to use is completely up to the application designer.

BCM.0> memscan interval=100000 rate=64  $BCM.0$  memscan off (turns it off -- or can use interval=0) BCM.0> memscan on (resumes with previous parameters)

No scanning actually takes place until caching is enabled on the target memories. The memory scan task and memory caching can be enabled and

disabled independently and at will without fear of repercussions. The following is an example of a randomly chosen set of memories on BCM5690:

BCM.0> cache +egress\_mask +gimask +girule +l2mc\_table +vlan

Note that only the cached entries are scanned. On BCM5670, enabling the caches does not pre-fetch the memories into the cache, so only the individual entries actually written by software after the caches are enabled will be scanned. On BCM5690, enabling the caches uses table DMA to pre-fetch the contents of the memories into the cache, so all entries will be scanned immediately after the cache is enabled.

 $BCM.0 >$  debug +tests (or "-tests" to turn off)

The test debug flag is used to cause the memscan task to display debugging information. Warning: a copious amount of information may be displayed if the interval is small. One piece of information the task will display is the total number of entries being scanned (at the conclusion of a scan pass). This may be useful in deciding what interval and rate to settle with.

There is a secret "nocache" keyword option to the "write" command. This option allows one to write into a memory without the cache being updated. This can be used to induce a "memory error" for testing purposes. In the following example, an "error" is induced in an STG\_TAB entry, and some time later the scan task notices and corrects it.

BCM.0> d raw vlan\_stg 100 1 VLAN\_STG.arl0[100]: 0x0030d69c BCM.0> w nocache vlan\_stg 100 1 0x30d68f BCM.0> [bcmMEM\_SCAN.1]Memory error detected on unit 1 in STG\_TAB.arl0[100] [bcmMEM\_SCAN.1] WAS: 0030d69c [bcmMEM\_SCAN.1] BAD: 0030d68f [bcmMEM\_SCAN.1] Corrected by writing back cached data

The following example can be used to stress-test the memory accesses on a Lancelot platform (where unit 0 is BCM5670 and units 1-4 are BCM5690):

BCM.0> \*:memscan i=10000 r=256 MemSCAN: Started on unit 0 MemSCAN: Started on unit 1 MemSCAN: Started on unit 2 MemSCAN: Started on unit 3 MemSCAN: Started on unit 4 BCM.0> 0:cache uc mc vid  $BCM.0>1-4$ :cache def ip hi def ip lo egress mask gimask girule ipmc BCM.0> 1-4:cache l2mc\_table l3intf port\_mac\_block port vlan\_stg BCM.0> 1-4:cache trunk\_bitmap port\_trunk\_egress trunk\_group vlan

Found in path(s):

\* /opt/cola/permits/1745002214\_1689590998.9917314/0/bcm-sdk-master-zip/bcm-sdk-master/doc/memscan.txt No license file was found, but licenses were detected in source scan.

/\* \* \$Id\$ \* \* \$Copyright: (c) 2016 Broadcom. \* Broadcom Proprietary and Confidential. All rights reserved.\$ \*/ ------------------------------------------------------------------------------ Notes on StrataSwitch Counter API Curt McDowell, Broadcom Corp. 11-03-99 Last Updated: 12-02-01

------------------------------------------------------------------------------

#### 1. Overview

StrataSwitch counters comprise a set of statistics registers located in the ingress/egress modules of the StrataSwitch PIC blocks. For example, on BCM5600, there are 49 statistics per fast ethernet port and 40 per gigabit ethernet port, totaling 1256.

The statistics registers have various widths including 12, 16, 20, 24, and 32 bits. On the XGS family, all counters are 32 bits except for the 10 gig counters, which are 64 bits.

2. Counter Collection

The StrataSwitch driver implements a counter collection mechanism to implement 64-bit "virtual," or "software" counters. The collection mechanism runs at a programmable interval, performing a periodic collection cycle.

A collection cycle processes each counter. For each counter, it:

- 1. Reads the hardware counter value.
- 2. Subtracts the counter values read during the previous cycle to find out the increments since the last cycle.
- 3. Takes into account counter overflow wrap-around, a condition which applies if the new value is less than the previous value.
- 4. Adds the increment to 64-bit software counter values.
- 5. Sets a per-counter flag whenever a counter is modified by incrementing or clearing.

The driver maintains state in the driver control structure (soc\_control) including the software counter values and counter previous values.

3. Counter Clearing

The software accumulation counters are cleared by simultaneously setting the hardware and software counters to zero.

The current API actually allows the counter (hardware and software) to be set to any arbitrary value.

4. Counter DMA

BCM56xx family chips support the automatic, transparent transfer of counter values directly from the chip into the host CPU memory via DMA.

This is helpful because the numerous counters otherwise have to be read individually over the S-Channel bus. Doing so results in a cost to read all counters from approximately 15 milliseconds (best case with polling register reads) to 45 milliseconds (interrupt-driven register reads) on a 200 MHz PPC603 processor.

Counter DMA is a feature of the CMIC. When counter DMA is active, the CMIC periodically reads all the counters at an interval selectable from 0 to 1048512 usec in increments of 64 usec. (If a longer interval is desired, the software can single-trigger individual counter DMA cycles).

During the counter read process, the CMIC issues S-Channel read operations to the EPIC and/or GPIC blocks. The S-Channel access is properly shared with normal CPU access, with the CPU receiving higher priority.

After the transfer of all counters is complete, the CMIC interrupts the driver so the driver can perform counter collection and processing.

## 5. Counter Thread

When counter collection is enabled in the driver, the driver starts a counter processing thread. If requested, it also enables the hardware counter DMA mode with appropriate parameters and interrupt setup. When the CMIC sends the completion interrupt, the interrupt handler wakes up the counter thread, which then performs a collection cycle on the contents of the DMA buffer.

## 6. Aliasing effects

Because the software collection process maintains state about the previous value of a counter, changing the counter value without going through the Counter API can confuse the collection process.

For example, if the value of a 20-bit counter is changed from 1 to 0, software has no other choice than to assume the counter has wrapped all the way around, and therefore it adds  $2^{\wedge}20$ -1 to the software counter value.

## If,

 for seemingly inexplicable reasons, a counter increments by huge amounts in the vicinity of  $2^2$ 0,  $2^2$ 4, or  $2^2$ 32, the most likely explanation is that a counter register is being written to directly. That might result from invalid use of the BCM "setreg" command, Tcl "soc setreg" command, or a soc\_reg\_write() API routine.

Always use a proper API routine to change the value of a software-maintained counter, such as the BCM "clear counters" command, Tcl "soc counter <name> <value>" command, or a soc\_counter\_set() API routine.

#### 7. Counter API

The driver includes a set of routines for counter management at the lowest level. Upper-layer applications (or higher-level APIs such as the BCM API) should be built on these routines.

Some of the more important routines are described below. Refer to the Device Driver Writer's Guide for more information.

7.1. int soc\_counter\_start(int unit, uint32 flags, int interval, pbmp\_t pbmp)

Starts the counter collection thread. If the flags specify to use

counter DMA, configures the thread to use counter DMA. A counter collection is run every 'interval' microseconds. Counters are collected only for the ports specified in the pbmp port bitmap.

7.2. int soc\_counter\_stop(int unit)

Stops the counter collection thread, and cancels counter DMA if in use.

7.3. int soc\_counter\_get(int unit, soc\_port\_t port, soc\_reg\_t ctr\_reg, uint64 \*val) int soc\_counter\_get32(int unit, soc\_port\_t port, soc\_reg\_t ctr\_reg, uint32 \*val)

Returns the value of a specified software counter. The 32-bit version truncates the value to 32 bits. The desired counter is specified by giving a port and a counter register as defined in socregs (e.g. TVLANr). The routine is very fast since it just reads out of a memory buffer.

7.4. int soc\_counter\_set(int unit, soc\_port\_t port, soc\_reg\_t ctr\_reg, uint64 val) int soc\_counter\_set32(int unit, soc\_port\_t port, soc\_reg\_t ctr\_reg, uint32 val)

Sets the value of a specified software counter.

 The desired counter is specified by giving a port and a counter register as defined in socregs (e.g. TVLANr).

The routine also sets the hardware counter to the same value, modulo the counter size, and records it as the previous value so the next read pass will not register a change. This routine is primarily used to zero a counter.

7.5. int soc\_counter\_set\_by\_port(int unit, pbmp\_t pbmp, uint64 val) int soc\_counter\_set32\_by\_port(int unit, pbmp\_t pbmp, uint32 val)

For each port in the port bitmap pbmp, calls soc\_counter\_set (or soc\_counter\_set32) for each counter associated with that port.

This routine is primarily used to zero all counters for a given port, group of ports, or all ports (PBMP\_ALL).

7.6. int soc\_counter\_set\_by\_reg(int unit, soc\_reg\_t ctr\_reg, uint64 val) int soc\_counter\_set32\_by\_reg(int unit, soc\_reg\_t ctr\_reg, uint32 val)

Calls soc\_counter\_set (or soc\_counter\_set32) to set the value of a specified counter for all applicable ports.

This routine is primarily used to zero a specified counter for all applicable ports.

Found in path(s): \* /opt/cola/permits/1745002214\_1689590998.9917314/0/bcm-sdk-master-zip/bcm-sdk-master/doc/counter.txt No license file was found, but licenses were detected in source scan.

/\*

 Copyright 2001, Broadcom Corporation All Rights Reserved.

 This is UNPUBLISHED PROPRIETARY SOURCE CODE of Broadcom Corporation; the contents of this file may not be disclosed to third parties, copied or duplicated in any form, in whole or in part, without the prior written permission of Broadcom Corporation.

\*/ /\* \* Copyright(c) 2001 Broadcom Corp. \* All Rights Reserved. \* \$Id: sysSerial.c,v 1.4 2008/04/03 22:19:20 bhsueh Exp \$ \*/

Found in path(s):

\* /opt/cola/permits/1745002214\_1689590998.9917314/0/bcm-sdk-master-zip/bcm-sdkmaster/systems/vxworks/raptor/vxworks6x/bcm56218/sysSerial.c No license file was found, but licenses were detected in source scan.

/\*

```
* $Id: ramon_stack.c,v 1.3.164.1 Broadcom SDK $
```
\*

```
* $Copyright: (c) 2016 Broadcom.
```
\* Broadcom Proprietary and Confidential. All rights reserved.\$

\*

\* SOC RAMON STACK

\*/

Found in path(s):

\* /opt/cola/permits/1745002214\_1689590998.9917314/0/bcm-sdk-master-zip/bcm-sdkmaster/src/soc/dnxf/ramon/ramon\_stack.c

No license file was found, but licenses were detected in source scan.

/\*

```
* $Id: bhh.h,v 1.2 Broadcom SDK $
```
\* \$Copyright: (c) 2016 Broadcom.

\* Broadcom Proprietary and Confidential. All rights reserved.\$

\*

\* File: bhh.h

\* Purpose: Defines common BHH parameters.

```
*/
```
Found in path(s):

\* /opt/cola/permits/1745002214\_1689590998.9917314/0/bcm-sdk-master-zip/bcm-sdk-master/include/shared/bhh.h No license file was found, but licenses were detected in source scan.

```
/*
* $Id: shr_occupation.c,v 1.21 Broadcom SDK $
*
* $Copyright: (c) 2016 Broadcom.
* Broadcom Proprietary and Confidential. All rights reserved.$
*
* Global occupation management
*
* Provides a mechanism to allocate and manipulate bits (henceforth "items")
* in a bitmap (henceforth "map"), according to input constraints.
* After the allocation, the user can get and set the items in the map,
* referring to them only by their IDs.
*
* Allowed constraints:
  An item may require to have a certain amount of bits.
* An item can specify which bits may be allocated for it.
*
*
* Example and usage guidelines:
* -----------------------------
*
* The challenge:
    We have a "bag" of size 4 bits [0-3].
* We want to put 3 "artifacts" in this bag:
* - notebook: requires one bit.
* - bottle: requires one of the two MSBs.
* That is, only bits 2 or 3 may be allocated
 for the bottle.
* - laptop: requires two bits of the three LSBs.
*
* The Solution:
* To solve this problem we will create a map of size 4 to represent the bag.
* functions in use: shr_occ_map_args_init(), shr_occ_map_create.
* Then we will add the 3 items to represent the artifcats.
* functions in use: shr_occ_item_init(), shr_occ_map_add_item().
* Then we can solve these constraints and allocate bits for the items in the map.
* functions in use: shr_occ_map_solve().
*
* This solution is not exposed for the user - the user doesn't know which bits are allocated
* for each item. He only knows that the constrains are maintained.
*
* Saving and Using the solution:
* In order to save and load the solution, the user passes "save" and "load" callbacks to
* the map_args_init function.
<sup>*</sup> The user can then access the items and set their values from 0 to 2^{\wedge}(b-1),
```
## where 'b' is the number of

bits the item required.

- \* For that he can use the provided access function: shr\_occ\_mgmt\_item\_access().
- \* This function takes as argument a "bag" item that represents the current bag state (the values of its itmes).
- \* Then using the item's ID in the access function, only the item-relevant part of the
- \* bag will be changed (on "set") / returned (on "get").
- \*
- \* For a code reference, you can take a look at:
- \* sdk/src/soc/dpp/ARAD/ARAD\_PP/arad\_pp\_occupation\_mgmt.c
- \* functions: arad\_pp\_occ\_mgmt\_init\_inlif\_profile(), arad\_pp\_occ\_mgmt\_app\_get(),

arad\_pp\_occ\_mgmt\_app\_set().

\* \*/

Found in path(s):

\* /opt/cola/permits/1745002214\_1689590998.9917314/0/bcm-sdk-master-zip/bcm-sdkmaster/src/shared/shr\_occupation.c

No license file was found, but licenses were detected in source scan.

/\*

- \* \$Id: phy56xxx5601x.c,v 1.3 Broadcom SDK \$
- \* \$Copyright: (c) 2016 Broadcom.
- \* Broadcom Proprietary and Confidential. All rights reserved.\$

\*

\* File:

```
* phy56xxx_5601x.c
```
- \* Purpose:
- \* Fiber driver for 56xxx\_5601x using internal Serdes PHY with shadow
- \* registers.

\*

- \* For BCM56504, the internal GMACC core of the GPORT should always be
- \* configured to run in SGMII mode. TBI mode is not supported between
- \* the GMACC and the internal SERDES module.

\*

```
* When operating with an external PHY, this driver is not used.
```

```
* However the speed/duplex of the internal PHY must be programmed to
```
- \* match the MAC and external PHY settings so the data can pass through.
- \* This file supplies some routines to allow mac.c to accomplish this

```
* (think of the internal PHY as part of the MAC in this case):
```

```
*
```
- \* phy\_56xxx\_5601x\_notify\_duplex
- \* phy\_56xxx\_5601x\_notify\_speed
- phy\_56xxx\_5601x\_notify\_stop
- \* phy\_56xxx\_5601x\_notify\_resume

```
*
```

```
* CMIC MIIM operations can be performed to the internal register set
```

```
* using internal MDIO address (PORT_TO_PHY_ADDR_INT), and an external
```
\* PHY register set (such as BCM5424/34/64) can be programmed using the

\* external MDIO address (PORT\_TO\_PHY\_ADDR).

\*

\* MDIO accesses to the internal PHY are not modeled on Quickturn. \*/

Found in path(s):

```
* /opt/cola/permits/1745002214_1689590998.9917314/0/bcm-sdk-master-zip/bcm-sdk-
master/src/soc/phy/phy56xxx5601x.c
No license file was found, but licenses were detected in source scan.
```
/\*

\* \$Id: soc\_dcmn\_intr\_handler.h, v1 16/06/2014 09:55:39 azarrin \$ \* \* \$Copyright: (c) 2016 Broadcom. \* Broadcom Proprietary and Confidential. All rights reserved.\$ \* \* Purpose: Implement header for soc interrupt handler.

\*/

Found in path(s):

\* /opt/cola/permits/1745002214\_1689590998.9917314/0/bcm-sdk-master-zip/bcm-sdkmaster/include/soc/dcmn/dcmn\_intr\_handler.h No license file was found, but licenses were detected in source scan.

/\* \$Id: cint\_vxlan\_roo.c,v 1.10 Broadcom SDK \$

\* \$Copyright: (c) 2016 Broadcom.

```
* Broadcom Proprietary and Confidential. All rights reserved.$
*
*
*
*********************************************************************************************
*****************************************************
*
* 
* Network diagram
*
* We configure Router A
* 
* 
* 
* _________ _________ 
* host2------| ROUTER E| | ROUTER B|------host1 
* | | | | | |
* access_vlan_2, access_port_2 | |access_vlan_1, access_port_1
* | | | \qquad* host3-||* access vlan 1,access port2 \mid | |
* _____________________|_|_____|______________________________
```

```
* | | | 
    |
* | | ROUTER A| (intra DC IP) DC FABRIC |
* | provider_vlan, \vert |
* | provider_port2/ \provider_port1, provider_vlan| 
* | native_vlan1, vni1 / \times | native_vlan1, vni1 |
* | _______/___ \__________ |
* | | | | | |
* | | ROUTER C | | ROUTER D | |
* | |__________| |__________| |
* | / \qquad \qquad \backslash |
* | / \qquad \qquad \backslash |
* |_____ /____________________________________\_______________|
* ____/___ _____\__
* | TOR1 | | TOR2 |
* |_______| |_______| 
* | | | |
* | | | |
* |_______| |_______|
* | VM:AO | | |
* |_______| |_______|
*
*
* Configuration:
*
* soc properties: 
* #enable VXLAN according to SIP/DIP 
* #0:none 1:dip_sip termination 2: dip_termination 3: both 
* bcm886xx_vxlan_enable=1 
* #1:seperated in SEM 2:for joined in TCAM 
* bcm886xx_vxlan_tunnel_lookup_mode=1 
* #disable conflicting features 
* bcm886xx_ip4_tunnel_termination_mode=0 
* bcm886xx_l2gre_enable=0 
 * bcm886xx_ether_ip_enable=0 
* bcm886xx_auxiliary_table_mode=1 (for arad/+ devices only) 
* #enable ROO for vxlan 
* bcm886xx_roo_enable=1 
* 
* cint; 
* cint reset();
* exit; 
* cint ../../../../src/examples/dpp/utility/cint_utils_global.c 
* cint ../../../../src/examples/dpp/utility/cint_utils_l2.c
* cint ../../../../src/examples/dpp/utility/cint_utils_l3.c 
* cint ../../../../src/examples/dpp/utility/cint_utils_multicast.c 
* cint ../../../../src/examples/dpp/utility/cint_utils_vlan.c
```

```
* cint ../../../../src/examples/dpp/utility/cint_utils_roo.c
```

```
* cint ../../../../src/examples/dpp/cint_ip_route.c
```

```
* cint ../../../../src/examples/dpp/cint_ip_tunnel.c
```

```
* cint ../../../../src/examples/dpp/cint_ip_tunnel_term.c
```

```
* cint ../../../../src/examples/dpp/cint_port_tpid.c
```

```
* cint ../../../../src/examples/dpp/cint_advanced_vlan_translation_mode.c
```

```
* cint ../../../../src/examples/dpp/cint_mact.c
```

```
* cint ../../../../src/examples/dpp/cint_vswitch_metro_mp.c
```

```
* cint ../../../../src/examples/dpp/cint_vxlan.c
```

```
* cint ../../../../src/examples/dpp/cint_vxlan_roo.c
```

```
* cint ../../../../src/examples/dpp/cint_vxlan_roo_mc.c
```

```
* cint ../../../../src/examples/dpp/cint_field_gre_learn_data_rebuild.c
```

```
* int unit=0;
```

```
* int access_port1 = 200;
```

```
* int access_port2 = 201;
```

```
* int provider_port1 = 202;
```

```
* int provider port2 = 203;
```

```
* int add_routing_table_entry = 0;
```

```
* vxlan_roo_mc_run(unit, access_port1, access_port2, provider_port1, provider_port2);
```

```
*
*
* 
* MC Traffic from access routerB to access router: routerE,
                  to overlay network: routerC, routerD
* to host3
* Note: for now we only send to overlay network routerD
* 
* Purpose: - check compatible MC at L3 to overlay and to native router
* - check fall to bridge
* 
* Send: 
* ---------------------------------------------
* eth: | DA | SA | VLAN |
* ---------------------------------------------
* | provider_MC | routerB_mac | access_vlan_1 | 
* ---------------------------------------------
*
* ---------------------------
* ip: | SIP | DIP |
* ----------------------------
* | host10 ip | provider MC |
* ----------------------------
* 
* Receive:
 to access router: router E
*
```
 $\ast$  $\ast$ eth: | DA | SA | VLAN |  $\ast$  $\ast$ | provider\_MC | routerA\_mac | access\_vlan\_2 | ¥  $\ast$ --------------------------ip:  $\vert$  SIP  $\vert$  DIP  $\vert$  $\ast$  $\ast$ ---------------------------- $\ast$ | host10\_ip | provider\_MC | \* --------------------------- $\ast$ \* Receive: to host3 (fall to bridge)  $\ast$  $\ast$ eth: | DA | SA | VLAN |  $\ast$  $\ast$  $|$  provider MC  $|$  router B mac  $|$  access vlan 1  $|$  $\ast$  $\ast$ --------------------------- $\ast$  $\ast$ --------------------------- $\ast$ | host10\_ip | provider\_MC |  $\ast$ ---------------------------ر.<br>پ .<br>\* \* Receive: to router C, router D (overlay)  $\ast$  $\ast$ eth: | DA | SA | VLAN |  $\ast$  $\ast$ | provider\_MC| routerA\_mac | provider\_vlan |  $\ast$  $\ast$  $\ast$ --------------------------- $\ast$ ip:  $\vert$  SIP  $\vert$  DIP  $\vert$ -------------------------- $\ast$  $\ast$ | routerA\_ip| provider\_MC |  $\ast$ \_\_\_\_\_\_\_\_\_\_\_\_\_\_\_\_\_\_\_\_\_\_\_\_\_\_\_\_\_  $\ast$  $\ast$ ud<sub>p</sub>:  $\ast$  $\ast$ vxlan: --------- $\ast$  $|$  VNI  $|$  $- - - - - - - \ast$  $|$  vni

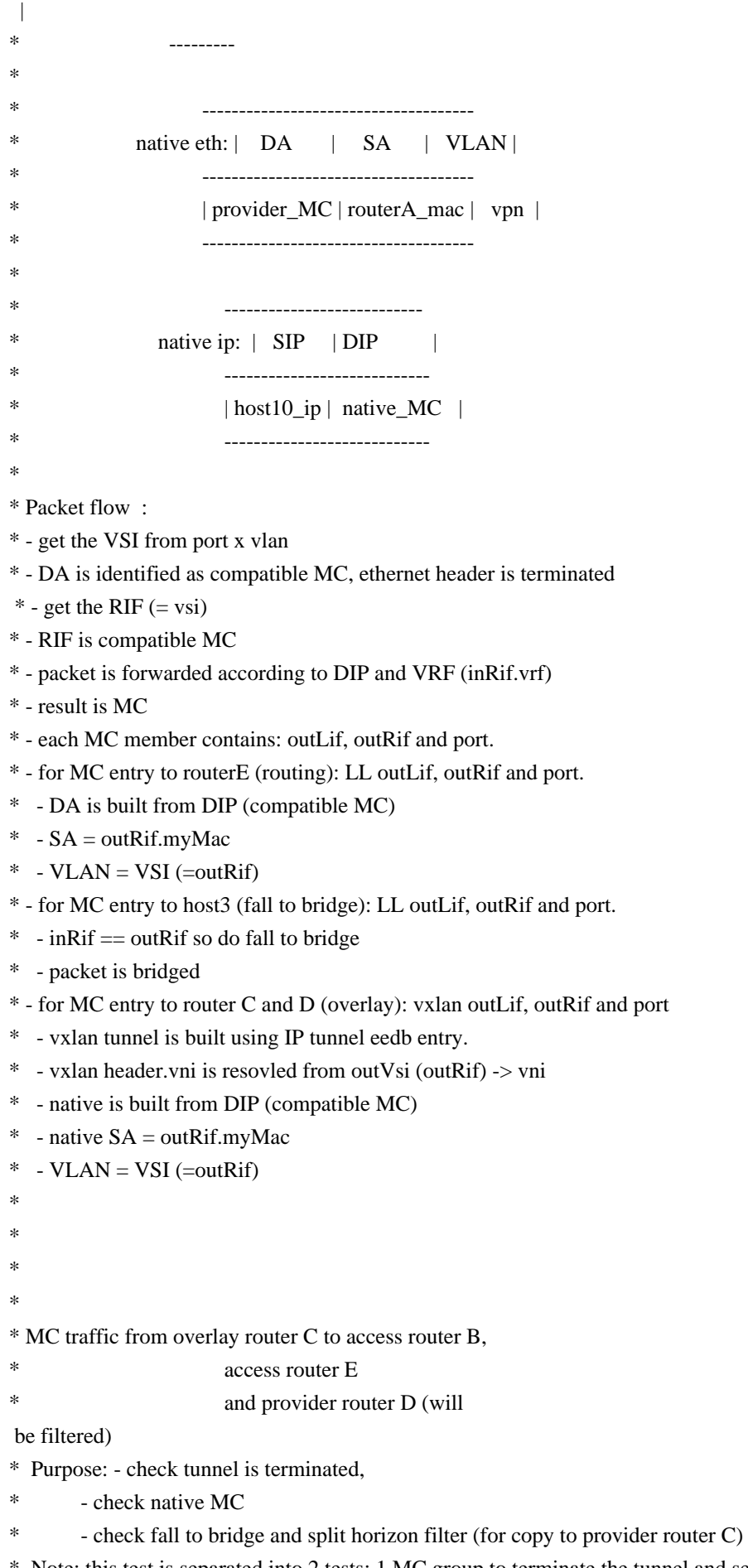

```
router E
```

```
* 1 MC group to terminate the tunnel, fall back to bridge and split horizon filter
```

```
*
*
* Send:
* ----------------------------------- 
* eth: | DA | SA | VLAN |
* -----------------------------------
* | provider_MC| routerC_mac | v2 | 
* -----------------------------------
*
* ------------------------
* ip: | SIP | DIP |
* ------------------------
* | tor1_ip| provider_MC |
* ------------------------
*
* udp:
*
* 
   vxlan: ---------
* | VNI |
* ---------
* | vni |
* ---------
* 
* -------------------------------------
* native eth: | DA | SA | VLAN |
* -------------------------------------
* | native_MC | routerC_mac | vpn |
* -------------------------------------
* 
* --------------------------- 
* native ip: | SIP | DIP |
* ---------------------------- 
* | vmA0_ip | native_MC | 
* ---------------------------- 
*
*
* Recieve
* -------------------------------------
* native eth: | DA | SA | VLAN |
* -------------------------------------
* | native_MC | routerA_mac | v1 |
* -------------------------------------
* 
* ---------------------------
```

```
* native ip: | SIP | DIP |
* ---------------------------- 
* | vmA0_ip | native_MC | 
* ---------------------------- 
*
*
* - get the VSI from the VNI (vni -> vsi table in isem)
* - DA is identified as compatible MC, ethernet header is terminated
* - get the RIF (=vsi)
* - RIF is compatible MC
* - tunnel is terminated at TT (currently, tunnel is terminated at second pass: VTT program: if recycle port and IP
MC packet, terminate the tunnel)
*
 - get the inRif (=VSI)
* - packet is forwarded according to MC
* - RIF is compatible MC 
* - packet is forwarded according to DIP and VRF (inRif.vrf) 
* - result is MC 
* - MC members: outLif, outRif and port
* - for MC entry to provider routerD, vxlan outLif, outRif and port
* - outRif = inRif ( = vsi (vsi come from VNI -> VSI mapping))
* - fall to bridge
* - ip tunnel inLif.fwrd_group = ip tunnel outLif. frwrd_group, filter the packet. (orientation filter, BUD to BUD is
filtered)
* - for MC entries to access router E and access Router B, do routing
*
*/
Found in path(s):
* /opt/cola/permits/1745002214_1689590998.9917314/0/bcm-sdk-master-zip/bcm-sdk-
master/src/examples/dpp/cint_vxlan_roo_mc.c
No license file was found, but licenses were detected in source scan.
/* $Id: ui_process.c,v 1.6 Broadcom SDK $
* $Copyright: (c) 2016 Broadcom.
* Broadcom Proprietary and Confidential. All rights reserved.$
*/
```
Found in path(s):

\* /opt/cola/permits/1745002214\_1689590998.9917314/0/bcm-sdk-master-zip/bcm-sdkmaster/src/appl/dpp/UserInterface/ui\_process.c

No license file was found, but licenses were detected in source scan.

/\*\*\*\*\*\*\*\*\*\*\*\*\*\*\*\*\*\*\*\*\*\*\*\*\*\*\*\*\*\*\*\*\*\*\*\*\*\*\*\*\*\*\*\*\*\*\*\*\*\*\*\*\*\*\*\*\*\*\*\*\*\*\*\*\*\*\*\*\*\*\*\*\*\*\*\*\*\*

\* \$Id: defs\_vn.h,v 1.7 Broadcom SDK \$

 $\ddot{x}$ 

\* \$Copyright: (c) 2016 Broadcom.

\* Broadcom Proprietary and Confidential. All rights reserved.\$

\*\*\*\*\*\*\*\*\*\*\*\*\*\*\*\*\*\*\*\*\*\*\*\*\*\*\*\*\*\*\*\*\*\*\*\*\*\*\*\*\*\*\*\*\*\*\*\*\*\*\*\*\*\*\*\*\*\*\*\*\*\*\*\*\*\*\*\*\*\*\*\*\*\*\*\*\*\*/

Found in path(s):

\* /opt/cola/permits/1745002214\_1689590998.9917314/0/bcm-sdk-master-zip/bcm-sdkmaster/include/soc/sbx/fe2k\_common/defs\_vn.h No license file was found, but licenses were detected in source scan.

/\* \$Id: tmc\_api\_mgmt.h,v 1.9 Broadcom SDK \$ \* \$Copyright: (c) 2016 Broadcom. \* Broadcom Proprietary and Confidential. All rights reserved.\$ \*/

Found in path(s):

\* /opt/cola/permits/1745002214\_1689590998.9917314/0/bcm-sdk-master-zip/bcm-sdkmaster/include/soc/dpp/TMC/tmc\_api\_mgmt.h No license file was found, but licenses were detected in source scan.

#

# \$Id: reload.soc,v 1.11 Broadcom SDK \$ #

# \$Copyright: (c) 2016 Broadcom.

# Broadcom Proprietary and Confidential. All rights reserved.\$

\*:warmboot on

\*:init noreset

\*:init misc

\*:init mmu

# Note: Un-comment the following debug verbose and dbm bcm lines to get more debug info.

# They are turned off by default to reduce init time.

#debug +verbose #dbm bcm fp VVERbose MCSMsg INIT; MCSMsg 0; if \$?feature\_iproc && !\$?rcpu\_only && \$?num\_ucs\ 'if !"expr  $\text{\$num\_ucs} > 1$ " "MCSMsg  $1$ ";'\ 'if !"expr \$num\_ucs > 2" "MCSMsg 2";' \*:init bcm #dbm bcm -fp -VVERbose #debug -verbose \*:linkscan 250000 if \$?feature arl\_hashed && !\$?simulator && !\$?rcpu\_only \ "l2mode interval=3000000" sleep 1

Found in path(s):

\* /opt/cola/permits/1745002214\_1689590998.9917314/0/bcm-sdk-master-zip/bcm-sdk-master/rc/reload.soc

No license file was found, but licenses were detected in source scan.

```
/*
* $Id:$
* $Copyright: (c) 2016 Broadcom.
* Broadcom Proprietary and Confidential. All rights reserved.$
*
* File: bfcmap88060_a0.c
* Purpose: BFCMAP Driver support for Broadcom BCM8806X Phy devices.
*/
```
Found in path(s):

```
* /opt/cola/permits/1745002214_1689590998.9917314/0/bcm-sdk-master-zip/bcm-sdk-
master/src/soc/phy/fcmap/src/bfcmap88060_a0.c
No license file was found, but licenses were detected in source scan.
```
/\*

```
* $Id: sbx_drv.c,v 1.328.4.1.4.15 Broadcom SDK $
```

```
* $Copyright: (c) 2016 Broadcom.
```
\* Broadcom Proprietary and Confidential. All rights reserved.\$

\*

```
* NOTE:
```
\* SOC driver infrastructure cleanup pending.

```
*/
```

```
Found in path(s):
```
\* /opt/cola/permits/1745002214\_1689590998.9917314/0/bcm-sdk-master-zip/bcm-sdk-master/src/soc/sbx/sbx\_drv.c No license file was found, but licenses were detected in source scan.

```
/*
```

```
* $Id: iproc.c,v 1.17 Broadcom SDK $
```

```
* $Copyright: (c) 2016 Broadcom.
```

```
* Broadcom Proprietary and Confidential. All rights reserved.$
```

```
*
```
\* iProc support

\*/

Found in path(s):

\* /opt/cola/permits/1745002214\_1689590998.9917314/0/bcm-sdk-master-zip/bcm-sdk-

master/src/soc/common/iproc.c

No license file was found, but licenses were detected in source scan.

/\*

\* \$Id: sbZfKaEpIpPriExpTosRewrite.hx,v 1.2 Broadcom SDK \$

\* \$Copyright: (c) 2016 Broadcom.

\* Broadcom Proprietary and Confidential. All rights reserved.\$

\*/

Found in path(s):

\* /opt/cola/permits/1745002214\_1689590998.9917314/0/bcm-sdk-master-zip/bcm-sdkmaster/include/soc/sbx/qe2k/sbZfKaEpIpPriExpTosRewrite.hx No license file was found, but licenses were detected in source scan.

/\*

\* \$Id: switch.h,v 1.12 Broadcom SDK \$

- \* \$Copyright: (c) 2016 Broadcom.
- \* Broadcom Proprietary and Confidential. All rights reserved.\$
- \*
- \* Common internal definitions for BCM switch module
- \*/

Found in path(s):

\* /opt/cola/permits/1745002214\_1689590998.9917314/0/bcm-sdk-master-zip/bcm-sdkmaster/include/bcm\_int/common/switch.h No license file was found, but licenses were detected in source scan.

/\*

```
* $Id: robo_sf3.h,v 1.3 Broadcom SDK $
```
\*

- \* \$Copyright: (c) 2016 Broadcom.
- \* Broadcom Proprietary and Confidential. All rights reserved.\$

\*/

Found in path(s):

```
* /opt/cola/permits/1745002214_1689590998.9917314/0/bcm-sdk-master-zip/bcm-sdk-
master/src/soc/robo/gex/starfighter3/robo_sf3.h
No license file was found, but licenses were detected in source scan.
```
/\* \$Id: ppc\_api\_frwrd\_fec.c,v 1.14 Broadcom SDK \$

\* \$Copyright: (c) 2016 Broadcom.

\* Broadcom Proprietary and Confidential. All rights reserved.\$

\*/

/\*\*\*\*\*\*\*\*\*\*\*\*\*\*\*\*\*\*\*\*\*\*\*\*\*\*\*\*\*\*\*\*\*\*\*\*\*\*\*\*\*\*\*\*\*\*\*\*\*\*\*\*\*\*\*\*\*\*\*\*\*\*\*\*\*\*

\*

\* FILENAME: DuneDriver/ppc/src/soc\_ppc\_api\_frwrd\_fec.c

\*

\* MODULE PREFIX: soc\_ppc\_frwrd

\*

\* FILE DESCRIPTION:

\*

\* REMARKS:

\* SW License Agreement: Dune Networks (c). CONFIDENTIAL PROPRIETARY INFORMATION.

\* Any use of this Software is subject to Software License Agreement

\* included in the Driver User Manual of this device.

\* Any use of this Software constitutes an agreement to the terms

\* of the above Software License Agreement.

\*\*\*\*\*\*\*\*\*\*\*\*\*\*\*\*\*\*\*\*\*\*\*\*\*\*\*\*\*\*\*\*\*\*\*\*\*\*\*\*\*\*\*\*\*\*\*\*\*\*\*\*\*\*\*\*\*\*\*\*\*\*\*\*\*\*/

Found in path(s):

\* /opt/cola/permits/1745002214\_1689590998.9917314/0/bcm-sdk-master-zip/bcm-sdkmaster/src/soc/dpp/PPC/ppc\_api\_frwrd\_fec.c

No license file was found, but licenses were detected in source scan.

/\*\*\*\*\*\*\*\*\*\*\*\*\*\*\*\*\*\*\*\*\*\*\*\*\*\*\*\*\*\*\*\*\*\*\*\*\*\*\*\*\*\*\*\*\*\*\*\*\*\*\*\*\*\*\*\*\*\*\*\*\*\*\*\*\*\*\*\*\*\*\*\*\*\*\*\*\*\* \*\*\*\*\*\*\*\*\*\*\*\*\*\*\*\*\*\*\*\*\*\*\*\*\*\*\*\*\*\*\*\*\*\*\*\*\*\*\*\*\*\*\*\*\*\*\*\*\*\*\*\*\*\*\*\*\*\*\*\*\*\*\*\*\*\*\*\*\*\*\*\*\*\*\*\*\*\* \* Revision : \$Id: srds api\_enum.h 775 2014-11-11 04:37:38Z kirand  $\frac{1}{3}$  \*  $*$ \* Description : Enum types used by Serdes API functions \*  $*$ \* \$Copyright: (c) 2016 Broadcom. \* Broadcom Proprietary and Confidential. All rights reserved.\$ \* \* No portions of this material may be reproduced in any form without \* \* the written permission of: \* **Broadcom Corporation** \* 5300 California Avenue \* \* Irvine, CA 92617 \*  $*$ \* All information contained in this document is Broadcom Corporation \* \* company private proprietary, and trade secret. \*  $*$ \*\*\*\*\*\*\*\*\*\*\*\*\*\*\*\*\*\*\*\*\*\*\*\*\*\*\*\*\*\*\*\*\*\*\*\*\*\*\*\*\*\*\*\*\*\*\*\*\*\*\*\*\*\*\*\*\*\*\*\*\*\*\*\*\*\*\*\*\*\*\*\*\*\*\*\*\*\* \*\*\*\*\*\*\*\*\*\*\*\*\*\*\*\*\*\*\*\*\*\*\*\*\*\*\*\*\*\*\*\*\*\*\*\*\*\*\*\*\*\*\*\*\*\*\*\*\*\*\*\*\*\*\*\*\*\*\*\*\*\*\*\*\*\*\*\*\*\*\*\*\*\*\*\*\*\*/ Found in path(s): \* /opt/cola/permits/1745002214\_1689590998.9917314/0/bcm-sdk-master-zip/bcm-sdkmaster/libs/phymod/chip/sesto/tier1/sesto\_serdes/common/srds\_api\_enum.h \* /opt/cola/permits/1745002214\_1689590998.9917314/0/bcm-sdk-master-zip/bcm-sdkmaster/libs/phymod/chip/madura/tier1/madura\_serdes/common/srds\_api\_enum.h No license file was found, but licenses were detected in source scan. /\* \* \$Id: phy5464.c,v 1.151 Broadcom SDK \$ \* \$Copyright: (c) 2016 Broadcom. \* Broadcom Proprietary and Confidential. All rights reserved.\$ \* \* File: phy5464.c \* Purpose: PHY driver for BCM5461, BCM5464 and BCM548x \* \* Supported BCM546X Family of PHY devices: \* **Device Ports Media MAC Interface** 5461 1 Copper GMII 5461S 1 Copper, Serdes GMII, SGMII

```
* 5464 4 Copper, Serdes GMII, SGMII
* 5464R 4 Copper, Serdes SGMII
* 5464S 4 Copper, Serdes, Passthru GMII, SGMII
* 5464SR 4 Copper, Serdes, Passthru SGMII
* 5466 4 Copper, Serdes GMII, SGMII
* 5466R 4 Copper, Serdes SGMII
* 5466S 4 Copper, Serdes, Passthru GMII,
 SGMII
* 5466SR 4 Copper, Serdes, Passthru SGMII
* 5488 8 Copper SGMII
* 54980 8 Copper SGMII
*
* The 5466 devices have a strapping option that will make them act
* identically to the corresponding 5464 device (including PHY ID
* register values).
*
* Other devices in this family, but not supported by this driver:
* 5464H 4 Copper RGMII(HSTL)
* 5465 4 Copper RGMII
*
* This driver works with both 569x switches that have an SGMII interface
* and with Strata and 5665 switches with a GMII interface. There is no
* support in this driver for RGMII, TBI, or RTBI interfaces.
*
* All of these PHY devices support a 100FX media mode, but currently this
* driver does not.
*
* If this driver is compiled without 569x support, then only GMII (Copper,
* Fiber) and SGMII (Copper) support will be enabled.
*
*
 SGMII support:
* The 5690, 5695, 56504 and 56601 switch devices provide a serial
* GMII (SGMII) MAC interface to a PHY device. The PHY devices
* above with an SGMII interface and no Passthru support are
* supported as copper only PHYs. Although the PHYs have a Serdes
* media interface suitable for fiber media, it shares the same
* electronics as the SGMII MAC interface. The 569x internal serdes
* is kept into passthru mode and the PHY performs all signaling.
*
* Those PHYs with a Passthru media interface can support both Copper
* (as above) and Fiber media (by putting the PHY into passthru mode
* and having the 569x serdes handle all signaling). There is no way
* for the driver to determine from the PHY device if it has a Passthru
* media interface, so properties must be set if Fiber media is to be
    used. The property "phy_5464S" or "phy_5464S_portXX" must be set if
    the PHY device is a 5464S or
```
#### 5464SR.

- \*
- In all of the cases for 569x connections, the PHY's 1000BASE-X

```
* registers are never enabled.
```
- \*
- \* The 569x switches do not support SGMII auto-negotiation. They only
- \* support Serdes auto-negotiation. In Copper mode, 569x autoneg must
- \* be off and the PHY device autoneg on the SGMII mac interface must
- also be off. In Passthru (Fiber) mode, the 569x is used for Serdes
- \* autoneg and the 5464 is in passthru.

\*

\* GMII support:

- \* The Strata and 5665 family of switch devices provide a GMII MAC
- interface to a PHY device. The PHY devices with a GMII interface
- can be connected to these switches. Any PHY device with a Serdes
- \* media interface can be used for both Copper and Fiber media
- connections. Those PHY devices without a Serdes interface can only
- be used in Copper mode.
- \*
- \* The Passthru mode in any PHY devices is ignored.
- \*

\* Auto-medium selection:

Automatic selection

of copper vs. fiber medium type is enabled when

- \* the "phy\_automedium" property is 1 (default 0 for 5464 on 569x
- and 1 otherwise). If both copper and fiber signals are present, the
- driver consults the configuration property "phy\_fiber\_pref\_portXX"
- \* (default 1) to determine whether copper or fiber is preferred.
- \*
- \* See sdk/doc/combo-ports.txt for more information.
- \*

\* NOTE: auto-medium REQUIRES the fiber module energy detect pin to be

- \* wired to the LED4 pin on the 5464S.
- \*

\* Workarounds:

- \* ERRATA\_ENABLE: (default 0)
- \* The driver will deal with various errata for 5464 A0 and 5461 A0
- revision PHY devices. It is not enabled by default because
- production use of these PHYs should be using A1 or later revisions.
- \*
- \* LINK\_DOWN\_RESET\_WAR: (default 1)
- The PHY will be reset each time link down is detected on copper.
- This is due to the 100TX\_SWAP erratum on 5464 A0 revision parts.

\*/

Found

in path(s):

\* /opt/cola/permits/1745002214\_1689590998.9917314/0/bcm-sdk-master-zip/bcm-sdk-

master/src/soc/phy/phy5464.c

No license file was found, but licenses were detected in source scan.

/\*---------------------------------------------------------------------- \* \$Id: falcon\_cfg\_seq.h,v 1.1.2.2 2013/09/17 21:11:10 Exp \$ \* \* Broadcom Corporation \* Proprietary and Confidential information \* All rights reserved \* This source file is the property of Broadcom Corporation, and \* may not be copied or distributed in any isomorphic form without the \* prior written consent of Broadcom Corporation. \*--------------------------------------------------------------------- \* File : falcon16\_cfg\_seq.h \* Description: c functions implementing Tier1s for TEMod Serdes Driver \*---------------------------------------------------------------------\*/ /\* \* \$Copyright: (c) 2016 Broadcom. \* Broadcom Proprietary and Confidential. All rights reserved.\$ \* \$Id\$ \*/ Found in path(s): \* /opt/cola/permits/1745002214\_1689590998.9917314/0/bcm-sdk-master-zip/bcm-sdkmaster/libs/phymod/chip/falcon16/tier1/src/falcon16\_cfg\_seq.h No license file was found, but licenses were detected in source scan. /\* \* \$Id: kbp.h,v 1.0 Broadcom SDK \$ \* \$Copyright: (c) 2016 Broadcom. \* Broadcom Proprietary and Confidential. All rights reserved.\$ \* \* File: kbp.h \* Purpose: kbp init header file. \* \*/ Found in path(s):

\* /opt/cola/permits/1745002214\_1689590998.9917314/0/bcm-sdk-master-zip/bcm-sdkmaster/include/appl/diag/dpp/kbp.h No license file was found, but licenses were detected in source scan.

/\*

\* \$Id: cint\_parser.h,v 1.10 Broadcom SDK \$

\* \$Copyright: (c) 2016 Broadcom.

\* Broadcom Proprietary and Confidential. All rights reserved.\$

\*

\* File: cint\_parser.h

\* Purpose: CINT parser interfaces

\*

\*/

Found in path(s): \* /opt/cola/permits/1745002214\_1689590998.9917314/0/bcm-sdk-master-zip/bcm-sdkmaster/src/appl/cint/cint\_parser.h No license file was found, but licenses were detected in source scan.

/\*

\* \$Id: phy8754\_ucode.c yiwenz Exp \$ \* \$Copyright: (c) 2016 Broadcom. \* Broadcom Proprietary and Confidential. All rights reserved.\$ \* \* File: phy8754\_ucode.c \* Purpose: Firmware used by BCM8754 device's micro-Controller. Revision 0x0411 \*/

Found in path(s):

\* /opt/cola/permits/1745002214\_1689590998.9917314/0/bcm-sdk-master-zip/bcm-sdkmaster/src/soc/phy/phy8754\_ucode.c No license file was found, but licenses were detected in source scan.

/\*

```
* $Id: stack.h,v 1.9 Broadcom SDK $
* $Copyright: (c) 2016 Broadcom.
* Broadcom Proprietary and Confidential. All rights reserved.$
*
* File: stack.h
* Purpose: STACK internal definitions to the BCM library.
*/
```
Found in path(s):

\* /opt/cola/permits/1745002214\_1689590998.9917314/0/bcm-sdk-master-zip/bcm-sdkmaster/include/bcm\_int/dpp/stack.h No license file was found, but licenses were detected in source scan.

/\*

- \* \$Id: subport.h,v 1.11 Broadcom SDK \$
- \* \$Copyright: (c) 2016 Broadcom.
- \* Broadcom Proprietary and Confidential. All rights reserved.\$

\*/

Found in path(s):

\* /opt/cola/permits/1745002214\_1689590998.9917314/0/bcm-sdk-master-zip/bcm-sdkmaster/include/bcm\_int/robo/subport.h No license file was found, but licenses were detected in source scan.

```
/*
```

```
* $Id: phy84753_ucode.c,v 1.4 Broadcom SDK $
```
\*

- \* \$Copyright: (c) 2016 Broadcom.
- \* Broadcom Proprietary and Confidential. All rights reserved.\$

\*/

Found in path(s):

\* /opt/cola/permits/1745002214\_1689590998.9917314/0/bcm-sdk-master-zip/bcm-sdkmaster/src/soc/phy/phy84753\_ucode.c No license file was found, but licenses were detected in source scan.

/\*

\* \$Id: sbZfFabBm9600NmIngressRankerEntryConsole.hx,v 1.2 Broadcom SDK \$

\* \$Copyright: (c) 2016 Broadcom.

\* Broadcom Proprietary and Confidential. All rights reserved.\$

\*/

Found in path(s):

\* /opt/cola/permits/1745002214\_1689590998.9917314/0/bcm-sdk-master-zip/bcm-sdkmaster/include/soc/sbx/fabric/sbZfFabBm9600NmIngressRankerEntryConsole.hx No license file was found, but licenses were detected in source scan.

/\*

```
* DO NOT EDIT THIS FILE!
```
\* This file is auto-generated from the registers file.

```
* Edits to this file will be lost when it is regenerated.
```
\*

\* \$Id: \$

- \* \$Copyright: (c) 2016 Broadcom.
- \* Broadcom Proprietary and Confidential. All rights reserved.\$

\*

```
* File: bcm56450_b1.c
```

```
* Purpose: bcm56450_b1 chip specific information (register, memories, etc)
*/
```
Found in path(s):

\* /opt/cola/permits/1745002214\_1689590998.9917314/0/bcm-sdk-master-zip/bcm-sdkmaster/src/soc/mcm/bcm56450\_b1.c No license file was found, but licenses were detected in source scan.

/\*

- \* \$Id: lplist.c,v 1.14 Broadcom SDK \$
- \* \$Copyright: (c) 2016 Broadcom.
- \* Broadcom Proprietary and Confidential. All rights reserved.\$

 $\ddot{x}$ 

- \* File: lplist.c
- \* Purpose: Logical port list functions

```
* Requires:
*
* Notes: The following is intended:
*
* bcmx_lplist_t alist;
*
* ... list is built up with some elements ....
*
* if (!bcmx_lplist_init(alist, 0, 0)) {
*
* ... list is built up with some elements, then ....
*
* BCMX_LPLIST_ITER(alist, lport, count) {
* .... do stuff with lport ....
* }
* }
*/
```

```
Found in path(s):
```
\* /opt/cola/permits/1745002214\_1689590998.9917314/0/bcm-sdk-master-zip/bcm-sdk-master/src/bcmx/lplist.c No license file was found, but licenses were detected in source scan.

```
/*
```
\* DO NOT EDIT THIS FILE!

\* This file is auto-generated from the registers file.

\* Edits to this file will be lost when it is regenerated.

```
* $Id: $
```
\*

```
* $Copyright: (c) 2016 Broadcom.
```
\* Broadcom Proprietary and Confidential. All rights reserved.\$

\*

\* File: allmems\_n.i

\* Purpose: Independent memory descriptions.

\*/

Found in path(s):

\* /opt/cola/permits/1745002214\_1689590998.9917314/0/bcm-sdk-master-zip/bcm-sdkmaster/src/soc/mcm/allmems\_n.i

No license file was found, but licenses were detected in source scan.

/\*

\* \$Id: sbZfFabBm9600BwAllocRateEntryConsole.hx,v 1.2 Broadcom SDK \$

\* \$Copyright: (c) 2016 Broadcom.

\* Broadcom Proprietary and Confidential. All rights reserved.\$

\*/

Found in path(s):

\* /opt/cola/permits/1745002214\_1689590998.9917314/0/bcm-sdk-master-zip/bcm-sdk-

master/include/soc/sbx/fabric/sbZfFabBm9600BwAllocRateEntryConsole.hx No license file was found, but licenses were detected in source scan.

/\* \* \$Id: wb\_db\_mpls.h,v 1.1 Broadcom SDK \$ \* \$Copyright: (c) 2016 Broadcom. \* Broadcom Proprietary and Confidential. All rights reserved.\$ \* \* Module: MPLS APIs \* \* Purpose: \* MPLS API for SBX devices \* Warm boot support

\*/

```
Found in path(s):
```
\* /opt/cola/permits/1745002214\_1689590998.9917314/0/bcm-sdk-master-zip/bcm-sdkmaster/include/bcm\_int/sbx/caladan3/wb\_db\_mpls.h No license file was found, but licenses were detected in source scan.

/\*

```
* $Id: proc_req.c,v 1.11 Broadcom SDK $
```
\* \$Copyright: (c) 2016 Broadcom.

\* Broadcom Proprietary and Confidential. All rights reserved.\$

\*

```
* File: proc_req.c
```
\* Purpose:

\* Requires:

\*/

Found in path(s):

\* /opt/cola/permits/1745002214\_1689590998.9917314/0/bcm-sdk-master-zip/bcm-sdkmaster/systems/sim/pcid/proc\_req.c No license file was found, but licenses were detected in source scan.

/\*

```
* $Id: trunk.c,v 1.5 Broadcom SDK $
```
\* \$Copyright: (c) 2016 Broadcom.

```
* Broadcom Proprietary and Confidential. All rights reserved.$
```
\*

\* File: trunk.c

```
* Purpose: Tomahawk2 HGT LAG dynamic load balancing
```
\*/

Found in path(s):

\* /opt/cola/permits/1745002214\_1689590998.9917314/0/bcm-sdk-master-zip/bcm-sdkmaster/src/bcm/esw/tomahawk2/trunk.c

No license file was found, but licenses were detected in source scan.

```
/*
* $Id: phyegphy28.c $
* $Copyright: (c) 2016 Broadcom.
* Broadcom Proprietary and Confidential. All rights reserved.$
*
* File: phyegphy28.c
* Purpose: PHY driver for BCM EGPHY28
*/
```
Found in path(s):

\* /opt/cola/permits/1745002214\_1689590998.9917314/0/bcm-sdk-master-zip/bcm-sdkmaster/src/soc/phy/phy\_egphy28.c No license file was found, but licenses were detected in source scan.

/\*

- \* \$Id: init.c,v 1.197 Broadcom SDK \$
- \* \$Copyright: (c) 2016 Broadcom.
- \* Broadcom Proprietary and Confidential. All rights reserved.\$
- \*
- \* BCM Library Initialization
- \*
- \* This module calls the initialization routine of each BCM module.
- \*
- \* Initial System Configuration

\*

- \* Each module should initialize itself without reference to other BCM
- \* library modules to avoid a chicken-and-the-egg problem. To do
- \* this, each module should initialize its respective internal state
- \* and hardware tables to match the Initial System Configuration. The
- \* Initial System Configuration is:

\*

- \* STG 1 containing VLAN 1
- \* STG 1 all ports in the DISABLED state

```
* VLAN 1 with
```
\* PBMP = all switching Ethernet ports (non-fabric) and the CPU.

```
* UBMP = all switching Ethernet ports (non-fabric).
```
- \* No trunks configured
- \* No mirroring configured
- \* All L2 and L3 tables empty
- \* Ingress VLAN filtering

disabled

\* BPDU reception enabled

```
*/
```
Found in path(s):

\* /opt/cola/permits/1745002214\_1689590998.9917314/0/bcm-sdk-master-zip/bcm-sdk-master/src/bcm/esw/init.c

No license file was found, but licenses were detected in source scan.

```
/*
* Low-Level PCI and SI support for BCM47xx
*
* $Copyright: (c) 2016 Broadcom.
* Broadcom Proprietary and Confidential. All rights reserved.$
*
* $Id: hndpci.c,v 1.5 Broadcom SDK $
*/
Found in path(s):
* /opt/cola/permits/1745002214_1689590998.9917314/0/bcm-sdk-master-zip/bcm-sdk-
master/systems/vxworks/keystone/bcm53000/vxworks-6.6/hndpci.c
No license file was found, but licenses were detected in source scan.
/*
* $Id: phy82381.c,v 1.1.2.25 Broadcom SDK $
* $Copyright: (c) 2016 Broadcom.
* Broadcom Proprietary and Confidential. All rights reserved.$
*
* File: phy82381.c
* Purpose: Support for Furia external PHY
*
*/
Found in path(s):
* /opt/cola/permits/1745002214_1689590998.9917314/0/bcm-sdk-master-zip/bcm-sdk-
master/src/soc/phy/phy82381.c
No license file was found, but licenses were detected in source scan.
/**********************************************************************************
**********************************************************************************
** Revision : $Id: falcon2_dino_internal.h 1341 2016-02-05 20:06:55Z kirand $ *
** Description : Internal API functions *
** $Copyright: (c) 2016 Broadcom.
* Broadcom Proprietary and Confidential. All rights reserved.$ *
* No portions of this material may be reproduced in any form without *
* the written permission of: *
    Broadcom
Corporation
    5300 California Avenue
    Irvine, CA 92617
** All information contained in this document is Broadcom Corporation *
```
company private proprietary, and trade secret.  $*$ \*\*\*\*\*\*\*\*\*\*\*\*\*\*\*\*\*\*\*\*\*\*\*\*\*\*\*\*\*\*\*\*\*\*\*\*\*\*\*\*\*\*\*\*\*\*\*\*\*\*\*\*\*\*\*\*\*\*\*\*\*\*\*\*\*\*\*\*\*\*\*\*\*\*\*\*\*\*\*\*\*\* \*\*\*\*\*\*\*\*\*\*\*\*\*\*\*\*\*\*\*\*\*\*\*\*\*\*\*\*\*\*\*\*\*\*\*\*\*\*\*\*\*\*\*\*\*\*\*\*\*\*\*\*\*\*\*\*\*\*\*\*\*\*\*\*\*\*\*\*\*\*\*\*\*\*\*\*\*\*\*\*\*\*/

Found in path(s):

\* /opt/cola/permits/1745002214\_1689590998.9917314/0/bcm-sdk-master-zip/bcm-sdkmaster/libs/phymod/chip/dino/tier1/dino\_serdes/falcon2\_dino\_src/falcon2\_dino\_internal.h No license file was found, but licenses were detected in source scan.

/\* \$Id: arad\_api\_nif.c,v 1.27 Broadcom SDK \$

\* \$Copyright: (c) 2016 Broadcom.

\* Broadcom Proprietary and Confidential. All rights reserved.\$

\*/

Found in path(s):

\* /opt/cola/permits/1745002214\_1689590998.9917314/0/bcm-sdk-master-zip/bcm-sdkmaster/src/soc/dpp/ARAD/arad\_api\_nif.c No license file was found, but licenses were detected in source scan.

/\* \$Id: soc\_sand\_exact\_match.h,v 1.3 Broadcom SDK \$

\* \$Copyright: (c) 2016 Broadcom.

\* Broadcom Proprietary and Confidential. All rights reserved.\$ \*/

Found in path(s):

\* /opt/cola/permits/1745002214\_1689590998.9917314/0/bcm-sdk-master-zip/bcm-sdkmaster/include/soc/dpp/SAND/Utils/sand\_exact\_match.h No license file was found, but licenses were detected in source scan.

/\*

\* \$Id: sbZfFabBm9600NmEmtdebugbank1Entry.c,v 1.3 Broadcom SDK \$

\* \$Copyright: (c) 2016 Broadcom.

\* Broadcom Proprietary and Confidential. All rights reserved.\$

\*/

Found in path(s):

\* /opt/cola/permits/1745002214\_1689590998.9917314/0/bcm-sdk-master-zip/bcm-sdkmaster/src/soc/sbx/fabric/sbZfFabBm9600NmEmtdebugbank1Entry.c No license file was found, but licenses were detected in source scan.

/\*

\* \$Id: cint\_vlan\_egress\_membership.c\$

\* \$Copyright: (c) 2016 Broadcom.

\* Broadcom Proprietary and Confidential. All rights reserved.\$

\*

\* Purpose: Example of employing egress vlan membership

\*

```
* Tests scenario:
*
* step 1: Egress VLAN membership filter disabled
* No packets are dropped
*
* step 2: Egress VLAN membership filter enabled on port_i and membership list is empty
* bcm_port_vlan_member_set(unit, port_i, 2)
* all packets exiting port_i will be dropped
*
* step 3: Egress VLAN membership filter enabled and port_i is added to memberset of vlan_i
* bcm_vlan_gport_add(unit, vlan_i, port_i, (BCM_VLAN_GPORT_ADD_EGRESS_ONLY |
BCM_VLAN_GPORT_ADD_TAG_DO_NOT_UPDATE))
* only packets with vlan_i will not be dropped
*
* step 4: Egress VLAN membership filter enabled and port_i is removed from memberset of vlan_i
* bcm_vlan_gport_delete(unit,
 vlan_i, port_i)
* all packets will be dropped
*
* Example: Egress membership filtering is enabled for port 201 and vlan 100 is the only member
*
*
*
* INPUT ________________________ OUTPUT
* | |
* port 200 | | port 201
* vlan 100 | vlan 100
* --------------------->| |----------------------->
* |________________________|
*
* ________________________
* | |
* port 200 | |
* vlan 150 | / |
* --------------------->| -------/---> drop |
* |_______/________________|
*
*
* SOC properties:
* egress membership mode = 1*
* CINT files:
* cd ../../../../src/examples/dpp/
 * utility/cint_utils_l2.c
* utility/cint_utils_vlan.c
* utility/cint_utils_port.c
* cint_vlan_egress_membership.c
* cint_port_tpid.c
```
\*

\* vlan\_egress\_membership\_\_start\_run(int unit, vlan\_egress\_membership\_s \*test\_data) - test\_data = NULL for default params

\*/

Found in path(s):

\* /opt/cola/permits/1745002214\_1689590998.9917314/0/bcm-sdk-master-zip/bcm-sdkmaster/src/examples/dpp/cint\_vlan\_egress\_membership.c No license file was found, but licenses were detected in source scan.

/\*

\* \$Id: sbZfFabBm9600BwR1Wct0BEntryConsole.hx,v 1.2 Broadcom SDK \$

\* \$Copyright: (c) 2016 Broadcom.

\* Broadcom Proprietary and Confidential. All rights reserved.\$

\*/

# Found in path(s):

\* /opt/cola/permits/1745002214\_1689590998.9917314/0/bcm-sdk-master-zip/bcm-sdkmaster/include/soc/sbx/fabric/sbZfFabBm9600BwR1Wct0BEntryConsole.hx No license file was found, but licenses were detected in source scan.

/\*

\* \$Id: g3p1.c,v 1.9 Broadcom SDK \$

\* \$Copyright: (c) 2016 Broadcom.

\* Broadcom Proprietary and Confidential. All rights reserved.\$

\*/

Found in path(s):

\* /opt/cola/permits/1745002214\_1689590998.9917314/0/bcm-sdk-master-zip/bcm-sdkmaster/src/soc/sbx/g3p1/g3p1.c

No license file was found, but licenses were detected in source scan.

/\* \* \$Id: storm.c,v 1.1 Broadcom SDK \$

\* \* \$Copyright: (c) 2016 Broadcom.

\* Broadcom Proprietary and Confidential. All rights reserved.\$

\*/

Found in path(s):

\* /opt/cola/permits/1745002214\_1689590998.9917314/0/bcm-sdk-master-zip/bcm-sdkmaster/src/soc/robo/gex/storm.c No license file was found, but licenses were detected in source scan.

/\* \$Id: \$

 $\ddot{x}$ 

\* \$Copyright: (c) 2016 Broadcom.

\* Broadcom Proprietary and Confidential. All rights reserved.\$

\*

## \* DO NOT EDIT THIS FILE!

- \* This file is auto-generated.
- \* Edits to this file will be lost when it is regenerated.
- \* search for 'sw\_state\_cbs\_t' for the root of the struct

### \*/

\*

#### Found in path(s):

\* /opt/cola/permits/1745002214\_1689590998.9917314/0/bcm-sdk-master-zip/bcm-sdkmaster/include/shared/swstate/access/sw\_state\_dpp\_soc\_arad\_pp\_ilm\_info\_access.h \* /opt/cola/permits/1745002214\_1689590998.9917314/0/bcm-sdk-master-zip/bcm-sdkmaster/include/shared/swstate/access/sw\_state\_dpp\_bcm\_qos\_access.h \* /opt/cola/permits/1745002214\_1689590998.9917314/0/bcm-sdk-master-zip/bcm-sdkmaster/include/shared/swstate/access/sw\_state\_dpp\_soc\_arad\_tm\_phy\_ports\_info\_access.h \* /opt/cola/permits/1745002214\_1689590998.9917314/0/bcm-sdk-master-zip/bcm-sdkmaster/include/shared/swstate/access/sw\_state\_dpp\_soc\_arad\_pp\_pon\_double\_lookup\_access.h \*

 /opt/cola/permits/1745002214\_1689590998.9917314/0/bcm-sdk-master-zip/bcm-sdkmaster/include/shared/swstate/access/sw\_state\_dpp\_soc\_arad\_tm\_egr\_prog\_editor\_access.h \* /opt/cola/permits/1745002214\_1689590998.9917314/0/bcm-sdk-master-zip/bcm-sdkmaster/include/shared/swstate/access/sw\_state\_dpp\_soc\_arad\_pp\_vrrp\_info\_access.h \* /opt/cola/permits/1745002214\_1689590998.9917314/0/bcm-sdk-master-zip/bcm-sdkmaster/include/shared/swstate/access/sw\_state\_dpp\_soc\_arad\_tm\_guaranteed\_q\_resource\_access.h \* /opt/cola/permits/1745002214\_1689590998.9917314/0/bcm-sdk-master-zip/bcm-sdkmaster/include/shared/swstate/access/sw\_state\_dpp\_bcm\_bfd\_ipv6\_access.h \* /opt/cola/permits/1745002214\_1689590998.9917314/0/bcm-sdk-master-zip/bcm-sdkmaster/include/shared/swstate/access/sw\_state\_dpp\_soc\_arad\_tm\_q\_type\_ref\_count\_access.h \* /opt/cola/permits/1745002214\_1689590998.9917314/0/bcm-sdk-master-zip/bcm-sdkmaster/include/shared/swstate/access/sw\_state\_dpp\_bcm\_mim\_access.h \* /opt/cola/permits/1745002214\_1689590998.9917314/0/bcm-sdk-master-zip/bcm-sdkmaster/include/shared/swstate/access/sw\_state\_dpp\_bcm\_lif\_linked\_list\_access.h \*

 /opt/cola/permits/1745002214\_1689590998.9917314/0/bcm-sdk-master-zip/bcm-sdkmaster/include/shared/swstate/access/sw\_state\_dpp\_soc\_arad\_tm\_vsi\_access.h \* /opt/cola/permits/1745002214\_1689590998.9917314/0/bcm-sdk-master-zip/bcm-sdkmaster/include/shared/swstate/access/sw\_state\_dpp\_soc\_arad\_pp\_llp\_cos\_access.h \* /opt/cola/permits/1745002214\_1689590998.9917314/0/bcm-sdk-master-zip/bcm-sdkmaster/include/shared/swstate/access/sw\_state\_dpp\_soc\_arad\_pp\_ipv4\_info\_access.h \* /opt/cola/permits/1745002214\_1689590998.9917314/0/bcm-sdk-master-zip/bcm-sdkmaster/include/shared/swstate/access/sw\_state\_dpp\_soc\_arad\_tm\_modport2sysport\_access.h \* /opt/cola/permits/1745002214\_1689590998.9917314/0/bcm-sdk-master-zip/bcm-sdkmaster/include/shared/swstate/access/sw\_state\_exm\_twoLevelsArrArr\_access.h \* /opt/cola/permits/1745002214\_1689590998.9917314/0/bcm-sdk-master-zip/bcm-sdkmaster/include/shared/swstate/access/sw\_state\_dpp\_soc\_access.h

 /opt/cola/permits/1745002214\_1689590998.9917314/0/bcm-sdk-master-zip/bcm-sdkmaster/include/shared/swstate/access/sw\_state\_dpp\_bcm\_alloc\_mngr\_access.h \* /opt/cola/permits/1745002214\_1689590998.9917314/0/bcm-sdk-master-zip/bcm-sdkmaster/include/shared/swstate/access/sw\_state\_dpp\_soc\_arad\_pp\_lif\_table\_access.h \* /opt/cola/permits/1745002214\_1689590998.9917314/0/bcm-sdk-master-zip/bcm-sdkmaster/include/shared/swstate/access/sw\_state\_dpp\_soc\_arad\_pp\_overlay\_arp\_access.h \* /opt/cola/permits/1745002214\_1689590998.9917314/0/bcm-sdk-master-zip/bcm-sdkmaster/include/shared/swstate/access/sw\_state\_dpp\_soc\_arad\_pp\_bfd\_access.h \* /opt/cola/permits/1745002214\_1689590998.9917314/0/bcm-sdk-master-zip/bcm-sdkmaster/include/shared/swstate/access/sw\_state\_dpp\_soc\_arad\_tm\_chip\_definitions\_access.h \* /opt/cola/permits/1745002214\_1689590998.9917314/0/bcm-sdk-master-zip/bcm-sdkmaster/include/shared/swstate/access/sw\_state\_dpp\_shr\_access.h \*

 /opt/cola/permits/1745002214\_1689590998.9917314/0/bcm-sdk-master-zip/bcm-sdkmaster/include/shared/swstate/access/sw\_state\_exm\_twoLevelsArrPtr\_access.h \* /opt/cola/permits/1745002214\_1689590998.9917314/0/bcm-sdk-master-zip/bcm-sdkmaster/include/shared/swstate/access/sw\_state\_dpp\_access.h \* /opt/cola/permits/1745002214\_1689590998.9917314/0/bcm-sdk-master-zip/bcm-sdkmaster/include/shared/swstate/access/sw\_state\_exm\_twoLevelsRegular\_access.h \* /opt/cola/permits/1745002214\_1689590998.9917314/0/bcm-sdk-master-zip/bcm-sdkmaster/include/shared/swstate/access/sw\_state\_dpp\_bcm\_rx\_access.h \* /opt/cola/permits/1745002214\_1689590998.9917314/0/bcm-sdk-master-zip/bcm-sdkmaster/include/shared/swstate/access/sw\_state\_dpp\_soc\_arad\_pp\_ipv4\_pat\_access.h \* /opt/cola/permits/1745002214\_1689590998.9917314/0/bcm-sdk-master-zip/bcm-sdkmaster/include/shared/swstate/access/sw\_state\_dpp\_soc\_sand\_access.h \* /opt/cola/permits/1745002214\_1689590998.9917314/0/bcm-sdk-master-zip/bcm-sdk-

master/include/shared/swstate/access/sw\_state\_dpp\_soc\_arad\_tm\_tm\_info\_access.h \*

 /opt/cola/permits/1745002214\_1689590998.9917314/0/bcm-sdk-master-zip/bcm-sdkmaster/include/shared/swstate/access/sw\_state\_dpp\_soc\_arad\_pp\_l2\_lif\_ac\_access.h \* /opt/cola/permits/1745002214\_1689590998.9917314/0/bcm-sdk-master-zip/bcm-sdkmaster/include/shared/swstate/access/sw\_state\_dpp\_soc\_arad\_tm\_sysport2modport\_access.h \* /opt/cola/permits/1745002214\_1689590998.9917314/0/bcm-sdk-master-zip/bcm-sdkmaster/include/shared/swstate/access/sw\_state\_dpp\_bcm\_vswitch\_access.h \* /opt/cola/permits/1745002214\_1689590998.9917314/0/bcm-sdk-master-zip/bcm-sdkmaster/include/shared/swstate/access/sw\_state\_dpp\_soc\_jericho\_access.h \* /opt/cola/permits/1745002214\_1689590998.9917314/0/bcm-sdk-master-zip/bcm-sdkmaster/include/shared/swstate/access/sw\_state\_dpp\_soc\_arad\_pp\_eg\_mirror\_access.h \* /opt/cola/permits/1745002214\_1689590998.9917314/0/bcm-sdk-master-zip/bcm-sdkmaster/include/shared/swstate/access/sw\_state\_dpp\_soc\_arad\_tm\_dram\_access.h \*

 /opt/cola/permits/1745002214\_1689590998.9917314/0/bcm-sdk-master-zip/bcm-sdkmaster/include/shared/swstate/access/sw\_state\_dpp\_soc\_arad\_tm\_lag\_access.h \* /opt/cola/permits/1745002214\_1689590998.9917314/0/bcm-sdk-master-zip/bcm-sdkmaster/include/shared/swstate/access/sw\_state\_dpp\_soc\_arad\_pp\_oam\_access.h \* /opt/cola/permits/1745002214\_1689590998.9917314/0/bcm-sdk-master-zip/bcm-sdkmaster/include/shared/swstate/access/sw\_state\_dpp\_soc\_arad\_pp\_arad\_sw\_db\_src\_binds\_access.h \* /opt/cola/permits/1745002214\_1689590998.9917314/0/bcm-sdk-master-zip/bcm-sdkmaster/include/shared/swstate/access/sw\_state\_dpp\_bcm\_alloc\_mngr\_glif\_access.h \* /opt/cola/permits/1745002214\_1689590998.9917314/0/bcm-sdk-master-zip/bcm-sdkmaster/include/shared/swstate/access/sw\_state\_dpp\_soc\_arad\_pp\_lif\_cos\_access.h

\* /opt/cola/permits/1745002214\_1689590998.9917314/0/bcm-sdk-master-zip/bcm-sdkmaster/include/shared/swstate/access/sw\_state\_dpp\_soc\_arad\_tm\_logical\_ports\_info\_access.h \* /opt/cola/permits/1745002214\_1689590998.9917314/0/bcm-sdk-master-zip/bcm-sdkmaster/include/shared/swstate/access/sw\_state\_miniExm\_access.h \*

 /opt/cola/permits/1745002214\_1689590998.9917314/0/bcm-sdk-master-zip/bcm-sdkmaster/include/shared/swstate/access/sw\_state\_dpp\_bcm\_trunk\_access.h \* /opt/cola/permits/1745002214\_1689590998.9917314/0/bcm-sdk-master-zip/bcm-sdkmaster/include/shared/swstate/access/sw\_state\_dpp\_soc\_arad\_pp\_eg\_encap\_access.h \* /opt/cola/permits/1745002214\_1689590998.9917314/0/bcm-sdk-master-zip/bcm-sdkmaster/include/shared/swstate/access/sw\_state\_dpp\_soc\_arad\_pp\_lag\_access.h \* /opt/cola/permits/1745002214\_1689590998.9917314/0/bcm-sdk-master-zip/bcm-sdkmaster/include/shared/swstate/access/sw\_state\_dpp\_soc\_arad\_pp\_occupation\_access.h \* /opt/cola/permits/1745002214\_1689590998.9917314/0/bcm-sdk-master-zip/bcm-sdkmaster/include/shared/swstate/access/sw\_state\_dpp\_soc\_arad\_pp\_ecmp\_info\_access.h \* /opt/cola/permits/1745002214\_1689590998.9917314/0/bcm-sdk-master-zip/bcm-sdkmaster/include/shared/swstate/access/sw\_state\_dpp\_soc\_arad\_pp\_vtt\_access.h \*

 /opt/cola/permits/1745002214\_1689590998.9917314/0/bcm-sdk-master-zip/bcm-sdkmaster/include/shared/swstate/access/sw\_state\_dpp\_soc\_arad\_tm\_arad\_em\_blocks\_access.h \* /opt/cola/permits/1745002214\_1689590998.9917314/0/bcm-sdk-master-zip/bcm-sdkmaster/include/shared/swstate/access/sw\_state\_dpp\_soc\_jericho\_tm\_is\_tdm\_queuing\_on\_access.h \* /opt/cola/permits/1745002214\_1689590998.9917314/0/bcm-sdk-master-zip/bcm-sdkmaster/include/shared/swstate/access/sw\_state\_dpp\_soc\_arad\_pp\_policer\_size\_profile\_access.h \* /opt/cola/permits/1745002214\_1689590998.9917314/0/bcm-sdk-master-zip/bcm-sdkmaster/include/shared/swstate/access/sw\_state\_dpp\_bcm\_stack\_access.h \* /opt/cola/permits/1745002214\_1689590998.9917314/0/bcm-sdk-master-zip/bcm-sdkmaster/include/shared/swstate/access/sw\_state\_exm\_twoLevelsRegularAllowWbAccess\_access.h \* /opt/cola/permits/1745002214\_1689590998.9917314/0/bcm-sdk-master-zip/bcm-sdk-

master/include/shared/swstate/access/sw\_state\_dpp\_soc\_arad\_tm\_q\_type\_map\_access.h \*

 /opt/cola/permits/1745002214\_1689590998.9917314/0/bcm-sdk-master-zip/bcm-sdkmaster/include/shared/swstate/access/sw\_state\_exm\_twoLevelsStaticArrArr\_access.h \* /opt/cola/permits/1745002214\_1689590998.9917314/0/bcm-sdk-master-zip/bcm-sdkmaster/include/shared/swstate/access/sw\_state\_dpp\_soc\_arad\_pp\_oam\_my\_mac\_lsb\_access.h \* /opt/cola/permits/1745002214\_1689590998.9917314/0/bcm-sdk-master-zip/bcm-sdkmaster/include/shared/swstate/access/sw\_state\_exm\_twoLevelsStaticArrInt\_access.h \* /opt/cola/permits/1745002214\_1689590998.9917314/0/bcm-sdk-master-zip/bcm-sdkmaster/include/shared/swstate/access/sw\_state\_dpp\_bcm\_access.h \* /opt/cola/permits/1745002214\_1689590998.9917314/0/bcm-sdk-master-zip/bcm-sdkmaster/include/shared/swstate/access/sw\_state\_dpp\_soc\_qax\_access.h \* /opt/cola/permits/1745002214\_1689590998.9917314/0/bcm-sdk-master-zip/bcm-sdk-

master/include/shared/swstate/access/sw\_state\_dpp\_soc\_arad\_pp\_vdc\_vsi\_map\_access.h \* /opt/cola/permits/1745002214\_1689590998.9917314/0/bcm-sdk-master-zip/bcm-sdkmaster/include/shared/swstate/access/sw\_state\_dpp\_soc\_arad\_tm\_arad\_egr\_ports\_access.h \*

 /opt/cola/permits/1745002214\_1689590998.9917314/0/bcm-sdk-master-zip/bcm-sdkmaster/include/shared/swstate/access/sw\_state\_dpp\_soc\_arad\_tm\_reassembly\_ctxt\_access.h \* /opt/cola/permits/1745002214\_1689590998.9917314/0/bcm-sdk-master-zip/bcm-sdkmaster/include/shared/swstate/access/sw\_state\_dpp\_soc\_arad\_tm\_tcam\_access.h

\* /opt/cola/permits/1745002214\_1689590998.9917314/0/bcm-sdk-master-zip/bcm-sdkmaster/include/shared/swstate/access/sw\_state\_dpp\_bcm\_vlan\_access.h \* /opt/cola/permits/1745002214\_1689590998.9917314/0/bcm-sdk-master-zip/bcm-sdkmaster/include/shared/swstate/access/sw\_state\_dpp\_soc\_arad\_pp\_fec\_access.h \* /opt/cola/permits/1745002214\_1689590998.9917314/0/bcm-sdk-master-zip/bcm-sdkmaster/include/shared/swstate/access/sw\_state\_dpp\_bcm\_stg\_access.h \* /opt/cola/permits/1745002214\_1689590998.9917314/0/bcm-sdk-master-zip/bcm-sdkmaster/include/shared/swstate/access/sw\_state\_dpp\_soc\_arad\_pp\_header\_data\_access.h \*

 /opt/cola/permits/1745002214\_1689590998.9917314/0/bcm-sdk-master-zip/bcm-sdkmaster/include/shared/swstate/access/sw\_state\_dpp\_bcm\_ipmc\_access.h \* /opt/cola/permits/1745002214\_1689590998.9917314/0/bcm-sdk-master-zip/bcm-sdkmaster/include/shared/swstate/access/sw\_state\_dpp\_soc\_arad\_pp\_dbal\_info\_access.h \* /opt/cola/permits/1745002214\_1689590998.9917314/0/bcm-sdk-master-zip/bcm-sdkmaster/include/shared/swstate/access/sw\_state\_dpp\_soc\_arad\_pp\_l2\_lif\_access.h \* /opt/cola/permits/1745002214\_1689590998.9917314/0/bcm-sdk-master-zip/bcm-sdkmaster/include/shared/swstate/access/sw\_state\_dpp\_soc\_jericho\_pp\_mpls\_term\_access.h \* /opt/cola/permits/1745002214\_1689590998.9917314/0/bcm-sdk-master-zip/bcm-sdkmaster/include/shared/swstate/access/sw\_state\_dpp\_soc\_arad\_tm\_kbp\_info\_access.h \* /opt/cola/permits/1745002214\_1689590998.9917314/0/bcm-sdk-master-zip/bcm-sdkmaster/include/shared/swstate/access/sw\_state\_dnx\_access.h \* /opt/cola/permits/1745002214\_1689590998.9917314/0/bcm-sdk-master-zip/bcm-sdk-

master/include/shared/swstate/access/sw\_state\_dpp\_bcm\_policer\_access.h \*

 /opt/cola/permits/1745002214\_1689590998.9917314/0/bcm-sdk-master-zip/bcm-sdkmaster/include/shared/swstate/access/sw\_state\_dpp\_soc\_arad\_tm\_jer\_modid\_group\_map\_access.h \* /opt/cola/permits/1745002214\_1689590998.9917314/0/bcm-sdk-master-zip/bcm-sdkmaster/include/shared/swstate/access/sw\_state\_dpp\_bcm\_bfd\_access.h \* /opt/cola/permits/1745002214\_1689590998.9917314/0/bcm-sdk-master-zip/bcm-sdkmaster/include/shared/swstate/access/sw\_state\_dpp\_soc\_config\_access.h \* /opt/cola/permits/1745002214\_1689590998.9917314/0/bcm-sdk-master-zip/bcm-sdkmaster/include/shared/swstate/access/sw\_state\_exm\_twoLevelsArr\_access.h \* /opt/cola/permits/1745002214\_1689590998.9917314/0/bcm-sdk-master-zip/bcm-sdkmaster/include/shared/swstate/access/sw\_state\_dpp\_bcm\_alloc\_mngr\_local\_lif\_access.h \* /opt/cola/permits/1745002214\_1689590998.9917314/0/bcm-sdk-master-zip/bcm-sdkmaster/include/shared/swstate/access/sw\_state\_dpp\_bcm\_oam\_access.h \*

 /opt/cola/permits/1745002214\_1689590998.9917314/0/bcm-sdk-master-zip/bcm-sdkmaster/include/shared/swstate/access/sw\_state\_dpp\_soc\_arad\_tm\_interrupts\_access.h \* /opt/cola/permits/1745002214\_1689590998.9917314/0/bcm-sdk-master-zip/bcm-sdkmaster/include/shared/swstate/access/sw\_state\_dpp\_soc\_arad\_pp\_oamp\_pe\_access.h \* /opt/cola/permits/1745002214\_1689590998.9917314/0/bcm-sdk-master-zip/bcm-sdkmaster/include/shared/swstate/access/sw\_state\_issu\_test\_access.h

\* /opt/cola/permits/1745002214\_1689590998.9917314/0/bcm-sdk-master-zip/bcm-sdkmaster/include/shared/swstate/access/sw\_state\_dpp\_soc\_arad\_pp\_kaps\_db\_access.h \* /opt/cola/permits/1745002214\_1689590998.9917314/0/bcm-sdk-master-zip/bcm-sdkmaster/include/shared/swstate/access/sw\_state\_dpp\_soc\_arad\_pp\_llp\_vid\_assign\_access.h \* /opt/cola/permits/1745002214\_1689590998.9917314/0/bcm-sdk-master-zip/bcm-sdkmaster/include/shared/swstate/access/sw\_state\_exm\_twoLevelsPtr\_access.h \*

 /opt/cola/permits/1745002214\_1689590998.9917314/0/bcm-sdk-master-zip/bcm-sdkmaster/include/shared/swstate/access/sw\_state\_dpp\_soc\_arad\_tm\_op\_mode\_access.h \* /opt/cola/permits/1745002214\_1689590998.9917314/0/bcm-sdk-master-zip/bcm-sdkmaster/include/shared/swstate/access/sw\_state\_access.h

\* /opt/cola/permits/1745002214\_1689590998.9917314/0/bcm-sdk-master-zip/bcm-sdkmaster/include/shared/swstate/access/sw\_state\_dpp\_soc\_arad\_tm\_arad\_plus\_access.h \* /opt/cola/permits/1745002214\_1689590998.9917314/0/bcm-sdk-master-zip/bcm-sdkmaster/include/shared/swstate/access/sw\_state\_dpp\_bcm\_failover\_access.h \* /opt/cola/permits/1745002214\_1689590998.9917314/0/bcm-sdk-master-zip/bcm-sdkmaster/include/shared/swstate/access/sw\_state\_dpp\_soc\_arad\_tm\_arad\_multicast\_access.h \* /opt/cola/permits/1745002214\_1689590998.9917314/0/bcm-sdk-master-zip/bcm-sdkmaster/include/shared/swstate/access/sw\_state\_dpp\_soc\_arad\_pp\_frwrd\_ip\_access.h \* /opt/cola/permits/1745002214\_1689590998.9917314/0/bcm-sdk-master-zip/bcm-sdkmaster/include/shared/swstate/access/sw\_state\_exmMixStatDyn\_access.h \*

 /opt/cola/permits/1745002214\_1689590998.9917314/0/bcm-sdk-master-zip/bcm-sdkmaster/include/shared/swstate/access/sw\_state\_issu\_example\_access.h \* /opt/cola/permits/1745002214\_1689590998.9917314/0/bcm-sdk-master-zip/bcm-sdkmaster/include/shared/swstate/access/sw\_state\_dpp\_soc\_arad\_pp\_fwd\_mact\_access.h \* /opt/cola/permits/1745002214\_1689590998.9917314/0/bcm-sdk-master-zip/bcm-sdkmaster/include/shared/swstate/access/sw\_state\_dpp\_bcm\_port\_access.h \* /opt/cola/permits/1745002214\_1689590998.9917314/0/bcm-sdk-master-zip/bcm-sdkmaster/include/shared/swstate/access/sw\_state\_dpp\_soc\_jericho\_tm\_nof\_remote\_faps\_with\_remote\_credit\_value\_a ccess.h

\* /opt/cola/permits/1745002214\_1689590998.9917314/0/bcm-sdk-master-zip/bcm-sdkmaster/include/shared/swstate/access/sw\_state\_exm\_twoLevelsSinglePtr\_access.h \* /opt/cola/permits/1745002214\_1689590998.9917314/0/bcm-sdk-master-zip/bcm-sdkmaster/include/shared/swstate/access/sw\_state\_dpp\_bcm\_field\_access.h \*

 /opt/cola/permits/1745002214\_1689590998.9917314/0/bcm-sdk-master-zip/bcm-sdkmaster/include/shared/swstate/access/sw\_state\_dpp\_bcm\_l2\_access.h \* /opt/cola/permits/1745002214\_1689590998.9917314/0/bcm-sdk-master-zip/bcm-sdkmaster/include/shared/swstate/access/sw\_state\_dpp\_soc\_arad\_pp\_diag\_access.h \* /opt/cola/permits/1745002214\_1689590998.9917314/0/bcm-sdk-master-zip/bcm-sdkmaster/include/shared/swstate/access/sw\_state\_dpp\_soc\_jericho\_tm\_ingress\_reserved\_resource\_access.h \* /opt/cola/permits/1745002214\_1689590998.9917314/0/bcm-sdk-master-zip/bcm-sdkmaster/include/shared/swstate/access/sw\_state\_dpp\_soc\_arad\_tm\_cell\_access.h \* /opt/cola/permits/1745002214\_1689590998.9917314/0/bcm-sdk-master-zip/bcm-sdkmaster/include/shared/swstate/access/sw\_state\_dpp\_soc\_arad\_pp\_oper\_mode\_access.h \* /opt/cola/permits/1745002214\_1689590998.9917314/0/bcm-sdk-master-zip/bcm-sdkmaster/include/shared/swstate/access/sw\_state\_dpp\_soc\_arad\_pp\_pp\_port\_map\_access.h \* /opt/cola/permits/1745002214\_1689590998.9917314/0/bcm-sdk-master-zip/bcm-sdkmaster/include/shared/swstate/access/sw\_state\_dpp\_soc\_arad\_tm\_pmf\_access.h \*

 /opt/cola/permits/1745002214\_1689590998.9917314/0/bcm-sdk-master-zip/bcm-sdkmaster/include/shared/swstate/access/sw\_state\_dpp\_soc\_arad\_pp\_vt\_profile\_info\_access.h \* /opt/cola/permits/1745002214\_1689590998.9917314/0/bcm-sdk-master-zip/bcm-sdkmaster/include/shared/swstate/access/sw\_state\_dpp\_bcm\_linkbonding\_access.h \* /opt/cola/permits/1745002214\_1689590998.9917314/0/bcm-sdk-master-zip/bcm-sdkmaster/include/shared/swstate/access/sw\_state\_dpp\_bcm\_mirror\_access.h \* /opt/cola/permits/1745002214\_1689590998.9917314/0/bcm-sdk-master-zip/bcm-sdkmaster/include/shared/swstate/access/sw\_state\_dpp\_soc\_arad\_pp\_slb\_config\_access.h \* /opt/cola/permits/1745002214\_1689590998.9917314/0/bcm-sdk-master-zip/bcm-sdkmaster/include/shared/swstate/access/sw\_state\_dpp\_soc\_jericho\_tm\_pfc\_gen\_bmp\_access.h \* /opt/cola/permits/1745002214\_1689590998.9917314/0/bcm-sdk-master-zip/bcm-sdkmaster/include/shared/swstate/access/sw\_state\_dpp\_soc\_arad\_tm\_tdm\_access.h \*

 /opt/cola/permits/1745002214\_1689590998.9917314/0/bcm-sdk-master-zip/bcm-sdkmaster/include/shared/swstate/access/sw\_state\_dpp\_bcm\_cosq\_access.h

\* /opt/cola/permits/1745002214\_1689590998.9917314/0/bcm-sdk-master-zip/bcm-sdkmaster/include/shared/swstate/access/sw\_state\_exm\_access.h

\* /opt/cola/permits/1745002214\_1689590998.9917314/0/bcm-sdk-master-zip/bcm-sdkmaster/include/shared/swstate/access/sw\_state\_dpp\_soc\_arad\_access.h

\* /opt/cola/permits/1745002214\_1689590998.9917314/0/bcm-sdk-master-zip/bcm-sdkmaster/include/shared/swstate/access/sw\_state\_dpp\_soc\_arad\_tm\_tcam\_mgmt\_access.h \* /opt/cola/permits/1745002214\_1689590998.9917314/0/bcm-sdk-master-zip/bcm-sdkmaster/include/shared/swstate/access/sw\_state\_dpp\_soc\_arad\_tm\_vendor\_0\_access.h \* /opt/cola/permits/1745002214\_1689590998.9917314/0/bcm-sdk-master-zip/bcm-sdkmaster/include/shared/swstate/access/sw\_state\_dpp\_bcm\_trill\_access.h \* /opt/cola/permits/1745002214\_1689590998.9917314/0/bcm-sdk-master-zip/bcm-sdkmaster/include/shared/swstate/access/sw\_state\_dpp\_soc\_arad\_pp\_llp\_mirror\_access.h \*

 /opt/cola/permits/1745002214\_1689590998.9917314/0/bcm-sdk-master-zip/bcm-sdkmaster/include/shared/swstate/access/sw\_state\_dpp\_soc\_arad\_pp\_llp\_trap\_access.h \* /opt/cola/permits/1745002214\_1689590998.9917314/0/bcm-sdk-master-zip/bcm-sdkmaster/include/shared/swstate/access/sw\_state\_dpp\_soc\_arad\_pp\_eth\_policer\_mtr\_profile\_access.h \* /opt/cola/permits/1745002214\_1689590998.9917314/0/bcm-sdk-master-zip/bcm-sdkmaster/include/shared/swstate/access/sw\_state\_dpp\_soc\_arad\_pp\_rif\_to\_lif\_group\_map\_access.h \* /opt/cola/permits/1745002214\_1689590998.9917314/0/bcm-sdk-master-zip/bcm-sdkmaster/include/shared/swstate/access/sw\_state\_dpp\_bcm\_l3\_access.h \* /opt/cola/permits/1745002214\_1689590998.9917314/0/bcm-sdk-master-zip/bcm-sdkmaster/include/shared/swstate/access/sw\_state\_dpp\_bcm\_alloc\_mngr\_utils\_access.h \* /opt/cola/permits/1745002214\_1689590998.9917314/0/bcm-sdk-master-zip/bcm-sdkmaster/include/shared/swstate/access/sw\_state\_dpp\_soc\_arad\_pp\_extender\_info\_access.h \*

 /opt/cola/permits/1745002214\_1689590998.9917314/0/bcm-sdk-master-zip/bcm-sdkmaster/include/shared/swstate/access/sw\_state\_dpp\_bcm\_gport\_mgmt\_access.h \* /opt/cola/permits/1745002214\_1689590998.9917314/0/bcm-sdk-master-zip/bcm-sdkmaster/include/shared/swstate/access/sw\_state\_dpp\_bcm\_\_switch\_access.h \* /opt/cola/permits/1745002214\_1689590998.9917314/0/bcm-sdk-master-zip/bcm-sdkmaster/include/shared/swstate/access/sw\_state\_dpp\_soc\_arad\_pp\_llp\_filter\_access.h \* /opt/cola/permits/1745002214\_1689590998.9917314/0/bcm-sdk-master-zip/bcm-sdk-

master/include/shared/swstate/access/sw\_state\_dpp\_bcm\_counter\_access.h No license file was found, but licenses were detected in source scan.

/\* \$Id: arad\_pp\_l3\_src\_bind.h,v 1.4 Broadcom SDK \$ \* \$Copyright: (c) 2016 Broadcom. \* Broadcom Proprietary and Confidential. All rights reserved.\$ \*/

Found in path(s):

\* /opt/cola/permits/1745002214\_1689590998.9917314/0/bcm-sdk-master-zip/bcm-sdkmaster/include/soc/dpp/ARAD/ARAD\_PP/arad\_pp\_l3\_src\_bind.h No license file was found, but licenses were detected in source scan.

/\*

\* \$Id: dnxf\_fabric\_source\_routed\_cell.h,v 1.4 Broadcom SDK \$

\* \* \$Copyright: (c) 2016 Broadcom.

\* Broadcom Proprietary and Confidential. All rights reserved.\$

\*

\* DNXF FABRIC SOURCE ROUTED CELL H

\*/

Found in path(s):

\* /opt/cola/permits/1745002214\_1689590998.9917314/0/bcm-sdk-master-zip/bcm-sdkmaster/include/soc/dnxf/cmn/dnxf\_fabric\_source\_routed\_cell.h No license file was found, but licenses were detected in source scan.

/\*\*\*\*\*\*\*\*\*\*\*\*\*\*\*\*\*\*\*\*\*\*\*\*\*\*\*\*\*\*\*\*\*\*\*\*\*\*\*\*\*\*\*\*\*\*\*\*\*\*\*\*\*\*\*\*\*\*\*\*\*\*\*\*\*\*\*\*\*\*\*\*\*\*\*\*\*\*\*\*\*\*\*\*\*\* \*\*\*\*\*\*\*\*\*\*\*\*\*\*\*\*\*\*\*\*\*\*\*\*\*\*\*\*\*\*\*\*\*\*\*\*\*\*\*\*\*\*\*\*\*\*\*\*\*\*\*\*\*\*\*\*\*\*\*\*\*\*\*\*\*\*\*\*\*\*\*\*\*\*\*\*\*\*\*\*\*\*\*\*\*\* \* File Name : falcon\_furia\_field\_access.h \* \* Created On : 29/04/2013 \* \* Created By : Kiran Divakar \* \* Description : Serdes IP Register and Field access APIs \* \* Revision : \$Id: falcon\_furia\_field\_access.h 924 2015-02-24 18:08:11Z eroes \$ \*  $*$ \* \$Copyright: (c) 2016 Broadcom. \* Broadcom Proprietary and Confidential. All rights reserved.\$ \* \* No portions of this material may be reproduced in any form without \* the written permission of: \* \* Broadcom Corporation \* 5300 California Avenue Irvine, CA 92617  $*$ \* All information contained in this document is Broadcom Corporation \* \* company private proprietary, and trade secret. \*  $*$ \*\*\*\*\*\*\*\*\*\*\*\*\*\*\*\*\*\*\*\*\*\*\*\*\*\*\*\*\*\*\*\*\*\*\*\*\*\*\*\*\*\*\*\*\*\*\*\*\*\*\*\*\*\*\*\*\*\*\*\*\*\*\*\*\*\*\*\*\*\*\*\*\*\*\*\*\*\*\*\*\*\*\*\*\*\*
Found in  $path(s)$ : \*/opt/cola/permits/1745002214\_1689590998.9917314/0/bcm-sdk-master-zip/bcm-sdkmaster/libs/phymod/chip/furia/tier1/falcon\_furia\_src/falcon\_furia\_field\_access.h No license file was found, but licenses were detected in source scan.  $/$ \* \* \$Id: sbZfKaEiRawSpiReadEntry.c,v 1.2 Broadcom SDK \$ \* \$Copyright: (c) 2016 Broadcom. \* Broadcom Proprietary and Confidential. All rights reserved.\$  $*$ Found in  $path(s)$ : \*/opt/cola/permits/1745002214\_1689590998.9917314/0/bcm-sdk-master-zip/bcm-sdkmaster/src/soc/sbx/qe2k/sbZfKaEiRawSpiReadEntry.c No license file was found, but licenses were detected in source scan. \* Revision : \$Id: eagle2\_tsc2pll\_debug\_functions.h 316 2014-02-18 01:31:43Z kirand \$ \* \* Description: Functions used internally and available in debug shell only  $\ast$ \* \$Copyright: (c) 2016 Broadcom. \* Broadcom Proprietary and Confidential. All rights reserved.\$ \* No portions of this material may be reproduced in any form without \* the written permission of:  $\ast$ **Broadcom Corporation** 5300 California Avenue Irvine, CA 92617 \* All information contained in this document is Broadcom Corporation \* company private proprietary, and trade secret. j. Found in  $path(s)$ :  $*$ /opt/cola/permits/1745002214 1689590998.9917314/0/bcm-sdk-master-zip/bcm-sdkmaster/libs/phymod/chip/eagle\_dpll/tier1/eagle2\_tsc2pll\_debug\_functions.h No license file was found, but licenses were detected in source scan.

 $/$ \*

\* \$Id: cm.h.v 1.21 Broadcom SDK \$

\* \$Copyright: (c) 2016 Broadcom.

\* Broadcom Proprietary and Confidential. All rights reserved.\$

\*/

Found in path(s):

\* /opt/cola/permits/1745002214\_1689590998.9917314/0/bcm-sdk-master-zip/bcm-sdk-master/include/soc/cm.h No license file was found, but licenses were detected in source scan.

/\*

- \* \$Id: tx.c,v 1.94 Broadcom SDK \$
- \* \$Copyright: (c) 2016 Broadcom.
- \* Broadcom Proprietary and Confidential. All rights reserved.\$

\*

- \* File: tx.c
- \* Purpose:
- \* Requires:

\*

- \* Notes on internals:
- \* The basic tx function is bcm\_tx. In this case, a chain
- \* corresponds to a single packet. The done chain interrupt (dv done)
- \* is used to indicate the end of packet for async transmission.

\*

- \* Arrays may be transmitted using bcm\_tx\_array; similarly, linked lists
- \* can be transmitted with bcm\_tx\_list. In both cases, the
- \* tx\_dv\_info\_t structure is associated with the DV. Currently,
- \* only one call back is supported for a chain of packets. It
- \* wouldn't be too difficult to have a per packet callback using
- \* the packet's call back member.

\*/

```
/* Fill brcm proprietary tag */
```
Found in path(s):

\* /opt/cola/permits/1745002214\_1689590998.9917314/0/bcm-sdk-master-zip/bcm-sdk-master/src/bcm/robo/tx.c No license file was found, but licenses were detected in source scan.

/\*

```
* $Id: qux_appl_intr.c, v1 Broadcom SDK $
```
\*

```
* $Copyright: (c) 2016 Broadcom.
```
\* Broadcom Proprietary and Confidential. All rights reserved.\$

\*

\* Purpose: Implements application interrupt lists for JERICHO.

\*/

Found in path(s):

\* /opt/cola/permits/1745002214\_1689590998.9917314/0/bcm-sdk-master-zip/bcm-sdkmaster/src/appl/dpp/interrupts/qux\_intr.c

No license file was found, but licenses were detected in source scan.

/\*

```
* $Id: arl.c,v 1.12 Broadcom SDK $
```

```
* $Copyright: (c) 2016 Broadcom.
```

```
* Broadcom Proprietary and Confidential. All rights reserved.$
```
\*

```
* File: arl.c
```
\*/

Found in path(s):

\* /opt/cola/permits/1745002214\_1689590998.9917314/0/bcm-sdk-master-zip/bcm-sdkmaster/src/soc/robo/common/arl.c

No license file was found, but licenses were detected in source scan.

/\* \$Id: arad\_pp\_api\_mgmt.c,v 1.7 Broadcom SDK \$

\* \$Copyright: (c) 2016 Broadcom.

```
* Broadcom Proprietary and Confidential. All rights reserved.$
```
\*/

Found in path(s):

\* /opt/cola/permits/1745002214\_1689590998.9917314/0/bcm-sdk-master-zip/bcm-sdkmaster/src/soc/dpp/ARAD/ARAD\_PP/arad\_pp\_api\_mgmt.c No license file was found, but licenses were detected in source scan.

/\*

```
* $Id: atp.h,v 1.11 Broadcom SDK $
* $Copyright: (c) 2016 Broadcom.
* Broadcom Proprietary and Confidential. All rights reserved.$
*
* File: atp_bet.h
* Purpose: 
*/
```
Found in path(s):

\* /opt/cola/permits/1745002214\_1689590998.9917314/0/bcm-sdk-master-zip/bcm-sdkmaster/include/appl/cputrans/atp.h

No license file was found, but licenses were detected in source scan.

/\*\* \*

\* ====================================================================  $* == sbG2Eplib.c - QE2000 Egress API for Guadalupe2k Ingress UCode$ \* ====================================================================

\* WORKING REVISION: \$Id: sbG2Eplib.c,v 1.6 Broadcom SDK \$

\* \* \$Copyright: (c) 2016 Broadcom.

\* Broadcom Proprietary and Confidential. All rights reserved.\$

\*

\*

```
* MODULE NAME:
*
* sbG2Eplib.c
*
* ABSTRACT:
*
* QE2000 Egress API for Guadalupe2k Ingress UCode
*
* LANGUAGE:
*
* C
*
* AUTHORS:
*
* Ning
*
* CREATION DATE:
*
* 15-April-2007
*
*/
```

```
Found in path(s):
```
\* /opt/cola/permits/1745002214\_1689590998.9917314/0/bcm-sdk-master-zip/bcm-sdkmaster/src/soc/sbx/g2eplib/sbG2Eplib.c No license file was found, but licenses were detected in source scan.

/\*

```
* $Id: dcmn_fabric_cell.c,v 1.13 Broadcom SDK $
```
\*

```
* $Copyright: (c) 2016 Broadcom.
```

```
* Broadcom Proprietary and Confidential. All rights reserved.$
```
\*/

```
Found in path(s):
```

```
* /opt/cola/permits/1745002214_1689590998.9917314/0/bcm-sdk-master-zip/bcm-sdk-
master/src/soc/dcmn/dcmn_fabric_cell.c
No license file was found, but licenses were detected in source scan.
```

```
/*
```

```
* $Id: stg.c,v 1.60 Broadcom SDK $
* $Copyright: (c) 2016 Broadcom.
* Broadcom Proprietary and Confidential. All rights reserved.$
*
* File: stg.c
```
\* Purpose: Spanning tree group support

```
*
```

```
* Multiple spanning trees (MST) is supported in
```
\* BCM5690, BCM5324 etc. STGs are created and VLANs may be added

\* to each STG.

\*

\* Per-VLAN spanning tree (PVST) is supported in BCM5632. This module

\* supports PVST on BCM5632 by having 4k virtual STGs and allowing only

\* a single VLAN per STG. Before the application can create a second

\* STG, it must remove all but one VLAN from the default STG.

\*/

Found in path(s):

\* /opt/cola/permits/1745002214\_1689590998.9917314/0/bcm-sdk-master-zip/bcm-sdk-master/src/bcm/robo/stg.c No license file was found, but licenses were detected in source scan.

```
/*
```
\* \$Id:\$ \* \$Copyright: (c) 2016 Broadcom. \* Broadcom Proprietary and Confidential. All rights reserved.\$ \* \* File: bcm\_xmod\_arg\_len.c \*/

Found in path(s):

\* /opt/cola/permits/1745002214\_1689590998.9917314/0/bcm-sdk-master-zip/bcm-sdkmaster/src/appl/pelib/src/bcm\_xmod\_arg\_len.c No license file was found, but licenses were detected in source scan.

/\*

\* \$Id: sbZfKaEpIpOneBitEntry.hx,v 1.2 Broadcom SDK \$

```
* $Copyright: (c) 2016 Broadcom.
```
\* Broadcom Proprietary and Confidential. All rights reserved.\$

\*/

Found in path(s):

\* /opt/cola/permits/1745002214\_1689590998.9917314/0/bcm-sdk-master-zip/bcm-sdkmaster/include/soc/sbx/qe2k/sbZfKaEpIpOneBitEntry.hx No license file was found, but licenses were detected in source scan.

/\* \$Id: ui\_pure\_defi\_fap10m.h,v 1.2 Broadcom SDK \$

\* \$Copyright: (c) 2016 Broadcom.

\* Broadcom Proprietary and Confidential. All rights reserved.\$

\*/

Found in path(s):

\* /opt/cola/permits/1745002214\_1689590998.9917314/0/bcm-sdk-master-zip/bcm-sdkmaster/include/appl/dpp/UserInterface/ui\_pure\_defi\_fap10m.h No license file was found, but licenses were detected in source scan.

/\*

```
*
* $Copyright: (c) 2016 Broadcom.
* Broadcom Proprietary and Confidential. All rights reserved.$
*
```

```
* File:	i2c.h
```
\* \$Id: \$

\* Purpose: Implementation of I2C bus commands

\*/

Found in path(s):

\* /opt/cola/permits/1745002214\_1689590998.9917314/0/bcm-sdk-master-zip/bcm-sdk-master/include/sal/appl/i2c.h No license file was found, but licenses were detected in source scan.

```
/*
```
\*

\* \$Id: soc\_dnxc\_intr\_handler.c, v1 16/06/2014 09:55:39 azarrin \$

```
* $Copyright: (c) 2016 Broadcom.
```

```
* Broadcom Proprietary and Confidential. All rights reserved.$
```

```
*
```

```
* Purpose: Implement soc interrupt handler.
```

```
*/
```
Found in path(s):

```
* /opt/cola/permits/1745002214_1689590998.9917314/0/bcm-sdk-master-zip/bcm-sdk-
master/src/soc/dnxc/legacy/dnxc_intr_handler.c
```
\* /opt/cola/permits/1745002214\_1689590998.9917314/0/bcm-sdk-master-zip/bcm-sdk-

```
master/src/soc/dnxc/legacy/dnxc_intr_init.c
```
No license file was found, but licenses were detected in source scan.

/\*

```
* $Id: draco_arltest.c,v 1.106 Broadcom SDK $
```

```
* $Copyright: (c) 2016 Broadcom.
```

```
* Broadcom Proprietary and Confidential. All rights reserved.$
```

```
*
```

```
* ARL Tests.
```

```
*
```

```
* Insert/Lookup/Delete, hashing, bucket overflow tests.
```

```
*/
```
Found in path(s):

\* /opt/cola/permits/1745002214\_1689590998.9917314/0/bcm-sdk-master-zip/bcm-sdkmaster/src/appl/test/draco\_arltest.c No license file was found, but licenses were detected in source scan.

```
/*
* $Id: l2gre.c,v 1.42 Broadcom SDK $
```

```
*
```

```
* $Copyright: (c) 2016 Broadcom.
```

```
* Broadcom Proprietary and Confidential. All rights reserved.$
*
* ESW L2GRE API
*/
Found in path(s):
* /opt/cola/permits/1745002214_1689590998.9917314/0/bcm-sdk-master-zip/bcm-sdk-
master/src/bcm/esw/triumph3/l2gre.c
No license file was found, but licenses were detected in source scan.
/*
* $Id: cint_multicast_applications.c,v 1.7 Broadcom SDK $
*
* $Copyright: (c) 2016 Broadcom.
* Broadcom Proprietary and Confidential. All rights reserved.$
*
* File: cint_mutlicast_applications.c
* Purpose: Example of multicast application for TM users.
*
```
\* The Configuration enables creating two types of multicast groups:

o Port level

o Device level

\*

\* In port-level scheduled MC, the configuration results in a fully scheduled MC scheme.

\* Its drawback is that it consumes the most resources

\* (that is, ingress memory MC linked-lists, VoQs, fabric utilization, and scheduling elements at the egress).

\* See cint\_multicast\_application\_port\_lvl\_example.c for application-based example.

\*

\* In the Device-level scheduled MC, configuration results in a partially scheduled MC scheme.

\* It consumes relatively few resources. It is a viable compromise between port-level scheduled MC \* and

Fabric MC. See cint\_multicast\_application\_device\_lvl\_example.c for application-based example. \*

\* The MC configurations above require opening MC groups in the ingress and egress FAPs.

\* The following MC configuration types can be specified:

o Ingress Port-Level Scheduled: Sets the ingress FAP configuration for Port-Level Scheduled MC.

o Ingress Device-Level Scheduled: Sets the ingress FAP configuration for Device-Level Scheduled MC. \*

\* The Configuration assumes only one Soc\_petra-B device and ERP port (for device level) is enabled. \*/

Found in path(s):

\* /opt/cola/permits/1745002214\_1689590998.9917314/0/bcm-sdk-master-zip/bcm-sdkmaster/src/examples/dpp/cint\_multicast\_applications.c No license file was found, but licenses were detected in source scan.

/\*

\* \$Id: dpp\_eyescan.c,v 1.8 Broadcom SDK \$

```
* $Copyright: (c) 2016 Broadcom.
* Broadcom Proprietary and Confidential. All rights reserved.$
* DPP EYE CAN
*1Found in path(s):
*/opt/cola/permits/1745002214_1689590998.9917314/0/bcm-sdk-master-zip/bcm-sdk-
master/src/bcm/dpp/dpp_eyescan.c
No license file was found, but licenses were detected in source scan.
/* $Id: ppc_api_eg_ac.c,v 1.14 Broadcom SDK $
* $Copyright: (c) 2016 Broadcom.
* Broadcom Proprietary and Confidential. All rights reserved.$
*/
* FILENAME: DuneDriver/ppc/src/soc_ppc_api_eg_ac.c
* MODULE PREFIX: soc_ppc_eg
* FILE DESCRIPTION:
* REMARKS:
* SW License Agreement: Dune Networks (c). CONFIDENTIAL PROPRIETARY INFORMATION.
* Any use of this Software is subject to Software License Agreement
* included in the Driver User Manual of this device.
* Any use of this Software constitutes an agreement to the terms
* of the above Software License Agreement.
```
Found in  $path(s)$ :

\*/opt/cola/permits/1745002214\_1689590998.9917314/0/bcm-sdk-master-zip/bcm-sdkmaster/src/soc/dpp/PPC/ppc\_api\_eg\_ac.c No license file was found, but licenses were detected in source scan.

 $/*$ 

```
* $Id: IeeeAlarmProcess.c, v 1.1 Broadcom SDK $
```

```
* $Copyright: (c) 2016 Broadcom.
```

```
* Broadcom Proprietary and Confidential. All rights reserved.$
```

```
* File: Ieee Alarm Process c
```

```
* Purpose:
```

```
*
```
Found in  $path(s)$ :

\*/opt/cola/permits/1745002214\_1689590998.9917314/0/bcm-sdk-master-zip/bcm-sdkmaster/src/soc/ea/tk371x/utils/IeeeAlarmProcess.c No license file was found, but licenses were detected in source scan.

 $/*$ 

\* \$Id: sbZfKaQsLastSentPriAddr.hx,v 1.2 Broadcom SDK \$ \* \$Copyright: (c) 2016 Broadcom. \* Broadcom Proprietary and Confidential. All rights reserved.\$  $*$ 

Found in  $path(s)$ :

\*/opt/cola/permits/1745002214\_1689590998.9917314/0/bcm-sdk-master-zip/bcm-sdkmaster/include/soc/sbx/qe2k/sbZfKaQsLastSentPriAddr.hx No license file was found, but licenses were detected in source scan.

\* File Name : merlin sesto internal.c \* Created On : 13/02/2014 ر.<br>مو \* Created By : Justin Gaither  $\ast$ \* Description : APIs for Serdes IPs \* Revision : \$Id: merlin\_sesto\_internal.c 865 2015-01-22 16:43:59Z jgaither \$ \* \* \$Copyright: (c) 2016 Broadcom. \* Broadcom Proprietary and Confidential. All rights reserved.\$ \* No portions of this material may be reproduced in any form without the written permission of: **Broadcom Corporation** 5300 California Avenue  $\ast$ Irvine, CA 92617 \* All information contained in this document is Broadcom Corporation \* company private proprietary, and trade secret.  $\ast$ 

Found in  $path(s)$ :

\*/opt/cola/permits/1745002214 1689590998.9917314/0/bcm-sdk-master-zip/bcm-sdkmaster/libs/phymod/chip/sesto/tier1/sesto serdes/merlin sesto src/merlin sesto internal.c No license file was found, but licenses were detected in source scan.

 $/*$ 

\* \$Id: wcmod diagnostics.c, v 1.63 Broadcom SDK \$

\* \$Copyright: (c) 2016 Broadcom.

\* Broadcom Proprietary and Confidential. All rights reserved.\$

\* \*/

```
Found in path(s):
```
\* /opt/cola/permits/1745002214\_1689590998.9917314/0/bcm-sdk-master-zip/bcm-sdkmaster/src/soc/phy/wcmod/src/wcmod\_diagnostics.c No license file was found, but licenses were detected in source scan.

## /\*

- \* \$Id: proxy.c,v 1.1.2.1 Broadcom SDK \$
- \* \$Copyright: (c) 2016 Broadcom.
- \* Broadcom Proprietary and Confidential. All rights reserved.\$
- \* All Rights Reserved.\$
- \*

```
* Proxy initializers
```
\*/

Found in path(s):

```
* /opt/cola/permits/1745002214_1689590998.9917314/0/bcm-sdk-master-zip/bcm-sdk-
master/src/bcm/common/proxy.c
No license file was found, but licenses were detected in source scan.
```
/\* \*

\*

\*

\*

\*

```
* $Id: oam.c,v 1.140 Broadcom SDK $
* $Copyright: (c) 2016 Broadcom.
* Broadcom Proprietary and Confidential. All rights reserved.$
* File: cint_oam_acceleration_advanced_features.c
* Purpose: Example of using OAM APIs specific for arad +
* Usage:
 cd
  cd ../../../../src/examples/dpp
  cint cint_port_tpid.c
  cint cint_l2_mact.c
  cint cint_vswitch_metro_mp.c
  cint utility/cint_utils_oam.c
  cint cint_oam_acceleration_advanced_features.c
  cint
  int unit=0;
 int port1=13, port2=14, port3=15;
  print oam_lm_dm_run_with_defaults(unit,port1,port2,port3);
```
\* This cint uses cint\_vswitch\_metro\_mp\_single\_vlan.c to build the following vswitch:

\* ~~~~~~~~~~~~~~~~~~~~~~~~~~~~~~~~~~~~~~~~~~~~~~~~~~~~~~~~~~~~~~~~~~~~~~~~~

```
* | \blacksquare* | o \ o | o |
* | 
        \backslash \langle 4 \rangle <10,20>/ / |
* | \wedge \ ---------- / / |
* | \qquad \qquad \ \ \ \ \ \ \ / \ \ \ |
* | \langle 40 \rangle | | | / || || / ||
* | \qquad \qquad \ \ | \ | / \langle 30 \rangle |
* | p3\| \wedge |// | |
* | / \lor |/p1 |
* | /| \/ \ | |
* | / \ VSwitch / |
* | \wedge /p2 -----------
* | \langle 5 \rangle / / |
* | // / \langle 3 \rangle* | ///
 |
* | / \/ |
* | o |
* | \blacksquare* ~~~~~~~~~~~~~~~~~~~~~~~~~~~~~~~~~~~~~~~~~~~~~~~~~~~~~~~~~~~~~~~~~~~~~~~~~
*
*
* comments:
* 1) In order to prevent from OAMP send packets do: BCM.0> m OAMP_MODE_REGISTER
TRANSMIT_ENABLE=0
*
*/
Found in path(s):
* /opt/cola/permits/1745002214_1689590998.9917314/0/bcm-sdk-master-zip/bcm-sdk-
master/src/examples/dpp/cint_oam_acceleration_advanced_features.c
No license file was found, but licenses were detected in source scan.
/*
* $Id: trident.h,v 1.100 Broadcom SDK $
* $Copyright: (c) 2016 Broadcom.
* Broadcom Proprietary and Confidential. All rights reserved.$
*
* File: trident.h
* Purpose: Function declarations for Trident bcm functions
*/
Found in path(s):
```
\* /opt/cola/permits/1745002214\_1689590998.9917314/0/bcm-sdk-master-zip/bcm-sdkmaster/include/bcm\_int/esw/trident.h No license file was found, but licenses were detected in source scan.

```
/*
```

```
* $Id: sbQe2000ElibDma.h,v 1.4 Broadcom SDK $
```
\*

```
* $Copyright: (c) 2016 Broadcom.
```

```
* Broadcom Proprietary and Confidential. All rights reserved.$
```
\*/

Found in path(s):

\* /opt/cola/permits/1745002214\_1689590998.9917314/0/bcm-sdk-master-zip/bcm-sdkmaster/include/soc/sbx/qe2kep/sbQe2000ElibDma.h No license file was found, but licenses were detected in source scan.

/\*

```
* $Id: sync.c,v 1.9 Broadcom SDK $
```
\* \$Copyright: (c) 2016 Broadcom.

```
* Broadcom Proprietary and Confidential. All rights reserved.$
```

```
*
```

```
* File: 	sync.c
```

```
* Purpose:	Defines SAL routines for mutexes and semaphores
```
\*

```
* Mutex and Binary Semaphore abstraction
```
\*/

```
Found in path(s):
```

```
* /opt/cola/permits/1745002214_1689590998.9917314/0/bcm-sdk-master-zip/bcm-sdk-
master/src/sal/core/vxworks/sync.c
```
No license file was found, but licenses were detected in source scan.

/\*

```
* $Id: autoneg.c,v 1.4 Broadcom SDK $
```
\*

\* \$Copyright: (c) 2016 Broadcom.

\* Broadcom Proprietary and Confidential. All rights reserved.\$

\*/

 $/*$  All rights reserved. \*/

Found in path(s):

\* /opt/cola/permits/1745002214\_1689590998.9917314/0/bcm-sdk-master-zip/bcm-sdkmaster/systems/drv/bcm570x/autoneg.c No license file was found, but licenses were detected in source scan.

```
/*
```

```
* $Id: ptp_init.c,v 1.5 Broadcom SDK $
```

```
* $Copyright: (c) 2016 Broadcom.
```

```
* Broadcom Proprietary and Confidential. All rights reserved.$
```

```
*
```

```
* File: ptp_init.c
```

```
*
```
## \* Purpose:

- \*
- \* Functions:
- \* bcm\_common\_ptp\_detach
- bcm\_common\_ptp\_lock
- bcm\_common\_ptp\_unlock
- \* bcm\_common\_ptp\_init
- \* bcm\_common\_ptp\_stack\_create
- \* bcm\_common\_ptp\_time\_format\_set
- \* bcm\_common\_ptp\_cb\_register
- \* bcm\_common\_ptp\_cb\_unregister
- \*
- \* \_bcm\_ptp\_clock\_cache\_init
- \* \_bcm\_ptp\_clock\_cache\_detach
- \* \_bcm\_ptp\_clock\_cache\_stack\_create
- \* \_bcm\_ptp\_clock\_cache\_info\_create
- \* \_bcm\_ptp\_clock\_cache\_info\_get
- \* \_bcm\_ptp\_clock\_cache\_info\_set
- \* \_bcm\_ptp\_clock\_cache\_signal\_get
- \_bcm\_ptp\_clock\_cache\_signal\_set
- \* \_bcm\_ptp\_clock\_cache\_tod\_input\_get
- \* \_bcm\_ptp\_clock\_cache\_tod\_input\_set
- \_bcm\_ptp\_clock\_cache\_tod\_output\_get
- \* \_bcm\_ptp\_clock\_cache\_tod\_output\_set

\*/

Found in path(s):

\* /opt/cola/permits/1745002214\_1689590998.9917314/0/bcm-sdk-master-zip/bcm-sdkmaster/src/bcm/common/ptp/ptp\_init.c

No license file was found, but licenses were detected in source scan.

/\*

- \* \$Id: phy5690.c,v 1.29 Broadcom SDK \$
- \* \$Copyright: (c) 2016 Broadcom.
- \* Broadcom Proprietary and Confidential. All rights reserved.\$
- \*

\* File:

- $*$  phy5690.c
- \* Purpose:
- \* Fiber driver for 5690 using internal QuadSerdes PHY.

\*

- \* For BCM5690, the internal GMACC core of the GPIC should always be
- \* configured to run in SGMII mode. TBI mode is not supported between
- \* the GMACC and the internal SERDES module.

\*

- \* When operating with an external PHY, this driver is not used.
- \* However the speed/duplex of the internal PHY must be programmed to
- \* match the MAC and external PHY settings so the data can pass through.

\* This file supplies some routines to allow mac.c to accomplish this

\* (think of the internal PHY as part of the MAC in this case):

\*

```
*	_phy_5690_notify_duplex
```

```
*	_phy_5690_notify_speed
```

```
*	_phy_5690_notify_stop
```

```
*	_phy_5690_notify_resume
```

```
*
```
\* CMIC MIIM operations can be performed to the internal

register set

```
* using internal MDIO address (PORT_TO_PHY_ADDR_INT), and an external
```

```
* PHY register set (such as BCM5424/34/64) can be programmed using the
```

```
* external MDIO address (PORT_TO_PHY_ADDR).
```
\*

\* MDIO accesses to the internal PHY are not modeled on Quickturn. \*/

Found in path(s):

```
* /opt/cola/permits/1745002214_1689590998.9917314/0/bcm-sdk-master-zip/bcm-sdk-
master/src/soc/phy/phy5690.c
No license file was found, but licenses were detected in source scan.
```
/\*

\* \$Id: missing.c,v 1.2 Broadcom SDK \$

\*

\* \$Copyright: (c) 2016 Broadcom.

\* Broadcom Proprietary and Confidential. All rights reserved.\$

\*/

Found in path(s):

\* /opt/cola/permits/1745002214\_1689590998.9917314/0/bcm-sdk-master-zip/bcm-sdkmaster/src/examples/xcore\_unit/missing.c No license file was found, but licenses were detected in source scan.

/\*

```
* $Id: fifodma_test.c,v 1.0 Broadcom SDK $
```
\* \$Copyright: (c) 2016 Broadcom.

\* Broadcom Proprietary and Confidential. All rights reserved.\$

\*

```
* FIFO DMA Test
```
\*

\* The FIFO DMA test fills up the L2\_MOD\_FIFO with random values through SCHAN.

\* Then, it reads the L2\_MOD\_FIFO through FIFO DMA to an external memory. Data

\* integrity check is done by comparing the source and destination memories.

\* FIFO DMA read performance in bps is calculated.

\*/

Found in path(s):

\* /opt/cola/permits/1745002214\_1689590998.9917314/0/bcm-sdk-master-zip/bcm-sdkmaster/src/appl/test/fifodma\_test.c No license file was found, but licenses were detected in source scan. /\* \$Id: tmc\_api\_multicast\_fabric.c,v 1.9 Broadcom SDK \$ \* \$Copyright: (c) 2016 Broadcom. \* Broadcom Proprietary and Confidential. All rights reserved.\$ \*/ /\*\*\*\*\*\*\*\*\*\*\*\*\*\*\*\*\*\*\*\*\*\*\*\*\*\*\*\*\*\*\*\*\*\*\*\*\*\*\*\*\*\*\*\*\*\*\*\*\*\*\*\*\*\*\*\*\*\*\*\*\*\*\*\*\*\* \* \* FILENAME: DuneDriver/tmc/src/soc\_tmcapi\_multicast\_fabric.c \* \* MODULE PREFIX: soc\_tmcmult\_fabric \* \* FILE DESCRIPTION: refer to H file \* \* REMARKS: \* SW License Agreement: Dune Networks (c). CONFIDENTIAL PROPRIETARY INFORMATION. \* Any use of this Software is subject to Software License Agreement \* included in the Driver User Manual of this device. \* Any use of this Software constitutes an agreement to the terms \* of the above Software License Agreement. \*\*\*\*\*\*\*\*\*\*\*\*\*\*\*\*\*\*\*\*\*\*\*\*\*\*\*\*\*\*\*\*\*\*\*\*\*\*\*\*\*\*\*\*\*\*\*\*\*\*\*\*\*\*\*\*\*\*\*\*\*\*\*\*\*\*/

Found in path(s):

\* /opt/cola/permits/1745002214\_1689590998.9917314/0/bcm-sdk-master-zip/bcm-sdk-

master/src/soc/dpp/TMC/tmc\_api\_multicast\_fabric.c

No license file was found, but licenses were detected in source scan.

/\*

```
* $Id: ipoll.h,v 1.2 Broadcom SDK $
```
\* \$Copyright: (c) 2016 Broadcom.

\* Broadcom Proprietary and Confidential. All rights reserved.\$

\*

\* Functions for polling IRQs instead of using hardware interrupts.

\* \*/

Found in path(s):

\* /opt/cola/permits/1745002214\_1689590998.9917314/0/bcm-sdk-master-zip/bcm-sdk-master/include/soc/ipoll.h No license file was found, but licenses were detected in source scan.

/\*

\* \$Id: time.c,v 1.4 Broadcom SDK \$

\* \$Copyright: (c) 2016 Broadcom.

\* Broadcom Proprietary and Confidential. All rights reserved.\$

\*

\* Time - Broadcom Time BroadSync API (Petra).

\*/

Found in path(s):

\* /opt/cola/permits/1745002214\_1689590998.9917314/0/bcm-sdk-master-zip/bcm-sdk-master/src/bcm/dpp/time.c \* /opt/cola/permits/1745002214\_1689590998.9917314/0/bcm-sdk-master-zip/bcm-sdk-

master/src/bcm/dnx/legacy/time.c

No license file was found, but licenses were detected in source scan.

## /\*

- \* \$Id: trunk.c,v 1.10 Broadcom SDK \$
- \* \$Copyright: (c) 2016 Broadcom.
- \* Broadcom Proprietary and Confidential. All rights reserved.\$
- \*

```
* File: trunk.c
```
\* Purpose: Trident2 resilient hashing and VP LAG implementation.

```
* VP LAG code is enclosed in INCLUDE_L3.
```
\*/

Found in path(s):

```
* /opt/cola/permits/1745002214_1689590998.9917314/0/bcm-sdk-master-zip/bcm-sdk-
```
master/src/bcm/esw/trident2/trunk.c

No license file was found, but licenses were detected in source scan.

/\*

```
* $Id: init_deinit.c,v 1.0 Broadcom SDK $
```

```
* $Copyright: (c) 2016 Broadcom.
```
\* Broadcom Proprietary and Confidential. All rights reserved.\$

```
*
```

```
* File: init_deinit.h
```
- \* Purpose: DCMN initialization sequence header file.
- \*

\*/

Found in path(s):

```
* /opt/cola/permits/1745002214_1689590998.9917314/0/bcm-sdk-master-zip/bcm-sdk-
master/include/appl/diag/dcmn/init_deinit.h
```
No license file was found, but licenses were detected in source scan.

/\*

```
* $Id: i2cM41T81Clock.c,v 1.2 Broadcom SDK $
```

```
* $Copyright: (c) 2016 Broadcom.
```

```
* Broadcom Proprietary and Confidential. All rights reserved.$
```
\*/

Found in path(s):

```
* /opt/cola/permits/1745002214_1689590998.9917314/0/bcm-sdk-master-zip/bcm-sdk-
master/systems/vxworks/keystone/bcm53000/vxworks-5.5/i2cM41T81Clock.c
```
No license file was found, but licenses were detected in source scan.

/\* \$Id: sand\_header.h, v 1.5 Broadcom SDK \$ \* \$Copyright: (c) 2016 Broadcom. \* Broadcom Proprietary and Confidential. All rights reserved.\$  $*$ \* FILENAME: DuneDriver/SOC\_SAND/Utils/include/soc\_sand\_header.h \* MODULE PREFIX: SOC\_SAND \* FILE DESCRIPTION: \* REMARKS: \* SW License Agreement: Dune Networks (c). CONFIDENTIAL PROPRIETARY INFORMATION. \* Any use of this Software is subject to Software License Agreement \* included in the Driver User Manual of this device. \* Any use of this Software constitutes an agreement to the terms \* of the above Software License Agreement. Found in  $path(s)$ : \*/opt/cola/permits/1745002214 1689590998.9917314/0/bcm-sdk-master-zip/bcm-sdkmaster/include/soc/dpp/SAND/Utils/sand\_header.h No license file was found, but licenses were detected in source scan.  $/*$ \* \$Id: cint\_tm\_petra\_with\_id.c,v 1.5 Broadcom SDK \$ \* \$Copyright: (c) 2016 Broadcom. \* Broadcom Proprietary and Confidential. All rights reserved.\$ \* File: cint\_tm\_fap\_with\_id.c \* Purpose: Example script using WITH\_ID flag in order to initial config for 4 ports. \* An example of setting up a specific hierarchy (BCM\_COSQ\_GPORT\_WITH\_ID usage) \* The cint script overrides diag init cosq application (for those specific ports). \* There is no need to skip the cosq application. \* The following configuration is being set: \* 1. Create system port for local port 1-4. \* 2. Setting up hierarchy for those ports. \* 3. Set specific rates and max burst for the scheduler objects (0.5 Gbps).

 $\ddot{\phantom{a}}$ 

```
* For detailed scheduled hierarchy see Negev UM document.
```
\* The cint script is very much similiar to cint tm petra.c where the main change

\* is by adding WITH\_ID flag and giving a specific set of ids to the sceduling objects. \* \* Traffic example: \* Run traffic to system port 10. \* In order to set packet forwarding to system port 10, one needs to add suitable configuration. \* Please see Negev UM for more details about that. \* Expected results: For each port the maximum bandwidth is up to 0.5 GBps (as configured shaper). \* \* Enterance point: \* Main function is example\_setup. \* Load the cint script, it calls automatically to example\_setup(); \* \* E2E Hierarchy being created, \* as follows: \*<br>\*<br>\* \* | creates 4 HR scheduler and 4 voq connector group for 4 ports |  $*$  |  $\qquad \qquad$ \* | E2E Hierarchy is as follows for sample port: |  $*$  |  $\qquad \qquad$ \* | system port 10 maps to |  $*$  |  $\qquad \qquad$  |  $*$  | EGRESS port  $(1-4)$  $*$  |  $\wedge$  |  $*$  |  $|$  $HR$  scheduler for port 1 created during soc init  $\qquad$  |  $*$  |  $\wedge$  |  $*$  |  $|$  $HR$  scheduler |  $*$  |  $\wedge$  |  $*$  |  $|$ SP0 SP1 SP2 SP4 no WFQ  $\qquad \qquad$  |  $\wedge$   $\wedge$   $\wedge$   $\wedge$   $\qquad$   $\qquad$  $\text{CID}|\text{CID}|\text{CID}|\text{CID}|$ \* | 512| 513| 513| 513| || || || || ||  $\overline{\text{INGRESS}}$  | \* | | | | | |  $\cos 0 \cos 1 \cos 2 \cos 3$  | voq 512 513 514 515  $*$  |  $\qquad \qquad$  $*$   $|$   $+$ ~~~~~~~~~~~~~~~~~~~~~~~~~~~~~~ | Figure 4b: Simple Scheduling Scheme | | \* | | Resource allocation by Application | | \* ~~~~~~~~~~~~~~~~~~~~~~~~~~~~~~~~~~~~~~~~~~~~~~~~~~~~~~~~~~~~~~~~~ \*/

Found in path(s):

\* /opt/cola/permits/1745002214\_1689590998.9917314/0/bcm-sdk-master-zip/bcm-sdkmaster/src/examples/dpp/cint\_tm\_fap\_with\_id.c No license file was found, but licenses were detected in source scan.

/\*

- \* \$Id: tdm\_th\_methods.h\$
- \* \$Copyright: (c) 2016 Broadcom.
- \* Broadcom Proprietary and Confidential. All rights reserved.\$
- \* All Rights Reserved.\$

\*

\* TDM function prototypes for BCM56960

\*/

Found in path(s):

\* /opt/cola/permits/1745002214\_1689590998.9917314/0/bcm-sdk-master-zip/bcm-sdkmaster/include/soc/tdm/tomahawk/tdm\_th\_methods.h No license file was found, but licenses were detected in source scan.

/\*

```
* $Id: triumph3.h,v 1.86 Broadcom SDK $
```

```
* $Copyright: (c) 2016 Broadcom.
```
\* Broadcom Proprietary and Confidential. All rights reserved.\$

\*

```
* File: triumph3.h
```

```
*/
```
Found in path(s):

```
* /opt/cola/permits/1745002214_1689590998.9917314/0/bcm-sdk-master-zip/bcm-sdk-
master/include/soc/triumph3.h
No license file was found, but licenses were detected in source scan.
```
/\*

```
* $Id: l2gre.c,v 1.1 Broadcom SDK $
* $Copyright: (c) 2016 Broadcom.
* Broadcom Proprietary and Confidential. All rights reserved.$
*
* File: l2gre.c
* Purpose: TD2 L2GRE enhancements
*/
Found in path(s):
* /opt/cola/permits/1745002214_1689590998.9917314/0/bcm-sdk-master-zip/bcm-sdk-
master/src/bcm/esw/trident2/l2gre.c
No license file was found, but licenses were detected in source scan.
```
/\*\*\*\*\*\*\*\*\*\*\*\*\*\*\*\*\*\*\*\*\*\*\*\*\*\*\*\*\*\*\*\*\*\*\*\*\*\*\*\*\*\*\*\*\*\*\*\*\*\*\*\*\*\*\*\*\*\*\*\*\*\*\*\*\*\*\*\*\*\*\*\*\*\*\*\*\*\*\*\*\*\*

: \$Id: srds\_api\_uc\_common.h 1131 2015-09-11 18:51:06Z brentrob \$ \* \* Revision \* Description : Defines and Enumerations required by Serdes ucode \* \$Copyright: (c) 2016 Broadcom. \* Broadcom Proprietary and Confidential. All rights reserved.\$ No portions of this material may be reproduced in any form without \* the written permission of: **Broadcom Corporation**  $\ast$ 5300 California Avenue ر.<br>پ Irvine, CA 92617 \* All information contained in this document is Broadcom Corporation  $\ast$ company private proprietary, and trade secret. Found in  $path(s)$ :

\*/opt/cola/permits/1745002214\_1689590998.9917314/0/bcm-sdk-master-zip/bcm-sdkmaster/libs/phymod/chip/eagle/tier1/common/srds\_api\_uc\_common.h No license file was found, but licenses were detected in source scan.

 $/*$ 

\* \$Id: intr.h, v 1.32 Broadcom SDK \$

\* \$Copyright: (c) 2016 Broadcom.

\* Broadcom Proprietary and Confidential. All rights reserved.\$

 $*$ /

Found in  $path(s)$ :

\*/opt/cola/permits/1745002214\_1689590998.9917314/0/bcm-sdk-master-zip/bcm-sdk-master/include/soc/intr.h No license file was found, but licenses were detected in source scan.

 $/*$ 

```
* bcmallocache.h
```
- \* Header file for a working-set malloc cache
- \* \$Copyright: (c) 2016 Broadcom.
- \* Broadcom Proprietary and Confidential. All rights reserved.\$
- \* \$Id: bcmallocache.h.v 1.2 Broadcom SDK \$

 $*$ 

Found in  $path(s)$ :

\*/opt/cola/permits/1745002214 1689590998.9917314/0/bcm-sdk-master-zip/bcm-sdkmaster/systems/vxworks/keystone/bcm53000/vxworks-5.5/bcmallocache.h

No license file was found, but licenses were detected in source scan.

```
/*
* $Id: l2cache.c,v 1.14 Broadcom SDK $
* $Copyright: (c) 2016 Broadcom.
* Broadcom Proprietary and Confidential. All rights reserved.$
*
* L2 Cache - Layer 2 control protocols support
*/
```
Found in path(s):

\* /opt/cola/permits/1745002214\_1689590998.9917314/0/bcm-sdk-master-zip/bcm-sdkmaster/src/bcm/sbx/caladan3/l2cache.c

No license file was found, but licenses were detected in source scan.

/\*----------------------------------------------------------------------

```
* $Id: qmod_device.h,
```
\* \$Copyright: (c) 2016 Broadcom.

\* Broadcom Proprietary and Confidential. All rights reserved.\$

- \*
- \* Broadcom Corporation
- \* Proprietary and Confidential information
- \* All rights reserved
- \* This source file is the property of Broadcom Corporation, and
- \* may not be copied or distributed in any isomorphic form without the
- \* prior written consent of Broadcom Corporation.

\*----------------------------------------------------------------------

\* Description: define enumerators

\*----------------------------------------------------------------------\*/

/\*

```
* $Id: $
```

```
* $Copyright:
```

```
* All Rights Reserved.$
```
\*/

Found in path(s):

\* /opt/cola/permits/1745002214\_1689590998.9917314/0/bcm-sdk-master-zip/bcm-sdkmaster/libs/phymod/chip/qtce/tier1/qmod\_device.h No license file was found, but licenses were detected in source scan.

/\*

```
* $Id: ipoll.h,v 1.2 Broadcom SDK $
```
\* \$Copyright: (c) 2016 Broadcom.

```
* Broadcom Proprietary and Confidential. All rights reserved.$
```

```
*
```

```
* Functions for soft error recovery.
```

```
*
```
\*/

Found in path(s):

\* /opt/cola/permits/1745002214\_1689590998.9917314/0/bcm-sdk-master-zip/bcm-sdk-master/include/soc/ser.h No license file was found, but licenses were detected in source scan.

```
/*
```

```
* $Id: stg.c,v 1.6 Broadcom SDK $
* $Copyright: (c) 2016 Broadcom.
* Broadcom Proprietary and Confidential. All rights reserved.$
*
* File: stg.c
* Purpose: Spanning tree group support implementation for g3p1
*
* Multiple spanning trees (MST) is supported on this chipset
*/
Found in path(s):
* /opt/cola/permits/1745002214_1689590998.9917314/0/bcm-sdk-master-zip/bcm-sdk-
master/src/bcm/sbx/caladan3/g3p1/stg.c
No license file was found, but licenses were detected in source scan.
```
/\*

```
* $Id: bcm956504r48.c,v 1.2 Broadcom SDK $
* $Copyright: (c) 2016 Broadcom.
* Broadcom Proprietary and Confidential. All rights reserved.$
*
* File: bcm956504r48.c
* Purpose: BCM956504R48 and similar Dual Firebolt and similar
*
*/
```

```
Found in path(s):
```

```
* /opt/cola/permits/1745002214_1689590998.9917314/0/bcm-sdk-master-zip/bcm-sdk-
master/src/board/driver/bcm956504r48.c
No license file was found, but licenses were detected in source scan.
```
/\*

```
* $Id: bcmx.c,v 1.33 Broadcom SDK $
```

```
* $Copyright: (c) 2016 Broadcom.
```

```
* Broadcom Proprietary and Confidential. All rights reserved.$
```

```
*
```

```
* File: bcmx.c
```

```
* Purpose: First cut at some bcmx commands
```

```
* Requires:
```

```
*/
```

```
Found in path(s):
```

```
* /opt/cola/permits/1745002214_1689590998.9917314/0/bcm-sdk-master-zip/bcm-sdk-
```
master/src/appl/diag/bcmx/bcmx.c

No license file was found, but licenses were detected in source scan.

/\* \* \$Id\$ \* \$Copyright: (c) 2016 Broadcom. \* Broadcom Proprietary and Confidential. All rights reserved.\$ \* \* File: PTP\_feature.h \* \* Holds SDK features version info, to be shared with PTP FW \*/

Found in path(s):

\* /opt/cola/permits/1745002214\_1689590998.9917314/0/bcm-sdk-master-zip/bcm-sdkmaster/include/bcm\_int/common/PTP\_feature.h No license file was found, but licenses were detected in source scan.

/\*

- \* \$Id: tcal.h,v 1.6 Broadcom SDK \$
- \* \$Copyright: (c) 2016 Broadcom.
- \* Broadcom Proprietary and Confidential. All rights reserved.\$

\*/

Found in path(s):

\* /opt/cola/permits/1745002214\_1689590998.9917314/0/bcm-sdk-master-zip/bcm-sdkmaster/include/bcm\_int/sbx/fe2000/oam/tcal.h No license file was found, but licenses were detected in source scan.

/\* \$Id: sand\_conv.c,v 1.3 Broadcom SDK \$

\* \$Copyright: (c) 2016 Broadcom.

\* Broadcom Proprietary and Confidential. All rights reserved.\$

\*/

Found in path(s):

\* /opt/cola/permits/1745002214\_1689590998.9917314/0/bcm-sdk-master-zip/bcm-sdkmaster/src/soc/dnx/legacy/SAND/Utils/sand\_conv.c \* /opt/cola/permits/1745002214\_1689590998.9917314/0/bcm-sdk-master-zip/bcm-sdkmaster/src/soc/dpp/SAND/Utils/sand\_conv.c

No license file was found, but licenses were detected in source scan.

/\*

\* \$Id\$

\* \$Copyright: (c) 2016 Broadcom.

\* Broadcom Proprietary and Confidential. All rights reserved.\$

 $\ddot{x}$ 

\* File: dcb.c

\* Purpose: DCB manipulation routines

- \* Provide a uniform means of manipulation of DMA control blocks
- \* that is independent of the actual DCB format used in any
- \* particular chip.

```
*/
```

```
Found in path(s):
```
\* /opt/cola/permits/1745002214\_1689590998.9917314/0/bcm-sdk-master-zip/bcm-sdkmaster/src/soc/common/dcb.c No license file was found, but licenses were detected in source scan.

/\*

 Copyright 2001, Broadcom Corporation All Rights Reserved.

 This is UNPUBLISHED PROPRIETARY SOURCE CODE of Broadcom Corporation; the contents of this file may not be disclosed to third parties, copied or duplicated in any form, in whole or in part, without the prior written permission of Broadcom Corporation.

\*/

/\*

\* Generic Broadcom Home Networking Division (HND) DMA engine definitions.

\* This supports the following chips: BCM42xx, 44xx, 47xx .

```
*
```

```
* $Id: hnddma.h,v 1.4 Broadcom SDK $
```

```
* $Copyright: (c) 2016 Broadcom.
```
\* Broadcom Proprietary and Confidential. All rights reserved.\$

\*/

Found in path(s):

```
* /opt/cola/permits/1745002214_1689590998.9917314/0/bcm-sdk-master-zip/bcm-sdk-
master/include/soc/hnddma.h
```
No license file was found, but licenses were detected in source scan.

/\* \$Id: ppc\_api\_eg\_encap.c,v 1.30 Broadcom SDK \$ \* \$Copyright: (c) 2016 Broadcom. \* Broadcom Proprietary and Confidential. All rights reserved.\$ \*/ /\*\*\*\*\*\*\*\*\*\*\*\*\*\*\*\*\*\*\*\*\*\*\*\*\*\*\*\*\*\*\*\*\*\*\*\*\*\*\*\*\*\*\*\*\*\*\*\*\*\*\*\*\*\*\*\*\*\*\*\*\*\*\*\*\*\* \* \* FILENAME: DuneDriver/ppc/src/soc\_ppc\_api\_eg\_encap.c \* \* MODULE PREFIX: soc\_ppc\_eg \* \* FILE DESCRIPTION: \* \* REMARKS:

\* SW License Agreement: Dune Networks (c). CONFIDENTIAL PROPRIETARY INFORMATION.

\* Any use of this Software is subject to Software License Agreement

- \* included in the Driver User Manual of this device.
- \* Any use of this Software constitutes an agreement to the terms

\* of the above Software License Agreement.

\*\*\*\*\*\*\*\*\*\*\*\*\*\*\*\*\*\*\*\*\*\*\*\*\*\*\*\*\*\*\*\*\*\*\*\*\*\*\*\*\*\*\*\*\*\*\*\*\*\*\*\*\*\*\*\*\*\*\*\*\*\*\*\*\*\*/

Found in path(s):

\* /opt/cola/permits/1745002214\_1689590998.9917314/0/bcm-sdk-master-zip/bcm-sdkmaster/src/soc/dpp/PPC/ppc\_api\_eg\_encap.c No license file was found, but licenses were detected in source scan.

/\*

- \* \$Id: cint\_ipv6\_fap.c,v 1.16 Broadcom SDK \$
- \* \$Copyright: (c) 2016 Broadcom.
- \* Broadcom Proprietary and Confidential. All rights reserved.\$
- \*
- \* IPv6 Example script
- \*
- \*/

Found in path(s):

\* /opt/cola/permits/1745002214\_1689590998.9917314/0/bcm-sdk-master-zip/bcm-sdkmaster/src/examples/dpp/cint\_ipv6\_fap.c No license file was found, but licenses were detected in source scan.

/\*

```
* $Id: cosq.c,v 1.6 Broadcom SDK $
```
\*

\* \$Copyright: (c) 2016 Broadcom.

\* Broadcom Proprietary and Confidential. All rights reserved.\$

\*/

Found in path(s):

\* /opt/cola/permits/1745002214\_1689590998.9917314/0/bcm-sdk-master-zip/bcm-sdk-

master/src/soc/robo/tbx/cosq.c

No license file was found, but licenses were detected in source scan.

/\*

- \* \$Id: pbsmh.c,v 1.25 Broadcom SDK \$
- \* \$Copyright: (c) 2016 Broadcom.
- \* Broadcom Proprietary and Confidential. All rights reserved.\$

\*

- \* Utility routines for managing pbsmh headers
- \* These are mainly used for debug purposes

\*/

Found in path(s):

\* /opt/cola/permits/1745002214\_1689590998.9917314/0/bcm-sdk-master-zip/bcm-sdk-master/src/soc/esw/pbsmh.c

No license file was found, but licenses were detected in source scan.

```
/** $Id: avs.c $
* $Copyright: (c) 2016 Broadcom.
* Broadcom Proprietary and Confidential. All rights reserved.$
sk.
* File:
        avs.c
* Purpose:
* Requires:
*/
Found in path(s):
*/opt/cola/permits/1745002214_1689590998.9917314/0/bcm-sdk-master-zip/bcm-sdk-
master/src/soc/esw/hurricane3/avs.c
*/opt/cola/permits/1745002214_1689590998.9917314/0/bcm-sdk-master-zip/bcm-sdk-
master/src/soc/common/avs.c
*/opt/cola/permits/1745002214 1689590998.9917314/0/bcm-sdk-master-zip/bcm-sdk-
master/src/soc/esw/saber2/avs.c
No license file was found, but licenses were detected in source scan.
* File Name : srds api err code.h
* Created On : 18/09/2013
                                            \star* Created By : Kiran Divakar
* Description : Header file with Error Code enums
* Revision : $Id: srds_api_err_code.h 924 2015-02-24 18:08:11Z eroes $ *
                                    \ast* $Copyright: (c) 2016 Broadcom.
* Broadcom Proprietary and Confidential. All rights reserved.$
* No portions of this material may be reproduced in any form without
* the written permission
of:\astBroadcom Corporation
   5300 California Avenue
\astIrvine, CA 92617
* All information contained in this document is Broadcom Corporation
* company private proprietary, and trade secret.
                                                 \ast
```
Found in  $path(s)$ :

\*/opt/cola/permits/1745002214\_1689590998.9917314/0/bcm-sdk-master-zip/bcm-sdkmaster/libs/phymod/chip/quadra28/tier1/quadra28 serdes/common/srds api err code.h No license file was found, but licenses were detected in source scan.

```
/** $Id: wcmod_enum_defines.c,v 1.10 Broadcom SDK $
* $Copyright: (c) 2016 Broadcom.
* Broadcom Proprietary and Confidential. All rights reserved.$
*
```
Found in  $path(s)$ :

\*/opt/cola/permits/1745002214\_1689590998.9917314/0/bcm-sdk-master-zip/bcm-sdkmaster/src/soc/phy/wcmod/src/wcmod\_enum\_defines.c No license file was found, but licenses were detected in source scan.

\* File Name : srds\_api\_err\_code.h \* Created On :  $18/09/2013$  $\mathbf{a}$ \* Created By : Kiran Divakar  $\ast$ \* Description: Header file with Error Code enums \* Revision : \$Id: srds\_api\_err\_code.h 1078 2015-07-07 23:43:37Z kirand \$ \* \* \$Copyright: (c) 2016 Broadcom. \* Broadcom Proprietary and Confidential. All rights reserved.\$ \* No portions of this material may be reproduced in any form without \* the written permission of:  $\ast$ **Broadcom Corporation** 5300 California Avenue  $\ast$ Irvine, CA 92617 \* All information contained in this document is Broadcom Corporation \* company private proprietary, and trade secret.  $\ast$ Found in  $path(s)$ : \*/opt/cola/permits/1745002214\_1689590998.9917314/0/bcm-sdk-master-zip/bcm-sdkmaster/libs/phymod/chip/eagle/tier1/common/srds api err code.h No license file was found, but licenses were detected in source scan. /\* \$Id: jer\_ingress\_scheduler.c, v 1.96 Broadcom SDK \$

\* \$Copyright: (c) 2016 Broadcom.

\* Broadcom Proprietary and Confidential. All rights reserved.\$

 $*$ /

Found in path(s):

\* /opt/cola/permits/1745002214\_1689590998.9917314/0/bcm-sdk-master-zip/bcm-sdkmaster/src/soc/dpp/JER/jer\_ingress\_scheduler.c No license file was found, but licenses were detected in source scan.

# \$Id\$

# \$Copyright: (c) 2011 Broadcom Corporation All Rights Reserved.\$ phy\_port\_primary\_and\_offset\_ge0=0x0000 phy\_port\_primary\_and\_offset\_ge1=0x0001 phy\_port\_primary\_and\_offset\_ge2=0x0002 phy\_port\_primary\_and\_offset\_ge3=0x0003 phy\_port\_primary\_and\_offset\_ge4=0x0004 board\_name=bcm5301x\_gmac\_reset os=unix dual\_imp\_enable=1 pbmp\_valid=0x0000011f pbmp\_wan\_port=0x1

Found in path(s):

\* /opt/cola/permits/1745002214\_1689590998.9917314/0/bcm-sdk-master-zip/bcm-sdkmaster/rc/config/BCM953012K.bcm No license file was found, but licenses were detected in source scan.

/\*

```
* $Id: rx.c,v 1.99 Broadcom SDK $
* $Copyright: (c) 2016 Broadcom.
* Broadcom Proprietary and Confidential. All rights reserved.$
*
* File: rx.c
* Purpose: Receive packet mechanism
*
*****************************************************************
* Requires:
*
* See firmware/orion/doc/txrx.txt and pkt.txt for
* information on the RX API and implementation.
*
* Quick overview:
*
* Packet buffer allocation/deallocation is user configurable.
* This expects to be given monolithic (single block) buffers.
* When "HANDLED_OWNED" is returned by a handler, that means
* that the data buffer is stolen, not the packet structure.
*
* Callback functions may be registered in interrupt or non-
* interrupt mode. Non-interrupt is preferred.
*
* Interrupt load is limitted by setting overall rate limit
```

```
(bcm_rx_rate_burst_set/get).
```
- \*
- \* If a packet is not serviced

in interrupt mode, it is queued

```
hased on its COS
```
\*

```
* Each queue has a rate limit (bcm_rx_cos_rate_set/get) which
```
- \* controls the number of callbacks that will be made for the queue.
- \* The non-interrupt thread services these queues from highest to
- \* lowest and will discard packets in the queue when they exceed
- \* the queue's rate limit.

\*

- \* Packets handled at interrupt level are still accounted for in
- \* the COS rate limiting.
- \*
- \* A channel is:
- Physically: A separate hardware DMA process
- \* Logically: A collection of COS bundled together.
- \* Rate limitting per channel is no longer supported (replaced
- \* by COS queue rate limitting).
- \*
- \* Channels may be enabled and disabled separately from starting RX
- running. However, stopping RX disables all channels.
- \*
- \* Packets are started in groups called "chains", each of which
- is controlled by a "DV" (DMA-descriptor vector).
- \* \*

Updates to the handler linked list need to be synchronized

- \* both with thread packet processing (mutex) and interrupt
- \* packet processing (spl).
- \*

\* If no real callouts are registered (other than internal discard)

\* don't bother starting DVs, nor queuing input pkts into cos queues.

\*/

Found in path(s):

\* /opt/cola/permits/1745002214\_1689590998.9917314/0/bcm-sdk-master-zip/bcm-sdk-master/src/bcm/robo/rx.c No license file was found, but licenses were detected in source scan.

/\*

- \* \$Id: bcm-robo-knet.c,v 1.14 Broadcom SDK \$
- \* \$Copyright: (c) 2016 Broadcom.
- \* Broadcom Proprietary and Confidential. All rights reserved.\$

\*/

Found in path(s):

```
* /opt/cola/permits/1745002214_1689590998.9917314/0/bcm-sdk-master-zip/bcm-sdk-
```
master/systems/linux/kernel/modules/bcm-robo-knet/bcm-robo-knet.c No license file was found, but licenses were detected in source scan.

\$Id: README.txt,v 1.55 Broadcom SDK \$ \$Copyright: (c) 2016 Broadcom. Broadcom Proprietary and Confidential. All rights reserved.\$

~ Name:

+-----------------------+

| Link Diagnostic |

+-----------------------+

~ Description: An example of cint link diagnostic

~ File Reference:

cint\_prbs.c

~ Name:

+--------------------------------+

| Source-routed data cells |

+--------------------------------+

~ Description:

 Source-routed data cells generated by CPUs are routed according to the specific path they carry, disregarding reachability information. 

~ File Reference: cint\_loopback\_sr\_cell.c cint\_sr\_cell.c

~ Name:

+-------------------------------+

| Fabric Egress Multicast |

+-------------------------------+

~ Description:

An example of multicast configuration in the fabric and egress.

~ File Reference:

cint\_fabric\_egress\_mc.c

~Name:

+------------------------------------+

| Mask Fabric Links Interrupts |

+------------------------------------+

~ Description:

An example of masking interrupts for FMAC and FSRD blocks.

~ File Reference: cint\_fabric\_links\_interrupts.c

Found in path(s):

\* /opt/cola/permits/1745002214\_1689590998.9917314/0/bcm-sdk-master-zip/bcm-sdkmaster/src/examples/dcmn/README.txt No license file was found, but licenses were detected in source scan.

/\*

\*

\* \$Id: ppe\_h.stg,v 1.19 Broadcom SDK \$

\* \$Copyright: (c) 2016 Broadcom.

\* Broadcom Proprietary and Confidential. All rights reserved.\$

\*

\*

\* t3p1\_pp\_rule\_encode.h: Guadalupe3k V1.0 PPE rule encoding functions

\* DO NOT EDIT THIS FILE!

\* This file is auto-generated from sdk/caladan\_ucode/t3p1/src/t3p1\_ppe\_cfg.lrp.

\* Edits to this file will be lost when it is regenerated.

\*

\* File generated from ppe\_config.cfg

\*/

Found in path(s):

\* /opt/cola/permits/1745002214\_1689590998.9917314/0/bcm-sdk-master-zip/bcm-sdkmaster/include/soc/sbx/t3p1/t3p1\_ppe\_rule\_encode.h No license file was found, but licenses were detected in source scan.

/\*

\* \$Id: sbZfFabBm9600NmPortsetInfoEntry.c,v 1.2 Broadcom SDK \$

\* \$Copyright: (c) 2016 Broadcom.

\* Broadcom Proprietary and Confidential. All rights reserved.\$

\*/

Found in path(s):

\* /opt/cola/permits/1745002214\_1689590998.9917314/0/bcm-sdk-master-zip/bcm-sdkmaster/src/soc/sbx/fabric/sbZfFabBm9600NmPortsetInfoEntry.c No license file was found, but licenses were detected in source scan.

/\*

\* \$Id:\$

\* \$Copyright: (c) 2016 Broadcom.

\* Broadcom Proprietary and Confidential. All rights reserved.\$

\*

\* File: phy8806x\_funcs.h \*/

Found in path(s):

\* /opt/cola/permits/1745002214\_1689590998.9917314/0/bcm-sdk-master-zip/bcm-sdkmaster/src/soc/phy/phy8806x/include/phy8806x\_funcs.h

\* /opt/cola/permits/1745002214\_1689590998.9917314/0/bcm-sdk-master-zip/bcm-sdkmaster/src/soc/phy/phy8806x/include/phy8806x\_ctr.h

No license file was found, but licenses were detected in source scan.

/\* \$Id: arad\_chip\_regs.h,v 1.7 Broadcom SDK \$

\* \$Copyright: (c) 2016 Broadcom.

\* Broadcom Proprietary and Confidential. All rights reserved.\$

\*/

Found in path(s):

\* /opt/cola/permits/1745002214\_1689590998.9917314/0/bcm-sdk-master-zip/bcm-sdkmaster/include/soc/dpp/ARAD/arad\_chip\_regs.h No license file was found, but licenses were detected in source scan.

/\*

\* \$Id: flex\_ctr\_egress.c,v 1.9 Broadcom SDK \$

\* \$Copyright: (c) 2016 Broadcom.

\* Broadcom Proprietary and Confidential. All rights reserved.\$

\*

\* File: flex\_ctr\_egress.c

\* Purpose: Manage flex counter ingress group creation and deletion \*/

Found in path(s):

\* /opt/cola/permits/1745002214\_1689590998.9917314/0/bcm-sdk-master-zip/bcm-sdkmaster/src/bcm/esw/flexctr/flex\_ctr\_egress.c No license file was found, but licenses were detected in source scan.

/\*

\* \$Id: stg.h,v 1.10 Broadcom SDK \$

\* \$Copyright: (c) 2016 Broadcom.

\* Broadcom Proprietary and Confidential. All rights reserved.\$

\*

\* This file contains STG definitions internal to the BCM library.

\*/

Found in path(s):

\* /opt/cola/permits/1745002214\_1689590998.9917314/0/bcm-sdk-master-zip/bcm-sdkmaster/include/bcm\_int/esw/stg.h

No license file was found, but licenses were detected in source scan.

/\*

```
* DO NOT EDIT THIS FILE!
```

```
* This file is auto-generated from the registers file.
```

```
* Edits to this file will be lost when it is regenerated.
*
* $Id: $
* $Copyright: (c) 2016 Broadcom.
* Broadcom Proprietary and Confidential. All rights reserved.$
*
* File: bcm56624_a0.c
* Purpose: bcm56624_a0 chip specific information (register, memories, etc)
*/
Found in path(s):
* /opt/cola/permits/1745002214_1689590998.9917314/0/bcm-sdk-master-zip/bcm-sdk-
master/src/soc/mcm/bcm56624_a0.c
No license file was found, but licenses were detected in source scan.
/* $Id: arad_pp_extender.h,v 1.25 Broadcom SDK $
```
\* \$Copyright: (c) 2016 Broadcom.

```
* Broadcom Proprietary and Confidential. All rights reserved.$
```
\*/ /\*\*\*\*\*\*\*\*\*\*\*\*\*\*\*\*\*\*\*\*\*\*\*\*\*\*\*\*\*\*\*\*\*\*\*\*\*\*\*\*\*\*\*\*\*\*\*\*\*\*\*\*\*\*\*\*\*\*\*\*\*\*\*\*\*\*

```
*
```
\* FILENAME: \$SDK/include/soc/dpp/ARAD/ARAD\_PP/arad\_pp\_extender.h

\*

\* MODULE PREFIX: arad\_pp\_extender\_

\* \* FILE DESCRIPTION:

\*

\* REMARKS:

```
* SW License Agreement: Dune Networks (c). CONFIDENTIAL PROPRIETARY INFORMATION.
```
- \* Any use of this Software is subject to Software License Agreement
- \* included in the Driver User Manual of this device.
- \* Any use of this Software constitutes an agreement to the terms

```
* of the above Software License Agreement.
```

```
******************************************************************/
```
Found in path(s):

\* /opt/cola/permits/1745002214\_1689590998.9917314/0/bcm-sdk-master-zip/bcm-sdkmaster/include/soc/dpp/ARAD/ARAD\_PP/arad\_pp\_extender.h No license file was found, but licenses were detected in source scan.

/\*  $$Id:$  arad pp llp cos.h,v 1.6 Broadcom SDK  $$$ 

\* \$Copyright: (c) 2016 Broadcom.

\* Broadcom Proprietary and Confidential. All rights reserved.\$

\*/

Found in path(s):

\* /opt/cola/permits/1745002214\_1689590998.9917314/0/bcm-sdk-master-zip/bcm-sdkmaster/include/soc/dpp/ARAD/ARAD\_PP/arad\_pp\_llp\_cos.h No license file was found, but licenses were detected in source scan.

/\*

\* \$Id: sbZfKaRbClassDmacMatchEntry.hx,v 1.2 Broadcom SDK \$ \* \$Copyright: (c) 2016 Broadcom. \* Broadcom Proprietary and Confidential. All rights reserved.\$ \*/

Found in path(s):

\* /opt/cola/permits/1745002214\_1689590998.9917314/0/bcm-sdk-master-zip/bcm-sdkmaster/include/soc/sbx/qe2k/sbZfKaRbClassDmacMatchEntry.hx No license file was found, but licenses were detected in source scan.

/\*

\* \$Id: sbZfKaEiMemDataEntryConsole.c,v 1.3 Broadcom SDK \$

\* \$Copyright: (c) 2016 Broadcom.

\* Broadcom Proprietary and Confidential. All rights reserved.\$

\*/

Found in path(s):

\* /opt/cola/permits/1745002214\_1689590998.9917314/0/bcm-sdk-master-zip/bcm-sdkmaster/src/soc/sbx/qe2k/sbZfKaEiMemDataEntryConsole.c No license file was found, but licenses were detected in source scan.

/\*----------------------------------------------------------------------

\* : temod\_enum\_defines.h,

 $*$  : n  $*$ 

- \* Broadcom Corporation
- \* Proprietary and Confidential information
- \* All rights reserved
- \* This source file is the property of Broadcom Corporation, and
- \* may not be copied or distributed in any isomorphic form without the

\* prior written consent of Broadcom Corporation.

\*---------------------------------------------------------------------

\*---------------------------------------------------------------------

############### THIS FILE IS AUTOMATICALLY GENERATED. ############### ############### DO !! NOT !! MANUALLY EDIT THIS FILE. ###############

\*---------------------------------------------------------------------

\* Description: This file contains enums, elems, and doxygen comments

\* needed for SerDes Configuration programs.

\*---------------------------------------------------------------------

\* CVS INFORMATION:

\* Please see inc/enum\_desc.txt for CVS information.

 $*$ 

\*/

/\*

\* \$Id: \$

- \* \$Copyright: (c) 2016 Broadcom.
- \* Broadcom Proprietary and Confidential. All rights reserved.\$

\*/

Found in path(s):

\* /opt/cola/permits/1745002214\_1689590998.9917314/0/bcm-sdk-master-zip/bcm-sdkmaster/libs/phymod/chip/tsce\_dpll/tier1/temod\_dpll\_enum\_defines.h \* /opt/cola/permits/1745002214\_1689590998.9917314/0/bcm-sdk-master-zip/bcm-sdkmaster/libs/phymod/chip/tsce\_dpll/tier1/temod\_dpll\_enum\_defines.c No license file was found, but licenses were detected in source scan.

/\*

```
* $Id: type23.h,v 1.6 Broadcom SDK $
* $Copyright: (c) 2016 Broadcom.
* Broadcom Proprietary and Confidential. All rights reserved.$
*
* File: soc/shared/dcbformats/type23.h
```
- \* Purpose: Define dma control block (DCB) format for a type23 DCB
- used by the 56640 (Triumph3/Firebolt4)

\*

\* This file is shared between the SDK and the embedded applications.

```
*/
```

```
Found in path(s):
```

```
* /opt/cola/permits/1745002214_1689590998.9917314/0/bcm-sdk-master-zip/bcm-sdk-
master/include/soc/shared/dcbformats/type23.h
No license file was found, but licenses were detected in source scan.
```
/\* \* \$Id: cfp.c \$

\*

```
* $Copyright: (c) 2016 Broadcom.
```
\* Broadcom Proprietary and Confidential. All rights reserved.\$

\*/

Found in path(s):

\* /opt/cola/permits/1745002214\_1689590998.9917314/0/bcm-sdk-master-zip/bcm-sdkmaster/src/soc/robo/gex/starfighter3/cfp.c No license file was found, but licenses were detected in source scan.

/\* \*\*\*\*\*\*\*\*\*\*\*\*\*\*\*\*\*\*\*\*\*\*\*\*\*\*\*\*\*\*\*\*\*\*\*\*\*\*\*\*\*\*\*\*\*\*\*\*\*\*\*\*\*\*\*\*\*\*\*\*\*\*\*\*

\* Common defs for reg spec for chip ca

\* Auto-generated by trex2: DO NOT HAND-EDIT!!

\* \*\*\*\*\*\*\*\*\*\*\*\*\*\*\*\*\*\*\*\*\*\*\*\*\*\*\*\*\*\*\*\*\*\*\*\*\*\*\*\*\*\*\*\*\*\*\*\*\*\*\*\*\*\*\*\*\*\*\*\*\*\*\*\*

- \* \$Id\$
- \*

\* \$Copyright: (c) 2016 Broadcom.

\* Broadcom Proprietary and Confidential. All rights reserved.\$ \*/

Found in path(s): \* /opt/cola/permits/1745002214\_1689590998.9917314/0/bcm-sdk-master-zip/bcm-sdkmaster/include/soc/sbx/hal\_ca\_auto.h No license file was found, but licenses were detected in source scan.

/\* \$Id: arad\_mgmt.h,v 1.20 Broadcom SDK \$

\* \$Copyright: (c) 2016 Broadcom.

\* Broadcom Proprietary and Confidential. All rights reserved.\$

\*/

Found in path(s):

\* /opt/cola/permits/1745002214\_1689590998.9917314/0/bcm-sdk-master-zip/bcm-sdkmaster/include/soc/dpp/ARAD/arad\_mgmt.h No license file was found, but licenses were detected in source scan.

/\* \$Id: field.c,v 1.44 Broadcom SDK \$

\* \$Copyright: (c) 2016 Broadcom.

\* Broadcom Proprietary and Confidential. All rights reserved.\$

\*

\* File: field.c

\* Purpose: BCM56230 Field Processor installation functions. \*/

Found in path(s):

\* /opt/cola/permits/1745002214\_1689590998.9917314/0/bcm-sdk-master-zip/bcm-sdkmaster/src/bcm/esw/enduro/field.c No license file was found, but licenses were detected in source scan.

/\*

\* DO NOT EDIT THIS FILE!

\* This file is auto-generated.

\* Edits to this file will be lost when it is regenerated.

\*

 $*$  \$Id: \$

\* \$Copyright: (c) 2016 Broadcom.

\* Broadcom Proprietary and Confidential. All rights reserved.\$

\*

\* File: shadow\_dispatch.h

\* Purpose: shadow driver BCM API dispatch table

\* Generator: mkdispatch 1.54

\*/

Found in path(s):

\* /opt/cola/permits/1745002214\_1689590998.9917314/0/bcm-sdk-master-zip/bcm-sdkmaster/include/bcm\_int/shadow\_dispatch.h
No license file was found, but licenses were detected in source scan.

/\* \* \$Id: l3.c,v 1.23 Broadcom SDK \$ \* \$Copyright: (c) 2016 Broadcom. \* Broadcom Proprietary and Confidential. All rights reserved.\$ \* \* File: l3.c \* Purpose: Tracks and manages l3 routing tables and interfaces. \*/

Found in path(s):

\* /opt/cola/permits/1745002214\_1689590998.9917314/0/bcm-sdk-master-zip/bcm-sdkmaster/src/bcm/esw/hercules/l3.c No license file was found, but licenses were detected in source scan.

# \$Id: \$

# \$Copyright: (c) 2016 Broadcom. # Broadcom Proprietary and Confidential. All rights reserved.\$ # # Script to run all available tests as quickly as possible.

# For testing basic sanity of new drivers, simulators, chips, etc.

echo "testsuite: started: sanity" # We need to print out port status since any cabling effects results. \*:ps # Avoid link messages while testing

linkscan off

# Use expected COS configuration for test #config add bcm\_num\_cos=4

init init misc

local done 'echo " Done"'

# Set run command script not to fail on errors reported by commands # this allows the script to continue if a test fails set rcerror=false

# Set up test mode: don't stop on errors, show progress on each test tm -stoponerror +progress # Deselect all  $ts - *$ 

# Display some useful information date

ver soc

# Start Test echo "Running PCI Compliance ..." tr 2 \$done

echo "Running PCI S-Channel Buf ..." tr 4 \$done

echo "Running Register reset defaults ..." tr 1 \$done

echo "Running Register read/write ..." tr 3 mask64 \$done

init soc; # Clean up after register read/write test.

echo "Running CPU Benchmarks ..." tr 21 \$done

echo "Running Switching Memory tests ..." echo " ALTERNATE\_EMIRROR\_BITMAP" tr 50 M=ALTERNATE\_EMIRROR\_BITMAP tr 51 M=ALTERNATE\_EMIRROR\_BITMAP tr 52 M=ALTERNATE\_EMIRROR\_BITMAP echo " DSCP\_TABLE" tr 50 M=DSCP\_TABLE tr 51 M=DSCP\_TABLE tr 52 M=DSCP\_TABLE echo " E2E\_HOL\_STATUS" tr 50 M=E2E\_HOL\_STATUS tr 51 M=E2E\_HOL\_STATUS tr 52 M=E2E\_HOL\_STATUS echo " EGR\_DSCP\_ECN\_MAP" tr 50 M=EGR\_DSCP\_ECN\_MAP tr 51 M=EGR\_DSCP\_ECN\_MAP tr 52 M=EGR\_DSCP\_ECN\_MAP echo " EGR\_DSCP\_TABLE" tr 50 M=EGR\_DSCP\_TABLE tr 51 M=EGR\_DSCP\_TABLE

tr 52 M=EGR\_DSCP\_TABLE echo " EGR\_EM\_MTP\_INDEX" tr 50 M=EGR\_EM\_MTP\_INDEX tr 51 M=EGR\_EM\_MTP\_INDEX tr 52 M=EGR\_EM\_MTP\_INDEX echo " EGR\_IM\_MTP\_INDEX" tr 50 M=EGR\_IM\_MTP\_INDEX tr 51 M=EGR\_IM\_MTP\_INDEX tr 52 M=EGR\_IM\_MTP\_INDEX echo " EGR\_IP\_TUNNEL" tr 50 M=EGR\_IP\_TUNNEL tr 51 M=EGR\_IP\_TUNNEL tr 52 M=EGR\_IP\_TUNNEL echo " EGR\_L3\_INTF" tr 50 M=EGR\_L3\_INTF tr 51 M=EGR\_L3\_INTF tr 52 M=EGR\_L3\_INTF echo " EGR\_L3\_NEXT\_HOP" tr 50 M=EGR\_L3\_NEXT\_HOP tr 51 M=EGR\_L3\_NEXT\_HOP tr 52 M=EGR\_L3\_NEXT\_HOP echo " EGRESS\_MASK" tr 50 M=EGRESS\_MASK tr 51 M=EGRESS\_MASK tr 52 M=EGRESS\_MASK echo " EGR\_MOD\_MAP" tr 50 M=EGR\_MOD\_MAP tr 51 M=EGR\_MOD\_MAP tr 52 M=EGR\_MOD\_MAP echo " EGR\_VLAN" tr 50 M=EGR\_VLAN tr 51 M=EGR\_VLAN tr 52 M=EGR\_VLAN echo " EGR\_VLAN\_STG" tr 50 M=EGR\_VLAN\_STG tr 51 M=EGR\_VLAN\_STG tr 52 M=EGR\_VLAN\_STG echo " EGR\_VLAN\_XLATE" tr 50 M=EGR\_VLAN\_XLATE tr 51 M=EGR\_VLAN\_XLATE tr 52 M=EGR\_VLAN\_XLATE echo " EGR\_VLAN\_XLATE\_DATA\_ONLY" tr 50 M=EGR\_VLAN\_XLATE\_DATA\_ONLY tr 51 M=EGR\_VLAN\_XLATE\_DATA\_ONLY tr 52 M=EGR\_VLAN\_XLATE\_DATA\_ONLY echo " EGR\_VLAN\_XLATE\_MASK" tr 50 M=EGR\_VLAN\_XLATE\_MASK

tr 51 M=EGR\_VLAN\_XLATE\_MASK tr 52 M=EGR\_VLAN\_XLATE\_MASK echo " EGR\_VLAN\_XLATE\_ONLY" tr 50 M=EGR\_VLAN\_XLATE\_ONLY tr 51 M=EGR\_VLAN\_XLATE\_ONLY tr 52 M=EGR\_VLAN\_XLATE\_ONLY echo " EM\_MTP\_INDEX" tr

 50 M=EM\_MTP\_INDEX tr 51 M=EM\_MTP\_INDEX tr 52 M=EM\_MTP\_INDEX echo " FP\_COUNTER\_TABLE" tr 50 M=FP\_COUNTER\_TABLE tr 51 M=FP\_COUNTER\_TABLE tr 52 M=FP\_COUNTER\_TABLE echo " FP\_COUNTER\_TABLE\_X" tr 50 M=FP\_COUNTER\_TABLE\_X tr 51 M=FP\_COUNTER\_TABLE\_X tr 52 M=FP\_COUNTER\_TABLE\_X echo " FP\_COUNTER\_TABLE\_Y" tr 50 M=FP\_COUNTER\_TABLE\_Y tr 51 M=FP\_COUNTER\_TABLE\_Y tr 52 M=FP\_COUNTER\_TABLE\_Y echo " FP\_METER\_TABLE" tr 50 M=FP\_METER\_TABLE tr 51 M=FP\_METER\_TABLE tr 52 M=FP\_METER\_TABLE echo " FP\_METER\_TABLE\_X" tr 50 M=FP\_METER\_TABLE\_X tr 51 M=FP\_METER\_TABLE\_X tr 52 M=FP\_METER\_TABLE\_X echo " FP\_METER\_TABLE\_Y" tr 50 M=FP\_METER\_TABLE\_Y tr 51 M=FP\_METER\_TABLE\_Y tr 52 M=FP\_METER\_TABLE\_Y echo " FP\_POLICY\_TABLE" tr 50 M=FP\_POLICY\_TABLE tr 51 M=FP\_POLICY\_TABLE tr 52 M=FP\_POLICY\_TABLE echo " FP\_PORT\_FIELD\_SEL" tr 50 M=FP\_PORT\_FIELD\_SEL tr 51 M=FP\_PORT\_FIELD\_SEL tr 52 M=FP\_PORT\_FIELD\_SEL echo " FP\_RANGE\_CHECK" tr 50 M=FP\_RANGE\_CHECK tr 51 M=FP\_RANGE\_CHECK tr 52 M=FP\_RANGE\_CHECK echo " FP\_TCAM"

```
tr 50 M=FP_TCAM
tr
 51 M=FP_TCAM
tr 52 M=FP_TCAM
echo " FP_TCAM_PLUS_POLICY"
tr 50 M=FP_TCAM_PLUS_POLICY
tr 51 M=FP_TCAM_PLUS_POLICY
tr 52 M=FP_TCAM_PLUS_POLICY
echo " UDF_OFFSET"
tr 50 M=UDF_OFFSET
tr 51 M=UDF_OFFSET
tr 52 M=UDF_OFFSET
echo " HG_TRUNK_FAILOVER_SET"
tr 50 M=HG_TRUNK_FAILOVER_SET
tr 51 M=HG_TRUNK_FAILOVER_SET
tr 52 M=HG_TRUNK_FAILOVER_SET
echo " IM_MTP_INDEX"
tr 50 M=IM_MTP_INDEX
tr 51 M=IM_MTP_INDEX
tr 52 M=IM_MTP_INDEX
echo " ING_L3_NEXT_HOP"
tr 50 M=ING_L3_NEXT_HOP
tr 51 M=ING_L3_NEXT_HOP
tr 52 M=ING_L3_NEXT_HOP
echo " ING_MOD_MAP"
tr 50 M=ING_MOD_MAP
tr 51 M=ING_MOD_MAP
tr 52 M=ING_MOD_MAP
echo " IPORT_TABLE"
tr 50 M=IPORT_TABLE
tr 51 M=IPORT_TABLE
tr 52 M=IPORT_TABLE
echo " L2MC"
tr 50 M=L2MC
tr 51 M=L2MC
tr 52 M=L2MC
echo " L2_ENTRY"
tr 50 M=L2_ENTRY
tr 51 M=L2_ENTRY
tr 52 M=L2_ENTRY
echo " L2_ENTRY_ONLY"
tr 50 M=L2_ENTRY_ONLY
tr 51 M=L2_ENTRY_ONLY
tr 52 M=L2_ENTRY_ONLY
echo " L2_HITDA_ONLY"
tr 50 M=L2_HITDA_ONLY
tr 51 M=L2_HITDA_ONLY
tr 52 M=L2_HITDA_ONLY
```
echo " L2\_HITSA\_ONLY" tr 50 M=L2\_HITSA\_ONLY tr 51 M=L2\_HITSA\_ONLY tr 52 M=L2\_HITSA\_ONLY echo " L2\_MOD\_FIFO" tr 50 M=L2\_MOD\_FIFO tr 51 M=L2\_MOD\_FIFO tr 52 M=L2\_MOD\_FIFO echo " L2\_USER\_ENTRY" tr 50 M=L2\_USER\_ENTRY tr 51 M=L2\_USER\_ENTRY tr 52 M=L2\_USER\_ENTRY echo " L2\_USER\_ENTRY\_DATA\_ONLY" tr 50 M=L2\_USER\_ENTRY\_DATA\_ONLY tr 51 M=L2\_USER\_ENTRY\_DATA\_ONLY tr 52 M=L2\_USER\_ENTRY\_DATA\_ONLY echo " L2\_USER\_ENTRY\_ONLY" tr 50 M=L2\_USER\_ENTRY\_ONLY tr 51 M=L2\_USER\_ENTRY\_ONLY tr 52 M=L2\_USER\_ENTRY\_ONLY echo " L3\_DEFIP" tr 50 M=L3\_DEFIP tr 51 M=L3\_DEFIP tr 52 M=L3\_DEFIP echo " L3\_DEFIP\_DATA\_ONLY" tr 50 M=L3\_DEFIP\_DATA\_ONLY tr 51 M=L3\_DEFIP\_DATA\_ONLY tr 52 M=L3\_DEFIP\_DATA\_ONLY echo " L3\_DEFIP\_HIT\_ONLY" tr 50 M=L3\_DEFIP\_HIT\_ONLY tr 51 M=L3\_DEFIP\_HIT\_ONLY tr 52 M=L3\_DEFIP\_HIT\_ONLY echo " L3\_DEFIP\_ONLY" tr 50 M=L3\_DEFIP\_ONLY tr 51 M=L3\_DEFIP\_ONLY tr 52 M=L3\_DEFIP\_ONLY echo " L3\_ECMP" tr 50 M=L3\_ECMP tr 51 M=L3\_ECMP tr 52 M=L3\_ECMP echo " L3\_ENTRY\_HIT\_ONLY" tr 50 M=L3\_ENTRY\_HIT\_ONLY tr 51 M=L3\_ENTRY\_HIT\_ONLY tr 52 M=L3\_ENTRY\_HIT\_ONLY echo " L3\_ENTRY\_IPV4\_MULTICAST" tr 50 M=L3\_ENTRY\_IPV4\_MULTICAST

tr 51 M=L3\_ENTRY\_IPV4\_MULTICAST tr 52 M=L3\_ENTRY\_IPV4\_MULTICAST echo " L3\_ENTRY\_IPV4\_UNICAST" tr 50 M=L3\_ENTRY\_IPV4\_UNICAST tr 51 M=L3\_ENTRY\_IPV4\_UNICAST tr 52 M=L3\_ENTRY\_IPV4\_UNICAST echo " L3\_ENTRY\_IPV6\_MULTICAST" tr 50 M=L3\_ENTRY\_IPV6\_MULTICAST tr 51 M=L3\_ENTRY\_IPV6\_MULTICAST tr 52 M=L3\_ENTRY\_IPV6\_MULTICAST echo " L3\_ENTRY\_IPV6\_UNICAST" tr 50 M=L3\_ENTRY\_IPV6\_UNICAST tr 51 M=L3\_ENTRY\_IPV6\_UNICAST tr 52 M=L3\_ENTRY\_IPV6\_UNICAST echo " L3\_ENTRY\_ONLY" tr 50 M=L3\_ENTRY\_ONLY tr 51 M=L3\_ENTRY\_ONLY tr 52 M=L3\_ENTRY\_ONLY echo " L3\_ENTRY\_VALID\_ONLY" tr 50 M=L3\_ENTRY\_VALID\_ONLY tr 51 M=L3\_ENTRY\_VALID\_ONLY tr 52 M=L3\_ENTRY\_VALID\_ONLY echo " L3\_IPMC" tr 50 M=L3\_IPMC tr 51 M=L3\_IPMC tr 52 M=L3\_IPMC echo " L3\_TUNNEL" tr 50 M=L3\_TUNNEL tr 51 M=L3\_TUNNEL tr 52 M=L3\_TUNNEL echo " PORT\_MAC\_BLOCK" tr 50 M=PORT\_MAC\_BLOCK tr 51 M=PORT\_MAC\_BLOCK tr 52 M=PORT\_MAC\_BLOCK echo " AGING\_CTR" tr 50 M=AGING\_CTR tr 51 M=AGING\_CTR tr 52 M=AGING\_CTR echo " AGING\_EXP" tr 50 M=AGING\_EXP tr 51 M=AGING\_EXP tr 52 M=AGING\_EXP echo " CBPCELLHEADER" tr 50 M=CBPCELLHEADER tr 51 M=CBPCELLHEADER tr 52 M=CBPCELLHEADER echo " CBPDATA0"

tr 50 M=CBPDATA0 tr 51 M=CBPDATA0 tr 52 M=CBPDATA0 echo " CBPDATA1" tr 50 M=CBPDATA1 tr 51 M=CBPDATA1 tr 52 M=CBPDATA1 echo " CBPDATA2" tr 50 M=CBPDATA2 tr 51 M=CBPDATA2 tr 52 M=CBPDATA2 echo " CBPDATA3" tr 50 M=CBPDATA3 tr 51 M=CBPDATA3 tr 52 M=CBPDATA3 echo " CBPDATA4" tr 50 M=CBPDATA4 tr 51 M=CBPDATA4 tr 52 M=CBPDATA4 echo " CBPDATA5" tr 50 M=CBPDATA5 tr 51 M=CBPDATA5 tr 52 M=CBPDATA5 echo " CBPDATA6" tr 50 M=CBPDATA6 tr 51 M=CBPDATA6 tr 52 M=CBPDATA6 echo " CBPDATA7" tr 50 M=CBPDATA7 tr 51 M=CBPDATA7 tr 52 M=CBPDATA7 echo " CBPDATA8" tr 50 M=CBPDATA8 tr 51 M=CBPDATA8 tr 52 M=CBPDATA8 echo " CBPDATA9" tr 50 M=CBPDATA9 tr 51 M=CBPDATA9 tr 52 M=CBPDATA9 echo " CBPDATA10" tr 50 M=CBPDATA10 tr 51 M=CBPDATA10 tr 52 M=CBPDATA10 echo " CBPDATA11" tr 50 M=CBPDATA11 tr 51 M=CBPDATA11 tr 52 M=CBPDATA11

echo " CBPDATA12" tr 50 M=CBPDATA12 tr 51 M=CBPDATA12 tr 52 M=CBPDATA12 echo " CBPDATA13" tr 50 M=CBPDATA13 tr 51 M=CBPDATA13 tr 52 M=CBPDATA13 echo " CBPDATA14" tr 50 M=CBPDATA14 tr 51 M=CBPDATA14 tr 52 M=CBPDATA14 echo " CBPDATA15" tr 50 M=CBPDATA15 tr 51 M=CBPDATA15 tr 52 M=CBPDATA15 echo " CBPPKTHEADER0\_MEM0" tr 50 M=CBPPKTHEADER0\_MEM0 tr 51 M=CBPPKTHEADER0\_MEM0 tr 52 M=CBPPKTHEADER0\_MEM0 echo " CBPPKTHEADER0\_MEM1" tr 50 M=CBPPKTHEADER0\_MEM1 tr 51 M=CBPPKTHEADER0\_MEM1 tr 52 M=CBPPKTHEADER0\_MEM1 echo " CBPPKTHEADER0\_MEM2" tr 50 M=CBPPKTHEADER0\_MEM2 tr 51 M=CBPPKTHEADER0\_MEM2 tr 52 M=CBPPKTHEADER0\_MEM2 echo " CBPPKTHEADER1\_MEM0" tr 50 M=CBPPKTHEADER1\_MEM0 tr 51 M=CBPPKTHEADER1\_MEM0 tr 52 M=CBPPKTHEADER1\_MEM0 echo " CBPPKTHEADER1\_MEM1" tr 50 M=CBPPKTHEADER1\_MEM1 tr 51 M=CBPPKTHEADER1\_MEM1 tr 52 M=CBPPKTHEADER1\_MEM1 echo " CBPPKTHEADERCPU" tr 50 M=CBPPKTHEADERCPU tr 51 M=CBPPKTHEADERCPU tr 52 M=CBPPKTHEADERCPU echo " CCP" tr 50 M=CCP tr 51 M=CCP tr 52 M=CCP echo " CELLCHK" tr 50 M=CELLCHK tr 51 M=CELLCHK

tr 52 M=CELLCHK echo " CELLLINK" tr 50 M=CELLLINK tr 51 M=CELLLINK tr 52 M=CELLLINK echo " CFAP" tr 50 M=CFAP tr 51 M=CFAP tr 52 M=CFAP echo " IPMC\_GROUP0" tr 50 M=IPMC\_GROUP0 tr 51 M=IPMC\_GROUP0 tr 52 M=IPMC\_GROUP0 echo " IPMC\_GROUP1" tr 50 M=IPMC\_GROUP1 tr 51 M=IPMC\_GROUP1 tr 52 M=IPMC\_GROUP1 echo " IPMC\_GROUP2" tr 50 M=IPMC\_GROUP2 tr 51 M=IPMC\_GROUP2 tr 52 M=IPMC\_GROUP2 echo " IPMC\_GROUP3" tr 50 M=IPMC\_GROUP3 tr 51 M=IPMC\_GROUP3 tr 52 M=IPMC\_GROUP3 echo " IPMC\_VLAN" tr 50 M=IPMC\_VLAN tr 51 M=IPMC\_VLAN tr 52 M=IPMC\_VLAN echo " IPMC\_VLAN\_MEM0" tr 50 M=IPMC\_VLAN\_MEM0 tr 51 M=IPMC\_VLAN\_MEM0 tr 52 M=IPMC\_VLAN\_MEM0 echo " IPMC\_VLAN\_MEM1" tr 50 M=IPMC\_VLAN\_MEM1 tr 51 M=IPMC\_VLAN\_MEM1 tr 52 M=IPMC\_VLAN\_MEM1 echo " PKTLINK0" tr 50 M=PKTLINK0 tr 51 M=PKTLINK0 tr 52 M=PKTLINK0 echo " PKTLINK1" tr 50 M=PKTLINK1 tr 51 M=PKTLINK1 tr 52 M=PKTLINK1 echo " PKTLINK2" tr 50 M=PKTLINK2 tr 51 M=PKTLINK2

tr 52 M=PKTLINK2 echo " PKTLINK3" tr 50 M=PKTLINK3 tr 51 M=PKTLINK3 tr 52 M=PKTLINK3 echo " PKTLINK4" tr 50 M=PKTLINK4 tr 51 M=PKTLINK4 tr 52 M=PKTLINK4 echo " PKTLINK5" tr 50 M=PKTLINK5 tr 51 M=PKTLINK5 tr 52 M=PKTLINK5 echo " PKTLINK6" tr 50 M=PKTLINK6 tr 51 M=PKTLINK6 tr 52 M=PKTLINK6 echo " PKTLINK7" tr 50 M=PKTLINK7 tr 51 M=PKTLINK7 tr 52 M=PKTLINK7 echo " PKTLINK8" tr 50 M=PKTLINK8 tr 51 M=PKTLINK8 tr 52 M=PKTLINK8 echo " PKTLINK9" tr 50 M=PKTLINK9 tr 51 M=PKTLINK9 tr 52 M=PKTLINK9 echo " PKTLINK10" tr 50 M=PKTLINK10 tr 51 M=PKTLINK10 tr 52 M=PKTLINK10 echo " PKTLINK11" tr 50 M=PKTLINK11 tr 51 M=PKTLINK11 tr 52 M=PKTLINK11 echo " PKTLINK12" tr 50 M=PKTLINK12 tr 51 M=PKTLINK12 tr 52 M=PKTLINK12 echo " PKTLINK13" tr 50 M=PKTLINK13 tr 51 M=PKTLINK13 tr 52 M=PKTLINK13 echo " PKTLINK14" tr 50 M=PKTLINK14

tr 51 M=PKTLINK14 tr 52 M=PKTLINK14 echo " PKTLINK15" tr 50 M=PKTLINK15 tr 51 M=PKTLINK15 tr 52 M=PKTLINK15 echo " PKTLINK16" tr 50 M=PKTLINK16 tr 51 M=PKTLINK16 tr 52 M=PKTLINK16 echo " PKTLINK17" tr 50 M=PKTLINK17 tr 51 M=PKTLINK17 tr 52 M=PKTLINK17 echo " PKTLINK18" tr 50 M=PKTLINK18 tr 51 M=PKTLINK18 tr 52 M=PKTLINK18 echo " PKTLINK19" tr 50 M=PKTLINK19 tr 51 M=PKTLINK19 tr 52 M=PKTLINK19 echo " PKTLINK20" tr 50 M=PKTLINK20 tr 51 M=PKTLINK20 tr 52 M=PKTLINK20 echo " MODPORT\_MAP" tr 50 M=MODPORT\_MAP tr 51 M=MODPORT\_MAP tr 52 M=MODPORT\_MAP echo " MODPORT\_MAP\_EM" tr 50 M=MODPORT\_MAP\_EM tr 51 M=MODPORT\_MAP\_EM tr 52 M=MODPORT\_MAP\_EM echo " MODPORT\_MAP\_IM" tr 50 M=MODPORT\_MAP\_IM tr 51 M=MODPORT\_MAP\_IM tr 52 M=MODPORT\_MAP\_IM echo " MODPORT\_MAP\_SW" tr 50 M=MODPORT\_MAP\_SW tr 51 M=MODPORT\_MAP\_SW tr 52 M=MODPORT\_MAP\_SW echo " NONUCAST\_TRUNK\_BLOCK\_MASK" tr 50 M=NONUCAST\_TRUNK\_BLOCK\_MASK tr 51 M=NONUCAST\_TRUNK\_BLOCK\_MASK tr 52 M=NONUCAST\_TRUNK\_BLOCK\_MASK echo " PORT\_LAG\_FAILOVER\_SET"

tr 50 M=PORT\_LAG\_FAILOVER\_SET tr 51 M=PORT\_LAG\_FAILOVER\_SET tr 52 M=PORT\_LAG\_FAILOVER\_SET echo " PORT" tr 50 M=PORT tr 51 M=PORT tr 52 M=PORT echo " SOURCE\_TRUNK\_MAP" tr 50 M=SOURCE\_TRUNK\_MAP tr 51 M=SOURCE\_TRUNK\_MAP tr 52 M=SOURCE\_TRUNK\_MAP echo " SRC\_MODID\_BLOCK" tr 50 M=SRC\_MODID\_BLOCK tr 51 M=SRC\_MODID\_BLOCK tr 52 M=SRC\_MODID\_BLOCK echo " VLAN\_STG" tr 50 M=VLAN\_STG tr 51 M=VLAN\_STG tr 52 M=VLAN\_STG echo " TRUNK\_BITMAP" tr 50 M=TRUNK\_BITMAP tr 51 M=TRUNK\_BITMAP tr 52 M=TRUNK\_BITMAP echo " PORT\_TRUNK\_EGRESS" tr 50 M=PORT\_TRUNK\_EGRESS tr 51 M=PORT\_TRUNK\_EGRESS tr 52 M=PORT\_TRUNK\_EGRESS echo " TRUNK\_GROUP" tr 50 M=TRUNK\_GROUP tr 51 M=TRUNK\_GROUP tr 52 M=TRUNK\_GROUP echo " VLAN\_MAC" tr 50 M=VLAN\_MAC tr 51 M=VLAN\_MAC tr 52 M=VLAN\_MAC echo " VLAN\_PROTOCOL" tr 50 M=VLAN\_PROTOCOL tr 51 M=VLAN\_PROTOCOL tr 52 M=VLAN\_PROTOCOL echo " VLAN\_PROTOCOL\_DATA" tr 50 M=VLAN\_PROTOCOL\_DATA tr 51 M=VLAN\_PROTOCOL\_DATA tr 52 M=VLAN\_PROTOCOL\_DATA echo " VLAN\_SUBNET" tr 50 M=VLAN\_SUBNET tr 51 M=VLAN\_SUBNET tr 52 M=VLAN\_SUBNET

```
echo " VLAN_SUBNET_DATA_ONLY"
tr 50 M=VLAN_SUBNET_DATA_ONLY
tr 51 M=VLAN_SUBNET_DATA_ONLY
tr 52 M=VLAN_SUBNET_DATA_ONLY
echo " VLAN_SUBNET_ONLY"
tr 50 M=VLAN_SUBNET_ONLY
tr
 51 M=VLAN_SUBNET_ONLY
tr 52 M=VLAN_SUBNET_ONLY
echo " VLAN"
tr 50 M=VLAN
tr 51 M=VLAN
tr 52 M=VLAN
echo " VLAN_XLATE"
tr 50 M=VLAN_XLATE
tr 51 M=VLAN_XLATE
tr 52 M=VLAN_XLATE
echo " VLAN_XLATE_DATA_ONLY"
tr 50 M=VLAN_XLATE_DATA_ONLY
tr 51 M=VLAN_XLATE_DATA_ONLY
tr 52 M=VLAN_XLATE_DATA_ONLY
echo " VLAN_XLATE_MASK"
tr 50 M=VLAN_XLATE_MASK
tr 51 M=VLAN_XLATE_MASK
tr 52 M=VLAN_XLATE_MASK
echo " VLAN_XLATE_ONLY"
tr 50 M=VLAN_XLATE_ONLY
tr 51 M=VLAN_XLATE_ONLY
tr 52 M=VLAN_XLATE_ONLY
$done
# Table DMA/Table SLAM
echo "Running Table DMA Tests ..."
```
echo " ALTERNATE\_EMIRROR\_BITMAP" tr 71 M=ALTERNATE\_EMIRROR\_BITMAP S=0 C=0 TSE=F SLTH=T tr 71 M=ALTERNATE\_EMIRROR\_BITMAP S=0 C=0 TSE=T SLTH=T tr 71 M=ALTERNATE\_EMIRROR\_BITMAP S=0 C=0 TSE=T SLTH=F echo " DSCP\_TABLE" tr 71 M=DSCP\_TABLE S=0 C=0 TSE=F SLTH=T tr 71 M=DSCP\_TABLE S=0 C=0 TSE=T SLTH=T tr 71 M=DSCP\_TABLE S=0 C=0 TSE=T SLTH=F echo " E2E\_HOL\_STATUS" tr 71 M=E2E\_HOL\_STATUS S=0 C=0 TSE=F SLTH=T tr 71 M=E2E\_HOL\_STATUS S=0  $C=0$  TSE=T SLTH=T tr 71 M=E2E\_HOL\_STATUS S=0 C=0 TSE=T SLTH=F echo " EGR\_DSCP\_ECN\_MAP" tr 71 M=EGR\_DSCP\_ECN\_MAP  $S=0$  C=0 TSE=F SLTH=T

tr 71 M=EGR\_DSCP\_ECN\_MAP S=0 C=0 TSE=T SLTH=T tr 71 M=EGR\_DSCP\_ECN\_MAP S=0 C=0 TSE=T SLTH=F echo " EGR\_DSCP\_TABLE" tr 71 M=EGR\_DSCP\_TABLE S=0 C=0 TSE=F SLTH=T tr 71 M=EGR\_DSCP\_TABLE S=0 C=0 TSE=T SLTH=T tr 71 M=EGR\_DSCP\_TABLE S=0 C=0 TSE=T SLTH=F echo " EGR\_EM\_MTP\_INDEX"  $tr 71$  M=EGR\_EM\_MTP\_INDEX S=0 C=0 TSE=F SLTH=T tr 71 M=EGR\_EM\_MTP\_INDEX S=0 C=0 TSE=T SLTH=T  $tr 71$  M=EGR\_EM\_MTP\_INDEX S=0 C=0 TSE=T SLTH=F echo " EGR\_IM\_MTP\_INDEX" tr 71 M=EGR\_IM\_MTP\_INDEX S=0 C=0 TSE=F SLTH=T tr 71 M=EGR\_IM\_MTP\_INDEX S=0 C=0 TSE=T SLTH=T tr 71 M=EGR\_IM\_MTP\_INDEX S=0 C=0 TSE=T SLTH=F echo " EGR\_IP\_TUNNEL" tr 71 M=EGR\_IP\_TUNNEL S=0 C=0 TSE=F SLTH=T tr 71 M=EGR\_IP\_TUNNEL S=0 C=0 TSE=T SLTH=T  $tr 71$  M=EGR IP TUNNEL S=0 C=0 TSE=T SLTH=F echo " EGR\_L3\_INTF" tr 71 M=EGR\_L3\_INTF S=0 C=0 TSE=F SLTH=T  $tr 71$  M=EGR L3 INTF S=0 C=0 TSE=T SLTH=T tr 71 M=EGR\_L3\_INTF S=0 C=0 TSE=T SLTH=F echo " EGR\_L3\_NEXT\_HOP" tr 71 M=EGR\_L3\_NEXT\_HOP S=0 C=0 TSE=F SLTH=T  $tr 71$  M=EGR L3 NEXT HOP S=0 C=0 TSE=T SLTH=T  $tr 71$  M=EGR L3 NEXT HOP S=0 C=0 TSE=T SLTH=F echo " EGRESS\_MASK" tr 71 M=EGRESS\_MASK S=0 C=0 TSE=F SLTH=T tr 71 M=EGRESS\_MASK S=0 C=0 TSE=T SLTH=T tr 71 M=EGRESS\_MASK S=0 C=0 TSE=T SLTH=F echo " EGR\_MOD\_MAP" tr 71 M=EGR\_MOD\_MAP S=0 C=0 TSE=F SLTH=T tr 71 M=EGR\_MOD\_MAP S=0 C=0 TSE=T SLTH=T tr 71 M=EGR\_MOD\_MAP S=0 C=0 TSE=T SLTH=F echo " EGR\_VLAN" tr 71 M=EGR\_VLAN S=0 C=0 TSE=F SLTH=T tr 71 M=EGR\_VLAN S=0 C=0 TSE=T SLTH=T tr 71 M=EGR\_VLAN S=0 C=0 TSE=T SLTH=F echo " EGR\_VLAN\_STG" tr 71 M=EGR\_VLAN\_STG S=0  $C=0$  TSE=F SLTH=T tr 71 M=EGR\_VLAN\_STG S=0  $C=0$  TSE=T SLTH=T tr 71 M=EGR\_VLAN\_STG S=0 C=0 TSE=T SLTH=F echo " EGR\_VLAN\_XLATE" tr 71 M=EGR\_VLAN\_XLATE  $S=0$  C=0 TSE=F SLTH=T tr 71 M=EGR\_VLAN\_XLATE S=0 C=0 TSE=T SLTH=T tr 71 M=EGR\_VLAN\_XLATE S=0 C=0 TSE=T SLTH=F echo " EGR\_VLAN\_XLATE\_DATA\_ONLY"

tr 71 M=EGR\_VLAN\_XLATE\_DATA\_ONLY S=0 C=0 TSE=F SLTH=T tr 71 M=EGR\_VLAN\_XLATE\_DATA\_ONLY S=0 C=0 TSE=T SLTH=T tr 71 M=EGR\_VLAN\_XLATE\_DATA\_ONLY S=0 C=0 TSE=T SLTH=F echo " EGR\_VLAN\_XLATE\_MASK" tr 71 M=EGR\_VLAN\_XLATE\_MASK S=0 C=0 TSE=F SLTH=T tr 71 M=EGR\_VLAN\_XLATE\_MASK S=0 C=0 TSE=T SLTH=T tr 71 M=EGR\_VLAN\_XLATE\_MASK S=0 C=0 TSE=T SLTH=F echo " EGR\_VLAN\_XLATE\_ONLY" tr 71 M=EGR\_VLAN\_XLATE\_ONLY S=0 C=0 TSE=F SLTH=T tr 71 M=EGR\_VLAN\_XLATE\_ONLY S=0 C=0 TSE=T SLTH=T tr 71 M=EGR\_VLAN\_XLATE\_ONLY S=0 C=0 TSE=T SLTH=F echo " EM\_MTP\_INDEX" tr 71 M=EM\_MTP\_INDEX S=0 C=0 TSE=F SLTH=T tr 71 M=EM\_MTP\_INDEX S=0 C=0 TSE=T SLTH=T tr 71 M=EM\_MTP\_INDEX S=0 C=0 TSE=T SLTH=F echo " FP\_COUNTER\_TABLE" tr 71 M=FP\_COUNTER\_TABLE S=0 C=0 TSE=F SLTH=T tr 71 M=FP\_COUNTER\_TABLE S=0 C=0 TSE=T SLTH=T tr 71 M=FP\_COUNTER\_TABLE S=0 C=0 TSE=T SLTH=F echo " FP\_COUNTER\_TABLE\_X" tr 71 M=FP\_COUNTER\_TABLE\_X S=0 C=0 TSE=F SLTH=T tr 71 M=FP\_COUNTER\_TABLE\_X S=0 C=0 TSE=T SLTH=T tr 71 M=FP\_COUNTER\_TABLE\_X  $S=0$  C=0 TSE=T SLTH=F echo " FP\_COUNTER\_TABLE\_Y" tr 71 M=FP\_COUNTER\_TABLE\_Y S=0 C=0 TSE=F SLTH=T tr 71 M=FP\_COUNTER\_TABLE\_Y S=0 C=0 TSE=T SLTH=T  $tr 71$  M=FP\_COUNTER\_TABLE\_Y S=0 C=0 TSE=T SLTH=F echo " FP\_METER\_TABLE" tr 71 M=FP\_METER\_TABLE S=0 C=0 TSE=F SLTH=T tr 71 M=FP\_METER\_TABLE S=0 C=0 TSE=T SLTH=T tr 71 M=FP\_METER\_TABLE S=0 C=0 TSE=T SLTH=F echo " FP\_METER\_TABLE\_X"  $tr 71$  M=FP\_METER\_TABLE\_X S=0 C=0 TSE=F SLTH=T  $tr 71$  M=FP\_METER\_TABLE\_X S=0 C=0 TSE=T SLTH=T tr 71 M=FP\_METER\_TABLE\_X  $S=0$  C=0 TSE=T SLTH=F echo " FP\_METER\_TABLE\_Y" tr 71 M=FP\_METER\_TABLE\_Y S=0 C=0 TSE=F SLTH=T tr 71 M=FP\_METER\_TABLE\_Y S=0 C=0 TSE=T SLTH=T tr 71 M=FP\_METER\_TABLE\_Y S=0 C=0 TSE=T SLTH=F echo " FP\_POLICY\_TABLE" tr 71 M=FP\_POLICY\_TABLE S=0 C=0 TSE=F SLTH=T tr 71 M=FP\_POLICY\_TABLE S=0 C=0 TSE=T SLTH=T  $tr 71$  M=FP\_POLICY\_TABLE S=0 C=0 TSE=T SLTH=F echo " FP\_PORT\_FIELD\_SEL" tr 71 M=FP\_PORT\_FIELD\_SEL S=0 C=0 TSE=F SLTH=T  $tr 71$  M=FP\_PORT\_FIELD\_SEL S=0 C=0 TSE=T SLTH=T

 $tr 71$  M=FP\_PORT\_FIELD\_SEL S=0 C=0 TSE=T SLTH=F echo " FP\_RANGE\_CHECK" tr 71 M=FP\_RANGE\_CHECK S=0 C=0 TSE=F SLTH=T tr 71 M=FP\_RANGE\_CHECK S=0 C=0 TSE=T SLTH=T tr 71 M=FP\_RANGE\_CHECK S=0 C=0 TSE=T SLTH=F echo " FP\_TCAM" tr 71 M=FP\_TCAM S=0 C=0 TSE=F SLTH=T tr 71 M=FP\_TCAM S=0 C=0 TSE=T SLTH=T tr 71 M=FP\_TCAM  $S=0$  C=0 TSE=T SLTH=F echo " FP\_TCAM\_PLUS\_POLICY" tr 71 M=FP\_TCAM\_PLUS\_POLICY S=0 C=0 TSE=F SLTH=T tr 71 M=FP\_TCAM\_PLUS\_POLICY S=0 C=0 TSE=T SLTH=T tr 71 M=FP\_TCAM\_PLUS\_POLICY S=0 C=0 TSE=T SLTH=F echo " UDF\_OFFSET" tr 71 M=UDF\_OFFSET S=0 C=0 TSE=F SLTH=T tr 71 M=UDF\_OFFSET S=0 C=0 TSE=T SLTH=T tr 71 M=UDF\_OFFSET S=0 C=0 TSE=T SLTH=F echo " HG\_TRUNK\_FAILOVER\_SET" tr 71 M=HG\_TRUNK\_FAILOVER\_SET S=0 C=0 TSE=F SLTH=T tr 71 M=HG\_TRUNK\_FAILOVER\_SET S=0 C=0 TSE=T SLTH=T tr 71 M=HG\_TRUNK\_FAILOVER\_SET S=0 C=0 TSE=T SLTH=F echo " IM\_MTP\_INDEX"  $tr 71$  M=IM\_MTP\_INDEX S=0 C=0 TSE=F SLTH=T tr 71 M=IM\_MTP\_INDEX S=0 C=0 TSE=T SLTH=T tr 71 M=IM\_MTP\_INDEX  $S=0$  C=0 TSE=T SLTH=F echo " ING\_L3\_NEXT\_HOP" tr 71 M=ING\_L3\_NEXT\_HOP S=0 C=0 TSE=F SLTH=T tr 71 M=ING L3 NEXT HOP  $S=0$  C=0 TSE=T SLTH=T tr 71 M=ING\_L3\_NEXT\_HOP S=0 C=0 TSE=T SLTH=F echo " ING\_MOD\_MAP" tr 71 M=ING\_MOD\_MAP S=0 C=0 TSE=F SLTH=T tr 71 M=ING\_MOD\_MAP S=0 C=0 TSE=T SLTH=T tr 71 M=ING\_MOD\_MAP S=0 C=0 TSE=T SLTH=F echo " IPORT\_TABLE" tr 71 M=IPORT\_TABLE S=0 C=0 TSE=F SLTH=T tr 71 M=IPORT\_TABLE S=0 C=0 TSE=T SLTH=T tr 71 M=IPORT\_TABLE S=0 C=0 TSE=T SLTH=F echo " L2MC" tr 71 M=L2MC  $S=0$  C=0 TSE=F SLTH=T tr 71 M=L2MC S=0 C=0 TSE=T SLTH=T tr 71 M=L2MC  $S=0$  C=0 TSE=T SLTH=F echo " L2\_ENTRY" tr 71 M=L2\_ENTRY  $S=0$  C=0 TSE=F SLTH=T tr 71 M=L2 ENTRY  $S=0$  C=0 TSE=T SLTH=T tr 71 M=L2\_ENTRY S=0 C=0 TSE=T SLTH=F echo " L2\_ENTRY\_ONLY"

```
tr 71 M=L2_ENTRY_ONLY S=0 C=0 TSE=F SLTH=T
tr 71 M=L2_ENTRY_ONLY S=0 C=0 TSE=T SLTH=T
tr 71 M=L2 ENTRY_ONLY S=0 C=0 TSE=T SLTH=F
echo " L2_HITDA_ONLY"
tr 71 M=L2 HITDA ONLY S=0 C=0 TSE=F SLTH=T
tr 71 M=L2_HITDA_ONLY S=0 C=0 TSE=T SLTH=T
tr 71 M=L2 HITDA ONLY S=0 C=0 TSE=T SLTH=F
echo " L2_HITSA_ONLY"
tr 71 M=L2_HITSA_ONLY S=0 C=0 TSE=F SLTH=T
tr 71 M=L2 HITSA ONLY S=0 C=0 TSE=T SLTH=T
tr 71 M=L2_HITSA_ONLY S=0 C=0 TSE=T SLTH=F
echo " L2_MOD_FIFO"
tr
 71 M=L2_MOD_FIFO S=0 C=0 TSE=F SLTH=T
tr 71 M=L2_MOD_FIFO S=0 C=0 TSE=T SLTH=T
tr 71 M=L2_MOD_FIFO S=0 C=0 TSE=T SLTH=F
echo " L2_USER_ENTRY"
tr 71 M=L2_USER_ENTRY S=0 C=0 TSE=F SLTH=T
tr 71 M=L2_USER_ENTRY S=0 C=0 TSE=T SLTH=T
tr 71 M=L2_USER_ENTRY S=0 C=0 TSE=T SLTH=F
echo " L2_USER_ENTRY_DATA_ONLY"
tr 71 M=L2_USER_ENTRY_DATA_ONLY S=0 C=0 TSE=F SLTH=T
tr 71 M=L2_USER_ENTRY_DATA_ONLY S=0 C=0 TSE=T SLTH=T
tr 71 M=L2_USER_ENTRY_DATA_ONLY S=0 C=0 TSE=T SLTH=F
echo " L2_USER_ENTRY_ONLY"
tr 71 M=L2_USER_ENTRY_ONLY S=0 C=0 TSE=F SLTH=T
tr 71 M=L2_USER_ENTRY_ONLY S=0 C=0 TSE=T SLTH=T
tr 71 M=L2_USER_ENTRY_ONLY S=0 C=0 TSE=T SLTH=F
echo " L3_DEFIP"
tr 71 M=L3 DEFIP S=0 C=0 TSE=F SLTH=T
tr 71 M=L3_DEFIP S=0 C=0 TSE=T SLTH=T
tr 71 M=L3 DEFIP S=0 C=0 TSE=T SLTH=F
echo " L3_DEFIP_DATA_ONLY"
tr 71 M=L3 DEFIP_DATA_ONLY S=0 C=0 TSE=F SLTH=T
tr 71 M=L3_DEFIP_DATA_ONLY S=0 C=0 TSE=T SLTH=T
tr 71 M=L3 DEFIP DATA ONLY S=0 C=0 TSE=T SLTH=F
echo " L3_DEFIP_HIT_ONLY"
tr 71 M=L3_DEFIP_HIT_ONLY
 S=0 C=0 TSE=F SLTH=T
tr 71 M=L3 DEFIP_HIT_ONLY S=0 C=0 TSE=T SLTH=T
tr 71 M=L3 DEFIP_HIT_ONLY S=0 C=0 TSE=T SLTH=F
echo " L3_DEFIP_ONLY"
tr 71 M=L3 DEFIP_ONLY S=0 C=0 TSE=F SLTH=T
tr 71 M=L3_DEFIP_ONLY S=0 C=0 TSE=T SLTH=T
tr 71 M=L3 DEFIP_ONLY S=0 C=0 TSE=T SLTH=F
echo " L3_ECMP"
tr 71 M=L3 ECMP S=0 C=0 TSE=F SLTH=T
tr 71 M=L3 ECMP S=0 C=0 TSE=T SLTH=T
```
 $tr 71 M=L3$  ECMP S=0 C=0 TSE=T SLTH=F echo " L3\_ENTRY\_HIT\_ONLY" tr 71 M=L3\_ENTRY\_HIT\_ONLY S=0 C=0 TSE=F SLTH=T tr 71 M=L3 ENTRY\_HIT\_ONLY S=0 C=0 TSE=T SLTH=T  $tr 71$  M=L3 ENTRY\_HIT\_ONLY S=0 C=0 TSE=T SLTH=F echo " L3\_ENTRY\_IPV4\_MULTICAST" tr 71 M=L3\_ENTRY\_IPV4\_MULTICAST S=0 C=0 TSE=F SLTH=T tr 71 M=L3\_ENTRY\_IPV4\_MULTICAST S=0 C=0 TSE=T SLTH=T tr 71 M=L3\_ENTRY\_IPV4\_MULTICAST S=0 C=0 TSE=T SLTH=F echo " L3\_ENTRY\_IPV4\_UNICAST" tr 71 M=L3\_ENTRY\_IPV4\_UNICAST S=0 C=0 TSE=F SLTH=T tr 71 M=L3\_ENTRY\_IPV4\_UNICAST S=0 C=0 TSE=T SLTH=T tr 71 M=L3\_ENTRY\_IPV4\_UNICAST S=0 C=0 TSE=T SLTH=F echo " L3\_ENTRY\_IPV6\_MULTICAST" tr 71 M=L3\_ENTRY\_IPV6\_MULTICAST S=0 C=0 TSE=F SLTH=T tr 71 M=L3\_ENTRY\_IPV6\_MULTICAST S=0 C=0 TSE=T SLTH=T tr 71 M=L3 ENTRY\_IPV6\_MULTICAST S=0 C=0 TSE=T SLTH=F echo " L3\_ENTRY\_IPV6\_UNICAST" tr 71 M=L3\_ENTRY\_IPV6\_UNICAST S=0 C=0 TSE=F SLTH=T tr 71 M=L3\_ENTRY\_IPV6\_UNICAST S=0 C=0 TSE=T SLTH=T tr 71 M=L3\_ENTRY\_IPV6\_UNICAST S=0 C=0 TSE=T SLTH=F echo " L3\_ENTRY\_ONLY" tr 71 M=L3 ENTRY\_ONLY S=0 C=0 TSE=F SLTH=T tr 71 M=L3\_ENTRY\_ONLY S=0 C=0 TSE=T SLTH=T  $tr 71$  M=L3 ENTRY ONLY S=0 C=0 TSE=T SLTH=F echo " L3\_ENTRY\_VALID\_ONLY" tr 71 M=L3\_ENTRY\_VALID\_ONLY S=0 C=0 TSE=F SLTH=T tr 71 M=L3\_ENTRY\_VALID\_ONLY S=0 C=0 TSE=T SLTH=T tr 71 M=L3\_ENTRY\_VALID\_ONLY S=0 C=0 TSE=T SLTH=F echo " L3\_IPMC" tr  $71$  M=L3 IPMC S=0 C=0 TSE=F SLTH=T  $tr 71$  M=L3 IPMC S=0 C=0 TSE=T SLTH=T tr 71 M=L3 IPMC  $S=0$  C=0 TSE=T SLTH=F echo " L3\_TUNNEL"  $tr$  71 M=L3 TUNNEL S=0 C=0 TSE=F SLTH=T  $tr$  71 M=L3 TUNNEL S=0 C=0 TSE=T SLTH=T tr 71 M=L3\_TUNNEL S=0 C=0 TSE=T SLTH=F echo " PORT\_MAC\_BLOCK"  $tr 71$  M=PORT\_MAC\_BLOCK S=0 C=0 TSE=F SLTH=T tr 71 M=PORT\_MAC\_BLOCK S=0 C=0 TSE=T SLTH=T  $tr 71$  M=PORT\_MAC\_BLOCK S=0 C=0 TSE=T SLTH=F echo " AGING\_CTR" tr 71 M=AGING\_CTR  $S=0$  C=0 TSE=F SLTH=T tr 71 M=AGING\_CTR S=0 C=0 TSE=T SLTH=T tr 71 M=AGING  $CTR S=0 C=0 TSE=T SLTH=F$ echo " AGING\_EXP"

```
tr 71 M=AGING EXP S=0 C=0 TSE=F SLTH=Ttr 71 M=AGING_EXP S=0 C=0 TSE=T SLTH=T
tr 71 M=AGING_EXP S=0 C=0 TSE=T SLTH=F
echo " CFAP"
tr 71 M=CFAP S=0 C=0 TSE=F SLTH=T
tr 71 M=CFAP S=0 C=0 TSE=T SLTH=T
tr 71 M=CFAP S=0 C=0 TSE=T SLTH=F
echo " IPMC_GROUP0"
tr 71 M=IPMC_GROUP0 S=0 C=0 TSE=F SLTH=T
tr 71 M=IPMC_GROUP0 S=0 C=0 TSE=T SLTH=T
tr 71 M=IPMC_GROUP0 S=0 C=0 TSE=T SLTH=F
echo " IPMC_GROUP1"
tr 71 M=IPMC_GROUP1 S=0 C=0 TSE=F SLTH=T
tr 71 M=IPMC_GROUP1 S=0 C=0 TSE=T SLTH=T
tr 71 M=IPMC_GROUP1 S=0 C=0 TSE=T SLTH=F
echo " IPMC_GROUP2"
tr 71 M=IPMC_GROUP2 S=0 C=0 TSE=F SLTH=T
tr 71 M=IPMC_GROUP2 S=0 C=0 TSE=T SLTH=T
tr 71 M=IPMC_GROUP2 S=0 C=0 TSE=T SLTH=F
echo " IPMC_GROUP3"
tr 71 M=IPMC_GROUP3 S=0 C=0 TSE=F SLTH=T
tr 71 M=IPMC_GROUP3 S=0 C=0 TSE=T SLTH=T
tr 71 M=IPMC_GROUP3
 S=0 C=0 TSE=T SLTH=F
echo " IPMC_VLAN"
tr 71 M=IPMC_VLAN S=0 C=0 TSE=F SLTH=T
tr 71 M=IPMC_VLAN S=0 C=0 TSE=T SLTH=T
tr 71 M=IPMC_VLAN S=0 C=0 TSE=T SLTH=F
echo " IPMC_VLAN_MEM0"
tr 71 M=IPMC_VLAN_MEM0 S=0 C=0 TSE=F SLTH=T
tr 71 M=IPMC_VLAN_MEM0 S=0 C=0 TSE=T SLTH=T
tr 71 M=IPMC_VLAN_MEM0 S=0 C=0 TSE=T SLTH=F
echo " IPMC_VLAN_MEM1"
tr 71 M=IPMC_VLAN_MEM1 S=0 C=0 TSE=F SLTH=T
tr 71 M=IPMC_VLAN_MEM1 S=0 C=0 TSE=T SLTH=T
tr 71 M=IPMC_VLAN_MEM1 S=0 C=0 TSE=T SLTH=F
echo " MODPORT_MAP"
tr 71 M=MODPORT_MAP S=0 C=0 TSE=F SLTH=T
tr 71 M=MODPORT_MAP S=0 C=0 TSE=T SLTH=T
tr 71 M=MODPORT_MAP S=0 C=0 TSE=T SLTH=F
echo " MODPORT_MAP_EM"
tr 71 M=MODPORT_MAP_EM S=0 C=0 TSE=F SLTH=T
tr 71 M=MODPORT_MAP_EM S=0 C=0 TSE=T SLTH=T
tr 71 M=MODPORT_MAP_EM S=0 C=0 TSE=T SLTH=F
echo " MODPORT_MAP_IM"
tr 71 M=MODPORT_MAP_IM S=0 C=0 TSE=F SLTH=T
tr 71 M=MODPORT_MAP_IM S=0 C=0 TSE=T SLTH=T
tr 71 M=MODPORT_MAP_IM S=0 C=0 TSE=T SLTH=F
```

```
echo " MODPORT_MAP_SW"
tr 71 M=MODPORT_MAP_SW S=0 C=0 TSE=F SLTH=T
tr
71 M=MODPORT_MAP_SW S=0 C=0 TSE=T SLTH=T
tr 71 M=MODPORT_MAP_SW S=0 C=0 TSE=T SLTH=F
echo " NONUCAST_TRUNK_BLOCK_MASK"
tr 71 M=NONUCAST_TRUNK_BLOCK_MASK S=0 C=0 TSE=F SLTH=T
tr 71 M=NONUCAST_TRUNK_BLOCK_MASK S=0 C=0 TSE=T SLTH=T
tr 71 M=NONUCAST_TRUNK_BLOCK_MASK S=0 C=0 TSE=T SLTH=F
echo " PORT_LAG_FAILOVER_SET"
tr 71 M=PORT_LAG_FAILOVER_SET S=0 C=0 TSE=F SLTH=T
tr 71 M=PORT_LAG_FAILOVER_SET S=0 C=0 TSE=T SLTH=T
tr 71 M=PORT_LAG_FAILOVER_SET S=0 C=0 TSE=T SLTH=F
echo " PORT"
tr 71 M=PORT S=0 C=0 TSE=F SLTH=T
tr 71 M=PORT S=0 C=0 TSE=T SLTH=T
tr 71 M=PORT S=0 C=0 TSE=T SLTH=F
echo " SOURCE_TRUNK_MAP"
tr 71 M=SOURCE_TRUNK_MAP S=0 C=0 TSE=F SLTH=T
tr 71 M=SOURCE_TRUNK_MAP S=0 C=0 TSE=T SLTH=T
tr 71 M=SOURCE_TRUNK_MAP S=0 C=0 TSE=T SLTH=F
echo " SRC_MODID_BLOCK"
tr 71 M=SRC_MODID_BLOCK S=0 C=0 TSE=F SLTH=T
tr 71 M=SRC_MODID_BLOCK S=0 C=0 TSE=T SLTH=T
tr 71 M=SRC_MODID_BLOCK S=0 C=0 TSE=T SLTH=F
echo " VLAN_STG"
tr 71 M=VLAN_STG S=0 C=0 TSE=F SLTH=T
tr 71 M=VLAN_STG S=0 C=0 TSE=T
SI TH=Ttr 71 M=VLAN_STG S=0 C=0 TSE=T SLTH=F
echo " TRUNK_BITMAP"
tr 71 M=TRUNK_BITMAP S=0 C=0 TSE=F SLTH=T
tr 71 M=TRUNK_BITMAP S=0 C=0 TSE=T SLTH=T
tr 71 M=TRUNK_BITMAP S=0 C=0 TSE=T SLTH=F
echo " PORT_TRUNK_EGRESS"
tr 71 M=PORT_TRUNK_EGRESS S=0 C=0 TSE=F SLTH=T
tr 71 M=PORT_TRUNK_EGRESS S=0 C=0 TSE=T SLTH=T
tr 71 M=PORT_TRUNK_EGRESS S=0 C=0 TSE=T SLTH=F
echo " TRUNK_GROUP"
tr 71 M=TRUNK_GROUP S=0 C=0 TSE=F SLTH=T
tr 71 M=TRUNK_GROUP S=0 C=0 TSE=T SLTH=T
tr 71 M=TRUNK_GROUP S=0 C=0 TSE=T SLTH=F
echo " VLAN_MAC"
tr 71 M=VLAN_MAC S=0 C=0 TSE=F SLTH=T
tr 71 M=VLAN_MAC S=0 C=0 TSE=T SLTH=T
tr 71 M=VLAN_MAC S=0 C=0 TSE=T SLTH=F
echo " VLAN_PROTOCOL"
tr 71 M=VLAN_PROTOCOL S=0 C=0 TSE=F SLTH=T
```

```
tr 71 M=VLAN_PROTOCOL S=0 C=0 TSE=T SLTH=T
tr 71 M=VLAN_PROTOCOL S=0 C=0 TSE=T SLTH=F
echo " VLAN_PROTOCOL_DATA"
tr 71 M=VLAN_PROTOCOL_DATA S=0 C=0 TSE=F SLTH=T
tr 71 M=VLAN_PROTOCOL_DATA S=0 C=0 TSE=T SLTH=T
tr 71 M=VLAN_PROTOCOL_DATA S=0 C=0 TSE=T SLTH=F
echo " VLAN_SUBNET"
tr 71 M=VLAN_SUBNET
 S=0 C=0 TSE=F SLTH=T
tr 71 M=VLAN_SUBNET S=0 C=0 TSE=T SLTH=T
tr 71 M=VLAN_SUBNET S=0 C=0 TSE=T SLTH=F
echo " VLAN_SUBNET_DATA_ONLY"
tr 71 M=VLAN_SUBNET_DATA_ONLY S=0 C=0 TSE=F SLTH=T
tr 71 M=VLAN_SUBNET_DATA_ONLY S=0 C=0 TSE=T SLTH=T
tr 71 M=VLAN_SUBNET_DATA_ONLY S=0 C=0 TSE=T SLTH=F
echo " VLAN_SUBNET_ONLY"
tr 71 M=VLAN_SUBNET_ONLY S=0 C=0 TSE=F SLTH=T
tr 71 M=VLAN_SUBNET_ONLY S=0 C=0 TSE=T SLTH=T
tr 71 M=VLAN_SUBNET_ONLY S=0 C=0 TSE=T SLTH=F
echo " VLAN"
tr 71 M=VLAN S=0 C=0 TSE=F SLTH=T
tr 71 M=VLAN S=0 C=0 TSE=T SLTH=T
tr 71 M=VLAN S=0 C=0 TSE=T SLTH=F
echo " VLAN_XLATE"
tr 71 M=VLAN_XLATE S=0 C=0 TSE=F SLTH=T
tr 71 M=VLAN_XLATE S=0 C=0 TSE=T SLTH=T
tr 71 M=VLAN_XLATE S=0 C=0 TSE=T SLTH=F
echo " VLAN_XLATE_DATA_ONLY"
tr 71 M=VLAN_XLATE_DATA_ONLY S=0 C=0 TSE=F SLTH=T
tr 71 M=VLAN_XLATE_DATA_ONLY S=0 C=0 TSE=T SLTH=T
tr 71 M=VLAN_XLATE_DATA_ONLY S=0 C=0 TSE=T SLTH=F
echo " VLAN_XLATE_MASK"
tr 71 M=VLAN_XLATE_MASK S=0 C=0 TSE=F SLTH=T
tr 71 M=VLAN_XLATE_MASK S=0 C=0 TSE=T
 SLTH=T
tr 71 M=VLAN_XLATE_MASK S=0 C=0 TSE=T SLTH=F
echo " VLAN_XLATE_ONLY"
tr 71 M=VLAN_XLATE_ONLY S=0 C=0 TSE=F SLTH=T
tr 71 M=VLAN_XLATE_ONLY S=0 C=0 TSE=T SLTH=T
tr 71 M=VLAN_XLATE_ONLY S=0 C=0 TSE=T SLTH=F
$done
#echo "Running BSAFE Self test"
```

```
#tr 65
```
#\$done

# Re-initialize to clean up of various read/writes to MMU memories rcload rc.soc

```
linkscan off
echo "Running counter width verification test ..."
tr 30
$done
echo "Running counter read/write test ..."
tr 31
$done
# L2/L3 hashing tests
if !$?humv '\
echo "Running L2 insert/delete/lookup test ..."; \
tr 32; \setminus$done; \
\setminusecho "Running L2 overflow insert test ..."; \
tr 33; \
$done; \
\setminusecho "Running L2 hash test ...";\
tr 34; \
$done; \
\sqrt{2}echo "Running L2 delete by port test ..."; \
tr 35; \
$done; \
\setminusecho "Running L2 delete by vlan test ..."; \
tr 36; \
$done; \
\setminusecho "Running IPV4 overflow insert test ..."; \
tr 87 IPMCEnable=False; \
tr 87 IPMCEnable=True; \
$done; \
\setminusecho "Running IPV4 hash test ..."; \
tr 88 IPMCEnable=False;
\lambdatr 88 IPMCEnable=True; \
$done; \
\sqrt{2}echo "Running IPV6 overflow insert test ..."; \
tr 85 IPMCEnable=False; \
tr 85 IPMCEnable=True; \
$done; \
```

```
\setminus
```

```
echo "Running IPV6 hash test ..."; \
tr 86 IPMCEnable=False; \
tr 86 IPMCEnable=True; \
$done; \
```
echo "Running MDIO Linkscan test" # Unicore has 2 PHY IDs. The PHY ID changes based on the device configuration. # Therefore, turn off linkscan before running MDIO linkscan test so that # the linkscan doesn't change the device configuration while the test is # running. linkscan off tr 60 readcount=10000 \$done

# Loopback Tests # Each test loads rc.soc in case a previous test failed

```
if !$?humv '\
echo "Testing CPU DMA loopback ..."; \
tr 17 c=5; \
$done; \
```
echo "Testing CPU DMA, Scatter/Gather Reload ..." tr 22 \$done

echo "Testing CPU DMA, Scatter/Gather Simple ..." tr 23 **\$done** 

echo "Testing CPU DMA, Scatter/Gather Random ..." tr 24 \$done

# MAC Loopback echo "Testing MAC Loopback - 10 Mb/s all GE ports" tr 18 pbm=ge speed=10

echo "Testing MAC Loopback - 100 Mb/s all GE ports" tr 18 pbm=ge speed=100

echo "Testing MAC Loopback - 1000 Mb/s all E ports" tr 18 pbm=e speed=1000

echo "Testing MAC Loopback - max speed all E ports"

tr 18 pbm=e speed=MAX

echo "Testing MAC Loopback - 10000 Mb/s all HG ports" tr 18 pbm=hg speed=10G

echo "Testing MAC Loopback - max speed all HG ports" tr 18 pbm=hg speed=MAX

## \$done

# PHY Loopback echo "Testing PHY Loopback - 10 Mb/s all E ports" tr 19 pbm=ge speed=10

echo "Testing PHY Loopback - 100 Mb/s all E ports" tr 19 pbm=ge speed=100

echo "Testing PHY Loopback - 1000 Mb/s all E ports" tr 19 pbm=e speed=1000

echo "Testing PHY Loopback - max speed all E ports" tr 19 pbm=e speed=MAX

echo "Testing PHY Loopback - 10000 Mb/s all HG ports" tr 19 pbm=hg speed=10G

echo "Testing PHY Loopback - max speed all HG ports" tr 19 pbm=hg speed=MAX \$done

# Internal snake Loopback echo "Running internal snake on all ports, MAC loopback ..." tr 39 loopbackmode=mac snakepath=two \$done

## echo

 "Running internal snake on all ports, PHY loopback ..." tr 39 loopbackmode=phy snakepath=two \$done

echo "Running MAC loopback V2 on all ports ..." tr 48 smi=103 dmi=42 vlan=5 pi=0x11335577 sendm=single \$done

echo "Running PHY loopback V2 on all ports ..." tr 49 smi=52 dmi=83 vlan=23 pi=0x01204007 sendm=array

# Traffic Test

echo "Running Traffic Test in MAC mode ..." tr 72 RM=MAC \$done

```
echo "Running Traffic Test in PHY mode ..."
tr 72 RM=PHY
$done
```
# External Loopback

# If you have external loopback cables connected as follows

# 1-2, 3-4, 5-6, 7-8, 9-10,

# 11-12, 13-14, 15-16, 17-18, 19-20

# then you can enable this script to perform external loopback at

# different speeds. Before running this script, use:

```
# setenv ext10 1
```
- # setenv ext100 1
- # setenv ext1000 1
- # setenv ext2500 1
- # setenv ext10G 1

```
# External Loopback on GE port
```
local fwd 0x55555

local bwd 0xaaaaa

if !\$?humv && !\$?goldwing && \$?ext10 \

"echo Testing External

Loopback - 10 MB/s forward; \

```
tr 20 tpbm=$fwd di=1 speed=10 count=10; \langle \rangle echo Testing External Loopback - 10 MB/s reverse; \
```

```
 tr 20 tpbm=$bwd di=-1 speed=10 count=10"
```

```
local fwd 0x55555
```
local bwd 0xaaaaa

```
if !$?humv && !$?goldwing && $?ext100 \
```
 "echo Testing External Loopback - 100 MB/s forward; \ tr 20 tpbm= $$fwd$  di=1 speed=100 count=10; \

```
 echo Testing External Loopback - 100 MB/s reverse; \
```

```
 tr 20 tpbm=$bwd di=-1 speed=100 count=10"
```
local fwd 0x55555 local bwd 0xaaaaa if !\$?humv && \$?ext1000 \ "echo Testing External Loopback - 1000 MB/s forward; \ tr 20 tpbm= $$fwd$  di=1 speed=1000 count=10; \ echo Testing External Loopback - 1000 MB/s reverse; \ tr 20 tpbm= $$bwd$  di=-1 speed=1000 count=10"

# External Loopback on 2.5 Fiber port

local fwd 0x5555 local bwd 0xaaaa if \$?goldwing && \$?ext2500 \ "echo Testing External Loopback - 1000 MB/s forward;  $\setminus$ tr 20 tpbm= $$fwd$  di=1 speed=1000 count=10; \ echo Testing External Loopback - 1000 MB/s reverse; \ tr 20 tpbm=\$bwd di=-1 speed=1000 count=10" # External Loopback on XE port config add pbmp\_xport\_xe=0xfffff local fwd 0x55555 local bwd 0xaaaaa rcload rc.soc if !\$?humv && \$?ext10G \ "echo Testing External Loopback - 10 GB/s forward; \ tr 20 tpbm=\$fwd di=1 speed=10G count=10;  $\langle$  echo Testing External Loopback - 10 GB/s reverse; \ tr 20 tpbm=\$bwd di=-1 speed=10G count=10" config delete pbmp\_xport\_xe rcload rc.soc # External Loopback on HG port # Show status date tl local returnCode \$? echo Tests Complete. Reinitializing ... config refresh rcload rc.soc # We want to show the return code from the tl command which # lists the results. The automated test infrastructure keys off of this # value echo "testsuite: finished: sanity: \$returnCode" Found in path(s): \* /opt/cola/permits/1745002214\_1689590998.9917314/0/bcm-sdk-master-zip/bcm-sdk-master/rc/bsanity.soc No license file was found, but licenses were detected in source scan. /\* \* \$Id: fcmap\_cmn.h,v 1.6 Broadcom SDK \$ \* \* \$Copyright: (c) 2016 Broadcom. \* Broadcom Proprietary and Confidential. All rights reserved.\$

```
*/
```
Found in path(s):

\* /opt/cola/permits/1745002214\_1689590998.9917314/0/bcm-sdk-master-zip/bcm-sdkmaster/include/bcm\_int/common/fcmap\_cmn.h No license file was found, but licenses were detected in source scan.

/\* \$Id: arad\_pp\_api\_mpls\_term.c,v 1.8 Broadcom SDK \$ \* \$Copyright: (c) 2016 Broadcom. \* Broadcom Proprietary and Confidential. All rights reserved.\$ \*/

Found in path(s):

\* /opt/cola/permits/1745002214\_1689590998.9917314/0/bcm-sdk-master-zip/bcm-sdkmaster/src/soc/dpp/PPD/ppd\_api\_mpls\_term.c No license file was found, but licenses were detected in source scan.

/\* \$Id: qax\_pp\_eg\_encap\_access.c,v 1.20 Broadcom SDK \$

\* \$Copyright: (c) 2016 Broadcom.

\* Broadcom Proprietary and Confidential. All rights reserved.\$

\*/

Found in path(s):

\* /opt/cola/permits/1745002214\_1689590998.9917314/0/bcm-sdk-master-zip/bcm-sdkmaster/src/soc/dpp/QAX/QAX\_PP/qax\_pp\_eg\_encap\_access.c No license file was found, but licenses were detected in source scan.

/\*

\* \$Id: cop\_diags\_c.stg,v 1.4 Broadcom SDK \$

\* \$Copyright: (c) 2016 Broadcom.

\* Broadcom Proprietary and Confidential. All rights reserved.\$

\*

\* t3p1\_cop.c: Guadalupe2k V1.3 TMU table manager & wrappers

\*

\* DO NOT EDIT THIS FILE!

\* This file is auto-generated from sdk/caladan\_ucode/t3p1/src/t3p1\_cop\_cfg.lrp.

\* Edits to this file will be lost when it is regenerated.

\* \*/

Found in path(s):

\* /opt/cola/permits/1745002214\_1689590998.9917314/0/bcm-sdk-master-zip/bcm-sdkmaster/src/appl/diag/sbx/t3p1\_cop\_diags.c No license file was found, but licenses were detected in source scan.

/\*\*\*\*\*\*\*\*\*\*\*\*\*\*\*\*\*\*\*\*\*\*\*\*\*\*\*\*\*\*\*\*\*\*\*\*\*\*\*\*\*\*\*\*\*\*\*\*\*\*\*\*\*\*\*\*\*\*\*\*\*\*\*\*\*\*

/\* \$Id: sand\_footer.h,v 1.3 Broadcom SDK \$

\* \$Copyright: (c) 2016 Broadcom.

\* Broadcom Proprietary and Confidential. All rights reserved.\$

\*/

\* \* FILENAME: DuneDriver/SOC\_SAND/Utils/include/soc\_sand\_footer.h \* \* MODULE PREFIX: SOC\_SAND \* \* FILE DESCRIPTION: \* \* REMARKS: \* SW License Agreement: Dune Networks (c). CONFIDENTIAL PROPRIETARY INFORMATION. \* Any use of this Software is subject to Software License Agreement \* included in the Driver User Manual of this device. \* Any use of this Software constitutes an agreement to the terms \* of the above Software License Agreement. \*\*\*\*\*\*\*\*\*\*\*\*\*\*\*\*\*\*\*\*\*\*\*\*\*\*\*\*\*\*\*\*\*\*\*\*\*\*\*\*\*\*\*\*\*\*\*\*\*\*\*\*\*\*\*\*\*\*\*\*\*\*\*\*\*\*/

Found in path(s):

\* /opt/cola/permits/1745002214\_1689590998.9917314/0/bcm-sdk-master-zip/bcm-sdkmaster/include/soc/dpp/SAND/Utils/sand\_footer.h No license file was found, but licenses were detected in source scan.

/\*

```
* $Id: socend.h,v 1.5 Broadcom SDK $
```
\* \$Copyright: (c) 2016 Broadcom.

\* Broadcom Proprietary and Confidential. All rights reserved.\$

\*

\* File: socend.h

\* Purpose: Defines SOC private device control structure for

```
*		VxWorks SENS driver.
```
\*/

Found in path(s):

\* /opt/cola/permits/1745002214\_1689590998.9917314/0/bcm-sdk-master-zip/bcm-sdk-master/systems/drv/socend.h No license file was found, but licenses were detected in source scan.

/\*\*\*\*\*\*\*\*\*\*\*\*\*\*\*\*\*\*\*\*\*\*\*\*\*\*\*\*\*\*\*\*\*\*\*\*\*\*\*\*\*\*\*\*\*\*\*\*\*\*\*\*\*\*\*\*\*\*\*\*\*\*\*\*\*\*\*

\* Copyright (C) 2002. Redux Communications Ltd. All rights reserved.

Module Name: flow

```
File Name:
 trnsmit_and_QM_cfg.h
```
File Description:

\$Revision: 1.1.2.1 \$ - Visual SourceSafe revision number

History:

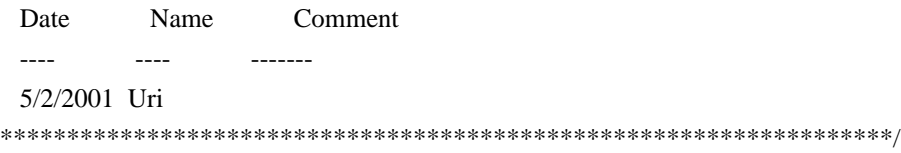

Found in path(s):

\* /opt/cola/permits/1745002214\_1689590998.9917314/0/bcm-sdk-master-zip/bcm-sdkmaster/include/soc/ces/include\_ext/flow/trnsmit\_and\_QM\_cfg.h No license file was found, but licenses were detected in source scan.

/\*

\* \$Id: heap.h,v 1.3.6.1 Broadcom SDK \$

\* \$Copyright: (c) 2016 Broadcom.

\* Broadcom Proprietary and Confidential. All rights reserved.\$

\* \* TAPS heap defines/interfaces

\*

\*-----------------------------------------------------------------------------\*/

Found in path(s):

\* /opt/cola/permits/1745002214\_1689590998.9917314/0/bcm-sdk-master-zip/bcm-sdkmaster/include/soc/sbx/caladan3/tmu/taps/heap.h No license file was found, but licenses were detected in source scan.

/\*

\* \$Id: cosq.c,v 1.333 Broadcom SDK \$

\* \$Copyright: (c) 2016 Broadcom.

\* Broadcom Proprietary and Confidential. All rights reserved.\$

\*

- \* COS Queue Management
- \* Purpose: API to set different cosq, priorities, and scheduler registers.

\*/

Found in path(s):

\* /opt/cola/permits/1745002214\_1689590998.9917314/0/bcm-sdk-master-zip/bcm-sdkmaster/src/bcm/sbx/common/cosq.c No license file was found, but licenses were detected in source scan.

/\*

\* \$Id: ipoll.c,v 1.6 Broadcom SDK \$

\* \$Copyright: (c) 2016 Broadcom.

\* Broadcom Proprietary and Confidential. All rights reserved.\$

\*

\* Functions for polling IRQs instead of using hardware interrupts.

```
* Primarily intended for board bringup and debugging.
```
\* \*/ Found in path(s):

\* /opt/cola/permits/1745002214\_1689590998.9917314/0/bcm-sdk-master-zip/bcm-sdkmaster/src/soc/common/ipoll.c

No license file was found, but licenses were detected in source scan.

/\*----------------------------------------------------------------------

\* \$Id: tscmod\_main.c,v 1.22 Broadcom SDK \$

\* \$Copyright: (c) 2016 Broadcom.

- \* Broadcom Proprietary and Confidential. All rights reserved.\$
- \*
- \* Broadcom Corporation
- \* Proprietary and Confidential information
- \* Copyright: (c) 2012 Broadcom Corp.
- \* All rights reserved
- \* This source file is the property of Broadcom Corporation, and
- \* may not be copied or distributed in any isomorphic form without the
- \* prior written consent of Broadcom Corporation.

\*----------------------------------------------------------------------

- \* File : tscmod\_main.c
- \* Description: Implements function that selects the tier 1
- \* : It is the main entry point to the TSC serdes driver.
- \*---------------------------------------------------------------------- \*/

Found in path(s):

\* /opt/cola/permits/1745002214\_1689590998.9917314/0/bcm-sdk-master-zip/bcm-sdk-

master/src/soc/phy/tscmod/src/tscmod\_main.c

No license file was found, but licenses were detected in source scan.

/\* \$Id: arad\_pp\_api\_llp\_sa\_auth.c,v 1.6 Broadcom SDK \$

\* \$Copyright: (c) 2016 Broadcom.

\* Broadcom Proprietary and Confidential. All rights reserved.\$

\*/

Found in path(s):

\* /opt/cola/permits/1745002214\_1689590998.9917314/0/bcm-sdk-master-zip/bcm-sdkmaster/src/soc/dpp/PPD/ppd\_api\_llp\_sa\_auth.c No license file was found, but licenses were detected in source scan.

/\*

- \* \$Id: knetctrl.c,v 1.15 Broadcom SDK \$
- \* \$Copyright: (c) 2016 Broadcom.
- \* Broadcom Proprietary and Confidential. All rights reserved.\$
- \*

```
* File: knetctrl.c
```
\* Purpose: Kernel network control

```
* Requires:
```
\*/

Found in path(s): \* /opt/cola/permits/1745002214\_1689590998.9917314/0/bcm-sdk-master-zip/bcm-sdkmaster/src/appl/diag/knetctrl.c \* /opt/cola/permits/1745002214\_1689590998.9917314/0/bcm-sdk-master-zip/bcm-sdkmaster/src/appl/diag/dpp/knetctrl.c No license file was found, but licenses were detected in source scan. /\* \$Id: ppc\_api\_l3\_src\_bind.c,v 1.4 Broadcom SDK \$ \* \$Copyright: (c) 2016 Broadcom. \* Broadcom Proprietary and Confidential. All rights reserved.\$ \*/ /\*\*\*\*\*\*\*\*\*\*\*\*\*\*\*\*\*\*\*\*\*\*\*\*\*\*\*\*\*\*\*\*\*\*\*\*\*\*\*\*\*\*\*\*\*\*\*\*\*\*\*\*\*\*\*\*\*\*\*\*\*\*\*\*\*\* \* \* FILENAME: DuneDriver/ppc/src/soc\_ppc\_api\_l3\_src\_bind.c \* \* MODULE PREFIX: soc\_ppc\_src\_bind \* \* FILE DESCRIPTION: \* \* REMARKS: \* SW License Agreement: Dune Networks (c). CONFIDENTIAL PROPRIETARY INFORMATION. \* Any use of this Software is subject to Software License Agreement \* included in the Driver User Manual of this device. \* Any use of this Software constitutes an agreement to the terms \* of the above Software License Agreement.

\*\*\*\*\*\*\*\*\*\*\*\*\*\*\*\*\*\*\*\*\*\*\*\*\*\*\*\*\*\*\*\*\*\*\*\*\*\*\*\*\*\*\*\*\*\*\*\*\*\*\*\*\*\*\*\*\*\*\*\*\*\*\*\*\*\*/

Found in path(s):

\* /opt/cola/permits/1745002214\_1689590998.9917314/0/bcm-sdk-master-zip/bcm-sdkmaster/src/soc/dpp/PPC/ppc\_api\_l3\_src\_bind.c No license file was found, but licenses were detected in source scan.

/\*

\* \$Id: phy84328.h,v 1.1 Broadcom SDK

\* \$Copyright: (c) 2016 Broadcom.

\* Broadcom Proprietary and Confidential. All rights reserved.\$

\*

\* File: phy84328.h

\* Purpose: Phys Driver support for Broadcom 84328 40G phy

\* Note:

\*/

Found in path(s):

\* /opt/cola/permits/1745002214\_1689590998.9917314/0/bcm-sdk-master-zip/bcm-sdkmaster/src/soc/phy/phy84328.h

No license file was found, but licenses were detected in source scan.

/\*

- \* \$Id: bcm-diag.c,v 1.21 Broadcom SDK \$
- \* \$Copyright: (c) 2016 Broadcom.
- \* Broadcom Proprietary and Confidential. All rights reserved.\$

\*/

Found in path(s):

\* /opt/cola/permits/1745002214\_1689590998.9917314/0/bcm-sdk-master-zip/bcm-sdkmaster/systems/linux/kernel/modules/bcm-diag/bcm-diag.c No license file was found, but licenses were detected in source scan.

/\*

\* \$Id: wcmod\_ucode.c,v 1.11 Broadcom SDK \$ \* \$Copyright: (c) 2016 Broadcom. \* Broadcom Proprietary and Confidential. All rights reserved.\$ \* \* File: wcmod\_ucode\_warpLite\_revA0.c \* Purpose: Firmware used by Warpcore/WarpLite micro-Controller. \*------------------------------------------------- Version 0103 (CRC: 0x69A2) \*------------------------------------------------- \* 1) Enabled support for 12G optical application. \*  $*$ \* Version 0102 (CRC: 0x0E22) \*------------------------------------------------- \* 1) Fixed initialization of CL72 variables upon LOS. \* \*------------------------------------------------- Version 0101 (CRC: 0x9c60) \*------------------------------------------------- \* 1) Enhanced CL72 OS->BR transition criterion. \* 2) Improved OSDFE mode phase optimization loop on \* mid to long channels when a small pre-cursor is \* present at the link partner. \* \*------------------------------------------------- Version D203 (CRC: 0x88FA)  $*$ \* \* 1) Enhanced main PF tuning for certain short channels. \* \*------------------------------------------------- Version D202 (CRC: 0x94F1) \*------------------------------------------------- \* 1) JIRA CRWARPCORE3-31 \* Improved transient state protection on polling

\* variables. \*  $*$ \* Version D201 (CRC: 0xECE8) \*------------------------------------------------- \* \* 1) Enabled full support for OSx2 CDR with DFE operation. \* 2) JIRA CRWARPCORE3-26 \* Fixed OSx2 horizontal eye margin extrapolation. \* 3) JIRA CRWARPCORE3-29 \* Optimized CL72 equations to handle long channels \* of IL>30dB \* 4) JIRA CRWARPCORE3-27 \* Removed BG/VddR autoselect (not needed for WL/WC3). \* 5) Optimized p1 slicer offset tuning to improve 2D eye \* vertical symmetry. \* \*------------------------------------------------- Version D10A (CRC: 0xC4B0) \*------------------------------------------------- \* \* 1) JIRA CRWARPCORE3-12 \* Fixed sensitivity of resolved TXFIR taps during \* Clause 72 to high temperature. This fix improves \* cross talk tolerance for certain long channels. \* 2) JIRA CRWARPCORE3-17 \* Patch to fix micro command based VGA/DFE freezing \* and unfreezing problem. \* 3) JIRA CRWARPCORE3-21 \* Added glitch protection for peaking filter updates \* after PMD lock in XFI & XLAUI modes. This fix \* improves BER in XFI & XLAUI modes. \* 4) JIRA CRWARPCORE3-23 \* Fixed slicer separation in OSx2 (used in XAUI) modes. \* This fix improves BER and jitter tolerance in OSx2 \* modes. \* 5) JIRA CRWARPCORE3-24 \* Added firmware\_mode to allow temperature based \* peaking filter compensation in SFP and nPPI Optics. \* \*------------------------------------------------- Version D109 (CRC: 0x0229) \*------------------------------------------------- \* \* 1) Updated peaking filter equations for KR modes. \* This fix improves BER for backplane modes.

\* 2) Updated temperature compensation tables for KR/CL72.

\* This fix improves BER for backplane modes.

\* 3) Fixed saturation logic of live-link diagnostics.

\*/

Found in path(s):

\* /opt/cola/permits/1745002214\_1689590998.9917314/0/bcm-sdk-master-zip/bcm-sdk-

master/src/soc/phy/wcmod/src/wcmod\_ucode.c

No license file was found, but licenses were detected in source scan.

/\* \$Id: cint\_pon\_route\_over\_ac.c,v 1.10 Broadcom SDK \$

\* \$Copyright: (c) 2016 Broadcom. \* Broadcom Proprietary and Confidential. All rights reserved.\$ \* \* \* \*\*\*\*\*\*\*\*\*\*\*\*\*\*\*\*\*\*\*\*\*\*\*\*\*\*\*\*\*\*\*\*\*\*\*\*\*\*\*\*\*\*\*\*\*\*\*\*\*\*\*\*\*\*\*\*\*\*\*\*\*\*\*\*\*\*\*\*\*\*\*\*\*\*\*\*\*\*\*\*\*\*\*\*\*\*\*\*\*\*\*\*\*

\*\*\*\*\*\*\*\*\*\*\*\*\*\*\*\*\*\*\*\*\*\*\*\*\*\*\*\*\*\*\*\*\*\*\*\*\*\*\*\*\*\*\*\*\*\*\*\*\*\*\*\*\*

\* This CINT script is an example how to setup route over ac function in PON application downstream.

\*

\* Network diagram

```
* 
* 
* --------------------------------------
* | |
\ast \qquad \qquad \qquad \qquad \qquad \qquad \qquad \qquad \qquad \qquad \qquad \qquad \qquad \qquad \qquad \qquad \qquad \qquad \qquad \qquad \qquad \qquad \qquad \qquad \qquad \qquad \qquad \qquad \qquad \qquad \qquad \qquad \qquad \qquad \qquad \qquad 
* | ROUTER |
* | |
* | --------- ------ |
* | | VSIx | | VSIy | |
* 
           | --------- ------ |
* | | | | |
* | | RIF1| RIF2| |
* |____|_____|__________________|________|
* | |
* | |
* host1 (PON port) host3 (NNI port)
* <10,100> <30>*
             \langle x, y \rangle - x is tunnel ID \langle y \rangle - y is outer VID
* y is outer VID
*
* Default values:
* VLAN values are in diagramm
* Host1 - MAC: 00:00:11:11:11:11
* IP: 17.17.17.17
* Host3 - MAC: 00:00:33:33:33:33
* IP: 51.51.51.51
```

```
* PORT1(RIF1) - MAC: 00:11:00:00:01:11
* PORT2(RIF2) - MAC: 00:11:00:00:02:22
*
* run:
* cd ../../../../src/examples/dpp
* cint
 utility/cint_utils_global.c
* cint utility/cint_utils_port.c
* cint utility/cint_utils_l2.c
* cint utility/cint_utils_l3.c
* cint utility/cint_utils_vlan.c
* cint cint_port_tpid.c
* cint pon/cint_route_over_ac.c
* cint pon/cint_pon_field_router_over_ac.c
* cint
* print route_over_ac_with_ports__start_run(unit,pon_port,nni_port);
* print field_group_router_over_ac_pselect_setup(unit, nni_port);
* print field_group_router_over_ac_setup(unit, group_pri);
*
* All default values could be re-written with initialization of the global structure 'g_route_over_ac', before calliing
the main function
* In order to re-write only part of values, call 'route_over_ac_struct_get(route_over_ac_s)' function and re-write
values,
* prior calling the main function
*
* ############## Scenario #1 #######################
*
* Traffic from Host3 (NNI port) to Host1 (PON port)
* Testing routing over ac between two AC's that belong to different VSI's
* 
* Send: 
* --------------------------------------------- 
* eth: | DA | SA | VLAN-O |
* ---------------------------------------------
* | RIF2 mac | host3 mac | 30 |
* ---------------------------------------------
*
* -----------------------
* ip: | SIP | DIP |
* -----------------------
* | \text{host3} | ip | \text{host1} |* -----------------------
* Receive:
* --------------------------------------------- 
* eth: | DA | SA | tunnel ID | VLAN-O |
* ---------------------------------------------
* | host1 mac | RIF1 mac | 10 | 100 |
```
\* --------------------------------------------- \* \* -----------------------  $*$  ip: | SIP | DIP | \* ----------------------- \*  $| \text{host3\_ip} | \text{host1\_ip} |$ \* ----------------------- \* \* \*/

Found in path(s):

\* /opt/cola/permits/1745002214\_1689590998.9917314/0/bcm-sdk-master-zip/bcm-sdkmaster/src/examples/dpp/pon/cint\_pon\_route\_over\_ac.c No license file was found, but licenses were detected in source scan.

#

# \$Copyright: (c) 2016 Broadcom. # Broadcom Proprietary and Confidential. All rights reserved.\$ # \$Id\$ #

# run g3p1 ucode diag\_emulator\_partial\_init=0 #lrp\_bypass=2 load\_firmware=0x1

# Default microcode is g3p1 # - g3p1 linecard Caladan3/Sirius # - g3p1a lincard Caladan3/Arad bcm88030\_ucode.0=g3p1a

# ucode port definition ucode\_num\_ports.0=7 ucode\_port.port1.0=clport0.xle.0.0:il1.il100.0.0 ucode\_port.port2.0=clport0.xe.1.0:il1.il100.0.1 ucode\_port.port3.0=clport0.xe.1.1:il1.il100.0.2 ucode\_port.port4.0=clport0.xe.1.2:il1.il100.0.3 ucode\_port.port5.0=clport0.xe.1.3:il1.il100.0.4 ucode\_port.port6.0=clport0.xe.2.0:il1.il100.0.5 ucode\_port.port7.0=clport0.xe.2.1:il1.il100.0.6

```
# C3 Line side
# 40G xe port lane map
xgxs_rx_lane_map_xe0=0x1230
xgxs rx lane map xel=0x1032xgxs_rx_lane_map_xe5=0x1230
```
xgxs\_tx\_lane\_map\_xe0=0x1032 xgxs\_tx\_lane\_map\_xe1=0x3210 xgxs\_tx\_lane\_map\_xe5=0x1032

# 40G xe rx/tx polarity

phy\_xaui\_rx\_polarity\_flip\_xe0=0x0009 phy\_xaui\_rx\_polarity\_flip\_xe1=0x0001 phy\_xaui\_rx\_polarity\_flip\_xe2=0x0001 phy\_xaui\_rx\_polarity\_flip\_xe3=0x0001 phy\_xaui\_rx\_polarity\_flip\_xe4=0x0001 phy\_xaui\_rx\_polarity\_flip\_xe5=0x0001 phy\_xaui\_rx\_polarity\_flip\_xe6=0x0001 phy\_xaui\_rx\_polarity\_flip\_xe7=0x0000 phy\_xaui\_rx\_polarity\_flip\_xe8=0x0001

phy\_xaui\_tx\_polarity\_flip\_xe0=0x0003 phy\_xaui\_tx\_polarity\_flip\_xe1=0x0001 phy\_xaui\_tx\_polarity\_flip\_xe2=0x0001 phy\_xaui\_tx\_polarity\_flip\_xe3=0x0001 phy\_xaui\_tx\_polarity\_flip\_xe4=0x0001 phy\_xaui\_tx\_polarity\_flip\_xe5=0x0000 phy\_xaui\_tx\_polarity\_flip\_xe6=0x0000 phy\_xaui\_tx\_polarity\_flip\_xe7=0x0001 phy\_xaui\_tx\_polarity\_flip\_xe8=0x0001

### $#C3$

 Fabric side in lane swap xgxs\_rx\_lane\_map\_core0\_il1=0x1032 xgxs\_rx\_lane\_map\_core1\_il1=0x3210 xgxs\_rx\_lane\_map\_core2\_il1=0x1032

xgxs\_tx\_lane\_map\_core0\_il1=0x1032 xgxs\_tx\_lane\_map\_core1\_il1=0x3210 xgxs\_tx\_lane\_map\_core2\_il1=0x1032

higig2\_hdr\_mode\_hg0=0 port\_init\_speed\_il0=10312

#C3 Fabric side no pority swap

#2x1G XC ports tx/rx swap xgxs\_tx\_lane\_map\_ge=0x3120 xgxs rx lane map  $ge=0x3110$ 

#### KBP bus

esm\_serdes\_rx\_polarity\_flip=0xffffff esm\_serdes\_rx\_lane\_map\_core0=0x1032 esm\_serdes\_rx\_lane\_map\_core2=0x1032 esm\_serdes\_tx\_lane\_map\_core1=0x1032 esm\_serdes\_tx\_lane\_map\_core4=0x1032 ext tcam tx lane swap=1 ext\_tcam\_rx\_lane\_swap=1

# DDR auto tune ddr3\_auto\_tune=0

ddr3\_tune\_rd\_dq\_wl1\_rp\_ci8.0=0x84848484,0x84848484,0x8a8a8a8a,0x8a8a8a8a8a

ddr3\_tune\_wr\_dq\_wl0\_ci4.0=0x96969696,0x96969696,0x95959595,0x95959595 ddr3\_tune\_vref\_ci10.0=0x0000075d

ddr3\_tune\_wr\_dq\_wl1\_ci2.0=0x95959595,0x95959595,0x95959595,0x95959595 ddr3\_tune\_wr\_dq\_ci6.0=0x80808080

ddr3\_tune\_rd\_dq\_wl0\_rn\_ci6.0=0x8484848484.0x84848484.0x8b8b8b8b.0x8b8b8b8b8b ddr3\_tune\_rd\_dq\_wl1\_rp\_ci10.0=0x82828282,0x82828282,0x8a8a8a8a,0x8a8a8a8a ddr3\_tune\_rd\_dqs\_ci8.0=0x98989494,0x9a9a9595

ddr3\_tune\_vref\_ci6.0=0x0000079e

ddr3\_tune\_rd\_dq\_wl0\_rp\_ci14.0=0x89898989,0x89898989,0x8c8c8c8c,0x8c8c8c8c ddr3\_tune\_rd\_en\_ci10.0=0x00a5a7a4,0x00a1a59e

ddr3 tune rd data dly ci4.0=0x00000404

ddr3\_tune\_addrc\_ci8.0=0x000000b5

ddr3\_tune\_rd\_dq\_wl0\_rp\_ci2.0=0x89898989.0x89898989.0x8a8a8a8a8a.0x8a8a8a8a8a

ddr3\_tune\_rd\_dqs\_ci10.0=0x98989393,0x9b9b9393

ddr3\_tune\_rd\_en\_ci2.0=0x00a2a2a2,0x00a4a6a2

ddr3\_tune\_wr\_dq\_wl0\_ci12.0=0x96969696,0x96969696,0x95959595,0x9595959595 ddr3\_tune\_rd\_dq\_wl1\_rn\_ci4.0=0x83838383,0x83838383,0x8c8c8c8c,0x8c8c8c8c ddr3\_tune\_addrc\_ci10.0=0x000000b4

ddr3\_tune\_wr\_dq\_wl0\_ci6.0=0x96969696,0x96969696,0x95959595,0x95959595 ddr3\_tune\_vref\_ci12.0=0x0000079e

ddr3\_tune\_rd\_dq\_wl0\_rn\_ci10.0=0x81818181,0x81818181,0x8a8a8a8a,0x8a8a8a8a ddr3\_tune\_wr\_dq\_wl1\_ci4.0=0x95959595,0x95959595,0x96969696,0x96969696 ddr3\_tune\_wr\_dq\_ci8.0=0x80808080

ddr3\_tune\_rd\_dq\_wl1\_rp\_ci0.0=0x84848484,0x84848484,0x8a8a8a8a,0x8a8a8a8a ddr3\_tune\_wr\_dq\_wl1\_ci10.0=0x95959595,0x95959595,0x94949494,0x94949494 ddr3\_tune\_rd\_dq\_wl0\_rn\_ci8.0=0x84848484,0x84848484,0x8a8a8a8a,0x8a8a8a8a ddr3\_tune\_rd\_dq\_wl1\_rp\_ci12.0=0x8a8a8a8a,0x8a8a8a8a,0x8c8c8c8c,0x8c8c8c8c8c

ddr3\_tune\_wr\_dq\_ci10.0=0x80808080

ddr3\_tune\_vref\_ci8.0=0x0000079e

ddr3 tune rd en ci12.0=0x00a0a0a1,0x00999b97

ddr3\_tune\_rd\_data\_dly\_ci6.0=0x00000404

ddr3 tune rd dq wl0 rp ci4.0=0x83838383,0x83838383,0x89898989,0x8989898989

ddr3\_tune\_rd\_dqs\_ci12.0=0x96969b9b,0x9a9a9a9a

ddr3 tune rd dqs ci0.0=0x94949595,0x97979595

ddr3 tune rd en ci4.0=0x009d9d9e.0x00989b95

ddr3\_tune\_rd\_data\_dly\_ci10.0=0x00000404 ddr3\_tune\_addrc\_ci0.0=0x0000000b4 ddr3\_tune\_wr\_dq\_wl0\_ci14.0=0x95959595,0x95959595,0x96969696,0x96969696 ddr3\_tune\_rd\_dq\_wl1\_rn\_ci6.0=0x8b8b8b8b,0x8b8b8b8b,0x8b8b8b8b,0x8b8b8b8b ddr3\_tune\_addrc\_ci12.0=0x000000b5 ddr3\_tune\_wr\_dq\_wl0\_ci8.0=0x96969696,0x96969696,0x96969696,0x96969696 ddr3 tune vref  $ci14.0=0x0000079e$ ddr3\_tune\_rd\_dq\_wl0\_rn\_ci12.0=0x8a8a8a8a,0x8a8a8a8a,0x89898989,0x89898989 ddr3\_tune\_wr\_dq\_wl1\_ci6.0=0x96969696,0x96969696,0x95959595,0x95959595 ddr3\_tune\_rd\_dq\_wl1\_rp\_ci2.0=0x89898989.0x89898989.0x8b8b8b8b.0x8b8b8b8b8b ddr3\_tune\_wr\_dq\_wl1\_ci12.0=0x95959595,0x95959595,0x96969696,0x96969696 ddr3\_tune\_rd\_dq\_wl1\_rp\_ci14.0=0x89898989,0x89898989,0x8c8c8c8c,0x8c8c8c8c ddr3\_tune\_wr\_dq\_ci12.0=0x80808080 ddr3\_tune\_wr\_dq\_ci0.0=0x80808080 ddr3\_tune\_rd\_en\_ci14.0=0x009a999b,0x009d9f9b ddr3\_tune\_rd\_dq\_wl0\_rn\_ci0.0=0x83838383,0x83838383,0x84848484,0x84848484 ddr3\_tune\_rd\_data\_dly\_ci8.0=0x00000404 ddr3\_tune\_rd\_dq\_wl0\_rp\_ci6.0=0x8484848484.0x84848484.0x8b8b8b8b.0x8b8b8b8b8b ddr3\_tune\_rd\_dqs\_ci14.0=0x9b9b9898,0x9b9b9999 ddr3\_tune\_rd\_dqs\_ci2.0=0x99999898,0x99999898 ddr3 tune rd en ci6.0=0x009b9d9a,0x00979996 ddr3\_tune\_rd\_data\_dly\_ci12.0=0x00000404 ddr3\_tune\_vref\_ci0.0=0x000007df ddr3 tune addrc  $ci2.0=0x000000b3$ ddr3\_tune\_rd\_dq\_wl1\_rn\_ci8.0=0x84848484,0x84848484,0x8a8a8a8a,0x8a8a8a8a ddr3 tune addrc  $ci14.0=0x000000b6$ ddr3\_tune\_rd\_dq\_wl1\_rn\_ci10.0=0x82828282.0x8282828282.0x8a8a8a8a,0x8a8a8a8a8a ddr3\_tune\_rd\_dq\_wl0\_rn\_ci14.0=0x89898989,0x89898989,0x8c8c8c8c,0x8c8c8c8c ddr3\_tune\_wr\_dq\_wl1\_ci8.0=0x95959595,0x95959595,0x95959595,0x95959595 ddr3\_tune\_rd\_dq\_wl1\_rp\_ci4.0=0x83838383,0x83838383,0x8c8c8c8c,0x8c8c8c8c ddr3\_tune\_wr\_dq\_wl1\_ci14.0=0x97979797,0x97979797,0x95959595,0x95959595 ddr3\_tune\_wr\_dq\_wl0\_ci0.0=0x96969696.0x96969696.0x95959595,0x9595959595 ddr3\_tune\_wr\_dq\_ci14.0=0x80808080 ddr3\_tune\_wr\_dq\_ci2.0=0x80808080 ddr3\_tune\_rd\_dq\_wl0\_rn\_ci2.0=0x89898989,0x89898989,0x8a8a8a8a,0x8a8a8a8a ddr3\_tune\_rd\_dq\_wl0\_rp\_ci8.0=0x84848484,0x84848484,0x8a8a8a8a,0x8a8a8a8a ddr3\_tune\_rd\_dqs\_ci4.0=0x9a9a9393,0x9b9b9393 ddr3\_tune\_rd\_en\_ci8.0=0x009a9b99,0x009b9e99 ddr3\_tune\_rd\_data\_dly\_ci14.0=0x00000404 ddr3 tune vref ci2.0=0x0000079e ddr3\_tune\_rd\_dq\_wl0\_rp\_ci10.0=0x81818181,0x81818181,0x8a8a8a8aa,0x8a8a8a8a8a ddr3\_tune\_rd\_data\_dly\_ci0.0=0x00000404 ddr3 tune addrc  $ci4.0=0x000000b5$ ddr3\_tune\_rd\_dq\_wl1\_rn\_ci12.0=0x8a8a8a8a,0x8a8a8a8a,0x8c8c8c8c,0x8c8c8c8c ddr3\_tune\_rd\_dq\_wl1\_rn\_ci0.0=0x84848484.0x84848484.0x8a8a8a8a.0x8a8a8a8a ddr3\_tune\_rd\_dq\_wl1\_rp\_ci6.0=0x8b8b8b8b8b,0x8b8b8b8b,0x8b8b8b8b8b8b8b8b8b8b8b8b8b ddr3 tune wr dq wl0 ci2.0=0x95959595,0x95959595,0x95959595,0x9595959595 ddr3\_tune\_wr\_dq\_wl1\_ci0.0=0x95959595,0x95959595,0x96969696,0x96969696

ddr3\_tune\_wr\_dq\_ci4.0=0x80808080

ddr3\_tune\_rd\_dq\_wl0\_rn\_ci4.0=0x83838383,0x83838383,0x89898989,0x89898989

ddr3\_tune\_rd\_dqs\_ci6.0=0x9b9b9494,0x97979c9c

ddr3\_tune\_vref\_ci4.0=0x0000079e

ddr3\_tune\_rd\_dq\_wl0\_rp\_ci12.0=0x8a8a8a8a,0x8a8a8a8a,0x89898989,0x89898989

ddr3\_tune\_rd\_data\_dly\_ci2.0=0x00000404

ddr3 tune addrc  $ci6.0=0x000000b6$ 

ddr3\_tune\_rd\_dq\_wl0\_rp\_ci0.0=0x83838383,0x83838383,0x84848484,0x84848484

ddr3\_tune\_rd\_dq\_wl1\_rn\_ci14.0=0x89898989,0x89898989,0x8c8c8c8c,0x8c8c8c8c ddr3 tune rd en ci0.0=0x00a3a4a2,0x009ea19c

ddr3\_tune\_wr\_dq\_wl0\_ci10.0=0x95959595,0x95959595,0x96969696,0x96969696

ddr3\_tune\_rd\_dq\_wl1\_rn\_ci2.0=0x89898989,0x89898989,0x8b8b8b8b,0x8b8b8b8b

## Found

in path(s):

\* /opt/cola/permits/1745002214\_1689590998.9917314/0/bcm-sdk-master-zip/bcm-sdk-master/rc/bcm88030/configsbx-c3-1x40g\_6x10g-ilkn100.bcm

No license file was found, but licenses were detected in source scan.

/\*

- \* \$Id: ea\_diag.c,v 1.13 Broadcom SDK \$
- \* \$Copyright: (c) 2016 Broadcom.
- \* Broadcom Proprietary and Confidential. All rights reserved.\$

\*

\* EA socdiag command list

\*/

Found in path(s):

\* /opt/cola/permits/1745002214\_1689590998.9917314/0/bcm-sdk-master-zip/bcm-sdk-

master/src/appl/diag/ea\_diag.c

No license file was found, but licenses were detected in source scan.

/\*

\* \$Id: trunk\_sw\_db.h,v 1.0 Broadcom SDK \$

\* \$Copyright: (c) 2016 Broadcom.

\* Broadcom Proprietary and Confidential. All rights reserved.\$

\*/

Found in path(s):

\* /opt/cola/permits/1745002214\_1689590998.9917314/0/bcm-sdk-master-zip/bcm-sdkmaster/include/soc/dnx/legacy/trunk\_sw\_db.h

\* /opt/cola/permits/1745002214\_1689590998.9917314/0/bcm-sdk-master-zip/bcm-sdkmaster/include/soc/dpp/trunk\_sw\_db.h

No license file was found, but licenses were detected in source scan.

```
/*
* $Id: mstp.c,v 1.3 Broadcom SDK $
```
\*

\* \$Copyright: (c) 2016 Broadcom.

\* Broadcom Proprietary and Confidential. All rights reserved.\$

\*/

Found in path(s):

\* /opt/cola/permits/1745002214\_1689590998.9917314/0/bcm-sdk-master-zip/bcm-sdkmaster/src/soc/robo/tbx/mstp.c \* /opt/cola/permits/1745002214\_1689590998.9917314/0/bcm-sdk-master-zip/bcm-sdk-

master/src/soc/robo/gex/mstp.c

No license file was found, but licenses were detected in source scan.

/\*

\* \$Id: trident2\_niv.c Broadcom SDK \$

\* \$Copyright: (c) 2016 Broadcom.

\* Broadcom Proprietary and Confidential. All rights reserved.\$

\*

\* File: trident2\_niv.c

\* Purpose: Maintains all the debug information for niv

\* feature for trident2.

```
*/
```
Found in path(s):

\* /opt/cola/permits/1745002214\_1689590998.9917314/0/bcm-sdk-master-zip/bcm-sdkmaster/src/appl/diag/esw/techsupport/niv/trident2\_niv.c No license file was found, but licenses were detected in source scan.

/\*

\* \$Id: ism.h,v 1.29 Broadcom SDK \$

\* \$Copyright: (c) 2016 Broadcom.

\* Broadcom Proprietary and Confidential. All rights reserved.\$

\*

\* ISM management routines

\*/

Found in path(s):

\* /opt/cola/permits/1745002214\_1689590998.9917314/0/bcm-sdk-master-zip/bcm-sdk-master/include/soc/ism.h No license file was found, but licenses were detected in source scan.

```
/*
```
\* pcicfg.h: PCI configuration constants and structures.

\*

\* \$Copyright: (c) 2016 Broadcom.

\* Broadcom Proprietary and Confidential. All rights reserved.\$

\*

\* \$Id: pcicfg.h,v 1.1 Broadcom SDK \$

\*/

/\* Everything below is BRCM HND proprietary \*/

Found in path(s):

\* /opt/cola/permits/1745002214\_1689590998.9917314/0/bcm-sdk-master-zip/bcm-sdkmaster/systems/vxworks/keystone/bcm53000/vxworks-6.6/pcicfg.h No license file was found, but licenses were detected in source scan.

/\*

\* \$Id: arad\_cnm.h,v 1.2 Broadcom SDK \$

\* \* \$Copyright: (c) 2016 Broadcom.

\* Broadcom Proprietary and Confidential. All rights reserved.\$

\*

\*/

Found in path(s):

\* /opt/cola/permits/1745002214\_1689590998.9917314/0/bcm-sdk-master-zip/bcm-sdkmaster/include/soc/dpp/ARAD/arad\_cnm.h No license file was found, but licenses were detected in source scan.

/\*

\* \$Id: knet.c,v 1.26 Broadcom SDK \$

\*

\* \$Copyright: (c) 2016 Broadcom.

\* Broadcom Proprietary and Confidential. All rights reserved.\$

\*

\* Kernel Networking Management

\*/

Found in path(s):

\* /opt/cola/permits/1745002214\_1689590998.9917314/0/bcm-sdk-master-zip/bcm-sdk-master/src/bcm/esw/knet.c No license file was found, but licenses were detected in source scan.

/\*

\* \$Id: bm9600.h,v 1.21 Broadcom SDK \$

\* \$Copyright: (c) 2016 Broadcom.

\* Broadcom Proprietary and Confidential. All rights reserved.\$

\*/

Found in path(s):

\* /opt/cola/permits/1745002214\_1689590998.9917314/0/bcm-sdk-master-zip/bcm-sdk-

master/include/soc/sbx/bm9600.h

No license file was found, but licenses were detected in source scan.

/\*

\* \$Id: greyhound.h,v 1.1.8.8 Broadcom SDK \$

\* \$Copyright: (c) 2016 Broadcom.

\* Broadcom Proprietary and Confidential. All rights reserved.\$

\*

\* File: greyhound.h

\*/

Found in path(s):

\* /opt/cola/permits/1745002214\_1689590998.9917314/0/bcm-sdk-master-zip/bcm-sdkmaster/include/soc/greyhound.h No license file was found, but licenses were detected in source scan.

/\*

- \* \$Id: cint\_ecn\_example.c,v 1.6 Broadcom SDK \$
- \* \$Copyright: (c) 2016 Broadcom.
- \* Broadcom Proprietary and Confidential. All rights reserved.\$
- \*
- \* ECN Example script

\*

\*/

Found in path(s):

\* /opt/cola/permits/1745002214\_1689590998.9917314/0/bcm-sdk-master-zip/bcm-sdkmaster/src/examples/dpp/cint\_ecn\_example.c No license file was found, but licenses were detected in source scan.

# \$Id: rc.soc,v 1.192 Broadcom SDK \$

```
# $Copyright: (c) 2016 Broadcom.
# Broadcom Proprietary and Confidential. All rights reserved.$
#
# Initialization RC (run commands) file
#
# These are default commands that are read and executed by default
# when BCM boots up. Typically this file is called rc.soc and resides
# in the flash filesystem, NVRAM, or disk.
#
# Board Configuration Setting
#
# This file uses configuration properties to know on which board
# it is running. Currently one of following settings must be made:
#
# BCM95670K8 config add herc8=1
# BCM95690K24 config add draco_b2b=1
# BCM95690K24S config add draco_stk=1
# BCM95690R24 config add galahad=1
# BCM95690R24S config add merlin=1
# BCM95690R48S config add lancelot=1
# BCM95691K12 config add draco k12=1# White Knight 
 config add white knight=1 (not shipping)
# Black Knight config add black_knight=1 (not shipping)
# BCM95673K2S config add twolynx=1
# BCM95673R8 config add herculynx=1
```

```
# BCM95673R24S config add lynxalittle=1
# BCM95673R48S config add lynxalot=1
# BCM95695P24SX_10 config add guenevere=1
# BCM95650K24 config add magnum=1 (automatic for 5650L)
# BCM95675 config add herc8_15=1
# BCM95650R24 config add tuc24_ref=1
# BCM95695P48LM config add lm48p=1
# BCM95695P48LM-10 config add lm48p_B=1
# BCM956504P48LM-10 config add lm48p_C=1
# BCM956504P48LM-20 config add lm48p_C=1
# BCM956504P48LM-50 config add lm48p_D=1
# BCM956504P48POEREF config add fbpoe=1
# BCM956504P24REF P0 config add fb24=1
# BCM956504P24 P0 config add fb24=1
# BCM956102P48 config add felix48=1
# BCM953300P24REF config
 add mirage24=1
# BCM956800K20C config add bradley_1g=1
# BCM956700K16 config add humv=1
# BCM956800K20 config add bradley=1
# BCM956580K16 config add goldwing=1
# BCM956314P24REF config add bcm56314p24ref=1
# BCM956024P48REF config add BCM956024P48REF=1
# BCM956224P48REF config add BCM956224P48REF=1
# BCM956224R50T config add BCM956224R50T=1
# BCM956024R50T config add BCM956024R50T=1
# BCM56820K24XG config add BCM56820K24XG=1
# BCM953314R24GS config add BCM953314R24GS=1
# BCM953314K24 config add BCM953314K24=1
# BCM956820R24XG config add BCM956820R24XG=1
# BCM956160R config add bcm956160r=1
if $?BCM56146_A0 \
  'local BCM56146 1'
if $?BCM56147_A0 \
  'local BCM56147 1'
if $?1 "echo rc: arguments not supported; exit"
if !$?unit "echo rc: no current unit; exit"
echo "rc: unit $unit device $devname"
local quiet no
local
 echo echo
local rcdone \$rc$unit
```
if !"expr \$rcdone + 0" "local echo noecho; local quiet yes"

# Set convenience local variables

# simulation related #if  $\$?$ plisim \ # "local no\_bcm 1" if \$?quickturn || \$?plisim \ "local simulator 1"

if \$?simulator \ 'echo -n "Chip init starts at: ";date'

# board related if \$?galahad \ "local draco\_b2b 1" if \$?black\_knight || \$?white\_knight || \$?merlin \ "local draco\_herc4 1"

#if \$?QUX\_A0 \ # 'echo blablabla;der 0x40 4 ; exit'

if \$?FLAIR\_A0 \ 'echo blablabla;der 0x40 4 ; exit'

```
if $?BCM88750_A0 || $?BCM88750_B0 || $?BCM88753_A0 || $?BCM88753_B0 || $?BCM88752_A0 ||
$?BCM88752_B0 || $?BCM88755_B0 || $?BCM88754_A0 || $?BCM88770_A1 || $?BCM88773_A1 ||
$?BCM88774_A1 || $?BCM88775_A1 || $?BCM88776_A1 || $?BCM88777_A1 || $?BCM88950_A0 ||
$?BCM88950_A1 || $?BCM88953_A1 || $?BCM88954_A1 || $?BCM88955_A1 || $?BCM88956_A1 ||
$?BCM88952_A0 || $?BCM88952_A1 || $?BCM88772_A1 \
```
'rcload dfe.soc ; exit'

if \$?BCM88790\_A0 \ 'rcload dnxf.soc ; exit'

```
if $?ARAD_A0 || $?ARAD_B0 || $?ARAD_B1 || $?ARADPLUS_A0 || $?BCM88650_A0 || $?BCM88650_B0 ||
$?BCM88650_B1 || $?BCM88652_A0 || $?BCM88652_B0 || $?BCM88350_B1 || $?BCM88351_B1 || \
  $?BCM88450_B1 || $?BCM88451_B1 || $?BCM88550_B1 || $?BCM88551_B1 || $?BCM88552_B1 ||
$?BCM88651_B1 || $?BCM88654_B1 || $?BCM88660_A0 || $?BCM88360_A0 || $?BCM88361_A0 ||
$?BCM88363_A0 ||\
  $?BCM88460_A0 || $?BCM88461_A0 || $?BCM88560_A0 || $?BCM88561_A0 || $?BCM88562_A0 ||
$?BCM88661_A0 || $?BCM88664_A0 \
  'rcload arad.soc ; exit'
```

```
if $?BCM83207_A0 \
```
'rcload samar.soc ; exit'

```
if $?BCM83208_A0 \
```

```
 'rcload sinai.soc ; exit'
```
if \$?QAX\_A0 || \$?BCM88470\_A0 || \$?BCM88471\_A0 || \$?BCM88473\_A0 || \$?BCM88474\_A0 || \$?BCM88474H\_A0 || \$?BCM88476\_A0 || \$?BCM88477\_A0 || \

 \$?QAX\_B0 || \$?BCM88470\_B0 || \$?BCM88471\_B0 || \$?BCM88473\_B0 || \$?BCM88474\_B0 || \$?BCM88474H\_B0 || \$?BCM88476\_B0 || \$?BCM88477\_B0 \

'setenv QAX 1'

if \$?QUX\_A0 || \$?BCM88270\_A0 || \$?BCM88272\_A0 || \$?BCM88273\_A0

|| \$?BCM88278\_A0 \

'setenv QUX 1'

if \$?JERICHO\_A0 || \$?BCM88670\_A0 || \$?BCM88671\_A0 || \$?BCM88671M\_A0 || \$?BCM88672\_A0 || \$?BCM88673\_A0 || \$?BCM88674\_A0 || \$?BCM88675\_A0 || \$?BCM88675M\_A0 || \$?BCM88676\_A0 || \$?BCM88676M\_A0 || \$?BCM88677\_A0 || \$?BCM88678\_A0 || \$?BCM88679\_A0 || \

 \$?JERICHO\_A1 || \$?BCM88670\_A1 || \$?BCM88671\_A1 || \$?BCM88671M\_A1 || \$?BCM88672\_A1 || \$?BCM88673\_A1 || \$?BCM88674\_A1 || \$?BCM88675\_A1 || \$?BCM88675M\_A1 || \$?BCM88676\_A1 || \$?BCM88676M\_A1 || \$?BCM88677\_A1 || \$?BCM88678\_A1 || \$?BCM88679\_A1 || \

 \$?QMX\_A0 || \$?BCM88370\_A0 || \$?BCM88371\_A0 || \$?BCM88371M\_A0 || \$?BCM88375\_A0 || \$?BCM88376\_A0 || \$?BCM88376M\_A0 || \$?BCM88377\_A0 || \$?BCM88378\_A0 || \$?BCM88379\_A0 || \ \$?QMX\_A1 || \$?BCM88370\_A1 || \$?BCM88371\_A1 || \$?BCM88371M\_A1 || \$?BCM88375\_A1 ||

\$?BCM88376\_A1 || \$?BCM88376M\_A1 || \$?BCM88377\_A1 || \$?BCM88378\_A1 || \$?BCM88379\_A1 || \ \$?JERICHO\_B0 || \$?BCM88670\_B0 || \$?BCM88671\_B0 || \$?BCM88671M\_B0 || \$?BCM88672\_B0 || \$?BCM88673\_B0 || \$?BCM88674\_B0

 || \$?BCM88675\_B0 || \$?BCM88675M\_B0 || \$?BCM88676\_B0 || \$?BCM88676M\_B0 || \$?BCM88677\_B0 || \$?BCM88678\_B0 || \$?BCM88679\_B0 || \$?BCM88680\_A0 || \

 \$?QMX\_B0 || \$?BCM88370\_B0 || \$?BCM88371\_B0 || \$?BCM88371M\_B0 || \$?BCM88375\_B0 || \$?BCM88376\_B0 || \$?BCM88376M\_B0 || \$?BCM88377\_B0 || \$?BCM88378\_B0 || \$?BCM88379\_B0 || \$?BCM88379\_A1 || \

 \$?JERPLUS || \$?BCM88680\_A0 || \$?BCM88681\_A0 || \$?BCM88682\_A0 || \$?BCM88683\_A0 || \$?BCM88380\_A0 || \$?BCM88381\_A0 \

'rcload jer.soc ; exit'

if \$?BCM88690\_A0 \

'rcload dnx.soc ; exit'

if \$?QAX || \$?QUX\

'rcload qax.soc ; exit'

if \$?BCM88202\_A0 || \$?ARDON\_A0 || \$?BCM88202\_A1 || \$?ARDON\_A1 || \$?BCM88202\_A2 || \$?ARDON\_A2\ 'rcload atmf.soc ; exit'

if  $$?ACP \setminus$ 'exit'

if \$?BCM88690\_A0\ 'exit'

```
if !"expr $pcidev + 0 = 0x5650"
	"local magnum 1"
if $?drac || $?drac15 \
	"local drac_any 1"
if \gamma?lynx || \gamma?lynx15 \
	"local lynx_any 1"
if $?tucana || $?magnum \
	"local tucana_any 1"
if $?herc \parallel $?herc15 \
	"local herc_any
 1"
if $?firebolt \parallel $?firebolt2 \parallel $?helix \parallel \setminus $?felix || $?helix15 || $?felix15 || $?raptor || $?raven || $?hawkeye\
	"local firebolt_any 1"
if !"expr \text{Specificive} + 0 = 0 \times 501"
	"local firebolt_10x4 1"
if $?easyrider \
"local easyrider_any 1"
if !"expr \text{Specificive} + 0 = 0 \times 602"
	"local easyrider_1x1 1"
if $?bradley || $?humv || $?goldwing \
	"local bradley_any 1"
if \$?drac_any || \$?lynx_any || \$?tucana_any \
"local xgs12_switch 1"
if $?firebolt_any || $?easyrider_any || $?bradley_any \
	"local xgs3_switch 1"
if \gamma_{xgs12\_switch} \ \gamma_{xgs3\_switch} \	"local xgs_switch 1"
if \$?herc_any \
	"local xgs_fabric 1"
if $?xgs_fabric || $?xgs_switch \
	"local xgs 1"
if !$?xgs \
	"local strata 1"
if $?strata && !$?gsl \
	"local PBMP_ALL 0x0bffffff"
if \$?strata && \$?gsl \
	"local PBMP_ALL 0x080000ff"
if $?BCM56214_A0 || $?BCM56014_A0 || $?BCM56215_A0 || \
 $?BCM56214_A1 || $?BCM56014_A1 || $?BCM56215_A1 && \
  !$?BCM956024P48REF \
	"local rap24_ref 1"
if $?BCM5655_A0 || $?BCM5655_B0 \
      "local tucana_nohg 1"
```

```
if $?BCM956024P48REF || $?BCM956224P48REF || $?BCM956024R50T || \
  $?BCM956224R50T \
```
"local raven\_eb\_48p 1"

```
if $?BCM953314R24GS \
     "local hawkeye_p24 1"
```

```
if $?BCM953314K24 \
     "local hawkeye_k24 1"
```

```
if $?firebolt_any && $?lm48p \parallel $?lm48p_D \
     "config add lmfb48=1"
```

```
# Set software's wait for S-Channel response to 3 seconds for QuickTurn
# (Recommend at least 10 seconds if the ARL is 100% busy with inserts.)
if $?quickturn "stimeout 3000000"
if $?plisim "stimeout 60000000"
```

```
# Direct phy led programming: 5464 activity led becomes link/activity
if $?drac_any && $?lancelot || $?lynxalot || $?guenevere \
	"config add phy_led_ctrl=0x18"
```

```
# Shutdown threads if system is already running
if $?triumph3 \
	"ibodSync off"
counter off
linkscan off
if $?feature_arl_hashed && !$?simulator \
     "l2mode off"
if $?feature_ces && $?BCM56440_A0 \
     "ces off"
```
# Test on-chip memory before initializing #if !\$?simulator "init soc; bist l3 arl cbp" init soc

# Initialize miscellaneous chip registers init misc

# Initialize external TCAM if necessary

# NOTE : tcam is initialized during "init misc" unless

# tcam\_reset\_toggle = 1 is configured

if "expr \$rcdone + 0" && !"expr \$tcam\_reset\_toggle + 0"  $\setminus$ "dispatch attach 0 esw 0"

if !"expr \$tcam\_reset\_toggle +  $0$ " "muxsel 0; muxsel 0x80"

if !"expr \$tcam\_reset\_toggle + 0" "init tcam; \$echo rc: TCAM initialized"

# Initialize the StrataSwitch MMU registers init mmu

if \$?katana2 \ kt2config.soc

# Uncomment to turn off Single-Bit Error reporting on 5670 #if \$?herc "m mmu\_intcntl pp\_sbe\_en=0"

# Initialize Cell Free Address Pool # NOTE: this should NOT be done unless chip is known to have bad CFAP # memory entries that need to be mapped out. if \$?cfap\_tests "\$echo rc: Initializing CFAP; cfapinit"

\$echo rc: MMU initialized

# # Load uKernel #

# Pick default FW names if not set already by config

if  $!$ \$?fw\_core\_0 \

'local fw\_core\_0 \${fw\_prefix}\_0\_bfd\_bhh.srec;

 $\lambda$ 

'

'

if  $\gamma$ greyhound ||  $\gamma$ ?hurricane2 ||  $\gamma$ ?hurricane3 "local fw\_core\_0  $\gamma$ {fw\_prefix}\_0\_ptpfull.srec"; \ if  $\$$ ?caladan3 "local fw\_core\_0  $\$$ {fw\_prefix}\_0.srec"; \ if \$?helix4 && !\$?feature\_bhh "local fw\_core\_0  $\frac{1}{\pi}$  [fw\_prefix  $\frac{1}{\pi}$  0\_bfd.srec"; \ if \$?helix4 && \$?feature\_bhh "local fw\_core\_0 \${fw\_prefix}\_0\_bfd\_bhh.srec"; \ if \$?tomahawk && !\$?feature\_bhh "local fw\_core\_0 \${fw\_prefix}\_0\_bfd.srec"; \

```
 if $?tomahawk_plus && !$?feature_bhh "local fw_core_0 ${fw_prefix}_0_bfd.srec"; \
```

```
if $?trident2plus && !$?feature_bhh "local fw_core_0 ${fw_prefix}_0_bfd.srec"; \
```
if  $!$ \$?fw\_core\_1 \ 'local fw\_core\_1  $f(w_prefix)$  | ptpfull.srec; \ if \$?caladan3 "local fw\_core\_1 \${fw\_prefix}\_1\_bs.srec"; \

if  $!$ \$?fw\_core\_2 \ "local fw\_core\_2 \${fw\_prefix}\_2\_eth\_lmdm.srec"

# Load the firmwares

if \$?feature\_cmicm && !\$?rcpu\_only && !\$ihost\_mode && !\$?feature\_iproc \ "mcsload  $0$  \${fw\_core  $0$ } InitMCS=true; \ mcsload  $1 \frac{\xi}{\text{w}}$  core  $1$ ;"

if \$?hurricane2 \ "mcsload 0  $\{fw\ core\ 0\}$ InitMCS=true;"

```
if $?feature_iproc && !$?hurricane2 && !$?hurricane3 && !$?rcpu_only && !$?feature_uc_mhost &&
!$ihost_mode\
   "mcsload 0 ${fw_core_0} InitMCS=true TwoStage=true TwoStageAddr=0x60000000;\
   mcsload 1 ${fw_core_1} TwoStage=true TwoStageAddr=0x6002c000;"
if $?feature_iproc && !$?rcpu_only && $?feature_uc_mhost && $?num_ucs\
  'if !"expr \gammanum_ucs > 0" "mcsload 0 \gamma { fw_core_0 } InitMCS=true"; \
  if !"expr \text{\$num\_ucs} > 1" "mcsload 1 \\{\text{fw\_core\_1}\}"; \
  if !"expr \text{\$num\_ucs} > 2" "mcsload 2 \frac{\mathcal{E}}{\mathcal{E}} [fw_core_2}";'
#
# Init CLI and BCM API
#
# This must be done after the raw register writes to avoid having state
# clobbered. NOTE: Tables are cleared by "init bcm" below. If
# table modifications are required, put them after "init bcm". Some
# registers might also be affected.
#
if !$?no_bcm \
"init bcm; \
 	 $echo rc: BCM driver initialized"
if \$?no bcm \
	"$echo rc: *** NOT initializing BCM driver ***"
if $?no_bcm && $?strata \
   'write vtable 0 1 VLAN_TAG=0,PORT_BITMAP=0,UT_PORT_BITMAP=0;
\lambdainsert vtable VLAN_TAG=1,PORT_BITMAP=$PBMP_ALL,UT_PORT_BITMAP=$PBMP_ALL; \
  local pv \setminus VLAN_TAG=1,SP_ST=3,PORT_BITMAP=$PBMP_ALL,UT_PORT_BITMAP=$PBMP_ALL; \
 write ptable 0 32 PTYPE=0; \langle \rangleif !$?gsl "write ptable 0 24 $pv, PTYPE=1"; \
 if !$?gsl "write ptable 24 2 $pv, PTYPE=2"; \
 if $?gsl "write ptable 0 8 $pv, PTYPE=2"; \ \write ptable 27 1 \gammaPTYPE=3;
   local pv'
# Turn on mirroring of hardware ARL operations into software ARL table.
if $?feature_arl_sorted \
"arlmode intr_dma; \
 	 $echo rc: ARL DMA shadowing enabled"
if $?feature arl_hashed && !$?simulator && !$?rcpu_only \
	"l2mode interval=3000000; \
```
 \$echo rc: L2 Table shadowing enabled"

# If running BCM library, start linkscan task and set port modes

if !\$?no\_bcm && !\$?rcpu\_only \ "linkscan 250000; \ port fe,ge linkscan=on autoneg=on \ speed=0 fullduplex=true txpause=true rxpause=true; \ port st linkscan=on txpause=false rxpause=false; \ port xe,ce linkscan=on autoneg=off \ speed=0 fullduplex=true txpause=true rxpause=true; \ port hg linkscan=on fullduplex=true txpause=false rxpause=false; \ \$echo rc: Port modes initialized"

```
if !\imo_bcm && $?rcpu_only \
	"linkscan 250000; \
 	 port e linkscan=on; \
 	 port st linkscan=on; \
   port xe linkscan=on; \
 	 $echo rc: Port modes initialized"
```
if !\$?no\_bcm && \$?shadow \ "port il linkscan=on; \ \$echo rc: Interlaken Port mode initialized"

# Selectively re-enable Auto Negotiation based on config port\_force\_an\_list. #if \$?port\_force\_an\_list \

# "port \$port\_force\_an\_list autoneg=on"

# No spanning tree is running, so put ports all in the forwarding state # stp support not available for shadow device.

if !\$?no\_bcm && !\$?shadow \ "stg stp 1 all forward"

# Start counter task unless already started by "init bcm" above. if \$?plisim "local dma false" if !\$?plisim "local dma true" if \$?device\_eb\_vli "local dma false" if \$?no\_bcm && !\$?rcpu\_only\ "counter Interval=1000 Pbm=all Dma=\$dma; \ \$echo rc: Counter collection enabled" if  $\$$ ?rcpu only \ "counter Interval=2000000 Pbm=all Dma=false; \ \$echo rc: Counter collection enabled"

# Resynchronize the saved values kept by the 'show counter' command. if !\$?simulator \

"counter sync"

# By default, dump data of packets that go to CPU. if !\$?testinit \ "pw report +raw"

# Default LED processor program for various SDKs and reference designs. # Source code can be found in \$SDK/led/examples.

if !\$?p48 "local ledcode '\ E0 28 60 7F 67 2F 67 6B 06 7F 80 D2 1A 74 01 12 \ 7E 85 05 D2 0F 71 19 52 00 12 7D 85 05 D2 1F 71 \ 23 52 00 12 7C 85 05 D2 05 71 2D 52 00 3A 68 32 \ 00 97 75 3B 12 A0 FE 7F 02 0A 50 32 01 97 75 47 \ 12 BA FE 7F 02 0A 50 12 BA FE 7F 95 75 59 85 12 \ A0 FE 7F 95 75 A8 85 77 9A 12 A0 FE 7F 95 75 63 \ 85 77 A1 16 7C DA 02 71 A1 77 A8 32 05 97 71 76 \ 06 7D D2 01 71 9A 06 7F 67 93 75 9A 32 02 97 71 \ 9A 32 03 97 71 A8 32 04 97 75 A1 06 7E D2 07 71 \ A1 77 A8 12 80 F8 15 1A 00 57 32 0E 87 32 0E 87 \ 57 32 0E 87 32 0F 87 57 32 0F 87 32 0E 87 57" # sdk5605.hex

if \$?p48 "local ledcode '\

E0 28 60 7F 67 43 67 3C 67 35 67 2F 06 7F 80 D2 \ 18 74 01 28 60 7F 67 9B 67 89 67 BF 67 83 67 3C \ 67 73 67 68 67 5D 06 7F 80 D2 1A 74 13 3A 70 67 \ AD 71 C3 77 BF 32 03 97 71 C3 77 BF 32 05 97 71 \ C3 77 BF 12 BA FE 7F 32 01 97 75 4F 02 06 50 32 \ 00 97 75 57 02 06 50 95 75 C3 85 77 BF 67 AD 75 \ BF 32 04 97 71 C3 77 BF 67 AD 75 BF 32 03 97 71 \ C3 77 BF 67 AD 75 BF 32 03 97 71 BF 32 04 97 71 \ BF 77 C3 67 B6 71 C3 77 BF 12 A0 FE 7F 32 00 97 \ 75 95 02 06 50 95 75 C3 85 77 BF 12 BA FE 7F 32 \ 01 97 75 A7 02 06 50 95 75 C3 85 77 BF 06 7F 12 \ 80 F8 15 1A 00 57 06 7F 12 80 F8 15 1A 07 57 32 \ 0F 87 57 32 0E 87 57" # p48.hex

if \$?herc && !\$?black\_knight "local ledcode '\ 02 01 67 36 29 32 08 D7 87 32 07 D7 87 32 01 D7 \ 87 32 00 D7 87 80 D2 09 74 02 86 7F 06 7F C2 07 \ 74 24 86 7E 16 7E CA 07 E0 17 0D 12 08 98 27 D7 \ 87 91 74 2D 3A 28 10 DA 07 75 3E FA 02 57 EA 06 \  $57''$  # sdk5670.hex

if \$?herc && \$?black\_knight "local ledcode '\ 2A 03 32 08 D7 87 32 07 D7 87 32 01 D7 87 32 00 \ D7 87 2A 06 32 08 D7 87 32 07 D7 87 32 01 D7 87 \ 32 00 D7 87 3A 08" # knigget.hex

if \$?drac\_any "local ledcode '\

E0 28 60 C3 67 4E 67 8A 06 C3 80 D2 0C 74 01 28 \ 60 C3 32 00 D7 87 32 01 D7 87 32 07 D7 87 32 08 \ D7 87 32 0F 87 32 0F 87 32 0F 87 32 0F 87 12 C2 \ 85 05 D2 0F 71 38 52 00 12 C1 85 05 D2 1F 71 42 \ 52 00 12 C0 85 05 D2 05 71 4C 52 00 3A 38 32 00 \ 97 75 5A 12 A0 FE C3 02 0A 50 32 01 97 75 66 12 \ AD FE C3 02 0A 50 12 AD FE C3 95 75 78 85 12 A0 \ FE C3 95 75 C0 85 77 B9 12 A0 FE C3 95 75 82 85 \ 77 C7 16 C0 DA 02 71 C7 77 C0 32 05 97 71 9A 32 \ 02 97 71 B9 06 C1 D2 01 71 B9 06 C3 67 B2 75 B9 \ 32 03 97 71 C0 32 04 97 75 C7 06 C2 D2 07 71 C7 \ 77 C0 12 80 F8 15 1A 00 57 32 0E 87 32 0E 87 57 \ 32 0E 87 32 0F 87 57 32 0F 87 32 0E 87 57'" # sdk5690.hex

if \$?draco\_k12 "local ledcode '\ 02 0B A2 01 28 A2 01 60 C3 67 32 67 6E 06 C3 90 \ 75 02 12 C2 85 05 D2 0F 71 1C 52 00 12 C1 85 05 \ D2 1F 71 26 52 00 12 C0 85 05 D2 05 71 30 52 00 \ 3A 30 32 00 97 75 3E 12 A0 FE C3 02 0A 50 32 01 \ 97 75 4A 12 AC FE C3 02 0A 50 12 AC FE C3 95 75 \ 5C 85 12 A0 FE C3 95 75 A6 85 77 9F 12 A0 FE C3 \ 95 75 66 85 77 AD 16 C0 DA 02 71 AD 77 A6 32 05 \ 97 71 7E 32 02 97 71 9F 06 C1 D2 01 71 9F 06 C3 \ 67 96 75 9F 32 03 97 71 A6 32 04 97 75 AD 06 C2 \ D2 07 71 AD 77 A6 12 80 A2 01 F8 15 1A 00 57 32 \ 0E 87 32 0E 87 57 32 0E 87 32 0F 87 57 32 0F 87 \ 32 0E 87 57" # k12-5690.hex

if \$?herc & & \$?white knight "local ledcode" \ 2A 03 67 0A 2A 06 67 0A 3A 08 32 08 D7 87 32 07 \ D7 87 32 01 D7 87 32 00 D7 87 57" # wk5670.hex

if \$?herc && \$?merlin "local ledcode '\ 2A 03 67 0A 2A 06 67 0A 3A 08 32 08 D7 87 32 00 \ D7 87 32 01 D7 87 32 07 D7 87 57" # merlin5670.hex

if \$?herc && \$?lancelot "local ledcode '\ 2A 05 67 12 2A 06 67 12 2A 03 67 12 2A 04 67 12 \ 3A 10 32 08 D7 87 32 00 D7 87 32 01 D7 87 32 07 \  $D7 87 57''$  # lancelot.hex

if  $$?xgs$  fabric &&  $$?guenevere$  "local ledcode"

2A 04 67 0A 2A 05 67 0A 3A 04 32 07 D7 87 32 00 \ 32 01 B7 D7 87 57" # guenevere5670.hex

if \$?drac\_any && \$?white\_knight "local ledcode '\ E0 28 60 C3 67 2f 67 6B 06 C3 80 D2 0C 74 01 12 \ C2 85 05 D2 0F 71 19 52 00 12 C1 85 05 D2 1F 71 \ 23 52 00 12 C0 85 05 D2 05 71 2D 52 00 3A 30 32 \ 00 97 75 3B 12 A0 FE C3 02 0A 50 32 01 97 75 47 \ 12 AC FE C3 02 0A 50 12 AC FE C3 95 75 59 85 12 \ A0 FE C3 95 75 A8 85 77 9A 12 A0 FE C3 95 75 63 \ 85 77 A1 16 C0 DA 02 71 A1 77 A8 32 05 97 71 7B \ 32 02 97 71 9A 06 C1 D2 01 71 9A 06 C3 67 93 75 \ 9A 32 03 97 71 A8 32 04 97 75 A1 06 C2 D2 07 71 \ A1 77 A8 12 80 F8 15 1A 00 57 32 0E 87 32 0E 87 \ 57 32 0E 87 32 0F 87 57 32 0F 87 32 0E 87 57" # wk5690.hex

if \$?drac\_any && \$?merlin "local ledcode '\ E0 28 60 C3 67 2F 67 6B 06 C3 80 D2 0C 74 01 12 \ C2 85 05 D2 0F 71 19 52 00 12 C1 85 05 D2 1F 71 \  $23$  52 00 12 C0 85 05 D2 05 71 2D 52 00 3A 30 32 \ 00 97 75 3B 12 A0 FE C3 02 0A 50 32 01 97 75 47 \ 12 AC FE C3 02 0A 50 12 AC FE C3 95 75 59 85 12 \ A0 FE C3 95 75 A8 85 77 9A 12 A0 FE C3 95 75 63 \ 85 77 A1 16 C0 DA 02 71 A1 77 A8 32 05 97 71 7B \ 32 02 97 71 9A 06 C1 D2 01 71 9A 06 C3 67 93 75 \ 9A 32 03 97 71 A8 32 04 97 75 A1 06 C2 D2 07 71 \ A1 77 A8 12 80 F8 15 1A 00 57 32 0E 87 32 0E 87 \ 57 32 0F 87 32 0E 87 57 32 0E 87 32 0F 87 57" # merlin5690.hex

if \$?drac\_any && \$?galahad "local ledcode '\ E0 28 60 C3 67 2F 67 6B 06 C3 80 D2 0C 74 01 12 \ C2 85 05 D2 0F 71 19 52 00 12 C1 85 05 D2 1F 71 \ 23 52 00 12 C0 85 05 D2 05 71 2D 52 00 3A 30 32 \ 00 97 75 3B 12 A0 FE C3 02 0A 50 32 01 97 75 47 \ 12 AC FE C3 02 0A 50 12 AC FE C3 95 75 59 85 12 \ A0 FE C3 95 75 A8 85 77 9A 12 A0 FE C3 95 75 63 \ 85 77 A1 16 C0 DA 02 71 A1 77 A8 32 05 97 71 7B \ 32 02 97 71 9A 06 C1 D2 01 71 9A 06 C3 67 93 75 \ 9A 32 03 97 71 A8 32 04 97 75 A1 06 C2 D2 07 71 \ A1 77 A8 12 80 F8 15 1A 00 57 32 0E 87 32 0E 87 \ 57 32 0F 87 32 0E 87 57 32 0E 87 32 0F 87 57" # galahad.hex

if \$?drac\_any && \$?lm "local ledcode '\ E0 28 60 C3 67 2D 06 C3 80 D2 0C 74 01 12 C2 85 \ 05 D2 0F 71 17 52 00 12 C1 85 05 D2 1F 71 21 52 \ 00 12 C0 85 05 D2 05 71 2B 52 00 3A 18 32 00 97 \

75 39 12 A0 FE C3 02 0A 50 32 01 97 75 45 12 AC \ FE C3 02 0A 50 12 AC FE C3 95 75 5F 85 12 A0 FE \ C3 95 71 5C 16 C0 DA 02 71 A6 77 B4 85 77 77 12 \ A0 FE C3 95 75 6F 85 16 C0 DA 02 71 A6 77 AD 16 \ C0 DA 02 71 AD 77 B4 32 05 97 71 82 06 C1 D2 01 \ 71 A6 06 C3 67 9F 75 A6 32 02 97 71 A6 32 03 97 \ 71 B4 32 04 97 75 AD 06 C2 D2 07 71 AD 77 B4 12 \ 80 F8 15 1A 00 57 32 0E 87 32 0E 87 57 32 0E 87 \ 32 0F 87 57 32 0F 87 32 0E 87 57" # lm5690.hex

if \$?twolynx "local ledcode '\ 2A 01 67 0A 2A 00 67 0A 3A 08 32 08 D7 87 32 00 \ D7 87 32 01 D7 87 32 07 D7 87 57" # twolynx.hex

if  $\gamma$ !ynx\_any &&  $\gamma$ herculynx ||  $\gamma$ !ynxalot ||  $\gamma$ !m ||  $\gamma$ ?guenevere \ "local ledcode '\ 12 C0 85 05 D2 03 71 0A 52 00 2A 00 67 10 3A 04 \ 32 08 D7 87 06 C0 D2 01 71 22 32 0F 87 32 0F 87 \ 77 2A 32 00 D7 87 32 01 D7 87 32 07 D7 87 57" # herculynx.hex

if \$?tucana && !\$?magnum "local ledcode '\ E0 67 23 D2 18 74 01 02 20 67 23 D2 38 74 09 02 \ 18 67 23 D2 1C 74 11 E9 02 80 45 80 81 DA 0D 74 \ 1A 3A 68 28 60 E3 67 4A 67 36 06 E4 30 87 06 E5 \ 30 87 06 E3 80 57 32 00 97 71 45 32 01 97 71 45 \ 02 0F 60 E5 57 02 0E 60 E5 57 06 E3 12 A0 F8 15 \ 1A 00 75 59 02 0E 60 E4 57 02 0F 60 E4 57" # sdk5665.hex

if \$?magnum && !\$?tuc24\_ref && !\$?BCM5650\_C0 "local ledcode '\ E0 28 60 FC 67 5A 67 9C 06 FA 67 DA 06 FB 67 DA \ 06 FC 80 D2 1C 74 01 12 FD 85 05 D2 0F 71 21 52 \ 00 12 FE 85 05 D2 1F 71 2B 52 00 12 FF 85 05 D2 \ 05 71 35 52 00 E9 05 98 98 98 98 C2 0F 60 F9 05 \ 88 88 88 88 C2 F0 B6 F9 50 81 DA 0C 74 36 E9 02 \ 80 45 80 81 DA 0E 74 51 3A 70 32 00 97 75 66 12 \ C0 FE FC 02 0A 50 32 01 97 75 72 12 DC FE FC 02 \ 0A 50 12 DC FE FC 95 75 86 85 12 C0 FE FC 95 02 \ FA 75 D7 85 77 D1 12 C0 FE FC 95 75 92 85 02 FA \ 77 D4 16 FF DA 02 02 FA 71 D4 77 D7 32 05 97 71 \ A9 06 FE D2 01 02 FB 71 D1 06 FC 67 CA 02 FB 75 \ D1 32 02 97 71 D1 32 03 97 71 D7 32 04 97 75 D4 06 FD D2 07 02 FB 71 D4 77 D7 12 A0 F8 15 1A 00 \ 57 42 00 57 42 01 57 42 02 57 D2 02 74 E3 32 0F \ 87 77 E6 32 0E 87 D2 01 74 EE 32 0F 87 57 32 0E \ 87 57" # sdk5665.hex

if \$?magnum && !\$?tuc24\_ref && \$?BCM5650\_C0 "local ledcode '\ E0 60 FB D2 18 75 09 A2 01 60 FC 28 67 37 67 73 \ 06 FB 80 D2 1C 74 01 12 FD 85 05 D2 0F 71 21 52 \ 00 12 FE 85 05 D2 1F 71 2B 52 00 12 FF 85 05 D2 \ 05 71 35 52 00 3A 70 32 00 97 75 43 12 C0 FE FC \ 02 0A 50 32 01 97 75 4F 12 DC FE FC 02 0A 50 12 \ DC FE FC 95 75 61 85 12 C0 FE FC 95 75 B0 85 77 A2 12 C0 FE FC 95 75 6B 85 77 A9 16 FF DA 02 71 \ A9 77 B0 32 05 97 71 7E 06 FE D2 01 71 A2 06 FC \ 67 9B 75 A2 32 02 97 71 A2 32 03 97 71 B0 32 04 \ 97 75 A9 06 FD D2 07 71 A9 77 B0 12 A0 F8 15 1A \ 00 57 32 0F 87 32 0F 87 57 32 0E 87 32 0F 87 57 \ 32 0F 87 32 0E 87 57" # magnum\_sdk.hex

if \$?tuc24\_ref && \$?BCM5650\_C0 "local ledcode '\ E0 60 FB D2 18 71 10 60 FC 28 67 D0 67 C0 77 19 \ A2 01 60 FC 28 67 40 67 7C 06 FB 80 D2 1C 74 01 \ 12 FD 85 05 D2 0F 71 2A 52 00 12 FE 85 05 D2 1F \ 71 34 52 00 12 FF 85 05 D2 05 71 3E 52 00 3A 68 \ 32 00 97 75 4C 12 C0 FE FC 02 0A 50 32 01 97 75 \ 58 12 DC FE FC 02 0A 50 12 DC FE FC 95 75 6A 85 \ 12 C0 FE FC 95 75 B9 85 77 AB 12 C0 FE FC 95 75 \ 74 85 77 B2 16 FF DA 02 71 B2 77 B9 32 05 97 71 \ 87 06 FE D2 01 71 AB 06 FC 67 A4 75 AB 32 02 97 \ 71 AB 32 03 97 71 B9 32 04 97 75 B2 06 FD D2 07 \ 71 B2 77 B9 12 A0 F8 15 1A 00 57 32 0F 87 32 0F \ 87 57 32 0E 87 32 0F 87 57 32 0F 87 32 0E 87 57 \ 02 0E 32 00 97 71 CD 32 01 97 71 CD 80 30 87 57 \ 06 FC 12 A0 F8 15 1A 00 02 0F 75 DD 90 30 87 57" # magnum.hex

if \$?tuc24\_ref && !\$?BCM5650\_C0 "local ledcode '\ E0 28 60 FC D2 18 71 0E 67 E9 67 D9 77 1A 67 5A \ 67 9C 06 FA 67 D0 06 FB 67 D0 06 FC 80 D2 1C 74 \ 01 12 FE 85 05 D2 1F 71 2B 52 00 12 FF 85 05 D2 \ 05 71 35 52 00 E9 05 98 98 98 98 C2 0F 60 F9 05 \ 88 88 88 88 C2 F0 B6 F9 50 81 DA 0C 74 36 E9 02 \ 80 45 80 81 DA 0D 74 51 3A 68 32 00 97 75 66 12 \ C0 FE FC 02 0A 50 32 01 97 75 72 12 DC FE FC 02 \ 0A 50 12 DC FE FC 95 75 86 85 12 C0 FE FC 95 02 \ FA 75 CD 85 77 C7 12 C0 FE FC 95 75 92 85 02 FA \ 77 CA 16 FF DA 02 02 FA 71 CA 77 CD 32 05 97 71 \ A9 06 FE D2 01 02 FB 71 C7 06 FC 67 C0 02 FB 75 \ C7 32 02 97 71 C7 32 03 97 71 CD 32 04 97 75 CA \ 12 A0 F8 15 1A 00 57 42 FF 57 42 FE 57 42 EF 57 \ 30 87 98 98 98 98 30 87 57 02 0E 32 00 97 71 E6 \ 32 01 97 71 E6 80 30 87 57 06 FC 12 A0 F8 15 1A \

if \$?herc8\_15 "local ledcode '\ 02 01 28 32 08 D7 87 32 07 D7 87 32 01 D7 87 32 \ 00 D7 87 80 D2 09 74 02 86 7F 06 7F C2 07 74 22 \ 86 7E 16 7E CA 07 E0 17 0D 12 08 98 27 D7 87 91 \ 74 2B 3A 28" # sdk5675.hex

#### if

\$?drac\_any && \$?lm "local ledcode '\ E0 28 60 C3 67 2D 06 C3 80 D2 0C 74 01 12 C2 85 \ 05 D2 0F 71 17 52 00 12 C1 85 05 D2 1F 71 21 52 \ 00 12 C0 85 05 D2 05 71 2B 52 00 3A 18 32 00 97 \ 75 39 12 A0 FE C3 02 0A 50 32 01 97 75 45 12 AC \ FE C3 02 0A 50 12 AC FE C3 95 75 5F 85 12 A0 FE \ C3 95 71 5C 16 C0 DA 02 71 A6 77 B4 85 77 77 12 \ A0 FE C3 95 75 6F 85 16 C0 DA 02 71 A6 77 AD 16 \ C0 DA 02 71 AD 77 B4 32 05 97 71 82 06 C1 D2 01 \ 71 A6 06 C3 67 9F 75 A6 32 02 97 71 A6 32 03 97 \ 71 B4 32 04 97 75 AD 06 C2 D2 07 71 AD 77 B4 12 \ 80 F8 15 1A 00 57 32 0E 87 32 0E 87 57 32 0E 87 \ 32 0F 87 57 32 0F 87 32 0E 87 57 00 00 00 00 00'" # lm5690.hex

if \$?drac\_any && \$?lm48p "local ledcode  $\langle \rangle$ E0 28 60 C3 67 7C 06 C3 80 28 60 C3 67 7C 67 40 \ 06 C3 90 28 60 C3 67 40 06 C3 80 80 D2 0C 74 01 \ 12 C2 85 05 D2 0F 71 2A 52 00 12 C1 85 05 D2 1F \ 71 34 52 00 12 C0 85 05 D2 05 71 3E 52 00 3A 30 \ 32 00 97 75 4C 12 A0 FE C3 02 0A 50 32 01 97 75 \ 58 12 AC FE C3 02 0A 50 12 AC FE C3 95 75 6A 85 \ 12 A0 FE C3 95 75 B9 85 77 AB 12 A0 FE C3 95 75 \ 74 85 77 B2 16 C0 DA 02 71 B2 77 B9 32 05 97 71 \ 8C 32 02 97 71 AB 06 C1 D2 01 71 AB 06 C3 67 A4 \ 75 AB 32 03 97 71 B9 32 04 97 75 B2 06 C2 D2 07 \ 71 B2 77 B9 12 80 F8 15 1A 00 57 32 0E 87 32 0E \ 87 57 32 0E 87 32 0F 87 57 32 0F 87 32 0E 87 57'" # lm48p5695.hex

if \$?drac\_any && \$?lm48p\_B "local ledcode '\ E0 28 60 C3 67 79 06 C3 67 3D 06 C3 80 28 60 C3 \ 67 3D 06 C3 67 79 06 C3 80 D2 0C 74 01 12 C2 85 \ 05 D2 0F 71 27 52 00 12 C1 85 05 D2 1F 71 31 52 \ 00 12 C0 85 05 D2 05 71 3B 52 00 3A 30 32 00 97 \ 75 49 12 A0 FE C3 02 0A 50 32 01 97 75 55 12 AC \ FE C3 02 0A 50 12 AC FE C3 95 75 67 85 12 A0 FE \ C3 95 75 B6 85 77 A8 12 A0 FE C3 95 75 71 85 77 \ AF 16 C0 DA 02 71 AF 77 B6 32 05 97 71 89 32 02 \ 97 71 A8 06 C1 D2 01 71 A8 06 C3 67 A1 75 A8 32 \

03 97 71 B6 32 04 97 75 AF 06 C2 D2 07 71 AF 77 \ B6 12 80 F8 15 1A 00 57 32 0E 87 32 0E 87 57 32 \ 0E 87 32 0F 87 57 32 0F 87 32 0E 87 57'" # lm48p5695\_10.hex

if

 \$?firebolt\_any "local ledcode '\ E0 28 60 E3 67 55 67 91 06 E3 80 28 60 E3 67 91 \ 67 55 06 E3 80 D2 18 74 01 28 60 E3 67 B9 75 26 \ 67 CE 67 55 77 2E 32 0E 87 32 08 87 67 C0 06 E3 \ 80 D2 1C 74 19 12 E2 85 05 D2 0F 71 3F 52 00 12 \ E1 85 05 D2 1F 71 49 52 00 12 E0 85 05 D2 05 71 \ 53 52 00 3A 70 32 00 97 75 61 12 A0 FE E3 02 0A \ 50 32 01 97 75 6D 12 BC FE E3 02 0A 50 12 BC FE \ E3 95 75 7F 85 12 A0 FE E3 95 75 CE 85 77 C0 12 \ A0 FE E3 95 75 89 85 77 C7 16 E0 DA 02 71 C7 77 \ CE 32 05 97 71 A1 32 02 97 71 C0 06 E1 D2 01 71 \ C0 06 E3 67 B9 75 C0 32 03 97 71 CE 32 04 97 75 \ C7 06 E2 D2 07 71 C7 77 CE 12 80 F8 15 1A 00 57 \ 32 0E 87 32 0E 87 57 32 0E 87 32 0F 87 57 32 0F \ 87 32 0E 87 57'" # sdk56504.hex

#Led program for new rev of FB SDK and Ref design if \$?firebolt\_any && !\$?fb24 "local ledcode '\ E0 28 60 E3 67 4B 67 87 06 E3 80 D2 18 74 01 28 \ 60 E3 67 AF 75 1C 67 C4 67 4B 77 24 32 0E 87 32 \ 08 87 67 B6 06 E3 80 D2 1C 74 0F 12 E2 85 05 D2 \ 0F 71 35 52 00 12 E1 85 05 D2 1F 71 3F 52 00 12 \ E0 85 05 D2 05 71 49 52 00 3A 70 32 00 97 75 57 \ 12 A0 FE E3 02 0A 50 32 01 97 75 63 12 BC FE E3 \ 02 0A 50 12 BC FE E3 95 75 75 85 12 A0 FE E3 95 \ 75 C4 85 77 B6 12 A0 FE E3 95 75 7F 85 77 BD 16 \ E0 DA 02 71 BD 77 C4 32 05 97 71 97 32 02 97 71 \ B6 06 E1 D2 01 71 B6 06 E3 67 AF 75 B6 32 03 97 \ 71 C4 32 04 97 75 BD 06 E2 D2 07 71 BD 77 C4 12 \ 80 F8 15 1A 00 57 32 0E 87 32 0E 87 57 32 0E 87 \ 32 0F 87 57 32 0F 87 32 0E 87 57'" # sdk56504ref.hex

#Override Default Firebolt LED program for Line Module if \$?lm && \$?firebolt\_any "local ledcode '\ E0 28 60 E3 67 79 06 E3 67 3D 06 E3 80 28 60 E3 \ 67 3D 06 E3 67 79 06 E3 80 D2 18 74 01 12 E2 85 \ 05 D2 0F 71 27 52 00 12 E1 85 05 D2 1F 71 31 52 \ 00 12 E0 85 05 D2 05 71 3B 52 00 3A 60 32 00 97 \ 75 49 12 A0 FE E3 02 0A 50 32 01 97 75 55 12 BC \ FE E3 02 0A 50 12 BC FE E3 95 75 67 85 12 A0 FE \ E3 95 75 B6 85 77 A8 12 A0 FE E3 95 75 71 85 77 \ AF 16 E0 DA 02 71 AF 77 B6 32

 05 97 71 89 32 02 \ 97 71 A8 06 E1 D2 01 71 A8 06 E3 67 A1 75 A8 32 \ 03 97 71 B6 32 04 97 75 AF 06 E2 D2 07 71 AF 77 \ B6 12 80 F8 15 1A 00 57 32 0E 87 32 0E 87 57 32 \ 0E 87 32 0F 87 57 32 0F 87 32 0E 87 57'" # lm48p56504.hex

#Override Default Firebolt LED program for Line Module -50 version if \$?lm && \$?lm48p\_D && \$?firebolt\_any "local ledcode '\ E0 28 60 E3 67 6D 06 E3 67 31 06 E3 80 D2 18 74 \ 01 12 E2 85 05 D2 0F 71 1B 52 00 12 E1 85 05 D2 \ 1F 71 25 52 00 12 E0 85 05 D2 05 71 2F 52 00 3A \ 60 32 00 97 75 3D 12 A0 FE E3 02 0A 50 32 01 97 \ 75 49 12 BC FE E3 02 0A 50 12 BC FE E3 95 75 5B \ 85 12 A0 FE E3 95 75 AA 85 77 9C 12 A0 FE E3 95 \ 75 65 85 77 A3 16 E0 DA 02 71 A3 77 AA 32 05 97 \ 71 7D 32 02 97 71 9C 06 E1 D2 01 71 9C 06 E3 67 \ 95 75 9C 32 03 97 71 AA 32 04 97 75 A3 06 E2 D2 \ 07 71 A3 77 AA 12 80 F8 15 1A 00 57 32 0E 87 32 \ 0E 87 57 32 0E 87 32 0F 87 57 32 0F 87 32 0E 87 \ 57'" # lm48p56504\_50.hex

if \$?lm && \$?firebolt\_10x4 "local ledcode '\ 02 18 28 32 07 67 1E 75 0A D7 87 32 01 D7 87 32 \ 00 D7 87 32 08 D7 87 80 D2 1C 74 02 3A 0C 12 80 \ F8 15 1A 00 57 '" # lm12pcx456501.hex

if \$?fbpoe && \$?firebolt\_any "local ledcode '\ E0 28 60 E3 67 85 67 49 06 E3 80 D2 18 74 01 28 \ 60 E3 67 AD 75 1A 67 C2 77 20 32 0E 87 32 08 87 \ 67 49 06 E3 80 D2 1A 74 0F 12 E2 85 05 D2 0F 71 \ 33 52 00 12 E1 85 05 D2 1F 71 3D 52 00 12 E0 85 \ 05 D2 05 71 47 52 00 3A 68 32 00 97 75 55 12 A0 \ FE E3 02 0A 50 32 01 97 75 61 12 BA FE E3 02 0A \ 50 12 BA FE E3 95 75 73 85 12 A0 FE E3 95 75 C2 \ 85 77 B4 12 A0 FE E3 95 75 7D 85 77 BB 16 E0 DA \ 02 71 BB 77 C2 32 05 97 71 95 32 02 97 71 B4 06 \ E1 D2 01 71 B4 06 E3 67 AD 75 B4 32 03 97 71 C2 \ 32 04 97 75 BB 06 E2 D2 07 71 BB 77 C2 12 80 F8 \ 15 1A 00 57 32 0E 87 32 0E 87 57 32 0E 87 32 0F \ 87 57 32 0F 87 32 0E 87 57'" # poe48p56504.hex

#Override Default Firebolt LED program for felix if \$?felix || \$?felix15 "local ledcode '\ E0 28 60 E3 67 6B 67 A7 06 E3 80 D2 18 74 01 02 \ 18 28 60 E3 67 49 02 19 28 60 E3 67 49 32 0E 87 \ 32 0E 87 32 0E 87 32 0E 87 12 E2 85 05 D2 0F 71 \

33 52 00 12 E1 85 05 D2 1F 71 3D 52 00 12 E0 85 \ 05 D2 05 71 47 52 00 3A 68 67 CF 75 52 32 0E 87 \ 77 55 32 0F 87 32 00 97 75 5E 32 0E 87 57 32 01 \ 97 75 67 32 0E 87 57 32 0F 87 57 32 00 97 75 77 \ 12 A0 FE E3 02 0A 50 32 01 97 75 83 12 BC FE E3 \ 02 0A 50 12 BC FE E3 95 75 95 85 12 A0 FE E3 95 \ 75 E4 85 77 D6 12 A0 FE E3 95 75 9F 85 77 DD 16 \ E0 DA 02 71 DD 77 E4 32 05 97 71 B7 32 02 97 71 \ D6 06 E1 D2 01 71 D6 06 E3 67 CF 75 D6 32 03 97 \ 71 E4 32 04 97 75 DD 06 E2 D2 07 71 DD 77 E4 12 \ 80 F8 15 1A 00 57 32 0E 87 32 0E 87 57 32 0E 87 \ 32 0F 87 57 32 0E 87 32 0F 87 57'" # sdk56102.hex

#Override Default Felix LED program for felix48 if \$?felix48 && \$?felix || \$?felix15 "local ledcode '\ E0 28 60 E3 67 6B 67 A7 06 E3 80 D2 18 74 01 02 \ 18 28 60 E3 67 49 02 19 28 60 E3 67 49 32 0E 87 \ 32 0E 87 32 0E 87 32 0E 87 12 E2 85 05 D2 0F 71 \ 33 52 00 12 E1 85 05 D2 1F 71 3D 52 00 12 E0  $85 \setminus$ 

05 D2 05 71 47 52 00 3A 68 67 CF 75 52 32 0E 87 \ 77 55 32 0F 87 32 00 97 75 5E 32 0E 87 57 32 01 \ 97 75 67 32 0E 87 57 32 0F 87 57 32 00 97 75 77 \ 12 A0 FE E3 02 0A 50 32 01 97 75 83 12 BC FE E3 \ 02 0A 50 12 BC FE E3 95 75 95 85 12 A0 FE E3 95 \ 75 E4 85 77 D6 12 A0 FE E3 95 75 9F 85 77 DD 16 \ E0 DA 02 71 DD 77 E4 32 05 97 71 B7 32 02 97 71 \ D6 06 E1 D2 01 71 D6 06 E3 67 CF 75 D6 32 03 97 \ 71 E4 32 04 97 75 DD 06 E2 D2 07 71 DD 77 E4 12 \ 80 F8 15 1A 00 57 32 0E 87 32 0E 87 57 32 0E 87 \ 32 0F 87 57 32 0F 87 32 0E 87 57'" # felix48.hex

if \$?easyrider\_any "local ledcode '\

E0 28 60 E3 67 59 67 95 06 E3 80 28 60 E3 67 95 \ 67 59 06 E3 80 D2 0C 74 01 28 60 E3 67 BD 75 26 \ 67 D2 67 59 77 2E 32 0E 87 32 08 87 67 C4 06 E3 \ 80 D2 0D 74 19 12 E2 85 05 D2 0F 71 3F 52 00 12 \ E1 85 05 D2 1F 71 49 52 00 12 E0 85 05 D2 05 71 53 52 00 67 C4 67 C4 3A 38 32 00 97 75 65 12 A0 \ FE E3 02 0A 50 32 01 97 75 71 12 AD FE E3 02 0A \ 50 12 AD FE E3 95 75 83 85 12 A0 FE E3 95 75 D2 \

85 77 C4 12 A0 FE E3 95 75 8D 85 77 CB 16 E0 DA \ 02 71 CB 77 D2 32 05 97 71 A5 32 02 97 71 C4 06 \ E1 D2 01 71 C4 06 E3 67 BD 75 C4 32 03 97 71 D2 \ 32 04 97 75 CB 06 E2 D2 07 71 CB 77 D2 12 80 F8 \ 15 1A 00 57 32 0E 87 32 0E 87 57 32 0E 87 32 0F \ 87 57 32 0F 87 32 0E 87 57'" # sdk56601.hex

#Override Default Easyrider LED program for 56602 if \$?easyrider\_1x1 "local ledcode '\ E0 60 E1 67 7C 67 7C 06 E1 80 D2 0C 74 01 02 0C \ 28 60 E1 67 75 75 1D 67 8A 67 39 77 25 32 0E 87 \ 32 08 87 67 7C 06 E1 D2 00 02 00 74 10 12 E0 85 \ 05 D2 05 71 37 52 00 3A 38 32 00 97 75 45 12 A0 \ FE E1 02 0A 50 32 01 97 75 51 12 AD FE E1 02 0A \ 50 12 AD FE E1 95 75 63 85 12 A0 FE E1 95 75 8A \ 85 77 7C 12 A0 FE E1 95 75 6D 85 77 83 16 E0 DA \ 02 71 83 77 8A 12 80 F8 15 1A 00 57 32 0E 87 32 \ 0E 87 57 32 0E 87 32 0F 87 57 32 0F 87 32 0E 87 \ 57'" # sdk56602.hex

#Override Default LED program for 53300 if \$?mirage24 "local ledcode '\ E0 28 60 E3 67 6B 67 2F 06 E3 80 D2 18 74  $0112 \lambda$ E2 85 05 D2 0F 71 19 52 00 12 E1 85 05 D2 1F 71 \ 23 52 00 12 E0 85 05 D2 05 71 2D 52 00 3A 30 32 \ 00 97 75 3B 12 A0 FE E3 02 0A 50 32 01 97 75 47 \ 12 BC FE E3 02 0A 50 12 BC FE E3 95 75 59 85 12 \ A0 FE E3 95 75 A2 85 77 9A 12 A0 FE E3 95 75 63 \ 85 77 9E 16 E0 DA 02 71 9E 77 A2 32 05 97 71 7B \ 32 02 97 71 9A 06 E1 D2 01 71 9A 06 E3 67 93 75 \ 9A 32 03 97 71 A2 32 04 97 75 9E 06 E2 D2 07 71 \ 9E 77 A2 12 80 F8 15 1A 00 57 32 0F 87 57 32 0E \

87 57 32 0E 87 57'" # sdk53300.hex

#Override Default LED program for 56314 if \$?bcm56314p24ref "local ledcode '\ E0 28 60 E3 67 79 67 3D 06 E3 80 D2 18 74 01 28 \ 60 E3 67 79 67 A8 06 E3 80 D2 1C 74 0F 12 E2 85 \ 05 D2 0F 71 27 52 00 12 E1 85 05 D2 1F 71 31 52 \ 00 12 E0 85 05 D2 05 71 3B 52 00 3A 38 32 00 97 \ 75 49 12 A0 FE E3 02 0A 50 32 01 97 75 55 12 BC \ FE E3 02 0A 50 12 BC FE E3 95 75 67 85 12 A0 FE \ E3 95 75 B0 85 77 A8 12 A0 FE E3 95 75 71 85 77 AC 16 E0 DA 02 71 AC 77 B0 32 05 97 71 89 32 02 \ 97 71

 A8 06 E1 D2 01 71 A8 06 E3 67 A1 75 A8 32 \ 03 97 71 B0 32 04 97 75 AC 06 E2 D2 07 71 AC 77 \ B0 12 80 F8 15 1A 00 57 32 0F 87 57 32 0E 87 57 \ 32 0E 87 57'" # bcm956314p24ref.hex

if \$?bradley "local ledcode '\ E0 28 60 F2 67 1B 06 F2 80 D2 14 74 01 86 F3 12 \ F0 85 05 D2 05 71 19 52 00 3A 28 32 00 97 75 27 \

12 A8 FE F2 02 0A 50 32 01 97 75 33 12 BC FE F2 \ 02 0A 50 12 BC FE F2 95 75 45 85 12 A8 FE F2 95 \ 75 91 85 77 57 12 A8 FE F2 95 75 4F 85 77 8A 16 \ F0 DA 02 71 8A 77 91 06 F2 12 94 F8 15 02 02 C1 \ 74 6E 02 04 C1 74 6E 02 08 C1 74 6E 77 74 C6 F3 \ 74 91 77 8A 06 F2 67 7C 75 83 77 91 12 80 F8 15 \ 1A 00 57 32 0E 87 32 0E 87 57 32 0E 87 32 0F 87 \ 57 32 0F 87 32 0E 87 57" # sdk56800.hex

# if \$?humv "local ledcode '\

E0 28 60 F2 67 21 06 F2 80 D2 08 74 0F F2 02 D2 \ 12 74 01 86 F3 12 F0 85 05 D2 05 71 1F 52 00 3A \ 20 32 00 97 75 2D 12 A8 FE F2 02 0A 50 32 01 97 \ 75 39 12 BA FE F2 02 0A 50 12 BA FE F2 95 75 4B \ 85 12 A8 FE F2 95 75 97 85 77 5D 12 A8 FE F2  $95 \setminus$ 

75 55 85 77 90 16 F0 DA 02 71 90 77 97 06 F2 12 \ 94 F8 15 02 02 C1 74 74 02 04 C1 74 74 02 08 C1 \ 74 74 77 7A C6 F3 74 97 77 90 06 F2 67 82 75 89 \ 77 97 12 80 F8 15 1A 00 57 32 0E 87 32 0E 87 57 \ 32 0E 87 32 0F 87 57 32 0F 87 32 0E 87 57'" # sdk56700.hex

#### if \$?bradley\_1g "local ledcode '\

E0 28 60 E3 67 2F 67 6B 06 E3 80 D2 14 74 01 12 \ E2 85 05 D2 0F 71 19 52 00 12 E1 85 05 D2 1F 71 \ 23 52 00 12 E0 85 05 D2 05 71 2D 52 00 3A 50 32 \ 00 97 75 3B 12 A0 FE E3 02 0A 50 32 01 97 75 47 \ 12 B4 FE E3 02 0A 50 12 B4 FE E3 95 75 59 85 12 \ A0 FE E3 95 75 A8 85 77 9A 12 A0 FE E3 95 75 63 \ 85 77 A1 16 E0 DA 02 71 A1 77 A8 32 05 97 71 7B \ 32 02 97 71 9A 06 E1 D2 01 71 9A 06 E3 67 93 75 \ 9A 32 03 97 71 A8 32 04 97 75 A1 06 E2 D2 07 71 \ A1 77 A8 12 80 F8 15 1A 00 57 32 0E 87 32 0E 87 \ 57 32 0E 87 32 0F 87 57 32 0F 87 32 0E 87 57 '" # sdk56800c.hex

if \$?goldwing "local ledcode '\ E0 28 60 F3 D2 10 75 0E 67 3B 67 94 77 12 67 94 \ 67 3B 06 F3 80 D2 14 74 01 86 F4 12 F2 85 05 D2 \ 0F 71 25 52 00 12 F1 85 05 D2 1F 71 2F 52 00 12 \ F0 85 05 D2 05 71 39 52 00 3A 50 32 00 97 75 47 \ 12 A8 FE F3 02 0A 50 32 01 97 75 53 12 BC FE F3 \ 02 0A 50 12 BC FE F3 95 75 65 85 12 A8 FE F3 95 \ 75 C0 85 77 77 12 A8 FE F3 95 75 6F 85 77 B9 16 \ F0 DA 02 71 B9 77 C0 06 F3 12 94 F8 15 02 02 C1 \ 74 8E 02 04 C1 74 8E 02 08 C1 74 8E 77 B2 C6 F4 \ 74 C0 77 B9 06 F3 67 AB 75 B2 32 04 75 B2 32 03 \ 97 71 C0 06 F2 D2 07 71 B9 77 C0 12 80 F8 15 1A \

00 57 32 0E 87 32 0E 87 57 32 0E 87 32 0F 87 57 \ 32 0F 87 32 0E 87 57 " # sdk56580.hex

if \$?humv && \$?lm "local ledcode '\ 02 04 28 D2 08 74 0A F2 02 28 32 07 67 29 75 11 \ D7 87 60 E4 67 30 06 E4 60 E4 67 4C 06 E4 32 08 \ D7 87 80 D2 12 74 02 3A 30 12 80 F8 15 1A 00 57 \ 06 E4 12 94 F8 15 02 10 C1 70 42 12 D2 FE E4 02 \ 0A 50 12 D2 FE E4 95 75 6D 85 77 68 06 E4 12 94 \

87 57 '"

F8 15 02 20 C1 70 5E 12 C0 FE E4 02 0A 50 12 C0 \ FE E4 95 75 6D 85 77 68 32 0E D7 87 57 32 0F D7 \

# lm12p56802.hex

if \$?raptor "local ledcode '\ 02 06 28 60 FF 67 64 67 93 06 FF 80 D2 36 74 02 \ 02 04 28 60 FF 67 BB 75 1E 32 0E 87 77 21 32 0F \ 87 67 7D 06 FF 80 D2 06 74 12 02 01 28 60 FF 67 \

BB 75 38 32 0E 87 77 3B 32 0F 87 67 7D 06 FF 80 \ D2 03 74 2C 12 FE 85 05 D2 0F 71 4E 52 00 12 FD \ 85 05 D2 1F 71 58 52 00 12 FC 85 05 D2 05 71 62 \ 52 00 3A C8 32 01 97 75 76 32 00 97 75 C9 16 FC \ DA 02 71 C9 77 D0 32 00 97 75 C2 77 D0 32 00 97 \ 75 86 32 0E 87 57 32 01 97 75 8F 32 0E 87 57 32 \ 0F 87 57 32 05 97 71 A3 32 02 97 71 C2 06 FD D2 \ 01 71 C2 06 FF 67 BB 75 C2 32 03 97 71 D0 32 04 \ 97 75 C9 06 FE D2 07 71 C9 77 D0 12 A0 F8 15 1A \ 00 57 32 0E 87 32 0E 87 57 32 0E 87 32 0F 87 57 \ 32 0F 87 32 0E 87 57 00 00 00 00 00 00 00 00 00'" # sdk56018.hex

if \$?raptor && \$?rap24\_ref "local ledcode '\ 02 06 60 E1 67 48 67 31 06 E1 80 D2 1E 71 02 02 \ 05 60 E1 67 48 67 31 06 E1 90 D2 03 74 11 02 02 \ 60 E1 67 48 67 31 06 E1 90 D2 00 74 20 86 E0 3A \ 38 06 E1 67 50 75 57 28 32 00 32 01 B7 97 75 57 \ 16 E0 CA 05 74 5B 77 57 06 E1 67 50 75 57 77 5B \ 12 A0 F8 15 1A 00 57 32 0F 87 57 32 0E 87 57 00'" # sdk56214.hex

if \$?raven\_eb\_48p "local ledcode '\ 02 06 28 60 C3 67 30 67 6C 06 C3 80 D2 1E 74 02 \ 12 C2 85 05 D2 0F 71 1A 52 00 12 C1 85 05 D2 1F \ 71 24 52 00 12 C0 85 05 D2 05 71 2E 52 00 3A 60 \ 32 00 97 75 3C 12 C0 FE C3 02 0A 50 32 01 97 75 \ 48 12 E0 FE C3 02 0A 50 12 E0 FE C3 95 75 5A 85 \ 12 C0 FE C3 95 75 A9 85 77 9B 12 C0 FE C3 95 75 \ 64 85 77 A2 16 C0 DA 02 71 A2 77 A9 32 05 97 71 \

7C 32 02 97 71 9B 06 C1 D2 01 71 9B 06 C3 67 94 \ 75 9B 32 03 97 71 A9 32 04 97 75 A2 06 C2 D2 07 \ 71 A2 77 A9 12 A0 F8 15 1A 00 57 32 0E 87 32 0E \ 87 57 32 0E 87 32 0F 87 57 32 0F 87 32 0E 87 57'" #bcm956024p48ref.hex

if \$?BCM956024R50T "local ledcode '\ 02 06 28 60 C3 67 30 67 6C 06 C3 80 D2 1E 74 02 \ 12 C2 85 05 D2 0F 71 1A 52 00 12 C1 85 05 D2 1F \ 71 24 52 00 12 C0 85 05 D2 05 71 2E 52 00 3A 60 \ 32 00 97 75 3C 12 C0 FE C3 02 0A 50 32 01 97 75 \ 48 12 E0 FE C3 02 0A 50 12 E0 FE C3 95 75 5A 85 \ 12 C0 FE C3 95 75 A9 85 77 9B 12 C0 FE C3 95 75 \ 64 85 77 A2 16 C0 DA 02 71 A2 77 A9 32 05 97 75 \ 7C 32 02 97 71 9B 06 C1 D2 01 71 9B 06 C3 67 94 \ 75 9B 32 03 97 71 A9 32 04 97 75 A2 06 C2 D2 07 \ 71 A2 77 A9 12 A0 F8 15 1A 00 57 32 0E 87 32 0E \ 87 57 32 0E 87 32 0F 87 57 32 0F 87 32 0E 87 57'" #bcm956024r50t.hex

if \$?scorpion || \$?conqueror "local ledcode '\ 02 18 28 60 E1 67 12 06 E1 90 D2 00 74 02 86 E0 \ 3A 18 67 2D 75 34 28 32 00 32 01 B7 97 75 38 16 \ E0 CA 05 74 38 77 34 67 2D 75 34 77 38 12 A0 F8 \ 15 1A 00 57 32 0F 87 57 32 0E 87 57 00 00 00 00 \ 00 00 00'" #sdk56820.hex

if \$?scorpion && \$?BCM956820R24XG "local ledcode '\ 02 01 28 67 D0 02 02 28 67 D6 67 D0 02 01 28 67 \ D6 02 04 28 67 D0 02 03 28 67 D6 67 D0 02 04 28 \ 67 D6 02 05 28 67 D0 02 06 28 67 D6 67 D0 02 05 \ 28 67 D6 02 07 28 67 D0 02 08 28 67 D6 67 D0 02 \ 07 28 67 D6 02 09 28 67 D0 02 0A 28 67 D6 67 D0  $\setminus$ 

02 09 28 67 D6 02 0C 28 67 D0 02 0B 28 67 D6 67 \ D0 02 0C 28 67 D6 02 0D 28 67 D0 02 0E 28 67 D6 \ 67 D0 02 0D 28 67 D6 02 0F 28 67 D0 02 10 28 67 \ D6 67 D0 02 0F 28 67 D6 02 11 28 67 D0 02 12 28 \ 67 D6 67 D0 02 11 28 67 D6 02 14 28 67 D0 02 13 \ 28 67 D6 67 D0 02 14 28 67 D6 02 15 28 67 D0 02 \ 16 28 67 D6 67 D0 02 15 28 67 D6 02 17 28 67 D0 \ 02 18 28 67 D6 67 D0 02 17 28 67 D6 86 E0 3A 30 \ 67 F1 75 F8 77 FC 67 F1 75 F8 28 32 00 32 01 B7 \ 97 75 F8 16 E0 CA 05 74 FC 77 F8 67 F1 75 F8 77 \ FC 12 A0 F8 15 1A 00 57 32 0F 87 57 32 0E 87 57 \ '" #bcm956820r24xg.hex

if \$?valkyrie "local ledcode '\ 02 02 67 A9 67 94 02 03 67 A9 67 94 02 05 67 A9 \ 67 94 02 04 67 A9 67 94 02 06 67 A9 67 94 02 07 \ 67 A9 67 94 02 12 67 A9 67 94 02 13 67 A9 67 94 \ 02 0E 67 A9 67 94 02 0F 67 A9 67 94 02 11 67 A9 \ 67 94 02 10 67 A9 67 94 02 1A 67 A9 67 94 02 20 \ 67 A9 67 94 02 21 67 A9 67 94 02 22 67 A9 67 94 \ 02 23 67 A9 67 94 02 24 67 A9 67 94 02 2F 67 A9 \ 67 94 02 2E 67 A9 67 94 02 1B 67 A9 67 94 02 2B \ 67 A9 67 94 02 2C 67 A9 67 94 02 2D 67 A9 67 94 \ 86 E0 3A 30 67 AF 75 B6 28 32 00 32 01 B7 97 75 \ B6 16 E0 CA 05 74 BA 77 B6 67 AF 75 B6 77 BA 12 \ A0 F8 15 1A 00 57 32 0F 87 57 32 0E 87 57 00 00 \ 00'" #sdk56680.hex

#### if \$?valkyrie2 "local ledcode '\

02 1E 67 A9 67 94 02 1F 67 A9 67 94 02 21 67 A9 \ 67 94 02 20 67 A9 67 94 02 22 67 A9 67 94 02 23 \ 67 A9 67 94 02 24 67 A9 67 94 02 25 67 A9 67 94 \ 02 26 67 A9 67 94 02 27 67 A9 67 94 02 29 67 A9 \ 67 94 02 28 67 A9 67 94 02 2A 67 A9 67 94 02 2B \ 67 A9 67 94 02 2C 67 A9 67 94 02 2D 67 A9 67 94 \ 02 2E 67 A9 67 94 02 2F 67 A9 67 94 02 31 67 A9 \ 67 94 02 30 67 A9 67 94 02 32 67 A9 67 94 02 33 \ 67 A9 67 94 02 34 67 A9 67 94 02 35 67 A9 67 94 \ 86 E0 3A 30 67 AF 75 B6 28 32 00 32 01 B7 97 75 \ B6 16 E0 CA 05 74 BA 77 B6 67 AF 75 B6 77 BA 12 \ A0 F8 15 1A 00 57 32 0F 87 57 32 0E 87 57 00 00 \ 00'" #sdk56685.hex

if \$?hawkeye\_p24 "local ledcode '\ 02 01 28 60 E3 67 43 67 1C 06 E3 80 D2 19 74  $02 \setminus$ 12 E0 85 05 D2 03 71 1A 52 00 3A 60 32 00 32 01 \ B7 97 75 2B 12 E4 FE E3 02 01 50 12 E4 FE E3 95 \ 75 3B 85 06 E3 67 55 75 6A 77 5C 16 E0 DA 01 71 \ 6A 77 5C 06 E3 67 55 75 6A 32 03 97 71 5C 32 04 \ 97 75 6A 77 63 12 A0 F8 15 1A 00 57 32 0E 87 32 \ 0F 87 57 32 0F 87 32 0E 87 57 32 0F 87 32 0F 87 \ 57'" #bcm953314p24ref.hex

if \$?hawkeye\_k24 "local ledcode '\ 02 01 28 60 E1 67 3D 67 1C 06 E1 80 D2 19 74 02 \ 12 E0 85 05 D2 05 71 1A 52 00 3A 30 32 00 32 01 \ B7 97 75 2B 12 E2 FE E1 02 0A 50 12 E2 FE E1 95 \ 75 35 85 77 50 16 E0 DA 02 71 4C 77 50 06 E1 67 \ 45 75 50 77 4C 12 A0 F8 15 1A 00 57 32 0E 87 57 \ 32 0F 87 57 00 00 00 00 00 00 00 00 00 00 00 00'" #bcm953314k24.hex if !"expr  $\text{specificov} + 0 = 0 \times 624$ " "local ledcode" 02 1C 28 67 18 02 1D 28 67 18 02 1E 28 67 18 02 \ 1F 28 67 18 86 E0 3A 08 67 3B 75 20 67 46 77 24 \ 67 42 77 42 28 32 00 32 01 B7 97 75 42 16 E0 CA \ 05 74 46 77 42 67 3B 75 42 77 46 12 A0 F8 15 1A \ 00 57 32 0F 87 57 32 0E 87 57 00 00 00 00 00 00'" #sdk56624.hex

if !"expr  $\text{specificov} + 0 = 0 \times 626$ " "local ledcode" 02 1A 28 67 22 02 1B 28 67 22 02 1C 28 67 22 02 \ 1D 28 67 22 02 1E 28 67 22 02 1F 28 67 22 86 E0 \ 3A 08 67 3D 75 44 28 32 00 32 01 B7 97 75 48 16 \ E0 CA 05 74 48 77 44 67 3D 75 44 77 48 12 A0 F8 \ 15 1A 00 57 32 0F 87 57 32 0E 87 57 00 00 00 00'" #sdk56626.hex

if !"expr  $\text{specificv} + 0 = 0 \times 628$ " "local ledcode" 02 02 28 67 2C 02 0E 28 67 2C 02 1A 28 67 2C 02 \ 1B 28 67 2C 02 1C 28 67 2C 02 1D 28 67 2C 02 1E \ 28 67 2C 02 1F 28 67 2C 86 E0 3A 08 67 47 75 4E \ 28 32 00 32 01 B7 97 75 52 16 E0 CA 05 74 52 77 \ 4E 67 47 75 4E 77 52 12 A0 F8 15 1A 00 57 32 0F \ 87 57 32 0E 87 57 00 00 00 00 00 00 00 00 00 00'" #sdk56628.hex

if !"expr  $\text{specificov} + 0 = 0 \times 629$ " "local ledcode" 02 02 28 67 2C 02 0E 28 67 2C 02 1A 28 67 2C 02 \ 1B 28 67 2C 02 1C 28 67 2C 02 1D 28 67 2C 02 1E \ 28 67 2C 02 1F 28 67 2C 86 E0 3A 08 67 47 75 4E \ 28 32 00 32 01 B7 97 75 52 16 E0 CA 05 74 52 77 \ 4E 67 47 75 4E 77 52 12 A0 F8 15 1A 00 57 32 0F \ 87 57 32 0E 87 57 00 00 00 00 00 00 00 00 00 00'" #sdk56629.hex

if !"expr  $\text{specificov} + 0 = 0 \times 634$ " "local ledcode" 02 1A 28 67 18 02 1B 28 67 18 02 1C 28 67 18 02 \ 1D 28 67 18 86 E0 3A 08 67 3B 75 20 67 46 77 24 \ 67 42 77 42 28 32 00 32 01 B7 97 75 42 16 E0 CA \ 05 74 46 77 42 67 3B 75 42 77 46 12 A0 F8 15 1A \ 00 57 32 0F 87 57 32 0E 87 57 00 00 00 00 00 00'" #sdk56634.hex

if !"expr  $\text{specificev} + 0 = 0 \times 630$ " "local ledcode" 02 1A 28 67 18 02 1B 28 67 18 02 1C 28 67 18 02 \ 1D 28 67 18 86 E0 3A 08 67 3B 75 20 67 46 77 24 \ 67 42 77 42 28 32 00 32 01 B7 97 75 42 16 E0 CA \ 05 74 46 77 42 67 3B 75 42 77 46 12 A0 F8 15 1A \ 00 57 32 0F 87 57 32 0E 87 57 00 00 00 00 00 00'" #sdk56634.hex

if !"expr  $\text{specificov} + 0 = 0 \times 636$ " "local ledcode" 02 2A 28 67 22 02 32 28 67 22 02 1A 28 67 22 02 \

1B 28 67 22 02 1C 28 67 22 02 1D 28 67 22 86 E0 \ 3A 08 67 3D 75 44 28 32 00 32 01 B7 97 75 48 16 \ E0 CA 05 74 48 77 44 67 3D 75 44 77 48 12 A0 F8 \ 15 1A 00 57 32 0F 87 57 32 0E 87 57 00 00 00 00'" #sdk56636.hex

if !"expr  $\text{specificov} + 0 = 0 \times 638$ " "local ledcode" 02 1E 28 67 2C 02 26 28 67 2C 02 2A 28 67 2C 02 \ 32 28 67 2C 02 1A 28 67 2C 02 1B 28 67 2C 02 1C \ 28 67 2C 02 1D 28 67 2C 86 E0 3A 08 67 47 75 4E \ 28 32 00 32 01 B7 97 75 52 16 E0 CA 05 74 52 77 \ 4E 67 47 75 4E 77 52 12 A0 F8 15 1A 00 57 32 0F \ 87 57 32 0E 87 57 00 00 00 00 00 00 00 00 00 00'" #sdk56638.hex

if !"expr  $\text{specificov} + 0 = 0 \times 639$ " "local ledcode" 02 1E 28 67 2C 02 26 28 67 2C 02 2A 28 67 2C 02 \ 32 28 67 2C 02 1A 28 67 2C 02 1B 28 67 2C 02 1C \ 28 67 2C 02 1D 28 67 2C 86 E0 3A 08 67 47 75 4E \ 28 32 00 32 01 B7 97 75 52 16 E0 CA 05 74 52 77 \ 4E 67 47 75 4E 77 52 12 A0 F8 15 1A 00 57 32 0F \ 87 57 32 0E 87 57 00 00 00 00 00 00 00 00 00 00'" #sdk56639.hex

if !"expr  $\text{specificv} + 0 = 0 \times 334$ " "local ledcode" 02 02 28 60 E1 67 3D 67 1C 06 E1 80 D2 1E 74 02 \ 12 E0 85 05 D2 05 71 1A 52 00 3A 38 32 00 32 01 \ B7 97 75 2B 12 E2 FE E1 02 0A 50 12 E2 FE E1 95 \ 75 35 85 77 4C 16 E0 DA 02 71 50 77 4C 06 E1 67 \

45 75 4C 77 50 12 A0 F8 15 1A 00 57 32 0F 87 57 \ 32 0E 87 57 00 00 00 00 00 00 00 00 00 00 00 00'" #sdk56334.hex

if \$?apollo "local ledcode '\

02 1E 28 60 E0 67 58 67 73 06 E0 80 28 60 E0 67 \ 73 67 58 06 E0 80 D2 36 74 02 02 1A 28 60 E0 67 \ 9B 75 29 67 B0 67 58 77 31 32 0E 87 32 08 87 67 \ A2 06 E0 80 D2 1E 74 1C 12 E2 85 05 D2 0F 71 42 \ 52 00 12 E1 85 05 D2 1F 71 4C 52 00 12 E3 85 05 \ D<sub>2</sub> 05 71 56 52 00 3A 70 32 00 97 75 64 32 01 97 71 6B 77 B0 32 01 97 71 A9 77 A2 16 E3 DA 02 71 \ A9 77 B0 32 05 97 75 83 32 02 97 71 A2 06 E1 D2 \ 01 71 A2 06 E0 67 9B 75 A2 32 03 97 71 B0 32 04 \ 97 75 A9 06 E2 D2 07 71 A9 77 B0 12 A0 F8 15 1A \ 00 57 32 0E 87 32 0E 87 57 32 0E 87 32 0F 87 57 \ 32 0F 87 32 0E 87 57 00 00 00 00 00 00 00 00 00'" #sdk56524.hex

if \$?tomahawk || \$?tomahawk\_plus "local ledcode '\ 02 00 28 60 E1 67 25 67 14 06 E1 80 D2 40 74 02 \ 86 E0 3A FC 28 32 00 32 01 B7 97 75 37 16 E0 CA \ 05 74 3E 77 37 67 2B 75 37 77 45 12 A0 F8 15 1A \ 00 57 28 32 07 97 57 32 0E 87 32 0E 87 57 32 0F \ 87 32 0E 87 57 32 0E 87 32 0F 87 57 00 00 00 00'" #sdk56960.hex

if \$?trident2plus "local ledcode '\ 02 01 28 60 E1 67 31 67 20 06 E1 80 D2 31 74 02 \ 86 E0 3A C0 67 37 75 1C 67 51 77 20 67 43 77 43 \ 28 32 00 32 01 B7 97 75 43 16 E0 CA 05 74 4A 77 \ 43 67 37 75 43 77 51 12 A0 F8 15 1A 00 57 28 32 \ 07 97 57 32 0E 87 32 0E 87 57 32 0F 87 32 0E 87 \ 57 32 0E 87 32 0F 87 57 00 00 00 00 00 00 00 00'" #sdk56860.hex

if \$?apache "local ledcode '\ 02 00 67 24 67 0F 80 D2 24 74 02 86 E0 3A F8 67 \ 34 75 16 77 1D 57 67 3C 75 62 77 44 57 67 3C 75 \ 4E 77 58 57 67 2C 75 62 77 70 07 57 07 12 A0 F8 \ 15 1A 00 57 07 12 A0 F8 15 1A 04 57 07 12 A0 F8 \ 15 1A 05 57 16 E0 CA 1E 74 69 77 62 07 57 16 E0 \ CA 1E 74 70 77 62 07 57 16 E0 CA 1E 74 69 77 70 \ 07 57 32 0E 87 32 0E 87 57 32 0F 87 32 0E 87 57 \ 32 0E 87 32 0F 87 57 00 00 00 00 00 00 00 00 00'" #sdk56560.hex

if \$?generic8led "local ledcode '\ 06 E1 D2 40 71 11 E0 60 E1 16 E3 DA 01 71 15 60 \ E3 67 5D 75 2B 12 01 61 E3 67 71 28 67 32 86 E0 16 E2 81 61 E2 DA 1E 75 2B 3A 08 E9 61 E2 86 E1 \ 77 00 67 5D 75 38 77 3C 67 64 77 64 67 41 67 4F \ 57 28 32 01 97 75 64 16 E0 CA 05 74 68 77 64 28 \ 32 00 97 75 64 16 E0 CA 05 74 68 77 64 12 A0 F8 \ 15 1A 00 57 32 0F 87 57 32 0E 87 57 09 75 64 77 \ 68 12 05 67 6C 12 04 67 6C 12 03 67 6C 12 02 67 \ 6C 12 01 67 6C 12 00 67 6C 57 00 00 00 00 00 00'" #generic8led.hex

# Download LED code into LED processor and enable (if applicable).

if \$?feature\_led\_proc && \$?ledcode && !\$?simulator \ "led prog \$ledcode; \ led auto on; led start"

# Setup Greyhound LED processor if  $\$ ?greyhound \ "rcload gh\_ledup.soc"

# Setup Hurricane3 LED processor if \$?hurricane3 \ "rcload hr3\_led.soc"

# Setup Tomahawk LED processor if \$?tomahawk && !\$?simulator \ "led 1 prog \$ledcode; \ led 1 auto on; led 1 start; \ led 2 prog \$ledcode; \ led 2 auto on; led 2 start"

```
# Setup Tomahawk+ LED processor
if
 $?tomahawk_plus && !$?simulator \
   "led 1 prog $ledcode; \
   led 1 auto on; led 1 start; \
   led 2 prog $ledcode; \
   led 2 auto on; led 2 start"
```
# If loading multiple rc.soc, upon loading the last unit, restart # all LED processors so any common blinking is in sync.

if !"expr \$?feature\_led\_proc && !\$?simulator && \$unit == \$units - 1" \ "\*:led stop; \*:led start"

# Run counter DMA task 4 times per second to achieve better # ctr\_xaui\_activity. if \$?bradley\_any \ "ctr interval=250000"

# Initialize Hercules UC modid 0 entry to point to the CPU if \$?herc\_any \ "w uc 0 1 1"

# Additional configuration for 48-port in Stacking mode. # On the 48-port platform, rc.soc is run twice; once on unit 0 and # then once on unit 1. The turbo port on unit N is geN. # All turbo port traffic must be tagged; see vlan add below. # See \$SDK/doc/48-port.txt for more information including how # to configure IPG values for line rate operation.

if \$?p48 && \$?unit0 \ "local turbo port 0; local my modid 1;"

```
if $?p48 && $?unit1 \
	"local turbo_port 1; local my_modid 2;"
```

```
if $?p48 \
"m config st is mirr=0 st module=1 st ment=1 st simplex=0 st link=0; \langle \ranglem config.g$turbo_port st_link=1; \setminus
```
m gmacc2.ge\$turbo\_port ipgt=8 mclkfq=1;  $\langle$ m fe\_maxf maxfr=1560;  $\setminus$ m maxfr maxfr=1568;  $\setminus$  m config2 my\_modid=\$my\_modid; \ port ge\$turbo\_port speed=2500; \ vlan add 1 pbm=ge\$turbo\_port ubm=none"

if !\$?no\_bcm && \$?drac\_any \ "m modport\_7\_0 port\_for\_mod1=0xc" if !\$?no\_bcm && \$?lynx\_any \ "m modport\_7\_0 port\_for\_mod1=0x1" if !\$?no\_bcm && \$?tucana \ "stkmode modid=0;" if !\$?no\_bcm && \$?tucana && !\$?magnum && !\$?tucana\_nohg \ "m modport\_7\_0 port\_for\_mod2=0x38; \ m imodport\_7\_0 port\_for\_mod0=0 port\_for\_mod1=0 port\_for\_mod2=0x38;  $\langle$  stkmode modid=0" if !\$?no\_bcm && \$?xgs\_switch && !\$?rcpu\_only\ "stkmode modid=0; \ s CMIC\_COS\_CTRL\_RX CH0\_COS\_BMP=0,CH1\_COS\_BMP=0xff, \

# Back-to-back Draco setup.

# Draco chips must run at 127MHz. Some older versions # are not set to this frequency.

CH2\_COS\_BMP=0,CH3\_COS\_BMP=0"

if \$?draco\_stk && \$?unit0 \ "i2c probe quiet; bb clock Ref125 127"

# Applies to SDK Baseboard with either internal or external Higigs, # as well as the Galahad reference design.

if \$?draco\_b2b && \$?unit0 \ "stkmode modid=0; \ m modport\_7\_0 port\_for\_mod0=0 port\_for\_mod1=12;  $\langle$ m imodport\_7\_0 port\_for\_mod0=0 port\_for\_mod1=12"

if !\$?simulator && \$?draco\_b2b && \$?unit0 \ "i2c probe quiet; bb clock Ref125 127"

if  $\$$ ?draco b2b &&  $\$$ ?unit1 \ "stkmode modid=1; \ m modport 7 0 port for mod0=12 port for mod1=0;  $\setminus$ m imodport  $7\,0$  port for mod $0=12$  port for mod $1=0$ "

# Merlin, White Knight, Black Knight setup.

```
#	Draco unit 1 is on Herc port 8
#	Draco unit 2 is on Herc port 1
if $?draco_herc4 && $?unit0 \
   "w uc.hpic7 0 1 0x0; \
  w uc.hpic7 1 1 0x2; \langlew uc.hpic0 0 1 0x100; \setminus w uc.hpic0 1 1 0x0"
if !$?simulator && $?draco_herc4 && $?unit0 \
   "i2c probe quiet; bb clock
 Ref125 127"
if $?draco_herc4 && $?unit1 \
   "stkmode modid=0; \
  m modport_7_0 port_for_mod0=0 port_for_mod1=12; \langle m imodport_7_0 port_for_mod0=0 port_for_mod1=12"
if $?draco_herc4 && $?unit2 \
   "stkmode modid=1; \
  m modport_7_0 port_for_mod0=12 port_for_mod1=0; \setminus m imodport_7_0 port_for_mod0=12 port_for_mod1=0"
# Lancelot setup
# (enabled by adding the property "lancelot=1")
# Notes:
# Draco unit 1 is on Herc port 7
# Draco unit 2 is on Herc port 8
#	Draco unit 3 is on Herc port 1
#	Draco unit 4 is on Herc port 2
if $?lancelot && $?unit0 \
  "w uc.hpic6 0 1 0x0; \langlew uc.hpic6 1 1 0x100; \setminusw uc.hpic6 2 1 0x2; \setminusw uc.hpic6 3 1 0x4; \setminusw uc.hpic7 0 1 0x80; \setminusw uc.hpic7 1 1 0x0; \langle w uc.hpic7 2 1 0x2; \
  w uc.hpic7 3 1 0x4; \langlew uc.hpic0 0 1 0x80; \setminusw uc.hpic0 1 1 0x100; \setminusw uc.hpic0 2 1 0x0; \langlew uc.hpic0 3 1 0x4; \langlew uc.hpic1 0 1 0x80; \langlew uc.hpic1 1 1 0x100; \
  w uc.hpic1 2 1 0x2; \langle w uc.hpic1
```
```
if !$?simulator && $?lancelot && $?unit0 \
   "i2c probe quiet; bb clock Draco_Core 127"
if $?lancelot && $?unit1 \
  "stkmode modid=0; \
  m modport_7_0 port_for_mod0=0 port_for_mod1=12 \setminus port_for_mod2=12 port_for_mod3=12; \
  m imodport_7_0 port_for_mod0=0 port_for_mod1=12 \setminus port_for_mod2=12 port_for_mod3=12"
if $?lancelot && $?unit2 \
  "stkmode modid=1; \
  m modport_7_0 port_for_mod0=12 port_for_mod1=0 \setminusport_for_mod2=12 port_for_mod3=12; \setminus m imodport_7_0 port_for_mod0=12 port_for_mod1=0 \
  port for mod2=12 port for mod3=12"
if $?lancelot && $?unit3 \
   "stkmode modid=2; \
   m modport_7_0 port_for_mod0=12 port_for_mod1=12 \
  port_for_mod2=0 port_for_mod3=12; \langle m imodport_7_0 port_for_mod0=12 port_for_mod1=12 \
   port_for_mod2=0 port_for_mod3=12"
if $?lancelot && $?unit4 \
   "stkmode modid=3; \
  m modport_7_0 port_for_mod0=12 port_for_mod1=12 \setminusport_for_mod2=12 port_for_mod3=0; \
   m imodport_7_0
 port_for_mod0=12 port_for_mod1=12 \
   port_for_mod2=12 port_for_mod3=0"
# Lynx SDK (TwoLynx) setup
# (enabled by adding the property "twolynx=1")
if \%?twolynx && \%?unit0 \
   "stkmode modid=0; \
  m modport 7 0 port for mod0=0 port for mod1=1; \langlem imodport 7 0 port for mod0=0 port for mod1=1; \langle "
if \%?twolynx && \%?unit1 \
   "stkmode modid=1; \
  m modport 7 0 port for mod0=1 port for mod1=0; \setminusm imodport 7 0 port for mod0=1 port for mod1=0; \langle \rangle "
```

```
# HercuLynx setup
# (enabled by adding the property "herculynx=1")
# Notes:
#	Lynx unit 1 is on Herc port 1
#	Lynx unit 2 is on Herc port 2
#	Lynx unit 3 is on Herc port 3
#	Lynx unit 4 is on Herc port 4
#	Lynx unit 5 is on Herc port 5
#	Lynx unit 6 is on Herc port 6
#	Lynx unit 7 is on Herc port 7
# Lynx unit 8 is on Herc port 8
if $?herculynx && $?unit0 \
  "w uc.hpic0 0 1 0x002; \langlew uc.hpic0 1 1 0x004; \langle w uc.hpic0 2 1 0x008; \
  w uc.hpic0 3 1 0x010; \langle w uc.hpic0 4 1 0x020;
\setminusw uc.hpic0 5 1 0x040; \langle w uc.hpic0 6 1 0x080; \
  w uc.hpic0 7 1 0x100; \langle; \backslash w uc.hpic1 0 1 0x002; \
  w uc.hpic1 1 1 0x004; \langlew uc.hpic1 2 1 0x008; \setminus w uc.hpic1 3 1 0x010; \
  w uc.hpic1 4 1 0x020; \langlew uc.hpic1 5 1 0x040; \langlew uc.hpic1 6 1 0x080; \setminusw uc.hpic1 7 1 0x100; \langle \rangle ; \
  w uc.hpic2 0 1 0x002; \setminusw uc.hpic2 1 1 0x004; \langle w uc.hpic2 2 1 0x008; \
  w uc.hpic2 3 1 0x010; \setminusw uc.hpic2 4 1 0x020; \langle w uc.hpic2 5 1 0x040; \
  w uc.hpic2 6 1 0x080; \setminusw uc.hpic2 7 1 0x100; \langle: \mathcal{A}w uc.hpic3 0 1 0x002; \setminusw uc.hpic3 1 1 0x004; \langlew uc.hpic3 2 1 0x008; \setminusw uc.hpic3 3 1 0x010; \setminusw uc.hpic3 4 1 0x020; \langlew uc.hpic3 5 1 0x040; \langle
```

```
w uc.hpic3 6 1 0x080; \langlew uc.hpic3 7 1 0x100; \setminus ; \
    w uc.hpic4 0 1 0x002; \
   w uc.hpic4 1 1 0x004; \langlew uc.hpic4 2 1 0x008; \langle w uc.hpic4
310x010; \w uc.hpic4 4 1 0x020; \langlew uc.hpic4 5 1 0x040; \langlew uc.hpic4 6 1 0x080; \setminusw uc.hpic4 7 1 0x100; \setminus; \backslash w uc.hpic5 0 1 0x002; \
   w uc.hpic5 1 1 0x004; \langle w uc.hpic5 2 1 0x008; \
    w uc.hpic5 3 1 0x010; \
   w uc.hpic5 4 1 0x020; \langle w uc.hpic5 5 1 0x040; \
    w uc.hpic5 6 1 0x080; \
   w uc.hpic5 7 1 0x100; \langle ; \
   w uc.hpic6 0 1 0x002; \langlew uc.hpic6 1 1 0x004; \langle w uc.hpic6 2 1 0x008; \
   w uc.hpic6 3 1 0x010; \setminusw uc.hpic6 4 1 0x020; \langle w uc.hpic6 5 1 0x040; \
   w uc.hpic6 6 1 0x080; \setminusw uc.hpic6 7 1 0x100; \setminus; \backslashw uc.hpic7 0 1 0x002; \setminusw uc.hpic7 1 1 0x004; \langlew uc.hpic7 2 1 0x008; \setminusw uc.hpic7 3 1 0x010; \langlew uc.hpic7 4 1 0x020; \langlew uc.hpic7 5 1 0x040; \langlew uc.hpic7 6 1 0x080; \langlew uc.hpic7 7 1 0x100; \setminus\mathbf{C}:
    "
if $?herculynx && $?lynx_any \
    "m modport_7_0
\setminus port_for_mod0=1 port_for_mod1=1 \
    port_for_mod2=1 port_for_mod3=1 \
    port_for_mod4=1 port_for_mod5=1 \
```

```
 port_for_mod6=1 port_for_mod7=1; \
m imodport_7_0 \setminus port_for_mod0=1 port_for_mod1=1 \
 port_for_mod2=1 port_for_mod3=1 \
 port_for_mod4=1 port_for_mod5=1 \
 port_for_mod6=1 port_for_mod7=1; \
 "
```

```
if $?herculynx && $?unit1 \
   "stkmode modid=0"
```
- if \$?herculynx && \$?unit2 \ "stkmode modid=1"
- if \$?herculynx && \$?unit3 \ "stkmode modid=2"
- if \$?herculynx && \$?unit4 \ "stkmode modid=3"
- if \$?herculynx && \$?unit5 \ "stkmode modid=4"
- if \$?herculynx && \$?unit6 \ "stkmode modid=5"
- if \$?herculynx && \$?unit7 \ "stkmode modid=6"
- if \$?herculynx && \$?unit8 \ "stkmode modid=7"

```
# LynxaLot setup
# (enabled by adding the property "lynxalot=1")
# Notes:
#	Lynx unit 0 is on Herc port 3 (hg2/hpic2) (mod 0)
# Lynx unit 1 is on Herc port 4 (hg3/hpic3) (mod 1)
#	Higig conn 0 is on Herc port 5 (hg4/hpic4)
# Higig conn 1 is
 on Herc port 6 (hg5/hpic5)
# Draco unit 3 is on Herc port 7 (hg6/hpic6) (mod 2)
# Draco unit 4 is on Herc port 8 (hg7/hpic7) (mod 3)
# Draco unit 5 is on Herc port 1 (hg0/hpic0) (mod 4)
#	Draco unit 6 is on Herc port 2 (hg1/hpic1) (mod 5)
if $?lynxalot && $?unit2 \
   " \
```

```
w uc.hpic0 0 1 0x008; \setminus
```

```
w uc.hpic0 1 1 0x010; \setminusw uc.hpic0 2 1 0x080; \langlew uc.hpic0 3 1 0x100; \setminusw uc.hpic0 4 1 0x002; \setminusw uc.hpic0 5 1 0x004; \langle ; \
   w uc.hpic1 0 1 0x008; \setminusw uc.hpic1 1 1 0x010; \langlew uc.hpic1 2 1 0x080; \langlew uc.hpic1 3 1 0x100; \setminusw uc.hpic1 4 1 0x002; \setminusw uc.hpic1 5 1 0x004; \langle; \langle w uc.hpic2 0 1 0x008; \
   w uc.hpic2 1 1 0x010; \langle w uc.hpic2 2 1 0x080; \
    w uc.hpic2 3 1 0x100; \
   w uc.hpic2 4 1 0x002; \setminus w uc.hpic2 5 1 0x004; \
                 ; \setminus w uc.hpic3 0 1 0x008; \
   w uc.hpic3 1 1 0x010; \
   w uc.hpic3 2 1 0x080; \langlew uc.hpic3 3 1 0x100; \setminus w uc.hpic3 4 1 0x002; \
   w uc.hpic3 5 1 0x004; \langle\mathbf{C};
    w uc.hpic6 0 1 0x008; \
   w uc.hpic6 1 1 0x010; \langlew uc.hpic6 2 1 0x080; \setminusw uc.hpic6 3 1 0x100; \langlew uc.hpic6 4 1 0x002; \setminusw uc.hpic6 5 1 0x004; \langle ; \
   w uc.hpic7 0 1 0x008; \setminusw uc.hpic7 1 1 0x010; \langlew uc.hpic7 2 1 0x080; \langlew uc.hpic7 3 1 0x100; \setminus w uc.hpic7 4 1 0x002; \
   w uc.hpic7 5 1 0x004; \
                 \mathbf{C}:
    "
if $?lynxalot && $?lynx_any \
    "m modport_7_0 \
    port_for_mod0=1 port_for_mod1=1 \
    port_for_mod2=1 port_for_mod3=1 \
```
port\_for\_mod4=1 port\_for\_mod5=1 \

```
 port_for_mod6=1 port_for_mod7=1; \
  m imodport_7_0 \setminus port_for_mod0=1 port_for_mod1=1 \
   port_for_mod2=1 port_for_mod3=1 \
   port_for_mod4=1 port_for_mod5=1 \
   port_for_mod6=1 port_for_mod7=1; \
  "
if $?lynxalot && $?drac_any \
 "m modport_7_0 port_for_mod0=12 port_for_mod1=12 \setminus port_for_mod2=12
 port_for_mod3=12 \
```
port\_for\_mod4=12 port\_for\_mod5=12 \

```
port_for_mod6=12 port_for_mod7=12; \setminusm imodport_7_0 port_for_mod0=12 port_for_mod1=12 \setminus port_for_mod2=12 port_for_mod3=12 \
 port_for_mod4=12 port_for_mod5=12 \
port_for_mod6=12 port_for_mod7=12; \setminus
```

```
if $?lynxalot && $?unit0 \
   "stkmode modid=0"
```
 $^{\prime}$ 

```
if $?lynxalot && $?unit1 \
   "stkmode modid=1"
```

```
if $?lynxalot && $?unit3 \
   "stkmode modid=2"
```

```
if $?lynxalot && $?unit4 \
   "stkmode modid=3"
```

```
if \$\?lynxalot && \$\?unit5 \
   "stkmode modid=4"
```

```
if $?lynxalot && $?unit6 \
   "stkmode modid=5"
```
# guenevere setup

```
# (enabled by adding the property "guenevere=1")
# Notes:
```
- $\#$  hgX mapping based on pbmp\_valid.0=0x1b7
- $#$  Draco unit 1 is on Herc port 1 (hg $0/hpic0$ ) (mod 0)
- # Draco unit 2 is on Herc port 2 (hg1/hpic1) (mod 1)
- $# Lynx$  unit 3 is on Herc port 8 (hg5/hpic7) (mod 2)
- $# Lynx$  unit 4 is on Herc port 7 (hg4/hpic6) (mod 3)
- $#$  Higig conn 0 is on Herc port 4 (hg2/hpic3)
- $#$  Higig conn 1 is on Herc

```
 port 5 (hg3/hpic4)
# Herc port 3 - Unused (hpic2)
# Herc port 6 - Unused (hpic5)
if $?guenevere && $?unit0 \
   " \
  w uc.hpic0 0 1 0x002; \setminusw uc.hpic0 1 1 0x004; \langlew uc.hpic0 2 1 0x100; \langlew uc.hpic0 3 1 0x080; \langle; \backslashw uc.hpic1 0 1 0x002; \setminusw uc.hpic1 1 1 0x004; \langlew uc.hpic1 2 1 0x100; \langlew uc.hpic1 3 1 0x080; \langle; \mathcal{E}w uc.hpic7 0 1 0x002; \setminus w uc.hpic7 1 1 0x004; \
  w uc.hpic7 2 1 0x100; \langle w uc.hpic7 3 1 0x080; \
                ; \
  w uc.hpic6 0 1 0x002; \setminusw uc.hpic6 1 1 0x004; \langlew uc.hpic6 2 1 0x100; \langle w uc.hpic6 3 1 0x080; \
                ; \
   "
if $?guenevere && $?lynx_any \
  "m modport_7_0 \
   port_for_mod0=1 port_for_mod1=1 \
   port_for_mod2=1 port_for_mod3=1 \
   port_for_mod4=1 port_for_mod5=1 \
   port_for_mod6=1 port_for_mod7=1; \
  m imodport_7_0 \setminus port_for_mod0=1 port_for_mod1=1 \
   port_for_mod2=1
 port_for_mod3=1 \
   port_for_mod4=1 port_for_mod5=1 \
   port_for_mod6=1 port_for_mod7=1; \
  \mathbf{u}if $?guenevere && $?drac_any \
  "m modport 7 0 port for mod0=12 port for mod1=12 \setminus port_for_mod2=12 port_for_mod3=12 \
  port for mod4=12 port for mod5=12 \setminus port_for_mod6=12 port_for_mod7=12; \
  m imodport 7 0 port for mod0=12 port for mod1=12 \setminusport for mod2=12 port for mod3=12 \setminus
```

```
 port_for_mod4=12 port_for_mod5=12 \
  port_for_mod6=12 port_for_mod7=12; \setminus "
if $?guenevere && $?unit1 \
   "stkmode modid=0"
if $?guenevere && $?unit2 \
  "stkmode modid=1"
if $?guenevere && $?unit3 \
  "stkmode modid=2"
if $?guenevere && $?unit4 \
  "stkmode modid=3"
# felix48 setup
# (enabled by adding the property "felix48=1")
# Notes:
# BCM56102 unit-0 higig port (port 26) is connected
# to BCM56102 Unit-1 higig port (port 26)
#
if $?felix48 && $?unit0 \
 "stkmode modid=0; \
   m IEGR_PORT MY_MODID=0; \
   m
 XPORT_CONFIG MY_MODID=0; \
   w MODPORT_MAP 1 1 HIGIG_PORT_BITMAP=0x4 ; \
   "
if $?felix48 && $?unit1 \
  "stkmode modid=1;
   m IEGR_PORT MY_MODID=1; \
   m XPORT_CONFIG MY_MODID=1; \
   w MODPORT_MAP 0 1 HIGIG_PORT_BITMAP=0x4 ; \
  \mathbf{u}# fbpoe setup
# (enabled by adding the property "fbpoe=1")
# Notes:
# BCM56504 unit-0 higig port (port 27,28) is connected
# to BCM56504 Unit-1 higig port (port 27,28)
#
if \text{\$?unit0} \&\& \text{\$?firebolt} any \&\& \text{\$?fbpoe} "stkmode modid=0; \
 w modport_map 1 1 HIGIG_PORT_BITMAP=0x4; \
 m HIGIG_TRUNK_GROUP HIGIG_TRUNK_RTAG1=3 \
```

```
 HIGIG_TRUNK_ID1_PORT0=2 \
          HIGIG_TRUNK_ID1_PORT1=3 \
         HIGIG_TRUNK_ID1_PORT2=2\
          HIGIG_TRUNK_ID1_PORT3=3; \
 m HIGIG_TRUNK_CONTROL HIGIG_TRUNK_ID2=1 \
          HIGIG_TRUNK2=1\
           HIGIG_TRUNK_ID3=1 \
           HIGIG_TRUNK3=1 \
```

```
 HIGIG_TRUNK_BITMAP1=0xc \
         ACTIVE_PORT_BITMAP=0xf"
```

```
if $?unit1 && $?firebolt_any && $?fbpoe \
"stkmode modid=1; \setminus w modport_map 0 1 HIGIG_PORT_BITMAP=0x4; \
 m HIGIG_TRUNK_GROUP HIGIG_TRUNK_RTAG1=3 \
           HIGIG_TRUNK_ID1_PORT0=2 \
           HIGIG_TRUNK_ID1_PORT1=3 \
           HIGIG_TRUNK_ID1_PORT2=2 \
           HIGIG_TRUNK_ID1_PORT3=3; \
 m HIGIG_TRUNK_CONTROL HIGIG_TRUNK_ID2=1 \
           HIGIG_TRUNK2=1\
            HIGIG_TRUNK_ID3=1 \
           HIGIG_TRUNK3=1\
           HIGIG_TRUNK_BITMAP1=0xc \
            ACTIVE_PORT_BITMAP=0xf"
```

```
# Dual Raptor/Raven boards
if $?raven_eb_48p || $?rap24_ref \
   "local rcpu_system 1"
if $?unit0 && $?rcpu_system \
  "stkmode modid=0"
if \gammaunit1 && \gamma?rcpu_system \
  "stkmode modid=1"
```
# LM fb48 platform setup # (enabled by adding the property "lm48p=1") # if \$?unit0 && \$?firebolt\_any &&  $$?lm48p \parallel $?lm48p \ D \ \$ "stkmode modid=0"

```
if \gammaunit1 && \gammafirebolt any && \gammalm48p || \gammalm48p D
  "stkmode modid=1"
```
# Set Firebolt POE power level  $170$ (total) -  $110$ (switch) = 60 if \$?fbpoe \ "local poepower 60"

```
# Set Draco15 POE power level 170(total) - 80(switch) = 90
if $?drac15\
     "local poepower 90"
# Hurricane3 BCM956160R setup
# Notes:
# BCM56160 unit-0 higig port (port 29,30) is connected
# to BCM56160 Unit-1 higig port (port 26,27)
#
if $?bcm956160r && $?unit0 \
 "stkmode modid=0; \
 w modport_map 1 1 HIGIG_PORT_BITMAP=0x60000000; \
  trunk add id=128 r=3 pbm=hg0-hg1"
if $?bcm956160r && $?unit1 \
 "stkmode modid=1; \
 w modport_map 0 1 HIGIG_PORT_BITMAP=0xc000000; \
  trunk add id=128 r=3 pbm=hg0-hg1"
# if enable_poe is set, then enable the POE processor for
# either Firebolt or Draco15 platform
if \gammaunit0 \&\&\?enable_poe && \gamma?fbpoe || \gamma?drac15
     "$echo rc: Enabling POE ...; \
     poesel reset; \
     i2c probe quiet;
\setminus xpoe verbose off; \
     xpoe power $poepower; \
     xpoe verbose on; \
     poesel enable"
# mark this unit so that subsequent rc runs are quiet
setenv rc$unit 1
if $?macsec '\
```
 macsec sync; \ \$echo "rc: MACSEC CLI Enabled"'

# cache a copy of rc.soc in memory rccache addq rc.soc

```
# setup chassis if requested
if !"expr \text{\$?autochassis2} \&\& \text{Sunit} == \text{Sunits - 1" } \&"setenv chassis2 no rc 1; \
   rcload c2switch.soc; \
   setenv chassis2_no_rc; \
```

```
# start stacking if requested
if !"expr $?autostack && $unit == $units - 1" \
	"rcload stk.soc"
if !"expr \$?aedev + 0" && !"expr \$unit == \$units - 1" \setminus "aedev init"
# hurricane 48p FE platform LED setup for 56146_A0 and 56147_A0 board
# (enabled by adding the property "fe_hu_48p=1")
#
if $?fe_hu_48p && $?BCM56146 || $?BCM56147 \
  "phy fe0 0x1f0x008b; \
  phy fe0 0x1a 0x3f09;
  phy fe8 0x1f0x008b; \
  phy fe8 0x1a 0x3f09; \langlephy fe16 0x1f0x008b; \
   phy fe16 0x1a 0x3f09"
#
 enable LED matrix mode for PHY54292 on BCM953411K/R
if $?bcm953411 \
   "rcload gh_bcm953411x.soc"
```
if \$?simulator \ 'echo -n "Chip init finishes at: ";date'

Found in path(s):

"

\* /opt/cola/permits/1745002214\_1689590998.9917314/0/bcm-sdk-master-zip/bcm-sdk-master/rc/rc.soc No license file was found, but licenses were detected in source scan.

/\* \$Id: arad\_api\_tdm.c,v 1.7 Broadcom SDK \$

\* \$Copyright: (c) 2016 Broadcom.

\* Broadcom Proprietary and Confidential. All rights reserved.\$

\*/

Found in path(s):

\* /opt/cola/permits/1745002214\_1689590998.9917314/0/bcm-sdk-master-zip/bcm-sdkmaster/src/soc/dpp/ARAD/arad\_api\_tdm.c No license file was found, but licenses were detected in source scan.

/\*

\* \$Id: socend.c,v 1.36 Broadcom SDK \$

\* \$Copyright: (c) 2016 Broadcom.

\* Broadcom Proprietary and Confidential. All rights reserved.\$

\*

\* File: socend.c

\* Purpose: Defines SOC device END driver for VxWorks.

- \*
- \*
- \* If VLAN tag in tx packet, extract PRI and map to COS
- \* Provide default COS for untagged packets
- \* Determine IP packet snooping really required; remove if not
- \* Determine reasonable "reason filter" for RX;
- \* and/or provide filter callback on RX.

```
*
```

```
*/
```
Found in path(s):

\* /opt/cola/permits/1745002214\_1689590998.9917314/0/bcm-sdk-master-zip/bcm-sdk-master/systems/drv/socend.c No license file was found, but licenses were detected in source scan.

/\*

- \* \$Id: mpls.c,v 1.127 Broadcom SDK \$
- \* \$Copyright: (c) 2016 Broadcom.
- \* Broadcom Proprietary and Confidential. All rights reserved.\$
- \*
- \* File: mpls.c
- \* Purpose: Manages MPLS functions

```
*/
```

```
Found in path(s):
```
\* /opt/cola/permits/1745002214\_1689590998.9917314/0/bcm-sdk-master-zip/bcm-sdk-master/src/bcm/esw/mpls.c No license file was found, but licenses were detected in source scan.

/\* \$Id: Exp \$

- \* \$Copyright: (c) 2016 Broadcom.
- \* Broadcom Proprietary and Confidential. All rights reserved.\$

\*

- \* File: field\_flexible\_QinQ\_setup.c
- \* Purpose: Example of how to use Flexible QinQ in Ingress FP.

\*

```
* When inserting a 5-tuple entry to TCAM with a specific Inlif value as an action, it is expected
```
- \* that frame with that 5-tuple parameters (SIP,DIP,protocol, Src L4 port , Dst L4 port) will classified to that Inlif.
- \* Vlan Editing commands for that Inlif will be performed.
- \*

```
* CINT Usage:
```
\*

```
* 1. Run:
```
- \* cint cint\_field\_flexible\_qinq\_example.c
- \* cint
- \* field\_flexible\_QinQ\_example(int unit, bcm\_port\_t in\_port, bcm\_port\_t out\_port);

\*

\* 2. In order to verify send packet with 5-tuples (SIP,DIP,protocol, L4ports) as in entry, from ingress port indicated in script.

- \* Packet should be forwarded, and inner vlan should be added to single-tagged frames.
- \*
- \*/

# Found

in path(s):

\* /opt/cola/permits/1745002214\_1689590998.9917314/0/bcm-sdk-master-zip/bcm-sdkmaster/src/examples/dpp/cint\_field\_flexible\_qinq\_example.c No license file was found, but licenses were detected in source scan.

# \$Id: bcm.soc,v 1.3 Broadcom SDK \$

# \$Copyright: (c) 2016 Broadcom.

# Broadcom Proprietary and Confidential. All rights reserved.\$

# Initialization RC (run commands) file

#

# These are default commands that are read and executed by default # when BCM boots up. Typically this file is called rc.soc and resides # in the flash filesystem, NVRAM, or disk. #

if \$?1 "echo bcm.soc: arguments not supported; exit"

# On 48-port, set PCI retries to infinite to get around PCI bridge # fairness bug in IDTRC3233x. if \$?p48 "s pcic 0x40 0x0080"

# Be sure linkscan is off before doing init. linkscan off

# Set convenience local variables

if \$?quickturn  $\parallel$  \$?plisim \ "local simulator 1"

# Set software's wait for S-Channel response to 3 seconds for QuickTurn # (Recommend at least 10 seconds if the ARL is 100% busy with inserts.) if \$?quickturn "stimeout 3000000"

# Reset chip, initialize for most basic operation init soc

# Initialize miscellaneous chip registers init misc

# Program the SDRAM timing and MMU switch configuration registers init mmu

# Determine and configure the GBP size if !\$?gsl && !\$?drac "sizegbp size=auto quiet=yes"

# Initialize the Slot Free Address Pool in the GBP if !\$?gsl && !\$?drac && !\$?herc "sfapinit"

# Turn on mirroring of hardware ARL operations into software ARL table. if !\$?drac && !\$?herc && !\$?simulator "arlmode intr\_dma" if \$?drac && !\$?simulator "12mode interval=3000000"

# Enable caching of some tables. Caching uses memory, but reduces or # eliminates table reads. When a cache is enabled on a table, the whole # table is read in. Note: L3 usually can't be cached because the # hardware can update the hit bits. if !\$?gsl && !\$?drac && !\$?herc "cache imask irule"  $if$ !\$?herc "cache gimask girule"  $if$ !\$?drac && !\$?herc "cache marl ptable vtable"  $if$ !\$?drac && !\$?herc "cache l3intf def\_ip"  $if$ \$?drac "cache port

vlan trunk bitmap trunk group"

 $if$ \$?herc "cache uc mc vid"

echo "Table caches enabled"

# Initialize the BCM driver layer init bcm echo "BCM Driver Enabled"

# Configure ports and turn enable automatic link scanning linkscan 250000 port \* linkscan=on autoneg=on \ speed=0 fullduplex=true txpause=true rxpause=true

stg stp 1 all forward

# Clear counters and enable counter collection clear counters if \$?quickturn "local cint 1000" if !\$?quickturn "local cint 1000000" if \$?plisim "local cdma false" if !\$?plisim "local cdma true" counter Interval=\$cint Pbm=all DMA=\$cdma

# Set default mode for packet watcher pw report +raw

# Default LED processor program for 5605 SDK

### if !\$?p48 "local ledcode '\

E0 28 60 7F 67 2F 67 6B 06 7F 80 D2 1A 74 01 12 \ 7E 85 05 D2 0F 71 19 52 00 12 7D 85 05 D2 1F 71 \ 23 52 00 12 7C 85 05 D2 05 71 2D 52 00 3A 68 32 \ 00 97 75 3B 12 A0 FE 7F 02 0A 50 32 01 97 75 47 \ 12 BA FE 7F 02 0A 50 12 BA FE 7F 95 75 59 85 12 \ A0 FE 7F 95

 75 A8 85 77 9A 12 A0 FE 7F 95 75 63 \ 85 77 A1 16 7C DA 02 71 A1 77 A8 32 05 97 71 76 \ 06 7D D2 01 71 9A 06 7F 67 93 75 9A 32 02 97 71 \ 9A 32 03 97 71 A8 32 04 97 75 A1 06 7E D2 07 71 \ A1 77 A8 12 80 F8 15 1A 00 57 32 0E 87 32 0E 87 \ 57 32 0E 87 32 0F 87 57 32 0F 87 32 0E 87 57'"

# # Default LED processor program for 48-port SDK

#### if \$?p48 "local ledcode '\

E0 28 60 7F 67 43 67 3C 67 35 67 2F 06 7F 80 D2 \ 18 74 01 28 60 7F 67 9B 67 89 67 BF 67 83 67 3C \ 67 73 67 68 67 5D 06 7F 80 D2 1A 74 13 3A 70 67 \ AD 71 C3 77 BF 32 03 97 71 C3 77 BF 32 05 97 71 \ C3 77 BF 12 BA FE 7F 32 01 97 75 4F 02 06 50 32 \ 00 97 75 57 02 06 50 95 75 C3 85 77 BF 67 AD 75 \ BF 32 04 97 71 C3 77 BF 67 AD 75 BF 32 03 97 71 \ C3 77 BF 67 AD 75 BF 32 03 97 71 BF 32 04 97 71 \ BF 77 C3 67 B6 71 C3 77 BF 12 A0 FE 7F 32 00 97 \ 75 95 02 06 50 95 75 C3 85 77 BF 12 BA FE 7F 32 \ 01 97 75 A7 02 06 50 95 75 C3 85 77 BF 06 7F 12 \ 80 F8 15 1A 00 57 06 7F 12 80 F8 15 1A 07 57 32 \ 0F 87 57 32 0E 87 57'"

# Download LED code into LED process and enable (if applicable)

if \$?BCM5605\_A0 || \$?ul \ "led prog \$ledcode; \ led auto on; \ led start"

echo "Initialization complete."

Found in path(s):

\* /opt/cola/permits/1745002214\_1689590998.9917314/0/bcm-sdk-master-zip/bcm-sdk-master/rc/bcm.soc No license file was found, but licenses were detected in source scan.

/\* \$Id: arad\_pp\_diag.c,v 1.93 Broadcom SDK \$

\* \$Copyright: (c) 2016 Broadcom.

\* Broadcom Proprietary and Confidential. All rights reserved.\$

\*/

Found in path(s):

\* /opt/cola/permits/1745002214\_1689590998.9917314/0/bcm-sdk-master-zip/bcm-sdkmaster/src/soc/dpp/JER/JER\_PP/jer\_pp\_diag.c \* /opt/cola/permits/1745002214\_1689590998.9917314/0/bcm-sdk-master-zip/bcm-sdkmaster/src/soc/dpp/ARAD/ARAD\_PP/arad\_pp\_diag.c No license file was found, but licenses were detected in source scan.

/\*

```
* $Id: $
* $Copyright: (c) 2016 Broadcom.
```
\* Broadcom Proprietary and Confidential. All rights reserved.\$

```
*
```
\* File: jer\_stat\_if.h

\*/

Found in path(s):

\* /opt/cola/permits/1745002214\_1689590998.9917314/0/bcm-sdk-master-zip/bcm-sdkmaster/include/soc/dpp/JER/jer\_stat\_if.h No license file was found, but licenses were detected in source scan.

/\* \$Id: arad\_api\_flow\_control.c,v 1.18 Broadcom SDK \$

\* \$Copyright: (c) 2016 Broadcom.

\* Broadcom Proprietary and Confidential. All rights reserved.\$

\*/

Found in path(s):

\* /opt/cola/permits/1745002214\_1689590998.9917314/0/bcm-sdk-master-zip/bcm-sdkmaster/src/soc/dpp/ARAD/arad\_api\_flow\_control.c No license file was found, but licenses were detected in source scan.

/\*

\* \$Id: \$

\*

\* \$Copyright: (c) 2016 Broadcom.

\* Broadcom Proprietary and Confidential. All rights reserved.\$

\*

\* THIS SOFTWARE MAY ONLY BE USED SUBJECT TO AN EXECUTED SOFTWARE LICENSE \* AGREEMENT BETWEEN THE USER AND BROADCOM. YOU HAVE NO RIGHT TO USE OR

\* EXPLOIT THIS MATERIAL EXCEPT SUBJECT TO THE TERMS OF SUCH AN AGREEMENT.

\*

```
* $brcm_Workfile: $
```

```
* $brcm_Revision: $
```

```
* $brcm_Date: $
```
\*

\* Module Description:

DO NOT EDIT THIS FILE DIRECTLY

```
*
* This module was generated magically with RDB from a source description
* file. You must edit the source file for changes to be made to this file.
*
*
* Date: Generated on Fri Jan 4 14:25:17 2013
* MD5 Checksum 6d4da9060fffdb8b37e48b100cf7a630
*
* Compiled with: RDB Utility combo_header.pl
* RDB Parser 3.0
* unknown unknown
 * Perl Interpreter 5.008008
* Operating System linux
*
* Spec Versions: DDR34_PHY_ADDR_CTL 04
* DDR34 PHY BYTE LANE 04
*
* RDB Files:
/projects/DDR34_2/E0/work/ebleich/phy_7145_tahiti/design/ddr34_phy/ddr_lp_phy_32_fc_28hpm_h/rdb/ddr34_ph
y_top_standalone.rdb
*
/projects/DDR34_2/E0/work/ebleich/phy_7145_tahiti/design/ddr34_phy/ddr_lp_phy_32_fc_28hpm_h/rdb/ddr34_ph
y_top_blockdef.rdb
*
/projects/DDR34_2/E0/work/ebleich/phy_7145_tahiti/design/ddr34_phy/ddr_lp_phy_32_fc_28hpm_h/rdb/ddr34_ph
y_addr_ctl.rdb
*
/projects/DDR34_2/E0/work/ebleich/phy_7145_tahiti/design/ddr34_phy/ddr_lp_phy_32_fc_28hpm_h/rdb/ddr34_ph
y_regtypes.rdb
*
/projects/DDR34_2/E0/work/ebleich/phy_7145_tahiti/design/ddr34_phy/ddr_lp_phy_32_fc_28hpm_h/rdb/ddr34_ph
y_byte_lane.rdb
*
/projects/DDR34_2/E0/work/ebleich/phy_7145_tahiti/design/ddr34_phy/ddr_lp_phy_32_fc_28hpm_h/rdb/ddr34_ph
y_regtypes.rdb
 *
/projects/DDR34_2/E0/work/ebleich/phy_7145_tahiti/design/ddr34_phy/ddr_lp_phy_32_fc_28hpm_h/rdb/ddr34_ph
y_byte_lane_regtypes.rdb
*
* Revision History:
*
* $brcm_Log: $
*
***************************************************************************/
Found in path(s):
```

```
* /opt/cola/permits/1745002214_1689590998.9917314/0/bcm-sdk-master-zip/bcm-sdk-
master/include/soc/phy/phy_and28_e0.h
```
No license file was found, but licenses were detected in source scan.

/\* \$Id: ui\_pure\_defi\_pb\_pp\_acc2.h,v 1.5 Broadcom SDK \$

\* \$Copyright: (c) 2016 Broadcom.

\* Broadcom Proprietary and Confidential. All rights reserved.\$

\*/

Found in path(s):

\* /opt/cola/permits/1745002214\_1689590998.9917314/0/bcm-sdk-master-zip/bcm-sdkmaster/include/appl/dpp/UserInterface/ui\_pure\_defi\_pb\_pp\_acc2.h No license file was found, but licenses were detected in source scan.

/\*

\* \$Copyright: (c) 2016 Broadcom. \* Broadcom Proprietary and Confidential. All rights reserved.\$

\$Id\$

\*/

Found in path(s):

\* /opt/cola/permits/1745002214\_1689590998.9917314/0/bcm-sdk-master-zip/bcm-sdkmaster/src/soc/phy/imacsec/bcm\_imacsec.c

\* /opt/cola/permits/1745002214\_1689590998.9917314/0/bcm-sdk-master-zip/bcm-sdkmaster/src/soc/phy/phy542xx.c

\* /opt/cola/permits/1745002214\_1689590998.9917314/0/bcm-sdk-master-zip/bcm-sdkmaster/libs/phymod/chip/furia/tier1/furia\_ucode.c

\* /opt/cola/permits/1745002214\_1689590998.9917314/0/bcm-sdk-master-zip/bcm-sdk-

master/src/soc/phy/imacsec/include/bcm\_imacsec.h

No license file was found, but licenses were detected in source scan.

# \$Id: bcm56340sanity.soc,v 1.11 Broadcom SDK \$

# \$Copyright: (c) 2016 Broadcom.

# Broadcom Proprietary and Confidential. All rights reserved.\$

#

# Spiral BCM56049 Sanity

#

# Script to run all available tests as quickly as possible.

# For testing basic sanity of new drivers, simulators, chips, etc.

#

# Set run command script not to fail on errors reported by commands # this allows the script to continue if a test fails set rcerror=false

# Set up test mode: don't stop on errors, show progress on each test tm -stoponerror +progress # Unselect all ts  $-$ \*

# This sanity script supports BCM56049:

# 1. RGR\_XFI\_150: 1xF.QSGMII + 3xFlex[4x10] + 1GE

# config.bcm #

# ------------------------------------ # # phy\_port\_primary\_and\_offset\_ge4=0x0104 # phy\_port\_primary\_and\_offset\_ge3=0x0103 # phy\_port\_primary\_and\_offset\_ge2=0x0102 # phy\_port\_primary\_and\_offset\_ge1=0x0101 # phy\_port\_primary\_and\_offset\_ge0=0x0100 # phy\_sgmii\_autoneg\_ge=1 # portgroup\_2=1 # portgroup\_1=1 # pbmp\_xport\_xe=0x1e00 # ------------------------------------ #

# Enabling all ports; bcm56049 SKU if \$?BCM56049\_A0 \ 'local pbmge 0x3e; local pbmge25 0x0; local pbmmgmt 0x20; local pbmhg 0x1e000;  $\langle \rangle$ local pbmport 0x1ffe1e; local pbmxe 0x1e000; local pbmhg21 0x20000 echo \*\*56049\*\* '

# Turn off Mem cache and Parity checks for mem tests config add mem\_cache\_enable=0 config add parity\_enable=0

echo "testsuite: started: Spiral (BCM56049) sanity" rcload rc.soc counter off l2mode off

# We need to print out port status since any cabling effects results. \*:ps

if \$?1 'local full\_test 1'

# Avoid link messages while testing linkscan off

init init misc

local done 'echo " Done"'

```
#Display some useful information
date
ver
soc
#Start Test
if !$?ihost_mode \
   'echo "Running PCI Compliance ...";\
  tr 2;\
   $done;'
if !$?ihost_mode \
   'echo "Running PCI S-Channel Buf ...";\
  tr 4;
   $done;'
init soc
debug -warn
echo
 "Running Register reset defaults ..."
tr 1
$done
echo "Running Register read/write ..."
tr 3 mask64
$done
debug +warn
rcload rc.soc
counter off
l2mode off
memscsan off
echo "Running CPU Benchmarks (No Mem Cache) ..."
tr 21
$done
spiral_mem.soc
# Re-initialize to clean up of various read/writes to MMU memories
rcload rc.soc
counter off
l2mode off
memscsan off
linkscan off
echo "Running counter width verification test ..."
tr 30
$done
```
echo "Running counter read/write test ..." tr 31 \$done #Hashing tests #echo "Running hash mem test ..." #tr 55 \$done echo "Running MDIO Linkscan test" tr 60 \$done echo "Testing CPU DMA loopback ..." tr 17 \$done #echo "Testing CPU DMA, Scatter/Gather Reload ..." tr 22 #\$done echo "Testing CPU DMA, Scatter/Gather Simple ..." tr 23 \$done echo "Testing CPU DMA, Scatter/Gather Random ..." tr 24 \$done ps #MAC Loopback echo "Testing MAC Loopback - 1 Gb/s all GE ports" tr 18 PortBitMap=\$pbmge Speed=1000 \$done echo "Testing MAC Loopback - 2.5 Gb/s GE 2.5 ports" tr 18 PortBitMap=\$pbmge25 Speed=2500 **\$done** echo "Testing MAC Loopback - 10 Gb/s all XE ports" tr 18 PortBitMap=\$pbmxe Speed=10G \$done

echo "Testing MAC Loopback - 21 Gb/s all HG ports" tr 18 PortBitMap=\$pbmhg Speed=11G

tr 18 PortBitMap=\$pbmhg21 Speed=21G \$done

echo "Testing PHY Loopback - 1 Gb/s all GE ports" tr 19 PortBitMap=\$pbmge Speed=1000 \$done

echo "Testing PHY Loopback - 2.5 Gb/s GE 2.5 ports" tr 19 PortBitMap=\$pbmge25 Speed=2500 \$done

echo "Testing PHY Loopback - 10 Gb/s all XE ports" tr 19 PortBitMap=\$pbmxe Speed=10G \$done

echo "Testing PHY Loopback - 21 Gb/s all HG ports" tr 19 PortBitMap=\$pbmhg Speed=11G tr 19 PortBitMap=\$pbmhg21 Speed=21G \$done

# tr 48 does not work with mix of port types echo "Running MAC loopback V2 on GE ports..." tr 48 pbm=\$pbmge speed=1000 \$done

echo "Running MAC loopback V2 on XE ports ..." tr 48 pbm=\$pbmxe speed=10G \$done

echo "Running MAC loopback V2 on HG ports ..." tr 48 pbm=\$pbmhg speed=21G \$done

# tr 49 does not work with mix of port types echo "Running PHY loopback V2 on GE ports ..." tr 49 pbm=\$pbmge speed=1000 \$done

echo "Running PHY loopback V2 on XE ports ..." tr 49 pbm=\$pbmxe speed=10G \$done

echo "Running PHY loopback V2 on HG ports ..." tr 49 pbm=\$pbmhg speed=11G tr 49 pbm=\$pbmhg21 speed=21G \$done

#Internal snake Loopback

echo "Running internal snake on GE ports, MAC loopback ..." tr 39 LoopbackMode=MAC snakepath=TWOways PortBitMap=\$pbmge \$done

echo "Running internal snake on GE ports, PHY loopback ..." tr 39 LoopbackMode=PHY snakepath=TWOways PortBitMap=\$pbmge \$done

echo "Running internal snake on XE ports, MAC loopback ..." tr 39 LoopbackMode=MAC snakepath=TWOways PortBitMap=\$pbmxe \$done

echo "Running internal snake on XE ports, PHY loopback ..." tr 39 LoopbackMode=PHY snakepath=TWOways PortBitMap=\$pbmxe \$done

#Traffic Test

echo "Running Traffic Test on GE ports in MAC mode ..." tr 72 RunMode=MAC PortBitMap=\$pbmge c=10 sp=1000 \$done

#Traffic Test echo "Running Traffic Test on GE 2.5 ports in MAC mode ..." tr 72 RunMode=MAC PortBitMap=\$pbmge25 c=10 sp=2500 \$done

echo "Running Traffic Test on GE ports in PHY mode ..." tr 72 RunMode=PHY PortBitMap=\$pbmge c=10 sp=1000 **\$done** 

echo "Running Traffic Test on XE ports in MAC mode ..." tr 72 RunMode=MAC PortBitMap=\$pbmxe c=10 sp=10G \$done

echo "Running Traffic Test on XE ports in PHY mode ..." tr 72 RunMode=PHY PortBitMap=\$pbmxe c=10 sp=10G \$done

echo "Running Traffic Test on HG ports in MAC mode ..." tr 72 RunMode=MAC PortBitMap=\$pbmhg c=10 sp=11G tr 72 RunMode=MAC PortBitMap=\$pbmhg21 c=10 sp=21G **\$done** 

echo "Running Traffic Test on HG ports in PHY mode ..." tr 72 RunMode=PHY PortBitMap=\$pbmhg c=10 sp=11G tr 72 RunMode=PHY PortBitMap=\$pbmhg21 c=10 sp=21G

### \$done

# Show status date tl local returnCode \$?

echo Tests Complete. Reinitializing ... config refresh rcload rc.soc counter off l2mode off

# We want to show the return code from the tl command which # lists the results. The automated test infrastructure keys off of this # value echo "testsuite: finished: sanity: \$returnCode"

Found in path(s):

\* /opt/cola/permits/1745002214\_1689590998.9917314/0/bcm-sdk-master-zip/bcm-sdkmaster/rc/bcm56049sanity.soc No license file was found, but licenses were detected in source scan.

/\*

```
* $Id: $
* $Copyright: (c) 2016 Broadcom.
* Broadcom Proprietary and Confidential. All rights reserved.$
*
```
\* File: jer\_egr\_queuing.h

\*/

Found in path(s):

\* /opt/cola/permits/1745002214\_1689590998.9917314/0/bcm-sdk-master-zip/bcm-sdkmaster/include/soc/dpp/JER/jer\_egr\_queuing.h No license file was found, but licenses were detected in source scan.

/\*

\* \$Id: dcmn\_mem.h,v 1.2 Broadcom SDK \$

\*

\* \$Copyright: (c) 2016 Broadcom.

\* Broadcom Proprietary and Confidential. All rights reserved.\$

\*/

Found in path(s):

\* /opt/cola/permits/1745002214\_1689590998.9917314/0/bcm-sdk-master-zip/bcm-sdkmaster/include/soc/dcmn/dcmn\_mem.h

No license file was found, but licenses were detected in source scan.

```
/*
* $Id: alloc.c,v 1.24 Broadcom SDK $
* $Copyright: (c) 2016 Broadcom.
* Broadcom Proprietary and Confidential. All rights reserved.$
*
* File: 	alloc.c
* Purpose:	Memory allocation
*/
```
Found in path(s):

\* /opt/cola/permits/1745002214\_1689590998.9917314/0/bcm-sdk-master-zip/bcm-sdkmaster/src/sal/core/vxworks/alloc.c No license file was found, but licenses were detected in source scan.

/\*

- \* \$Id: bitop.c,v 1.6 Broadcom SDK \$
- \* \$Copyright: (c) 2016 Broadcom.
- \* Broadcom Proprietary and Confidential. All rights reserved.\$
- \*
- \* Bit Array routines
- \*/

Found in path(s):

\* /opt/cola/permits/1745002214\_1689590998.9917314/0/bcm-sdk-master-zip/bcm-sdk-master/src/shared/bitop.c No license file was found, but licenses were detected in source scan.

```
/*
```

```
* $Id: hash_mem_test.c,v 1.6 Broadcom SDK $
```
\*

- \* \$Copyright: (c) 2016 Broadcom.
- \* Broadcom Proprietary and Confidential. All rights reserved.\$
- \*
- \* Generic memory table Tests.
- \*
- \* Insert/Lookup/Delete, hashing, bucket overflow tests.

```
*/
```
Found in path(s):

\* /opt/cola/permits/1745002214\_1689590998.9917314/0/bcm-sdk-master-zip/bcm-sdkmaster/src/appl/test/hash\_mem\_test.c No license file was found, but licenses were detected in source scan.

/\*

- \* \$Id: lport.h,v 1.2 Broadcom SDK \$
- \* \$Copyright: (c) 2016 Broadcom.
- \* Broadcom Proprietary and Confidential. All rights reserved.\$

\* File: lport.h \* Purpose: BCMX Internal Logical and User Port definitions  $*$ Found in  $path(s)$ : \*/opt/cola/permits/1745002214\_1689590998.9917314/0/bcm-sdk-master-zip/bcm-sdkmaster/include/bcmx\_int/lport.h No license file was found, but licenses were detected in source scan. \* File Name: merlin16 functions.h \* Created On: 29/04/2013 \* Created By: Kiran Divakar \* Description: Header file with API functions for Serdes IPs \* Revision : \* \$Copyright: (c) 2016 Broadcom. \* Broadcom Proprietary and Confidential. All rights reserved.\$ No portions of this material may be reproduced in any form without  $\ast$ \* the written permission of:  $\ast$ **Broadcom Corporation** 5300 California Avenue  $\ast$  $\ast$ Irvine, CA 92617 \* All information contained in this document is Broadcom Corporation  $\ast$ company private proprietary, and trade secret. Found in  $path(s)$ : \*/opt/cola/permits/1745002214\_1689590998.9917314/0/bcm-sdk-master-zip/bcm-sdkmaster/libs/phymod/chip/merlin16/tier1/merlin16\_functions.h No license file was found, but licenses were detected in source scan.  $\overline{1}$ \* \$Id: fe3200 stack.c, v 1.3.164.1 Broadcom SDK \$ \* \$Copyright: (c) 2016 Broadcom.

\* Broadcom Proprietary and Confidential. All rights reserved.\$

```
* SOC FE3200 STACK
```

```
*/
```
Found in  $path(s)$ :

\*/opt/cola/permits/1745002214\_1689590998.9917314/0/bcm-sdk-master-zip/bcm-sdkmaster/src/soc/dfe/fe3200/fe3200\_stack.c

No license file was found, but licenses were detected in source scan.

\* File Name : merlin\_quadra28\_field\_access.h \* Created On : 29/04/2013 \* Created By : Kiran Divakar k. \* Description : Serdes IP Register and Field access APIs \* Revision : \$Id: merlin\_quadra28\_field\_access.h 924 2015-02-24 18:08:11Z eroes \$ \* \* \$Copyright: (c) 2016 Broadcom. \* Broadcom Proprietary and Confidential. All rights reserved.\$ \* No portions of this material may be reproduced in any form without \* the written permission of: **Broadcom Corporation**  $\ast$ 5300 California Avenue Irvine, CA 92617 \* All information contained in this document is Broadcom Corporation \* company private proprietary, and trade secret.  $\ast$ Found in  $path(s)$ : \*/opt/cola/permits/1745002214\_1689590998.9917314/0/bcm-sdk-master-zip/bcm-sdkmaster/libs/phymod/chip/quadra28/tier1/quadra28\_serdes/merlin\_quadra28\_field\_access.h

 $/*$ 

- \* \$Id: wb\_db\_cmu.h,v 1.1 Broadcom SDK \$
- \* \$Copyright: (c) 2016 Broadcom.
- \* Broadcom Proprietary and Confidential. All rights reserved.\$

No license file was found, but licenses were detected in source scan.

- \* Module: CMU warmboot
- $\ddot{\phantom{a}}$
- \* Purpose:
- **Counter Management Unit**
- Warm boot support

 $*$ 

Found in  $path(s)$ :

\*/opt/cola/permits/1745002214 1689590998.9917314/0/bcm-sdk-master-zip/bcm-sdkmaster/include/soc/sbx/caladan3/wb db cmu.h

No license file was found, but licenses were detected in source scan.

: \$Id: merlin\_dino\_common.h 1266 2015-11-20 13:18:43Z kirand \$ \* \* Revision \* Description: Defines and Enumerations required by Serdes APIs \* \$Copyright: (c) 2016 Broadcom. \* Broadcom Proprietary and Confidential. All rights reserved.\$ No portions of this material may be reproduced in any form without \* the written permission of: **Broadcom Corporation** 5300 California Avenue  $\ast$ Irvine, CA 92617 \* All information contained in this document is Broadcom Corporation \* company private proprietary, and trade secret. Found in  $path(s)$ :

\*/opt/cola/permits/1745002214\_1689590998.9917314/0/bcm-sdk-master-zip/bcm-sdkmaster/libs/phymod/chip/dino/tier1/dino\_serdes/merlin\_dino\_src/merlin\_dino\_common.h No license file was found, but licenses were detected in source scan.

 $/*$ 

\* \$Id: diag\_buffers.c,v 1.4 Broadcom SDK \$

\* \$Copyright: (c) 2016 Broadcom.

\* Broadcom Proprietary and Confidential. All rights reserved.\$

\* File: diag\_buffers.c

\* Purpose: Manages buffers diagnostics functions

 $*$ 

Found in  $path(s)$ :

\*/opt/cola/permits/1745002214 1689590998.9917314/0/bcm-sdk-master-zip/bcm-sdkmaster/src/appl/diag/dcmn/diag buffers.c No license file was found, but licenses were detected in source scan.

 $/*$ 

\* \$Id: bscbus.c.v 1.1.2.7 Broadcom SDK \$

\* \$Copyright: (c) 2016 Broadcom.

\* Broadcom Proprietary and Confidential. All rights reserved.\$

 $*$ 

Found in  $path(s)$ :

\*/opt/cola/permits/1745002214\_1689590998.9917314/0/bcm-sdk-master-zip/bcm-sdk-master/src/soc/i2c/bscbus.c No license file was found, but licenses were detected in source scan.

: \$Id: falcon\_furia\_fields\_public.h 924 2015-02-24 18:08:11Z eroes \$ \* \* Revision \* Description: Register access macros for FALCON\_FURIA \* \$Copyright: (c) 2016 Broadcom. \* Broadcom Proprietary and Confidential. All rights reserved.\$ No portions of this material may be reproduced in any form without \* the written permission of:  $\ast$ **Broadcom Corporation** sk. 5300 California Avenue Irvine, CA 92617 \* All information contained in this document is Broadcom Corporation  $\ast$ company private proprietary, and trade secret.  $\ast$ Found in  $path(s)$ : \*/opt/cola/permits/1745002214 1689590998.9917314/0/bcm-sdk-master-zip/bcm-sdkmaster/libs/phymod/chip/furia/tier1/falcon\_furia\_src/public/falcon\_furia\_fields\_public.h No license file was found, but licenses were detected in source scan.  $/*$ \* \$Id: nlmcmdevice.h, v 1.2.8.1 Broadcom SDK \$ \* \$Copyright: (c) 2016 Broadcom. \* Broadcom Proprietary and Confidential. All rights reserved.\$  $*$ Found in  $path(s)$ : \*/opt/cola/permits/1745002214 1689590998.9917314/0/bcm-sdk-master-zip/bcm-sdkmaster/include/soc/kbp/common/nlmcmdevice.h No license file was found, but licenses were detected in source scan.  $/$ \* \$Id: oob.c.v 1.0 Broadcom SDK \$ \* \$Copyright: (c) 2016 Broadcom.

\* Broadcom Proprietary and Confidential. All rights reserved.\$

\* OOB Flow Control and OOB Stats

\* Purpose: API to set different OOB Flow Control and OOB Stats registers.

\*/

Found in path(s):

\* /opt/cola/permits/1745002214\_1689590998.9917314/0/bcm-sdk-master-zip/bcm-sdk-master/src/bcm/esw/oob.c \* /opt/cola/permits/1745002214\_1689590998.9917314/0/bcm-sdk-master-zip/bcm-sdk-

master/src/bcm/esw/tomahawk/oob.c

No license file was found, but licenses were detected in source scan.

/\*

\* \$Id: onu.h,v 1.1 Broadcom SDK \$

\* \$Copyright: (c) 2016 Broadcom.

\* Broadcom Proprietary and Confidential. All rights reserved.\$

\*

\* File: onu.h

\* Purpose:

\*

```
*/
```
Found in path(s):

\* /opt/cola/permits/1745002214\_1689590998.9917314/0/bcm-sdk-master-zip/bcm-sdkmaster/include/soc/ea/tk371x/onu.h

No license file was found, but licenses were detected in source scan.

/\*

- \* \$Id: cmu\_cint.stg,v 1.4 Broadcom SDK \$
- \* \$Copyright: (c) 2016 Broadcom.
- \* Broadcom Proprietary and Confidential. All rights reserved.\$

\*

\* t3p1\_cmu\_cint.c: Guadalupe2k V1.3 CMU table manager & wrappers

\*

- \* DO NOT EDIT THIS FILE!
- \* This file is auto-generated from sdk/caladan\_ucode/t3p1/src/t3p1\_cmu\_cfg.lrp.
- \* Edits to this file will be lost when it is regenerated.

\* \*/

Found in path(s):

\* /opt/cola/permits/1745002214\_1689590998.9917314/0/bcm-sdk-master-zip/bcm-sdkmaster/src/appl/diag/cint/t3p1\_cmu\_cint\_data.c No license file was found, but licenses were detected in source scan.

/\*

- \* Hardware-specific Receive Data Header for the
- \* Broadcom Home Networking Division
- \* BCM47XX GbE cores.

\*

\* \$Copyright: (c) 2016 Broadcom.

- \* Broadcom Proprietary and Confidential. All rights reserved.\$
- \* \$Id: bcmgmacrxh.h,v 1.1 Broadcom SDK \$

\*/

#### Found in path(s):

\* /opt/cola/permits/1745002214\_1689590998.9917314/0/bcm-sdk-master-zip/bcm-sdkmaster/systems/vxworks/keystone/bcm53000/vxworks-6.6/bcmgmacrxh.h No license file was found, but licenses were detected in source scan.

/\*

- \* \$Id: sbZfKaEpIpMplsLabelsConsole.hx,v 1.2 Broadcom SDK \$
- \* \$Copyright: (c) 2016 Broadcom.
- \* Broadcom Proprietary and Confidential. All rights reserved.\$

\*/

# Found in path(s):

\* /opt/cola/permits/1745002214\_1689590998.9917314/0/bcm-sdk-master-zip/bcm-sdkmaster/include/soc/sbx/qe2k/sbZfKaEpIpMplsLabelsConsole.hx No license file was found, but licenses were detected in source scan.

/\*

\* \$Id: systemInit.h,v 1.5 Broadcom SDK \$

- \* \$Copyright: (c) 2016 Broadcom.
- \* Broadcom Proprietary and Confidential. All rights reserved.\$

\*

\*/

Found in path(s):

\* /opt/cola/permits/1745002214\_1689590998.9917314/0/bcm-sdk-master-zip/bcm-sdkmaster/systems/vxworks/raptor/bcmdrv/systemInit.h No license file was found, but licenses were detected in source scan.

/\*

\* \$Id\$

\*

\* \$Copyright: (c) 2016 Broadcom.

\* Broadcom Proprietary and Confidential. All rights reserved.\$ \*/

------------------------------------------------------------------------------

Notes on Boot Flags

 Curt McDowell, Broadcom Corp. 01-28-02 Last Updated: 01-28-02 ------------------------------------------------------------------------------

Several Boot Flags are defined in <km/boot.h>.

In VxWorks, the Boot Flags are a configuration parameter in the form of

a 32-bit value stored persistently in NVRAM. The value may be adjusted in hexadecimal form using the Configuration (c) command in the boot ROM. VxWorks reserves many of the bits in the Boot Flag value, so the Broadcom software uses values starting at bit 12 (0x1000).

In Unix, the Boot Flags are derived from a hexadecimal number read from the environment variable SOC\_BOOT\_FLAGS. If the variable is not set, the default value is 0x22000.

The meanings of the Boot Flags currently available are as follows:

- $0x1000$  BOOT F NO RC Do not load rc.soc automatically on each StrataSwitch device after once they are all attached.
- 0x2000 BOOT\_F\_NO\_PROBE Do not probe the PCI bus for StrataSwitch devices (also implies BOOT\_F\_NO\_ATTACH and BOOT\_F\_NO\_RC).
- 0x4000 BOOT F NO ATTACH Do not attach StrataSwitch devices (also implies BOOT\_F\_NO\_RC).
- $0x8000$  BOOT F SHELL ON TRAP For VxWorks, when Control- $\iota$  is typed, do not reboot as normal, but instead fork a VxWorks shell. If the main application process dies, this may be useful in getting backtraces using VxWorks commands such as "i" and "tt".
- 0x10000 BOOT\_F\_QUICKTURN Indicates to software that the device is attached to a chip emulator. The software uses this mainly to lengthen the timeout values on various chip operations.
- $0x20000$  BOOT F PLISIM Indicates to software that the device is attached to a software chip simulator such as pcid or a Verilog model.
- 0x40000 BOOT F 48PORT BOARD Set to indicate that the software is running on a 48-port integrated design with two StrataSwitch chips back to back. This flag will be obsoleted because all new boards provide a board type and revision ID.

In addition to the Boot Flags, it is possible

to set the Boot Script.

In VxWorks, this is another NVRAM parameter that is also set via the Configuration (c) command. On Unix, the name of the Boot Script is read from the SOC\_BOOT\_SCRIPT environment variable.

If set, the Boot Script is executed with the BCM image boots, after all devices are probed and attached, but before the rc.soc script is run on each device. The Boot Script is only run once regardless of the number of devices. The Boot Script must be a .soc file (BCM shell script).

Found in path(s):

\* /opt/cola/permits/1745002214\_1689590998.9917314/0/bcm-sdk-master-zip/bcm-sdk-master/doc/boot-flags.txt No license file was found, but licenses were detected in source scan.

/\*

\* \$Id: c3hppc\_ocm.c,v 1.13.122.1 Broadcom SDK \$

\*

\* \$Copyright: (c) 2016 Broadcom.

\* Broadcom Proprietary and Confidential. All rights reserved.\$

\*

- \* File: c3hppc\_ocm.c
- \* Purpose: Caladan3 OCM test driver

\* Requires:

\*/

Found in path(s):

\* /opt/cola/permits/1745002214\_1689590998.9917314/0/bcm-sdk-master-zip/bcm-sdkmaster/src/appl/test/caladan3/c3hppc\_ocm.c No license file was found, but licenses were detected in source scan.

/\*

\* \$Id: sbZfKaQsLnaNextPriEntry.c,v 1.3 Broadcom SDK \$

\* \$Copyright: (c) 2016 Broadcom.

\* Broadcom Proprietary and Confidential. All rights reserved.\$

\*/

Found in path(s):

\* /opt/cola/permits/1745002214\_1689590998.9917314/0/bcm-sdk-master-zip/bcm-sdkmaster/src/soc/sbx/qe2k/sbZfKaQsLnaNextPriEntry.c No license file was found, but licenses were detected in source scan.

/\*

- $*$  \$Id: wb db mirror.c,v Exp \$
- \* \$Copyright: (c) 2016 Broadcom.
- \* Broadcom Proprietary and Confidential. All rights reserved.\$

\*

```
* Module: MIRROR APIs
```
\*

\* Purpose:

Warm boot support for MIRROR API for Caladan3 Packet Processor devices

\*/

Found in path(s):

\* /opt/cola/permits/1745002214\_1689590998.9917314/0/bcm-sdk-master-zip/bcm-sdkmaster/src/bcm/sbx/caladan3/wb\_db\_mirror.c No license file was found, but licenses were detected in source scan.

/\*

\* \$Id: sbZfFabBm9600NmEgressRankerEntryConsole.hx,v 1.2 Broadcom SDK \$

\* \$Copyright: (c) 2016 Broadcom.

\* Broadcom Proprietary and Confidential. All rights reserved.\$

\*/

Found in path(s):

\* /opt/cola/permits/1745002214\_1689590998.9917314/0/bcm-sdk-master-zip/bcm-sdkmaster/include/soc/sbx/fabric/sbZfFabBm9600NmEgressRankerEntryConsole.hx No license file was found, but licenses were detected in source scan.

/\*

\* \$Copyright: (c) 2016 Broadcom. \* Broadcom Proprietary and Confidential. All rights reserved.\$ \* \* File: diag\_dnx\_cmdlist.h \* Purpose: Extern declarations for command functions and

\* their associated usage strings.

\* \$Id: cmdlist.h,v 1.26 Broadcom SDK \$

\*/

Found in path(s):

\* /opt/cola/permits/1745002214\_1689590998.9917314/0/bcm-sdk-master-zip/bcm-sdkmaster/src/appl/diag/dnxf/diag\_dnxf\_cmdlist.h No license file was found, but licenses were detected in source scan.

/\* \$Id: utils\_string.c,v 1.3 Broadcom SDK \$

\* \$Copyright: (c) 2016 Broadcom.

\* Broadcom Proprietary and Confidential. All rights reserved.\$

\*/

Found in path(s):

\* /opt/cola/permits/1745002214\_1689590998.9917314/0/bcm-sdk-master-zip/bcm-sdkmaster/src/appl/diag/dpp/utils\_string.c

No license file was found, but licenses were detected in source scan.

/\*

\* \$Id: TkOnuApi.h,v 1.8 Broadcom SDK \$

\* \$Copyright: (c) 2016 Broadcom.

```
* Broadcom Proprietary and Confidential. All rights reserved.$
* File: TkOnuApi.h
* Purpose:
*1Found in path(s):
*/opt/cola/permits/1745002214_1689590998.9917314/0/bcm-sdk-master-zip/bcm-sdk-
master/include/soc/ea/tk371x/TkOnuApi.h
No license file was found, but licenses were detected in source scan.
: $Id: falcon_furia_debug_functions.h 776 2014-11-11 18:28:55Z kirand $ *
* Revision
* Description: Functions used internally and available in debug shell only
                                                             \ast* $Copyright: (c) 2016 Broadcom.
* Broadcom Proprietary and Confidential. All rights reserved.$
* No portions of this material may be reproduced in any form without
* the written permission of:
\astBroadcom Corporation
   5300 California Avenue
   Irvine, CA 92617
ر.<br>پ
* All information contained in this document is Broadcom Corporation
* company private proprietary, and trade secret.
\astFound in path(s):
*/opt/cola/permits/1745002214_1689590998.9917314/0/bcm-sdk-master-zip/bcm-sdk-
master/libs/phymod/chip/sesto/tier1/sesto_serdes/falcon_furia_sesto_src/falcon_furia_sesto_debug_functions.h
/opt/cola/permits/1745002214_1689590998.9917314/0/bcm-sdk-master-zip/bcm-sdk-
master/libs/phymod/chip/madura/tier1/madura serdes/falcon madura src/falcon madura debug functions.h
No license file was found, but licenses were detected in source scan.
/*
* $Id: dnxf_port.h,v 1.5 Broadcom SDK $
* $Copyright: (c) 2016 Broadcom.
* Broadcom Proprietary and Confidential. All rights reserved.$
```
### \* DNXF FIFO DMA H

```
*/
```
Found in path(s): \* /opt/cola/permits/1745002214\_1689590998.9917314/0/bcm-sdk-master-zip/bcm-sdkmaster/include/soc/dnxf/cmn/dnxf\_fifo\_dma.h No license file was found, but licenses were detected in source scan. # \$Id: dsanity.soc,v 1.10 Broadcom SDK \$ # \$Copyright: (c) 2016 Broadcom. # Broadcom Proprietary and Confidential. All rights reserved.\$ # # Script to run all available tests as quickly as possible. # For testing basic sanity of new drivers, simulators, chips, etc. # # Avoid link messages while testing echo "testsuite: started: sanity" # We need to print out port status since any cabling effects results. \*:ps linkscan off # Use expected COS configuration for test config add bcm\_num\_cos=4 init init misc local done 'echo " Done"' # Set run command script not to fail on errors reported by commands # this allows the script to continue if a test fails set rcerror=false # Set up test mode: don't stop on errors, show progress on each test tm -stoponerror +progress # Unselect all ts  $-$ \* # Tests Start Here echo Running CPU benchmarks ... tr 21 \$done echo Running PCI tests ... tr  $2$
### \$done

echo Running register tests

```
 ...
tr 3
$done
```
echo Running S-Channel message buffer test ...

```
tr 4
```
\$done

# Note: Memories that are on the same line cannot be BISTed independently

if !\$?drac15 \

 "echo Running BIST on all tables ...; \

 init; \

echo  $\vee$ " DEF\_IP\_HI $\vee$ "; bist DEF\_IP\_HI;  $\vee$ 

echo  $\Upsilon$  DEF\_IP\_LO $\Upsilon$ ; bist DEF\_IP\_LO;  $\Upsilon$ 

echo \" L2\_TABLE\"; bist L2\_TABLE;

echo \" L2MC\_TABLE VLAN\_STG L3\_IPMC\"; \

bist L2MC\_TABLE VLAN\_STG L3\_IPMC;

echo \" L3INTF VLAN\"; bist L3INTF VLAN; \

- echo \" GIMASK GIRULE\"; bist GIMASK GIRULE;\
- echo \" CBPDATA0\"; bist CBPDATA0; \
- echo \" CBPDATA1\"; bist CBPDATA1;
- echo \" CBPDATA2\"; bist CBPDATA2;
- echo \" CBPDATA3\"; bist CBPDATA3;
- echo \" CBPHEADER\"; bist CBPHEADER; \

echo \" CCP CFAP\"; bist CCP CFAP;

echo \" XO 0-13\"; \

 bist XQ0 XQ1 XQ2 XQ3 XQ4 XQ5 XQ6

XQ7 XQ8 XQ9 XQ10 XQ11 XQ12 XQ13; \

 init"

```
$done
```
echo Running Switching Memory tests

# Note: Switching memory tests automatically put MMU in debug mode

```
echo " DEF\_IP_HI"; tr 50 m=DEF_IP_HI; tr 51 m=DEF_IP_HI
echo " DEF_IP_HIT_HI"; tr 50 m=DEF_IP_HIT_HI; tr 51 m=DEF_IP_HIT_HI
echo " DEF IP HIT LO"; tr 50 m=DEF IP HIT LO; tr 51 m=DEF IP HIT LO
if !$?drac15 \
"echo \" DEF_IP_LO\"; tr 50 m=DEF_IP_LO; tr 51 m=DEF_IP_LO"
echo " EGRESS MASK"; tr 50 m=EGRESS MASK; tr 51 m=EGRESS MASK
echo " GFFPCOUNTERS"; tr 50 m=GFFPCOUNTERS; tr 51 m=GFFPCOUNTERS
echo " GFFPPACKETCOUNTERS": tr 50 m=GFFPPACKETCOUNTERS
 				tr 51 m=GFFPPACKETCOUNTERS
echo " GIMASK"; tr 50 m=GIMASK; tr 51 m=GIMASK
echo " GIRULE": tr 50 m=GIRULE; tr 51 m=GIRULE
```

```
echo " GMETERING"; tr 50 m=GMETERING; tr 51 m=GMETERING
echo " L2 TABLE"; tr 50 m=L2 TABLE; tr 51 m=L2 TABLE
echo " L2_HIT_BITS"; tr 50 m=L2_HIT_BITS; tr 51 m=L2_HIT_BITS
echo " L2MC TABLE"; tr 50 m=L2MC TABLE;
 tr 51 m=L2MC_TABLE
echo " L2_STATIC_BITS"; tr 50 m=L2_STATIC_BITS; tr 51 m=L2_STATIC_BITS
echo " L2 VALID BITS"; tr 50 m=L2 VALID BITS; tr 51 m=L2 VALID BITS
echo " L3_TABLE"; tr 50 m=L3_TABLE; tr 51 m=L3_TABLE
echo " L3_HIT_BITS"; tr 50 m=L3_HIT_BITS; tr 51 m=L3_HIT_BITS
echo " L3 VALID BITS"; tr 50 m=L3 VALID BITS; tr 51 m=L3 VALID BITS
echo " L3INTF"; tr 50 m=L3INTF; tr 51 m=L3INTF
echo " L3 IPMC"; tr 50 m=L3 IPMC; tr 51 m=L3 IPMC
echo " PORT_MAC_BLOCK"; tr 50 m=PORT_MAC_BLOCK; tr 51 m=PORT_MAC_BLOCK
echo " PORT"; tr 50 m=PORT; tr 51 m=PORT
echo " VLAN_STG"; tr 50 m=VLAN_STG; tr 51 m=VLAN_STG
echo " TRUNK BITMAP"; tr 50 m=TRUNK_BITMAP; tr 51 m=TRUNK_BITMAP
echo " PORT_TRUNK_EGRESS"; tr 50 m=PORT_TRUNK_EGRESS
 				tr 51 m=PORT_TRUNK_EGRESS
echo " TRUNK GROUP"; tr 50 m=TRUNK_GROUP; tr 51 m=TRUNK_GROUP
echo " VLAN"; tr 50 m=VLAN; tr 51 m=VLAN
if $?drac15 \
"echo \"DSCP; tr 50 m=DSCP; tr 51
m = DSCP; \
echo \" L3 ECMP\"; tr 50 m=L3 ECMP; tr 51 m=L3 ECMP; \setminusecho \" IPMC_GROUP\"; tr 50 m=IPMC_GROUP; tr 51 m=IPMC_GROUP; \setminusecho \" IPMC_VLAN\"; tr 50 m=IPMC_VLAN; tr 51 m=IPMC_VLAN; \setminusecho \" VLAN_DATA\"; tr 50 m=VLAN_DATA; tr 51 m=VLAN_DATA; \setminusecho \" VLAN_MAC\"; tr 50 m=VLAN_MAC; tr 51 m=VLAN_MAC; \setminusecho \" VLAN_MAC_VALID\"; \
 tr 50 m=VLAN_MAC_VALID; \langle				tr 51 m=VLAN_MAC_VALID; \
echo \" VLAN_PROTOCOL\"; \
 tr 50 m=VLAN_PROTOCOL; \langletr 51 m=VLAN_PROTOCOL; \setminus	echo \" VLAN_SUBNET\"; tr 50 m=VLAN_SUBNET; tr 51 m=VLAN_SUBNET"
echo " CBPDATA 0-3"; tr 50 m=CBPDATA0; tr 51 m=CBPDATA0
 				tr 50 m=CBPDATA1; tr 51 m=CBPDATA1
 				tr 50 m=CBPDATA2; tr 51 m=CBPDATA2
 				tr 50 m=CBPDATA3; tr 51 m=CBPDATA3
echo " CBPHEADER": tr 50 m=CBPHEADER; tr 51 m=CBPHEADER
echo " CCP"; tr 50 m=CCP; tr 51 m=CCP
echo " CFAP": tr 50 m=CFAP; tr 51 m=CFAP
if $?feature_ipmc_lookup \setminus	"echo \" EGR_TRUNK_MAP\"; \
 				tr 50 m=EGR_TRUNK_MAP;
tr 51 m=EGR_TRUNK_MAP; \setminusecho \" SRC_TRUNK_MAP\"; \
 				tr 50 m=SRC_TRUNK_MAP; tr 51 m=SRC_TRUNK_MAP"
```

```
if $?feature_mstp_lookup \
"echo \" MSTP_TBL\"; tr 50 m=MSTP_TBL; tr 51 m=MSTP_TBL; \setminus	echo \" ST_PORT_TBL\"; tr 50 m=ST_PORT_TBL; tr 51 m=ST_PORT_TBL"
echo " XQ 0-13"
for xq=0,13 'tr 50 m=XQ$xq; tr 51 m=XQ$xq'
$done
```

```
echo Running Table DMA Tests
```

```
# Specify a zero count for each test to indicate entire memory.
# Otherwise the count from the previous invocation is used.
echo " DEF\_IP_HI"; tr 71 m=DEF\_IP_HI c=0
echo " DEF\_IP\_HIT\_HI"; tr 71 m=DEF\_IP\_HIT\_HI c=0
echo " DEF IP HIT LO"; tr 71 m=DEF IP HIT LO c=0if !$?drac15 \
"echo \" DEF\_IP\_LO\"; tr 71 m=DEF\_IP\_LO c=0"
echo " EGRESS MASK"; \text{tr } 71 \text{ m} = \text{EGRESS} MASK c=0if $?feature_ipmc_lookup \
"echo \" EGR_TRUNK_MAP\"; \
  tr 71 m=EGR_TRUNK_MAP c=1"
echo " GFFPCOUNTERS"; \text{tr } 71 \text{ m}=GFFPCOUNTERS c=0
echo " GFFPPACKETCOUNTERS"; tr 71 m=GFFPPACKETCOUNTERS c=0
echo " GMETERING": tr
 71 m=GMETERING c=0
echo " L2 TABLE"; \text{tr } 71 \text{ m} = L2 TABLE c=0echo " L2_HIT_BITS"; tr 71 m=L2_HIT_BITS c=0
echo " L2MC TABLE"; \text{tr } 71 \text{ m} = L2MC TABLE c=0
echo " L2 STATIC BITS"; tr 71 m=L2 STATIC BITS c=0echo " L2_VALID_BITS"; tr 71 m=L2_VALID_BITS c=0
echo " L3 TABLE"; \text{tr } 71 \text{ m} = L3 \text{ TABLE } c = 0echo " L3_HIT_BITS"; \text{tr } 71 \text{ m} = L3_HIT_BITS \text{c}=0echo " L3_VALID_BITS"; tr 71 m=L3_VALID_BITS c=0
echo " L3INTF"; tr 71 m=L3INTF c=0echo " L3_IPMC"; tr 71 m=L3_IPMC c=0
if $?feature_mstp_lookup \
"echo \" MSTP_TBL\"; tr 71 m=MSTP_TBL c=1"
echo " PORT MAC_BLOCK"; tr 71 m=PORT_MAC_BLOCK c=0
echo " PORT"; tr 71 m=PORT c=0if $?feature_ipmc_lookup \
	"echo \" SRC_TRUNK_MAP\"; tr 71 m=SRC_TRUNK_MAP c=1"
if $?feature_mstp_lookup \
"echo \" ST_PORT_TBL\"; tr 71 m=ST_PORT_TBL c=1"
echo " VLAN STG"; tr 71 m=VLAN STG c=0echo " TRUNK BITMAP"; tr 71 m=TRUNK BITMAP c=0echo " PORT_TRUNK_EGRESS"; tr 71 m=PORT_TRUNK_EGRESS c=0
echo " TRUNK GROUP"; tr 71 m=TRUNK GROUP c=0echo
" VLAN": tr 71 m=VLAN c=0if $?drac15 \setminus
```

```
"echo \" DSCP\"; tr 71 m=DSCP c=0; \setminusecho \" L3_ECMP\"; tr 71 m=L3_ECMP c=0; \
echo \" IPMC_VLAN\"; tr 71 m=IPMC_VLAN c=0; \
echo \" VLAN_DATA\"; tr 71 m=VLAN_DATA c=0; \
echo \" VLAN_MAC\"; tr 71 m=VLAN_MAC c=0; \
echo \" VLAN_MAC_VALID\"; \
  tr 71 m=VLAN_MAC_VALID c=0; \langleecho \" VLAN_PROTOCOL\"; \
  tr 71 m=VLAN_PROTOCOL c=0; \setminus	echo \" VLAN_SUBNET\"; \
  				tr 71 m=VLAN_SUBNET c=0;"
$done
# Re-initialize to clean up of various read/writes to MMU memories
rcload rc.soc
linkscan off
echo Running counter width verification test ...
tr 30
$done
echo Running counter read/write test ...
tr 31
$done
echo Running L2 insert/delete/lookup test ...
tr 32
$done
echo Running L2 overflow insert test ...
tr 33
$done
echo Running L2 hash test ...
tr 34
$done
echo Running L2 delete by port test ...
tr 35
$done
echo Running L2 delete by vlan test ...
tr 36
$done
echo Running L3 overflow
 insert test ...
```

```
tr 37
```
#### \$done

echo Running L3 hash test ... tr 38 \$done

echo Running MDIO Linkscan test tr 60 readcount=10000 \$done

# Loopback Tests # Each test loads rc.soc in case a previous test failed

echo Testing CPU DMA loopback ... tr 17 c=5 \$done

echo Testing CPU DMA, Scatter/Gather Reload ... tr 22 \$done

echo Testing CPU DMA, Scatter/Gather Simple ... tr 23 \$done

echo Testing CPU DMA, Scatter/Gather Random ... tr 24 \$done

#--------- MAC Loopback ---------

echo Testing MAC Loopback - 10 Mb/s all GE ports tr 18 pbm=ge speed=10

echo Testing MAC Loopback - 100 Mb/s all GE ports tr 18 pbm=ge speed=100

echo Testing MAC Loopback - 1000 Mb/s all GE ports tr 18 pbm=ge speed=1000

echo Testing MAC Loopback - 10000 Mb/s all HG ports tr 18 pbm=hg speed=10G

**\$done** 

#--------- PHY Loopback ---------

echo Testing PHY Loopback - 10 Mb/s all GE ports

tr 19 pbm=ge speed=10 count=1

echo Testing PHY Loopback - 100 Mb/s all GE ports tr 19 pbm=ge speed=100 count=1

echo Testing PHY Loopback - 1000 MB/s all GE ports tr 19 pbm=ge speed=1000

\$done

#--------- EXT Loopback ---------

# If you have external loopback cables connected as follows # 1-2, 3-4, 5-6, 7-8, 9-10, 11-12 # then you can enable this script to perform external loopback at # different speeds. Before running this script, use: # setenv ext10 1  $#$  setenv ext100 1 # setenv ext1000 1 # or # seteny extall 1

local fwd 0x555 local bwd 0xaaa

```
if $?extall \
	"local ext10 1; local ext100 1; local ext1000 1"
```
if \$?ext10 \

 "echo Testing External Loopback - 10 MB/s forward; \ tr 20 tpbm= $$fwd$  di=1 speed=10 count=10; \ echo Testing External Loopback - 10 MB/s reverse; \ tr 20 tpbm=\$bwd di=-1 speed=10 count=10"

if \$?ext100 \

 "echo Testing External Loopback - 100 MB/s forward; \ tr 20 tpbm= $$fwd$  di=1 speed=100 count=10; \ echo Testing External Loopback - 100 MB/s reverse; \ tr 20 tpbm= $$bwd$  di=-1 speed=100 count=10"

if \$?ext1000 \ "echo Testing External Loopback - 1000 MB/s forward; \ tr 20 tpbm=\$fwd  $di=1$  speed=1000 count=10; \ echo Testing External Loopback - 1000 MB/s reverse; \ tr 20 tpbm= $$bwd$  di=-1 speed=1000 count=10"

#--------- INT snake Loopback ---------

echo "Running internal snake on all ports, MAC loopback ..." tr 39 loopbackmode=mac snakepath=two

echo "Running internal snake on all ports, PHY loopback ..." tr 39 loopbackmode=phy snakepath=two

echo "Running MAC loopback V2 on all ports ..." tr 48 smi=103 dmi=42 vlan=5 pi=0x11335577 sendm=single

echo "Running PHY loopback V2 on all ports ..." tr 49 smi=52 dmi=83 vlan=23 pi=0x01204007 sendm=array

echo "Testing Filters" rcload rc.soc tr 70

# Show status tl local returnCode \$?

echo Tests Complete. Reinitializing ... rcload rc.soc

# We want to show the return code from the tl command which # lists the results. The automated test infrastructure keys off of this # value echo "testsuite: finished: sanity: \$returnCode"

Found in path(s):

\* /opt/cola/permits/1745002214\_1689590998.9917314/0/bcm-sdk-master-zip/bcm-sdk-master/rc/dsanity.soc No license file was found, but licenses were detected in source scan.

/\* \$Id: jer2\_arad\_api\_end2end\_scheduler.h,v 1.14 Broadcom SDK \$ \* \$Copyright: (c) 2016 Broadcom. \* Broadcom Proprietary and Confidential. All rights reserved.\$ \*/

Found in path(s):

\* /opt/cola/permits/1745002214\_1689590998.9917314/0/bcm-sdk-master-zip/bcm-sdkmaster/include/soc/dnx/legacy/ARAD/arad\_api\_end2end\_scheduler.h No license file was found, but licenses were detected in source scan.

\* \$Id: vsc256\_fabric\_cell.h,v 1.6 Broadcom SDK \$

\*

/\*

\* \$Copyright: (c) 2016 Broadcom.

\* Broadcom Proprietary and Confidential. All rights reserved.\$

\*

### \* VSC256 FABRIC CELL H

\*/

```
Found in path(s):
```
\* /opt/cola/permits/1745002214\_1689590998.9917314/0/bcm-sdk-master-zip/bcm-sdkmaster/include/soc/dnxc/legacy/vsc256\_fabric\_cell.h

\* /opt/cola/permits/1745002214\_1689590998.9917314/0/bcm-sdk-master-zip/bcm-sdkmaster/include/soc/dcmn/vsc256\_fabric\_cell.h

No license file was found, but licenses were detected in source scan.

/\* \$Id\$

```
* $Copyright: (c) 2016 Broadcom.
* Broadcom Proprietary and Confidential. All rights reserved.$
*
* File: credit_request_thresholds.c
*
* Purpose:
* Define default credit request profiles for DPP diag init (appl).
*
* Focal function:
* appl_dpp_cosq_diag_credit_request_thresholds_set()
*/
Found in path(s):
* /opt/cola/permits/1745002214_1689590998.9917314/0/bcm-sdk-master-zip/bcm-sdk-
master/src/appl/diag/dcmn/credit_request_thresholds.c
No license file was found, but licenses were detected in source scan.
/* $Id: bcm1250JTAGSio.h,v 1.3 2011/07/21 16:14:48 yshtil Exp $
********************************************************************
*
* Copyright 2000,2001
* Broadcom Corporation. All rights reserved.
*
* This software is furnished under license to Wind River Systems, Inc.
* and may be used only in accordance with the terms and conditions
* of this license. No title or ownership is transferred hereby.
********************************************************************* */
Found in path(s):
* /opt/cola/permits/1745002214_1689590998.9917314/0/bcm-sdk-master-zip/bcm-sdk-
master/systems/vxworks/nsx/vxworks6x/bcm1125/bcm1250JTAGSio.h
No license file was found, but licenses were detected in source scan.
```
/\*

\* \$Id: port.c,v 1.55 Broadcom SDK \$

\* \$Copyright: (c) 2016 Broadcom.

\* Broadcom Proprietary and Confidential. All rights reserved.\$

\*

\* File: src/bcmx/port.c

\* Purpose: BCMX port APIs

\*/

Found in path(s):

\* /opt/cola/permits/1745002214\_1689590998.9917314/0/bcm-sdk-master-zip/bcm-sdk-master/src/bcmx/port.c No license file was found, but licenses were detected in source scan.

/\*

\* \$Id: debug.h,v 1.48 Broadcom SDK \$

\*

\* \$Copyright: (c) 2016 Broadcom.

\* Broadcom Proprietary and Confidential. All rights reserved.\$

\*/

Found in path(s):

\* /opt/cola/permits/1745002214\_1689590998.9917314/0/bcm-sdk-master-zip/bcm-sdk-master/include/bcm/debug.h No license file was found, but licenses were detected in source scan.

/\* \$Id: cint\_l2\_cache.c,v 1.7 Broadcom SDK \$

```
* $Copyright: (c) 2016 Broadcom.
```
\* Broadcom Proprietary and Confidential. All rights reserved.\$

\*

```
* File: cint_l2_cache.c
```
\* Purpose: Example of the usage of l2\_cahce APIs to trap BPDUs.

\*

\* Via this capability, you can control packets based on <incoming-port, MAC-DA, subtype>.

\* The action can be to drop/trap/redirect/snoop the packet.

\*

\* Default settings:

- \* It is assumed diag\_init is executed:
- \* o All ports set with TPID 0x8100 and all packet formats (tagged/untagged) are accepted.
- $*$  o PVID of all ports set to VID = 1, thus untagged packet is associated to VLAN 1.
- \* o By default, learning is managed by device without interference from the CPU.
- \* o By default, aging is disabled.
- \* o All VLANs are mapped to Default STG (0).
- \* o STP state of all ports in default topology is set to forwarding.

\*

\* Note: Without running diag\_init,

ports are not associated with any TPID,

- \* and thus all packets would be considered as untagged.
- \* Besides, only untagged packets are accepted.

\*

```
* In Arad, the l2-cache entry has to fulfill the following rules:
```
\* o Classification has to include the explicit port, that is, src\_port\_mask = 0

- and src\_port has to be a valid local port.
- \* o vlan\_mask/vlan are ignored and has to be set to 1.
- \* o DA can be one of the following:
- \* Either MAC DA is reserved MC MAC, and mac\_mask has to be all zero

\* OR

- \* MAC DA can be any MAC address and mac\_mask can mask only consecutive lsb-bits of the MAC
- \* In the second case, you can supply also the subtype.
- \*

\* Calling l2\_cache\_init(unit, -1, 0x0180, 0xc2000002, \$0x0188, \$0xc2005505, 1, 5, 10);

- \* o Send packets ingress from port 1 with DA: 01-80-c2-00-00-02 to port 5 with priority (Traffic-Class) 6
- \* o Drop packets ingress from port 1 with DA: 01-88-c2-00-55-xx

and subtype 0

\*

\* Multi Device

\* o For a two-unit example, call  $12$  cache\_init(unit, 1, 0x0180, 0xc2000002, \$0x0188, \$0xc2005505, 1, 5, 10); \* Note:

- \* o This is the same as the one-device example, except that the In port is on device 0
- and the Out port is on device 1.
- \* o The "unit" device should be the master unit and the "second\_unit" device should be the slave unit. \*/

Found in path(s):

\* /opt/cola/permits/1745002214\_1689590998.9917314/0/bcm-sdk-master-zip/bcm-sdkmaster/src/examples/dpp/cint\_l2\_cache.c

No license file was found, but licenses were detected in source scan.

/\*

- \* \$Id: sbZfKaEpIpTtlRangeConsole.c,v 1.3 Broadcom SDK \$
- \* \$Copyright: (c) 2016 Broadcom.
- \* Broadcom Proprietary and Confidential. All rights reserved.\$
- \*/

Found in path(s):

\* /opt/cola/permits/1745002214\_1689590998.9917314/0/bcm-sdk-master-zip/bcm-sdk-

master/src/soc/sbx/qe2k/sbZfKaEpIpTtlRangeConsole.c

No license file was found, but licenses were detected in source scan.

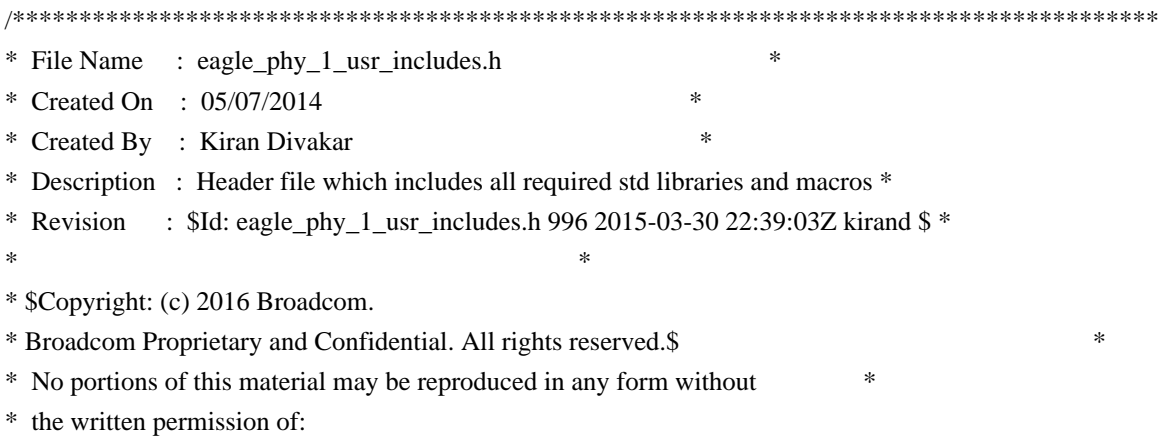

 \* \* Broadcom Corporation \* 5300 California Avenue \* Irvine, CA 92617 \*  $*$ \* All information contained in this document is Broadcom Corporation \* \* company private proprietary, and trade secret. \*  $*$ \*\*\*\*\*\*\*\*\*\*\*\*\*\*\*\*\*\*\*\*\*\*\*\*\*\*\*\*\*\*\*\*\*\*\*\*\*\*\*\*\*\*\*\*\*\*\*\*\*\*\*\*\*\*\*\*\*\*\*\*\*\*\*\*\*\*\*\*\*\*\*\*\*\*\*\*\*\*\*\*\*\*\*\*\*\* \*\*\*\*\*\*\*\*\*\*\*\*\*\*\*\*\*\*\*\*\*\*\*\*\*\*\*\*\*\*\*\*\*\*\*\*\*\*\*\*\*\*\*\*\*\*\*\*\*\*\*\*\*\*\*\*\*\*\*\*\*\*\*\*\*\*\*\*\*\*\*\*\*\*\*\*\*\*\*\*\*\*\*\*\*\*/

Found in path(s):

\* /opt/cola/permits/1745002214\_1689590998.9917314/0/bcm-sdk-master-zip/bcm-sdkmaster/src/soc/phy/chip/orca/eagle\_orca\_src/eagle\_phy\_1\_usr\_includes.h No license file was found, but licenses were detected in source scan.

/\*

 \$Id: \$ \$Copyright: (c) 2016 Broadcom. Broadcom Proprietary and Confidential. All rights reserved.\$ \*/ /\* Skeleton interface for Bison's Yacc-like parsers in C

 Copyright (C) 1984, 1989-1990, 2000-2006, 2009-2010 Free Software Foundation, Inc.

 This program is free software: you can redistribute it and/or modify it under the terms of the GNU General Public License as published by the Free Software Foundation, either version 3 of the License, or (at your option) any later version.

 This program is distributed in the hope that it will be useful, but WITHOUT ANY WARRANTY; without even the implied warranty of MERCHANTABILITY or FITNESS FOR A PARTICULAR PURPOSE. See the GNU General Public License for more details.

 You should have received a copy of the GNU General Public License along with this program. If not, see <http://www.gnu.org/licenses/>. \*/  $/* As$ 

 a special exception, you may create a larger work that contains part or all of the Bison parser skeleton and distribute that work under terms of your choice, so long as that work isn't itself a parser generator using the skeleton or a modified version thereof as a parser skeleton. Alternatively, if you modify or redistribute the parser skeleton itself, you may (at your option) remove this special exception, which will cause the skeleton and the resulting Bison output files to be licensed under the GNU General Public License without this special exception.

 This special exception was added by the Free Software Foundation in version 2.2 of Bison. \*/

```
Found in path(s):
```

```
* /opt/cola/permits/1745002214_1689590998.9917314/0/bcm-sdk-master-zip/bcm-sdk-
master/src/appl/cint/cint_c.tab.h
```

```
No license file was found, but licenses were detected in source scan.
```

```
/*
* 
* $Copyright: (c) 2016 Broadcom.
* Broadcom Proprietary and Confidential. All rights reserved.$
* 
* $Id cint_fabric_egress_mc.c,v 1 Broadcom SDK$
* 
* 
* Example walkthrough:
* 
* This example shows how to configure a system of a single FE and multiple faps to replicate mc packets in the
fabric and the fap's egress.
* 
* The FE function configs the fabric replicate data to all FAPs which have a gport included in the gport array,
gport_arr.
* 
* The FAP function configs the FAP to replicate data to all the ports in gport_arr which are in the FAP.
*
* cint_fabric_egress_mc_config shows an example of usage of the functions for 1 FE and 2 FAPs
* 
* NOTEs :
* 1. gports recived by FE and FAP funcitons are expected to be MODPORTs.
* 2. The example assumes FE is configure to direct mode.
*
*
*
* Usage example :
*
  cd ../../../../src/examples/dpp
  cint validate/cint_pp_util.c
  cint ../dfe/cint fe3200 interop.c
  cd ../dcmn
 cint cint fabric egress mc.c
  c
```

```
int fap_0_unit = 0;
int fap_0_id = 0;
int fap \overline{0} in port = 14;
int fap 1 unit = 2;
int fap1_id = 2;
int fe unit = 1;
int nof_ports_fap_0 = 5;
int ports_fap_0[nof_ports_fap_0] = {13,14,15,16,17};
int nof ports fap_1 = 5;
 int ports_fap_1[nof_ports_fap_1] = {13,14,15,16,17};
bcm_multicast_t mc_id=5007;
 bcm_gport_t gport;
BCM_GPORT_MCAST_SET(gport, mc_id);
```
print bcm\_port\_force\_forward\_set(fap\_0\_unit, fap\_0\_in\_port, gport, 1);

print cint\_fabric\_egress\_mc\_config( fap\_0\_unit, fap\_0\_id, fap\_0\_in\_port, fap\_1\_unit, fap\_1\_id, fe\_unit, nof\_ports\_fap\_0, ports\_fap\_0, nof\_ports\_fap\_1, ports\_fap\_1, mc\_id );

\*

\*/

Found in path(s):

\* /opt/cola/permits/1745002214\_1689590998.9917314/0/bcm-sdk-master-zip/bcm-sdkmaster/src/examples/dcmn/cint\_fabric\_egress\_mc.c No license file was found, but licenses were detected in source scan.

/\*

```
* $Id: pli.h,v 1.3 Broadcom SDK $
* $Copyright: (c) 2016 Broadcom.
* Broadcom Proprietary and Confidential. All rights reserved.$
*
* File: pli.h
* Purpose: 
*/
Found in path(s):
* /opt/cola/permits/1745002214_1689590998.9917314/0/bcm-sdk-master-zip/bcm-sdk-
master/systems/sim/pcid/pli.h
```
No license file was found, but licenses were detected in source scan.

/\*

\* \$Id: brcm\_osl.h,v 1.8 Broadcom SDK \$

```
* $Copyright: (c) 2016 Broadcom.
```
\* Broadcom Proprietary and Confidential. All rights reserved.\$

\*

\* Broadcom OS Independent Layer

\*

- \* NOTE: This is UNPUBLISHED PROPRIETARY SOURCE CODE of Broadcom Corporation;
- \* the contents of this file may not be disclosed to third parties, copied or
- \* duplicated in any form, in whole or in part, without the prior written
- \* permission of Broadcom Corporation.

\*/

Found in path(s):

\* /opt/cola/permits/1745002214\_1689590998.9917314/0/bcm-sdk-master-zip/bcm-sdkmaster/include/soc/brcm\_osl.h No license file was found, but licenses were detected in source scan.

/\*

- \* \$Id: xgxs16g.c,v 1.80 Broadcom SDK \$
- \* \$Copyright: (c) 2016 Broadcom.
- \* Broadcom Proprietary and Confidential. All rights reserved.\$

\*

- \* File: xgxs16g.c
- \* Purpose: Support Broadcom 1000/2500/10000/12000/13000/16000 SerDes(XGXS-16G)
- Support BCM 40nm Xenia core XGXS\_13G\_040\_FC

```
*
```
\*/

Found in path(s):

\* /opt/cola/permits/1745002214\_1689590998.9917314/0/bcm-sdk-master-zip/bcm-sdkmaster/src/soc/phy/xgxs16g.c No license file was found, but licenses were detected in source scan.

/\*

- \* \$Id: qos.c,v 1.32 Broadcom SDK \$
- \* \$Copyright: (c) 2016 Broadcom.
- \* Broadcom Proprietary and Confidential. All rights reserved.\$
- \* All Rights Reserved.\$
- \*
- \* QoS module

\*/

## Found in path(s):

\* /opt/cola/permits/1745002214\_1689590998.9917314/0/bcm-sdk-master-zip/bcm-sdk-master/src/bcm/esw/qos.c No license file was found, but licenses were detected in source scan.

/\*

```
* $Id: fe3200_rx.c,v 1.8.64.2 Broadcom SDK $
*
```

```
* $Copyright: (c) 2016 Broadcom.
```

```
* Broadcom Proprietary and Confidential. All rights reserved.$
```
\*

```
* SOC FE3200 RX
```
\*/

Found in path(s):

\* /opt/cola/permits/1745002214\_1689590998.9917314/0/bcm-sdk-master-zip/bcm-sdkmaster/src/soc/dfe/fe3200/fe3200\_rx.c No license file was found, but licenses were detected in source scan.

```
/*
```
\* \$Id: api\_grammar.y,v 1.2 Broadcom SDK \$

```
* $Copyright: (c) 2016 Broadcom.
```

```
* Broadcom Proprietary and Confidential. All rights reserved.$
```

```
*
```
\* File: api\_grammar.y

\* Purpose: API mode parser

\*

```
*/
```
Found in path(s):

\* /opt/cola/permits/1745002214\_1689590998.9917314/0/bcm-sdk-master-zip/bcm-sdkmaster/src/appl/diag/api/api\_grammar.y No license file was found, but licenses were detected in source scan.

/\*

```
* $Id: wlan.c,v 1.11 Broadcom SDK $
```
\* \$Copyright: (c) 2016 Broadcom.

\* Broadcom Proprietary and Confidential. All rights reserved.\$

\*

```
* WLAN CLI commands
```
\*/

Found in path(s):

\* /opt/cola/permits/1745002214\_1689590998.9917314/0/bcm-sdk-master-zip/bcm-sdkmaster/src/appl/diag/esw/wlan.c No license file was found, but licenses were detected in source scan.

/\* \$Id: ui\_general\_hrp.c,v 1.4 Broadcom SDK  $$$ 

\* \$Copyright: (c) 2016 Broadcom.

```
* Broadcom Proprietary and Confidential. All rights reserved.$
```

```
*/
```
Found in path(s):

\* /opt/cola/permits/1745002214\_1689590998.9917314/0/bcm-sdk-master-zip/bcm-sdk-

master/src/appl/dpp/UserInterface/ui\_general\_hrp.c No license file was found, but licenses were detected in source scan.

/\* \* \$Id: show.c,v 1.16 Broadcom SDK \$ \* \$Copyright: (c) 2016 Broadcom. \* Broadcom Proprietary and Confidential. All rights reserved.\$ \* \* File: show.c \* Purpose: Show CLI commands \* \*/

Found in path(s):

\* /opt/cola/permits/1745002214\_1689590998.9917314/0/bcm-sdk-master-zip/bcm-sdkmaster/src/appl/diag/sbx/show.c No license file was found, but licenses were detected in source scan.

/\* \$Id: ui\_pure\_defi\_line\_gfa.h,v 1.2 Broadcom SDK \$

```
* $Copyright: (c) 2016 Broadcom.
```

```
* Broadcom Proprietary and Confidential. All rights reserved.$
```
\*/

Found in path(s):

```
* /opt/cola/permits/1745002214_1689590998.9917314/0/bcm-sdk-master-zip/bcm-sdk-
master/include/appl/dpp/UserInterface/ui_pure_defi_line_gfa.h
No license file was found, but licenses were detected in source scan.
```
/\*

```
* $Id: g3p1_tmu_hash.c,v 1.3 Broadcom SDK $
```

```
* $Copyright: (c) 2016 Broadcom.
```

```
* Broadcom Proprietary and Confidential. All rights reserved.$
```
\*

```
* g3p1_tmu.c: Guadalupe2k V1.3 TMU table manager & wrappers
```
\*

\*/

Found in path(s):

\* /opt/cola/permits/1745002214\_1689590998.9917314/0/bcm-sdk-master-zip/bcm-sdkmaster/src/soc/sbx/g3p1/g3p1\_tmu\_hash.c No license file was found, but licenses were detected in source scan.

/\*  $I\$ Id: cint trap mgmt.c,v 1.3 Broadcom SDK  $\$$ 

\* \$Copyright: (c) 2016 Broadcom.

\* Broadcom Proprietary and Confidential. All rights reserved.\$

\*/

\* /opt/cola/permits/1745002214\_1689590998.9917314/0/bcm-sdk-master-zip/bcm-sdkmaster/src/examples/dpp/cint\_trap\_mgmt.c No license file was found, but licenses were detected in source scan.

/\* \$Id: arad\_pp\_oam.h,v 1.27 Broadcom SDK \$ \* \$Copyright: (c) 2016 Broadcom. \* Broadcom Proprietary and Confidential. All rights reserved.\$ \*/

Found in path(s):

\* /opt/cola/permits/1745002214\_1689590998.9917314/0/bcm-sdk-master-zip/bcm-sdkmaster/include/soc/dpp/JER/JER\_PP/jer\_pp\_oam.h \* /opt/cola/permits/1745002214\_1689590998.9917314/0/bcm-sdk-master-zip/bcm-sdkmaster/include/soc/dpp/ARAD/ARAD\_PP/arad\_pp\_oam.h No license file was found, but licenses were detected in source scan.

/\*

\* \$Id: dump.c,v 1.83 Broadcom SDK \$

\* \$Copyright: (c) 2016 Broadcom.

\* Broadcom Proprietary and Confidential. All rights reserved.\$

\*

\* socdiag dump command

\*/

Found in path(s):

\* /opt/cola/permits/1745002214\_1689590998.9917314/0/bcm-sdk-master-zip/bcm-sdkmaster/src/appl/diag/esw/dump.c

No license file was found, but licenses were detected in source scan.

/\* \$Id: arad\_pp\_oamp\_pe.h,v 1.2 Broadcom SDK \$

\* \$Copyright: (c) 2016 Broadcom.

\* Broadcom Proprietary and Confidential. All rights reserved.\$

\*/

Found in path(s):

\* /opt/cola/permits/1745002214\_1689590998.9917314/0/bcm-sdk-master-zip/bcm-sdkmaster/include/soc/dpp/ARAD/ARAD\_PP/arad\_pp\_oamp\_pe.h No license file was found, but licenses were detected in source scan.

/\* \$Id: utils front end host card.h,v 1.2 Broadcom SDK  $$$ 

\* \$Copyright: (c) 2016 Broadcom.

\* Broadcom Proprietary and Confidential. All rights reserved.\$ \*/

Found in path(s):

\* /opt/cola/permits/1745002214\_1689590998.9917314/0/bcm-sdk-master-zip/bcm-sdkmaster/include/appl/diag/dpp/utils\_front\_end\_host\_card.h

No license file was found, but licenses were detected in source scan.

```
/*
*
* $Id: ppe_c.stg,v 1.28 Broadcom SDK $
* $Copyright: (c) 2016 Broadcom.
* Broadcom Proprietary and Confidential. All rights reserved.$
*
* g3p1_ppe_rule_encode.c: Guadalupe3k V1.0 PPE rule encoding functions
*
* DO NOT EDIT THIS FILE!
* This file is auto-generated from sdk/caladan_ucode/g3p1/src/g3p1_ppe_cfg.lrp.
* Edits to this file will be lost when it is regenerated.
*
*/
Found in path(s):
* /opt/cola/permits/1745002214_1689590998.9917314/0/bcm-sdk-master-zip/bcm-sdk-
master/src/soc/sbx/g3p1/g3p1_ppe_rule_encode.c
No license file was found, but licenses were detected in source scan.
/***********************************************************************************
***********************************************************************************
* File Name : merlin_koi_functions.c *
* Created On : 29/04/2013 *
* Created By : Kiran Divakar *
* Description : APIs for Serdes IPs *
* Revision : $Id: merlin_koi_functions.c 1103 2015-08-14 16:57:21Z kirand $ *
** $Copyright: (c) 2016 Broadcom.
* Broadcom Proprietary and Confidential. All rights reserved.$ *
* No portions of this material may be reproduced in any form without *
* the
 written permission of: *
    Broadcom Corporation
    5300 California Avenue
* Irvine, CA 92617 *
** All information contained in this document is Broadcom Corporation *
* company private proprietary, and trade secret. *
************************************************************************************
***********************************************************************************/
```
Found in path(s):

\* /opt/cola/permits/1745002214\_1689590998.9917314/0/bcm-sdk-master-zip/bcm-sdkmaster/src/soc/phy/chip/koi/merlin\_koi\_src/merlin\_koi\_functions.c

No license file was found, but licenses were detected in source scan.

/\*

\* \$Id:\$

\* \$Copyright: (c) 2016 Broadcom.

\* Broadcom Proprietary and Confidential. All rights reserved.\$

\*/

Found in path(s):

\* /opt/cola/permits/1745002214\_1689590998.9917314/0/bcm-sdk-master-zip/bcm-sdkmaster/src/soc/phy/phy84328\_ucode.c

\* /opt/cola/permits/1745002214\_1689590998.9917314/0/bcm-sdk-master-zip/bcm-sdkmaster/src/soc/phy/phy84758\_ucode.c

\* /opt/cola/permits/1745002214\_1689590998.9917314/0/bcm-sdk-master-zip/bcm-sdkmaster/src/bcm/esw/apache/switch.c

\* /opt/cola/permits/1745002214\_1689590998.9917314/0/bcm-sdk-master-zip/bcm-sdkmaster/src/soc/phy/phy84318\_ucode.c

\* /opt/cola/permits/1745002214\_1689590998.9917314/0/bcm-sdk-master-zip/bcm-sdkmaster/src/soc/phy/phy84793\_ucode.c

\* /opt/cola/permits/1745002214\_1689590998.9917314/0/bcm-sdk-master-zip/bcm-sdkmaster/src/soc/phy/phy82328\_ucode.c

No license file was found, but licenses were detected in source scan.

/\*  $$Id:$  cint old mirror tests.c  $$$ 

\* \$Copyright: (c) 2016 Broadcom.

\* Broadcom Proprietary and Confidential. All rights reserved.\$

\*

\* Purpose: An example of how to use BCM APIs to implement mirror function.

\* Used for tests: AT\_Cint\_mirror\_tests\_1, AT\_Cint\_mirror\_vlan\_tests\_1.

\*

\* Purpose: An example of how to use BCM APIs to implement mirror function.

\* The example uses both inbound mirroring (according to ingress port/vlan),

\* and outbound mirroring (according to egress/outbound port/vlan).

\*

\* Mirror Service Model:

```
Port 1 <-------------------------- CrossConnect ------------> Port 3
```
\* SVLAN 100 <--------------------------------------------------> SVLAN 200

\* To Activate Above Settings:

\* BCM> cint examples/dpp/cint\_port\_tpid.c

\* BCM> cint examples/dpp/cint\_old\_mirror\_tests.c

BCM> cint

 $\chi$  cint print mirror service(unit, up\_port, down\_port, up\_svlan, down\_svlan);

 $\text{cint}$  print mirror run(unit, in port, out port, mirror port)

\* cint> print mirror\_run\_cleanup(unit, in\_port, out\_port)

 $\text{cint}$  print mirror vlan run(unit, vlan, in port, out port, mirror port)

 $\text{cint}$  print mirror vlan run cleanup(unit, vlan, in port, out port)

cint> print mirror\_service\_cleanup(unit);

\*/

Found in path(s):

\* /opt/cola/permits/1745002214\_1689590998.9917314/0/bcm-sdk-master-zip/bcm-sdkmaster/src/examples/dpp/cint\_old\_mirror\_tests.c No license file was found, but licenses were detected in source scan.

/\*

\* \$Id: dfe\_fabric\_cell.c,v 1.14 Broadcom SDK \$

\* \$Copyright: (c) 2016 Broadcom.

\* Broadcom Proprietary and Confidential. All rights reserved.\$

\*

\* SOC DFE FABRIC CELL

\*/

Found in path(s):

\* /opt/cola/permits/1745002214\_1689590998.9917314/0/bcm-sdk-master-zip/bcm-sdkmaster/src/soc/dfe/cmn/dfe\_fabric\_cell.c No license file was found, but licenses were detected in source scan.

/\*

\* \$Id: sbZfFabBm9600NmRandomNumGenEntry.c,v 1.2 Broadcom SDK \$

\* \$Copyright: (c) 2016 Broadcom.

\* Broadcom Proprietary and Confidential. All rights reserved.\$

\*/

Found in path(s):

\* /opt/cola/permits/1745002214\_1689590998.9917314/0/bcm-sdk-master-zip/bcm-sdkmaster/src/soc/sbx/fabric/sbZfFabBm9600NmRandomNumGenEntry.c No license file was found, but licenses were detected in source scan.

/\*

\* Driver O/S-independent utility routines

\*

\* \$Copyright: (c) 2016 Broadcom.

\* Broadcom Proprietary and Confidential. All rights reserved.\$

\* \$Id: bcmutils.c,v 1.2 Broadcom SDK \$

\*/

Found in path(s):

\* /opt/cola/permits/1745002214\_1689590998.9917314/0/bcm-sdk-master-zip/bcm-sdkmaster/systems/vxworks/keystone/bcm53000/vxworks-5.5/bcmutils.c No license file was found, but licenses were detected in source scan.

/\*

\* \$Id: mbox.c,v 1.10 Broadcom SDK \$

\* \$Copyright: (c) 2016 Broadcom.

\* Broadcom Proprietary and Confidential. All rights reserved.\$

\*

\* Shared Memory Mailbox infrastruction - SHM mbox communications & debug logging \*/

Found in path(s):

\* /opt/cola/permits/1745002214\_1689590998.9917314/0/bcm-sdk-master-zip/bcm-sdk-

master/src/bcm/common/mbox.c

No license file was found, but licenses were detected in source scan.

/\* \$Id: cint\_pon\_mact\_move.c,v 1.1 Broadcom SDK \$

- \* \$Copyright: (c) 2016 Broadcom.
- \* Broadcom Proprietary and Confidential. All rights reserved.\$

\*

- \* File: cint\_pon\_mac\_move.c
- \* Purpose: An example of the PON application for MAC move basedon DSP parsing mode
- or MACT Event FIFO mode. The MAC move feature can be supported both on PON and NNI port.
- \*
- \* Soc Properties configuration:
- \* mcs\_load\_uc0=pon to enable loading ukernel core 0
- \* l2\_learn\_limit\_mode=2 to configure the PON tunnel Id MAC limit.
- \* port\_priorities.BCM88650=8 to configure the number of priorities at egq.
- \* num\_queues\_pci=40 to configure the ARAD cosq numbers, from 0-39.
- \* num\_queues\_uc0=8 to configure the ARM core 0 cosq numbers, from 40-47.
- \* ucode\_port\_204.BCM88650=CPU.5 to configure local port 204 to send the DSP packet.

\*

- \* Calling sequence:
- \*
- \* Initialization:
- \* 1. Add the following port configureations to config-sand.bcm

\*

- ucode\_port\_129.BCM88650=10GBase-R15
- \* ucode\_port\_5.BCM88650=10GBase-R14
- ucode\_port\_4.BCM88650=10GBase-R13
- \* 2. Set PON port and NNI port to recognize single stag, single ctag and s\_c\_tag frames.
- \* call port\_tpid\_init()
- \* call bcm\_port\_tpid\_add()
- \* 3. Remove Ports from VLAN 1.
- call bcm\_vlan\_gport\_delete\_all()
- \* 4. Disable membership in PON ports (SDK initialization already disabled membership in NNI ports).
- call bcm\_port\_vlan\_member\_set()
- \* 5. Enable additional port tunnel lookup in PON ports.
- \* call bcm\_vlan\_control\_port\_set()
- \*

```
* N:1 Service:
```
- \* Set up sequence:
- \* 1. Create vswitch for basic bridging
- Call bcm\_vswitch\_create()
- Call bcm\_multicast\_create()
- \* 2. Create PON LIF
- Call bcm\_vlan\_port\_create() with following criterias:
- \* BCM\_VLAN\_PORT\_MATCH\_PORT\_TUNNEL,

```
BCM_VLAN_PORT_MATCH_PORT_TUNNEL_VLAN,
```
- BCM\_VLAN\_PORT\_MATCH\_PORT\_TUNNEL\_VLAN\_STACKED
- \* BCM\_VLAN\_PORT\_MATCH\_PORT\_TUNNEL\_PCP\_VLAN,
- BCM\_VLAN\_PORT\_MATCH\_PORT\_TUNNEL\_PCP\_VLAN\_STACKED,
- \* BCM\_VLAN\_PORT\_MATCH\_PORT\_TUNNEL\_PCP\_VLAN\_ETHERTYPE,
- BCM\_VLAN\_PORT\_MATCH\_PORT\_TUNNEL\_PCP\_VLAN\_VLAN\_ETHERTYPE,
- \* BCM\_VLAN\_PORT\_MATCH\_PORT\_TUNNEL\_ETHERTYPE
- \* 3. Add PON LIF to vswitch
- Call bcm\_vswitch\_port\_add()
- $*$  4. Set multicast settings, Add PON-LIFs to MC-ID = VSI + 16K
- \* Call bcm\_multicast\_vlan\_encap\_get()
- \* Call bcm\_multicast\_ingress\_add()
- \* 5. Set PON LIF ingress VLAN editor.
- \* Call bcm\_vlan\_translate\_action\_create()
- \* 6. Set PON LIF egress VLAN editor.
- Call bcm\_vlan\_translate\_egress\_action\_add()
- \* 7. Create NNI LIF only once
- \* Call bcm\_vlan\_port\_create()with following criterias:
- \* BCM\_VLAN\_PORT\_MATCH\_PORT, BCM\_VLAN\_PORT\_MATCH\_PORT\_VLAN,

# BCM\_VLAN\_PORT\_MATCH\_PORT\_VLAN\_STACKED

- \* 8. Add NNI LIF to vswitch
- Call bcm\_vswitch\_port\_add()
- \* 9. Set multicast settings, Add NNI-LIF to MC-ID
- $=$  VSI
- \* Call bcm\_multicast\_vlan\_encap\_get()
- \* Call bcm\_multicast\_ingress\_add()
- \* 10.Set the multicast group offset to flood downstream packets in multicast group
- \* Call bcm\_port\_control\_set (NNI-LIF, offset= X constant)
- \* Clean up sequence:
- \* 1. Remove PON and NNI LIFs from VSI.
- Call bcm\_vswitch\_port\_delete()
- \* 2. Delete PON and NNI LIFs.
- \* Call bcm\_vlan\_port\_destroy()
- \*
- \* Clean up sequence:
- \* 1. Remove PON and NNI LIFs from VSI.
- Call bcm\_vswitch\_port\_delete()
- \* 2. Delete PON and NNI LIFs.
- \* Call bcm\_vlan\_port\_destroy()
- \* 3. Destroy the multicast groups.
- Call bcm\_multicast\_destroy()
- \* 4. Destroy the VSI.
- Call bcm\_vswitch\_destroy()
- \*

```
* Service Model:
```
\* N:1 Service:

- PON Port 4,5 <--------------------> VSI <---> 1 NNI Port 129
- \* PON 1 Tunnel-ID 1000 CVLAN 60--------------|
- \* PON 2 Tunnel-ID 1001 CVLAN 61--------------|--- 4097 --- SVLAN 600 CVLAN 601

```
*
```

```
*
```
\* To Activate

Above Settings Run:

- \* BCM> cint examples/dpp/cint\_port\_tpid.c
- \* BCM> cint examples/dpp/pon/cint\_pon\_utils.c
- \* BCM> cint examples/dpp/pon/cint\_pon\_mact\_move.c
- BCM> cint
- $\text{cint}$  pon\_mact\_learning\_setup(unit, dsp\_parsing, port, aging\_time);
- \* cint> pon\_app\_init(unit, pon\_port\_1, pon\_port\_2, nni\_port);
- $\text{cint}$  pon\_n\_1\_service(unit);
- $\text{cint}$  pon\_mact\_limit\_set(unit, port, tunnel\_id, limit\_num);
- \* cint> pon\_mact\_mac\_move\_event\_set(unit, enable);
- $\text{cint}$  pon\_mact\_event\_handle\_register(unit);
- cint> pon\_n\_1\_service\_cleanup(unit);
- \*/

Found in path(s):

\* /opt/cola/permits/1745002214\_1689590998.9917314/0/bcm-sdk-master-zip/bcm-sdkmaster/src/examples/dpp/pon/cint\_pon\_mact\_move.c

No license file was found, but licenses were detected in source scan.

```
/**************************************************************************************
**************************************************************************************
** Revision : $Id: merlin_quadra28_dependencies.h 947 2015-03-06 21:11:44Z kirand \frac{1}{2} *
** Description : API Dependencies to be provided by IP user *
** $Copyright: (c) 2016 Broadcom.
* Broadcom Proprietary and Confidential. All rights reserved.$ *
* No portions of this material may be reproduced in any form without *
* the written permission of: 
 *
* Broadcom Corporation *
   5300 California Avenue
* Irvine, CA 92617 *
** All information contained in this document is Broadcom Corporation *
* company private proprietary, and trade secret. *
***************************************************************************************
**************************************************************************************/
```
\* /opt/cola/permits/1745002214\_1689590998.9917314/0/bcm-sdk-master-zip/bcm-sdkmaster/libs/phymod/chip/quadra28/tier1/quadra28\_serdes/merlin\_quadra28\_dependencies.h No license file was found, but licenses were detected in source scan.

/\*\*\*\*\*\*\*\*\*\*\*\*\*\*\*\*\*\*\*\*\*\*\*\*\*\*\*\*\*\*\*\*\*\*\*\*\*\*\*\*\*\*\*\*\*\*\*\*\*\*\*\*\*\*\*\*\*\*\*\*\*\*\*\*\*\*\*\*\*\*\*\*\*\*\*\*\*\*\*\*\*\* \*\*\*\*\*\*\*\*\*\*\*\*\*\*\*\*\*\*\*\*\*\*\*\*\*\*\*\*\*\*\*\*\*\*\*\*\*\*\*\*\*\*\*\*\*\*\*\*\*\*\*\*\*\*\*\*\*\*\*\*\*\*\*\*\*\*\*\*\*\*\*\*\*\*\*\*\*\*\*\*\*\*  $*$ \* Revision : \*  $*$ \* Description : Internal API functions \*  $*$ \* \$Copyright: (c) 2016 Broadcom. \* Broadcom Proprietary and Confidential. All rights reserved.\$ \* \* No portions of this material may be reproduced in any form without \* \* the written permission of: \* \* Broadcom Corporation \* 5300 California Avenue \* Irvine, CA 92617 \*  $*$ \* All information contained in this document is Broadcom Corporation \* \* company private proprietary, and trade secret. \*  $*$ \*\*\*\*\*\*\*\*\*\*\*\*\*\*\*\*\*\*\*\*\*\*\*\*\*\*\*\*\*\*\*\*\*\*\*\*\*\*\*\*\*\*\*\*\*\*\*\*\*\*\*\*\*\*\*\*\*\*\*\*\*\*\*\*\*\*\*\*\*\*\*\*\*\*\*\*\*\*\*\*\*\* \*\*\*\*\*\*\*\*\*\*\*\*\*\*\*\*\*\*\*\*\*\*\*\*\*\*\*\*\*\*\*\*\*\*\*\*\*\*\*\*\*\*\*\*\*\*\*\*\*\*\*\*\*\*\*\*\*\*\*\*\*\*\*\*\*\*\*\*\*\*\*\*\*\*\*\*\*\*\*\*\*\*/ Found in path(s): \* /opt/cola/permits/1745002214\_1689590998.9917314/0/bcm-sdk-master-zip/bcm-sdkmaster/libs/phymod/chip/falcon16/tier1/include/falcon16\_tsc\_internal.h \* /opt/cola/permits/1745002214\_1689590998.9917314/0/bcm-sdk-master-zip/bcm-sdkmaster/libs/phymod/chip/merlin16/tier1/merlin16\_internal.h No license file was found, but licenses were detected in source scan.

/\*

```
* $Id: wb_db_l2.h,v 1.1 Broadcom SDK $
```

```
* $Copyright: (c) 2016 Broadcom.
```
- \* Broadcom Proprietary and Confidential. All rights reserved.\$
- \*

```
* Module: L2 APIs
```
\*

```
* Purpose:
```

```
L2 API for Dune Packet Processor devices
```

```
Warm boot support
```

```
*/
```

```
* /opt/cola/permits/1745002214_1689590998.9917314/0/bcm-sdk-master-zip/bcm-sdk-
master/include/bcm_int/sbx/caladan3/wb_db_l2.h
```
No license file was found, but licenses were detected in source scan.

```
/*
* $Id: pcitest.c,v 1.15 Broadcom SDK $
* $Copyright: (c) 2016 Broadcom.
* Broadcom Proprietary and Confidential. All rights reserved.$
*
* PCI Tests
*/
```
Found in path(s):

\* /opt/cola/permits/1745002214\_1689590998.9917314/0/bcm-sdk-master-zip/bcm-sdk-master/src/appl/test/pcitest.c No license file was found, but licenses were detected in source scan.

/\*

\* \$Id: nlmblkmemmgr.c,v 1.1.6.3 Broadcom SDK \$

\* \$Copyright: (c) 2016 Broadcom.

\* Broadcom Proprietary and Confidential. All rights reserved.\$

\*/

Found in path(s):

\* /opt/cola/permits/1745002214\_1689590998.9917314/0/bcm-sdk-master-zip/bcm-sdkmaster/src/soc/kbp/nlm3/nlmgenerictblmgr/nlmblkmemmgr.c No license file was found, but licenses were detected in source scan.

/\*

- \* \$Id: tdm\_th\_top.h\$
- \* \$Copyright: (c) 2016 Broadcom.
- \* Broadcom Proprietary and Confidential. All rights reserved.\$
- \* All Rights Reserved.\$

\*

\* TDM top header for BCM56960

\*/

Found in path(s):

\* /opt/cola/permits/1745002214\_1689590998.9917314/0/bcm-sdk-master-zip/bcm-sdk-

master/include/soc/tdm/tomahawk/tdm\_th\_top.h

No license file was found, but licenses were detected in source scan.

/\*

\* \$Id: lynx.h,v 1.2 Broadcom SDK \$ \* \$Copyright: (c) 2016 Broadcom. \* Broadcom Proprietary and Confidential. All rights reserved.\$ \* \* File: lynx.h \*/

\* /opt/cola/permits/1745002214\_1689590998.9917314/0/bcm-sdk-master-zip/bcm-sdk-master/include/soc/lynx.h No license file was found, but licenses were detected in source scan.

/\* \$Id: jer2\_arad\_ingress\_traffic\_mgmt.h,v 1.16 Broadcom SDK \$ \* \$Copyright: (c) 2016 Broadcom. \* Broadcom Proprietary and Confidential. All rights reserved.\$ \*/

Found in path(s):

\* /opt/cola/permits/1745002214\_1689590998.9917314/0/bcm-sdk-master-zip/bcm-sdkmaster/include/soc/dnx/legacy/ARAD/arad\_ingress\_traffic\_mgmt.h No license file was found, but licenses were detected in source scan.

#

# \$Id: config-sbx-c3-1x40g-8x10g-ilkn100.bcm,v 1.1.2.1 Broadcom SDK \$ # \$Id\$ # \$Copyright: (c) 2016 Broadcom. # Broadcom Proprietary and Confidential. All rights reserved.\$ # Example configuration file for C3 SBX 10x10G setup #

# run g3p1 ucode diag\_emulator\_partial\_init=0 #lrp\_bypass=2 load\_firmware=0x1

line\_pr\_buffer\_profile=2

# Default microcode is g3p1 # - g3p1 linecard Caladan3/Sirius # - g3p1a lincard Caladan3/Arad bcm88030\_ucode.0=g3p1

```
# ucode port definition
```

```
ucode_num_ports.0=9
ucode_port.port1.0=clport0.xle.0.0:il1.il100.0.0
ucode_port.port5.0=clport0.xe.1.0:il1.il100.0.1
ucode_port.port6.0=clport0.xe.1.1:il1.il100.0.2
ucode_port.port7.0=clport0.xe.1.2:il1.il100.0.3
ucode_port.port8.0=clport0.xe.1.3:il1.il100.0.4
ucode_port.port9.0=clport0.xe.2.0:il1.il100.0.5
ucode_port.port10.0=clport0.xe.2.1:il1.il100.0.6
ucode_port.port11.0=clport0.xe.2.2:il1.il100.0.7
ucode_port.port12.0=clport0.xe.2.3:il1.il100.0.8
```
# C3 Line side # 40G xe port lane map xgxs\_rx\_lane\_map\_xe0=0x1230 xgxs\_rx\_lane\_map\_xe1=0x1032 xgxs\_rx\_lane\_map\_xe5=0x1230

xgxs\_tx\_lane\_map\_xe0=0x1032 xgxs\_tx\_lane\_map\_xe1=0x3210 xgxs\_tx\_lane\_map\_xe5=0x1032

# 40G xe rx/tx polarity

phy\_xaui\_rx\_polarity\_flip\_xe0=0x0009 phy\_xaui\_rx\_polarity\_flip\_xe1=0x0001 phy\_xaui\_rx\_polarity\_flip\_xe2=0x0001 phy\_xaui\_rx\_polarity\_flip\_xe3=0x0001 phy\_xaui\_rx\_polarity\_flip\_xe4=0x0001 phy\_xaui\_rx\_polarity\_flip\_xe5=0x0001 phy\_xaui\_rx\_polarity\_flip\_xe6=0x0001 phy\_xaui\_rx\_polarity\_flip\_xe7=0x0000 phy\_xaui\_rx\_polarity\_flip\_xe8=0x0001

phy\_xaui\_tx\_polarity\_flip\_xe0=0x0003 phy\_xaui\_tx\_polarity\_flip\_xe1=0x0001 phy\_xaui\_tx\_polarity\_flip\_xe2=0x0001 phy\_xaui\_tx\_polarity\_flip\_xe3=0x0001 phy\_xaui\_tx\_polarity\_flip\_xe4=0x0001 phy\_xaui\_tx\_polarity\_flip\_xe5=0x0000 phy\_xaui\_tx\_polarity\_flip\_xe6=0x0000 phy\_xaui\_tx\_polarity\_flip\_xe7=0x0001 phy\_xaui\_tx\_polarity\_flip\_xe8=0x0001

#C3 Fabric side in lane swap xgxs\_rx\_lane\_map\_core0\_il1=0x1032 xgxs\_rx\_lane\_map\_core1\_il1=0x3210 xgxs\_rx\_lane\_map\_core2\_il1=0x1032

xgxs\_tx\_lane\_map\_core0\_il1=0x1032 xgxs\_tx\_lane\_map\_core1\_il1=0x3210 xgxs\_tx\_lane\_map\_core2\_il1=0x1032

higig2\_hdr\_mode\_hg0=0 port\_init\_speed\_il0=10312

 $\#C3$ Fabric side no pority swap

#2x1G XC ports tx/rx swap xgxs tx lane map  $ge=0x3120$ xgxs rx lane map  $ge=0x3110$ 

#### # KBP bus

esm\_serdes\_rx\_polarity\_flip=0xffffff esm\_serdes\_rx\_lane\_map\_core0=0x1032 esm\_serdes\_rx\_lane\_map\_core2=0x1032 esm\_serdes\_tx\_lane\_map\_core1=0x1032 esm\_serdes\_tx\_lane\_map\_core4=0x1032 ext\_tcam\_tx\_lane\_swap=1 ext\_tcam\_rx\_lane\_swap=1

# DDR auto tune ddr3\_auto\_tune=0

- ddr3\_tune\_rd\_dq\_wl1\_rp\_ci8.0=0x84848484,0x84848484,0x8a8a8a8a,0x8a8a8a8a
- ddr3\_tune\_wr\_dq\_wl0\_ci4.0=0x96969696,0x96969696,0x95959595,0x95959595
- ddr3\_tune\_vref\_ci10.0=0x0000075d
- ddr3\_tune\_wr\_dq\_wl1\_ci2.0=0x95959595,0x95959595,0x95959595,0x95959595
- ddr3\_tune\_wr\_dq\_ci6.0=0x80808080
- ddr3\_tune\_rd\_dq\_wl0\_rn\_ci6.0=0x84848484,0x84848484,0x8b8b8b8b,0x8b8b8b8b ddr3\_tune\_rd\_dq\_wl1\_rp\_ci10.0=0x82828282,0x82828282,0x8a8a8a8a,0x8a8a8a8a
- ddr3\_tune\_rd\_dqs\_ci8.0=0x98989494,0x9a9a9595
- ddr3\_tune\_vref\_ci6.0=0x0000079e
- ddr3\_tune\_rd\_dq\_wl0\_rp\_ci14.0=0x89898989,0x89898989,0x8c8c8c8c,0x8c8c8c8c ddr3 tune rd en ci10.0=0x00a5a7a4,0x00a1a59e
- ddr3\_tune\_rd\_data\_dly\_ci4.0=0x00000404
- ddr3 tune addrc  $ci8.0=0x000000b5$

ddr3\_tune\_rd\_dq\_wl0\_rp\_ci2.0=0x89898989,0x89898989,0x8a8a8a8a,0x8a8a8a8a ddr3\_tune\_rd\_dqs\_ci10.0=0x98989393,0x9b9b9393

ddr3 tune rd en ci2.0=0x00a2a2a2,0x00a4a6a2

ddr3\_tune\_wr\_dq\_wl0\_ci12.0=0x96969696,0x96969696,0x95959595,0x9595959595 ddr3\_tune\_rd\_dq\_wl1\_rn\_ci4.0=0x83838383,0x83838383,0x8c8c8c8c,0x8c8c8c8c ddr3 tune addrc  $ci10.0=0x000000b4$ 

ddr3\_tune\_wr\_dq\_wl0\_ci6.0=0x96969696,0x96969696,0x95959595,0x95959595 ddr3 tune vref ci12.0=0x0000079e

- ddr3\_tune\_rd\_dq\_wl0\_rn\_ci10.0=0x81818181,0x81818181,0x8a8a8a8a,0x8a8a8a8a ddr3\_tune\_wr\_dq\_wl1\_ci4.0=0x95959595,0x95959595,0x96969696,0x96969696 ddr3\_tune\_wr\_dq\_ci8.0=0x80808080
- ddr3\_tune\_rd\_dq\_wl1\_rp\_ci0.0=0x84848484,0x84848484,0x8a8a8a8a,0x8a8a8a8a ddr3\_tune\_wr\_dq\_wl1\_ci10.0=0x95959595,0x95959595,0x94949494,0x94949494 ddr3\_tune\_rd\_dq\_wl0\_rn\_ci8.0=0x84848484,0x84848484,0x8a8a8a8a,0x8a8a8a8a ddr3\_tune\_rd\_dq\_wl1\_rp\_ci12.0=0x8a8a8a8a,0x8a8a8a8a,0x8c8c8c8c8c,0x8c8c8c8c8c
- ddr3 tune wr dq  $ci10.0=0x80808080$
- ddr3\_tune\_vref\_ci8.0=0x0000079e
- ddr3\_tune\_rd\_en\_ci12.0=0x00a0a0a1,0x00999b97
- ddr3 tune rd data dly ci6.0=0x00000404
- ddr3 tune rd dq wl0 rp ci4.0=0x83838383,0x83838383,0x89898989,0x8989898989
- ddr3\_tune\_rd\_dqs\_ci12.0=0x96969b9b,0x9a9a9a9a
- ddr3 tune rd dqs  $ci0.0=0x94949595.0x97979595$

ddr3 tune rd en ci4.0=0x009d9d9e,0x00989b95 ddr3\_tune\_rd\_data\_dly\_ci10.0=0x00000404 ddr3\_tune\_addrc\_ci0.0=0x000000b4 ddr3\_tune\_wr\_dq\_wl0\_ci14.0=0x95959595,0x95959595,0x96969696,0x96969696 ddr3\_tune\_rd\_dq\_wl1\_rn\_ci6.0=0x8b8b8b8b,0x8b8b8b8b,0x8b8b8b8b,0x8b8b8b8b ddr3\_tune\_addrc\_ci12.0=0x000000b5 ddr3\_tune\_wr\_dq\_wl0\_ci8.0=0x96969696,0x9696966,0x96969696,0x9696969696 ddr3\_tune\_vref\_ci14.0=0x0000079e ddr3\_tune\_rd\_dq\_wl0\_rn\_ci12.0=0x8a8a8a8a,0x8a8a8a8a,0x89898989,0x89898989 ddr3\_tune\_wr\_dq\_wl1\_ci6.0=0x96969696,0x96969696,0x95959595,0x9595959595 ddr3\_tune\_rd\_dq\_wl1\_rp\_ci2.0=0x89898989,0x89898989,0x8b8b8b8b,0x8b8b8b8b ddr3\_tune\_wr\_dq\_wl1\_ci12.0=0x95959595,0x95959595,0x96969696,0x96969696 ddr3\_tune\_rd\_dq\_wl1\_rp\_ci14.0=0x8989898989,0x89898989,0x8c8c8c8c8c,0x8c8c8c8c8c ddr3\_tune\_wr\_dq\_ci12.0=0x80808080 ddr3\_tune\_wr\_dq\_ci0.0=0x80808080 ddr3\_tune\_rd\_en\_ci14.0=0x009a999b,0x009d9f9b ddr3\_tune\_rd\_dq\_wl0\_rn\_ci0.0=0x83838383,0x83838383,0x84848484,0x84848484 ddr3 tune rd data dly ci8.0=0x00000404 ddr3\_tune\_rd\_dq\_wl0\_rp\_ci6.0=0x84848484,0x84848484,0x8b8b8b8b,0x8b8b8b8b ddr3\_tune\_rd\_dqs\_ci14.0=0x9b9b9898,0x9b9b9999 ddr3\_tune\_rd\_dqs\_ci2.0=0x99999898,0x99999898 ddr3\_tune\_rd\_en\_ci6.0=0x009b9d9a,0x00979996 ddr3\_tune\_rd\_data\_dly\_ci12.0=0x00000404 ddr3\_tune\_vref\_ci0.0=0x000007df ddr3\_tune\_addrc\_ci2.0=0x000000b3 ddr3\_tune\_rd\_dq\_wl1\_rn\_ci8.0=0x84848484.0x84848484.0x8a8a8a8a.0x8a8a8a8a8a ddr3 tune addrc  $ci14.0=0x000000b6$ ddr3\_tune\_rd\_dq\_wl1\_rn\_ci10.0=0x82828282,0x82828282,0x8a8a8a8a,0x8a8a8a8a ddr3\_tune\_rd\_dq\_wl0\_rn\_ci14.0=0x89898989.0x89898989.0x8c8c8c8c8c.0x8c8c8c8c8c ddr3 tune wr dq wl1 ci8.0=0x95959595,0x95959595,0x95959595,0x9595959595 ddr3\_tune\_rd\_dq\_wl1\_rp\_ci4.0=0x83838383,0x83838383,0x8c8c8c8c,0x8c8c8c8c ddr3 tune wr dq wl1 ci14.0=0x97979797,0x97979797,0x95959595,0x9595959595 ddr3\_tune\_wr\_dq\_wl0\_ci0.0=0x96969696,0x96969696,0x95959595,0x95959595 ddr3\_tune\_wr\_dq\_ci14.0=0x80808080 ddr3\_tune\_wr\_dq\_ci2.0=0x80808080 ddr3\_tune\_rd\_dq\_wl0\_rn\_ci2.0=0x89898989,0x89898989,0x8a8a8a8a,0x8a8a8a8a ddr3\_tune\_rd\_dq\_wl0\_rp\_ci8.0=0x84848484,0x84848484,0x8a8a8a8a,0x8a8a8a8a ddr3\_tune\_rd\_dqs\_ci4.0=0x9a9a9393,0x9b9b9393 ddr3\_tune\_rd\_en\_ci8.0=0x009a9b99,0x009b9e99 ddr3 tune rd data dly ci14.0=0x00000404 ddr3\_tune\_vref\_ci2.0=0x0000079e ddr3\_tune\_rd\_dq\_wl0\_rp\_ci10.0=0x81818181.0x81818181.0x8a8a8a8a8a.0x8a8a8a8a8a ddr3 tune rd data dly ci0.0=0x00000404 ddr3\_tune\_addrc\_ci4.0=0x000000b5 ddr3\_tune\_rd\_dq\_wl1\_rn\_ci12.0=0x8a8a8a8a.0x8a8a8a8a.0x8c8c8c8c.0x8c8c8c8c8c ddr3\_tune\_rd\_dq\_wl1\_rn\_ci0.0=0x84848484,0x84848484,0x8a8a8a8a,0x8a8a8a8a ddr3\_tune\_rd\_dq\_wl1\_rp\_ci6.0=0x8b8b8b8b8b,0x8b8b8b8b,0x8b8b8b8b8b8b8b8b8b8b8b8b8b ddr3\_tune\_wr\_dq\_wl0\_ci2.0=0x95959595,0x95959595,0x95959595,0x95959595

ddr3\_tune\_wr\_dq\_wl1\_ci0.0=0x95959595,0x95959595,0x96969696,0x96969696 ddr3\_tune\_wr\_dq\_ci4.0=0x80808080 ddr3\_tune\_rd\_dq\_wl0\_rn\_ci4.0=0x83838383,0x83838383,0x89898989,0x89898989 ddr3\_tune\_rd\_dqs\_ci6.0=0x9b9b9494,0x97979c9c ddr3\_tune\_vref\_ci4.0=0x0000079e ddr3\_tune\_rd\_dq\_wl0\_rp\_ci12.0=0x8a8a8a8a,0x8a8a8a8a,0x89898989,0x89898989

ddr3 tune rd data dly ci2.0=0x00000404

ddr3\_tune\_addrc\_ci6.0=0x000000b6

ddr3\_tune\_rd\_dq\_wl0\_rp\_ci0.0=0x83838383,0x83838383,0x84848484,0x84848484

ddr3\_tune\_rd\_dq\_wl1\_rn\_ci14.0=0x89898989.0x89898989.0x8c8c8c8c8c.0x8c8c8c8c

ddr3\_tune\_rd\_en\_ci0.0=0x00a3a4a2,0x009ea19c

ddr3\_tune\_wr\_dq\_wl0\_ci10.0=0x95959595,0x95959595,0x96969696,0x96969696

ddr3\_tune\_rd\_dq\_wl1\_rn\_ci2.0=0x89898989,0x89898989,0x8b8b8b8b,0x8b8b8b8b

## Found

in path(s):

\* /opt/cola/permits/1745002214\_1689590998.9917314/0/bcm-sdk-master-zip/bcm-sdk-master/rc/config-sbx-c3- 1x40g\_8x10g-ilkn100.bcm

No license file was found, but licenses were detected in source scan.

/\*

\* \$Id: traffic.h,v 1.19 Broadcom SDK \$

\* \$Copyright: (c) 2016 Broadcom.

\* Broadcom Proprietary and Confidential. All rights reserved.\$

\*

\* File: traffic.h

\* Purpose: Defines and types required for traffic test.

```
*/
```
Found in path(s):

\* /opt/cola/permits/1745002214\_1689590998.9917314/0/bcm-sdk-master-zip/bcm-sdk-master/src/appl/test/traffic.h No license file was found, but licenses were detected in source scan.

/\*

\* \$Id: field.h,v 1.15 Broadcom SDK \$

\* \$Copyright: (c) 2016 Broadcom.

\* Broadcom Proprietary and Confidential. All rights reserved.\$

\*

\* This file contains filed process module definitions internal to

\* the BCM library.

\*/

Found in path(s):

\* /opt/cola/permits/1745002214\_1689590998.9917314/0/bcm-sdk-master-zip/bcm-sdkmaster/include/bcm\_int/ea/tk371x/field.h

No license file was found, but licenses were detected in source scan.

/\*

```
* $Id: ramon_stack.h,v 1.2 Broadcom SDK $
```

```
*
```

```
* $Copyright: (c) 2016 Broadcom.
```
\* Broadcom Proprietary and Confidential. All rights reserved.\$

\*

```
* RAMON STACK H
```
\*/

Found in path(s):

\* /opt/cola/permits/1745002214\_1689590998.9917314/0/bcm-sdk-master-zip/bcm-sdkmaster/include/soc/dnxf/ramon/ramon\_stack.h No license file was found, but licenses were detected in source scan.

/\*

```
* $Id: diag_pp.h,v 1.2 Broadcom SDK $
```

```
* $Copyright: (c) 2016 Broadcom.
```

```
* Broadcom Proprietary and Confidential. All rights reserved.$
```

```
*
```

```
* File: diag_pp.h
```

```
* Purpose:
```

```
*/
```
Found in path(s):

\* /opt/cola/permits/1745002214\_1689590998.9917314/0/bcm-sdk-master-zip/bcm-sdkmaster/include/appl/diag/diag\_pp.h No license file was found, but licenses were detected in source scan.

/\* \$Id: sand\_delta\_list.c,v 1.5 Broadcom SDK \$

```
* $Copyright: (c) 2016 Broadcom.
```
\* Broadcom Proprietary and Confidential. All rights reserved.\$

\*/

Found in path(s):

```
* /opt/cola/permits/1745002214_1689590998.9917314/0/bcm-sdk-master-zip/bcm-sdk-
master/src/soc/dnx/legacy/SAND/Utils/sand_delta_list.c
```

```
* /opt/cola/permits/1745002214_1689590998.9917314/0/bcm-sdk-master-zip/bcm-sdk-
```
master/src/soc/dpp/SAND/Utils/sand\_delta\_list.c

No license file was found, but licenses were detected in source scan.

```
/* $Id: arad_pp_api_port.c,v 1.7 Broadcom SDK $
```
\* \$Copyright: (c) 2016 Broadcom.

\* Broadcom Proprietary and Confidential. All rights reserved.\$

\*/

```
* /opt/cola/permits/1745002214_1689590998.9917314/0/bcm-sdk-master-zip/bcm-sdk-
master/src/soc/dpp/PPD/ppd_api_port.c
```
No license file was found, but licenses were detected in source scan.

```
/*
* $Id: ukernel_debug.h,v 0.1 2014/10/11 samaresm Exp $
* $Copyright: (c) 2016 Broadcom.
* Broadcom Proprietary and Confidential. All rights reserved.$
*
* File: ukernel_debug.h
* Purpose: 
*/
```
Found in path(s):

```
* /opt/cola/permits/1745002214_1689590998.9917314/0/bcm-sdk-master-zip/bcm-sdk-
```

```
master/include/appl/diag/ukernel_debug.h
```

```
* /opt/cola/permits/1745002214_1689590998.9917314/0/bcm-sdk-master-zip/bcm-sdk-master/include/soc/uc_dbg.h
No license file was found, but licenses were detected in source scan.
```

```
/*
```

```
* $Id: dnxf_defs.h,v 1.9 Broadcom SDK $
```
\*

```
* $Copyright: (c) 2016 Broadcom.
```
- \* Broadcom Proprietary and Confidential. All rights reserved.\$
- \*

```
* DNXF DEFS H
```

```
*/
```
Found in path(s):

```
* /opt/cola/permits/1745002214_1689590998.9917314/0/bcm-sdk-master-zip/bcm-sdk-
master/include/soc/dnxf/cmn/dnxf_defs.h
No license file was found, but licenses were detected in source scan.
```
/\*

```
* $Id: bcmi2c.c,v 1.3 Broadcom SDK $
```
- \* \$Copyright: (c) 2016 Broadcom.
- \* Broadcom Proprietary and Confidential. All rights reserved.\$

```
*
```

```
* File:	bcmi2c.c
```

```
* Purpose:	BCM I2C API
```

```
*
```

```
* Note : Not for RoboSwitch currently.
```

```
*/
```
Found in path(s):

```
* /opt/cola/permits/1745002214_1689590998.9917314/0/bcm-sdk-master-zip/bcm-sdk-
master/src/bcm/robo/bcmi2c.c
```
No license file was found, but licenses were detected in source scan.

/\*

\* \$Id: sbZfFabBm9600BwR1Wct0AEntryConsole.c,v 1.3 Broadcom SDK \$

\* \$Copyright: (c) 2016 Broadcom.

\* Broadcom Proprietary and Confidential. All rights reserved.\$

\*/

Found in path(s):

\* /opt/cola/permits/1745002214\_1689590998.9917314/0/bcm-sdk-master-zip/bcm-sdkmaster/src/soc/sbx/fabric/sbZfFabBm9600BwR1Wct0AEntryConsole.c No license file was found, but licenses were detected in source scan.

/\*

\* \$Id: streaming\_library.c,v 1.0 Broadcom SDK \$

\* \$Copyright: (c) 2016 Broadcom.

\* Broadcom Proprietary and Confidential. All rights reserved.\$

\*

\* Streaming library for diagnostic (TR) tests.

\* This library contains functions use by streaming diagnostic tests.

\*/

Found in path(s):

\* /opt/cola/permits/1745002214\_1689590998.9917314/0/bcm-sdk-master-zip/bcm-sdkmaster/src/appl/test/streaming\_lib.c No license file was found, but licenses were detected in source scan.

/\*

\* \$Id: sbZfFabBm9600BwR0BwpEntry.hx,v 1.2 Broadcom SDK \$

\* \$Copyright: (c) 2016 Broadcom.

\* Broadcom Proprietary and Confidential. All rights reserved.\$

\*/

Found in path(s):

\* /opt/cola/permits/1745002214\_1689590998.9917314/0/bcm-sdk-master-zip/bcm-sdkmaster/include/soc/sbx/fabric/sbZfFabBm9600BwR0BwpEntry.hx No license file was found, but licenses were detected in source scan.

/\* \$Id\$

\* \$Copyright: (c) 2016 Broadcom.

\* Broadcom Proprietary and Confidential. All rights reserved.\$

\*/

Found in path(s):

\* /opt/cola/permits/1745002214\_1689590998.9917314/0/bcm-sdk-master-zip/bcm-sdkmaster/src/soc/dpp/QAX/qax\_link\_bonding.c

\* /opt/cola/permits/1745002214\_1689590998.9917314/0/bcm-sdk-master-zip/bcm-sdkmaster/src/soc/dpp/QAX/qax\_egr\_queuing.c

\* /opt/cola/permits/1745002214\_1689590998.9917314/0/bcm-sdk-master-zip/bcm-sdkmaster/libs/phymod/chip/qtce/tier1/qmod\_diagnostics.c

\* /opt/cola/permits/1745002214\_1689590998.9917314/0/bcm-sdk-master-zip/bcm-sdk-

master/include/soc/dpp/QAX/qax\_egr\_queuing.h

\* /opt/cola/permits/1745002214\_1689590998.9917314/0/bcm-sdk-master-zip/bcm-sdkmaster/src/appl/test/cambist.h

\* /opt/cola/permits/1745002214\_1689590998.9917314/0/bcm-sdk-master-zip/bcm-sdkmaster/include/soc/dcmn/dcmn\_dev\_feature\_manager.h

\* /opt/cola/permits/1745002214\_1689590998.9917314/0/bcm-sdk-master-zip/bcm-sdkmaster/libs/phymod/chip/qtce/tier1/qmod\_sc\_lkup\_table.c

\*

 /opt/cola/permits/1745002214\_1689590998.9917314/0/bcm-sdk-master-zip/bcm-sdkmaster/src/bcm/common/range.c

\* /opt/cola/permits/1745002214\_1689590998.9917314/0/bcm-sdk-master-zip/bcm-sdkmaster/src/examples/dpp/cint\_field\_qualify\_IncomingIpIfClass.c

\* /opt/cola/permits/1745002214\_1689590998.9917314/0/bcm-sdk-master-zip/bcm-sdkmaster/libs/phymod/chip/qtce/tier1/qmod\_cfg\_seq.c

\* /opt/cola/permits/1745002214\_1689590998.9917314/0/bcm-sdk-master-zip/bcm-sdkmaster/src/examples/dpp/utility/cint\_utils\_vxlan.c

\* /opt/cola/permits/1745002214\_1689590998.9917314/0/bcm-sdk-master-zip/bcm-sdkmaster/src/soc/phy/chip/koi/merlin\_koi\_src/merlin\_koi\_dependencies.c

\* /opt/cola/permits/1745002214\_1689590998.9917314/0/bcm-sdk-master-zip/bcm-sdkmaster/src/appl/test/th\_cambist.h

\* /opt/cola/permits/1745002214\_1689590998.9917314/0/bcm-sdk-master-zip/bcm-sdkmaster/include/appl/diag/dpp/test\_oamp.h

\* /opt/cola/permits/1745002214\_1689590998.9917314/0/bcm-sdk-master-zip/bcm-sdkmaster/src/appl/test/th2\_cambist.h

\*

 /opt/cola/permits/1745002214\_1689590998.9917314/0/bcm-sdk-master-zip/bcm-sdkmaster/src/appl/diag/dcmn/diag\_fc.c

\* /opt/cola/permits/1745002214\_1689590998.9917314/0/bcm-sdk-master-zip/bcm-sdkmaster/src/shared/swstate/alloc\_list.c

\* /opt/cola/permits/1745002214\_1689590998.9917314/0/bcm-sdk-master-zip/bcm-sdkmaster/libs/phymod/chip/qtce/tier1/qePCSRegEnums.h

\* /opt/cola/permits/1745002214\_1689590998.9917314/0/bcm-sdk-master-zip/bcm-sdkmaster/src/examples/dpp/cint\_field\_bfd\_ipv4\_single\_hop\_remote\_detect\_compare.c

\* /opt/cola/permits/1745002214\_1689590998.9917314/0/bcm-sdk-master-zip/bcm-sdkmaster/libs/phymod/chip/qtce/tier1/phy\_tsc\_iblk.h

\* /opt/cola/permits/1745002214\_1689590998.9917314/0/bcm-sdk-master-zip/bcm-sdkmaster/src/appl/test/td2p\_mbist\_cpu.h

\* /opt/cola/permits/1745002214\_1689590998.9917314/0/bcm-sdk-master-zip/bcm-sdkmaster/src/soc/phy/chip/orca/eagle\_orca\_src/eagle\_phy\_1\_dependencies.c

\* /opt/cola/permits/1745002214\_1689590998.9917314/0/bcm-sdk-master-zip/bcm-sdkmaster/tools/autocoder/src/Builders/swStateBuilder/access/Tabs.java

No license file was found, but licenses were detected in source scan.

/\*

\* \$Id: l2x.c,v 1.41 Broadcom SDK \$

\* \$Copyright: (c) 2016 Broadcom.

\* Broadcom Proprietary and Confidential. All rights reserved.\$

\*

```
* File: l2x.c
* 
* Provides:
* soc_internal_l2x_read
    soc_internal_l2x_write
* soc_internal_l2x_lkup
* soc_internal_l2x_init
    soc_internal_l2x_del
```
- \* soc\_internal\_l2x\_ins
- \*

```
* Requires:
```

```
*/
```
Found in path(s):

\* /opt/cola/permits/1745002214\_1689590998.9917314/0/bcm-sdk-master-zip/bcm-sdkmaster/systems/sim/pcid/l2x.c No license file was found, but licenses were detected in source scan.

/\*

\* HND SiliconBackplane PCI core software interface.

\*

- \* \$Id: hndpci.h,v 1.1 Broadcom SDK \$
- \* \$Copyright: (c) 2016 Broadcom.
- \* Broadcom Proprietary and Confidential. All rights reserved.\$

\*/

Found in path(s):

\* /opt/cola/permits/1745002214\_1689590998.9917314/0/bcm-sdk-master-zip/bcm-sdkmaster/systems/vxworks/keystone/bcm53000/vxworks-6.6/hndpci.h No license file was found, but licenses were detected in source scan.

/\* \$Id: \$

\*

\* \$Copyright: (c) 2016 Broadcom.

\* Broadcom Proprietary and Confidential. All rights reserved.\$

\*

\* DO NOT EDIT THIS FILE!

\* This file is auto-generated.

\* Edits to this file will be lost when it is regenerated.

```
*/
```
Found in path(s):

\* /opt/cola/permits/1745002214\_1689590998.9917314/0/bcm-sdk-master-zip/bcm-sdkmaster/src/shared/swstate/diagnostic/sw\_state\_dpp\_soc\_arad\_tm\_egr\_prog\_editor\_diagnostic.c \* /opt/cola/permits/1745002214\_1689590998.9917314/0/bcm-sdk-master-zip/bcm-sdkmaster/src/shared/swstate/access/sw\_state\_dpp\_soc\_arad\_pp\_l2\_lif\_access.c \* /opt/cola/permits/1745002214\_1689590998.9917314/0/bcm-sdk-master-zip/bcm-sdkmaster/src/shared/swstate/access/sw\_state\_dnx\_access.c

\* /opt/cola/permits/1745002214\_1689590998.9917314/0/bcm-sdk-master-zip/bcm-sdkmaster/src/shared/swstate/access/sw\_state\_dpp\_soc\_arad\_pp\_slb\_config\_access.c \* /opt/cola/permits/1745002214\_1689590998.9917314/0/bcm-sdk-master-zip/bcm-sdkmaster/src/shared/swstate/diagnostic/sw\_state\_dpp\_soc\_diagnostic.c \*

 /opt/cola/permits/1745002214\_1689590998.9917314/0/bcm-sdk-master-zip/bcm-sdkmaster/src/shared/swstate/diagnostic/sw\_state\_dpp\_bcm\_oam\_diagnostic.c \* /opt/cola/permits/1745002214\_1689590998.9917314/0/bcm-sdk-master-zip/bcm-sdkmaster/src/shared/swstate/diagnostic/sw\_state\_dpp\_soc\_arad\_pp\_pp\_port\_map\_diagnostic.c \* /opt/cola/permits/1745002214\_1689590998.9917314/0/bcm-sdk-master-zip/bcm-sdkmaster/src/shared/swstate/diagnostic/sw\_state\_dpp\_soc\_arad\_tm\_logical\_ports\_info\_diagnostic.c \* /opt/cola/permits/1745002214\_1689590998.9917314/0/bcm-sdk-master-zip/bcm-sdkmaster/src/shared/swstate/access/sw\_state\_dpp\_soc\_arad\_tm\_pmf\_access.c \* /opt/cola/permits/1745002214\_1689590998.9917314/0/bcm-sdk-master-zip/bcm-sdkmaster/src/shared/swstate/diagnostic/sw\_state\_dpp\_soc\_arad\_tm\_dram\_diagnostic.c \* /opt/cola/permits/1745002214\_1689590998.9917314/0/bcm-sdk-master-zip/bcm-sdkmaster/src/shared/swstate/diagnostic/sw\_state\_dpp\_soc\_arad\_tm\_guaranteed\_q\_resource\_diagnostic.c \*

 /opt/cola/permits/1745002214\_1689590998.9917314/0/bcm-sdk-master-zip/bcm-sdkmaster/src/shared/swstate/access/sw\_state\_dpp\_bcm\_lif\_linked\_list\_access.c \* /opt/cola/permits/1745002214\_1689590998.9917314/0/bcm-sdk-master-zip/bcm-sdkmaster/src/shared/swstate/access/sw\_state\_dpp\_soc\_arad\_pp\_kaps\_db\_access.c \* /opt/cola/permits/1745002214\_1689590998.9917314/0/bcm-sdk-master-zip/bcm-sdkmaster/src/shared/swstate/access/sw\_state\_exm\_access.c

\* /opt/cola/permits/1745002214\_1689590998.9917314/0/bcm-sdk-master-zip/bcm-sdkmaster/src/shared/swstate/diagnostic/sw\_state\_dpp\_soc\_arad\_pp\_oam\_diagnostic.c \* /opt/cola/permits/1745002214\_1689590998.9917314/0/bcm-sdk-master-zip/bcm-sdkmaster/src/shared/swstate/access/sw\_state\_dpp\_bcm\_stack\_access.c \* /opt/cola/permits/1745002214\_1689590998.9917314/0/bcm-sdk-master-zip/bcm-sdk-

master/src/shared/swstate/diagnostic/sw\_state\_dpp\_bcm\_counter\_diagnostic.c \* /opt/cola/permits/1745002214\_1689590998.9917314/0/bcm-sdk-master-zip/bcm-sdkmaster/src/shared/swstate/access/sw\_state\_dpp\_soc\_arad\_tm\_interrupts\_access.c \*

 /opt/cola/permits/1745002214\_1689590998.9917314/0/bcm-sdk-master-zip/bcm-sdkmaster/src/shared/swstate/diagnostic/sw\_state\_dpp\_soc\_arad\_pp\_oamp\_pe\_diagnostic.c \* /opt/cola/permits/1745002214\_1689590998.9917314/0/bcm-sdk-master-zip/bcm-sdkmaster/src/shared/swstate/access/sw\_state\_dpp\_soc\_arad\_pp\_arad\_sw\_db\_src\_binds\_access.c \* /opt/cola/permits/1745002214\_1689590998.9917314/0/bcm-sdk-master-zip/bcm-sdkmaster/src/shared/swstate/access/sw\_state\_dpp\_soc\_arad\_pp\_diag\_access.c \* /opt/cola/permits/1745002214\_1689590998.9917314/0/bcm-sdk-master-zip/bcm-sdkmaster/src/shared/swstate/access/sw\_state\_dpp\_bcm\_linkbonding\_access.c \* /opt/cola/permits/1745002214\_1689590998.9917314/0/bcm-sdk-master-zip/bcm-sdkmaster/src/shared/swstate/diagnostic/sw\_state\_dpp\_soc\_arad\_pp\_pon\_double\_lookup\_diagnostic.c \* /opt/cola/permits/1745002214\_1689590998.9917314/0/bcm-sdk-master-zip/bcm-sdkmaster/src/shared/swstate/access/sw\_state\_dpp\_bcm\_mim\_access.c \*

 /opt/cola/permits/1745002214\_1689590998.9917314/0/bcm-sdk-master-zip/bcm-sdkmaster/src/shared/swstate/access/sw\_state\_dpp\_bcm\_alloc\_mngr\_access.c
\* /opt/cola/permits/1745002214\_1689590998.9917314/0/bcm-sdk-master-zip/bcm-sdkmaster/src/shared/swstate/diagnostic/sw\_state\_dpp\_soc\_arad\_pp\_vrrp\_info\_diagnostic.c \* /opt/cola/permits/1745002214\_1689590998.9917314/0/bcm-sdk-master-zip/bcm-sdkmaster/src/shared/swstate/access/sw\_state\_dpp\_soc\_arad\_pp\_llp\_filter\_access.c \* /opt/cola/permits/1745002214\_1689590998.9917314/0/bcm-sdk-master-zip/bcm-sdkmaster/src/shared/swstate/diagnostic/sw\_state\_exm\_twoLevelsPtr\_diagnostic.c \* /opt/cola/permits/1745002214\_1689590998.9917314/0/bcm-sdk-master-zip/bcm-sdkmaster/src/shared/swstate/access/sw\_state\_dpp\_bcm\_l3\_access.c

\* /opt/cola/permits/1745002214\_1689590998.9917314/0/bcm-sdk-master-zip/bcm-sdkmaster/src/shared/swstate/diagnostic/sw\_state\_dpp\_bcm\_policer\_diagnostic.c \* /opt/cola/permits/1745002214\_1689590998.9917314/0/bcm-sdk-master-zip/bcm-sdk-

master/src/shared/swstate/access/sw\_state\_dpp\_soc\_arad\_pp\_bfd\_access.c \*

 /opt/cola/permits/1745002214\_1689590998.9917314/0/bcm-sdk-master-zip/bcm-sdkmaster/src/shared/swstate/access/sw\_state\_dpp\_soc\_arad\_tm\_arad\_egr\_ports\_access.c \* /opt/cola/permits/1745002214\_1689590998.9917314/0/bcm-sdk-master-zip/bcm-sdkmaster/src/shared/swstate/access/sw\_state\_dpp\_soc\_jericho\_access.c

\* /opt/cola/permits/1745002214\_1689590998.9917314/0/bcm-sdk-master-zip/bcm-sdkmaster/src/shared/swstate/diagnostic/sw\_state\_dpp\_diagnostic.c

\* /opt/cola/permits/1745002214\_1689590998.9917314/0/bcm-sdk-master-zip/bcm-sdkmaster/src/shared/swstate/access/sw\_state\_dpp\_bcm\_counter\_access.c

\* /opt/cola/permits/1745002214\_1689590998.9917314/0/bcm-sdk-master-zip/bcm-sdkmaster/src/shared/swstate/diagnostic/sw\_state\_dpp\_soc\_arad\_pp\_header\_data\_diagnostic.c \* /opt/cola/permits/1745002214\_1689590998.9917314/0/bcm-sdk-master-zip/bcm-sdkmaster/src/shared/swstate/diagnostic/sw\_state\_dpp\_bcm\_stack\_diagnostic.c \*

 /opt/cola/permits/1745002214\_1689590998.9917314/0/bcm-sdk-master-zip/bcm-sdkmaster/src/shared/swstate/diagnostic/sw\_state\_dpp\_soc\_arad\_diagnostic.c \* /opt/cola/permits/1745002214\_1689590998.9917314/0/bcm-sdk-master-zip/bcm-sdkmaster/src/shared/swstate/access/sw\_state\_dpp\_soc\_jericho\_tm\_ingress\_reserved\_resource\_access.c \* /opt/cola/permits/1745002214\_1689590998.9917314/0/bcm-sdk-master-zip/bcm-sdkmaster/src/shared/swstate/diagnostic/sw\_state\_dpp\_soc\_arad\_pp\_occupation\_diagnostic.c \* /opt/cola/permits/1745002214\_1689590998.9917314/0/bcm-sdk-master-zip/bcm-sdkmaster/src/shared/swstate/diagnostic/sw\_state\_dpp\_soc\_arad\_pp\_arad\_sw\_db\_src\_binds\_diagnostic.c \* /opt/cola/permits/1745002214\_1689590998.9917314/0/bcm-sdk-master-zip/bcm-sdkmaster/src/shared/swstate/diagnostic/sw\_state\_dpp\_bcm\_cosq\_diagnostic.c \* /opt/cola/permits/1745002214\_1689590998.9917314/0/bcm-sdk-master-zip/bcm-sdkmaster/src/shared/swstate/access/sw\_state\_dpp\_soc\_arad\_tm\_tcam\_access.c \*

 /opt/cola/permits/1745002214\_1689590998.9917314/0/bcm-sdk-master-zip/bcm-sdkmaster/src/shared/swstate/access/sw\_state\_dpp\_soc\_arad\_pp\_vdc\_vsi\_map\_access.c \* /opt/cola/permits/1745002214\_1689590998.9917314/0/bcm-sdk-master-zip/bcm-sdkmaster/src/shared/swstate/diagnostic/sw\_state\_dpp\_bcm\_alloc\_mngr\_glif\_diagnostic.c \* /opt/cola/permits/1745002214\_1689590998.9917314/0/bcm-sdk-master-zip/bcm-sdkmaster/src/shared/swstate/diagnostic/sw\_state\_dpp\_bcm\_diagnostic.c \* /opt/cola/permits/1745002214\_1689590998.9917314/0/bcm-sdk-master-zip/bcm-sdk-

master/src/shared/swstate/diagnostic/sw\_state\_dpp\_soc\_jericho\_diagnostic.c

master/src/shared/swstate/access/sw\_state\_dpp\_bcm\_alloc\_mngr\_utils\_access.c \* /opt/cola/permits/1745002214\_1689590998.9917314/0/bcm-sdk-master-zip/bcm-sdkmaster/src/shared/swstate/access/sw\_state\_dpp\_soc\_arad\_pp\_oamp\_pe\_access.c \* /opt/cola/permits/1745002214\_1689590998.9917314/0/bcm-sdk-master-zip/bcm-sdkmaster/src/shared/swstate/access/sw\_state\_dpp\_soc\_arad\_pp\_pp\_port\_map\_access.c \*

 /opt/cola/permits/1745002214\_1689590998.9917314/0/bcm-sdk-master-zip/bcm-sdkmaster/src/shared/swstate/access/sw\_state\_dpp\_soc\_arad\_tm\_lag\_access.c \* /opt/cola/permits/1745002214\_1689590998.9917314/0/bcm-sdk-master-zip/bcm-sdkmaster/src/shared/swstate/access/sw\_state\_dpp\_soc\_arad\_pp\_l2\_lif\_ac\_access.c \* /opt/cola/permits/1745002214\_1689590998.9917314/0/bcm-sdk-master-zip/bcm-sdkmaster/src/shared/swstate/access/sw\_state\_dpp\_soc\_arad\_pp\_eg\_mirror\_access.c \* /opt/cola/permits/1745002214\_1689590998.9917314/0/bcm-sdk-master-zip/bcm-sdkmaster/src/shared/swstate/access/sw\_state\_dpp\_soc\_arad\_pp\_oper\_mode\_access.c \* /opt/cola/permits/1745002214\_1689590998.9917314/0/bcm-sdk-master-zip/bcm-sdkmaster/src/shared/swstate/access/sw\_state\_dpp\_bcm\_gport\_mgmt\_access.c \* /opt/cola/permits/1745002214\_1689590998.9917314/0/bcm-sdk-master-zip/bcm-sdkmaster/src/shared/swstate/diagnostic/sw\_state\_dpp\_soc\_arad\_tm\_arad\_plus\_diagnostic.c \*

 /opt/cola/permits/1745002214\_1689590998.9917314/0/bcm-sdk-master-zip/bcm-sdkmaster/src/shared/swstate/access/sw\_state\_dpp\_bcm\_\_switch\_access.c

\* /opt/cola/permits/1745002214\_1689590998.9917314/0/bcm-sdk-master-zip/bcm-sdkmaster/src/shared/swstate/diagnostic/sw\_state\_dpp\_soc\_jericho\_tm\_nof\_remote\_faps\_with\_remote\_credit\_value\_di agnostic.c

\* /opt/cola/permits/1745002214\_1689590998.9917314/0/bcm-sdk-master-zip/bcm-sdkmaster/src/shared/swstate/diagnostic/sw\_state\_dpp\_bcm\_bfd\_ipv6\_diagnostic.c \* /opt/cola/permits/1745002214\_1689590998.9917314/0/bcm-sdk-master-zip/bcm-sdkmaster/src/shared/swstate/access/sw\_state\_dpp\_soc\_arad\_tm\_op\_mode\_access.c \* /opt/cola/permits/1745002214\_1689590998.9917314/0/bcm-sdk-master-zip/bcm-sdkmaster/src/shared/swstate/diagnostic/sw\_state\_issu\_example\_diagnostic.c \* /opt/cola/permits/1745002214\_1689590998.9917314/0/bcm-sdk-master-zip/bcm-sdkmaster/src/shared/swstate/access/sw\_state\_dpp\_soc\_arad\_tm\_tdm\_access.c \* /opt/cola/permits/1745002214\_1689590998.9917314/0/bcm-sdk-master-zip/bcm-sdkmaster/src/shared/swstate/diagnostic/sw\_state\_dpp\_soc\_arad\_pp\_overlay\_arp\_diagnostic.c \*

 /opt/cola/permits/1745002214\_1689590998.9917314/0/bcm-sdk-master-zip/bcm-sdkmaster/src/shared/swstate/access/sw\_state\_dpp\_soc\_arad\_pp\_eth\_policer\_mtr\_profile\_access.c \* /opt/cola/permits/1745002214\_1689590998.9917314/0/bcm-sdk-master-zip/bcm-sdkmaster/src/shared/swstate/diagnostic/sw\_state\_dpp\_bcm\_l3\_diagnostic.c \* /opt/cola/permits/1745002214\_1689590998.9917314/0/bcm-sdk-master-zip/bcm-sdkmaster/src/shared/swstate/access/sw\_state\_dpp\_soc\_arad\_pp\_overlay\_arp\_access.c \* /opt/cola/permits/1745002214\_1689590998.9917314/0/bcm-sdk-master-zip/bcm-sdkmaster/src/shared/swstate/access/sw\_state\_dpp\_soc\_arad\_pp\_ipv4\_info\_access.c \* /opt/cola/permits/1745002214\_1689590998.9917314/0/bcm-sdk-master-zip/bcm-sdkmaster/src/shared/swstate/diagnostic/sw\_state\_dpp\_bcm\_alloc\_mngr\_diagnostic.c \* /opt/cola/permits/1745002214\_1689590998.9917314/0/bcm-sdk-master-zip/bcm-sdkmaster/src/shared/swstate/diagnostic/sw\_state\_dpp\_bcm\_alloc\_mngr\_utils\_diagnostic.c \*

 /opt/cola/permits/1745002214\_1689590998.9917314/0/bcm-sdk-master-zip/bcm-sdkmaster/src/shared/swstate/diagnostic/sw\_state\_dpp\_bcm\_vlan\_diagnostic.c

\* /opt/cola/permits/1745002214\_1689590998.9917314/0/bcm-sdk-master-zip/bcm-sdkmaster/src/shared/swstate/access/sw\_state\_dpp\_bcm\_access.c

\* /opt/cola/permits/1745002214\_1689590998.9917314/0/bcm-sdk-master-zip/bcm-sdkmaster/src/shared/swstate/access/sw\_state\_dpp\_bcm\_field\_access.c

\* /opt/cola/permits/1745002214\_1689590998.9917314/0/bcm-sdk-master-zip/bcm-sdkmaster/src/shared/swstate/access/sw\_state\_dpp\_soc\_arad\_pp\_dbal\_info\_access.c \* /opt/cola/permits/1745002214\_1689590998.9917314/0/bcm-sdk-master-zip/bcm-sdkmaster/src/shared/swstate/diagnostic/sw\_state\_exm\_twoLevelsSinglePtr\_diagnostic.c \* /opt/cola/permits/1745002214\_1689590998.9917314/0/bcm-sdk-master-zip/bcm-sdkmaster/src/shared/swstate/access/sw\_state\_dpp\_bcm\_alloc\_mngr\_local\_lif\_access.c \*

 /opt/cola/permits/1745002214\_1689590998.9917314/0/bcm-sdk-master-zip/bcm-sdkmaster/src/shared/swstate/diagnostic/sw\_state\_dpp\_bcm\_trunk\_diagnostic.c \* /opt/cola/permits/1745002214\_1689590998.9917314/0/bcm-sdk-master-zip/bcm-sdkmaster/src/shared/swstate/diagnostic/sw\_state\_dpp\_soc\_arad\_tm\_arad\_em\_blocks\_diagnostic.c \* /opt/cola/permits/1745002214\_1689590998.9917314/0/bcm-sdk-master-zip/bcm-sdkmaster/src/shared/swstate/diagnostic/sw\_state\_dpp\_soc\_jericho\_tm\_pfc\_gen\_bmp\_diagnostic.c \* /opt/cola/permits/1745002214\_1689590998.9917314/0/bcm-sdk-master-zip/bcm-sdkmaster/src/shared/swstate/access/sw\_state\_dpp\_soc\_arad\_pp\_oam\_access.c \* /opt/cola/permits/1745002214\_1689590998.9917314/0/bcm-sdk-master-zip/bcm-sdkmaster/src/shared/swstate/diagnostic/sw\_state\_dpp\_soc\_arad\_tm\_phy\_ports\_info\_diagnostic.c \* /opt/cola/permits/1745002214\_1689590998.9917314/0/bcm-sdk-master-zip/bcm-sdkmaster/src/shared/swstate/diagnostic/sw\_state\_dpp\_bcm\_mim\_diagnostic.c \* /opt/cola/permits/1745002214\_1689590998.9917314/0/bcm-sdk-master-zip/bcm-sdkmaster/src/shared/swstate/diagnostic/sw\_state\_dpp\_shr\_diagnostic.c \*

 /opt/cola/permits/1745002214\_1689590998.9917314/0/bcm-sdk-master-zip/bcm-sdkmaster/src/shared/swstate/access/sw\_state\_dpp\_soc\_arad\_tm\_chip\_definitions\_access.c \* /opt/cola/permits/1745002214\_1689590998.9917314/0/bcm-sdk-master-zip/bcm-sdkmaster/src/shared/swstate/diagnostic/sw\_state\_dpp\_soc\_arad\_pp\_llp\_vid\_assign\_diagnostic.c \* /opt/cola/permits/1745002214\_1689590998.9917314/0/bcm-sdk-master-zip/bcm-sdkmaster/src/shared/swstate/access/sw\_state\_dpp\_bcm\_policer\_access.c

\* /opt/cola/permits/1745002214\_1689590998.9917314/0/bcm-sdk-master-zip/bcm-sdkmaster/src/shared/swstate/access/sw\_state\_dpp\_soc\_jericho\_tm\_pfc\_gen\_bmp\_access.c \* /opt/cola/permits/1745002214\_1689590998.9917314/0/bcm-sdk-master-zip/bcm-sdkmaster/src/shared/swstate/access/sw\_state\_dpp\_bcm\_port\_access.c

\* /opt/cola/permits/1745002214\_1689590998.9917314/0/bcm-sdk-master-zip/bcm-sdkmaster/src/shared/swstate/diagnostic/sw\_state\_dpp\_soc\_arad\_pp\_frwrd\_ip\_diagnostic.c \*

 /opt/cola/permits/1745002214\_1689590998.9917314/0/bcm-sdk-master-zip/bcm-sdkmaster/src/shared/swstate/diagnostic/sw\_state\_dpp\_soc\_qax\_diagnostic.c

\* /opt/cola/permits/1745002214\_1689590998.9917314/0/bcm-sdk-master-zip/bcm-sdkmaster/include/soc/dnx/swstate/types/algo\_l3\_types.h

\* /opt/cola/permits/1745002214\_1689590998.9917314/0/bcm-sdk-master-zip/bcm-sdkmaster/include/soc/dnx/swstate/types/lag\_types.h

master/src/shared/swstate/diagnostic/sw\_state\_dpp\_soc\_jericho\_pp\_mpls\_term\_diagnostic.c \* /opt/cola/permits/1745002214\_1689590998.9917314/0/bcm-sdk-master-zip/bcm-sdkmaster/src/shared/swstate/access/sw\_state\_dpp\_soc\_arad\_pp\_vt\_profile\_info\_access.c \* /opt/cola/permits/1745002214\_1689590998.9917314/0/bcm-sdk-master-zip/bcm-sdkmaster/src/shared/swstate/diagnostic/sw\_state\_exm\_twoLevelsArr\_diagnostic.c \* /opt/cola/permits/1745002214\_1689590998.9917314/0/bcm-sdk-master-zip/bcm-sdkmaster/src/shared/swstate/diagnostic/sw\_state\_dpp\_soc\_arad\_pp\_eg\_encap\_diagnostic.c \*

 /opt/cola/permits/1745002214\_1689590998.9917314/0/bcm-sdk-master-zip/bcm-sdkmaster/src/shared/swstate/diagnostic/sw\_state\_dpp\_soc\_arad\_tm\_vsi\_diagnostic.c \* /opt/cola/permits/1745002214\_1689590998.9917314/0/bcm-sdk-master-zip/bcm-sdkmaster/src/shared/swstate/access/sw\_state\_dpp\_soc\_arad\_pp\_eg\_encap\_access.c \* /opt/cola/permits/1745002214\_1689590998.9917314/0/bcm-sdk-master-zip/bcm-sdkmaster/src/shared/swstate/access/sw\_state\_dpp\_soc\_arad\_tm\_tm\_info\_access.c \* /opt/cola/permits/1745002214\_1689590998.9917314/0/bcm-sdk-master-zip/bcm-sdkmaster/src/shared/swstate/access/sw\_state\_dpp\_bcm\_failover\_access.c \* /opt/cola/permits/1745002214\_1689590998.9917314/0/bcm-sdk-master-zip/bcm-sdkmaster/src/shared/swstate/access/sw\_state\_exm\_twoLevelsArrPtr\_access.c \* /opt/cola/permits/1745002214\_1689590998.9917314/0/bcm-sdk-master-zip/bcm-sdkmaster/src/shared/swstate/diagnostic/sw\_state\_dpp\_soc\_arad\_pp\_dbal\_info\_diagnostic.c \*

 /opt/cola/permits/1745002214\_1689590998.9917314/0/bcm-sdk-master-zip/bcm-sdkmaster/src/shared/swstate/access/sw\_state\_dpp\_bcm\_stg\_access.c \* /opt/cola/permits/1745002214\_1689590998.9917314/0/bcm-sdk-master-zip/bcm-sdkmaster/src/shared/swstate/diagnostic/sw\_state\_dpp\_bcm\_l2\_diagnostic.c \* /opt/cola/permits/1745002214\_1689590998.9917314/0/bcm-sdk-master-zip/bcm-sdkmaster/src/shared/swstate/access/sw\_state\_dpp\_soc\_jericho\_pp\_mpls\_term\_access.c \* /opt/cola/permits/1745002214\_1689590998.9917314/0/bcm-sdk-master-zip/bcm-sdkmaster/src/shared/swstate/diagnostic/sw\_state\_dpp\_bcm\_mirror\_diagnostic.c \* /opt/cola/permits/1745002214\_1689590998.9917314/0/bcm-sdk-master-zip/bcm-sdkmaster/src/shared/swstate/diagnostic/sw\_state\_dpp\_soc\_arad\_tm\_kbp\_info\_diagnostic.c \* /opt/cola/permits/1745002214\_1689590998.9917314/0/bcm-sdk-master-zip/bcm-sdkmaster/src/shared/swstate/diagnostic/sw\_state\_dpp\_soc\_arad\_tm\_modport2sysport\_diagnostic.c \* /opt/cola/permits/1745002214\_1689590998.9917314/0/bcm-sdk-master-zip/bcm-sdkmaster/src/shared/swstate/diagnostic/sw\_state\_exm\_twoLevelsRegularAllowWbAccess\_diagnostic.c \*

 /opt/cola/permits/1745002214\_1689590998.9917314/0/bcm-sdk-master-zip/bcm-sdkmaster/src/shared/swstate/access/sw\_state\_dpp\_soc\_arad\_tm\_q\_type\_map\_access.c \* /opt/cola/permits/1745002214\_1689590998.9917314/0/bcm-sdk-master-zip/bcm-sdkmaster/src/shared/swstate/access/sw\_state\_dpp\_soc\_arad\_pp\_frwrd\_ip\_access.c \* /opt/cola/permits/1745002214\_1689590998.9917314/0/bcm-sdk-master-zip/bcm-sdkmaster/src/shared/swstate/access/sw\_state\_dpp\_soc\_arad\_pp\_fwd\_mact\_access.c \* /opt/cola/permits/1745002214\_1689590998.9917314/0/bcm-sdk-master-zip/bcm-sdkmaster/src/shared/swstate/access/sw\_state\_dpp\_bcm\_cosq\_access.c \* /opt/cola/permits/1745002214\_1689590998.9917314/0/bcm-sdk-master-zip/bcm-sdkmaster/src/shared/swstate/diagnostic/sw\_state\_dpp\_bcm\_bfd\_diagnostic.c \* /opt/cola/permits/1745002214\_1689590998.9917314/0/bcm-sdk-master-zip/bcm-sdk-

master/src/shared/swstate/diagnostic/sw\_state\_dpp\_soc\_arad\_pp\_oper\_mode\_diagnostic.c

 /opt/cola/permits/1745002214\_1689590998.9917314/0/bcm-sdk-master-zip/bcm-sdkmaster/src/shared/swstate/access/sw\_state\_dpp\_soc\_arad\_pp\_lag\_access.c

\*

\*

\* /opt/cola/permits/1745002214\_1689590998.9917314/0/bcm-sdk-master-zip/bcm-sdkmaster/src/shared/swstate/diagnostic/sw\_state\_dpp\_soc\_arad\_pp\_fwd\_mact\_diagnostic.c \* /opt/cola/permits/1745002214\_1689590998.9917314/0/bcm-sdk-master-zip/bcm-sdkmaster/src/shared/swstate/access/sw\_state\_dpp\_soc\_config\_access.c

\* /opt/cola/permits/1745002214\_1689590998.9917314/0/bcm-sdk-master-zip/bcm-sdkmaster/src/shared/swstate/diagnostic/sw\_state\_dpp\_soc\_arad\_tm\_tcam\_mgmt\_diagnostic.c \* /opt/cola/permits/1745002214\_1689590998.9917314/0/bcm-sdk-master-zip/bcm-sdkmaster/src/shared/swstate/access/sw\_state\_dpp\_bcm\_rx\_access.c

\* /opt/cola/permits/1745002214\_1689590998.9917314/0/bcm-sdk-master-zip/bcm-sdkmaster/src/shared/swstate/diagnostic/sw\_state\_dpp\_bcm\_qos\_diagnostic.c

\* /opt/cola/permits/1745002214\_1689590998.9917314/0/bcm-sdk-master-zip/bcm-sdkmaster/include/soc/dnx/swstate/types/mdb\_kaps\_types.h

 /opt/cola/permits/1745002214\_1689590998.9917314/0/bcm-sdk-master-zip/bcm-sdkmaster/src/shared/swstate/access/sw\_state\_dpp\_bcm\_trill\_access.c

\* /opt/cola/permits/1745002214\_1689590998.9917314/0/bcm-sdk-master-zip/bcm-sdkmaster/src/shared/swstate/access/sw\_state\_dpp\_soc\_arad\_tm\_reassembly\_ctxt\_access.c \* /opt/cola/permits/1745002214\_1689590998.9917314/0/bcm-sdk-master-zip/bcm-sdkmaster/src/shared/swstate/access/sw\_state\_exm\_twoLevelsRegularAllowWbAccess\_access.c \* /opt/cola/permits/1745002214\_1689590998.9917314/0/bcm-sdk-master-zip/bcm-sdkmaster/src/shared/swstate/diagnostic/sw\_state\_dpp\_soc\_arad\_pp\_ilm\_info\_diagnostic.c \* /opt/cola/permits/1745002214\_1689590998.9917314/0/bcm-sdk-master-zip/bcm-sdkmaster/src/shared/swstate/access/sw\_state\_dpp\_soc\_arad\_tm\_dram\_access.c \* /opt/cola/permits/1745002214\_1689590998.9917314/0/bcm-sdk-master-zip/bcm-sdkmaster/src/shared/swstate/access/sw\_state\_dpp\_bcm\_l2\_access.c \*

 /opt/cola/permits/1745002214\_1689590998.9917314/0/bcm-sdk-master-zip/bcm-sdkmaster/src/shared/swstate/access/sw\_state\_dpp\_soc\_arad\_pp\_vtt\_access.c

\* /opt/cola/permits/1745002214\_1689590998.9917314/0/bcm-sdk-master-zip/bcm-sdkmaster/src/shared/swstate/access/sw\_state\_dpp\_bcm\_qos\_access.c

\* /opt/cola/permits/1745002214\_1689590998.9917314/0/bcm-sdk-master-zip/bcm-sdkmaster/src/shared/swstate/access/sw\_state\_miniExm\_access.c

\* /opt/cola/permits/1745002214\_1689590998.9917314/0/bcm-sdk-master-zip/bcm-sdkmaster/src/shared/swstate/diagnostic/sw\_state\_dpp\_soc\_arad\_tm\_cell\_diagnostic.c

\* /opt/cola/permits/1745002214\_1689590998.9917314/0/bcm-sdk-master-zip/bcm-sdkmaster/src/shared/swstate/diagnostic/sw\_state\_dpp\_soc\_jericho\_tm\_is\_tdm\_queuing\_on\_diagnostic.c \* /opt/cola/permits/1745002214\_1689590998.9917314/0/bcm-sdk-master-zip/bcm-sdk-

master/src/shared/swstate/diagnostic/sw\_state\_dpp\_soc\_arad\_pp\_eth\_policer\_mtr\_profile\_diagnostic.c \* /opt/cola/permits/1745002214\_1689590998.9917314/0/bcm-sdk-master-zip/bcm-sdkmaster/src/shared/swstate/diagnostic/sw\_state\_dpp\_soc\_arad\_pp\_lag\_diagnostic.c \*

 /opt/cola/permits/1745002214\_1689590998.9917314/0/bcm-sdk-master-zip/bcm-sdkmaster/src/shared/swstate/diagnostic/sw\_state\_dpp\_soc\_arad\_tm\_sysport2modport\_diagnostic.c \* /opt/cola/permits/1745002214\_1689590998.9917314/0/bcm-sdk-master-zip/bcm-sdkmaster/src/shared/swstate/access/sw\_state\_exm\_twoLevelsRegular\_access.c

\* /opt/cola/permits/1745002214\_1689590998.9917314/0/bcm-sdk-master-zip/bcm-sdkmaster/src/shared/swstate/diagnostic/sw\_state\_dpp\_soc\_arad\_tm\_tcam\_diagnostic.c

\* /opt/cola/permits/1745002214\_1689590998.9917314/0/bcm-sdk-master-zip/bcm-sdkmaster/src/shared/swstate/diagnostic/sw\_state\_dpp\_soc\_arad\_tm\_arad\_egr\_ports\_diagnostic.c \* /opt/cola/permits/1745002214\_1689590998.9917314/0/bcm-sdk-master-zip/bcm-sdkmaster/src/shared/swstate/access/sw\_state\_dpp\_access.c

\* /opt/cola/permits/1745002214\_1689590998.9917314/0/bcm-sdk-master-zip/bcm-sdkmaster/src/shared/swstate/access/sw\_state\_dpp\_soc\_qax\_access.c \*

 /opt/cola/permits/1745002214\_1689590998.9917314/0/bcm-sdk-master-zip/bcm-sdkmaster/src/shared/swstate/access/sw\_state\_dpp\_soc\_arad\_tm\_arad\_plus\_access.c \* /opt/cola/permits/1745002214\_1689590998.9917314/0/bcm-sdk-master-zip/bcm-sdkmaster/src/shared/swstate/access/sw\_state\_dpp\_soc\_arad\_tm\_vendor\_0\_access.c \* /opt/cola/permits/1745002214\_1689590998.9917314/0/bcm-sdk-master-zip/bcm-sdkmaster/src/shared/swstate/access/sw\_state\_exm\_twoLevelsArr\_access.c \* /opt/cola/permits/1745002214\_1689590998.9917314/0/bcm-sdk-master-zip/bcm-sdk-

master/src/shared/swstate/access/sw\_state\_dpp\_soc\_arad\_access.c

\* /opt/cola/permits/1745002214\_1689590998.9917314/0/bcm-sdk-master-zip/bcm-sdkmaster/src/shared/swstate/access/sw\_state\_dpp\_soc\_arad\_pp\_rif\_to\_lif\_group\_map\_access.c \* /opt/cola/permits/1745002214\_1689590998.9917314/0/bcm-sdk-master-zip/bcm-sdkmaster/src/shared/swstate/access/sw\_state\_dpp\_bcm\_bfd\_ipv6\_access.c

\* /opt/cola/permits/1745002214\_1689590998.9917314/0/bcm-sdk-master-zip/bcm-sdkmaster/src/soc/dnx/swstate/mdb\_kaps\_access.c

\*

 /opt/cola/permits/1745002214\_1689590998.9917314/0/bcm-sdk-master-zip/bcm-sdkmaster/src/shared/swstate/diagnostic/sw\_state\_dpp\_soc\_sand\_diagnostic.c

\* /opt/cola/permits/1745002214\_1689590998.9917314/0/bcm-sdk-master-zip/bcm-sdkmaster/src/shared/swstate/diagnostic/sw\_state\_dpp\_soc\_arad\_pp\_kaps\_db\_diagnostic.c \* /opt/cola/permits/1745002214\_1689590998.9917314/0/bcm-sdk-master-zip/bcm-sdkmaster/include/soc/dnx/swstate/access/lif\_mngr\_access.h

\* /opt/cola/permits/1745002214\_1689590998.9917314/0/bcm-sdk-master-zip/bcm-sdkmaster/src/shared/swstate/diagnostic/sw\_state\_dpp\_soc\_arad\_tm\_interrupts\_diagnostic.c \* /opt/cola/permits/1745002214\_1689590998.9917314/0/bcm-sdk-master-zip/bcm-sdkmaster/src/shared/swstate/diagnostic/sw\_state\_dpp\_soc\_arad\_tm\_jer\_modid\_group\_map\_diagnostic.c \* /opt/cola/permits/1745002214\_1689590998.9917314/0/bcm-sdk-master-zip/bcm-sdkmaster/src/shared/swstate/diagnostic/sw\_state\_dpp\_soc\_arad\_tm\_tm\_info\_diagnostic.c \*

 /opt/cola/permits/1745002214\_1689590998.9917314/0/bcm-sdk-master-zip/bcm-sdkmaster/src/shared/swstate/access/sw\_state\_dpp\_soc\_arad\_tm\_tcam\_mgmt\_access.c \* /opt/cola/permits/1745002214\_1689590998.9917314/0/bcm-sdk-master-zip/bcm-sdkmaster/src/shared/swstate/access/sw\_state\_exm\_twoLevelsPtr\_access.c

\* /opt/cola/permits/1745002214\_1689590998.9917314/0/bcm-sdk-master-zip/bcm-sdkmaster/src/shared/swstate/access/sw\_state\_issu\_example\_access.c

\* /opt/cola/permits/1745002214\_1689590998.9917314/0/bcm-sdk-master-zip/bcm-sdkmaster/src/shared/swstate/access/sw\_state\_access.c

\* /opt/cola/permits/1745002214\_1689590998.9917314/0/bcm-sdk-master-zip/bcm-sdkmaster/src/shared/swstate/access/sw\_state\_dpp\_soc\_access.c

master/src/shared/swstate/access/sw\_state\_dpp\_soc\_arad\_pp\_occupation\_access.c \* /opt/cola/permits/1745002214\_1689590998.9917314/0/bcm-sdk-master-zip/bcm-sdkmaster/src/shared/swstate/diagnostic/sw\_state\_dpp\_bcm\_ipmc\_diagnostic.c \*

 /opt/cola/permits/1745002214\_1689590998.9917314/0/bcm-sdk-master-zip/bcm-sdkmaster/src/shared/swstate/diagnostic/sw\_state\_dpp\_bcm\_port\_diagnostic.c \* /opt/cola/permits/1745002214\_1689590998.9917314/0/bcm-sdk-master-zip/bcm-sdkmaster/src/shared/swstate/access/sw\_state\_dpp\_soc\_arad\_pp\_oam\_my\_mac\_lsb\_access.c \* /opt/cola/permits/1745002214\_1689590998.9917314/0/bcm-sdk-master-zip/bcm-sdkmaster/src/shared/swstate/diagnostic/sw\_state\_dpp\_soc\_arad\_pp\_lif\_table\_diagnostic.c \* /opt/cola/permits/1745002214\_1689590998.9917314/0/bcm-sdk-master-zip/bcm-sdkmaster/src/shared/swstate/access/sw\_state\_dpp\_soc\_arad\_tm\_egr\_prog\_editor\_access.c \* /opt/cola/permits/1745002214\_1689590998.9917314/0/bcm-sdk-master-zip/bcm-sdkmaster/src/shared/swstate/diagnostic/sw\_state\_dpp\_soc\_arad\_pp\_oam\_my\_mac\_lsb\_diagnostic.c \* /opt/cola/permits/1745002214\_1689590998.9917314/0/bcm-sdk-master-zip/bcm-sdkmaster/src/shared/swstate/diagnostic/sw\_state\_dpp\_soc\_config\_diagnostic.c \*

 /opt/cola/permits/1745002214\_1689590998.9917314/0/bcm-sdk-master-zip/bcm-sdkmaster/src/shared/swstate/diagnostic/sw\_state\_dpp\_soc\_arad\_pp\_eg\_mirror\_diagnostic.c \* /opt/cola/permits/1745002214\_1689590998.9917314/0/bcm-sdk-master-zip/bcm-sdkmaster/src/shared/swstate/diagnostic/sw\_state\_dpp\_soc\_arad\_tm\_chip\_definitions\_diagnostic.c \* /opt/cola/permits/1745002214\_1689590998.9917314/0/bcm-sdk-master-zip/bcm-sdkmaster/src/shared/swstate/diagnostic/sw\_state\_exm\_twoLevelsArrArr\_diagnostic.c \* /opt/cola/permits/1745002214\_1689590998.9917314/0/bcm-sdk-master-zip/bcm-sdkmaster/src/shared/swstate/access/sw\_state\_dpp\_soc\_arad\_pp\_llp\_cos\_access.c \* /opt/cola/permits/1745002214\_1689590998.9917314/0/bcm-sdk-master-zip/bcm-sdkmaster/src/shared/swstate/diagnostic/sw\_state\_dpp\_soc\_jericho\_tm\_ingress\_reserved\_resource\_diagnostic.c \* /opt/cola/permits/1745002214\_1689590998.9917314/0/bcm-sdk-master-zip/bcm-sdkmaster/src/shared/swstate/access/sw\_state\_exm\_twoLevelsArrArr\_access.c \*

 /opt/cola/permits/1745002214\_1689590998.9917314/0/bcm-sdk-master-zip/bcm-sdkmaster/src/shared/swstate/access/sw\_state\_dpp\_soc\_arad\_pp\_lif\_table\_access.c \* /opt/cola/permits/1745002214\_1689590998.9917314/0/bcm-sdk-master-zip/bcm-sdkmaster/src/shared/swstate/access/sw\_state\_dpp\_soc\_arad\_pp\_vrrp\_info\_access.c \* /opt/cola/permits/1745002214\_1689590998.9917314/0/bcm-sdk-master-zip/bcm-sdkmaster/src/shared/swstate/diagnostic/sw\_state\_exm\_diagnostic.c

\* /opt/cola/permits/1745002214\_1689590998.9917314/0/bcm-sdk-master-zip/bcm-sdkmaster/src/shared/swstate/access/sw\_state\_dpp\_bcm\_bfd\_access.c

\* /opt/cola/permits/1745002214\_1689590998.9917314/0/bcm-sdk-master-zip/bcm-sdkmaster/src/shared/swstate/diagnostic/sw\_state\_dpp\_soc\_arad\_pp\_fec\_diagnostic.c \* /opt/cola/permits/1745002214\_1689590998.9917314/0/bcm-sdk-master-zip/bcm-sdkmaster/src/shared/swstate/access/sw\_state\_dpp\_soc\_arad\_tm\_arad\_multicast\_access.c \* /opt/cola/permits/1745002214\_1689590998.9917314/0/bcm-sdk-master-zip/bcm-sdkmaster/src/shared/swstate/access/sw\_state\_dpp\_soc\_arad\_pp\_ipv4\_pat\_access.c \*

 /opt/cola/permits/1745002214\_1689590998.9917314/0/bcm-sdk-master-zip/bcm-sdkmaster/src/shared/swstate/diagnostic/sw\_state\_exmMixStatDyn\_diagnostic.c \* /opt/cola/permits/1745002214\_1689590998.9917314/0/bcm-sdk-master-zip/bcm-sdk-

master/src/shared/swstate/access/sw\_state\_dpp\_soc\_arad\_pp\_llp\_mirror\_access.c \* /opt/cola/permits/1745002214\_1689590998.9917314/0/bcm-sdk-master-zip/bcm-sdkmaster/src/shared/swstate/access/sw\_state\_dpp\_soc\_arad\_tm\_q\_type\_ref\_count\_access.c \* /opt/cola/permits/1745002214\_1689590998.9917314/0/bcm-sdk-master-zip/bcm-sdkmaster/src/shared/swstate/access/sw\_state\_issu\_test\_access.c

\* /opt/cola/permits/1745002214\_1689590998.9917314/0/bcm-sdk-master-zip/bcm-sdkmaster/src/shared/swstate/diagnostic/sw\_state\_dpp\_soc\_arad\_pp\_vtt\_diagnostic.c \* /opt/cola/permits/1745002214\_1689590998.9917314/0/bcm-sdk-master-zip/bcm-sdkmaster/src/shared/swstate/access/sw\_state\_exm\_twoLevelsStaticArrInt\_access.c \*

 /opt/cola/permits/1745002214\_1689590998.9917314/0/bcm-sdk-master-zip/bcm-sdkmaster/src/shared/swstate/diagnostic/sw\_state\_dpp\_bcm\_trill\_diagnostic.c \* /opt/cola/permits/1745002214\_1689590998.9917314/0/bcm-sdk-master-zip/bcm-sdkmaster/src/shared/swstate/access/sw\_state\_dpp\_soc\_arad\_pp\_lif\_cos\_access.c \* /opt/cola/permits/1745002214\_1689590998.9917314/0/bcm-sdk-master-zip/bcm-sdkmaster/src/shared/swstate/diagnostic/sw\_state\_dpp\_soc\_arad\_pp\_vdc\_vsi\_map\_diagnostic.c \* /opt/cola/permits/1745002214\_1689590998.9917314/0/bcm-sdk-master-zip/bcm-sdkmaster/src/soc/dnx/swstate/lif\_mngr\_access.c

\* /opt/cola/permits/1745002214\_1689590998.9917314/0/bcm-sdk-master-zip/bcm-sdkmaster/src/shared/swstate/diagnostic/sw\_state\_dpp\_soc\_arad\_tm\_tdm\_diagnostic.c \* /opt/cola/permits/1745002214\_1689590998.9917314/0/bcm-sdk-master-zip/bcm-sdkmaster/src/shared/swstate/diagnostic/sw\_state\_dpp\_soc\_arad\_tm\_arad\_multicast\_diagnostic.c \* /opt/cola/permits/1745002214\_1689590998.9917314/0/bcm-sdk-master-zip/bcm-sdkmaster/src/shared/swstate/diagnostic/sw\_state\_dpp\_soc\_arad\_tm\_vendor\_0\_diagnostic.c \*

 /opt/cola/permits/1745002214\_1689590998.9917314/0/bcm-sdk-master-zip/bcm-sdkmaster/src/shared/swstate/diagnostic/sw\_state\_dpp\_soc\_arad\_pp\_l2\_lif\_diagnostic.c \* /opt/cola/permits/1745002214\_1689590998.9917314/0/bcm-sdk-master-zip/bcm-sdkmaster/src/shared/swstate/access/sw\_state\_dpp\_soc\_arad\_pp\_ecmp\_info\_access.c \* /opt/cola/permits/1745002214\_1689590998.9917314/0/bcm-sdk-master-zip/bcm-sdkmaster/src/shared/swstate/diagnostic/sw\_state\_dpp\_soc\_arad\_pp\_llp\_filter\_diagnostic.c \* /opt/cola/permits/1745002214\_1689590998.9917314/0/bcm-sdk-master-zip/bcm-sdkmaster/src/shared/swstate/diagnostic/sw\_state\_dpp\_soc\_arad\_pp\_vt\_profile\_info\_diagnostic.c \* /opt/cola/permits/1745002214\_1689590998.9917314/0/bcm-sdk-master-zip/bcm-sdkmaster/src/shared/swstate/access/sw\_state\_dpp\_soc\_arad\_tm\_guaranteed\_q\_resource\_access.c \* /opt/cola/permits/1745002214\_1689590998.9917314/0/bcm-sdk-master-zip/bcm-sdkmaster/src/shared/swstate/diagnostic/sw\_state\_dnx\_diagnostic.c \*

 /opt/cola/permits/1745002214\_1689590998.9917314/0/bcm-sdk-master-zip/bcm-sdkmaster/src/shared/swstate/diagnostic/sw\_state\_dpp\_soc\_arad\_pp\_ipv4\_info\_diagnostic.c \* /opt/cola/permits/1745002214\_1689590998.9917314/0/bcm-sdk-master-zip/bcm-sdkmaster/src/shared/swstate/diagnostic/sw\_state\_dpp\_soc\_arad\_pp\_l2\_lif\_ac\_diagnostic.c \* /opt/cola/permits/1745002214\_1689590998.9917314/0/bcm-sdk-master-zip/bcm-sdkmaster/src/shared/swstate/diagnostic/sw\_state\_dpp\_bcm\_vswitch\_diagnostic.c \* /opt/cola/permits/1745002214\_1689590998.9917314/0/bcm-sdk-master-zip/bcm-sdkmaster/src/shared/swstate/diagnostic/sw\_state\_dpp\_soc\_arad\_tm\_lag\_diagnostic.c \* /opt/cola/permits/1745002214\_1689590998.9917314/0/bcm-sdk-master-zip/bcm-sdkmaster/src/shared/swstate/diagnostic/sw\_state\_dpp\_soc\_arad\_tm\_q\_type\_ref\_count\_diagnostic.c \* /opt/cola/permits/1745002214\_1689590998.9917314/0/bcm-sdk-master-zip/bcm-sdkmaster/src/shared/swstate/access/sw\_state\_dpp\_soc\_jericho\_tm\_is\_tdm\_queuing\_on\_access.c

\*

 /opt/cola/permits/1745002214\_1689590998.9917314/0/bcm-sdk-master-zip/bcm-sdkmaster/src/shared/swstate/access/sw\_state\_dpp\_bcm\_vswitch\_access.c \* /opt/cola/permits/1745002214\_1689590998.9917314/0/bcm-sdk-master-zip/bcm-sdkmaster/src/shared/swstate/access/sw\_state\_dpp\_soc\_arad\_tm\_kbp\_info\_access.c \* /opt/cola/permits/1745002214\_1689590998.9917314/0/bcm-sdk-master-zip/bcm-sdkmaster/src/shared/swstate/diagnostic/sw\_state\_dpp\_soc\_arad\_pp\_lif\_cos\_diagnostic.c \* /opt/cola/permits/1745002214\_1689590998.9917314/0/bcm-sdk-master-zip/bcm-sdkmaster/src/shared/swstate/diagnostic/sw\_state\_dpp\_soc\_arad\_pp\_llp\_cos\_diagnostic.c \* /opt/cola/permits/1745002214\_1689590998.9917314/0/bcm-sdk-master-zip/bcm-sdkmaster/src/shared/swstate/diagnostic/sw\_state\_dpp\_bcm\_lif\_linked\_list\_diagnostic.c \* /opt/cola/permits/1745002214\_1689590998.9917314/0/bcm-sdk-master-zip/bcm-sdkmaster/src/shared/swstate/access/sw\_state\_dpp\_soc\_arad\_tm\_modport2sysport\_access.c \* /opt/cola/permits/1745002214\_1689590998.9917314/0/bcm-sdk-master-zip/bcm-sdkmaster/src/shared/swstate/access/sw\_state\_dpp\_shr\_access.c \*

 /opt/cola/permits/1745002214\_1689590998.9917314/0/bcm-sdk-master-zip/bcm-sdkmaster/src/shared/swstate/diagnostic/sw\_state\_exm\_twoLevelsRegular\_diagnostic.c \* /opt/cola/permits/1745002214\_1689590998.9917314/0/bcm-sdk-master-zip/bcm-sdkmaster/src/shared/swstate/access/sw\_state\_dpp\_soc\_jericho\_tm\_nof\_remote\_faps\_with\_remote\_credit\_value\_access .c

\* /opt/cola/permits/1745002214\_1689590998.9917314/0/bcm-sdk-master-zip/bcm-sdkmaster/src/shared/swstate/diagnostic/sw\_state\_dpp\_soc\_arad\_tm\_reassembly\_ctxt\_diagnostic.c \* /opt/cola/permits/1745002214\_1689590998.9917314/0/bcm-sdk-master-zip/bcm-sdkmaster/src/shared/swstate/access/sw\_state\_dpp\_soc\_arad\_pp\_pon\_double\_lookup\_access.c \* /opt/cola/permits/1745002214\_1689590998.9917314/0/bcm-sdk-master-zip/bcm-sdkmaster/src/shared/swstate/diagnostic/sw\_state\_dpp\_soc\_arad\_pp\_slb\_config\_diagnostic.c \* /opt/cola/permits/1745002214\_1689590998.9917314/0/bcm-sdk-master-zip/bcm-sdkmaster/src/shared/swstate/access/sw\_state\_dpp\_soc\_arad\_tm\_jer\_modid\_group\_map\_access.c \*

 /opt/cola/permits/1745002214\_1689590998.9917314/0/bcm-sdk-master-zip/bcm-sdkmaster/include/soc/dnx/swstate/access/mdb\_kaps\_access.h

\* /opt/cola/permits/1745002214\_1689590998.9917314/0/bcm-sdk-master-zip/bcm-sdkmaster/src/shared/swstate/access/sw\_state\_dpp\_soc\_arad\_pp\_ilm\_info\_access.c

\* /opt/cola/permits/1745002214\_1689590998.9917314/0/bcm-sdk-master-zip/bcm-sdkmaster/src/shared/swstate/diagnostic/sw\_state\_exm\_twoLevelsStaticArrInt\_diagnostic.c \* /opt/cola/permits/1745002214\_1689590998.9917314/0/bcm-sdk-master-zip/bcm-sdkmaster/src/shared/swstate/diagnostic/sw\_state\_dpp\_soc\_arad\_pp\_bfd\_diagnostic.c \* /opt/cola/permits/1745002214\_1689590998.9917314/0/bcm-sdk-master-zip/bcm-sdkmaster/src/shared/swstate/diagnostic/sw\_state\_miniExm\_diagnostic.c

\* /opt/cola/permits/1745002214\_1689590998.9917314/0/bcm-sdk-master-zip/bcm-sdkmaster/src/shared/swstate/access/sw\_state\_dpp\_soc\_arad\_pp\_llp\_vid\_assign\_access.c \*

 /opt/cola/permits/1745002214\_1689590998.9917314/0/bcm-sdk-master-zip/bcm-sdkmaster/src/shared/swstate/access/sw\_state\_dpp\_bcm\_mirror\_access.c

master/src/shared/swstate/access/sw\_state\_exmMixStatDyn\_access.c

\* /opt/cola/permits/1745002214\_1689590998.9917314/0/bcm-sdk-master-zip/bcm-sdkmaster/src/shared/swstate/access/sw\_state\_dpp\_soc\_arad\_tm\_phy\_ports\_info\_access.c \* /opt/cola/permits/1745002214\_1689590998.9917314/0/bcm-sdk-master-zip/bcm-sdkmaster/src/shared/swstate/access/sw\_state\_dpp\_bcm\_alloc\_mngr\_glif\_access.c \* /opt/cola/permits/1745002214\_1689590998.9917314/0/bcm-sdk-master-zip/bcm-sdkmaster/src/shared/swstate/diagnostic/sw\_state\_dpp\_soc\_arad\_tm\_pmf\_diagnostic.c \* /opt/cola/permits/1745002214\_1689590998.9917314/0/bcm-sdk-master-zip/bcm-sdkmaster/src/shared/swstate/diagnostic/sw\_state\_dpp\_soc\_arad\_pp\_ipv4\_pat\_diagnostic.c \* /opt/cola/permits/1745002214\_1689590998.9917314/0/bcm-sdk-master-zip/bcm-sdkmaster/src/shared/swstate/diagnostic/sw\_state\_dpp\_bcm\_alloc\_mngr\_local\_lif\_diagnostic.c \*

 /opt/cola/permits/1745002214\_1689590998.9917314/0/bcm-sdk-master-zip/bcm-sdkmaster/src/soc/dnx/swstate/lag\_access.c

\* /opt/cola/permits/1745002214\_1689590998.9917314/0/bcm-sdk-master-zip/bcm-sdkmaster/src/shared/swstate/access/sw\_state\_exm\_twoLevelsStaticArrArr\_access.c \* /opt/cola/permits/1745002214\_1689590998.9917314/0/bcm-sdk-master-zip/bcm-sdkmaster/src/shared/swstate/diagnostic/sw\_state\_dpp\_bcm\_\_switch\_diagnostic.c \* /opt/cola/permits/1745002214\_1689590998.9917314/0/bcm-sdk-master-zip/bcm-sdkmaster/src/shared/swstate/diagnostic/sw\_state\_dpp\_soc\_arad\_pp\_policer\_size\_profile\_diagnostic.c \* /opt/cola/permits/1745002214\_1689590998.9917314/0/bcm-sdk-master-zip/bcm-sdkmaster/src/shared/swstate/access/sw\_state\_dpp\_soc\_arad\_tm\_arad\_em\_blocks\_access.c \* /opt/cola/permits/1745002214\_1689590998.9917314/0/bcm-sdk-master-zip/bcm-sdkmaster/src/shared/swstate/diagnostic/sw\_state\_dpp\_bcm\_gport\_mgmt\_diagnostic.c \*

 /opt/cola/permits/1745002214\_1689590998.9917314/0/bcm-sdk-master-zip/bcm-sdkmaster/src/shared/swstate/access/sw\_state\_dpp\_bcm\_oam\_access.c

\* /opt/cola/permits/1745002214\_1689590998.9917314/0/bcm-sdk-master-zip/bcm-sdkmaster/src/shared/swstate/access/sw\_state\_dpp\_soc\_arad\_tm\_sysport2modport\_access.c \* /opt/cola/permits/1745002214\_1689590998.9917314/0/bcm-sdk-master-zip/bcm-sdkmaster/include/soc/dnx/swstate/types/lif\_mngr\_types.h

\* /opt/cola/permits/1745002214\_1689590998.9917314/0/bcm-sdk-master-zip/bcm-sdkmaster/src/shared/swstate/access/sw\_state\_dpp\_soc\_arad\_pp\_llp\_trap\_access.c \* /opt/cola/permits/1745002214\_1689590998.9917314/0/bcm-sdk-master-zip/bcm-sdkmaster/src/shared/swstate/diagnostic/sw\_state\_dpp\_bcm\_rx\_diagnostic.c \* /opt/cola/permits/1745002214\_1689590998.9917314/0/bcm-sdk-master-zip/bcm-sdkmaster/src/shared/swstate/diagnostic/sw\_state\_exm\_twoLevelsStaticArrArr\_diagnostic.c \* /opt/cola/permits/1745002214\_1689590998.9917314/0/bcm-sdk-master-zip/bcm-sdk-

master/src/shared/swstate/diagnostic/sw\_state\_issu\_test\_diagnostic.c \*

 /opt/cola/permits/1745002214\_1689590998.9917314/0/bcm-sdk-master-zip/bcm-sdkmaster/src/shared/swstate/diagnostic/sw\_state\_dpp\_bcm\_failover\_diagnostic.c \* /opt/cola/permits/1745002214\_1689590998.9917314/0/bcm-sdk-master-zip/bcm-sdkmaster/src/shared/swstate/diagnostic/sw\_state\_dpp\_soc\_arad\_pp\_llp\_trap\_diagnostic.c \* /opt/cola/permits/1745002214\_1689590998.9917314/0/bcm-sdk-master-zip/bcm-sdkmaster/src/shared/swstate/access/sw\_state\_dpp\_soc\_arad\_pp\_header\_data\_access.c \* /opt/cola/permits/1745002214\_1689590998.9917314/0/bcm-sdk-master-zip/bcm-sdkmaster/src/shared/swstate/access/sw\_state\_dpp\_bcm\_vlan\_access.c

\* /opt/cola/permits/1745002214\_1689590998.9917314/0/bcm-sdk-master-zip/bcm-sdkmaster/src/shared/swstate/diagnostic/sw\_state\_dpp\_soc\_arad\_tm\_q\_type\_map\_diagnostic.c \* /opt/cola/permits/1745002214\_1689590998.9917314/0/bcm-sdk-master-zip/bcm-sdkmaster/src/shared/swstate/diagnostic/sw\_state\_dpp\_soc\_arad\_tm\_op\_mode\_diagnostic.c \*

 /opt/cola/permits/1745002214\_1689590998.9917314/0/bcm-sdk-master-zip/bcm-sdkmaster/src/shared/swstate/diagnostic/sw\_state\_dpp\_soc\_arad\_pp\_diag\_diagnostic.c \* /opt/cola/permits/1745002214\_1689590998.9917314/0/bcm-sdk-master-zip/bcm-sdkmaster/src/shared/swstate/diagnostic/sw\_state\_exm\_twoLevelsArrPtr\_diagnostic.c \* /opt/cola/permits/1745002214\_1689590998.9917314/0/bcm-sdk-master-zip/bcm-sdkmaster/src/shared/swstate/diagnostic/sw\_state\_dpp\_soc\_arad\_pp\_ecmp\_info\_diagnostic.c \* /opt/cola/permits/1745002214\_1689590998.9917314/0/bcm-sdk-master-zip/bcm-sdkmaster/src/shared/swstate/access/sw\_state\_dpp\_soc\_sand\_access.c \* /opt/cola/permits/1745002214\_1689590998.9917314/0/bcm-sdk-master-zip/bcm-sdkmaster/src/shared/swstate/access/sw\_state\_dpp\_bcm\_trunk\_access.c

\* /opt/cola/permits/1745002214\_1689590998.9917314/0/bcm-sdk-master-zip/bcm-sdkmaster/src/shared/swstate/diagnostic/sw\_state\_dpp\_soc\_arad\_pp\_rif\_to\_lif\_group\_map\_diagnostic.c \*

 /opt/cola/permits/1745002214\_1689590998.9917314/0/bcm-sdk-master-zip/bcm-sdkmaster/src/shared/swstate/diagnostic/sw\_state\_dpp\_soc\_arad\_pp\_llp\_mirror\_diagnostic.c \* /opt/cola/permits/1745002214\_1689590998.9917314/0/bcm-sdk-master-zip/bcm-sdkmaster/src/shared/swstate/diagnostic/sw\_state\_dpp\_bcm\_stg\_diagnostic.c \* /opt/cola/permits/1745002214\_1689590998.9917314/0/bcm-sdk-master-zip/bcm-sdkmaster/src/shared/swstate/access/sw\_state\_dpp\_soc\_arad\_pp\_fec\_access.c \* /opt/cola/permits/1745002214\_1689590998.9917314/0/bcm-sdk-master-zip/bcm-sdk-

master/src/shared/swstate/diagnostic/sw\_state\_dpp\_bcm\_linkbonding\_diagnostic.c \* /opt/cola/permits/1745002214\_1689590998.9917314/0/bcm-sdk-master-zip/bcm-sdkmaster/src/soc/dnx/swstate/algo\_l3\_access.c

\* /opt/cola/permits/1745002214\_1689590998.9917314/0/bcm-sdk-master-zip/bcm-sdkmaster/src/shared/swstate/diagnostic/sw\_state\_dpp\_soc\_arad\_pp\_extender\_info\_diagnostic.c \* /opt/cola/permits/1745002214\_1689590998.9917314/0/bcm-sdk-master-zip/bcm-sdkmaster/src/shared/swstate/access/sw\_state\_dpp\_bcm\_ipmc\_access.c \*

 /opt/cola/permits/1745002214\_1689590998.9917314/0/bcm-sdk-master-zip/bcm-sdkmaster/src/shared/swstate/access/sw\_state\_dpp\_soc\_arad\_tm\_vsi\_access.c \* /opt/cola/permits/1745002214\_1689590998.9917314/0/bcm-sdk-master-zip/bcm-sdkmaster/src/shared/swstate/access/sw\_state\_exm\_twoLevelsSinglePtr\_access.c

\* /opt/cola/permits/1745002214\_1689590998.9917314/0/bcm-sdk-master-zip/bcm-sdkmaster/src/shared/swstate/diagnostic/sw\_state\_diagnostic.c

\* /opt/cola/permits/1745002214\_1689590998.9917314/0/bcm-sdk-master-zip/bcm-sdkmaster/src/shared/swstate/access/sw\_state\_dpp\_soc\_arad\_pp\_policer\_size\_profile\_access.c \* /opt/cola/permits/1745002214\_1689590998.9917314/0/bcm-sdk-master-zip/bcm-sdkmaster/include/soc/dnx/swstate/access/algo\_l3\_access.h

\* /opt/cola/permits/1745002214\_1689590998.9917314/0/bcm-sdk-master-zip/bcm-sdkmaster/src/shared/swstate/access/sw\_state\_dpp\_soc\_arad\_tm\_logical\_ports\_info\_access.c \* /opt/cola/permits/1745002214\_1689590998.9917314/0/bcm-sdk-master-zip/bcm-sdkmaster/src/shared/swstate/access/sw\_state\_dpp\_soc\_arad\_tm\_cell\_access.c \*

 /opt/cola/permits/1745002214\_1689590998.9917314/0/bcm-sdk-master-zip/bcm-sdkmaster/src/shared/swstate/access/sw\_state\_dpp\_soc\_arad\_pp\_extender\_info\_access.c

\* /opt/cola/permits/1745002214\_1689590998.9917314/0/bcm-sdk-master-zip/bcm-sdkmaster/include/soc/dnx/swstate/access/lag\_access.h

\* /opt/cola/permits/1745002214\_1689590998.9917314/0/bcm-sdk-master-zip/bcm-sdkmaster/src/shared/swstate/diagnostic/sw\_state\_dpp\_bcm\_field\_diagnostic.c No license file was found, but licenses were detected in source scan.

#### /\*

\* \$Id: port.c,v 1.1 Broadcom SDK \$

\*

\* \$Copyright: (c) 2016 Broadcom.

\* Broadcom Proprietary and Confidential. All rights reserved.\$

\*/

## Found in path(s):

\* /opt/cola/permits/1745002214\_1689590998.9917314/0/bcm-sdk-master-zip/bcm-sdkmaster/src/bcm/esw/hurricane2/port.c No license file was found, but licenses were detected in source scan.

/\*

\* DO NOT EDIT THIS FILE!

\* This file is auto-generated from the registers file.

\* Edits to this file will be lost when it is regenerated.

\*

\* \$Id: \$

```
* $Copyright: (c) 2016 Broadcom.
```
\* Broadcom Proprietary and Confidential. All rights reserved.\$

\*

```
* File: bcm56524_a0.c
```
\* Purpose: bcm56524\_a0 chip specific information (register, memories, etc) \*/

Found in path(s):

\* /opt/cola/permits/1745002214\_1689590998.9917314/0/bcm-sdk-master-zip/bcm-sdkmaster/src/soc/mcm/bcm56524\_a0.c

No license file was found, but licenses were detected in source scan.

# \$Id: hr3\_led.soc,v 1.0 Broadcom SDK \$

# \$Copyright: (c) 2016 Broadcom.

# Broadcom Proprietary and Confidential. All rights reserved.\$

#

# Script for controling the LED on HR3 SVK/REF board

#

# Enable LED matrix mode (RDB\_Reg 0x85f) for PHY54292 if \$?bcm956160k \ "phy raw  $0x10x170xf7e$ ; \

```
phy raw 0x1 0x15 0x0000; \langle \ranglephy raw 0x10x1e0x85f; \
  phy raw 0x1 0x1f 0x23; \setminusphy raw 0x1 0x1e 0x87; \langle \ranglephy raw 0x1 0x1f 0x8000; \
  phy raw 0x130x170xf7e; \
  phy raw 0x130x150x0000; \
  phy raw 0x130x1e0x85f; \
  phy raw 0x130x1f0x23; \
  phy raw 0x130x1e0x87; \
   phy raw 0x13 0x1f 0x8000;"
if $?bcm956160k || $?bcm953434k || $?bcm956164k \
  "phy raw 0xA 0x17 0xf7e; \
  phy raw 0xA 0x15 0x0000; \langlephy raw 0xA 0x1e 0x85f; \langlephy raw 0xA 0x1f 0x23; \langlephy raw 0xA 0x1e 0x87; \
   phy raw 0xA 0x1f 0x8000;"
if $?bcm956166r \
   "phy raw 0x9 0x17 0xf7e;
\lambdaphy raw 0x90x150x0000; \
  phy raw 0x9 0x1e 0x85f; \langlephy raw 0x9 0x1f 0x23; \setminusphy raw 0x9 0x1e 0x87; \langle phy raw 0x9 0x1f 0x8000;"
# Enable SER2PAR LED for A0 on Non-BCM956160R board
if !$?bcm956160r && !"expr $pcirev + 0 = 0x1"
  "m TOP_PARALLEL_LED_CTRL LED_SER2PAR_SEL=1;"
# Default LEDuP code: bcm956160k.hex (SER2PAR)
if !$?bcm956160r && !"expr $pcirev + 0 = 0x1" \
   "local ledcode ' \
   02 11 28 60 E0 67 45 06 E0 90 D2 09 74 02 02 1A \
   28 60 E0 67 45 06 E0 80 D2 22 74 10 02 02 28 60 \
   E0 67 45 06 E0 80 D2 06 74 1E 02 12 28 60 E0 67 \
   45 06 E0 80 D2 16 74 2C 3A 60 12 A0 FE E0 05 0A \
   00 71 4C 77 59 32 08 97 71 4C 77 59 22 01 87 22 \
   01 87 22 00 87 22 00 87 57 22 00 87 22 00 87 22 \
   00 87 22 00 87 57 00 00 00 00 00 00 00 00 00 00'"
# BCM956166R LEDuP code (SER2PAR)
if $?bcm956166r && !"expr $pcirev + 0 = 0x1" "local ledcode ' \
   02 11 28 60 E0 67 40 06 E0 90 D2 09 74 02 02 1A \
```
28 60 E0 67 40 06 E0

#### 80 D2 22 74 10 02 00 67 6B \

 80 D2 06 74 1E 02 25 28 60 E0 67 40 06 E0 90 D2 \ 21 74 27 3A 60 12 A0 FE E0 05 0A 00 71 47 77 63 \ 32 08 97 71 47 77 63 16 E0 DA 22 71 4F 77 5C 22 \ 01 87 22 01 87 22 00 87 22 00 87 57 22 00 87 22 \ 00 87 57 16 E0 DA 22 71 6B 77 78 22 00 87 22 00 \ 87 22 00 87 22 00 87 57 22 01 87 22 01 87 57 00'"

# BCM956160R LEDuP code

## master unit: bcm956160r\_opt6.hex

if \$?bcm956160r && \$?unit0 \

"local ledcode ' \

 02 24 28 60 E1 67 63 67 50 06 E1 90 D2 21 74 02 \ 02 15 28 60 E1 67 74 06 E1 90 D2 11 74 12 02 05 \ 28 60 E1 67 74 06 E1 90 D2 01 74 20 02 21 28 60 \ E1 67 63 67 50 06 E1 90 D2 19 74 2E 02 0A 28 60 \ E1 67 63 67 50 06 E1 80 D2 12 74 3E 86 E0 3A 36 \ 12 A0 FE E1 05 0A 00 71 8C 77 90 28 32 08 97 71 \ 8C 77 90 28 32 00 32 01 B7 97 75 90 16 E0 CA 05 \ 74 8C 77 90 28 32 08 97 75 94 32 00 32 01 B7 97 \ 71 84 77 9B 16 E0 CA 05 74 9B 77 94 22 00 87 57 \ 22 01 87 57 22 01 87 22

01 87 57 22 00 87 22 00 \

87 57 00 00 00 00 00 00 00 00 00 00 00 00 00 00'"

#### ## slave unit: bcm956160r\_opt6a.hex

if \$?bcm956160r && \$?unit1 \ "local ledcode ' \ 02 28 28 60 E1 67 63 67 50 06 E1 90 D2 25 74 02 \ 02 15 28 60 E1 67 74 06 E1 90 D2 11 74 12 02 05 \ 28 60 E1 67 74 06 E1 90 D2 01 74 20 02 21 28 60 \ E1 67 63 67 50 06 E1 90 D2 19 74 2E 02 0A 28 60 \ E1 67 63 67 50 06 E1 80 D2 12 74 3E 86 E0 3A 36 \ 12 A0 FE E1 05 0A 00 71 8C 77 90 28 32 08 97 71 \ 8C 77 90 28 32 00 32 01 B7 97 75 90 16 E0 CA 05 \ 74 8C 77 90 28 32 08 97 75 94 32 00 32 01 B7 97 \ 71 84 77 9B 16 E0 CA 05 74 9B 77 94 22 00 87 57 \ 22 01 87 57 22 01 87 22 01 87 57 22 00 87 22 00 \ 87 57 00 00 00 00 00 00 00 00 00 00 00 00 00 00'"

# Download LED code into LED processor and enable (if applicable).

if \$?feature led proc && \$?ledcode && !\$?simulator \

"led prog \$ledcode; \

led auto on; led start"

Found in path(s):

\* /opt/cola/permits/1745002214\_1689590998.9917314/0/bcm-sdk-master-zip/bcm-sdk-master/rc/hr3\_led.soc

No license file was found, but licenses were detected in source scan.

/\* \*\$Id: hal\_qe\_auto.h,v 1.1.2.2 Broadcom SDK \$ \* \$Copyright: (c) 2016 Broadcom. \* Broadcom Proprietary and Confidential. All rights reserved.\$ \* \*/

Found in path(s):

\* /opt/cola/permits/1745002214\_1689590998.9917314/0/bcm-sdk-master-zip/bcm-sdkmaster/include/soc/sbx/hal\_qe\_auto.h No license file was found, but licenses were detected in source scan.

/\*

\* \$Id: sbZfFabBm9600NmFullStatusEntryConsole.hx,v 1.2 Broadcom SDK \$

\* \$Copyright: (c) 2016 Broadcom.

\* Broadcom Proprietary and Confidential. All rights reserved.\$

\*/

Found in path(s):

\* /opt/cola/permits/1745002214\_1689590998.9917314/0/bcm-sdk-master-zip/bcm-sdkmaster/include/soc/sbx/fabric/sbZfFabBm9600NmFullStatusEntryConsole.hx No license file was found, but licenses were detected in source scan.

/\*

\* \$Id: triumph2.c,v 1.155 Broadcom SDK \$

\* \$Copyright: (c) 2016 Broadcom.

\* Broadcom Proprietary and Confidential. All rights reserved.\$

\*

\* File: triumph2.c

\* Purpose:

\* Requires:

\*/

Found in path(s):

\* /opt/cola/permits/1745002214\_1689590998.9917314/0/bcm-sdk-master-zip/bcm-sdkmaster/src/soc/esw/triumph2.c

No license file was found, but licenses were detected in source scan.

/\*

\* \$Id: sdk\_source\_check.h,v 1.1 Broadcom SDK \$

\*

\* \$Copyright: (c) 2016 Broadcom.

\* Broadcom Proprietary and Confidential. All rights reserved.\$

\*

\* Check for basic source code architecture violations.

\*

\* Note that if this file is included multiple times, it must

\* be propcessed for errors every time.

\*/

Found in path(s):

\* /opt/cola/permits/1745002214\_1689590998.9917314/0/bcm-sdk-master-zip/bcm-sdkmaster/include/sdk\_source\_check.h No license file was found, but licenses were detected in source scan.

/\*

\* \$Id: sbZfFabBm9600BwR0BagEntry.c,v 1.2 Broadcom SDK \$

\* \$Copyright: (c) 2016 Broadcom.

\* Broadcom Proprietary and Confidential. All rights reserved.\$

\*/

Found in path(s):

\* /opt/cola/permits/1745002214\_1689590998.9917314/0/bcm-sdk-master-zip/bcm-sdkmaster/src/soc/sbx/fabric/sbZfFabBm9600BwR0BagEntry.c No license file was found, but licenses were detected in source scan.

/\*

\* \$Id: cint\_error.h,v 1.7 Broadcom SDK \$ \* \$Copyright: (c) 2016 Broadcom. \* Broadcom Proprietary and Confidential. All rights reserved.\$ \* \* File: cint\_error.h \* Purpose: CINT error handling interfaces \* \*/

Found in path(s):

\* /opt/cola/permits/1745002214\_1689590998.9917314/0/bcm-sdk-master-zip/bcm-sdkmaster/src/appl/cint/cint\_error.h No license file was found, but licenses were detected in source scan.

/\*

\* \$Id: trunk.h,v 1.14 Broadcom SDK \$ \* \$Copyright: (c) 2016 Broadcom. \* Broadcom Proprietary and Confidential. All rights reserved.\$ \* \* This file contains TRUNK definitions internal to the BCM library. \*/

Found in path(s):

\* /opt/cola/permits/1745002214\_1689590998.9917314/0/bcm-sdk-master-zip/bcm-sdkmaster/include/bcm\_int/robo/trunk.h No license file was found, but licenses were detected in source scan.

# \$Id: \$ # \$Copyright: (c) 2016 Broadcom. # Broadcom Proprietary and Confidential. All rights reserved.\$ # # Apache Sanity # # Script to run all available tests. # For testing basic sanity of new drivers, simulators, chips, etc.

# Set run command script not to fail on errors reported by commands # this allows the script to continue if a test fails set rcerror=false

# Set up test mode: don't stop on errors, show progress on each test tm -stoponerror +progress # Unselect all ts  $-$ \*

echo "testsuite: started: sanity" time 'rcload rc.soc'

counter off l2mode off

# We need to print out port status since any cabling effects results. \*:ps

if \$?1 'local full\_test 1'

# Avoid link messages while testing linkscan off

local done 'echo "Test Completed"'

#Display some useful information date ver soc config show show portmap show params phy info

dump pcic dump pcim

#Start Test echo "Running PCI Compliance Test ..." tr 2 \$done

echo "Running PCI S-Channel Buffer Test ..." tr 4 \$done echo "Running Register Reset Defaults Test..." tr 1 \$done echo "Running Register Read/Write Test..." tr 3 mask64 \$done rcload rc.soc counter off l2mode off linkscan off memscan off echo "Running CPU Benchmarks Test..." tr 21 \$done echo "Running XGS L2 Delete by Port Test..." tr 35 Reset=False echo "Running XGS L2 Delete by VLAN Test..." tr 36 Reset=False Count=50 echo "Running BCM Packet Send Test..." tr 40 echo "Running BCM Packet Receive Test..." tr 41 set rct=false echo "Running Memory Tests..." rcload trall\_bcm56560\_a0.soc **\$done** # Re-initialize to clean up of various read/writes to MMU memories set rct=true counter off l2mode off linkscan off

## memscan off

echo "Running Counter Width Verification Test..." tr 30 \$done echo "Running Counter Read/Write Test..." tr 31 \$done set rct=false echo "Running Memory Hashing Tests..." tr 55 Mem=L2\_ENTRY tr 55 Mem=L3\_ENTRY\_IPV4\_UNICAST tr 55 Mem=L3\_ENTRY\_IPV6\_UNICAST tr 55 Mem=L3\_ENTRY\_IPV4\_MULTICAST tr 55 Mem=L3\_ENTRY\_IPV6\_MULTICAST tr 55 Mem=VLAN\_XLATE tr 55 Mem=EGR\_VLAN\_XLATE tr 55 Mem=MPLS\_ENTRY tr 55 Mem=ING\_VP\_VLAN\_MEMBERSHIP tr 55 Mem=EGR\_VP\_VLAN\_MEMBERSHIP tr 55 Mem=ING\_DNAT\_ADDRESS\_TYPE tr 55 Mem=L2\_ENDPOINT\_ID tr 55 Mem=ENDPOINT\_QUEUE\_MAP \$done

#L2Xm and L3\_ENTRY\_xxm need init soc only. echo "init soc" init soc

echo "Running Memory Hashing Overflow Insert Test..." #tr 56 Mem=L2\_ENTRY #tr 56 Mem=L3\_ENTRY\_IPV4\_UNICAST #tr 56 Mem=L3\_ENTRY\_IPV6\_UNICAST #tr 56 Mem=L3\_ENTRY\_IPV4\_MULTICAST #tr 56 Mem=L3\_ENTRY\_IPV6\_MULTICAST

tr 56 Mem=VLAN\_XLATE tr 56 Mem=EGR\_VLAN\_XLATE tr 56 Mem=MPLS\_ENTRY tr 56 Mem=ING\_VP\_VLAN\_MEMBERSHIP tr 56 Mem=EGR\_VP\_VLAN\_MEMBERSHIP tr 56 Mem=ING\_DNAT\_ADDRESS\_TYPE tr 56 Mem=L2\_ENDPOINT\_ID tr 56 Mem=ENDPOINT\_QUEUE\_MAP \$done

#### set rct=true

echo "Running MDIO Linkscan Test..." tr 60 \$done echo "Running CPU DMA Loopback Test..." tr 17 \$done echo "Running CPU DMA, Scatter/Gather Reload Test..." tr 22 \$done echo "Running CPU DMA, Scatter/Gather Simple Test..." tr 23 PacketsPerChainEnd=1

\$done

echo "Running CPU DMA, Scatter/Gather Random Test..." tr 24 PacketsPerChainEnd=1 \$done

#MAC Loopback echo "Running MAC Loopback Test - all E ports..." tr 18 PortBitMap=e Speed=max \$done

#PHY Loopback echo "Running PHY Loopback Test - all E ports..." tr 19 PortBitMap=e Speed=max \$done

echo "Running MAC Loopback V2 Test - all E ports..." tr 48 PortBitMap=e \$done

echo "Running PHY Loopback V2 Test - all E ports..." tr 49 PortBitMap=e \$done

#Internal snake Loopback echo "Running Internal Snake Test - all E ports, MAC Loopback..." tr 39 LoopbackMode=MAC snakepath=TWOways PortBitMap=e Count=1 \$done

echo "Running Internal Snake Test - all E ports, PHY Loopback..." tr 39 LoopbackMode=PHY snakepath=TWOways PortBitMap=e Count=1 \$done

#Traffic Test echo "Running Traffic Test in MAC mode on E ports..." tr 72 RunMode=MAC PortBitMap=e TimeInSeconds=3 \$done

echo "Running Traffic Test in PHY mode on E ports..." tr 72 RunMode=PHY PortBitMap=e TimeInSeconds=3 \$done

echo "Running TX Reload Test..." tr 90 \$done

echo "Running RX Reload Test..." tr 91 \$done

set rct=false init soc init misc

echo "Running VLAN Xlate Overflow Insert Test..." tr 100 \$done

echo "Running VLAN Xlate Hashing Test..." tr 101 DualEnable=1 DualHash=0 Count=1024 tr 101 DualEnable=1 DualHash=1 Count=1024 tr 101 DualEnable=1 DualHash=2 Count=1024 tr 101 DualEnable=1 DualHash=3 Count=1024 tr 101 DualEnable=1 DualHash=4 Count=1024 tr 101 DualEnable=1 DualHash=5 Count=1024 \$done

echo "Running Egress VLAN Xlate Overfloew Insert Test..." tr 102 \$done

echo "Running Egress VLAN Xlate Hashing Test..." tr 103 DualEnable=1 DualHash=0 Count=1024 tr 103 DualEnable=1 DualHash=1 Count=1024 tr 103 DualEnable=1 DualHash=2 Count=1024 tr 103 DualEnable=1 DualHash=3 Count=1024 tr 103 DualEnable=1 DualHash=4 Count=1024 tr 103 DualEnable=1 DualHash=5 Count=1024

## \$done

echo "Running MPLS Overflow Insert Test..." tr 104 \$done echo "Running MPLS Hashing Test..." tr 105 DualEnable=1 DualHash=0 Count=1024 tr 105 DualEnable=1 DualHash=1 Count=1024 tr 105 DualEnable=1 DualHash=2 Count=1024 tr 105 DualEnable=1 DualHash=3 Count=1024 tr 105 DualEnable=1 DualHash=4 Count=1024 tr 105 DualEnable=1 DualHash=5 Count=1024 \$done echo "Running Software Error Recovery Test ..." linkscan off tr 144 \$done # Show status date tl local returnCode \$? echo "Tests Complete. Reinitializing ..." config refresh rcload rc.soc counter off l2mode off # We want to show the return code from the tl command which # lists the results. The automated test infrastructure keys off of this # value echo "testsuite: finished: sanity: \$returnCode" Found in path(s): \* /opt/cola/permits/1745002214\_1689590998.9917314/0/bcm-sdk-master-zip/bcm-sdk-master/rc/apsanity.soc No license file was found, but licenses were detected in source scan. /\* \* \$Id: dnxf\_diag.c,v 1.11 Broadcom SDK \$ \* \* \$Copyright: (c) 2016 Broadcom. \* Broadcom Proprietary and Confidential. All rights reserved.\$ \* \* RAMON\_FE1600 DEFS H

\*/

Found in path(s):

\* /opt/cola/permits/1745002214\_1689590998.9917314/0/bcm-sdk-master-zip/bcm-sdkmaster/src/soc/dnxf/cmn/dnxf\_diag.c No license file was found, but licenses were detected in source scan.

/\* \$Id: jer2\_tmc\_api\_end2end\_scheduler.c,v 1.11 Broadcom SDK \$

\* \$Copyright: (c) 2016 Broadcom.

\* Broadcom Proprietary and Confidential. All rights reserved.\$ \*/

Found in path(s):

\* /opt/cola/permits/1745002214\_1689590998.9917314/0/bcm-sdk-master-zip/bcm-sdkmaster/src/soc/dnx/legacy/TMC/tmc\_api\_end2end\_scheduler.c No license file was found, but licenses were detected in source scan.

/\*

```
* $Id:$
```
- \* \$Copyright: (c) 2016 Broadcom.
- \* Broadcom Proprietary and Confidential. All rights reserved.\$
- \*
- \* File: context.h
- \* Purpose: API mode contextualizer interface
- \*/

Found in path(s):

\* /opt/cola/permits/1745002214\_1689590998.9917314/0/bcm-sdk-master-zip/bcm-sdkmaster/src/appl/diag/api/context.h No license file was found, but licenses were detected in source scan.

/\*

```
* DO NOT EDIT THIS FILE!
```
- \* This file is auto-generated from the registers file.
- \* Edits to this file will be lost when it is regenerated.

```
*
```

```
* $Id: $
```
- \* \$Copyright: (c) 2016 Broadcom.
- \* Broadcom Proprietary and Confidential. All rights reserved.\$
- \*
- \* File: bcm88230\_b0.c
- \* Purpose: bcm88230\_b0 chip specific information (register, memories, etc)

\*/

Found in path(s):

\* /opt/cola/permits/1745002214\_1689590998.9917314/0/bcm-sdk-master-zip/bcm-sdkmaster/src/soc/mcm/bcm88230\_b0.c

No license file was found, but licenses were detected in source scan.

/\* \* DO NOT EDIT THIS FILE! \* This file is auto-generated from the registers file. \* Edits to this file will be lost when it is regenerated. \* \* \$Id: \$ \* \$Copyright: (c) 2016 Broadcom. \* Broadcom Proprietary and Confidential. All rights reserved.\$ \* \* File: bcm8206\_a0.c \* Purpose: bcm8206\_a0 chip specific information (register, memories, etc) \*/ Found in path(s): \* /opt/cola/permits/1745002214\_1689590998.9917314/0/bcm-sdk-master-zip/bcm-sdkmaster/src/soc/mcm/bcm8206\_a0.c No license file was found, but licenses were detected in source scan. /\* \* \$Id: \$ \* \$Copyright: (c) 2016 Broadcom. \* Broadcom Proprietary and Confidential. All rights reserved.\$ \*/ /\*\* \* \$Copyright: (c) Broadcom Corporation \* All rights reserved \$ \* \* DO NOT EDIT THIS FILE! \* This file is auto-generated. \* Edits to this file will be lost when it is regenerated. \* \* Author: vn-1109210841 \* \* t3p1\_\_PkgInt\_\_initDefault(C3Asm3\_\_PkgInt \*\_p) \* \* static data for the C3 asm3 package \*/ Found in path(s): \* /opt/cola/permits/1745002214\_1689590998.9917314/0/bcm-sdk-master-zip/bcm-sdkmaster/src/soc/sbx/t3p1/t3p1\_ucode.c No license file was found, but licenses were detected in source scan. /\*

\*

```
* $Id: qtce.c,v 1.2.2.26 Broadcom SDK $
```

```
*
```
- \* \$Copyright: (c) 2016 Broadcom.
- \* Broadcom Proprietary and Confidential. All rights reserved.\$
- \*
- \*

\*/

Found in path(s):

\* /opt/cola/permits/1745002214\_1689590998.9917314/0/bcm-sdk-master-zip/bcm-sdkmaster/libs/phymod/chip/qtce/tier2/qtce.c No license file was found, but licenses were detected in source scan.

/\*

- \* \$Id: port.c,v 1.2 Broadcom SDK \$
- \* \$Copyright: (c) 2016 Broadcom.
- \* Broadcom Proprietary and Confidential. All rights reserved.\$
- \*
- \* File: port.c
- \* Purpose: Port Management

\*/

Found in path(s):

\* /opt/cola/permits/1745002214\_1689590998.9917314/0/bcm-sdk-master-zip/bcm-sdkmaster/src/bcm/esw/trident2/port.c

No license file was found, but licenses were detected in source scan.

/\*----------------------------------------------------------------------

- \* \$Id: tefmod16\_diagnostics.c,v 1.2 Broadcom SDK \$
- \* \$Copyright: (c) 2016 Broadcom.
- \* Broadcom Proprietary and Confidential. All rights reserved.\$
- \*
- \* \$Copyright: (c) 2014 Broadcom Corporation All Rights Reserved.\$
- \* Broadcom Corporation
- \* Proprietary and Confidential information
- \* Copyright: (c) 2012 Broadcom Corp.
- \* All rights reserved
- \* This source file is the property of Broadcom Corporation, and
- \* may not be copied or distributed in any isomorphic form without the
- \* prior written consent of Broadcom Corporation.
- $*$
- \* File : tefmod16\_diagnostics.c
- \* Description: C sequences which utilize tier1s to build configurations
- \* which target only the diagnostic features of the Serdes

\*-----------------------------------------------------------------------\*/

Found

in path(s):

master/libs/phymod/chip/tscf16/tier1/tefmod16\_diagnostics.c No license file was found, but licenses were detected in source scan.

/\*

\* \$Id: sbZfSbQe2000ElibCITConsole.c,v 1.5 Broadcom SDK \$

\* \$Copyright: (c) 2016 Broadcom.

\* Broadcom Proprietary and Confidential. All rights reserved.\$ \*/

Found in path(s):

\* /opt/cola/permits/1745002214\_1689590998.9917314/0/bcm-sdk-master-zip/bcm-sdkmaster/src/soc/sbx/qe2kep/sbZfSbQe2000ElibCITConsole.c No license file was found, but licenses were detected in source scan.

/\*

\* \$Id: sbZfKaEgMemQCtlEntryConsole.c,v 1.3 Broadcom SDK \$

\* \$Copyright: (c) 2016 Broadcom.

\* Broadcom Proprietary and Confidential. All rights reserved.\$

\*/

Found in path(s):

\* /opt/cola/permits/1745002214\_1689590998.9917314/0/bcm-sdk-master-zip/bcm-sdkmaster/src/soc/sbx/qe2k/sbZfKaEgMemQCtlEntryConsole.c No license file was found, but licenses were detected in source scan.

/\*

\* \$Id: bm9600.h,v 1.27 Broadcom SDK \$

\* \$Copyright: (c) 2016 Broadcom.

\* Broadcom Proprietary and Confidential. All rights reserved.\$

\*

\* BM9600 Internal header

\*/

Found in path(s):

\* /opt/cola/permits/1745002214\_1689590998.9917314/0/bcm-sdk-master-zip/bcm-sdkmaster/include/bcm\_int/sbx/bm9600.h

No license file was found, but licenses were detected in source scan.

/\*

\* \$Id: tree.c,v 1.2 Broadcom SDK \$

\* \$Copyright: (c) 2016 Broadcom.

\* Broadcom Proprietary and Confidential. All rights reserved.\$

\*

\* File: tree.c

\* Purpose: board tree based programming

\*

\*/

Found in path(s):

\* /opt/cola/permits/1745002214\_1689590998.9917314/0/bcm-sdk-master-zip/bcm-sdkmaster/src/board/support/tree.c No license file was found, but licenses were detected in source scan.

/\*

\* \$Id: dbal\_direct\_access\_logic.c,v 1.13 Broadcom SDK \$

- \* \$Copyright: (c) 2016 Broadcom.
- \* Broadcom Proprietary and Confidential. All rights reserved.\$
- \*
- \*/

Found in path(s):

\* /opt/cola/permits/1745002214\_1689590998.9917314/0/bcm-sdk-master-zip/bcm-sdkmaster/src/soc/dnx/dbal/dbal\_direct\_access\_logic.c No license file was found, but licenses were detected in source scan.

/\*

\* \$Id: sbZfKaRbPoliceCBSEntryConsole.hx,v 1.2 Broadcom SDK \$

\* \$Copyright: (c) 2016 Broadcom.

\* Broadcom Proprietary and Confidential. All rights reserved.\$

\*/

Found in path(s):

\* /opt/cola/permits/1745002214\_1689590998.9917314/0/bcm-sdk-master-zip/bcm-sdkmaster/include/soc/sbx/qe2k/sbZfKaRbPoliceCBSEntryConsole.hx No license file was found, but licenses were detected in source scan.

/\* \$Id: cint\_ac\_fec\_facility\_protection.c,v 1.10 Broadcom SDK \$

\* \$Copyright: (c) 2016 Broadcom.

\* Broadcom Proprietary and Confidential. All rights reserved.\$

\*/

Found in path(s):

\* /opt/cola/permits/1745002214\_1689590998.9917314/0/bcm-sdk-master-zip/bcm-sdkmaster/src/examples/dpp/cint\_ac\_fec\_facility\_protection.c No license file was found, but licenses were detected in source scan.

/\*

- \* \$Id: nlmtblmgr.c,v 1.1.6.5 Broadcom SDK \$
- \* \$Copyright: (c) 2016 Broadcom.
- \* Broadcom Proprietary and Confidential. All rights reserved.\$

\*/

Found in path(s):

\* /opt/cola/permits/1745002214\_1689590998.9917314/0/bcm-sdk-master-zip/bcm-sdkmaster/src/soc/kbp/nlm3/nlmgenerictblmgr/nlmtblmgr.c

No license file was found, but licenses were detected in source scan.

```
/*
* $Id: cfp.c,v 1.4 Broadcom SDK $
*
* $Copyright: (c) 2016 Broadcom.
* Broadcom Proprietary and Confidential. All rights reserved.$
*/
```
Found in path(s):

\* /opt/cola/permits/1745002214\_1689590998.9917314/0/bcm-sdk-master-zip/bcm-sdkmaster/src/soc/robo/gex/blackbird2/cfp.c No license file was found, but licenses were detected in source scan.

/\*

\* \$Id: arad\_pp\_flp\_init.c,v 1.119 Broadcom SDK \$

\* \$Copyright: (c) 2016 Broadcom.

\* Broadcom Proprietary and Confidential. All rights reserved.\$

\*/

Found in path(s):

\* /opt/cola/permits/1745002214\_1689590998.9917314/0/bcm-sdk-master-zip/bcm-sdkmaster/src/soc/dpp/ARAD/ARAD\_PP/arad\_pp\_flp\_init.c No license file was found, but licenses were detected in source scan.

/\*

- \* \$Id: tdm\_ap\_llist.c.\$
- \* \$Copyright: (c) 2016 Broadcom.
- \* Broadcom Proprietary and Confidential. All rights reserved.\$
- \* \$All Rights Reserved.\$

\*

\* TDM chip linked list methods

\*/

Found in path(s):

\* /opt/cola/permits/1745002214\_1689590998.9917314/0/bcm-sdk-master-zip/bcm-sdkmaster/src/soc/esw/tdm/apache/tdm\_ap\_llist.c No license file was found, but licenses were detected in source scan.

/\*

- \* \$Id: hashing.c,v 1.14 Broadcom SDK \$
- \* \$Copyright: (c) 2016 Broadcom.

\* Broadcom Proprietary and Confidential. All rights reserved.\$

\*

```
* File: hashing.c
```
\* Purpose: TR3-Hash calcualtions for trunk and ECMP packets.

\*/

Found in path(s):

\* /opt/cola/permits/1745002214\_1689590998.9917314/0/bcm-sdk-master-zip/bcm-sdkmaster/src/bcm/esw/triumph3/hashing.c No license file was found, but licenses were detected in source scan. /\* \$Id: jer2\_tmc\_api\_cnt.c,v 1.12 Broadcom SDK \$

\* \$Copyright: (c) 2016 Broadcom.

\* Broadcom Proprietary and Confidential. All rights reserved.\$

/\*\*\*\*\*\*\*\*\*\*\*\*\*\*\*\*\*\*\*\*\*\*\*\*\*\*\*\*\*\*\*\*\*\*\*\*\*\*\*\*\*\*\*\*\*\*\*\*\*\*\*\*\*\*\*\*\*\*\*\*\*\*\*\*\*\*

\* FILENAME: DuneDriver/jer2\_tmc/src/soc\_jer2\_tmcapi\_cnt.c

\* MODULE PREFIX: jer2\_tmc

\* \* FILE DESCRIPTION:

\*

\*/

\*

\*

\* REMARKS:

\* SW License Agreement: Dune Networks (c). CONFIDENTIAL PROPRIETARY INFORMATION.

\* Any use of this Software is subject to Software License Agreement

\* included in the Driver User Manual of this device.

\* Any use of this Software constitutes an agreement to the terms

\* of the above Software License Agreement.

\*\*\*\*\*\*\*\*\*\*\*\*\*\*\*\*\*\*\*\*\*\*\*\*\*\*\*\*\*\*\*\*\*\*\*\*\*\*\*\*\*\*\*\*\*\*\*\*\*\*\*\*\*\*\*\*\*\*\*\*\*\*\*\*\*\*/

Found in path(s):

\* /opt/cola/permits/1745002214\_1689590998.9917314/0/bcm-sdk-master-zip/bcm-sdkmaster/src/soc/dnx/legacy/TMC/tmc\_api\_cnt.c

No license file was found, but licenses were detected in source scan.

/\*\*\*\*\*\*\*\*\*\*\*\*\*\*\*\*\*\*\*\*\*\*\*\*\*\*\*\*\*\*\*\*\*\*\*\*\*\*\*\*\*\*\*\*\*\*\*\*\*\*\*\*\*\*\*\*\*\*\*\*\*\*\*\*\*\*\*\*\*\*\*\*\*\*\*\*\*\*\*\*\*\*\*\*\* \*\*\*\*\*\*\*\*\*\*\*\*\*\*\*\*\*\*\*\*\*\*\*\*\*\*\*\*\*\*\*\*\*\*\*\*\*\*\*\*\*\*\*\*\*\*\*\*\*\*\*\*\*\*\*\*\*\*\*\*\*\*\*\*\*\*\*\*\*\*\*\*\*\*\*\*\*\*\*\*\*\*\*\*\*  $*$ \* Revision : \*  $*$ \* Description : Defines and Enumerations required by Falcon16 ucode \*  $*$ \* \$Copyright: (c) 2016 Broadcom. \* Broadcom Proprietary and Confidential. All rights reserved.\$ \* \* No portions of this material may be reproduced in any form without \* \* the written permission of: \* **Broadcom Corporation**  $\star$ \* 5300 California Avenue \* Irvine, CA 92617  $*$ \* All information contained in this document is Broadcom Corporation \* \* company private proprietary, and trade secret. \*

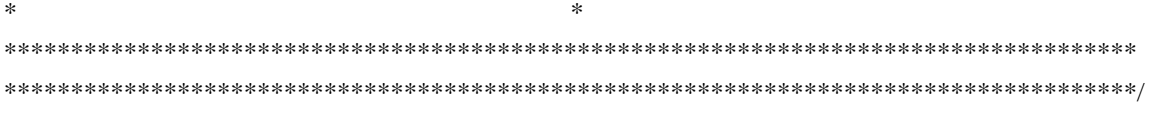

Found in path(s):

\* /opt/cola/permits/1745002214\_1689590998.9917314/0/bcm-sdk-master-zip/bcm-sdkmaster/libs/phymod/chip/falcon16/tier1/include/falcon16\_api\_uc\_common.h No license file was found, but licenses were detected in source scan.

/\* \$Id: soc\_ppc\_api\_fp\_egr.h,v 1.5 Broadcom SDK \$

\* \$Copyright: (c) 2016 Broadcom.

\* Broadcom Proprietary and Confidential. All rights reserved.\$ \*/

Found in path(s):

\* /opt/cola/permits/1745002214\_1689590998.9917314/0/bcm-sdk-master-zip/bcm-sdkmaster/include/soc/dpp/PPC/ppc\_api\_fp\_egr.h No license file was found, but licenses were detected in source scan.

/\*

\* \$Copyright: (c) 2016 Broadcom.

\* Broadcom Proprietary and Confidential. All rights reserved.\$

\* \$Id: c3\_1x40g\_8x10g.h,v 1.2 Broadcom SDK \$

\*/

Found in path(s):

```
* /opt/cola/permits/1745002214_1689590998.9917314/0/bcm-sdk-master-zip/bcm-sdk-
master/include/soc/sbx/caladan3/sws_configs/c3_1x40g_8x10g.h
No license file was found, but licenses were detected in source scan.
```
/\* \$Id: jer2\_jer2\_jer2\_tmc\_api\_dram.h,v 1.4 Broadcom SDK \$

```
* $Copyright: (c) 2016 Broadcom.
```
\* Broadcom Proprietary and Confidential. All rights reserved.\$

\*/

/\*\*\*\*\*\*\*\*\*\*\*\*\*\*\*\*\*\*\*\*\*\*\*\*\*\*\*\*\*\*\*\*\*\*\*\*\*\*\*\*\*\*\*\*\*\*\*\*\*\*\*\*\*\*\*\*\*\*\*\*\*\*\*\*\*\*

\*

\* FILENAME: DuneDriver/jer2\_jer2\_jer2\_tmc/src/soc\_petra\_api\_dram.h

\*

\* MODULE PREFIX: soc\_jer2\_jer2\_jer2\_tmcdram

\*

\* FILE DESCRIPTION:

\*

\* REMARKS:

\* SW License Agreement: Dune Networks (c). CONFIDENTIAL PROPRIETARY INFORMATION

\* Any use of this Software is subject to Software License Agreement

\* included in the Driver User Manual of this device

\* Any use of this Software constitutes an agreement to the terms

\* of the above Software License Agreement

\*\*\*\*\*\*\*\*\*\*\*\*\*\*\*\*\*\*\*\*\*\*\*\*\*\*\*\*\*\*\*\*\*\*\*\*\*\*\*\*\*\*\*\*\*\*\*\*\*\*\*\*\*\*\*\*\*\*\*\*\*\*\*\*\*\*/

Found in path(s):

\* /opt/cola/permits/1745002214\_1689590998.9917314/0/bcm-sdk-master-zip/bcm-sdkmaster/include/soc/dnx/legacy/TMC/tmc\_api\_dram.h No license file was found, but licenses were detected in source scan.

/\* \$Id: jer\_pp\_frwrd\_ipv4.h\$ \* \$Copyright: (c) 2016 Broadcom. \* Broadcom Proprietary and Confidential. All rights reserved.\$ \*/

Found in path(s):

\* /opt/cola/permits/1745002214\_1689590998.9917314/0/bcm-sdk-master-zip/bcm-sdkmaster/include/soc/dpp/JER/JER\_PP/jer\_pp\_frwrd\_ipv4.h No license file was found, but licenses were detected in source scan.

/\*

\* \$Id: vulcan\_service.h,v 1.3 Broadcom SDK \$

\*

\* \$Copyright: (c) 2016 Broadcom.

\* Broadcom Proprietary and Confidential. All rights reserved.\$

\*/

Found in path(s):

\* /opt/cola/permits/1745002214\_1689590998.9917314/0/bcm-sdk-master-zip/bcm-sdkmaster/include/soc/robo/vulcan\_service.h No license file was found, but licenses were detected in source scan.

/\*

```
* $Id: systemInit.c,v 1.12 Broadcom SDK $
```
\* \$Copyright: (c) 2016 Broadcom.

\* Broadcom Proprietary and Confidential. All rights reserved.\$

\* \*/

Found in path(s):

\* /opt/cola/permits/1745002214\_1689590998.9917314/0/bcm-sdk-master-zip/bcm-sdkmaster/systems/vxworks/raptor/bcmdrv/systemInit.c No license file was found, but licenses were detected in source scan.

/\* \$Id: soc\_ppc\_api\_fp\_fem.h,v 1.5 Broadcom SDK  $$$ 

\* \$Copyright: (c) 2016 Broadcom.

```
* Broadcom Proprietary and Confidential. All rights reserved.$
```
\*/

Found in path(s):

master/include/soc/dpp/PPC/ppc\_api\_fp\_fem.h

No license file was found, but licenses were detected in source scan.

/\*

\* \$Id: sbZfKaEpIpPrependConsole.hx,v 1.2 Broadcom SDK \$

\* \$Copyright: (c) 2016 Broadcom.

\* Broadcom Proprietary and Confidential. All rights reserved.\$

\*/

Found in path(s):

\* /opt/cola/permits/1745002214\_1689590998.9917314/0/bcm-sdk-master-zip/bcm-sdkmaster/include/soc/sbx/qe2k/sbZfKaEpIpPrependConsole.hx No license file was found, but licenses were detected in source scan.

```
/* $Id: register.h,v 1.7 Broadcom SDK $
```
\* \$Copyright: (c) 2016 Broadcom.

```
* Broadcom Proprietary and Confidential. All rights reserved.$
```
\*

```
* File: register.h
```
\* Purpose: Base definitions for SBX register types

\* Requires:

\*/

Found in path(s):

\* /opt/cola/permits/1745002214\_1689590998.9917314/0/bcm-sdk-master-zip/bcm-sdkmaster/include/appl/diag/sbx/register.h No license file was found, but licenses were detected in source scan.

/\*

```
* $Id: dnx_app1.h,v 1.2 Broadcom SDK $
```
\* \$Copyright: (c) 2016 Broadcom.

\* Broadcom Proprietary and Confidential. All rights reserved.\$

\*

\* This file contains structures and function declarations for dnx\_app1.

\*

\*/

Found in path(s):

\* /opt/cola/permits/1745002214\_1689590998.9917314/0/bcm-sdk-master-zip/bcm-sdkmaster/include/soc/dnx/legacy/dnx\_app1.h No license file was found, but licenses were detected in source scan.

/\*

\*

 $*$  \$Id: huracan pkg cfg.c 2014/04/02 vsrivast Exp \$

\*

\* \$Copyright: (c) 2016 Broadcom.

\* Broadcom Proprietary and Confidential. All rights reserved.\$

\*

- \*
- \*
- \*/

# Found in path(s):

\* /opt/cola/permits/1745002214\_1689590998.9917314/0/bcm-sdk-master-zip/bcm-sdkmaster/libs/phymod/chip/huracan/tier1/huracan\_pkg\_cfg.c No license file was found, but licenses were detected in source scan.

# /\*

- \* \$Id: loopback.c,v 1.206 Broadcom SDK \$
- \* \$Copyright: (c) 2016 Broadcom.
- \* Broadcom Proprietary and Confidential. All rights reserved.\$
- \*
- \* Loopback Tests
- \*
- DMA Sends packets from CPU to MMU, and back
- \* S/G Sends packets from CPU to MMU, and back, using multiple
- descriptors per packet
- \* MAC Sends packets from CPU to MAC in loopback mode, and back
- \* MII Sends packets from CPU to PHY in loopback mode, and back
- EXT Sends packets from CPU out one port, in another, and back
- \* SNAKE Sends packets from CPU through a series of ports, and back \*
- \* In Continuous DMA mode we append a reload descriptor to the end of the
- \* chain and enable a new controlled descriptor interrupt to manage the
- \* DMA state. To operate in this mode, two descriptor chains are used rather
- \* than one and DMA readies one while the other is in use and moves into it
- \* once the demand is there. In this mode DMA never stops. It only halts
- \* on the reload descriptor if the next chain is not ready (RX) or there is
- \* no packet to send (TX).

\*/

Found in path(s):

\* /opt/cola/permits/1745002214\_1689590998.9917314/0/bcm-sdk-master-zip/bcm-sdkmaster/src/appl/test/loopback.c

No license file was found, but licenses were detected in source scan.

/\*  $I\$ Id: jer2 jer fabric.h,v 1.30 Broadcom SDK  $\$$ 

\* \$Copyright: (c) 2016 Broadcom.

\* Broadcom Proprietary and Confidential. All rights reserved.\$

\*/

Found in path(s):

\* /opt/cola/permits/1745002214\_1689590998.9917314/0/bcm-sdk-master-zip/bcm-sdkmaster/include/soc/dnx/legacy/JER/jer\_fabric.h

master/include/soc/dnx/legacy/JER/jer\_ingress\_scheduler.h No license file was found, but licenses were detected in source scan.

/\* \* \$Id: phyi2c.c,v 1.4 Broadcom SDK \$ \* \$Copyright: (c) 2016 Broadcom. \* Broadcom Proprietary and Confidential. All rights reserved.\$ \* \* File: phyi2c.c \* Purpose: I2C bus read/write routines for SFP copper PHY devices \*/

Found in path(s):

\* /opt/cola/permits/1745002214\_1689590998.9917314/0/bcm-sdk-master-zip/bcm-sdk-master/src/soc/phy/phyi2c.c No license file was found, but licenses were detected in source scan.

/\* \$Id: ui\_rom\_defi\_petra\_acc.h,v 1.5 Broadcom SDK \$

\* \$Copyright: (c) 2016 Broadcom.

\* Broadcom Proprietary and Confidential. All rights reserved.\$

```
*/
```
Found in path(s):

\* /opt/cola/permits/1745002214\_1689590998.9917314/0/bcm-sdk-master-zip/bcm-sdkmaster/include/appl/dpp/UserInterface/ui\_rom\_defi\_petra\_acc.h No license file was found, but licenses were detected in source scan.

/\*\*

\*

\*

```
* $Id: tmu_diags_c.stg,v 1.17 Broadcom SDK $
```

```
* $Copyright: (c) 2016 Broadcom.
```
\* Broadcom Proprietary and Confidential. All rights reserved.\$

\* \*

\* t3p1\_tmu\_diags.c: Guadalupe2k V1.3 microcode diagnostics routines

\*

```
* This file provides the public interface to the Guadalupe2k V1.3
```
\* microcode. Only explicitly documented elements (types & functions)

```
* are supported, external interfaces. Other elements are exported only
```

```
* for debugging convenience.
```
\*

```
* DO NOT EDIT THIS FILE!
```

```
* This file is auto-generated.
```
\* Edits to this file will be lost when it is regenerated.

\*/

Found in path(s):

master/src/appl/diag/sbx/t3p1\_tmu\_diags.c

No license file was found, but licenses were detected in source scan.

/\*\*\*\*\*\*\*\*\*\*\*\*\*\*\*\*\*\*\*\*\*\*\*\*\*\*\*\*\*\*\*\*\*\*\*\*\*\*\*\*\*\*\*\*\*\*\*\*\*\*\*\*\*\*\*\*\*\*\*\*\*\*\*\*\*\*\*\*\*\*\*\*\*\*\*\*\*\*\*\*\*\*\*\*\*\* \*\*\*\*\*\*\*\*\*\*\*\*\*\*\*\*\*\*\*\*\*\*\*\*\*\*\*\*\*\*\*\*\*\*\*\*\*\*\*\*\*\*\*\*\*\*\*\*\*\*\*\*\*\*\*\*\*\*\*\*\*\*\*\*\*\*\*\*\*\*\*\*\*\*\*\*\*\*\*\*\*\*\*\*\*\* \* File Name : falcon\_furia\_dv\_functions.c \* \* Created On : 22/05/2014 \* \* Created By : Kiran Divakar \* \* Description : APIs for Serdes IPs ported over from DV \* \* Revision : \$Id: falcon furia dv functions.c 869 2015-01-23 00:24:44Z kirand  $\frac{1}{5}$  \*  $*$ \* \$Copyright: (c) 2016 Broadcom. \* Broadcom Proprietary and Confidential. All rights reserved.\$ \* \* No portions of this material may be reproduced in any form without \* the written permission of: \* **Broadcom Corporation** 5300 California Avenue \* Irvine, CA 92617 \*  $*$ \* All information contained in this document is Broadcom Corporation \* \* company private proprietary, and trade secret. \*  $*$ \*\*\*\*\*\*\*\*\*\*\*\*\*\*\*\*\*\*\*\*\*\*\*\*\*\*\*\*\*\*\*\*\*\*\*\*\*\*\*\*\*\*\*\*\*\*\*\*\*\*\*\*\*\*\*\*\*\*\*\*\*\*\*\*\*\*\*\*\*\*\*\*\*\*\*\*\*\*\*\*\*\*\*\*\*\* \*\*\*\*\*\*\*\*\*\*\*\*\*\*\*\*\*\*\*\*\*\*\*\*\*\*\*\*\*\*\*\*\*\*\*\*\*\*\*\*\*\*\*\*\*\*\*\*\*\*\*\*\*\*\*\*\*\*\*\*\*\*\*\*\*\*\*\*\*\*\*\*\*\*\*\*\*\*\*\*\*\*\*\*\*\*/ Found in path(s): \* /opt/cola/permits/1745002214\_1689590998.9917314/0/bcm-sdk-master-zip/bcm-sdkmaster/libs/phymod/chip/sesto/tier1/sesto\_serdes/falcon\_furia\_sesto\_src/falcon\_furia\_sesto\_dv\_functions.c

\*

/opt/cola/permits/1745002214\_1689590998.9917314/0/bcm-sdk-master-zip/bcm-sdk-

master/libs/phymod/chip/madura/tier1/madura\_serdes/falcon\_madura\_src/falcon\_madura\_dv\_functions.c No license file was found, but licenses were detected in source scan.

/\*

\* DO NOT EDIT THIS FILE!

\* This file is auto-generated.

\* Edits to this file will be lost when it is regenerated.

\*

```
* $Id: $
```
\* \$Copyright: (c) 2016 Broadcom.

\* Broadcom Proprietary and Confidential. All rights reserved.\$

\*

\* File: sbx\_dispatch.h

\* Purpose: sbx driver BCM API dispatch table

```
* Generator:	mkdispatch 1.54
```

```
*/
```
Found in path(s): \* /opt/cola/permits/1745002214\_1689590998.9917314/0/bcm-sdk-master-zip/bcm-sdkmaster/include/bcm\_int/sbx\_dispatch.h No license file was found, but licenses were detected in source scan. /\*\*\*\*\*\*\*\*\*\*\*\*\*\*\*\*\*\*\*\*\*\*\*\*\*\*\*\*\*\*\*\*\*\*\*\*\*\*\*\*\*\*\*\*\*\*\*\*\*\*\*\*\*\*\*\*\*\*\*\*\*\*\*\*\*\*\*\*\*\*\*\*\*\*\*\*\*\*\*\*\*\*\*\*\* \*\*\*\*\*\*\*\*\*\*\*\*\*\*\*\*\*\*\*\*\*\*\*\*\*\*\*\*\*\*\*\*\*\*\*\*\*\*\*\*\*\*\*\*\*\*\*\*\*\*\*\*\*\*\*\*\*\*\*\*\*\*\*\*\*\*\*\*\*\*\*\*\*\*\*\*\*\*\*\*\*\*\*\*\*  $*$ \* Revision : \$Id: merlin\_koi\_fields.h 924 2015-02-24 18:08:11Z eroes \$ \*  $*$ \* Description : Register access macros for MERLIN\_KOI \*  $*$ \* \$Copyright: (c) 2016 Broadcom. \* Broadcom Proprietary and Confidential. All rights reserved.\$ \* \* No portions of this material may be reproduced in any form without \* \* the written permission of: \* **Broadcom Corporation** \* 5300 California Avenue \* Irvine, CA 92617  $*$ \* All information contained in this document is Broadcom Corporation \* \* company private proprietary, and trade secret. \*  $*$ \*\*\*\*\*\*\*\*\*\*\*\*\*\*\*\*\*\*\*\*\*\*\*\*\*\*\*\*\*\*\*\*\*\*\*\*\*\*\*\*\*\*\*\*\*\*\*\*\*\*\*\*\*\*\*\*\*\*\*\*\*\*\*\*\*\*\*\*\*\*\*\*\*\*\*\*\*\*\*\*\*\*\*\*\* \*\*\*\*\*\*\*\*\*\*\*\*\*\*\*\*\*\*\*\*\*\*\*\*\*\*\*\*\*\*\*\*\*\*\*\*\*\*\*\*\*\*\*\*\*\*\*\*\*\*\*\*\*\*\*\*\*\*\*\*\*\*\*\*\*\*\*\*\*\*\*\*\*\*\*\*\*\*\*\*\*\*\*\*\*/ Found in path(s): \* /opt/cola/permits/1745002214\_1689590998.9917314/0/bcm-sdk-master-zip/bcm-sdkmaster/src/soc/phy/chip/koi/merlin\_koi\_src/merlin\_koi\_fields.h No license file was found, but licenses were detected in source scan. /\*

\* VxWorks 5.x END OS Layer \* \* \$Copyright: (c) 2016 Broadcom. \* Broadcom Proprietary and Confidential. All rights reserved.\$ \* \* \$Id: vx\_osl.c,v 1.3 Broadcom SDK \$ \*/ Found in path(s): \* /opt/cola/permits/1745002214\_1689590998.9917314/0/bcm-sdk-master-zip/bcm-sdkmaster/systems/vxworks/keystone/bcm53000/vxworks-5.5/vx\_osl.c No license file was found, but licenses were detected in source scan.

#!/usr/bin/perl -w #
```
# $Copyright: (c) 2016 Broadcom.
# Broadcom Proprietary and Confidential. All rights reserved.$
# $Id$
#
use strict;
use warnings;
use File::Basename;
use IO::File;
use Data::Dumper;
my $arg;
my @ files = ();
my @text = ();
my @insert_before = ();
my @ insert_after = ();
my $exact = 1;my $verbose = 0;my $textfile; # File contains name of functions to be changed
my $texttoinsert; # Text to insert when function is found
my @ functions = ();
my $dryrun = 0;
while ( defined (\text{Sarg} = \text{shift } \textcircled{a} ARGV) ) {
	if ( $arg eq '-h' || $arg eq '-help' ) {
     print_help();
 		exit 0;
 	}
 	if ( $arg eq '-f' ) {
    while ( defined ( my $tmp = shift @ARGV ) ) {
       if ( $tmp !~/^{\wedge-}/ ) {
           push ( @files, $tmp );
        } else {
           unshift ( @ARGV, $tmp );
           last;
        }
      }
     next;
   }
 	if ( $arg eq '-text' ) {
  		 push (@text, shift
  @ARGV);
  		 push (@text, shift @ARGV);
  		 next;
 	}
   if ( $arg eq '-vague' ) {
    \text{Sexact} = 0;
     next;
```

```
 }
   if ( $arg eq '-inserta' ) {
 		push (@insert_after, shift @ARGV);
 		push (@insert_after, shift @ARGV);
      next;
   }
   if ( $arg eq '-insertb' ) {
 		push (@insert_before, shift @ARGV);
 		push (@insert_before, shift @ARGV);
      next;
   }
   if ( $arg eq '-verbose' ) {
     $verbose = shift @ARGV; next;
   }
  if (\{Sarg eq}'-list') {
     $textfile = shift @ARGV;$text.  next;
   }
   if ( $arg eq '-dryrun' ) {
     8dryrun = 1;
 		next;
	}
   print "Illegal option $arg\n";
}
if ( @text || @insert_before || @insert_after ) {
   foreach my $file ( @files ) {
 my \text{Since} = 1;
     print "Processing file $file\n" if ($verbose & 0x1);
     my $modified = 0;my fhr = IO::File->new("file", 'r') \parallel die "§! Unable to open file ffile for reading\langle n \rangle;
      my $fhw = IO::File->new("$file.$$",'w')
 || die "$! Unable to open file $file.$$ for writing\n";
     while ( my $line=<$fhr>) {
        for ( my \text{Sidx}=0; \text{Sidx} < \text{@ insert\_before}; \text{Sidx} += 2 ) {
            if ( $line =~ m/$insert_before[$idx]/ ) {
              $modified = 1;print $fhw$ insert before[$idx+1], "\n" if ( !$dryrun );
              print \text{Sinsert} \begin{bmatrix} \text{Sidx} + 1 \\ \text{N'} \end{bmatrix}, "\n" if ( \text{Sdryrun} );
            }
         }
        for ( my \text{Sidx}=0; \text{Sidx} < \text{@text}; \text{Sidx} += 2 ) {
  print "Searching for !$text[$idx]! and replace it with !$text[$idx+1]!\n" if ($once);
           if ( $exact ) {
             if ( \line{\$line} = \simeq \simeq \frac{\$d}{\$d} \cdot \frac{\$d}{\$d} \cdot \frac{1}{g} ) {
                 $modified = 1:
```

```
print "Changing this \$\ into this \$ine\\\n" if (\$verbose & 0x2);
               }
            } else {
   if (\lineine =~ s/\frac{3\times1}{3\times1} stext[\frac{3\times1}{3\times1}]/g ) {
                $modified = 1;print "Changing this \Im \" into this \Imine\Imn" if ( \Im verbose & 0x2 );
 }
            }
         }
  \text{Some} = 0;
        print $fhw $line;
        for ( my \text{Sidx}=0; \text{Sidx} < \text{@insert{\_}}after; \text{Sidx} += 2 ) {
           if (\text{Since} = \sim \frac{\text{m}}{\text{insert}} \cdot \frac{\text{after}}{\text{start}}) {
              $modified = 1; print $fhw $insert_after[$idx+1], "\n" if ( !$dryrun );
               print $insert_after[$idx+1], "\n" if ( $dryrun );
            }
         }
      }
      close ( $fhr );
      close ( $fhw );
      if ( !$modified ) {
         unlink ("$file.$$");
        print "No match found. Original file unchanged. Removing temporary file $file.$$\n" if ($verbose & 0x1);
      } else {
         rename ( "$file.$$", "$file") || die "$! Unable to rename $file.$$ to $file\n"
      }
   }
}
if ( defined $textfile ) {
   my $fhr = IO::File->new("$textfile",'r') || die "$! Unable to open file $textfile for
 reading\n";
  @ functions = <$fhr>;
   chomp(@functions);
   close ( $fhr );
   foreach my $file ( @files ) {
      print "Processing file $file\n" if ($verbose & 0x1);
     my $modified = 0; my $fhr = IO::File->new("$file",'r') || die "$! Unable to open file $file for reading\n";
     my fhw = IO::File\rightarrow new("file.$$",'w') || die "$! Unable to open file $file.$$ for writing\n";
     while ( my \text{Since}=\text{fhr}) {
        my $savedline = $line;for ( my \text{Sidx}=0; \text{Sidx} < \textcircled{a} functions; \text{Sidx++ } ) {
          next if ($functions[$idx] = ~m/^s\);
           if ( $line =~ s/($functions[$idx])/$1$texttoinsert/ ) {
              $modified = 1:
```
print "Changing this \'\$savedline\' into this \'\$line\' with search pattern \'\$functions[\$idx]\'\n" if ( \$verbose & 0x2 );

```
 last;
           }
        }
        print $fhw $line if ( !$dryrun );
        print $line if ( !$dryrun );
     }
    close ( $fhr );
     close ( $fhw );
     if ( !$modified ) {
        unlink ("$file.$$");
       print "No match found. Original file unchanged. Removing temporary file $file.$$\n" if ( $verbose & 0x1 );
     } else {
        rename ( "$file.$$", "$file") || die "$! Unable to rename $file.$$ to $file\n"
     }
   }
}
sub print_help {
  print << "EOT"
```
\$0 -text <text to search> <text to replace> -insert <text to search> <text to insert> -f <list of files> -vague

This script searches all the files for specified search text pattern and replaces it with replacement text pattern. Note that the script replaces the original file with the modified file. Back up of the original is highly recommended.

The -insertb option searches for specified text pattern and insert the specified text before the line. The -inserta option searches for specified text pattern and insert the specified text after the line. The -dryrun option shows what is being changed without modify the files The -list option specifies a file contains a list of text to be changed

the -text option can be used multiple times. the -inserta and -insertb option can be used multiple times.

If the -vague option is used then the scripts will match any words that contains the search pattern. Otherwise it will perform the exact match.

USAGE: \$0 -text "find me" "replace me" -f \*.c \*.h

## EOT

}

Found in path(s):

\* /opt/cola/permits/1745002214\_1689590998.9917314/0/bcm-sdk-master-zip/bcm-sdkmaster/libs/phymod/util/sar.pl No license file was found, but licenses were detected in source scan.

## /\*

- \* \$Id: tomahawk\_vxlan.c Broadcom SDK \$
- \* \$Copyright: (c) 2016 Broadcom.
- \* Broadcom Proprietary and Confidential. All rights reserved.\$
- \*
- \* File: tomahawk\_vxlan.c
- \* Purpose: Maintains all the debug information for vxlan
- \* feature for tomahawk.

\*/

Found in path(s):

\* /opt/cola/permits/1745002214\_1689590998.9917314/0/bcm-sdk-master-zip/bcm-sdkmaster/src/appl/diag/esw/techsupport/vxlan/tomahawk\_vxlan.c No license file was found, but licenses were detected in source scan.

/\*

- \* \$Id: dev.c,v 1.7 Broadcom SDK \$
- \*
- \* \$Copyright: (c) 2016 Broadcom.
- \* Broadcom Proprietary and Confidential. All rights reserved.\$

\*/

Found in path(s):

\* /opt/cola/permits/1745002214\_1689590998.9917314/0/bcm-sdk-master-zip/bcm-sdkmaster/src/soc/robo/gex/northstarplus/dev.c

No license file was found, but licenses were detected in source scan.

/\*

```
* $Id: cint_vsq_tc_examples.c,v 1.2 Broadcom SDK $
```
\*

- \* \$Copyright: (c) 2016 Broadcom.
- \* Broadcom Proprietary and Confidential. All rights reserved.\$
- \*
- \* File: cint\_vsq\_tc\_examples.c
- \* Purpose: Exampe of how to configure WRED and Tail Drop for specific VSQs

\*

- \* TM example script.
- \* The focus of the CINT is to show how to enable a tail drop and WRED settings using this property.
- \* VSQ used here are from vsq group: traffic class (CTTC).
- \* In this example we try to provide how to use VSQ traffic class

\* to be a property of a queue, such that a VSQ realte to a specific queues.

\*

- \* In the tail drop example, we show a typical example to signify the priority of the packets in
- \* respective VSQ queues such that, higher priority have higher tail drop maximum size.

\*

\* In the wred example, we show how to run a wred application using a vsq property.

\*

\* There are 2 main examples in this cint script:

\*

- 1. WRED configuring VSQ WRED.
- Enterance point: run\_wred\_example
- \* 2. Tail Drop configuring Max Queue size for 2 different VSQs from category Traffic Class.
- \* Enterance point: run\_tail\_drop\_example
- \*

\* Application Sequence:

- \* 1. Set VSQ category ranges by settings queues type ranges.
- \* 2. Create a VSQ-CTTC.
- \* 3. Assign VOQs to the VSQ.
- \* 4. Set tail drop/wred settings to be triggered by the VSQ.
- \* 5. Enable admission test of the traffic class category.

\*

- \* The application assumes that queue/port mappings are configured before running the examples.
- \* Current parameters defined are according to diag\_init application.

\*

\* Tail drop and WRED settings are also provided in the ingress traffic management section.

\*/

Found in path(s):

\* /opt/cola/permits/1745002214\_1689590998.9917314/0/bcm-sdk-master-zip/bcm-sdk-

master/src/examples/dpp/cint\_vsq\_tc\_examples.c

No license file was found, but licenses were detected in source scan.

/\* \*

- \* \$Id: phymod.c,v 1.2.2.13 Broadcom SDK \$
- \*

\* \$Copyright: (c) 2016 Broadcom.

- \* Broadcom Proprietary and Confidential. All rights reserved.\$
- \*
- \*
- \*/

Found in path(s):

\* /opt/cola/permits/1745002214\_1689590998.9917314/0/bcm-sdk-master-zip/bcm-sdkmaster/libs/phymod/core/phymod.c

No license file was found, but licenses were detected in source scan.

/\* \$Id: arad\_pp\_api\_lif\_cos.c,v 1.7 Broadcom SDK \$

\* \$Copyright: (c) 2016 Broadcom.

\* Broadcom Proprietary and Confidential. All rights reserved.\$

\*/

Found in path(s):

\* /opt/cola/permits/1745002214\_1689590998.9917314/0/bcm-sdk-master-zip/bcm-sdkmaster/src/soc/dpp/PPD/ppd\_api\_lif\_cos.c No license file was found, but licenses were detected in source scan.

/\*

\* \$Id: cy22150.c,v 1.2 Broadcom SDK \$

\* \$Copyright: (c) 2016 Broadcom.

\* Broadcom Proprietary and Confidential. All rights reserved.\$

```
* \qquad* / \\// \\ \ _\ _/ _/ _|
* | ( \setminus ^ /| \setminus / \setminus \setminus \setminus* \___| |_| |_| |_|_\___|___/___/ TIMING TECHNOLOGY
* ==================================================
* Generated by CyClocksRT R1.05.00
*
* Modification Date: 8/12/02
* Comments:
* Customer:
* FAE:
* License #:
* Part Number: CY22150
* ______________
* \qquad \qquad \Box* XIN \perp 1 16 \perp XOUT
* \qquad \qquad \qquad \qquad \qquad \qquad* VDD \perp 2 15 \perp CLK6
* \qquad \qquad \qquad \qquad \qquad \qquad* AVDD \vert \vert 3 14 \vert \vert CLK5
* \qquad \qquad \qquad \qquad \qquad \qquad* SDA \perp 4 13 \perp VSS
* _| CY22150 
 \overline{\phantom{a}}* AVSS \vert \vert 5 12 \vert LCLK4
* \qquad \qquad \qquad \qquad \qquad \qquad \qquad \qquad \qquad \qquad \qquad \qquad \qquad \qquad \qquad \qquad \qquad \qquad \qquad \qquad \qquad \qquad \qquad \qquad \qquad \qquad \qquad \qquad \qquad \qquad \qquad \qquad \qquad \qquad \qquad \qquad * VSSL | \cdot | 6 11 | VDDL
* \qquad \qquad \qquad \qquad \qquad \qquad \qquad \qquad \qquad \qquad \qquad \qquad \qquad \qquad \qquad \qquad \qquad \qquad \qquad \qquad \qquad \qquad \qquad \qquad \qquad \qquad \qquad \qquad \qquad \qquad \qquad \qquad \qquad \qquad \qquad \qquad * LCLK1 \vert \vert 7 10 \vert SCL
* \qquad \qquad \qquad \qquad \qquad \qquad \qquad \qquad \qquad \qquad \qquad \qquad \qquad \qquad \qquad \qquad \qquad \qquad \qquad \qquad \qquad \qquad \qquad \qquad \qquad \qquad \qquad \qquad \qquad \qquad \qquad \qquad \qquad \qquad \qquad \qquad * LCLK2 \perp 8 9 \perp LCLK3
* |______________|
*
*
* Reference Input: 25.000000 MHz External
```

```
* Target VCO: 314.000000 MHz
* Actual VCO: 314.000000 MHz PPM: 0.0
*
* P value: 314 MSB 0100111010 LSB
* Q vaule: 25 MSB 0011001 LSB
* Charge Pump Setting: 4
* Divider 1-X: 4 VCO
* Divider 2-X: 9 VCO
*
* Clock Output
* = = = = = = = =* |Output| Source | Desired | Actual | PPM | Voltage |
* = = = = = = = = = =* | CLK1 | P11/2 | 157.000000 | 157.000000 | 0.0 | 2.5V |* | CLK2 | P11/2 | 157.000000 | 157.000000 | 0.0 | 2.5V |
* | CLK3 | Off | Off | Off | -- | 2.5V |* | CLK4 | Off | Off | Off | -- | 2.5V |
* | CLK5 | P11/ 9 | 34.888889 | 34.888889 | 0.0 | 3.3V |* | CLK6 | Pll/ 9 | 34.888889 | 34.888889 | 0.0 | 3.3V |
* ====================================================================
*
*
*
* Programming Algorithm
*
* For Core (Outputs AB, PLL3): NOTE: Q defaults to 25 so no adjustmnt
* is necessary.
*
* 1. Adjust Q to desired value (25). Default so no action necessary!!!
* 2. Adjust P to desired value 3. Adjust output divider to desired value
* (2) - default is 3 for core and SDRAM 4. Adjust LF
*
* For SDRAM (Outputs CD, PLL2):
*
* 1. Adjust Q to desired value (25)
* 2. Adjust P to desired value
* 3. Adjust output divider to desired value (2) - default is 3 for core and
* SDRAM
* 4. Adjust LF
*
* For PCI/CPU clock (OUTPUT E, PLL1)
*
* 1. Adjust Q to desired value (25).
 Default so no action necessary!!!
* 2. Adjust P to desired value
* 3. Adjust output divider to desired value (4) - Default so no action
* necessary!!!
```

```
* 4. Adjust LF.
```
- \* 5. Compensate as necessary for baud rate or other parameters affected by
- \* changing the PCI or CPU frequency!!!!!!

\* \*

```
* See the Cypress W22393 Clock chip data sheet(s) for more details.
```
\* See also: http://www.cypress.com/clock/datasheets.html

\* \*/

Found in path(s):

\* /opt/cola/permits/1745002214\_1689590998.9917314/0/bcm-sdk-master-zip/bcm-sdkmaster/src/soc/i2c/cy22150.c No license file was found, but licenses were detected in source scan.

/\*

- \* \$Id: rxmon.c,v 1.18 Broadcom SDK \$
- \* \$Copyright: (c) 2016 Broadcom.
- \* Broadcom Proprietary and Confidential. All rights reserved.\$
- \*
- \* File: rxmon.c
- \* Purpose: Implementation of rxmon command
- \* Requires:
- \*/

```
Found in path(s):
```
\* /opt/cola/permits/1745002214\_1689590998.9917314/0/bcm-sdk-master-zip/bcm-sdk-

master/src/appl/diag/esw/rxmon.c

No license file was found, but licenses were detected in source scan.

/\*

```
* DO NOT EDIT THIS FILE!
```

```
* This file is auto-generated from the registers file.
```
- \* Edits to this file will be lost when it is regenerated.
- \*

```
* $Id: $
```

```
* $Copyright: (c) 2016 Broadcom.
```

```
* Broadcom Proprietary and Confidential. All rights reserved.$
```
\*

```
* File: allregs_t.i
```

```
* Purpose: Independent register descriptions.
```

```
*/
```
Found in path(s):

```
* /opt/cola/permits/1745002214_1689590998.9917314/0/bcm-sdk-master-zip/bcm-sdk-
master/src/soc/mcm/allregs_t.i
```
No license file was found, but licenses were detected in source scan.

/\*

- \* \$Id: regtest.c,v 1.92 Broadcom SDK \$
- \* \$Copyright: (c) 2016 Broadcom.
- \* Broadcom Proprietary and Confidential. All rights reserved.\$

\*

```
* Register Tests
```
\*/

Found in path(s):

\* /opt/cola/permits/1745002214\_1689590998.9917314/0/bcm-sdk-master-zip/bcm-sdk-master/src/appl/test/regtest.c No license file was found, but licenses were detected in source scan.

/\*

\* \$Id: fe3200\_fabric\_links.h,v 1.8.60.1 Broadcom SDK \$

\*

\* \$Copyright: (c) 2016 Broadcom.

\* Broadcom Proprietary and Confidential. All rights reserved.\$

\*

\* FE3200 FABRIC LINKS H

\*/

Found in path(s):

\* /opt/cola/permits/1745002214\_1689590998.9917314/0/bcm-sdk-master-zip/bcm-sdkmaster/include/soc/dfe/fe3200/fe3200\_fabric\_links.h No license file was found, but licenses were detected in source scan.

/\*

\* \$Id: disc.h,v 1.17 Broadcom SDK \$ \* \$Copyright: (c) 2016 Broadcom. \* Broadcom Proprietary and Confidential. All rights reserved.\$ \* \* File: disc.h \* Purpose: Stack Discovery Algorithm \*/

Found in path(s):

\* /opt/cola/permits/1745002214\_1689590998.9917314/0/bcm-sdk-master-zip/bcm-sdkmaster/include/appl/discover/disc.h No license file was found, but licenses were detected in source scan.

```
/*
*
```
\* \$Id: portmod\_ctrl.c,v 1.2.2.13 Broadcom SDK \$

\*

\* \$Copyright: (c) 2016 Broadcom.

\* Broadcom Proprietary and Confidential. All rights reserved.\$

\*

\*

\*/

Found in path(s):

\* /opt/cola/permits/1745002214\_1689590998.9917314/0/bcm-sdk-master-zip/bcm-sdkmaster/src/soc/portmod/pms/portmod\_phy\_control.c No license file was found, but licenses were detected in source scan.

/\* \$Id: arad\_pp\_api\_diag.c,v 1.21 Broadcom SDK \$ \* \$Copyright: (c) 2016 Broadcom. \* Broadcom Proprietary and Confidential. All rights reserved.\$ \*/

Found in path(s):

\* /opt/cola/permits/1745002214\_1689590998.9917314/0/bcm-sdk-master-zip/bcm-sdkmaster/src/soc/dpp/PPD/ppd\_api\_diag.c No license file was found, but licenses were detected in source scan.

/\*

\* \$Id: ramon\_fe1600\_diag.h,v 1.11 Broadcom SDK \$

\*

\* \$Copyright: (c) 2016 Broadcom.

\* Broadcom Proprietary and Confidential. All rights reserved.\$

\*

\* RAMON\_FE1600 DEFS H

\*/

Found in path(s):

\* /opt/cola/permits/1745002214\_1689590998.9917314/0/bcm-sdk-master-zip/bcm-sdkmaster/include/soc/dnxf/fe1600/fe1600\_diag.h No license file was found, but licenses were detected in source scan.

/\*

\* \$Id: sbZfKaQsAgeEntry.c,v 1.2 Broadcom SDK \$

\* \$Copyright: (c) 2016 Broadcom.

\* Broadcom Proprietary and Confidential. All rights reserved.\$

\*/

Found in path(s):

\* /opt/cola/permits/1745002214\_1689590998.9917314/0/bcm-sdk-master-zip/bcm-sdkmaster/src/soc/sbx/qe2k/sbZfKaQsAgeEntry.c No license file was found, but licenses were detected in source scan.

/\*\*\*\*\*\*\*\*\*\*\*\*\*\*\*\*\*\*\*\*\*\*\*\*\*\*\*\*\*\*\*\*\*\*\*\*\*\*\*\*\*\*\*\*\*\*\*\*\*\*\*\*\*\*\*\*\*\*\*\*\*\*\*\*\*\*\*\*\*\*\*\*\*\*\*

\* \$Copyright: (c) 2016 Broadcom.

\* Broadcom Proprietary and Confidential. All rights reserved.\$

\* \*

> \* THIS SOFTWARE MAY ONLY BE USED SUBJECT TO AN EXECUTED SOFTWARE LICENSE \* AGREEMENT BETWEEN THE USER AND BROADCOM. YOU HAVE NO RIGHT TO USE OR

```
* EXPLOIT THIS MATERIAL EXCEPT SUBJECT TO THE TERMS OF SUCH AN AGREEMENT.
```
\*

```
* $brcm_Workfile: $
* $brcm_Revision: $
* $brcm_Date: $
*
* Module Description:
* DO NOT EDIT THIS FILE DIRECTLY
*
* This module was generated magically with RDB from a source description
* file. You must edit the source file for changes to be made to this file.
*
*
* Date: Generated on Thu Feb 13 19:01:25 2014
* MD5 Checksum 3ce209c9ee2a4cae2cd897291b668394
*
* Compiled with: RDB Utility 5.0
* RDB Parser 
 3.0
* rdb2macro.pm 4.0
* Perl Interpreter 5.008008
* Operating System linux
*
* Spec Versions: ams_com 1
* ams_rx 1
* ams_tx 1
* ckrst_ctrl 1
* cl72_ieee_rx 1
* cl72 \text{ i}eee_{x} 1
* cl72_user_rx 1* cl72_user_tx_pmd 1
* dig_com_tsc 1
*\qquad \qquad \text{dsc}_a \qquad \qquad 1*\qquad \qquad \text{dsc}\_b 1
\ast dsc_c 1
*\qquad \qquad \text{dsc}_d 1
\ast dsc_e 1
* mdio_blk_addr 1
* mdio_cl22_ieee_com 1
* mdio_mmdsel_aer_com 1
* micro_a 1
* micro_b 1
* patt_gen 1
* 
  pll cal com 1
* sigdet 1
* tlb rx 1
* tlb tx 1
```
- $tx_fed\_pmd$  1
- $tx\_pi$  1
- txcom\_pmd 1
- \*

\* RDB Files: /projects/TSC\_ext6/udayc/EA\_Mar\_26/tsce/dv/common/temod16/Eagle\_rdb/eagle\_top\_tsc.rdb \* /projects/TSC\_ext6/udayc/EA\_Mar\_26/tsce/dv/common/temod16/Eagle\_rdb/tx\_pi.rdb /projects/TSC\_ext6/udayc/EA\_Mar\_26/tsce/dv/common/temod16/Eagle\_rdb/dig\_com\_tsc.rdb /projects/TSC\_ext6/udayc/EA\_Mar\_26/tsce/dv/common/temod16/Eagle\_rdb/tlb\_tx.rdb \* /projects/TSC\_ext6/udayc/EA\_Mar\_26/tsce/dv/common/temod16/Eagle\_rdb/tlb\_rx.rdb \* /projects/TSC\_ext6/udayc/EA\_Mar\_26/tsce/dv/common/temod16/Eagle\_rdb/patt\_gen.rdb \* /projects/TSC\_ext6/udayc/EA\_Mar\_26/tsce/dv/common/temod16/Eagle\_rdb/cl72\_user\_rx\_regs.rdb \* /projects/TSC\_ext6/udayc/EA\_Mar\_26/tsce/dv/common/temod16/Eagle\_rdb/cl72\_user\_tx\_regs\_pmd.rdb \* /projects/TSC\_ext6/udayc/EA\_Mar\_26/tsce/dv/common/temod16/Eagle\_rdb/cl72\_ieee\_tx\_regs.rdb \* /projects/TSC\_ext6/udayc/EA\_Mar\_26/tsce/dv/common/temod16/Eagle\_rdb/cl72\_ieee\_rx\_regs.rdb \* /projects/TSC\_ext6/udayc/EA\_Mar\_26/tsce/dv/common/temod16/Eagle\_rdb/txcom\_regs\_pmd.rdb \* /projects/TSC\_ext6/udayc/EA\_Mar\_26/tsce/dv/common/temod16/Eagle\_rdb/ams\_com.rdb \* /projects/TSC\_ext6/udayc/EA\_Mar\_26/tsce/dv/common/temod16/Eagle\_rdb/pll\_cal\_com.rdb \* /projects/TSC\_ext6/udayc/EA\_Mar\_26/tsce/dv/common/temod16/Eagle\_rdb/ams\_tx.rdb \* /projects/TSC\_ext6/udayc/EA\_Mar\_26/tsce/dv/common/temod16/Eagle\_rdb/tx\_fed\_regs\_pmd.rdb /projects/TSC\_ext6/udayc/EA\_Mar\_26/tsce/dv/common/temod16/Eagle\_rdb/ams\_rx.rdb \* /projects/TSC\_ext6/udayc/EA\_Mar\_26/tsce/dv/common/temod16/Eagle\_rdb/sigdet.rdb \* /projects/TSC\_ext6/udayc/EA\_Mar\_26/tsce/dv/common/temod16/Eagle\_rdb/dsc\_a.rdb /projects/TSC\_ext6/udayc/EA\_Mar\_26/tsce/dv/common/temod16/Eagle\_rdb/dsc\_b.rdb \* /projects/TSC\_ext6/udayc/EA\_Mar\_26/tsce/dv/common/temod16/Eagle\_rdb/dsc\_c.rdb \* /projects/TSC\_ext6/udayc/EA\_Mar\_26/tsce/dv/common/temod16/Eagle\_rdb/dsc\_d.rdb /projects/TSC\_ext6/udayc/EA\_Mar\_26/tsce/dv/common/temod16/Eagle\_rdb/dsc\_e.rdb \* /projects/TSC\_ext6/udayc/EA\_Mar\_26/tsce/dv/common/temod16/Eagle\_rdb/ckrst\_ctrl.rdb \* /projects/TSC\_ext6/udayc/EA\_Mar\_26/tsce/dv/common/temod16/Eagle\_rdb/mdio\_mmdsel\_aer\_com.rdb \* /projects/TSC\_ext6/udayc/EA\_Mar\_26/tsce/dv/common/temod16/Eagle\_rdb/mdio\_blk\_addr.rdb \* /projects/TSC\_ext6/udayc/EA\_Mar\_26/tsce/dv/common/temod16/Eagle\_rdb/mdio\_cl22\_ieee\_com\_html.rdb \* /projects/TSC\_ext6/udayc/EA\_Mar\_26/tsce/dv/common/temod16/Eagle\_rdb/micro\_a\_regs.rdb \* /projects/TSC\_ext6/udayc/EA\_Mar\_26/tsce/dv/common/temod16/Eagle\_rdb/micro\_b\_regs.rdb \* \* Revision History: \* \* \$brcm\_Log: \$ \* \*\*\*\*\*\*\*\*\*\*\*\*\*\*\*\*\*\*\*\*\*\*\*\*\*\*\*\*\*\*\*\*\*\*\*\*\*\*\*\*\*\*\*\*\*\*\*\*\*\*\*\*\*\*\*\*\*\*\*\*\*\*\*\*\*\*\*\*\*\*\*\*\*\*\*/ Found in path(s): \* /opt/cola/permits/1745002214\_1689590998.9917314/0/bcm-sdk-master-zip/bcm-sdkmaster/libs/phymod/chip/tsce16/tier1/te16PMDRegEnums.h No license file was found, but licenses were detected in source scan.

```
/*
* $Id: l2gre.c,v 1.32 Broadcom SDK $
*
```

```
* $Copyright: (c) 2016 Broadcom.
```
- \* Broadcom Proprietary and Confidential. All rights reserved.\$
- \*

```
* DNX L2Gre implementation
```
\*/

Found in path(s):

\* /opt/cola/permits/1745002214\_1689590998.9917314/0/bcm-sdk-master-zip/bcm-sdk-master/src/bcm/dpp/l2gre.c No license file was found, but licenses were detected in source scan.

/\*\*\*\*\*\*\*\*\*\*\*\*\*\*\*\*\*\*\*\*\*\*\*\*\*\*\*\*\*\*\*\*\*\*\*\*\*\*\*\*\*\*\*\*\*\*\*\*\*\*\*\*\*\*\*\*\*\*\*\*\*\*\*\*\*\*\*\*\*\*\*\*\*\*\*\*\*\*

\* \$Id: Bsc.h,v 1.1 Broadcom SDK \$

\*

\* \$Copyright: (c) 2016 Broadcom.

\* Broadcom Proprietary and Confidential. All rights reserved.\$ \*\*\*\*\*\*\*\*\*\*\*\*\*\*\*\*\*\*\*\*\*\*\*\*\*\*\*\*\*\*\*\*\*\*\*\*\*\*\*\*\*\*\*\*\*\*\*\*\*\*\*\*\*\*\*\*\*\*\*\*\*\*\*\*\*\*\*\*\*\*\*\*\*\*\*\*\*\*/

Found in path(s):

\* /opt/cola/permits/1745002214\_1689590998.9917314/0/bcm-sdk-master-zip/bcm-sdkmaster/include/soc/sbx/caladan3/Bsc.h No license file was found, but licenses were detected in source scan.

/\*

\* \$Id:\$

\* \$Copyright: (c) 2016 Broadcom.

\* Broadcom Proprietary and Confidential. All rights reserved.\$

\* OOB Flow Control

\* Purpose: API to set different OOB Flow Control and OOB Stats registers.

\*/

Found in path(s):

\* /opt/cola/permits/1745002214\_1689590998.9917314/0/bcm-sdk-master-zip/bcm-sdk-

master/src/bcm/esw/katana2/oob.c

No license file was found, but licenses were detected in source scan.

/\*

\* \$Id: tx.c,v 1.20 Broadcom SDK \$

\* \$Copyright: (c) 2016 Broadcom.

\* Broadcom Proprietary and Confidential. All rights reserved.\$

\*

```
* File: tx.c
```
\* Purpose:

\* Requires:

\*/

Found in path(s):

\* /opt/cola/permits/1745002214\_1689590998.9917314/0/bcm-sdk-master-zip/bcm-sdkmaster/src/bcm/sbx/common/tx.c

No license file was found, but licenses were detected in source scan.

/\* \* \$Id: dnx\_wb\_engine.h,v 1.58 Broadcom SDK \$ \* \$Copyright: (c) 2016 Broadcom. \* Broadcom Proprietary and Confidential. All rights reserved.\$ \* \* \*/ Found in path(s): \* /opt/cola/permits/1745002214\_1689590998.9917314/0/bcm-sdk-master-zip/bcm-sdkmaster/include/soc/dnx/legacy/dnx\_wb\_engine.h No license file was found, but licenses were detected in source scan. /\* \*

- \* \$Id: cint\_field\_bfd\_ipv4\_single\_hop.c,v 1.15 Broadcom SDK \$
- \* \$Copyright: (c) 2016 Broadcom.
- \* Broadcom Proprietary and Confidential. All rights reserved.\$
- \*
- \* File: cint\_field\_bfd\_echo.c
- \* Purpose: pmf stage in bfd echo solution.
- \* stamp the trap qualifier to be the oam\_id
- \* stamp the oam offset to be equal to the start of BFD header
- \*
- \* Usage:

\* Enable soc property bfd\_echo\_enabled=1 custom\_feature\_bfd\_echo\_with\_lem=1 (together with all other oam soc properties)

\*

```
* Add PMF rule using cint: cint_field_bfd_echo.c function:bfd_echo_with_lem_preselector
```
\*

```
* Add bfd endpoint by calling bcm_bfd_endpoint_create with:
```

```
* flags |= BCM_BFD_ECHO & BCM_BFD_ENDPOINT_MULTIHOP
```
\*/

```
Found in path(s):
```
\* /opt/cola/permits/1745002214\_1689590998.9917314/0/bcm-sdk-master-zip/bcm-sdkmaster/src/examples/dpp/cint\_field\_bfd\_echo.c

No license file was found, but licenses were detected in source scan.

```
/*
```

```
* $Id: policer.c $
* $Copyright: (c) 2016 Broadcom.
* Broadcom Proprietary and Confidential. All rights reserved.$
*/
```
Found in path(s):

\* /opt/cola/permits/1745002214\_1689590998.9917314/0/bcm-sdk-master-zip/bcm-sdkmaster/src/bcm/esw/greyhound2/policer.c No license file was found, but licenses were detected in source scan.

#/\*----------------------------------------------------------------------

# \* \$Id: 1g\_pmd\_gloop\_10p3125.soc \$

# \*

# \* \$Copyright: (c) 2016 Broadcom.

# \* Broadcom Proprietary and Confidential. All rights reserved.\$

# \*

- # \* Broadcom Corporation
- # \* Proprietary and Confidential information
- # \* All rights reserved

# \* This source file is the property of Broadcom Corporation, and

# \* may not be copied or distributed in any isomorphic form without the

# \* prior written consent of Broadcom Corporation.

# \*---------------------------------------------------------------------

 $# * File : 1g$  pmd gloop 10p3125.soc

# \* Description: 1g\_pmd\_gloop\_10p3125

# \*---------------------------------------------------------------------\*/

# reg\_name=Reg\_tsc\_pmd\_x1\_control, dev\_adr=0, reg\_adr=0x1089010, reg\_width=0x10, reg\_data=0x3 #core/dp and core power release local port 0xb1 phy raw sbus \$port 0.0 0x9010 0x0000

sleep 1; phy raw sbus \$port 0.0 0x9010 0x0003 phy raw sbus \$port 0.0 0x9010

# reg\_name=Reg\_tsc\_pmd\_x4\_control, dev\_adr=0, reg\_adr=0x108c010, reg\_width=0x10, reg\_data=0x0 #x4 reset release

phy raw sbus \$port 0.0 0xc010 0x0000 phy raw sbus \$port 0.0 0xc010 0x0003 phy raw sbus \$port 0.0 0xc010

# ln\_dp\_s\_rstb release, reg\_adr=0x908d081 reg\_data=0x2 phy raw sbus \$port 1.0 0xd081 0x0002 phy raw sbus \$port 1.0 0xd081

# core dp s rstb = 1, heartbeat count  $1us = 0x271$ , reg adr=0x908d0f4 reg data=0x2000 phy raw sbus \$port 1.0 0xd0f4 0x2271 phy raw sbus \$port 1.0 0xd0f4

# 0xr\_mode\_frc = 1, reg\_adr=0x908d080 reg\_data=0x8000

phy raw sbus \$port 1.0 0xd080 0x8008 phy raw sbus \$port 1.0 0xd080

# pll\_mode = a, reg\_adr=0x908d127 reg\_data=0xa phy raw sbus \$port 1.0 0xd127 0x000a phy raw sbus \$port 1.0 0xd127

# reg\_name=Reg\_tsc\_main0\_setup, dev\_adr=0, reg\_adr=0x1089000, reg\_width=0x10, reg\_data=0x6400 phy raw sbus \$port 0.0 0x9000 0x6400 phy raw sbus \$port 0.0 0x9000

# release RXP reset ??, reg\_name=Reg\_tsc\_rx\_x4\_control0\_pma\_control\_0, dev\_adr=0, reg\_adr=0x108c137, reg\_width=0x10, reg\_data=0x1

phy raw sbus \$port 0.0 0xc137 0x0001 phy raw sbus \$port 0.0 0xc137

# release TXP reset, reg\_name=Reg\_tsc\_tx\_x4\_control0\_misc, dev\_adr=0, reg\_adr=0x108c113, reg\_width=0x10, reg\_data=0x2

phy raw sbus \$port 0.0 0xc113 0x01ca phy raw sbus \$port 0.0 0xc113

# reg\_name=Reg\_tsc\_tx\_x4\_control0\_misc, dev\_adr=0, reg\_adr=0x108c113, reg\_width=0x10, reg\_data=0x1

phy raw sbus \$port 0.0 0xc113 0x01cb phy raw sbus \$port 0.0 0xc113

# Reg\_tsc\_sc\_x4\_control\_control, dev\_adr=0, reg\_adr=0x108c050, reg\_width=0x10, reg\_data=0x1c

phy raw sbus \$port 0.0 0xc050 0x0037 phy raw sbus \$port 0.0 0xc050

phy raw sbus \$port 0.0 0xc050 0x0137 phy raw sbus \$port 0.0 0xc050

# PMD LOOPBACK phy raw sbus \$port 1.0 0xd0d2 0x7 phy raw sbus \$port 1.0 0xd0d2

phy raw sbus \$port 0.0 0xc154 # pcs live link status

Found in path(s):

\* /opt/cola/permits/1745002214\_1689590998.9917314/0/bcm-sdk-master-zip/bcm-sdkmaster/libs/phymod/examples/soc\_scripts/1g\_pmd\_gloop\_10p3125.soc No license file was found, but licenses were detected in source scan.

/\*

\* \$Id: mim.h,v 1.9 Broadcom SDK \$

- \* \$Copyright: (c) 2016 Broadcom.
- \* Broadcom Proprietary and Confidential. All rights reserved.\$
- \*

\* This file contains mim definitions internal to the BCM library.

\*/

Found in path(s):

\* /opt/cola/permits/1745002214\_1689590998.9917314/0/bcm-sdk-master-zip/bcm-sdkmaster/include/bcm\_int/esw/mim.h No license file was found, but licenses were detected in source scan.

/\* \$Id: ui\_ppd\_api\_rif.c,v 1.11 Broadcom SDK \$

\* \$Copyright: (c) 2016 Broadcom.

\* Broadcom Proprietary and Confidential. All rights reserved.\$

\*/

Found in path(s):

\* /opt/cola/permits/1745002214\_1689590998.9917314/0/bcm-sdk-master-zip/bcm-sdkmaster/src/appl/dpp/UserInterface/ppd/ui\_ppd\_api\_rif.c No license file was found, but licenses were detected in source scan.

/\*

- \* \$Id: io.h,v 1.25 Broadcom SDK \$
- \* \$Copyright: (c) 2016 Broadcom.

\* Broadcom Proprietary and Confidential. All rights reserved.\$

\*

\* File: io.h

\* Purpose: SAL I/O definitions

```
*/
```
Found in path(s):

\* /opt/cola/permits/1745002214\_1689590998.9917314/0/bcm-sdk-master-zip/bcm-sdk-master/include/sal/appl/io.h No license file was found, but licenses were detected in source scan.

/\*

 $*$  \$Id: fe3200 fabric topology.c,v 1.16.24.1 Broadcom SDK \$

\*

\* \$Copyright: (c) 2016 Broadcom.

\* Broadcom Proprietary and Confidential. All rights reserved.\$

\*

\* SOC FE3200 FABRIC TOPOLOGY

\*/

```
Found in path(s):
```
\* /opt/cola/permits/1745002214\_1689590998.9917314/0/bcm-sdk-master-zip/bcm-sdkmaster/src/soc/dfe/fe3200/fe3200\_fabric\_topology.c No license file was found, but licenses were detected in source scan.

/\*

```
* $Id: $
* $Copyright: (c) 2016 Broadcom.
* Broadcom Proprietary and Confidential. All rights reserved.$
*/
/**
* $Copyright: (c) Broadcom Corporation
* All rights reserved $
*
* DO NOT EDIT THIS FILE!
* This file is auto-generated.
* Edits to this file will be lost when it is regenerated.
*
* Author: vn-1109210841
*
* g3p1a__PkgInt__initDefault(C3Asm3__PkgInt *_p)
*
* static data for the C3 asm3 package
*/
```
Found in path(s):

\* /opt/cola/permits/1745002214\_1689590998.9917314/0/bcm-sdk-master-zip/bcm-sdkmaster/src/soc/sbx/g3p1/g3p1a\_ucode.c No license file was found, but licenses were detected in source scan.

/\*

```
* $Id: sirius_cmds.c,v 1.39 Broadcom SDK $
```

```
* $Copyright: (c) 2016 Broadcom.
```

```
* Broadcom Proprietary and Confidential. All rights reserved.$
```
\*

```
* File: sirius_cmds.c
```

```
* Purpose: SIRIUS-specific diagnostic shell commands
```

```
* Requires:
```
\*/

Found in path(s):

\* /opt/cola/permits/1745002214\_1689590998.9917314/0/bcm-sdk-master-zip/bcm-sdkmaster/src/appl/diag/sbx/sirius\_cmds.c

No license file was found, but licenses were detected in source scan.

/\*

\* \$Id: sbZfKaEgMemFifoControlEntry.c,v 1.2 Broadcom SDK \$

\* \$Copyright: (c) 2016 Broadcom.

\* Broadcom Proprietary and Confidential. All rights reserved.\$

\*/

#### Found in path(s):

\* /opt/cola/permits/1745002214\_1689590998.9917314/0/bcm-sdk-master-zip/bcm-sdkmaster/src/soc/sbx/qe2k/sbZfKaEgMemFifoControlEntry.c No license file was found, but licenses were detected in source scan.

/\*

- \* \$Id: bus.c,v 1.34 Broadcom SDK \$
- \* \$Copyright: (c) 2016 Broadcom.
- \* Broadcom Proprietary and Confidential. All rights reserved.\$

\*

- \* I2C driver for the CPU Management Interface Controller (CMIC). This
- \* module provides common I2C Bus driver routines for using the the
- \* I2C bus controller internal to the CMIC as a bus-master. (I2C
- \* bus-master driver interface).

\*

- \* The I2C bus is a 2-wire bus originally developed by Philips
- \* Semiconductor for bi-directional data I/O between two
- \* interconnected integrated circuits (hence the name Inter-IC, IIC or
- \* I2C). The I2C bus uses the 2-wires SDA (Serial Data) and SCL
- \* (Serial Clock) and each device connected to the bus is addressable
- \* through a unique slave or device address while simple master/slave
- \* relationships exist at all times. Serial, 8-bit oriented,
- \* bi-directional data transfers can be made at up to 400Kbits/sec in
- \* fast mode, with 100Kbits/s
- being the norm. The number of IC's
- \* connected to this bus is limited only by a maximum bus capacitance
- \* of 400pF. For more information, see: The I2C Bus and How to Use it \*
- \* This driver allows access to I2C slave devices attached to the SOC
- \* (Switch on a Chip) device's SCL and SDA pins. The SDA and SCL pins
- \* are controlled by the intelligent I2C controller inside the CMIC.

\*

- \* Known Issues
- \*
- \* Currently, slave mode is supported only in HW, as supporting dual
- \* mode (master/slave) in software is currently unimplemented.
- \*
- \* The I2C controller will automatically enter slave transmit mode if
- \* it receives it's own Slave address with the read bit
- \* set. Similarly, the I2C controller will automatically enter slave
- \* receive mode if it receives it's own slave address and the write
- \* bit, or the general call address. The implication is that you
- \* cannot have two masters with the same slave address on the same bus

\* or using the General call address at this time.

\*/

Found in path(s):

\* /opt/cola/permits/1745002214\_1689590998.9917314/0/bcm-sdk-master-zip/bcm-sdk-master/src/soc/i2c/bus.c No license file was found, but licenses were detected in source scan.

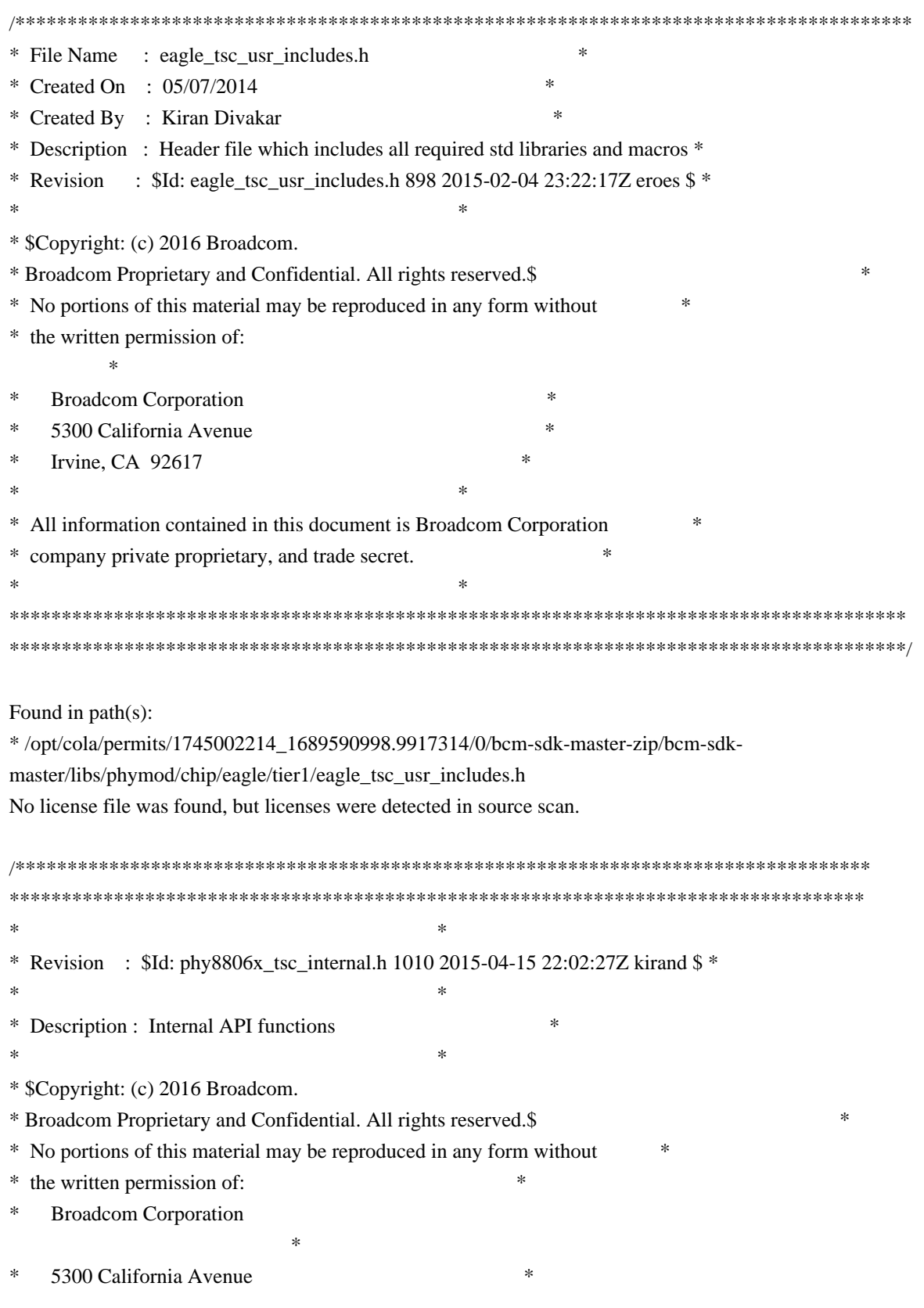

\* Irvine, CA 92617 \*  $*$ \* All information contained in this document is Broadcom Corporation \* \* company private proprietary, and trade secret. \*  $*$ \*\*\*\*\*\*\*\*\*\*\*\*\*\*\*\*\*\*\*\*\*\*\*\*\*\*\*\*\*\*\*\*\*\*\*\*\*\*\*\*\*\*\*\*\*\*\*\*\*\*\*\*\*\*\*\*\*\*\*\*\*\*\*\*\*\*\*\*\*\*\*\*\*\*\*\*\*\*\*\*\*\* \*\*\*\*\*\*\*\*\*\*\*\*\*\*\*\*\*\*\*\*\*\*\*\*\*\*\*\*\*\*\*\*\*\*\*\*\*\*\*\*\*\*\*\*\*\*\*\*\*\*\*\*\*\*\*\*\*\*\*\*\*\*\*\*\*\*\*\*\*\*\*\*\*\*\*\*\*\*\*\*\*\*/

Found in path(s):

\* /opt/cola/permits/1745002214\_1689590998.9917314/0/bcm-sdk-master-zip/bcm-sdkmaster/libs/phymod/chip/phy8806x/tier1/phy8806x\_tsc\_internal.h No license file was found, but licenses were detected in source scan.

/\*

\* \$Id: port.c,v 1.20 Broadcom SDK \$

\* \$Copyright: (c) 2016 Broadcom.

\* Broadcom Proprietary and Confidential. All rights reserved.\$

\*

\* File: bcmxdiag/port.c

\* Purpose: Implement bcmx port command

\* Requires:

\*/

Found in path(s):

\* /opt/cola/permits/1745002214\_1689590998.9917314/0/bcm-sdk-master-zip/bcm-sdkmaster/src/appl/diag/bcmx/port.c No license file was found, but licenses were detected in source scan.

/\* \$Id: arad\_pp\_mymac.c,v 1.34 Broadcom SDK \$

\* \$Copyright: (c) 2016 Broadcom.

\* Broadcom Proprietary and Confidential. All rights reserved.\$

\*/

Found in path(s):

\* /opt/cola/permits/1745002214\_1689590998.9917314/0/bcm-sdk-master-zip/bcm-sdkmaster/src/soc/dpp/ARAD/ARAD\_PP/arad\_pp\_mymac.c No license file was found, but licenses were detected in source scan.

/\*

\* \$Id: dfe\_intr.c,v 1.87 Broadcom SDK \$

\* \$Copyright: (c) 2016 Broadcom.

\* Broadcom Proprietary and Confidential. All rights reserved.\$

\*

\*/

Found in path(s):

\* /opt/cola/permits/1745002214\_1689590998.9917314/0/bcm-sdk-master-zip/bcm-sdk-

master/src/soc/dfe/fe1600/fe1600\_intr\_init.c

No license file was found, but licenses were detected in source scan.

/\*

\* \$Id: i2cM41T81Clock.h,v 1.4 Broadcom SDK \$

\* \$Copyright: (c) 2016 Broadcom.

\* Broadcom Proprietary and Confidential. All rights reserved.\$

\*/

Found in path(s):

\* /opt/cola/permits/1745002214\_1689590998.9917314/0/bcm-sdk-master-zip/bcm-sdkmaster/systems/vxworks/gto/mpc8548/vxworks-6.5/i2cM41T81Clock.h No license file was found, but licenses were detected in source scan.

/\* \$Id: arad\_chip\_defines.h,v 1.7 Broadcom SDK \$

\* \$Copyright: (c) 2016 Broadcom.

\* Broadcom Proprietary and Confidential. All rights reserved.\$

\* \$Copyright

\* \$

\*/

Found in path(s):

\* /opt/cola/permits/1745002214\_1689590998.9917314/0/bcm-sdk-master-zip/bcm-sdkmaster/include/soc/dpp/ARAD/arad\_chip\_defines.h No license file was found, but licenses were detected in source scan.

/\*

\* \$Id: dfe\_port.c,v 1.13 Broadcom SDK \$

\*

\* \$Copyright: (c) 2016 Broadcom.

\* Broadcom Proprietary and Confidential. All rights reserved.\$

\*

\* SOC DCMN CMICD IPROC

\*/

Found in path(s):

\* /opt/cola/permits/1745002214\_1689590998.9917314/0/bcm-sdk-master-zip/bcm-sdkmaster/include/soc/dcmn/dcmn\_wb.h No license file was found, but licenses were detected in source scan.

/\*

\* \$Id: dfe\_fifo\_type.h,v 1.3 Broadcom SDK \$

\*

\* \$Copyright: (c) 2016 Broadcom.

\* Broadcom Proprietary and Confidential. All rights reserved.\$

```
* DFE FIFO TYPES H
```

```
*/
```
\*

Found in path(s):

\* /opt/cola/permits/1745002214\_1689590998.9917314/0/bcm-sdk-master-zip/bcm-sdkmaster/include/bcm\_int/dfe/dfe\_fifo\_type.h No license file was found, but licenses were detected in source scan.

/\*

\* \$Id: dfe\_multicast\_id\_map.c,v 1.4 Broadcom SDK \$

\*

\* \$Copyright: (c) 2016 Broadcom.

\* Broadcom Proprietary and Confidential. All rights reserved.\$

\*

\* SOC DFE MULTICAST ID MAP

\*/

Found in path(s):

\* /opt/cola/permits/1745002214\_1689590998.9917314/0/bcm-sdk-master-zip/bcm-sdkmaster/src/bcm/dfe/dfe\_multicast\_id\_map.c No license file was found, but licenses were detected in source scan.

/\* \$Id: arad\_chip\_defines.c,v 1.8 Broadcom SDK \$

\* \$Copyright: (c) 2016 Broadcom.

\* Broadcom Proprietary and Confidential. All rights reserved.\$

\* \$

\*/

Found in path(s):

\* /opt/cola/permits/1745002214\_1689590998.9917314/0/bcm-sdk-master-zip/bcm-sdkmaster/src/soc/dpp/ARAD/arad\_chip\_defines.c No license file was found, but licenses were detected in source scan.

/\* \$Id: utilex\_bitstream.c,v 1.9 Broadcom SDK \$

\* \$Copyright: (c) 2016 Broadcom.

\* Broadcom Proprietary and Confidential. All rights reserved.\$

\*/

Found in path(s):

\* /opt/cola/permits/1745002214\_1689590998.9917314/0/bcm-sdk-master-zip/bcm-sdkmaster/src/shared/utilex/utilex\_bitstream.c No license file was found, but licenses were detected in source scan.

/\*

\* \$Id: sbZfFabBm3200BwQltEntry.hx,v 1.2 Broadcom SDK \$

\* \$Copyright: (c) 2016 Broadcom.

\* Broadcom Proprietary and Confidential. All rights reserved.\$

\*/ /\*

\* \$Id: sbZfFabBm3200BwQltEntry.hx,v 1.2 Broadcom SDK \$

\* \$Copyright (c) 2012 Broadcom Corporation

\* All rights reserved.\$

\*/

Found in path(s):

\* /opt/cola/permits/1745002214\_1689590998.9917314/0/bcm-sdk-master-zip/bcm-sdkmaster/include/soc/sbx/fabric/sbZfFabBm3200BwQltEntry.hx No license file was found, but licenses were detected in source scan.

/\*

\* Broadcom AMBA Interconnect definitions.

\*

\* \$Copyright: (c) 2016 Broadcom.

\* Broadcom Proprietary and Confidential. All rights reserved.\$

\* \* \$Id: aidmp.h,v 1.2 Broadcom SDK \$

\*/

Found in path(s):

\* /opt/cola/permits/1745002214\_1689590998.9917314/0/bcm-sdk-master-zip/bcm-sdkmaster/systems/vxworks/keystone/bcm53000/vxworks-5.5/aidmp.h No license file was found, but licenses were detected in source scan.

/\*

\*

\*

\* \$Id: \$

\* \$Copyright: (c) 2016 Broadcom. \* Broadcom Proprietary and Confidential. All rights reserved.\$ \*/ VxWorks/iProc Support 1. 2013 Add Katana2 support based on VxWorks 6.8.3 Found in path(s): \* /opt/cola/permits/1745002214\_1689590998.9917314/0/bcm-sdk-master-zip/bcm-sdkmaster/systems/vxworks/iproc/README No license file was found, but licenses were detected in source scan.

/\*\*\*\*\*\*\*\*\*\*\*\*\*\*\*\*\*\*\*\*\*\*\*\*\*\*\*\*\*\*\*\*\*\*\*\*\*\*\*\*\*\*\*\*\*\*\*\*\*\*\*\*\*\*\*\*\*\*\*\*\*\*\*\*\*\*\*\*\*\*\*\*\*\*\*\*\*\*\*\*\*\*\* \*\*\*\*\*\*\*\*\*\*\*\*\*\*\*\*\*\*\*\*\*\*\*\*\*\*\*\*\*\*\*\*\*\*\*\*\*\*\*\*\*\*\*\*\*\*\*\*\*\*\*\*\*\*\*\*\*\*\*\*\*\*\*\*\*\*\*\*\*\*\*\*\*\*\*\*\*\*\*\*\*\*\* \* File Name : falcon16\_tsc\_internal\_error.c \* \* Created On : 12/07/2015 \* \* Created By : Brent Roberts \* \* Description : API functions for internal errors in for Serdes IPs \* \* Revision : \*  $*$ \* \$Copyright: (c) 2016 Broadcom. \* Broadcom Proprietary and Confidential. All rights reserved.\$ \*

\* No portions of this material may be reproduced in any form without \*

\* the written permission of:

 \* \* Broadcom Corporation \* \* 5300 California Avenue \* \* Irvine, CA 92617 \*  $*$ \* All information contained in this document is Broadcom Corporation \* \* company private proprietary, and trade secret. \*  $*$ \*\*\*\*\*\*\*\*\*\*\*\*\*\*\*\*\*\*\*\*\*\*\*\*\*\*\*\*\*\*\*\*\*\*\*\*\*\*\*\*\*\*\*\*\*\*\*\*\*\*\*\*\*\*\*\*\*\*\*\*\*\*\*\*\*\*\*\*\*\*\*\*\*\*\*\*\*\*\*\*\*\*\* \*\*\*\*\*\*\*\*\*\*\*\*\*\*\*\*\*\*\*\*\*\*\*\*\*\*\*\*\*\*\*\*\*\*\*\*\*\*\*\*\*\*\*\*\*\*\*\*\*\*\*\*\*\*\*\*\*\*\*\*\*\*\*\*\*\*\*\*\*\*\*\*\*\*\*\*\*\*\*\*\*\*\*/

Found in path(s):

\* /opt/cola/permits/1745002214\_1689590998.9917314/0/bcm-sdk-master-zip/bcm-sdkmaster/libs/phymod/chip/falcon16/tier1/src/falcon16\_tsc\_internal\_error.c No license file was found, but licenses were detected in source scan.

/\* \$Id: chip\_sim\_counter.c,v 1.6 Broadcom SDK \$

\* \$Copyright: (c) 2016 Broadcom.

\* Broadcom Proprietary and Confidential. All rights reserved.\$

\*/

Found in path(s):

\* /opt/cola/permits/1745002214\_1689590998.9917314/0/bcm-sdk-master-zip/bcm-sdkmaster/systems/sim/dpp/ChipSim/chip\_sim\_counter.c No license file was found, but licenses were detected in source scan.

/\*

\* \$Id: device\_wred.h,v 1.1.2.2 Broadcom SDK \$

\* \$Copyright: (c) 2016 Broadcom.

\* Broadcom Proprietary and Confidential. All rights reserved.\$

\*

\* File: device\_wred.h

\* Purpose: Implement WRED configuration parameter algorithm. This could be

shared across devices.

\*/

Found in path(s):

\* /opt/cola/permits/1745002214\_1689590998.9917314/0/bcm-sdk-master-zip/bcm-sdkmaster/include/bcm\_int/sbx/device\_wred.h No license file was found, but licenses were detected in source scan.

/\*

\* \$Id: sbZfKaRbPoliceCBSEntry.c,v 1.2 Broadcom SDK \$

\* \$Copyright: (c) 2016 Broadcom.

\* Broadcom Proprietary and Confidential. All rights reserved.\$

\*/

Found in path(s):

\* /opt/cola/permits/1745002214\_1689590998.9917314/0/bcm-sdk-master-zip/bcm-sdkmaster/src/soc/sbx/qe2k/sbZfKaRbPoliceCBSEntry.c No license file was found, but licenses were detected in source scan.

/\*

\* \$Id: ramon\_fe1600\_drv.h,v 1.12 Broadcom SDK \$

\*

\* \$Copyright: (c) 2016 Broadcom.

\* Broadcom Proprietary and Confidential. All rights reserved.\$

\*

\* RAMON\_FE1600 DRV H

\*/

Found in path(s):

\* /opt/cola/permits/1745002214\_1689590998.9917314/0/bcm-sdk-master-zip/bcm-sdkmaster/include/soc/dnxf/fe1600/fe1600\_drv.h No license file was found, but licenses were detected in source scan.

/\*

\* \$Id: sbZfSbQe2000ElibPT.c,v 1.4 Broadcom SDK \$

\* \$Copyright: (c) 2016 Broadcom.

\* Broadcom Proprietary and Confidential. All rights reserved.\$

\*/

Found in path(s):

\* /opt/cola/permits/1745002214\_1689590998.9917314/0/bcm-sdk-master-zip/bcm-sdkmaster/src/soc/sbx/qe2kep/sbZfSbQe2000ElibPT.c No license file was found, but licenses were detected in source scan.

/\*

\* \$Id\$

\*

\* \$Copyright: (c) 2016 Broadcom.

\* Broadcom Proprietary and Confidential. All rights reserved.\$

\*

\* JER2\_ARAD FABRIC CELL H

\*/

Found in path(s):

\* /opt/cola/permits/1745002214\_1689590998.9917314/0/bcm-sdk-master-zip/bcm-sdkmaster/include/soc/dnx/legacy/ARAD/arad\_fabric\_cell.h

No license file was found, but licenses were detected in source scan.

/\*

 $*$  \$Id: eth 1m dm\_msg.h,v 1.0 Broadcom SDK \$

\* \$Copyright: (c) 2016 Broadcom.

```
* Broadcom Proprietary and Confidential. All rights reserved.$
*
* File: eth_lm_dm_msg.h
* Purpose: ETH_LM_DM Messages definitions common to SDK and uKernel.
*
* Messages between SDK and uKernel.
*/
Found in path(s):
* /opt/cola/permits/1745002214_1689590998.9917314/0/bcm-sdk-master-zip/bcm-sdk-
master/include/soc/shared/eth_lm_dm_msg.h
No license file was found, but licenses were detected in source scan.
/* $Id: x1240RtcEeprom.c,v 1.2 2011/07/21 16:14:38 yshtil Exp $
**********************************************************************
```
\*

- \* Copyright 2000,2001
- \* Broadcom Corporation. All rights reserved.
- \*
- \* This software is furnished under license to Wind River Systems, Inc.
- \* and may be used only in accordance with the terms and conditions
- \* of this license. No title or ownership is transferred hereby.

\*\*\*\*\*\*\*\*\*\*\*\*\*\*\*\*\*\*\*\*\*\*\*\*\*\*\*\*\*\*\*\*\*\*\*\*\*\*\*\*\*\*\*\*\*\*\*\*\*\*\*\*\*\*\*\*\*\*\*\*\*\*\*\*\*\*\*\*\*\*

\*/

Found in path(s):

\* /opt/cola/permits/1745002214\_1689590998.9917314/0/bcm-sdk-master-zip/bcm-sdkmaster/systems/vxworks/metrocore/vxworks6x/bcm1125/x1240RtcEeprom.c No license file was found, but licenses were detected in source scan.

/\*

```
* $Id: $
```
\* \$Copyright: (c) 2016 Broadcom.

\* Broadcom Proprietary and Confidential. All rights reserved.\$

```
*
```
\* Broadcom System Log (BSL)

```
*
```
\* BSL functions for EXTERNAL (application) usage.

```
*/
```
Found in path(s):

\* /opt/cola/permits/1745002214\_1689590998.9917314/0/bcm-sdk-master-zip/bcm-sdkmaster/include/shared/bslext.h

No license file was found, but licenses were detected in source scan.

/\*

\* \$Id: thread.h,v 1.13 Broadcom SDK \$

\* \$Copyright: (c) 2016 Broadcom.

\* Broadcom Proprietary and Confidential. All rights reserved.\$ \* \* File: thread.h \* Purpose: SAL thread definitions \*/

Found in path(s):

\* /opt/cola/permits/1745002214\_1689590998.9917314/0/bcm-sdk-master-zip/bcm-sdkmaster/include/sal/core/thread.h No license file was found, but licenses were detected in source scan.

/\*

\* \$Id: thunderbolt\_service.c,v 1.14 Broadcom SDK \$

\*

\* \$Copyright: (c) 2016 Broadcom.

\* Broadcom Proprietary and Confidential. All rights reserved.\$

\*/

Found in path(s):

\* /opt/cola/permits/1745002214\_1689590998.9917314/0/bcm-sdk-master-zip/bcm-sdkmaster/src/soc/robo/tbx/thunderbolt/thunderbolt\_service.c No license file was found, but licenses were detected in source scan.

/\*

\* \$Id: cosq.c,v 1.449 Broadcom SDK \$

\* \$Copyright: (c) 2016 Broadcom.

\* Broadcom Proprietary and Confidential. All rights reserved.\$

\*

- \* COS Queue Management
- \* Purpose: API to set different cosq, priorities, and scheduler registers.

\*

\* Sirius Specific implementation

\* \*/

Found in path(s):

\* /opt/cola/permits/1745002214\_1689590998.9917314/0/bcm-sdk-master-zip/bcm-sdkmaster/src/bcm/sbx/sirius/cosq.c

No license file was found, but licenses were detected in source scan.

/\*

- \* \$Id: hash.c,v 1.115 Broadcom SDK \$
- \* \$Copyright: (c) 2016 Broadcom.
- \* Broadcom Proprietary and Confidential. All rights reserved.\$

\*

\* Hash table calculation routines

\*/

Found in path(s):

\* /opt/cola/permits/1745002214\_1689590998.9917314/0/bcm-sdk-master-zip/bcm-sdk-master/src/soc/esw/hash.c No license file was found, but licenses were detected in source scan.

```
/*
* $Id: wc40_config.c,v 1.18 Broadcom SDK $
* $Copyright: (c) 2016 Broadcom.
* Broadcom Proprietary and Confidential. All rights reserved.$
*
* File: wc40_config.c
* Purpose: Perform configuration for Warpcore device.
*/
Found in path(s):
* /opt/cola/permits/1745002214_1689590998.9917314/0/bcm-sdk-master-zip/bcm-sdk-
master/src/soc/phy/wc40_config.c
No license file was found, but licenses were detected in source scan.
/*
* $Id: sbZfSbQe2000ElibPT.hx,v 1.4 Broadcom SDK $
* $Copyright: (c) 2016 Broadcom.
* Broadcom Proprietary and Confidential. All rights reserved.$
*/
/**
* @file sbZfSbQe2000ElibPT.h
*
* <pre>
*
* =====================================================================
* == sbZfSbQe2000ElibPT.h - Class Instruction Table ZFrame ==* =====================================================================
*
* WORKING REVISION: $Id: sbZfSbQe2000ElibPT.hx,v 1.4 Broadcom SDK $
*
* Copyright (c) Sandburst, Inc. 2004
* All Rights Reserved. Unpublished rights reserved under the copyright
* laws of the United States.
*
* The software contained on this media is proprietary to and embodies the
* confidential technology of Sandburst, Inc. Possession, use, duplication
* or dissemination of the software and media is authorized only pursuant
* to a valid written license from Sandburst, Inc.
*
* RESTRICTED RIGHTS
 LEGEND Use, duplication, or disclosure by the U.S.
* Government is subject to restrictions as set forth in Subparagraph
* (c) (1) (ii) of DFARS 252.227-7013, or in FAR 52.227-19, as applicable.
*
```

```
*
* MODULE NAME:
*
* sbZfSbQe2000ElibPT.h
*
* ABSTRACT:
*
* Port Table ZFrame Definition.
*
* LANGUAGE:
*
* ZFrame
*
* AUTHORS:
*
* Travis B. Sawyer
*
* CREATION DATE:
*
* 30-November-2004
* </pre>
```

```
*/
```
## Found in path(s):

\* /opt/cola/permits/1745002214\_1689590998.9917314/0/bcm-sdk-master-zip/bcm-sdkmaster/include/soc/sbx/qe2kep/sbZfSbQe2000ElibPT.hx No license file was found, but licenses were detected in source scan.

/\*

\*

\*/

```
* $Id: OamProcess.h,v 1.4 Broadcom SDK $
* $Copyright: (c) 2016 Broadcom.
* Broadcom Proprietary and Confidential. All rights reserved.$
* File: name.h
* Purpose: Purpose of the file
```

```
Found in path(s):
* /opt/cola/permits/1745002214_1689590998.9917314/0/bcm-sdk-master-zip/bcm-sdk-
master/include/soc/ea/tk371x/OamProcess.h
No license file was found, but licenses were detected in source scan.
```
/\* \$Id: ppc\_api\_oam.h,v 1.42 Broadcom SDK \$

\* \$Copyright: (c) 2016 Broadcom.

\* Broadcom Proprietary and Confidential. All rights reserved.\$

```
*/
```
Found in path(s):

\* /opt/cola/permits/1745002214\_1689590998.9917314/0/bcm-sdk-master-zip/bcm-sdkmaster/include/soc/dpp/PPC/ppc\_api\_oam.h No license file was found, but licenses were detected in source scan.

/\*

- \* DO NOT EDIT THIS FILE!
- \* This file is auto-generated from the registers file.
- \* Edits to this file will be lost when it is regenerated.
- \*
- \* \$Id: \$
- \* \$Copyright: (c) 2016 Broadcom.
- \* Broadcom Proprietary and Confidential. All rights reserved.\$
- \*
- \* File: cmicm.h
- \* Purpose: CMICM registers include file.
- \* Supports: bcm88650\_a0
- \* bcm88650\_b0
- \* bcm88660\_a0
- \* bcm2801pm\_a0
- \* bcm88202\_a0
- \* bcm88675\_a0
- \* bcm83207\_a0
- bcm83208\_a0
- \* bcm56440\_a0
- \* bcm56440\_b0
- \* bcm88030\_a0
- \* bcm88030\_a1
- \* bcm88030\_b0
- \* bcm56640\_a0
- \* bcm56850\_a0
- \* bcm56450\_a0
- \* bcm56450\_b0
- \* bcm56450\_b1
- \* bcm56340\_a0
- \* bcm56150\_a0
- \* bcm53400\_a0
- \*

# bcm56960\_a0

- \* bcm56860\_a0
- \* bcm56560\_a0
- \* bcm56560\_b0
- \* bcm56260\_a0
- \* bcm56260\_b0
- \* bcm88375\_a0
- \* bcm88470\_a0
- \* bcm88470\_b0
- \* bcm88270\_a0
- \* bcm8206\_a0

bcm88675\_b0

- \* bcm88375\_b0
- \* bcm88680\_a0
- \* bcm88690\_a0
- \* bcm56160\_a0
- \* bcm56270\_a0
- \* bcm56965\_a0
- \* bcm56970\_a0
- \* bcm53570\_a0
- \*/

Found in path(s):

\* /opt/cola/permits/1745002214\_1689590998.9917314/0/bcm-sdk-master-zip/bcm-sdkmaster/include/soc/mcm/cmicm.h No license file was found, but licenses were detected in source scan.

/\*

\* \$Id: cint\_oam\_cfm\_o\_eth\_o\_pwe\_o\_eth.c ,v 1.2 2013/09/03 11:28:44 Exp \$

- \* \$Copyright: (c) 2016 Broadcom.
- \* Broadcom Proprietary and Confidential. All rights reserved.\$
- \*
- \* File: cint\_oam\_cfm\_o\_eth\_o\_pwe\_o\_eth.c
- \* Purpose: using CFMoEthoMplsoEth,
- \*
- \*
- \*/

Found in path(s):

\* /opt/cola/permits/1745002214\_1689590998.9917314/0/bcm-sdk-master-zip/bcm-sdkmaster/src/examples/dpp/cint\_oam\_cfm\_o\_eth\_o\_pwe\_o\_eth.c No license file was found, but licenses were detected in source scan.

/\* \$Id: qax\_multicast\_imp.h,v \$

\* \$Copyright: (c) 2016 Broadcom.

\* Broadcom Proprietary and Confidential. All rights reserved.\$

\*/

Found in path(s):

\* /opt/cola/permits/1745002214\_1689590998.9917314/0/bcm-sdk-master-zip/bcm-sdkmaster/include/soc/dpp/QAX/qax\_multicast\_imp.h No license file was found, but licenses were detected in source scan.

```
/*
```
\* \$Id: l2.c,v 1.17 Broadcom SDK \$

\* \$Copyright: (c) 2016 Broadcom.

\* Broadcom Proprietary and Confidential. All rights reserved.\$

\*

\* L2 - Broadcom StrataSwitch Layer-2 switch common API.

\*/

Found in path(s):

\* /opt/cola/permits/1745002214\_1689590998.9917314/0/bcm-sdk-master-zip/bcm-sdkmaster/src/bcm/common/l2.c No license file was found, but licenses were detected in source scan.

/\*

- \* \$Id: wb\_db\_cop.h \$
- \* \$Copyright: (c) 2016 Broadcom.
- \* Broadcom Proprietary and Confidential. All rights reserved.\$
- \*
- \* File: wb\_db\_cop.h
- \* Purpose: Caladan3 Packet Parsing Engine drivers Warm Boot support

\*/

Found in path(s):

\* /opt/cola/permits/1745002214\_1689590998.9917314/0/bcm-sdk-master-zip/bcm-sdkmaster/include/soc/sbx/caladan3/wb\_db\_cop.h No license file was found, but licenses were detected in source scan.

/\* \$Id\$

```
* $Copyright: (c) 2016 Broadcom.
* Broadcom Proprietary and Confidential. All rights reserved.$
*
* File: credit_request_thresholds.h
* Purpose: Extern declarations for DPP init ips thresholds routines.
*/
```
Found in path(s):

\* /opt/cola/permits/1745002214\_1689590998.9917314/0/bcm-sdk-master-zip/bcm-sdkmaster/include/appl/diag/dcmn/credit\_request\_thresholds.h No license file was found, but licenses were detected in source scan.

/\*

```
* $Id: tdm_td2p_parse.c.$
```
\* \$Copyright: (c) 2016 Broadcom.

\* Broadcom Proprietary and Confidential. All rights reserved.\$

```
* $All Rights Reserved.$
```
\*

\* TDM chip based printing and parsing functions

\*/

Found in path(s):

\* /opt/cola/permits/1745002214\_1689590998.9917314/0/bcm-sdk-master-zip/bcm-sdkmaster/src/soc/esw/tdm/trident2p/tdm\_td2p\_parse.c No license file was found, but licenses were detected in source scan.

/\*\*\*\*\*\*\*\*\*\*\*\*\*\*\*\*\*\*\*\*\*\*\*\*\*\*\*\*\*\*\*\*\*\*\*\*\*\*\*\*\*\*\*\*\*\*\*\*\*\*\*\*\*\*\*\*\*\*\*\*\*\*\*\*\*\*\*\*\*\*\*\*\*\*\*\*\*\*\*\*\*\*\*\*\*\* \*\*\*\*\*\*\*\*\*\*\*\*\*\*\*\*\*\*\*\*\*\*\*\*\*\*\*\*\*\*\*\*\*\*\*\*\*\*\*\*\*\*\*\*\*\*\*\*\*\*\*\*\*\*\*\*\*\*\*\*\*\*\*\*\*\*\*\*\*\*\*\*\*\*\*\*\*\*\*\*\*\*\*\*\*\*  $*$ \* Revision : \$Id: falcon2\_dino\_dependencies.h 1139 2015-09-17 23:39:05Z kirand \$ \*  $*$ \* Description : API Dependencies to be provided by IP user \*  $*$ \* \$Copyright: (c) 2016 Broadcom. \* Broadcom Proprietary and Confidential. All rights reserved.\$ \* \* No portions of this material may be reproduced in any form without \* \* the written permission of: \* \* Broadcom Corporation \* \* 5300 California Avenue \* \* Irvine, CA 92617 \*  $*$ \* All information contained in this document is Broadcom Corporation \* \* company private proprietary, and trade secret. \*  $*$ \*\*\*\*\*\*\*\*\*\*\*\*\*\*\*\*\*\*\*\*\*\*\*\*\*\*\*\*\*\*\*\*\*\*\*\*\*\*\*\*\*\*\*\*\*\*\*\*\*\*\*\*\*\*\*\*\*\*\*\*\*\*\*\*\*\*\*\*\*\*\*\*\*\*\*\*\*\*\*\*\*\*\*\*\*\* \*\*\*\*\*\*\*\*\*\*\*\*\*\*\*\*\*\*\*\*\*\*\*\*\*\*\*\*\*\*\*\*\*\*\*\*\*\*\*\*\*\*\*\*\*\*\*\*\*\*\*\*\*\*\*\*\*\*\*\*\*\*\*\*\*\*\*\*\*\*\*\*\*\*\*\*\*\*\*\*\*\*\*\*\*\*/ Found in path(s): \* /opt/cola/permits/1745002214\_1689590998.9917314/0/bcm-sdk-master-zip/bcm-sdkmaster/libs/phymod/chip/dino/tier1/dino\_serdes/falcon2\_dino\_src/falcon2\_dino\_dependencies.h No license file was found, but licenses were detected in source scan. /\* \* \$Id: boot.c,v 1.10 Broadcom SDK \$ \* \$Copyright: (c) 2016 Broadcom. \* Broadcom Proprietary and Confidential. All rights reserved.\$ \*

\* File: boot.c

\* Purpose: Kernel initialization

\*/

Found in path(s):

\* /opt/cola/permits/1745002214\_1689590998.9917314/0/bcm-sdk-master-zip/bcm-sdkmaster/src/sal/core/linux/boot.c No license file was found, but licenses were detected in source scan.

```
/*
```
\* \$Id: phy54684.h,v 1.10 Broadcom SDK \$

- \* \$Copyright: (c) 2016 Broadcom.
- \* Broadcom Proprietary and Confidential. All rights reserved.\$

```
*
* File: phy54684.h
```

```
*
```
\* This driver applies to BCM54684.

\* It support driving Copper or SERDES interfaces.

\* \*/

Found in path(s):

\* /opt/cola/permits/1745002214\_1689590998.9917314/0/bcm-sdk-master-zip/bcm-sdkmaster/src/soc/phy/phy54684.h

No license file was found, but licenses were detected in source scan.

/\*----------------------------------------------------------------------

\* \$Id: tscmod\_functions.h,v 1.10 Broadcom SDK \$

\* \$Copyright: (c) 2016 Broadcom.

\* Broadcom Proprietary and Confidential. All rights reserved.\$

\*

\* Broadcom Corporation

\* Proprietary and Confidential information

\* All rights reserved

\* This source file is the property of Broadcom Corporation, and

\* may not be copied or distributed in any isomorphic form without the

\* prior written consent of Broadcom Corporation.

\*---------------------------------------------------------------------

\* Description: string defines for tier1 and tier2 selectors

\*-----------------------------------------------------------------------\*/

Found in path(s):

\* /opt/cola/permits/1745002214\_1689590998.9917314/0/bcm-sdk-master-zip/bcm-sdk-

master/src/soc/phy/tscmod/include/tscmod\_functions.h

No license file was found, but licenses were detected in source scan.

/\*

```
* DO NOT EDIT THIS FILE!
```

```
* This file is auto-generated from the registers file.
```
\* Edits to this file will be lost when it is regenerated.

\*

```
* $Id: $
```
\* \$Copyright: (c) 2016 Broadcom.

\* Broadcom Proprietary and Confidential. All rights reserved.\$

\*

```
* File: fields_i.i
```
\* Purpose: Field declarations.

```
*/
```
Found in path(s):

\* /opt/cola/permits/1745002214\_1689590998.9917314/0/bcm-sdk-master-zip/bcm-sdkmaster/src/soc/mcm/fields\_i.i

No license file was found, but licenses were detected in source scan.
/\*

- \* \$Id: bist.c,v 1.20 Broadcom SDK \$
- \* \$Copyright: (c) 2016 Broadcom.
- \* Broadcom Proprietary and Confidential. All rights reserved.\$

\*

\* Test for verifying KBP sdk ver compatibility with the SW sdk ver \*/

Found in path(s):

\* /opt/cola/permits/1745002214\_1689590998.9917314/0/bcm-sdk-master-zip/bcm-sdkmaster/src/appl/test/kbp\_sdk\_ver.c No license file was found, but licenses were detected in source scan.

/\*

\* \$Id: sbG2QeSsFeIngRouteHeader.h,v 1.6 Broadcom SDK \$

\*

\* \$Copyright: (c) 2016 Broadcom.

\* Broadcom Proprietary and Confidential. All rights reserved.\$ \*/

Found in path(s):

\* /opt/cola/permits/1745002214\_1689590998.9917314/0/bcm-sdk-master-zip/bcm-sdkmaster/include/soc/sbx/sbG2QeSsFeIngRouteHeader.h No license file was found, but licenses were detected in source scan.

# \$Id: scsanity.soc,v 1.18 Broadcom SDK \$

# \$Copyright: (c) 2016 Broadcom.

# Broadcom Proprietary and Confidential. All rights reserved.\$

#

# Scorpion/Conqueror Sanity

#

# Script to run all available tests as quickly as possible.

# For testing basic sanity of new drivers, simulators, chips, etc.

#

echo "testsuite: started: sanity" rcload rc.soc

# We need to print out port status since any cabling effects results. \*:ps

# Avoid link messages while testing linkscan off

init init misc init mmu local done 'echo " Done"'

# Set run command script not to fail on errors reported by commands # this allows the script to continue if a test fails set rcerror=false

# Set up test mode: don't stop on errors, show progress on each test tm -stoponerror +progress # Unselect all ts  $-$ \* #Display some useful information date

ver soc #Start Test echo "Running PCI Compliance ..." tr 2 \$done

echo "Running PCI S-Channel Buf ..." tr 4 \$done

echo "Running Register reset defaults ..." tr 1 \$done

echo "Running Register read/write ..." tr 3 mask64 \$done

init soc; init misc; init mmu; #Clean up after register read/write test.

echo "Running CPU Benchmarks ..." tr 21 \$done

init soc; init misc; init mmu;

if \$?BCM56720\_A0 || \$?BCM56721\_A0 || \$?BCM56725\_A0 || \ \$?BCM56720\_B0 || \$?BCM56721\_B0 || \$?BCM56725\_B0 \ 'local fabric 1'

echo "Running Switching Memory Tests ..."

set rct=false

echo " ALTERNATE\_EMIRROR\_BITMAP"; tr 50 M=ALTERNATE\_EMIRROR\_BITMAP; tr 51 M=ALTERNATE\_EMIRROR\_BITMAP; tr 52 M=ALTERNATE\_EMIRROR\_BITMAP; echo " CPU\_COS\_MAP"; tr 50 M=CPU\_COS\_MAP; tr 51 M=CPU\_COS\_MAP; tr 52 M=CPU\_COS\_MAP; echo " CPU\_COS\_MAP\_DATA\_ONLY"; tr 50 M=CPU\_COS\_MAP\_DATA\_ONLY; tr 51 M=CPU\_COS\_MAP\_DATA\_ONLY; tr 52 M=CPU\_COS\_MAP\_DATA\_ONLY; echo " CPU\_COS\_MAP\_ONLY"; tr 50 M=CPU\_COS\_MAP\_ONLY; tr 51 M=CPU\_COS\_MAP\_ONLY; tr 52 M=CPU\_COS\_MAP\_ONLY; echo " CPU\_TS\_MAP"; tr 50 M=CPU\_TS\_MAP; tr 51 M=CPU\_TS\_MAP; tr 52 M=CPU\_TS\_MAP; echo " E2E\_HOL\_STATUS"; tr 50 M=E2E\_HOL\_STATUS; tr 51 M=E2E\_HOL\_STATUS; tr 52 M=E2E\_HOL\_STATUS; echo " EM\_MTP\_INDEX"; tr 50 M=EM\_MTP\_INDEX; tr 51 M=EM\_MTP\_INDEX; tr 52 M=EM\_MTP\_INDEX; echo " EGR\_IPMC"; tr 50 M=EGR\_IPMC; tr 51 M=EGR\_IPMC; tr 52 M=EGR\_IPMC; echo " EGRESS\_MASK"; tr 50 M=EGRESS\_MASK; tr 51 M=EGRESS\_MASK; tr 52 M=EGRESS\_MASK; echo " EGR\_MOD\_MAP"; tr 50 M=EGR\_MOD\_MAP; tr 51 M=EGR\_MOD\_MAP; tr 52 M=EGR\_MOD\_MAP; echo " EGR\_VLAN"; tr 50 M=EGR\_VLAN; tr 51 M=EGR\_VLAN; tr 52 M=EGR\_VLAN; echo " EGR\_VLAN\_STG"; tr 50 M=EGR\_VLAN\_STG;

tr 51 M=EGR\_VLAN\_STG; tr 52 M=EGR\_VLAN\_STG; echo " UDF\_OFFSET"; tr 50 M=UDF\_OFFSET; tr 51 M=UDF\_OFFSET; tr 52 M=UDF\_OFFSET; echo " HG\_TRUNK\_FAILOVER\_SET"; tr 50 M=HG\_TRUNK\_FAILOVER\_SET; tr 51 M=HG\_TRUNK\_FAILOVER\_SET; tr 52 M=HG\_TRUNK\_FAILOVER\_SET; echo " IM\_MTP\_INDEX"; tr 50 M=IM\_MTP\_INDEX; tr 51 M=IM\_MTP\_INDEX; tr 52 M=IM\_MTP\_INDEX; echo " ING\_MOD\_MAP"; tr 50 M=ING\_MOD\_MAP; tr 51 M=ING\_MOD\_MAP; tr 52 M=ING\_MOD\_MAP; echo " IPORT\_TABLE"; tr 50 M=IPORT\_TABLE; tr 51 M=IPORT\_TABLE; tr 52 M=IPORT\_TABLE; echo " L2MC"; tr 50 M=L2MC; tr 51 M=L2MC; tr 52 M=L2MC; echo " L2\_ENTRY"; tr 50 M=L2\_ENTRY; tr 51 M=L2\_ENTRY; tr 52 M=L2\_ENTRY; echo " L2\_ENTRY\_ONLY"; tr 50 M=L2\_ENTRY\_ONLY; tr 51 M=L2\_ENTRY\_ONLY; tr 52 M=L2\_ENTRY\_ONLY; echo " L2\_ENTRY\_OVERFLOW"; tr 50 M=L2\_ENTRY\_OVERFLOW; echo " L2\_ENTRY\_SCRATCH"; tr 50 M=L2\_ENTRY\_SCRATCH; echo " L2\_HITDA\_ONLY"; tr 50 M=L2\_HITDA\_ONLY; tr 51 M=L2\_HITDA\_ONLY; tr 52 M=L2\_HITDA\_ONLY; echo " L2\_HITSA\_ONLY"; tr 50 M=L2\_HITSA\_ONLY; tr 51 M=L2\_HITSA\_ONLY; tr 52 M=L2\_HITSA\_ONLY; echo " L2\_MOD\_FIFO";

```
tr 50 M=L2_MOD_FIFO;
tr 51 M=L2_MOD_FIFO;
tr 52 M=L2_MOD_FIFO;
echo " L2_USER_ENTRY";
tr 50 M=L2_USER_ENTRY;
tr 51 M=L2_USER_ENTRY;
tr 52 M=L2_USER_ENTRY;
echo " L2_USER_ENTRY_DATA_ONLY";
tr 50 M=L2_USER_ENTRY_DATA_ONLY;
tr 51 M=L2_USER_ENTRY_DATA_ONLY;
tr 52 M=L2_USER_ENTRY_DATA_ONLY;
echo " L2_USER_ENTRY_ONLY";
tr 50 M=L2_USER_ENTRY_ONLY;
tr 51 M=L2_USER_ENTRY_ONLY;
tr 52 M=L2_USER_ENTRY_ONLY;
echo " LPORT";
tr 50 M=LPORT;
tr
 51 M=LPORT;
tr 52 M=LPORT;
echo " PORT_MAC_BLOCK";
tr 50 M=PORT_MAC_BLOCK;
tr 51 M=PORT_MAC_BLOCK;
tr 52 M=PORT_MAC_BLOCK;
echo " AGING_CTR";
tr 50 M=AGING_CTR;
tr 51 M=AGING_CTR;
tr 52 M=AGING_CTR;
echo " AGING_EXP";
tr 50 M=AGING_EXP;
tr 51 M=AGING_EXP;
tr 52 M=AGING_EXP;
echo " CBPCELLHEADER";
tr 50 M=CBPCELLHEADER;
tr 51 M=CBPCELLHEADER;
tr 52 M=CBPCELLHEADER;
echo " CBPDATA0";
tr 50 M=CBPDATA0;
tr 51 M=CBPDATA0;
tr 52 M=CBPDATA0;
echo " CBPDATA1";
tr 50 M=CBPDATA1;
tr 51 M=CBPDATA1;
tr 52 M=CBPDATA1;
echo " CBPDATA2";
tr 50 M=CBPDATA2;
tr 51 M=CBPDATA2;
tr 52 M=CBPDATA2;
```
echo " CBPDATA3"; tr 50 M=CBPDATA3; tr 51 M=CBPDATA3; tr 52 M=CBPDATA3; echo " CBPDATA4"; tr 50 M=CBPDATA4; tr 51 M=CBPDATA4; tr 52 M=CBPDATA4; echo " CBPDATA5"; tr 50 M=CBPDATA5; tr 51 M=CBPDATA5; tr 52 M=CBPDATA5; echo " CBPDATA6"; tr 50 M=CBPDATA6; tr 51 M=CBPDATA6; tr 52 M=CBPDATA6; echo " CBPDATA7"; tr 50 M=CBPDATA7; tr 51 M=CBPDATA7; tr 52 M=CBPDATA7; echo " CBPDATA8"; tr 50 M=CBPDATA8; tr 51 M=CBPDATA8; tr 52 M=CBPDATA8; echo " CBPDATA9"; tr 50 M=CBPDATA9; tr 51 M=CBPDATA9; tr 52 M=CBPDATA9; echo " CBPDATA10"; tr 50 M=CBPDATA10; tr 51 M=CBPDATA10; tr 52 M=CBPDATA10; echo " CBPDATA11"; tr 50 M=CBPDATA11; tr 51 M=CBPDATA11; tr 52 M=CBPDATA11; echo " CBPDATA12"; tr 50 M=CBPDATA12; tr 51 M=CBPDATA12; tr 52 M=CBPDATA12; echo " CBPDATA13"; tr 50 M=CBPDATA13; tr 51 M=CBPDATA13; tr 52 M=CBPDATA13; echo " CBPDATA14"; tr 50 M=CBPDATA14; tr 51 M=CBPDATA14;

tr 52 M=CBPDATA14; echo " CBPDATA15"; tr 50 M=CBPDATA15; tr 51 M=CBPDATA15; tr 52 M=CBPDATA15; echo " CBPPKTHEADER0\_MEM0"; tr 50 M=CBPPKTHEADER0\_MEM0; tr 51 M=CBPPKTHEADER0\_MEM0; tr 52 M=CBPPKTHEADER0\_MEM0; echo " CBPPKTHEADER0\_MEM1"; tr 50 M=CBPPKTHEADER0\_MEM1; tr 51 M=CBPPKTHEADER0\_MEM1; tr 52 M=CBPPKTHEADER0\_MEM1; echo " CBPPKTHEADER0\_MEM2"; tr 50 M=CBPPKTHEADER0\_MEM2; tr 51 M=CBPPKTHEADER0\_MEM2; tr 52 M=CBPPKTHEADER0\_MEM2; echo " CBPPKTHEADER0\_MEM3"; tr 50 M=CBPPKTHEADER0\_MEM3; tr 51 M=CBPPKTHEADER0\_MEM3; tr 52 M=CBPPKTHEADER0\_MEM3; echo " CBPPKTHEADER1\_MEM0"; tr 50 M=CBPPKTHEADER1\_MEM0; tr 51 M=CBPPKTHEADER1\_MEM0; tr 52 M=CBPPKTHEADER1\_MEM0; echo " CBPPKTHEADER1\_MEM1"; tr 50 M=CBPPKTHEADER1\_MEM1; tr 51 M=CBPPKTHEADER1\_MEM1; tr 52 M=CBPPKTHEADER1\_MEM1; echo " CBPPKTHEADERCPU"; tr 50 M=CBPPKTHEADERCPU; tr 51 M=CBPPKTHEADERCPU; tr 52 M=CBPPKTHEADERCPU; echo " CBPPKTLENGTH"; tr 50 M=CBPPKTLENGTH; tr 51 M=CBPPKTLENGTH; tr 52 M=CBPPKTLENGTH; echo " CCP"; tr  $50$  M=CCP: tr 51 M=CCP; tr 52 M=CCP; echo " CELLCHK"; tr 50 M=CELLCHK; tr 51 M=CELLCHK; tr 52 M=CELLCHK; echo " CELLLINK"; tr 50 M=CELLLINK;

tr 51 M=CELLLINK; tr 52 M=CELLLINK; echo " CFAP"; tr 50 M=CFAP; tr 51 M=CFAP; tr 52 M=CFAP; echo " IPMC\_GROUP0"; tr 50 M=IPMC\_GROUP0; tr 51 M=IPMC\_GROUP0; tr 52 M=IPMC\_GROUP0; echo " IPMC\_GROUP1"; tr 50 M=IPMC\_GROUP1; tr 51 M=IPMC\_GROUP1; tr 52 M=IPMC\_GROUP1; echo " IPMC\_GROUP2"; tr 50 M=IPMC\_GROUP2; tr 51 M=IPMC\_GROUP2; tr 52 M=IPMC\_GROUP2; echo " IPMC\_GROUP3"; tr 50 M=IPMC\_GROUP3; tr 51 M=IPMC\_GROUP3; tr 52 M=IPMC\_GROUP3; echo " IPMC\_GROUP4"; tr 50 M=IPMC\_GROUP4; tr 51 M=IPMC\_GROUP4; tr 52 M=IPMC\_GROUP4; echo " IPMC\_GROUP5"; tr 50 M=IPMC\_GROUP5; tr 51 M=IPMC\_GROUP5; tr 52 M=IPMC\_GROUP5; echo " IPMC\_GROUP6"; tr 50 M=IPMC\_GROUP6; tr 51 M=IPMC\_GROUP6; tr 52 M=IPMC\_GROUP6; echo " IPMC\_VLAN"; tr 50 M=IPMC\_VLAN; tr 51 M=IPMC\_VLAN; tr 52 M=IPMC\_VLAN; echo " IPMC\_VLAN\_MEM0"; tr 50 M=IPMC\_VLAN\_MEM0; tr 51 M=IPMC\_VLAN\_MEM0; tr 52 M=IPMC\_VLAN\_MEM0; echo " IPMC\_VLAN\_MEM1"; tr 50 M=IPMC\_VLAN\_MEM1; tr 51 M=IPMC\_VLAN\_MEM1; tr 52 M=IPMC\_VLAN\_MEM1; echo " PKTLINK0";

tr 50 M=PKTLINK0; tr 51 M=PKTLINK0; tr 52 M=PKTLINK0; echo " PKTLINK1"; tr 50 M=PKTLINK1; tr 51 M=PKTLINK1; tr 52 M=PKTLINK1; echo " PKTLINK2"; tr 50 M=PKTLINK2; tr 51 M=PKTLINK2; tr 52 M=PKTLINK2; echo " PKTLINK3"; tr 50 M=PKTLINK3; tr 51 M=PKTLINK3; tr 52 M=PKTLINK3; echo " PKTLINK4"; tr 50 M=PKTLINK4; tr 51 M=PKTLINK4; tr 52 M=PKTLINK4; echo " PKTLINK5"; tr 50 M=PKTLINK5; tr 51 M=PKTLINK5; tr 52 M=PKTLINK5; echo " PKTLINK6"; tr 50 M=PKTLINK6; tr 51 M=PKTLINK6; tr 52 M=PKTLINK6; echo " PKTLINK7"; tr 50 M=PKTLINK7; tr 51 M=PKTLINK7; tr 52 M=PKTLINK7; echo " PKTLINK8"; tr 50 M=PKTLINK8; tr 51 M=PKTLINK8; tr 52 M=PKTLINK8; echo " PKTLINK9"; tr 50 M=PKTLINK9; tr 51 M=PKTLINK9; tr 52 M=PKTLINK9; echo " PKTLINK10"; tr 50 M=PKTLINK10; tr 51 M=PKTLINK10; tr 52 M=PKTLINK10; echo " PKTLINK11"; tr 50 M=PKTLINK11; tr 51 M=PKTLINK11; tr 52 M=PKTLINK11; echo " PKTLINK12"; tr 50 M=PKTLINK12; tr 51 M=PKTLINK12; tr 52 M=PKTLINK12; echo " PKTLINK13"; tr 50 M=PKTLINK13; tr 51 M=PKTLINK13; tr 52 M=PKTLINK13; echo " PKTLINK14"; tr 50 M=PKTLINK14; tr 51 M=PKTLINK14; tr 52 M=PKTLINK14; echo " PKTLINK15"; tr 50 M=PKTLINK15; tr 51 M=PKTLINK15; tr 52 M=PKTLINK15; echo " PKTLINK16"; tr 50 M=PKTLINK16; tr 51 M=PKTLINK16; tr 52 M=PKTLINK16; echo " PKTLINK17"; tr 50 M=PKTLINK17; tr 51 M=PKTLINK17; tr 52 M=PKTLINK17; echo " PKTLINK18"; tr 50 M=PKTLINK18; tr 51 M=PKTLINK18; tr 52 M=PKTLINK18; echo " PKTLINK19"; tr 50 M=PKTLINK19; tr 51 M=PKTLINK19; tr 52 M=PKTLINK19; echo " PKTLINK20"; tr 50 M=PKTLINK20; tr 51 M=PKTLINK20; tr 52 M=PKTLINK20; echo " PKTLINK21"; tr 50 M=PKTLINK21; tr 51 M=PKTLINK21; tr 52 M=PKTLINK21; echo " PKTLINK22"; tr 50 M=PKTLINK22; tr 51 M=PKTLINK22; tr 52 M=PKTLINK22; echo " PKTLINK23"; tr 50 M=PKTLINK23; tr 51 M=PKTLINK23;

tr 52 M=PKTLINK23; echo " PKTLINK24"; tr 50 M=PKTLINK24; tr 51 M=PKTLINK24; tr 52 M=PKTLINK24; echo " PKTLINK25"; tr 50 M=PKTLINK25; tr 51 M=PKTLINK25; tr 52 M=PKTLINK25; echo " PKTLINK26"; tr 50 M=PKTLINK26; tr 51 M=PKTLINK26; tr 52 M=PKTLINK26; echo " PKTLINK27"; tr 50 M=PKTLINK27; tr 51 M=PKTLINK27; tr 52 M=PKTLINK27; echo " PKTLINK28"; tr 50 M=PKTLINK28; tr 51 M=PKTLINK28; tr 52 M=PKTLINK28; echo " WRED\_CFG\_CELL"; tr 50 M=WRED\_CFG\_CELL; tr 51 M=WRED\_CFG\_CELL; tr 52 M=WRED\_CFG\_CELL; echo " WRED\_PORT\_CFG\_CELL"; tr 50 M=WRED\_PORT\_CFG\_CELL; tr 51 M=WRED\_PORT\_CFG\_CELL; tr 52 M=WRED\_PORT\_CFG\_CELL; echo " WRED\_PORT\_THD\_0\_CELL"; tr 50 M=WRED\_PORT\_THD\_0\_CELL; tr 51 M=WRED\_PORT\_THD\_0\_CELL; tr 52 M=WRED\_PORT\_THD\_0\_CELL; echo " WRED\_PORT\_THD\_1\_CELL"; tr 50 M=WRED\_PORT\_THD\_1\_CELL; tr 51 M=WRED\_PORT\_THD\_1\_CELL; tr 52 M=WRED\_PORT\_THD\_1\_CELL; echo " WRED\_THD\_0\_CELL"; tr 50 M=WRED\_THD\_0\_CELL; tr 51 M=WRED\_THD\_0\_CELL; tr 52 M=WRED\_THD\_0\_CELL; echo " WRED\_THD\_1\_CELL"; tr 50 M=WRED\_THD\_1\_CELL; tr 51 M=WRED\_THD\_1\_CELL; tr 52 M=WRED\_THD\_1\_CELL; echo " MODPORT\_MAP"; tr 50 M=MODPORT\_MAP;

tr 51 M=MODPORT\_MAP; tr 52 M=MODPORT\_MAP; echo " MODPORT\_MAP\_EM"; tr 50 M=MODPORT\_MAP\_EM; tr 51 M=MODPORT\_MAP\_EM; tr 52 M=MODPORT\_MAP\_EM; echo " MODPORT\_MAP\_IM"; tr 50 M=MODPORT\_MAP\_IM; tr 51 M=MODPORT\_MAP\_IM; tr 52 M=MODPORT\_MAP\_IM; echo " MODPORT\_MAP\_SW"; tr 50 M=MODPORT\_MAP\_SW; tr 51 M=MODPORT\_MAP\_SW; tr 52 M=MODPORT\_MAP\_SW; echo " NONUCAST\_TRUNK\_BLOCK\_MASK"; tr 50 M=NONUCAST\_TRUNK\_BLOCK\_MASK; tr 51 M=NONUCAST\_TRUNK\_BLOCK\_MASK; tr 52 M=NONUCAST\_TRUNK\_BLOCK\_MASK; echo " COS\_MAP"; tr 50 M=COS\_MAP; tr 51 M=COS\_MAP; tr 52 M=COS\_MAP; echo " PORT\_LAG\_FAILOVER\_SET"; tr 50 M=PORT\_LAG\_FAILOVER\_SET; tr 51 M=PORT\_LAG\_FAILOVER\_SET; tr 52 M=PORT\_LAG\_FAILOVER\_SET; echo " PORT"; tr 50 M=PORT; tr 51 M=PORT; tr 52 M=PORT; echo " SOURCE\_TRUNK\_MAP"; tr 50 M=SOURCE\_TRUNK\_MAP; tr 51 M=SOURCE\_TRUNK\_MAP; tr 52 M=SOURCE\_TRUNK\_MAP; echo " SRC\_MODID\_BLOCK"; tr 50 M=SRC\_MODID\_BLOCK; tr 51 M=SRC\_MODID\_BLOCK; tr 52 M=SRC\_MODID\_BLOCK; echo " VLAN\_STG"; tr 50 M=VLAN\_STG; tr 51 M=VLAN\_STG; tr 52 M=VLAN\_STG; echo " TCP\_FN"; tr 50 M=TCP\_FN; tr 51 M=TCP\_FN; tr 52 M=TCP\_FN; echo " TOS\_FN";

tr 50 M=TOS\_FN; tr 51 M=TOS\_FN; tr 52 M=TOS\_FN; echo " TRUNK32\_PORT\_TABLE"; tr 50 M=TRUNK32\_PORT\_TABLE; tr 51 M=TRUNK32\_PORT\_TABLE; tr 52 M=TRUNK32\_PORT\_TABLE; echo " TRUNK\_BITMAP"; tr 50 M=TRUNK\_BITMAP; tr 51 M=TRUNK\_BITMAP; tr 52 M=TRUNK\_BITMAP; echo " PORT\_TRUNK\_EGRESS"; tr 50 M=PORT\_TRUNK\_EGRESS; tr 51 M=PORT\_TRUNK\_EGRESS; tr 52 M=PORT\_TRUNK\_EGRESS; echo " TRUNK\_GROUP"; tr 50 M=TRUNK\_GROUP; tr 51 M=TRUNK\_GROUP; tr 52 M=TRUNK\_GROUP; echo " TTL\_FN"; tr 50 M=TTL\_FN; tr 51 M=TTL\_FN; tr 52 M=TTL\_FN; echo " VLAN\_PROFILE\_2"; tr 50 M=VLAN\_PROFILE\_2; tr 51 M=VLAN\_PROFILE\_2; tr 52 M=VLAN\_PROFILE\_2; echo " VLAN\_PROFILE"; tr 50 M=VLAN\_PROFILE; tr 51 M=VLAN\_PROFILE; tr 52 M=VLAN\_PROFILE; echo " VLAN"; tr 50 M=VLAN; tr 51 M=VLAN; tr 52 M=VLAN; if !\$?bypass \ 'echo " DSCP\_TABLE"; \ tr 50 M=DSCP\_TABLE;  $\setminus$ tr 51 M=DSCP\_TABLE;  $\setminus$ tr 52 M=DSCP\_TABLE;  $\setminus$ echo " EFP\_COUNTER\_TABLE": \ tr 50 M=EFP\_COUNTER\_TABLE; \ tr 51 M=EFP\_COUNTER\_TABLE; \ tr 52 M=EFP\_COUNTER\_TABLE; \ echo " EFP\_COUNTER\_TABLE\_X"; \ tr 50 M=EFP\_COUNTER\_TABLE\_X; \ tr 51 M=EFP\_COUNTER\_TABLE\_X; \

```
tr 52 M=EFP_COUNTER_TABLE_X; \
   echo " EFP_COUNTER_TABLE_Y"; \
    tr 50 M=EFP_COUNTER_TABLE_Y; \
    tr 51 M=EFP_COUNTER_TABLE_Y; \
    tr 52 M=EFP_COUNTER_TABLE_Y; \
    echo " EFP_METER_TABLE"; \
   tr 50 M=EFP_METER_TABLE; \setminus tr 51 M=EFP_METER_TABLE; \
    tr 52 M=EFP_METER_TABLE; \
   echo " EFP_METER_TABLE_X"; \
    tr 50 M=EFP_METER_TABLE_X; \
    tr 51
M=EFP_METER_TABLE_X; \setminus tr 52 M=EFP_METER_TABLE_X; \
    echo " EFP_METER_TABLE_Y"; \
   tr 50 M=EFP_METER_TABLE_Y; \
    tr 51 M=EFP_METER_TABLE_Y; \
   tr 52 M=EFP_METER_TABLE_Y; \
    echo " EFP_POLICY_TABLE"; \
    tr 50 M=EFP_POLICY_TABLE; \
    tr 51 M=EFP_POLICY_TABLE; \
    tr 52 M=EFP_POLICY_TABLE; \
    echo " EFP_TCAM"; \
   tr 50 M=EFP_TCAM; \langletr 51 M=EFP_TCAM; \langle tr 52 M=EFP_TCAM;'
if !$?bypass \
    'echo " EGR_DSCP_ECN_MAP"; \
    tr 50 M=EGR_DSCP_ECN_MAP; \
   tr 51 M=EGR_DSCP_ECN_MAP; \setminus tr 52 M=EGR_DSCP_ECN_MAP; \
    echo " EGR_DSCP_TABLE"; \
    tr 50 M=EGR_DSCP_TABLE; \
    tr 51 M=EGR_DSCP_TABLE; \
    tr 52 M=EGR_DSCP_TABLE; \
   echo " EGR_EM_MTP_INDEX"; \
   tr 50 M=EGR_EM_MTP_INDEX; \setminustr 51 M=EGR_EM_MTP_INDEX; \setminustr 52 M=EGR_EM_MTP_INDEX; \setminusecho " EGR_ERSPAN"; \
   tr 50 M=EGR_ERSPAN; \langle tr 51 M=EGR_ERSPAN; \
 tr 52 M=EGR_ERSPAN; \langleecho " EGR_IP_TUNNEL"; \
   tr 50 M=EGR_IP_TUNNEL; \langletr 51 M=EGR_IP_TUNNEL; \langletr 52 M=EGR_IP_TUNNEL; \langle
```

```
echo " EGR_IP_TUNNEL_IPV6"; \
    tr 50 M=EGR_IP_TUNNEL_IPV6; \
   tr 51 M=EGR_IP_TUNNEL_IPV6; \
    tr 52 M=EGR_IP_TUNNEL_IPV6; \
    echo " EGR_L3_INTF"; \
   tr 50 M=EGR_L3_INTF; \
   tr 51 M=EGR_L3_INTF; \setminustr 52 M=EGR_L3_INTF; \setminusecho " EGR_L3_NEXT_HOP"; \
   tr 50 M=EGR_L3_NEXT_HOP; \setminustr 51 M=EGR_L3_NEXT_HOP; \langle tr 52 M=EGR_L3_NEXT_HOP; \
    echo " EGR_PRI_CNG_MAP"; \
    tr 50 M=EGR_PRI_CNG_MAP; \
    tr 51 M=EGR_PRI_CNG_MAP; \
    tr 52 M=EGR_PRI_CNG_MAP; \
    echo " EGR_VLAN_XLATE"; \
   tr 50 M=EGR_VLAN_XLATE; \setminustr 51 M=EGR_VLAN_XLATE; \setminus tr 52 M=EGR_VLAN_XLATE; \
   echo " EGR_VLAN_XLATE_SCRATCH"; \
    tr 50 M=EGR_VLAN_XLATE_SCRATCH;'
if !$?bypass \
   'echo " FP_COUNTER_TABLE_X"; \
    tr 50 M=FP_COUNTER_TABLE_X;
\setminustr 51 M=FP_COUNTER_TABLE_X; \
    tr 52 M=FP_COUNTER_TABLE_X; \
    echo " FP_COUNTER_TABLE_Y"; \
    tr 50 M=FP_COUNTER_TABLE_Y; \
    tr 51 M=FP_COUNTER_TABLE_Y; \
    tr 52 M=FP_COUNTER_TABLE_Y; \
    echo " FP_METER_TABLE"; \
    tr 50 M=FP_METER_TABLE; \
    tr 51 M=FP_METER_TABLE; \
    tr 52 M=FP_METER_TABLE; \
   echo " FP_POLICY_TABLE"; \
    tr 50 M=FP_POLICY_TABLE; \
    tr 51 M=FP_POLICY_TABLE; \
   tr 52 M=FP_POLICY_TABLE; \setminusecho " FP_PORT_FIELD_SEL"; \
   tr 50 M=FP_PORT_FIELD_SEL; \setminustr 51 M=FP_PORT_FIELD_SEL; \setminus tr 52 M=FP_PORT_FIELD_SEL; \
   echo " FP_RANGE_CHECK"; \
   tr 50 M=FP_RANGE_CHECK; \setminustr 51 M=FP_RANGE_CHECK; \setminustr 52 M=FP_RANGE_CHECK; \setminus
```

```
echo " FP_SLICE_KEY_CONTROL"; \
 tr 50 M=FP_SLICE_KEY_CONTROL; \
 echo " FP_SLICE_MAP"; \
tr 50 M=FP_SLICE_MAP; \langleecho " FP_STORM_CONTROL_METERS"; \
```

```
tr 50 M=FP_STORM_CONTROL_METERS; \
    tr 51 M=FP_STORM_CONTROL_METERS; \
    tr 52 M=FP_STORM_CONTROL_METERS; \
   echo " FP_TCAM_X"; \setminustr 50 M=FP_TCAM_X; \setminustr 51 M=FP_TCAM_X; \langletr 52 M=FP_TCAM_X; \langle echo " FP_TCAM_Y"; \
   tr 50 M=FP_TCAM_Y; \langletr 51 M=FP_TCAM_Y; \setminustr 52 M=FP_TCAM_Y; \langleecho " IFP_REDIRECTION_PROFILE"; \
    tr 50 M=IFP_REDIRECTION_PROFILE; \
    tr 51 M=IFP_REDIRECTION_PROFILE; \
    tr 52 M=IFP_REDIRECTION_PROFILE;'
if !$?bypass \
    'echo " ING_L3_NEXT_HOP"; \
   tr 50 M=ING_L3_NEXT_HOP; \setminustr 51 M=ING_L3_NEXT_HOP; \setminus tr 52 M=ING_L3_NEXT_HOP; \
   echo " ING_PRI_CNG_MAP"; \
    tr 50 M=ING_PRI_CNG_MAP; \
   tr 51 M=ING_PRI_CNG_MAP; \langletr 52 M=ING_PRI_CNG_MAP; \
   echo " ING_VLAN_RANGE"; \
    tr 50 M=ING_VLAN_RANGE; \
   tr 51 M=ING_VLAN_RANGE; \setminus tr 52 M=ING_VLAN_RANGE; \
    echo " ING_VLAN_TAG_ACTION_PROFILE";
    tr 50 M=ING_VLAN_TAG_ACTION_PROFILE; \
    tr 51 M=ING_VLAN_TAG_ACTION_PROFILE; \
    tr 52 M=ING_VLAN_TAG_ACTION_PROFILE; \
   echo " INITIAL ING L3 NEXT HOP"; \
   tr 50 M=INITIAL_ING_L3_NEXT_HOP; \setminustr 51 M=INITIAL_ING_L3_NEXT_HOP; \setminustr 52 M=INITIAL_ING_L3_NEXT_HOP; \setminus echo " INITIAL_L3_ECMP"; \
   tr 50 M=INITIAL_L3_ECMP; \setminustr 51 M=INITIAL L3 ECMP; \setminustr 52 M=INITIAL L3 ECMP; \langleecho " INITIAL_L3_ECMP_COUNT"; \
```
 $\setminus$ 

```
tr 50 M=INITIAL_L3_ECMP_COUNT; \setminustr 51 M=INITIAL_L3_ECMP_COUNT; \setminus tr 52 M=INITIAL_L3_ECMP_COUNT;'
if !$?bypass \
    'echo " IPV4_IN_IPV6_PREFIX_MATCH"; \
    tr 50 M=IPV4_IN_IPV6_PREFIX_MATCH; \
   tr 51 M=IPV4_IN_IPV6_PREFIX_MATCH; \setminus tr 52 M=IPV4_IN_IPV6_PREFIX_MATCH; \
   echo " IPV6_PROXY_ENABLE"; \
   tr 50 M=IPV6_PROXY_ENABLE; \
    tr 51 M=IPV6_PROXY_ENABLE; \
    tr 52 M=IPV6_PROXY_ENABLE;'
if !$?bypass \
    'echo " L3_DEFIP";
\lambdatr 50 M=L3 DEFIP; \setminustr 51 M=L3_DEFIP; \setminustr 52 M=L3 DEFIP; \langleecho " L3 DEFIP 128"; \
   tr 50 M=L3_DEFIP_128; \
   tr 51 M=L3 DEFIP 128; \
    tr 52 M=L3_DEFIP_128; \
   echo " L3_DEFIP_128_DATA_ONLY"; \
   tr 50 M=L3 DEFIP_128 DATA_ONLY; \setminus tr 51 M=L3_DEFIP_128_DATA_ONLY; \
   tr 52 M=L3 DEFIP_128 DATA_ONLY; \setminus echo " L3_DEFIP_128_HIT_ONLY"; \
    tr 50 M=L3_DEFIP_128_HIT_ONLY; \
    tr 51 M=L3_DEFIP_128_HIT_ONLY; \
    tr 52 M=L3_DEFIP_128_HIT_ONLY; \
    echo " L3_DEFIP_128_ONLY"; \
   tr 50 M=L3_DEFIP_128_ONLY; \
   tr 51 M=L3_DEFIP_128_ONLY; \
    tr 52 M=L3_DEFIP_128_ONLY; \
    echo " L3_DEFIP_DATA_ONLY"; \
    tr 50 M=L3_DEFIP_DATA_ONLY; \
    tr 51 M=L3_DEFIP_DATA_ONLY; \
    tr 52 M=L3_DEFIP_DATA_ONLY; \
   echo " L3_DEFIP_HIT_ONLY"; \
   tr 50 M=L3 DEFIP HIT ONLY; \langletr 51 M=L3 DEFIP HIT ONLY; \langletr 52 M=L3_DEFIP_HIT_ONLY:
\setminusecho " L3_DEFIP_ONLY"; \
   tr 50 M=L3 DEFIP ONLY; \setminustr 51 M=L3 DEFIP ONLY; \setminus tr 52 M=L3_DEFIP_ONLY;'
if !$?bypass \
```

```
'echo " L3 ECMP"; \
tr 50 M=L3 ECMP; \
tr 51 M=L3 ECMP; \
tr 52 M=L3_ECMP; \langleecho " L3_ECMP_COUNT"; \
tr 50 M=L3_ECMP_COUNT; \
tr 51 M=L3 ECMP COUNT; \setminustr 52 M=L3_ECMP_COUNT; \
echo " L3_ENTRY_HIT_ONLY"; \
tr 50 M=L3_ENTRY_HIT_ONLY; \setminustr 51 M=L3_ENTRY_HIT_ONLY; \langle tr 52 M=L3_ENTRY_HIT_ONLY; \
echo " L3_ENTRY_IPV4_MULTICAST"; \
 tr 50 M=L3_ENTRY_IPV4_MULTICAST; \
 tr 51 M=L3_ENTRY_IPV4_MULTICAST; \
tr 52 M=L3_ENTRY_IPV4_MULTICAST; \
echo " L3_ENTRY_IPV4_MULTICAST_SCRATCH"; \
tr 50 M=L3_ENTRY_IPV4_MULTICAST_SCRATCH; \
echo " L3_ENTRY_IPV4_UNICAST"; \
 tr 50 M=L3_ENTRY_IPV4_UNICAST; \
tr 51 M=L3 ENTRY_IPV4_UNICAST; \langletr 52 M=L3_ENTRY_IPV4_UNICAST; \langle echo " L3_ENTRY_IPV4_UNICAST_SCRATCH";
```
 $\lambda$ 

```
 tr 50 M=L3_ENTRY_IPV4_UNICAST_SCRATCH; \
   echo " L3_ENTRY_IPV6_MULTICAST"; \
    tr 50 M=L3_ENTRY_IPV6_MULTICAST; \
    tr 51 M=L3_ENTRY_IPV6_MULTICAST; \
   tr 52 M=L3_ENTRY_IPV6_MULTICAST; \
   echo " L3_ENTRY_IPV6_MULTICAST_SCRATCH"; \
    tr 50 M=L3_ENTRY_IPV6_MULTICAST_SCRATCH; \
   echo " L3_ENTRY_IPV6_UNICAST"; \
   tr 50 M=L3_ENTRY_IPV6_UNICAST; \langle tr 51 M=L3_ENTRY_IPV6_UNICAST; \
    tr 52 M=L3_ENTRY_IPV6_UNICAST; \
   echo " L3_ENTRY_IPV6_UNICAST_SCRATCH"; \
    tr 50 M=L3_ENTRY_IPV6_UNICAST_SCRATCH; \
    echo " L3_ENTRY_ONLY"; \
   tr 50 M=L3_ENTRY_ONLY; \langletr 51 M=L3 ENTRY ONLY; \setminustr 52 M=L3_ENTRY_ONLY; \setminusecho " L3_ENTRY_VALID_ONLY"; \
   tr 50 M=L3_ENTRY_VALID_ONLY; \setminus tr 51 M=L3_ENTRY_VALID_ONLY; \
    tr 52 M=L3_ENTRY_VALID_ONLY;'
if !$?bypass \
   'echo " L3 IPMC"; \setminustr 50 M=L3_IPMC; \setminus
```

```
tr 51 M=L3 IPMC; \setminustr 52 M=L3_IPMC; \langle echo " L3_TUNNEL"; \
   tr 50 M=L3_TUNNEL; \setminustr 51 M=L3_TUNNEL; \setminus tr 52 M=L3_TUNNEL;'
if !$?bypass \
    'echo " PORT_CBL_TABLE"; \
   tr 50 M=PORT_CBL_TABLE; \setminus tr 51 M=PORT_CBL_TABLE; \
    tr 52 M=PORT_CBL_TABLE; \
   echo " TRUNK_CBL_TABLE"; \
    tr 50 M=TRUNK_CBL_TABLE; \
    tr 51 M=TRUNK_CBL_TABLE; \
    tr 52 M=TRUNK_CBL_TABLE;'
if !$?bypass \
    'echo " VFP_POLICY_TABLE"; \
    tr 50 M=VFP_POLICY_TABLE; \
    tr 51 M=VFP_POLICY_TABLE; \
   tr 52 M=VFP_POLICY_TABLE; \setminus echo " VFP_TCAM"; \
   tr 50 M=VFP_TCAM; \langletr 51 M=VFP_TCAM; \langletr 52 M=VFP_TCAM; \langleecho " VLAN_MAC"; \
   tr 50 M=VLAN_MAC; \setminustr 51 M=VLAN_MAC; \langletr 52 M=VLAN_MAC; \langleecho " VLAN_MAC_SCRATCH"; \
    tr 50 M=VLAN_MAC_SCRATCH; \
   echo " VLAN_PROTOCOL"; \
   tr 50 M=VLAN_PROTOCOL; \setminustr 51 M=VLAN_PROTOCOL; \
    tr 52 M=VLAN_PROTOCOL;
\setminusecho " VLAN_PROTOCOL_DATA"; \
    tr 50 M=VLAN_PROTOCOL_DATA; \
    tr 51 M=VLAN_PROTOCOL_DATA; \
   tr 52 M=VLAN_PROTOCOL_DATA; \
   echo " VLAN_SUBNET"; \
   tr 50 M=VLAN_SUBNET; \setminustr 51 M=VLAN_SUBNET; \setminus tr 52 M=VLAN_SUBNET; \
   echo " VLAN_SUBNET_DATA_ONLY"; \
   tr 50 M=VLAN_SUBNET_DATA_ONLY; \setminustr 51 M=VLAN_SUBNET_DATA_ONLY; \setminustr 52 M=VLAN_SUBNET_DATA_ONLY; \setminus
```
echo " VLAN\_XLATE\_SCRATCH"; \ tr 50 M=VLAN\_XLATE\_SCRATCH;' if !\$?bypass \ 'echo " EGR\_IM\_MTP\_INDEX"; \ tr 50 M=EGR\_IM\_MTP\_INDEX;  $\setminus$ tr 51 M=EGR\_IM\_MTP\_INDEX;  $\setminus$ tr 52 M=EGR\_IM\_MTP\_INDEX;  $\setminus$ echo " EGR\_VLAN\_TAG\_ACTION\_PROFILE"; \ tr 50 M=EGR\_VLAN\_TAG\_ACTION\_PROFILE; \ tr 51 M=EGR\_VLAN\_TAG\_ACTION\_PROFILE; \ tr 52 M=EGR\_VLAN\_TAG\_ACTION\_PROFILE;' # These memories must be last echo " ARB\_TDM\_TABLE"; tr 50 M=ARB\_TDM\_TABLE; tr 51 M=ARB\_TDM\_TABLE; tr 52 M=ARB\_TDM\_TABLE; echo " X\_ARB\_TDM\_TABLE"; tr 50 M=X\_ARB\_TDM\_TABLE; tr 51 M=X\_ARB\_TDM\_TABLE; tr 52 M=X\_ARB\_TDM\_TABLE; echo " Y\_ARB\_TDM\_TABLE"; tr 50 M=Y\_ARB\_TDM\_TABLE; tr 51 M=Y\_ARB\_TDM\_TABLE; tr 52 M=Y\_ARB\_TDM\_TABLE; set rct=true init soc; init misc; init mmu; #Table DMA/Table SLAM echo "Running Table DMA Tests ..."

set rct=false

```
echo " ALTERNATE_EMIRROR_BITMAP";
tr 71 M=ALTERNATE_EMIRROR_BITMAP S=0 C=0 TSE=F SLTH=T;
tr 71 M=ALTERNATE_EMIRROR_BITMAP S=0 C=0 TSE=T SLTH=T;
tr 71 M=ALTERNATE_EMIRROR_BITMAP S=0 C=0 TSE=T SLTH=F;
echo " CPU_COS_MAP";
tr 71 M=CPU_COS_MAP S=0 C=0 TSE=F SLTH=T;
tr 71 M=CPU COS MAP S=0 C=0 TSE=T SLTH=T;
tr 71 M=CPU COS MAP S=0 C=0 TSE=T SLTH=F;
echo " CPU_COS_MAP_DATA_ONLY";
tr 71 M=CPU_COS_MAP_DATA_ONLY S=0 C=0 TSE=F SLTH=T;
tr 71 M=CPU_COS_MAP_DATA_ONLY S=0 C=0 TSE=T SLTH=T;
tr 71 M=CPU_COS_MAP_DATA_ONLY S=0 C=0 TSE=T SLTH=F;
echo " CPU_COS_MAP_ONLY";
tr 71 M=CPU_COS_MAP_ONLY S=0 C=0 TSE=F SLTH=T;
tr 71 M=CPU_COS_MAP_ONLY S=0 C=0 TSE=T SLTH=T;
```
tr 71 M=CPU\_COS\_MAP\_ONLY S=0 C=0 TSE=T SLTH=F; echo " CPU\_TS\_MAP"; tr 71 M=CPU\_TS\_MAP S=0 C=0 TSE=F SLTH=T; tr 71 M=CPU\_TS\_MAP S=0 C=0 TSE=T SLTH=T; tr 71 M=CPU TS MAP  $S=0$  C=0 TSE=T SLTH=F; echo " E2E\_HOL\_STATUS"; tr 71 M=E2E\_HOL\_STATUS S=0 C=0 TSE=F SLTH=T; tr 71 M=E2E\_HOL\_STATUS S=0 C=0 TSE=T SLTH=T;  $tr 71$  M=E2E HOL STATUS S=0 C=0 TSE=T SLTH=F; echo " EGR\_IPMC"; tr 71 M=EGR\_IPMC S=0 C=0 TSE=F SLTH=T; tr 71 M=EGR IPMC  $S=0$  C=0 TSE=T SLTH=T; tr 71 M=EGR\_IPMC S=0 C=0 TSE=T SLTH=F; echo " EGRESS\_MASK"; tr 71 M=EGRESS MASK S=0 C=0 TSE=F SLTH=T; tr 71 M=EGRESS\_MASK S=0 C=0 TSE=T SLTH=T; tr 71 M=EGRESS MASK S=0 C=0 TSE=T SLTH=F; echo " EGR\_MOD\_MAP"; tr 71 M=EGR\_MOD\_MAP S=0 C=0 TSE=F SLTH=T; tr 71 M=EGR MOD MAP  $S=0$  C=0 TSE=T SLTH=T; tr 71 M=EGR\_MOD\_MAP S=0 C=0 TSE=T SLTH=F; echo " EGR\_VLAN"; tr 71 M=EGR\_VLAN  $S=0$  C=0 TSE=F SLTH=T; tr 71 M=EGR\_VLAN S=0 C=0 TSE=T SLTH=T; tr 71 M=EGR\_VLAN  $S=0$  C=0 TSE=T SLTH=F; echo " EGR\_VLAN\_STG"; tr 71 M=EGR\_VLAN\_STG S=0 C=0 TSE=F SLTH=T; tr 71 M=EGR\_VLAN\_STG S=0 C=0 TSE=T SLTH=T; tr 71 M=EGR\_VLAN\_STG S=0 C=0 TSE=T SLTH=F; echo " EM\_MTP\_INDEX"; tr 71 M=EM\_MTP\_INDEX  $S=0$  C=0 TSE=F SLTH=T; tr 71 M=EM\_MTP\_INDEX  $S=0$  C=0 TSE=T SLTH=T; tr 71 M=EM\_MTP\_INDEX S=0 C=0 TSE=T SLTH=F; echo " UDF\_OFFSET"; tr 71 M=UDF\_OFFSET S=0 C=0 TSE=F SLTH=T; tr  $71$  M=UDF OFFSET S=0 C=0 TSE=T SLTH=T; tr 71 M=UDF OFFSET  $S=0$  C=0 TSE=T SLTH=F; echo " HG\_TRUNK\_FAILOVER\_SET"; tr 71 M=HG\_TRUNK\_FAILOVER\_SET S=0 C=0 TSE=F SLTH=T; tr 71 M=HG\_TRUNK\_FAILOVER\_SET S=0 C=0 TSE=T SLTH=T; tr 71 M=HG\_TRUNK\_FAILOVER\_SET S=0 C=0 TSE=T SLTH=F; echo " IM\_MTP\_INDEX"; tr 71 M=IM\_MTP\_INDEX  $S=0$  C=0 TSE=F SLTH=T; tr 71 M=IM\_MTP\_INDEX  $S=0$  C=0 TSE=T SLTH=T; tr 71 M=IM\_MTP\_INDEX  $S=0$  C=0 TSE=T SLTH=F; echo " ING\_MOD\_MAP";

tr 71 M=ING MOD MAP  $S=0$  C=0 TSE=F SLTH=T; tr 71 M=ING MOD MAP  $S=0$  C=0 TSE=T SLTH=T; tr 71 M=ING MOD MAP  $S=0$  C=0 TSE=T SLTH=F; echo " IPORT\_TABLE"; tr 71 M=IPORT\_TABLE  $S=0$  C=0 TSE=F SLTH=T; tr  $71$  M=IPORT TABLE S=0 C=0 TSE=T SLTH=T; tr 71 M=IPORT\_TABLE S=0 C=0 TSE=T SLTH=F; echo " L2MC"; tr 71 M=L2MC S=0 C=0 TSE=F SLTH=T; tr 71 M=L2MC S=0 C=0 TSE=T SLTH=T; tr 71 M=L2MC S=0 C=0 TSE=T SLTH=F; echo " L2\_ENTRY"; tr 71 M=L2\_ENTRY S=0 C=0 TSE=F SLTH=T; tr 71 M=L2\_ENTRY S=0 C=0 TSE=T SLTH=T; tr 71 M=L2 ENTRY  $S=0$  C=0 TSE=T SLTH=F; echo " L2\_ENTRY\_ONLY"; tr 71 M=L2 ENTRY\_ONLY  $S=0$  C=0 TSE=F SLTH=T; tr 71 M=L2\_ENTRY\_ONLY S=0 C=0 TSE=T SLTH=T; tr 71 M=L2\_ENTRY\_ONLY S=0 C=0 TSE=T SLTH=F; echo " L2\_ENTRY\_OVERFLOW"; tr 71 M=L2\_ENTRY\_OVERFLOW S=0 C=0 TSE=F SLTH=T; echo " L2\_ENTRY\_SCRATCH"; tr 71 M=L2 ENTRY\_SCRATCH  $S=0$  C=0 TSE=F SLTH=T; tr 71 M=L2\_ENTRY\_SCRATCH S=0 C=0 TSE=T SLTH=T; tr 71 M=L2 ENTRY\_SCRATCH S=0 C=0 TSE=T SLTH=F; echo " L2\_HITDA\_ONLY"; tr 71 M=L2\_HITDA\_ONLY S=0 C=0 TSE=F SLTH=T; tr 71 M=L2 HITDA\_ONLY S=0 C=0 TSE=T SLTH=T; tr 71 M=L2 HITDA\_ONLY S=0 C=0 TSE=T SLTH=F; echo " L2\_HITSA\_ONLY"; tr 71 M=L2 HITSA\_ONLY S=0 C=0 TSE=F SLTH=T; tr 71 M=L2 HITSA ONLY  $S=0$  C=0 TSE=T SLTH=T;  $tr 71 M=L2$  HITSA ONLY S=0 C=0 TSE=T SLTH=F; echo " L2\_MOD\_FIFO"; tr 71 M=L2 MOD FIFO  $S=0$  C=0 TSE=F SLTH=T; tr 71 M=L2\_MOD\_FIFO S=0 C=0 TSE=T SLTH=T; tr 71 M=L2 MOD FIFO  $S=0$  C=0 TSE=T SLTH=F; echo " L2\_USER\_ENTRY"; tr 71 M=L2 USER ENTRY S=0 C=0 TSE=F SLTH=T; tr 71 M=L2 USER ENTRY  $S=0$  C=0 TSE=T SLTH=T; tr 71 M=L2 USER ENTRY  $S=0$  C=0 TSE=T SLTH=F; echo " L2\_USER\_ENTRY\_DATA\_ONLY"; tr 71 M=L2 USER\_ENTRY\_DATA\_ONLY S=0 C=0 TSE=F SLTH=T; tr 71 M=L2 USER ENTRY DATA ONLY  $S=0$  C=0 TSE=T SLTH=T; tr 71 M=L2 USER\_ENTRY\_DATA\_ONLY S=0 C=0 TSE=T SLTH=F; echo " L2\_USER\_ENTRY\_ONLY";

```
tr 71 M=L2 USER ENTRY ONLY S=0 C=0 TSE=F SLTH=T;
tr 71 M=L2 USER ENTRY ONLY S=0 C=0 TSE=T SLTH=T;
tr 71 M=L2_USER_ENTRY_ONLY S=0 C=0 TSE=T SLTH=F;
echo " LPORT";
tr 71 M=LPORT S=0 C=0 TSE=F SLTH=T:
tr 71 M=LPORT S=0 C=0 TSE=T SLTH=T;
tr 71 M=LPORT S=0 C=0 TSE=T SLTH=F;
echo " PORT_MAC_BLOCK";
tr 71 M=PORT_MAC_BLOCK S=0 C=0 TSE=F SLTH=T;
tr 71 M=PORT_MAC_BLOCK S=0 C=0 TSE=T SLTH=T;
tr 71 M=PORT_MAC_BLOCK S=0 C=0 TSE=T SLTH=F;
echo " MODPORT_MAP";
tr 71 M=MODPORT MAP S=0 C=0 TSE=F SLTH=T;
tr 71 M=MODPORT_MAP S=0 C=0 TSE=T SLTH=T;
tr 71 M=MODPORT_MAP
S=0 C=0 TSE=T SLTH=F:
echo " MODPORT_MAP_EM";
tr 71 M=MODPORT_MAP_EM S=0 C=0 TSE=F SLTH=T;
tr 71 M=MODPORT_MAP_EM S=0 C=0 TSE=T SLTH=T;
tr 71 M=MODPORT_MAP_EM S=0 C=0 TSE=T SLTH=F;
echo " MODPORT_MAP_IM";
tr 71 M=MODPORT_MAP_IM S=0 C=0 TSE=F SLTH=T;
tr 71 M=MODPORT_MAP_IM S=0 C=0 TSE=T SLTH=T;
tr 71 M=MODPORT_MAP_IM S=0 C=0 TSE=T SLTH=F;
echo " MODPORT_MAP_SW";
tr 71 M=MODPORT_MAP_SW S=0 C=0 TSE=F SLTH=T;
tr 71 M=MODPORT_MAP_SW S=0 C=0 TSE=T SLTH=T;
tr 71 M=MODPORT_MAP_SW S=0 C=0 TSE=T SLTH=F;
echo " NONUCAST_TRUNK_BLOCK_MASK";
tr 71 M=NONUCAST_TRUNK_BLOCK_MASK S=0 C=0 TSE=F SLTH=T;
tr 71 M=NONUCAST_TRUNK_BLOCK_MASK S=0 C=0 TSE=T SLTH=T;
tr 71 M=NONUCAST_TRUNK_BLOCK_MASK S=0 C=0 TSE=T SLTH=F;
echo " COS_MAP";
tr 71 M=COS MAP S=0 C=0 TSE=F SLTH=T;
tr 71 M=COS MAP S=0 C=0 TSE=T SLTH=T;
tr 71 M=COS MAP S=0 C=0 TSE=T SLTH=F;
echo " PORT_LAG_FAILOVER_SET";
tr 71 M=PORT_LAG_FAILOVER_SET S=0 C=0 TSE=F SLTH=T;
tr 71 M=PORT_LAG_FAILOVER_SET S=0 C=0 TSE=T SLTH=T;
tr 71 M=PORT_LAG_FAILOVER_SET S=0
 C=0 TSE=T SLTH=F;
echo " PORT";
tr 71 M=PORT S=0 C=0 TSE=F SLTH=T:
tr 71 M=PORT S=0 C=0 TSE=T SLTH=T;
tr 71 M=PORT S=0 C=0 TSE=T SLTH=F:
echo " SOURCE_TRUNK_MAP";
tr 71 M=SOURCE_TRUNK_MAP S=0 C=0 TSE=F SLTH=T;
tr 71 M=SOURCE_TRUNK_MAP S=0 C=0 TSE=T SLTH=T;
```

```
tr 71 M=SOURCE_TRUNK_MAP S=0 C=0 TSE=T SLTH=F;
echo " SRC_MODID_BLOCK";
tr 71 M=SRC_MODID_BLOCK S=0 C=0 TSE=F SLTH=T;
tr 71 M=SRC_MODID_BLOCK S=0 C=0 TSE=T SLTH=T;
tr 71 M=SRC_MODID_BLOCK S=0 C=0 TSE=T SLTH=F;
echo " VLAN_STG";
tr 71 M=VLAN_STG S=0 C=0 TSE=F SLTH=T;
tr 71 M=VLAN_STG S=0 C=0 TSE=T SLTH=T;
tr 71 M=VLAN_STG S=0 C=0 TSE=T SLTH=F;
echo " TCP_FN";
tr 71 M=TCP_FN S=0 C=0 TSE=F SLTH=T;
tr 71 M=TCP_FN S=0 C=0 TSE=T SLTH=T;
tr 71 M=TCP FN S=0 C=0 TSE=T SLTH=F;
echo " TOS_FN";
tr 71 M=TOS_FN S=0 C=0 TSE=F SLTH=T;
tr 71 M=TOS FN S=0 C=0 TSE=T SLTH=T;
tr 71 M=TOS_FN S=0 C=0 TSE=T SLTH=F;
echo " TRUNK32_PORT_TABLE";
tr 71 M=TRUNK32 PORT TABLE S=0 C=0 TSE=F SLTH=T;
tr 71 M=TRUNK32_PORT_TABLE S=0 C=0 TSE=T SLTH=T;
tr 71 M=TRUNK32_PORT_TABLE
 S=0 C=0 TSE=T SLTH=F;
echo " TRUNK_BITMAP";
tr 71 M=TRUNK_BITMAP S=0 C=0 TSE=F SLTH=T;
tr 71 M=TRUNK_BITMAP S=0 C=0 TSE=T SLTH=T;
tr 71 M=TRUNK_BITMAP S=0 C=0 TSE=T SLTH=F;
echo " PORT_TRUNK_EGRESS";
tr 71 M=PORT_TRUNK_EGRESS S=0 C=0 TSE=F SLTH=T;
tr 71 M=PORT_TRUNK_EGRESS S=0 C=0 TSE=T SLTH=T;
tr 71 M=PORT_TRUNK_EGRESS S=0 C=0 TSE=T SLTH=F;
echo " TRUNK_GROUP";
tr 71 M=TRUNK GROUP S=0 C=0 TSE=F SLTH=T;
tr 71 M=TRUNK GROUP S=0 C=0 TSE=T SLTH=T;
tr 71 M=TRUNK GROUP S=0 C=0 TSE=T SLTH=F;
echo " TTL_FN";
tr 71 M=TTL FN S=0 C=0 TSE=F SLTH=T;
tr 71 M=TTL FN S=0 C=0 TSE=T SLTH=T;
tr 71 M=TTL FN S=0 C=0 TSE=T SLTH=F;
echo " VLAN_PROFILE_2";
tr 71 M=VLAN_PROFILE_2 S=0 C=0 TSE=F SLTH=T;
tr 71 M=VLAN_PROFILE_2 S=0 C=0 TSE=T SLTH=T;
tr 71 M=VLAN_PROFILE_2 S=0 C=0 TSE=T SLTH=F;
echo " VLAN_PROFILE";
tr 71 M=VLAN_PROFILE S=0 C=0 TSE=F SLTH=T;
tr 71 M=VLAN_PROFILE S=0 C=0 TSE=T SLTH=T;
tr 71 M=VLAN_PROFILE S=0 C=0 TSE=T SLTH=F;
echo " VLAN";
tr 71 M=VLAN S=0 C=0 TSE=F SLTH=T:
```

```
tr 71 M=VLAN
S=0 C=0 TSE=T SLTH=T:
tr 71 M=VLAN S=0 C=0 TSE=T SLTH=F;
if !$?bypass \
    'echo " DSCP_TABLE"; \
   tr 71 M=DSCP TABLE S=0 C=0 TSE=F SLTH=T; \langletr 71 M=DSCP TABLE S=0 C=0 TSE=T SLTH=T; \langletr 71 M=DSCP TABLE S=0 C=0 TSE=T SLTH=F; \
   echo " EFP_COUNTER_TABLE"; \
   tr 71 M=EFP_COUNTER_TABLE S=0 C=0 TSE=F SLTH=T; \
   tr 71 M=EFP_COUNTER_TABLE S=0 C=0 TSE=T SLTH=T; \
   tr 71 M=EFP_COUNTER_TABLE S=0 C=0 TSE=T SLTH=F; \
   echo " EFP_COUNTER_TABLE_X"; \
   tr 71 M=EFP_COUNTER_TABLE_X S=0 C=0 TSE=F SLTH=T; \
   tr 71 M=EFP_COUNTER_TABLE_X S=0 C=0 TSE=T SLTH=T; \
   tr 71 M=EFP_COUNTER_TABLE_X S=0 C=0 TSE=T SLTH=F; \
   echo " EFP_COUNTER_TABLE_Y"; \
   tr 71 M=EFP_COUNTER_TABLE_Y S=0 C=0 TSE=F SLTH=T; \
   tr 71 M=EFP_COUNTER_TABLE_Y S=0 C=0 TSE=T SLTH=T; \
   tr 71 M=EFP_COUNTER_TABLE_Y S=0 C=0 TSE=T SLTH=F; \
   echo " EFP_METER_TABLE"; \
    tr 71 M=EFP_METER_TABLE S=0 C=0 TSE=F SLTH=T; \
   tr 71 M=EFP_METER_TABLE S=0 C=0 TSE=T SLTH=T; \langle tr 71 M=EFP_METER_TABLE S=0 C=0 TSE=T SLTH=F; \
   echo " EFP_METER_TABLE_X"; \
   tr 71 M=EFP_METER_TABLE_X S=0 C=0 TSE=F SLTH=T; \
   tr 71 M=EFP_METER_TABLE_X S=0 C=0 TSE=T SLTH=T; \
   tr 71 M=EFP_METER_TABLE_X S=0 C=0 TSE=T SLTH=F; \
   echo " EFP_METER_TABLE_Y"; \
   tr 71 M=EFP_METER_TABLE_Y S=0 C=0 TSE=F SLTH=T; \
   tr 71 M=EFP_METER_TABLE_Y S=0 C=0 TSE=T SLTH=T; \
   tr 71 M=EFP_METER_TABLE_Y S=0 C=0 TSE=T SLTH=F; \
   echo " EFP_POLICY_TABLE"; \
   tr 71 M=EFP_POLICY_TABLE S=0 C=0 TSE=F SLTH=T; \
   tr 71 M=EFP_POLICY_TABLE S=0 C=0 TSE=T SLTH=T; \
   tr 71 M=EFP_POLICY_TABLE S=0 C=0 TSE=T SLTH=F; \
   echo " EFP_TCAM"; \
   tr 71 M=EFP_TCAM S=0 C=0 TSE=F SLTH=T; \langletr 71 M=EFP_TCAM S=0 C=0 TSE=T SLTH=T; \langle tr 71 M=EFP_TCAM S=0 C=0 TSE=T SLTH=F;'
if !$?bypass \
   'echo " EGR_DSCP_ECN_MAP"; \
    tr 71 M=EGR_DSCP_ECN_MAP S=0
C=0 TSE=F SLTH=T: \
   tr 71 M=EGR_DSCP_ECN_MAP S=0 C=0 TSE=T SLTH=T; \langletr 71 M=EGR_DSCP_ECN_MAP S=0 C=0 TSE=T SLTH=F; \
   echo " EGR_DSCP_TABLE": \
```

```
tr 71 M=EGR_DSCP_TABLE S=0 C=0 TSE=F SLTH=T; \
  tr 71 M=EGR_DSCP_TABLE S=0 C=0 TSE=T SLTH=T; \langletr 71 M=EGR_DSCP_TABLE S=0 C=0 TSE=T SLTH=F; \
  echo " EGR_EM_MTP_INDEX"; \
  tr 71 M=EGR_EM_MTP_INDEX S=0 C=0 TSE=F SLTH=T; \
  tr 71 M=EGR_EM_MTP_INDEX S=0 C=0 TSE=T SLTH=T; \
  tr 71 M=EGR_EM_MTP_INDEX S=0 C=0 TSE=T SLTH=F; \
   echo " EGR_ERSPAN"; \
  tr 71 M=EGR_ERSPAN S=0 C=0 TSE=F SLTH=T; \
  tr 71 M=EGR_ERSPAN S=0 C=0 TSE=T SLTH=T; \langletr 71 M=EGR_ERSPAN S=0 C=0 TSE=T SLTH=F; \
  echo " EGR_IM_MTP_INDEX"; \
  tr 71 M=EGR_IM_MTP_INDEX S=0 C=0 TSE=F SLTH=T; \langletr 71 M=EGR_IM_MTP_INDEX S=0 C=0 TSE=T SLTH=T; \
  tr 71 M=EGR_IM_MTP_INDEX S=0 C=0 TSE=T SLTH=F; \
  echo " EGR_IP_TUNNEL"; \
   tr 71 M=EGR_IP_TUNNEL S=0 C=0
 TSE=F SLTH=T; \
  tr 71 M=EGR_IP_TUNNEL S=0 C=0 TSE=T SLTH=T; \langletr 71 M=EGR_IP_TUNNEL S=0 C=0 TSE=T SLTH=F; \
  echo " EGR_IP_TUNNEL_IPV6"; \
  tr 71 M=EGR_IP_TUNNEL_IPV6 S=0 C=0 TSE=F SLTH=T; \
  tr 71 M=EGR_IP_TUNNEL_IPV6 S=0 C=0 TSE=T SLTH=T; \
  tr 71 M=EGR_IP_TUNNEL_IPV6 S=0 C=0 TSE=T SLTH=F; \
   echo " EGR_L3_INTF"; \
  tr 71 M=EGR_L3_INTF S=0 C=0 TSE=F SLTH=T; \langletr 71 M=EGR_L3_INTF S=0 C=0 TSE=T SLTH=T; \langletr 71 M=EGR_L3_INTF S=0 C=0 TSE=T SLTH=F; \
  echo " EGR_L3_NEXT_HOP"; \
  tr 71 M=EGR_L3_NEXT_HOP S=0 C=0 TSE=F SLTH=T; \langletr 71 M=EGR_L3_NEXT_HOP S=0 C=0 TSE=T SLTH=T; \
  tr 71 M=EGR_L3_NEXT_HOP S=0 C=0 TSE=T SLTH=F; \
  echo " EGR_PRI_CNG_MAP"; \
  tr 71 M=EGR_PRI_CNG_MAP S=0 C=0 TSE=F SLTH=T; \langletr 71 M=EGR_PRI_CNG_MAP S=0 C=0 TSE=T SLTH=T; \
  tr 71 M=EGR_PRI_CNG_MAP S=0 C=0 TSE=T SLTH=F; \
  echo " EGR_VLAN_XLATE"; \
   tr 71 M=EGR_VLAN_XLATE
S=0 C=0 TSE=F SLTH=T; \
  tr 71 M=EGR_VLAN_XLATE S=0 C=0 TSE=T SLTH=T; \setminustr 71 M=EGR_VLAN_XLATE S=0 C=0 TSE=T SLTH=F; \setminusecho " EGR_VLAN_XLATE_SCRATCH": \
  tr 71 M=EGR_VLAN_XLATE_SCRATCH S=0 C=0 TSE=F SLTH=T; \langle tr 71 M=EGR_VLAN_XLATE_SCRATCH S=0 C=0 TSE=T SLTH=T; \
  tr 71 M=EGR_VLAN_XLATE_SCRATCH S=0 C=0 TSE=T SLTH=F; \setminusecho " EGR_VLAN_TAG_ACTION_PROFILE"; \
  tr 71 M=EGR_VLAN_TAG_ACTION_PROFILE S=0 C=0 TSE=F SLTH=T; \setminustr 71 M=EGR_VLAN_TAG_ACTION_PROFILE S=0 C=0 TSE=T SLTH=T; \setminus
```

```
 tr 71 M=EGR_VLAN_TAG_ACTION_PROFILE S=0 C=0 TSE=T SLTH=F;'
if !$?bypass \
   'echo " FP_COUNTER_TABLE_X"; \
   tr 71 M=FP_COUNTER_TABLE_X S=0 C=0 TSE=F SLTH=T; \
   tr 71 M=FP_COUNTER_TABLE_X S=0 C=0 TSE=T SLTH=T; \
   tr 71 M=FP_COUNTER_TABLE_X S=0 C=0 TSE=T SLTH=F; \
   echo " FP_COUNTER_TABLE_Y"; \
   tr 71 M=FP_COUNTER_TABLE_Y S=0 C=0 TSE=F SLTH=T; \
    tr 71 M=FP_COUNTER_TABLE_Y S=0 C=0 TSE=T SLTH=T;
\setminustr 71 M=FP_COUNTER_TABLE_Y S=0 C=0 TSE=T SLTH=F; \
    echo " FP_METER_TABLE"; \
   tr 71 M=FP_METER_TABLE S=0 C=0 TSE=F SLTH=T; \langletr 71 M=FP_METER_TABLE S=0 C=0 TSE=T SLTH=T; \langletr 71 M=FP_METER_TABLE S=0 C=0 TSE=T SLTH=F; \
   echo " FP_POLICY_TABLE"; \
   tr 71 M=FP_POLICY_TABLE S=0 C=0 TSE=F SLTH=T; \
   tr 71 M=FP_POLICY_TABLE S=0 C=0 TSE=T SLTH=T; \setminustr 71 M=FP_POLICY_TABLE S=0 C=0 TSE=T SLTH=F; \
    echo " FP_PORT_FIELD_SEL"; \
   tr 71 M=FP_PORT_FIELD_SEL S=0 C=0 TSE=F SLTH=T; \langletr 71 M=FP_PORT_FIELD_SEL S=0 C=0 TSE=T SLTH=T; \
   tr 71 M=FP_PORT_FIELD_SEL S=0 C=0 TSE=T SLTH=F; \
   echo " FP_RANGE_CHECK"; \
   tr 71 M=FP_RANGE_CHECK S=0 C=0 TSE=F SLTH=T; \langletr 71 M=FP_RANGE_CHECK S=0 C=0 TSE=T SLTH=T; \langletr 71 M=FP_RANGE_CHECK S=0 C=0 TSE=T SLTH=F; \setminus echo " FP_SLICE_KEY_CONTROL"; \
    tr 71 M=FP_SLICE_KEY_CONTROL S=0 C=0 TSE=F SLTH=T; \
    tr 71 M=FP_SLICE_KEY_CONTROL
S=0 C=0 TSE=T SLTH=T; \
   tr 71 M=FP_SLICE_KEY_CONTROL S=0 C=0 TSE=T SLTH=F; \
   echo " FP_SLICE_MAP"; \
   tr 71 M=FP_SLICE_MAP S=0 C=0 TSE=F SLTH=T; \
   tr 71 M=FP_SLICE_MAP S=0 C=0 TSE=T SLTH=T; \
   tr 71 M=FP_SLICE_MAP S=0 C=0 TSE=T SLTH=F; \
   echo " FP_STORM_CONTROL_METERS"; \
    tr 71 M=FP_STORM_CONTROL_METERS S=0 C=0 TSE=F SLTH=T; \
    tr 71 M=FP_STORM_CONTROL_METERS S=0 C=0 TSE=T SLTH=T; \
   tr 71 M=FP_STORM_CONTROL_METERS S=0 C=0 TSE=T SLTH=F; \
   echo " FP_TCAM_X"; \setminustr 71 M=FP_TCAM_X S=0 C=0 TSE=F SLTH=T; \setminustr 71 M=FP_TCAM_X S=0 C=0 TSE=T SLTH=T; \langletr 71 M=FP_TCAM_X S=0 C=0 TSE=T SLTH=F; \
   echo " FP_TCAM_Y"; \
   tr 71 M=FP_TCAM_Y S=0 C=0 TSE=F SLTH=T; \langletr 71 M=FP_TCAM_Y S=0 C=0 TSE=T SLTH=T; \langletr 71 M=FP_TCAM_Y S=0 C=0 TSE=T SLTH=F; \
```

```
echo " IFP_REDIRECTION_PROFILE"; \
   tr 71 M=IFP_REDIRECTION_PROFILE S=0 C=0 TSE=F SLTH=T; \
    tr 71
M=IFP_REDIRECTION_PROFILE S=0 C=0 TSE=T SLTH=T; \
    tr 71 M=IFP_REDIRECTION_PROFILE S=0 C=0 TSE=T SLTH=F;'
if !$?bypass \
   'echo " ING_L3_NEXT_HOP"; \
   tr 71 M=ING L3 NEXT HOP S=0 C=0 TSE=F SLTH=T; \langletr 71 M=ING_L3_NEXT_HOP S=0 C=0 TSE=T SLTH=T; \langletr 71 M=ING L3 NEXT HOP S=0 C=0 TSE=T SLTH=F; \
   echo " ING_PRI_CNG_MAP"; \
   tr 71 M=ING_PRI_CNG_MAP S=0 C=0 TSE=F SLTH=T; \
   tr 71 M=ING_PRI_CNG_MAP S=0 C=0 TSE=T SLTH=T; \langletr 71 M=ING_PRI_CNG_MAP S=0 C=0 TSE=T SLTH=F; \
   echo " ING_VLAN_RANGE"; \
   tr 71 M=ING_VLAN_RANGE S=0 C=0 TSE=F SLTH=T; \langletr 71 M=ING_VLAN_RANGE S=0 C=0 TSE=T SLTH=T; \langletr 71 M=ING_VLAN_RANGE S=0 C=0 TSE=T SLTH=F; \langleecho " ING_VLAN_TAG_ACTION_PROFILE"; \
   tr 71 M=ING_VLAN_TAG_ACTION_PROFILE S=0 C=0 TSE=F SLTH=T; \
   tr 71 M=ING_VLAN_TAG_ACTION_PROFILE S=0 C=0 TSE=T SLTH=T; \setminustr 71 M=ING_VLAN_TAG_ACTION_PROFILE S=0 C=0 TSE=T SLTH=F; \
    echo "
 INITIAL_ING_L3_NEXT_HOP"; \
   tr 71 M=INITIAL_ING_L3_NEXT_HOP S=0 C=0 TSE=F SLTH=T; \
   tr 71 M=INITIAL_ING_L3_NEXT_HOP S=0 C=0 TSE=T SLTH=T; \setminustr 71 M=INITIAL_ING_L3_NEXT_HOP S=0 C=0 TSE=T SLTH=F; \setminusecho " INITIAL_L3_ECMP"; \
   tr 71 M=INITIAL_L3_ECMP S=0 C=0 TSE=F SLTH=T; \langletr 71 M=INITIAL L3 ECMP S=0 C=0 TSE=T SLTH=T; \langletr 71 M=INITIAL_L3_ECMP S=0 C=0 TSE=T SLTH=F; \
   echo " INITIAL_L3_ECMP_COUNT"; \
   tr 71 M=INITIAL_L3_ECMP_COUNT S=0 C=0 TSE=F SLTH=T; \langletr 71 M=INITIAL_L3_ECMP_COUNT S=0 C=0 TSE=T SLTH=T; \langle tr 71 M=INITIAL_L3_ECMP_COUNT S=0 C=0 TSE=T SLTH=F;'
if !$?bypass \
   'echo " IPV4_IN_IPV6_PREFIX_MATCH"; \
   tr 71 M=IPV4 IN IPV6 PREFIX MATCH S=0 C=0 TSE=F SLTH=T; \
   tr 71 M=IPV4 IN IPV6 PREFIX MATCH S=0 C=0 TSE=T SLTH=T; \langletr 71 M=IPV4_IN_IPV6_PREFIX_MATCH S=0 C=0 TSE=T SLTH=F; \setminusecho " IPV6_PROXY_ENABLE"; \
   tr 71 M=IPV6_PROXY_ENABLE S=0 C=0 TSE=F SLTH=T;
\setminustr 71 M=IPV6_PROXY_ENABLE S=0 C=0 TSE=T SLTH=T; \
    tr 71 M=IPV6_PROXY_ENABLE S=0 C=0 TSE=T SLTH=F;'
if !$?bypass \
   'echo " L3 DEFIP"; \setminustr 71 M=L3 DEFIP S=0 C=0 TSE=F SLTH=T; \langle
```

```
tr 71 M=L3 DEFIP S=0 C=0 TSE=T SLTH=T; \
   tr 71 M=L3 DEFIP S=0 C=0 TSE=T SLTH=F; \setminusecho " L3 DEFIP 128"; \
   tr 71 M=L3 DEFIP 128 S=0 C=0 TSE=F SLTH=T; \
   tr 71 M=L3 DEFIP 128 S=0 C=0 TSE=T SLTH=T; \
   tr 71 M=L3_DEFIP_128 S=0 C=0 TSE=T SLTH=F; \
   echo " L3 DEFIP_128 DATA_ONLY"; \
    tr 71 M=L3_DEFIP_128_DATA_ONLY S=0 C=0 TSE=F SLTH=T; \
    tr 71 M=L3_DEFIP_128_DATA_ONLY S=0 C=0 TSE=T SLTH=T; \
   tr 71 M=L3 DEFIP_128 DATA_ONLY S=0 C=0 TSE=T SLTH=F; \
    echo " L3_DEFIP_128_HIT_ONLY"; \
    tr 71 M=L3_DEFIP_128_HIT_ONLY S=0 C=0 TSE=F SLTH=T; \
   tr 71 M=L3 DEFIP_128 HIT_ONLY S=0 C=0 TSE=T SLTH=T; \langle tr 71 M=L3_DEFIP_128_HIT_ONLY S=0 C=0 TSE=T SLTH=F; \
    echo " L3_DEFIP_128_ONLY"; \
  tr 71 M=L3_DEFIP_128_ONLY S=0 C=0 TSE=F SLTH=T; \
   tr 71 M=L3 DEFIP 128 ONLY S=0 C=0 TSE=T SLTH=T; \langletr 71 M=L3_DEFIP_128_ONLY S=0 C=0 TSE=T SLTH=F; \
    echo " L3_DEFIP_DATA_ONLY"; \
   tr 71 M=L3 DEFIP_DATA_ONLY S=0 C=0 TSE=F SLTH=T; \langletr 71 M=L3_DEFIP_DATA_ONLY S=0 C=0 TSE=T SLTH=T; \
   tr 71 M=L3_DEFIP_DATA_ONLY S=0 C=0 TSE=T SLTH=F; \
   echo " L3 DEFIP HIT ONLY"; \
   tr 71 M=L3_DEFIP_HIT_ONLY S=0 C=0 TSE=F SLTH=T; \
   tr 71 M=L3 DEFIP_HIT_ONLY S=0 C=0 TSE=T SLTH=T; \langletr 71 M=L3 DEFIP_HIT_ONLY S=0 C=0 TSE=T SLTH=F; \setminusecho " L3_DEFIP_ONLY"; \
   tr 71 M=L3 DEFIP ONLY S=0 C=0 TSE=F SLTH=T; \langletr 71 M=L3 DEFIP_ONLY S=0 C=0 TSE=T SLTH=T; \
    tr 71 M=L3_DEFIP_ONLY S=0 C=0 TSE=T SLTH=F;'
if !$?bypass \
   'echo " L3 ECMP"; \
   tr 71 M=L3 ECMP S=0 C=0 TSE=F SLTH=T; \langletr 71 M=L3 ECMP S=0 C=0 TSE=T SLTH=T; \langletr 71 M=L3 ECMP S=0 C=0 TSE=T SLTH=F; \
    echo " L3_ECMP_COUNT";
   tr 71 M=L3 ECMP COUNT S=0 C=0 TSE=F SLTH=T; \langletr 71 M=L3 ECMP COUNT S=0 C=0 TSE=T SLTH=T; \langletr 71 M=L3 ECMP COUNT S=0 C=0 TSE=T SLTH=F; \
   echo " L3_ENTRY_HIT_ONLY"; \
   tr 71 M=L3 ENTRY HIT ONLY S=0 C=0 TSE=F SLTH=T; \langletr 71 M=L3_ENTRY_HIT_ONLY S=0 C=0 TSE=T SLTH=T; \
   tr 71 M=L3 ENTRY_HIT_ONLY S=0 C=0 TSE=T SLTH=F; \
   echo " L3_ENTRY_IPV4_MULTICAST"; \
```
 $\setminus$ 

```
tr 71 M=L3 ENTRY_IPV4_MULTICAST S=0 C=0 TSE=F SLTH=T; \langletr 71 M=L3 ENTRY_IPV4_MULTICAST S=0 C=0 TSE=T SLTH=T; \setminus
```

```
tr 71 M=L3 ENTRY_IPV4_MULTICAST S=0 C=0 TSE=T SLTH=F; \langleecho " L3_ENTRY_IPV4_MULTICAST_SCRATCH"; \
    tr 71 M=L3_ENTRY_IPV4_MULTICAST_SCRATCH S=0 C=0 TSE=F SLTH=T; \
    tr 71 M=L3_ENTRY_IPV4_MULTICAST_SCRATCH S=0 C=0 TSE=T SLTH=T; \
    tr 71 M=L3_ENTRY_IPV4_MULTICAST_SCRATCH S=0 C=0 TSE=T SLTH=F; \
   echo " L3_ENTRY_IPV4_UNICAST"; \
   tr 71 M=L3_ENTRY_IPV4_UNICAST S=0 C=0 TSE=F SLTH=T; \langle tr 71
 M=L3_ENTRY_IPV4_UNICAST S=0 C=0 TSE=T SLTH=T; \
   tr 71 M=L3_ENTRY_IPV4_UNICAST S=0 C=0 TSE=T SLTH=F; \langleecho " L3_ENTRY_IPV4_UNICAST_SCRATCH"; \
    tr 71 M=L3_ENTRY_IPV4_UNICAST_SCRATCH S=0 C=0 TSE=F SLTH=T; \
   tr 71 M=L3 ENTRY_IPV4_UNICAST_SCRATCH S=0 C=0 TSE=T SLTH=T; \langle tr 71 M=L3_ENTRY_IPV4_UNICAST_SCRATCH S=0 C=0 TSE=T SLTH=F; \
   echo " L3_ENTRY_IPV6_MULTICAST"; \
   tr 71 M=L3 ENTRY_IPV6_MULTICAST S=0 C=0 TSE=F SLTH=T; \langletr 71 M=L3_ENTRY_IPV6_MULTICAST S=0 C=0 TSE=T SLTH=T; \
   tr 71 M=L3 ENTRY_IPV6_MULTICAST S=0 C=0 TSE=T SLTH=F; \
   echo " L3_ENTRY_IPV6_MULTICAST_SCRATCH"; \
    tr 71 M=L3_ENTRY_IPV6_MULTICAST_SCRATCH S=0 C=0 TSE=F SLTH=T; \
   tr 71 M=L3 ENTRY_IPV6_MULTICAST_SCRATCH S=0 C=0 TSE=T SLTH=T; \langle tr 71 M=L3_ENTRY_IPV6_MULTICAST_SCRATCH S=0 C=0 TSE=T SLTH=F; \
   echo " L3_ENTRY_IPV6_UNICAST"; \
   tr 71 M=L3_ENTRY_IPV6_UNICAST S=0 C=0 TSE=F SLTH=T; \langle tr 71 M=L3_ENTRY_IPV6_UNICAST
S=0 C=0 TSE=T SLTH=T; \
   tr 71 M=L3 ENTRY_IPV6_UNICAST S=0 C=0 TSE=T SLTH=F; \langleecho " L3_ENTRY_IPV6_UNICAST_SCRATCH"; \
   tr 71 M=L3 ENTRY_IPV6_UNICAST_SCRATCH S=0 C=0 TSE=F SLTH=T; \langletr 71 M=L3 ENTRY_IPV6_UNICAST_SCRATCH S=0 C=0 TSE=T SLTH=T; \langle tr 71 M=L3_ENTRY_IPV6_UNICAST_SCRATCH S=0 C=0 TSE=T SLTH=F; \
   echo " L3_ENTRY_ONLY"; \
   tr 71 M=L3 ENTRY ONLY S=0 C=0 TSE=F SLTH=T; \langletr 71 M=L3 ENTRY_ONLY S=0 C=0 TSE=T SLTH=T; \langletr 71 M=L3 ENTRY_ONLY S=0 C=0 TSE=T SLTH=F; \setminusecho " L3_ENTRY_VALID_ONLY"; \
   tr 71 M=L3 ENTRY_VALID_ONLY S=0 C=0 TSE=F SLTH=T; \langletr 71 M=L3_ENTRY_VALID_ONLY S=0 C=0 TSE=T SLTH=T; \
    tr 71 M=L3_ENTRY_VALID_ONLY S=0 C=0 TSE=T SLTH=F;'
if !$?bypass \
   'echo " L3 IPMC"; \setminustr 71 M=L3 IPMC S=0 C=0 TSE=F SLTH=T; \langletr 71 M=L3 IPMC S=0 C=0 TSE=T SLTH=T; \langletr 71 M=L3_IPMC S=0 C=0 TSE=T SLTH=F; \
   echo " L3_TUNNEL"; \
    tr 71
M=L3 TUNNEL S=0 C=0 TSE=F SLTH=T; \
   tr 71 M=L3_TUNNEL S=0 C=0 TSE=T SLTH=T; \setminus
```

```
tr 71 M=L3 TUNNEL S=0 C=0 TSE=T SLTH=F;'
if !$?bypass \
    'echo " PORT_CBL_TABLE"; \
   tr 71 M=PORT_CBL_TABLE S=0 C=0 TSE=F SLTH=T; \
   tr 71 M=PORT CBL_TABLE S=0 C=0 TSE=T SLTH=T; \setminustr 71 M=PORT_CBL_TABLE S=0 C=0 TSE=T SLTH=F; \
   echo " TRUNK_CBL_TABLE"; \
   tr 71 M=TRUNK_CBL_TABLE S=0 C=0 TSE=F SLTH=T; \
   tr 71 M=TRUNK_CBL_TABLE S=0 C=0 TSE=T SLTH=T; \
    tr 71 M=TRUNK_CBL_TABLE S=0 C=0 TSE=T SLTH=F;'
if !$?bypass \
    'echo " VFP_POLICY_TABLE"; \
   tr 71 M=VFP_POLICY_TABLE S=0 C=0 TSE=F SLTH=T; \langletr 71 M=VFP_POLICY_TABLE S=0 C=0 TSE=T SLTH=T; \
   tr 71 M=VFP_POLICY_TABLE S=0 C=0 TSE=T SLTH=F; \
   echo " VFP_TCAM"; \
   tr 71 M=VFP_TCAM S=0 C=0 TSE=F SLTH=T; \langletr 71 M=VFP_TCAM S=0 C=0 TSE=T SLTH=T; \langletr 71 M=VFP_TCAM S=0 C=0 TSE=T SLTH=F; \langle echo " VLAN_MAC"; \
    tr 71 M=VLAN_MAC
S=0 C=0 TSE=F SLTH=T; \
   tr 71 M=VLAN_MAC S=0 C=0 TSE=T SLTH=T; \langletr 71 M=VLAN_MAC S=0 C=0 TSE=T SLTH=F; \setminusecho " VLAN_MAC_SCRATCH"; \
   tr 71 M=VLAN_MAC_SCRATCH S=0 C=0 TSE=F SLTH=T; \langletr 71 M=VLAN_MAC_SCRATCH S=0 C=0 TSE=T SLTH=T; \langletr 71 M=VLAN_MAC_SCRATCH S=0 C=0 TSE=T SLTH=F; \
   echo " VLAN_PROTOCOL"; \
   tr 71 M=VLAN_PROTOCOL S=0 C=0 TSE=F SLTH=T; \langletr 71 M=VLAN_PROTOCOL S=0 C=0 TSE=T SLTH=T; \langletr 71 M=VLAN_PROTOCOL S=0 C=0 TSE=T SLTH=F; \setminusecho " VLAN_PROTOCOL_DATA"; \
   tr 71 M=VLAN_PROTOCOL_DATA S=0 C=0 TSE=F SLTH=T; \langle tr 71 M=VLAN_PROTOCOL_DATA S=0 C=0 TSE=T SLTH=T; \
    tr 71 M=VLAN_PROTOCOL_DATA S=0 C=0 TSE=T SLTH=F; \
   echo " VLAN_SUBNET"; \
   tr 71 M=VLAN_SUBNET S=0 C=0 TSE=F SLTH=T; \setminustr 71 M=VLAN_SUBNET S=0 C=0 TSE=T SLTH=T; \langletr 71 M=VLAN_SUBNET S=0 C=0 TSE=T SLTH=F; \setminusecho " VLAN_SUBNET_DATA_ONLY"; \
    tr 71 M=VLAN_SUBNET_DATA_ONLY
S=0 C=0 TSE=F SLTH=T; \
   tr 71 M=VLAN_SUBNET_DATA_ONLY S=0 C=0 TSE=T SLTH=T; \langletr 71 M=VLAN_SUBNET_DATA_ONLY S=0 C=0 TSE=T SLTH=F; \
   echo " VLAN_SUBNET_ONLY"; \
   tr 71 M=VLAN_SUBNET_ONLY S=0 C=0 TSE=F SLTH=T; \langletr 71 M=VLAN_SUBNET_ONLY S=0 C=0 TSE=T SLTH=T; \setminus
```

```
tr 71 M=VLAN_SUBNET_ONLY S=0 C=0 TSE=T SLTH=F; \
 echo " VLAN_XLATE"; \
tr 71 M=VLAN_XLATE S=0 C=0 TSE=F SLTH=T; \setminustr 71 M=VLAN_XLATE S=0 C=0 TSE=T SLTH=T; \langletr 71 M=VLAN_XLATE S=0 C=0 TSE=T SLTH=F; \
 echo " VLAN_XLATE_SCRATCH"; \
tr 71 M=VLAN_XLATE_SCRATCH S=0 C=0 TSE=F SLTH=T; \
tr 71 M=VLAN_XLATE_SCRATCH S=0 C=0 TSE=T SLTH=T; \
 tr 71 M=VLAN_XLATE_SCRATCH S=0 C=0 TSE=T SLTH=F;'
```
set rct=true

'

# Re-initialize to clean up of various read/wrires to MMU memories rcload rc.soc linkscan off

echo "Running counter width verification test ..." tr 30 \$done

echo "Running counter read/write test ..." tr 31 \$done

#L2/L3 hashing tests if !\$?fabric '\ echo "Running L2 insert/delete/lookup test ..."; \ tr  $32$ ; \ \$done; \  $\setminus$ echo "Running L2 overflow insert test ..."; \ tr  $33$ ; \ \$done; \  $\setminus$ echo "Running L2 hash test ..."; \ tr  $34$ ; \ \$done; \  $\setminus$ echo "Running L2 delete by port test ..."; \ tr  $35$ ; \ \$done; \  $\lambda$ echo "Running L2 delete by vlan test ..."; \ tr  $36$ ; \ \$done; \

```
if !$?bypass && !$?fabric \
     'echo "Running IPV4 overflow insert test ..."; \
     tr 87 IPMCEnable=False; \
     tr 87 IPMCEnable=True; \
     $done'
if !$?bypass && !$?fabric \
     'echo "Running IPV6 hash test ..."; \
     tr 88 IPMCEnable=False; \
     tr 88 IPMCEnable=True; \
     $done'
if !$?bypass && !$?fabric \
     'echo "Running IPV6 overflow insert test ..."; \
     tr 85 IPMCEnable=False; \
     tr 85 IPMCEnable=True; \
     $done'
if !$?bypass && !$?fabric \
     'echo "Running IPV6 hash test ..."; \
     tr 86 IPMCEnable=False; \
     tr 86 IPMCEnable=True; \
     $done'
if
 !$?bypass && !$?fabric \
     'echo "Running VLAN translate overflow insert test ..."; \
     tr 100'
if !$?bypass && !$?fabric \
     'echo "Running VLAN translate hash tests ..."; \
    tr 101 hash=0; \langletr 101 hash=1; \langletr 101 hash=2; \langletr 101 hash=3; \langletr 101 hash=4; \langle tr 101 hash=5'
if !$?bypass && !$?fabric \
     'echo "Running Egress VLAN translate overflow insert test ..."; \
     tr 102'
if !$?bypass && !$?fabric \
     'echo "Running Egress VLAN translate hash tests ..."; \
    tr 103 hash=0; \langletr 103 hash=1; \langletr 103 hash=2; \langletr 103 hash=3; \
```

```
tr 103 hash=4; \langle tr 103 hash=5'
#Temporary, until HL ports resolved in MDIO test
if !$?fabric \
     'echo "Running MDIO Linkscan test"; \
    tr 60 readcount=10000; \
     $done'
if !$?fabric \
     'echo "Testing CPU DMA loopback ..."; \
    tr 17 c=5; \setminus $done'
echo "Testing CPU DMA, Scatter/Gather
 Reload ..."
tr 22
$done
echo "Testing CPU DMA, Scatter/Gather Simple ..."
tr 23
$done
echo "Testing CPU DMA, Scatter/Gather Random ..."
tr 24
$done
# Bitmap support switches
if $?BCM56820_A0 \&&\text{''expr } $BCM956820K24C + 0" \setminus "local pbm10g 0x1ffffe;"
if $?BCM56820_A0 && !"expr $BCM956820K24C + 0" \
   "local pbm10g 0x1e00000;"
if $?BCM56820_B0 && "expr $BCM956820K24C + 0" \
   "local pbm10g 0x1ffffe;"
if $?BCM56820_B0 \&&\! !"expr $BCM956820K24C + 0" \setminus "local pbm10g 0x1e00000;"
if $?BCM56821_A0 \&\& "expr $bcm56821_20x12 + 0" \ "local pbm10g 0x1f87fe; local pbm16g 0x01e0001e;"
if $?BCM56821 A0 && !"expr $bcm56821 20x12 + 0" "local pbm10g 0x1f87fe; local pbm12g 0x1f87fe;"
if $?BCM56821 B0 && "expr $bcm56821 20x12 + 0" "local pbm10g 0x1f87fe; local pbm16g 0x01e0001e;"
if $?BCM56821 B0 && !"expr $bcm56821 20x12 + 0" "local pbm10g 0x1f87fe; local pbm12g 0x1f87fe;"
```
if  $$?BCM56822$  A0 && "expr  $$bcm56822$   $8x16 + 0"$ 

"local pbm10g 0x1ffe00; local pbm16g

0x00001f10; local pbm21g 0x00001e00"

if  $$?BCM56822_B0 \&&$  "expr  $$bcm56822_8x16 + 0" \$  "local pbm10g 0x1ffe00; local pbm16g 0x00001f10; local pbm21g 0x00001e00" if  $$?BCM56822_A0 \&&\!$  "expr  $$bcm56822_8x16 + 0" \&& \n$ 

"local pbm10g 0x1ffe00; local pbm16g 0x00001fe0;"

if \$?BCM56822\_B0 && !"expr \$bcm56822\_8x16 + 0" \

"local pbm10g 0x1ffe00; local pbm16g 0x00001fe0;"

```
if $?BCM56823_A0 || $?BCM56823_B0 \
```
"local pbm10g 0x1ffffe; local pbm16g 0x0007ff80; local pbm21g 0x0001fe00"

if \$?BCM56825\_A0 || \$?BCM56825\_B0 \

"local pbm10g 0x1fffffe; local pbm16g 0x0001fe00; local pbm21g 0x0001fe00"

if \$?BCM56720\_A0 || \$?BCM56720\_B0 \ "local pbm10g 0x1fffe0; local pbm16g 0x1fffe0;"

if \$?BCM56721\_A0 || \$?BCM56721\_B0 \ "local pbm10g 0x7ff80; local pbm16g 07ff80;"

if  $$?BCM56725_A0 \&\&$  "expr  $$bcm56725_16x16 + 0" \$  "local pbm10g 0x7ff80; local pbm16g 0x7ff80; local pbm21g 0x1fe00" if \$?BCM56725\_A0 && !"expr \$bcm56725\_16x16 + 0" \ "local pbm10g 0x1fffe0; local pbm16g 0x1fffe0;"

if  $$?BCM56725_B0 \&&$  "expr  $$bcm56725_16x16 + 0" \$  "local pbm10g 0x7ff80; local pbm16g 0x7ff80; local pbm21g 0x1fe00" if  $$?BCM56725_B0 \&&!$ "expr  $$bcm56725_16x16 + 0" \$ "local pbm10g 0x1fffe0; local pbm16g 0x1fffe0;"

#MAC Loopback

```
if $?BCM56820_A0 || $?BCM56821_A0 || $?BCM56822_A0 || \
    $?BCM56823_A0 || $?BCM56825_A0 || \
 $?BCM56820_B0 || $?BCM56821_B0 || $?BCM56822_B0 || \
    $?BCM56823_B0 || $?BCM56825_B0 \
    'echo "Testing MAC Loopback - 1000 Mb/s all GE ports"; \
     tr 18 pbm=ge speed=1000'
```
if !"expr  $\phi = 10g + 0$ " 'echo "Testing MAC Loopback - 10000 Mb/s all XE/HG ports"; \

tr 18 pbm=\$pbm10g speed=10G'

```
if !"expr \phi = 12g + 0"
```

```
 'echo "Testing MAC Loopback - 12000 Mb/s all HG ports"; \
 tr 18 pbm=$pbm12g speed=12G'
```
if !"expr  $\phi = 16g + 0$ "

```
 'echo "Testing MAC Loopback - 12000 Mb/s all HG ports"; \
tr 18 pbm=$pbm16g speed=12G; \langle echo "Testing MAC Loopback - 16000 Mb/s all HG ports";
```

```
 tr 18 pbm=$pbm16g speed=16G'
```

```
if !"expr \deltapbm21g + 0" \
     'echo "Testing MAC Loopback - 21000 Mb/s HG ports"; \
     tr 18 pbm=$pbm21g speed=21G'
```
## \$done

 $\setminus$ 

```
#PHY Loopback
if $?BCM56820_A0 || $?BCM56821_A0 || $?BCM56822_A0 || \
    $?BCM56823_A0 || $?BCM56825_A0 || \
  $?BCM56820_B0 || $?BCM56821_B0 || $?BCM56822_B0 || \
    $?BCM56823_B0 || $?BCM56825_B0 \
    'echo "Testing PHY Loopback - 1000 Mb/s all GE ports"; \
     tr 19 pbm=ge speed=1000'
```

```
if !"expr \phi = 10g + 0"
     'echo "Testing PHY Loopback - 10000 Mb/s all XE/HG ports"; \
     tr 19 pbm=$pbm10g speed=10G'
```

```
if !"expr \phi = 12g + 0"
```

```
 'echo "Testing PHY Loopback - 12000 Mb/s all HG ports"; \
 tr 19 pbm=$pbm12g speed=12G'
```

```
if !"expr \phi = 16g + 0"
```

```
 'echo "Testing PHY Loopback - 12000 Mb/s all HG ports"; \
tr 19 pbm=$pbm16g speed=12G; \langle echo "Testing PHY Loopback - 16000 Mb/s all HG ports"; \
 tr 19 pbm=$pbm16g speed=16G'
```

```
if !"expr \deltapbm21g +
```

```
0"
```

```
 'echo "Testing PHY Loopback - 21000 Mb/s HG ports"; \
 tr 19 pbm=$pbm21g speed=21G'
```

```
echo "Running MAC loopback V2 on all ports ..."
tr 48 smi=103 dmi=42 vlan=5 pi=0x11335577 sendm=single
$done
```

```
echo "Running PHY loopback V2 on all ports ..."
tr 49 smi=52 dmi=83 vlan=23 pi=0x01204007
$done
```
#Internal snake Loopback
```
echo "Running internal snake on all ports, MAC loopback ..."
if $?BCM56820_A0 || $?BCM56820_B0 \
  'tr 39 loopbackmode=mac snakepath=two PBM=xe; \
   tr 39 loopbackmode=mac snakepath=two PBM=ge'
if $?BCM56821_A0 \&\& "expr $bcm56821_20x12 + 0" \ 'tr 39 loopbackmode=mac snakepath=two PBM=xe0-xe11' \
if $?BCM56821_B0 && "expr $bcm56821_20x12 + 0" \
  'tr 39 loopbackmode=mac snakepath=two PBM=xe0-xe11' \
if $?BCM56821_A0 || $?BCM56821_B0 \
  'tr 39 loopbackmode=mac snakepath=two PBM=ge0-ge3'
if $?BCM56822_A0 || $?BCM56822_B0 \
  'tr 39 loopbackmode=mac snakepath=two PBM=ge0-ge3'
if $?BCM56823_A0 || $?BCM56823_B0 \
  'tr 39 loopbackmode=mac snakepath=two
 PBM=ge0-ge3'
if $?BCM56825_A0 || $?BCM56825_B0 \
  'tr 39 loopbackmode=mac snakepath=two PBM=xe0-xe15'
if $?BCM56720_A0 || $?BCM56721_A0 || $?BCM56725_A0 || \
  $?BCM56720_B0 || $?BCM56721_B0 || $?BCM56725_B0 \
  'tr 39 loopbackmode=mac snakepath=two PBM=hg'
$done
```

```
echo "Running internal snake on all ports, PHY loopback ..."
if $?BCM56820_A0 || $?BCM56820_B0 \
  'tr 39 loopbackmode=phy snakepath=two PBM=xe; \
   tr 39 loopbackmode=phy snakepath=two PBM=ge'
if $?BCM56821_A0 && "expr $bcm56821_20x12 + 0" \
  'tr 39 loopbackmode=phy snakepath=two PBM=xe0-xe11' \
if $?BCM56821_B0 \&\& "expr $bcm56821_20x12 + 0" \& 'tr 39 loopbackmode=phy snakepath=two PBM=xe0-xe11' \
if $?BCM56821_A0 || $?BCM56821_B0 \
  'tr 39 loopbackmode=phy snakepath=two PBM=ge0-ge3'
if $?BCM56822_A0 || $?BCM56822_B0 \
  'tr 39 loopbackmode=phy snakepath=two PBM=ge0-ge3'
if $?BCM56823_A0 || $?BCM56823_B0 \
  'tr 39 loopbackmode=phy snakepath=two PBM=ge0-ge3'
if $?BCM56825_A0 || $?BCM56825_B0
\setminus 'tr 39 loopbackmode=phy snakepath=two PBM=xe0-xe15'
if $?BCM56720_A0 || $?BCM56721_A0 || $?BCM56725_A0 || \
 $?BCM56720_B0 || $?BCM56721_B0 || $?BCM56725_B0 \
  'tr 39 loopbackmode=phy snakepath=two PBM=hg'
```
\$done

#Traffic Test echo "Running Traffic Test in MAC mode ..." tr 72 RM=MAC PBM=e,hg  $c=5$ \$done

```
echo "Running Traffic Test in PHY mode ..."
tr 72 RM=PHY PBM=e, hg c=5$done
```
#External Loopback # If you have external loopback cables connected as follows # 1-2, 3-4, 5-6, 7-8, 9-10, 11-12 # 13-14, 15-16, 17-18, 19-20, 21-22, 23-24 # 25-26, 27-28 # then you can enable this script to perform external loopback at # different speeds. Before running this script, use: # setenv ext1000 1 # setenv ext10G 1 # setenv ext12G 1 # setenv ext16G 1 # setenv ext21G 1 # or # setenv extall 1 #External Loopback on GE ports if \$?BCM56821\_A0 || \$?BCM56822\_A0 || \$?BCM56823\_A0 || \ \$?BCM56821\_B0 || \$?BCM56822\_B0 || \$?BCM56823\_B0  $\setminus$ 'local ge fwd 0xa000000; \ local ge\_bwd 0x14000000' if \$?BCM56820\_A0 && "expr \$BCM956820K24C + 0" \ 'local ge\_fwd 0xa000000; \ local ge\_bwd 0x14000000' if \$?BCM56820\_A0 && !"expr \$BCM956820K24C + 0" \ 'local ge\_fwd 0xaaaaaa; \ local ge\_bwd 0x14155554' if \$?BCM56820\_B0 && "expr \$BCM956820K24C + 0" \ 'local ge\_fwd 0xa000000; \ local ge\_bwd 0x14000000' if \$?BCM56820\_B0 && !"expr \$BCM956820K24C + 0" \ 'local ge\_fwd 0xaaaaaa; \ local ge\_bwd 0x14155554' #External Loopback on XE/HG ports if \$?BCM56820\_A0 && "expr \$BCM956820K24C + 0" \ 'local xe\_fwd 0xaaaaaa; \ local xe\_bwd 0x1555554' if \$?BCM56820\_A0 && !"expr \$BCM956820K24C + 0" \ 'local xe\_fwd 0x0a00000; \ local xe\_bwd 0x1400000'

```
if $?BCM56820 B0 && "expr $BCM956820K24C + 0" \setminus
```

```
 'local xe_fwd 0xaaaaaa; \
   local xe_bwd 0x1555554'
if $?BCM56820_B0 \&&\! !"expr $BCM956820K24C + 0" \setminus 'local xe_fwd 0x0a00000; \
   local xe_bwd 0x1400000'
if $?BCM56821_A0 && "expr
$bcm56821_20x12 + 0" 'local xe_fwd 0xaa82aa; \
  local xe_bwd 0x1550554; \
  local hg_fwd 0xa0000a; \
   local hg_bwd 0x1400014'
if $?BCM56821_A0 && 1"expr $bcm56821_20x12 + 0" \ 'local hg12_fwd 0xaa82aa; \
   local hg12_bwd 0x1550554'
if $?BCM56821_B0 \&& "expr $bcm56821_20x12 + 0" \ 'local xe_fwd 0xaa82aa; \
   local xe_bwd 0x1550554; \
  local hg fwd 0xa0000a; \langle \rangle local hg_bwd 0x1400014'
if $?BCM56821_B0 \&&!"expr $bcm56821_20x12 + 0"'local hg12 fwd 0xaa82aa; \
   local hg12_bwd 0x1550554'
if $?BCM56822_A0 \&&\text{'expr} \&&\text{6822_8x16 + 0" } 'local xe_fwd 0xaaa000; \
   local xe_bwd 0x1554000; \
  local hg_fwd 0x0080; \setminuslocal hg_bwd 0x0100; \langle local hg21_fwd 0x0a00; \
   local hg21_bwd 0x1400'
if $?BCM56822_A0 &&\& !"expr $bcm56822_8x16 + 0" \setminus 'local xe_fwd 0xaaa000; \
  local xe_bwd 0x1554000; \
  local hg_fwd 0x0aa0; \
   local hg_bwd 0x1540'
if $?BCM56822_B0 \&& "expr $bcm56822_8x16 + 0" \ 'local xe_fwd 0xaaa000;
\lambdalocal xe_bwd 0x1554000; \
   local hg_fwd 0x0080; \
  local hg bwd 0x0100; \langle \ranglelocal hg21 fwd 0x0a00; \langle \ranglelocal hg21_bwd 0x1400'
if $?BCM56822 B0 && !"expr $bcm5682288x16 + 0" \setminus 'local xe_fwd 0xaaa000; \
  local xe bwd 0x1554000; \
  local hg fwd 0x0aa0; \langle \ranglelocal hg bwd 0x1540'
if $?BCM56823_A0 || $?BCM56823_B0 \
```

```
'local hg_fwd 0x02aa80; \
  local hg_bwd 0x055500; \
   local hg21_fwd 0x00aa00; \
   local hg21_bwd 0x015400'
if $?BCM56825_A0 || $?BCM56825_B0 \
   'local xe_fwd 0xaa00aa; \
  local xe_bwd 0x1540154; \
  local hg_fwd 0x00aa00; \
  local hg_bwd 0x015400; \
   local hg21_fwd 0x00aa00; \
   local hg21_bwd 0x015400'
if $?BCM56720_A0 || $?BCM56720_B0 \
  'local hg_fwd 0x0aaaa0; \
   local hg_bwd 0x0155540'
if $?BCM56721_A0 || $?BCM56721_B0 \
 'local hg_fwd 0x02aa80; \
  local hg bwd 0x0055500'if $?BCM56725_A0 \&\& "expr $bcm56725_16x16 + 0" \'local hg_fwd 0x02aa80; \
  local hg_bwd 0x0055500; \
   local
 hg21_fwd 0x00aa00; \
   local hg21_bwd 0x0015400'
if $?BCM56725_A0 && !"expr $bcm56725_16x16 + 0" \
  'local hg_fwd 0x0aaaa0; \
   local hg_bwd 0x0155540'
if $?BCM56725_B0 && "expr $bcm56725_16x16 + 0" \
 'local hg_fwd 0x02aa80; \
  local hg_bwd 0x0055500; \
   local hg21_fwd 0x00aa00; \
   local hg21_bwd 0x0015400'
if $?BCM56725_B0 \&&\text{!}" expr $bcm56725_16x16 + 0" 'local hg_fwd 0x0aaaa0; \
   local hg_bwd 0x0155540'
if $?extall \
    "local ext1000 1; local ext10G 1; local ext12G 1; \
     local ext16G 1; local ext21G 1"
if \$?ext1000 \&\& !"expr §ge fwd + 0" \setminus "echo Testing External Loopback - 1000 MB/s forward; \
         tr 20 tpbm=$ge fwd di=1 speed=1000 count=10; \langle \rangle echo Testing External Loopback - 1000 MB/s reverse; \
         tr 20 tpbm=\Sge bwd di=-1 speed=1000 count=10"
if \$?ext10G \&\& !"expr \$xe fwd + 0" \
```
"echo Testing External Loopback - 10 GB/s forward; \

tr 20 tpbm=\$xe\_fwd di=1 speed=10G count=10;

 echo Testing External Loopback - 10 GB/s reverse; \ tr 20 tpbm=\$xe\_bwd di=-1 speed=10G count=10"

if  $\$$ ?ext10G && !"expr  $\$hg12$ \_fwd + 0" \ "echo Testing External Loopback - 10 GB/s forward; \ tr 20 tpbm= $\frac{12}{1}$  fwd di=1 speed=10G count=10; echo Testing External Loopback - 10 GB/s reverse; \ tr 20 tpbm= $\frac{6}{2}$  bwd di=-1 speed=10G count=10"

```
if \$?ext12G \&\& !"expr \$hg12_fwd + 0" \setminus "echo Testing External Loopback - 12 GB/s forward; \
         tr 20 tpbm=\frac{12}{1} fwd di=1 speed=12G count=10;
      echo Testing External Loopback - 12 GB/s reverse; \
         tr 20 tpbm=\frac{6}{2}hg12_bwd di=-1 speed=12G count=10"
```
if  $\$?ext10G \&\&$  !"expr  $\$hg$  fwd + 0" \ "echo Testing External Loopback - 10 GB/s forward; \ tr 20 tpbm=\$hg\_fwd di=1 speed=10G count=10;  $\langle$  echo Testing External Loopback - 10 GB/s reverse; \ tr 20 tpbm=\$hg\_bwd di=-1 speed=10G count=10"

if \$?ext12G

 $\setminus$ 

&& !"expr  $\frac{6}{3}$ hg\_fwd + 0" \ "echo Testing External Loopback - 12 GB/s forward; \ tr 20 tpbm=\$hg\_fwd di=1 speed=12G count=10;  $\langle$  echo Testing External Loopback - 12 GB/s reverse; \ tr 20 tpbm=\$hg\_bwd di=-1 speed=12G count=10"

```
if \$?ext16G \&\& !"expr \$hg_fwd + 0" \setminus "echo Testing External Loopback - 16 GB/s forward; \
         tr 20 tpbm=$hg_fwd di=1 speed=16G count=10; \langle \rangle echo Testing External Loopback - 16 GB/s reverse; \
          tr 20 tpbm=$hg_bwd di=-1 speed=16G count=10"
```

```
if \$?ext21G &&\& !"expr \$hg21_fwd + 0" \ "echo Testing External Loopback - 21 GB/s forward; \
         tr 20 tpbm=\frac{1}{2}hg21_fwd di=1 speed=21G count=10 an=f; \
      echo Testing External Loopback - 21 GB/s reverse; \
         tr 20 tpbm=\frac{6}{21} bwd di=-1 speed=21G count=10 an=f"
```
# Show status date tl local returnCode \$?

echo Tests Complete. Reinitializing ...

config refresh rcload rc.soc

# We want to show the return code from the tl command which # lists the results. The automated test infrastructure keys off of this # value echo "testsuite: finished: sanity: \$returnCode"

Found in path(s):

\* /opt/cola/permits/1745002214\_1689590998.9917314/0/bcm-sdk-master-zip/bcm-sdk-master/rc/scsanity.soc No license file was found, but licenses were detected in source scan.

/\* \$Id: arad\_pp\_eg\_qos.c,v 1.34 Broadcom SDK \$

\* \$Copyright: (c) 2016 Broadcom.

\* Broadcom Proprietary and Confidential. All rights reserved.\$

\*/

Found in path(s):

\* /opt/cola/permits/1745002214\_1689590998.9917314/0/bcm-sdk-master-zip/bcm-sdkmaster/src/soc/dpp/ARAD/ARAD\_PP/arad\_pp\_eg\_qos.c No license file was found, but licenses were detected in source scan.

/\*

\* \$Id: cosq.c,v 1.117 Broadcom SDK \$

\* \$Copyright: (c) 2016 Broadcom.

\* Broadcom Proprietary and Confidential. All rights reserved.\$

\*

\* COS Queue Management

\* Purpose: API to set different cosq, priorities, and scheduler registers.

\* \*/

Found in path(s):

\* /opt/cola/permits/1745002214\_1689590998.9917314/0/bcm-sdk-master-zip/bcm-sdkmaster/src/bcm/esw/triumph/cosq.c

No license file was found, but licenses were detected in source scan.

/\*

\* \$Id: vpn.h,v 1.5 Broadcom SDK \$

\* \$Copyright: (c) 2016 Broadcom.

\* Broadcom Proprietary and Confidential. All rights reserved.\$

\*

\* This file contains generic VPN definitions internal to the BCM library.

\*/

Found in path(s):

\* /opt/cola/permits/1745002214\_1689590998.9917314/0/bcm-sdk-master-zip/bcm-sdk-

master/include/bcm\_int/esw/vpn.h

No license file was found, but licenses were detected in source scan.

/\*\*\*\*\*\*\*\*\*\*\*\*\*\*\*\*\*\*\*\*\*\*\*\*\*\*\*\*\*\*\*\*\*\*\*\*\*\*\*\*\*\*\*\*\*\*\*\*\*\*\*\*\*\*\*\*\*\*\*\*\*\*\*\*\*\*\*\*\*\*\*\*\*\*\*\*\*\*\*\*\*\*\* \*\*\*\*\*\*\*\*\*\*\*\*\*\*\*\*\*\*\*\*\*\*\*\*\*\*\*\*\*\*\*\*\*\*\*\*\*\*\*\*\*\*\*\*\*\*\*\*\*\*\*\*\*\*\*\*\*\*\*\*\*\*\*\*\*\*\*\*\*\*\*\*\*\*\*\*\*\*\*\*\*\*\* \* File Name : falcon\_furia\_functions.h \* \* Created On : 29/04/2013 \* \* Created By : Kiran Divakar \* \* Description : Header file with API functions for Serdes IPs \* \* Revision : \$Id: falcon furia functions.h 844 2015-01-12 20:58:16Z kirand  $$ *$  $*$ \* \$Copyright: (c) 2016 Broadcom. \* Broadcom Proprietary and Confidential. All rights reserved.\$ \* \* No portions of this material may be reproduced in any form without \* \* the written permission of: \* **Broadcom Corporation** 5300 California Avenue \* Irvine, CA 92617 \*  $*$ \* All information contained in this document is Broadcom Corporation \* \* company private proprietary, and trade secret. \*  $*$ \*\*\*\*\*\*\*\*\*\*\*\*\*\*\*\*\*\*\*\*\*\*\*\*\*\*\*\*\*\*\*\*\*\*\*\*\*\*\*\*\*\*\*\*\*\*\*\*\*\*\*\*\*\*\*\*\*\*\*\*\*\*\*\*\*\*\*\*\*\*\*\*\*\*\*\*\*\*\*\*\*\*\* \*\*\*\*\*\*\*\*\*\*\*\*\*\*\*\*\*\*\*\*\*\*\*\*\*\*\*\*\*\*\*\*\*\*\*\*\*\*\*\*\*\*\*\*\*\*\*\*\*\*\*\*\*\*\*\*\*\*\*\*\*\*\*\*\*\*\*\*\*\*\*\*\*\*\*\*\*\*\*\*\*\*\*/ Found in path(s): \* /opt/cola/permits/1745002214\_1689590998.9917314/0/bcm-sdk-master-zip/bcm-sdkmaster/libs/phymod/chip/madura/tier1/madura\_serdes/falcon\_madura\_src/falcon\_madura\_functions.h \* /opt/cola/permits/1745002214\_1689590998.9917314/0/bcm-sdk-master-zip/bcm-sdkmaster/libs/phymod/chip/sesto/tier1/sesto\_serdes/falcon\_furia\_sesto\_src/falcon\_furia\_sesto\_functions.h No license file was found, but licenses were detected in source scan. /\* \* \$Id: tunnel.c,v 1.53 Broadcom SDK \$ \* \* \$Copyright: (c) 2016 Broadcom. \* Broadcom Proprietary and Confidential. All rights reserved.\$ \*/ Found in path(s): \* /opt/cola/permits/1745002214\_1689590998.9917314/0/bcm-sdk-master-zip/bcm-sdk-master/src/bcm/dpp/tunnel.c No license file was found, but licenses were detected in source scan.

/\*\*\*\*\*\*\*\*\*\*\*\*\*\*\*\*\*\*\*\*\*\*\*\*\*\*\*\*\*\*\*\*\*\*\*\*\*\*\*\*\*\*\*\*\*\*\*\*\*\*\*\*\*\*\*\*\*\*\*\*\*\*\*\*\*\*\*\*\*\*\*\*\*\*\*\*\*\*\*\*\*\*\* \*\*\*\*\*\*\*\*\*\*\*\*\*\*\*\*\*\*\*\*\*\*\*\*\*\*\*\*\*\*\*\*\*\*\*\*\*\*\*\*\*\*\*\*\*\*\*\*\*\*\*\*\*\*\*\*\*\*\*\*\*\*\*\*\*\*\*\*\*\*\*\*\*\*\*\*\*\*\*\*\*\*\*  $*$ 

```
* Revision : $Id: falcon_tsc_interface.h 1266 2015-11-20 13:18:43Z kirand $ *
** Description : Interface functions targeted to IP user *
** $Copyright: (c) 2016 Broadcom.
* Broadcom Proprietary and Confidential. All rights reserved.$ *
* No portions of this material may be reproduced in any form without *
* the written permission of: *
    Broadcom
Corporation
    5300 California Avenue
    Irvine, CA 92617
** All information contained in this document is Broadcom Corporation *
* company private proprietary, and trade secret. *
************************************************************************************
***********************************************************************************/
/*! \mainpage
*
* \section intro_sec Introduction
\mathbf{r}* This documentation files are intended to guide a developer in using the
* Broadcom SerDes core within a larger ecosystem by providing specific API
* function calls which can be used to perform all necessary
 operations.
*
* The detailed description about the API directory structure, API overview,
* release procedure, and check out process can be found in the Serdes API User Guide
*
(http://ingbu.broadcom.com/hsip/falcon_tsc/SerDes%20Documents/PMD_Methodology/Serdes%20External%20Mi
cro%20User%20Guide.docx)
* \n\mid n \mid*
* \section API_sec Important API Files
*
* falcon_tsc_interface.h - provides the primary functionality.
*
* falcon_tsc_dependencies.h - defines the functions to be provided by the IP user
*
* \n\ln \ln* Copyright 2014 Broadcom Corporation all rights reserved
*/
Found in path(s):
* /opt/cola/permits/1745002214_1689590998.9917314/0/bcm-sdk-master-zip/bcm-sdk-
```

```
master/libs/phymod/chip/falcon/tier1/falcon_tsc_interface.h
```
No license file was found, but licenses were detected in source scan.

```
/*
* $Id: $
* $Copyright: (c) 2016 Broadcom.
* Broadcom Proprietary and Confidential. All rights reserved.$
*
* $File: tomahawk2_flexport.h
*/
```
Found in path(s):

\* /opt/cola/permits/1745002214\_1689590998.9917314/0/bcm-sdk-master-zip/bcm-sdkmaster/include/soc/flexport/tomahawk2\_flexport.h No license file was found, but licenses were detected in source scan.

/\*

\* \$Id: nlmcmctype\_def.h,v 1.2.8.1 Broadcom SDK \$

\* \$Copyright: (c) 2016 Broadcom.

\* Broadcom Proprietary and Confidential. All rights reserved.\$

\*/

Found in path(s):

\* /opt/cola/permits/1745002214\_1689590998.9917314/0/bcm-sdk-master-zip/bcm-sdkmaster/include/soc/kbp/common/nlmcmctype\_def.h No license file was found, but licenses were detected in source scan.

/\* \$Id: jer2\_arad\_mgmt.h,v 1.20 Broadcom SDK \$

\* \$Copyright: (c) 2016 Broadcom.

\* Broadcom Proprietary and Confidential. All rights reserved.\$

\*/

Found in path(s):

\* /opt/cola/permits/1745002214\_1689590998.9917314/0/bcm-sdk-master-zip/bcm-sdkmaster/include/soc/dnx/legacy/ARAD/arad\_mgmt.h No license file was found, but licenses were detected in source scan.

/\*

```
* $Id: sw_state_res_bitmap.h,v 1.5 Broadcom SDK $
```

```
* $Copyright: (c) 2016 Broadcom.
```

```
* Broadcom Proprietary and Confidential. All rights reserved.$
```
\*

```
* Indexed resource management -- simple bitmap
```
\*/

Found in path(s):

```
* /opt/cola/permits/1745002214_1689590998.9917314/0/bcm-sdk-master-zip/bcm-sdk-
master/include/shared/swstate/sw_state_res_bitmap.h
```
No license file was found, but licenses were detected in source scan.

```
/*
* $Id: cfmlm.c,v 1.10 Broadcom SDK $
* $Copyright: (c) 2016 Broadcom.
* Broadcom Proprietary and Confidential. All rights reserved.$
*
* Linemodule CLI access
*/
```
Found in path(s):

\* /opt/cola/permits/1745002214\_1689590998.9917314/0/bcm-sdk-master-zip/bcm-sdkmaster/src/appl/diag/cfmlm.c No license file was found, but licenses were detected in source scan.

/\*

\* \$Id: sbZfG2EplibMvtEntry.hx,v 1.7 Broadcom SDK \$

\* \$Copyright: (c) 2016 Broadcom.

\* Broadcom Proprietary and Confidential. All rights reserved.\$

\*/

Found in path(s):

\* /opt/cola/permits/1745002214\_1689590998.9917314/0/bcm-sdk-master-zip/bcm-sdkmaster/include/soc/sbx/g2eplib/sbZfG2EplibMvtEntry.hx No license file was found, but licenses were detected in source scan.

/\*

\* \$Id: sbZfSbQe2000ElibVRTConsole.hx,v 1.4 Broadcom SDK \$

\* \$Copyright: (c) 2016 Broadcom.

\* Broadcom Proprietary and Confidential. All rights reserved.\$

\*/

Found in path(s):

\* /opt/cola/permits/1745002214\_1689590998.9917314/0/bcm-sdk-master-zip/bcm-sdkmaster/include/soc/sbx/qe2kep/sbZfSbQe2000ElibVRTConsole.hx No license file was found, but licenses were detected in source scan.

/\*

\* \$Id: sbZfFabBm9600InaHi3Selected\_0Entry.c,v 1.2 Broadcom SDK \$

\* \$Copyright: (c) 2016 Broadcom.

\* Broadcom Proprietary and Confidential. All rights reserved.\$

\*/

Found in path(s):

\* /opt/cola/permits/1745002214\_1689590998.9917314/0/bcm-sdk-master-zip/bcm-sdkmaster/src/soc/sbx/fabric/sbZfFabBm9600InaHi3Selected\_0Entry.c No license file was found, but licenses were detected in source scan.

- /\*
- \* Broadcom SiliconBackplane MIPS definitions
- \*
- \* SB MIPS cores are custom MIPS32 processors with SiliconBackplane
- \* OCP interfaces. The CP0 processor ID is 0x00024000, where bits
- \* 23:16 mean Broadcom and bits 15:8 mean a MIPS core with an OCP
- \* interface. The core revision is stored in the SB ID register in SB
- \* configuration space.
- \*
- \* \$Copyright: (c) 2016 Broadcom.
- \* Broadcom Proprietary and Confidential. All rights reserved.\$
- \*
- \* \$Id: mips33\_core.h,v 1.1 Broadcom SDK \$

\*/

Found in path(s):

\* /opt/cola/permits/1745002214\_1689590998.9917314/0/bcm-sdk-master-zip/bcm-sdkmaster/systems/vxworks/keystone/bcm53000/vxworks-6.6/mips33\_core.h No license file was found, but licenses were detected in source scan.

```
/****************************************************************************
```
\*

\* Copyright 2014-2017 Broadcom Corporation

\*

\* This program is the proprietary software of Broadcom Corporation and/or its

\* licensors, and may only be used, duplicated, modified or distributed pursuant

\* to the terms and conditions of a separate, written license agreement executed

\* between you and Broadcom (an "Authorized License"). Except as set forth in an

\* Authorized License, Broadcom grants no license (express or implied), right to

\* use, or waiver of any kind with respect to the Software, and Broadcom expressly

\* reserves all rights in and to the Software and all intellectual property rights

```
* therein. IF YOU HAVE NO AUTHORIZED LICENSE, THEN YOU HAVE NO RIGHT TO USE THIS
```
\* SOFTWARE IN ANY WAY, AND SHOULD IMMEDIATELY NOTIFY BROADCOM AND DISCONTINUE

```
* ALL USE OF THE SOFTWARE.
```
\*

\* Except as expressly set forth in the

Authorized License,

\*

\* 1. This program, including its structure, sequence and organization,

\* constitutes the valuable trade secrets of Broadcom, and you shall use all

\* reasonable efforts to protect the confidentiality thereof, and to use this

\* information only in connection with your use of Broadcom integrated circuit

\* products.

\*

\* 2. TO THE MAXIMUM EXTENT PERMITTED BY LAW, THE SOFTWARE IS PROVIDED

\* "AS IS" AND WITH ALL FAULTS AND BROADCOM MAKES NO PROMISES, REPRESENTATIONS

\* OR WARRANTIES, EITHER EXPRESS, IMPLIED, STATUTORY, OR OTHERWISE, WITH RESPECT

\* TO THE SOFTWARE. BROADCOM SPECIFICALLY DISCLAIMS ANY AND ALL IMPLIED

WARRANTIES

\* OF TITLE, MERCHANTABILITY, NONINFRINGEMENT, FITNESS FOR A PARTICULAR PURPOSE,

\* LACK OF VIRUSES, ACCURACY OR COMPLETENESS, QUIET ENJOYMENT, QUIET POSSESSION

\* OR CORRESPONDENCE TO DESCRIPTION. YOU ASSUME THE ENTIRE RISK ARISING OUT OF

\* USE OR PERFORMANCE OF THE SOFTWARE.

\*

\* 3. TO THE MAXIMUM EXTENT PERMITTED BY LAW,

IN NO EVENT SHALL BROADCOM

\* OR ITS LICENSORS BE LIABLE FOR (i) CONSEQUENTIAL, INCIDENTAL, SPECIAL, INDIRECT, \* OR EXEMPLARY DAMAGES WHATSOEVER ARISING OUT OF OR IN ANY WAY RELATING TO YOUR

\* USE OF OR INABILITY TO USE THE SOFTWARE EVEN IF BROADCOM HAS BEEN ADVISED OF

\* THE POSSIBILITY OF SUCH DAMAGES; OR (ii) ANY AMOUNT IN EXCESS OF THE AMOUNT

\* ACTUALLY PAID FOR THE SOFTWARE ITSELF OR U.S. \$1, WHICHEVER IS GREATER. THESE

\* LIMITATIONS SHALL APPLY NOTWITHSTANDING ANY FAILURE OF ESSENTIAL PURPOSE OF

\* ANY LIMITED REMEDY.

\*

\*\*\*\*\*\*\*\*\*\*\*\*\*\*\*\*\*\*\*\*\*\*\*\*\*\*\*\*\*\*\*\*\*\*\*\*\*\*\*\*\*\*\*\*\*\*\*\*\*\*\*\*\*\*\*\*\*\*\*\*\*\*\*\*\*\*\*\*\*\*\*\*\*\*\*\*\*\*\*/

Found in path(s):

\* /opt/cola/permits/1745002214\_1689590998.9917314/0/bcm-sdk-master-zip/bcm-sdk-

master/demos/mem\_test\_demo.c

No license file was found, but licenses were detected in source scan.

# \$Id: robo.soc,v 1.4 Broadcom SDK \$

# \$Copyright: (c) 2016 Broadcom.

# Broadcom Proprietary and Confidential. All rights reserved.\$

#

# Initialization ROBO (run commands) file

#

# These are default commands that are read and executed by default

# when BCM boots up. Typically this file is called robo.soc and resides

# in the flash filesystem, NVRAM, or disk.

#

# Board Configuration Setting

#

# This file uses configuration properties to know on which board

# it is running. Currently one of following settings must be made:

#

 $\#$  BCM953604K config add BCM953604K=1

# BCM953604R config add BCM953604R=1

# BCM989500K config add BCM989500K=1

# BCM989501R config add BCM989501R=1

# 

if \$?1 "echo rc: arguments not supported; exit" if !\$?unit "echo rc: no current unit; exit"

expr \$units - 1;local num\_units \$? echo "robo: unit \$unit (of \$num\_units) device \$devname"

echo "rc: unit \$unit device \$devname" local quiet no local echo echo local rcdone \$rc\$unit

# Set convenience local variables

# board related if \$?BCM953604K || \$?BCM953604R \ "local vo\_pbmp 1"

if \$?BCM989501R || \$?BCM989500K \

```
"config add port init autoneg ge0=0;
config add port_init_autoneg_ge1=0; \setminus	config add port_init_autoneg_ge2=0; \
	config add port_init_autoneg_ge3=0; \
	config add port_init_speed_ge0=100; \
config add port_init_speed_ge1=100; \setminusconfig add port_init_speed_ge2=100; \
	config add port_init_speed_ge3=100; \
config add phy_lr_initial_mode_ge0=1; \langle \rangleconfig add phy_lr_initial_mode_ge1=1; \langle \rangle	config add phy_lr_initial_mode_ge2=1; \
config add phy_lr_initial_mode_ge3=1; \langle \rangleconfig add phy_lr_initial_ctrl_ge0=0x140; \
config add phy_lr_initial_ctrl_ge1=0x140; \
config add phy_lr_initial_ctrl_ge2=0x140; \
	config add phy_lr_initial_ctrl_ge3=0x140"
```
# chip related if \$?BCM953604R \ "local PBMP\_ALL 0xffffff;\ config add pbmp\_valid=0x5ffffff;  $\setminus$ local vo led 1" if \$?BCM953604K \ "local PBMP\_ALL 0x1affffff"

# Shutdown threads if system is already running counter off linkscan off if \$?feature 12\_hashed && !\$?simulator \ "l2mode off;\

\$echo rc: stop l2 thread"

```
if $?feature_field && !$?simulator \
  "fp thread off;\
  $echo rc: stop fp thread"
```
init soc

```
# Voyager Reference board (BCM953604R) LED configuration
if \degree?vo_led \
"s led_func0_ctl 0x100; \s led_func1_ctl 0x100; \
	s led_en_map 0xffffff; \
	s led_control 0x183"
```
#

# Init CLI and BCM API # # This must be done after the raw register writes to avoid having state # clobbered. NOTE: Tables are cleared by "init bcm" below. If # table modifications are required, put them after "init bcm". Some # registers might also be affected. #

if !\$?no\_bcm \ "init bcm; \ \$echo rc: BCM driver initialized"

if  $\$$ ?no bcm \ "\$echo rc: \*\*\* NOT initializing BCM driver \*\*\*"

if !\$?no\_bcm && !\$?vo\_pbmp\ "linkscan 250000; \ port e linkscan=on; \ \$echo rc: Port modes initialized"

if !\$?no\_bcm && \$?vo\_pbmp\ "linkscan 250000; \ port \$PBMP\_ALL linkscan=on;\ \$echo rc: Port modes initialized"

# No spanning tree is running, so put ports all in the forwarding state # stp support not available for shadow device.

if  $!\$ im  $\infty$  "stg stp 1 e forward"  if  $\$$ ?no bcm \

 "counter Interval=1000 Pbm=all; \ \$echo rc: Counter collection enabled"

```
Found in path(s):
```
\* /opt/cola/permits/1745002214\_1689590998.9917314/0/bcm-sdk-master-zip/bcm-sdk-master/rc/robo.soc No license file was found, but licenses were detected in source scan.

/\*

- \* \$Id: jer\_cnt.h Exp \$
- \* \$Copyright: (c) 2016 Broadcom.

\* Broadcom Proprietary and Confidential. All rights reserved.\$

\*

```
*/
```
Found in path(s):

\* /opt/cola/permits/1745002214\_1689590998.9917314/0/bcm-sdk-master-zip/bcm-sdkmaster/include/soc/dpp/JER/jer\_cnt.h No license file was found, but licenses were detected in source scan.

/\*

\*

\*

\*/

```
* DO NOT EDIT THIS FILE!
* This file is auto-generated from the registers file.
* Edits to this file will be lost when it is regenerated.
* $Id: $
* $Copyright: (c) 2016 Broadcom.
* Broadcom Proprietary and Confidential. All rights reserved.$
* File: bcm88680_a0.c
* Purpose: bcm88680_a0 chip specific information (register, memories, etc)
Found in path(s):
* /opt/cola/permits/1745002214_1689590998.9917314/0/bcm-sdk-master-zip/bcm-sdk-
master/src/soc/mcm/bcm88680_a0.c
No license file was found, but licenses were detected in source scan.
```
/\*  $I\$ Id: sand pat tree.c,v 1.16 Broadcom SDK  $\$$ \* \$Copyright: (c) 2016 Broadcom. \* Broadcom Proprietary and Confidential. All rights reserved.\$ \*/ /\*\*\*\*\*\*\*\*\*\*\*\*\*\*\*\*\*\*\*\*\*\*\*\*\*\*\*\*\*\*\*\*\*\*\*\*\*\*\*\*\*\*\*\*\*\*\*\*\*\*\*\*\*\*\*\*\*\*\*\*\*\*\*\*\*\* \* \* FILENAME: DuneDriver/SOC\_SAND/Utils/include/soc\_sand\_pat\_tree.c \* \* MODULE PREFIX: soc\_sand\_pat\_tree

\*

\* FILE DESCRIPTION:

\*

\* REMARKS:

\* SW License Agreement: Dune Networks (c). CONFIDENTIAL PROPRIETARY INFORMATION.

- \* Any use of this Software is subject to Software License Agreement
- \* included in the Driver User Manual of this device.
- \* Any use of this Software constitutes an agreement to the terms
- \* of the above Software License Agreement.

\*\*\*\*\*\*\*\*\*\*\*\*\*\*\*\*\*\*\*\*\*\*\*\*\*\*\*\*\*\*\*\*\*\*\*\*\*\*\*\*\*\*\*\*\*\*\*\*\*\*\*\*\*\*\*\*\*\*\*\*\*\*\*\*\*\*/

Found in path(s):

\* /opt/cola/permits/1745002214\_1689590998.9917314/0/bcm-sdk-master-zip/bcm-sdkmaster/src/soc/dpp/SAND/Utils/sand\_pat\_tree.c

No license file was found, but licenses were detected in source scan.

## /\*

\* \$Id: polar\_service.c,v 1.15 Broadcom SDK \$

\*

\* \$Copyright: (c) 2016 Broadcom.

\* Broadcom Proprietary and Confidential. All rights reserved.\$

\*/

Found in path(s):

\* /opt/cola/permits/1745002214\_1689590998.9917314/0/bcm-sdk-master-zip/bcm-sdkmaster/src/soc/robo/gex/polar/polar\_service.c No license file was found, but licenses were detected in source scan.

/\*

- \* \$Id: phy5421S.c,v 1.40 Broadcom SDK \$
- \* \$Copyright: (c) 2016 Broadcom.
- \* Broadcom Proprietary and Confidential. All rights reserved.\$

\*

\* File: phy5421S.c

\* \* Please see sdk/doc/combo-ports.txt for more information.

\*

\* The BCM5421S connects to virtually any MAC interface and dynamically

\* supports both fiber and copper line interfaces.

\*

- \* This driver allows the StrataSwitch to talk to the 5421S using either
- \* the GMII interface or TBI (Ten Bit Interface). Upon initialization,
- \* one interface or the other is statically configured based on the
- \* if\_tbi\_portXX property. The MDIO must be connected for either mode.
- \* The default is GMII and is recommended for both fiber and copper.

\*

- \* When used with BCM5690, this driver switches to SGMII mode. There is
- \* also a special check in phy5690.c to enable autonegotiation for

```
* SGMII. WARNING: this configuration is not represented in any
* Broadcom
 SDK, so proper operation cannot be guaranteed.
*
* This driver allows the 5421S to use either the copper or fiber line
* interface. If the phy_automedium property is true, the mode is
* selected dynamically on link up using the energy/signal detect.
* If both copper and fiber signals are detected, the driver will
* consult the configuration property phy_fiber_pref<_portXX>. It will
* select fiber if the property is 1, and copper if it is 0. The
* default value of the property is 1, since fiber is more likely to be
* preferred.
*
* If the phy_automedium property is false, then the mode is fixed
* according to the phy_fiber_pref<_portXX> property.
*
* This driver does not support autonegotiation with TBI+copper.
*
* link down is detected on copper. BCM5421SA2 has difficulty obtaining
```
\* If LINK\_DOWN\_RESET\_WAR is 1, then the PHY will be reset each time

\* link with certain other gigabit PHYs if not reset when link goes down

\* (see errata).

\*

\* Fiber de-glitch:

some GBICs may cause a brief fiber energy detect

\* when inserted, even without a link. This could cause the copper link

\* to be dropped, so an energy detect de-glitch is provided. The

\* property phy\_fiber\_deglitch\_usecs is the de-glitch time in usec.

\*

\* Autoneg defaults may be different for copper and fiber. The routines

\* phy\_5421S\_medium\_config\_set change the default port modes for a

\* specific medium type. The default port modes are installed as soon

\* as possible after signal detect indicates a change of medium. The

\* standard PHY set/get routines operate only on the currently active

\* medium.

\*/ /\*

\* Proprietary fix for unusual board/cabling arrangement.

\* Can compromise cable length performance if used unnecessarily.

\*/

Found in path(s):

\* /opt/cola/permits/1745002214\_1689590998.9917314/0/bcm-sdk-master-zip/bcm-sdkmaster/src/soc/phy/phy5421S.c

No license file was found, but licenses were detected in source scan.

/\*

\* \$Id: mcast.h,v 1.3 Broadcom SDK \$

```
* $Copyright: (c) 2016 Broadcom.
```
- \* Broadcom Proprietary and Confidential. All rights reserved.\$
- \*
- \* File: mcast.h
- \* Purpose:
- \*
- \*/

Found in path(s):

\* /opt/cola/permits/1745002214\_1689590998.9917314/0/bcm-sdk-master-zip/bcm-sdkmaster/include/soc/ea/tk371x/mcast.h No license file was found, but licenses were detected in source scan.

/\*

- \* DO NOT EDIT THIS FILE!
- \* This file is auto-generated from the registers file.
- \* Edits to this file will be lost when it is regenerated.

\*

- \* \$Id: \$
- \* \$Copyright: (c) 2016 Broadcom.
- \* Broadcom Proprietary and Confidential. All rights reserved.\$
- \*
- \* File: intenum.h
- \* Purpose: Enumerated types for fields, memories, registers
- \* Supports: bcm53242\_a0
- $*$  bcm53262 a0
- $*$  bcm53115 a0
- $*$  bcm53118\_a0
- $*$  bcm53280 a0
- \* bcm53280\_b0
- $*$  bcm53101\_a0
- $*$  bcm53125\_a0
- $*$  bcm53128\_a0
- $*$  bcm53134\_a0
- $*$  bcm53134\_b0
- $*$  bcm53600\_a0
- \* bcm89500\_a0
- \* bcm53010\_a0
- $*$  bcm5389\_a0
- \* bcm53020\_a0
- $*$  bcm5396 a0

\*/

Found in path(s):

\* /opt/cola/permits/1745002214\_1689590998.9917314/0/bcm-sdk-master-zip/bcm-sdk-

master/include/soc/robo/mcm/intenum.h

No license file was found, but licenses were detected in source scan.

\* \$Id: tefmod\_diagnostics.c,v 1.2 Broadcom SDK \$

\* \$Copyright: (c) 2016 Broadcom.

\* Broadcom Proprietary and Confidential. All rights reserved.\$

/\*----------------------------------------------------------------------

\*

\* \$Copyright: (c) 2014 Broadcom Corporation All Rights Reserved.\$

\* Broadcom Corporation

\* Proprietary and Confidential information

\* Copyright: (c) 2012 Broadcom Corp.

\* All rights reserved

\* This source file is the property of Broadcom Corporation, and

\* may not be copied or distributed in any isomorphic form without the

\* prior written consent of Broadcom Corporation.

\*---------------------------------------------------------------------

\* File : tefmod\_diagnostics.c

\* Description: C sequences which utilize tier1s to build configurations

which target only the diagnostic features of the Serdes

\*-----------------------------------------------------------------------\*/

## Found

in path(s):

\* /opt/cola/permits/1745002214\_1689590998.9917314/0/bcm-sdk-master-zip/bcm-sdkmaster/libs/phymod/chip/tscf/tier1/tefmod\_diagnostics.c No license file was found, but licenses were detected in source scan.

/\*

 Copyright 2001, Broadcom Corporation All Rights Reserved.

 This is UNPUBLISHED PROPRIETARY SOURCE CODE of Broadcom Corporation; the contents of this file may not be disclosed to third parties, copied or duplicated in any form, in whole or in part, without the prior written permission of Broadcom Corporation.

\*/

/\*

\* Copyright(c) 2001 Broadcom Corp.

\* All Rights Reserved.

\* \$Id: sysSerial.c,v 1.4 2008/04/03 22:35:40 bhsueh Exp \$

\*/

Found in path(s):

\* /opt/cola/permits/1745002214\_1689590998.9917314/0/bcm-sdk-master-zip/bcm-sdkmaster/systems/vxworks/raptor/vxworks5x/bcm56218/sysSerial.c No license file was found, but licenses were detected in source scan.

/\*

```
* $Id: appl_dcmn_intr.h, v1 Broadcom SDK $
```
- \* \$Copyright: (c) 2016 Broadcom.
- \* Broadcom Proprietary and Confidential. All rights reserved.\$
- \*

\*/

Found in path(s):

\* /opt/cola/permits/1745002214\_1689590998.9917314/0/bcm-sdk-master-zip/bcm-sdkmaster/include/appl/dcmn/interrupts/dcmn\_intr.h No license file was found, but licenses were detected in source scan. /\* \$Id: ppd\_api\_rif.h,v 1.15 Broadcom SDK \$ \* \$Copyright: (c) 2016 Broadcom. \* Broadcom Proprietary and Confidential. All rights reserved.\$ \*/ /\*\*\*\*\*\*\*\*\*\*\*\*\*\*\*\*\*\*\*\*\*\*\*\*\*\*\*\*\*\*\*\*\*\*\*\*\*\*\*\*\*\*\*\*\*\*\*\*\*\*\*\*\*\*\*\*\*\*\*\*\*\*\*\*\*\* \* \* FILENAME: DuneDriver/ppd/include/soc\_ppd\_api\_rif.h \* \* MODULE PREFIX: soc\_ppd\_rif \* \* FILE DESCRIPTION: \* \* REMARKS: \* SW License Agreement: Dune Networks (c). CONFIDENTIAL PROPRIETARY INFORMATION. \* Any use of this Software is subject to Software License Agreement \* included in the Driver User Manual of this device. \* Any use of this Software constitutes an agreement to the terms \* of the above Software License Agreement. \*\*\*\*\*\*\*\*\*\*\*\*\*\*\*\*\*\*\*\*\*\*\*\*\*\*\*\*\*\*\*\*\*\*\*\*\*\*\*\*\*\*\*\*\*\*\*\*\*\*\*\*\*\*\*\*\*\*\*\*\*\*\*\*\*\*/ Found in path(s): \* /opt/cola/permits/1745002214\_1689590998.9917314/0/bcm-sdk-master-zip/bcm-sdkmaster/include/soc/dpp/PPD/ppd\_api\_rif.h No license file was found, but licenses were detected in source scan. /\*\*\*\*\*\*\*\*\*\*\*\*\*\*\*\*\*\*\*\*\*\*\*\*\*\*\*\*\*\*\*\*\*\*\*\*\*\*\*\*\*\*\*\*\*\*\*\*\*\*\*\*\*\*\*\*\*\*\*\*\*\*\*\*\*\*\*\*\*\*\*\*\*\*\*\*\*\*\*\*\*\* \*\*\*\*\*\*\*\*\*\*\*\*\*\*\*\*\*\*\*\*\*\*\*\*\*\*\*\*\*\*\*\*\*\*\*\*\*\*\*\*\*\*\*\*\*\*\*\*\*\*\*\*\*\*\*\*\*\*\*\*\*\*\*\*\*\*\*\*\*\*\*\*\*\*\*\*\*\*\*\*\*\*  $*$ \* Revision : \$Id: srds api\_uc\_common.h 1067 2015-06-16 22:53:47Z kirand  $$ *$  $*$ \* Description : Defines and Enumerations required by Serdes ucode \*  $*$ \* \$Copyright: (c) 2016 Broadcom. \* Broadcom Proprietary and Confidential. All rights reserved.\$ \* \* No portions of this material may be reproduced in any form without \* \* the written permission of: \*

**Broadcom** 

Corporation

- 5300 California Avenue
- Irvine, CA 92617

 $*$ 

\* All information contained in this document is Broadcom Corporation \*

\* company private proprietary, and trade secret. \*

 $*$ \*\*\*\*\*\*\*\*\*\*\*\*\*\*\*\*\*\*\*\*\*\*\*\*\*\*\*\*\*\*\*\*\*\*\*\*\*\*\*\*\*\*\*\*\*\*\*\*\*\*\*\*\*\*\*\*\*\*\*\*\*\*\*\*\*\*\*\*\*\*\*\*\*\*\*\*\*\*\*\*\*\* \*\*\*\*\*\*\*\*\*\*\*\*\*\*\*\*\*\*\*\*\*\*\*\*\*\*\*\*\*\*\*\*\*\*\*\*\*\*\*\*\*\*\*\*\*\*\*\*\*\*\*\*\*\*\*\*\*\*\*\*\*\*\*\*\*\*\*\*\*\*\*\*\*\*\*\*\*\*\*\*\*\*/

Found in path(s):

\* /opt/cola/permits/1745002214\_1689590998.9917314/0/bcm-sdk-master-zip/bcm-sdkmaster/src/soc/phy/chip/koi/merlin\_koi\_src/common/srds\_api\_uc\_common.h No license file was found, but licenses were detected in source scan.

/\*

```
* OS Abstraction Layer
```
\*

- \* \$Copyright: (c) 2016 Broadcom.
- \* Broadcom Proprietary and Confidential. All rights reserved.\$
- \* \$Id: osl.h,v 1.2 Broadcom SDK \$

\*/

Found in path(s):

\* /opt/cola/permits/1745002214\_1689590998.9917314/0/bcm-sdk-master-zip/bcm-sdkmaster/systems/vxworks/keystone/bcm53000/vxworks-5.5/osl.h No license file was found, but licenses were detected in source scan.

/\* \$Id: ui\_fap21v\_acc\_lbp.c,v 1.6 Broadcom SDK \$

\* \$Copyright: (c) 2016 Broadcom.

\* Broadcom Proprietary and Confidential. All rights reserved.\$

\*/

Found in path(s):

\* /opt/cola/permits/1745002214\_1689590998.9917314/0/bcm-sdk-master-zip/bcm-sdkmaster/src/appl/dpp/UserInterface/ui\_fap21v\_acc\_lbp.c No license file was found, but licenses were detected in source scan.

/\*

\* \$Id: sbZfFabBm9600BwR1Wct2AEntryConsole.hx,v 1.2 Broadcom SDK \$

\* \$Copyright: (c) 2016 Broadcom.

\* Broadcom Proprietary and Confidential. All rights reserved.\$

\*/

Found in path(s):

\* /opt/cola/permits/1745002214\_1689590998.9917314/0/bcm-sdk-master-zip/bcm-sdkmaster/include/soc/sbx/fabric/sbZfFabBm9600BwR1Wct2AEntryConsole.hx

No license file was found, but licenses were detected in source scan.

/\*

```
* $Id: sbZfKaEbMvtEntryConsole.hx,v 1.2 Broadcom SDK $
```

```
* $Copyright: (c) 2016 Broadcom.
```
\* Broadcom Proprietary and Confidential. All rights reserved.\$

\*/

Found in path(s):

\* /opt/cola/permits/1745002214\_1689590998.9917314/0/bcm-sdk-master-zip/bcm-sdkmaster/include/soc/sbx/qe2k/sbZfKaEbMvtEntryConsole.hx No license file was found, but licenses were detected in source scan.

/\*

```
* $Id: pcf8574.c,v 1.4 Broadcom SDK $
* $Copyright: (c) 2016 Broadcom.
* Broadcom Proprietary and Confidential. All rights reserved.$
*
* BCM56xx I2C Device Driver for Phillips PCF8574 Parallel port.
*
* On P48 systems, the parallel port is typically connected to two
* MUX's used to control I2C slave addressing on the common I2C bus.
*
*
* o-------[MUX1]--[MUX2]
    * | | |
* | | |
* | | | |
* [PCF8574] (SxA) (SyB)
* | | |
* 0=========O=======0================I2C
*
*
* SxA = Slave X with Address Bits A
* SxB = Slave Y with Address Bits B
*
*
*/
```
Found in path(s):

\* /opt/cola/permits/1745002214\_1689590998.9917314/0/bcm-sdk-master-zip/bcm-sdk-master/src/soc/i2c/pcf8574.c No license file was found, but licenses were detected in source scan.

/\*

```
* $Id$
```

```
* $Copyright: (c) 2016 Broadcom.
```

```
* Broadcom Proprietary and Confidential. All rights reserved.$
```
\*

\* File: mem.h \* Purpose: Include file for memory access functions: ARL, L2X, L3X. \*/

Found in path(s): \* /opt/cola/permits/1745002214\_1689590998.9917314/0/bcm-sdk-master-zip/bcm-sdkmaster/systems/sim/pcid/mem.h No license file was found, but licenses were detected in source scan.

/\*

\* \$Id: jer\_appl\_intr\_cb\_func.c, v1 Broadcom SDK \$

\* \$Copyright: (c) 2016 Broadcom.

\* Broadcom Proprietary and Confidential. All rights reserved.\$

\*

\* Purpose: Implement CallBacks function for JER interrupts. \*/

Found in path(s):

\* /opt/cola/permits/1745002214\_1689590998.9917314/0/bcm-sdk-master-zip/bcm-sdkmaster/src/soc/dpp/JER/jer\_intr\_cb\_func.c No license file was found, but licenses were detected in source scan.

/\*

\* \$Id: l2cache.c,v 1.80 Broadcom SDK \$ \* \$Copyright: (c) 2016 Broadcom. \* Broadcom Proprietary and Confidential. All rights reserved.\$ \* \* L2 Cache - Layer 2 BPDU and overflow address cache \*/

Found in path(s):

\* /opt/cola/permits/1745002214\_1689590998.9917314/0/bcm-sdk-master-zip/bcm-sdkmaster/src/bcm/esw/l2cache.c No license file was found, but licenses were detected in source scan.

/\* \$Id: cint\_field\_vmac\_pon.c,v 1.1 xfei Exp \$

\* \$Copyright: (c) 2016 Broadcom.

\* Broadcom Proprietary and Confidential. All rights reserved.\$

\*/

Found in path(s):

\* /opt/cola/permits/1745002214\_1689590998.9917314/0/bcm-sdk-master-zip/bcm-sdkmaster/src/examples/dpp/pon/cint\_pon\_field\_vmac.c No license file was found, but licenses were detected in source scan.

/\*

\* \$Id: cint\_l3vpn.c, v 1.00 Broadcom SDK \$

\* \$Copyright: (c) 2016 Broadcom.

\* Broadcom Proprietary and Confidential. All rights reserved.\$

\* \*

\* The below CINT demonstrates MPLS L3VPN which show BCM886XX being PE-based L3VPN.

\* Available for 88660\_A0 and above.

\* MPLS L3VPN model consists of three kind of devices:

\* 1. Customer Edge device (CE): Resides on customer network and connected with one or more interfaces to provide edge device.

\* The CE is not familiar with the existance of VPN and not with the MPLS core application.

\* 2. Provide Edge device (PE): Resides on service provider network and connects to one or more CEs.

\* PE is responsible on receiving and sending traffic from / to the MPLS network between the CE and P.

\* PE is in charge of all the VPN processing.

\* 3. Provider device (P): Backbone router on a service provider network. Only in charge of the MPLS network in the backbone and not familir with the VPN processing.

\* It may be that PE device will fucntional as P for other VPN processing of not directly connected CE to MPLS backbone.

\*

\* In the CINT below we show BCM886XX as a PE device.

\* Terminology compared between BCM SDK (and Dune Arch) to L3VPN network:

\* 1. Site (IP address or group of IPs) in PE device usually being termed as IP route address or IP host address (in case of exact match)

\* 2. VPN instance - different routes may belong to VPN instances. Each VPN instance usually maintain its own routing table.

\* VPN instance is usually implemented by VRF object. VRF is a set by the RIF interface (L3 interface).

\* 3. VC label, VLAN - The identification of VPN instance is usually being handled by VLAN from the CE side or by VC label from the MPLS core side.

\* VC label is usually implemented by a regular LSP label in BCM SDK. bcm\_mpls\_tunnel\_terminator\_create in charge of the termination part

\* and bcm\_mpls\_tunnel\_initaitor\_create in charge of the encapsulation part.

\* We note that there is no need to use MPLS\_PORT for this functionality as we don't need to learn nor to maintain any L2VPN properties.

\* VLAN usually may provide from CE side the VRF by:

\* (a) A premiliary lookup of Port x VLAN which creates AC-LIF

\* (b) AC-LIF is only used for RIF mapped (and so VRF mapped).

\* In case RIF is equal to VLAN user may drop AC-LIF creation and relay on Port default

AC-LIF.

\* Port default AC-LIF is set on init and provide the capability of mapping RIF directly form VLAN.

\* For more information on VLAN - RIF model mappings please see cint\_ip\_route\_explicit\_rif.c

\*

\* The device can function also as IP-GRE core application instead of MPLS but in cint\_l3vpn we focused on MPLS core

\*

\*

\* The below BCM SDK settings try to provide L3VPN example topology and traffic examples show UC, MC packet scenarios in this network topology:

\* BCM> cint utility/cint\_utils\_mpls.c

- \* BCM> cint cint\_qos.c
- \* BCM> cint utility/cint\_utils\_l3.c
- \* BCM> cint cint\_mpls\_lsr.c
- \* BCM> cint cint\_ip\_route.c
- \* BCM> cint cint\_l3vpn.c
- \* BCM> cint
- $*$  cint> int inP = 201;
- $*$  cint> int outP = 202;
- \* cint> l3vpn\_run\_defaults\_with\_ports(unit, inP, outP);
- \*
- \*
- \*
- \*
- \*

\* Traffic:

- \* UC packets:
- \* Packet Incoming from access side to mpls network: CE1->P1
- \* Packet Incoming from MPLS network to access side.
- \* Packet is IP routed in access side.
- \* Packet is routed in MPLS network
- \*
- \*

```
* - MC packets:
```
- \* Packet Incoming from MPLS network, to P2, CE1. (Bud node)
- \* Packet Incoming from MPLS network, to PE2 (Continue)
- \* Packet Incoming from MPLS network, to CE1, CE2 (Leaf node)
- \* Packet Incoming from access side, to CE2, P1
- \* \*
- \* Traffic from RouterCE1 to RouterP
- \*
- \* Routing to overlay: host10 to host90
- \* Purpose: check mpls & vc encapsulations, check new ethernet header
- \*
- \* Send:

\* ----------------------------------------  $*$  eth:  $\vert$  DA  $\vert$  SA  $\vert$  VLAN  $\vert$ \* ---------------------------------------- \* | routerPE1\_mac | routerCE1\_mac | v1 | \* ---------------------------------------- \* --------------------------  $*$  ip: | SIP | DIP | \* -------------------------- \*  $|$  host10\_ip | host90\_ip | \* -------------------------- \* Receive: \* ------------------------------------- \* eth: | DA | SA | VLAN | \* ------------------------------------- \* | routerP\_mac | routerPE1\_mac | v2 | \* ------------------------------------- \* mpls: -------------------------- \* | LABEL | LABEL | \* -------------------------- \* | MPLS LABEL| VC\_LABEL | \* -------------------------- \* --------------------------  $*$  ip: | SIP | DIP | \* -------------------------- \* | host10\_ip | host90\_ip | \* -------------------------- \* \* \* \* \* Traffic from RouterP2 to RouterCE1 \* \* Tunnel termination, ip routing: host91 to host 11 \* Purpose: - check mpls and vc label termination, check new ethernet header \* \* Send: \* ------------------------------------- \* eth: | DA | SA | VLAN | \* ------------------------------------- \* | routerPE1\_mac | routerP\_mac | v2 | \* ------------------------------------- \* mpls: -------------------------- \* | LABEL | LABEL | \* -------------------------- \* | MPLS LABEL| VC\_LABEL | \* -------------------------- \* --------------------------

```
ip: | SIP | DIP |
\ast--------------------------
                | host81_ip | host11_ip |
s.
\ast____________________________
\astReceive:
\asteth: | DA | SA | VLAN |
\ast\ast--------------------------------------
¥
        | routerCE1_mac | routerPE1_mac | v1 |
\ast\ast--------------------------
        ip: \vert SIP \vert DIP \vert\ast\ast--------------------------
\ast|host81_i| host11_i|\ast-------------------------
\asts.
  Traffic from RouterCE2 to RouterCE1
\asts.
\astip routing: host21 to host 11
\ast\astSend:
\asteth: \vert DA \vert SA \vert VLAN \vert\ast.<br>*
        --------------------------------------
\ast| routerPE1_mac | routerCE2_mac
\mathbf{I}v1\ast\ast--------------------------
        ip: | SIP | DIP |\ast\ast-------------------------
\ast|\text{host21\_ip}| host11_ip
          -------------------------
\astj.
\astReceive:
\ast--------------------------------------
\asteth: | DA | SA | VLAN |
        \ast\ast| routerCE1 mac | routerPE1 mac | v1 |
\ast\ast-------------------------
        ip: \vert SIP \vert DIP \vert\ast\ast____________________________
\ast|\text{host21\_ip}| host11_ip
\ast-------------------------
```

```
*
*
*
* Traffic from RouterP2 to RouterP3
* 
* mpls Tunnel swap
* Purpose: - check swap mpls, check new ethernet header
*
* Send:
* -------------------------------------
* eth: | DA | SA | VLAN |
* -------------------------------------
* | routerPE1_mac | routerPE2_mac | v2 | 
* ------------------------------------- 
* mpls: -------------------------- 
* | LABEL | LABEL | 
* -------------------------- 
* | MPLS LABEL| VC_LABEL | 
* -------------------------- 
* --------------------------
* ip: | SIP | DIP |
* --------------------------
* |\text{host81}ip| host11 ip |
* -------------------------- 
 */
```
Found in path(s):

\* /opt/cola/permits/1745002214\_1689590998.9917314/0/bcm-sdk-master-zip/bcm-sdkmaster/src/examples/dpp/cint\_l3vpn.c

No license file was found, but licenses were detected in source scan.

/\*

\* Copyright(c) Broadcom Corp.

\* \$Id: bcmenet47xx.h,v 1.4 Broadcom SDK \$

```
* $Copyright: (c) 2016 Broadcom.
```
\* Broadcom Proprietary and Confidential. All rights reserved.\$

\*

- \* Hardware-specific definitions for
- \* Broadcom BCM47XX 10/100 Mbps Ethernet cores.

\*/

Found in path(s):

\* /opt/cola/permits/1745002214\_1689590998.9917314/0/bcm-sdk-master-zip/bcm-sdkmaster/include/shared/et/bcmenet47xx.h

No license file was found, but licenses were detected in source scan.

/\*

```
* $Id: packet.h,v 1.3 Broadcom SDK $
```

```
* $Copyright: (c) 2016 Broadcom.
```
\* Broadcom Proprietary and Confidential. All rights reserved.\$

```
*
```

```
* File: packet.h
```
\*/

Found in path(s):

\* /opt/cola/permits/1745002214\_1689590998.9917314/0/bcm-sdk-master-zip/bcm-sdkmaster/include/bcm\_int/esw/packet.h No license file was found, but licenses were detected in source scan.

/\*

\*

\* \$Id: jerp\_intr.h, v1 16/06/2014 09:55:39 azarrin Exp \$

\* \$Copyright: (c) 2016 Broadcom.

```
* Broadcom Proprietary and Confidential. All rights reserved.$
```
\*

```
* JERP INTERRUPTS H
```
\* Auto jenerated by create\_regs.pl

```
*/
```
Found in path(s):

\* /opt/cola/permits/1745002214\_1689590998.9917314/0/bcm-sdk-master-zip/bcm-sdkmaster/include/soc/dpp/JERP/jerp\_intr.h No license file was found, but licenses were detected in source scan.

/\* \$Id: sand\_hashtable.c,v 1.12 Broadcom SDK \$

```
* $Copyright: (c) 2016 Broadcom.
```
\* Broadcom Proprietary and Confidential. All rights reserved.\$

\*/

Found in path(s):

\* /opt/cola/permits/1745002214\_1689590998.9917314/0/bcm-sdk-master-zip/bcm-sdkmaster/src/shared/utilex/utilex\_hashtable.c No license file was found, but licenses were detected in source scan.

/\*

```
* $Id: shell.c,v 1.235 Broadcom SDK $
```

```
* $Copyright: (c) 2016 Broadcom.
```
\* Broadcom Proprietary and Confidential. All rights reserved.\$

```
*
```
\* File: shell.c

\* Purpose: Command parsing and dispatch.

```
*/
```
Found in path(s):

\* /opt/cola/permits/1745002214\_1689590998.9917314/0/bcm-sdk-master-zip/bcm-sdk-master/src/appl/diag/shell.c

No license file was found, but licenses were detected in source scan.

```
/*
* $Id: dbx_xml.h,v 1.00 Broadcom SDK $
* $Copyright: (c) 2016 Broadcom.
* Broadcom Proprietary and Confidential. All rights reserved.$
*
* File: dbx_xml.h
* Purpose: Types and structures used when working with data IO
*/
Found in path(s):
* /opt/cola/permits/1745002214_1689590998.9917314/0/bcm-sdk-master-zip/bcm-sdk-
master/include/shared/dbx/dbx_xml.h
No license file was found, but licenses were detected in source scan.
/***************************************************************************************
***************************************************************************************
** Revision : *
** Description : Defines and Enumerations required by Merlin16 APIs *
** $Copyright: (c) 2016 Broadcom.
* Broadcom Proprietary and Confidential. All rights reserved.$ *
```
\* No portions of this material may be reproduced in any form without \*

\* the written permission of: \*

**Broadcom Corporation** 

 $*$ 

\* 5300 California Avenue \*

```
* Irvine, CA 92617 *
```
\* All information contained in this document is Broadcom Corporation \*

\* company private proprietary, and trade secret. \*

 $*$ 

```
****************************************************************************************
***************************************************************************************/
```
Found in path(s):

\* /opt/cola/permits/1745002214\_1689590998.9917314/0/bcm-sdk-master-zip/bcm-sdkmaster/libs/phymod/chip/merlin16/tier1/merlin16\_api\_uc\_common.h No license file was found, but licenses were detected in source scan.

# \$Id: tdsanity.soc,v 1.5 Broadcom SDK \$ # \$Copyright: (c) 2016 Broadcom. # Broadcom Proprietary and Confidential. All rights reserved.\$ # # Trident Sanity

# Script to run all available tests as quickly as possible. # For testing basic sanity of new drivers, simulators, chips, etc. #

#

# Set run command script not to fail on errors reported by commands # this allows the script to continue if a test fails set rcerror=false

# Set up test mode: don't stop on errors, show progress on each test tm -stoponerror +progress # Unselect all  $ts -$ 

if \$?BCM56743\_A0 || \$?BCM56743\_A1 || \$?BCM56743\_A2 || \$?BCM56743\_A3 || \ \$?BCM56743\_A4 || \$?BCM56743\_B0 || \$?BCM56743\_B1 \ 'local titan 1' if \$?BCM56745\_A0 || \$?BCM56745\_A1 || \$?BCM56745\_A2 || \$?BCM56743\_A5 || \ \$?BCM56745\_A4 || \$?BCM56745\_B0 || \$?BCM56745\_B1 \ 'local titan 1' if \$?BCM56744\_A0 || \$?BCM56744\_A1 \ 'local titan 1' if \$?BCM56746\_A0 || \$?BCM56746\_A1 \ 'local titan 1'

echo "testsuite: started: sanity" rcload rc.soc counter off l2mode off

# We need to print out port status since any cabling effects results. \*:ps

if \$?1 'local full\_test 1'

# Avoid link messages while testing linkscan off

init init misc

local done 'echo " Done"'

#Display some useful information date ver soc

 **Open Source Used In NXOS-MDS Platform 9.4.2a 7303**

#Start Test echo "Running PCI Compliance ..." tr 2 \$done echo "Running PCI S-Channel Buf ..." tr 4 \$done echo "Running Register reset defaults ..." tr 1 \$done echo "Running Register read/write ..." tr 3 mask64 \$done rcload rc.soc counter off l2mode off echo "Running CPU Benchmarks ..." tr 21 \$done linkscan off set rct=false echo "Running Switching Memory Tests ..." local name 'echo " \$mem"'; local tr50 'tr 50 Memory=\$mem'; local tr51 'tr 51 Memory=\$mem'; local tr52 'tr 52 Memory=\$mem'; init soc; local mem 'ALTERNATE\_EMIRROR\_BITMAP'; \$name; \$tr50; \$tr51; \$tr52;

local mem 'ARB\_TDM\_TABLE\_0'; \$name; \$tr50; \$tr51; \$tr52; local mem 'ARB\_TDM\_TABLE\_1'; \$name; \$tr50; \$tr51; \$tr52; local mem 'BCAST\_BLOCK\_MASK'; \$name; \$tr50; \$tr51; \$tr52; local mem 'COS\_MAP\_SEL'; \$name; \$tr50; \$tr51; \$tr52; local mem 'CPU\_COS\_MAP'; \$name; \$tr50; \$tr51; \$tr52; local mem 'CPU\_COS\_MAP\_DATA\_ONLY'; \$name; \$tr50; \$tr51; \$tr52; local mem 'CPU\_COS\_MAP\_ONLY'; \$name; \$tr50; \$tr51; \$tr52; local mem 'CPU\_PBM'; \$name; \$tr50; local mem 'CPU\_PBM\_2'; \$name; \$tr50; local mem 'CPU\_TS\_MAP'; \$name; \$tr50; \$tr51; \$tr52; local mem 'DLB\_HGT\_FLOWSET\_PORT\_X'; \$name; \$tr50; \$tr51; \$tr52; local mem 'DLB\_HGT\_FLOWSET\_PORT\_Y'; \$name; \$tr50; \$tr51; \$tr52;

local mem 'DLB\_HGT\_GLB\_QUANTIZE\_THRESHOLDS'; \$name; \$tr50; local mem 'DLB\_HGT\_GROUP\_CONTROL\_X'; \$name; \$tr50; \$tr51; \$tr52; local mem 'DLB\_HGT\_GROUP\_CONTROL\_Y'; \$name; \$tr50; \$tr51; \$tr52; local mem 'DLB\_HGT\_GROUP\_MEMBERSHIP'; \$name; \$tr50; \$tr51; \$tr52; local mem 'DLB\_HGT\_GROUP\_STATS\_X'; \$name; \$tr50; \$tr51; \$tr52; local mem 'DLB\_HGT\_GROUP\_STATS\_Y'; \$name; \$tr50; \$tr51; \$tr52; local mem 'DLB\_HGT\_LINK\_CONTROL'; \$name; \$tr50; local mem 'DLB\_HGT\_OPTIMAL\_CANDIDATE\_X'; \$name; \$tr50; \$tr51; \$tr52; local mem 'DLB\_HGT\_OPTIMAL\_CANDIDATE\_Y'; \$name; \$tr50; \$tr51; \$tr52; local mem 'DLB\_HGT\_PORT\_QUALITY\_MAPPING'; \$name; \$tr50; \$tr51; \$tr52; local mem 'DSCP\_TABLE'; \$name; \$tr50; \$tr51; \$tr52; local mem 'E2E\_HOL\_STATUS'; \$name; \$tr50; \$tr51; \$tr52; local mem 'E2E\_HOL\_STATUS\_1'; \$name; \$tr50; \$tr51; \$tr52; local mem 'EFP\_COUNTER\_TABLE\_X'; \$name; \$tr50; \$tr51; \$tr52; local mem 'EFP\_COUNTER\_TABLE\_Y'; \$name; \$tr50; \$tr51; \$tr52; local mem 'EFP\_METER\_TABLE\_X'; \$name; \$tr50; \$tr51; \$tr52; local mem 'EFP\_METER\_TABLE\_Y'; \$name; \$tr50; \$tr51; \$tr52; local mem 'EFP\_POLICY\_TABLE'; \$name; \$tr50; \$tr51; \$tr52; local mem 'EFP\_TCAM'; \$name; \$tr50; \$tr51; \$tr52; local mem 'EGR\_DSCP\_ECN\_MAP'; \$name; \$tr50; \$tr51; \$tr52; local mem 'EGR\_DSCP\_TABLE'; \$name; \$tr50; \$tr51; \$tr52; local mem 'EGR\_DVP\_ATTRIBUTE'; \$name; \$tr50; \$tr51; \$tr52; local mem 'EGR\_EM\_MTP\_INDEX'; \$name; \$tr50; \$tr51; \$tr52; local mem 'EGR\_ENABLE'; \$name; \$tr50; \$tr51; \$tr52; local mem 'EGR\_FRAGMENT\_ID\_TABLE\_X'; \$name; \$tr50; \$tr51; \$tr52; local mem 'EGR\_FRAGMENT\_ID\_TABLE\_Y'; \$name; \$tr50; \$tr51; \$tr52; local mem 'EGR\_GPP\_ATTRIBUTES'; \$name; \$tr50; \$tr51; \$tr52; local mem 'EGR\_GPP\_ATTRIBUTES\_MODBASE'; \$name; \$tr50; \$tr51; \$tr52; local mem 'EGR\_IM\_MTP\_INDEX'; \$name; \$tr50; \$tr51; \$tr52; local mem 'EGR\_ING\_PORT'; \$name; \$tr50; \$tr51; \$tr52; local mem 'EGR\_IPMC'; \$name; \$tr50; \$tr51; \$tr52; local mem 'EGR\_IP\_TUNNEL'; \$name; \$tr50; \$tr51; \$tr52; local mem 'EGR\_IP\_TUNNEL\_IPV6'; \$name; \$tr50; \$tr51; \$tr52; local mem 'EGR\_IP\_TUNNEL\_MPLS'; \$name; \$tr50; \$tr51; \$tr52; local mem 'EGR\_L3\_INTF'; \$name; \$tr50; \$tr51; \$tr52; local mem 'EGR\_L3\_NEXT\_HOP'; \$name; \$tr50; \$tr51; \$tr52; local mem 'EGR\_MAC\_DA\_PROFILE'; \$name; \$tr50; \$tr51; \$tr52; local mem 'EGR\_MAP\_MH'; \$name; \$tr50; \$tr51; \$tr52; local mem 'EGRESS\_MASK'; \$name; \$tr50; \$tr51; \$tr52; local mem 'EGR\_MASK\_MODBASE'; \$name; \$tr50; \$tr51; \$tr52; local mem 'EGR\_MIRROR\_ENCAP\_CONTROL'; \$name; \$tr50; \$tr51; \$tr52; local mem 'EGR\_MIRROR\_ENCAP\_DATA\_1'; \$name; \$tr50; \$tr51; \$tr52; local mem 'EGR\_MIRROR\_ENCAP\_DATA\_2'; \$name; \$tr50; \$tr51; \$tr52; local mem 'EGR\_MOD\_MAP'; \$name; \$tr50; \$tr51; \$tr52; local mem 'EGR\_MPLS\_EXP\_MAPPING\_1'; \$name; \$tr50; \$tr51; \$tr52;

```
local mem 'EGR_MPLS_EXP_MAPPING_2'; $name; $tr50; $tr51; $tr52;
```
local mem 'EGR\_MPLS\_EXP\_PRI\_MAPPING'; \$name; \$tr50; \$tr51; \$tr52;

- local mem 'EGR\_MPLS\_PRI\_MAPPING'; \$name; \$tr50; \$tr51; \$tr52;
- local mem 'EGR\_MPLS\_VC\_AND\_SWAP\_LABEL\_TABLE'; \$name; \$tr50; \$tr51; \$tr52;
- local mem 'EGR\_PERQ\_XMT\_COUNTERS\_BASE\_ADDR'; \$name; \$tr50; \$tr51; \$tr52;
- local mem 'EGR\_PERQ\_XMT\_COUNTERS\_X'; \$name; \$tr50; \$tr51; \$tr52;
- local mem 'EGR\_PERQ\_XMT\_COUNTERS\_Y'; \$name; \$tr50; \$tr51; \$tr52;
- local mem 'EGR\_PFC\_CONTROL'; \$name; \$tr50; \$tr51; \$tr52;
- local mem 'EGR\_PORT'; \$name; \$tr50; \$tr51; \$tr52;
- local mem 'EGR\_PRI\_CNG\_MAP'; \$name; \$tr50; \$tr51; \$tr52;
- local mem 'EGR\_PW\_INIT\_COUNTERS\_X'; \$name; \$tr50; \$tr51; \$tr52;
- local mem 'EGR\_PW\_INIT\_COUNTERS\_Y'; \$name; \$tr50; \$tr51; \$tr52;
- local
- mem 'EGR\_QCN\_CNM\_CONTROL\_TABLE'; \$name; \$tr50;
- local mem 'EGR\_SERVICE\_COUNTER\_TABLE\_X'; \$name; \$tr50; \$tr51; \$tr52;
- local mem 'EGR\_SERVICE\_COUNTER\_TABLE\_Y'; \$name; \$tr50; \$tr51; \$tr52;
- local mem 'EGR\_TRILL\_PARSE\_CONTROL'; \$name; \$tr50;
- local mem 'EGR\_TRILL\_PARSE\_CONTROL\_2'; \$name; \$tr50;
- local mem 'EGR\_TRILL\_TREE\_PROFILE'; \$name; \$tr50; \$tr51; \$tr52;
- local mem 'EGR\_VFI'; \$name; \$tr50; \$tr51; \$tr52;
- local mem 'EGR\_VINTF\_COUNTER\_TABLE\_X'; \$name; \$tr50; \$tr51; \$tr52;
- local mem 'EGR\_VINTF\_COUNTER\_TABLE\_Y'; \$name; \$tr50; \$tr51; \$tr52;
- local mem 'EGR\_VLAN\_STG'; \$name; \$tr50; \$tr51; \$tr52;
- local mem 'EGR\_VLAN\_TAG\_ACTION\_PROFILE'; \$name; \$tr50; \$tr51; \$tr52;
- local mem 'EGR\_VLAN\_XLATE'; \$name; \$tr50; \$tr51; \$tr52;
- local mem 'EMIRROR\_CONTROL'; \$name; \$tr50; \$tr51; \$tr52;
- local mem 'EMIRROR\_CONTROL1'; \$name; \$tr50; \$tr51; \$tr52;
- local mem 'EMIRROR\_CONTROL2'; \$name; \$tr50; \$tr51; \$tr52;
- local mem 'EMIRROR\_CONTROL3'; \$name; \$tr50; \$tr51; \$tr52;
- local mem 'EM\_MTP\_INDEX'; \$name; \$tr50; \$tr51; \$tr52;
- local

mem 'EPC\_LINK\_BMAP'; \$name; \$tr50;

- local mem 'ESBS\_PORT\_TO\_PIPE\_MAPPING'; \$name; \$tr50;
- local mem 'FC\_HEADER\_TYPE'; \$name; \$tr50; \$tr51; \$tr52;
- local mem 'FP\_COUNTER\_TABLE\_X'; \$name; \$tr50; \$tr51; \$tr52;
- local mem 'FP\_COUNTER\_TABLE\_Y'; \$name; \$tr50; \$tr51; \$tr52;
- local mem 'FP\_GM\_FIELDS'; \$name; \$tr50; \$tr51; \$tr52;
- local mem 'FP\_METER\_TABLE'; \$name; \$tr50; \$tr51; \$tr52;
- local mem 'FP\_POLICY\_TABLE'; \$name; \$tr50; \$tr51; \$tr52;
- local mem 'FP\_PORT\_FIELD\_SEL'; \$name; \$tr50; \$tr51; \$tr52;
- local mem 'FP\_PORT\_METER\_MAP'; \$name; \$tr50; \$tr51; \$tr52;
- local mem 'FP\_RANGE\_CHECK'; \$name; \$tr50; \$tr51; \$tr52;
- local mem 'FP\_SLICE\_KEY\_CONTROL'; \$name; \$tr50;
- local mem 'FP\_SLICE\_MAP'; \$name; \$tr50;
- local mem 'FP\_STORM\_CONTROL\_METERS': \$name: \$tr50; \$tr51; \$tr52;
- local mem 'FP\_TCAM'; \$name; \$tr50; \$tr51; \$tr52;
- local mem 'UDF\_OFFSET'; \$name; \$tr50; \$tr51; \$tr52;
- local mem 'UDF\_TCAM'; \$name; \$tr50; \$tr51; \$tr52;

local mem 'HGT\_DLB\_CONTROL'; \$name; \$tr50; \$tr51; \$tr52; local mem 'HG\_TRUNK\_BITMAP'; \$name; \$tr50; \$tr51; \$tr52; local mem 'HG\_TRUNK\_FAILOVER\_ENABLE'; \$name; \$tr50; local mem 'HG\_TRUNK\_FAILOVER\_SET'; \$name; \$tr50; \$tr51; \$tr52; local mem 'HG\_TRUNK\_GROUP'; \$name; \$tr50; \$tr51; \$tr52; local mem 'HG\_TRUNK\_MEMBER'; \$name; \$tr50; \$tr51; \$tr52; local mem 'HIGIG\_TRUNK\_CONTROL'; \$name; \$tr50; local mem 'IARB\_MAIN\_TDM'; \$name; \$tr50; \$tr51; \$tr52; local mem 'ICONTROL\_OPCODE\_BITMAP'; \$name; \$tr50; \$tr51; \$tr52; local mem 'IFP\_REDIRECTION\_PROFILE'; \$name; \$tr50; \$tr51; \$tr52; local mem 'IMIRROR\_BITMAP'; \$name; \$tr50; \$tr51; \$tr52; local mem 'IM\_MTP\_INDEX'; \$name; \$tr50; \$tr51; \$tr52; local mem 'ING\_DVP\_2\_TABLE'; \$name; \$tr50; \$tr51; \$tr52; local mem 'ING\_DVP\_TABLE'; \$name; \$tr50; \$tr51; \$tr52; local mem 'ING\_EGRMSKBMAP'; \$name; \$tr50; \$tr51; \$tr52; local mem 'ING\_EN\_EFILTER\_BITMAP'; \$name; \$tr50; local mem 'ING\_HIGIG\_TRUNK\_OVERRIDE\_PROFILE'; \$name; \$tr50; \$tr51; \$tr52; local mem 'ING\_L3\_NEXT\_HOP'; \$name; \$tr50; \$tr51; \$tr52; local mem 'ING\_MOD\_MAP'; \$name; \$tr50; \$tr51; \$tr52; local mem 'ING\_MPLS\_EXP\_MAPPING'; \$name; \$tr50; \$tr51; \$tr52; local mem 'ING\_OUTER\_DOT1P\_MAPPING\_TABLE'; \$name; \$tr50; \$tr51; \$tr52; local mem 'ING\_PHYSICAL\_TO\_LOGICAL\_PORT\_NUMBER\_MAPPING\_TABLE'; \$name; \$tr50; \$tr51; \$tr52; local mem 'ING\_PRI\_CNG\_MAP'; \$name; \$tr50; \$tr51; \$tr52; local mem 'ING\_PW\_TERM\_SEQ\_NUM\_X'; \$name; \$tr50; \$tr51; \$tr52; local mem 'ING\_PW\_TERM\_SEQ\_NUM\_Y'; \$name; \$tr50; \$tr51; \$tr52; local mem 'ING\_ROUTED\_INT\_PRI\_MAPPING'; \$name; \$tr50; \$tr51; \$tr52; local mem 'ING\_SERVICE\_COUNTER\_TABLE\_X'; \$name; \$tr50; \$tr51; \$tr52; local mem 'ING\_SERVICE\_COUNTER\_TABLE\_Y'; \$name; \$tr50; \$tr51; \$tr52; local mem 'ING\_TRILL\_PARSE\_CONTROL'; \$name; \$tr50; local mem 'ING\_TRILL\_PAYLOAD\_PARSE\_CONTROL'; \$name; \$tr50; local mem 'ING\_UNTAGGED\_PHB'; \$name; \$tr50; \$tr51; \$tr52; local mem 'ING\_VINTF\_COUNTER\_TABLE\_X'; \$name; \$tr50; \$tr51; \$tr52; local mem 'ING\_VINTF\_COUNTER\_TABLE\_Y'; \$name; \$tr50; \$tr51; \$tr52; local mem 'ING\_VLAN\_RANGE'; \$name; \$tr50; \$tr51; \$tr52; local mem 'ING\_VLAN\_TAG\_ACTION\_PROFILE'; \$name; \$tr50; \$tr51; \$tr52; local mem 'INITIAL\_ING\_L3\_NEXT\_HOP'; \$name; \$tr50; \$tr51; \$tr52; local mem 'INITIAL\_L3\_ECMP'; \$name; \$tr50; \$tr51; \$tr52; local mem 'INITIAL\_L3\_ECMP\_GROUP'; \$name; \$tr50; \$tr51; \$tr52; local mem 'INITIAL\_PROT\_GROUP\_TABLE': \$name; \$tr50; \$tr51; \$tr52; local mem 'INITIAL\_PROT\_NHI\_TABLE'; \$name; \$tr50; \$tr51; \$tr52; local mem 'IPMC\_VLAN0'; \$name; \$tr50; \$tr51; \$tr52; local mem 'IPMC\_VLAN1'; \$name; \$tr50; \$tr51; \$tr52; local mem 'IPV4\_IN\_IPV6\_PREFIX\_MATCH'; \$name; \$tr50; \$tr51; \$tr52; local mem 'ISBS\_PORT\_TO\_PIPE\_MAPPING'; \$name; \$tr50; local mem 'KNOWN\_MCAST\_BLOCK\_MASK'; \$name; \$tr50; \$tr51; \$tr52;

- local mem 'L2MC'; \$name; \$tr50; \$tr51; \$tr52;
- local mem 'L2\_ENTRY'; \$name; \$tr50; \$tr51; \$tr52;
- local mem 'L2\_BULK\_MATCH\_DATA'; \$name; \$tr50;
- local mem 'L2\_BULK\_MATCH\_MASK'; \$name; \$tr50;
- local mem 'L2\_BULK\_REPLACE\_DATA'; \$name; \$tr50;
- local mem 'L2\_BULK\_REPLACE\_MASK'; \$name; \$tr50;
- local mem 'L2\_ENTRY\_ONLY'; \$name; \$tr50; \$tr51; \$tr52;
- local mem 'L2\_HITDA\_ONLY';
- \$name; \$tr50; \$tr51; \$tr52;
- local mem 'L2\_HITSA\_ONLY'; \$name; \$tr50; \$tr51; \$tr52;
- local mem 'L2\_MOD\_FIFO'; \$name; \$tr50; \$tr51; \$tr52;
- local mem 'L2\_USER\_ENTRY'; \$name; \$tr50; \$tr51; \$tr52;
- local mem 'L2\_USER\_ENTRY\_DATA\_ONLY'; \$name; \$tr50; \$tr51; \$tr52;
- local mem 'L2\_USER\_ENTRY\_ONLY'; \$name; \$tr50; \$tr51; \$tr52;
- local mem 'L3\_DEFIP'; \$name; \$tr50; \$tr51; \$tr52;
- local mem 'L3\_DEFIP\_128'; \$name; \$tr50; \$tr51; \$tr52;
- local mem 'L3\_DEFIP\_128\_DATA\_ONLY'; \$name; \$tr50; \$tr51; \$tr52;
- local mem 'L3\_DEFIP\_128\_HIT\_ONLY'; \$name; \$tr50; \$tr51; \$tr52;
- local mem 'L3\_DEFIP\_128\_ONLY'; \$name; \$tr50; \$tr51; \$tr52;
- local mem 'L3\_DEFIP\_DATA\_ONLY'; \$name; \$tr50; \$tr51; \$tr52;
- local mem 'L3\_DEFIP\_HIT\_ONLY'; \$name; \$tr50; \$tr51; \$tr52;
- local mem 'L3\_DEFIP\_ONLY'; \$name; \$tr50; \$tr51; \$tr52;
- local mem 'L3\_ECMP'; \$name; \$tr50; \$tr51; \$tr52;
- local mem 'L3\_ECMP\_GROUP'; \$name; \$tr50; \$tr51; \$tr52;
- local mem 'L3\_ENTRY\_HIT\_ONLY'; \$name; \$tr50; \$tr51; \$tr52;
- local mem 'L3\_ENTRY\_IPV4\_MULTICAST'; \$name;
- \$tr50; \$tr51; \$tr52;
- local mem 'L3\_ENTRY\_IPV4\_UNICAST'; \$name; \$tr50; \$tr51; \$tr52;
- local mem 'L3\_ENTRY\_IPV6\_MULTICAST'; \$name; \$tr50; \$tr51; \$tr52;
- local mem 'L3\_ENTRY\_IPV6\_UNICAST'; \$name; \$tr50; \$tr51; \$tr52;
- local mem 'L3\_ENTRY\_ONLY'; \$name; \$tr50; \$tr51; \$tr52;
- local mem 'L3\_IIF'; \$name; \$tr50; \$tr51; \$tr52;
- local mem 'L3\_IPMC'; \$name; \$tr50; \$tr51; \$tr52;
- local mem 'L3\_IPMC\_1'; \$name; \$tr50; \$tr51; \$tr52;
- local mem 'L3\_IPMC\_REMAP'; \$name; \$tr50; \$tr51; \$tr52;
- local mem 'L3\_MTU\_VALUES'; \$name; \$tr50; \$tr51; \$tr52;
- local mem 'L3\_TUNNEL'; \$name; \$tr50; \$tr51; \$tr52;
- local mem 'LOCAL\_SW\_DISABLE\_DEFAULT\_PBM'; \$name; \$tr50; \$tr51; \$tr52;
- local mem 'LOCAL\_SW\_DISABLE\_DEFAULT\_PBM\_MIRR'; \$name; \$tr50; \$tr51; \$tr52;
- local mem 'LPORT'; \$name; \$tr50; \$tr51; \$tr52;
- local mem 'PORT\_MAC\_BLOCK'; \$name; \$tr50; \$tr51; \$tr52;
- local mem 'MIRROR\_CONTROL'; \$name; \$tr50; \$tr51; \$tr52;
- local mem 'AGING\_CTR'; \$name; \$tr50; \$tr51; \$tr52;
- local mem 'AGING\_EXP'; \$name; \$tr50; \$tr51; \$tr52;
- local mem 'CBPDATA0';
- \$name; \$tr50; \$tr51; \$tr52;
- local mem 'CBPDATA1'; \$name; \$tr50; \$tr51; \$tr52;
- local mem 'CBPDATA2'; \$name; \$tr50; \$tr51; \$tr52;
local mem 'CBPDATA3'; \$name; \$tr50; \$tr51; \$tr52; local mem 'CBPDATA4'; \$name; \$tr50; \$tr51; \$tr52; local mem 'CBPDATA5'; \$name; \$tr50; \$tr51; \$tr52; local mem 'CBPDATA6'; \$name; \$tr50; \$tr51; \$tr52; local mem 'CBPDATA7'; \$name; \$tr50; \$tr51; \$tr52; local mem 'CBPDATA8'; \$name; \$tr50; \$tr51; \$tr52; local mem 'CBPDATA9'; \$name; \$tr50; \$tr51; \$tr52; local mem 'CBPDATA10'; \$name; \$tr50; \$tr51; \$tr52; local mem 'CBPDATA11'; \$name; \$tr50; \$tr51; \$tr52; local mem 'CBPDATA12'; \$name; \$tr50; \$tr51; \$tr52; local mem 'CBPDATA13'; \$name; \$tr50; \$tr51; \$tr52; local mem 'CBPDATA14'; \$name; \$tr50; \$tr51; \$tr52; local mem 'CBPDATA15'; \$name; \$tr50; \$tr51; \$tr52; local mem 'CBPDATA16'; \$name; \$tr50; \$tr51; \$tr52; local mem 'CBPDATA17'; \$name; \$tr50; \$tr51; \$tr52; local mem 'CBPDATA18'; \$name; \$tr50; \$tr51; \$tr52; local mem 'CBPDATA19'; \$name; \$tr50; \$tr51; \$tr52; local mem

 'CBPDATA20'; \$name; \$tr50; \$tr51; \$tr52; local mem 'CBPDATA21'; \$name; \$tr50; \$tr51; \$tr52; local mem 'CBPDATA22'; \$name; \$tr50; \$tr51; \$tr52; local mem 'CBPDATA23'; \$name; \$tr50; \$tr51; \$tr52; local mem 'CBPDATA24'; \$name; \$tr50; \$tr51; \$tr52; local mem 'CBPDATA25'; \$name; \$tr50; \$tr51; \$tr52; local mem 'CBPDATA26'; \$name; \$tr50; \$tr51; \$tr52; local mem 'CBPDATA27'; \$name; \$tr50; \$tr51; \$tr52; local mem 'CBPDATA28'; \$name; \$tr50; \$tr51; \$tr52; local mem 'CBPDATA29'; \$name; \$tr50; \$tr51; \$tr52; local mem 'CBPDATA30'; \$name; \$tr50; \$tr51; \$tr52; local mem 'CBPDATA31'; \$name; \$tr50; \$tr51; \$tr52; local mem 'CBPDATA32'; \$name; \$tr50; \$tr51; \$tr52; local mem 'CBPDATA33'; \$name; \$tr50; \$tr51; \$tr52; local mem 'CBPDATA34'; \$name; \$tr50; \$tr51; \$tr52; local mem 'CBPDATA35'; \$name; \$tr50; \$tr51; \$tr52; local mem 'CBPDATA36'; \$name; \$tr50; \$tr51; \$tr52; local mem 'CBPDATA37'; \$name; \$tr50; \$tr51; \$tr52; local mem 'CBPDATA38'; \$name; \$tr50; \$tr51; \$tr52; local mem 'CBPDATA39'; \$name; \$tr50; \$tr51; \$tr52; local mem 'CBPDATA40'; \$name; \$tr50; \$tr51; \$tr52;

local mem 'CBPDATA41'; \$name; \$tr50; \$tr51; \$tr52; local mem 'CBPDATA42'; \$name; \$tr50; \$tr51; \$tr52; local mem 'CBPDATA43'; \$name; \$tr50; \$tr51; \$tr52; local mem 'CBPDATA44'; \$name; \$tr50; \$tr51; \$tr52; local mem 'CBPDATA45'; \$name; \$tr50; \$tr51; \$tr52; local mem 'CBPDATA46'; \$name; \$tr50; \$tr51; \$tr52; local mem 'CBPDATA47'; \$name; \$tr50; \$tr51; \$tr52; local mem 'CBPDATA48'; \$name; \$tr50; \$tr51; \$tr52;

local mem 'CBPDATA49'; \$name; \$tr50; \$tr51; \$tr52; local mem 'CBPDATA50'; \$name; \$tr50; \$tr51; \$tr52; local mem 'CBPDATA51'; \$name; \$tr50; \$tr51; \$tr52; local mem 'CBPDATA52'; \$name; \$tr50; \$tr51; \$tr52; local mem 'CBPDATA53'; \$name; \$tr50; \$tr51; \$tr52; local mem 'CBPDATA54'; \$name; \$tr50; \$tr51; \$tr52; local mem 'CBPDATA55'; \$name; \$tr50; \$tr51; \$tr52; local mem 'CBPDATA56'; \$name; \$tr50; \$tr51; \$tr52; local mem 'CBPDATA60'; \$name; \$tr50; \$tr51; \$tr52; local mem 'CBPDATA61'; \$name; \$tr50; \$tr51; \$tr52; local mem 'CBPDATA62';

\$name; \$tr50; \$tr51; \$tr52;

local mem 'CBPDATA63'; \$name; \$tr50; \$tr51; \$tr52; local mem 'CBPDATA64'; \$name; \$tr50; \$tr51; \$tr52; local mem 'CBPDATA65'; \$name; \$tr50; \$tr51; \$tr52; local mem 'CBPDATA66'; \$name; \$tr50; \$tr51; \$tr52; local mem 'CBPDATA67'; \$name; \$tr50; \$tr51; \$tr52; local mem 'CBPDATA68'; \$name; \$tr50; \$tr51; \$tr52; local mem 'CBPDATA69'; \$name; \$tr50; \$tr51; \$tr52; local mem 'CBPDATA70'; \$name; \$tr50; \$tr51; \$tr52; local mem 'CBPDATA71'; \$name; \$tr50; \$tr51; \$tr52; local mem 'CBPDATA72'; \$name; \$tr50; \$tr51; \$tr52; local mem 'CBPDATA73'; \$name; \$tr50; \$tr51; \$tr52; local mem 'CBPDATA74'; \$name; \$tr50; \$tr51; \$tr52; local mem 'CBPDATA75'; \$name; \$tr50; \$tr51; \$tr52; local mem 'CBPDATA76'; \$name; \$tr50; \$tr51; \$tr52; local mem 'CBPDATA77'; \$name; \$tr50; \$tr51; \$tr52; local mem 'CBPDATA78'; \$name; \$tr50; \$tr51; \$tr52; local mem 'CBPDATA79'; \$name; \$tr50; \$tr51; \$tr52; local mem 'CBPDATA80'; \$name; \$tr50; \$tr51; \$tr52; local mem 'CBPDATA81'; \$name; \$tr50; \$tr51; \$tr52; local

 mem 'CBPDATA82'; \$name; \$tr50; \$tr51; \$tr52; local mem 'CBPDATA83'; \$name; \$tr50; \$tr51; \$tr52; local mem 'CBPDATA84'; \$name; \$tr50; \$tr51; \$tr52; local mem 'CBPDATA85'; \$name; \$tr50; \$tr51; \$tr52; local mem 'CBPDATA86'; \$name; \$tr50; \$tr51; \$tr52; local mem 'CBPDATA87'; \$name; \$tr50; \$tr51; \$tr52; local mem 'CBPDATA88'; \$name; \$tr50; \$tr51; \$tr52; local mem 'CBPDATA89'; \$name; \$tr50; \$tr51; \$tr52; local mem 'CBPDATA90'; \$name; \$tr50; \$tr51; \$tr52; local mem 'CBPDATA91'; \$name; \$tr50; \$tr51; \$tr52; local mem 'CBPDATA92'; \$name; \$tr50; \$tr51; \$tr52; local mem 'CBPDATA93'; \$name; \$tr50; \$tr51; \$tr52; local mem 'CBPDATA94'; \$name; \$tr50; \$tr51; \$tr52; local mem 'CBPDATA95'; \$name; \$tr50; \$tr51; \$tr52; local mem 'CBPDATA96'; \$name; \$tr50; \$tr51; \$tr52; local mem 'CBPDATA97'; \$name; \$tr50; \$tr51; \$tr52;

local mem 'CBPDATA98'; \$name; \$tr50; \$tr51; \$tr52; local mem 'CBPDATA99'; \$name; \$tr50; \$tr51; \$tr52; local mem 'CBPDATA100'; \$name; \$tr50; \$tr51; \$tr52; local mem 'CBPDATA101'; \$name; \$tr50; \$tr51; \$tr52; local mem 'CBPDATA102'; \$name; \$tr50; \$tr51; \$tr52; local mem 'CBPDATA103'; \$name; \$tr50; \$tr51; \$tr52; local mem 'CCP'; \$name; \$tr50; \$tr51; \$tr52; local mem 'CELLCHK0'; \$name; \$tr50; \$tr51; \$tr52; local mem 'CELLCHK1'; \$name; \$tr50; \$tr51; \$tr52; local mem 'CELLCHK2'; \$name; \$tr50; \$tr51; \$tr52; local mem 'CELLCHK3'; \$name; \$tr50; \$tr51; \$tr52; local mem 'CELLLINK'; \$name; \$tr50; \$tr51; \$tr52; local mem 'MMU\_CFAP\_BANK0'; \$name; \$tr50; \$tr51; \$tr52; local mem 'MMU\_CFAP\_BANK1'; \$name; \$tr50; \$tr51; \$tr52; local mem 'MMU\_CFAP\_BANK2'; \$name; \$tr50; \$tr51; \$tr52; local mem 'MMU\_CFAP\_BANK3'; \$name; \$tr50; \$tr51; \$tr52; local mem 'MMU\_CFAP\_BANK4'; \$name; \$tr50; \$tr51; \$tr52; local mem 'MMU\_CFAP\_BANK5'; \$name; \$tr50; \$tr51; \$tr52; local mem 'MMU\_CFAP\_BANK6'; \$name; \$tr50; \$tr51; \$tr52; local mem 'MMU\_CFAP\_BANK7'; \$name; \$tr50; \$tr51; \$tr52; local mem 'MMU\_CFAP\_BANK8'; \$name; \$tr50; \$tr51; \$tr52; local mem 'MMU\_CFAP\_BANK9'; \$name; \$tr50; \$tr51; \$tr52; local mem 'MMU\_CFAP\_BANK10'; \$name; \$tr50; \$tr51; \$tr52; local mem 'MMU\_CFAP\_BANK11'; \$name; \$tr50; \$tr51; \$tr52; local mem 'MMU\_CFAP\_BANK12'; \$name; \$tr50; \$tr51; \$tr52; local mem 'MMU\_CFAP\_BANK13'; \$name; \$tr50; \$tr51; \$tr52; local mem 'MMU\_CFAP\_BANK14'; \$name; \$tr50; \$tr51; \$tr52; local mem 'MMU\_CFAP\_BANK15'; \$name; \$tr50; \$tr51; \$tr52; local mem 'CPQLINK'; \$name; \$tr50; \$tr51; \$tr52; local mem 'CTR\_COLOR\_DROP'; \$name; \$tr50; \$tr51; \$tr52; local mem 'CTR\_MC\_DROP'; \$name; \$tr50; \$tr51; \$tr52; local mem 'CTR\_UC\_DROP'; \$name; \$tr50; \$tr51; \$tr52; local mem 'IPMC\_GROUP1'; \$name; \$tr50; \$tr51; \$tr52; local mem 'IPMC\_GROUP2'; \$name; \$tr50; \$tr51; \$tr52; local mem 'IPMC\_GROUP3'; \$name; \$tr50; \$tr51; \$tr52; local mem 'IPMC\_GROUP4'; \$name; \$tr50; \$tr51; \$tr52; local mem 'IPMC\_GROUP5'; \$name; \$tr50; \$tr51; \$tr52; local mem 'IPMC\_GROUP6'; \$name; \$tr50; \$tr51; \$tr52; local mem 'IPMC\_GROUP7'; \$name; \$tr50; \$tr51; \$tr52; local mem 'IPMC\_GROUP8'; \$name; \$tr50; \$tr51; \$tr52; local mem 'IPMC\_GROUP9'; \$name; \$tr50; \$tr51; \$tr52; local mem 'IPMC\_GROUP10'; \$name; \$tr50; \$tr51; \$tr52; local mem 'IPMC\_GROUP11'; \$name; \$tr50; \$tr51; \$tr52; local mem 'IPMC\_GROUP12'; \$name; \$tr50; \$tr51; \$tr52; local mem 'IPMC\_GROUP13'; \$name; \$tr50; \$tr51; \$tr52;

local mem 'IPMC\_GROUP14'; \$name; \$tr50; \$tr51; \$tr52; local mem 'IPMC\_GROUP15'; \$name; \$tr50; \$tr51; \$tr52; local mem 'IPMC\_GROUP16'; \$name; \$tr50; \$tr51; \$tr52; local mem 'IPMC\_GROUP17'; \$name; \$tr50; \$tr51; \$tr52; local mem 'IPMC\_GROUP18'; \$name; \$tr50; \$tr51; \$tr52; local mem 'IPMC\_GROUP19'; \$name; \$tr50; \$tr51; \$tr52; local mem 'IPMC\_GROUP20'; \$name; \$tr50; \$tr51; \$tr52; local mem 'IPMC\_GROUP21'; \$name; \$tr50; \$tr51; \$tr52; local mem 'IPMC\_GROUP22'; \$name; \$tr50; \$tr51; \$tr52; local mem 'IPMC\_GROUP23'; \$name; \$tr50; \$tr51; \$tr52; local mem 'IPMC\_GROUP24'; \$name; \$tr50; \$tr51; \$tr52; local mem 'IPMC\_GROUP25'; \$name; \$tr50; \$tr51; \$tr52; local mem 'IPMC\_GROUP26'; \$name; \$tr50; \$tr51; \$tr52; local mem 'IPMC\_GROUP27'; \$name; \$tr50; \$tr51; \$tr52; local mem 'IPMC\_GROUP28';

\$name; \$tr50; \$tr51; \$tr52;

local mem 'IPMC\_GROUP29'; \$name; \$tr50; \$tr51; \$tr52; local mem 'IPMC\_GROUP30'; \$name; \$tr50; \$tr51; \$tr52; local mem 'IPMC\_GROUP31'; \$name; \$tr50; \$tr51; \$tr52; local mem 'IPMC\_GROUP32'; \$name; \$tr50; \$tr51; \$tr52; local mem 'IPMC\_GROUP33'; \$name; \$tr50; \$tr51; \$tr52; local mem 'IPMC\_GROUP34'; \$name; \$tr50; \$tr51; \$tr52; local mem 'IPMC\_GROUP35'; \$name; \$tr50; \$tr51; \$tr52; local mem 'IPMC\_GROUP36'; \$name; \$tr50; \$tr51; \$tr52; local mem 'IPMC\_GROUP37'; \$name; \$tr50; \$tr51; \$tr52; local mem 'IPMC\_GROUP38'; \$name; \$tr50; \$tr51; \$tr52; local mem 'IPMC\_GROUP39'; \$name; \$tr50; \$tr51; \$tr52; local mem 'IPMC\_GROUP40'; \$name; \$tr50; \$tr51; \$tr52; local mem 'IPMC\_GROUP41'; \$name; \$tr50; \$tr51; \$tr52; local mem 'IPMC\_GROUP42'; \$name; \$tr50; \$tr51; \$tr52; local mem 'IPMC\_GROUP43'; \$name; \$tr50; \$tr51; \$tr52; local mem 'IPMC\_GROUP44'; \$name; \$tr50; \$tr51; \$tr52; local mem 'IPMC\_GROUP45'; \$name; \$tr50; \$tr51; \$tr52; local mem 'IPMC\_GROUP46'; \$name; \$tr50; \$tr51; \$tr52;

```
local mem 'IPMC_GROUP47'; $name; $tr50; $tr51; $tr52;
local mem 'IPMC_GROUP48'; $name; $tr50; $tr51; $tr52;
local mem 'IPMC_GROUP49'; $name; $tr50; $tr51; $tr52;
local mem 'IPMC_GROUP50'; $name; $tr50; $tr51; $tr52;
local mem 'IPMC_GROUP51'; $name; $tr50; $tr51; $tr52;
local mem 'IPMC_GROUP52'; $name; $tr50; $tr51; $tr52;
local mem 'IPMC_GROUP53'; $name; $tr50; $tr51; $tr52;
local mem 'IPMC_GROUP54'; $name; $tr50; $tr51; $tr52;
local mem 'IPMC_GROUP55'; $name; $tr50; $tr51; $tr52;
local mem 'IPMC_GROUP56'; $name; $tr50; $tr51; $tr52;
local mem 'IPMC_GROUP57'; $name; $tr50; $tr51; $tr52;
local mem 'IPMC_GROUP60'; $name; $tr50; $tr51; $tr52;
local mem 'IPMC_GROUP61'; $name; $tr50; $tr51; $tr52;
```
local mem 'IPMC\_GROUP62'; \$name; \$tr50; \$tr51; \$tr52; local mem 'IPMC\_GROUP63'; \$name; \$tr50; \$tr51; \$tr52; local mem 'IPMC\_GROUP64'; \$name; \$tr50; \$tr51; \$tr52; local mem 'IPMC\_GROUP65'; \$name; \$tr50; \$tr51; \$tr52; local mem 'IPMC\_VLAN'; \$name; \$tr50; \$tr51; \$tr52; local mem 'MC\_FIFO1';

\$name; \$tr50; \$tr51; \$tr52;

local mem 'MC\_FIFO2'; \$name; \$tr50; \$tr51; \$tr52; local mem 'MC\_FIFO3'; \$name; \$tr50; \$tr51; \$tr52; local mem 'MC\_FIFO4'; \$name; \$tr50; \$tr51; \$tr52; local mem 'MC\_FIFO5'; \$name; \$tr50; \$tr51; \$tr52; local mem 'MC\_FIFO6'; \$name; \$tr50; \$tr51; \$tr52; local mem 'MC\_FIFO7'; \$name; \$tr50; \$tr51; \$tr52; local mem 'MC\_FIFO8'; \$name; \$tr50; \$tr51; \$tr52; local mem 'MC\_FIFO9'; \$name; \$tr50; \$tr51; \$tr52; local mem 'MC\_FIFO10'; \$name; \$tr50; \$tr51; \$tr52; local mem 'MC\_FIFO11'; \$name; \$tr50; \$tr51; \$tr52; local mem 'MC\_FIFO12'; \$name; \$tr50; \$tr51; \$tr52; local mem 'MC\_FIFO13'; \$name; \$tr50; \$tr51; \$tr52; local mem 'MC\_FIFO14'; \$name; \$tr50; \$tr51; \$tr52; local mem 'MC\_FIFO15'; \$name; \$tr50; \$tr51; \$tr52; local mem 'MC\_FIFO16'; \$name; \$tr50; \$tr51; \$tr52; local mem 'MC\_FIFO17'; \$name; \$tr50; \$tr51; \$tr52; local mem 'MC\_FIFO18'; \$name; \$tr50; \$tr51; \$tr52; local mem 'MC\_FIFO19'; \$name; \$tr50; \$tr51; \$tr52; local mem 'MC\_FIFO20'; \$name; \$tr50; \$tr51; \$tr52; local mem

'MC\_FIFO21'; \$name; \$tr50; \$tr51; \$tr52;

local mem 'MC\_FIFO22'; \$name; \$tr50; \$tr51; \$tr52; local mem 'MC\_FIFO23'; \$name; \$tr50; \$tr51; \$tr52; local mem 'MC\_FIFO24'; \$name; \$tr50; \$tr51; \$tr52; local mem 'MC\_FIFO25'; \$name; \$tr50; \$tr51; \$tr52; local mem 'MC\_FIFO26'; \$name; \$tr50; \$tr51; \$tr52; local mem 'MC\_FIFO27'; \$name; \$tr50; \$tr51; \$tr52; local mem 'MC\_FIFO28'; \$name; \$tr50; \$tr51; \$tr52; local mem 'MC\_FIFO29'; \$name; \$tr50; \$tr51; \$tr52; local mem 'MC\_FIFO30'; \$name; \$tr50; \$tr51; \$tr52; local mem 'MC\_FIFO31'; \$name; \$tr50; \$tr51; \$tr52; local mem 'MC\_FIFO32'; \$name; \$tr50; \$tr51; \$tr52; local mem 'MC\_FIFO33'; \$name; \$tr50; \$tr51; \$tr52; local mem 'MC\_FIFO34'; \$name; \$tr50; \$tr51; \$tr52; local mem 'MC\_FIFO35'; \$name; \$tr50; \$tr51; \$tr52; local mem 'MC\_FIFO36'; \$name; \$tr50; \$tr51; \$tr52; local mem 'MC\_FIFO37'; \$name; \$tr50; \$tr51; \$tr52; local mem 'MC\_FIFO38'; \$name; \$tr50; \$tr51; \$tr52; local mem 'MC\_FIFO39'; \$name; \$tr50; \$tr51; \$tr52; local mem 'MC\_FIFO40'; \$name; \$tr50; \$tr51;

## \$tr52;

```
local mem 'MC_FIFO41'; $name; $tr50; $tr51; $tr52;
local mem 'MC_FIFO42'; $name; $tr50; $tr51; $tr52;
local mem 'MC_FIFO43'; $name; $tr50; $tr51; $tr52;
local mem 'MC_FIFO44'; $name; $tr50; $tr51; $tr52;
local mem 'MC_FIFO45'; $name; $tr50; $tr51; $tr52;
local mem 'MC_FIFO46'; $name; $tr50; $tr51; $tr52;
local mem 'MC_FIFO47'; $name; $tr50; $tr51; $tr52;
local mem 'MC_FIFO48'; $name; $tr50; $tr51; $tr52;
local mem 'MC_FIFO49'; $name; $tr50; $tr51; $tr52;
local mem 'MC_FIFO50'; $name; $tr50; $tr51; $tr52;
local mem 'MC_FIFO51'; $name; $tr50; $tr51; $tr52;
local mem 'MC_FIFO52'; $name; $tr50; $tr51; $tr52;
local mem 'MC_FIFO53'; $name; $tr50; $tr51; $tr52;
local mem 'MC_FIFO54'; $name; $tr50; $tr51; $tr52;
local mem 'MC_FIFO55'; $name; $tr50; $tr51; $tr52;
local mem 'MC_FIFO56'; $name; $tr50; $tr51; $tr52;
local mem 'MC_FIFO57'; $name; $tr50; $tr51; $tr52;
local mem 'MC_FIFO58'; $name; $tr50; $tr51; $tr52;
local mem 'MC_FIFO59'; $name; $tr50; $tr51; $tr52;
local mem 'MC_FIFO60';
 $name; $tr50; $tr51; $tr52;
local mem 'MC_FIFO61'; $name; $tr50; $tr51; $tr52;
local mem 'MC_FIFO62'; $name; $tr50; $tr51; $tr52;
local mem 'MC_FIFO63'; $name; $tr50; $tr51; $tr52;
local mem 'MC_FIFO64'; $name; $tr50; $tr51; $tr52;
local mem 'MC_FIFO65'; $name; $tr50; $tr51; $tr52;
local mem 'OVQ_BANK0_MEM0'; $name; $tr50; $tr51; $tr52;
local mem 'OVQ_BANK0_MEM1'; $name; $tr50; $tr51; $tr52;
local mem 'OVQ_BANK0_MEM2'; $name; $tr50; $tr51; $tr52;
local mem 'OVQ_BANK0_MEM3'; $name; $tr50; $tr51; $tr52;
local mem 'OVQ_BANK1_MEM0'; $name; $tr50; $tr51; $tr52;
local mem 'OVQ_BANK1_MEM1'; $name; $tr50; $tr51; $tr52;
local mem 'OVQ_BANK1_MEM2'; $name; $tr50; $tr51; $tr52;
local mem 'OVQ_BANK1_MEM3'; $name; $tr50; $tr51; $tr52;
local mem 'OVQ_BANK2_MEM0'; $name; $tr50; $tr51; $tr52;
local mem 'OVQ_BANK2_MEM1'; $name; $tr50; $tr51; $tr52;
local mem 'OVQ_BANK2_MEM2'; $name; $tr50; $tr51; $tr52;
local mem 'OVQ_BANK2_MEM3'; $name; $tr50; $tr51; $tr52;
local mem 'OVQ_BANK3_MEM0'; $name; $tr50; $tr51;
 $tr52;
local mem 'OVO_BANK3_MEM1'; $name; $tr50; $tr51; $tr52;
local mem 'OVQ_BANK3_MEM2'; $name; $tr50; $tr51; $tr52;
local mem 'OVQ_BANK3_MEM3'; $name; $tr50; $tr51; $tr52;
local mem 'OVO_DISTRIBUTOR_MEM0': $name: $tr50; $tr51; $tr52;
local mem 'OVQ_DISTRIBUTOR_MEM1'; $name; $tr50; $tr51; $tr52;
local mem 'OVQ_DISTRIBUTOR_MEM2'; $name; $tr50; $tr51; $tr52;
local mem 'OVQ_DISTRIBUTOR_MEM3'; $name; $tr50; $tr51; $tr52;
```
local mem 'PKTHDR'; \$name; \$tr50; \$tr51; \$tr52; local mem 'PKTLINK'; \$name; \$tr50; \$tr51; \$tr52; local mem 'MMU\_PQE\_MEM0'; \$name; \$tr50; \$tr51; \$tr52; local mem 'MMU\_PQE\_MEM1'; \$name; \$tr50; \$tr51; \$tr52; local mem 'MMU\_QCN\_CNM\_COUNTER'; \$name; \$tr50; \$tr51; \$tr52; local mem 'MMU\_QCN\_CNM\_QUEUE0'; \$name; \$tr50; \$tr51; \$tr52; local mem 'MMU\_QCN\_CNM\_QUEUE1'; \$name; \$tr50; \$tr51; \$tr52; local mem 'QCN\_CPQCFG'; \$name; \$tr50; \$tr51; \$tr52; local mem 'QCN\_CPQST\_QLEN'; \$name; \$tr50; \$tr51; \$tr52; local mem 'QCN\_CPQST\_TSSLS'; \$name; \$tr50; \$tr51; \$tr52; local mem 'QCN\_ENABLE'; \$name; \$tr50; \$tr51; \$tr52; local mem 'QCN\_QFBTB'; \$name; \$tr50; \$tr51; \$tr52; local mem 'QCN\_SITB'; \$name; \$tr50; \$tr51; \$tr52; local mem 'THDO\_CONFIG\_0'; \$name; \$tr50; \$tr51; \$tr52; local mem 'THDO\_CONFIG\_1'; \$name; \$tr50; \$tr51; \$tr52; local mem 'THDO\_CONFIG\_EX\_0'; \$name; \$tr50; \$tr51; \$tr52; local mem 'THDO\_CONFIG\_EX\_1'; \$name; \$tr50; \$tr51; \$tr52; local mem 'THDO\_CONFIG\_SP\_0'; \$name; \$tr50; \$tr51; \$tr52; local mem 'THDO\_CONFIG\_SP\_1'; \$name; \$tr50; \$tr51; \$tr52; local mem 'THDO\_OFFSET\_0'; \$name; \$tr50; \$tr51; \$tr52; local mem 'THDO\_OFFSET\_1'; \$name; \$tr50; \$tr51; \$tr52; local mem 'THDO\_OFFSET\_EX\_0'; \$name; \$tr50; \$tr51; \$tr52; local mem 'THDO\_OFFSET\_EX\_1'; \$name; \$tr50; \$tr51; \$tr52; local mem 'THDO\_OFFSET\_SP\_0'; \$name; \$tr50; \$tr51; \$tr52; local mem 'THDO\_OFFSET\_SP\_1'; \$name; \$tr50; \$tr51; \$tr52; local mem 'THDO\_QDRPRST\_0'; \$name; \$tr50; \$tr51; \$tr52; local mem 'THDO\_QDRPRST\_1'; \$name; \$tr50; \$tr51; \$tr52; local mem 'THDO\_QDRPRST\_EX\_0'; \$name; \$tr50; \$tr51; \$tr52; local mem 'THDO\_QDRPRST\_EX\_1'; \$name; \$tr50; \$tr51; \$tr52; local mem 'THDO\_QDRPRST\_SP\_0'; \$name; \$tr50; \$tr51; \$tr52; local mem 'THDO\_QDRPRST\_SP\_1'; \$name; \$tr50; \$tr51; \$tr52; local mem 'THDO\_QREDRST\_0'; \$name; \$tr50; \$tr51; \$tr52; local mem 'THDO\_QREDRST\_1'; \$name; \$tr50; \$tr51; \$tr52; local mem 'THDO\_QREDRST\_EX\_0'; \$name; \$tr50; \$tr51; \$tr52; local mem 'THDO\_QREDRST\_EX\_1'; \$name; \$tr50; \$tr51; \$tr52; local mem 'THDO\_QREDRST\_SP\_0'; \$name; \$tr50; \$tr51; \$tr52; local mem 'THDO\_QREDRST\_SP\_1'; \$name; \$tr50; \$tr51; \$tr52; local mem 'THDO\_QYELRST\_0'; \$name; \$tr50; \$tr51; \$tr52; local mem 'THDO\_QYELRST\_1'; \$name; \$tr50; \$tr51; \$tr52; local mem 'THDO\_QYELRST\_EX\_0'; \$name; \$tr50; \$tr51; \$tr52; local mem 'THDO\_QYELRST\_EX\_1'; \$name; \$tr50; \$tr51; \$tr52; local mem 'THDO\_QYELRST\_SP\_0'; \$name; \$tr50; \$tr51; \$tr52; local mem 'THDO\_QYELRST\_SP\_1'; \$name; \$tr50; \$tr51; \$tr52; local mem 'UCQ\_RP'; \$name; \$tr50; \$tr51; \$tr52; local mem 'UCQ\_WP'; \$name; \$tr50; \$tr51; \$tr52; local mem 'MMU\_WRED\_DROP\_CURVE\_PROFILE\_0';

\$name; \$tr50; \$tr51; \$tr52;

local mem 'MMU\_WRED\_DROP\_CURVE\_PROFILE\_1'; \$name; \$tr50; \$tr51; \$tr52; local mem 'MMU\_WRED\_DROP\_CURVE\_PROFILE\_2'; \$name; \$tr50; \$tr51; \$tr52; local mem 'MMU\_WRED\_DROP\_CURVE\_PROFILE\_3'; \$name; \$tr50; \$tr51; \$tr52; local mem 'MMU\_WRED\_DROP\_CURVE\_PROFILE\_4'; \$name; \$tr50; \$tr51; \$tr52; local mem 'MMU\_WRED\_DROP\_CURVE\_PROFILE\_5'; \$name; \$tr50; \$tr51; \$tr52; local mem 'WRED\_DROP\_THD\_UC\_DEQ0'; \$name; \$tr50; \$tr51; \$tr52; local mem 'WRED\_DROP\_THD\_UC\_DEQ1'; \$name; \$tr50; \$tr51; \$tr52; local mem 'WRED\_DROP\_THD\_UC\_ENQ0'; \$name; \$tr50; \$tr51; \$tr52; local mem 'WRED\_DROP\_THD\_UC\_ENQ1'; \$name; \$tr50; \$tr51; \$tr52; local mem 'MODPORT\_MAP\_M0'; \$name; \$tr50; \$tr51; \$tr52; local mem 'MODPORT\_MAP\_M1'; \$name; \$tr50; \$tr51; \$tr52; local mem 'MODPORT\_MAP\_M2'; \$name; \$tr50; \$tr51; \$tr52; local mem 'MODPORT\_MAP\_M3'; \$name; \$tr50; \$tr51; \$tr52; local mem 'MODPORT\_MAP\_MIRROR'; \$name; \$tr50; \$tr51; \$tr52; local mem 'MODPORT\_MAP\_SW'; \$name; \$tr50; \$tr51; \$tr52; local mem 'MULTIPASS\_LOOPBACK\_BITMAP'; \$name; \$tr50; local mem 'MY\_STATION\_TCAM'; \$name; \$tr50; \$tr51; \$tr52; local mem 'MY\_STATION\_TCAM\_DATA\_ONLY'; \$name; \$tr50; \$tr51; \$tr52; local mem 'MY\_STATION\_TCAM\_ENTRY\_ONLY'; \$name; \$tr50; \$tr51; \$tr52; local mem 'NONUCAST\_TRUNK\_BLOCK\_MASK'; \$name; \$tr50; \$tr51; \$tr52; local mem 'PHB2\_COS\_MAP'; \$name; \$tr50; \$tr51; \$tr52; local mem 'PORT\_BRIDGE\_BMAP'; \$name; \$tr50; local mem 'PORT\_BRIDGE\_MIRROR\_BMAP'; \$name; \$tr50; local mem 'PORT\_CBL\_TABLE'; \$name; \$tr50; \$tr51; \$tr52; local mem 'PORT\_CBL\_TABLE\_MODBASE'; \$name; \$tr50; \$tr51; \$tr52; local mem 'COS\_MAP'; \$name; \$tr50; \$tr51; \$tr52; local mem 'PORT\_LAG\_FAILOVER\_SET'; \$name; \$tr50; \$tr51; \$tr52; local mem 'PORT'; \$name; \$tr50; \$tr51; \$tr52; local mem 'SOURCE\_MOD\_PROXY'; \$name; \$tr50; \$tr51; \$tr52; local mem 'SOURCE\_TRUNK\_MAP\_MODBASE'; \$name; \$tr50; \$tr51; \$tr52; local mem 'SOURCE\_TRUNK\_MAP'; \$name; \$tr50; \$tr51; \$tr52; local mem 'SOURCE\_VP'; \$name; \$tr50; \$tr51; \$tr52; local mem 'SRC\_MODID\_EGRESS'; \$name; \$tr50; \$tr51; \$tr52; local mem 'SRC\_MODID\_INGRESS\_BLOCK'; \$name; \$tr50; \$tr51; \$tr52; local mem 'VLAN\_STG'; \$name; \$tr50; \$tr51; \$tr52; local mem 'SYSTEM\_CONFIG\_TABLE'; \$name; \$tr50; \$tr51; \$tr52; local mem 'SYSTEM\_CONFIG\_TABLE\_MODBASE'; \$name; \$tr50; \$tr51; \$tr52; local mem 'TCP\_FN'; \$name; \$tr50; \$tr51; \$tr52; local mem 'THDO\_CONFIG\_0A'; \$name; \$tr50; \$tr51; \$tr52; local mem 'THDO\_CONFIG\_0B'; \$name; \$tr50; \$tr51; \$tr52; local mem 'THDO\_CONFIG\_1A'; \$name; \$tr50; \$tr51; \$tr52; local mem 'THDO\_CONFIG\_1B'; \$name; \$tr50; \$tr51; \$tr52; local mem 'THDO\_CONFIG\_EX\_0A'; \$name; \$tr50; \$tr51; \$tr52; local mem 'THDO\_CONFIG\_EX\_0B'; \$name; \$tr50; \$tr51; \$tr52; local mem 'THDO\_CONFIG\_EX\_1A'; \$name; \$tr50; \$tr51; \$tr52;

local mem 'THDO\_CONFIG\_EX\_1B'; \$name; \$tr50; \$tr51; \$tr52; local mem 'THDO\_OFFSET\_0A'; \$name; \$tr50; \$tr51; \$tr52; local mem 'THDO\_OFFSET\_0B'; \$name; \$tr50; \$tr51; \$tr52; local mem 'THDO\_OFFSET\_1A'; \$name; \$tr50; \$tr51; \$tr52; local mem 'THDO\_OFFSET\_1B'; \$name; \$tr50; \$tr51; \$tr52; local mem 'THDO\_OFFSET\_EX\_0A'; \$name; \$tr50; \$tr51; \$tr52; local mem 'THDO\_OFFSET\_EX\_0B'; \$name; \$tr50; \$tr51; \$tr52; local mem 'THDO\_OFFSET\_EX\_1A'; \$name; \$tr50; \$tr51; \$tr52; local mem 'THDO\_OFFSET\_EX\_1B'; \$name; \$tr50; \$tr51; \$tr52; local mem 'TOS\_FN'; \$name; \$tr50; \$tr51; \$tr52; local mem 'TRILL\_DROP\_STATS'; \$name; \$tr50; local mem 'TRUNK\_BITMAP'; \$name; \$tr50; \$tr51; \$tr52; local mem 'TRUNK\_CBL\_TABLE'; \$name; \$tr50; \$tr51; \$tr52; local mem 'TRUNK\_GROUP'; \$name; \$tr50; \$tr51; \$tr52; local mem 'TRUNK\_MEMBER'; \$name; \$tr50; \$tr51; \$tr52; local mem 'TTL\_FN'; \$name; \$tr50; \$tr51; \$tr52; local mem 'UNKNOWN\_HGI\_BITMAP'; \$name; \$tr50; \$tr51; \$tr52; local mem 'UNKNOWN\_MCAST\_BLOCK\_MASK'; \$name; \$tr50; \$tr51; \$tr52; local mem 'UNKNOWN\_UCAST\_BLOCK\_MASK'; \$name; \$tr50; \$tr51; \$tr52; local mem 'VFI'; \$name; \$tr50; \$tr51; \$tr52; local mem 'VFI\_1'; \$name; \$tr50; \$tr51; \$tr52; local mem 'VFP\_POLICY\_TABLE'; \$name; \$tr50; \$tr51; \$tr52; local mem 'VFP\_TCAM'; \$name; \$tr50; \$tr51; \$tr52; local mem 'VLAN\_COS\_MAP'; \$name; \$tr50; \$tr51; \$tr52; local mem 'VLAN\_MAC'; \$name; \$tr50; \$tr51; \$tr52; local mem 'VLAN\_MPLS'; \$name; \$tr50; \$tr51; \$tr52; local mem 'VLAN\_PROFILE\_2'; \$name; \$tr50; \$tr51; \$tr52; local mem 'VLAN\_PROFILE'; \$name; \$tr50; \$tr51; \$tr52; local mem 'VLAN\_PROTOCOL'; \$name; \$tr50; \$tr51; \$tr52; local mem 'VLAN\_PROTOCOL\_DATA'; \$name; \$tr50; \$tr51; \$tr52; local mem 'VLAN\_SUBNET'; \$name; \$tr50; \$tr51; \$tr52; local mem 'VLAN\_SUBNET\_DATA\_ONLY'; \$name; \$tr50; \$tr51; \$tr52; local mem 'VLAN\_SUBNET\_ONLY'; \$name; \$tr50; \$tr51; \$tr52; local mem 'VLAN'; \$name; \$tr50; \$tr51; \$tr52; local mem 'VLAN\_XLATE'; \$name; \$tr50; \$tr51; \$tr52; local mem 'VOQ\_COS\_MAP'; \$name; \$tr50; \$tr51; \$tr52; local mem 'VRF'; \$name; \$tr50; \$tr51; \$tr52; init soc init misc

local mem 'FP\_GLOBAL\_MASK\_TCAM\_X'; \$name; \$tr50; \$tr51; \$tr52; local mem 'FP\_GLOBAL\_MASK\_TCAM\_Y'; \$name; \$tr50; \$tr51; \$tr52; local mem 'EGR\_VLAN'; \$name; \$tr50; \$tr51; \$tr52; **\$done** 

#Table DMA/Table SLAM

echo "Running Table DMA Tests ..." local name 'echo " \$mem"'; local tr71\_1 'tr 71 m=\$mem s=0 c=0 tse=f slth=t'; local tr71\_2 'tr 71 m=\$mem s=0 c=0 tse=t slth=t';

local tr71\_3 'tr 71 m=\$mem s=0 c=0 tse=t slth=f';

init soc

```
local mem 'ALTERNATE_EMIRROR_BITMAP'; $name; $tr71_1; $tr71_2; $tr71_3;
local mem 'BCAST_BLOCK_MASK'; $name; $tr71_1; $tr71_2; $tr71_3;
local mem 'COS_MAP_SEL'; $name; $tr71_1; $tr71_2; $tr71_3;
local mem 'CPU_COS_MAP'; $name; $tr71_1; $tr71_2; $tr71_3;
local mem 'CPU_COS_MAP_DATA_ONLY'; $name; $tr71_1; $tr71_2; $tr71_3;
local mem 'CPU_COS_MAP_ONLY'; $name; $tr71_1; $tr71_2; $tr71_3;
local mem 'CPU_PBM'; $name; $tr71_1; $tr71_2; $tr71_3;
local mem 'CPU_PBM_2'; $name; $tr71_1; $tr71_2; $tr71_3;
local mem 'CPU_TS_MAP'; $name; $tr71_1; $tr71_2; $tr71_3;
local mem 'DLB_HGT_FLOWSET_PORT_X'; $name; $tr71_1; $tr71_2; $tr71_3;
local mem 'DLB_HGT_FLOWSET_PORT_Y'; $name; $tr71_1; $tr71_2; $tr71_3;
local mem 'DLB_HGT_GLB_QUANTIZE_THRESHOLDS'; $name; $tr71_1; $tr71_2; $tr71_3;
local mem 'DLB_HGT_GROUP_CONTROL_X'; $name; $tr71_1; $tr71_2;
 $tr71_3;
local mem 'DLB_HGT_GROUP_CONTROL_Y'; $name; $tr71_1; $tr71_2; $tr71_3;
local mem 'DLB_HGT_GROUP_MEMBERSHIP'; $name; $tr71_1; $tr71_2; $tr71_3;
local mem 'DLB_HGT_GROUP_STATS_X'; $name; $tr71_1; $tr71_2; $tr71_3;
local mem 'DLB_HGT_GROUP_STATS_Y'; $name; $tr71_1; $tr71_2; $tr71_3;
local mem 'DLB_HGT_LINK_CONTROL'; $name; $tr71_1; $tr71_2; $tr71_3;
local mem 'DLB_HGT_OPTIMAL_CANDIDATE_X'; $name; $tr71_1; $tr71_2; $tr71_3;
local mem 'DLB_HGT_OPTIMAL_CANDIDATE_Y'; $name; $tr71_1; $tr71_2; $tr71_3;
local mem 'DLB_HGT_PORT_QUALITY_MAPPING'; $name; $tr71_1; $tr71_2; $tr71_3;
local mem 'DSCP_TABLE'; $name; $tr71_1; $tr71_2; $tr71_3;
local mem 'E2E_HOL_STATUS'; $name; $tr71_1; $tr71_2; $tr71_3;
local mem 'E2E_HOL_STATUS_1'; $name; $tr71_1; $tr71_2; $tr71_3;
local mem 'EFP_COUNTER_TABLE_X'; $name; $tr71_1; $tr71_2; $tr71_3;
local mem 'EFP_COUNTER_TABLE_Y'; $name; $tr71_1; $tr71_2; $tr71_3;
local mem 'EFP_METER_TABLE_X'; $name; $tr71_1; $tr71_2; $tr71_3;
local mem 'EFP_METER_TABLE_Y';
 $name; $tr71_1; $tr71_2; $tr71_3;
local mem 'EFP_POLICY_TABLE'; $name; $tr71_1; $tr71_2; $tr71_3;
local mem 'EFP_TCAM'; $name; $tr71_1; $tr71_2; $tr71_3;
local mem 'EGR_DSCP_ECN_MAP'; $name; $tr71_1; $tr71_2; $tr71_3;
local mem 'EGR_DSCP_TABLE'; $name; $tr71_1; $tr71_2; $tr71_3;
local mem 'EGR_DVP_ATTRIBUTE'; $name; $tr71_1; $tr71_2; $tr71_3;
local mem 'EGR_EM_MTP_INDEX'; $name; $tr71_1; $tr71_2; $tr71_3;
local mem 'EGR_ENABLE'; $name; $tr71_1; $tr71_2; $tr71_3;
local mem 'EGR_FRAGMENT_ID_TABLE_X'; $name; $tr71_1; $tr71_2; $tr71_3;
local mem 'EGR_FRAGMENT_ID_TABLE_Y'; $name; $tr71_1; $tr71_2; $tr71_3;
local mem 'EGR_GPP_ATTRIBUTES'; $name; $tr71_1; $tr71_2; $tr71_3;
```

```
local mem 'EGR_GPP_ATTRIBUTES_MODBASE'; $name; $tr71_1; $tr71_2; $tr71_3;
local mem 'EGR_IM_MTP_INDEX'; $name; $tr71_1; $tr71_2; $tr71_3;
local mem 'EGR_ING_PORT'; $name; $tr71_1; $tr71_2; $tr71_3;
local mem 'EGR_IPMC'; $name; $tr71_1; $tr71_2; $tr71_3;
local mem 'EGR_IP_TUNNEL'; $name; $tr71_1; $tr71_2; $tr71_3;
local mem
 'EGR_IP_TUNNEL_IPV6'; $name; $tr71_1; $tr71_2; $tr71_3;
local mem 'EGR_IP_TUNNEL_MPLS'; $name; $tr71_1; $tr71_2; $tr71_3;
local mem 'EGR_L3_INTF'; $name; $tr71_1; $tr71_2; $tr71_3;
local mem 'EGR_L3_NEXT_HOP'; $name; $tr71_1; $tr71_2; $tr71_3;
local mem 'EGR_MAC_DA_PROFILE'; $name; $tr71_1; $tr71_2; $tr71_3;
local mem 'EGR_MAP_MH'; $name; $tr71_1; $tr71_2; $tr71_3;
local mem 'EGRESS_MASK'; $name; $tr71_1; $tr71_2; $tr71_3;
local mem 'EGR_MASK_MODBASE'; $name; $tr71_1; $tr71_2; $tr71_3;
local mem 'EGR_MIRROR_ENCAP_CONTROL'; $name; $tr71_1; $tr71_2; $tr71_3;
local mem 'EGR_MIRROR_ENCAP_DATA_1'; $name; $tr71_1; $tr71_2; $tr71_3;
local mem 'EGR_MIRROR_ENCAP_DATA_2'; $name; $tr71_1; $tr71_2; $tr71_3;
local mem 'EGR_MOD_MAP'; $name; $tr71_1; $tr71_2; $tr71_3;
local mem 'EGR_MPLS_EXP_MAPPING_1'; $name; $tr71_1; $tr71_2; $tr71_3;
local mem 'EGR_MPLS_EXP_MAPPING_2'; $name; $tr71_1; $tr71_2; $tr71_3;
local mem 'EGR_MPLS_EXP_PRI_MAPPING'; $name; $tr71_1; $tr71_2; $tr71_3;
local mem 'EGR_MPLS_PRI_MAPPING';
 $name; $tr71_1; $tr71_2; $tr71_3;
local mem 'EGR_MPLS_VC_AND_SWAP_LABEL_TABLE'; $name; $tr71_1; $tr71_2; $tr71_3;
local mem 'EGR_PERQ_XMT_COUNTERS_BASE_ADDR'; $name; $tr71_1; $tr71_2; $tr71_3;
local mem 'EGR_PERQ_XMT_COUNTERS_X'; $name; $tr71_1; $tr71_2; $tr71_3;
local mem 'EGR_PERQ_XMT_COUNTERS_Y'; $name; $tr71_1; $tr71_2; $tr71_3;
local mem 'EGR_PFC_CONTROL'; $name; $tr71_1; $tr71_2; $tr71_3;
local mem 'EGR_PORT'; $name; $tr71_1; $tr71_2; $tr71_3;
local mem 'EGR_PRI_CNG_MAP'; $name; $tr71_1; $tr71_2; $tr71_3;
local mem 'EGR_PW_INIT_COUNTERS_X'; $name; $tr71_1; $tr71_2; $tr71_3;
local mem 'EGR_PW_INIT_COUNTERS_Y'; $name; $tr71_1; $tr71_2; $tr71_3;
local mem 'EGR_QCN_CNM_CONTROL_TABLE'; $name; $tr71_1; $tr71_2; $tr71_3;
local mem 'EGR_SERVICE_COUNTER_TABLE_X'; $name; $tr71_1; $tr71_2; $tr71_3;
local mem 'EGR_SERVICE_COUNTER_TABLE_Y'; $name; $tr71_1; $tr71_2; $tr71_3;
local mem 'EGR_TRILL_PARSE_CONTROL'; $name; $tr71_1; $tr71_2; $tr71_3;
local mem 'EGR_TRILL_PARSE_CONTROL_2';
 $name; $tr71_1; $tr71_2; $tr71_3;
local mem 'EGR_TRILL_TREE_PROFILE'; $name; $tr71_1; $tr71_2; $tr71_3;
local mem 'EGR_VFI'; $name; $tr71_1; $tr71_2; $tr71_3;
local mem 'EGR_VINTF_COUNTER_TABLE_X'; $name; $tr71_1; $tr71_2; $tr71_3;
local mem 'EGR_VINTF_COUNTER_TABLE_Y'; $name; $tr71_1; $tr71_2; $tr71_3;
local mem 'EGR_VLAN_STG'; $name; $tr71_1; $tr71_2; $tr71_3;
local mem 'EGR_VLAN_TAG_ACTION_PROFILE'; $name; $tr71_1; $tr71_2; $tr71_3;
local mem 'EGR_VLAN_XLATE'; $name; $tr71_1; $tr71_2; $tr71_3;
local mem 'EMIRROR_CONTROL'; $name; $tr71_1; $tr71_2; $tr71_3;
local mem 'EMIRROR_CONTROL1'; $name; $tr71_1; $tr71_2; $tr71_3;
```
local mem 'EMIRROR\_CONTROL2'; \$name; \$tr71\_1; \$tr71\_2; \$tr71\_3;

local mem 'EMIRROR\_CONTROL3'; \$name; \$tr71\_1; \$tr71\_2; \$tr71\_3; local mem 'EM\_MTP\_INDEX'; \$name; \$tr71\_1; \$tr71\_2; \$tr71\_3; local mem 'EPC\_LINK\_BMAP'; \$name; \$tr71\_1; \$tr71\_2; \$tr71\_3; local mem 'ESBS\_PORT\_TO\_PIPE\_MAPPING'; \$name; \$tr71\_1; \$tr71\_2; \$tr71\_3; local mem 'FC\_HEADER\_TYPE'; \$name; \$tr71\_1; \$tr71\_2; \$tr71\_3; local mem 'FP\_COUNTER\_TABLE\_X'; \$name; \$tr71\_1; \$tr71\_2; \$tr71\_3; local mem 'FP\_COUNTER\_TABLE\_Y'; \$name; \$tr71\_1; \$tr71\_2; \$tr71\_3; local mem 'FP\_GM\_FIELDS'; \$name; \$tr71\_1; \$tr71\_2; \$tr71\_3; local mem 'FP\_METER\_TABLE'; \$name; \$tr71\_1; \$tr71\_2; \$tr71\_3; local mem 'FP\_POLICY\_TABLE'; \$name; \$tr71\_1; \$tr71\_2; \$tr71\_3; local mem 'FP\_PORT\_FIELD\_SEL'; \$name; \$tr71\_1; \$tr71\_2; \$tr71\_3; local mem 'FP\_PORT\_METER\_MAP'; \$name; \$tr71\_1; \$tr71\_2; \$tr71\_3; local mem 'FP\_RANGE\_CHECK'; \$name; \$tr71\_1; \$tr71\_2; \$tr71\_3; local mem 'FP\_SLICE\_KEY\_CONTROL'; \$name; \$tr71\_1; \$tr71\_2; \$tr71\_3; local mem 'FP\_SLICE\_MAP'; \$name; \$tr71\_1; \$tr71\_2; \$tr71\_3; local mem 'FP\_STORM\_CONTROL\_METERS'; \$name; \$tr71\_1; \$tr71\_2; \$tr71\_3; local mem 'FP\_TCAM'; \$name; \$tr71\_1; \$tr71\_2; \$tr71\_3; local mem 'UDF\_OFFSET'; \$name; \$tr71\_1; \$tr71\_2; \$tr71\_3; local mem 'UDF\_TCAM'; \$name; \$tr71\_1; \$tr71\_2; \$tr71\_3; local mem 'HGT\_DLB\_CONTROL'; \$name; \$tr71\_1; \$tr71\_2; \$tr71\_3; local mem 'HG\_TRUNK\_BITMAP'; \$name; \$tr71\_1; \$tr71\_2; \$tr71\_3; local mem 'HG\_TRUNK\_FAILOVER\_ENABLE'; \$name; \$tr71\_1; \$tr71\_2; \$tr71\_3; local mem 'HG\_TRUNK\_FAILOVER\_SET'; \$name; \$tr71\_1; \$tr71\_2; \$tr71\_3; local mem 'HG\_TRUNK\_GROUP'; \$name; \$tr71\_1; \$tr71\_2; \$tr71\_3; local mem 'HG\_TRUNK\_MEMBER'; \$name; \$tr71\_1; \$tr71\_2; \$tr71\_3; local mem 'HIGIG\_TRUNK\_CONTROL'; \$name; \$tr71\_1; \$tr71\_2; \$tr71\_3; local mem 'IARB\_MAIN\_TDM'; \$name; \$tr71\_1; \$tr71\_2; \$tr71\_3; local mem 'ICONTROL\_OPCODE\_BITMAP'; \$name; \$tr71\_1; \$tr71\_2; \$tr71\_3; local mem 'IFP\_REDIRECTION\_PROFILE'; \$name; \$tr71\_1; \$tr71\_2; \$tr71\_3; local mem 'IMIRROR\_BITMAP'; \$name; \$tr71\_1; \$tr71\_2; \$tr71\_3; local mem 'IM\_MTP\_INDEX'; \$name; \$tr71\_1; \$tr71\_2; \$tr71\_3; local mem 'ING\_DVP\_2\_TABLE'; \$name; \$tr71\_1; \$tr71\_2; \$tr71\_3; local mem 'ING\_DVP\_TABLE'; \$name; \$tr71\_1; \$tr71\_2; \$tr71\_3; local mem 'ING\_EGRMSKBMAP'; \$name; \$tr71\_1; \$tr71\_2; \$tr71\_3; local mem 'ING\_EN\_EFILTER\_BITMAP'; \$name; \$tr71\_1; \$tr71\_2; \$tr71\_3; local mem 'ING\_HIGIG\_TRUNK\_OVERRIDE\_PROFILE'; \$name; \$tr71\_1; \$tr71\_2; \$tr71\_3; local mem 'ING\_L3\_NEXT\_HOP'; \$name; \$tr71\_1; \$tr71\_2; \$tr71\_3; local mem 'ING\_MOD\_MAP'; \$name; \$tr71\_1; \$tr71\_2; \$tr71\_3; local mem 'ING\_MPLS\_EXP\_MAPPING'; \$name; \$tr71\_1; \$tr71\_2; \$tr71\_3; local mem 'ING\_OUTER\_DOT1P\_MAPPING\_TABLE'; \$name; \$tr71\_1; \$tr71\_2; \$tr71\_3; local mem 'ING\_PHYSICAL\_TO\_LOGICAL\_PORT\_NUMBER\_MAPPING\_TABLE'; \$name; \$tr71\_1; \$tr71\_2; \$tr71\_3; local mem 'ING\_PRI\_CNG\_MAP'; \$name; \$tr71\_1; \$tr71\_2; \$tr71\_3; local mem 'ING\_PW\_TERM\_SEQ\_NUM\_X'; \$name; \$tr71\_1; \$tr71\_2; \$tr71\_3; local mem 'ING\_PW\_TERM\_SEQ\_NUM\_Y'; \$name; \$tr71\_1; \$tr71\_2; \$tr71\_3;

local mem 'ING\_ROUTED\_INT\_PRI\_MAPPING'; \$name; \$tr71\_1; \$tr71\_2; \$tr71\_3; local mem 'ING\_SERVICE\_COUNTER\_TABLE\_X'; \$name; \$tr71\_1; \$tr71\_2; \$tr71\_3; local mem 'ING\_SERVICE\_COUNTER\_TABLE\_Y'; \$name; \$tr71\_1; \$tr71\_2; \$tr71\_3; local mem 'ING\_TRILL\_PARSE\_CONTROL'; \$name; \$tr71\_1; \$tr71\_2; \$tr71\_3; local mem 'ING\_TRILL\_PAYLOAD\_PARSE\_CONTROL'; \$name; \$tr71\_1; \$tr71\_2; \$tr71\_3; local mem 'ING\_UNTAGGED\_PHB'; \$name; \$tr71\_1; \$tr71\_2; \$tr71\_3; local mem 'ING\_VINTF\_COUNTER\_TABLE\_X'; \$name; \$tr71\_1; \$tr71\_2; \$tr71\_3; local mem 'ING\_VINTF\_COUNTER\_TABLE\_Y'; \$name; \$tr71\_1; \$tr71\_2; \$tr71\_3; local mem 'ING\_VLAN\_RANGE'; \$name; \$tr71\_1; \$tr71\_2; \$tr71\_3; local mem 'ING\_VLAN\_TAG\_ACTION\_PROFILE'; \$name; \$tr71\_1; \$tr71\_2; \$tr71\_3; local mem 'INITIAL\_ING\_L3\_NEXT\_HOP'; \$name; \$tr71\_1; \$tr71\_2; \$tr71\_3; local mem 'INITIAL\_L3\_ECMP'; \$name; \$tr71\_1; \$tr71\_2; \$tr71\_3; local mem 'INITIAL\_L3\_ECMP\_GROUP'; \$name; \$tr71\_1; \$tr71\_2; \$tr71\_3; local mem 'INITIAL\_PROT\_GROUP\_TABLE'; \$name; \$tr71\_1; \$tr71\_2; \$tr71\_3; local mem 'INITIAL\_PROT\_NHI\_TABLE'; \$name; \$tr71\_1; \$tr71\_2; \$tr71\_3; local mem 'IPV4\_IN\_IPV6\_PREFIX\_MATCH'; \$name; \$tr71\_1; \$tr71\_2; \$tr71\_3; local mem 'ISBS\_PORT\_TO\_PIPE\_MAPPING'; \$name; \$tr71\_1; \$tr71\_2; \$tr71\_3; local mem 'KNOWN\_MCAST\_BLOCK\_MASK'; \$name; \$tr71\_1; \$tr71\_2; \$tr71\_3; local mem 'L2MC'; \$name; \$tr71\_1; \$tr71\_2; \$tr71\_3; local mem 'L2\_ENTRY'; \$name; \$tr71\_1; \$tr71\_2; \$tr71\_3; local mem 'L2\_BULK\_MATCH\_DATA'; \$name; \$tr71\_1; \$tr71\_2; \$tr71\_3; local mem 'L2\_BULK\_MATCH\_MASK'; \$name; \$tr71\_1; \$tr71\_2; \$tr71\_3; local mem 'L2\_BULK\_REPLACE\_DATA'; \$name; \$tr71\_1; \$tr71\_2; \$tr71\_3; local mem 'L2\_BULK\_REPLACE\_MASK'; \$name; \$tr71\_1; \$tr71\_2; \$tr71\_3; local mem 'L2\_ENTRY\_ONLY'; \$name; \$tr71\_1; \$tr71\_2; \$tr71\_3; local mem 'L2\_HITDA\_ONLY'; \$name; \$tr71\_1; \$tr71\_2; \$tr71\_3; local mem 'L2\_HITSA\_ONLY'; \$name; \$tr71\_1; \$tr71\_2; \$tr71\_3; local mem 'L2\_MOD\_FIFO'; \$name; \$tr71\_1; \$tr71\_2; \$tr71\_3; local mem 'L2\_USER\_ENTRY'; \$name; \$tr71\_1; \$tr71\_2; \$tr71\_3; local mem 'L2\_USER\_ENTRY\_DATA\_ONLY'; \$name; \$tr71\_1; \$tr71\_2; \$tr71\_3; local mem 'L2\_USER\_ENTRY\_ONLY'; \$name; \$tr71\_1; \$tr71\_2; \$tr71\_3; local mem 'L3\_DEFIP'; \$name; \$tr71\_1; \$tr71\_2; \$tr71\_3; local mem 'L3\_DEFIP\_128'; \$name; \$tr71\_1; \$tr71\_2; \$tr71\_3; local mem 'L3\_DEFIP\_128\_DATA\_ONLY'; \$name; \$tr71\_1; \$tr71\_2; \$tr71\_3; local mem 'L3\_DEFIP\_128\_HIT\_ONLY'; \$name; \$tr71\_1; \$tr71\_2; \$tr71\_3; local mem 'L3\_DEFIP\_128\_ONLY'; \$name; \$tr71\_1; \$tr71\_2; \$tr71\_3; local mem 'L3 DEFIP DATA ONLY'; \$name; \$tr71\_1; \$tr71\_2; \$tr71\_3; local mem 'L3\_DEFIP\_HIT\_ONLY'; \$name; \$tr71\_1; \$tr71\_2; \$tr71\_3; local mem 'L3\_DEFIP\_ONLY'; \$name; \$tr71\_1; \$tr71\_2; \$tr71\_3; local mem 'L3\_ECMP'; \$name; \$tr71\_1; \$tr71\_2; \$tr71\_3; local mem 'L3\_ECMP\_GROUP'; \$name; \$tr71\_1; \$tr71\_2; \$tr71\_3; local mem 'L3\_ENTRY\_HIT\_ONLY'; \$name; \$tr71\_1; \$tr71\_2; \$tr71\_3; local mem 'L3\_ENTRY\_IPV4\_MULTICAST'; \$name; \$tr71\_1; \$tr71\_2; \$tr71\_3; local mem 'L3\_ENTRY\_IPV4\_UNICAST'; \$name; \$tr71\_1; \$tr71\_2; \$tr71\_3; local mem 'L3\_ENTRY\_IPV6\_MULTICAST'; \$name; \$tr71\_1; \$tr71\_2; \$tr71\_3;

```
local mem 'L3_ENTRY_IPV6_UNICAST'; $name; $tr71_1; $tr71_2; $tr71_3;
local mem 'L3_ENTRY_ONLY'; $name; $tr71_1; $tr71_2; $tr71_3;
local mem 'L3_IIF'; $name; $tr71_1; $tr71_2; $tr71_3;
local mem 'L3_IPMC'; $name; $tr71_1; $tr71_2; $tr71_3;
local mem 'L3_IPMC_1'; $name; $tr71_1; $tr71_2; $tr71_3;
local mem 'L3_IPMC_REMAP'; $name; $tr71_1; $tr71_2; $tr71_3;
local mem 'L3_MTU_VALUES'; $name; $tr71_1; $tr71_2; $tr71_3;
local
 mem 'L3_TUNNEL'; $name; $tr71_1; $tr71_2; $tr71_3;
local mem 'LOCAL_SW_DISABLE_DEFAULT_PBM'; $name; $tr71_1; $tr71_2; $tr71_3;
local mem 'LOCAL_SW_DISABLE_DEFAULT_PBM_MIRR'; $name; $tr71_1; $tr71_2; $tr71_3;
local mem 'LPORT'; $name; $tr71_1; $tr71_2; $tr71_3;
local mem 'PORT_MAC_BLOCK'; $name; $tr71_1; $tr71_2; $tr71_3;
local mem 'MIRROR_CONTROL'; $name; $tr71_1; $tr71_2; $tr71_3;
local mem 'MODPORT_MAP_M0'; $name; $tr71_1; $tr71_2; $tr71_3;
local mem 'MODPORT_MAP_M1'; $name; $tr71_1; $tr71_2; $tr71_3;
local mem 'MODPORT_MAP_M2'; $name; $tr71_1; $tr71_2; $tr71_3;
local mem 'MODPORT_MAP_M3'; $name; $tr71_1; $tr71_2; $tr71_3;
local mem 'MODPORT_MAP_MIRROR'; $name; $tr71_1; $tr71_2; $tr71_3;
local mem 'MODPORT_MAP_SW'; $name; $tr71_1; $tr71_2; $tr71_3;
local mem 'MULTIPASS_LOOPBACK_BITMAP'; $name; $tr71_1; $tr71_2; $tr71_3;
local mem 'MY_STATION_TCAM'; $name; $tr71_1; $tr71_2; $tr71_3;
local mem 'MY_STATION_TCAM_DATA_ONLY'; $name; $tr71_1; $tr71_2; $tr71_3;
local mem 'MY_STATION_TCAM_ENTRY_ONLY';
 $name; $tr71_1; $tr71_2; $tr71_3;
local mem 'NONUCAST_TRUNK_BLOCK_MASK'; $name; $tr71_1; $tr71_2; $tr71_3;
local mem 'PHB2_COS_MAP'; $name; $tr71_1; $tr71_2; $tr71_3;
local mem 'PORT_BRIDGE_BMAP'; $name; $tr71_1; $tr71_2; $tr71_3;
local mem 'PORT_BRIDGE_MIRROR_BMAP'; $name; $tr71_1; $tr71_2; $tr71_3;
local mem 'PORT_CBL_TABLE'; $name; $tr71_1; $tr71_2; $tr71_3;
local mem 'PORT_CBL_TABLE_MODBASE'; $name; $tr71_1; $tr71_2; $tr71_3;
local mem 'COS_MAP'; $name; $tr71_1; $tr71_2; $tr71_3;
local mem 'PORT_LAG_FAILOVER_SET'; $name; $tr71_1; $tr71_2; $tr71_3;
local mem 'PORT'; $name; $tr71_1; $tr71_2; $tr71_3;
local mem 'SOURCE_MOD_PROXY'; $name; $tr71_1; $tr71_2; $tr71_3;
local mem 'SOURCE_TRUNK_MAP_MODBASE'; $name; $tr71_1; $tr71_2; $tr71_3;
local mem 'SOURCE_TRUNK_MAP'; $name; $tr71_1; $tr71_2; $tr71_3;
local mem 'SOURCE_VP'; $name; $tr71_1; $tr71_2; $tr71_3;
local mem 'SRC_MODID_EGRESS'; $name; $tr71_1; $tr71_2; $tr71_3;
local mem 'SRC_MODID_INGRESS_BLOCK'; $name; $tr71_1; $tr71_2;
 $tr71_3;
local mem 'VLAN_STG'; $name; $tr71_1; $tr71_2; $tr71_3;
local mem 'SYSTEM_CONFIG_TABLE'; $name; $tr71_1; $tr71_2; $tr71_3;
local mem 'SYSTEM_CONFIG_TABLE_MODBASE'; $name; $tr71_1; $tr71_2; $tr71_3;
local mem 'TCP_FN'; $name; $tr71_1; $tr71_2; $tr71_3;
local mem 'TOS_FN'; $name; $tr71_1; $tr71_2; $tr71_3;
local mem 'TRILL_DROP_STATS'; $name; $tr71_1; $tr71_2; $tr71_3;
local mem 'TRUNK_BITMAP'; $name; $tr71_1; $tr71_2; $tr71_3;
```
- local mem 'TRUNK\_CBL\_TABLE'; \$name; \$tr71\_1; \$tr71\_2; \$tr71\_3;
- local mem 'TRUNK\_GROUP'; \$name; \$tr71\_1; \$tr71\_2; \$tr71\_3;
- local mem 'TRUNK\_MEMBER'; \$name; \$tr71\_1; \$tr71\_2; \$tr71\_3;
- local mem 'TTL\_FN'; \$name; \$tr71\_1; \$tr71\_2; \$tr71\_3;
- local mem 'UNKNOWN\_HGI\_BITMAP'; \$name; \$tr71\_1; \$tr71\_2; \$tr71\_3;
- local mem 'UNKNOWN\_MCAST\_BLOCK\_MASK'; \$name; \$tr71\_1; \$tr71\_2; \$tr71\_3;
- local mem 'UNKNOWN\_UCAST\_BLOCK\_MASK'; \$name; \$tr71\_1; \$tr71\_2; \$tr71\_3;
- local mem 'VFI'; \$name; \$tr71\_1; \$tr71\_2; \$tr71\_3;
- local mem 'VFI\_1'; \$name; \$tr71\_1; \$tr71\_2; \$tr71\_3;
- local mem
- 'VFP\_POLICY\_TABLE'; \$name; \$tr71\_1; \$tr71\_2; \$tr71\_3;
- local mem 'VFP\_TCAM'; \$name; \$tr71\_1; \$tr71\_2; \$tr71\_3;
- local mem 'VLAN\_COS\_MAP'; \$name; \$tr71\_1; \$tr71\_2; \$tr71\_3;
- local mem 'VLAN\_MAC'; \$name; \$tr71\_1; \$tr71\_2; \$tr71\_3;
- local mem 'VLAN\_MPLS'; \$name; \$tr71\_1; \$tr71\_2; \$tr71\_3;
- local mem 'VLAN\_PROFILE\_2'; \$name; \$tr71\_1; \$tr71\_2; \$tr71\_3;
- local mem 'VLAN\_PROFILE'; \$name; \$tr71\_1; \$tr71\_2; \$tr71\_3;
- local mem 'VLAN\_PROTOCOL'; \$name; \$tr71\_1; \$tr71\_2; \$tr71\_3;
- local mem 'VLAN\_PROTOCOL\_DATA'; \$name; \$tr71\_1; \$tr71\_2; \$tr71\_3;
- local mem 'VLAN\_SUBNET'; \$name; \$tr71\_1; \$tr71\_2; \$tr71\_3;
- local mem 'VLAN\_SUBNET\_DATA\_ONLY'; \$name; \$tr71\_1; \$tr71\_2; \$tr71\_3;
- local mem 'VLAN\_SUBNET\_ONLY'; \$name; \$tr71\_1; \$tr71\_2; \$tr71\_3;
- local mem 'VLAN'; \$name; \$tr71\_1; \$tr71\_2; \$tr71\_3;
- local mem 'VLAN\_XLATE'; \$name; \$tr71\_1; \$tr71\_2; \$tr71\_3;
- local mem 'VOQ\_COS\_MAP'; \$name; \$tr71\_1; \$tr71\_2; \$tr71\_3;
- local mem 'VRF'; \$name; \$tr71\_1; \$tr71\_2; \$tr71\_3;

init misc

local mem 'FP\_GLOBAL\_MASK\_TCAM\_X'; \$name; \$tr71\_1;

\$tr71\_2; \$tr71\_3;

local mem 'FP\_GLOBAL\_MASK\_TCAM\_Y'; \$name; \$tr71\_1; \$tr71\_2; \$tr71\_3; \$done

# Re-initialize to clean up of various read/wrires to MMU memories set rct=true rcload rc.soc counter off l2mode off linkscan off

```
echo "Running counter width verification test ..."
tr 30
$done
```
echo "Running counter read/write test ..." tr 31 \$done

```
#L2/L3 hashing tests
if !$?titan \
   'echo "Running L2 insert/delete/lookup test ..." \
  tr 32 \backslash $done'
if !$?titan \
   'echo "Running L2 overflow insert test ..." \
  tr 33 \backslash $done'
if !$?titan \
   'echo "Running L2 hash test ..." \
  tr 34 \backslash $done'
if !$?titan \
   'echo "Running L2 delete by port test ..." \
  tr 35 \setminus $done'
if !$?titan \
   'echo "Running L2 delete by vlan test ..." \
  tr 36 \backslash $done'
if !$?titan \
   'echo "Running IPV4 overflow insert test ..." \
   tr 87 IPMCEnable=False \
   tr 87 IPMCEnable=True \
   $done'
if !$?titan \
   'echo "Running IPV4 hash test
\ldots" \setminus tr 88 IPMCEnable=False \
   tr 88 IPMCEnable=True \
   $done'
if !$?titan \
   'echo "Running IPV6 overflow insert test ..." \
   tr 85 IPMCEnable=False \
   tr 85 IPMCEnable=True \
   $done'
if !$?titan \
   'echo "Running IPV6 hash test ..." \
   tr 86 IPMCEnable=False \
```

```
 tr 86 IPMCEnable=True \
   $done'
echo "Running VLAN translate overflow insert test ..."
tr 100
echo "Running VLAN translate hash tests ..."
tr 101 Hash=0
tr 101 Hash=1
```
tr 101 Hash=2 tr 101 Hash=3

tr 101 Hash=4 tr 101 Hash=5 \$done echo "Running Egress VLAN translate overflow insert test ..." tr 102 \$done echo "Running Egress VLAN translate hash tests ..." tr 103 Hash=0 tr 103 Hash=1 tr 103 Hash=2 tr 103 Hash=3 tr 103 Hash=4 tr 103 Hash=5 \$done echo "Running MDIO Linkscan test" tr 60

```
$done
if !$?titan \
   'echo "Testing CPU DMA loopback ..." \
  tr 17 \langle
```

```
 $done'
```

```
echo "Testing CPU DMA, Scatter/Gather Reload ..."
tr 22
$done
```

```
echo "Testing CPU DMA, Scatter/Gather Simple
 ..."
tr 23
$done
```

```
echo "Testing CPU DMA, Scatter/Gather Random ..."
tr 24
```
## \$done

#MAC Loopback echo "Testing MAC Loopback - 10 Gb/s all XE ports" tr 18 PortBitMap=xe Speed=10G \$done echo "Testing MAC Loopback - 10 Gb/s all HG ports" tr 18 PortBitMap=hg Speed=10G \$done #PHY Loopback echo "Testing PHY Loopback - 10 Gb/s all XE ports" tr 19 PortBitMap=xe Speed=10G \$done echo "Testing PHY Loopback - 10 Gb/s all HG ports" tr 19 PortBitMap=hg Speed=10G \$done echo "Running MAC loopback V2 on all ports ..." tr 48 \$done echo "Running PHY loopback V2 on all ports ..." tr 49 \$done #Internal snake Loopback if !\$?titan \ 'echo "Running internal snake on all ports, MAC loopback ..." \ tr 39 LoopbackMode=MAC snakepath=TWOways PortBitMap=xe \ \$done' if !\$?titan \ 'echo "Running internal snake on all ports, PHY loopback ..." \ tr 39 LoopbackMode=PHY snakepath=TWOways PortBitMap=xe \ \$done' #Traffic Test echo "Running Traffic Test in MAC mode ..." tr 72 RunMode=MAC PortBitMap=xe **\$done** 

echo "Running Traffic Test in PHY mode ..." tr 72 RunMode=PHY PortBitMap=xe \$done

# if you have cable with following paring

```
# xe0-xe4, xe1-xe5, xe2-xe6, xe3-xe7
# xe8-xe12, xe9-xe13, xe10-xe14, xe11-xe15
\## xe56-xe60, xe57-xe61, xe58-xe62, xe59-xe63
#
# tr 72 rm=external pbm=xe0,xe4 an=f sp=10g
# tr 72 rm=external pbm=xe1,xe5 an=f sp=10g
# tr 72 rm=external pbm=xe2,xe6 an=f sp=10g
# tr 72 rm=external pbm=xe3,xe7 an=f sp=10g
# tr 72 rm=external pbm=xe8,xe12 an=f sp=10g
# tr 72 rm=external pbm=xe9,xe13 an=f sp=10g
# tr 72 rm=external pbm=xe10,xe14 an=f sp=10g
# tr 72 rm=external pbm=xe11,xe15 an=f sp=10g
#...# tr 72 rm=external pbm=xe56,xe60 an=f sp=10g
# tr 72 rm=external pbm=xe57,xe61 an=f sp=10g
# tr 72 rm=external pbm=xe58,xe62 an=f sp=10g
# tr 72 rm=external pbm=xe59,xe63 an=f sp=10g
# if you have cable with following paring
# xe0-xe4, xe1-xe5, xem-xe6, xe3-xe7
# xe8-xe12, xe9-xe13, xe10-xe14, xe11-xe15
# ...
# xe56-xe60, xe57-xe61,
 xe58-xe62, xe59-xe63
# echo "Running external loopback ..."
# tr 20 tpbm=xe0-xe3 di=4 an=f s=10g\# tr 20 tpbm=xe8-xe11 di=4 an=f s=10g
# tr 20 tpbm=xe16-xe19 di=4 an=f s=10g# tr 20 tpbm=xe24-xe27 di=4 an=f s=10g# tr 20 tpbm=xe32-xe35 di=4 an=f s=10g# tr 20 tpbm=xe40-xe43 di=4 an=f s=10g# tr 20 tpbm=xe48-xe51 di=4 an=f s=10g# tr 20 tpbm=xe56-xe59 di=4 an=f s=10g# $done
echo "Running Soft Error Recovery test..."
linkscan off
tr 144
$done
# Show status
```
date tl local returnCode \$? echo Tests Complete. Reinitializing ... config refresh rcload rc.soc counter off l2mode off

# We want to show the return code from the tl command which # lists the results. The automated test infrastructure keys off of this # value echo "testsuite: finished: sanity: \$returnCode"

Found in path(s):

\* /opt/cola/permits/1745002214\_1689590998.9917314/0/bcm-sdk-master-zip/bcm-sdkmaster/rc/bcm56831sanity.soc \* /opt/cola/permits/1745002214\_1689590998.9917314/0/bcm-sdk-master-zip/bcm-sdkmaster/rc/bcm56838sanity.soc No license file was found, but licenses were detected in source scan.

/\*

```
* $Id: $
* $Copyright: (c) 2016 Broadcom.
* Broadcom Proprietary and Confidential. All rights reserved.$
*
* File: multicast.c
* Purpose: Tomahawk multicast functions
```

```
*/
```
Found in path(s):

\* /opt/cola/permits/1745002214\_1689590998.9917314/0/bcm-sdk-master-zip/bcm-sdkmaster/src/bcm/esw/tomahawk/multicast.c No license file was found, but licenses were detected in source scan.

/\*

```
* $Id: cint_eval_ast_print.c,v 1.8 Broadcom SDK $
* $Copyright: (c) 2016 Broadcom.
* Broadcom Proprietary and Confidential. All rights reserved.$
*
* File: cint_eval_ast_print.c
* Purpose: CINT print function
*
*/
```
Found in path(s):

\* /opt/cola/permits/1745002214\_1689590998.9917314/0/bcm-sdk-master-zip/bcm-sdkmaster/src/appl/cint/cint\_eval\_ast\_print.c No license file was found, but licenses were detected in source scan.

/\* \$Id: tmc\_api\_general.c,v 1.11 Broadcom SDK  $$$ 

\* \$Copyright: (c) 2016 Broadcom.

\* Broadcom Proprietary and Confidential. All rights reserved.\$ \*/ /\*\*\*\*\*\*\*\*\*\*\*\*\*\*\*\*\*\*\*\*\*\*\*\*\*\*\*\*\*\*\*\*\*\*\*\*\*\*\*\*\*\*\*\*\*\*\*\*\*\*\*\*\*\*\*\*\*\*\*\*\*\*\*\*\*\* \* \* FILENAME: DuneDriver/tmc/src/soc\_tmcapi\_general.c \* \* MODULE PREFIX: soc\_petra \* \* FILE DESCRIPTION: \* \* REMARKS: \* SW License Agreement: Dune Networks (c). CONFIDENTIAL PROPRIETARY INFORMATION. \* Any use of this Software is subject to Software License Agreement \* included in the Driver User Manual of this device. \* Any use of this Software constitutes an agreement to the terms \* of the above Software License Agreement. \*\*\*\*\*\*\*\*\*\*\*\*\*\*\*\*\*\*\*\*\*\*\*\*\*\*\*\*\*\*\*\*\*\*\*\*\*\*\*\*\*\*\*\*\*\*\*\*\*\*\*\*\*\*\*\*\*\*\*\*\*\*\*\*\*\*/

Found in path(s):

\* /opt/cola/permits/1745002214\_1689590998.9917314/0/bcm-sdk-master-zip/bcm-sdkmaster/src/soc/dpp/TMC/tmc\_api\_general.c No license file was found, but licenses were detected in source scan.

/\*

\* \$Id: fe3200\_diag.h,v 1.2.12.2 Broadcom SDK \$

\* \$Copyright: (c) 2016 Broadcom.

\* Broadcom Proprietary and Confidential. All rights reserved.\$

\*

\*

\* FE3200 DEFS H

\*/

Found in path(s):

\* /opt/cola/permits/1745002214\_1689590998.9917314/0/bcm-sdk-master-zip/bcm-sdkmaster/include/soc/dfe/fe3200/fe3200\_diag.h

No license file was found, but licenses were detected in source scan.

/\* \$Id: arad\_api\_diagnostics.c,v 1.14 Broadcom SDK \$

\* \$Copyright: (c) 2016 Broadcom.

\* Broadcom Proprietary and Confidential. All rights reserved.\$

\*/

Found in path(s):

\* /opt/cola/permits/1745002214\_1689590998.9917314/0/bcm-sdk-master-zip/bcm-sdkmaster/src/soc/dpp/ARAD/arad\_api\_diagnostics.c No license file was found, but licenses were detected in source scan.

/\*

```
* $Id: tigon3.h,v 1.2 Broadcom SDK $
```
\*

```
* $Copyright: (c) 2016 Broadcom.
```
\* Broadcom Proprietary and Confidential. All rights reserved.\$

\*/

 $/*$  All rights reserved. \*/\*

Found in path(s):

\* /opt/cola/permits/1745002214\_1689590998.9917314/0/bcm-sdk-master-zip/bcm-sdkmaster/systems/drv/bcm570x/tigon3.h No license file was found, but licenses were detected in source scan.

```
/*
* $Id: $
* $Copyright: (c) 2016 Broadcom.
* Broadcom Proprietary and Confidential. All rights reserved.$
*
* File: qax_ingress_traffic_mgmt.c
*/
```
Found in path(s):

\* /opt/cola/permits/1745002214\_1689590998.9917314/0/bcm-sdk-master-zip/bcm-sdkmaster/src/soc/dpp/QAX/qax\_ingress\_traffic\_mgmt.c No license file was found, but licenses were detected in source scan.

/\*

```
* $Id: dnxf_fifo_type.c,v 1.3 Broadcom SDK $
```
\*

```
* $Copyright: (c) 2016 Broadcom.
```
\* Broadcom Proprietary and Confidential. All rights reserved.\$

\*

\* SOC DNXF FIFO TYPE

\*/

Found in path(s):

\* /opt/cola/permits/1745002214\_1689590998.9917314/0/bcm-sdk-master-zip/bcm-sdkmaster/src/bcm/dnxf/dnxf\_fifo\_type.c No license file was found, but licenses were detected in source scan.

/\*\*

\*

\* \$Id: ocm\_cint.stg,v 1.3 Broadcom SDK \$ 

```
* $Copyright: (c) 2016 Broadcom.
```

```
* Broadcom Proprietary and Confidential. All rights reserved.$
```
\*

```
*
```

```
* DO NOT EDIT THIS FILE!
```
\* This file is auto-generated from \$SDK/caladan\_ucode/t3p1/src/t3p1\_ocm\_cfg.lrp

\* Edits to this file will be lost when it is regenerated.

\*/

## Found in path(s):

\* /opt/cola/permits/1745002214\_1689590998.9917314/0/bcm-sdk-master-zip/bcm-sdkmaster/src/appl/diag/cint/t3p1\_ocm\_cint\_data.c No license file was found, but licenses were detected in source scan.

/\* \$Id: ui\_rom\_defi\_skt.h,v 1.2 Broadcom SDK \$

\* \$Copyright: (c) 2016 Broadcom.

\* Broadcom Proprietary and Confidential. All rights reserved.\$

\*/

Found in path(s):

\* /opt/cola/permits/1745002214\_1689590998.9917314/0/bcm-sdk-master-zip/bcm-sdkmaster/include/appl/dpp/UserInterface/ui\_rom\_defi\_skt.h No license file was found, but licenses were detected in source scan.

/\*

\* \$Id: ctrl\_if.h,v 1.3 Broadcom SDK \$

\* \$Copyright: (c) 2016 Broadcom.

\* Broadcom Proprietary and Confidential. All rights reserved.\$

\*/

Found in path(s):

\* /opt/cola/permits/1745002214\_1689590998.9917314/0/bcm-sdk-master-zip/bcm-sdk-master/include/soc/ctrl\_if.h No license file was found, but licenses were detected in source scan.

/\*

\* \$Id: fe1600\_link.c,v 1.7 Broadcom SDK \$

\*

\* \$Copyright: (c) 2016 Broadcom.

\* Broadcom Proprietary and Confidential. All rights reserved.\$

\*

\* SOC FE1600 STAT

\*/

Found in path(s):

\* /opt/cola/permits/1745002214\_1689590998.9917314/0/bcm-sdk-master-zip/bcm-sdkmaster/src/soc/dfe/fe1600/fe1600\_link.c

No license file was found, but licenses were detected in source scan.

/\*

\* \$Id\$

\* \$Copyright: (c) 2016 Broadcom.

\* Broadcom Proprietary and Confidential. All rights reserved.\$

\*

\* File: eth\_lm\_dm\_sdk\_pack.c \*/

Found in path(s):

\* /opt/cola/permits/1745002214\_1689590998.9917314/0/bcm-sdk-master-zip/bcm-sdkmaster/src/bcm/esw/xgs5/eth\_lm\_dm\_sdk\_pack.c No license file was found, but licenses were detected in source scan.

/\* \$Id: SOCDNX\_general.h,v 1.8 Broadcom SDK \$

\* \$Copyright: (c) 2016 Broadcom.

\* Broadcom Proprietary and Confidential. All rights reserved.\$

\*/

Found in path(s):

\* /opt/cola/permits/1745002214\_1689590998.9917314/0/bcm-sdk-master-zip/bcm-sdkmaster/include/soc/dcmn/utils.h No license file was found, but licenses were detected in source scan.

/\*

\* \$Id: sbZfFabBm9600BwWredCfgBaseEntry.c,v 1.2 Broadcom SDK \$

\* \$Copyright: (c) 2016 Broadcom.

\* Broadcom Proprietary and Confidential. All rights reserved.\$

\*/

Found in path(s):

\* /opt/cola/permits/1745002214\_1689590998.9917314/0/bcm-sdk-master-zip/bcm-sdkmaster/src/soc/sbx/fabric/sbZfFabBm9600BwWredCfgBaseEntry.c No license file was found, but licenses were detected in source scan.

# \$Id: bcm56630sanity.soc,v 1.1.206.3 Broadcom SDK \$

# \$Copyright: (c) 2016 Broadcom.

# Broadcom Proprietary and Confidential. All rights reserved.\$

#

# Apollo (BCM56524) Sanity

#

# Script to run all available tests as quickly as possible.

# For testing basic sanity of new drivers, simulators, chips, etc.

#

echo "testsuite: started: sanity" rcload rc.soc counter off l2mode off

# We need to print out port status since any cabling effects results. \*:ps

if \$?1 'local full\_test 1'

# Avoid link messages while testing linkscan off

init init misc init mmu

local done 'echo " Done"'

# Set run command script not to fail on errors reported by commands # this allows the script to continue if a test fails set rcerror=false

# Set up test mode: don't stop on errors, show progress on each test tm -stoponerror +progress # Unselect all ts  $-$ \*

#Display some useful information date ver

soc

#Start Test echo "Running PCI Compliance ..." tr 2 \$done

echo "Running PCI S-Channel Buf ..." tr 4 \$done

echo "Running Register reset defaults ..." tr 1 \$done

echo "Running Register read/write ..." tr 3 mask64 \$done

init soc; init misc; init mmu; #Clean up after register read/write test.

rcload rc.soc counter off l2mode off

echo "Running CPU Benchmarks ..." tr 21 \$done linkscan off

init soc; init mmu; set rct=false

echo "Running Switching Memory Tests ..."

echo " ALTERNATE\_EMIRROR\_BITMAP"; tr 50 M=ALTERNATE\_EMIRROR\_BITMAP; tr 51 M=ALTERNATE\_EMIRROR\_BITMAP; tr 52 M=ALTERNATE\_EMIRROR\_BITMAP; tr 71 M=ALTERNATE\_EMIRROR\_BITMAP S=0 C=0 TSE=F SLTH=T; tr 71 M=ALTERNATE\_EMIRROR\_BITMAP S=0 C=0 TSE=T SLTH=T; tr 71 M=ALTERNATE\_EMIRROR\_BITMAP S=0 C=0 TSE=T SLTH=F; echo " ARB\_TDM\_TABLE"; tr 50 M=ARB\_TDM\_TABLE; tr 51 M=ARB\_TDM\_TABLE; tr 52 M=ARB\_TDM\_TABLE; tr 71 M=ARB\_TDM\_TABLE S=0 C=0 TSE=F SLTH=T; tr 71 M=ARB\_TDM\_TABLE S=0 C=0 TSE=T SLTH=T; tr 71 M=ARB\_TDM\_TABLE  $S=0$  C=0 TSE=T SLTH=F; echo " CPU\_COS\_MAP"; tr 50 M=CPU\_COS\_MAP; tr 51 M=CPU\_COS\_MAP; tr 52 M=CPU\_COS\_MAP; tr 71 M=CPU\_COS\_MAP S=0 C=0 TSE=F SLTH=T; tr 71 M=CPU\_COS\_MAP S=0 C=0 TSE=T SLTH=T; tr 71 M=CPU COS MAP  $S=0$  C=0 TSE=T SLTH=F; echo " CPU\_COS\_MAP\_DATA\_ONLY"; tr 50 M=CPU\_COS\_MAP\_DATA\_ONLY; tr 51 M=CPU\_COS\_MAP\_DATA\_ONLY; tr 52 M=CPU\_COS\_MAP\_DATA\_ONLY; tr 71 M=CPU\_COS\_MAP\_DATA\_ONLY TSE=F SLTH=T; tr 71 M=CPU\_COS\_MAP\_DATA\_ONLY TSE=T SLTH=T; tr 71 M=CPU\_COS\_MAP\_DATA\_ONLY TSE=T SLTH=F; echo " CPU\_COS\_MAP\_ONLY"; tr 50 M=CPU\_COS\_MAP\_ONLY; tr 51 M=CPU\_COS\_MAP\_ONLY; tr 52 M=CPU\_COS\_MAP\_ONLY; tr 71 M=CPU\_COS\_MAP\_ONLY TSE=F SLTH=T; tr 71 M=CPU\_COS\_MAP\_ONLY TSE=T SLTH=T; tr 71 M=CPU\_COS\_MAP\_ONLY TSE=T SLTH=F; echo " CPU\_TS\_MAP"; tr 50 M=CPU\_TS\_MAP;

tr 51 M=CPU\_TS\_MAP; tr 52 M=CPU\_TS\_MAP; tr 71 M=CPU\_TS\_MAP TSE=F SLTH=T; tr 71 M=CPU\_TS\_MAP TSE=T SLTH=T; tr 71 M=CPU\_TS\_MAP TSE=T SLTH=F; echo " DSCP\_TABLE"; tr 50 M=DSCP\_TABLE; tr 51 M=DSCP\_TABLE; tr 52 M=DSCP\_TABLE; tr 71 M=DSCP\_TABLE TSE=F SLTH=T; tr 71 M=DSCP\_TABLE TSE=T SLTH=T; tr 71 M=DSCP\_TABLE TSE=T SLTH=F; echo " E2E\_HOL\_STATUS"; tr 50 M=E2E\_HOL\_STATUS; tr 51 M=E2E\_HOL\_STATUS; tr 52 M=E2E\_HOL\_STATUS; tr 71 M=E2E\_HOL\_STATUS TSE=F SLTH=T; tr 71 M=E2E\_HOL\_STATUS TSE=T SLTH=T; tr 71 M=E2E\_HOL\_STATUS TSE=T SLTH=F; echo " E2E\_HOL\_STATUS\_1"; tr 50 M=E2E\_HOL\_STATUS\_1; tr 51 M=E2E\_HOL\_STATUS\_1; tr 52 M=E2E\_HOL\_STATUS\_1; tr 71 M=E2E\_HOL\_STATUS\_1 TSE=F SLTH=T; tr 71 M=E2E\_HOL\_STATUS\_1 TSE=T SLTH=T; tr 71 M=E2E\_HOL\_STATUS\_1 TSE=T SLTH=F; echo " EFP\_COUNTER\_TABLE"; tr 50 M=EFP\_COUNTER\_TABLE; tr 51 M=EFP\_COUNTER\_TABLE; tr 52 M=EFP\_COUNTER\_TABLE; tr 71 M=EFP\_COUNTER\_TABLE TSE=F SLTH=T; tr 71 M=EFP\_COUNTER\_TABLE TSE=T SLTH=T; tr 71 M=EFP\_COUNTER\_TABLE TSE=T SLTH=F; echo " EFP\_METER\_TABLE"; tr 50 M=EFP\_METER\_TABLE; tr 51 M=EFP\_METER\_TABLE; tr 52 M=EFP\_METER\_TABLE; tr 71 M=EFP\_METER\_TABLE TSE=F SLTH=T; tr 71 M=EFP\_METER\_TABLE TSE=T SLTH=T; tr 71 M=EFP\_METER\_TABLE TSE=T SLTH=F; echo " EFP\_POLICY\_TABLE"; tr 50 M=EFP\_POLICY\_TABLE; tr 51 M=EFP\_POLICY\_TABLE; tr 52 M=EFP\_POLICY\_TABLE; tr 71 M=EFP\_POLICY\_TABLE TSE=F SLTH=T; tr 71 M=EFP\_POLICY\_TABLE TSE=T SLTH=T;

tr 71 M=EFP\_POLICY\_TABLE TSE=T SLTH=F; echo " EFP\_TCAM"; tr 50 M=EFP\_TCAM; tr 51 M=EFP\_TCAM; tr 52 M=EFP\_TCAM; tr 71 M=EFP\_TCAM TSE=F SLTH=T; tr 71 M=EFP\_TCAM TSE=T SLTH=T; tr 71 M=EFP\_TCAM TSE=T SLTH=F; echo " EGR\_COS\_MAP"; tr 50 M=EGR\_COS\_MAP; tr 51 M=EGR\_COS\_MAP; tr 52 M=EGR\_COS\_MAP; tr 71 M=EGR\_COS\_MAP TSE=F SLTH=T; tr 71 M=EGR\_COS\_MAP TSE=T SLTH=T; tr 71 M=EGR\_COS\_MAP TSE=T SLTH=F; echo " EGR\_CPU\_COS\_MAP"; tr 50 M=EGR\_CPU\_COS\_MAP; tr 51 M=EGR\_CPU\_COS\_MAP; tr 52 M=EGR\_CPU\_COS\_MAP; tr 71 M=EGR\_CPU\_COS\_MAP TSE=F SLTH=T; tr 71 M=EGR\_CPU\_COS\_MAP TSE=T SLTH=T; tr 71 M=EGR\_CPU\_COS\_MAP TSE=T SLTH=F; echo " EGR\_DSCP\_ECN\_MAP"; tr 50 M=EGR\_DSCP\_ECN\_MAP; tr 51 M=EGR\_DSCP\_ECN\_MAP; tr 52 M=EGR\_DSCP\_ECN\_MAP; tr 71 M=EGR\_DSCP\_ECN\_MAP TSE=F SLTH=T; tr 71 M=EGR\_DSCP\_ECN\_MAP TSE=T SLTH=T; tr 71 M=EGR\_DSCP\_ECN\_MAP TSE=T SLTH=F; echo " EGR\_DSCP\_TABLE"; tr 50 M=EGR\_DSCP\_TABLE; tr 51 M=EGR\_DSCP\_TABLE; tr 52 M=EGR\_DSCP\_TABLE; tr 71 M=EGR\_DSCP\_TABLE TSE=F SLTH=T; tr 71 M=EGR\_DSCP\_TABLE TSE=T SLTH=T; tr 71 M=EGR\_DSCP\_TABLE TSE=T SLTH=F; echo " EGR\_EHG\_QOS\_MAPPING\_TABLE"; tr 50 M=EGR\_EHG\_QOS\_MAPPING\_TABLE; tr 51 M=EGR\_EHG\_QOS\_MAPPING\_TABLE; tr 52 M=EGR\_EHG\_QOS\_MAPPING\_TABLE; tr 71 M=EGR\_EHG\_QOS\_MAPPING\_TABLE TSE=F SLTH=T; tr 71 M=EGR\_EHG\_QOS\_MAPPING\_TABLE TSE=T SLTH=T; tr 71 M=EGR\_EHG\_QOS\_MAPPING\_TABLE TSE=T SLTH=F; echo " EGR\_EM\_MTP\_INDEX"; tr 50 M=EGR\_EM\_MTP\_INDEX; tr 51 M=EGR\_EM\_MTP\_INDEX; tr 52 M=EGR\_EM\_MTP\_INDEX;

tr 71 M=EGR\_EM\_MTP\_INDEX TSE=F SLTH=T; tr 71 M=EGR\_EM\_MTP\_INDEX TSE=T SLTH=T; tr 71 M=EGR\_EM\_MTP\_INDEX TSE=T SLTH=F; echo " EGR\_EP\_REDIRECT\_EM\_MTP\_INDEX"; tr 50 M=EGR\_EP\_REDIRECT\_EM\_MTP\_INDEX; tr 51 M=EGR\_EP\_REDIRECT\_EM\_MTP\_INDEX; tr 52 M=EGR\_EP\_REDIRECT\_EM\_MTP\_INDEX; tr 71 M=EGR\_EP\_REDIRECT\_EM\_MTP\_INDEX TSE=F SLTH=T; tr 71 M=EGR\_EP\_REDIRECT\_EM\_MTP\_INDEX TSE=T SLTH=T; tr 71 M=EGR\_EP\_REDIRECT\_EM\_MTP\_INDEX TSE=T SLTH=F; echo " EGR\_ERSPAN"; tr 50 M=EGR\_ERSPAN; tr 51 M=EGR\_ERSPAN; tr 52 M=EGR\_ERSPAN; tr 71 M=EGR\_ERSPAN TSE=F SLTH=T; tr 71 M=EGR\_ERSPAN TSE=T SLTH=T; tr 71 M=EGR\_ERSPAN TSE=T SLTH=F; echo " EGR\_FRAGMENT\_ID\_TABLE"; tr 50 M=EGR\_FRAGMENT\_ID\_TABLE; tr 51 M=EGR\_FRAGMENT\_ID\_TABLE; tr 52 M=EGR\_FRAGMENT\_ID\_TABLE; tr 71 M=EGR\_FRAGMENT\_ID\_TABLE TSE=F SLTH=T; tr 71 M=EGR\_FRAGMENT\_ID\_TABLE TSE=T SLTH=T; tr 71 M=EGR\_FRAGMENT\_ID\_TABLE TSE=T SLTH=F; echo " EGR\_IM\_MTP\_INDEX"; tr 50 M=EGR\_IM\_MTP\_INDEX; tr 51 M=EGR\_IM\_MTP\_INDEX; tr 52 M=EGR\_IM\_MTP\_INDEX; tr 71 M=EGR\_IM\_MTP\_INDEX TSE=F SLTH=T; tr 71 M=EGR\_IM\_MTP\_INDEX TSE=T SLTH=T; tr 71 M=EGR\_IM\_MTP\_INDEX TSE=T SLTH=F; echo " EGR\_IPFIX\_DSCP\_XLATE\_TABLE"; tr 50 M=EGR\_IPFIX\_DSCP\_XLATE\_TABLE; tr 51 M=EGR\_IPFIX\_DSCP\_XLATE\_TABLE; tr 52 M=EGR\_IPFIX\_DSCP\_XLATE\_TABLE; tr 71 M=EGR\_IPFIX\_DSCP\_XLATE\_TABLE TSE=F SLTH=T; tr 71 M=EGR\_IPFIX\_DSCP\_XLATE\_TABLE TSE=T SLTH=T; tr 71 M=EGR\_IPFIX\_DSCP\_XLATE\_TABLE TSE=T SLTH=F; echo " EGR\_IPFIX\_EOP\_BUFFER"; tr 50 M=EGR\_IPFIX\_EOP\_BUFFER; tr 51 M=EGR\_IPFIX\_EOP\_BUFFER; tr 52 M=EGR\_IPFIX\_EOP\_BUFFER; tr 71 M=EGR\_IPFIX\_EOP\_BUFFER TSE=F SLTH=T; tr 71 M=EGR\_IPFIX\_EOP\_BUFFER TSE=T SLTH=T; tr 71 M=EGR\_IPFIX\_EOP\_BUFFER TSE=T SLTH=F; echo " EGR\_IPFIX\_EXPORT\_FIFO";

tr 50 M=EGR\_IPFIX\_EXPORT\_FIFO; tr 51 M=EGR\_IPFIX\_EXPORT\_FIFO; tr 52 M=EGR\_IPFIX\_EXPORT\_FIFO; tr 71 M=EGR\_IPFIX\_EXPORT\_FIFO TSE=F SLTH=T; tr 71 M=EGR\_IPFIX\_EXPORT\_FIFO TSE=T SLTH=T; tr 71 M=EGR\_IPFIX\_EXPORT\_FIFO TSE=T SLTH=F; echo " EGR\_IPFIX\_IPV4\_MASK\_SET\_A"; tr 50 M=EGR\_IPFIX\_IPV4\_MASK\_SET\_A; tr 51 M=EGR\_IPFIX\_IPV4\_MASK\_SET\_A; tr 52 M=EGR\_IPFIX\_IPV4\_MASK\_SET\_A; tr 71 M=EGR\_IPFIX\_IPV4\_MASK\_SET\_A TSE=F SLTH=T; tr 71 M=EGR\_IPFIX\_IPV4\_MASK\_SET\_A TSE=T SLTH=T; tr 71 M=EGR\_IPFIX\_IPV4\_MASK\_SET\_A TSE=T SLTH=F; echo " EGR\_IPFIX\_IPV6\_MASK\_SET\_A"; tr 50 M=EGR\_IPFIX\_IPV6\_MASK\_SET\_A; tr 51 M=EGR\_IPFIX\_IPV6\_MASK\_SET\_A; tr 52 M=EGR\_IPFIX\_IPV6\_MASK\_SET\_A; tr 71 M=EGR\_IPFIX\_IPV6\_MASK\_SET\_A TSE=F SLTH=T; tr 71 M=EGR\_IPFIX\_IPV6\_MASK\_SET\_A TSE=T SLTH=T; tr 71 M=EGR\_IPFIX\_IPV6\_MASK\_SET\_A TSE=T SLTH=F; echo " EGR\_IPFIX\_PROFILE"; tr 50 M=EGR\_IPFIX\_PROFILE; tr 51 M=EGR\_IPFIX\_PROFILE; tr 52 M=EGR\_IPFIX\_PROFILE; tr 71 M=EGR\_IPFIX\_PROFILE TSE=F SLTH=T; tr 71 M=EGR\_IPFIX\_PROFILE TSE=T SLTH=T; tr 71 M=EGR\_IPFIX\_PROFILE TSE=T SLTH=F; echo " EGR\_IPFIX\_SESSION\_TABLE"; tr 50 M=EGR\_IPFIX\_SESSION\_TABLE; tr 51 M=EGR\_IPFIX\_SESSION\_TABLE; tr 52 M=EGR\_IPFIX\_SESSION\_TABLE; tr 71 M=EGR\_IPFIX\_SESSION\_TABLE TSE=F SLTH=T; tr 71 M=EGR\_IPFIX\_SESSION\_TABLE TSE=T SLTH=T; tr 71 M=EGR\_IPFIX\_SESSION\_TABLE TSE=T SLTH=F; echo " EGR\_IPMC"; tr 50 M=EGR\_IPMC; tr 51 M=EGR\_IPMC; tr 52 M=EGR\_IPMC; tr 71 M=EGR\_IPMC TSE=F SLTH=T; tr 71 M=EGR\_IPMC TSE=T SLTH=T; tr 71 M=EGR\_IPMC TSE=T SLTH=F; echo " EGR\_IP\_TUNNEL"; tr 50 M=EGR\_IP\_TUNNEL; tr 51 M=EGR\_IP\_TUNNEL; tr 52 M=EGR\_IP\_TUNNEL; tr 71 M=EGR\_IP\_TUNNEL TSE=F SLTH=T; tr 71 M=EGR\_IP\_TUNNEL TSE=T SLTH=T;

tr 71 M=EGR\_IP\_TUNNEL TSE=T SLTH=F; echo " EGR\_IP\_TUNNEL\_IPV6"; tr 50 M=EGR\_IP\_TUNNEL\_IPV6; tr 51 M=EGR\_IP\_TUNNEL\_IPV6; tr 52 M=EGR\_IP\_TUNNEL\_IPV6; tr 71 M=EGR\_IP\_TUNNEL\_IPV6 TSE=F SLTH=T; tr 71 M=EGR\_IP\_TUNNEL\_IPV6 TSE=T SLTH=T; tr 71 M=EGR\_IP\_TUNNEL\_IPV6 TSE=T SLTH=F; echo " EGR\_IP\_TUNNEL\_MPLS"; tr 50 M=EGR\_IP\_TUNNEL\_MPLS; tr 51 M=EGR\_IP\_TUNNEL\_MPLS; tr 52 M=EGR\_IP\_TUNNEL\_MPLS; tr 71 M=EGR\_IP\_TUNNEL\_MPLS TSE=F SLTH=T; tr 71 M=EGR\_IP\_TUNNEL\_MPLS TSE=T SLTH=T; tr 71 M=EGR\_IP\_TUNNEL\_MPLS TSE=T SLTH=F; echo " EGR\_L3\_INTF"; tr 50 M=EGR\_L3\_INTF; tr 51 M=EGR\_L3\_INTF; tr 52 M=EGR\_L3\_INTF; tr 71 M=EGR\_L3\_INTF TSE=F SLTH=T; tr 71 M=EGR\_L3\_INTF TSE=T SLTH=T; tr 71 M=EGR\_L3\_INTF TSE=T SLTH=F; echo " EGR\_L3\_NEXT\_HOP"; tr 50 M=EGR\_L3\_NEXT\_HOP; tr 51 M=EGR\_L3\_NEXT\_HOP; tr 52 M=EGR\_L3\_NEXT\_HOP; tr 71 M=EGR\_L3\_NEXT\_HOP TSE=F SLTH=T; tr 71 M=EGR\_L3\_NEXT\_HOP TSE=T SLTH=T; tr 71 M=EGR\_L3\_NEXT\_HOP TSE=T SLTH=F; echo " EGR\_MAC\_DA\_PROFILE"; tr 50 M=EGR\_MAC\_DA\_PROFILE; tr 51 M=EGR\_MAC\_DA\_PROFILE; tr 52 M=EGR\_MAC\_DA\_PROFILE; tr 71 M=EGR\_MAC\_DA\_PROFILE TSE=F SLTH=T; tr 71 M=EGR\_MAC\_DA\_PROFILE TSE=T SLTH=T; tr 71 M=EGR\_MAC\_DA\_PROFILE TSE=T SLTH=F; echo " EGRESS\_MASK"; tr 50 M=EGRESS\_MASK; tr 51 M=EGRESS\_MASK; tr 52 M=EGRESS\_MASK; tr 71 M=EGRESS\_MASK TSE=F SLTH=T; tr 71 M=EGRESS\_MASK TSE=T SLTH=T; tr 71 M=EGRESS\_MASK TSE=T SLTH=F; echo " EGR\_MOD\_MAP"; tr 50 M=EGR\_MOD\_MAP; tr 51 M=EGR\_MOD\_MAP;

tr 52 M=EGR\_MOD\_MAP; tr 71 M=EGR\_MOD\_MAP TSE=F SLTH=T; tr 71 M=EGR\_MOD\_MAP TSE=T SLTH=T; tr 71 M=EGR\_MOD\_MAP TSE=T SLTH=F; echo " EGR\_MPLS\_EXP\_MAPPING\_1"; tr 50 M=EGR\_MPLS\_EXP\_MAPPING\_1; tr 51 M=EGR\_MPLS\_EXP\_MAPPING\_1; tr 52 M=EGR\_MPLS\_EXP\_MAPPING\_1; tr 71 M=EGR\_MPLS\_EXP\_MAPPING\_1 TSE=F SLTH=T; tr 71 M=EGR\_MPLS\_EXP\_MAPPING\_1 TSE=T SLTH=T; tr 71 M=EGR\_MPLS\_EXP\_MAPPING\_1 TSE=T SLTH=F; echo " EGR\_MPLS\_EXP\_MAPPING\_2"; tr 50 M=EGR\_MPLS\_EXP\_MAPPING\_2; tr 51 M=EGR\_MPLS\_EXP\_MAPPING\_2; tr 52 M=EGR\_MPLS\_EXP\_MAPPING\_2; tr 71 M=EGR\_MPLS\_EXP\_MAPPING\_2 TSE=F SLTH=T; tr 71 M=EGR\_MPLS\_EXP\_MAPPING\_2 TSE=T SLTH=T; tr 71 M=EGR\_MPLS\_EXP\_MAPPING\_2 TSE=T SLTH=F; echo " EGR\_MPLS\_EXP\_PRI\_MAPPING"; tr 50 M=EGR\_MPLS\_EXP\_PRI\_MAPPING; tr 51 M=EGR\_MPLS\_EXP\_PRI\_MAPPING; tr 52 M=EGR\_MPLS\_EXP\_PRI\_MAPPING; tr 71 M=EGR\_MPLS\_EXP\_PRI\_MAPPING TSE=F SLTH=T; tr 71 M=EGR\_MPLS\_EXP\_PRI\_MAPPING TSE=T SLTH=T; tr 71 M=EGR\_MPLS\_EXP\_PRI\_MAPPING TSE=T SLTH=F; echo " EGR\_MPLS\_PRI\_MAPPING"; tr 50 M=EGR\_MPLS\_PRI\_MAPPING; tr 51 M=EGR\_MPLS\_PRI\_MAPPING; tr 52 M=EGR\_MPLS\_PRI\_MAPPING; tr 71 M=EGR\_MPLS\_PRI\_MAPPING TSE=F SLTH=T; tr 71 M=EGR\_MPLS\_PRI\_MAPPING TSE=T SLTH=T; tr 71 M=EGR\_MPLS\_PRI\_MAPPING TSE=T SLTH=F; echo " EGR\_MPLS\_VC\_AND\_SWAP\_LABEL\_TABLE"; tr 50 M=EGR\_MPLS\_VC\_AND\_SWAP\_LABEL\_TABLE; tr 51 M=EGR\_MPLS\_VC\_AND\_SWAP\_LABEL\_TABLE; tr 52 M=EGR\_MPLS\_VC\_AND\_SWAP\_LABEL\_TABLE; tr 71 M=EGR\_MPLS\_VC\_AND\_SWAP\_LABEL\_TABLE TSE=F SLTH=T; tr 71 M=EGR\_MPLS\_VC\_AND\_SWAP\_LABEL\_TABLE TSE=T SLTH=T; tr 71 M=EGR\_MPLS\_VC\_AND\_SWAP\_LABEL\_TABLE TSE=T SLTH=F; echo " EGR\_PERQ\_XMT\_COUNTERS"; tr 50 M=EGR\_PERQ\_XMT\_COUNTERS; tr 51 M=EGR\_PERQ\_XMT\_COUNTERS; tr 52 M=EGR\_PERQ\_XMT\_COUNTERS; tr 71 M=EGR\_PERQ\_XMT\_COUNTERS TSE=F SLTH=T; tr 71 M=EGR\_PERQ\_XMT\_COUNTERS TSE=T SLTH=T; tr 71 M=EGR\_PERQ\_XMT\_COUNTERS TSE=T SLTH=F; echo " EGR\_PRI\_CNG\_MAP";

tr 50 M=EGR\_PRI\_CNG\_MAP; tr 51 M=EGR\_PRI\_CNG\_MAP; tr 52 M=EGR\_PRI\_CNG\_MAP; tr 71 M=EGR\_PRI\_CNG\_MAP TSE=F SLTH=T; tr 71 M=EGR\_PRI\_CNG\_MAP TSE=T SLTH=T; tr 71 M=EGR\_PRI\_CNG\_MAP TSE=T SLTH=F; echo " EGR\_PW\_INIT\_COUNTERS"; tr 50 M=EGR\_PW\_INIT\_COUNTERS; tr 51 M=EGR\_PW\_INIT\_COUNTERS; tr 52 M=EGR\_PW\_INIT\_COUNTERS; tr 71 M=EGR\_PW\_INIT\_COUNTERS TSE=F SLTH=T; tr 71 M=EGR\_PW\_INIT\_COUNTERS TSE=T SLTH=T; tr 71 M=EGR\_PW\_INIT\_COUNTERS TSE=T SLTH=F; echo " EGR\_SERVICE\_COUNTER\_TABLE"; tr 50 M=EGR\_SERVICE\_COUNTER\_TABLE; tr 51 M=EGR\_SERVICE\_COUNTER\_TABLE; tr 52 M=EGR\_SERVICE\_COUNTER\_TABLE; tr 71 M=EGR\_SERVICE\_COUNTER\_TABLE TSE=F SLTH=T; tr 71 M=EGR\_SERVICE\_COUNTER\_TABLE TSE=T SLTH=T; tr 71 M=EGR\_SERVICE\_COUNTER\_TABLE TSE=T SLTH=F; echo " EGR\_VFI"; tr 50 M=EGR\_VFI; tr 51 M=EGR\_VFI; tr 52 M=EGR\_VFI; tr 71 M=EGR\_VFI TSE=F SLTH=T; tr 71 M=EGR\_VFI TSE=T SLTH=T; tr 71 M=EGR\_VFI TSE=T SLTH=F; echo " EGR\_VINTF\_COUNTER\_TABLE"; tr 50 M=EGR\_VINTF\_COUNTER\_TABLE; tr 51 M=EGR\_VINTF\_COUNTER\_TABLE; tr 52 M=EGR\_VINTF\_COUNTER\_TABLE; tr 71 M=EGR\_VINTF\_COUNTER\_TABLE TSE=F SLTH=T; tr 71 M=EGR\_VINTF\_COUNTER\_TABLE TSE=T SLTH=T; tr 71 M=EGR\_VINTF\_COUNTER\_TABLE TSE=T SLTH=F; echo " EGR\_VLAN"; tr 50 M=EGR\_VLAN; tr 51 M=EGR\_VLAN; tr 52 M=EGR\_VLAN; tr 71 M=EGR\_VLAN TSE=F SLTH=T; tr 71 M=EGR\_VLAN TSE=T SLTH=T; tr 71 M=EGR\_VLAN TSE=T SLTH=F; echo " EGR\_VLAN\_STG"; tr 50 M=EGR\_VLAN\_STG; tr 51 M=EGR\_VLAN\_STG; tr 52 M=EGR\_VLAN\_STG; tr 71 M=EGR\_VLAN\_STG TSE=F SLTH=T;

tr 71 M=EGR\_VLAN\_STG TSE=T SLTH=T; tr 71 M=EGR\_VLAN\_STG TSE=T SLTH=F; echo " EGR\_VLAN\_TAG\_ACTION\_PROFILE"; tr 50 M=EGR\_VLAN\_TAG\_ACTION\_PROFILE; tr 51 M=EGR\_VLAN\_TAG\_ACTION\_PROFILE; tr 52 M=EGR\_VLAN\_TAG\_ACTION\_PROFILE; tr 71 M=EGR\_VLAN\_TAG\_ACTION\_PROFILE TSE=F SLTH=T; tr 71 M=EGR\_VLAN\_TAG\_ACTION\_PROFILE TSE=T SLTH=T; tr 71 M=EGR\_VLAN\_TAG\_ACTION\_PROFILE TSE=T SLTH=F; echo " EGR\_VLAN\_XLATE"; tr 50 M=EGR\_VLAN\_XLATE; tr 51 M=EGR\_VLAN\_XLATE; tr 52 M=EGR\_VLAN\_XLATE; tr 71 M=EGR\_VLAN\_XLATE TSE=F SLTH=T; tr 71 M=EGR\_VLAN\_XLATE TSE=T SLTH=T; tr 71 M=EGR\_VLAN\_XLATE TSE=T SLTH=F; echo " EGR\_VLAN\_XLATE\_SCRATCH"; tr 50 M=EGR\_VLAN\_XLATE\_SCRATCH; #tr 51 M=EGR\_VLAN\_XLATE\_SCRATCH # test not supported on single-entry tables; #tr 52 M=EGR\_VLAN\_XLATE\_SCRATCH # test not supported on single-entry tables; tr 71 M=EGR\_VLAN\_XLATE\_SCRATCH TSE=F SLTH=T; tr 71 M=EGR\_VLAN\_XLATE\_SCRATCH TSE=T SLTH=T; tr 71 M=EGR\_VLAN\_XLATE\_SCRATCH TSE=T SLTH=F; echo " EGR\_WLAN\_DVP"; tr 50 M=EGR\_WLAN\_DVP; tr 51 M=EGR\_WLAN\_DVP; tr 52 M=EGR\_WLAN\_DVP; tr 71 M=EGR\_WLAN\_DVP TSE=F SLTH=T; tr 71 M=EGR\_WLAN\_DVP TSE=T SLTH=T; tr 71 M=EGR\_WLAN\_DVP TSE=T SLTH=F; echo " EM\_MTP\_INDEX"; tr 50 M=EM\_MTP\_INDEX; tr 51 M=EM\_MTP\_INDEX; tr 52 M=EM\_MTP\_INDEX; tr 71 M=EM\_MTP\_INDEX TSE=F SLTH=T; tr 71 M=EM\_MTP\_INDEX TSE=T SLTH=T; tr 71 M=EM\_MTP\_INDEX TSE=T SLTH=F; echo " EP\_REDIRECT\_EM\_MTP\_INDEX"; tr 50 M=EP\_REDIRECT\_EM\_MTP\_INDEX; tr 51 M=EP\_REDIRECT\_EM\_MTP\_INDEX; tr 52 M=EP\_REDIRECT\_EM\_MTP\_INDEX; tr 71 M=EP\_REDIRECT\_EM\_MTP\_INDEX TSE=F SLTH=T; tr 71 M=EP\_REDIRECT\_EM\_MTP\_INDEX TSE=T SLTH=T; tr 71 M=EP\_REDIRECT\_EM\_MTP\_INDEX TSE=T SLTH=F; echo " ESM\_RANGE\_CHECK"; tr 50 M=ESM\_RANGE\_CHECK; tr

 51 M=ESM\_RANGE\_CHECK; tr 52 M=ESM\_RANGE\_CHECK; tr 71 M=ESM\_RANGE\_CHECK TSE=F SLTH=T; tr 71 M=ESM\_RANGE\_CHECK TSE=T SLTH=T; tr 71 M=ESM\_RANGE\_CHECK TSE=T SLTH=F; echo " ET\_INST\_OPC\_TABLE"; tr 50 M=ET\_INST\_OPC\_TABLE; tr 51 M=ET\_INST\_OPC\_TABLE; tr 52 M=ET\_INST\_OPC\_TABLE; tr 71 M=ET\_INST\_OPC\_TABLE TSE=F SLTH=T; tr 71 M=ET\_INST\_OPC\_TABLE TSE=T SLTH=T; tr 71 M=ET\_INST\_OPC\_TABLE TSE=T SLTH=F; echo " EXT\_IFP\_ACTION\_PROFILE"; tr 50 M=EXT\_IFP\_ACTION\_PROFILE; tr 51 M=EXT\_IFP\_ACTION\_PROFILE; tr 52 M=EXT\_IFP\_ACTION\_PROFILE; tr 71 M=EXT\_IFP\_ACTION\_PROFILE TSE=F SLTH=T; tr 71 M=EXT\_IFP\_ACTION\_PROFILE TSE=T SLTH=T; tr 71 M=EXT\_IFP\_ACTION\_PROFILE TSE=T SLTH=F; echo " FP\_COUNTER\_TABLE"; tr 50 M=FP\_COUNTER\_TABLE; tr 51 M=FP\_COUNTER\_TABLE; tr 52 M=FP\_COUNTER\_TABLE; tr 71 M=FP\_COUNTER\_TABLE TSE=F SLTH=T; tr 71 M=FP\_COUNTER\_TABLE TSE=T SLTH=T; tr 71 M=FP\_COUNTER\_TABLE TSE=T SLTH=F; echo " FP\_GLOBAL\_MASK\_TCAM"; tr 50 M=FP\_GLOBAL\_MASK\_TCAM; tr 51 M=FP\_GLOBAL\_MASK\_TCAM; tr 52 M=FP\_GLOBAL\_MASK\_TCAM; tr 71 M=FP\_GLOBAL\_MASK\_TCAM TSE=F SLTH=T; tr 71 M=FP\_GLOBAL\_MASK\_TCAM TSE=T SLTH=T; tr 71 M=FP\_GLOBAL\_MASK\_TCAM TSE=T SLTH=F; echo " FP\_METER\_TABLE"; tr 50 M=FP\_METER\_TABLE; tr 51 M=FP\_METER\_TABLE; tr 52 M=FP\_METER\_TABLE; tr 71 M=FP\_METER\_TABLE TSE=F SLTH=T; tr 71 M=FP\_METER\_TABLE TSE=T SLTH=T; tr 71 M=FP\_METER\_TABLE TSE=T SLTH=F; echo " FP\_POLICY\_TABLE"; tr 50 M=FP\_POLICY\_TABLE; tr 51 M=FP\_POLICY\_TABLE; tr 52 M=FP\_POLICY\_TABLE; tr 71 M=FP\_POLICY\_TABLE TSE=F SLTH=T; tr 71 M=FP\_POLICY\_TABLE TSE=T SLTH=T; tr 71 M=FP\_POLICY\_TABLE TSE=T SLTH=F;

```
echo " FP_PORT_FIELD_SEL";
tr 50 M=FP_PORT_FIELD_SEL;
tr 51 M=FP_PORT_FIELD_SEL;
tr 52 M=FP_PORT_FIELD_SEL;
tr 71 M=FP_PORT_FIELD_SEL TSE=F SLTH=T;
tr 71 M=FP_PORT_FIELD_SEL TSE=T SLTH=T;
tr 71 M=FP_PORT_FIELD_SEL TSE=T SLTH=F;
echo " FP_PORT_METER_MAP";
tr 50 M=FP_PORT_METER_MAP;
tr 51 M=FP_PORT_METER_MAP;
tr 52 M=FP_PORT_METER_MAP;
tr 71 M=FP_PORT_METER_MAP TSE=F SLTH=T;
tr 71 M=FP_PORT_METER_MAP TSE=T SLTH=T;
tr 71 M=FP_PORT_METER_MAP TSE=T SLTH=F;
echo
 " FP_RANGE_CHECK";
tr 50 M=FP_RANGE_CHECK;
tr 51 M=FP_RANGE_CHECK;
tr 52 M=FP_RANGE_CHECK;
tr 71 M=FP_RANGE_CHECK TSE=F SLTH=T;
tr 71 M=FP_RANGE_CHECK TSE=T SLTH=T;
tr 71 M=FP_RANGE_CHECK TSE=T SLTH=F;
echo " FP_SLICE_KEY_CONTROL";
tr 50 M=FP_SLICE_KEY_CONTROL;
#tr 51 M=FP_SLICE_KEY_CONTROL # test not supported on single-entry tables;
#tr 52 M=FP_SLICE_KEY_CONTROL # test not supported on single-entry tables;
tr 71 M=FP_SLICE_KEY_CONTROL TSE=F SLTH=T;
tr 71 M=FP_SLICE_KEY_CONTROL TSE=T SLTH=T;
tr 71 M=FP_SLICE_KEY_CONTROL TSE=T SLTH=F;
echo " FP_SLICE_MAP";
tr 50 M=FP_SLICE_MAP;
#tr 51 M=FP_SLICE_MAP # test not supported on single-entry tables;
#tr 52 M=FP_SLICE_MAP # test not supported on single-entry tables;
tr 71 M=FP_SLICE_MAP TSE=F SLTH=T;
tr 71 M=FP_SLICE_MAP TSE=T SLTH=T;
tr 71 M=FP_SLICE_MAP TSE=T SLTH=F;
echo " FP_STORM_CONTROL_METERS";
tr 50 M=FP_STORM_CONTROL_METERS;
tr 51 M=FP_STORM_CONTROL_METERS;
tr 52 M=FP_STORM_CONTROL_METERS;
tr 71 M=FP_STORM_CONTROL_METERS TSE=F SLTH=T;
tr
 71 M=FP_STORM_CONTROL_METERS TSE=T SLTH=T;
tr 71 M=FP_STORM_CONTROL_METERS TSE=T SLTH=F;
echo " FP_TCAM";
tr 50 M=FP_TCAM;
tr 51 M=FP_TCAM;
tr 52 M=FP_TCAM;
```
tr 71 M=FP\_TCAM TSE=F SLTH=T; tr 71 M=FP\_TCAM TSE=T SLTH=T; tr 71 M=FP\_TCAM TSE=T SLTH=F; echo " UDF\_OFFSET"; tr 50 M=UDF\_OFFSET; tr 51 M=UDF\_OFFSET; tr 52 M=UDF\_OFFSET; tr 71 M=UDF\_OFFSET TSE=F SLTH=T; tr 71 M=UDF\_OFFSET TSE=T SLTH=T; tr 71 M=UDF\_OFFSET TSE=T SLTH=F; echo " UDF\_TCAM"; tr 50 M=UDF\_TCAM; tr 51 M=UDF\_TCAM; tr 52 M=UDF\_TCAM; tr 71 M=UDF\_TCAM TSE=F SLTH=T; tr 71 M=UDF\_TCAM TSE=T SLTH=T; tr 71 M=UDF\_TCAM TSE=T SLTH=F; echo " HG\_TRUNK\_FAILOVER\_SET"; tr 50 M=HG\_TRUNK\_FAILOVER\_SET; tr 51 M=HG\_TRUNK\_FAILOVER\_SET; tr 52 M=HG\_TRUNK\_FAILOVER\_SET; tr 71 M=HG\_TRUNK\_FAILOVER\_SET TSE=F SLTH=T; tr 71 M=HG\_TRUNK\_FAILOVER\_SET TSE=T SLTH=T; tr 71 M=HG\_TRUNK\_FAILOVER\_SET TSE=T SLTH=F; echo " IARB\_TDM\_TABLE"; tr 50 M=IARB\_TDM\_TABLE; tr 51 M=IARB\_TDM\_TABLE; tr 52 M=IARB\_TDM\_TABLE; tr 71 M=IARB\_TDM\_TABLE TSE=F SLTH=T; tr 71 M=IARB\_TDM\_TABLE TSE=T SLTH=T; tr 71 M=IARB\_TDM\_TABLE TSE=T SLTH=F; echo " IFP\_REDIRECTION\_PROFILE"; tr 50 M=IFP\_REDIRECTION\_PROFILE; tr 51 M=IFP\_REDIRECTION\_PROFILE; tr 52 M=IFP\_REDIRECTION\_PROFILE; tr 71 M=IFP\_REDIRECTION\_PROFILE TSE=F SLTH=T; tr 71 M=IFP\_REDIRECTION\_PROFILE TSE=T SLTH=T; tr 71 M=IFP\_REDIRECTION\_PROFILE TSE=T SLTH=F; echo " IM\_MTP\_INDEX"; tr 50 M=IM\_MTP\_INDEX; tr 51 M=IM\_MTP\_INDEX; tr 52 M=IM\_MTP\_INDEX; tr 71 M=IM\_MTP\_INDEX TSE=F SLTH=T; tr 71 M=IM\_MTP\_INDEX TSE=T SLTH=T; tr 71 M=IM\_MTP\_INDEX TSE=T SLTH=F; echo " ING\_DVP\_TABLE"; tr 50 M=ING\_DVP\_TABLE;

tr 51 M=ING\_DVP\_TABLE; tr 52 M=ING\_DVP\_TABLE; tr 71 M=ING\_DVP\_TABLE TSE=F SLTH=T; tr 71 M=ING\_DVP\_TABLE TSE=T SLTH=T; tr 71 M=ING\_DVP\_TABLE TSE=T SLTH=F; echo " ING\_IPFIX\_DSCP\_XLATE\_TABLE"; tr 50 M=ING\_IPFIX\_DSCP\_XLATE\_TABLE; tr 51 M=ING\_IPFIX\_DSCP\_XLATE\_TABLE; tr 52 M=ING\_IPFIX\_DSCP\_XLATE\_TABLE; tr 71 M=ING\_IPFIX\_DSCP\_XLATE\_TABLE TSE=F SLTH=T; tr 71 M=ING\_IPFIX\_DSCP\_XLATE\_TABLE TSE=T SLTH=T; tr 71 M=ING\_IPFIX\_DSCP\_XLATE\_TABLE TSE=T SLTH=F; echo " ING\_IPFIX\_EOP\_BUFFER"; tr 50 M=ING\_IPFIX\_EOP\_BUFFER; tr 51 M=ING\_IPFIX\_EOP\_BUFFER; tr 52 M=ING\_IPFIX\_EOP\_BUFFER; tr 71 M=ING\_IPFIX\_EOP\_BUFFER TSE=F SLTH=T; tr 71 M=ING\_IPFIX\_EOP\_BUFFER TSE=T SLTH=T; tr 71 M=ING\_IPFIX\_EOP\_BUFFER TSE=T SLTH=F; echo " ING\_IPFIX\_EXPORT\_FIFO"; tr 50 M=ING\_IPFIX\_EXPORT\_FIFO; tr 51 M=ING\_IPFIX\_EXPORT\_FIFO; tr 52 M=ING\_IPFIX\_EXPORT\_FIFO; tr 71 M=ING\_IPFIX\_EXPORT\_FIFO TSE=F SLTH=T; tr 71 M=ING\_IPFIX\_EXPORT\_FIFO TSE=T SLTH=T; tr 71 M=ING\_IPFIX\_EXPORT\_FIFO TSE=T SLTH=F; echo " ING\_IPFIX\_FLOW\_RATE\_METER\_TABLE"; tr 50 M=ING\_IPFIX\_FLOW\_RATE\_METER\_TABLE; tr 51 M=ING\_IPFIX\_FLOW\_RATE\_METER\_TABLE; tr 52 M=ING\_IPFIX\_FLOW\_RATE\_METER\_TABLE; tr 71 M=ING\_IPFIX\_FLOW\_RATE\_METER\_TABLE TSE=F SLTH=T; tr 71 M=ING\_IPFIX\_FLOW\_RATE\_METER\_TABLE TSE=T SLTH=T; tr 71 M=ING\_IPFIX\_FLOW\_RATE\_METER\_TABLE TSE=T SLTH=F; echo " ING\_IPFIX\_IPV4\_MASK\_SET\_A"; tr 50 M=ING\_IPFIX\_IPV4\_MASK\_SET\_A; tr 51 M=ING\_IPFIX\_IPV4\_MASK\_SET\_A; tr 52 M=ING\_IPFIX\_IPV4\_MASK\_SET\_A; tr 71 M=ING\_IPFIX\_IPV4\_MASK\_SET\_A TSE=F SLTH=T; tr 71 M=ING\_IPFIX\_IPV4\_MASK\_SET\_A TSE=T SLTH=T; tr 71 M=ING\_IPFIX\_IPV4\_MASK\_SET\_A TSE=T SLTH=F; echo " ING\_IPFIX\_IPV4\_MASK\_SET\_B"; tr 50 M=ING\_IPFIX\_IPV4\_MASK\_SET\_B; tr 51 M=ING\_IPFIX\_IPV4\_MASK\_SET\_B; tr 52 M=ING\_IPFIX\_IPV4\_MASK\_SET\_B; tr 71 M=ING\_IPFIX\_IPV4\_MASK\_SET\_B TSE=F SLTH=T; tr 71 M=ING\_IPFIX\_IPV4\_MASK\_SET\_B TSE=T SLTH=T;

tr 71 M=ING\_IPFIX\_IPV4\_MASK\_SET\_B TSE=T SLTH=F; echo " ING\_IPFIX\_IPV6\_MASK\_SET\_A"; tr 50 M=ING\_IPFIX\_IPV6\_MASK\_SET\_A; tr 51 M=ING\_IPFIX\_IPV6\_MASK\_SET\_A; tr 52 M=ING\_IPFIX\_IPV6\_MASK\_SET\_A; tr 71 M=ING\_IPFIX\_IPV6\_MASK\_SET\_A TSE=F SLTH=T; tr 71 M=ING\_IPFIX\_IPV6\_MASK\_SET\_A TSE=T SLTH=T; tr 71 M=ING\_IPFIX\_IPV6\_MASK\_SET\_A TSE=T SLTH=F; echo " ING\_IPFIX\_IPV6\_MASK\_SET\_B"; tr 50 M=ING\_IPFIX\_IPV6\_MASK\_SET\_B; tr 51 M=ING\_IPFIX\_IPV6\_MASK\_SET\_B; tr 52 M=ING\_IPFIX\_IPV6\_MASK\_SET\_B; tr 71 M=ING\_IPFIX\_IPV6\_MASK\_SET\_B TSE=F SLTH=T; tr 71 M=ING\_IPFIX\_IPV6\_MASK\_SET\_B TSE=T SLTH=T; tr 71 M=ING\_IPFIX\_IPV6\_MASK\_SET\_B TSE=T SLTH=F; echo " ING\_IPFIX\_PROFILE"; tr 50 M=ING\_IPFIX\_PROFILE; tr 51 M=ING\_IPFIX\_PROFILE; tr 52 M=ING\_IPFIX\_PROFILE; tr 71 M=ING\_IPFIX\_PROFILE TSE=F SLTH=T; tr 71 M=ING\_IPFIX\_PROFILE TSE=T SLTH=T; tr 71 M=ING\_IPFIX\_PROFILE TSE=T SLTH=F; echo " ING\_IPFIX\_SESSION\_TABLE"; tr 50 M=ING\_IPFIX\_SESSION\_TABLE; tr 51 M=ING\_IPFIX\_SESSION\_TABLE; tr 52 M=ING\_IPFIX\_SESSION\_TABLE; tr 71 M=ING\_IPFIX\_SESSION\_TABLE TSE=F SLTH=T; tr 71 M=ING\_IPFIX\_SESSION\_TABLE TSE=T SLTH=T; tr 71 M=ING\_IPFIX\_SESSION\_TABLE TSE=T SLTH=F; echo " ING\_L3\_NEXT\_HOP"; tr 50 M=ING\_L3\_NEXT\_HOP; tr 51 M=ING\_L3\_NEXT\_HOP; tr 52 M=ING\_L3\_NEXT\_HOP; tr 71 M=ING\_L3\_NEXT\_HOP TSE=F SLTH=T; tr 71 M=ING\_L3\_NEXT\_HOP TSE=T SLTH=T; tr 71 M=ING\_L3\_NEXT\_HOP TSE=T SLTH=F; echo " ING\_MOD\_MAP"; tr 50 M=ING\_MOD\_MAP; tr 51 M=ING\_MOD\_MAP; tr 52 M=ING\_MOD\_MAP; tr 71 M=ING\_MOD\_MAP TSE=F SLTH=T; tr 71 M=ING\_MOD\_MAP TSE=T SLTH=T; tr 71 M=ING\_MOD\_MAP TSE=T SLTH=F; echo " ING\_MPLS\_EXP\_MAPPING"; tr 50 M=ING\_MPLS\_EXP\_MAPPING; tr 51 M=ING\_MPLS\_EXP\_MAPPING; tr 52 M=ING\_MPLS\_EXP\_MAPPING;

```
tr
```
 71 M=ING\_MPLS\_EXP\_MAPPING TSE=F SLTH=T; tr 71 M=ING\_MPLS\_EXP\_MAPPING TSE=T SLTH=T; tr 71 M=ING\_MPLS\_EXP\_MAPPING TSE=T SLTH=F; echo " ING\_PRI\_CNG\_MAP"; tr 50 M=ING\_PRI\_CNG\_MAP; tr 51 M=ING\_PRI\_CNG\_MAP; tr 52 M=ING\_PRI\_CNG\_MAP; tr 71 M=ING\_PRI\_CNG\_MAP TSE=F SLTH=T; tr 71 M=ING\_PRI\_CNG\_MAP TSE=T SLTH=T; tr 71 M=ING\_PRI\_CNG\_MAP TSE=T SLTH=F; echo " ING\_PW\_TERM\_SEQ\_NUM"; tr 50 M=ING\_PW\_TERM\_SEQ\_NUM; tr 51 M=ING\_PW\_TERM\_SEQ\_NUM; tr 52 M=ING\_PW\_TERM\_SEQ\_NUM; tr 71 M=ING\_PW\_TERM\_SEQ\_NUM TSE=F SLTH=T; tr 71 M=ING\_PW\_TERM\_SEQ\_NUM TSE=T SLTH=T; tr 71 M=ING\_PW\_TERM\_SEQ\_NUM TSE=T SLTH=F; echo " ING\_SERVICE\_COUNTER\_TABLE"; tr 50 M=ING\_SERVICE\_COUNTER\_TABLE; tr 51 M=ING\_SERVICE\_COUNTER\_TABLE; tr 52 M=ING\_SERVICE\_COUNTER\_TABLE; tr 71 M=ING\_SERVICE\_COUNTER\_TABLE TSE=F SLTH=T; tr 71 M=ING\_SERVICE\_COUNTER\_TABLE TSE=T SLTH=T; tr 71 M=ING\_SERVICE\_COUNTER\_TABLE TSE=T SLTH=F; echo " ING\_VINTF\_COUNTER\_TABLE"; tr 50 M=ING\_VINTF\_COUNTER\_TABLE; tr 51 M=ING\_VINTF\_COUNTER\_TABLE; tr 52 M=ING\_VINTF\_COUNTER\_TABLE; tr 71 M=ING\_VINTF\_COUNTER\_TABLE TSE=F SLTH=T; tr 71 M=ING\_VINTF\_COUNTER\_TABLE TSE=T SLTH=T; tr 71 M=ING\_VINTF\_COUNTER\_TABLE TSE=T SLTH=F; echo " ING\_VLAN\_RANGE"; tr 50 M=ING\_VLAN\_RANGE; tr 51 M=ING\_VLAN\_RANGE; tr 52 M=ING\_VLAN\_RANGE; tr 71 M=ING\_VLAN\_RANGE TSE=F SLTH=T; tr 71 M=ING\_VLAN\_RANGE TSE=T SLTH=T; tr 71 M=ING\_VLAN\_RANGE TSE=T SLTH=F; echo " ING\_VLAN\_TAG\_ACTION\_PROFILE"; tr 50 M=ING\_VLAN\_TAG\_ACTION\_PROFILE; tr 51 M=ING\_VLAN\_TAG\_ACTION\_PROFILE; tr 52 M=ING\_VLAN\_TAG\_ACTION\_PROFILE; tr 71 M=ING\_VLAN\_TAG\_ACTION\_PROFILE TSE=F SLTH=T; tr 71 M=ING\_VLAN\_TAG\_ACTION\_PROFILE TSE=T SLTH=T; tr 71 M=ING\_VLAN\_TAG\_ACTION\_PROFILE TSE=T SLTH=F; echo " INITIAL\_ING\_L3\_NEXT\_HOP";

```
tr 50 M=INITIAL_ING_L3_NEXT_HOP;
tr 51 M=INITIAL_ING_L3_NEXT_HOP;
tr 52 M=INITIAL_ING_L3_NEXT_HOP;
tr 71 M=INITIAL_ING_L3_NEXT_HOP TSE=F SLTH=T;
tr 71 M=INITIAL_ING_L3_NEXT_HOP TSE=T SLTH=T;
tr 71 M=INITIAL_ING_L3_NEXT_HOP TSE=T SLTH=F;
echo " INITIAL_L3_ECMP";
tr 50 M=INITIAL_L3_ECMP;
tr 51 M=INITIAL_L3_ECMP;
tr 52 M=INITIAL_L3_ECMP;
tr
 71 M=INITIAL_L3_ECMP TSE=F SLTH=T;
tr 71 M=INITIAL_L3_ECMP TSE=T SLTH=T;
tr 71 M=INITIAL_L3_ECMP TSE=T SLTH=F;
echo " INITIAL_L3_ECMP_COUNT";
tr 50 M=INITIAL_L3_ECMP_COUNT;
tr 51 M=INITIAL_L3_ECMP_COUNT;
tr 52 M=INITIAL_L3_ECMP_COUNT;
tr 71 M=INITIAL_L3_ECMP_COUNT TSE=F SLTH=T;
tr 71 M=INITIAL_L3_ECMP_COUNT TSE=T SLTH=T;
tr 71 M=INITIAL_L3_ECMP_COUNT TSE=T SLTH=F;
echo " INITIAL_PROT_GROUP_TABLE";
tr 50 M=INITIAL_PROT_GROUP_TABLE;
tr 51 M=INITIAL_PROT_GROUP_TABLE;
tr 52 M=INITIAL_PROT_GROUP_TABLE;
tr 71 M=INITIAL_PROT_GROUP_TABLE TSE=F SLTH=T;
tr 71 M=INITIAL_PROT_GROUP_TABLE TSE=T SLTH=T;
tr 71 M=INITIAL_PROT_GROUP_TABLE TSE=T SLTH=F;
echo " INITIAL_PROT_NHI_TABLE";
tr 50 M=INITIAL_PROT_NHI_TABLE;
tr 51 M=INITIAL_PROT_NHI_TABLE;
tr 52 M=INITIAL_PROT_NHI_TABLE;
tr 71 M=INITIAL_PROT_NHI_TABLE TSE=F SLTH=T;
tr 71 M=INITIAL_PROT_NHI_TABLE TSE=T SLTH=T;
tr 71 M=INITIAL_PROT_NHI_TABLE TSE=T SLTH=F;
echo " IPORT_TABLE";
tr 50 M=IPORT_TABLE;
tr 51 M=IPORT_TABLE;
tr 52 M=IPORT_TABLE;
tr
 71 M=IPORT_TABLE TSE=F SLTH=T;
tr 71 M=IPORT_TABLE TSE=T SLTH=T;
tr 71 M=IPORT_TABLE TSE=T SLTH=F;
echo " IPV4_IN_IPV6_PREFIX_MATCH";
tr 50 M=IPV4_IN_IPV6_PREFIX_MATCH;
tr 51 M=IPV4_IN_IPV6_PREFIX_MATCH;
tr 52 M=IPV4_IN_IPV6_PREFIX_MATCH;
tr 71 M=IPV4_IN_IPV6_PREFIX_MATCH TSE=F SLTH=T;
```
tr 71 M=IPV4\_IN\_IPV6\_PREFIX\_MATCH TSE=T SLTH=T; tr 71 M=IPV4\_IN\_IPV6\_PREFIX\_MATCH TSE=T SLTH=F; echo " L2MC"; tr 50 M=L2MC; tr 51 M=L2MC; tr 52 M=L2MC; tr 71 M=L2MC TSE=F SLTH=T; tr 71 M=L2MC TSE=T SLTH=T; tr 71 M=L2MC TSE=T SLTH=F; echo " L2\_ENTRY"; tr 50 M=L2\_ENTRY; tr 51 M=L2\_ENTRY; tr 52 M=L2\_ENTRY; tr 71 M=L2\_ENTRY TSE=F SLTH=T; tr 71 M=L2\_ENTRY TSE=T SLTH=T; tr 71 M=L2\_ENTRY TSE=T SLTH=F; echo " L2\_ENTRY\_ONLY"; tr 50 M=L2\_ENTRY\_ONLY; tr 51 M=L2\_ENTRY\_ONLY; tr 52 M=L2\_ENTRY\_ONLY; tr 71 M=L2\_ENTRY\_ONLY TSE=F SLTH=T; tr 71 M=L2\_ENTRY\_ONLY TSE=T SLTH=T; tr 71 M=L2\_ENTRY\_ONLY TSE=T SLTH=F; echo " L2\_ENTRY\_OVERFLOW"; tr 50 M=L2\_ENTRY\_OVERFLOW; #tr 51 M=L2\_ENTRY\_OVERFLOW # test not supported on single-entry tables; #tr 52 M=L2\_ENTRY\_OVERFLOW # test not supported on single-entry tables; tr 71 M=L2\_ENTRY\_OVERFLOW TSE=F SLTH=T; tr 71 M=L2\_ENTRY\_OVERFLOW TSE=T SLTH=T; tr 71 M=L2\_ENTRY\_OVERFLOW TSE=T SLTH=F; echo " L2\_ENTRY\_SCRATCH"; tr 50 M=L2\_ENTRY\_SCRATCH; #tr 51 M=L2\_ENTRY\_SCRATCH # test not supported on single-entry tables; #tr 52 M=L2\_ENTRY\_SCRATCH # test not supported on single-entry tables; tr 71 M=L2\_ENTRY\_SCRATCH TSE=F SLTH=T; tr 71 M=L2\_ENTRY\_SCRATCH TSE=T SLTH=T; tr 71 M=L2\_ENTRY\_SCRATCH TSE=T SLTH=F; echo " L2\_HITDA\_ONLY"; tr 50 M=L2\_HITDA\_ONLY; tr 51 M=L2\_HITDA\_ONLY; tr 52 M=L2\_HITDA\_ONLY; tr 71 M=L2\_HITDA\_ONLY TSE=F SLTH=T; tr 71 M=L2\_HITDA\_ONLY TSE=T SLTH=T; tr 71 M=L2 HITDA\_ONLY TSE=T SLTH=F; echo " L2\_HITSA\_ONLY"; tr 50 M=L2\_HITSA\_ONLY; tr 51 M=L2\_HITSA\_ONLY;

tr 52 M=L2\_HITSA\_ONLY; tr 71 M=L2\_HITSA\_ONLY TSE=F SLTH=T; tr 71 M=L2\_HITSA\_ONLY TSE=T SLTH=T; tr 71 M=L2\_HITSA\_ONLY TSE=T SLTH=F; echo " L2\_MOD\_FIFO"; tr 50 M=L2\_MOD\_FIFO; tr 51 M=L2\_MOD\_FIFO; tr 52 M=L2\_MOD\_FIFO; tr 71 M=L2\_MOD\_FIFO TSE=F SLTH=T; tr 71 M=L2\_MOD\_FIFO TSE=T SLTH=T; tr 71 M=L2\_MOD\_FIFO TSE=T SLTH=F; echo " L2\_USER\_ENTRY"; tr 50 M=L2\_USER\_ENTRY; tr 51 M=L2\_USER\_ENTRY; tr 52 M=L2\_USER\_ENTRY; tr 71 M=L2\_USER\_ENTRY TSE=F SLTH=T; tr 71 M=L2\_USER\_ENTRY TSE=T SLTH=T; tr 71 M=L2\_USER\_ENTRY TSE=T SLTH=F; echo " L2\_USER\_ENTRY\_DATA\_ONLY"; tr 50 M=L2\_USER\_ENTRY\_DATA\_ONLY; tr 51 M=L2\_USER\_ENTRY\_DATA\_ONLY; tr 52 M=L2\_USER\_ENTRY\_DATA\_ONLY; tr 71 M=L2\_USER\_ENTRY\_DATA\_ONLY TSE=F SLTH=T; tr 71 M=L2\_USER\_ENTRY\_DATA\_ONLY TSE=T SLTH=T; tr 71 M=L2\_USER\_ENTRY\_DATA\_ONLY TSE=T SLTH=F; echo " L2\_USER\_ENTRY\_ONLY"; tr 50 M=L2\_USER\_ENTRY\_ONLY; tr 51 M=L2\_USER\_ENTRY\_ONLY; tr 52 M=L2\_USER\_ENTRY\_ONLY; tr 71 M=L2\_USER\_ENTRY\_ONLY TSE=F SLTH=T; tr 71 M=L2\_USER\_ENTRY\_ONLY TSE=T SLTH=T; tr 71 M=L2\_USER\_ENTRY\_ONLY TSE=T SLTH=F; echo " L3\_DEFIP"; tr 50 M=L3\_DEFIP; tr 51 M=L3\_DEFIP; tr 52 M=L3\_DEFIP; tr 71 M=L3\_DEFIP TSE=F SLTH=T; tr 71 M=L3\_DEFIP TSE=T SLTH=T; tr 71 M=L3 DEFIP TSE=T SLTH=F; echo " L3\_DEFIP\_128"; tr 50 M=L3\_DEFIP\_128; tr 51 M=L3\_DEFIP\_128; tr 52 M=L3\_DEFIP\_128; tr 71 M=L3\_DEFIP\_128 TSE=F SLTH=T; tr 71 M=L3\_DEFIP\_128 TSE=T SLTH=T; tr 71 M=L3\_DEFIP\_128 TSE=T SLTH=F;

echo " L3\_DEFIP\_128\_DATA\_ONLY"; tr 50 M=L3\_DEFIP\_128\_DATA\_ONLY; tr 51 M=L3\_DEFIP\_128\_DATA\_ONLY; tr 52 M=L3\_DEFIP\_128\_DATA\_ONLY; tr 71 M=L3\_DEFIP\_128\_DATA\_ONLY TSE=F SLTH=T; tr 71 M=L3\_DEFIP\_128\_DATA\_ONLY TSE=T SLTH=T; tr 71 M=L3 DEFIP\_128 DATA\_ONLY TSE=T SLTH=F; echo " L3\_DEFIP\_128\_HIT\_ONLY"; tr 50 M=L3\_DEFIP\_128\_HIT\_ONLY; tr 51 M=L3\_DEFIP\_128\_HIT\_ONLY; tr 52 M=L3\_DEFIP\_128\_HIT\_ONLY; tr 71 M=L3\_DEFIP\_128\_HIT\_ONLY TSE=F SLTH=T; tr 71 M=L3 DEFIP\_128\_HIT\_ONLY TSE=T SLTH=T; tr 71 M=L3\_DEFIP\_128\_HIT\_ONLY TSE=T SLTH=F; echo " L3\_DEFIP\_128\_ONLY"; tr 50 M=L3\_DEFIP\_128\_ONLY; tr 51 M=L3\_DEFIP\_128\_ONLY; tr 52 M=L3\_DEFIP\_128\_ONLY; tr 71 M=L3\_DEFIP\_128\_ONLY TSE=F SLTH=T; tr 71 M=L3\_DEFIP\_128\_ONLY TSE=T SLTH=T; tr 71 M=L3\_DEFIP\_128\_ONLY TSE=T SLTH=F; echo " L3\_DEFIP\_DATA\_ONLY"; tr 50 M=L3\_DEFIP\_DATA\_ONLY; tr 51 M=L3\_DEFIP\_DATA\_ONLY; tr 52 M=L3\_DEFIP\_DATA\_ONLY; tr 71 M=L3\_DEFIP\_DATA\_ONLY TSE=F SLTH=T; tr 71 M=L3\_DEFIP\_DATA\_ONLY TSE=T SLTH=T; tr 71 M=L3\_DEFIP\_DATA\_ONLY TSE=T SLTH=F; echo " L3\_DEFIP\_HIT\_ONLY"; tr 50 M=L3\_DEFIP\_HIT\_ONLY; tr 51 M=L3\_DEFIP\_HIT\_ONLY; tr 52 M=L3\_DEFIP\_HIT\_ONLY; tr 71 M=L3\_DEFIP\_HIT\_ONLY TSE=F SLTH=T; tr 71 M=L3\_DEFIP\_HIT\_ONLY TSE=T SLTH=T; tr 71 M=L3\_DEFIP\_HIT\_ONLY TSE=T SLTH=F; echo " L3\_DEFIP\_ONLY"; tr 50 M=L3\_DEFIP\_ONLY; tr 51 M=L3\_DEFIP\_ONLY; tr 52 M=L3\_DEFIP\_ONLY: tr 71 M=L3 DEFIP\_ONLY TSE=F SLTH=T; tr 71 M=L3 DEFIP\_ONLY TSE=T SLTH=T; tr 71 M=L3 DEFIP\_ONLY TSE=T SLTH=F; echo " L3\_ECMP"; tr 50 M=L3\_ECMP; tr 51 M=L3\_ECMP; tr 52 M=L3\_ECMP; tr 71 M=L3 ECMP TSE=F SLTH=T;

```
tr 71 M=L3_ECMP TSE=T SLTH=T;
tr 71 M=L3_ECMP TSE=T SLTH=F;
echo " L3_ECMP_GROUP";
tr 50 M=L3_ECMP_GROUP;
tr 51 M=L3_ECMP_GROUP;
tr 52 M=L3_ECMP_GROUP;
tr 71 M=L3_ECMP_GROUP TSE=F SLTH=T;
tr 71 M=L3_ECMP_GROUP TSE=T SLTH=T;
tr 71 M=L3_ECMP_GROUP TSE=T SLTH=F;
echo " L3_ENTRY_HIT_ONLY";
tr 50 M=L3_ENTRY_HIT_ONLY;
tr 51
M=L3_ENTRY_HIT_ONLY;
tr 52 M=L3_ENTRY_HIT_ONLY;
tr 71 M=L3_ENTRY_HIT_ONLY TSE=F SLTH=T;
tr 71 M=L3_ENTRY_HIT_ONLY TSE=T SLTH=T;
tr 71 M=L3_ENTRY_HIT_ONLY TSE=T SLTH=F;
echo " L3_ENTRY_IPV4_MULTICAST";
tr 50 M=L3_ENTRY_IPV4_MULTICAST;
tr 51 M=L3_ENTRY_IPV4_MULTICAST;
tr 52 M=L3_ENTRY_IPV4_MULTICAST;
tr 71 M=L3_ENTRY_IPV4_MULTICAST TSE=F SLTH=T;
tr 71 M=L3_ENTRY_IPV4_MULTICAST TSE=T SLTH=T;
tr 71 M=L3_ENTRY_IPV4_MULTICAST TSE=T SLTH=F;
echo " L3_ENTRY_IPV4_MULTICAST_SCRATCH";
tr 50 M=L3_ENTRY_IPV4_MULTICAST_SCRATCH;
#tr 51 M=L3_ENTRY_IPV4_MULTICAST_SCRATCH # test not supported on single-entry tables;
#tr 52 M=L3_ENTRY_IPV4_MULTICAST_SCRATCH # test not supported on single-entry tables;
tr 71 M=L3_ENTRY_IPV4_MULTICAST_SCRATCH TSE=F SLTH=T;
tr 71 M=L3_ENTRY_IPV4_MULTICAST_SCRATCH TSE=T SLTH=T;
tr 71 M=L3_ENTRY_IPV4_MULTICAST_SCRATCH TSE=T SLTH=F;
echo " L3_ENTRY_IPV4_UNICAST";
tr 50 M=L3_ENTRY_IPV4_UNICAST;
tr 51 M=L3_ENTRY_IPV4_UNICAST;
tr 52 M=L3_ENTRY_IPV4_UNICAST;
tr 71 M=L3_ENTRY_IPV4_UNICAST
 TSE=F SLTH=T;
tr 71 M=L3_ENTRY_IPV4_UNICAST TSE=T SLTH=T;
tr 71 M=L3_ENTRY_IPV4_UNICAST TSE=T SLTH=F;
echo " L3_ENTRY_IPV4_UNICAST_SCRATCH";
tr 50 M=L3_ENTRY_IPV4_UNICAST_SCRATCH;
#tr 51 M=L3 ENTRY IPV4 UNICAST SCRATCH # test not supported on single-entry tables;
#tr 52 M=L3 ENTRY IPV4 UNICAST SCRATCH # test not supported on single-entry tables;
tr 71 M=L3_ENTRY_IPV4_UNICAST_SCRATCH TSE=F SLTH=T;
tr 71 M=L3_ENTRY_IPV4_UNICAST_SCRATCH TSE=T SLTH=T;
tr 71 M=L3_ENTRY_IPV4_UNICAST_SCRATCH TSE=T SLTH=F;
echo " L3_ENTRY_IPV6_MULTICAST";
tr 50 M=L3_ENTRY_IPV6_MULTICAST;
```

```
tr 51 M=L3_ENTRY_IPV6_MULTICAST;
```

```
tr 52 M=L3_ENTRY_IPV6_MULTICAST;
```
tr 71 M=L3\_ENTRY\_IPV6\_MULTICAST TSE=F SLTH=T;

tr 71 M=L3\_ENTRY\_IPV6\_MULTICAST TSE=T SLTH=T;

tr 71 M=L3\_ENTRY\_IPV6\_MULTICAST TSE=T SLTH=F;

echo " L3\_ENTRY\_IPV6\_MULTICAST\_SCRATCH";

tr 50 M=L3\_ENTRY\_IPV6\_MULTICAST\_SCRATCH;

#tr 51 M=L3\_ENTRY\_IPV6\_MULTICAST\_SCRATCH # test not supported on single-entry tables;

#tr 52 M=L3\_ENTRY\_IPV6\_MULTICAST\_SCRATCH # test

not supported on single-entry tables;

tr 71 M=L3\_ENTRY\_IPV6\_MULTICAST\_SCRATCH TSE=F SLTH=T;

tr 71 M=L3\_ENTRY\_IPV6\_MULTICAST\_SCRATCH TSE=T SLTH=T;

tr 71 M=L3\_ENTRY\_IPV6\_MULTICAST\_SCRATCH TSE=T SLTH=F;

echo " L3\_ENTRY\_IPV6\_UNICAST";

tr 50 M=L3\_ENTRY\_IPV6\_UNICAST;

tr 51 M=L3\_ENTRY\_IPV6\_UNICAST;

tr 52 M=L3\_ENTRY\_IPV6\_UNICAST;

tr 71 M=L3\_ENTRY\_IPV6\_UNICAST TSE=F SLTH=T;

tr 71 M=L3\_ENTRY\_IPV6\_UNICAST TSE=T SLTH=T;

tr 71 M=L3\_ENTRY\_IPV6\_UNICAST TSE=T SLTH=F;

echo " L3\_ENTRY\_IPV6\_UNICAST\_SCRATCH";

tr 50 M=L3\_ENTRY\_IPV6\_UNICAST\_SCRATCH;

#tr 51 M=L3\_ENTRY\_IPV6\_UNICAST\_SCRATCH # test not supported on single-entry tables;

#tr 52 M=L3\_ENTRY\_IPV6\_UNICAST\_SCRATCH # test not supported on single-entry tables;

tr 71 M=L3\_ENTRY\_IPV6\_UNICAST\_SCRATCH TSE=F SLTH=T;

tr 71 M=L3\_ENTRY\_IPV6\_UNICAST\_SCRATCH TSE=T SLTH=T;

tr 71 M=L3\_ENTRY\_IPV6\_UNICAST\_SCRATCH TSE=T SLTH=F;

echo " L3\_ENTRY\_ONLY";

tr 50 M=L3\_ENTRY\_ONLY;

tr 51 M=L3\_ENTRY\_ONLY;

tr 52 M=L3\_ENTRY\_ONLY;

tr 71 M=L3\_ENTRY\_ONLY TSE=F SLTH=T;

tr 71 M=L3\_ENTRY\_ONLY

TSE=T SLTH=T;

tr 71 M=L3\_ENTRY\_ONLY TSE=T SLTH=F;

```
echo " L3_ENTRY_VALID_ONLY";
```

```
tr 50 M=L3_ENTRY_VALID_ONLY;
```
tr 51 M=L3\_ENTRY\_VALID\_ONLY;

```
tr 52 M=L3_ENTRY_VALID_ONLY;
```
tr 71 M=L3\_ENTRY\_VALID\_ONLY TSE=F SLTH=T;

tr 71 M=L3 ENTRY\_VALID\_ONLY TSE=T SLTH=T;

tr 71 M=L3\_ENTRY\_VALID\_ONLY TSE=T SLTH=F;

echo " L3\_IIF";

- tr 50 M=L3\_IIF;
- tr 51 M=L3\_IIF;
- tr 52 M=L3\_IIF;

tr 71 M=L3\_IIF TSE=F SLTH=T;

tr 71 M=L3\_IIF TSE=T SLTH=T;

```
tr 71 M=L3_IIF TSE=T SLTH=F;
echo " L3_IPMC";
tr 50 M=L3_IPMC;
tr 51 M=L3_IPMC;
tr 52 M=L3_IPMC;
tr 71 M=L3_IPMC TSE=F SLTH=T;
tr 71 M=L3_IPMC TSE=T SLTH=T;
tr 71 M=L3_IPMC TSE=T SLTH=F;
echo " L3_IPMC_1";
tr 50 M=L3_IPMC_1;
tr 51 M=L3_IPMC_1;
tr 52 M=L3_IPMC_1;
tr 71 M=L3_IPMC_1 TSE=F SLTH=T;
tr 71 M=L3_IPMC_1 TSE=T SLTH=T;
tr 71 M=L3_IPMC_1 TSE=T SLTH=F;
echo " L3_IPMC_REMAP";
tr 50 M=L3_IPMC_REMAP;
tr 51 M=L3_IPMC_REMAP;
tr 52 M=L3_IPMC_REMAP;
tr 71 M=L3_IPMC_REMAP TSE=F SLTH=T;
tr 71 M=L3_IPMC_REMAP TSE=T SLTH=T;
tr 71 M=L3_IPMC_REMAP TSE=T SLTH=F;
echo " L3_MTU_VALUES";
tr
 50 M=L3_MTU_VALUES;
tr 51 M=L3_MTU_VALUES;
tr 52 M=L3_MTU_VALUES;
tr 71 M=L3_MTU_VALUES TSE=F SLTH=T;
tr 71 M=L3_MTU_VALUES TSE=T SLTH=T;
tr 71 M=L3_MTU_VALUES TSE=T SLTH=F;
echo " L3_TUNNEL";
tr 50 M=L3_TUNNEL;
tr 51 M=L3_TUNNEL;
tr 52 M=L3_TUNNEL;
tr 71 M=L3_TUNNEL TSE=F SLTH=T;
tr 71 M=L3_TUNNEL TSE=T SLTH=T;
tr 71 M=L3_TUNNEL TSE=T SLTH=F;
echo " LMEP";
tr 50 M=LMEP;
tr 51 M=LMEP:
tr 52 M=LMEP;
tr 71 M=LMEP TSE=F SLTH=T;
tr 71 M=LMEP TSE=T SLTH=T;
tr 71 M=LMEP TSE=T SLTH=F;
echo " LPORT";
tr 50 M=LPORT:
tr 51 M=LPORT;
tr 52 M=LPORT:
```
tr 71 M=LPORT TSE=F SLTH=T; tr 71 M=LPORT TSE=T SLTH=T; tr 71 M=LPORT TSE=T SLTH=F; echo " PORT\_MAC\_BLOCK"; tr 50 M=PORT\_MAC\_BLOCK; tr 51 M=PORT\_MAC\_BLOCK; tr 52 M=PORT\_MAC\_BLOCK; tr 71 M=PORT\_MAC\_BLOCK TSE=F SLTH=T; tr 71 M=PORT\_MAC\_BLOCK TSE=T SLTH=T; tr 71 M=PORT\_MAC\_BLOCK TSE=T SLTH=F; echo " MAID\_REDUCTION"; tr 50 M=MAID\_REDUCTION; tr 51 M=MAID\_REDUCTION; tr 52 M=MAID\_REDUCTION; tr 71 M=MAID\_REDUCTION TSE=F SLTH=T; tr 71 M=MAID\_REDUCTION TSE=T SLTH=T; tr 71 M=MAID\_REDUCTION TSE=T SLTH=F; echo " MA\_INDEX"; tr 50 M=MA\_INDEX; tr 51 M=MA\_INDEX; tr 52 M=MA\_INDEX; tr 71 M=MA\_INDEX TSE=F SLTH=T; tr 71 M=MA\_INDEX TSE=T SLTH=T; tr 71 M=MA\_INDEX TSE=T SLTH=F; echo " MA\_STATE"; tr 50 M=MA\_STATE; tr 51 M=MA\_STATE; tr 52 M=MA\_STATE; tr 71 M=MA\_STATE TSE=F SLTH=T; tr 71 M=MA\_STATE TSE=T SLTH=T; tr 71 M=MA\_STATE TSE=T SLTH=F; echo " AGING\_CTR"; tr 50 M=AGING\_CTR; tr 51 M=AGING\_CTR; tr 52 M=AGING\_CTR; tr 71 M=AGING\_CTR TSE=F SLTH=T; tr 71 M=AGING\_CTR TSE=T SLTH=T; tr 71 M=AGING\_CTR TSE=T SLTH=F; echo " AGING\_EXP"; tr 50 M=AGING\_EXP; tr 51 M=AGING\_EXP; tr 52 M=AGING\_EXP; tr 71 M=AGING\_EXP TSE=F SLTH=T; tr 71 M=AGING\_EXP TSE=T SLTH=T; tr 71 M=AGING\_EXP TSE=T SLTH=F; echo " CBPDATA0"; tr 50 M=CBPDATA0;

tr 51 M=CBPDATA0; tr 52 M=CBPDATA0; tr 71 M=CBPDATA0 TSE=F SLTH=T; tr 71 M=CBPDATA0 TSE=T SLTH=T; tr 71 M=CBPDATA0 TSE=T SLTH=F; echo " CBPDATA1"; tr 50 M=CBPDATA1; tr 51 M=CBPDATA1; tr 52 M=CBPDATA1; tr 71 M=CBPDATA1 TSE=F SLTH=T; tr 71 M=CBPDATA1 TSE=T SLTH=T; tr 71 M=CBPDATA1 TSE=T SLTH=F; echo " CBPDATA2"; tr 50 M=CBPDATA2; tr 51 M=CBPDATA2; tr 52 M=CBPDATA2; tr 71 M=CBPDATA2 TSE=F SLTH=T; tr 71 M=CBPDATA2 TSE=T SLTH=T; tr 71 M=CBPDATA2 TSE=T SLTH=F; echo " CBPDATA3"; tr 50 M=CBPDATA3; tr 51 M=CBPDATA3; tr 52 M=CBPDATA3; tr 71 M=CBPDATA3 TSE=F SLTH=T; tr 71 M=CBPDATA3 TSE=T SLTH=T; tr 71 M=CBPDATA3 TSE=T SLTH=F; echo " CBPDATA4"; tr 50 M=CBPDATA4; tr 51 M=CBPDATA4; tr 52 M=CBPDATA4; tr 71 M=CBPDATA4 TSE=F SLTH=T; tr 71 M=CBPDATA4 TSE=T SLTH=T; tr 71 M=CBPDATA4 TSE=T SLTH=F; echo " CBPDATA5"; tr 50 M=CBPDATA5; tr 51 M=CBPDATA5; tr 52 M=CBPDATA5; tr 71 M=CBPDATA5 TSE=F SLTH=T; tr 71 M=CBPDATA5 TSE=T SLTH=T; tr 71 M=CBPDATA5 TSE=T SLTH=F; echo " CBPDATA6"; tr 50 M=CBPDATA6; tr 51 M=CBPDATA6; tr 52 M=CBPDATA6; tr 71 M=CBPDATA6 TSE=F SLTH=T; tr 71 M=CBPDATA6 TSE=T SLTH=T; tr 71 M=CBPDATA6 TSE=T SLTH=F;

echo " CBPDATA7"; tr 50 M=CBPDATA7; tr 51 M=CBPDATA7; tr 52 M=CBPDATA7; tr 71 M=CBPDATA7 TSE=F SLTH=T; tr 71 M=CBPDATA7 TSE=T SLTH=T; tr 71 M=CBPDATA7 TSE=T SLTH=F; echo " CBPDATA8"; tr 50 M=CBPDATA8; tr 51 M=CBPDATA8; tr 52 M=CBPDATA8; tr 71 M=CBPDATA8 TSE=F SLTH=T; tr 71 M=CBPDATA8 TSE=T SLTH=T; tr 71 M=CBPDATA8 TSE=T SLTH=F; echo " CBPDATA9"; tr 50 M=CBPDATA9; tr 51 M=CBPDATA9; tr 52 M=CBPDATA9; tr 71 M=CBPDATA9 TSE=F SLTH=T; tr 71 M=CBPDATA9 TSE=T SLTH=T; tr 71 M=CBPDATA9 TSE=T SLTH=F; echo " CBPDATA10"; tr 50 M=CBPDATA10; tr 51 M=CBPDATA10; tr 52 M=CBPDATA10; tr 71 M=CBPDATA10 TSE=F SLTH=T; tr 71 M=CBPDATA10 TSE=T SLTH=T; tr 71 M=CBPDATA10 TSE=T SLTH=F; echo " CBPDATA11"; tr 50 M=CBPDATA11; tr 51 M=CBPDATA11; tr 52 M=CBPDATA11; tr 71 M=CBPDATA11 TSE=F SLTH=T; tr 71 M=CBPDATA11 TSE=T SLTH=T; tr 71 M=CBPDATA11 TSE=T SLTH=F; echo " CBPDATA12"; tr 50 M=CBPDATA12; tr 51 M=CBPDATA12; tr 52 M=CBPDATA12; tr 71 M=CBPDATA12 TSE=F SLTH=T; tr 71 M=CBPDATA12 TSE=T SLTH=T; tr 71 M=CBPDATA12 TSE=T SLTH=F; echo " CBPDATA13"; tr 50 M=CBPDATA13; tr 51 M=CBPDATA13; tr 52 M=CBPDATA13; tr 71 M=CBPDATA13 TSE=F SLTH=T;

tr 71 M=CBPDATA13 TSE=T SLTH=T; tr 71 M=CBPDATA13 TSE=T SLTH=F; echo " CBPDATA14"; tr 50 M=CBPDATA14; tr 51 M=CBPDATA14; tr 52 M=CBPDATA14; tr 71 M=CBPDATA14 TSE=F SLTH=T; tr 71 M=CBPDATA14 TSE=T SLTH=T; tr 71 M=CBPDATA14 TSE=T SLTH=F; echo " CBPDATA15"; tr 50 M=CBPDATA15; tr 51 M=CBPDATA15; tr 52 M=CBPDATA15; tr 71 M=CBPDATA15 TSE=F SLTH=T; tr 71 M=CBPDATA15 TSE=T SLTH=T; tr 71 M=CBPDATA15 TSE=T SLTH=F; echo " CBPDATA16"; tr 50 M=CBPDATA16; tr 51 M=CBPDATA16; tr 52 M=CBPDATA16; tr 71 M=CBPDATA16 TSE=F SLTH=T; tr 71 M=CBPDATA16 TSE=T SLTH=T; tr 71 M=CBPDATA16 TSE=T SLTH=F; echo " CBPDATA17"; tr 50 M=CBPDATA17; tr 51 M=CBPDATA17; tr 52 M=CBPDATA17; tr 71 M=CBPDATA17 TSE=F SLTH=T; tr 71 M=CBPDATA17 TSE=T SLTH=T; tr 71 M=CBPDATA17 TSE=T SLTH=F; echo " CBPDATA18"; tr 50 M=CBPDATA18; tr 51 M=CBPDATA18; tr 52 M=CBPDATA18; tr 71 M=CBPDATA18 TSE=F SLTH=T; tr 71 M=CBPDATA18 TSE=T SLTH=T; tr 71 M=CBPDATA18 TSE=T SLTH=F; echo " CBPDATA19"; tr 50 M=CBPDATA19; tr 51 M=CBPDATA19; tr 52 M=CBPDATA19; tr 71 M=CBPDATA19 TSE=F SLTH=T; tr 71 M=CBPDATA19 TSE=T SLTH=T; tr 71 M=CBPDATA19 TSE=T SLTH=F; echo " CBPDATA20"; tr 50 M=CBPDATA20;

tr 51 M=CBPDATA20; tr 52 M=CBPDATA20; tr 71 M=CBPDATA20 TSE=F SLTH=T; tr 71 M=CBPDATA20 TSE=T SLTH=T; tr 71 M=CBPDATA20 TSE=T SLTH=F; echo " CBPDATA21"; tr 50 M=CBPDATA21; tr 51 M=CBPDATA21; tr 52 M=CBPDATA21; tr 71 M=CBPDATA21 TSE=F SLTH=T; tr 71 M=CBPDATA21 TSE=T SLTH=T; tr 71 M=CBPDATA21 TSE=T SLTH=F; echo " CBPDATA22"; tr 50 M=CBPDATA22; tr 51 M=CBPDATA22; tr 52 M=CBPDATA22; tr 71 M=CBPDATA22 TSE=F SLTH=T; tr 71 M=CBPDATA22 TSE=T SLTH=T; tr 71 M=CBPDATA22 TSE=T SLTH=F; echo " CBPDATA23"; tr 50 M=CBPDATA23; tr 51 M=CBPDATA23; tr 52 M=CBPDATA23; tr 71 M=CBPDATA23 TSE=F SLTH=T; tr 71 M=CBPDATA23 TSE=T SLTH=T; tr 71 M=CBPDATA23 TSE=T SLTH=F; echo " CBPDATA24"; tr 50 M=CBPDATA24; tr 51 M=CBPDATA24; tr 52 M=CBPDATA24; tr 71 M=CBPDATA24 TSE=F SLTH=T; tr 71 M=CBPDATA24 TSE=T SLTH=T; tr 71 M=CBPDATA24 TSE=T SLTH=F; echo " CBPDATA25"; tr 50 M=CBPDATA25; tr 51 M=CBPDATA25; tr 52 M=CBPDATA25; tr 71 M=CBPDATA25 TSE=F SLTH=T; tr 71 M=CBPDATA25 TSE=T SLTH=T; tr 71 M=CBPDATA25 TSE=T SLTH=F; echo " CBPDATA26"; tr 50 M=CBPDATA26; tr 51 M=CBPDATA26; tr 52 M=CBPDATA26; tr 71 M=CBPDATA26 TSE=F SLTH=T; tr 71 M=CBPDATA26 TSE=T SLTH=T; tr 71 M=CBPDATA26 TSE=T SLTH=F;

echo " CBPDATA27"; tr 50 M=CBPDATA27; tr 51 M=CBPDATA27; tr 52 M=CBPDATA27; tr 71 M=CBPDATA27 TSE=F SLTH=T; tr 71 M=CBPDATA27 TSE=T SLTH=T; tr 71 M=CBPDATA27 TSE=T SLTH=F; echo " CBPDATA28"; tr 50 M=CBPDATA28; tr 51 M=CBPDATA28; tr 52 M=CBPDATA28; tr 71 M=CBPDATA28 TSE=F SLTH=T; tr 71 M=CBPDATA28 TSE=T SLTH=T; tr 71 M=CBPDATA28 TSE=T SLTH=F; echo " CBPDATA29"; tr 50 M=CBPDATA29; tr 51 M=CBPDATA29; tr 52 M=CBPDATA29; tr 71 M=CBPDATA29 TSE=F SLTH=T; tr 71 M=CBPDATA29 TSE=T SLTH=T; tr 71 M=CBPDATA29 TSE=T SLTH=F; echo " CBPDATA30"; tr 50 M=CBPDATA30; tr 51 M=CBPDATA30; tr 52 M=CBPDATA30; tr 71 M=CBPDATA30 TSE=F SLTH=T; tr 71 M=CBPDATA30 TSE=T SLTH=T; tr 71 M=CBPDATA30 TSE=T SLTH=F; echo " CBPDATA31"; tr 50 M=CBPDATA31; tr 51 M=CBPDATA31; tr 52 M=CBPDATA31; tr 71 M=CBPDATA31 TSE=F SLTH=T; tr 71 M=CBPDATA31 TSE=T SLTH=T; tr 71 M=CBPDATA31 TSE=T SLTH=F; echo " CBPPKTHEADER2"; tr 50 M=CBPPKTHEADER2; tr 51 M=CBPPKTHEADER2; tr 52 M=CBPPKTHEADER2; tr 71 M=CBPPKTHEADER2 TSE=F SLTH=T; tr 71 M=CBPPKTHEADER2 TSE=T SLTH=T; tr 71 M=CBPPKTHEADER2 TSE=T SLTH=F; echo " CBPPKTHEADER0\_MEM0"; tr 50 M=CBPPKTHEADER0\_MEM0; tr 51 M=CBPPKTHEADER0\_MEM0; tr 52 M=CBPPKTHEADER0\_MEM0; tr 71 M=CBPPKTHEADER0\_MEM0 TSE=F SLTH=T; tr 71 M=CBPPKTHEADER0\_MEM0 TSE=T SLTH=T; tr 71 M=CBPPKTHEADER0\_MEM0 TSE=T SLTH=F; echo " CBPPKTHEADER0\_MEM1"; tr 50 M=CBPPKTHEADER0\_MEM1; tr 51 M=CBPPKTHEADER0\_MEM1; tr 52 M=CBPPKTHEADER0\_MEM1; tr 71 M=CBPPKTHEADER0\_MEM1 TSE=F SLTH=T; tr 71 M=CBPPKTHEADER0\_MEM1 TSE=T SLTH=T; tr 71 M=CBPPKTHEADER0\_MEM1 TSE=T SLTH=F; echo " CBPPKTHEADER0\_MEM2"; tr 50 M=CBPPKTHEADER0\_MEM2; tr 51 M=CBPPKTHEADER0\_MEM2; tr 52 M=CBPPKTHEADER0\_MEM2; tr 71 M=CBPPKTHEADER0\_MEM2 TSE=F SLTH=T; tr 71 M=CBPPKTHEADER0\_MEM2 TSE=T SLTH=T; tr 71 M=CBPPKTHEADER0\_MEM2 TSE=T SLTH=F; echo " CBPPKTHEADER0\_MEM3"; tr 50 M=CBPPKTHEADER0\_MEM3; tr 51 M=CBPPKTHEADER0\_MEM3; tr 52 M=CBPPKTHEADER0\_MEM3; tr 71 M=CBPPKTHEADER0\_MEM3 TSE=F SLTH=T; tr 71 M=CBPPKTHEADER0\_MEM3 TSE=T SLTH=T; tr 71 M=CBPPKTHEADER0\_MEM3 TSE=T SLTH=F; echo " CBPPKTHEADER1\_MEM0"; tr 50 M=CBPPKTHEADER1\_MEM0; tr 51 M=CBPPKTHEADER1\_MEM0; tr 52 M=CBPPKTHEADER1\_MEM0; tr 71 M=CBPPKTHEADER1\_MEM0 TSE=F SLTH=T; tr 71 M=CBPPKTHEADER1\_MEM0 TSE=T SLTH=T; tr 71 M=CBPPKTHEADER1\_MEM0 TSE=T SLTH=F; echo " CBPPKTHEADER1\_MEM1"; tr 50 M=CBPPKTHEADER1\_MEM1; tr 51 M=CBPPKTHEADER1\_MEM1; tr 52 M=CBPPKTHEADER1\_MEM1; tr 71 M=CBPPKTHEADER1\_MEM1 TSE=F SLTH=T; tr 71 M=CBPPKTHEADER1\_MEM1 TSE=T SLTH=T; tr 71 M=CBPPKTHEADER1\_MEM1 TSE=T SLTH=F; echo " CBPPKTHEADER1\_MEM2"; tr 50 M=CBPPKTHEADER1\_MEM2; tr 51 M=CBPPKTHEADER1\_MEM2; tr 52 M=CBPPKTHEADER1\_MEM2; tr 71 M=CBPPKTHEADER1\_MEM2 TSE=F SLTH=T; tr 71 M=CBPPKTHEADER1\_MEM2 TSE=T SLTH=T; tr 71 M=CBPPKTHEADER1\_MEM2 TSE=T SLTH=F; echo " CCP"; tr  $50$  M=CCP:

tr 51 M=CCP; tr 52 M=CCP; tr 71 M=CCP TSE=F SLTH=T; tr 71 M=CCP TSE=T SLTH=T; tr 71 M=CCP TSE=T SLTH=F; echo " CCP\_RELEASE\_FIFO"; tr 50 M=CCP\_RELEASE\_FIFO; tr 51 M=CCP\_RELEASE\_FIFO; tr 52 M=CCP\_RELEASE\_FIFO; tr 71 M=CCP\_RELEASE\_FIFO TSE=F SLTH=T; tr 71 M=CCP\_RELEASE\_FIFO TSE=T SLTH=T; tr 71 M=CCP\_RELEASE\_FIFO TSE=T SLTH=F; echo " CELLCHK"; tr 50 M=CELLCHK; tr 51 M=CELLCHK; tr 52 M=CELLCHK; tr 71 M=CELLCHK TSE=F SLTH=T; tr 71 M=CELLCHK TSE=T SLTH=T; tr 71 M=CELLCHK TSE=T SLTH=F; echo " CELLLINK"; tr 50 M=CELLLINK; tr 51 M=CELLLINK; tr 52 M=CELLLINK; tr 71 M=CELLLINK TSE=F SLTH=T; tr 71 M=CELLLINK TSE=T SLTH=T; tr 71 M=CELLLINK TSE=T SLTH=F; echo " CFAP"; tr 50 M=CFAP; tr 51 M=CFAP; tr 52 M=CFAP; tr 71 M=CFAP TSE=F SLTH=T; tr 71 M=CFAP TSE=T SLTH=T; tr 71 M=CFAP TSE=T SLTH=F; echo " IPMC\_GROUP0"; tr 50 M=IPMC\_GROUP0; tr 51 M=IPMC\_GROUP0; tr 52 M=IPMC\_GROUP0; tr 71 M=IPMC\_GROUP0 TSE=F SLTH=T; tr 71 M=IPMC\_GROUP0 TSE=T SLTH=T; tr 71 M=IPMC\_GROUP0 TSE=T SLTH=F; echo " IPMC\_GROUP1"; tr 50 M=IPMC\_GROUP1; tr 51 M=IPMC\_GROUP1; tr 52 M=IPMC\_GROUP1; tr 71 M=IPMC\_GROUP1 TSE=F SLTH=T; tr 71 M=IPMC\_GROUP1 TSE=T SLTH=T; tr 71 M=IPMC\_GROUP1 TSE=T SLTH=F;

echo " IPMC\_GROUP2"; tr 50 M=IPMC\_GROUP2; tr 51 M=IPMC\_GROUP2; tr 52 M=IPMC\_GROUP2; tr 71 M=IPMC\_GROUP2 TSE=F SLTH=T; tr 71 M=IPMC\_GROUP2 TSE=T SLTH=T; tr 71 M=IPMC\_GROUP2 TSE=T SLTH=F; echo " IPMC\_GROUP3"; tr 50 M=IPMC\_GROUP3; tr 51 M=IPMC\_GROUP3; tr 52 M=IPMC\_GROUP3; tr 71 M=IPMC\_GROUP3 TSE=F SLTH=T; tr 71 M=IPMC\_GROUP3 TSE=T SLTH=T; tr 71 M=IPMC\_GROUP3 TSE=T SLTH=F; echo " IPMC\_GROUP4"; tr 50 M=IPMC\_GROUP4; tr 51 M=IPMC\_GROUP4; tr 52 M=IPMC\_GROUP4; tr 71 M=IPMC\_GROUP4 TSE=F SLTH=T; tr 71 M=IPMC\_GROUP4 TSE=T SLTH=T; tr 71 M=IPMC\_GROUP4 TSE=T SLTH=F; echo " IPMC\_GROUP5"; tr 50 M=IPMC\_GROUP5; tr 51 M=IPMC\_GROUP5; tr 52 M=IPMC\_GROUP5; tr 71 M=IPMC\_GROUP5 TSE=F SLTH=T; tr 71 M=IPMC\_GROUP5 TSE=T SLTH=T; tr 71 M=IPMC\_GROUP5 TSE=T SLTH=F; echo " IPMC\_GROUP6"; tr 50 M=IPMC\_GROUP6; tr 51 M=IPMC\_GROUP6; tr 52 M=IPMC\_GROUP6; tr 71 M=IPMC\_GROUP6 TSE=F SLTH=T; tr 71 M=IPMC\_GROUP6 TSE=T SLTH=T; tr 71 M=IPMC\_GROUP6 TSE=T SLTH=F; echo " IPMC\_GROUP7"; tr 50 M=IPMC\_GROUP7; tr 51 M=IPMC\_GROUP7; tr 52 M=IPMC\_GROUP7; tr 71 M=IPMC\_GROUP7 TSE=F SLTH=T; tr 71 M=IPMC\_GROUP7 TSE=T SLTH=T; tr 71 M=IPMC\_GROUP7 TSE=T SLTH=F; echo " IPMC\_GROUP8"; tr 50 M=IPMC\_GROUP8; tr 51 M=IPMC\_GROUP8; tr 52 M=IPMC\_GROUP8; tr 71 M=IPMC\_GROUP8 TSE=F SLTH=T;

tr 71 M=IPMC\_GROUP8 TSE=T SLTH=T; tr 71 M=IPMC\_GROUP8 TSE=T SLTH=F; echo " IPMC\_VLAN"; tr 50 M=IPMC\_VLAN; tr 51 M=IPMC\_VLAN; tr 52 M=IPMC\_VLAN; tr 71 M=IPMC\_VLAN TSE=F SLTH=T; tr 71 M=IPMC\_VLAN TSE=T SLTH=T; tr 71 M=IPMC\_VLAN TSE=T SLTH=F; echo " PFAP"; tr 50 M=PFAP; tr 51 M=PFAP; tr 52 M=PFAP; tr 71 M=PFAP TSE=F SLTH=T; tr 71 M=PFAP TSE=T SLTH=T; tr 71 M=PFAP TSE=T SLTH=F; echo " PKTLINK0"; tr 50 M=PKTLINK0; tr 51 M=PKTLINK0; tr 52 M=PKTLINK0; tr 71 M=PKTLINK0 TSE=F SLTH=T; tr 71 M=PKTLINK0 TSE=T SLTH=T; tr 71 M=PKTLINK0 TSE=T SLTH=F; echo " PKTLINK1"; tr 50 M=PKTLINK1; tr 51 M=PKTLINK1; tr 52 M=PKTLINK1; tr 71 M=PKTLINK1 TSE=F SLTH=T; tr 71 M=PKTLINK1 TSE=T SLTH=T; tr 71 M=PKTLINK1 TSE=T SLTH=F; echo " PKTLINK2"; tr 50 M=PKTLINK2; tr 51 M=PKTLINK2; tr 52 M=PKTLINK2; tr 71 M=PKTLINK2 TSE=F SLTH=T; tr 71 M=PKTLINK2 TSE=T SLTH=T; tr 71 M=PKTLINK2 TSE=T SLTH=F; echo " PKTLINK3"; tr 50 M=PKTLINK3; tr 51 M=PKTLINK3; tr 52 M=PKTLINK3; tr 71 M=PKTLINK3 TSE=F SLTH=T; tr 71 M=PKTLINK3 TSE=T SLTH=T; tr 71 M=PKTLINK3 TSE=T SLTH=F; echo " PKTLINK4"; tr 50 M=PKTLINK4; tr 51 M=PKTLINK4;

tr 52 M=PKTLINK4; tr 71 M=PKTLINK4 TSE=F SLTH=T; tr 71 M=PKTLINK4 TSE=T SLTH=T; tr 71 M=PKTLINK4 TSE=T SLTH=F; echo " PKTLINK5"; tr 50 M=PKTLINK5; tr 51 M=PKTLINK5; tr 52 M=PKTLINK5; tr 71 M=PKTLINK5 TSE=F SLTH=T; tr 71 M=PKTLINK5 TSE=T SLTH=T; tr 71 M=PKTLINK5 TSE=T SLTH=F; echo " PKTLINK6"; tr 50 M=PKTLINK6; tr 51 M=PKTLINK6; tr 52 M=PKTLINK6; tr 71 M=PKTLINK6 TSE=F SLTH=T; tr 71 M=PKTLINK6 TSE=T SLTH=T; tr 71 M=PKTLINK6 TSE=T SLTH=F; echo " PKTLINK7"; tr 50 M=PKTLINK7; tr 51 M=PKTLINK7; tr 52 M=PKTLINK7; tr 71 M=PKTLINK7 TSE=F SLTH=T; tr 71 M=PKTLINK7 TSE=T SLTH=T; tr 71 M=PKTLINK7 TSE=T SLTH=F; echo " PKTLINK8"; tr 50 M=PKTLINK8; tr 51 M=PKTLINK8; tr 52 M=PKTLINK8; tr 71 M=PKTLINK8 TSE=F SLTH=T; tr 71 M=PKTLINK8 TSE=T SLTH=T; tr 71 M=PKTLINK8 TSE=T SLTH=F; echo " PKTLINK9"; tr 50 M=PKTLINK9; tr 51 M=PKTLINK9; tr 52 M=PKTLINK9; tr 71 M=PKTLINK9 TSE=F SLTH=T; tr 71 M=PKTLINK9 TSE=T SLTH=T; tr 71 M=PKTLINK9 TSE=T SLTH=F; echo " PKTLINK10"; tr 50 M=PKTLINK10; tr 51 M=PKTLINK10; tr 52 M=PKTLINK10;  $tr 71$  M=PKTLINK10 TSE=F SLTH=T: tr 71 M=PKTLINK10 TSE=T SLTH=T; tr 71 M=PKTLINK10 TSE=T SLTH=F; echo " PKTLINK11";

```
tr 50 M=PKTLINK11;
tr 51 M=PKTLINK11;
tr 52 M=PKTLINK11;
tr 71 M=PKTLINK11 TSE=F SLTH=T;
tr 71 M=PKTLINK11 TSE=T SLTH=T;
tr 71 M=PKTLINK11 TSE=T SLTH=F;
echo " PKTLINK12";
tr 50 M=PKTLINK12;
tr 51 M=PKTLINK12;
tr 52 M=PKTLINK12;
tr 71 M=PKTLINK12 TSE=F SLTH=T;
tr 71 M=PKTLINK12 TSE=T SLTH=T;
tr 71 M=PKTLINK12 TSE=T SLTH=F;
echo " PKTLINK13";
tr 50 M=PKTLINK13;
tr
 51 M=PKTLINK13;
tr 52 M=PKTLINK13;
tr 71 M=PKTLINK13 TSE=F SLTH=T;
tr 71 M=PKTLINK13 TSE=T SLTH=T;
tr 71 M=PKTLINK13 TSE=T SLTH=F;
echo " PKTLINK14";
tr 50 M=PKTLINK14;
tr 51 M=PKTLINK14;
tr 52 M=PKTLINK14;
tr 71 M=PKTLINK14 TSE=F SLTH=T;
tr 71 M=PKTLINK14 TSE=T SLTH=T;
tr 71 M=PKTLINK14 TSE=T SLTH=F;
echo " PKTLINK15";
tr 50 M=PKTLINK15;
tr 51 M=PKTLINK15;
tr 52 M=PKTLINK15;
tr 71 M=PKTLINK15 TSE=F SLTH=T;
tr 71 M=PKTLINK15 TSE=T SLTH=T;
tr 71 M=PKTLINK15 TSE=T SLTH=F;
echo " PKTLINK16";
tr 50 M=PKTLINK16;
tr 51 M=PKTLINK16;
tr 52 M=PKTLINK16;
tr 71 M=PKTLINK16 TSE=F SLTH=T;
tr 71 M=PKTLINK16 TSE=T SLTH=T;
tr 71 M=PKTLINK16 TSE=T SLTH=F;
echo " PKTLINK17";
tr 50 M=PKTLINK17;
tr 51 M=PKTLINK17;
tr 52 M=PKTLINK17;
tr 71 M=PKTLINK17 TSE=F SLTH=T;
tr 71 M=PKTLINK17 TSE=T SLTH=T;
```
tr 71 M=PKTLINK17 TSE=T SLTH=F; echo " PKTLINK18"; tr 50 M=PKTLINK18; tr 51 M=PKTLINK18; tr 52 M=PKTLINK18; tr 71 M=PKTLINK18 TSE=F SLTH=T; tr 71 M=PKTLINK18 TSE=T SLTH=T; tr 71 M=PKTLINK18 TSE=T SLTH=F; echo " PKTLINK19"; tr 50 M=PKTLINK19; tr 51 M=PKTLINK19; tr 52 M=PKTLINK19; tr 71 M=PKTLINK19 TSE=F SLTH=T; tr 71 M=PKTLINK19 TSE=T SLTH=T; tr 71 M=PKTLINK19 TSE=T SLTH=F; echo " PKTLINK20"; tr 50 M=PKTLINK20; tr 51 M=PKTLINK20; tr 52 M=PKTLINK20; tr 71 M=PKTLINK20 TSE=F SLTH=T; tr 71 M=PKTLINK20 TSE=T SLTH=T; tr 71 M=PKTLINK20 TSE=T SLTH=F; echo " PKTLINK21"; tr 50 M=PKTLINK21; tr 51 M=PKTLINK21; tr 52 M=PKTLINK21; tr 71 M=PKTLINK21 TSE=F SLTH=T; tr 71 M=PKTLINK21 TSE=T SLTH=T; tr 71 M=PKTLINK21 TSE=T SLTH=F; echo " PKTLINK22"; tr 50 M=PKTLINK22; tr 51 M=PKTLINK22; tr 52 M=PKTLINK22; tr 71 M=PKTLINK22 TSE=F SLTH=T; tr 71 M=PKTLINK22 TSE=T SLTH=T; tr 71 M=PKTLINK22 TSE=T SLTH=F; echo " PKTLINK23"; tr 50 M=PKTLINK23; tr 51 M=PKTLINK23; tr 52 M=PKTLINK23; tr 71 M=PKTLINK23 TSE=F SLTH=T; tr 71 M=PKTLINK23 TSE=T SLTH=T; tr 71 M=PKTLINK23 TSE=T SLTH=F; echo " PKTLINK24"; tr 50 M=PKTLINK24; tr 51 M=PKTLINK24; tr 52 M=PKTLINK24;

tr 71 M=PKTLINK24 TSE=F SLTH=T; tr 71 M=PKTLINK24 TSE=T SLTH=T; tr 71 M=PKTLINK24 TSE=T SLTH=F; echo " PKTLINK25"; tr 50 M=PKTLINK25; tr 51 M=PKTLINK25; tr 52 M=PKTLINK25; tr 71 M=PKTLINK25 TSE=F SLTH=T; tr 71 M=PKTLINK25 TSE=T SLTH=T; tr 71 M=PKTLINK25 TSE=T SLTH=F; echo " PKTLINK26"; tr 50 M=PKTLINK26; tr 51 M=PKTLINK26; tr 52 M=PKTLINK26; tr 71 M=PKTLINK26 TSE=F SLTH=T; tr 71 M=PKTLINK26 TSE=T SLTH=T; tr 71 M=PKTLINK26 TSE=T SLTH=F; echo " PKTLINK27"; tr 50 M=PKTLINK27; tr 51 M=PKTLINK27; tr 52 M=PKTLINK27; tr 71 M=PKTLINK27 TSE=F SLTH=T; tr 71 M=PKTLINK27 TSE=T SLTH=T; tr 71 M=PKTLINK27 TSE=T SLTH=F; echo " PKTLINK28"; tr 50 M=PKTLINK28; tr 51 M=PKTLINK28; tr 52 M=PKTLINK28; tr 71 M=PKTLINK28 TSE=F SLTH=T; tr 71 M=PKTLINK28 TSE=T SLTH=T; tr 71 M=PKTLINK28 TSE=T SLTH=F; echo " PKTLINK29"; tr 50 M=PKTLINK29; tr 51 M=PKTLINK29; tr 52 M=PKTLINK29; tr 71 M=PKTLINK29 TSE=F SLTH=T; tr 71 M=PKTLINK29 TSE=T SLTH=T; tr 71 M=PKTLINK29 TSE=T SLTH=F; echo " PKTLINK30"; tr 50 M=PKTLINK30; tr 51 M=PKTLINK30; tr 52 M=PKTLINK30; tr 71 M=PKTLINK30 TSE=F SLTH=T; tr 71 M=PKTLINK30 TSE=T SLTH=T; tr 71 M=PKTLINK30 TSE=T SLTH=F; echo " PKTLINK31";

tr 50 M=PKTLINK31; tr 51 M=PKTLINK31; tr 52 M=PKTLINK31; tr 71 M=PKTLINK31 TSE=F SLTH=T; tr 71 M=PKTLINK31 TSE=T SLTH=T; tr 71 M=PKTLINK31 TSE=T SLTH=F; echo " PKTLINK32"; tr 50 M=PKTLINK32; tr 51 M=PKTLINK32; tr 52 M=PKTLINK32; tr 71 M=PKTLINK32 TSE=F SLTH=T; tr 71 M=PKTLINK32 TSE=T SLTH=T; tr 71 M=PKTLINK32 TSE=T SLTH=F; echo " PKTLINK33"; tr 50 M=PKTLINK33; tr 51 M=PKTLINK33; tr 52 M=PKTLINK33; tr 71 M=PKTLINK33 TSE=F SLTH=T; tr 71 M=PKTLINK33 TSE=T SLTH=T; tr 71 M=PKTLINK33 TSE=T SLTH=F; echo " PKTLINK34"; tr 50 M=PKTLINK34; tr 51 M=PKTLINK34; tr 52 M=PKTLINK34; tr 71 M=PKTLINK34 TSE=F SLTH=T; tr 71 M=PKTLINK34 TSE=T SLTH=T; tr 71 M=PKTLINK34 TSE=T SLTH=F; echo " PKTLINK35"; tr 50 M=PKTLINK35; tr 51 M=PKTLINK35; tr 52 M=PKTLINK35; tr 71 M=PKTLINK35 TSE=F SLTH=T; tr 71 M=PKTLINK35 TSE=T SLTH=T; tr 71 M=PKTLINK35 TSE=T SLTH=F; echo " PKTLINK36"; tr 50 M=PKTLINK36; tr 51 M=PKTLINK36; tr 52 M=PKTLINK36; tr 71 M=PKTLINK36 TSE=F SLTH=T; tr 71 M=PKTLINK36 TSE=T SLTH=T; tr 71 M=PKTLINK36 TSE=T SLTH=F; echo " PKTLINK37"; tr 50 M=PKTLINK37; tr 51 M=PKTLINK37; tr 52 M=PKTLINK37; tr 71 M=PKTLINK37 TSE=F SLTH=T; tr 71 M=PKTLINK37 TSE=T SLTH=T;

tr 71 M=PKTLINK37 TSE=T SLTH=F; echo " PKTLINK38"; tr 50 M=PKTLINK38; tr 51 M=PKTLINK38; tr 52 M=PKTLINK38; tr 71 M=PKTLINK38 TSE=F SLTH=T; tr 71 M=PKTLINK38 TSE=T SLTH=T; tr 71 M=PKTLINK38 TSE=T SLTH=F; echo " PKTLINK39"; tr 50 M=PKTLINK39; tr 51 M=PKTLINK39; tr 52 M=PKTLINK39; tr 71 M=PKTLINK39 TSE=F SLTH=T; tr 71 M=PKTLINK39 TSE=T SLTH=T; tr 71 M=PKTLINK39 TSE=T SLTH=F; echo " PKTLINK40"; tr 50 M=PKTLINK40; tr 51 M=PKTLINK40; tr 52 M=PKTLINK40; tr 71 M=PKTLINK40 TSE=F SLTH=T; tr 71 M=PKTLINK40 TSE=T SLTH=T; tr 71 M=PKTLINK40 TSE=T SLTH=F; echo " PKTLINK41"; tr 50 M=PKTLINK41; tr 51 M=PKTLINK41; tr 52 M=PKTLINK41; tr 71 M=PKTLINK41 TSE=F SLTH=T; tr 71 M=PKTLINK41 TSE=T SLTH=T; tr 71 M=PKTLINK41 TSE=T SLTH=F; echo " PKTLINK42"; tr 50 M=PKTLINK42; tr 51 M=PKTLINK42; tr 52 M=PKTLINK42; tr 71 M=PKTLINK42 TSE=F SLTH=T; tr 71 M=PKTLINK42 TSE=T SLTH=T; tr 71 M=PKTLINK42 TSE=T SLTH=F; echo " PKTLINK43"; tr 50 M=PKTLINK43; tr 51 M=PKTLINK43; tr 52 M=PKTLINK43; tr 71 M=PKTLINK43 TSE=F SLTH=T; tr 71 M=PKTLINK43 TSE=T SLTH=T; tr 71 M=PKTLINK43 TSE=T SLTH=F; echo " PKTLINK44"; tr 50 M=PKTLINK44; tr 51 M=PKTLINK44; tr 52 M=PKTLINK44;

tr 71 M=PKTLINK44 TSE=F SLTH=T; tr 71 M=PKTLINK44 TSE=T SLTH=T; tr 71 M=PKTLINK44 TSE=T SLTH=F; echo " PKTLINK45"; tr 50 M=PKTLINK45; tr 51 M=PKTLINK45; tr 52 M=PKTLINK45; tr 71 M=PKTLINK45 TSE=F SLTH=T; tr 71 M=PKTLINK45 TSE=T SLTH=T; tr 71 M=PKTLINK45 TSE=T SLTH=F; echo " PKTLINK46"; tr 50 M=PKTLINK46; tr 51 M=PKTLINK46; tr 52 M=PKTLINK46; tr 71 M=PKTLINK46 TSE=F SLTH=T; tr 71 M=PKTLINK46 TSE=T SLTH=T; tr 71 M=PKTLINK46 TSE=T SLTH=F; echo " PKTLINK47"; tr 50 M=PKTLINK47; tr 51 M=PKTLINK47; tr 52 M=PKTLINK47; tr 71 M=PKTLINK47 TSE=F SLTH=T; tr 71 M=PKTLINK47 TSE=T SLTH=T; tr 71 M=PKTLINK47 TSE=T SLTH=F; echo " PKTLINK48"; tr 50 M=PKTLINK48; tr 51 M=PKTLINK48; tr 52 M=PKTLINK48; tr 71 M=PKTLINK48 TSE=F SLTH=T; tr 71 M=PKTLINK48 TSE=T SLTH=T; tr 71 M=PKTLINK48 TSE=T SLTH=F; echo " PKTLINK49"; tr 50 M=PKTLINK49; tr 51 M=PKTLINK49; tr 52 M=PKTLINK49; tr 71 M=PKTLINK49 TSE=F SLTH=T; tr 71 M=PKTLINK49 TSE=T SLTH=T; tr 71 M=PKTLINK49 TSE=T SLTH=F; echo " PKTLINK50"; tr 50 M=PKTLINK50; tr 51 M=PKTLINK50; tr 52 M=PKTLINK50; tr 71 M=PKTLINK50 TSE=F SLTH=T; tr 71 M=PKTLINK50 TSE=T SLTH=T; tr 71 M=PKTLINK50 TSE=T SLTH=F; echo " PKTLINK51"; tr 50 M=PKTLINK51;

tr 51 M=PKTLINK51; tr 52 M=PKTLINK51; tr 71 M=PKTLINK51 TSE=F SLTH=T; tr 71 M=PKTLINK51 TSE=T SLTH=T; tr 71 M=PKTLINK51 TSE=T SLTH=F; echo " PKTLINK52"; tr 50 M=PKTLINK52; tr 51 M=PKTLINK52; tr 52 M=PKTLINK52; tr 71 M=PKTLINK52 TSE=F SLTH=T; tr 71 M=PKTLINK52 TSE=T SLTH=T; tr 71 M=PKTLINK52 TSE=T SLTH=F; echo " PKTLINK53"; tr 50 M=PKTLINK53; tr 51 M=PKTLINK53; tr 52 M=PKTLINK53; tr 71 M=PKTLINK53 TSE=F SLTH=T; tr 71 M=PKTLINK53 TSE=T SLTH=T; tr 71 M=PKTLINK53 TSE=T SLTH=F; echo " PKTLINK54"; tr 50 M=PKTLINK54; tr 51 M=PKTLINK54; tr 52 M=PKTLINK54; tr 71 M=PKTLINK54 TSE=F SLTH=T; tr 71 M=PKTLINK54 TSE=T SLTH=T; tr 71 M=PKTLINK54 TSE=T SLTH=F; echo " PQE"; tr 50 M=PQE; tr 51 M=PQE; tr 52 M=PQE; tr 71 M=PQE TSE=F SLTH=T; tr 71 M=PQE TSE=T SLTH=T; tr 71 M=PQE TSE=T SLTH=F; echo " RDEHEADER\_MEM0"; tr 50 M=RDEHEADER\_MEM0; tr 51 M=RDEHEADER\_MEM0; tr 52 M=RDEHEADER\_MEM0; tr 71 M=RDEHEADER\_MEM0 TSE=F SLTH=T; tr 71 M=RDEHEADER\_MEM0 TSE=T SLTH=T; tr 71 M=RDEHEADER\_MEM0 TSE=T SLTH=F; echo " RDEHEADER\_MEM1"; tr 50 M=RDEHEADER\_MEM1; tr 51 M=RDEHEADER\_MEM1; tr 52 M=RDEHEADER\_MEM1; tr 71 M=RDEHEADER\_MEM1 TSE=F SLTH=T; tr 71 M=RDEHEADER\_MEM1 TSE=T SLTH=T; tr 71 M=RDEHEADER\_MEM1 TSE=T SLTH=F;

echo " RDE\_COSPCP"; tr 50 M=RDE\_COSPCP; tr 51 M=RDE\_COSPCP; tr 52 M=RDE\_COSPCP; tr 71 M=RDE\_COSPCP TSE=F SLTH=T; tr 71 M=RDE\_COSPCP TSE=T SLTH=T; tr 71 M=RDE\_COSPCP TSE=T SLTH=F; echo " RDE\_DESCP"; tr 50 M=RDE\_DESCP; tr 51 M=RDE\_DESCP; tr 52 M=RDE\_DESCP; tr 71 M=RDE\_DESCP TSE=F SLTH=T; tr 71 M=RDE\_DESCP TSE=T SLTH=T; tr 71 M=RDE\_DESCP TSE=T SLTH=F; echo " RDE\_FREELIST"; tr 50 M=RDE\_FREELIST; tr 51 M=RDE\_FREELIST; tr 52 M=RDE\_FREELIST; tr 71 M=RDE\_FREELIST TSE=F SLTH=T; tr 71 M=RDE\_FREELIST TSE=T SLTH=T; tr 71 M=RDE\_FREELIST TSE=T SLTH=F; echo " RDE\_PKTLINK"; tr 50 M=RDE\_PKTLINK; tr 51 M=RDE\_PKTLINK; tr 52 M=RDE\_PKTLINK; tr 71 M=RDE\_PKTLINK TSE=F SLTH=T; tr 71 M=RDE\_PKTLINK TSE=T SLTH=T; tr 71 M=RDE\_PKTLINK TSE=T SLTH=F; echo " RDE\_PRCP"; tr 50 M=RDE\_PRCP; tr 51 M=RDE\_PRCP; tr 52 M=RDE\_PRCP; tr 71 M=RDE\_PRCP TSE=F SLTH=T; tr 71 M=RDE\_PRCP TSE=T SLTH=T; tr 71 M=RDE\_PRCP TSE=T SLTH=F; echo " TOQRDE"; tr 50 M=TOQRDE; tr 51 M=TOQRDE; tr 52 M=TOQRDE; tr 71 M=TOQRDE TSE=F SLTH=T; tr 71 M=TOQRDE TSE=T SLTH=T; tr 71 M=TOQRDE TSE=T SLTH=F; echo " WAMU\_MEM0"; tr 50 M=WAMU\_MEM0; tr 51 M=WAMU\_MEM0; tr 52 M=WAMU\_MEM0; tr 71 M=WAMU\_MEM0 TSE=F SLTH=T;

tr 71 M=WAMU\_MEM0 TSE=T SLTH=T; tr 71 M=WAMU\_MEM0 TSE=T SLTH=F; echo " WAMU\_MEM1"; tr 50 M=WAMU\_MEM1; tr 51 M=WAMU\_MEM1; tr 52 M=WAMU\_MEM1; tr 71 M=WAMU\_MEM1 TSE=F SLTH=T; tr 71 M=WAMU\_MEM1 TSE=T SLTH=T; tr 71 M=WAMU\_MEM1 TSE=T SLTH=F; echo " WAMU\_MEM2"; tr 50 M=WAMU\_MEM2; tr 51 M=WAMU\_MEM2; tr 52 M=WAMU\_MEM2; tr 71 M=WAMU\_MEM2 TSE=F SLTH=T; tr 71 M=WAMU\_MEM2 TSE=T SLTH=T; tr 71 M=WAMU\_MEM2 TSE=T SLTH=F; echo " WAMU\_MEM3"; tr 50 M=WAMU\_MEM3; tr 51 M=WAMU\_MEM3; tr 52 M=WAMU\_MEM3; tr 71 M=WAMU\_MEM3 TSE=F SLTH=T; tr 71 M=WAMU\_MEM3 TSE=T SLTH=T; tr 71 M=WAMU\_MEM3 TSE=T SLTH=F; echo " WRED\_CFG\_CELL"; tr 50 M=WRED\_CFG\_CELL; tr 51 M=WRED\_CFG\_CELL; tr 52 M=WRED\_CFG\_CELL; tr 71 M=WRED\_CFG\_CELL TSE=F SLTH=T; tr 71 M=WRED\_CFG\_CELL TSE=T SLTH=T; tr 71 M=WRED\_CFG\_CELL TSE=T SLTH=F; echo " WRED\_CFG\_PACKET"; tr 50 M=WRED\_CFG\_PACKET; tr 51 M=WRED\_CFG\_PACKET; tr 52 M=WRED\_CFG\_PACKET; tr 71 M=WRED\_CFG\_PACKET TSE=F SLTH=T; tr 71 M=WRED\_CFG\_PACKET TSE=T SLTH=T; tr 71 M=WRED\_CFG\_PACKET TSE=T SLTH=F; echo " WRED\_PORT\_CFG\_CELL"; tr 50 M=WRED\_PORT\_CFG\_CELL; tr 51 M=WRED\_PORT\_CFG\_CELL; tr 52 M=WRED\_PORT\_CFG\_CELL; tr 71 M=WRED\_PORT\_CFG\_CELL TSE=F SLTH=T; tr 71 M=WRED\_PORT\_CFG\_CELL TSE=T SLTH=T; tr 71 M=WRED\_PORT\_CFG\_CELL TSE=T SLTH=F; echo " WRED\_PORT\_CFG\_PACKET"; tr 50 M=WRED\_PORT\_CFG\_PACKET;

tr 51 M=WRED\_PORT\_CFG\_PACKET; tr 52 M=WRED\_PORT\_CFG\_PACKET; tr 71 M=WRED\_PORT\_CFG\_PACKET TSE=F SLTH=T; tr 71 M=WRED\_PORT\_CFG\_PACKET TSE=T SLTH=T; tr 71 M=WRED\_PORT\_CFG\_PACKET TSE=T SLTH=F; echo " WRED\_PORT\_THD\_0\_CELL"; tr 50 M=WRED\_PORT\_THD\_0\_CELL; tr 51 M=WRED\_PORT\_THD\_0\_CELL; tr 52 M=WRED\_PORT\_THD\_0\_CELL; tr 71 M=WRED\_PORT\_THD\_0\_CELL TSE=F SLTH=T; tr 71 M=WRED\_PORT\_THD\_0\_CELL TSE=T SLTH=T; tr 71 M=WRED\_PORT\_THD\_0\_CELL TSE=T SLTH=F; echo " WRED\_PORT\_THD\_0\_PACKET"; tr 50 M=WRED\_PORT\_THD\_0\_PACKET; tr 51 M=WRED\_PORT\_THD\_0\_PACKET; tr 52 M=WRED\_PORT\_THD\_0\_PACKET; tr 71 M=WRED\_PORT\_THD\_0\_PACKET TSE=F SLTH=T; tr 71 M=WRED\_PORT\_THD\_0\_PACKET TSE=T SLTH=T; tr 71 M=WRED\_PORT\_THD\_0\_PACKET TSE=T SLTH=F; echo " WRED\_PORT\_THD\_1\_CELL"; tr 50 M=WRED\_PORT\_THD\_1\_CELL; tr 51 M=WRED\_PORT\_THD\_1\_CELL; tr 52 M=WRED\_PORT\_THD\_1\_CELL; tr 71 M=WRED\_PORT\_THD\_1\_CELL TSE=F SLTH=T; tr 71 M=WRED\_PORT\_THD\_1\_CELL TSE=T SLTH=T; tr 71 M=WRED\_PORT\_THD\_1\_CELL TSE=T SLTH=F; echo " WRED\_PORT\_THD\_1\_PACKET"; tr 50 M=WRED\_PORT\_THD\_1\_PACKET; tr 51 M=WRED\_PORT\_THD\_1\_PACKET; tr 52 M=WRED\_PORT\_THD\_1\_PACKET; tr 71 M=WRED\_PORT\_THD\_1\_PACKET TSE=F SLTH=T; tr 71 M=WRED\_PORT\_THD\_1\_PACKET TSE=T SLTH=T; tr 71 M=WRED\_PORT\_THD\_1\_PACKET TSE=T SLTH=F; echo " WRED\_THD\_0\_CELL"; tr 50 M=WRED\_THD\_0\_CELL; tr 51 M=WRED\_THD\_0\_CELL; tr 52 M=WRED\_THD\_0\_CELL; tr 71 M=WRED\_THD\_0\_CELL TSE=F SLTH=T; tr 71 M=WRED\_THD\_0\_CELL TSE=T SLTH=T; tr 71 M=WRED\_THD\_0\_CELL TSE=T SLTH=F; echo " WRED\_THD\_0\_PACKET"; tr 50 M=WRED\_THD\_0\_PACKET; tr 51 M=WRED\_THD\_0\_PACKET; tr 52 M=WRED\_THD\_0\_PACKET; tr 71 M=WRED\_THD\_0\_PACKET TSE=F SLTH=T; tr 71 M=WRED\_THD\_0\_PACKET TSE=T SLTH=T; tr 71 M=WRED\_THD\_0\_PACKET TSE=T SLTH=F;

```
echo " WRED_THD_1_CELL";
tr 50 M=WRED_THD_1_CELL;
tr 51 M=WRED_THD_1_CELL;
tr 52 M=WRED_THD_1_CELL;
tr 71 M=WRED_THD_1_CELL TSE=F SLTH=T;
tr 71 M=WRED_THD_1_CELL TSE=T SLTH=T;
tr
 71 M=WRED_THD_1_CELL TSE=T SLTH=F;
echo " WRED_THD_1_PACKET";
tr 50 M=WRED_THD_1_PACKET;
tr 51 M=WRED_THD_1_PACKET;
tr 52 M=WRED_THD_1_PACKET;
tr 71 M=WRED_THD_1_PACKET TSE=F SLTH=T;
tr 71 M=WRED_THD_1_PACKET TSE=T SLTH=T;
tr 71 M=WRED_THD_1_PACKET TSE=T SLTH=F;
echo " MODPORT_MAP";
tr 50 M=MODPORT_MAP;
tr 51 M=MODPORT_MAP;
tr 52 M=MODPORT_MAP;
tr 71 M=MODPORT_MAP TSE=F SLTH=T;
tr 71 M=MODPORT_MAP TSE=T SLTH=T;
tr 71 M=MODPORT_MAP TSE=T SLTH=F;
echo " MODPORT_MAP_MIRROR";
tr 50 M=MODPORT_MAP_MIRROR;
tr 51 M=MODPORT_MAP_MIRROR;
tr 52 M=MODPORT_MAP_MIRROR;
tr 71 M=MODPORT_MAP_MIRROR TSE=F SLTH=T;
tr 71 M=MODPORT_MAP_MIRROR TSE=T SLTH=T;
tr 71 M=MODPORT_MAP_MIRROR TSE=T SLTH=F;
echo " MODPORT_MAP_MIRROR_1";
tr 50 M=MODPORT_MAP_MIRROR_1;
tr 51 M=MODPORT_MAP_MIRROR_1;
tr 52 M=MODPORT_MAP_MIRROR_1;
tr 71 M=MODPORT_MAP_MIRROR_1 TSE=F SLTH=T;
tr 71 M=MODPORT_MAP_MIRROR_1 TSE=T SLTH=T;
tr 71 M=MODPORT_MAP_MIRROR_1 TSE=T SLTH=F;
echo " MODPORT_MAP_SW";
tr 50 M=MODPORT_MAP_SW;
tr 51 M=MODPORT_MAP_SW;
tr
 52 M=MODPORT_MAP_SW;
tr 71 M=MODPORT_MAP_SW TSE=F SLTH=T;
tr 71 M=MODPORT_MAP_SW TSE=T SLTH=T;
tr 71 M=MODPORT_MAP_SW TSE=T SLTH=F;
echo " MPLS_ENTRY";
tr 50 M=MPLS_ENTRY;
tr 51 M=MPLS_ENTRY;
tr 52 M=MPLS_ENTRY;
```

```
tr 71 M=MPLS_ENTRY TSE=F SLTH=T;
tr 71 M=MPLS_ENTRY TSE=T SLTH=T;
tr 71 M=MPLS_ENTRY TSE=T SLTH=F;
echo " MPLS_ENTRY_SCRATCH";
tr 50 M=MPLS_ENTRY_SCRATCH;
#tr 51 M=MPLS_ENTRY_SCRATCH # test not supported on single-entry tables;
#tr 52 M=MPLS_ENTRY_SCRATCH # test not supported on single-entry tables;
tr 71 M=MPLS_ENTRY_SCRATCH TSE=F SLTH=T;
tr 71 M=MPLS_ENTRY_SCRATCH TSE=T SLTH=T;
tr 71 M=MPLS_ENTRY_SCRATCH TSE=T SLTH=F;
echo " MPLS_STATION_TCAM";
tr 50 M=MPLS_STATION_TCAM;
tr 51 M=MPLS_STATION_TCAM;
tr 52 M=MPLS_STATION_TCAM;
tr 71 M=MPLS_STATION_TCAM TSE=F SLTH=T;
tr 71 M=MPLS_STATION_TCAM TSE=T SLTH=T;
tr 71 M=MPLS_STATION_TCAM TSE=T SLTH=F;
echo " NONUCAST_TRUNK_BLOCK_MASK";
tr 50 M=NONUCAST_TRUNK_BLOCK_MASK;
tr 51 M=NONUCAST_TRUNK_BLOCK_MASK;
tr 52 M=NONUCAST_TRUNK_BLOCK_MASK;
tr
 71 M=NONUCAST_TRUNK_BLOCK_MASK TSE=F SLTH=T;
tr 71 M=NONUCAST_TRUNK_BLOCK_MASK TSE=T SLTH=T;
tr 71 M=NONUCAST_TRUNK_BLOCK_MASK TSE=T SLTH=F;
echo " PHB2_COS_MAP";
tr 50 M=PHB2_COS_MAP;
tr 51 M=PHB2_COS_MAP;
tr 52 M=PHB2_COS_MAP;
tr 71 M=PHB2_COS_MAP TSE=F SLTH=T;
tr 71 M=PHB2_COS_MAP TSE=T SLTH=T;
tr 71 M=PHB2_COS_MAP TSE=T SLTH=F;
echo " PORT_CBL_TABLE";
tr 50 M=PORT_CBL_TABLE;
tr 51 M=PORT_CBL_TABLE;
tr 52 M=PORT_CBL_TABLE;
tr 71 M=PORT_CBL_TABLE TSE=F SLTH=T;
tr 71 M=PORT_CBL_TABLE TSE=T SLTH=T;
tr 71 M=PORT_CBL_TABLE TSE=T SLTH=F;
echo " COS_MAP";
tr 50 M=COS_MAP;
tr 51 M=COS_MAP;
tr 52 M=COS_MAP;
tr 71 M=COS_MAP TSE=F SLTH=T;
tr 71 M=COS_MAP TSE=T SLTH=T;
tr 71 M=COS_MAP TSE=T SLTH=F;
echo " PORT_LAG_FAILOVER_SET";
tr 50 M=PORT_LAG_FAILOVER_SET;
```

```
tr 51 M=PORT_LAG_FAILOVER_SET;
tr 52 M=PORT_LAG_FAILOVER_SET;
tr 71 M=PORT_LAG_FAILOVER_SET TSE=F SLTH=T;
tr 71 M=PORT_LAG_FAILOVER_SET TSE=T SLTH=T;
tr 71 M=PORT_LAG_FAILOVER_SET TSE=T SLTH=F;
echo " MAC_LIMIT_COUNT_TABLE";
tr
 50 M=MAC_LIMIT_COUNT_TABLE;
tr 51 M=MAC_LIMIT_COUNT_TABLE;
tr 52 M=MAC_LIMIT_COUNT_TABLE;
tr 71 M=MAC_LIMIT_COUNT_TABLE TSE=F SLTH=T;
tr 71 M=MAC_LIMIT_COUNT_TABLE TSE=T SLTH=T;
tr 71 M=MAC_LIMIT_COUNT_TABLE TSE=T SLTH=F;
echo " PORT_TRUNK_MAC_LIMIT_CONTROL_1";
tr 50 M=PORT_TRUNK_MAC_LIMIT_CONTROL_1;
tr 51 M=PORT_TRUNK_MAC_LIMIT_CONTROL_1;
tr 52 M=PORT_TRUNK_MAC_LIMIT_CONTROL_1;
tr 71 M=PORT_TRUNK_MAC_LIMIT_CONTROL_1 TSE=F SLTH=T;
tr 71 M=PORT_TRUNK_MAC_LIMIT_CONTROL_1 TSE=T SLTH=T;
tr 71 M=PORT_TRUNK_MAC_LIMIT_CONTROL_1 TSE=T SLTH=F;
echo " PORT";
tr 50 M=PORT;
tr 51 M=PORT;
tr 52 M=PORT;
tr 71 M=PORT TSE=F SLTH=T;
tr 71 M=PORT TSE=T SLTH=T;
tr 71 M=PORT TSE=T SLTH=F;
echo " RMEP";
tr 50 M=RMEP;
tr 51 M=RMEP;
tr 52 M=RMEP;
tr 71 M=RMEP TSE=F SLTH=T;
tr 71 M=RMEP TSE=T SLTH=T;
tr 71 M=RMEP TSE=T SLTH=F;
echo " SOURCE_MOD_PROXY";
tr 50 M=SOURCE_MOD_PROXY;
tr 51 M=SOURCE_MOD_PROXY;
tr 52 M=SOURCE_MOD_PROXY;
tr 71 M=SOURCE_MOD_PROXY TSE=F SLTH=T;
tr 71 M=SOURCE_MOD_PROXY TSE=T SLTH=T;
tr
 71 M=SOURCE_MOD_PROXY TSE=T SLTH=F;
echo " SOURCE_TRUNK_MAP";
tr 50 M=SOURCE_TRUNK_MAP;
tr 51 M=SOURCE_TRUNK_MAP;
tr 52 M=SOURCE_TRUNK_MAP;
tr 71 M=SOURCE_TRUNK_MAP TSE=F SLTH=T;
tr 71 M=SOURCE_TRUNK_MAP TSE=T SLTH=T;
```

```
tr 71 M=SOURCE_TRUNK_MAP TSE=T SLTH=F;
echo " SOURCE_VP";
tr 50 M=SOURCE_VP;
tr 51 M=SOURCE_VP;
tr 52 M=SOURCE_VP;
tr 71 M=SOURCE_VP TSE=F SLTH=T;
tr 71 M=SOURCE_VP TSE=T SLTH=T;
tr 71 M=SOURCE_VP TSE=T SLTH=F;
echo " SRC_MODID_EGRESS";
tr 50 M=SRC_MODID_EGRESS;
tr 51 M=SRC_MODID_EGRESS;
tr 52 M=SRC_MODID_EGRESS;
tr 71 M=SRC_MODID_EGRESS TSE=F SLTH=T;
tr 71 M=SRC_MODID_EGRESS TSE=T SLTH=T;
tr 71 M=SRC_MODID_EGRESS TSE=T SLTH=F;
echo " SRC_MODID_INGRESS_BLOCK";
tr 50 M=SRC_MODID_INGRESS_BLOCK;
tr 51 M=SRC_MODID_INGRESS_BLOCK;
tr 52 M=SRC_MODID_INGRESS_BLOCK;
tr 71 M=SRC_MODID_INGRESS_BLOCK TSE=F SLTH=T;
tr 71 M=SRC_MODID_INGRESS_BLOCK TSE=T SLTH=T;
tr 71 M=SRC_MODID_INGRESS_BLOCK TSE=T SLTH=F;
echo " VLAN_STG";
tr 50 M=VLAN_STG;
tr 51 M=VLAN_STG;
tr 52 M=VLAN_STG;
tr
 71 M=VLAN_STG TSE=F SLTH=T;
tr 71 M=VLAN_STG TSE=T SLTH=T;
tr 71 M=VLAN_STG TSE=T SLTH=F;
echo " SYSTEM_CONFIG_TABLE";
tr 50 M=SYSTEM_CONFIG_TABLE;
tr 51 M=SYSTEM_CONFIG_TABLE;
tr 52 M=SYSTEM_CONFIG_TABLE;
tr 71 M=SYSTEM_CONFIG_TABLE TSE=F SLTH=T;
tr 71 M=SYSTEM_CONFIG_TABLE TSE=T SLTH=T;
tr 71 M=SYSTEM_CONFIG_TABLE TSE=T SLTH=F;
echo " SYS_PORTMAP";
tr 50 M=SYS_PORTMAP;
tr 51 M=SYS_PORTMAP;
tr 52 M=SYS_PORTMAP;
tr 71 M=SYS_PORTMAP TSE=F SLTH=T;
tr 71 M=SYS_PORTMAP TSE=T SLTH=T;
tr 71 M=SYS_PORTMAP TSE=T SLTH=F;
echo " TCP_FN";
tr 50 M=TCP_FN;
tr 51 M=TCP_FN;
tr 52 M=TCP_FN;
```
tr 71 M=TCP\_FN TSE=F SLTH=T; tr 71 M=TCP\_FN TSE=T SLTH=T; tr 71 M=TCP\_FN TSE=T SLTH=F; echo " TOS\_FN"; tr 50 M=TOS\_FN; tr 51 M=TOS  $FN$ ; tr 52 M=TOS\_FN; tr 71 M=TOS\_FN TSE=F SLTH=T; tr 71 M=TOS\_FN TSE=T SLTH=T; tr 71 M=TOS\_FN TSE=T SLTH=F; echo " TRUNK32\_CONFIG\_TABLE"; tr 50 M=TRUNK32\_CONFIG\_TABLE; tr 51 M=TRUNK32\_CONFIG\_TABLE; tr 52 M=TRUNK32\_CONFIG\_TABLE; tr 71 M=TRUNK32\_CONFIG\_TABLE TSE=F SLTH=T; tr 71 M=TRUNK32\_CONFIG\_TABLE TSE=T SLTH=T; tr 71 M=TRUNK32\_CONFIG\_TABLE TSE=T SLTH=F; echo " TRUNK32\_PORT\_TABLE"; tr 50 M=TRUNK32\_PORT\_TABLE; tr 51 M=TRUNK32\_PORT\_TABLE; tr 52 M=TRUNK32\_PORT\_TABLE; tr 71 M=TRUNK32\_PORT\_TABLE TSE=F SLTH=T; tr 71 M=TRUNK32\_PORT\_TABLE TSE=T SLTH=T; tr 71 M=TRUNK32\_PORT\_TABLE TSE=T SLTH=F; echo " TRUNK\_BITMAP"; tr 50 M=TRUNK\_BITMAP; tr 51 M=TRUNK\_BITMAP; tr 52 M=TRUNK\_BITMAP; tr 71 M=TRUNK\_BITMAP TSE=F SLTH=T; tr 71 M=TRUNK\_BITMAP TSE=T SLTH=T; tr 71 M=TRUNK\_BITMAP TSE=T SLTH=F; echo " TRUNK\_CBL\_TABLE"; tr 50 M=TRUNK\_CBL\_TABLE; tr 51 M=TRUNK\_CBL\_TABLE; tr 52 M=TRUNK\_CBL\_TABLE; tr 71 M=TRUNK\_CBL\_TABLE TSE=F SLTH=T; tr 71 M=TRUNK\_CBL\_TABLE TSE=T SLTH=T; tr 71 M=TRUNK\_CBL\_TABLE TSE=T SLTH=F; echo " PORT\_TRUNK\_EGRESS"; tr 50 M=PORT\_TRUNK\_EGRESS; tr 51 M=PORT\_TRUNK\_EGRESS: tr 52 M=PORT\_TRUNK\_EGRESS; tr 71 M=PORT\_TRUNK\_EGRESS TSE=F SLTH=T; tr 71 M=PORT\_TRUNK\_EGRESS TSE=T SLTH=T; tr 71 M=PORT\_TRUNK\_EGRESS TSE=T SLTH=F; echo " TRUNK\_GROUP"; tr 50 M=TRUNK\_GROUP;

```
tr 51 M=TRUNK_GROUP;
tr
 52 M=TRUNK_GROUP;
tr 71 M=TRUNK_GROUP TSE=F SLTH=T;
tr 71 M=TRUNK_GROUP TSE=T SLTH=T;
tr 71 M=TRUNK_GROUP TSE=T SLTH=F;
echo " TTL_FN";
tr 50 M=TTL FN;
tr 51 M=TTL_FN;
tr 52 M=TTL FN:
tr 71 M=TTL_FN TSE=F SLTH=T;
tr 71 M=TTL_FN TSE=T SLTH=T;
tr 71 M=TTL_FN TSE=T SLTH=F;
echo " VFI";
tr 50 M=VFI;
tr 51 M=VFI;
tr 52 M=VFI;
tr 71 M=VFI TSE=F SLTH=T;
tr 71 M=VFI TSE=T SLTH=T;
tr 71 M=VFI TSE=T SLTH=F;
echo " VFI_1";
tr 50 M=VFI_1;
tr 51 M=VFI_1;
tr 52 M=VFI_1;
tr 71 M=VFI_1 TSE=F SLTH=T;
tr 71 M=VFI_1 TSE=T SLTH=T;
tr 71 M=VFI_1 TSE=T SLTH=F;
echo " VFP_POLICY_TABLE";
tr 50 M=VFP_POLICY_TABLE;
tr 51 M=VFP_POLICY_TABLE;
tr 52 M=VFP_POLICY_TABLE;
tr 71 M=VFP_POLICY_TABLE TSE=F SLTH=T;
tr 71 M=VFP_POLICY_TABLE TSE=T SLTH=T;
tr 71 M=VFP_POLICY_TABLE TSE=T SLTH=F;
echo " VFP_TCAM";
tr 50 M=VFP_TCAM;
tr 51 M=VFP_TCAM;
tr 52 M=VFP_TCAM;
tr 71 M=VFP_TCAM TSE=F SLTH=T;
tr 71 M=VFP_TCAM TSE=T SLTH=T;
tr 71 M=VFP_TCAM TSE=T SLTH=F;
echo " VLAN_COS_MAP";
tr 50 M=VLAN_COS_MAP;
tr 51 M=VLAN_COS_MAP;
tr
 52 M=VLAN_COS_MAP;
tr 71 M=VLAN_COS_MAP TSE=F SLTH=T;
tr 71 M=VLAN_COS_MAP TSE=T SLTH=T;
```

```
tr 71 M=VLAN_COS_MAP TSE=T SLTH=F;
```
echo " VLAN\_MAC";

- tr 50 M=VLAN\_MAC;
- tr 51 M=VLAN\_MAC;
- tr 52 M=VLAN\_MAC;
- tr 71 M=VLAN\_MAC TSE=F SLTH=T;
- tr 71 M=VLAN\_MAC TSE=T SLTH=T;
- tr 71 M=VLAN\_MAC TSE=T SLTH=F;
- echo " VLAN\_MAC\_SCRATCH";
- tr 50 M=VLAN\_MAC\_SCRATCH;
- #tr 51 M=VLAN\_MAC\_SCRATCH # test not supported on single-entry tables;
- #tr 52 M=VLAN\_MAC\_SCRATCH # test not supported on single-entry tables;
- tr 71 M=VLAN\_MAC\_SCRATCH TSE=F SLTH=T;
- tr 71 M=VLAN\_MAC\_SCRATCH TSE=T SLTH=T;
- tr 71 M=VLAN\_MAC\_SCRATCH TSE=T SLTH=F;
- echo " VLAN\_MPLS";
- tr 50 M=VLAN\_MPLS;
- tr 51 M=VLAN\_MPLS;
- tr 52 M=VLAN\_MPLS;
- tr 71 M=VLAN\_MPLS TSE=F SLTH=T;
- tr 71 M=VLAN\_MPLS TSE=T SLTH=T;
- tr 71 M=VLAN\_MPLS TSE=T SLTH=F;
- echo " VLAN\_OR\_VFI\_MAC\_COUNT";
- tr 50 M=VLAN\_OR\_VFI\_MAC\_COUNT;
- tr 51 M=VLAN\_OR\_VFI\_MAC\_COUNT;
- tr 52 M=VLAN\_OR\_VFI\_MAC\_COUNT;
- tr 71 M=VLAN\_OR\_VFI\_MAC\_COUNT TSE=F SLTH=T;
- tr 71 M=VLAN\_OR\_VFI\_MAC\_COUNT TSE=T SLTH=T;
- tr 71
- M=VLAN\_OR\_VFI\_MAC\_COUNT TSE=T SLTH=F;
- echo " VLAN\_OR\_VFI\_MAC\_LIMIT";
- tr 50 M=VLAN\_OR\_VFI\_MAC\_LIMIT;
- tr 51 M=VLAN\_OR\_VFI\_MAC\_LIMIT;
- tr 52 M=VLAN\_OR\_VFI\_MAC\_LIMIT;
- tr 71 M=VLAN\_OR\_VFI\_MAC\_LIMIT TSE=F SLTH=T;
- tr 71 M=VLAN\_OR\_VFI\_MAC\_LIMIT TSE=T SLTH=T;
- tr 71 M=VLAN\_OR\_VFI\_MAC\_LIMIT TSE=T SLTH=F;
- echo " VLAN\_PROFILE\_2";
- tr 50 M=VLAN\_PROFILE\_2;
- tr 51 M=VLAN\_PROFILE\_2;
- tr 52 M=VLAN\_PROFILE\_2;
- tr 71 M=VLAN\_PROFILE\_2 TSE=F SLTH=T;
- tr 71 M=VLAN\_PROFILE\_2 TSE=T SLTH=T;
- tr 71 M=VLAN\_PROFILE\_2 TSE=T SLTH=F;
- echo " VLAN\_PROFILE";
- tr 50 M=VLAN\_PROFILE;
- tr 51 M=VLAN\_PROFILE;
- tr 52 M=VLAN\_PROFILE;

```
tr 71 M=VLAN_PROFILE TSE=F SLTH=T;
tr 71 M=VLAN_PROFILE TSE=T SLTH=T;
tr 71 M=VLAN_PROFILE TSE=T SLTH=F;
echo " VLAN_PROTOCOL";
tr 50 M=VLAN_PROTOCOL;
tr 51 M=VLAN_PROTOCOL;
tr 52 M=VLAN_PROTOCOL;
tr 71 M=VLAN_PROTOCOL TSE=F SLTH=T;
tr 71 M=VLAN_PROTOCOL TSE=T SLTH=T;
tr 71 M=VLAN_PROTOCOL TSE=T SLTH=F;
echo " VLAN_PROTOCOL_DATA";
tr 50 M=VLAN_PROTOCOL_DATA;
tr 51 M=VLAN_PROTOCOL_DATA;
tr 52 M=VLAN_PROTOCOL_DATA;
tr
 71 M=VLAN_PROTOCOL_DATA TSE=F SLTH=T;
tr 71 M=VLAN_PROTOCOL_DATA TSE=T SLTH=T;
tr 71 M=VLAN_PROTOCOL_DATA TSE=T SLTH=F;
echo " VLAN_SUBNET";
tr 50 M=VLAN_SUBNET;
tr 51 M=VLAN_SUBNET;
tr 52 M=VLAN_SUBNET;
tr 71 M=VLAN_SUBNET TSE=F SLTH=T;
tr 71 M=VLAN_SUBNET TSE=T SLTH=T;
tr 71 M=VLAN_SUBNET TSE=T SLTH=F;
echo " VLAN_SUBNET_DATA_ONLY";
tr 50 M=VLAN_SUBNET_DATA_ONLY;
tr 51 M=VLAN_SUBNET_DATA_ONLY;
tr 52 M=VLAN_SUBNET_DATA_ONLY;
tr 71 M=VLAN_SUBNET_DATA_ONLY TSE=F SLTH=T;
tr 71 M=VLAN_SUBNET_DATA_ONLY TSE=T SLTH=T;
tr 71 M=VLAN_SUBNET_DATA_ONLY TSE=T SLTH=F;
echo " VLAN_SUBNET_ONLY";
tr 50 M=VLAN_SUBNET_ONLY;
tr 51 M=VLAN_SUBNET_ONLY;
tr 52 M=VLAN_SUBNET_ONLY;
tr 71 M=VLAN_SUBNET_ONLY TSE=F SLTH=T;
tr 71 M=VLAN_SUBNET_ONLY TSE=T SLTH=T;
tr 71 M=VLAN_SUBNET_ONLY TSE=T SLTH=F;
echo " VLAN";
tr 50 M=VLAN;
tr 51 M=VLAN;
tr 52 M=VLAN;
tr 71 M=VLAN TSE=F SLTH=T;
tr 71 M=VLAN TSE=T SLTH=T;
tr 71 M=VLAN TSE=T SLTH=F;
echo " VLAN_XLATE";
tr 50 M=VLAN_XLATE;
```

```
tr 51 M=VLAN_XLATE;
tr 52 M=VLAN_XLATE;
tr
 71 M=VLAN_XLATE TSE=F SLTH=T;
tr 71 M=VLAN_XLATE TSE=T SLTH=T;
tr 71 M=VLAN_XLATE TSE=T SLTH=F;
echo " VLAN_XLATE_SCRATCH";
tr 50 M=VLAN_XLATE_SCRATCH;
#tr 51 M=VLAN_XLATE_SCRATCH # test not supported on single-entry tables;
#tr 52 M=VLAN_XLATE_SCRATCH # test not supported on single-entry tables;
tr 71 M=VLAN_XLATE_SCRATCH TSE=F SLTH=T;
tr 71 M=VLAN_XLATE_SCRATCH TSE=T SLTH=T;
tr 71 M=VLAN_XLATE_SCRATCH TSE=T SLTH=F;
echo " VRF";
tr 50 M=VRF;
tr 51 M=VRF;
tr 52 M=VRF;
tr 71 M=VRF TSE=F SLTH=T;
tr 71 M=VRF TSE=T SLTH=T;
tr 71 M=VRF TSE=T SLTH=F;
echo " WLAN_SVP_TABLE";
tr 50 M=WLAN_SVP_TABLE;
tr 51 M=WLAN_SVP_TABLE;
tr 52 M=WLAN_SVP_TABLE;
tr 71 M=WLAN_SVP_TABLE TSE=F SLTH=T;
tr 71 M=WLAN_SVP_TABLE TSE=T SLTH=T;
tr 71 M=WLAN_SVP_TABLE TSE=T SLTH=F;
echo " XPORT_EHG_RX_TUNNEL_DATA.gxport0";
tr 50 M=XPORT_EHG_RX_TUNNEL_DATA.gxport0;
tr 51 M=XPORT_EHG_RX_TUNNEL_DATA.gxport0;
tr 52 M=XPORT_EHG_RX_TUNNEL_DATA.gxport0;
tr 71 M=XPORT_EHG_RX_TUNNEL_DATA.gxport0 TSE=F SLTH=T;
tr 71 M=XPORT_EHG_RX_TUNNEL_DATA.gxport0
 TSE=T SLTH=T;
tr 71 M=XPORT_EHG_RX_TUNNEL_DATA.gxport0 TSE=T SLTH=F;
echo " XPORT_EHG_RX_TUNNEL_MASK.gxport0";
tr 50 M=XPORT_EHG_RX_TUNNEL_MASK.gxport0;
tr 51 M=XPORT_EHG_RX_TUNNEL_MASK.gxport0;
tr 52 M=XPORT_EHG_RX_TUNNEL_MASK.gxport0;
tr 71 M=XPORT_EHG_RX_TUNNEL_MASK.gxport0 TSE=F SLTH=T;
tr 71 M=XPORT_EHG_RX_TUNNEL_MASK.gxport0 TSE=T SLTH=T;
tr 71 M=XPORT_EHG_RX_TUNNEL_MASK.gxport0 TSE=T SLTH=F;
echo " XPORT_EHG_TX_TUNNEL_DATA.gxport0";
tr 50 M=XPORT_EHG_TX_TUNNEL_DATA.gxport0;
tr 51 M=XPORT_EHG_TX_TUNNEL_DATA.gxport0;
tr 52 M=XPORT_EHG_TX_TUNNEL_DATA.gxport0;
tr 71 M=XPORT_EHG_TX_TUNNEL_DATA.gxport0 TSE=F SLTH=T;
tr 71 M=XPORT_EHG_TX_TUNNEL_DATA.gxport0 TSE=T SLTH=T;
```
tr 71 M=XPORT\_EHG\_TX\_TUNNEL\_DATA.gxport0 TSE=T SLTH=F; echo " XPORT\_EHG\_RX\_TUNNEL\_DATA.gxport1"; tr 50 M=XPORT\_EHG\_RX\_TUNNEL\_DATA.gxport1; tr 51 M=XPORT\_EHG\_RX\_TUNNEL\_DATA.gxport1; tr 52 M=XPORT\_EHG\_RX\_TUNNEL\_DATA.gxport1; tr 71 M=XPORT\_EHG\_RX\_TUNNEL\_DATA.gxport1 TSE=F SLTH=T; tr 71 M=XPORT\_EHG\_RX\_TUNNEL\_DATA.gxport1 TSE=T SLTH=T; tr 71 M=XPORT\_EHG\_RX\_TUNNEL\_DATA.gxport1 TSE=T SLTH=F; echo " XPORT\_EHG\_RX\_TUNNEL\_MASK.gxport1"; tr 50 M=XPORT\_EHG\_RX\_TUNNEL\_MASK.gxport1; tr 51 M=XPORT\_EHG\_RX\_TUNNEL\_MASK.gxport1; tr 52 M=XPORT\_EHG\_RX\_TUNNEL\_MASK.gxport1; tr 71 M=XPORT\_EHG\_RX\_TUNNEL\_MASK.gxport1 TSE=F SLTH=T; tr 71 M=XPORT\_EHG\_RX\_TUNNEL\_MASK.gxport1 TSE=T SLTH=T; tr 71 M=XPORT\_EHG\_RX\_TUNNEL\_MASK.gxport1 TSE=T SLTH=F; echo " XPORT\_EHG\_TX\_TUNNEL\_DATA.gxport1"; tr 50 M=XPORT\_EHG\_TX\_TUNNEL\_DATA.gxport1; tr 51 M=XPORT\_EHG\_TX\_TUNNEL\_DATA.gxport1; tr 52 M=XPORT\_EHG\_TX\_TUNNEL\_DATA.gxport1; tr 71 M=XPORT\_EHG\_TX\_TUNNEL\_DATA.gxport1 TSE=F SLTH=T; tr 71 M=XPORT\_EHG\_TX\_TUNNEL\_DATA.gxport1 TSE=T SLTH=T; tr 71 M=XPORT\_EHG\_TX\_TUNNEL\_DATA.gxport1 TSE=T SLTH=F; echo " XPORT\_EHG\_RX\_TUNNEL\_DATA.gxport2"; tr 50 M=XPORT\_EHG\_RX\_TUNNEL\_DATA.gxport2; tr 51 M=XPORT\_EHG\_RX\_TUNNEL\_DATA.gxport2; tr 52 M=XPORT\_EHG\_RX\_TUNNEL\_DATA.gxport2; tr 71 M=XPORT\_EHG\_RX\_TUNNEL\_DATA.gxport2 TSE=F SLTH=T; tr 71 M=XPORT\_EHG\_RX\_TUNNEL\_DATA.gxport2 TSE=T SLTH=T; tr 71 M=XPORT\_EHG\_RX\_TUNNEL\_DATA.gxport2 TSE=T SLTH=F; echo " XPORT\_EHG\_RX\_TUNNEL\_MASK.gxport2"; tr 50 M=XPORT\_EHG\_RX\_TUNNEL\_MASK.gxport2; tr 51 M=XPORT\_EHG\_RX\_TUNNEL\_MASK.gxport2; tr 52 M=XPORT\_EHG\_RX\_TUNNEL\_MASK.gxport2; tr 71 M=XPORT\_EHG\_RX\_TUNNEL\_MASK.gxport2 TSE=F SLTH=T; tr 71 M=XPORT\_EHG\_RX\_TUNNEL\_MASK.gxport2 TSE=T SLTH=T; tr 71 M=XPORT\_EHG\_RX\_TUNNEL\_MASK.gxport2 TSE=T SLTH=F; echo " XPORT\_EHG\_TX\_TUNNEL\_DATA.gxport2"; tr 50 M=XPORT\_EHG\_TX\_TUNNEL\_DATA.gxport2; tr 51 M=XPORT\_EHG\_TX\_TUNNEL\_DATA.gxport2; tr 52 M=XPORT\_EHG\_TX\_TUNNEL\_DATA.gxport2; tr 71 M=XPORT\_EHG\_TX\_TUNNEL\_DATA.gxport2 TSE=F SLTH=T; tr 71 M=XPORT\_EHG\_TX\_TUNNEL\_DATA.gxport2 TSE=T SLTH=T; tr 71 M=XPORT\_EHG\_TX\_TUNNEL\_DATA.gxport2 TSE=T SLTH=F; echo " XPORT\_EHG\_RX\_TUNNEL\_DATA.gxport3"; tr 50 M=XPORT\_EHG\_RX\_TUNNEL\_DATA.gxport3; tr 51 M=XPORT\_EHG\_RX\_TUNNEL\_DATA.gxport3;

```
tr 52 M=XPORT_EHG_RX_TUNNEL_DATA.gxport3;
tr 71 M=XPORT_EHG_RX_TUNNEL_DATA.gxport3 TSE=F SLTH=T;
tr 71 M=XPORT_EHG_RX_TUNNEL_DATA.gxport3
 TSE=T SLTH=T;
tr 71 M=XPORT_EHG_RX_TUNNEL_DATA.gxport3 TSE=T SLTH=F;
echo " XPORT_EHG_RX_TUNNEL_MASK.gxport3";
tr 50 M=XPORT_EHG_RX_TUNNEL_MASK.gxport3;
tr 51 M=XPORT_EHG_RX_TUNNEL_MASK.gxport3;
tr 52 M=XPORT_EHG_RX_TUNNEL_MASK.gxport3;
tr 71 M=XPORT_EHG_RX_TUNNEL_MASK.gxport3 TSE=F SLTH=T;
tr 71 M=XPORT_EHG_RX_TUNNEL_MASK.gxport3 TSE=T SLTH=T;
tr 71 M=XPORT_EHG_RX_TUNNEL_MASK.gxport3 TSE=T SLTH=F;
echo " XPORT_EHG_TX_TUNNEL_DATA.gxport3";
tr 50 M=XPORT_EHG_TX_TUNNEL_DATA.gxport3;
tr 51 M=XPORT_EHG_TX_TUNNEL_DATA.gxport3;
tr 52 M=XPORT_EHG_TX_TUNNEL_DATA.gxport3;
tr 71 M=XPORT_EHG_TX_TUNNEL_DATA.gxport3 TSE=F SLTH=T;
tr 71 M=XPORT_EHG_TX_TUNNEL_DATA.gxport3 TSE=T SLTH=T;
tr 71 M=XPORT_EHG_TX_TUNNEL_DATA.gxport3 TSE=T SLTH=F;
echo " XQPORT_EHG_RX_TUNNEL_DATA.xqport0";
tr 50 M=XQPORT_EHG_RX_TUNNEL_DATA.xqport0;
tr 51 M=XQPORT_EHG_RX_TUNNEL_DATA.xqport0;
tr 52 M=XQPORT_EHG_RX_TUNNEL_DATA.xqport0;
tr 71 M=XQPORT_EHG_RX_TUNNEL_DATA.xqport0 TSE=F SLTH=T;
tr 71
M=XQPORT_EHG_RX_TUNNEL_DATA.xqport0 TSE=T SLTH=T;
tr 71 M=XQPORT_EHG_RX_TUNNEL_DATA.xqport0 TSE=T SLTH=F;
echo " XQPORT_EHG_RX_TUNNEL_MASK.xqport0";
tr 50 M=XQPORT_EHG_RX_TUNNEL_MASK.xqport0;
tr 51 M=XQPORT_EHG_RX_TUNNEL_MASK.xqport0;
tr 52 M=XQPORT_EHG_RX_TUNNEL_MASK.xqport0;
tr 71 M=XQPORT_EHG_RX_TUNNEL_MASK.xqport0 TSE=F SLTH=T;
tr 71 M=XQPORT_EHG_RX_TUNNEL_MASK.xqport0 TSE=T SLTH=T;
tr 71 M=XQPORT_EHG_RX_TUNNEL_MASK.xqport0 TSE=T SLTH=F;
echo " XQPORT_EHG_TX_TUNNEL_DATA.xqport0";
tr 50 M=XQPORT_EHG_TX_TUNNEL_DATA.xqport0;
tr 51 M=XQPORT_EHG_TX_TUNNEL_DATA.xqport0;
tr 52 M=XQPORT_EHG_TX_TUNNEL_DATA.xqport0;
tr 71 M=XQPORT_EHG_TX_TUNNEL_DATA.xqport0 TSE=F SLTH=T;
tr 71 M=XQPORT_EHG_TX_TUNNEL_DATA.xqport0 TSE=T SLTH=T;
tr 71 M=XQPORT_EHG_TX_TUNNEL_DATA.xqport0 TSE=T SLTH=F;
echo " XOPORT_EHG_RX_TUNNEL_DATA.xqport1":
tr 50 M=XQPORT_EHG_RX_TUNNEL_DATA.xqport1;
tr 51 M=XQPORT_EHG_RX_TUNNEL_DATA.xqport1;
tr 52 M=XOPORT_EHG_RX_TUNNEL_DATA.xqport1;
tr 71 M=XQPORT_EHG_RX_TUNNEL_DATA.xqport1
 TSE=F SLTH=T;
tr 71 M=XOPORT_EHG_RX_TUNNEL_DATA.xqport1 TSE=T SLTH=T;
```
tr 71 M=XQPORT\_EHG\_RX\_TUNNEL\_DATA.xqport1 TSE=T SLTH=F; echo " XQPORT\_EHG\_RX\_TUNNEL\_MASK.xqport1"; tr 50 M=XQPORT\_EHG\_RX\_TUNNEL\_MASK.xqport1; tr 51 M=XQPORT\_EHG\_RX\_TUNNEL\_MASK.xqport1; tr 52 M=XQPORT\_EHG\_RX\_TUNNEL\_MASK.xqport1; tr 71 M=XQPORT\_EHG\_RX\_TUNNEL\_MASK.xqport1 TSE=F SLTH=T; tr 71 M=XQPORT\_EHG\_RX\_TUNNEL\_MASK.xqport1 TSE=T SLTH=T; tr 71 M=XQPORT\_EHG\_RX\_TUNNEL\_MASK.xqport1 TSE=T SLTH=F; echo " XQPORT\_EHG\_TX\_TUNNEL\_DATA.xqport1"; tr 50 M=XQPORT\_EHG\_TX\_TUNNEL\_DATA.xqport1; tr 51 M=XQPORT\_EHG\_TX\_TUNNEL\_DATA.xqport1; tr 52 M=XQPORT\_EHG\_TX\_TUNNEL\_DATA.xqport1; tr 71 M=XQPORT\_EHG\_TX\_TUNNEL\_DATA.xqport1 TSE=F SLTH=T; tr 71 M=XQPORT\_EHG\_TX\_TUNNEL\_DATA.xqport1 TSE=T SLTH=T; tr 71 M=XQPORT\_EHG\_TX\_TUNNEL\_DATA.xqport1 TSE=T SLTH=F; echo " XQPORT\_EHG\_RX\_TUNNEL\_DATA.xqport2"; tr 50 M=XQPORT\_EHG\_RX\_TUNNEL\_DATA.xqport2; tr 51 M=XQPORT\_EHG\_RX\_TUNNEL\_DATA.xqport2; tr 52 M=XQPORT\_EHG\_RX\_TUNNEL\_DATA.xqport2; tr 71 M=XQPORT\_EHG\_RX\_TUNNEL\_DATA.xqport2 TSE=F SLTH=T; tr 71 M=XQPORT\_EHG\_RX\_TUNNEL\_DATA.xqport2 TSE=T SLTH=T; tr 71 M=XQPORT\_EHG\_RX\_TUNNEL\_DATA.xqport2 TSE=T SLTH=F; echo " XQPORT\_EHG\_RX\_TUNNEL\_MASK.xqport2"; tr 50 M=XQPORT\_EHG\_RX\_TUNNEL\_MASK.xqport2; tr 51 M=XQPORT\_EHG\_RX\_TUNNEL\_MASK.xqport2; tr 52 M=XQPORT\_EHG\_RX\_TUNNEL\_MASK.xqport2; tr 71 M=XQPORT\_EHG\_RX\_TUNNEL\_MASK.xqport2 TSE=F SLTH=T; tr 71 M=XQPORT\_EHG\_RX\_TUNNEL\_MASK.xqport2 TSE=T SLTH=T; tr 71 M=XQPORT\_EHG\_RX\_TUNNEL\_MASK.xqport2 TSE=T SLTH=F; echo " XQPORT\_EHG\_TX\_TUNNEL\_DATA.xqport2"; tr 50 M=XQPORT\_EHG\_TX\_TUNNEL\_DATA.xqport2; tr 51 M=XQPORT\_EHG\_TX\_TUNNEL\_DATA.xqport2; tr 52 M=XQPORT\_EHG\_TX\_TUNNEL\_DATA.xqport2; tr 71 M=XQPORT\_EHG\_TX\_TUNNEL\_DATA.xqport2 TSE=F SLTH=T; tr 71 M=XQPORT\_EHG\_TX\_TUNNEL\_DATA.xqport2 TSE=T SLTH=T; tr 71 M=XQPORT\_EHG\_TX\_TUNNEL\_DATA.xqport2 TSE=T SLTH=F; echo " XQPORT\_EHG\_RX\_TUNNEL\_DATA.xqport3"; tr 50 M=XQPORT\_EHG\_RX\_TUNNEL\_DATA.xqport3; tr 51 M=XQPORT\_EHG\_RX\_TUNNEL\_DATA.xqport3; tr 52 M=XQPORT\_EHG\_RX\_TUNNEL\_DATA.xqport3; tr 71 M=XQPORT\_EHG\_RX\_TUNNEL\_DATA.xqport3 TSE=F SLTH=T; tr 71 M=XQPORT\_EHG\_RX\_TUNNEL\_DATA.xqport3 TSE=T SLTH=T; tr 71 M=XQPORT\_EHG\_RX\_TUNNEL\_DATA.xqport3 TSE=T SLTH=F; echo " XQPORT\_EHG\_RX\_TUNNEL\_MASK.xqport3"; tr 50 M=XQPORT\_EHG\_RX\_TUNNEL\_MASK.xqport3; tr 51 M=XQPORT\_EHG\_RX\_TUNNEL\_MASK.xqport3;

tr 52 M=XQPORT\_EHG\_RX\_TUNNEL\_MASK.xqport3; tr 71 M=XQPORT\_EHG\_RX\_TUNNEL\_MASK.xqport3 TSE=F SLTH=T; tr 71 M=XQPORT\_EHG\_RX\_TUNNEL\_MASK.xqport3 TSE=T SLTH=T; tr 71 M=XQPORT\_EHG\_RX\_TUNNEL\_MASK.xqport3 TSE=T SLTH=F; echo " XQPORT\_EHG\_TX\_TUNNEL\_DATA.xqport3"; tr 50 M=XQPORT\_EHG\_TX\_TUNNEL\_DATA.xqport3; tr 51 M=XOPORT\_EHG\_TX\_TUNNEL\_DATA.xqport3; tr 52 M=XQPORT\_EHG\_TX\_TUNNEL\_DATA.xqport3; tr 71 M=XQPORT\_EHG\_TX\_TUNNEL\_DATA.xqport3 TSE=F SLTH=T; tr 71 M=XQPORT\_EHG\_TX\_TUNNEL\_DATA.xqport3 TSE=T SLTH=T; tr 71 M=XQPORT\_EHG\_TX\_TUNNEL\_DATA.xqport3 TSE=T SLTH=F; echo " XQPORT\_EHG\_RX\_TUNNEL\_DATA.xqport4"; tr 50 M=XQPORT\_EHG\_RX\_TUNNEL\_DATA.xqport4; tr 51 M=XQPORT\_EHG\_RX\_TUNNEL\_DATA.xqport4; tr 52 M=XQPORT\_EHG\_RX\_TUNNEL\_DATA.xqport4; tr 71 M=XQPORT\_EHG\_RX\_TUNNEL\_DATA.xqport4 TSE=F SLTH=T; tr 71 M=XQPORT\_EHG\_RX\_TUNNEL\_DATA.xqport4 TSE=T SLTH=T; tr 71 M=XQPORT\_EHG\_RX\_TUNNEL\_DATA.xqport4 TSE=T SLTH=F; echo " XQPORT\_EHG\_RX\_TUNNEL\_MASK.xqport4"; tr 50 M=XQPORT\_EHG\_RX\_TUNNEL\_MASK.xqport4; tr 51 M=XQPORT\_EHG\_RX\_TUNNEL\_MASK.xqport4; tr 52 M=XQPORT\_EHG\_RX\_TUNNEL\_MASK.xqport4; tr 71 M=XQPORT\_EHG\_RX\_TUNNEL\_MASK.xqport4 TSE=F SLTH=T; tr 71 M=XQPORT\_EHG\_RX\_TUNNEL\_MASK.xqport4 TSE=T SLTH=T; tr 71 M=XQPORT\_EHG\_RX\_TUNNEL\_MASK.xqport4 TSE=T SLTH=F; echo " XQPORT\_EHG\_TX\_TUNNEL\_DATA.xqport4"; tr 50 M=XQPORT\_EHG\_TX\_TUNNEL\_DATA.xqport4; tr 51 M=XQPORT\_EHG\_TX\_TUNNEL\_DATA.xqport4; tr 52 M=XQPORT\_EHG\_TX\_TUNNEL\_DATA.xqport4; tr 71 M=XQPORT\_EHG\_TX\_TUNNEL\_DATA.xqport4 TSE=F SLTH=T; tr 71 M=XQPORT\_EHG\_TX\_TUNNEL\_DATA.xqport4 TSE=T SLTH=T; tr 71 M=XQPORT\_EHG\_TX\_TUNNEL\_DATA.xqport4 TSE=T SLTH=F; echo " XQPORT\_EHG\_RX\_TUNNEL\_DATA.xqport5"; tr 50 M=XQPORT\_EHG\_RX\_TUNNEL\_DATA.xqport5; tr 51 M=XQPORT\_EHG\_RX\_TUNNEL\_DATA.xqport5; tr 52 M=XQPORT\_EHG\_RX\_TUNNEL\_DATA.xqport5; tr 71 M=XQPORT\_EHG\_RX\_TUNNEL\_DATA.xqport5 TSE=F SLTH=T; tr 71 M=XQPORT\_EHG\_RX\_TUNNEL\_DATA.xqport5 TSE=T SLTH=T; tr 71 M=XQPORT\_EHG\_RX\_TUNNEL\_DATA.xqport5 TSE=T SLTH=F; echo " XOPORT\_EHG\_RX\_TUNNEL\_MASK.xqport5"; tr 50 M=XQPORT\_EHG\_RX\_TUNNEL\_MASK.xqport5; tr 51 M=XQPORT\_EHG\_RX\_TUNNEL\_MASK.xqport5; tr 52 M=XOPORT\_EHG\_RX\_TUNNEL\_MASK.xqport5; tr 71 M=XQPORT\_EHG\_RX\_TUNNEL\_MASK.xqport5 TSE=F SLTH=T; tr 71 M=XQPORT\_EHG\_RX\_TUNNEL\_MASK.xqport5 TSE=T SLTH=T; tr 71 M=XQPORT\_EHG\_RX\_TUNNEL\_MASK.xqport5 TSE=T SLTH=F; echo " XQPORT\_EHG\_TX\_TUNNEL\_DATA.xqport5"; tr 50 M=XQPORT\_EHG\_TX\_TUNNEL\_DATA.xqport5; tr 51 M=XQPORT\_EHG\_TX\_TUNNEL\_DATA.xqport5; tr 52 M=XQPORT\_EHG\_TX\_TUNNEL\_DATA.xqport5; tr 71 M=XQPORT\_EHG\_TX\_TUNNEL\_DATA.xqport5 TSE=F SLTH=T; tr 71 M=XQPORT\_EHG\_TX\_TUNNEL\_DATA.xqport5 TSE=T SLTH=T; tr 71 M=XQPORT\_EHG\_TX\_TUNNEL\_DATA.xqport5 TSE=T SLTH=F;

# Re-initialize to clean up of various read/wrires to MMU memories set rct=true rcload rc.soc counter off l2mode off linkscan off echo "Running counter width verification test ..." tr 30 \$done echo "Running counter read/write test ..." tr 31 \$done #L2/L3 hashing tests echo "Running L2 insert/delete/lookup test ..." tr 32 \$done echo "Running L2 overflow insert test ..." tr 33 \$done echo "Running L2 hash test ..." tr 34 \$done echo "Running L2 delete by port test ..." tr 35 \$done echo "Running L2 delete by vlan test ..." tr 36 **\$done** echo "Running IPV4 overflow insert test ..." tr 87 IPMCEnable=False tr 87 IPMCEnable=True

## \$done

echo "Running IPV6 hash test ..." tr 88 IPMCEnable=False tr 88 IPMCEnable=True \$done echo "Running IPV6 overflow insert test ..." tr 85 IPMCEnable=False tr 85 IPMCEnable=True \$done echo "Running IPV6 hash test ..." tr 86 IPMCEnable=False tr 86 IPMCEnable=True \$done echo "Running VLAN translate overflow insert test ..." tr 100 echo "Running VLAN translate hash tests ..." tr  $101$  hash= $0$ tr 101 hash=1 tr 101 hash=2 tr 101 hash=3 tr 101 hash=4 tr 101 hash=5 \$done echo "Running Egress VLAN translate overflow insert test ..." tr 102 \$done echo "Running Egress VLAN translate hash tests ..." tr 103 hash=0 tr 103 hash=1 tr 103 hash=2 tr 103 hash=3 tr  $103$  hash=4 tr 103 hash=5 \$done echo "Running MPLS overflow insert test ..." tr 104 **\$done** echo "Running MPLS hash tests ..."

tr 105 hash=0 tr  $105$  hash=1 tr 105 hash=2 tr 105 hash=3 tr  $105$  hash=4 tr 105 hash=5 \$done echo "Running MDIO Linkscan test" tr 60 readcount=10000 \$done echo "Testing CPU DMA loopback ..." tr 17 c=5 \$done echo "Testing CPU DMA, Scatter/Gather Reload ..." tr 22 \$done echo "Testing CPU DMA, Scatter/Gather Random ..." #MAC Loopback echo "Testing MAC Loopback - 100 Mb/s all GE ports" echo "Testing MAC Loopback - 1000 Mb/s all GE ports" echo "Testing MAC Loopback - 10 Gb/s echo "Testing MAC Loopback - 10 Gb/s all HG ports"

echo "Testing CPU DMA, Scatter/Gather Simple ..." tr 23 \$done

tr 24 \$done

echo "Testing MAC Loopback - 10 Mb/s all GE ports" tr 18 pbm=ge speed=10 \$done

tr 18 pbm=ge speed=100 \$done

tr 18 pbm=ge speed=1000 \$done

 all XE ports" tr 18 pbm=xe speed=10G \$done

tr 18 pbm=hg speed=10G

## \$done

```
echo "Testing MAC Loopback - 12 Gb/s all HG ports"
tr 18 pbm=hg speed=12G
$done
echo "Testing MAC Loopback - 20/24 Gb/s all HG ports"
tr 18 pbm=hg speed=MAX
$done
#PHY Loopback
echo "Testing PHY Loopback - 10 Mb/s all GE ports"
tr 19 pbm=ge speed=10
$done
echo "Testing PHY Loopback - 100 Mb/s all GE ports"
tr 19 pbm=ge speed=100
$done
echo "Testing PHY Loopback - 1000 Mb/s all GE ports"
tr 19 pbm=ge speed=1000
$done
echo "Testing PHY Loopback - 10 Gb/s all XE ports"
tr 19 pbm=xe speed=10G
$done
echo "Testing PHY Loopback - 10 Gb/s all HG ports"
tr 19 pbm=hg speed=10G
$done
echo "Testing PHY Loopback - 12 Gb/s all HG ports"
tr 19 pbm=hg speed=12G
$done
echo "Testing PHY Loopback - 20/24 Gb/s all HG ports"
tr 19 pbm=hg speed=MAX;
echo "Running MAC loopback V2 on all ports ..."
tr 48 smi=103 dmi=42 vlan=5 pi=0x11335577 sendm=single
$done
echo "Running PHY
 loopback V2 on all ports ..."
tr 49 smi=52 dmi=83 vlan=23 pi=0x01204007
$done
```
#Internal snake Loopback

echo "Running internal snake on all ports, MAC loopback ..." tr 39 loopbackmode=mac snakepath=two PBM=ge \$done

echo "Running internal snake on all ports, PHY loopback ..." tr 39 loopbackmode=phy snakepath=two PBM=ge \$done

#Traffic Test echo "Running Traffic Test in MAC mode ..." tr 72 RM=MAC PBM=e \$done

echo "Running Traffic Test in PHY mode ..." tr 72 RM=PHY PBM=e \$done

#SNMP echo "SNMP MIB Object Test" tr 73

# Show status date tl local returnCode \$?

echo Tests Complete. Reinitializing ... config refresh rcload rc.soc counter off l2mode off

# We want to show the return code from the tl command which # lists the results. The automated test infrastructure keys off of this # value echo "testsuite: finished: sanity: \$returnCode"

Found in path(s):

\* /opt/cola/permits/1745002214\_1689590998.9917314/0/bcm-sdk-master-zip/bcm-sdkmaster/rc/bcm56630sanity.soc No license file was found, but licenses were detected in source scan.

/\* \* \$Id: storm.c,v 1.3 Broadcom SDK \$ \* \* \$Copyright: (c) 2016 Broadcom. \* Broadcom Proprietary and Confidential. All rights reserved.\$ \*/

Found in path(s):

\* /opt/cola/permits/1745002214\_1689590998.9917314/0/bcm-sdk-master-zip/bcm-sdkmaster/src/soc/robo/gex/dino8/storm.c No license file was found, but licenses were detected in source scan.

/\*

\* \$Id: mem.c,v 1.13 Broadcom SDK \$

\*

\* \$Copyright: (c) 2016 Broadcom.

\* Broadcom Proprietary and Confidential. All rights reserved.\$

\*/

Found in path(s):

\* /opt/cola/permits/1745002214\_1689590998.9917314/0/bcm-sdk-master-zip/bcm-sdkmaster/src/soc/robo/harrier/mem.c No license file was found, but licenses were detected in source scan.

/\*

\* \$Id: sbZfKaEpIpTciDmacConsole.hx,v 1.2 Broadcom SDK \$

\* \$Copyright: (c) 2016 Broadcom.

\* Broadcom Proprietary and Confidential. All rights reserved.\$

\*/

Found in path(s):

\* /opt/cola/permits/1745002214\_1689590998.9917314/0/bcm-sdk-master-zip/bcm-sdkmaster/include/soc/sbx/qe2k/sbZfKaEpIpTciDmacConsole.hx No license file was found, but licenses were detected in source scan.

/\*

\* \$Id: sbZfKaQsQ2EcEntry.c,v 1.2 Broadcom SDK \$

\* \$Copyright: (c) 2016 Broadcom.

\* Broadcom Proprietary and Confidential. All rights reserved.\$

\*/

Found in path(s):

\* /opt/cola/permits/1745002214\_1689590998.9917314/0/bcm-sdk-master-zip/bcm-sdkmaster/src/soc/sbx/qe2k/sbZfKaQsQ2EcEntry.c No license file was found, but licenses were detected in source scan.

/\*

 Copyright 2001, Broadcom Corporation All Rights Reserved.

 This is UNPUBLISHED PROPRIETARY SOURCE CODE of Broadcom Corporation; the contents of this file may not be disclosed to third parties, copied or duplicated in any form, in whole or in part, without the prior written permission of Broadcom Corporation.

\*/ /\* \* Copyright(c) 2001 Broadcom Corp. \* All Rights Reserved. \* \$Id: vxbsp.h,v 1.2 2009/04/03 13:09:32 alai Exp \$ \*/

Found in path(s):

\* /opt/cola/permits/1745002214\_1689590998.9917314/0/bcm-sdk-master-zip/bcm-sdkmaster/systems/vxworks/keystone/bcm53000/vxworks-6.6/vxbsp.h No license file was found, but licenses were detected in source scan.

/\*

- \* \$Id: maxdef.h,v 1.2 Broadcom SDK \$
- \* \$Copyright: (c) 2016 Broadcom.
- \* Broadcom Proprietary and Confidential. All rights reserved.\$
- \*

\* File: maxdef.h

```
*/
```
Found in path(s):

\* /opt/cola/permits/1745002214\_1689590998.9917314/0/bcm-sdk-master-zip/bcm-sdk-master/include/soc/maxdef.h No license file was found, but licenses were detected in source scan.

/\*

- \* \$Id: sbZfKaRbClassHashIPv6Only.c,v 1.3 Broadcom SDK \$
- \* \$Copyright: (c) 2016 Broadcom.
- \* Broadcom Proprietary and Confidential. All rights reserved.\$

\*/

Found in path(s):

```
* /opt/cola/permits/1745002214_1689590998.9917314/0/bcm-sdk-master-zip/bcm-sdk-
master/src/soc/sbx/qe2k/sbZfKaRbClassHashIPv6Only.c
No license file was found, but licenses were detected in source scan.
```
/\*

- \* \$Id: client\_rx.c,v 1.9 Broadcom SDK \$
- \* \$Copyright: (c) 2016 Broadcom.
- \* Broadcom Proprietary and Confidential. All rights reserved.\$
- \*

```
* File: client_rx.c
```
- \* Purpose: Client implementation of bcm\_rx\* functions.
- \* Requires:
- \*

```
*/
```
Found in path(s):

\* /opt/cola/permits/1745002214\_1689590998.9917314/0/bcm-sdk-master-zip/bcm-sdkmaster/src/bcm/rpc/client\_rx.c No license file was found, but licenses were detected in source scan.

/\*

\* \$Id: alloc\_mngr.h,v 1.119 Broadcom SDK \$ \* \$Copyright: (c) 2016 Broadcom. \* Broadcom Proprietary and Confidential. All rights reserved.\$ \* \* File: alloc\_mngr.h \* Purpose: Resource allocation manager for DNX\_SAND chips. \* \*/

Found in path(s):

\* /opt/cola/permits/1745002214\_1689590998.9917314/0/bcm-sdk-master-zip/bcm-sdkmaster/include/bcm\_int/dnx/legacy/alloc\_mngr.h No license file was found, but licenses were detected in source scan.

 $/*$  \$Id: utilex str.c,v 1.00 Broadcom SDK \$

\* \$Copyright: (c) 2016 Broadcom.

\* Broadcom Proprietary and Confidential. All rights reserved.\$

\*/

Found in path(s):

\* /opt/cola/permits/1745002214\_1689590998.9917314/0/bcm-sdk-master-zip/bcm-sdkmaster/src/shared/utilex/utilex\_str.c No license file was found, but licenses were detected in source scan.

// Broadcom Proprietary and Confidential. All rights reserved.\$

Found in path(s):

\* /opt/cola/permits/1745002214\_1689590998.9917314/0/bcm-sdk-master-zip/bcm-sdkmaster/tools/led/tools/leddasmcore.c

\* /opt/cola/permits/1745002214\_1689590998.9917314/0/bcm-sdk-master-zip/bcm-sdkmaster/tools/led/tools/ledsim.c

\* /opt/cola/permits/1745002214\_1689590998.9917314/0/bcm-sdk-master-zip/bcm-sdkmaster/tools/led/tools/leddasm.c

No license file was found, but licenses were detected in source scan.

/\*

- \* \$Id: ledproc.h,v 1.3 Broadcom SDK \$
- \* \$Copyright: (c) 2016 Broadcom.
- \* Broadcom Proprietary and Confidential. All rights reserved.\$

 $\ddot{\phantom{a}}$ 

- \* File: ledproc.h
- \* Purpose: Application interface for LED processor

\* Requires:

\*/

Found in path(s):

\* /opt/cola/permits/1745002214\_1689590998.9917314/0/bcm-sdk-master-zip/bcm-sdkmaster/include/appl/diag/sbx/ledproc.h No license file was found, but licenses were detected in source scan.

/\*

\* \$Id: \$ \* \$Copyright: (c) 2016 Broadcom. \* Broadcom Proprietary and Confidential. All rights reserved.\$ \* \* list.h : LRP List manager

\*/

Found in path(s):

\* /opt/cola/permits/1745002214\_1689590998.9917314/0/bcm-sdk-master-zip/bcm-sdkmaster/include/soc/sbx/caladan3/list.h No license file was found, but licenses were detected in source scan.

/\* \$Id: cint\_push\_mpls\_gre.c,v 1.0 Broadcom SDK \$

\* \$Copyright: (c) 2016 Broadcom.

\* Broadcom Proprietary and Confidential. All rights reserved.\$ \*/

Found in path(s):

\* /opt/cola/permits/1745002214\_1689590998.9917314/0/bcm-sdk-master-zip/bcm-sdkmaster/src/examples/dpp/cint\_push\_mpls\_gre.c No license file was found, but licenses were detected in source scan.

/\* \$Id: arad\_pp\_api\_frwrd\_mact\_mgmt.c,v 1.14 Broadcom SDK \$

\* \$Copyright: (c) 2016 Broadcom.

\* Broadcom Proprietary and Confidential. All rights reserved.\$

\* \$

\*/

Found in path(s):

\* /opt/cola/permits/1745002214\_1689590998.9917314/0/bcm-sdk-master-zip/bcm-sdkmaster/src/soc/dpp/PPD/ppd\_api\_frwrd\_mact\_mgmt.c No license file was found, but licenses were detected in source scan.

/\*

\* \$Id: sal.h,v 1.21 Broadcom SDK \$ \* \$Copyright: (c) 2016 Broadcom. \* Broadcom Proprietary and Confidential. All rights reserved.\$ \* \* File: sal.h

\* Purpose: SAL Support definitions \*/

```
Found in path(s):
```
\* /opt/cola/permits/1745002214\_1689590998.9917314/0/bcm-sdk-master-zip/bcm-sdk-master/include/sal/appl/sal.h No license file was found, but licenses were detected in source scan.

/\* \$Id: tmc\_api\_ofp\_rates.h,v 1.9 Broadcom SDK \$

\* \$Copyright: (c) 2016 Broadcom.

\* Broadcom Proprietary and Confidential. All rights reserved.\$

\*/

Found in path(s):

\* /opt/cola/permits/1745002214\_1689590998.9917314/0/bcm-sdk-master-zip/bcm-sdkmaster/include/soc/dpp/TMC/tmc\_api\_ofp\_rates.h No license file was found, but licenses were detected in source scan.

/\*

\* \$Id: niv.h,v 1.5 Broadcom SDK \$

\* \$Copyright: (c) 2016 Broadcom.

\* Broadcom Proprietary and Confidential. All rights reserved.\$

\*

\* This file contains NIV definitions internal to the BCM library.

\*/

Found in path(s):

\* /opt/cola/permits/1745002214\_1689590998.9917314/0/bcm-sdk-master-zip/bcm-sdkmaster/include/bcm\_int/esw/niv.h No license file was found, but licenses were detected in source scan.

/\*

\* \$Id: stack.h,v 1.1 Broadcom SDK \$

\* \$Copyright: (c) 2016 Broadcom.

\* Broadcom Proprietary and Confidential. All rights reserved.\$

\*

\* File: stack.h

\* Purpose: board stacking support

```
*/
```
Found in path(s):

\* /opt/cola/permits/1745002214\_1689590998.9917314/0/bcm-sdk-master-zip/bcm-sdkmaster/include/board\_int/stack.h No license file was found, but licenses were detected in source scan.

/\*

\* \$Id: cmd.c,v 1.41.14.2 Broadcom SDK \$

\* \$Copyright: (c) 2016 Broadcom.

\* Broadcom Proprietary and Confidential. All rights reserved.\$

\* File: cmd.c

- \* Purpose: Caladan3 on TMU command manager
- \* Requires:
- \*/

Found in path(s):

\* /opt/cola/permits/1745002214\_1689590998.9917314/0/bcm-sdk-master-zip/bcm-sdkmaster/src/soc/sbx/caladan3/tmu/cmd.c No license file was found, but licenses were detected in source scan.

/\*

\* \$Id: dnxf\_port.c,v 1.13 Broadcom SDK \$

\*

\* \$Copyright: (c) 2016 Broadcom.

\* Broadcom Proprietary and Confidential. All rights reserved.\$

\*

\* SOC DNXF warm\_boot

\*/

Found in path(s):

\* /opt/cola/permits/1745002214\_1689590998.9917314/0/bcm-sdk-master-zip/bcm-sdkmaster/src/soc/dnxf/cmn/dnxf\_warm\_boot.c No license file was found, but licenses were detected in source scan.

/\*

```
* $Id: bcmgmacrxh.h,v 1.2 Broadcom SDK $
```
\* \$Copyright: (c) 2016 Broadcom.

\* Broadcom Proprietary and Confidential. All rights reserved.\$

\*

- \* Hardware-specific Receive Data Header for the
- \* Broadcom Home Networking Division

\* BCM47XX GbE cores.

\*/

Found in path(s):

\* /opt/cola/permits/1745002214\_1689590998.9917314/0/bcm-sdk-master-zip/bcm-sdkmaster/include/shared/et/bcmgmacrxh.h No license file was found, but licenses were detected in source scan.

/\* \$Id: arad\_pp\_api\_eg\_filter.c,v 1.11 Broadcom SDK \$

\* \$Copyright: (c) 2016 Broadcom.

\* Broadcom Proprietary and Confidential. All rights reserved.\$

\* \$ \*/

Found in path(s):

\* /opt/cola/permits/1745002214\_1689590998.9917314/0/bcm-sdk-master-zip/bcm-sdkmaster/src/soc/dpp/PPD/ppd\_api\_eg\_filter.c

No license file was found, but licenses were detected in source scan.

/\*

- \* \$Id: sbZfKaRbPolicePortQMapEntryConsole.c,v 1.3 Broadcom SDK \$
- \* \$Copyright: (c) 2016 Broadcom.
- \* Broadcom Proprietary and Confidential. All rights reserved.\$

\*/

## Found in path(s):

\* /opt/cola/permits/1745002214\_1689590998.9917314/0/bcm-sdk-master-zip/bcm-sdkmaster/src/soc/sbx/qe2k/sbZfKaRbPolicePortQMapEntryConsole.c No license file was found, but licenses were detected in source scan.

/\*\*\*\*\*\*\*\*\*\*\*\*\*\*\*\*\*\*\*\*\*\*\*\*\*\*\*\*\*\*\*\*\*\*\*\*\*\*\*\*\*\*\*\*\*\*\*\*\*\*\*\*\*\*\*\*\*\*\*\*\*\*\*\*\*\*\*\*\*\*\*\*\*\*\*\*\*\*\*\*\*\*\*\*\*\* \* File Name : merlin\_sesto\_usr\_includes.h \* \* Created On : 05/07/2014 \* \* Created By : Kiran Divakar \* \* Description : Header file which includes all required std libraries and macros \* \* Revision : \$Id: merlin\_sesto\_usr\_includes.h 869 2015-01-23 00:24:44Z kirand \$ \*  $*$ \* \$Copyright: (c) 2016 Broadcom. \* Broadcom Proprietary and Confidential. All rights reserved.\$ \* \* No portions of this material may be reproduced in any form without \* \* the written permission of: \* \* Broadcom Corporation \* 5300 California Avenue \* Irvine, CA 92617 \*  $*$ \* All information contained in this document is Broadcom Corporation \* \* company private proprietary, and trade secret. \*  $*$ \*\*\*\*\*\*\*\*\*\*\*\*\*\*\*\*\*\*\*\*\*\*\*\*\*\*\*\*\*\*\*\*\*\*\*\*\*\*\*\*\*\*\*\*\*\*\*\*\*\*\*\*\*\*\*\*\*\*\*\*\*\*\*\*\*\*\*\*\*\*\*\*\*\*\*\*\*\*\*\*\*\*\*\*\*\* \*\*\*\*\*\*\*\*\*\*\*\*\*\*\*\*\*\*\*\*\*\*\*\*\*\*\*\*\*\*\*\*\*\*\*\*\*\*\*\*\*\*\*\*\*\*\*\*\*\*\*\*\*\*\*\*\*\*\*\*\*\*\*\*\*\*\*\*\*\*\*\*\*\*\*\*\*\*\*\*\*\*\*\*\*\*/

Found in path(s):

\* /opt/cola/permits/1745002214\_1689590998.9917314/0/bcm-sdk-master-zip/bcm-sdkmaster/libs/phymod/chip/sesto/tier1/sesto\_serdes/merlin\_sesto\_src/merlin\_sesto\_usr\_includes.h No license file was found, but licenses were detected in source scan.

/\*

- \* \$Id: mcast.c,v 1.67 Broadcom SDK \$
- \* \$Copyright: (c) 2016 Broadcom.
- \* Broadcom Proprietary and Confidential. All rights reserved.\$
- \*

```
* Multicast Table Management
```

```
*/
```
Found in path(s):

\* /opt/cola/permits/1745002214\_1689590998.9917314/0/bcm-sdk-master-zip/bcm-sdk-master/src/bcm/robo/mcast.c No license file was found, but licenses were detected in source scan.

/\* \* \$Id: ramon\_fabric\_cell\_snake\_test.c,v 1.30 Broadcom SDK \$ \* \* \$Copyright: (c) 2016 Broadcom. \* Broadcom Proprietary and Confidential. All rights reserved.\$ \* \* SOC RAMON FABRIC CELL SNAKE TEST \*/ Found in path(s): \* /opt/cola/permits/1745002214\_1689590998.9917314/0/bcm-sdk-master-zip/bcm-sdkmaster/src/soc/dnxf/ramon/ramon\_fabric\_cell\_snake\_test.c No license file was found, but licenses were detected in source scan. /\*\*\*\*\*\*\*\*\*\*\*\*\*\*\*\*\*\*\*\*\*\*\*\*\*\*\*\*\*\*\*\*\*\*\*\*\*\*\*\*\*\*\*\*\*\*\*\*\*\*\*\*\*\*\*\*\*\*\*\*\*\*\*\*\*\*\*\*\*\*\*\*\*\*\*\*\*\*\*\*\*\*\*\*\*\* \*\*\*\*\*\*\*\*\*\*\*\*\*\*\*\*\*\*\*\*\*\*\*\*\*\*\*\*\*\*\*\*\*\*\*\*\*\*\*\*\*\*\*\*\*\*\*\*\*\*\*\*\*\*\*\*\*\*\*\*\*\*\*\*\*\*\*\*\*\*\*\*\*\*\*\*\*\*\*\*\*\*\*\*\*\* \* File Name : falcon\_furia\_pll\_config.c \* \* Created On : 23/12/2013 \* \* Created By : Kiran Divakar \* \* Description : Falcon Furia PLL Configuration API \* \* Revision : \$Id: falcon\_furia\_pll\_config.c 1017 2015-04-24 22:07:57Z kirand \$ \*  $*$ \* \$Copyright: (c) 2016 Broadcom. \* Broadcom Proprietary and Confidential. All rights reserved.\$ \* \* No portions of this material may be reproduced in any form without \* \* the written permission of: \* **Broadcom Corporation** 5300 California Avenue \* Irvine, CA 92617 \*  $*$ \* All information contained in this document is Broadcom Corporation \* \* company private proprietary, and trade secret. \*  $*$ \*\*\*\*\*\*\*\*\*\*\*\*\*\*\*\*\*\*\*\*\*\*\*\*\*\*\*\*\*\*\*\*\*\*\*\*\*\*\*\*\*\*\*\*\*\*\*\*\*\*\*\*\*\*\*\*\*\*\*\*\*\*\*\*\*\*\*\*\*\*\*\*\*\*\*\*\*\*\*\*\*\*\*\*\*\* \*\*\*\*\*\*\*\*\*\*\*\*\*\*\*\*\*\*\*\*\*\*\*\*\*\*\*\*\*\*\*\*\*\*\*\*\*\*\*\*\*\*\*\*\*\*\*\*\*\*\*\*\*\*\*\*\*\*\*\*\*\*\*\*\*\*\*\*\*\*\*\*\*\*\*\*\*\*\*\*\*\*\*\*\*\*/ Found in path(s): \* /opt/cola/permits/1745002214\_1689590998.9917314/0/bcm-sdk-master-zip/bcm-sdkmaster/libs/phymod/chip/furia/tier1/falcon\_furia\_src/falcon\_furia\_pll\_config.c

No license file was found, but licenses were detected in source scan.

/\*

\* \$Id: field\_int.h,v 1.99 Broadcom SDK \$

```
* $Copyright: (c) 2016 Broadcom.
```
\* Broadcom Proprietary and Confidential. All rights reserved.\$

\*

```
* Module: Field Processor APIs
```
\*

\* Purpose:

\* 'Field Processor' (FP) API for Dune Packet Processor devices \*/

Found in path(s):

\* /opt/cola/permits/1745002214\_1689590998.9917314/0/bcm-sdk-master-zip/bcm-sdkmaster/include/bcm\_int/dpp/field\_int.h No license file was found, but licenses were detected in source scan.

/\*

- \* \$Id: mem.c,v 1.464 Broadcom SDK \$
- \* \$Copyright: (c) 2016 Broadcom.
- \* Broadcom Proprietary and Confidential. All rights reserved.\$
- \*
- \* SOC Memory (Table) Utilities

```
*/
```
Found in path(s):

\* /opt/cola/permits/1745002214\_1689590998.9917314/0/bcm-sdk-master-zip/bcm-sdkmaster/src/soc/common/mem.c

No license file was found, but licenses were detected in source scan.

/\* \$Id: sand\_sorted\_list.h,v 1.5 Broadcom SDK \$

```
* $Copyright: (c) 2016 Broadcom.
```
\* Broadcom Proprietary and Confidential. All rights reserved.\$

\*/

/\*\*\*\*\*\*\*\*\*\*\*\*\*\*\*\*\*\*\*\*\*\*\*\*\*\*\*\*\*\*\*\*\*\*\*\*\*\*\*\*\*\*\*\*\*\*\*\*\*\*\*\*\*\*\*\*\*\*\*\*\*\*\*\*\*\*\*\*\*

- \* NAME:
- \* soc\_sand\_sorted\_list\_tests
- \* TYPE:
- \* PROC
- $*$  DATE:
- \* May 19 2015
- \* FUNCTION:
- \* Tests the sorted list module

```
*
```
## \*INPUT:

- \* SOC\_SAND\_DIRECT:
- \* SOC\_SAND\_IN uint32 silent -
- \* Indicator.
- \* 1 Do not print debuging info.
- \* 0 Print various debuging info.
- \* SOC\_SAND\_INDIRECT:

```
* None.
```
\*OUTPUT:

\* SOC\_SAND\_DIRECT:

- \* uint32 -
- \* Indicator.
- \* 1 Test pass.
- \* 0 Test fail.

\* SOC\_SAND\_INDIRECT:

\* NON

\*REMARKS:

```
* SW License Agreement: Dune Networks (c). CONFIDENTIAL PROPRIETARY INFORMATION.
```
- \* Any use of this Software is subject to Software License Agreement
- \* included in the Driver User Manual of this device.
- \* Any use of this Software constitutes an agreement

to the terms

\* of the above Software License Agreement.

\*\*\*\*\*\*\*\*\*\*\*\*\*\*\*\*\*\*\*\*\*\*\*\*\*\*\*\*\*\*\*\*\*\*\*\*\*\*\*\*\*\*\*\*\*\*\*\*\*\*\*\*\*\*\*\*\*\*\*\*\*\*\*\*\*\*\*\*/

Found in path(s):

\* /opt/cola/permits/1745002214\_1689590998.9917314/0/bcm-sdk-master-zip/bcm-sdk-

master/include/soc/dpp/SAND/Utils/sand\_sorted\_list.h

No license file was found, but licenses were detected in source scan.

/\*

```
* $Id: mbcm.c,v 1.1 Broadcom SDK $
```

```
* $Copyright: (c) 2016 Broadcom.
```

```
* Broadcom Proprietary and Confidential. All rights reserved.$
```

```
* File: mbcm.c
```

```
*/
```
\*

Found in path(s):

\* /opt/cola/permits/1745002214\_1689590998.9917314/0/bcm-sdk-master-zip/bcm-sdk-

master/src/bcm/esw/titan2/mbcm.c

No license file was found, but licenses were detected in source scan.

/\*

```
* $Id: avs.h $
```

```
* $Copyright: (c) 2016 Broadcom.
```
- \* Broadcom Proprietary and Confidential. All rights reserved.\$
- \*

```
* File: avs.h
```

```
* Purpose:
```
\*/

Found in path(s):

\* /opt/cola/permits/1745002214\_1689590998.9917314/0/bcm-sdk-master-zip/bcm-sdk-master/include/soc/avs.h

No license file was found, but licenses were detected in source scan.

```
/*
* $Id: OamUtils.h,v 1.4 Broadcom SDK $
* $Copyright: (c) 2016 Broadcom.
* Broadcom Proprietary and Confidential. All rights reserved.$
*
* File: TkOamUtils.h
* Purpose:
*
*/
```
Found in path(s):

\* /opt/cola/permits/1745002214\_1689590998.9917314/0/bcm-sdk-master-zip/bcm-sdkmaster/include/soc/ea/tk371x/OamUtils.h No license file was found, but licenses were detected in source scan.

/\*

- \* \$Id: dfe\_fabric\_cell.h,v 1.4 Broadcom SDK \$
- \* \$Copyright: (c) 2016 Broadcom.
- \* Broadcom Proprietary and Confidential. All rights reserved.\$

\*

- \* This file contains structures and functions declarations for
- \* In-band cell configuration and Source Routed Cell.

```
*
```

```
*/
```
Found in path(s):

\* /opt/cola/permits/1745002214\_1689590998.9917314/0/bcm-sdk-master-zip/bcm-sdkmaster/include/soc/dfe/cmn/dfe\_fabric\_cell.h No license file was found, but licenses were detected in source scan.

/\* \$Id: arad\_api\_end2end\_scheduler.h,v 1.14 Broadcom SDK \$

\* \$Copyright: (c) 2016 Broadcom.

\* Broadcom Proprietary and Confidential. All rights reserved.\$

\*/

Found in path(s):

\* /opt/cola/permits/1745002214\_1689590998.9917314/0/bcm-sdk-master-zip/bcm-sdkmaster/include/soc/dpp/ARAD/arad\_api\_end2end\_scheduler.h No license file was found, but licenses were detected in source scan.

/\*

\* \$Id: sbZfKaRbPoliceCBSEntryConsole.c,v 1.3 Broadcom SDK \$

\* \$Copyright: (c) 2016 Broadcom.

\* Broadcom Proprietary and Confidential. All rights reserved.\$

\*/

Found in path(s):

\* /opt/cola/permits/1745002214\_1689590998.9917314/0/bcm-sdk-master-zip/bcm-sdkmaster/src/soc/sbx/qe2k/sbZfKaRbPoliceCBSEntryConsole.c No license file was found, but licenses were detected in source scan.

/\*

\* \$Id: sbZfKaQmQueueStateEntry.c,v 1.2 Broadcom SDK \$ \* \$Copyright: (c) 2016 Broadcom. \* Broadcom Proprietary and Confidential. All rights reserved.\$ \*/

Found in path(s):

\* /opt/cola/permits/1745002214\_1689590998.9917314/0/bcm-sdk-master-zip/bcm-sdkmaster/src/soc/sbx/qe2k/sbZfKaQmQueueStateEntry.c No license file was found, but licenses were detected in source scan.

/\* \$Id: arad\_pp\_diag.h,v 1.23 Broadcom SDK \$

\* \$Copyright: (c) 2016 Broadcom.

\* Broadcom Proprietary and Confidential. All rights reserved.\$

```
*/
```
Found in path(s):

\* /opt/cola/permits/1745002214\_1689590998.9917314/0/bcm-sdk-master-zip/bcm-sdkmaster/include/soc/dpp/ARAD/ARAD\_PP/arad\_pp\_diag.h No license file was found, but licenses were detected in source scan.

/\*

- \* \$Id: tdm\_vec.h\$
- \* \$Copyright: (c) 2016 Broadcom.
- \* Broadcom Proprietary and Confidential. All rights reserved.\$
- \* All Rights Reserved.\$

\*

\* TDM vector library for core scheduler

\*/

Found in path(s):

\* /opt/cola/permits/1745002214\_1689590998.9917314/0/bcm-sdk-master-zip/bcm-sdkmaster/include/soc/tdm/core/tdm\_vec.h

No license file was found, but licenses were detected in source scan.

```
/* $Id: ui_rom_defi_ppd_api.h,v 1.51 Broadcom SDK $
```

```
* $Copyright: (c) 2016 Broadcom.
```
\* Broadcom Proprietary and Confidential. All rights reserved.\$

\*

\*

- \*
- \*/

Found in path(s):

\* /opt/cola/permits/1745002214\_1689590998.9917314/0/bcm-sdk-master-zip/bcm-sdkmaster/include/appl/dpp/UserInterface/ui\_rom\_defi\_ppd\_api.h No license file was found, but licenses were detected in source scan.

/\* \$Id: ppd\_api\_frwrd\_ipv4.h,v 1.15 Broadcom SDK \$ \* \$Copyright: (c) 2016 Broadcom. \* Broadcom Proprietary and Confidential. All rights reserved.\$ \*/ /\*\*\*\*\*\*\*\*\*\*\*\*\*\*\*\*\*\*\*\*\*\*\*\*\*\*\*\*\*\*\*\*\*\*\*\*\*\*\*\*\*\*\*\*\*\*\*\*\*\*\*\*\*\*\*\*\*\*\*\*\*\*\*\*\*\* \* \* FILENAME: DuneDriver/ppd/include/soc\_ppd\_api\_frwrd\_ipv4.h \* \* MODULE PREFIX: soc\_ppd\_frwrd \* \* FILE DESCRIPTION: \* \* REMARKS: \* SW License Agreement: Dune Networks (c). CONFIDENTIAL PROPRIETARY INFORMATION. \* Any use of this Software is subject to Software License Agreement \* included in the Driver User Manual of this device. \* Any use of this Software constitutes an agreement to the terms \* of the above Software License Agreement. \*\*\*\*\*\*\*\*\*\*\*\*\*\*\*\*\*\*\*\*\*\*\*\*\*\*\*\*\*\*\*\*\*\*\*\*\*\*\*\*\*\*\*\*\*\*\*\*\*\*\*\*\*\*\*\*\*\*\*\*\*\*\*\*\*\*/ Found in path(s): \* /opt/cola/permits/1745002214\_1689590998.9917314/0/bcm-sdk-master-zip/bcm-sdkmaster/include/soc/dpp/PPD/ppd\_api\_frwrd\_ipv4.h No license file was found, but licenses were detected in source scan. /\*\*\*\*\*\*\*\*\*\*\*\*\*\*\*\*\*\*\*\*\*\*\*\*\*\*\*\*\*\*\*\*\*\*\*\*\*\*\*\*\*\*\*\*\*\*\*\*\*\*\*\*\*\*\*\*\*\*\*\*\*\*\*\*\*\*\*\*\*\*\*\*\*\*\*\*\*\* \*\*\*\*\*\*\*\*\*\*\*\*\*\*\*\*\*\*\*\*\*\*\*\*\*\*\*\*\*\*\*\*\*\*\*\*\*\*\*\*\*\*\*\*\*\*\*\*\*\*\*\*\*\*\*\*\*\*\*\*\*\*\*\*\*\*\*\*\*\*\*\*\*\*\*\*\*\* \* Revision : \$Id: merlin\_koi\_enum.h 925 2015-02-24 23:23:58Z kirand \$ \*  $*$ \* Description : Enum types used by Serdes API functions \*  $*$ \* \$Copyright: (c) 2016 Broadcom. \* Broadcom Proprietary and Confidential. All rights reserved.\$ \* \* No portions of this material may be reproduced in any form without \* \* the written permission of: \* \* Broadcom Corporation \* 5300 California Avenue \* \* Irvine, CA 92617 \*  $*$ \* All information contained in this document is Broadcom Corporation \* \* company private proprietary, and trade secret. \*  $*$ 

\*\*\*\*\*\*\*\*\*\*\*\*\*\*\*\*\*\*\*\*\*\*\*\*\*\*\*\*\*\*\*\*\*\*\*\*\*\*\*\*\*\*\*\*\*\*\*\*\*\*\*\*\*\*\*\*\*\*\*\*\*\*\*\*\*\*\*\*\*\*\*\*\*\*\*\*\*\* \*\*\*\*\*\*\*\*\*\*\*\*\*\*\*\*\*\*\*\*\*\*\*\*\*\*\*\*\*\*\*\*\*\*\*\*\*\*\*\*\*\*\*\*\*\*\*\*\*\*\*\*\*\*\*\*\*\*\*\*\*\*\*\*\*\*\*\*\*\*\*\*\*\*\*\*\*\*/

Found in path(s):

\* /opt/cola/permits/1745002214\_1689590998.9917314/0/bcm-sdk-master-zip/bcm-sdkmaster/src/soc/phy/chip/koi/merlin\_koi\_src/merlin\_koi\_enum.h No license file was found, but licenses were detected in source scan.

/\*

\* \$Id: blackbird\_service.h,v 1.3 Broadcom SDK \$

\*

\* \$Copyright: (c) 2016 Broadcom.

\* Broadcom Proprietary and Confidential. All rights reserved.\$

\*/

Found in path(s):

\* /opt/cola/permits/1745002214\_1689590998.9917314/0/bcm-sdk-master-zip/bcm-sdkmaster/include/soc/robo/blackbird\_service.h No license file was found, but licenses were detected in source scan.

/\* \$Id: jer2\_jer2\_jer2\_tmc\_api\_ssr.h,v 1.3 Broadcom SDK \$

\* \$Copyright: (c) 2016 Broadcom.

\* Broadcom Proprietary and Confidential. All rights reserved.\$

/\*\*\*\*\*\*\*\*\*\*\*\*\*\*\*\*\*\*\*\*\*\*\*\*\*\*\*\*\*\*\*\*\*\*\*\*\*\*\*\*\*\*\*\*\*\*\*\*\*\*\*\*\*\*\*\*\*\*\*\*\*\*\*\*\*\*

\*

\*/

\* FILENAME: DuneDriver/jer2\_jer2\_jer2\_tmc/include/soc\_jer2\_jer2\_jer2\_tmcapi\_ssr.h

\* MODULE PREFIX: soc\_jer2\_jer2\_jer2\_tmcssr

\*

\*

\* FILE DESCRIPTION:

\*

\* REMARKS:

\* SW License Agreement: Dune Networks (c). CONFIDENTIAL PROPRIETARY INFORMATION.

\* Any use of this Software is subject to Software License Agreement

\* included in the Driver User Manual of this device.

\* Any use of this Software constitutes an agreement to the terms

\* of the above Software License Agreement.

\*\*\*\*\*\*\*\*\*\*\*\*\*\*\*\*\*\*\*\*\*\*\*\*\*\*\*\*\*\*\*\*\*\*\*\*\*\*\*\*\*\*\*\*\*\*\*\*\*\*\*\*\*\*\*\*\*\*\*\*\*\*\*\*\*\*/

Found in path(s):

\* /opt/cola/permits/1745002214\_1689590998.9917314/0/bcm-sdk-master-zip/bcm-sdkmaster/include/soc/dnx/legacy/TMC/tmc\_api\_ssr.h

No license file was found, but licenses were detected in source scan.

/\*

\* \$Id: triumph.h,v 1.143 Broadcom SDK \$

\* \$Copyright: (c) 2016 Broadcom.

\* Broadcom Proprietary and Confidential. All rights reserved.\$ \* \* File: triumph.h \* Purpose: Function declarations for Triumph bcm functions \*/

Found in path(s):

\* /opt/cola/permits/1745002214\_1689590998.9917314/0/bcm-sdk-master-zip/bcm-sdkmaster/include/bcm\_int/esw/triumph.h No license file was found, but licenses were detected in source scan.

/\*

\* \$Id: sbZfKaRbClassHashSVlanIPv6.c,v 1.3 Broadcom SDK \$

\* \$Copyright: (c) 2016 Broadcom.

\* Broadcom Proprietary and Confidential. All rights reserved.\$

\*/

Found in path(s):

\* /opt/cola/permits/1745002214\_1689590998.9917314/0/bcm-sdk-master-zip/bcm-sdkmaster/src/soc/sbx/qe2k/sbZfKaRbClassHashSVlanIPv6.c No license file was found, but licenses were detected in source scan.

/\* \$Id: cint\_mpls\_protection.c,v 1.15 Broadcom SDK \$

\$Copyright: (c) 2016 Broadcom.

Broadcom Proprietary and Confidential. All rights reserved.\$

\*

\* File: cint\_mpls\_protection.c

\* Purpose: Example of mpls protection.

```
*/
```
Found in path(s):

\* /opt/cola/permits/1745002214\_1689590998.9917314/0/bcm-sdk-master-zip/bcm-sdkmaster/src/examples/dpp/cint\_mpls\_protection.c No license file was found, but licenses were detected in source scan.

/\*

\* \$Id: progress.c,v 1.7 Broadcom SDK \$

\* \$Copyright: (c) 2016 Broadcom.

\* Broadcom Proprietary and Confidential. All rights reserved.\$

\*

\* Progress Report module

\* Usage:

\*

\*

\* Call progress\_init and pass it a measure of the total count.

\* To avoid messing up the display, try not to print

\* anything from now until you've called progress done.

\*

- \* In your loop, call progress\_report on every iteration and pass it
- \* an increment to the current count (usually 1).
- \* Regardless of how often it is called, an adaptive
- \* algorithm calls time() on average once per second,
- \* and updates the display if the percentage changes.
- \*
- \* Call progress\_status at any time to add or change a status
- \* message displayed along with the percent done.
- \*
- \* Call progress\_done when finished.
- \*
- \* If the entire procedure completes before start\_seconds
- \* elapses, nothing is printed at all.

\*/

Found in path(s):

\*

 /opt/cola/permits/1745002214\_1689590998.9917314/0/bcm-sdk-master-zip/bcm-sdkmaster/src/appl/diag/progress.c

No license file was found, but licenses were detected in source scan.

/\* \$Id: sand\_chip\_descriptors.c,v 1.11 Broadcom SDK \$

```
* $Copyright: (c) 2016 Broadcom.
```
\* Broadcom Proprietary and Confidential. All rights reserved.\$

\* \$

\*/

Found in path(s):

\* /opt/cola/permits/1745002214\_1689590998.9917314/0/bcm-sdk-master-zip/bcm-sdkmaster/src/soc/dnx/legacy/SAND/Management/sand\_chip\_descriptors.c \* /opt/cola/permits/1745002214\_1689590998.9917314/0/bcm-sdk-master-zip/bcm-sdkmaster/src/soc/dpp/SAND/Management/sand\_chip\_descriptors.c No license file was found, but licenses were detected in source scan.

/\*

\* \$Id: sbZfKaEpIpTtlRangeConsole.hx,v 1.2 Broadcom SDK \$

\* \$Copyright: (c) 2016 Broadcom.

\* Broadcom Proprietary and Confidential. All rights reserved.\$

\*/

Found in path(s):

\* /opt/cola/permits/1745002214\_1689590998.9917314/0/bcm-sdk-master-zip/bcm-sdkmaster/include/soc/sbx/qe2k/sbZfKaEpIpTtlRangeConsole.hx No license file was found, but licenses were detected in source scan.

/\*

\* \$Id: \$

\* \$Copyright: (c) 2016 Broadcom.

\* Broadcom Proprietary and Confidential. All rights reserved.\$ \* \* File: sw\_state\_issu\_tests.c \*/

Found in path(s):

\* /opt/cola/permits/1745002214\_1689590998.9917314/0/bcm-sdk-master-zip/bcm-sdkmaster/src/appl/test/sw\_state\_issu\_tests.c No license file was found, but licenses were detected in source scan.

/\* \$Id: ui\_pure\_defi\_fe600\_api.h,v 1.2 Broadcom SDK \$

\* \$Copyright: (c) 2016 Broadcom.

\* Broadcom Proprietary and Confidential. All rights reserved.\$

\*/

Found in path(s):

\* /opt/cola/permits/1745002214\_1689590998.9917314/0/bcm-sdk-master-zip/bcm-sdkmaster/include/appl/dpp/UserInterface/ui\_pure\_defi\_fe600\_api.h No license file was found, but licenses were detected in source scan.

/\*

```
* DO NOT EDIT THIS FILE!
```
\* This file is auto-generated from the registers file.

\* Edits to this file will be lost when it is regenerated.

\*

- \* \$Id: \$
- \* \$Copyright: (c) 2016 Broadcom.
- \* Broadcom Proprietary and Confidential. All rights reserved.\$

\*

\* File: bcm88690\_a0.c

\* Purpose: bcm88690\_a0 chip specific information (register, memories, etc) \*/

Found in path(s):

\* /opt/cola/permits/1745002214\_1689590998.9917314/0/bcm-sdk-master-zip/bcm-sdkmaster/src/soc/mcm/bcm88690\_a0.c

No license file was found, but licenses were detected in source scan.

/\*

```
* $Id: port.c,v 1.54 Broadcom SDK $
```
\* \$Copyright: (c) 2016 Broadcom.

\* Broadcom Proprietary and Confidential. All rights reserved.\$

\*

\* File: port.c

\* Purpose: Port function implementations

```
*/
```
Found in path(s):

\* /opt/cola/permits/1745002214\_1689590998.9917314/0/bcm-sdk-master-zip/bcm-sdkmaster/src/bcm/esw/trx/port.c

No license file was found, but licenses were detected in source scan.

/\* \$Id: bsp\_drv\_flash28f.c,v 1.2 Broadcom SDK \$

\* \$Copyright: (c) 2016 Broadcom.

\* Broadcom Proprietary and Confidential. All rights reserved.\$

\*/

Found in path(s):

\* /opt/cola/permits/1745002214\_1689590998.9917314/0/bcm-sdk-master-zip/bcm-sdkmaster/src/appl/diag/dpp/bsp\_drv\_flash28f.c No license file was found, but licenses were detected in source scan.

/\*

- \* \$Id: tdm\_th\_filter.c.\$
- \* \$Copyright: (c) 2016 Broadcom.
- \* Broadcom Proprietary and Confidential. All rights reserved.\$
- \* \$All Rights Reserved.\$

\*

\* TDM chip based calendar postprocessing filters

\*/

Found in path(s):

\* /opt/cola/permits/1745002214\_1689590998.9917314/0/bcm-sdk-master-zip/bcm-sdkmaster/src/soc/esw/tdm/tomahawk/tdm\_th\_filter.c No license file was found, but licenses were detected in source scan.

/\*

- \* \$Id: trie\_util.c,v 1.5 Broadcom SDK \$
- \* \$Copyright: (c) 2016 Broadcom.
- \* Broadcom Proprietary and Confidential. All rights reserved.\$
- \* File: trie\_util.c
- \* Purpose: Trident2 Trie utility functions
- \* Requires:

\*/

Found in path(s):

\* /opt/cola/permits/1745002214\_1689590998.9917314/0/bcm-sdk-master-zip/bcm-sdkmaster/src/soc/esw/trident2/trie\_util.c No license file was found, but licenses were detected in source scan.

/\*

- \* \$Id: ces\_pack.c 1.1.2.1 Broadcom SDK \$
- \* \$Copyright: (c) 2016 Broadcom.
- \* Broadcom Proprietary and Confidential. All rights reserved.\$

\*

\* File: ces\_pack.c

\* Purpose: CES pack and unpack routines for CES control messages.

```
*
```
\* CES messages between the Host CPU and uController are sent

\* using the uc\_message module which allows short messages

```
* to be passed (see include/soc/shared/mos_msg_common.h)
```
\*

\* Additional information for a given message (a long message) is passed

- \* using DMA. The CES control message types defines the format
- \* for these long messages.
- \*

\* This file is shared between SDK and uKernel.

\*/

Found in path(s):

\* /opt/cola/permits/1745002214\_1689590998.9917314/0/bcm-sdk-master-zip/bcm-sdkmaster/src/soc/shared/ces\_pack.c No license file was found, but licenses were detected in source scan.

# \$Id: th\_memtest.soc,v 1.4 Broadcom SDK \$

# \$Copyright: (c) 2016 Broadcom.

# Broadcom Proprietary and Confidential. All rights reserved.\$

# # Tomahawk Sanity Memory tests

#

# Script to run all available memory tests as quickly as possible.

# For testing basic sanity of new drivers, simulators, chips, etc.

#

set rct=false

echo "Running Switching Memory Tests ..." local name 'echo " \$mem"'; local tr50 'tr 50 Memory=\$mem IndexStart=min IndexEnd=max'; local tr51 'tr 51 Memory=\$mem IndexStart=min IndexEnd=max'; local tr52 'tr 52 Memory=\$mem IndexStart=min IndexEnd=max';

counter off l2mode off linkscan off memscan off config add parity enable=0 init soc; init misc;

#IPIPE regular mems. local mem 'AGM\_MONITOR\_TABLE'; \$name; \$tr50; \$tr51; \$tr52; local mem 'ALTERNATE\_EMIRROR\_BITMAP'; \$name; \$tr50; \$tr51; \$tr52; local mem 'BCAST\_BLOCK\_MASK';

 \$name; \$tr50; \$tr51; \$tr52; local mem 'CHFC\_SYSPORT\_MAPPING'; \$name; \$tr50; \$tr51; \$tr52; local mem 'COS\_MAP'; \$name; \$tr50; \$tr51; \$tr52; local mem 'COS\_MAP\_SEL'; \$name; \$tr50; \$tr51; \$tr52; local mem 'CPU\_COS\_MAP\_DATA\_ONLY'; \$name; \$tr50; \$tr51; \$tr52; local mem 'CPU\_TS\_MAP'; \$name; \$tr50; \$tr51; \$tr52; local mem 'DEST\_TRUNK\_BITMAP';  $\qquad$  \$name; \$tr50; \$tr51; \$tr52; local mem 'DSCP\_TABLE'; \$name; \$tr50; \$tr51; \$tr52; local mem 'DST\_COMPRESSION\_DATA\_ONLY'; \$name; \$tr50; \$tr51; \$tr52; local mem 'DST\_COMPRESSION\_DATA\_ONLY\_PIPE0'; \$name; \$tr50; \$tr51; \$tr52; local mem 'DST\_COMPRESSION\_DATA\_ONLY\_PIPE1'; \$name; \$tr50; \$tr51; \$tr52; local mem 'DST\_COMPRESSION\_DATA\_ONLY\_PIPE2'; \$name; \$tr50; \$tr51; \$tr52; local mem 'DST\_COMPRESSION\_DATA\_ONLY\_PIPE3'; \$name; \$tr50; \$tr51; \$tr52; local mem 'EGRESS\_MASK'; \$name; \$tr50; \$tr51; \$tr52; local mem 'EGR\_MASK\_MODBASE'; \$name; \$tr50; \$tr51; \$tr52; local mem 'EH\_MASK\_PROFILE'; \$name; \$tr50; \$tr51; \$tr52; local mem 'EH\_MASK\_PROFILE\_PIPE0'; \$name; \$tr50; \$tr51; \$tr52; local mem 'EH\_MASK\_PROFILE\_PIPE1'; \$name; \$tr50; \$tr51; \$tr52; local mem 'EH\_MASK\_PROFILE\_PIPE2'; \$name; \$tr50; \$tr51; \$tr52; local mem 'EH\_MASK\_PROFILE\_PIPE3'; \$name; \$tr50; \$tr51; \$tr52; local mem 'EMIRROR\_CONTROL'; \$name; \$tr50; \$tr51; \$tr52; local mem 'EMIRROR\_CONTROL1'; \$name; \$tr50; \$tr51; \$tr52; local mem 'EMIRROR\_CONTROL2'; \$name; \$tr50; \$tr51; \$tr52; local mem 'EMIRROR\_CONTROL3'; \$name: \$tr50; \$tr51; \$tr52; local mem 'EM\_MTP\_INDEX'; \$name; \$tr50; \$tr51; \$tr52; local mem 'EXACT\_MATCH\_ACTION\_PROFILE'; \$name; \$tr50; \$tr51; \$tr52; local mem 'EXACT\_MATCH\_ACTION\_PROFILE\_PIPE0'; \$name; \$tr50; \$tr51; \$tr52; local mem 'EXACT\_MATCH\_ACTION\_PROFILE\_PIPE1'; \$name; \$tr50; \$tr51; \$tr52; local mem 'EXACT\_MATCH\_ACTION\_PROFILE\_PIPE2'; \$name; \$tr50; \$tr51; \$tr52; local mem 'EXACT\_MATCH\_ACTION\_PROFILE\_PIPE3'; \$name; \$tr50; \$tr51; \$tr52; local mem 'EXACT\_MATCH\_DEFAULT\_POLICY'; \$name; \$tr50; \$tr51; \$tr52; local mem 'EXACT\_MATCH\_DEFAULT\_POLICY\_PIPE0'; \$name; \$tr50; \$tr51; \$tr52; local mem 'EXACT\_MATCH\_DEFAULT\_POLICY\_PIPE1'; \$name; \$tr50; \$tr51; \$tr52; local mem 'EXACT\_MATCH\_DEFAULT\_POLICY\_PIPE2'; \$name; \$tr50; \$tr51; \$tr52; local mem 'EXACT\_MATCH\_DEFAULT\_POLICY\_PIPE3'; \$name; \$tr50; \$tr51; \$tr52; local mem 'EXACT\_MATCH\_KEY\_GEN\_MASK'; \$name; \$tr50; \$tr51; \$tr52; local mem 'EXACT\_MATCH\_KEY\_GEN\_MASK\_PIPE0'; \$name; \$tr50; \$tr51; \$tr52; local mem 'EXACT\_MATCH\_KEY\_GEN\_MASK\_PIPE1'; \$name; \$tr50; \$tr51; \$tr52; local mem 'EXACT\_MATCH\_KEY\_GEN\_MASK\_PIPE2'; \$name: \$tr50; \$tr51; \$tr52; local mem 'EXACT\_MATCH\_KEY\_GEN\_MASK\_PIPE3'; \$name; \$tr50; \$tr51; \$tr52; local mem 'EXACT\_MATCH\_KEY\_GEN\_PROGRAM\_PROFILE'; \$name; \$tr50; \$tr51; \$tr52; local mem 'EXACT\_MATCH\_KEY\_GEN\_PROGRAM\_PROFILE\_PIPE0'; \$name; \$tr50; \$tr51; \$tr52; local mem 'EXACT\_MATCH\_KEY\_GEN\_PROGRAM\_PROFILE\_PIPE1'; \$name; \$tr50; \$tr51; \$tr52; local

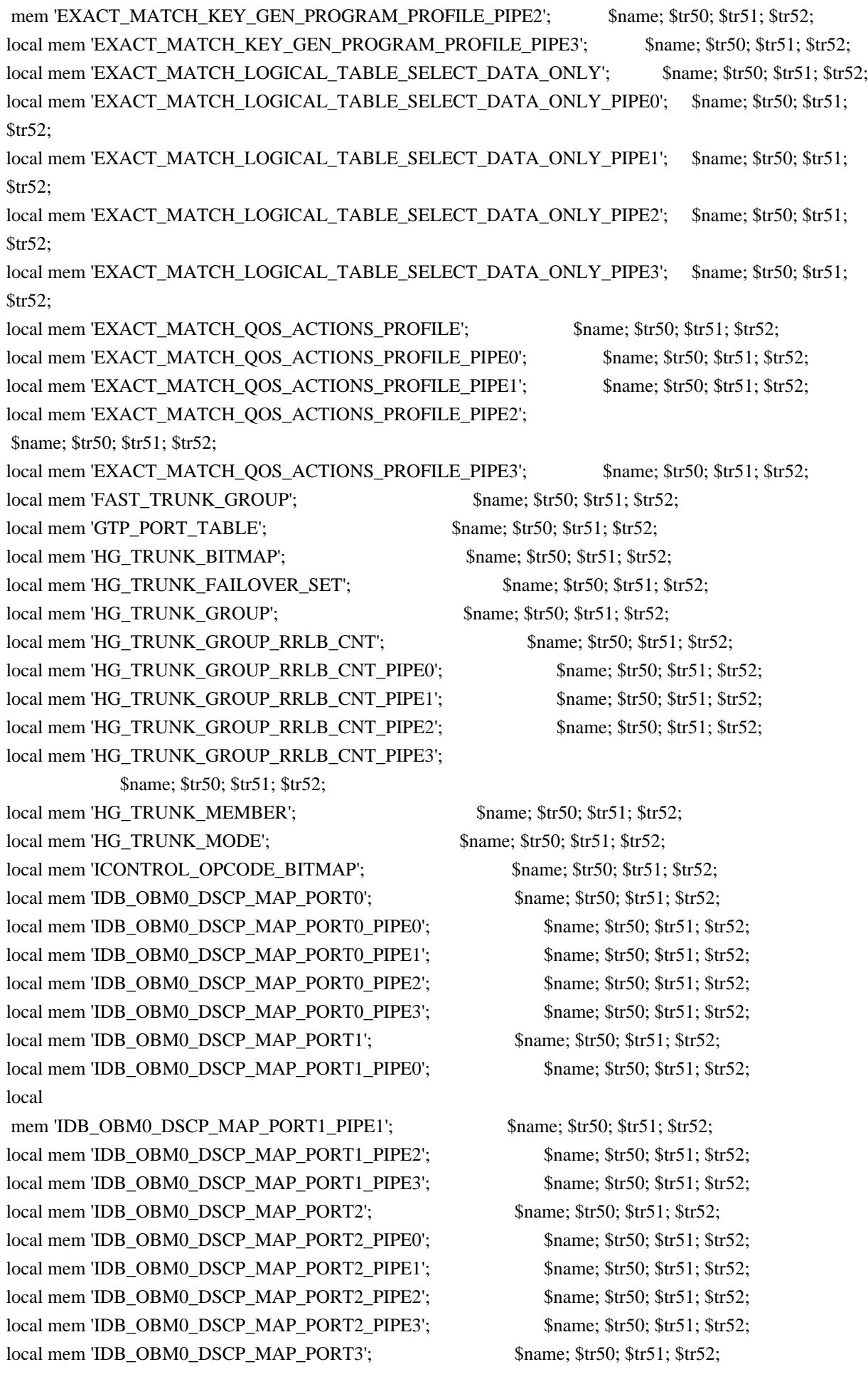

local mem 'IDB\_OBM0\_DSCP\_MAP\_PORT3\_PIPE0'; \$name; \$tr50; \$tr51; \$tr52; local mem 'IDB\_OBM0\_DSCP\_MAP\_PORT3\_PIPE1'; \$name; \$tr50; \$tr51; \$tr52;

local mem 'IDB\_OBM0\_DSCP\_MAP\_PORT3\_PIPE2'; \$name; \$tr50; \$tr51; \$tr52; local mem 'IDB\_OBM0\_DSCP\_MAP\_PORT3\_PIPE3'; \$name; \$tr50; \$tr51; \$tr52; local mem 'IDB\_OBM1\_DSCP\_MAP\_PORT0'; \$name; \$tr50; \$tr51; \$tr52; local mem 'IDB\_OBM1\_DSCP\_MAP\_PORT0\_PIPE0'; \$name: \$tr50; \$tr51; \$tr52; local mem 'IDB\_OBM1\_DSCP\_MAP\_PORT0\_PIPE1'; \$name; \$tr50; \$tr51; \$tr52; local mem 'IDB\_OBM1\_DSCP\_MAP\_PORT0\_PIPE2'; \$name; \$tr50; \$tr51; \$tr52; local mem 'IDB\_OBM1\_DSCP\_MAP\_PORT0\_PIPE3'; \$name: \$tr50; \$tr51; \$tr52; local mem 'IDB\_OBM1\_DSCP\_MAP\_PORT1'; \$\text{\bmat{\bmat{\bmat{at}}\$tr50; \$tr51; \$tr52;} local mem 'IDB\_OBM1\_DSCP\_MAP\_PORT1\_PIPE0'; \$name; \$tr50; \$tr51; \$tr52; local mem 'IDB\_OBM1\_DSCP\_MAP\_PORT1\_PIPE1'; \$name; \$tr50; \$tr51; \$tr52; local mem 'IDB\_OBM1\_DSCP\_MAP\_PORT1\_PIPE2'; \$name; \$tr50; \$tr51; \$tr52;

local mem 'IDB\_OBM1\_DSCP\_MAP\_PORT1\_PIPE3'; \$name; \$tr50; \$tr51; \$tr52; local mem 'IDB\_OBM1\_DSCP\_MAP\_PORT2'; \$name; \$tr50; \$tr51; \$tr52; local mem 'IDB\_OBM1\_DSCP\_MAP\_PORT2\_PIPE0';  $\qquad$  \$name; \$tr50; \$tr51; \$tr52; local mem 'IDB\_OBM1\_DSCP\_MAP\_PORT2\_PIPE1'; \$name; \$tr50; \$tr51; \$tr52; local mem 'IDB\_OBM1\_DSCP\_MAP\_PORT2\_PIPE2'; \$name; \$tr50; \$tr51; \$tr52; local mem 'IDB\_OBM1\_DSCP\_MAP\_PORT2\_PIPE3';  $\qquad$  \$name; \$tr50; \$tr51; \$tr52; local mem 'IDB\_OBM1\_DSCP\_MAP\_PORT3'; \$name; \$tr50; \$tr51; \$tr52; local mem 'IDB\_OBM1\_DSCP\_MAP\_PORT3\_PIPE0'; \$name; \$tr50; \$tr51; \$tr52; local mem 'IDB\_OBM1\_DSCP\_MAP\_PORT3\_PIPE1';  $\qquad$  \$name; \$tr50; \$tr51; \$tr52; local mem 'IDB\_OBM1\_DSCP\_MAP\_PORT3\_PIPE2'; \$name; \$tr50; \$tr51; \$tr52;

local mem 'IDB\_OBM1\_DSCP\_MAP\_PORT3\_PIPE3'; \$name; \$tr50; \$tr51; \$tr52; local mem 'IDB\_OBM2\_DSCP\_MAP\_PORT0'; \$name; \$tr50; \$tr51; \$tr52; local mem 'IDB\_OBM2\_DSCP\_MAP\_PORT0\_PIPE0'; \$name; \$tr50; \$tr51; \$tr52; local mem 'IDB\_OBM2\_DSCP\_MAP\_PORT0\_PIPE1'; \$name; \$tr50; \$tr51; \$tr52; local mem 'IDB\_OBM2\_DSCP\_MAP\_PORT0\_PIPE2'; \$name; \$tr50; \$tr51; \$tr52; local mem 'IDB\_OBM2\_DSCP\_MAP\_PORT0\_PIPE3'; \$name; \$tr50; \$tr51; \$tr52; local mem 'IDB\_OBM2\_DSCP\_MAP\_PORT1'; \$name; \$tr50; \$tr51; \$tr52; local mem 'IDB\_OBM2\_DSCP\_MAP\_PORT1\_PIPE0'; \$name; \$tr50; \$tr51; \$tr52; local mem 'IDB\_OBM2\_DSCP\_MAP\_PORT1\_PIPE1'; \$name; \$tr50; \$tr51; \$tr52; local mem 'IDB\_OBM2\_DSCP\_MAP\_PORT1\_PIPE2'; \$name; \$tr50; \$tr51; \$tr52; local mem 'IDB\_OBM2\_DSCP\_MAP\_PORT1\_PIPE3'; \$name; \$tr50; \$tr51; \$tr52;

local mem 'IDB\_OBM2\_DSCP\_MAP\_PORT2'; \$name; \$tr50; \$tr51; \$tr52; local mem 'IDB\_OBM2\_DSCP\_MAP\_PORT2\_PIPE0'; \$name; \$tr50; \$tr51; \$tr52; local mem 'IDB\_OBM2\_DSCP\_MAP\_PORT2\_PIPE1'; \$name; \$tr50; \$tr51; \$tr52;  $\lceil \text{local mem} \rceil$  IDB OBM2 DSCP MAP PORT2 PIPE2';  $\lceil \text{Span}(Str50; Str51; Str52; \rceil) \rceil$ local mem 'IDB\_OBM2\_DSCP\_MAP\_PORT2\_PIPE3'; \$name; \$tr50; \$tr51; \$tr52; local mem 'IDB\_OBM2\_DSCP\_MAP\_PORT3'; \$name; \$tr50; \$tr51; \$tr52; local mem 'IDB\_OBM2\_DSCP\_MAP\_PORT3\_PIPE0'; \$name: \$tr50; \$tr51; \$tr52; local mem 'IDB\_OBM2\_DSCP\_MAP\_PORT3\_PIPE1'; \$name; \$tr50; \$tr51; \$tr52; local mem 'IDB\_OBM2\_DSCP\_MAP\_PORT3\_PIPE2'; \$name; \$tr50; \$tr51; \$tr52; local mem 'IDB\_OBM2\_DSCP\_MAP\_PORT3\_PIPE3'; \$name; \$tr50; \$tr51; \$tr52;
# local mem 'IDB\_OBM3\_DSCP\_MAP\_PORT0'; \$name; \$tr50; \$tr51; \$tr52;

local mem 'IDB\_OBM3\_DSCP\_MAP\_PORT0\_PIPE0'; \$name; \$tr50; \$tr51; \$tr52; local mem 'IDB\_OBM3\_DSCP\_MAP\_PORT0\_PIPE1'; \$name; \$tr50; \$tr51; \$tr52; local mem 'IDB\_OBM3\_DSCP\_MAP\_PORT0\_PIPE2'; \$name; \$tr50; \$tr51; \$tr52; local mem 'IDB\_OBM3\_DSCP\_MAP\_PORT0\_PIPE3'; \$name; \$tr50; \$tr51; \$tr52; local mem 'IDB\_OBM3\_DSCP\_MAP\_PORT1';  $\qquad$  \$name; \$tr50; \$tr51; \$tr52; local mem 'IDB\_OBM3\_DSCP\_MAP\_PORT1\_PIPE0'; \$name; \$tr50; \$tr51; \$tr52; local mem 'IDB\_OBM3\_DSCP\_MAP\_PORT1\_PIPE1'; \$name; \$tr50; \$tr51; \$tr52; local mem 'IDB\_OBM3\_DSCP\_MAP\_PORT1\_PIPE2'; \$name: \$tr50; \$tr51; \$tr52; local mem 'IDB\_OBM3\_DSCP\_MAP\_PORT1\_PIPE3'; \$name; \$tr50; \$tr51; \$tr52; local mem 'IDB\_OBM3\_DSCP\_MAP\_PORT2'; \$name; \$tr50; \$tr51; \$tr52;

local mem 'IDB\_OBM3\_DSCP\_MAP\_PORT2\_PIPE0'; \$name; \$tr50; \$tr51; \$tr52; local mem 'IDB\_OBM3\_DSCP\_MAP\_PORT2\_PIPE1'; \$name; \$tr50; \$tr51; \$tr52; local mem 'IDB\_OBM3\_DSCP\_MAP\_PORT2\_PIPE2'; \$name; \$tr50; \$tr51; \$tr52; local mem 'IDB\_OBM3\_DSCP\_MAP\_PORT2\_PIPE3'; \$name; \$tr50; \$tr51; \$tr52; local mem 'IDB\_OBM3\_DSCP\_MAP\_PORT3'; \$name: \$tr50; \$tr51; \$tr52; local mem 'IDB\_OBM3\_DSCP\_MAP\_PORT3\_PIPE0'; \$name; \$tr50; \$tr51; \$tr52; local mem 'IDB\_OBM3\_DSCP\_MAP\_PORT3\_PIPE1'; \$name; \$tr50; \$tr51; \$tr52; local mem 'IDB\_OBM3\_DSCP\_MAP\_PORT3\_PIPE2';  $\qquad$  \$name; \$tr50; \$tr51; \$tr52; local mem 'IDB\_OBM3\_DSCP\_MAP\_PORT3\_PIPE3'; \$name; \$tr50; \$tr51; \$tr52; local mem 'IDB\_OBM4\_DSCP\_MAP\_PORT0'; \$name; \$tr50; \$tr51; \$tr52; local mem 'IDB\_OBM4\_DSCP\_MAP\_PORT0\_PIPE0'; \$name; \$tr50; \$tr51; \$tr52;

local mem 'IDB\_OBM4\_DSCP\_MAP\_PORT0\_PIPE1'; \$name: \$tr50; \$tr51; \$tr52; local mem 'IDB\_OBM4\_DSCP\_MAP\_PORT0\_PIPE2'; \$name; \$tr50; \$tr51; \$tr52; local mem 'IDB\_OBM4\_DSCP\_MAP\_PORT0\_PIPE3'; \$name; \$tr50; \$tr51; \$tr52; local mem 'IDB\_OBM4\_DSCP\_MAP\_PORT1';  $\qquad$  \$name; \$tr50; \$tr51; \$tr52; local mem 'IDB\_OBM4\_DSCP\_MAP\_PORT1\_PIPE0'; \$name; \$tr50; \$tr51; \$tr52; local mem 'IDB\_OBM4\_DSCP\_MAP\_PORT1\_PIPE1'; \$name; \$tr50; \$tr51; \$tr52; local mem 'IDB\_OBM4\_DSCP\_MAP\_PORT1\_PIPE2'; \$name; \$tr50; \$tr51; \$tr52; local mem 'IDB\_OBM4\_DSCP\_MAP\_PORT1\_PIPE3'; \$name; \$tr50; \$tr51; \$tr52; local mem 'IDB\_OBM4\_DSCP\_MAP\_PORT2'; \$name; \$tr50; \$tr51; \$tr52; local mem 'IDB\_OBM4\_DSCP\_MAP\_PORT2\_PIPE0'; \$name; \$tr50; \$tr51; \$tr52; local mem

'IDB\_OBM4\_DSCP\_MAP\_PORT2\_PIPE1'; \$name; \$tr50; \$tr51; \$tr52; local mem 'IDB\_OBM4\_DSCP\_MAP\_PORT2\_PIPE2'; \$name; \$tr50; \$tr51; \$tr52; local mem 'IDB\_OBM4\_DSCP\_MAP\_PORT2\_PIPE3'; \$name; \$tr50; \$tr51; \$tr52; local mem 'IDB\_OBM4\_DSCP\_MAP\_PORT3'; \$name; \$tr50; \$tr51; \$tr52; local mem 'IDB\_OBM4\_DSCP\_MAP\_PORT3\_PIPE0'; \$name; \$tr50; \$tr51; \$tr52; local mem 'IDB\_OBM4\_DSCP\_MAP\_PORT3\_PIPE1'; \$name: \$tr50; \$tr51; \$tr52; local mem 'IDB\_OBM4\_DSCP\_MAP\_PORT3\_PIPE2'; \$name; \$tr50; \$tr51; \$tr52; local mem 'IDB\_OBM4\_DSCP\_MAP\_PORT3\_PIPE3'; \$name; \$tr50; \$tr51; \$tr52; local mem 'IDB\_OBM5\_DSCP\_MAP\_PORT0': \$name: \$tr50; \$tr51; \$tr52; local mem 'IDB\_OBM5\_DSCP\_MAP\_PORT0\_PIPE0'; \$name; \$tr50; \$tr51; \$tr52; local mem 'IDB\_OBM5\_DSCP\_MAP\_PORT0\_PIPE1'; \$name;

### \$tr50; \$tr51; \$tr52;

local mem 'IDB\_OBM5\_DSCP\_MAP\_PORT0\_PIPE2'; \$name; \$tr50; \$tr51; \$tr52; local mem 'IDB\_OBM5\_DSCP\_MAP\_PORT0\_PIPE3'; \$name; \$tr50; \$tr51; \$tr52; local mem 'IDB\_OBM5\_DSCP\_MAP\_PORT1'; \$name; \$tr50; \$tr51; \$tr52; local mem 'IDB\_OBM5\_DSCP\_MAP\_PORT1\_PIPE0'; \$name; \$tr50; \$tr51; \$tr52; local mem 'IDB\_OBM5\_DSCP\_MAP\_PORT1\_PIPE1'; \$name; \$tr50; \$tr51; \$tr52; local mem 'IDB\_OBM5\_DSCP\_MAP\_PORT1\_PIPE2'; \$name: \$tr50; \$tr51; \$tr52; local mem 'IDB\_OBM5\_DSCP\_MAP\_PORT1\_PIPE3'; \$name; \$tr50; \$tr51; \$tr52; local mem 'IDB\_OBM5\_DSCP\_MAP\_PORT2'; \$name; \$tr50; \$tr51; \$tr52; local mem 'IDB\_OBM5\_DSCP\_MAP\_PORT2\_PIPE0'; \$name: \$tr50; \$tr51; \$tr52; local mem 'IDB\_OBM5\_DSCP\_MAP\_PORT2\_PIPE1'; \$name; \$tr50; \$tr51; \$tr52; local mem 'IDB\_OBM5\_DSCP\_MAP\_PORT2\_PIPE2'; \$name; \$tr50; \$tr51; \$tr52;

local mem 'IDB\_OBM5\_DSCP\_MAP\_PORT2\_PIPE3'; \$name; \$tr50; \$tr51; \$tr52; local mem 'IDB\_OBM5\_DSCP\_MAP\_PORT3'; \$name; \$tr50; \$tr51; \$tr52; local mem 'IDB\_OBM5\_DSCP\_MAP\_PORT3\_PIPE0'; \$name; \$tr50; \$tr51; \$tr52; local mem 'IDB\_OBM5\_DSCP\_MAP\_PORT3\_PIPE1'; \$name; \$tr50; \$tr51; \$tr52; local mem 'IDB\_OBM5\_DSCP\_MAP\_PORT3\_PIPE2'; \$name; \$tr50; \$tr51; \$tr52; local mem 'IDB\_OBM5\_DSCP\_MAP\_PORT3\_PIPE3'; \$name; \$tr50; \$tr51; \$tr52; local mem 'IDB\_OBM6\_DSCP\_MAP\_PORT0'; \$name; \$tr50; \$tr51; \$tr52; local mem 'IDB\_OBM6\_DSCP\_MAP\_PORT0\_PIPE0'; \$name; \$tr50; \$tr51; \$tr52; local mem 'IDB\_OBM6\_DSCP\_MAP\_PORT0\_PIPE1'; \$name; \$tr50; \$tr51; \$tr52; local mem 'IDB\_OBM6\_DSCP\_MAP\_PORT0\_PIPE2'; \$name; \$tr50; \$tr51; \$tr52; local

mem 'IDB\_OBM6\_DSCP\_MAP\_PORT0\_PIPE3'; \$name; \$tr50; \$tr51; \$tr52; local mem 'IDB\_OBM6\_DSCP\_MAP\_PORT1';  $\qquad$  \$name; \$tr50; \$tr51; \$tr52; local mem 'IDB\_OBM6\_DSCP\_MAP\_PORT1\_PIPE0'; \$name; \$tr50; \$tr51; \$tr52; local mem 'IDB\_OBM6\_DSCP\_MAP\_PORT1\_PIPE1'; \$name; \$tr50; \$tr51; \$tr52; local mem 'IDB\_OBM6\_DSCP\_MAP\_PORT1\_PIPE2'; \$name; \$tr50; \$tr51; \$tr52; local mem 'IDB\_OBM6\_DSCP\_MAP\_PORT1\_PIPE3'; \$name; \$tr50; \$tr51; \$tr52; local mem 'IDB\_OBM6\_DSCP\_MAP\_PORT2'; \$name; \$tr50; \$tr51; \$tr52; local mem 'IDB\_OBM6\_DSCP\_MAP\_PORT2\_PIPE0'; \$name; \$tr50; \$tr51; \$tr52; local mem 'IDB\_OBM6\_DSCP\_MAP\_PORT2\_PIPE1'; \$name; \$tr50; \$tr51; \$tr52; local mem 'IDB\_OBM6\_DSCP\_MAP\_PORT2\_PIPE2'; \$name; \$tr50; \$tr51; \$tr52; local mem 'IDB\_OBM6\_DSCP\_MAP\_PORT2\_PIPE3'; \$name; \$tr50; \$tr51; \$tr52;

local mem 'IDB\_OBM6\_DSCP\_MAP\_PORT3'; \$name; \$tr50; \$tr51; \$tr52; local mem 'IDB\_OBM6\_DSCP\_MAP\_PORT3\_PIPE0'; \$name; \$tr50; \$tr51; \$tr52; local mem 'IDB\_OBM6\_DSCP\_MAP\_PORT3\_PIPE1'; \$name; \$tr50; \$tr51; \$tr52; local mem 'IDB\_OBM6\_DSCP\_MAP\_PORT3\_PIPE2'; \$name; \$tr50; \$tr51; \$tr52; local mem 'IDB\_OBM6\_DSCP\_MAP\_PORT3\_PIPE3'; \$name; \$tr50; \$tr51; \$tr52;  $\lceil \text{local mem 'IDE OBM7 DSCP MAP PORT0':}$  \$name: \$tr50; \$tr51; \$tr52; local mem 'IDB\_OBM7\_DSCP\_MAP\_PORT0\_PIPE0'; \$name; \$tr50; \$tr51; \$tr52; local mem 'IDB\_OBM7\_DSCP\_MAP\_PORT0\_PIPE1'; \$name; \$tr50; \$tr51; \$tr52; local mem 'IDB\_OBM7\_DSCP\_MAP\_PORT0\_PIPE2'; \$name: \$tr50; \$tr51; \$tr52; local mem 'IDB\_OBM7\_DSCP\_MAP\_PORT0\_PIPE3'; \$name; \$tr50; \$tr51; \$tr52; local mem 'IDB\_OBM7\_DSCP\_MAP\_PORT1';

 \$name; \$tr50; \$tr51; \$tr52; local mem 'IDB\_OBM7\_DSCP\_MAP\_PORT1\_PIPE0'; \$name: \$tr50; \$tr51; \$tr52; local mem 'IDB\_OBM7\_DSCP\_MAP\_PORT1\_PIPE1'; \$name; \$tr50; \$tr51; \$tr52; local mem 'IDB\_OBM7\_DSCP\_MAP\_PORT1\_PIPE2'; \$name; \$tr50; \$tr51; \$tr52; local mem 'IDB\_OBM7\_DSCP\_MAP\_PORT1\_PIPE3'; \$name; \$tr50; \$tr51; \$tr52; local mem 'IDB\_OBM7\_DSCP\_MAP\_PORT2'; \$name; \$tr50; \$tr51; \$tr52; local mem 'IDB\_OBM7\_DSCP\_MAP\_PORT2\_PIPE0'; \$name: \$tr50; \$tr51; \$tr52; local mem 'IDB\_OBM7\_DSCP\_MAP\_PORT2\_PIPE1'; \$name; \$tr50; \$tr51; \$tr52; local mem 'IDB\_OBM7\_DSCP\_MAP\_PORT2\_PIPE2'; \$name; \$tr50; \$tr51; \$tr52; local mem 'IDB\_OBM7\_DSCP\_MAP\_PORT2\_PIPE3'; \$name: \$tr50; \$tr51; \$tr52; local mem 'IDB\_OBM7\_DSCP\_MAP\_PORT3'; \$name; \$tr50; \$tr51; \$tr52; local mem 'IDB\_OBM7\_DSCP\_MAP\_PORT3\_PIPE0'; \$name; \$tr50; \$tr51; \$tr52; local mem 'IDB\_OBM7\_DSCP\_MAP\_PORT3\_PIPE1'; \$name; \$tr50; \$tr51; \$tr52; local mem 'IDB\_OBM7\_DSCP\_MAP\_PORT3\_PIPE2'; \$name; \$tr50; \$tr51; \$tr52; local mem 'IDB\_OBM7\_DSCP\_MAP\_PORT3\_PIPE3'; \$name; \$tr50; \$tr51; \$tr52; local mem 'IFP\_COS\_MAP'; \$name; \$tr50; \$tr51; \$tr52; local mem 'IFP\_HG\_CLASSID\_SELECT'; \$name; \$tr50; \$tr51; \$tr52; local mem 'IFP\_I2E\_CLASSID\_SELECT'; \$name; \$tr50; \$tr51; \$tr52; local mem 'IFP\_KEY\_GEN\_PROGRAM\_PROFILE'; \$name; \$tr50; \$tr51; \$tr52; local mem 'IFP\_KEY\_GEN\_PROGRAM\_PROFILE2'; \$name; \$tr50; \$tr51; \$tr52; local mem 'IFP\_KEY\_GEN\_PROGRAM\_PROFILE2\_PIPE0'; \$name; \$tr50; \$tr51; \$tr52; local mem 'IFP\_KEY\_GEN\_PROGRAM\_PROFILE2\_PIPE1';

# \$name; \$tr50; \$tr51; \$tr52;

local mem 'IFP\_KEY\_GEN\_PROGRAM\_PROFILE2\_PIPE2'; \$name; \$tr50; \$tr51; \$tr52; local mem 'IFP\_KEY\_GEN\_PROGRAM\_PROFILE2\_PIPE3'; \$name; \$tr50; \$tr51; \$tr52; local mem 'IFP\_KEY\_GEN\_PROGRAM\_PROFILE\_PIPE0'; \$name; \$tr50; \$tr51; \$tr52; local mem 'IFP\_KEY\_GEN\_PROGRAM\_PROFILE\_PIPE1'; \$name; \$tr50; \$tr51; \$tr52; local mem 'IFP\_KEY\_GEN\_PROGRAM\_PROFILE\_PIPE2'; \$name; \$tr50; \$tr51; \$tr52; local mem 'IFP\_KEY\_GEN\_PROGRAM\_PROFILE\_PIPE3'; \$name; \$tr50; \$tr51; \$tr52; local mem 'IFP\_LOGICAL\_TABLE\_SELECT\_DATA\_ONLY'; \$name; \$tr50; \$tr51; \$tr52; local mem 'IFP\_LOGICAL\_TABLE\_SELECT\_DATA\_ONLY\_PIPE0'; \$name; \$tr50; \$tr51; \$tr52; local mem 'IFP\_LOGICAL\_TABLE\_SELECT\_DATA\_ONLY\_PIPE1'; \$name; \$tr50; \$tr51; \$tr52; local mem 'IFP\_LOGICAL\_TABLE\_SELECT\_DATA\_ONLY\_PIPE2'; \$name; \$tr50; \$tr51; \$tr52; local mem 'IFP\_LOGICAL\_TABLE\_SELECT\_DATA\_ONLY\_PIPE3';

\$name; \$tr50; \$tr51; \$tr52;

local mem 'IFP\_METER\_TABLE'; \$name; \$tr50; \$tr51; \$tr52; local mem 'IFP\_METER\_TABLE\_PIPE0'; \$name; \$tr50; \$tr51; \$tr52; local mem 'IFP\_METER\_TABLE\_PIPE1'; \$name; \$tr50; \$tr51; \$tr52; local mem 'IFP\_METER\_TABLE\_PIPE2'; \$name; \$tr50; \$tr51; \$tr52; local mem 'IFP\_METER\_TABLE\_PIPE3'; \$name; \$tr50; \$tr51; \$tr52; local mem 'IFP\_POLICY\_TABLE': \$name: \$tr50; \$tr51; \$tr52; local mem 'IFP\_POLICY\_TABLE\_PIPE0'; \$name; \$tr50; \$tr51; \$tr52; local mem 'IFP\_POLICY\_TABLE\_PIPE1'; \$name; \$tr50; \$tr51; \$tr52; local mem 'IFP\_POLICY\_TABLE\_PIPE2': \$name: \$tr50; \$tr51; \$tr52; local mem 'IFP\_POLICY\_TABLE\_PIPE3'; \$name; \$tr50; \$tr51; \$tr52; local mem 'IFP\_PORT\_METER\_MAP'; \$name; \$tr50; \$tr51; \$tr52;

local mem 'IFP\_RANGE\_CHECK'; \$name; \$tr50; \$tr51; \$tr52; local mem 'IFP\_RANGE\_CHECK\_PIPE0'; \$name; \$tr50; \$tr51; \$tr52; local mem 'IFP\_RANGE\_CHECK\_PIPE1'; \$name; \$tr50; \$tr51; \$tr52; local mem 'IFP\_RANGE\_CHECK\_PIPE2'; \$name; \$tr50; \$tr51; \$tr52; local mem 'IFP\_RANGE\_CHECK\_PIPE3'; \$name; \$tr50; \$tr51; \$tr52; local mem 'IFP\_REDIRECTION\_PROFILE'; \$name; \$tr50; \$tr51; \$tr52; local mem 'IFP\_STORM\_CONTROL\_METERS'; \$name: \$tr50; \$tr51; \$tr52; local mem 'IMIRROR\_BITMAP'; \$name; \$tr50; \$tr51; \$tr52; local mem 'IM\_MTP\_INDEX'; \$name; \$tr50; \$tr51; \$tr52; local mem 'ING\_1588\_INGRESS\_CTRL'; \$name; \$tr50; \$tr51; \$tr52; local mem 'ING\_ACTIVE\_L3\_IIF\_PROFILE'; \$name; \$tr50; \$tr51; \$tr52; local mem 'ING\_DNAT\_ADDRESS\_TYPE'; \$name; \$tr50; \$tr51; \$tr52; local mem 'ING\_DVP\_2\_TABLE'; \$name; \$tr50; \$tr51; \$tr52; local mem 'ING\_DVP\_TABLE'; \$name; \$tr50; \$tr51; \$tr52; local mem 'ING\_EGRMSKBMAP'; \$name; \$tr50; \$tr51; \$tr52; local mem 'ING\_ETAG\_PCP\_MAPPING'; \$name; \$tr50; \$tr51; \$tr52; local mem 'ING\_FC\_HEADER\_TYPE'; \$name; \$tr50; \$tr51; \$tr52; local mem 'ING\_FLEX\_CTR\_COUNTER\_TABLE\_0'; \$name; \$tr50; \$tr51; \$tr52; local mem 'ING\_FLEX\_CTR\_COUNTER\_TABLE\_0\_PIPE0'; \$name; \$tr50; \$tr51; \$tr52; local mem 'ING\_FLEX\_CTR\_COUNTER\_TABLE\_0\_PIPE1'; \$name; \$tr50; \$tr51; \$tr52; local mem 'ING\_FLEX\_CTR\_COUNTER\_TABLE\_0\_PIPE2'; \$name; \$tr50; \$tr51; \$tr52;

local mem 'ING\_FLEX\_CTR\_COUNTER\_TABLE\_0\_PIPE3'; \$name: \$tr50; \$tr51; \$tr52; local mem 'ING\_FLEX\_CTR\_COUNTER\_TABLE\_1'; \$name; \$tr50; \$tr51; \$tr52; local mem 'ING\_FLEX\_CTR\_COUNTER\_TABLE\_10'; \$name; \$tr50; \$tr51; \$tr52; local mem 'ING\_FLEX\_CTR\_COUNTER\_TABLE\_10\_PIPE0'; \$name; \$tr50; \$tr51; \$tr52; local mem 'ING\_FLEX\_CTR\_COUNTER\_TABLE\_10\_PIPE1'; \$name; \$tr50; \$tr51; \$tr52; local mem 'ING\_FLEX\_CTR\_COUNTER\_TABLE\_10\_PIPE2'; \$name; \$tr50; \$tr51; \$tr52; local mem 'ING\_FLEX\_CTR\_COUNTER\_TABLE\_10\_PIPE3'; \$name; \$tr50; \$tr51; \$tr52; local mem 'ING\_FLEX\_CTR\_COUNTER\_TABLE\_11'; \$name; \$tr50; \$tr51; \$tr52; local mem 'ING\_FLEX\_CTR\_COUNTER\_TABLE\_11\_PIPE0'; \$name; \$tr50; \$tr51; \$tr52; local mem 'ING\_FLEX\_CTR\_COUNTER\_TABLE\_11\_PIPE1'; \$name; \$tr50; \$tr51; \$tr52;

local mem 'ING\_FLEX\_CTR\_COUNTER\_TABLE\_11\_PIPE2'; \$name; \$tr50; \$tr51; \$tr52; local mem 'ING\_FLEX\_CTR\_COUNTER\_TABLE\_11\_PIPE3'; \$name; \$tr50; \$tr51; \$tr52; local mem 'ING\_FLEX\_CTR\_COUNTER\_TABLE\_12'; \$name; \$tr50; \$tr51; \$tr52; local mem 'ING\_FLEX\_CTR\_COUNTER\_TABLE\_12\_PIPE0'; \$name; \$tr50; \$tr51; \$tr52; local mem 'ING\_FLEX\_CTR\_COUNTER\_TABLE\_12\_PIPE1'; \$name; \$tr50; \$tr51; \$tr52; local mem 'ING\_FLEX\_CTR\_COUNTER\_TABLE\_12\_PIPE2'; \$name; \$tr50; \$tr51; \$tr52; local mem 'ING\_FLEX\_CTR\_COUNTER\_TABLE\_12\_PIPE3'; \$name; \$tr50; \$tr51; \$tr52; local mem 'ING\_FLEX\_CTR\_COUNTER\_TABLE\_13'; \$name: \$tr50; \$tr51; \$tr52; local mem 'ING\_FLEX\_CTR\_COUNTER\_TABLE\_13\_PIPE0'; \$name; \$tr50; \$tr51; \$tr52; local mem 'ING\_FLEX\_CTR\_COUNTER\_TABLE\_13\_PIPE1'; \$name; \$tr50; \$tr51; \$tr52; local mem 'ING\_FLEX\_CTR\_COUNTER\_TABLE\_13\_PIPE2'; \$name; \$tr50; \$tr51; \$tr52;

local mem 'ING\_FLEX\_CTR\_COUNTER\_TABLE\_13\_PIPE3'; \$name; \$tr50; \$tr51; \$tr52; local mem 'ING\_FLEX\_CTR\_COUNTER\_TABLE\_14'; \$name; \$tr50; \$tr51; \$tr52;

local mem 'ING\_FLEX\_CTR\_COUNTER\_TABLE\_14\_PIPE0'; \$name; \$tr50; \$tr51; \$tr52; local mem 'ING\_FLEX\_CTR\_COUNTER\_TABLE\_14\_PIPE1'; \$name; \$tr50; \$tr51; \$tr52; local mem 'ING\_FLEX\_CTR\_COUNTER\_TABLE\_14\_PIPE2'; \$name; \$tr50; \$tr51; \$tr52; local mem 'ING\_FLEX\_CTR\_COUNTER\_TABLE\_14\_PIPE3'; \$name; \$tr50; \$tr51; \$tr52; local mem 'ING\_FLEX\_CTR\_COUNTER\_TABLE\_15'; \$name; \$tr50; \$tr51; \$tr52; local mem 'ING\_FLEX\_CTR\_COUNTER\_TABLE\_15\_PIPE0'; \$name; \$tr50; \$tr51; \$tr52; local mem 'ING\_FLEX\_CTR\_COUNTER\_TABLE\_15\_PIPE1'; \$name; \$tr50; \$tr51; \$tr52; local mem 'ING\_FLEX\_CTR\_COUNTER\_TABLE\_15\_PIPE2'; \$name; \$tr50; \$tr51; \$tr52; local

mem 'ING\_FLEX\_CTR\_COUNTER\_TABLE\_15\_PIPE3'; \$name: \$tr50; \$tr51; \$tr52; local mem 'ING\_FLEX\_CTR\_COUNTER\_TABLE\_16'; \$name; \$tr50; \$tr51; \$tr52; local mem 'ING\_FLEX\_CTR\_COUNTER\_TABLE\_16\_PIPE0'; \$name; \$tr50; \$tr51; \$tr52; local mem 'ING\_FLEX\_CTR\_COUNTER\_TABLE\_16\_PIPE1'; \$name; \$tr50; \$tr51; \$tr52; local mem 'ING\_FLEX\_CTR\_COUNTER\_TABLE\_16\_PIPE2'; \$name; \$tr50; \$tr51; \$tr52; local mem 'ING\_FLEX\_CTR\_COUNTER\_TABLE\_16\_PIPE3'; \$name; \$tr50; \$tr51; \$tr52; local mem 'ING\_FLEX\_CTR\_COUNTER\_TABLE\_17'; \$name; \$tr50; \$tr51; \$tr52; local mem 'ING\_FLEX\_CTR\_COUNTER\_TABLE\_17\_PIPE0'; \$name; \$tr50; \$tr51; \$tr52; local mem 'ING\_FLEX\_CTR\_COUNTER\_TABLE\_17\_PIPE1'; \$name; \$tr50; \$tr51; \$tr52; local mem 'ING\_FLEX\_CTR\_COUNTER\_TABLE\_17\_PIPE2'; \$name; \$tr50; \$tr51; \$tr52; local mem 'ING\_FLEX\_CTR\_COUNTER\_TABLE\_17\_PIPE3'; \$name; \$tr50; \$tr51; \$tr52;

local mem 'ING\_FLEX\_CTR\_COUNTER\_TABLE\_18'; \$name; \$tr50; \$tr51; \$tr52; local mem 'ING\_FLEX\_CTR\_COUNTER\_TABLE\_18\_PIPE0'; \$name; \$tr50; \$tr51; \$tr52; local mem 'ING\_FLEX\_CTR\_COUNTER\_TABLE\_18\_PIPE1'; \$name: \$tr50; \$tr51; \$tr52; local mem 'ING\_FLEX\_CTR\_COUNTER\_TABLE\_18\_PIPE2'; \$name; \$tr50; \$tr51; \$tr52; local mem 'ING\_FLEX\_CTR\_COUNTER\_TABLE\_18\_PIPE3'; \$name; \$tr50; \$tr51; \$tr52; local mem 'ING\_FLEX\_CTR\_COUNTER\_TABLE\_19'; \$name; \$tr50; \$tr51; \$tr52; local mem 'ING\_FLEX\_CTR\_COUNTER\_TABLE\_19\_PIPE0'; \$name; \$tr50; \$tr51; \$tr52; local mem 'ING\_FLEX\_CTR\_COUNTER\_TABLE\_19\_PIPE1'; \$name; \$tr50; \$tr51; \$tr52; local mem 'ING\_FLEX\_CTR\_COUNTER\_TABLE\_19\_PIPE2'; \$name; \$tr50; \$tr51; \$tr52; local mem 'ING\_FLEX\_CTR\_COUNTER\_TABLE\_19\_PIPE3'; \$name; \$tr50; \$tr51; \$tr52; local mem 'ING\_FLEX\_CTR\_COUNTER\_TABLE\_1\_PIPE0'; \$name; \$tr50; \$tr51; \$tr52;

local mem 'ING\_FLEX\_CTR\_COUNTER\_TABLE\_1\_PIPE1'; \$name; \$tr50; \$tr51; \$tr52; local mem 'ING\_FLEX\_CTR\_COUNTER\_TABLE\_1\_PIPE2'; \$name; \$tr50; \$tr51; \$tr52; local mem 'ING\_FLEX\_CTR\_COUNTER\_TABLE\_1\_PIPE3'; \$name; \$tr50; \$tr51; \$tr52; local mem 'ING\_FLEX\_CTR\_COUNTER\_TABLE\_2'; \$name; \$tr50; \$tr51; \$tr52; local mem 'ING\_FLEX\_CTR\_COUNTER\_TABLE\_2\_PIPE0'; \$name; \$tr50; \$tr51; \$tr52; local mem 'ING\_FLEX\_CTR\_COUNTER\_TABLE\_2\_PIPE1'; \$name; \$tr50; \$tr51; \$tr52; local mem 'ING\_FLEX\_CTR\_COUNTER\_TABLE\_2\_PIPE2'; \$name; \$tr50; \$tr51; \$tr52; local mem 'ING\_FLEX\_CTR\_COUNTER\_TABLE\_2\_PIPE3'; \$name; \$tr50; \$tr51; \$tr52; local mem 'ING\_FLEX\_CTR\_COUNTER\_TABLE\_3': \$name: \$tr50; \$tr51; \$tr52; local mem 'ING\_FLEX\_CTR\_COUNTER\_TABLE\_3\_PIPE0'; \$name; \$tr50; \$tr51; \$tr52; local

mem 'ING\_FLEX\_CTR\_COUNTER\_TABLE\_3\_PIPE1'; \$name: \$tr50; \$tr51; \$tr52; local mem 'ING\_FLEX\_CTR\_COUNTER\_TABLE\_3\_PIPE2'; \$name; \$tr50; \$tr51; \$tr52; local mem 'ING\_FLEX\_CTR\_COUNTER\_TABLE\_3\_PIPE3'; \$name; \$tr50; \$tr51; \$tr52; local mem 'ING\_FLEX\_CTR\_COUNTER\_TABLE\_4'; \$name; \$tr50; \$tr51; \$tr52;

local mem 'ING\_FLEX\_CTR\_COUNTER\_TABLE\_4\_PIPE0'; \$name; \$tr50; \$tr51; \$tr52; local mem 'ING\_FLEX\_CTR\_COUNTER\_TABLE\_4\_PIPE1'; \$name; \$tr50; \$tr51; \$tr52; local mem 'ING\_FLEX\_CTR\_COUNTER\_TABLE\_4\_PIPE2'; \$name; \$tr50; \$tr51; \$tr52; local mem 'ING\_FLEX\_CTR\_COUNTER\_TABLE\_4\_PIPE3'; \$name; \$tr50; \$tr51; \$tr52; local mem 'ING\_FLEX\_CTR\_COUNTER\_TABLE\_5'; \$name; \$tr50; \$tr51; \$tr52; local mem 'ING\_FLEX\_CTR\_COUNTER\_TABLE\_5\_PIPE0'; \$name; \$tr50; \$tr51; \$tr52; local mem 'ING\_FLEX\_CTR\_COUNTER\_TABLE\_5\_PIPE1'; \$name; \$tr50; \$tr51; \$tr52;

local mem 'ING\_FLEX\_CTR\_COUNTER\_TABLE\_5\_PIPE2'; \$name; \$tr50; \$tr51; \$tr52; local mem 'ING\_FLEX\_CTR\_COUNTER\_TABLE\_5\_PIPE3'; \$name; \$tr50; \$tr51; \$tr52; local mem 'ING\_FLEX\_CTR\_COUNTER\_TABLE\_6'; \$name; \$tr50; \$tr51; \$tr52; local mem 'ING\_FLEX\_CTR\_COUNTER\_TABLE\_6\_PIPE0'; \$name; \$tr50; \$tr51; \$tr52; local mem 'ING\_FLEX\_CTR\_COUNTER\_TABLE\_6\_PIPE1'; \$name; \$tr50; \$tr51; \$tr52; local mem 'ING\_FLEX\_CTR\_COUNTER\_TABLE\_6\_PIPE2'; \$name; \$tr50; \$tr51; \$tr52; local mem 'ING\_FLEX\_CTR\_COUNTER\_TABLE\_6\_PIPE3'; \$name; \$tr50; \$tr51; \$tr52; local mem 'ING\_FLEX\_CTR\_COUNTER\_TABLE\_7'; \$name; \$tr50; \$tr51; \$tr52; local mem 'ING\_FLEX\_CTR\_COUNTER\_TABLE\_7\_PIPE0'; \$name; \$tr50; \$tr51; \$tr52; local mem 'ING\_FLEX\_CTR\_COUNTER\_TABLE\_7\_PIPE1'; \$name; \$tr50; \$tr51; \$tr52; local mem 'ING\_FLEX\_CTR\_COUNTER\_TABLE\_7\_PIPE2'; \$name; \$tr50; \$tr51; \$tr52;

local mem 'ING\_FLEX\_CTR\_COUNTER\_TABLE\_7\_PIPE3'; \$name; \$tr50; \$tr51; \$tr52; local mem 'ING\_FLEX\_CTR\_COUNTER\_TABLE\_8'; \$name; \$tr50; \$tr51; \$tr52; local mem 'ING\_FLEX\_CTR\_COUNTER\_TABLE\_8\_PIPE0'; \$name; \$tr50; \$tr51; \$tr52; local mem 'ING\_FLEX\_CTR\_COUNTER\_TABLE\_8\_PIPE1'; \$name; \$tr50; \$tr51; \$tr52; local mem 'ING\_FLEX\_CTR\_COUNTER\_TABLE\_8\_PIPE2'; \$name; \$tr50; \$tr51; \$tr52; local mem 'ING\_FLEX\_CTR\_COUNTER\_TABLE\_8\_PIPE3'; \$name; \$tr50; \$tr51; \$tr52; local mem 'ING\_FLEX\_CTR\_COUNTER\_TABLE\_9'; \$name; \$tr50; \$tr51; \$tr52; local mem 'ING\_FLEX\_CTR\_COUNTER\_TABLE\_9\_PIPE0'; \$name; \$tr50; \$tr51; \$tr52; local mem 'ING\_FLEX\_CTR\_COUNTER\_TABLE\_9\_PIPE1'; \$name; \$tr50; \$tr51; \$tr52; local mem 'ING\_FLEX\_CTR\_COUNTER\_TABLE\_9\_PIPE2'; \$name; \$tr50; \$tr51; \$tr52;

local mem 'ING\_FLEX\_CTR\_COUNTER\_TABLE\_9\_PIPE3'; \$name; \$tr50; \$tr51; \$tr52; local mem 'ING\_FLEX\_CTR\_OFFSET\_TABLE\_0'; \$name; \$tr50; \$tr51; \$tr52; local mem 'ING\_FLEX\_CTR\_OFFSET\_TABLE\_1'; \$name; \$tr50; \$tr51; \$tr52; local mem 'ING\_FLEX\_CTR\_OFFSET\_TABLE\_10'; \$name; \$tr50; \$tr51; \$tr52; local mem 'ING\_FLEX\_CTR\_OFFSET\_TABLE\_11'; \$name; \$tr50; \$tr51; \$tr52; local mem 'ING\_FLEX\_CTR\_OFFSET\_TABLE\_12'; \$name; \$tr50; \$tr51; \$tr52; local mem 'ING\_FLEX\_CTR\_OFFSET\_TABLE\_13'; \$name; \$tr50; \$tr51; \$tr52; local mem 'ING\_FLEX\_CTR\_OFFSET\_TABLE\_14'; \$name; \$tr50; \$tr51; \$tr52; local mem 'ING\_FLEX\_CTR\_OFFSET\_TABLE\_15'; \$name; \$tr50; \$tr51; \$tr52; local mem 'ING\_FLEX\_CTR\_OFFSET\_TABLE\_16'; \$name; \$tr50; \$tr51; \$tr52; local mem 'ING\_FLEX\_CTR\_OFFSET\_TABLE\_17'; \$name; \$tr50; \$tr51; \$tr52;

local mem 'ING\_FLEX\_CTR\_OFFSET\_TABLE\_18'; \$name; \$tr50; \$tr51; \$tr52; local mem 'ING\_FLEX\_CTR\_OFFSET\_TABLE\_19'; \$name; \$tr50; \$tr51; \$tr52; local mem 'ING\_FLEX\_CTR\_OFFSET\_TABLE\_2'; \$name; \$tr50; \$tr51; \$tr52; local mem 'ING\_FLEX\_CTR\_OFFSET\_TABLE\_3'; \$name; \$tr50; \$tr51; \$tr52; local mem 'ING\_FLEX\_CTR\_OFFSET\_TABLE\_4'; \$name; \$tr50; \$tr51; \$tr52;

local mem 'ING\_FLEX\_CTR\_OFFSET\_TABLE\_5'; \$name; \$tr50; \$tr51; \$tr52; local mem 'ING\_FLEX\_CTR\_OFFSET\_TABLE\_6'; \$name; \$tr50; \$tr51; \$tr52; local mem 'ING\_FLEX\_CTR\_OFFSET\_TABLE\_7'; \$name; \$tr50; \$tr51; \$tr52; local mem 'ING\_FLEX\_CTR\_OFFSET\_TABLE\_8'; \$name; \$tr50; \$tr51; \$tr52; local mem 'ING\_FLEX\_CTR\_OFFSET\_TABLE\_9'; \$name; \$tr50; \$tr51; \$tr52; local mem 'ING\_FLEX\_CTR\_PKT\_PRI\_MAP'; \$name; \$tr50; \$tr51; \$tr52; local mem 'ING\_FLEX\_CTR\_PKT\_RES\_MAP'; \$name; \$tr50; \$tr51; \$tr52; local mem 'ING\_FLEX\_CTR\_PORT\_MAP'; \$name; \$tr50; \$tr51; \$tr52; local mem 'ING\_FLEX\_CTR\_PRI\_CNG\_MAP'; \$name: \$tr50; \$tr51; \$tr52; local mem 'ING\_FLEX\_CTR\_TOS\_MAP'; \$name; \$tr50; \$tr51; \$tr52; local mem 'ING\_HIGIG\_TRUNK\_OVERRIDE\_PROFILE'; \$name; \$tr50; \$tr51; \$tr52; local mem 'ING\_IDB\_TO\_DEVICE\_PORT\_NUMBER\_MAPPING\_TABLE'; \$name; \$tr50; \$tr51; \$tr52; local mem 'ING\_IDB\_TO\_DEVICE\_PORT\_NUMBER\_MAPPING\_TABLE\_PIPE0'; \$name; \$tr50; \$tr51; \$tr52; local mem 'ING\_IDB\_TO\_DEVICE\_PORT\_NUMBER\_MAPPING\_TABLE\_PIPE1'; \$name; \$tr50; \$tr51; \$tr52; local mem 'ING\_IDB\_TO\_DEVICE\_PORT\_NUMBER\_MAPPING\_TABLE\_PIPE2'; \$name; \$tr50; \$tr51; \$tr52; local mem 'ING\_IDB\_TO\_DEVICE\_PORT\_NUMBER\_MAPPING\_TABLE\_PIPE3'; \$name; \$tr50; \$tr51; \$tr52; local mem 'ING\_L3\_NEXT\_HOP'; \$name; \$tr50; \$tr51; \$tr52; local mem 'ING\_MOD\_MAP'; \$name; \$tr50; \$tr51; \$tr52; local mem 'ING\_MPLS\_ENTRY\_ACTION\_TABLE\_A'; \$name; \$tr50; \$tr51; \$tr52; local mem 'ING\_MPLS\_ENTRY\_ACTION\_TABLE\_B'; \$name; \$tr50; \$tr51; \$tr52; local mem 'ING\_MPLS\_ENTRY\_REMAP\_TABLE\_A'; \$name; \$tr50; \$tr51; \$tr52; local mem 'ING\_MPLS\_ENTRY\_REMAP\_TABLE\_B'; \$name; \$tr50; \$tr51; \$tr52; local mem 'ING\_MPLS\_EXP\_MAPPING'; \$name; \$tr50; \$tr51; \$tr52; local mem 'ING\_OUTER\_DOT1P\_MAPPING\_TABLE'; \$name; \$tr50; \$tr51; \$tr52; local mem 'ING\_PRI\_CNG\_MAP'; \$name; \$tr50; \$tr51; \$tr52; local mem 'ING\_PW\_TERM\_SEQ\_NUM'; \$name; \$tr50; \$tr51; \$tr52; local mem 'ING\_PW\_TERM\_SEQ\_NUM\_PIPE0'; \$name; \$tr50; \$tr51; \$tr52; local mem 'ING\_PW\_TERM\_SEQ\_NUM\_PIPE1'; \$name; \$tr50; \$tr51; \$tr52; local mem 'ING\_PW\_TERM\_SEQ\_NUM\_PIPE2'; \$name; \$tr50; \$tr51; \$tr52; local mem 'ING\_PW\_TERM\_SEQ\_NUM\_PIPE3'; \$name; \$tr50; \$tr51; \$tr52; local mem 'ING\_ROUTED\_INT\_PRI\_MAPPING'; \$name; \$tr50; \$tr51; \$tr52; local mem 'ING\_SNAT\_DATA\_ONLY'; \$name; \$tr50; \$tr51; \$tr52; local mem 'ING\_SNAT\_HIT\_ONLY'; \$name; \$tr50; \$tr51; \$tr52; local mem 'ING\_TUNNEL\_ECN\_DECAP'; \$name; \$tr50; \$tr51; \$tr52; local mem 'ING\_TUNNEL\_ECN\_DECAP\_2'; \$name; \$tr50; \$tr51; \$tr52; local mem 'ING\_UNTAGGED\_PHB'; \$name; \$tr50; \$tr51; \$tr52; local mem 'ING\_VLAN\_RANGE'; \$name; \$tr50; \$tr51; \$tr52; local mem 'ING\_VLAN\_TAG\_ACTION\_PROFILE'; \$name: \$tr50; \$tr51; \$tr52; local mem 'ING\_VP\_VLAN\_MEMBERSHIP'; \$name; \$tr50; \$tr51; \$tr52; local mem 'ING\_VXLT\_ACTION\_TABLE\_A'; \$name; \$tr50; \$tr51; \$tr52; local mem 'ING\_VXLT\_ACTION\_TABLE\_B'; \$name: \$tr50; \$tr51; \$tr52; local mem 'ING\_VXLT\_REMAP\_TABLE\_A'; \$name; \$tr50; \$tr51; \$tr52; local mem 'ING\_VXLT\_REMAP\_TABLE\_B'; \$name; \$tr50; \$tr51; \$tr52; local mem 'INITIAL\_ING\_L3\_NEXT\_HOP'; \$name; \$tr50; \$tr51; \$tr52;

local mem 'INITIAL\_L3\_ECMP'; \$name; \$tr50; \$tr51; \$tr52; local mem 'INITIAL\_L3\_ECMP\_GROUP'; \$name; \$tr50; \$tr51; \$tr52; local mem 'INITIAL\_PROT\_NHI\_TABLE'; \$name; \$tr50; \$tr51; \$tr52; local mem 'INT\_CN\_TO\_MMUIF\_MAPPING'; \$name; \$tr50; \$tr51; \$tr52; local mem 'IPV4\_IN\_IPV6\_PREFIX\_MATCH'; \$name; \$tr50; \$tr51; \$tr52; local mem 'IP\_OPTION\_CONTROL\_PROFILE\_TABLE'; \$name; \$tr50; \$tr51; \$tr52; local mem 'IP\_PROTO\_MAP'; \$name; \$tr50; \$tr51; \$tr52; local mem 'IP\_PROTO\_MAP\_PIPE0'; \$name; \$tr50; \$tr51; \$tr52; local mem 'IP\_PROTO\_MAP\_PIPE1';  $\qquad$  \$name; \$tr50; \$tr51; \$tr52; local mem 'IP\_PROTO\_MAP\_PIPE2'; \$name; \$tr50; \$tr51; \$tr52; local mem 'IP\_PROTO\_MAP\_PIPE3'; \$name; \$tr50; \$tr51; \$tr52; local mem 'IP\_TO\_INT\_CN\_MAPPING'; \$name; \$tr50; \$tr51; \$tr52; local mem 'IS\_TDM\_CALENDAR0\_PIPE0'; \$name; \$tr50; \$tr51; \$tr52; local mem 'IS\_TDM\_CALENDAR0\_PIPE1'; \$name; \$tr50; \$tr51; \$tr52; local mem 'IS\_TDM\_CALENDAR0\_PIPE2'; \$name; \$tr50; \$tr51; \$tr52; local mem 'IS\_TDM\_CALENDAR0\_PIPE3'; \$name: \$tr50; \$tr51; \$tr52; local mem 'IS\_TDM\_CALENDAR1\_PIPE0'; \$name; \$tr50; \$tr51; \$tr52; local mem 'IS\_TDM\_CALENDAR1\_PIPE1'; \$name; \$tr50; \$tr51; \$tr52; local mem 'IS\_TDM\_CALENDAR1\_PIPE2'; \$name: \$tr50; \$tr51; \$tr52; local mem 'IS\_TDM\_CALENDAR1\_PIPE3'; \$name; \$tr50; \$tr51; \$tr52; local mem 'KNOWN\_MCAST\_BLOCK\_MASK'; \$name; \$tr50; \$tr51; \$tr52;  $\delta$ local mem 'L2MC';  $\delta$  \$name; \$tr50; \$tr51; \$tr52; local mem 'L2\_BULK'; \$name; \$tr50; \$tr51; \$tr52; local mem 'L2\_ENTRY'; \$name; \$tr50; \$tr51; \$tr52; local mem 'L2\_ENTRY\_LP'; \$name; \$tr50; \$tr51; \$tr52; local mem 'L2\_ENTRY\_ONLY\_ECC'; \$name; \$tr50; \$tr51; \$tr52; local mem 'L2\_ENTRY\_ONLY\_TILE'; \$name; \$tr50; \$tr51; \$tr52; local mem 'L2\_ENTRY\_TILE'; \$name; \$tr50; \$tr51; \$tr52; local mem 'L2\_HITDA\_ONLY'; \$name; \$tr50; \$tr51; \$tr52; local mem 'L2\_HITSA\_ONLY'; \$name; \$tr50; \$tr51; \$tr52; local mem 'L2 MOD FIFO'; \$name; \$tr50; \$tr51; \$tr52; local mem 'L2\_USER\_ENTRY\_DATA\_ONLY'; \$name; \$tr50; \$tr51; \$tr52; local mem 'L3\_DEFIP\_AUX\_HITBIT\_UPDATE'; \$name; \$tr50; \$tr51; \$tr52; local mem 'L3\_DEFIP\_AUX\_TABLE'; \$name; \$tr50; \$tr51; \$tr52; local mem 'L3\_DEFIP\_DATA\_ONLY'; \$name; \$tr50; \$tr51; \$tr52; local mem 'L3\_DEFIP\_HIT\_ONLY'; \$name; \$tr50; \$tr51; \$tr52; local mem 'L3\_ECMP'; \$name; \$tr50; \$tr51; \$tr52; local mem 'L3\_ECMP\_GROUP';  $\qquad$  \$name; \$tr50; \$tr51; \$tr52; local mem 'L3\_ECMP\_GROUP\_RRLB\_CNT'; \$name; \$tr50; \$tr51; \$tr52; local mem 'L3\_ECMP\_GROUP\_RRLB\_CNT\_PIPE0'; \$name; \$tr50; \$tr51; \$tr52; local mem 'L3\_ECMP\_GROUP\_RRLB\_CNT\_PIPE1'; \$name: \$tr50; \$tr51; \$tr52; local mem 'L3\_ECMP\_GROUP\_RRLB\_CNT\_PIPE2'; \$name; \$tr50; \$tr51; \$tr52; local mem 'L3\_ECMP\_GROUP\_RRLB\_CNT\_PIPE3'; \$name; \$tr50; \$tr51; \$tr52; local mem 'L3\_ENTRY\_HIT\_ONLY'; \$name; \$tr50; \$tr51; \$tr52;

local mem 'L3\_ENTRY\_IPV4\_MULTICAST'; \$name; \$tr50; \$tr51; \$tr52; local mem 'L3\_ENTRY\_IPV4\_UNICAST'; \$name; \$tr50; \$tr51; \$tr52; local mem 'L3\_ENTRY\_IPV6\_MULTICAST'; \$name; \$tr50; \$tr51; \$tr52; local mem 'L3\_ENTRY\_IPV6\_UNICAST'; \$name; \$tr50; \$tr51; \$tr52; local mem 'L3\_ENTRY\_LP'; \$name; \$tr50; \$tr51; \$tr52; local mem 'L3\_ENTRY\_ONLY'; \$name; \$tr50; \$tr51; \$tr52; local mem 'L3\_ENTRY\_ONLY\_ECC'; \$name; \$tr50; \$tr51; \$tr52; local mem 'L3\_IIF'; \$name; \$tr50; \$tr51; \$tr52; local mem 'L3\_IIF\_PROFILE'; \$name; \$tr50; \$tr51; \$tr52; local mem 'L3\_IPMC'; \$name; \$tr50; \$tr51; \$tr52; local mem 'L3\_IPMC\_REMAP'; \$name; \$tr50; \$tr51; \$tr52; local mem 'L3 MTU VALUES'; \$name; \$tr50; \$tr51; \$tr52; local mem 'L3\_TUNNEL\_DATA\_ONLY'; \$name; \$tr50; \$tr51; \$tr52; local mem 'LOCAL\_SW\_DISABLE\_DEFAULT\_PBM'; \$name; \$tr50; \$tr51; \$tr52; local mem 'LOCAL\_SW\_DISABLE\_DEFAULT\_PBM\_MIRR'; \$name; \$tr50; \$tr51; \$tr52; local mem 'LPORT';  $\qquad$  \$name; \$tr50; \$tr51; \$tr52; local mem 'MIRROR\_CONTROL'; \$name: \$tr50; \$tr51; \$tr52; local mem 'MODPORT\_MAP\_M0'; \$name; \$tr50; \$tr51; \$tr52;  $\lceil \text{local mem 'MODPORT MAP M1';} \rceil$  \$name;  $\text{str50; Str51; Str52;}$ local mem 'MODPORT\_MAP\_M2'; \$name; \$tr50; \$tr51; \$tr52; local mem 'MODPORT\_MAP\_M3'; \$name; \$tr50; \$tr51; \$tr52; local mem 'MODPORT MAP MIRROR'; \$name; \$tr50; \$tr51; \$tr52; local mem 'MODPORT\_MAP\_SW'; \$name; \$tr50; \$tr51; \$tr52; local mem 'MPLS\_ENTRY'; \$name; \$tr50; \$tr51; \$tr52; local mem 'MPLS\_ENTRY\_ECC'; \$name; \$tr50; \$tr51; \$tr52; local mem 'MY\_STATION\_TCAM\_DATA\_ONLY'; \$name; \$tr50; \$tr51; \$tr52; local mem 'NONUCAST\_TRUNK\_BLOCK\_MASK'; \$name; \$tr50; \$tr51; \$tr52; local mem 'PHB2\_COS\_MAP'; \$name; \$tr50; \$tr51; \$tr52; local mem 'PORT';  $\qquad \qquad$  \$name; \$tr50; \$tr51; \$tr52; local mem 'PORT\_CBL\_TABLE';  $$name; $tr50; $tr51; $tr52;$ local mem 'PORT\_CBL\_TABLE\_MODBASE'; \$name; \$tr50; \$tr51; \$tr52; local mem 'PORT\_LAG\_FAILOVER\_SET'; \$name; \$tr50; \$tr51; \$tr52; local mem 'PORT\_MAC\_BLOCK'; \$name; \$tr50; \$tr51; \$tr52; local mem 'PTR\_RESULTS\_BUFFER\_ISW1'; \$name; \$tr50; \$tr51; \$tr52; local mem 'PTR\_RESULTS\_BUFFER\_ISW1\_PIPE0'; \$name; \$tr50; \$tr51; \$tr52; local mem 'PTR\_RESULTS\_BUFFER\_ISW1\_PIPE1'; \$name; \$tr50; \$tr51; \$tr52; local mem 'PTR\_RESULTS\_BUFFER\_ISW1\_PIPE2'; \$name; \$tr50; \$tr51; \$tr52; local mem 'PTR\_RESULTS\_BUFFER\_ISW1\_PIPE3': \$name: \$tr50; \$tr51; \$tr52; local mem 'PTR\_RESULTS\_BUFFER\_ISW2'; \$name; \$tr50; \$tr51; \$tr52; local mem 'PTR\_RESULTS\_BUFFER\_ISW2\_PIPE0'; \$name; \$tr50; \$tr51; \$tr52; local mem 'PTR\_RESULTS\_BUFFER\_ISW2\_PIPE1'; \$name: \$tr50; \$tr51; \$tr52; local mem 'PTR\_RESULTS\_BUFFER\_ISW2\_PIPE2'; \$name; \$tr50; \$tr51; \$tr52; local mem 'PTR\_RESULTS\_BUFFER\_ISW2\_PIPE3'; \$name; \$tr50; \$tr51; \$tr52; local mem 'RANDOM\_RRLB\_HG\_TRUNK\_MEMBER'; \$name; \$tr50; \$tr51; \$tr52;

local mem 'RESPONSIVE\_PROTOCOL\_MATCH'; \$name; \$tr50; \$tr51; \$tr52; local mem 'RTAG7\_FLOW\_BASED\_HASH'; \$name; \$tr50; \$tr51; \$tr52; local mem 'RTAG7\_PORT\_BASED\_HASH'; \$name; \$tr50; \$tr51; \$tr52; local mem 'SFLOW\_ING\_DATA\_SOURCE'; \$name; \$tr50; \$tr51; \$tr52; local mem 'SFLOW\_ING\_FLEX\_DATA\_SOURCE'; \$name; \$tr50; \$tr51; \$tr52; local mem 'SOURCE\_MOD\_PROXY'; \$name; \$tr50; \$tr51; \$tr52; local mem 'SOURCE\_TRUNK\_MAP'; \$name; \$tr50; \$tr51; \$tr52; local mem 'SOURCE\_TRUNK\_MAP\_MODBASE'; \$name; \$tr50; \$tr51; \$tr52; local mem 'SOURCE\_VP'; \$name; \$tr50; \$tr51; \$tr52; local mem 'SOURCE\_VP\_2'; \$name; \$tr50; \$tr51; \$tr52; local mem 'SRC\_COMPRESSION\_DATA\_ONLY'; \$name; \$tr50; \$tr51; \$tr52; local mem 'SRC\_COMPRESSION\_DATA\_ONLY\_PIPE0'; \$name; \$tr50; \$tr51; \$tr52; local mem 'SRC\_COMPRESSION\_DATA\_ONLY\_PIPE1'; \$name; \$tr50; \$tr51; \$tr52; local mem 'SRC\_COMPRESSION\_DATA\_ONLY\_PIPE2'; \$name; \$tr50; \$tr51; \$tr52; local mem 'SRC\_COMPRESSION\_DATA\_ONLY\_PIPE3'; \$name; \$tr50; \$tr51; \$tr52; local mem 'SRC\_MODID\_EGRESS';  $\qquad$  \$name; \$tr50; \$tr51; \$tr52; local mem 'SRC\_MODID\_INGRESS\_BLOCK'; \$name; \$tr50; \$tr51; \$tr52; local mem 'SYSTEM\_CONFIG\_TABLE'; \$name; \$tr50; \$tr51; \$tr52; local mem 'VLAN\_STG';  $$name$ ;  $$tr50$ ;  $$tr51$ ;  $$tr52$ ; local mem 'VLAN\_SUBNET\_DATA\_ONLY'; \$name; \$tr50; \$tr51; \$tr52; local mem 'VLAN\_PROTOCOL'; \$name; \$tr50; \$tr51; \$tr52; local mem 'VLAN\_PROTOCOL\_DATA'; \$name; \$tr50; \$tr51; \$tr52;

# local

mem 'SER\_ACC\_TYPE\_MAP'; \$name; \$tr50; \$tr51; \$tr52; local mem 'SER\_MEMORY'; \$name; \$tr50; \$tr51; \$tr52;

# #IPIPE TCAMs

local mem 'CPU\_COS\_MAP'; \$name; \$tr50; \$tr51; \$tr52; local mem 'CPU\_COS\_MAP\_ONLY'; \$name; \$tr50; \$tr51; \$tr52; local mem 'DST\_COMPRESSION';  $\qquad$  \$name; \$tr50; \$tr51; \$tr52; local mem 'DST\_COMPRESSION\_PIPE0'; \$name; \$tr50; \$tr51; \$tr52; local mem 'DST\_COMPRESSION\_PIPE1'; \$name; \$tr50; \$tr51; \$tr52; local mem 'DST\_COMPRESSION\_PIPE2'; \$name; \$tr50; \$tr51; \$tr52; local mem 'DST\_COMPRESSION\_PIPE3'; \$name; \$tr50; \$tr51; \$tr52; local mem 'DST\_COMPRESSION\_TCAM\_ONLY'; \$name; \$tr50; \$tr51; \$tr52; local mem 'DST\_COMPRESSION\_TCAM\_ONLY\_PIPE0';

 \$name; \$tr50; \$tr51; \$tr52; local mem 'DST\_COMPRESSION\_TCAM\_ONLY\_PIPE1'; \$name; \$tr50; \$tr51; \$tr52; local mem 'DST\_COMPRESSION\_TCAM\_ONLY\_PIPE2'; \$name: \$tr50; \$tr51; \$tr52; local mem 'DST\_COMPRESSION\_TCAM\_ONLY\_PIPE3'; \$name; \$tr50; \$tr51; \$tr52; local mem 'EXACT\_MATCH\_LOGICAL\_TABLE\_SELECT'; \$name; \$tr50; \$tr51; \$tr52; local mem 'EXACT\_MATCH\_LOGICAL\_TABLE\_SELECT\_PIPE0'; \$name: \$tr50; \$tr51; \$tr52; local mem 'EXACT\_MATCH\_LOGICAL\_TABLE\_SELECT\_PIPE1'; \$name; \$tr50; \$tr51; \$tr52; local mem 'EXACT\_MATCH\_LOGICAL\_TABLE\_SELECT\_PIPE2'; \$name; \$tr50; \$tr51; \$tr52; local mem 'EXACT\_MATCH\_LOGICAL\_TABLE\_SELECT\_PIPE3'; \$name; \$tr50; \$tr51; \$tr52;

local mem 'EXACT\_MATCH\_LOGICAL\_TABLE\_SELECT\_TCAM\_ONLY'; \$name; \$tr50; \$tr51; \$tr52; local mem 'EXACT\_MATCH\_LOGICAL\_TABLE\_SELECT\_TCAM\_ONLY\_PIPE0'; \$name; \$tr50; \$tr51; \$tr52; local mem 'EXACT\_MATCH\_LOGICAL\_TABLE\_SELECT\_TCAM\_ONLY\_PIPE1'; \$name; \$tr50; \$tr51; \$tr52; local mem 'EXACT\_MATCH\_LOGICAL\_TABLE\_SELECT\_TCAM\_ONLY\_PIPE2'; \$name; \$tr50; \$tr51; \$tr52; local mem 'EXACT\_MATCH\_LOGICAL\_TABLE\_SELECT\_TCAM\_ONLY\_PIPE3'; \$name; \$tr50; \$tr51; \$tr52; local mem 'IFP\_LOGICAL\_TABLE\_SELECT'; \$name; \$tr50; \$tr51; \$tr52; local mem 'IFP\_LOGICAL\_TABLE\_SELECT\_PIPE0'; \$name; \$tr50; \$tr51; \$tr52; local mem 'IFP\_LOGICAL\_TABLE\_SELECT\_PIPE1'; \$name; \$tr50; \$tr51; \$tr52; local mem 'IFP\_LOGICAL\_TABLE\_SELECT\_PIPE2'; \$name; \$tr50; \$tr51; \$tr52; local mem 'IFP\_LOGICAL\_TABLE\_SELECT\_PIPE3'; \$name; \$tr50; \$tr51; \$tr52; local mem 'IFP\_LOGICAL\_TABLE\_SELECT\_TCAM\_ONLY'; \$name; \$tr50; \$tr51; \$tr52; local mem 'IFP\_LOGICAL\_TABLE\_SELECT\_TCAM\_ONLY\_PIPE0'; \$name; \$tr50; \$tr51; \$tr52; local mem 'IFP\_LOGICAL\_TABLE\_SELECT\_TCAM\_ONLY\_PIPE1'; \$name; \$tr50; \$tr51; \$tr52; local mem 'IFP\_LOGICAL\_TABLE\_SELECT\_TCAM\_ONLY\_PIPE2'; \$name; \$tr50; \$tr51; \$tr52; local mem 'IFP\_LOGICAL\_TABLE\_SELECT\_TCAM\_ONLY\_PIPE3'; \$name; \$tr50; \$tr51; \$tr52; local mem 'IFP\_TCAM';  $\qquad \qquad$  \$name; \$tr50; \$tr51; \$tr52; local mem 'IFP\_TCAM\_PIPE0'; \$name; \$tr50; \$tr51; \$tr52; local mem 'IFP\_TCAM\_PIPE1'; \$name; \$tr50; \$tr51; \$tr52; local mem 'IFP\_TCAM\_PIPE2';  $\qquad \qquad$  \$name; \$tr50; \$tr51; \$tr52; local mem 'IFP\_TCAM\_PIPE3'; \$name; \$tr50; \$tr51; \$tr52; local mem 'IFP\_TCAM\_WIDE'; \$name; \$tr50; \$tr51; \$tr52; local mem 'IFP\_TCAM\_WIDE\_PIPE0'; \$name; \$tr50; \$tr51; \$tr52; local mem 'IFP\_TCAM\_WIDE\_PIPE1'; \$name; \$tr50; \$tr51; \$tr52; local mem 'IFP\_TCAM\_WIDE\_PIPE2'; \$name; \$tr50; \$tr51; \$tr52; local mem 'IFP\_TCAM\_WIDE\_PIPE3'; \$name; \$tr50; \$tr51; \$tr52; local mem 'ING\_SNAT'; \$name; \$tr50; \$tr51; \$tr52; local mem 'ING\_SNAT\_ONLY'; \$name; \$tr50; \$tr51; \$tr52; local mem 'IP\_MULTICAST\_TCAM'; \$name; \$tr50; \$tr51; \$tr52; local mem 'L2\_USER\_ENTRY'; \$name; \$tr50; \$tr51; \$tr52; local mem 'L2\_USER\_ENTRY\_ONLY'; \$name; \$tr50; \$tr51; \$tr52; local mem 'L3\_DEFIP'; \$name; \$tr50; \$tr51; \$tr52; local mem 'L3\_DEFIP\_ONLY'; \$name; \$tr50; \$tr51; \$tr52; local mem 'L3\_TUNNEL'; \$name; \$tr50; \$tr51; \$tr52; local mem 'L3\_TUNNEL\_ONLY'; \$name; \$tr50; \$tr51; \$tr52; local mem 'MY\_STATION\_TCAM': \$name: \$tr50; \$tr51; \$tr52; local mem 'MY\_STATION\_TCAM\_ENTRY\_ONLY'; \$name; \$tr50; \$tr51; \$tr52; local mem 'SRC\_COMPRESSION'; \$name; \$tr50; \$tr51; \$tr52; local mem 'SRC\_COMPRESSION\_PIPE0': \$name: \$tr50; \$tr51; \$tr52; local mem 'SRC\_COMPRESSION\_PIPE1'; \$name; \$tr50; \$tr51; \$tr52; local mem 'SRC\_COMPRESSION\_PIPE2'; \$name; \$tr50; \$tr51; \$tr52; local mem 'SRC\_COMPRESSION\_PIPE3'; \$name; \$tr50; \$tr51; \$tr52;

local mem 'SRC\_COMPRESSION\_TCAM\_ONLY'; \$name; \$tr50; \$tr51; \$tr52; local mem 'SRC\_COMPRESSION\_TCAM\_ONLY\_PIPE0'; \$name; \$tr50; \$tr51; \$tr52; local mem 'SRC\_COMPRESSION\_TCAM\_ONLY\_PIPE1'; \$name; \$tr50; \$tr51; \$tr52; local mem 'SRC\_COMPRESSION\_TCAM\_ONLY\_PIPE2'; \$name; \$tr50; \$tr51; \$tr52; local mem 'SRC\_COMPRESSION\_TCAM\_ONLY\_PIPE3'; \$name; \$tr50; \$tr51; \$tr52; local mem 'UDF\_CONDITIONAL\_CHECK\_TABLE\_CAM'; \$name; \$tr50; \$tr51; \$tr52; local mem 'UDF\_TCAM'; \$name; \$tr50; \$tr51; \$tr52; local mem 'UDF\_TCAM\_PIPE0'; \$name; \$tr50; \$tr51; \$tr52; local mem 'UDF\_TCAM\_PIPE1'; \$name; \$tr50; \$tr51; \$tr52; local mem 'UDF\_TCAM\_PIPE2'; \$name; \$tr50; \$tr51; \$tr52; local mem 'UDF\_TCAM\_PIPE3'; \$name; \$tr50; \$tr51; \$tr52; local mem 'VFP\_TCAM'; \$name; \$tr50; \$tr51; \$tr52; local mem 'VFP\_TCAM\_PIPE0'; \$name; \$tr50; \$tr51; \$tr52; local mem 'VFP\_TCAM\_PIPE1'; \$name; \$tr50; \$tr51; \$tr52; local mem 'VFP\_TCAM\_PIPE2'; \$name; \$tr50; \$tr51; \$tr52; local mem 'VFP\_TCAM\_PIPE3';  $$name; $tr50; $tr51; $tr52;$ local mem 'VLAN\_SUBNET';  $\qquad$  \$name; \$tr50; \$tr51; \$tr52; local mem 'VLAN\_SUBNET\_ONLY'; \$name; \$tr50; \$tr51; \$tr52; #IPIPE conditional mems #L2\_ENTRY\_ISS\_LP #L3\_ENTRY\_ISS\_LP if \$?fpem\_mem\_entries \ 'local mem 'EXACT\_MATCH\_2'; \$name; \$tr50; \$tr51; \$tr52;' if \$?fpem\_mem\_entries \ 'local mem 'EXACT\_MATCH\_4'; \$name; \$tr50; \$tr51; \$tr52;' if \$?fpem\_mem\_entries \ 'local mem 'EXACT\_MATCH\_2\_ENTRY\_ONLY'; \$name; \$tr50; \$tr51; \$tr52;' if \$?fpem\_mem\_entries \ 'local mem 'EXACT\_MATCH\_2\_ENTRY\_ONLY\_PIPE0'; \$name; \$tr50; \$tr51; \$tr52;' if \$?fpem\_mem\_entries \ 'local mem 'EXACT\_MATCH\_2\_ENTRY\_ONLY\_PIPE1'; \$name; \$tr50; \$tr51; \$tr52;' if \$?fpem\_mem\_entries  $\setminus$ 'local mem 'EXACT\_MATCH\_2\_ENTRY\_ONLY\_PIPE2'; \$name; \$tr50; \$tr51; \$tr52;' if \$?fpem\_mem\_entries \ 'local mem 'EXACT\_MATCH\_2\_ENTRY\_ONLY\_PIPE3'; \$name; \$tr50; \$tr51; \$tr52;' if \$?fpem\_mem\_entries  $\setminus$ 'local mem 'EXACT\_MATCH\_2\_PIPE0'; \$name; \$tr50; \$tr51; \$tr52;' if \$?fpem\_mem\_entries  $\setminus$ 'local mem 'EXACT\_MATCH\_2\_PIPE1'; \$name; \$tr50; \$tr51; \$tr52;' if \$?fpem\_mem\_entries \ 'local mem 'EXACT\_MATCH\_2\_PIPE2'; \$name; \$tr50; \$tr51; \$tr52;' if \$?fpem\_mem\_entries  $\setminus$ 'local mem 'EXACT\_MATCH\_2\_PIPE3'; \$name; \$tr50; \$tr51; \$tr52;' if \$?fpem\_mem\_entries  $\setminus$ 

'local mem 'EXACT\_MATCH\_4\_ENTRY\_ONLY'; \$name; \$tr50; \$tr51; \$tr52;' if \$?fpem\_mem\_entries \ 'local mem 'EXACT\_MATCH\_4\_ENTRY\_ONLY\_PIPE0'; \$name; \$tr50; \$tr51; \$tr52;' if \$?fpem\_mem\_entries \ 'local mem 'EXACT\_MATCH\_4\_ENTRY\_ONLY\_PIPE1'; \$name; \$tr50; \$tr51; \$tr52;' if \$?fpem\_mem\_entries  $\setminus$ 'local mem 'EXACT\_MATCH\_4\_ENTRY\_ONLY\_PIPE2'; \$name; \$tr50; \$tr51; \$tr52;' if \$?fpem\_mem\_entries \ 'local mem 'EXACT\_MATCH\_4\_ENTRY\_ONLY\_PIPE3'; \$name; \$tr50; \$tr51; \$tr52;' if \$?fpem\_mem\_entries \ 'local mem 'EXACT\_MATCH\_4\_PIPE0'; \$name; \$tr50; \$tr51; \$tr52;' if \$?fpem\_mem\_entries \ 'local mem 'EXACT\_MATCH\_4\_PIPE1'; \$name; \$tr50; \$tr51; \$tr52;' if \$?fpem\_mem\_entries \ 'local mem 'EXACT\_MATCH\_4\_PIPE2'; \$name; \$tr50; \$tr51; \$tr52;' if \$?fpem\_mem\_entries \ 'local mem 'EXACT\_MATCH\_4\_PIPE3'; \$name; \$tr50; \$tr51; \$tr52;' if \$?fpem\_mem\_entries \ 'local mem 'EXACT\_MATCH\_HIT\_ONLY'; \$name; \$tr50; \$tr51; \$tr52;' if \$?fpem\_mem\_entries  $\setminus$ 'local mem 'FPEM\_LP'; \$name; \$tr50; \$tr51; \$tr52;' #local mem 'L3\_DEFIP\_PAIR\_128\_DATA\_ONLY'; \$name; \$tr50; \$tr51; \$tr52; #local mem 'L3\_DEFIP\_PAIR\_128\_HIT\_ONLY'; \$name; \$tr50; \$tr51; \$tr52; #local mem 'L3\_DEFIP\_PAIR\_128'; \$name; \$tr50; \$tr51; \$tr52; #local mem 'L3\_DEFIP\_PAIR\_128\_ONLY'; \$name; \$tr50; \$tr51; \$tr52; if \$?l3\_alpm\_enable \ 'local mem 'L3\_DEFIP\_ALPM\_ECC'; \$name; \$tr50; \$tr51; \$tr52;' if  $$?13$ \_alpm\_enable \ 'local mem 'L3\_DEFIP\_ALPM\_HIT\_ONLY'; \$name; \$tr50; \$tr51; \$tr52;' if  $$?13$ \_alpm\_enable \ 'local mem 'L3\_DEFIP\_ALPM\_IPV4'; \$name; \$tr50; \$tr51; \$tr52;' if  $$?13$ \_alpm\_enable \ 'local mem 'L3\_DEFIP\_ALPM\_IPV4\_1'; \$name; \$tr50; \$tr51; \$tr52;' if  $$?13$ \_alpm\_enable \ 'local mem 'L3\_DEFIP\_ALPM\_IPV6\_64'; \$name; \$tr50; \$tr51; \$tr52;' if  $$?13$ \_alpm\_enable \ 'local mem 'L3\_DEFIP\_ALPM\_IPV6\_128'; \$name; \$tr50; \$tr51; \$tr52;' if  $$?13$  alpm enable \ 'local mem 'L3\_DEFIP\_ALPM\_IPV6\_64\_1'; \$name; \$tr50; \$tr51; \$tr52;' if \$?l3 alpm\_enable  $\setminus$ 'local mem 'L3\_DEFIP\_ALPM\_RAW'; \$name; \$tr50; \$tr51; \$tr52;' #IPIPE single/limited entry mems local mem 'CPU\_PBM'; \$name; \$tr50; local mem 'CPU\_PBM\_2'; \$name; \$tr50; local mem 'DEVICE\_LOOPBACK\_PORTS\_BITMAP'; \$name; \$tr50;

local mem 'EPC\_LINK\_BMAP'; \$name; \$tr50; local mem 'HG\_TRUNK\_FAILOVER\_ENABLE'; \$name; \$tr50; local mem 'HIGIG\_TRUNK\_CONTROL'; \$name; \$tr50; local mem 'IDB\_OBM0\_ETAG\_MAP\_PORT0'; \$name; \$tr50; local mem 'IDB\_OBM0\_ETAG\_MAP\_PORT0\_PIPE0'; \$name; \$tr50; local

mem 'IDB\_OBM0\_ETAG\_MAP\_PORT0\_PIPE1'; \$name; \$tr50; local mem 'IDB\_OBM0\_ETAG\_MAP\_PORT0\_PIPE2'; \$name; \$tr50; local mem 'IDB\_OBM0\_ETAG\_MAP\_PORT0\_PIPE3'; \$name; \$tr50; local mem 'IDB\_OBM0\_ETAG\_MAP\_PORT1'; \$name; \$tr50; local mem 'IDB\_OBM0\_ETAG\_MAP\_PORT1\_PIPE0'; \$name; \$tr50; local mem 'IDB\_OBM0\_ETAG\_MAP\_PORT1\_PIPE1'; \$name; \$tr50; local mem 'IDB\_OBM0\_ETAG\_MAP\_PORT1\_PIPE2'; \$name; \$tr50; local mem 'IDB\_OBM0\_ETAG\_MAP\_PORT1\_PIPE3'; \$name; \$tr50; local mem 'IDB\_OBM0\_ETAG\_MAP\_PORT2'; \$name; \$tr50; local mem 'IDB\_OBM0\_ETAG\_MAP\_PORT2\_PIPE0'; \$name; \$tr50; local mem 'IDB\_OBM0\_ETAG\_MAP\_PORT2\_PIPE1'; \$name; \$tr50; local mem 'IDB\_OBM0\_ETAG\_MAP\_PORT2\_PIPE2'; \$name; \$tr50; local mem 'IDB\_OBM0\_ETAG\_MAP\_PORT2\_PIPE3'; \$name; \$tr50;

local mem 'IDB\_OBM0\_ETAG\_MAP\_PORT3'; \$name; \$tr50; local mem 'IDB\_OBM0\_ETAG\_MAP\_PORT3\_PIPE0'; \$name; \$tr50; local mem 'IDB\_OBM0\_ETAG\_MAP\_PORT3\_PIPE1'; \$name; \$tr50; local mem 'IDB\_OBM0\_ETAG\_MAP\_PORT3\_PIPE2'; \$name; \$tr50; local mem 'IDB\_OBM0\_ETAG\_MAP\_PORT3\_PIPE3'; \$name; \$tr50; local mem 'IDB\_OBM0\_PRI\_MAP\_PORT0'; \$name; \$tr50; local mem 'IDB\_OBM0\_PRI\_MAP\_PORT0\_PIPE0'; \$name; \$tr50; local mem 'IDB\_OBM0\_PRI\_MAP\_PORT0\_PIPE1'; \$name; \$tr50; local mem 'IDB\_OBM0\_PRI\_MAP\_PORT0\_PIPE2'; \$name; \$tr50; local mem 'IDB\_OBM0\_PRI\_MAP\_PORT0\_PIPE3'; \$name; \$tr50; local mem 'IDB\_OBM0\_PRI\_MAP\_PORT1'; \$name; \$tr50; local mem 'IDB\_OBM0\_PRI\_MAP\_PORT1\_PIPE0'; \$name; \$tr50; local

mem 'IDB\_OBM0\_PRI\_MAP\_PORT1\_PIPE1'; \$name; \$tr50; local mem 'IDB\_OBM0\_PRI\_MAP\_PORT1\_PIPE2'; \$name; \$tr50; local mem 'IDB\_OBM0\_PRI\_MAP\_PORT1\_PIPE3'; \$name; \$tr50; local mem 'IDB\_OBM0\_PRI\_MAP\_PORT2'; \$name; \$tr50; local mem 'IDB\_OBM0\_PRI\_MAP\_PORT2\_PIPE0'; \$name; \$tr50; local mem 'IDB\_OBM0\_PRI\_MAP\_PORT2\_PIPE1'; \$name; \$tr50; local mem 'IDB\_OBM0\_PRI\_MAP\_PORT2\_PIPE2'; \$name; \$tr50; local mem 'IDB\_OBM0\_PRI\_MAP\_PORT2\_PIPE3'; \$name; \$tr50; local mem 'IDB\_OBM0\_PRI\_MAP\_PORT3';  $\qquad$  \$name; \$tr50; local mem 'IDB\_OBM0\_PRI\_MAP\_PORT3\_PIPE0'; \$name; \$tr50; local mem 'IDB\_OBM0\_PRI\_MAP\_PORT3\_PIPE1'; \$name; \$tr50; local mem 'IDB\_OBM0\_PRI\_MAP\_PORT3\_PIPE2'; \$name: \$tr50; local mem 'IDB\_OBM0\_PRI\_MAP\_PORT3\_PIPE3'; \$name; \$tr50;

local mem 'IDB\_OBM1\_ETAG\_MAP\_PORT0'; \$name; \$tr50;

local mem 'IDB\_OBM1\_ETAG\_MAP\_PORT0\_PIPE0'; \$name; \$tr50; local mem 'IDB\_OBM1\_ETAG\_MAP\_PORT0\_PIPE1'; \$name; \$tr50; local mem 'IDB\_OBM1\_ETAG\_MAP\_PORT0\_PIPE2'; \$name; \$tr50; local mem 'IDB\_OBM1\_ETAG\_MAP\_PORT0\_PIPE3'; \$name; \$tr50; local mem 'IDB\_OBM1\_ETAG\_MAP\_PORT1'; \$name; \$tr50; local mem 'IDB\_OBM1\_ETAG\_MAP\_PORT1\_PIPE0'; \$name; \$tr50; local mem 'IDB\_OBM1\_ETAG\_MAP\_PORT1\_PIPE1'; \$name; \$tr50; local mem 'IDB\_OBM1\_ETAG\_MAP\_PORT1\_PIPE2'; \$name; \$tr50; local mem 'IDB\_OBM1\_ETAG\_MAP\_PORT1\_PIPE3'; \$name; \$tr50; local mem 'IDB\_OBM1\_ETAG\_MAP\_PORT2'; \$name; \$tr50; local mem 'IDB\_OBM1\_ETAG\_MAP\_PORT2\_PIPE0'; \$name; \$tr50; local

mem 'IDB\_OBM1\_ETAG\_MAP\_PORT2\_PIPE1'; \$name; \$tr50; local mem 'IDB\_OBM1\_ETAG\_MAP\_PORT2\_PIPE2'; \$name; \$tr50; local mem 'IDB\_OBM1\_ETAG\_MAP\_PORT2\_PIPE3'; \$name; \$tr50; local mem 'IDB\_OBM1\_ETAG\_MAP\_PORT3'; \$name; \$tr50; local mem 'IDB\_OBM1\_ETAG\_MAP\_PORT3\_PIPE0'; \$name; \$tr50; local mem 'IDB\_OBM1\_ETAG\_MAP\_PORT3\_PIPE1'; \$name: \$tr50; local mem 'IDB\_OBM1\_ETAG\_MAP\_PORT3\_PIPE2'; \$name; \$tr50; local mem 'IDB\_OBM1\_ETAG\_MAP\_PORT3\_PIPE3'; \$name; \$tr50; local mem 'IDB\_OBM1\_PRI\_MAP\_PORT0'; \$name; \$tr50; local mem 'IDB\_OBM1\_PRI\_MAP\_PORT0\_PIPE0'; \$name; \$tr50; local mem 'IDB\_OBM1\_PRI\_MAP\_PORT0\_PIPE1'; \$name; \$tr50; local mem 'IDB\_OBM1\_PRI\_MAP\_PORT0\_PIPE2'; \$name; \$tr50; local mem 'IDB\_OBM1\_PRI\_MAP\_PORT0\_PIPE3'; \$name; \$tr50;

local mem 'IDB\_OBM1\_PRI\_MAP\_PORT1'; \$name; \$tr50; local mem 'IDB\_OBM1\_PRI\_MAP\_PORT1\_PIPE0'; \$name; \$tr50; local mem 'IDB\_OBM1\_PRI\_MAP\_PORT1\_PIPE1'; \$name; \$tr50; local mem 'IDB\_OBM1\_PRI\_MAP\_PORT1\_PIPE2'; \$name; \$tr50; local mem 'IDB\_OBM1\_PRI\_MAP\_PORT1\_PIPE3'; \$name; \$tr50; local mem 'IDB\_OBM1\_PRI\_MAP\_PORT2'; \$name; \$tr50; local mem 'IDB\_OBM1\_PRI\_MAP\_PORT2\_PIPE0'; \$name; \$tr50; local mem 'IDB\_OBM1\_PRI\_MAP\_PORT2\_PIPE1'; \$name; \$tr50; local mem 'IDB\_OBM1\_PRI\_MAP\_PORT2\_PIPE2'; \$name; \$tr50; local mem 'IDB\_OBM1\_PRI\_MAP\_PORT2\_PIPE3'; \$name; \$tr50; local mem 'IDB\_OBM1\_PRI\_MAP\_PORT3'; \$name; \$tr50; local mem 'IDB\_OBM1\_PRI\_MAP\_PORT3\_PIPE0'; \$name; \$tr50; local

mem 'IDB\_OBM1\_PRI\_MAP\_PORT3\_PIPE1'; \$name; \$tr50; local mem 'IDB\_OBM1\_PRI\_MAP\_PORT3\_PIPE2'; \$name; \$tr50; local mem 'IDB\_OBM1\_PRI\_MAP\_PORT3\_PIPE3'; \$name: \$tr50; local mem 'IDB\_OBM2\_ETAG\_MAP\_PORT0'; \$name; \$tr50; local mem 'IDB\_OBM2\_ETAG\_MAP\_PORT0\_PIPE0'; \$name; \$tr50; local mem 'IDB\_OBM2\_ETAG\_MAP\_PORT0\_PIPE1'; \$name; \$tr50; local mem 'IDB\_OBM2\_ETAG\_MAP\_PORT0\_PIPE2'; \$name; \$tr50; local mem 'IDB\_OBM2\_ETAG\_MAP\_PORT0\_PIPE3'; \$name; \$tr50; local mem 'IDB\_OBM2\_ETAG\_MAP\_PORT1'; \$name; \$tr50;

local mem 'IDB\_OBM2\_ETAG\_MAP\_PORT1\_PIPE0'; \$name; \$tr50; local mem 'IDB\_OBM2\_ETAG\_MAP\_PORT1\_PIPE1'; \$name; \$tr50; local mem 'IDB\_OBM2\_ETAG\_MAP\_PORT1\_PIPE2'; \$name; \$tr50; local mem 'IDB\_OBM2\_ETAG\_MAP\_PORT1\_PIPE3'; \$name; \$tr50;

local mem 'IDB\_OBM2\_ETAG\_MAP\_PORT2'; \$name; \$tr50; local mem 'IDB\_OBM2\_ETAG\_MAP\_PORT2\_PIPE0'; \$name; \$tr50; local mem 'IDB\_OBM2\_ETAG\_MAP\_PORT2\_PIPE1'; \$name; \$tr50; local mem 'IDB\_OBM2\_ETAG\_MAP\_PORT2\_PIPE2'; \$name; \$tr50; local mem 'IDB\_OBM2\_ETAG\_MAP\_PORT2\_PIPE3'; \$name; \$tr50; local mem 'IDB\_OBM2\_ETAG\_MAP\_PORT3'; \$name; \$tr50; local mem 'IDB\_OBM2\_ETAG\_MAP\_PORT3\_PIPE0'; \$name; \$tr50; local mem 'IDB\_OBM2\_ETAG\_MAP\_PORT3\_PIPE1'; \$name; \$tr50; local mem 'IDB\_OBM2\_ETAG\_MAP\_PORT3\_PIPE2'; \$name; \$tr50; local mem 'IDB\_OBM2\_ETAG\_MAP\_PORT3\_PIPE3'; \$name; \$tr50; local mem 'IDB\_OBM2\_PRI\_MAP\_PORT0'; \$name; \$tr50; local mem 'IDB\_OBM2\_PRI\_MAP\_PORT0\_PIPE0'; \$name; \$tr50; local

mem 'IDB\_OBM2\_PRI\_MAP\_PORT0\_PIPE1'; \$name; \$tr50; local mem 'IDB\_OBM2\_PRI\_MAP\_PORT0\_PIPE2'; \$name; \$tr50; local mem 'IDB\_OBM2\_PRI\_MAP\_PORT0\_PIPE3'; \$name; \$tr50; local mem 'IDB\_OBM2\_PRI\_MAP\_PORT1'; \$name; \$tr50; local mem 'IDB\_OBM2\_PRI\_MAP\_PORT1\_PIPE0'; \$name; \$tr50; local mem 'IDB\_OBM2\_PRI\_MAP\_PORT1\_PIPE1'; \$name; \$tr50; local mem 'IDB\_OBM2\_PRI\_MAP\_PORT1\_PIPE2'; \$name; \$tr50; local mem 'IDB\_OBM2\_PRI\_MAP\_PORT1\_PIPE3'; \$name; \$tr50; local mem 'IDB\_OBM2\_PRI\_MAP\_PORT2'; \$name; \$tr50; local mem 'IDB\_OBM2\_PRI\_MAP\_PORT2\_PIPE0'; \$name; \$tr50; local mem 'IDB\_OBM2\_PRI\_MAP\_PORT2\_PIPE1'; \$name; \$tr50; local mem 'IDB\_OBM2\_PRI\_MAP\_PORT2\_PIPE2'; \$name; \$tr50; local mem 'IDB\_OBM2\_PRI\_MAP\_PORT2\_PIPE3'; \$name; \$tr50;

local mem 'IDB\_OBM2\_PRI\_MAP\_PORT3'; \$name; \$tr50; local mem 'IDB\_OBM2\_PRI\_MAP\_PORT3\_PIPE0'; \$name; \$tr50; local mem 'IDB\_OBM2\_PRI\_MAP\_PORT3\_PIPE1'; \$name; \$tr50; local mem 'IDB\_OBM2\_PRI\_MAP\_PORT3\_PIPE2'; \$name; \$tr50; local mem 'IDB\_OBM2\_PRI\_MAP\_PORT3\_PIPE3'; \$name; \$tr50; local mem 'IDB\_OBM3\_ETAG\_MAP\_PORT0'; \$name; \$tr50; local mem 'IDB\_OBM3\_ETAG\_MAP\_PORT0\_PIPE0'; \$name; \$tr50; local mem 'IDB\_OBM3\_ETAG\_MAP\_PORT0\_PIPE1'; \$name; \$tr50; local mem 'IDB\_OBM3\_ETAG\_MAP\_PORT0\_PIPE2'; \$name; \$tr50; local mem 'IDB\_OBM3\_ETAG\_MAP\_PORT0\_PIPE3'; \$name: \$tr50; local mem 'IDB\_OBM3\_ETAG\_MAP\_PORT1'; \$name; \$tr50; local mem 'IDB\_OBM3\_ETAG\_MAP\_PORT1\_PIPE0'; \$name; \$tr50; local

mem 'IDB\_OBM3\_ETAG\_MAP\_PORT1\_PIPE1'; \$name; \$tr50; local mem 'IDB\_OBM3\_ETAG\_MAP\_PORT1\_PIPE2'; \$name; \$tr50; local mem 'IDB\_OBM3\_ETAG\_MAP\_PORT1\_PIPE3'; \$name; \$tr50;

local mem 'IDB\_OBM3\_ETAG\_MAP\_PORT2'; \$name; \$tr50; local mem 'IDB\_OBM3\_ETAG\_MAP\_PORT2\_PIPE0'; \$name; \$tr50; local mem 'IDB\_OBM3\_ETAG\_MAP\_PORT2\_PIPE1'; \$name; \$tr50; local mem 'IDB\_OBM3\_ETAG\_MAP\_PORT2\_PIPE2'; \$name; \$tr50; local mem 'IDB\_OBM3\_ETAG\_MAP\_PORT2\_PIPE3'; \$name; \$tr50; local mem 'IDB\_OBM3\_ETAG\_MAP\_PORT3'; \$name; \$tr50; local mem 'IDB\_OBM3\_ETAG\_MAP\_PORT3\_PIPE0'; \$name; \$tr50; local mem 'IDB\_OBM3\_ETAG\_MAP\_PORT3\_PIPE1'; \$name; \$tr50; local mem 'IDB\_OBM3\_ETAG\_MAP\_PORT3\_PIPE2'; \$name; \$tr50; local mem 'IDB\_OBM3\_ETAG\_MAP\_PORT3\_PIPE3';

# \$name; \$tr50;

local mem 'IDB\_OBM3\_PRI\_MAP\_PORT0'; \$name; \$tr50; local mem 'IDB\_OBM3\_PRI\_MAP\_PORT0\_PIPE0'; \$name; \$tr50; local mem 'IDB\_OBM3\_PRI\_MAP\_PORT0\_PIPE1'; \$name; \$tr50; local mem 'IDB\_OBM3\_PRI\_MAP\_PORT0\_PIPE2'; \$name; \$tr50; local mem 'IDB\_OBM3\_PRI\_MAP\_PORT0\_PIPE3'; \$name; \$tr50; local mem 'IDB\_OBM3\_PRI\_MAP\_PORT1'; \$name; \$tr50; local mem 'IDB\_OBM3\_PRI\_MAP\_PORT1\_PIPE0'; \$name; \$tr50; local mem 'IDB\_OBM3\_PRI\_MAP\_PORT1\_PIPE1'; \$name; \$tr50; local mem 'IDB\_OBM3\_PRI\_MAP\_PORT1\_PIPE2'; \$name; \$tr50; local mem 'IDB\_OBM3\_PRI\_MAP\_PORT1\_PIPE3'; \$name; \$tr50; local mem 'IDB\_OBM3\_PRI\_MAP\_PORT2'; \$name; \$tr50; local mem 'IDB\_OBM3\_PRI\_MAP\_PORT2\_PIPE0'; \$name; \$tr50; local

mem 'IDB\_OBM3\_PRI\_MAP\_PORT2\_PIPE1'; \$name; \$tr50; local mem 'IDB\_OBM3\_PRI\_MAP\_PORT2\_PIPE2'; \$name; \$tr50; local mem 'IDB\_OBM3\_PRI\_MAP\_PORT2\_PIPE3'; \$name; \$tr50; local mem 'IDB\_OBM3\_PRI\_MAP\_PORT3'; \$name; \$tr50; local mem 'IDB\_OBM3\_PRI\_MAP\_PORT3\_PIPE0'; \$name; \$tr50; local mem 'IDB\_OBM3\_PRI\_MAP\_PORT3\_PIPE1'; \$name; \$tr50; local mem 'IDB\_OBM3\_PRI\_MAP\_PORT3\_PIPE2'; \$name; \$tr50; local mem 'IDB\_OBM3\_PRI\_MAP\_PORT3\_PIPE3'; \$name; \$tr50; local mem 'IDB\_OBM4\_ETAG\_MAP\_PORT0'; \$name; \$tr50; local mem 'IDB\_OBM4\_ETAG\_MAP\_PORT0\_PIPE0'; \$name; \$tr50; local mem 'IDB\_OBM4\_ETAG\_MAP\_PORT0\_PIPE1'; \$name; \$tr50; local mem 'IDB\_OBM4\_ETAG\_MAP\_PORT0\_PIPE2'; \$name; \$tr50; local mem 'IDB\_OBM4\_ETAG\_MAP\_PORT0\_PIPE3'; \$name; \$tr50;

local mem 'IDB\_OBM4\_ETAG\_MAP\_PORT1'; \$name; \$tr50; local mem 'IDB\_OBM4\_ETAG\_MAP\_PORT1\_PIPE0'; \$name; \$tr50; local mem 'IDB\_OBM4\_ETAG\_MAP\_PORT1\_PIPE1'; \$name; \$tr50; local mem 'IDB\_OBM4\_ETAG\_MAP\_PORT1\_PIPE2': \$name: \$tr50; local mem 'IDB\_OBM4\_ETAG\_MAP\_PORT1\_PIPE3'; \$name; \$tr50; local mem 'IDB\_OBM4\_ETAG\_MAP\_PORT2'; \$name; \$tr50; local mem 'IDB\_OBM4\_ETAG\_MAP\_PORT2\_PIPE0'; \$name; \$tr50; local mem 'IDB\_OBM4\_ETAG\_MAP\_PORT2\_PIPE1'; \$name; \$tr50; local mem 'IDB\_OBM4\_ETAG\_MAP\_PORT2\_PIPE2'; \$name; \$tr50; local mem 'IDB\_OBM4\_ETAG\_MAP\_PORT2\_PIPE3'; \$name; \$tr50;

local mem 'IDB\_OBM4\_ETAG\_MAP\_PORT3'; \$name; \$tr50; local mem 'IDB\_OBM4\_ETAG\_MAP\_PORT3\_PIPE0'; \$name; \$tr50; local

mem 'IDB\_OBM4\_ETAG\_MAP\_PORT3\_PIPE1'; \$name; \$tr50; local mem 'IDB\_OBM4\_ETAG\_MAP\_PORT3\_PIPE2'; \$name; \$tr50; local mem 'IDB\_OBM4\_ETAG\_MAP\_PORT3\_PIPE3'; \$name; \$tr50; local mem 'IDB\_OBM4\_PRI\_MAP\_PORT0'; \$name; \$tr50; local mem 'IDB\_OBM4\_PRI\_MAP\_PORT0\_PIPE0'; \$name; \$tr50; local mem 'IDB\_OBM4\_PRI\_MAP\_PORT0\_PIPE1'; \$name; \$tr50; local mem 'IDB\_OBM4\_PRI\_MAP\_PORT0\_PIPE2'; \$name; \$tr50; local mem 'IDB\_OBM4\_PRI\_MAP\_PORT0\_PIPE3'; \$name; \$tr50; local mem 'IDB\_OBM4\_PRI\_MAP\_PORT1'; \$name; \$tr50; local mem 'IDB\_OBM4\_PRI\_MAP\_PORT1\_PIPE0'; \$name; \$tr50; local mem 'IDB\_OBM4\_PRI\_MAP\_PORT1\_PIPE1'; \$name; \$tr50; local mem 'IDB\_OBM4\_PRI\_MAP\_PORT1\_PIPE2'; \$name; \$tr50; local mem 'IDB\_OBM4\_PRI\_MAP\_PORT1\_PIPE3'; \$name; \$tr50;

local mem 'IDB\_OBM4\_PRI\_MAP\_PORT2'; \$name; \$tr50; local mem 'IDB\_OBM4\_PRI\_MAP\_PORT2\_PIPE0'; \$name; \$tr50; local mem 'IDB\_OBM4\_PRI\_MAP\_PORT2\_PIPE1'; \$name; \$tr50; local mem 'IDB\_OBM4\_PRI\_MAP\_PORT2\_PIPE2'; \$name; \$tr50; local mem 'IDB\_OBM4\_PRI\_MAP\_PORT2\_PIPE3'; \$name; \$tr50; local mem 'IDB\_OBM4\_PRI\_MAP\_PORT3'; \$name; \$tr50; local mem 'IDB\_OBM4\_PRI\_MAP\_PORT3\_PIPE0'; \$name; \$tr50; local mem 'IDB\_OBM4\_PRI\_MAP\_PORT3\_PIPE1'; \$name; \$tr50; local mem 'IDB\_OBM4\_PRI\_MAP\_PORT3\_PIPE2'; \$name; \$tr50; local mem 'IDB\_OBM4\_PRI\_MAP\_PORT3\_PIPE3'; \$name; \$tr50; local mem 'IDB\_OBM5\_ETAG\_MAP\_PORT0'; \$name; \$tr50; local mem 'IDB\_OBM5\_ETAG\_MAP\_PORT0\_PIPE0'; \$name; \$tr50; local

mem 'IDB\_OBM5\_ETAG\_MAP\_PORT0\_PIPE1'; \$name; \$tr50; local mem 'IDB\_OBM5\_ETAG\_MAP\_PORT0\_PIPE2'; \$name; \$tr50; local mem 'IDB\_OBM5\_ETAG\_MAP\_PORT0\_PIPE3'; \$name; \$tr50; local mem 'IDB\_OBM5\_ETAG\_MAP\_PORT1'; \$name; \$tr50; local mem 'IDB\_OBM5\_ETAG\_MAP\_PORT1\_PIPE0'; \$name; \$tr50; local mem 'IDB\_OBM5\_ETAG\_MAP\_PORT1\_PIPE1'; \$name; \$tr50; local mem 'IDB\_OBM5\_ETAG\_MAP\_PORT1\_PIPE2'; \$name; \$tr50; local mem 'IDB\_OBM5\_ETAG\_MAP\_PORT1\_PIPE3'; \$name; \$tr50; local mem 'IDB\_OBM5\_ETAG\_MAP\_PORT2'; \$name; \$tr50; local mem 'IDB\_OBM5\_ETAG\_MAP\_PORT2\_PIPE0'; \$name; \$tr50; local mem 'IDB\_OBM5\_ETAG\_MAP\_PORT2\_PIPE1'; \$name; \$tr50; local mem 'IDB\_OBM5\_ETAG\_MAP\_PORT2\_PIPE2': \$name: \$tr50; local mem 'IDB\_OBM5\_ETAG\_MAP\_PORT2\_PIPE3'; \$name; \$tr50;

local mem 'IDB\_OBM5\_ETAG\_MAP\_PORT3': \$name: \$tr50; local mem 'IDB\_OBM5\_ETAG\_MAP\_PORT3\_PIPE0'; \$name; \$tr50; local mem 'IDB\_OBM5\_ETAG\_MAP\_PORT3\_PIPE1'; \$name; \$tr50; local mem 'IDB\_OBM5\_ETAG\_MAP\_PORT3\_PIPE2'; \$name; \$tr50;

local mem 'IDB\_OBM5\_ETAG\_MAP\_PORT3\_PIPE3'; \$name; \$tr50; local mem 'IDB\_OBM5\_PRI\_MAP\_PORT0'; \$name; \$tr50; local mem 'IDB\_OBM5\_PRI\_MAP\_PORT0\_PIPE0'; \$name; \$tr50; local mem 'IDB\_OBM5\_PRI\_MAP\_PORT0\_PIPE1'; \$name; \$tr50; local mem 'IDB\_OBM5\_PRI\_MAP\_PORT0\_PIPE2'; \$name; \$tr50; local mem 'IDB\_OBM5\_PRI\_MAP\_PORT0\_PIPE3'; \$name; \$tr50; local mem 'IDB\_OBM5\_PRI\_MAP\_PORT1'; \$name; \$tr50; local mem 'IDB\_OBM5\_PRI\_MAP\_PORT1\_PIPE0'; \$name; \$tr50; local

mem 'IDB\_OBM5\_PRI\_MAP\_PORT1\_PIPE1'; \$name; \$tr50; local mem 'IDB\_OBM5\_PRI\_MAP\_PORT1\_PIPE2'; \$name; \$tr50; local mem 'IDB\_OBM5\_PRI\_MAP\_PORT1\_PIPE3'; \$name; \$tr50; local mem 'IDB\_OBM5\_PRI\_MAP\_PORT2'; \$name; \$tr50; local mem 'IDB\_OBM5\_PRI\_MAP\_PORT2\_PIPE0'; \$name; \$tr50; local mem 'IDB\_OBM5\_PRI\_MAP\_PORT2\_PIPE1'; \$name; \$tr50; local mem 'IDB\_OBM5\_PRI\_MAP\_PORT2\_PIPE2'; \$name; \$tr50; local mem 'IDB\_OBM5\_PRI\_MAP\_PORT2\_PIPE3'; \$name; \$tr50; local mem 'IDB\_OBM5\_PRI\_MAP\_PORT3'; \$name; \$tr50; local mem 'IDB\_OBM5\_PRI\_MAP\_PORT3\_PIPE0'; \$name; \$tr50; local mem 'IDB\_OBM5\_PRI\_MAP\_PORT3\_PIPE1'; \$name; \$tr50; local mem 'IDB\_OBM5\_PRI\_MAP\_PORT3\_PIPE2'; \$name; \$tr50; local mem 'IDB\_OBM5\_PRI\_MAP\_PORT3\_PIPE3'; \$name; \$tr50;

local mem 'IDB\_OBM6\_ETAG\_MAP\_PORT0';  $\qquad$  \$name; \$tr50; local mem 'IDB\_OBM6\_ETAG\_MAP\_PORT0\_PIPE0'; \$name; \$tr50; local mem 'IDB\_OBM6\_ETAG\_MAP\_PORT0\_PIPE1'; \$name; \$tr50; local mem 'IDB\_OBM6\_ETAG\_MAP\_PORT0\_PIPE2'; \$name; \$tr50; local mem 'IDB\_OBM6\_ETAG\_MAP\_PORT0\_PIPE3'; \$name; \$tr50; local mem 'IDB\_OBM6\_ETAG\_MAP\_PORT1'; \$name; \$tr50; local mem 'IDB\_OBM6\_ETAG\_MAP\_PORT1\_PIPE0'; \$name; \$tr50; local mem 'IDB\_OBM6\_ETAG\_MAP\_PORT1\_PIPE1'; \$name; \$tr50; local mem 'IDB\_OBM6\_ETAG\_MAP\_PORT1\_PIPE2'; \$name; \$tr50; local mem 'IDB\_OBM6\_ETAG\_MAP\_PORT1\_PIPE3'; \$name; \$tr50; local mem 'IDB\_OBM6\_ETAG\_MAP\_PORT2'; \$name; \$tr50; local mem 'IDB\_OBM6\_ETAG\_MAP\_PORT2\_PIPE0'; \$name; \$tr50; local

mem 'IDB\_OBM6\_ETAG\_MAP\_PORT2\_PIPE1'; \$name; \$tr50; local mem 'IDB\_OBM6\_ETAG\_MAP\_PORT2\_PIPE2'; \$name; \$tr50; local mem 'IDB\_OBM6\_ETAG\_MAP\_PORT2\_PIPE3'; \$name; \$tr50; local mem 'IDB\_OBM6\_ETAG\_MAP\_PORT3'; \$name; \$tr50; local mem 'IDB\_OBM6\_ETAG\_MAP\_PORT3\_PIPE0'; \$name; \$tr50; local mem 'IDB\_OBM6\_ETAG\_MAP\_PORT3\_PIPE1': \$name: \$tr50; local mem 'IDB\_OBM6\_ETAG\_MAP\_PORT3\_PIPE2'; \$name; \$tr50; local mem 'IDB\_OBM6\_ETAG\_MAP\_PORT3\_PIPE3'; \$name; \$tr50; local mem 'IDB\_OBM6\_PRI\_MAP\_PORT0': \$name: \$tr50; local mem 'IDB\_OBM6\_PRI\_MAP\_PORT0\_PIPE0'; \$name; \$tr50; local mem 'IDB\_OBM6\_PRI\_MAP\_PORT0\_PIPE1'; \$name; \$tr50; local mem 'IDB\_OBM6\_PRI\_MAP\_PORT0\_PIPE2'; \$name; \$tr50;

# local mem 'IDB\_OBM6\_PRI\_MAP\_PORT0\_PIPE3';

\$name; \$tr50;

local mem 'IDB\_OBM6\_PRI\_MAP\_PORT1'; \$name; \$tr50; local mem 'IDB\_OBM6\_PRI\_MAP\_PORT1\_PIPE0'; \$name; \$tr50; local mem 'IDB\_OBM6\_PRI\_MAP\_PORT1\_PIPE1'; \$name; \$tr50; local mem 'IDB\_OBM6\_PRI\_MAP\_PORT1\_PIPE2'; \$name; \$tr50; local mem 'IDB\_OBM6\_PRI\_MAP\_PORT1\_PIPE3'; \$name; \$tr50; local mem 'IDB\_OBM6\_PRI\_MAP\_PORT2'; \$name; \$tr50; local mem 'IDB\_OBM6\_PRI\_MAP\_PORT2\_PIPE0'; \$name; \$tr50; local mem 'IDB\_OBM6\_PRI\_MAP\_PORT2\_PIPE1'; \$name; \$tr50; local mem 'IDB\_OBM6\_PRI\_MAP\_PORT2\_PIPE2'; \$name; \$tr50; local mem 'IDB\_OBM6\_PRI\_MAP\_PORT2\_PIPE3'; \$name; \$tr50; local mem 'IDB\_OBM6\_PRI\_MAP\_PORT3'; \$name; \$tr50; local mem 'IDB\_OBM6\_PRI\_MAP\_PORT3\_PIPE0'; \$name; \$tr50; local

mem 'IDB\_OBM6\_PRI\_MAP\_PORT3\_PIPE1'; \$name; \$tr50; local mem 'IDB\_OBM6\_PRI\_MAP\_PORT3\_PIPE2'; \$name; \$tr50; local mem 'IDB\_OBM6\_PRI\_MAP\_PORT3\_PIPE3'; \$name; \$tr50; local mem 'IDB\_OBM7\_ETAG\_MAP\_PORT0'; \$name; \$tr50; local mem 'IDB\_OBM7\_ETAG\_MAP\_PORT0\_PIPE0'; \$name; \$tr50; local mem 'IDB\_OBM7\_ETAG\_MAP\_PORT0\_PIPE1'; \$name: \$tr50; local mem 'IDB\_OBM7\_ETAG\_MAP\_PORT0\_PIPE2'; \$name; \$tr50; local mem 'IDB\_OBM7\_ETAG\_MAP\_PORT0\_PIPE3'; \$name; \$tr50; local mem 'IDB\_OBM7\_ETAG\_MAP\_PORT1'; \$name; \$tr50; local mem 'IDB\_OBM7\_ETAG\_MAP\_PORT1\_PIPE0'; \$name; \$tr50; local mem 'IDB\_OBM7\_ETAG\_MAP\_PORT1\_PIPE1'; \$name; \$tr50; local mem 'IDB\_OBM7\_ETAG\_MAP\_PORT1\_PIPE2'; \$name; \$tr50; local mem 'IDB\_OBM7\_ETAG\_MAP\_PORT1\_PIPE3'; \$name; \$tr50;

local mem 'IDB\_OBM7\_ETAG\_MAP\_PORT2'; \$name; \$tr50; local mem 'IDB\_OBM7\_ETAG\_MAP\_PORT2\_PIPE0'; \$name; \$tr50; local mem 'IDB\_OBM7\_ETAG\_MAP\_PORT2\_PIPE1'; \$name; \$tr50; local mem 'IDB\_OBM7\_ETAG\_MAP\_PORT2\_PIPE2'; \$name; \$tr50; local mem 'IDB\_OBM7\_ETAG\_MAP\_PORT2\_PIPE3'; \$name; \$tr50; local mem 'IDB\_OBM7\_ETAG\_MAP\_PORT3'; \$name; \$tr50; local mem 'IDB\_OBM7\_ETAG\_MAP\_PORT3\_PIPE0'; \$name; \$tr50; local mem 'IDB\_OBM7\_ETAG\_MAP\_PORT3\_PIPE1'; \$name; \$tr50; local mem 'IDB\_OBM7\_ETAG\_MAP\_PORT3\_PIPE2'; \$name; \$tr50; local mem 'IDB\_OBM7\_ETAG\_MAP\_PORT3\_PIPE3'; \$name; \$tr50; local mem 'IDB\_OBM7\_PRI\_MAP\_PORT0'; \$name; \$tr50; local mem 'IDB\_OBM7\_PRI\_MAP\_PORT0\_PIPE0'; \$name; \$tr50; local

mem 'IDB\_OBM7\_PRI\_MAP\_PORT0\_PIPE1'; \$name; \$tr50; local mem 'IDB\_OBM7\_PRI\_MAP\_PORT0\_PIPE2'; \$name; \$tr50; local mem 'IDB\_OBM7\_PRI\_MAP\_PORT0\_PIPE3'; \$name; \$tr50; local mem 'IDB\_OBM7\_PRI\_MAP\_PORT1'; \$name; \$tr50; local mem 'IDB\_OBM7\_PRI\_MAP\_PORT1\_PIPE0'; \$name; \$tr50; local mem 'IDB\_OBM7\_PRI\_MAP\_PORT1\_PIPE1'; \$name; \$tr50;

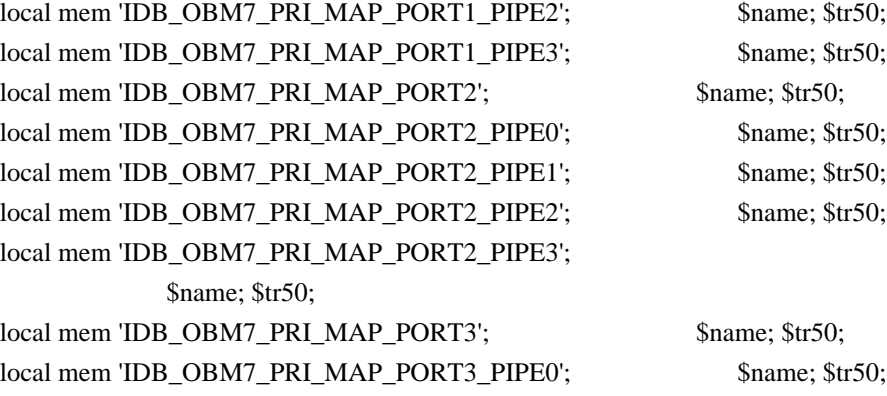

local mem 'IDB\_OBM7\_PRI\_MAP\_PORT3\_PIPE1'; \$name; \$tr50; local mem 'IDB\_OBM7\_PRI\_MAP\_PORT3\_PIPE2'; \$name; \$tr50; local mem 'IDB\_OBM7\_PRI\_MAP\_PORT3\_PIPE3'; \$name; \$tr50; local mem 'IFP\_LOGICAL\_TABLE\_ACTION\_PRIORITY'; \$name; \$tr50; local mem 'IFP\_LOGICAL\_TABLE\_ACTION\_PRIORITY\_PIPE0'; \$name; \$tr50; local mem 'IFP\_LOGICAL\_TABLE\_ACTION\_PRIORITY\_PIPE1'; \$name; \$tr50; local mem 'IFP\_LOGICAL\_TABLE\_ACTION\_PRIORITY\_PIPE2'; \$name; \$tr50; local mem 'IFP\_LOGICAL\_TABLE\_ACTION\_PRIORITY\_PIPE3'; \$name: \$tr50; local mem 'ING\_EN\_EFILTER\_BITMAP'; \$name; \$tr50; local mem 'ING\_IPV6\_MC\_RESERVED\_ADDRESS'; \$name; \$tr50; local

mem 'ING\_TRILL\_PARSE\_CONTROL'; \$name; \$tr50; local mem 'ING\_TRILL\_PAYLOAD\_PARSE\_CONTROL'; \$name; \$tr50; local mem 'INSTRUMENTATION TRIGGERS ENABLE'; \$name; \$tr50; local mem 'L2\_LEARN\_INSERT\_FAILURE'; \$name; \$tr50; local mem 'L3\_DEFIP\_AUX\_SCRATCH'; \$name; \$tr50; local mem 'LINK\_STATUS'; \$name; \$tr50; local mem 'MULTIPASS\_LOOPBACK\_BITMAP'; \$name; \$tr50; local mem 'MULTIPASS\_LOOPBACK\_BITMAP\_PIPE0'; \$name; \$tr50; local mem 'MULTIPASS\_LOOPBACK\_BITMAP\_PIPE1'; \$name; \$tr50; local mem 'MULTIPASS\_LOOPBACK\_BITMAP\_PIPE2'; \$name; \$tr50; local mem 'MULTIPASS\_LOOPBACK\_BITMAP\_PIPE3'; \$name; \$tr50; local mem 'PORT\_BRIDGE\_BMAP'; \$name; \$tr50; local mem 'PORT\_BRIDGE\_MIRROR\_BMAP'; \$name; \$tr50; local mem 'PTR\_RESULTS\_BUFFER\_IVP'; \$name; \$tr50; local mem 'PTR\_RESULTS\_BUFFER\_IVP\_PIPE0'; \$name; \$tr50; local mem 'PTR\_RESULTS\_BUFFER\_IVP\_PIPE1'; \$name; \$tr50; local mem 'PTR\_RESULTS\_BUFFER\_IVP\_PIPE2'; \$name; \$tr50; local mem 'PTR\_RESULTS\_BUFFER\_IVP\_PIPE3'; \$name; \$tr50;

#EPIPE regular mems.

local mem 'EFP\_COUNTER\_TABLE'; \$name; \$tr50; \$tr51; \$tr52; local mem 'EFP\_COUNTER\_TABLE\_PIPE0'; \$name; \$tr50; \$tr51; \$tr52; local mem 'EFP\_COUNTER\_TABLE\_PIPE1'; \$name; \$tr50; \$tr51; \$tr52; local mem 'EFP\_COUNTER\_TABLE\_PIPE2'; \$name; \$tr50; \$tr51; \$tr52; local mem 'EFP\_COUNTER\_TABLE\_PIPE3'; \$name: \$tr50; \$tr51; \$tr52; local mem 'EFP\_METER\_TABLE';

 \$name; \$tr50; \$tr51; \$tr52; local mem 'EFP\_METER\_TABLE\_PIPE0'; \$name; \$tr50; \$tr51; \$tr52; local mem 'EFP\_METER\_TABLE\_PIPE1'; \$name; \$tr50; \$tr51; \$tr52; local mem 'EFP\_METER\_TABLE\_PIPE2'; \$name; \$tr50; \$tr51; \$tr52; local mem 'EFP\_METER\_TABLE\_PIPE3'; \$name; \$tr50; \$tr51; \$tr52; local mem 'EFP\_POLICY\_TABLE'; \$name; \$tr50; \$tr51; \$tr52; local mem 'EFP\_POLICY\_TABLE\_PIPE0'; \$name; \$tr50; \$tr51; \$tr52; local mem 'EFP\_POLICY\_TABLE\_PIPE1'; \$name; \$tr50; \$tr51; \$tr52; local mem 'EFP\_POLICY\_TABLE\_PIPE2'; \$name; \$tr50; \$tr51; \$tr52; local mem 'EFP\_POLICY\_TABLE\_PIPE3'; \$name; \$tr50; \$tr51; \$tr52; local mem 'EGR\_1588\_SA'; \$name; \$tr50; \$tr51; \$tr52; local mem 'EGR\_DSCP\_TABLE'; \$name; \$tr50; \$tr51; \$tr52; local mem 'EGR\_DVP\_ATTRIBUTE'; \$name; \$tr50; \$tr51; \$tr52; local mem 'EGR\_DVP\_ATTRIBUTE\_1'; \$name; \$tr50; \$tr51; \$tr52; local mem 'EGR\_EM\_MTP\_INDEX'; \$name; \$tr50; \$tr51; \$tr52; local mem 'EGR\_ENABLE'; \$name; \$tr50; \$tr51; \$tr52; local mem 'EGR\_ETAG\_PCP\_MAPPING'; \$name; \$tr50; \$tr51; \$tr52; local mem 'EGR\_FLEX\_CTR\_COS\_MAP'; \$name; \$tr50; \$tr51; \$tr52; local mem 'EGR\_FLEX\_CTR\_COUNTER\_TABLE\_0'; \$name; \$tr50; \$tr51; \$tr52; local mem 'EGR\_FLEX\_CTR\_COUNTER\_TABLE\_0\_PIPE0'; \$name: \$tr50; \$tr51; \$tr52; local mem 'EGR\_FLEX\_CTR\_COUNTER\_TABLE\_0\_PIPE1'; \$name; \$tr50; \$tr51; \$tr52; local mem 'EGR\_FLEX\_CTR\_COUNTER\_TABLE\_0\_PIPE2'; \$name; \$tr50; \$tr51; \$tr52; local mem 'EGR\_FLEX\_CTR\_COUNTER\_TABLE\_0\_PIPE3'; \$name; \$tr50; \$tr51; \$tr52; local mem 'EGR\_FLEX\_CTR\_COUNTER\_TABLE\_1'; \$name; \$tr50; \$tr51; \$tr52; local mem 'EGR\_FLEX\_CTR\_COUNTER\_TABLE\_1\_PIPE0'; \$name: \$tr50; \$tr51; \$tr52; local mem 'EGR\_FLEX\_CTR\_COUNTER\_TABLE\_1\_PIPE1'; \$name; \$tr50; \$tr51; \$tr52; local mem 'EGR\_FLEX\_CTR\_COUNTER\_TABLE\_1\_PIPE2'; \$name; \$tr50; \$tr51; \$tr52; local mem 'EGR\_FLEX\_CTR\_COUNTER\_TABLE\_1\_PIPE3'; \$name; \$tr50; \$tr51; \$tr52; local mem 'EGR\_FLEX\_CTR\_COUNTER\_TABLE\_2'; \$name; \$tr50; \$tr51; \$tr52; local mem 'EGR\_FLEX\_CTR\_COUNTER\_TABLE\_2\_PIPE0'; \$name; \$tr50; \$tr51; \$tr52; local mem 'EGR\_FLEX\_CTR\_COUNTER\_TABLE\_2\_PIPE1'; \$name; \$tr50; \$tr51; \$tr52; local mem 'EGR\_FLEX\_CTR\_COUNTER\_TABLE\_2\_PIPE2'; \$name; \$tr50; \$tr51; \$tr52; local mem 'EGR\_FLEX\_CTR\_COUNTER\_TABLE\_2\_PIPE3'; \$name; \$tr50; \$tr51; \$tr52; local mem 'EGR\_FLEX\_CTR\_COUNTER\_TABLE\_3'; \$name; \$tr50; \$tr51; \$tr52; local mem 'EGR\_FLEX\_CTR\_COUNTER\_TABLE\_3\_PIPE0'; \$name; \$tr50; \$tr51; \$tr52; local mem 'EGR\_FLEX\_CTR\_COUNTER\_TABLE\_3\_PIPE1'; \$name; \$tr50; \$tr51; \$tr52; local mem 'EGR\_FLEX\_CTR\_COUNTER\_TABLE\_3\_PIPE2'; \$name; \$tr50; \$tr51; \$tr52; local mem 'EGR\_FLEX\_CTR\_COUNTER\_TABLE\_3\_PIPE3'; \$name; \$tr50; \$tr51; \$tr52; local mem 'EGR\_FLEX\_CTR\_OFFSET\_TABLE\_0': \$name: \$tr50; \$tr51; \$tr52; local mem 'EGR\_FLEX\_CTR\_OFFSET\_TABLE\_1'; \$name; \$tr50; \$tr51; \$tr52; local mem 'EGR\_FLEX\_CTR\_OFFSET\_TABLE\_2'; \$name; \$tr50; \$tr51; \$tr52; local mem 'EGR\_FLEX\_CTR\_OFFSET\_TABLE\_3':  $\qquad$  \$name: \$tr50; \$tr51; \$tr52; local mem 'EGR\_FLEX\_CTR\_PKT\_PRI\_MAP'; \$name; \$tr50; \$tr51; \$tr52; local mem 'EGR\_FLEX\_CTR\_PKT\_RES\_MAP';

 \$name; \$tr50; \$tr51; \$tr52; local mem 'EGR\_FLEX\_CTR\_PORT\_MAP'; \$name; \$tr50; \$tr51; \$tr52; local mem 'EGR\_FLEX\_CTR\_PRI\_CNG\_MAP'; \$name; \$tr50; \$tr51; \$tr52; local mem 'EGR\_FLEX\_CTR\_TOS\_MAP'; \$name; \$tr50; \$tr51; \$tr52; local mem 'EGR\_FRAGMENT\_ID\_TABLE'; \$name; \$tr50; \$tr51; \$tr52; local mem 'EGR\_FRAGMENT\_ID\_TABLE\_PIPE0'; \$name; \$tr50; \$tr51; \$tr52; local mem 'EGR\_FRAGMENT\_ID\_TABLE\_PIPE1'; \$name; \$tr50; \$tr51; \$tr52; local mem 'EGR\_FRAGMENT\_ID\_TABLE\_PIPE2'; \$name; \$tr50; \$tr51; \$tr52; local mem 'EGR\_FRAGMENT\_ID\_TABLE\_PIPE3'; \$name; \$tr50; \$tr51; \$tr52; local mem 'EGR\_GPP\_ATTRIBUTES'; \$name; \$tr50; \$tr51; \$tr52; local mem 'EGR\_GPP\_ATTRIBUTES\_MODBASE'; \$name; \$tr50; \$tr51; \$tr52; local mem 'EGR\_IM\_MTP\_INDEX'; \$name; \$tr50; \$tr51; \$tr52; local mem 'EGR\_ING\_PORT'; \$name; \$tr50; \$tr51; \$tr52; local mem 'EGR\_INT\_CN\_TO\_IP\_MAPPING'; \$name; \$tr50; \$tr51; \$tr52; local mem 'EGR\_INT\_CN\_UPDATE'; \$name; \$tr50; \$tr51; \$tr52; local mem 'EGR\_IPMC'; \$name; \$tr50; \$tr51; \$tr52; local mem 'EGR\_IP\_CUT\_THRU\_CLASS'; \$name; \$tr50; \$tr51; \$tr52; local mem 'EGR\_IP\_TO\_INT\_CN\_MAPPING'; \$name; \$tr50; \$tr51; \$tr52; local mem 'EGR\_IP\_TUNNEL'; \$name; \$tr50; \$tr51; \$tr52; local mem 'EGR\_IP\_TUNNEL\_IPV6'; \$name; \$tr50; \$tr51; \$tr52; local mem 'EGR\_IP\_TUNNEL\_MPLS'; \$name; \$tr50; \$tr51; \$tr52; local mem 'EGR\_L3\_INTF'; \$name; \$tr50; \$tr51; \$tr52; local mem 'EGR\_L3\_NEXT\_HOP'; \$name; \$tr50; \$tr51; \$tr52; local mem 'EGR\_MACDA\_OUI\_PROFILE'; \$name; \$tr50; \$tr51; \$tr52; local mem 'EGR\_MAC\_DA\_PROFILE';  $\qquad$  \$name; \$tr50; \$tr51; \$tr52; local mem 'EGR\_MAP\_MH'; \$name; \$tr50; \$tr51; \$tr52; local mem 'EGR\_MIRROR\_ENCAP\_CONTROL'; \$name; \$tr50; \$tr51; \$tr52; local mem 'EGR\_MIRROR\_ENCAP\_DATA\_1'; \$name; \$tr50; \$tr51; \$tr52; local mem 'EGR\_MIRROR\_ENCAP\_DATA\_2'; \$name; \$tr50; \$tr51; \$tr52; local mem 'EGR\_MOD\_MAP'; \$name; \$tr50; \$tr51; \$tr52; local mem 'EGR\_MPLS\_EXP\_MAPPING\_1'; \$name; \$tr50; \$tr51; \$tr52; local mem 'EGR\_MPLS\_EXP\_MAPPING\_2'; \$name; \$tr50; \$tr51; \$tr52; local mem 'EGR\_MPLS\_EXP\_PRI\_MAPPING'; \$name; \$tr50; \$tr51; \$tr52; local mem 'EGR\_MPLS\_PRI\_MAPPING'; \$name; \$tr50; \$tr51; \$tr52; local mem 'EGR\_MPLS\_VC\_AND\_SWAP\_LABEL\_TABLE'; \$name; \$tr50; \$tr51; \$tr52; local mem 'EGR\_NAT\_PACKET\_EDIT\_INFO'; \$name; \$tr50; \$tr51; \$tr52; local mem 'EGR\_OUTER\_PRI\_CFI\_MAPPING\_FOR\_BYPASS'; \$name; \$tr50; \$tr51; \$tr52; local mem 'EGR\_PERQ\_XMT\_COUNTERS'; \$name; \$tr50; \$tr51; \$tr52; local mem 'EGR\_PERO\_XMT\_COUNTERS\_PIPE0'; \$name: \$tr50; \$tr51; \$tr52; local mem 'EGR\_PERQ\_XMT\_COUNTERS\_PIPE1'; \$name; \$tr50; \$tr51; \$tr52; local mem 'EGR\_PERQ\_XMT\_COUNTERS\_PIPE2'; \$name; \$tr50; \$tr51; \$tr52; local mem 'EGR\_PERQ\_XMT\_COUNTERS\_PIPE3'; \$name; \$tr50; \$tr51; \$tr52; local mem 'EGR\_PER\_PORT\_BUFFER\_SFT\_RESET'; \$name; \$tr50; \$tr51; \$tr52; local mem 'EGR\_PORT': \$name: \$tr50; \$tr51; \$tr52;

- local mem 'EGR\_PORT\_CREDIT\_RESET'; \$name; \$tr50; \$tr51; \$tr52; local mem 'EGR\_PRI\_CNG\_MAP'; \$name; \$tr50; \$tr51; \$tr52; local mem 'EGR\_PW\_INIT\_COUNTERS'; \$name; \$tr50; \$tr51; \$tr52; local mem 'EGR\_PW\_INIT\_COUNTERS\_PIPE0'; \$name; \$tr50; \$tr51; \$tr52; local mem 'EGR\_PW\_INIT\_COUNTERS\_PIPE1'; \$name; \$tr50; \$tr51; \$tr52; local mem 'EGR\_PW\_INIT\_COUNTERS\_PIPE2'; \$name; \$tr50; \$tr51; \$tr52; local mem 'EGR\_PW\_INIT\_COUNTERS\_PIPE3'; \$name: \$tr50; \$tr51; \$tr52; local mem 'EGR\_TRILL\_RBRIDGE\_NICKNAMES'; \$name; \$tr50; \$tr51; \$tr52; local mem 'EGR\_TRILL\_TREE\_PROFILE'; \$name; \$tr50; \$tr51; \$tr52; local mem 'EGR\_TUNNEL\_ECN\_ENCAP'; \$name; \$tr50; \$tr51; \$tr52; local mem 'EGR\_VFI'; \$name; \$tr50; \$tr51; \$tr52; local mem 'EGR\_VLAN'; \$name; \$tr50; \$tr51; \$tr52; local mem 'EGR\_VLAN\_STG'; \$name; \$tr50; \$tr51; \$tr52; local mem 'EGR\_VLAN\_TAG\_ACTION\_PROFILE'; \$name; \$tr50; \$tr51; \$tr52; local mem 'EGR\_VLAN\_XLATE'; \$name; \$tr50; \$tr51; \$tr52; local mem 'EGR\_VLAN\_XLATE\_ECC'; \$name; \$tr50; \$tr51; \$tr52; local mem 'EGR\_VLAN\_XLATE\_LP'; \$name: \$tr50; \$tr51; \$tr52; local mem 'EGR\_VNTAG\_ETAG\_PROFILE'; \$name; \$tr50; \$tr51; \$tr52;
- local mem 'EGR\_VPLAG\_MEMBER'; \$name; \$tr50; \$tr51; \$tr52; local
- mem 'EGR\_VP\_VLAN\_MEMBERSHIP'; \$name; \$tr50; \$tr51; \$tr52; local mem 'EGR\_VXLT\_ACTION\_TABLE\_A'; \$name; \$tr50; \$tr51; \$tr52; local mem 'EGR\_VXLT\_ACTION\_TABLE\_B'; \$name; \$tr50; \$tr51; \$tr52; local mem 'EGR\_VXLT\_REMAP\_TABLE\_A'; \$name; \$tr50; \$tr51; \$tr52; local mem 'EGR\_VXLT\_REMAP\_TABLE\_B'; \$name; \$tr50; \$tr51; \$tr52; local mem 'EGR\_XMIT\_START\_COUNT'; \$name; \$tr50; \$tr51; \$tr52; local mem 'EGR\_XMIT\_START\_COUNT\_PIPE0'; \$name; \$tr50; \$tr51; \$tr52; local mem 'EGR\_XMIT\_START\_COUNT\_PIPE1'; \$name; \$tr50; \$tr51; \$tr52; local mem 'EGR\_XMIT\_START\_COUNT\_PIPE2'; \$name; \$tr50; \$tr51; \$tr52; local mem 'EGR\_XMIT\_START\_COUNT\_PIPE3'; \$name; \$tr50; \$tr51; \$tr52;
- #EPIPE TCAMs local mem 'EFP\_TCAM'; \$name; \$tr50; \$tr51; \$tr52; local mem 'EFP\_TCAM\_PIPE0'; \$name; \$tr50; \$tr51; \$tr52; local mem 'EFP\_TCAM\_PIPE1'; \$name; \$tr50; \$tr51; \$tr52;

local mem 'EFP\_TCAM\_PIPE2'; \$name; \$tr50; \$tr51; \$tr52; local mem 'EFP\_TCAM\_PIPE3'; \$name; \$tr50; \$tr51; \$tr52;

#EPIPE single/limited entry mems local mem 'EGR\_TRILL\_PARSE\_CONTROL'; \$name; \$tr50; local mem 'EGR\_TRILL\_PARSE\_CONTROL\_2'; \$name; \$tr50;

#MMU regular mems - Global local mem 'INTFO\_TC2PRI\_MAPPING'; \$name; \$tr50; \$tr51; \$tr52; local mem 'STATS\_INTF\_QUEUE\_LIST'; \$name; \$tr50; \$tr51; \$tr52;

local mem 'EGR\_VPLAG\_GROUP'; \$name; \$tr50; \$tr51; \$tr52;

#MMU regular mems - SC local mem 'Q\_SCHED\_L2\_ACCUM\_COMP\_MEM\_PIPE0'; \$name; \$tr50; \$tr51; \$tr52; local mem 'Q\_SCHED\_L2\_ACCUM\_COMP\_MEM\_PIPE1'; \$name; \$tr50; \$tr51; \$tr52; local mem 'O SCHED L2 ACCUM COMP MEM PIPE2'; \$name; \$tr50; \$tr51; \$tr52; local mem 'Q\_SCHED\_L2\_ACCUM\_COMP\_MEM\_PIPE3'; \$name; \$tr50; \$tr51; \$tr52; local mem 'MMU\_ENQS\_CT\_FIFO\_PIPE0'; \$name; \$tr50; \$tr51; \$tr52; local mem 'MMU\_ENOS\_CT\_FIFO\_PIPE1'; \$name: \$tr50; \$tr51; \$tr52; local mem 'MMU\_ENQS\_CT\_FIFO\_PIPE2'; \$name; \$tr50; \$tr51; \$tr52; local mem 'MMU\_ENQS\_CT\_FIFO\_PIPE3'; \$name; \$tr50; \$tr51; \$tr52; local mem 'MMU\_MTRO\_EGRMETERINGCONFIG\_MEM\_PIPE0'; \$name; \$tr50; \$tr51; \$tr52; local mem 'MMU\_MTRO\_EGRMETERINGCONFIG\_MEM\_PIPE1'; \$name; \$tr50; \$tr51; \$tr52; local mem 'MMU\_MTRO\_EGRMETERINGCONFIG\_MEM\_PIPE2'; \$name; \$tr50; \$tr51; \$tr52; local mem 'MMU\_MTRO\_EGRMETERINGCONFIG\_MEM\_PIPE3'; \$name; \$tr50; \$tr51; \$tr52; local mem 'O SCHED L1 ACCUM COMP MEM PIPE0'; \$name: \$tr50; \$tr51; \$tr52; local mem 'Q\_SCHED\_L1\_ACCUM\_COMP\_MEM\_PIPE1'; \$name; \$tr50; \$tr51; \$tr52; local mem 'Q\_SCHED\_L1\_ACCUM\_COMP\_MEM\_PIPE2'; \$name; \$tr50; \$tr51; \$tr52; local mem 'O SCHED L1 ACCUM COMP MEM PIPE3'; \$name: \$tr50; \$tr51; \$tr52; local mem 'MMU\_REPL\_STATE\_TBL\_PIPE0'; \$name; \$tr50; \$tr51; \$tr52; local mem 'MMU\_REPL\_STATE\_TBL\_PIPE1'; \$name; \$tr50; \$tr51; \$tr52; local mem 'MMU\_REPL\_STATE\_TBL\_PIPE2'; \$name; \$tr50; \$tr51; \$tr52; local mem 'MMU\_REPL\_STATE\_TBL\_PIPE3'; \$name; \$tr50; \$tr51; \$tr52; local mem 'Q\_SCHED\_L2\_CREDIT\_MEM\_PIPE0'; \$name; \$tr50; \$tr51; \$tr52; local mem 'Q\_SCHED\_L2\_CREDIT\_MEM\_PIPE1'; \$name; \$tr50; \$tr51; \$tr52; local mem 'Q\_SCHED\_L2\_CREDIT\_MEM\_PIPE2'; \$name; \$tr50; \$tr51; \$tr52; local mem 'Q\_SCHED\_L2\_CREDIT\_MEM\_PIPE3'; \$name; \$tr50; \$tr51; \$tr52; local mem 'MMU\_REPL\_LIST\_TBL\_PIPE0'; \$name; \$tr50; \$tr51; \$tr52; local mem 'MMU\_REPL\_LIST\_TBL\_PIPE1'; \$name; \$tr50; \$tr51; \$tr52; local mem 'MMU\_REPL\_LIST\_TBL\_PIPE2'; \$name; \$tr50; \$tr51; \$tr52; local mem 'MMU\_REPL\_LIST\_TBL\_PIPE3'; \$name; \$tr50; \$tr51; \$tr52; local mem 'MMU\_REPL\_HEAD\_TBL\_PIPE0'; \$name; \$tr50; \$tr51; \$tr52; local mem 'MMU\_REPL\_HEAD\_TBL\_PIPE1'; \$name; \$tr50; \$tr51; \$tr52; local mem 'MMU\_REPL\_HEAD\_TBL\_PIPE2'; \$name; \$tr50; \$tr51; \$tr52; local mem 'MMU\_REPL\_HEAD\_TBL\_PIPE3'; \$name; \$tr50; \$tr51; \$tr52; local mem 'MMU\_MTRO\_L1\_MEM\_PIPE0'; \$name; \$tr50; \$tr51; \$tr52; local mem 'MMU\_MTRO\_L1\_MEM\_PIPE1'; \$name; \$tr50; \$tr51; \$tr52; local mem 'MMU\_MTRO\_L1\_MEM\_PIPE2';  $\qquad$  \$name: \$tr50; \$tr51; \$tr52; local mem 'MMU\_MTRO\_L1\_MEM\_PIPE3'; \$name; \$tr50; \$tr51; \$tr52; local mem 'Q\_SCHED\_L1\_CREDIT\_MEM\_PIPE0'; \$name; \$tr50; \$tr51; \$tr52; local mem 'O SCHED L1 CREDIT MEM PIPE1': \$name: \$tr50; \$tr51; \$tr52; local mem 'Q\_SCHED\_L1\_CREDIT\_MEM\_PIPE2'; \$name; \$tr50; \$tr51; \$tr52; local mem 'Q\_SCHED\_L1\_CREDIT\_MEM\_PIPE3'; \$name; \$tr50; \$tr51; \$tr52; local mem 'MMU\_REPL\_GROUP\_INFO\_TBL\_PIPE0'; \$name; \$tr50; \$tr51; \$tr52;

local mem 'MMU\_REPL\_GROUP\_INFO\_TBL\_PIPE1'; \$name; \$tr50; \$tr51; \$tr52; local mem 'MMU\_REPL\_GROUP\_INFO\_TBL\_PIPE2'; \$name; \$tr50; \$tr51; \$tr52; local mem 'MMU\_REPL\_GROUP\_INFO\_TBL\_PIPE3'; \$name; \$tr50; \$tr51; \$tr52; local mem 'Q\_SCHED\_L0\_CREDIT\_MEM\_PIPE0'; \$name; \$tr50; \$tr51; \$tr52; local mem 'Q\_SCHED\_L0\_CREDIT\_MEM\_PIPE1'; \$name; \$tr50; \$tr51; \$tr52; local mem 'O SCHED L0 CREDIT MEM PIPE2'; \$name; \$tr50; \$tr51; \$tr52; local mem 'Q\_SCHED\_L0\_CREDIT\_MEM\_PIPE3'; \$name; \$tr50; \$tr51; \$tr52; local mem 'TDM\_CALENDAR1\_PIPE0'; \$name; \$tr50; \$tr51; \$tr52; local mem 'TDM\_CALENDAR1\_PIPE1'; \$name; \$tr50; \$tr51; \$tr52; local mem 'TDM\_CALENDAR1\_PIPE2'; \$name; \$tr50; \$tr51; \$tr52; local mem 'TDM\_CALENDAR1\_PIPE3'; \$name; \$tr50; \$tr51; \$tr52; local mem 'Q\_SCHED\_L0\_ACCUM\_COMP\_MEM\_PIPE0'; \$name; \$tr50; \$tr51; \$tr52; local mem 'Q\_SCHED\_L0\_ACCUM\_COMP\_MEM\_PIPE1'; \$name; \$tr50; \$tr51; \$tr52; local mem 'Q\_SCHED\_L0\_ACCUM\_COMP\_MEM\_PIPE2'; \$name; \$tr50; \$tr51; \$tr52; local mem 'Q\_SCHED\_L0\_ACCUM\_COMP\_MEM\_PIPE3'; \$name; \$tr50; \$tr51; \$tr52; local mem 'MMU\_MTRO\_BUCKET\_L1\_MEM\_PIPE0'; \$name; \$tr50; \$tr51; \$tr52; local mem 'MMU\_MTRO\_BUCKET\_L1\_MEM\_PIPE1'; \$name; \$tr50; \$tr51; \$tr52; local mem 'MMU\_MTRO\_BUCKET\_L1\_MEM\_PIPE2'; \$name; \$tr50; \$tr51; \$tr52; local mem 'MMU\_MTRO\_BUCKET\_L1\_MEM\_PIPE3'; \$name; \$tr50; \$tr51; \$tr52; local mem 'MMU\_MTRO\_L0\_MEM\_PIPE0'; \$name; \$tr50; \$tr51; \$tr52; local mem 'MMU\_MTRO\_L0\_MEM\_PIPE1'; \$name; \$tr50; \$tr51; \$tr52; local mem 'MMU\_MTRO\_L0\_MEM\_PIPE2'; \$name; \$tr50; \$tr51; \$tr52; local mem 'MMU\_MTRO\_LO\_MEM\_PIPE3'; \$name; \$tr50; \$tr51; \$tr52; local mem 'Q\_SCHED\_L1\_WEIGHT\_MEM\_PIPE0'; \$name; \$tr50; \$tr51; \$tr52; local mem 'Q\_SCHED\_L1\_WEIGHT\_MEM\_PIPE1'; \$name; \$tr50; \$tr51; \$tr52; local mem 'Q\_SCHED\_L1\_WEIGHT\_MEM\_PIPE2'; \$name; \$tr50; \$tr51; \$tr52; local mem 'Q\_SCHED\_L1\_WEIGHT\_MEM\_PIPE3'; \$name; \$tr50; \$tr51; \$tr52; local mem 'MMU\_MTRO\_EGRMETERINGCONFIG\_MEM\_A\_PIPE0'; \$name; \$tr50; \$tr51; \$tr52; local mem 'MMU\_MTRO\_EGRMETERINGCONFIG\_MEM\_A\_PIPE1'; \$name; \$tr50; \$tr51; \$tr52; local mem 'MMU\_MTRO\_EGRMETERINGCONFIG\_MEM\_A\_PIPE2'; \$name; \$tr50; \$tr51; \$tr52; local mem 'MMU\_MTRO\_EGRMETERINGCONFIG\_MEM\_A\_PIPE3'; \$name; \$tr50; \$tr51; \$tr52; local mem 'Q\_SCHED\_L0\_WEIGHT\_MEM\_PIPE0'; \$name; \$tr50; \$tr51; \$tr52; local mem 'Q\_SCHED\_L0\_WEIGHT\_MEM\_PIPE1'; \$name; \$tr50; \$tr51; \$tr52; local mem 'Q\_SCHED\_L0\_WEIGHT\_MEM\_PIPE2'; \$name; \$tr50; \$tr51; \$tr52; local mem 'Q\_SCHED\_L0\_WEIGHT\_MEM\_PIPE3'; \$name; \$tr50; \$tr51; \$tr52; local mem 'MMU\_MTRO\_EGRMETERINGBUCKET\_MEM\_PIPE0'; \$name; \$tr50; \$tr51; \$tr52; local mem 'MMU\_MTRO\_EGRMETERINGBUCKET\_MEM\_PIPE1'; \$name; \$tr50; \$tr51; \$tr52; local mem 'MMU\_MTRO\_EGRMETERINGBUCKET\_MEM\_PIPE2';  $\qquad$  \$name; \$tr50; \$tr51; \$tr52; local mem 'MMU\_MTRO\_EGRMETERINGBUCKET\_MEM\_PIPE3'; \$name; \$tr50; \$tr51; \$tr52; local mem 'MMU\_MTRO\_BUCKET\_L0\_MEM\_PIPE0'; \$name; \$tr50; \$tr51; \$tr52; local mem 'MMU\_MTRO\_BUCKET\_L0\_MEM\_PIPE1'; \$name; \$tr50; \$tr51; \$tr52; local mem 'MMU\_MTRO\_BUCKET\_L0\_MEM\_PIPE2'; \$name; \$tr50; \$tr51; \$tr52; local mem 'MMU\_MTRO\_BUCKET\_L0\_MEM\_PIPE3'; \$name; \$tr50; \$tr51; \$tr52; local mem 'TDM\_CALENDAR0\_PIPE0'; \$name; \$tr50; \$tr51; \$tr52;

local mem 'TDM\_CALENDAR0\_PIPE1'; \$name; \$tr50; \$tr51; \$tr52; local mem 'TDM\_CALENDAR0\_PIPE2'; \$name; \$tr50; \$tr51; \$tr52; local mem 'TDM\_CALENDAR0\_PIPE3'; \$name; \$tr50; \$tr51; \$tr52; local mem 'MMU\_MTRO\_EGRMETERINGCONFIG\_MEM\_B\_PIPE0'; \$name; \$tr50; \$tr51; \$tr52; local mem 'MMU\_MTRO\_EGRMETERINGCONFIG\_MEM\_B\_PIPE1'; \$name; \$tr50; \$tr51; \$tr52; local mem 'MMU\_MTRO\_EGRMETERINGCONFIG\_MEM\_B\_PIPE2'; \$name; \$tr50; \$tr51; \$tr52; local mem 'MMU\_MTRO\_EGRMETERINGCONFIG\_MEM\_B\_PIPE3'; \$name; \$tr50; \$tr51; \$tr52; local mem 'MMU\_ENQS\_PBI\_DB\_SC0\_PIPE0'; \$name; \$tr50; \$tr51; \$tr52; local mem 'MMU\_ENQS\_PBI\_DB\_SC0\_PIPE1'; \$name; \$tr50; \$tr51; \$tr52; local mem 'MMU\_ENQS\_PBI\_DB\_SC0\_PIPE2'; \$name; \$tr50; \$tr51; \$tr52; local mem 'MMU\_ENQS\_PBI\_DB\_SC0\_PIPE3'; \$name; \$tr50; \$tr51; \$tr52; local mem 'MMU\_ENQS\_PBI\_DB\_SC1\_PIPE0'; \$name; \$tr50; \$tr51; \$tr52; local mem 'MMU\_ENQS\_PBI\_DB\_SC1\_PIPE1'; \$name; \$tr50; \$tr51; \$tr52; local mem 'MMU\_ENQS\_PBI\_DB\_SC1\_PIPE2'; \$name; \$tr50; \$tr51; \$tr52; local mem 'MMU\_ENQS\_PBI\_DB\_SC1\_PIPE3'; \$name; \$tr50; \$tr51; \$tr52; local mem 'MMU\_CBPData35\_XPE0'; \$name; \$tr50; \$tr51; \$tr52; local mem 'MMU\_CBPData35\_XPE1'; \$name; \$tr50; \$tr51; \$tr52; local mem 'MMU\_CBPData35\_XPE2'; \$name; \$tr50; \$tr51; \$tr52; local mem 'MMU\_CBPData35\_XPE3'; \$name; \$tr50; \$tr51; \$tr52; local mem 'MMU\_CBPData11\_XPE0'; \$name; \$tr50; \$tr51; \$tr52; local mem 'MMU\_CBPData11\_XPE1'; \$name; \$tr50; \$tr51; \$tr52; local mem 'MMU\_CBPData11\_XPE2'; \$name; \$tr50; \$tr51; \$tr52; local mem 'MMU\_CBPData11\_XPE3'; \$name; \$tr50; \$tr51; \$tr52; local mem 'MMU\_CFAP\_BANK4\_XPE0'; \$name; \$tr50; \$tr51; \$tr52; local mem 'MMU\_CFAP\_BANK4\_XPE1'; \$name; \$tr50; \$tr51; \$tr52; local mem 'MMU\_CFAP\_BANK4\_XPE2'; \$name; \$tr50; \$tr51; \$tr52; local mem 'MMU\_CFAP\_BANK4\_XPE3'; \$name; \$tr50; \$tr51; \$tr52; local mem 'MMU\_CFAP\_BANK12\_XPE0'; \$name; \$tr50; \$tr51; \$tr52; local mem 'MMU\_CFAP\_BANK12\_XPE1'; \$name; \$tr50; \$tr51; \$tr52; local mem 'MMU\_CFAP\_BANK12\_XPE2'; \$name; \$tr50; \$tr51; \$tr52; local mem 'MMU\_CFAP\_BANK12\_XPE3'; \$name; \$tr50; \$tr51; \$tr52; local mem 'MMU\_CBPData3\_XPE0'; \$name; \$tr50; \$tr51; \$tr52; local mem 'MMU\_CBPData3\_XPE1'; \$name; \$tr50; \$tr51; \$tr52; local mem 'MMU\_CBPData3\_XPE2'; \$name; \$tr50; \$tr51; \$tr52; local mem 'MMU\_CBPData3\_XPE3'; \$name; \$tr50; \$tr51; \$tr52; local mem 'MMU\_CBPData4\_XPE0'; \$name; \$tr50; \$tr51; \$tr52; local mem 'MMU\_CBPData4\_XPE1'; \$name; \$tr50; \$tr51; \$tr52;  $\lceil \text{local mem 'MMU' CBPData4} \times \text{PE2'}$ ;  $\lceil \text{Small mem'} \times \text{ST50}; \, \text{Str51}; \, \text{Str52};$ local mem 'MMU\_CBPData4\_XPE3'; \$name; \$tr50; \$tr51; \$tr52; local mem 'MMU\_CBPData34\_XPE0'; \$name; \$tr50; \$tr51; \$tr52; local mem 'MMU\_CBPData34\_XPE1': \$name: \$tr50; \$tr51; \$tr52; local mem 'MMU\_CBPData34\_XPE2'; \$name; \$tr50; \$tr51; \$tr52; local mem 'MMU\_CBPData34\_XPE3'; \$name; \$tr50; \$tr51; \$tr52; local mem 'MMU\_CBPData58\_XPE0';

## \$name; \$tr50; \$tr51; \$tr52;

local mem 'MMU\_CBPData58\_XPE1'; \$name; \$tr50; \$tr51; \$tr52; local mem 'MMU\_CBPData58\_XPE2'; \$name; \$tr50; \$tr51; \$tr52; local mem 'MMU\_CBPData58\_XPE3'; \$name; \$tr50; \$tr51; \$tr52; local mem 'MMU\_CBPData24\_XPE0'; \$name; \$tr50; \$tr51; \$tr52; local mem 'MMU\_CBPData24\_XPE1'; \$name; \$tr50; \$tr51; \$tr52; local mem 'MMU\_CBPData24\_XPE2'; \$name; \$tr50; \$tr51; \$tr52; local mem 'MMU\_CBPData24\_XPE3'; \$name; \$tr50; \$tr51; \$tr52; local mem 'MMU\_CBPData18\_XPE0'; \$name; \$tr50; \$tr51; \$tr52; local mem 'MMU\_CBPData18\_XPE1'; \$name; \$tr50; \$tr51; \$tr52; local mem 'MMU\_CBPData18\_XPE2'; \$name; \$tr50; \$tr51; \$tr52;

local mem 'MMU\_CBPData18\_XPE3'; \$name; \$tr50; \$tr51; \$tr52; local mem 'MMU\_CBPData45\_XPE0'; \$name; \$tr50; \$tr51; \$tr52; local mem 'MMU\_CBPData45\_XPE1'; \$name; \$tr50; \$tr51; \$tr52; local mem 'MMU\_CBPData45\_XPE2'; \$name; \$tr50; \$tr51; \$tr52; local mem 'MMU\_CBPData45\_XPE3'; \$name; \$tr50; \$tr51; \$tr52; local mem 'MMU\_CBPData10\_XPE0'; \$name; \$tr50; \$tr51; \$tr52; local mem 'MMU\_CBPData10\_XPE1'; \$name; \$tr50; \$tr51; \$tr52; local mem 'MMU\_CBPData10\_XPE2'; \$name; \$tr50; \$tr51; \$tr52; local mem 'MMU\_CBPData10\_XPE3'; \$name; \$tr50; \$tr51; \$tr52; local mem 'MMU\_CBPData52\_XPE0'; \$name; \$tr50; \$tr51; \$tr52; local mem 'MMU\_CBPData52\_XPE1'; \$name; \$tr50; \$tr51; \$tr52;

local mem 'MMU\_CBPData52\_XPE2'; \$name; \$tr50; \$tr51; \$tr52; local mem 'MMU\_CBPData52\_XPE3'; \$name; \$tr50; \$tr51; \$tr52; local mem 'MMU\_CBPData7\_XPE0';  $\qquad$  \$name; \$tr50; \$tr51; \$tr52; local mem 'MMU\_CBPData7\_XPE1'; \$name; \$tr50; \$tr51; \$tr52; local mem 'MMU\_CBPData7\_XPE2'; \$name; \$tr50; \$tr51; \$tr52; local mem 'MMU\_CBPData7\_XPE3'; \$name; \$tr50; \$tr51; \$tr52; local mem 'MMU\_CBPData26\_XPE0'; \$name; \$tr50; \$tr51; \$tr52; local mem 'MMU\_CBPData26\_XPE1'; \$name; \$tr50; \$tr51; \$tr52; local mem 'MMU\_CBPData26\_XPE2'; \$name; \$tr50; \$tr51; \$tr52; local mem 'MMU\_CBPData26\_XPE3'; \$name; \$tr50; \$tr51; \$tr52; local mem 'MMU\_CBPData5\_XPE0';

 \$name; \$tr50; \$tr51; \$tr52; local mem 'MMU\_CBPData5\_XPE1'; \$name; \$tr50; \$tr51; \$tr52; local mem 'MMU\_CBPData5\_XPE2'; \$name; \$tr50; \$tr51; \$tr52; local mem 'MMU\_CBPData5\_XPE3'; \$name; \$tr50; \$tr51; \$tr52; local mem 'MMU\_CBPData27\_XPE0'; \$name; \$tr50; \$tr51; \$tr52; local mem 'MMU\_CBPData27\_XPE1'; \$name; \$tr50; \$tr51; \$tr52; local mem 'MMU\_CBPData27\_XPE2': \$name: \$tr50; \$tr51; \$tr52; local mem 'MMU\_CBPData27\_XPE3'; \$name; \$tr50; \$tr51; \$tr52; local mem 'MMU\_CBPData53\_XPE0'; \$name; \$tr50; \$tr51; \$tr52; local mem 'MMU\_CBPData53\_XPE1';  $\qquad$  \$name; \$tr50; \$tr51; \$tr52; local mem 'MMU\_CBPData53\_XPE2'; \$name; \$tr50; \$tr51; \$tr52; local mem 'MMU\_CBPData53\_XPE3'; \$name; \$tr50; \$tr51; \$tr52;

local mem 'MMU\_UCQDB\_Y\_XPE0'; \$name; \$tr50; \$tr51; \$tr52; local mem 'MMU\_UCQDB\_Y\_XPE1'; \$name; \$tr50; \$tr51; \$tr52; local mem 'MMU\_UCQDB\_Y\_XPE2'; \$name; \$tr50; \$tr51; \$tr52; local mem 'MMU\_UCQDB\_Y\_XPE3'; \$name; \$tr50; \$tr51; \$tr52; local mem 'MMU\_CBPData44\_XPE0'; \$name; \$tr50; \$tr51; \$tr52; local mem 'MMU\_CBPData44\_XPE1'; \$name; \$tr50; \$tr51; \$tr52; local mem 'MMU\_CBPData44\_XPE2'; \$name: \$tr50; \$tr51; \$tr52; local mem 'MMU\_CBPData44\_XPE3'; \$name; \$tr50; \$tr51; \$tr52; local mem 'MMU\_CBPData20\_XPE0'; \$name; \$tr50; \$tr51; \$tr52; local mem 'MMU\_CBPData20\_XPE1'; \$name; \$tr50; \$tr51; \$tr52; local mem 'MMU\_CBPData20\_XPE2'; \$name; \$tr50; \$tr51; \$tr52; local mem 'MMU\_CBPData20\_XPE3'; \$name; \$tr50; \$tr51; \$tr52; local mem 'MMU\_CFAP\_BANK14\_XPE0'; \$name; \$tr50; \$tr51; \$tr52; local mem 'MMU\_CFAP\_BANK14\_XPE1'; \$name; \$tr50; \$tr51; \$tr52; local mem 'MMU\_CFAP\_BANK14\_XPE2'; \$name; \$tr50; \$tr51; \$tr52; local mem 'MMU\_CFAP\_BANK14\_XPE3'; \$name; \$tr50; \$tr51; \$tr52; local mem 'MMU\_CBPData31\_XPE0'; \$name; \$tr50; \$tr51; \$tr52; local mem 'MMU\_CBPData31\_XPE1'; \$name; \$tr50; \$tr51; \$tr52; local mem 'MMU\_CBPData31\_XPE2'; \$name; \$tr50; \$tr51; \$tr52; local mem 'MMU\_CBPData31\_XPE3'; \$name; \$tr50; \$tr51; \$tr52; local mem 'MMU\_CBPData36\_XPE0'; \$name; \$tr50; \$tr51; \$tr52; local mem 'MMU\_CBPData36\_XPE1'; \$name; \$tr50; \$tr51; \$tr52; local mem 'MMU\_CBPData36\_XPE2'; \$name; \$tr50; \$tr51; \$tr52; local mem 'MMU\_CBPData36\_XPE3'; \$name; \$tr50; \$tr51; \$tr52; local mem 'MMU\_CFAP\_BANK2\_XPE0'; \$name; \$tr50; \$tr51; \$tr52; local mem 'MMU\_CFAP\_BANK2\_XPE1'; \$name; \$tr50; \$tr51; \$tr52; local mem 'MMU\_CFAP\_BANK2\_XPE2'; \$name; \$tr50; \$tr51; \$tr52; local mem 'MMU\_CFAP\_BANK2\_XPE3'; \$name; \$tr50; \$tr51; \$tr52; local mem 'MMU\_MCQDB\_Y\_A\_XPE0'; \$name; \$tr50; \$tr51; \$tr52; local mem 'MMU\_MCQDB\_Y\_A\_XPE1'; \$name; \$tr50; \$tr51; \$tr52; local mem 'MMU\_MCQDB\_Y\_A\_XPE2'; \$name; \$tr50; \$tr51; \$tr52; local mem 'MMU\_MCQDB\_Y\_A\_XPE3'; \$name; \$tr50; \$tr51; \$tr52; local mem 'MMU\_CFAP\_BANK5\_XPE0'; \$name; \$tr50; \$tr51; \$tr52; local mem 'MMU\_CFAP\_BANK5\_XPE1'; \$name; \$tr50; \$tr51; \$tr52; local mem 'MMU\_CFAP\_BANK5\_XPE2'; \$name; \$tr50; \$tr51; \$tr52; local mem 'MMU\_CFAP\_BANK5\_XPE3'; \$name; \$tr50; \$tr51; \$tr52; local mem 'MMU\_MCQDB\_Y\_B\_XPE0'; \$name; \$tr50; \$tr51; \$tr52; local mem 'MMU\_MCQDB\_Y\_B\_XPE1'; \$name; \$tr50; \$tr51; \$tr52; local mem 'MMU\_MCODB\_Y\_B\_XPE2';  $$name; $tr50; $tr51; $tr52;$ local mem 'MMU\_MCQDB\_Y\_B\_XPE3'; \$name; \$tr50; \$tr51; \$tr52; local mem 'MMU\_CBPData28\_XPE0'; \$name; \$tr50; \$tr51; \$tr52; local mem 'MMU\_CBPData28\_XPE1'; \$name; \$tr50; \$tr51; \$tr52; local mem 'MMU\_CBPData28\_XPE2'; \$name; \$tr50; \$tr51; \$tr52;

local mem 'MMU\_CBPData28\_XPE3'; \$name; \$tr50; \$tr51; \$tr52;

local mem 'MMU\_CBPData50\_XPE0'; \$name; \$tr50; \$tr51; \$tr52; local mem 'MMU\_CBPData50\_XPE1'; \$name; \$tr50; \$tr51; \$tr52; local mem 'MMU\_CBPData50\_XPE2'; \$name; \$tr50; \$tr51; \$tr52; local mem 'MMU\_CBPData50\_XPE3'; \$name; \$tr50; \$tr51; \$tr52; local mem 'MMU\_CBPData6\_XPE0'; \$name; \$tr50; \$tr51; \$tr52; local mem 'MMU\_CBPData6\_XPE1'; \$name; \$tr50; \$tr51; \$tr52; local mem 'MMU\_CBPData6\_XPE2'; \$name: \$tr50; \$tr51; \$tr52; local mem 'MMU\_CBPData6\_XPE3'; \$name; \$tr50; \$tr51; \$tr52; local

mem 'MMU\_CBPData16\_XPE0'; \$name; \$tr50; \$tr51; \$tr52; local mem 'MMU\_CBPData16\_XPE1'; \$name; \$tr50; \$tr51; \$tr52; local mem 'MMU\_CBPData16\_XPE2'; \$name; \$tr50; \$tr51; \$tr52; local mem 'MMU\_CBPData16\_XPE3'; \$name; \$tr50; \$tr51; \$tr52; local mem 'MMU\_CBPData21\_XPE0'; \$name; \$tr50; \$tr51; \$tr52; local mem 'MMU\_CBPData21\_XPE1'; \$name; \$tr50; \$tr51; \$tr52; local mem 'MMU\_CBPData21\_XPE2'; \$name; \$tr50; \$tr51; \$tr52; local mem 'MMU\_CBPData21\_XPE3'; \$name; \$tr50; \$tr51; \$tr52; local mem 'MMU\_CBPData8\_XPE0';  $\qquad$  \$name; \$tr50; \$tr51; \$tr52; local mem 'MMU\_CBPData8\_XPE1'; \$name; \$tr50; \$tr51; \$tr52; local mem 'MMU\_CBPData8\_XPE2'; \$name; \$tr50; \$tr51; \$tr52;

local mem 'MMU\_CBPData8\_XPE3'; \$name; \$tr50; \$tr51; \$tr52; local mem 'MMU\_CBPData47\_XPE0'; \$name; \$tr50; \$tr51; \$tr52; local mem 'MMU\_CBPData47\_XPE1'; \$name; \$tr50; \$tr51; \$tr52; local mem 'MMU\_CBPData47\_XPE2'; \$name; \$tr50; \$tr51; \$tr52; local mem 'MMU\_CBPData47\_XPE3'; \$name; \$tr50; \$tr51; \$tr52; local mem 'MMU\_CFAP\_BANK11\_XPE0'; \$name; \$tr50; \$tr51; \$tr52; local mem 'MMU\_CFAP\_BANK11\_XPE1'; \$name; \$tr50; \$tr51; \$tr52; local mem 'MMU\_CFAP\_BANK11\_XPE2'; \$name; \$tr50; \$tr51; \$tr52; local mem 'MMU\_CFAP\_BANK11\_XPE3'; \$name; \$tr50; \$tr51; \$tr52; local mem 'MMU\_CBPData41\_XPE0'; \$name; \$tr50; \$tr51; \$tr52; local mem 'MMU\_CBPData41\_XPE1';

\$name; \$tr50; \$tr51; \$tr52;

local mem 'MMU\_CBPData41\_XPE2'; \$name; \$tr50; \$tr51; \$tr52; local mem 'MMU\_CBPData41\_XPE3'; \$name; \$tr50; \$tr51; \$tr52; local mem 'MMU\_CBPData51\_XPE0'; \$name; \$tr50; \$tr51; \$tr52; local mem 'MMU\_CBPData51\_XPE1'; \$name; \$tr50; \$tr51; \$tr52; local mem 'MMU\_CBPData51\_XPE2'; \$name; \$tr50; \$tr51; \$tr52; local mem 'MMU\_CBPData51\_XPE3'; \$name; \$tr50; \$tr51; \$tr52; local mem 'MMU\_CBPData46\_XPE0'; \$name; \$tr50; \$tr51; \$tr52; local mem 'MMU\_CBPData46\_XPE1'; \$name; \$tr50; \$tr51; \$tr52; local mem 'MMU\_CBPData46\_XPE2': \$name: \$tr50; \$tr51; \$tr52; local mem 'MMU\_CBPData46\_XPE3'; \$name; \$tr50; \$tr51; \$tr52;

local mem 'MMU\_CFAP\_BANK9\_XPE0': \$name: \$tr50; \$tr51; \$tr52; local mem 'MMU\_CFAP\_BANK9\_XPE1';  $\qquad$  \$name; \$tr50; \$tr51; \$tr52; local mem 'MMU\_CFAP\_BANK9\_XPE2'; \$name; \$tr50; \$tr51; \$tr52; local mem 'MMU\_CFAP\_BANK9\_XPE3'; \$name; \$tr50; \$tr51; \$tr52;

local mem 'MMU\_LINK\_MEM\_XPE0'; \$name; \$tr50; \$tr51; \$tr52; local mem 'MMU\_LINK\_MEM\_XPE1'; \$name; \$tr50; \$tr51; \$tr52; local mem 'MMU\_LINK\_MEM\_XPE2'; \$name; \$tr50; \$tr51; \$tr52; local mem 'MMU\_LINK\_MEM\_XPE3'; \$name; \$tr50; \$tr51; \$tr52; local mem 'MMU\_CBPData9\_XPE0'; \$name; \$tr50; \$tr51; \$tr52; local mem 'MMU\_CBPData9\_XPE1'; \$name; \$tr50; \$tr51; \$tr52; local mem 'MMU\_CBPData9\_XPE2'; \$name; \$tr50; \$tr51; \$tr52; local mem 'MMU\_CBPData9\_XPE3'; \$name; \$tr50; \$tr51; \$tr52; local mem 'MMU\_CBPData30\_XPE0': \$name; \$tr50; \$tr51; \$tr52; local mem 'MMU\_CBPData30\_XPE1'; \$name; \$tr50; \$tr51; \$tr52; local mem 'MMU\_CBPData30\_XPE2'; \$name; \$tr50; \$tr51; \$tr52; local mem 'MMU\_CBPData30\_XPE3'; \$name; \$tr50; \$tr51; \$tr52; local mem 'MMU\_CBPData49\_XPE0'; \$name; \$tr50; \$tr51; \$tr52; local mem 'MMU\_CBPData49\_XPE1'; \$name; \$tr50; \$tr51; \$tr52; local mem 'MMU\_CBPData49\_XPE2'; \$name; \$tr50; \$tr51; \$tr52; local mem 'MMU\_CBPData49\_XPE3'; \$name; \$tr50; \$tr51; \$tr52; local mem 'MMU\_MCOE\_XPE0';  $$name; $tr50; $tr51; $tr52;$ local mem 'MMU\_MCQE\_XPE1'; \$name; \$tr50; \$tr51; \$tr52; local mem 'MMU\_MCOE\_XPE2';  $\qquad \qquad$  \$name; \$tr50; \$tr51; \$tr52; local mem 'MMU\_MCQE\_XPE3'; \$name; \$tr50; \$tr51; \$tr52; local mem 'MMU\_CBPData40\_XPE0'; \$name; \$tr50; \$tr51; \$tr52; local mem 'MMU\_CBPData40\_XPE1'; \$name; \$tr50; \$tr51; \$tr52; local mem 'MMU\_CBPData40\_XPE2'; \$name; \$tr50; \$tr51; \$tr52; local mem 'MMU\_CBPData40\_XPE3'; \$name; \$tr50; \$tr51; \$tr52; local mem 'MMU\_CFAP\_BANK0\_XPE0'; \$name; \$tr50; \$tr51; \$tr52; local mem 'MMU\_CFAP\_BANK0\_XPE1'; \$name; \$tr50; \$tr51; \$tr52; local mem 'MMU\_CFAP\_BANK0\_XPE2'; \$name; \$tr50; \$tr51; \$tr52; local mem 'MMU\_CFAP\_BANK0\_XPE3'; \$name; \$tr50; \$tr51; \$tr52; local mem 'MMU\_MCQDB\_X\_B\_XPE0';  $\qquad$  \$name; \$tr50; \$tr51; \$tr52; local mem 'MMU\_MCQDB\_X\_B\_XPE1'; \$name; \$tr50; \$tr51; \$tr52; local mem 'MMU\_MCQDB\_X\_B\_XPE2'; \$name; \$tr50; \$tr51; \$tr52; local mem 'MMU\_MCQDB\_X\_B\_XPE3';  $$name; $tr50; $tr51; $tr52;$ local mem 'MMU\_CBPData0\_XPE0'; \$name; \$tr50; \$tr51; \$tr52; local mem 'MMU\_CBPData0\_XPE1'; \$name; \$tr50; \$tr51; \$tr52; local mem 'MMU\_CBPData0\_XPE2'; \$name; \$tr50; \$tr51; \$tr52; local mem 'MMU\_CBPData0\_XPE3'; \$name; \$tr50; \$tr51; \$tr52; local mem 'MMU\_CBPData55\_XPE0'; \$name; \$tr50; \$tr51; \$tr52; local mem 'MMU\_CBPData55\_XPE1'; \$name; \$tr50; \$tr51; \$tr52; local mem 'MMU\_CBPData55\_XPE2'; \$name; \$tr50; \$tr51; \$tr52; local mem 'MMU\_CBPData55\_XPE3'; \$name; \$tr50; \$tr51; \$tr52; local mem 'MMU\_CBPData14\_XPE0': \$name: \$tr50; \$tr51; \$tr52; local mem 'MMU\_CBPData14\_XPE1'; \$name; \$tr50; \$tr51; \$tr52; local mem 'MMU\_CBPData14\_XPE2'; \$name; \$tr50; \$tr51; \$tr52; local mem 'MMU\_CBPData14\_XPE3'; \$name; \$tr50; \$tr51; \$tr52;

local mem 'MMU\_CBPData38\_XPE0'; \$name; \$tr50; \$tr51; \$tr52; local mem 'MMU\_CBPData38\_XPE1'; \$name; \$tr50; \$tr51; \$tr52; local mem 'MMU\_CBPData38\_XPE2'; \$name; \$tr50; \$tr51; \$tr52; local mem 'MMU\_CBPData38\_XPE3'; \$name; \$tr50; \$tr51; \$tr52; local mem 'MMU\_CBPData22\_XPE0'; \$name; \$tr50; \$tr51; \$tr52; local mem 'MMU\_CBPData22\_XPE1'; \$name; \$tr50; \$tr51; \$tr52; local mem 'MMU\_CBPData22\_XPE2'; \$name; \$tr50; \$tr51; \$tr52; local mem 'MMU\_CBPData22\_XPE3'; \$name; \$tr50; \$tr51; \$tr52; local mem 'MMU\_PDB\_X\_XPE0'; \$name; \$tr50; \$tr51; \$tr52; local mem 'MMU\_PDB\_X\_XPE1'; \$name; \$tr50; \$tr51; \$tr52; local mem 'MMU\_PDB\_X\_XPE2'; \$name; \$tr50; \$tr51; \$tr52; local mem 'MMU\_PDB\_X\_XPE3'; \$name; \$tr50; \$tr51; \$tr52; local mem 'MMU\_CFAP\_BANK8\_XPE0'; \$name; \$tr50; \$tr51; \$tr52; local mem 'MMU\_CFAP\_BANK8\_XPE1'; \$name; \$tr50; \$tr51; \$tr52; local mem 'MMU\_CFAP\_BANK8\_XPE2'; \$name; \$tr50; \$tr51; \$tr52; local mem 'MMU\_CFAP\_BANK8\_XPE3'; \$name; \$tr50; \$tr51; \$tr52; local mem 'MMU\_MCFP\_XPE0';  $$name; $tr50; $tr51; $tr52;$ local mem 'MMU\_MCFP\_XPE1'; \$name; \$tr50; \$tr51; \$tr52; local mem 'MMU\_MCFP\_XPE2';  $\qquad \qquad$  \$name; \$tr50; \$tr51; \$tr52; local mem 'MMU\_MCFP\_XPE3'; \$name; \$tr50; \$tr51; \$tr52; local mem 'MMU\_CFAP\_BANK3\_XPE0'; \$name; \$tr50; \$tr51; \$tr52; local mem 'MMU\_CFAP\_BANK3\_XPE1'; \$name; \$tr50; \$tr51; \$tr52; local mem 'MMU\_CFAP\_BANK3\_XPE2'; \$name; \$tr50; \$tr51; \$tr52; local mem 'MMU\_CFAP\_BANK3\_XPE3'; \$name; \$tr50; \$tr51; \$tr52; local mem 'MMU\_CBPData54\_XPE0'; \$name; \$tr50; \$tr51; \$tr52; local mem 'MMU\_CBPData54\_XPE1'; \$name; \$tr50; \$tr51; \$tr52; local mem 'MMU\_CBPData54\_XPE2'; \$name; \$tr50; \$tr51; \$tr52; local mem 'MMU\_CBPData54\_XPE3'; \$name; \$tr50; \$tr51; \$tr52; local mem 'MMU\_MCQN\_XPE0'; \$name; \$tr50; \$tr51; \$tr52; local mem 'MMU\_MCQN\_XPE1'; \$name; \$tr50; \$tr51; \$tr52; local mem 'MMU\_MCQN\_XPE2'; \$name; \$tr50; \$tr51; \$tr52; local mem 'MMU\_MCQN\_XPE3'; \$name; \$tr50; \$tr51; \$tr52; local mem 'MMU\_UCQDB\_X\_XPE0'; \$name; \$tr50; \$tr51; \$tr52; local mem 'MMU\_UCQDB\_X\_XPE1'; \$name; \$tr50; \$tr51; \$tr52; local mem 'MMU\_UCQDB\_X\_XPE2'; \$name; \$tr50; \$tr51; \$tr52; local mem 'MMU\_UCQDB\_X\_XPE3'; \$name; \$tr50; \$tr51; \$tr52; local mem 'MMU\_CBPData17\_XPE0'; \$name; \$tr50; \$tr51; \$tr52; local mem 'MMU\_CBPData17\_XPE1';  $\qquad$  \$name; \$tr50; \$tr51; \$tr52; local mem 'MMU\_CBPData17\_XPE2'; \$name; \$tr50; \$tr51; \$tr52; local mem 'MMU\_CBPData17\_XPE3'; \$name; \$tr50; \$tr51; \$tr52; local mem 'MMU\_CBPData1\_XPE0'; \$name: \$tr50; \$tr51; \$tr52; local mem 'MMU\_CBPData1\_XPE1'; \$name; \$tr50; \$tr51; \$tr52; local mem 'MMU\_CBPData1\_XPE2'; \$name; \$tr50; \$tr51; \$tr52; local mem 'MMU\_CBPData1\_XPE3'; \$name; \$tr50; \$tr51; \$tr52;

local mem 'MMU\_CBPData37\_XPE0'; \$name; \$tr50; \$tr51; \$tr52; local mem 'MMU\_CBPData37\_XPE1'; \$name; \$tr50; \$tr51; \$tr52; local mem 'MMU\_CBPData37\_XPE2'; \$name; \$tr50; \$tr51; \$tr52; local mem 'MMU\_CBPData37\_XPE3'; \$name; \$tr50; \$tr51; \$tr52; local mem 'MMU\_CFAP\_BANK13\_XPE0'; \$name; \$tr50; \$tr51; \$tr52; local mem 'MMU\_CFAP\_BANK13\_XPE1'; \$name; \$tr50; \$tr51; \$tr52; local mem 'MMU\_CFAP\_BANK13\_XPE2'; \$name; \$tr50; \$tr51; \$tr52; local mem 'MMU\_CFAP\_BANK13\_XPE3'; \$name; \$tr50; \$tr51; \$tr52; local mem 'MMU\_CBPData29\_XPE0';  $\qquad$  \$name; \$tr50; \$tr51; \$tr52; local mem 'MMU\_CBPData29\_XPE1'; \$name; \$tr50; \$tr51; \$tr52; local mem 'MMU\_CBPData29\_XPE2'; \$name; \$tr50; \$tr51; \$tr52; local mem 'MMU\_CBPData29\_XPE3'; \$name; \$tr50; \$tr51; \$tr52; local mem 'MMU\_CBPData23\_XPE0'; \$name; \$tr50; \$tr51; \$tr52; local mem 'MMU\_CBPData23\_XPE1'; \$name; \$tr50; \$tr51; \$tr52; local mem 'MMU\_CBPData23\_XPE2'; \$name; \$tr50; \$tr51; \$tr52; local mem 'MMU\_CBPData23\_XPE3'; \$name; \$tr50; \$tr51; \$tr52; local mem 'MMU\_CBPData32\_XPE0'; \$name; \$tr50; \$tr51; \$tr52; local mem 'MMU\_CBPData32\_XPE1'; \$name; \$tr50; \$tr51; \$tr52; local mem 'MMU\_CBPData32\_XPE2'; \$name; \$tr50; \$tr51; \$tr52; local mem 'MMU\_CBPData32\_XPE3'; \$name; \$tr50; \$tr51; \$tr52; local mem 'MMU\_CBPData25\_XPE0'; \$name; \$tr50; \$tr51; \$tr52; local mem 'MMU\_CBPData25\_XPE1'; \$name; \$tr50; \$tr51; \$tr52; local mem 'MMU\_CBPData25\_XPE2'; \$name; \$tr50; \$tr51; \$tr52; local mem 'MMU\_CBPData25\_XPE3'; \$name; \$tr50; \$tr51; \$tr52; local mem 'MMU\_CBPData59\_XPE0'; \$name; \$tr50; \$tr51; \$tr52; local mem 'MMU\_CBPData59\_XPE1'; \$name; \$tr50; \$tr51; \$tr52; local mem 'MMU\_CBPData59\_XPE2'; \$name; \$tr50; \$tr51; \$tr52; local mem 'MMU\_CBPData59\_XPE3'; \$name; \$tr50; \$tr51; \$tr52; local mem 'MMU\_CFAP\_BANK10\_XPE0'; \$name; \$tr50; \$tr51; \$tr52; local mem 'MMU\_CFAP\_BANK10\_XPE1'; \$name; \$tr50; \$tr51; \$tr52; local mem 'MMU\_CFAP\_BANK10\_XPE2'; \$name; \$tr50; \$tr51; \$tr52; local mem 'MMU\_CFAP\_BANK10\_XPE3'; \$name; \$tr50; \$tr51; \$tr52; local mem 'MMU\_CBPData43\_XPE0'; \$name; \$tr50; \$tr51; \$tr52; local mem 'MMU\_CBPData43\_XPE1'; \$name; \$tr50; \$tr51; \$tr52; local mem 'MMU\_CBPData43\_XPE2'; \$name; \$tr50; \$tr51; \$tr52; local mem 'MMU\_CBPData43\_XPE3'; \$name; \$tr50; \$tr51; \$tr52; local mem 'MMU\_CBPData57\_XPE0'; \$name; \$tr50; \$tr51; \$tr52; local mem 'MMU\_CBPData57\_XPE1': \$name: \$tr50; \$tr51; \$tr52; local mem 'MMU\_CBPData57\_XPE2'; \$name; \$tr50; \$tr51; \$tr52; local mem 'MMU\_CBPData57\_XPE3'; \$name; \$tr50; \$tr51; \$tr52; local mem 'MMU\_CBPData48\_XPE0': \$name: \$tr50; \$tr51; \$tr52; local mem 'MMU\_CBPData48\_XPE1'; \$name; \$tr50; \$tr51; \$tr52; local mem 'MMU\_CBPData48\_XPE2'; \$name; \$tr50; \$tr51; \$tr52;

local mem 'MMU\_CBPData48\_XPE3'; \$name; \$tr50; \$tr51; \$tr52;

local mem 'MMU\_CFAP\_BANK7\_XPE0'; \$name; \$tr50; \$tr51; \$tr52; local mem 'MMU\_CFAP\_BANK7\_XPE1'; \$name; \$tr50; \$tr51; \$tr52; local mem 'MMU\_CFAP\_BANK7\_XPE2'; \$name; \$tr50; \$tr51; \$tr52; local mem 'MMU\_CFAP\_BANK7\_XPE3'; \$name; \$tr50; \$tr51; \$tr52; local mem 'MMU\_PDB\_Y\_XPE0'; \$name; \$tr50; \$tr51; \$tr52; local mem 'MMU\_PDB\_Y\_XPE1'; \$name; \$tr50; \$tr51; \$tr52; local mem 'MMU\_PDB\_Y\_XPE2'; \$name; \$tr50; \$tr51; \$tr52; local mem 'MMU\_PDB\_Y\_XPE3'; \$name; \$tr50; \$tr51; \$tr52; local mem 'MMU\_CBPData13\_XPE0';  $\qquad$  \$name; \$tr50; \$tr51; \$tr52; local mem 'MMU\_CBPData13\_XPE1'; \$name; \$tr50; \$tr51; \$tr52; local mem 'MMU\_CBPData13\_XPE2'; \$name; \$tr50; \$tr51; \$tr52; local mem 'MMU\_CBPData13\_XPE3'; \$name; \$tr50; \$tr51; \$tr52; local mem 'MMU\_CBPData19\_XPE0'; \$name; \$tr50; \$tr51; \$tr52; local mem 'MMU\_CBPData19\_XPE1'; \$name; \$tr50; \$tr51; \$tr52; local mem 'MMU\_CBPData19\_XPE2'; \$name; \$tr50; \$tr51; \$tr52; local mem 'MMU\_CBPData19\_XPE3'; \$name; \$tr50; \$tr51; \$tr52; local mem 'MMU\_MCQDB\_X\_A\_XPE0'; \$name; \$tr50; \$tr51; \$tr52; local mem 'MMU\_MCQDB\_X\_A\_XPE1'; \$name; \$tr50; \$tr51; \$tr52; local mem 'MMU\_MCODB\_X\_A\_XPE2';  $\qquad$  \$name; \$tr50; \$tr51; \$tr52; local mem 'MMU\_MCQDB\_X\_A\_XPE3';  $$name; $tr50; $tr51; $tr52;$ local mem 'MMU\_CBPData42\_XPE0'; \$name; \$tr50; \$tr51; \$tr52; local mem 'MMU\_CBPData42\_XPE1'; \$name; \$tr50; \$tr51; \$tr52; local mem 'MMU\_CBPData42\_XPE2'; \$name; \$tr50; \$tr51; \$tr52; local mem 'MMU\_CBPData42\_XPE3'; \$name; \$tr50; \$tr51; \$tr52; local mem 'MMU\_CBPData56\_XPE0'; \$name; \$tr50; \$tr51; \$tr52; local mem 'MMU\_CBPData56\_XPE1'; \$name; \$tr50; \$tr51; \$tr52; local mem 'MMU\_CBPData56\_XPE2'; \$name; \$tr50; \$tr51; \$tr52; local mem 'MMU\_CBPData56\_XPE3'; \$name; \$tr50; \$tr51; \$tr52; local mem 'MMU\_CBPData12\_XPE0'; \$name; \$tr50; \$tr51; \$tr52; local mem 'MMU\_CBPData12\_XPE1'; \$name; \$tr50; \$tr51; \$tr52; local mem 'MMU\_CBPData12\_XPE2'; \$name; \$tr50; \$tr51; \$tr52; local mem 'MMU\_CBPData12\_XPE3'; \$name; \$tr50; \$tr51; \$tr52; local mem 'MMU\_CBPData39\_XPE0'; \$name; \$tr50; \$tr51; \$tr52; local mem 'MMU\_CBPData39\_XPE1'; \$name; \$tr50; \$tr51; \$tr52; local mem 'MMU\_CBPData39\_XPE2'; \$name; \$tr50; \$tr51; \$tr52; local mem 'MMU\_CBPData39\_XPE3'; \$name; \$tr50; \$tr51; \$tr52; local mem 'MMU\_CBPData2\_XPE0'; \$name; \$tr50; \$tr51; \$tr52; local mem 'MMU\_CBPData2\_XPE1': \$name: \$tr50; \$tr51; \$tr52; local mem 'MMU\_CBPData2\_XPE2'; \$name; \$tr50; \$tr51; \$tr52; local mem 'MMU\_CBPData2\_XPE3'; \$name; \$tr50; \$tr51; \$tr52; local mem 'MMU\_CFAP\_BANK1\_XPE0': \$name: \$tr50; \$tr51; \$tr52; local mem 'MMU\_CFAP\_BANK1\_XPE1'; \$name; \$tr50; \$tr51; \$tr52; local mem 'MMU\_CFAP\_BANK1\_XPE2'; \$name; \$tr50; \$tr51; \$tr52; local mem 'MMU\_CFAP\_BANK1\_XPE3'; \$name; \$tr50; \$tr51; \$tr52;

local mem 'MMU\_CFAP\_BANK6\_XPE0'; \$name; \$tr50; \$tr51; \$tr52;

local mem 'MMU\_CFAP\_BANK6\_XPE1'; \$name; \$tr50; \$tr51; \$tr52; local mem 'MMU\_CFAP\_BANK6\_XPE2'; \$name; \$tr50; \$tr51; \$tr52; local mem 'MMU\_CFAP\_BANK6\_XPE3'; \$name; \$tr50; \$tr51; \$tr52; local mem 'MMU\_CBPData33\_XPE0'; \$name; \$tr50; \$tr51; \$tr52; local mem 'MMU\_CBPData33\_XPE1';  $\qquad$  \$name; \$tr50; \$tr51; \$tr52; local mem 'MMU\_CBPData33\_XPE2'; \$name; \$tr50; \$tr51; \$tr52; local mem 'MMU\_CBPData33\_XPE3'; \$name; \$tr50; \$tr51; \$tr52; local mem 'MMU\_CBPData15\_XPE0': \$name; \$tr50; \$tr51; \$tr52; local mem 'MMU\_CBPData15\_XPE1'; \$name; \$tr50; \$tr51; \$tr52; local mem 'MMU\_CBPData15\_XPE2'; \$name; \$tr50; \$tr51; \$tr52; local mem 'MMU\_CBPData15\_XPE3';

\$name; \$tr50; \$tr51; \$tr52;

local mem 'MMU\_CBPData60\_XPE0'; \$name; \$tr50; \$tr51; \$tr52; local mem 'MMU\_CBPData60\_XPE1'; \$name; \$tr50; \$tr51; \$tr52; local mem 'MMU\_CBPData60\_XPE2'; \$name; \$tr50; \$tr51; \$tr52; local mem 'MMU\_CBPData60\_XPE3'; \$name; \$tr50; \$tr51; \$tr52; local mem 'MMU\_CBPData61\_XPE0'; \$name; \$tr50; \$tr51; \$tr52; local mem 'MMU\_CBPData61\_XPE1'; \$name; \$tr50; \$tr51; \$tr52; local mem 'MMU\_CBPData61\_XPE2'; \$name; \$tr50; \$tr51; \$tr52; local mem 'MMU\_CBPData61\_XPE3'; \$name; \$tr50; \$tr51; \$tr52; local mem 'MMU\_CBPData62\_XPE0'; \$name; \$tr50; \$tr51; \$tr52; local mem 'MMU\_CBPData62\_XPE1'; \$name; \$tr50; \$tr51; \$tr52; local

mem 'MMU\_CBPData62\_XPE2';  $\qquad$  \$name; \$tr50; \$tr51; \$tr52; local mem 'MMU\_CBPData62\_XPE3'; \$name; \$tr50; \$tr51; \$tr52; local mem 'MMU\_CBPData63\_XPE0'; \$name; \$tr50; \$tr51; \$tr52; local mem 'MMU\_CBPData63\_XPE1'; \$name; \$tr50; \$tr51; \$tr52; local mem 'MMU\_CBPData63\_XPE2'; \$name; \$tr50; \$tr51; \$tr52; local mem 'MMU\_CBPData63\_XPE3'; \$name; \$tr50; \$tr51; \$tr52; local mem 'MMU\_CBPData64\_XPE0'; \$name; \$tr50; \$tr51; \$tr52; local mem 'MMU\_CBPData64\_XPE1'; \$name; \$tr50; \$tr51; \$tr52; local mem 'MMU\_CBPData64\_XPE2'; \$name; \$tr50; \$tr51; \$tr52; local mem 'MMU\_CBPData64\_XPE3'; \$name; \$tr50; \$tr51; \$tr52; local mem 'MMU\_CBPData65\_XPE0'; \$name; \$tr50; \$tr51; \$tr52;

local mem 'MMU\_CBPData65\_XPE1'; \$name; \$tr50; \$tr51; \$tr52; local mem 'MMU\_CBPData65\_XPE2'; \$name; \$tr50; \$tr51; \$tr52; local mem 'MMU\_CBPData65\_XPE3'; \$name; \$tr50; \$tr51; \$tr52; local mem 'MMU\_CBPData66\_XPE0'; \$name; \$tr50; \$tr51; \$tr52; local mem 'MMU\_CBPData66\_XPE1': \$name: \$tr50; \$tr51; \$tr52; local mem 'MMU\_CBPData66\_XPE2'; \$name; \$tr50; \$tr51; \$tr52; local mem 'MMU\_CBPData66\_XPE3'; \$name; \$tr50; \$tr51; \$tr52; local mem 'MMU\_CBPData67\_XPE0': \$name: \$tr50; \$tr51; \$tr52; local mem 'MMU\_CBPData67\_XPE1'; \$name; \$tr50; \$tr51; \$tr52; local mem 'MMU\_CBPData67\_XPE2'; \$name; \$tr50; \$tr51; \$tr52; local mem 'MMU\_CBPData67\_XPE3';

## \$name; \$tr50; \$tr51; \$tr52;

local mem 'MMU\_CBPData68\_XPE0': \$name; \$tr50; \$tr51; \$tr52; local mem 'MMU\_CBPData68\_XPE1'; \$name; \$tr50; \$tr51; \$tr52; local mem 'MMU\_CBPData68\_XPE2'; \$name; \$tr50; \$tr51; \$tr52; local mem 'MMU\_CBPData68\_XPE3'; \$name; \$tr50; \$tr51; \$tr52; local mem 'MMU\_CBPData69\_XPE0'; \$name; \$tr50; \$tr51; \$tr52; local mem 'MMU\_CBPData69\_XPE1';  $\qquad$  \$name; \$tr50; \$tr51; \$tr52; local mem 'MMU\_CBPData69\_XPE2'; \$name; \$tr50; \$tr51; \$tr52; local mem 'MMU\_CBPData69\_XPE3'; \$name; \$tr50; \$tr51; \$tr52; local mem 'MMU\_CBPData70\_XPE0': \$name; \$tr50; \$tr51; \$tr52; local mem 'MMU\_CBPData70\_XPE1'; \$name; \$tr50; \$tr51; \$tr52; local

mem 'MMU\_CBPData70\_XPE2'; \$name; \$tr50; \$tr51; \$tr52; local mem 'MMU\_CBPData70\_XPE3'; \$name; \$tr50; \$tr51; \$tr52; local mem 'MMU\_CBPData71\_XPE0'; \$name; \$tr50; \$tr51; \$tr52; local mem 'MMU\_CBPData71\_XPE1'; \$name; \$tr50; \$tr51; \$tr52; local mem 'MMU\_CBPData71\_XPE2'; \$name; \$tr50; \$tr51; \$tr52; local mem 'MMU\_CBPData71\_XPE3'; \$name; \$tr50; \$tr51; \$tr52; local mem 'MMU\_CBPData72\_XPE0'; \$name; \$tr50; \$tr51; \$tr52; local mem 'MMU\_CBPData72\_XPE1'; \$name; \$tr50; \$tr51; \$tr52; local mem 'MMU\_CBPData72\_XPE2'; \$name; \$tr50; \$tr51; \$tr52; local mem 'MMU\_CBPData72\_XPE3'; \$name; \$tr50; \$tr51; \$tr52; local mem 'MMU\_CBPData73\_XPE0';

 \$name; \$tr50; \$tr51; \$tr52; local mem 'MMU\_CBPData73\_XPE1'; \$name; \$tr50; \$tr51; \$tr52; local mem 'MMU\_CBPData73\_XPE2'; \$name; \$tr50; \$tr51; \$tr52; local mem 'MMU\_CBPData73\_XPE3'; \$name; \$tr50; \$tr51; \$tr52; local mem 'MMU\_CBPData74\_XPE0'; \$name; \$tr50; \$tr51; \$tr52; local mem 'MMU\_CBPData74\_XPE1'; \$name; \$tr50; \$tr51; \$tr52; local mem 'MMU\_CBPData74\_XPE2'; \$name; \$tr50; \$tr51; \$tr52; local mem 'MMU\_CBPData74\_XPE3'; \$name; \$tr50; \$tr51; \$tr52; local mem 'MMU\_CBPData75\_XPE0'; \$name; \$tr50; \$tr51; \$tr52; local mem 'MMU\_CBPData75\_XPE1'; \$name; \$tr50; \$tr51; \$tr52; local mem 'MMU\_CBPData75\_XPE2'; \$name; \$tr50; \$tr51; \$tr52;

local mem 'MMU\_CBPData75\_XPE3';

 \$name; \$tr50; \$tr51; \$tr52; local mem 'MMU\_CFAP\_BANK15\_XPE0'; \$name; \$tr50; \$tr51; \$tr52; local mem 'MMU\_CFAP\_BANK15\_XPE1'; \$name; \$tr50; \$tr51; \$tr52; local mem 'MMU\_CFAP\_BANK15\_XPE2'; \$name; \$tr50; \$tr51; \$tr52; local mem 'MMU\_CFAP\_BANK15\_XPE3'; \$name; \$tr50; \$tr51; \$tr52; local mem 'MMU\_CFAP\_BANK16\_XPE0'; \$name; \$tr50; \$tr51; \$tr52; local mem 'MMU\_CFAP\_BANK16\_XPE1';  $$name; $tr50; $tr51; $tr52;$ local mem 'MMU\_CFAP\_BANK16\_XPE2'; \$name; \$tr50; \$tr51; \$tr52; local mem 'MMU\_CFAP\_BANK16\_XPE3'; \$name; \$tr50; \$tr51; \$tr52; local mem 'MMU\_CFAP\_BANK17\_XPE0'; \$name; \$tr50; \$tr51; \$tr52; local mem 'MMU\_CFAP\_BANK17\_XPE1'; \$name; \$tr50; \$tr51; \$tr52; local mem 'MMU\_CFAP\_BANK17\_XPE2'; \$name; \$tr50; \$tr51; \$tr52;
## #MMU regular mems - XPE

local mem 'MMU\_THDM\_DB\_PORTSP\_CONFIG\_A\_PIPE0'; \$name; \$tr50; \$tr51; \$tr52; local mem 'MMU\_THDM\_DB\_PORTSP\_CONFIG\_A\_PIPE1'; \$name; \$tr50; \$tr51; \$tr52; local mem 'MMU\_THDM\_DB\_PORTSP\_CONFIG\_A\_PIPE2'; \$name; \$tr50; \$tr51; \$tr52; local mem 'MMU\_THDM\_DB\_PORTSP\_CONFIG\_A\_PIPE3'; \$name; \$tr50; \$tr51; \$tr52; local mem 'MMU\_THDM\_DB\_PORTSP\_CONFIG\_B\_PIPE0'; \$name; \$tr50; \$tr51; \$tr52;

local mem 'MMU\_THDM\_DB\_PORTSP\_CONFIG\_B\_PIPE1'; \$name; \$tr50; \$tr51; \$tr52; local mem 'MMU\_THDM\_DB\_PORTSP\_CONFIG\_B\_PIPE2'; \$name; \$tr50; \$tr51; \$tr52; local mem 'MMU\_THDM\_DB\_PORTSP\_CONFIG\_B\_PIPE3'; \$name; \$tr50; \$tr51; \$tr52; local mem 'MMU\_THDM\_DB\_PORTSP\_CONFIG\_C\_PIPE0'; \$name; \$tr50; \$tr51; \$tr52; local mem 'MMU\_THDM\_DB\_PORTSP\_CONFIG\_C\_PIPE1';  $\qquad$  \$name; \$tr50; \$tr51; \$tr52; local mem 'MMU\_THDM\_DB\_PORTSP\_CONFIG\_C\_PIPE2'; \$name; \$tr50; \$tr51; \$tr52; local mem 'MMU\_THDM\_DB\_PORTSP\_CONFIG\_C\_PIPE3'; \$name; \$tr50; \$tr51; \$tr52; local mem 'MMU\_THDM\_DB\_PORTSP\_CONFIG\_PIPE0'; \$name: \$tr50; \$tr51; \$tr52; local mem 'MMU\_THDM\_DB\_PORTSP\_CONFIG\_PIPE1'; \$name; \$tr50; \$tr51; \$tr52; local mem 'MMU\_THDM\_DB\_PORTSP\_CONFIG\_PIPE2'; \$name; \$tr50; \$tr51; \$tr52;

local mem 'MMU\_THDM\_DB\_PORTSP\_CONFIG\_PIPE3'; \$name; \$tr50; \$tr51; \$tr52; local mem 'MMU\_THDM\_DB\_QUEUE\_CONFIG\_A\_PIPE0'; \$name; \$tr50; \$tr51; \$tr52; local mem 'MMU\_THDM\_DB\_QUEUE\_CONFIG\_A\_PIPE1'; \$name; \$tr50; \$tr51; \$tr52; local mem 'MMU\_THDM\_DB\_QUEUE\_CONFIG\_A\_PIPE2'; \$name; \$tr50; \$tr51; \$tr52; local mem 'MMU\_THDM\_DB\_QUEUE\_CONFIG\_A\_PIPE3'; \$name; \$tr50; \$tr51; \$tr52; local mem 'MMU\_THDM\_DB\_QUEUE\_CONFIG\_B\_PIPE0'; \$name; \$tr50; \$tr51; \$tr52; local mem 'MMU\_THDM\_DB\_QUEUE\_CONFIG\_B\_PIPE1'; \$name; \$tr50; \$tr51; \$tr52; local mem 'MMU\_THDM\_DB\_QUEUE\_CONFIG\_B\_PIPE2'; \$name; \$tr50; \$tr51; \$tr52; local mem 'MMU\_THDM\_DB\_QUEUE\_CONFIG\_B\_PIPE3'; \$name; \$tr50; \$tr51; \$tr52; local mem 'MMU\_THDM\_DB\_QUEUE\_CONFIG\_C\_PIPE0'; \$name; \$tr50; \$tr51; \$tr52; local mem 'MMU\_THDM\_DB\_QUEUE\_CONFIG\_C\_PIPE1'; \$name; \$tr50; \$tr51; \$tr52;

local mem 'MMU\_THDM\_DB\_QUEUE\_CONFIG\_C\_PIPE2'; \$name; \$tr50; \$tr51; \$tr52; local mem 'MMU\_THDM\_DB\_QUEUE\_CONFIG\_C\_PIPE3'; \$name; \$tr50; \$tr51; \$tr52; local mem 'MMU\_THDM\_DB\_QUEUE\_CONFIG\_PIPE0'; \$name; \$tr50; \$tr51; \$tr52; local mem 'MMU\_THDM\_DB\_QUEUE\_CONFIG\_PIPE1'; \$name; \$tr50; \$tr51; \$tr52; local mem 'MMU\_THDM\_DB\_QUEUE\_CONFIG\_PIPE2'; \$name; \$tr50; \$tr51; \$tr52; local mem 'MMU\_THDM\_DB\_QUEUE\_CONFIG\_PIPE3'; \$name: \$tr50; \$tr51; \$tr52; local mem 'MMU\_THDM\_DB\_QUEUE\_OFFSET\_A\_PIPE0'; \$name; \$tr50; \$tr51; \$tr52; local mem 'MMU\_THDM\_DB\_QUEUE\_OFFSET\_A\_PIPE1'; \$name; \$tr50; \$tr51; \$tr52; local mem 'MMU\_THDM\_DB\_QUEUE\_OFFSET\_A\_PIPE2'; \$name; \$tr50; \$tr51; \$tr52; local mem 'MMU\_THDM\_DB\_QUEUE\_OFFSET\_A\_PIPE3'; \$name; \$tr50; \$tr51; \$tr52; local mem 'MMU\_THDM\_DB\_QUEUE\_OFFSET\_B\_PIPE0';

#### \$name; \$tr50; \$tr51; \$tr52;

local mem 'MMU\_THDM\_DB\_QUEUE\_OFFSET\_B\_PIPE1'; \$name; \$tr50; \$tr51; \$tr52; local mem 'MMU\_THDM\_DB\_QUEUE\_OFFSET\_B\_PIPE2'; \$name; \$tr50; \$tr51; \$tr52; local mem 'MMU\_THDM\_DB\_QUEUE\_OFFSET\_B\_PIPE3'; \$name; \$tr50; \$tr51; \$tr52; local mem 'MMU\_THDM\_DB\_QUEUE\_OFFSET\_C\_PIPE0'; \$name; \$tr50; \$tr51; \$tr52; local mem 'MMU\_THDM\_DB\_QUEUE\_OFFSET\_C\_PIPE1'; \$name; \$tr50; \$tr51; \$tr52; local mem 'MMU\_THDM\_DB\_OUEUE\_OFFSET\_C\_PIPE2'; \$name; \$tr50; \$tr51; \$tr52; local mem 'MMU\_THDM\_DB\_QUEUE\_OFFSET\_C\_PIPE3'; \$name; \$tr50; \$tr51; \$tr52; local mem 'MMU\_THDM\_DB\_QUEUE\_OFFSET\_PIPE0'; \$name; \$tr50; \$tr51; \$tr52; local mem 'MMU\_THDM\_DB\_QUEUE\_OFFSET\_PIPE1'; \$name; \$tr50; \$tr51; \$tr52; local mem 'MMU\_THDM\_DB\_QUEUE\_OFFSET\_PIPE2'; \$name; \$tr50; \$tr51; \$tr52;

local mem 'MMU\_THDM\_DB\_QUEUE\_OFFSET\_PIPE3'; \$name; \$tr50; \$tr51; \$tr52; local mem 'MMU\_THDM\_MCQE\_PORTSP\_CONFIG\_A\_PIPE0'; \$name; \$tr50; \$tr51; \$tr52; local mem 'MMU\_THDM\_MCQE\_PORTSP\_CONFIG\_A\_PIPE1'; \$name; \$tr50; \$tr51; \$tr52; local mem 'MMU\_THDM\_MCQE\_PORTSP\_CONFIG\_A\_PIPE2'; \$name; \$tr50; \$tr51; \$tr52; local mem 'MMU\_THDM\_MCQE\_PORTSP\_CONFIG\_A\_PIPE3'; \$name; \$tr50; \$tr51; \$tr52; local mem 'MMU\_THDM\_MCQE\_PORTSP\_CONFIG\_B\_PIPE0'; \$name; \$tr50; \$tr51; \$tr52; local mem 'MMU\_THDM\_MCQE\_PORTSP\_CONFIG\_B\_PIPE1'; \$name; \$tr50; \$tr51; \$tr52; local mem 'MMU\_THDM\_MCQE\_PORTSP\_CONFIG\_B\_PIPE2'; \$name; \$tr50; \$tr51; \$tr52; local mem 'MMU\_THDM\_MCQE\_PORTSP\_CONFIG\_B\_PIPE3'; \$name: \$tr50; \$tr51; \$tr52; local mem 'MMU\_THDM\_MCQE\_PORTSP\_CONFIG\_C\_PIPE0'; \$name; \$tr50; \$tr51; \$tr52; local mem 'MMU\_THDM\_MCQE\_PORTSP\_CONFIG\_C\_PIPE1';

#### \$name; \$tr50; \$tr51; \$tr52;

local mem 'MMU\_THDM\_MCQE\_PORTSP\_CONFIG\_C\_PIPE2'; \$name; \$tr50; \$tr51; \$tr52; local mem 'MMU\_THDM\_MCOE\_PORTSP\_CONFIG\_C\_PIPE3'; \$name; \$tr50; \$tr51; \$tr52; local mem 'MMU\_THDM\_MCQE\_PORTSP\_CONFIG\_PIPE0'; \$name; \$tr50; \$tr51; \$tr52; local mem 'MMU\_THDM\_MCQE\_PORTSP\_CONFIG\_PIPE1'; \$name; \$tr50; \$tr51; \$tr52; local mem 'MMU\_THDM\_MCQE\_PORTSP\_CONFIG\_PIPE2'; \$name; \$tr50; \$tr51; \$tr52; local mem 'MMU\_THDM\_MCQE\_PORTSP\_CONFIG\_PIPE3'; \$name; \$tr50; \$tr51; \$tr52; local mem 'MMU\_THDM\_MCQE\_QUEUE\_CONFIG\_A\_PIPE0'; \$name; \$tr50; \$tr51; \$tr52; local mem 'MMU\_THDM\_MCQE\_QUEUE\_CONFIG\_A\_PIPE1'; \$name; \$tr50; \$tr51; \$tr52; local mem 'MMU\_THDM\_MCQE\_QUEUE\_CONFIG\_A\_PIPE2'; \$name; \$tr50; \$tr51; \$tr52; local mem 'MMU\_THDM\_MCQE\_QUEUE\_CONFIG\_A\_PIPE3'; \$name; \$tr50; \$tr51; \$tr52; local

mem 'MMU\_THDM\_MCQE\_QUEUE\_CONFIG\_B\_PIPE0'; \$name; \$tr50; \$tr51; \$tr52; local mem 'MMU\_THDM\_MCQE\_QUEUE\_CONFIG\_B\_PIPE1'; \$name; \$tr50; \$tr51; \$tr52; local mem 'MMU\_THDM\_MCQE\_QUEUE\_CONFIG\_B\_PIPE2'; \$name; \$tr50; \$tr51; \$tr52; local mem 'MMU\_THDM\_MCQE\_QUEUE\_CONFIG\_B\_PIPE3'; \$name; \$tr50; \$tr51; \$tr52; local mem 'MMU\_THDM\_MCQE\_QUEUE\_CONFIG\_C\_PIPE0'; \$name; \$tr50; \$tr51; \$tr52; local mem 'MMU\_THDM\_MCQE\_QUEUE\_CONFIG\_C\_PIPE1'; \$name; \$tr50; \$tr51; \$tr52; local mem 'MMU\_THDM\_MCOE\_OUEUE\_CONFIG\_C\_PIPE2': \$name;  $$tr50$ ;  $$tr51$ ;  $$tr52$ ; local mem 'MMU\_THDM\_MCQE\_QUEUE\_CONFIG\_C\_PIPE3'; \$name; \$tr50; \$tr51; \$tr52; local mem 'MMU\_THDM\_MCQE\_QUEUE\_CONFIG\_PIPE0'; \$name; \$tr50; \$tr51; \$tr52;  $\lceil \text{local mem 'MMU THDM MCOE OUEUE CONFIG PIPE1':}$  \$name; \$tr50; \$tr51; \$tr52; local mem 'MMU\_THDM\_MCQE\_QUEUE\_CONFIG\_PIPE2'; \$name; \$tr50; \$tr51; \$tr52;

local mem 'MMU\_THDM\_MCQE\_QUEUE\_CONFIG\_PIPE3'; \$name; \$tr50; \$tr51; \$tr52;

local mem 'MMU\_THDM\_MCQE\_QUEUE\_OFFSET\_A\_PIPE0'; \$name; \$tr50; \$tr51; \$tr52; local mem 'MMU\_THDM\_MCQE\_QUEUE\_OFFSET\_A\_PIPE1'; \$name; \$tr50; \$tr51; \$tr52; local mem 'MMU\_THDM\_MCQE\_QUEUE\_OFFSET\_A\_PIPE2'; \$name; \$tr50; \$tr51; \$tr52; local mem 'MMU\_THDM\_MCQE\_QUEUE\_OFFSET\_A\_PIPE3'; \$name; \$tr50; \$tr51; \$tr52; local mem 'MMU\_THDM\_MCQE\_QUEUE\_OFFSET\_B\_PIPE0'; \$name; \$tr50; \$tr51; \$tr52; local mem 'MMU\_THDM\_MCQE\_QUEUE\_OFFSET\_B\_PIPE1'; \$name; \$tr50; \$tr51; \$tr52; local mem 'MMU\_THDM\_MCOE\_OUEUE\_OFFSET\_B\_PIPE2'; \$name; \$tr50; \$tr51; \$tr52; local mem 'MMU\_THDM\_MCQE\_QUEUE\_OFFSET\_B\_PIPE3'; \$name; \$tr50; \$tr51; \$tr52; local mem 'MMU\_THDM\_MCQE\_QUEUE\_OFFSET\_C\_PIPE0'; \$name; \$tr50; \$tr51; \$tr52; local mem 'MMU\_THDM\_MCQE\_QUEUE\_OFFSET\_C\_PIPE1'; \$name; \$tr50; \$tr51; \$tr52;

local mem 'MMU\_THDM\_MCQE\_QUEUE\_OFFSET\_C\_PIPE2'; \$name; \$tr50; \$tr51; \$tr52; local mem 'MMU\_THDM\_MCQE\_QUEUE\_OFFSET\_C\_PIPE3'; \$name; \$tr50; \$tr51; \$tr52; local mem 'MMU\_THDM\_MCQE\_QUEUE\_OFFSET\_PIPE0'; \$name; \$tr50; \$tr51; \$tr52; local mem 'MMU\_THDM\_MCQE\_QUEUE\_OFFSET\_PIPE1'; \$name; \$tr50; \$tr51; \$tr52; local mem 'MMU\_THDM\_MCQE\_QUEUE\_OFFSET\_PIPE2'; \$name; \$tr50; \$tr51; \$tr52; local mem 'MMU\_THDM\_MCQE\_QUEUE\_OFFSET\_PIPE3'; \$name; \$tr50; \$tr51; \$tr52; local mem 'MMU\_THDU\_CONFIG\_PORT\_PIPE0'; \$name; \$tr50; \$tr51; \$tr52; local mem 'MMU\_THDU\_CONFIG\_PORT\_PIPE1'; \$name; \$tr50; \$tr51; \$tr52; local mem 'MMU\_THDU\_CONFIG\_PORT\_PIPE2'; \$name; \$tr50; \$tr51; \$tr52; local mem 'MMU\_THDU\_CONFIG\_PORT\_PIPE3'; \$name; \$tr50; \$tr51; \$tr52; local

mem 'MMU\_THDU\_CONFIG\_PORT0\_PIPE0'; \$name; \$tr50; \$tr51; \$tr52; local mem 'MMU\_THDU\_CONFIG\_PORT0\_PIPE1'; \$name; \$tr50; \$tr51; \$tr52; local mem 'MMU\_THDU\_CONFIG\_PORT0\_PIPE2'; \$name; \$tr50; \$tr51; \$tr52; local mem 'MMU\_THDU\_CONFIG\_PORT0\_PIPE3'; \$name; \$tr50; \$tr51; \$tr52; local mem 'MMU\_THDU\_CONFIG\_PORT1\_PIPE0'; \$name; \$tr50; \$tr51; \$tr52; local mem 'MMU\_THDU\_CONFIG\_PORT1\_PIPE1'; \$name; \$tr50; \$tr51; \$tr52; local mem 'MMU\_THDU\_CONFIG\_PORT1\_PIPE2'; \$name; \$tr50; \$tr51; \$tr52; local mem 'MMU\_THDU\_CONFIG\_PORT1\_PIPE3'; \$name; \$tr50; \$tr51; \$tr52; local mem 'MMU\_THDU\_CONFIG\_QGROUP\_PIPE0'; \$name; \$tr50; \$tr51; \$tr52; local mem 'MMU\_THDU\_CONFIG\_QGROUP\_PIPE1'; \$name; \$tr50; \$tr51; \$tr52; local mem 'MMU\_THDU\_CONFIG\_QGROUP\_PIPE2';

\$name; \$tr50; \$tr51; \$tr52;

local mem 'MMU\_THDU\_CONFIG\_QGROUP\_PIPE3'; \$name; \$tr50; \$tr51; \$tr52; local mem 'MMU\_THDU\_CONFIG\_QGROUP0\_PIPE0'; \$name; \$tr50; \$tr51; \$tr52; local mem 'MMU\_THDU\_CONFIG\_QGROUP0\_PIPE1'; \$name; \$tr50; \$tr51; \$tr52; local mem 'MMU\_THDU\_CONFIG\_QGROUP0\_PIPE2'; \$name; \$tr50; \$tr51; \$tr52; local mem 'MMU\_THDU\_CONFIG\_QGROUP0\_PIPE3'; \$name; \$tr50; \$tr51; \$tr52; local mem 'MMU\_THDU\_CONFIG\_QGROUP1\_PIPE0'; \$name; \$tr50; \$tr51; \$tr52; local mem 'MMU\_THDU\_CONFIG\_QGROUP1\_PIPE1'; \$name; \$tr50; \$tr51; \$tr52; local mem 'MMU\_THDU\_CONFIG\_OGROUP1\_PIPE2'; \$name: \$tr50; \$tr51; \$tr52; local mem 'MMU\_THDU\_CONFIG\_QGROUP1\_PIPE3'; \$name; \$tr50; \$tr51; \$tr52; local mem 'MMU\_THDU\_CONFIG\_QUEUE\_PIPE0'; \$name; \$tr50; \$tr51; \$tr52; local mem 'MMU\_THDU\_CONFIG\_QUEUE\_PIPE1'; \$name; \$tr50; \$tr51; \$tr52;

local mem 'MMU\_THDU\_CONFIG\_QUEUE\_PIPE2'; \$name; \$tr50; \$tr51; \$tr52; local mem 'MMU\_THDU\_CONFIG\_QUEUE\_PIPE3'; \$name; \$tr50; \$tr51; \$tr52;

local mem 'MMU\_THDU\_CONFIG\_QUEUE0\_PIPE0'; \$name; \$tr50; \$tr51; \$tr52; local mem 'MMU\_THDU\_CONFIG\_QUEUE0\_PIPE1'; \$name; \$tr50; \$tr51; \$tr52; local mem 'MMU\_THDU\_CONFIG\_QUEUE0\_PIPE2'; \$name; \$tr50; \$tr51; \$tr52; local mem 'MMU\_THDU\_CONFIG\_QUEUE0\_PIPE3'; \$name; \$tr50; \$tr51; \$tr52; local mem 'MMU\_THDU\_CONFIG\_QUEUE1\_PIPE0'; \$name; \$tr50; \$tr51; \$tr52; local mem 'MMU\_THDU\_CONFIG\_QUEUE1\_PIPE1'; \$name; \$tr50; \$tr51; \$tr52; local mem 'MMU\_THDU\_CONFIG\_QUEUE1\_PIPE2'; \$name; \$tr50; \$tr51; \$tr52; local mem 'MMU\_THDU\_CONFIG\_QUEUE1\_PIPE3'; \$name; \$tr50; \$tr51; \$tr52;

local mem 'MMU\_THDU\_OFFSET\_QGROUP\_PIPE0'; \$name; \$tr50; \$tr51; \$tr52; local mem 'MMU\_THDU\_OFFSET\_QGROUP\_PIPE1'; \$name; \$tr50; \$tr51; \$tr52; local mem 'MMU\_THDU\_OFFSET\_QGROUP\_PIPE2'; \$name; \$tr50; \$tr51; \$tr52; local mem 'MMU\_THDU\_OFFSET\_QGROUP\_PIPE3'; \$name: \$tr50; \$tr51; \$tr52; local mem 'MMU\_THDU\_OFFSET\_QGROUP0\_PIPE0'; \$name; \$tr50; \$tr51; \$tr52; local mem 'MMU\_THDU\_OFFSET\_QGROUP0\_PIPE1'; \$name; \$tr50; \$tr51; \$tr52; local mem 'MMU\_THDU\_OFFSET\_QGROUP0\_PIPE2'; \$name; \$tr50; \$tr51; \$tr52; local mem 'MMU\_THDU\_OFFSET\_QGROUP0\_PIPE3'; \$name; \$tr50; \$tr51; \$tr52; local mem 'MMU\_THDU\_OFFSET\_OGROUP1\_PIPE0'; \$name; \$tr50; \$tr51; \$tr52; local mem 'MMU\_THDU\_OFFSET\_QGROUP1\_PIPE1'; \$name; \$tr50; \$tr51; \$tr52; local mem 'MMU\_THDU\_OFFSET\_QGROUP1\_PIPE2'; \$name; \$tr50; \$tr51; \$tr52;

local mem 'MMU\_THDU\_OFFSET\_QGROUP1\_PIPE3'; \$name; \$tr50; \$tr51; \$tr52; local mem 'MMU\_THDU\_OFFSET\_QUEUE\_PIPE0'; \$name; \$tr50; \$tr51; \$tr52; local mem 'MMU\_THDU\_OFFSET\_QUEUE\_PIPE1'; \$name; \$tr50; \$tr51; \$tr52; local mem 'MMU\_THDU\_OFFSET\_QUEUE\_PIPE2'; \$name; \$tr50; \$tr51; \$tr52; local mem 'MMU\_THDU\_OFFSET\_QUEUE\_PIPE3'; \$name; \$tr50; \$tr51; \$tr52; local mem 'MMU\_THDU\_OFFSET\_QUEUE0\_PIPE0'; \$name; \$tr50; \$tr51; \$tr52; local mem 'MMU\_THDU\_OFFSET\_QUEUE0\_PIPE1'; \$name; \$tr50; \$tr51; \$tr52; local mem 'MMU\_THDU\_OFFSET\_QUEUE0\_PIPE2'; \$name; \$tr50; \$tr51; \$tr52; local mem 'MMU\_THDU\_OFFSET\_QUEUE0\_PIPE3'; \$name; \$tr50; \$tr51; \$tr52; local mem 'MMU\_THDU\_OFFSET\_QUEUE1\_PIPE0'; \$name; \$tr50; \$tr51; \$tr52; local mem 'MMU\_THDU\_OFFSET\_QUEUE1\_PIPE1'; \$name; \$tr50; \$tr51; \$tr52;

local mem 'MMU\_THDU\_OFFSET\_QUEUE1\_PIPE2'; \$name; \$tr50; \$tr51; \$tr52; local mem 'MMU\_THDU\_OFFSET\_QUEUE1\_PIPE3'; \$name; \$tr50; \$tr51; \$tr52; local mem 'MMU\_THDU\_Q\_TO\_QGRP\_MAP\_PIPE0'; \$name; \$tr50; \$tr51; \$tr52; local mem 'MMU\_THDU\_Q\_TO\_QGRP\_MAP\_PIPE1'; \$name; \$tr50; \$tr51; \$tr52; local mem 'MMU\_THDU\_Q\_TO\_QGRP\_MAP\_PIPE2'; \$name; \$tr50; \$tr51; \$tr52; local mem 'MMU\_THDU\_Q\_TO\_QGRP\_MAP\_PIPE3'; \$name; \$tr50; \$tr51; \$tr52; local mem 'MMU\_THDU\_Q\_TO\_QGRP\_MAP0\_PIPE0'; \$name; \$tr50; \$tr51; \$tr52; local mem 'MMU\_THDU\_Q\_TO\_QGRP\_MAP0\_PIPE1'; \$name; \$tr50; \$tr51; \$tr52; local mem 'MMU\_THDU\_Q\_TO\_QGRP\_MAP0\_PIPE2'; \$name; \$tr50; \$tr51; \$tr52; local mem 'MMU\_THDU\_Q\_TO\_QGRP\_MAP0\_PIPE3'; \$name; \$tr50; \$tr51; \$tr52;

local mem 'MMU\_THDU\_Q\_TO\_QGRP\_MAP1\_PIPE0'; \$name; \$tr50; \$tr51; \$tr52; local mem 'MMU\_THDU\_Q\_TO\_QGRP\_MAP1\_PIPE1'; \$name; \$tr50; \$tr51; \$tr52; local mem 'MMU\_THDU\_Q\_TO\_QGRP\_MAP1\_PIPE2'; \$name; \$tr50; \$tr51; \$tr52; local mem 'MMU\_THDU\_Q\_TO\_QGRP\_MAP1\_PIPE3'; \$name; \$tr50; \$tr51; \$tr52;

local mem 'MMU\_THDU\_Q\_TO\_QGRP\_MAP2\_PIPE0'; \$name; \$tr50; \$tr51; \$tr52; local mem 'MMU\_THDU\_Q\_TO\_QGRP\_MAP2\_PIPE1'; \$name; \$tr50; \$tr51; \$tr52; local mem 'MMU\_THDU\_Q\_TO\_QGRP\_MAP2\_PIPE2'; \$name; \$tr50; \$tr51; \$tr52; local mem 'MMU\_THDU\_Q\_TO\_QGRP\_MAP2\_PIPE3'; \$name; \$tr50; \$tr51; \$tr52; local mem 'MMU\_THDU\_RESUME\_PORT\_PIPE0'; \$name; \$tr50; \$tr51; \$tr52; local mem 'MMU\_THDU\_RESUME\_PORT\_PIPE1'; \$name; \$tr50; \$tr51; \$tr52; local mem 'MMU\_THDU\_RESUME\_PORT\_PIPE2'; \$name; \$tr50; \$tr51; \$tr52;

local mem 'MMU\_THDU\_RESUME\_PORT\_PIPE3'; \$name; \$tr50; \$tr51; \$tr52; local mem 'MMU\_THDU\_RESUME\_PORT0\_PIPE0'; \$name: \$tr50; \$tr51; \$tr52; local mem 'MMU\_THDU\_RESUME\_PORT0\_PIPE1'; \$name; \$tr50; \$tr51; \$tr52; local mem 'MMU\_THDU\_RESUME\_PORT0\_PIPE2'; \$name; \$tr50; \$tr51; \$tr52; local mem 'MMU\_THDU\_RESUME\_PORT0\_PIPE3'; \$name; \$tr50; \$tr51; \$tr52; local mem 'MMU\_THDU\_RESUME\_PORT1\_PIPE0'; \$name; \$tr50; \$tr51; \$tr52; local mem 'MMU\_THDU\_RESUME\_PORT1\_PIPE1'; \$name; \$tr50; \$tr51; \$tr52; local mem 'MMU\_THDU\_RESUME\_PORT1\_PIPE2'; \$name; \$tr50; \$tr51; \$tr52; local mem 'MMU\_THDU\_RESUME\_PORT1\_PIPE3'; \$name; \$tr50; \$tr51; \$tr52; local mem 'MMU\_THDU\_RESUME\_PORT2\_PIPE0'; \$name; \$tr50; \$tr51; \$tr52; local mem

'MMU\_THDU\_RESUME\_PORT2\_PIPE1'; \$name; \$tr50; \$tr51; \$tr52; local mem 'MMU\_THDU\_RESUME\_PORT2\_PIPE2'; \$name; \$tr50; \$tr51; \$tr52; local mem 'MMU\_THDU\_RESUME\_PORT2\_PIPE3'; \$name; \$tr50; \$tr51; \$tr52; local mem 'MMU\_WRED\_CONFIG\_XPE0\_PIPE0'; \$name; \$tr50; \$tr51; \$tr52; local mem 'MMU\_WRED\_CONFIG\_XPE0\_PIPE1'; \$name; \$tr50; \$tr51; \$tr52; local mem 'MMU\_WRED\_CONFIG\_XPE1\_PIPE2'; \$name; \$tr50; \$tr51; \$tr52; local mem 'MMU\_WRED\_CONFIG\_XPE1\_PIPE3'; \$name: \$tr50; \$tr51; \$tr52; local mem 'MMU\_WRED\_CONFIG\_XPE2\_PIPE0'; \$name; \$tr50; \$tr51; \$tr52; local mem 'MMU\_WRED\_CONFIG\_XPE2\_PIPE1'; \$name; \$tr50; \$tr51; \$tr52; local mem 'MMU\_WRED\_CONFIG\_XPE3\_PIPE2'; \$name; \$tr50; \$tr51; \$tr52; local mem 'MMU\_WRED\_CONFIG\_XPE3\_PIPE3'; \$name; \$tr50; \$tr51; \$tr52;

local mem 'MMU\_CCP\_RESEQ\_MEM\_XPE0\_PIPE0'; \$name; \$tr50; \$tr51; \$tr52; local mem 'MMU\_CCP\_RESEQ\_MEM\_XPE0\_PIPE1'; \$name; \$tr50; \$tr51; \$tr52; local mem 'MMU\_CCP\_RESEQ\_MEM\_XPE1\_PIPE2'; \$name; \$tr50; \$tr51; \$tr52; local mem 'MMU\_CCP\_RESEQ\_MEM\_XPE1\_PIPE3'; \$name; \$tr50; \$tr51; \$tr52; local mem 'MMU\_CCP\_RESEQ\_MEM\_XPE2\_PIPE0'; \$name; \$tr50; \$tr51; \$tr52; local mem 'MMU\_CCP\_RESEQ\_MEM\_XPE2\_PIPE1'; \$name; \$tr50; \$tr51; \$tr52; local mem 'MMU\_CCP\_RESEQ\_MEM\_XPE3\_PIPE2'; \$name; \$tr50; \$tr51; \$tr52; local mem 'MMU\_CCP\_RESEQ\_MEM\_XPE3\_PIPE3'; \$name; \$tr50; \$tr51; \$tr52; local mem 'MMU\_CTR\_COLOR\_DROP\_MEM\_XPE0'; \$name; \$tr50; \$tr51; \$tr52; local mem 'MMU\_CTR\_COLOR\_DROP\_MEM\_XPE1'; \$name; \$tr50; \$tr51; \$tr52; local mem 'MMU\_CTR\_COLOR\_DROP\_MEM\_XPE2'; \$name; \$tr50; \$tr51; \$tr52;

local mem 'MMU\_CTR\_COLOR\_DROP\_MEM\_XPE3'; \$name; \$tr50; \$tr51; \$tr52;  $\lceil \text{local mem 'MMU CTR ING DROP MEM XPE0 PIPE0':}$  \$name; \$tr50; \$tr51; \$tr52; local mem 'MMU\_CTR\_ING\_DROP\_MEM\_XPE0\_PIPE3'; \$name; \$tr50; \$tr51; \$tr52; local mem 'MMU\_CTR\_ING\_DROP\_MEM\_XPE1\_PIPE0'; \$name; \$tr50; \$tr51; \$tr52; local mem 'MMU\_CTR\_ING\_DROP\_MEM\_XPE1\_PIPE3'; \$name; \$tr50; \$tr51; \$tr52;

local mem 'MMU\_CTR\_ING\_DROP\_MEM\_XPE2\_PIPE1'; \$name; \$tr50; \$tr51; \$tr52; local mem 'MMU\_CTR\_ING\_DROP\_MEM\_XPE2\_PIPE2'; \$name; \$tr50; \$tr51; \$tr52; local mem 'MMU\_CTR\_ING\_DROP\_MEM\_XPE3\_PIPE1'; \$name; \$tr50; \$tr51; \$tr52; local mem 'MMU\_CTR\_ING\_DROP\_MEM\_XPE3\_PIPE2'; \$name; \$tr50; \$tr51; \$tr52; local mem 'MMU\_CTR\_MC\_DROP\_MEM\_XPE0\_PIPE0'; \$name; \$tr50; \$tr51; \$tr52; local

mem 'MMU\_CTR\_MC\_DROP\_MEM\_XPE0\_PIPE1'; \$name: \$tr50; \$tr51; \$tr52; local mem 'MMU\_CTR\_MC\_DROP\_MEM\_XPE1\_PIPE2'; \$name; \$tr50; \$tr51; \$tr52; local mem 'MMU\_CTR\_MC\_DROP\_MEM\_XPE1\_PIPE3'; \$name; \$tr50; \$tr51; \$tr52; local mem 'MMU\_CTR\_MC\_DROP\_MEM\_XPE2\_PIPE0'; \$name; \$tr50; \$tr51; \$tr52; local mem 'MMU\_CTR\_MC\_DROP\_MEM\_XPE2\_PIPE1'; \$name; \$tr50; \$tr51; \$tr52; local mem 'MMU\_CTR\_MC\_DROP\_MEM\_XPE3\_PIPE2'; \$name; \$tr50; \$tr51; \$tr52; local mem 'MMU\_CTR\_MC\_DROP\_MEM\_XPE3\_PIPE3'; \$name; \$tr50; \$tr51; \$tr52; local mem 'MMU\_CTR\_UC\_DROP\_MEM\_XPE0\_PIPE0'; \$name; \$tr50; \$tr51; \$tr52; local mem 'MMU\_CTR\_UC\_DROP\_MEM\_XPE0\_PIPE1'; \$name; \$tr50; \$tr51; \$tr52; local mem 'MMU\_CTR\_UC\_DROP\_MEM\_XPE1\_PIPE2'; \$name; \$tr50; \$tr51; \$tr52; local mem 'MMU\_CTR\_UC\_DROP\_MEM\_XPE1\_PIPE3'; \$name; \$tr50; \$tr51; \$tr52;

local mem 'MMU\_CTR\_UC\_DROP\_MEM\_XPE2\_PIPE0'; \$name; \$tr50; \$tr51; \$tr52; local mem 'MMU\_CTR\_UC\_DROP\_MEM\_XPE2\_PIPE1'; \$name; \$tr50; \$tr51; \$tr52; local mem 'MMU\_CTR\_UC\_DROP\_MEM\_XPE3\_PIPE2'; \$name; \$tr50; \$tr51; \$tr52; local mem 'MMU\_CTR\_UC\_DROP\_MEM\_XPE3\_PIPE3'; \$name; \$tr50; \$tr51; \$tr52; local mem 'MMU\_CTR\_WRED\_DROP\_MEM\_XPE0\_PIPE0'; \$name; \$tr50; \$tr51; \$tr52; local mem 'MMU\_CTR\_WRED\_DROP\_MEM\_XPE0\_PIPE1'; \$name; \$tr50; \$tr51; \$tr52; local mem 'MMU\_CTR\_WRED\_DROP\_MEM\_XPE1\_PIPE2'; \$name; \$tr50; \$tr51; \$tr52; local mem 'MMU\_CTR\_WRED\_DROP\_MEM\_XPE1\_PIPE3'; \$name; \$tr50; \$tr51; \$tr52; local mem 'MMU\_CTR\_WRED\_DROP\_MEM\_XPE2\_PIPE0'; \$name; \$tr50; \$tr51; \$tr52; local mem 'MMU\_CTR\_WRED\_DROP\_MEM\_XPE2\_PIPE1'; \$name; \$tr50; \$tr51; \$tr52; local mem 'MMU\_CTR\_WRED\_DROP\_MEM\_XPE3\_PIPE2'; \$name; \$tr50; \$tr51; \$tr52;

local mem 'MMU\_CTR\_WRED\_DROP\_MEM\_XPE3\_PIPE3'; \$name; \$tr50; \$tr51; \$tr52; local mem 'MMU\_THDM\_DB\_PORTSP\_BST\_XPE0\_PIPE0'; \$name; \$tr50; \$tr51; \$tr52; local mem 'MMU\_THDM\_DB\_PORTSP\_BST\_XPE0\_PIPE1'; \$name; \$tr50; \$tr51; \$tr52; local mem 'MMU\_THDM\_DB\_PORTSP\_BST\_XPE1\_PIPE2'; \$name; \$tr50; \$tr51; \$tr52; local mem 'MMU\_THDM\_DB\_PORTSP\_BST\_XPE1\_PIPE3'; \$name; \$tr50; \$tr51; \$tr52; local mem 'MMU\_THDM\_DB\_PORTSP\_BST\_XPE2\_PIPE0'; \$name; \$tr50; \$tr51; \$tr52; local mem 'MMU\_THDM\_DB\_PORTSP\_BST\_XPE2\_PIPE1'; \$name; \$tr50; \$tr51; \$tr52; local mem 'MMU\_THDM\_DB\_PORTSP\_BST\_XPE3\_PIPE2'; \$name; \$tr50; \$tr51; \$tr52; local mem 'MMU\_THDM\_DB\_PORTSP\_BST\_XPE3\_PIPE3'; \$name; \$tr50; \$tr51; \$tr52; local mem 'MMU\_THDM\_DB\_QUEUE\_BST\_XPE0\_PIPE0'; \$name; \$tr50; \$tr51; \$tr52;

 $\lceil \text{local mem 'MMU THDM DB OUEUE BST XPE0 PIPE1':}$  \$name; \$tr50; \$tr51; \$tr52; local mem 'MMU\_THDM\_DB\_QUEUE\_BST\_XPE1\_PIPE2'; \$name; \$tr50; \$tr51; \$tr52; local mem 'MMU\_THDM\_DB\_QUEUE\_BST\_XPE1\_PIPE3'; \$name; \$tr50; \$tr51; \$tr52;  $\lceil \text{local mem 'MMU THDM DB OUEUE BST XPE2 PIPE0':}$  \$name; \$tr50; \$tr51; \$tr52; local mem 'MMU\_THDM\_DB\_QUEUE\_BST\_XPE2\_PIPE1'; \$name; \$tr50; \$tr51; \$tr52; local mem 'MMU\_THDM\_DB\_QUEUE\_BST\_XPE3\_PIPE2'; \$name; \$tr50; \$tr51; \$tr52; local mem 'MMU\_THDM\_DB\_QUEUE\_BST\_XPE3\_PIPE3'; \$name; \$tr50; \$tr51; \$tr52;

local mem 'MMU\_THDM\_DB\_QUEUE\_COUNT\_XPE0\_PIPE0'; \$name; \$tr50; \$tr51; \$tr52; local mem 'MMU\_THDM\_DB\_QUEUE\_COUNT\_XPE0\_PIPE1'; \$name; \$tr50; \$tr51; \$tr52; local mem 'MMU\_THDM\_DB\_QUEUE\_COUNT\_XPE1\_PIPE2'; \$name; \$tr50; \$tr51; \$tr52; local mem 'MMU\_THDM\_DB\_QUEUE\_COUNT\_XPE1\_PIPE3'; \$name; \$tr50; \$tr51; \$tr52;

local mem 'MMU\_THDM\_DB\_QUEUE\_COUNT\_XPE2\_PIPE0'; \$name; \$tr50; \$tr51; \$tr52; local mem 'MMU\_THDM\_DB\_QUEUE\_COUNT\_XPE2\_PIPE1'; \$name; \$tr50; \$tr51; \$tr52; local mem 'MMU\_THDM\_DB\_QUEUE\_COUNT\_XPE3\_PIPE2'; \$name; \$tr50; \$tr51; \$tr52; local mem 'MMU\_THDM\_DB\_QUEUE\_COUNT\_XPE3\_PIPE3'; \$name; \$tr50; \$tr51; \$tr52; local mem 'MMU\_THDM\_DB\_QUEUE\_RESUME\_XPE0\_PIPE0'; \$name; \$tr50; \$tr51; \$tr52; local mem 'MMU\_THDM\_DB\_QUEUE\_RESUME\_XPE0\_PIPE1'; \$name; \$tr50; \$tr51; \$tr52; local mem 'MMU\_THDM\_DB\_QUEUE\_RESUME\_XPE1\_PIPE2'; \$name; \$tr50; \$tr51; \$tr52; local mem 'MMU\_THDM\_DB\_QUEUE\_RESUME\_XPE1\_PIPE3'; \$name; \$tr50; \$tr51; \$tr52; local mem 'MMU\_THDM\_DB\_QUEUE\_RESUME\_XPE2\_PIPE0'; \$name; \$tr50; \$tr51; \$tr52; local mem 'MMU\_THDM\_DB\_QUEUE\_RESUME\_XPE2\_PIPE1'; \$name; \$tr50; \$tr51; \$tr52; local mem 'MMU\_THDM\_DB\_QUEUE\_RESUME\_XPE3\_PIPE2';

\$name; \$tr50; \$tr51; \$tr52;

local mem 'MMU\_THDM\_DB\_QUEUE\_RESUME\_XPE3\_PIPE3'; \$name; \$tr50; \$tr51; \$tr52; local mem 'MMU\_THDM\_MCQE\_PORTSP\_BST\_XPE0\_PIPE0'; \$name; \$tr50; \$tr51; \$tr52; local mem 'MMU\_THDM\_MCQE\_PORTSP\_BST\_XPE0\_PIPE1'; \$name; \$tr50; \$tr51; \$tr52; local mem 'MMU\_THDM\_MCOE\_PORTSP\_BST\_XPE1\_PIPE2'; \$name; \$tr50; \$tr51; \$tr52; local mem 'MMU\_THDM\_MCQE\_PORTSP\_BST\_XPE1\_PIPE3'; \$name; \$tr50; \$tr51; \$tr52; local mem 'MMU\_THDM\_MCQE\_PORTSP\_BST\_XPE2\_PIPE0'; \$name; \$tr50; \$tr51; \$tr52; local mem 'MMU\_THDM\_MCQE\_PORTSP\_BST\_XPE2\_PIPE1'; \$name; \$tr50; \$tr51; \$tr52; local mem 'MMU\_THDM\_MCQE\_PORTSP\_BST\_XPE3\_PIPE2'; \$name; \$tr50; \$tr51; \$tr52; local mem 'MMU\_THDM\_MCQE\_PORTSP\_BST\_XPE3\_PIPE3'; \$name; \$tr50; \$tr51; \$tr52; local mem 'MMU\_THDM\_MCQE\_QUEUE\_BST\_XPE0\_PIPE0'; \$name; \$tr50; \$tr51; \$tr52;

local mem 'MMU\_THDM\_MCQE\_QUEUE\_BST\_XPE0\_PIPE1'; \$name; \$tr50; \$tr51; \$tr52; local mem 'MMU\_THDM\_MCQE\_QUEUE\_BST\_XPE1\_PIPE2'; \$name; \$tr50; \$tr51; \$tr52; local mem 'MMU\_THDM\_MCQE\_QUEUE\_BST\_XPE1\_PIPE3'; \$name; \$tr50; \$tr51; \$tr52; local mem 'MMU\_THDM\_MCQE\_QUEUE\_BST\_XPE2\_PIPE0'; \$name; \$tr50; \$tr51; \$tr52; local mem 'MMU\_THDM\_MCQE\_QUEUE\_BST\_XPE2\_PIPE1'; \$name; \$tr50; \$tr51; \$tr52; local mem 'MMU\_THDM\_MCQE\_QUEUE\_BST\_XPE3\_PIPE2'; \$name; \$tr50; \$tr51; \$tr52; local mem 'MMU\_THDM\_MCQE\_QUEUE\_BST\_XPE3\_PIPE3'; \$name; \$tr50; \$tr51; \$tr52; local mem 'MMU\_THDM\_MCQE\_QUEUE\_COUNT\_XPE0\_PIPE0'; \$name; \$tr50; \$tr51; \$tr52; local mem 'MMU\_THDM\_MCQE\_QUEUE\_COUNT\_XPE0\_PIPE1'; \$name; \$tr50; \$tr51; \$tr52; local mem 'MMU\_THDM\_MCQE\_QUEUE\_COUNT\_XPE1\_PIPE2'; \$name; \$tr50; \$tr51; \$tr52; local mem 'MMU\_THDM\_MCQE\_QUEUE\_COUNT\_XPE1\_PIPE3'; \$name; \$tr50; \$tr51; \$tr52;

local mem 'MMU\_THDM\_MCQE\_QUEUE\_COUNT\_XPE2\_PIPE0'; \$name; \$tr50; \$tr51; \$tr52; local mem 'MMU\_THDM\_MCOE\_OUEUE\_COUNT\_XPE2\_PIPE1'; \$name: \$tr50; \$tr51; \$tr52; local mem 'MMU\_THDM\_MCQE\_QUEUE\_COUNT\_XPE3\_PIPE2'; \$name; \$tr50; \$tr51; \$tr52; local mem 'MMU\_THDM\_MCQE\_QUEUE\_COUNT\_XPE3\_PIPE3'; \$name; \$tr50; \$tr51; \$tr52; local mem 'MMU\_THDM\_MCQE\_QUEUE\_RESUME\_XPE0\_PIPE0'; \$name; \$tr50; \$tr51; \$tr52; local mem 'MMU\_THDM\_MCQE\_QUEUE\_RESUME\_XPE0\_PIPE1'; \$name; \$tr50; \$tr51; \$tr52; local mem 'MMU\_THDM\_MCQE\_QUEUE\_RESUME\_XPE1\_PIPE2'; \$name; \$tr50; \$tr51; \$tr52; local mem 'MMU\_THDM\_MCQE\_QUEUE\_RESUME\_XPE1\_PIPE3'; \$name; \$tr50; \$tr51; \$tr52;

local mem 'MMU\_THDM\_MCQE\_QUEUE\_RESUME\_XPE2\_PIPE0'; \$name; \$tr50; \$tr51; \$tr52; local mem 'MMU\_THDM\_MCQE\_QUEUE\_RESUME\_XPE2\_PIPE1'; \$name; \$tr50; \$tr51; \$tr52; local mem

'MMU\_THDM\_MCQE\_QUEUE\_RESUME\_XPE3\_PIPE2'; \$name; \$tr50; \$tr51; \$tr52; local mem 'MMU\_THDM\_MCQE\_QUEUE\_RESUME\_XPE3\_PIPE3'; \$name; \$tr50; \$tr51; \$tr52; local mem 'MMU\_THDU\_BST\_PORT\_XPE0\_PIPE0'; \$name; \$tr50; \$tr51; \$tr52; local mem 'MMU\_THDU\_BST\_PORT\_XPE0\_PIPE1'; \$name: \$tr50; \$tr51; \$tr52; local mem 'MMU\_THDU\_BST\_PORT\_XPE1\_PIPE2'; \$name; \$tr50; \$tr51; \$tr52; local mem 'MMU\_THDU\_BST\_PORT\_XPE1\_PIPE3'; \$name; \$tr50; \$tr51; \$tr52; local mem 'MMU\_THDU\_BST\_PORT\_XPE2\_PIPE0'; \$name; \$tr50; \$tr51; \$tr52; local mem 'MMU\_THDU\_BST\_PORT\_XPE2\_PIPE1'; \$name; \$tr50; \$tr51; \$tr52; local mem 'MMU\_THDU\_BST\_PORT\_XPE3\_PIPE2'; \$name; \$tr50; \$tr51; \$tr52; local mem 'MMU\_THDU\_BST\_PORT\_XPE3\_PIPE3'; \$name; \$tr50; \$tr51; \$tr52; local mem 'MMU\_THDU\_BST\_QGROUP\_XPE0\_PIPE0'; \$name; \$tr50; \$tr51; \$tr52;

local mem 'MMU\_THDU\_BST\_QGROUP\_XPE0\_PIPE1'; \$name; \$tr50; \$tr51; \$tr52; local mem 'MMU\_THDU\_BST\_QGROUP\_XPE1\_PIPE2'; \$name; \$tr50; \$tr51; \$tr52; local mem 'MMU\_THDU\_BST\_QGROUP\_XPE1\_PIPE3';  $\qquad$  \$name; \$tr50; \$tr51; \$tr52; local mem 'MMU\_THDU\_BST\_QGROUP\_XPE2\_PIPE0'; \$name; \$tr50; \$tr51; \$tr52; local mem 'MMU\_THDU\_BST\_QGROUP\_XPE2\_PIPE1'; \$name; \$tr50; \$tr51; \$tr52; local mem 'MMU\_THDU\_BST\_QGROUP\_XPE3\_PIPE2'; \$name; \$tr50; \$tr51; \$tr52; local mem 'MMU\_THDU\_BST\_QGROUP\_XPE3\_PIPE3'; \$name; \$tr50; \$tr51; \$tr52; local mem 'MMU\_THDU\_BST\_QUEUE\_XPE0\_PIPE0'; \$name; \$tr50; \$tr51; \$tr52; local mem 'MMU\_THDU\_BST\_QUEUE\_XPE0\_PIPE1'; \$name; \$tr50; \$tr51; \$tr52; local mem 'MMU\_THDU\_BST\_QUEUE\_XPE1\_PIPE2'; \$name; \$tr50; \$tr51; \$tr52; local mem 'MMU\_THDU\_BST\_QUEUE\_XPE1\_PIPE3'; \$name; \$tr50; \$tr51; \$tr52;

local mem 'MMU\_THDU\_BST\_QUEUE\_XPE2\_PIPE0'; \$name; \$tr50; \$tr51; \$tr52; local mem 'MMU\_THDU\_BST\_QUEUE\_XPE2\_PIPE1'; \$name; \$tr50; \$tr51; \$tr52; local mem 'MMU\_THDU\_BST\_QUEUE\_XPE3\_PIPE2'; \$name; \$tr50; \$tr51; \$tr52; local mem 'MMU\_THDU\_BST\_QUEUE\_XPE3\_PIPE3'; \$name; \$tr50; \$tr51; \$tr52; local mem 'MMU\_THDU\_COUNTER\_PORT\_XPE0\_PIPE0'; \$name; \$tr50; \$tr51; \$tr52; local mem 'MMU\_THDU\_COUNTER\_PORT\_XPE0\_PIPE1'; \$name; \$tr50; \$tr51; \$tr52; local mem 'MMU\_THDU\_COUNTER\_PORT\_XPE1\_PIPE2'; \$name; \$tr50; \$tr51; \$tr52; local mem 'MMU\_THDU\_COUNTER\_PORT\_XPE1\_PIPE3'; \$name; \$tr50; \$tr51; \$tr52; local mem 'MMU\_THDU\_COUNTER\_PORT\_XPE2\_PIPE0'; \$name; \$tr50; \$tr51; \$tr52; local mem 'MMU\_THDU\_COUNTER\_PORT\_XPE2\_PIPE1'; \$name; \$tr50; \$tr51; \$tr52; local

mem 'MMU\_THDU\_COUNTER\_PORT\_XPE3\_PIPE2'; \$name; \$tr50; \$tr51; \$tr52; local mem 'MMU\_THDU\_COUNTER\_PORT\_XPE3\_PIPE3'; \$name; \$tr50; \$tr51; \$tr52; local mem 'MMU\_THDU\_COUNTER\_QGROUP\_XPE0\_PIPE0'; \$name; \$tr50; \$tr51; \$tr52; local mem 'MMU\_THDU\_COUNTER\_QGROUP\_XPE0\_PIPE1'; \$name; \$tr50; \$tr51; \$tr52; local mem 'MMU\_THDU\_COUNTER\_QGROUP\_XPE1\_PIPE2'; \$name; \$tr50; \$tr51; \$tr52; local mem 'MMU\_THDU\_COUNTER\_QGROUP\_XPE1\_PIPE3'; \$name; \$tr50; \$tr51; \$tr52; local mem 'MMU\_THDU\_COUNTER\_QGROUP\_XPE2\_PIPE0'; \$name; \$tr50; \$tr51; \$tr52; local mem 'MMU\_THDU\_COUNTER\_QGROUP\_XPE2\_PIPE1'; \$name; \$tr50; \$tr51; \$tr52; local mem 'MMU\_THDU\_COUNTER\_QGROUP\_XPE3\_PIPE2'; \$name; \$tr50; \$tr51; \$tr52; local mem 'MMU\_THDU\_COUNTER\_QGROUP\_XPE3\_PIPE3'; \$name; \$tr50; \$tr51; \$tr52;

- -
	-

# local mem 'MMU\_THDU\_COUNTER\_QUEUE\_XPE0\_PIPE0'; \$name; \$tr50; \$tr51; \$tr52;

local mem 'MMU\_THDU\_COUNTER\_QUEUE\_XPE0\_PIPE1'; \$name; \$tr50; \$tr51; \$tr52; local mem 'MMU\_THDU\_COUNTER\_QUEUE\_XPE1\_PIPE2'; \$name; \$tr50; \$tr51; \$tr52; local mem 'MMU\_THDU\_COUNTER\_QUEUE\_XPE1\_PIPE3'; \$name; \$tr50; \$tr51; \$tr52; local mem 'MMU\_THDU\_COUNTER\_QUEUE\_XPE2\_PIPE0'; \$name; \$tr50; \$tr51; \$tr52; local mem 'MMU\_THDU\_COUNTER\_QUEUE\_XPE2\_PIPE1'; \$name; \$tr50; \$tr51; \$tr52; local mem 'MMU\_THDU\_COUNTER\_QUEUE\_XPE3\_PIPE2'; \$name; \$tr50; \$tr51; \$tr52; local mem 'MMU\_THDU\_COUNTER\_QUEUE\_XPE3\_PIPE3'; \$name; \$tr50; \$tr51; \$tr52; local mem 'MMU\_THDU\_RESUME\_OGROUP\_XPE0\_PIPE0'; \$name; \$tr50; \$tr51; \$tr52; local mem 'MMU\_THDU\_RESUME\_QGROUP\_XPE0\_PIPE1'; \$name; \$tr50; \$tr51; \$tr52; local mem 'MMU\_THDU\_RESUME\_QGROUP\_XPE1\_PIPE2'; \$name; \$tr50; \$tr51; \$tr52; local mem 'MMU\_THDU\_RESUME\_QGROUP\_XPE1\_PIPE3';

## \$name; \$tr50; \$tr51; \$tr52;

local mem 'MMU\_THDU\_RESUME\_QGROUP\_XPE2\_PIPE0'; \$name; \$tr50; \$tr51; \$tr52; local mem 'MMU\_THDU\_RESUME\_QGROUP\_XPE2\_PIPE1'; \$name; \$tr50; \$tr51; \$tr52; local mem 'MMU\_THDU\_RESUME\_QGROUP\_XPE3\_PIPE2'; \$name; \$tr50; \$tr51; \$tr52; local mem 'MMU\_THDU\_RESUME\_QGROUP\_XPE3\_PIPE3'; \$name; \$tr50; \$tr51; \$tr52; local mem 'MMU\_THDU\_RESUME\_QUEUE\_XPE0\_PIPE0'; \$name; \$tr50; \$tr51; \$tr52; local mem 'MMU\_THDU\_RESUME\_QUEUE\_XPE0\_PIPE1'; \$name; \$tr50; \$tr51; \$tr52; local mem 'MMU\_THDU\_RESUME\_QUEUE\_XPE1\_PIPE2'; \$name; \$tr50; \$tr51; \$tr52; local mem 'MMU\_THDU\_RESUME\_QUEUE\_XPE1\_PIPE3'; \$name; \$tr50; \$tr51; \$tr52; local mem 'MMU\_THDU\_RESUME\_QUEUE\_XPE2\_PIPE0'; \$name; \$tr50; \$tr51; \$tr52; local mem 'MMU\_THDU\_RESUME\_QUEUE\_XPE2\_PIPE1'; \$name; \$tr50; \$tr51; \$tr52;

local mem 'MMU\_THDU\_RESUME\_OUEUE\_XPE3\_PIPE2'; \$name; \$tr50; \$tr51; \$tr52; local mem 'MMU\_THDU\_RESUME\_QUEUE\_XPE3\_PIPE3'; \$name: \$tr50; \$tr51; \$tr52; local mem 'MMU\_WRED\_AVG\_QSIZE\_XPE0\_PIPE0'; \$name; \$tr50; \$tr51; \$tr52; local mem 'MMU\_WRED\_AVG\_QSIZE\_XPE0\_PIPE1'; \$name; \$tr50; \$tr51; \$tr52; local mem 'MMU\_WRED\_AVG\_QSIZE\_XPE1\_PIPE2'; \$name; \$tr50; \$tr51; \$tr52; local mem 'MMU\_WRED\_AVG\_QSIZE\_XPE1\_PIPE3'; \$name; \$tr50; \$tr51; \$tr52; local mem 'MMU\_WRED\_AVG\_QSIZE\_XPE2\_PIPE0'; \$name; \$tr50; \$tr51; \$tr52; local mem 'MMU\_WRED\_AVG\_QSIZE\_XPE2\_PIPE1'; \$name; \$tr50; \$tr51; \$tr52; local mem 'MMU\_WRED\_AVG\_QSIZE\_XPE3\_PIPE2'; \$name; \$tr50; \$tr51; \$tr52; local mem 'MMU\_WRED\_AVG\_QSIZE\_XPE3\_PIPE3'; \$name; \$tr50; \$tr51; \$tr52; local mem 'MMU\_WRED\_PORT\_SP\_DROP\_THD\_MARK\_XPE0\_PIPE0';

\$name; \$tr50; \$tr51; \$tr52;

local mem 'MMU\_WRED\_PORT\_SP\_DROP\_THD\_MARK\_XPE0\_PIPE1'; \$name; \$tr50; \$tr51; \$tr52; local mem 'MMU\_WRED\_PORT\_SP\_DROP\_THD\_MARK\_XPE1\_PIPE2'; \$name; \$tr50; \$tr51; \$tr52; local mem 'MMU\_WRED\_PORT\_SP\_DROP\_THD\_MARK\_XPE1\_PIPE3'; \$name; \$tr50; \$tr51; \$tr52; local mem 'MMU\_WRED\_PORT\_SP\_DROP\_THD\_MARK\_XPE2\_PIPE0'; \$name; \$tr50; \$tr51; \$tr52; local mem 'MMU\_WRED\_PORT\_SP\_DROP\_THD\_MARK\_XPE2\_PIPE1';  $\qquad$  \$name; \$tr50; \$tr51; \$tr52; local mem 'MMU\_WRED\_PORT\_SP\_DROP\_THD\_MARK\_XPE3\_PIPE2'; \$name; \$tr50; \$tr51; \$tr52; local mem 'MMU\_WRED\_PORT\_SP\_DROP\_THD\_MARK\_XPE3\_PIPE3'; \$name; \$tr50; \$tr51; \$tr52; local mem 'MMU\_WRED\_PORT\_SP\_DROP\_THD\_XPE0\_PIPE0': \$name;  $$tr50$ ;  $$tr51$ ;  $$tr52$ ; local mem 'MMU\_WRED\_PORT\_SP\_DROP\_THD\_XPE0\_PIPE1'; \$name; \$tr50; \$tr51; \$tr52; local mem 'MMU\_WRED\_PORT\_SP\_DROP\_THD\_XPE1\_PIPE2'; \$name; \$tr50; \$tr51; \$tr52; local mem 'MMU\_WRED\_PORT\_SP\_DROP\_THD\_XPE1\_PIPE3';

#### \$name; \$tr50; \$tr51; \$tr52;

local mem 'MMU\_WRED\_PORT\_SP\_DROP\_THD\_XPE2\_PIPE0'; \$name; \$tr50; \$tr51; \$tr52; local mem 'MMU\_WRED\_PORT\_SP\_DROP\_THD\_XPE2\_PIPE1'; \$name; \$tr50; \$tr51; \$tr52; local mem 'MMU\_WRED\_PORT\_SP\_DROP\_THD\_XPE3\_PIPE2'; \$name; \$tr50; \$tr51; \$tr52; local mem 'MMU\_WRED\_PORT\_SP\_DROP\_THD\_XPE3\_PIPE3'; \$name; \$tr50; \$tr51; \$tr52; local mem 'MMU\_WRED\_PORT\_SP\_SHARED\_COUNT\_XPE0\_PIPE0'; \$name; \$tr50; \$tr51; \$tr52; local mem 'MMU\_WRED\_PORT\_SP\_SHARED\_COUNT\_XPE0\_PIPE1'; \$name; \$tr50; \$tr51; \$tr52; local mem 'MMU\_WRED\_PORT\_SP\_SHARED\_COUNT\_XPE1\_PIPE2'; \$name; \$tr50; \$tr51; \$tr52; local mem 'MMU\_WRED\_PORT\_SP\_SHARED\_COUNT\_XPE1\_PIPE3'; \$name; \$tr50; \$tr51; \$tr52; local mem 'MMU\_WRED\_PORT\_SP\_SHARED\_COUNT\_XPE2\_PIPE0'; \$name; \$tr50; \$tr51; \$tr52; local mem 'MMU\_WRED\_PORT\_SP\_SHARED\_COUNT\_XPE2\_PIPE1'; \$name; \$tr50; \$tr51; \$tr52;

local mem 'MMU\_WRED\_PORT\_SP\_SHARED\_COUNT\_XPE3\_PIPE2'; \$name; \$tr50; \$tr51; \$tr52; local mem 'MMU\_WRED\_PORT\_SP\_SHARED\_COUNT\_XPE3\_PIPE3'; \$name; \$tr50; \$tr51; \$tr52; local mem 'MMU\_WRED\_UC\_QUEUE\_DROP\_THD\_0\_XPE0\_PIPE0'; \$name; \$tr50; \$tr51; \$tr52; local mem 'MMU\_WRED\_UC\_QUEUE\_DROP\_THD\_0\_XPE0\_PIPE1'; \$name; \$tr50; \$tr51; \$tr52; local mem 'MMU\_WRED\_UC\_QUEUE\_DROP\_THD\_0\_XPE1\_PIPE2'; \$name; \$tr50; \$tr51; \$tr52; local mem 'MMU\_WRED\_UC\_QUEUE\_DROP\_THD\_0\_XPE1\_PIPE3'; \$name; \$tr50; \$tr51; \$tr52; local mem 'MMU\_WRED\_UC\_QUEUE\_DROP\_THD\_0\_XPE2\_PIPE0'; \$name; \$tr50; \$tr51; \$tr52; local mem 'MMU\_WRED\_UC\_QUEUE\_DROP\_THD\_0\_XPE2\_PIPE1'; \$name; \$tr50; \$tr51; \$tr52; local mem 'MMU\_WRED\_UC\_QUEUE\_DROP\_THD\_0\_XPE3\_PIPE2'; \$name; \$tr50; \$tr51; \$tr52; local mem 'MMU\_WRED\_UC\_QUEUE\_DROP\_THD\_0\_XPE3\_PIPE3'; \$name; \$tr50; \$tr51; \$tr52; local mem 'MMU\_WRED\_UC\_QUEUE\_DROP\_THD\_1\_XPE0\_PIPE0'; \$name; \$tr50; \$tr51; \$tr52;

local mem 'MMU\_WRED\_UC\_QUEUE\_DROP\_THD\_1\_XPE0\_PIPE1'; \$name; \$tr50; \$tr51; \$tr52; local mem 'MMU\_WRED\_UC\_QUEUE\_DROP\_THD\_1\_XPE1\_PIPE2'; \$name; \$tr50; \$tr51; \$tr52; local mem 'MMU\_WRED\_UC\_QUEUE\_DROP\_THD\_1\_XPE1\_PIPE3'; \$name; \$tr50; \$tr51; \$tr52; local mem 'MMU\_WRED\_UC\_QUEUE\_DROP\_THD\_1\_XPE2\_PIPE0'; \$name; \$tr50; \$tr51; \$tr52; local mem 'MMU\_WRED\_UC\_QUEUE\_DROP\_THD\_1\_XPE2\_PIPE1'; \$name; \$tr50; \$tr51; \$tr52; local mem 'MMU\_WRED\_UC\_QUEUE\_DROP\_THD\_1\_XPE3\_PIPE2'; \$name; \$tr50; \$tr51; \$tr52; local mem 'MMU\_WRED\_UC\_QUEUE\_DROP\_THD\_1\_XPE3\_PIPE3'; \$name; \$tr50; \$tr51; \$tr52; local mem 'MMU\_WRED\_UC\_QUEUE\_DROP\_THD\_MARK\_XPE0\_PIPE0'; \$name; \$tr50; \$tr51; \$tr52; local mem 'MMU\_WRED\_UC\_QUEUE\_DROP\_THD\_MARK\_XPE0\_PIPE1'; \$name; \$tr50; \$tr51; \$tr52; local mem 'MMU\_WRED\_UC\_QUEUE\_DROP\_THD\_MARK\_XPE1\_PIPE2'; \$name; \$tr50; \$tr51; \$tr52; local mem 'MMU\_WRED\_UC\_QUEUE\_DROP\_THD\_MARK\_XPE1\_PIPE3'; \$name; \$tr50; \$tr51; \$tr52;

local mem 'MMU\_WRED\_UC\_QUEUE\_DROP\_THD\_MARK\_XPE2\_PIPE0'; \$name; \$tr50; \$tr51; \$tr52; local mem 'MMU\_WRED\_UC\_QUEUE\_DROP\_THD\_MARK\_XPE2\_PIPE1'; \$name; \$tr50; \$tr51; \$tr52; local mem 'MMU\_WRED\_UC\_QUEUE\_DROP\_THD\_MARK\_XPE3\_PIPE2'; \$name; \$tr50; \$tr51; \$tr52; local mem 'MMU\_WRED\_UC\_QUEUE\_DROP\_THD\_MARK\_XPE3\_PIPE3'; \$name; \$tr50; \$tr51; \$tr52;

local mem 'MMU\_WRED\_UC\_QUEUE\_TOTAL\_COUNT\_FROM\_REMOTE\_XPE0\_PIPE0'; \$name; \$tr50; \$tr51; \$tr52;

local mem 'MMU\_WRED\_UC\_QUEUE\_TOTAL\_COUNT\_FROM\_REMOTE\_XPE0\_PIPE1'; \$name; \$tr50; \$tr51; \$tr52;

local mem 'MMU\_WRED\_UC\_QUEUE\_TOTAL\_COUNT\_FROM\_REMOTE\_XPE1\_PIPE2'; \$name; \$tr50; \$tr51; \$tr52;

local mem 'MMU\_WRED\_UC\_QUEUE\_TOTAL\_COUNT\_FROM\_REMOTE\_XPE1\_PIPE3'; \$name; \$tr50; \$tr51; \$tr52;

local mem 'MMU\_WRED\_UC\_QUEUE\_TOTAL\_COUNT\_FROM\_REMOTE\_XPE2\_PIPE0'; \$name; \$tr50; \$tr51; \$tr52;

local mem 'MMU\_WRED\_UC\_QUEUE\_TOTAL\_COUNT\_FROM\_REMOTE\_XPE2\_PIPE1'; \$name; \$tr50; \$tr51; \$tr52;

local mem 'MMU\_WRED\_UC\_QUEUE\_TOTAL\_COUNT\_FROM\_REMOTE\_XPE3\_PIPE2'; \$name; \$tr50; \$tr51; \$tr52;

local mem 'MMU\_WRED\_UC\_OUEUE\_TOTAL\_COUNT\_FROM\_REMOTE\_XPE3\_PIPE3'; \$name; \$tr50; \$tr51; \$tr52;

local mem 'MMU\_WRED\_UC\_QUEUE\_TOTAL\_COUNT\_XPE0\_PIPE0'; \$name; \$tr50; \$tr51; \$tr52; local mem 'MMU\_WRED\_UC\_QUEUE\_TOTAL\_COUNT\_XPE0\_PIPE1'; \$name; \$tr50; \$tr51; \$tr52; local mem 'MMU\_WRED\_UC\_QUEUE\_TOTAL\_COUNT\_XPE1\_PIPE2'; \$name; \$tr50; \$tr51; \$tr52; local mem 'MMU\_WRED\_UC\_QUEUE\_TOTAL\_COUNT\_XPE1\_PIPE3'; \$name; \$tr50; \$tr51; \$tr52; local mem 'MMU\_WRED\_UC\_QUEUE\_TOTAL\_COUNT\_XPE2\_PIPE0'; \$name; \$tr50; \$tr51; \$tr52; local mem 'MMU\_WRED\_UC\_QUEUE\_TOTAL\_COUNT\_XPE2\_PIPE1'; \$name; \$tr50; \$tr51; \$tr52; local mem 'MMU\_WRED\_UC\_QUEUE\_TOTAL\_COUNT\_XPE3\_PIPE2'; \$name; \$tr50; \$tr51; \$tr52; local mem 'MMU\_WRED\_UC\_QUEUE\_TOTAL\_COUNT\_XPE3\_PIPE3'; \$name; \$tr50; \$tr51; \$tr52; local mem 'THDI\_PORT\_SP\_CONFIG\_PIPE0';

 \$name; \$tr50; \$tr51; \$tr52; local mem 'THDI\_PORT\_SP\_CONFIG\_PIPE1'; \$name; \$tr50; \$tr51; \$tr52; local mem 'THDI\_PORT\_SP\_CONFIG\_PIPE2'; \$name; \$tr50; \$tr51; \$tr52; local mem 'THDI\_PORT\_SP\_CONFIG\_PIPE3'; \$name; \$tr50; \$tr51; \$tr52; local mem 'THDI\_PORT\_SP\_CONFIG0\_PIPE0'; \$name; \$tr50; \$tr51; \$tr52; local mem 'THDI\_PORT\_SP\_CONFIG0\_PIPE1'; \$name; \$tr50; \$tr51; \$tr52; local mem 'THDI\_PORT\_SP\_CONFIG0\_PIPE2'; \$name; \$tr50; \$tr51; \$tr52; local mem 'THDI\_PORT\_SP\_CONFIG0\_PIPE3'; \$name; \$tr50; \$tr51; \$tr52; local mem 'THDI\_PORT\_SP\_CONFIG1\_PIPE0'; \$name; \$tr50; \$tr51; \$tr52; local mem 'THDI\_PORT\_SP\_CONFIG1\_PIPE1'; \$name; \$tr50; \$tr51; \$tr52; local mem 'THDI\_PORT\_SP\_CONFIG1\_PIPE2'; \$name; \$tr50; \$tr51; \$tr52; local

mem 'THDI\_PORT\_SP\_CONFIG1\_PIPE3'; \$name; \$tr50; \$tr51; \$tr52; local mem 'THDI\_PORT\_SP\_CONFIG2\_PIPE0'; \$name; \$tr50; \$tr51; \$tr52; local mem 'THDI\_PORT\_SP\_CONFIG2\_PIPE1'; \$name; \$tr50; \$tr51; \$tr52; local mem 'THDI\_PORT\_SP\_CONFIG2\_PIPE2'; \$name; \$tr50; \$tr51; \$tr52; local mem 'THDI\_PORT\_SP\_CONFIG2\_PIPE3'; \$name; \$tr50; \$tr51; \$tr52; local mem 'THDI\_PORT\_SP\_BST\_XPE0\_PIPE0'; \$name; \$tr50; \$tr51; \$tr52; local mem 'THDI\_PORT\_SP\_BST\_XPE0\_PIPE3'; \$name; \$tr50; \$tr51; \$tr52; local mem 'THDI\_PORT\_SP\_BST\_XPE1\_PIPE0'; \$name; \$tr50; \$tr51; \$tr52; local mem 'THDI\_PORT\_SP\_BST\_XPE1\_PIPE3'; \$name; \$tr50; \$tr51; \$tr52; local mem 'THDI\_PORT\_SP\_BST\_XPE2\_PIPE1'; \$name; \$tr50; \$tr51; \$tr52; local mem 'THDI\_PORT\_SP\_BST\_XPE2\_PIPE2'; \$name; \$tr50; \$tr51; \$tr52;

local mem 'THDI\_PORT\_SP\_BST\_XPE3\_PIPE1';  $\qquad$  \$name; \$tr50; \$tr51; \$tr52; local mem 'THDI\_PORT\_SP\_BST\_XPE3\_PIPE2'; \$name; \$tr50; \$tr51; \$tr52; local mem 'THDI\_PORT\_SP\_CNTRS\_RT\_XPE0\_PIPE0'; \$name; \$tr50; \$tr51; \$tr52; local mem 'THDI\_PORT\_SP\_CNTRS\_RT\_XPE0\_PIPE3';  $\qquad$  \$name; \$tr50; \$tr51; \$tr52; local mem 'THDI\_PORT\_SP\_CNTRS\_RT\_XPE1\_PIPE0'; \$name; \$tr50; \$tr51; \$tr52; local mem 'THDI\_PORT\_SP\_CNTRS\_RT\_XPE1\_PIPE3'; \$name; \$tr50; \$tr51; \$tr52; local mem 'THDI\_PORT\_SP\_CNTRS\_RT\_XPE2\_PIPE1'; \$name; \$tr50; \$tr51; \$tr52;

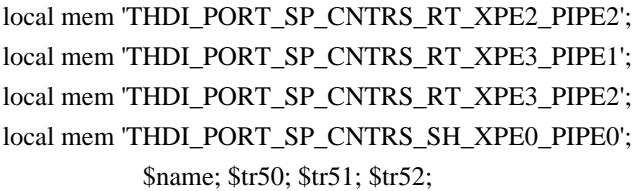

local mem 'THDI\_PORT\_SP\_CNTRS\_SH\_XPE0\_PIPE3'; \$name; \$tr50; \$tr51; \$tr52; local mem 'THDI\_PORT\_SP\_CNTRS\_SH\_XPE1\_PIPE0'; \$name; \$tr50; \$tr51; \$tr52; local mem 'THDI\_PORT\_SP\_CNTRS\_SH\_XPE1\_PIPE3'; \$name; \$tr50; \$tr51; \$tr52; local mem 'THDI\_PORT\_SP\_CNTRS\_SH\_XPE2\_PIPE1'; \$name; \$tr50; \$tr51; \$tr52; local mem 'THDI\_PORT\_SP\_CNTRS\_SH\_XPE2\_PIPE2'; \$name; \$tr50; \$tr51; \$tr52; local mem 'THDI\_PORT\_SP\_CNTRS\_SH\_XPE3\_PIPE1'; \$name; \$tr50; \$tr51; \$tr52; local mem 'THDI\_PORT\_SP\_CNTRS\_SH\_XPE3\_PIPE2'; \$name; \$tr50; \$tr51; \$tr52;

\$name; \$tr50; \$tr51; \$tr52; \$name; \$tr50; \$tr51; \$tr52; \$name; \$tr50; \$tr51; \$tr52;

## \$done

#Table DMA/Table SLAM (Count=0 means get and use max automatically)

echo "Running Table DMA Tests ..."

local name 'echo " \$mem"';

local tr71\_1 'tr 71 Mem=\$mem Start=0 Count=0 TSlamEnable=f SlamLowToHigh=t';

local tr71\_2 'tr 71 Mem=\$mem Start=0 Count=0 TSlamEnable=t SlamLowToHigh=t'; local

tr71\_3 'tr 71 Mem=\$mem Start=0 Count=0 TSlamEnable=t SlamLowToHigh=f';

## #IPIPE regular mems.

local mem 'AGM\_MONITOR\_TABLE'; \$name; \$tr71\_1; \$tr71\_2; \$tr71\_3; local mem 'ALTERNATE\_EMIRROR\_BITMAP'; \$name; \$tr71\_1; \$tr71\_2; \$tr71\_3; local mem 'BCAST\_BLOCK\_MASK'; \$name; \$tr71\_1; \$tr71\_2; \$tr71\_3; local mem 'CHFC\_SYSPORT\_MAPPING'; \$name; \$tr71\_1; \$tr71\_2; \$tr71\_3; local mem 'COS\_MAP';  $\qquad \qquad \text{Same}; \, \$tr71_1; \, \$tr71_2; \, \$tr71_3;$ local mem 'COS\_MAP\_SEL';  $\qquad \qquad$  \$name; \$tr71\_1; \$tr71\_2; \$tr71\_3; local mem 'CPU\_COS\_MAP\_DATA\_ONLY'; \$name; \$tr71\_1; \$tr71\_2; \$tr71\_3; local mem 'CPU\_TS\_MAP'; \$name; \$tr71\_1; \$tr71\_2; \$tr71\_3; local mem 'DEST\_TRUNK\_BITMAP'; \$name; \$tr71\_1; \$tr71\_2; \$tr71\_3; local mem 'DSCP\_TABLE';  $\qquad \qquad \text{Shame}; \frac{\text{str}}{1} \quad 1; \frac{\text{str}}{1} \quad 2; \frac{\text{str}}{1} \quad 3;$ local mem 'DST\_COMPRESSION\_DATA\_ONLY'; \$name; \$tr71\_1; \$tr71\_2; \$tr71\_3; local mem 'DST\_COMPRESSION\_DATA\_ONLY\_PIPE0'; \$name; \$tr71\_1; \$tr71\_2; \$tr71\_3; local mem 'DST\_COMPRESSION\_DATA\_ONLY\_PIPE1';  $\qquad$  \$name; \$tr71\_1; \$tr71\_2; \$tr71\_3; local mem 'DST\_COMPRESSION\_DATA\_ONLY\_PIPE2'; \$name; \$tr71\_1; \$tr71\_2; \$tr71\_3; local mem 'DST\_COMPRESSION\_DATA\_ONLY\_PIPE3'; \$name; \$tr71\_1; \$tr71\_2; \$tr71\_3; local mem 'EGRESS MASK';  $\qquad$  \$name; \$tr71 1; \$tr71 2; \$tr71 3; local mem 'EGR\_MASK\_MODBASE';  $\qquad \qquad$  \$name: \$tr71\_1; \$tr71\_2; \$tr71\_3; local mem 'EH\_MASK\_PROFILE';  $\qquad$  \$name; \$tr71\_1; \$tr71\_2; \$tr71\_3; local mem 'EH\_MASK\_PROFILE\_PIPE0'; \$name; \$tr71\_1; \$tr71\_2; \$tr71\_3; local mem 'EH\_MASK\_PROFILE\_PIPE1';  $\qquad$  \$name; \$tr71\_1; \$tr71\_2; \$tr71\_3; local mem 'EH\_MASK\_PROFILE\_PIPE2';  $\qquad \qquad$  \$name; \$tr71\_1; \$tr71\_2; \$tr71\_3; local mem 'EH\_MASK\_PROFILE\_PIPE3';  $\qquad \qquad$  \$name; \$tr71\_1; \$tr71\_2; \$tr71\_3;

local mem 'EMIRROR\_CONTROL'; \$name; \$tr71\_1; \$tr71\_2; \$tr71\_3; local mem 'EMIRROR\_CONTROL1'; \$name; \$tr71\_1; \$tr71\_2; \$tr71\_3; local mem 'EMIRROR\_CONTROL2'; \$name; \$tr71\_1; \$tr71\_2; \$tr71\_3; local mem 'EMIRROR\_CONTROL3'; \$name; \$tr71\_1; \$tr71\_2; \$tr71\_3; local mem 'EM\_MTP\_INDEX'; \$name; \$tr71\_1; \$tr71\_2; \$tr71\_3; local mem 'EXACT\_MATCH\_ACTION\_PROFILE'; \$name; \$tr71\_1; \$tr71\_2; \$tr71\_3; local mem 'EXACT\_MATCH\_ACTION\_PROFILE\_PIPE0'; \$name; \$tr71\_1; \$tr71\_2; \$tr71\_3; local mem 'EXACT\_MATCH\_ACTION\_PROFILE\_PIPE1'; \$name; \$tr71\_1; \$tr71\_2; \$tr71\_3; local mem 'EXACT\_MATCH\_ACTION\_PROFILE\_PIPE2'; \$name; \$tr71\_1; \$tr71\_2; \$tr71\_3; local mem 'EXACT\_MATCH\_ACTION\_PROFILE\_PIPE3'; \$name; \$tr71\_1; \$tr71\_2; \$tr71\_3; local mem 'EXACT\_MATCH\_DEFAULT\_POLICY'; \$name; \$tr71\_1; \$tr71\_2; \$tr71\_3; local mem 'EXACT\_MATCH\_DEFAULT\_POLICY\_PIPE0'; \$name; \$tr71\_1; \$tr71\_2; \$tr71\_3; local mem 'EXACT\_MATCH\_DEFAULT\_POLICY\_PIPE1'; \$name; \$tr71\_1; \$tr71\_2; \$tr71\_3; local mem 'EXACT\_MATCH\_DEFAULT\_POLICY\_PIPE2'; \$name; \$tr71\_1; \$tr71\_2; \$tr71\_3; local mem 'EXACT\_MATCH\_DEFAULT\_POLICY\_PIPE3'; \$name; \$tr71\_1; \$tr71\_2; \$tr71\_3; local mem 'EXACT\_MATCH\_KEY\_GEN\_MASK'; \$name; \$tr71\_1; \$tr71\_2; \$tr71\_3; local mem 'EXACT\_MATCH\_KEY\_GEN\_MASK\_PIPE0'; \$name; \$tr71\_1; \$tr71\_2; \$tr71\_3; local mem 'EXACT\_MATCH\_KEY\_GEN\_MASK\_PIPE1'; \$name; \$tr71\_1; \$tr71\_2; \$tr71\_3; local mem 'EXACT\_MATCH\_KEY\_GEN\_MASK\_PIPE2'; \$name; \$tr71\_1; \$tr71\_2; \$tr71\_3; local mem 'EXACT\_MATCH\_KEY\_GEN\_MASK\_PIPE3'; \$name; \$tr71\_1; \$tr71\_2; \$tr71\_3; local mem 'EXACT\_MATCH\_KEY\_GEN\_PROGRAM\_PROFILE'; \$name; \$tr71\_1; \$tr71\_2; \$tr71\_3; local mem 'EXACT\_MATCH\_KEY\_GEN\_PROGRAM\_PROFILE\_PIPE0'; \$name; \$tr71\_1; \$tr71\_2; \$tr71\_3; local mem 'EXACT\_MATCH\_KEY\_GEN\_PROGRAM\_PROFILE\_PIPE1'; \$name; \$tr71\_1; \$tr71\_2; \$tr71\_3; local mem 'EXACT\_MATCH\_KEY\_GEN\_PROGRAM\_PROFILE\_PIPE2'; \$name; \$tr71\_1; \$tr71\_2; \$tr71\_3; local mem 'EXACT\_MATCH\_KEY\_GEN\_PROGRAM\_PROFILE\_PIPE3'; \$name; \$tr71\_1; \$tr71\_2; \$tr71\_3; local mem 'EXACT\_MATCH\_LOGICAL\_TABLE\_SELECT\_DATA\_ONLY'; \$name; \$tr71\_1; \$tr71\_2; \$tr71\_3; local mem 'EXACT\_MATCH\_LOGICAL\_TABLE\_SELECT\_DATA\_ONLY\_PIPE0'; \$name; \$tr71\_1; \$tr71\_2; \$tr71\_3; local mem 'EXACT\_MATCH\_LOGICAL\_TABLE\_SELECT\_DATA\_ONLY\_PIPE1'; \$name; \$tr71\_1; \$tr71\_2; \$tr71\_3; local mem 'EXACT\_MATCH\_LOGICAL\_TABLE\_SELECT\_DATA\_ONLY\_PIPE2'; \$name; \$tr71\_1; \$tr71\_2; \$tr71\_3; local mem 'EXACT\_MATCH\_LOGICAL\_TABLE\_SELECT\_DATA\_ONLY\_PIPE3'; \$name; \$tr71\_1; \$tr71\_2; \$tr71\_3; local mem 'EXACT\_MATCH\_QOS\_ACTIONS\_PROFILE';  $$name; $tr71_1; $tr71_2; $tr71_3;$ local mem 'EXACT\_MATCH\_QOS\_ACTIONS\_PROFILE\_PIPE0'; \$name; \$tr71\_1; \$tr71\_2; \$tr71\_3; local mem 'EXACT\_MATCH\_QOS\_ACTIONS\_PROFILE\_PIPE1'; \$name; \$tr71\_1; \$tr71\_2; \$tr71\_3; local mem 'EXACT\_MATCH\_QOS\_ACTIONS\_PROFILE\_PIPE2'; \$name; \$tr71\_1; \$tr71\_2; \$tr71\_3; local mem 'EXACT\_MATCH\_QOS\_ACTIONS\_PROFILE\_PIPE3'; \$name; \$tr71\_1; \$tr71\_2; \$tr71\_3; local mem 'FAST\_TRUNK\_GROUP';  $\qquad$  \$name; \$tr71\_1; \$tr71\_2; \$tr71\_3; local mem 'GTP\_PORT\_TABLE'; \$name; \$tr71\_1; \$tr71\_2;

#### \$tr71\_3;

local mem 'HG\_TRUNK\_BITMAP';  $\qquad \qquad$  \$name; \$tr71\_1; \$tr71\_2; \$tr71\_3; local mem 'HG\_TRUNK\_FAILOVER\_SET'; \$name; \$tr71\_1; \$tr71\_2; \$tr71\_3; local mem 'HG\_TRUNK\_GROUP'; \$name; \$tr71\_1; \$tr71\_2; \$tr71\_3; local mem 'HG\_TRUNK\_GROUP\_RRLB\_CNT'; \$name; \$tr71\_1; \$tr71\_2; \$tr71\_3; local mem 'HG\_TRUNK\_GROUP\_RRLB\_CNT\_PIPE0'; \$name; \$tr71\_1; \$tr71\_2; \$tr71\_3;  $\lambda$ local mem 'HG\_TRUNK\_GROUP\_RRLB\_CNT\_PIPE1';  $\lambda$  \$name; \$tr71\_1; \$tr71\_2; \$tr71\_3; local mem 'HG\_TRUNK\_GROUP\_RRLB\_CNT\_PIPE2'; \$name; \$tr71\_1; \$tr71\_2; \$tr71\_3; local mem 'HG\_TRUNK\_GROUP\_RRLB\_CNT\_PIPE3'; \$name; \$tr71\_1; \$tr71\_2; \$tr71\_3; local mem 'HG\_TRUNK\_MEMBER';  $\qquad \qquad$  \$name; \$tr71\_1; \$tr71\_2; \$tr71\_3; local mem 'HG\_TRUNK\_MODE'; \$name; \$tr71\_1; \$tr71\_2; \$tr71\_3; local mem 'ICONTROL\_OPCODE\_BITMAP';  $\qquad \qquad$  \$name; \$tr71\_1; \$tr71\_2; \$tr71\_3; local mem 'IDB\_OBM0\_DSCP\_MAP\_PORT0'; \$name; \$tr71\_1; \$tr71\_2; \$tr71\_3; local mem 'IDB\_OBM0\_DSCP\_MAP\_PORT0\_PIPE0'; \$name; \$tr71\_1; \$tr71\_2; \$tr71\_3;

 $\lambda$ local mem 'IDB\_OBM0\_DSCP\_MAP\_PORT0\_PIPE1';  $\lambda$  \$name; \$tr71\_1; \$tr71\_2; \$tr71\_3; local mem 'IDB\_OBM0\_DSCP\_MAP\_PORT0\_PIPE2'; \$name; \$tr71\_1; \$tr71\_2; \$tr71\_3; local mem 'IDB\_OBM0\_DSCP\_MAP\_PORT0\_PIPE3';  $\qquad$  \$name; \$tr71\_1; \$tr71\_2; \$tr71\_3; local mem 'IDB\_OBM0\_DSCP\_MAP\_PORT1'; \$name; \$tr71\_1; \$tr71\_2; \$tr71\_3; local mem 'IDB\_OBM0\_DSCP\_MAP\_PORT1\_PIPE0'; \$name; \$tr71\_1; \$tr71\_2; \$tr71\_3; local mem 'IDB\_OBM0\_DSCP\_MAP\_PORT1\_PIPE1';  $\qquad$  \$name; \$tr71\_1; \$tr71\_2; \$tr71\_3; local mem 'IDB\_OBM0\_DSCP\_MAP\_PORT1\_PIPE2'; \$name; \$tr71\_1; \$tr71\_2; \$tr71\_3;

local mem 'IDB\_OBM0\_DSCP\_MAP\_PORT1\_PIPE3';  $\qquad$  \$name; \$tr71\_1; \$tr71\_2; \$tr71\_3; local mem 'IDB\_OBM0\_DSCP\_MAP\_PORT2'; \$name; \$tr71\_1; \$tr71\_2; \$tr71\_3;

local mem 'IDB\_OBM0\_DSCP\_MAP\_PORT2\_PIPE0'; \$name; \$tr71\_1; \$tr71\_2; \$tr71\_3;  $\lambda$ local mem 'IDB\_OBM0\_DSCP\_MAP\_PORT2\_PIPE1';  $\lambda$  \$name; \$tr71\_1; \$tr71\_2; \$tr71\_3; local mem 'IDB\_OBM0\_DSCP\_MAP\_PORT2\_PIPE2'; \$name; \$tr71\_1; \$tr71\_2; \$tr71\_3; local mem 'IDB\_OBM0\_DSCP\_MAP\_PORT2\_PIPE3';  $\qquad \qquad$  \$name; \$tr71\_1; \$tr71\_2; \$tr71\_3; local mem 'IDB\_OBM0\_DSCP\_MAP\_PORT3'; \$name; \$tr71\_1; \$tr71\_2; \$tr71\_3;

local mem 'IDB\_OBM0\_DSCP\_MAP\_PORT3\_PIPE0'; \$name; \$tr71\_1; \$tr71\_2; \$tr71\_3;  $\lambda$ local mem 'IDB\_OBM0\_DSCP\_MAP\_PORT3\_PIPE1';  $\lambda$  \$name; \$tr71\_1; \$tr71\_2; \$tr71\_3; local mem 'IDB\_OBM0\_DSCP\_MAP\_PORT3\_PIPE2'; \$name; \$tr71\_1; \$tr71\_2; \$tr71\_3;

local mem 'IDB\_OBM0\_DSCP\_MAP\_PORT3\_PIPE3'; \$name; \$tr71\_1; \$tr71\_2; \$tr71\_3; local mem 'IDB\_OBM1\_DSCP\_MAP\_PORT0'; \$name; \$tr71\_1; \$tr71\_2; \$tr71\_3; local mem 'IDB\_OBM1\_DSCP\_MAP\_PORT0\_PIPE0'; \$name; \$tr71\_1; \$tr71\_2; \$tr71\_3;  $\lambda$ local mem 'IDB\_OBM1\_DSCP\_MAP\_PORT0\_PIPE1';  $\lambda$  \$name; \$tr71\_1; \$tr71\_2; \$tr71\_3; local mem 'IDB\_OBM1\_DSCP\_MAP\_PORT0\_PIPE2'; \$name; \$tr71\_1; \$tr71\_2; \$tr71\_3; local mem 'IDB\_OBM1\_DSCP\_MAP\_PORT0\_PIPE3';  $\qquad$  \$name; \$tr71\_1; \$tr71\_2; \$tr71\_3; local mem 'IDB\_OBM1\_DSCP\_MAP\_PORT1';  $$name; $tr71_1; $tr71_2; $tr71_3;$ local mem 'IDB\_OBM1\_DSCP\_MAP\_PORT1\_PIPE0';  $\qquad$  \$name; \$tr71\_1; \$tr71\_2; \$tr71\_3; local mem 'IDB\_OBM1\_DSCP\_MAP\_PORT1\_PIPE1';  $\qquad$  \$name; \$tr71\_1; \$tr71\_2; \$tr71\_3; local mem 'IDB\_OBM1\_DSCP\_MAP\_PORT1\_PIPE2'; \$name; \$tr71\_1; \$tr71\_2; \$tr71\_3;

local mem 'IDB\_OBM1\_DSCP\_MAP\_PORT1\_PIPE3';  $\qquad$  \$name; \$tr71\_1; \$tr71\_2; \$tr71\_3; local mem 'IDB\_OBM1\_DSCP\_MAP\_PORT2';  $\qquad$  \$name; \$tr71\_1; \$tr71\_2; \$tr71\_3; local mem 'IDB\_OBM1\_DSCP\_MAP\_PORT2\_PIPE0';  $\qquad$  \$name; \$tr71\_1; \$tr71\_2; \$tr71\_3;

local mem 'IDB\_OBM1\_DSCP\_MAP\_PORT2\_PIPE1'; \$name; \$tr71\_1; \$tr71\_2; \$tr71\_3; local mem 'IDB\_OBM1\_DSCP\_MAP\_PORT2\_PIPE2';  $\qquad \qquad$  \$name; \$tr71\_1; \$tr71\_2; \$tr71\_3; local mem 'IDB\_OBM1\_DSCP\_MAP\_PORT2\_PIPE3'; \$name; \$tr71\_1; \$tr71\_2; \$tr71\_3; local mem 'IDB\_OBM1\_DSCP\_MAP\_PORT3'; \$name; \$tr71\_1; \$tr71\_2; \$tr71\_3; local mem 'IDB\_OBM1\_DSCP\_MAP\_PORT3\_PIPE0';  $\qquad \qquad$  \$name; \$tr71\_1; \$tr71\_2; \$tr71\_3; local mem 'IDB\_OBM1\_DSCP\_MAP\_PORT3\_PIPE1';  $\qquad \qquad$  \$name; \$tr71\_1; \$tr71\_2; \$tr71\_3; local mem 'IDB\_OBM1\_DSCP\_MAP\_PORT3\_PIPE2';  $\qquad$  \$name; \$tr71\_1; \$tr71\_2; \$tr71\_3;

local mem 'IDB\_OBM1\_DSCP\_MAP\_PORT3\_PIPE3'; \$name; \$tr71\_1; \$tr71\_2; \$tr71\_3; local mem 'IDB\_OBM2\_DSCP\_MAP\_PORT0'; \$name; \$tr71\_1; \$tr71\_2; \$tr71\_3; local mem 'IDB\_OBM2\_DSCP\_MAP\_PORT0\_PIPE0';  $\qquad \qquad$  \$name; \$tr71\_1; \$tr71\_2; \$tr71\_3; local mem 'IDB\_OBM2\_DSCP\_MAP\_PORT0\_PIPE1'; \$name; \$tr71\_1; \$tr71\_2; \$tr71\_3; local mem 'IDB\_OBM2\_DSCP\_MAP\_PORT0\_PIPE2'; \$name; \$tr71\_1; \$tr71\_2; \$tr71\_3; local mem 'IDB\_OBM2\_DSCP\_MAP\_PORT0\_PIPE3';  $\qquad \qquad$  \$name; \$tr71\_1; \$tr71\_2; \$tr71\_3; local mem 'IDB\_OBM2\_DSCP\_MAP\_PORT1';  $\qquad$  \$name;  $\frac{1}{3}$ ;  $\frac{1}{3}$ ;  $\frac{1}{2}$ ;  $\frac{1}{2}$ ;  $\frac{1}{2}$ ;  $\frac{1}{2}$ ;  $\frac{1}{2}$ ;  $\frac{1}{2}$ ;  $\frac{1}{2}$ ;  $\frac{1}{2}$ ;  $\frac{1}{2}$ ;  $\frac{1}{2}$ ;  $\frac{1}{2}$ ;  $\frac{1}{2}$ ;  $\frac{1}{2}$ ;  $\frac{1}{$ local mem 'IDB\_OBM2\_DSCP\_MAP\_PORT1\_PIPE0';  $\qquad$  \$name; \$tr71\_1; \$tr71\_2; \$tr71\_3; local mem 'IDB\_OBM2\_DSCP\_MAP\_PORT1\_PIPE1'; \$name; \$tr71\_1; \$tr71\_2; \$tr71\_3; local mem 'IDB\_OBM2\_DSCP\_MAP\_PORT1\_PIPE2'; \$name; \$tr71\_1; \$tr71\_2; \$tr71\_3;

local mem 'IDB\_OBM2\_DSCP\_MAP\_PORT1\_PIPE3'; \$name; \$tr71\_1; \$tr71\_2; \$tr71\_3; local mem 'IDB\_OBM2\_DSCP\_MAP\_PORT2';  $\qquad$  \$name; \$tr71\_1; \$tr71\_2; \$tr71\_3; local mem 'IDB\_OBM2\_DSCP\_MAP\_PORT2\_PIPE0'; \$name; \$tr71\_1; \$tr71\_2; \$tr71\_3; local mem 'IDB\_OBM2\_DSCP\_MAP\_PORT2\_PIPE1';  $\qquad$  \$name; \$tr71\_1; \$tr71\_2; \$tr71\_3; local mem 'IDB\_OBM2\_DSCP\_MAP\_PORT2\_PIPE2'; \$name; \$tr71\_1; \$tr71\_2; \$tr71\_3; local mem 'IDB\_OBM2\_DSCP\_MAP\_PORT2\_PIPE3'; \$name; \$tr71\_1; \$tr71\_2; \$tr71\_3; local mem 'IDB\_OBM2\_DSCP\_MAP\_PORT3'; \$name; \$tr71\_1; \$tr71\_2; \$tr71\_3; local mem 'IDB\_OBM2\_DSCP\_MAP\_PORT3\_PIPE0';  $\qquad \qquad$  \$name; \$tr71\_1; \$tr71\_2; \$tr71\_3; local mem 'IDB\_OBM2\_DSCP\_MAP\_PORT3\_PIPE1'; \$name; \$tr71\_1; \$tr71\_2; \$tr71\_3; local mem 'IDB\_OBM2\_DSCP\_MAP\_PORT3\_PIPE2'; \$name; \$tr71\_1; \$tr71\_2; \$tr71\_3;

local mem 'IDB\_OBM2\_DSCP\_MAP\_PORT3\_PIPE3'; \$name; \$tr71\_1; \$tr71\_2; \$tr71\_3; local mem 'IDB\_OBM3\_DSCP\_MAP\_PORT0'; \$name; \$tr71\_1; \$tr71\_2; \$tr71\_3;

local mem 'IDB\_OBM3\_DSCP\_MAP\_PORT0\_PIPE1'; \$name; \$tr71\_1; \$tr71\_2; \$tr71\_3; local mem 'IDB\_OBM3\_DSCP\_MAP\_PORT0\_PIPE2'; \$name; \$tr71\_1; \$tr71\_2; \$tr71\_3; local mem 'IDB\_OBM3\_DSCP\_MAP\_PORT0\_PIPE3'; \$name; \$tr71\_1; \$tr71\_2; \$tr71\_3; local mem 'IDB\_OBM3\_DSCP\_MAP\_PORT1'; \$name; \$tr71\_1; \$tr71\_2; \$tr71\_3;

local mem 'IDB\_OBM3\_DSCP\_MAP\_PORT1\_PIPE0';  $\qquad \qquad$  \$name; \$tr71\_1; \$tr71\_2; \$tr71\_3; local mem 'IDB\_OBM3\_DSCP\_MAP\_PORT1\_PIPE1'; \$name; \$tr71\_1; \$tr71\_2; \$tr71\_3; local mem 'IDB\_OBM3\_DSCP\_MAP\_PORT1\_PIPE2';  $\qquad$  \$name; \$tr71\_1; \$tr71\_2; \$tr71\_3;

local mem 'IDB\_OBM3\_DSCP\_MAP\_PORT1\_PIPE3';  $\qquad$  \$name; \$tr71\_1; \$tr71\_2; \$tr71\_3; local mem 'IDB\_OBM3\_DSCP\_MAP\_PORT2';  $\qquad$  \$name; \$tr71\_1; \$tr71\_2; \$tr71\_3; local mem 'IDB\_OBM3\_DSCP\_MAP\_PORT2\_PIPE0';  $\qquad \qquad$  \$name; \$tr71\_1; \$tr71\_2; \$tr71\_3; local mem 'IDB\_OBM3\_DSCP\_MAP\_PORT2\_PIPE1';  $\qquad$  \$name; \$tr71\_1; \$tr71\_2; \$tr71\_3; local mem 'IDB\_OBM3\_DSCP\_MAP\_PORT2\_PIPE2';  $\qquad$  \$name; \$tr71\_1; \$tr71\_2; \$tr71\_3; local mem 'IDB\_OBM3\_DSCP\_MAP\_PORT2\_PIPE3';  $\qquad$  \$name; \$tr71\_1; \$tr71\_2; \$tr71\_3; local mem 'IDB\_OBM3\_DSCP\_MAP\_PORT3';  $\qquad$  \$name; \$tr71\_1; \$tr71\_2; \$tr71\_3;

- 
- 
- local mem 'IDB\_OBM3\_DSCP\_MAP\_PORT0\_PIPE0'; \$name; \$tr71\_1; \$tr71\_2; \$tr71\_3;
	-

local mem 'IDB\_OBM3\_DSCP\_MAP\_PORT3\_PIPE0'; \$name; \$tr71\_1; \$tr71\_2; \$tr71\_3;  $\lambda$ local mem 'IDB\_OBM3\_DSCP\_MAP\_PORT3\_PIPE1';  $\lambda$  \$name; \$tr71\_1; \$tr71\_2; \$tr71\_3; local mem 'IDB\_OBM3\_DSCP\_MAP\_PORT3\_PIPE2'; \$name; \$tr71\_1; \$tr71\_2; \$tr71\_3;

local mem 'IDB\_OBM3\_DSCP\_MAP\_PORT3\_PIPE3'; \$name; \$tr71\_1; \$tr71\_2; \$tr71\_3; local mem 'IDB\_OBM4\_DSCP\_MAP\_PORT0';  $\qquad \qquad$  \$name; \$tr71\_1; \$tr71\_2; \$tr71\_3;

local mem 'IDB\_OBM4\_DSCP\_MAP\_PORT0\_PIPE0';  $\qquad$  \$name; \$tr71\_1; \$tr71\_2; \$tr71\_3; local mem 'IDB\_OBM4\_DSCP\_MAP\_PORT0\_PIPE1';  $\qquad$  \$name; \$tr71\_1; \$tr71\_2; \$tr71\_3; local mem 'IDB\_OBM4\_DSCP\_MAP\_PORT0\_PIPE2'; \$name; \$tr71\_1; \$tr71\_2; \$tr71\_3; local mem 'IDB\_OBM4\_DSCP\_MAP\_PORT0\_PIPE3';  $\qquad \qquad$  \$name; \$tr71\_1; \$tr71\_2; \$tr71\_3; local mem 'IDB\_OBM4\_DSCP\_MAP\_PORT1';  $\qquad$  \$name;  $\frac{1}{3}$ ;  $\frac{1}{3}$ ;  $\frac{1}{2}$ ;  $\frac{1}{2}$ ;  $\frac{1}{2}$ ;  $\frac{1}{2}$ ;  $\frac{1}{2}$ ;  $\frac{1}{2}$ ;  $\frac{1}{2}$ ;  $\frac{1}{2}$ ;  $\frac{1}{2}$ ;  $\frac{1}{2}$ ;  $\frac{1}{2}$ ;  $\frac{1}{2}$ ;  $\frac{1}{2}$ ;  $\frac{1}{$ local mem 'IDB\_OBM4\_DSCP\_MAP\_PORT1\_PIPE0'; \$name; \$tr71\_1; \$tr71\_2; \$tr71\_3; local mem 'IDB\_OBM4\_DSCP\_MAP\_PORT1\_PIPE1'; \$name; \$tr71\_1; \$tr71\_2; \$tr71\_3;

local mem 'IDB\_OBM4\_DSCP\_MAP\_PORT1\_PIPE2'; \$name; \$tr71\_1; \$tr71\_2; \$tr71\_3;

local mem 'IDB\_OBM4\_DSCP\_MAP\_PORT1\_PIPE3';  $\qquad \qquad$  \$name; \$tr71\_1; \$tr71\_2; \$tr71\_3; local mem 'IDB\_OBM4\_DSCP\_MAP\_PORT2'; \$name; \$tr71\_1; \$tr71\_2; \$tr71\_3;

local mem 'IDB\_OBM4\_DSCP\_MAP\_PORT2\_PIPE0';  $\qquad$  \$name; \$tr71\_1; \$tr71\_2; \$tr71\_3; local mem 'IDB\_OBM4\_DSCP\_MAP\_PORT2\_PIPE1';  $\qquad$  \$name; \$tr71\_1; \$tr71\_2; \$tr71\_3; local mem 'IDB\_OBM4\_DSCP\_MAP\_PORT2\_PIPE2'; \$name; \$tr71\_1; \$tr71\_2; \$tr71\_3; local mem 'IDB\_OBM4\_DSCP\_MAP\_PORT2\_PIPE3';  $\qquad$  \$name; \$tr71\_1; \$tr71\_2; \$tr71\_3; local mem 'IDB\_OBM4\_DSCP\_MAP\_PORT3'; \$name; \$tr71\_1; \$tr71\_2; \$tr71\_3;

local mem 'IDB\_OBM4\_DSCP\_MAP\_PORT3\_PIPE0'; \$name; \$tr71\_1; \$tr71\_2; \$tr71\_3; local mem 'IDB\_OBM4\_DSCP\_MAP\_PORT3\_PIPE1';  $\qquad$  \$name; \$tr71\_1; \$tr71\_2; \$tr71\_3; local mem 'IDB\_OBM4\_DSCP\_MAP\_PORT3\_PIPE2'; \$name; \$tr71\_1; \$tr71\_2; \$tr71\_3;

local mem 'IDB\_OBM4\_DSCP\_MAP\_PORT3\_PIPE3';  $\qquad$  \$name; \$tr71\_1; \$tr71\_2; \$tr71\_3; local mem 'IDB\_OBM5\_DSCP\_MAP\_PORT0'; \$name; \$tr71\_1; \$tr71\_2; \$tr71\_3; local mem 'IDB\_OBM5\_DSCP\_MAP\_PORT0\_PIPE0'; \$name; \$tr71\_1; \$tr71\_2; \$tr71\_3;  $\lambda$ local mem 'IDB\_OBM5\_DSCP\_MAP\_PORT0\_PIPE1';  $\lambda$  \$name; \$tr71\_1; \$tr71\_2; \$tr71\_3; local mem 'IDB\_OBM5\_DSCP\_MAP\_PORT0\_PIPE2'; \$name; \$tr71\_1; \$tr71\_2; \$tr71\_3; local mem 'IDB\_OBM5\_DSCP\_MAP\_PORT0\_PIPE3'; \$name; \$tr71\_1; \$tr71\_2; \$tr71\_3;  $\lambda$ local mem 'IDB\_OBM5\_DSCP\_MAP\_PORT1';  $\lambda$  \$name; \$tr71\_1; \$tr71\_2; \$tr71\_3; local mem 'IDB\_OBM5\_DSCP\_MAP\_PORT1\_PIPE0'; \$name; \$tr71\_1; \$tr71\_2; \$tr71\_3;  $\lambda$ local mem 'IDB\_OBM5\_DSCP\_MAP\_PORT1\_PIPE1';  $\lambda$  \$name; \$tr71\_1; \$tr71\_2; \$tr71\_3; local mem 'IDB\_OBM5\_DSCP\_MAP\_PORT1\_PIPE2'; \$name; \$tr71\_1; \$tr71\_2; \$tr71\_3;

local mem 'IDB\_OBM5\_DSCP\_MAP\_PORT1\_PIPE3'; \$name; \$tr71\_1; \$tr71\_2; \$tr71\_3; local mem 'IDB\_OBM5\_DSCP\_MAP\_PORT2'; \$name; \$tr71\_1; \$tr71\_2; \$tr71\_3; local mem 'IDB\_OBM5\_DSCP\_MAP\_PORT2\_PIPE0';  $\qquad$  \$name; \$tr71\_1; \$tr71\_2; \$tr71\_3; local mem 'IDB\_OBM5\_DSCP\_MAP\_PORT2\_PIPE1';  $\qquad$  \$name; \$tr71\_1; \$tr71\_2; \$tr71\_3; local mem 'IDB\_OBM5\_DSCP\_MAP\_PORT2\_PIPE2';  $\qquad$  \$name; \$tr71\_1; \$tr71\_2; \$tr71\_3; local mem 'IDB\_OBM5\_DSCP\_MAP\_PORT2\_PIPE3';  $\qquad$  \$name; \$tr71\_1; \$tr71\_2; \$tr71\_3; local mem 'IDB\_OBM5\_DSCP\_MAP\_PORT3'; \$name; \$tr71\_1; \$tr71\_2; \$tr71\_3; local mem 'IDB\_OBM5\_DSCP\_MAP\_PORT3\_PIPE0';  $\qquad$  \$name; \$tr71\_1; \$tr71\_2; \$tr71\_3; local mem 'IDB\_OBM5\_DSCP\_MAP\_PORT3\_PIPE1';  $\qquad$  \$name; \$tr71\_1; \$tr71\_2; \$tr71\_3; local mem 'IDB\_OBM5\_DSCP\_MAP\_PORT3\_PIPE2'; \$name; \$tr71\_1; \$tr71\_2;

- 
- 

#### \$tr71\_3;

local mem 'IDB\_OBM5\_DSCP\_MAP\_PORT3\_PIPE3'; \$name; \$tr71\_1; \$tr71\_2; \$tr71\_3; local mem 'IDB\_OBM6\_DSCP\_MAP\_PORT0'; \$name; \$tr71\_1; \$tr71\_2; \$tr71\_3; local mem 'IDB\_OBM6\_DSCP\_MAP\_PORT0\_PIPE0'; \$name; \$tr71\_1; \$tr71\_2; \$tr71\_3;  $\lambda$ local mem 'IDB\_OBM6\_DSCP\_MAP\_PORT0\_PIPE1';  $\lambda$  \$name; \$tr71\_1; \$tr71\_2; \$tr71\_3; local mem 'IDB\_OBM6\_DSCP\_MAP\_PORT0\_PIPE2'; \$name; \$tr71\_1; \$tr71\_2; \$tr71\_3; local mem 'IDB\_OBM6\_DSCP\_MAP\_PORT0\_PIPE3'; \$name; \$tr71\_1; \$tr71\_2; \$tr71\_3;  $\lceil \text{local mem 'IDE_OBM6_DSCP\_MAP_PORT1';}$  \$name;  $\frac{\frac{1}{3} \cdot \frac{1}{3}}{\frac{1}{3} \cdot \frac{1}{3}}$ ;  $\frac{\frac{1}{3} \cdot \frac{1}{3}}{\frac{1}{3}}$ local mem 'IDB\_OBM6\_DSCP\_MAP\_PORT1\_PIPE0'; \$name; \$tr71\_1; \$tr71\_2; \$tr71\_3; local mem 'IDB\_OBM6\_DSCP\_MAP\_PORT1\_PIPE1';  $\qquad$  \$name; \$tr71\_1; \$tr71\_2; \$tr71\_3; local mem 'IDB\_OBM6\_DSCP\_MAP\_PORT1\_PIPE2'; \$name; \$tr71\_1; \$tr71\_2; \$tr71\_3;

local mem 'IDB\_OBM6\_DSCP\_MAP\_PORT1\_PIPE3'; \$name; \$tr71\_1; \$tr71\_2; \$tr71\_3; local mem 'IDB\_OBM6\_DSCP\_MAP\_PORT2'; \$name; \$tr71\_1; \$tr71\_2; \$tr71\_3; local mem 'IDB\_OBM6\_DSCP\_MAP\_PORT2\_PIPE0'; \$name; \$tr71\_1; \$tr71\_2; \$tr71\_3;  $\lambda$ local mem 'IDB\_OBM6\_DSCP\_MAP\_PORT2\_PIPE1';  $\lambda$  \$name; \$tr71\_1; \$tr71\_2; \$tr71\_3; local mem 'IDB\_OBM6\_DSCP\_MAP\_PORT2\_PIPE2'; \$name; \$tr71\_1; \$tr71\_2; \$tr71\_3; local mem 'IDB\_OBM6\_DSCP\_MAP\_PORT2\_PIPE3';  $\qquad$  \$name; \$tr71\_1; \$tr71\_2; \$tr71\_3; local mem 'IDB\_OBM6\_DSCP\_MAP\_PORT3';  $\qquad \qquad$  \$name; \$tr71\_1; \$tr71\_2; \$tr71\_3;

local mem 'IDB\_OBM6\_DSCP\_MAP\_PORT3\_PIPE0'; \$name; \$tr71\_1; \$tr71\_2; \$tr71\_3; local mem 'IDB\_OBM6\_DSCP\_MAP\_PORT3\_PIPE1';  $\qquad$  \$name; \$tr71\_1; \$tr71\_2; \$tr71\_3; local mem 'IDB\_OBM6\_DSCP\_MAP\_PORT3\_PIPE2'; \$name; \$tr71\_1; \$tr71\_2; \$tr71\_3;

local mem 'IDB\_OBM6\_DSCP\_MAP\_PORT3\_PIPE3';  $\qquad$  \$name; \$tr71\_1; \$tr71\_2; \$tr71\_3; local mem 'IDB\_OBM7\_DSCP\_MAP\_PORT0'; \$name; \$tr71\_1; \$tr71\_2; \$tr71\_3;

local mem 'IDB\_OBM7\_DSCP\_MAP\_PORT0\_PIPE0'; \$name; \$tr71\_1; \$tr71\_2; \$tr71\_3; local mem 'IDB\_OBM7\_DSCP\_MAP\_PORT0\_PIPE1'; \$name; \$tr71\_1; \$tr71\_2; \$tr71\_3; local mem 'IDB\_OBM7\_DSCP\_MAP\_PORT0\_PIPE2'; \$name; \$tr71\_1; \$tr71\_2; \$tr71\_3; local mem 'IDB\_OBM7\_DSCP\_MAP\_PORT0\_PIPE3';  $\qquad \qquad$  \$name; \$tr71\_1; \$tr71\_2; \$tr71\_3; local mem 'IDB\_OBM7\_DSCP\_MAP\_PORT1'; \$name; \$tr71\_1; \$tr71\_2; \$tr71\_3;

local mem 'IDB\_OBM7\_DSCP\_MAP\_PORT1\_PIPE0'; \$name; \$tr71\_1; \$tr71\_2; \$tr71\_3; local mem 'IDB\_OBM7\_DSCP\_MAP\_PORT1\_PIPE1';  $\qquad$  \$name; \$tr71\_1; \$tr71\_2; \$tr71\_3; local mem 'IDB\_OBM7\_DSCP\_MAP\_PORT1\_PIPE2'; \$name; \$tr71\_1; \$tr71\_2; \$tr71\_3;

local mem 'IDB\_OBM7\_DSCP\_MAP\_PORT1\_PIPE3'; \$name; \$tr71\_1; \$tr71\_2; \$tr71\_3; local mem 'IDB\_OBM7\_DSCP\_MAP\_PORT2'; \$name; \$tr71\_1; \$tr71\_2; \$tr71\_3; local mem 'IDB\_OBM7\_DSCP\_MAP\_PORT2\_PIPE0'; \$name; \$tr71\_1; \$tr71\_2; \$tr71\_3;  $\lambda$ local mem 'IDB\_OBM7\_DSCP\_MAP\_PORT2\_PIPE1';  $\lambda$  \$name; \$tr71\_1; \$tr71\_2; \$tr71\_3; local mem 'IDB\_OBM7\_DSCP\_MAP\_PORT2\_PIPE2'; \$name; \$tr71\_1; \$tr71\_2; \$tr71\_3; local mem 'IDB\_OBM7\_DSCP\_MAP\_PORT2\_PIPE3';  $\qquad$  \$name; \$tr71\_1; \$tr71\_2; \$tr71\_3; local mem 'IDB\_OBM7\_DSCP\_MAP\_PORT3';  $\qquad$  \$name; \$tr71\_1; \$tr71\_2; \$tr71\_3; local mem 'IDB\_OBM7\_DSCP\_MAP\_PORT3\_PIPE0';  $\qquad$  \$name; \$tr71\_1; \$tr71\_2; \$tr71\_3; local mem 'IDB\_OBM7\_DSCP\_MAP\_PORT3\_PIPE1';  $\qquad$  \$name; \$tr71\_1; \$tr71\_2; \$tr71\_3; local mem 'IDB\_OBM7\_DSCP\_MAP\_PORT3\_PIPE2'; \$name; \$tr71\_1; \$tr71\_2; \$tr71\_3;

local mem 'IFP\_COS\_MAP';  $\qquad$  \$name; \$tr71\_1; \$tr71\_2; \$tr71\_3; local mem 'IFP\_HG\_CLASSID\_SELECT';  $\qquad$  \$name;  $\frac{\text{str}}{1}$  1;  $\frac{\text{str}}{1}$  2;  $\frac{\text{str}}{1}$  3;

local mem 'IDB\_OBM7\_DSCP\_MAP\_PORT3\_PIPE3'; \$name; \$tr71\_1; \$tr71\_2; \$tr71\_3;

local mem 'IFP\_I2E\_CLASSID\_SELECT';  $\qquad$  \$name;  $\frac{1}{3}$ ;  $\frac{1}{3}$ ;  $\frac{1}{3}$ ;  $\frac{1}{2}$ ;  $\frac{1}{3}$ ;  $\frac{1}{2}$ ;  $\frac{1}{3}$ ; local mem 'IFP\_KEY\_GEN\_PROGRAM\_PROFILE'; \$name; \$tr71\_1; \$tr71\_2; \$tr71\_3; local mem 'IFP\_KEY\_GEN\_PROGRAM\_PROFILE2'; \$name; \$tr71\_1; \$tr71\_2; \$tr71\_3; local mem 'IFP\_KEY\_GEN\_PROGRAM\_PROFILE2\_PIPE0'; \$name; \$tr71\_1; \$tr71\_2; \$tr71\_3; local mem 'IFP\_KEY\_GEN\_PROGRAM\_PROFILE2\_PIPE1'; \$name; \$tr71\_1; \$tr71\_2; \$tr71\_3; local mem 'IFP\_KEY\_GEN\_PROGRAM\_PROFILE2\_PIPE2'; \$name; \$tr71\_1; \$tr71\_2; \$tr71\_3; local mem 'IFP\_KEY\_GEN\_PROGRAM\_PROFILE2\_PIPE3'; \$name; \$tr71\_1; \$tr71\_2; \$tr71\_3; local mem 'IFP\_KEY\_GEN\_PROGRAM\_PROFILE\_PIPE0'; \$name; \$tr71\_1; \$tr71\_2; \$tr71\_3; local mem 'IFP\_KEY\_GEN\_PROGRAM\_PROFILE\_PIPE1';  $\qquad$  \$name; \$tr71\_1; \$tr71\_2; \$tr71\_3; local mem 'IFP\_KEY\_GEN\_PROGRAM\_PROFILE\_PIPE2'; \$name; \$tr71\_1; \$tr71\_2; \$tr71\_3; local mem 'IFP\_KEY\_GEN\_PROGRAM\_PROFILE\_PIPE3'; \$name; \$tr71\_1; \$tr71\_2; \$tr71\_3; local mem 'IFP\_LOGICAL\_TABLE\_SELECT\_DATA\_ONLY'; \$name; \$tr71\_1; \$tr71\_2; \$tr71\_3; local mem 'IFP\_LOGICAL\_TABLE\_SELECT\_DATA\_ONLY\_PIPE0'; \$name; \$tr71\_1; \$tr71\_2; \$tr71\_3; local mem 'IFP\_LOGICAL\_TABLE\_SELECT\_DATA\_ONLY\_PIPE1'; \$name; \$tr71\_1; \$tr71\_2; \$tr71\_3; local mem 'IFP\_LOGICAL\_TABLE\_SELECT\_DATA\_ONLY\_PIPE2'; \$name; \$tr71\_1; \$tr71\_2; \$tr71\_3; local mem 'IFP\_LOGICAL\_TABLE\_SELECT\_DATA\_ONLY\_PIPE3'; \$name; \$tr71\_1; \$tr71\_2; \$tr71\_3; local mem 'IFP\_METER\_TABLE'; \$name; \$tr71\_1; \$tr71\_2; \$tr71\_3; local mem 'IFP\_METER\_TABLE\_PIPE0'; \$name; \$tr71\_1; \$tr71\_2; \$tr71\_3; local mem 'IFP\_METER\_TABLE\_PIPE1';  $\qquad \qquad$  \$name; \$tr71\_1; \$tr71\_2; \$tr71\_3; local mem 'IFP\_METER\_TABLE\_PIPE2';  $\qquad \qquad$  \$name; \$tr71\_1; \$tr71\_2; \$tr71\_3; local mem 'IFP\_METER\_TABLE\_PIPE3';  $\qquad \qquad \text{Same}; \, \text{str71\_1}; \, \text{Str71\_2}; \, \text{Str71\_3};$ local mem 'IFP\_POLICY\_TABLE'; \$name; \$tr71\_1; \$tr71\_2; \$tr71\_3; local mem 'IFP\_POLICY\_TABLE\_PIPE0';  $\qquad \qquad \text{Shame}; \text{str71\_1}; \text{str71\_2}; \text{str71\_3};$ local mem 'IFP\_POLICY\_TABLE\_PIPE1'; \$name; \$tr71\_1; \$tr71\_2; \$tr71\_3; local mem 'IFP\_POLICY\_TABLE\_PIPE2';  $\qquad$  \$name; \$tr71\_1; \$tr71\_2; \$tr71\_3; local mem 'IFP\_POLICY\_TABLE\_PIPE3'; \$name; \$tr71\_1; \$tr71\_2; \$tr71\_3; local mem 'IFP\_PORT\_METER\_MAP'; \$name; \$tr71\_1; \$tr71\_2; \$tr71\_3; local mem 'IFP\_RANGE\_CHECK'; \$name; \$tr71\_1; \$tr71\_2; \$tr71\_3; local mem 'IFP\_RANGE\_CHECK\_PIPE0'; \$name; \$tr71\_1; \$tr71\_2; \$tr71\_3; local mem 'IFP\_RANGE\_CHECK\_PIPE1';  $\qquad$  \$name; \$tr71\_1; \$tr71\_2; \$tr71\_3; local mem 'IFP\_RANGE\_CHECK\_PIPE2'; \$name; \$tr71\_1; \$tr71\_2; \$tr71\_3; local mem 'IFP\_RANGE\_CHECK\_PIPE3'; \$name; \$tr71\_1; \$tr71\_2; \$tr71\_3; local mem 'IFP\_REDIRECTION\_PROFILE'; \$name; \$tr71\_1; \$tr71\_2; \$tr71\_3; local mem 'IFP\_STORM\_CONTROL\_METERS'; \$name; \$tr71\_1; \$tr71\_2; \$tr71\_3; local mem 'IMIRROR\_BITMAP';  $\qquad \qquad$  \$name; \$tr71\_1; \$tr71\_2; \$tr71\_3; local mem 'IM\_MTP\_INDEX'; \$name; \$tr71\_1; \$tr71\_2; \$tr71\_3; local mem 'ING\_1588\_INGRESS\_CTRL'; \$name; \$tr71\_1; \$tr71\_2; \$tr71\_3; local mem 'ING\_ACTIVE\_L3\_IIF\_PROFILE';  $\qquad$  \$name: \$tr71\_1; \$tr71\_2; \$tr71\_3; local mem 'ING\_DNAT\_ADDRESS\_TYPE';  $\qquad$  \$name; \$tr71\_1; \$tr71\_2; \$tr71\_3; local mem 'ING\_DVP\_2\_TABLE';  $\qquad \qquad$  \$name; \$tr71\_1; \$tr71\_2; \$tr71\_3; local mem 'ING DVP TABLE':  $\qquad \qquad$  \$name: \$tr71 1; \$tr71 2; \$tr71 3; local mem 'ING\_EGRMSKBMAP';  $\qquad \qquad$  \$name; \$tr71\_1; \$tr71\_2; \$tr71\_3; local mem 'ING\_ETAG\_PCP\_MAPPING'; \$name; \$tr71\_1; \$tr71\_2; \$tr71\_3; local mem 'ING\_FC\_HEADER\_TYPE';  $\qquad \qquad$  \$name; \$tr71\_1; \$tr71\_2; \$tr71\_3;

local mem 'ING\_FLEX\_CTR\_COUNTER\_TABLE\_0'; \$name; \$tr71\_1; \$tr71\_2; \$tr71\_3; local mem 'ING\_FLEX\_CTR\_COUNTER\_TABLE\_0\_PIPE0'; \$name; \$tr71\_1; \$tr71\_2; \$tr71\_3; local mem 'ING\_FLEX\_CTR\_COUNTER\_TABLE\_0\_PIPE1'; \$name; \$tr71\_1; \$tr71\_2; \$tr71\_3; local mem 'ING\_FLEX\_CTR\_COUNTER\_TABLE\_0\_PIPE2'; \$name; \$tr71\_1; \$tr71\_2; \$tr71\_3; local mem 'ING\_FLEX\_CTR\_COUNTER\_TABLE\_0\_PIPE3'; \$name; \$tr71\_1; \$tr71\_2; \$tr71\_3; local mem 'ING\_FLEX\_CTR\_COUNTER\_TABLE\_1';  $\qquad$  \$name; \$tr71\_1; \$tr71\_2; \$tr71\_3; local mem 'ING\_FLEX\_CTR\_COUNTER\_TABLE\_10'; \$name; \$tr71\_1; \$tr71\_2; \$tr71\_3; local mem 'ING\_FLEX\_CTR\_COUNTER\_TABLE\_10\_PIPE0'; \$name; \$tr71\_1; \$tr71\_2; \$tr71\_3; local mem 'ING\_FLEX\_CTR\_COUNTER\_TABLE\_10\_PIPE1'; \$name; \$tr71\_1; \$tr71\_2; \$tr71\_3; local mem 'ING\_FLEX\_CTR\_COUNTER\_TABLE\_10\_PIPE2'; \$name; \$tr71\_1; \$tr71\_2; \$tr71\_3; local mem 'ING\_FLEX\_CTR\_COUNTER\_TABLE\_10\_PIPE3'; \$name; \$tr71\_1; \$tr71\_2; \$tr71\_3; local mem 'ING\_FLEX\_CTR\_COUNTER\_TABLE\_11'; \$name; \$tr71\_1; \$tr71\_2; \$tr71\_3; local mem 'ING\_FLEX\_CTR\_COUNTER\_TABLE\_11\_PIPE0'; \$name; \$tr71\_1; \$tr71\_2; \$tr71\_3; local mem 'ING\_FLEX\_CTR\_COUNTER\_TABLE\_11\_PIPE1'; \$name; \$tr71\_1; \$tr71\_2; \$tr71\_3; local mem 'ING\_FLEX\_CTR\_COUNTER\_TABLE\_11\_PIPE2'; \$name; \$tr71\_1; \$tr71\_2; \$tr71\_3; local mem 'ING\_FLEX\_CTR\_COUNTER\_TABLE\_11\_PIPE3'; \$name;  $$tr71_1; $tr71_2; $tr71_3;$ local mem 'ING\_FLEX\_CTR\_COUNTER\_TABLE\_12'; \$name; \$tr71\_1; \$tr71\_2; \$tr71\_3; local mem 'ING\_FLEX\_CTR\_COUNTER\_TABLE\_12\_PIPE0'; \$name; \$tr71\_1; \$tr71\_2; \$tr71\_3; local mem 'ING\_FLEX\_CTR\_COUNTER\_TABLE\_12\_PIPE1';  $\qquad$  \$name; \$tr71\_1; \$tr71\_2; \$tr71\_3; local mem 'ING\_FLEX\_CTR\_COUNTER\_TABLE\_12\_PIPE2'; \$name; \$tr71\_1; \$tr71\_2; \$tr71\_3; local mem 'ING\_FLEX\_CTR\_COUNTER\_TABLE\_12\_PIPE3'; \$name; \$tr71\_1; \$tr71\_2; \$tr71\_3; local mem 'ING\_FLEX\_CTR\_COUNTER\_TABLE\_13'; \$name; \$tr71\_1; \$tr71\_2; \$tr71\_3; local mem 'ING\_FLEX\_CTR\_COUNTER\_TABLE\_13\_PIPE0'; \$name; \$tr71\_1; \$tr71\_2; \$tr71\_3; local mem 'ING\_FLEX\_CTR\_COUNTER\_TABLE\_13\_PIPE1'; \$name; \$tr71\_1; \$tr71\_2; \$tr71\_3; local mem 'ING\_FLEX\_CTR\_COUNTER\_TABLE\_13\_PIPE2'; \$name; \$tr71\_1; \$tr71\_2; \$tr71\_3; local mem 'ING\_FLEX\_CTR\_COUNTER\_TABLE\_13\_PIPE3'; \$name; \$tr71\_1; \$tr71\_2; \$tr71\_3; local mem 'ING\_FLEX\_CTR\_COUNTER\_TABLE\_14'; \$name; \$tr71\_1; \$tr71\_2; \$tr71\_3; local mem 'ING\_FLEX\_CTR\_COUNTER\_TABLE\_14\_PIPE0'; \$name; \$tr71\_1; \$tr71\_2; \$tr71\_3;  $\lceil \text{local mem 'ING_FLEX_CTR_COUNTER_TABLE_14_PIPE1';}$  \$name; \$tr71\_1; \$tr71\_2; \$tr71\_3; local mem 'ING\_FLEX\_CTR\_COUNTER\_TABLE\_14\_PIPE2'; \$name; \$tr71\_1; \$tr71\_2; \$tr71\_3; local mem 'ING\_FLEX\_CTR\_COUNTER\_TABLE\_14\_PIPE3'; \$name; \$tr71\_1; \$tr71\_2; \$tr71\_3; local mem 'ING\_FLEX\_CTR\_COUNTER\_TABLE\_15'; \$name; \$tr71\_1; \$tr71\_2; \$tr71\_3; local mem 'ING\_FLEX\_CTR\_COUNTER\_TABLE\_15\_PIPE0'; \$name; \$tr71\_1; \$tr71\_2; \$tr71\_3; local mem 'ING\_FLEX\_CTR\_COUNTER\_TABLE\_15\_PIPE1'; \$name; \$tr71\_1; \$tr71\_2; \$tr71\_3; local mem 'ING\_FLEX\_CTR\_COUNTER\_TABLE\_15\_PIPE2'; \$name; \$tr71\_1; \$tr71\_2; \$tr71\_3; local mem 'ING\_FLEX\_CTR\_COUNTER\_TABLE\_15\_PIPE3'; \$name; \$tr71\_1; \$tr71\_2; \$tr71\_3; local mem 'ING\_FLEX\_CTR\_COUNTER\_TABLE\_16'; \$name; \$tr71\_1; \$tr71\_2; \$tr71\_3; local mem 'ING\_FLEX\_CTR\_COUNTER\_TABLE\_16\_PIPE0'; \$name;  $$tr71_1; $tr71_2; $tr71_3;$ local mem 'ING\_FLEX\_CTR\_COUNTER\_TABLE\_16\_PIPE1'; \$name;  $$tr71_1; $tr71_2; $tr71_3;$ local mem 'ING\_FLEX\_CTR\_COUNTER\_TABLE\_16\_PIPE2'; \$name; \$tr71\_1; \$tr71\_2; \$tr71\_3; local mem 'ING\_FLEX\_CTR\_COUNTER\_TABLE\_16\_PIPE3'; \$name;  $$tr71_1; $tr71_2; $tr71_3;$ local mem 'ING\_FLEX\_CTR\_COUNTER\_TABLE\_17';  $\qquad$  \$name; \$tr71\_1; \$tr71\_2; \$tr71\_3; local mem 'ING\_FLEX\_CTR\_COUNTER\_TABLE\_17\_PIPE0'; \$name; \$tr71\_1; \$tr71\_2;

## \$tr71\_3;

local mem 'ING\_FLEX\_CTR\_COUNTER\_TABLE\_17\_PIPE1'; \$name; \$tr71\_1; \$tr71\_2; \$tr71\_3; local mem 'ING\_FLEX\_CTR\_COUNTER\_TABLE\_17\_PIPE2'; \$name; \$tr71\_1; \$tr71\_2; \$tr71\_3; local mem 'ING\_FLEX\_CTR\_COUNTER\_TABLE\_17\_PIPE3'; \$name; \$tr71\_1; \$tr71\_2; \$tr71\_3; local mem 'ING\_FLEX\_CTR\_COUNTER\_TABLE\_18'; \$name; \$tr71\_1; \$tr71\_2; \$tr71\_3; local mem 'ING\_FLEX\_CTR\_COUNTER\_TABLE\_18\_PIPE0'; \$name; \$tr71\_1; \$tr71\_2; \$tr71\_3; local mem 'ING\_FLEX\_CTR\_COUNTER\_TABLE\_18\_PIPE1'; \$name; \$tr71\_1; \$tr71\_2; \$tr71\_3; local mem 'ING\_FLEX\_CTR\_COUNTER\_TABLE\_18\_PIPE2'; \$name; \$tr71\_1; \$tr71\_2; \$tr71\_3; local mem 'ING\_FLEX\_CTR\_COUNTER\_TABLE\_18\_PIPE3'; \$name; \$tr71\_1; \$tr71\_2; \$tr71\_3; local mem 'ING\_FLEX\_CTR\_COUNTER\_TABLE\_19'; \$name; \$tr71\_1; \$tr71\_2; \$tr71\_3; local mem 'ING\_FLEX\_CTR\_COUNTER\_TABLE\_19\_PIPE0'; \$name; \$tr71\_1; \$tr71\_2; \$tr71\_3;

local mem 'ING\_FLEX\_CTR\_COUNTER\_TABLE\_19\_PIPE1'; \$name; \$tr71\_1; \$tr71\_2; \$tr71\_3; local mem 'ING\_FLEX\_CTR\_COUNTER\_TABLE\_19\_PIPE2'; \$name; \$tr71\_1; \$tr71\_2; \$tr71\_3; local mem 'ING\_FLEX\_CTR\_COUNTER\_TABLE\_19\_PIPE3'; \$name; \$tr71\_1; \$tr71\_2; \$tr71\_3; local mem 'ING\_FLEX\_CTR\_COUNTER\_TABLE\_1\_PIPE0'; \$name; \$tr71\_1; \$tr71\_2; \$tr71\_3; local mem 'ING\_FLEX\_CTR\_COUNTER\_TABLE\_1\_PIPE1'; \$name; \$tr71\_1; \$tr71\_2; \$tr71\_3; local mem 'ING\_FLEX\_CTR\_COUNTER\_TABLE\_1\_PIPE2';  $\qquad$  \$name; \$tr71\_1; \$tr71\_2; \$tr71\_3; local mem 'ING\_FLEX\_CTR\_COUNTER\_TABLE\_1\_PIPE3'; \$name; \$tr71\_1; \$tr71\_2; \$tr71\_3; local mem 'ING\_FLEX\_CTR\_COUNTER\_TABLE\_2'; \$name; \$tr71\_1; \$tr71\_2; \$tr71\_3; local mem 'ING\_FLEX\_CTR\_COUNTER\_TABLE\_2\_PIPE0'; \$name; \$tr71\_1; \$tr71\_2; \$tr71\_3; local mem 'ING\_FLEX\_CTR\_COUNTER\_TABLE\_2\_PIPE1'; \$name; \$tr71\_1; \$tr71\_2; \$tr71\_3;

local mem 'ING\_FLEX\_CTR\_COUNTER\_TABLE\_2\_PIPE2'; \$name; \$tr71\_1; \$tr71\_2; \$tr71\_3; local mem 'ING\_FLEX\_CTR\_COUNTER\_TABLE\_2\_PIPE3'; \$name; \$tr71\_1; \$tr71\_2; \$tr71\_3; local mem 'ING\_FLEX\_CTR\_COUNTER\_TABLE\_3'; \$name; \$tr71\_1; \$tr71\_2; \$tr71\_3; local mem 'ING\_FLEX\_CTR\_COUNTER\_TABLE\_3\_PIPE0'; \$name; \$tr71\_1; \$tr71\_2; \$tr71\_3; local mem 'ING\_FLEX\_CTR\_COUNTER\_TABLE\_3\_PIPE1'; \$name; \$tr71\_1; \$tr71\_2; \$tr71\_3; local mem 'ING\_FLEX\_CTR\_COUNTER\_TABLE\_3\_PIPE2'; \$name; \$tr71\_1; \$tr71\_2; \$tr71\_3; local mem 'ING\_FLEX\_CTR\_COUNTER\_TABLE\_3\_PIPE3'; \$name; \$tr71\_1; \$tr71\_2; \$tr71\_3; local mem 'ING\_FLEX\_CTR\_COUNTER\_TABLE\_4'; \$name; \$tr71\_1; \$tr71\_2; \$tr71\_3; local mem 'ING\_FLEX\_CTR\_COUNTER\_TABLE\_4\_PIPE0'; \$name; \$tr71\_1; \$tr71\_2; \$tr71\_3; local mem 'ING\_FLEX\_CTR\_COUNTER\_TABLE\_4\_PIPE1'; \$name; \$tr71\_1; \$tr71\_2; \$tr71\_3;

local mem 'ING\_FLEX\_CTR\_COUNTER\_TABLE\_4\_PIPE2'; \$name; \$tr71\_1; \$tr71\_2; \$tr71\_3; local mem 'ING\_FLEX\_CTR\_COUNTER\_TABLE\_4\_PIPE3'; \$name; \$tr71\_1; \$tr71\_2; \$tr71\_3; local mem 'ING\_FLEX\_CTR\_COUNTER\_TABLE\_5'; \$name; \$tr71\_1; \$tr71\_2; \$tr71\_3; local mem 'ING\_FLEX\_CTR\_COUNTER\_TABLE\_5\_PIPE0'; \$name; \$tr71\_1; \$tr71\_2; \$tr71\_3; local mem 'ING\_FLEX\_CTR\_COUNTER\_TABLE\_5\_PIPE1'; \$name; \$tr71\_1; \$tr71\_2; \$tr71\_3; local mem 'ING\_FLEX\_CTR\_COUNTER\_TABLE\_5\_PIPE2';  $\qquad$  \$name; \$tr71\_1; \$tr71\_2; \$tr71\_3; local mem 'ING\_FLEX\_CTR\_COUNTER\_TABLE\_5\_PIPE3'; \$name; \$tr71\_1; \$tr71\_2; \$tr71\_3; local mem 'ING\_FLEX\_CTR\_COUNTER\_TABLE\_6';  $\qquad$  \$name; \$tr71\_1; \$tr71\_2; \$tr71\_3; local mem 'ING\_FLEX\_CTR\_COUNTER\_TABLE\_6\_PIPE0'; \$name; \$tr71\_1; \$tr71\_2; \$tr71\_3; local mem 'ING\_FLEX\_CTR\_COUNTER\_TABLE\_6\_PIPE1'; \$name; \$tr71\_1; \$tr71\_2; \$tr71\_3;

local mem 'ING\_FLEX\_CTR\_COUNTER\_TABLE\_6\_PIPE2'; \$name; \$tr71\_1; \$tr71\_2; \$tr71\_3; local mem 'ING\_FLEX\_CTR\_COUNTER\_TABLE\_6\_PIPE3'; \$name; \$tr71\_1; \$tr71\_2; \$tr71\_3; local mem 'ING\_FLEX\_CTR\_COUNTER\_TABLE\_7';  $\qquad$  \$name; \$tr71\_1; \$tr71\_2; \$tr71\_3;

local mem 'ING\_FLEX\_CTR\_COUNTER\_TABLE\_7\_PIPE0'; \$name; \$tr71\_1; \$tr71\_2; \$tr71\_3; local mem 'ING\_FLEX\_CTR\_COUNTER\_TABLE\_7\_PIPE1';  $\qquad \qquad$  \$name; \$tr71\_1; \$tr71\_2; \$tr71\_3; local mem 'ING\_FLEX\_CTR\_COUNTER\_TABLE\_7\_PIPE2'; \$name; \$tr71\_1; \$tr71\_2; \$tr71\_3; local mem 'ING\_FLEX\_CTR\_COUNTER\_TABLE\_7\_PIPE3'; \$name; \$tr71\_1; \$tr71\_2; \$tr71\_3; local mem 'ING\_FLEX\_CTR\_COUNTER\_TABLE\_8'; \$name; \$tr71\_1; \$tr71\_2; \$tr71\_3; local mem 'ING\_FLEX\_CTR\_COUNTER\_TABLE\_8\_PIPE0'; \$name; \$tr71\_1; \$tr71\_2; \$tr71\_3; local mem 'ING\_FLEX\_CTR\_COUNTER\_TABLE\_8\_PIPE1'; \$name; \$tr71\_1; \$tr71\_2; \$tr71\_3; local mem 'ING\_FLEX\_CTR\_COUNTER\_TABLE\_8\_PIPE2'; \$name; \$tr71\_1; \$tr71\_2; \$tr71\_3; local mem 'ING\_FLEX\_CTR\_COUNTER\_TABLE\_8\_PIPE3'; \$name; \$tr71\_1; \$tr71\_2; \$tr71\_3; local mem 'ING\_FLEX\_CTR\_COUNTER\_TABLE\_9'; \$name; \$tr71\_1; \$tr71\_2; \$tr71\_3; local mem 'ING\_FLEX\_CTR\_COUNTER\_TABLE\_9\_PIPE0'; \$name; \$tr71\_1; \$tr71\_2; \$tr71\_3; local mem 'ING\_FLEX\_CTR\_COUNTER\_TABLE\_9\_PIPE1'; \$name; \$tr71\_1; \$tr71\_2; \$tr71\_3; local mem 'ING\_FLEX\_CTR\_COUNTER\_TABLE\_9\_PIPE2'; \$name; \$tr71\_1; \$tr71\_2; \$tr71\_3; local mem 'ING\_FLEX\_CTR\_COUNTER\_TABLE\_9\_PIPE3'; \$name; \$tr71\_1; \$tr71\_2; \$tr71\_3; local mem 'ING\_FLEX\_CTR\_OFFSET\_TABLE\_0'; \$name; \$tr71\_1; \$tr71\_2; \$tr71\_3; local mem 'ING\_FLEX\_CTR\_OFFSET\_TABLE\_1'; \$name; \$tr71\_1; \$tr71\_2; \$tr71\_3; local mem 'ING\_FLEX\_CTR\_OFFSET\_TABLE\_10'; \$name; \$tr71\_1; \$tr71\_2; \$tr71\_3; local mem 'ING\_FLEX\_CTR\_OFFSET\_TABLE\_11'; \$name; \$tr71\_1; \$tr71\_2; \$tr71\_3; local mem 'ING\_FLEX\_CTR\_OFFSET\_TABLE\_12';  $\qquad \qquad$  \$name; \$tr71\_1; \$tr71\_2; \$tr71\_3; local mem 'ING\_FLEX\_CTR\_OFFSET\_TABLE\_13'; \$name; \$tr71\_1; \$tr71\_2; \$tr71\_3; local mem 'ING\_FLEX\_CTR\_OFFSET\_TABLE\_14';  $\qquad \qquad$  \$name; \$tr71\_1; \$tr71\_2; \$tr71\_3; local mem 'ING\_FLEX\_CTR\_OFFSET\_TABLE\_15'; \$name; \$tr71\_1; \$tr71\_2; \$tr71\_3; local mem 'ING\_FLEX\_CTR\_OFFSET\_TABLE\_16'; \$name; \$tr71\_1; \$tr71\_2; \$tr71\_3; local mem 'ING\_FLEX\_CTR\_OFFSET\_TABLE\_17'; \$name; \$tr71\_1; \$tr71\_2; \$tr71\_3; local mem 'ING\_FLEX\_CTR\_OFFSET\_TABLE\_18'; \$name; \$tr71\_1; \$tr71\_2; \$tr71\_3; local mem 'ING\_FLEX\_CTR\_OFFSET\_TABLE\_19'; \$name; \$tr71\_1; \$tr71\_2; \$tr71\_3; local mem 'ING\_FLEX\_CTR\_OFFSET\_TABLE\_2'; \$name; \$tr71\_1; \$tr71\_2; \$tr71\_3; local mem 'ING\_FLEX\_CTR\_OFFSET\_TABLE\_3'; \$name; \$tr71\_1; \$tr71\_2; \$tr71\_3; local mem 'ING\_FLEX\_CTR\_OFFSET\_TABLE\_4';  $\qquad$  \$name; \$tr71\_1; \$tr71\_2; \$tr71\_3; local mem 'ING\_FLEX\_CTR\_OFFSET\_TABLE\_5'; \$name; \$tr71\_1; \$tr71\_2; \$tr71\_3; local mem 'ING\_FLEX\_CTR\_OFFSET\_TABLE\_6'; \$name; \$tr71\_1; \$tr71\_2; \$tr71\_3; local mem 'ING\_FLEX\_CTR\_OFFSET\_TABLE\_7'; \$name; \$tr71\_1; \$tr71\_2; \$tr71\_3; local mem 'ING\_FLEX\_CTR\_OFFSET\_TABLE\_8'; \$name; \$tr71\_1; \$tr71\_2; \$tr71\_3;

local mem 'ING\_FLEX\_CTR\_OFFSET\_TABLE\_9'; \$name; \$tr71\_1; \$tr71\_2; \$tr71\_3; local mem 'ING\_FLEX\_CTR\_PKT\_PRI\_MAP';  $\qquad$  \$name;  $\frac{\text{str}}{1}$ ;  $\frac{\text{str}}{2}$ ;  $\frac{\text{str}}{2}$ ;  $\frac{\text{str}}{2}$ ;  $\frac{\text{str}}{2}$ ; local mem 'ING\_FLEX\_CTR\_PKT\_RES\_MAP'; \$name; \$tr71\_1; \$tr71\_2; \$tr71\_3; local mem 'ING\_FLEX\_CTR\_PORT\_MAP'; \$name; \$tr71\_1; \$tr71\_2;

```
 $tr71_3;
local mem 'ING_FLEX_CTR_PRI_CNG_MAP'; \qquad $name; $tr71_1; $tr71_2; $tr71_3;
local mem 'ING_FLEX_CTR_TOS_MAP'; \qquad $name; $tr71_1; $tr71_2; $tr71_3;
local mem 'ING_HIGIG_TRUNK_OVERRIDE_PROFILE'; $name; $tr71_1; $tr71_2; $tr71_3;
local mem 'ING_IDB_TO_DEVICE_PORT_NUMBER_MAPPING_TABLE'; $name; $tr71_1; $tr71_2;
$tr71_3;
local mem 'ING_IDB_TO_DEVICE_PORT_NUMBER_MAPPING_TABLE_PIPE0'; $name; $tr71_1; $tr71_2;
```
local mem 'ING\_IDB\_TO\_DEVICE\_PORT\_NUMBER\_MAPPING\_TABLE\_PIPE1'; \$name; \$tr71\_1; \$tr71\_2; \$tr71\_3; local mem 'ING\_IDB\_TO\_DEVICE\_PORT\_NUMBER\_MAPPING\_TABLE\_PIPE2'; \$name; \$tr71\_1; \$tr71\_2; \$tr71\_3; local mem 'ING\_IDB\_TO\_DEVICE\_PORT\_NUMBER\_MAPPING\_TABLE\_PIPE3'; \$name; \$tr71\_1; \$tr71\_2; \$tr71\_3; local mem 'ING\_L3\_NEXT\_HOP'; \$name; \$tr71\_1; \$tr71\_2; \$tr71\_3; local mem 'ING\_MOD\_MAP'; \$name; \$tr71\_1; \$tr71\_2; \$tr71\_3; local mem 'ING\_MPLS\_ENTRY\_ACTION\_TABLE\_A'; \$name; \$tr71\_1; \$tr71\_2; \$tr71\_3; local mem 'ING\_MPLS\_ENTRY\_ACTION\_TABLE\_B'; \$name; \$tr71\_1; \$tr71\_2; \$tr71\_3; local mem 'ING\_MPLS\_ENTRY\_REMAP\_TABLE\_A'; \$name; \$tr71\_1; \$tr71\_2; \$tr71\_3; local mem 'ING\_MPLS\_ENTRY\_REMAP\_TABLE\_B'; \$name; \$tr71\_1; \$tr71\_2; \$tr71\_3; local mem 'ING\_MPLS\_EXP\_MAPPING'; \$name; \$tr71\_1; \$tr71\_2; \$tr71\_3; local mem 'ING\_OUTER\_DOT1P\_MAPPING\_TABLE'; \$name; \$tr71\_1; \$tr71\_2; \$tr71\_3; local mem 'ING\_PRI\_CNG\_MAP';  $\qquad \qquad$  \$name; \$tr71\_1; \$tr71\_2; \$tr71\_3;  $\lceil \text{local mem 'ING\_PW\_TERM\_SEQ\_NUM'} \rceil$ ; \$name; \$tr71\_1; \$tr71\_2; \$tr71\_3; local mem 'ING\_PW\_TERM\_SEQ\_NUM\_PIPE0'; \$name; \$tr71\_1; \$tr71\_2; \$tr71\_3; local mem 'ING\_PW\_TERM\_SEQ\_NUM\_PIPE1'; \$name; \$tr71\_1; \$tr71\_2; \$tr71\_3; local mem 'ING\_PW\_TERM\_SEQ\_NUM\_PIPE2';  $\qquad$  \$name; \$tr71\_1; \$tr71\_2; \$tr71\_3; local mem 'ING\_PW\_TERM\_SEQ\_NUM\_PIPE3'; \$name; \$tr71\_1; \$tr71\_2; \$tr71\_3; local mem 'ING\_ROUTED\_INT\_PRI\_MAPPING'; \$name; \$tr71\_1; \$tr71\_2; \$tr71\_3; local mem 'ING\_SNAT\_DATA\_ONLY'; \$name; \$tr71\_1; \$tr71\_2; \$tr71\_3; local mem 'ING\_SNAT\_HIT\_ONLY'; \$name; \$tr71\_1; \$tr71\_2; \$tr71\_3; local mem 'ING\_TUNNEL\_ECN\_DECAP'; \$name; \$tr71\_1; \$tr71\_2; \$tr71\_3; local mem 'ING\_TUNNEL\_ECN\_DECAP\_2'; \$name; \$tr71\_1; \$tr71\_2; \$tr71\_3; local mem 'ING\_UNTAGGED\_PHB'; \$name; \$tr71\_1; \$tr71\_2; \$tr71\_3; local mem 'ING\_VLAN\_RANGE';  $\qquad \qquad$  \$name; \$tr71\_1; \$tr71\_2; \$tr71\_3; local mem 'ING\_VLAN\_TAG\_ACTION\_PROFILE'; \$name; \$tr71\_1; \$tr71\_2; \$tr71\_3; local mem 'ING\_VP\_VLAN\_MEMBERSHIP'; \$name; \$tr71\_1; \$tr71\_2; \$tr71\_3;  $\lceil \text{local mem 'ING_VXLT_ACTION_TABLE_A'} \rceil$ ; \$name; \$tr71\_1; \$tr71\_2; \$tr71\_3; local mem 'ING\_VXLT\_ACTION\_TABLE\_B'; \$name; \$tr71\_1; \$tr71\_2; \$tr71\_3; local mem 'ING\_VXLT\_REMAP\_TABLE\_A'; \$name; \$tr71\_1; \$tr71\_2; \$tr71\_3; local mem 'ING\_VXLT\_REMAP\_TABLE\_B'; \$name; \$tr71\_1; \$tr71\_2; \$tr71\_3; local mem 'INITIAL\_ING\_L3\_NEXT\_HOP';  $\qquad \qquad \text{Shame}; \frac{\text{Str71}}{1}; \frac{\text{Str71}}{2}; \frac{\text{Str71}}{3};$ local mem 'INITIAL\_L3\_ECMP';  $\qquad$  \$name; \$tr71\_1; \$tr71\_2; \$tr71\_3; local mem 'INITIAL\_L3\_ECMP\_GROUP'; \$name; \$tr71\_1; \$tr71\_2; \$tr71\_3; local mem 'INITIAL\_PROT\_NHI\_TABLE';  $\qquad \qquad$  \$name; \$tr71\_1; \$tr71\_2; \$tr71\_3; local mem 'INT\_CN\_TO\_MMUIF\_MAPPING'; \$name; \$tr71\_1; \$tr71\_2; \$tr71\_3; local mem 'IPV4\_IN\_IPV6\_PREFIX\_MATCH';  $\qquad$  \$name; \$tr71\_1; \$tr71\_2; \$tr71\_3; local mem 'IP\_OPTION\_CONTROL\_PROFILE\_TABLE'; \$name; \$tr71\_1; \$tr71\_2; \$tr71\_3; local mem 'IP\_PROTO\_MAP';  $\qquad$  \$name; \$tr71\_1; \$tr71\_2; \$tr71\_3; local mem 'IP\_PROTO\_MAP\_PIPE0';  $\qquad \qquad$  \$name; \$tr71\_1; \$tr71\_2; \$tr71\_3; local mem 'IP\_PROTO\_MAP\_PIPE1';  $\qquad$  \$name; \$tr71\_1; \$tr71\_2; \$tr71\_3; local mem 'IP\_PROTO\_MAP\_PIPE2';  $\qquad \qquad$  \$name; \$tr71\_1; \$tr71\_2; \$tr71\_3;

local mem 'IP\_PROTO\_MAP\_PIPE3'; \$name; \$tr71\_1; \$tr71\_2; \$tr71\_3; local mem 'IP\_TO\_INT\_CN\_MAPPING'; \$name; \$tr71\_1; \$tr71\_2; \$tr71\_3; local mem 'IS\_TDM\_CALENDAR0\_PIPE0'; \$name; \$tr71\_1; \$tr71\_2; \$tr71\_3; local mem 'IS\_TDM\_CALENDAR0\_PIPE1'; \$name; \$tr71\_1; \$tr71\_2; \$tr71\_3; local mem 'IS\_TDM\_CALENDAR0\_PIPE2'; \$name; \$tr71\_1; \$tr71\_2; \$tr71\_3; local mem 'IS\_TDM\_CALENDAR0\_PIPE3';  $\qquad \qquad$  \$name; \$tr71\_1; \$tr71\_2; \$tr71\_3; local mem 'IS\_TDM\_CALENDAR1\_PIPE0'; \$name; \$tr71\_1; \$tr71\_2; \$tr71\_3;  $\lceil \text{local mem} \rceil$   $\lceil \text{I} \rceil$   $\lceil \text{I} \$ local mem 'IS\_TDM\_CALENDAR1\_PIPE2';  $\qquad \qquad$  \$name; \$tr71\_1; \$tr71\_2; \$tr71\_3; local mem 'IS\_TDM\_CALENDAR1\_PIPE3'; \$name; \$tr71\_1; \$tr71\_2; \$tr71\_3; local mem 'KNOWN\_MCAST\_BLOCK\_MASK'; \$name; \$tr71\_1; \$tr71\_2; \$tr71\_3; local mem 'L2MC'; \$name; \$tr71\_1; \$tr71\_2; \$tr71\_3; local mem 'L2\_BULK';  $\qquad \qquad$  \$name;  $\frac{\text{str}}{1}$ ;  $\frac{\text{str}}{2}$ ;  $\frac{\text{str}}{2}$ ;  $\frac{\text{str}}{2}$ ; local mem 'L2\_ENTRY'; \$name; \$tr71\_1; \$tr71\_2; \$tr71\_3; local mem 'L2\_ENTRY\_LP'; \$name; \$tr71\_1; \$tr71\_2; \$tr71\_3; local mem 'L2\_ENTRY\_ONLY\_ECC';  $\qquad \qquad$  \$name; \$tr71\_1; \$tr71\_2; \$tr71\_3; local mem 'L2\_ENTRY\_ONLY\_TILE';  $\qquad$  \$name;  $\frac{f}{f}$ 1 = 1;  $\frac{f}{f}$  = 1;  $\frac{f}{f}$  = 1;  $\frac{f}{f}$  = 1;  $\frac{f}{f}$ local mem 'L2\_ENTRY\_TILE';  $\qquad$  \$name; \$tr71\_1; \$tr71\_2; \$tr71\_3; local mem 'L2 HITDA ONLY';  $\qquad$  \$name; \$tr71 1; \$tr71 2; \$tr71 3; local mem 'L2\_HITSA\_ONLY';  $\qquad$  \$name; \$tr71\_1; \$tr71\_2; \$tr71\_3; local mem 'L2\_MOD\_FIFO'; \$name; \$tr71\_1; \$tr71\_2; \$tr71\_3; local mem 'L2\_USER\_ENTRY\_DATA\_ONLY';  $\qquad$  \$name; \$tr71\_1; \$tr71\_2; \$tr71\_3; local mem 'L3\_DEFIP\_AUX\_HITBIT\_UPDATE'; \$name; \$tr71\_1; \$tr71\_2; \$tr71\_3; local mem 'L3\_DEFIP\_AUX\_TABLE'; \$name; \$tr71\_1; \$tr71\_2; \$tr71\_3; local mem 'L3\_DEFIP\_DATA\_ONLY'; \$name; \$tr71\_1; \$tr71\_2; \$tr71\_3; local mem 'L3\_DEFIP\_HIT\_ONLY';  $\qquad$  \$name; \$tr71\_1; \$tr71\_2; \$tr71\_3; local mem 'L3\_ECMP'; \$name; \$tr71\_1; \$tr71\_2; \$tr71\_3; local mem 'L3\_ECMP\_GROUP'; \$name; \$tr71\_1; \$tr71\_2; \$tr71\_3; local mem 'L3\_ECMP\_GROUP\_RRLB\_CNT'; \$name; \$tr71\_1; \$tr71\_2; \$tr71\_3; local mem 'L3\_ECMP\_GROUP\_RRLB\_CNT\_PIPE0'; \$name; \$tr71\_1; \$tr71\_2; \$tr71\_3; local mem 'L3\_ECMP\_GROUP\_RRLB\_CNT\_PIPE1'; \$name; \$tr71\_1; \$tr71\_2; \$tr71\_3; local mem 'L3\_ECMP\_GROUP\_RRLB\_CNT\_PIPE2'; \$name; \$tr71\_1; \$tr71\_2; \$tr71\_3; local mem 'L3\_ECMP\_GROUP\_RRLB\_CNT\_PIPE3'; \$name; \$tr71\_1; \$tr71\_2; \$tr71\_3; local mem 'L3\_ENTRY\_HIT\_ONLY'; \$name; \$tr71\_1; \$tr71\_2; \$tr71\_3; local mem 'L3\_ENTRY\_IPV4\_MULTICAST'; \$name; \$tr71\_1; \$tr71\_2; \$tr71\_3; local mem 'L3\_ENTRY\_IPV4\_UNICAST';  $\qquad$  \$name; \$tr71\_1; \$tr71\_2; \$tr71\_3; local mem 'L3\_ENTRY\_IPV6\_MULTICAST';  $\qquad$  \$name; \$tr71\_1; \$tr71\_2; \$tr71\_3; local mem 'L3\_ENTRY\_IPV6\_UNICAST';  $\qquad$  \$name; \$tr71\_1; \$tr71\_2; \$tr71\_3; local mem 'L3\_ENTRY\_LP'; \$name; \$tr71\_1; \$tr71\_2; \$tr71\_3; local mem 'L3\_ENTRY\_ONLY';  $\qquad \qquad \text{Shame}; \frac{\text{str71}}{1}; \frac{\text{str71}}{2}; \frac{\text{str71}}{3};$ local mem 'L3\_ENTRY\_ONLY\_ECC';  $\qquad \qquad$  \$name; \$tr71\_1; \$tr71\_2; \$tr71\_3; local mem 'L3\_IIF'; \$name; \$tr71\_1; \$tr71\_2; \$tr71\_3; local mem 'L3 IIF PROFILE'; \$name; \$tr71\_1; \$tr71\_2; \$tr71\_3; local mem 'L3 IPMC'; \$name; \$tr71\_1; \$tr71\_2;

 \$tr71\_3; local mem 'L3\_IPMC\_REMAP';  $\qquad$  \$name; \$tr71\_1; \$tr71\_2; \$tr71\_3; local mem 'L3\_MTU\_VALUES'; \$name; \$tr71\_1; \$tr71\_2; \$tr71\_3; local mem 'L3\_TUNNEL\_DATA\_ONLY'; \$name; \$tr71\_1; \$tr71\_2; \$tr71\_3; local mem 'LOCAL\_SW\_DISABLE\_DEFAULT\_PBM'; \$name; \$tr71\_1; \$tr71\_2; \$tr71\_3; local mem 'LOCAL\_SW\_DISABLE\_DEFAULT\_PBM\_MIRR'; \$name; \$tr71\_1; \$tr71\_2; \$tr71\_3;  $\alpha$ local mem 'LPORT';  $\beta$  \$name; \$tr71\_1; \$tr71\_2; \$tr71\_3;  $\lceil \text{local mem 'MIRROR\_CONTROL'} \rceil$ ; \$name; \$tr71\_1; \$tr71\_2; \$tr71\_3; local mem 'MODPORT\_MAP\_M0';  $\qquad \qquad$  \$name; \$tr71\_1; \$tr71\_2; \$tr71\_3; local mem 'MODPORT MAP M1';  $\qquad \qquad$  \$name; \$tr71 1; \$tr71 2; \$tr71 3; local mem 'MODPORT\_MAP\_M2'; \$name; \$tr71\_1; \$tr71\_2; \$tr71\_3; local mem 'MODPORT MAP M3';  $\qquad \qquad$  \$name; \$tr71 1; \$tr71 2; \$tr71 3;  $\lceil \text{local mem 'MODPORT\_MAP\_MIRROR';} \rceil$  \$name; \$tr71\_1; \$tr71\_2; \$tr71\_3; local mem 'MODPORT\_MAP\_SW';  $\qquad \qquad$  \$name; \$tr71\_1; \$tr71\_2; \$tr71\_3; local mem 'MPLS\_ENTRY'; \$name; \$tr71\_1; \$tr71\_2; \$tr71\_3; local mem 'MPLS\_ENTRY\_ECC'; \$name; \$tr71\_1; \$tr71\_2; \$tr71\_3; local mem 'MY\_STATION\_TCAM\_DATA\_ONLY';  $\qquad$  \$name; \$tr71\_1; \$tr71\_2; \$tr71\_3; local mem 'NONUCAST\_TRUNK\_BLOCK\_MASK'; \$name; \$tr71\_1; \$tr71\_2; \$tr71\_3; local mem 'PHB2\_COS\_MAP'; \$name; \$tr71\_1; \$tr71\_2; \$tr71\_3;  $\lambda$  local mem 'PORT';  $\lambda$  \$name;  $\lambda$ tr71  $\lambda$ ;  $\lambda$  \$tr71  $\lambda$ ;  $\lambda$  \$tr71  $\lambda$ ; local mem 'PORT\_CBL\_TABLE'; \$name; \$tr71\_1; \$tr71\_2; \$tr71\_3; local mem 'PORT\_CBL\_TABLE\_MODBASE';  $\qquad$  \$name; \$tr71\_1; \$tr71\_2; \$tr71\_3;  $local mem 'PORT\_LAG\_FAILOVER\_SET';$  \$name;  $str71_1$ ;  $str71_2$ ;  $str71_3$ ; local mem 'PORT\_MAC\_BLOCK';  $\qquad$  \$name: \$tr71\_1; \$tr71\_2; \$tr71\_3; local mem 'PTR\_RESULTS\_BUFFER\_ISW1';  $\qquad$  \$name; \$tr71\_1; \$tr71\_2; \$tr71\_3; local mem 'PTR\_RESULTS\_BUFFER\_ISW1\_PIPE0'; \$name; \$tr71\_1; \$tr71\_2; \$tr71\_3; local mem 'PTR\_RESULTS\_BUFFER\_ISW1\_PIPE1'; \$name; \$tr71\_1; \$tr71\_2; \$tr71\_3; local mem 'PTR\_RESULTS\_BUFFER\_ISW1\_PIPE2'; \$name; \$tr71\_1; \$tr71\_2; \$tr71\_3; local mem 'PTR\_RESULTS\_BUFFER\_ISW1\_PIPE3'; \$name; \$tr71\_1; \$tr71\_2; \$tr71\_3; local mem 'PTR\_RESULTS\_BUFFER\_ISW2'; \$name; \$tr71\_1; \$tr71\_2; \$tr71\_3; local mem 'PTR\_RESULTS\_BUFFER\_ISW2\_PIPE0'; \$name; \$tr71\_1; \$tr71\_2; \$tr71\_3; local mem 'PTR\_RESULTS\_BUFFER\_ISW2\_PIPE1'; \$name; \$tr71\_1; \$tr71\_2; \$tr71\_3; local mem 'PTR\_RESULTS\_BUFFER\_ISW2\_PIPE2'; \$name; \$tr71\_1; \$tr71\_2; \$tr71\_3; local mem 'PTR\_RESULTS\_BUFFER\_ISW2\_PIPE3'; \$name; \$tr71\_1; \$tr71\_2; \$tr71\_3; local mem 'RANDOM\_RRLB\_HG\_TRUNK\_MEMBER'; \$name; \$tr71\_1; \$tr71\_2; \$tr71\_3; local mem 'RESPONSIVE\_PROTOCOL\_MATCH'; \$name; \$tr71\_1; \$tr71\_2; \$tr71\_3; local mem 'RTAG7\_FLOW\_BASED\_HASH';  $\qquad$  \$name; \$tr71\_1; \$tr71\_2; \$tr71\_3; local mem 'RTAG7\_PORT\_BASED\_HASH';  $\qquad$  \$name; \$tr71\_1; \$tr71\_2; \$tr71\_3;  $\alpha$ local mem 'SFLOW\_ING\_DATA\_SOURCE';  $\beta$  \$name;  $\frac{\sin 71}{1}$ ;  $\frac{\sin 71}{2}$ ;  $\frac{\sin 71}{3}$ ; local mem 'SFLOW\_ING\_FLEX\_DATA\_SOURCE'; \$name; \$tr71\_1; \$tr71\_2; \$tr71\_3; local mem 'SOURCE\_MOD\_PROXY'; \$name; \$tr71\_1; \$tr71\_2; \$tr71\_3; local mem 'SOURCE\_TRUNK\_MAP'; \$name; \$tr71\_1; \$tr71\_2; \$tr71\_3; local mem 'SOURCE\_TRUNK\_MAP\_MODBASE'; \$name; \$tr71\_1; \$tr71\_2; \$tr71\_3; local mem 'SOURCE\_VP'; \$name; \$tr71\_1; \$tr71\_2; \$tr71\_3;

local mem 'SOURCE\_VP\_2'; \$name; \$tr71\_1; \$tr71\_2; \$tr71\_3; local mem 'SRC\_COMPRESSION\_DATA\_ONLY'; \$name; \$tr71\_1; \$tr71\_2; \$tr71\_3; local mem 'SRC\_COMPRESSION\_DATA\_ONLY\_PIPE0'; \$name; \$tr71\_1; \$tr71\_2; \$tr71\_3; local mem 'SRC\_COMPRESSION\_DATA\_ONLY\_PIPE1'; \$name; \$tr71\_1; \$tr71\_2; \$tr71\_3; local mem 'SRC\_COMPRESSION\_DATA\_ONLY\_PIPE2'; \$name; \$tr71\_1; \$tr71\_2; \$tr71\_3; local mem 'SRC\_COMPRESSION\_DATA\_ONLY\_PIPE3'; \$name; \$tr71\_1; \$tr71\_2; \$tr71\_3; local mem 'SRC\_MODID\_EGRESS';  $\qquad$  \$name; \$tr71\_1; \$tr71\_2; \$tr71\_3; local mem 'SRC\_MODID\_INGRESS\_BLOCK'; \$name; \$tr71\_1; \$tr71\_2; \$tr71\_3; local mem 'SYSTEM\_CONFIG\_TABLE'; \$name; \$tr71\_1; \$tr71\_2; \$tr71\_3; local mem 'VLAN\_STG'; \$name; \$tr71\_1; \$tr71\_2; \$tr71\_3; local mem 'VLAN\_SUBNET\_DATA\_ONLY'; \$name; \$tr71\_1; \$tr71\_2; \$tr71\_3; local mem 'VLAN\_PROTOCOL'; \$name; \$tr71\_1; \$tr71\_2; \$tr71\_3; local mem 'VLAN\_PROTOCOL\_DATA'; \$name; \$tr71\_1; \$tr71\_2; \$tr71\_3;

local mem 'SER\_ACC\_TYPE\_MAP';  $\qquad \qquad$  \$name; \$tr71\_1; \$tr71\_2; \$tr71\_3; local mem 'SER\_MEMORY'; \$name; \$tr71\_1; \$tr71\_2; \$tr71\_3;

```
#IPIPE TCAMs
```
local mem 'CPU\_COS\_MAP'; \$name; \$tr71\_1; \$tr71\_2; \$tr71\_3; local mem 'CPU\_COS\_MAP\_ONLY'; \$name; \$tr71\_1; \$tr71\_2; \$tr71\_3; local mem 'DST\_COMPRESSION'; \$name; \$tr71\_1; \$tr71\_2; \$tr71\_3; local mem 'DST\_COMPRESSION\_PIPE0'; \$name; \$tr71\_1; \$tr71\_2; \$tr71\_3; local mem 'DST\_COMPRESSION\_PIPE1'; \$name; \$tr71\_1; \$tr71\_2; \$tr71\_3; local mem 'DST\_COMPRESSION\_PIPE2'; \$name; \$tr71\_1; \$tr71\_2; \$tr71\_3; local mem 'DST\_COMPRESSION\_PIPE3'; \$name; \$tr71\_1; \$tr71\_2; \$tr71\_3; local mem 'DST\_COMPRESSION\_TCAM\_ONLY'; \$name; \$tr71\_1; \$tr71\_2; \$tr71\_3; local mem 'DST\_COMPRESSION\_TCAM\_ONLY\_PIPE0'; \$name; \$tr71\_1; \$tr71\_2; \$tr71\_3; local mem 'DST\_COMPRESSION\_TCAM\_ONLY\_PIPE1'; \$name; \$tr71\_1; \$tr71\_2; \$tr71\_3; local mem 'DST\_COMPRESSION\_TCAM\_ONLY\_PIPE2'; \$name; \$tr71\_1; \$tr71\_2; \$tr71\_3; \$tr71\_1; \$tr71\_2; \$tr71\_3;

local mem 'DST\_COMPRESSION\_TCAM\_ONLY\_PIPE3'; \$name; local mem 'EXACT\_MATCH\_LOGICAL\_TABLE\_SELECT'; \$name; \$tr71\_1; \$tr71\_2; \$tr71\_3; local mem 'EXACT\_MATCH\_LOGICAL\_TABLE\_SELECT\_PIPE0'; \$name; \$tr71\_1; \$tr71\_2; \$tr71\_3; local mem 'EXACT\_MATCH\_LOGICAL\_TABLE\_SELECT\_PIPE1'; \$name; \$tr71\_1; \$tr71\_2; \$tr71\_3; local mem 'EXACT\_MATCH\_LOGICAL\_TABLE\_SELECT\_PIPE2'; \$name; \$tr71\_1; \$tr71\_2; \$tr71\_3;

local mem 'EXACT\_MATCH\_LOGICAL\_TABLE\_SELECT\_PIPE3'; \$name; \$tr71\_1; \$tr71\_2; \$tr71\_3; local mem 'EXACT\_MATCH\_LOGICAL\_TABLE\_SELECT\_TCAM\_ONLY'; \$name; \$tr71\_1; \$tr71\_2; \$tr71\_3; local mem 'EXACT\_MATCH\_LOGICAL\_TABLE\_SELECT\_TCAM\_ONLY\_PIPE0'; \$name; \$tr71\_1; \$tr71\_2; \$tr71\_3; local mem 'EXACT\_MATCH\_LOGICAL\_TABLE\_SELECT\_TCAM\_ONLY\_PIPE1'; \$name; \$tr71\_1; \$tr71\_2; \$tr71\_3; local mem 'EXACT\_MATCH\_LOGICAL\_TABLE\_SELECT\_TCAM\_ONLY\_PIPE2'; \$name; \$tr71\_1; \$tr71\_2;

\$tr71\_3;

local mem 'EXACT\_MATCH\_LOGICAL\_TABLE\_SELECT\_TCAM\_ONLY\_PIPE3'; \$name;

```
 $tr71_1; $tr71_2; $tr71_3;
local mem 'IFP_LOGICAL_TABLE_SELECT'; $name; $tr71_1; $tr71_2; $tr71_3;
local mem 'IFP_LOGICAL_TABLE_SELECT_PIPE0'; $name; $tr71_1; $tr71_2; $tr71_3;
local mem 'IFP_LOGICAL_TABLE_SELECT_PIPE1'; $name; $tr71_1; $tr71_2; $tr71_3;
local mem 'IFP_LOGICAL_TABLE_SELECT_PIPE2'; $name; $tr71_1; $tr71_2; $tr71_3;
local mem 'IFP_LOGICAL_TABLE_SELECT_PIPE3'; $name; $tr71_1; $tr71_2; $tr71_3;
local mem 'IFP_LOGICAL_TABLE_SELECT_TCAM_ONLY'; $name; $tr71_1; $tr71_2; $tr71_3;
local mem 'IFP_LOGICAL_TABLE_SELECT_TCAM_ONLY_PIPE0'; $name; $tr71_1; $tr71_2; $tr71_3;
local mem 'IFP_LOGICAL_TABLE_SELECT_TCAM_ONLY_PIPE1'; $name; $tr71_1; $tr71_2; $tr71_3;
local mem 'IFP_LOGICAL_TABLE_SELECT_TCAM_ONLY_PIPE2'; $name; $tr71_1; $tr71_2; $tr71_3;
local mem 'IFP_LOGICAL_TABLE_SELECT_TCAM_ONLY_PIPE3'; $name;
 $tr71_1; $tr71_2; $tr71_3;
local mem 'IFP_TCAM'; $name; $tr71_1; $tr71_2; $tr71_3;
local mem 'IFP_TCAM_PIPE0'; $name; $tr71_1; $tr71_2; $tr71_3;
local mem 'IFP_TCAM_PIPE1'; \qquad \qquad $name; $tr71_1; $tr71_2; $tr71_3;
local mem 'IFP_TCAM_PIPE2'; $name; $tr71_1; $tr71_2; $tr71_3;
local mem 'IFP_TCAM_PIPE3'; $name; $tr71_1; $tr71_2; $tr71_3;
local mem 'IFP_TCAM_WIDE'; \qquad $name; $tr71_1; $tr71_2; $tr71_3;
local mem 'IFP_TCAM_WIDE_PIPE0'; $name; $tr71_1; $tr71_2; $tr71_3;
local mem 'IFP_TCAM_WIDE_PIPE1'; \qquad \qquad $name; $tr71_1; $tr71_2; $tr71_3;
local mem 'IFP_TCAM_WIDE_PIPE2'; \qquad \qquad $name; $tr71_1; $tr71_2; $tr71_3;
local mem 'IFP_TCAM_WIDE_PIPE3'; $name;
 $tr71_1; $tr71_2; $tr71_3;
local mem 'ING SNAT'; \qquad \qquad $name; str71\;1; str71\;2; str71\;3;local mem 'ING_SNAT_ONLY'; \qquad $name; $tr71_1; $tr71_2; $tr71_3;
local mem 'IP_MULTICAST_TCAM'; \qquad \qquad $name; $tr71_1; $tr71_2; $tr71_3;
local mem 'L2_USER_ENTRY'; \qquad $name; \frac{1}{2}; \frac{1}{3}; \frac{1}{3}; \frac{1}{3}; \frac{1}{3}; \frac{1}{3};
local mem 'L2_USER_ENTRY_ONLY'; $name; $tr71_1; $tr71_2; $tr71_3;
local mem 'L3 DEFIP'; $name; $tr71_1; $tr71_2; $tr71_3;
local mem 'L3_DEFIP_ONLY'; \qquad $name; \frac{1}{3}; \frac{1}{3}; \frac{1}{3}; \frac{1}{3}; \frac{1}{3}; \frac{1}{3};
local mem 'L3_TUNNEL'; $name; $tr71_1; $tr71_2; $tr71_3;
\lceil \text{local mem } 'L3_TUNNEL_ONLY'; \qquad \qquad \text{Shame}; \$tr71_1; \$tr71_2; \$tr71_3;local mem 'MY_STATION_TCAM'; $name; $tr71_1; $tr71_2; $tr71_3;
local mem 'MY_STATION_TCAM_ENTRY_ONLY'; $name; $tr71_1; $tr71_2; $tr71_3;
local mem 'SRC_COMPRESSION'; $name; $tr71_1; $tr71_2; $tr71_3;
local mem 'SRC_COMPRESSION_PIPE0'; $name; $tr71_1; $tr71_2; $tr71_3;
local mem 'SRC_COMPRESSION_PIPE1'; $name; $tr71_1; $tr71_2; $tr71_3;
local mem 'SRC_COMPRESSION_PIPE2'; $name; $tr71_1; $tr71_2; $tr71_3;
local mem 'SRC_COMPRESSION_PIPE3'; \qquad \qquad $name; $tr71_1; $tr71_2; $tr71_3;
local mem 'SRC_COMPRESSION_TCAM_ONLY'; $name; $tr71_1; $tr71_2; $tr71_3;
local mem 'SRC_COMPRESSION_TCAM_ONLY_PIPE0'; \qquad $name; $tr71_1; $tr71_2; $tr71_3;
local mem 'SRC_COMPRESSION_TCAM_ONLY_PIPE1'; $name; $tr71_1; $tr71_2; $tr71_3;local mem 'SRC_COMPRESSION_TCAM_ONLY_PIPE2'; $name;
 $tr71_1; $tr71_2; $tr71_3;
local mem 'SRC_COMPRESSION_TCAM_ONLY_PIPE3'; $name; $tr71_1; $tr71_2; $tr71_3;
local mem 'UDF_CONDITIONAL_CHECK_TABLE_CAM'; $name; $tr71_1; $tr71_2; $tr71_3;
local mem 'UDF_TCAM'; $name; $tr71_1; $tr71_2; $tr71_3;
```
local mem 'UDF\_TCAM\_PIPE0'; \$name; \$tr71\_1; \$tr71\_2; \$tr71\_3; local mem 'UDF\_TCAM\_PIPE1'; \$name; \$tr71\_1; \$tr71\_2; \$tr71\_3; local mem 'UDF\_TCAM\_PIPE2'; \$name; \$tr71\_1; \$tr71\_2; \$tr71\_3; local mem 'UDF\_TCAM\_PIPE3'; \$name; \$tr71\_1; \$tr71\_2; \$tr71\_3; local mem 'VFP\_TCAM'; \$name; \$tr71\_1; \$tr71\_2; \$tr71\_3; local mem 'VFP\_TCAM\_PIPE0';  $\qquad \qquad \text{Shame}; \frac{\text{str}}{1} \cdot 1; \frac{\text{Str}}{1} \cdot 2; \frac{\text{Str}}{1} \cdot 3;$ local mem 'VFP\_TCAM\_PIPE1'; \$name; \$tr71\_1; \$tr71\_2; \$tr71\_3; local mem 'VFP\_TCAM\_PIPE2';  $\qquad \qquad$  \$name; \$tr71\_1; \$tr71\_2; \$tr71\_3; local mem 'VFP\_TCAM\_PIPE3';  $\qquad \qquad$  \$name; \$tr71\_1; \$tr71\_2; \$tr71\_3; local mem 'VLAN\_SUBNET'; \$name; \$tr71\_1; \$tr71\_2; \$tr71\_3; local mem 'VLAN\_SUBNET\_ONLY'; \$name; \$tr71\_1; \$tr71\_2; \$tr71\_3; #IPIPE conditional mems #L2\_ENTRY\_ISS\_LP #L3\_ENTRY\_ISS\_LP if \$?fpem\_mem\_entries \ 'local mem 'EXACT\_MATCH\_2'; \$name; \$tr71\_1; \$tr71\_2; \$tr71\_3;' if \$?fpem\_mem\_entries \ 'local mem 'EXACT\_MATCH\_4'; \$name; \$tr71\_1; \$tr71\_2; \$tr71\_3;' if \$?fpem\_mem\_entries \  $\text{''local mem 'EXACT\_MATCH_2\_ENTRY\_ONLY';}$  \$name;  $\text{``str71_1$; $\text{``str71_2$; $\text{``str71_3$;''}}$}$ if \$?fpem\_mem\_entries \ 'local mem 'EXACT\_MATCH\_2\_ENTRY\_ONLY\_PIPE0'; \$name; \$tr71\_1; \$tr71\_2; \$tr71\_3;' if \$?fpem\_mem\_entries  $\lambda$ 'local mem 'EXACT\_MATCH\_2\_ENTRY\_ONLY\_PIPE1';  $\qquad$  \$name; \$tr71\_1; \$tr71\_2; \$tr71\_3;' if \$?fpem\_mem\_entries \ 'local mem 'EXACT\_MATCH\_2\_ENTRY\_ONLY\_PIPE2';  $\qquad \qquad$  \$name; \$tr71\_1; \$tr71\_2; \$tr71\_3;' if \$?fpem\_mem\_entries \ 'local mem 'EXACT\_MATCH\_2\_ENTRY\_ONLY\_PIPE3'; \$name; \$tr71\_1; \$tr71\_2; \$tr71\_3;' if \$?fpem\_mem\_entries \ 'local mem 'EXACT\_MATCH\_2\_PIPE0'; \$name; \$tr71\_1; \$tr71\_2; \$tr71\_3;' if \$?fpem\_mem\_entries \ 'local mem 'EXACT\_MATCH\_2\_PIPE1';  $\qquad \qquad$  \$name; \$tr71\_1; \$tr71\_2; \$tr71\_3;' if \$?fpem\_mem\_entries \ 'local mem 'EXACT\_MATCH\_2\_PIPE2'; \$name; \$tr71\_1; \$tr71\_2; \$tr71\_3;' if \$?fpem\_mem\_entries \ 'local mem 'EXACT\_MATCH\_2\_PIPE3'; \$name; \$tr71\_1; \$tr71\_2; \$tr71\_3;' if \$?fpem\_mem\_entries  $\setminus$ 'local mem 'EXACT\_MATCH\_4\_ENTRY\_ONLY'; \$name; \$tr71\_1; \$tr71\_2; \$tr71\_3;' if \$?fpem\_mem\_entries  $\lambda$  $\text{''local mem 'EXACT\_MACTCH_4\_ENTRY\_ONLY\_PIPE0';}$  \$name;  $\text{``str71_1$; $tr71_2$; $tr71_3$;}$ if \$?fpem\_mem\_entries  $\setminus$ 'local mem 'EXACT\_MATCH\_4\_ENTRY\_ONLY\_PIPE1';  $\qquad$  \$name; \$tr71\_1; \$tr71\_2; \$tr71\_3;' if \$?fpem\_mem\_entries  $\setminus$ 'local mem 'EXACT\_MATCH\_4\_ENTRY\_ONLY\_PIPE2';  $\qquad$  \$name; \$tr71\_1; \$tr71\_2; \$tr71\_3;' if \$?fpem\_mem\_entries \  $\text{''local mem 'EXACT\_MATURE4\_ENTRY\_ONLY\_PIPE3'; }$  \$name; \$tr71\_1; \$tr71\_2; \$tr71\_3;' if \$?fpem\_mem\_entries \ 'local mem 'EXACT\_MATCH\_4\_PIPE0'; \$name; \$tr71\_1; \$tr71\_2; \$tr71\_3;' if \$?fpem\_mem\_entries \  $\text{``local mem 'EXACT\_MATCH\_4\_PIPE1';}$   $\text{``Shame; $tr71_1; $tr71_2; $tr71_3;'}$ if \$?fpem\_mem\_entries  $\setminus$ 'local mem 'EXACT\_MATCH\_4\_PIPE2'; \$name; \$tr71\_1; \$tr71\_2; \$tr71\_3;' if \$?fpem\_mem\_entries \  $\text{''local mem 'EXACT\_MATCH}_4$  PIPE3';  $\text{Shame}; \text{``str71_1}; \text{``str71_2}; \text{``str71_3''}.$ if \$?fpem\_mem\_entries  $\setminus$ 'local mem 'EXACT\_MATCH\_HIT\_ONLY'; \$name; \$tr71\_1; \$tr71\_2; \$tr71\_3;' if \$?fpem\_mem\_entries \ 'local mem 'FPEM\_LP'; \$name; \$tr71\_1; \$tr71\_2; \$tr71\_3;' #local mem 'L3\_DEFIP\_PAIR\_128\_DATA\_ONLY'; \$name; \$tr71\_1; \$tr71\_2; \$tr71\_3; #local mem 'L3\_DEFIP\_PAIR\_128\_HIT\_ONLY'; \$name; \$tr71\_1; \$tr71\_2; \$tr71\_3; #local mem 'L3\_DEFIP\_PAIR\_128'; \$name; \$tr71\_1; \$tr71\_2; \$tr71\_3; #local mem 'L3\_DEFIP\_PAIR\_128\_ONLY';  $\qquad$  \$name; \$tr71\_1; \$tr71\_2; \$tr71\_3; if  $$?13$ \_alpm\_enable \  $\lceil \text{local mem } L3 \rceil$  DEFIP\_ALPM\_ECC';  $\lceil \text{Span}(3t) \rceil$  = \$name;  $\lceil \text{Str71} \rceil$  =  $\lceil \text{Str71} \rceil$  3; if  $$?13$ \_alpm\_enable \ 'local mem 'L3\_DEFIP\_ALPM\_HIT\_ONLY'; \$name; \$tr71\_1; \$tr71\_2; \$tr71\_3;' if \$?l3 alpm enable  $\setminus$ 'local mem 'L3\_DEFIP\_ALPM\_IPV4'; \$name; \$tr71\_1; \$tr71\_2; \$tr71\_3;' if  $$?13$ \_alpm\_enable \ 'local mem 'L3\_DEFIP\_ALPM\_IPV4\_1'; \$name; \$tr71\_1; \$tr71\_2; \$tr71\_3;' if  $$?13$ \_alpm\_enable \  $\text{''local mem } L3\_DEFIP\_ALPM\_IPv6\_64';$  \$name;  $\frac{13}{12}$ ;  $\frac{1}{3}$ ;  $\frac{1}{3}$ ;  $\frac{1}{3}$ ; if \$?l3\_alpm\_enable \ 'local mem 'L3\_DEFIP\_ALPM\_IPV6\_128'; \$name; \$tr71\_1; \$tr71\_2; \$tr71\_3;' if  $$?13$ \_alpm\_enable \ 'local mem 'L3\_DEFIP\_ALPM\_IPV6\_64\_1'; \$name; \$tr71\_1; \$tr71\_2; \$tr71\_3;' if  $$?13$ \_alpm\_enable \ 'local mem 'L3\_DEFIP\_ALPM\_RAW'; \$name; \$tr71\_1; \$tr71\_2; \$tr71\_3;' #EPIPE regular mems. local mem 'EFP\_COUNTER\_TABLE'; \$name; \$tr71\_1; \$tr71\_2; \$tr71\_3; local mem 'EFP\_COUNTER\_TABLE\_PIPE0';  $\qquad \qquad$  \$name; \$tr71\_1; \$tr71\_2; \$tr71\_3; local mem 'EFP\_COUNTER\_TABLE\_PIPE1';  $\qquad \qquad$  \$name; \$tr71\_1; \$tr71\_2; \$tr71\_3; local mem 'EFP\_COUNTER\_TABLE\_PIPE2'; \$name; \$tr71\_1; \$tr71\_2; \$tr71\_3; local mem 'EFP\_COUNTER\_TABLE\_PIPE3'; \$name; \$tr71\_1; \$tr71\_2; \$tr71\_3; local mem 'EFP\_METER\_TABLE';  $\qquad \qquad$  \$name; \$tr71\_1; \$tr71\_2; \$tr71\_3; local mem 'EFP\_METER\_TABLE\_PIPE0';  $\qquad \qquad$  \$name; \$tr71\_1; \$tr71\_2; \$tr71\_3; local mem 'EFP\_METER\_TABLE\_PIPE1';  $\qquad \qquad$  \$name; \$tr71\_1; \$tr71\_2; \$tr71\_3; local mem 'EFP\_METER\_TABLE\_PIPE2';  $\qquad \qquad$  \$name; \$tr71\_1; \$tr71\_2; \$tr71\_3;

- local mem 'EFP\_METER\_TABLE\_PIPE3'; \$name; \$tr71\_1; \$tr71\_2; \$tr71\_3; local mem 'EFP\_POLICY\_TABLE'; \$name; \$tr71\_1; \$tr71\_2; \$tr71\_3; local mem 'EFP\_POLICY\_TABLE\_PIPE0'; \$name; \$tr71\_1; \$tr71\_2; \$tr71\_3; local mem 'EFP\_POLICY\_TABLE\_PIPE1'; \$name; \$tr71\_1; \$tr71\_2; \$tr71\_3;
- local mem 'EFP\_POLICY\_TABLE\_PIPE2';
- \$name; \$tr71\_1; \$tr71\_2; \$tr71\_3;
- 
- 
- 
- 
- 
- 
- 
- 
- local mem 'EGR\_FLEX\_CTR\_COUNTER\_TABLE\_0';
- \$name; \$tr71\_1; \$tr71\_2; \$tr71\_3; local mem 'EGR\_FLEX\_CTR\_COUNTER\_TABLE\_0\_PIPE0';  $\qquad$  \$name; \$tr71\_1; \$tr71\_2; \$tr71\_3; local mem 'EGR\_FLEX\_CTR\_COUNTER\_TABLE\_0\_PIPE1';  $\qquad$  \$name; \$tr71\_1; \$tr71\_2; \$tr71\_3; local mem 'EGR\_FLEX\_CTR\_COUNTER\_TABLE\_0\_PIPE2'; \$name; \$tr71\_1; \$tr71\_2; \$tr71\_3; local mem 'EGR\_FLEX\_CTR\_COUNTER\_TABLE\_0\_PIPE3';  $\qquad$  \$name; \$tr71\_1; \$tr71\_2; \$tr71\_3; local mem 'EGR\_FLEX\_CTR\_COUNTER\_TABLE\_1'; \$name; \$tr71\_1; \$tr71\_2; \$tr71\_3; local mem 'EGR\_FLEX\_CTR\_COUNTER\_TABLE\_1\_PIPE0'; \$name; \$tr71\_1; \$tr71\_2; \$tr71\_3; local mem 'EGR\_FLEX\_CTR\_COUNTER\_TABLE\_1\_PIPE1';  $\qquad$  \$name; \$tr71\_1; \$tr71\_2; \$tr71\_3; local mem 'EGR\_FLEX\_CTR\_COUNTER\_TABLE\_1\_PIPE2'; \$name; \$tr71\_1; \$tr71\_2; \$tr71\_3; local mem 'EGR\_FLEX\_CTR\_COUNTER\_TABLE\_1\_PIPE3'; \$name; \$tr71\_1; \$tr71\_2; \$tr71\_3; local mem 'EGR\_FLEX\_CTR\_COUNTER\_TABLE\_2';
- \$name; \$tr71\_1; \$tr71\_2; \$tr71\_3; local mem 'EGR\_FLEX\_CTR\_COUNTER\_TABLE\_2\_PIPE0'; \$name; \$tr71\_1; \$tr71\_2; \$tr71\_3; local mem 'EGR\_FLEX\_CTR\_COUNTER\_TABLE\_2\_PIPE1';  $\qquad$  \$name; \$tr71\_1; \$tr71\_2; \$tr71\_3; local mem 'EGR\_FLEX\_CTR\_COUNTER\_TABLE\_2\_PIPE2'; \$name; \$tr71\_1; \$tr71\_2; \$tr71\_3; local mem 'EGR\_FLEX\_CTR\_COUNTER\_TABLE\_2\_PIPE3'; \$name; \$tr71\_1; \$tr71\_2; \$tr71\_3; local mem 'EGR\_FLEX\_CTR\_COUNTER\_TABLE\_3'; \$name; \$tr71\_1; \$tr71\_2; \$tr71\_3; local mem 'EGR\_FLEX\_CTR\_COUNTER\_TABLE\_3\_PIPE0'; \$name; \$tr71\_1; \$tr71\_2; \$tr71\_3; local mem 'EGR\_FLEX\_CTR\_COUNTER\_TABLE\_3\_PIPE1';  $\qquad$  \$name; \$tr71\_1; \$tr71\_2; \$tr71\_3; local mem 'EGR\_FLEX\_CTR\_COUNTER\_TABLE\_3\_PIPE2'; \$name; \$tr71\_1; \$tr71\_2; \$tr71\_3; local mem 'EGR\_FLEX\_CTR\_COUNTER\_TABLE\_3\_PIPE3'; \$name; \$tr71\_1; \$tr71\_2; \$tr71\_3; local mem 'EGR\_FLEX\_CTR\_OFFSET\_TABLE\_0';
- \$name; \$tr71\_1; \$tr71\_2; \$tr71\_3; local mem 'EGR\_FLEX\_CTR\_OFFSET\_TABLE\_1';  $$name; $tr71_1; $tr71_2; $tr71_3;$ local mem 'EGR\_FLEX\_CTR\_OFFSET\_TABLE\_2'; \$name; \$tr71\_1; \$tr71\_2; \$tr71\_3; local mem 'EGR\_FLEX\_CTR\_OFFSET\_TABLE\_3':  $\frac{\text{Shame}}{\text{Shame}}$ ;  $\frac{\text{str71}}{\text{Str71}}$  2;  $\frac{\text{str71}}{\text{Str71}}$  3; local mem 'EGR\_FLEX\_CTR\_PKT\_PRI\_MAP';  $\qquad$  \$name; \$tr71\_1; \$tr71\_2; \$tr71\_3; local mem 'EGR\_FLEX\_CTR\_PKT\_RES\_MAP'; \$name; \$tr71\_1; \$tr71\_2; \$tr71\_3; local mem 'EGR\_FLEX\_CTR\_PORT\_MAP';  $\qquad \qquad$  \$name; \$tr71\_1; \$tr71\_2; \$tr71\_3; local mem 'EGR\_FLEX\_CTR\_PRI\_CNG\_MAP';  $\qquad$  \$name; \$tr71\_1; \$tr71\_2; \$tr71\_3; local mem 'EGR\_FLEX\_CTR\_TOS\_MAP';  $\qquad$  \$name; \$tr71\_1; \$tr71\_2; \$tr71\_3; local mem 'EGR\_FRAGMENT\_ID\_TABLE';  $\qquad$  \$name; \$tr71\_1; \$tr71\_2; \$tr71\_3;

- local mem 'EFP\_POLICY\_TABLE\_PIPE3';  $\qquad \qquad$  \$name; \$tr71\_1; \$tr71\_2; \$tr71\_3; local mem 'EGR\_1588\_SA'; \$name; \$tr71\_1; \$tr71\_2; \$tr71\_3; local mem 'EGR\_DSCP\_TABLE'; \$name; \$tr71\_1; \$tr71\_2; \$tr71\_3; local mem 'EGR\_DVP\_ATTRIBUTE';  $\qquad$  \$name; \$tr71\_1; \$tr71\_2; \$tr71\_3;  $\lceil \text{local mem 'EGR_DVP\_ATTRIBUTE_1'} \rceil$ ; \$name; \$tr71\_1; \$tr71\_2; \$tr71\_3; local mem 'EGR\_EM\_MTP\_INDEX'; \$name; \$tr71\_1; \$tr71\_2; \$tr71\_3; local mem 'EGR\_ENABLE'; \$name; \$tr71\_1; \$tr71\_2; \$tr71\_3; local mem 'EGR\_ETAG\_PCP\_MAPPING'; \$name; \$tr71\_1; \$tr71\_2; \$tr71\_3; local mem 'EGR\_FLEX\_CTR\_COS\_MAP'; \$name; \$tr71\_1; \$tr71\_2; \$tr71\_3;
	-
	-
	-

local mem 'EGR\_FRAGMENT\_ID\_TABLE\_PIPE0'; \$name; \$tr71\_1; \$tr71\_2; \$tr71\_3; local mem 'EGR\_FRAGMENT\_ID\_TABLE\_PIPE1'; \$name; \$tr71\_1; \$tr71\_2; \$tr71\_3; local mem 'EGR\_FRAGMENT\_ID\_TABLE\_PIPE2'; \$name; \$tr71\_1; \$tr71\_2; \$tr71\_3; local mem 'EGR\_FRAGMENT\_ID\_TABLE\_PIPE3'; \$name; \$tr71\_1; \$tr71\_2; \$tr71\_3; local mem 'EGR\_GPP\_ATTRIBUTES'; \$name; \$tr71\_1; \$tr71\_2; \$tr71\_3; local mem 'EGR\_GPP\_ATTRIBUTES\_MODBASE'; \$name; \$tr71\_1; \$tr71\_2; \$tr71\_3; local mem 'EGR\_IM\_MTP\_INDEX'; \$name; \$tr71\_1; \$tr71\_2; \$tr71\_3; local mem 'EGR\_ING\_PORT';  $\qquad$  \$name; \$tr71\_1; \$tr71\_2; \$tr71\_3; local mem 'EGR\_INT\_CN\_TO\_IP\_MAPPING';  $\frac{1}{5}$  \$name; \$tr71\_1; \$tr71\_2; \$tr71\_3; local mem 'EGR\_INT\_CN\_UPDATE'; \$name; \$tr71\_1; \$tr71\_2; \$tr71\_3; local mem 'EGR\_IPMC'; \$name; \$tr71\_1; \$tr71\_2; \$tr71\_3; local mem 'EGR\_IP\_CUT\_THRU\_CLASS'; \$name; \$tr71\_1; \$tr71\_2; \$tr71\_3; local mem 'EGR\_IP\_TO\_INT\_CN\_MAPPING';  $\qquad$  \$name; \$tr71\_1; \$tr71\_2; \$tr71\_3; local mem 'EGR\_IP\_TUNNEL'; \$name; \$tr71\_1; \$tr71\_2; \$tr71\_3; local mem 'EGR\_IP\_TUNNEL\_IPV6'; \$name; \$tr71\_1; \$tr71\_2; \$tr71\_3;

local mem 'EGR\_MACDA\_OUI\_PROFILE';  $\qquad$  \$name; \$tr71\_1; \$tr71\_2; \$tr71\_3;

local mem 'EGR\_MAC\_DA\_PROFILE';  $\qquad$  \$name;  $\frac{1}{3}$ ;  $\frac{1}{3}$ ;  $\frac{1}{2}$ ;  $\frac{1}{3}$ ;  $\frac{1}{2}$ ;  $\frac{1}{3}$ ;

local mem 'EGR\_MAP\_MH';

 \$name; \$tr71\_1; \$tr71\_2; \$tr71\_3; local mem 'EGR\_MIRROR\_ENCAP\_CONTROL'; \$name; \$tr71\_1; \$tr71\_2; \$tr71\_3;  $\lambda$ local mem 'EGR\_MIRROR\_ENCAP\_DATA\_1'; \$name; \$tr71\_1; \$tr71\_2; \$tr71\_3; local mem 'EGR\_MIRROR\_ENCAP\_DATA\_2';  $\qquad \qquad$  \$name; \$tr71\_1; \$tr71\_2; \$tr71\_3; local mem 'EGR\_MOD\_MAP'; \$name; \$tr71\_1; \$tr71\_2; \$tr71\_3; local mem 'EGR\_MPLS\_EXP\_MAPPING\_1';  $\qquad$  \$name; \$tr71\_1; \$tr71\_2; \$tr71\_3; local mem 'EGR\_MPLS\_EXP\_MAPPING\_2';  $\qquad$  \$name; \$tr71\_1; \$tr71\_2; \$tr71\_3; local mem 'EGR\_MPLS\_EXP\_PRI\_MAPPING'; \$name; \$tr71\_1; \$tr71\_2; \$tr71\_3; local mem 'EGR\_MPLS\_PRI\_MAPPING'; \$name; \$tr71\_1; \$tr71\_2; \$tr71\_3; local mem 'EGR\_MPLS\_VC\_AND\_SWAP\_LABEL\_TABLE'; \$name; \$tr71\_1; \$tr71\_2; \$tr71\_3; local mem 'EGR\_NAT\_PACKET\_EDIT\_INFO';

 \$name; \$tr71\_1; \$tr71\_2; \$tr71\_3; local mem 'EGR\_OUTER\_PRI\_CFI\_MAPPING\_FOR\_BYPASS'; \$name; \$tr71\_1; \$tr71\_2; \$tr71\_3; local mem 'EGR\_PERQ\_XMT\_COUNTERS'; \$name; \$tr71\_1; \$tr71\_2; \$tr71\_3; local mem 'EGR\_PERQ\_XMT\_COUNTERS\_PIPE0'; \$name; \$tr71\_1; \$tr71\_2; \$tr71\_3; local mem 'EGR\_PERQ\_XMT\_COUNTERS\_PIPE1'; \$name; \$tr71\_1; \$tr71\_2; \$tr71\_3; local mem 'EGR\_PERQ\_XMT\_COUNTERS\_PIPE2'; \$name; \$tr71\_1; \$tr71\_2; \$tr71\_3; local mem 'EGR\_PERQ\_XMT\_COUNTERS\_PIPE3'; \$name; \$tr71\_1; \$tr71\_2; \$tr71\_3; local mem 'EGR\_PER\_PORT\_BUFFER\_SFT\_RESET';  $\qquad$  \$name;  $\frac{\text{str}}{71}$  1;  $\frac{\text{str}}{71}$  2;  $\frac{\text{str}}{71}$  3; local mem 'EGR\_PORT'; \$name; \$tr71\_1; \$tr71\_2; \$tr71\_3; local mem 'EGR\_PORT\_CREDIT\_RESET'; \$name; \$tr71\_1; \$tr71\_2; \$tr71\_3; local mem 'EGR\_PRI\_CNG\_MAP'; \$name; \$tr71\_1; \$tr71\_2; \$tr71\_3; local mem 'EGR\_PW\_INIT\_COUNTERS';  $\qquad$  \$name; \$tr71\_1; \$tr71\_2; \$tr71\_3;

local mem 'EGR\_IP\_TUNNEL\_MPLS';  $\text{Shame}; \text{str71}_1; \text{Str71}_2; \text{str71}_3;$ local mem 'EGR\_L3\_INTF';  $\qquad$  \$name;  $\frac{\text{str}}{1}$ ;  $\frac{\text{str}}{2}$ ;  $\frac{\text{str}}{2}$ ;  $\frac{\text{str}}{1}$ local mem 'EGR\_L3\_NEXT\_HOP'; \$name; \$tr71\_1; \$tr71\_2; \$tr71\_3;

local mem 'EGR\_PW\_INIT\_COUNTERS\_PIPE0';  $\qquad \qquad$  \$name; \$tr71\_1; \$tr71\_2; \$tr71\_3;

- local mem 'EGR\_PW\_INIT\_COUNTERS\_PIPE1'; \$name; \$tr71\_1; \$tr71\_2; \$tr71\_3; local mem 'EGR\_PW\_INIT\_COUNTERS\_PIPE2'; \$name; \$tr71\_1; \$tr71\_2; \$tr71\_3; local mem 'EGR\_PW\_INIT\_COUNTERS\_PIPE3'; \$name; \$tr71\_1; \$tr71\_2; \$tr71\_3; local mem 'EGR\_TRILL\_RBRIDGE\_NICKNAMES'; \$name; \$tr71\_1; \$tr71\_2; \$tr71\_3; local mem 'EGR\_TRILL\_TREE\_PROFILE'; \$name; \$tr71\_1; \$tr71\_2; \$tr71\_3; local mem 'EGR\_TUNNEL\_ECN\_ENCAP'; \$name; \$tr71\_1; \$tr71\_2; \$tr71\_3;
- local mem 'EGR\_VFI'; \$name; \$tr71\_1; \$tr71\_2; \$tr71\_3;
- local mem 'EGR\_VLAN';

\$name; \$tr71\_1; \$tr71\_2; \$tr71\_3;

- 
- 

- 
- 
- 
- 
- 
- local mem 'EGR\_VXLT\_ACTION\_TABLE\_A'; \$name; \$tr71\_1; \$tr71\_2; \$tr71\_3; local mem 'EGR\_VXLT\_ACTION\_TABLE\_B';  $\qquad \qquad$  \$name; \$tr71\_1; \$tr71\_2; \$tr71\_3; local mem 'EGR\_VXLT\_REMAP\_TABLE\_A';  $\qquad \qquad$  \$name; \$tr71\_1; \$tr71\_2; \$tr71\_3; local mem 'EGR\_VXLT\_REMAP\_TABLE\_B'; \$name; \$tr71\_1; \$tr71\_2; \$tr71\_3; local mem 'EGR\_XMIT\_START\_COUNT';  $\qquad$  \$name; \$tr71\_1; \$tr71\_2; \$tr71\_3; local mem 'EGR\_XMIT\_START\_COUNT\_PIPE0'; \$name; \$tr71\_1; \$tr71\_2; \$tr71\_3; local mem 'EGR\_XMIT\_START\_COUNT\_PIPE1';  $\qquad$  \$name; \$tr71\_1; \$tr71\_2; \$tr71\_3; local mem 'EGR\_XMIT\_START\_COUNT\_PIPE2';  $\qquad$  \$name; \$tr71\_1; \$tr71\_2; \$tr71\_3;
- #EPIPE TCAMs
- local mem 'EFP\_TCAM'; \$name; \$tr71\_1; \$tr71\_2; \$tr71\_3; local mem 'EFP\_TCAM\_PIPE0'; \$name; \$tr71\_1; \$tr71\_2; \$tr71\_3; local mem 'EFP\_TCAM\_PIPE1'; \$name; \$tr71\_1; \$tr71\_2; \$tr71\_3; local mem 'EFP\_TCAM\_PIPE2'; \$name; \$tr71\_1; \$tr71\_2; \$tr71\_3; local mem 'EFP\_TCAM\_PIPE3'; \$name; \$tr71\_1; \$tr71\_2; \$tr71\_3;
- 
- local mem 'EGR\_VLAN\_STG'; \$name; \$tr71\_1; \$tr71\_2; \$tr71\_3; local mem 'EGR\_VLAN\_TAG\_ACTION\_PROFILE'; \$name; \$tr71\_1; \$tr71\_2; \$tr71\_3; local mem 'EGR\_VLAN\_XLATE'; \$name; \$tr71\_1; \$tr71\_2; \$tr71\_3; local mem 'EGR\_VLAN\_XLATE\_ECC'; \$name; \$tr71\_1; \$tr71\_2; \$tr71\_3; local mem 'EGR\_VLAN\_XLATE\_LP'; \$name; \$tr71\_1; \$tr71\_2; \$tr71\_3; local mem 'EGR\_VNTAG\_ETAG\_PROFILE'; \$name; \$tr71\_1; \$tr71\_2; \$tr71\_3; local mem 'EGR\_VPLAG\_GROUP'; \$name; \$tr71\_1; \$tr71\_2; \$tr71\_3; local mem 'EGR\_VPLAG\_MEMBER'; \$name; \$tr71\_1; \$tr71\_2; \$tr71\_3; local mem 'EGR\_VP\_VLAN\_MEMBERSHIP';  $\qquad$  \$name; \$tr71\_1; \$tr71\_2; \$tr71\_3;
- local mem 'EGR\_XMIT\_START\_COUNT\_PIPE3'; \$name; \$tr71\_1; \$tr71\_2; \$tr71\_3;

#MMU regular mems - Global local mem 'INTFO\_TC2PRI\_MAPPING'; \$name; \$tr71\_1; \$tr71\_2; \$tr71\_3; local mem 'STATS\_INTF\_QUEUE\_LIST';  $\qquad$  \$name; \$tr71\_1; \$tr71\_2; \$tr71\_3; local mem 'STATS\_INTF\_SERVPOOL\_LIST';  $\qquad$  \$name; \$tr71\_1; \$tr71\_2; \$tr71\_3;

#MMU regular mems - SC local mem 'Q\_SCHED\_L2\_ACCUM\_COMP\_MEM\_PIPE0'; \$name; \$tr71\_1; \$tr71\_2; \$tr71\_3; local mem 'O SCHED L2 ACCUM COMP MEM PIPE1':  $\text{Same: } $tr71 \quad 1; $tr71 \quad 2; $tr71 \quad 3;$ local mem 'Q\_SCHED\_L2\_ACCUM\_COMP\_MEM\_PIPE2'; \$name; \$tr71\_1; \$tr71\_2; \$tr71\_3; local mem 'Q\_SCHED\_L2\_ACCUM\_COMP\_MEM\_PIPE3';  $\qquad$  \$name; \$tr71\_1; \$tr71\_2; \$tr71\_3;

local mem 'MMU\_ENQS\_CT\_FIFO\_PIPE0'; \$name; \$tr71\_1; \$tr71\_2; \$tr71\_3;  $\lceil \text{local mem 'MMU\_ENQS\_CT\_FIFO\_PIPE1';} \rceil$  \$name;  $\frac{\text{str71\_1; Str71\_2}}{\text{str71\_2; Str71\_3}}$ local mem 'MMU\_ENQS\_CT\_FIFO\_PIPE2'; \$name; \$tr71\_1; \$tr71\_2; \$tr71\_3; local mem 'MMU\_ENQS\_CT\_FIFO\_PIPE3'; \$name; \$tr71\_1; \$tr71\_2; \$tr71\_3; local mem 'MMU\_MTRO\_EGRMETERINGCONFIG\_MEM\_PIPE0'; \$name; \$tr71\_1; \$tr71\_2; \$tr71\_3; local mem 'MMU\_MTRO\_EGRMETERINGCONFIG\_MEM\_PIPE1'; \$name; \$tr71\_1; \$tr71\_2; \$tr71\_3; local mem 'MMU\_MTRO\_EGRMETERINGCONFIG\_MEM\_PIPE2'; \$name; \$tr71\_1; \$tr71\_2; \$tr71\_3; local mem 'MMU\_MTRO\_EGRMETERINGCONFIG\_MEM\_PIPE3'; \$name; \$tr71\_1; \$tr71\_2; \$tr71\_3; local mem 'Q\_SCHED\_L1\_ACCUM\_COMP\_MEM\_PIPE0'; \$name; \$tr71\_1; \$tr71\_2; \$tr71\_3;  $\lceil \text{local mem } Q\_SCHED\_L1\_ACCUM\_COMP\_MEM\_PIPE1'; \rceil$  \$name; \$tr71\_1; \$tr71\_2; \$tr71\_3; local mem 'Q\_SCHED\_L1\_ACCUM\_COMP\_MEM\_PIPE2'; \$name; \$tr71\_1; \$tr71\_2; \$tr71\_3; local mem 'Q\_SCHED\_L1\_ACCUM\_COMP\_MEM\_PIPE3'; \$name; \$tr71\_1; \$tr71\_2; \$tr71\_3; local mem 'MMU\_REPL\_STATE\_TBL\_PIPE0'; \$name; \$tr71\_1; \$tr71\_2; \$tr71\_3; local mem 'MMU\_REPL\_STATE\_TBL\_PIPE1'; \$name; \$tr71\_1; \$tr71\_2; \$tr71\_3; local mem 'MMU\_REPL\_STATE\_TBL\_PIPE2'; \$name; \$tr71\_1; \$tr71\_2; \$tr71\_3; local mem 'MMU\_REPL\_STATE\_TBL\_PIPE3';<br>\$name; \$tr71\_1; \$tr71\_2; \$tr71\_3; local mem 'O SCHED L2 CREDIT MEM PIPE0'; \$name; \$tr71 1; \$tr71 2; \$tr71 3; local mem 'Q\_SCHED\_L2\_CREDIT\_MEM\_PIPE1'; \$name; \$tr71\_1; \$tr71\_2; \$tr71\_3; local mem 'Q\_SCHED\_L2\_CREDIT\_MEM\_PIPE2'; \$name; \$tr71\_1; \$tr71\_2; \$tr71\_3; local mem 'Q\_SCHED\_L2\_CREDIT\_MEM\_PIPE3'; \$name; \$tr71\_1; \$tr71\_2; \$tr71\_3; local mem 'MMU\_REPL\_LIST\_TBL\_PIPE0'; \$name; \$tr71\_1; \$tr71\_2; \$tr71\_3; local mem 'MMU\_REPL\_LIST\_TBL\_PIPE1';  $\qquad$  \$name; \$tr71\_1; \$tr71\_2; \$tr71\_3; local mem 'MMU\_REPL\_LIST\_TBL\_PIPE2'; \$name; \$tr71\_1; \$tr71\_2; \$tr71\_3; local mem 'MMU\_REPL\_LIST\_TBL\_PIPE3'; \$name; \$tr71\_1; \$tr71\_2; \$tr71\_3; local mem 'MMU\_REPL\_HEAD\_TBL\_PIPE0'; \$name; \$tr71\_1; \$tr71\_2; \$tr71\_3; local mem 'MMU\_REPL\_HEAD\_TBL\_PIPE1'; \$name; \$tr71\_1; \$tr71\_2; \$tr71\_3; local mem 'MMU\_REPL\_HEAD\_TBL\_PIPE2'; \$name; \$tr71\_1; \$tr71\_2; \$tr71\_3; local mem 'MMU\_REPL\_HEAD\_TBL\_PIPE3'; \$name; \$tr71\_1; \$tr71\_2; \$tr71\_3; local mem 'MMU\_MTRO\_L1\_MEM\_PIPE0'; \$name; \$tr71\_1; \$tr71\_2; \$tr71\_3; local mem 'MMU\_MTRO\_L1\_MEM\_PIPE1';  $\qquad$  \$name; \$tr71\_1; \$tr71\_2; \$tr71\_3; local mem 'MMU\_MTRO\_L1\_MEM\_PIPE2'; \$name; \$tr71\_1; \$tr71\_2; \$tr71\_3; local mem 'MMU\_MTRO\_L1\_MEM\_PIPE3'; \$name; \$tr71\_1; \$tr71\_2; \$tr71\_3; local mem 'Q\_SCHED\_L1\_CREDIT\_MEM\_PIPE0'; \$name; \$tr71\_1; \$tr71\_2; \$tr71\_3; local mem 'Q\_SCHED\_L1\_CREDIT\_MEM\_PIPE1'; \$name; \$tr71\_1; \$tr71\_2; \$tr71\_3; local mem 'Q\_SCHED\_L1\_CREDIT\_MEM\_PIPE2'; \$name; \$tr71\_1; \$tr71\_2; \$tr71\_3; local mem 'Q\_SCHED\_L1\_CREDIT\_MEM\_PIPE3'; \$name; \$tr71\_1; \$tr71\_2; \$tr71\_3; local mem 'MMU\_REPL\_GROUP\_INFO\_TBL\_PIPE0'; \$name; \$tr71\_1; \$tr71\_2; \$tr71\_3; local mem 'MMU\_REPL\_GROUP\_INFO\_TBL\_PIPE1'; \$name; \$tr71\_1; \$tr71\_2; \$tr71\_3; local mem 'MMU\_REPL\_GROUP\_INFO\_TBL\_PIPE2'; \$name; \$tr71\_1; \$tr71\_2; \$tr71\_3; local mem 'MMU\_REPL\_GROUP\_INFO\_TBL\_PIPE3'; \$name; \$tr71\_1; \$tr71\_2; \$tr71\_3; local mem 'O SCHED L0 CREDIT MEM PIPE0':  $\text{Same: } $tr71 \quad 1; $tr71 \quad 2; $tr71 \quad 3;$ local mem 'Q\_SCHED\_L0\_CREDIT\_MEM\_PIPE1';  $\qquad$  \$name; \$tr71\_1; \$tr71\_2; \$tr71\_3; local mem 'Q\_SCHED\_L0\_CREDIT\_MEM\_PIPE2';  $\qquad$  \$name; \$tr71\_1; \$tr71\_2; \$tr71\_3; local mem 'Q\_SCHED\_L0\_CREDIT\_MEM\_PIPE3';  $$name; $tr71_1; $tr71_2; $tr71_3;$ 

local mem 'TDM\_CALENDAR1\_PIPE0'; \$name; \$tr71\_1; \$tr71\_2; \$tr71\_3; local mem 'TDM\_CALENDAR1\_PIPE1';  $\qquad \qquad$  \$name; \$tr71\_1; \$tr71\_2; \$tr71\_3; local mem 'TDM\_CALENDAR1\_PIPE2'; \$name; \$tr71\_1; \$tr71\_2; \$tr71\_3; local mem 'TDM\_CALENDAR1\_PIPE3'; \$name; \$tr71\_1; \$tr71\_2; \$tr71\_3; local mem 'Q\_SCHED\_L0\_ACCUM\_COMP\_MEM\_PIPE0'; \$name; \$tr71\_1; \$tr71\_2; \$tr71\_3; local mem 'O SCHED L0 ACCUM COMP MEM PIPE1';  $\text{Same: } $tr71\,1; $tr71\,2; $tr71\,3;$ local mem 'Q\_SCHED\_L0\_ACCUM\_COMP\_MEM\_PIPE2'; \$name; \$tr71\_1; \$tr71\_2; \$tr71\_3; local mem 'Q\_SCHED\_L0\_ACCUM\_COMP\_MEM\_PIPE3'; \$name; \$tr71\_1; \$tr71\_2; \$tr71\_3; local mem 'MMU\_MTRO\_BUCKET\_L1\_MEM\_PIPE0'; \$name; \$tr71\_1; \$tr71\_2; \$tr71\_3; local mem 'MMU\_MTRO\_BUCKET\_L1\_MEM\_PIPE1'; \$name; \$tr71\_1; \$tr71\_2; \$tr71\_3; local mem 'MMU\_MTRO\_BUCKET\_L1\_MEM\_PIPE2'; \$name; \$tr71\_1; \$tr71\_2; \$tr71\_3; local mem 'MMU\_MTRO\_BUCKET\_L1\_MEM\_PIPE3'; \$name; \$tr71\_1; \$tr71\_2; \$tr71\_3; local mem 'MMU\_MTRO\_L0\_MEM\_PIPE0'; \$name; \$tr71\_1; \$tr71\_2; \$tr71\_3;  $\lceil \text{local mem 'MMU_MTRO\_LO_MEM\_PIPE1'} \rceil$ ; \$name; \$tr71\_1; \$tr71\_2; \$tr71\_3; local mem 'MMU\_MTRO\_L0\_MEM\_PIPE2'; \$name; \$tr71\_1; \$tr71\_2; \$tr71\_3; local mem 'MMU\_MTRO\_L0\_MEM\_PIPE3';  $\qquad$  \$name; \$tr71\_1; \$tr71\_2; \$tr71\_3; local mem 'Q\_SCHED\_L1\_WEIGHT\_MEM\_PIPE0'; \$name; \$tr71\_1; \$tr71\_2; \$tr71\_3; local mem 'Q\_SCHED\_L1\_WEIGHT\_MEM\_PIPE1'; \$name; \$tr71\_1; \$tr71\_2; \$tr71\_3; local mem 'Q\_SCHED\_L1\_WEIGHT\_MEM\_PIPE2'; \$name; \$tr71\_1; \$tr71\_2; \$tr71\_3; local mem 'Q\_SCHED\_L1\_WEIGHT\_MEM\_PIPE3'; \$name; \$tr71\_1; \$tr71\_2; \$tr71\_3; local mem 'MMU\_MTRO\_EGRMETERINGCONFIG\_MEM\_A\_PIPE0'; \$name; \$tr71\_1; \$tr71\_2; \$tr71\_3; local mem 'MMU\_MTRO\_EGRMETERINGCONFIG\_MEM\_A\_PIPE1'; \$name; \$tr71\_1; \$tr71\_2; \$tr71\_3; local mem 'MMU\_MTRO\_EGRMETERINGCONFIG\_MEM\_A\_PIPE2'; \$name; \$tr71\_1; \$tr71\_2; \$tr71\_3; local mem 'MMU\_MTRO\_EGRMETERINGCONFIG\_MEM\_A\_PIPE3'; \$name; \$tr71\_1; \$tr71\_2; \$tr71\_3; local mem 'Q\_SCHED\_L0\_WEIGHT\_MEM\_PIPE0'; \$name; \$tr71\_1; \$tr71\_2; \$tr71\_3; local mem 'Q\_SCHED\_L0\_WEIGHT\_MEM\_PIPE1'; \$name; \$tr71\_1; \$tr71\_2; \$tr71\_3; local mem 'Q\_SCHED\_L0\_WEIGHT\_MEM\_PIPE2'; \$name; \$tr71\_1; \$tr71\_2; \$tr71\_3; local mem 'Q\_SCHED\_L0\_WEIGHT\_MEM\_PIPE3'; \$name; \$tr71\_1; \$tr71\_2; \$tr71\_3; local mem 'MMU\_MTRO\_EGRMETERINGBUCKET\_MEM\_PIPE0'; \$name; \$tr71\_1; \$tr71\_2; \$tr71\_3; local mem 'MMU\_MTRO\_EGRMETERINGBUCKET\_MEM\_PIPE1'; \$name; \$tr71\_1; \$tr71\_2; \$tr71\_3; local mem 'MMU\_MTRO\_EGRMETERINGBUCKET\_MEM\_PIPE2'; \$name; \$tr71\_1; \$tr71\_2; \$tr71\_3; local mem 'MMU\_MTRO\_EGRMETERINGBUCKET\_MEM\_PIPE3'; \$name; \$tr71\_1; \$tr71\_2; \$tr71\_3; local mem 'MMU\_MTRO\_BUCKET\_L0\_MEM\_PIPE0'; \$name; \$tr71\_1; \$tr71\_2; \$tr71\_3; local mem 'MMU\_MTRO\_BUCKET\_L0\_MEM\_PIPE1';  $\qquad$  \$name; \$tr71\_1; \$tr71\_2; \$tr71\_3; local mem 'MMU\_MTRO\_BUCKET\_L0\_MEM\_PIPE2'; \$name; \$tr71\_1; \$tr71\_2; \$tr71\_3; local mem 'MMU\_MTRO\_BUCKET\_L0\_MEM\_PIPE3'; \$name; \$tr71\_1; \$tr71\_2; \$tr71\_3; local mem 'TDM\_CALENDAR0\_PIPE0';  $\qquad \qquad$  \$name: \$tr71\_1; \$tr71\_2; \$tr71\_3; local mem 'TDM\_CALENDAR0\_PIPE1';  $\qquad \qquad$  \$name; \$tr71\_1; \$tr71\_2; \$tr71\_3; local mem 'TDM\_CALENDAR0\_PIPE2'; \$name; \$tr71\_1; \$tr71\_2; \$tr71\_3; local mem 'TDM\_CALENDAR0\_PIPE3';  $\qquad \qquad$  \$name; \$tr71\_1; \$tr71\_2; \$tr71\_3;

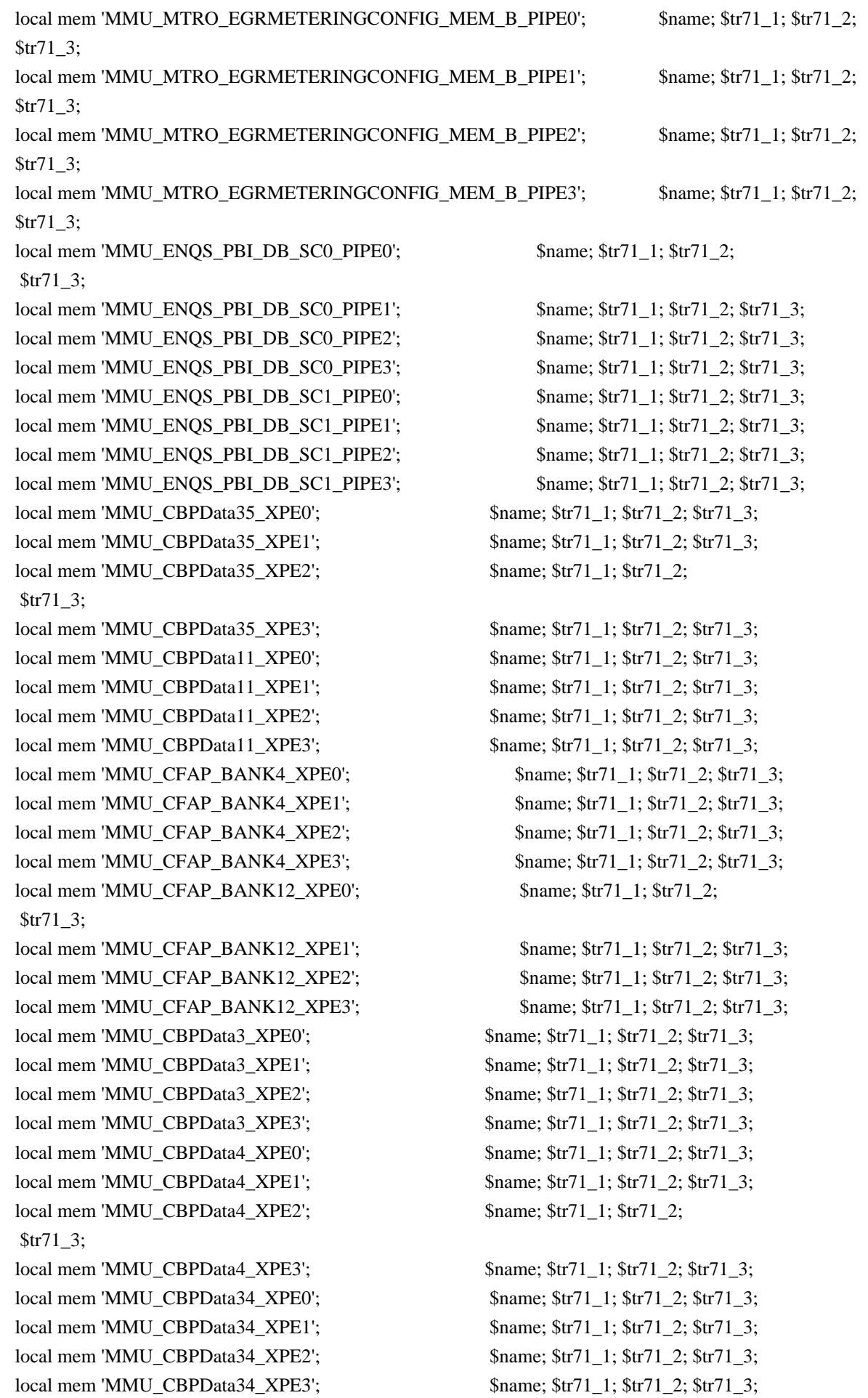

local mem 'MMU\_CBPData58\_XPE0'; \$name; \$tr71\_1; \$tr71\_2; \$tr71\_3; local mem 'MMU\_CBPData58\_XPE1'; \$name; \$tr71\_1; \$tr71\_2; \$tr71\_3; local mem 'MMU\_CBPData58\_XPE2'; \$name; \$tr71\_1; \$tr71\_2; \$tr71\_3; local mem 'MMU\_CBPData58\_XPE3'; \$name; \$tr71\_1; \$tr71\_2; \$tr71\_3; local mem 'MMU\_CBPData24\_XPE0'; \$name; \$tr71\_1; \$tr71\_2; \$tr71\_3;

local mem 'MMU\_CBPData24\_XPE1';  $\qquad$  \$name; \$tr71\_1; \$tr71\_2; \$tr71\_3; local mem 'MMU\_CBPData24\_XPE2'; \$name; \$tr71\_1; \$tr71\_2; \$tr71\_3; local mem 'MMU\_CBPData24\_XPE3'; \$name; \$tr71\_1; \$tr71\_2; \$tr71\_3; local mem 'MMU\_CBPData18\_XPE0'; \$name; \$tr71\_1; \$tr71\_2; \$tr71\_3; local mem 'MMU\_CBPData18\_XPE1'; \$name; \$tr71\_1; \$tr71\_2; \$tr71\_3; local mem 'MMU\_CBPData18\_XPE2'; \$name; \$tr71\_1; \$tr71\_2; \$tr71\_3; local mem 'MMU\_CBPData18\_XPE3'; \$name; \$tr71\_1; \$tr71\_2; \$tr71\_3; local mem 'MMU\_CBPData45\_XPE0'; \$name; \$tr71\_1; \$tr71\_2; \$tr71\_3; local mem 'MMU\_CBPData45\_XPE1';  $\qquad$  \$name; \$tr71\_1; \$tr71\_2; \$tr71\_3; local mem 'MMU\_CBPData45\_XPE2'; \$name; \$tr71\_1; \$tr71\_2; \$tr71\_3;

local mem 'MMU\_CBPData45\_XPE3';  $\qquad$  \$name; \$tr71\_1; \$tr71\_2; \$tr71\_3; local mem 'MMU\_CBPData10\_XPE0'; \$name; \$tr71\_1; \$tr71\_2; \$tr71\_3; local mem 'MMU\_CBPData10\_XPE1'; \$name; \$tr71\_1; \$tr71\_2; \$tr71\_3; local mem 'MMU\_CBPData10\_XPE2';  $\qquad$  \$name; \$tr71\_1; \$tr71\_2; \$tr71\_3; local mem 'MMU\_CBPData10\_XPE3'; \$name; \$tr71\_1; \$tr71\_2; \$tr71\_3; local mem 'MMU\_CBPData52\_XPE0'; \$name; \$tr71\_1; \$tr71\_2; \$tr71\_3; local mem 'MMU\_CBPData52\_XPE1'; \$name; \$tr71\_1; \$tr71\_2; \$tr71\_3; local mem 'MMU\_CBPData52\_XPE2'; \$name; \$tr71\_1; \$tr71\_2; \$tr71\_3; local mem 'MMU\_CBPData52\_XPE3'; \$name; \$tr71\_1; \$tr71\_2; \$tr71\_3; local mem 'MMU\_CBPData7\_XPE0'; \$name; \$tr71\_1; \$tr71\_2; \$tr71\_3;

local mem 'MMU\_CBPData7\_XPE1'; \$name; \$tr71\_1; \$tr71\_2; \$tr71\_3; local mem 'MMU\_CBPData7\_XPE2'; \$name; \$tr71\_1; \$tr71\_2; \$tr71\_3; local mem 'MMU\_CBPData7\_XPE3'; \$name; \$tr71\_1; \$tr71\_2; \$tr71\_3; local mem 'MMU\_CBPData26\_XPE0'; \$name; \$tr71\_1; \$tr71\_2; \$tr71\_3; local mem 'MMU\_CBPData26\_XPE1'; \$name; \$tr71\_1; \$tr71\_2; \$tr71\_3; local mem 'MMU\_CBPData26\_XPE2'; \$name; \$tr71\_1; \$tr71\_2; \$tr71\_3; local mem 'MMU\_CBPData26\_XPE3'; \$name; \$tr71\_1; \$tr71\_2; \$tr71\_3; local mem 'MMU\_CBPData5\_XPE0'; \$name; \$tr71\_1; \$tr71\_2; \$tr71\_3;  $\lceil \text{local mem 'MMU_CBPData5_XPE1'} \rceil$ ; \$name; \$tr71\_1; \$tr71\_2; \$tr71\_3; local mem 'MMU\_CBPData5\_XPE2'; \$name; \$tr71\_1; \$tr71\_2; \$tr71\_3;

local mem 'MMU\_CBPData5\_XPE3';  $\qquad \qquad$  \$name; \$tr71\_1; \$tr71\_2; \$tr71\_3; local mem 'MMU\_CBPData27\_XPE0'; \$name; \$tr71\_1; \$tr71\_2; \$tr71\_3; local mem 'MMU\_CBPData27\_XPE1':  $$name: $tr71_1; $tr71_2; $tr71_3;$ local mem 'MMU\_CBPData27\_XPE2';  $\qquad \qquad$  \$name; \$tr71\_1; \$tr71\_2; \$tr71\_3; local mem 'MMU\_CBPData27\_XPE3'; \$name; \$tr71\_1; \$tr71\_2; \$tr71\_3; local mem 'MMU\_CBPData53\_XPE0'; \$name; \$tr71\_1; \$tr71\_2; \$tr71\_3; local mem 'MMU\_CBPData53\_XPE1';  $$name; $tr71_1; $tr71_2; $tr71_3;$ local mem 'MMU\_CBPData53\_XPE2';  $\qquad$  \$name; \$tr71\_1; \$tr71\_2; \$tr71\_3; local mem 'MMU\_CBPData53\_XPE3';  $$name; $tr71_1; $tr71_2; $tr71_3;$ 

local mem 'MMU\_UCQDB\_Y\_XPE0'; \$name; \$tr71\_1; \$tr71\_2; \$tr71\_3;

 $\lvert \text{local mem 'MMU_UCQDB_Y_XPE1';}$  \$name;  $\frac{\text{str71}_1; \text{str71}_2; \text{str71}_3;}{}$ local mem 'MMU\_UCQDB\_Y\_XPE2'; \$name; \$tr71\_1; \$tr71\_2; \$tr71\_3; local mem 'MMU\_UCQDB\_Y\_XPE3'; \$name; \$tr71\_1; \$tr71\_2; \$tr71\_3; local mem 'MMU\_CBPData44\_XPE0'; \$name; \$tr71\_1; \$tr71\_2; \$tr71\_3; local mem 'MMU\_CBPData44\_XPE1';  $\qquad$  \$name; \$tr71\_1; \$tr71\_2; \$tr71\_3; local mem 'MMU\_CBPData44\_XPE2'; \$name; \$tr71\_1; \$tr71\_2; \$tr71\_3; local mem 'MMU\_CBPData44\_XPE3'; \$name; \$tr71\_1; \$tr71\_2; \$tr71\_3; local mem 'MMU\_CBPData20\_XPE0'; \$name; \$tr71\_1; \$tr71\_2; \$tr71\_3; local mem 'MMU\_CBPData20\_XPE1';  $\qquad$  \$name; \$tr71\_1; \$tr71\_2; \$tr71\_3; local mem 'MMU\_CBPData20\_XPE2'; \$name; \$tr71\_1; \$tr71\_2; \$tr71\_3;

local mem 'MMU\_CBPData20\_XPE3'; \$name; \$tr71\_1; \$tr71\_2; \$tr71\_3; local mem 'MMU\_CFAP\_BANK14\_XPE0';  $\qquad$  \$name; \$tr71\_1; \$tr71\_2; \$tr71\_3; local mem 'MMU\_CFAP\_BANK14\_XPE1';  $\qquad \qquad$  \$name; \$tr71\_1; \$tr71\_2; \$tr71\_3; local mem 'MMU\_CFAP\_BANK14\_XPE2'; \$name; \$tr71\_1; \$tr71\_2; \$tr71\_3; local mem 'MMU\_CFAP\_BANK14\_XPE3';  $\qquad$  \$name; \$tr71\_1; \$tr71\_2; \$tr71\_3; local mem 'MMU\_CBPData31\_XPE0'; \$name; \$tr71\_1; \$tr71\_2; \$tr71\_3; local mem 'MMU\_CBPData31\_XPE1'; \$name; \$tr71\_1; \$tr71\_2; \$tr71\_3; local mem 'MMU\_CBPData31\_XPE2';  $\qquad$  \$name; \$tr71\_1; \$tr71\_2; \$tr71\_3; local mem 'MMU\_CBPData31\_XPE3'; \$name; \$tr71\_1; \$tr71\_2; \$tr71\_3; local mem 'MMU\_CBPData36\_XPE0'; \$name; \$tr71\_1; \$tr71\_2; \$tr71\_3;

local mem 'MMU\_CBPData36\_XPE1';  $\qquad$  \$name; \$tr71\_1; \$tr71\_2; \$tr71\_3; local mem 'MMU\_CBPData36\_XPE2';  $\qquad$  \$name; \$tr71\_1; \$tr71\_2; \$tr71\_3; local mem 'MMU\_CBPData36\_XPE3'; \$name; \$tr71\_1; \$tr71\_2; \$tr71\_3; local mem 'MMU\_CFAP\_BANK2\_XPE0'; \$name; \$tr71\_1; \$tr71\_2; \$tr71\_3; local mem 'MMU\_CFAP\_BANK2\_XPE1';  $\qquad \qquad$  \$name; \$tr71\_1; \$tr71\_2; \$tr71\_3;

local mem 'MMU\_CFAP\_BANK2\_XPE3'; \$name; \$tr71\_1; \$tr71\_2; \$tr71\_3; local mem 'MMU\_MCQDB\_Y\_A\_XPE0'; \$name; \$tr71\_1; \$tr71\_2; \$tr71\_3; local mem 'MMU\_MCQDB\_Y\_A\_XPE1';  $\qquad$  \$name; \$tr71\_1; \$tr71\_2; \$tr71\_3; local mem 'MMU\_MCQDB\_Y\_A\_XPE2'; \$name; \$tr71\_1; \$tr71\_2; \$tr71\_3;

local mem 'MMU\_MCQDB\_Y\_A\_XPE3';  $\qquad \qquad \text{Same}; \text{str71\_1}; \text{Str71\_2}; \text{str71\_3};$ local mem 'MMU\_CFAP\_BANK5\_XPE0';  $\qquad \qquad$  \$name; \$tr71\_1; \$tr71\_2; \$tr71\_3; local mem 'MMU\_CFAP\_BANK5\_XPE1';  $\qquad$  \$name; \$tr71\_1; \$tr71\_2; \$tr71\_3; local mem 'MMU\_CFAP\_BANK5\_XPE2'; \$name; \$tr71\_1; \$tr71\_2; \$tr71\_3; local mem 'MMU\_CFAP\_BANK5\_XPE3';  $\text{Same}; \text{str71}_1; \text{Str71}_2; \text{Str71}_3;$ local mem 'MMU\_MCQDB\_Y\_B\_XPE0';  $\qquad$  \$name; \$tr71\_1; \$tr71\_2; \$tr71\_3; local mem 'MMU\_MCODB\_Y\_B\_XPE1';  $\qquad$  \$name; \$tr71\_1; \$tr71\_2; \$tr71\_3; local mem 'MMU\_MCQDB\_Y\_B\_XPE2';  $\qquad$  \$name; \$tr71\_1; \$tr71\_2; \$tr71\_3; local mem 'MMU\_MCQDB\_Y\_B\_XPE3';  $\qquad \qquad$  \$name; \$tr71\_1; \$tr71\_2; \$tr71\_3; local mem 'MMU\_CBPData28\_XPE0'; \$name; \$tr71\_1; \$tr71\_2; \$tr71\_3;

local mem 'MMU\_CBPData28\_XPE1';  $\qquad$  \$name; \$tr71\_1; \$tr71\_2; \$tr71\_3; local mem 'MMU\_CBPData28\_XPE2';  $\qquad$  \$name; \$tr71\_1; \$tr71\_2; \$tr71\_3;

local mem 'MMU\_CFAP\_BANK2\_XPE2';  $\qquad \qquad$  \$name; \$tr71\_1; \$tr71\_2; \$tr71\_3;
local mem 'MMU\_CBPData28\_XPE3'; \$name; \$tr71\_1; \$tr71\_2; \$tr71\_3; local mem 'MMU\_CBPData50\_XPE0'; \$name; \$tr71\_1; \$tr71\_2; \$tr71\_3; local mem 'MMU\_CBPData50\_XPE1'; \$name; \$tr71\_1; \$tr71\_2; \$tr71\_3; local mem 'MMU\_CBPData50\_XPE2'; \$name; \$tr71\_1; \$tr71\_2; \$tr71\_3; local mem 'MMU\_CBPData50\_XPE3'; \$name; \$tr71\_1; \$tr71\_2; \$tr71\_3; local mem 'MMU\_CBPData6\_XPE0'; \$name; \$tr71\_1; \$tr71\_2; \$tr71\_3;  $\lceil \text{local mem 'MMU_CBPData6\_XPE1'} \rceil$ ; \$name; \$tr71\_1; \$tr71\_2; \$tr71\_3; local mem 'MMU\_CBPData6\_XPE2'; \$name; \$tr71\_1; \$tr71\_2; \$tr71\_3;

local mem 'MMU\_CBPData16\_XPE0'; \$name; \$tr71\_1; \$tr71\_2; \$tr71\_3; local mem 'MMU\_CBPData16\_XPE1'; \$name; \$tr71\_1; \$tr71\_2; \$tr71\_3; local mem 'MMU\_CBPData16\_XPE2'; \$name; \$tr71\_1; \$tr71\_2; \$tr71\_3; local mem 'MMU\_CBPData16\_XPE3'; \$name; \$tr71\_1; \$tr71\_2; \$tr71\_3; local mem 'MMU\_CBPData21\_XPE0'; \$name; \$tr71\_1; \$tr71\_2; \$tr71\_3;  $\lceil \text{local mem 'MMU\_CBPData21\_XPE1';}$  \$name; \$tr71\_1; \$tr71\_2; \$tr71\_3; local mem 'MMU\_CBPData21\_XPE2'; \$name; \$tr71\_1; \$tr71\_2; \$tr71\_3; local mem 'MMU\_CBPData21\_XPE3';  $\qquad$  \$name; \$tr71\_1; \$tr71\_2; \$tr71\_3; local mem 'MMU\_CBPData8\_XPE0'; \$name; \$tr71\_1; \$tr71\_2; \$tr71\_3;

local mem 'MMU\_CBPData8\_XPE1';  $\qquad \qquad$  \$name; \$tr71\_1; \$tr71\_2; \$tr71\_3; local mem 'MMU\_CBPData8\_XPE2'; \$name; \$tr71\_1; \$tr71\_2; \$tr71\_3; local mem 'MMU\_CBPData8\_XPE3'; \$name; \$tr71\_1; \$tr71\_2; \$tr71\_3; local mem 'MMU\_CBPData47\_XPE0'; \$name; \$tr71\_1; \$tr71\_2; \$tr71\_3; local mem 'MMU\_CBPData47\_XPE1'; \$name; \$tr71\_1; \$tr71\_2; \$tr71\_3; local mem 'MMU\_CBPData47\_XPE2'; \$name; \$tr71\_1; \$tr71\_2; \$tr71\_3; local mem 'MMU\_CBPData47\_XPE3'; \$name; \$tr71\_1; \$tr71\_2; \$tr71\_3; local mem 'MMU\_CFAP\_BANK11\_XPE0'; \$name; \$tr71\_1; \$tr71\_2; \$tr71\_3;  $\lceil \text{local mem 'MMU_CFAP_BANK11_XPE1';} \rceil$  \$name; \$tr71\_1; \$tr71\_2; \$tr71\_3; local mem 'MMU\_CFAP\_BANK11\_XPE2'; \$name; \$tr71\_1; \$tr71\_2; \$tr71\_3;

local mem 'MMU\_CFAP\_BANK11\_XPE3';  $\qquad \qquad$  \$name; \$tr71\_1; \$tr71\_2; \$tr71\_3; local mem 'MMU\_CBPData41\_XPE0'; \$name; \$tr71\_1; \$tr71\_2; \$tr71\_3; local mem 'MMU\_CBPData41\_XPE1'; \$name; \$tr71\_1; \$tr71\_2; \$tr71\_3; local mem 'MMU\_CBPData41\_XPE2'; \$name; \$tr71\_1; \$tr71\_2; \$tr71\_3; local mem 'MMU\_CBPData41\_XPE3'; \$name; \$tr71\_1; \$tr71\_2; \$tr71\_3; local mem 'MMU\_CBPData51\_XPE0'; \$name; \$tr71\_1; \$tr71\_2; \$tr71\_3; local mem 'MMU\_CBPData51\_XPE1'; \$name; \$tr71\_1; \$tr71\_2; \$tr71\_3; local mem 'MMU\_CBPData51\_XPE2'; \$name; \$tr71\_1; \$tr71\_2; \$tr71\_3; local mem 'MMU\_CBPData51\_XPE3';  $$name; $tr71_1; $tr71_2; $tr71_3;$ local mem 'MMU\_CBPData46\_XPE0'; \$name; \$tr71\_1; \$tr71\_2; \$tr71\_3; local mem 'MMU\_CBPData46\_XPE1';  $\qquad$  \$name; \$tr71\_1; \$tr71\_2; \$tr71\_3;

local mem 'MMU\_CBPData46\_XPE2'; \$name; \$tr71\_1; \$tr71\_2; \$tr71\_3; local mem 'MMU\_CBPData46\_XPE3';  $$name; $tr71_1; $tr71_2; $tr71_3;$ local mem 'MMU\_CFAP\_BANK9\_XPE0';  $\qquad \qquad$  \$name; \$tr71\_1; \$tr71\_2; \$tr71\_3; local mem 'MMU\_CFAP\_BANK9\_XPE1';  $$name; $tr71_1; $tr71_2; $tr71_3;$ local mem 'MMU\_CFAP\_BANK9\_XPE2';  $\qquad$  \$name; \$tr71\_1; \$tr71\_2; \$tr71\_3;

local mem 'MMU\_CBPData6\_XPE3'; \$name: \$tr71\_1; \$tr71\_2; \$tr71\_3;

local mem 'MMU\_CFAP\_BANK9\_XPE3';  $\qquad \qquad \text{Same}; \text{str71\_1}; \text{Str71\_2}; \text{Str71\_3};$ local mem 'MMU\_LINK\_MEM\_XPE0'; \$name; \$tr71\_1; \$tr71\_2; \$tr71\_3; local mem 'MMU\_LINK\_MEM\_XPE1';  $$name; $tr71_1; $tr71_2; $tr71_3;$ local mem 'MMU\_LINK\_MEM\_XPE2'; \$name; \$tr71\_1; \$tr71\_2; \$tr71\_3; local mem 'MMU\_LINK\_MEM\_XPE3';  $\qquad \qquad$  \$name; \$tr71\_1; \$tr71\_2; \$tr71\_3; local mem 'MMU\_CBPData9\_XPE0'; \$name: \$tr71\_1; \$tr71\_2; \$tr71\_3; local mem 'MMU\_CBPData9\_XPE1'; \$name; \$tr71\_1; \$tr71\_2; \$tr71\_3; local mem 'MMU\_CBPData9\_XPE2'; \$name; \$tr71\_1; \$tr71\_2; \$tr71\_3; local mem 'MMU\_CBPData9\_XPE3';  $\qquad \qquad$  \$name; \$tr71\_1; \$tr71\_2; \$tr71\_3; local mem 'MMU\_CBPData30\_XPE0'; \$name; \$tr71\_1; \$tr71\_2; \$tr71\_3; local mem 'MMU\_CBPData30\_XPE1'; \$name; \$tr71\_1; \$tr71\_2; \$tr71\_3; local mem 'MMU\_CBPData30\_XPE2'; \$name; \$tr71\_1; \$tr71\_2; \$tr71\_3; local mem 'MMU\_CBPData30\_XPE3'; \$name; \$tr71\_1; \$tr71\_2; \$tr71\_3; local mem 'MMU\_CBPData49\_XPE0'; \$name; \$tr71\_1; \$tr71\_2; \$tr71\_3; local mem 'MMU\_CBPData49\_XPE1'; \$name; \$tr71\_1; \$tr71\_2; \$tr71\_3; local mem 'MMU\_CBPData49\_XPE2';  $\qquad \qquad$  \$name; \$tr71\_1; \$tr71\_2; \$tr71\_3; local mem 'MMU\_CBPData49\_XPE3'; \$name; \$tr71\_1; \$tr71\_2; \$tr71\_3;  $\lceil \text{local mem 'MMU_MCQE_XPE0'} \rceil$  \$name; \$tr71\_1; \$tr71\_2; \$tr71\_3; local mem 'MMU\_MCOE\_XPE1';  $\qquad$  \$name; \$tr71\_1; \$tr71\_2; \$tr71\_3; local mem 'MMU\_MCQE\_XPE2';  $\qquad$  \$name; \$tr71\_1; \$tr71\_2; \$tr71\_3; local mem 'MMU\_MCQE\_XPE3';  $\qquad \qquad \text{Shame; $tr71_1$; $tr71_2$; $tr71_3$;}$ local mem 'MMU\_CBPData40\_XPE0'; \$name; \$tr71\_1; \$tr71\_2; \$tr71\_3; local mem 'MMU\_CBPData40\_XPE1'; \$name; \$tr71\_1; \$tr71\_2; \$tr71\_3; local mem 'MMU\_CBPData40\_XPE2'; \$name; \$tr71\_1; \$tr71\_2; \$tr71\_3; local mem 'MMU\_CBPData40\_XPE3';  $\qquad \qquad$  \$name; \$tr71\_1; \$tr71\_2; \$tr71\_3; local mem 'MMU\_CFAP\_BANK0\_XPE0'; \$name; \$tr71\_1; \$tr71\_2; \$tr71\_3; local mem 'MMU\_CFAP\_BANK0\_XPE1';  $\qquad \qquad$  \$name; \$tr71\_1; \$tr71\_2; \$tr71\_3; local mem 'MMU\_CFAP\_BANK0\_XPE2'; \$name; \$tr71\_1; \$tr71\_2; \$tr71\_3; local mem 'MMU\_CFAP\_BANK0\_XPE3';  $\qquad \qquad$  \$name; \$tr71\_1; \$tr71\_2; \$tr71\_3; local mem 'MMU\_MCQDB\_X\_B\_XPE0';  $\qquad$  \$name; \$tr71\_1; \$tr71\_2; \$tr71\_3; local mem 'MMU\_MCQDB\_X\_B\_XPE1'; \$name; \$tr71\_1; \$tr71\_2; \$tr71\_3; local mem 'MMU\_MCQDB\_X\_B\_XPE2';  $\qquad \qquad$  \$name; \$tr71\_1; \$tr71\_2; \$tr71\_3; local mem 'MMU\_MCQDB\_X\_B\_XPE3';  $\qquad \qquad$  \$name; \$tr71\_1; \$tr71\_2; \$tr71\_3; local mem 'MMU\_CBPData0\_XPE0'; \$name; \$tr71\_1; \$tr71\_2; \$tr71\_3; local mem 'MMU\_CBPData0\_XPE1'; \$name; \$tr71\_1; \$tr71\_2; \$tr71\_3; local mem 'MMU\_CBPData0\_XPE2';  $\qquad \qquad$  \$name; \$tr71\_1; \$tr71\_2; \$tr71\_3; local mem 'MMU\_CBPData0\_XPE3'; \$name; \$tr71\_1; \$tr71\_2; \$tr71\_3; local mem 'MMU\_CBPData55\_XPE0':  $\qquad$  \$name: \$tr71\_1; \$tr71\_2; \$tr71\_3; local mem 'MMU\_CBPData55\_XPE1';  $$name; $tr71_1; $tr71_2; $tr71_3;$ local mem 'MMU\_CBPData55\_XPE2'; \$name; \$tr71\_1; \$tr71\_2; \$tr71\_3; local mem 'MMU\_CBPData55\_XPE3'; \$name; \$tr71\_1; \$tr71\_2; \$tr71\_3; local mem 'MMU\_CBPData14\_XPE0';  $\qquad \qquad$  \$name; \$tr71\_1; \$tr71\_2; \$tr71\_3; local mem 'MMU\_CBPData14\_XPE1';  $\qquad$  \$name; \$tr71\_1; \$tr71\_2; \$tr71\_3; local mem 'MMU\_CBPData14\_XPE2'; \$name; \$tr71\_1; \$tr71\_2;

## \$tr71\_3;

local mem 'MMU\_CBPData14\_XPE3'; \$name; \$tr71\_1; \$tr71\_2; \$tr71\_3; local mem 'MMU\_CBPData38\_XPE0'; \$name; \$tr71\_1; \$tr71\_2; \$tr71\_3; local mem 'MMU\_CBPData38\_XPE1'; \$name; \$tr71\_1; \$tr71\_2; \$tr71\_3; local mem 'MMU\_CBPData38\_XPE2'; \$name; \$tr71\_1; \$tr71\_2; \$tr71\_3; local mem 'MMU\_CBPData38\_XPE3'; \$name; \$tr71\_1; \$tr71\_2; \$tr71\_3; local mem 'MMU\_CBPData22\_XPE0';  $\qquad$  \$name; \$tr71\_1; \$tr71\_2; \$tr71\_3; local mem 'MMU\_CBPData22\_XPE1'; \$name; \$tr71\_1; \$tr71\_2; \$tr71\_3; local mem 'MMU\_CBPData22\_XPE2'; \$name; \$tr71\_1; \$tr71\_2; \$tr71\_3; local mem 'MMU\_CBPData22\_XPE3';  $\qquad \qquad$  \$name; \$tr71\_1; \$tr71\_2; \$tr71\_3;  $\alpha$ local mem 'MMU\_PDB\_X\_XPE0';  $\qquad$  \$name; \$tr71\_1; \$tr71\_2; \$tr71\_3; local mem 'MMU\_PDB\_X\_XPE1';  $\qquad \qquad$  \$name; \$tr71\_1; \$tr71\_2; \$tr71\_3; local mem 'MMU\_PDB\_X\_XPE2';  $\qquad \qquad$  \$name; \$tr71\_1; \$tr71\_2; \$tr71\_3; local mem 'MMU\_PDB\_X\_XPE3';  $$name;$   $$true;$   $$tr71_1;$   $$tr71_2;$   $$tr71_3;$ local mem 'MMU\_CFAP\_BANK8\_XPE0';  $\qquad \qquad$  \$name; \$tr71\_1; \$tr71\_2; \$tr71\_3; local mem 'MMU\_CFAP\_BANK8\_XPE1'; \$name; \$tr71\_1; \$tr71\_2; \$tr71\_3; local mem 'MMU\_CFAP\_BANK8\_XPE2';  $\qquad$  \$name; \$tr71\_1; \$tr71\_2; \$tr71\_3; local mem 'MMU\_CFAP\_BANK8\_XPE3';  $\qquad$  \$name; \$tr71\_1; \$tr71\_2; \$tr71\_3; local mem 'MMU\_MCFP\_XPE0'; \$name; \$tr71\_1; \$tr71\_2; \$tr71\_3; local mem 'MMU\_MCFP\_XPE1';  $\qquad \qquad$  \$name; \$tr71\_1; \$tr71\_2; \$tr71\_3; local mem 'MMU\_MCFP\_XPE2'; \$name; \$tr71\_1; \$tr71\_2; \$tr71\_3; local mem 'MMU\_MCFP\_XPE3';  $\qquad \qquad \text{Shame}; \text{str71\_1}; \text{str71\_2}; \text{str71\_3};$ local mem 'MMU\_CFAP\_BANK3\_XPE0';  $\qquad \qquad$  \$name; \$tr71\_1; \$tr71\_2; \$tr71\_3; local mem 'MMU\_CFAP\_BANK3\_XPE1'; \$name; \$tr71\_1; \$tr71\_2; \$tr71\_3; local mem 'MMU\_CFAP\_BANK3\_XPE2';  $\qquad \qquad$  \$name; \$tr71\_1; \$tr71\_2; \$tr71\_3; local mem 'MMU\_CFAP\_BANK3\_XPE3'; \$name; \$tr71\_1; \$tr71\_2; \$tr71\_3; local mem 'MMU\_CBPData54\_XPE0'; \$name; \$tr71\_1; \$tr71\_2; \$tr71\_3; local mem 'MMU\_CBPData54\_XPE1';  $\qquad$  \$name; \$tr71\_1; \$tr71\_2; \$tr71\_3; local mem 'MMU\_CBPData54\_XPE2'; \$name; \$tr71\_1; \$tr71\_2; \$tr71\_3; local mem 'MMU\_CBPData54\_XPE3'; \$name; \$tr71\_1; \$tr71\_2; \$tr71\_3; local mem 'MMU\_MCQN\_XPE0'; \$name; \$tr71\_1; \$tr71\_2; \$tr71\_3; local mem 'MMU\_MCQN\_XPE1'; \$name; \$tr71\_1; \$tr71\_2; \$tr71\_3; local mem 'MMU\_MCQN\_XPE2';  $\qquad \qquad$  \$name; \$tr71\_1; \$tr71\_2; \$tr71\_3; local mem 'MMU\_MCQN\_XPE3';  $\qquad \qquad \text{Same; Str71_1; Str71_2; Str71_3;}$ local mem 'MMU\_UCQDB\_X\_XPE0';  $\qquad$  \$name;  $\frac{1}{3}$ ;  $\frac{1}{3}$ ;  $\frac{1}{3}$ ;  $\frac{1}{3}$ ;  $\frac{1}{3}$ ; local mem 'MMU\_UCQDB\_X\_XPE1'; \$name; \$tr71\_1; \$tr71\_2; \$tr71\_3; local mem 'MMU\_UCQDB\_X\_XPE2';  $\qquad \qquad$  \$name; \$tr71\_1; \$tr71\_2; \$tr71\_3; local mem 'MMU\_UCQDB\_X\_XPE3';  $\qquad \qquad$  \$name; \$tr71\_1; \$tr71\_2; \$tr71\_3;  $\lceil \text{local mem 'MMU CBPData17 XPE0':} \rceil$  \$name:  $\lceil \text{Str71} \rceil$  2:  $\lceil \text{Str71} \rceil$ ;  $\lceil \text{Str71} \rceil$ ;  $\lceil \text{Str71} \rceil$ ;  $\lceil \text{Str71} \rceil$ local mem 'MMU\_CBPData17\_XPE1';  $\qquad$  \$name; \$tr71\_1; \$tr71\_2; \$tr71\_3; local mem 'MMU\_CBPData17\_XPE2'; \$name; \$tr71\_1; \$tr71\_2; \$tr71\_3; local mem 'MMU\_CBPData17\_XPE3';  $\qquad$  \$name; \$tr71\_1; \$tr71\_2; \$tr71\_3; local mem 'MMU\_CBPData1\_XPE0'; \$name; \$tr71\_1; \$tr71\_2; \$tr71\_3; local mem 'MMU\_CBPData1\_XPE1'; \$name; \$tr71\_1; \$tr71\_2; \$tr71\_3;

- 
- 

local mem 'MMU\_CBPData1\_XPE2'; \$name; \$tr71\_1; \$tr71\_2; \$tr71\_3; local mem 'MMU\_CBPData1\_XPE3';  $\qquad \qquad$  \$name; \$tr71\_1; \$tr71\_2; \$tr71\_3; local mem 'MMU\_CBPData37\_XPE0'; \$name; \$tr71\_1; \$tr71\_2; \$tr71\_3; local mem 'MMU\_CBPData37\_XPE1'; \$name; \$tr71\_1; \$tr71\_2; \$tr71\_3; local mem 'MMU\_CBPData37\_XPE2'; \$name; \$tr71\_1; \$tr71\_2; \$tr71\_3; local mem 'MMU\_CBPData37\_XPE3'; \$name; \$tr71\_1; \$tr71\_2; \$tr71\_3; local mem 'MMU\_CFAP\_BANK13\_XPE0'; \$name; \$tr71\_1; \$tr71\_2; \$tr71\_3;  $\lceil \text{local mem 'MMU_CFAP_BANK13\_XPE1';}$  \$name; \$tr71\_1; \$tr71\_2; \$tr71\_3; local mem 'MMU\_CFAP\_BANK13\_XPE2';  $\qquad \qquad$  \$name; \$tr71\_1; \$tr71\_2; \$tr71\_3; local mem 'MMU\_CFAP\_BANK13\_XPE3';  $\qquad \qquad$  \$name; \$tr71\_1; \$tr71\_2; \$tr71\_3; local mem 'MMU\_CBPData29\_XPE0'; \$name; \$tr71\_1; \$tr71\_2; \$tr71\_3; local mem 'MMU\_CBPData29\_XPE1'; \$name; \$tr71\_1; \$tr71\_2; \$tr71\_3; local mem 'MMU\_CBPData29\_XPE2'; \$name; \$tr71\_1; \$tr71\_2; \$tr71\_3; local mem 'MMU\_CBPData29\_XPE3'; \$name; \$tr71\_1; \$tr71\_2; \$tr71\_3; local mem 'MMU\_CBPData23\_XPE0'; \$name; \$tr71\_1; \$tr71\_2; \$tr71\_3; local mem 'MMU\_CBPData23\_XPE1'; \$name; \$tr71\_1; \$tr71\_2; \$tr71\_3; local mem 'MMU\_CBPData23\_XPE2';  $\qquad$  \$name; \$tr71\_1; \$tr71\_2; \$tr71\_3; local mem 'MMU\_CBPData23\_XPE3'; \$name; \$tr71\_1; \$tr71\_2; \$tr71\_3; local mem 'MMU\_CBPData32\_XPE0';  $\qquad \qquad$  \$name; \$tr71\_1; \$tr71\_2; \$tr71\_3;  $\lceil \text{local mem 'MMU\_CBPData32\_XPE1';}$  \$name; \$tr71\_1; \$tr71\_2; \$tr71\_3; local mem 'MMU\_CBPData32\_XPE2'; \$name; \$tr71\_1; \$tr71\_2; \$tr71\_3; local mem 'MMU\_CBPData32\_XPE3'; \$name; \$tr71\_1; \$tr71\_2; \$tr71\_3; local mem 'MMU\_CBPData25\_XPE0'; \$name; \$tr71\_1; \$tr71\_2; \$tr71\_3; local mem 'MMU\_CBPData25\_XPE1'; \$name; \$tr71\_1; \$tr71\_2; \$tr71\_3; local mem 'MMU\_CBPData25\_XPE2'; \$name; \$tr71\_1; \$tr71\_2; \$tr71\_3; local mem 'MMU\_CBPData25\_XPE3'; \$name; \$tr71\_1; \$tr71\_2; \$tr71\_3; local mem 'MMU\_CBPData59\_XPE0'; \$name; \$tr71\_1; \$tr71\_2; \$tr71\_3; local mem 'MMU\_CBPData59\_XPE1'; \$name; \$tr71\_1; \$tr71\_2; \$tr71\_3; local mem 'MMU\_CBPData59\_XPE2'; \$name; \$tr71\_1; \$tr71\_2; \$tr71\_3; local mem 'MMU\_CBPData59\_XPE3'; \$name; \$tr71\_1; \$tr71\_2; \$tr71\_3; local mem 'MMU\_CFAP\_BANK10\_XPE0'; \$name; \$tr71\_1; \$tr71\_2; \$tr71\_3;  $local mem 'MMU_CFAP_BANK10_XPE1';$  \$name; \$tr71\_1; \$tr71\_2; \$tr71\_3; local mem 'MMU\_CFAP\_BANK10\_XPE2';  $\qquad \qquad$  \$name; \$tr71\_1; \$tr71\_2; \$tr71\_3; local mem 'MMU\_CFAP\_BANK10\_XPE3';  $\qquad \qquad$  \$name; \$tr71\_1; \$tr71\_2; \$tr71\_3; local mem 'MMU\_CBPData43\_XPE0'; \$name; \$tr71\_1; \$tr71\_2; \$tr71\_3; local mem 'MMU\_CBPData43\_XPE1'; \$name; \$tr71\_1; \$tr71\_2; \$tr71\_3; local mem 'MMU\_CBPData43\_XPE2'; \$name; \$tr71\_1; \$tr71\_2; \$tr71\_3; local mem 'MMU\_CBPData43\_XPE3':  $$name: $tr71_1: $tr71_2: $tr71_3;$ local mem 'MMU\_CBPData57\_XPE0';  $\qquad \qquad$  \$name; \$tr71\_1; \$tr71\_2; \$tr71\_3; local mem 'MMU\_CBPData57\_XPE1';  $\qquad$  \$name; \$tr71\_1; \$tr71\_2; \$tr71\_3; local mem 'MMU\_CBPData57\_XPE2'; \$name; \$tr71\_1; \$tr71\_2; \$tr71\_3; local mem 'MMU\_CBPData57\_XPE3';  $$name; $tr71_1; $tr71_2; $tr71_3;$ local mem 'MMU\_CBPData48\_XPE0'; \$name; \$tr71\_1; \$tr71\_2; \$tr71\_3; local mem 'MMU\_CBPData48\_XPE1';  $$name; $tr71_1; $tr71_2; $tr71_3;$ 

local mem 'MMU\_CBPData48\_XPE2'; \$name; \$tr71\_1; \$tr71\_2; \$tr71\_3; local mem 'MMU\_CBPData48\_XPE3'; \$name; \$tr71\_1; \$tr71\_2; \$tr71\_3; local mem 'MMU\_CFAP\_BANK7\_XPE0'; \$name; \$tr71\_1; \$tr71\_2; \$tr71\_3; local mem 'MMU\_CFAP\_BANK7\_XPE1';  $\qquad \qquad$  \$name; \$tr71\_1; \$tr71\_2; \$tr71\_3; local mem 'MMU\_CFAP\_BANK7\_XPE2';  $\qquad$  \$name; \$tr71\_1; \$tr71\_2; \$tr71\_3; local mem 'MMU\_CFAP\_BANK7\_XPE3';  $\qquad \qquad$  \$name; \$tr71\_1; \$tr71\_2; \$tr71\_3; local mem 'MMU\_PDB\_Y\_XPE0';  $\qquad$  \$name; \$tr71\_1; \$tr71\_2; \$tr71\_3; local mem 'MMU\_PDB\_Y\_XPE1';  $\qquad \qquad$  \$name; \$tr71\_1; \$tr71\_2; \$tr71\_3; local mem 'MMU\_PDB\_Y\_XPE2'; \$name; \$tr71\_1; \$tr71\_2; \$tr71\_3; local mem 'MMU\_PDB\_Y\_XPE3';  $$name; $tr71_1; $tr71_2; $tr71_3;$ local mem 'MMU\_CBPData13\_XPE0'; \$name; \$tr71\_1; \$tr71\_2; \$tr71\_3; local mem 'MMU\_CBPData13\_XPE1'; \$name; \$tr71\_1; \$tr71\_2; \$tr71\_3; local mem 'MMU\_CBPData13\_XPE2'; \$name; \$tr71\_1; \$tr71\_2; \$tr71\_3; local mem 'MMU\_CBPData13\_XPE3'; \$name; \$tr71\_1; \$tr71\_2; \$tr71\_3; local mem 'MMU\_CBPData19\_XPE0'; \$name; \$tr71\_1; \$tr71\_2; \$tr71\_3; local mem 'MMU\_CBPData19\_XPE1';  $\qquad$  \$name; \$tr71\_1; \$tr71\_2; \$tr71\_3; local mem 'MMU\_CBPData19\_XPE2'; \$name; \$tr71\_1; \$tr71\_2; \$tr71\_3; local mem 'MMU\_CBPData19\_XPE3'; \$name; \$tr71\_1; \$tr71\_2; \$tr71\_3; local mem 'MMU\_MCODB\_X\_A\_XPE0';  $$name; $tr71_1; $tr71_2; $tr71_3;$  $\lceil \text{local mem 'MMU_MCQDB_X_A_XPE1'} \rceil$ ;  $\lceil \text{Span}(\text{Str71}_1; \text{Str71}_2; \text{Str71}_3; \rceil) \rceil$ local mem 'MMU\_MCQDB\_X\_A\_XPE2';  $\qquad \qquad$  \$name; \$tr71\_1; \$tr71\_2; \$tr71\_3; local mem 'MMU\_MCQDB\_X\_A\_XPE3';  $\qquad \qquad \text{Shame}; \text{str71\_1}; \text{str71\_2}; \text{str71\_3};$ local mem 'MMU\_CBPData42\_XPE0'; \$name; \$tr71\_1; \$tr71\_2; \$tr71\_3;  $\lceil \text{local mem 'MMU\_CBPData42\_XPE1';}$  \$name; \$tr71\_1; \$tr71\_2; \$tr71\_3; local mem 'MMU\_CBPData42\_XPE2'; \$name; \$tr71\_1; \$tr71\_2; \$tr71\_3; local mem 'MMU\_CBPData42\_XPE3'; \$name; \$tr71\_1; \$tr71\_2; \$tr71\_3; local mem 'MMU\_CBPData56\_XPE0'; \$name; \$tr71\_1; \$tr71\_2; \$tr71\_3; local mem 'MMU\_CBPData56\_XPE1'; \$name; \$tr71\_1; \$tr71\_2; \$tr71\_3; local mem 'MMU\_CBPData56\_XPE2'; \$name; \$tr71\_1; \$tr71\_2; \$tr71\_3; local mem 'MMU\_CBPData56\_XPE3'; \$name; \$tr71\_1; \$tr71\_2; \$tr71\_3; local mem 'MMU\_CBPData12\_XPE0'; \$name; \$tr71\_1; \$tr71\_2; \$tr71\_3;  $\lceil \text{local mem 'MMU\_CBPData12\_XPE1';}$  \$name; \$tr71\_1; \$tr71\_2; \$tr71\_3; local mem 'MMU\_CBPData12\_XPE2'; \$name; \$tr71\_1; \$tr71\_2; \$tr71\_3; local mem 'MMU\_CBPData12\_XPE3'; \$name; \$tr71\_1; \$tr71\_2; \$tr71\_3; local mem 'MMU\_CBPData39\_XPE0'; \$name; \$tr71\_1; \$tr71\_2; \$tr71\_3; local mem 'MMU\_CBPData39\_XPE1';  $$name; $tr71_1; $tr71_2; $tr71_3;$ local mem 'MMU\_CBPData39\_XPE2'; \$name; \$tr71\_1; \$tr71\_2; \$tr71\_3; local mem 'MMU\_CBPData39\_XPE3':  $$name: $tr71_1; $tr71_2; $tr71_3;$ local mem 'MMU\_CBPData2\_XPE0';  $\qquad \qquad$  \$name; \$tr71\_1; \$tr71\_2; \$tr71\_3;  $\lceil \text{local mem 'MMU_CBPData2_XPE1'} \rceil$ ; \$name; \$tr71\_1; \$tr71\_2; \$tr71\_3; local mem 'MMU\_CBPData2\_XPE2';  $\qquad \qquad$  \$name; \$tr71\_1; \$tr71\_2; \$tr71\_3; local mem 'MMU\_CBPData2\_XPE3';  $$name; $tr71_1; $tr71_2; $tr71_3;$ local mem 'MMU\_CFAP\_BANK1\_XPE0'; \$name; \$tr71\_1; \$tr71\_2;

### \$tr71\_3;

local mem 'MMU\_CFAP\_BANK1\_XPE1';  $\qquad \qquad$  \$name; \$tr71\_1; \$tr71\_2; \$tr71\_3; local mem 'MMU\_CFAP\_BANK1\_XPE2';  $\qquad \qquad$  \$name; \$tr71\_1; \$tr71\_2; \$tr71\_3; local mem 'MMU\_CFAP\_BANK1\_XPE3'; \$name; \$tr71\_1; \$tr71\_2; \$tr71\_3; local mem 'MMU\_CFAP\_BANK6\_XPE0'; \$name; \$tr71\_1; \$tr71\_2; \$tr71\_3; local mem 'MMU\_CFAP\_BANK6\_XPE1';  $\qquad$  \$name; \$tr71\_1; \$tr71\_2; \$tr71\_3; local mem 'MMU\_CFAP\_BANK6\_XPE2';  $\qquad \qquad$  \$name; \$tr71\_1; \$tr71\_2; \$tr71\_3; local mem 'MMU\_CFAP\_BANK6\_XPE3'; \$name; \$tr71\_1; \$tr71\_2; \$tr71\_3; local mem 'MMU\_CBPData33\_XPE0'; \$name; \$tr71\_1; \$tr71\_2; \$tr71\_3; local mem 'MMU\_CBPData33\_XPE1'; \$name; \$tr71\_1; \$tr71\_2; \$tr71\_3; local mem 'MMU\_CBPData33\_XPE2'; \$name; \$tr71\_1; \$tr71\_2; \$tr71\_3;

local mem 'MMU\_CBPData33\_XPE3'; \$name; \$tr71\_1; \$tr71\_2; \$tr71\_3; local mem 'MMU\_CBPData15\_XPE0'; \$name; \$tr71\_1; \$tr71\_2; \$tr71\_3; local mem 'MMU\_CBPData15\_XPE1'; \$name; \$tr71\_1; \$tr71\_2; \$tr71\_3; local mem 'MMU\_CBPData15\_XPE2'; \$name; \$tr71\_1; \$tr71\_2; \$tr71\_3; local mem 'MMU\_CBPData15\_XPE3'; \$name; \$tr71\_1; \$tr71\_2; \$tr71\_3; local mem 'MMU\_CBPData60\_XPE0';  $\qquad$  \$name; \$tr71\_1; \$tr71\_2; \$tr71\_3; local mem 'MMU\_CBPData60\_XPE1'; \$name; \$tr71\_1; \$tr71\_2; \$tr71\_3; local mem 'MMU\_CBPData60\_XPE2'; \$name; \$tr71\_1; \$tr71\_2; \$tr71\_3; local mem 'MMU\_CBPData60\_XPE3';  $\qquad$  \$name; \$tr71\_1; \$tr71\_2; \$tr71\_3; local mem 'MMU\_CBPData61\_XPE0'; \$name; \$tr71\_1; \$tr71\_2; \$tr71\_3;

local mem 'MMU\_CBPData61\_XPE1'; \$tr71\_1; \$tr71\_1; \$tr71\_2; \$tr71\_3; local mem 'MMU\_CBPData61\_XPE2'; \$name; \$tr71\_1; \$tr71\_2; \$tr71\_3; local mem 'MMU\_CBPData61\_XPE3'; \$name; \$tr71\_1; \$tr71\_2; \$tr71\_3; local mem 'MMU\_CBPData62\_XPE0'; \$name; \$tr71\_1; \$tr71\_2; \$tr71\_3; local mem 'MMU\_CBPData62\_XPE1'; \$name; \$tr71\_1; \$tr71\_2; \$tr71\_3; local mem 'MMU\_CBPData62\_XPE2'; \$name; \$tr71\_1; \$tr71\_2; \$tr71\_3; local mem 'MMU\_CBPData62\_XPE3'; \$name; \$tr71\_1; \$tr71\_2; \$tr71\_3; local mem 'MMU\_CBPData63\_XPE0'; \$name; \$tr71\_1; \$tr71\_2; \$tr71\_3; local mem 'MMU\_CBPData63\_XPE1'; \$tr71\_1; \$tr71\_1; \$tr71\_2; \$tr71\_3; local mem 'MMU\_CBPData63\_XPE2'; \$name; \$tr71\_1; \$tr71\_2; \$tr71\_3;

local mem 'MMU\_CBPData63\_XPE3'; \$name; \$tr71\_1; \$tr71\_2; \$tr71\_3; local mem 'MMU\_CBPData64\_XPE0'; \$name; \$tr71\_1; \$tr71\_2; \$tr71\_3; local mem 'MMU\_CBPData64\_XPE1';  $\qquad$  \$name; \$tr71\_1; \$tr71\_2; \$tr71\_3; local mem 'MMU\_CBPData64\_XPE2'; \$name; \$tr71\_1; \$tr71\_2; \$tr71\_3; local mem 'MMU\_CBPData64\_XPE3'; \$name; \$tr71\_1; \$tr71\_2; \$tr71\_3; local mem 'MMU\_CBPData65\_XPE0';  $\qquad$  \$name; \$tr71\_1; \$tr71\_2; \$tr71\_3; local mem 'MMU\_CBPData65\_XPE1';  $\qquad$  \$name; \$tr71\_1; \$tr71\_2; \$tr71\_3; local mem 'MMU\_CBPData65\_XPE2':  $\qquad$  \$name: \$tr71\_1; \$tr71\_2; \$tr71\_3; local mem 'MMU\_CBPData65\_XPE3';  $$name; $tr71_1; $tr71_2; $tr71_3;$ local mem 'MMU\_CBPData66\_XPE0'; \$name; \$tr71\_1; \$tr71\_2; \$tr71\_3;

local mem 'MMU\_CBPData66\_XPE1';  $\qquad$  \$name; \$tr71\_1; \$tr71\_2; \$tr71\_3; local mem 'MMU\_CBPData66\_XPE2'; \$name; \$tr71\_1; \$tr71\_2; \$tr71\_3; local mem 'MMU\_CBPData66\_XPE3';  $$name; $tr71_1; $tr71_2; $tr71_3;$ 

local mem 'MMU\_CBPData67\_XPE0'; \$name; \$tr71\_1; \$tr71\_2; \$tr71\_3; local mem 'MMU\_CBPData67\_XPE1'; \$name; \$tr71\_1; \$tr71\_2; \$tr71\_3; local mem 'MMU\_CBPData67\_XPE2'; \$name; \$tr71\_1; \$tr71\_2; \$tr71\_3; local mem 'MMU\_CBPData67\_XPE3'; \$name; \$tr71\_1; \$tr71\_2; \$tr71\_3; local mem 'MMU\_CBPData68\_XPE0'; \$name; \$tr71\_1; \$tr71\_2; \$tr71\_3; local mem 'MMU\_CBPData68\_XPE1'; \$name; \$tr71\_1; \$tr71\_2; \$tr71\_3; local mem 'MMU\_CBPData68\_XPE2'; \$name; \$tr71\_1; \$tr71\_2; \$tr71\_3;

local mem 'MMU\_CBPData68\_XPE3'; \$name; \$tr71\_1; \$tr71\_2; \$tr71\_3; local mem 'MMU\_CBPData69\_XPE0'; \$name; \$tr71\_1; \$tr71\_2; \$tr71\_3; local mem 'MMU\_CBPData69\_XPE1'; \$name; \$tr71\_1; \$tr71\_2; \$tr71\_3; local mem 'MMU\_CBPData69\_XPE2'; \$name; \$tr71\_1; \$tr71\_2; \$tr71\_3; local mem 'MMU\_CBPData69\_XPE3'; \$name; \$tr71\_1; \$tr71\_2; \$tr71\_3; local mem 'MMU\_CBPData70\_XPE0'; \$name; \$tr71\_1; \$tr71\_2; \$tr71\_3; local mem 'MMU\_CBPData70\_XPE1';  $\qquad \qquad$  \$name; \$tr71\_1; \$tr71\_2; \$tr71\_3; local mem 'MMU\_CBPData70\_XPE2';  $\qquad \qquad$  \$name; \$tr71\_1; \$tr71\_2; \$tr71\_3; local mem 'MMU\_CBPData70\_XPE3'; \$name; \$tr71\_1; \$tr71\_2; \$tr71\_3; local mem 'MMU\_CBPData71\_XPE0'; \$name; \$tr71\_1; \$tr71\_2; \$tr71\_3;

local mem 'MMU\_CBPData71\_XPE1'; \$name; \$tr71\_1; \$tr71\_2; \$tr71\_3; local mem 'MMU\_CBPData71\_XPE2';  $\qquad \qquad$  \$name; \$tr71\_1; \$tr71\_2; \$tr71\_3; local mem 'MMU\_CBPData71\_XPE3'; \$name; \$tr71\_1; \$tr71\_2; \$tr71\_3; local mem 'MMU\_CBPData72\_XPE0'; \$name; \$tr71\_1; \$tr71\_2; \$tr71\_3; local mem 'MMU\_CBPData72\_XPE1'; \$name; \$tr71\_1; \$tr71\_2; \$tr71\_3; local mem 'MMU\_CBPData72\_XPE2'; \$name; \$tr71\_1; \$tr71\_2; \$tr71\_3; local mem 'MMU\_CBPData72\_XPE3'; \$name; \$tr71\_1; \$tr71\_2; \$tr71\_3; local mem 'MMU\_CBPData73\_XPE0'; \$name; \$tr71\_1; \$tr71\_2; \$tr71\_3; local mem 'MMU\_CBPData73\_XPE1'; \$name; \$tr71\_1; \$tr71\_2; \$tr71\_3; local mem 'MMU\_CBPData73\_XPE2'; \$name; \$tr71\_1; \$tr71\_2; \$tr71\_3;

local mem 'MMU\_CBPData73\_XPE3'; \$name; \$tr71\_1; \$tr71\_2; \$tr71\_3; local mem 'MMU\_CBPData74\_XPE0'; \$name; \$tr71\_1; \$tr71\_2; \$tr71\_3; local mem 'MMU\_CBPData74\_XPE1';  $\qquad$  \$name; \$tr71\_1; \$tr71\_2; \$tr71\_3; local mem 'MMU\_CBPData74\_XPE2'; \$name; \$tr71\_1; \$tr71\_2; \$tr71\_3; local mem 'MMU\_CBPData74\_XPE3'; \$name; \$tr71\_1; \$tr71\_2; \$tr71\_3; local mem 'MMU\_CBPData75\_XPE0'; \$name; \$tr71\_1; \$tr71\_2; \$tr71\_3; local mem 'MMU\_CBPData75\_XPE1';  $\qquad \qquad$  \$name; \$tr71\_1; \$tr71\_2; \$tr71\_3; local mem 'MMU\_CBPData75\_XPE2'; \$name; \$tr71\_1; \$tr71\_2; \$tr71\_3; local mem 'MMU\_CBPData75\_XPE3'; \$name; \$tr71\_1; \$tr71\_2; \$tr71\_3; local mem 'MMU\_CFAP\_BANK15\_XPE0'; \$name; \$tr71\_1; \$tr71\_2;

\$tr71\_3;

local mem 'MMU\_CFAP\_BANK15\_XPE1';  $\qquad$  \$name: \$tr71\_1; \$tr71\_2; \$tr71\_3; local mem 'MMU\_CFAP\_BANK15\_XPE2';  $\qquad \qquad$  \$name; \$tr71\_1; \$tr71\_2; \$tr71\_3; local mem 'MMU\_CFAP\_BANK15\_XPE3';  $\qquad \qquad$  \$name; \$tr71\_1; \$tr71\_2; \$tr71\_3; local mem 'MMU\_CFAP\_BANK16\_XPE0'; \$name; \$tr71\_1; \$tr71\_2; \$tr71\_3; local mem 'MMU\_CFAP\_BANK16\_XPE1';  $\qquad$  \$name; \$tr71\_1; \$tr71\_2; \$tr71\_3; local mem 'MMU\_CFAP\_BANK16\_XPE2';  $\qquad \qquad$  \$name; \$tr71\_1; \$tr71\_2; \$tr71\_3; local mem 'MMU\_CFAP\_BANK16\_XPE3'; \$name; \$tr71\_1; \$tr71\_2; \$tr71\_3;

local mem 'MMU\_CFAP\_BANK17\_XPE3';  $\qquad \qquad$  \$name; \$tr71\_1; \$tr71\_2; \$tr71\_3; local mem 'MMU\_CFAP\_BANK18\_XPE0';  $\qquad$  \$name; \$tr71\_1; \$tr71\_2; \$tr71\_3;  $local mem 'MMU_CFAP_BANK18_XPE1';$  \$name;  $str71_1$ ;  $str71_2$ ;  $str71_3$ ; local mem 'MMU\_CFAP\_BANK18\_XPE2'; \$name; \$tr71\_1; \$tr71\_2; \$tr71\_3; local mem 'MMU\_CFAP\_BANK18\_XPE3';  $\qquad \qquad$  \$name; \$tr71\_1; \$tr71\_2; \$tr71\_3;

#### #MMU regular mems - XPE

local mem 'MMU\_THDM\_DB\_PORTSP\_CONFIG\_A\_PIPE0'; \$name; \$tr71\_1; \$tr71\_2; \$tr71\_3; local mem 'MMU\_THDM\_DB\_PORTSP\_CONFIG\_A\_PIPE1'; \$name; \$tr71\_1; \$tr71\_2; \$tr71\_3; local mem 'MMU\_THDM\_DB\_PORTSP\_CONFIG\_A\_PIPE2'; \$name; \$tr71\_1; \$tr71\_2; \$tr71\_3; local mem 'MMU\_THDM\_DB\_PORTSP\_CONFIG\_A\_PIPE3'; \$name; \$tr71\_1; \$tr71\_2; \$tr71\_3; local mem 'MMU\_THDM\_DB\_PORTSP\_CONFIG\_B\_PIPE0'; \$name; \$tr71\_1; \$tr71\_2; \$tr71\_3;

local mem 'MMU\_THDM\_DB\_PORTSP\_CONFIG\_B\_PIPE1';  $\text{Sname}; 8\text{tr}71\_1; 8\text{tr}71\_2; 8\text{tr}71\_3;$ local mem 'MMU\_THDM\_DB\_PORTSP\_CONFIG\_B\_PIPE2'; \$name; \$tr71\_1; \$tr71\_2; \$tr71\_3; local mem 'MMU\_THDM\_DB\_PORTSP\_CONFIG\_B\_PIPE3'; \$name; \$tr71\_1; \$tr71\_2; \$tr71\_3; local mem 'MMU\_THDM\_DB\_PORTSP\_CONFIG\_C\_PIPE0';  $\qquad$  \$name;  $\text{Str71}$  1;  $\text{Str71}$  2;  $\text{Str71}$  3; local mem 'MMU\_THDM\_DB\_PORTSP\_CONFIG\_C\_PIPE1'; \$name; \$tr71\_1; \$tr71\_2; \$tr71\_3; local mem 'MMU\_THDM\_DB\_PORTSP\_CONFIG\_C\_PIPE2'; \$name; \$tr71\_1; \$tr71\_2; \$tr71\_3; local mem 'MMU\_THDM\_DB\_PORTSP\_CONFIG\_C\_PIPE3'; \$name; \$tr71\_1; \$tr71\_2; \$tr71\_3; local mem 'MMU\_THDM\_DB\_PORTSP\_CONFIG\_PIPE0'; \$name; \$tr71\_1; \$tr71\_2; \$tr71\_3; local mem 'MMU\_THDM\_DB\_PORTSP\_CONFIG\_PIPE1'; \$name; \$tr71\_1; \$tr71\_2; \$tr71\_3; local mem 'MMU\_THDM\_DB\_PORTSP\_CONFIG\_PIPE2';

 \$name; \$tr71\_1; \$tr71\_2; \$tr71\_3; local mem 'MMU\_THDM\_DB\_PORTSP\_CONFIG\_PIPE3'; \$name; \$tr71\_1; \$tr71\_2; \$tr71\_3; local mem 'MMU\_THDM\_DB\_QUEUE\_CONFIG\_A\_PIPE0'; \$name; \$tr71\_1; \$tr71\_2; \$tr71\_3; local mem 'MMU\_THDM\_DB\_QUEUE\_CONFIG\_A\_PIPE1'; \$name; \$tr71\_1; \$tr71\_2; \$tr71\_3; local mem 'MMU\_THDM\_DB\_QUEUE\_CONFIG\_A\_PIPE2'; \$name; \$tr71\_1; \$tr71\_2; \$tr71\_3; local mem 'MMU\_THDM\_DB\_QUEUE\_CONFIG\_A\_PIPE3'; \$name; \$tr71\_1; \$tr71\_2; \$tr71\_3; local mem 'MMU\_THDM\_DB\_QUEUE\_CONFIG\_B\_PIPE0'; \$name; \$tr71\_1; \$tr71\_2; \$tr71\_3;  $\lceil \text{local mem 'MMU\_THDM\_DB\_QUEUE\_CONFIG\_B\_PIPE1';}$  \$name; \$tr71\_1; \$tr71\_2; \$tr71\_3; local mem 'MMU\_THDM\_DB\_QUEUE\_CONFIG\_B\_PIPE2'; \$name; \$tr71\_1; \$tr71\_2; \$tr71\_3; local mem 'MMU\_THDM\_DB\_QUEUE\_CONFIG\_B\_PIPE3'; \$name; \$tr71\_1; \$tr71\_2; \$tr71\_3; local mem 'MMU\_THDM\_DB\_QUEUE\_CONFIG\_C\_PIPE0'; \$name; \$tr71\_1; \$tr71\_2; \$tr71\_3;

local mem 'MMU\_THDM\_DB\_QUEUE\_CONFIG\_C\_PIPE1';  $\qquad$  \$name; \$tr71\_1; \$tr71\_2; \$tr71\_3; local mem 'MMU\_THDM\_DB\_QUEUE\_CONFIG\_C\_PIPE2';  $\qquad$  \$name; \$tr71\_1; \$tr71\_2; \$tr71\_3; local mem 'MMU\_THDM\_DB\_OUEUE\_CONFIG\_C\_PIPE3':  $\qquad$  \$name;  $\frac{\text{str}}{71}$  1;  $\frac{\text{str}}{71}$  2;  $\frac{\text{str}}{71}$  3; local mem 'MMU\_THDM\_DB\_QUEUE\_CONFIG\_PIPE0';  $\qquad$  \$name; \$tr71\_1; \$tr71\_2; \$tr71\_3; local mem 'MMU\_THDM\_DB\_QUEUE\_CONFIG\_PIPE1'; \$name; \$tr71\_1; \$tr71\_2; \$tr71\_3; local mem 'MMU\_THDM\_DB\_QUEUE\_CONFIG\_PIPE2';  $\qquad$  \$name; \$tr71\_1; \$tr71\_2; \$tr71\_3; local mem 'MMU\_THDM\_DB\_QUEUE\_CONFIG\_PIPE3';  $\qquad$  \$name; \$tr71\_1; \$tr71\_2; \$tr71\_3; local mem 'MMU\_THDM\_DB\_QUEUE\_OFFSET\_A\_PIPE0';  $\qquad$  \$name; \$tr71\_1; \$tr71\_2; \$tr71\_3; local mem 'MMU\_THDM\_DB\_QUEUE\_OFFSET\_A\_PIPE1';  $\qquad$  \$name; \$tr71\_1; \$tr71\_2; \$tr71\_3;

local mem 'MMU\_THDM\_DB\_QUEUE\_OFFSET\_A\_PIPE2'; \$name; \$tr71\_1; \$tr71\_2; \$tr71\_3;

local mem 'MMU\_THDM\_DB\_QUEUE\_OFFSET\_A\_PIPE3'; \$name; \$tr71\_1; \$tr71\_2; \$tr71\_3; local mem 'MMU\_THDM\_DB\_QUEUE\_OFFSET\_B\_PIPE0'; \$name; \$tr71\_1; \$tr71\_2; \$tr71\_3; local mem 'MMU\_THDM\_DB\_QUEUE\_OFFSET\_B\_PIPE1'; \$name; \$tr71\_1; \$tr71\_2; \$tr71\_3; local mem 'MMU\_THDM\_DB\_QUEUE\_OFFSET\_B\_PIPE2'; \$name; \$tr71\_1; \$tr71\_2; \$tr71\_3; local mem 'MMU\_THDM\_DB\_QUEUE\_OFFSET\_B\_PIPE3';  $\text{Sname}; \text{str71}_1; \text{str71}_2; \text{str71}_3;$ local mem 'MMU\_THDM\_DB\_QUEUE\_OFFSET\_C\_PIPE0'; \$name; \$tr71\_1; \$tr71\_2; \$tr71\_3; local mem 'MMU\_THDM\_DB\_QUEUE\_OFFSET\_C\_PIPE1'; \$name; \$tr71\_1; \$tr71\_2; \$tr71\_3; local mem 'MMU\_THDM\_DB\_QUEUE\_OFFSET\_C\_PIPE2'; \$name; \$tr71\_1; \$tr71\_2; \$tr71\_3; local mem 'MMU\_THDM\_DB\_QUEUE\_OFFSET\_C\_PIPE3'; \$name; \$tr71\_1; \$tr71\_2; \$tr71\_3; local mem 'MMU\_THDM\_DB\_QUEUE\_OFFSET\_PIPE0';

\$name; \$tr71\_1; \$tr71\_2; \$tr71\_3;

local mem 'MMU\_THDM\_DB\_QUEUE\_OFFSET\_PIPE1'; \$name; \$tr71\_1; \$tr71\_2; \$tr71\_3; local mem 'MMU\_THDM\_DB\_QUEUE\_OFFSET\_PIPE2'; \$name; \$tr71\_1; \$tr71\_2; \$tr71\_3; local mem 'MMU\_THDM\_DB\_QUEUE\_OFFSET\_PIPE3'; \$name; \$tr71\_1; \$tr71\_2; \$tr71\_3; local mem 'MMU\_THDM\_MCQE\_PORTSP\_CONFIG\_A\_PIPE0'; \$name; \$tr71\_1; \$tr71\_2; \$tr71\_3; local mem 'MMU\_THDM\_MCQE\_PORTSP\_CONFIG\_A\_PIPE1';  $\qquad$  \$name; \$tr71\_1; \$tr71\_2; \$tr71\_3; local mem 'MMU\_THDM\_MCQE\_PORTSP\_CONFIG\_A\_PIPE2'; \$name; \$tr71\_1; \$tr71\_2; \$tr71\_3; local mem 'MMU\_THDM\_MCQE\_PORTSP\_CONFIG\_A\_PIPE3'; \$name; \$tr71\_1; \$tr71\_2; \$tr71\_3; local mem 'MMU\_THDM\_MCOE\_PORTSP\_CONFIG\_B\_PIPE0'; \$name; \$tr71\_1; \$tr71\_2; \$tr71\_3; local mem 'MMU\_THDM\_MCQE\_PORTSP\_CONFIG\_B\_PIPE1'; \$name; \$tr71\_1; \$tr71\_2; \$tr71\_3; local mem 'MMU\_THDM\_MCQE\_PORTSP\_CONFIG\_B\_PIPE2';

 \$name; \$tr71\_1; \$tr71\_2; \$tr71\_3; local mem 'MMU\_THDM\_MCQE\_PORTSP\_CONFIG\_B\_PIPE3'; \$name; \$tr71\_1; \$tr71\_2; \$tr71\_3; local mem 'MMU\_THDM\_MCQE\_PORTSP\_CONFIG\_C\_PIPE0'; \$name; \$tr71\_1; \$tr71\_2; \$tr71\_3; local mem 'MMU\_THDM\_MCOE\_PORTSP\_CONFIG\_C\_PIPE1';  $\qquad$  \$name; \$tr71\_1; \$tr71\_2; \$tr71\_3; local mem 'MMU\_THDM\_MCQE\_PORTSP\_CONFIG\_C\_PIPE2'; \$name; \$tr71\_1; \$tr71\_2; \$tr71\_3; local mem 'MMU\_THDM\_MCQE\_PORTSP\_CONFIG\_C\_PIPE3'; \$name; \$tr71\_1; \$tr71\_2; \$tr71\_3; local mem 'MMU\_THDM\_MCQE\_PORTSP\_CONFIG\_PIPE0'; \$name; \$tr71\_1; \$tr71\_2; \$tr71\_3; local mem 'MMU\_THDM\_MCQE\_PORTSP\_CONFIG\_PIPE1'; \$name; \$tr71\_1; \$tr71\_2; \$tr71\_3; local mem 'MMU\_THDM\_MCQE\_PORTSP\_CONFIG\_PIPE2'; \$name; \$tr71\_1; \$tr71\_2; \$tr71\_3; local mem 'MMU\_THDM\_MCQE\_PORTSP\_CONFIG\_PIPE3'; \$name; \$tr71\_1; \$tr71\_2; \$tr71\_3; local mem 'MMU\_THDM\_MCQE\_QUEUE\_CONFIG\_A\_PIPE0';

 \$name; \$tr71\_1; \$tr71\_2; \$tr71\_3; local mem 'MMU\_THDM\_MCQE\_QUEUE\_CONFIG\_A\_PIPE1'; \$name; \$tr71\_1; \$tr71\_2; \$tr71\_3; local mem 'MMU\_THDM\_MCQE\_QUEUE\_CONFIG\_A\_PIPE2'; \$name; \$tr71\_1; \$tr71\_2; \$tr71\_3; local mem 'MMU\_THDM\_MCQE\_QUEUE\_CONFIG\_A\_PIPE3'; \$name; \$tr71\_1; \$tr71\_2; \$tr71\_3; local mem 'MMU\_THDM\_MCQE\_QUEUE\_CONFIG\_B\_PIPE0'; \$name; \$tr71\_1; \$tr71\_2; \$tr71\_3; local mem 'MMU\_THDM\_MCQE\_QUEUE\_CONFIG\_B\_PIPE1';  $\qquad$  \$name; \$tr71\_1; \$tr71\_2; \$tr71\_3; local mem 'MMU\_THDM\_MCQE\_QUEUE\_CONFIG\_B\_PIPE2'; \$name; \$tr71\_1; \$tr71\_2; \$tr71\_3; local mem 'MMU\_THDM\_MCOE\_OUEUE\_CONFIG\_B\_PIPE3';  $\qquad$  \$name; \$tr71\_1; \$tr71\_2; \$tr71\_3; local mem 'MMU\_THDM\_MCQE\_QUEUE\_CONFIG\_C\_PIPE0';  $\qquad$  \$name; \$tr71\_1; \$tr71\_2; \$tr71\_3; local mem 'MMU\_THDM\_MCQE\_QUEUE\_CONFIG\_C\_PIPE1'; \$name; \$tr71\_1; \$tr71\_2; \$tr71\_3; local mem 'MMU\_THDM\_MCQE\_QUEUE\_CONFIG\_C\_PIPE2'; \$name; \$tr71\_1; \$tr71\_2; \$tr71\_3;

local mem 'MMU\_THDM\_MCQE\_QUEUE\_CONFIG\_C\_PIPE3'; \$name; \$tr71\_1; \$tr71\_2; \$tr71\_3; local mem 'MMU\_THDM\_MCQE\_QUEUE\_CONFIG\_PIPE0'; \$name; \$tr71\_1; \$tr71\_2; \$tr71\_3;

- 
- 

local mem 'MMU\_THDM\_MCQE\_QUEUE\_CONFIG\_PIPE1'; \$name; \$tr71\_1; \$tr71\_2; \$tr71\_3; local mem 'MMU\_THDM\_MCQE\_QUEUE\_CONFIG\_PIPE2'; \$name; \$tr71\_1; \$tr71\_2; \$tr71\_3; local mem 'MMU\_THDM\_MCQE\_QUEUE\_CONFIG\_PIPE3'; \$name; \$tr71\_1; \$tr71\_2; \$tr71\_3; local mem 'MMU\_THDM\_MCQE\_QUEUE\_OFFSET\_A\_PIPE0'; \$name; \$tr71\_1; \$tr71\_2; \$tr71\_3; local mem 'MMU\_THDM\_MCQE\_QUEUE\_OFFSET\_A\_PIPE1'; \$name; \$tr71\_1; \$tr71\_2; \$tr71\_3; local mem 'MMU\_THDM\_MCQE\_QUEUE\_OFFSET\_A\_PIPE2'; \$name; \$tr71\_1; \$tr71\_2; \$tr71\_3; local mem 'MMU\_THDM\_MCQE\_QUEUE\_OFFSET\_A\_PIPE3'; \$name; \$tr71\_1; \$tr71\_2; \$tr71\_3; local mem 'MMU\_THDM\_MCQE\_QUEUE\_OFFSET\_B\_PIPE0'; \$name; \$tr71\_1; \$tr71\_2; \$tr71\_3;

local mem 'MMU\_THDM\_MCQE\_QUEUE\_OFFSET\_B\_PIPE1'; \$name; \$tr71\_1; \$tr71\_2; \$tr71\_3; local mem 'MMU\_THDM\_MCQE\_QUEUE\_OFFSET\_B\_PIPE2'; \$name; \$tr71\_1; \$tr71\_2; \$tr71\_3; local mem 'MMU\_THDM\_MCQE\_QUEUE\_OFFSET\_B\_PIPE3'; \$name; \$tr71\_1; \$tr71\_2; \$tr71\_3; local mem 'MMU\_THDM\_MCQE\_QUEUE\_OFFSET\_C\_PIPE0'; \$name; \$tr71\_1; \$tr71\_2; \$tr71\_3; local mem 'MMU\_THDM\_MCQE\_QUEUE\_OFFSET\_C\_PIPE1'; \$name; \$tr71\_1; \$tr71\_2; \$tr71\_3; local mem 'MMU\_THDM\_MCQE\_QUEUE\_OFFSET\_C\_PIPE2'; \$name; \$tr71\_1; \$tr71\_2; \$tr71\_3; local mem 'MMU\_THDM\_MCQE\_QUEUE\_OFFSET\_C\_PIPE3'; \$name; \$tr71\_1; \$tr71\_2; \$tr71\_3; local mem 'MMU\_THDM\_MCQE\_QUEUE\_OFFSET\_PIPE0'; \$name; \$tr71\_1; \$tr71\_2; \$tr71\_3; local mem 'MMU\_THDM\_MCQE\_QUEUE\_OFFSET\_PIPE1'; \$name; \$tr71\_1; \$tr71\_2; \$tr71\_3; local mem 'MMU\_THDM\_MCQE\_QUEUE\_OFFSET\_PIPE2';

 \$name; \$tr71\_1; \$tr71\_2; \$tr71\_3; local mem 'MMU\_THDM\_MCQE\_QUEUE\_OFFSET\_PIPE3'; \$name; \$tr71\_1; \$tr71\_2; \$tr71\_3; local mem 'MMU\_THDU\_CONFIG\_PORT\_PIPE0'; \$name; \$tr71\_1; \$tr71\_2; \$tr71\_3; local mem 'MMU\_THDU\_CONFIG\_PORT\_PIPE1'; \$name; \$tr71\_1; \$tr71\_2; \$tr71\_3; local mem 'MMU\_THDU\_CONFIG\_PORT\_PIPE2'; \$name; \$tr71\_1; \$tr71\_2; \$tr71\_3; local mem 'MMU\_THDU\_CONFIG\_PORT\_PIPE3'; \$name; \$tr71\_1; \$tr71\_2; \$tr71\_3; local mem 'MMU\_THDU\_CONFIG\_PORT0\_PIPE0'; \$name; \$tr71\_1; \$tr71\_2; \$tr71\_3; local mem 'MMU\_THDU\_CONFIG\_PORT0\_PIPE1'; \$name; \$tr71\_1; \$tr71\_2; \$tr71\_3; local mem 'MMU\_THDU\_CONFIG\_PORT0\_PIPE2'; \$name; \$tr71\_1; \$tr71\_2; \$tr71\_3; local mem 'MMU\_THDU\_CONFIG\_PORT0\_PIPE3'; \$name; \$tr71\_1; \$tr71\_2; \$tr71\_3; local mem 'MMU\_THDU\_CONFIG\_PORT1\_PIPE0';

 \$name; \$tr71\_1; \$tr71\_2; \$tr71\_3; local mem 'MMU\_THDU\_CONFIG\_PORT1\_PIPE1'; \$name; \$tr71\_1; \$tr71\_2; \$tr71\_3; local mem 'MMU\_THDU\_CONFIG\_PORT1\_PIPE2'; \$name; \$tr71\_1; \$tr71\_2; \$tr71\_3; local mem 'MMU\_THDU\_CONFIG\_PORT1\_PIPE3'; \$name; \$tr71\_1; \$tr71\_2; \$tr71\_3; local mem 'MMU\_THDU\_CONFIG\_QGROUP\_PIPE0'; \$name; \$tr71\_1; \$tr71\_2; \$tr71\_3; local mem 'MMU\_THDU\_CONFIG\_QGROUP\_PIPE1'; \$name; \$tr71\_1; \$tr71\_2; \$tr71\_3; local mem 'MMU\_THDU\_CONFIG\_QGROUP\_PIPE2'; \$name; \$tr71\_1; \$tr71\_2; \$tr71\_3; local mem 'MMU\_THDU\_CONFIG\_QGROUP\_PIPE3'; \$name; \$tr71\_1; \$tr71\_2; \$tr71\_3; local mem 'MMU\_THDU\_CONFIG\_QGROUP0\_PIPE0'; \$name; \$tr71\_1; \$tr71\_2; \$tr71\_3; local mem 'MMU\_THDU\_CONFIG\_QGROUP0\_PIPE1';  $\qquad$  \$name; \$tr71\_1; \$tr71\_2; \$tr71\_3; local mem 'MMU\_THDU\_CONFIG\_QGROUP0\_PIPE2';

 \$name; \$tr71\_1; \$tr71\_2; \$tr71\_3; local mem 'MMU\_THDU\_CONFIG\_QGROUP0\_PIPE3'; \$name; \$tr71\_1; \$tr71\_2; \$tr71\_3; local mem 'MMU\_THDU\_CONFIG\_QGROUP1\_PIPE0'; \$name; \$tr71\_1; \$tr71\_2; \$tr71\_3; local mem 'MMU\_THDU\_CONFIG\_QGROUP1\_PIPE1';  $\qquad$  \$name; \$tr71\_1; \$tr71\_2; \$tr71\_3; local mem 'MMU\_THDU\_CONFIG\_QGROUP1\_PIPE2';  $\qquad$  \$name; \$tr71\_1; \$tr71\_2; \$tr71\_3; local mem 'MMU\_THDU\_CONFIG\_QGROUP1\_PIPE3';  $\qquad$  \$name; \$tr71\_1; \$tr71\_2; \$tr71\_3; local mem 'MMU\_THDU\_CONFIG\_QUEUE\_PIPE0';  $\qquad$  \$name; \$tr71\_1; \$tr71\_2; \$tr71\_3;

- 
- 

local mem 'MMU\_THDU\_CONFIG\_QUEUE\_PIPE1'; \$name; \$tr71\_1; \$tr71\_2; \$tr71\_3; local mem 'MMU\_THDU\_CONFIG\_QUEUE\_PIPE2'; \$name; \$tr71\_1; \$tr71\_2; \$tr71\_3; local mem 'MMU\_THDU\_CONFIG\_QUEUE\_PIPE3'; \$name; \$tr71\_1; \$tr71\_2; \$tr71\_3; local mem 'MMU\_THDU\_CONFIG\_QUEUE0\_PIPE0';

 \$name; \$tr71\_1; \$tr71\_2; \$tr71\_3; local mem 'MMU\_THDU\_CONFIG\_QUEUE0\_PIPE1'; \$name; \$tr71\_1; \$tr71\_2; \$tr71\_3; local mem 'MMU\_THDU\_CONFIG\_QUEUE0\_PIPE2'; \$name; \$tr71\_1; \$tr71\_2; \$tr71\_3; local mem 'MMU\_THDU\_CONFIG\_QUEUE0\_PIPE3'; \$name; \$tr71\_1; \$tr71\_2; \$tr71\_3; local mem 'MMU\_THDU\_CONFIG\_QUEUE1\_PIPE0'; \$name; \$tr71\_1; \$tr71\_2; \$tr71\_3; local mem 'MMU\_THDU\_CONFIG\_QUEUE1\_PIPE1'; \$name; \$tr71\_1; \$tr71\_2; \$tr71\_3; local mem 'MMU\_THDU\_CONFIG\_QUEUE1\_PIPE2'; \$name; \$tr71\_1; \$tr71\_2; \$tr71\_3; local mem 'MMU\_THDU\_CONFIG\_QUEUE1\_PIPE3'; \$name; \$tr71\_1; \$tr71\_2; \$tr71\_3; local mem 'MMU\_THDU\_OFFSET\_QGROUP\_PIPE0'; \$name; \$tr71\_1; \$tr71\_2; \$tr71\_3; local mem 'MMU\_THDU\_OFFSET\_QGROUP\_PIPE1'; \$name; \$tr71\_1; \$tr71\_2; \$tr71\_3; local mem 'MMU\_THDU\_OFFSET\_QGROUP\_PIPE2';

 \$name; \$tr71\_1; \$tr71\_2; \$tr71\_3; local mem 'MMU\_THDU\_OFFSET\_QGROUP\_PIPE3'; \$name; \$tr71\_1; \$tr71\_2; \$tr71\_3; local mem 'MMU\_THDU\_OFFSET\_QGROUP0\_PIPE0';  $\qquad$  \$name; \$tr71\_1; \$tr71\_2; \$tr71\_3; local mem 'MMU\_THDU\_OFFSET\_QGROUP0\_PIPE1'; \$name; \$tr71\_1; \$tr71\_2; \$tr71\_3; local mem 'MMU\_THDU\_OFFSET\_QGROUP0\_PIPE2'; \$name; \$tr71\_1; \$tr71\_2; \$tr71\_3; local mem 'MMU\_THDU\_OFFSET\_QGROUP0\_PIPE3';  $\qquad$  \$name; \$tr71\_1; \$tr71\_2; \$tr71\_3; local mem 'MMU\_THDU\_OFFSET\_QGROUP1\_PIPE0'; \$name; \$tr71\_1; \$tr71\_2; \$tr71\_3; local mem 'MMU\_THDU\_OFFSET\_QGROUP1\_PIPE1'; \$name; \$tr71\_1; \$tr71\_2; \$tr71\_3; local mem 'MMU\_THDU\_OFFSET\_QGROUP1\_PIPE2'; \$name; \$tr71\_1; \$tr71\_2; \$tr71\_3; local mem 'MMU\_THDU\_OFFSET\_QGROUP1\_PIPE3'; \$name; \$tr71\_1; \$tr71\_2; \$tr71\_3; local mem 'MMU\_THDU\_OFFSET\_QUEUE\_PIPE0';

 \$name; \$tr71\_1; \$tr71\_2; \$tr71\_3; local mem 'MMU\_THDU\_OFFSET\_QUEUE\_PIPE1'; \$name; \$tr71\_1; \$tr71\_2; \$tr71\_3; local mem 'MMU\_THDU\_OFFSET\_QUEUE\_PIPE2'; \$name; \$tr71\_1; \$tr71\_2; \$tr71\_3; local mem 'MMU\_THDU\_OFFSET\_QUEUE\_PIPE3'; \$name; \$tr71\_1; \$tr71\_2; \$tr71\_3; local mem 'MMU\_THDU\_OFFSET\_QUEUE0\_PIPE0'; \$name; \$tr71\_1; \$tr71\_2; \$tr71\_3; local mem 'MMU\_THDU\_OFFSET\_QUEUE0\_PIPE1'; \$name; \$tr71\_1; \$tr71\_2; \$tr71\_3; local mem 'MMU\_THDU\_OFFSET\_QUEUE0\_PIPE2'; \$name; \$tr71\_1; \$tr71\_2; \$tr71\_3; local mem 'MMU\_THDU\_OFFSET\_QUEUE0\_PIPE3'; \$name; \$tr71\_1; \$tr71\_2; \$tr71\_3; local mem 'MMU\_THDU\_OFFSET\_QUEUE1\_PIPE0'; \$name; \$tr71\_1; \$tr71\_2; \$tr71\_3; local mem 'MMU\_THDU\_OFFSET\_QUEUE1\_PIPE1'; \$name; \$tr71\_1; \$tr71\_2; \$tr71\_3; local mem 'MMU\_THDU\_OFFSET\_QUEUE1\_PIPE2';

 \$name; \$tr71\_1; \$tr71\_2; \$tr71\_3; local mem 'MMU\_THDU\_OFFSET\_QUEUE1\_PIPE3'; \$name; \$tr71\_1; \$tr71\_2; \$tr71\_3; local mem 'MMU\_THDU\_Q\_TO\_QGRP\_MAP\_PIPE0';  $\qquad$  \$name; \$tr71\_1; \$tr71\_2; \$tr71\_3; local mem 'MMU\_THDU\_Q\_TO\_QGRP\_MAP\_PIPE1';  $\qquad$  \$name; \$tr71\_1; \$tr71\_2; \$tr71\_3; local mem 'MMU\_THDU\_Q\_TO\_QGRP\_MAP\_PIPE2';  $\qquad \qquad$  \$name; \$tr71\_1; \$tr71\_2; \$tr71\_3; local mem 'MMU\_THDU\_Q\_TO\_QGRP\_MAP\_PIPE3';  $\qquad$  \$name; \$tr71\_1; \$tr71\_2; \$tr71\_3; local mem 'MMU\_THDU\_Q\_TO\_QGRP\_MAP0\_PIPE0'; \$name; \$tr71\_1; \$tr71\_2; \$tr71\_3; local mem 'MMU\_THDU\_Q\_TO\_QGRP\_MAP0\_PIPE1';  $\qquad$  \$name; \$tr71\_1; \$tr71\_2; \$tr71\_3; local mem 'MMU\_THDU\_Q\_TO\_QGRP\_MAP0\_PIPE2';  $\qquad$  \$name; \$tr71\_1; \$tr71\_2; \$tr71\_3; local mem 'MMU\_THDU\_Q\_TO\_QGRP\_MAP0\_PIPE3';  $\qquad$  \$name; \$tr71\_1; \$tr71\_2; \$tr71\_3; local mem 'MMU\_THDU\_Q\_TO\_QGRP\_MAP1\_PIPE0';

#### \$name; \$tr71\_1; \$tr71\_2; \$tr71\_3;

 $\lambda$ local mem 'MMU\_THDU\_Q\_TO\_QGRP\_MAP1\_PIPE1';  $\lambda$  \$name; \$tr71\_1; \$tr71\_2; \$tr71\_3; local mem 'MMU\_THDU\_Q\_TO\_QGRP\_MAP1\_PIPE2'; \$name; \$tr71\_1; \$tr71\_2; \$tr71\_3; local mem 'MMU\_THDU\_Q\_TO\_QGRP\_MAP1\_PIPE3'; \$name; \$tr71\_1; \$tr71\_2; \$tr71\_3; local mem 'MMU\_THDU\_Q\_TO\_QGRP\_MAP2\_PIPE0'; \$name; \$tr71\_1; \$tr71\_2; \$tr71\_3;  $\lambda$ local mem 'MMU\_THDU\_Q\_TO\_QGRP\_MAP2\_PIPE1';  $\lambda$  \$name; \$tr71\_1; \$tr71\_2; \$tr71\_3; local mem 'MMU\_THDU\_Q\_TO\_QGRP\_MAP2\_PIPE2';  $\qquad$  \$name; \$tr71\_1; \$tr71\_2; \$tr71\_3; local mem 'MMU\_THDU\_Q\_TO\_QGRP\_MAP2\_PIPE3';  $\qquad$  \$name; \$tr71\_1; \$tr71\_2; \$tr71\_3; local mem 'MMU\_THDU\_RESUME\_PORT\_PIPE0'; \$name; \$tr71\_1; \$tr71\_2; \$tr71\_3; local mem 'MMU\_THDU\_RESUME\_PORT\_PIPE1'; \$name; \$tr71\_1; \$tr71\_2; \$tr71\_3; local mem 'MMU\_THDU\_RESUME\_PORT\_PIPE2';

 \$name; \$tr71\_1; \$tr71\_2; \$tr71\_3; local mem 'MMU\_THDU\_RESUME\_PORT\_PIPE3'; \$name; \$tr71\_1; \$tr71\_2; \$tr71\_3; local mem 'MMU\_THDU\_RESUME\_PORT0\_PIPE0'; \$name; \$tr71\_1; \$tr71\_2; \$tr71\_3; local mem 'MMU\_THDU\_RESUME\_PORT0\_PIPE1'; \$name; \$tr71\_1; \$tr71\_2; \$tr71\_3; local mem 'MMU\_THDU\_RESUME\_PORT0\_PIPE2'; \$name; \$tr71\_1; \$tr71\_2; \$tr71\_3; local mem 'MMU\_THDU\_RESUME\_PORT0\_PIPE3'; \$name; \$tr71\_1; \$tr71\_2; \$tr71\_3; local mem 'MMU\_THDU\_RESUME\_PORT1\_PIPE0'; \$name; \$tr71\_1; \$tr71\_2; \$tr71\_3; local mem 'MMU\_THDU\_RESUME\_PORT1\_PIPE1'; \$name; \$tr71\_1; \$tr71\_2; \$tr71\_3; local mem 'MMU\_THDU\_RESUME\_PORT1\_PIPE2'; \$name; \$tr71\_1; \$tr71\_2; \$tr71\_3; local mem 'MMU\_THDU\_RESUME\_PORT1\_PIPE3'; \$name; \$tr71\_1; \$tr71\_2; \$tr71\_3; local mem 'MMU\_THDU\_RESUME\_PORT2\_PIPE0'; \$name; \$tr71\_1; \$tr71\_2; \$tr71\_3;

local mem 'MMU\_THDU\_RESUME\_PORT2\_PIPE1'; \$name; \$tr71\_1; \$tr71\_2; \$tr71\_3; local mem 'MMU\_THDU\_RESUME\_PORT2\_PIPE2'; \$name; \$tr71\_1; \$tr71\_2; \$tr71\_3; local mem 'MMU\_THDU\_RESUME\_PORT2\_PIPE3'; \$name; \$tr71\_1; \$tr71\_2; \$tr71\_3; local mem 'MMU\_WRED\_CONFIG\_XPE0\_PIPE0'; \$name; \$tr71\_1; \$tr71\_2; \$tr71\_3; local mem 'MMU\_WRED\_CONFIG\_XPE0\_PIPE1'; \$name; \$tr71\_1; \$tr71\_2; \$tr71\_3; local mem 'MMU\_WRED\_CONFIG\_XPE1\_PIPE2'; \$name; \$tr71\_1; \$tr71\_2; \$tr71\_3; local mem 'MMU\_WRED\_CONFIG\_XPE1\_PIPE3'; \$name; \$tr71\_1; \$tr71\_2; \$tr71\_3; local mem 'MMU\_WRED\_CONFIG\_XPE2\_PIPE0'; \$name; \$tr71\_1; \$tr71\_2; \$tr71\_3; local mem 'MMU\_WRED\_CONFIG\_XPE2\_PIPE1'; \$name; \$tr71\_1; \$tr71\_2; \$tr71\_3; local mem 'MMU\_WRED\_CONFIG\_XPE3\_PIPE2';

\$name; \$tr71\_1; \$tr71\_2; \$tr71\_3;

local mem 'MMU\_WRED\_CONFIG\_XPE3\_PIPE3'; \$name; \$tr71\_1; \$tr71\_2; \$tr71\_3; local mem 'MMU\_CCP\_RESEQ\_MEM\_XPE0\_PIPE0'; \$name; \$tr71\_1; \$tr71\_2; \$tr71\_3; local mem 'MMU\_CCP\_RESEQ\_MEM\_XPE0\_PIPE1'; \$name; \$tr71\_1; \$tr71\_2; \$tr71\_3; local mem 'MMU\_CCP\_RESEQ\_MEM\_XPE1\_PIPE2'; \$name; \$tr71\_1; \$tr71\_2; \$tr71\_3; local mem 'MMU\_CCP\_RESEQ\_MEM\_XPE1\_PIPE3'; \$name; \$tr71\_1; \$tr71\_2; \$tr71\_3; local mem 'MMU\_CCP\_RESEQ\_MEM\_XPE2\_PIPE0'; \$name; \$tr71\_1; \$tr71\_2; \$tr71\_3; local mem 'MMU\_CCP\_RESEQ\_MEM\_XPE2\_PIPE1'; \$name; \$tr71\_1; \$tr71\_2; \$tr71\_3; local mem 'MMU\_CCP\_RESEO\_MEM\_XPE3\_PIPE2';  $\qquad$  \$name;  $\frac{\text{str}}{71}$  1;  $\frac{\text{str}}{71}$  2;  $\frac{\text{str}}{71}$  3; local mem 'MMU\_CCP\_RESEQ\_MEM\_XPE3\_PIPE3'; \$name; \$tr71\_1; \$tr71\_2; \$tr71\_3; local mem 'MMU\_CTR\_COLOR\_DROP\_MEM\_XPE0'; \$name; \$tr71\_1; \$tr71\_2; \$tr71\_3;

local mem 'MMU\_CTR\_COLOR\_DROP\_MEM\_XPE1'; \$name; \$tr71\_1; \$tr71\_2; \$tr71\_3; local mem 'MMU\_CTR\_COLOR\_DROP\_MEM\_XPE2'; \$name; \$tr71\_1; \$tr71\_2; \$tr71\_3; local mem 'MMU\_CTR\_COLOR\_DROP\_MEM\_XPE3'; \$name; \$tr71\_1; \$tr71\_2; \$tr71\_3;

local mem 'MMU\_CTR\_ING\_DROP\_MEM\_XPE0\_PIPE0'; \$name; \$tr71\_1; \$tr71\_2; \$tr71\_3; local mem 'MMU\_CTR\_ING\_DROP\_MEM\_XPE0\_PIPE3'; \$name; \$tr71\_1; \$tr71\_2; \$tr71\_3; local mem 'MMU\_CTR\_ING\_DROP\_MEM\_XPE1\_PIPE0'; \$name; \$tr71\_1; \$tr71\_2; \$tr71\_3; local mem 'MMU\_CTR\_ING\_DROP\_MEM\_XPE1\_PIPE3'; \$name; \$tr71\_1; \$tr71\_2; \$tr71\_3; local mem 'MMU\_CTR\_ING\_DROP\_MEM\_XPE2\_PIPE1'; \$name; \$tr71\_1; \$tr71\_2; \$tr71\_3; local mem 'MMU\_CTR\_ING\_DROP\_MEM\_XPE2\_PIPE2'; \$name; \$tr71\_1; \$tr71\_2; \$tr71\_3; local mem 'MMU\_CTR\_ING\_DROP\_MEM\_XPE3\_PIPE1'; \$name; \$tr71\_1; \$tr71\_2; \$tr71\_3;

local mem 'MMU\_CTR\_ING\_DROP\_MEM\_XPE3\_PIPE2'; \$name; \$tr71\_1; \$tr71\_2; \$tr71\_3; local mem 'MMU\_CTR\_MC\_DROP\_MEM\_XPE0\_PIPE0'; \$name; \$tr71\_1; \$tr71\_2; \$tr71\_3; local mem 'MMU\_CTR\_MC\_DROP\_MEM\_XPE0\_PIPE1'; \$name; \$tr71\_1; \$tr71\_2; \$tr71\_3; local mem 'MMU\_CTR\_MC\_DROP\_MEM\_XPE1\_PIPE2'; \$name; \$tr71\_1; \$tr71\_2; \$tr71\_3; local mem 'MMU\_CTR\_MC\_DROP\_MEM\_XPE1\_PIPE3'; \$name; \$tr71\_1; \$tr71\_2; \$tr71\_3; local mem 'MMU\_CTR\_MC\_DROP\_MEM\_XPE2\_PIPE0'; \$name; \$tr71\_1; \$tr71\_2; \$tr71\_3; local mem 'MMU\_CTR\_MC\_DROP\_MEM\_XPE2\_PIPE1'; \$name; \$tr71\_1; \$tr71\_2; \$tr71\_3; local mem 'MMU\_CTR\_MC\_DROP\_MEM\_XPE3\_PIPE2'; \$name; \$tr71\_1; \$tr71\_2; \$tr71\_3; local mem 'MMU\_CTR\_MC\_DROP\_MEM\_XPE3\_PIPE3'; \$name; \$tr71\_1; \$tr71\_2; \$tr71\_3; local mem 'MMU\_CTR\_UC\_DROP\_MEM\_XPE0\_PIPE0'; \$name; \$tr71\_1; \$tr71\_2; \$tr71\_3;

local mem 'MMU\_CTR\_UC\_DROP\_MEM\_XPE0\_PIPE1'; \$name; \$tr71\_1; \$tr71\_2; \$tr71\_3; local mem 'MMU\_CTR\_UC\_DROP\_MEM\_XPE1\_PIPE2';  $\qquad$  \$name;  $\text{Str71}$  1;  $\text{Str71}$  2;  $\text{Str71}$  3; local mem 'MMU\_CTR\_UC\_DROP\_MEM\_XPE1\_PIPE3'; \$name; \$tr71\_1; \$tr71\_2; \$tr71\_3; local mem 'MMU\_CTR\_UC\_DROP\_MEM\_XPE2\_PIPE0'; \$name; \$tr71\_1; \$tr71\_2; \$tr71\_3; local mem 'MMU\_CTR\_UC\_DROP\_MEM\_XPE2\_PIPE1'; \$name; \$tr71\_1; \$tr71\_2; \$tr71\_3; local mem 'MMU\_CTR\_UC\_DROP\_MEM\_XPE3\_PIPE2'; \$name; \$tr71\_1; \$tr71\_2; \$tr71\_3; local mem 'MMU\_CTR\_UC\_DROP\_MEM\_XPE3\_PIPE3'; \$name; \$tr71\_1; \$tr71\_2; \$tr71\_3; local mem 'MMU\_CTR\_WRED\_DROP\_MEM\_XPE0\_PIPE0'; \$name; \$tr71\_1; \$tr71\_2; \$tr71\_3; local mem 'MMU\_CTR\_WRED\_DROP\_MEM\_XPE0\_PIPE1'; \$name; \$tr71\_1; \$tr71\_2; \$tr71\_3; local mem 'MMU\_CTR\_WRED\_DROP\_MEM\_XPE1\_PIPE2'; \$name; \$tr71\_1; \$tr71\_2; \$tr71\_3;

local mem 'MMU\_CTR\_WRED\_DROP\_MEM\_XPE1\_PIPE3'; \$name; \$tr71\_1; \$tr71\_2; \$tr71\_3; local mem 'MMU\_CTR\_WRED\_DROP\_MEM\_XPE2\_PIPE0'; \$name; \$tr71\_1; \$tr71\_2; \$tr71\_3; local mem 'MMU\_CTR\_WRED\_DROP\_MEM\_XPE2\_PIPE1'; \$name; \$tr71\_1; \$tr71\_2; \$tr71\_3; local mem 'MMU\_CTR\_WRED\_DROP\_MEM\_XPE3\_PIPE2'; \$name; \$tr71\_1; \$tr71\_2; \$tr71\_3; local mem 'MMU\_CTR\_WRED\_DROP\_MEM\_XPE3\_PIPE3'; \$name; \$tr71\_1; \$tr71\_2; \$tr71\_3; local mem 'MMU\_THDM\_DB\_PORTSP\_BST\_XPE0\_PIPE0';  $\qquad \qquad \text{Same}; \, \text{str71\_1}; \, \text{Str71\_2}; \, \text{Str71\_3};$ local mem 'MMU\_THDM\_DB\_PORTSP\_BST\_XPE0\_PIPE1'; \$name; \$tr71\_1; \$tr71\_2; \$tr71\_3; local mem 'MMU\_THDM\_DB\_PORTSP\_BST\_XPE1\_PIPE2'; \$name; \$tr71\_1; \$tr71\_2; \$tr71\_3; local mem 'MMU\_THDM\_DB\_PORTSP\_BST\_XPE1\_PIPE3'; \$name; \$tr71\_1; \$tr71\_2; \$tr71\_3; local mem 'MMU\_THDM\_DB\_PORTSP\_BST\_XPE2\_PIPE0';

\$name; \$tr71\_1; \$tr71\_2; \$tr71\_3;

local mem 'MMU\_THDM\_DB\_PORTSP\_BST\_XPE2\_PIPE1';  $\qquad$  \$name;  $\text{Str71}$  1;  $\text{Str71}$  2;  $\text{Str71}$  3; local mem 'MMU\_THDM\_DB\_PORTSP\_BST\_XPE3\_PIPE2';  $\qquad$  \$name; \$tr71\_1; \$tr71\_2; \$tr71\_3; local mem 'MMU\_THDM\_DB\_PORTSP\_BST\_XPE3\_PIPE3'; \$name; \$tr71\_1; \$tr71\_2; \$tr71\_3; local mem 'MMU\_THDM\_DB\_QUEUE\_BST\_XPE0\_PIPE0';  $\qquad$  \$name; \$tr71\_1; \$tr71\_2; \$tr71\_3; local mem 'MMU\_THDM\_DB\_QUEUE\_BST\_XPE0\_PIPE1';  $\qquad$  \$name; \$tr71\_1; \$tr71\_2; \$tr71\_3; local mem 'MMU\_THDM\_DB\_QUEUE\_BST\_XPE1\_PIPE2';  $\qquad$  \$name; \$tr71\_1; \$tr71\_2; \$tr71\_3; local mem 'MMU\_THDM\_DB\_QUEUE\_BST\_XPE1\_PIPE3';  $\qquad$  \$name; \$tr71\_1; \$tr71\_2; \$tr71\_3;

local mem 'MMU\_THDM\_DB\_QUEUE\_BST\_XPE2\_PIPE0'; \$name; \$tr71\_1; \$tr71\_2; \$tr71\_3;  $\lceil \text{local mem 'MMU\_THDM\_DB\_QUEUE\_BST\_XPE2\_PIPE1'} \rceil$  \$name; \$tr71\_1; \$tr71\_2; \$tr71\_3; local mem 'MMU\_THDM\_DB\_QUEUE\_BST\_XPE3\_PIPE2';

\$name; \$tr71\_1; \$tr71\_2; \$tr71\_3;

local mem 'MMU\_THDM\_DB\_QUEUE\_BST\_XPE3\_PIPE3'; \$name; \$tr71\_1; \$tr71\_2; \$tr71\_3; local mem 'MMU\_THDM\_DB\_QUEUE\_COUNT\_XPE0\_PIPE0'; \$name; \$tr71\_1; \$tr71\_2; \$tr71\_3; local mem 'MMU\_THDM\_DB\_QUEUE\_COUNT\_XPE0\_PIPE1';  $\qquad$  \$name; \$tr71\_1; \$tr71\_2; \$tr71\_3; local mem 'MMU\_THDM\_DB\_QUEUE\_COUNT\_XPE1\_PIPE2'; \$name; \$tr71\_1; \$tr71\_2; \$tr71\_3; local mem 'MMU\_THDM\_DB\_QUEUE\_COUNT\_XPE1\_PIPE3'; \$name; \$tr71\_1; \$tr71\_2; \$tr71\_3; local mem 'MMU\_THDM\_DB\_QUEUE\_COUNT\_XPE2\_PIPE0'; \$name; \$tr71\_1; \$tr71\_2; \$tr71\_3; local mem 'MMU\_THDM\_DB\_QUEUE\_COUNT\_XPE2\_PIPE1'; \$name; \$tr71\_1; \$tr71\_2; \$tr71\_3; local mem 'MMU\_THDM\_DB\_QUEUE\_COUNT\_XPE3\_PIPE2'; \$name; \$tr71\_1; \$tr71\_2; \$tr71\_3; local mem 'MMU\_THDM\_DB\_QUEUE\_COUNT\_XPE3\_PIPE3'; \$name; \$tr71\_1; \$tr71\_2; \$tr71\_3; local mem 'MMU\_THDM\_DB\_QUEUE\_RESUME\_XPE0\_PIPE0'; \$name; \$tr71\_1; \$tr71\_2; \$tr71\_3;

local mem 'MMU\_THDM\_DB\_QUEUE\_RESUME\_XPE0\_PIPE1'; \$name; \$tr71\_1; \$tr71\_2; \$tr71\_3; local mem 'MMU\_THDM\_DB\_QUEUE\_RESUME\_XPE1\_PIPE2'; \$name; \$tr71\_1; \$tr71\_2; \$tr71\_3; local mem 'MMU\_THDM\_DB\_QUEUE\_RESUME\_XPE1\_PIPE3';  $\qquad$  \$name; \$tr71\_1; \$tr71\_2; \$tr71\_3; local mem 'MMU\_THDM\_DB\_QUEUE\_RESUME\_XPE2\_PIPE0'; \$name; \$tr71\_1; \$tr71\_2; \$tr71\_3; local mem 'MMU\_THDM\_DB\_QUEUE\_RESUME\_XPE2\_PIPE1'; \$name; \$tr71\_1; \$tr71\_2; \$tr71\_3; local mem 'MMU\_THDM\_DB\_QUEUE\_RESUME\_XPE3\_PIPE2'; \$name; \$tr71\_1; \$tr71\_2; \$tr71\_3; local mem 'MMU\_THDM\_DB\_QUEUE\_RESUME\_XPE3\_PIPE3'; \$name; \$tr71\_1; \$tr71\_2; \$tr71\_3; local mem 'MMU\_THDM\_MCQE\_PORTSP\_BST\_XPE0\_PIPE0'; \$name; \$tr71\_1; \$tr71\_2; \$tr71\_3; local mem 'MMU\_THDM\_MCQE\_PORTSP\_BST\_XPE0\_PIPE1'; \$name; \$tr71\_1; \$tr71\_2; \$tr71\_3; local mem 'MMU\_THDM\_MCQE\_PORTSP\_BST\_XPE1\_PIPE2'; \$name; \$tr71\_1; \$tr71\_2; \$tr71\_3;

local mem 'MMU\_THDM\_MCQE\_PORTSP\_BST\_XPE1\_PIPE3'; \$name; \$tr71\_1; \$tr71\_2; \$tr71\_3; local mem 'MMU\_THDM\_MCQE\_PORTSP\_BST\_XPE2\_PIPE0'; \$name; \$tr71\_1; \$tr71\_2; \$tr71\_3; local mem 'MMU\_THDM\_MCQE\_PORTSP\_BST\_XPE2\_PIPE1'; \$name; \$tr71\_1; \$tr71\_2; \$tr71\_3; local mem 'MMU\_THDM\_MCQE\_PORTSP\_BST\_XPE3\_PIPE2'; \$name; \$tr71\_1; \$tr71\_2; \$tr71\_3; local mem 'MMU\_THDM\_MCQE\_PORTSP\_BST\_XPE3\_PIPE3'; \$name; \$tr71\_1; \$tr71\_2; \$tr71\_3; local mem 'MMU\_THDM\_MCQE\_QUEUE\_BST\_XPE0\_PIPE0'; \$name; \$tr71\_1; \$tr71\_2; \$tr71\_3; local mem 'MMU\_THDM\_MCQE\_QUEUE\_BST\_XPE0\_PIPE1'; \$name; \$tr71\_1; \$tr71\_2; \$tr71\_3; local mem 'MMU\_THDM\_MCQE\_QUEUE\_BST\_XPE1\_PIPE2'; \$name; \$tr71\_1; \$tr71\_2; \$tr71\_3; local mem 'MMU\_THDM\_MCQE\_QUEUE\_BST\_XPE1\_PIPE3'; \$name; \$tr71\_1; \$tr71\_2; \$tr71\_3; local mem 'MMU\_THDM\_MCQE\_QUEUE\_BST\_XPE2\_PIPE0'; \$name; \$tr71\_1; \$tr71\_2; \$tr71\_3;

local mem 'MMU\_THDM\_MCQE\_QUEUE\_BST\_XPE2\_PIPE1'; \$name; \$tr71\_1; \$tr71\_2; \$tr71\_3; local mem 'MMU\_THDM\_MCQE\_QUEUE\_BST\_XPE3\_PIPE2'; \$name; \$tr71\_1; \$tr71\_2; \$tr71\_3; local mem 'MMU\_THDM\_MCQE\_QUEUE\_BST\_XPE3\_PIPE3';  $\qquad$  \$name; \$tr71\_1; \$tr71\_2; \$tr71\_3; local mem 'MMU\_THDM\_MCQE\_QUEUE\_COUNT\_XPE0\_PIPE0'; \$name; \$tr71\_1; \$tr71\_2; \$tr71\_3; local mem 'MMU\_THDM\_MCQE\_QUEUE\_COUNT\_XPE0\_PIPE1';  $\qquad$  \$name; \$tr71\_1; \$tr71\_2; \$tr71\_3; local mem 'MMU\_THDM\_MCQE\_QUEUE\_COUNT\_XPE1\_PIPE2'; \$name; \$tr71\_1; \$tr71\_2; \$tr71\_3; local mem 'MMU\_THDM\_MCQE\_QUEUE\_COUNT\_XPE1\_PIPE3'; \$name; \$tr71\_1; \$tr71\_2; \$tr71\_3; local mem 'MMU\_THDM\_MCQE\_QUEUE\_COUNT\_XPE2\_PIPE0'; \$name; \$tr71\_1; \$tr71\_2; \$tr71\_3; local mem 'MMU\_THDM\_MCQE\_QUEUE\_COUNT\_XPE2\_PIPE1';  $\qquad$  \$name; \$tr71\_1; \$tr71\_2; \$tr71\_3; local mem 'MMU\_THDM\_MCQE\_QUEUE\_COUNT\_XPE3\_PIPE2';

#### \$name; \$tr71\_1; \$tr71\_2; \$tr71\_3;

local mem 'MMU\_THDM\_MCQE\_QUEUE\_COUNT\_XPE3\_PIPE3'; \$name; \$tr71\_1; \$tr71\_2; \$tr71\_3; local mem 'MMU\_THDM\_MCQE\_QUEUE\_RESUME\_XPE0\_PIPE0'; \$name; \$tr71\_1; \$tr71\_2; \$tr71\_3; local mem 'MMU\_THDM\_MCQE\_QUEUE\_RESUME\_XPE0\_PIPE1'; \$name; \$tr71\_1; \$tr71\_2; \$tr71\_3; local mem 'MMU\_THDM\_MCQE\_QUEUE\_RESUME\_XPE1\_PIPE2'; \$name; \$tr71\_1; \$tr71\_2; \$tr71\_3; local mem 'MMU\_THDM\_MCQE\_QUEUE\_RESUME\_XPE1\_PIPE3'; \$name; \$tr71\_1; \$tr71\_2; \$tr71\_3; local mem 'MMU\_THDM\_MCOE\_QUEUE\_RESUME\_XPE2\_PIPE0'; \$name; \$tr71\_1; \$tr71\_2; \$tr71\_3; local mem 'MMU\_THDM\_MCQE\_QUEUE\_RESUME\_XPE2\_PIPE1'; \$name; \$tr71\_1; \$tr71\_2; \$tr71\_3; local mem 'MMU\_THDM\_MCQE\_QUEUE\_RESUME\_XPE3\_PIPE2'; \$name; \$tr71\_1; \$tr71\_2; \$tr71\_3; local mem 'MMU\_THDM\_MCQE\_QUEUE\_RESUME\_XPE3\_PIPE3'; \$name; \$tr71\_1; \$tr71\_2; \$tr71\_3; local mem 'MMU\_THDU\_BST\_PORT\_XPE0\_PIPE0';

 \$name; \$tr71\_1; \$tr71\_2; \$tr71\_3; local mem 'MMU\_THDU\_BST\_PORT\_XPE0\_PIPE1'; \$name; \$tr71\_1; \$tr71\_2; \$tr71\_3; local mem 'MMU\_THDU\_BST\_PORT\_XPE1\_PIPE2'; \$name; \$tr71\_1; \$tr71\_2; \$tr71\_3; local mem 'MMU\_THDU\_BST\_PORT\_XPE1\_PIPE3'; \$name; \$tr71\_1; \$tr71\_2; \$tr71\_3; local mem 'MMU\_THDU\_BST\_PORT\_XPE2\_PIPE0'; \$name; \$tr71\_1; \$tr71\_2; \$tr71\_3; local mem 'MMU\_THDU\_BST\_PORT\_XPE2\_PIPE1'; \$name; \$tr71\_1; \$tr71\_2; \$tr71\_3; local mem 'MMU\_THDU\_BST\_PORT\_XPE3\_PIPE2';  $\qquad$  \$name; \$tr71\_1; \$tr71\_2; \$tr71\_3; local mem 'MMU\_THDU\_BST\_PORT\_XPE3\_PIPE3'; \$name; \$tr71\_1; \$tr71\_2; \$tr71\_3; local mem 'MMU\_THDU\_BST\_QGROUP\_XPE0\_PIPE0'; \$name; \$tr71\_1; \$tr71\_2; \$tr71\_3; local mem 'MMU\_THDU\_BST\_QGROUP\_XPE0\_PIPE1'; \$name; \$tr71\_1; \$tr71\_2; \$tr71\_3; local mem 'MMU\_THDU\_BST\_QGROUP\_XPE1\_PIPE2'; \$name; \$tr71\_1; \$tr71\_2; \$tr71\_3;

local mem 'MMU\_THDU\_BST\_QGROUP\_XPE1\_PIPE3'; \$name; \$tr71\_1; \$tr71\_2; \$tr71\_3; local mem 'MMU\_THDU\_BST\_QGROUP\_XPE2\_PIPE0'; \$name; \$tr71\_1; \$tr71\_2; \$tr71\_3; local mem 'MMU\_THDU\_BST\_QGROUP\_XPE2\_PIPE1'; \$name; \$tr71\_1; \$tr71\_2; \$tr71\_3; local mem 'MMU\_THDU\_BST\_QGROUP\_XPE3\_PIPE2'; \$name; \$tr71\_1; \$tr71\_2; \$tr71\_3; local mem 'MMU\_THDU\_BST\_QGROUP\_XPE3\_PIPE3'; \$name; \$tr71\_1; \$tr71\_2; \$tr71\_3; local mem 'MMU\_THDU\_BST\_QUEUE\_XPE0\_PIPE0'; \$name; \$tr71\_1; \$tr71\_2; \$tr71\_3; local mem 'MMU\_THDU\_BST\_QUEUE\_XPE0\_PIPE1'; \$name; \$tr71\_1; \$tr71\_2; \$tr71\_3; local mem 'MMU\_THDU\_BST\_QUEUE\_XPE1\_PIPE2'; \$name; \$tr71\_1; \$tr71\_2; \$tr71\_3; local mem 'MMU\_THDU\_BST\_QUEUE\_XPE1\_PIPE3'; \$name; \$tr71\_1; \$tr71\_2; \$tr71\_3; local mem 'MMU\_THDU\_BST\_QUEUE\_XPE2\_PIPE0';

 \$name; \$tr71\_1; \$tr71\_2; \$tr71\_3; local mem 'MMU\_THDU\_BST\_QUEUE\_XPE2\_PIPE1'; \$name; \$tr71\_1; \$tr71\_2; \$tr71\_3; local mem 'MMU\_THDU\_BST\_QUEUE\_XPE3\_PIPE2'; \$name; \$tr71\_1; \$tr71\_2; \$tr71\_3; local mem 'MMU\_THDU\_BST\_QUEUE\_XPE3\_PIPE3'; \$name; \$tr71\_1; \$tr71\_2; \$tr71\_3; local mem 'MMU\_THDU\_COUNTER\_PORT\_XPE0\_PIPE0'; \$name; \$tr71\_1; \$tr71\_2; \$tr71\_3; local mem 'MMU\_THDU\_COUNTER\_PORT\_XPE0\_PIPE1'; \$name; \$tr71\_1; \$tr71\_2; \$tr71\_3; local mem 'MMU\_THDU\_COUNTER\_PORT\_XPE1\_PIPE2';  $\qquad$  \$name; \$tr71\_1; \$tr71\_2; \$tr71\_3; local mem 'MMU\_THDU\_COUNTER\_PORT\_XPE1\_PIPE3'; \$name; \$tr71\_1; \$tr71\_2; \$tr71\_3; local mem 'MMU\_THDU\_COUNTER\_PORT\_XPE2\_PIPE0'; \$name; \$tr71\_1; \$tr71\_2; \$tr71\_3; local mem 'MMU\_THDU\_COUNTER\_PORT\_XPE2\_PIPE1';  $\qquad$  \$name; \$tr71\_1; \$tr71\_2; \$tr71\_3; local mem 'MMU\_THDU\_COUNTER\_PORT\_XPE3\_PIPE2'; \$name; \$tr71\_1; \$tr71\_2; \$tr71\_3;

local mem 'MMU\_THDU\_COUNTER\_PORT\_XPE3\_PIPE3'; \$name; \$tr71\_1; \$tr71\_2; \$tr71\_3; local mem 'MMU\_THDU\_COUNTER\_QGROUP\_XPE0\_PIPE0'; \$name; \$tr71\_1; \$tr71\_2; \$tr71\_3; local mem 'MMU\_THDU\_COUNTER\_QGROUP\_XPE0\_PIPE1'; \$name; \$tr71\_1; \$tr71\_2; \$tr71\_3;

local mem 'MMU\_THDU\_COUNTER\_QGROUP\_XPE1\_PIPE2'; \$name; \$tr71\_1; \$tr71\_2; \$tr71\_3; local mem 'MMU\_THDU\_COUNTER\_QGROUP\_XPE1\_PIPE3'; \$name; \$tr71\_1; \$tr71\_2; \$tr71\_3; local mem 'MMU\_THDU\_COUNTER\_QGROUP\_XPE2\_PIPE0'; \$name; \$tr71\_1; \$tr71\_2; \$tr71\_3; local mem 'MMU\_THDU\_COUNTER\_QGROUP\_XPE2\_PIPE1'; \$name; \$tr71\_1; \$tr71\_2; \$tr71\_3; local mem 'MMU\_THDU\_COUNTER\_QGROUP\_XPE3\_PIPE2'; \$name; \$tr71\_1; \$tr71\_2; \$tr71\_3; local mem 'MMU\_THDU\_COUNTER\_QGROUP\_XPE3\_PIPE3'; \$name; \$tr71\_1; \$tr71\_2; \$tr71\_3; local mem 'MMU\_THDU\_COUNTER\_QUEUE\_XPE0\_PIPE0';

\$name; \$tr71\_1; \$tr71\_2; \$tr71\_3;

local mem 'MMU\_THDU\_COUNTER\_QUEUE\_XPE0\_PIPE1'; \$name; \$tr71\_1; \$tr71\_2; \$tr71\_3; local mem 'MMU\_THDU\_COUNTER\_QUEUE\_XPE1\_PIPE2'; \$name; \$tr71\_1; \$tr71\_2; \$tr71\_3; local mem 'MMU\_THDU\_COUNTER\_QUEUE\_XPE1\_PIPE3'; \$name; \$tr71\_1; \$tr71\_2; \$tr71\_3; local mem 'MMU\_THDU\_COUNTER\_QUEUE\_XPE2\_PIPE0'; \$name; \$tr71\_1; \$tr71\_2; \$tr71\_3; local mem 'MMU\_THDU\_COUNTER\_QUEUE\_XPE2\_PIPE1'; \$name; \$tr71\_1; \$tr71\_2; \$tr71\_3; local mem 'MMU\_THDU\_COUNTER\_QUEUE\_XPE3\_PIPE2'; \$name; \$tr71\_1; \$tr71\_2; \$tr71\_3; local mem 'MMU\_THDU\_COUNTER\_QUEUE\_XPE3\_PIPE3'; \$name; \$tr71\_1; \$tr71\_2; \$tr71\_3; local mem 'MMU\_THDU\_RESUME\_QGROUP\_XPE0\_PIPE0'; \$name; \$tr71\_1; \$tr71\_2; \$tr71\_3; local mem 'MMU\_THDU\_RESUME\_QGROUP\_XPE0\_PIPE1'; \$name; \$tr71\_1; \$tr71\_2; \$tr71\_3; local mem 'MMU\_THDU\_RESUME\_QGROUP\_XPE1\_PIPE2'; \$name; \$tr71\_1; \$tr71\_2; \$tr71\_3;

local mem 'MMU\_THDU\_RESUME\_QGROUP\_XPE1\_PIPE3'; \$name; \$tr71\_1; \$tr71\_2; \$tr71\_3; local mem 'MMU\_THDU\_RESUME\_QGROUP\_XPE2\_PIPE0';  $\qquad$  \$name; \$tr71\_1; \$tr71\_2; \$tr71\_3; local mem 'MMU\_THDU\_RESUME\_QGROUP\_XPE2\_PIPE1'; \$name; \$tr71\_1; \$tr71\_2; \$tr71\_3; local mem 'MMU\_THDU\_RESUME\_QGROUP\_XPE3\_PIPE2'; \$name; \$tr71\_1; \$tr71\_2; \$tr71\_3; local mem 'MMU\_THDU\_RESUME\_QGROUP\_XPE3\_PIPE3'; \$name; \$tr71\_1; \$tr71\_2; \$tr71\_3; local mem 'MMU\_THDU\_RESUME\_QUEUE\_XPE0\_PIPE0'; \$name; \$tr71\_1; \$tr71\_2; \$tr71\_3; local mem 'MMU\_THDU\_RESUME\_QUEUE\_XPE0\_PIPE1'; \$name; \$tr71\_1; \$tr71\_2; \$tr71\_3; local mem 'MMU\_THDU\_RESUME\_QUEUE\_XPE1\_PIPE2'; \$name; \$tr71\_1; \$tr71\_2; \$tr71\_3; local mem 'MMU\_THDU\_RESUME\_QUEUE\_XPE1\_PIPE3'; \$name; \$tr71\_1; \$tr71\_2; \$tr71\_3; local mem 'MMU\_THDU\_RESUME\_QUEUE\_XPE2\_PIPE0'; \$name; \$tr71\_1; \$tr71\_2; \$tr71\_3;

local mem 'MMU\_THDU\_RESUME\_QUEUE\_XPE2\_PIPE1'; \$name; \$tr71\_1; \$tr71\_2; \$tr71\_3; local mem 'MMU\_THDU\_RESUME\_QUEUE\_XPE3\_PIPE2'; \$name; \$tr71\_1; \$tr71\_2; \$tr71\_3; local mem 'MMU\_THDU\_RESUME\_QUEUE\_XPE3\_PIPE3'; \$name; \$tr71\_1; \$tr71\_2; \$tr71\_3; local mem 'MMU\_WRED\_AVG\_QSIZE\_XPE0\_PIPE0'; \$name; \$tr71\_1; \$tr71\_2; \$tr71\_3;  $\lambda$ local mem 'MMU\_WRED\_AVG\_QSIZE\_XPE0\_PIPE1';  $\lambda$  \$name; \$tr71\_1; \$tr71\_2; \$tr71\_3; local mem 'MMU\_WRED\_AVG\_QSIZE\_XPE1\_PIPE2'; \$name; \$tr71\_1; \$tr71\_2; \$tr71\_3; local mem 'MMU\_WRED\_AVG\_QSIZE\_XPE1\_PIPE3'; \$name; \$tr71\_1; \$tr71\_2; \$tr71\_3; local mem 'MMU\_WRED\_AVG\_QSIZE\_XPE2\_PIPE0'; \$name; \$tr71\_1; \$tr71\_2; \$tr71\_3; local mem 'MMU\_WRED\_AVG\_QSIZE\_XPE2\_PIPE1'; \$name; \$tr71\_1; \$tr71\_2; \$tr71\_3; local mem 'MMU\_WRED\_AVG\_QSIZE\_XPE3\_PIPE2'; \$name; \$tr71\_1; \$tr71\_2; \$tr71\_3;

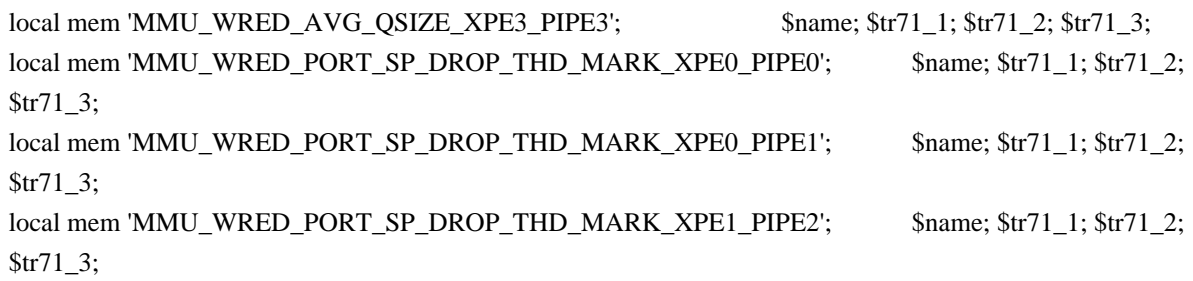

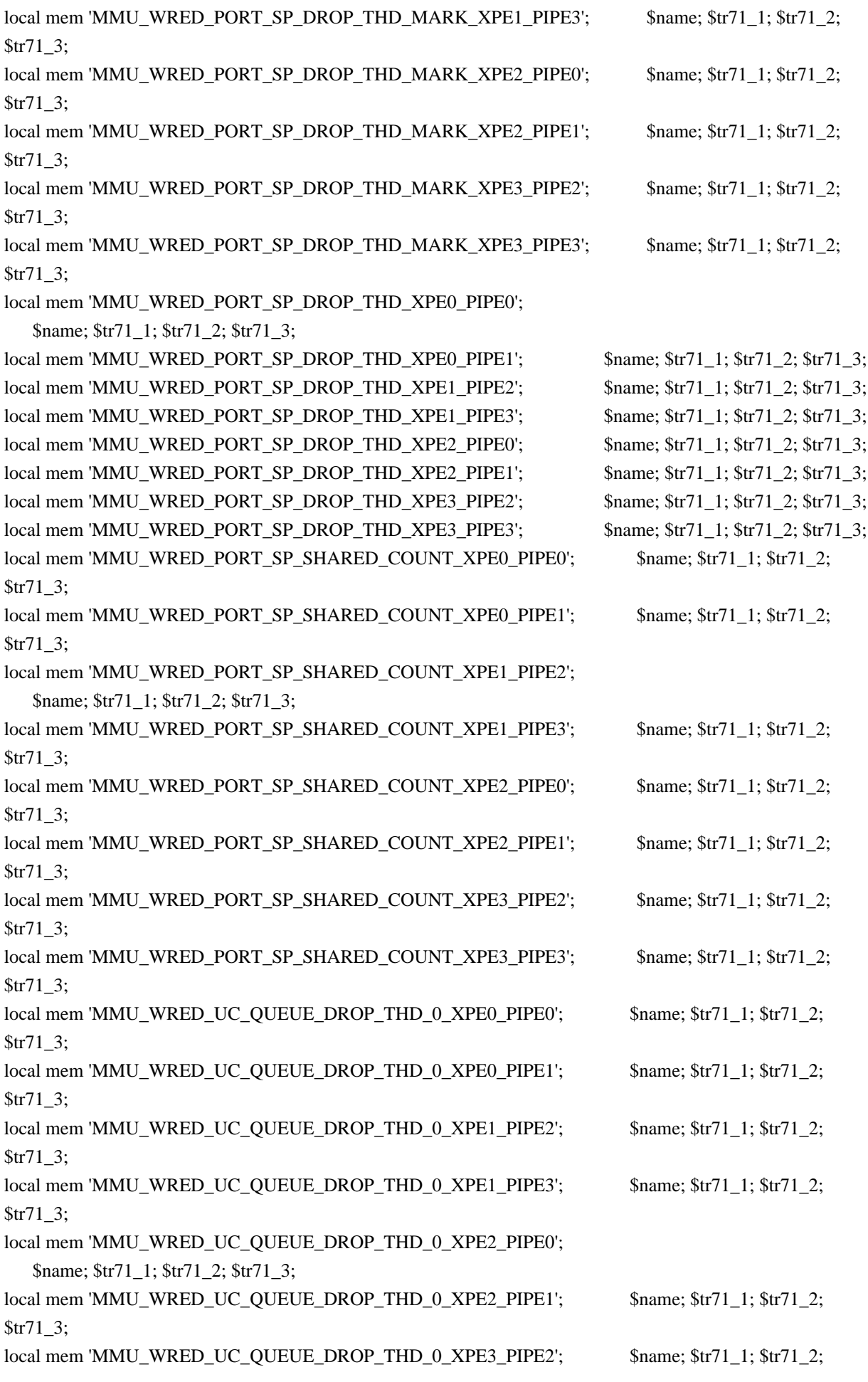

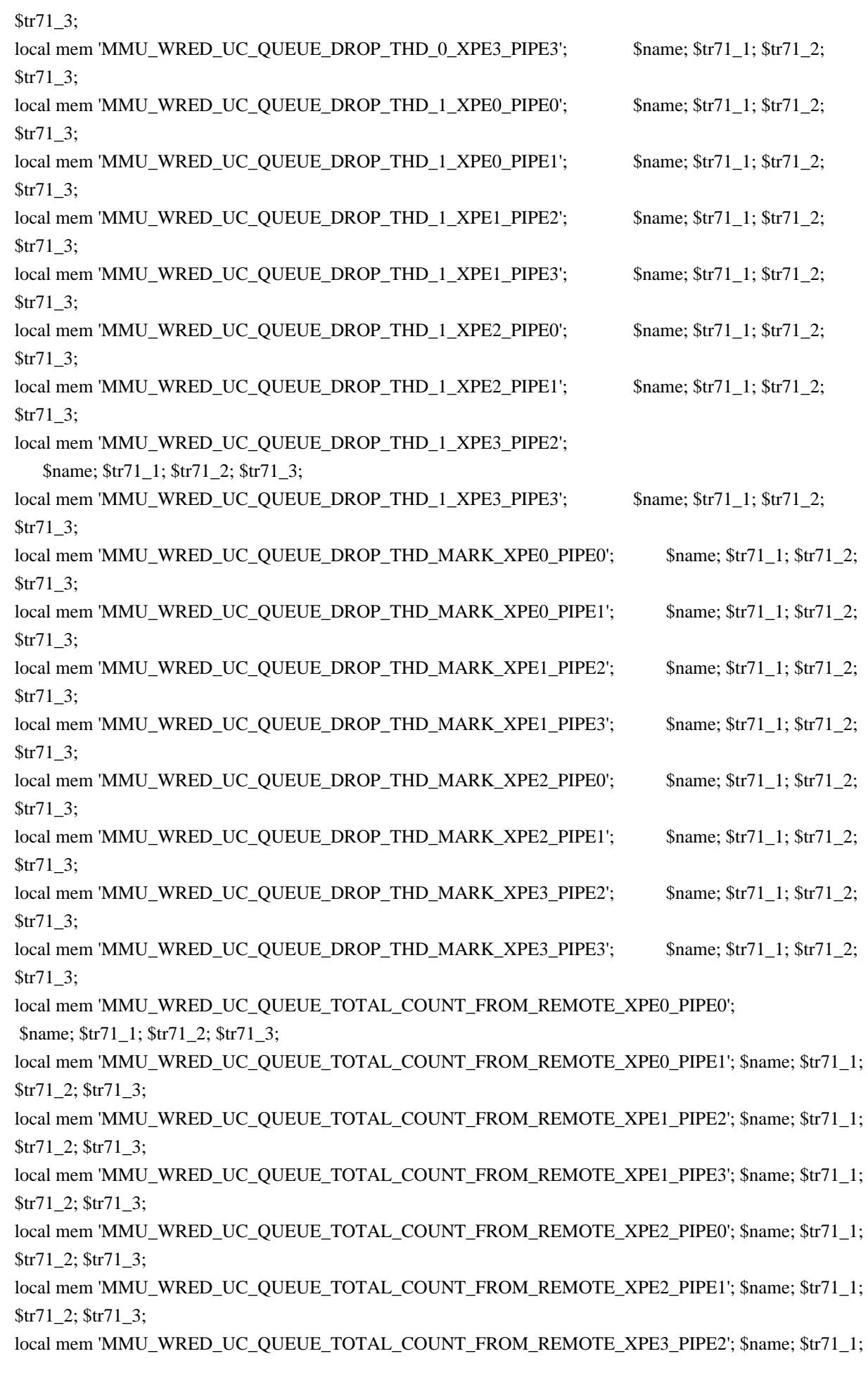

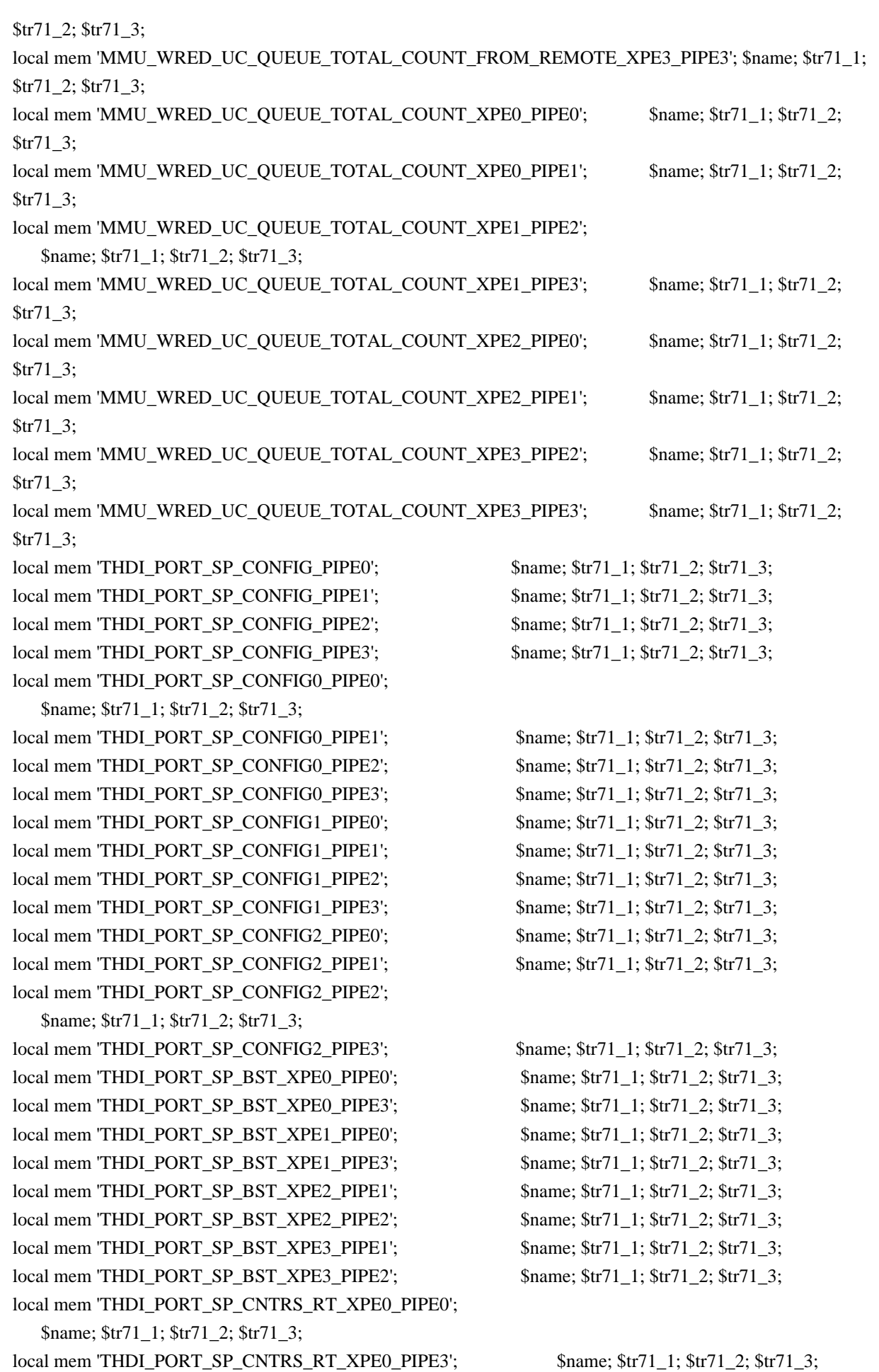

local mem 'THDI\_PORT\_SP\_CNTRS\_RT\_XPE1\_PIPE0';  $\qquad$  \$name; \$tr71\_1; \$tr71\_2; \$tr71\_3; local mem 'THDI\_PORT\_SP\_CNTRS\_RT\_XPE1\_PIPE3'; \$name; \$tr71\_1; \$tr71\_2; \$tr71\_3; local mem 'THDI\_PORT\_SP\_CNTRS\_RT\_XPE2\_PIPE1';  $\qquad$  \$name; \$tr71\_1; \$tr71\_2; \$tr71\_3; local mem 'THDI\_PORT\_SP\_CNTRS\_RT\_XPE2\_PIPE2'; \$name; \$tr71\_1; \$tr71\_2; \$tr71\_3; local mem 'THDI\_PORT\_SP\_CNTRS\_RT\_XPE3\_PIPE1';  $\qquad \qquad \text{Shame}; \text{ $str71_1; $tr71_2; $tr71_3;}$ local mem 'THDI\_PORT\_SP\_CNTRS\_RT\_XPE3\_PIPE2';  $\qquad$  \$name; \$tr71\_1; \$tr71\_2; \$tr71\_3; local mem 'THDI\_PORT\_SP\_CNTRS\_SH\_XPE0\_PIPE0';  $\qquad$  \$name; \$tr71\_1; \$tr71\_2; \$tr71\_3; local mem 'THDI\_PORT\_SP\_CNTRS\_SH\_XPE0\_PIPE3'; \$name; \$tr71\_1; \$tr71\_2; \$tr71\_3; local mem 'THDI\_PORT\_SP\_CNTRS\_SH\_XPE1\_PIPE0'; \$name; \$tr71\_1; \$tr71\_2; \$tr71\_3; local mem 'THDI\_PORT\_SP\_CNTRS\_SH\_XPE1\_PIPE3'; \$name; \$tr71\_1; \$tr71\_2; \$tr71\_3;

local mem 'THDI\_PORT\_SP\_CNTRS\_SH\_XPE2\_PIPE1'; \$name; \$tr71\_1; \$tr71\_2; \$tr71\_3; local mem 'THDI\_PORT\_SP\_CNTRS\_SH\_XPE2\_PIPE2'; \$name; \$tr71\_1; \$tr71\_2; \$tr71\_3; local mem 'THDI\_PORT\_SP\_CNTRS\_SH\_XPE3\_PIPE1';  $\qquad \qquad \text{Shame}; \text{ $str71_1; $tr71_2; $tr71_3;}$ local mem 'THDI\_PORT\_SP\_CNTRS\_SH\_XPE3\_PIPE2'; \$name; \$tr71\_1; \$tr71\_2; \$tr71\_3;

##config parity\_enable=1; config delete parity\_enable

\$done

Found in path(s):

\* /opt/cola/permits/1745002214\_1689590998.9917314/0/bcm-sdk-master-zip/bcm-sdkmaster/rc/thplus\_memtest.soc No license file was found, but licenses were detected in source scan.

/\*

\* \$Copyright: (c) 2016 Broadcom.

- \* Broadcom Proprietary and Confidential. All rights reserved.\$
- \* \$Id\$
- \*/

Found in path(s):

\* /opt/cola/permits/1745002214\_1689590998.9917314/0/bcm-sdk-master-zip/bcm-sdk-

master/libs/phymod/chip/madura/tier1/madura\_serdes/falcon\_madura\_src/falcon\_madura\_core\_lane\_access.h \* /opt/cola/permits/1745002214\_1689590998.9917314/0/bcm-sdk-master-zip/bcm-sdk-

master/libs/phymod/chip/sesto/tier1/sesto\_serdes/falcon\_furia\_sesto\_src/falcon\_furia\_sesto\_ram\_regs.h

\* /opt/cola/permits/1745002214\_1689590998.9917314/0/bcm-sdk-master-zip/bcm-sdk-

```
master/libs/phymod/chip/sesto/tier1/sesto_address_defines.h
```
\* /opt/cola/permits/1745002214\_1689590998.9917314/0/bcm-sdk-master-zip/bcm-sdk-

master/libs/phymod/chip/sesto/tier1/sesto\_serdes/falcon\_furia\_sesto\_src/falcon\_furia\_sesto\_core\_lane\_access.h \* /opt/cola/permits/1745002214\_1689590998.9917314/0/bcm-sdk-master-zip/bcm-sdk-

master/libs/phymod/chip/sesto/tier1/sesto\_reg\_structs.h

\*

 /opt/cola/permits/1745002214\_1689590998.9917314/0/bcm-sdk-master-zip/bcm-sdkmaster/libs/phymod/chip/madura/tier1/madura\_serdes/falcon\_madura\_src/falcon\_madura\_ram\_regs.h No license file was found, but licenses were detected in source scan.

/\*

- \* \$Id: sbZfKaQmWredAvQlenTableEntry.c,v 1.2 Broadcom SDK \$
- \* \$Copyright: (c) 2016 Broadcom.
- \* Broadcom Proprietary and Confidential. All rights reserved.\$

\*/

# Found in path(s):

\* /opt/cola/permits/1745002214\_1689590998.9917314/0/bcm-sdk-master-zip/bcm-sdkmaster/src/soc/sbx/qe2k/sbZfKaQmWredAvQlenTableEntry.c No license file was found, but licenses were detected in source scan.

/\* \$Id: jer2\_arad\_cell.c,v 1.28 Broadcom SDK \$

\* \$Copyright: (c) 2016 Broadcom.

\* Broadcom Proprietary and Confidential. All rights reserved.\$

\*/

Found in path(s):

\* /opt/cola/permits/1745002214\_1689590998.9917314/0/bcm-sdk-master-zip/bcm-sdkmaster/src/soc/dnx/legacy/ARAD/arad\_cell.c No license file was found, but licenses were detected in source scan.

/\*

```
* DO NOT EDIT THIS FILE!
```
\* This file is auto-generated from the registers file.

\* Edits to this file will be lost when it is regenerated.

\*

\* \$Id: \$

```
* $Copyright: (c) 2016 Broadcom.
```
\* Broadcom Proprietary and Confidential. All rights reserved.\$

\*

```
* File: ddrc16.h
```
\* Purpose: PHY info for ddrc16

```
*/
```
Found in path(s):

\* /opt/cola/permits/1745002214\_1689590998.9917314/0/bcm-sdk-master-zip/bcm-sdk-master/include/soc/ddrc16.h No license file was found, but licenses were detected in source scan.

#\$Id: Sathish Krishnamachari\$

#\$Copyright: (c) 2014 Broadcom Corporation.

#All Rights Reserved.\$

#

#File: trall\_bcm56867\_a0.soc

#Purpose: Tests all memories on BCM56867.

- # tr50 Memory Fill/Verify
- # tr51 Memory Random Addr/Data
- # tr52 Rand Mem Addr, write all
- # tr71 Table DMA

echo 'Running all tests on the memories' local name 'echo \$mem '; local tr50 'tr 50 Memory=\$mem IndexStart=min IndexEnd=max'; local tr51 'tr 51 Memory=\$mem IndexStart=min IndexEnd=max'; local tr52 'tr 52 Memory=\$mem IndexStart=min IndexEnd=max';

counter off l2mode off linkscan off memscan off config add parity\_enable=0 init soc; init misc;

# VALID memories

local mem DLB\_HGT\_FLOWSET; \$name; \$tr50; \$tr51; \$tr52; local mem DLB\_HGT\_FLOWSET\_TIMESTAMP\_PAGE; \$name; \$tr50; \$tr51; \$tr52; local mem DLB\_HGT\_FLOWSET\_TIMESTAMP\_PAGE\_X; \$name; \$tr50; \$tr51; \$tr52; local mem DLB\_HGT\_FLOWSET\_TIMESTAMP\_PAGE\_Y; \$name; \$tr50; \$tr51; \$tr52; local mem DLB\_HGT\_FLOWSET\_X; \$name; \$tr50; \$tr51; \$tr52; local mem DLB\_HGT\_FLOWSET\_Y; \$name; \$tr50; \$tr51; \$tr52;

local mem EGR\_FLEX\_CTR\_COUNTER\_TABLE\_0; \$name: \$tr50; \$tr51; \$tr52; local mem EGR\_FLEX\_CTR\_COUNTER\_TABLE\_0\_X; \$name; \$tr50; \$tr51; \$tr52; \$tr52; \$tr52; \$tr52; \$tr52; \$tr52; \$tr52 local mem EGR\_FLEX\_CTR\_COUNTER\_TABLE\_0\_Y; \$name; \$tr50; \$tr51; \$tr52; local mem EGR\_FLEX\_CTR\_COUNTER\_TABLE\_1; \$name; \$tr50; \$tr51; \$tr52; local mem EGR\_FLEX\_CTR\_COUNTER\_TABLE\_1\_X; \$name; \$tr50; \$tr51; \$tr52; local mem EGR\_FLEX\_CTR\_COUNTER\_TABLE\_1\_Y; \$name; \$tr50; \$tr51; \$tr52; local mem EGR\_FLEX\_CTR\_COUNTER\_TABLE\_2; \$name; \$tr50; \$tr51; \$tr52; local mem EGR\_FLEX\_CTR\_COUNTER\_TABLE\_2\_X; \$name; \$tr50; \$tr51; \$tr52; local mem EGR\_FLEX\_CTR\_COUNTER\_TABLE\_2\_Y; \$name; \$tr50; \$tr51; \$tr52;

local mem EGR\_FLEX\_CTR\_COUNTER\_TABLE\_3; \$name; \$tr50; \$tr51; \$tr52; local mem EGR\_FLEX\_CTR\_COUNTER\_TABLE\_3\_X; \$name; \$tr50; \$tr51; \$tr52; local mem EGR\_FLEX\_CTR\_COUNTER\_TABLE\_3\_Y; \$name; \$tr50; \$tr51; \$tr52;

local mem ING\_FLEX\_CTR\_COUNTER\_TABLE\_0; \$name; \$tr50; \$tr51; \$tr52; local mem ING\_FLEX\_CTR\_COUNTER\_TABLE\_0\_X; \$name; \$tr50; \$tr51; \$tr52; local mem ING\_FLEX\_CTR\_COUNTER\_TABLE\_0\_Y: \$name:  $$tr50$ ;  $$tr51$ ;  $$tr52$ ; local mem ING\_FLEX\_CTR\_COUNTER\_TABLE\_1; \$name; \$tr50; \$tr51; \$tr52; local mem ING\_FLEX\_CTR\_COUNTER\_TABLE\_1\_X; \$name; \$tr50; \$tr51;  $str52$ :

local mem ING\_FLEX\_CTR\_COUNTER\_TABLE\_1\_Y; \$name; \$tr50; \$tr51; \$tr52; local mem ING\_FLEX\_CTR\_COUNTER\_TABLE\_2; \$name; \$tr50; \$tr51; \$tr52; local mem ING\_FLEX\_CTR\_COUNTER\_TABLE\_2\_X; \$name; \$tr50; \$tr51; \$tr52;

local mem ING\_FLEX\_CTR\_COUNTER\_TABLE\_2\_Y; \$name; \$tr50; \$tr51; \$tr52; local mem ING\_FLEX\_CTR\_COUNTER\_TABLE\_3; \$name; \$tr50; \$tr51; \$tr52; local mem ING\_FLEX\_CTR\_COUNTER\_TABLE\_3\_X; \$name; \$tr50; \$tr51; \$tr52; local mem ING\_FLEX\_CTR\_COUNTER\_TABLE\_3\_Y; \$name; \$tr50; \$tr51; \$tr52; local mem ING\_FLEX\_CTR\_COUNTER\_TABLE\_4; \$name; \$tr50; \$tr51; \$tr52; local mem ING\_FLEX\_CTR\_COUNTER\_TABLE\_4\_X; \$name; \$tr50; \$tr51; \$tr52; local mem ING\_FLEX\_CTR\_COUNTER\_TABLE\_4\_Y; \$name; \$tr50; \$tr51; \$tr52; local mem ING\_FLEX\_CTR\_COUNTER\_TABLE\_5; \$name; \$tr50; \$tr51; \$tr52; local mem ING\_FLEX\_CTR\_COUNTER\_TABLE\_5\_X; \$name; \$tr50; \$tr51; \$tr52; local mem ING\_FLEX\_CTR\_COUNTER\_TABLE\_5\_Y; \$name; \$tr50; \$tr51; \$tr52; local mem ING\_FLEX\_CTR\_COUNTER\_TABLE\_6; \$name; \$tr50; \$tr51; \$tr52; local mem ING\_FLEX\_CTR\_COUNTER\_TABLE\_6\_X; \$name; \$tr50; \$tr51; \$tr52; local mem ING\_FLEX\_CTR\_COUNTER\_TABLE\_6\_Y; \$name; \$tr50; \$tr51; \$tr52; local mem ING\_FLEX\_CTR\_COUNTER\_TABLE\_7; \$name; \$tr50; \$tr51; \$tr52; local mem ING\_FLEX\_CTR\_COUNTER\_TABLE\_7\_X; \$name; \$tr50; \$tr51; \$tr52; local mem ING\_FLEX\_CTR\_COUNTER\_TABLE\_7\_Y; \$name: \$tr50; \$tr51; \$tr52; local mem MMU\_CCP\_MEM;<br>\$name; \$tr50; \$tr51; \$tr52; local mem MMU\_CELL\_LINK; \$name; \$tr50; \$tr51; \$tr52; local mem MMU\_PKTHDR; \$name; \$tr50; \$tr51; \$tr52; local mem MMU\_PKT\_LINK; \$name; \$tr50; \$tr51; \$tr52; local mem MMU\_PORTCNT;  $\qquad \qquad$  \$name; \$tr50; \$tr51; \$tr52; local mem MMU\_REPL\_GROUP\_INITIAL\_COPY\_COUNT; \$name; \$tr50; \$tr51; \$tr52; local mem MMU\_REPL\_HEAD\_TBL; \$name; \$tr50; \$tr51; \$tr52; local mem MPLS\_ENTRY; \$name; \$tr50; \$tr51; \$tr52; local mem ALTERNATE\_EMIRROR\_BITMAP; \$name; \$tr50; \$tr51; \$tr52; local mem BCAST\_BLOCK\_MASK; \$name; \$tr50; \$tr51; \$tr52; local mem PORT COS MAP;  $\qquad \qquad$  \$name; \$tr50; \$tr51; \$tr52; local mem COS\_MAP\_SEL; \$name; \$tr50; \$tr51; \$tr52; local mem CPU\_COS\_MAP; \$name; \$tr50; \$tr51; \$tr52; local mem CPU\_COS\_MAP\_DATA\_ONLY; \$name; \$tr50; \$tr51; \$tr52; local mem CPU\_COS\_MAP\_ONLY; \$name; \$tr50; \$tr51; \$tr52; local mem CPU PBM; \$name; \$tr50; local mem CPU\_PBM\_2; \$name; \$tr50; local mem CPU TS MAP;  $\qquad \qquad$  \$name; \$tr50; \$tr51; \$tr52; local mem DEST\_TRUNK\_BITMAP;  $\qquad \qquad$  \$name; \$tr50; \$tr51; \$tr52; local mem DLB HGT\_ETHERTYPE\_ELIGIBILITY\_MAP; \$name: \$tr50; \$tr51; \$name; \$tr50; \$tr51; \$tr52; #local mem DLB\_HGT\_FLOWSET; \$name; \$tr50; \$tr51; \$tr52; #local mem DLB\_HGT\_FLOWSET\_TIMESTAMP\_PAGE; \$name; \$tr50; \$tr51; \$tr52; \$tr52; \$tr52; \$tr52; \$tr52; \$tr52; \$tr52; \$tr52; \$tr52; \$tr52; \$tr52; \$tr52; \$tr52; \$tr52; \$tr51; \$tr52; \$tr51; \$tr52; \$tr51; \$tr52; \$tr51; \$tr52; \$tr5 #local mem DLB\_HGT\_FLOWSET\_TIMESTAMP\_PAGE\_X; \$name; \$tr50; \$tr51; \$tr52; #local mem DLB\_HGT\_FLOWSET\_TIMESTAMP\_PAGE\_Y: \$name: \$tr50; \$tr51; \$name; \$tr50; \$tr51;

#### \$tr52;

#local mem DLB HGT\_FLOWSET\_X; \$name; \$tr50; \$tr51; \$tr52; #local mem DLB\_HGT\_FLOWSET\_Y; \$name; \$tr50; \$tr51; \$tr52; local mem DLB\_HGT\_GROUP\_CONTROL; \$name; \$tr50; \$tr51; \$tr52; local mem DLB\_HGT\_GROUP\_MEMBERSHIP; \$name; \$tr50; \$tr51; \$tr52; local mem DLB\_HGT\_GROUP\_STATS; \$name; \$tr50; \$tr51; \$tr52; local mem DLB\_HGT\_GROUP\_STATS\_X; \$name; \$tr50; \$tr51; \$tr52; local mem DLB\_HGT\_GROUP\_STATS\_Y; \$name; \$tr50; \$tr51; \$tr52; local mem DLB HGT HIST LOAD; \$name; \$tr50; \$tr51; \$tr52; local mem DLB\_HGT\_INST\_LOAD; \$name; \$tr50; \$tr51; \$tr52; local mem DLB\_HGT\_MEMBER\_ATTRIBUTE; \$name; \$tr50; \$tr51; \$tr52; local mem DLB\_HGT\_MEMBER\_STATUS; \$name; \$tr50; \$tr51; \$tr52; local mem DLB\_HGT\_MEMBER\_SW\_STATE; \$name; \$tr50; local mem DLB\_HGT\_OPTIMAL\_CANDIDATE; \$name; \$tr50; \$tr51; \$tr52; local mem DLB\_HGT\_OPTIMAL\_CANDIDATE\_X; \$name; \$tr50; \$tr51; \$tr52; local mem DLB\_HGT\_OPTIMAL\_CANDIDATE\_Y; \$name; \$tr50; \$tr51; \$tr52; local mem DLB\_HGT\_PLA\_QUANTIZE\_THRESHOLD; \$name; \$tr50; \$tr51; \$tr52; local mem DLB\_HGT\_PORT\_MEMBER\_MAP; \$name; \$tr50; \$tr51; \$tr52; local mem DLB\_HGT\_QUALITY\_CONTROL; \$name: \$tr50; \$tr51; \$tr52; local mem DLB\_HGT\_QUALITY\_MAPPING; \$name; \$tr50; \$tr51; \$tr52; local mem DLB\_HGT\_QUALITY\_RESULT; \$name; \$tr50; \$tr51; \$tr52; local mem DLB HGT RR\_SELECTION\_POINTER; \$name; \$tr50; \$tr51; \$tr52; local mem DSCP\_TABLE; \$name; \$tr50; \$tr51; \$tr52; local mem E2E\_HOL\_STATUS; \$name; \$tr50; \$tr51; \$tr52; local mem E2E\_HOL\_STATUS\_1; \$name: \$tr50; \$tr51; \$tr52; local mem EFP\_COUNTER\_TABLE; \$name; \$tr50; \$tr51; \$tr52; local mem EFP\_COUNTER\_TABLE\_X; \$name; \$tr50; \$tr51; \$tr52; local mem EFP\_COUNTER\_TABLE\_Y; \$name; \$tr50; \$tr51; \$tr52; local mem EFP\_METER\_TABLE; \$name; \$tr50; \$tr51; \$tr52; local mem EFP\_METER\_TABLE\_X; \$name; \$tr50; \$tr51; \$tr52; local mem EFP\_METER\_TABLE\_Y; \$name; \$tr50; \$tr51; \$tr52; local mem EFP\_POLICY\_TABLE; \$name; \$tr50; \$tr51; \$tr52; local mem EFP TCAM;  $\qquad \qquad$  \$name; \$tr50; \$tr51; \$tr52; local mem EGR\_1588\_SA; \$name; \$tr50; \$tr51; \$tr52; local mem EGR\_COUNTER\_CONTROL; \$name; \$tr50; \$tr51; \$tr52; local mem EGR\_DGPP\_TO\_NHI; \$name; \$tr50; \$tr51; \$tr52; local mem EGR\_DGPP\_TO\_NHI\_MODBASE; \$name; \$tr50; \$tr51; \$tr52; local mem EGR\_DSCP\_ECN\_MAP;  $\text{Span}$  \$name; \$tr50; \$tr51; \$tr52; local mem EGR\_DSCP\_TABLE; \$name; \$tr50; \$tr51; \$tr52; local mem EGR\_DVP\_ATTRIBUTE; \$name; \$tr50; \$tr51; \$tr52; local mem EGR\_DVP\_ATTRIBUTE\_1;  $\qquad$  \$name: \$tr50; \$tr51; \$tr52; local mem EGR\_EDB\_XMIT\_CTRL; \$name; \$tr50; \$tr51; \$tr52; local mem EGR\_EM\_MTP\_INDEX; \$name; \$tr50; \$tr51; \$tr52; local mem EGR\_ENABLE; \$name; \$tr50; \$tr51; \$tr52;

local mem EGR\_ETAG\_PCP\_MAPPING; \$name; \$tr50; \$tr51; \$tr52; #N/A - local mem EGR\_FCOE\_CONTROL\_1; \$name; \$tr50; #N/A - local mem EGR\_FC\_HEADER\_TYPE; \$name; \$tr50; \$tr51; \$tr52; #local mem EGR\_FLEX\_CTR\_COUNTER\_TABLE\_0; \$name; \$tr50; \$tr51; \$tr52; #local mem EGR\_FLEX\_CTR\_COUNTER\_TABLE\_0\_X; \$name; \$tr50; \$tr51; \$tr52; #local mem EGR\_FLEX\_CTR\_COUNTER\_TABLE\_0\_Y; \$name; \$tr50; \$tr51; \$tr52; #local mem EGR\_FLEX\_CTR\_COUNTER\_TABLE\_1; \$name; \$tr50; \$tr51; \$tr52; #local mem EGR\_FLEX\_CTR\_COUNTER\_TABLE\_1\_X; \$name; \$tr50; \$tr51; \$tr52; #local mem EGR\_FLEX\_CTR\_COUNTER\_TABLE\_1\_Y; \$name; \$tr50; \$tr51; \$tr52; #local mem EGR\_FLEX\_CTR\_COUNTER\_TABLE\_2; \$name; \$tr50; \$tr51; \$tr52; #local mem EGR\_FLEX\_CTR\_COUNTER\_TABLE\_2\_X; \$name; \$tr50; \$tr51; \$tr52; #local mem EGR\_FLEX\_CTR\_COUNTER\_TABLE\_2\_Y; \$name; \$tr50; \$tr51; \$tr52; #local mem EGR\_FLEX\_CTR\_COUNTER\_TABLE\_3; \$name; \$tr50; \$tr51; \$tr52; #local mem EGR\_FLEX\_CTR\_COUNTER\_TABLE\_3\_X; \$name; \$tr50; \$tr51; \$tr52; #local mem EGR\_FLEX\_CTR\_COUNTER\_TABLE\_3\_Y; \$name; \$tr50; \$tr51; \$tr52; local mem EGR\_FLEX\_CTR\_OFFSET\_TABLE\_0; \$name: \$tr50; \$tr51; \$tr52; local mem EGR\_FLEX\_CTR\_OFFSET\_TABLE\_1; \$name; \$tr50; \$tr51; \$tr52; local mem EGR\_FLEX\_CTR\_OFFSET\_TABLE\_2; \$name; \$tr50; \$tr51; \$tr52; local mem EGR\_FLEX\_CTR\_OFFSET\_TABLE\_3; \$name: \$tr50; \$tr51; \$tr52; local mem EGR\_FLEX\_CTR\_PKT\_PRI\_MAP; \$name; \$tr50; \$tr51; \$tr52; local mem EGR\_FLEX\_CTR\_PKT\_RES\_MAP; \$name; \$tr50; \$tr51; \$tr52; local mem EGR\_FLEX\_CTR\_PORT\_MAP; \$name; \$tr50; \$tr51; \$tr52; local mem EGR\_FLEX\_CTR\_PRI\_CNG\_MAP;  $\text{Sname};$  \$name; \$tr50; \$tr51; \$tr52; local mem EGR\_FLEX\_CTR\_TOS\_MAP; \$name; \$tr50; \$tr51; \$tr52; local mem EGR\_FRAGMENT\_ID\_TABLE; \$name; \$tr50; \$tr51; \$tr52; local mem EGR\_FRAGMENT\_ID\_TABLE\_X; \$name; \$tr50; \$tr51; \$tr52; local mem EGR\_FRAGMENT\_ID\_TABLE\_Y; \$name; \$tr50; \$tr51; \$tr52; local mem EGR\_GPP\_ATTRIBUTES; \$name; \$tr50; \$tr51; \$tr52; local mem EGR\_GPP\_ATTRIBUTES\_MODBASE; \$name; \$tr50; \$tr51; \$tr52; local mem EGR\_IM\_MTP\_INDEX; \$name; \$tr50; \$tr51; \$tr52; local mem EGR\_ING\_PORT; \$name; \$tr50; \$tr51; \$tr52; local mem EGR\_IPMC; \$name; \$tr50; \$tr51; \$tr52; local mem EGR\_IPMC\_CFG2;  $\qquad \qquad$  \$name; \$tr50; \$tr51; \$tr52; local mem EGR\_IP\_TUNNEL; \$name; \$tr50; \$tr51; \$tr52; local mem EGR\_IP\_TUNNEL\_IPV6; \$name; \$tr50; \$tr51; \$tr52; local mem EGR\_IP\_TUNNEL\_MPLS; \$name; \$tr50; \$tr51; \$tr52; local mem EGR\_L3\_INTF; \$name; \$tr50; \$tr51; \$tr52; local mem EGR\_L3\_NEXT\_HOP; \$name; \$tr50; \$tr51; \$tr52; local mem EGR\_L3\_NEXT\_HOP\_1; \$name; \$tr50; \$tr51; \$tr52; local mem EGR\_LPORT\_PROFILE; \$name; \$tr50; \$tr51; \$tr52; local mem EGR\_MACDA\_OUI\_PROFILE;  $\qquad$  \$name: \$tr50; \$tr51; \$tr52; local mem EGR\_MAC\_DA\_PROFILE; \$name; \$tr50; \$tr51; \$tr52; local mem EGR\_MAP\_MH;  $$nnme;$  \$tr50; \$tr51; \$tr52;

local mem EGR\_MASK;  $\qquad$  \$name; \$tr50; \$tr51; \$tr52; local mem EGR\_MASK\_MODBASE; \$name; \$tr50; \$tr51; \$tr52; local mem EGR\_MIRROR\_ENCAP\_CONTROL; \$name; \$tr50; \$tr51; \$tr52; local mem EGR\_MIRROR\_ENCAP\_DATA\_1; \$name; \$tr50; \$tr51; \$tr52; local mem EGR\_MIRROR\_ENCAP\_DATA\_2; \$name; \$tr50; \$tr51; \$tr52; local mem EGR\_MMU\_CREDIT\_LIMIT; \$name; \$tr50; \$tr51; \$tr52; local mem EGR\_MMU\_CREDIT\_LIMIT\_X; \$name; \$tr50; \$tr51; \$tr52; local mem EGR\_MMU\_CREDIT\_LIMIT\_Y; \$name; \$tr50; \$tr51; \$tr52; local mem EGR\_MOD\_MAP\_TABLE; \$name; \$tr50; \$tr51; \$tr52; local mem EGR\_MPLS\_EXP\_MAPPING\_1; \$name; \$tr50; \$tr51; \$tr52; local mem EGR\_MPLS\_EXP\_MAPPING\_2; \$name; \$tr50; \$tr51; \$tr52; local mem EGR\_MPLS\_EXP\_PRI\_MAPPING; \$name; \$tr50; \$tr51; \$tr52; local mem EGR\_MPLS\_PRI\_MAPPING; \$name; \$tr50; \$tr51; \$tr52; local mem EGR\_MPLS\_VC\_AND\_SWAP\_LABEL\_TABLE; \$name; \$tr50; \$tr51; \$tr52; local mem EGR\_MTU; \$name; \$tr50; \$tr51; \$tr52; #N/A - local mem EGR\_NAT\_PACKET\_EDIT\_INFO; \$name; \$tr50; \$tr51; \$tr52; local mem EGR\_OLP\_CONFIG; \$name; \$tr50; local mem EGR\_OLP\_DGPP\_CONFIG; \$name; \$tr50; \$tr51; \$tr52; local mem EGR\_OLP\_HEADER\_TYPE\_MAPPING; \$name; \$tr50; \$tr51; \$tr52; local mem EGR\_PERQ\_XMT\_COUNTERS; \$name; \$tr50; \$tr51; \$tr52; local mem EGR\_PERQ\_XMT\_COUNTERS\_X; \$name; \$tr50; \$tr51; \$tr52; local mem EGR\_PERQ\_XMT\_COUNTERS\_Y; \$name: \$tr50; \$tr51; \$tr52; local mem EGR\_PER\_PORT\_BUFFER\_OVERFLOW; \$name; \$tr50; \$tr51; \$tr52; local mem EGR\_PER\_PORT\_BUFFER\_SFT\_RESET; \$name; \$tr50; \$tr51; \$tr52; local mem EGR\_PFC\_CONTROL; \$name; \$tr50; \$tr51; \$tr52; local mem EGR\_PORT; \$name; \$tr50; \$tr51; \$tr52; local mem EGR\_PORT\_1;  $\qquad \qquad$  \$name; \$tr50; \$tr51; \$tr52; local mem EGR\_PORT\_CREDIT\_RESET; \$name; \$tr50; \$tr51; \$tr52; local mem EGR\_PRI\_CNG\_MAP;  $\text{Sname: } $tr50; $tr51; $tr52;$ local mem EGR\_PW\_INIT\_COUNTERS; \$name; \$tr50; \$tr51; \$tr52; local mem EGR\_PW\_INIT\_COUNTERS\_X; \$name; \$tr50; \$tr51; \$tr52; local mem EGR\_PW\_INIT\_COUNTERS\_Y; \$name; \$tr50; \$tr51; \$tr52; local mem EGR\_QCN\_CNM\_CONTROL\_TABLE; \$name; \$tr50; #local mem EGR\_SER\_FIFO; \$name; \$tr50; \$tr51; \$tr52; local mem EGR\_SHAPING\_CONTROL; \$name; \$tr50; \$tr51; \$tr52; local mem EGR\_SUBPORT\_TAG\_DOT1P\_MAP; \$name; \$tr50; \$tr51; \$tr52; #N/A - local mem EGR\_TRILL\_PARSE\_CONTROL; \$name; \$tr50; #N/A - local mem EGR\_TRILL\_PARSE\_CONTROL\_2; \$name; \$tr50; #N/A - local mem EGR\_TRILL\_RBRIDGE\_NICKNAMES; \$name; \$tr50; \$tr51; \$tr52; #N/A - local mem EGR\_TRILL\_TREE\_PROFILE; \$name; \$tr50; \$tr51; \$tr52; local mem EGR\_TX\_PROT\_GROUP\_TABLE; \$name; \$tr50; \$tr51; \$tr52; local mem EGR VFI; \$name; \$tr50; \$tr51; \$tr52; #N/A - local mem EGR\_VFT\_FIELDS\_PROFILE; \$name; \$tr50; \$tr51; \$tr52; #N/A - local mem EGR\_VFT\_PRI\_MAP; \$name; \$tr50; \$tr51; \$tr52;

local mem EGR\_VLAN; \$name; \$tr50; \$tr51; \$tr52; local mem EGR\_VLAN\_CONTROL\_1; \$name; \$tr50; \$tr51; \$tr52; local mem EGR\_VLAN\_CONTROL\_2; \$name; \$tr50; \$tr51; \$tr52; local mem EGR\_VLAN\_CONTROL\_3; \$name; \$tr50; \$tr51; \$tr52; local mem EGR\_VLAN\_STG; \$name; \$tr50; \$tr51; \$tr52; local mem EGR\_VLAN\_TAG\_ACTION\_PROFILE; \$name; \$tr50; \$tr51; \$tr52; \$tr52; \$tr52; \$tr52; \$tr52; \$tr52; \$tr52; \$tr52; \$tr52; \$tr52; \$tr52; \$tr52; \$tr52; \$tr52; \$tr52; \$tr52; \$tr52; \$tr52; \$tr52; \$tr51; \$tr52; \$tr51; \$tr52; \$ local mem EGR\_VLAN\_VFI\_MEMBERSHIP; \$name; \$tr50; \$tr51; \$tr52; local mem EGR\_VLAN\_XLATE; \$name; \$tr50; \$tr51; \$tr52; local mem EGR\_VLAN\_XLATE\_ECC; \$name; \$tr50; \$tr51; \$tr52; local mem EGR\_VLAN\_XLATE\_LP; \$name; \$tr50; \$tr51; \$tr52; local mem EGR\_VPLAG\_GROUP; \$name; \$tr50; \$tr51; \$tr52; local mem EGR\_VPLAG\_MEMBER; \$name; \$tr50; \$tr51; \$tr52; local mem EGR\_VP\_VLAN\_MEMBERSHIP; \$name; \$tr50; \$tr51; \$tr52; local mem EGR\_VP\_VLAN\_MEMBERSHIP\_ACTION\_A; \$name; \$tr50; \$tr51; \$tr52; local mem EGR\_VP\_VLAN\_MEMBERSHIP\_ACTION\_B; \$name; \$tr50; \$tr51; \$tr52; local mem EGR\_VP\_VLAN\_MEMBERSHIP\_REMAP\_A; \$name; \$tr50; \$tr51; \$tr52; local mem EGR\_VP\_VLAN\_MEMBERSHIP\_REMAP\_B; \$name; \$tr50; \$tr51; \$tr52; #N/A - local mem EGR\_VSAN\_INTPRI\_MAP; \$name; \$tr50; \$tr51; \$tr52; local mem EMIRROR CONTROL; \$name: \$tr50; \$tr51; \$tr52; local mem EMIRROR\_CONTROL1; \$name; \$tr50; \$tr51; \$tr52; local mem EMIRROR\_CONTROL2; \$name; \$tr50; \$tr51; \$tr52; local mem EMIRROR CONTROL3; \$name; \$tr50; \$tr51; \$tr52; local mem EM\_MTP\_INDEX; \$name; \$tr50; \$tr51; \$tr52; local mem ENDPOINT COS MAP; \$name; \$tr50; \$tr51; \$tr52; local mem ENDPOINT\_QUEUE\_MAP; \$name; \$tr50; \$tr51; \$tr52; local mem EPC\_LINK\_BMAP; \$name; \$tr50; local mem ESBS\_PORT\_TO\_PIPE\_MAPPING; \$name; \$tr50; local mem ES\_PIPE0\_LLS\_LO\_CHILD\_STATE1; \$name; \$tr50; \$tr51; \$tr52; local mem ES\_PIPE0\_LLS\_L0\_CHILD\_WEIGHT\_CFG; \$name; \$tr50; \$tr51; \$tr52; local mem ES\_PIPE0\_LLS\_L0\_CHILD\_WEIGHT\_WORKING; \$name; \$tr50; \$tr51; \$tr52; local mem ES\_PIPE0\_LLS\_L0\_ERROR; \$name; \$tr50; \$tr51; \$tr52; local mem ES\_PIPE0\_LLS\_L0\_HEADS\_TAILS; \$name; \$tr50; \$tr51; \$tr52; local mem ES\_PIPE0\_LLS\_L0\_MEMA\_CONFIG; \$name; \$tr50; \$tr51; \$tr52; local mem ES\_PIPE0\_LLS\_L0\_MEMB\_CONFIG; \$name; \$tr50; \$tr51; \$tr52; local mem ES\_PIPE0\_LLS\_L0\_MIN\_NEXT; \$name; \$tr50; \$tr51; \$tr52; local mem ES\_PIPE0\_LLS\_L0\_PARENT; \$name; \$tr50; \$tr51; \$tr52; local mem ES\_PIPE0\_LLS\_L0\_PARENT\_STATE; \$name: \$tr50; \$tr51; \$tr52; \$tr52; \$name; \$tr50; \$tr52; \$tr52; \$tr52; local mem ES\_PIPE0\_LLS\_L0\_WERR\_MAX\_SC; \$name; \$tr50; \$tr51; \$tr52; \$1.52; \$name; \$tr50; \$tr52; \$tr52; \$1.52; \ local mem ES\_PIPE0\_LLS\_L0\_WERR\_NEXT; \$name; \$tr50; \$tr51; \$tr52; local mem ES PIPEO LLS LO XOFF; \$name: \$tr50; \$tr51; \$tr52; local mem ES\_PIPE0\_LLS\_L1\_CHILD\_STATE1; \$name; \$tr50; \$tr51; \$tr52; local mem ES\_PIPE0\_LLS\_L1\_CHILD\_WEIGHT\_CFG; \$name; \$tr50; \$tr51; \$tr52; local mem ES\_PIPE0\_LLS\_L1\_CHILD\_WEIGHT\_WORKING;

 \$name; \$tr50; \$tr51; \$tr52; local mem ES\_PIPE0\_LLS\_L1\_ERROR; \$name: \$tr50; \$tr51; \$tr52; local mem ES\_PIPE0\_LLS\_L1\_HEADS\_TAILS; \$name; \$tr50; \$tr51; \$tr52; local mem ES\_PIPE0\_LLS\_L1\_MEMA\_CONFIG; \$name; \$tr50; \$tr51; \$tr52; local mem ES\_PIPE0\_LLS\_L1\_MEMB\_CONFIG; \$name; \$tr50; \$tr51; \$tr52; local mem ES\_PIPE0\_LLS\_L1\_MIN\_NEXT; \$name; \$tr50; \$tr51; \$tr52; local mem ES\_PIPE0\_LLS\_L1\_PARENT; \$name; \$tr50; \$tr51; \$tr52; local mem ES\_PIPE0\_LLS\_L1\_PARENT\_STATE; \$name; \$tr50; \$tr51; \$tr52; local mem ES\_PIPE0\_LLS\_L1\_WERR\_MAX\_SC; \$name; \$tr50; \$tr51; \$tr52; local mem ES\_PIPE0\_LLS\_L1\_WERR\_NEXT; \$name; \$tr50; \$tr51; \$tr52; local mem ES\_PIPE0\_LLS\_L1\_XOFF; \$name; \$tr50; \$tr51; \$tr52; local mem ES\_PIPE0\_LLS\_L2\_CHILD\_STATE1; \$name; \$tr50; \$tr51; \$tr52; local mem ES\_PIPE0\_LLS\_L2\_CHILD\_WEIGHT\_CFG; \$name; \$tr50; \$tr51; \$tr52; local mem ES\_PIPE0\_LLS\_L2\_CHILD\_WEIGHT\_WORKING; \$name; \$tr50; \$tr51; \$tr52; local mem ES\_PIPE0\_LLS\_L2\_ERROR; \$name; \$tr50; \$tr51; \$tr52; local mem ES\_PIPE0\_LLS\_L2\_MIN\_NEXT; \$name; \$tr50; \$tr51; \$tr52; local mem ES\_PIPE0\_LLS\_L2\_PARENT; \$name: \$tr50; \$tr51; \$tr52; local mem ES\_PIPE0\_LLS\_L2\_WERR\_NEXT; \$name; \$tr50; \$tr51; \$tr52; local mem ES PIPE0 LLS L2 XOFF; \$name; \$tr50; \$tr51; \$tr52; local mem ES\_PIPE0\_LLS\_PORT\_HEADS\_TAILS; \$name; \$tr50; \$tr51; \$tr52; local mem ES\_PIPE0\_LLS\_PORT\_MEMA\_CONFIG; \$name; \$tr50; \$tr51; \$tr52; local mem ES\_PIPE0\_LLS\_PORT\_MEMB\_CONFIG; \$name; \$tr50; \$tr51; \$tr52; local mem ES\_PIPE0\_LLS\_PORT\_PARENT\_STATE; \$name; \$tr50; \$tr51; \$tr52; local mem ES\_PIPE0\_LLS\_PORT\_WERR\_MAX\_SC; \$name; \$tr50; \$tr51; \$tr52; \$tr52; \$tr52; \$tr52; \$tr52; \$tr52; \$tr52; local mem ES\_PIPE0\_TDM\_TABLE\_0; \$name; \$tr50; \$tr51; \$tr52; local mem ES\_PIPE0\_TDM\_TABLE\_1; \$name: \$tr50; \$tr51; \$tr52; local mem ES\_PIPE1\_LLS\_L0\_CHILD\_STATE1; \$name; \$tr50; \$tr51; \$tr52; local mem ES\_PIPE1\_LLS\_LO\_CHILD\_WEIGHT\_CFG; \$name; \$tr50; \$tr51; \$tr52; local mem ES\_PIPE1\_LLS\_L0\_CHILD\_WEIGHT\_WORKING; \$name; \$tr50; \$tr51; \$tr52; local mem ES\_PIPE1\_LLS\_L0\_ERROR; \$name: \$tr50; \$tr51; \$tr52; local mem ES\_PIPE1\_LLS\_L0\_HEADS\_TAILS; \$name; \$tr50; \$tr51; \$tr52; local mem ES\_PIPE1\_LLS\_L0\_MEMA\_CONFIG; \$name; \$tr50; \$tr51; \$tr52; local mem ES\_PIPE1\_LLS\_L0\_MEMB\_CONFIG; \$name; \$tr50; \$tr51; \$tr52; local mem ES\_PIPE1\_LLS\_L0\_MIN\_NEXT; \$name; \$tr50; \$tr51; \$tr52; local mem ES\_PIPE1\_LLS\_LO\_PARENT; \$name; \$tr50; \$tr51; \$tr52; local mem ES\_PIPE1\_LLS\_L0\_PARENT\_STATE; \$name; \$tr50; \$tr51; \$tr52; local mem ES\_PIPE1\_LLS\_L0\_WERR\_MAX\_SC; \$name; \$tr50; \$tr51; \$tr52; local mem ES\_PIPE1\_LLS\_L0\_WERR\_NEXT; \$name: \$tr50; \$tr51; \$tr52; local mem ES\_PIPE1\_LLS\_L0\_XOFF; \$name; \$tr50; \$tr51; \$tr52; local mem ES\_PIPE1\_LLS\_L1\_CHILD\_STATE1; \$name: \$tr50; \$tr51; \$tr52; \$tr52; \$name; \$tr50; \$tr52; \$tr52; \$tr52; \$tr52; \$tr52; \$tr52; \$tr52; \$tr52; \$tr52; \$tr52; \$tr52; \$tr52; \$tr52; \$tr52; \$tr52; \$tr52; \$tr52; \$tr52; \$tr52; local mem ES\_PIPE1\_LLS\_L1\_CHILD\_WEIGHT\_CFG; \$name; \$tr50; \$tr51; \$tr52; local mem ES\_PIPE1\_LLS\_L1\_CHILD\_WEIGHT\_WORKING; \$name; \$tr50; \$tr51; \$name; \$tr50; \$tr51;  $str52$ :

local mem ES\_PIPE1\_LLS\_L1\_ERROR; \$name; \$tr50; \$tr51; \$tr52; local mem ES\_PIPE1\_LLS\_L1\_HEADS\_TAILS; \$name; \$tr50; \$tr51; \$tr52; local mem ES\_PIPE1\_LLS\_L1\_MEMA\_CONFIG; \$name; \$tr50; \$tr51; \$tr52; local mem ES\_PIPE1\_LLS\_L1\_MEMB\_CONFIG; \$name; \$tr50; \$tr51; \$tr52; local mem ES\_PIPE1\_LLS\_L1\_MIN\_NEXT; \$name; \$tr50; \$tr51; \$tr52; local mem ES\_PIPE1\_LLS\_L1\_PARENT; \$name; \$tr50; \$tr51; \$tr52; local mem ES\_PIPE1\_LLS\_L1\_PARENT\_STATE; \$name; \$tr50; \$tr51; \$tr52; local mem ES\_PIPE1\_LLS\_L1\_WERR\_MAX\_SC; \$name; \$tr50; \$tr51; \$tr52; local mem ES\_PIPE1\_LLS\_L1\_WERR\_NEXT; \$name: \$tr50; \$tr51; \$tr52; local mem ES\_PIPE1\_LLS\_L1\_XOFF; \$name; \$tr50; \$tr51; \$tr52; local mem ES\_PIPE1\_LLS\_L2\_CHILD\_STATE1; \$name; \$tr50; \$tr51; \$tr52; local mem ES\_PIPE1\_LLS\_L2\_CHILD\_WEIGHT\_CFG; \$name; \$tr50; \$tr51; \$tr52; local mem ES\_PIPE1\_LLS\_L2\_CHILD\_WEIGHT\_WORKING; \$name; \$tr50; \$tr51; \$tr52; local mem ES\_PIPE1\_LLS\_L2\_ERROR; \$name; \$tr50; \$tr51; \$tr52; local mem ES\_PIPE1\_LLS\_L2\_MIN\_NEXT; \$name; \$tr50; \$tr51; \$tr52; local mem ES\_PIPE1\_LLS\_L2\_PARENT; \$name; \$tr50; \$tr51; \$tr52; local mem ES\_PIPE1\_LLS\_L2\_WERR\_NEXT; \$name; \$tr50; \$tr51; \$tr52; local mem ES PIPE1 LLS L2 XOFF; \$name; \$tr50; \$tr51; \$tr52; local mem ES\_PIPE1\_LLS\_PORT\_HEADS\_TAILS; \$name; \$tr50; \$tr51; \$tr52; local mem ES\_PIPE1\_LLS\_PORT\_MEMA\_CONFIG; \$name; \$tr50; \$tr51; \$tr52; local mem ES\_PIPE1\_LLS\_PORT\_MEMB\_CONFIG; \$name; \$tr50; \$tr51; \$tr52; local mem ES\_PIPE1\_LLS\_PORT\_PARENT\_STATE; \$name; \$tr50; \$tr51; \$tr52; local mem ES\_PIPE1\_LLS\_PORT\_WERR\_MAX\_SC; \$name; \$tr50; \$tr51; \$tr52; \$tr52; \$tr52; \$tr52; \$tr52; \$tr52; \$tr52; local mem ES\_PIPE1\_TDM\_TABLE\_0; \$name; \$tr50; \$tr51; \$tr52; local mem ES\_PIPE1\_TDM\_TABLE\_1; \$name; \$tr50; \$tr51; \$tr52;  $\#N/A$  - local mem FCOE HOP COUNT FN;  $\qquad \qquad$  \$name; \$tr50; \$tr51; \$tr52; #N/A - local mem FC\_MAP\_PROFILE; \$name; \$tr50; \$tr51; \$tr52; local mem FP\_COUNTER\_TABLE; \$name; \$tr50; \$tr51; \$tr52; local mem FP\_COUNTER\_TABLE\_X; \$name; \$tr50; \$tr51; \$tr52; local mem FP\_COUNTER\_TABLE\_Y; \$name; \$tr50; \$tr51; \$tr52; #local mem FP\_GLOBAL\_MASK\_TCAM; \$name; \$tr50; \$tr51; \$tr52; local mem FP\_GLOBAL\_MASK\_TCAM\_X; \$name; \$tr50; \$tr51; \$tr52; local mem FP\_GLOBAL\_MASK\_TCAM\_Y; \$name; \$tr50; \$tr51; \$tr52; local mem FP\_GM\_FIELDS; \$name; \$tr50; \$tr51; \$tr52; local mem FP\_HG\_CLASSID\_SELECT; \$name; \$tr50; \$tr51; \$tr52; local mem FP\_I2E\_CLASSID\_SELECT; \$name; \$tr50; \$tr51; \$tr52; local mem FP\_METER\_CONTROL;  $\text{Span}$  \$name; \$tr50; \$tr51; \$tr52; local mem FP\_METER\_TABLE; \$name; \$tr50; \$tr51; \$tr52; local mem FP\_POLICY\_TABLE; \$name; \$tr50; \$tr51; \$tr52; local mem FP\_PORT\_FIELD\_SEL; \$name: \$tr50; \$tr51; \$tr52; local mem FP\_PORT\_METER\_MAP; \$name; \$tr50; \$tr51; \$tr52; local mem FP\_RANGE\_CHECK; \$name; \$tr50; \$tr51; \$tr52; local mem FP\_SLICE\_KEY\_CONTROL; \$name; \$tr50;

local mem FP\_SLICE\_MAP; \$name; \$tr50; local mem FP\_STORM\_CONTROL\_METERS; \$name; \$tr50; \$tr51; \$tr52; local mem FP\_STORM\_CONTROL\_METERS\_X; \$name; \$tr50; \$tr51; \$tr52; local mem FP\_STORM\_CONTROL\_METERS\_Y; \$name; \$tr50; \$tr51; \$tr52; local mem FP\_TCAM; \$name; \$tr50; \$tr51; \$tr52; local mem GTP\_PORT\_TABLE; \$name; \$tr50; \$tr51; \$tr52; local mem HG\_TRUNK\_BITMAP; \$name; \$tr50; \$tr51; \$tr52; local mem HG\_TRUNK\_FAILOVER\_ENABLE; \$name; \$tr50; local mem HG\_TRUNK\_FAILOVER\_SET; \$name: \$tr50; \$tr51; \$tr52; local mem HG\_TRUNK\_GROUP; \$name; \$tr50; \$tr51; \$tr52; local mem HG\_TRUNK\_MEMBER; \$name; \$tr50; \$tr51; \$tr52; local mem HIGIG\_TRUNK\_CONTROL; \$name; \$tr50; local mem IARB\_ING\_PORT\_TABLE; \$name; \$tr50; \$tr51; \$tr52; local mem IARB\_MAIN\_TDM; \$name; \$tr50; \$tr51; \$tr52; local mem IARB\_MAIN\_TDM\_X; \$name; \$tr50; \$tr51; \$tr52; local mem IARB MAIN TDM Y;  $\qquad$  \$name; \$tr50; \$tr51; \$tr52; local mem ICONTROL\_OPCODE\_BITMAP; \$name; \$tr50; \$tr51; \$tr52; local mem IFP\_COS\_MAP; \$name; \$tr50; \$tr51; \$tr52; local mem IFP\_REDIRECTION\_PROFILE; \$name; \$tr50; \$tr51; \$tr52; local mem IMIRROR\_BITMAP; \$name; \$tr50; \$tr51; \$tr52; local mem IM\_MTP\_INDEX; \$name; \$tr50; \$tr51; \$tr52; local mem ING\_1588\_INGRESS\_CTRL; \$name; \$tr50; \$tr51; \$tr52; local mem ING ACTIVE L3 IIF PROFILE; \$name: \$tr50; \$tr51; \$tr52; local mem ING DEST PORT ENABLE; \$name; \$tr50; #N/A - local mem ING\_DNAT\_ADDRESS\_TYPE; \$name; \$tr50; \$tr51; \$tr52; local mem ING DVP 2 TABLE; \$name; \$tr50; \$tr51; \$tr52; local mem ING DVP TABLE; \$name; \$tr50; \$tr51; \$tr52; local mem ING\_EGRMSKBMAP; \$name; \$tr50; \$tr51; \$tr52; local mem ING\_EN\_EFILTER\_BITMAP;  $$$ filme; \$tr50; local mem ING\_ETAG\_PCP\_MAPPING; \$name; \$tr50; \$tr51; \$tr52; #N/A - local mem ING\_FC\_HEADER\_TYPE; \$name; \$tr50; \$tr51; \$tr52; #local mem ING\_FLEX\_CTR\_COUNTER\_TABLE\_0; \$name; \$tr50; \$tr51; \$tr52; #local mem ING\_FLEX\_CTR\_COUNTER\_TABLE\_0\_X; \$name; \$tr50; \$tr51; \$tr52; #local mem ING\_FLEX\_CTR\_COUNTER\_TABLE\_0\_Y; \$name; \$tr50; \$tr51; \$tr52; #local mem ING\_FLEX\_CTR\_COUNTER\_TABLE\_1; \$name; \$tr50; \$tr51; \$tr52; #local mem ING\_FLEX\_CTR\_COUNTER\_TABLE\_1\_X;  $\qquad$  \$name; \$tr50; \$tr51; \$tr52; #local mem ING\_FLEX\_CTR\_COUNTER\_TABLE\_1\_Y; \$name; \$tr50; \$tr51; \$tr52; #local mem ING\_FLEX\_CTR\_COUNTER\_TABLE\_2: \$name: \$tr50; \$tr51; \$tr52; \$tr52; \$tr52; \$tr52; \$name; \$tr50; \$tr52; #local mem ING\_FLEX\_CTR\_COUNTER\_TABLE\_2\_X;  $\sinh(3\theta)$  \$name; \$tr50; \$tr51; \$tr52; #local mem ING\_FLEX\_CTR\_COUNTER\_TABLE\_2\_Y; \$name; \$tr50; \$tr51; \$tr52; #local mem ING\_FLEX\_CTR\_COUNTER\_TABLE\_3; \$name; \$tr50; \$tr51; \$tr52; #local mem ING\_FLEX\_CTR\_COUNTER\_TABLE\_3\_X; \$name; \$tr50; \$tr51; \$tr52; #local mem ING\_FLEX\_CTR\_COUNTER\_TABLE\_3\_Y; \$name; \$tr50; \$tr51; \$tr52;

#local mem ING\_FLEX\_CTR\_COUNTER\_TABLE\_4; \$name; \$tr50; \$tr51; \$tr52; #local mem ING\_FLEX\_CTR\_COUNTER\_TABLE\_4\_X; \$name; \$tr50; \$tr51; \$tr52; #local mem ING\_FLEX\_CTR\_COUNTER\_TABLE\_4\_Y; \$name; \$tr50; \$tr51; \$tr52; #local mem ING\_FLEX\_CTR\_COUNTER\_TABLE\_5; \$name; \$tr50; \$tr51; \$tr52; #local mem ING\_FLEX\_CTR\_COUNTER\_TABLE\_5\_X; \$name; \$tr50; \$tr51; \$tr52; #local mem ING\_FLEX\_CTR\_COUNTER\_TABLE\_5\_Y; \$name; \$tr50; \$tr51; \$tr52; #local mem ING\_FLEX\_CTR\_COUNTER\_TABLE\_6; \$name; \$tr50; \$tr51; \$tr52; \$tr52; #local

mem ING\_FLEX\_CTR\_COUNTER\_TABLE\_6\_X; \$name; \$tr50; \$tr51; \$tr52; #local mem ING\_FLEX\_CTR\_COUNTER\_TABLE\_6\_Y; \$name; \$tr50; \$tr51; \$tr52; #local mem ING\_FLEX\_CTR\_COUNTER\_TABLE\_7; \$name; \$tr50; \$tr51; \$tr52; #local mem ING\_FLEX\_CTR\_COUNTER\_TABLE\_7\_X; \$name; \$tr50; \$tr51; \$tr52; #local mem ING\_FLEX\_CTR\_COUNTER\_TABLE\_7\_Y; \$name; \$tr50; \$tr51; \$tr52; local mem ING\_FLEX\_CTR\_OFFSET\_TABLE\_0; \$name; \$tr50; \$tr51; \$tr52; local mem ING\_FLEX\_CTR\_OFFSET\_TABLE\_1; \$name; \$tr50; \$tr51; \$tr52; local mem ING\_FLEX\_CTR\_OFFSET\_TABLE\_2; \$name; \$tr50; \$tr51; \$tr52; local mem ING\_FLEX\_CTR\_OFFSET\_TABLE\_3; \$name; \$tr50; \$tr51; \$tr52; local mem ING\_FLEX\_CTR\_OFFSET\_TABLE\_4; \$name; \$tr50; \$tr51; \$tr52;

local mem ING\_FLEX\_CTR\_OFFSET\_TABLE\_5; \$name; \$tr50; \$tr51; \$tr52; local mem ING\_FLEX\_CTR\_OFFSET\_TABLE\_6; \$name: \$tr50; \$tr51; \$tr52; local mem ING\_FLEX\_CTR\_OFFSET\_TABLE\_7; \$name; \$tr50; \$tr51; \$tr52; local mem ING\_FLEX\_CTR\_PKT\_PRI\_MAP; \$name; \$tr50; \$tr51; \$tr52; local mem ING\_FLEX\_CTR\_PKT\_RES\_MAP; \$name; \$tr50; \$tr51; \$tr52; local mem ING\_FLEX\_CTR\_PORT\_MAP; \$name; \$tr50; \$tr51; \$tr52; local mem ING\_FLEX\_CTR\_PRI\_CNG\_MAP; \$name: \$tr50; \$tr51; \$tr52; local mem ING\_FLEX\_CTR\_TOS\_MAP;  $\text{શ}$  \$name; \$tr50; \$tr51; \$tr52; local mem ING\_HIGIG\_TRUNK\_OVERRIDE\_PROFILE;

\$name; \$tr50; \$tr51; \$tr52;

local mem ING\_IPV6\_MC\_RESERVED\_ADDRESS; \$name; \$tr50;

\$name; \$tr50; \$tr51; \$tr52;

local mem ING\_PW\_TERM\_SEQ\_NUM\_Y;

 \$name; \$tr50; \$tr51; \$tr52; local mem ING\_ROUTED\_INT\_PRI\_MAPPING;  $\frac{\text{Sname: $tr50; $tr51; $tr52;}}{\text{Sname: } }$ 

local mem ING\_L3\_NEXT\_HOP; \$name; \$tr50; \$tr51; \$tr52; local mem ING\_MOD\_MAP\_TABLE; \$name; \$tr50; \$tr51; \$tr52; local mem ING MPLS EXP MAPPING; \$name; \$tr50; \$tr51; \$tr52; local mem ING\_OUTER\_DOT1P\_MAPPING\_TABLE; \$name; \$tr50; \$tr51; \$tr52;

local mem ING\_PHYSICAL\_TO\_LOGICAL\_PORT\_NUMBER\_MAPPING\_TABLE;

local mem ING\_PRI\_CNG\_MAP; \$name; \$tr50; \$tr51; \$tr52; local mem ING\_PW\_TERM\_SEQ\_NUM; \$name; \$tr50; \$tr51; \$tr52; local mem ING\_PW\_TERM\_SEQ\_NUM\_X; \$name; \$tr50; \$tr51; \$tr52;

#local mem ING SER FIFO; \$name; \$tr50; \$tr51; \$tr52; #local mem ING\_SER\_FIFO\_X; \$name; \$tr50; \$tr51; \$tr52; #local mem ING\_SER\_FIFO\_Y; \$name: \$tr50; \$tr51; \$tr52;  $#N/A$  - local mem ING SNAT;  $$name; $tr50; $tr51; $tr52;$  $\#N/A$  - local mem ING SNAT DATA ONLY;  $\qquad \qquad$  \$name; \$tr50; \$tr51; \$tr52;  $#N/A$  - local mem ING SNAT HIT ONLY;  $\qquad \qquad$  \$name; \$tr50; \$tr51; \$tr52;

 $\#N/A$  - local mem ING\_SNAT\_HIT\_ONLY\_X;  $\qquad \qquad$  \$name; \$tr50; \$tr51; \$tr52;  $\#N/A$  - local mem ING\_SNAT\_HIT\_ONLY\_Y;  $$name; $tr50; $tr51; $tr52;$ #N/A - local mem ING\_SNAT\_ONLY; \$name; \$tr50; \$tr51; \$tr52; #N/A - local mem ING\_TRILL\_PARSE\_CONTROL; \$name; \$tr50; #N/A - local mem ING\_TRILL\_PAYLOAD\_PARSE\_CONTROL; \$name; \$tr50; local mem ING UNTAGGED PHB; \$name; \$tr50; \$tr51; \$tr52; #N/A - local mem ING\_VFT\_PRI\_MAP; \$name; \$tr50; \$tr51; \$tr52; local mem ING\_VLAN\_RANGE; \$name; \$tr50; \$tr51; \$tr52; local mem ING\_VLAN\_TAG\_ACTION\_PROFILE; \$name; \$tr50; \$tr51; \$tr52; \$tr52; local mem ING\_VLAN\_VFI\_MEMBERSHIP; \$name; \$tr50; \$tr51; \$tr52; local mem ING\_VP\_VLAN\_MEMBERSHIP; \$name; \$tr50; \$tr51; \$tr52; local mem ING\_VP\_VLAN\_MEMBERSHIP\_ACTION\_A; \$name; \$tr50; \$tr51; \$tr52; local mem ING\_VP\_VLAN\_MEMBERSHIP\_ACTION\_B; \$name; \$tr50; \$tr51; \$tr52; local mem ING\_VP\_VLAN\_MEMBERSHIP\_REMAP\_A; \$name; \$tr50; \$tr51; \$tr52; local mem ING\_VP\_VLAN\_MEMBERSHIP\_REMAP\_B; \$name; \$tr50; \$tr51; \$tr52;  $\#N/A$  - local mem ING VSAN;  $\qquad \qquad$  \$name; \$tr50; \$tr51; \$tr52; local mem INITIAL\_ING\_L3\_NEXT\_HOP; \$name; \$tr50; \$tr51; \$tr52; local mem INITIAL\_L3\_ECMP; \$name; \$tr50; \$tr51; \$tr52; local mem INITIAL\_L3\_ECMP\_GROUP; \$name; \$tr50; \$tr51; \$tr52; local mem INITIAL\_PROT\_NHI\_TABLE; \$name; \$tr50; \$tr51; \$tr52; local mem INITIAL\_PROT\_NHI\_TABLE\_1; \$name; \$tr50; \$tr51; \$tr52; local mem IPV4\_IN\_IPV6\_PREFIX\_MATCH\_TABLE; \$name; \$tr50; \$tr51; \$tr52; local mem IP\_MULTICAST\_TCAM;  $\qquad \qquad$  \$name; \$tr50; \$tr51; \$tr52; local mem IP\_OPTION\_CONTROL\_PROFILE\_TABLE; \$name; \$tr50; \$tr51; \$tr52; \$tr52; local mem ISBS\_PORT\_TO\_PIPE\_MAPPING; \$name; \$tr50; local mem KNOWN\_MCAST\_BLOCK\_MASK; \$name; \$tr50; \$tr51; \$tr52; local mem L2MC; \$name; \$tr50; \$tr51; \$tr52; local mem L2\_BULK\_MATCH\_DATA; \$name; \$tr50; local mem L2\_BULK\_MATCH\_MASK; \$name; \$tr50; local mem L2\_BULK\_REPLACE\_DATA; \$name; \$tr50; local mem L2\_BULK\_REPLACE\_MASK; \$name; \$tr50; local mem L2\_ENDPOINT\_ID; \$name; \$tr50; \$tr51; \$tr52; local mem L2X; \$name; \$tr50; \$tr51; \$tr52; local mem L2\_ENTRY\_LP; \$name; \$tr50; \$tr51; \$tr52; local mem L2\_ENTRY\_ONLY; \$name; \$tr50; \$tr51; \$tr52; local mem L2\_ENTRY\_ONLY\_ECC; \$name; \$tr50; \$tr51; \$tr52; local mem L2\_HITDA\_ONLY; \$name; \$tr50; \$tr51; \$tr52;  $\lceil \text{local mem L2 HITDA ONLY X}: \rceil$  \$name: \$tr50; \$tr51; \$tr52; local mem L2\_HITDA\_ONLY\_Y; \$name; \$tr50; \$tr51; \$tr52; local mem L2\_HITSA\_ONLY; \$name; \$tr50; \$tr51; \$tr52; local mem L2 HITSA ONLY X;  $\qquad \qquad$  \$name; \$tr50; \$tr51; \$tr52; local mem L2 HITSA ONLY Y;  $$name; $tr50; $tr51; $tr52;$ local mem L2\_LEARN\_INSERT\_FAILURE;

 \$name; \$tr50; local mem L2\_MOD\_FIFO; \$name; \$tr50; \$tr51; \$tr52; local mem L2\_USER\_ENTRY; \$name; \$tr50; \$tr51; \$tr52; local mem L2\_USER\_ENTRY\_DATA\_ONLY; \$name; \$tr50; \$tr51; \$tr52; local mem L2\_USER\_ENTRY\_ONLY; \$name; \$tr50; \$tr51; \$tr52; local mem L3\_DEFIP; \$name; \$tr50; \$tr51; \$tr52; if \$?l3 alpm enable \ 'local mem 'L3\_DEFIP\_ALPM\_ECC'; \$name; \$tr50; \$tr51; \$tr52;' if  $$?13$ \_alpm\_enable \ 'local mem 'L3\_DEFIP\_ALPM\_HIT\_ONLY'; \$name; \$tr50; \$tr51; \$tr52;' if  $$?13$ \_alpm\_enable \ 'local mem 'L3\_DEFIP\_ALPM\_HIT\_ONLY\_X'; \$name; \$tr50; \$tr51; \$tr52;' if \$?l3\_alpm\_enable \ 'local mem 'L3\_DEFIP\_ALPM\_HIT\_ONLY\_Y'; \$name; \$tr50; \$tr51; \$tr52;' if \$?l3\_alpm\_enable  $\sqrt{2}$ 'local mem 'L3\_DEFIP\_ALPM\_IPV4'; \$name; \$tr50; \$tr51; \$tr52;' if \$?l3 alpm enable \ 'local mem 'L3\_DEFIP\_ALPM\_IPV4\_1'; \$name; \$tr50; \$tr51; \$tr52;' if  $$?13$ \_alpm\_enable \ 'local mem 'L3\_DEFIP\_ALPM\_IPV6\_64'; \$name; \$tr50; \$tr51; \$tr52;' if  $$?13$ \_alpm\_enable \ 'local mem 'L3\_DEFIP\_ALPM\_IPV6\_128'; \$name; \$tr50; \$tr51; \$tr52;' if \$?l3 alpm enable \ 'local mem 'L3\_DEFIP\_ALPM\_IPV6\_64\_1'; \$name; \$tr50; \$tr51; \$tr52;' if \$?l3 alpm enable \ 'local mem 'L3\_DEFIP\_ALPM\_RAW'; \$name: \$tr50; \$tr51; \$tr52;' local mem L3\_DEFIP\_AUX\_HITBIT\_UPDATE; \$name; \$tr50; \$tr51; \$tr52; local mem L3 DEFIP\_AUX\_SCRATCH; \$name; \$tr50; local mem L3\_DEFIP\_AUX\_TABLE; \$name; \$tr50; \$tr51; \$tr52; local mem L3\_DEFIP\_DATA\_ONLY; \$name; \$tr50; \$tr51; \$tr52; local mem L3 DEFIP HIT ONLY; \$name; \$tr50; \$tr51; \$tr52; local mem L3\_DEFIP\_HIT\_ONLY\_X; \$name; \$tr50; \$tr51; \$tr52; local mem L3\_DEFIP\_HIT\_ONLY\_Y; \$name; \$tr50; \$tr51; \$tr52; local mem L3\_DEFIP\_ONLY; \$name; \$tr50; \$tr51; \$tr52; local mem L3\_DEFIP\_PAIR\_128; \$name; \$tr50; \$tr51; \$tr52; local mem L3\_DEFIP\_PAIR\_128\_DATA\_ONLY; \$name; \$tr50; \$tr51; \$tr52; local mem L3\_DEFIP\_PAIR\_128\_HIT\_ONLY; \$name; \$tr50; \$tr51; \$tr52; local mem L3 DEFIP PAIR 128 HIT ONLY X;  $\frac{\text{Sname}}{100}$ ;  $\frac{\text{Str50}}{100}$ ;  $\frac{\text{Str51}}{100}$ ;  $\frac{\text{Str52}}{100}$ ; local mem L3 DEFIP PAIR 128 HIT ONLY Y;  $\qquad \qquad$  \$name; \$tr50; \$tr51; \$tr52; local mem L3 DEFIP PAIR 128 ONLY; \$name; \$tr50; \$tr51; \$tr52; local mem L3\_ECMP; \$name; \$tr50; \$tr51; \$tr52; local mem L3\_ECMP\_COUNT;  $\qquad \qquad$  \$name; \$tr50; \$tr51; \$tr52; local mem L3\_ENTRY\_HIT\_ONLY; \$name; \$tr50; \$tr51; \$tr52; local mem L3 ENTRY HIT ONLY X; \$name; \$tr50; \$tr51; \$tr52; local mem L3\_ENTRY\_HIT\_ONLY\_Y;  $$name; $tr50; $tr51; $tr52;$ 

local mem L3\_ENTRY\_IPV4\_MULTICAST; \$name; \$tr50; \$tr51; \$tr52; local mem L3\_ENTRY\_IPV4\_UNICAST; \$name; \$tr50; \$tr51; \$tr52; local mem L3\_ENTRY\_IPV6\_MULTICAST; \$name; \$tr50; \$tr51; \$tr52; local mem L3\_ENTRY\_IPV6\_UNICAST; \$name; \$tr50; \$tr51; \$tr52; local mem L3\_ENTRY\_LP; \$name; \$tr50; \$tr51; \$tr52; local mem L3\_ENTRY\_ONLY; \$name; \$tr50; \$tr51; \$tr52; local mem L3\_ENTRY\_ONLY\_ECC; \$name; \$tr50; \$tr51; \$tr52; local mem L3\_IIF; \$name; \$tr50; \$tr51; \$tr52; local mem L3 IIF PROFILE; \$name; \$tr50; \$tr51; \$tr52; local mem L3\_IPMC; \$name; \$tr50; \$tr51; \$tr52; local mem L3\_IPMC\_1; \$name; \$tr50; \$tr51; \$tr52; local mem L3\_IPMC\_REMAP; \$name; \$tr50; \$tr51; \$tr52; local mem L3\_MTU\_VALUES; \$name; \$tr50; \$tr51; \$tr52; local mem L3\_TUNNEL; \$name; \$tr50; \$tr51; \$tr52; local mem L3\_TUNNEL\_DATA\_ONLY; \$name; \$tr50; \$tr51; \$tr52; local mem L3\_TUNNEL\_ONLY; \$name; \$tr50; \$tr51; \$tr52; local mem LOCAL\_SW\_DISABLE\_DEFAULT\_PBM; \$name; \$tr50; \$tr51; \$tr52; local mem LOCAL\_SW\_DISABLE\_DEFAULT\_PBM\_2; \$name; \$tr50; \$tr51; \$tr52; local mem LOCAL\_SW\_DISABLE\_DEFAULT\_PBM\_MIRR; \$name; \$tr50; \$tr51; \$tr52; local mem LPORT\_TAB; \$name; \$tr50; \$tr51; \$tr52; local mem MAC BLOCK; \$name; \$tr50; \$tr51; \$tr52; local mem MIRROR\_CONTROL; \$name; \$tr50; \$tr51; \$tr52; local mem MMU\_AGING\_CTR;  $$name;$  \$name; \$tr50; \$tr51; \$tr52; local mem MMU\_AGING\_EXP;  $\text{Span}$  \$name; \$tr50; \$tr51; \$tr52; local mem MMU\_AGING\_MASK\_TBL\_PIPE0; \$name; \$tr50; \$tr51; \$tr52; local mem MMU\_AGING\_MASK\_TBL\_PIPE1; \$name; \$tr50; \$tr51; \$tr52; local mem MMU\_CBPData0; \$name; \$tr50; \$tr51; \$tr52; local mem MMU\_CBPData1;  $$name; $tr50; $tr51; $tr52;$ local mem MMU\_CBPData10;  $\qquad \qquad$  \$name; \$tr50; \$tr51; \$tr52; local mem MMU CBPData11; \$name; \$tr50; \$tr51; \$tr52; local mem MMU\_CBPData12;  $\qquad \qquad$  \$name; \$tr50; \$tr51; \$tr52; local mem MMU\_CBPData13;  $\qquad \qquad$  \$name; \$tr50; \$tr51; \$tr52; local mem MMU\_CBPData14; \$name; \$tr50; \$tr51; \$tr52; local mem MMU CBPData15;  $$name; $tr50; $tr51; $tr52;$ local mem MMU\_CBPData16; \$name; \$tr50; \$tr51; \$tr52; local mem MMU\_CBPData17; \$name; \$tr50; \$tr51; \$tr52; local mem MMU\_CBPData18;  $\qquad \qquad$  \$name; \$tr50; \$tr51; \$tr52; local mem MMU CBPData19;  $\qquad \qquad$  \$name; \$tr50; \$tr51; \$tr52; local mem MMU\_CBPData2; \$name; \$tr50; \$tr51; \$tr52; local mem MMU\_CBPData20;  $\qquad \qquad$  \$name; \$tr50; \$tr51; \$tr52; local mem MMU CBPData21; \$name; \$tr50; \$tr51; \$tr52; local mem MMU CBPData22; \$name; \$tr50; \$tr51; \$tr52; local mem MMU\_CBPData23;  $\qquad \qquad$  \$name; \$tr50; \$tr51; \$tr52;

local mem MMU\_CBPData24;  $\qquad \qquad$  \$name; \$tr50; \$tr51; \$tr52; local mem MMU\_CBPData25; \$name; \$tr50; \$tr51; \$tr52; local mem MMU\_CBPData26; \$name; \$tr50; \$tr51; \$tr52; local mem MMU\_CBPData27; \$name; \$tr50; \$tr51; \$tr52; local mem MMU\_CBPData28;  $\qquad \qquad$  \$name; \$tr50; \$tr51; \$tr52; local mem MMU\_CBPData29; \$name; \$tr50; \$tr51; \$tr52; local mem MMU\_CBPData3; \$name; \$tr50; \$tr51; \$tr52; local mem MMU\_CBPData30; \$name; \$tr50; \$tr51; \$tr52; local mem MMU\_CBPData31; \$name; \$tr50; \$tr51; \$tr52; local mem MMU\_CBPData32; \$name; \$tr50; \$tr51; \$tr52; local mem MMU\_CBPData33; \$name; \$tr50; \$tr51; \$tr52; local mem MMU\_CBPData34;  $$name; $tr50; $tr51; $tr52;$ local mem MMU\_CBPData35; \$name; \$tr50; \$tr51; \$tr52; local mem MMU\_CBPData36; \$name; \$tr50; \$tr51; \$tr52; local mem MMU\_CBPData37; \$name; \$tr50; \$tr51; \$tr52; local mem MMU CBPData38;  $\qquad \qquad$  \$name; \$tr50; \$tr51; \$tr52; local mem MMU\_CBPData39;  $\qquad \qquad \text{Shame}; \, \text{Str50}; \, \text{Str51}; \, \text{Str52};$ local mem MMU\_CBPData4; \$name; \$tr50; \$tr51; \$tr52; local mem MMU\_CBPData40;  $\qquad \qquad$  \$name; \$tr50; \$tr51; \$tr52; local mem MMU\_CBPData41; \$name; \$tr50; \$tr51; \$tr52; local mem MMU\_CBPData42; \$name; \$tr50; \$tr51; \$tr52; local mem MMU\_CBPData43;  $\qquad \qquad$  \$name; \$tr50; \$tr51; \$tr52; local mem MMU\_CBPData44; \$name; \$tr50; \$tr51; \$tr52; local mem MMU CBPData45;  $\qquad \qquad$  \$name; \$tr50; \$tr51; \$tr52; local mem MMU\_CBPData46; \$name; \$tr50; \$tr51; \$tr52; local mem MMU\_CBPData47;  $\qquad \qquad$  \$name; \$tr50; \$tr51; \$tr52; local mem MMU\_CBPData48;  $\qquad \qquad$  \$name; \$tr50; \$tr51; \$tr52; local mem MMU\_CBPData49; \$name; \$tr50; \$tr51; \$tr52; local mem MMU\_CBPData5; \$name; \$tr50; \$tr51; \$tr52; local mem MMU CBPData50;  $\qquad \qquad$  \$name; \$tr50; \$tr51; \$tr52; local mem MMU\_CBPData51; \$name; \$tr50; \$tr51; \$tr52; local mem MMU\_CBPData52; \$name; \$tr50; \$tr51; \$tr52; local mem MMU\_CBPData53;  $\qquad \qquad$  \$name; \$tr50; \$tr51; \$tr52; local mem MMU\_CBPData54; \$name; \$tr50; \$tr51; \$tr52; local mem MMU\_CBPData55;  $$name; $tr50; $tr51; $tr52;$ local mem MMU CBPData56;  $\qquad \qquad$  \$name; \$tr50; \$tr51; \$tr52; local mem MMU CBPData57; \$name; \$tr50; \$tr51; \$tr52; local mem MMU\_CBPData58;  $\qquad \qquad$  \$name; \$tr50; \$tr51; \$tr52; local mem MMU CBPData59; \$name; \$tr50; \$tr51; \$tr52; local mem MMU\_CBPData6; \$name; \$tr50; \$tr51; \$tr52; local mem MMU\_CBPData60;  $\qquad \qquad$  \$name; \$tr50; \$tr51; \$tr52; local mem MMU CBPData61; \$name; \$tr50; \$tr51; \$tr52; local mem MMU CBPData62; \$name; \$tr50; \$tr51; \$tr52; local mem MMU CBPData63; \$name; \$tr50; \$tr51; \$tr52;

local mem MMU\_CBPData64;  $\qquad \qquad$  \$name; \$tr50; \$tr51; \$tr52; local mem MMU\_CBPData65; \$name; \$tr50; \$tr51; \$tr52; local mem MMU\_CBPData66;  $\qquad$  \$name; \$tr50; \$tr51; \$tr52; local mem MMU\_CBPData67; \$name; \$tr50; \$tr51; \$tr52; local mem MMU\_CBPData68;  $\qquad \qquad \text{Shame}; \, \text{Str50}; \, \text{Str51}; \, \text{Str52};$ local mem MMU\_CBPData69; \$name; \$tr50; \$tr51; \$tr52; local mem MMU\_CBPData7; \$name; \$tr50; \$tr51; \$tr52; local mem MMU\_CBPData70; \$name; \$tr50; \$tr51; \$tr52; local mem MMU\_CBPData71; \$name; \$tr50; \$tr51; \$tr52; local mem MMU\_CBPData72; \$name; \$tr50; \$tr51; \$tr52; local mem MMU\_CBPData73; \$name; \$tr50; \$tr51; \$tr52; local mem MMU CBPData74; \$name; \$tr50; \$tr51; \$tr52; local mem MMU\_CBPData75; \$name; \$tr50; \$tr51; \$tr52; local mem MMU\_CBPData76;  $\qquad \qquad$  \$name; \$tr50; \$tr51; \$tr52; local mem MMU\_CBPData77; \$name; \$tr50; \$tr51; \$tr52; local mem MMU\_CBPData78;  $\qquad \qquad$  \$name; \$tr50; \$tr51; \$tr52; local mem MMU\_CBPData79;  $\qquad \qquad$  \$name; \$tr50; \$tr51; \$tr52; local mem MMU\_CBPData8; \$name; \$tr50; \$tr51; \$tr52; local mem MMU\_CBPData80;  $\qquad \qquad$  \$name; \$tr50; \$tr51; \$tr52; local mem MMU\_CBPData81; \$name; \$tr50; \$tr51; \$tr52; local mem MMU\_CBPData82; \$name; \$tr50; \$tr51; \$tr52; local mem MMU\_CBPData83;  $\qquad \qquad$  \$name; \$tr50; \$tr51; \$tr52; local mem MMU\_CBPData9; \$name; \$tr50; \$tr51; \$tr52; local mem MMU\_CCP0\_RESEQ\_MEM;  $\text{Sname: } \frac{\text{S}}{\text{t}}$ ;  $\text{S}t$ ;  $\text{S}t$ ;  $\text{S}t$ ;  $\text{S}t$ ;  $\text{S}t$ ;  $\text{S}t$ ;  $\text{S}t$ ;  $\text{S}t$ ;  $\text{S}t$ ;  $\text{S}t$ ;  $\text{S}t$ ;  $\text{S}t$ ;  $\text{S}t$ ;  $\text{S}t$ ;  $\text{S}t$ ;  $\text{S}t$ ;  $\text{S}t$ ;  $\text{S$ local mem MMU\_CCP1\_RESEQ\_MEM; \$name; \$tr50; \$tr51; \$tr52; #local mem MMU\_CCP\_MEM;  $$name; $tr50; $tr51; $tr52;$ #local mem MMU CELL LINK; \$name; \$tr50; \$tr51; \$tr52; local mem MMU\_CFAP\_BANK0; \$name; \$tr50; \$tr51; \$tr52; local mem MMU\_CFAP\_BANK1; \$name; \$tr50; \$tr51; \$tr52; local mem MMU\_CFAP\_BANK10; \$name; \$tr50; \$tr51; \$tr52; local mem MMU\_CFAP\_BANK11; \$name; \$tr50; \$tr51; \$tr52; local mem MMU\_CFAP\_BANK12; \$name; \$tr50; \$tr51; \$tr52; local mem MMU\_CFAP\_BANK13; \$name; \$tr50; \$tr51; \$tr52; local mem MMU\_CFAP\_BANK14; \$name; \$tr50; \$tr51; \$tr52; local mem MMU\_CFAP\_BANK15; \$name; \$tr50; \$tr51; \$tr52; local mem MMU\_CFAP\_BANK16; \$name; \$tr50; \$tr51; \$tr52; local mem MMU\_CFAP\_BANK17; \$name; \$tr50; \$tr51; \$tr52;  $\lceil \text{local mem MMU CFAP BANK18};$  \$name: \$tr50; \$tr51; \$tr52; local mem MMU\_CFAP\_BANK19;  $\text{શ}$  \$name; \$tr50; \$tr51; \$tr52; local mem MMU\_CFAP\_BANK2; \$name; \$tr50; \$tr51; \$tr52; local mem MMU\_CFAP\_BANK20;  $\qquad \qquad$  \$name; \$tr50; \$tr51; \$tr52; local mem MMU\_CFAP\_BANK3;  $$name;$  \$name; \$tr50; \$tr51; \$tr52; local mem MMU\_CFAP\_BANK4;  $$name;$  \$name; \$tr50; \$tr51; \$tr52; local mem MMU\_CFAP\_BANK5; \$name; \$tr50;
## \$tr51; \$tr52;

local mem MMU\_CFAP\_BANK6; \$name; \$tr50; \$tr51; \$tr52; local mem MMU\_CFAP\_BANK7; \$name; \$tr50; \$tr51; \$tr52; local mem MMU\_CFAP\_BANK8; \$name; \$tr50; \$tr51; \$tr52; local mem MMU\_CFAP\_BANK9; \$name; \$tr50; \$tr51; \$tr52; local mem MMU\_CHFC\_SYSPORT\_MAPPING; \$name; \$tr50; \$tr51; \$tr52; local mem MMU\_CTR\_COLOR\_DROP\_MEM;  $\text{Sname}; \text{Str50}; \text{Str51}; \text{Str52};$ local mem MMU\_CTR\_ING\_DROP\_MEM; \$name; \$tr50; \$tr51; \$tr52; local mem MMU\_CTR\_MC\_DROP\_MEM0; \$name; \$tr50; \$tr51; \$tr52; local mem MMU\_CTR\_MC\_DROP\_MEM1;  $\text{Shame: } $tr50; $tr51; $tr52;$ local mem MMU\_CTR\_MTRI\_DROP\_MEM; \$name; \$tr50; \$tr51; \$tr52; local mem MMU\_CTR\_UC\_DROP\_MEM;  $\text{Sname};$  \$name; \$tr50; \$tr51; \$tr52; local mem MMU\_ENQ\_PBI\_DB; \$name; \$tr50; \$tr51; \$tr52; local mem MMU\_EPRG\_MEM; <br>\$name; \$tr50; \$tr51; \$tr52; local mem MMU\_INTFI\_BASE\_INDEX\_TBL; \$name; \$tr50; \$tr51; \$tr52; local mem MMU\_INTFI\_FC\_ST\_TBL0; \$name; \$tr50; \$tr51; \$tr52; local mem MMU\_INTFI\_FC\_ST\_TBL1;  $\qquad$  \$name: \$tr50; \$tr51; \$tr52; local mem MMU\_INTFI\_FC\_ST\_TBL2; \$name; \$tr50; \$tr51; \$tr52; local mem MMU\_INTFI\_MERGE\_ST\_TBL; \$name; \$tr50; \$tr51; \$tr52; local mem MMU\_INTFI\_OFFSET\_MAP\_TBL;  $\qquad \qquad$  \$name; \$tr50; \$tr51; \$tr52; local mem MMU\_INTFI\_PFC\_ST\_TBL; \$name; \$tr50; \$tr51; \$tr52; local mem MMU\_INTFI\_PORT\_COEFC\_TB; \$name; \$tr50; \$tr51; \$tr52; local mem MMU\_INTFI\_ST\_TRANS\_TBL; \$name; \$tr50; \$tr51; \$tr52; local mem MMU\_INTFI\_XPIPE\_FC\_MAP\_TBL0; \$name; \$tr50; \$tr51; \$tr52; local mem MMU\_INTFI\_XPIPE\_FC\_MAP\_TBL1;  $\qquad \qquad$  \$name; \$tr50; \$tr51; \$tr52; local mem MMU\_INTFI\_XPIPE\_FC\_MAP\_TBL2; \$name; \$tr50; \$tr51; \$tr52; local mem MMU\_INTFI\_YPIPE\_FC\_MAP\_TBL0; \$name; \$tr50; \$tr51; \$tr52; local mem MMU\_INTFI\_YPIPE\_FC\_MAP\_TBL1; \$name; \$tr50; \$tr51; \$tr52; local mem MMU\_INTFI\_YPIPE\_FC\_MAP\_TBL2; \$name; \$tr50; \$tr51; \$tr52; local mem MMU\_INTFO\_QCN\_CNM\_RVD\_TBL; \$name; \$tr50; \$tr51; \$tr52; local mem MMU\_INTFO\_QCN\_CNM\_TIMER\_TBL; \$name; \$tr50; \$tr51; \$tr52;

local mem MMU\_INTFO\_QCN\_TBID\_TBL; \$name; \$tr50; \$tr51; \$tr52; local mem MMU\_INTFO\_QCN\_TOV\_TBL; \$name; \$tr50; \$tr51; \$tr52; local mem MMU\_INTFO\_TC2PRI\_MAPPING; \$name; \$tr50; \$tr51; \$tr52; local mem MMU\_MCFP;  $\qquad$  \$name; \$tr50; \$tr51; \$tr52; local mem MMU\_MCQDB0; \$name; \$tr50; \$tr51; \$tr52; local mem MMU\_MCQDB1; \$name; \$tr50; \$tr51; \$tr52; local mem MMU\_MCQE; \$name; \$tr50; \$tr51; \$tr52; local mem MMU\_MCON;  $\qquad \qquad$  \$name; \$tr50; \$tr51; \$tr52; local mem MMU\_MTRI\_BKPMETERINGBUCKET\_MEM\_0; \$name; \$tr50; \$tr51; \$name; \$tr50; \$tr51; \$tr52; local mem MMU\_MTRI\_BKPMETERINGBUCKET\_MEM\_1; \$name; \$tr50; \$tr51; \$tr52; local mem MMU\_MTRI\_BKPMETERINGCONFIG\_MEM\_0; \$name; \$tr50; \$tr51; \$name; \$tr50; \$tr51;  $str52:$ 

local mem MMU\_MTRI\_BKPMETERINGCONFIG\_MEM\_1; \$name; \$tr50; \$tr51; \$tr52; local mem MMU\_MTRO\_BUCKET\_LO\_MEM\_0; \$name; \$tr50; \$tr51; \$tr52; local mem MMU\_MTRO\_BUCKET\_LO\_MEM\_1; \$name; \$tr50; \$tr51; \$tr52; local mem MMU\_MTRO\_BUCKET\_L1\_MEM\_0; \$name; \$tr50; \$tr51; \$tr52; local mem MMU\_MTRO\_BUCKET\_L1\_MEM\_1; \$name; \$tr50; \$tr51; \$tr52; local mem MMU\_MTRO\_BUCKET\_L2\_MEM\_0; \$name; \$tr50; \$tr51; \$tr52; local mem MMU\_MTRO\_BUCKET\_L2\_MEM\_1; \$name; \$tr50; \$tr51; \$tr52; local mem MMU\_MTRO\_EGRMETERINGCONFIG\_MEM\_0; \$name; \$tr50; \$tr51; \$tr52; local mem MMU\_MTRO\_EGRMETERINGCONFIG\_MEM\_1; \$name; \$tr50; \$tr51; \$tr52; local mem MMU\_MTRO\_L0\_MEM\_0; \$name; \$tr50; \$tr51; \$tr52; local mem MMU\_MTRO\_L0\_MEM\_1; \$name; \$tr50; \$tr51; \$tr52; local mem MMU\_MTRO\_L1\_MEM\_0; \$name; \$tr50; \$tr51; \$tr52; local mem MMU\_MTRO\_L1\_MEM\_1; \$name; \$tr50; \$tr51; \$tr52; local mem MMU\_MTRO\_L2\_MEM\_0; \$name; \$tr50; \$tr51; \$tr52; local mem MMU\_MTRO\_L2\_MEM\_1;  $$name; $tr50; $tr51; $tr52;$ local mem MMU PDB0; \$name; \$tr50; \$tr51; \$tr52; local mem MMU\_PDB1; \$name; \$tr50; \$tr51; \$tr52; #local mem MMU\_PKTHDR; \$name; \$tr50; \$tr51; \$tr52; #local mem MMU\_PKT\_LINK; \$name; \$tr50; \$tr51; \$tr52; #local mem MMU\_PORTCNT;  $$name; $tr50; $tr51; $tr52;$ local mem MMU\_PQE0\_MEM;<br>\$name; \$tr50; \$tr51; \$tr52; local mem MMU\_PQE1\_MEM;  $\text{Sname};$  \$name; \$tr50; \$tr51; \$tr52; local mem MMU\_QCN\_CNM\_COUNTER; \$name; \$tr50; \$tr51; \$tr52; local mem MMU\_QCN\_CNM\_QUEUE0; \$name; \$tr50; \$tr51; \$tr52; local mem MMU\_QCN\_CNM\_QUEUE1; \$name; \$tr50; \$tr51; \$tr52; local mem MMU\_QCN\_CPQST\_QLEN; \$name; \$tr50; \$tr51; \$tr52; local mem MMU\_QCN\_CPQST\_TSSLS; \$name; \$tr50; \$tr51; \$tr52; local mem MMU\_QCN\_ENABLE\_0; \$name; \$tr50; \$tr51; \$tr52; local mem MMU\_QCN\_ENABLE\_1; \$name; \$tr50; \$tr51; \$tr52; local mem MMU\_QCN\_QFBTB; \$name; \$tr50; \$tr51; \$tr52; local mem MMU\_QCN\_QLEN\_SHADOW0; \$name; \$tr50; \$tr51; \$tr52; local mem MMU\_QCN\_QLEN\_SHADOW1; \$name; \$tr50; \$tr51; \$tr52; local mem MMU\_QCN\_SITB;  $\qquad \qquad$  \$name; \$tr50; \$tr51; \$tr52; local mem MMU\_REPL\_GROUP\_INFO0; \$name; \$tr50; \$tr51; \$tr52; local mem MMU\_REPL\_GROUP\_INFO1;  $\qquad$  \$name; \$tr50; \$tr51; \$tr52; #local mem MMU\_REPL\_GROUP\_INITIAL\_COPY\_COUNT; \$name; \$tr50; \$tr51; \$tr52; local mem MMU\_REPL\_HEAD\_TBL; \$name; \$tr50; \$tr51; \$tr52; local mem MMU\_REPL\_HEAD\_TBL\_PIPE0; \$name; \$tr50; \$tr51; \$tr52; local mem MMU\_REPL\_HEAD\_TBL\_PIPE1; \$name; \$tr50; \$tr51; \$tr52; local mem MMU\_REPL\_LIST\_TBL; \$name; \$tr50; \$tr51; \$tr52; local mem MMU\_REPL\_LIST\_TBL\_PIPE0; \$name; \$tr50; \$tr51; \$tr52;

local mem MMU\_REPL\_LIST\_TBL\_PIPE1; \$name; \$tr50; \$tr51; \$tr52; local mem MMU\_REPL\_STATE\_TBL\_PIPE0; \$name; \$tr50; \$tr51; \$tr52; local mem MMU\_REPL\_STATE\_TBL\_PIPE1; \$name; \$tr50; \$tr51; \$tr52; local mem MMU\_THDM\_DB\_PORTSP\_BST\_0; \$name; \$tr50; \$tr51; \$tr52; local mem MMU\_THDM\_DB\_PORTSP\_BST\_1; \$name; \$tr50; \$tr51; \$tr52; local mem MMU\_THDM\_DB\_PORTSP\_CONFIG\_0; \$name; \$tr50; \$tr51; \$tr52; local mem MMU\_THDM\_DB\_PORTSP\_CONFIG\_0A; \$name; \$tr50; \$tr51; \$tr52;

local mem MMU\_THDM\_DB\_PORTSP\_CONFIG\_0B; \$name; \$tr50; \$tr51; \$tr52; local mem MMU\_THDM\_DB\_PORTSP\_CONFIG\_0C; \$name; \$tr50; \$tr51; \$tr52; local mem MMU\_THDM\_DB\_PORTSP\_CONFIG\_1; \$name; \$tr50; \$tr51; \$tr52; local mem MMU\_THDM\_DB\_PORTSP\_CONFIG\_1A; \$name; \$tr50; \$tr51; \$tr52; local mem MMU\_THDM\_DB\_PORTSP\_CONFIG\_1B; \$name; \$tr50; \$tr51; \$tr52; local mem MMU\_THDM\_DB\_PORTSP\_CONFIG\_1C; \$name; \$tr50; \$tr51; \$tr52; local mem MMU\_THDM\_DB\_QUEUE\_BST\_0; \$name; \$tr50; \$tr51; \$tr52; local mem MMU\_THDM\_DB\_QUEUE\_BST\_1; \$name; \$tr50; \$tr51; \$tr52; local mem MMU\_THDM\_DB\_QUEUE\_CONFIG\_0; \$name; \$tr50; \$tr51; \$tr52; local

mem MMU\_THDM\_DB\_QUEUE\_CONFIG\_0A; \$name; \$tr50; \$tr51; \$tr52; local mem MMU\_THDM\_DB\_QUEUE\_CONFIG\_0B; \$name; \$tr50; \$tr51; \$tr52; local mem MMU\_THDM\_DB\_QUEUE\_CONFIG\_0C; \$name; \$tr50; \$tr51; \$tr52; local mem MMU\_THDM\_DB\_QUEUE\_CONFIG\_1; \$name; \$tr50; \$tr51; \$tr52; local mem MMU\_THDM\_DB\_QUEUE\_CONFIG\_1A; \$name; \$tr50; \$tr51; \$tr52; local mem MMU\_THDM\_DB\_QUEUE\_CONFIG\_1B; \$name; \$tr50; \$tr51; \$tr52; local mem MMU\_THDM\_DB\_QUEUE\_CONFIG\_1C; \$name; \$tr50; \$tr51; \$tr52; local mem MMU\_THDM\_DB\_QUEUE\_COUNT\_0; \$name; \$tr50; \$tr51; \$tr52; local mem MMU\_THDM\_DB\_QUEUE\_COUNT\_1; \$name; \$tr50; \$tr51; \$tr52; local mem MMU\_THDM\_DB\_QUEUE\_OFFSET\_0; \$name; \$tr50; \$tr51; \$tr52;

local mem MMU\_THDM\_DB\_QUEUE\_OFFSET\_0A; \$name; \$tr50; \$tr51; \$tr52; local mem MMU\_THDM\_DB\_QUEUE\_OFFSET\_0B; \$name; \$tr50; \$tr51; \$tr52; local mem MMU\_THDM\_DB\_QUEUE\_OFFSET\_0C; \$name; \$tr50; \$tr51; \$tr52; local mem MMU\_THDM\_DB\_QUEUE\_OFFSET\_1; \$name; \$tr50; \$tr51; \$tr52; local mem MMU\_THDM\_DB\_QUEUE\_OFFSET\_1A; \$name; \$tr50; \$tr51; \$tr52; local mem MMU\_THDM\_DB\_QUEUE\_OFFSET\_1B; \$name; \$tr50; \$tr51; \$tr52; local mem MMU\_THDM\_DB\_QUEUE\_OFFSET\_1C; \$name; \$tr50; \$tr51; \$tr52; local mem MMU\_THDM\_DB\_QUEUE\_RESUME\_0; \$name; \$tr50; \$tr51; \$tr52; local mem MMU\_THDM\_DB\_QUEUE\_RESUME\_1; \$name; \$tr50; \$tr51; \$tr52;

local mem MMU\_THDM\_MCQE\_PORTSP\_BST\_0; \$name; \$tr50; \$tr51; \$tr52; local mem MMU\_THDM\_MCQE\_PORTSP\_BST\_1; \$name; \$tr50; \$tr51; \$tr52; local mem MMU\_THDM\_MCOE\_PORTSP\_CONFIG\_0; \$name; \$tr50; \$tr51; \$tr52; \$tr52; \$tr52; \$tr52; \$tr52; \$tr52; \$tr52; local mem MMU\_THDM\_MCQE\_PORTSP\_CONFIG\_0A; \$name; \$tr50; \$tr51; \$tr52; local mem MMU\_THDM\_MCQE\_PORTSP\_CONFIG\_0B; \$name; \$tr50; \$tr51; \$tr52;  $\lceil \text{local mem MMU THDM MCOE PORTSP CONFIG } 1; \rceil$  \$name; \$tr50; \$tr51;  $\frac{\text{Str51; Str52}}{\text{Str52}}$ local mem MMU\_THDM\_MCQE\_PORTSP\_CONFIG\_1A; \$name; \$tr50; \$tr51; \$tr52; local mem MMU\_THDM\_MCQE\_PORTSP\_CONFIG\_1B; \$name; \$tr50; \$tr51; \$tr52; local mem MMU\_THDM\_MCQE\_QUEUE\_BST\_0; \$name;

## \$tr50; \$tr51; \$tr52;

local mem MMU\_THDM\_MCQE\_QUEUE\_BST\_1; \$name; \$tr50; \$tr51; \$tr52; local mem MMU\_THDM\_MCQE\_QUEUE\_CONFIG\_0; \$name; \$tr50; \$tr51; \$tr52; local mem MMU\_THDM\_MCQE\_QUEUE\_CONFIG\_0A; \$name; \$tr50; \$tr51; \$tr52; local mem MMU\_THDM\_MCQE\_QUEUE\_CONFIG\_0B; \$name; \$tr50; \$tr51; \$tr52; local mem MMU\_THDM\_MCQE\_QUEUE\_CONFIG\_0C; \$name; \$tr50; \$tr51; \$tr52; local mem MMU\_THDM\_MCQE\_QUEUE\_CONFIG\_1; \$name: \$tr50; \$tr51; \$tr52; local mem MMU\_THDM\_MCQE\_QUEUE\_CONFIG\_1A; \$name; \$tr50; \$tr51; \$tr52; local mem MMU\_THDM\_MCQE\_QUEUE\_CONFIG\_1B; \$name; \$tr50; \$tr51; \$tr52; local mem MMU\_THDM\_MCQE\_QUEUE\_CONFIG\_1C; \$name; \$tr50; \$tr51; \$tr52;

local mem MMU\_THDM\_MCQE\_QUEUE\_COUNT\_0; \$name; \$tr50; \$tr51; \$tr52; local mem MMU\_THDM\_MCQE\_QUEUE\_COUNT\_1; \$name; \$tr50; \$tr51; \$tr52; local mem MMU\_THDM\_MCQE\_QUEUE\_OFFSET\_0; \$name; \$tr50; \$tr51; \$tr52; local mem MMU\_THDM\_MCQE\_QUEUE\_OFFSET\_0A; \$name; \$tr50; \$tr51; \$tr52; local mem MMU\_THDM\_MCQE\_QUEUE\_OFFSET\_0B; \$name; \$tr50; \$tr51; \$tr52; local mem MMU\_THDM\_MCQE\_QUEUE\_OFFSET\_0C; \$name; \$tr50; \$tr51; \$tr52; local mem MMU\_THDM\_MCOE\_QUEUE\_OFFSET\_1; \$name; \$tr50; \$tr51; \$tr52; local mem MMU\_THDM\_MCQE\_QUEUE\_OFFSET\_1A; \$name; \$tr50; \$tr51; \$tr52; local mem MMU\_THDM\_MCQE\_QUEUE\_OFFSET\_1B; \$name; \$tr50; \$tr51; \$tr52; local mem

MMU\_THDM\_MCQE\_QUEUE\_OFFSET\_1C; \$name; \$tr50; \$tr51; \$tr52; local mem MMU\_THDM\_MCQE\_QUEUE\_RESUME\_0; \$name; \$tr50; \$tr51; \$tr52; local mem MMU\_THDM\_MCQE\_QUEUE\_RESUME\_1; \$name; \$tr50; \$tr51; \$tr52; local mem MMU\_THDU\_XPIPE\_BST\_PORT; \$name; \$tr50; \$tr51; \$tr52; local mem MMU\_THDU\_XPIPE\_BST\_QGROUP; \$name; \$tr50; \$tr51; \$tr52; local mem MMU\_THDU\_XPIPE\_BST\_QUEUE; \$name: \$tr50; \$tr51; \$tr52; local mem MMU\_THDU\_XPIPE\_CONFIG\_PORT; \$name; \$tr50; \$tr51; \$tr52; local mem MMU\_THDU\_XPIPE\_CONFIG\_QGROUP; \$name; \$tr50; \$tr51; \$tr52; local mem MMU\_THDU\_XPIPE\_CONFIG\_QUEUE; \$name; \$tr50; \$tr51; \$tr52; local mem MMU\_THDU\_XPIPE\_COUNTER\_PORT; \$name; \$tr50; \$tr51; \$tr52;

local mem MMU\_THDU\_XPIPE\_COUNTER\_QGROUP; \$name; \$tr50; \$tr51; \$tr52; local mem MMU\_THDU\_XPIPE\_COUNTER\_QUEUE; \$name; \$tr50; \$tr51; \$tr52; local mem MMU\_THDU\_XPIPE\_OFFSET\_QGROUP; \$name; \$tr50; \$tr51; \$tr52; local mem MMU\_THDU\_XPIPE\_OFFSET\_QUEUE; \$name; \$tr50; \$tr51; \$tr52; local mem MMU\_THDU\_XPIPE\_Q\_TO\_QGRP\_MAP; \$name; \$tr50; \$tr51; \$tr52; local mem MMU\_THDU\_XPIPE\_Q\_TO\_QGRP\_MAP\_0; \$name; \$tr50; \$tr51; \$tr52; local mem MMU\_THDU\_XPIPE\_Q\_TO\_QGRP\_MAP\_1; \$name; \$tr50; \$tr51; \$tr52; local mem MMU\_THDU\_XPIPE\_RESUME\_PORT; \$name; \$tr50; \$tr51; \$tr52; local mem MMU\_THDU\_XPIPE\_RESUME\_PORT\_0; \$name; \$tr50; \$tr51; \$tr52;

local mem MMU\_THDU\_XPIPE\_RESUME\_PORT\_1; \$name; \$tr50; \$tr51; \$tr52; local mem MMU\_THDU\_XPIPE\_RESUME\_QGROUP; \$name; \$tr50; \$tr51; \$tr52; local mem MMU\_THDU\_XPIPE\_RESUME\_OUEUE; \$name; \$tr50; \$tr51; \$tr52; \$tr52; \$tr52; \$tr52; \$tr52; \$tr52; \$tr52; \$tr52; \$tr52; \$tr52; \$tr52; \$tr52; \$tr52; \$tr52; \$tr52; \$tr52; \$tr52; \$tr52; \$tr52; \$tr52; \$tr52; \$tr52; \$tr52; \$ local mem MMU\_THDU\_YPIPE\_BST\_PORT; \$name; \$tr50; \$tr51; \$tr52; local mem MMU\_THDU\_YPIPE\_BST\_QGROUP; \$name; \$tr50; \$tr51; \$tr52; local mem MMU\_THDU\_YPIPE\_BST\_QUEUE; \$name; \$tr50; \$tr51; \$tr52;

local mem MMU\_THDU\_YPIPE\_CONFIG\_PORT; \$name; \$tr50; \$tr51; \$tr52; local mem MMU\_THDU\_YPIPE\_CONFIG\_QGROUP; \$name; \$tr50; \$tr51; \$tr52; local mem MMU\_THDU\_YPIPE\_CONFIG\_QUEUE; \$name; \$tr50; \$tr51; \$tr52; local mem MMU\_THDU\_YPIPE\_COUNTER\_PORT; \$name; \$tr50; \$tr51; \$tr52; local mem MMU\_THDU\_YPIPE\_COUNTER\_QGROUP; \$name; \$tr50; \$tr51; \$tr52; local mem MMU\_THDU\_YPIPE\_COUNTER\_QUEUE; \$name; \$tr50; \$tr51; \$tr52; local mem MMU\_THDU\_YPIPE\_OFFSET\_QGROUP; \$name; \$tr50; \$tr51; \$tr52; local mem MMU\_THDU\_YPIPE\_OFFSET\_QUEUE; \$name; \$tr50; \$tr51; \$tr52; local mem MMU\_THDU\_YPIPE\_Q\_TO\_QGRP\_MAP; \$name: \$tr50; \$tr51; \$tr52; local mem MMU\_THDU\_YPIPE\_Q\_TO\_QGRP\_MAP\_0; \$name; \$tr50; \$tr51; \$tr52; local mem MMU\_THDU\_YPIPE\_Q\_TO\_QGRP\_MAP\_1; \$name; \$tr50; \$tr51; \$tr52; local mem MMU\_THDU\_YPIPE\_RESUME\_PORT; \$name; \$tr50; \$tr51; \$tr52; local mem MMU\_THDU\_YPIPE\_RESUME\_PORT\_0; \$name; \$tr50; \$tr51; \$tr52; local mem MMU\_THDU\_YPIPE\_RESUME\_PORT\_1; \$name; \$tr50; \$tr51; \$tr52; local mem MMU\_THDU\_YPIPE\_RESUME\_QGROUP; \$name; \$tr50; \$tr51; \$tr52; local mem MMU\_THDU\_YPIPE\_RESUME\_QUEUE; \$name; \$tr50; \$tr51; \$tr52; \$tr52; local mem MMU\_UCQDB0; \$name; \$tr50; \$tr51; \$tr52; local mem MMU\_UCQDB1; \$name; \$tr50; \$tr51; \$tr52; local mem MMU\_WRED\_AVG\_OSIZE\_X\_PIPE; \$name; \$tr50; \$tr51; \$tr52; \$name; \$tr50; \$tr52; local mem MMU\_WRED\_AVG\_QSIZE\_Y\_PIPE; \$name; \$tr50; \$tr51; \$tr52; local mem MMU\_WRED\_CONFIG\_X\_PIPE; \$name; \$tr50; \$tr51; \$tr52; local mem MMU\_WRED\_CONFIG\_Y\_PIPE; \$name; \$tr50; \$tr51; \$tr52; local mem MMU\_WRED\_DROP\_CURVE\_PROFILE\_0\_X\_PIPE; \$name; \$tr50; \$tr51; \$tr52; local mem MMU\_WRED\_DROP\_CURVE\_PROFILE\_0\_Y\_PIPE; \$name; \$tr50; \$tr51; \$tr52; local mem MMU\_WRED\_DROP\_CURVE\_PROFILE\_1\_X\_PIPE; \$name; \$tr50; \$tr51; \$tr52; local mem MMU\_WRED\_DROP\_CURVE\_PROFILE\_1\_Y\_PIPE; \$name; \$tr50; \$tr51; \$tr52; local mem MMU\_WRED\_DROP\_CURVE\_PROFILE\_2\_X\_PIPE; \$name; \$tr50; \$tr51; \$tr52; local mem MMU\_WRED\_DROP\_CURVE\_PROFILE\_2\_Y\_PIPE; \$name; \$tr50; \$tr51; \$tr52; local mem MMU\_WRED\_DROP\_CURVE\_PROFILE\_3\_X\_PIPE; \$name; \$tr50; \$tr51; \$tr52; local mem MMU\_WRED\_DROP\_CURVE\_PROFILE\_3\_Y\_PIPE; \$name; \$tr50; \$tr51; \$name; \$tr50; \$tr51; \$tr52; local mem MMU\_WRED\_DROP\_CURVE\_PROFILE\_4\_X\_PIPE; \$name; \$tr50; \$tr51; \$tr52; local mem MMU\_WRED\_DROP\_CURVE\_PROFILE\_4\_Y\_PIPE; \$name; \$tr50; \$tr51;  $str52$ : local mem MMU\_WRED\_DROP\_CURVE\_PROFILE\_5\_X\_PIPE; \$name; \$tr50; \$tr51; \$name; \$tr50; \$tr51; \$tr52; local mem MMU\_WRED\_DROP\_CURVE\_PROFILE\_5\_Y\_PIPE; \$name: \$tr50; \$tr51;

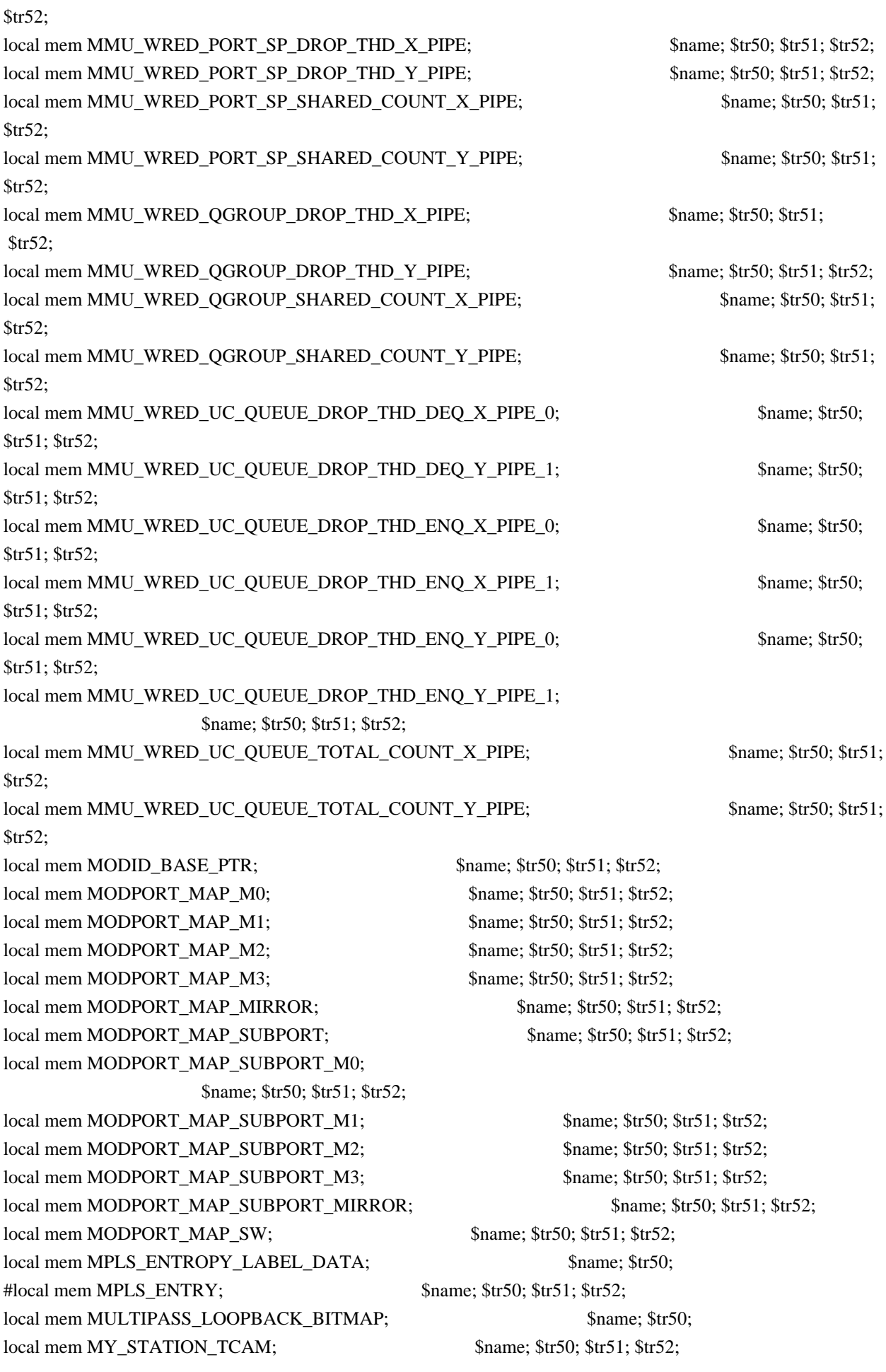

local mem MY\_STATION\_TCAM\_2; \$name; \$tr50; \$tr51; \$tr52; local mem MY\_STATION\_TCAM\_2\_DATA\_ONLY; \$name; \$tr50; \$tr51; \$tr52; local mem MY\_STATION\_TCAM\_2\_ENTRY\_ONLY; \$name; \$tr50; \$tr51; \$tr52; local mem MY\_STATION\_TCAM\_DATA\_ONLY; \$name; \$tr50; \$tr51; \$tr52; local mem MY\_STATION\_TCAM\_ENTRY\_ONLY; \$name; \$tr50; \$tr51; \$tr52; local mem NONUCAST\_TRUNK\_BLOCK\_MASK; \$name; \$tr50; \$tr51; \$tr52; local mem NUM\_QCN\_CNM\_RECEIVED; \$name; \$tr50; \$tr51; \$tr52; local mem PFS\_PACKET\_TYPE\_OFFSET; \$name; \$tr50; \$tr51; \$tr52; local mem PHB2 COS MAP;  $\frac{\text{络}}{\text{name}}$ ; \$tr50; \$tr51; \$tr52; local mem PORT\_BRIDGE\_BMAP; \$name; \$tr50; local mem PORT\_BRIDGE\_MIRROR\_BMAP; \$name; \$tr50; local mem PORT\_CBL\_TABLE; \$name; \$tr50; \$tr51; \$tr52; local mem PORT\_CBL\_TABLE\_MODBASE; \$name; \$tr50; \$tr51; \$tr52; local mem PORT\_LAG\_FAILOVER\_SET; \$name; \$tr50; \$tr51; \$tr52; local mem PORT\_TAB; \$name; \$tr50; \$tr51; \$tr52; local mem REPLICATION FIFO BANK0; \$name; \$tr50; \$tr51; \$tr52; local mem REPLICATION\_FIFO\_BANK1; \$name; \$tr50; \$tr51; \$tr52; local mem RH\_ECMP\_DROPS; \$name; \$tr50; local mem RH\_ECMP\_DROPS\_X; \$name; \$tr50; local mem RH\_ECMP\_DROPS\_Y; \$name; \$tr50; local mem RH\_ECMP\_ETHERTYPE\_ELIGIBILITY\_MAP; \$name; \$tr50; \$tr51; \$tr52; local mem RH\_ECMP\_FLOWSET; \$name; \$tr50; \$tr51; \$tr52; local mem RH\_HGT\_DROPS; \$name; \$tr50; \$tr51; \$tr52; local mem RH\_HGT\_DROPS\_X;  $\qquad$  \$name; \$tr50; \$tr51; \$tr52; local mem RH\_HGT\_DROPS\_Y; \$name; \$tr50; \$tr51; \$tr52; local mem RH\_HGT\_ETHERTYPE\_ELIGIBILITY\_MAP; \$name; \$tr50; \$tr51; \$tr52; local mem RH\_HGT\_FLOWSET;  $\qquad$  \$name; \$tr50; \$tr51; \$tr52; local mem RH\_HGT\_GROUP\_CONTROL; \$name; \$tr50; \$tr51; \$tr52; local mem RH\_LAG\_DROPS; \$name; \$tr50; local mem RH\_LAG\_DROPS\_X; \$name; \$tr50; local mem RH\_LAG\_DROPS\_Y; \$name; \$tr50; local mem RH\_LAG\_ETHERTYPE\_ELIGIBILITY\_MAP; \$name; \$tr50; \$tr51; \$tr52; local mem RH\_LAG\_FLOWSET; \$name; \$tr50; \$tr51; \$tr52; local mem RQE\_FREE\_LIST; \$name; \$tr50; \$tr51; \$tr52; local mem RQE\_LINK\_LIST; \$name; \$tr50; \$tr51; \$tr52; local mem RTAG7\_FLOW\_BASED\_HASH;  $\text{Shame}; \, \text{Str50}; \, \text{Str51}; \, \text{Str52};$ local mem RTAG7\_PORT\_BASED\_HASH; \$name; \$tr50; \$tr51; \$tr52; local mem RX\_PROT\_GROUP\_TABLE;  $\qquad \qquad$  \$name; \$tr50; \$tr51; \$tr52; local mem SERVICE COS MAP; \$name; \$tr50; \$tr51; \$tr52; local mem SERVICE\_PORT\_MAP; \$name; \$tr50; \$tr51; \$tr52; local mem SERVICE OUEUE MAP: \$name: \$tr50; \$tr51; \$tr52; local mem SER\_MEMORY; \$name; \$tr50; \$tr51; \$tr52; local mem SER\_RESULT\_0; \$name; \$tr50;

local mem SER\_RESULT\_1; \$name; \$tr50; local mem SER\_RESULT\_DATA\_0; \$name; \$tr50; local mem SER\_RESULT\_DATA\_1; \$name; \$tr50; local mem SER\_RESULT\_EXPECTED\_0; \$name; \$tr50; local mem SER\_RESULT\_EXPECTED\_1; \$name; \$tr50; local mem SGPP\_TO\_PIPE\_MAPPING; \$name; \$tr50; \$tr51; \$tr52; local mem SOURCE\_MOD\_PROXY\_TABLE; \$name; \$tr50; \$tr51; \$tr52; local mem SOURCE\_TRUNK\_MAP\_TABLE; \$name; \$tr50; \$tr51; \$tr52; local mem SOURCE\_TRUNK\_MAP\_MODBASE; \$name; \$tr50; \$tr51; \$tr52; local mem SOURCE\_VP; \$name; \$tr50; \$tr51; \$tr52; local mem SOURCE\_VP\_2; \$name; \$tr50; \$tr51; \$tr52; local mem SRC\_MODID\_EGRESS; \$name; \$tr50; \$tr51; \$tr52; local mem SRC\_MODID\_INGRESS\_BLOCK; \$name; \$tr50; \$tr51; \$tr52; local mem SUBPORT\_TAG\_SGPP\_MAP; \$name; \$tr50; \$tr51; \$tr52; local mem SUBPORT\_TAG\_SGPP\_MAP\_DATA\_ONLY; \$name; \$tr50; \$tr51; \$tr52; local mem SUBPORT\_TAG\_SGPP\_MAP\_ONLY; \$name; \$tr50; \$tr51; \$tr52; local mem SYSTEM\_CONFIG\_TABLE; \$name: \$tr50; \$tr51; \$tr52; local mem SYSTEM\_CONFIG\_TABLE\_MODBASE; \$name; \$tr50; \$tr51; \$tr52; local mem TCP\_FN; \$name; \$tr50; \$tr51; \$tr52; local mem THDI\_PORT\_PG\_BST\_X; \$name; \$tr50; \$tr51; \$tr52; local mem THDI\_PORT\_PG\_BST\_Y; \$name; \$tr50; \$tr51; \$tr52; local mem THDI\_PORT\_PG\_CNTRS\_RT1\_X;  $\qquad$  \$name; \$tr50; \$tr51; \$tr52; local mem THDI\_PORT\_PG\_CNTRS\_RT1\_Y; \$name; \$tr50; \$tr51; \$tr52; local mem THDI\_PORT\_PG\_CNTRS\_RT2\_X;  $\qquad$  \$name; \$tr50; \$tr51; \$tr52; local mem THDI\_PORT\_PG\_CNTRS\_RT2\_Y;  $\qquad$  \$name; \$tr50; \$tr51; \$tr52; local mem THDI\_PORT\_PG\_CNTRS\_SH1\_X; \$name; \$tr50; \$tr51; \$tr52; local mem THDI\_PORT\_PG\_CNTRS\_SH1\_Y; \$name; \$tr50; \$tr51; \$tr52; local mem THDI\_PORT\_PG\_CNTRS\_SH2\_X;  $\qquad$  \$name; \$tr50; \$tr51; \$tr52; local mem THDI\_PORT\_PG\_CNTRS\_SH2\_Y; \$name; \$tr50; \$tr51; \$tr52; local mem THDI\_PORT\_PG\_CONFIG\_X; \$name; \$tr50; \$tr51; \$tr52; local mem THDI\_PORT\_PG\_CONFIG\_Y; \$name; \$tr50; \$tr51; \$tr52; local mem THDI\_PORT\_SP\_BST\_X; \$name; \$tr50; \$tr51; \$tr52; local mem THDI\_PORT\_SP\_BST\_Y; \$name; \$tr50; \$tr51; \$tr52; local mem THDI\_PORT\_SP\_CNTRS\_RT\_X; \$name; \$tr50; \$tr51; \$tr52; local mem THDI\_PORT\_SP\_CNTRS\_RT\_Y; \$name; \$tr50; \$tr51; \$tr52; local mem THDI\_PORT\_SP\_CNTRS\_SH\_X; \$name; \$tr50; \$tr51; \$tr52; local mem THDI\_PORT\_SP\_CNTRS\_SH\_Y; \$name; \$tr50; \$tr51; \$tr52; local mem THDI\_PORT\_SP\_CONFIG0\_X;  $\qquad$  \$name; \$tr50; \$tr51; \$tr52; local mem THDI\_PORT\_SP\_CONFIG0\_Y; \$name; \$tr50; \$tr51; \$tr52; local mem THDI\_PORT\_SP\_CONFIG1\_X; \$name; \$tr50; \$tr51; \$tr52; local mem THDI\_PORT\_SP\_CONFIG1\_Y;  $\qquad \qquad$  \$name: \$tr50; \$tr51; \$tr52; local mem THDI\_PORT\_SP\_CONFIG2\_X;  $\frac{\text{络}}{\text{sigma}}$  \$name; \$tr50; \$tr51; \$tr52; local mem THDI\_PORT\_SP\_CONFIG2\_Y; \$name; \$tr50; \$tr51; \$tr52; local mem THDI\_PORT\_SP\_CONFIG\_X;  $\frac{\text{Sname}}{\text{S}}$ ;  $\frac{\text{Str51}}{\text{S}}$ ;  $\frac{\text{Str51}}{\text{S}}$ ;  $\frac{\text{Str52}}{\text{S}}$ ;

local mem THDI\_PORT\_SP\_CONFIG\_Y; \$name; \$tr50; \$tr51; \$tr52; local mem TOS FN; \$name; \$tr50; \$tr51; \$tr52; local mem TRILL\_DROP\_STATS; \$name; \$tr50; local mem TRILL\_DROP\_STATS\_X; \$name; \$tr50; local mem TRILL\_DROP\_STATS\_Y; \$name; \$tr50; local mem TRUNK\_BITMAP; \$name; \$tr50; \$tr51; \$tr52; local mem TRUNK\_CBL\_TABLE; \$name; \$tr50; \$tr51; \$tr52; local mem TRUNK\_GROUP; \$name; \$tr50; \$tr51; \$tr52; local mem TRUNK\_MEMBER; \$name; \$tr50; \$tr51; \$tr52; local mem TTL FN; \$name; \$tr50; \$tr51; \$tr52; local mem TX\_INITIAL\_PROT\_GROUP\_TABLE; \$name; \$tr50; \$tr51; \$tr52; local mem UDF CONDITIONAL CHECK TABLE CAM; \$name; \$tr50; \$tr51; \$tr52; local mem UDF\_CONDITIONAL\_CHECK\_TABLE\_RAM; \$name; \$tr50; \$tr51; \$tr52; local mem FP\_UDF\_OFFSET;  $$nnme; $tr50; $tr51; $tr52;$ local mem FP\_UDF\_TCAM; \$name; \$tr50; \$tr51; \$tr52; local mem UNKNOWN\_HGI\_BITMAP; \$name; \$tr50; \$tr51; \$tr52; local mem UNKNOWN\_MCAST\_BLOCK\_MASK; \$name; \$tr50; \$tr51; \$tr52; local mem UNKNOWN\_UCAST\_BLOCK\_MASK; \$name; \$tr50; \$tr51; \$tr52; local mem VFI; \$name; \$tr50; \$tr51; \$tr52; local mem VFI 1; \$name; \$tr50; \$tr51; \$tr52; local mem VFI\_PROFILE; \$name; \$tr50; \$tr51; \$tr52; local mem VFI\_PROFILE\_2; \$name: \$tr50; \$tr51; \$tr52; local mem VFP\_HASH\_FIELD\_BMAP\_TABLE\_A; \$name; \$tr50; \$tr51; \$tr52; local mem VFP\_HASH\_FIELD\_BMAP\_TABLE\_B; \$name; \$tr50; \$tr51; \$tr52; local mem VFP\_POLICY\_TABLE; \$name; \$tr50; \$tr51; \$tr52; local mem VFP\_TCAM; \$name; \$tr50; \$tr51; \$tr52; local mem VLAN TAB;  $\qquad \qquad$  \$name; \$tr50; \$tr51; \$tr52; local mem VLAN\_MAC; \$name; \$tr50; \$tr51; \$tr52; local mem VLAN MPLS;  $\frac{\text{络}}{\text{name}};\frac{\text{str50}}{\text{str51}};\frac{\text{str52}}{\text{str52}};$ local mem VLAN\_PROFILE\_TAB;  $\qquad \qquad$  \$name; \$tr50; \$tr51; \$tr52; local mem VLAN\_PROFILE\_2; \$name; \$tr50; \$tr51; \$tr52; local mem VLAN\_PROTOCOL; \$name; \$tr50; \$tr51; \$tr52; local mem VLAN\_PROTOCOL\_DATA; \$name; \$tr50; \$tr51; \$tr52; local mem STG\_TAB;  $\qquad$  \$name; \$tr50; \$tr51; \$tr52; local mem VLAN\_SUBNET; \$name; \$tr50; \$tr51; \$tr52; local mem VLAN\_SUBNET\_DATA\_ONLY; \$name; \$tr50; \$tr51; \$tr52; local mem VLAN\_SUBNET\_ONLY; \$name; \$tr50; \$tr51; \$tr52; local mem VLAN\_XLATE;  $\qquad \qquad$  \$name: \$tr50; \$tr51; \$tr52; local mem VLAN\_XLATE\_ECC; \$name; \$tr50; \$tr51; \$tr52; local mem VLAN\_XLATE\_LP; \$name; \$tr50; \$tr51; \$tr52; local mem VOO COS MAP;  $\frac{\text{Sname: Str50: Str51: Str52:}}{\text{Slimits: Str51: Str52:}}$ local mem VOQ MOD MAP; \$name; \$tr50; \$tr51; \$tr52; local mem VOQ\_PORT\_MAP; \$name; \$tr50; \$tr51; \$tr52;  $local mem VRF:$  \$name: \$tr50; \$tr51; \$tr52;

#local mem XLPORT\_WC\_UCMEM\_DATA; \$name; \$tr50; \$tr51; \$tr52;

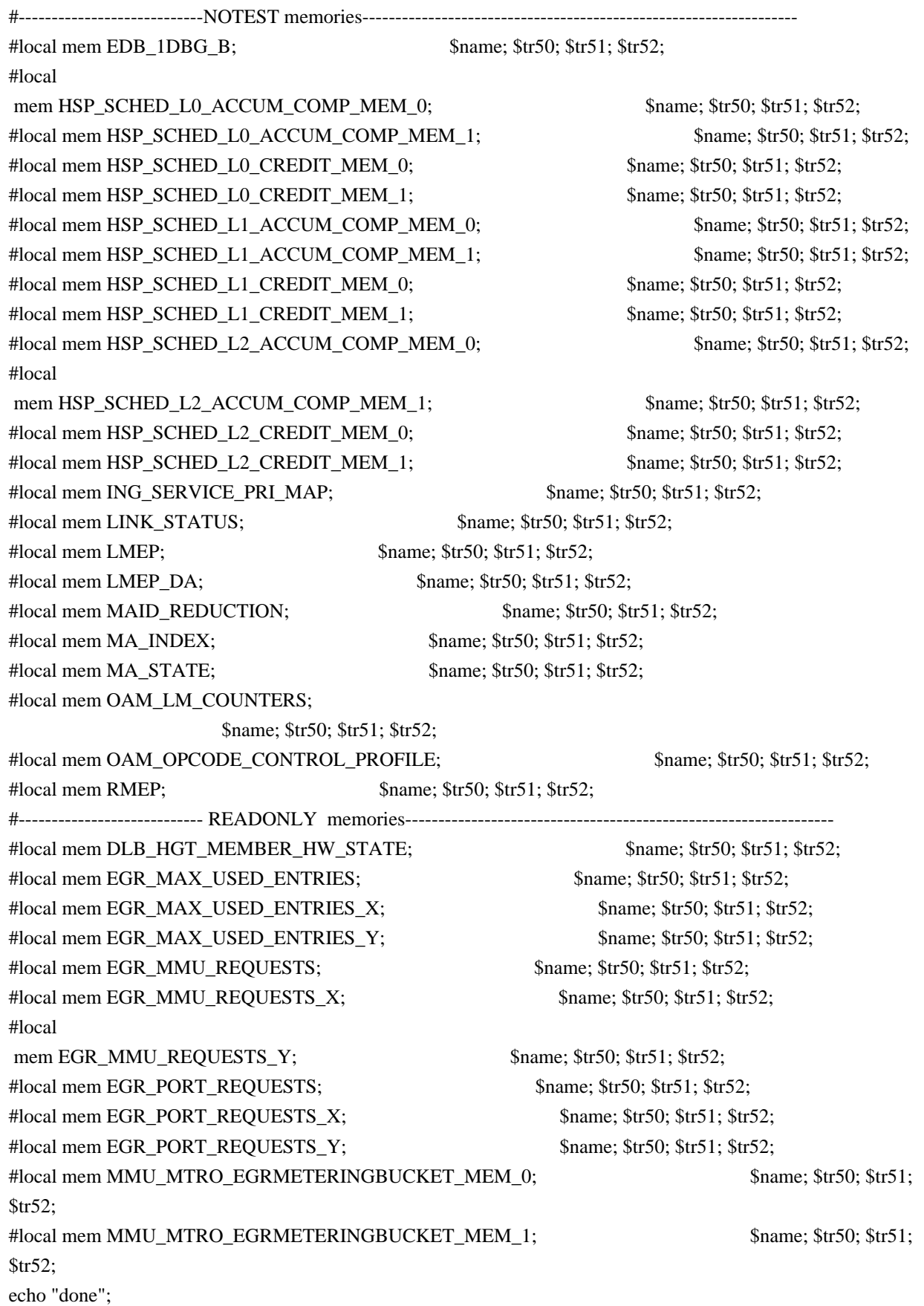

echo "Table DMA/Table SLAM (Count=0 means get and use max automatically)";

echo "Running Table DMA Tests ..." local name 'echo \$mem '; local tr71\_1 'tr 71 Mem=\$mem Start=0 Count=0 TSlamEnable=f SlamLowToHigh=t'; local tr71\_2 'tr 71 Mem=\$mem Start=0 Count=0 TSlamEnable=t SlamLowToHigh=t'; local tr71\_3 'tr 71 Mem=\$mem Start=0 Count=0 TSlamEnable=t SlamLowToHigh=f'; local tr71\_4 'tr 71 Mem=\$mem Start=0 Count=260000 TSlamEnable=f SlamLowToHigh=t'; local tr71\_5 'tr 71 Mem=\$mem Start=0 Count=260000 TSlamEnable=t SlamLowToHigh=t'; local tr71\_6 'tr 71 Mem=\$mem Start=0 Count=260000 TSlamEnable=t SlamLowToHigh=f'; # VALID memories

local mem ALTERNATE\_EMIRROR\_BITMAP; \$name; \$tr71\_1; \$tr71\_2; \$tr71\_3; local mem BCAST\_BLOCK\_MASK; \$name; \$tr71\_1; \$tr71\_2; \$tr71\_3; local mem PORT\_COS\_MAP; \$name; \$tr71\_1; \$tr71\_2; \$tr71\_3; local mem COS\_MAP\_SEL; \$name; \$tr71\_1; \$tr71\_2; \$tr71\_3; local mem CPU COS MAP;  $\frac{\text{Sname; str71}}{1 \cdot \text{Str71}}$  \times;  $\frac{\text{Str71}}{2}$ ;  $\frac{\text{Str71}}{3}$ ; local mem CPU\_COS\_MAP\_DATA\_ONLY; \$name; \$tr71\_1; \$tr71\_2; \$tr71\_3; local mem CPU\_COS\_MAP\_ONLY; \$name; \$tr71\_1; \$tr71\_2; \$tr71\_3; local mem CPU\_PBM; \$name; \$tr71\_1; \$tr71\_2; \$tr71\_3; local mem CPU\_PBM\_2; \$name; \$tr71\_1; \$tr71\_2; \$tr71\_3; local mem CPU\_TS\_MAP; \$name; \$tr71\_1; \$tr71\_2; \$tr71\_3; local mem DEST\_TRUNK\_BITMAP; \$name; \$tr71\_1; \$tr71\_2; \$tr71\_3; local mem DLB\_HGT\_ETHERTYPE\_ELIGIBILITY\_MAP; \$name; \$tr71\_1; \$tr71\_2; \$tr71\_3; local mem DLB\_HGT\_FLOWSET;<br>\$name; \$tr71\_1; \$tr71\_2; \$tr71\_3; local mem DLB\_HGT\_FLOWSET\_TIMESTAMP\_PAGE; \$tr71\_1; \$tr71\_1; \$tr71\_2; \$tr71\_3; local mem DLB\_HGT\_FLOWSET\_TIMESTAMP\_PAGE\_X; \$name; \$tr71\_1; \$tr71\_2; \$tr71\_3; local mem DLB\_HGT\_FLOWSET\_TIMESTAMP\_PAGE\_Y; \$name; \$tr71\_1; \$tr71\_2; \$tr71\_3; local mem DLB\_HGT\_FLOWSET\_X; \$name; \$tr71\_1; \$tr71\_2; \$tr71\_3; local mem DLB\_HGT\_FLOWSET\_Y; \$name; \$tr71\_1; \$tr71\_2; \$tr71\_3; local mem DLB\_HGT\_GROUP\_CONTROL; \$name; \$tr71\_1; \$tr71\_2; \$tr71\_3; local mem DLB\_HGT\_GROUP\_MEMBERSHIP; \$name; \$tr71\_1; \$tr71\_2; \$tr71\_3; local mem DLB HGT GROUP STATS;  $\qquad \qquad$  \$name; \$tr71 1; \$tr71 2; \$tr71 3; local mem DLB HGT GROUP STATS  $X$ ;  $\qquad \qquad$  \$name; \$tr71 1; \$tr71 2; \$tr71 3; local mem DLB HGT\_GROUP\_STATS\_Y:  $\frac{\text{Same: } $tr71_1; $tr71_2; $tr71_3;}{}$ local mem DLB HGT HIST LOAD;  $\qquad \qquad$  \$name; \$tr71 1; \$tr71 2; \$tr71 3; local mem DLB\_HGT\_INST\_LOAD; \$name; \$tr71\_1; \$tr71\_2; \$tr71\_3; local mem DLB\_HGT\_MEMBER\_ATTRIBUTE; \$name; \$tr71\_1; \$tr71\_2; \$tr71\_3; local mem DLB\_HGT\_MEMBER\_STATUS; \$name; \$tr71\_1; \$tr71\_2; \$tr71\_3; local mem DLB\_HGT\_MEMBER\_SW\_STATE; \$name; \$tr71\_1; \$tr71\_2; \$tr71\_3;

local mem DLB\_HGT\_OPTIMAL\_CANDIDATE; \$name; \$tr71\_1; \$tr71\_2; \$tr71\_3;  $\lceil \text{local mem DLB_HGT\_OPTIMAL\_CANDIDATE\_X};$  \$name; \$tr71\_1; \$tr71\_2; \$tr71\_3; local mem DLB\_HGT\_OPTIMAL\_CANDIDATE\_Y; \$name; \$tr71\_1; \$tr71\_2; \$tr71\_3; local mem DLB\_HGT\_PLA\_QUANTIZE\_THRESHOLD; \$name; \$tr71\_1; \$tr71\_2; \$tr71\_3; local mem DLB\_HGT\_PORT\_MEMBER\_MAP; \$name; \$tr71\_1; \$tr71\_2; \$tr71\_3; local mem DLB\_HGT\_QUALITY\_CONTROL; \$name; \$tr71\_1; \$tr71\_2; \$tr71\_3; local mem DLB\_HGT\_QUALITY\_MAPPING; \$name; \$tr71\_1; \$tr71\_2; \$tr71\_3; local mem DLB\_HGT\_QUALITY\_RESULT; \$name; \$tr71\_1; \$tr71\_2; \$tr71\_3; local mem DLB\_HGT\_RR\_SELECTION\_POINTER; \$name; \$tr71\_1; \$tr71\_2; \$tr71\_3; local mem DSCP\_TABLE; \$name; \$tr71\_1; \$tr71\_2; \$tr71\_3; local mem E2E\_HOL\_STATUS;  $\qquad \qquad \text{Shame}; \text{str71} \quad 1; \text{Str71} \quad 2; \text{Str71} \quad 3;$ local mem E2E\_HOL\_STATUS\_1; \$name; \$tr71\_1; \$tr71\_2; \$tr71\_3; local mem EFP\_COUNTER\_TABLE; \$name; \$tr71\_1; \$tr71\_2; \$tr71\_3; local mem EFP\_COUNTER\_TABLE\_X;  $\qquad \qquad \text{Same; $tr71_1$; $tr71_2$; $tr71_3$;}$ local mem EFP\_COUNTER\_TABLE\_Y; \$name; \$tr71\_1; \$tr71\_2; \$tr71\_3; local mem EFP\_METER\_TABLE;  $\text{Shame: } \$\text{tr71} \text{1}; \$\text{tr71} \text{2}; \$\text{tr71} \text{3};$ local mem EFP\_METER\_TABLE\_X; \$name; \$tr71\_1; \$tr71\_2; \$tr71\_3; local mem EFP\_METER\_TABLE\_Y;  $\qquad$  \$name; \$tr71\_1; \$tr71\_2; \$tr71\_3; local mem EFP\_POLICY\_TABLE; \$name; \$tr71\_1; \$tr71\_2; \$tr71\_3; local mem EFP\_TCAM; \$name; \$tr71\_1; \$tr71\_2; \$tr71\_3; local mem EGR\_1588\_SA; \$name; \$tr71\_1; \$tr71\_2; \$tr71\_3; local mem EGR\_COUNTER\_CONTROL; \$name; \$tr71\_1; \$tr71\_2; \$tr71\_3;  $\lambda$  local mem EGR\_DGPP\_TO\_NHI;  $\lambda$  \$name; \$tr71\_1; \$tr71\_2; \$tr71\_3; local mem EGR\_DGPP\_TO\_NHI\_MODBASE;  $\qquad$  \$name; \$tr71\_1; \$tr71\_2; \$tr71\_3; local mem EGR\_DSCP\_ECN\_MAP; \$name; \$tr71\_1; \$tr71\_2; \$tr71\_3; local mem EGR\_DSCP\_TABLE; \$name; \$tr71\_1; \$tr71\_2; \$tr71\_3; local mem EGR\_DVP\_ATTRIBUTE;<br>\$name; \$tr71\_1; \$tr71\_2; \$tr71\_3; local mem EGR\_DVP\_ATTRIBUTE\_1;  $\qquad \qquad$  \$name; \$tr71\_1; \$tr71\_2; \$tr71\_3; local mem EGR\_EDB\_XMIT\_CTRL;  $\qquad$  \$name; \$tr71\_1; \$tr71\_2; \$tr71\_3; local mem EGR\_EM\_MTP\_INDEX;  $\text{Shame: } $tr71_1; $tr71_2; $tr71_3;$ local mem EGR\_ENABLE;  $$name; $tr71_1; $tr71_2; $tr71_3;$ local mem EGR\_ETAG\_PCP\_MAPPING; \$name; \$tr71\_1; \$tr71\_2; \$tr71\_3;  $\#N/A$  - local mem EGR\_FCOE\_CONTROL\_1;  $\qquad \qquad$  \$name; \$tr71\_1; \$tr71\_2; \$tr71\_3;  $\frac{H}{A}$  - local mem EGR\_FC\_HEADER\_TYPE;  $\frac{S}{A}$  \$name;  $\frac{F}{A}$   $\frac{1}{1}$ ;  $\frac{F}{A}$   $\frac{F}{A}$   $\frac{F}{A}$   $\frac{F}{A}$ local mem EGR\_FLEX\_CTR\_COUNTER\_TABLE\_0\_X; \$name; \$tr71\_1; \$tr71\_2; \$tr71\_3; local mem EGR\_FLEX\_CTR\_COUNTER\_TABLE\_0\_Y; \$name; \$tr71\_1; \$tr71\_2; \$tr71\_3; local mem EGR\_FLEX\_CTR\_COUNTER\_TABLE\_1; \$name; \$tr71\_1; \$tr71\_2; \$tr71\_3; local mem EGR\_FLEX\_CTR\_COUNTER\_TABLE  $1\ X$ ; \$name; \$tr71\_1; \$tr71\_2; \$tr71\_3; local mem EGR\_FLEX\_CTR\_COUNTER\_TABLE 1\_Y; \$name; \$tr71\_1; \$tr71\_2; \$tr71\_3;

local mem EGR\_FLEX\_CTR\_COUNTER\_TABLE\_0; \$name; \$tr71\_1; \$tr71\_2; \$tr71\_3;

local mem EGR\_FLEX\_CTR\_COUNTER\_TABLE\_2; \$name; \$tr71\_1; \$tr71\_2; \$tr71\_3; local mem EGR\_FLEX\_CTR\_COUNTER\_TABLE\_2\_X; \$name; \$tr71\_1; \$tr71\_2; \$tr71\_3; local mem EGR\_FLEX\_CTR\_COUNTER\_TABLE\_2\_Y; \$name; \$tr71\_1; \$tr71\_2; \$tr71\_3; local mem EGR\_FLEX\_CTR\_COUNTER\_TABLE\_3; \$name; \$tr71\_1; \$tr71\_2; \$tr71\_3; local mem EGR\_FLEX\_CTR\_COUNTER\_TABLE\_3\_X; \$name; \$tr71\_1; \$tr71\_2; \$tr71\_3; local mem EGR\_FLEX\_CTR\_COUNTER\_TABLE\_3\_Y; \$name; \$tr71\_1; \$tr71\_2; \$tr71\_3; local mem EGR\_FLEX\_CTR\_OFFSET\_TABLE\_0; \$name; \$tr71\_1; \$tr71\_2; \$tr71\_3; local mem EGR\_FLEX\_CTR\_OFFSET\_TABLE\_1; \$name; \$tr71\_1; \$tr71\_2; \$tr71\_3; local mem EGR\_FLEX\_CTR\_OFFSET\_TABLE\_2; \$name; \$tr71\_1; \$tr71\_2; \$tr71\_3; local mem EGR\_FLEX\_CTR\_OFFSET\_TABLE\_3; \$name; \$tr71\_1; \$tr71\_2; \$tr71\_3; local mem EGR\_FLEX\_CTR\_PKT\_PRI\_MAP; \$name; \$tr71\_1; \$tr71\_2; \$tr71\_3; local mem EGR\_FLEX\_CTR\_PKT\_RES\_MAP; \$name; \$tr71\_1; \$tr71\_2; \$tr71\_3; local mem EGR\_FLEX\_CTR\_PORT\_MAP; \$name; \$tr71\_1; \$tr71\_2; \$tr71\_3; local mem EGR\_FLEX\_CTR\_PRI\_CNG\_MAP; \$name; \$tr71\_1; \$tr71\_2; \$tr71\_3; local mem EGR\_FLEX\_CTR\_TOS\_MAP;  $\frac{\text{Sname; str71}}{2}$ ;  $\frac{\text{str71}}{2}$ ;  $\frac{\text{str71}}{3}$ ; local mem EGR\_FRAGMENT\_ID\_TABLE; \$name; \$tr71\_1; \$tr71\_2; \$tr71\_3; local mem EGR\_FRAGMENT\_ID\_TABLE\_X; \$name; \$tr71\_1; \$tr71\_2; \$tr71\_3; local mem EGR\_FRAGMENT\_ID\_TABLE\_Y;  $\qquad$  \$name; \$tr71\_1; \$tr71\_2; \$tr71\_3; local mem EGR\_GPP\_ATTRIBUTES; \$name; \$tr71\_1; \$tr71\_2; \$tr71\_3; local mem EGR\_GPP\_ATTRIBUTES\_MODBASE;  $\text{Shame}; \text{str71} \quad 1; \text{Str71} \quad 2; \text{Str71} \quad 3;$ local mem EGR\_IM\_MTP\_INDEX;  $\text{Shame: } $tr71 \quad 1; $tr71 \quad 2; $tr71 \quad 3;$ local mem EGR\_ING\_PORT; \$name; \$tr71\_1; \$tr71\_2; \$tr71\_3; local mem EGR\_IPMC; \$name; \$tr71\_1; \$tr71\_2; \$tr71\_3; local mem EGR\_IPMC\_CFG2; \$name; \$tr71\_1; \$tr71\_2; \$tr71\_3; local mem EGR\_IP\_TUNNEL;<br>\$name; \$tr71\_1; \$tr71\_2; \$tr71\_3; local mem EGR\_IP\_TUNNEL\_IPV6; \$name; \$tr71\_1; \$tr71\_2; \$tr71\_3; local mem EGR\_IP\_TUNNEL\_MPLS; \$name; \$tr71\_1; \$tr71\_2; \$tr71\_3;  $\lceil \text{local mem EGR\_L3\_INTER}; \rceil \leq \text{sharp} \leq \text{sharp} \$ local mem EGR\_L3\_NEXT\_HOP; \$name; \$tr71\_1; \$tr71\_2; \$tr71\_3; local mem EGR\_L3\_NEXT\_HOP\_1; \$name; \$tr71\_1; \$tr71\_2; \$tr71\_3; local mem EGR\_LPORT\_PROFILE; \$name; \$tr71\_1; \$tr71\_2; \$tr71\_3; local mem EGR\_MACDA\_OUI\_PROFILE; \$name; \$tr71\_1; \$tr71\_2; \$tr71\_3; local mem EGR\_MAC\_DA\_PROFILE;  $\qquad$  \$name; \$tr71\_1; \$tr71\_2; \$tr71\_3; local mem EGR\_MAP\_MH;  $\text{Shame: } $tr71 \quad 1; $tr71 \quad 2; $tr71 \quad 3;$ local mem EGR\_MASK; \$name; \$tr71\_1; \$tr71\_2; \$tr71\_3; local mem EGR\_MASK\_MODBASE; \$name; \$tr71\_1; \$tr71\_2; \$tr71\_3; local mem EGR\_MIRROR\_ENCAP\_DATA\_1; \$name; \$tr71\_1; \$tr71\_2; \$tr71\_3; local mem EGR\_MIRROR\_ENCAP\_DATA\_2;  $\qquad$  \$name; \$tr71\_1; \$tr71\_2; \$tr71\_3; local mem EGR\_MMU\_CREDIT\_LIMIT;  $\qquad$  \$name; \$tr71\_1; \$tr71\_2; \$tr71\_3;

local mem EGR\_MIRROR\_ENCAP\_CONTROL; \$name; \$tr71\_1; \$tr71\_2; \$tr71\_3;

local mem EGR\_MMU\_CREDIT\_LIMIT\_X;  $\qquad \qquad \text{Same}; \, \text{Str71}_1; \, \text{Str71}_2; \, \text{Str71}_3;$ local mem EGR\_MMU\_CREDIT\_LIMIT\_Y; \$name; \$tr71\_1; \$tr71\_2; \$tr71\_3; local mem EGR\_MOD\_MAP\_TABLE; \$name; \$tr71\_1; \$tr71\_2; \$tr71\_3; local mem EGR\_MPLS\_EXP\_MAPPING\_1; \$name; \$tr71\_1; \$tr71\_2; \$tr71\_3; local mem EGR\_MPLS\_EXP\_MAPPING\_2; \$name; \$tr71\_1; \$tr71\_2; \$tr71\_3; local mem EGR\_MPLS\_EXP\_PRI\_MAPPING;  $\text{Sname}; $tr71_1; $tr71_2; $tr71_3;$ local mem EGR\_MPLS\_PRI\_MAPPING; \$name; \$tr71\_1; \$tr71\_2; \$tr71\_3; local mem EGR\_MPLS\_VC\_AND\_SWAP\_LABEL\_TABLE; \$name; \$tr71\_1; \$tr71\_2; \$tr71\_3; local mem EGR\_MTU; \$name; \$tr71\_1; \$tr71\_2; \$tr71\_3; #N/A - local mem EGR\_NAT\_PACKET\_EDIT\_INFO; \$name; \$tr71\_1; \$tr71\_2; \$tr71\_3; local mem EGR\_OLP\_CONFIG; \$name; \$tr71\_1; \$tr71\_2; \$tr71\_3; local mem EGR\_OLP\_DGPP\_CONFIG; \$name; \$tr71\_1; \$tr71\_2; \$tr71\_3; local mem EGR\_OLP\_HEADER\_TYPE\_MAPPING; \$name; \$tr71\_1; \$tr71\_2; \$tr71\_3; local mem EGR\_PERQ\_XMT\_COUNTERS; \$name; \$tr71\_1; \$tr71\_2; \$tr71\_3; local mem EGR\_PERQ\_XMT\_COUNTERS\_X;  $\qquad \qquad$  \$name; \$tr71\_1; \$tr71\_2; \$tr71\_3; local mem EGR\_PERQ\_XMT\_COUNTERS\_Y; \$name; \$tr71\_1; \$tr71\_2; \$tr71\_3; local mem EGR\_PER\_PORT\_BUFFER\_OVERFLOW; \$name; \$tr71\_1; \$tr71\_2; \$tr71\_3; local mem EGR\_PER\_PORT\_BUFFER\_SFT\_RESET; \$name; \$tr71\_1; \$tr71\_2; \$tr71\_3; local mem EGR\_PFC\_CONTROL; \$name; \$tr71\_1; \$tr71\_2; \$tr71\_3; local mem EGR\_PORT; \$name; \$tr71\_1; \$tr71\_2; \$tr71\_3; local mem EGR\_PORT\_1;  $\text{Shame: } $tr71 \quad 1; $tr71 \quad 2; $tr71 \quad 3;$ local mem EGR\_PORT\_CREDIT\_RESET;  $\qquad$  \$name; \$tr71\_1; \$tr71\_2; \$tr71\_3; local mem EGR\_PRI\_CNG\_MAP; \$name; \$tr71\_1; \$tr71\_2; \$tr71\_3; local mem EGR\_PW\_INIT\_COUNTERS;  $\frac{\text{Sname}}{\text{name}}$ ;  $\frac{\text{str71}}{1}$ ;  $\frac{\text{str71}}{2}$ ;  $\frac{\text{str71}}{3}$ ; local mem EGR\_PW\_INIT\_COUNTERS\_X;  $\qquad$  \$name; \$tr71\_1; \$tr71\_2; \$tr71\_3; local mem EGR\_PW\_INIT\_COUNTERS\_Y; \$name; \$tr71\_1; \$tr71\_2; \$tr71\_3; local mem EGR\_QCN\_CNM\_CONTROL\_TABLE; \$name; \$tr71\_1; \$tr71\_2; \$tr71\_3; #local mem EGR\_SER\_FIFO; \$name; \$tr71\_1; \$tr71\_2; \$tr71\_3; local mem EGR\_SHAPING\_CONTROL; \$name; \$tr71\_1; \$tr71\_2; \$tr71\_3; local mem EGR\_SUBPORT\_TAG\_DOT1P\_MAP; \$name; \$tr71\_1; \$tr71\_2; \$tr71\_3; #N/A - local mem EGR\_TRILL\_PARSE\_CONTROL; \$name; \$tr71\_1; \$tr71\_2; \$tr71\_3; #N/A - local mem EGR\_TRILL\_PARSE\_CONTROL\_2; \$name; \$tr71\_1; \$tr71\_2; \$tr71\_3; #N/A - local mem EGR\_TRILL\_RBRIDGE\_NICKNAMES; \$name; \$tr71\_1; \$tr71\_2; \$tr71\_3;  $\#N/A$  - local mem EGR\_TRILL\_TREE\_PROFILE;  $\qquad$  \$name; \$tr71\_1; \$tr71\_2; \$tr71\_3; local mem EGR\_TX\_PROT\_GROUP\_TABLE; \$name; \$tr71\_1; \$tr71\_2; \$tr71\_3; local mem EGR\_VFI; \$name; \$tr71\_1; \$tr71\_2; \$tr71\_3;  $\#N/A$  - local mem EGR VFT FIELDS PROFILE;  $\qquad$  \$name;  $\frac{\text{str}}{71}$  1;  $\frac{\text{str}}{71}$  2;  $\frac{\text{str}}{71}$  3;  $\#N/A$  - local mem EGR VFT PRI MAP;  $\qquad \qquad$  \$name;  $\frac{\text{str}}{71}$  1;  $\frac{\text{str}}{71}$  2;  $\frac{\text{str}}{71}$  3; local mem

EGR\_VLAN; \$pame; \$tr71\_1; \$tr71\_2; \$tr71\_3; local mem EGR\_VLAN\_CONTROL\_1; \$name; \$tr71\_1; \$tr71\_2; \$tr71\_3; local mem EGR\_VLAN\_CONTROL\_2; \$name; \$tr71\_1; \$tr71\_2; \$tr71\_3; local mem EGR\_VLAN\_CONTROL\_3; \$name; \$tr71\_1; \$tr71\_2; \$tr71\_3; local mem EGR\_VLAN\_STG; \$name; \$tr71\_1; \$tr71\_2; \$tr71\_3; local mem EGR\_VLAN\_TAG\_ACTION\_PROFILE; \$name; \$tr71\_1; \$tr71\_2; \$tr71\_3; local mem EGR\_VLAN\_VFI\_MEMBERSHIP;  $\qquad$  \$name; \$tr71\_1; \$tr71\_2; \$tr71\_3; local mem EGR\_VLAN\_XLATE; \$name; \$tr71\_1; \$tr71\_2; \$tr71\_3; local mem EGR\_VLAN\_XLATE\_ECC; \$name; \$tr71\_1; \$tr71\_2; \$tr71\_3; local mem EGR\_VLAN\_XLATE\_LP; \$name; \$name; \$tr71\_1; \$tr71\_2; \$tr71\_3; local mem EGR\_VPLAG\_GROUP; \$name; \$tr71\_1; \$tr71\_2; \$tr71\_3; local mem EGR\_VPLAG\_MEMBER;<br>\$name; \$tr71\_1; \$tr71\_2; \$tr71\_3; local mem EGR\_VP\_VLAN\_MEMBERSHIP; \$name; \$tr71\_1; \$tr71\_2; \$tr71\_3; local mem EGR\_VP\_VLAN\_MEMBERSHIP\_ACTION\_A; \$name; \$tr71\_1; \$tr71\_2; \$tr71\_3; local mem EGR\_VP\_VLAN\_MEMBERSHIP\_ACTION\_B; \$tr71\_1; \$tr71\_1; \$tr71\_2; \$tr71\_3; local mem EGR\_VP\_VLAN\_MEMBERSHIP\_REMAP\_A; \$name; \$tr71\_1; \$tr71\_2; \$tr71\_3; local mem EGR\_VP\_VLAN\_MEMBERSHIP\_REMAP\_B; \$name; \$tr71\_1; \$tr71\_2; \$name; \$tr71\_2; \$tr71\_3; #N/A -local mem EGR\_VSAN\_INTPRI\_MAP; \$name; \$tr71\_1; \$tr71\_2; \$tr71\_3; local mem EMIRROR\_CONTROL; \$name; \$tr71\_1; \$tr71\_2; \$tr71\_3;  $\lambda$  local mem EMIRROR CONTROL1;  $\lambda$  \$name;  $\frac{\pi}{1}$ ;  $\frac{\pi}{1}$ ;  $\frac{3}{1}$ ;  $\frac{\pi}{1}$ ;  $\frac{3\pi}{1}$ ; local mem EMIRROR CONTROL2;  $\qquad \qquad$  \$name; \$tr71 1; \$tr71 2; \$tr71 3; local mem EMIRROR\_CONTROL3; \$name; \$tr71\_1; \$tr71\_2; \$tr71\_3; local mem EM\_MTP\_INDEX;  $\text{Shame: } $tr71 \quad 1; $tr71 \quad 2; $tr71 \quad 3;$ local mem ENDPOINT COS MAP;  $\frac{\text{base}}{\text{name}}$ ;  $\frac{\text{frame}}{\text{frame}}$ ;  $\frac{\text{str71}}{1}$ ;  $\frac{\text{str71}}{2}$ ;  $\frac{\text{str71}}{3}$ ; local mem ENDPOINT\_QUEUE\_MAP;<br>\$name; \$tr71\_1; \$tr71\_2; \$tr71\_3; local mem EPC\_LINK\_BMAP; \$name; \$tr71\_1; \$tr71\_2; \$tr71\_3; local mem ESBS\_PORT\_TO\_PIPE\_MAPPING; \$name; \$tr71\_1; \$tr71\_2; \$tr71\_3; local mem ES\_PIPE0\_LLS\_L0\_CHILD\_STATE1; \$name; \$tr71\_1; \$tr71\_2; \$tr71\_3; local mem ES\_PIPE0\_LLS\_L0\_CHILD\_WEIGHT\_CFG; \$name; \$tr71\_1; \$tr71\_2; \$tr71\_3; local mem ES\_PIPE0\_LLS\_L0\_CHILD\_WEIGHT\_WORKING; \$name; \$tr71\_1; \$tr71\_2; \$tr71\_3; local mem ES\_PIPE0\_LLS\_LO\_ERROR; \$name; \$tr71\_1; \$tr71\_2; \$tr71\_3; local mem ES\_PIPE0\_LLS\_L0\_HEADS\_TAILS;  $\qquad$  \$name; \$tr71\_1; \$tr71\_2; \$tr71\_3; local mem ES\_PIPE0\_LLS\_L0\_MEMA\_CONFIG; \$name; \$tr71\_1; \$tr71\_2; \$tr71\_3; local mem ES\_PIPE0\_LLS\_L0\_MEMB\_CONFIG; \$name; \$tr71\_1; \$tr71\_2; \$tr71\_3; local mem ES\_PIPEO\_LLS\_LO\_MIN\_NEXT;  $\qquad$  \$name; \$tr71\_1; \$tr71\_2; \$tr71\_3; local mem ES\_PIPE0\_LLS\_L0\_PARENT;  $\qquad \qquad$  \$name; \$tr71\_1; \$tr71\_2; \$tr71\_3; local mem ES\_PIPE0\_LLS\_L0\_PARENT\_STATE;  $\qquad$  \$name; \$tr71\_1; \$tr71\_2; \$tr71\_3; local mem ES\_PIPE0\_LLS\_L0\_WERR\_MAX\_SC; \$name; \$tr71\_1; \$tr71\_2; \$tr71\_3; local mem ES\_PIPE0\_LLS\_L0\_WERR\_NEXT;  $\qquad$  \$name; \$tr71\_1; \$tr71\_2; \$tr71\_3;

local mem ES\_PIPE0\_LLS\_L0\_XOFF; \$name; \$tr71\_1; \$tr71\_2; \$tr71\_3; local mem ES\_PIPE0\_LLS\_L1\_CHILD\_STATE1;  $\frac{\text{Sname}}{\text{Sname}}$ ;  $\frac{\text{Str71}}{\text{Snime}}$ ;  $\frac{\text{Str71}}{\text{Snime}}$ ;  $\frac{\text{Str71}}{\text{Snime}}$ ;  $\frac{\text{Str71}}{\text{Snime}}$ ;  $\frac{\text{Str71}}{\text{Snime}}$ ;  $\frac{\text{Str71}}{\text{Snime}}$ ;  $\frac{\text{Str71}}{\text{Snime}}$ ;  $\frac{\text{Str71}}{\text{$ local mem ES\_PIPE0\_LLS\_L1\_CHILD\_WEIGHT\_CFG; \$name; \$tr71\_1; \$tr71\_2; \$tr71\_3; local mem ES\_PIPE0\_LLS\_L1\_CHILD\_WEIGHT\_WORKING; \$name; \$tr71\_1; \$tr71\_2; \$tr71\_3; local mem ES\_PIPE0\_LLS\_L1\_ERROR; \$name; \$tr71\_1; \$tr71\_2; \$tr71\_3; local mem ES\_PIPE0\_LLS\_L1\_HEADS\_TAILS; \$name; \$tr71\_1; \$tr71\_2; \$tr71\_3; local mem ES\_PIPE0\_LLS\_L1\_MEMA\_CONFIG; \$name; \$tr71\_1; \$tr71\_2; \$tr71\_3; local mem ES\_PIPE0\_LLS\_L1\_MEMB\_CONFIG; \$name; \$tr71\_1; \$tr71\_2; \$tr71\_3; local mem ES\_PIPE0\_LLS\_L1\_MIN\_NEXT; \$name; \$tr71\_1; \$tr71\_2; \$tr71\_3; local mem ES\_PIPE0\_LLS\_L1\_PARENT;  $\qquad$  \$name; \$tr71\_1; \$tr71\_2; \$tr71\_3; local mem ES\_PIPE0\_LLS\_L1\_PARENT\_STATE; \$name; \$tr71\_1; \$tr71\_2; \$tr71\_3; local mem ES\_PIPE0\_LLS\_L1\_WERR\_MAX\_SC; \$name; \$tr71\_1; \$tr71\_2; \$tr71\_3;  $\lambda$ local mem ES\_PIPE0\_LLS\_L1\_WERR\_NEXT;  $\lambda$  \$name;  $\frac{\pi}{3}$ ;  $\frac{\pi}{1}$ ;  $\frac{\pi}{2}$ ;  $\frac{\pi}{1}$ ;  $\frac{3}{1}$ ; local mem ES\_PIPE0\_LLS\_L1\_XOFF; \$name; \$tr71\_1; \$tr71\_2; \$tr71\_3; local mem ES\_PIPE0\_LLS\_L2\_CHILD\_STATE1;  $\text{Same: } $tr71_1; $tr71_2; $tr71_3;$ local mem ES\_PIPE0\_LLS\_L2\_CHILD\_WEIGHT\_CFG; \$name; \$tr71\_1; \$tr71\_2; \$tr71\_3; local mem ES\_PIPE0\_LLS\_L2\_CHILD\_WEIGHT\_WORKING; \$name; \$tr71\_1; \$tr71\_2; \$tr71\_3; local mem ES\_PIPE0\_LLS\_L2\_ERROR; \$name; \$tr71\_1; \$tr71\_2; \$tr71\_3; local mem ES\_PIPE0\_LLS\_L2\_MIN\_NEXT;  $\text{Shame: } \$\text{tr71} \text{1}; \$\text{tr71} \text{2}; \$\text{tr71} \text{3};$ local mem ES\_PIPE0\_LLS\_L2\_PARENT; \$name; \$tr71\_1; \$tr71\_2; \$tr71\_3; local mem ES\_PIPE0\_LLS\_L2\_WERR\_NEXT;  $\text{Shame: } $tr71_1; $tr71_2; $tr71_3;$ local mem ES PIPEO LLS L2 XOFF;  $\qquad$  \$name:  $\frac{\text{str}}{1}$  1;  $\frac{\text{str}}{1}$  2;  $\frac{\text{str}}{1}$  3; local mem ES\_PIPE0\_LLS\_PORT\_HEADS\_TAILS; \$name; \$tr71\_1; \$tr71\_2; \$tr71\_3; local mem ES\_PIPE0\_LLS\_PORT\_MEMA\_CONFIG; \$name; \$tr71\_1; \$tr71\_2; \$tr71\_3; local mem ES\_PIPE0\_LLS\_PORT\_MEMB\_CONFIG; \$name; \$tr71\_1; \$tr71\_2; \$tr71\_3; local mem ES\_PIPE0\_LLS\_PORT\_PARENT\_STATE; \$name; \$tr71\_1; \$tr71\_2; \$tr71\_3; local mem ES\_PIPE0\_LLS\_PORT\_WERR\_MAX\_SC; \$name; \$tr71\_1; \$tr71\_2; \$tr71\_3; local mem ES\_PIPE0\_TDM\_TABLE\_0; \$name; \$tr71\_1; \$tr71\_2; \$tr71\_3; local mem ES\_PIPE0\_TDM\_TABLE\_1; \$name; \$tr71\_1; \$tr71\_2; \$tr71\_3; local mem ES\_PIPE1\_LLS\_L0\_CHILD\_STATE1; \$name; \$tr71\_1; \$tr71\_2; \$tr71\_3; local mem ES\_PIPE1\_LLS\_L0\_CHILD\_WEIGHT\_CFG; \$name; \$tr71\_1; \$tr71\_2; \$tr71\_3; local mem ES\_PIPE1\_LLS\_L0\_CHILD\_WEIGHT\_WORKING; \$name; \$tr71\_1; \$tr71\_2; \$tr71\_3; local mem ES\_PIPE1\_LLS\_L0\_ERROR;  $\qquad$  \$name; \$tr71\_1; \$tr71\_2; \$tr71\_3; local mem ES\_PIPE1\_LLS\_L0\_HEADS\_TAILS; \$name; \$tr71\_1; \$tr71\_2; \$tr71\_3; local mem ES\_PIPE1\_LLS\_L0\_MEMA\_CONFIG; \$name; \$tr71\_1; \$tr71\_2; \$tr71\_3; local mem ES\_PIPE1\_LLS\_L0\_MEMB\_CONFIG; \$name; \$tr71\_1; \$tr71\_2; \$tr71\_3; local mem ES\_PIPE1\_LLS\_L0\_MIN\_NEXT;  $\qquad$  \$name; \$tr71\_1; \$tr71\_2; \$tr71\_3; local mem ES\_PIPE1\_LLS\_L0\_PARENT;  $\qquad$  \$name; \$tr71\_1; \$tr71\_2; \$tr71\_3; local mem ES\_PIPE1\_LLS\_L0\_PARENT\_STATE;  $\qquad$  \$name; \$tr71\_1; \$tr71\_2; \$tr71\_3;

local mem ES\_PIPE1\_LLS\_L0\_WERR\_MAX\_SC; \$name; \$tr71\_1; \$tr71\_2; \$tr71\_3; local mem ES\_PIPE1\_LLS\_L0\_WERR\_NEXT; \$name; \$tr71\_1; \$tr71\_2; \$tr71\_3; local mem ES\_PIPE1\_LLS\_L0\_XOFF; \$name; \$tr71\_1; \$tr71\_2; \$tr71\_3; local mem ES\_PIPE1\_LLS\_L1\_CHILD\_STATE1; \$name; \$tr71\_1; \$tr71\_2; \$tr71\_3; local mem ES\_PIPE1\_LLS\_L1\_CHILD\_WEIGHT\_CFG; \$name; \$tr71\_1; \$tr71\_2; \$tr71\_3; local mem ES\_PIPE1\_LLS\_L1\_CHILD\_WEIGHT\_WORKING; \$name; \$tr71\_1; \$tr71\_2; \$tr71\_3; local mem ES\_PIPE1\_LLS\_L1\_ERROR; \$name; \$tr71\_1; \$tr71\_2; \$tr71\_3; local mem ES\_PIPE1\_LLS\_L1\_HEADS\_TAILS; \$name; \$tr71\_1; \$tr71\_2; \$tr71\_3; local mem ES\_PIPE1\_LLS\_L1\_MEMA\_CONFIG; \$name; \$tr71\_1; \$tr71\_2; \$tr71\_3; local mem ES\_PIPE1\_LLS\_L1\_MEMB\_CONFIG; \$name; \$tr71\_1; \$tr71\_2; \$tr71\_3;  $\lceil \text{local mem ES\_PIPE1\_LLS\_L1\_MIN\_NEXT} \rceil$  \$name;  $\frac{\text{final}}{\text{small}}$ ;  $\frac{\text{small}}{\text{small}}$ ;  $\frac{\text{small}}{\text{sub}}$ local mem ES\_PIPE1\_LLS\_L1\_PARENT; \$name; \$tr71\_1; \$tr71\_2; \$tr71\_3; local mem ES\_PIPE1\_LLS\_L1\_PARENT\_STATE; \$name; \$tr71\_1; \$tr71\_2; \$tr71\_3; local mem ES\_PIPE1\_LLS\_L1\_WERR\_MAX\_SC;  $\qquad$  \$name; \$tr71\_1; \$tr71\_2; \$tr71\_3;  $\lvert \text{local mem ES\_PIPE1\_LLS\_L1\_WERR\_NEXT};$  \$name; \$tr71\_1; \$tr71\_2; \$tr71\_3; local mem ES\_PIPE1\_LLS\_L1\_XOFF; \$name; \$tr71\_1; \$tr71\_2; \$tr71\_3; local mem ES\_PIPE1\_LLS\_L2\_CHILD\_STATE1;  $\frac{\text{Sname; str71}}{1;\text{Str71}}$  1;  $\frac{\text{Str71}}{2;\text{Str71}}$  3; local mem ES\_PIPE1\_LLS\_L2\_CHILD\_WEIGHT\_CFG; \$name; \$tr71\_1; \$tr71\_2; \$tr71\_3; local mem ES\_PIPE1\_LLS\_L2\_CHILD\_WEIGHT\_WORKING; \$name; \$tr71\_1; \$tr71\_2; \$tr71\_3; local mem ES\_PIPE1\_LLS\_L2\_ERROR;  $\text{Shame}; \text{str71}_1; \text{Str71}_2; \text{Str71}_3;$ local mem ES\_PIPE1\_LLS\_L2\_MIN\_NEXT; \$name; \$tr71\_1; \$tr71\_2; \$tr71\_3; local mem ES\_PIPE1\_LLS\_L2\_PARENT;  $\text{Same: } $tr71_1; $tr71_2; $tr71_3;$ local mem ES\_PIPE1\_LLS\_L2\_WERR\_NEXT;  $\frac{1}{2}$  \$name; \$tr71\_1; \$tr71\_2; \$tr71\_3; local mem ES\_PIPE1\_LLS\_L2\_XOFF; \$name; \$tr71\_1; \$tr71\_2; \$tr71\_3; local mem ES\_PIPE1\_LLS\_PORT\_HEADS\_TAILS; \$name; \$tr71\_1; \$tr71\_2; \$tr71\_3; local mem ES\_PIPE1\_LLS\_PORT\_MEMA\_CONFIG; \$name; \$tr71\_1; \$tr71\_2; \$tr71\_3; local mem ES\_PIPE1\_LLS\_PORT\_MEMB\_CONFIG; \$name; \$tr71\_1; \$tr71\_2; \$tr71\_3; local mem ES\_PIPE1\_LLS\_PORT\_PARENT\_STATE; \$name; \$tr71\_1; \$tr71\_2; \$tr71\_3; local mem ES\_PIPE1\_LLS\_PORT\_WERR\_MAX\_SC; \$name; \$tr71\_1; \$tr71\_2; \$tr71\_3; local mem ES\_PIPE1\_TDM\_TABLE\_0; \$name; \$tr71\_1; \$tr71\_2; \$tr71\_3; local mem ES\_PIPE1\_TDM\_TABLE\_1; \$name; \$tr71\_1; \$tr71\_2; \$tr71\_3;  $\#N/A$  - local mem FCOE\_HOP\_COUNT\_FN;  $\qquad \qquad$  \$name; \$tr71\_1; \$tr71\_2; \$tr71\_3;  $\#N/A$  - local mem FC\_MAP\_PROFILE;  $\qquad$  \$name;  $\frac{1}{2}$ ;  $\frac{1}{3}$ ;  $\frac{1}{2}$ ;  $\frac{1}{2}$ ;  $\frac{1}{3}$ ; local mem FP\_COUNTER\_TABLE;  $\qquad \qquad$  \$name: \$tr71\_1; \$tr71\_2; \$tr71\_3; local mem FP\_COUNTER\_TABLE\_X;  $\qquad \qquad$  \$name; \$tr71\_1; \$tr71\_2; \$tr71\_3; local mem FP\_COUNTER\_TABLE\_Y; \$name; \$tr71\_1; \$tr71\_2; \$tr71\_3; #local mem FP\_GLOBAL\_MASK\_TCAM;  $\text{શ}$  \$name: \$tr71\_1; \$tr71\_2; \$tr71\_3; local mem FP\_GLOBAL\_MASK\_TCAM\_X;  $\text{Same: } $tr71_1; $tr71_2; $tr71_3;$ local mem FP\_GLOBAL\_MASK\_TCAM\_Y; \$name; \$tr71\_1; \$tr71\_2;

## \$tr71\_3;

local mem FP\_GM\_FIELDS; \$name; \$tr71\_1; \$tr71\_2; \$tr71\_3; local mem FP\_HG\_CLASSID\_SELECT; \$name; \$tr71\_1; \$tr71\_2; \$tr71\_3; local mem FP\_I2E\_CLASSID\_SELECT; \$name; \$tr71\_1; \$tr71\_2; \$tr71\_3; local mem FP\_METER\_CONTROL; \$name; \$tr71\_1; \$tr71\_2; \$tr71\_3; local mem FP\_METER\_TABLE; \$name; \$tr71\_1; \$tr71\_2; \$tr71\_3; local mem FP\_POLICY\_TABLE;  $\qquad \qquad$  \$name; \$tr71\_1; \$tr71\_2; \$tr71\_3; local mem FP\_PORT\_FIELD\_SEL; \$name; \$tr71\_1; \$tr71\_2; \$tr71\_3; local mem FP\_PORT\_METER\_MAP; \$name; \$tr71\_1; \$tr71\_2; \$tr71\_3; local mem FP\_RANGE\_CHECK;  $\text{Shame: } $tr71_1; $tr71_2; $tr71_3;$ local mem FP\_SLICE\_KEY\_CONTROL; \$name; \$tr71\_1; \$tr71\_2; \$tr71\_3; local mem FP\_SLICE\_MAP; \$name; \$tr71\_1; \$tr71\_2; \$tr71\_3; local mem FP\_TCAM; \$name; \$tr71\_1; \$tr71\_2; \$tr71\_3; local mem GTP\_PORT\_TABLE;  $\qquad \qquad$  \$name; \$tr71\_1; \$tr71\_2; \$tr71\_3; local mem HG\_TRUNK\_BITMAP;  $\qquad \qquad \text{Shame; $tr71_1$; $tr71_2$; $tr71_3$;}$ local mem HG\_TRUNK\_FAILOVER\_SET;  $\qquad$  \$name; \$tr71\_1; \$tr71\_2; \$tr71\_3; local mem HG\_TRUNK\_GROUP; \$name; \$tr71\_1; \$tr71\_2; \$tr71\_3; local mem HG\_TRUNK\_MEMBER;  $$name; $tr71_1; $tr71_2; $tr71_3;$ local mem HIGIG\_TRUNK\_CONTROL; \$name; \$tr71\_1; \$tr71\_2; \$tr71\_3; local mem IARB\_ING\_PORT\_TABLE; \$name: \$tr71\_1; \$tr71\_2; \$tr71\_3; local mem IARB MAIN TDM;  $\text{Shame: } $tr71 \text{ } 1; $tr71 \text{ } 2; $tr71 \text{ } 3;$ local mem IARB\_MAIN\_TDM\_X; \$name; \$tr71\_1; \$tr71\_2; \$tr71\_3; local mem IARB\_MAIN\_TDM\_Y;  $\qquad \qquad$  \$name; \$tr71\_1; \$tr71\_2; \$tr71\_3; local mem ICONTROL OPCODE BITMAP; \$name; \$tr71\_1; \$tr71\_2; \$tr71\_3; local mem IFP\_COS\_MAP; \$name; \$tr71\_1; \$tr71\_2; \$tr71\_3; local mem IFP\_REDIRECTION\_PROFILE; \$name; \$tr71\_1; \$tr71\_2; \$tr71\_3; local mem IMIRROR BITMAP;  $\text{Span}$   $\text{Span}$ ;  $\text{str71}$  1;  $\text{Str71}$  2;  $\text{Str71}$  3; local mem IM\_MTP\_INDEX; \$name; \$tr71\_1; \$tr71\_2; \$tr71\_3; local mem ING\_1588\_INGRESS\_CTRL; \$name; \$tr71\_1; \$tr71\_2; \$tr71\_3;  $\lceil \text{local mem ING_ACTIVE_L3_LIF\_PROFILE}; \rceil \rceil$  \$name; \$tr71\_1; \$tr71\_2; \$tr71\_3; local mem ING\_DEST\_PORT\_ENABLE; \$name; \$tr71\_1; \$tr71\_2; \$tr71\_3; local mem ING DVP 2 TABLE;  $\text{Same}; \text{Str71 } 1; \text{Str71 } 2; \text{Str71 } 3;$ local mem ING DVP TABLE;  $$name; $tr71_1; $tr71_2; $tr71_3;$ local mem ING EGRMSKBMAP;  $\text{Span} \, 8 \text{tr} \, 71 \, 1; \, 8 \text{tr} \, 71 \, 2; \, 8 \text{tr} \, 71 \, 3;$ local mem ING\_EN\_EFILTER\_BITMAP; \$name; \$tr71\_1; \$tr71\_2; \$tr71\_3; local mem ING\_ETAG\_PCP\_MAPPING;  $\text{Same: } $tr71_1; $tr71_2; $tr71_3;$  $\#N/A$  - local mem ING FC HEADER TYPE;  $\qquad \qquad$  \$name; \$tr71 1; \$tr71 2; \$tr71 3; local mem ING\_FLEX\_CTR\_COUNTER\_TABLE\_0; \$name; \$tr71\_1; \$tr71\_2; \$tr71\_3; local mem ING\_FLEX\_CTR\_COUNTER\_TABLE\_0\_X; \$name; \$tr71\_1; \$tr71\_2;

local mem FP\_STORM\_CONTROL\_METERS; \$name; \$tr71\_1; \$tr71\_2; \$tr71\_3; local mem FP\_STORM\_CONTROL\_METERS\_X; \$name; \$tr71\_1; \$tr71\_2; \$tr71\_3; local mem FP\_STORM\_CONTROL\_METERS\_Y;<br>\$name; \$tr71\_1; \$tr71\_2; \$tr71\_3; local mem HG\_TRUNK\_FAILOVER\_ENABLE; \$name; \$tr71\_1; \$tr71\_2; \$tr71\_3;

#N/A - local mem ING\_DNAT\_ADDRESS\_TYPE; \$name; \$tr71\_1; \$tr71\_2; \$tr71\_3;

\$tr71\_3; local mem ING\_FLEX\_CTR\_COUNTER\_TABLE\_0\_Y; \$name; \$tr71\_1; \$tr71\_2; \$tr71\_3; local mem ING\_FLEX\_CTR\_COUNTER\_TABLE\_1; \$name; \$tr71\_1; \$tr71\_2; \$tr71\_3; local mem ING\_FLEX\_CTR\_COUNTER\_TABLE\_1\_X; \$name; \$tr71\_1; \$tr71\_2; \$tr71\_3; local mem ING\_FLEX\_CTR\_COUNTER\_TABLE 1\_Y; \$name; \$tr71\_1; \$tr71\_2; \$tr71\_3; local mem ING\_FLEX\_CTR\_COUNTER\_TABLE\_2; \$name; \$tr71\_1; \$tr71\_2; \$tr71\_3; local mem ING\_FLEX\_CTR\_COUNTER\_TABLE\_2\_X; \$name; \$tr71\_1; \$tr71\_2; \$tr71\_3; local mem ING\_FLEX\_CTR\_COUNTER\_TABLE\_2\_Y; \$name; \$tr71\_1; \$tr71\_2; \$tr71\_3; local mem ING\_FLEX\_CTR\_COUNTER\_TABLE\_3; \$name; \$tr71\_1; \$tr71\_2; \$tr71\_3; local mem ING\_FLEX\_CTR\_COUNTER\_TABLE\_3\_X; \$name; \$tr71\_1; \$tr71\_2; \$tr71\_3; local mem ING\_FLEX\_CTR\_COUNTER\_TABLE\_3\_Y; \$name; \$tr71\_1; \$tr71\_2; \$tr71\_3; local mem ING\_FLEX\_CTR\_COUNTER\_TABLE\_4; \$name; \$tr71\_1; \$tr71\_2; \$tr71\_3; local mem ING\_FLEX\_CTR\_COUNTER\_TABLE\_4\_X; \$name; \$tr71\_1; \$tr71\_2; \$tr71\_3; local mem ING\_FLEX\_CTR\_COUNTER\_TABLE\_4\_Y; \$name; \$tr71\_1; \$tr71\_2; \$tr71\_3; local mem ING\_FLEX\_CTR\_COUNTER\_TABLE\_5; \$name; \$tr71\_1; \$tr71\_2; \$tr71\_3; local mem ING\_FLEX\_CTR\_COUNTER\_TABLE\_5\_X; \$name; \$tr71\_1; \$tr71\_2; \$tr71\_3; local mem ING\_FLEX\_CTR\_COUNTER\_TABLE\_5\_Y; \$name; \$tr71\_1; \$tr71\_2; \$tr71\_3; local mem ING\_FLEX\_CTR\_COUNTER\_TABLE\_6; \$name; \$tr71\_1; \$tr71\_2; \$tr71\_3; local mem ING\_FLEX\_CTR\_COUNTER\_TABLE\_6\_X; \$name; \$tr71\_1; \$tr71\_2; \$tr71\_3; local mem ING\_FLEX\_CTR\_COUNTER\_TABLE\_6\_Y; \$name; \$tr71\_1; \$tr71\_2; \$tr71\_3; local mem ING\_FLEX\_CTR\_COUNTER\_TABLE\_7; \$name; \$tr71\_1; \$tr71\_2; \$tr71\_3; local mem ING\_FLEX\_CTR\_COUNTER\_TABLE\_7\_X; \$name; \$tr71\_1; \$tr71\_2; \$tr71\_3; local mem ING\_FLEX\_CTR\_COUNTER\_TABLE\_7\_Y; \$name; \$tr71\_1; \$tr71\_2; \$tr71\_3; local mem ING\_FLEX\_CTR\_OFFSET\_TABLE\_0; \$name; \$tr71\_1; \$tr71\_2; \$tr71\_3; local mem ING\_FLEX\_CTR\_OFFSET\_TABLE\_1;  $\qquad \qquad$  \$name; \$tr71\_1; \$tr71\_2; \$tr71\_3; local mem ING\_FLEX\_CTR\_OFFSET\_TABLE\_2;  $\qquad \qquad$  \$name; \$tr71\_1; \$tr71\_2; \$tr71\_3; local mem ING\_FLEX\_CTR\_OFFSET\_TABLE\_3;  $\qquad \qquad$  \$name; \$tr71\_1; \$tr71\_2; \$tr71\_3; local mem ING\_FLEX\_CTR\_OFFSET\_TABLE\_4; \$name; \$tr71\_1; \$tr71\_2; \$tr71\_3; local mem ING\_FLEX\_CTR\_OFFSET\_TABLE\_5;  $\qquad \qquad$  \$name; \$tr71\_1; \$tr71\_2; \$tr71\_3; local mem ING\_FLEX\_CTR\_OFFSET\_TABLE\_6; \$name; \$tr71\_1; \$tr71\_2; \$tr71\_3; local mem ING\_FLEX\_CTR\_OFFSET\_TABLE\_7; \$name; \$tr71\_1; \$tr71\_2; \$tr71\_3; local

mem ING\_FLEX\_CTR\_PKT\_PRI\_MAP; \$name; \$tr71\_1; \$tr71\_2; \$tr71\_3; local mem ING\_FLEX\_CTR\_PKT\_RES\_MAP; \$name; \$tr71\_1; \$tr71\_2; \$tr71\_3; local mem ING\_FLEX\_CTR\_PORT\_MAP; \$name; \$tr71\_1; \$tr71\_2; \$tr71\_3; local mem ING\_FLEX\_CTR\_PRI\_CNG\_MAP; \$name; \$tr71\_1; \$tr71\_2; \$tr71\_3; local mem ING\_FLEX\_CTR\_TOS\_MAP; \$name; \$tr71\_1; \$tr71\_2; \$tr71\_3; local mem ING\_HIGIG\_TRUNK\_OVERRIDE\_PROFILE; \$name; \$tr71\_1; \$tr71\_2; \$tr71\_3; local mem ING\_IPV6\_MC\_RESERVED\_ADDRESS; \$name; \$tr71\_1; \$tr71\_2; \$tr71\_3; local mem ING\_L3\_NEXT\_HOP; \$name; \$tr71\_1; \$tr71\_2; \$tr71\_3; local mem ING MOD MAP TABLE;  $\qquad \qquad$  \$name; \$tr71 1; \$tr71 2; \$tr71 3; local mem ING\_MPLS\_EXP\_MAPPING; \$name; \$tr71\_1; \$tr71\_2; \$tr71\_3; local mem ING\_OUTER\_DOT1P\_MAPPING\_TABLE; \$name; \$tr71\_1; \$tr71\_2; \$tr71\_3; local mem ING\_PHYSICAL\_TO\_LOGICAL\_PORT\_NUMBER\_MAPPING\_TABLE; \$name; \$tr71\_1; \$tr71\_2; \$tr71\_3; local mem ING\_PRI\_CNG\_MAP; \$name; \$tr71\_1; \$tr71\_2; \$tr71\_3; local mem ING\_PW\_TERM\_SEQ\_NUM;  $\text{Same: } $tr71_1; $tr71_2; $tr71_3;$ local mem ING\_PW\_TERM\_SEQ\_NUM\_X;  $\qquad \qquad \text{Same}; \, \text{str71}_1; \, \text{Str71}_2; \, \text{Str71}_3;$ local mem ING\_PW\_TERM\_SEQ\_NUM\_Y;  $\qquad \qquad \text{Same}; \, \text{str71}_1; \, \text{Str71}_2; \, \text{Str71}_3;$ local mem ING\_ROUTED\_INT\_PRI\_MAPPING;  $\text{Sname}; $tr71_1; $tr71_2; $tr71_3;$ #local mem ING\_SER\_FIFO; \$name; \$tr71\_1; \$tr71\_2; \$tr71\_3; #local mem ING\_SER\_FIFO\_X; \$name; \$tr71\_1; \$tr71\_2; \$tr71\_3; #local mem ING\_SER\_FIFO\_Y; \$name; \$tr71\_1; \$tr71\_2; \$tr71\_3; #N/A - local mem ING\_SNAT; \$name; \$tr71\_1; \$tr71\_2; \$tr71\_3;  $\#N/A$  - local mem ING\_SNAT\_DATA\_ONLY;  $\qquad \qquad$  \$name; \$tr71\_1; \$tr71\_2; \$tr71\_3;  $\#N/A$  - local mem ING\_SNAT\_HIT\_ONLY;  $\qquad \qquad \text{Same; Str71_1; Str71_2; Str71_3;}$  $\#N/A$  - local mem ING\_SNAT\_HIT\_ONLY\_X;  $\qquad \qquad$  \$name;  $\frac{\text{str71}}{1}$ ;  $\frac{\text{str71}}{2}$ ;  $\frac{\text{str71}}{3}$ ;  $\frac{1}{2}$  #N/A - local mem ING\_SNAT\_HIT\_ONLY\_Y;  $\frac{1}{2}$ ;  $\frac{1}{2}$ ;  $\frac{1}{2}$ ;  $\frac{1}{2}$ ;  $\frac{1}{2}$ ;  $\frac{1}{2}$ ;  $\frac{1}{2}$ ;  $\frac{1}{2}$ ;  $\frac{1}{2}$ ;  $\frac{1}{2}$ ;  $\frac{1}{2}$ ;  $\frac{1}{2}$ ;  $\frac{1}{2}$ ;  $\frac{1}{2}$ ;  $\frac{1}{2}$ ;  $\frac{1}{2}$  $#N/A$  - local mem ING\_SNAT\_ONLY;  $$name; $tr71_1; $tr71_2; $tr71_3;$ #N/A - local mem ING\_TRILL\_PARSE\_CONTROL; \$name; \$tr71\_1; \$tr71\_2; \$tr71\_3; #N/A - local mem ING\_TRILL\_PAYLOAD\_PARSE\_CONTROL; \$name; \$tr71\_1; \$tr71\_2; \$tr71\_3; local mem ING\_UNTAGGED\_PHB; \$name; \$tr71\_1; \$tr71\_2; \$tr71\_3;  $\#N/A$  - local mem ING\_VFT\_PRI\_MAP;  $\qquad \qquad$  \$name; \$tr71\_1; \$tr71\_2; \$tr71\_3; local mem ING\_VLAN\_RANGE; \$name; \$tr71\_1; \$tr71\_2; \$tr71\_3; local mem ING\_VLAN\_TAG\_ACTION\_PROFILE; \$name; \$tr71\_1; \$tr71\_2; \$tr71\_3; local mem ING\_VLAN\_VFI\_MEMBERSHIP; \$name; \$tr71\_1; \$tr71\_2; \$tr71\_3; local mem ING\_VP\_VLAN\_MEMBERSHIP; \$name; \$tr71\_1; \$tr71\_2; \$tr71\_3; local mem ING\_VP\_VLAN\_MEMBERSHIP\_ACTION\_A; \$name; \$tr71\_1; \$tr71\_2; \$tr71\_3; local mem ING\_VP\_VLAN\_MEMBERSHIP\_ACTION\_B; \$name; \$tr71\_1; \$tr71\_2; \$tr71\_3; local mem ING\_VP\_VLAN\_MEMBERSHIP\_REMAP\_A; \$name; \$tr71\_1; \$tr71\_2; \$tr71\_3; local mem ING\_VP\_VLAN\_MEMBERSHIP\_REMAP\_B; \$name; \$tr71\_1; \$tr71\_2; \$tr71\_3;

 $\#N/A$  - local mem ING\_VSAN;  $\qquad \qquad$  \$name;  $\frac{ftr71_1; \, \frac{ftr71_2; \, \frac{ftr71_3; \, \frac{ftr71_4; \, \frac{ftr71_4; \, \frac{ftr71_4; \, \frac{ftr71_4; \, \frac{ftr71_4; \, \frac{ftr71_4; \, \frac{ftr71_4; \, \frac{ftr71_4; \, \frac{ftr71_4; \, \frac{ftr71_4; \, \frac{ftr71_4; \, \frac{ftr71$ local mem INITIAL\_ING\_L3\_NEXT\_HOP; \$name; \$tr71\_1; \$tr71\_2; \$tr71\_3; local mem INITIAL\_L3\_ECMP; \$name; \$tr71\_1; \$tr71\_2; \$tr71\_3; local mem INITIAL\_L3\_ECMP\_GROUP; \$name; \$tr71\_1; \$tr71\_2; \$tr71\_3; local mem INITIAL\_PROT\_NHI\_TABLE;<br>\$name; \$tr71\_1; \$tr71\_2; \$tr71\_3; local mem INITIAL\_PROT\_NHI\_TABLE\_1; \$name; \$tr71\_1; \$tr71\_2; \$tr71\_3; local mem IPV4\_IN\_IPV6\_PREFIX\_MATCH\_TABLE; \$name; \$tr71\_1; \$tr71\_2; \$tr71\_3; local mem IP\_MULTICAST\_TCAM; \$name; \$tr71\_1; \$tr71\_2; \$tr71\_3; local mem IP\_OPTION\_CONTROL\_PROFILE\_TABLE; \$name; \$tr71\_1; \$tr71\_2; \$tr71\_3; local mem ISBS\_PORT\_TO\_PIPE\_MAPPING;  $\qquad$  \$name; \$tr71\_1; \$tr71\_2; \$tr71\_3; local mem KNOWN\_MCAST\_BLOCK\_MASK; \$name; \$tr71\_1; \$tr71\_2; \$tr71\_3; local mem L2MC; \$name; \$tr71\_1; \$tr71\_2; \$tr71\_3; local mem L2\_BULK\_MATCH\_DATA;  $\qquad \qquad$  \$name; \$tr71\_1; \$tr71\_2; \$tr71\_3; local mem L2\_BULK\_MATCH\_MASK; \$name; \$tr71\_1; \$tr71\_2; \$tr71\_3; local mem L2\_BULK\_REPLACE\_DATA;  $\text{Span}$ ;  $\text{Sum}$ ;  $\text{str71}$ \_1;  $\text{Str71}$ \_2;  $\text{Str71}$ \_3; local mem L2\_BULK\_REPLACE\_MASK; \$name; \$tr71\_1; \$tr71\_2; \$tr71\_3; local mem L2\_ENDPOINT\_ID; \$name; \$tr71\_1; \$tr71\_2; \$tr71\_3; local mem L2X; \$name; \$tr71\_4; \$tr71\_5; \$tr71\_6; local mem L2\_ENTRY\_LP; \$name; \$tr71\_1; \$tr71\_2; \$tr71\_3; local mem L2 ENTRY ONLY;  $\qquad$  \$name; \$tr71 4; \$tr71 5; \$tr71 6; local mem L2\_ENTRY\_ONLY\_ECC; \$name; \$tr71\_4; \$tr71\_5; \$tr71\_6; local mem L2 HITDA ONLY;  $\qquad$  \$name; \$tr71 1; \$tr71 2; \$tr71 3; local mem L2 HITDA ONLY X;  $\text{Same: } $tr71 \quad 1; $tr71 \quad 2; $tr71 \quad 3;$ local mem L2\_HITDA\_ONLY\_Y;  $$name; $tr71_1; $tr71_2; $tr71_3;$ local mem L2 HITSA\_ONLY;  $\text{Shame}; \text{str71 } 1; \text{Str71 } 2; \text{Str71 } 3;$ local mem L2\_HITSA\_ONLY\_X;  $\qquad \qquad \text{Shame; $tr71_1$; $tr71_2; $tr71_3$;}$ local mem L2\_HITSA\_ONLY\_Y; \$name; \$tr71\_1; \$tr71\_2; \$tr71\_3; local mem L2\_LEARN\_INSERT\_FAILURE;<br>\$name; \$tr71\_1; \$tr71\_2; \$tr71\_3; local mem L2\_MOD\_FIFO; \$name; \$tr71\_1; \$tr71\_2; \$tr71\_3; local mem L2\_USER\_ENTRY;  $\qquad \qquad$  \$name; \$tr71\_1; \$tr71\_2; \$tr71\_3; local mem L2\_USER\_ENTRY\_DATA\_ONLY; \$name; \$tr71\_1; \$tr71\_2; \$tr71\_3; local mem L2\_USER\_ENTRY\_ONLY; \$name; \$tr71\_1; \$tr71\_2; \$tr71\_3; local mem L3\_DEFIP; \$name; \$tr71\_1; \$tr71\_2; \$tr71\_3; if \$?l3\_alpm\_enable \ 'local mem 'L3\_DEFIP\_ALPM\_ECC'; \$name; \$tr71\_1; \$tr71\_2; \$tr71\_3;' if  $$?13$  alpm enable \  $\frac{d}{dx}$  'local mem 'L3 DEFIP ALPM HIT ONLY':  $\frac{d}{dx}$  \$name; \$tr71 1; \$tr71 2; \$tr71 3;' if  $$?13$  alpm enable \ 'local mem 'L3\_DEFIP\_ALPM\_HIT\_ONLY\_X'; \$name; \$tr71\_1; \$tr71\_2; \$tr71\_3;' if  $$?13$  alpm enable \  $\alpha$ 'local mem 'L3 DEFIP\_ALPM\_HIT\_ONLY\_Y'; \$name; \$tr71\_1; \$tr71\_2; \$tr71\_3;' if \$?l3 alpm enable \

 $\text{``local mem L3\_DEFIP\_ALPM\_IPV4';}$  \$name;  $\frac{\frac{1}{3}T}{\frac{1}{3}}$ ;  $\frac{\frac{1}{3}T}{\frac{2}{3}}$ ;  $\frac{\frac{1}{3}T}{\frac{1}{3}}$ ; if \$?l3 alpm enable \ 'local mem 'L3\_DEFIP\_ALPM\_IPV4\_1'; \$name; \$tr71\_1; \$tr71\_2; \$tr71\_3;' if \$?l3\_alpm\_enable \  $\frac{1}{\text{local mem}} 1.3 \text{ DEFIP}_{\text{ALPM}}$   $\frac{1}{\text{PVO}_64'}$ ;  $\frac{\text{Shame}}{\text{Shame}} \cdot \frac{\text{Str71}_1}{\text{Str71}_2}$ ;  $\frac{\text{Str71}_3}{\text{Str71}_3}$ ; if  $$?13$ \_alpm\_enable \ 'local mem 'L3\_DEFIP\_ALPM\_IPV6\_128'; \$name; \$tr71\_1; \$tr71\_2; \$tr71\_3;' if  $$?13$ \_alpm\_enable \ 'local mem 'L3\_DEFIP\_ALPM\_IPV6\_64\_1'; \$name; \$tr71\_1; \$tr71\_2; \$tr71\_3;' if  $$?13$ \_alpm\_enable \ 'local mem 'L3\_DEFIP\_ALPM\_RAW'; \$name; \$tr71\_1; \$tr71\_2; \$tr71\_3;' local mem L3\_DEFIP\_AUX\_HITBIT\_UPDATE; \$name; \$tr71\_1; \$tr71\_2; \$tr71\_3; local mem L3\_DEFIP\_AUX\_SCRATCH; \$name; \$tr71\_1; \$tr71\_2; \$tr71\_3; local mem L3\_DEFIP\_AUX\_TABLE;  $\qquad \qquad \text{Shame}; \text{str71}_1; \text{str71}_2; \text{str71}_3;$ local mem L3\_DEFIP\_DATA\_ONLY; \$name; \$tr71\_1; \$tr71\_2; \$tr71\_3; local mem L3 DEFIP HIT ONLY;  $\qquad$  \$name; \$tr71 1; \$tr71 2; \$tr71 3; local mem L3\_DEFIP\_HIT\_ONLY\_X;  $\qquad \qquad$  \$name; \$tr71\_1; \$tr71\_2; \$tr71\_3;  $\lceil \text{local mem L3\_DEFIP\_HIT\_ONLY\_Y}; \rceil$  \$name;  $\frac{\text{str71\_1}}{\text{str71\_2}}$ ;  $\frac{\text{str71\_3}}{\text{str71\_3}}$ ; local mem L3 DEFIP ONLY;  $\qquad \qquad$  \$name; \$tr71 1; \$tr71 2; \$tr71 3; local mem L3\_DEFIP\_PAIR\_128; \$name; \$tr71\_1; \$tr71\_2; \$tr71\_3; local mem L3\_DEFIP\_PAIR\_128\_DATA\_ONLY; \$name; \$tr71\_1; \$tr71\_2; \$tr71\_3; local mem L3\_DEFIP\_PAIR\_128\_HIT\_ONLY; \$name; \$tr71\_1; \$tr71\_2; \$tr71\_3; local mem L3 DEFIP PAIR 128 HIT ONLY X;  $\frac{\text{Sname}}{1}$ ;  $\frac{\text{Str71}}{1}$ ;  $\frac{\text{Str71}}{2}$ ;  $\frac{\text{Str71}}{3}$ ; local mem L3 DEFIP PAIR 128 HIT ONLY Y;  $\frac{\text{Sname; str71}}{1;\text{str71}}$ ;  $\frac{\text{Str71}}{2;\text{str71}}$ ; local mem L3\_DEFIP\_PAIR\_128\_ONLY; \$name; \$tr71\_1; \$tr71\_2; \$tr71\_3; local mem L3\_ECMP; \$name; \$tr71\_1; \$tr71\_2; \$tr71\_3; local mem L3\_ECMP\_COUNT; \$name; \$tr71\_1; \$tr71\_2; \$tr71\_3; local mem L3\_ENTRY\_HIT\_ONLY; \$name; \$tr71\_1; \$tr71\_2; \$tr71\_3; local mem L3\_ENTRY\_HIT\_ONLY\_X; \$name; \$tr71\_1; \$tr71\_2; \$tr71\_3; local mem L3\_ENTRY\_HIT\_ONLY\_Y;  $\qquad \qquad \text{Shame}; \frac{\text{str71}}{1}; \frac{\text{str71}}{2}; \frac{\text{str71}}{3};$ local mem L3\_ENTRY\_IPV4\_MULTICAST; \$name; \$tr71\_1; \$tr71\_2; \$tr71\_3; local mem L3\_ENTRY\_IPV4\_UNICAST;  $\qquad$  \$name; \$tr71\_1; \$tr71\_2; \$tr71\_3; local mem L3\_ENTRY\_IPV6\_MULTICAST; \$name; \$tr71\_1; \$tr71\_2; \$tr71\_3; local mem L3\_ENTRY\_IPV6\_UNICAST;  $\qquad$  \$name; \$tr71\_1; \$tr71\_2; \$tr71\_3; local mem L3\_ENTRY\_LP; \$name; \$tr71\_1; \$tr71\_2; \$tr71\_3; local mem L3\_ENTRY\_ONLY; \$name; \$tr71\_1; \$tr71\_2; \$tr71\_3; local mem L3 ENTRY\_ONLY\_ECC; \$name; \$tr71\_1; \$tr71\_2; \$tr71\_3;  $\delta$ local mem L3 IIF;  $\delta$  mame:  $\delta$ tr71 1;  $\delta$ tr71 2;  $\delta$ tr71 3; local mem L3 IIF PROFILE; \$name; \$tr71\_1; \$tr71\_2; \$tr71\_3; local mem L3\_IPMC; \$name; \$tr71\_1; \$tr71\_2; \$tr71\_3; local mem L3 IPMC 1: \$name: \$tr71\_1; \$tr71\_2; \$tr71\_3; local mem L3 IPMC\_REMAP;  $\qquad \qquad$  \$name; \$tr71\_1; \$tr71\_2; \$tr71\_3; local mem L3\_MTU\_VALUES; \$name; \$tr71\_1; \$tr71\_2; \$tr71\_3;

local mem L3\_TUNNEL; \$name; \$tr71\_1; \$tr71\_2; \$tr71\_3; local mem L3\_TUNNEL\_DATA\_ONLY; \$name; \$tr71\_1; \$tr71\_2; \$tr71\_3; local mem L3\_TUNNEL\_ONLY; \$name; \$tr71\_1; \$tr71\_2; \$tr71\_3; local mem LOCAL\_SW\_DISABLE\_DEFAULT\_PBM; \$name; \$tr71\_1; \$tr71\_2; \$tr71\_3; local mem LOCAL\_SW\_DISABLE\_DEFAULT\_PBM\_2; \$name; \$tr71\_1; \$tr71\_2; \$tr71\_3; local mem LOCAL\_SW\_DISABLE\_DEFAULT\_PBM\_MIRR; \$name; \$tr71\_1; \$tr71\_2; \$tr71\_3; local mem LPORT TAB; \$name; \$tr71\_1; \$tr71\_2; \$tr71\_3; local mem MAC\_BLOCK; \$name; \$tr71\_1; \$tr71\_2; \$tr71\_3; local mem MIRROR CONTROL; \$name; \$tr71\_1; \$tr71\_2; \$tr71\_3; local mem MMU\_AGING\_CTR;  $\qquad$  \$name; \$tr71\_1; \$tr71\_2; \$tr71\_3; local mem MMU\_AGING\_EXP;  $\qquad \qquad \text{Same}; \frac{\text{str}}{1} \quad \text{str} \quad 2; \frac{\text{str}}{1} \quad 3;$ local mem MMU\_AGING\_MASK\_TBL\_PIPE0; \$name; \$tr71\_1; \$tr71\_2; \$tr71\_3; local mem MMU\_AGING\_MASK\_TBL\_PIPE1; \$name; \$tr71\_1; \$tr71\_2; \$tr71\_3; local mem MMU CBPData0;  $\text{络} = \frac{1}{3}$ ;  $\text{delta} = \frac{1}{3}$ ;  $\text{delta} = \frac{1}{3}$ ;  $\text{delta} = \frac{1}{3}$ ;  $\text{delta} = \frac{1}{3}$ ;  $\text{delta} = \frac{1}{3}$ ;  $\text{delta} = \frac{1}{3}$ ;  $\text{delta} = \frac{1}{3}$ ;  $\text{delta} = \frac{1}{3}$ ;  $\text{delta} = \frac{1}{3}$ ;  $\text{delta} = \frac{1}{3}$ ;  $\text{delta} = \frac{1$  $\lceil \text{local mem MMU_CBPData1};$   $\qquad \qquad \text{Shame; $tr71_1; $tr71_2; $tr71_3;$ local mem MMU\_CBPData10; \$name; \$tr71\_1; \$tr71\_2; \$tr71\_3;  $\lceil \text{local mem MMU CBPData11};$  \$name;  $\frac{\text{Str71 1}}{\text{Str71 2}}; \frac{\text{Str71 3}}{\text{Str71 3}};$ local mem MMU\_CBPData12; \$name; \$tr71\_1; \$tr71\_2; \$tr71\_3;  $\lceil \text{local mem MMU CBPData13};$  \$name;  $\frac{\text{Str71}}{1}; \frac{\text{Str71}}{2}; \frac{\text{Str71}}{3};$ local mem MMU\_CBPData14;  $\qquad \qquad \text{Shame; $tr71_1; $tr71_2; $tr71_3;}$ local mem MMU CBPData15; \$name; \$tr71\_1; \$tr71\_2; \$tr71\_3; local mem MMU\_CBPData16; \$name; \$tr71\_1; \$tr71\_2; \$tr71\_3; local mem MMU\_CBPData17; \$name; \$tr71\_1; \$tr71\_2; \$tr71\_3; local mem MMU\_CBPData18; \$name; \$tr71\_1; \$tr71\_2; \$tr71\_3; local mem MMU CBPData19; \$name; \$tr71 1; \$tr71 2; \$tr71 3; local mem MMU\_CBPData2; \$name; \$tr71\_1; \$tr71\_2; \$tr71\_3; local mem MMU\_CBPData20; \$name; \$tr71\_1; \$tr71\_2; \$tr71\_3; local mem MMU\_CBPData21; \$name; \$tr71\_1; \$tr71\_2; \$tr71\_3; local mem MMU\_CBPData22; \$name; \$tr71\_1; \$tr71\_2; \$tr71\_3; local mem MMU\_CBPData23;  $\qquad \qquad \text{Shame; $tr71_1; $tr71_2; $tr71_3;}$ local mem MMU\_CBPData24; \$name; \$tr71\_1; \$tr71\_2; \$tr71\_3; local mem MMU\_CBPData25; \$name; \$tr71\_1; \$tr71\_2; \$tr71\_3; local mem MMU\_CBPData26; \$name; \$tr71\_1; \$tr71\_2; \$tr71\_3; local mem MMU\_CBPData27;  $\qquad \qquad \text{Same}; \text{str71} \quad 1; \text{Str71} \quad 2; \text{Str71} \quad 3;$ local mem MMU CBPData28; \$name; \$tr71\_1; \$tr71\_2; \$tr71\_3;  $\lceil \text{local mem MMU CBPData29};$  \$name: \$tr71\_1;  $\text{Str71}_2$ ;  $\text{Str71}_3$ ; local mem MMU\_CBPData3; \$name; \$tr71\_1; \$tr71\_2; \$tr71\_3; local mem MMU\_CBPData30;  $\qquad \qquad$  \$name: \$tr71\_1; \$tr71\_2; \$tr71\_3; local mem MMU CBPData31;  $\qquad \qquad$  \$name; \$tr71 1; \$tr71 2; \$tr71 3; local mem MMU CBPData32;  $\qquad \qquad$  \$name; \$tr71 1; \$tr71 2; \$tr71 3; local mem MMU CBPData33; \$name; \$tr71\_1; \$tr71\_2; \$tr71\_3;

local mem MMU\_CBPData4;  $\qquad \qquad \text{Same}; \text{Str71}_1; \text{Str71}_2; \text{Str71}_3;$ local local mem local mem MMU\_CBPData67; \$name; \$tr71\_1; \$tr71\_2; \$tr71\_3; local mem MMU CBPData73; \$name; \$tr71\_1; \$tr71\_2; \$tr71\_3;

- local mem MMU\_CBPData34;  $\qquad \qquad \text{Shame; $tr71_1; $tr71_2; $tr71_3;}$ local mem MMU\_CBPData35; \$name; \$tr71\_1; \$tr71\_2; \$tr71\_3; local mem MMU\_CBPData36; \$name; \$tr71\_1; \$tr71\_2; \$tr71\_3; local mem MMU\_CBPData37; \$name; \$tr71\_1; \$tr71\_2; \$tr71\_3; local mem MMU\_CBPData38; \$name; \$tr71\_1; \$tr71\_2; \$tr71\_3; local mem MMU\_CBPData39; \$name; \$tr71\_1; \$tr71\_2; \$tr71\_3;
- local mem MMU\_CBPData40; \$name; \$tr71\_1; \$tr71\_2; \$tr71\_3;  $\lceil \text{local mem MMU CBPD} \rceil$   $\qquad \qquad \text{Shame: $tr71 \; 1; $tr71 \; 2; $tr71 \; 3; \rceil}$ local mem MMU\_CBPData42; \$name; \$tr71\_1; \$tr71\_2; \$tr71\_3; local mem MMU\_CBPData43; \$name; \$tr71\_1; \$tr71\_2; \$tr71\_3; local mem MMU\_CBPData44; \$name; \$tr71\_1; \$tr71\_2; \$tr71\_3; local mem MMU\_CBPData45; \$name; \$tr71\_1; \$tr71\_2; \$tr71\_3; local mem MMU\_CBPData46;  $\qquad \qquad$  \$name; \$tr71\_1; \$tr71\_2; \$tr71\_3; local mem MMU\_CBPData47; \$name; \$tr71\_1; \$tr71\_2; \$tr71\_3; local mem MMU\_CBPData48; \$name; \$tr71\_1; \$tr71\_2; \$tr71\_3;
- mem MMU\_CBPData49;  $\text{Shame}; \text{str71}_1; \text{str71}_2; \text{str71}_3;$ local mem MMU\_CBPData5; \$name; \$tr71\_1; \$tr71\_2; \$tr71\_3;  $\lceil \text{local mem MMU CBPData50};$  \$name;  $\frac{\text{Str71}}{1}; \frac{\text{Str71}}{2}; \frac{\text{Str71}}{3};$ local mem MMU\_CBPData51;  $$name; $tr71_1; $tr71_2; $tr71_3;$ local mem MMU\_CBPData52; \$name; \$tr71\_1; \$tr71\_2; \$tr71\_3; local mem MMU\_CBPData53;  $\qquad$  \$name; \$tr71\_1; \$tr71\_2; \$tr71\_3; local mem MMU\_CBPData54; \$name; \$tr71\_1; \$tr71\_2; \$tr71\_3; local mem MMU\_CBPData55; \$name; \$tr71\_1; \$tr71\_2; \$tr71\_3; local mem MMU\_CBPData56; \$name; \$tr71\_1; \$tr71\_2; \$tr71\_3; local mem MMU\_CBPData57; \$name; \$tr71\_1; \$tr71\_2; \$tr71\_3;
- MMU\_CBPData58; \$name; \$tr71\_1; \$tr71\_2; \$tr71\_3;

local mem MMU\_CBPData59; \$name; \$tr71\_1; \$tr71\_2; \$tr71\_3; local mem MMU\_CBPData6; \$name; \$tr71\_1; \$tr71\_2; \$tr71\_3; local mem MMU\_CBPData60; \$name; \$tr71\_1; \$tr71\_2; \$tr71\_3; local mem MMU\_CBPData61; \$name; \$tr71\_1; \$tr71\_2; \$tr71\_3; local mem MMU\_CBPData62; \$name; \$tr71\_1; \$tr71\_2; \$tr71\_3; local mem MMU\_CBPData63; \$name; \$tr71\_1; \$tr71\_2; \$tr71\_3; local mem MMU\_CBPData64;  $\qquad \qquad$  \$name; \$tr71\_1; \$tr71\_2; \$tr71\_3; local mem MMU\_CBPData65; \$name; \$tr71\_1; \$tr71\_2; \$tr71\_3; local mem MMU\_CBPData66; \$name; \$tr71\_1; \$tr71\_2; \$tr71\_3;

 $\lceil \text{local mem MMU CBPData68};$  \$name: \$tr71\_1;  $\text{Str71}_2$ ;  $\text{Str71}_3$ ; local mem MMU\_CBPData69; \$name; \$tr71\_1; \$tr71\_2; \$tr71\_3; local mem MMU\_CBPData7;  $$name; $tr71_1; $tr71_2; $tr71_3;$  $\lceil \text{local mem MMU CBPData70};$  \$name: \$tr71\_1;  $\frac{1}{2}$ ;  $\frac{1}{2}$ ;  $\frac{1}{3}$ ;  $\delta$ local mem MMU CBPData71;  $\delta$  \$name; \$tr71\_1; \$tr71\_2; \$tr71\_3; local mem MMU CBPData72;  $\qquad \qquad$  \$name; \$tr71 1; \$tr71 2; \$tr71 3; local mem MMU\_CBPData74;  $\qquad \qquad$  \$name; \$tr71\_1; \$tr71\_2; \$tr71\_3; local mem MMU\_CBPData75; \$name; \$tr71\_1; \$tr71\_2; \$tr71\_3; local mem MMU\_CBPData76; \$name; \$tr71\_1; \$tr71\_2; \$tr71\_3; local mem MMU\_CBPData77; \$name; \$tr71\_1; \$tr71\_2; \$tr71\_3; local mem MMU\_CBPData78; \$name; \$tr71\_1; \$tr71\_2; \$tr71\_3; local mem MMU CBPData79;  $\text{Same: } $tr71 \, 1; $tr71 \, 2; $tr71 \, 3;$ local mem MMU\_CBPData8; \$name; \$tr71\_1; \$tr71\_2; \$tr71\_3; local mem MMU\_CBPData80; \$name; \$tr71\_1; \$tr71\_2; \$tr71\_3;  $\lceil \text{local mem MMU CBPD} \rceil$  for  $\lceil \text{span}(Str71 \cdot 1; Str71 \cdot 2; Str71 \cdot 3;$ local mem MMU\_CBPData82; \$name; \$tr71\_1; \$tr71\_2; \$tr71\_3; local mem MMU\_CBPData83; \$name; \$tr71\_1; \$tr71\_2; \$tr71\_3; local mem MMU\_CBPData9; \$name; \$tr71\_1; \$tr71\_2; \$tr71\_3; local mem MMU\_CCP0\_RESEQ\_MEM; \$name; \$tr71\_1; \$tr71\_2; \$tr71\_3; local mem MMU\_CCP1\_RESEQ\_MEM;<br>\$name; \$tr71\_1; \$tr71\_2; \$tr71\_3; local mem MMU\_CCP\_MEM; \$1,68171\_1; \$tr71\_2; \$tr71\_3;  $\lceil \text{local mem MMU CEL LINK}; \rceil$  \$name;  $\frac{1}{3}$ ;  $\frac{1}{3}$ ;  $\frac{1}{3}$ ;  $\frac{1}{3}$ ;  $\frac{1}{3}$ ;  $\frac{1}{3}$ ;  $\frac{1}{3}$ ; local mem MMU\_CFAP\_BANK0; \$name; \$tr71\_1; \$tr71\_2; \$tr71\_3;  $\lceil \text{local mem MMU_CFAP_BANK1};$  \$name; \$tr71\_1; \$tr71\_2; \$tr71\_3; local mem MMU\_CFAP\_BANK10;  $\text{Shame: } \text{Str71} \text{1}; \text{Str71} \text{2}; \text{Str71} \text{3};$ local mem MMU\_CFAP\_BANK11;  $$name; $tr71_1; $tr71_2; $tr71_3;$ local mem MMU\_CFAP\_BANK12;  $\qquad \qquad \text{Name; $tr71_1$; $tr71_2$; $tr71_3$;}$ local mem MMU\_CFAP\_BANK13;  $\qquad \qquad \text{Same; $tr71_1$; $tr71_2$; $tr71_3$;}$ local mem MMU\_CFAP\_BANK14;  $$name; $tr71_1; $tr72_; $tr71_3;$ local mem MMU\_CFAP\_BANK15;  $$name; $tr71_1; $tr71_2; $tr71_3;$ local mem MMU\_CFAP\_BANK16; \$name; \$tr71\_1; \$tr71\_2; \$tr71\_3; local mem MMU\_CFAP\_BANK17;  $\qquad \qquad$  \$name; \$tr71\_1; \$tr71\_2; \$tr71\_3; local mem MMU\_CFAP\_BANK18;  $$name; $tr71_1; $tr71_2; $tr71_3;$ local mem MMU\_CFAP\_BANK19; \$name; \$tr71\_1; \$tr71\_2; \$tr71\_3; local mem MMU\_CFAP\_BANK2; \$name; \$tr71\_1; \$tr71\_2; \$tr71\_3; local mem MMU\_CFAP\_BANK20;  $$name; $tr71_1; $tr71_2; $tr71_3;$ local mem MMU\_CFAP\_BANK3; \$name; \$tr71\_1; \$tr71\_2; \$tr71\_3; local mem MMU\_CFAP\_BANK4; \$name; \$tr71\_1; \$tr71\_2; \$tr71\_3; local mem MMU\_CFAP\_BANK5;  $\qquad \qquad \text{Shame}; \text{Str71}_1; \text{Str71}_2; \text{Str71}_3;$ local mem MMU\_CFAP\_BANK6;  $\qquad$  \$name; \$tr71\_1; \$tr71\_2; \$tr71\_3; local mem MMU\_CFAP\_BANK7; \$name; \$tr71\_1; \$tr71\_2; \$tr71\_3; local mem MMU\_CFAP\_BANK8;  $\text{Same: } $tr71_1; $tr71_2; $tr71_3;$ local mem MMU\_CFAP\_BANK9; \$name; \$tr71\_1; \$tr71\_2; \$tr71\_3;  $\delta$ local mem MMU\_CHFC\_SYSPORT\_MAPPING;  $\delta$  and  $\delta$  mame;  $\delta$ tr71\_1;  $\delta$ tr71\_2;  $\delta$ tr71\_3; local mem MMU\_CTR\_COLOR\_DROP\_MEM;  $\text{Sname}; \text{str71 } 1; \text{Str71 } 2; \text{Str71 } 3;$ local mem MMU\_CTR\_ING\_DROP\_MEM; \$name; \$tr71\_1; \$tr71\_2; \$tr71\_3; local mem MMU\_CTR\_MC\_DROP\_MEM0;  $\text{Small}$  \$name; \$tr71\_1; \$tr71\_2; \$tr71\_3; local mem MMU\_CTR\_MC\_DROP\_MEM1; \$name; \$tr71\_1; \$tr71\_2; \$tr71\_3; local mem MMU\_CTR\_MTRI\_DROP\_MEM;  $\text{Sname}; \text{str71}_1; \text{str71}_2; \text{str71}_3;$ 

local mem MMU\_CTR\_UC\_DROP\_MEM; \$name; \$tr71\_1; \$tr71\_2; \$tr71\_3; local mem MMU\_ENQ\_PBI\_DB; \$name; \$tr71\_1; \$tr71\_2; \$tr71\_3; local mem MMU\_EPRG\_MEM; \$name; \$tr71\_1; \$tr71\_2; \$tr71\_3; local mem MMU\_INTFI\_BASE\_INDEX\_TBL; \$name; \$tr71\_1; \$tr71\_2; \$tr71\_3; local mem MMU\_INTFI\_FC\_ST\_TBL0; \$name; \$tr71\_1; \$tr71\_2; \$tr71\_3;  $\lvert \text{local mem MMU_NTFT\_FC_ST_TBL1};$  \$name; \$tr71\_1; \$tr71\_2; \$tr71\_3; local mem MMU\_INTFI\_FC\_ST\_TBL2;  $\qquad \qquad$  \$name; \$tr71\_1; \$tr71\_2; \$tr71\_3; local mem MMU\_INTFI\_MERGE\_ST\_TBL; \$name; \$tr71\_1; \$tr71\_2; \$tr71\_3; local mem MMU\_INTFI\_OFFSET\_MAP\_TBL;  $\text{Shame: } $tr71_1; $tr71_2; $tr71_3;$ local mem MMU\_INTFI\_PFC\_ST\_TBL; \$name; \$tr71\_1; \$tr71\_2; \$tr71\_3; local mem MMU\_INTFI\_PORT\_COEFC\_TB; \$name; \$tr71\_1; \$tr71\_2; \$tr71\_3; local mem MMU\_INTFI\_ST\_TRANS\_TBL;  $\qquad \qquad$  \$name; \$tr71\_1; \$tr71\_2; \$tr71\_3; local mem MMU\_INTFI\_XPIPE\_FC\_MAP\_TBL0; \$name; \$tr71\_1; \$tr71\_2; \$tr71\_3; local mem MMU\_INTFI\_XPIPE\_FC\_MAP\_TBL1; \$name; \$tr71\_1; \$tr71\_2; \$tr71\_3; local mem MMU\_INTFI\_XPIPE\_FC\_MAP\_TBL2; \$1.5 \$name; \$tr71\_1; \$tr71\_2; \$tr71\_3; local mem MMU\_INTFI\_YPIPE\_FC\_MAP\_TBL0; \$name; \$tr71\_1; \$tr71\_2; \$tr71\_3; local mem MMU\_INTFI\_YPIPE\_FC\_MAP\_TBL1; \$name; \$tr71\_1; \$tr71\_2; \$tr71\_3; local mem MMU\_INTFI\_YPIPE\_FC\_MAP\_TBL2; \$name; \$tr71\_1; \$tr71\_2; \$tr71\_3; local mem MMU\_INTFO\_OCN\_CNM\_RVD\_TBL;  $\text{Shame}; \text{str71}_1; \text{str71}_2; \text{str71}_3;$ local mem MMU\_INTFO\_QCN\_CNM\_TIMER\_TBL; \$name; \$tr71\_1; \$tr71\_2; \$tr71\_3; local mem MMU\_INTFO\_QCN\_TBID\_TBL; \$name; \$tr71\_1; \$tr71\_2; \$tr71\_3; local mem MMU\_INTFO\_OCN\_TOV\_TBL; \$name; \$tr71\_1; \$tr71\_2; \$tr71\_3; local mem MMU\_INTFO\_TC2PRI\_MAPPING; \$name; \$tr71\_1; \$tr71\_2; \$tr71\_3; local mem MMU\_MCFP;  $\text{Shame: } $tr71 \quad 1; $tr71 \quad 2; $tr71 \quad 3;$  $\lambda$ local mem MMU\_MCODB0;  $\lambda$  \$name;  $\lambda$ tr71\_1;  $\lambda$ tr71\_2;  $\lambda$ tr71\_3; local mem MMU\_MCQDB1; \$name; \$tr71\_1; \$tr71\_2; \$tr71\_3; local mem MMU\_MCQE; \$name; \$tr71\_1; \$tr71\_2; \$tr71\_3; local mem MMU\_MCQN; \$name; \$tr71\_1; \$tr71\_2; \$tr71\_3; local mem MMU\_MTRI\_BKPMETERINGBUCKET\_MEM\_0; \$name; \$tr71\_1; \$tr71\_2; \$tr71\_3; local mem MMU\_MTRI\_BKPMETERINGBUCKET\_MEM\_1; \$name; \$tr71\_1; \$tr71\_2; \$tr71\_3; local mem MMU\_MTRI\_BKPMETERINGCONFIG\_MEM\_0; \$name; \$tr71\_1; \$tr71\_2; \$tr71\_3; local mem MMU\_MTRI\_BKPMETERINGCONFIG\_MEM\_1; \$name; \$tr71\_1; \$tr71\_2; \$tr71\_3; local mem MMU\_MTRO\_BUCKET\_L0\_MEM\_0; \$name; \$tr71\_1; \$tr71\_2; \$tr71\_3; local mem MMU\_MTRO\_BUCKET\_L0\_MEM\_1; \$name; \$tr71\_1; \$tr71\_2; \$tr71\_3;  $\lambda$ local mem MMU\_MTRO\_BUCKET\_L1\_MEM\_0;  $\lambda$  \$name;  $\lambda$ tr71\_1;  $\lambda$ tr71\_2;  $\lambda$ tr71\_3; local mem MMU\_MTRO\_BUCKET\_L1\_MEM\_1; \$name; \$tr71\_1; \$tr71\_2; \$tr71\_3; local mem MMU\_MTRO\_BUCKET\_L2\_MEM\_0;  $\text{Shame}; \text{str71}_1; \text{str71}_2; \text{str71}_3;$ local mem MMU\_MTRO\_BUCKET\_L2\_MEM\_1;  $\text{Shame}; \text{str71}_1; \text{str71}_2; \text{str71}_3;$ local mem MMU\_MTRO\_EGRMETERINGCONFIG\_MEM\_0; \$name; \$tr71\_1; \$tr71\_2; \$tr71\_3;

local mem MMU\_MTRO\_EGRMETERINGCONFIG\_MEM\_1; \$name; \$tr71\_1; \$tr71\_2; \$tr71\_3; local mem MMU\_MTRO\_L0\_MEM\_0; \$name; \$tr71\_1; \$tr71\_2; \$tr71\_3; local mem MMU\_MTRO\_L0\_MEM\_1; \$name; \$tr71\_1; \$tr71\_2; \$tr71\_3; local mem MMU\_MTRO\_L1\_MEM\_0; \$name; \$tr71\_1; \$tr71\_2; \$tr71\_3; local mem MMU\_MTRO\_L1\_MEM\_1;  $\text{Shame}; \text{str71\_1}; \text{str71\_2}; \text{str71\_3};$ local mem MMU\_MTRO\_L2\_MEM\_0; \$name; \$tr71\_1; \$tr71\_2; \$tr71\_3; local mem MMU\_MTRO\_L2\_MEM\_1; \$name; \$tr71\_1; \$tr71\_2; \$tr71\_3; local mem MMU\_PDB0; \$name; \$tr71\_1; \$tr71\_2; \$tr71\_3; local mem MMU\_PDB1; \$name; \$tr71\_1; \$tr71\_2; \$tr71\_3; local mem MMU\_PKTHDR; \$name; \$tr71\_1; \$tr71\_2; \$tr71\_3; local mem MMU\_PKT\_LINK;  $\qquad \qquad$  \$name; \$tr71\_1; \$tr71\_2; \$tr71\_3; local mem MMU\_PORTCNT; \$name; \$tr71\_1; \$tr71\_2; \$tr71\_3; local mem MMU\_PQE0\_MEM;  $\text{Shame}; \text{str71\_1}; \text{str71\_2}; \text{str71\_3};$ local mem MMU\_PQE1\_MEM;<br>\$name; \$tr71\_1; \$tr71\_2; \$tr71\_3; local mem MMU\_QCN\_CNM\_COUNTER; \$name; \$tr71\_1; \$tr71\_2; \$tr71\_3; local mem MMU\_OCN\_CNM\_OUEUE0; \$name; \$tr71\_1; \$tr71\_2; \$tr71\_3; local mem MMU\_QCN\_CNM\_QUEUE1; \$name; \$tr71\_1; \$tr71\_2; \$tr71\_3; local mem MMU\_OCN\_CPOST\_OLEN;  $\text{Sname: } $tr71_1; $tr71_2; $tr71_3;$ local mem MMU\_QCN\_CPQST\_TSSLS; \$name; \$tr71\_1; \$tr71\_2; \$tr71\_3; local mem MMU\_QCN\_ENABLE\_0; \$name; \$tr71\_1; \$tr71\_2; \$tr71\_3; local mem MMU\_OCN\_ENABLE\_1;  $$name; $tr71_1; $tr71_2; $tr71_3;$ local mem MMU\_QCN\_QFBTB; \$name; \$tr71\_1; \$tr71\_2; \$tr71\_3; local mem MMU\_OCN\_OLEN\_SHADOW0; \$name; \$tr71\_1; \$tr71\_2; \$tr71\_3;  $\lvert \text{local mem MMU_QCN_QLEN\_SHADOW1};$  \$name;  $\frac{\text{str71}_1}{\text{str71}_2}; \frac{\text{str71}_2}{\text{str71}_3};$ local mem MMU\_QCN\_SITB; \$name; \$tr71\_1; \$tr71\_2; \$tr71\_3; local mem MMU\_REPL\_GROUP\_INFO0; \$name; \$tr71\_1; \$tr71\_2; \$tr71\_3; local mem MMU\_REPL\_GROUP\_INFO1;<br>\$name; \$tr71\_1; \$tr71\_2; \$tr71\_3; local mem MMU\_REPL\_GROUP\_INITIAL\_COPY\_COUNT; \$name; \$tr71\_1; \$tr71\_2; \$tr71\_3; local mem MMU\_REPL\_HEAD\_TBL; \$name; \$tr71\_1; \$tr71\_2; \$tr71\_3; local mem MMU\_REPL\_HEAD\_TBL\_PIPE0; \$name; \$tr71\_1; \$tr71\_2; \$tr71\_3; local mem MMU\_REPL\_HEAD\_TBL\_PIPE1; \$name; \$tr71\_1; \$tr71\_2; \$tr71\_3; local mem MMU\_REPL\_LIST\_TBL; \$name; \$tr71\_1; \$tr71\_2; \$tr71\_3; local mem MMU\_REPL\_LIST\_TBL\_PIPE0; \$name; \$tr71\_1; \$tr71\_2; \$tr71\_3; local mem MMU\_REPL\_LIST\_TBL\_PIPE1;<br>\$name; \$tr71\_1; \$tr71\_2; \$tr71\_3; local mem MMU\_REPL\_STATE\_TBL\_PIPE0; \$name: \$tr71\_1; \$tr71\_2; \$tr71\_3; local mem MMU\_REPL\_STATE\_TBL\_PIPE1;  $\text{Sine: } \$\text{name}: \$\text{tr71} \text{1}; \$\text{tr71} \text{2}; \$\text{tr71} \text{3};$ local mem MMU\_THDM\_DB\_PORTSP\_BST\_0;  $\qquad \qquad$  \$name; \$tr71\_1; \$tr71\_2; \$tr71\_3; local mem MMU\_THDM\_DB\_PORTSP\_BST\_1; \$name; \$tr71\_1; \$tr71\_2; \$tr71\_3;  $\lambda$  local mem MMU\_THDM\_DB\_PORTSP\_CONFIG\_0;  $\lambda$  \$name; \$tr71\_1; \$tr71\_2; \$tr71\_3; local mem MMU\_THDM\_DB\_PORTSP\_CONFIG\_0A; \$name; \$tr71\_1; \$tr71\_2; \$tr71\_3; local mem MMU\_THDM\_DB\_PORTSP\_CONFIG\_0B; \$name; \$tr71\_1; \$tr71\_2;

\$tr71\_3;

local mem MMU\_THDM\_DB\_PORTSP\_CONFIG\_0C; \$name; \$tr71\_1; \$tr71\_2; \$tr71\_3;

local mem MMU\_THDM\_DB\_PORTSP\_CONFIG\_1; \$name; \$tr71\_1; \$tr71\_2; \$tr71\_3;

local mem MMU\_THDM\_DB\_PORTSP\_CONFIG\_1A; \$name; \$tr71\_1; \$tr71\_2; \$tr71\_3;

local mem MMU\_THDM\_DB\_PORTSP\_CONFIG\_1B; \$name; \$tr71\_1; \$tr71\_2; \$tr71\_3;

local mem MMU\_THDM\_DB\_PORTSP\_CONFIG\_1C; \$name; \$tr71\_1; \$tr71\_2; \$tr71\_3;

local mem MMU\_THDM\_DB\_QUEUE\_BST\_0; \$name; \$tr71\_1; \$tr71\_2; \$tr71\_3; local mem MMU\_THDM\_DB\_QUEUE\_BST\_1; \$name; \$tr71\_1; \$tr71\_2; \$tr71\_3; local mem MMU\_THDM\_DB\_QUEUE\_CONFIG\_0; \$name; \$tr71\_1; \$tr71\_2; \$tr71\_3; local mem MMU\_THDM\_DB\_QUEUE\_CONFIG\_0A; \$name; \$tr71\_1; \$tr71\_2; \$tr71\_3; local mem MMU\_THDM\_DB\_QUEUE\_CONFIG\_0B; \$name; \$tr71\_1; \$tr71\_2; \$tr71\_3; local mem MMU\_THDM\_DB\_QUEUE\_CONFIG\_0C; \$name; \$tr71\_1; \$tr71\_2; \$tr71\_3;

 $\lambda$ local mem MMU\_THDM\_DB\_QUEUE\_CONFIG\_1;  $\lambda$  \$name; \$tr71\_1; \$tr71\_2; \$tr71\_3; local mem MMU\_THDM\_DB\_QUEUE\_CONFIG\_1A; \$name; \$tr71\_1; \$tr71\_2; \$tr71\_3; local mem MMU\_THDM\_DB\_QUEUE\_CONFIG\_1B;  $\frac{\text{sm}}{\text{sm}}$  \$name; \$tr71\_1; \$tr71\_2; \$tr71\_3; local mem MMU\_THDM\_DB\_QUEUE\_CONFIG\_1C; \$name; \$tr71\_1; \$tr71\_2; \$tr71\_3; local mem MMU\_THDM\_DB\_QUEUE\_COUNT\_0; \$name; \$tr71\_1; \$tr71\_2; \$tr71\_3;  $\lambda$  local mem MMU THDM DB QUEUE COUNT 1;  $\lambda$  \$name;  $\lambda$ tr71 1;  $\lambda$ r71 2;  $\lambda$ tr71 3; local mem MMU\_THDM\_DB\_QUEUE\_OFFSET\_0; \$name; \$tr71\_1; \$tr71\_2; \$tr71\_3; local mem MMU\_THDM\_DB\_QUEUE\_OFFSET\_0A; \$name; \$tr71\_1; \$tr71\_2; \$tr71\_3; local mem MMU\_THDM\_DB\_QUEUE\_OFFSET\_0B; \$name; \$tr71\_1; \$tr71\_2; \$tr71\_3;

local mem MMU\_THDM\_DB\_QUEUE\_OFFSET\_0C; \$name; \$tr71\_1; \$tr71\_2; \$tr71\_3;  $\lambda$ local mem MMU\_THDM\_DB\_QUEUE\_OFFSET\_1;  $\lambda$  \$name;  $\frac{\pi}{3}$ ;  $\frac{\pi}{1}$ ;  $\frac{\pi}{2}$ ;  $\frac{\pi}{1}$ ;  $\frac{\pi}{3}$ ; local mem MMU\_THDM\_DB\_QUEUE\_OFFSET\_1A; \$name; \$tr71\_1; \$tr71\_2; \$tr71\_3; local mem MMU\_THDM\_DB\_QUEUE\_OFFSET\_1B; \$name; \$tr71\_1; \$tr71\_2; \$tr71\_3; local mem MMU\_THDM\_DB\_QUEUE\_OFFSET\_1C; \$name; \$tr71\_1; \$tr71\_2; \$tr71\_3; local mem MMU\_THDM\_DB\_QUEUE\_RESUME\_0; \$name; \$tr71\_1; \$tr71\_2; \$tr71\_3; local mem MMU\_THDM\_DB\_QUEUE\_RESUME\_1; \$name; \$tr71\_1; \$tr71\_2; \$tr71\_3; local mem MMU\_THDM\_MCQE\_PORTSP\_BST\_0; \$name; \$tr71\_1; \$tr71\_2; \$tr71\_3; local mem MMU\_THDM\_MCQE\_PORTSP\_BST\_1;

 \$name; \$tr71\_1; \$tr71\_2; \$tr71\_3; local mem MMU\_THDM\_MCQE\_PORTSP\_CONFIG\_0; \$name; \$tr71\_1; \$tr71\_2; \$tr71\_3; local mem MMU\_THDM\_MCQE\_PORTSP\_CONFIG\_0A; \$name; \$tr71\_1; \$tr71\_2;

\$tr71\_3;

local mem MMU\_THDM\_MCQE\_PORTSP\_CONFIG\_0B; \$name; \$tr71\_1; \$tr71\_2; \$tr71\_3;

local mem MMU\_THDM\_MCQE\_PORTSP\_CONFIG\_1; \$name; \$tr71\_1; \$tr71\_2; \$tr71\_3;

local mem MMU\_THDM\_MCQE\_PORTSP\_CONFIG\_1A; \$name; \$tr71\_1; \$tr71\_2; \$tr71\_3;

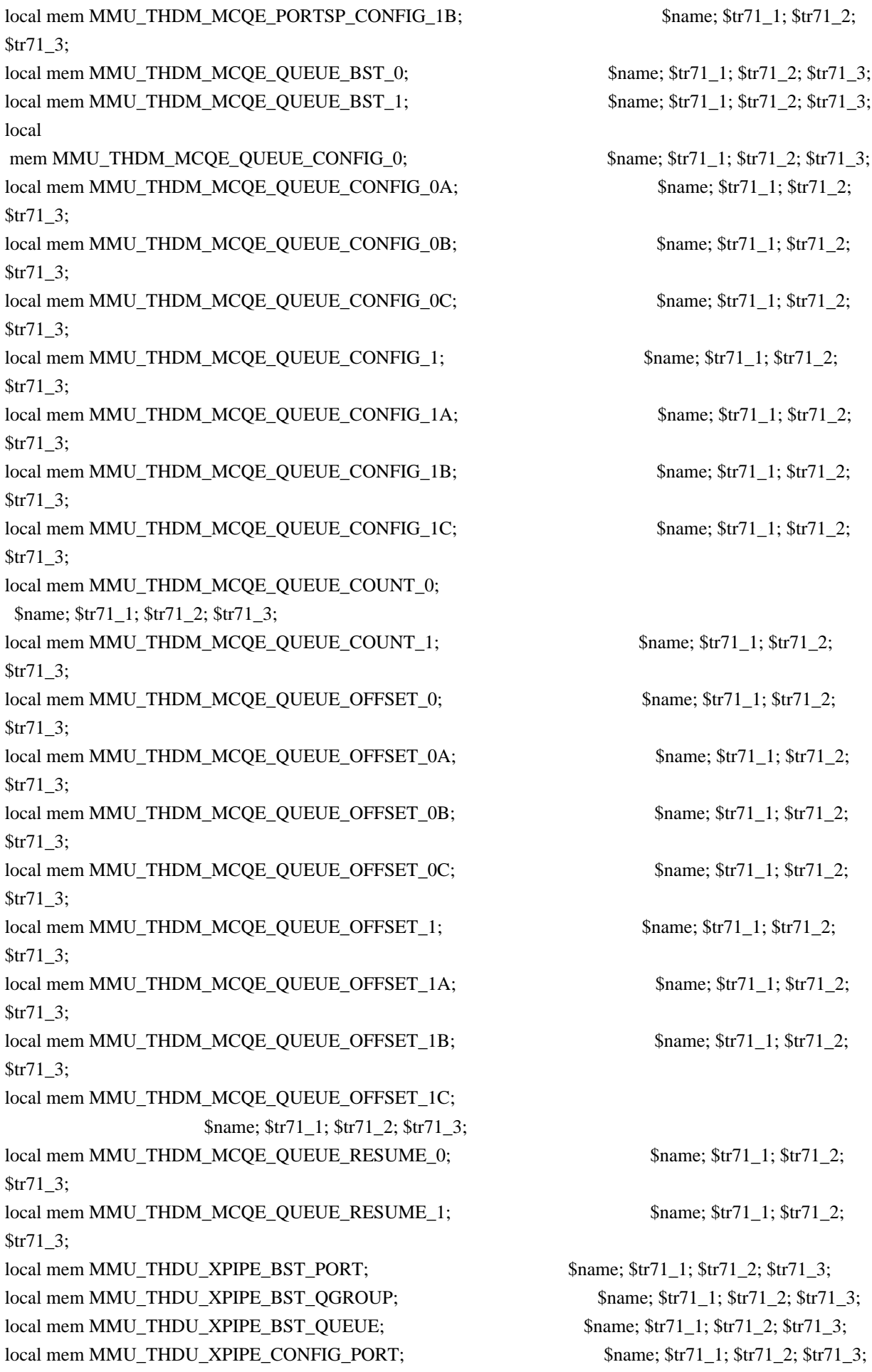

local mem MMU\_THDU\_XPIPE\_CONFIG\_QGROUP; \$name; \$tr71\_1; \$tr71\_2; \$tr71\_3; local mem MMU\_THDU\_XPIPE\_CONFIG\_QUEUE; \$name; \$tr71\_1; \$tr71\_2; \$tr71\_3; local mem MMU\_THDU\_XPIPE\_COUNTER\_PORT; \$name; \$tr71\_1; \$tr71\_2; \$tr71\_3; local mem MMU\_THDU\_XPIPE\_COUNTER\_QGROUP; \$name; \$tr71\_1; \$tr71\_2; \$tr71\_3; local mem MMU\_THDU\_XPIPE\_COUNTER\_QUEUE; \$name; \$tr71\_1; \$tr71\_2; \$tr71\_3; local mem MMU\_THDU\_XPIPE\_OFFSET\_QGROUP; \$name; \$tr71\_1; \$tr71\_2; \$tr71\_3; local mem MMU\_THDU\_XPIPE\_OFFSET\_QUEUE; \$name; \$tr71\_1; \$tr71\_2; \$tr71\_3; local mem MMU\_THDU\_XPIPE\_Q\_TO\_QGRP\_MAP; \$name; \$tr71\_1; \$tr71\_2; \$tr71\_3; local mem MMU\_THDU\_XPIPE\_Q\_TO\_QGRP\_MAP\_0; \$name; \$tr71\_1; \$tr71\_2; \$tr71\_3; local mem MMU\_THDU\_XPIPE\_Q\_TO\_QGRP\_MAP\_1; \$name; \$tr71\_1; \$tr71\_2; \$tr71\_3; local mem MMU\_THDU\_XPIPE\_RESUME\_PORT; \$name; \$tr71\_1; \$tr71\_2; \$tr71\_3; local mem MMU\_THDU\_XPIPE\_RESUME\_PORT\_0; \$name; \$tr71\_1; \$tr71\_2; \$tr71\_3; local mem MMU\_THDU\_XPIPE\_RESUME\_PORT\_1; \$name; \$tr71\_1; \$tr71\_2; \$tr71\_3; local mem MMU\_THDU\_XPIPE\_RESUME\_QGROUP; \$name; \$tr71\_1; \$tr71\_2; \$tr71\_3; local mem MMU\_THDU\_XPIPE\_RESUME\_QUEUE; \$name; \$tr71\_1; \$tr71\_2; \$tr71\_3; local mem MMU\_THDU\_YPIPE\_BST\_PORT;  $\qquad$  \$name;  $\frac{\text{str}}{71}$  1;  $\frac{\text{str}}{71}$  2;  $\frac{\text{str}}{71}$  3; local mem MMU\_THDU\_YPIPE\_BST\_QGROUP; \$name; \$tr71\_1; \$tr71\_2; \$tr71\_3; local mem MMU\_THDU\_YPIPE\_BST\_QUEUE; \$name; \$tr71\_1; \$tr71\_2; \$tr71\_3; local mem MMU\_THDU\_YPIPE\_CONFIG\_PORT; \$name; \$tr71\_1; \$tr71\_2; \$tr71\_3; local mem MMU\_THDU\_YPIPE\_CONFIG\_QGROUP; \$name; \$tr71\_1; \$tr71\_2; \$tr71\_3; local mem MMU\_THDU\_YPIPE\_CONFIG\_QUEUE; \$name; \$tr71\_1; \$tr71\_2; \$tr71\_3; local mem MMU\_THDU\_YPIPE\_COUNTER\_PORT; \$name; \$tr71\_1; \$tr71\_2; \$tr71\_3; local mem MMU\_THDU\_YPIPE\_COUNTER\_QGROUP; \$name; \$tr71\_1; \$tr71\_2; \$tr71\_3; local mem MMU\_THDU\_YPIPE\_COUNTER\_QUEUE; \$name; \$tr71\_1; \$tr71\_2; \$tr71\_3; local mem MMU\_THDU\_YPIPE\_OFFSET\_QGROUP; \$name; \$tr71\_1; \$tr71\_2; \$tr71\_3; local mem MMU\_THDU\_YPIPE\_OFFSET\_QUEUE; \$name; \$tr71\_1; \$tr71\_2; \$tr71\_3; local mem MMU\_THDU\_YPIPE\_Q\_TO\_QGRP\_MAP; \$name; \$tr71\_1; \$tr71\_2; \$tr71\_3; local mem MMU\_THDU\_YPIPE\_Q\_TO\_QGRP\_MAP\_0; \$name; \$tr71\_1; \$tr71\_2; \$tr71\_3; local mem MMU\_THDU\_YPIPE\_Q\_TO\_QGRP\_MAP\_1; \$name; \$tr71\_1; \$tr71\_2; \$tr71\_3; local mem MMU\_THDU\_YPIPE\_RESUME\_PORT; \$name; \$tr71\_1; \$tr71\_2; \$tr71\_3; local mem MMU\_THDU\_YPIPE\_RESUME\_PORT\_0;  $\qquad \qquad$  \$name; \$tr71\_1; \$tr71\_2; \$tr71\_3;

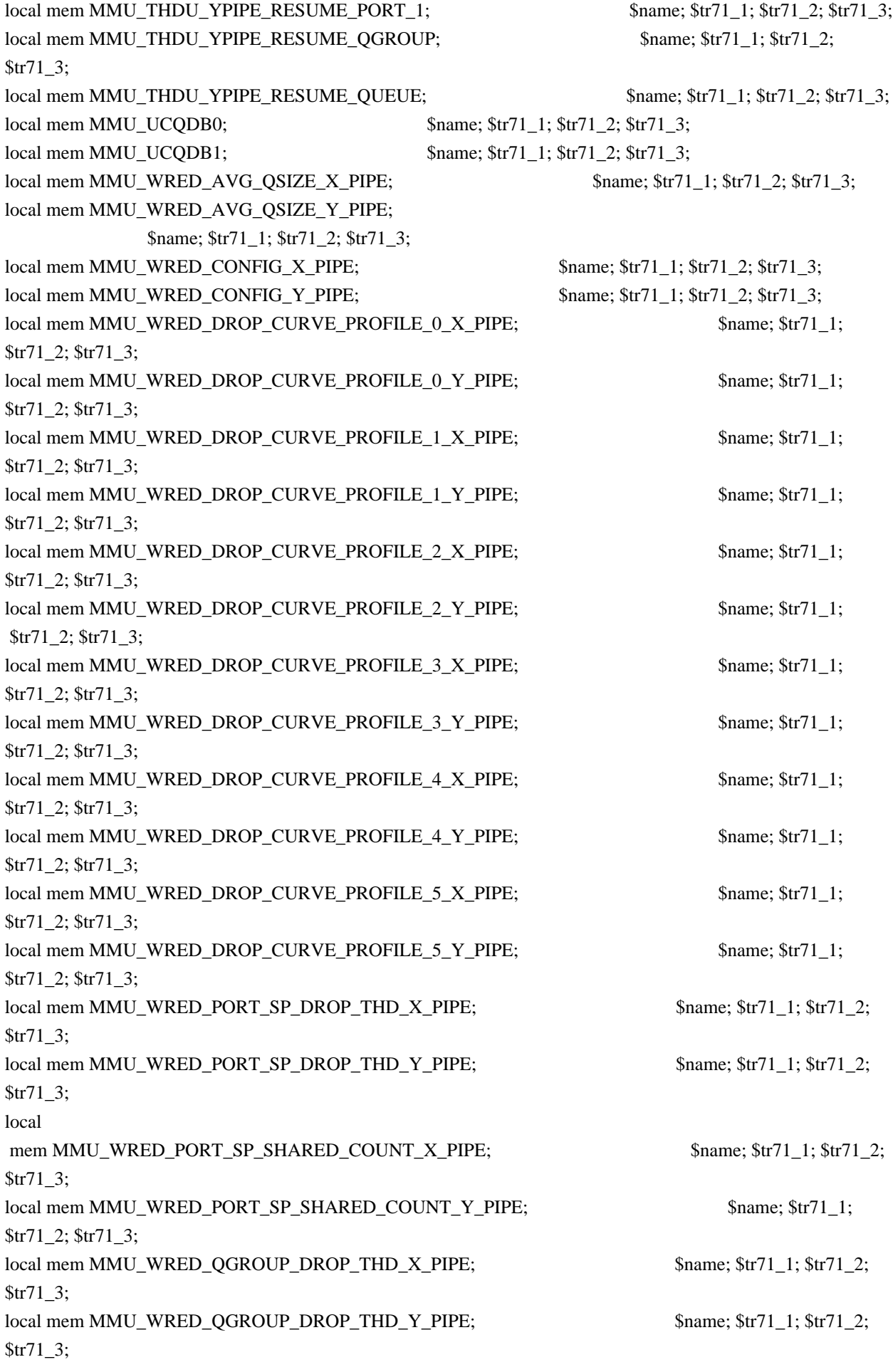

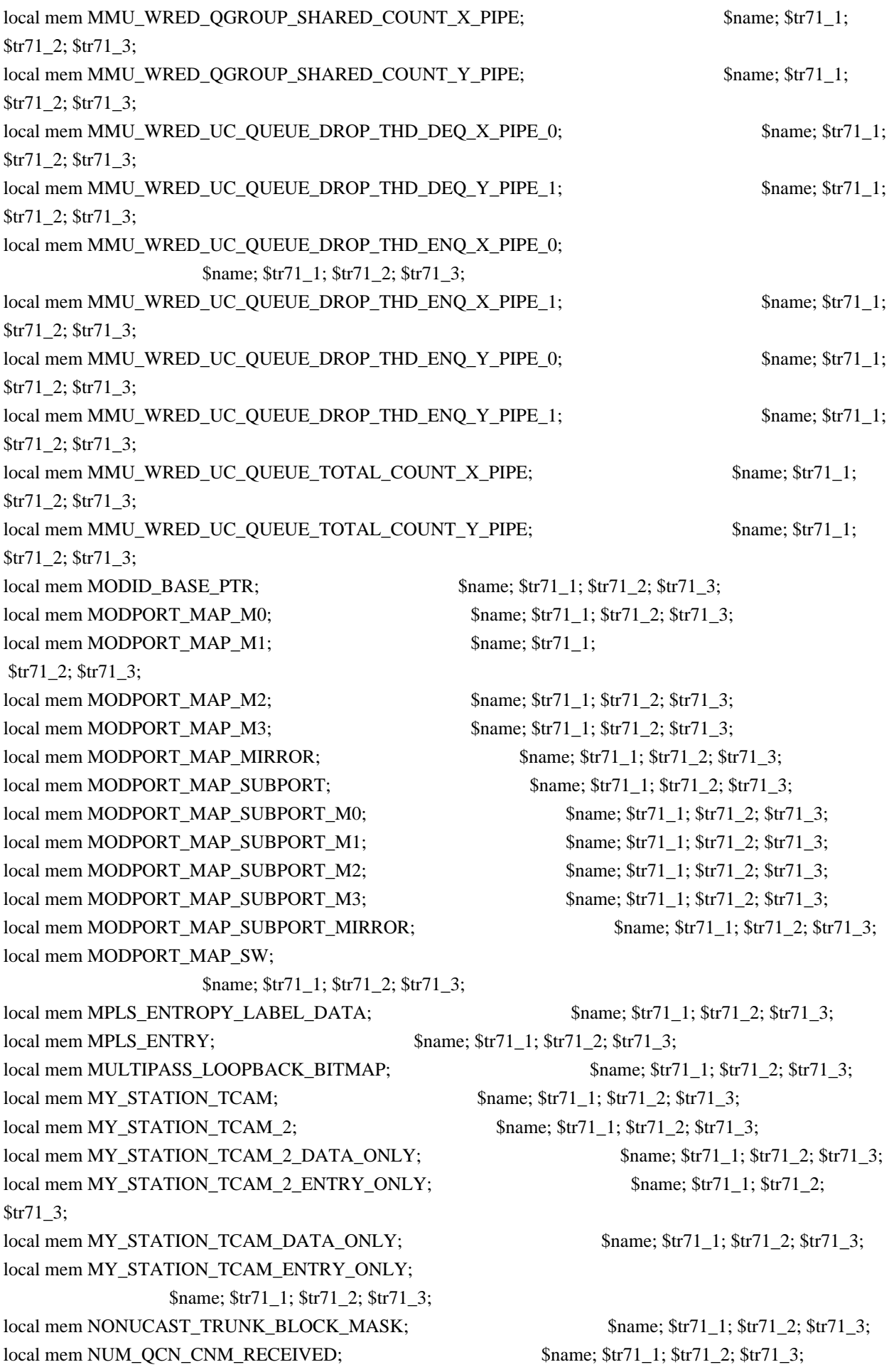

local mem PFS\_PACKET\_TYPE\_OFFSET; \$name; \$tr71\_1; \$tr71\_2; \$tr71\_3; local mem PHB2\_COS\_MAP; \$name; \$tr71\_1; \$tr71\_2; \$tr71\_3; local mem PORT\_BRIDGE\_BMAP; \$name; \$tr71\_1; \$tr71\_2; \$tr71\_3; local mem PORT\_BRIDGE\_MIRROR\_BMAP; \$name; \$tr71\_1; \$tr71\_2; \$tr71\_3; local mem PORT\_CBL\_TABLE; \$name; \$tr71\_1; \$tr71\_2; \$tr71\_3; local mem PORT\_CBL\_TABLE\_MODBASE; \$name; \$tr71\_1; \$tr71\_2; \$tr71\_3; local mem PORT\_LAG\_FAILOVER\_SET; \$name; \$tr71\_1; \$tr71\_2; \$tr71\_3; local mem PORT\_TAB; \$1,500 \$name; \$tr71\_1; \$tr71\_2; \$tr71\_3; local mem REPLICATION FIFO BANK0; \$name; \$tr71\_1; \$tr71\_2; \$tr71\_3;  $\lceil \text{local mem REPLICATION\_FIFO_BANK1};$  \$name; \$tr71\_1; \$tr71\_2; \$tr71\_3; local mem RH\_ECMP\_DROPS; \$name; \$tr71\_1; \$tr71\_2; \$tr71\_3; local mem RH\_ECMP\_DROPS\_X; \$name; \$tr71\_1; \$tr71\_2; \$tr71\_3; local mem RH\_ECMP\_DROPS\_Y; \$name; \$tr71\_1; \$tr71\_2; \$tr71\_3; local mem RH\_ECMP\_ETHERTYPE\_ELIGIBILITY\_MAP; \$name; \$tr71\_1; \$tr71\_2; \$tr71\_3; local mem RH\_ECMP\_FLOWSET; \$name; \$tr71\_1; \$tr71\_2; \$tr71\_3; local mem RH\_HGT\_DROPS;  $\qquad \qquad$  \$name; \$tr71\_1; \$tr71\_2; \$tr71\_3; local mem RH\_HGT\_DROPS\_X; \$name; \$tr71\_1; \$tr71\_2; \$tr71\_3; local mem RH\_HGT\_DROPS\_Y;  $\text{Shame}; \text{Str71} \quad 1; \text{Str71} \quad 2; \text{Str71} \quad 3;$ local mem RH\_HGT\_ETHERTYPE\_ELIGIBILITY\_MAP; \$name; \$tr71\_1; \$tr71\_2; \$tr71\_3; local mem RH\_HGT\_FLOWSET;  $\qquad$  \$name; \$tr71\_1; \$tr71\_2; \$tr71\_3; local mem RH\_HGT\_GROUP\_CONTROL; \$name; \$tr71\_1; \$tr71\_2; \$tr71\_3; local mem RH\_LAG\_DROPS;  $\text{Shame: } $tr71 \quad 1; $tr71 \quad 2; $tr71 \quad 3;$ local mem RH\_LAG\_DROPS\_X;  $\text{Shame}; \text{Str71} \quad 1; \text{Str71} \quad 2; \text{Str71} \quad 3;$ local mem RH\_LAG\_DROPS\_Y; \$name; \$tr71\_1; \$tr71\_2; \$tr71\_3; local mem RH\_LAG\_ETHERTYPE\_ELIGIBILITY\_MAP; \$name; \$tr71\_1; \$tr71\_2; \$tr71\_3; local mem RH\_LAG\_FLOWSET; \$name; \$tr71\_1; \$tr71\_2; \$tr71\_3; local mem RQE\_FREE\_LIST; \$name; \$tr71\_1; \$tr71\_2; \$tr71\_3; local mem RQE\_LINK\_LIST; \$name; \$tr71\_1; \$tr71\_2; \$tr71\_3; local mem RTAG7\_FLOW\_BASED\_HASH; \$name; \$tr71\_1; \$tr71\_2; \$tr71\_3; local mem RTAG7\_PORT\_BASED\_HASH; \$name; \$tr71\_1; \$tr71\_2; \$tr71\_3; local mem RX\_PROT\_GROUP\_TABLE; \$name; \$tr71\_1; \$tr71\_2; \$tr71\_3; local mem SERVICE\_COS\_MAP; \$name; \$tr71\_1; \$tr71\_2; \$tr71\_3; local mem SERVICE\_PORT\_MAP; \$name; \$tr71\_1; \$tr71\_2; \$tr71\_3; local mem SERVICE QUEUE MAP; \$name; \$tr71\_1; \$tr71\_2; \$tr71\_3; local mem SER\_MEMORY;  $\qquad \qquad \text{Shame}; \frac{\text{Str}}{1} \quad 1; \frac{\text{Str}}{2} \quad 2; \frac{\text{Str}}{1} \quad 3;$ local mem SER\_RESULT\_0; \$name; \$tr71\_1; \$tr71\_2; \$tr71\_3; local mem SER\_RESULT\_1;  $\qquad \qquad$  \$name; \$tr71\_1; \$tr71\_2; \$tr71\_3; local mem SER\_RESULT\_DATA\_0;  $\qquad \qquad$  \$name; \$tr71\_1; \$tr71\_2; \$tr71\_3; local mem SER\_RESULT\_DATA\_1; \$name; \$tr71\_1; \$tr71\_2; \$tr71\_3; local mem SER\_RESULT\_EXPECTED\_0; \$name; \$tr71\_1; \$tr71\_2; \$tr71\_3; local mem SER\_RESULT\_EXPECTED\_1; \$name; \$tr71\_1; \$tr71\_2; \$tr71\_3;

local mem SGPP\_TO\_PIPE\_MAPPING; \$name; \$tr71\_1; \$tr71\_2; \$tr71\_3; local mem SOURCE\_MOD\_PROXY\_TABLE; \$name; \$tr71\_1; \$tr71\_2; \$tr71\_3; local mem SOURCE\_TRUNK\_MAP\_TABLE; \$name; \$tr71\_1; \$tr71\_2; \$tr71\_3; local mem SOURCE\_TRUNK\_MAP\_MODBASE;<br>\$name; \$tr71\_1; \$tr71\_2; \$tr71\_3; local mem SOURCE\_VP; \$name; \$tr71\_1; \$tr71\_2; \$tr71\_3; local mem SOURCE\_VP\_2; \$1,71\_1; \$tr71\_1; \$tr71\_2; \$tr71\_3; local mem SRC\_MODID\_EGRESS; \$name; \$tr71\_1; \$tr71\_2; \$tr71\_3; local mem SUBPORT\_TAG\_SGPP\_MAP; \$name; \$tr71\_1; \$tr71\_2; \$tr71\_3; \$tr71\_3; local mem SUBPORT TAG SGPP MAP ONLY;  $\qquad \qquad$  \$name; \$tr71 1; \$tr71 2; \$tr71 3; local mem SYSTEM\_CONFIG\_TABLE; \$name; \$tr71\_1; \$tr71\_2; \$tr71\_3; local mem SYSTEM\_CONFIG\_TABLE\_MODBASE; \$name; \$tr71\_1; \$tr71\_2; \$tr71\_3; local mem TCP\_FN; \$name; \$tr71\_1; \$tr71\_2; \$tr71\_3; local mem THDI PORT PG BST  $X$ ;  $\qquad \qquad$  \$name; \$tr71 1; \$tr71 2; \$tr71 3; local mem THDI\_PORT\_PG\_BST\_Y;  $\qquad \qquad$  \$name; \$tr71\_1; \$tr71\_2; \$tr71\_3; local mem THDI\_PORT\_PG\_CNTRS\_RT1\_X;  $\qquad \qquad \text{Same}; \, \$\text{tr}71_1; \, \$\text{tr}71_2; \, \$\text{tr}71_3;$ local mem THDI PORT PG CNTRS RT1 Y;  $\frac{\text{Sname}}{1}$ ;  $\frac{\text{Str71}}{1}$ ;  $\frac{\text{Str71}}{2}$ ;  $\frac{\text{Str71}}{3}$ ;  $\lceil \text{local mem THDI\_PORT\_PG\_CNTRS\_RT2\_X}; \rceil$  \$name;  $\frac{\text{form of } \frac{1}{3}}{\text{form of } \frac{1}{3}}$ ;  $\frac{\text{form of } \frac{1}{3}}{\text{form of } \frac{1}{3}}$ local mem THDI\_PORT\_PG\_CNTRS\_RT2\_Y;  $\qquad \qquad \text{Same}; \, \$\text{tr}71_1; \, \$\text{tr}71_2; \, \$\text{tr}71_3;$ local mem THDI PORT PG CNTRS SH1  $X$ ;  $\qquad \qquad$  \$name; \$tr71 1; \$tr71 2; \$tr71 3; local mem THDI\_PORT\_PG\_CNTRS\_SH1\_Y; \$name; \$tr71\_1; \$tr71\_2; \$tr71\_3; local mem THDI\_PORT\_PG\_CNTRS\_SH2\_X; \$name; \$tr71\_1; \$tr71\_2; \$tr71\_3; local mem THDI\_PORT\_PG\_CNTRS\_SH2\_Y;  $\qquad$  \$name;  $\frac{\text{str}}{1}$ ;  $\frac{\text{str}}{2}$ ;  $\frac{\text{str}}{2}$ ;  $\frac{\text{str}}{2}$ ;  $\frac{\text{str}}{2}$ local mem THDI\_PORT\_PG\_CONFIG\_X;  $\qquad \qquad \text{Name; $tr71_1$; $tr71_2$; $tr71_3$;}$ local mem THDI\_PORT\_PG\_CONFIG\_Y;  $\qquad \qquad$  \$name; \$tr71\_1; \$tr71\_2; \$tr71\_3; local mem THDI\_PORT\_SP\_BST\_X; \$name; \$tr71\_1; \$tr71\_2; \$tr71\_3; local mem THDI\_PORT\_SP\_BST\_Y;  $\qquad \qquad$  \$name; \$tr71\_1; \$tr71\_2; \$tr71\_3; local mem THDI\_PORT\_SP\_CNTRS\_RT\_X;  $\qquad \qquad \text{Shame}; \text{str71}_1; \text{str71}_2; \text{str71}_3;$ local mem THDI\_PORT\_SP\_CNTRS\_RT\_Y; \$name; \$tr71\_1; \$tr71\_2; \$tr71\_3; local mem THDI\_PORT\_SP\_CNTRS\_SH\_X;  $\qquad \qquad \text{Shame}; \frac{\text{str71\_1}}{\text{str71\_2}}; \frac{\text{str71\_3}}{\text{str71\_3}};$ local mem THDI\_PORT\_SP\_CNTRS\_SH\_Y; \$name; \$tr71\_1; \$tr71\_2; \$tr71\_3; local mem THDI\_PORT\_SP\_CONFIG0\_X;  $\qquad \qquad \text{Same}; \, \text{Str71}_1; \, \text{Str71}_2; \, \text{Str71}_3;$ local mem THDI\_PORT\_SP\_CONFIG0\_Y; \$name; \$tr71\_1; \$tr71\_2; \$tr71\_3; local mem THDI PORT SP CONFIG1  $X$ ;  $\qquad \qquad$  \$name; \$tr71 1; \$tr71 2; \$tr71 3; local mem THDI PORT SP CONFIG1 Y;  $\qquad \qquad$  \$name; \$tr71 1; \$tr71 2; \$tr71 3; local mem THDI PORT SP\_CONFIG2\_X;  $\qquad \qquad$  \$name; \$tr71\_1; \$tr71\_2; \$tr71\_3; local mem THDI PORT SP CONFIG2 Y;  $\qquad \qquad$  \$name; \$tr71 1; \$tr71 2; \$tr71 3; local mem THDI\_PORT\_SP\_CONFIG\_X;  $\qquad \qquad \text{Same; $tr71_1$; $tr71_2$; $tr71_3$;}$ local mem THDI\_PORT\_SP\_CONFIG\_Y:  $\frac{\text{Sname: } $tr71 \text{ 1}: $tr71 \text{ 2}: $tr71 \text{ 3}:}$ local mem TOS FN; \$name; \$tr71\_1; \$tr71\_2; \$tr71\_3; local mem TRILL\_DROP\_STATS;

local mem SRC\_MODID\_INGRESS\_BLOCK; \$name; \$tr71\_1; \$tr71\_2; \$tr71\_3; local mem SUBPORT\_TAG\_SGPP\_MAP\_DATA\_ONLY; \$name; \$tr71\_1; \$tr71\_2;

 \$name; \$tr71\_1; \$tr71\_2; \$tr71\_3; local mem TRILL\_DROP\_STATS\_X;  $\qquad \qquad$  \$name; \$tr71\_1; \$tr71\_2; \$tr71\_3; local mem TRILL\_DROP\_STATS\_Y; \$name; \$tr71\_1; \$tr71\_2; \$tr71\_3; local mem TRUNK\_BITMAP; \$name; \$tr71\_1; \$tr71\_2; \$tr71\_3; local mem TRUNK\_CBL\_TABLE; \$name; \$tr71\_1; \$tr71\_2; \$tr71\_3; local mem TRUNK\_GROUP;  $\qquad \qquad \text{Shame}; \frac{\text{str}}{1} \quad \text{str} \quad \text{str} \quad 2; \frac{\text{str}}{1} \quad \text{str} \quad 3;$ local mem TRUNK\_MEMBER; \$name; \$tr71\_1; \$tr71\_2; \$tr71\_3; local mem TTL\_FN; \$name; \$tr71\_1; \$tr71\_2; \$tr71\_3; local mem TX\_INITIAL\_PROT\_GROUP\_TABLE; \$name; \$tr71\_1; \$tr71\_2; \$tr71\_3; local mem UDF\_CONDITIONAL\_CHECK\_TABLE\_CAM;  $\text{Sname}; \text{str71-1};$  \$tr71\_2; \$tr71\_3; local mem UDF\_CONDITIONAL\_CHECK\_TABLE\_RAM; \$name; \$tr71\_1; \$tr71\_2; \$tr71\_3; local mem FP\_UDF\_OFFSET; \$name; \$tr71\_1; \$tr71\_2; \$tr71\_3; local mem FP\_UDF\_TCAM; \$name; \$tr71\_1; \$tr71\_2; \$tr71\_3; local mem UNKNOWN\_HGI\_BITMAP; \$name; \$tr71\_1; \$tr71\_2; \$tr71\_3; local mem UNKNOWN\_MCAST\_BLOCK\_MASK; \$name; \$tr71\_1; \$tr71\_2; \$tr71\_3; local mem UNKNOWN\_UCAST\_BLOCK\_MASK;  $\text{Shame}; \text{Str71}$  1;  $\text{Str71}$  2;  $\text{Str71}$  3; local mem VFI; \$name; \$tr71\_1; \$tr71\_2; \$tr71\_3; local mem VFI\_1;  $\text{Same}; \text{str71\_1}; \text{Str71\_2}; \text{Str71\_3};$ local mem VFI\_PROFILE;  $\qquad \qquad$  \$name; \$tr71\_1; \$tr71\_2; \$tr71\_3; local mem VFI\_PROFILE\_2; \$name; \$tr71\_1; \$tr71\_2; \$tr71\_3; local mem VFP\_HASH\_FIELD\_BMAP\_TABLE\_A;  $\text{Same: } $tr71_1; $tr71_2; $tr71_3;$ local mem VFP\_HASH\_FIELD\_BMAP\_TABLE\_B; \$name; \$tr71\_1; \$tr71\_2; \$tr71\_3; local mem VFP\_POLICY\_TABLE;  $\qquad$  \$name; \$tr71\_1; \$tr71\_2; \$tr71\_3; local mem VFP  $TCAM$ ;  $\text{Sname}; \, \$\text{tr71} \, 1; \, \$\text{tr71} \, 2; \, \$\text{tr71} \, 3;$ local mem VLAN\_TAB; \$1,71\_1; \$tr71\_1; \$tr71\_2; \$tr71\_3; local mem VLAN\_MAC; \$name; \$tr71\_1; \$tr71\_2; \$tr71\_3; local mem VLAN\_MPLS; \$name; \$tr71\_1; \$tr71\_2; \$tr71\_3; local mem VLAN\_PROFILE\_TAB; \$name; \$tr71\_1; \$tr71\_2; \$tr71\_3; local mem VLAN\_PROFILE\_2; \$1.5 \$name; \$tr71\_1; \$tr71\_2; \$tr71\_3; local mem VLAN\_PROTOCOL; \$name; \$tr71\_1; \$tr71\_2; \$tr71\_3; local mem VLAN\_PROTOCOL\_DATA; \$name; \$tr71\_1; \$tr71\_2; \$tr71\_3; local mem STG\_TAB;  $\text{Shame}; \text{Str71}_1; \text{Str71}_2; \text{Str71}_3;$ local mem VLAN\_SUBNET;  $\text{Same: } $tr71 \quad 1; $tr71 \quad 2; $tr71 \quad 3;$ local mem VLAN\_SUBNET\_DATA\_ONLY; \$name; \$tr71\_1; \$tr71\_2; \$tr71\_3; local mem VLAN\_SUBNET\_ONLY; \$name; \$tr71\_1; \$tr71\_2; \$tr71\_3; local mem VLAN\_XLATE; \$name; \$tr71\_1; \$tr71\_2; \$tr71\_3; local mem VLAN\_XLATE\_ECC; \$name; \$tr71\_1; \$tr71\_2; \$tr71\_3; local mem VLAN\_XLATE\_LP;  $\text{Shame: } $tr71 \text{ } 1; $tr71 \text{ } 2; $tr71 \text{ } 3;$ local mem VOQ\_COS\_MAP; \$name; \$tr71\_1; \$tr71\_2; \$tr71\_3; local mem VOQ\_MOD\_MAP; \$name; \$tr71\_1; \$tr71\_2; \$tr71\_3; local mem VOQ\_PORT\_MAP;  $\text{Sname}; \frac{\text{Str}}{1}$  1;  $\text{Str}$  2;  $\text{Str}$  13; local mem VRF; \$name; \$tr71\_1; \$tr71\_2; \$tr71\_3; #local mem XLPORT\_WC\_UCMEM\_DATA;  $\qquad \qquad$  \$name; \$tr71\_1; \$tr71\_2; \$tr71\_3;

#----------------------------NOTEST memories------------------------------------------------------------------ #local mem EDB\_1DBG\_B; \$name; \$tr71\_1; \$tr71\_2; \$tr71\_3; #local mem HSP\_SCHED\_LO\_ACCUM\_COMP\_MEM\_0; \$name; \$tr71\_1; \$tr71\_2; \$tr71\_3; #local mem HSP\_SCHED\_L0\_ACCUM\_COMP\_MEM\_1; \$name; \$tr71\_1; \$tr71\_2; \$tr71\_3; #local mem HSP\_SCHED\_L0\_CREDIT\_MEM\_0; \$name; \$tr71\_1; \$tr71\_2; \$tr71\_3; #local mem HSP\_SCHED\_L0\_CREDIT\_MEM\_1; \$name; \$tr71\_1; \$tr71\_2; \$tr71\_3; #local mem HSP\_SCHED\_L1\_ACCUM\_COMP\_MEM\_0; \$name; \$tr71\_1; \$tr71\_2; \$tr71\_3; #local mem HSP\_SCHED\_L1\_ACCUM\_COMP\_MEM\_1; \$name; \$tr71\_1; \$tr71\_2; \$tr71\_3; #local mem HSP\_SCHED\_L1\_CREDIT\_MEM\_0; \$name; \$tr71\_1; \$tr71\_2; \$tr71\_3; #local mem HSP\_SCHED\_L1\_CREDIT\_MEM\_1; \$name; \$tr71\_1; \$tr71\_2; \$tr71\_3; #local mem HSP\_SCHED\_L2\_ACCUM\_COMP\_MEM\_0; \$name; \$tr71\_1; \$tr71\_2; \$tr71\_3; #local mem HSP\_SCHED\_L2\_ACCUM\_COMP\_MEM\_1; \$name; \$tr71\_1; \$tr71\_2; \$tr71\_3; #local mem HSP\_SCHED\_L2\_CREDIT\_MEM\_0; \$name; \$tr71\_1; \$tr71\_2; \$tr71\_3; #local mem HSP\_SCHED\_L2\_CREDIT\_MEM\_1; \$name; \$tr71\_1; \$tr71\_2; \$tr71\_3; #local mem ING\_SERVICE\_PRI\_MAP; \$name; \$tr71\_1; \$tr71\_2; \$tr71\_3; #local mem LINK\_STATUS; \$name; \$tr71\_1; \$tr71\_2; \$tr71\_3; #local mem LMEP; \$1,5 \$1,71\_1; \$tr71\_2; \$tr71\_3; #local mem LMEP\_DA; \$name; \$tr71\_1; \$tr71\_2; \$tr71\_3; #local mem MAID\_REDUCTION; \$name; \$tr71\_1; \$tr71\_2; \$tr71\_3; #local mem MA\_INDEX; \$name; \$tr71\_1; \$tr71\_2; \$tr71\_3; #local mem MA\_STATE; \$pame; \$tr71\_1; \$tr71\_2; \$tr71\_3; #local mem OAM\_LM\_COUNTERS; \$name; \$tr71\_1; \$tr71\_2; \$tr71\_3; #local mem OAM\_OPCODE\_CONTROL\_PROFILE; \$name; \$tr71\_1; \$tr71\_2; \$tr71\_3; #local mem RMEP; \$name; \$tr71\_1; \$tr71\_2; \$tr71\_3; #---------------------------- READONLY memories----------------------------------------------------------------- #local mem DLB\_HGT\_MEMBER\_HW\_STATE; \$name; \$tr71\_1; \$tr71\_2; \$tr71\_3; #local mem EGR\_MAX\_USED\_ENTRIES; \$name; \$tr71\_1; \$tr71\_2; \$tr71\_3; #local mem EGR\_MAX\_USED\_ENTRIES\_X;  $\qquad \qquad \text{Same}; \, \$\text{tr71}\_1; \, \$\text{tr71}\_2; \, \$\text{tr71}\_3;$ #local mem EGR\_MAX\_USED\_ENTRIES\_Y;  $\qquad$  \$name; \$tr71\_1; \$tr71\_2; \$tr71\_3; #local mem EGR\_MMU\_REQUESTS; \$name; \$tr71\_1; \$tr71\_2; \$tr71\_3; #local mem EGR\_MMU\_REQUESTS\_X;  $\qquad$  \$name; \$tr71\_1; \$tr71\_2; \$tr71\_3; #local mem EGR\_MMU\_REQUESTS\_Y;  $\qquad$  \$name; \$tr71\_1; \$tr71\_2; \$tr71\_3; #local mem EGR\_PORT\_REQUESTS;  $\frac{\text{span}}{\text{span}}$  \$name; \$tr71\_1; \$tr71\_2; \$tr71\_3; #local mem EGR\_PORT\_REQUESTS\_X; \$name; \$tr71\_1; \$tr71\_2; \$tr71\_3; #local mem EGR\_PORT\_REQUESTS\_Y; \$name; \$tr71\_1; \$tr71\_2; \$tr71\_3; #local mem MMU\_MTRO\_EGRMETERINGBUCKET\_MEM\_0; \$name; \$tr71\_1; \$tr71\_2; \$tr71\_3; #local mem MMU\_MTRO\_EGRMETERINGBUCKET\_MEM\_1; \$name; \$tr71\_1;
\$tr71\_2; \$tr71\_3;

#------------------------------------------------------------------------------------------

echo "done";

config add parity\_enable=1

Found in path(s):

\* /opt/cola/permits/1745002214\_1689590998.9917314/0/bcm-sdk-master-zip/bcm-sdkmaster/rc/trall\_bcm56867\_a0.soc No license file was found, but licenses were detected in source scan.

/\*

\*

\* \$Id: fe3200\_fabric\_cell.c,v 1.13.16.1 Broadcom SDK \$

\* \$Copyright: (c) 2016 Broadcom.

\* Broadcom Proprietary and Confidential. All rights reserved.\$

\*

\* SOC FE3200 FIFO DMA

\*/

Found in path(s):

\* /opt/cola/permits/1745002214\_1689590998.9917314/0/bcm-sdk-master-zip/bcm-sdkmaster/src/soc/dfe/fe3200/fe3200\_fifo\_dma.c No license file was found, but licenses were detected in source scan.

/\*

\* \$Id\$

```
* $Copyright: (c) 2016 Broadcom.
```
\* Broadcom Proprietary and Confidential. All rights reserved.\$

\* File: soc\_log\_buf.h

\* Purpose: Thread safe circular buffer for logs

\*/

Found in path(s):

\* /opt/cola/permits/1745002214\_1689590998.9917314/0/bcm-sdk-master-zip/bcm-sdkmaster/include/soc/soc\_log\_buf.h No license file was found, but licenses were detected in source scan.

/\*

- \* \$Id: sbchipc.h,v 1.2 Broadcom SDK \$
- \* \$Copyright: (c) 2016 Broadcom.
- \* Broadcom Proprietary and Confidential. All rights reserved.\$
- \*
- \* SiliconBackplane Chipcommon core hardware definitions.

 $\ddot{\phantom{a}}$ 

- \* The chipcommon core provides chip identification, SB control,
- \* jtag, 0/1/2 uarts, clock frequency control, a watchdog interrupt timer,

\* gpio interface, extbus, and support for serial and parallel flashes.

\* \*/

Found in path(s): \* /opt/cola/permits/1745002214\_1689590998.9917314/0/bcm-sdk-master-zip/bcm-sdkmaster/include/shared/et/sbchipc.h

No license file was found, but licenses were detected in source scan.

/\* \$Id: tmc\_api\_fabric.c,v 1.6 Broadcom SDK  $$$ 

\* \$Copyright: (c) 2016 Broadcom.

\* Broadcom Proprietary and Confidential. All rights reserved.\$

/\*\*\*\*\*\*\*\*\*\*\*\*\*\*\*\*\*\*\*\*\*\*\*\*\*\*\*\*\*\*\*\*\*\*\*\*\*\*\*\*\*\*\*\*\*\*\*\*\*\*\*\*\*\*\*\*\*\*\*\*\*\*\*\*\*\*

\*

\*/

\* FILENAME: DuneDriver/tmc/src/soc\_tmcapi\_fabric.c

\*

\* MODULE PREFIX: soc\_tmcfabric

\*

\* FILE DESCRIPTION:

\*

\* REMARKS:

\* SW License Agreement: Dune Networks (c). CONFIDENTIAL PROPRIETARY INFORMATION.

\* Any use of this Software is subject to Software License Agreement

\* included in the Driver User Manual of this device.

\* Any use of this Software constitutes an agreement to the terms

\* of the above Software License Agreement.

\*\*\*\*\*\*\*\*\*\*\*\*\*\*\*\*\*\*\*\*\*\*\*\*\*\*\*\*\*\*\*\*\*\*\*\*\*\*\*\*\*\*\*\*\*\*\*\*\*\*\*\*\*\*\*\*\*\*\*\*\*\*\*\*\*\*/

Found in path(s):

\* /opt/cola/permits/1745002214\_1689590998.9917314/0/bcm-sdk-master-zip/bcm-sdkmaster/src/soc/dpp/TMC/tmc\_api\_fabric.c No license file was found, but licenses were detected in source scan.

/\*

\* \$Id: bfcmap\_stat.h,v 1.1 Broadcom SDK \$

\* \$Copyright: (c) 2016 Broadcom.

\* Broadcom Proprietary and Confidential. All rights reserved.\$

\*/

Found in path(s):

\* /opt/cola/permits/1745002214\_1689590998.9917314/0/bcm-sdk-master-zip/bcm-sdkmaster/src/soc/phy/fcmap/include/bfcmap\_stat.h

No license file was found, but licenses were detected in source scan.

/\*

\* \$Id: mim.c,v 1.23 Broadcom SDK \$

\* \$Copyright: (c) 2016 Broadcom.

\* Broadcom Proprietary and Confidential. All rights reserved.\$

\* All Rights Reserved.\$

\*

\* Mac-in-Mac initializers

\*/

Found in path(s):

\* /opt/cola/permits/1745002214\_1689590998.9917314/0/bcm-sdk-master-zip/bcm-sdk-master/src/bcm/esw/mim.c No license file was found, but licenses were detected in source scan.

/\*

\* \$Id: mim.c,v 1.8 Broadcom SDK \$

\* \$Copyright: (c) 2016 Broadcom.

\* Broadcom Proprietary and Confidential. All rights reserved.\$

\* All Rights Reserved.\$

\*

\* Mac-in-Mac initializers

\*/

Found in path(s):

\* /opt/cola/permits/1745002214\_1689590998.9917314/0/bcm-sdk-master-zip/bcm-sdkmaster/src/bcm/common/mim.c

No license file was found, but licenses were detected in source scan.

/\* \$Id: tmc\_api\_cnm.c,v 1.8 Broadcom SDK \$

\* \$Copyright: (c) 2016 Broadcom.

\* Broadcom Proprietary and Confidential. All rights reserved.\$

/\*\*\*\*\*\*\*\*\*\*\*\*\*\*\*\*\*\*\*\*\*\*\*\*\*\*\*\*\*\*\*\*\*\*\*\*\*\*\*\*\*\*\*\*\*\*\*\*\*\*\*\*\*\*\*\*\*\*\*\*\*\*\*\*\*\*

\*

\*/

\* FILENAME: DuneDriver/tmc/src/soc\_tmcapi\_cnm.c

\*

\* MODULE PREFIX: tmc

\*

\* FILE DESCRIPTION:

\*

\* REMARKS:

\* SW License Agreement: Dune Networks (c). CONFIDENTIAL PROPRIETARY INFORMATION.

\* Any use of this Software is subject to Software License Agreement

\* included in the Driver User Manual of this device.

\* Any use of this Software constitutes an agreement to the terms

\* of the above Software License Agreement.

\*\*\*\*\*\*\*\*\*\*\*\*\*\*\*\*\*\*\*\*\*\*\*\*\*\*\*\*\*\*\*\*\*\*\*\*\*\*\*\*\*\*\*\*\*\*\*\*\*\*\*\*\*\*\*\*\*\*\*\*\*\*\*\*\*\*/

Found in path(s):

\* /opt/cola/permits/1745002214\_1689590998.9917314/0/bcm-sdk-master-zip/bcm-sdkmaster/src/soc/dpp/TMC/tmc\_api\_cnm.c

No license file was found, but licenses were detected in source scan.

/\* \$Id: ppc\_api\_frwrd\_mact.h,v 1.14 Broadcom SDK \$ \* \$Copyright: (c) 2016 Broadcom. \* Broadcom Proprietary and Confidential. All rights reserved.\$ \*/ /\*\*\*\*\*\*\*\*\*\*\*\*\*\*\*\*\*\*\*\*\*\*\*\*\*\*\*\*\*\*\*\*\*\*\*\*\*\*\*\*\*\*\*\*\*\*\*\*\*\*\*\*\*\*\*\*\*\*\*\*\*\*\*\*\*\* \* \* FILENAME: DuneDriver/ppc/include/soc\_ppc\_api\_frwrd\_mact.h \* \* MODULE PREFIX: soc\_ppc\_frwrd \* \* FILE DESCRIPTION: \* \* REMARKS: \* SW License Agreement: Dune Networks (c). CONFIDENTIAL PROPRIETARY INFORMATION. \* Any use of this Software is subject to Software License Agreement \* included in the Driver User Manual of this device. \* Any use of this Software constitutes an agreement to the terms \* of the above Software License Agreement. \*\*\*\*\*\*\*\*\*\*\*\*\*\*\*\*\*\*\*\*\*\*\*\*\*\*\*\*\*\*\*\*\*\*\*\*\*\*\*\*\*\*\*\*\*\*\*\*\*\*\*\*\*\*\*\*\*\*\*\*\*\*\*\*\*\*/

Found in path(s):

\* /opt/cola/permits/1745002214\_1689590998.9917314/0/bcm-sdk-master-zip/bcm-sdkmaster/include/soc/dpp/PPC/ppc\_api\_frwrd\_mact.h No license file was found, but licenses were detected in source scan.

/\*

- \* \$Id: sbZfKaEgMemFifoParamEntry.hx,v 1.2 Broadcom SDK \$
- \* \$Copyright: (c) 2016 Broadcom.
- \* Broadcom Proprietary and Confidential. All rights reserved.\$

\*/

Found in path(s):

\* /opt/cola/permits/1745002214\_1689590998.9917314/0/bcm-sdk-master-zip/bcm-sdkmaster/include/soc/sbx/qe2k/sbZfKaEgMemFifoParamEntry.hx No license file was found, but licenses were detected in source scan.

/\*

- \* \$Id: ilmac.c,v 1.1.2.3 Broadcom SDK \$
- \* \$Copyright: (c) 2016 Broadcom.
- \* Broadcom Proprietary and Confidential. All rights reserved.\$

\*

\* Caladan3 ILMAC Driver

\*/

Found in path(s):

```
* /opt/cola/permits/1745002214_1689590998.9917314/0/bcm-sdk-master-zip/bcm-sdk-
```
master/src/soc/sbx/caladan3/ilmac.c

No license file was found, but licenses were detected in source scan.

/\* \* DO NOT EDIT THIS FILE! \* This file is auto-generated from the registers file. \* Edits to this file will be lost when it is regenerated. \* \* \$Id: \$ \* \$Copyright: (c) 2016 Broadcom. \* Broadcom Proprietary and Confidential. All rights reserved.\$ \* \* File: allmems\_m.i \* Purpose: Independent memory descriptions. \*/ Found in path(s): \* /opt/cola/permits/1745002214\_1689590998.9917314/0/bcm-sdk-master-zip/bcm-sdkmaster/src/soc/mcm/allmems\_m.i No license file was found, but licenses were detected in source scan. /\* \* \$Id: tcamtype2.h,v 1.5 Broadcom SDK \$ \* \$Copyright: (c) 2016 Broadcom. \* Broadcom Proprietary and Confidential. All rights reserved.\$ \* \* Purpose: Defines constants describing the Type 2 A20K and A10K chips \* for soc/er\_tcam.c \*/ Found in path(s): \* /opt/cola/permits/1745002214\_1689590998.9917314/0/bcm-sdk-master-zip/bcm-sdkmaster/include/soc/tcam/tcamtype2.h No license file was found, but licenses were detected in source scan. /\*\*\*\*\*\*\*\*\*\*\*\*\*\*\*\*\*\*\*\*\*\*\*\*\*\*\*\*\*\*\*\*\*\*\*\*\*\*\*\*\*\*\*\*\*\*\*\*\*\*\*\*\*\*\*\*\*\*\*\*\*\*\*\*\*\*\*\*\*\*\*\*\*\*\*\*\*\*\*\*\*\*\*\*\*\* \*\*\*\*\*\*\*\*\*\*\*\*\*\*\*\*\*\*\*\*\*\*\*\*\*\*\*\*\*\*\*\*\*\*\*\*\*\*\*\*\*\*\*\*\*\*\*\*\*\*\*\*\*\*\*\*\*\*\*\*\*\*\*\*\*\*\*\*\*\*\*\*\*\*\*\*\*\*\*\*\*\*\*\*\*\*  $*$ \* Revision : \$Id: merlin\_koi\_dependencies.h 1103 2015-08-14 16:57:21Z kirand  $\$  \*  $*$ \* Description : API Dependencies to be provided by IP user \*  $*$ \* \$Copyright: (c) 2016 Broadcom. \* Broadcom Proprietary and Confidential. All rights reserved.\$ \* \* No portions of this material may be reproduced in any form without \* \* the written permission of: \* \* Broadcom Corporation \*

5300 California Avenue \* Irvine, CA 92617 \*  $*$ \* All information contained in this document is Broadcom Corporation \* \* company private proprietary, and trade secret. \*  $*$ \*\*\*\*\*\*\*\*\*\*\*\*\*\*\*\*\*\*\*\*\*\*\*\*\*\*\*\*\*\*\*\*\*\*\*\*\*\*\*\*\*\*\*\*\*\*\*\*\*\*\*\*\*\*\*\*\*\*\*\*\*\*\*\*\*\*\*\*\*\*\*\*\*\*\*\*\*\*\*\*\*\*\*\*\*\* \*\*\*\*\*\*\*\*\*\*\*\*\*\*\*\*\*\*\*\*\*\*\*\*\*\*\*\*\*\*\*\*\*\*\*\*\*\*\*\*\*\*\*\*\*\*\*\*\*\*\*\*\*\*\*\*\*\*\*\*\*\*\*\*\*\*\*\*\*\*\*\*\*\*\*\*\*\*\*\*\*\*\*\*\*\*/

Found in path(s):

\* /opt/cola/permits/1745002214\_1689590998.9917314/0/bcm-sdk-master-zip/bcm-sdkmaster/src/soc/phy/chip/koi/merlin\_koi\_src/merlin\_koi\_dependencies.h No license file was found, but licenses were detected in source scan.

/\*

\* \$Id: mpls\_lm\_dm\_pkt.h,v 1.11 Broadcom SDK \$

- \* \$Copyright: (c) 2016 Broadcom.
- \* Broadcom Proprietary and Confidential. All rights reserved.\$
- \*
- \* File: mpls\_lm\_dm\_pkt.h
- \* Purpose: MPLS\_LM\_DM Packet Format definitions
- \* common to SDK and uKernel.
- \*/

```
Found in path(s):
```
\* /opt/cola/permits/1745002214\_1689590998.9917314/0/bcm-sdk-master-zip/bcm-sdkmaster/include/soc/shared/mpls\_lm\_dm\_pkt.h No license file was found, but licenses were detected in source scan.

/\* \$Id: arad\_pp\_api\_rif.c,v 1.8 Broadcom SDK \$

\* \$Copyright: (c) 2016 Broadcom.

\* Broadcom Proprietary and Confidential. All rights reserved.\$

\*/

Found in path(s):

\* /opt/cola/permits/1745002214\_1689590998.9917314/0/bcm-sdk-master-zip/bcm-sdkmaster/src/soc/dpp/PPD/ppd\_api\_rif.c No license file was found, but licenses were detected in source scan.

/\*  $$Id:$  bsp\_cards\_consts.c,v 1.4 Broadcom SDK  $$$ 

\* \$Copyright: (c) 2016 Broadcom.

\* Broadcom Proprietary and Confidential. All rights reserved.\$

\*/

Found in path(s):

\* /opt/cola/permits/1745002214\_1689590998.9917314/0/bcm-sdk-master-zip/bcm-sdkmaster/src/appl/diag/dcmn/bsp\_cards\_consts.c

No license file was found, but licenses were detected in source scan.

/\* \* \$Id: jerp\_appl\_intr\_cb\_func.h, v1 Broadcom SDK \$ \* \$Copyright: (c) 2016 Broadcom. \* Broadcom Proprietary and Confidential. All rights reserved.\$ \* \* Purpose: Implement CallBacks function for ARAD interrupts. \*/

Found in path(s):

\* /opt/cola/permits/1745002214\_1689590998.9917314/0/bcm-sdk-master-zip/bcm-sdkmaster/include/soc/dpp/JERP/jerp\_intr\_cb\_func.h No license file was found, but licenses were detected in source scan.

/\*

\* \$Copyright: (c) 2016 Broadcom.

\* Broadcom Proprietary and Confidential. All rights reserved.\$

\*

\* \$Id: bcm53000.h,v 1.3 Broadcom SDK \$

\*/

Found in path(s):

\* /opt/cola/permits/1745002214\_1689590998.9917314/0/bcm-sdk-master-zip/bcm-sdkmaster/systems/vxworks/keystone/bcm53000/vxworks-5.5/bcm53000.h No license file was found, but licenses were detected in source scan.

/\*

```
* $Id: AlarmProcess.h,v 1.3 Broadcom SDK $
```
\* \$Copyright: (c) 2016 Broadcom.

\* Broadcom Proprietary and Confidential. All rights reserved.\$

\*

```
* File: AlarmProcess.h
```
\* Purpose:

\*

\*/

Found in path(s):

\* /opt/cola/permits/1745002214\_1689590998.9917314/0/bcm-sdk-master-zip/bcm-sdkmaster/include/soc/ea/tk371x/AlarmProcess.h No license file was found, but licenses were detected in source scan.

/\* \$Id: cint ip\_route\_tunnel.c,v 1.7 Broadcom SDK \$

\* \$Copyright: (c) 2016 Broadcom.

\* Broadcom Proprietary and Confidential. All rights reserved.\$

\*/

Found in path(s):

\* /opt/cola/permits/1745002214\_1689590998.9917314/0/bcm-sdk-master-zip/bcm-sdkmaster/src/examples/dpp/cint\_ip\_route\_tunnel.c No license file was found, but licenses were detected in source scan.

/\*

\* \$Id: sbZfFabBm9600BwFetchSumEntry.c,v 1.2 Broadcom SDK \$ \* \$Copyright: (c) 2016 Broadcom. \* Broadcom Proprietary and Confidential. All rights reserved.\$

\*/

Found in path(s):

\* /opt/cola/permits/1745002214\_1689590998.9917314/0/bcm-sdk-master-zip/bcm-sdkmaster/src/soc/sbx/fabric/sbZfFabBm9600BwFetchSumEntry.c No license file was found, but licenses were detected in source scan.

/\*

\* DO NOT EDIT THIS FILE!

\* This file is auto-generated.

\* Edits to this file will be lost when it is regenerated.

\*

\* \$Id: \$

\* \$Copyright: (c) 2016 Broadcom.

\* Broadcom Proprietary and Confidential. All rights reserved.\$

\*

\* File: error.c

\* Purpose: dispatch error routines

\* Generator: mkdispatch

\* Generated: Fri Aug 19 23:36:10 2011

\*/

Found in path(s):

\* /opt/cola/permits/1745002214\_1689590998.9917314/0/bcm-sdk-master-zip/bcm-sdk-master/src/bcm/error.c No license file was found, but licenses were detected in source scan.

/\* \$Id: tmc\_api\_egr\_queuing.c,v 1.12 Broadcom SDK \$ \* \$Copyright: (c) 2016 Broadcom. \* Broadcom Proprietary and Confidential. All rights reserved.\$ \*/ /\*\*\*\*\*\*\*\*\*\*\*\*\*\*\*\*\*\*\*\*\*\*\*\*\*\*\*\*\*\*\*\*\*\*\*\*\*\*\*\*\*\*\*\*\*\*\*\*\*\*\*\*\*\*\*\*\*\*\*\*\*\*\*\*\*\* \* \* FILENAME: DuneDriver/tmc/src/soc\_tmcapi\_egr\_queuing.c \* \* MODULE PREFIX: soc\_tmcegr \* \* FILE DESCRIPTION:  $\ddot{\phantom{a}}$ \* REMARKS:

\* SW License Agreement: Dune Networks (c). CONFIDENTIAL PROPRIETARY INFORMATION.

- \* Any use of this Software is subject to Software License Agreement
- \* included in the Driver User Manual of this device.
- \* Any use of this Software constitutes an agreement to the terms

\* of the above Software License Agreement.

\*\*\*\*\*\*\*\*\*\*\*\*\*\*\*\*\*\*\*\*\*\*\*\*\*\*\*\*\*\*\*\*\*\*\*\*\*\*\*\*\*\*\*\*\*\*\*\*\*\*\*\*\*\*\*\*\*\*\*\*\*\*\*\*\*\*/

Found in path(s):

\* /opt/cola/permits/1745002214\_1689590998.9917314/0/bcm-sdk-master-zip/bcm-sdkmaster/src/soc/dpp/TMC/tmc\_api\_egr\_queuing.c No license file was found, but licenses were detected in source scan.

/\*

- \* \$Id: cop\_h.stg,v 1.15 Broadcom SDK \$
- \* \$Copyright: (c) 2016 Broadcom.

\* Broadcom Proprietary and Confidential. All rights reserved.\$

\*

- \* DO NOT EDIT THIS FILE!
- \* This file is auto-generated from sdk/caladan\_ucode/g3p1/src/g3p1\_cop\_cfg.lrp.
- \* Edits to this file will be lost when it is regenerated.

\*

\*/

Found in path(s):

\* /opt/cola/permits/1745002214\_1689590998.9917314/0/bcm-sdk-master-zip/bcm-sdkmaster/include/soc/sbx/g3p1/g3p1\_cop.h No license file was found, but licenses were detected in source scan.

/\* \$Id: cint\_mpls\_lsr.c,v 1.40 Broadcom SDK \$

```
* $Copyright: (c) 2016 Broadcom.
```
\* Broadcom Proprietary and Confidential. All rights reserved.\$

\*

```
* File: cint_field_copy_pcp_to_dscp_for_ip_packets.c
```
- \* Purpose: PCP to DSCP mapping for IP packets example.
- \*

```
* 
* Run Script:
```
 cint utility/cint\_utils\_global.c cint cint\_multi\_device\_utils.c cint utility/cint\_utils\_l3.c cint cint ip\_route.c cint cint\_qos\_l3\_rif\_cos.c cint cint field copy pcp to dscp for ip packets.c cint // print ip\_pcp\_dscp(@unit, @port) print ip\_pcp\_dscp(unit, 13);

\* 1. Configure InRIF, OutRIF and routing from InRIF to OutRIF

\* using basic\_example\_single\_unit from cint\_ip\_route.c (for more info

- \* see basic\_example in cint\_ip\_route.c).
- \*
- \* 2. Configure InRIF to map PCP to DSCP for IP packets:

\* [ARAD]

- \* Configure PCP to DSCP mapping for all IPv4 packets (not
- \* just for InRIF but for all IPv4 packets).
- \* The configuration is made using the field processor.

```
* [ARAD+]
```
- \* Create a QoS profile that maps PCP to DSCP,
- \* and configure InRIF to use it.
- \* The mapping is set only for InRIF.
- \* In Arad+ the DSCP is taken from PCP-DEI (4 bits)
- \* instead of PCP (in Arad).
- \* To map the PCP without the DEI into the DSCP,
- \* the DSCP remarking is set to map a PCP-DEI value

```
* to half the value.
```
\*

```
* REMARK
```
- \* In both Arad and Arad+ the PCP to DSCP mapping works by
- \* passing through the TC.
- \* A TC to DSCP mapping is configured.
- \* When Ethernet packets arrive, the PCP is mapped to TC
- \* and that in turn is mapped to DSCP.
- \*

```
* TRAFFIC
```
- \* The expected traffic on @in\_port are IP packets with the following
- \* header values:
- \* 1) ETH, VLAN=15
- \* 2) ETH, DA=00:0c:00:02:00:00
- $*$  3) IP, DIP = 0x7fffff03 (127.255.255.03)

\*

- \* The resulting traffic on @out\_port is IP packets with the
- \* DSCP set to the value of the PCP in the sent Ethernet header.
- \* \*/

```
Found
```
in path(s):

\* /opt/cola/permits/1745002214\_1689590998.9917314/0/bcm-sdk-master-zip/bcm-sdkmaster/src/examples/dpp/cint\_field\_copy\_pcp\_to\_dscp\_for\_ip\_packets.c No license file was found, but licenses were detected in source scan.

/\*

- \* \$Id: dport.h,v 1.1 Broadcom SDK \$
- \* \$Copyright: (c) 2016 Broadcom.
- \* Broadcom Proprietary and Confidential. All rights reserved.\$

\* \*/ Found in path(s):

\* /opt/cola/permits/1745002214\_1689590998.9917314/0/bcm-sdk-master-zip/bcm-sdk-master/include/soc/dport.h No license file was found, but licenses were detected in source scan.

/\* \$Id: ppc\_api\_general.h,v 1.38 Broadcom SDK \$ \* \$Copyright: (c) 2016 Broadcom. \* Broadcom Proprietary and Confidential. All rights reserved.\$ \*/

Found in path(s):

\* /opt/cola/permits/1745002214\_1689590998.9917314/0/bcm-sdk-master-zip/bcm-sdkmaster/include/soc/dpp/PPC/ppc\_api\_general.h No license file was found, but licenses were detected in source scan.

 $/*$  \$Id: tmu\_ut.c,v 1.11 Broadcom SDK \$

\* \$Copyright: (c) 2016 Broadcom.

\* Broadcom Proprietary and Confidential. All rights reserved.\$

\*/

Found in path(s):

\* /opt/cola/permits/1745002214\_1689590998.9917314/0/bcm-sdk-master-zip/bcm-sdkmaster/src/appl/test/caladan3/tmu\_ut.c No license file was found, but licenses were detected in source scan.

/\*

\* \$Id: sbextif.h,v 1.1 Broadcom SDK \$

\* \$Copyright: (c) 2016 Broadcom.

\* Broadcom Proprietary and Confidential. All rights reserved.\$

\*

\* Hardware-specific External Interface I/O core definitions

\* for the BCM47xx family of SiliconBackplane-based chips.

\*

\* The External Interface core supports a total of three external chip selects

\* supporting external interfaces. One of the external chip selects is

\* used for Flash, one is used for PCMCIA, and the other may be

\* programmed to support either a synchronous interface or an

\* asynchronous interface. The asynchronous interface can be used to

\* support external devices such as UARTs and the BCM2019 Bluetooth

\* baseband processor.

\* The external interface core also contains 2 on-chip 16550 UARTs, clock

\* frequency control, a watchdog interrupt timer, and a GPIO interface.

\*/

Found in path(s):

\* /opt/cola/permits/1745002214\_1689590998.9917314/0/bcm-sdk-master-zip/bcm-sdkmaster/include/shared/et/sbextif.h

No license file was found, but licenses were detected in source scan.

/\* \$Id: cint\_route\_over\_ac.c,v 1.10 Broadcom SDK \$ \* \$Copyright: (c) 2016 Broadcom. \* Broadcom Proprietary and Confidential. All rights reserved.\$ \* \* \* \*\*\*\*\*\*\*\*\*\*\*\*\*\*\*\*\*\*\*\*\*\*\*\*\*\*\*\*\*\*\*\*\*\*\*\*\*\*\*\*\*\*\*\*\*\*\*\*\*\*\*\*\*\*\*\*\*\*\*\*\*\*\*\*\*\*\*\*\*\*\*\*\*\*\*\*\*\*\*\*\*\*\*\*\*\*\*\*\*\*\*\*\* \*\*\*\*\*\*\*\*\*\*\*\*\*\*\*\*\*\*\*\*\*\*\*\*\*\*\*\*\*\*\*\*\*\*\*\*\*\*\*\*\*\*\*\*\*\*\*\*\*\*\*\*\* \* \* \* Network diagram \* \* \* -------------------------------------- \* | | \* | | \* | ROUTER | \* | | \* | --------- ------ | \* | | VSIx | | VSIy | | \* | --------- ------ |  $*$  | | | | | | \* | | RIF1| RIF2| | \* |\_\_\_\_|\_\_\_\_\_|\_\_\_\_\_\_\_\_\_\_\_\_\_\_\_\_\_\_|\_\_\_\_\_\_\_\_| \* | | | \* | | | \* host1 host2 host3 \*  $<10,100>$   $<20>$   $<30,300>$ \* \*  $\langle x, y \rangle$  - x is outer vlan \* y is inner vlan \* \* Default values: \* VLAN values are in diagramm \* Host1 - MAC: 00:00:11:11:11:11 \* IP: 11.11.11.11 \* Host2 - MAC: 00:00:22:22:22:22 \* IP: 22.22.22.22 \* Host3 - MAC: 00:00:33:33:33:33 \* IP: 33.33.33.33 \* PORT1(RIF1) - MAC: 00:11:00:00:01:11 \* PORT2(RIF2) - MAC: 00:11:00:00:02:22 \* \* run: \* cd ../../../../src/examples/dpp

```
* cint utility/cint_utils_global.c
* cint utility/cint_utils_port.c
* cint utility/cint_utils_l2.c
 * cint utility/cint_utils_l3.c
* cint utility/cint_utils_vlan.c
* cint cint_port_tpid.c
* cint_route_over_ac.c
* cint
* route_over_ac_with_ports__start_run(unit,port1,port2);
*
* All default values could be re-written with initialization of the global structure 'g_route_over_ac', before calliing
the main function
* In order to re-write only part of values, call 'route_over_ac_struct_get(route_over_ac_s)' function and re-write
values,
* prior calling the main function
*
* ############## Scenario #1 #######################
*
* Traffic from Host3 to Host1
* Testing routing over ac between two AC's that belong to different VSI's
* 
* Send: 
* --------------------------------------------- 
* eth: | DA | SA | VLAN-O | VLAN-I |
* ---------------------------------------------
* | RIF2_mac | host3_mac | 30 | 300 |
* ---------------------------------------------
 *
* -----------------------
* ip: | SIP | DIP |
* -----------------------
* | \text{host3\_ip} | \text{host1\_ip} |* --------------------------
* Receive:
* --------------------------------------------- 
* eth: | DA | SA | VLAN-O | VLAN-I |
* ---------------------------------------------
* | host1_mac | RIF1_mac | 10 | 100 |
* ---------------------------------------------
*
* -----------------------
* ip: | SIP | DIP |
* -----------------------
* | \text{host3\_ip} | \text{host1\_ip} |* -----------------------
*
* 
*/
```
Found in path(s):

\* /opt/cola/permits/1745002214\_1689590998.9917314/0/bcm-sdk-master-zip/bcm-sdkmaster/src/examples/dpp/cint\_route\_over\_ac.c No license file was found, but licenses were detected in source scan.

/\*

\* \$Id: techsupport\_basic.c Broadcom SDK \$

\* \$Copyright: (c) 2016 Broadcom.

- \* Broadcom Proprietary and Confidential. All rights reserved.\$
- \*

\* File: techsupport\_basic.c

\* Purpose: This file contains the implementation to collect

basic config/setup information from switch.

\*/

Found in path(s):

\* /opt/cola/permits/1745002214\_1689590998.9917314/0/bcm-sdk-master-zip/bcm-sdkmaster/src/appl/diag/esw/techsupport/basic/techsupport\_basic.c No license file was found, but licenses were detected in source scan.

/\*

\* \$Id: sbZfFabBm9600NmEmt\_1Entry.c,v 1.3 Broadcom SDK \$

\* \$Copyright: (c) 2016 Broadcom.

\* Broadcom Proprietary and Confidential. All rights reserved.\$

\*/

Found in path(s):

\* /opt/cola/permits/1745002214\_1689590998.9917314/0/bcm-sdk-master-zip/bcm-sdkmaster/src/soc/sbx/fabric/sbZfFabBm9600NmEmt\_1Entry.c No license file was found, but licenses were detected in source scan.

/\*\*

\* @file sbG2EplibI.h Definitions, types and macros local to the elib

\*

\* <pre>

<u>=================</u>====

 $* == sbG2EplibI.h - Definitions, types and macros local to the eplib$ 

\* =================================================================

\*

\*

\* WORKING REVISION: \$Id: sbG2EplibI.h,v 1.6 Broadcom SDK \$

\* \$Copyright: (c) 2016 Broadcom.

\* Broadcom Proprietary and Confidential. All rights reserved.\$

\*

\* MODULE NAME:

\*

\* sbG2EplibI.h

```
* ABSTRACT:
*
* Definitions, types and macros local to the eplib
*
* LANGUAGE:
*
* C
*
* AUTHORS:
*
* Josh Weissman
*
* CREATION DATE:
*
* 30-March-2005
* </pre>
*/
```

```
Found in path(s):
```
\* /opt/cola/permits/1745002214\_1689590998.9917314/0/bcm-sdk-master-zip/bcm-sdkmaster/include/soc/sbx/g2eplib/sbG2EplibI.h No license file was found, but licenses were detected in source scan.

```
/*
```
\*

```
* DO NOT EDIT THIS FILE!
```

```
* This file is auto-generated from the registers file.
```

```
* Edits to this file will be lost when it is regenerated.
```

```
*
```

```
* $Id: $
```

```
* $Copyright: (c) 2016 Broadcom.
```

```
* Broadcom Proprietary and Confidential. All rights reserved.$
```
\*

```
* File: allregs_f.i
```

```
* Purpose: Independent register descriptions.
```

```
*/
```
Found in path(s):

\* /opt/cola/permits/1745002214\_1689590998.9917314/0/bcm-sdk-master-zip/bcm-sdkmaster/src/soc/mcm/allregs\_f.i

No license file was found, but licenses were detected in source scan.

/\* \$Id: jer\_multicast\_fabric.h,v 1.16 Broadcom SDK \$

\* \$Copyright: (c) 2016 Broadcom.

\* Broadcom Proprietary and Confidential. All rights reserved.\$

\*/

Found in path(s):

\* /opt/cola/permits/1745002214\_1689590998.9917314/0/bcm-sdk-master-zip/bcm-sdkmaster/include/soc/dpp/JER/jer\_multicast\_fabric.h No license file was found, but licenses were detected in source scan.

/\*

```
* $Id: thread.c,v 1.16 Broadcom SDK $
```
- \* \$Copyright: (c) 2016 Broadcom.
- \* Broadcom Proprietary and Confidential. All rights reserved.\$
- \*
- \* File: thread.c
- \* Purpose: Defines SAL routines for VxWorks threads
- \*

\* Thread Abstraction

\*/

Found in path(s):

\* /opt/cola/permits/1745002214\_1689590998.9917314/0/bcm-sdk-master-zip/bcm-sdkmaster/src/sal/core/vxworks/thread.c No license file was found, but licenses were detected in source scan.

/\*

```
* $Id: $
* $Copyright: (c) 2016 Broadcom.
* Broadcom Proprietary and Confidential. All rights reserved.$
*
* File: sw_state_tests.c
*/
```
Found in path(s):

```
* /opt/cola/permits/1745002214_1689590998.9917314/0/bcm-sdk-master-zip/bcm-sdk-
master/src/appl/test/sw_state_tests.c
No license file was found, but licenses were detected in source scan.
```
/\* \$Id: cint\_utils\_global.c,v 1.10 Broadcom SDK \$

\* \$Copyright: (c) 2016 Broadcom.

\* Broadcom Proprietary and Confidential. All rights reserved.\$

\*/

Found in path(s):

\* /opt/cola/permits/1745002214\_1689590998.9917314/0/bcm-sdk-master-zip/bcm-sdkmaster/src/examples/dpp/utility/cint\_utils\_global.c No license file was found, but licenses were detected in source scan.

/\*

```
* $Id: nat.h,v 1.6 Broadcom SDK $
```
\* \$Copyright: (c) 2016 Broadcom.

\* Broadcom Proprietary and Confidential. All rights reserved.\$

\*

\* NAT - Broadcom StrataSwitch NAT API internal definitions \*/

Found in path(s): \* /opt/cola/permits/1745002214\_1689590998.9917314/0/bcm-sdk-master-zip/bcm-sdkmaster/include/bcm\_int/esw/nat.h No license file was found, but licenses were detected in source scan.

/\* \$Id: arad\_pp\_trap\_mgmt.c,v 1.42 Broadcom SDK \$

\* \$Copyright: (c) 2016 Broadcom.

\* Broadcom Proprietary and Confidential. All rights reserved.\$

\*/

Found in path(s):

\* /opt/cola/permits/1745002214\_1689590998.9917314/0/bcm-sdk-master-zip/bcm-sdkmaster/src/soc/dpp/ARAD/ARAD\_PP/arad\_pp\_trap\_mgmt.c No license file was found, but licenses were detected in source scan.

/\* \$Id: multicast.h,v \$

\* \$Copyright: (c) 2016 Broadcom.

\* Broadcom Proprietary and Confidential. All rights reserved.\$

\*/

Found in path(s):

\* /opt/cola/permits/1745002214\_1689590998.9917314/0/bcm-sdk-master-zip/bcm-sdkmaster/include/soc/dnx/legacy/multicast.h

\* /opt/cola/permits/1745002214\_1689590998.9917314/0/bcm-sdk-master-zip/bcm-sdk-

master/include/soc/dpp/multicast.h

No license file was found, but licenses were detected in source scan.

/\*

\* \$Id:mpls.c,v 1.1 2013/6/28 09:05:00 Jianping Exp \$

\* \$Copyright: (c) 2016 Broadcom.

\* Broadcom Proprietary and Confidential. All rights reserved.\$

\*

\* This file contains MPLS functions

\*/

Found in path(s):

\* /opt/cola/permits/1745002214\_1689590998.9917314/0/bcm-sdk-master-zip/bcm-sdk-master/src/bcm/robo/mpls.c No license file was found, but licenses were detected in source scan.

/\*

\* \$Id: sbZfSbQe2000ElibPriTableAddrConsole.c,v 1.5 Broadcom SDK \$

\* \$Copyright: (c) 2016 Broadcom.

\* Broadcom Proprietary and Confidential. All rights reserved.\$

\*/

Found in path(s):

\* /opt/cola/permits/1745002214\_1689590998.9917314/0/bcm-sdk-master-zip/bcm-sdkmaster/src/soc/sbx/qe2kep/sbZfSbQe2000ElibPriTableAddrConsole.c No license file was found, but licenses were detected in source scan.

/\*\*\*\*\*\*\*\*\*\*\*\*\*\*\*\*\*\*\*\*\*\*\*\*\*\*\*\*\*\*\*\*\*\*\*\*\*\*\*\*\*\*\*\*\*\*\*\*\*\*\*\*\*\*\*\*\*\*\*\*\*\*\*\*\*\*\*\*\*\*\*\*\*\*\*\*\*\*\*\*\*\*\*\*\*\* \*\*\*\*\*\*\*\*\*\*\*\*\*\*\*\*\*\*\*\*\*\*\*\*\*\*\*\*\*\*\*\*\*\*\*\*\*\*\*\*\*\*\*\*\*\*\*\*\*\*\*\*\*\*\*\*\*\*\*\*\*\*\*\*\*\*\*\*\*\*\*\*\*\*\*\*\*\*\*\*\*\*\*\*\*\* \* File Name : falcon2\_dino\_field\_access.h \* \* Created On : 29/04/2013 \* \* Created By : Kiran Divakar \* \* Description : Serdes IP Register and Field access APIs \* \* Revision : \$Id: falcon2\_dino\_field\_access.h 1337 2016-02-04 00:15:32Z kirand \$ \*  $*$ \* \$Copyright: (c) 2016 Broadcom. \* Broadcom Proprietary and Confidential. All rights reserved.\$ \* \* No portions of this material may be reproduced in any form without \* the written permission of: \* \* Broadcom Corporation \* 5300 California Avenue Irvine, CA 92617  $*$ \* All information contained in this document is Broadcom Corporation \* \* company private proprietary, and trade secret. \*  $*$ \*\*\*\*\*\*\*\*\*\*\*\*\*\*\*\*\*\*\*\*\*\*\*\*\*\*\*\*\*\*\*\*\*\*\*\*\*\*\*\*\*\*\*\*\*\*\*\*\*\*\*\*\*\*\*\*\*\*\*\*\*\*\*\*\*\*\*\*\*\*\*\*\*\*\*\*\*\*\*\*\*\*\*\*\*\* \*\*\*\*\*\*\*\*\*\*\*\*\*\*\*\*\*\*\*\*\*\*\*\*\*\*\*\*\*\*\*\*\*\*\*\*\*\*\*\*\*\*\*\*\*\*\*\*\*\*\*\*\*\*\*\*\*\*\*\*\*\*\*\*\*\*\*\*\*\*\*\*\*\*\*\*\*\*\*\*\*\*\*\*\*\*/ Found in path(s): \* /opt/cola/permits/1745002214\_1689590998.9917314/0/bcm-sdk-master-zip/bcm-sdkmaster/libs/phymod/chip/dino/tier1/dino\_serdes/falcon2\_dino\_src/falcon2\_dino\_field\_access.h No license file was found, but licenses were detected in source scan. /\*

\* \$Id: c3hppc\_tmu.h,v 1.28 Broadcom SDK \$ \* \* \$Copyright: (c) 2016 Broadcom. \* Broadcom Proprietary and Confidential. All rights reserved.\$ \* \* c3hppc\_tmu.h : COP defines \* \*-----------------------------------------------------------------------------\*/

Found in path(s):

\* /opt/cola/permits/1745002214\_1689590998.9917314/0/bcm-sdk-master-zip/bcm-sdk-

master/include/appl/test/caladan3/c3hppc\_tmu.h

No license file was found, but licenses were detected in source scan.

```
/*
```

```
* $Id: phy56xxx5601x.h,v 1.19 Broadcom SDK $
```

```
* $Copyright: (c) 2016 Broadcom.
```
\* Broadcom Proprietary and Confidential. All rights reserved.\$

\*

```
* File: phy56xxx5601x.h
```
\* Purpose: BCM56xxx (FB/ER) Internal Dodeca Serdes PHY Driver

\* with shadow registers

\*/

```
Found in path(s):
```
\* /opt/cola/permits/1745002214\_1689590998.9917314/0/bcm-sdk-master-zip/bcm-sdkmaster/src/soc/phy/phy56xxx5601x.h No license file was found, but licenses were detected in source scan.

/\*

```
* $Id: sample.c,v 1.2 Broadcom SDK $
```
\*

```
* $Copyright: (c) 2016 Broadcom.
```
\* Broadcom Proprietary and Confidential. All rights reserved.\$

\*/

Found in path(s):

\* /opt/cola/permits/1745002214\_1689590998.9917314/0/bcm-sdk-master-zip/bcm-sdkmaster/src/examples/xcore\_unit/sample.c No license file was found, but licenses were detected in source scan.

/\*

\* -\*- Mode:text; c-basic-offset:4 -\*-

\*

\* \$Id: sbG2EplibUcode.c,v 1.7 Broadcom SDK \$

\*

\* \$Copyright: (c) 2016 Broadcom.

- \* Broadcom Proprietary and Confidential. All rights reserved.\$
- \* \* Guadalupe2k QE2000 Egress Processor Class Instructions

\*================================================================================== ====

\*

\*

\* Processing Class Breakdown

\* \* Class | HW Type | Description

- \* ------+--------------+-------------------------------------------
- \* 0 | VLAN | Traditional Bridging Unicast
- \* ------+--------------+-------------------------------------------
- \* 1 | VLAN | Logical Interface Unicast
- \* ------+--------------+-------------------------------------------

\* 2 | VLAN | Traditional Bridging Multicast \* ------+--------------+------------------------------------------- \* 3 | VLAN | Logical Interface Multicast \* ------+--------------+------------------------------------------- \* 4 | VLAN | Logical Interface Multicast (McGroup > 32K) \* ------+--------------+------------------------------------------- \* 5 | VLAN | IPMC  $(4k \leq 0I \leq 8k)$ \* ------+--------------+------------------------------------------- \* \*================================================================================== ==== \*/

Found in path(s):

\* /opt/cola/permits/1745002214\_1689590998.9917314/0/bcm-sdk-master-zip/bcm-sdkmaster/src/soc/sbx/g2eplib/sbG2EplibUcode.c No license file was found, but licenses were detected in source scan.

/\*

- \* \$Id: eth\_drv.c,v 1.20 Broadcom SDK \$
- \* \$Copyright: (c) 2016 Broadcom.
- \* Broadcom Proprietary and Confidential. All rights reserved.\$
- \*
- \*/

Found in path(s):

\* /opt/cola/permits/1745002214\_1689590998.9917314/0/bcm-sdk-master-zip/bcm-sdk-

master/systems/drv/eth/eth\_drv.c

No license file was found, but licenses were detected in source scan.

/\*\*\*\*\*\*\*\*\*\*\*\*\*\*\*\*\*\*\*\*\*\*\*\*\*\*\*\*\*\*\*\*\*\*\*\*\*\*\*\*\*\*\*\*\*\*\*\*\*\*\*\*\*\*\*\*\*\*\*\*\*\*\*\*\*\*\*\*\*\*\*\*\*\*\*\*\*\*\*\*\*\*\* \*\*\*\*\*\*\*\*\*\*\*\*\*\*\*\*\*\*\*\*\*\*\*\*\*\*\*\*\*\*\*\*\*\*\*\*\*\*\*\*\*\*\*\*\*\*\*\*\*\*\*\*\*\*\*\*\*\*\*\*\*\*\*\*\*\*\*\*\*\*\*\*\*\*\*\*\*\*\*\*\*\*\* \* File Name : falcon\_furia\_internal.c \* \* Created On : 13/02/2014 \* \* Created By : Justin Gaither \* \* Description : APIs for Serdes IPs \* \* Revision : \$Id: falcon\_furia\_internal.c  $865\ 2015$ -01-22 16:43:59Z jgaither \$ \*  $*$ \* \$Copyright: (c) 2016 Broadcom. \* Broadcom Proprietary and Confidential. All rights reserved.\$ \* \* No portions of this material may be reproduced in any form without \* \* the written permission of: \* \* Broadcom Corporation \* 5300 California Avenue Irvine, CA 92617  $*$ 

\* All information contained in this document is Broadcom Corporation \*

company private proprietary, and trade secret.

 $*$ 

\*\*\*\*\*\*\*\*\*\*\*\*\*\*\*\*\*\*\*\*\*\*\*\*\*\*\*\*\*\*\*\*\*\*\*\*\*\*\*\*\*\*\*\*\*\*\*\*\*\*\*\*\*\*\*\*\*\*\*\*\*\*\*\*\*\*\*\*\*\*\*\*\*\*\*\*\*\*\*\*\*\*\* \*\*\*\*\*\*\*\*\*\*\*\*\*\*\*\*\*\*\*\*\*\*\*\*\*\*\*\*\*\*\*\*\*\*\*\*\*\*\*\*\*\*\*\*\*\*\*\*\*\*\*\*\*\*\*\*\*\*\*\*\*\*\*\*\*\*\*\*\*\*\*\*\*\*\*\*\*\*\*\*\*\*\*/

Found in path(s):

\* /opt/cola/permits/1745002214\_1689590998.9917314/0/bcm-sdk-master-zip/bcm-sdkmaster/libs/phymod/chip/madura/tier1/madura\_serdes/falcon\_madura\_src/falcon\_madura\_internal.c \*

 /opt/cola/permits/1745002214\_1689590998.9917314/0/bcm-sdk-master-zip/bcm-sdkmaster/libs/phymod/chip/sesto/tier1/sesto\_serdes/falcon\_furia\_sesto\_src/falcon\_furia\_sesto\_internal.c No license file was found, but licenses were detected in source scan.

/\*

\* DO NOT EDIT THIS FILE!

\* This file is auto-generated from the registers file.

\* Edits to this file will be lost when it is regenerated.

\*

\* \$Id: \$

\* \$Copyright: (c) 2016 Broadcom.

\* Broadcom Proprietary and Confidential. All rights reserved.\$

\*

\* File: allregs\_m.i

\* Purpose: Independent register descriptions.

\*/

Found in path(s):

\* /opt/cola/permits/1745002214\_1689590998.9917314/0/bcm-sdk-master-zip/bcm-sdkmaster/src/soc/mcm/allregs\_m.i No license file was found, but licenses were detected in source scan.

# \$Id: bcm56643sanity.soc,v 1.3 Broadcom SDK \$

# \$Copyright: (c) 2016 Broadcom.

# Broadcom Proprietary and Confidential. All rights reserved.\$

#

# Triumph3 BCM56643 Sanity

#

# Script to run all available tests as quickly as possible.

# For testing basic sanity of new drivers, simulators, chips, etc.

#

# Set run command script not to fail on errors reported by commands # this allows the script to continue if a test fails set rcerror=false

# Set up test mode: don't stop on errors, show progress on each test tm -stoponerror +progress # Unselect all

local pbmge 0x3fffffffffffe local pbmxe 0x3c000000000000 local pbmhg 0x3c0000000000000 local pbmport 0x3fffffffffffffe

# Turn off Mem cache and Parity checks for mem tests config add mem\_cache\_enable=0 config add parity\_enable=0

echo "testsuite: started: sanity" rcload rc.soc counter off l2mode off

# We need to print out port status since any cabling effects results. \*:ps

if \$?1 'local full\_test 1'

# Avoid link messages while testing linkscan off ibodsync off init init misc

local done 'echo " Done"'

#Display some useful information date ver soc

#Start Test echo "Running PCI Compliance ..." tr 2 \$done

echo "Running PCI S-Channel Buf ..." tr 4 \$done

```
init soc
debug -warn
echo "Running Register reset defaults ..."
tr 1
```
ts  $-$ \*

#### \$done

echo "Running Register read/write ..." tr 3 mask64 \$done debug +warn rcload rc.soc counter off l2mode off echo "Running CPU Benchmarks (No Mem Cache) ..." tr 21 \$done tr3\_mem.soc # Re-initialize to clean up of various read/writes to MMU memories rcload rc.soc counter off l2mode off linkscan off echo "Running counter width verification test ..." tr 30 \$done echo "Running counter read/write test ..." tr 31 \$done #Hashing tests - TBD #tr 55 echo "Running MDIO Linkscan test" tr 60 \$done echo "Testing CPU DMA loopback ..." #tr 17 \$done #echo "Testing CPU DMA, Scatter/Gather Reload ..." #tr 22 #\$done echo "Testing CPU DMA, Scatter/Gather Simple ..." #tr 23

#### \$done

echo "Testing CPU DMA, Scatter/Gather Random ..." #tr 24 \$done

### ps

#MAC Loopback echo "Testing MAC Loopback - 1 Gb/s all GE ports" tr 18 PortBitMap=\$pbmge Speed=1000 \$done

echo "Testing MAC Loopback - 10 Gb/s all XE ports" tr 18 PortBitMap=\$pbmxe Speed=10G \$done

echo "Testing MAC Loopback - 42 Gb/s all HG ports" tr 18 PortBitMap=\$pbmhg Speed=42G \$done

#echo "Testing PHY Loopback - 1 Gb/s all GE ports" #tr 19 PortBitMap=\$pbmge Speed=1000 #\$done

echo "Testing PHY Loopback - 10 Gb/s all XE ports" tr 19 PortBitMap=\$pbmxe Speed=10G **\$done** 

echo "Testing PHY Loopback - 42 Gb/s all HG ports" tr 19 PortBitMap=\$pbmhg Speed=42G \$done

echo "Running MAC loopback V2 on all ports ..." tr 48 pbm=\$pbmport **\$done** 

#echo "Running PHY loopback V2 on all ports ..." #tr 49 pbm=\$pbmport #\$done

#Internal snake Loopback echo "Running internal snake on GE ports, MAC loopback ..." tr 39 LoopbackMode=MAC snakepath=TWOways PortBitMap=\$pbmge \$done

#echo

 "Running internal snake on GE ports, PHY loopback ..." #tr 39 LoopbackMode=PHY snakepath=TWOways PortBitMap=\$pbmge #\$done

echo "Running internal snake on XE ports, MAC loopback ..." tr 39 LoopbackMode=MAC snakepath=TWOways PortBitMap=\$pbmxe \$done

echo "Running internal snake on XE ports, PHY loopback ..." tr 39 LoopbackMode=PHY snakepath=TWOways PortBitMap=\$pbmxe \$done

#Traffic Test

echo "Running Traffic Test on GE ports in MAC mode ..." tr 72 RunMode=MAC PortBitMap=\$pbmge c=10 sp=1000 \$done

#echo "Running Traffic Test on GE ports in PHY mode ..." #tr 72 RunMode=PHY PortBitMap=\$pbmge c=10 sp=1000 #\$done

echo "Running Traffic Test on XE ports in MAC mode ..." tr 72 RunMode=MAC PortBitMap=\$pbmxe c=10 sp=10G \$done

echo "Running Traffic Test on XE ports in PHY mode ..." tr 72 RunMode=PHY PortBitMap=\$pbmxe c=10 sp=10G **\$done** 

echo "Running Traffic Test on HG ports in MAC mode ..." tr 72 RunMode=MAC PortBitMap=\$pbmhg c=10 sp=42G \$done

echo "Running Traffic Test on HG ports in PHY mode ..."

tr 72 RunMode=PHY PortBitMap=\$pbmhg c=10 sp=42G \$done

# if you have cable with following paring

```
# xe0-xe4, xe1-xe5, xe2-xe6, xe3-xe7
```

```
# xe8-xe12, xe9-xe13, xe10-xe14, xe11-xe15
```

```
# ...
# xe56-xe60, xe57-xe61, xe58-xe62, xe59-xe63
#
```

```
# tr 72 rm=external pbm=xe0,xe4 an=f sp=10g
```

```
# tr 72 rm=external pbm=xe1,xe5 an=f sp=10g
# tr 72 rm=external pbm=xe2,xe6 an=f sp=10g
# tr 72 rm=external pbm=xe3,xe7 an=f sp=10g
# tr 72 rm=external pbm=xe8,xe12 an=f sp=10g
# tr 72 rm=external pbm=xe9,xe13 an=f sp=10g
# tr 72 rm=external pbm=xe10,xe14 an=f sp=10g
# tr 72 rm=external pbm=xe11,xe15 an=f sp=10g
# ...
# tr 72 rm=external pbm=xe56,xe60 an=f sp=10g
# tr 72 rm=external pbm=xe57,xe61 an=f sp=10g
# tr 72 rm=external pbm=xe58,xe62 an=f sp=10g
# tr 72 rm=external pbm=xe59,xe63 an=f sp=10g
# if you have cable with following paring
# xe0-xe4, xe1-xe5, xem-xe6, xe3-xe7
# xe8-xe12, xe9-xe13, xe10-xe14, xe11-xe15
# ...
# xe56-xe60, xe57-xe61, xe58-xe62, xe59-xe63
# echo "Running external
 loopback ..."
# tr 20 tpbm=xe0-xe3 di=4 an=f s=10g# tr 20 tpbm=xe8-xe11 di=4 an=f s=10g# tr 20 tpbm=xe16-xe19 di=4 an=f s=10g# tr 20 tpbm=xe24-xe27 di=4 an=f s=10g# tr 20 tpbm=xe32-xe35 di=4 an=f s=10g# tr 20 tpbm=xe40-xe43 di=4 an=f s=10g# tr 20 tpbm=xe48-xe51 di=4 an=f s=10g# tr 20 tpbm=xe56-xe59 di=4 an=f s=10g# $done
# Show status
date
tl
local returnCode $?
```
echo Tests Complete. Reinitializing ... config refresh rcload rc.soc counter off l2mode off

# We want to show the return code from the tl command which # lists the results. The automated test infrastructure keys off of this # value echo "testsuite: finished: sanity: \$returnCode"

## Found in path(s):

\* /opt/cola/permits/1745002214\_1689590998.9917314/0/bcm-sdk-master-zip/bcm-sdk-

master/rc/bcm56643sanity.soc

No license file was found, but licenses were detected in source scan.

/\* \* \$Id: Oam.h,v 1.1 Broadcom SDK \$ \* \$Copyright: (c) 2016 Broadcom. \* Broadcom Proprietary and Confidential. All rights reserved.\$ \* \* File: Oam.h \* Purpose: \* \*/

Found in path(s):

\* /opt/cola/permits/1745002214\_1689590998.9917314/0/bcm-sdk-master-zip/bcm-sdkmaster/include/soc/ea/tk371x/Oam.h No license file was found, but licenses were detected in source scan.

/\*

\* \$Id: wb\_db\_l2.c,v 1.5 Broadcom SDK \$

\* \$Copyright: (c) 2016 Broadcom.

\* Broadcom Proprietary and Confidential. All rights reserved.\$

\*

\* Module: L2 APIs

\*

\* Purpose:

\* L2 API for Caladan3 Packet Processor devices

```
* Warm boot support
```
\*/

Found in path(s):

\* /opt/cola/permits/1745002214\_1689590998.9917314/0/bcm-sdk-master-zip/bcm-sdkmaster/src/bcm/sbx/caladan3/wb\_db\_l2.c

No license file was found, but licenses were detected in source scan.

/\*

\* \$Id: storm.c,v 1.2 Broadcom SDK \$

\*

\* \$Copyright: (c) 2016 Broadcom.

\* Broadcom Proprietary and Confidential. All rights reserved.\$

\*/

Found in path(s):

\* /opt/cola/permits/1745002214\_1689590998.9917314/0/bcm-sdk-master-zip/bcm-sdkmaster/src/soc/robo/harrier/storm.c

\* /opt/cola/permits/1745002214\_1689590998.9917314/0/bcm-sdk-master-zip/bcm-sdkmaster/src/soc/robo/tbx/storm.c

No license file was found, but licenses were detected in source scan.

/\* \$Id: sand\_hashtable.h,v 1.5 Broadcom SDK \$

\* \$Copyright: (c) 2016 Broadcom.

\* Broadcom Proprietary and Confidential. All rights reserved.\$

\*/

Found in path(s):

\* /opt/cola/permits/1745002214\_1689590998.9917314/0/bcm-sdk-master-zip/bcm-sdkmaster/include/shared/utilex/utilex\_hashtable.h No license file was found, but licenses were detected in source scan.

/\*

\* \$Id: stat.c,v 1.7 Broadcom SDK \$ \* \$Copyright: (c) 2016 Broadcom. \* Broadcom Proprietary and Confidential. All rights reserved.\$ \* \* File: stat.c \* Purpose: BCMX diagnostic stat command \*/

Found in path(s):

\* /opt/cola/permits/1745002214\_1689590998.9917314/0/bcm-sdk-master-zip/bcm-sdkmaster/src/appl/diag/bcmx/stat.c

No license file was found, but licenses were detected in source scan.

/\*

- \* \$Id: time.h,v 1.4 Broadcom SDK \$
- \* \$Copyright: (c) 2016 Broadcom.
- \* Broadcom Proprietary and Confidential. All rights reserved.\$

\*

\* This file contains Time Interface definitions internal to the BCM library.

\* \*/

Found in path(s):

\* /opt/cola/permits/1745002214\_1689590998.9917314/0/bcm-sdk-master-zip/bcm-sdkmaster/include/bcm\_int/common/time.h No license file was found, but licenses were detected in source scan.

/\* \$Id: Exp \$

- \* \$Copyright: (c) 2016 Broadcom.
- \* Broadcom Proprietary and Confidential. All rights reserved.\$
- \*
- \* File: cint\_field\_ipv6\_extension\_header.c
- \* Purpose: Example of how to use IPv6 extension header as qualifier in FP.

\*

\* In order to enable processing of IPv6 extension headers, it is necessary

```
* to set a soc property to indicate it. The reason for not enabling it by
```

```
* default is that the parser has a limited number of resources (macros) and
```

```
* it cannot be configured to parse all types of packets within the same
```
\* configuration. It is the user's choice which types of packets to enable.

```
*
```

```
* CINT Usage:
```

```
*
```

```
* 1. Set soc property:
```

```
* bcm886xx_ipv6_ext_hdr_enable=1
```
\*

```
* 2. Run:
```

```
* cint cint_field_ipv6_extension_header.c
```
\* cint

```
* field_ipv6_extension_header_example(int unit);
```
\* \*/

## Found in path(s):

\* /opt/cola/permits/1745002214\_1689590998.9917314/0/bcm-sdk-master-zip/bcm-sdkmaster/src/examples/dpp/cint\_field\_ipv6\_extension\_header.c No license file was found, but licenses were detected in source scan.

/\*

```
* $Id: nlmcmsimplegp.h,v 1.2.8.2 Broadcom SDK $
```

```
* $Copyright: (c) 2016 Broadcom.
```
\* Broadcom Proprietary and Confidential. All rights reserved.\$

\*/

Found in path(s):

\* /opt/cola/permits/1745002214\_1689590998.9917314/0/bcm-sdk-master-zip/bcm-sdkmaster/include/soc/kbp/common/nlmcmsimplegp.h No license file was found, but licenses were detected in source scan.

/\*

```
* $Id: limits.h,v 1.4 Broadcom SDK $
```

```
* $Copyright: (c) 2016 Broadcom.
```

```
* Broadcom Proprietary and Confidential. All rights reserved.$
```

```
*
```

```
* File: limits.h
```

```
* Purpose:
```
\*/

# Found in path(s):

\* /opt/cola/permits/1745002214\_1689590998.9917314/0/bcm-sdk-master-zip/bcm-sdk-master/include/sal/limits.h No license file was found, but licenses were detected in source scan.

/\*

\* \$Id: sand\_framework.h,v 1.13 Broadcom SDK \$

\$Copyright: (c) 2016 Broadcom. Broadcom Proprietary and Confidential. All rights reserved.\$ \$ \*/

Found in path(s): \* /opt/cola/permits/1745002214\_1689590998.9917314/0/bcm-sdk-master-zip/bcm-sdkmaster/include/shared/utilex/utilex\_framework.h No license file was found, but licenses were detected in source scan. /\* \* \$Copyright: (c) 2016 Broadcom. \* Broadcom Proprietary and Confidential. All rights reserved.\$ \* \* THIS SOFTWARE IS OFFERED "AS IS", AND BROADCOM GRANTS NO WARRANTIES OF ANY \* KIND, EXPRESS OR IMPLIED, BY STATUTE, COMMUNICATION OR OTHERWISE. \* BROADCOM SPECIFICALLY DISCLAIMS ANY IMPLIED WARRANTIES OF MERCHANTABILITY, \* FITNESS FOR A SPECIFIC PURPOSE OR NONINFRINGEMENT CONCERNING THIS SOFTWARE. \* \* \$Id: taps\_util.h,v 1.14 Broadcom SDK \$ \* \* TAPS utility defines/functions \* \*-----------------------------------------------------------------------------\*/ Found in path(s): \* /opt/cola/permits/1745002214\_1689590998.9917314/0/bcm-sdk-master-zip/bcm-sdkmaster/include/soc/sbx/caladan3/tmu/taps/taps\_util.h No license file was found, but licenses were detected in source scan. /\* \$Id: sand\_module\_management.h,v 1.6 Broadcom SDK \$ \* \$Copyright: (c) 2016 Broadcom. \* Broadcom Proprietary and Confidential. All rights reserved.\$ \* \$ \*/ /\*\*\*\*\*\*\*\*\*\*\*\*\*\*\*\*\*\*\*\*\*\*\*\*\*\*\*\*\*\*\*\*\*\*\*\*\*\*\*\*\*\*\*\*\*\*\*\*\*\*\*\*\*\*\*\*\*\*\*\*\*\*\*\*\*\* \* \* FILENAME: soc\_sand\_module\_management.h \* \* AUTHOR: Dune (S.Z.) \* \* FILE DESCRIPTION: \* The module management is a set of functions that are \* used by the application to open and close the driver module. \* These functions take care of initializing the driver by allocating \* memory and RTOS resources needed by the driver \* REMARKS: \* SW License Agreement: Dune Networks (c). CONFIDENTIAL PROPRIETARY INFORMATION. \* Any use of this Software is subject to Software License Agreement

- \* included in the Driver User Manual of this device.
- \* Any use of this Software constitutes an agreement to the terms

\* of the above Software License Agreement.

\*\*\*\*\*\*\*\*\*\*\*\*\*\*\*\*\*\*\*\*\*\*\*\*\*\*\*\*\*\*\*\*\*\*\*\*\*\*\*\*\*\*\*\*\*\*\*\*\*\*\*\*\*\*\*\*\*\*\*\*\*\*\*\*\*\*/

#### Found

## in path(s):

\* /opt/cola/permits/1745002214\_1689590998.9917314/0/bcm-sdk-master-zip/bcm-sdkmaster/include/soc/dpp/SAND/Management/sand\_module\_management.h No license file was found, but licenses were detected in source scan.

/\* \$Id: utils\_front\_end\_host\_card.c,v 1.3 Broadcom SDK \$

\* \$Copyright: (c) 2016 Broadcom.

\* Broadcom Proprietary and Confidential. All rights reserved.\$ \*/

#### Found in path(s):

\* /opt/cola/permits/1745002214\_1689590998.9917314/0/bcm-sdk-master-zip/bcm-sdkmaster/src/appl/diag/dpp/utils\_front\_end\_host\_card.c No license file was found, but licenses were detected in source scan.

/\* \$Id: ui\_swp\_petra.c,v 1.6 Broadcom SDK \$

\* \$Copyright: (c) 2016 Broadcom.

\* Broadcom Proprietary and Confidential. All rights reserved.\$ \*/

Found in path(s):

\* /opt/cola/permits/1745002214\_1689590998.9917314/0/bcm-sdk-master-zip/bcm-sdkmaster/src/appl/dpp/UserInterface/ui\_swp\_petra.c No license file was found, but licenses were detected in source scan.

/\*

- \* \$Id: bfcmap\_vlan.c,v 1.1 Broadcom SDK \$
- \* \$Copyright: (c) 2016 Broadcom.
- \* Broadcom Proprietary and Confidential. All rights reserved.\$

\*/

Found in path(s):

\* /opt/cola/permits/1745002214\_1689590998.9917314/0/bcm-sdk-master-zip/bcm-sdkmaster/src/soc/phy/fcmap/src/bfcmap\_vlan.c No license file was found, but licenses were detected in source scan.

/\*

- \* \$Id: stat\_ge.c,v 1.78 Broadcom SDK \$
- \* \$Copyright: (c) 2016 Broadcom.
- \* Broadcom Proprietary and Confidential. All rights reserved.\$

\*/

Found in path(s):

\* /opt/cola/permits/1745002214\_1689590998.9917314/0/bcm-sdk-master-zip/bcm-sdkmaster/src/bcm/esw/stat\_ge.c No license file was found, but licenses were detected in source scan.

```
/*
```

```
* $Id:$
* $Copyright: (c) 2016 Broadcom.
* Broadcom Proprietary and Confidential. All rights reserved.$
*
* File: portctrl_internal.h
* Purpose: SDK SOC Port Control Glue Layer
*/
```
Found in path(s):

```
* /opt/cola/permits/1745002214_1689590998.9917314/0/bcm-sdk-master-zip/bcm-sdk-
master/include/soc/esw/portctrl_internal.h
No license file was found, but licenses were detected in source scan.
```
#

```
# $Id: $
# $Copyright: (c) 2016 Broadcom.
# Broadcom Proprietary and Confidential. All rights reserved.$
#
# The file runs the packet TX tests using the BCM API support, for a variety
# of parameters.
#
```
## #

```
# Number of packets of each size sent for measurement.
# 1000 packets seems to provide reliable numbers.
#
```

```
local count 1000
```
#

```
# Egress ports to send packets out if PBM is specified (all ethernet by
# default).
#
local pbm e
```
#

# Number of outstanding operations the test will allow.

#

local op 10

if \$?drac \

'local cacheon "cache +vlan +port +l2mc\_table";  $\setminus$ local cacheoff "cache -vlan -port -l2mc\_table"'

if !\$?drac \

'local cacheon "cache +qvlan +ptable +mcast"; \ local cacheoff "cache -qvlan -ptable -mcast"'

if \$?herc "echo Not supported on hercules; exit"

\$cacheoff

echo; echo; echo;

echo "Packet TX Performance test: Unknown unicast, Tagged, Table cache disabled"

tr 40 DestMac=UCMiss Tagged=TRUE vlanid=1

ls=64 le=1024 li=64 c=\$count op=\$op

echo; echo; echo;

echo "Packet TX Performance test: Known unicast, Tagged, Table cache disabled" tr 40 DestMac=UCHit Tagged=TRUE vlanid=1 ls=64 le=1024 li=64 c=\$count op=\$op echo; echo; echo;

echo "Packet TX Performance test: Unknown Multicast, Tagged, Table cache disabled" tr 40 DestMac=MCMiss Tagged=TRUE vlanid=1 ls=64 le=1024 li=64 c=\$count op=\$op echo; echo; echo;

echo "Packet TX Performance test: Known Multicast, Tagged, Table cache disabled" tr 40 DestMac=MCHit Tagged=TRUE vlanid=1 ls=64 le=1024 li=64 c=\$count op=\$op echo; echo; echo;

echo "Packet TX Performance test: Broadcast, Tagged, Table cache disabled"

tr 40 DestMac=Bcast Tagged=TRUE vlanid=1 ls=64 le=1024 li=64 c=\$count op=\$op echo; echo; echo;

echo "Packet TX Performance test: PBM, Tagged, Table cache disabled"

tr 40 DestMac=PBM Tagged=TRUE vlanid=1 ls=64 le=1024 li=64 c=\$count op=\$op \

 pbm=\$pbm upbm=0x0

echo; echo; echo;

## \$cacheon

echo "Packet TX Performance test: Unknown unicast,

Tagged, Table cache enabled"

tr 40 DestMac=UCMiss Tagged=TRUE vlanid=1 ls=64 le=1024 li=64 c=\$count op=\$op echo; echo; echo;

echo "Packet TX Performance test: Known unicast, Tagged, Table cache enabled"

tr 40 DestMac=UCHIT Tagged=TRUE vlanid=1 ls=64 le=1024 li=64 c=\$count op=\$op echo; echo; echo;

echo "Packet TX Performance test: Unknown Multicast, Tagged, Table cache enabled" tr 40 DestMac=MCMiss Tagged=TRUE vlanid=1 ls=64 le=1024 li=64 c= $\text{\textsterling count on}$ = $\text{\textsterling so}$ echo; echo; echo;

echo "Packet TX Performance test: Known Multicast, Tagged, Table cache enabled" tr 40 DestMac=MCHit Tagged=TRUE vlanid=1 ls=64 le=1024 li=64 c=\$count op=\$op echo; echo; echo;

echo "Packet TX Performance test: Broadcast, Tagged, Table cache enabled"

tr 40 DestMac=Bcast Tagged=TRUE vlanid=1 ls=64 le=1024 li=64 c=\$count op=\$op

echo; echo; echo;

echo "Packet TX Performance test: PBM, Tagged, Table cache enabled" tr 40 DestMac=PBM Tagged=TRUE vlanid=1 ls=64 le=1024 li=64 c=\$count op=\$op \ pbm=\$pbm upbm=0x0

**\$cacheoff** 

echo;

echo; echo;

echo "Packet TX Performance test: Unknown unicast, Untagged, Table cache disabled" tr 40 DestMac=UCMiss Tagged=FALSE vlanid=1 ls=64 le=1024 li=64 c=\$count op=\$op echo; echo; echo; echo "Packet TX Performance test: Known unicast, Untagged, Table cache disabled" tr 40 DestMac=UCHit Tagged=FALSE vlanid=1 ls=64 le=1024 li=64 c=\$count op=\$op echo; echo; echo; echo "Packet TX Performance test: Unknown Multicast, Untagged, Table cache disabled" tr 40 DestMac=MCMiss Tagged=FALSE vlanid=1 ls=64 le=1024 li=64 c=\$count op=\$op echo; echo; echo; echo "Packet TX Performance test: Known Multicast, Untagged, Table cache disabled" tr 40 DestMac=MCHit Tagged=FALSE vlanid=1 ls=64 le=1024 li=64 c=\$count op=\$op echo; echo; echo; echo "Packet TX Performance test: Broadcast, Untagged, Table cache disabled" tr 40 DestMac=Bcast Tagged=FALSE vlanid=1 ls=64 le=1024 li=64 c=\$count op=\$op echo; echo; echo; echo "Packet TX Performance test: PBM, Untagged, Table cache disabled" tr 40 DestMac=PBM Tagged=FALSE vlanid=1 ls=64 le=1024 li=64 c=\$count op=\$op \ pbm=\$pbm upbm=0x0

echo; echo; echo;

## **\$cacheon**

echo "Packet TX Performance test: Unknown unicast, Untagged, Table cache enabled" tr 40 DestMac=UCMiss Tagged=FALSE vlanid=1 ls=64 le=1024 li=64 c=\$count op=\$op echo; echo; echo;

echo "Packet TX Performance test: Known unicast, Untagged, Table cache enabled" tr 40 DestMac=UCHIT Tagged=FALSE vlanid=1 ls=64 le=1024 li=64 c=\$count op=\$op echo; echo; echo;

echo "Packet TX Performance test: Unknown Multicast, Untagged, Table cache enabled" tr 40 DestMac=MCMiss Tagged=FALSE vlanid=1 ls=64 le=1024 li=64 c=\$count op=\$op echo; echo; echo;

echo "Packet TX Performance test: Known Multicast, Untagged, Table cache enabled" tr 40 DestMac=MCHit Tagged=FALSE vlanid=1 ls=64 le=1024 li=64 c=\$count op=\$op echo; echo; echo;

echo "Packet TX Performance test: Broadcast, Untagged, Table cache enabled"

tr 40 DestMac=Bcast Tagged=FALSE vlanid=1 ls=64 le=1024 li=64 c=\$count op=\$op echo; echo; echo;

echo "Packet

 TX Performance test: PBM, Untagged, Table cache enabled" tr 40 DestMac=PBM Tagged=FALSE vlanid=1 ls=64 le=1024 li=64 c=\$count op=\$op \ pbm=\$pbm upbm=0x0

\$cacheoff

Found in path(s):

\* /opt/cola/permits/1745002214\_1689590998.9917314/0/bcm-sdk-master-zip/bcm-sdk-master/rc/packetperf.soc No license file was found, but licenses were detected in source scan.

/\*

\* \$Id: spl.h,v 1.4 Broadcom SDK \$

\* \$Copyright: (c) 2016 Broadcom.

\* Broadcom Proprietary and Confidential. All rights reserved.\$

\*

\* File: spl.h

\* Purpose: Interrupt Blocking

\*/

Found in path(s):

\* /opt/cola/permits/1745002214\_1689590998.9917314/0/bcm-sdk-master-zip/bcm-sdk-master/include/sal/core/spl.h No license file was found, but licenses were detected in source scan.

/\*

\* \$Id: sbZfKaQsQueueTableEntry.hx,v 1.2 Broadcom SDK \$

\* \$Copyright: (c) 2016 Broadcom.

\* Broadcom Proprietary and Confidential. All rights reserved.\$

\*/

Found in path(s):

\* /opt/cola/permits/1745002214\_1689590998.9917314/0/bcm-sdk-master-zip/bcm-sdkmaster/include/soc/sbx/qe2k/sbZfKaQsQueueTableEntry.hx No license file was found, but licenses were detected in source scan.

/\*

\* \$Id: tomahawk.h,v 1.1.10.3 Broadcom SDK \$

\* \$Copyright: (c) 2016 Broadcom.

\* Broadcom Proprietary and Confidential. All rights reserved.\$

\*

\* File: tomahawk.h

```
*/
```
Found in path(s):

\* /opt/cola/permits/1745002214\_1689590998.9917314/0/bcm-sdk-master-zip/bcm-sdkmaster/include/soc/tomahawk.h

No license file was found, but licenses were detected in source scan.

/\*

- \* \$Id: qe2000.c,v 1.102 Broadcom SDK \$
- \* \$Copyright: (c) 2016 Broadcom.
- \* Broadcom Proprietary and Confidential. All rights reserved.\$

\*

\* QE2000 SOC Initialization implementation

\*/

Found in path(s):

\* /opt/cola/permits/1745002214\_1689590998.9917314/0/bcm-sdk-master-zip/bcm-sdk-master/src/soc/sbx/qe2000.c No license file was found, but licenses were detected in source scan.

/\*

\* \$Id: dnxc\_iproc.c,v 1.0 Broadcom SDK \$

\*

\* \$Copyright: (c) 2016 Broadcom.

\* Broadcom Proprietary and Confidential. All rights reserved.\$

\*

\* SOC DNXC IPROC

\*/

Found in path(s):

\* /opt/cola/permits/1745002214\_1689590998.9917314/0/bcm-sdk-master-zip/bcm-sdkmaster/src/soc/dnxc/legacy/dnxc\_iproc.c No license file was found, but licenses were detected in source scan.

/\*

- \* \$Id: firebolt.h,v 1.21 Broadcom SDK \$
- \* \$Copyright: (c) 2016 Broadcom.
- \* Broadcom Proprietary and Confidential. All rights reserved.\$
- \*

\* File: firebolt.h

```
*/
```
Found in path(s):

\* /opt/cola/permits/1745002214\_1689590998.9917314/0/bcm-sdk-master-zip/bcm-sdk-master/include/soc/firebolt.h No license file was found, but licenses were detected in source scan.

/\*

```
* $Id: wcmod_functions.h,v 1.4 Broadcom SDK $
```
\*

- \* \$Copyright: (c) 2016 Broadcom.
- \* Broadcom Proprietary and Confidential. All rights reserved.\$

\* \*/

Found in path(s):

```
* /opt/cola/permits/1745002214_1689590998.9917314/0/bcm-sdk-master-zip/bcm-sdk-
master/src/soc/phy/wcmod/include/wcmod_functions.h
```
No license file was found, but licenses were detected in source scan.

/\* \$Id: cint\_field\_fiber\_channel.c,v 1.3 Broadcom SDK \$ \* \$Copyright: (c) 2016 Broadcom. \* Broadcom Proprietary and Confidential. All rights reserved.\$  $*$ Found in  $path(s)$ : \*/opt/cola/permits/1745002214\_1689590998.9917314/0/bcm-sdk-master-zip/bcm-sdkmaster/src/examples/dpp/cint\_field\_fiber\_channel.c No license file was found, but licenses were detected in source scan. /\* \$Id: ppc\_api\_frwrd\_fcf.c,v 1.4 Broadcom SDK \$ \* \$Copyright: (c) 2016 Broadcom. \* Broadcom Proprietary and Confidential. All rights reserved.\$  $*$ / \* FILENAME: DuneDriver/ppc/src/soc\_ppc\_api\_frwrd\_fcf.c \* MODULE PREFIX: soc\_ppc\_frwrd \* FILE DESCRIPTION: \* REMARKS: \* SW License Agreement: Dune Networks (c). CONFIDENTIAL PROPRIETARY INFORMATION. \* Any use of this Software is subject to Software License Agreement \* included in the Driver User Manual of this device. \* Any use of this Software constitutes an agreement to the terms \* of the above Software License Agreement. Found in  $path(s)$ : \*/opt/cola/permits/1745002214 1689590998.9917314/0/bcm-sdk-master-zip/bcm-sdkmaster/src/soc/dpp/PPC/ppc\_api\_frwrd\_fcf.c No license file was found, but licenses were detected in source scan.  $/*$ \* \$Id: cosq.h, v 1.5 Broadcom SDK \$ \* \$Copyright: (c) 2016 Broadcom. \* Broadcom Proprietary and Confidential. All rights reserved.\$ \* This file contains cosq module definitions internal to the BCM library.  $*$ Found in  $path(s)$ :

```
*/opt/cola/permits/1745002214 1689590998.9917314/0/bcm-sdk-master-zip/bcm-sdk-
master/include/bcm int/ea/tk371x/cosq.h
```
No license file was found, but licenses were detected in source scan.

/\* \$Id: chip\_sim\_hw\_simulator.c,v 1.9 Broadcom SDK \$

```
* $Copyright: (c) 2016 Broadcom.
```
\* Broadcom Proprietary and Confidential. All rights reserved.\$

\*/

Found in path(s):

\* /opt/cola/permits/1745002214\_1689590998.9917314/0/bcm-sdk-master-zip/bcm-sdkmaster/systems/sim/dpp/ChipSim/chip\_sim\_hw\_simulator.c No license file was found, but licenses were detected in source scan.

/\*

- \* \$Id: tx.c,v 1.37 Broadcom SDK \$
- \* \$Copyright: (c) 2016 Broadcom.
- \* Broadcom Proprietary and Confidential. All rights reserved.\$
- \*

```
* File: tx.c
```
\* Purpose:

\* Requires:

- \*
- \* Notes: Does not yet support packet gather at all.
- \* Still issues with data buffer transfer

```
*/
```
## Found in path(s):

\* /opt/cola/permits/1745002214\_1689590998.9917314/0/bcm-sdk-master-zip/bcm-sdk-master/src/bcmx/tx.c No license file was found, but licenses were detected in source scan.

/\*\*\*\*\*\*\*\*\*\*\*\*\*\*\*\*\*\*\*\*\*\*\*\*\*\*\*\*\*\*\*\*\*\*\*\*\*\*\*\*\*\*\*\*\*\*\*\*\*\*\*\*\*\*\*\*\*\*\*\*\*\*\*\*\*\*\*\*\*\*\*\*\*\*\*\*

- \* File Name : eagle\_tsc\_functions.h
- \* Created On : 29/04/2013
- \* Created By : Kiran Divakar
- \* Description: Header file with API functions for Serdes IPs
- \* Revision : \$Id: eagle\_tsc\_functions.h 996 2015-03-30 22:39:03Z kirand \$
- \*

```
* $Copyright: (c) 2016 Broadcom.
```
- \* Broadcom Proprietary and Confidential. All rights reserved.\$
- \* No portions of this material may be reproduced in any form without
- \* the written permission of:

\*

- \* Broadcom Corporation
- \* 5300 California Avenue
- \* Irvine, CA 92617

\*

\* All information contained in this document is Broadcom Corporation

```
* company private proprietary, and trade secret.
```

```
************************************************************************//**
```
\* @file

\* Protoypes of all API functions for engineering use

\*//\*\*\*\*\*\*\*\*\*\*\*\*\*\*\*\*\*\*\*\*\*\*\*\*\*\*\*\*\*\*\*\*\*\*\*\*\*\*\*\*\*\*\*\*\*\*\*\*\*\*\*\*\*\*\*\*\*\*\*\*\*\*\*\*\*\*\*\*\*\*\*\*\*/

# Found

in path(s):

\* /opt/cola/permits/1745002214\_1689590998.9917314/0/bcm-sdk-master-zip/bcm-sdkmaster/libs/phymod/chip/eagle/tier1/eagle\_tsc\_functions.h No license file was found, but licenses were detected in source scan.

 $/*$  \$Id: sand\_hashtable.c,v 1.12 Broadcom SDK \$

\* \$Copyright: (c) 2016 Broadcom.

\* Broadcom Proprietary and Confidential. All rights reserved.\$

\*/

### Found in path(s):

\* /opt/cola/permits/1745002214\_1689590998.9917314/0/bcm-sdk-master-zip/bcm-sdkmaster/src/soc/dpp/SAND/Utils/sand\_hashtable.c \* /opt/cola/permits/1745002214\_1689590998.9917314/0/bcm-sdk-master-zip/bcm-sdkmaster/src/soc/dnx/legacy/SAND/Utils/sand\_hashtable.c No license file was found, but licenses were detected in source scan.

/\*

\*\*\*\*\*\*\*\*\*\*\*\*\*\*\*\*\*\*\*\*\*\*\*\*\*\*\*\*\*\*\*\*\*\*\*\*\*\*\*\*\*\*\*\*\*\*\*\*\*\*\*\*\*\*\*\*\*\*\*\*\*\*\*\*\*\*\*\*\*\*\*\*\*\*\*\*\*\*\*\*\*\*\*\*\*\*

Copyright 2015-2017 Broadcom Corporation

 This program is the proprietary software of Broadcom Corporation and/or its licensors, and may only be used, duplicated, modified or distributed pursuant to the terms and conditions of a separate, written license agreement executed between you and Broadcom (an "Authorized License").Except as set forth in an Authorized License, Broadcom grants no license (express or implied),right to use, or waiver of any kind with respect to the Software, and Broadcom expressly reserves all rights in and to the Software and all intellectual property rights therein.

 IF YOU HAVE NO AUTHORIZED LICENSE, THEN YOU HAVE NO RIGHT TO USE THIS SOFTWARE IN ANY

 WAY,AND SHOULD IMMEDIATELY NOTIFY BROADCOM AND DISCONTINUE ALL USE OF THE **SOFTWARE** 

 Except as expressly set forth in the Authorized License,

 1. This program, including its structure, sequence and organization, constitutes the valuable trade secrets of Broadcom, and you shall use all reasonable efforts to protect the confidentiality thereof,and to use this information only in connection with your use of Broadcom integrated circuit products.

 2. TO THE MAXIMUM EXTENT PERMITTED BY LAW, THE SOFTWARE IS PROVIDED "AS IS" AND **WITH** 

 ALL FAULTS AND BROADCOM MAKES NO PROMISES, REPRESENTATIONS OR WARRANTIES, **EITHER** 

 EXPRESS, IMPLIED, STATUTORY, OR OTHERWISE, WITH RESPECT TO THE SOFTWARE. BROADCOM

 SPECIFICALLY DISCLAIMS ANY AND ALL IMPLIED WARRANTIES OF TITLE, MERCHANTABILITY, NONINFRINGEMENT, FITNESS FOR A PARTICULAR PURPOSE, LACK OF VIRUSES, ACCURACY OR COMPLETENESS, QUIET ENJOYMENT, QUIET POSSESSION OR CORRESPONDENCE TO DESCRIPTION.

YOU ASSUME THE ENTIRE RISK ARISING OUT OF USE OR PERFORMANCE OF THE SOFTWARE.

 3. TO THE MAXIMUM EXTENT PERMITTED BY LAW, IN NO EVENT SHALL BROADCOM OR ITS LICENSORS

 BE LIABLE FOR (i) CONSEQUENTIAL, INCIDENTAL, SPECIAL, INDIRECT, OR EXEMPLARY DAMAGES

 WHATSOEVER ARISING OUT OF OR IN ANY WAY RELATING TO YOUR USE OF OR INABILITY TO USE

 THE SOFTWARE EVEN IF BROADCOM HAS BEEN ADVISED OF THE POSSIBILITY OF SUCH DAMAGES;

 OR (ii) ANY AMOUNT IN EXCESS OF THE AMOUNT ACTUALLY PAID FOR THE SOFTWARE ITSELF OR U.S. \$1, WHICHEVER IS GREATER. THESE LIMITATIONS SHALL APPLY NOTWITHSTANDING ANY FAILURE OF ESSENTIAL PURPOSE OF ANY LIMITED REMEDY.

\*\*\*\*\*\*\*\*\*\*\*\*\*\*\*\*\*\*\*\*\*\*\*\*\*\*\*\*\*\*\*\*\*\*\*\*\*\*\*\*\*\*\*\*\*\*\*\*\*\*\*\*\*\*\*\*\*\*\*\*\*\*\*\*\*\*\*\*\*\*\*\*\*\*\*\*\*\*\*\*\*\*\*\*\*\*

\*/

Found in path(s):

\* /opt/cola/permits/1745002214\_1689590998.9917314/0/bcm-sdk-master-zip/bcm-sdk-

master/sdk/include/soc/kbp/alg\_kbp/include/kbp\_hb.h

\* /opt/cola/permits/1745002214\_1689590998.9917314/0/bcm-sdk-master-zip/bcm-sdk-

master/include/soc/kbp/alg\_kbp/include/kbp\_hb.h

No license file was found, but licenses were detected in source scan.

/\* \$Id: utils line PTG.h,v 1.3 Broadcom SDK \$

\* \$Copyright: (c) 2016 Broadcom.

\* Broadcom Proprietary and Confidential. All rights reserved.\$

\*/

Found in path(s):

\* /opt/cola/permits/1745002214\_1689590998.9917314/0/bcm-sdk-master-zip/bcm-sdkmaster/include/appl/diag/dpp/utils\_line\_PTG.h No license file was found, but licenses were detected in source scan.

/\*

\* \$Id: diag\_cint\_data.c,v 1.47 Broadcom SDK \$

\*

\* \$Copyright: (c) 2016 Broadcom.

\* Broadcom Proprietary and Confidential. All rights reserved.\$

\*/

Found in path(s):

\* /opt/cola/permits/1745002214\_1689590998.9917314/0/bcm-sdk-master-zip/bcm-sdkmaster/src/appl/diag/cint/diag\_cint\_data.c No license file was found, but licenses were detected in source scan.

/\*

```
* $Id: storm.c $
```
\*

\* \$Copyright: (c) 2016 Broadcom.

\* Broadcom Proprietary and Confidential. All rights reserved.\$

\*/

Found in path(s):

\* /opt/cola/permits/1745002214\_1689590998.9917314/0/bcm-sdk-master-zip/bcm-sdkmaster/src/soc/robo/gex/starfighter3/storm.c No license file was found, but licenses were detected in source scan.

/\*

- \* \$Id: ucodemgr.h,v 1.12 Broadcom SDK \$
- \* \$Copyright: (c) 2016 Broadcom.
- \* Broadcom Proprietary and Confidential. All rights reserved.\$

\*

\* Ucode download manager defintions

\* \*/

Found in path(s):

\* /opt/cola/permits/1745002214\_1689590998.9917314/0/bcm-sdk-master-zip/bcm-sdkmaster/include/soc/sbx/caladan3/ucodemgr.h No license file was found, but licenses were detected in source scan.

/\*

\* \$Id: sbZfFabBm9600XbXcfgRemapEntryConsole.hx,v 1.2 Broadcom SDK \$

\* \$Copyright: (c) 2016 Broadcom.

\* Broadcom Proprietary and Confidential. All rights reserved.\$

\*/

Found in path(s):

\* /opt/cola/permits/1745002214\_1689590998.9917314/0/bcm-sdk-master-zip/bcm-sdkmaster/include/soc/sbx/fabric/sbZfFabBm9600XbXcfgRemapEntryConsole.hx No license file was found, but licenses were detected in source scan.

/\* \$Id: sand\_occupation\_bitmap.c,v 1.21 Broadcom SDK  $$$ 

\* \$Copyright: (c) 2016 Broadcom.

\* Broadcom Proprietary and Confidential. All rights reserved.\$

\*/

Found in path(s):

\* /opt/cola/permits/1745002214\_1689590998.9917314/0/bcm-sdk-master-zip/bcm-sdkmaster/src/shared/utilex/utilex\_occupation\_bitmap.c No license file was found, but licenses were detected in source scan.  $/*$  \$Id: sand ssr.c,v 1.5 Broadcom SDK \$ \* \$Copyright: (c) 2016 Broadcom. \* Broadcom Proprietary and Confidential. All rights reserved.\$ \*/ /\*\*\*\*\*\*\*\*\*\*\*\*\*\*\*\*\*\*\*\*\*\*\*\*\*\*\*\*\*\*\*\*\*\*\*\*\*\*\*\*\*\*\*\*\*\*\*\*\*\*\*\*\*\*\*\*\*\*\*\*\*\*\*\*\*\* \* \* FILENAME: soc\_sand\_ssr.c \* \* AUTHOR: Dune (U.C.) \* \* FILE DESCRIPTION: \* \* REMARKS: \* \* SW License Agreement: Dune Networks (c). CONFIDENTIAL PROPRIETARY INFORMATION. \* Any use of this Software is subject to Software License Agreement \* included in the Driver User Manual of this device. \* Any use of this Software constitutes an agreement to the terms \* of the above Software License Agreement. \*\*\*\*\*\*\*\*\*\*\*\*\*\*\*\*\*\*\*\*\*\*\*\*\*\*\*\*\*\*\*\*\*\*\*\*\*\*\*\*\*\*\*\*\*\*\*\*\*\*\*\*\*\*\*\*\*\*\*\*\*\*\*\*\*\*\*/

Found in path(s):

\* /opt/cola/permits/1745002214\_1689590998.9917314/0/bcm-sdk-master-zip/bcm-sdkmaster/src/soc/dpp/SAND/Management/sand\_ssr.c No license file was found, but licenses were detected in source scan.

/\*

\* \$Id: CtcOamApiCommon.c,v 1.1 Broadcom SDK \$

\* \$Copyright: (c) 2016 Broadcom.

\* Broadcom Proprietary and Confidential. All rights reserved.\$

\* \* File: CtcOamApiCommon.c

\* Purpose:

\*

\*/

Found in path(s):

\* /opt/cola/permits/1745002214\_1689590998.9917314/0/bcm-sdk-master-zip/bcm-sdkmaster/src/soc/ea/tk371x/utils/CtcOamApiCommon.c

No license file was found, but licenses were detected in source scan.

/\*

\* \$Id: sirius\_ddr23.c,v 1.11 Broadcom SDK \$

\* \$Copyright: (c) 2016 Broadcom.

```
* Broadcom Proprietary and Confidential. All rights reserved.$
```

```
*
```
\* File: sirius\_ddr.c

\* Purpose: Sirius ddr functions

\* Requires:

\*/

Found in path(s):

\* /opt/cola/permits/1745002214\_1689590998.9917314/0/bcm-sdk-master-zip/bcm-sdkmaster/src/soc/sbx/sirius\_ddr23.c No license file was found, but licenses were detected in source scan.

/\*

\* \$Id: memreg.c,v 1.6 Broadcom SDK \$

\* \$Copyright: (c) 2016 Broadcom.

\* Broadcom Proprietary and Confidential. All rights reserved.\$

\*

\*/

Found in path(s):

\* /opt/cola/permits/1745002214\_1689590998.9917314/0/bcm-sdk-master-zip/bcm-sdkmaster/systems/vxworks/raptor/bcmdrv/memreg.c No license file was found, but licenses were detected in source scan.

/\*

\* \$Copyright: (c) 2016 Broadcom.

\* Broadcom Proprietary and Confidential. All rights reserved.\$

```
* $Id: c3_4x10g_20x1g_1xhg127_cfg ,v 1.1.2.1 Broadcom SDK $
```
\*/

Found in path(s):

\* /opt/cola/permits/1745002214\_1689590998.9917314/0/bcm-sdk-master-zip/bcm-sdkmaster/include/soc/sbx/caladan3/sws\_configs/c3\_4x10g\_20x1g\_1xhg127.h No license file was found, but licenses were detected in source scan.

/\*

```
* $Id: tdm_td2p_filter.c.$
```
\* \$Copyright: (c) 2016 Broadcom.

\* Broadcom Proprietary and Confidential. All rights reserved.\$

\* \$All Rights Reserved.\$

\*

\* TDM chip based calendar postprocessing filters

\*/

Found in path(s):

\* /opt/cola/permits/1745002214\_1689590998.9917314/0/bcm-sdk-master-zip/bcm-sdkmaster/src/soc/esw/tdm/trident2p/tdm\_td2p\_filter.c

No license file was found, but licenses were detected in source scan.

/\* \$Id: cint\_trill.c,v 1.45 Broadcom SDK \$ \$Copyright: (c) 2016 Broadcom. Broadcom Proprietary and Confidential. All rights reserved.\$ \*/

Found in path(s):

\* /opt/cola/permits/1745002214\_1689590998.9917314/0/bcm-sdk-master-zip/bcm-sdkmaster/src/examples/dpp/cint\_trill.c \* /opt/cola/permits/1745002214\_1689590998.9917314/0/bcm-sdk-master-zip/bcm-sdkmaster/src/examples/dpp/cint\_trill\_tts.c No license file was found, but licenses were detected in source scan.

/\*

- \* \$Id: rlink.c,v 1.50 Broadcom SDK \$
- \* \$Copyright: (c) 2016 Broadcom.
- \* Broadcom Proprietary and Confidential. All rights reserved.\$

\*

\* Remote asynchronous operations including linkscan, L2 address

\* change notification and RX tunnelling. Only provides connection

- \* service for tunnelling. The tunnelled packet handler is registered
- \* directly with RX and doesn't go through RLink notify.
- \*
- \* The client side:
- \* - remembers the application callbacks
- \* - sends an RPC to the server side indicating that registration has
- \* happended
- \* - registers with ATP to receive remote link notifications
- \* - For linkscanning, when an ATP packet is received, does a
- \* bcm\_port\_info\_get to the remote side and then calls the
- \* application callback
- \*

\* The server side:

- \* - receives the registration RPC from the client
- \* - remembers which units have been registered
- \* - Registers with the proper local

function

- \* (eg, bcm\_linkscan\_register) on the local unit
- \* - when a local callback happens, sends an ATP back to any
- \* registered clients

\*

- \* There is a thread that's started on both client and server sides to
- \* handle the RPCs and packet handling without deadlock. A single thread
- \* handles both client and server side.

\*

- \* rlink was originally designed for a master-slave architecture.
- \* There are two master change situations that may occur: The stack

\* changes so that the master is still present but is no longer the \* master. For this case, there are two sub cases: The slave remains \* a slave to the new master, or it becomes the master itself. \* \* The second scenario is that the master disappears from the stack. \* This has the same two subcases as above. \* \* In the second case, we might get a "de-registration" call from the \* old master when it detaches. But if communication is already torn \* down, we may not; and in the second case, we definitely won't get \* a teardown message. \* \* Because of these situations, rlink now will overwrite information if \* a new registration appears from a different requesting CPU. This \* has two implications. \* \* First, rlink will not support peer-to-peer connections. Some L2 \* synchronization code may be peer-to-peer; either it won't use rlink, \* or rlink will change. \* \* Second, this may open a security hole since a rogue might be able \* to overwrite the current info. rlink expects a layer of security \* above its calls. \*/ Found in path(s): \* /opt/cola/permits/1745002214\_1689590998.9917314/0/bcm-sdk-master-zip/bcm-sdk-master/src/bcm/rpc/rlink.c No license file was found, but licenses were detected in source scan.

/\*

\* \$Id: config.c,v 1.15 Broadcom SDK \$

\* \$Copyright: (c) 2016 Broadcom.

\* Broadcom Proprietary and Confidential. All rights reserved.\$

\*

\* System configuration command.

\*/

Found in path(s):

\* /opt/cola/permits/1745002214\_1689590998.9917314/0/bcm-sdk-master-zip/bcm-sdk-

master/src/appl/diag/config.c

No license file was found, but licenses were detected in source scan.

/\*

\* \$Id: l2.c,v 1.6 Broadcom SDK \$

\* \$Copyright: (c) 2016 Broadcom.

\* Broadcom Proprietary and Confidential. All rights reserved.\$

\*

```
* File: l2.c
* Purpose: L2 CLI commands
*
*/
```
### Found in path(s):

\* /opt/cola/permits/1745002214\_1689590998.9917314/0/bcm-sdk-master-zip/bcm-sdkmaster/src/appl/diag/dpp/l2.c No license file was found, but licenses were detected in source scan.

/\* \$Id: ui\_ppd\_api\_lif\_ing\_vlan\_edit.c,v 1.7 Broadcom SDK \$ \* \$Copyright: (c) 2016 Broadcom. \* Broadcom Proprietary and Confidential. All rights reserved.\$ \*/

Found in path(s):

\* /opt/cola/permits/1745002214\_1689590998.9917314/0/bcm-sdk-master-zip/bcm-sdkmaster/src/appl/dpp/UserInterface/ppd/ui\_ppd\_api\_lif\_ing\_vlan\_edit.c No license file was found, but licenses were detected in source scan.

/\* \$Id: ui\_line\_card.c,v 1.3 Broadcom SDK \$

\* \$Copyright: (c) 2016 Broadcom.

\* Broadcom Proprietary and Confidential. All rights reserved.\$ \*/

Found in path(s):

\* /opt/cola/permits/1745002214\_1689590998.9917314/0/bcm-sdk-master-zip/bcm-sdkmaster/src/appl/dpp/UserInterface/ui\_line\_card.c No license file was found, but licenses were detected in source scan.

/\* \$Id: arad\_pp\_lif\_cos.c,v 1.19 Broadcom SDK \$

\* \$Copyright: (c) 2016 Broadcom.

\* Broadcom Proprietary and Confidential. All rights reserved.\$

\*/

Found in path(s):

\* /opt/cola/permits/1745002214\_1689590998.9917314/0/bcm-sdk-master-zip/bcm-sdkmaster/src/soc/dpp/ARAD/ARAD\_PP/arad\_pp\_lif\_cos.c No license file was found, but licenses were detected in source scan.

/\*

\* \$Id: field.c,v 1.11 Broadcom SDK \$

\* \$Copyright: (c) 2016 Broadcom.

\* Broadcom Proprietary and Confidential. All rights reserved.\$

\*/

Found in path(s):

\* /opt/cola/permits/1745002214\_1689590998.9917314/0/bcm-sdk-master-zip/bcm-sdk-

master/src/appl/diag/ea/field.c

No license file was found, but licenses were detected in source scan.

/\* \* \$Id: ulink\_pack.h,v 1.0 Broadcom SDK \$ \* \$Copyright: (c) 2016 Broadcom. \* Broadcom Proprietary and Confidential. All rights reserved.\$ \* \* File: ulink\_pack.h \* Purpose: Interface to pack and unpack routines common to SDK and uKernel for: \* - ULINK control message \* \* This is to be shared between SDK host and uKernel.

\*/

Found in path(s):

\* /opt/cola/permits/1745002214\_1689590998.9917314/0/bcm-sdk-master-zip/bcm-sdkmaster/include/soc/shared/ulink\_pack.h No license file was found, but licenses were detected in source scan.

/\*

\* \$Id: linux-user-bde.c,v 1.80 Broadcom SDK \$

\* \$Copyright: (c) 2016 Broadcom.

\* Broadcom Proprietary and Confidential. All rights reserved.\$

\*

\* Linux User BDE Helper Module

\*/

Found in path(s):

\* /opt/cola/permits/1745002214\_1689590998.9917314/0/bcm-sdk-master-zip/bcm-sdkmaster/systems/bde/linux/user/kernel/linux-user-bde.c No license file was found, but licenses were detected in source scan.

/\* \$Id: arad\_tcam.c,v 1.111 Broadcom SDK \$

\* \$Copyright: (c) 2016 Broadcom.

\* Broadcom Proprietary and Confidential. All rights reserved.\$

\* \$ \*/

Found in path(s):

\* /opt/cola/permits/1745002214\_1689590998.9917314/0/bcm-sdk-master-zip/bcm-sdkmaster/src/soc/dpp/ARAD/arad\_tcam.c

No license file was found, but licenses were detected in source scan.

#!/usr/bin/perl -w # # \$Copyright: (c) 2016 Broadcom.

```
# Broadcom Proprietary and Confidential. All rights reserved.$
# $Id$
#
use strict;
use warnings;
```
use File::Basename;

use IO::File; use File::Copy;

```
use Data::Dumper;
my $arg;
my @ files = ();
my $verbose = 0;my \text{Backup} = 0;
while ( defined ( \text{Sarg} = \text{shift} \ \textcircled{a} \text{AGV} ) {
	if ( $arg eq '-h' || $arg eq '-help' ) {
      print_help();
 		exit 0;
	}
	if ( $arg eq '-f' ) {
     while ( defined ( my $tmp = shift @ARGV ) ) {
       if ( $tmp !~/^(-/ ) {
           push ( @files, $tmp );
         } else {
           unshift ( @ARGV, $tmp );
           last;
         }
      }
     next;
   }
	if ( $arg eq '-v' ) {
 \text{Sverbose} = 1;
 		next;
	}
	if ( $arg eq '-b' ) {
 \text{8}backup = 1;
 		next;
	}
   print "Illegal option $arg\n";
}
foreach my $file ( @files ) {
 copy("$file", "$file.bak") or die "Copy failed: $!" if ( $backup );
 my $line;
 my
```

```
$notfound = 0;my $firstparam = 0; print "Processing file $file\n" if ($verbose );
 my $fhr = IO::File->new("$file",'r') || die "$! Unable to open file $file for reading\n";
 my $fhw = IO::File->new("$file.$$",'w') || die "$! Unable to open file $file.$$ for writing\n";
while ( \text{Since}=\text{fhr} ) {
  if ( \text{Since} = \sim m \cdot (\text{param} / ) {
   print $fhw " * \@param pa \#phymod_access_t struct\n" if ( !$firstparam );
    print $fhw $line;
    $firstparam++;
    next;
   }
  if ( \text{Since} = \text{m} \setminus \text{return} / \&\& ! \text{firstparam} ) {
   print $fhw " * \@param pa \#phymod_access_t struct\n" if ( !$firstparam );
    print $fhw $line;
    $firstparam++;
    next;
   }
   print $fhw $line;
  $firstparam = 0; }
 close ( $fhr );
 close ( $fhw );
 rename ( "$file.$$", "$file") || die "$! Unable to rename $file.$$ to $file\n"
}
sub print_help {
```

```
 print << "EOT"
$0 -f <files>
```
This script converts DOS lf/cr to UNIX format and remove all non-ASCII caharacters. It also joins lines seperated

by \ character into a single line.

OPTIONS:

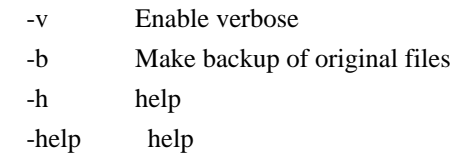

```
USAGE:
$0 -f *.c *.h -v -b
EOT
}
```
Found in path(s):

\* /opt/cola/permits/1745002214\_1689590998.9917314/0/bcm-sdk-master-zip/bcm-sdkmaster/libs/phymod/util/doxyfix.pl No license file was found, but licenses were detected in source scan.

/\* \* \$Id: dbx\_file.c,v 1.00 Broadcom SDK \$ \* \$Copyright: (c) 2016 Broadcom. \* Broadcom Proprietary and Confidential. All rights reserved.\$ \* \* File: dbx\_file.c \* Purpose: Misc. routines used by export/import/show facilities \*/

Found in path(s):

\* /opt/cola/permits/1745002214\_1689590998.9917314/0/bcm-sdk-master-zip/bcm-sdkmaster/src/shared/dbx/dbx\_file.c No license file was found, but licenses were detected in source scan.

/\* \$Id: ppc\_api\_rif.c,v 1.16 Broadcom SDK \$

\* \$Copyright: (c) 2016 Broadcom.

\* Broadcom Proprietary and Confidential. All rights reserved.\$

\*/

/\*\*\*\*\*\*\*\*\*\*\*\*\*\*\*\*\*\*\*\*\*\*\*\*\*\*\*\*\*\*\*\*\*\*\*\*\*\*\*\*\*\*\*\*\*\*\*\*\*\*\*\*\*\*\*\*\*\*\*\*\*\*\*\*\*\*

\*

\* FILENAME: DuneDriver/ppc/src/soc\_ppc\_api\_rif.c

\*

\* MODULE PREFIX: ppc

\*

\* FILE DESCRIPTION:

\*

\* REMARKS:

\* SW License Agreement: Dune Networks (c). CONFIDENTIAL PROPRIETARY INFORMATION.

\* Any use of this Software is subject to Software License Agreement

\* included in the Driver User Manual of this device.

\* Any use of this Software constitutes an agreement to the terms

\* of the above Software License Agreement.

\*\*\*\*\*\*\*\*\*\*\*\*\*\*\*\*\*\*\*\*\*\*\*\*\*\*\*\*\*\*\*\*\*\*\*\*\*\*\*\*\*\*\*\*\*\*\*\*\*\*\*\*\*\*\*\*\*\*\*\*\*\*\*\*\*\*/

Found in path(s):

\* /opt/cola/permits/1745002214\_1689590998.9917314/0/bcm-sdk-master-zip/bcm-sdkmaster/src/soc/dpp/PPC/ppc\_api\_rif.c

No license file was found, but licenses were detected in source scan.

/\*

\* \$Id: arad\_drv.c, Modified Broadcom SDK \$

\* \$Copyright: (c) 2016 Broadcom.

\* Broadcom Proprietary and Confidential. All rights reserved.\$

\*

\*/

Found in path(s):

\* /opt/cola/permits/1745002214\_1689590998.9917314/0/bcm-sdk-master-zip/bcm-sdkmaster/src/soc/dpp/ARAD/arad\_drv.c No license file was found, but licenses were detected in source scan.

#### /\*

\* \$Id: phy84064\_ucode.c,v 1.1.30.2 Broadcom SDK \$

\* \$Copyright: (c) 2016 Broadcom.

- \* Broadcom Proprietary and Confidential. All rights reserved.\$
- \*/

Found in path(s):

\* /opt/cola/permits/1745002214\_1689590998.9917314/0/bcm-sdk-master-zip/bcm-sdkmaster/src/soc/phy/phy84064\_ucode.c

No license file was found, but licenses were detected in source scan.

/\*\*\*\*\*\*\*\*\*\*\*\*\*\*\*\*\*\*\*\*\*\*\*\*\*\*\*\*\*\*\*\*\*\*\*\*\*\*\*\*\*\*\*\*\*\*\*\*\*\*\*\*\*\*\*\*\*\*\*\*\*\*\*\*\*\*\*\*\*\*\*\*\*\*\*\*\*\*\*\* \*\*\*\*\*\*\*\*\*\*\*\*\*\*\*\*\*\*\*\*\*\*\*\*\*\*\*\*\*\*\*\*\*\*\*\*\*\*\*\*\*\*\*\*\*\*\*\*\*\*\*\*\*\*\*\*\*\*\*\*\*\*\*\*\*\*\*\*\*\*\*\*\*\*\*\*\*\*\*\*  $*$ \* Revision : \$Id: merlin\_quadra28\_common.h 924 2015-02-24 18:08:11Z eroes \$ \*  $*$ \* Description : Defines and Enumerations required by Serdes APIs \*  $*$ \* \$Copyright: (c) 2016 Broadcom. \* Broadcom Proprietary and Confidential. All rights reserved.\$ \* \* No portions of this material may be reproduced in any form without \* \* the written permission of: \* **Broadcom Corporation**  $\star$ 5300 California Avenue Irvine, CA 92617  $*$ \* All information contained in this document is Broadcom Corporation \* \* company private proprietary, and trade secret. \*  $*$ \*\*\*\*\*\*\*\*\*\*\*\*\*\*\*\*\*\*\*\*\*\*\*\*\*\*\*\*\*\*\*\*\*\*\*\*\*\*\*\*\*\*\*\*\*\*\*\*\*\*\*\*\*\*\*\*\*\*\*\*\*\*\*\*\*\*\*\*\*\*\*\*\*\*\*\*\*\*\*\* \*\*\*\*\*\*\*\*\*\*\*\*\*\*\*\*\*\*\*\*\*\*\*\*\*\*\*\*\*\*\*\*\*\*\*\*\*\*\*\*\*\*\*\*\*\*\*\*\*\*\*\*\*\*\*\*\*\*\*\*\*\*\*\*\*\*\*\*\*\*\*\*\*\*\*\*\*\*\*\*/ Found in path(s): \* /opt/cola/permits/1745002214\_1689590998.9917314/0/bcm-sdk-master-zip/bcm-sdkmaster/libs/phymod/chip/quadra28/tier1/quadra28\_serdes/merlin\_quadra28\_common.h No license file was found, but licenses were detected in source scan.

/\* \* \$Id: qax\_appl\_intr.c, v1 Broadcom SDK \$ \*

\* \$Copyright: (c) 2016 Broadcom.

\* Broadcom Proprietary and Confidential. All rights reserved.\$

\*

\* Purpose: Implements application interrupt lists for JERICHO. \*/

Found in path(s):

\* /opt/cola/permits/1745002214\_1689590998.9917314/0/bcm-sdk-master-zip/bcm-sdkmaster/src/appl/dpp/interrupts/qax\_intr.c No license file was found, but licenses were detected in source scan.

/\*

\* \$Id: sbZfFabBm9600InaHi3Selected\_1EntryConsole.hx,v 1.2 Broadcom SDK \$

\* \$Copyright: (c) 2016 Broadcom.

\* Broadcom Proprietary and Confidential. All rights reserved.\$

\*/

Found in path(s):

\* /opt/cola/permits/1745002214\_1689590998.9917314/0/bcm-sdk-master-zip/bcm-sdkmaster/include/soc/sbx/fabric/sbZfFabBm9600InaHi3Selected\_1EntryConsole.hx No license file was found, but licenses were detected in source scan.

/\*

\* \$Id: sbZfKaEpIpFourBitEntry.c,v 1.3 Broadcom SDK \$

\* \$Copyright: (c) 2016 Broadcom.

\* Broadcom Proprietary and Confidential. All rights reserved.\$

\*/

Found in path(s):

\* /opt/cola/permits/1745002214\_1689590998.9917314/0/bcm-sdk-master-zip/bcm-sdkmaster/src/soc/sbx/qe2k/sbZfKaEpIpFourBitEntry.c No license file was found, but licenses were detected in source scan.

# \$Id: Make.local.template 1.181.6.1 Broadcom SDK \$ # \$Copyright: Copyright 2012 Broadcom Corporation. # This program is the proprietary software of Broadcom Corporation # and/or its licensors, and may only be used, duplicated, modified # or distributed pursuant to the terms and conditions of a separate, # written license agreement executed between you and Broadcom # (an "Authorized License"). Except as set forth in an Authorized # License, Broadcom grants no license (express or implied), right # to use, or waiver of any kind with respect to the Software, and # Broadcom expressly reserves all rights in and to the Software # and all intellectual property rights therein. IF YOU HAVE # NO AUTHORIZED LICENSE, THEN YOU HAVE NO RIGHT TO USE THIS SOFTWARE # IN ANY WAY, AND SHOULD IMMEDIATELY NOTIFY BROADCOM AND DISCONTINUE # ALL USE OF THE SOFTWARE.

# Except as expressly set forth in the Authorized License,

#

 $# 1$ . This

program, including its structure, sequence and organization,

# constitutes the valuable trade secrets of Broadcom, and you shall use

# all reasonable efforts to protect the confidentiality thereof,

# and to use this information only in connection with your use of

# Broadcom integrated circuit products.

#

# 2. TO THE MAXIMUM EXTENT PERMITTED BY LAW, THE SOFTWARE IS # PROVIDED "AS IS" AND WITH ALL FAULTS AND BROADCOM MAKES NO PROMISES, # REPRESENTATIONS OR WARRANTIES, EITHER EXPRESS, IMPLIED, STATUTORY, # OR OTHERWISE, WITH RESPECT TO THE SOFTWARE. BROADCOM SPECIFICALLY # DISCLAIMS ANY AND ALL IMPLIED WARRANTIES OF TITLE, MERCHANTABILITY, # NONINFRINGEMENT, FITNESS FOR A PARTICULAR PURPOSE, LACK OF VIRUSES, # ACCURACY OR COMPLETENESS, QUIET ENJOYMENT, QUIET POSSESSION OR # CORRESPONDENCE TO DESCRIPTION. YOU ASSUME THE ENTIRE RISK ARISING # OUT OF USE OR PERFORMANCE OF THE SOFTWARE. #

# 3. TO THE MAXIMUM EXTENT PERMITTED BY LAW, IN NO EVENT SHALL

# BROADCOM OR ITS LICENSORS BE

LIABLE FOR (i) CONSEQUENTIAL,

# INCIDENTAL, SPECIAL, INDIRECT, OR EXEMPLARY DAMAGES WHATSOEVER # ARISING OUT OF OR IN ANY WAY RELATING TO YOUR USE OF OR INABILITY # TO USE THE SOFTWARE EVEN IF BROADCOM HAS BEEN ADVISED OF THE # POSSIBILITY OF SUCH DAMAGES; OR (ii) ANY AMOUNT IN EXCESS OF # THE AMOUNT ACTUALLY PAID FOR THE SOFTWARE ITSELF OR USD 1.00, # WHICHEVER IS GREATER. THESE LIMITATIONS SHALL APPLY NOTWITHSTANDING # ANY FAILURE OF ESSENTIAL PURPOSE OF ANY LIMITED REMEDY.\$ #

# Usage for Make.local.template and Make.local:

#

# Make.local.template is checked into the tree, but Make.local is never

# checked in. Copy Make.local.template to Make.local, then change

# Make.local to select the desired compilation options (mostly debugging

# features).

#

# Note on CFGFLAGS usage:

#

# Because CFGFLAGS may be used with other source preprocessing tools,

# please limit the values added to CFGFLAGS to -D defines.

# #

# Table of Contents:

#

# Compiler Related Options

# Boot and Debug

Related Options

- # Operational and Policy Options
- # System Management and Multiple CPU Options
- # Selective Device Support (Switches and PHYs)
- # Miscellaneous Options
- #

################################################################ # # Compiler Related Options #

################################################################

# Compiling out #ifdef DEBUG code saves about 1.3% on executable size. # It is recommended to leave debug enabled when developing applications. #DEBUG\_IFDEFS=FALSE

# SAL resource usage tracking #ifdef control # DEBUG\_IFDEFS should also be TRUE for this switch to take effect. #BCM\_RESOURCE\_USAGE\_PROFILE\_IFDEFS=TRUE

# Uncomment to build without debug symbols #DEBUG\_SYMBOLS=FALSE

# Uncomment to add private CFLAGS #DEBUG\_CFLAGS= #DEBUG\_CFLAGS= -D\_GNU\_SOURCE -I\$(DIST)/target\_x86/root\_fs/src/kernel/include DEBUG\_CFLAGS= -D\_GNU\_SOURCE -I\$(LINUX\_INCLUDE)/include --sysroot=/opt/poky/2.4/sysroots/core2- 32-poky-linux #DEBUG\_CFLAGS= -D\_GNU\_SOURCE -mcpu=8548 -mabi=no-spe -mfloat-gprs=double -I\$(DIST)/target\_ppc/linux-2.6.24/include - I\$(DIST)/target\_ppc/extracted/ppc\_85xx/usr/include #DEBUG\_CFLAGS= -D\_GNU\_SOURCE -mcpu=8548 -mabi=no-spe -mno-spe -mfloat-gprs=double - sysroot=/opt/eldk-5.2.1/powerpc-e500v2/sysroots/ppce500v2-linux-gnuspe # Uncomment to turn off the optimizer when debugging (recommended) DEBUG\_OPTIMIZE=FALSE

# Compiling out assert() saves about 1.1% on executable size, # however do so is VERY MUCH discouraged. #DEBUG\_ASSERTS=FALSE

# Controlling GCC -pedantic flag #DEBUG\_PEDANTIC=TRUE

# compiler.h overrides, these disable various compiler # related features even if the compiler normally supports them

# Disable use of long long for uint64

# #CFGFLAGS += -DCOMPILER\_OVERRIDE\_NO\_LONGLONG

# Disable use of doubles #CFGFLAGS += -DCOMPILER\_OVERRIDE\_NO\_DOUBLE

# Disable inlining of functions #CFGFLAGS += -DCOMPILER\_OVERRIDE\_NO\_INLINE

# Disable use of const #CFGFLAGS += -DCOMPILER\_OVERRIDE\_NO\_CONST

# Disable use of static functions #CFGFLAGS += -DCOMPILER\_OVERRIDE\_NO\_STATIC

# Disable RPC flexible (long) bitmaps. # Warning: Disabling this changes the RPC version to 2 and # makes systems running this code incompatible with systems # running previous versions of BCM RPC code. #CFGFLAGS += -DBCM\_RPC\_PBMP\_64

#

# Define if longs are 64 bits on your compiler; # this is typically true ONLY for 64-bit processors. #CFGFLAGS += -DLONGS\_ARE\_64BITS

#

# Define if pointers are 64 bits on your compiler; # this is typically true ONLY for 64-bit processors. # NOTE: This support works ONLY under conditions where the # upper 32 bits for ALL pointers are ZERO. #CFGFLAGS += -DPTRS\_ARE\_64BITS

################################################################ # # Boot and Debug Related Options # ################################################################

# Options to turn on various debug flags at boot. BE SURE DK\_ERR is set # otherwise hardware error messages will not be printed. #CFGFLAGS += -DDEBUG\_STARTUP="DK\_RCLOAD+DK\_TX+DK\_ERR" #CFGFLAGS += -DDEBUG\_STARTUP="DK\_ERR"

# Define this to add debug code for RX pool buffer tracking #CFGFLAGS += -DBCM\_RXP\_DEBUG

```
# Allow debugging of PCI reads/writes (debug +pci)
#CFGFLAGS += -DSOC_PCI_DEBUG
```
# Make default debugging settings be 0 (very very quiet) #CFGFLAGS += -DNO\_DEBUG\_OUTPUT\_DEFAULT

# Don't use vxMemProbe #CFGFLAGS += - DVX\_NO\_MEM\_PROBE

# Allow debugging of Memory Allocation/Deallocation logging #CFGFLAGS += -DMEMLOG\_SUPPORT

 $#$ # Operational and Policy Options 

# VLAN policy control: # NO\_DEFAULT\_ETHER do not init ether ports into vlan 1 # NO\_DEFAULT\_CPU do not init cpu ports into vlan 1 # NO DEFAULT SPI SUBPORT do not init spi subports into vlan 1 # NO\_AUTO\_STACK do not init stack/HG ports into created vlans #CFGFLAGS += -DBCM VLAN NO DEFAULT ETHER #CFGFLAGS += -DBCM\_VLAN\_NO\_DEFAULT\_CPU #CFGFLAGS += - DBCM VLAN NO DEFAULT SPI SUBPORT #CFGFLAGS += -DBCM\_VLAN\_NO\_AUTO\_STACK

# VLAN multicast flood Policy Control:

# BCM\_VLAN\_MCAST\_FLOOD\_ALL Flood all multicast packets to the VLAN # BCM VLAN MCAST FLOOD UNKNOWN Flood unknown multicast packets to the vlan # BCM\_VLAN\_MCAST\_FLOOD\_NONE Forward multicast packets with known  $#$ destination addresses to the appropriate ports.  $#$ All packets destined to an unknown multicast  $#$ address are dropped. #CFGFLAGS += -DBCM\_MCAST\_FLOOD\_DEFAULT=BCM\_VLAN\_MCAST\_FLOOD\_ALL #CFGFLAGS += -DBCM MCAST FLOOD DEFAULT=BCM VLAN MCAST FLOOD UNKNOWN #CFGFLAGS += -DBCM MCAST FLOOD DEFAULT=BCM VLAN MCAST FLOOD NONE

#Port Enable/Disable Policy control:

 $#$ PORT\_DEFAULT\_DISABLE disable ports during switch initialization #CFGFLAGS += -DBCM PORT DEFAULT DISABLE

# sal thread priority override (this value used for all threads

 if defined) #CFGFLAGS += -DSAL\_THREAD\_PRIORITY=255

```
# disable printing of thread name in messages
#CFGFLAGS += -DSAL_THREAD_NAME_PRINT_DISABLE
```
# disable runtime reading of flash config.bcm file (even if !NO\_FILEIO) #CFGFLAGS += -DSAL\_CONFIG\_FILE\_DISABLE

# disable all Application SAL dependencies #NO\_SAL\_APPL=1

# Prevent scheduling in SPL locks when interrupt code is run as a thread. # This option should not be necessary if all locks are implemented correctly, # however, some locks may still rely on the assumption that scheduling does # not occur when interrupts are disabled. If you experience any locking # problems in e.g. Linux User Mode, try enabling this option. # Please note that turning on this option will reduce performance by an # estimated 5 to 10 %. #CFGFLAGS += -DSAL\_SPL\_NO\_PREEMPT

# disable mapping of higig cosq when mapping priority to cosq # (use identity mapping instead : map prio0->cos0, prio1->cos1, ... , prio7->cos7) #CFGFLAGS += -DBCM\_COSQ\_HIGIG\_MAP\_DISABLE

################################################################ # # System Management and Multiple CPU Options # ################################################################

# Turn on BCMX inclusion # INCLUDE\_BCMX for any support #INCLUDE\_BCMX=1

# Telekinesis suite applications for CPU to CPU communication and discovery

```
# CPUDB: Simple CPU data base manager
# CPUTRANS: CPU to CPU communication mechanisms
# DISCOVER: Simple discovery; will also include CPUTRANS
# STKTASK: Stack manager application
#
#CFGFLAGS += -DINCLUDE_LIB_CPUDB
#CFGFLAGS += -DINCLUDE_LIB_CPUTRANS
#CFGFLAGS += -DINCLUDE_LIB_DISCOVER
```
# Option for discovery to use the application-data field in routing # packets for Board-ID and CPU base flag information. #CFGFLAGS += -DDISCOVER\_APP\_DATA\_BOARDID

# Optionally override list of included dispatch modules # Note: including RPC automatically includes the Telekinesis suite libs # ESW is the enterprise platforms. # ROBO includes the managed devices. # SBX AND FE2000 include API support for bcm988020QSK24X2 #DISPATCH\_LIST = RPC ESW ASYNC SBX FE2000

# Define to have end-to-end flow control enabled on boards that # support it #CFGFLAGS += -DBCM\_BOARD\_AUTO\_E2E

# Define the following to support per-CPU transmit pointers. # This allows the TX setup and send functions to be defined on a # per-CPU basis, allowing mixed in-band and out-of-band communication. #CFGFLAGS += -DBCM\_C2C\_TRANSPORT\_SWITCHING

# Options for feature list (INCLUDE\_XXX)

# If FEATURE\_LIST is defined, it is a list of features to include.

# See Make.config for the default feature list.

#

# Avaliable features:

#

- # BCMX
- # BCMX\_DIAG
- # CHASSIS
- # CUSTOMER
- # DRIVERS
- # EDITLINE
- # I2C
- $\#$  L<sub>3</sub>
- # MEM\_SCAN
- # ATPTRANS\_SOCKET
- # TELNET
- # TEST
- $#$  ACL
- # RCPU
- # KNET Linux user mode kernel network support
- # BCM\_SAL\_PROFILE make available an API to track SAL usage.
- #

CINT - Include the C Interpreter in the diagnostic shell.

- # Please note this cannot be used in Linux kernel mode.
- # C\_UNIT Include the C unit testing framework. If CINT is also included
- # then hooks will be provided for use from it.

# PHY\_SYM\_DBG - PHY GUI MDIO read/write support. Socket interface

# to PHY GUI for Symbolic debugging.

- # APIMODE call SDK API functions from shell, requires CINT
- # DUNE\_UI dune legacy user interface. For debug only. Tested
- # on linux-user-gto-2.6 only.
- # KBP include nlm2(11K)/nlm3(12K) KBP support

#FEATURE\_LIST=ATPTRANS\_SOCKET BCMX\_DIAG L3 I2C BCMX MEM\_SCAN EDITLINE \

- # CUSTOMER TELNET DRIVERS CHASSIS TEST ACL RCPU BCM\_SAL\_PROFILE CINT \
- # PTP CES FCMAP BOARD KNET REGEX MACSEC APIMODE BFD BHH KBP

```
FEATURE_LIST := CINT BSAFE ATPTRANS_SOCKET L3 I2C MEM_SCAN EDITLINE CUSTOMER \
	TELNET DRIVERS CHASSIS TEST BCM_SAL_PROFILE RCPU INTR APIMODE DUNE_UI KBP
```
###############################################################

```
#Enable
 this for 12K device support
#KBP_DEVICE = KBP_12K
#
#Enable this for 11K device support
#KBP_DEVICE = KBP_11K
#
#Enable this for ALG_KBP device support
KBP_DEVICE = KBP_ALG
#
###############################################################
################################################################
#
# Selective Device Support (Switches and PHYs)
#
################################################################
# Multiple Chip Support
#
# By default, the driver supports all Strata switch and fabric chips
# included in this software release. It checks device IDs at runtime
# to run the correct driver modules.
#
# To save space, the driver can be compiled to support just a subset of
# the chips. To do this, uncomment the line for BCM_PTL_SPT (partial
# support) and uncomment one line for each chip to support.
#
# Note that there are a lot more chips than drivers.
# For example, the BCM5615 driver is also used for
 BCM5625 and BCM5645.
#
BCM PTL SPT = 1
```

```
BCM_88640_A0=0
BCM_88650_A0=1
BCM_88750_A0=1
BCM_88650_B0=1
BCM_88660_A0=1
BCM_88950_A0=1
BCM_88640_A0=1
BCM_88650_A0=1
BCM_88650_B0=1
BCM_88660_A0=1
BCM_88675_A0=1
BCM_88675_B0=1
BCM_88375_A0=1
BCM_88375_B0=1
VENDOR_LIST = BROADCOM
override SBX_CHIPS=
CFGFLAGS += -D__DUNE_LINUX_BCM_CPU_PCIE__
CFGFLAGS += -D__DUNE_LINUX_BCM_CPU_PCIE__
CFGFLAGS += -D_SIMPLE_MEMORY_ALLOCATION_=1
# CFGFLAGS += -DBCM_WARM_BOOT_SUPPORT
# CFGFLAGS += -DBCM_WARM_BOOT_SUPPORT_SW_DUMP
CFGFLAGS += -m32LINK\_STATE := 0#BCM_5675_A0 = 1
#BCM_56102_A0 = 1
#BCM_56112_A0 = 1
#BCM_56304_B0 = 1
#BCM_56314_A0 = 1
#BCM_56504_A0 = 1
#BCM_56504_B0 = 1
#BCM_56514_A0 = 1
#BCM_56624_A0 = 1
#BCM_56624_B0 = 1
#BCM 56680 A0 = 1
#BCM 56680 B0 = 1
#BCM 56580 A0 = 1#BCM 56700 A0 = 1
#BCM_56800_A0 = 1
#BCM 56218 A0 = 1
#BCM 56224 A0 = 1
#BCM 56224 B0 = 1
#BCM 56725 A0 = 1
```

```
#BCM_56820_A0 = 1
#BCM_53314_A0 = 1
#BCM_53324_A0 = 1
#BCM_56634_A0 = 1
#BCM_56634_B0 = 1
\text{\#BCM\_56524}\_\text{A0} = 1#BCM_56524_B0
= 1#BCM_56685_A0 = 1
#BCM_56685_B0 = 1
#BCM_56334_A0 = 1
#BCM_56334_B0 = 1
#BCM_56840_A0 = 1
#BCM_56840_B0 = 1
#BCM_56850_A0 = 1
#BCM_56142_A0 = 1
#BCM_56150_A0 = 1
#BCM 56836 A0 = 1#BCM_56640_A0 = 1
#BCM_56440_A0 = 1
#BCM 56440 B0 = 1
#BCM_56450_A0 = 1
#BCM 5338 A0 = 1#BCM_5380_A0 = 1
#BCM_5338_B0 = 1
#BCM_5325_A1 = 1
#BCM_5324_A0 = 1
#BCM_5396_A0 = 1
#BCM_5389_A0 = 1
#BCM_5398_A0 = 1
\text{\#BCM}\_5324\_A1 = 1#BCM_53115_A0 = 1
#BCM_53118_A0 = 1
#BCM_53280_A0 = 1
#BCM_53280_B0 = 1
\text{\#BCM\_53101\_AO} = 1#BCM_53125_A0 = 1
#BCM 53128 A0 = 1
#BCM 53600 A0 = 1
#BCM 89500 A0 = 1
#BCM_88030_A0 = 1
#BCM FE2000 A0 = 1#BCM_QE2000A0 = 1#BCM_BME3200_B0 = 1
#BCM_BM9600_A0 = 1
```
#BCM  $88230$  A0 = 1 #BCM\_88230\_B0 = 1 #BCM\_88230\_C0 = 1

#BCM\_TK371X\_A0 = 1

# Options for multiple PHY support # If BCM\_PHY\_LIST is defined, it is a list of PHYs to include. # The default is to include all of them. # If none of them should be included specify BCM\_PHY\_LIST=EMPTY #BCM\_PHY\_LIST=522X 54XX 5464 5421S 5482 54616 54680 54680E 52681E 54880E 54682 54684 54640 54640E 54880 SERDES SIMUL 8703 8705 8706 8072 8040 8481 8750 8729 84740 84756 84328 EMPTY BCM\_PHY\_LIST=EMPTY

# Options for BCM5338 5380 #CFGFLAGS += -DROBO\_OLD  $#ROBO$   $OLD = 1$ 

# Support for phy simulation #CFGFLAGS += -DINCLUDE\_PHY\_SIMUL  $\#CFGFLAGS \text{ += }-DSIM\_ALL\_PHYS$  # All phys use simulation driver #CFGFLAGS += -DSIM\_CMIC\_LINK\_STAT # Get link status from CMIC register

# Support for BOARD library # if BOARD LIST is defined, it is a list of Board drivers to include. # The default is to include all board drivers appropriate for the devices # included in the build. If none of them should be included specify # BOARD\_LIST=EMPTY. #BOARD\_LIST=GENERIC

# Support for event logging #CFGFLAGS += -DINCLUDE\_SHARED\_EVLOG

# Support for BCM API port translation #CFGFLAGS += -DINCLUDE\_BCM\_API\_XLATE\_PORT

```
# Support for callback error checks and abort in traverse api's
#CFGFLAGS += -DBCM_CB_ABORT_ON_ERR
################################################################
#
#
 Misc Options
#
################################################################
#CFGFLAGS += -DSOC_MEM_L3_DEFIP_WAR
```
# Compile out Register/Table descriptive strings to generate a

```
# compact image
#CFGFLAGS +=-DSOC_NO_NAMES
#CFGFLAGS +=-DSOC_NO_ALIAS
#CFGFLAGS +=-DSOC_NO_DESC
# Reload/WarmBoot Support
#
# CFGFLAGS += -DBCM_WARM_BOOT_SUPPORT
#
# Need this for validation using SOC scripts; Will move to tcl
# someday
# CFGFLAGS += -DBCM_WARM_BOOT_SUPPORT_SW_DUMP
################################################################
#
# Enable Easy Reload Support
#
################################################################
CFGFLAGS += -DBCM_EASY_RELOAD_SUPPORT
# For validation purposes
CFGFLAGS += -DBCM_EASY_RELOAD_SUPPORT_SW_DUMP
# Software Trunk failover Support
#
#CFGFLAGS += -DBCM_TRUNK_FAILOVER_SUPPORT
################################################################
#
# Override default VXWORKS thread options to make set
# VX_UNBREAKABLE flag in task creation.
#
################################################################
#CFGFLAGS
 += -DVX_THREAD_OPT_UNBREAKABLE
################################################################
#
# Use default priority for BDE interrupt thread.
#
################################################################
#CFGFLAGS += -DSAL_BDE_THREAD_PRIO_DEFAULT
################################################################
#
# Use cached DMA memory when mapping kernel DMA memory to user
```
# mode. Should only be enabled on cache-coherent platforms.

#

#CFGFLAGS += -DSAL\_BDE\_CACHE\_DMA\_MEM

 $#$ # Take the spl lock upon entering an ISR  $#$ #CFGFLAGS += -DSAL\_SPL\_LOCK\_ON\_IRQ  $#$ # Silently ignore NULL pointer free in sal free API # Default behaviour is to assert if a NULL pointer is passed to sal\_free  $#$ #CFGFLAGS += -DSAL FREE NULL IGNORE

# Enable SBX MPLS TP support #CFGFLAGS += -DBCM\_SBX\_MPLSTP\_SUPPORT #CFGFLAGS += -DBCM SBX C1 MPLSTP SUPPORT

# Restrict SBX C2 Fte range to C2's range #CFGFLAGS += -DBCM SBX C1 C2 INTEROP

# For historical reasons the PCI probe function skips device 12 # by default to prevent a system hang on certain platforms. # Set this value to zero to probe all PCI devices.

#CFGFLAGS += -DOVERRIDE PCI SKIP DEV MASK=0

 $#$ 

Override max devices supported by PLI BDE #CFGFLAGS  $+=$ -DPLI MAX DEVICES

# Track BCM API calls to avoid deinitialization while calls active # This will incur a small time penalty for each BCM API call #CFGFLAGS += -DBCM CONTROL API TRACKING

# Override default retry time for detach to wait for executing # APIs to complete. #CFGFLAGS += -DBCM\_DETACH\_POLL\_INTERVAL\_USECS\_DEFAULT=100000 #CFGFLAGS += -DBCM DETACH NUM RETRIES DEFAULT=3000

# Disable the RX module initialization #CFGFLAGS += -DBCM\_RX\_DISABLE

Found in  $path(s)$ :

\*/opt/cola/permits/1745002214\_1689590998.9917314/0/bcm-sdk-master-zip/bcm-sdk-master/make/Make.local No license file was found, but licenses were detected in source scan.

/\* \$Id: arad pp frwrd trill.h, v 1.14 Broadcom SDK \$

\* \$Copyright: (c) 2016 Broadcom.

\* Broadcom Proprietary and Confidential. All rights reserved.\$

 $*$ /

Found in  $path(s)$ :

\*/opt/cola/permits/1745002214 1689590998.9917314/0/bcm-sdk-master-zip/bcm-sdkmaster/include/soc/dpp/ARAD/ARAD\_PP/arad\_pp\_frwrd\_trill.h No license file was found, but licenses were detected in source scan.

 $/*$ 

\* \$Id: bcm59101.c,v 1.4 Broadcom SDK \$

\* \$Copyright: (c) 2016 Broadcom.

\* Broadcom Proprietary and Confidential. All rights reserved.\$

\* BCM56xx I2C Device Driver for BCM59101 8-bit PoE Microcontroller Unit.

\* The MCU communicates with message types of 12-byte long packet.

 $*$ 

Found in  $path(s)$ :

\*/opt/cola/permits/1745002214\_1689590998.9917314/0/bcm-sdk-master-zip/bcm-sdkmaster/src/soc/i2c/bcm59101.c

No license file was found, but licenses were detected in source scan.

 $\overline{1}$ 

\* \$Id: sbZfKaEgPortRemapEntryConsole.c,v 1.3 Broadcom SDK \$

\* \$Copyright: (c) 2016 Broadcom.

\* Broadcom Proprietary and Confidential. All rights reserved.\$

 $*$ /

Found in path(s):

\* /opt/cola/permits/1745002214\_1689590998.9917314/0/bcm-sdk-master-zip/bcm-sdkmaster/src/soc/sbx/qe2k/sbZfKaEgPortRemapEntryConsole.c No license file was found, but licenses were detected in source scan.

/\*

\* \$Id: flashDrvLib.h,v 1.3 Broadcom SDK \$

\* \$Copyright: (c) 2016 Broadcom.

\* Broadcom Proprietary and Confidential. All rights reserved.\$

\*/

Found in path(s):

\* /opt/cola/permits/1745002214\_1689590998.9917314/0/bcm-sdk-master-zip/bcm-sdkmaster/systems/vxworks/gto/mpc8548/vxworks-6.5/flashDrvLib.h \* /opt/cola/permits/1745002214\_1689590998.9917314/0/bcm-sdk-master-zip/bcm-sdkmaster/systems/vxworks/gto/mpc8548/vxworks-6.4/flashDrvLib.h No license file was found, but licenses were detected in source scan.

/\*

\* \$Id: serdes100fx.h,v 1.6 Broadcom SDK \$

\* \$Copyright: (c) 2016 Broadcom.

\* Broadcom Proprietary and Confidential. All rights reserved.\$

\*

\* File: serdes100fx.h

\* Purpose: (FB2) Internal Dodeca Serdes PHY Driver

\*/

Found in path(s):

\* /opt/cola/permits/1745002214\_1689590998.9917314/0/bcm-sdk-master-zip/bcm-sdkmaster/src/soc/phy/serdes100fx.h No license file was found, but licenses were detected in source scan.

/\*

\* \$Id: sbZfSbQe2000ElibPTConsole.hx,v 1.4 Broadcom SDK \$

\* \$Copyright: (c) 2016 Broadcom.

\* Broadcom Proprietary and Confidential. All rights reserved.\$

\*/

Found in path(s):

\* /opt/cola/permits/1745002214\_1689590998.9917314/0/bcm-sdk-master-zip/bcm-sdkmaster/include/soc/sbx/qe2kep/sbZfSbQe2000ElibPTConsole.hx No license file was found, but licenses were detected in source scan.

/\*

\* \$Copyright: (c) 2016 Broadcom.

\* Broadcom Proprietary and Confidential. All rights reserved.\$

 $*$  \$Id: c3\_nj\_1xil100.h,v 1.1.2.1 Broadcom SDK \$

\*/

Found in  $path(s)$ :

\*/opt/cola/permits/1745002214\_1689590998.9917314/0/bcm-sdk-master-zip/bcm-sdkmaster/include/soc/sbx/caladan3/sws\_configs/c3\_nj\_1x100g\_1xil100.h \*/opt/cola/permits/1745002214 1689590998.9917314/0/bcm-sdk-master-zip/bcm-sdkmaster/include/soc/sbx/caladan3/sws\_configs/c3\_nj\_12x10g\_1xil100.h No license file was found, but licenses were detected in source scan.

 $/*$  $*$  \$Id: \$ \* \$Copyright: (c) 2016 Broadcom. \* Broadcom Proprietary and Confidential. All rights reserved.\$  $\ast$  $*$ Found in  $path(s)$ : \*/opt/cola/permits/1745002214\_1689590998.9917314/0/bcm-sdk-master-zip/bcm-sdkmaster/src/appl/diag/cint/phymod access cint data.c No license file was found, but licenses were detected in source scan. /\* \$Id: ppd\_api\_frwrd\_mact\_mgmt.h,v 1.16 Broadcom SDK \$ \* \$Copyright: (c) 2016 Broadcom. \* Broadcom Proprietary and Confidential. All rights reserved.\$  $*$  \$  $*$ / \* FILENAME: DuneDriver/ppd/include/soc\_ppd\_api\_frwrd\_mact\_mgmt.h \* MODULE PREFIX: soc\_ppd\_frwrd \* FILE DESCRIPTION: \* REMARKS· \* SW License Agreement: Dune Networks (c). CONFIDENTIAL PROPRIETARY INFORMATION. \* Any use of this Software is subject to Software License Agreement \* included in the Driver User Manual of this device. \* Any use of this Software constitutes an agreement to the terms \* of the above Software License Agreement. 

Found in  $path(s)$ :

\*/opt/cola/permits/1745002214 1689590998.9917314/0/bcm-sdk-master-zip/bcm-sdkmaster/include/soc/dpp/PPD/ppd api frwrd mact mgmt.h

No license file was found, but licenses were detected in source scan.

/\* \$Id: arad\_scheduler\_ports.h,v 1.7 Broadcom SDK \$

\* \$Copyright: (c) 2016 Broadcom.

\* Broadcom Proprietary and Confidential. All rights reserved.\$

\*/

Found in path(s):

\* /opt/cola/permits/1745002214\_1689590998.9917314/0/bcm-sdk-master-zip/bcm-sdkmaster/include/soc/dpp/ARAD/arad\_scheduler\_ports.h No license file was found, but licenses were detected in source scan.

/\*

\* \$Id: nlmblackholexpt.h,v 1.1.6.3 Broadcom SDK \$

\* \$Copyright: (c) 2016 Broadcom.

\* Broadcom Proprietary and Confidential. All rights reserved.\$

\*/

Found in path(s):

\* /opt/cola/permits/1745002214\_1689590998.9917314/0/bcm-sdk-master-zip/bcm-sdkmaster/include/soc/kbp/nlm3/blackholexpt/nlmblackholexpt.h No license file was found, but licenses were detected in source scan.

/\*

\* \$Id: \$

\*

\* DO NOT EDIT THIS FILE!

\* This file is auto-generated.

\* Edits to this file will be lost when it is regenerated.

\*

\* Copyright 2010-2015 Broadcom Corporation.

\* \$Copyright: (c) 2016 Broadcom.

\* Broadcom Proprietary and Confidential. All rights reserved.\$

\*/

Found in path(s):

\* /opt/cola/permits/1745002214\_1689590998.9917314/0/bcm-sdk-master-zip/bcm-sdkmaster/libs/phymod/include/phymod/phymod\_config.h No license file was found, but licenses were detected in source scan.

/\*

\* \$Id: phymod\_system.h,v 1.1.2.4 Broadcom SDK \$

\* \$Copyright: (c) 2016 Broadcom.

\* Broadcom Proprietary and Confidential. All rights reserved.\$

\*/

Found in path(s):

\* /opt/cola/permits/1745002214\_1689590998.9917314/0/bcm-sdk-master-zip/bcm-sdk-

master/libs/phymod/include/phymod/phymod\_system.h No license file was found, but licenses were detected in source scan.

 $/*$  \$Id\$ \* \$Copyright: (c) 2016 Broadcom. \* Broadcom Proprietary and Confidential. All rights reserved.\$  $*$ / \* FILENAME: DuneDriver/tmc/include/soc tmcapi cell.h \* MODULE PREFIX: soc\_tmccell \* FILE DESCRIPTION: \* REMARKS: \* SW License Agreement: Dune Networks (c). CONFIDENTIAL PROPRIETARY INFORMATION. \* Any use of this Software is subject to Software License Agreement \* included in the Driver User Manual of this device. \* Any use of this Software constitutes an agreement to the terms \* of the above Software License Agreement. Found in  $path(s)$ : \*/opt/cola/permits/1745002214\_1689590998.9917314/0/bcm-sdk-master-zip/bcm-sdkmaster/include/soc/dpp/TMC/tmc\_api\_cell.h No license file was found, but licenses were detected in source scan. /\* \$Id: arad cnt.h,  $v$  1.8 Broadcom SDK \$

\* \$Copyright: (c) 2016 Broadcom.

\* Broadcom Proprietary and Confidential. All rights reserved.\$

 $*$ /

Found in  $path(s)$ :

\*/opt/cola/permits/1745002214\_1689590998.9917314/0/bcm-sdk-master-zip/bcm-sdkmaster/include/soc/dpp/ARAD/arad\_cnt.h No license file was found, but licenses were detected in source scan.

 $/*$ 

\* \$Id: cint internal.c, v 1.44 Broadcom SDK \$

\* \$Copyright: (c) 2016 Broadcom.

\* Broadcom Proprietary and Confidential. All rights reserved.\$

 $\ast$ 

\* File: cint\_internal.c

\* Purpose: CINT internal functions

 $*$ /

Found in path(s):

\* /opt/cola/permits/1745002214\_1689590998.9917314/0/bcm-sdk-master-zip/bcm-sdkmaster/src/appl/cint/cint\_internal.c No license file was found, but licenses were detected in source scan.

/\*

\* \$Id: sbZfKaRbClassHashVlanIPv4.c,v 1.3 Broadcom SDK \$ \* \$Copyright: (c) 2016 Broadcom. \* Broadcom Proprietary and Confidential. All rights reserved.\$ \*/

Found in path(s):

\* /opt/cola/permits/1745002214\_1689590998.9917314/0/bcm-sdk-master-zip/bcm-sdkmaster/src/soc/sbx/qe2k/sbZfKaRbClassHashVlanIPv4.c No license file was found, but licenses were detected in source scan.

/\*

```
* $Id: pfc_deadlock.c $
```
\* \$Copyright: (c) 2016 Broadcom.

\* Broadcom Proprietary and Confidential. All rights reserved.\$

\*

\* PFC Deadlock Detection & Recovery

\*/

Found in path(s):

\* /opt/cola/permits/1745002214\_1689590998.9917314/0/bcm-sdk-master-zip/bcm-sdkmaster/src/bcm/esw/tomahawk/pfc\_deadlock.c

\* /opt/cola/permits/1745002214\_1689590998.9917314/0/bcm-sdk-master-zip/bcm-sdkmaster/src/bcm/esw/pfc\_deadlock.c

No license file was found, but licenses were detected in source scan.

/\*

\* \$Id: sbZfKaEpIp32BitRewrite.c,v 1.2 Broadcom SDK \$

\* \$Copyright: (c) 2016 Broadcom.

\* Broadcom Proprietary and Confidential. All rights reserved.\$

\*/

Found in path(s):

\* /opt/cola/permits/1745002214\_1689590998.9917314/0/bcm-sdk-master-zip/bcm-sdkmaster/src/soc/sbx/qe2k/sbZfKaEpIp32BitRewrite.c No license file was found, but licenses were detected in source scan.

/\*

\* \$Id: nlmsimxpt.h,v 1.1.6.3 Broadcom SDK \$

\* \$Copyright: (c) 2016 Broadcom.

\* Broadcom Proprietary and Confidential. All rights reserved.\$

\*/

Found in path(s):

\* /opt/cola/permits/1745002214\_1689590998.9917314/0/bcm-sdk-master-zip/bcm-sdkmaster/include/soc/kbp/nlm3/simxpt/nlmsimxpt.h No license file was found, but licenses were detected in source scan.

```
/*
* $Id: fe1600_stat.c,v 1.10 Broadcom SDK $
*
* $Copyright: (c) 2016 Broadcom.
* Broadcom Proprietary and Confidential. All rights reserved.$
*
* SOC FE1600 STAT
*/
```
Found in path(s):

\* /opt/cola/permits/1745002214\_1689590998.9917314/0/bcm-sdk-master-zip/bcm-sdkmaster/src/soc/dfe/fe1600/fe1600\_stat.c No license file was found, but licenses were detected in source scan.

/\*

```
* $Id: auth.c,v 1.20 Broadcom SDK $
```
\* \$Copyright: (c) 2016 Broadcom.

\* Broadcom Proprietary and Confidential. All rights reserved.\$

\*

\* Auth (802.1x) CLI commands

\*/

Found in path(s):

\* /opt/cola/permits/1745002214\_1689590998.9917314/0/bcm-sdk-master-zip/bcm-sdkmaster/src/appl/diag/robo/auth.c No license file was found, but licenses were detected in source scan.

/\* \* \$Id: rate.c,v 1.3 Broadcom SDK \$

\* \$Copyright: (c) 2016 Broadcom.

\* Broadcom Proprietary and Confidential. All rights reserved.\$

\*/

\*

Found in path(s):

\* /opt/cola/permits/1745002214\_1689590998.9917314/0/bcm-sdk-master-zip/bcm-sdkmaster/src/soc/robo/gex/dino8/rate.c No license file was found, but licenses were detected in source scan.

/\*

\* \$Id: stat.h,v 1.2 Broadcom SDK \$

\* \$Copyright: (c) 2016 Broadcom.

\* Broadcom Proprietary and Confidential. All rights reserved.\$

```
*
```
\* This file contains port module definitions internal to

\* the BCM library.

\*/

```
Found in path(s):
```
\* /opt/cola/permits/1745002214\_1689590998.9917314/0/bcm-sdk-master-zip/bcm-sdkmaster/include/bcm\_int/ea/tk371x/stat.h

No license file was found, but licenses were detected in source scan.

/\*

```
* $Id: cint_tm_fap_config2.c,v 1.6 Broadcom SDK $
```
\*

```
* $Copyright: (c) 2016 Broadcom.
```
\* Broadcom Proprietary and Confidential. All rights reserved.\$

\*

```
* File: cint_tm_fap_config2.c
```
\* Purpose: Example of SP Validation

\*

```
* Environment
```
- \* Default Egress queue mapping in play.
- Default Egress Port Scheduler hierarchy in play.
- \* Default Ingress Scheduling Discipline (delay tolerance), queues sizes
- \* Packet Size 1500
- \*
- \* Port Scheduler
- \* CL Scheduler (SP mode)
- \* 4 FQ Schedulers
- \* 1 Queue Group / Connector Group (4 elements in bundle) connected to
- \* corresponding FQ schedulers
- \* 2nd Queue Group / Connector Group (4 elements in bundle) connected to
- \* corresponding FQ schedulers Created by specifying BCM\_COSQ\_GPORT\_TM\_FLOW\_ID flag.

\*

- \* test run 1
- \* Destination port: System port. See SYS\_PORT variable inside main. If

\*

destination port is not on modid 0, ingress configuration is done on unit 0

```
* and egress is done on unitid=sys_port_mod_id.
```
\*

```
* - Input
```
- \* Queue Group 1 Cos 0
- \* Input 500 Mbps
- Queue Group 1 Cos 1
- \* Input 500 Mbps

\*

- \* Expected Output
- \* Queue Group 1 Cos 0
- \* Expected Output 500 Mbps
```
* Observed 500 Mbps
* - Queue Group 1 - Cos 1
* Expected Output 000 Mbps
* Observed 000 Mbps
*
* - test run 2
* - Input
* - Queue Group 1 - Cos 0
* Input 200 Mbps
* - Queue Group 1 - Cos 1
* Input 500 Mbps
*
* - Expected Output
* - Queue Group 1 - Cos 0
* Expected Output 200 Mbps
* Observed 197 Mbps
* - Queue Group 1 - Cos 1
* Expected Output 300 Mbps
* Observed 328 Mbps
*
*
* ~~~~~~~~~~~~~~~~~~~~~~~~~~~~~~~~~~~~~~~~~~~~~~~~~~~~~~~~~~~~~~~~~~~~~~~~~~~~~~~~~~~
* | 
 |
* | |SPR (500 Mbps) |
* | |* | \vee | \vee | \vee | \vee | \vee | \vee | \vee | \vee | \vee | \vee | \vee | \vee | \vee | \vee | \vee | \vee | \vee | \vee | \vee | \vee | \vee | \vee | \vee | \vee | \vee | \vee | \vee |
* | +----+ |/ \ \ \ \backslash/ HR \backslash* | / \ \ |
                   * | +------------+ |
* | |SPR (500 Mbps) |
* | 
 | |
* | \vee | \vee | \vee | \vee | \vee | \vee | \vee | \vee | \vee | \vee | \vee | \vee | \vee | \vee | \vee | \vee | \vee | \vee | \vee | \vee | \vee | \vee | \vee | \vee | \vee | \vee | \vee |
                  * | +----------------+ |
                 \angle CL (4 SP levels) \angle* | / \ \ |
                / SP0 SP1 SP2 SP3 \
                * | +------------------------+ |
                 \frac{1}{2} | | \
                * | / | | \ |
               SPR SPR SPR SPR |
* | (500 Mbps)(500 Mbps)(500 Mbps)(500 Mbps) |
* | /
```
 | | \ |  $*$  |  $/$  | |  $\sqrt{}$  $*$  |  $V$   $V$   $V$ \* | +------+ +------+ +------+ +------+ | / FQ  $\lor$  FQ  $\lor$  FQ  $\lor$  FQ  $\lor$ \* | +----------+----------+----------+----------+ |  $*$  |  $\qquad \qquad | \qquad / \qquad |$  $*$  |  $\qquad \qquad \backslash \qquad$  |  $\qquad$  |  $\qquad \backslash \qquad$  |  $\qquad$  |  $\qquad$  |  $\qquad$  |  $\qquad$  |  $\qquad$  |  $\qquad$  |  $\qquad$  |  $\qquad$  |  $\qquad$  |  $\qquad$  |  $\qquad$  |  $\qquad$  |  $\qquad$  |  $\qquad$  |  $\qquad$  |  $\qquad$  |  $\qquad$  |  $\qquad$  |  $\qquad$  |  $\qquad$  |  $\qquad$  |  $\qquad$  | \* | SPR SPR SPR SPR |  $*$  | (500 Mbps) (500 Mbps) (500 Mbps) (500 Mbps) |  $*$  |  $\qquad \qquad \qquad$  |  $\qquad$  |  $\qquad$  |  $\qquad$  |  $\qquad$  |  $\qquad$  |  $\qquad$  |  $\qquad$  |  $\qquad$  |  $\qquad$  |  $\qquad$  |  $\qquad$  |  $\qquad$  |  $\qquad$  |  $\qquad$  |  $\qquad$  |  $\qquad$  |  $\qquad$  |  $\qquad$  |  $\qquad$  |  $\qquad$  |  $\qquad$  |  $\qquad$  |  $\qquad$  |  $\qquad$  |  $\qquad$  |  $*$  |  $\vee$   $\vee$   $\vee$   $\vee$   $\vee$  | \* | | | | | | | | | | \* | +----------------+ | | +----------------+ | | | \* | |Input2: 200 Mbps| | | |Input2: 500 Mbps| | | | \* | +----------------+ | | +----------------+ | | | \* | | | | | | | | | | \* | +-----+ +-----+ +-----+ +-----+ +----------------+ |  $*$  | Input1:500 Mbps | KEY | |  $+$ ----------------+ | |SPR- Rate Shaper| | \* | | | |  $+$ ----------------+ |  $*$  |  $+$ ~~~~~~~~~~~~~~~~+ |  $|$  $*$  | Figure 5: SP | \* ~~~~~~~~~~~~~~~~~~~~~~~~~~~~~~~~~~~~~~~~~~~~~~~~~~~~~~~~~~~~~~~~~~~~~~~~~~~~~~~~~~~ \* \* \* ISQ 1: \* set config.bcm with: \* diag\_cosq\_disable=1 \* flow\_mapping\_queue\_base=0 \* \* cd ../../../src/examples/dpp \* cint cint\_tm\_fap\_config2.c \* cint  $*$  tm\_config2\_set\_queue\_range(0, 4, 1023, 2); \* tm\_config2\_set\_queue\_range(0, 1024, 32767, 0); \* tm\_config2\_setup(in\_port-1, 0 \*C2\_FRONT\_PANEL\_PORT\_TYPE\*, 0 \*C2\_RESOURCE\_TYPE\_LEGACY\*); \* tm\_config2\_setup(0, 2 \*C2\_ISQ\_PORT\_TYPE\*, 0 \*C2\_RESOURCE\_TYPE\_LEGACY\*); \* \* ISQ 2: \* set config.bcm with: \* diag\_cosq\_disable=1 \* flow\_mapping\_queue\_base=1024 \* \* cd ../../../src/examples/dpp

```
* cint cint_tm_fap_config2.c
* cint
* tm_config2_set_queue_range(0, 1024, 30719, 1);
* tm_config2_set_queue_range(0, 31744, 32767, 2);
* tm_config2_setup(1, 2 *C2_ISQ_PORT_TYPE*,
 0 *C2_RESOURCE_TYPE_LEGACY*);
*
* Warmboot test sequence:
* coldboot
* export SOC_BOOT_FLAGS=0x000000
* ./bcm.user
* cint cint_warmboot_utilities.c
* cint cint_tm_fap_config2.c
*
* cint
* tm_config2_setup(0, 0 *C2_FRONT_PANEL_PORT_TYPE*, 1 *C2_RESOURCE_TYPE_FIXED*);
* quit;
*
* cint
* wb_sync_initiate(0);
* quit;
*
* warmboot
* export SOC_BOOT_FLAGS=0x200000
* ./bcm.user
* cint cint_tm_petra_config2.c
*
* cint
* tm_config2_verify(0, 0 *C2_FRONT_PANEL_PORT_TYPE*, 1 *C2_RESOURCE_TYPE_FIXED*);
* quit;
*/
Found in path(s):
* /opt/cola/permits/1745002214_1689590998.9917314/0/bcm-sdk-master-zip/bcm-sdk-
master/src/examples/dpp/cint_tm_fap_config2.c
No license file was found, but licenses were detected in source scan.
/**********************************************************************************
**********************************************************************************
** Revision : $Id: srds api_uc_common.h 1377 2016-03-14 23:19:21Z cvazquez $ *** Description : Defines and Enumerations required by Serdes ucode *
** $Copyright: (c) 2016 Broadcom.
* Broadcom Proprietary and Confidential. All rights reserved.$ *
* No portions of this material may be reproduced in any form without *
* the written permission of: *
```
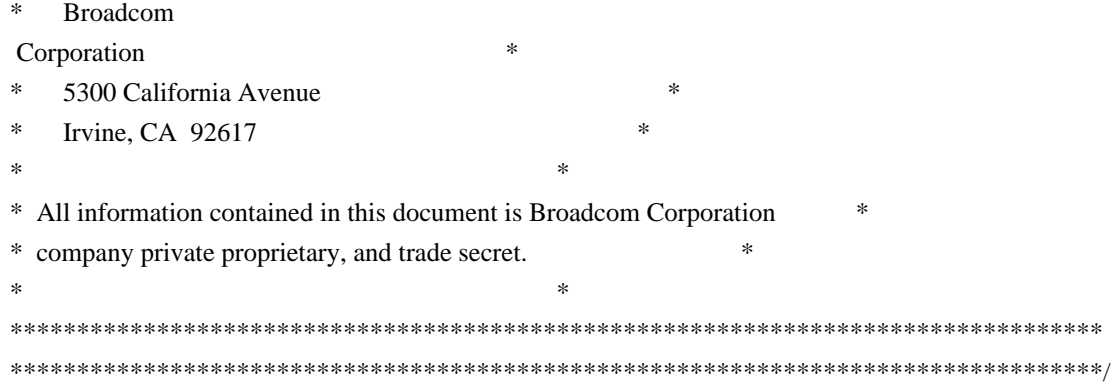

Found in path(s):

\* /opt/cola/permits/1745002214\_1689590998.9917314/0/bcm-sdk-master-zip/bcm-sdkmaster/libs/phymod/chip/dino/tier1/dino\_serdes/common/srds\_api\_uc\_common.h \* /opt/cola/permits/1745002214\_1689590998.9917314/0/bcm-sdk-master-zip/bcm-sdkmaster/libs/phymod/chip/madura/tier1/madura\_serdes/common2/srds\_api\_uc\_common.h No license file was found, but licenses were detected in source scan.

/\* \$Id: prom.c,v 1.3 2011/07/21 16:14:25 yshtil Exp \$

- \* Copyright 2009, Broadcom Corporation
- \* All Rights Reserved.
- \* This is UNPUBLISHED PROPRIETARY SOURCE CODE of Broadcom Corporation;
- \* the contents of this file may not be disclosed to third parties, copied or
- \* duplicated in any form, in whole or in part, without the prior written
- \* permission of Broadcom Corporation.

\*/

Found in path(s):

\* /opt/cola/permits/1745002214\_1689590998.9917314/0/bcm-sdk-master-zip/bcm-sdkmaster/systems/vxworks/keystone/bcm53000/vxworks-5.5/prom.c No license file was found, but licenses were detected in source scan.

/\*\*\*\*\*\*\*\*\*\*\*\*\*\*\*\*\*\*\*\*\*\*\*\*\*\*\*\*\*\*\*\*\*\*\*\*\*\*\*\*\*\*\*\*\*\*\*\*\*\*\*\*\*\*\*\*\*\*\*\*\*\*\*\*\*\*\*\*\*\*\*\*\*\*\*\*\*\*\*\*\*\*\*\*\*\*\*\*\* \*\*\*\*\*\*\*\*\*\*\*\*\*\*\*\*\*\*\*\*\*\*\*\*\*\*\*\*\*\*\*\*\*\*\*\*\*\*\*\*\*\*\*\*\*\*\*\*\*\*\*\*\*\*\*\*\*\*\*\*\*\*\*\*\*\*\*\*\*\*\*\*\*\*\*\*\*\*\*\*\*\*\*\*\*\*\*\*\* \* File Name : merlin\_tx\_analog\_functions.c \* \* Created On : 29/04/2013 \* \* Created By : Kiran Divakar \* \* Description : Functions to Configure Merlin TXFIR \* \* Revision : \$Id: merlin tx analog functions.c 775 2014-11-11 04:37:38Z kirand  $\frac{1}{2}$  \*  $*$ \* \$Copyright: (c) 2016 Broadcom. \* Broadcom Proprietary and Confidential. All rights reserved.\$ \* \* No portions of this material may be reproduced in any form without \* \* the written permission of: \* **Broadcom Corporation** 5300 California Avenue

```
* Irvine, CA 92617 *
```
\* All information contained in this document is Broadcom Corporation \*

\* company private proprietary, and trade secret. \*

 $*$ 

 $*$ \*\*\*\*\*\*\*\*\*\*\*\*\*\*\*\*\*\*\*\*\*\*\*\*\*\*\*\*\*\*\*\*\*\*\*\*\*\*\*\*\*\*\*\*\*\*\*\*\*\*\*\*\*\*\*\*\*\*\*\*\*\*\*\*\*\*\*\*\*\*\*\*\*\*\*\*\*\*\*\*\*\*\*\*\*\*\*\*\* \*\*\*\*\*\*\*\*\*\*\*\*\*\*\*\*\*\*\*\*\*\*\*\*\*\*\*\*\*\*\*\*\*\*\*\*\*\*\*\*\*\*\*\*\*\*\*\*\*\*\*\*\*\*\*\*\*\*\*\*\*\*\*\*\*\*\*\*\*\*\*\*\*\*\*\*\*\*\*\*\*\*\*\*\*\*\*\*\*/

Found in path(s):

\* /opt/cola/permits/1745002214\_1689590998.9917314/0/bcm-sdk-master-zip/bcm-sdkmaster/libs/phymod/chip/sesto/tier1/sesto\_serdes/merlin\_sesto\_src/merlin\_tx\_analog\_functions.c No license file was found, but licenses were detected in source scan.

/\*

\* \$Id: linux\_osl.h,v 1.8 Broadcom SDK \$

\* \$Copyright: (c) 2016 Broadcom.

\* Broadcom Proprietary and Confidential. All rights reserved.\$

\*

\* Linux OS Independent Layer

\*/

Found in path(s):

\* /opt/cola/permits/1745002214\_1689590998.9917314/0/bcm-sdk-master-zip/bcm-sdkmaster/include/shared/et/linux\_osl.h

No license file was found, but licenses were detected in source scan.

/\*

\* \$Id: fcoe.c,v 1.13 Broadcom SDK \$

\*

\* \$Copyright: (c) 2016 Broadcom.

\* Broadcom Proprietary and Confidential. All rights reserved.\$

\*/

Found in path(s):

\* /opt/cola/permits/1745002214\_1689590998.9917314/0/bcm-sdk-master-zip/bcm-sdk-master/src/appl/diag/fcoe.c No license file was found, but licenses were detected in source scan.

/\*

- \* \$Id: etu.c,v 1.5 Broadcom SDK \$
- \* \$Copyright: (c) 2016 Broadcom.
- \* Broadcom Proprietary and Confidential. All rights reserved.\$
- \* File: etu.c
- \* Purpose: Caladan3 External TCAM driver
- \*

\*/

Found in path(s):

```
* /opt/cola/permits/1745002214_1689590998.9917314/0/bcm-sdk-master-zip/bcm-sdk-
```
master/src/soc/sbx/caladan3/etu/etu.c No license file was found, but licenses were detected in source scan.

/\* \$Id: ui\_pure\_defi\_line\_tevb.h,v 1.2 Broadcom SDK \$

\* \$Copyright: (c) 2016 Broadcom.

\* Broadcom Proprietary and Confidential. All rights reserved.\$

\*/

Found in path(s):

\* /opt/cola/permits/1745002214\_1689590998.9917314/0/bcm-sdk-master-zip/bcm-sdkmaster/include/appl/dpp/UserInterface/ui\_pure\_defi\_line\_tevb.h No license file was found, but licenses were detected in source scan.

/\*

\* \$Id: sbZfKaQmSlqCntrsEntry.c,v 1.2 Broadcom SDK \$ \* \$Copyright: (c) 2016 Broadcom. \* Broadcom Proprietary and Confidential. All rights reserved.\$ \*/

Found in path(s):

\* /opt/cola/permits/1745002214\_1689590998.9917314/0/bcm-sdk-master-zip/bcm-sdkmaster/src/soc/sbx/qe2k/sbZfKaQmSlqCntrsEntry.c No license file was found, but licenses were detected in source scan.

/\* \$Id: tmu\_taps\_ut.c,v 1.74.12.7 Broadcom SDK \$

\* \$Copyright: (c) 2016 Broadcom.

\* Broadcom Proprietary and Confidential. All rights reserved.\$

\*/

Found in path(s):

\* /opt/cola/permits/1745002214\_1689590998.9917314/0/bcm-sdk-master-zip/bcm-sdkmaster/src/appl/test/caladan3/tmu\_taps\_ut.c No license file was found, but licenses were detected in source scan.

/\*\*\*\*\*\*\*\*\*\*\*\*\*\*\*\*\*\*\*\*\*\*\*\*\*\*\*\*\*\*\*\*\*\*\*\*\*\*\*\*\*\*\*\*\*\*\*\*\*\*\*\*\*\*\*\*\*\*\*\*\*\*\*\*\*\*\*\*\*\*\*\*\*\*\*\*\*\*\*\*\*\* \*\*\*\*\*\*\*\*\*\*\*\*\*\*\*\*\*\*\*\*\*\*\*\*\*\*\*\*\*\*\*\*\*\*\*\*\*\*\*\*\*\*\*\*\*\*\*\*\*\*\*\*\*\*\*\*\*\*\*\*\*\*\*\*\*\*\*\*\*\*\*\*\*\*\*\*\*\*\*\*\*\*  $*$ \* Revision : \$Id: falcon\_api\_uc\_common.h 924 2015-02-24 18:08:11Z eroes \$ \*  $*$ \* Description : Defines and Enumerations required by Falcon ucode \*  $*$ \* \$Copyright: (c) 2016 Broadcom. \* Broadcom Proprietary and Confidential. All rights reserved.\$ \* \* No portions of this material may be reproduced in any form without \* \* the written permission of: \* **Broadcom** Corporation 5300 California Avenue

Irvine, CA 92617  $*$ \* All information contained in this document is Broadcom Corporation \* \* company private proprietary, and trade secret. \*  $*$ \*\*\*\*\*\*\*\*\*\*\*\*\*\*\*\*\*\*\*\*\*\*\*\*\*\*\*\*\*\*\*\*\*\*\*\*\*\*\*\*\*\*\*\*\*\*\*\*\*\*\*\*\*\*\*\*\*\*\*\*\*\*\*\*\*\*\*\*\*\*\*\*\*\*\*\*\*\*\*\*\*\* \*\*\*\*\*\*\*\*\*\*\*\*\*\*\*\*\*\*\*\*\*\*\*\*\*\*\*\*\*\*\*\*\*\*\*\*\*\*\*\*\*\*\*\*\*\*\*\*\*\*\*\*\*\*\*\*\*\*\*\*\*\*\*\*\*\*\*\*\*\*\*\*\*\*\*\*\*\*\*\*\*\*/

Found in path(s):

\* /opt/cola/permits/1745002214\_1689590998.9917314/0/bcm-sdk-master-zip/bcm-sdkmaster/libs/phymod/chip/furia/tier1/falcon\_furia\_src/falcon\_api\_uc\_common.h No license file was found, but licenses were detected in source scan.

/\*

\* \$Id: defragment.c,v 1.1 Broadcom SDK \$

\* \$Copyright: (c) 2016 Broadcom.

\* Broadcom Proprietary and Confidential. All rights reserved.\$

\* \* Provides generic routines for defragmenting member tables.

\*/

Found in path(s):

\* /opt/cola/permits/1745002214\_1689590998.9917314/0/bcm-sdk-master-zip/bcm-sdkmaster/src/soc/esw/defragment.c

No license file was found, but licenses were detected in source scan.

/\*

\* \$Id: phymod\_sim.c,v 1.18 Broadcom SDK \$

\* \$Copyright: (c) 2016 Broadcom.

\* Broadcom Proprietary and Confidential. All rights reserved.\$

\*/

Found in path(s):

\* /opt/cola/permits/1745002214\_1689590998.9917314/0/bcm-sdk-master-zip/bcm-sdkmaster/src/soc/phy/phymod\_sim.c No license file was found, but licenses were detected in source scan.

/\*

\* \$Id: ramon\_cosq.c,v 1.13.16.1 Broadcom SDK \$

\*

\* \$Copyright: (c) 2016 Broadcom.

\* Broadcom Proprietary and Confidential. All rights reserved.\$

\*

\* SOC RAMON COSQ

\*/

Found in path(s):

\* /opt/cola/permits/1745002214\_1689590998.9917314/0/bcm-sdk-master-zip/bcm-sdk-

master/src/soc/dnxf/ramon/ramon\_cosq.c

No license file was found, but licenses were detected in source scan.

/\*

\* \$Id: \$

- \* \$Copyright: (c) 2016 Broadcom.
- \* Broadcom Proprietary and Confidential. All rights reserved.\$

\*/

## Found in path(s):

\* /opt/cola/permits/1745002214\_1689590998.9917314/0/bcm-sdk-master-zip/bcm-sdkmaster/src/soc/phy/phy84780\_ucode.c No license file was found, but licenses were detected in source scan.

/\*

```
* $Id: ramon_fe1600_fabric_cell_snake_test.h,v 1.6 Broadcom SDK $
```
\*

- \* \$Copyright: (c) 2016 Broadcom.
- \* Broadcom Proprietary and Confidential. All rights reserved.\$

\*

\* RAMON\_FE1600 FABRIC CELL SNAKE TEST H

\*/

```
Found in path(s):
```

```
* /opt/cola/permits/1745002214_1689590998.9917314/0/bcm-sdk-master-zip/bcm-sdk-
master/include/soc/dnxf/fe1600/fe1600_fabric_cell_snake_test.h
No license file was found, but licenses were detected in source scan.
```
/\*

- \* \$Id: vlan.c,v 1.263 Broadcom SDK \$
- \* \$Copyright: (c) 2016 Broadcom.
- \* Broadcom Proprietary and Confidential. All rights reserved.\$
- \*

\* File: vlan.c

\* Purpose: Provide low-level access to XGS3 VLAN resources

```
*/
```
Found in path(s):

\* /opt/cola/permits/1745002214\_1689590998.9917314/0/bcm-sdk-master-zip/bcm-sdkmaster/src/bcm/esw/firebolt/vlan.c

No license file was found, but licenses were detected in source scan.

/\*

\* \$Id: \$

\* \$Copyright: (c) 2016 Broadcom.

\* Broadcom Proprietary and Confidential. All rights reserved.\$

\*

\* INFO: this module is the entry point the branch of the sw state that compose the dnx bcm

\* layer's sw state

\* \*/

```
Found in path(s):
```
\* /opt/cola/permits/1745002214\_1689590998.9917314/0/bcm-sdk-master-zip/bcm-sdkmaster/include/bcm\_int/dnx/legacy/bcm\_sw\_state.h \* /opt/cola/permits/1745002214\_1689590998.9917314/0/bcm-sdk-master-zip/bcm-sdkmaster/include/soc/dnx/legacy/dnx\_sw\_state.h No license file was found, but licenses were detected in source scan. /\* \* \$Id: cosq.c,v 1.1 Broadcom SDK \$ \* \* \$Copyright: (c) 2016 Broadcom. \* Broadcom Proprietary and Confidential. All rights reserved.\$ \*/ Found in path(s): \* /opt/cola/permits/1745002214\_1689590998.9917314/0/bcm-sdk-master-zip/bcm-sdkmaster/src/soc/robo/harrier/cosq.c No license file was found, but licenses were detected in source scan. /\*\*\*\*\*\*\*\*\*\*\*\*\*\*\*\*\*\*\*\*\*\*\*\*\*\*\*\*\*\*\*\*\*\*\*\*\*\*\*\*\*\*\*\*\*\*\*\*\*\*\*\*\*\*\*\*\*\*\*\*\*\*\*\*\*\*\*\*\*\*\*\*\*\*\*\*\*\*\*\*\*\*\*\*\* \*\*\*\*\*\*\*\*\*\*\*\*\*\*\*\*\*\*\*\*\*\*\*\*\*\*\*\*\*\*\*\*\*\*\*\*\*\*\*\*\*\*\*\*\*\*\*\*\*\*\*\*\*\*\*\*\*\*\*\*\*\*\*\*\*\*\*\*\*\*\*\*\*\*\*\*\*\*\*\*\*\*\*\*\*  $*$ \* Revision : \$Id: falcon2\_madura\_fields.h 1340 2016-02-04 22:50:01Z kirand \$ \*  $*$ \* Description : Register access macros for FALCON2\_MADURA \*  $*$ \* \$Copyright: (c) 2016 Broadcom. \* Broadcom Proprietary and Confidential. All rights reserved.\$ \* \* No portions of this material may be reproduced in any form without \* \* the written permission of: \* \* Broadcom Corporation \* \* 5300 California Avenue \* \* Irvine, CA 92617 \*  $*$ \* All information contained in this document is Broadcom Corporation \* \* company private proprietary, and trade secret. \*  $*$ \*\*\*\*\*\*\*\*\*\*\*\*\*\*\*\*\*\*\*\*\*\*\*\*\*\*\*\*\*\*\*\*\*\*\*\*\*\*\*\*\*\*\*\*\*\*\*\*\*\*\*\*\*\*\*\*\*\*\*\*\*\*\*\*\*\*\*\*\*\*\*\*\*\*\*\*\*\*\*\*\*\*\*\*\* \*\*\*\*\*\*\*\*\*\*\*\*\*\*\*\*\*\*\*\*\*\*\*\*\*\*\*\*\*\*\*\*\*\*\*\*\*\*\*\*\*\*\*\*\*\*\*\*\*\*\*\*\*\*\*\*\*\*\*\*\*\*\*\*\*\*\*\*\*\*\*\*\*\*\*\*\*\*\*\*\*\*\*\*\*/

```
Found in path(s):
```
\* /opt/cola/permits/1745002214\_1689590998.9917314/0/bcm-sdk-master-zip/bcm-sdk-

master/libs/phymod/chip/madura/tier1/madura\_serdes/falcon2\_madura\_src/falcon2\_madura\_fields.h No license file was found, but licenses were detected in source scan.

```
/*
* $Id: topo_pkt.h,v 1.5 Broadcom SDK $
* $Copyright: (c) 2016 Broadcom.
* Broadcom Proprietary and Confidential. All rights reserved.$
*
* File: topo_pkt.h
* Purpose: 
*/
Found in path(s):
* /opt/cola/permits/1745002214_1689590998.9917314/0/bcm-sdk-master-zip/bcm-sdk-
master/include/appl/stktask/topo_pkt.h
No license file was found, but licenses were detected in source scan.
```
# \$Id: hksanity.soc,v 1.5 Broadcom SDK \$

# \$Copyright: (c) 2016 Broadcom.

# Broadcom Proprietary and Confidential. All rights reserved.\$

#

# Script to run all available tests as quickly as possible.

# For testing basic sanity of new drivers, simulators, chips, etc.

echo "testsuite: started: sanity" rcload rc.soc counter off l2mode off

# We need to print out port status since any cabling effects results. \*:ps

local lbpbm "ge";

# Avoid link messages while testing linkscan off

#Display config property settings config

init init misc

local done 'echo " Done"'

# Set run command script not to fail on errors reported by commands # this allows the script to continue if a test fails set rcerror=false

# Set up test mode: don't stop on errors, show progress on each test tm -stoponerror +progress # Deselect all ts  $-$ \* #Display some useful information date ver soc #Start Test if !\$?ics \ "echo Running PCI Compliance ... ; \ tr 2 ;  $\langle$  echo Done" echo "Running S-Channel Buf ..." tr 4 \$done echo "Running Register reset defaults ..." tr 1 \$done echo "Running Register read/write ..." tr 3 mask64 \$done init soc; init misc #Clean up after register read/write test. rcload rc.soc counter off l2mode off linkscan off echo "Running CPU Benchmarks ..." tr 21 \$done rcload rc.soc counter off l2mode off linkscan off

echo "Running Switching Memory tests ..."

echo " ALTERNATE\_EMIRROR\_BITMAP";

set rct=false

echo "tr 50 M=EGR\_L3\_NEXT\_HOP";tr 50 M=EGR\_L3\_NEXT\_HOP IS=min IE=max; echo " Done" echo "tr 50 M=EGR\_L3\_INTF";tr 50 M=EGR\_L3\_INTF IS=min IE=max; echo " Done" echo "tr 50 M=EGR\_VLAN";tr 50 M=EGR\_VLAN IS=min IE=max; echo " Done" echo "tr 50 M=EGR\_VLAN\_STG";tr 50 M=EGR\_VLAN\_STG IS=min IE=max; echo " Done" #echo "tr 50 M=EGR\_IP\_TUNNEL";tr 50 M=EGR\_IP\_TUNNEL IS=min IE=max; echo " Done" echo "tr 50 M=EGR\_IM\_MTP\_INDEX";tr 50

M=EGR\_IM\_MTP\_INDEX IS=min IE=max; echo " Done"

echo "tr 50 M=EGR\_EM\_MTP\_INDEX";tr 50 M=EGR\_EM\_MTP\_INDEX IS=min IE=max; echo " Done" #echo "tr 50 M=EGR\_DSCP\_TABLE";tr 50 M=EGR\_DSCP\_TABLE IS=min IE=max; echo " Done" #echo "tr 50 M=EGR\_DSCP\_ECN\_MAP";tr 50 M=EGR\_DSCP\_ECN\_MAP IS=min IE=max; echo " Done" echo "tr 50 M=EGR\_VLAN\_XLATE";tr 50 M=EGR\_VLAN\_XLATE IS=min IE=max; echo " Done" echo "tr 50 M=EGR\_VLAN\_XLATE\_ONLY";tr 50 M=EGR\_VLAN\_XLATE\_ONLY IS=min IE=max; echo " Done"

echo "tr 50 M=EGR\_VLAN\_XLATE\_DATA\_ONLY";tr 50 M=EGR\_VLAN\_XLATE\_DATA\_ONLY IS=min IE=max; echo " Done"

echo "tr 50 M=EGR\_PRI\_CNG\_MAP";tr 50 M=EGR\_PRI\_CNG\_MAP IS=min IE=max; echo " Done" echo "tr 50 M=PORT";tr 50 M=PORT IS=min IE=max; echo " Done"

#echo "tr 50 M=L3\_TUNNEL";tr 50 M=L3\_TUNNEL IS=min IE=max; echo " Done"

echo "tr 50 M=SOURCE\_TRUNK\_MAP";tr 50 M=SOURCE\_TRUNK\_MAP IS=min IE=max; echo " Done"

echo "tr 50 M=UDF\_OFFSET";tr 50 M=UDF\_OFFSET IS=min IE=max; echo " Done"

echo "tr 50 M=VLAN\_PROTOCOL";tr 50 M=VLAN\_PROTOCOL IS=min

IE=max; echo " Done"

echo "tr 50 M=VLAN\_PROTOCOL\_DATA";tr 50 M=VLAN\_PROTOCOL\_DATA IS=min IE=max; echo " Done" echo "tr 50 M=VLAN\_SUBNET";tr 50 M=VLAN\_SUBNET IS=min IE=max; echo " Done"

echo "tr 50 M=VLAN\_SUBNET\_ONLY";tr 50 M=VLAN\_SUBNET\_ONLY IS=min IE=max; echo " Done"

echo "tr 50 M=VLAN\_SUBNET\_DATA\_ONLY";tr 50 M=VLAN\_SUBNET\_DATA\_ONLY IS=min IE=max; echo " Done"

echo "tr 50 M=VLAN\_MAC";tr 50 M=VLAN\_MAC IS=min IE=max; echo " Done"

echo "tr 50 M=VLAN\_XLATE";tr 50 M=VLAN\_XLATE IS=min IE=max; echo " Done"

echo "tr 50 M=VLAN\_XLATE\_ONLY";tr 50 M=VLAN\_XLATE\_ONLY IS=min IE=max; echo " Done"

echo "tr 50 M=VLAN\_XLATE\_DATA\_ONLY";tr 50 M=VLAN\_XLATE\_DATA\_ONLY IS=min IE=max; echo " Done"

echo "tr 50 M=ING\_PRI\_CNG\_MAP";tr 50 M=ING\_PRI\_CNG\_MAP IS=min IE=max; echo " Done" echo "tr 50 M=VLAN";tr 50 M=VLAN IS=min IE=max; echo " Done"

echo "tr 50 M=VLAN\_STG";tr 50 M=VLAN\_STG IS=min IE=max; echo " Done"

echo "tr 50 M=VLAN\_PROFILE";tr 50 M=VLAN\_PROFILE IS=min IE=max; echo " Done"

echo "tr 50 M=L2\_ENTRY";tr

50 M=L2\_ENTRY IS=min IE=max; echo " Done"

echo "tr 50 M=L2 ENTRY\_ONLY";tr 50 M=L2 ENTRY\_ONLY IS=min IE=max; echo " Done"

echo "tr 50 M=L2\_HITDA\_ONLY";tr 50 M=L2\_HITDA\_ONLY IS=min IE=max; echo " Done"

echo "tr 50 M=L2 HITSA\_ONLY";tr 50 M=L2 HITSA\_ONLY IS=min IE=max; echo " Done"

echo "tr 50 M=L2\_USER\_ENTRY";tr 50 M=L2\_USER\_ENTRY IS=min IE=max; echo " Done"

echo "tr 50 M=L2\_USER\_ENTRY\_ONLY";tr 50 M=L2\_USER\_ENTRY\_ONLY IS=min IE=max; echo " Done" echo "tr 50 M=L2 USER\_ENTRY\_DATA\_ONLY";tr 50 M=L2\_USER\_ENTRY\_DATA\_ONLY IS=min IE=max;

echo " Done"

echo "tr 50 M=L2\_MOD\_FIFO";tr 50 M=L2\_MOD\_FIFO IS=min IE=max; echo " Done"

echo "tr 50 M=MAC\_LIMIT\_TRUNK\_MAP\_TABLE";tr 50 M=MAC\_LIMIT\_TRUNK\_MAP\_TABLE IS=min IE=max; echo " Done"

echo "tr 50 M=MAC\_LIMIT\_PORT\_MAP\_TABLE";tr 50 M=MAC\_LIMIT\_PORT\_MAP\_TABLE IS=min IE=max; echo " Done"

echo "tr 50 M=MAC\_LIMIT\_COUNT\_TABLE";tr 50 M=MAC\_LIMIT\_COUNT\_TABLE IS=min IE=max; echo " Done"

echo "tr 50 M=PORT\_TRUNK\_MAC\_LIMIT\_CONTROL\_1";tr 50

M=PORT\_TRUNK\_MAC\_LIMIT\_CONTROL\_1

IS=min IE=max; echo " Done"

echo "tr 50 M=L2MC";tr 50 M=L2MC IS=min IE=max; echo " Done"

#echo "tr 50 M=L3\_ENTRY\_ONLY";tr 50 M=L3\_ENTRY\_ONLY IS=min IE=max; echo " Done"

#echo "tr 50 M=L3\_ENTRY\_IPV4\_UNICAST";tr 50 M=L3\_ENTRY\_IPV4\_UNICAST IS=min IE=max; echo " Done"

#echo "tr 50 M=L3\_ENTRY\_IPV4\_MULTICAST";tr 50 M=L3\_ENTRY\_IPV4\_MULTICAST IS=min IE=max; echo " Done"

#echo "tr 50 M=L3\_ENTRY\_IPV6\_UNICAST";tr 50 M=L3\_ENTRY\_IPV6\_UNICAST IS=min IE=max; echo " Done"

#echo "tr 50 M=L3\_ENTRY\_IPV6\_MULTICAST";tr 50 M=L3\_ENTRY\_IPV6\_MULTICAST IS=min IE=max; echo " Done"

#echo "tr 50 M=L3\_ENTRY\_VALID\_ONLY";tr 50 M=L3\_ENTRY\_VALID\_ONLY IS=min IE=max; echo " Done"

#echo "tr 50 M=L3\_IPMC";tr 50 M=L3\_IPMC IS=min IE=max; echo " Done"

#echo "tr 50 M=L3\_DEFIP";tr 50 M=L3\_DEFIP IS=min IE=max; echo " Done"

#echo "tr 50 M=L3 DEFIP\_ONLY";tr 50 M=L3 DEFIP\_ONLY IS=min IE=max; echo " Done"

#echo "tr 50 M=L3\_DEFIP\_DATA\_ONLY";tr 50 M=L3\_DEFIP\_DATA\_ONLY IS=min IE=max; echo " Done" #echo "tr 50 M=INITIAL\_L3\_ECMP";tr

50 M=INITIAL\_L3\_ECMP IS=min IE=max; echo " Done"

#echo "tr 50 M=INITIAL\_ING\_L3\_NEXT\_HOP";tr 50 M=INITIAL\_ING\_L3\_NEXT\_HOP IS=min IE=max; echo " Done"

echo "tr 50 M=FP\_PORT\_FIELD\_SEL";tr 50 M=FP\_PORT\_FIELD\_SEL IS=min IE=max; echo " Done"

echo "tr 50 M=DSCP\_TABLE";tr 50 M=DSCP\_TABLE IS=min IE=max; echo " Done"

echo "tr 50 M=PORT\_TRUNK\_MAC\_LIMIT\_CONTROL\_2";tr 50

M=PORT\_TRUNK\_MAC\_LIMIT\_CONTROL\_2 IS=min IE=max; echo " Done"

echo "tr 50 M=L3\_ENTRY\_HIT\_ONLY";tr 50 M=L3\_ENTRY\_HIT\_ONLY IS=min IE=max; echo " Done"

#echo "tr 50 M=L3 DEFIP HIT ONLY";tr 50 M=L3 DEFIP HIT ONLY IS=min IE=max; echo " Done"

echo "tr 50 M=FP\_RANGE\_CHECK";tr 50 M=FP\_RANGE\_CHECK IS=min IE=max; echo " Done"

echo "tr 50 M=FP\_SLICE\_ENTRY\_PORT\_SEL";tr 50 M=FP\_SLICE\_ENTRY\_PORT\_SEL IS=min IE=max; echo " Done"

echo "tr 50 M=FP\_TCAM";tr 50 M=FP\_TCAM IS=min IE=max; echo " Done"

#echo "tr 50 M=FP\_SLICE\_MAP";tr 50 M=FP\_SLICE\_MAP IS=min IE=max; echo " Done"

echo "tr 50 M=FP\_POLICY\_TABLE";tr 50 M=FP\_POLICY\_TABLE IS=min IE=max; echo

" Done"

echo "tr 50 M=FP\_METER\_TABLE";tr 50 M=FP\_METER\_TABLE IS=min IE=max; echo " Done"

echo "tr 50 M=FP\_COUNTER\_TABLE";tr 50 M=FP\_COUNTER\_TABLE IS=min IE=max; echo " Done"

echo "tr 50 M=FP\_SC\_METER\_TABLE";tr 50 M=FP\_SC\_METER\_TABLE IS=min IE=max; echo " Done"

echo "tr 50 M=FP\_SC\_BCAST\_METER\_TABLE";tr 50 M=FP\_SC\_BCAST\_METER\_TABLE IS=min IE=max; echo " Done"

echo "tr 50 M=FP\_SC\_MCAST\_METER\_TABLE";tr 50 M=FP\_SC\_MCAST\_METER\_TABLE IS=min IE=max;

echo " Done"

echo "tr 50 M=FP\_SC\_DLF\_METER\_TABLE";tr 50 M=FP\_SC\_DLF\_METER\_TABLE IS=min IE=max; echo " Done"

#echo "tr 50 M=L3\_ECMP";tr 50 M=L3\_ECMP IS=min IE=max; echo " Done" echo "tr 50 M=ING\_L3\_NEXT\_HOP";tr 50 M=ING\_L3\_NEXT\_HOP IS=min IE=max; echo " Done" echo "tr 50 M=EGRESS\_MASK";tr 50 M=EGRESS\_MASK IS=min IE=max; echo " Done" echo "tr 50 M=TRUNK\_GROUP";tr 50 M=TRUNK\_GROUP IS=min IE=max; echo " Done" echo "tr 50 M=TRUNK\_BITMAP";tr 50 M=TRUNK\_BITMAP IS=min IE=max; echo " Done" echo "tr 50 M=PORT\_MAC\_BLOCK";tr 50 M=PORT\_MAC\_BLOCK IS=min IE=max; echo " Done"

#echo "tr 50 M=MODPORT\_MAP";tr 50 M=MODPORT\_MAP IS=min IE=max; echo " Done" #echo "tr 50 M=MODPORT\_MAP\_SW";tr 50 M=MODPORT\_MAP\_SW IS=min IE=max; echo " Done" #echo "tr 50 M=MODPORT\_MAP\_IM";tr 50 M=MODPORT\_MAP\_IM IS=min IE=max; echo " Done" #echo "tr 50 M=MODPORT\_MAP\_EM";tr 50 M=MODPORT\_MAP\_EM IS=min IE=max; echo " Done" echo "tr 50 M=NONUCAST\_TRUNK\_BLOCK\_MASK";tr 50 M=NONUCAST\_TRUNK\_BLOCK\_MASK IS=min IE=max; echo " Done"

echo "tr 50 M=IM\_MTP\_INDEX";tr 50 M=IM\_MTP\_INDEX IS=min IE=max; echo " Done" echo "tr 50 M=EM\_MTP\_INDEX";tr 50 M=EM\_MTP\_INDEX IS=min IE=max; echo " Done" #echo "tr 50 M=SRC\_MODID\_BLOCK";tr 50 M=SRC\_MODID\_BLOCK IS=min IE=max; echo " Done" #echo "tr 50 M=PBI\_DEBUG\_TABLE";tr 50 M=PBI\_DEBUG\_TABLE IS=min IE=max; echo " Done" #echo "tr 50 M=IPORT\_TABLE";tr 50 M=IPORT\_TABLE IS=min IE=max; echo " Done" echo "tr 50 M=IFP\_PORT\_FIELD\_SEL";tr 50 M=IFP\_PORT\_FIELD\_SEL IS=min IE=max; echo " Done" echo "tr 50 M=CBPDATA0";tr 50 M=CBPDATA0 IS=min IE=max; echo " Done" echo

 "tr 50 M=CBPDATA1";tr 50 M=CBPDATA1 IS=min IE=max; echo " Done" echo "tr 50 M=CBPDATA2";tr 50 M=CBPDATA2 IS=min IE=max; echo " Done" echo "tr 50 M=CBPDATA3";tr 50 M=CBPDATA3 IS=min IE=max; echo " Done" echo "tr 50 M=CBPDATA4";tr 50 M=CBPDATA4 IS=min IE=max; echo " Done" echo "tr 50 M=CBPDATA5";tr 50 M=CBPDATA5 IS=min IE=max; echo " Done" echo "tr 50 M=CBPDATA6";tr 50 M=CBPDATA6 IS=min IE=max; echo " Done" echo "tr 50 M=CBPDATA7";tr 50 M=CBPDATA7 IS=min IE=max; echo " Done" echo "tr 50 M=CBPPKTHEADER0";tr 50 M=CBPPKTHEADER0 IS=min IE=max; echo " Done" echo "tr 50 M=CBPPKTHEADER1";tr 50 M=CBPPKTHEADER1 IS=min IE=max; echo " Done" echo "tr 50 M=CBPCELLHEADER";tr 50 M=CBPCELLHEADER IS=min IE=max; echo " Done" echo "tr 50 M=CFAP";tr 50 M=CFAP IS=min IE=max; echo " Done" echo "tr 50 M=CCP";tr 50 M=CCP IS=min IE=max; echo " Done" echo "tr 50 M=AGING\_CTR";tr 50 M=AGING\_CTR IS=min IE=max; echo " Done" echo "tr 50 M=AGING\_EXP";tr 50 M=AGING\_EXP IS=min IE=max; echo " Done" echo "tr 50 M=MMU\_MIN\_BUCKET\_GPORT";tr 50 M=MMU\_MIN\_BUCKET\_GPORT IS=min IE=max; echo " Done" echo "tr 50 M=MMU\_MAX\_BUCKET\_GPORT";tr 50 M=MMU\_MAX\_BUCKET\_GPORT IS=min IE=max; echo " Done" echo "tr 50 M=XQ0";tr 50 M=XQ0 IS=min IE=max; echo " Done" echo "tr 50 M=XQ1";tr 50 M=XQ1 IS=min IE=max; echo " Done" echo "tr 50 M=XQ2";tr 50 M=XQ2 IS=min IE=max; echo " Done" echo "tr 50 M=XQ3";tr 50 M=XQ3 IS=min IE=max; echo " Done"

echo "tr 50 M=XQ4";tr 50 M=XQ4 IS=min IE=max; echo " Done"

echo "tr 50 M=XQ5";tr 50 M=XQ5 IS=min IE=max; echo " Done"

echo "tr 50 M=XQ6";tr 50 M=XQ6 IS=min IE=max; echo " Done" echo "tr 50 M=XQ7";tr 50 M=XQ7 IS=min IE=max; echo " Done" echo "tr 50 M=XQ8";tr 50 M=XQ8 IS=min IE=max; echo " Done" echo "tr 50 M=XQ9";tr 50 M=XQ9 IS=min IE=max; echo " Done" echo "tr 50 M=XQ10";tr 50 M=XQ10 IS=min IE=max; echo " Done" echo "tr 50 M=XQ11";tr 50 M=XQ11 IS=min IE=max; echo " Done" echo "tr 50 M=XQ12";tr 50 M=XQ12 IS=min IE=max; echo " Done" echo "tr 50 M=XQ13";tr 50 M=XQ13 IS=min IE=max; echo " Done" echo

 "tr 50 M=XQ14";tr 50 M=XQ14 IS=min IE=max; echo " Done" echo "tr 50 M=XQ15";tr 50 M=XQ15 IS=min IE=max; echo " Done" echo "tr 50 M=XQ16";tr 50 M=XQ16 IS=min IE=max; echo " Done" echo "tr 50 M=XQ17";tr 50 M=XQ17 IS=min IE=max; echo " Done" echo "tr 50 M=XQ18";tr 50 M=XQ18 IS=min IE=max; echo " Done" echo "tr 50 M=XQ19";tr 50 M=XQ19 IS=min IE=max; echo " Done" echo "tr 50 M=XQ20";tr 50 M=XQ20 IS=min IE=max; echo " Done" echo "tr 50 M=XQ21";tr 50 M=XQ21 IS=min IE=max; echo " Done" echo "tr 50 M=XQ22";tr 50 M=XQ22 IS=min IE=max; echo " Done" echo "tr 50 M=XQ23";tr 50 M=XQ23 IS=min IE=max; echo " Done" echo "tr 50 M=XQ24";tr 50 M=XQ24 IS=min IE=max; echo " Done"

echo "tr 51 M=EGR\_L3\_NEXT\_HOP";tr 51 M=EGR\_L3\_NEXT\_HOP IS=min IE=max; echo " Done" echo "tr 51 M=EGR\_L3\_INTF";tr 51 M=EGR\_L3\_INTF IS=min IE=max; echo " Done" echo "tr 51 M=EGR\_VLAN";tr 51 M=EGR\_VLAN IS=min IE=max; echo " Done" echo "tr 51 M=EGR\_VLAN\_STG";tr 51 M=EGR\_VLAN\_STG IS=min IE=max; echo " Done" #echo "tr 51 M=EGR\_IP\_TUNNEL";tr

51 M=EGR\_IP\_TUNNEL IS=min IE=max; echo " Done"

echo "tr 51 M=EGR\_IM\_MTP\_INDEX";tr 51 M=EGR\_IM\_MTP\_INDEX IS=min IE=max; echo " Done" echo "tr 51 M=EGR\_EM\_MTP\_INDEX";tr 51 M=EGR\_EM\_MTP\_INDEX IS=min IE=max; echo " Done" #echo "tr 51 M=EGR\_DSCP\_TABLE";tr 51 M=EGR\_DSCP\_TABLE IS=min IE=max; echo " Done" #echo "tr 51 M=EGR\_DSCP\_ECN\_MAP";tr 51 M=EGR\_DSCP\_ECN\_MAP IS=min IE=max; echo " Done" echo "tr 51 M=EGR\_VLAN\_XLATE";tr 51 M=EGR\_VLAN\_XLATE IS=min IE=max; echo " Done" echo "tr 51 M=EGR\_VLAN\_XLATE\_ONLY";tr 51 M=EGR\_VLAN\_XLATE\_ONLY IS=min IE=max; echo " Done"

echo "tr 51 M=EGR\_VLAN\_XLATE\_DATA\_ONLY";tr 51 M=EGR\_VLAN\_XLATE\_DATA\_ONLY IS=min IE=max; echo " Done"

echo "tr 51 M=EGR\_PRI\_CNG\_MAP";tr 51 M=EGR\_PRI\_CNG\_MAP IS=min IE=max; echo " Done" echo "tr 51 M=PORT";tr 51 M=PORT IS=min IE=max; echo " Done"

#echo "tr 51 M=L3\_TUNNEL";tr 51 M=L3\_TUNNEL IS=min IE=max; echo " Done"

echo "tr 51 M=SOURCE\_TRUNK\_MAP";tr 51 M=SOURCE\_TRUNK\_MAP IS=min IE=max; echo " Done" echo "tr 51 M=UDF\_OFFSET";tr 51

M=UDF\_OFFSET IS=min IE=max; echo " Done"

echo "tr 51 M=VLAN\_PROTOCOL";tr 51 M=VLAN\_PROTOCOL IS=min IE=max; echo " Done"

echo "tr 51 M=VLAN\_PROTOCOL\_DATA";tr 51 M=VLAN\_PROTOCOL\_DATA IS=min IE=max; echo " Done" echo "tr 51 M=VLAN\_SUBNET";tr 51 M=VLAN\_SUBNET IS=min IE=max; echo " Done"

echo "tr 51 M=VLAN\_SUBNET\_ONLY";tr 51 M=VLAN\_SUBNET\_ONLY IS=min IE=max; echo " Done" echo "tr 51 M=VLAN\_SUBNET\_DATA\_ONLY";tr 51 M=VLAN\_SUBNET\_DATA\_ONLY IS=min IE=max; echo " Done"

echo "tr 51 M=VLAN\_MAC";tr 51 M=VLAN\_MAC IS=min IE=max; echo " Done" echo "tr 51 M=VLAN\_XLATE";tr 51 M=VLAN\_XLATE IS=min IE=max; echo " Done" echo "tr 51 M=VLAN\_XLATE\_ONLY";tr 51 M=VLAN\_XLATE\_ONLY IS=min IE=max; echo " Done" echo "tr 51 M=VLAN\_XLATE\_DATA\_ONLY";tr 51 M=VLAN\_XLATE\_DATA\_ONLY IS=min IE=max; echo " Done" echo "tr 51 M=ING\_PRI\_CNG\_MAP";tr 51 M=ING\_PRI\_CNG\_MAP IS=min IE=max; echo " Done" echo "tr 51 M=VLAN";tr 51 M=VLAN IS=min IE=max; echo " Done" echo "tr 51 M=VLAN\_STG";tr 51 M=VLAN\_STG IS=min IE=max; echo " Done" echo "tr 51 M=VLAN\_PROFILE";tr 51 M=VLAN\_PROFILE IS=min IE=max; echo " Done" echo "tr 51 M=L2\_ENTRY";tr 51 M=L2\_ENTRY IS=min IE=max; echo " Done" echo "tr 51 M=L2\_ENTRY\_ONLY";tr 51 M=L2\_ENTRY\_ONLY IS=min IE=max; echo " Done" echo "tr 51 M=L2 HITDA\_ONLY";tr 51 M=L2 HITDA\_ONLY IS=min IE=max; echo " Done" echo "tr 51 M=L2\_HITSA\_ONLY";tr 51 M=L2\_HITSA\_ONLY IS=min IE=max; echo " Done" echo "tr 51 M=L2\_USER\_ENTRY";tr 51 M=L2\_USER\_ENTRY IS=min IE=max; echo " Done" echo "tr 51 M=L2\_USER\_ENTRY\_ONLY";tr 51 M=L2\_USER\_ENTRY\_ONLY IS=min IE=max; echo " Done" echo "tr 51 M=L2\_USER\_ENTRY\_DATA\_ONLY";tr 51 M=L2\_USER\_ENTRY\_DATA\_ONLY IS=min IE=max; echo " Done" echo "tr 51 M=L2\_MOD\_FIFO";tr 51 M=L2\_MOD\_FIFO IS=min IE=max; echo " Done" echo "tr 51 M=MAC\_LIMIT\_TRUNK\_MAP\_TABLE";tr 51 M=MAC\_LIMIT\_TRUNK\_MAP\_TABLE IS=min IE=max; echo " Done" echo "tr 51 M=MAC\_LIMIT\_PORT\_MAP\_TABLE";tr 51 M=MAC\_LIMIT\_PORT\_MAP\_TABLE IS=min IE=max; echo " Done" echo "tr 51 M=MAC\_LIMIT\_COUNT\_TABLE";tr 51 M=MAC\_LIMIT\_COUNT\_TABLE IS=min IE=max; echo " Done" echo "tr 51 M=PORT\_TRUNK\_MAC\_LIMIT\_CONTROL\_1";tr 51 M=PORT\_TRUNK\_MAC\_LIMIT\_CONTROL\_1 IS=min IE=max; echo " Done" echo "tr 51 M=L2MC";tr 51 M=L2MC IS=min IE=max; echo " Done" #echo "tr 51 M=L3 ENTRY\_ONLY";tr 51 M=L3 ENTRY\_ONLY IS=min IE=max; echo " Done" #echo "tr 51 M=L3\_ENTRY\_IPV4\_UNICAST";tr 51 M=L3\_ENTRY\_IPV4\_UNICAST IS=min IE=max; echo " Done" #echo "tr 51 M=L3\_ENTRY\_IPV4\_MULTICAST";tr 51 M=L3\_ENTRY\_IPV4\_MULTICAST IS=min IE=max; echo " Done" #echo "tr 51 M=L3\_ENTRY\_IPV6\_UNICAST";tr 51 M=L3\_ENTRY\_IPV6\_UNICAST IS=min IE=max; echo " Done" #echo "tr 51 M=L3\_ENTRY\_IPV6\_MULTICAST";tr 51 M=L3\_ENTRY\_IPV6\_MULTICAST IS=min IE=max; echo " Done" #echo "tr 51 M=L3\_ENTRY\_VALID\_ONLY";tr 51 M=L3\_ENTRY\_VALID\_ONLY IS=min IE=max; echo " Done" #echo "tr 51 M=L3 IPMC";tr 51 M=L3 IPMC IS=min IE=max; echo " Done" #echo "tr 51 M=L3 DEFIP";tr 51 M=L3 DEFIP IS=min IE=max; echo " Done" #echo "tr 51 M=L3 DEFIP\_ONLY";tr 51 M=L3 DEFIP\_ONLY IS=min IE=max; echo " Done" #echo "tr 51 M=L3\_DEFIP\_DATA\_ONLY";tr 51 M=L3\_DEFIP\_DATA\_ONLY IS=min IE=max; echo " Done" #echo "tr 51 M=INITIAL\_L3\_ECMP";tr 51 M=INITIAL\_L3\_ECMP IS=min IE=max; echo " Done" #echo "tr 51 M=INITIAL\_ING\_L3\_NEXT\_HOP";tr 51 M=INITIAL\_ING\_L3\_NEXT\_HOP IS=min IE=max; echo " Done" echo "tr 51 M=FP\_PORT\_FIELD\_SEL";tr 51 M=FP\_PORT\_FIELD\_SEL IS=min IE=max; echo " Done"

echo "tr 51 M=DSCP\_TABLE";tr 51 M=DSCP\_TABLE IS=min IE=max; echo " Done"

echo "tr 51 M=PORT\_TRUNK\_MAC\_LIMIT\_CONTROL\_2";tr 51

M=PORT\_TRUNK\_MAC\_LIMIT\_CONTROL\_2 IS=min IE=max; echo " Done"

echo "tr 51 M=L3\_ENTRY\_HIT\_ONLY";tr 51 M=L3\_ENTRY\_HIT\_ONLY IS=min IE=max; echo " Done"

#echo "tr 51 M=L3\_DEFIP\_HIT\_ONLY";tr 51 M=L3\_DEFIP\_HIT\_ONLY IS=min IE=max; echo " Done"

echo "tr 51 M=FP\_RANGE\_CHECK";tr 51 M=FP\_RANGE\_CHECK IS=min IE=max; echo " Done"

echo "tr 51 M=FP\_SLICE\_ENTRY\_PORT\_SEL";tr 51 M=FP\_SLICE\_ENTRY\_PORT\_SEL IS=min IE=max; echo " Done"

echo "tr 51 M=FP\_TCAM";tr 51 M=FP\_TCAM IS=min IE=max; echo " Done"

#echo "tr 51 M=FP\_SLICE\_MAP";tr 51 M=FP\_SLICE\_MAP IS=min

IE=max; echo " Done"

echo "tr 51 M=FP\_POLICY\_TABLE";tr 51 M=FP\_POLICY\_TABLE IS=min IE=max; echo " Done"

echo "tr 51 M=FP\_METER\_TABLE";tr 51 M=FP\_METER\_TABLE IS=min IE=max; echo " Done"

echo "tr 51 M=FP\_COUNTER\_TABLE";tr 51 M=FP\_COUNTER\_TABLE IS=min IE=max; echo " Done"

echo "tr 51 M=FP\_SC\_METER\_TABLE";tr 51 M=FP\_SC\_METER\_TABLE IS=min IE=max; echo " Done"

echo "tr 51 M=FP\_SC\_BCAST\_METER\_TABLE";tr 51 M=FP\_SC\_BCAST\_METER\_TABLE IS=min IE=max; echo " Done"

echo "tr 51 M=FP\_SC\_MCAST\_METER\_TABLE";tr 51 M=FP\_SC\_MCAST\_METER\_TABLE IS=min IE=max; echo " Done"

echo "tr 51 M=FP\_SC\_DLF\_METER\_TABLE";tr 51 M=FP\_SC\_DLF\_METER\_TABLE IS=min IE=max; echo " Done"

#echo "tr 51 M=L3\_ECMP";tr 51 M=L3\_ECMP IS=min IE=max; echo " Done"

echo "tr 51 M=ING\_L3\_NEXT\_HOP";tr 51 M=ING\_L3\_NEXT\_HOP IS=min IE=max; echo " Done"

echo "tr 51 M=EGRESS\_MASK";tr 51 M=EGRESS\_MASK IS=min IE=max; echo " Done"

echo "tr 51 M=TRUNK\_GROUP";tr 51 M=TRUNK\_GROUP IS=min IE=max; echo " Done"

```
echo "tr 51 M=TRUNK_BITMAP";tr 51 M=TRUNK_BITMAP
```
IS=min IE=max; echo " Done"

echo "tr 51 M=PORT\_MAC\_BLOCK";tr 51 M=PORT\_MAC\_BLOCK IS=min IE=max; echo " Done" #echo "tr 51 M=MODPORT\_MAP";tr 51 M=MODPORT\_MAP IS=min IE=max; echo " Done" #echo "tr 51 M=MODPORT\_MAP\_SW";tr 51 M=MODPORT\_MAP\_SW IS=min IE=max; echo " Done" #echo "tr 51 M=MODPORT\_MAP\_IM";tr 51 M=MODPORT\_MAP\_IM IS=min IE=max; echo " Done" #echo "tr 51 M=MODPORT\_MAP\_EM";tr 51 M=MODPORT\_MAP\_EM IS=min IE=max; echo " Done" echo "tr 51 M=NONUCAST\_TRUNK\_BLOCK\_MASK";tr 51 M=NONUCAST\_TRUNK\_BLOCK\_MASK IS=min IE=max; echo " Done"

```
echo "tr 51 M=IM_MTP_INDEX";tr 51 M=IM_MTP_INDEX IS=min IE=max; echo " Done"
echo "tr 51 M=EM_MTP_INDEX";tr 51 M=EM_MTP_INDEX IS=min IE=max; echo " Done"
#echo "tr 51 M=SRC_MODID_BLOCK";tr 51 M=SRC_MODID_BLOCK IS=min IE=max; echo " Done"
#echo "tr 51 M=PBI_DEBUG_TABLE";tr 51 M=PBI_DEBUG_TABLE IS=min IE=max; echo " Done"
#echo "tr 51 M=IPORT_TABLE";tr 51 M=IPORT_TABLE IS=min IE=max; echo " Done"
echo "tr 51 M=IFP_PORT_FIELD_SEL";tr 51 M=IFP_PORT_FIELD_SEL IS=min
 IE=max; echo " Done"
```
echo "tr 51 M=CBPDATA0";tr 51 M=CBPDATA0 IS=min IE=max; echo " Done" echo "tr 51 M=CBPDATA1";tr 51 M=CBPDATA1 IS=min IE=max; echo " Done" echo "tr 51 M=CBPDATA2";tr 51 M=CBPDATA2 IS=min IE=max; echo " Done" echo "tr 51 M=CBPDATA3";tr 51 M=CBPDATA3 IS=min IE=max; echo " Done" echo "tr 51 M=CBPDATA4";tr 51 M=CBPDATA4 IS=min IE=max; echo " Done" echo "tr 51 M=CBPDATA5";tr 51 M=CBPDATA5 IS=min IE=max; echo " Done" echo "tr 51 M=CBPDATA6";tr 51 M=CBPDATA6 IS=min IE=max; echo " Done" echo "tr 51 M=CBPDATA7";tr 51 M=CBPDATA7 IS=min IE=max; echo " Done" echo "tr 51 M=CBPPKTHEADER0";tr 51 M=CBPPKTHEADER0 IS=min IE=max; echo " Done" echo "tr 51 M=CBPPKTHEADER1";tr 51 M=CBPPKTHEADER1 IS=min IE=max; echo " Done" echo "tr 51 M=CBPCELLHEADER";tr 51 M=CBPCELLHEADER IS=min IE=max; echo " Done" echo "tr 51 M=CFAP";tr 51 M=CFAP IS=min IE=max; echo " Done" echo "tr 51 M=CCP";tr 51 M=CCP IS=min IE=max; echo " Done" echo "tr 51 M=AGING\_CTR";tr 51 M=AGING\_CTR IS=min IE=max; echo " Done" echo

"tr 51 M=AGING\_EXP";tr 51 M=AGING\_EXP IS=min IE=max; echo " Done"

echo "tr 51 M=MMU\_MIN\_BUCKET\_GPORT";tr 51 M=MMU\_MIN\_BUCKET\_GPORT IS=min IE=max; echo " Done"

echo "tr 51 M=MMU\_MAX\_BUCKET\_GPORT";tr 51 M=MMU\_MAX\_BUCKET\_GPORT IS=min IE=max; echo " Done"

echo "tr 51 M=XQ0";tr 51 M=XQ0 IS=min IE=max; echo " Done" echo "tr 51 M=XQ1";tr 51 M=XQ1 IS=min IE=max; echo " Done" echo "tr 51 M=XQ2";tr 51 M=XQ2 IS=min IE=max; echo " Done" echo "tr 51 M=XQ3";tr 51 M=XQ3 IS=min IE=max; echo " Done" echo "tr 51 M=XQ4";tr 51 M=XQ4 IS=min IE=max; echo " Done" echo "tr 51 M=XQ5";tr 51 M=XQ5 IS=min IE=max; echo " Done" echo "tr 51 M=XQ6";tr 51 M=XQ6 IS=min IE=max; echo " Done" echo "tr 51 M=XQ7";tr 51 M=XQ7 IS=min IE=max; echo " Done" echo "tr 51 M=XQ8";tr 51 M=XQ8 IS=min IE=max; echo " Done" echo "tr 51 M=XQ9";tr 51 M=XQ9 IS=min IE=max; echo " Done" echo "tr 51 M=XQ10";tr 51 M=XQ10 IS=min IE=max; echo " Done" echo "tr 51 M=XQ11";tr 51 M=XQ11 IS=min IE=max; echo " Done" echo "tr 51 M=XQ12";tr 51 M=XQ12

IS=min IE=max; echo " Done"

```
echo "tr 51 M=XQ13";tr 51 M=XQ13 IS=min IE=max; echo " Done"
echo "tr 51 M=XQ14";tr 51 M=XQ14 IS=min IE=max; echo " Done"
echo "tr 51 M=XQ15";tr 51 M=XQ15 IS=min IE=max; echo " Done"
echo "tr 51 M=XQ16";tr 51 M=XQ16 IS=min IE=max; echo " Done"
echo "tr 51 M=XQ17";tr 51 M=XQ17 IS=min IE=max; echo " Done"
echo "tr 51 M=XQ18";tr 51 M=XQ18 IS=min IE=max; echo " Done"
echo "tr 51 M=XQ19";tr 51 M=XQ19 IS=min IE=max; echo " Done"
echo "tr 51 M=XQ20";tr 51 M=XQ20 IS=min IE=max; echo " Done"
echo "tr 51 M=XQ21";tr 51 M=XQ21 IS=min IE=max; echo " Done"
echo "tr 51 M=XQ22";tr 51 M=XQ22 IS=min IE=max; echo " Done"
echo "tr 51 M=XQ23";tr 51 M=XQ23 IS=min IE=max; echo " Done"
echo "tr 51 M=XQ24";tr 51 M=XQ24 IS=min IE=max; echo " Done"
```
echo "tr 52 M=EGR\_L3\_NEXT\_HOP";tr 52 M=EGR\_L3\_NEXT\_HOP IS=min IE=max; echo " Done" echo "tr 52 M=EGR\_L3\_INTF";tr 52 M=EGR\_L3\_INTF IS=min IE=max; echo " Done" echo "tr 52 M=EGR\_VLAN";tr 52 M=EGR\_VLAN IS=min IE=max; echo " Done" echo "tr 52 M=EGR\_VLAN\_STG";tr 52 M=EGR\_VLAN\_STG IS=min IE=max; echo " Done"

#echo "tr 52 M=EGR\_IP\_TUNNEL";tr 52 M=EGR\_IP\_TUNNEL IS=min IE=max; echo " Done" echo "tr 52 M=EGR\_IM\_MTP\_INDEX";tr 52 M=EGR\_IM\_MTP\_INDEX IS=min IE=max; echo " Done" echo "tr 52 M=EGR\_EM\_MTP\_INDEX";tr 52 M=EGR\_EM\_MTP\_INDEX IS=min IE=max; echo " Done" #echo "tr 52 M=EGR\_DSCP\_TABLE";tr 52 M=EGR\_DSCP\_TABLE IS=min IE=max; echo " Done" #echo "tr 52 M=EGR\_DSCP\_ECN\_MAP";tr 52 M=EGR\_DSCP\_ECN\_MAP IS=min IE=max; echo " Done" echo "tr 52 M=EGR\_VLAN\_XLATE";tr 52 M=EGR\_VLAN\_XLATE IS=min IE=max; echo " Done" echo "tr 52 M=EGR\_VLAN\_XLATE\_ONLY";tr 52 M=EGR\_VLAN\_XLATE\_ONLY IS=min IE=max; echo " Done" echo "tr 52 M=EGR\_VLAN\_XLATE\_DATA\_ONLY";tr 52 M=EGR\_VLAN\_XLATE\_DATA\_ONLY IS=min IE=max; echo " Done" echo "tr 52 M=EGR\_PRI\_CNG\_MAP";tr 52 M=EGR\_PRI\_CNG\_MAP IS=min IE=max; echo " Done" echo "tr 52 M=PORT";tr 52 M=PORT IS=min IE=max; echo " Done" #echo "tr 52 M=L3\_TUNNEL";tr 52 M=L3\_TUNNEL IS=min IE=max; echo " Done" echo "tr 52 M=SOURCE\_TRUNK\_MAP";tr 52 M=SOURCE\_TRUNK\_MAP IS=min IE=max; echo " Done" echo "tr 52 M=UDF\_OFFSET";tr 52 M=UDF\_OFFSET IS=min IE=max; echo " Done" echo "tr 52 M=VLAN\_PROTOCOL";tr 52 M=VLAN\_PROTOCOL IS=min IE=max; echo " Done" echo "tr 52 M=VLAN\_PROTOCOL\_DATA";tr 52 M=VLAN\_PROTOCOL\_DATA IS=min IE=max; echo " Done" echo "tr 52 M=VLAN\_SUBNET";tr 52 M=VLAN\_SUBNET IS=min IE=max; echo " Done" echo "tr 52 M=VLAN\_SUBNET\_ONLY";tr 52 M=VLAN\_SUBNET\_ONLY IS=min IE=max; echo " Done" echo "tr 52 M=VLAN\_SUBNET\_DATA\_ONLY";tr 52 M=VLAN\_SUBNET\_DATA\_ONLY IS=min IE=max; echo " Done" echo "tr 52 M=VLAN\_MAC";tr 52 M=VLAN\_MAC IS=min IE=max; echo " Done" echo "tr 52 M=VLAN\_XLATE";tr 52 M=VLAN\_XLATE IS=min IE=max; echo " Done" echo "tr 52 M=VLAN\_XLATE\_ONLY";tr 52 M=VLAN\_XLATE\_ONLY IS=min IE=max; echo " Done" echo "tr 52 M=VLAN\_XLATE\_DATA\_ONLY";tr 52 M=VLAN\_XLATE\_DATA\_ONLY IS=min IE=max; echo " Done" echo "tr 52 M=ING\_PRI\_CNG\_MAP";tr 52 M=ING\_PRI\_CNG\_MAP IS=min IE=max; echo " Done" echo "tr 52 M=VLAN";tr 52 M=VLAN IS=min IE=max; echo " Done" echo "tr 52 M=VLAN\_STG";tr 52 M=VLAN\_STG IS=min IE=max; echo " Done" echo "tr 52 M=VLAN\_PROFILE";tr 52 M=VLAN\_PROFILE IS=min IE=max; echo " Done" echo "tr 52 M=L2\_ENTRY";tr 52 M=L2\_ENTRY IS=min IE=max; echo " Done" echo "tr 52 M=L2\_ENTRY\_ONLY";tr 52 M=L2\_ENTRY\_ONLY IS=min IE=max; echo " Done" echo "tr 52 M=L2\_HITDA\_ONLY";tr 52 M=L2\_HITDA\_ONLY IS=min IE=max; echo " Done" echo "tr 52 M=L2\_HITSA\_ONLY";tr 52 M=L2\_HITSA\_ONLY IS=min IE=max; echo " Done" echo "tr 52 M=L2\_USER\_ENTRY";tr 52 M=L2\_USER\_ENTRY IS=min IE=max; echo " Done" echo "tr 52 M=L2\_USER\_ENTRY\_ONLY";tr 52 M=L2\_USER\_ENTRY\_ONLY IS=min IE=max; echo " Done" echo "tr 52 M=L2\_USER\_ENTRY\_DATA\_ONLY";tr 52 M=L2\_USER\_ENTRY\_DATA\_ONLY IS=min IE=max; echo " Done" echo "tr 52 M=L2\_MOD\_FIFO";tr 52 M=L2\_MOD\_FIFO IS=min IE=max; echo " Done" echo "tr 52 M=MAC\_LIMIT\_TRUNK\_MAP\_TABLE";tr 52 M=MAC\_LIMIT\_TRUNK\_MAP\_TABLE IS=min IE=max; echo " Done" echo "tr 52 M=MAC\_LIMIT\_PORT\_MAP\_TABLE";tr 52 M=MAC\_LIMIT\_PORT\_MAP\_TABLE IS=min IE=max; echo " Done" echo "tr 52 M=MAC\_LIMIT\_COUNT\_TABLE";tr 52 M=MAC\_LIMIT\_COUNT\_TABLE IS=min IE=max; echo " Done" echo "tr 52 M=PORT\_TRUNK\_MAC\_LIMIT\_CONTROL\_1";tr 52 M=PORT\_TRUNK\_MAC\_LIMIT\_CONTROL\_1 IS=min IE=max; echo " Done" echo "tr 52 M=L2MC";tr 52 M=L2MC IS=min IE=max; echo " Done"

#echo "tr 52 M=L3\_ENTRY\_ONLY";tr 52 M=L3\_ENTRY\_ONLY IS=min IE=max; echo " Done"

#echo "tr 52 M=L3\_ENTRY\_IPV4\_UNICAST";tr 52 M=L3\_ENTRY\_IPV4\_UNICAST IS=min IE=max; echo " Done"

#echo "tr 52 M=L3\_ENTRY\_IPV4\_MULTICAST";tr 52 M=L3\_ENTRY\_IPV4\_MULTICAST IS=min IE=max; echo " Done"

#echo "tr 52 M=L3\_ENTRY\_IPV6\_UNICAST";tr 52 M=L3\_ENTRY\_IPV6\_UNICAST IS=min IE=max; echo " Done"

#echo "tr 52 M=L3\_ENTRY\_IPV6\_MULTICAST";tr 52 M=L3\_ENTRY\_IPV6\_MULTICAST IS=min IE=max; echo " Done"

#echo "tr 52 M=L3\_ENTRY\_VALID\_ONLY";tr 52 M=L3\_ENTRY\_VALID\_ONLY IS=min IE=max; echo " Done"

#echo "tr 52 M=L3\_IPMC";tr 52 M=L3\_IPMC IS=min IE=max; echo " Done"

#echo "tr 52 M=L3 DEFIP";tr 52 M=L3 DEFIP IS=min IE=max; echo " Done"

#echo "tr 52

M=L3\_DEFIP\_ONLY";tr 52 M=L3\_DEFIP\_ONLY IS=min IE=max; echo " Done"

#echo "tr 52 M=L3\_DEFIP\_DATA\_ONLY";tr 52 M=L3\_DEFIP\_DATA\_ONLY IS=min IE=max; echo " Done"

#echo "tr 52 M=INITIAL\_L3\_ECMP";tr 52 M=INITIAL\_L3\_ECMP IS=min IE=max; echo " Done"

#echo "tr 52 M=INITIAL\_ING\_L3\_NEXT\_HOP";tr 52 M=INITIAL\_ING\_L3\_NEXT\_HOP IS=min IE=max; echo " Done"

echo "tr 52 M=FP\_PORT\_FIELD\_SEL";tr 52 M=FP\_PORT\_FIELD\_SEL IS=min IE=max; echo " Done"

echo "tr 52 M=DSCP\_TABLE";tr 52 M=DSCP\_TABLE IS=min IE=max; echo " Done"

echo "tr 52 M=PORT\_TRUNK\_MAC\_LIMIT\_CONTROL\_2";tr 52

M=PORT\_TRUNK\_MAC\_LIMIT\_CONTROL\_2 IS=min IE=max; echo " Done"

echo "tr 52 M=L3\_ENTRY\_HIT\_ONLY";tr 52 M=L3\_ENTRY\_HIT\_ONLY IS=min IE=max; echo " Done"

#echo "tr 52 M=L3\_DEFIP\_HIT\_ONLY";tr 52 M=L3\_DEFIP\_HIT\_ONLY IS=min IE=max; echo " Done"

echo "tr 52 M=FP\_RANGE\_CHECK";tr 52 M=FP\_RANGE\_CHECK IS=min IE=max; echo " Done"

echo "tr 52 M=FP\_SLICE\_ENTRY\_PORT\_SEL";tr 52 M=FP\_SLICE\_ENTRY\_PORT\_SEL IS=min IE=max; echo " Done"

echo "tr 52 M=FP\_TCAM";tr 52 M=FP\_TCAM

IS=min IE=max; echo " Done"

#echo "tr 52 M=FP\_SLICE\_MAP";tr 52 M=FP\_SLICE\_MAP IS=min IE=max; echo " Done"

echo "tr 52 M=FP\_POLICY\_TABLE";tr 52 M=FP\_POLICY\_TABLE IS=min IE=max; echo " Done"

echo "tr 52 M=FP\_METER\_TABLE";tr 52 M=FP\_METER\_TABLE IS=min IE=max; echo " Done"

echo "tr 52 M=FP\_COUNTER\_TABLE";tr 52 M=FP\_COUNTER\_TABLE IS=min IE=max; echo " Done"

echo "tr 52 M=FP\_SC\_METER\_TABLE";tr 52 M=FP\_SC\_METER\_TABLE IS=min IE=max; echo " Done"

echo "tr 52 M=FP\_SC\_BCAST\_METER\_TABLE";tr 52 M=FP\_SC\_BCAST\_METER\_TABLE IS=min IE=max; echo " Done"

echo "tr 52 M=FP\_SC\_MCAST\_METER\_TABLE";tr 52 M=FP\_SC\_MCAST\_METER\_TABLE IS=min IE=max; echo " Done"

echo "tr 52 M=FP\_SC\_DLF\_METER\_TABLE";tr 52 M=FP\_SC\_DLF\_METER\_TABLE IS=min IE=max; echo " Done"

#echo "tr 52 M=L3 ECMP";tr 52 M=L3 ECMP IS=min IE=max; echo " Done"

echo "tr 52 M=ING\_L3\_NEXT\_HOP";tr 52 M=ING\_L3\_NEXT\_HOP IS=min IE=max; echo " Done"

echo "tr 52 M=EGRESS\_MASK";tr 52 M=EGRESS\_MASK IS=min IE=max; echo " Done"

echo "tr 52 M=TRUNK\_GROUP";tr

52 M=TRUNK\_GROUP IS=min IE=max; echo " Done"

echo "tr 52 M=TRUNK\_BITMAP";tr 52 M=TRUNK\_BITMAP IS=min IE=max; echo " Done"

echo "tr 52 M=PORT\_MAC\_BLOCK";tr 52 M=PORT\_MAC\_BLOCK IS=min IE=max; echo " Done"

#echo "tr 52 M=MODPORT\_MAP";tr 52 M=MODPORT\_MAP IS=min IE=max; echo " Done" #echo "tr 52 M=MODPORT\_MAP\_SW";tr 52 M=MODPORT\_MAP\_SW IS=min IE=max; echo " Done" #echo "tr 52 M=MODPORT\_MAP\_IM";tr 52 M=MODPORT\_MAP\_IM IS=min IE=max; echo " Done" #echo "tr 52 M=MODPORT\_MAP\_EM";tr 52 M=MODPORT\_MAP\_EM IS=min IE=max; echo " Done" echo "tr 52 M=NONUCAST\_TRUNK\_BLOCK\_MASK";tr 52 M=NONUCAST\_TRUNK\_BLOCK\_MASK IS=min IE=max; echo " Done"

echo "tr 52 M=IM\_MTP\_INDEX";tr 52 M=IM\_MTP\_INDEX IS=min IE=max; echo " Done" echo "tr 52 M=EM\_MTP\_INDEX";tr 52 M=EM\_MTP\_INDEX IS=min IE=max; echo " Done" #echo "tr 52 M=SRC\_MODID\_BLOCK";tr 52 M=SRC\_MODID\_BLOCK IS=min IE=max; echo " Done" #echo "tr 52 M=PBI\_DEBUG\_TABLE";tr 52 M=PBI\_DEBUG\_TABLE IS=min IE=max; echo " Done" #echo "tr 52 M=IPORT\_TABLE";tr 52 M=IPORT\_TABLE IS=min

IE=max; echo " Done"

echo "tr 52 M=IFP\_PORT\_FIELD\_SEL";tr 52 M=IFP\_PORT\_FIELD\_SEL IS=min IE=max; echo " Done"

```
echo "tr 52 M=CBPDATA0";tr 52 M=CBPDATA0 IS=min IE=max; echo " Done"
echo "tr 52 M=CBPDATA1";tr 52 M=CBPDATA1 IS=min IE=max; echo " Done"
echo "tr 52 M=CBPDATA2";tr 52 M=CBPDATA2 IS=min IE=max; echo " Done"
echo "tr 52 M=CBPDATA3";tr 52 M=CBPDATA3 IS=min IE=max; echo " Done"
echo "tr 52 M=CBPDATA4";tr 52 M=CBPDATA4 IS=min IE=max; echo " Done"
echo "tr 52 M=CBPDATA5";tr 52 M=CBPDATA5 IS=min IE=max; echo " Done"
echo "tr 52 M=CBPDATA6";tr 52 M=CBPDATA6 IS=min IE=max; echo " Done"
echo "tr 52 M=CBPDATA7";tr 52 M=CBPDATA7 IS=min IE=max; echo " Done"
echo "tr 52 M=CBPPKTHEADER0";tr 52 M=CBPPKTHEADER0 IS=min IE=max; echo " Done"
echo "tr 52 M=CBPPKTHEADER1";tr 52 M=CBPPKTHEADER1 IS=min IE=max; echo " Done"
echo "tr 52 M=CBPCELLHEADER";tr 52 M=CBPCELLHEADER IS=min IE=max; echo " Done"
echo "tr 52 M=CFAP";tr 52 M=CFAP IS=min IE=max; echo " Done"
```

```
echo "tr 52 M=CCP";tr 52 M=CCP IS=min
```
IE=max; echo " Done"

echo "tr 52 M=AGING\_CTR";tr 52 M=AGING\_CTR IS=min IE=max; echo " Done"

echo "tr 52 M=AGING\_EXP";tr 52 M=AGING\_EXP IS=min IE=max; echo " Done"

echo "tr 52 M=MMU\_MIN\_BUCKET\_GPORT";tr 52 M=MMU\_MIN\_BUCKET\_GPORT IS=min IE=max; echo " Done"

echo "tr 52 M=MMU\_MAX\_BUCKET\_GPORT";tr 52 M=MMU\_MAX\_BUCKET\_GPORT IS=min IE=max; echo " Done"

```
echo "tr 52 M=XQ0";tr 52 M=XQ0 IS=min IE=max; echo " Done"
echo "tr 52 M=XQ1";tr 52 M=XQ1 IS=min IE=max; echo " Done"
echo "tr 52 M=XQ2";tr 52 M=XQ2 IS=min IE=max; echo " Done"
echo "tr 52 M=XQ3";tr 52 M=XQ3 IS=min IE=max; echo " Done"
echo "tr 52 M=XQ4";tr 52 M=XQ4 IS=min IE=max; echo " Done"
echo "tr 52 M=XQ5";tr 52 M=XQ5 IS=min IE=max; echo " Done"
echo "tr 52 M=XQ6";tr 52 M=XQ6 IS=min IE=max; echo " Done"
echo "tr 52 M=XQ7";tr 52 M=XQ7 IS=min IE=max; echo " Done"
echo "tr 52 M=XQ8";tr 52 M=XQ8 IS=min IE=max; echo " Done"
echo "tr 52 M=XQ9";tr 52 M=XQ9 IS=min IE=max; echo " Done"
echo "tr 52 M=XQ10";tr 52 M=XQ10 IS=min IE=max; echo " Done"
echo
```
 "tr 52 M=XQ11";tr 52 M=XQ11 IS=min IE=max; echo " Done" echo "tr 52 M=XQ12";tr 52 M=XQ12 IS=min IE=max; echo " Done" echo "tr 52 M=XQ13";tr 52 M=XQ13 IS=min IE=max; echo " Done" echo "tr 52 M=XQ14";tr 52 M=XQ14 IS=min IE=max; echo " Done" echo "tr 52 M=XQ15";tr 52 M=XQ15 IS=min IE=max; echo " Done" echo "tr 52 M=XQ16";tr 52 M=XQ16 IS=min IE=max; echo " Done" echo "tr 52 M=XQ17";tr 52 M=XQ17 IS=min IE=max; echo " Done" echo "tr 52 M=XQ18";tr 52 M=XQ18 IS=min IE=max; echo " Done" echo "tr 52 M=XQ19";tr 52 M=XQ19 IS=min IE=max; echo " Done" echo "tr 52 M=XQ20";tr 52 M=XQ20 IS=min IE=max; echo " Done" echo "tr 52 M=XQ21";tr 52 M=XQ21 IS=min IE=max; echo " Done" echo "tr 52 M=XQ22";tr 52 M=XQ22 IS=min IE=max; echo " Done" echo "tr 52 M=XQ23";tr 52 M=XQ23 IS=min IE=max; echo " Done" echo "tr 52 M=XQ24";tr 52 M=XQ24 IS=min IE=max; echo " Done"

#Table DMA/Table SLAM echo "Running Table DMA Tests ..." echo "tr 71 M=EGR\_L3\_NEXT\_HOP" tr 71 M=EGR\_L3\_NEXT\_HOP S=-1 C=-1 readonlymemVerifyCount=1 TSE=True; echo "DONE" echo "tr 71 M=EGR\_L3\_INTF" tr 71 M=EGR\_L3\_INTF S=-1 C=-1 readonlymemVerifyCount=1 TSE=True; echo "DONE" echo "tr 71 M=EGR\_VLAN" tr 71 M=EGR\_VLAN S=-1 C=-1 readonlymemVerifyCount=1 TSE=True; echo "DONE" echo "tr 71 M=EGR\_VLAN\_STG" tr 71 M=EGR\_VLAN\_STG S=-1 C=-1 readonlymemVerifyCount=1 TSE=True; echo "DONE" #echo "tr 71 M=EGR\_IP\_TUNNEL" #tr 71 M=EGR\_IP\_TUNNEL S=-1 C=-1 readonlymemVerifyCount=1 TSE=True; #echo "DONE" echo "tr 71 M=EGR\_IM\_MTP\_INDEX" tr 71 M=EGR\_IM\_MTP\_INDEX S=-1 C=-1 readonlymemVerifyCount=1 TSE=True; echo "DONE" echo "tr 71 M=EGR\_EM\_MTP\_INDEX" tr 71 M=EGR\_EM\_MTP\_INDEX S=-1 C=-1 readonlymemVerifyCount=1 TSE=True; echo "DONE" #echo "tr 71 M=EGR\_DSCP\_TABLE" #tr 71 M=EGR\_DSCP\_TABLE S=-1 C=-1 readonlymemVerifyCount=1 TSE=True; #echo "DONE" #echo "tr 71 M=EGR\_DSCP\_ECN\_MAP" #tr 71 M=EGR\_DSCP\_ECN\_MAP S=-1 C=-1 readonlymemVerifyCount=1 TSE=True; #echo "DONE" echo "tr 71 M=EGR\_VLAN\_XLATE" tr 71 M=EGR\_VLAN\_XLATE S=-1 C=-1 readonlymemVerifyCount=1 TSE=True; echo "DONE" echo "tr 71 M=EGR\_VLAN\_XLATE\_ONLY" tr 71 M=EGR\_VLAN\_XLATE\_ONLY S=-1 C=-1 readonlymemVerifyCount=1 TSE=True;

```
echo "DONE"
echo "tr 71 M=EGR_VLAN_XLATE_DATA_ONLY"
tr 71 M=EGR_VLAN_XLATE_DATA_ONLY S=-1 C=-1 readonlymemVerifyCount=1 TSE=True;
echo "DONE"
echo "tr 71 M=EGR_PRI_CNG_MAP"
tr 71 M=EGR_PRI_CNG_MAP S=-1 C=-1 readonlymemVerifyCount=1 TSE=True;
echo "DONE"
echo "tr 71 M=PORT"
tr 71 M=PORT S=-1 C=-1 readonlymemVerifyCount=1 TSE=True;
echo "DONE"
#echo "tr 71 M=L3_TUNNEL"
#tr 71 M=L3_TUNNEL S=-1 C=-1 readonlymemVerifyCount=1 TSE=True;
#echo "DONE"
echo "tr 71 M=SOURCE_TRUNK_MAP"
tr 71 M=SOURCE_TRUNK_MAP S=-1 C=-1 readonlymemVerifyCount=1 TSE=True;
echo "DONE"
echo "tr 71 M=UDF_OFFSET"
tr 71 M=UDF OFFSET S=-1 C=-1 readonlymemVerifyCount=1 TSE=True;
echo "DONE"
echo "tr 71 M=VLAN_PROTOCOL"
tr 71 M=VLAN_PROTOCOL S=-1 C=-1 readonlymemVerifyCount=1 TSE=True;
echo "DONE"
echo "tr 71 M=VLAN_PROTOCOL_DATA"
tr 71 M=VLAN_PROTOCOL_DATA S=-1 C=-1 readonlymemVerifyCount=1 TSE=True;
echo
 "DONE"
echo "tr 71 M=VLAN_SUBNET"
tr 71 M=VLAN_SUBNET S=-1 C=-1 readonlymemVerifyCount=1 TSE=True;
echo "DONE"
echo "tr 71 M=VLAN_SUBNET_ONLY"
tr 71 M=VLAN_SUBNET_ONLY S=-1 C=-1 readonlymemVerifyCount=1 TSE=True;
echo "DONE"
echo "tr 71 M=VLAN_SUBNET_DATA_ONLY"
tr 71 M=VLAN_SUBNET_DATA_ONLY S=-1 C=-1 readonlymemVerifyCount=1 TSE=True;
echo "DONE"
echo "tr 71 M=VLAN_MAC"
tr 71 M=VLAN_MAC S=-1 C=-1 readonlymemVerifyCount=1 TSE=True;
echo "DONE"
echo "tr 71 M=VLAN_XLATE"
tr 71 M=VLAN_XLATE S=-1 C=-1 readonlymemVerifyCount=1 TSE=True;
echo "DONE"
echo "tr 71 M=VLAN_XLATE_ONLY"
tr 71 M=VLAN_XLATE_ONLY S=-1 C=-1 readonlymemVerifyCount=1 TSE=True;
echo "DONE"
echo "tr 71 M=VLAN_XLATE_DATA_ONLY"
tr 71 M=VLAN_XLATE_DATA_ONLY S=-1 C=-1 readonlymemVerifyCount=1 TSE=True;
echo "DONE"
echo "tr 71 M=ING_PRI_CNG_MAP"
```

```
tr 71 M=ING_PRI_CNG_MAP S=-1 C=-1 readonlymemVerifyCount=1 TSE=True;
echo "DONE"
echo "tr 71 M=VLAN"
tr 71 M=VLAN S=-1 C=-1 readonlymemVerifyCount=1 TSE=True;
echo "DONE"
echo "tr 71
 M=VLAN_STG"
tr 71 M=VLAN_STG S=-1 C=-1 readonlymemVerifyCount=1 TSE=True;
echo "DONE"
echo "tr 71 M=VLAN_PROFILE"
tr 71 M=VLAN_PROFILE S=-1 C=-1 readonlymemVerifyCount=1 TSE=True;
echo "DONE"
echo "tr 71 M=L2_ENTRY"
tr 71 M=L2_ENTRY S=-1 C=-1 readonlymemVerifyCount=1 TSE=True;
echo "DONE"
echo "tr 71 M=L2_ENTRY_ONLY"
tr 71 M=L2_ENTRY_ONLY S=-1 C=-1 readonlymemVerifyCount=1 TSE=True;
echo "DONE"
echo "tr 71 M=L2_HITDA_ONLY"
tr 71 M=L2_HITDA_ONLY S=-1 C=-1 readonlymemVerifyCount=1 TSE=True;
echo "DONE"
echo "tr 71 M=L2_HITSA_ONLY"
tr 71 M=L2_HITSA_ONLY S=-1 C=-1 readonlymemVerifyCount=1 TSE=True;
echo "DONE"
echo "tr 71 M=L2_USER_ENTRY"
tr 71 M=L2_USER_ENTRY S=-1 C=-1 readonlymemVerifyCount=1 TSE=True;
echo "DONE"
echo "tr 71 M=L2_USER_ENTRY_ONLY"
tr 71 M=L2_USER_ENTRY_ONLY S=-1 C=-1 readonlymemVerifyCount=1 TSE=True;
echo "DONE"
echo "tr 71 M=L2_USER_ENTRY_DATA_ONLY"
tr 71 M=L2_USER_ENTRY_DATA_ONLY S=-1 C=-1 readonlymemVerifyCount=1 TSE=True;
echo "DONE"
echo "tr 71 M=L2_MOD_FIFO"
tr 71
 M=L2_MOD_FIFO S=-1 C=-1 readonlymemVerifyCount=1 TSE=True;
echo "DONE"
echo "tr 71 M=MAC_LIMIT_TRUNK_MAP_TABLE"
tr 71 M=MAC_LIMIT_TRUNK_MAP_TABLE S=-1 C=-1 readonlymemVerifyCount=1 TSE=True;
echo "DONE"
echo "tr 71 M=MAC_LIMIT_PORT_MAP_TABLE"
tr 71 M=MAC_LIMIT_PORT_MAP_TABLE S=-1 C=-1 readonlymemVerifyCount=1 TSE=True;
echo "DONE"
echo "tr 71 M=MAC_LIMIT_COUNT_TABLE"
tr 71 M=MAC_LIMIT_COUNT_TABLE S=-1 C=-1 readonlymemVerifyCount=1 TSE=True;
echo "DONE"
echo "tr 71 M=PORT_TRUNK_MAC_LIMIT_CONTROL_1"
tr 71 M=PORT_TRUNK_MAC_LIMIT_CONTROL_1 S=-1 C=-1 readonlymemVerifyCount=1 TSE=True;
```
echo "DONE" echo "tr 71 M=L2MC" tr 71 M=L2MC S=-1 C=-1 readonlymemVerifyCount=1 TSE=True; echo "DONE" #echo "tr 71 M=L3\_ENTRY\_ONLY" #tr 71 M=L3\_ENTRY\_ONLY S=-1 C=-1 readonlymemVerifyCount=1 TSE=True; #echo "DONE" #echo "tr 71 M=L3\_ENTRY\_IPV4\_UNICAST" #tr 71 M=L3\_ENTRY\_IPV4\_UNICAST S=-1 C=-1 readonlymemVerifyCount=1 TSE=True; #echo "DONE" #echo "tr 71 M=L3\_ENTRY\_IPV4\_MULTICAST" #tr 71 M=L3\_ENTRY\_IPV4\_MULTICAST S=-1 C=-1 readonlymemVerifyCount=1 TSE=True; #echo "DONE" #echo "tr 71 M=L3\_ENTRY\_IPV6\_UNICAST" #tr 71 M=L3\_ENTRY\_IPV6\_UNICAST S=-1 C=-1 readonlymemVerifyCount=1 TSE=True; #echo "DONE" #echo "tr 71 M=L3\_ENTRY\_IPV6\_MULTICAST" #tr 71 M=L3\_ENTRY\_IPV6\_MULTICAST S=-1 C=-1 readonlymemVerifyCount=1 TSE=True; #echo "DONE" #echo "tr 71 M=L3\_ENTRY\_VALID\_ONLY" #tr 71 M=L3\_ENTRY\_VALID\_ONLY S=-1 C=-1 readonlymemVerifyCount=1 TSE=True; #echo "DONE" #echo "tr 71 M=L3\_IPMC" #tr 71 M=L3\_IPMC S=-1 C=-1 readonlymemVerifyCount=1 TSE=True; #echo "DONE" #echo "tr 71 M=L3\_DEFIP" #tr 71 M=L3\_DEFIP S=-1 C=-1 readonlymemVerifyCount=1 TSE=True; #echo "DONE" #echo "tr 71 M=L3\_DEFIP\_ONLY" #tr 71 M=L3\_DEFIP\_ONLY S=-1 C=-1 readonlymemVerifyCount=1 TSE=True; #echo "DONE" #echo "tr 71 M=L3 DEFIP\_DATA\_ONLY" #tr 71 M=L3\_DEFIP\_DATA\_ONLY S=-1 C=-1 readonlymemVerifyCount=1 TSE=True; #echo "DONE" #echo "tr 71 M=INITIAL\_L3\_ECMP" #tr 71 M=INITIAL\_L3\_ECMP S=-1 C=-1 readonlymemVerifyCount=1 TSE=True; #echo "DONE" #echo "tr 71 M=INITIAL\_ING\_L3\_NEXT\_HOP" #tr 71 M=INITIAL\_ING\_L3\_NEXT\_HOP S=-1 C=-1 readonlymemVerifyCount=1 TSE=True; #echo "DONE" echo "tr 71 M=FP\_PORT\_FIELD\_SEL" tr 71 M=FP\_PORT\_FIELD\_SEL S=-1 C=-1 readonlymemVerifyCount=1 TSE=True; echo "DONE" echo "tr 71 M=DSCP\_TABLE" tr 71 M=DSCP\_TABLE S=-1 C=-1 readonlymemVerifyCount=1 TSE=True; echo "DONE"

```
echo "tr 71 M=PORT_TRUNK_MAC_LIMIT_CONTROL_2"
tr 71 M=PORT_TRUNK_MAC_LIMIT_CONTROL_2 S=-1 C=-1 readonlymemVerifyCount=1 TSE=True;
echo "DONE"
echo "tr 71 M=L3_ENTRY_HIT_ONLY"
tr 71 M=L3_ENTRY_HIT_ONLY S=-1 C=-1 readonlymemVerifyCount=1 TSE=True;
echo "DONE"
#echo "tr 71 M=L3_DEFIP_HIT_ONLY"
#tr 71 M=L3_DEFIP_HIT_ONLY S=-1 C=-1 readonlymemVerifyCount=1 TSE=True;
#echo "DONE"
echo "tr 71 M=FP_RANGE_CHECK"
tr 71 M=FP_RANGE_CHECK S=-1 C=-1 readonlymemVerifyCount=1 TSE=True;
echo "DONE"
echo "tr 71 M=FP_SLICE_ENTRY_PORT_SEL"
tr 71 M=FP_SLICE_ENTRY_PORT_SEL S=-1 C=-1 readonlymemVerifyCount=1 TSE=True;
echo "DONE"
echo "tr 71 M=FP_TCAM"
tr 71 M=FP_TCAM S=-1 C=-1
 readonlymemVerifyCount=1 TSE=True;
echo "DONE"
#echo "tr 71 M=FP_SLICE_MAP"
#tr 71 M=FP_SLICE_MAP S=-1 C=-1 readonlymemVerifyCount=1 TSE=True;
#echo "DONE"
echo "tr 71 M=FP_POLICY_TABLE"
tr 71 M=FP_POLICY_TABLE S=-1 C=-1 readonlymemVerifyCount=1 TSE=True;
echo "DONE"
echo "tr 71 M=FP_METER_TABLE"
tr 71 M=FP_METER_TABLE S=-1 C=-1 readonlymemVerifyCount=1 TSE=True;
echo "DONE"
echo "tr 71 M=FP_COUNTER_TABLE"
tr 71 M=FP_COUNTER_TABLE S=-1 C=-1 readonlymemVerifyCount=1 TSE=True;
echo "DONE"
echo "tr 71 M=FP_SC_METER_TABLE"
tr 71 M=FP_SC_METER_TABLE S=-1 C=-1 readonlymemVerifyCount=1 TSE=True;
echo "DONE"
echo "tr 71 M=FP_SC_BCAST_METER_TABLE"
tr 71 M=FP_SC_BCAST_METER_TABLE S=-1 C=-1 readonlymemVerifyCount=1 TSE=True;
echo "DONE"
echo "tr 71 M=FP_SC_MCAST_METER_TABLE"
tr 71 M=FP_SC_MCAST_METER_TABLE S=-1 C=-1 readonlymemVerifyCount=1 TSE=True;
echo "DONE"
echo "tr 71 M=FP_SC_DLF_METER_TABLE"
tr 71 M=FP_SC_DLF_METER_TABLE S=-1 C=-1 readonlymemVerifyCount=1 TSE=True;
echo "DONE"
echo "tr 71
 M=L3_ECMP"
tr 71 M=L3 ECMP S=-1 C=-1 readonlymemVerifyCount=1 TSE=True;
echo "DONE"
echo "tr 71 M=ING_L3_NEXT_HOP"
```

```
tr 71 M=ING_L3_NEXT_HOP S=-1 C=-1 readonlymemVerifyCount=1 TSE=True;
echo "DONE"
echo "tr 71 M=EGRESS_MASK"
tr 71 M=EGRESS_MASK S=-1 C=-1 readonlymemVerifyCount=1 TSE=True;
echo "DONE"
echo "tr 71 M=TRUNK_GROUP"
tr 71 M=TRUNK_GROUP S=-1 C=-1 readonlymemVerifyCount=1 TSE=True;
echo "DONE"
echo "tr 71 M=TRUNK_BITMAP"
tr 71 M=TRUNK_BITMAP S=-1 C=-1 readonlymemVerifyCount=1 TSE=True;
echo "DONE"
echo "tr 71 M=PORT_MAC_BLOCK"
tr 71 M=PORT_MAC_BLOCK S=-1 C=-1 readonlymemVerifyCount=1 TSE=True;
echo "DONE"
#echo "tr 71 M=MODPORT_MAP"
#tr 71 M=MODPORT_MAP S=-1 C=-1 readonlymemVerifyCount=1 TSE=True;
#echo "DONE"
#echo "tr 71 M=MODPORT_MAP_SW"
#tr 71 M=MODPORT_MAP_SW S=-1 C=-1 readonlymemVerifyCount=1 TSE=True;
#echo "DONE"
#echo "tr 71 M=MODPORT_MAP_IM"
#tr 71 M=MODPORT_MAP_IM S=-1 C=-1 readonlymemVerifyCount=1 TSE=True;
#echo "DONE"
#echo "tr 71 M=MODPORT_MAP_EM"
#tr 71 M=MODPORT_MAP_EM
 S=-1 C=-1 readonlymemVerifyCount=1 TSE=True;
#echo "DONE"
echo "tr 71 M=NONUCAST_TRUNK_BLOCK_MASK"
tr 71 M=NONUCAST_TRUNK_BLOCK_MASK S=-1 C=-1 readonlymemVerifyCount=1 TSE=True;
echo "DONE"
echo "tr 71 M=IM_MTP_INDEX"
tr 71 M=IM_MTP_INDEX S=-1 C=-1 readonlymemVerifyCount=1 TSE=True;
echo "DONE"
echo "tr 71 M=EM_MTP_INDEX"
tr 71 M=EM_MTP_INDEX S=-1 C=-1 readonlymemVerifyCount=1 TSE=True;
echo "DONE"
#echo "tr 71 M=SRC_MODID_BLOCK"
#tr 71 M=SRC_MODID_BLOCK S=-1 C=-1 readonlymemVerifyCount=1 TSE=True;
#echo "DONE"
#echo "tr 71 M=PBI_DEBUG_TABLE"
#tr 71 M=PBI_DEBUG_TABLE S=-1 C=-1 readonlymemVerifyCount=1 TSE=True;
#echo "DONE"
#echo "tr 71 M=IPORT_TABLE"
#tr 71 M=IPORT_TABLE S=-1 C=-1 readonlymemVerifyCount=1 TSE=True;
#echo "DONE"
echo "tr 71 M=IFP_PORT_FIELD_SEL"
tr 71 M=IFP_PORT_FIELD_SEL S=-1 C=-1 readonlymemVerifyCount=1 TSE=True;
echo "DONE"
```
echo "tr 71 M=CBPDATA0" tr 71 M=CBPDATA0 S=-1 C=-1 readonlymemVerifyCount=1 TSE=True; echo "DONE" echo "tr 71 M=CBPDATA1" tr 71 M=CBPDATA1 S=-1 C=-1 readonlymemVerifyCount=1 TSE=True; echo "DONE" echo "tr 71 M=CBPDATA2" tr 71 M=CBPDATA2 S=-1 C=-1 readonlymemVerifyCount=1 TSE=True; echo "DONE" echo "tr 71 M=CBPDATA3" tr 71 M=CBPDATA3 S=-1 C=-1 readonlymemVerifyCount=1 TSE=True; echo "DONE" echo "tr 71 M=CBPDATA4" tr 71 M=CBPDATA4 S=-1 C=-1 readonlymemVerifyCount=1 TSE=True; echo "DONE" echo "tr 71 M=CBPDATA5" tr 71 M=CBPDATA5 S=-1 C=-1 readonlymemVerifyCount=1 TSE=True; echo "DONE" echo "tr 71 M=CBPDATA6" tr 71 M=CBPDATA6 S=-1 C=-1 readonlymemVerifyCount=1 TSE=True; echo "DONE" echo "tr 71 M=CBPDATA7" tr 71 M=CBPDATA7 S=-1 C=-1 readonlymemVerifyCount=1 TSE=True; echo "DONE" echo "tr 71 M=CBPPKTHEADER0" tr 71 M=CBPPKTHEADER0 S=-1 C=-1 readonlymemVerifyCount=1 TSE=True; echo "DONE" echo "tr 71 M=CBPPKTHEADER1" tr 71 M=CBPPKTHEADER1 S=-1 C=-1 readonlymemVerifyCount=1 TSE=True; echo "DONE" echo "tr 71 M=CBPCELLHEADER" tr 71 M=CBPCELLHEADER S=-1 C=-1 readonlymemVerifyCount=1 TSE=True; echo "DONE" echo "tr 71 M=CFAP" tr 71 M=CFAP S=-1 C=-1 readonlymemVerifyCount=1 TSE=True; echo "DONE" echo "tr 71 M=CCP" tr 71 M=CCP S=-1 C=-1 readonlymemVerifyCount=1 TSE=True; echo "DONE" echo "tr 71 M=AGING\_CTR" tr 71 M=AGING CTR S=-1 C=-1 readonlymemVerifyCount=1 TSE=True; echo "DONE" echo "tr 71 M=AGING\_EXP" tr 71 M=AGING EXP S=-1 C=-1 readonlymemVerifyCount=1 TSE=True; echo "DONE" echo "tr 71 M=MMU\_MIN\_BUCKET\_GPORT"

tr 71 M=MMU\_MIN\_BUCKET\_GPORT S=-1 C=-1 readonlymemVerifyCount=1 TSE=True; echo "DONE" echo "tr 71 M=MMU\_MAX\_BUCKET\_GPORT" tr 71 M=MMU\_MAX\_BUCKET\_GPORT S=-1 C=-1 readonlymemVerifyCount=1 TSE=True; echo "DONE" echo "tr 71 M=XQ0" tr 71 M=XQ0 S=-1 C=-1 readonlymemVerifyCount=1 TSE=True; echo "DONE" echo "tr 71 M=XQ1" tr 71 M=XQ1 S=-1 C=-1 readonlymemVerifyCount=1 TSE=True; echo "DONE" echo "tr 71 M=XQ2" tr 71 M=XQ2 S=-1 C=-1 readonlymemVerifyCount=1 TSE=True; echo "DONE" echo "tr 71 M=XQ3" tr 71 M=XQ3 S=-1 C=-1 readonlymemVerifyCount=1 TSE=True; echo "DONE" echo "tr 71 M=XQ4" tr 71 M=XQ4 S=-1 C=-1 readonlymemVerifyCount=1 TSE=True; echo "DONE" echo "tr 71 M=XQ5" tr 71 M=XQ5 S=-1 C=-1 readonlymemVerifyCount=1 TSE=True; echo "DONE" echo "tr 71 M=XQ6" tr 71 M=XQ6 S=-1 C=-1 readonlymemVerifyCount=1 TSE=True; echo "DONE" echo "tr 71 M=XQ7" tr 71 M=XQ7 S=-1 C=-1 readonlymemVerifyCount=1 TSE=True; echo "DONE" echo "tr 71 M=XQ8" tr 71 M=XQ8 S=-1 C=-1 readonlymemVerifyCount=1 TSE=True; echo "DONE" echo "tr 71 M=XQ9" tr 71 M=XQ9 S=-1 C=-1 readonlymemVerifyCount=1 TSE=True; echo "DONE" echo "tr 71 M=XQ10" tr 71 M=XQ10 S=-1 C=-1 readonlymemVerifyCount=1 TSE=True; echo "DONE" echo "tr 71 M=XQ11" tr 71 M=XQ11 S=-1 C=-1 readonlymemVerifyCount=1 TSE=True; echo "DONE" echo "tr 71 M=XQ12" tr 71 M=XQ12 S=-1 C=-1 readonlymemVerifyCount=1 TSE=True; echo "DONE" echo "tr 71 M=XQ13" tr 71 M=XQ13 S=-1 C=-1 readonlymemVerifyCount=1 TSE=True; echo "DONE"

echo "tr 71 M=XQ14" tr 71 M=XQ14 S=-1 C=-1 readonlymemVerifyCount=1 TSE=True; echo "DONE" echo "tr 71 M=XQ15" tr 71 M=XQ15 S=-1 C=-1 readonlymemVerifyCount=1 TSE=True; echo "DONE" echo "tr 71 M=XQ16" tr 71 M=XQ16 S=-1 C=-1 readonlymemVerifyCount=1 TSE=True; echo "DONE" echo "tr 71 M=XQ17" tr 71 M=XQ17 S=-1 C=-1 readonlymemVerifyCount=1 TSE=True; echo "DONE" echo "tr 71 M=XQ18" tr 71 M=XQ18 S=-1 C=-1 readonlymemVerifyCount=1 TSE=True; echo "DONE" echo "tr 71 M=XQ19" tr 71 M=XQ19 S=-1 C=-1 readonlymemVerifyCount=1 TSE=True; echo "DONE" echo "tr 71 M=XQ20" tr 71 M=XQ20 S=-1 C=-1 readonlymemVerifyCount=1 TSE=True; echo "DONE" echo "tr 71 M=XQ21" tr 71 M=XQ21 S=-1 C=-1 readonlymemVerifyCount=1 TSE=True; echo "DONE" echo "tr 71 M=XQ22" tr 71 M=XQ22 S=-1 C=-1 readonlymemVerifyCount=1 TSE=True; echo "DONE" echo "tr 71 M=XQ23" tr 71 M=XQ23 S=-1 C=-1 readonlymemVerifyCount=1 TSE=True; echo "DONE" echo "tr 71 M=XQ24" tr 71 M=XQ24 S=-1 C=-1 readonlymemVerifyCount=1 TSE=True; set rct=true echo "DONE"

# Re-initialize to clean up of various read/writes to MMU memories rcload rc.soc counter off l2mode off linkscan off

echo "Running counter width verification test ..." tr 30 \$done

echo "Running counter read/write test ..."

\$done #L2/L3 hashing tests echo "Running L2 insert/delete/lookup test ..." tr 32 \$done echo "Running L2 overflow insert test ..." tr 33 \$done echo "Running L2 hash test ..." tr 34 \$done echo "Running L2 delete by port test ..." tr 35 \$done echo "Running L2 delete by vlan test ..." tr 36 \$done echo "Running MDIO Linkscan test" tr 60 readcount=10000 \$done echo "Testing CPU DMA loopback ..." tr 17 c=5 \$done echo "Testing CPU DMA, Scatter/Gather Reload ..." tr 22 \$done echo "Testing CPU DMA, Scatter/Gather Simple ..." tr 23 \$done echo "Testing CPU DMA, Scatter/Gather Random ..." tr 24 **\$done** 

#MAC Loopback echo "Testing MAC Loopback - 10 Mb/s \$lbpbm ports" tr 18 pbm=\$lbpbm speed=10

tr 31

echo "Testing MAC Loopback - 100 Mb/s \$lbpbm ports" tr 18 pbm=\$lbpbm speed=100

echo "Testing MAC Loopback - 1000 Mb/s all GE ports" tr 18 pbm=\$lbpbm speed=1000

echo "Testing MAC Loopback - MAX speed \$lbpbm ports" tr 18 pbm=\$lbpbm speed=max

#PHY Loopback echo "Testing PHY Loopback - 10 Mb/s \$lbpbm ports" tr 19 pbm=\$lbpbm speed=10

echo "Testing PHY Loopback - 100 Mb/s \$lbpbm ports" tr 19 pbm=\$lbpbm speed=100

echo "Testing PHY Loopback - 1000 Mb/s ge ports" tr 19 pbm=\$lbpbm speed=1000

echo "Testing PHY Loopback - MAX speed \$lbpbm ports" tr 19 pbm=\$lbpbm speed=max

#Internal snake Loopback echo "Running internal snake on all ports, MAC loopback ..." tr 39 loopbackmode=mac snakepath=two PBM=\$lbpbm \$done

echo "Running internal snake on all ports, PHY loopback ..." tr 39 loopbackmode=phy snakepath=two PBM=\$lbpbm **\$done** 

echo "Running MAC loopback V2 on all ports ..." tr 48 smi=103 dmi=42 vlan=5 pi=0x11335577 sendm=single PBM=\$lbpbm \$done

echo "Running PHY loopback V2 on all ports ..." tr 49 smi=52 dmi=83 vlan=23 pi=0x01204007 sendm=array PBM=\$lbpbm

#Traffic Test rcload rc.soc echo "Running Traffic Test in MAC mode ..." tr 72 RM=MAC PBM=\$lbpbm speed=max **\$done** 

echo "Running Traffic Test in PHY mode (MAX speed)..." rcload

 rc.soc tr 72 RM=PHY PBM=\$lbpbm speed=max \$done

echo "Running Traffic Test in PHY mode (10Mbps)..." rcload rc.soc tr 72 RM=PHY pbm=\$lbpbm speed=10 \$done

echo "Running Traffic Test in PHY mode (100Mbps)..." rcload rc.soc tr 72 RM=PHY pbm=\$lbpbm speed=100 \$done

#echo "Running Traffic Test in EXTERNAL mode (MAX speed)..." #rcload rc.soc #tr 72 RM=ext PBM=\$lbpbm speed=max #\$done

echo "SNMP MIB Object Test" rcload rc.soc tr 73

## #External Loopback

# If you have external loopback cables connected as follows

```
# 1-2, 3-4, 5-6, 7-8, 9-10, 11-12
```

```
# 13-14, 15-16, 17-18, 19-20, 21-22 23-24
```

```
# 25-26, 27-28
```
# then you can enable this script to perform external loopback at

# different speeds. Before running this script, use:

```
# setenv ext10 1
```

```
# setenv ext100 1
```

```
# setenv ext1000 1
```

```
# setenv ext2500 1
```
# or

```
# setenv extall 1
```
#External Loopback on GE port

local fwd 0x002aaaaaaaaaaaaa

local bwd 0x0015555555555554

```
if $?extall \
```

```
 "local
```
ext10 1; local ext100 1; local ext1000 1; local ext2500 1"

if \$?ext10 \

 "echo Testing External Loopback - 10 MB/s forward; \ tr 20 tpbm=\$fwd di=1 speed=10 count=10;  $\langle$ echo Testing External Loopback - 10 MB/s reverse; \

tr 20 tpbm=\$bwd di=-1 speed=10 count=10"

## if \$?ext100 \

 "echo Testing External Loopback - 100 MB/s forward; \ tr 20 tpbm= $$fwd$  di=1 speed=100 count=10; \ echo Testing External Loopback - 100 MB/s reverse; \ tr 20 tpbm= $$bwd$  di=-1 speed=100 count=10"

## if \$?ext1000 \

 "echo Testing External Loopback - 1000 MB/s forward; \ tr 20 tpbm= $$fwd$  di=1 speed=1000 count=10; \ echo Testing External Loopback - 1000 MB/s reverse; \ tr 20 tpbm= $$bwd$  di=-1 speed=1000 count=10"

# Show status date tl local returnCode \$?

echo Tests Complete. Reinitializing ... config refresh rcload rc.soc counter off l2mode off

# We want to show the return code from the tl command which # lists the results. The automated test infrastructure keys off of this # value echo "testsuite: finished: sanity: \$returnCode"

Found in path(s):

\* /opt/cola/permits/1745002214\_1689590998.9917314/0/bcm-sdk-master-zip/bcm-sdk-master/rc/hksanity.soc No license file was found, but licenses were detected in source scan.

```
/*
* NVRAM variable manipulation
*
* $Copyright: (c) 2016 Broadcom.
* Broadcom Proprietary and Confidential. All rights reserved.$
*
* $Id: bcmnvram.h,v 1.3 Broadcom SDK $
*/
```
Found in path(s):

\* /opt/cola/permits/1745002214\_1689590998.9917314/0/bcm-sdk-master-zip/bcm-sdk-

master/systems/vxworks/raptor/vxworks6x/bcm56218/bcmnvram.h

\* /opt/cola/permits/1745002214\_1689590998.9917314/0/bcm-sdk-master-zip/bcm-sdk-

master/systems/vxworks/raptor/vxworks5x/bcm56218/bcmnvram.h No license file was found, but licenses were detected in source scan.

/\* \* \$Id: c3hppc\_ocm.h,v 1.6 Broadcom SDK \$ \* \* \$Copyright: (c) 2016 Broadcom. \* Broadcom Proprietary and Confidential. All rights reserved.\$ \* \* lrp.h : LRP defines \* \*-----------------------------------------------------------------------------\*/

Found in path(s):

\* /opt/cola/permits/1745002214\_1689590998.9917314/0/bcm-sdk-master-zip/bcm-sdkmaster/include/appl/test/caladan3/c3hppc\_ocm.h No license file was found, but licenses were detected in source scan.

/\*

```
* $Id: field.c,v 1.192 Broadcom SDK $
* $Copyright: (c) 2016 Broadcom.
* Broadcom Proprietary and Confidential. All rights reserved.$
*
* File: field.c
* Purpose: Field Processor installation functions.
*/
Found in path(s):
* /opt/cola/permits/1745002214_1689590998.9917314/0/bcm-sdk-master-zip/bcm-sdk-
master/src/bcm/esw/raptor/field.c
No license file was found, but licenses were detected in source scan.
/*
```

```
* $Id: sbZfKaQmWredCfgTableEntry.c,v 1.2 Broadcom SDK $
* $Copyright: (c) 2016 Broadcom.
* Broadcom Proprietary and Confidential. All rights reserved.$
*/
Found in path(s):
* /opt/cola/permits/1745002214_1689590998.9917314/0/bcm-sdk-master-zip/bcm-sdk-
master/src/soc/sbx/qe2k/sbZfKaQmWredCfgTableEntry.c
No license file was found, but licenses were detected in source scan.
/*****************************************************************************************
*****************************************************************************************
** Revision : $Id: falcon furia debug functions.h 1020 2015-04-27 14:20:30Z kirand $ *
```
 $*$ 

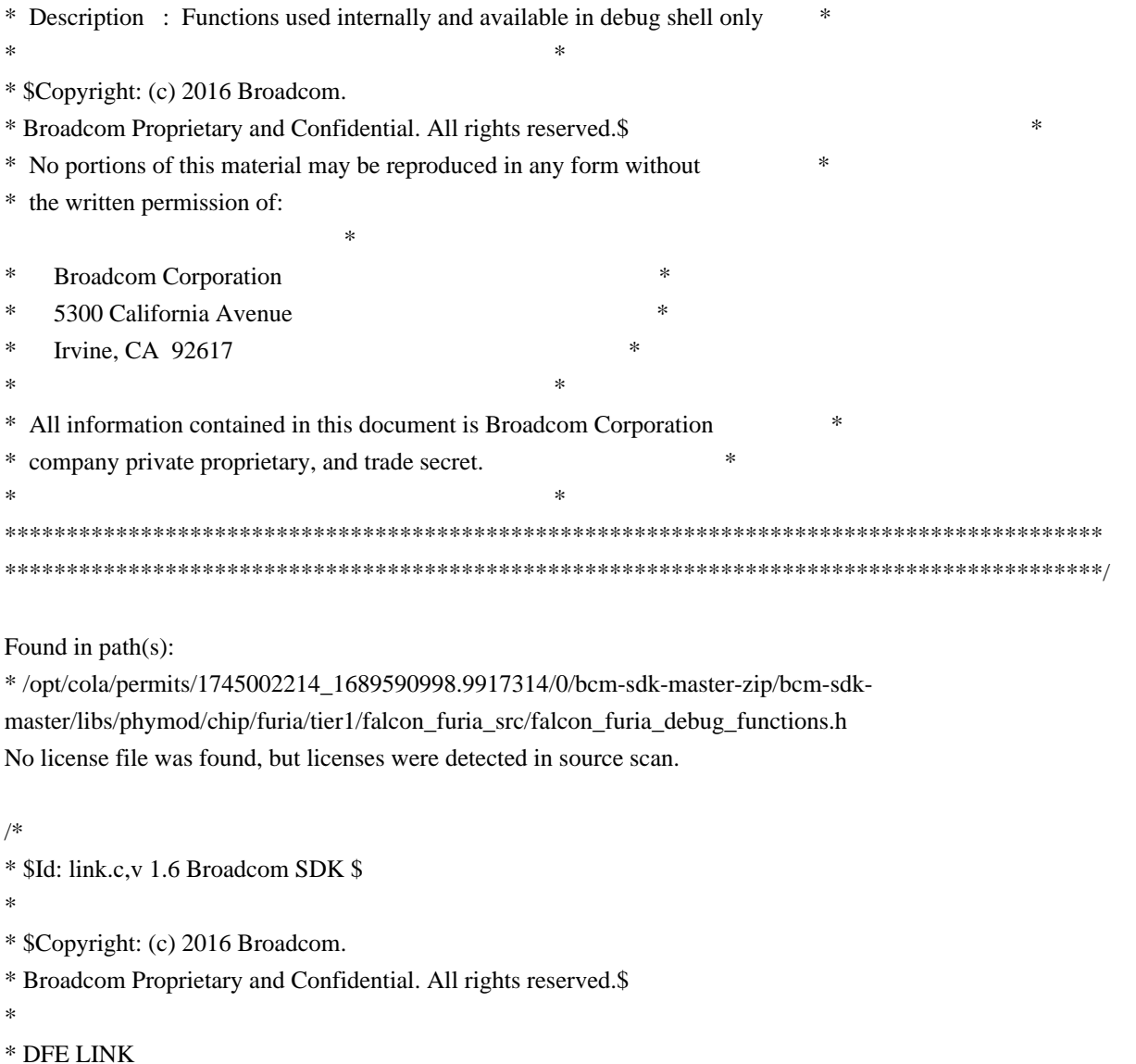

```
*/
```
Found in path(s):

\* /opt/cola/permits/1745002214\_1689590998.9917314/0/bcm-sdk-master-zip/bcm-sdk-master/src/bcm/dfe/link.c No license file was found, but licenses were detected in source scan.

/\*

\* \$Id: soc\_dnx\_implemenation\_defines.csv,v 1.1.2.5 Broadcom SDK \$

\*

- \* \$Copyright: (c) 2016 Broadcom.
- \* Broadcom Proprietary and Confidential. All rights reserved.\$
- \* DO NOT EDIT THIS FILE!

\*

\*/

Found in path(s):

\* /opt/cola/permits/1745002214\_1689590998.9917314/0/bcm-sdk-master-zip/bcm-sdkmaster/src/appl/diag/cint/dnx\_implementation\_defines\_cint\_data.c
No license file was found, but licenses were detected in source scan.

## # \$Id\$

# \$Copyright: (c) 2016 Broadcom. # Broadcom Proprietary and Confidential. All rights reserved.\$ echo 'Running all tests on the memories' local name 'echo \$mem '; local tr50 'tr 50 Memory=\$mem IndexStart=min IndexEnd=max'; local tr51 'tr 51 Memory=\$mem IndexStart=min IndexEnd=max'; local tr52 'tr 52 Memory=\$mem IndexStart=min IndexEnd=max';

counter off l2mode off linkscan off memscan off config add parity\_enable=0 init soc

## # VALID memories

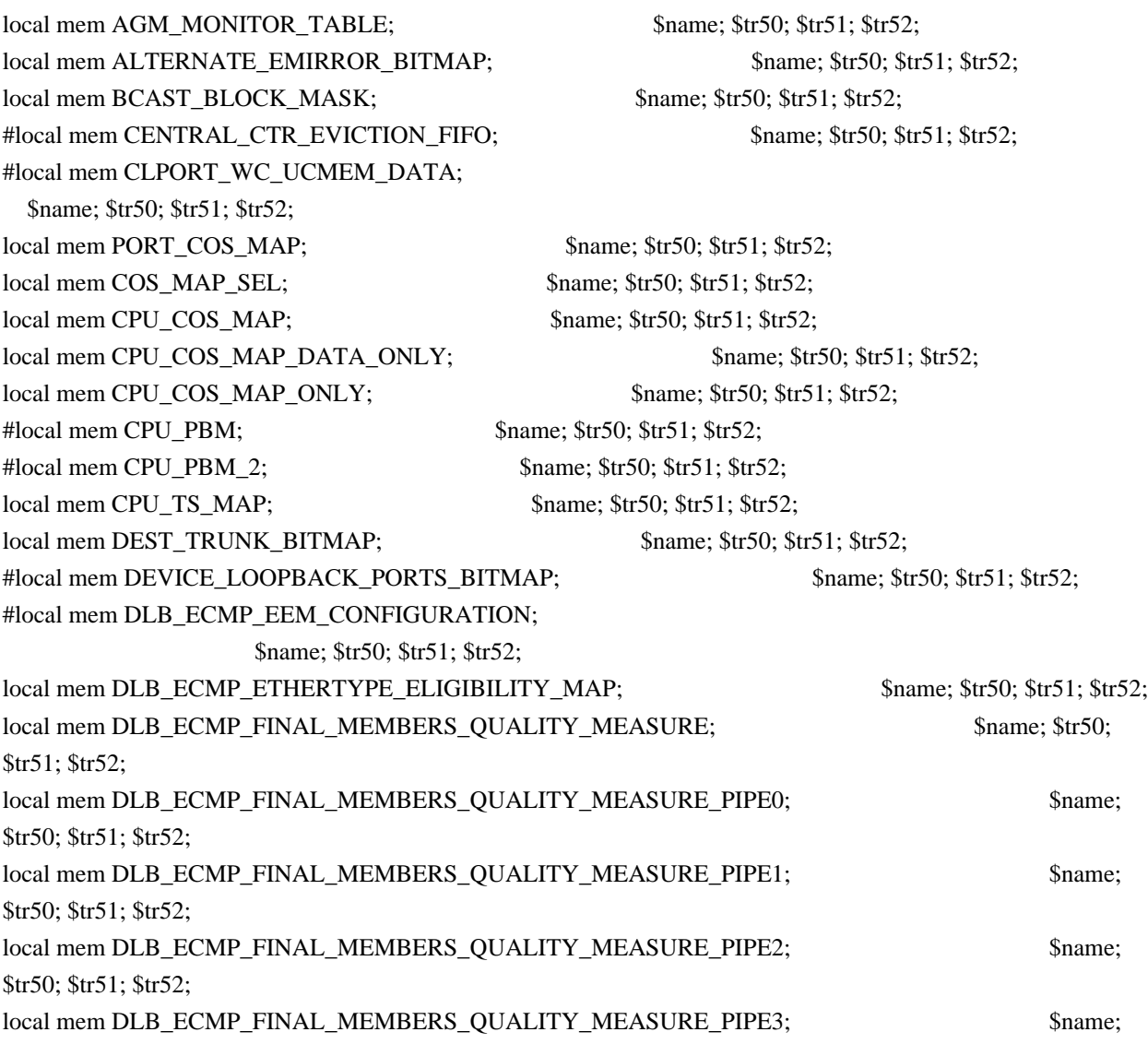

\$tr50; \$tr51; \$tr52; local mem DLB\_ECMP\_FLOWSET; \$name; \$tr50; \$tr51; \$tr52; local mem DLB\_ECMP\_FLOWSET\_MEMBER; \$name; \$tr50; \$tr51; \$tr52; local mem DLB\_ECMP\_FLOWSET\_MEMBER\_PIPE0; \$name; \$tr50; \$tr51; \$tr52; local mem DLB\_ECMP\_FLOWSET\_MEMBER\_PIPE1; \$name; \$tr50; \$tr51; \$tr52; local mem DLB\_ECMP\_FLOWSET\_MEMBER\_PIPE2; \$name; \$tr50; \$tr51; \$tr52; local mem DLB\_ECMP\_FLOWSET\_MEMBER\_PIPE3; \$name; \$tr50; \$tr51; \$tr52; local mem DLB\_ECMP\_FLOWSET\_PIPE0; \$name; \$tr50; \$tr51; \$tr52; local mem DLB\_ECMP\_FLOWSET\_PIPE1; \$name: \$tr50; \$tr51; \$tr52; local mem DLB\_ECMP\_FLOWSET\_PIPE2; \$name; \$tr50; \$tr51; \$tr52; local mem DLB\_ECMP\_FLOWSET\_PIPE3; \$name; \$tr50; \$tr51; \$tr52; local mem DLB\_ECMP\_FLOWSET\_TIMESTAMP\_PAGE; \$name; \$tr50; \$tr51; \$tr52; local mem DLB\_ECMP\_FLOWSET\_TIMESTAMP\_PAGE\_PIPE0; \$name; \$tr50; \$tr51; \$tr52; local mem DLB\_ECMP\_FLOWSET\_TIMESTAMP\_PAGE\_PIPE1; \$name; \$tr50; \$tr51; \$tr52; local mem DLB\_ECMP\_FLOWSET\_TIMESTAMP\_PAGE\_PIPE2; \$name; \$tr50; \$tr51; \$name; \$tr50; \$tr51; \$tr52; local mem DLB\_ECMP\_FLOWSET\_TIMESTAMP\_PAGE\_PIPE3; \$name; \$tr50; \$tr51; \$tr52; local mem DLB\_ECMP\_GLB\_QUANTIZE\_THRESHOLD; \$name; \$tr50; \$tr51; \$tr52; local mem DLB\_ECMP\_GROUP\_CONTROL; \$name; \$tr50; \$tr51; \$tr52; local mem DLB\_ECMP\_GROUP\_MEMBERSHIP; \$name: \$tr50; \$tr51; \$tr52; local mem DLB\_ECMP\_GROUP\_PORT\_TO\_MEMBER; \$name; \$tr50; \$tr51; \$tr52; local mem DLB\_ECMP\_GROUP\_STATS; \$name; \$tr50; \$tr51; \$tr52; local mem DLB\_ECMP\_GROUP\_STATS\_PIPE0; \$name; \$tr50; \$tr51; \$tr52; local mem DLB\_ECMP\_GROUP\_STATS\_PIPE1; \$name: \$tr50; \$tr51; \$tr52; local mem DLB\_ECMP\_GROUP\_STATS\_PIPE2; \$name; \$tr50; \$tr51; \$tr52; local mem DLB\_ECMP\_GROUP\_STATS\_PIPE3; \$name; \$tr50; \$tr51; \$tr52; #local mem DLB\_ECMP\_LINK\_CONTROL; \$name; \$tr50; \$tr51; \$tr52; local mem DLB\_ECMP\_OPTIMAL\_CANDIDATE; \$name; \$tr50; \$tr51; \$tr52; local mem DLB\_ECMP\_OPTIMAL\_CANDIDATE\_PIPE0; \$name; \$tr50; \$tr51; \$tr52; local mem DLB\_ECMP\_OPTIMAL\_CANDIDATE\_PIPE1; \$name; \$tr50; \$tr51; \$tr52; local mem DLB\_ECMP\_OPTIMAL\_CANDIDATE\_PIPE2; \$name; \$tr50; \$tr51; \$tr52; local mem DLB\_ECMP\_OPTIMAL\_CANDIDATE\_PIPE3; \$name; \$tr50; \$tr51; \$tr52; local mem DLB\_ECMP\_PORT\_AVG\_QUALITY\_MEASURE; \$name; \$tr50; \$tr51; \$tr52; local mem DLB\_ECMP\_PORT\_AVG\_QUALITY\_MEASURE\_PIPE0; \$name; \$tr50; \$tr51; \$tr52; local mem DLB\_ECMP\_PORT\_AVG\_QUALITY\_MEASURE\_PIPE1; \$name; \$tr50; \$tr51; \$tr52; local mem DLB\_ECMP\_PORT\_AVG\_QUALITY\_MEASURE\_PIPE2; \$name; \$tr50; \$tr51; \$tr52; local mem DLB\_ECMP\_PORT\_AVG\_QUALITY\_MEASURE\_PIPE3; \$name; \$tr50; \$tr51; \$tr52;

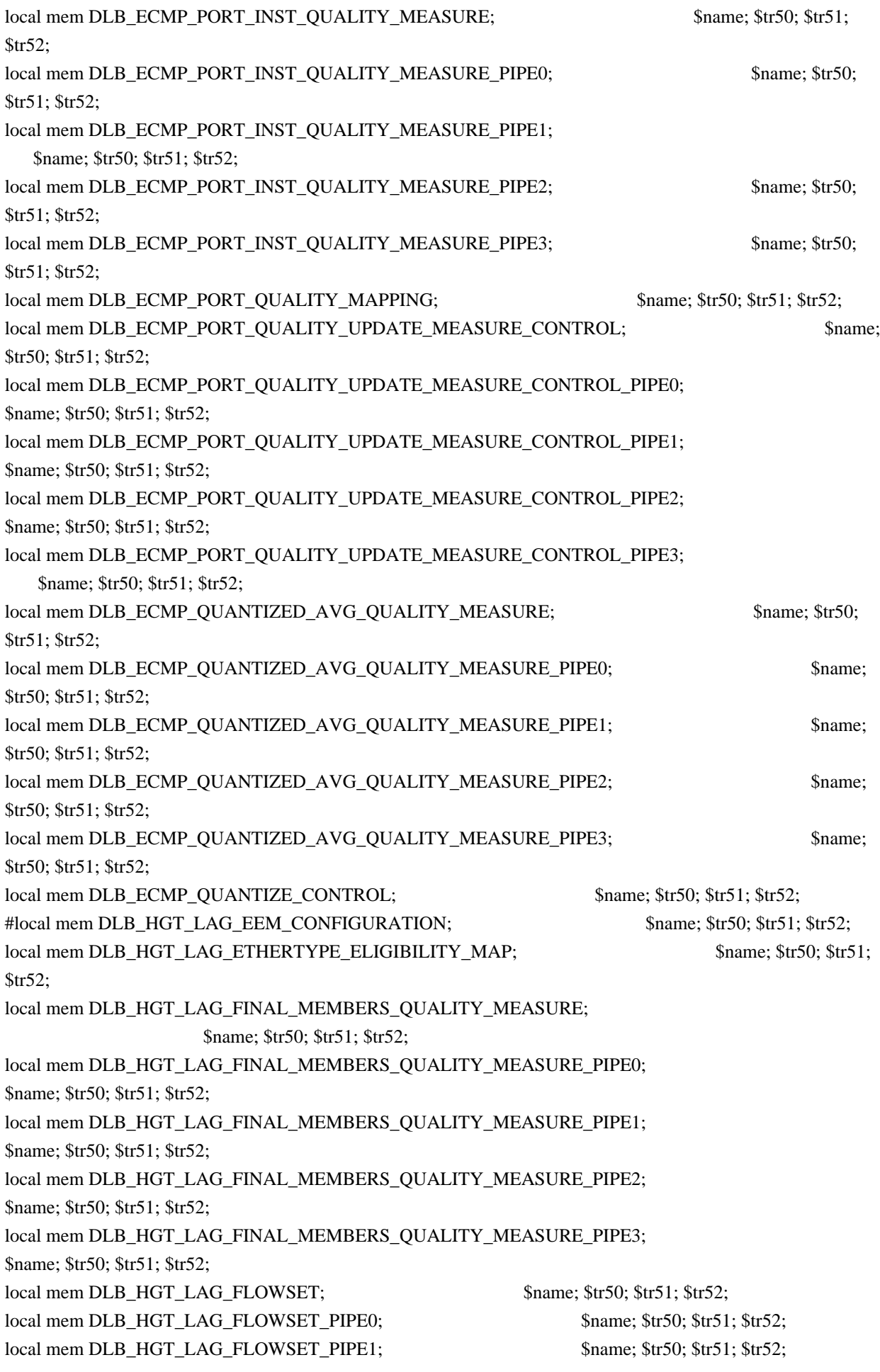

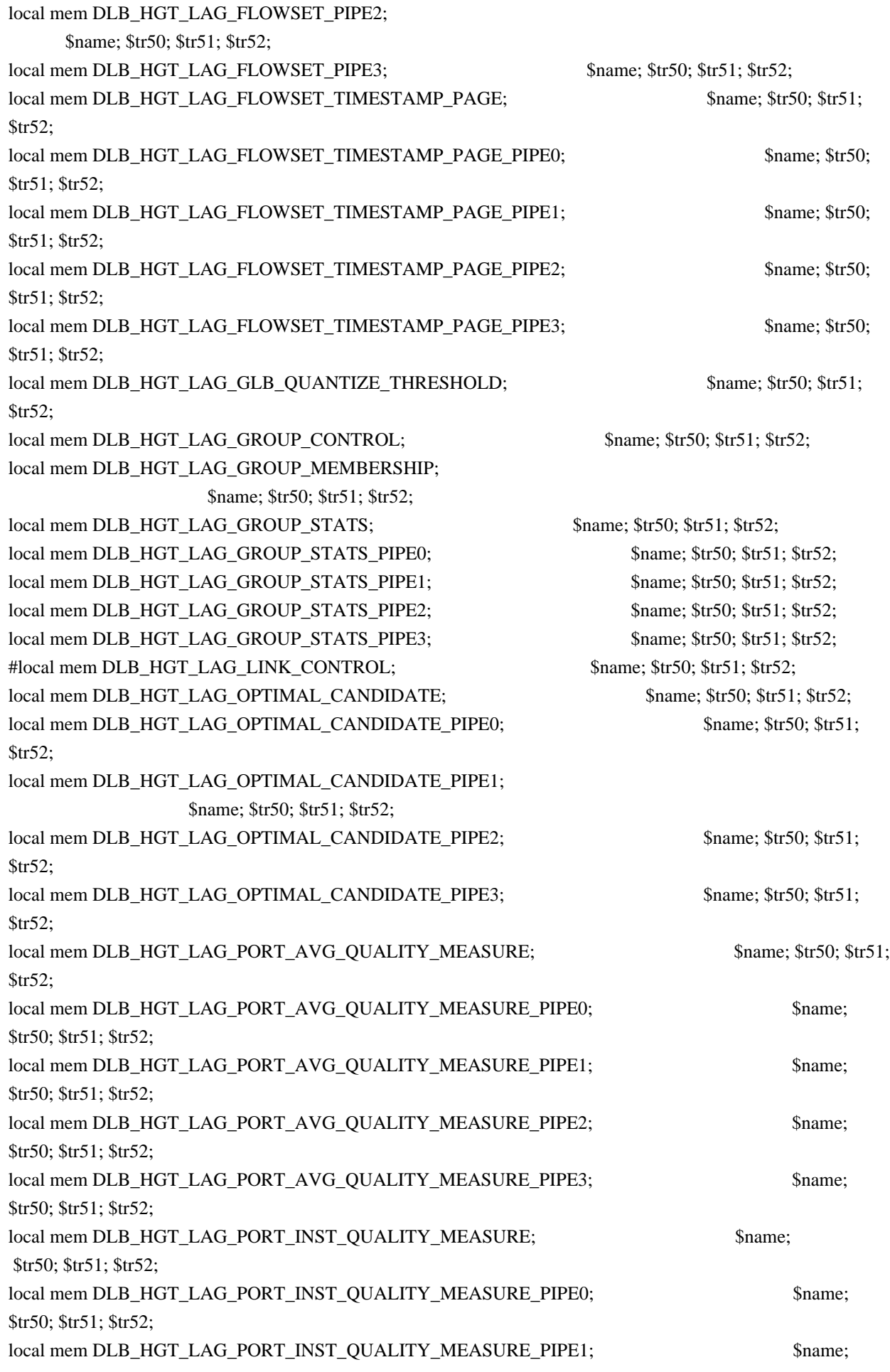

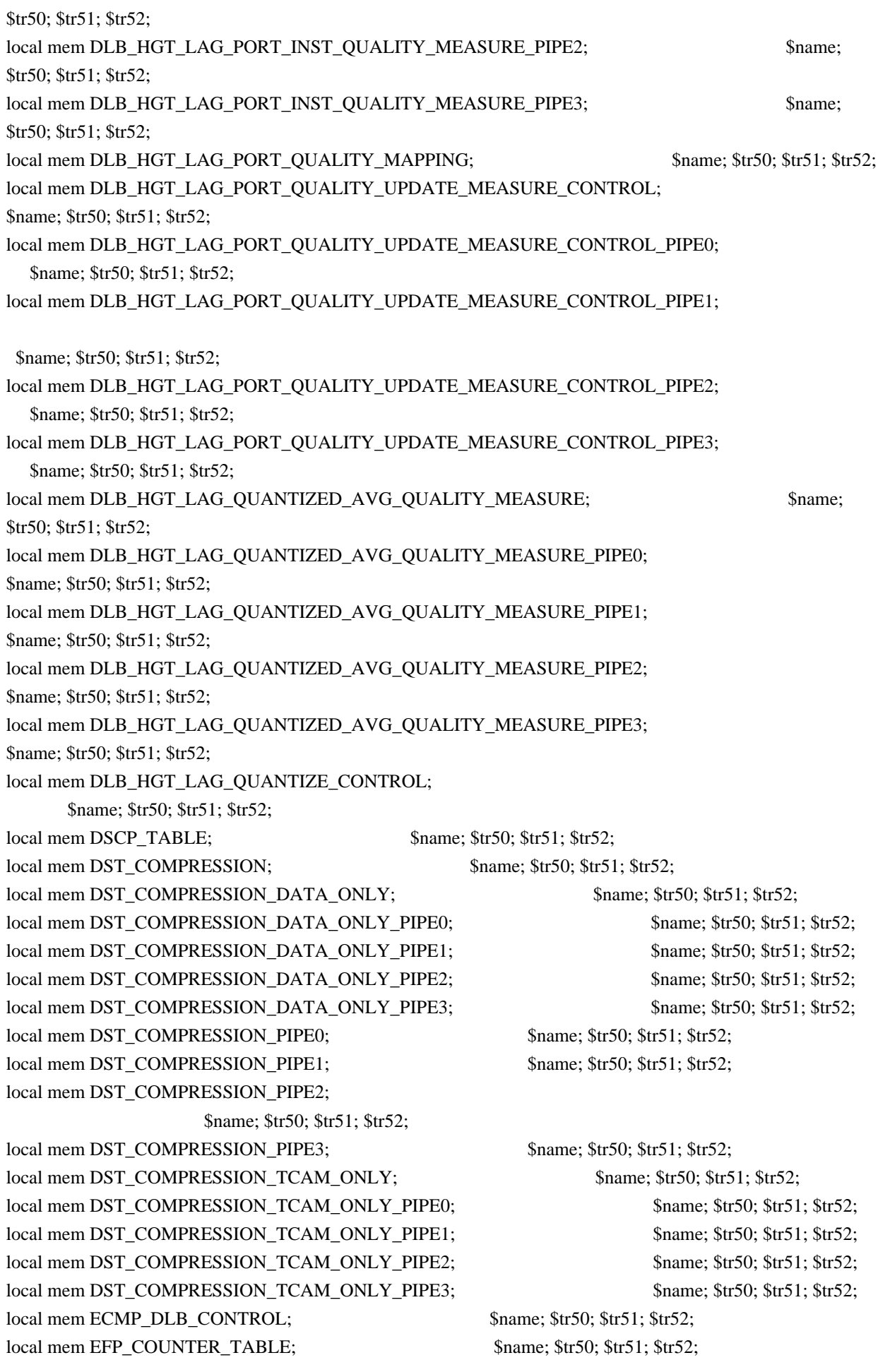

local mem EFP\_COUNTER\_TABLE\_PIPE0; \$name; \$tr50; \$tr51; \$tr52; local mem EFP\_COUNTER\_TABLE\_PIPE1; \$name; \$tr50; \$tr51; \$tr52; local mem EFP\_COUNTER\_TABLE\_PIPE2; \$name; \$tr50; \$tr51; \$tr52; local mem EFP\_COUNTER\_TABLE\_PIPE3; \$name; \$tr50; \$tr51; \$tr52; local mem EFP\_METER\_TABLE; \$name; \$tr50; \$tr51; \$tr52; local mem EFP\_METER\_TABLE\_PIPE0; \$name: \$tr50; \$tr51; \$tr52; local mem EFP\_METER\_TABLE\_PIPE1; \$name; \$tr50; \$tr51; \$tr52; local mem EFP\_METER\_TABLE\_PIPE2; \$name; \$tr50; \$tr51; \$tr52; local mem EFP\_METER\_TABLE\_PIPE3; \$name: \$tr50; \$tr51; \$tr52; local mem EFP\_POLICY\_TABLE; \$name; \$tr50; \$tr51; \$tr52; local mem EFP\_POLICY\_TABLE\_PIPE0; \$name; \$tr50; \$tr51; \$tr52; local mem EFP\_POLICY\_TABLE\_PIPE1; \$name; \$tr50; \$tr51; \$tr52; local mem EFP\_POLICY\_TABLE\_PIPE2; \$name; \$tr50; \$tr51; \$tr52; local mem EFP\_POLICY\_TABLE\_PIPE3; \$name; \$tr50; \$tr51; \$tr52; local mem EFP\_TCAM; \$name; \$tr50; \$tr51; \$tr52; local mem EFP TCAM PIPE0;  $\text{Shame}; \text{Str50}; \text{Str51}; \text{Str52};$ local mem EFP\_TCAM\_PIPE1; \$name; \$tr50; \$tr51; \$tr52; local mem EFP\_TCAM\_PIPE2; \$name; \$tr50; \$tr51; \$tr52; local mem EFP TCAM PIPE3; \$name: \$tr50; \$tr51; \$tr52; local mem EGR\_1588\_SA; \$name; \$tr50; \$tr51; \$tr52; local mem EGR\_DSCP\_TABLE; \$name; \$tr50; \$tr51; \$tr52; local mem EGR\_DVP\_ATTRIBUTE; \$name; \$tr50; \$tr51; \$tr52; local mem EGR\_DVP\_ATTRIBUTE\_1; \$name: \$tr50; \$tr51; \$tr52; local mem EGR\_EM\_MTP\_INDEX;  $\text{Shame}; \text{str50}; \text{str51}; \text{str52};$ local mem EGR\_ENABLE; \$name; \$tr50; \$tr51; \$tr52; local mem EGR\_ETAG\_PCP\_MAPPING;  $\frac{\text{Sname; Str50; Str51; Str52}}{\text{Sname; Str51; Str52}}$ local mem EGR\_EXP\_TO\_INT\_CN\_MAPPING\_TABLE; \$name; \$tr50; \$tr51; \$tr52; local mem EGR\_FLEX\_CTR\_COS\_MAP; \$name; \$tr50; \$tr51; \$tr52; local mem EGR\_FLEX\_CTR\_COUNTER\_TABLE\_0; \$name; \$tr50; \$tr51; \$tr52; local mem EGR\_FLEX\_CTR\_COUNTER\_TABLE\_0\_PIPE0; \$name; \$tr50; \$tr51; \$tr52; local mem EGR\_FLEX\_CTR\_COUNTER\_TABLE\_0\_PIPE1; \$name; \$tr50; \$tr51; \$tr52; local mem EGR\_FLEX\_CTR\_COUNTER\_TABLE\_0\_PIPE2; \$name; \$tr50; \$tr51; \$tr52; local mem EGR\_FLEX\_CTR\_COUNTER\_TABLE\_0\_PIPE3; \$name; \$tr50; \$tr51; \$tr52; local mem EGR\_FLEX\_CTR\_COUNTER\_TABLE\_1; \$name; \$tr50; \$tr51; \$tr52; local mem EGR\_FLEX\_CTR\_COUNTER\_TABLE\_1\_PIPE0; \$name; \$tr50; \$tr51; \$tr52; local mem EGR\_FLEX\_CTR\_COUNTER\_TABLE\_1\_PIPE1; \$name; \$tr50; \$tr51; \$tr52; \$tr52; local mem EGR\_FLEX\_CTR\_COUNTER\_TABLE\_1\_PIPE2; \$name; \$tr50; \$tr51; \$tr52; local mem EGR\_FLEX\_CTR\_COUNTER\_TABLE\_1\_PIPE3; \$name; \$tr50; \$tr51; \$tr52; \$tr52; local mem EGR\_FLEX\_CTR\_COUNTER\_TABLE\_2; \$name; \$tr50; \$tr51; \$tr52; local mem EGR\_FLEX\_CTR\_COUNTER\_TABLE\_2\_PIPE0; \$name; \$tr50; \$tr51; \$tr52; local mem EGR\_FLEX\_CTR\_COUNTER\_TABLE\_2\_PIPE1; \$name; \$tr50; \$tr51; \$tr52; \$tr52; local mem EGR\_FLEX\_CTR\_COUNTER\_TABLE\_2\_PIPE2; \$name; \$tr50; \$tr51; \$tr52; local mem EGR\_FLEX\_CTR\_COUNTER\_TABLE\_2\_PIPE3; \$name; \$tr50; \$tr51; \$tr52; \$tr52;

local mem EGR\_FLEX\_CTR\_COUNTER\_TABLE\_3; \$name; \$tr50; \$tr51; \$tr52; local mem EGR\_FLEX\_CTR\_COUNTER\_TABLE\_3\_PIPE0; \$name; \$tr50; \$tr51; \$tr52; local mem EGR\_FLEX\_CTR\_COUNTER\_TABLE\_3\_PIPE1; \$name; \$tr50; \$tr51; \$tr52; local mem EGR\_FLEX\_CTR\_COUNTER\_TABLE\_3\_PIPE2; \$name; \$tr50; \$tr51; \$tr52; local mem EGR\_FLEX\_CTR\_COUNTER\_TABLE\_3\_PIPE3; \$name; \$tr50; \$tr51; \$tr52; local mem EGR\_FLEX\_CTR\_OFFSET\_TABLE\_0; \$name; \$tr50; \$tr51; \$tr52; local mem EGR\_FLEX\_CTR\_OFFSET\_TABLE\_1; \$name; \$tr50; \$tr51; \$tr52; local mem EGR\_FLEX\_CTR\_OFFSET\_TABLE\_2; \$name; \$tr50; \$tr51; \$tr52; local mem EGR\_FLEX\_CTR\_OFFSET\_TABLE\_3; \$name; \$tr50; \$tr51; \$tr52; \$tr52; \$tr52; \$tr52; \$tr52; \$tr52; \$tr52; \$tr52; \$tr52; \$tr52; \$tr52; \$tr52; \$tr52; \$tr52; \$tr52; \$tr52; \$tr52; \$tr52; \$tr52; \$tr52; \$tr52; \$tr52; \$tr52; \$ local mem EGR\_FLEX\_CTR\_PKT\_PRI\_MAP; \$name; \$tr50; \$tr51; \$tr52; local mem EGR\_FLEX\_CTR\_PKT\_RES\_MAP; \$name; \$tr50; \$tr51; \$tr52; local mem EGR\_FLEX\_CTR\_PORT\_MAP; \$name; \$tr50; \$tr51; \$tr52; local mem EGR\_FLEX\_CTR\_PRI\_CNG\_MAP; \$name; \$tr50; \$tr51; \$tr52; local mem EGR\_FLEX\_CTR\_TOS\_MAP; \$name; \$tr50; \$tr51; \$tr52; local mem EGR\_FRAGMENT\_ID\_TABLE; \$name; \$tr50; \$tr51; \$tr52; local mem EGR\_FRAGMENT\_ID\_TABLE\_PIPE0; \$name: \$tr50; \$tr51; \$tr52; local mem EGR\_FRAGMENT\_ID\_TABLE\_PIPE1; \$name; \$tr50; \$tr51; \$tr52; local mem EGR\_FRAGMENT\_ID\_TABLE\_PIPE2; \$name; \$tr50; \$tr51; \$tr52; local mem EGR\_FRAGMENT\_ID\_TABLE\_PIPE3; \$name: \$tr50; \$tr51; \$tr52; local mem EGR\_GPP\_ATTRIBUTES; \$name; \$tr50; \$tr51; \$tr52; local mem EGR\_GPP\_ATTRIBUTES\_MODBASE; \$name; \$tr50; \$tr51; \$tr52; local mem EGR\_IM\_MTP\_INDEX;  $\text{Shame}; \text{str50}; \text{str51}; \text{str52};$ local mem EGR\_ING\_PORT; \$name; \$tr50; \$tr51; \$tr52; local mem EGR\_INT\_CN\_TO\_EXP\_MAPPING\_TABLE; \$name; \$tr50; \$tr51; \$tr52; local mem EGR\_INT\_CN\_TO\_IP\_MAPPING; \$name; \$tr50; \$tr51; \$tr52; local mem EGR\_INT\_CN\_UPDATE; \$name; \$tr50; \$tr51; \$tr52; local mem EGR\_IPMC; \$name; \$tr50; \$tr51; \$tr52; local mem EGR\_IP\_CUT\_THRU\_CLASS; \$name; \$tr50; \$tr51; \$tr52; local mem EGR\_IP\_ECN\_TO\_EXP\_MAPPING\_TABLE; \$name; \$tr50; \$tr51; \$tr52; local mem EGR\_IP\_TO\_INT\_CN\_MAPPING; \$name; \$tr50; \$tr51; \$tr52; local mem EGR\_IP\_TUNNEL;<br>\$name; \$tr50; \$tr51; \$tr52; local mem EGR\_IP\_TUNNEL\_IPV6; \$name; \$tr50; \$tr51; \$tr52; local mem EGR\_IP\_TUNNEL\_MPLS; \$name; \$tr50; \$tr51; \$tr52; local mem EGR\_L3\_INTF; \$name; \$tr50; \$tr51; \$tr52; local mem EGR\_L3\_NEXT\_HOP; \$name; \$tr50; \$tr51; \$tr52; local mem EGR\_MACDA\_OUI\_PROFILE; \$name; \$tr50; \$tr51; \$tr52; local mem EGR\_MAC\_DA\_PROFILE; \$name; \$tr50; \$tr51; \$tr52; local mem EGR\_MAP\_MH;  $\qquad \qquad$  \$name; \$tr50; \$tr51; \$tr52; local mem EGR\_MASK;  $\qquad$  \$name; \$tr50; \$tr51; \$tr52; local mem EGR\_MASK\_MODBASE; \$name; \$tr50; \$tr51; \$tr52; local mem EGR\_MIRROR\_ENCAP\_CONTROL; \$name; \$tr50; \$tr51; \$tr52; local mem EGR\_MIRROR\_ENCAP\_DATA\_1; \$name; \$tr50; \$tr51; \$tr52; local mem EGR\_MIRROR\_ENCAP\_DATA\_2; \$name; \$tr50; \$tr51; \$tr52; local mem EGR\_MMU\_CELL\_CREDIT; \$name; \$tr50; \$tr51; \$tr52;

local mem EGR\_MOD\_MAP\_TABLE; \$name; \$tr50; \$tr51; \$tr52; local mem EGR\_MPLS\_EXP\_MAPPING\_1; \$name; \$tr50; \$tr51; \$tr52; local mem EGR\_MPLS\_EXP\_MAPPING\_2; \$name; \$tr50; \$tr51; \$tr52; local mem EGR\_MPLS\_EXP\_PRI\_MAPPING; \$name; \$tr50; \$tr51; \$tr52; local mem EGR\_MPLS\_PRI\_MAPPING; \$name; \$tr50; \$tr51; \$tr52; local mem EGR\_MPLS\_VC\_AND\_SWAP\_LABEL\_TABLE; \$name; \$tr50; \$tr51; \$tr52; \$tr52; local mem EGR\_NAT\_PACKET\_EDIT\_INFO; \$name; \$tr50; \$tr51; \$tr52; local mem EGR\_OUTER\_PRI\_CFI\_MAPPING\_FOR\_BYPASS; \$name; \$tr50; \$tr51; \$tr52; local mem EGR\_PERQ\_XMT\_COUNTERS; \$name; \$tr50; \$tr51; \$tr52; local mem EGR\_PERQ\_XMT\_COUNTERS\_PIPE0; \$name; \$tr50; \$tr51; \$tr52; local mem EGR\_PERQ\_XMT\_COUNTERS\_PIPE1; \$name; \$tr50; \$tr51; \$tr52; local mem EGR\_PERQ\_XMT\_COUNTERS\_PIPE2; \$name; \$tr50; \$tr51; \$tr52; local mem EGR\_PERQ\_XMT\_COUNTERS\_PIPE3; \$name; \$tr50; \$tr51; \$tr52; local mem EGR\_PER\_PORT\_BUFFER\_SFT\_RESET; \$name; \$tr50; \$tr51; \$tr52; local mem EGR\_PORT;  $\qquad \qquad$  \$name; \$tr50; \$tr51; \$tr52; local mem EGR\_PORT\_CREDIT\_RESET;  $\qquad$  \$name; \$tr50; \$tr51; \$tr52; local mem EGR\_PRI\_CNG\_MAP; \$name; \$tr50; \$tr51; \$tr52; local mem EGR\_PW\_INIT\_COUNTERS;  $\qquad$  \$name; \$tr50; \$tr51; \$tr52; local mem EGR\_PW\_INIT\_COUNTERS\_PIPE0; \$name; \$tr50; \$tr51; \$tr52; local mem EGR\_PW\_INIT\_COUNTERS\_PIPE1; \$name; \$tr50; \$tr51; \$tr52; local mem EGR\_PW\_INIT\_COUNTERS\_PIPE2; \$name; \$tr50; \$tr51; \$tr52; local mem EGR\_PW\_INIT\_COUNTERS\_PIPE3; \$name; \$tr50; \$tr51; \$tr52; #local mem EGR\_SER\_FIFO; \$name; \$tr50; \$tr51; \$tr52; #local mem EGR\_SER\_FIFO\_PIPE0; \$name; \$tr50; \$tr51; \$tr52; #local mem EGR\_SER\_FIFO\_PIPE1; \$name; \$tr50; \$tr51; \$tr52; #local mem EGR\_SER\_FIFO\_PIPE2; \$name; \$tr50; \$tr51; \$tr52; #local mem EGR\_SER\_FIFO\_PIPE3; \$name; \$tr50; \$tr51; \$tr52; #local mem EGR\_TRILL\_PARSE\_CONTROL; \$name; \$tr50; \$tr51; \$tr52; #local mem EGR\_TRILL\_PARSE\_CONTROL\_2; \$name; \$tr50; \$tr51; \$tr52; local mem EGR\_TRILL\_RBRIDGE\_NICKNAMES; \$name; \$tr50; \$tr51; \$tr52; local mem EGR\_TRILL\_TREE\_PROFILE; \$name; \$tr50; \$tr51; \$tr52; local mem EGR\_TS\_ING\_PORT\_MAP; \$name; \$tr50; \$tr51; \$tr52; #local mem EGR\_TS\_UTC\_CONVERSION; \$name; \$tr50; \$tr51; \$tr52; local mem EGR\_TUNNEL\_ECN\_ENCAP; \$name; \$tr50; \$tr51; \$tr52; local mem EGR\_TUNNEL\_ECN\_ENCAP\_2; \$name; \$tr50; \$tr51; \$tr52; local mem EGR VFI;  $\qquad \qquad$  \$name; \$tr50; \$tr51; \$tr52; local mem EGR\_VLAN;  $\qquad \qquad$  \$name; \$tr50; \$tr51; \$tr52; local mem EGR\_VLAN\_STG; \$name; \$tr50; \$tr51; \$tr52; local mem EGR\_VLAN\_TAG\_ACTION\_PROFILE; \$name; \$tr50; \$tr51; \$tr52; local mem EGR\_VLAN\_XLATE; \$name; \$tr50; \$tr51; \$tr52; local mem EGR\_VLAN\_XLATE\_ECC; \$name; \$tr50; \$tr51; \$tr52; local mem EGR\_VLAN\_XLATE\_LP; \$name; \$tr50; \$tr51; \$tr52;

local mem EGR\_VNTAG\_ETAG\_PROFILE; \$name; \$tr50; \$tr51; \$tr52; local mem EGR\_VPLAG\_GROUP; \$name; \$tr50; \$tr51; \$tr52; local mem EGR\_VPLAG\_MEMBER; \$name; \$tr50; \$tr51; \$tr52; local mem EGR\_VP\_VLAN\_MEMBERSHIP; \$name; \$tr50; \$tr51; \$tr52; local mem EGR\_VP\_VLAN\_MEMBERSHIP\_ECC; \$name; \$tr50; \$tr51; \$tr52; local mem EGR\_VXLT\_ACTION\_TABLE\_A; \$name; \$tr50; \$tr51; \$tr52; local mem EGR\_VXLT\_ACTION\_TABLE\_B; \$name; \$tr50; \$tr51; \$tr52; local mem EGR\_VXLT\_REMAP\_TABLE\_A; \$name; \$tr50; \$tr51; \$tr52; local mem EGR\_VXLT\_REMAP\_TABLE\_B; \$name; \$tr50; \$tr51; \$tr52; local mem EGR\_XMIT\_START\_COUNT; \$name; \$tr50; \$tr51; \$tr52; local mem EGR\_XMIT\_START\_COUNT\_PIPE0; \$name; \$tr50; \$tr51; \$tr52; local mem EGR\_XMIT\_START\_COUNT\_PIPE1; \$name; \$tr50; \$tr51; \$tr52; local mem EGR\_XMIT\_START\_COUNT\_PIPE2; \$name; \$tr50; \$tr51; \$tr52; local mem EGR\_XMIT\_START\_COUNT\_PIPE3; \$name; \$tr50; \$tr51; \$tr52; local mem EH\_MASK\_PROFILE; \$name; \$tr50; \$tr51; \$tr52; local mem EH\_MASK\_PROFILE\_PIPE0; \$name; \$tr50; \$tr51; \$tr52; local mem EH\_MASK\_PROFILE\_PIPE1;  $\text{Shame}; \text{Str50}; \text{Str51};$  \$tr52; local mem EH\_MASK\_PROFILE\_PIPE2; \$name; \$tr50; \$tr51; \$tr52; local mem EH\_MASK\_PROFILE\_PIPE3; \$name; \$tr50; \$tr51; \$tr52; local mem EMIRROR\_CONTROL; \$name; \$tr50; \$tr51; \$tr52; local mem EMIRROR\_CONTROL1; \$name; \$tr50; \$tr51; \$tr52; local mem EMIRROR CONTROL2; \$name; \$tr50; \$tr51; \$tr52; local mem EMIRROR\_CONTROL3; \$name; \$tr50; \$tr51; \$tr52; local mem EM\_MTP\_INDEX; \$name; \$tr50; \$tr51; \$tr52; #local mem EPC\_LINK\_BMAP;  $$name;$  \$name; \$tr50; \$tr51; \$tr52; #local mem EXACT\_MATCH\_2; \$name; \$tr50; \$tr51; \$tr52;' #local mem EXACT\_MATCH\_2\_ENTRY\_ONLY; \$name; \$tr50; \$tr51; \$tr52;' #local mem EXACT\_MATCH\_2\_ENTRY\_ONLY\_PIPE0; \$name; \$tr50; \$tr51; \$tr52;' #local mem EXACT\_MATCH\_2\_ENTRY\_ONLY\_PIPE1; \$name; \$tr50; \$tr51; \$tr52;' #local mem EXACT\_MATCH\_2\_ENTRY\_ONLY\_PIPE2; \$name; \$tr50; \$tr51; \$tr52;' #local mem EXACT\_MATCH\_2\_ENTRY\_ONLY\_PIPE3; \$name; \$tr50; \$tr51; \$tr52;' #local mem EXACT\_MATCH\_2\_PIPE0; \$name; \$tr50; \$tr51; \$tr52;' #local mem EXACT\_MATCH\_2\_PIPE1; \$name; \$tr50; \$tr51; \$tr52;' #local mem EXACT\_MATCH\_2\_PIPE2; \$name; \$tr50; \$tr51; \$tr52;' #local mem EXACT\_MATCH\_2\_PIPE3; \$name; \$tr50; \$tr51; \$tr52;' #local mem EXACT\_MATCH\_4; \$name; \$tr50; \$tr51; \$tr52;' #local mem EXACT\_MATCH\_4\_ENTRY\_ONLY; \$name; \$tr50; \$tr51; \$tr52;' #local mem EXACT\_MATCH\_4\_ENTRY\_ONLY\_PIPE0; \$name: \$tr50; \$tr51; \$tr52;' #local mem EXACT\_MATCH\_4\_ENTRY\_ONLY\_PIPE1; \$name; \$tr50; \$tr51; \$tr52;' #local mem EXACT\_MATCH\_4\_ENTRY\_ONLY\_PIPE2; \$name; \$tr50; \$tr51; \$tr52;' #local mem EXACT\_MATCH\_4\_ENTRY\_ONLY\_PIPE3; \$name: \$tr50; \$tr51; \$tr52;' #local mem EXACT\_MATCH\_4\_PIPE0; \$name; \$tr50; \$tr51; \$tr52;' #local mem EXACT\_MATCH\_4\_PIPE1; \$name: \$tr50; \$tr51; \$tr52;' #local mem EXACT\_MATCH\_4\_PIPE2; \$name; \$tr50; \$tr51; \$tr52;'

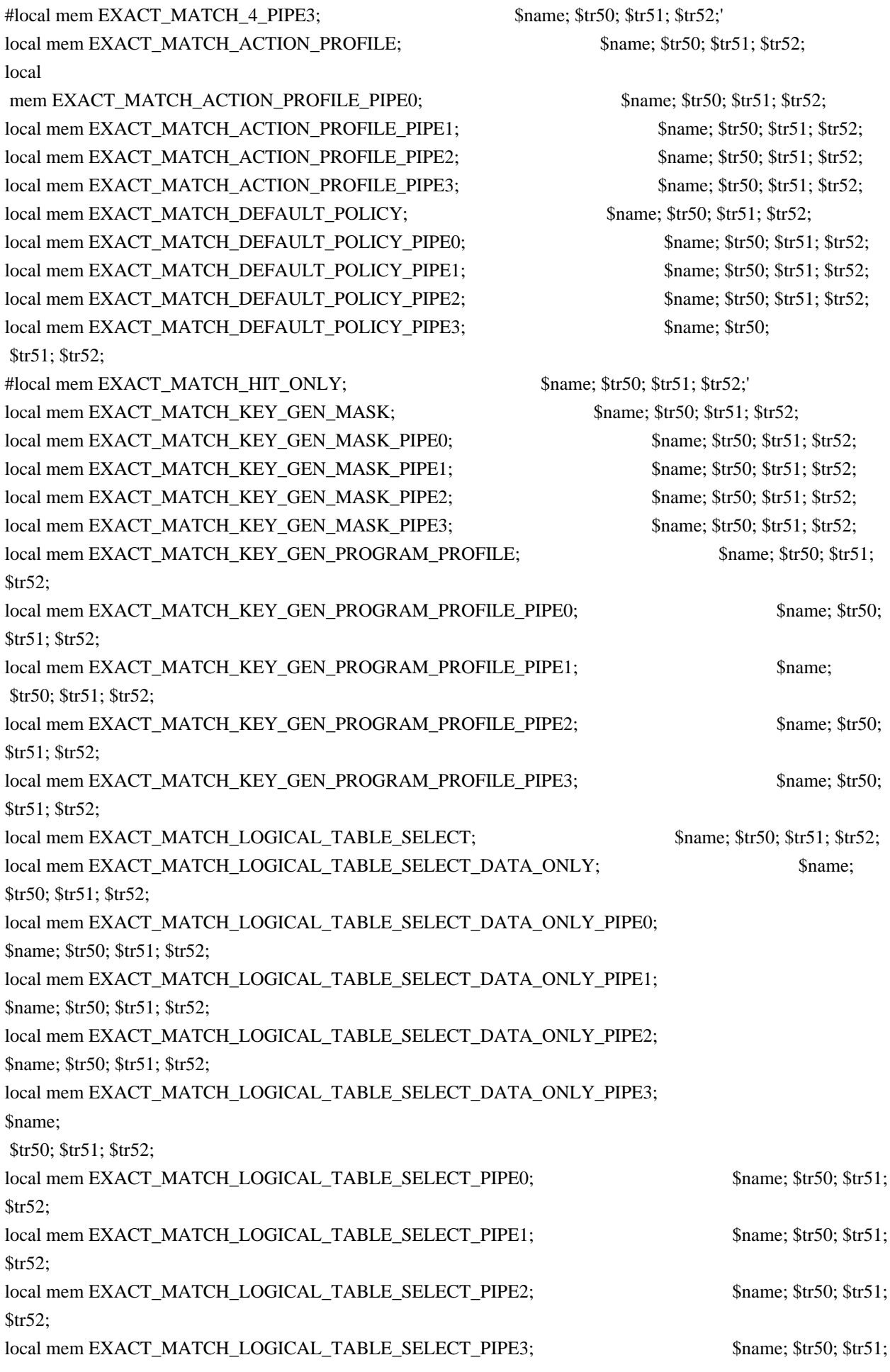

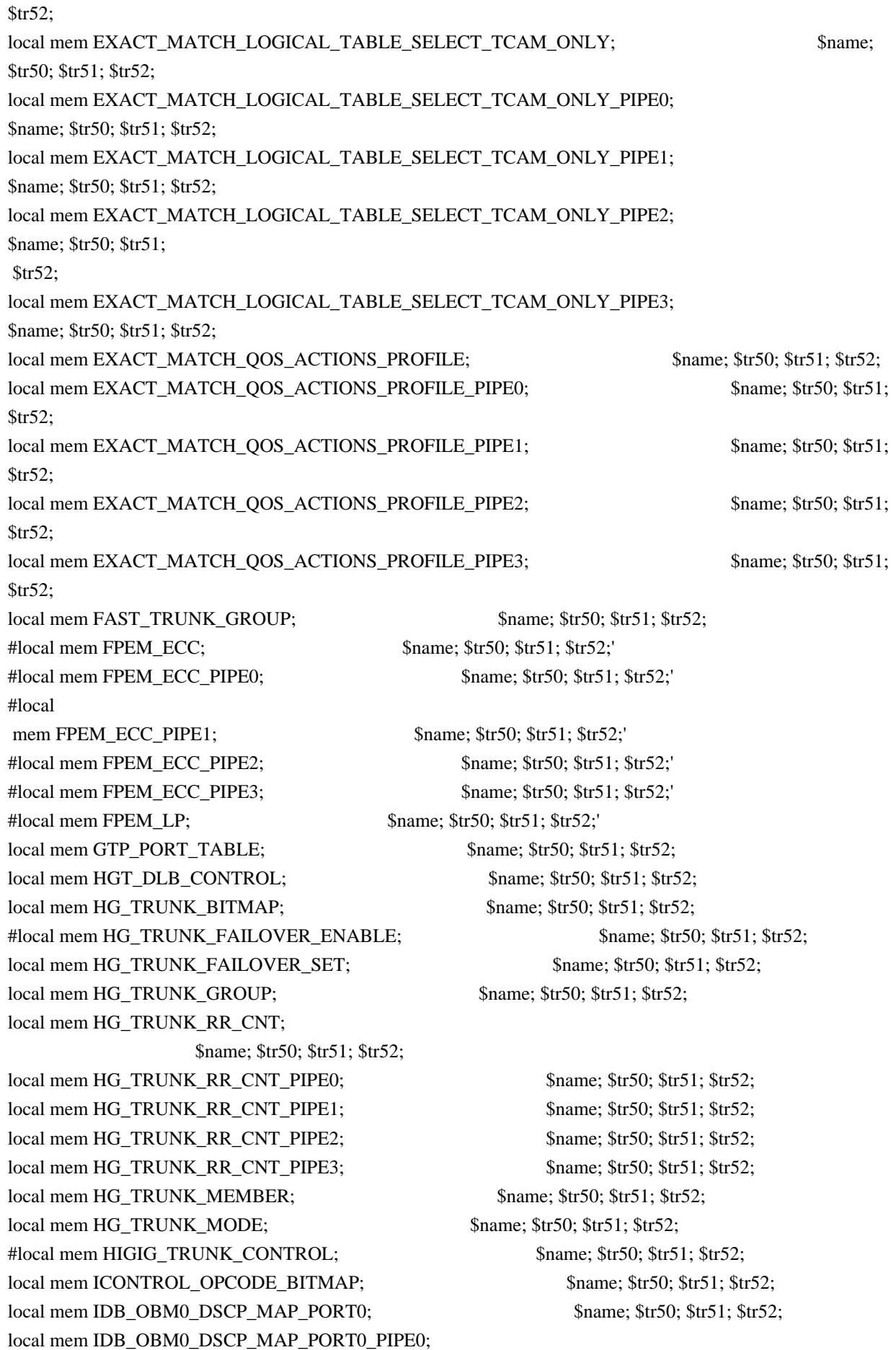

#### \$name; \$tr50; \$tr51; \$tr52;

local mem IDB\_OBM0\_DSCP\_MAP\_PORT0\_PIPE1; \$name; \$tr50; \$tr51; \$tr52; local mem IDB\_OBM0\_DSCP\_MAP\_PORT0\_PIPE2; \$name; \$tr50; \$tr51; \$tr52; local mem IDB\_OBM0\_DSCP\_MAP\_PORT0\_PIPE3; \$name; \$tr50; \$tr51; \$tr52; local mem IDB\_OBM0\_DSCP\_MAP\_PORT1; \$name; \$tr50; \$tr51; \$tr52; local mem IDB\_OBM0\_DSCP\_MAP\_PORT1\_PIPE0; \$name; \$tr50; \$tr51; \$tr52; local mem IDB\_OBM0\_DSCP\_MAP\_PORT1\_PIPE1; \$name; \$tr50; \$tr51; \$tr52; local mem IDB\_OBM0\_DSCP\_MAP\_PORT1\_PIPE2; \$name; \$tr50; \$tr51; \$tr52; local mem IDB\_OBM0\_DSCP\_MAP\_PORT1\_PIPE3; \$name; \$tr50; \$tr51; \$tr52; local mem IDB\_OBM0\_DSCP\_MAP\_PORT2;

 \$name; \$tr50; \$tr51; \$tr52; local mem IDB\_OBM0\_DSCP\_MAP\_PORT2\_PIPE0; \$name; \$tr50; \$tr51; \$tr52; local mem IDB\_OBM0\_DSCP\_MAP\_PORT2\_PIPE1; \$name; \$tr50; \$tr51; \$tr52; local mem IDB\_OBM0\_DSCP\_MAP\_PORT2\_PIPE2; \$name; \$tr50; \$tr51; \$tr52; local mem IDB\_OBM0\_DSCP\_MAP\_PORT2\_PIPE3; \$name; \$tr50; \$tr51; \$tr52; local mem IDB\_OBM0\_DSCP\_MAP\_PORT3; \$name; \$tr50; \$tr51; \$tr52; local mem IDB\_OBM0\_DSCP\_MAP\_PORT3\_PIPE0; \$name; \$tr50; \$tr51; \$tr52; local mem IDB\_OBM0\_DSCP\_MAP\_PORT3\_PIPE1; \$name; \$tr50; \$tr51; \$tr52; local mem IDB\_OBM0\_DSCP\_MAP\_PORT3\_PIPE2; \$name; \$tr50; \$tr51; \$tr52; local mem IDB\_OBM0\_DSCP\_MAP\_PORT3\_PIPE3; \$name; \$tr50; \$tr51; \$tr52;

#local mem IDB\_OBM0\_ETAG\_MAP\_PORT0; \$name; \$tr50; \$tr51; \$tr52; #local mem IDB\_OBM0\_ETAG\_MAP\_PORT0\_PIPE0; \$name; \$tr50; \$tr51; \$tr52; #local mem IDB OBM0\_ETAG\_MAP\_PORT0\_PIPE1; \$name; \$tr50; \$tr51; \$tr52; \$tr52; \$name; \$tr50; \$tr52; #local mem IDB\_OBM0\_ETAG\_MAP\_PORT0\_PIPE2; \$name; \$tr50; \$tr51; \$tr52; #local mem IDB OBM0\_ETAG\_MAP\_PORT0\_PIPE3; \$name; \$tr50; \$tr51; \$tr52; \$name; \$tr50; \$tr52; #local mem IDB\_OBM0\_ETAG\_MAP\_PORT1; \$\text{\bmat{\bmat{\bmat{at}}\$fr\$1; \$tr52; \$tr51; \$tr52; #local mem IDB\_OBM0\_ETAG\_MAP\_PORT1\_PIPE0; \$name; \$tr50; \$tr51; \$tr52; #local mem IDB OBM0\_ETAG\_MAP\_PORT1\_PIPE1; \$name; \$tr50; \$tr51; \$tr52; \$tr52; #local mem IDB\_OBM0\_ETAG\_MAP\_PORT1\_PIPE2; \$name; \$tr50; \$tr51; \$tr52;

#local mem IDB\_OBM0\_ETAG\_MAP\_PORT1\_PIPE3; \$name; \$tr50; \$tr51; \$tr52; #local mem IDB OBM0\_ETAG\_MAP\_PORT2; \$name; \$tr50; \$tr51; \$tr52; #local mem IDB\_OBM0\_ETAG\_MAP\_PORT2\_PIPE0; \$name; \$tr50; \$tr51; \$tr52; #local mem IDB\_OBM0\_ETAG\_MAP\_PORT2\_PIPE1; \$name; \$tr50; \$tr51; \$tr52; #local mem IDB\_OBM0\_ETAG\_MAP\_PORT2\_PIPE2; \$name; \$tr50; \$tr51; \$tr52; #local mem IDB\_OBM0\_ETAG\_MAP\_PORT2\_PIPE3; \$name; \$tr50; \$tr51; \$tr52; #local mem IDB\_OBM0\_ETAG\_MAP\_PORT3; \$name; \$tr50; \$tr51; \$tr52; #local mem IDB\_OBM0\_ETAG\_MAP\_PORT3\_PIPE0; \$name; \$tr50; \$tr51; \$tr52; #local mem IDB OBM0\_ETAG\_MAP\_PORT3\_PIPE1; \$name; \$tr50; \$tr51; \$tr52; #local

mem IDB\_OBM0\_ETAG\_MAP\_PORT3\_PIPE2; \$name: \$tr50; \$tr51; \$tr52; #local mem IDB OBM0\_ETAG\_MAP\_PORT3\_PIPE3; \$name; \$tr50; \$tr51; \$tr52; \$name; \$tr50; \$tr52; #local mem IDB\_OBM0\_PRI\_MAP\_PORT0; \$name; \$tr50; \$tr51; \$tr52; #local mem IDB\_OBM0\_PRI\_MAP\_PORT0\_PIPE0;  $\frac{\text{m}}{\text{m}}$  \$name; \$tr50; \$tr51; \$tr52; #local mem IDB OBM0\_PRI\_MAP\_PORT0\_PIPE1; \$name; \$tr50; \$tr51; \$tr52; #local mem IDB OBM0\_PRI\_MAP\_PORT0\_PIPE2; \$name; \$tr50; \$tr51; \$tr52; #local mem IDB OBM0\_PRI\_MAP\_PORT0\_PIPE3; \$name; \$tr50; \$tr51; \$tr52;

#local mem IDB\_OBM0\_PRI\_MAP\_PORT1; \$name; \$tr50; \$tr51; \$tr52; #local mem IDB\_OBM0\_PRI\_MAP\_PORT1\_PIPE0; \$name; \$tr50; \$tr51; \$tr52; #local mem IDB\_OBM0\_PRI\_MAP\_PORT1\_PIPE1; \$name; \$tr50; \$tr51; \$tr52;

#local mem IDB\_OBM0\_PRI\_MAP\_PORT1\_PIPE3; \$name; \$tr50; \$tr51; \$tr52; #local mem IDB OBM0\_PRI\_MAP\_PORT2; \$name: \$tr50; \$tr51; \$tr52; #local mem IDB\_OBM0\_PRI\_MAP\_PORT2\_PIPE0; \$name; \$tr50; \$tr51; \$tr52; #local mem IDB\_OBM0\_PRI\_MAP\_PORT2\_PIPE1; \$name; \$tr50; \$tr51; \$tr52; #local mem IDB OBM0\_PRI\_MAP\_PORT2\_PIPE2; \$name; \$tr50; \$tr51; \$tr52; \$name; \$tr50; \$tr52; #local mem IDB\_OBM0\_PRI\_MAP\_PORT2\_PIPE3; \$name; \$tr50; \$tr51; \$tr52; #local mem IDB\_OBM0\_PRI\_MAP\_PORT3; \$name; \$tr50; \$tr51; \$tr52; #local mem IDB\_OBM0\_PRI\_MAP\_PORT3\_PIPE0; \$name; \$tr50; \$tr51; \$tr52;

#local mem IDB\_OBM0\_PRI\_MAP\_PORT3\_PIPE1; \$name; \$tr50; \$tr51; \$tr52; #local mem IDB\_OBM0\_PRI\_MAP\_PORT3\_PIPE2; \$name; \$tr50; \$tr51; \$tr52; #local mem IDB\_OBM0\_PRI\_MAP\_PORT3\_PIPE3; \$name; \$tr50; \$tr51; \$tr52; local mem IDB OBM10\_DSCP\_MAP\_PORT0; \$name; \$tr50; \$tr51; \$tr52; local mem IDB\_OBM10\_DSCP\_MAP\_PORT0\_PIPE0; \$name; \$tr50; \$tr51; \$tr52; local mem IDB\_OBM10\_DSCP\_MAP\_PORT0\_PIPE1; \$name; \$tr50; \$tr51; \$tr52; local mem IDB\_OBM10\_DSCP\_MAP\_PORT0\_PIPE2; \$name; \$tr50; \$tr51; \$tr52; \$name; \$tr50; \$tr52; local mem IDB\_OBM10\_DSCP\_MAP\_PORT0\_PIPE3; \$name; \$tr50; \$tr51; \$tr52; local mem IDB\_OBM10\_DSCP\_MAP\_PORT1;

\$name; \$tr50; \$tr51; \$tr52;

local mem IDB\_OBM10\_DSCP\_MAP\_PORT1\_PIPE0; \$name; \$tr50; \$tr51; \$tr52; local mem IDB\_OBM10\_DSCP\_MAP\_PORT1\_PIPE1; \$name; \$tr50; \$tr51; \$tr52; \$tr52; \$name; \$tr50; \$tr52; \$tr52; \$tr52; local mem IDB\_OBM10\_DSCP\_MAP\_PORT1\_PIPE2; \$name; \$tr50; \$tr51; \$tr52; \$name; \$tr50; \$tr52; local mem IDB\_OBM10\_DSCP\_MAP\_PORT1\_PIPE3; \$name; \$tr50; \$tr51; \$tr52; local mem IDB OBM10 DSCP MAP PORT2; \$name; \$tr50; \$tr51; \$tr52; local mem IDB\_OBM10\_DSCP\_MAP\_PORT2\_PIPE0; \$name; \$tr50; \$tr51; \$tr52; local mem IDB\_OBM10\_DSCP\_MAP\_PORT2\_PIPE1; \$name; \$tr50; \$tr51; \$tr52; local mem IDB\_OBM10\_DSCP\_MAP\_PORT2\_PIPE2; \$name; \$tr50; \$tr51; \$tr52; local mem IDB\_OBM10\_DSCP\_MAP\_PORT2\_PIPE3; \$name; \$tr50; \$tr51; \$tr52;

local mem IDB\_OBM10\_DSCP\_MAP\_PORT3; \$name; \$tr50; \$tr51; \$tr52; local mem IDB\_OBM10\_DSCP\_MAP\_PORT3\_PIPE0; \$name; \$tr50; \$tr51; \$tr52; local mem IDB\_OBM10\_DSCP\_MAP\_PORT3\_PIPE1; \$name; \$tr50; \$tr51; \$tr52; local mem IDB\_OBM10\_DSCP\_MAP\_PORT3\_PIPE2; \$name; \$tr50; \$tr51; \$tr52; local mem IDB\_OBM10\_DSCP\_MAP\_PORT3\_PIPE3; \$name; \$tr50; \$tr51; \$tr52; #local mem IDB OBM10\_ETAG\_MAP\_PORT0; \$name; \$tr50; \$tr51; \$tr52; #local mem IDB OBM10\_ETAG\_MAP\_PORT0\_PIPE0; \$name; \$tr50; \$tr51; \$tr52; #local mem IDB\_OBM10\_ETAG\_MAP\_PORT0\_PIPE1; \$name: \$tr50; \$tr51; \$tr52; \$tr52; \$name; \$tr50; \$tr52; #local mem IDB OBM10\_ETAG\_MAP\_PORT0\_PIPE2; \$name; \$tr50; \$tr51; \$tr52;

#local mem IDB\_OBM10\_ETAG\_MAP\_PORT0\_PIPE3; \$name: \$tr50; \$tr51; \$tr52; \$tr52; \$name; \$tr50; \$tr52; #local mem IDB OBM10\_ETAG\_MAP\_PORT1; \$name; \$tr50; \$tr51; \$tr52; #local mem IDB OBM10\_ETAG\_MAP\_PORT1\_PIPE0; \$name; \$tr50; \$tr51; \$tr52; #local mem IDB OBM10\_ETAG\_MAP\_PORT1\_PIPE1; \$name; \$tr50; \$tr51; \$tr52;

#local mem IDB\_OBM0\_PRI\_MAP\_PORT1\_PIPE2; \$name; \$tr50; \$tr51; \$tr52;

#local mem IDB\_OBM10\_ETAG\_MAP\_PORT1\_PIPE2; \$name; \$tr50; \$tr51; \$tr52; #local mem IDB\_OBM10\_ETAG\_MAP\_PORT1\_PIPE3; \$name; \$tr50; \$tr51; \$tr52; #local mem IDB\_OBM10\_ETAG\_MAP\_PORT2; \$name; \$tr50; \$tr51; \$tr52; #local mem IDB\_OBM10\_ETAG\_MAP\_PORT2\_PIPE0; \$name; \$tr50; \$tr51; \$tr52; #local mem IDB\_OBM10\_ETAG\_MAP\_PORT2\_PIPE1; \$name; \$tr50; \$tr51; \$tr52; #local

mem IDB\_OBM10\_ETAG\_MAP\_PORT2\_PIPE2; \$name; \$tr50; \$tr51; \$tr52; #local mem IDB\_OBM10\_ETAG\_MAP\_PORT2\_PIPE3; \$name; \$tr50; \$tr51; \$tr52; #local mem IDB\_OBM10\_ETAG\_MAP\_PORT3; \$name; \$tr50; \$tr51; \$tr52; #local mem IDB OBM10\_ETAG\_MAP\_PORT3\_PIPE0; \$name: \$tr50; \$tr51; \$tr52; \$tr52; #local mem IDB\_OBM10\_ETAG\_MAP\_PORT3\_PIPE1; \$name; \$tr50; \$tr51; \$tr52; #local mem IDB\_OBM10\_ETAG\_MAP\_PORT3\_PIPE2; \$name; \$tr50; \$tr51; \$tr52; #local mem IDB OBM10\_ETAG\_MAP\_PORT3\_PIPE3; \$name; \$tr50; \$tr51; \$tr52; #local mem IDB\_OBM10\_PRI\_MAP\_PORT0; \$name; \$tr50; \$tr51; \$tr52; #local mem IDB\_OBM10\_PRI\_MAP\_PORT0\_PIPE0; \$name; \$tr50; \$tr51; \$tr52; #local mem IDB\_OBM10\_PRI\_MAP\_PORT0\_PIPE1; \$name; \$tr50; \$tr51; \$tr52;

#local mem IDB OBM10\_PRI\_MAP\_PORT0\_PIPE2; \$name: \$tr50; \$tr51; \$tr52; \$name; \$tr50; \$tr52; #local mem IDB\_OBM10\_PRI\_MAP\_PORT0\_PIPE3; \$name; \$tr50; \$tr51; \$tr52; #local mem IDB\_OBM10\_PRI\_MAP\_PORT1; \$name; \$tr50; \$tr51; \$tr52; #local mem IDB OBM10\_PRI\_MAP\_PORT1\_PIPE0; \$name: \$tr50; \$tr51; \$tr52; \$tr52; #local mem IDB\_OBM10\_PRI\_MAP\_PORT1\_PIPE1; \$name; \$tr50; \$tr51; \$tr52; #local mem IDB\_OBM10\_PRI\_MAP\_PORT1\_PIPE2; \$name; \$tr50; \$tr51; \$tr52; #local mem IDB OBM10 PRI MAP PORT1 PIPE3; \$name; \$tr50; \$tr51; \$tr52; \$name; \$tr50; \$tr52; #local mem IDB\_OBM10\_PRI\_MAP\_PORT2; \$name; \$tr50; \$tr51; \$tr52; #local mem IDB\_OBM10\_PRI\_MAP\_PORT2\_PIPE0; \$name; \$tr50; \$tr51; \$tr52;

#local mem IDB\_OBM10\_PRI\_MAP\_PORT2\_PIPE1; \$name; \$tr50; \$tr51; \$tr52; #local mem IDB\_OBM10\_PRI\_MAP\_PORT2\_PIPE2; \$name; \$tr50; \$tr51; \$tr52; #local mem IDB\_OBM10\_PRI\_MAP\_PORT2\_PIPE3; \$name; \$tr50; \$tr51; \$tr52; #local mem IDB\_OBM10\_PRI\_MAP\_PORT3; \$name; \$tr50; \$tr51; \$tr52; #local mem IDB\_OBM10\_PRI\_MAP\_PORT3\_PIPE0; \$name; \$tr50; \$tr51; \$tr52; #local mem IDB\_OBM10\_PRI\_MAP\_PORT3\_PIPE1; \$name; \$tr50; \$tr51; \$tr52; #local mem IDB\_OBM10\_PRI\_MAP\_PORT3\_PIPE2; \$name; \$tr50; \$tr51; \$tr52; #local mem IDB\_OBM10\_PRI\_MAP\_PORT3\_PIPE3; \$name; \$tr50; \$tr51; \$tr52; local mem IDB\_OBM11\_DSCP\_MAP\_PORT0; \$name; \$tr50; \$tr51; \$tr52;

local mem IDB\_OBM11\_DSCP\_MAP\_PORT0\_PIPE0; \$name; \$tr50; \$tr51; \$tr52; local mem IDB\_OBM11\_DSCP\_MAP\_PORT0\_PIPE1; \$name; \$tr50; \$tr51; \$tr52; local mem IDB\_OBM11\_DSCP\_MAP\_PORT0\_PIPE2; \$name; \$tr50; \$tr51; \$tr52; local mem IDB\_OBM11\_DSCP\_MAP\_PORT0\_PIPE3; \$name; \$tr50; \$tr51; \$tr52;  $\lceil \text{local mem IDB} \text{ OBM11} \text{ DSCP MAP PORT1};$  \$name; \$tr50; \$tr51; \$tr52; \$name; \$tr50; \$tr52; \$name; \$tr50; \$tr52; local mem IDB\_OBM11\_DSCP\_MAP\_PORT1\_PIPE0; \$name; \$tr50; \$tr51; \$tr52; local mem IDB\_OBM11\_DSCP\_MAP\_PORT1\_PIPE1; \$name; \$tr50; \$tr51; \$tr52;  $\alpha$ local mem IDB OBM11 DSCP MAP PORT1 PIPE2:  $\beta$  \$name: \$tr50; \$tr51; \$tr52; local mem IDB\_OBM11\_DSCP\_MAP\_PORT1\_PIPE3; \$name; \$tr50; \$tr51; \$tr52;

local mem IDB\_OBM11\_DSCP\_MAP\_PORT2; \$name; \$tr50; \$tr51; \$tr52;

local mem IDB\_OBM11\_DSCP\_MAP\_PORT2\_PIPE0; \$name; \$tr50; \$tr51; \$tr52; local mem IDB\_OBM11\_DSCP\_MAP\_PORT2\_PIPE1; \$name; \$tr50; \$tr51; \$tr52; local mem IDB\_OBM11\_DSCP\_MAP\_PORT2\_PIPE2; \$name; \$tr50; \$tr51; \$tr52; local mem IDB\_OBM11\_DSCP\_MAP\_PORT2\_PIPE3; \$name; \$tr50; \$tr51; \$tr52; local mem IDB\_OBM11\_DSCP\_MAP\_PORT3; \$name; \$tr50; \$tr51; \$tr52; local mem IDB\_OBM11\_DSCP\_MAP\_PORT3\_PIPE0; \$name; \$tr50; \$tr51; \$tr52; local mem IDB\_OBM11\_DSCP\_MAP\_PORT3\_PIPE1; \$name; \$tr50; \$tr51; \$tr52; \$tr52; \$name; \$tr50; \$tr52; \$tr52; \$tr52; local mem IDB\_OBM11\_DSCP\_MAP\_PORT3\_PIPE2; \$name; \$tr50; \$tr51; \$tr52;

local mem IDB\_OBM11\_DSCP\_MAP\_PORT3\_PIPE3; \$name; \$tr50; \$tr51; \$tr52; \$tr52; #local mem IDB\_OBM11\_ETAG\_MAP\_PORT0; \$name; \$tr50; \$tr51; \$tr52; #local mem IDB\_OBM11\_ETAG\_MAP\_PORT0\_PIPE0; \$name; \$tr50; \$tr51; \$tr52; #local mem IDB OBM11\_ETAG\_MAP\_PORT0\_PIPE1; \$name; \$tr50; \$tr51; \$tr52; #local mem IDB\_OBM11\_ETAG\_MAP\_PORT0\_PIPE2; \$name; \$tr50; \$tr51; \$tr52; #local mem IDB\_OBM11\_ETAG\_MAP\_PORT0\_PIPE3; \$name; \$tr50; \$tr51; \$tr52; #local mem IDB\_OBM11\_ETAG\_MAP\_PORT1; \$name; \$tr50; \$tr51; \$tr52; #local mem IDB\_OBM11\_ETAG\_MAP\_PORT1\_PIPE0; \$name; \$tr50; \$tr51; \$tr52; #local mem IDB\_OBM11\_ETAG\_MAP\_PORT1\_PIPE1; \$name; \$tr50; \$tr51; \$tr52;

#local mem IDB\_OBM11\_ETAG\_MAP\_PORT1\_PIPE2; \$name; \$tr50; \$tr51; \$tr52; #local mem IDB OBM11\_ETAG\_MAP\_PORT1\_PIPE3; \$name; \$tr50; \$tr51; \$tr52; \$name; \$tr50; \$tr52; #local mem IDB\_OBM11\_ETAG\_MAP\_PORT2; \$name; \$tr50; \$tr51; \$tr52; #local mem IDB\_OBM11\_ETAG\_MAP\_PORT2\_PIPE0; \$name; \$tr50; \$tr51; \$tr52; #local mem IDB OBM11\_ETAG\_MAP\_PORT2\_PIPE1; \$name; \$tr50; \$tr51; \$tr52; #local mem IDB\_OBM11\_ETAG\_MAP\_PORT2\_PIPE2; \$name; \$tr50; \$tr51; \$tr52; #local mem IDB OBM11\_ETAG\_MAP\_PORT2\_PIPE3; \$name: \$tr50; \$tr51; \$tr52; \$name; \$tr50; \$tr52; #local mem IDB\_OBM11\_ETAG\_MAP\_PORT3; \$name; \$tr50; \$tr51; \$tr52; #local mem IDB\_OBM11\_ETAG\_MAP\_PORT3\_PIPE0; \$name; \$tr50; \$tr51; \$tr52; #local

mem IDB\_OBM11\_ETAG\_MAP\_PORT3\_PIPE1; \$name; \$tr50; \$tr51; \$tr52; #local mem IDB\_OBM11\_ETAG\_MAP\_PORT3\_PIPE2; \$name; \$tr50; \$tr51; \$tr52; #local mem IDB\_OBM11\_ETAG\_MAP\_PORT3\_PIPE3; \$name; \$tr50; \$tr51; \$tr52; #local mem IDB\_OBM11\_PRI\_MAP\_PORT0; \$name; \$tr50; \$tr51; \$tr52; #local mem IDB\_OBM11\_PRI\_MAP\_PORT0\_PIPE0; \$name; \$tr50; \$tr51; \$tr52; #local mem IDB\_OBM11\_PRI\_MAP\_PORT0\_PIPE1; \$name; \$tr50; \$tr51; \$tr52; #local mem IDB\_OBM11\_PRI\_MAP\_PORT0\_PIPE2; \$name; \$tr50; \$tr51; \$tr52; #local mem IDB\_OBM11\_PRI\_MAP\_PORT0\_PIPE3; \$name; \$tr50; \$tr51; \$tr52; #local mem IDB\_OBM11\_PRI\_MAP\_PORT1; \$name; \$tr50; \$tr51; \$tr52; #local mem IDB\_OBM11\_PRI\_MAP\_PORT1\_PIPE0; \$name; \$tr50; \$tr51; \$tr52;

#local mem IDB OBM11\_PRI\_MAP\_PORT1\_PIPE1; \$name; \$tr50; \$tr51; \$tr52; #local mem IDB\_OBM11\_PRI\_MAP\_PORT1\_PIPE2;  $\frac{\text{Sname: $tr50; $tr51; $tr52;}}{\text{Sname: } }$ #local mem IDB OBM11\_PRI\_MAP\_PORT1\_PIPE3; \$name; \$tr50; \$tr51; \$tr52; #local mem IDB\_OBM11\_PRI\_MAP\_PORT2; \$name; \$tr50; \$tr51; \$tr52; #local mem IDB OBM11\_PRI\_MAP\_PORT2\_PIPE0; \$name: \$name; \$tr50; \$tr51; \$tr52; #local mem IDB OBM11\_PRI\_MAP\_PORT2\_PIPE1; \$name; \$tr50; \$tr51; \$tr52; #local mem IDB OBM11\_PRI\_MAP\_PORT2\_PIPE2; \$name; \$tr50; \$tr51; \$tr52; #local mem IDB OBM11\_PRI\_MAP\_PORT2\_PIPE3; \$name; \$tr50; \$tr51; \$tr52;

# #local mem IDB\_OBM11\_PRI\_MAP\_PORT3;

 \$name; \$tr50; \$tr51; \$tr52; #local mem IDB\_OBM11\_PRI\_MAP\_PORT3\_PIPE0; \$name; \$tr50; \$tr51; \$tr52; #local mem IDB\_OBM11\_PRI\_MAP\_PORT3\_PIPE1; \$name; \$tr50; \$tr51; \$tr52; #local mem IDB\_OBM11\_PRI\_MAP\_PORT3\_PIPE2; \$name; \$tr50; \$tr51; \$tr52; #local mem IDB\_OBM11\_PRI\_MAP\_PORT3\_PIPE3; \$name; \$tr50; \$tr51; \$tr52; local mem IDB\_OBM12\_DSCP\_MAP\_PORT0; \$name: \$tr50; \$tr51; \$tr52; local mem IDB\_OBM12\_DSCP\_MAP\_PORT0\_PIPE0; \$name; \$tr50; \$tr51; \$tr52; local mem IDB\_OBM12\_DSCP\_MAP\_PORT0\_PIPE1; \$name; \$tr50; \$tr51; \$tr52; local mem IDB\_OBM12\_DSCP\_MAP\_PORT0\_PIPE2; \$name; \$tr50; \$tr51; \$tr52; local mem IDB\_OBM12\_DSCP\_MAP\_PORT0\_PIPE3; \$name; \$tr50; \$tr51; \$tr52;

local mem IDB\_OBM12\_DSCP\_MAP\_PORT1; \$name; \$tr50; \$tr51; \$tr52; local mem IDB\_OBM12\_DSCP\_MAP\_PORT1\_PIPE0; \$name; \$tr50; \$tr51; \$tr52; local mem IDB\_OBM12\_DSCP\_MAP\_PORT1\_PIPE1; \$name; \$tr50; \$tr51; \$tr52; local mem IDB\_OBM12\_DSCP\_MAP\_PORT1\_PIPE2; \$name; \$tr50; \$tr51; \$tr52; local mem IDB\_OBM12\_DSCP\_MAP\_PORT1\_PIPE3; \$name; \$tr50; \$tr51; \$tr52; local mem IDB OBM12 DSCP MAP PORT2;  $\frac{\text{Sname}}{1}$ ;  $\frac{\text{S}}{1}$ ;  $\frac{\text{S}}{1}$ ;  $\frac{\text{S}}{1}$ ;  $\frac{\text{S}}{1}$ ;  $\frac{\text{S}}{1}$ ;  $\frac{\text{S}}{1}$ ;  $\frac{\text{S}}{1}$ ;  $\frac{\text{S}}{1}$ ;  $\frac{\text{S}}{1}$ ;  $\frac{\text{S}}{1}$ ;  $\frac{\text{S}}{1}$ ;  $\frac{\text{S}}{1}$ ;  $\$ local mem IDB\_OBM12\_DSCP\_MAP\_PORT2\_PIPE0; \$name; \$tr50; \$tr51; \$tr52; local mem IDB\_OBM12\_DSCP\_MAP\_PORT2\_PIPE1; \$name; \$tr50; \$tr51; \$tr52; local mem IDB\_OBM12\_DSCP\_MAP\_PORT2\_PIPE2; \$name; \$tr50; \$tr51; \$tr52;

local mem IDB\_OBM12\_DSCP\_MAP\_PORT2\_PIPE3; \$name; \$tr50; \$tr51; \$tr52; local mem IDB OBM12 DSCP MAP PORT3; \$name: \$tr50; \$tr51; \$tr52; local mem IDB\_OBM12\_DSCP\_MAP\_PORT3\_PIPE0; \$name; \$tr50; \$tr51; \$tr52; local mem IDB\_OBM12\_DSCP\_MAP\_PORT3\_PIPE1; \$name; \$tr50; \$tr51; \$tr52; local mem IDB\_OBM12\_DSCP\_MAP\_PORT3\_PIPE2; \$name; \$tr50; \$tr51; \$tr52; \$name; \$tr50; \$tr52; local mem IDB\_OBM12\_DSCP\_MAP\_PORT3\_PIPE3; \$name; \$tr50; \$tr51; \$tr52; #local mem IDB OBM12 ETAG MAP PORT0; \$name; \$tr50; \$tr51; \$tr52; #local mem IDB OBM12 ETAG MAP PORT0 PIPE0; \$name; \$tr50; \$tr51; \$tr52; #local mem IDB\_OBM12\_ETAG\_MAP\_PORT0\_PIPE1; \$name; \$tr50; \$tr51; \$tr52;

#local mem IDB OBM12 ETAG MAP PORT0 PIPE2; \$name; \$tr50; \$tr51; \$tr52; #local mem IDB OBM12 ETAG MAP PORT0 PIPE3; \$name; \$tr50; \$tr51; \$tr52; \$name; \$tr50; \$tr52; #local mem IDB\_OBM12\_ETAG\_MAP\_PORT1; \$name; \$tr50; \$tr51; \$tr52; #local mem IDB\_OBM12\_ETAG\_MAP\_PORT1\_PIPE0; \$name; \$tr50; \$tr51; \$tr52; #local mem IDB\_OBM12\_ETAG\_MAP\_PORT1\_PIPE1; \$name; \$tr50; \$tr51; \$tr52; #local mem IDB\_OBM12\_ETAG\_MAP\_PORT1\_PIPE2; \$name; \$tr50; \$tr51; \$tr52; #local mem IDB\_OBM12\_ETAG\_MAP\_PORT1\_PIPE3; \$name; \$tr50; \$tr51; \$tr52; #local mem IDB OBM12 ETAG MAP PORT2; \$name; \$tr50; \$tr51; \$tr52; #local mem IDB\_OBM12\_ETAG\_MAP\_PORT2\_PIPE0; \$name; \$tr50; \$tr51; \$tr52; #local mem IDB OBM12 ETAG MAP PORT2 PIPE1; \$name; \$tr50; \$tr51; \$tr52;

#local mem IDB\_OBM12\_ETAG\_MAP\_PORT2\_PIPE2; \$name; \$tr50; \$tr51; \$tr52; #local mem IDB OBM12 ETAG MAP PORT2 PIPE3; \$name: \$tr50; \$tr51; \$tr52; \$name; \$tr50; \$tr52; #local mem IDB OBM12 ETAG MAP PORT3; \$name; \$tr50; \$tr51; \$tr52; #local mem IDB OBM12 ETAG MAP PORT3 PIPE0; \$name; \$tr50; \$tr51; \$tr52; #local mem IDB OBM12 ETAG MAP PORT3 PIPE1; \$name; \$tr50; \$tr51; \$tr52;

#local mem IDB\_OBM12\_ETAG\_MAP\_PORT3\_PIPE2; \$name; \$tr50; \$tr51; \$tr52; #local mem IDB OBM12 ETAG MAP PORT3 PIPE3; \$name: \$tr50; \$tr51; \$tr52; \$name; \$tr50; \$tr52; #local mem IDB\_OBM12\_PRI\_MAP\_PORT0; \$name; \$tr50; \$tr51; \$tr52;

#local mem IDB\_OBM12\_PRI\_MAP\_PORT0\_PIPE0; \$name; \$tr50; \$tr51; \$tr52; #local mem IDB\_OBM12\_PRI\_MAP\_PORT0\_PIPE1; \$name; \$tr50; \$tr51; \$tr52; #local mem IDB OBM12 PRI MAP PORT0 PIPE2; \$name: \$tr50; \$tr51; \$tr52; #local mem IDB\_OBM12\_PRI\_MAP\_PORT0\_PIPE3; \$name; \$tr50; \$tr51; \$tr52; #local mem IDB\_OBM12\_PRI\_MAP\_PORT1; \$name; \$tr50; \$tr51; \$tr52;

#local mem IDB\_OBM12\_PRI\_MAP\_PORT1\_PIPE1; \$name; \$tr50; \$tr51; \$tr52; #local mem IDB\_OBM12\_PRI\_MAP\_PORT1\_PIPE2; \$name; \$tr50; \$tr51; \$tr52; #local mem IDB\_OBM12\_PRI\_MAP\_PORT1\_PIPE3; \$name; \$tr50; \$tr51; \$tr52; #local mem

IDB\_OBM12\_PRI\_MAP\_PORT2; \$name; \$tr50; \$tr51; \$tr52;

#local mem IDB\_OBM12\_PRI\_MAP\_PORT2\_PIPE0; \$name; \$tr50; \$tr51; \$tr52; #local mem IDB\_OBM12\_PRI\_MAP\_PORT2\_PIPE1; \$name; \$tr50; \$tr51; \$tr52; #local mem IDB OBM12 PRI MAP PORT2 PIPE2; \$name; \$tr50; \$tr51; \$tr52; #local mem IDB\_OBM12\_PRI\_MAP\_PORT2\_PIPE3; \$name; \$tr50; \$tr51; \$tr52; #local mem IDB\_OBM12\_PRI\_MAP\_PORT3; \$name; \$tr50; \$tr51; \$tr52; #local mem IDB OBM12 PRI MAP PORT3 PIPE0; \$name: \$tr50; \$tr51; \$tr52; \$tr52; #local mem IDB\_OBM12\_PRI\_MAP\_PORT3\_PIPE1; \$name; \$tr50; \$tr51; \$tr52; #local mem IDB\_OBM12\_PRI\_MAP\_PORT3\_PIPE2; \$name; \$tr50; \$tr51; \$tr52; #local mem IDB\_OBM12\_PRI\_MAP\_PORT3\_PIPE3; \$name; \$tr50; \$tr51; \$tr52;

local mem IDB\_OBM13\_DSCP\_MAP\_PORT0; \$name: \$tr50; \$tr51; \$tr52; local mem IDB\_OBM13\_DSCP\_MAP\_PORT0\_PIPE0; \$name; \$tr50; \$tr51; \$tr52; \$tr52; \$tr52; \$tr52; \$tr52; \$tr52; \$tr52; local mem IDB\_OBM13\_DSCP\_MAP\_PORT0\_PIPE1; \$name; \$tr50; \$tr51; \$tr52; local mem IDB\_OBM13\_DSCP\_MAP\_PORT0\_PIPE2; \$name; \$tr50; \$tr51; \$tr52; local mem IDB\_OBM13\_DSCP\_MAP\_PORT0\_PIPE3; \$name; \$tr50; \$tr51; \$tr52; local mem IDB\_OBM13\_DSCP\_MAP\_PORT1; \$name; \$tr50; \$tr51; \$tr52; local mem IDB\_OBM13\_DSCP\_MAP\_PORT1\_PIPE0; \$name; \$tr50; \$tr51; \$tr52; local mem IDB\_OBM13\_DSCP\_MAP\_PORT1\_PIPE1; \$name; \$tr50; \$tr51; \$tr52; local mem IDB\_OBM13\_DSCP\_MAP\_PORT1\_PIPE2; \$name; \$tr50; \$tr51; \$tr52;

local mem IDB\_OBM13\_DSCP\_MAP\_PORT1\_PIPE3; \$name; \$tr50; \$tr51; \$tr52; local mem IDB\_OBM13\_DSCP\_MAP\_PORT2; \$name; \$tr50; \$tr51; \$tr52; local mem IDB\_OBM13\_DSCP\_MAP\_PORT2\_PIPE0; \$name; \$tr50; \$tr51; \$tr52; local mem IDB\_OBM13\_DSCP\_MAP\_PORT2\_PIPE1; \$name; \$tr50; \$tr51; \$tr52; local mem IDB\_OBM13\_DSCP\_MAP\_PORT2\_PIPE2; \$name; \$tr50; \$tr51; \$tr52; local mem IDB\_OBM13\_DSCP\_MAP\_PORT2\_PIPE3; \$name; \$tr50; \$tr51; \$tr52;  $\lceil \text{local mem IDB} \text{ OBM13} \text{ DSCP MAP PORT3};$  \$name; \$tr50; \$tr51; \$tr52; local mem IDB\_OBM13\_DSCP\_MAP\_PORT3\_PIPE0; \$name; \$tr50; \$tr51; \$tr52; local mem IDB\_OBM13\_DSCP\_MAP\_PORT3\_PIPE1; \$name; \$tr50; \$tr51; \$tr52;

local mem IDB\_OBM13\_DSCP\_MAP\_PORT3\_PIPE2; \$name; \$tr50; \$tr51; \$tr52; local mem IDB\_OBM13\_DSCP\_MAP\_PORT3\_PIPE3; \$name; \$tr50; \$tr51; \$tr52; #local mem IDB OBM13 ETAG MAP PORT0; \$name; \$tr50; \$tr51; \$tr52;

#local mem IDB OBM12 PRI MAP PORT1 PIPE0; \$name: \$tr50; \$tr51; \$tr52;

#local mem IDB\_OBM13\_ETAG\_MAP\_PORT0\_PIPE0; \$name; \$tr50; \$tr51; \$tr52; #local mem IDB OBM13 ETAG MAP PORT0 PIPE1; \$name: \$tr50; \$tr51; \$tr52; \$name; \$tr50; \$tr52; #local mem IDB\_OBM13\_ETAG\_MAP\_PORT0\_PIPE2; \$name; \$tr50; \$tr51; \$tr52; #local mem IDB\_OBM13\_ETAG\_MAP\_PORT0\_PIPE3; \$name; \$tr50; \$tr51; \$tr52; #local mem IDB\_OBM13\_ETAG\_MAP\_PORT1; \$name; \$tr50; \$tr51; \$tr52; #local mem IDB\_OBM13\_ETAG\_MAP\_PORT1\_PIPE0;

 \$name; \$tr50; \$tr51; \$tr52; #local mem IDB\_OBM13\_ETAG\_MAP\_PORT1\_PIPE1; \$name; \$tr50; \$tr51; \$tr52; #local mem IDB\_OBM13\_ETAG\_MAP\_PORT1\_PIPE2; \$name; \$tr50; \$tr51; \$tr52; #local mem IDB OBM13\_ETAG\_MAP\_PORT1\_PIPE3; \$name; \$tr50; \$tr51; \$tr52; \$name; \$tr50; \$tr52; #local mem IDB\_OBM13\_ETAG\_MAP\_PORT2; \$name; \$tr50; \$tr51; \$tr52; #local mem IDB\_OBM13\_ETAG\_MAP\_PORT2\_PIPE0; \$name; \$tr50; \$tr51; \$tr52; #local mem IDB OBM13\_ETAG\_MAP\_PORT2\_PIPE1; \$name; \$tr50; \$tr51; \$tr52; #local mem IDB\_OBM13\_ETAG\_MAP\_PORT2\_PIPE2; \$name; \$tr50; \$tr51; \$tr52; #local mem IDB\_OBM13\_ETAG\_MAP\_PORT2\_PIPE3; \$name; \$tr50; \$tr51; \$tr52; #local mem IDB\_OBM13\_ETAG\_MAP\_PORT3; \$name; \$tr50; \$tr51; \$tr52;

#local mem IDB OBM13\_ETAG\_MAP\_PORT3\_PIPE0; \$name; \$tr50; \$tr51; \$tr52; \$tr52; #local mem IDB\_OBM13\_ETAG\_MAP\_PORT3\_PIPE1; \$name; \$tr50; \$tr51; \$tr52; #local mem IDB\_OBM13\_ETAG\_MAP\_PORT3\_PIPE2; \$name; \$tr50; \$tr51; \$tr52; #local mem IDB OBM13\_ETAG\_MAP\_PORT3\_PIPE3; \$name; \$tr50; \$tr51; \$tr52; \$name; \$tr50; \$tr52; #local mem IDB\_OBM13\_PRI\_MAP\_PORT0; \$name; \$tr50; \$tr51; \$tr52; #local mem IDB\_OBM13\_PRI\_MAP\_PORT0\_PIPE0; \$name; \$tr50; \$tr51; \$tr52; #local mem IDB OBM13 PRI MAP PORT0 PIPE1; \$name; \$tr50; \$tr51; \$tr52; \$name; \$tr50; \$tr52; #local mem IDB\_OBM13\_PRI\_MAP\_PORT0\_PIPE2; \$name; \$tr50; \$tr51; \$tr52; #local mem IDB\_OBM13\_PRI\_MAP\_PORT0\_PIPE3; \$name; \$tr50; \$tr51; \$tr52;

#local mem IDB\_OBM13\_PRI\_MAP\_PORT1; \$name; \$tr50; \$tr51; \$tr52; #local mem IDB OBM13 PRI MAP PORT1 PIPE0; \$name: \$tr50; \$tr51; \$tr52; #local mem IDB OBM13 PRI MAP PORT1 PIPE1; \$name; \$tr50; \$tr51; \$tr52; #local mem IDB\_OBM13\_PRI\_MAP\_PORT1\_PIPE2; \$name; \$tr50; \$tr51; \$tr52; #local mem IDB OBM13 PRI MAP PORT1 PIPE3; \$name: \$tr50; \$tr51; \$tr52; \$name; \$tr50; \$tr52; #local mem IDB OBM13 PRI MAP PORT2; \$name; \$tr50; \$tr51; \$tr52; #local mem IDB OBM13 PRI MAP PORT2 PIPE0; \$name: \$tr50; \$tr51; \$tr52; \$tr52; #local mem IDB\_OBM13\_PRI\_MAP\_PORT2\_PIPE1; \$name; \$tr50; \$tr51; \$tr52; #local mem IDB\_OBM13\_PRI\_MAP\_PORT2\_PIPE2; \$name; \$tr50; \$tr51; \$tr52; #local

mem IDB\_OBM13\_PRI\_MAP\_PORT2\_PIPE3; \$name; \$tr50; \$tr51; \$tr52; #local mem IDB\_OBM13\_PRI\_MAP\_PORT3; \$name; \$tr50; \$tr51; \$tr52; #local mem IDB OBM13 PRI MAP PORT3 PIPE0; \$name; \$tr50; \$tr51; \$tr52; #local mem IDB OBM13 PRI MAP PORT3 PIPE1; \$name; \$tr50; \$tr51; \$tr52; #local mem IDB\_OBM13\_PRI\_MAP\_PORT3\_PIPE2; \$name: \$name; \$tr50; \$tr51; \$tr52; #local mem IDB OBM13 PRI MAP PORT3 PIPE3; \$name; \$tr50; \$tr51; \$tr52; local mem IDB\_OBM14\_DSCP\_MAP\_PORT0; \$name; \$tr50; \$tr51; \$tr52; local mem IDB\_OBM14\_DSCP\_MAP\_PORT0\_PIPE0;  $\text{Shame: } \$\text{tr}50; \$\text{tr}51; \$\text{tr}52;$ local mem IDB\_OBM14\_DSCP\_MAP\_PORT0\_PIPE1; \$name; \$tr50; \$tr51; \$tr52; local mem IDB\_OBM14\_DSCP\_MAP\_PORT0\_PIPE2;

#### \$name; \$tr50; \$tr51; \$tr52;

local mem IDB\_OBM14\_DSCP\_MAP\_PORT0\_PIPE3; \$name; \$tr50; \$tr51; \$tr52; \$name; \$tr50; \$tr52; local mem IDB\_OBM14\_DSCP\_MAP\_PORT1; \$name; \$tr50; \$tr51; \$tr52; local mem IDB\_OBM14\_DSCP\_MAP\_PORT1\_PIPE0; \$name; \$tr50; \$tr51; \$tr52; local mem IDB\_OBM14\_DSCP\_MAP\_PORT1\_PIPE1; \$name; \$tr50; \$tr51; \$tr52; local mem IDB\_OBM14\_DSCP\_MAP\_PORT1\_PIPE2; \$name; \$tr50; \$tr51; \$tr52; local mem IDB\_OBM14\_DSCP\_MAP\_PORT1\_PIPE3; \$name; \$tr50; \$tr51; \$tr52; \$name; \$tr50; \$tr52; local mem IDB\_OBM14\_DSCP\_MAP\_PORT2; \$name; \$tr50; \$tr51; \$tr52; local mem IDB\_OBM14\_DSCP\_MAP\_PORT2\_PIPE0; \$name; \$tr50; \$tr51; \$tr52; local mem IDB\_OBM14\_DSCP\_MAP\_PORT2\_PIPE1; \$name; \$tr50; \$tr51; \$tr52;

local mem IDB\_OBM14\_DSCP\_MAP\_PORT2\_PIPE2; \$name; \$tr50; \$tr51; \$tr52; local mem IDB\_OBM14\_DSCP\_MAP\_PORT2\_PIPE3; \$name; \$tr50; \$tr51; \$tr52; local mem IDB\_OBM14\_DSCP\_MAP\_PORT3; \$name; \$tr50; \$tr51; \$tr52; local mem IDB\_OBM14\_DSCP\_MAP\_PORT3\_PIPE0; \$name; \$tr50; \$tr51; \$tr52; local mem IDB\_OBM14\_DSCP\_MAP\_PORT3\_PIPE1; \$name; \$tr50; \$tr51; \$tr52; local mem IDB\_OBM14\_DSCP\_MAP\_PORT3\_PIPE2; \$name; \$tr50; \$tr51; \$tr52; local mem IDB\_OBM14\_DSCP\_MAP\_PORT3\_PIPE3; \$name; \$tr50; \$tr51; \$tr52; \$tr52; #local mem IDB\_OBM14\_ETAG\_MAP\_PORT0; \$name; \$tr50; \$tr51; \$tr52; #local mem IDB\_OBM14\_ETAG\_MAP\_PORT0\_PIPE0; \$name; \$tr50; \$tr51; \$tr52;

#local mem IDB\_OBM14\_ETAG\_MAP\_PORT0\_PIPE1; \$name; \$tr50; \$tr51; \$tr52; #local mem IDB\_OBM14\_ETAG\_MAP\_PORT0\_PIPE2; \$name; \$tr50; \$tr51; \$tr52; #local mem IDB OBM14 ETAG MAP PORT0 PIPE3; \$name; \$tr50; \$tr51; \$tr52; \$name; \$tr50; \$tr52; #local mem IDB\_OBM14\_ETAG\_MAP\_PORT1; \$name; \$tr50; \$tr51; \$tr52; #local mem IDB OBM14 ETAG MAP PORT1 PIPE0; \$name: \$tr50; \$tr51; \$tr52; #local mem IDB OBM14 ETAG MAP PORT1 PIPE1; \$name; \$tr50; \$tr51; \$tr52; #local mem IDB\_OBM14\_ETAG\_MAP\_PORT1\_PIPE2; \$name; \$tr50; \$tr51; \$tr52; #local mem IDB OBM14 ETAG MAP PORT1 PIPE3; \$name; \$tr50; \$tr51; \$tr52; \$name; \$tr50; \$tr52; #local mem IDB\_OBM14\_ETAG\_MAP\_PORT2;

 \$name; \$tr50; \$tr51; \$tr52; #local mem IDB OBM14 ETAG MAP PORT2 PIPE0; \$name; \$tr50; \$tr51; \$tr52; #local mem IDB OBM14 ETAG MAP PORT2 PIPE1; \$name; \$tr50; \$tr51; \$tr52; #local mem IDB\_OBM14\_ETAG\_MAP\_PORT2\_PIPE2; \$name; \$tr50; \$tr51; \$tr52; #local mem IDB\_OBM14\_ETAG\_MAP\_PORT2\_PIPE3; \$name; \$tr50; \$tr51; \$tr52; #local mem IDB\_OBM14\_ETAG\_MAP\_PORT3; \$name; \$tr50; \$tr51; \$tr52; #local mem IDB\_OBM14\_ETAG\_MAP\_PORT3\_PIPE0; \$name; \$tr50; \$tr51; \$tr52; #local mem IDB\_OBM14\_ETAG\_MAP\_PORT3\_PIPE1; \$name; \$tr50; \$tr51; \$tr52; #local mem IDB\_OBM14\_ETAG\_MAP\_PORT3\_PIPE2; \$name; \$tr50; \$tr51; \$tr52; #local mem IDB\_OBM14\_ETAG\_MAP\_PORT3\_PIPE3; \$name; \$tr50; \$tr51; \$tr52;

#local mem IDB OBM14 PRI MAP PORT0; \$name: \$tr50; \$tr51; \$tr52; #local mem IDB OBM14 PRI MAP PORT0 PIPE0; \$name; \$tr50; \$tr51; \$tr52; #local mem IDB\_OBM14\_PRI\_MAP\_PORT0\_PIPE1; \$name; \$tr50; \$tr51; \$tr52; #local mem IDB OBM14 PRI MAP PORT0 PIPE2; \$name: \$name; \$tr50; \$tr51; \$tr52; #local mem IDB OBM14 PRI MAP PORT0 PIPE3; \$name; \$tr50; \$tr51; \$tr52; #local mem IDB OBM14 PRI MAP PORT1; \$name; \$tr50; \$tr51; \$tr52; #local mem IDB OBM14 PRI MAP PORT1 PIPE0; \$name; \$tr50; \$tr51; \$tr52;

#local mem IDB\_OBM14\_PRI\_MAP\_PORT1\_PIPE1; \$name; \$tr50; \$tr51; \$tr52; #local mem IDB\_OBM14\_PRI\_MAP\_PORT1\_PIPE2; \$name; \$tr50; \$tr51; \$tr52;

#local mem IDB\_OBM14\_PRI\_MAP\_PORT1\_PIPE3; \$name; \$tr50; \$tr51; \$tr52; #local mem IDB\_OBM14\_PRI\_MAP\_PORT2; \$name; \$tr50; \$tr51; \$tr52; #local mem IDB\_OBM14\_PRI\_MAP\_PORT2\_PIPE0; \$name; \$tr50; \$tr51; \$tr52; #local mem IDB OBM14 PRI MAP PORT2 PIPE1; \$name; \$tr50; \$tr51; \$tr52; #local mem IDB\_OBM14\_PRI\_MAP\_PORT2\_PIPE2; \$name; \$tr50; \$tr51; \$tr52; #local mem IDB\_OBM14\_PRI\_MAP\_PORT2\_PIPE3; \$name; \$tr50; \$tr51; \$tr52; #local mem IDB OBM14 PRI MAP PORT3; \$name; \$tr50; \$tr51; \$tr52; #local mem IDB\_OBM14\_PRI\_MAP\_PORT3\_PIPE0; \$name; \$tr50; \$tr51; \$tr52; #local mem IDB\_OBM14\_PRI\_MAP\_PORT3\_PIPE1; \$name; \$tr50; \$tr51; \$tr52; #local

mem IDB\_OBM14\_PRI\_MAP\_PORT3\_PIPE2; \$name; \$tr50; \$tr51; \$tr52; #local mem IDB\_OBM14\_PRI\_MAP\_PORT3\_PIPE3; \$name; \$tr50; \$tr51; \$tr52; local mem IDB\_OBM15\_DSCP\_MAP\_PORT0; \$name; \$tr50; \$tr51; \$tr52; local mem IDB\_OBM15\_DSCP\_MAP\_PORT0\_PIPE0; \$name; \$tr50; \$tr51; \$tr52; local mem IDB\_OBM15\_DSCP\_MAP\_PORT0\_PIPE1; \$name; \$tr50; \$tr51; \$tr52; \$tr52; \$name; \$tr50; \$tr52; \$tr52; \$tr52 local mem IDB\_OBM15\_DSCP\_MAP\_PORT0\_PIPE2; \$name; \$tr50; \$tr51; \$tr52; local mem IDB\_OBM15\_DSCP\_MAP\_PORT0\_PIPE3; \$name; \$tr50; \$tr51; \$tr52; local mem IDB OBM15 DSCP MAP PORT1; \$name: \$tr50; \$tr51; \$tr52; local mem IDB\_OBM15\_DSCP\_MAP\_PORT1\_PIPE0; \$name; \$tr50; \$tr51; \$tr52; local mem IDB\_OBM15\_DSCP\_MAP\_PORT1\_PIPE1; \$name; \$tr50; \$tr51; \$tr52;

local mem IDB\_OBM15\_DSCP\_MAP\_PORT1\_PIPE2; \$name; \$tr50; \$tr51; \$tr52; local mem IDB\_OBM15\_DSCP\_MAP\_PORT1\_PIPE3; \$name; \$tr50; \$tr51; \$tr52; local mem IDB OBM15 DSCP MAP PORT2; \$name: \$tr50; \$tr51; \$tr52; local mem IDB\_OBM15\_DSCP\_MAP\_PORT2\_PIPE0; \$name; \$tr50; \$tr51; \$tr52; local mem IDB\_OBM15\_DSCP\_MAP\_PORT2\_PIPE1; \$name; \$tr50; \$tr51; \$tr52; local mem IDB\_OBM15\_DSCP\_MAP\_PORT2\_PIPE2; \$name; \$tr50; \$tr51; \$tr52; local mem IDB\_OBM15\_DSCP\_MAP\_PORT2\_PIPE3; \$name; \$tr50; \$tr51; \$tr52; local mem IDB\_OBM15\_DSCP\_MAP\_PORT3; \$name; \$tr50; \$tr51; \$tr52; local mem IDB\_OBM15\_DSCP\_MAP\_PORT3\_PIPE0; \$name; \$tr50; \$tr51; \$tr52;

local mem IDB\_OBM15\_DSCP\_MAP\_PORT3\_PIPE1; \$name; \$tr50; \$tr51; \$tr52; local mem IDB\_OBM15\_DSCP\_MAP\_PORT3\_PIPE2; \$name; \$tr50; \$tr51; \$tr52; local mem IDB\_OBM15\_DSCP\_MAP\_PORT3\_PIPE3; \$name; \$tr50; \$tr51; \$tr52; #local mem IDB\_OBM15\_ETAG\_MAP\_PORT0; \$name; \$tr50; \$tr51; \$tr52; #local mem IDB\_OBM15\_ETAG\_MAP\_PORT0\_PIPE0; \$name; \$tr50; \$tr51; \$tr52; #local mem IDB OBM15 ETAG MAP PORT0 PIPE1; \$name; \$tr50; \$tr51; \$tr52; #local mem IDB OBM15 ETAG MAP PORT0 PIPE2; \$name; \$tr50; \$tr51; \$tr52; #local mem IDB OBM15 ETAG MAP PORT0 PIPE3; \$name: \$tr50; \$tr51; \$tr52; \$name; \$tr50; \$tr52; #local mem IDB\_OBM15\_ETAG\_MAP\_PORT1; \$name; \$tr50; \$tr51; \$tr52;

#local mem IDB OBM15 ETAG MAP PORT1 PIPE0; \$name: \$tr50; \$tr51; \$tr52; \$tr52; #local mem IDB OBM15\_ETAG\_MAP\_PORT1\_PIPE1; \$name; \$tr50; \$tr51; \$tr52; #local mem IDB OBM15\_ETAG\_MAP\_PORT1\_PIPE2; \$name; \$tr50; \$tr51; \$tr52; #local mem IDB OBM15 ETAG MAP PORT1 PIPE3; \$name; \$tr50; \$tr51; \$tr52;

#local mem IDB\_OBM15\_ETAG\_MAP\_PORT2; \$name; \$tr50; \$tr51; \$tr52; #local mem IDB OBM15 ETAG MAP PORT2 PIPE0; \$name; \$tr50; \$tr51; \$tr52; #local mem IDB\_OBM15\_ETAG\_MAP\_PORT2\_PIPE1; \$name; \$tr50; \$tr51; \$tr52; #local mem IDB\_OBM15\_ETAG\_MAP\_PORT2\_PIPE2; \$name; \$tr50; \$tr51; \$tr52; #local mem IDB\_OBM15\_ETAG\_MAP\_PORT2\_PIPE3; \$name; \$tr50; \$tr51; \$tr52;

#local mem IDB OBM15 ETAG MAP PORT3; \$name; \$tr50; \$tr51; \$tr52; #local mem IDB\_OBM15\_ETAG\_MAP\_PORT3\_PIPE0; \$name; \$tr50; \$tr51; \$tr52; #local mem IDB\_OBM15\_ETAG\_MAP\_PORT3\_PIPE1; \$name; \$tr50; \$tr51; \$tr52; #local mem IDB\_OBM15\_ETAG\_MAP\_PORT3\_PIPE2; \$name; \$tr50; \$tr51; \$tr52; \$name; \$tr50; \$tr52; #local mem IDB\_OBM15\_ETAG\_MAP\_PORT3\_PIPE3; \$name; \$tr50; \$tr51; \$tr52; #local mem IDB\_OBM15\_PRI\_MAP\_PORT0; \$name; \$tr50; \$tr51; \$tr52; #local mem IDB OBM15 PRI MAP PORT0 PIPE0; \$name; \$tr50; \$tr51; \$tr52; #local mem IDB\_OBM15\_PRI\_MAP\_PORT0\_PIPE1; \$name; \$tr50; \$tr51; \$tr52; #local mem IDB\_OBM15\_PRI\_MAP\_PORT0\_PIPE2; \$name; \$tr50; \$tr51; \$tr52;

#local mem IDB\_OBM15\_PRI\_MAP\_PORT0\_PIPE3; \$name; \$tr50; \$tr51; \$tr52; #local mem IDB OBM15 PRI MAP PORT1; \$name; \$tr50; \$tr51; \$tr52; #local mem IDB\_OBM15\_PRI\_MAP\_PORT1\_PIPE0; \$name; \$tr50; \$tr51; \$tr52; #local mem IDB\_OBM15\_PRI\_MAP\_PORT1\_PIPE1; \$name; \$tr50; \$tr51; \$tr52; #local mem IDB\_OBM15\_PRI\_MAP\_PORT1\_PIPE2; \$name: \$tr50; \$tr51; \$tr52; \$name; \$tr50; \$tr52; #local mem IDB\_OBM15\_PRI\_MAP\_PORT1\_PIPE3; \$name; \$tr50; \$tr51; \$tr52; #local mem IDB\_OBM15\_PRI\_MAP\_PORT2; \$name; \$tr50; \$tr51; \$tr52; #local mem IDB OBM15 PRI MAP PORT2 PIPE0; \$name; \$tr50; \$tr51; \$tr52; \$tr52; #local mem IDB\_OBM15\_PRI\_MAP\_PORT2\_PIPE1; \$name; \$tr50; \$tr51; \$tr52;

#local mem IDB OBM15 PRI MAP PORT2 PIPE2; \$name; \$tr50; \$tr51; \$tr52; #local mem IDB\_OBM15\_PRI\_MAP\_PORT2\_PIPE3; \$name; \$tr50; \$tr51; \$tr52; #local mem IDB OBM15 PRI MAP PORT3; \$name; \$tr50; \$tr51; \$tr52; #local mem IDB OBM15 PRI MAP PORT3 PIPE0; \$name; \$tr50; \$tr51; \$tr52; #local mem IDB\_OBM15\_PRI\_MAP\_PORT3\_PIPE1; \$name; \$tr50; \$tr51; \$tr52; #local mem IDB\_OBM15\_PRI\_MAP\_PORT3\_PIPE2; \$name; \$tr50; \$tr51; \$tr52;

#local mem IDB\_OBM15\_PRI\_MAP\_PORT3\_PIPE3; \$name; \$tr50; \$tr51; \$tr52; local mem IDB\_OBM1\_DSCP\_MAP\_PORT0; \$name; \$tr50; \$tr51; \$tr52; local mem IDB\_OBM1\_DSCP\_MAP\_PORT0\_PIPE0; \$name; \$tr50; \$tr51; \$tr52; local

mem IDB\_OBM1\_DSCP\_MAP\_PORT0\_PIPE1; \$name; \$tr50; \$tr51; \$tr52; local mem IDB\_OBM1\_DSCP\_MAP\_PORT0\_PIPE2; \$name; \$tr50; \$tr51; \$tr52; local mem IDB\_OBM1\_DSCP\_MAP\_PORT0\_PIPE3; \$name; \$tr50; \$tr51; \$tr52; local mem IDB\_OBM1\_DSCP\_MAP\_PORT1; \$name; \$tr50; \$tr51; \$tr52; local mem IDB\_OBM1\_DSCP\_MAP\_PORT1\_PIPE0; \$name; \$tr50; \$tr51; \$tr52;  $\lceil \text{local mem IDB OBM1 DSCP MAP PORT1 PIPE1};$  \$name; \$tr50; \$tr51; \$tr52; local mem IDB\_OBM1\_DSCP\_MAP\_PORT1\_PIPE2; \$name; \$tr50; \$tr51; \$tr52; local mem IDB\_OBM1\_DSCP\_MAP\_PORT1\_PIPE3; \$name; \$tr50; \$tr51; \$tr52;  $\lvert \text{local mem IDB OBM1 DSCP MAP PORT2};$  \$name; \$tr50; \$tr51; \$tr52; local mem IDB\_OBM1\_DSCP\_MAP\_PORT2\_PIPE0; \$name; \$tr50; \$tr51; \$tr52;

local mem IDB\_OBM1\_DSCP\_MAP\_PORT2\_PIPE1; \$name; \$tr50; \$tr51; \$tr52;

local mem IDB\_OBM1\_DSCP\_MAP\_PORT2\_PIPE2; \$name; \$tr50; \$tr51; \$tr52; local mem IDB\_OBM1\_DSCP\_MAP\_PORT2\_PIPE3; \$name; \$tr50; \$tr51; \$tr52; local mem IDB\_OBM1\_DSCP\_MAP\_PORT3; \$name; \$tr50; \$tr51; \$tr52; local mem IDB\_OBM1\_DSCP\_MAP\_PORT3\_PIPE0; \$name; \$tr50; \$tr51; \$tr52; local mem IDB\_OBM1\_DSCP\_MAP\_PORT3\_PIPE1; \$name; \$tr50; \$tr51; \$tr52; local mem IDB\_OBM1\_DSCP\_MAP\_PORT3\_PIPE2; \$name; \$tr50; \$tr51; \$tr52; local mem IDB\_OBM1\_DSCP\_MAP\_PORT3\_PIPE3; \$name; \$tr50; \$tr51; \$tr52; #local mem IDB\_OBM1\_ETAG\_MAP\_PORT0; \$name; \$tr50; \$tr51; \$tr52;

#local mem IDB OBM1\_ETAG\_MAP\_PORT0\_PIPE0; \$name; \$tr50; \$tr51; \$tr52; \$tr52; \$name; \$tr50; \$tr52; #local mem IDB\_OBM1\_ETAG\_MAP\_PORT0\_PIPE1; \$name; \$tr50; \$tr51; \$tr52; #local mem IDB\_OBM1\_ETAG\_MAP\_PORT0\_PIPE2; \$name; \$tr50; \$tr51; \$tr52; #local mem IDB\_OBM1\_ETAG\_MAP\_PORT0\_PIPE3; \$name; \$tr50; \$tr51; \$tr52; #local mem IDB\_OBM1\_ETAG\_MAP\_PORT1; \$name; \$tr50; \$tr51; \$tr52; #local mem IDB\_OBM1\_ETAG\_MAP\_PORT1\_PIPE0; \$name; \$tr50; \$tr51; \$tr52; #local mem IDB\_OBM1\_ETAG\_MAP\_PORT1\_PIPE1; \$name; \$tr50; \$tr51; \$tr52; #local mem IDB\_OBM1\_ETAG\_MAP\_PORT1\_PIPE2; \$name; \$tr50; \$tr51; \$tr52; #local mem IDB\_OBM1\_ETAG\_MAP\_PORT1\_PIPE3; \$name; \$tr50; \$tr51; \$tr52;

#local mem IDB\_OBM1\_ETAG\_MAP\_PORT2; \$name; \$tr50; \$tr51; \$tr52; #local mem IDB OBM1\_ETAG\_MAP\_PORT2\_PIPE0; \$name; \$tr50; \$tr51; \$tr52; \$tr52; #local mem IDB\_OBM1\_ETAG\_MAP\_PORT2\_PIPE1; \$name; \$tr50; \$tr51; \$tr52; #local mem IDB\_OBM1\_ETAG\_MAP\_PORT2\_PIPE2; \$name; \$tr50; \$tr51; \$tr52; #local mem IDB OBM1\_ETAG\_MAP\_PORT2\_PIPE3; \$name; \$tr50; \$tr51; \$tr52; \$tr52; #local mem IDB\_OBM1\_ETAG\_MAP\_PORT3; \$name; \$tr50; \$tr51; \$tr52; #local mem IDB OBM1 ETAG MAP PORT3 PIPE0; \$name; \$tr50; \$tr51; \$tr52; #local mem IDB\_OBM1\_ETAG\_MAP\_PORT3\_PIPE1; \$name; \$tr50; \$tr51; \$tr52; #local mem IDB\_OBM1\_ETAG\_MAP\_PORT3\_PIPE2; \$name; \$tr50; \$tr51; \$tr52;

#local mem IDB\_OBM1\_ETAG\_MAP\_PORT3\_PIPE3; \$name; \$tr50; \$tr51; \$tr52; #local mem IDB\_OBM1\_PRI\_MAP\_PORT0; \$name; \$tr50; \$tr51; \$tr52; #local mem IDB\_OBM1\_PRI\_MAP\_PORT0\_PIPE0; \$name; \$tr50; \$tr51; \$tr52; #local mem IDB\_OBM1\_PRI\_MAP\_PORT0\_PIPE1; \$name; \$tr50; \$tr51; \$tr52; #local mem IDB\_OBM1\_PRI\_MAP\_PORT0\_PIPE2;<br>\$name; \$tr50; \$tr51; \$tr52; #local mem IDB\_OBM1\_PRI\_MAP\_PORT0\_PIPE3; \$name; \$tr50; \$tr51; \$tr52; #local mem IDB\_OBM1\_PRI\_MAP\_PORT1; \$name; \$tr50; \$tr51; \$tr52; #local mem IDB\_OBM1\_PRI\_MAP\_PORT1\_PIPE0; \$name; \$tr50; \$tr51; \$tr52; #local mem IDB\_OBM1\_PRI\_MAP\_PORT1\_PIPE1; \$name; \$tr50; \$tr51; \$tr52; #local

mem IDB\_OBM1\_PRI\_MAP\_PORT1\_PIPE2; \$name; \$tr50; \$tr51; \$tr52; #local mem IDB OBM1 PRI MAP PORT1 PIPE3; \$name; \$tr50; \$tr51; \$tr52; #local mem IDB\_OBM1\_PRI\_MAP\_PORT2;  $\qquad \qquad$  \$name: \$tr50; \$tr51; \$tr52; #local mem IDB OBM1 PRI MAP PORT2 PIPE0; \$name; \$tr50; \$tr51; \$tr52; #local mem IDB\_OBM1\_PRI\_MAP\_PORT2\_PIPE1; \$name; \$tr50; \$tr51; \$tr52; #local mem IDB\_OBM1\_PRI\_MAP\_PORT2\_PIPE2; \$name; \$tr50; \$tr51; \$tr52; \$name; \$tr50; \$tr52; \$tr52; \$tr52; \$tr52; #local mem IDB OBM1 PRI MAP PORT2 PIPE3; \$name; \$tr50; \$tr51; \$tr52; #local mem IDB OBM1 PRI MAP PORT3; \$name; \$tr50; \$tr51; \$tr52; #local mem IDB OBM1 PRI MAP PORT3 PIPE0; \$name; \$tr50; \$tr51; \$tr52;

#local mem IDB\_OBM1\_PRI\_MAP\_PORT3\_PIPE1; \$name; \$tr50; \$tr51; \$tr52; #local mem IDB\_OBM1\_PRI\_MAP\_PORT3\_PIPE2; \$name; \$tr50; \$tr51; \$tr52; #local mem IDB\_OBM1\_PRI\_MAP\_PORT3\_PIPE3;<br>\$name; \$tr50; \$tr51; \$tr52; local mem IDB\_OBM2\_DSCP\_MAP\_PORT0; \$name; \$tr50; \$tr51; \$tr52; local mem IDB\_OBM2\_DSCP\_MAP\_PORT0\_PIPE0; \$name; \$tr50; \$tr51; \$tr52; local mem IDB\_OBM2\_DSCP\_MAP\_PORT0\_PIPE1; \$name; \$tr50; \$tr51; \$tr52; local mem IDB\_OBM2\_DSCP\_MAP\_PORT0\_PIPE2; \$name; \$tr50; \$tr51; \$tr52; local mem IDB\_OBM2\_DSCP\_MAP\_PORT0\_PIPE3; \$name; \$tr50; \$tr51; \$tr52; local mem IDB\_OBM2\_DSCP\_MAP\_PORT1; \$name; \$tr50; \$tr51; \$tr52; local mem IDB\_OBM2\_DSCP\_MAP\_PORT1\_PIPE0; \$name; \$tr50; \$tr51; \$tr52;

local mem IDB\_OBM2\_DSCP\_MAP\_PORT1\_PIPE1; \$name; \$tr50; \$tr51; \$tr52; local mem IDB\_OBM2\_DSCP\_MAP\_PORT1\_PIPE2; \$name; \$tr50; \$tr51; \$tr52; local mem IDB\_OBM2\_DSCP\_MAP\_PORT1\_PIPE3; \$name; \$tr50; \$tr51; \$tr52; local mem IDB\_OBM2\_DSCP\_MAP\_PORT2; \$name; \$tr50; \$tr51; \$tr52; local mem IDB\_OBM2\_DSCP\_MAP\_PORT2\_PIPE0; \$name; \$tr50; \$tr51; \$tr52; local mem IDB\_OBM2\_DSCP\_MAP\_PORT2\_PIPE1; \$name; \$tr50; \$tr51; \$tr52; local mem IDB\_OBM2\_DSCP\_MAP\_PORT2\_PIPE2; \$name; \$tr50; \$tr51; \$tr52; local mem IDB\_OBM2\_DSCP\_MAP\_PORT2\_PIPE3; \$name; \$tr50; \$tr51; \$tr52; local mem IDB OBM2 DSCP MAP PORT3; \$name; \$tr50; \$tr51; \$tr52;

local mem IDB\_OBM2\_DSCP\_MAP\_PORT3\_PIPE0; \$name; \$tr50; \$tr51; \$tr52; local mem IDB\_OBM2\_DSCP\_MAP\_PORT3\_PIPE1; \$name; \$tr50; \$tr51; \$tr52; local mem IDB\_OBM2\_DSCP\_MAP\_PORT3\_PIPE2; \$name; \$tr50; \$tr51; \$tr52; local mem IDB\_OBM2\_DSCP\_MAP\_PORT3\_PIPE3; \$name: \$tr50; \$tr51; \$tr52; #local mem IDB\_OBM2\_ETAG\_MAP\_PORT0; \$name: \$tr50; \$tr51; \$tr52; #local mem IDB\_OBM2\_ETAG\_MAP\_PORT0\_PIPE0; \$name; \$tr50; \$tr51; \$tr52; #local mem IDB OBM2 ETAG MAP PORT0 PIPE1; \$name; \$tr50; \$tr51; \$tr52; \$name; \$tr50; \$tr52; #local mem IDB OBM2 ETAG MAP PORT0 PIPE2; \$name; \$tr50; \$tr51; \$tr52; #local mem IDB\_OBM2\_ETAG\_MAP\_PORT0\_PIPE3; \$name; \$tr50; \$tr51; \$tr52;

#local mem IDB\_OBM2\_ETAG\_MAP\_PORT1; \$name; \$tr50; \$tr51; \$tr52; #local mem IDB\_OBM2\_ETAG\_MAP\_PORT1\_PIPE0; \$name; \$tr50; \$tr51; \$tr52; #local mem IDB\_OBM2\_ETAG\_MAP\_PORT1\_PIPE1; \$name; \$tr50; \$tr51; \$tr52; #local mem IDB\_OBM2\_ETAG\_MAP\_PORT1\_PIPE2; \$name; \$tr50; \$tr51; \$tr52; #local mem IDB\_OBM2\_ETAG\_MAP\_PORT1\_PIPE3; \$name; \$tr50; \$tr51; \$tr52; #local mem IDB\_OBM2\_ETAG\_MAP\_PORT2; \$name; \$tr50; \$tr51; \$tr52; #local mem IDB\_OBM2\_ETAG\_MAP\_PORT2\_PIPE0; \$name; \$tr50; \$tr51; \$tr52; #local mem IDB OBM2 ETAG MAP PORT2 PIPE1; \$name; \$tr50; \$tr51; \$tr52; #local mem IDB OBM2 ETAG MAP PORT2 PIPE2; \$name; \$tr50; \$tr51; \$tr52; #local mem

IDB\_OBM2\_ETAG\_MAP\_PORT2\_PIPE3; \$name; \$tr50; \$tr51; \$tr52; #local mem IDB\_OBM2\_ETAG\_MAP\_PORT3; \$name; \$tr50; \$tr51; \$tr52; #local mem IDB\_OBM2\_ETAG\_MAP\_PORT3\_PIPE0;  $\frac{\text{m}}{\text{m}}$  \$name; \$tr50; \$tr51; \$tr52; #local mem IDB OBM2 ETAG MAP PORT3 PIPE1; \$name; \$tr50; \$tr51; \$tr52; #local mem IDB OBM2 ETAG MAP PORT3 PIPE2; \$name; \$tr50; \$tr51; \$tr52; #local mem IDB OBM2 ETAG MAP PORT3 PIPE3; \$name; \$tr50; \$tr51; \$tr52;

#local mem IDB\_OBM2\_PRI\_MAP\_PORT0; \$name; \$tr50; \$tr51; \$tr52; #local mem IDB\_OBM2\_PRI\_MAP\_PORT0\_PIPE0; \$name; \$tr50; \$tr51; \$tr52; #local mem IDB\_OBM2\_PRI\_MAP\_PORT0\_PIPE1; \$name; \$tr50; \$tr51; \$tr52; #local mem IDB\_OBM2\_PRI\_MAP\_PORT0\_PIPE2; \$name; \$tr50; \$tr51; \$tr52;

#local mem IDB\_OBM2\_PRI\_MAP\_PORT0\_PIPE3; \$name; \$tr50; \$tr51; \$tr52; #local mem IDB OBM2 PRI MAP PORT1; \$name; \$tr50; \$tr51; \$tr52; #local mem IDB\_OBM2\_PRI\_MAP\_PORT1\_PIPE0; \$name; \$tr50; \$tr51; \$tr52; #local mem IDB\_OBM2\_PRI\_MAP\_PORT1\_PIPE1; \$name; \$tr50; \$tr51; \$tr52; #local mem IDB OBM2 PRI MAP PORT1 PIPE2; \$name; \$tr50; \$tr51; \$tr52; #local mem IDB\_OBM2\_PRI\_MAP\_PORT1\_PIPE3; \$name; \$tr50; \$tr51; \$tr52; #local mem IDB\_OBM2\_PRI\_MAP\_PORT2; \$name; \$tr50; \$tr51; \$tr52; #local mem IDB OBM2 PRI MAP PORT2 PIPE0; \$name; \$tr50; \$tr51; \$tr52; #local mem IDB\_OBM2\_PRI\_MAP\_PORT2\_PIPE1; \$name; \$tr50; \$tr51; \$tr52;

#local mem IDB\_OBM2\_PRI\_MAP\_PORT2\_PIPE2; \$name; \$tr50; \$tr51; \$tr52; #local mem IDB\_OBM2\_PRI\_MAP\_PORT2\_PIPE3; \$name; \$tr50; \$tr51; \$tr52; #local mem IDB OBM2 PRI MAP PORT3; \$name: \$tr50; \$tr51; \$tr52; #local mem IDB\_OBM2\_PRI\_MAP\_PORT3\_PIPE0; \$name; \$tr50; \$tr51; \$tr52; #local mem IDB\_OBM2\_PRI\_MAP\_PORT3\_PIPE1; \$name; \$tr50; \$tr51; \$tr52; #local mem IDB OBM2 PRI MAP PORT3 PIPE2; \$name: \$tr50; \$tr51; \$tr52; #local mem IDB\_OBM2\_PRI\_MAP\_PORT3\_PIPE3; \$name; \$tr50; \$tr51; \$tr52; local mem IDB\_OBM3\_DSCP\_MAP\_PORT0; \$name; \$tr50; \$tr51; \$tr52; local mem IDB\_OBM3\_DSCP\_MAP\_PORT0\_PIPE0; \$name; \$tr50; \$tr51; \$tr52;

local mem IDB\_OBM3\_DSCP\_MAP\_PORT0\_PIPE1; \$name; \$tr50; \$tr51; \$tr52; local mem IDB\_OBM3\_DSCP\_MAP\_PORT0\_PIPE2; \$name; \$tr50; \$tr51; \$tr52; local mem IDB\_OBM3\_DSCP\_MAP\_PORT0\_PIPE3; \$name; \$tr50; \$tr51; \$tr52; local mem IDB\_OBM3\_DSCP\_MAP\_PORT1; \$name; \$tr50; \$tr51; \$tr52; local mem IDB\_OBM3\_DSCP\_MAP\_PORT1\_PIPE0; \$name; \$tr50; \$tr51; \$tr52; local mem IDB\_OBM3\_DSCP\_MAP\_PORT1\_PIPE1; \$name; \$tr50; \$tr51; \$tr52; local mem IDB\_OBM3\_DSCP\_MAP\_PORT1\_PIPE2; \$name; \$tr50; \$tr51; \$tr52; local mem IDB\_OBM3\_DSCP\_MAP\_PORT1\_PIPE3; \$name; \$tr50; \$tr51; \$tr52; local mem IDB\_OBM3\_DSCP\_MAP\_PORT2; \$name; \$tr50; \$tr51; \$tr52; local mem

 IDB\_OBM3\_DSCP\_MAP\_PORT2\_PIPE0; \$name; \$tr50; \$tr51; \$tr52; local mem IDB\_OBM3\_DSCP\_MAP\_PORT2\_PIPE1; \$name; \$tr50; \$tr51; \$tr52; local mem IDB\_OBM3\_DSCP\_MAP\_PORT2\_PIPE2; \$name; \$tr50; \$tr51; \$tr52; local mem IDB\_OBM3\_DSCP\_MAP\_PORT2\_PIPE3; \$name; \$tr50; \$tr51; \$tr52; local mem IDB\_OBM3\_DSCP\_MAP\_PORT3; \$name; \$tr50; \$tr51; \$tr52; local mem IDB\_OBM3\_DSCP\_MAP\_PORT3\_PIPE0; \$name; \$tr50; \$tr51; \$tr52;  $\lceil \text{local mem IDB} \text{ OBM3} \text{ DSCP MAP PORT3 PIPE1};$  \$name; \$tr50; \$tr51; \$tr52; local mem IDB\_OBM3\_DSCP\_MAP\_PORT3\_PIPE2; \$name; \$tr50; \$tr51; \$tr52; local mem IDB\_OBM3\_DSCP\_MAP\_PORT3\_PIPE3; \$name; \$tr50; \$tr51; \$tr52; #local mem IDB\_OBM3\_ETAG\_MAP\_PORT0;

 \$name; \$tr50; \$tr51; \$tr52; #local mem IDB OBM3 ETAG MAP PORT0 PIPE0; \$name; \$tr50; \$tr51; \$tr52; #local mem IDB OBM3 ETAG MAP PORT0 PIPE1; \$name; \$tr50; \$tr51; \$tr52;

#local mem IDB\_OBM3\_ETAG\_MAP\_PORT0\_PIPE2; \$name; \$tr50; \$tr51; \$tr52; #local mem IDB OBM3 ETAG MAP PORT0 PIPE3; \$name; \$tr50; \$tr51; \$tr52; \$name; \$tr50; \$tr52; #local mem IDB\_OBM3\_ETAG\_MAP\_PORT1; \$name; \$tr50; \$tr51; \$tr52; #local mem IDB\_OBM3\_ETAG\_MAP\_PORT1\_PIPE0; \$name; \$tr50; \$tr51; \$tr52; #local mem IDB\_OBM3\_ETAG\_MAP\_PORT1\_PIPE1; \$name; \$tr50; \$tr51; \$tr52; #local mem IDB\_OBM3\_ETAG\_MAP\_PORT1\_PIPE2; \$name; \$tr50; \$tr51; \$tr52; #local mem IDB\_OBM3\_ETAG\_MAP\_PORT1\_PIPE3; \$name; \$tr50; \$tr51; \$tr52;

#local mem IDB\_OBM3\_ETAG\_MAP\_PORT2; \$name; \$tr50; \$tr51; \$tr52; #local mem IDB OBM3 ETAG MAP PORT2 PIPE0; \$name; \$tr50; \$tr51; \$tr52; \$tr52; #local mem IDB\_OBM3\_ETAG\_MAP\_PORT2\_PIPE1; \$name; \$tr50; \$tr51; \$tr52; #local mem IDB\_OBM3\_ETAG\_MAP\_PORT2\_PIPE2; \$name; \$tr50; \$tr51; \$tr52; #local mem IDB\_OBM3\_ETAG\_MAP\_PORT2\_PIPE3; \$name; \$tr50; \$tr51; \$tr52; #local mem IDB\_OBM3\_ETAG\_MAP\_PORT3; \$name; \$tr50; \$tr51; \$tr52; #local mem IDB\_OBM3\_ETAG\_MAP\_PORT3\_PIPE0; \$name; \$tr50; \$tr51; \$tr52; #local mem IDB\_OBM3\_ETAG\_MAP\_PORT3\_PIPE1; \$name; \$tr50; \$tr51; \$tr52; #local mem IDB\_OBM3\_ETAG\_MAP\_PORT3\_PIPE2; \$name; \$tr50; \$tr51; \$tr52;

#local mem IDB\_OBM3\_ETAG\_MAP\_PORT3\_PIPE3; \$name; \$tr50; \$tr51; \$tr52; #local mem IDB\_OBM3\_PRI\_MAP\_PORT0; \$name; \$tr50; \$tr51; \$tr52; #local mem IDB OBM3 PRI MAP PORT0 PIPE0; \$name: \$tr50; \$tr51; \$tr52; \$tr52; #local mem IDB\_OBM3\_PRI\_MAP\_PORT0\_PIPE1; \$name; \$tr50; \$tr51; \$tr52; #local mem IDB\_OBM3\_PRI\_MAP\_PORT0\_PIPE2; \$name; \$tr50; \$tr51; \$tr52; #local mem IDB OBM3 PRI MAP PORT0 PIPE3; \$name: \$tr50; \$tr51; \$tr52; #local mem IDB\_OBM3\_PRI\_MAP\_PORT1; \$name; \$tr50; \$tr51; \$tr52; #local mem IDB OBM3 PRI MAP PORT1 PIPE0; \$name; \$tr50; \$tr51; \$tr52; #local mem IDB\_OBM3\_PRI\_MAP\_PORT1\_PIPE1; \$name; \$tr50; \$tr51; \$tr52;

#local mem IDB OBM3 PRI MAP PORT1 PIPE2; \$name; \$tr50; \$tr51; \$tr52; #local mem IDB OBM3 PRI MAP PORT1 PIPE3; \$name; \$tr50; \$tr51; \$tr52; #local mem IDB\_OBM3\_PRI\_MAP\_PORT2; \$name; \$tr50; \$tr51; \$tr52; #local mem IDB\_OBM3\_PRI\_MAP\_PORT2\_PIPE0; \$name; \$tr50; \$tr51; \$tr52; #local mem IDB\_OBM3\_PRI\_MAP\_PORT2\_PIPE1; \$name; \$tr50; \$tr51; \$tr52; #local mem IDB\_OBM3\_PRI\_MAP\_PORT2\_PIPE2;<br>\$name; \$tr50; \$tr51; \$tr52; #local mem IDB\_OBM3\_PRI\_MAP\_PORT2\_PIPE3; \$name; \$tr50; \$tr51; \$tr52; #local mem IDB\_OBM3\_PRI\_MAP\_PORT3; \$name; \$tr50; \$tr51; \$tr52; #local mem IDB\_OBM3\_PRI\_MAP\_PORT3\_PIPE0; \$name; \$tr50; \$tr51; \$tr52; #local mem IDB\_OBM3\_PRI\_MAP\_PORT3\_PIPE1; \$name; \$tr50; \$tr51; \$tr52; #local mem IDB OBM3 PRI MAP PORT3 PIPE2; \$name; \$tr50; \$tr51; \$tr52; #local mem IDB OBM3 PRI MAP PORT3 PIPE3; \$name; \$tr50; \$tr51; \$tr52; local mem IDB\_OBM4\_DSCP\_MAP\_PORT0;  $\qquad \qquad$  \$name: \$tr50; \$tr51; \$tr52; local mem IDB\_OBM4\_DSCP\_MAP\_PORT0\_PIPE0; \$name; \$tr50; \$tr51; \$tr52; local mem IDB\_OBM4\_DSCP\_MAP\_PORT0\_PIPE1; \$name; \$tr50; \$tr51; \$tr52;  $\lceil \text{local mem IDB} \rceil$  OBM4 DSCP MAP PORT0 PIPE2;  $\lceil \text{Span}(\text{Str50}; \text{Str51}; \text{Str52}; \rceil)$ local mem IDB\_OBM4\_DSCP\_MAP\_PORT0\_PIPE3; \$name; \$tr50; \$tr51; \$tr52; local mem IDB\_OBM4\_DSCP\_MAP\_PORT1; \$name; \$tr50; \$tr51; \$tr52; local mem IDB\_OBM4\_DSCP\_MAP\_PORT1\_PIPE0;

#### \$name; \$tr50; \$tr51; \$tr52;

local mem IDB\_OBM4\_DSCP\_MAP\_PORT1\_PIPE1; \$name; \$tr50; \$tr51; \$tr52; local mem IDB\_OBM4\_DSCP\_MAP\_PORT1\_PIPE2; \$name; \$tr50; \$tr51; \$tr52; local mem IDB\_OBM4\_DSCP\_MAP\_PORT1\_PIPE3; \$name; \$tr50; \$tr51; \$tr52; local mem IDB\_OBM4\_DSCP\_MAP\_PORT2; \$name; \$tr50; \$tr51; \$tr52; local mem IDB\_OBM4\_DSCP\_MAP\_PORT2\_PIPE0; \$name; \$tr50; \$tr51; \$tr52; local mem IDB\_OBM4\_DSCP\_MAP\_PORT2\_PIPE1; \$name; \$tr50; \$tr51; \$tr52; local mem IDB\_OBM4\_DSCP\_MAP\_PORT2\_PIPE2; \$name; \$tr50; \$tr51; \$tr52; local mem IDB\_OBM4\_DSCP\_MAP\_PORT2\_PIPE3; \$name; \$tr50; \$tr51; \$tr52; local mem IDB\_OBM4\_DSCP\_MAP\_PORT3;

 \$name; \$tr50; \$tr51; \$tr52; local mem IDB\_OBM4\_DSCP\_MAP\_PORT3\_PIPE0; \$name; \$tr50; \$tr51; \$tr52; local mem IDB\_OBM4\_DSCP\_MAP\_PORT3\_PIPE1; \$name; \$tr50; \$tr51; \$tr52; local mem IDB\_OBM4\_DSCP\_MAP\_PORT3\_PIPE2; \$name; \$tr50; \$tr51; \$tr52; local mem IDB\_OBM4\_DSCP\_MAP\_PORT3\_PIPE3; \$name; \$tr50; \$tr51; \$tr52; #local mem IDB\_OBM4\_ETAG\_MAP\_PORT0; \$name; \$tr50; \$tr51; \$tr52; #local mem IDB\_OBM4\_ETAG\_MAP\_PORT0\_PIPE0; \$name; \$tr50; \$tr51; \$tr52; #local mem IDB OBM4 ETAG MAP PORT0 PIPE1; \$name; \$tr50; \$tr51; \$tr52; #local mem IDB\_OBM4\_ETAG\_MAP\_PORT0\_PIPE2; \$name; \$tr50; \$tr51; \$tr52; #local mem IDB\_OBM4\_ETAG\_MAP\_PORT0\_PIPE3; \$name; \$tr50; \$tr51; \$tr52;

#local mem IDB\_OBM4\_ETAG\_MAP\_PORT1; \$name; \$tr50; \$tr51; \$tr52; #local mem IDB\_OBM4\_ETAG\_MAP\_PORT1\_PIPE0; \$name; \$tr50; \$tr51; \$tr52; #local mem IDB OBM4 ETAG MAP PORT1 PIPE1; \$name; \$tr50; \$tr51; \$tr52; #local mem IDB\_OBM4\_ETAG\_MAP\_PORT1\_PIPE2; \$name; \$tr50; \$tr51; \$tr52; #local mem IDB OBM4 ETAG MAP PORT1 PIPE3; \$name; \$tr50; \$tr51; \$tr52; #local mem IDB\_OBM4\_ETAG\_MAP\_PORT2; \$name: \$tr50; \$tr51; \$tr52; #local mem IDB\_OBM4\_ETAG\_MAP\_PORT2\_PIPE0; \$name; \$tr50; \$tr51; \$tr52; #local mem IDB OBM4 ETAG MAP PORT2 PIPE1; \$name; \$tr50; \$tr51; \$tr52; \$name; \$tr50; \$tr52; #local mem IDB\_OBM4\_ETAG\_MAP\_PORT2\_PIPE2; \$name; \$tr50; \$tr51; \$tr52; #local

mem IDB\_OBM4\_ETAG\_MAP\_PORT2\_PIPE3; \$name; \$tr50; \$tr51; \$tr52; #local mem IDB\_OBM4\_ETAG\_MAP\_PORT3; \$name; \$tr50; \$tr51; \$tr52; #local mem IDB\_OBM4\_ETAG\_MAP\_PORT3\_PIPE0; \$name; \$tr50; \$tr51; \$tr52; #local mem IDB\_OBM4\_ETAG\_MAP\_PORT3\_PIPE1; \$name; \$tr50; \$tr51; \$tr52; #local mem IDB\_OBM4\_ETAG\_MAP\_PORT3\_PIPE2; \$name; \$tr50; \$tr51; \$tr52; #local mem IDB\_OBM4\_ETAG\_MAP\_PORT3\_PIPE3; \$name; \$tr50; \$tr51; \$tr52; #local mem IDB\_OBM4\_PRI\_MAP\_PORT0; \$name; \$tr50; \$tr51; \$tr52; #local mem IDB\_OBM4\_PRI\_MAP\_PORT0\_PIPE0;<br>\$name; \$tr50; \$tr51; \$tr52; #local mem IDB OBM4 PRI MAP PORT0 PIPE1; \$name; \$tr50; \$tr51; \$tr52; #local mem IDB\_OBM4\_PRI\_MAP\_PORT0\_PIPE2; \$name; \$tr50; \$tr51; \$tr52;

#local mem IDB OBM4 PRI MAP PORT0 PIPE3; \$name; \$tr50; \$tr51; \$tr52; #local mem IDB\_OBM4\_PRI\_MAP\_PORT1; \$name; \$tr50; \$tr51; \$tr52; #local mem IDB\_OBM4\_PRI\_MAP\_PORT1\_PIPE0;  $\frac{\text{m}}{\text{m}}$  \$name; \$tr50; \$tr51; \$tr52; #local mem IDB OBM4 PRI MAP PORT1 PIPE1; \$name; \$tr50; \$tr51; \$tr52; #local mem IDB OBM4 PRI MAP PORT1 PIPE2; \$name; \$tr50; \$tr51; \$tr52; #local mem IDB OBM4 PRI MAP PORT1 PIPE3; \$name; \$tr50; \$tr51; \$tr52;

#local mem IDB\_OBM4\_PRI\_MAP\_PORT2; \$name; \$tr50; \$tr51; \$tr52; #local mem IDB\_OBM4\_PRI\_MAP\_PORT2\_PIPE0; \$name; \$tr50; \$tr51; \$tr52; #local mem IDB\_OBM4\_PRI\_MAP\_PORT2\_PIPE1; \$name; \$tr50; \$tr51; \$tr52; #local mem IDB\_OBM4\_PRI\_MAP\_PORT2\_PIPE2; \$name; \$tr50; \$tr51; \$tr52; #local mem IDB\_OBM4\_PRI\_MAP\_PORT2\_PIPE3; \$name; \$tr50; \$tr51; \$tr52; #local mem IDB OBM4 PRI MAP PORT3; \$name: \$tr50; \$tr51; \$tr52; #local mem IDB\_OBM4\_PRI\_MAP\_PORT3\_PIPE0; \$name; \$tr50; \$tr51; \$tr52; #local mem IDB\_OBM4\_PRI\_MAP\_PORT3\_PIPE1; \$name; \$tr50; \$tr51; \$tr52; #local mem IDB OBM4 PRI MAP PORT3 PIPE2; \$name; \$tr50; \$tr51; \$tr52; #local mem IDB\_OBM4\_PRI\_MAP\_PORT3\_PIPE3; \$name; \$tr50; \$tr51; \$tr52; local mem IDB\_OBM5\_DSCP\_MAP\_PORT0; \$name; \$tr50; \$tr51; \$tr52; local mem IDB\_OBM5\_DSCP\_MAP\_PORT0\_PIPE0; \$name; \$tr50; \$tr51; \$tr52;

local mem IDB\_OBM5\_DSCP\_MAP\_PORT0\_PIPE1; \$name; \$tr50; \$tr51; \$tr52; local mem IDB\_OBM5\_DSCP\_MAP\_PORT0\_PIPE2; \$name; \$tr50; \$tr51; \$tr52; local mem IDB\_OBM5\_DSCP\_MAP\_PORT0\_PIPE3; \$name; \$tr50; \$tr51; \$tr52; local mem IDB\_OBM5\_DSCP\_MAP\_PORT1; \$name; \$tr50; \$tr51; \$tr52; local mem IDB\_OBM5\_DSCP\_MAP\_PORT1\_PIPE0; \$name; \$tr50; \$tr51; \$tr52; local mem IDB\_OBM5\_DSCP\_MAP\_PORT1\_PIPE1; \$name; \$tr50; \$tr51; \$tr52; local mem IDB\_OBM5\_DSCP\_MAP\_PORT1\_PIPE2; \$name; \$tr50; \$tr51; \$tr52; local mem IDB\_OBM5\_DSCP\_MAP\_PORT1\_PIPE3; \$name; \$tr50; \$tr51; \$tr52; local mem IDB\_OBM5\_DSCP\_MAP\_PORT2; \$name; \$tr50; \$tr51; \$tr52;

local mem IDB\_OBM5\_DSCP\_MAP\_PORT2\_PIPE0; \$name; \$tr50; \$tr51; \$tr52; local mem IDB\_OBM5\_DSCP\_MAP\_PORT2\_PIPE1; \$name; \$tr50; \$tr51; \$tr52; local mem IDB\_OBM5\_DSCP\_MAP\_PORT2\_PIPE2; \$name; \$tr50; \$tr51; \$tr52; local mem IDB\_OBM5\_DSCP\_MAP\_PORT2\_PIPE3; \$name; \$tr50; \$tr51; \$tr52; local mem IDB\_OBM5\_DSCP\_MAP\_PORT3; \$name; \$tr50; \$tr51; \$tr52; local mem IDB\_OBM5\_DSCP\_MAP\_PORT3\_PIPE0; \$name; \$tr50; \$tr51; \$tr52; local mem IDB\_OBM5\_DSCP\_MAP\_PORT3\_PIPE1; \$name; \$tr50; \$tr51; \$tr52; local mem IDB\_OBM5\_DSCP\_MAP\_PORT3\_PIPE2; \$name; \$tr50; \$tr51; \$tr52; local mem IDB\_OBM5\_DSCP\_MAP\_PORT3\_PIPE3; \$name; \$tr50; \$tr51; \$tr52; #local mem

IDB\_OBM5\_ETAG\_MAP\_PORT0; \$name; \$tr50; \$tr51; \$tr52; #local mem IDB\_OBM5\_ETAG\_MAP\_PORT0\_PIPE0; \$name; \$tr50; \$tr51; \$tr52; #local mem IDB\_OBM5\_ETAG\_MAP\_PORT0\_PIPE1; \$name; \$tr50; \$tr51; \$tr52; #local mem IDB\_OBM5\_ETAG\_MAP\_PORT0\_PIPE2; \$name; \$tr50; \$tr51; \$tr52; #local mem IDB\_OBM5\_ETAG\_MAP\_PORT0\_PIPE3; \$name; \$tr50; \$tr51; \$tr52; #local mem IDB OBM5 ETAG MAP PORT1; \$name; \$tr50; \$tr51; \$tr52; #local mem IDB OBM5 ETAG MAP PORT1 PIPE0; \$name; \$tr50; \$tr51; \$tr52; #local mem IDB\_OBM5\_ETAG\_MAP\_PORT1\_PIPE1; \$name; \$tr50; \$tr51; \$tr52; \$tr52; \$name; \$tr50; \$tr52; #local mem IDB OBM5 ETAG MAP PORT1 PIPE2; \$name; \$tr50; \$tr51; \$tr52; #local mem IDB\_OBM5\_ETAG\_MAP\_PORT1\_PIPE3; \$name; \$tr50; \$tr51; \$tr52;

#local mem IDB OBM5 ETAG MAP PORT2; \$name; \$tr50; \$tr51; \$tr52; #local mem IDB OBM5 ETAG MAP PORT2 PIPE0; \$name; \$tr50; \$tr51; \$tr52; #local mem IDB OBM5 ETAG MAP PORT2 PIPE1; \$name; \$tr50; \$tr51; \$tr52;

#local mem IDB\_OBM5\_ETAG\_MAP\_PORT2\_PIPE2; \$name; \$tr50; \$tr51; \$tr52; #local mem IDB OBM5 ETAG MAP PORT2 PIPE3; \$name; \$tr50; \$tr51; \$tr52; \$name; \$tr50; \$tr52; #local mem IDB\_OBM5\_ETAG\_MAP\_PORT3; \$name; \$tr50; \$tr51; \$tr52; #local mem IDB\_OBM5\_ETAG\_MAP\_PORT3\_PIPE0; \$name; \$tr50; \$tr51; \$tr52; #local mem IDB\_OBM5\_ETAG\_MAP\_PORT3\_PIPE1; \$name; \$tr50; \$tr51; \$tr52; #local mem IDB\_OBM5\_ETAG\_MAP\_PORT3\_PIPE2; \$name; \$tr50; \$tr51; \$tr52;

#local mem IDB\_OBM5\_ETAG\_MAP\_PORT3\_PIPE3; \$name; \$tr50; \$tr51; \$tr52; #local mem IDB\_OBM5\_PRI\_MAP\_PORT0; \$name; \$tr50; \$tr51; \$tr52; #local mem IDB\_OBM5\_PRI\_MAP\_PORT0\_PIPE0; \$name; \$tr50; \$tr51; \$tr52; \$tr52; \$tr52; #local mem IDB\_OBM5\_PRI\_MAP\_PORT0\_PIPE1; \$name; \$tr50; \$tr51; \$tr52; #local mem IDB\_OBM5\_PRI\_MAP\_PORT0\_PIPE2;<br>\$name; \$tr50; \$tr51; \$tr52; #local mem IDB\_OBM5\_PRI\_MAP\_PORT0\_PIPE3;<br>\$name; \$tr50; \$tr51; \$tr52; #local mem IDB\_OBM5\_PRI\_MAP\_PORT1; \$name; \$tr50; \$tr51; \$tr52; #local mem IDB\_OBM5\_PRI\_MAP\_PORT1\_PIPE0; \$name; \$tr50; \$tr51; \$tr52; #local mem IDB\_OBM5\_PRI\_MAP\_PORT1\_PIPE1; \$name; \$tr50; \$tr51; \$tr52;

#local mem IDB\_OBM5\_PRI\_MAP\_PORT1\_PIPE2; \$name; \$tr50; \$tr51; \$tr52; \$name; \$tr50; \$tr52; #local mem IDB\_OBM5\_PRI\_MAP\_PORT1\_PIPE3; \$name; \$tr50; \$tr51; \$tr52; #local mem IDB\_OBM5\_PRI\_MAP\_PORT2; \$name; \$tr50; \$tr51; \$tr52; #local mem IDB\_OBM5\_PRI\_MAP\_PORT2\_PIPE0;  $\frac{\text{Sname}}{\text{Sname}}$ ; \$tr50; \$tr51; \$tr52; #local mem IDB\_OBM5\_PRI\_MAP\_PORT2\_PIPE1; \$name; \$tr50; \$tr51; \$tr52; #local mem IDB\_OBM5\_PRI\_MAP\_PORT2\_PIPE2; \$name; \$tr50; \$tr51; \$tr52; #local mem IDB OBM5 PRI MAP PORT2 PIPE3; \$name: \$tr50; \$tr51; \$tr52; #local mem IDB\_OBM5\_PRI\_MAP\_PORT3; \$name; \$tr50; \$tr51; \$tr52; #local mem IDB\_OBM5\_PRI\_MAP\_PORT3\_PIPE0;<br>\$name; \$tr50; \$tr51; \$tr52; #local

mem IDB\_OBM5\_PRI\_MAP\_PORT3\_PIPE1; \$name; \$tr50; \$tr51; \$tr52; #local mem IDB\_OBM5\_PRI\_MAP\_PORT3\_PIPE2; \$name; \$tr50; \$tr51; \$tr52; \$name; \$tr50; \$tr52; #local mem IDB OBM5 PRI MAP PORT3 PIPE3; \$name; \$tr50; \$tr51; \$tr52; local mem IDB\_OBM6\_DSCP\_MAP\_PORT0; \$name; \$tr50; \$tr51; \$tr52; local mem IDB\_OBM6\_DSCP\_MAP\_PORT0\_PIPE0; \$name; \$tr50; \$tr51; \$tr52; local mem IDB\_OBM6\_DSCP\_MAP\_PORT0\_PIPE1; \$name; \$tr50; \$tr51; \$tr52; local mem IDB\_OBM6\_DSCP\_MAP\_PORT0\_PIPE2; \$name; \$tr50; \$tr51; \$tr52; local mem IDB\_OBM6\_DSCP\_MAP\_PORT0\_PIPE3; \$name; \$tr50; \$tr51; \$tr52; local mem IDB\_OBM6\_DSCP\_MAP\_PORT1; \$name; \$tr50; \$tr51; \$tr52; local mem IDB\_OBM6\_DSCP\_MAP\_PORT1\_PIPE0; \$name; \$tr50; \$tr51; \$tr52;

local mem IDB\_OBM6\_DSCP\_MAP\_PORT1\_PIPE1; \$name; \$tr50; \$tr51; \$tr52; local mem IDB\_OBM6\_DSCP\_MAP\_PORT1\_PIPE2; \$name; \$tr50; \$tr51; \$tr52; local mem IDB\_OBM6\_DSCP\_MAP\_PORT1\_PIPE3; \$name; \$tr50; \$tr51; \$tr52; local mem IDB\_OBM6\_DSCP\_MAP\_PORT2;  $\qquad \qquad$  \$name: \$tr50; \$tr51; \$tr52; local mem IDB\_OBM6\_DSCP\_MAP\_PORT2\_PIPE0; \$name; \$tr50; \$tr51; \$tr52; local mem IDB\_OBM6\_DSCP\_MAP\_PORT2\_PIPE1; \$name; \$tr50; \$tr51; \$tr52;  $\lceil \text{local mem IDB OBM6 DSCP MAP PORT2 PIPE2};$  \$name; \$tr50; \$tr51; \$tr52; local mem IDB\_OBM6\_DSCP\_MAP\_PORT2\_PIPE3; \$name; \$tr50; \$tr51; \$tr52; local mem IDB\_OBM6\_DSCP\_MAP\_PORT3;

#### \$name; \$tr50; \$tr51; \$tr52;

local mem IDB\_OBM6\_DSCP\_MAP\_PORT3\_PIPE0; \$name; \$tr50; \$tr51; \$tr52; local mem IDB\_OBM6\_DSCP\_MAP\_PORT3\_PIPE1; \$name; \$tr50; \$tr51; \$tr52; local mem IDB\_OBM6\_DSCP\_MAP\_PORT3\_PIPE2; \$name; \$tr50; \$tr51; \$tr52; local mem IDB\_OBM6\_DSCP\_MAP\_PORT3\_PIPE3; \$name; \$tr50; \$tr51; \$tr52; #local mem IDB\_OBM6\_ETAG\_MAP\_PORT0; \$name; \$tr50; \$tr51; \$tr52; #local mem IDB\_OBM6\_ETAG\_MAP\_PORT0\_PIPE0; \$name; \$tr50; \$tr51; \$tr52; #local mem IDB\_OBM6\_ETAG\_MAP\_PORT0\_PIPE1; \$name; \$tr50; \$tr51; \$tr52; #local mem IDB\_OBM6\_ETAG\_MAP\_PORT0\_PIPE2; \$name; \$tr50; \$tr51; \$tr52; #local mem IDB\_OBM6\_ETAG\_MAP\_PORT0\_PIPE3;

 \$name; \$tr50; \$tr51; \$tr52; #local mem IDB\_OBM6\_ETAG\_MAP\_PORT1; \$name; \$tr50; \$tr51; \$tr52; #local mem IDB OBM6 ETAG MAP PORT1 PIPE0; \$name; \$tr50; \$tr51; \$tr52; #local mem IDB\_OBM6\_ETAG\_MAP\_PORT1\_PIPE1; \$name; \$tr50; \$tr51; \$tr52; #local mem IDB\_OBM6\_ETAG\_MAP\_PORT1\_PIPE2; \$name; \$tr50; \$tr51; \$tr52; #local mem IDB\_OBM6\_ETAG\_MAP\_PORT1\_PIPE3; \$name; \$tr50; \$tr51; \$tr52; #local mem IDB\_OBM6\_ETAG\_MAP\_PORT2; \$name; \$tr50; \$tr51; \$tr52; #local mem IDB OBM6 ETAG MAP PORT2 PIPE0; \$name; \$tr50; \$tr51; \$tr52; \$tr52; #local mem IDB\_OBM6\_ETAG\_MAP\_PORT2\_PIPE1; \$name; \$tr50; \$tr51; \$tr52; #local mem IDB\_OBM6\_ETAG\_MAP\_PORT2\_PIPE2; \$name; \$tr50; \$tr51; \$tr52;

#local mem IDB\_OBM6\_ETAG\_MAP\_PORT2\_PIPE3; \$name; \$tr50; \$tr51; \$tr52; #local mem IDB\_OBM6\_ETAG\_MAP\_PORT3; \$name; \$tr50; \$tr51; \$tr52; #local mem IDB OBM6 ETAG MAP PORT3 PIPE0; \$name; \$tr50; \$tr51; \$tr52; \$tr52; #local mem IDB\_OBM6\_ETAG\_MAP\_PORT3\_PIPE1; \$name; \$tr50; \$tr51; \$tr52; #local mem IDB OBM6 ETAG MAP PORT3 PIPE2; \$name; \$tr50; \$tr51; \$tr52; #local mem IDB OBM6 ETAG MAP PORT3 PIPE3; \$name; \$tr50; \$tr51; \$tr52; \$name; \$tr50; \$tr52; #local mem IDB\_OBM6\_PRI\_MAP\_PORT0; \$name; \$tr50; \$tr51; \$tr52; #local mem IDB\_OBM6\_PRI\_MAP\_PORT0\_PIPE0; \$name; \$tr50; \$tr51; \$tr52; #local mem IDB\_OBM6\_PRI\_MAP\_PORT0\_PIPE1; \$name; \$tr50; \$tr51; \$tr52; #local

mem IDB\_OBM6\_PRI\_MAP\_PORT0\_PIPE2; \$name; \$tr50; \$tr51; \$tr52; #local mem IDB\_OBM6\_PRI\_MAP\_PORT0\_PIPE3; \$name; \$tr50; \$tr51; \$tr52; #local mem IDB\_OBM6\_PRI\_MAP\_PORT1; \$name; \$tr50; \$tr51; \$tr52; #local mem IDB\_OBM6\_PRI\_MAP\_PORT1\_PIPE0; \$name; \$tr50; \$tr51; \$tr52; #local mem IDB\_OBM6\_PRI\_MAP\_PORT1\_PIPE1; \$name; \$tr50; \$tr51; \$tr52; #local mem IDB\_OBM6\_PRI\_MAP\_PORT1\_PIPE2; \$name; \$tr50; \$tr51; \$tr52; #local mem IDB\_OBM6\_PRI\_MAP\_PORT1\_PIPE3; \$name; \$tr50; \$tr51; \$tr52; #local mem IDB\_OBM6\_PRI\_MAP\_PORT2; \$name; \$tr50; \$tr51; \$tr52; #local mem IDB OBM6 PRI MAP PORT2 PIPE0; \$name; \$tr50; \$tr51; \$tr52; #local mem IDB\_OBM6\_PRI\_MAP\_PORT2\_PIPE1; \$name; \$tr50; \$tr51; \$tr52; #local mem IDB OBM6 PRI MAP PORT2 PIPE2; \$name; \$tr50; \$tr51; \$tr52;

#local mem IDB\_OBM6\_PRI\_MAP\_PORT2\_PIPE3; \$name; \$tr50; \$tr51; \$tr52; #local mem IDB\_OBM6\_PRI\_MAP\_PORT3; \$name: \$tr50; \$tr51; \$tr52; \$name; \$tr50; \$tr52; \$tr52; \$tr52; \$tr52; \$tr52; \$tr52; \$tr52; \$tr52; \$tr52; \$tr52; \$tr52; \$tr52; \$tr52; \$tr52; \$tr52; \$tr52; \$tr52; \$tr52; \$tr52; \$tr52; \$tr52 #local mem IDB OBM6 PRI MAP PORT3 PIPE0; \$name; \$tr50; \$tr51; \$tr52; #local mem IDB OBM6 PRI MAP PORT3 PIPE1; \$name; \$tr50; \$tr51; \$tr52; #local mem IDB OBM6 PRI MAP PORT3 PIPE2; \$name; \$tr50; \$tr51; \$tr52;

#local mem IDB\_OBM6\_PRI\_MAP\_PORT3\_PIPE3; \$name; \$tr50; \$tr51; \$tr52; local mem IDB\_OBM7\_DSCP\_MAP\_PORT0; \$name; \$tr50; \$tr51; \$tr52; local mem IDB\_OBM7\_DSCP\_MAP\_PORT0\_PIPE0;

 \$name; \$tr50; \$tr51; \$tr52; local mem IDB\_OBM7\_DSCP\_MAP\_PORT0\_PIPE1; \$name; \$tr50; \$tr51; \$tr52; local mem IDB\_OBM7\_DSCP\_MAP\_PORT0\_PIPE2; \$name; \$tr50; \$tr51; \$tr52; local mem IDB\_OBM7\_DSCP\_MAP\_PORT0\_PIPE3; \$name; \$tr50; \$tr51; \$tr52; local mem IDB\_OBM7\_DSCP\_MAP\_PORT1; \$name; \$tr50; \$tr51; \$tr52; local mem IDB\_OBM7\_DSCP\_MAP\_PORT1\_PIPE0; \$name; \$tr50; \$tr51; \$tr52; local mem IDB\_OBM7\_DSCP\_MAP\_PORT1\_PIPE1; \$name; \$tr50; \$tr51; \$tr52; local mem IDB\_OBM7\_DSCP\_MAP\_PORT1\_PIPE2; \$name; \$tr50; \$tr51; \$tr52; local mem IDB\_OBM7\_DSCP\_MAP\_PORT1\_PIPE3; \$name; \$tr50; \$tr51; \$tr52; local mem IDB\_OBM7\_DSCP\_MAP\_PORT2; \$name; \$tr50; \$tr51; \$tr52;

local mem IDB\_OBM7\_DSCP\_MAP\_PORT2\_PIPE0; \$name; \$tr50; \$tr51; \$tr52; local mem IDB\_OBM7\_DSCP\_MAP\_PORT2\_PIPE1; \$name; \$tr50; \$tr51; \$tr52; local mem IDB\_OBM7\_DSCP\_MAP\_PORT2\_PIPE2; \$name; \$tr50; \$tr51; \$tr52; local mem IDB\_OBM7\_DSCP\_MAP\_PORT2\_PIPE3; \$name; \$tr50; \$tr51; \$tr52; local mem IDB\_OBM7\_DSCP\_MAP\_PORT3; \$name; \$tr50; \$tr51; \$tr52; local mem IDB\_OBM7\_DSCP\_MAP\_PORT3\_PIPE0; \$name; \$tr50; \$tr51; \$tr52; local mem IDB\_OBM7\_DSCP\_MAP\_PORT3\_PIPE1; \$name; \$tr50; \$tr51; \$tr52; local mem IDB\_OBM7\_DSCP\_MAP\_PORT3\_PIPE2; \$name; \$tr50; \$tr51; \$tr52; local mem IDB\_OBM7\_DSCP\_MAP\_PORT3\_PIPE3; \$name; \$tr50; \$tr51; \$tr52;

#local mem IDB\_OBM7\_ETAG\_MAP\_PORT0; \$name; \$tr50; \$tr51; \$tr52; #local mem IDB OBM7 ETAG MAP PORT0 PIPE0; \$name; \$tr50; \$tr51; \$tr52; \$tr52; #local mem IDB\_OBM7\_ETAG\_MAP\_PORT0\_PIPE1; \$name; \$tr50; \$tr51; \$tr52; #local mem IDB\_OBM7\_ETAG\_MAP\_PORT0\_PIPE2; \$name; \$tr50; \$tr51; \$tr52; #local mem IDB\_OBM7\_ETAG\_MAP\_PORT0\_PIPE3; \$name; \$tr50; \$tr51; \$tr52; #local mem IDB\_OBM7\_ETAG\_MAP\_PORT1; \$name; \$tr50; \$tr51; \$tr52; #local mem IDB\_OBM7\_ETAG\_MAP\_PORT1\_PIPE0; \$name; \$tr50; \$tr51; \$tr52; #local mem IDB\_OBM7\_ETAG\_MAP\_PORT1\_PIPE1; \$name; \$tr50; \$tr51; \$tr52; #local mem IDB\_OBM7\_ETAG\_MAP\_PORT1\_PIPE2; \$name; \$tr50; \$tr51; \$tr52; #local mem IDB\_OBM7\_ETAG\_MAP\_PORT1\_PIPE3; \$name; \$tr50; \$tr51; \$tr52;

#local mem IDB\_OBM7\_ETAG\_MAP\_PORT2; \$name; \$tr50; \$tr51; \$tr52; #local mem IDB\_OBM7\_ETAG\_MAP\_PORT2\_PIPE0; \$name; \$tr50; \$tr51; \$tr52; #local mem IDB\_OBM7\_ETAG\_MAP\_PORT2\_PIPE1; \$name; \$tr50; \$tr51; \$tr52; #local mem IDB\_OBM7\_ETAG\_MAP\_PORT2\_PIPE2; \$name; \$tr50; \$tr51; \$tr52; #local mem IDB OBM7 ETAG MAP PORT2 PIPE3; \$name; \$tr50; \$tr51; \$tr52; #local mem IDB OBM7 ETAG MAP PORT3; \$name; \$tr50; \$tr51; \$tr52; #local mem IDB\_OBM7\_ETAG\_MAP\_PORT3\_PIPE0;  $\frac{\text{m}}{\text{m}}$  \$name; \$tr50; \$tr51; \$tr52; #local mem IDB OBM7 ETAG MAP PORT3 PIPE1; \$name; \$tr50; \$tr51; \$tr52; #local mem IDB\_OBM7\_ETAG\_MAP\_PORT3\_PIPE2; \$name; \$tr50; \$tr51; \$tr52;

#local mem IDB OBM7 ETAG MAP PORT3 PIPE3; \$name; \$tr50; \$tr51; \$tr52; #local mem IDB\_OBM7\_PRI\_MAP\_PORT0; \$name; \$tr50; \$tr51; \$tr52; #local mem IDB OBM7 PRI MAP PORT0 PIPE0; \$name; \$tr50; \$tr51; \$tr52;

#local mem IDB\_OBM7\_PRI\_MAP\_PORT0\_PIPE1; \$name; \$tr50; \$tr51; \$tr52; #local mem IDB\_OBM7\_PRI\_MAP\_PORT0\_PIPE2; \$name; \$tr50; \$tr51; \$tr52; #local mem IDB\_OBM7\_PRI\_MAP\_PORT0\_PIPE3; \$name; \$tr50; \$tr51; \$tr52; #local mem IDB\_OBM7\_PRI\_MAP\_PORT1; \$name; \$tr50; \$tr51; \$tr52; #local mem IDB\_OBM7\_PRI\_MAP\_PORT1\_PIPE0; \$name; \$tr50; \$tr51; \$tr52; #local mem IDB\_OBM7\_PRI\_MAP\_PORT1\_PIPE1; \$name; \$tr50; \$tr51; \$tr52;

#local mem IDB\_OBM7\_PRI\_MAP\_PORT1\_PIPE2; \$name; \$tr50; \$tr51; \$tr52; #local mem IDB\_OBM7\_PRI\_MAP\_PORT1\_PIPE3; \$name; \$tr50; \$tr51; \$tr52; #local mem IDB OBM7\_PRI\_MAP\_PORT2; \$name: \$tr50; \$tr51; \$tr52; #local mem IDB\_OBM7\_PRI\_MAP\_PORT2\_PIPE0; \$name; \$tr50; \$tr51; \$tr52; #local mem IDB\_OBM7\_PRI\_MAP\_PORT2\_PIPE1; \$name; \$tr50; \$tr51; \$tr52; #local mem IDB\_OBM7\_PRI\_MAP\_PORT2\_PIPE2;<br>\$name; \$tr50; \$tr51; \$tr52; #local mem IDB\_OBM7\_PRI\_MAP\_PORT2\_PIPE3; \$name; \$tr50; \$tr51; \$tr52; #local mem IDB\_OBM7\_PRI\_MAP\_PORT3; \$name; \$tr50; \$tr51; \$tr52; #local mem IDB\_OBM7\_PRI\_MAP\_PORT3\_PIPE0; \$name; \$tr50; \$tr51; \$tr52;

#local mem IDB\_OBM7\_PRI\_MAP\_PORT3\_PIPE1; \$name; \$tr50; \$tr51; \$tr52; \$tr52; \$name; \$tr50; \$tr52; #local mem IDB\_OBM7\_PRI\_MAP\_PORT3\_PIPE2; \$name; \$tr50; \$tr51; \$tr52; #local mem IDB\_OBM7\_PRI\_MAP\_PORT3\_PIPE3; \$name; \$tr50; \$tr51; \$tr52; local mem IDB OBM8 DSCP MAP PORT0; \$name; \$tr50; \$tr51; \$tr52; local mem IDB\_OBM8\_DSCP\_MAP\_PORT0\_PIPE0; \$name; \$tr50; \$tr51; \$tr52; local mem IDB\_OBM8\_DSCP\_MAP\_PORT0\_PIPE1; \$name; \$tr50; \$tr51; \$tr52; local mem IDB\_OBM8\_DSCP\_MAP\_PORT0\_PIPE2; \$name; \$tr50; \$tr51; \$tr52; local mem IDB\_OBM8\_DSCP\_MAP\_PORT0\_PIPE3; \$name; \$tr50; \$tr51; \$tr52; local mem IDB\_OBM8\_DSCP\_MAP\_PORT1; \$name; \$tr50; \$tr51; \$tr52; local mem IDB\_OBM8\_DSCP\_MAP\_PORT1\_PIPE0;

 \$name; \$tr50; \$tr51; \$tr52; local mem IDB\_OBM8\_DSCP\_MAP\_PORT1\_PIPE1; \$name; \$tr50; \$tr51; \$tr52; local mem IDB\_OBM8\_DSCP\_MAP\_PORT1\_PIPE2; \$name; \$tr50; \$tr51; \$tr52; local mem IDB\_OBM8\_DSCP\_MAP\_PORT1\_PIPE3; \$name; \$tr50; \$tr51; \$tr52; local mem IDB\_OBM8\_DSCP\_MAP\_PORT2; \$name; \$tr50; \$tr51; \$tr52; local mem IDB\_OBM8\_DSCP\_MAP\_PORT2\_PIPE0; \$name; \$tr50; \$tr51; \$tr52; local mem IDB\_OBM8\_DSCP\_MAP\_PORT2\_PIPE1; \$name; \$tr50; \$tr51; \$tr52; local mem IDB\_OBM8\_DSCP\_MAP\_PORT2\_PIPE2; \$name; \$tr50; \$tr51; \$tr52; local mem IDB\_OBM8\_DSCP\_MAP\_PORT2\_PIPE3; \$name; \$tr50; \$tr51; \$tr52; local mem IDB\_OBM8\_DSCP\_MAP\_PORT3;

 \$name; \$tr50; \$tr51; \$tr52; local mem IDB\_OBM8\_DSCP\_MAP\_PORT3\_PIPE0; \$name; \$tr50; \$tr51; \$tr52; local mem IDB\_OBM8\_DSCP\_MAP\_PORT3\_PIPE1; \$name; \$tr50; \$tr51; \$tr52; local mem IDB\_OBM8\_DSCP\_MAP\_PORT3\_PIPE2; \$name; \$tr50; \$tr51; \$tr52; local mem IDB\_OBM8\_DSCP\_MAP\_PORT3\_PIPE3;  $\frac{\text{Sname}}{\text{same}}$ ;  $\frac{\text{str50}}{\text{str51}}$ ;  $\frac{\text{str52}}{\text{str52}}$ #local mem IDB OBM8 ETAG MAP PORT0; \$name; \$tr50; \$tr51; \$tr52; #local mem IDB\_OBM8\_ETAG\_MAP\_PORT0\_PIPE0; \$name; \$tr50; \$tr51; \$tr52; #local mem IDB OBM8 ETAG MAP PORT0 PIPE1; \$name; \$tr50; \$tr51; \$tr52; \$name; \$tr50; \$tr52; #local mem IDB OBM8 ETAG MAP PORT0 PIPE2; \$name; \$tr50; \$tr51; \$tr52; #local mem IDB\_OBM8\_ETAG\_MAP\_PORT0\_PIPE3;

### \$name; \$tr50; \$tr51; \$tr52;

#local mem IDB OBM8 ETAG MAP PORT1; \$name: \$tr50; \$tr51; \$tr52; #local mem IDB\_OBM8\_ETAG\_MAP\_PORT1\_PIPE0; \$name; \$tr50; \$tr51; \$tr52; #local mem IDB\_OBM8\_ETAG\_MAP\_PORT1\_PIPE1; \$name; \$tr50; \$tr51; \$tr52; #local mem IDB\_OBM8\_ETAG\_MAP\_PORT1\_PIPE2; \$name; \$tr50; \$tr51; \$tr52; #local mem IDB\_OBM8\_ETAG\_MAP\_PORT1\_PIPE3; \$name; \$tr50; \$tr51; \$tr52; #local mem IDB\_OBM8\_ETAG\_MAP\_PORT2; \$name; \$tr50; \$tr51; \$tr52; #local mem IDB\_OBM8\_ETAG\_MAP\_PORT2\_PIPE0; \$name; \$tr50; \$tr51; \$tr52; #local mem IDB\_OBM8\_ETAG\_MAP\_PORT2\_PIPE1; \$name; \$tr50; \$tr51; \$tr52; #local mem IDB\_OBM8\_ETAG\_MAP\_PORT2\_PIPE2; \$name; \$tr50; \$tr51; \$tr52;

#local mem IDB\_OBM8\_ETAG\_MAP\_PORT2\_PIPE3; \$name; \$tr50; \$tr51; \$tr52; #local mem IDB\_OBM8\_ETAG\_MAP\_PORT3; \$name; \$tr50; \$tr51; \$tr52; #local mem IDB\_OBM8\_ETAG\_MAP\_PORT3\_PIPE0; \$name; \$tr50; \$tr51; \$tr52; #local mem IDB\_OBM8\_ETAG\_MAP\_PORT3\_PIPE1; \$name; \$tr50; \$tr51; \$tr52; #local mem IDB\_OBM8\_ETAG\_MAP\_PORT3\_PIPE2; \$name; \$tr50; \$tr51; \$tr52; #local mem IDB\_OBM8\_ETAG\_MAP\_PORT3\_PIPE3; \$name; \$tr50; \$tr51; \$tr52; #local mem IDB\_OBM8\_PRI\_MAP\_PORT0; \$name; \$tr50; \$tr51; \$tr52; #local mem IDB\_OBM8\_PRI\_MAP\_PORT0\_PIPE0; \$name; \$tr50; \$tr51; \$tr52; #local mem IDB\_OBM8\_PRI\_MAP\_PORT0\_PIPE1; \$name; \$tr50; \$tr51; \$tr52;

#local mem IDB\_OBM8\_PRI\_MAP\_PORT0\_PIPE2; \$name; \$tr50; \$tr51; \$tr52; #local mem IDB\_OBM8\_PRI\_MAP\_PORT0\_PIPE3; \$name; \$tr50; \$tr51; \$tr52; #local mem IDB\_OBM8\_PRI\_MAP\_PORT1; \$\text{\bmat{\bmat{\bmat{at}}\$fr\$1; \$tr52; \$tr51; \$tr52; #local mem IDB\_OBM8\_PRI\_MAP\_PORT1\_PIPE0; \$name; \$tr50; \$tr51; \$tr52; #local mem IDB OBM8 PRI MAP PORT1 PIPE1; \$name; \$tr50; \$tr51; \$tr52; #local mem IDB OBM8 PRI MAP PORT1 PIPE2; \$name: \$tr50; \$tr51; \$tr52; #local mem IDB\_OBM8\_PRI\_MAP\_PORT1\_PIPE3; \$name; \$tr50; \$tr51; \$tr52; #local mem IDB OBM8 PRI MAP PORT2; \$name; \$tr50; \$tr51; \$tr52; #local mem IDB\_OBM8\_PRI\_MAP\_PORT2\_PIPE0; \$name; \$tr50; \$tr51; \$tr52; #local mem IDB\_OBM8\_PRI\_MAP\_PORT2\_PIPE1; \$name; \$tr50; \$tr51; \$tr52;

#local mem IDB\_OBM8\_PRI\_MAP\_PORT2\_PIPE2; \$name; \$tr50; \$tr51; \$tr52; #local mem IDB\_OBM8\_PRI\_MAP\_PORT2\_PIPE3;<br>\$name; \$tr50; \$tr51; \$tr52; #local mem IDB\_OBM8\_PRI\_MAP\_PORT3; \$name; \$tr50; \$tr51; \$tr52; #local mem IDB\_OBM8\_PRI\_MAP\_PORT3\_PIPE0; \$name; \$tr50; \$tr51; \$tr52; #local mem IDB\_OBM8\_PRI\_MAP\_PORT3\_PIPE1; \$name; \$tr50; \$tr51; \$tr52; #local mem IDB\_OBM8\_PRI\_MAP\_PORT3\_PIPE2; \$name; \$tr50; \$tr51; \$tr52; #local mem IDB\_OBM8\_PRI\_MAP\_PORT3\_PIPE3;<br>\$name; \$tr50; \$tr51; \$tr52; local mem IDB\_OBM9\_DSCP\_MAP\_PORT0; \$name; \$tr50; \$tr51; \$tr52; local mem IDB\_OBM9\_DSCP\_MAP\_PORT0\_PIPE0; \$name; \$tr50; \$tr51; \$tr52;

local mem IDB\_OBM9\_DSCP\_MAP\_PORT0\_PIPE1; \$name; \$tr50; \$tr51; \$tr52; local mem IDB\_OBM9\_DSCP\_MAP\_PORT0\_PIPE2; \$name; \$tr50; \$tr51; \$tr52; local mem IDB\_OBM9\_DSCP\_MAP\_PORT0\_PIPE3; \$name: \$tr50; \$tr51; \$tr52; \$tr52; \$name; \$tr50; \$tr52; \$tr52; \$tr52; local mem IDB\_OBM9\_DSCP\_MAP\_PORT1; \$name; \$tr50; \$tr51; \$tr52; local mem IDB\_OBM9\_DSCP\_MAP\_PORT1\_PIPE0; \$name; \$tr50; \$tr51; \$tr52; local mem IDB\_OBM9\_DSCP\_MAP\_PORT1\_PIPE1; \$name; \$tr50; \$tr51; \$tr52;

local mem IDB\_OBM9\_DSCP\_MAP\_PORT1\_PIPE2; \$name; \$tr50; \$tr51; \$tr52; local mem IDB\_OBM9\_DSCP\_MAP\_PORT1\_PIPE3; \$name; \$tr50; \$tr51; \$tr52; local mem IDB\_OBM9\_DSCP\_MAP\_PORT2;

 \$name; \$tr50; \$tr51; \$tr52; local mem IDB\_OBM9\_DSCP\_MAP\_PORT2\_PIPE0; \$name; \$tr50; \$tr51; \$tr52; local mem IDB\_OBM9\_DSCP\_MAP\_PORT2\_PIPE1; \$name; \$tr50; \$tr51; \$tr52; local mem IDB\_OBM9\_DSCP\_MAP\_PORT2\_PIPE2; \$name; \$tr50; \$tr51; \$tr52; local mem IDB\_OBM9\_DSCP\_MAP\_PORT2\_PIPE3; \$name; \$tr50; \$tr51; \$tr52; local mem IDB\_OBM9\_DSCP\_MAP\_PORT3; \$name; \$tr50; \$tr51; \$tr52; local mem IDB\_OBM9\_DSCP\_MAP\_PORT3\_PIPE0; \$name; \$tr50; \$tr51; \$tr52; local mem IDB\_OBM9\_DSCP\_MAP\_PORT3\_PIPE1; \$name; \$tr50; \$tr51; \$tr52; local mem IDB\_OBM9\_DSCP\_MAP\_PORT3\_PIPE2; \$name; \$tr50; \$tr51; \$tr52; local mem IDB\_OBM9\_DSCP\_MAP\_PORT3\_PIPE3; \$name; \$tr50; \$tr51; \$tr52;

#local mem IDB\_OBM9\_ETAG\_MAP\_PORT0; \$name; \$tr50; \$tr51; \$tr52; #local mem IDB\_OBM9\_ETAG\_MAP\_PORT0\_PIPE0; \$name; \$tr50; \$tr51; \$tr52; #local mem IDB\_OBM9\_ETAG\_MAP\_PORT0\_PIPE1; \$name; \$tr50; \$tr51; \$tr52; #local mem IDB OBM9 ETAG MAP PORT0 PIPE2; \$name; \$tr50; \$tr51; \$tr52; #local mem IDB\_OBM9\_ETAG\_MAP\_PORT0\_PIPE3; \$name; \$tr50; \$tr51; \$tr52; #local mem IDB\_OBM9\_ETAG\_MAP\_PORT1; \$name; \$tr50; \$tr51; \$tr52; #local mem IDB OBM9 ETAG MAP PORT1 PIPE0; \$name; \$tr50; \$tr51; \$tr52; #local mem IDB\_OBM9\_ETAG\_MAP\_PORT1\_PIPE1; \$name; \$tr50; \$tr51; \$tr52; #local mem IDB\_OBM9\_ETAG\_MAP\_PORT1\_PIPE2; \$name; \$tr50; \$tr51; \$tr52; #local

mem IDB\_OBM9\_ETAG\_MAP\_PORT1\_PIPE3; \$name; \$tr50; \$tr51; \$tr52; #local mem IDB OBM9 ETAG MAP PORT2; \$name: \$tr50; \$tr51; \$tr52; #local mem IDB OBM9 ETAG MAP PORT2 PIPE0; \$name; \$tr50; \$tr51; \$tr52; \$tr52; #local mem IDB\_OBM9\_ETAG\_MAP\_PORT2\_PIPE1; \$name; \$tr50; \$tr51; \$tr52; #local mem IDB\_OBM9\_ETAG\_MAP\_PORT2\_PIPE2; \$name; \$tr50; \$tr51; \$tr52; #local mem IDB OBM9 ETAG MAP PORT2 PIPE3; \$name; \$tr50; \$tr51; \$tr52; #local mem IDB\_OBM9\_ETAG\_MAP\_PORT3; \$name; \$tr50; \$tr51; \$tr52; #local mem IDB\_OBM9\_ETAG\_MAP\_PORT3\_PIPE0; \$name; \$tr50; \$tr51; \$tr52; #local mem IDB\_OBM9\_ETAG\_MAP\_PORT3\_PIPE1; \$name; \$tr50; \$tr51; \$tr52; #local mem IDB\_OBM9\_ETAG\_MAP\_PORT3\_PIPE2; \$name; \$tr50; \$tr51; \$tr52;

#local mem IDB\_OBM9\_ETAG\_MAP\_PORT3\_PIPE3; \$name; \$tr50; \$tr51; \$tr52; #local mem IDB\_OBM9\_PRI\_MAP\_PORT0; \$name; \$tr50; \$tr51; \$tr52; #local mem IDB\_OBM9\_PRI\_MAP\_PORT0\_PIPE0; \$name; \$tr50; \$tr51; \$tr52; #local mem IDB\_OBM9\_PRI\_MAP\_PORT0\_PIPE1; \$name; \$tr50; \$tr51; \$tr52; #local mem IDB OBM9 PRI MAP PORT0 PIPE2; \$name; \$tr50; \$tr51; \$tr52; #local mem IDB OBM9 PRI MAP PORT0 PIPE3; \$name; \$tr50; \$tr51; \$tr52; #local mem IDB\_OBM9\_PRI\_MAP\_PORT1; \$name: \$tr50; \$tr51; \$tr52; \$name; \$tr50; \$tr52; #local mem IDB OBM9 PRI MAP PORT1 PIPE0; \$name; \$tr50; \$tr51; \$tr52; #local mem IDB\_OBM9\_PRI\_MAP\_PORT1\_PIPE1; \$name; \$tr50; \$tr51; \$tr52; #local mem IDB OBM9 PRI MAP PORT1 PIPE2; \$name; \$tr50; \$tr51; \$tr52; #local mem IDB OBM9 PRI MAP PORT1 PIPE3; \$name; \$tr50; \$tr51; \$tr52; #local mem IDB\_OBM9\_PRI\_MAP\_PORT2; \$name; \$tr50; \$tr51; \$tr52;

#local mem IDB\_OBM9\_PRI\_MAP\_PORT2\_PIPE0; \$name; \$tr50; \$tr51; \$tr52; #local mem IDB\_OBM9\_PRI\_MAP\_PORT2\_PIPE1; \$name; \$tr50; \$tr51; \$tr52; #local mem IDB\_OBM9\_PRI\_MAP\_PORT2\_PIPE2; \$name; \$tr50; \$tr51; \$tr52; #local mem IDB\_OBM9\_PRI\_MAP\_PORT2\_PIPE3;<br>\$name; \$tr50; \$tr51; \$tr52; #local mem IDB\_OBM9\_PRI\_MAP\_PORT3; \$name; \$tr50; \$tr51; \$tr52; #local mem IDB\_OBM9\_PRI\_MAP\_PORT3\_PIPE0; \$name; \$tr50; \$tr51; \$tr52; #local mem IDB\_OBM9\_PRI\_MAP\_PORT3\_PIPE1; \$name; \$tr50; \$tr51; \$tr52; #local mem IDB\_OBM9\_PRI\_MAP\_PORT3\_PIPE2; \$name; \$tr50; \$tr51; \$tr52; #local mem IDB\_OBM9\_PRI\_MAP\_PORT3\_PIPE3; \$name; \$tr50; \$tr51; \$tr52; \$tr52; \$name; \$tr50; \$tr52; \$tr52; \$tr52; local mem IFP\_COS\_MAP; \$name; \$tr50; \$tr51; \$tr52; local mem IFP\_HG\_CLASSID\_SELECT; \$name; \$tr50; \$tr51; \$tr52; local mem IFP\_I2E\_CLASSID\_SELECT; \$name; \$tr50; \$tr51; \$tr52; local mem IFP\_KEY\_GEN\_PROGRAM\_PROFILE; \$name; \$tr50; \$tr51; \$tr52; local mem IFP\_KEY\_GEN\_PROGRAM\_PROFILE2; \$name; \$tr50; \$tr51; \$tr52; local mem IFP\_KEY\_GEN\_PROGRAM\_PROFILE2\_PIPE0; \$name; \$tr50; \$tr51; \$tr52; local mem IFP\_KEY\_GEN\_PROGRAM\_PROFILE2\_PIPE1; \$name; \$tr50; \$tr51; \$tr52; local mem IFP\_KEY\_GEN\_PROGRAM\_PROFILE2\_PIPE2; \$name; \$tr50; \$tr51; \$tr52; local mem IFP\_KEY\_GEN\_PROGRAM\_PROFILE2\_PIPE3; \$name; \$tr50; \$tr51; \$tr52; local mem IFP\_KEY\_GEN\_PROGRAM\_PROFILE\_PIPE0; \$name; \$tr50; \$tr51; \$tr52; \$tr52; local mem IFP\_KEY\_GEN\_PROGRAM\_PROFILE\_PIPE1; \$name; \$tr50; \$tr51; \$tr52; local mem IFP\_KEY\_GEN\_PROGRAM\_PROFILE\_PIPE2; \$name; \$tr50; \$tr51; \$tr52; local mem IFP\_KEY\_GEN\_PROGRAM\_PROFILE\_PIPE3; \$name; \$tr50; \$tr51; \$tr52; \$tr52; #local mem IFP\_LOGICAL\_TABLE\_ACTION\_PRIORITY; \$name; \$tr50; \$tr51; \$tr52; #local mem IFP\_LOGICAL\_TABLE\_ACTION\_PRIORITY\_PIPE0; \$name; \$tr50; \$tr51; \$tr52; #local mem IFP\_LOGICAL\_TABLE\_ACTION\_PRIORITY\_PIPE1; \$name; \$tr50; \$tr51; \$tr52; #local mem IFP\_LOGICAL\_TABLE\_ACTION\_PRIORITY\_PIPE2; \$name; \$tr50; \$tr51; \$tr52; #local mem IFP\_LOGICAL\_TABLE\_ACTION\_PRIORITY\_PIPE3; \$name; \$tr50; \$tr51; \$tr52; local mem IFP\_LOGICAL\_TABLE\_SELECT; \$name; \$tr50; \$tr51; \$tr52; local mem IFP\_LOGICAL\_TABLE\_SELECT\_DATA\_ONLY; \$name; \$tr50; \$tr51; \$tr52; local mem IFP\_LOGICAL\_TABLE\_SELECT\_DATA\_ONLY\_PIPE0; \$name; \$tr50; \$tr51; \$tr52; local mem IFP\_LOGICAL\_TABLE\_SELECT\_DATA\_ONLY\_PIPE1; \$name; \$tr50; \$tr51; \$tr52; local mem IFP\_LOGICAL\_TABLE\_SELECT\_DATA\_ONLY\_PIPE2; \$name; \$tr50; \$tr51; \$tr52; local mem IFP\_LOGICAL\_TABLE\_SELECT\_DATA\_ONLY\_PIPE3; \$name; \$tr50; \$tr51; \$tr52; local mem IFP\_LOGICAL\_TABLE\_SELECT\_PIPE0; \$name: \$tr50; \$tr51; \$tr52; local mem IFP\_LOGICAL\_TABLE\_SELECT\_PIPE1; \$name; \$tr50; \$tr51; \$tr52; local mem IFP\_LOGICAL\_TABLE\_SELECT\_PIPE2; \$name; \$tr50; \$tr51; \$tr52; local mem IFP\_LOGICAL\_TABLE\_SELECT\_PIPE3; \$name; \$tr50; \$tr51; \$tr52;

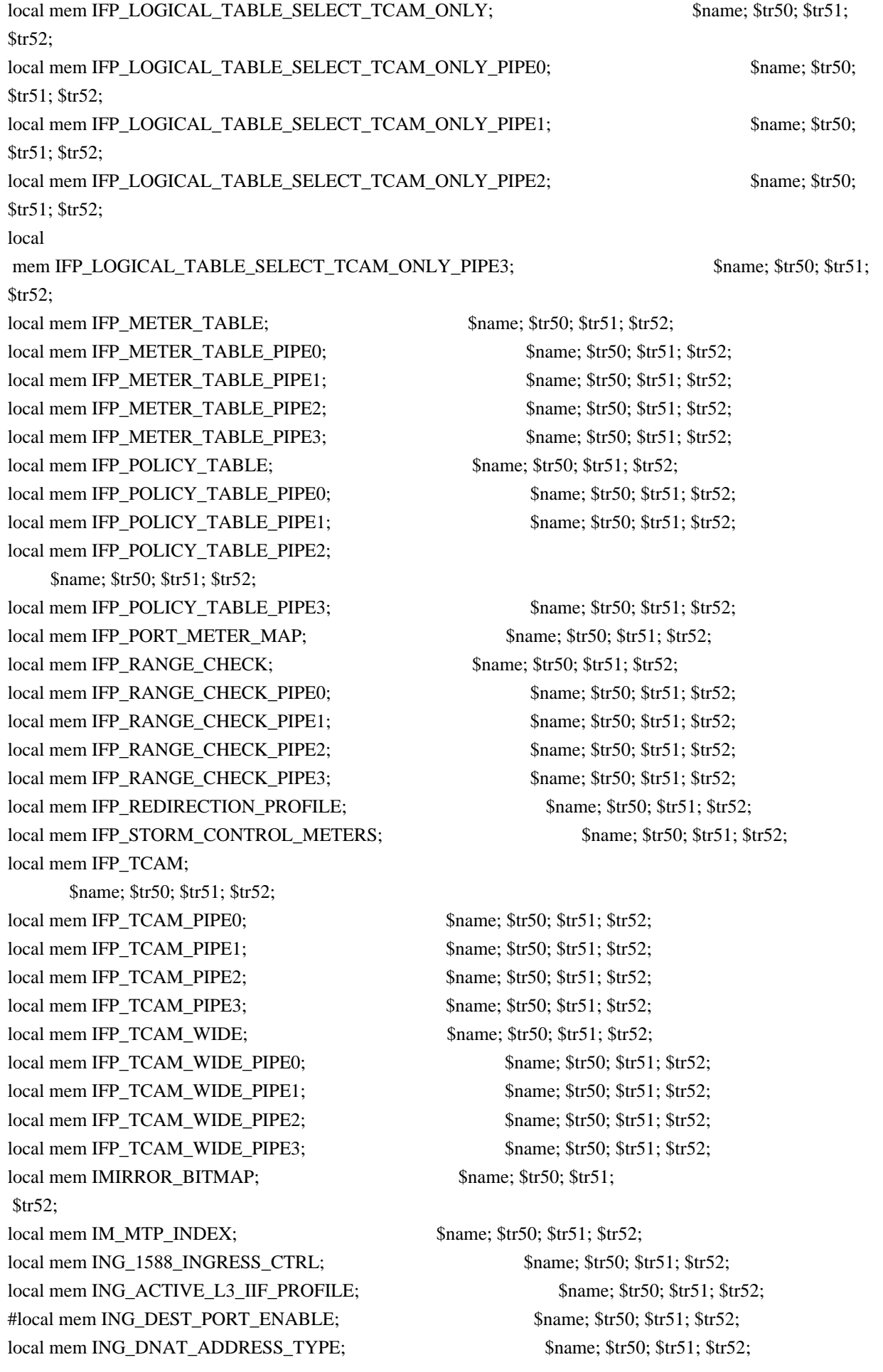

local mem ING\_DNAT\_ADDRESS\_TYPE\_ECC; \$name; \$tr50; \$tr51; \$tr52; local mem ING\_DVP\_2\_TABLE; \$name; \$tr50; \$tr51; \$tr52; local mem ING\_DVP\_TABLE; \$name; \$tr50; \$tr51; \$tr52; local mem ING\_EGRMSKBMAP; \$name; \$tr50; \$tr51; \$tr52; #local mem ING\_EN\_EFILTER\_BITMAP; \$name; \$tr50; \$tr51; \$tr52; local mem ING\_ETAG\_PCP\_MAPPING; \$name; \$tr50; \$tr51; \$tr52; local mem ING\_EXP\_TO\_IP\_ECN\_MAPPING; \$name; \$tr50; \$tr51; \$tr52; local mem ING\_FC\_HEADER\_TYPE; \$name; \$tr50; \$tr51; \$tr52; local mem ING\_FLEX\_CTR\_COUNTER\_TABLE\_0; \$name; \$tr50; \$tr51; \$tr52; local mem ING\_FLEX\_CTR\_COUNTER\_TABLE\_0\_PIPE0; \$name; \$tr50; \$tr51; \$tr52; local mem ING\_FLEX\_CTR\_COUNTER\_TABLE\_0\_PIPE1; \$name; \$tr50; \$tr51; \$tr52; local mem ING\_FLEX\_CTR\_COUNTER\_TABLE\_0\_PIPE2; \$name; \$tr50; \$tr51; \$tr52; local mem ING\_FLEX\_CTR\_COUNTER\_TABLE\_0\_PIPE3; \$name; \$tr50; \$tr51; \$tr52; local mem ING\_FLEX\_CTR\_COUNTER\_TABLE\_1; \$name; \$tr50; \$tr51; \$tr52; local mem ING\_FLEX\_CTR\_COUNTER\_TABLE\_10; \$name; \$tr50; \$tr51; \$tr52; local mem ING\_FLEX\_CTR\_COUNTER\_TABLE\_10\_PIPE0; \$name; \$tr50; \$tr51; \$tr51; \$tr51; \$tr51; \$tr51; \$tr51; \$tr51; \$tr51; \$tr51; \$tr51; \$tr51; \$tr51; \$tr51; \$tr51; \$tr51; \$tr50; \$tr51; \$tr50; \$tr51; \$tr50; \$tr51; \$tr50; \$tr51; \$tr52; local mem ING\_FLEX\_CTR\_COUNTER\_TABLE\_10\_PIPE1; \$name; \$tr50; \$tr51; \$tr52; local mem ING\_FLEX\_CTR\_COUNTER\_TABLE\_10\_PIPE2; \$name; \$tr50; \$tr51; \$tr52; local mem ING\_FLEX\_CTR\_COUNTER\_TABLE\_10\_PIPE3; \$name; \$tr50; \$tr51; \$tr52; local mem ING\_FLEX\_CTR\_COUNTER\_TABLE\_11; \$name: \$tr50; \$tr51; \$tr52; local mem ING\_FLEX\_CTR\_COUNTER\_TABLE\_11\_PIPE0; \$name; \$tr50; \$tr51; \$tr52; local mem ING\_FLEX\_CTR\_COUNTER\_TABLE\_11\_PIPE1; \$name; \$tr50; \$tr51; \$tr52; local mem ING\_FLEX\_CTR\_COUNTER\_TABLE\_11\_PIPE2; \$name; \$tr50; \$tr51; \$tr52; local mem ING\_FLEX\_CTR\_COUNTER\_TABLE\_11\_PIPE3; \$name; \$tr50; \$tr51; \$tr52; local mem ING\_FLEX\_CTR\_COUNTER\_TABLE\_12; \$name; \$tr50; \$tr51; \$tr52; local mem ING\_FLEX\_CTR\_COUNTER\_TABLE\_12\_PIPE0; \$name; \$tr50; \$tr51; \$tr52; local mem ING\_FLEX\_CTR\_COUNTER\_TABLE\_12\_PIPE1; \$name; \$tr50; \$tr51; \$tr52; local mem ING\_FLEX\_CTR\_COUNTER\_TABLE\_12\_PIPE2; \$name; \$tr50; \$tr51; \$tr52; local mem ING\_FLEX\_CTR\_COUNTER\_TABLE\_12\_PIPE3; \$name; \$tr50; \$tr51; \$name; \$tr50; \$tr51; \$tr52; local mem ING\_FLEX\_CTR\_COUNTER\_TABLE\_13; \$name; \$tr50; \$tr51; \$tr52; local mem ING\_FLEX\_CTR\_COUNTER\_TABLE\_13\_PIPE0; \$name; \$tr50; \$tr51; \$tr51; \$tr51; \$tr51; \$tr51; \$tr51; \$tr51; \$tr51; \$tr51; \$tr51; \$tr51; \$tr51; \$tr51; \$tr51; \$tr51; \$tr51; \$tr51; \$tr51; \$tr51; \$tr51; \$tr51; \$tr51; \$tr51; \$tr52; local mem ING\_FLEX\_CTR\_COUNTER\_TABLE\_13\_PIPE1;
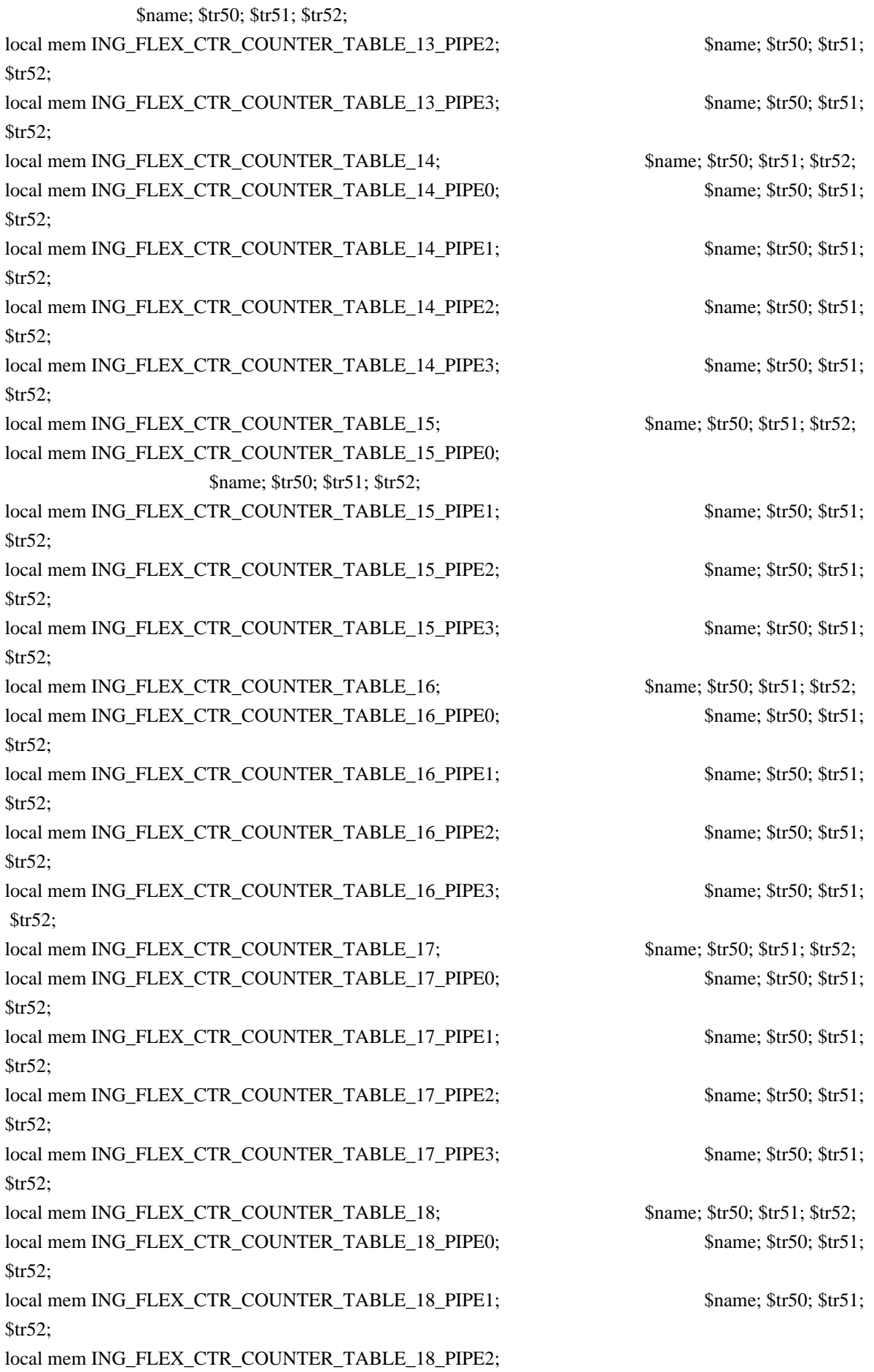

 \$name; \$tr50; \$tr51; \$tr52; local mem ING\_FLEX\_CTR\_COUNTER\_TABLE\_18\_PIPE3; \$name; \$tr50; \$tr51; \$tr52; local mem ING\_FLEX\_CTR\_COUNTER\_TABLE\_19; \$name; \$tr50; \$tr51; \$tr52;

local mem ING\_FLEX\_CTR\_COUNTER\_TABLE\_19\_PIPE0; \$name; \$tr50; \$tr51; \$tr52;

local mem ING\_FLEX\_CTR\_COUNTER\_TABLE\_19\_PIPE1; \$name; \$tr50; \$tr51; \$tr52;

local mem ING\_FLEX\_CTR\_COUNTER\_TABLE\_19\_PIPE2; \$name; \$tr50; \$tr51; \$tr52;

local mem ING\_FLEX\_CTR\_COUNTER\_TABLE\_19\_PIPE3; \$name; \$tr50; \$tr51; \$tr52;

local mem ING\_FLEX\_CTR\_COUNTER\_TABLE\_1\_PIPE0; \$name; \$tr50; \$tr51; \$tr52; local mem ING\_FLEX\_CTR\_COUNTER\_TABLE\_1\_PIPE1; \$name; \$tr50; \$tr51; \$tr52; local mem ING\_FLEX\_CTR\_COUNTER\_TABLE\_1\_PIPE2; \$name; \$tr50; \$tr51; \$tr52;

local mem ING\_FLEX\_CTR\_COUNTER\_TABLE\_1\_PIPE3; \$name; \$tr50; \$tr51; \$tr52; local mem ING\_FLEX\_CTR\_COUNTER\_TABLE\_2; \$name; \$tr50; \$tr51; \$tr52; local mem ING\_FLEX\_CTR\_COUNTER\_TABLE\_2\_PIPE0; \$name; \$tr50; \$tr51; \$tr52; local mem ING\_FLEX\_CTR\_COUNTER\_TABLE\_2\_PIPE1; \$name; \$tr50; \$tr51; \$tr52; local mem ING\_FLEX\_CTR\_COUNTER\_TABLE\_2\_PIPE2; \$name; \$tr50; \$tr51; \$tr52; \$name; \$tr50; \$tr52; local mem ING\_FLEX\_CTR\_COUNTER\_TABLE\_2\_PIPE3; \$name; \$tr50; \$tr51; \$tr52; local mem ING\_FLEX\_CTR\_COUNTER\_TABLE\_3; \$name; \$tr50; \$tr51; \$tr52; local mem ING\_FLEX\_CTR\_COUNTER\_TABLE\_3\_PIPE0; \$name; \$tr50; \$tr51; \$tr52; \$tr52; local mem ING\_FLEX\_CTR\_COUNTER\_TABLE\_3\_PIPE1; \$name; \$tr50; \$tr51; \$tr52;

local mem ING\_FLEX\_CTR\_COUNTER\_TABLE\_3\_PIPE2; \$name; \$tr50; \$tr51; \$tr52; \$name; \$tr50; \$tr52; local mem ING\_FLEX\_CTR\_COUNTER\_TABLE\_3\_PIPE3; \$name; \$tr50; \$tr51; \$tr52; local mem ING\_FLEX\_CTR\_COUNTER\_TABLE\_4; \$name; \$tr50; \$tr51; \$tr52; local mem ING\_FLEX\_CTR\_COUNTER\_TABLE\_4\_PIPE0; \$name; \$tr50; \$tr51; \$tr52; local mem ING\_FLEX\_CTR\_COUNTER\_TABLE\_4\_PIPE1; \$name; \$tr50; \$tr51; \$tr52; local mem ING\_FLEX\_CTR\_COUNTER\_TABLE\_4\_PIPE2; \$name; \$tr50; \$tr51; \$tr52; local mem ING\_FLEX\_CTR\_COUNTER\_TABLE\_4\_PIPE3; \$name; \$tr50; \$tr51; \$tr52; local mem ING\_FLEX\_CTR\_COUNTER\_TABLE\_5; \$name; \$tr50; \$tr51; \$tr52; local

mem ING\_FLEX\_CTR\_COUNTER\_TABLE\_5\_PIPE0; \$name; \$tr50; \$tr51; \$tr52; local mem ING\_FLEX\_CTR\_COUNTER\_TABLE\_5\_PIPE1; \$name; \$tr50; \$tr51; \$tr52; local mem ING\_FLEX\_CTR\_COUNTER\_TABLE\_5\_PIPE2; \$name; \$tr50; \$tr51; \$tr52; local mem ING\_FLEX\_CTR\_COUNTER\_TABLE\_5\_PIPE3; \$name; \$tr50; \$tr51; \$tr52; local mem ING\_FLEX\_CTR\_COUNTER\_TABLE\_6; \$name; \$tr50; \$tr51; \$tr52; local mem ING\_FLEX\_CTR\_COUNTER\_TABLE\_6\_PIPE0; \$name; \$tr50; \$tr51; \$tr52; \$tr52; local mem ING\_FLEX\_CTR\_COUNTER\_TABLE\_6\_PIPE1; \$name; \$tr50; \$tr51; \$tr52; \$tr52; local mem ING\_FLEX\_CTR\_COUNTER\_TABLE\_6\_PIPE2; \$name; \$tr50; \$tr51; \$tr52; local mem ING\_FLEX\_CTR\_COUNTER\_TABLE\_6\_PIPE3; \$name; \$tr50; \$tr51; \$tr52;

local mem ING\_FLEX\_CTR\_COUNTER\_TABLE\_7; \$name; \$tr50; \$tr51; \$tr52; local mem ING\_FLEX\_CTR\_COUNTER\_TABLE\_7\_PIPE0; \$name; \$tr50; \$tr51; \$tr52; local mem ING\_FLEX\_CTR\_COUNTER\_TABLE\_7\_PIPE1; \$name; \$tr50; \$tr51; \$tr52;

local mem ING\_FLEX\_CTR\_COUNTER\_TABLE\_7\_PIPE2; \$name; \$tr50; \$tr51; \$tr52; local mem ING\_FLEX\_CTR\_COUNTER\_TABLE\_7\_PIPE3; \$name; \$tr50; \$tr51; \$tr52; local mem ING\_FLEX\_CTR\_COUNTER\_TABLE\_8; \$name; \$tr50; \$tr51; \$tr52; local mem ING\_FLEX\_CTR\_COUNTER\_TABLE\_8\_PIPE0; \$name; \$tr50; \$tr51; \$tr52; local mem ING\_FLEX\_CTR\_COUNTER\_TABLE\_8\_PIPE1; \$name; \$tr50; \$tr51; \$tr52; local mem ING\_FLEX\_CTR\_COUNTER\_TABLE\_8\_PIPE2; \$name; \$tr50; \$tr51; \$tr52;

local mem ING\_FLEX\_CTR\_COUNTER\_TABLE\_8\_PIPE3; \$name; \$tr50; \$tr51; \$tr52; local mem ING\_FLEX\_CTR\_COUNTER\_TABLE\_9; \$name; \$tr50; \$tr51; \$tr52; local mem ING\_FLEX\_CTR\_COUNTER\_TABLE\_9\_PIPE0; \$name; \$tr50; \$tr51; \$tr52; \$tr52; local mem ING\_FLEX\_CTR\_COUNTER\_TABLE\_9\_PIPE1; \$name; \$tr50; \$tr51; \$tr52; local mem ING\_FLEX\_CTR\_COUNTER\_TABLE\_9\_PIPE2; \$name; \$tr50; \$tr51; \$tr52; local mem ING\_FLEX\_CTR\_COUNTER\_TABLE\_9\_PIPE3; \$name; \$tr50; \$tr51; \$tr52; \$name; \$tr50; \$tr52; local mem ING\_FLEX\_CTR\_OFFSET\_TABLE\_0; \$name; \$tr50; \$tr51; \$tr52; local mem ING\_FLEX\_CTR\_OFFSET\_TABLE\_1; \$name; \$tr50; \$tr51; \$tr52; local mem ING\_FLEX\_CTR\_OFFSET\_TABLE\_10; \$name; \$tr50; \$tr51; \$tr52;

local mem ING\_FLEX\_CTR\_OFFSET\_TABLE\_11; \$name; \$tr50; \$tr51; \$tr52; local mem ING\_FLEX\_CTR\_OFFSET\_TABLE\_12; \$name; \$tr50; \$tr51; \$tr52; local mem ING\_FLEX\_CTR\_OFFSET\_TABLE\_13; \$name; \$tr50; \$tr51; \$tr52; local mem ING\_FLEX\_CTR\_OFFSET\_TABLE\_14; \$name; \$tr50; \$tr51; \$tr52; local mem ING\_FLEX\_CTR\_OFFSET\_TABLE\_15; \$name; \$tr50; \$tr51; \$tr52; local mem ING\_FLEX\_CTR\_OFFSET\_TABLE\_16; \$name; \$tr50; \$tr51; \$tr52; local mem ING\_FLEX\_CTR\_OFFSET\_TABLE\_17; \$name; \$tr50; \$tr51; \$tr52; local mem ING\_FLEX\_CTR\_OFFSET\_TABLE\_18; \$name; \$tr50; \$tr51; \$tr52; local mem ING\_FLEX\_CTR\_OFFSET\_TABLE\_19; \$name; \$tr50; \$tr51; \$tr52;

local mem ING\_FLEX\_CTR\_OFFSET\_TABLE\_2; \$name; \$tr50; \$tr51; \$tr52; local mem ING\_FLEX\_CTR\_OFFSET\_TABLE\_3; \$name; \$tr50; \$tr51; \$tr52; local mem ING\_FLEX\_CTR\_OFFSET\_TABLE\_4; \$name; \$tr50; \$tr51; \$tr52; local mem ING\_FLEX\_CTR\_OFFSET\_TABLE\_5; \$name; \$tr50; \$tr51; \$tr52; local mem ING\_FLEX\_CTR\_OFFSET\_TABLE\_6; \$name; \$tr50; \$tr51; \$tr52; local mem ING\_FLEX\_CTR\_OFFSET\_TABLE\_7; \$name; \$tr50; \$tr51; \$tr52; local mem ING\_FLEX\_CTR\_OFFSET\_TABLE\_8; \$name; \$tr50; \$tr51; \$tr52; local mem ING\_FLEX\_CTR\_OFFSET\_TABLE\_9; \$name; \$tr50; \$tr51; \$tr52; local mem ING\_FLEX\_CTR\_PKT\_PRI\_MAP; \$name; \$tr50; \$tr51; \$tr52;

local mem ING\_FLEX\_CTR\_PKT\_RES\_MAP; \$name; \$tr50; \$tr51; \$tr52; local mem ING\_FLEX\_CTR\_PORT\_MAP; \$name; \$tr50; \$tr51; \$tr52; local mem ING\_FLEX\_CTR\_PRI\_CNG\_MAP; \$name; \$tr50; \$tr51; \$tr52; local mem ING\_FLEX\_CTR\_TOS\_MAP; \$name: \$tr50; \$tr51; \$tr52; local mem ING\_HIGIG\_TRUNK\_OVERRIDE\_PROFILE; \$name; \$tr50; \$tr51; \$tr52; \$tr52; local mem ING\_IPV6\_MC\_RESERVED\_ADDRESS; \$name; \$tr50; local mem ING\_L3\_NEXT\_HOP; \$name; \$tr50; \$tr51; \$tr52; local mem ING MOD MAP TABLE: \$name: \$tr50; \$tr51; \$tr52; local mem ING MPLS ENTRY ACTION TABLE A; \$name; \$tr50; \$tr51; \$tr52; local mem ING\_MPLS\_ENTRY\_ACTION\_TABLE\_B;

 \$name; \$tr50; \$tr51; \$tr52; local mem ING\_MPLS\_ENTRY\_REMAP\_TABLE\_A; \$name; \$tr50; \$tr51; \$tr52; local mem ING\_MPLS\_ENTRY\_REMAP\_TABLE\_B; \$name; \$tr50; \$tr51; \$tr52; local mem ING MPLS EXP MAPPING; \$name: \$tr50; \$tr51; \$tr52; local mem ING\_OUTER\_DOT1P\_MAPPING\_TABLE; \$name; \$tr50; \$tr51; \$tr52; local mem ING\_PHY\_TO\_IDB\_PORT\_MAP; \$name; \$tr50; \$tr51; \$tr52; local mem ING\_PHY\_TO\_IDB\_PORT\_MAP\_PIPE0; \$name; \$tr50; \$tr51; \$tr52; \$tr52; local mem ING\_PHY\_TO\_IDB\_PORT\_MAP\_PIPE1; \$name; \$tr50; \$tr51; \$tr52; local mem ING\_PHY\_TO\_IDB\_PORT\_MAP\_PIPE2; \$name; \$tr50; \$tr51; \$tr52; local mem ING\_PHY\_TO\_IDB\_PORT\_MAP\_PIPE3; \$name; \$tr50; \$tr51; \$tr52; local mem ING\_PRI\_CNG\_MAP; \$name; \$tr50; \$tr51; \$tr52; local mem ING\_PW\_TERM\_SEQ\_NUM; \$name: \$tr50; \$tr51; \$tr52; local mem ING\_PW\_TERM\_SEQ\_NUM\_PIPE0; \$name; \$tr50; \$tr51; \$tr52; local mem ING\_PW\_TERM\_SEQ\_NUM\_PIPE1; \$name; \$tr50; \$tr51; \$tr52; local mem ING\_PW\_TERM\_SEQ\_NUM\_PIPE2; \$name; \$tr50; \$tr51; \$tr52; local mem ING\_PW\_TERM\_SEQ\_NUM\_PIPE3; \$name; \$tr50; \$tr51; \$tr52; local mem ING\_ROUTED\_INT\_PRI\_MAPPING; \$name; \$tr50; \$tr51; \$tr52; #local mem ING\_SER\_FIFO; \$name; \$tr50; \$tr51; \$tr52; #local mem ING\_SER\_FIFO\_PIPE0; \$name; \$tr50; \$tr51; \$tr52; #local mem ING\_SER\_FIFO\_PIPE1; \$name; \$tr50; \$tr51; \$tr52; #local mem ING\_SER\_FIFO\_PIPE2; \$name; \$tr50; \$tr51; \$tr52; #local mem ING SER FIFO PIPE3; \$name; \$tr50; \$tr51; \$tr52; \$name; \$tr50; \$tr51; \$tr52; local mem ING\_SNAT; \$1,50; \$1,50; \$tr51; \$tr52; local mem ING SNAT\_DATA\_ONLY; \$name; \$tr50; \$tr51; \$tr52; local mem ING SNAT HIT ONLY; \$name; \$tr50; \$tr51; \$tr52; local mem ING\_SNAT\_ONLY; \$name; \$tr50; \$tr51; \$tr52; local mem ING TRILL\_ADJACENCY; \$name: \$tr50; \$tr51; \$tr52; #local mem ING\_TRILL\_PARSE\_CONTROL; \$name; \$tr50; \$tr51; \$tr52; local mem ING\_TUNNEL\_ECN\_DECAP; \$name; \$tr50; \$tr51; \$tr52; local mem ING TUNNEL ECN DECAP 2; \$name; \$tr50; \$tr51; \$tr52; local mem ING UNTAGGED PHB; \$name; \$tr50; \$tr51; \$tr52; local mem ING VLAN RANGE;  $\frac{\text{Span}}{\text{Span}}$ ;  $\frac{\text{Str50}}{\text{Str51}}$ ;  $\frac{\text{Str52}}{\text{Str52}}$ local mem ING\_VLAN\_TAG\_ACTION\_PROFILE; \$name; \$tr50; \$tr51; \$tr52; \$tr52; \$tr52; \$tr52; \$tr52; \$tr52; \$tr52; \$tr52; \$tr52; \$tr52; \$tr52; \$tr52; \$tr52; \$tr52; \$tr52; \$tr52; \$tr52; \$tr52; \$tr52; \$tr52; \$tr52; \$tr52; \$tr52; \$ local mem ING\_VP\_VLAN\_MEMBERSHIP; \$name; \$tr50; \$tr51; \$tr52; local mem ING\_VP\_VLAN\_MEMBERSHIP\_ECC; \$name; \$tr50; \$tr51; \$tr52; local mem ING\_VXLT\_ACTION\_TABLE\_A; \$name; \$tr50; \$tr51; \$tr52; local mem ING\_VXLT\_ACTION\_TABLE\_B; \$name; \$tr50; \$tr51; \$tr52; local mem ING\_VXLT\_REMAP\_TABLE\_A;  $\qquad \qquad$  \$name; \$tr50; \$tr51; \$tr52; local mem ING\_VXLT\_REMAP\_TABLE\_B; \$name; \$tr50; \$tr51; \$tr52; local mem INITIAL\_ING\_L3\_NEXT\_HOP; \$name: \$tr50; \$tr51; \$tr52; local mem INITIAL L3 ECMP; \$name; \$tr50; \$tr51; \$tr52; local mem INITIAL L3 ECMP GROUP; \$name; \$tr50; \$tr51; \$tr52; local mem INITIAL\_PROT\_NHI\_TABLE; \$name; \$tr50; \$tr51; \$tr52;

#local mem ING\_TRILL\_PAYLOAD\_PARSE\_CONTROL; \$name; \$tr50; \$tr51; \$tr52;

local mem INITIAL\_PROT\_NHI\_TABLE\_1; \$name; \$tr50; \$tr51; \$tr52; #local mem INSTRUMENTATION TRIGGERS ENABLE; \$name; \$tr50; \$tr51; \$tr52; \$name; \$tr50; \$tr52; local mem INT\_CN\_TO\_MMUIF\_MAPPING; \$name; \$tr50; \$tr51; \$tr52; local mem IPV4\_IN\_IPV6\_PREFIX\_MATCH\_TABLE; \$name; \$tr50; \$tr51; \$tr52; local mem IP\_MULTICAST\_TCAM; \$name; \$tr50; \$tr51; \$tr52; local mem IP\_OPTION\_CONTROL\_PROFILE\_TABLE; \$name; \$tr50; \$tr51; \$tr52; local mem IP\_PROTO\_MAP; \$name; \$tr50; \$tr51; \$tr52; local mem IP\_PROTO\_MAP\_PIPE0; \$name; \$tr50; \$tr51; \$tr52; local mem IP\_PROTO\_MAP\_PIPE1; \$name; \$tr50; \$tr51; \$tr52; local mem IP\_PROTO\_MAP\_PIPE2; \$name; \$tr50; \$tr51; \$tr52; local mem IP\_PROTO\_MAP\_PIPE3; \$name; \$tr50; \$tr51; \$tr52; local mem IP\_TO\_INT\_CN\_MAPPING; \$name; \$tr50; \$tr51; \$tr52; #local mem IS\_TDM\_CALENDAR0; \$name; \$tr50; \$tr51; \$tr52; #local mem IS\_TDM\_CALENDAR0\_PIPE0; \$name; \$tr50; \$tr51; \$tr52; #local mem IS\_TDM\_CALENDAR0\_PIPE1; \$name; \$tr50; \$tr51; \$tr52; #local mem IS TDM\_CALENDAR0\_PIPE2; \$name: \$tr50; \$tr51; \$tr52; #local mem IS\_TDM\_CALENDAR0\_PIPE3; \$name; \$tr50; \$tr51; \$tr52; #local mem IS\_TDM\_CALENDAR1; \$name; \$tr50; \$tr51; \$tr52; #local mem IS\_TDM\_CALENDAR1\_PIPE0; \$name; \$tr50; \$tr51; \$tr52; #local mem IS\_TDM\_CALENDAR1\_PIPE1; \$name; \$tr50; \$tr51; \$tr52; #local mem IS\_TDM\_CALENDAR1\_PIPE2; \$name; \$tr50; \$tr51; \$tr52; #local mem IS\_TDM\_CALENDAR1\_PIPE3; \$name; \$tr50; \$tr51; \$tr52; local mem KNOWN\_MCAST\_BLOCK\_MASK; \$name; \$tr50; \$tr51; \$tr52;  $local mem L2MC;$  \$name;  $str50; Str51; Str52;$ local mem L2\_BULK; \$name; \$tr50; \$tr51; \$tr52; local mem L2X; \$name; \$tr50; \$tr51; \$tr52; #local mem L2\_ENTRY\_ISS\_LP;  $\text{Span}$  \$name; \$tr50; \$tr51; \$tr52; local mem L2\_ENTRY\_LP; \$name; \$tr50; \$tr51; \$tr52; local mem L2\_ENTRY\_ONLY\_ECC; \$name; \$tr50; \$tr51; \$tr52; local mem L2\_ENTRY\_ONLY\_TILE; \$name; \$tr50; \$tr51; \$tr52; local mem L2\_ENTRY\_TILE; \$name; \$tr50; \$tr51; \$tr52; local mem L2\_HITDA\_ONLY; \$name; \$tr50; \$tr51; \$tr52; local mem L2 HITSA ONLY; \$name; \$tr50; \$tr51; \$tr52; #local mem L2\_LEARN\_INSERT\_FAILURE; \$name: \$tr50; \$tr51; \$tr52; #local mem L2\_MGMT\_SER\_FIFO; \$name; \$tr50; \$tr51; \$tr52; local mem L2\_MOD\_FIFO; \$name; \$tr50; \$tr51; \$tr52; #local mem L3\_DEFIP; \$name; \$tr50; \$tr51; \$tr52;

local mem L2\_USER\_ENTRY; \$name; \$tr50; \$tr51; \$tr52; local mem L2\_USER\_ENTRY\_DATA\_ONLY; \$name: \$tr50; \$tr51; \$tr52; local mem L2\_USER\_ENTRY\_ONLY; \$name; \$tr50; \$tr51; \$tr52; #local mem L3 DEFIP\_ALPM\_ECC; \$name: \$tr50; \$tr51; \$tr52;' #local mem L3\_DEFIP\_ALPM\_HIT\_ONLY; \$name; \$tr50; \$tr51; \$tr52;' #local mem L3 DEFIP ALPM IPV4; \$name; \$tr50; \$tr51; \$tr52;' #local mem L3\_DEFIP\_ALPM\_IPV4\_1; \$name; \$tr50; \$tr51; \$tr52;'

#local mem L3\_DEFIP\_ALPM\_IPV6\_128; \$name: \$tr50; \$tr51; \$tr52;' #local mem L3\_DEFIP\_ALPM\_IPV6\_64; \$name; \$tr50; \$tr51; \$tr52;' #local mem L3\_DEFIP\_ALPM\_IPV6\_64\_1; \$name; \$tr50; \$tr51; \$tr52;' #local mem L3\_DEFIP\_ALPM\_RAW; \$name; \$tr50; \$tr51; \$tr52;' local mem L3\_DEFIP\_AUX\_HITBIT\_UPDATE; \$name; \$tr50; \$tr51; \$tr52; #local mem L3\_DEFIP\_AUX\_SCRATCH; \$name: \$tr50; \$tr51; \$tr52; local mem L3\_DEFIP\_AUX\_TABLE; \$name; \$tr50; \$tr51; \$tr52; #local mem L3\_DEFIP\_DATA\_ONLY; \$name; \$tr50; \$tr51; \$tr52; #local mem L3 DEFIP HIT ONLY; \$name; \$tr50; \$tr51; \$tr52; #local mem L3\_DEFIP\_ONLY; \$name; \$tr50; \$tr51; \$tr52; #local mem L3\_DEFIP\_PAIR\_128; \$name; \$tr50; \$tr51; \$tr52;' #local mem L3\_DEFIP\_PAIR\_128\_DATA\_ONLY; \$name; \$tr50; \$tr51; \$tr52;' #local mem L3\_DEFIP\_PAIR\_128\_HIT\_ONLY; \$name; \$tr50; \$tr51; \$tr52;' #local mem L3\_DEFIP\_PAIR\_128\_ONLY; \$name; \$tr50; \$tr51; \$tr52;' local mem L3\_ECMP; \$name; \$tr50; \$tr51; \$tr52; local mem L3\_ECMP\_COUNT; \$name; \$tr50; \$tr51; \$tr52; local mem L3\_ECMP\_RRLB\_CNT; \$name; \$tr50; \$tr51; \$tr52; local mem L3\_ECMP\_RRLB\_CNT\_PIPE0; \$name; \$tr50; \$tr51; \$tr52; local mem L3\_ECMP\_RRLB\_CNT\_PIPE1; \$name; \$tr50; \$tr51; \$tr52; local mem L3\_ECMP\_RRLB\_CNT\_PIPE2; \$name; \$tr50; \$tr51; \$tr52; local mem L3\_ECMP\_RRLB\_CNT\_PIPE3; \$name; \$tr50; \$tr51; \$tr52; local mem L3\_ENTRY\_HIT\_ONLY; \$name; \$tr50; \$tr51; \$tr52; local mem L3\_ENTRY\_IPV4\_MULTICAST; \$name; \$tr50; \$tr51; \$tr52; local mem L3\_ENTRY\_IPV4\_UNICAST; \$name; \$tr50; \$tr51; \$tr52; local mem L3\_ENTRY\_IPV6\_MULTICAST; \$name; \$tr50; \$tr51; \$tr52; local mem L3\_ENTRY\_IPV6\_UNICAST; \$name; \$tr50; \$tr51; \$tr52; #local mem L3\_ENTRY\_ISS\_LP; \$name; \$tr50; \$tr51; \$tr52; local mem L3\_ENTRY\_LP; \$name; \$tr50; \$tr51; \$tr52; local mem L3\_ENTRY\_ONLY; \$name: \$tr50; \$tr51; \$tr52; local mem L3\_ENTRY\_ONLY\_ECC; \$name; \$tr50; \$tr51; \$tr52; local mem L3 IIF;  $$nme; $tr50; $tr51; $tr52;$ local mem L3 IIF PROFILE; \$name; \$tr50; \$tr51; \$tr52; local mem L3 IPMC; \$name; \$tr50; \$tr51; \$tr52; local mem L3\_IPMC\_REMAP; \$name; \$tr50; \$tr51; \$tr52; local mem L3\_MTU\_VALUES; \$name; \$tr50; \$tr51; \$tr52; local mem L3\_TUNNEL; \$name; \$tr50; \$tr51; \$tr52; local mem L3\_TUNNEL\_DATA\_ONLY; \$name; \$tr50; \$tr51; \$tr52;  $\lceil \text{local mem L3 TUNNEL ONLY}; \rceil$  \$name: \$tr50; \$tr51; \$tr52; local mem LAG\_DLB\_CONTROL; \$name; \$tr50; \$tr51; \$tr52; local mem LOCAL\_SW\_DISABLE\_DEFAULT\_PBM; \$name; \$tr50; \$tr51; \$tr52; local mem LOCAL\_SW\_DISABLE\_DEFAULT\_PBM\_MIRR; \$name; \$tr50; \$tr51; \$tr52; local mem LPORT TAB;  $\qquad \qquad$  \$name; \$tr50; \$tr51; \$tr52; local

mem MAC\_BLOCK;  $\qquad$  \$name; \$tr50; \$tr51; \$tr52; local mem MIRROR CONTROL;  $\text{Shame}; \text{Str50}; \text{Str51}; \text{Str52};$ #local mem MMU CBPData0;  $$name; $tr50; $tr51; $tr52;$ local mem MMU\_CBPData0\_XPE0; \$name; \$tr50; \$tr51; \$tr52; local mem MMU\_CBPData0\_XPE1; \$name; \$tr50; \$tr51; \$tr52; local mem MMU\_CBPData0\_XPE2; \$name; \$tr50; \$tr51; \$tr52; local mem MMU CBPData0 XPE3; \$name; \$tr50; \$tr51; \$tr52; #local mem MMU\_CBPData1; \$name; \$tr50; \$tr51; \$tr52; #local mem MMU\_CBPData10; \$name; \$tr50; \$tr51; \$tr52; #local mem MMU CBPData100; \$name; \$tr50; \$tr51; \$tr52; local mem MMU\_CBPData100\_XPE0; \$name; \$tr50; \$tr51; \$tr52; local mem MMU\_CBPData100\_XPE1; \$name; \$tr50; \$tr51; \$tr52; local mem MMU\_CBPData100\_XPE2; \$name; \$tr50; \$tr51; \$tr52; local mem MMU\_CBPData100\_XPE3; \$name; \$tr50; \$tr51; \$tr52; #local mem MMU\_CBPData101; \$name; \$tr50; \$tr51; \$tr52; local mem MMU\_CBPData101\_XPE0; \$name; \$tr50; \$tr51; \$tr52; local mem MMU\_CBPData101\_XPE1; \$name; \$tr50; \$tr51; \$tr52; local mem MMU\_CBPData101\_XPE2; \$name; \$tr50; \$tr51; \$tr52; local mem MMU\_CBPData101\_XPE3; \$name; \$tr50; \$tr51; \$tr52; #local mem MMU CBPData102; \$name; \$tr50; \$tr51; \$tr52; \$name; \$tr50; \$tr51; \$tr52; local mem MMU\_CBPData102\_XPE0; \$name; \$tr50; \$tr51; \$tr52; local mem MMU\_CBPData102\_XPE1; \$name; \$tr50; \$tr51; \$tr52; local mem MMU\_CBPData102\_XPE2; \$name; \$tr50; \$tr51; \$tr52; local mem MMU\_CBPData102\_XPE3; \$name; \$tr50; \$tr51; \$tr52; #local mem MMU CBPData103;  $$name; Str50; Str51; Str52;$ local mem MMU\_CBPData103\_XPE0; \$name; \$tr50; \$tr51; \$tr52; local mem MMU\_CBPData103\_XPE1; \$name; \$tr50; \$tr51; \$tr52; local mem MMU CBPData103 XPE2; \$name; \$tr50; \$tr51; \$tr52; local mem MMU\_CBPData103\_XPE3; \$name; \$tr50; \$tr51; \$tr52; #local mem MMU\_CBPData104; \$name; \$tr50; \$tr51; \$tr52; local mem MMU CBPData104 XPE0; \$name; \$tr50; \$tr51; \$tr52; local mem MMU\_CBPData104\_XPE1; \$name; \$tr50; \$tr51; \$tr52; local mem MMU\_CBPData104\_XPE2; \$name; \$tr50; \$tr51; \$tr52; local mem MMU\_CBPData104\_XPE3; \$name; \$tr50; \$tr51; \$tr52; #local mem MMU\_CBPData105; \$name; \$tr50; \$tr51; \$tr52; local mem MMU\_CBPData105\_XPE0; \$name; \$tr50; \$tr51; \$tr52; local mem MMU\_CBPData105\_XPE1; \$name; \$tr50; \$tr51; \$tr52; local mem MMU CBPData105 XPE2; \$name; \$tr50; \$tr51; \$tr52; local mem MMU\_CBPData105\_XPE3; \$name: \$tr50; \$tr51; \$tr52; #local mem MMU CBPData106; \$name; \$tr50; \$tr51; \$tr52; local mem MMU\_CBPData106\_XPE0; \$name; \$tr50; \$tr51; \$tr52; local mem MMU\_CBPData106\_XPE1; \$name; \$tr50; \$tr51; \$tr52; local mem MMU\_CBPData106\_XPE2; \$name; \$tr50; \$tr51; \$tr52; local mem MMU\_CBPData106\_XPE3; \$name; \$tr50; \$tr51; \$tr52;

#local mem MMU\_CBPData107; \$name; \$tr50; \$tr51; \$tr52; local mem MMU\_CBPData107\_XPE0; \$name; \$tr50; \$tr51; \$tr52; local mem MMU\_CBPData107\_XPE1; \$name; \$tr50; \$tr51; \$tr52; local mem MMU\_CBPData107\_XPE2; \$name; \$tr50; \$tr51; \$tr52; local mem MMU\_CBPData107\_XPE3; \$name; \$tr50; \$tr51; \$tr52; #local mem MMU\_CBPData108; \$name; \$tr50; \$tr51; \$tr52; local mem MMU CBPData108 XPE0; \$name; \$tr50; \$tr51; \$tr52; local mem MMU\_CBPData108\_XPE1; \$name; \$tr50; \$tr51; \$tr52; local mem MMU CBPData108 XPE2; \$name; \$tr50; \$tr51; \$tr52; local mem MMU\_CBPData108\_XPE3; \$name; \$tr50; \$tr51; \$tr52; #local mem MMU\_CBPData109; \$name; \$tr50; \$tr51; \$tr52; local mem MMU\_CBPData109\_XPE0; \$name; \$tr50; \$tr51; \$tr52; local mem MMU\_CBPData109\_XPE1; \$name; \$tr50; \$tr51; \$tr52; local mem MMU\_CBPData109\_XPE2; \$name; \$tr50; \$tr51; \$tr52; local mem MMU\_CBPData109\_XPE3; \$name; \$tr50; \$tr51; \$tr52; local mem MMU\_CBPData10\_XPE0; \$name; \$tr50; \$tr51; \$tr52; local mem MMU\_CBPData10\_XPE1;  $\text{Span}$  \$name; \$tr50; \$tr51; \$tr52; local mem MMU\_CBPData10\_XPE2; \$name; \$tr50; \$tr51; \$tr52; local mem MMU\_CBPData10\_XPE3;  $\text{શ}$  \$name; \$tr50; \$tr51; \$tr52; #local mem MMU\_CBPData11; \$name; \$tr50; \$tr51; \$tr52; #local mem MMU\_CBPData110; \$name; \$tr50; \$tr51; \$tr52; local mem MMU\_CBPData110\_XPE0; \$name; \$tr50; \$tr51; \$tr52; local mem MMU\_CBPData110\_XPE1; \$name; \$tr50; \$tr51; \$tr52; local mem MMU\_CBPData110\_XPE2; \$name; \$tr50; \$tr51; \$tr52; local mem MMU\_CBPData110\_XPE3;  $$name;$  \$name; \$tr50; \$tr51; \$tr52; #local mem MMU\_CBPData111; \$name; \$tr50; \$tr51; \$tr52; local mem MMU\_CBPData111\_XPE0; \$name; \$tr50; \$tr51; \$tr52; local mem MMU\_CBPData111\_XPE1; \$name; \$tr50; \$tr51; \$tr52; local mem MMU\_CBPData111\_XPE2; \$name; \$tr50; \$tr51; \$tr52; local mem MMU\_CBPData111\_XPE3; \$name; \$tr50; \$tr51; \$tr52; local mem MMU\_CBPData11\_XPE0; \$name; \$tr50; \$tr51; \$tr52; local mem MMU\_CBPData11\_XPE1; \$name; \$tr50; \$tr51; \$tr52; local mem MMU\_CBPData11\_XPE2; \$name; \$tr50; \$tr51; \$tr52; local mem MMU\_CBPData11\_XPE3; \$name; \$tr50; \$tr51; \$tr52; #local mem MMU\_CBPData12; \$name; \$tr50; \$tr51; \$tr52; local mem MMU\_CBPData12\_XPE0; \$name; \$tr50; \$tr51; \$tr52; local mem MMU\_CBPData12\_XPE1; \$name; \$tr50; \$tr51; \$tr52; local mem MMU\_CBPData12\_XPE2; \$name; \$tr50; \$tr51; \$tr52; local mem MMU\_CBPData12\_XPE3; \$name; \$tr50; \$tr51; \$tr52; #local mem MMU\_CBPData13; \$name; \$tr50; \$tr51; \$tr52; local mem MMU\_CBPData13\_XPE0;  $\qquad \qquad$  \$name: \$tr50; \$tr51; \$tr52; local mem MMU\_CBPData13\_XPE1; \$name; \$tr50; \$tr51; \$tr52; local mem MMU\_CBPData13\_XPE2; \$name; \$tr50; \$tr51; \$tr52; local mem MMU\_CBPData13\_XPE3; \$name; \$tr50; \$tr51; \$tr52;

#local mem MMU\_CBPData14; \$name; \$tr50; \$tr51; \$tr52; local mem MMU\_CBPData14\_XPE0;  $\qquad \qquad$  \$name; \$tr50; \$tr51; \$tr52; local mem MMU\_CBPData14\_XPE1; \$name; \$tr50; \$tr51; \$tr52; local mem MMU\_CBPData14\_XPE2; \$name; \$tr50; \$tr51; \$tr52; local mem MMU\_CBPData14\_XPE3; \$name; \$tr50; \$tr51; \$tr52; #local mem MMU CBPData15; \$name; \$tr50; \$tr51; \$tr52; local mem MMU\_CBPData15\_XPE0; \$name; \$tr50; \$tr51; \$tr52; local mem MMU\_CBPData15\_XPE1; \$name; \$tr50; \$tr51; \$tr52; local mem MMU\_CBPData15\_XPE2; \$name; \$tr50; \$tr51; \$tr52; local mem MMU\_CBPData15\_XPE3; \$name; \$tr50; \$tr51; \$tr52; #local mem MMU\_CBPData16; \$name; \$tr50; \$tr51; \$tr52; local mem MMU\_CBPData16\_XPE0; \$name; \$tr50; \$tr51; \$tr52; local mem MMU\_CBPData16\_XPE1; \$name; \$tr50; \$tr51; \$tr52; local mem MMU\_CBPData16\_XPE2; \$name; \$tr50; \$tr51; \$tr52; local mem MMU\_CBPData16\_XPE3; \$name; \$tr50; \$tr51; \$tr52; #local mem MMU CBPData17; \$name: \$tr50; \$tr51; \$tr52; \$tr51; \$tr52; \$tr51; \$tr52; local mem MMU\_CBPData17\_XPE0; \$name; \$tr50; \$tr51; \$tr52; local mem MMU\_CBPData17\_XPE1; \$name; \$tr50; \$tr51; \$tr52; local mem MMU\_CBPData17\_XPE2;  $\qquad \qquad$  \$name; \$tr50; \$tr51; \$tr52; local mem MMU\_CBPData17\_XPE3; \$name; \$tr50; \$tr51; \$tr52; #local mem MMU\_CBPData18; \$name; \$tr50; \$tr51; \$tr52; local mem MMU\_CBPData18\_XPE0;  $\text{Span}$  \$name; \$tr50; \$tr51; \$tr52; local mem MMU\_CBPData18\_XPE1; \$name; \$tr50; \$tr51; \$tr52; local mem MMU\_CBPData18\_XPE2; \$name; \$tr50; \$tr51; \$tr52; local mem MMU\_CBPData18\_XPE3; \$name; \$tr50; \$tr51; \$tr52; #local mem MMU\_CBPData19; \$name; \$tr50; \$tr51; \$tr52; local mem MMU CBPData19 XPE0; \$name; \$tr50; \$tr51; \$tr52; local mem MMU\_CBPData19\_XPE1; \$name; \$tr50; \$tr51; \$tr52; local mem MMU\_CBPData19\_XPE2; \$name; \$tr50; \$tr51; \$tr52; local mem MMU\_CBPData19\_XPE3; \$name; \$tr50; \$tr51; \$tr52; local mem MMU\_CBPData1\_XPE0; \$name; \$tr50; \$tr51; \$tr52; local mem MMU\_CBPData1\_XPE1; \$name; \$tr50; \$tr51; \$tr52; local mem MMU\_CBPData1\_XPE2; \$name; \$tr50; \$tr51; \$tr52; local mem MMU\_CBPData1\_XPE3; \$name; \$tr50; \$tr51; \$tr52; #local mem MMU\_CBPData2; \$name; \$tr50; \$tr51; \$tr52; #local mem MMU\_CBPData20; \$name; \$tr50; \$tr51; \$tr52; local mem MMU\_CBPData20\_XPE0; \$name; \$tr50; \$tr51; \$tr52; local mem MMU\_CBPData20\_XPE1;  $$name; $tr50; $tr51; $tr52;$ local mem MMU\_CBPData20\_XPE2; \$name; \$tr50; \$tr51; \$tr52; local mem MMU\_CBPData20\_XPE3; \$name; \$tr50; \$tr51; \$tr52; #local mem MMU\_CBPData21; \$name: \$tr50; \$tr51; \$tr52; local mem MMU\_CBPData21\_XPE0; \$name; \$tr50; \$tr51; \$tr52; local mem MMU\_CBPData21\_XPE1; \$name; \$tr50; \$tr51; \$tr52; local mem MMU\_CBPData21\_XPE2; \$name; \$tr50; \$tr51; \$tr52;

local mem MMU\_CBPData21\_XPE3;

 \$name; \$tr50; \$tr51; \$tr52; #local mem MMU CBPData22; \$name; \$tr50; \$tr51; \$tr52; local mem MMU\_CBPData22\_XPE0;  $\text{Shame: } $tr50; $tr51; $tr52;$ local mem MMU\_CBPData22\_XPE1; \$name; \$tr50; \$tr51; \$tr52; local mem MMU\_CBPData22\_XPE2; \$name; \$tr50; \$tr51; \$tr52; local mem MMU\_CBPData22\_XPE3;  $$name; $tr50; $tr51; $tr52;$ #local mem MMU\_CBPData23; \$name; \$tr50; \$tr51; \$tr52; local mem MMU\_CBPData23\_XPE0; \$name; \$tr50; \$tr51; \$tr52; local mem MMU\_CBPData23\_XPE1;  $$nnme; $tr50; $tr51; $tr52;$ local mem MMU\_CBPData23\_XPE2; \$name; \$tr50; \$tr51; \$tr52; local mem MMU\_CBPData23\_XPE3; \$name; \$tr50; \$tr51; \$tr52;

#local mem MMU\_CBPData24; \$name; \$tr50; \$tr51; \$tr52; local mem MMU\_CBPData24\_XPE0; \$name; \$tr50; \$tr51; \$tr52; local mem MMU CBPData24 XPE1; \$name; \$tr50; \$tr51; \$tr52; local mem MMU\_CBPData24\_XPE2; \$name; \$tr50; \$tr51; \$tr52; local mem MMU\_CBPData24\_XPE3;  $\text{Shame: } $tr50; $tr51; $tr52;$ #local mem MMU\_CBPData25;  $$name; $tr50; $tr51; $tr52;$ local mem MMU\_CBPData25\_XPE0; \$name; \$tr50; \$tr51; \$tr52; local mem MMU\_CBPData25\_XPE1; \$name; \$tr50; \$tr51; \$tr52; local mem MMU\_CBPData25\_XPE2; \$name; \$tr50; \$tr51; \$tr52; local mem MMU\_CBPData25\_XPE3; \$name; \$tr50; \$tr51; \$tr52; #local mem MMU\_CBPData26; \$name; \$tr50; \$tr51; \$tr52; local mem MMU\_CBPData26\_XPE0;  $$nnme; $tr50; $tr51; $tr52;$ local mem MMU\_CBPData26\_XPE1;  $\text{Span}$  \$name; \$tr50; \$tr51; \$tr52; local mem MMU\_CBPData26\_XPE2; \$name; \$tr50; \$tr51; \$tr52; local mem MMU\_CBPData26\_XPE3; \$name; \$tr50; \$tr51; \$tr52; #local mem MMU CBPData27; \$name; \$tr50; \$tr51; \$tr52; local mem MMU\_CBPData27\_XPE0; \$name; \$tr50; \$tr51; \$tr52; local mem MMU\_CBPData27\_XPE1;  $\text{Span}$  \$name; \$tr50; \$tr51; \$tr52; local mem MMU\_CBPData27\_XPE2; \$name; \$tr50; \$tr51; \$tr52; local mem MMU\_CBPData27\_XPE3; \$name; \$tr50; \$tr51; \$tr52; #local mem MMU CBPData28; \$name; \$tr50; \$tr51; \$tr52;

local mem MMU\_CBPData28\_XPE1; \$name; \$tr50; \$tr51; \$tr52; local mem MMU\_CBPData28\_XPE2; \$name; \$tr50; \$tr51; \$tr52; local mem MMU\_CBPData28\_XPE3; \$name; \$tr50; \$tr51; \$tr52; #local mem MMU\_CBPData29; \$name; \$tr50; \$tr51; \$tr52; local mem MMU\_CBPData29\_XPE0;  $\text{Shame: } $tr50; $tr51; $tr52;$ local mem MMU\_CBPData29\_XPE1; \$name; \$tr50; \$tr51; \$tr52; local mem MMU\_CBPData29\_XPE2; \$name; \$tr50; \$tr51; \$tr52; local mem MMU\_CBPData29\_XPE3;  $$name: $tr50; $tr51; $tr52;$ local mem MMU\_CBPData2\_XPE0;

\$name; \$tr50; \$tr51; \$tr52;

local mem MMU\_CBPData2\_XPE1;  $\qquad \qquad$  \$name; \$tr50; \$tr51; \$tr52;

local mem MMU\_CBPData28\_XPE0; \$name; \$tr50; \$tr51; \$tr52;

local mem MMU\_CBPData2\_XPE2; \$name; \$tr50; \$tr51; \$tr52; local mem MMU CBPData2 XPE3; \$name; \$tr50; \$tr51; \$tr52; #local mem MMU CBPData3;  $$name; $tr50; $tr51; $tr52;$ #local mem MMU\_CBPData30; \$name; \$tr50; \$tr51; \$tr52; local mem MMU\_CBPData30\_XPE0; \$name; \$tr50; \$tr51; \$tr52; local mem MMU\_CBPData30\_XPE1; \$name; \$tr50; \$tr51; \$tr52; local mem MMU\_CBPData30\_XPE2; \$name; \$tr50; \$tr51; \$tr52; local mem MMU\_CBPData30\_XPE3; \$name; \$tr50; \$tr51; \$tr52; #local mem MMU\_CBPData31; \$name; \$tr50; \$tr51; \$tr52; local mem MMU\_CBPData31\_XPE0; \$name; \$tr50; \$tr51; \$tr52; local mem MMU\_CBPData31\_XPE1; \$name; \$tr50; \$tr51; \$tr52; local mem MMU\_CBPData31\_XPE2; \$name; \$tr50; \$tr51; \$tr52; local mem MMU\_CBPData31\_XPE3; \$name; \$tr50; \$tr51; \$tr52; #local mem MMU\_CBPData32; \$name; \$tr50; \$tr51; \$tr52; local mem MMU CBPData32 XPE0; \$name; \$tr50; \$tr51; \$tr52; local mem MMU\_CBPData32\_XPE1; \$name; \$tr50; \$tr51; \$tr52; local mem MMU\_CBPData32\_XPE2; \$name; \$tr50; \$tr51; \$tr52; local mem MMU\_CBPData32\_XPE3; \$name; \$tr50; \$tr51; \$tr52; #local mem MMU\_CBPData33; \$name; \$tr50; \$tr51; \$tr52; local mem MMU\_CBPData33\_XPE0; \$name; \$tr50; \$tr51; \$tr52; local mem MMU\_CBPData33\_XPE1; \$name; \$tr50; \$tr51; \$tr52; local mem MMU\_CBPData33\_XPE2; \$name; \$tr50; \$tr51; \$tr52; local mem MMU\_CBPData33\_XPE3; \$name; \$tr50; \$tr51; \$tr52; #local mem MMU\_CBPData34;  $\qquad$  \$name; \$tr50; \$tr51; \$tr52; local mem MMU\_CBPData34\_XPE0;  $\text{络}$  \$name; \$tr50; \$tr51; \$tr52; local mem MMU\_CBPData34\_XPE1; \$name; \$tr50; \$tr51; \$tr52; local mem MMU\_CBPData34\_XPE2; \$name; \$tr50; \$tr51; \$tr52; local mem MMU CBPData34 XPE3; \$name; \$tr50; \$tr51; \$tr52; #local mem MMU\_CBPData35; \$name; \$tr50; \$tr51; \$tr52; local mem MMU\_CBPData35\_XPE0; \$name; \$tr50; \$tr51; \$tr52; local mem MMU\_CBPData35\_XPE1; \$name; \$tr50; \$tr51; \$tr52; local mem MMU\_CBPData35\_XPE2; \$name; \$tr50; \$tr51; \$tr52; local mem MMU\_CBPData35\_XPE3; \$name; \$tr50; \$tr51; \$tr52; #local mem MMU\_CBPData36; \$name; \$tr50; \$tr51; \$tr52; local mem MMU\_CBPData36\_XPE0; \$name; \$tr50; \$tr51; \$tr52; local mem MMU\_CBPData36\_XPE1; \$name; \$tr50; \$tr51; \$tr52; local mem MMU\_CBPData36\_XPE2; \$name; \$tr50; \$tr51; \$tr52; local mem MMU\_CBPData36\_XPE3; \$name; \$tr50; \$tr51; \$tr52; #local mem MMU CBPData37: \$name: \$tr50; \$tr51; \$tr52; local mem MMU\_CBPData37\_XPE0; \$name; \$tr50; \$tr51; \$tr52; local mem MMU\_CBPData37\_XPE1;  $\qquad \qquad$  \$name; \$tr50; \$tr51; \$tr52; local mem MMU\_CBPData37\_XPE2; \$name; \$tr50; \$tr51; \$tr52; local mem MMU\_CBPData37\_XPE3; \$name; \$tr50; \$tr51; \$tr52; #local mem MMU\_CBPData38; \$name; \$tr50; \$tr51; \$tr52;

local mem MMU\_CBPData38\_XPE0; \$name; \$tr50; \$tr51; \$tr52; local mem MMU\_CBPData38\_XPE1; \$name; \$tr50; \$tr51; \$tr52; local mem MMU\_CBPData38\_XPE2; \$name; \$tr50; \$tr51; \$tr52; local mem MMU\_CBPData38\_XPE3; \$name; \$tr50; \$tr51; \$tr52; #local mem MMU\_CBPData39; \$name; \$tr50; \$tr51; \$tr52; local mem MMU\_CBPData39\_XPE0; \$name; \$tr50; \$tr51; \$tr52; local mem MMU\_CBPData39\_XPE1; \$name; \$tr50; \$tr51; \$tr52; local mem MMU\_CBPData39\_XPE2; \$name; \$tr50; \$tr51; \$tr52; local mem MMU\_CBPData39\_XPE3;  $$nnme; $tr50; $tr51; $tr52;$ local mem MMU\_CBPData3\_XPE0; \$name; \$tr50; \$tr51; \$tr52; local mem MMU\_CBPData3\_XPE1; \$name; \$tr50; \$tr51; \$tr52; local mem MMU CBPData3 XPE2; \$name; \$tr50; \$tr51; \$tr52; local mem MMU\_CBPData3\_XPE3; \$name; \$tr50; \$tr51; \$tr52; #local mem MMU\_CBPData4;  $$name; $tr50; $tr51; $tr52;$ #local mem MMU\_CBPData40; \$name; \$tr50; \$tr51; \$tr52; local mem MMU\_CBPData40\_XPE0; \$name; \$tr50; \$tr51; \$tr52; local mem MMU\_CBPData40\_XPE1; \$name; \$tr50; \$tr51; \$tr52; local mem MMU\_CBPData40\_XPE2; \$name; \$tr50; \$tr51; \$tr52; local mem MMU\_CBPData40\_XPE3;  $\text{શ}$  \$name; \$tr50; \$tr51; \$tr52; #local mem MMU\_CBPData41; \$name; \$tr50; \$tr51; \$tr52; local mem MMU\_CBPData41\_XPE0; \$name; \$tr50; \$tr51; \$tr52; local mem MMU\_CBPData41\_XPE1;  $\text{Span}$  \$name; \$tr50; \$tr51; \$tr52; local mem MMU\_CBPData41\_XPE2; \$name; \$tr50; \$tr51; \$tr52; local mem MMU\_CBPData41\_XPE3;  $\frac{1}{2}$  \$name; \$tr50; \$tr51; \$tr52; #local mem MMU CBPData42; \$name: \$tr50; \$tr51; \$tr52; \$tr52; \$tr52; \$tr52; \$tr52; \$tr52; \$tr52; \$tr52; \$tr52; \$tr52; \$tr52; \$tr52; \$tr52; \$tr52; \$tr52; \$tr52; \$tr52; \$tr52; \$tr52; \$tr52; \$tr52; \$tr52; \$tr52; \$tr52; \$tr52; local mem MMU\_CBPData42\_XPE0; \$name; \$tr50; \$tr51; \$tr52; local mem MMU CBPData42 XPE1; \$name; \$tr50; \$tr51; \$tr52; local mem MMU\_CBPData42\_XPE2; \$name; \$tr50; \$tr51; \$tr52; local mem MMU\_CBPData42\_XPE3; \$name; \$tr50; \$tr51; \$tr52; #local mem MMU CBPData43; \$name; \$tr50; \$tr51; \$tr52; local mem MMU\_CBPData43\_XPE0; \$name; \$tr50; \$tr51; \$tr52; local mem MMU\_CBPData43\_XPE1; \$name; \$tr50; \$tr51; \$tr52; local mem MMU\_CBPData43\_XPE2; \$name; \$tr50; \$tr51; \$tr52; local mem MMU\_CBPData43\_XPE3; \$name; \$tr50; \$tr51; \$tr52; #local mem MMU\_CBPData44;  $$name; $tr50; $tr51; $tr52;$ local mem MMU\_CBPData44\_XPE0; \$name; \$tr50; \$tr51; \$tr52; local mem MMU\_CBPData44\_XPE1; \$name; \$tr50; \$tr51; \$tr52; local mem MMU\_CBPData44\_XPE2; \$name: \$tr50; \$tr51; \$tr52; local mem MMU CBPData44 XPE3; \$name; \$tr50; \$tr51; \$tr52; #local mem MMU\_CBPData45; \$name; \$tr50; \$tr51; \$tr52; local mem MMU\_CBPData45\_XPE0;  $\qquad \qquad$  \$name; \$tr50; \$tr51; \$tr52; local mem MMU\_CBPData45\_XPE1; \$name; \$tr50; \$tr51; \$tr52; local mem MMU\_CBPData45\_XPE2; \$name; \$tr50; \$tr51; \$tr52; local mem MMU\_CBPData45\_XPE3; \$name; \$tr50; \$tr51; \$tr52;

#local mem MMU\_CBPData46; \$name; \$tr50; \$tr51; \$tr52; local mem MMU\_CBPData46\_XPE0;  $\text{Span}$  \$name; \$tr50; \$tr51; \$tr52; local mem MMU\_CBPData46\_XPE1; \$name; \$tr50; \$tr51; \$tr52; local mem MMU\_CBPData46\_XPE2; \$name; \$tr50; \$tr51; \$tr52; local mem MMU\_CBPData46\_XPE3; \$name; \$tr50; \$tr51; \$tr52; #local mem MMU\_CBPData47; \$name; \$tr50; \$tr51; \$tr52; local mem MMU\_CBPData47\_XPE0; \$name; \$tr50; \$tr51; \$tr52; local mem MMU\_CBPData47\_XPE1; \$name; \$tr50; \$tr51; \$tr52; local mem MMU\_CBPData47\_XPE2; \$name; \$tr50; \$tr51; \$tr52; local mem MMU\_CBPData47\_XPE3; \$name; \$tr50; \$tr51; \$tr52; #local mem MMU\_CBPData48; \$name; \$tr50; \$tr51; \$tr52; local mem MMU\_CBPData48\_XPE0; \$name; \$tr50; \$tr51; \$tr52; local mem MMU\_CBPData48\_XPE1; \$name; \$tr50; \$tr51; \$tr52; local mem MMU CBPData48 XPE2; \$name; \$tr50; \$tr51; \$tr52; local mem MMU\_CBPData48\_XPE3; \$name; \$tr50; \$tr51; \$tr52; #local mem MMU\_CBPData49; \$name; \$tr50; \$tr51; \$tr52; local mem MMU\_CBPData49\_XPE0; \$name; \$tr50; \$tr51; \$tr52; local mem MMU\_CBPData49\_XPE1; \$name; \$tr50; \$tr51; \$tr52; local mem MMU\_CBPData49\_XPE2; \$name; \$tr50; \$tr51; \$tr52; local mem MMU\_CBPData49\_XPE3; \$name; \$tr50; \$tr51; \$tr52; local mem MMU\_CBPData4\_XPE0; \$name; \$tr50; \$tr51; \$tr52; local mem MMU\_CBPData4\_XPE1;  $\text{Span}$  \$name; \$tr50; \$tr51; \$tr52; local mem MMU\_CBPData4\_XPE2; \$name; \$tr50; \$tr51; \$tr52; local mem MMU\_CBPData4\_XPE3;  $\text{Shame}; \text{Str50}; \text{Str51}; \text{Str52};$ #local mem MMU\_CBPData5; \$name; \$tr50; \$tr51; \$tr52; #local mem MMU CBPData50; \$name; \$tr50; \$tr51; \$tr52; local mem MMU CBPData50 XPE0; \$name; \$tr50; \$tr51; \$tr52; local mem MMU\_CBPData50\_XPE1; \$name; \$tr50; \$tr51; \$tr52; local mem MMU\_CBPData50\_XPE2; \$name; \$tr50; \$tr51; \$tr52; local mem MMU\_CBPData50\_XPE3; \$name; \$tr50; \$tr51; \$tr52; #local mem MMU\_CBPData51; \$name; \$tr50; \$tr51; \$tr52; local mem MMU\_CBPData51\_XPE0; \$name; \$tr50; \$tr51; \$tr52; local mem MMU\_CBPData51\_XPE1; \$name; \$tr50; \$tr51; \$tr52; local mem MMU\_CBPData51\_XPE2; \$name; \$tr50; \$tr51; \$tr52; local mem MMU\_CBPData51\_XPE3; \$name; \$tr50; \$tr51; \$tr52; #local mem MMU\_CBPData52; \$name; \$tr50; \$tr51; \$tr52; local mem MMU\_CBPData52\_XPE0; \$name; \$tr50; \$tr51; \$tr52; local mem MMU\_CBPData52\_XPE1;  $$name; $tr50; $tr51; $tr52;$ local mem MMU CBPData52 XPE2; \$name; \$tr50; \$tr51; \$tr52; local mem MMU\_CBPData52\_XPE3; \$name; \$tr50; \$tr51; \$tr52; #local mem MMU\_CBPData53;  $\qquad \qquad$  \$name: \$tr50; \$tr51; \$tr52; local mem MMU\_CBPData53\_XPE0; \$name; \$tr50; \$tr51; \$tr52; local mem MMU\_CBPData53\_XPE1; \$name; \$tr50; \$tr51; \$tr52; local

local mem MMU\_CBPData53\_XPE3;  $$name; $tr50; $tr51; $tr52;$ #local mem MMU\_CBPData54; \$name; \$tr50; \$tr51; \$tr52; local mem MMU\_CBPData54\_XPE0; \$name; \$tr50; \$tr51; \$tr52; local mem MMU\_CBPData54\_XPE1; \$name; \$tr50; \$tr51; \$tr52; local mem MMU\_CBPData54\_XPE2; \$name; \$tr50; \$tr51; \$tr52; local mem MMU\_CBPData54\_XPE3;  $$nnme; $tr50; $tr51; $tr52;$ #local mem MMU\_CBPData55; \$name; \$tr50; \$tr51; \$tr52; local mem MMU\_CBPData55\_XPE0; \$name; \$tr50; \$tr51; \$tr52; local mem MMU\_CBPData55\_XPE1;  $\qquad \qquad$  \$name; \$tr50; \$tr51; \$tr52; local mem MMU\_CBPData55\_XPE2; \$name; \$tr50; \$tr51; \$tr52; local mem MMU\_CBPData55\_XPE3; \$name; \$tr50; \$tr51; \$tr52; #local mem MMU\_CBPData56; \$name; \$tr50; \$tr51; \$tr52; local mem MMU\_CBPData56\_XPE0; \$name; \$tr50; \$tr51; \$tr52; local mem MMU CBPData56 XPE1; \$name; \$tr50; \$tr51; \$tr52; local mem MMU\_CBPData56\_XPE2; \$name; \$tr50; \$tr51; \$tr52; local mem MMU\_CBPData56\_XPE3;  $\text{Span}$  \$name; \$tr50; \$tr51; \$tr52; #local mem MMU\_CBPData57;  $$name; $tr50; $tr51; $tr52;$ local mem MMU\_CBPData57\_XPE0; \$name; \$tr50; \$tr51; \$tr52; local mem MMU\_CBPData57\_XPE1;  $\text{Span}$  \$name; \$tr50; \$tr51; \$tr52; local mem MMU\_CBPData57\_XPE2; \$name; \$tr50; \$tr51; \$tr52; local mem MMU\_CBPData57\_XPE3;  $\text{Span}$  \$name; \$tr50; \$tr51; \$tr52; #local mem MMU\_CBPData58; \$name; \$tr50; \$tr51; \$tr52; local mem MMU\_CBPData58\_XPE0;  $\text{શ}$  \$name; \$tr50; \$tr51; \$tr52; local mem MMU\_CBPData58\_XPE1;  $\text{Span}$  \$name; \$tr50; \$tr51; \$tr52; local mem MMU\_CBPData58\_XPE2; \$name; \$tr50; \$tr51; \$tr52; local mem MMU\_CBPData58\_XPE3; \$name; \$tr50; \$tr51; \$tr52; #local mem MMU CBPData59;  $$name; $tr50; $tr51; $tr52;$ local mem MMU\_CBPData59\_XPE0; \$name; \$tr50; \$tr51; \$tr52; local mem MMU\_CBPData59\_XPE1; \$name; \$tr50; \$tr51; \$tr52; local mem MMU\_CBPData59\_XPE2; \$name; \$tr50; \$tr51; \$tr52; local mem MMU\_CBPData59\_XPE3; \$name; \$tr50; \$tr51; \$tr52; local mem MMU\_CBPData5\_XPE0; \$name; \$tr50; \$tr51; \$tr52; local mem MMU\_CBPData5\_XPE1; \$name; \$tr50; \$tr51; \$tr52; local mem MMU\_CBPData5\_XPE2; \$name; \$tr50; \$tr51; \$tr52; local mem MMU\_CBPData5\_XPE3; \$name; \$tr50; \$tr51; \$tr52; #local mem MMU CBPData6; \$name; \$tr50; \$tr51; \$tr52; #local mem MMU\_CBPData60; \$name; \$tr50; \$tr51; \$tr52; local mem MMU\_CBPData60\_XPE0;  $\text{Shame: } $tr50; $tr51; $tr52;$ local mem MMU CBPData60 XPE1; \$name; \$tr50; \$tr51; \$tr52; local mem MMU\_CBPData60\_XPE2; \$name; \$tr50; \$tr51;  $str52$ : local mem MMU\_CBPData60\_XPE3; \$name; \$tr50; \$tr51; \$tr52; #local mem MMU CBPData61; \$name; \$tr50; \$tr51; \$tr52; local mem MMU\_CBPData61\_XPE0; \$name; \$tr50; \$tr51; \$tr52;

mem MMU\_CBPData53\_XPE2; \$name; \$tr50; \$tr51; \$tr52;

local mem MMU\_CBPData61\_XPE1; \$name; \$tr50; \$tr51; \$tr52; local mem MMU\_CBPData61\_XPE2; \$name; \$tr50; \$tr51; \$tr52; local mem MMU\_CBPData61\_XPE3; \$name; \$tr50; \$tr51; \$tr52; #local mem MMU\_CBPData62; \$name; \$tr50; \$tr51; \$tr52; local mem MMU\_CBPData62\_XPE0; \$name; \$tr50; \$tr51; \$tr52; local mem MMU\_CBPData62\_XPE1; \$name; \$tr50; \$tr51; \$tr52; local mem MMU\_CBPData62\_XPE2; \$name; \$tr50; \$tr51; \$tr52; local mem MMU\_CBPData62\_XPE3; \$name; \$tr50; \$tr51; \$tr52; #local mem MMU\_CBPData63;  $\qquad$  \$name; \$tr50; \$tr51; \$tr52; local mem MMU\_CBPData63\_XPE0; \$name; \$tr50; \$tr51; \$tr52; local mem MMU\_CBPData63\_XPE1; \$name; \$tr50; \$tr51; \$tr52; local mem MMU\_CBPData63\_XPE2; \$name; \$tr50; \$tr51; \$tr52; local mem MMU\_CBPData63\_XPE3; \$name; \$tr50; \$tr51; \$tr52; #local mem MMU\_CBPData64;  $\frac{\text{络}}{\text{phase}};\text{str50};\text{str51};\text{str52};$ local mem MMU CBPData64 XPE0; \$name; \$tr50; \$tr51; \$tr52; local mem MMU\_CBPData64\_XPE1; \$name; \$tr50; \$tr51; \$tr52; local mem MMU\_CBPData64\_XPE2;  $\text{Same: } $tr50; $tr51; $tr52;$ local mem MMU\_CBPData64\_XPE3; \$name; \$tr50; \$tr51; \$tr52; #local mem MMU CBPData65;  $$name; $tr50; $tr51; $tr52;$ local mem MMU\_CBPData65\_XPE0; \$name; \$tr50; \$tr51; \$tr52; local mem MMU\_CBPData65\_XPE1; \$name; \$tr50; \$tr51; \$tr52; local mem MMU\_CBPData65\_XPE2; \$name; \$tr50; \$tr51; \$tr52; local mem MMU\_CBPData65\_XPE3; \$name; \$tr50; \$tr51; \$tr52; #local mem MMU\_CBPData66;  $\qquad$  \$name; \$tr50; \$tr51; \$tr52; local mem MMU\_CBPData66\_XPE0;  $\text{Shame: } $tr50; $tr51; $tr52;$ local mem MMU\_CBPData66\_XPE1; \$name; \$tr50; \$tr51; \$tr52; local mem MMU\_CBPData66\_XPE2; \$name; \$tr50; \$tr51; \$tr52; local mem MMU\_CBPData66\_XPE3; \$name; \$tr50; \$tr51; \$tr52; #local mem MMU CBPData67; \$name: \$tr50; \$tr51; \$tr52; \$name; \$tr50; \$tr51; \$tr52; local mem MMU\_CBPData67\_XPE0; \$name; \$tr50; \$tr51; \$tr52; local mem MMU\_CBPData67\_XPE1; \$name; \$tr50; \$tr51; \$tr52; local mem MMU\_CBPData67\_XPE2; \$name; \$tr50; \$tr51; \$tr52; local mem MMU\_CBPData67\_XPE3; \$name; \$tr50; \$tr51; \$tr52; #local mem MMU\_CBPData68; \$name; \$tr50; \$tr51; \$tr52; local mem MMU\_CBPData68\_XPE0; \$name; \$tr50; \$tr51; \$tr52; local mem MMU\_CBPData68\_XPE1; \$name; \$tr50; \$tr51; \$tr52; local mem MMU\_CBPData68\_XPE2; \$name; \$tr50; \$tr51; \$tr52; local mem MMU\_CBPData68\_XPE3; \$name; \$tr50; \$tr51; \$tr52; #local mem MMU CBPData69; \$name; \$tr50; \$tr51; \$tr52; local mem MMU\_CBPData69\_XPE0; \$name; \$tr50; \$tr51; \$tr52; local mem MMU\_CBPData69\_XPE1;  $\qquad \qquad$  \$name; \$tr50; \$tr51; \$tr52; local mem MMU\_CBPData69\_XPE2; \$name; \$tr50; \$tr51; \$tr52; local mem MMU\_CBPData69\_XPE3; \$name; \$tr50; \$tr51; \$tr52; local mem MMU\_CBPData6\_XPE0; \$name; \$tr50; \$tr51; \$tr52;

local mem MMU\_CBPData6\_XPE1; \$name; \$tr50; \$tr51; \$tr52; local mem MMU CBPData6 XPE2; \$name; \$tr50; \$tr51; \$tr52; local mem MMU\_CBPData6\_XPE3; \$name; \$tr50; \$tr51; \$tr52; #local mem MMU\_CBPData7; \$name; \$tr50; \$tr51; \$tr52; #local mem MMU\_CBPData70; \$name; \$tr50; \$tr51; \$tr52; local mem MMU\_CBPData70\_XPE0;  $\qquad \qquad$  \$name; \$tr50; \$tr51; \$tr52; local mem MMU\_CBPData70\_XPE1; \$name; \$tr50; \$tr51; \$tr52; local mem MMU\_CBPData70\_XPE2; \$name; \$tr50; \$tr51; \$tr52; local mem MMU\_CBPData70\_XPE3;  $$nnme; $tr50; $tr51; $tr52;$ #local mem MMU\_CBPData71; \$name; \$tr50; \$tr51; \$tr52; local mem MMU\_CBPData71\_XPE0; \$name; \$tr50; \$tr51; \$tr52; local mem MMU\_CBPData71\_XPE1;  $$nnme; $tr50; $tr51; $tr52;$ local mem MMU\_CBPData71\_XPE2; \$name; \$tr50; \$tr51; \$tr52; local mem MMU\_CBPData71\_XPE3; \$name; \$tr50; \$tr51; \$tr52; #local mem MMU\_CBPData72; \$name; \$tr50; \$tr51; \$tr52; local mem MMU\_CBPData72\_XPE0;  $\text{Shame: } $tr50; $tr51; $tr52;$ local mem MMU\_CBPData72\_XPE1; \$name; \$tr50; \$tr51; \$tr52; local mem MMU\_CBPData72\_XPE2; \$name; \$tr50; \$tr51; \$tr52; local mem MMU\_CBPData72\_XPE3;  $\text{Shame: } $tr50; $tr51; $tr52;$ #local mem MMU\_CBPData73; \$name; \$tr50; \$tr51; \$tr52; local mem MMU\_CBPData73\_XPE0; \$name; \$tr50; \$tr51; \$tr52; local mem MMU CBPData73 XPE1;  $\text{Span}$  \$name; \$tr50; \$tr51; \$tr52; local mem MMU\_CBPData73\_XPE2; \$name; \$tr50; \$tr51; \$tr52; local mem MMU\_CBPData73\_XPE3;  $$nnme; $tr50; $tr51; $tr52;$ #local mem MMU\_CBPData74; \$name; \$tr50; \$tr51; \$tr52; local mem MMU\_CBPData74\_XPE0;  $\qquad \qquad$  \$name; \$tr50; \$tr51; \$tr52; local mem MMU CBPData74 XPE1; \$name; \$tr50; \$tr51; \$tr52; local mem MMU\_CBPData74\_XPE2; \$name; \$tr50; \$tr51; \$tr52; local mem MMU\_CBPData74\_XPE3; \$name; \$tr50; \$tr51; \$tr52; #local mem MMU\_CBPData75;  $$name; $tr50; $tr51; $tr52;$ local mem MMU\_CBPData75\_XPE0; \$name; \$tr50; \$tr51; \$tr52; local mem MMU\_CBPData75\_XPE1; \$name; \$tr50; \$tr51; \$tr52; local mem MMU\_CBPData75\_XPE2; \$name; \$tr50; \$tr51; \$tr52; local mem MMU\_CBPData75\_XPE3; \$name; \$tr50; \$tr51; \$tr52; #local mem MMU\_CBPData76; \$name; \$tr50; \$tr51; \$tr52; local mem MMU\_CBPData76\_XPE0; \$name; \$tr50; \$tr51; \$tr52; local mem MMU\_CBPData76\_XPE1;  $$nnme; $tr50; $tr51; $tr52;$ local mem MMU\_CBPData76\_XPE2; \$name: \$tr50; \$tr51; \$tr52; \$name; \$tr50; \$tr52; \$tr52; \$tr52; \$tr52; \$tr52; \$tr52; \$tr52; \$tr52; \$tr52; \$tr52; \$tr52; \$tr52; \$tr52; \$tr52; \$tr52; \$tr52; \$tr52; \$tr52; \$tr52; \$tr52; \$tr52; \$tr local mem MMU\_CBPData76\_XPE3; \$name; \$tr50; \$tr51; \$tr52; #local mem MMU\_CBPData77; \$name; \$tr50; \$tr51; \$tr52; local mem MMU\_CBPData77\_XPE0;  $\qquad \qquad$  \$name; \$tr50; \$tr51; \$tr52; local mem MMU\_CBPData77\_XPE1; \$name; \$tr50; \$tr51; \$tr52; local mem MMU\_CBPData77\_XPE2; \$name; \$tr50; \$tr51; \$tr52; local mem MMU\_CBPData77\_XPE3; \$name; \$tr50; \$tr51; \$tr52;

#local mem MMU\_CBPData78; \$name; \$tr50; \$tr51; \$tr52; local mem MMU\_CBPData78\_XPE0;  $\text{Span}$ ; \$tr50; \$tr51; \$tr52; local mem MMU\_CBPData78\_XPE1; \$name; \$tr50; \$tr51; \$tr52; local mem MMU\_CBPData78\_XPE2; \$name; \$tr50; \$tr51; \$tr52; local mem MMU\_CBPData78\_XPE3; \$name; \$tr50; \$tr51; \$tr52; #local mem MMU\_CBPData79; \$name; \$tr50; \$tr51; \$tr52; local mem MMU\_CBPData79\_XPE0; \$name; \$tr50; \$tr51; \$tr52; local mem MMU\_CBPData79\_XPE1; \$name; \$tr50; \$tr51; \$tr52; local mem MMU\_CBPData79\_XPE2;  $\qquad \qquad$  \$name; \$tr50; \$tr51; \$tr52; local mem MMU\_CBPData79\_XPE3; \$name; \$tr50; \$tr51; \$tr52; local mem MMU\_CBPData7\_XPE0; \$name; \$tr50; \$tr51; \$tr52; local mem MMU\_CBPData7\_XPE1; \$name; \$tr50; \$tr51; \$tr52; local mem MMU\_CBPData7\_XPE2; \$name; \$tr50; \$tr51; \$tr52; local mem MMU\_CBPData7\_XPE3; \$name; \$tr50; \$tr51; \$tr52; #local mem MMU\_CBPData8; \$name; \$tr50; \$tr51; \$tr52; #local mem MMU\_CBPData80; \$name; \$tr50; \$tr51; \$tr52; local mem MMU\_CBPData80\_XPE0; \$name; \$tr50; \$tr51; \$tr52; local mem MMU\_CBPData80\_XPE1; \$name; \$tr50; \$tr51; \$tr52; local mem MMU\_CBPData80\_XPE2; \$name; \$tr50; \$tr51; \$tr52; local mem MMU\_CBPData80\_XPE3; \$name; \$tr50; \$tr51; \$tr52; #local mem MMU\_CBPData81; \$name; \$tr50; \$tr51; \$tr52; local mem MMU\_CBPData81\_XPE0; \$name; \$tr50; \$tr51; \$tr52; local mem MMU\_CBPData81\_XPE1; \$name; \$tr50; \$tr51; \$tr52; local mem MMU\_CBPData81\_XPE2; \$name; \$tr50; \$tr51; \$tr52; local mem MMU\_CBPData81\_XPE3; \$name; \$tr50; \$tr51; \$tr52; #local mem MMU CBPData82; \$name: \$tr50; \$tr51; \$tr52; \$name; \$tr50; \$tr51; \$tr52; local mem MMU CBPData82 XPE0; \$name; \$tr50; \$tr51; \$tr52; local mem MMU\_CBPData82\_XPE1; \$name; \$tr50; \$tr51; \$tr52; local mem MMU\_CBPData82\_XPE2; \$name; \$tr50; \$tr51; \$tr52; local mem MMU\_CBPData82\_XPE3; \$name; \$tr50; \$tr51; \$tr52; #local mem MMU\_CBPData83; \$name; \$tr50; \$tr51; \$tr52; local mem MMU\_CBPData83\_XPE0; \$name; \$tr50; \$tr51; \$tr52; local mem MMU\_CBPData83\_XPE1; \$name; \$tr50; \$tr51; \$tr52; local mem MMU\_CBPData83\_XPE2; \$name; \$tr50; \$tr51; \$tr52; local mem MMU\_CBPData83\_XPE3; \$name; \$tr50; \$tr51; \$tr52; #local mem MMU\_CBPData84;  $\qquad \qquad \text{Same}; \, \$\text{tr}50; \, \$\text{tr}51; \, \$\text{tr}52;$ local mem MMU\_CBPData84\_XPE0; \$name; \$tr50; \$tr51; \$tr52; local mem MMU CBPData84 XPE1; \$name: \$tr50; \$tr51; \$tr52; \$name; \$tr50; \$tr52; \$tr52; \$tr52; \$tr52; \$tr52; \$tr52; \$tr52; \$tr52; \$tr52; \$tr52; \$tr52; \$tr52; \$tr52; \$tr52; \$tr52; \$tr52; \$tr52; \$tr52; \$tr52; \$tr52; \$tr52; \$tr local mem MMU CBPData84 XPE2; \$name; \$tr50; \$tr51; \$tr52; local mem MMU\_CBPData84\_XPE3; \$name; \$tr50; \$tr51; \$tr52; #local mem MMU\_CBPData85;  $\qquad$  \$name: \$tr50; \$tr51; \$tr52; local mem MMU\_CBPData85\_XPE0;

local mem MMU CBPData85 XPE1; \$name; \$tr50; \$tr51; \$tr52;

\$name; \$tr50; \$tr51; \$tr52;

local mem MMU\_CBPData85\_XPE2; \$name; \$tr50; \$tr51; \$tr52; local mem MMU\_CBPData85\_XPE3;  $$name; $tr50; $tr51; $tr52;$ #local mem MMU\_CBPData86; \$name; \$tr50; \$tr51; \$tr52; local mem MMU\_CBPData86\_XPE0; \$name; \$tr50; \$tr51; \$tr52; local mem MMU\_CBPData86\_XPE1; \$name; \$tr50; \$tr51; \$tr52; local mem MMU\_CBPData86\_XPE2; \$name; \$tr50; \$tr51; \$tr52; local mem MMU\_CBPData86\_XPE3; \$name; \$tr50; \$tr51; \$tr52; #local mem MMU\_CBPData87;  $$name; $tr50; $tr51; $tr52;$ local mem MMU\_CBPData87\_XPE0; \$name; \$tr50; \$tr51; \$tr52; local mem MMU\_CBPData87\_XPE1; \$name; \$tr50; \$tr51; \$tr52; local mem MMU\_CBPData87\_XPE2; \$name; \$tr50; \$tr51; \$tr52; local mem MMU\_CBPData87\_XPE3; \$name; \$tr50; \$tr51; \$tr52; #local mem MMU\_CBPData88; \$name; \$tr50; \$tr51; \$tr52; local mem MMU\_CBPData88\_XPE0; \$name; \$tr50; \$tr51; \$tr52; local mem MMU\_CBPData88\_XPE1; \$name; \$tr50; \$tr51; \$tr52; local mem MMU\_CBPData88\_XPE2; \$name; \$tr50; \$tr51; \$tr52; local mem MMU\_CBPData88\_XPE3;  $\text{Span}$  \$name; \$tr50; \$tr51; \$tr52; #local mem MMU\_CBPData89;  $\frac{\text{络}}{\text{phase}};\text{str50};\text{str51};\text{str52};$ local mem MMU\_CBPData89\_XPE0; \$name; \$tr50; \$tr51; \$tr52; local mem MMU\_CBPData89\_XPE1; \$name; \$tr50; \$tr51; \$tr52; local mem MMU\_CBPData89\_XPE2; \$name; \$tr50; \$tr51; \$tr52; local mem MMU\_CBPData89\_XPE3;  $\text{Span}$  \$name; \$tr50; \$tr51; \$tr52; local mem MMU\_CBPData8\_XPE0; \$name; \$tr50; \$tr51; \$tr52; local mem MMU CBPData8 XPE1; \$name; \$tr50; \$tr51; \$tr52; local mem MMU\_CBPData8\_XPE2; \$name; \$tr50; \$tr51; \$tr52; local mem MMU\_CBPData8\_XPE3; \$name; \$tr50; \$tr51; \$tr52; #local mem MMU CBPData9;  $$name; $tr50; $tr51; $tr52;$ #local mem MMU CBPData90;  $\frac{\text{络}}{\text{phase}}; \frac{\text{str50}}{\text{str51}}; \frac{\text{str52}}{\text{str52}};$ local mem MMU\_CBPData90\_XPE0; \$name; \$tr50; \$tr51; \$tr52; local mem MMU\_CBPData90\_XPE1; \$name; \$tr50; \$tr51; \$tr52; local mem MMU\_CBPData90\_XPE2; \$name; \$tr50; \$tr51; \$tr52; local mem MMU\_CBPData90\_XPE3; \$name; \$tr50; \$tr51; \$tr52; #local mem MMU\_CBPData91; \$name; \$tr50; \$tr51; \$tr52; local mem MMU\_CBPData91\_XPE0; \$name; \$tr50; \$tr51; \$tr52; local mem MMU\_CBPData91\_XPE1; \$name; \$tr50; \$tr51; \$tr52; local mem MMU\_CBPData91\_XPE2; \$name; \$tr50; \$tr51; \$tr52; local mem MMU\_CBPData91\_XPE3; \$name; \$tr50; \$tr51; \$tr52; #local mem MMU\_CBPData92; \$name; \$tr50; \$tr51; \$tr52; local mem MMU\_CBPData92\_XPE0;  $\text{Span}$  \$name; \$tr50; \$tr51; \$tr52; local mem MMU\_CBPData92\_XPE1; \$name; \$tr50; \$tr51; \$tr52; local mem MMU\_CBPData92\_XPE2;  $\qquad$  \$name: \$tr50; \$tr51; \$tr52; local mem MMU\_CBPData92\_XPE3;  $$nnme; $tr50; $tr51; $tr52;$ #local mem MMU\_CBPData93; \$name; \$tr50; \$tr51; \$tr52; local mem MMU\_CBPData93\_XPE0; \$name; \$tr50; \$tr51; \$tr52;

local mem MMU\_CBPData93\_XPE1; \$name; \$tr50; \$tr51; \$tr52; local mem MMU\_CBPData93\_XPE2; \$name; \$tr50; \$tr51; \$tr52; local mem MMU\_CBPData93\_XPE3; \$name; \$tr50; \$tr51; \$tr52; #local mem MMU\_CBPData94; \$name; \$tr50; \$tr51; \$tr52; local mem MMU\_CBPData94\_XPE0; \$name; \$tr50; \$tr51; \$tr52; local mem MMU\_CBPData94\_XPE1; \$name; \$tr50; \$tr51; \$tr52; local mem MMU\_CBPData94\_XPE2; \$name; \$tr50; \$tr51; \$tr52; local mem MMU\_CBPData94\_XPE3; \$name; \$tr50; \$tr51; \$tr52; #local mem MMU\_CBPData95; \$name; \$tr50; \$tr51; \$tr52; local mem MMU\_CBPData95\_XPE0; \$name; \$tr50; \$tr51; \$tr52; local mem MMU\_CBPData95\_XPE1; \$name; \$tr50; \$tr51; \$tr52; local mem MMU\_CBPData95\_XPE2; \$name; \$tr50; \$tr51; \$tr52; local mem MMU\_CBPData95\_XPE3; \$name; \$tr50; \$tr51; \$tr52; #local mem MMU\_CBPData96; \$name; \$tr50; \$tr51; \$tr52; local mem MMU\_CBPData96\_XPE0; \$name; \$tr50; \$tr51; \$tr52; local mem MMU\_CBPData96\_XPE1; \$name; \$tr50; \$tr51; \$tr52; local mem MMU\_CBPData96\_XPE2; \$name; \$tr50; \$tr51; \$tr52; local mem MMU\_CBPData96\_XPE3; \$name; \$tr50; \$tr51; \$tr52; #local mem MMU CBPData97; \$name: \$tr50; \$tr51; \$tr52; \$tr52; \$tr52; \$tr52; \$tr52; \$tr52; \$tr52; \$tr52; \$tr52; \$tr52; \$tr52; \$tr52; \$tr52; \$tr52; \$tr52; \$tr52; \$tr52; \$tr52; \$tr52; \$tr52; \$tr52; \$tr52; \$tr52; \$tr52; \$tr52; local mem MMU\_CBPData97\_XPE0; \$name; \$tr50; \$tr51; \$tr52; local mem MMU\_CBPData97\_XPE1; \$name; \$tr50; \$tr51; \$tr52; local mem MMU\_CBPData97\_XPE2; \$name; \$tr50; \$tr51; \$tr52; local mem MMU\_CBPData97\_XPE3; \$name; \$tr50; \$tr51; \$tr52; #local mem MMU\_CBPData98; \$name; \$tr50; \$tr51; \$tr52; local mem MMU\_CBPData98\_XPE0;  $\text{Span}$  \$name; \$tr50; \$tr51; \$tr52; local mem MMU\_CBPData98\_XPE1; \$name; \$tr50; \$tr51; \$tr52; local mem MMU\_CBPData98\_XPE2; \$name; \$tr50; \$tr51; \$tr52; local mem MMU\_CBPData98\_XPE3; \$name; \$tr50; \$tr51; \$tr52; #local mem MMU CBPData99; \$name: \$tr50; \$tr51; \$tr52; \$tr51; \$tr52; \$tr51; \$tr52; \$tr52; \$tr52; \$tr52; \$tr52; \$tr52; \$tr52; \$tr52; \$tr52; \$tr52; \$tr52; \$tr52; \$tr52; \$tr52; \$tr52; \$tr52; \$tr52; \$tr52; \$tr52; \$tr52; \$tr52; local mem MMU\_CBPData99\_XPE0; \$name; \$tr50; \$tr51; \$tr52; local mem MMU\_CBPData99\_XPE1; \$name; \$tr50; \$tr51; \$tr52; local mem MMU\_CBPData99\_XPE2; \$name; \$tr50; \$tr51; \$tr52; local mem MMU\_CBPData99\_XPE3; \$name; \$tr50; \$tr51; \$tr52; local mem MMU\_CBPData9\_XPE0; \$name; \$tr50; \$tr51; \$tr52; local mem MMU\_CBPData9\_XPE1; \$name; \$tr50; \$tr51; \$tr52; local mem MMU\_CBPData9\_XPE2; \$name; \$tr50; \$tr51; \$tr52; local mem MMU\_CBPData9\_XPE3; \$name; \$tr50; \$tr51; \$tr52; #local mem MMU\_CCP\_MEM;  $\text{Sname}; \text{str50}; \text{str51}; \text{str52};$ local mem MMU\_CCP\_MEM\_XPE0; \$name; \$tr50; \$tr51; \$tr52; local mem MMU\_CCP\_MEM\_XPE1; \$name; \$tr50; \$tr51; \$tr52; local mem MMU\_CCP\_MEM\_XPE2; \$name: \$tr50; \$tr51; \$tr52; local mem MMU\_CCP\_MEM\_XPE3; \$name; \$tr50; \$tr51; \$tr52; #local mem MMU\_CCP\_RESEQ\_MEM;  $$nnme; $tr50; $tr51; $tr52;$ local mem MMU\_CCP\_RESEQ\_MEM\_XPE0\_PIPE0; \$name; \$tr50; \$tr51; \$tr52;

local mem MMU\_CCP\_RESEQ\_MEM\_XPE0\_PIPE1; \$name; \$tr50; \$tr51; \$tr52; local mem MMU\_CCP\_RESEQ\_MEM\_XPE1\_PIPE2; \$name; \$tr50; \$tr51; \$tr52; local mem MMU\_CCP\_RESEQ\_MEM\_XPE1\_PIPE3; \$name; \$tr50; \$tr51; \$tr52; local mem MMU\_CCP\_RESEQ\_MEM\_XPE2\_PIPE0; \$name; \$tr50; \$tr51; \$tr52; local mem MMU\_CCP\_RESEQ\_MEM\_XPE2\_PIPE1; \$name; \$tr50; \$tr51; \$tr52; local mem MMU\_CCP\_RESEQ\_MEM\_XPE3\_PIPE2; \$name; \$tr50; \$tr51; \$tr52; local mem MMU\_CCP\_RESEQ\_MEM\_XPE3\_PIPE3; \$name; \$tr50; \$tr51; \$tr52; #local mem MMU\_CFAP\_BANK0; \$name; \$tr50; \$tr51; \$tr52; local mem MMU\_CFAP\_BANK0\_XPE0;  $\text{Span}$  \$name; \$tr50; \$tr51; \$tr52; local mem MMU\_CFAP\_BANK0\_XPE1; \$name; \$tr50; \$tr51; \$tr52; local mem MMU\_CFAP\_BANK0\_XPE2; \$name; \$tr50; \$tr51; \$tr52; local mem MMU\_CFAP\_BANK0\_XPE3; \$name; \$tr50; \$tr51; \$tr52; #local mem MMU\_CFAP\_BANK1; \$name; \$tr50; \$tr51; \$tr52; #local mem MMU\_CFAP\_BANK10; \$name; \$tr50; \$tr51; \$tr52; local mem MMU\_CFAP\_BANK10\_XPE0; \$name; \$tr50; \$tr51; \$tr52; local mem MMU\_CFAP\_BANK10\_XPE1;  $$name;$  \$name; \$tr50; \$tr51; \$tr52; local mem MMU\_CFAP\_BANK10\_XPE2; \$name; \$tr50; \$tr51; \$tr52; local mem MMU\_CFAP\_BANK10\_XPE3; \$name; \$tr50; \$tr51; \$tr52; #local mem MMU\_CFAP\_BANK11; \$name; \$tr50; \$tr51; \$tr52; local mem MMU\_CFAP\_BANK11\_XPE0; \$name; \$tr50; \$tr51; \$tr52; local mem MMU\_CFAP\_BANK11\_XPE1; \$name; \$tr50; \$tr51; \$tr52; local mem MMU\_CFAP\_BANK11\_XPE2; \$name; \$tr50; \$tr51; \$tr52; local mem MMU\_CFAP\_BANK11\_XPE3;  $\text{Span}$  \$name; \$tr50; \$tr51; \$tr52; #local mem MMU\_CFAP\_BANK12; \$name; \$tr50; \$tr51; \$tr52; local mem MMU\_CFAP\_BANK12\_XPE0; \$name; \$tr50; \$tr51; \$tr52; local mem MMU\_CFAP\_BANK12\_XPE1; \$name; \$tr50; \$tr51; \$tr52; local mem MMU\_CFAP\_BANK12\_XPE2; \$name; \$tr50; \$tr51; \$tr52; local mem MMU\_CFAP\_BANK12\_XPE3; \$name; \$tr50; \$tr51; \$tr52; #local mem MMU\_CFAP\_BANK13; \$name; \$tr50; \$tr51; \$tr52; local mem MMU\_CFAP\_BANK13\_XPE0; \$name; \$tr50; \$tr51; \$tr52; local mem MMU\_CFAP\_BANK13\_XPE1; \$name; \$tr50; \$tr51; \$tr52; local mem MMU\_CFAP\_BANK13\_XPE2; \$name; \$tr50; \$tr51; \$tr52; local mem MMU\_CFAP\_BANK13\_XPE3; \$name; \$tr50; \$tr51; \$tr52; local mem MMU\_CFAP\_BANK1\_XPE0; \$name; \$tr50; \$tr51; \$tr52; local mem MMU\_CFAP\_BANK1\_XPE1; \$name; \$tr50; \$tr51; \$tr52; local mem MMU\_CFAP\_BANK1\_XPE2; \$name; \$tr50; \$tr51; \$tr52; local mem MMU\_CFAP\_BANK1\_XPE3; \$name; \$tr50; \$tr51; \$tr52; #local mem MMU\_CFAP\_BANK2; \$name: \$tr50; \$tr51; \$tr52; local mem MMU\_CFAP\_BANK2\_XPE0; \$name; \$tr50; \$tr51; \$tr52; local mem MMU\_CFAP\_BANK2\_XPE1; \$name; \$tr50; \$tr51; \$tr52; local mem MMU\_CFAP\_BANK2\_XPE2;  $\text{Span} \quad \text{Span} \quad \text{Str}$ 50; \$tr51; \$tr52; local mem MMU\_CFAP\_BANK2\_XPE3; \$name: \$tr50; \$tr51; \$tr52; #local

mem MMU\_CFAP\_BANK3; \$name; \$tr50; \$tr51; \$tr52; local mem MMU\_CFAP\_BANK3\_XPE0; \$name; \$tr50; \$tr51; \$tr52; local mem MMU\_CFAP\_BANK3\_XPE1; \$name; \$tr50; \$tr51; \$tr52; local mem MMU\_CFAP\_BANK3\_XPE2; \$name; \$tr50; \$tr51; \$tr52; local mem MMU\_CFAP\_BANK3\_XPE3; \$name; \$tr50; \$tr51; \$tr52; #local mem MMU\_CFAP\_BANK4; \$name; \$tr50; \$tr51; \$tr52; local mem MMU\_CFAP\_BANK4\_XPE0;  $\text{Span}$  \$name; \$tr50; \$tr51; \$tr52; local mem MMU\_CFAP\_BANK4\_XPE1; \$name; \$tr50; \$tr51; \$tr52; local mem MMU\_CFAP\_BANK4\_XPE2; \$name; \$tr50; \$tr51; \$tr52; local mem MMU\_CFAP\_BANK4\_XPE3;  $\text{શ}$  \$name: \$tr50; \$tr51; \$tr52; #local mem MMU\_CFAP\_BANK5; \$name; \$tr50; \$tr51; \$tr52; local mem MMU\_CFAP\_BANK5\_XPE0; \$name: \$tr50; \$tr51; \$tr52; local mem MMU\_CFAP\_BANK5\_XPE1; \$name; \$tr50; \$tr51; \$tr52; local mem MMU\_CFAP\_BANK5\_XPE2; \$name; \$tr50; \$tr51; \$tr52; local mem MMU\_CFAP\_BANK5\_XPE3; \$name; \$tr50; \$tr51; \$tr52; #local mem MMU\_CFAP\_BANK6; \$name; \$tr50; \$tr51; \$tr52; local mem MMU\_CFAP\_BANK6\_XPE0;  $\text{Shame: } $tr50; $tr51; $tr52;$ local mem MMU\_CFAP\_BANK6\_XPE1; \$name; \$tr50; \$tr51; \$tr52; local mem MMU\_CFAP\_BANK6\_XPE2; \$name; \$tr50; \$tr51; \$tr52; local mem MMU\_CFAP\_BANK6\_XPE3;  $\text{Shame: } $tr50; $tr51; $tr52;$ #local mem MMU\_CFAP\_BANK7; \$name; \$tr50; \$tr51; \$tr52; local mem MMU\_CFAP\_BANK7\_XPE0;  $\text{Shame: } $tr50; $tr51; $tr52;$ local mem MMU\_CFAP\_BANK7\_XPE1; \$name; \$tr50; \$tr51; \$tr52; local mem MMU\_CFAP\_BANK7\_XPE2; \$name: \$tr50; \$tr51; \$tr52; local mem MMU\_CFAP\_BANK7\_XPE3;  $\text{Shame: } $tr50; $tr51; $tr52;$ #local mem MMU\_CFAP\_BANK8; \$name; \$tr50; \$tr51; \$tr52; local mem MMU\_CFAP\_BANK8\_XPE0; \$name; \$tr50; \$tr51; \$tr52; local mem MMU\_CFAP\_BANK8\_XPE1; \$name; \$tr50; \$tr51; \$tr52; local mem MMU\_CFAP\_BANK8\_XPE2; \$name; \$tr50; \$tr51; \$tr52; local mem MMU\_CFAP\_BANK8\_XPE3; \$name; \$tr50; \$tr51; \$tr52; #local mem MMU\_CFAP\_BANK9; \$name; \$tr50; \$tr51; \$tr52; local mem MMU\_CFAP\_BANK9\_XPE0; \$name; \$tr50; \$tr51; \$tr52; local mem MMU\_CFAP\_BANK9\_XPE1; \$name; \$tr50; \$tr51; \$tr52; local mem MMU\_CFAP\_BANK9\_XPE2; \$name; \$tr50; \$tr51; \$tr52; local mem MMU\_CFAP\_BANK9\_XPE3; \$name; \$tr50; \$tr51; \$tr52; local mem MMU\_CHFC\_SYSPORT\_MAPPING; \$name; \$tr50; \$tr51; \$tr52; #local mem MMU\_CTR\_COLOR\_DROP\_MEM;  $\text{Sname}; \text{Str50}; \text{Str51}; \text{Str52};$ local mem MMU\_CTR\_COLOR\_DROP\_MEM\_XPE0\_PIPE0; \$name; \$tr50; \$tr51; \$name; \$tr50; \$tr51; \$tr52; local mem MMU\_CTR\_COLOR\_DROP\_MEM\_XPE0\_PIPE1; \$name; \$tr50; \$tr51; \$name; \$tr51; \$tr52; local mem MMU\_CTR\_COLOR\_DROP\_MEM\_XPE1\_PIPE2; \$name; \$tr50; \$tr51; \$tr52; local mem MMU\_CTR\_COLOR\_DROP\_MEM\_XPE1\_PIPE3; \$name; \$tr50; \$tr51; \$name; \$tr51;  $str52$ :

local mem MMU\_CTR\_COLOR\_DROP\_MEM\_XPE2\_PIPE0; \$name; \$tr50; \$tr51; \$tr52; local mem MMU\_CTR\_COLOR\_DROP\_MEM\_XPE2\_PIPE1; \$name; \$tr50; \$tr51; \$tr52; local mem MMU\_CTR\_COLOR\_DROP\_MEM\_XPE3\_PIPE2; \$name; \$tr50; \$tr51; \$tr52; local mem MMU\_CTR\_COLOR\_DROP\_MEM\_XPE3\_PIPE3; \$name; \$tr50; \$tr51; \$name; \$tr50; \$tr51; \$tr52; #local mem MMU\_CTR\_ING\_DROP\_MEM; \$name; \$tr50; \$tr51; \$tr52; local mem MMU\_CTR\_ING\_DROP\_MEM\_XPE0\_PIPE0; \$name; \$tr50; \$tr51; \$tr52; \$tr52; local mem MMU\_CTR\_ING\_DROP\_MEM\_XPE0\_PIPE3; \$name; \$tr50; \$tr51; \$tr52; local mem MMU\_CTR\_ING\_DROP\_MEM\_XPE1\_PIPE0; \$name; \$tr50; \$tr51; \$tr52; local mem MMU\_CTR\_ING\_DROP\_MEM\_XPE1\_PIPE3; \$name; \$tr50; \$tr51; \$tr52; local mem MMU\_CTR\_ING\_DROP\_MEM\_XPE2\_PIPE1; \$name; \$tr50; \$tr51; \$tr52; local mem MMU\_CTR\_ING\_DROP\_MEM\_XPE2\_PIPE2; \$name; \$tr50; \$tr51; \$tr52; local mem MMU\_CTR\_ING\_DROP\_MEM\_XPE3\_PIPE1; \$name; \$tr50; \$tr51; \$tr52; local mem MMU\_CTR\_ING\_DROP\_MEM\_XPE3\_PIPE2; \$name; \$tr50; \$tr51; \$tr52; \$name; \$tr50; \$tr52; #local mem MMU\_CTR\_MC\_DROP\_MEM; \$name; \$tr50; \$tr51; \$tr52; local mem MMU\_CTR\_MC\_DROP\_MEM\_XPE0\_PIPE0; \$name; \$tr50; \$tr51; \$tr52; local mem MMU\_CTR\_MC\_DROP\_MEM\_XPE0\_PIPE1; \$name: \$tr50; \$tr51; \$tr52; \$tr52; \$name; \$tr50; \$tr52; local mem MMU\_CTR\_MC\_DROP\_MEM\_XPE1\_PIPE2; \$name; \$tr50; \$tr51; \$tr52; local mem MMU\_CTR\_MC\_DROP\_MEM\_XPE1\_PIPE3; \$name: \$tr50; \$tr51; \$tr52; \$name; \$tr50; \$tr52; local mem MMU\_CTR\_MC\_DROP\_MEM\_XPE2\_PIPE0; \$name; \$tr50; \$tr51; \$tr52; local mem MMU\_CTR\_MC\_DROP\_MEM\_XPE2\_PIPE1; \$name: \$tr50; \$tr51; \$tr52; \$tr52; \$name; \$tr50; \$tr52; \$tr52; \$tr52 local mem MMU\_CTR\_MC\_DROP\_MEM\_XPE3\_PIPE2; \$name: \$tr50; \$tr51; \$tr52; \$name; \$tr50; \$tr52; local mem MMU\_CTR\_MC\_DROP\_MEM\_XPE3\_PIPE3; \$name; \$tr50; \$tr51; \$tr52; #local mem MMU\_CTR\_UC\_DROP\_MEM;  $\text{Sname: } $tr50; $tr51; $tr52;$ local mem MMU\_CTR\_UC\_DROP\_MEM\_XPE0\_PIPE0; \$name; \$tr50; \$tr51; \$tr52; local mem MMU\_CTR\_UC\_DROP\_MEM\_XPE0\_PIPE1; \$name; \$tr50; \$tr51; \$tr52; local mem MMU\_CTR\_UC\_DROP\_MEM\_XPE1\_PIPE2; \$name; \$tr50; \$tr51; \$tr52; local mem MMU\_CTR\_UC\_DROP\_MEM\_XPE1\_PIPE3; \$name; \$tr50; \$tr51; \$tr52; local mem MMU\_CTR\_UC\_DROP\_MEM\_XPE2\_PIPE0; \$name; \$tr50; \$tr51; \$tr52; local mem MMU\_CTR\_UC\_DROP\_MEM\_XPE2\_PIPE1; \$name; \$tr50; \$tr51; \$tr52; local mem MMU\_CTR\_UC\_DROP\_MEM\_XPE3\_PIPE2; \$name; \$tr50; \$tr51; \$tr52; local mem MMU\_CTR\_UC\_DROP\_MEM\_XPE3\_PIPE3; \$name; \$tr50; \$tr51; \$tr52; #local mem MMU\_CTR\_WRED\_DROP\_MEM;<br>\$name; \$tr50; \$tr51; \$tr52; local mem MMU\_CTR\_WRED\_DROP\_MEM\_XPE0\_PIPE0; \$name; \$tr50; \$tr51; \$tr52; \$tr52; \$name; \$tr50; \$tr52; \$tr52; \$tr52; \$tr52; \$tr52; \$tr52; \$tr51; \$tr52; \$tr51; \$tr52; \$tr51; \$tr52; \$tr51; \$tr52; \$tr51; \$tr52; \$tr51; \$tr52; \$tr local mem MMU\_CTR\_WRED\_DROP\_MEM\_XPE0\_PIPE1; \$name; \$tr50; \$tr51; \$tr52; \$1.52; \$name; \$tr50; \$tr52; \$name; \$tr50; \$tr52; local mem MMU\_CTR\_WRED\_DROP\_MEM\_XPE1\_PIPE2; \$name; \$tr50; \$tr51; \$tr52; \$name; \$tr50; \$tr52; local mem MMU\_CTR\_WRED\_DROP\_MEM\_XPE1\_PIPE3; \$name; \$tr50; \$tr51; \$tr52; local mem MMU\_CTR\_WRED\_DROP\_MEM\_XPE2\_PIPE0;  $\text{Sname: } $tr50; $tr51; $tr52;$ local mem MMU\_CTR\_WRED\_DROP\_MEM\_XPE2\_PIPE1; \$name; \$tr50; \$tr51; \$tr52; \$1.52; \$name; \$tr50; \$tr52; \$name; \$tr50; \$tr52; local mem MMU\_CTR\_WRED\_DROP\_MEM\_XPE3\_PIPE2; \$name; \$tr50; \$tr51; \$tr52; \$name; \$tr50; \$tr52; local mem MMU\_CTR\_WRED\_DROP\_MEM\_XPE3\_PIPE3; \$name; \$tr50; \$tr51; \$tr52; \$name; \$tr50; \$tr52;

 **Open Source Used In NXOS-MDS Platform 9.4.2a 7726**

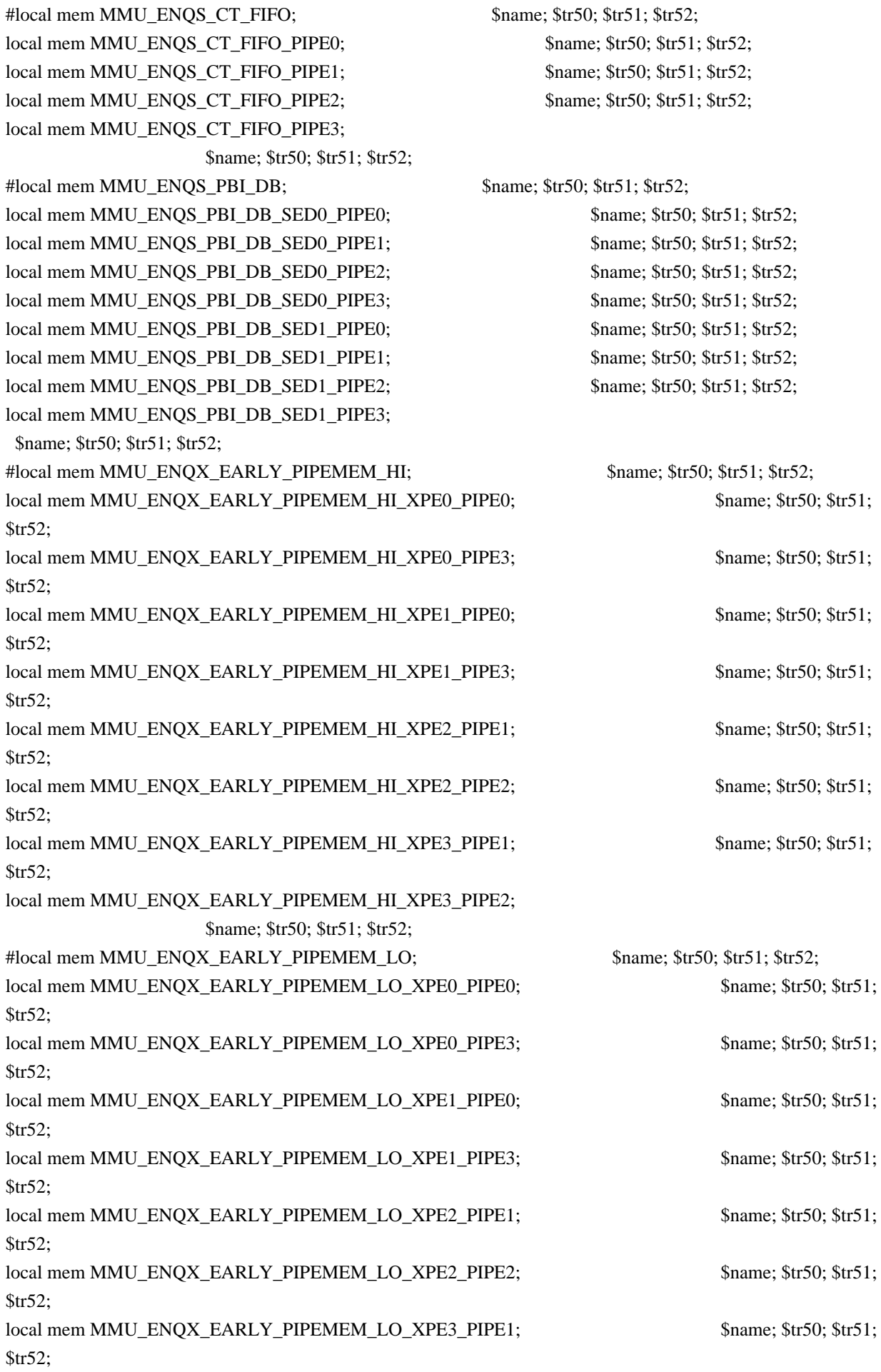

## local

mem MMU\_ENQX\_EARLY\_PIPEMEM\_LO\_XPE3\_PIPE2; \$name; \$tr50; \$tr51; \$tr52; #local mem MMU\_ENQX\_PIPEMEM\_HI; \$name; \$tr50; \$tr51; \$tr52; local mem MMU\_ENQX\_PIPEMEM\_HI\_XPE0\_PIPE0; \$name; \$tr50; \$tr51; \$tr52; local mem MMU\_ENQX\_PIPEMEM\_HI\_XPE0\_PIPE3; \$name; \$tr50; \$tr51; \$tr52; local mem MMU\_ENQX\_PIPEMEM\_HI\_XPE1\_PIPE0; \$name; \$tr50; \$tr51; \$tr52; local mem MMU\_ENOX\_PIPEMEM\_HI\_XPE1\_PIPE3; \$name; \$tr50; \$tr51; \$tr52; \$name; \$tr50; \$tr52; local mem MMU\_ENQX\_PIPEMEM\_HI\_XPE2\_PIPE1; \$name; \$tr50; \$tr51; \$tr52; local mem MMU\_ENQX\_PIPEMEM\_HI\_XPE2\_PIPE2; \$name; \$tr50; \$tr51; \$tr52; local mem MMU\_ENOX\_PIPEMEM\_HI\_XPE3\_PIPE1; \$name; \$tr50; \$tr51; \$tr52; \$tr52; \$name; \$tr50; \$tr52; local mem

MMU\_ENQX\_PIPEMEM\_HI\_XPE3\_PIPE2; \$name; \$tr50; \$tr51; \$tr52; #local mem MMU\_ENQX\_PIPEMEM\_LO; \$name; \$tr50; \$tr51; \$tr52; local mem MMU\_ENQX\_PIPEMEM\_LO\_XPE0\_PIPE0; \$name; \$tr50; \$tr51; \$tr52; local mem MMU\_ENQX\_PIPEMEM\_LO\_XPE0\_PIPE3; \$name; \$tr50; \$tr51; \$tr52; local mem MMU\_ENQX\_PIPEMEM\_LO\_XPE1\_PIPE0; \$name; \$tr50; \$tr51; \$tr52; local mem MMU\_ENQX\_PIPEMEM\_LO\_XPE1\_PIPE3; \$name; \$tr50; \$tr51; \$tr52; local mem MMU\_ENOX\_PIPEMEM\_LO\_XPE2\_PIPE1; \$name; \$tr50; \$tr51; \$tr52; \$tr52; local mem MMU\_ENQX\_PIPEMEM\_LO\_XPE2\_PIPE2; \$name; \$tr50; \$tr51; \$tr52; local mem MMU\_ENQX\_PIPEMEM\_LO\_XPE3\_PIPE1; \$name; \$tr50; \$tr51; \$tr52; local mem MMU\_ENQX\_PIPEMEM\_LO\_XPE3\_PIPE2;

\$name; \$tr50; \$tr51; \$tr52;

#local mem MMU\_EPRG\_MEM;<br>\$name; \$tr50; \$tr51; \$tr52; local mem MMU\_EPRG\_MEM\_XPE0;  $\text{Shame: } $tr50; $tr51; $tr52;$ local mem MMU\_EPRG\_MEM\_XPE1; \$name; \$tr50; \$tr51; \$tr52; local mem MMU\_EPRG\_MEM\_XPE2; \$name; \$tr50; \$tr51; \$tr52; local mem MMU\_EPRG\_MEM\_XPE3; \$name; \$tr50; \$tr51; \$tr52; #local mem MMU\_GCFG\_MEM\_FAIL\_ADDR\_64; \$name; \$tr50; \$tr51; \$tr52; local mem MMU\_INTFO\_TC2PRI\_MAPPING;  $\text{Shame}; \text{Str50}; \text{Str51}; \text{Str52};$ local mem MMU\_INTFO\_TC2PRI\_MAPPING0; \$name; \$tr50; \$tr51; \$tr52; local mem MMU\_INTFO\_TC2PRI\_MAPPING1; \$name; \$tr50; \$tr51; \$tr52; local

mem MMU\_INTFO\_TC2PRI\_MAPPING2; \$name; \$tr50; \$tr51; \$tr52; local mem MMU\_INTFO\_TC2PRI\_MAPPING3; \$name; \$tr50; \$tr51; \$tr52; #local mem MMU\_INTFO\_TIMESTAMP; \$name; \$tr50; \$tr51; \$tr52; #local mem MMU\_INTFO\_TOD\_TIMESTAMP;  $\frac{\text{5}}{2}$ ; \$tr50; \$tr51; \$tr52; #local mem MMU\_INTFO\_UTC\_TIMESTAMP; \$name; \$tr50; \$tr51; \$tr52; #local mem MMU\_LINK\_MEM;  $\text{S1};$  \$name; \$tr50; \$tr51; \$tr52; local mem MMU\_LINK\_MEM\_XPE0; \$name; \$tr50; \$tr51; \$tr52; local mem MMU\_LINK\_MEM\_XPE1; \$name; \$tr50; \$tr51; \$tr52; local mem MMU\_LINK\_MEM\_XPE2; \$name; \$tr50; \$tr51; \$tr52; local mem MMU\_LINK\_MEM\_XPE3; \$name: \$tr50; \$tr51; \$tr52; #local mem MMU\_MCFP; \$name; \$tr50; \$tr51; \$tr52; local mem MMU\_MCFP\_XPE0;  $\text{Shame: } $t \cdot 50$ ;  $\text{Str} 51$ ;  $\text{Str} 52$ ; local mem MMU\_MCFP\_XPE1; \$name; \$tr50; \$tr51; \$tr52;

local mem MMU\_MCFP\_XPE3; \$name; \$tr50; \$tr51; \$tr52;

local mem MMU\_MCFP\_XPE2; \$name; \$tr50; \$tr51; \$tr52;

#local mem MMU\_MCQDB\_X; \$name; \$tr50; \$tr51; \$tr52; local mem MMU\_MCQDB\_X\_XPE0; \$name; \$tr50; \$tr51; \$tr52; local mem MMU\_MCQDB\_X\_XPE1; \$name; \$tr50; \$tr51; \$tr52; local mem MMU\_MCQDB\_X\_XPE2; \$name; \$tr50; \$tr51; \$tr52; local mem MMU\_MCQDB\_X\_XPE3; \$name; \$tr50; \$tr51; \$tr52; #local mem MMU\_MCQDB\_Y; \$name; \$tr50; \$tr51; \$tr52; local mem MMU\_MCQDB\_Y\_XPE0; \$name; \$tr50; \$tr51; \$tr52; local mem MMU\_MCQDB\_Y\_XPE1; \$name; \$tr50; \$tr51; \$tr52; local mem MMU\_MCQDB\_Y\_XPE2; \$name; \$tr50; \$tr51; \$tr52; local mem MMU\_MCQDB\_Y\_XPE3; \$name; \$tr50; \$tr51; \$tr52; #local mem MMU\_MCQE; \$name; \$tr50; \$tr51; \$tr52; #local mem MMU\_MCQE\_PREFETCH\_X; \$name; \$tr50; \$tr51; \$tr52; local mem MMU\_MCQE\_PREFETCH\_X\_XPE0; \$name; \$tr50; \$tr51; \$tr52; local mem MMU\_MCQE\_PREFETCH\_X\_XPE1; \$name; \$tr50; \$tr51; \$tr52; local mem MMU\_MCQE\_PREFETCH\_X\_XPE2; \$name; \$tr50; \$tr51; \$tr52; local mem MMU\_MCQE\_PREFETCH\_X\_XPE3; \$name; \$tr50; \$tr51; \$tr52; #local mem MMU\_MCQE\_PREFETCH\_Y; \$name; \$tr50; \$tr51; \$tr52; local mem MMU\_MCQE\_PREFETCH\_Y\_XPE0; \$name; \$tr50; \$tr51; \$tr52; local mem MMU\_MCQE\_PREFETCH\_Y\_XPE1;  $\text{S}$  shame; \$tr50; \$tr51; \$tr52; local mem MMU\_MCQE\_PREFETCH\_Y\_XPE2; \$name; \$tr50; \$tr51; \$tr52; local mem MMU\_MCQE\_PREFETCH\_Y\_XPE3; \$name; \$tr50; \$tr51; \$tr52; local mem MMU\_MCQE\_XPE0;  $\qquad \qquad$  \$name; \$tr50; \$tr51; \$tr52; local mem MMU\_MCQE\_XPE1; \$name; \$tr50; \$tr51; \$tr52; local mem MMU\_MCQE\_XPE2; \$name; \$tr50; \$tr51; \$tr52; local mem MMU\_MCQE\_XPE3;  $$name; $tr50; $tr51; $tr52;$ #local mem MMU\_MCQN; \$name; \$tr50; \$tr51; \$tr52; local mem MMU\_MCQN\_XPE0;  $\text{Shame}; \frac{\text{Str50}}{\text{Sim}}; \frac{\text{Str51}}{\text{Str52}};$ local mem MMU\_MCQN\_XPE1; \$name; \$tr50; \$tr51; \$tr52; local mem MMU\_MCQN\_XPE2; \$name; \$tr50; \$tr51; \$tr52; local mem MMU\_MCQN\_XPE3; \$name; \$tr50; \$tr51; \$tr52; #local mem MMU\_MTRO\_BUCKET\_L0\_MEM;  $\text{Sname}; \text{Str50}; \text{Str51}; \text{Str52};$ local mem MMU\_MTRO\_BUCKET\_LO\_MEM\_PIPE0; \$name; \$tr50; \$tr51; \$tr52; local mem MMU\_MTRO\_BUCKET\_L0\_MEM\_PIPE1; \$name; \$tr50; \$tr51; \$tr52; local mem MMU\_MTRO\_BUCKET\_LO\_MEM\_PIPE2; \$name; \$tr50; \$tr51; \$tr52; local mem MMU\_MTRO\_BUCKET\_LO\_MEM\_PIPE3; \$name; \$tr50; \$tr51; \$tr52; #local mem MMU\_MTRO\_BUCKET\_L1\_MEM; \$name; \$tr50; \$tr51; \$tr52; local mem MMU\_MTRO\_BUCKET\_L1\_MEM\_PIPE0; \$name; \$tr50; \$tr51; \$tr52; local mem MMU\_MTRO\_BUCKET\_L1\_MEM\_PIPE1; \$name: \$tr50; \$tr51; \$tr52; \$tr52; \$name; \$tr50; \$tr52; \$tr52; \$tr52; \$tr52; \$tr52; \$tr52; \$tr52; \$tr52; \$tr51; \$tr52; \$tr51; \$tr52; \$tr51; \$tr52; \$tr51; \$tr52; \$tr51; \$tr52; \$tr51; local mem MMU\_MTRO\_BUCKET\_L1\_MEM\_PIPE2; \$name; \$tr50; \$tr51; \$tr52; local mem MMU\_MTRO\_BUCKET\_L1\_MEM\_PIPE3; \$name; \$tr50; \$tr51; \$tr52; #local mem MMU\_MTRO\_EGRMETERINGCONFIG\_MEM;  $\text{Sname: } \frac{\text{Strue: } \frac{\text{Strue: }$ #local mem MMU\_MTRO\_EGRMETERINGCONFIG\_MEM\_A; \$name; \$tr50; \$tr51; \$tr52;

local mem MMU\_MTRO\_EGRMETERINGCONFIG\_MEM\_A\_PIPE0; \$name; \$tr50;

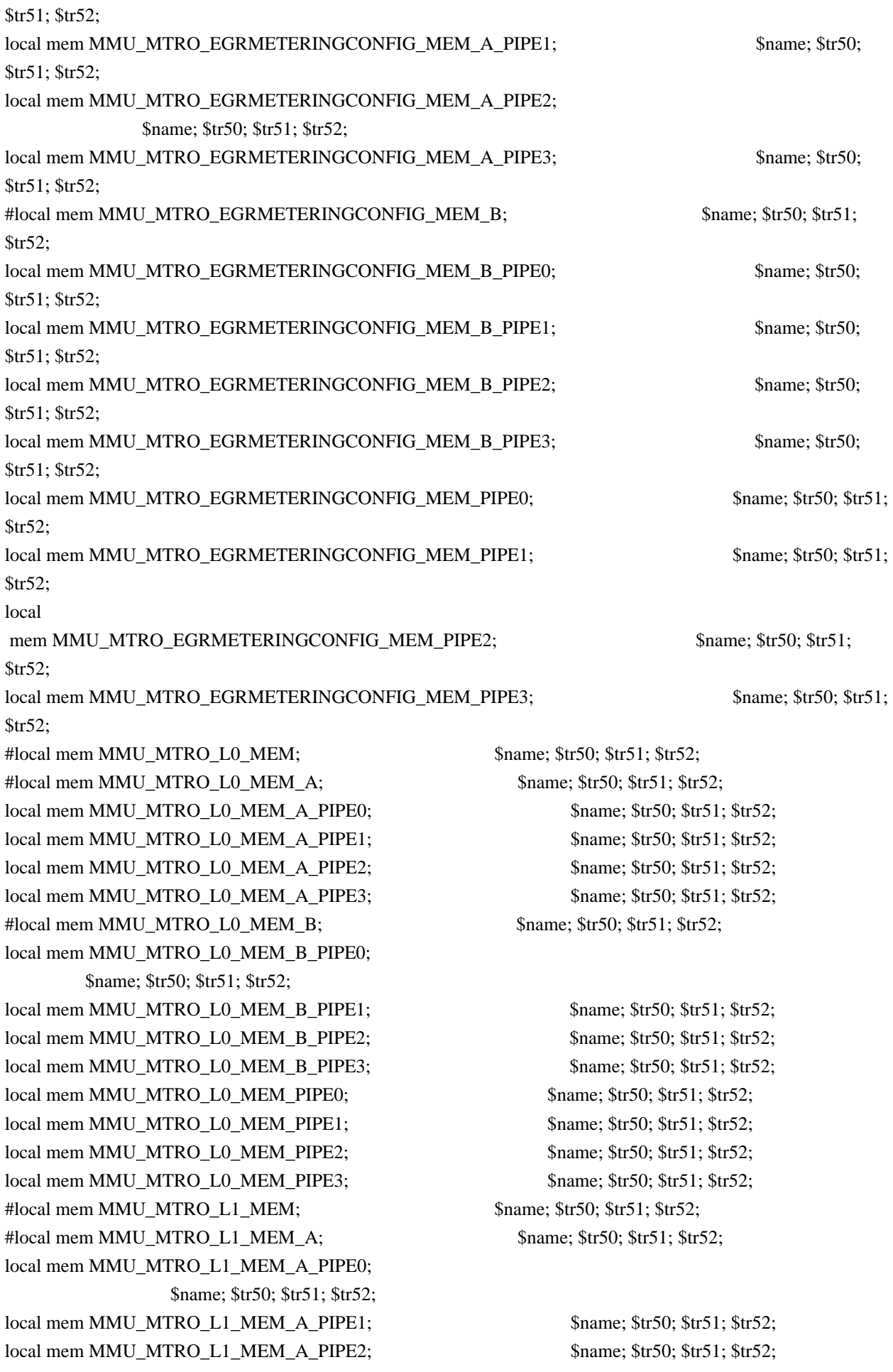

local mem MMU\_MTRO\_L1\_MEM\_A\_PIPE3; \$name; \$tr50; \$tr51; \$tr52; #local mem MMU\_MTRO\_L1\_MEM\_B; \$name: \$tr50; \$tr51; \$tr52; local mem MMU\_MTRO\_L1\_MEM\_B\_PIPE0; \$name; \$tr50; \$tr51; \$tr52; local mem MMU\_MTRO\_L1\_MEM\_B\_PIPE1; \$name; \$tr50; \$tr51; \$tr52; local mem MMU\_MTRO\_L1\_MEM\_B\_PIPE2; \$name; \$tr50; \$tr51; \$tr52; local mem MMU\_MTRO\_L1\_MEM\_B\_PIPE3; \$name; \$tr50; \$tr51; \$tr52; local mem MMU\_MTRO\_L1\_MEM\_PIPE0; \$name: \$tr50; \$tr51; \$tr52; local mem MMU\_MTRO\_L1\_MEM\_PIPE1; \$name; \$tr50; \$tr51; \$tr52; local mem MMU\_MTRO\_L1\_MEM\_PIPE2; \$name: \$tr50; \$tr51; \$tr52; local mem MMU\_MTRO\_L1\_MEM\_PIPE3; \$name; \$tr50; \$tr51; \$tr52; #local mem MMU\_PDB\_X; \$name; \$tr50; \$tr51; \$tr52; local mem MMU\_PDB\_X\_XPE0; \$name; \$tr50; \$tr51; \$tr52; local mem MMU\_PDB\_X\_XPE1; \$name; \$tr50; \$tr51; \$tr52; local mem MMU\_PDB\_X\_XPE2; \$name; \$tr50; \$tr51; \$tr52; local mem MMU\_PDB\_X\_XPE3; \$name; \$tr50; \$tr51; \$tr52; #local mem MMU\_PDB\_Y; \$name; \$tr50; \$tr51; \$tr52; local mem MMU\_PDB\_Y\_XPE0;  $\text{Shame: } $tr50; $tr51; $tr52;$ local mem MMU\_PDB\_Y\_XPE1; \$name; \$tr50; \$tr51; \$tr52; local mem MMU\_PDB\_Y\_XPE2;  $\text{Shame}; \text{Str50}; \text{Str51}; \text{Str52};$ local mem MMU\_PDB\_Y\_XPE3; \$name; \$tr50; \$tr51; \$tr52; #local mem MMU\_PKTHDR; \$name; \$tr50; \$tr51; \$tr52; local mem MMU\_PKTHDR\_XPE0;  $\text{Shame}; \text{Str50}; \text{Str51}; \text{Str52};$ local mem MMU\_PKTHDR\_XPE1; \$name; \$tr50; \$tr51; \$tr52; local mem MMU\_PKTHDR\_XPE2; \$name; \$tr50; \$tr51; \$tr52; local mem MMU\_PKTHDR\_XPE3;  $\frac{1}{2}$  \$name; \$tr50; \$tr51; \$tr52; #local mem MMU\_PORTCNT; \$name; \$tr50; \$tr51; \$tr52; local mem MMU\_PORTCNT\_XPE0; \$name; \$tr50; \$tr51; \$tr52; local mem MMU\_PORTCNT\_XPE1; \$name; \$tr50; \$tr51; \$tr52; local mem MMU\_PORTCNT\_XPE2;  $\qquad \qquad$  \$name; \$tr50; \$tr51; \$tr52; local mem MMU\_PORTCNT\_XPE3; \$name; \$tr50; \$tr51; \$tr52; #local mem MMU\_PQE0\_MEM;  $\text{Sname};$  \$name; \$tr50; \$tr51; \$tr52; local mem MMU\_PQE0\_MEM\_XPE0; \$name; \$tr50; \$tr51; \$tr52; local mem MMU\_PQE0\_MEM\_XPE1; \$name; \$tr50; \$tr51; \$tr52; local mem MMU\_PQE0\_MEM\_XPE2; \$name; \$tr50; \$tr51; \$tr52; local mem MMU\_PQE0\_MEM\_XPE3; \$name; \$tr50; \$tr51; \$tr52; #local mem MMU\_PQE1\_MEM; \$name; \$tr50; \$tr51; \$tr52; local mem MMU\_PQE1\_MEM\_XPE0; \$name; \$tr50; \$tr51; \$tr52; local mem MMU\_PQE1\_MEM\_XPE1; \$name; \$tr50; \$tr51; \$tr52; local mem MMU\_POE1\_MEM\_XPE2; \$name; \$tr50; \$tr51; \$tr52; local mem MMU\_PQE1\_MEM\_XPE3; \$name; \$tr50; \$tr51; \$tr52; #local mem MMU\_REPL\_GROUP\_INFO\_TBL;  $\qquad \qquad$  \$name: \$tr50; \$tr51; \$tr52; local mem MMU\_REPL\_GROUP\_INFO\_TBL\_PIPE0; \$name; \$tr50; \$tr51; \$tr52; local mem MMU\_REPL\_GROUP\_INFO\_TBL\_PIPE1; \$name; \$tr50; \$tr51; \$tr52; local mem MMU\_REPL\_GROUP\_INFO\_TBL\_PIPE2; \$name; \$tr50; \$tr51; \$tr52;

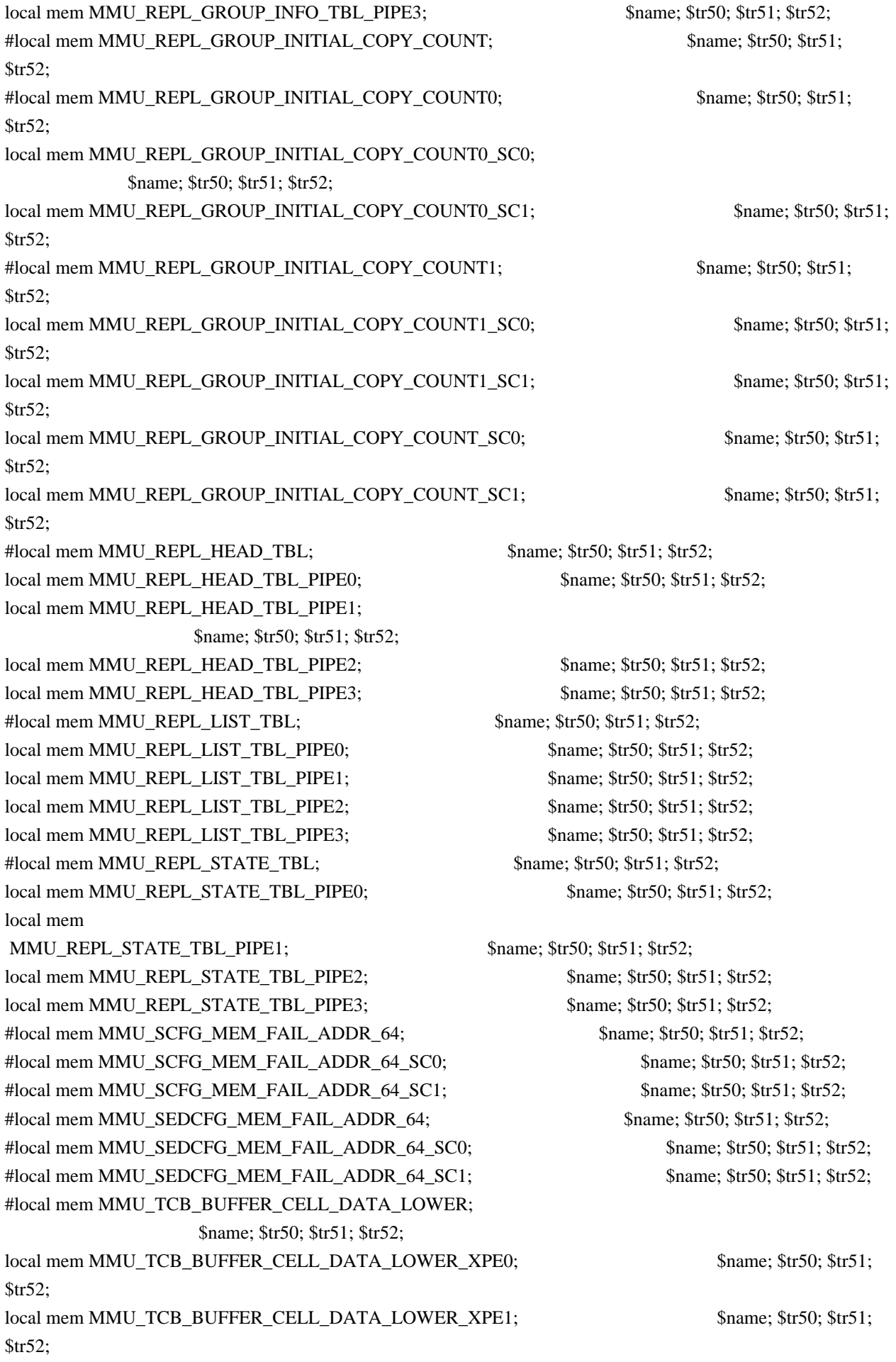

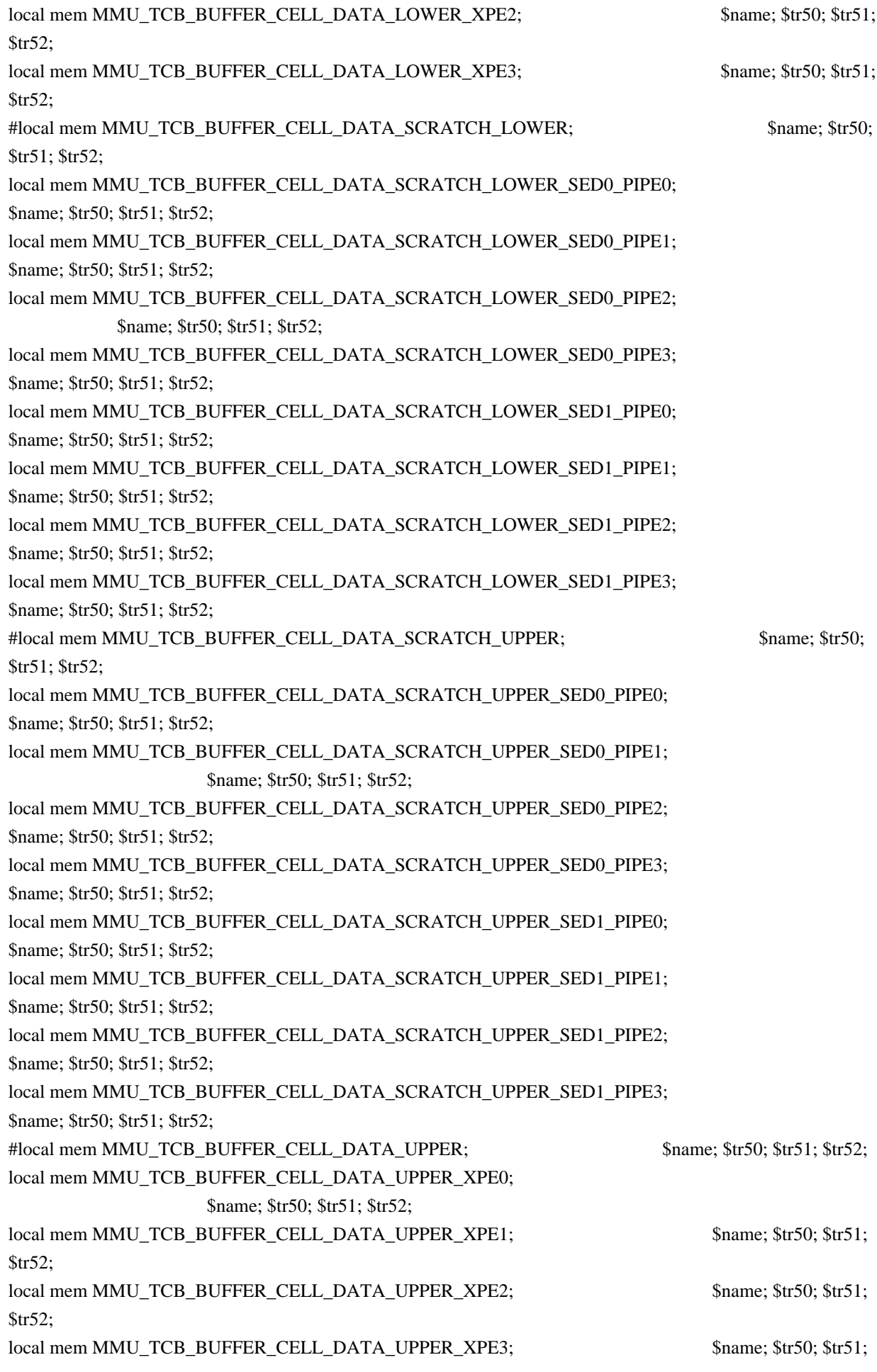

\$tr52;

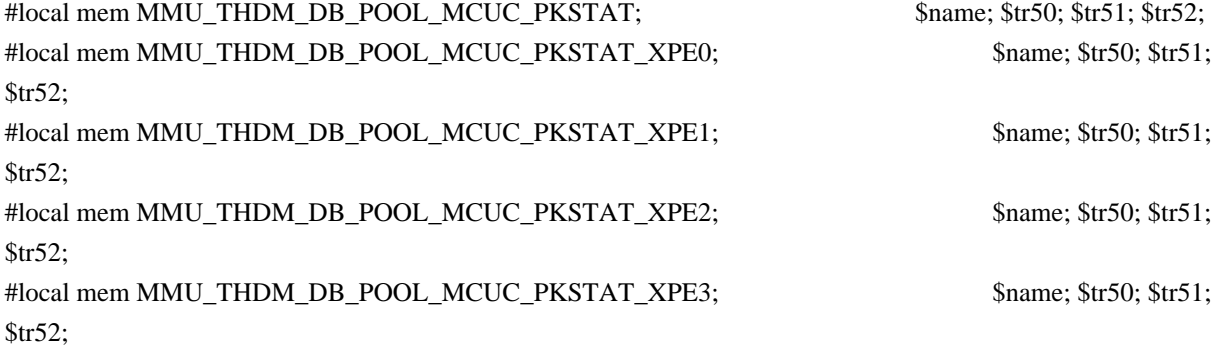

#local mem MMU\_THDM\_DB\_PORTSP\_BST; \$name; \$tr50; \$tr51; \$tr52; local mem MMU\_THDM\_DB\_PORTSP\_BST\_XPE0\_PIPE0; \$name; \$tr50; \$tr51; \$tr52; \$tr52; local mem MMU\_THDM\_DB\_PORTSP\_BST\_XPE0\_PIPE1; \$name; \$tr50; \$tr51; \$tr52; local mem MMU\_THDM\_DB\_PORTSP\_BST\_XPE1\_PIPE2; \$name; \$tr50; \$tr51; \$tr52; local mem MMU\_THDM\_DB\_PORTSP\_BST\_XPE1\_PIPE3; \$name; \$tr50; \$tr51; \$tr52; local mem MMU\_THDM\_DB\_PORTSP\_BST\_XPE2\_PIPE0; \$name; \$tr50; \$tr51; \$tr52; local mem MMU\_THDM\_DB\_PORTSP\_BST\_XPE2\_PIPE1; \$name; \$tr50; \$tr51; \$tr52; \$tr52; local mem MMU\_THDM\_DB\_PORTSP\_BST\_XPE3\_PIPE2; \$name; \$tr50; \$tr51; \$tr52; local mem MMU\_THDM\_DB\_PORTSP\_BST\_XPE3\_PIPE3; \$name; \$tr50; \$tr51; \$tr52;

#local mem MMU\_THDM\_DB\_PORTSP\_CONFIG; \$name; \$tr50; \$tr51; \$tr52; #local mem MMU\_THDM\_DB\_PORTSP\_CONFIG\_A; \$name; \$tr50; \$tr51; \$tr52; local mem MMU\_THDM\_DB\_PORTSP\_CONFIG\_A\_PIPE0; \$name; \$tr50; \$tr51; \$tr52; \$tr52; local mem MMU\_THDM\_DB\_PORTSP\_CONFIG\_A\_PIPE1; \$name; \$tr50; \$tr51; \$tr52; local mem MMU\_THDM\_DB\_PORTSP\_CONFIG\_A\_PIPE2; \$name; \$tr50; \$tr51; \$tr52; \$name; \$tr50; \$tr52; local mem MMU\_THDM\_DB\_PORTSP\_CONFIG\_A\_PIPE3; \$name; \$tr50; \$tr51; \$tr52; \$name; \$tr50; \$tr52; #local mem MMU\_THDM\_DB\_PORTSP\_CONFIG\_B; \$name; \$tr50; \$tr51; \$tr52; local mem MMU\_THDM\_DB\_PORTSP\_CONFIG\_B\_PIPE0; \$name; \$tr50; \$tr51; \$tr52; \$tr52; local mem MMU\_THDM\_DB\_PORTSP\_CONFIG\_B\_PIPE1; \$name; \$tr50; \$tr51; \$tr52;

local mem MMU\_THDM\_DB\_PORTSP\_CONFIG\_B\_PIPE2; \$name; \$tr50; \$tr51; \$tr52; local mem MMU\_THDM\_DB\_PORTSP\_CONFIG\_B\_PIPE3; \$name; \$tr50; \$tr51; \$tr52; #local mem MMU\_THDM\_DB\_PORTSP\_CONFIG\_C; \$name; \$tr50; \$tr51; \$tr52; local mem MMU\_THDM\_DB\_PORTSP\_CONFIG\_C\_PIPE0; \$name; \$tr50; \$tr51; \$tr52; local mem MMU\_THDM\_DB\_PORTSP\_CONFIG\_C\_PIPE1; \$name; \$tr50; \$tr51; \$tr52; local mem MMU\_THDM\_DB\_PORTSP\_CONFIG\_C\_PIPE2; \$name; \$tr50; \$tr51; \$tr52; local mem MMU\_THDM\_DB\_PORTSP\_CONFIG\_C\_PIPE3; \$name; \$tr50; \$tr51; \$tr52; local mem MMU\_THDM\_DB\_PORTSP\_CONFIG\_PIPE0; \$name; \$tr50; \$tr51; \$tr52; local mem MMU\_THDM\_DB\_PORTSP\_CONFIG\_PIPE1;

\$name; \$tr50; \$tr51; \$tr52;

 $\lceil \text{local mem MMU THDM DB PORTSP CONFIG PIPE2};$  \$name; \$tr50; \$tr51; \$tr52; local mem MMU\_THDM\_DB\_PORTSP\_CONFIG\_PIPE3; \$name; \$tr50; \$tr51; \$tr52; #local mem MMU\_THDM\_DB\_QUEUE\_BST; \$name; \$tr50; \$tr51; \$tr52; local mem MMU\_THDM\_DB\_OUEUE\_BST\_XPE0\_PIPE0; \$name: \$tr50; \$tr51; \$tr52; \$tr52; \$name; \$tr50; \$tr52; \$tr52; \$tr52; \$tr52; \$tr52; \$tr52; \$tr52; \$tr51; \$tr52; \$tr51; \$tr52; \$tr51; \$tr52; \$tr51; \$tr52; \$tr51; \$tr52; \$tr51; \$tr local mem MMU\_THDM\_DB\_QUEUE\_BST\_XPE0\_PIPE1; \$name; \$tr50; \$tr51; \$tr52; local mem MMU\_THDM\_DB\_QUEUE\_BST\_XPE1\_PIPE2; \$name; \$tr50; \$tr51; \$tr52; local mem MMU\_THDM\_DB\_QUEUE\_BST\_XPE1\_PIPE3; \$name; \$tr50; \$tr51; \$tr52; \$name; \$tr50; \$tr52; local mem MMU\_THDM\_DB\_QUEUE\_BST\_XPE2\_PIPE0; \$name; \$tr50; \$tr51; \$tr52; local mem MMU\_THDM\_DB\_QUEUE\_BST\_XPE2\_PIPE1; \$name; \$tr50; \$tr51; \$tr52;

local mem MMU\_THDM\_DB\_QUEUE\_BST\_XPE3\_PIPE2; \$name; \$tr50; \$tr51; \$tr52; local mem MMU\_THDM\_DB\_QUEUE\_BST\_XPE3\_PIPE3; \$name; \$tr50; \$tr51; \$tr52; #local mem MMU\_THDM\_DB\_QUEUE\_CONFIG; \$name; \$tr50; \$tr51; \$tr52; #local mem MMU\_THDM\_DB\_QUEUE\_CONFIG\_A;  $\frac{\text{5}}{2}$  \$name; \$tr50; \$tr51; \$tr52; local mem MMU\_THDM\_DB\_QUEUE\_CONFIG\_A\_PIPE0; \$name; \$tr50; \$tr51; \$tr52; local mem MMU\_THDM\_DB\_QUEUE\_CONFIG\_A\_PIPE1; \$name; \$tr50; \$tr51; \$tr52; local mem MMU\_THDM\_DB\_QUEUE\_CONFIG\_A\_PIPE2; \$name; \$tr50; \$tr51; \$tr52; \$name; \$tr50; \$tr52; local mem MMU\_THDM\_DB\_QUEUE\_CONFIG\_A\_PIPE3; \$name; \$tr50; \$tr51; \$tr52; #local mem MMU\_THDM\_DB\_QUEUE\_CONFIG\_B;

\$name; \$tr50; \$tr51; \$tr52;

local mem MMU\_THDM\_DB\_QUEUE\_CONFIG\_B\_PIPE0; \$name; \$tr50; \$tr51; \$tr52; local mem MMU\_THDM\_DB\_QUEUE\_CONFIG\_B\_PIPE1; \$name; \$tr50; \$tr51; \$tr52; local mem MMU\_THDM\_DB\_QUEUE\_CONFIG\_B\_PIPE2; \$name; \$tr50; \$tr51; \$tr52; local mem MMU\_THDM\_DB\_QUEUE\_CONFIG\_B\_PIPE3; \$name; \$tr50; \$tr51; \$tr52; #local mem MMU\_THDM\_DB\_QUEUE\_CONFIG\_C;  $\qquad$  \$name; \$tr50; \$tr51; \$tr52; local mem MMU\_THDM\_DB\_QUEUE\_CONFIG\_C\_PIPE0; \$name; \$tr50; \$tr51; \$tr52; local mem MMU\_THDM\_DB\_QUEUE\_CONFIG\_C\_PIPE1; \$name; \$tr50; \$tr51; \$tr52; local mem MMU\_THDM\_DB\_QUEUE\_CONFIG\_C\_PIPE2; \$name: \$tr50; \$tr51; \$tr52; \$name; \$tr50; \$tr52; local mem MMU\_THDM\_DB\_QUEUE\_CONFIG\_C\_PIPE3; \$name; \$tr50; \$tr51; \$tr52;

local mem MMU\_THDM\_DB\_QUEUE\_CONFIG\_PIPE0; \$name: \$tr50; \$tr51; \$tr52; local mem MMU\_THDM\_DB\_QUEUE\_CONFIG\_PIPE1; \$name; \$tr50; \$tr51; \$tr52; local mem MMU\_THDM\_DB\_OUEUE\_CONFIG\_PIPE2; \$name; \$tr50; \$tr51; \$tr52; local mem MMU\_THDM\_DB\_QUEUE\_CONFIG\_PIPE3; \$name; \$tr50; \$tr51; \$tr52; \$name; \$tr50; \$tr52; #local mem MMU\_THDM\_DB\_QUEUE\_COUNT; \$name; \$tr50; \$tr51; \$tr52; local mem MMU\_THDM\_DB\_QUEUE\_COUNT\_XPE0\_PIPE0; \$name; \$tr50; \$tr51; \$tr52;

local mem MMU\_THDM\_DB\_QUEUE\_COUNT\_XPE0\_PIPE1; \$name; \$tr50; \$tr51; \$tr52;

local mem MMU\_THDM\_DB\_QUEUE\_COUNT\_XPE1\_PIPE2; \$name; \$tr50; \$tr51; \$tr52;

local mem MMU\_THDM\_DB\_QUEUE\_COUNT\_XPE1\_PIPE3; \$name; \$tr50; \$tr51; \$tr52;

local mem MMU\_THDM\_DB\_QUEUE\_COUNT\_XPE2\_PIPE0; \$name; \$tr50; \$tr51; \$tr52;

local mem MMU\_THDM\_DB\_QUEUE\_COUNT\_XPE2\_PIPE1; \$name; \$tr50; \$tr51; \$tr52;

local mem MMU\_THDM\_DB\_QUEUE\_COUNT\_XPE3\_PIPE2; \$name; \$tr50; \$tr51; \$tr52;

local mem MMU\_THDM\_DB\_QUEUE\_COUNT\_XPE3\_PIPE3; \$name; \$tr50; \$tr51; \$tr52;

#local mem MMU\_THDM\_DB\_OUEUE\_OFFSET; \$name; \$tr50; \$tr51; \$tr52;

#local mem MMU\_THDM\_DB\_QUEUE\_OFFSET\_A; \$name; \$tr50; \$tr51; \$tr52; local mem MMU\_THDM\_DB\_QUEUE\_OFFSET\_A\_PIPE0; \$name; \$tr50; \$tr51; \$tr52; \$tr52; local mem MMU\_THDM\_DB\_QUEUE\_OFFSET\_A\_PIPE1; \$name; \$tr50; \$tr51; \$tr52; \$name; \$tr50; \$tr52;

local mem MMU\_THDM\_DB\_QUEUE\_OFFSET\_A\_PIPE2; \$name; \$tr50; \$tr51; \$tr52; local mem MMU\_THDM\_DB\_QUEUE\_OFFSET\_A\_PIPE3; \$name; \$tr50; \$tr51; \$tr52; #local mem MMU\_THDM\_DB\_QUEUE\_OFFSET\_B; \$name; \$tr50; \$tr51; \$tr52; local mem MMU\_THDM\_DB\_QUEUE\_OFFSET\_B\_PIPE0; \$name; \$tr50; \$tr51; \$tr52; local mem MMU\_THDM\_DB\_QUEUE\_OFFSET\_B\_PIPE1; \$name; \$tr50; \$tr51; \$tr52; local mem MMU\_THDM\_DB\_QUEUE\_OFFSET\_B\_PIPE2; \$name; \$tr50; \$tr51; \$tr52; local mem MMU\_THDM\_DB\_QUEUE\_OFFSET\_B\_PIPE3; \$name; \$tr50; \$tr51; \$tr52; #local mem MMU\_THDM\_DB\_QUEUE\_OFFSET\_C; \$name; \$tr50; \$tr51; \$tr52; local mem MMU\_THDM\_DB\_QUEUE\_OFFSET\_C\_PIPE0; \$name; \$tr50; \$tr51; \$tr52; local mem MMU\_THDM\_DB\_QUEUE\_OFFSET\_C\_PIPE1; \$name; \$tr50; \$tr51; \$tr52; local mem MMU\_THDM\_DB\_QUEUE\_OFFSET\_C\_PIPE2; \$name; \$tr50; \$tr51; \$tr52; local mem MMU\_THDM\_DB\_QUEUE\_OFFSET\_C\_PIPE3; \$name; \$tr50; \$tr51; \$tr52; local mem MMU\_THDM\_DB\_QUEUE\_OFFSET\_PIPE0; \$name; \$tr50; \$tr51; \$tr52; local mem MMU\_THDM\_DB\_QUEUE\_OFFSET\_PIPE1; \$name; \$tr50; \$tr51; \$tr52; local mem MMU\_THDM\_DB\_QUEUE\_OFFSET\_PIPE2; \$name; \$tr50; \$tr51; \$tr52; local mem MMU\_THDM\_DB\_QUEUE\_OFFSET\_PIPE3; \$name; \$tr50; \$tr51; \$tr52; \$tr52; #local mem MMU\_THDM\_DB\_QUEUE\_RESUME; \$name; \$tr50; \$tr51; \$tr52; local mem MMU\_THDM\_DB\_QUEUE\_RESUME\_XPE0\_PIPE0; \$name; \$tr50; \$tr51; \$tr52; local mem MMU\_THDM\_DB\_QUEUE\_RESUME\_XPE0\_PIPE1; \$name; \$tr50; \$tr51; \$tr52; local mem MMU\_THDM\_DB\_QUEUE\_RESUME\_XPE1\_PIPE2; \$name; \$tr50; \$tr51; \$tr52; local mem MMU\_THDM\_DB\_QUEUE\_RESUME\_XPE1\_PIPE3; \$name; \$tr50; \$tr51; \$tr52; local mem MMU\_THDM\_DB\_QUEUE\_RESUME\_XPE2\_PIPE0; \$name; \$tr50; \$tr51; \$tr52; local mem MMU\_THDM\_DB\_QUEUE\_RESUME\_XPE2\_PIPE1; \$name; \$tr50; \$tr51; \$tr52; local mem MMU\_THDM\_DB\_QUEUE\_RESUME\_XPE3\_PIPE2; \$name; \$tr50; \$tr51; \$tr52; local mem MMU\_THDM\_DB\_QUEUE\_RESUME\_XPE3\_PIPE3; \$name; \$tr50; \$tr51; \$tr52; #local mem MMU\_THDM\_MCQE\_PORTSP\_BST; \$name; \$tr50; \$tr51; \$tr52; local mem MMU\_THDM\_MCQE\_PORTSP\_BST\_XPE0\_PIPE0; \$name; \$tr50; \$tr51; \$tr52; local mem MMU\_THDM\_MCQE\_PORTSP\_BST\_XPE0\_PIPE1; \$name; \$tr50; \$tr51; \$tr52; local mem MMU\_THDM\_MCQE\_PORTSP\_BST\_XPE1\_PIPE2; \$name; \$tr50; \$tr51; \$tr52; local mem MMU\_THDM\_MCQE\_PORTSP\_BST\_XPE1\_PIPE3; \$name; \$tr50; \$tr51; \$tr52; local mem MMU\_THDM\_MCQE\_PORTSP\_BST\_XPE2\_PIPE0; \$name; \$tr50; \$tr51; \$name; \$tr51; \$tr52; local mem MMU\_THDM\_MCQE\_PORTSP\_BST\_XPE2\_PIPE1; \$name; \$tr50; \$tr51;  $str52$ :

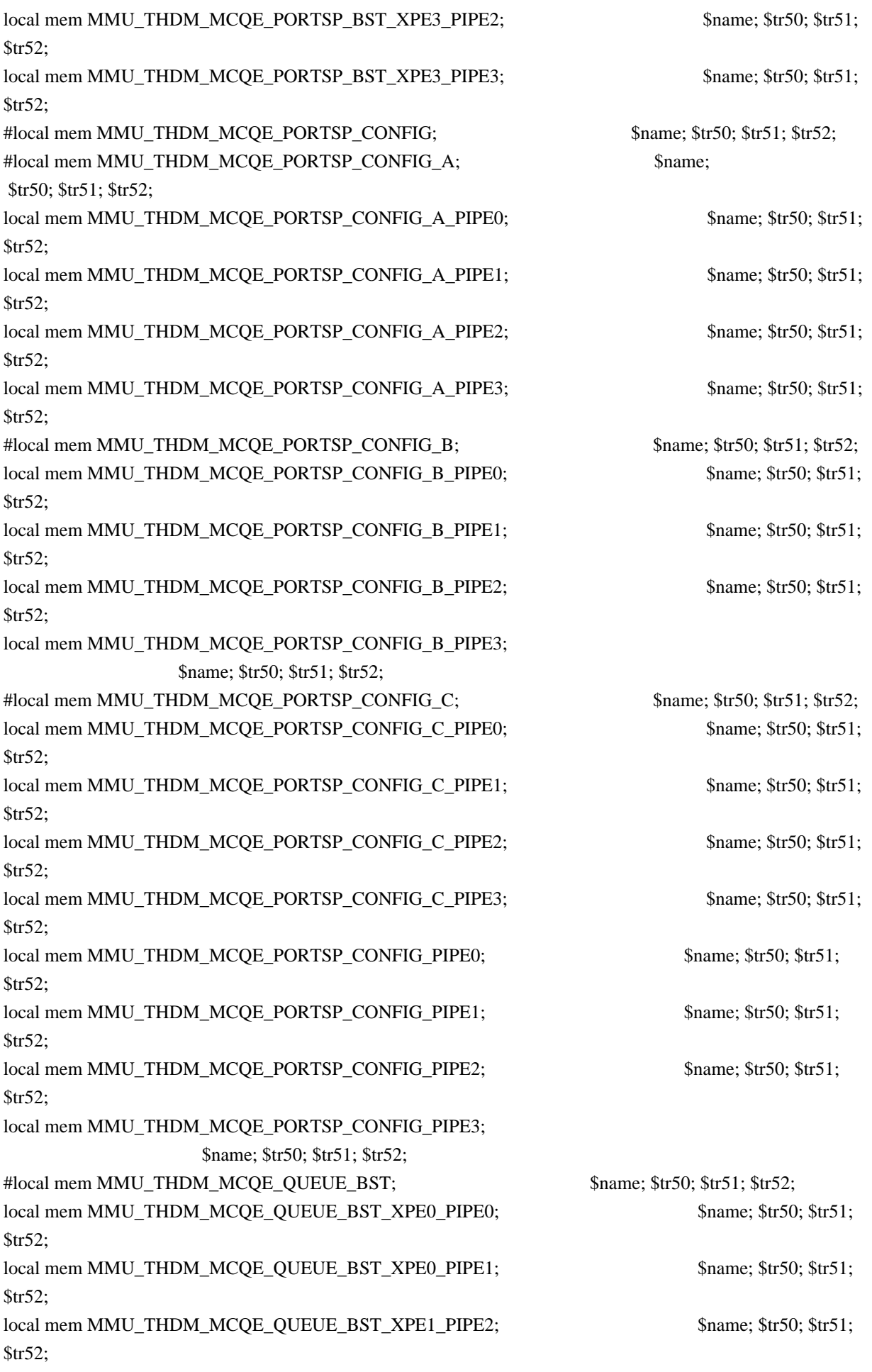

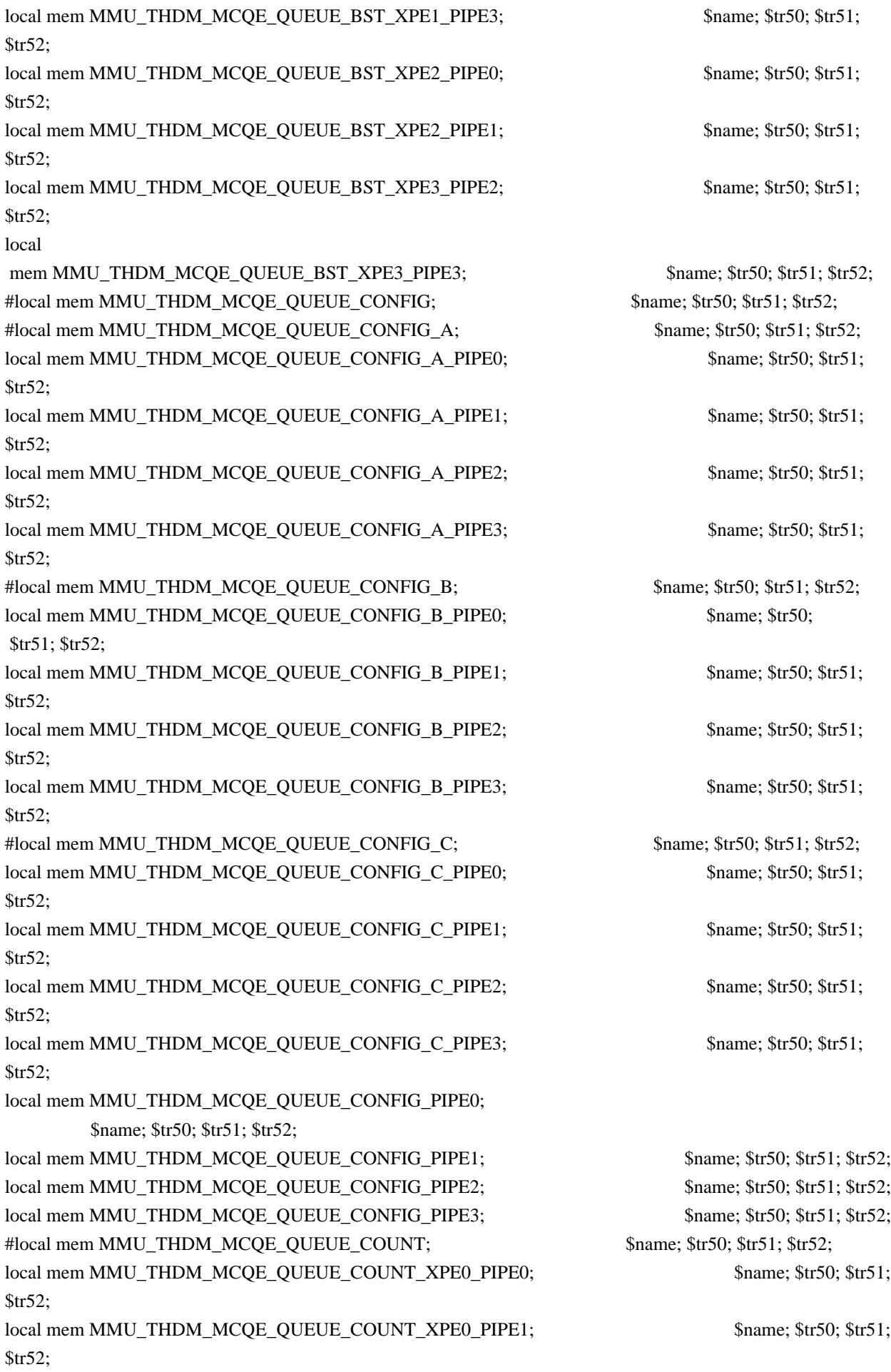

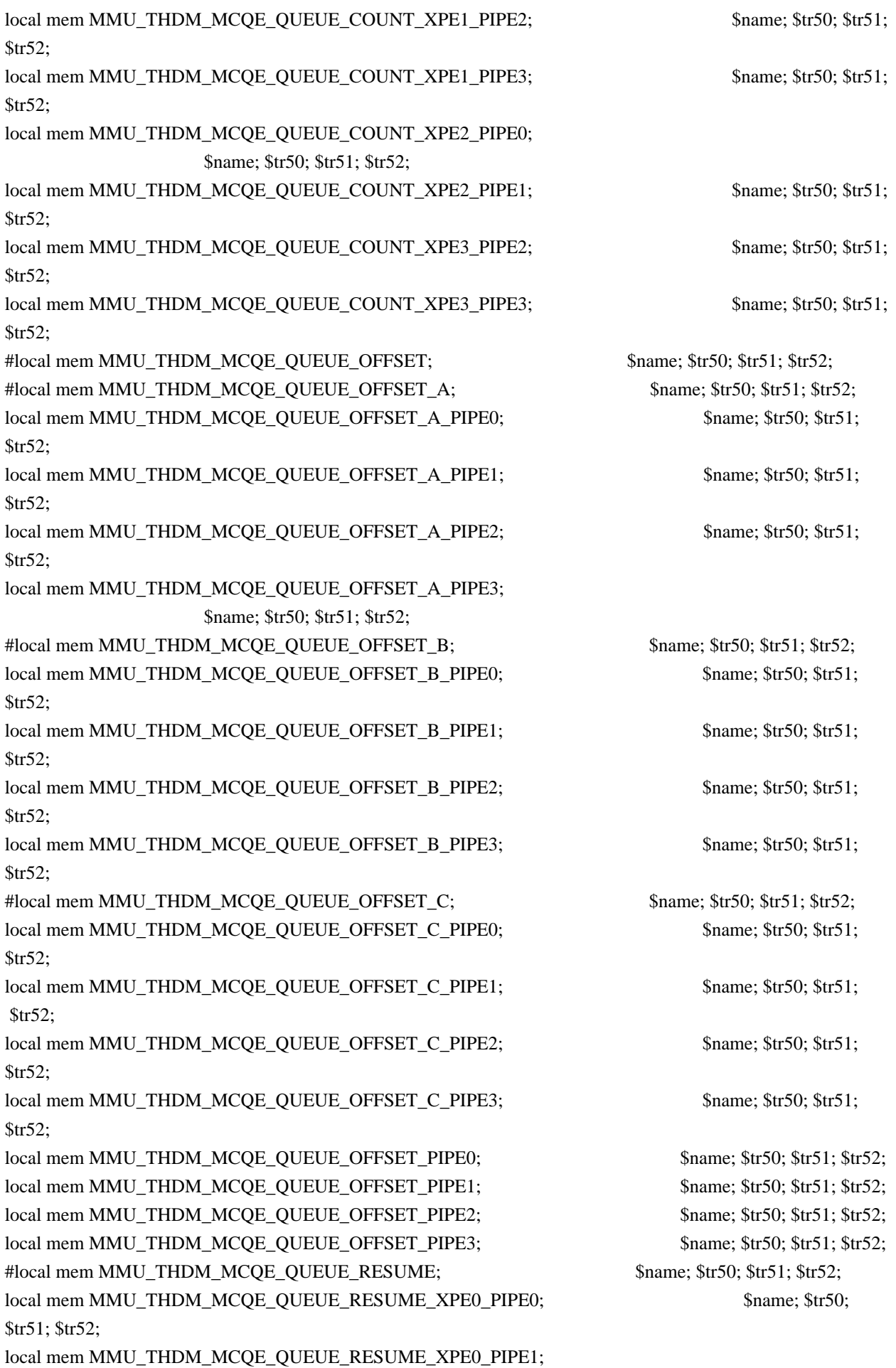

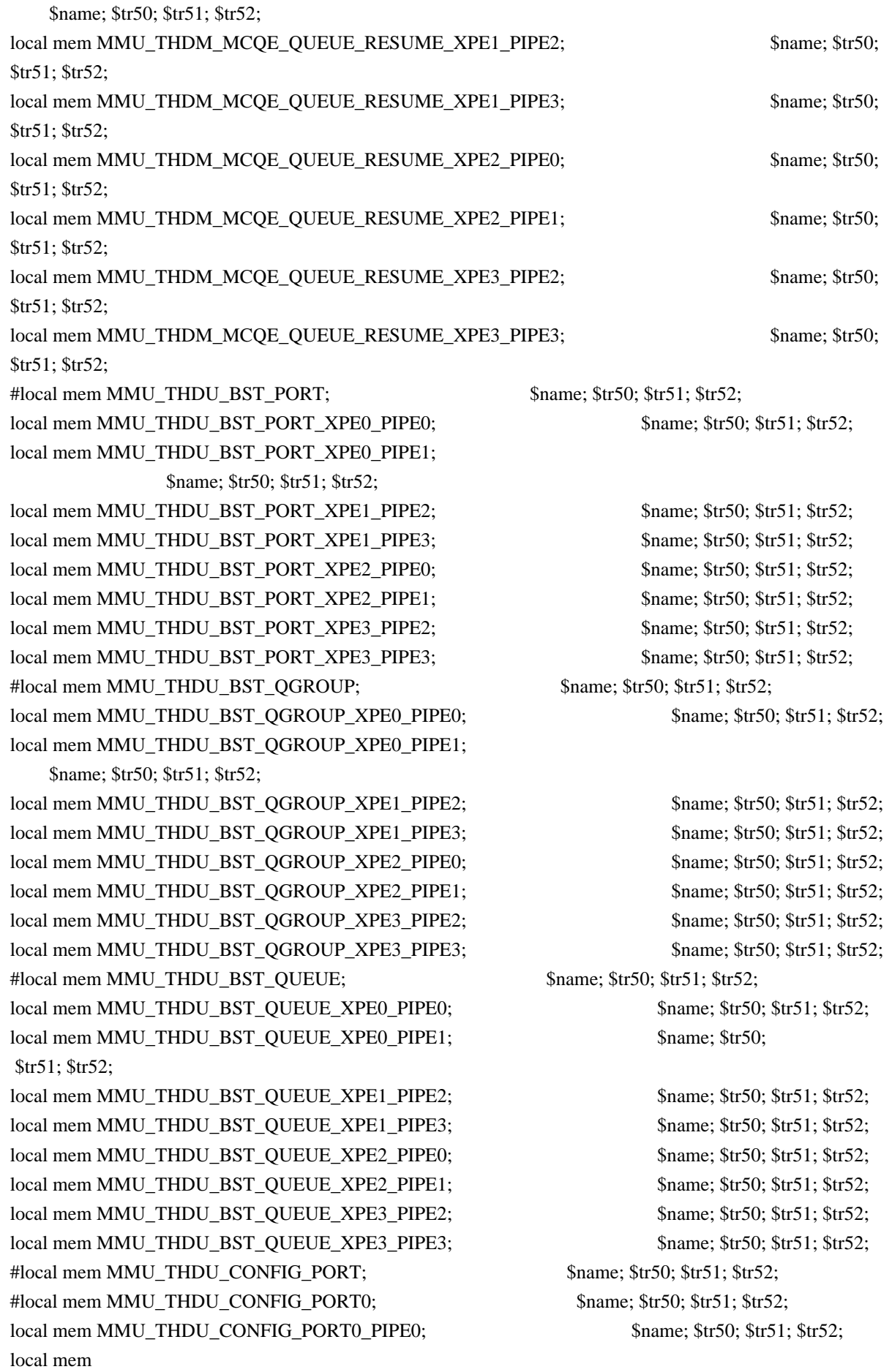
MMU\_THDU\_CONFIG\_PORT0\_PIPE1; \$name; \$tr50; \$tr51; \$tr52; local mem MMU\_THDU\_CONFIG\_PORT0\_PIPE2; \$name; \$tr50; \$tr51; \$tr52; local mem MMU\_THDU\_CONFIG\_PORT0\_PIPE3; \$name; \$tr50; \$tr51; \$tr52; #local mem MMU\_THDU\_CONFIG\_PORT1; \$name; \$tr50; \$tr51; \$tr52; local mem MMU\_THDU\_CONFIG\_PORT1\_PIPE0; \$name; \$tr50; \$tr51; \$tr52; local mem MMU\_THDU\_CONFIG\_PORT1\_PIPE1; \$name; \$tr50; \$tr51; \$tr52; local mem MMU\_THDU\_CONFIG\_PORT1\_PIPE2; \$name; \$tr50; \$tr51; \$tr52; local mem MMU\_THDU\_CONFIG\_PORT1\_PIPE3; \$name; \$tr50; \$tr51; \$tr52; local mem MMU\_THDU\_CONFIG\_PORT\_PIPE0; \$name; \$tr50; \$tr51; \$tr52; local mem MMU\_THDU\_CONFIG\_PORT\_PIPE1; \$name; \$tr50; \$tr51; \$tr52;

local mem MMU\_THDU\_CONFIG\_PORT\_PIPE2; \$name; \$tr50; \$tr51; \$tr52; local mem MMU\_THDU\_CONFIG\_PORT\_PIPE3;<br>\$name; \$tr50; \$tr51; \$tr52; #local mem MMU\_THDU\_CONFIG\_QGROUP; \$name; \$tr50; \$tr51; \$tr52; #local mem MMU\_THDU\_CONFIG\_QGROUP0; \$name; \$tr50; \$tr51; \$tr52; local mem MMU\_THDU\_CONFIG\_QGROUP0\_PIPE0; \$name; \$tr50; \$tr51; \$tr52; local mem MMU\_THDU\_CONFIG\_QGROUP0\_PIPE1; \$name; \$tr50; \$tr51; \$tr52; local mem MMU\_THDU\_CONFIG\_QGROUP0\_PIPE2; \$name; \$tr50; \$tr51; \$tr52; local mem MMU\_THDU\_CONFIG\_QGROUP0\_PIPE3; \$name; \$tr50; \$tr51; \$tr52; #local mem MMU\_THDU\_CONFIG\_QGROUP1; \$name; \$tr50; \$tr51; \$tr52;

local mem MMU\_THDU\_CONFIG\_QGROUP1\_PIPE0; \$name; \$tr50; \$tr51; \$tr52; local mem MMU\_THDU\_CONFIG\_QGROUP1\_PIPE1; \$name; \$tr50; \$tr51; \$tr52; local mem MMU\_THDU\_CONFIG\_QGROUP1\_PIPE2; \$name; \$tr50; \$tr51; \$tr52; local mem MMU\_THDU\_CONFIG\_QGROUP1\_PIPE3; \$name; \$tr50; \$tr51; \$tr52; local mem MMU\_THDU\_CONFIG\_QGROUP\_PIPE0; \$name; \$tr50; \$tr51; \$tr52; local mem MMU\_THDU\_CONFIG\_OGROUP\_PIPE1; \$name; \$tr50; \$tr51; \$tr52; local mem MMU\_THDU\_CONFIG\_QGROUP\_PIPE2; \$name; \$tr50; \$tr51; \$tr52; local mem MMU\_THDU\_CONFIG\_QGROUP\_PIPE3; \$name; \$tr50; \$tr51; \$tr52; #local mem MMU\_THDU\_CONFIG\_QUEUE; \$name; \$tr50; \$tr51; \$tr52; #local

mem MMU\_THDU\_CONFIG\_QUEUE0; \$name; \$tr50; \$tr51; \$tr52; local mem MMU\_THDU\_CONFIG\_QUEUE0\_PIPE0; \$name; \$tr50; \$tr51; \$tr52; local mem MMU\_THDU\_CONFIG\_QUEUE0\_PIPE1; \$name; \$tr50; \$tr51; \$tr52; local mem MMU\_THDU\_CONFIG\_QUEUE0\_PIPE2; \$name; \$tr50; \$tr51; \$tr52; local mem MMU\_THDU\_CONFIG\_QUEUE0\_PIPE3; \$name; \$tr50; \$tr51; \$tr52; #local mem MMU\_THDU\_CONFIG\_QUEUE1; \$name; \$tr50; \$tr51; \$tr52; local mem MMU\_THDU\_CONFIG\_QUEUE1\_PIPE0; \$name; \$tr50; \$tr51; \$tr52; local mem MMU\_THDU\_CONFIG\_QUEUE1\_PIPE1; \$name; \$tr50; \$tr51; \$tr52; local mem MMU\_THDU\_CONFIG\_QUEUE1\_PIPE2; \$name; \$tr50; \$tr51; \$tr52; local mem MMU\_THDU\_CONFIG\_QUEUE1\_PIPE3; \$name; \$tr50; \$tr51; \$tr52;

local mem MMU\_THDU\_CONFIG\_QUEUE\_PIPE0; \$name; \$tr50; \$tr51; \$tr52; local mem MMU\_THDU\_CONFIG\_QUEUE\_PIPE1; \$name; \$tr50; \$tr51; \$tr52; local mem MMU\_THDU\_CONFIG\_OUEUE\_PIPE2;  $\frac{\text{Sname: $tr50; $tr51; $tr52;}}{\text{Sname: } }$ local mem MMU\_THDU\_CONFIG\_QUEUE\_PIPE3; \$name; \$tr50; \$tr51; \$tr52; #local mem MMU\_THDU\_COUNTER\_PORT; \$name; \$tr50; \$tr51; \$tr52; local mem MMU\_THDU\_COUNTER\_PORT\_XPE0\_PIPE0; \$name; \$tr50; \$tr51; \$tr52; \$tr52;

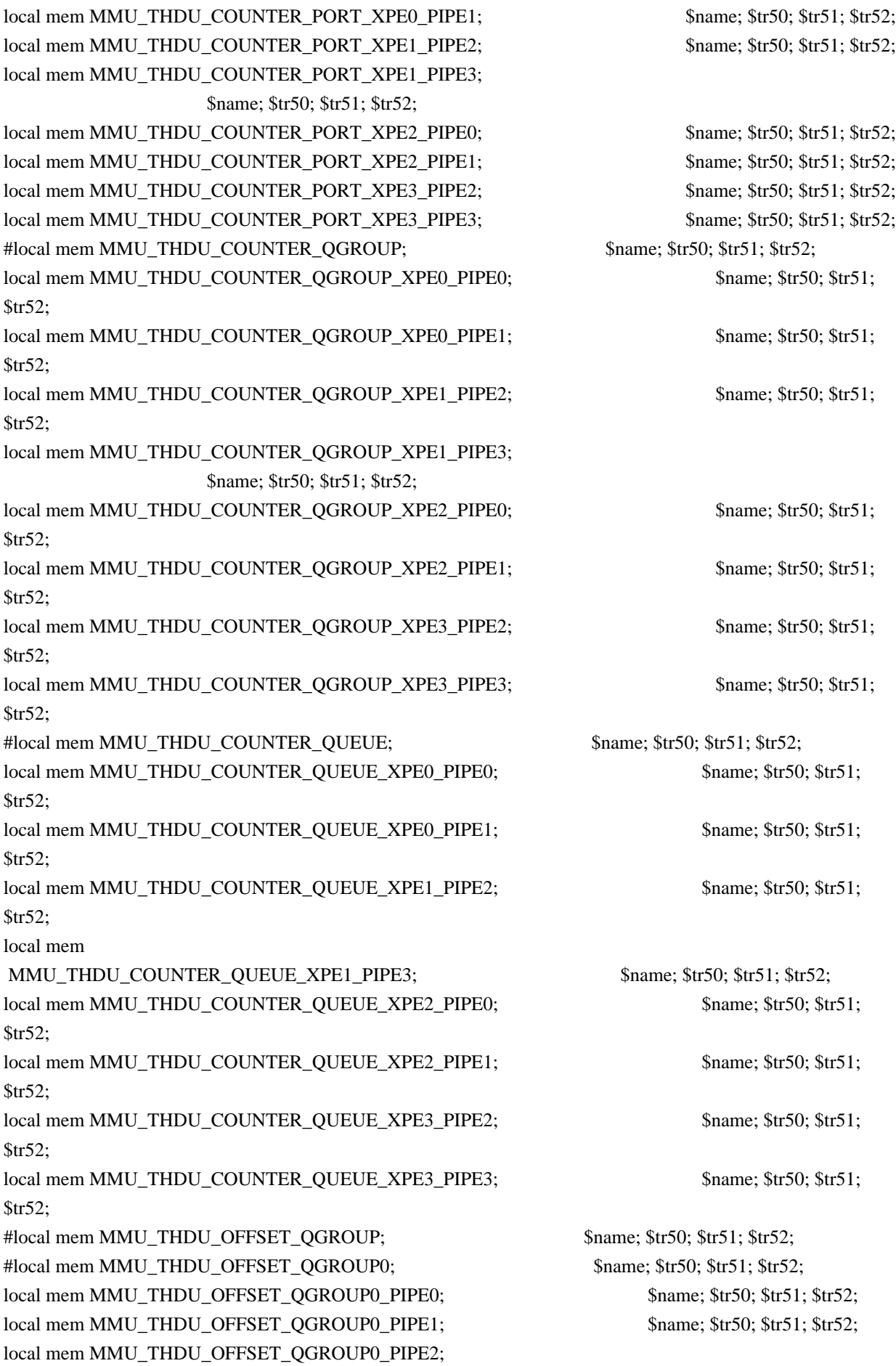

## \$name; \$tr50; \$tr51; \$tr52;

local mem MMU\_THDU\_OFFSET\_QGROUP0\_PIPE3; \$name; \$tr50; \$tr51; \$tr52; \$tr52; #local mem MMU\_THDU\_OFFSET\_QGROUP1; \$name; \$tr50; \$tr51; \$tr52; local mem MMU\_THDU\_OFFSET\_QGROUP1\_PIPE0; \$name; \$tr50; \$tr51; \$tr52; local mem MMU\_THDU\_OFFSET\_QGROUP1\_PIPE1; \$name; \$tr50; \$tr51; \$tr52; local mem MMU\_THDU\_OFFSET\_QGROUP1\_PIPE2; \$name; \$tr50; \$tr51; \$tr52; local mem MMU\_THDU\_OFFSET\_QGROUP1\_PIPE3; \$name; \$tr50; \$tr51; \$tr52; \$tr52; local mem MMU\_THDU\_OFFSET\_QGROUP\_PIPE0; \$name; \$tr50; \$tr51; \$tr52; local mem MMU\_THDU\_OFFSET\_QGROUP\_PIPE1; \$name; \$tr50; \$tr51; \$tr52; local mem MMU\_THDU\_OFFSET\_QGROUP\_PIPE2; \$name; \$tr50; \$tr51; \$tr52;

local mem MMU\_THDU\_OFFSET\_QGROUP\_PIPE3; \$name; \$tr50; \$tr51; \$tr52; #local mem MMU\_THDU\_OFFSET\_QUEUE; \$name; \$tr50; \$tr51; \$tr52; #local mem MMU\_THDU\_OFFSET\_QUEUE0; \$name; \$tr50; \$tr51; \$tr52; local mem MMU\_THDU\_OFFSET\_QUEUE0\_PIPE0; \$name; \$tr50; \$tr51; \$tr52; local mem MMU\_THDU\_OFFSET\_QUEUE0\_PIPE1; \$name; \$tr50; \$tr51; \$tr52; local mem MMU\_THDU\_OFFSET\_QUEUE0\_PIPE2; \$name; \$tr50; \$tr51; \$tr52; local mem MMU\_THDU\_OFFSET\_QUEUE0\_PIPE3; \$name; \$tr50; \$tr51; \$tr52; \$tr52; #local mem MMU\_THDU\_OFFSET\_QUEUE1; \$name; \$tr50; \$tr51; \$tr52; local mem MMU\_THDU\_OFFSET\_QUEUE1\_PIPE0; \$name; \$tr50; \$tr51; \$tr52;

local mem MMU\_THDU\_OFFSET\_QUEUE1\_PIPE1; \$name; \$tr50; \$tr51; \$tr52; local mem MMU\_THDU\_OFFSET\_QUEUE1\_PIPE2; \$name; \$tr50; \$tr51; \$tr52; local mem MMU\_THDU\_OFFSET\_QUEUE1\_PIPE3; \$name; \$tr50; \$tr51; \$tr52; local mem MMU\_THDU\_OFFSET\_QUEUE\_PIPE0; \$name; \$tr50; \$tr51; \$tr52; local mem MMU\_THDU\_OFFSET\_QUEUE\_PIPE1; \$name: \$tr50; \$tr51; \$tr52; local mem MMU\_THDU\_OFFSET\_QUEUE\_PIPE2;  $\frac{\text{Sname: $tr50; $tr51; $tr52;}}{\text{Sname: } }$ local mem MMU\_THDU\_OFFSET\_QUEUE\_PIPE3; \$name; \$tr50; \$tr51; \$tr52; #local mem MMU\_THDU\_Q\_TO\_QGRP\_MAP; \$name; \$tr50; \$tr51; \$tr52; #local mem MMU\_THDU\_Q\_TO\_QGRP\_MAP0; \$name; \$tr50; \$tr51; \$tr52;

local mem MMU\_THDU\_Q\_TO\_QGRP\_MAP0\_PIPE0; \$name; \$tr50; \$tr51; \$tr52; local mem MMU\_THDU\_Q\_TO\_QGRP\_MAP0\_PIPE1; \$name; \$tr50; \$tr51; \$tr52; local mem MMU\_THDU\_Q\_TO\_QGRP\_MAP0\_PIPE2; \$name; \$tr50; \$tr51; \$tr52; local mem MMU\_THDU\_Q\_TO\_QGRP\_MAP0\_PIPE3; \$name; \$tr50; \$tr51; \$tr52; #local mem MMU\_THDU\_Q\_TO\_QGRP\_MAP1; \$name; \$tr50; \$tr51; \$tr52; local mem MMU\_THDU\_Q\_TO\_QGRP\_MAP1\_PIPE0; \$name; \$tr50; \$tr51; \$tr52; local mem MMU\_THDU\_Q\_TO\_QGRP\_MAP1\_PIPE1; \$name; \$tr50; \$tr51; \$tr52; local mem MMU\_THDU\_Q\_TO\_QGRP\_MAP1\_PIPE2; \$name; \$tr50; \$tr51; \$tr52; local mem MMU\_THDU\_Q\_TO\_QGRP\_MAP1\_PIPE3;  $\frac{\text{Sname}}{\text{same}}$ ;  $\frac{\text{str50}}{\text{str51}}$ ;  $\frac{\text{str52}}{\text{str52}}$ #local mem

MMU\_THDU\_Q\_TO\_QGRP\_MAP2; \$name; \$tr50; \$tr51; \$tr52;

local mem MMU\_THDU\_Q\_TO\_QGRP\_MAP2\_PIPE0; \$name; \$tr50; \$tr51; \$tr52; local mem MMU\_THDU\_Q\_TO\_QGRP\_MAP2\_PIPE1; \$name; \$tr50; \$tr51; \$tr52; local mem MMU\_THDU\_Q\_TO\_QGRP\_MAP2\_PIPE2; \$name; \$tr50; \$tr51; \$tr52; \$name; \$tr50; \$tr52; local mem MMU\_THDU\_Q\_TO\_QGRP\_MAP2\_PIPE3; \$name; \$tr50; \$tr51; \$tr52; \$name; \$tr50; \$tr52; local mem MMU\_THDU\_Q\_TO\_QGRP\_MAP\_PIPE0; \$name: \$tr50; \$tr51; \$tr52; local mem MMU\_THDU\_Q\_TO\_QGRP\_MAP\_PIPE1; \$name; \$tr50; \$tr51; \$tr52;

local mem MMU\_THDU\_Q\_TO\_QGRP\_MAP\_PIPE2; \$name; \$tr50; \$tr51; \$tr52; local mem MMU\_THDU\_Q\_TO\_QGRP\_MAP\_PIPE3; \$name; \$tr50; \$tr51; \$tr52; #local mem MMU\_THDU\_RESUME\_PORT;

 \$name; \$tr50; \$tr51; \$tr52; #local mem MMU\_THDU\_RESUME\_PORT0; \$name; \$tr50; \$tr51; \$tr52; local mem MMU\_THDU\_RESUME\_PORT0\_PIPE0; \$name; \$tr50; \$tr51; \$tr52; local mem MMU\_THDU\_RESUME\_PORT0\_PIPE1; \$name; \$tr50; \$tr51; \$tr52; \$name; \$tr50; \$tr52; local mem MMU\_THDU\_RESUME\_PORT0\_PIPE2; \$name; \$tr50; \$tr51; \$tr52; local mem MMU\_THDU\_RESUME\_PORT0\_PIPE3; \$name; \$tr50; \$tr51; \$tr52; #local mem MMU\_THDU\_RESUME\_PORT1; \$name; \$tr50; \$tr51; \$tr52; local mem MMU\_THDU\_RESUME\_PORT1\_PIPE0; \$name; \$tr50; \$tr51; \$tr52; local mem MMU\_THDU\_RESUME\_PORT1\_PIPE1; \$name; \$tr50; \$tr51; \$tr52; local mem MMU\_THDU\_RESUME\_PORT1\_PIPE2; \$name; \$tr50; \$tr51; \$tr52;

local mem MMU\_THDU\_RESUME\_PORT1\_PIPE3; \$name; \$tr50; \$tr51; \$tr52; #local mem MMU\_THDU\_RESUME\_PORT2; \$name; \$tr50; \$tr51; \$tr52; local mem MMU\_THDU\_RESUME\_PORT2\_PIPE0; \$name; \$tr50; \$tr51; \$tr52; local mem MMU\_THDU\_RESUME\_PORT2\_PIPE1; \$name: \$tr50; \$tr51; \$tr52; \$1.52; \$name; \$tr50; \$tr52; \$tr52; \$1.52; \$ local mem MMU\_THDU\_RESUME\_PORT2\_PIPE2; \$name; \$tr50; \$tr51; \$tr52; local mem MMU\_THDU\_RESUME\_PORT2\_PIPE3; \$name; \$tr50; \$tr51; \$tr52; local mem MMU\_THDU\_RESUME\_PORT\_PIPE0;  $\frac{\text{Sname: $tr50; $tr51; $tr52;}}{\text{Slim: } }$ local mem MMU\_THDU\_RESUME\_PORT\_PIPE1; \$name; \$tr50; \$tr51; \$tr52; local mem MMU\_THDU\_RESUME\_PORT\_PIPE2; \$name; \$tr50; \$tr51; \$tr52; local mem MMU\_THDU\_RESUME\_PORT\_PIPE3; \$name; \$tr50; \$tr51; \$tr52;

#local mem MMU\_THDU\_RESUME\_QGROUP; \$name; \$tr50; \$tr51; \$tr52; local mem MMU\_THDU\_RESUME\_QGROUP\_XPE0\_PIPE0; \$name; \$tr50; \$tr51; \$tr52;

local mem MMU\_THDU\_RESUME\_QGROUP\_XPE0\_PIPE1; \$name; \$tr50; \$tr51; \$tr52;

local mem MMU\_THDU\_RESUME\_QGROUP\_XPE1\_PIPE2; \$name; \$tr50; \$tr51; \$tr52;

local mem MMU\_THDU\_RESUME\_QGROUP\_XPE1\_PIPE3; \$name; \$tr50; \$tr51; \$tr52;

local mem MMU\_THDU\_RESUME\_QGROUP\_XPE2\_PIPE0; \$name; \$tr50; \$tr51; \$tr52;

local mem MMU\_THDU\_RESUME\_QGROUP\_XPE2\_PIPE1; \$name; \$tr50; \$tr51; \$tr52;

local mem MMU\_THDU\_RESUME\_QGROUP\_XPE3\_PIPE2; \$name; \$tr50; \$tr51;  $str52$ :

local

mem MMU\_THDU\_RESUME\_OGROUP\_XPE3\_PIPE3; \$name; \$tr50; \$tr51; \$tr52; \$tr52; \$name; \$tr50; \$tr52; \$tr52; \$tr52; \$tr52; \$tr52; \$tr52; \$tr52; \$tr52; \$tr51; \$tr52; \$tr51; \$tr52; \$tr51; \$tr52; \$tr51; \$tr52; \$tr51; \$tr52; \$tr51; \$ #local mem MMU\_THDU\_RESUME\_QUEUE; \$name; \$tr50; \$tr51; \$tr52; local mem MMU\_THDU\_RESUME\_QUEUE\_XPE0\_PIPE0; \$name; \$tr50; \$tr51; \$tr52;

local mem MMU\_THDU\_RESUME\_OUEUE\_XPE0\_PIPE1; \$name: \$tr50; \$tr51; \$tr52; \$tr52; \$name; \$tr50; \$tr52; \$name; \$tr50; \$tr52; \$tr52; \$tr52; \$tr52; \$tr52; \$tr51; \$tr52; \$tr51; \$tr52; \$tr51; \$tr52; \$tr51; \$tr52; \$tr51; \$tr51; \$tr local mem MMU\_THDU\_RESUME\_QUEUE\_XPE1\_PIPE2; \$name; \$tr50; \$tr51; \$tr52; local mem MMU\_THDU\_RESUME\_QUEUE\_XPE1\_PIPE3; \$name; \$tr50; \$tr51; \$tr52; \$name; \$tr50; \$tr52; local mem MMU\_THDU\_RESUME\_QUEUE\_XPE2\_PIPE0; \$name; \$tr50; \$tr51; \$tr52; \$tr52;

local mem MMU\_THDU\_RESUME\_QUEUE\_XPE2\_PIPE1; \$name; \$tr50; \$tr51; \$tr52; local mem MMU\_THDU\_RESUME\_QUEUE\_XPE3\_PIPE2; \$name; \$tr50; \$tr51; \$tr52; local mem MMU\_THDU\_RESUME\_QUEUE\_XPE3\_PIPE3; \$name; \$tr50; \$tr51; \$tr52; #local mem MMU\_THDU\_UCQ\_STATS; \$name; \$tr50; \$tr51; \$tr52; #local mem MMU\_THDU\_UCQ\_STATS\_TABLE; \$name; \$tr50; \$tr51; \$tr52; #local mem MMU\_THDU\_UCO\_STATS\_TABLE\_XPE0\_PIPE0; SName: \$tr50; \$tr51; \$name; \$tr50; \$tr51; \$tr52; #local mem MMU\_THDU\_UCQ\_STATS\_TABLE\_XPE0\_PIPE1; \$name; \$tr50; \$tr51; \$tr52; #local mem MMU\_THDU\_UCQ\_STATS\_TABLE\_XPE1\_PIPE2; \$name; \$tr50; \$tr51; \$tr52; #local mem MMU\_THDU\_UCQ\_STATS\_TABLE\_XPE1\_PIPE3; \$name; \$tr50; \$tr51; \$tr52; #local mem MMU\_THDU\_UCQ\_STATS\_TABLE\_XPE2\_PIPE0; \$name; \$tr50; \$tr51; \$tr52; #local mem MMU\_THDU\_UCQ\_STATS\_TABLE\_XPE2\_PIPE1; \$name; \$tr50; \$tr51; \$tr52; #local mem MMU\_THDU\_UCQ\_STATS\_TABLE\_XPE3\_PIPE2; \$name; \$tr50; \$tr51; \$tr52; #local mem MMU\_THDU\_UCQ\_STATS\_TABLE\_XPE3\_PIPE3; \$name; \$tr50; \$tr51; \$tr52; local mem MMU\_THDU\_UCQ\_STATS\_XPE0\_PIPE0; \$name; \$tr50; \$tr51; \$tr52; local mem MMU\_THDU\_UCO\_STATS\_XPE0\_PIPE1; \$name; \$tr50; \$tr51; \$tr52; \$tr52; \$tr52; \$tr52; \$name; \$tr50; \$tr52; local mem MMU\_THDU\_UCQ\_STATS\_XPE1\_PIPE2; \$name; \$tr50; \$tr51; \$tr52; local mem MMU\_THDU\_UCQ\_STATS\_XPE1\_PIPE3;<br>\$name; \$tr50; \$tr51; \$tr52; local mem MMU\_THDU\_UCQ\_STATS\_XPE2\_PIPE0; \$name; \$tr50; \$tr51; \$tr52; local mem MMU\_THDU\_UCQ\_STATS\_XPE2\_PIPE1; \$name; \$tr50; \$tr51; \$tr52; local mem MMU\_THDU\_UCQ\_STATS\_XPE3\_PIPE2; \$name; \$tr50; \$tr51; \$tr52; local mem MMU\_THDU\_UCQ\_STATS\_XPE3\_PIPE3; \$name; \$tr50; \$tr51; \$tr52; #local mem MMU\_UCQDB\_X; \$name; \$tr50; \$tr51; \$tr52; local mem MMU\_UCQDB\_X\_XPE0; \$name; \$tr50; \$tr51; \$tr52; local mem MMU\_UCQDB\_X\_XPE1; \$name; \$tr50; \$tr51; \$tr52; local mem MMU\_UCQDB\_X\_XPE2; \$name; \$tr50; \$tr51; \$tr52; local mem MMU\_UCQDB\_X\_XPE3; \$name; \$tr50; \$tr51; \$tr52; #local mem MMU\_UCQDB\_Y; \$name; \$tr50; \$tr51; \$tr52; local mem MMU\_UCQDB\_Y\_XPE0; \$name; \$tr50; \$tr51; \$tr52; local mem MMU\_UCQDB\_Y\_XPE1; \$name; \$tr50; \$tr51; \$tr52; local mem MMU\_UCQDB\_Y\_XPE2; \$name; \$tr50; \$tr51; \$tr52; local mem MMU\_UCODB\_Y\_XPE3;  $\text{Shame: } $tr50; $tr51; $tr52;$ #local mem MMU\_WRED\_AVG\_QSIZE;  $\qquad$  \$name; \$tr50; \$tr51; \$tr52; local mem MMU\_WRED\_AVG\_QSIZE\_XPE0\_PIPE0; \$name; \$tr50; \$tr51; \$tr52; local mem MMU\_WRED\_AVG\_QSIZE\_XPE0\_PIPE1; \$name; \$tr50; \$tr51; \$tr52; local mem MMU\_WRED\_AVG\_QSIZE\_XPE1\_PIPE2; \$name; \$tr50; \$tr51; \$tr52; local mem MMU\_WRED\_AVG\_QSIZE\_XPE1\_PIPE3; \$name; \$tr50; \$tr51; \$tr52; local mem MMU\_WRED\_AVG\_QSIZE\_XPE2\_PIPE0; \$name; \$tr50; \$tr51; \$tr52;

local mem MMU\_WRED\_AVG\_QSIZE\_XPE2\_PIPE1; \$name; \$tr50; \$tr51; \$tr52; local mem MMU\_WRED\_AVG\_QSIZE\_XPE3\_PIPE2; \$name; \$tr50; \$tr51; \$tr52; local mem MMU\_WRED\_AVG\_QSIZE\_XPE3\_PIPE3; \$name; \$tr50; \$tr51; \$tr52;

#local mem MMU\_WRED\_CONFIG; \$name; \$tr50; \$tr51; \$tr52; local mem MMU\_WRED\_CONFIG\_XPE0\_PIPE0; \$name; \$tr50; \$tr51; \$tr52; local mem MMU\_WRED\_CONFIG\_XPE0\_PIPE1; \$name; \$tr50; \$tr51; \$tr52; local mem MMU\_WRED\_CONFIG\_XPE1\_PIPE2; \$name; \$tr50; \$tr51; \$tr52; local mem MMU\_WRED\_CONFIG\_XPE1\_PIPE3; \$name; \$tr50; \$tr51; \$tr52; local mem MMU\_WRED\_CONFIG\_XPE2\_PIPE0; \$name; \$tr50; \$tr51; \$tr52; local mem MMU\_WRED\_CONFIG\_XPE2\_PIPE1; \$name; \$tr50; \$tr51; \$tr52; local mem MMU\_WRED\_CONFIG\_XPE3\_PIPE2; \$name; \$tr50; \$tr51; \$tr52; local mem MMU\_WRED\_CONFIG\_XPE3\_PIPE3; \$name; \$tr50; \$tr51; \$tr52;

local mem MMU\_WRED\_DROP\_CURVE\_PROFILE\_0; \$name; \$tr50; \$tr51; \$tr52; local mem MMU\_WRED\_DROP\_CURVE\_PROFILE\_0\_A; \$name; \$tr50; \$tr51; \$tr52; local mem MMU\_WRED\_DROP\_CURVE\_PROFILE\_0\_B; \$name; \$tr50; \$tr51; \$tr52; local mem MMU\_WRED\_DROP\_CURVE\_PROFILE\_1; \$name; \$tr50; \$tr51; \$tr52; local mem MMU\_WRED\_DROP\_CURVE\_PROFILE\_1\_A; \$name; \$tr50; \$tr51; \$tr52; local mem MMU\_WRED\_DROP\_CURVE\_PROFILE\_1\_B; \$name; \$tr50; \$tr51; \$tr52; local mem MMU\_WRED\_DROP\_CURVE\_PROFILE\_2; \$name; \$tr50; \$tr51; \$tr52; local mem MMU\_WRED\_DROP\_CURVE\_PROFILE\_2\_A; \$name; \$tr50; \$tr51; \$tr52; local mem MMU\_WRED\_DROP\_CURVE\_PROFILE\_2\_B; \$name; \$tr50; \$tr51; \$tr52;

local mem MMU\_WRED\_DROP\_CURVE\_PROFILE\_3; \$name; \$tr50; \$tr51; \$tr52; local mem MMU\_WRED\_DROP\_CURVE\_PROFILE\_3\_A; \$name; \$tr50; \$tr51; \$tr52; local mem MMU\_WRED\_DROP\_CURVE\_PROFILE\_3\_B;  $\frac{1}{2}$  sname; \$tr50; \$tr51; \$tr52; local mem MMU\_WRED\_DROP\_CURVE\_PROFILE\_4; \$name; \$tr50; \$tr51; \$tr52; local mem MMU\_WRED\_DROP\_CURVE\_PROFILE\_4\_A; \$name; \$tr50; \$tr51; \$tr52; local mem MMU\_WRED\_DROP\_CURVE\_PROFILE\_4\_B; \$name; \$tr50; \$tr51; \$tr52; local mem MMU\_WRED\_DROP\_CURVE\_PROFILE\_5; \$name; \$tr50; \$tr51; \$tr52; local mem MMU\_WRED\_DROP\_CURVE\_PROFILE\_5\_A; \$name; \$tr50; \$tr51; \$tr52; local mem MMU\_WRED\_DROP\_CURVE\_PROFILE\_5\_B; \$name; \$tr50; \$tr51; \$tr52;

local mem MMU\_WRED\_DROP\_CURVE\_PROFILE\_6; \$name; \$tr50; \$tr51; \$tr52; local mem MMU\_WRED\_DROP\_CURVE\_PROFILE\_6\_A; \$name; \$tr50; \$tr51; \$tr52; local mem MMU\_WRED\_DROP\_CURVE\_PROFILE\_6\_B; \$name; \$tr50; \$tr51; \$tr52; local mem MMU\_WRED\_DROP\_CURVE\_PROFILE\_7; \$name; \$tr50; \$tr51; \$tr52; local mem MMU\_WRED\_DROP\_CURVE\_PROFILE\_7\_A; \$name; \$tr50; \$tr51; \$tr52; local mem MMU\_WRED\_DROP\_CURVE\_PROFILE\_7\_B;  $\qquad \qquad$  \$name; \$tr50; \$tr51; \$tr52; local mem MMU\_WRED\_DROP\_CURVE\_PROFILE\_8; \$name; \$tr50; \$tr51; \$tr52; local mem MMU\_WRED\_DROP\_CURVE\_PROFILE\_8\_A;  $\sum_{n=1}^{\infty}$  \$name; \$tr50; \$tr51; \$tr52; local mem MMU\_WRED\_DROP\_CURVE\_PROFILE\_8\_B; \$name; \$tr50; \$tr51; \$tr52;

#local mem MMU\_WRED\_PORT\_SP\_DROP\_THD;  $\frac{\text{50}}{2}$  \$name; \$tr50; \$tr51; \$tr52; #local mem MMU\_WRED\_PORT\_SP\_DROP\_THD\_MARK; \$name; \$tr50; \$tr51; \$tr52; local mem MMU\_WRED\_PORT\_SP\_DROP\_THD\_MARK\_XPE0\_PIPE0; \$name; \$tr50; \$name; \$tr50; \$tr51; \$tr52;

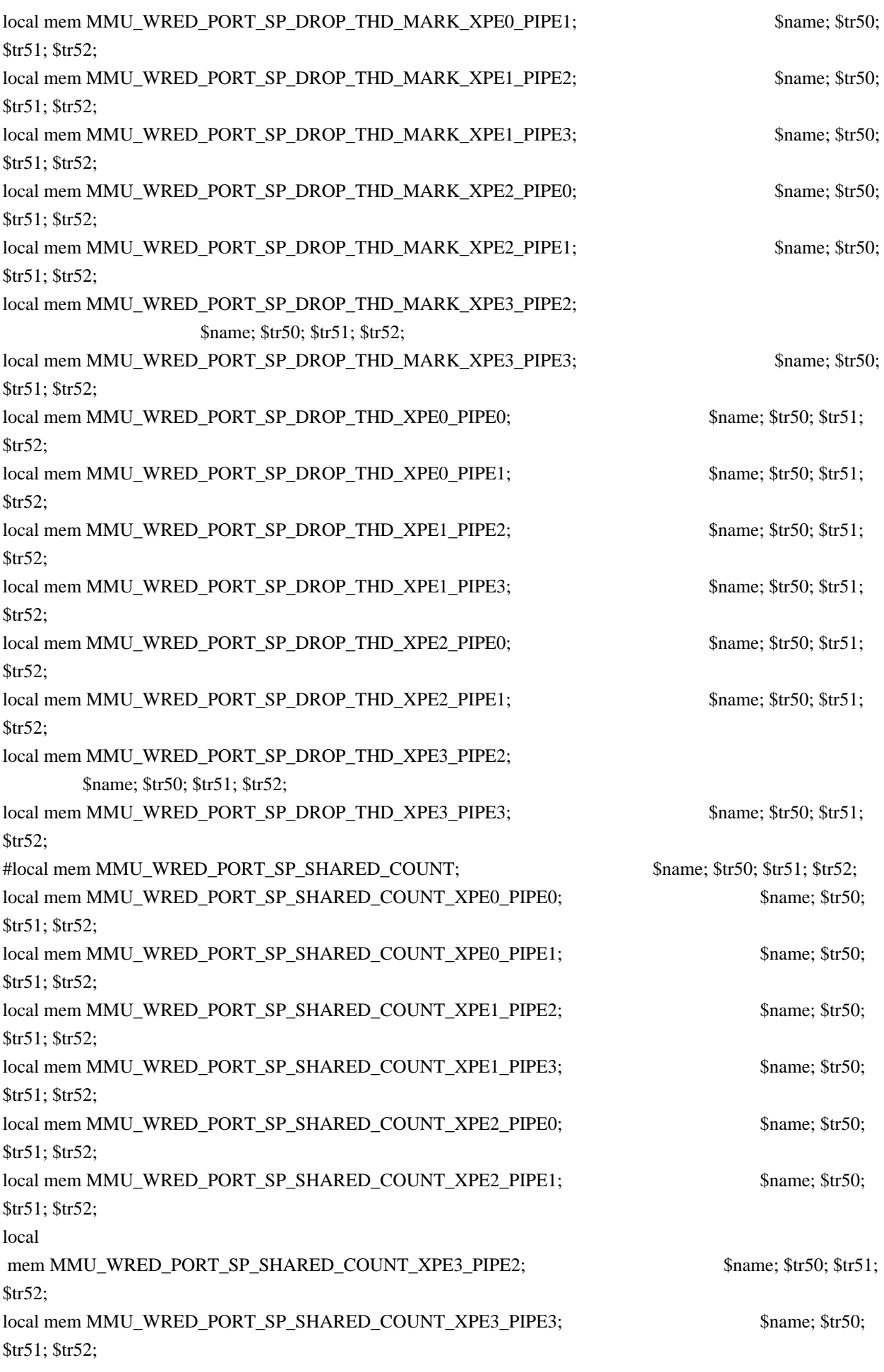

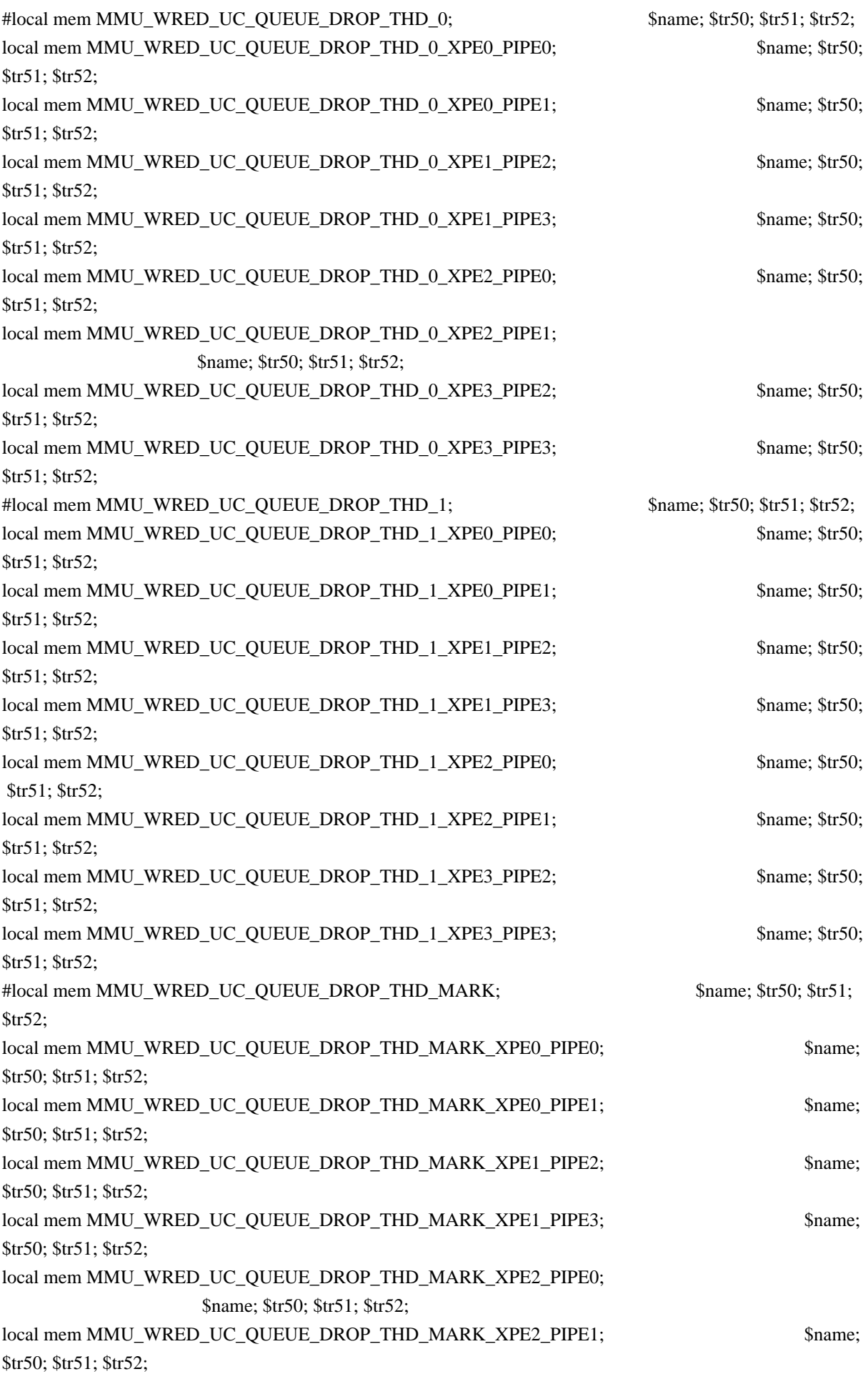

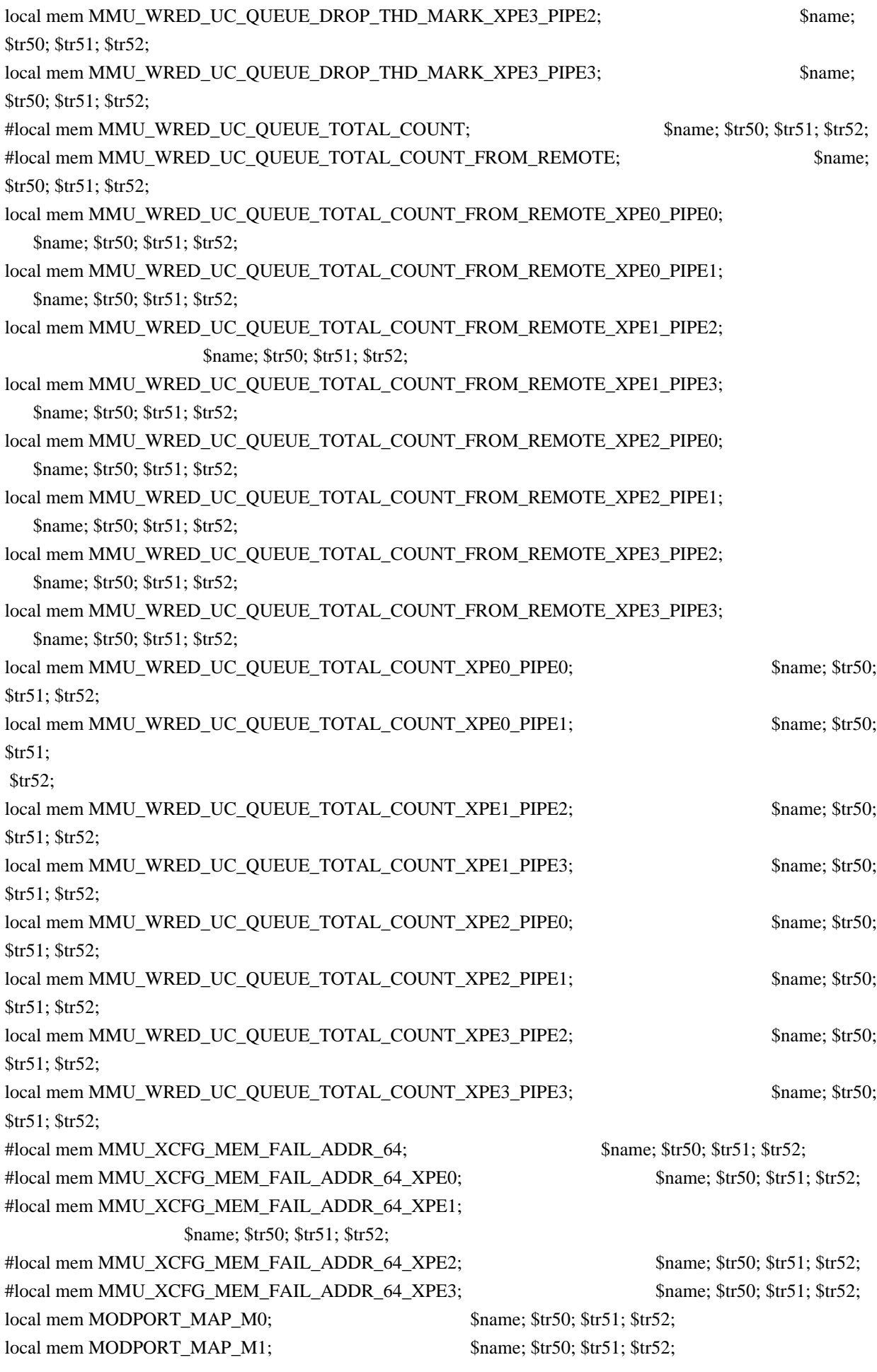

 $\lceil \text{local mem MODPORT MAP M2};$  \$name;  $\text{Str50}; \text{Str51}; \text{Str52};$ local mem MODPORT MAP M3;  $\qquad \qquad$  \$name; \$tr50; \$tr51; \$tr52; local mem MODPORT\_MAP\_MIRROR; \$name; \$tr50; \$tr51; \$tr52; local mem MODPORT\_MAP\_SW;  $\qquad$  \$name; \$tr50; \$tr51; \$tr52; local mem MPLS\_ENTRY; \$name; \$tr50; \$tr51; \$tr52; local mem MPLS\_ENTRY\_ECC; \$name; \$tr50; \$tr51; \$tr52; #local mem MULTIPASS LOOPBACK BITMAP; \$name; \$tr50; \$tr51; \$tr52; #local mem MULTIPASS\_LOOPBACK\_BITMAP\_PIPE0; \$name; \$tr50; \$tr51; \$tr52; #local mem MULTIPASS\_LOOPBACK\_BITMAP\_PIPE1; \$name: \$tr50; \$tr51; \$tr52; #local mem MULTIPASS\_LOOPBACK\_BITMAP\_PIPE2; \$name; \$tr50; \$tr51; \$tr52; #local mem MULTIPASS\_LOOPBACK\_BITMAP\_PIPE3; \$name; \$tr50; \$tr51; \$tr52; local mem MY\_STATION\_TCAM;  $$name; $tr50; $tr51; $tr52;$ local mem MY\_STATION\_TCAM\_DATA\_ONLY; \$name; \$tr50; \$tr51; \$tr52; local mem MY\_STATION\_TCAM\_ENTRY\_ONLY; \$name; \$tr50; \$tr51; \$tr52; local mem NONUCAST\_TRUNK\_BLOCK\_MASK; \$name; \$tr50; \$tr51; \$tr52; local mem PHB2 COS MAP;  $\text{Span}$  \$name; \$tr50; \$tr51; \$tr52; #local mem PKT\_SCH\_CALENDAR0; \$name; \$tr50; \$tr51; \$tr52; #local mem PKT\_SCH\_CALENDAR0\_PIPE0; \$name; \$tr50; \$tr51; \$tr52; #local mem PKT\_SCH\_CALENDAR0\_PIPE1; \$name; \$tr50; \$tr51; \$tr52; #local mem PKT\_SCH\_CALENDAR0\_PIPE2; \$name; \$tr50; \$tr51; \$tr52; #local mem PKT\_SCH\_CALENDAR0\_PIPE3; \$name; \$tr50; \$tr51; \$tr52; #local mem PKT\_SCH\_CALENDAR1; \$name; \$tr50; \$tr51; \$tr52; #local mem PKT\_SCH\_CALENDAR1\_PIPE0; \$name; \$tr50; \$tr51; \$tr52; #local mem PKT\_SCH\_CALENDAR1\_PIPE1; \$name; \$tr50; \$tr51; \$tr52; #local mem PKT\_SCH\_CALENDAR1\_PIPE2; \$name; \$tr50; \$tr51; \$tr52; #local mem PKT\_SCH\_CALENDAR1\_PIPE3; \$name; \$tr50; \$tr51; \$tr52; #local mem PORT\_BRIDGE\_BMAP;  $\text{શ}$  \$name; \$tr50; \$tr51; \$tr52; #local mem PORT\_BRIDGE\_MIRROR\_BMAP; \$name; \$tr50; \$tr51; \$tr52; local mem PORT\_CBL\_TABLE; \$name; \$tr50; \$tr51; \$tr52; local mem PORT\_CBL\_TABLE\_MODBASE; \$name; \$tr50; \$tr51; \$tr52; local mem PORT\_LAG\_FAILOVER\_SET;  $\qquad$  \$name; \$tr50; \$tr51; \$tr52; local mem PORT TAB;  $\qquad \qquad$  \$name; \$tr50; \$tr51; \$tr52; local mem PTR\_RESULTS\_BUFFER\_ISW1; \$name; \$tr50; \$tr51; \$tr52; local mem PTR\_RESULTS\_BUFFER\_ISW1\_PIPE0; \$name; \$tr50; \$tr51; \$tr52; local mem PTR\_RESULTS\_BUFFER\_ISW1\_PIPE1; \$name; \$tr50; \$tr51; \$tr52; local mem PTR\_RESULTS\_BUFFER\_ISW1\_PIPE2; \$name; \$tr50; \$tr51; \$tr52; local mem PTR\_RESULTS\_BUFFER\_ISW1\_PIPE3; \$name; \$tr50; \$tr51; \$tr52; local mem PTR\_RESULTS\_BUFFER\_ISW2;  $\qquad \qquad$  \$name: \$tr50; \$tr51; \$tr52; local mem PTR\_RESULTS\_BUFFER\_ISW2\_PIPE0; \$name; \$tr50; \$tr51; \$tr52; local mem PTR\_RESULTS\_BUFFER\_ISW2\_PIPE1; \$name; \$tr50; \$tr51; \$tr52; local mem PTR\_RESULTS\_BUFFER\_ISW2\_PIPE2; \$name: \$name; \$tr50; \$tr51; \$tr52; local mem PTR\_RESULTS\_BUFFER\_ISW2\_PIPE3; \$name; \$tr50; \$tr51; \$tr52; local mem PTR\_RESULTS\_BUFFER\_IVP; \$name; \$tr50; local mem PTR\_RESULTS\_BUFFER\_IVP\_PIPE0; \$name; \$tr50;

## local

mem PTR\_RESULTS\_BUFFER\_IVP\_PIPE1; \$name: \$tr50; local mem PTR\_RESULTS\_BUFFER\_IVP\_PIPE2; \$name; \$tr50; local mem PTR\_RESULTS\_BUFFER\_IVP\_PIPE3; \$name; \$tr50; #local mem Q\_SCHED\_L0\_ACCUM\_COMP\_MEM; \$name; \$tr50; \$tr51; \$tr52; local mem Q\_SCHED\_L0\_ACCUM\_COMP\_MEM\_PIPE0; \$name; \$tr50; \$tr51; \$tr52; local mem Q\_SCHED\_L0\_ACCUM\_COMP\_MEM\_PIPE1; \$name; \$tr50; \$tr51; \$tr52; local mem Q\_SCHED\_L0\_ACCUM\_COMP\_MEM\_PIPE2; \$name; \$tr50; \$tr51; \$tr52; local mem Q\_SCHED\_L0\_ACCUM\_COMP\_MEM\_PIPE3; \$name; \$tr50; \$tr51; \$tr52; #local mem O SCHED L0 CREDIT MEM; \$name; \$tr50; \$tr51; \$tr52; local mem Q\_SCHED\_L0\_CREDIT\_MEM\_PIPE0; \$name; \$tr50; \$tr51; \$tr52;

local mem Q\_SCHED\_L0\_CREDIT\_MEM\_PIPE1; \$name; \$tr50; \$tr51; \$tr52; local mem Q\_SCHED\_L0\_CREDIT\_MEM\_PIPE2; \$name; \$tr50; \$tr51; \$tr52; local mem Q\_SCHED\_L0\_CREDIT\_MEM\_PIPE3; \$name; \$tr50; \$tr51; \$tr52; #local mem Q\_SCHED\_L0\_WEIGHT\_MEM; \$name; \$tr50; \$tr51; \$tr52; local mem Q\_SCHED\_L0\_WEIGHT\_MEM\_PIPE0; \$name; \$tr50; \$tr51; \$tr52; local mem O SCHED L0 WEIGHT MEM PIPE1; \$name: \$tr50; \$tr51; \$tr52; local mem Q\_SCHED\_L0\_WEIGHT\_MEM\_PIPE2; \$name; \$tr50; \$tr51; \$tr52; local mem Q\_SCHED\_L0\_WEIGHT\_MEM\_PIPE3; \$name; \$tr50; \$tr51; \$tr52; #local mem O\_SCHED\_L1\_ACCUM\_COMP\_MEM;  $$$  \$name; \$tr50; \$tr51; \$tr52;

local mem Q\_SCHED\_L1\_ACCUM\_COMP\_MEM\_PIPE0; \$name; \$tr50; \$tr51; \$tr52; local mem O\_SCHED\_L1\_ACCUM\_COMP\_MEM\_PIPE1; \$name; \$tr50; \$tr51; \$tr52; \$tr52; local mem Q\_SCHED\_L1\_ACCUM\_COMP\_MEM\_PIPE2; \$name; \$tr50; \$tr51; \$tr52; local mem Q\_SCHED\_L1\_ACCUM\_COMP\_MEM\_PIPE3; \$name; \$tr50; \$tr51; \$tr52; \$name; \$tr50; \$tr52; #local mem O\_SCHED\_L1\_CREDIT\_MEM;  $$nnme; $tr50; $tr51; $tr52;$ local mem Q\_SCHED\_L1\_CREDIT\_MEM\_PIPE0; \$name; \$tr50; \$tr51; \$tr52; local mem O SCHED L1 CREDIT MEM PIPE1; \$name; \$tr50; \$tr51; \$tr52; local mem Q\_SCHED\_L1\_CREDIT\_MEM\_PIPE2; \$name; \$tr50; \$tr51; \$tr52; local mem Q\_SCHED\_L1\_CREDIT\_MEM\_PIPE3; \$name; \$tr50; \$tr51; \$tr52; #local

mem Q\_SCHED\_L1\_WEIGHT\_MEM; \$name; \$tr50; \$tr51; \$tr52; local mem Q\_SCHED\_L1\_WEIGHT\_MEM\_PIPE0; \$name; \$tr50; \$tr51; \$tr52; local mem Q\_SCHED\_L1\_WEIGHT\_MEM\_PIPE1; \$name; \$tr50; \$tr51; \$tr52; local mem Q\_SCHED\_L1\_WEIGHT\_MEM\_PIPE2; \$name; \$tr50; \$tr51; \$tr52; local mem Q\_SCHED\_L1\_WEIGHT\_MEM\_PIPE3; \$name; \$tr50; \$tr51; \$tr52; #local mem Q\_SCHED\_L2\_ACCUM\_COMP\_MEM; \$name; \$tr50; \$tr51; \$tr52; local mem Q\_SCHED\_L2\_ACCUM\_COMP\_MEM\_PIPE0; \$name; \$tr50; \$tr51; \$tr52; local mem Q\_SCHED\_L2\_ACCUM\_COMP\_MEM\_PIPE1; \$name; \$tr50; \$tr51; \$tr52; local mem Q\_SCHED\_L2\_ACCUM\_COMP\_MEM\_PIPE2; \$name; \$tr50; \$tr51; \$tr52; \$1.52; \$name; \$tr50; \$tr52; local mem O\_SCHED\_L2\_ACCUM\_COMP\_MEM\_PIPE3; \$name; \$tr50; \$tr51; \$tr52;

#local mem Q\_SCHED\_L2\_CREDIT\_MEM; \$name; \$tr50; \$tr51; \$tr52; local mem O\_SCHED\_L2\_CREDIT\_MEM\_PIPE0; \$name: \$tr50; \$tr51; \$tr52; \$tr52; \$tr52; \$tr52; \$tr52; \$tr52; \$tr52; \$tr52; \$tr52; \$tr52; \$tr52; \$tr52; \$tr52; \$tr52; \$tr52; \$tr51; \$tr52; \$tr51; \$tr52; \$tr51; \$tr52; \$tr51; \$tr52; \$ local mem Q\_SCHED\_L2\_CREDIT\_MEM\_PIPE1; \$name; \$tr50; \$tr51; \$tr52; local mem Q\_SCHED\_L2\_CREDIT\_MEM\_PIPE2; \$name; \$tr50; \$tr51; \$tr52; local mem Q\_SCHED\_L2\_CREDIT\_MEM\_PIPE3; \$name; \$tr50; \$tr51; \$tr52;

local mem RANDOM\_RRLB\_HG\_TRUNK\_MEMBER; \$name; \$tr50; \$tr51; \$tr52; #local mem REPLICATION\_FIFO\_BANK0; \$name; \$tr50; \$tr51; \$tr52; local mem REPLICATION\_FIFO\_BANK0\_XPE0; \$name; \$tr50; \$tr51; \$tr52; local mem REPLICATION\_FIFO\_BANK0\_XPE1; \$name; \$tr50; \$tr51; \$tr52; local mem REPLICATION\_FIFO\_BANK0\_XPE2; \$name; \$tr50; \$tr51; \$tr52; local mem REPLICATION FIFO BANK0 XPE3; \$name; \$tr50; \$tr51; \$tr52; \$tr52; \$name; \$tr50; \$tr52; \$tr52; \$tr52; \$tr52; \$tr52; \$tr52; \$tr52; \$tr52; \$tr52; \$tr52; \$tr52; \$tr52; \$tr52; \$tr52; \$tr51; \$tr52; \$tr51; \$tr52; \$tr51; \$ #local mem REPLICATION\_FIFO\_BANK1; \$name; \$tr50; \$tr51; \$tr52; local mem REPLICATION\_FIFO\_BANK1\_XPE0; \$name; \$tr50; \$tr51; \$tr52; local mem REPLICATION FIFO BANK1 XPE1; \$name; \$tr50; \$tr51; \$tr52; local mem REPLICATION\_FIFO\_BANK1\_XPE2; \$name; \$tr50; \$tr51; \$tr52; local mem REPLICATION\_FIFO\_BANK1\_XPE3;<br>\$name; \$tr50; \$tr51; \$tr52; local mem RESPONSIVE\_PROTOCOL\_MATCH; \$name; \$tr50; \$tr51; \$tr52; #local mem RQE\_FREE\_LIST; \$name; \$tr50; \$tr51; \$tr52; local mem RQE\_FREE\_LIST\_XPE0; \$name; \$tr50; \$tr51; \$tr52; local mem RQE\_FREE\_LIST\_XPE1; \$name; \$tr50; \$tr51; \$tr52; local mem ROE\_FREE\_LIST\_XPE2; \$name; \$tr50; \$tr51; \$tr52; local mem RQE\_FREE\_LIST\_XPE3; \$name; \$tr50; \$tr51; \$tr52; #local mem RQE\_LINK\_LIST; \$name; \$tr50; \$tr51; \$tr52; local mem ROE\_LINK\_LIST\_XPE0; \$name; \$tr50; \$tr51; \$tr52; local mem RQE\_LINK\_LIST\_XPE1; \$name; \$tr50; \$tr51; \$tr52; local mem RQE\_LINK\_LIST\_XPE2; \$name; \$tr50; \$tr51; \$tr52; local mem ROE\_LINK\_LIST\_XPE3; \$name; \$tr50; \$tr51; \$tr52; local mem RTAG7\_FLOW\_BASED\_HASH; \$name; \$tr50; \$tr51; \$tr52; local mem RTAG7\_PORT\_BASED\_HASH; \$name; \$tr50; \$tr51; \$tr52; local mem RX\_PROT\_GROUP\_TABLE; \$name; \$tr50; \$tr51; \$tr52; local mem RX\_PROT\_GROUP\_TABLE\_1; \$name; \$tr50; \$tr51; \$tr52; local mem SER\_ACC\_TYPE\_MAP; \$name; \$tr50; \$tr51; \$tr52; local mem SER\_MEMORY; \$name; \$tr50; \$tr51; \$tr52; #local mem SER\_RESULT\_0; \$name; \$tr50; \$tr51; \$tr52; #local mem SER\_RESULT\_1; \$name; \$tr50; \$tr51; \$tr52; #local mem SER\_RESULT\_DATA\_0; \$name; \$tr50; \$tr51; \$tr52; #local mem SER\_RESULT\_DATA\_1; \$name; \$tr50; \$tr51; \$tr52; #local mem SER\_RESULT\_EXPECTED\_0; \$name; \$tr50; \$tr51; \$tr52; #local mem SER\_RESULT\_EXPECTED\_1; \$name; \$tr50; \$tr51; \$tr52; local mem SFLOW\_ING\_DATA\_SOURCE; \$name; \$tr50; \$tr51; \$tr52; local mem SFLOW\_ING\_FLEX\_DATA\_SOURCE; \$name; \$tr50; \$tr51; \$tr52; local mem SOURCE\_MOD\_PROXY\_TABLE; \$name; \$tr50; \$tr51; \$tr52; local mem SOURCE\_TRUNK\_MAP\_TABLE;  $\qquad$  \$name: \$tr50; \$tr51; \$tr52; local mem SOURCE\_TRUNK\_MAP\_MODBASE; \$name; \$tr50; \$tr51; \$tr52; local mem SOURCE\_VP; \$name; \$tr50; \$tr51; \$tr52;  $\lceil \text{local mem SOURCE VP 2}; \rceil$  \$name; \$tr50; \$tr51; \$tr52; local mem SRC\_COMPRESSION; \$name; \$tr50; \$tr51; \$tr52; local mem SRC\_COMPRESSION\_DATA\_ONLY; \$name; \$tr50; \$tr51; \$tr52; local mem SRC\_COMPRESSION\_DATA\_ONLY\_PIPE0;

 \$name; \$tr50; \$tr51; \$tr52; local mem SRC\_COMPRESSION\_DATA\_ONLY\_PIPE1; \$name: \$tr50; \$tr51; \$tr52; local mem SRC\_COMPRESSION\_DATA\_ONLY\_PIPE2; \$name; \$tr50; \$tr51; \$tr52; local mem SRC\_COMPRESSION\_DATA\_ONLY\_PIPE3; \$name; \$tr50; \$tr51; \$tr52; local mem SRC\_COMPRESSION\_PIPE0; \$name; \$tr50; \$tr51; \$tr52; local mem SRC\_COMPRESSION\_PIPE1; \$name; \$tr50; \$tr51; \$tr52; local mem SRC\_COMPRESSION\_PIPE2;  $\frac{\text{Sname; str50; Str51; Str52}}{\text{Sname; Str51}}$ local mem SRC\_COMPRESSION\_PIPE3; \$name; \$tr50; \$tr51; \$tr52; local mem SRC\_COMPRESSION\_TCAM\_ONLY; \$name; \$tr50; \$tr51; \$tr52; local mem SRC\_COMPRESSION\_TCAM\_ONLY\_PIPE0; \$name; \$tr50; \$tr51; \$tr52; local mem SRC\_COMPRESSION\_TCAM\_ONLY\_PIPE1; \$name; \$tr50; \$tr51; \$tr52; local mem SRC\_COMPRESSION\_TCAM\_ONLY\_PIPE2; \$name; \$tr50; \$tr51; \$tr52; local mem SRC\_COMPRESSION\_TCAM\_ONLY\_PIPE3; \$name; \$tr50; \$tr51; \$tr52; local mem SRC\_MODID\_EGRESS; \$name; \$tr50; \$tr51; \$tr52; local mem SRC\_MODID\_INGRESS\_BLOCK; \$name; \$tr50; \$tr51; \$tr52; local mem STATS\_INTF\_QUEUE\_LIST; \$name; \$tr50; \$tr51; \$tr52; local mem STATS\_INTF\_SERVPOOL\_LIST; \$name; \$tr50; \$tr51; \$tr52; local mem SYSTEM\_CONFIG\_TABLE; \$name; \$tr50; \$tr51; \$tr52; local mem SYSTEM\_CONFIG\_TABLE\_MODBASE; \$name; \$tr50; \$tr51; \$tr52; local mem SYS\_PORTMAP; \$name; \$tr50; \$tr51; \$tr52; #local mem TCB\_BUFFER\_METADATA; \$name; \$tr50; \$tr51; \$tr52; local mem TCB BUFFER METADATA XPE0; \$name: \$tr50; \$tr51; \$tr52; local mem TCB\_BUFFER\_METADATA\_XPE1; \$name; \$tr50; \$tr51; \$tr52; local mem TCB\_BUFFER\_METADATA\_XPE2; \$name; \$tr50; \$tr51; \$tr52; local mem TCB BUFFER METADATA XPE3; \$name: \$tr50; \$tr51; \$tr52; #local mem TCB\_EVENT\_BUFFER; \$name; \$tr50; \$tr51; \$tr52; local mem TCB\_EVENT\_BUFFER\_XPE0;  $\text{Shame: } $tr50; $tr51; $tr52;$ local mem TCB\_EVENT\_BUFFER\_XPE1;  $\text{Smm}$ ; \$tr50; \$tr51; \$tr52; local mem TCB\_EVENT\_BUFFER\_XPE2; \$name; \$tr50; \$tr51; \$tr52; local mem TCB\_EVENT\_BUFFER\_XPE3; \$name; \$tr50; \$tr51; \$tr52; #local mem TCB\_SCRATCH\_BUFFER; \$name; \$tr50; \$tr51; \$tr52; local mem TCB SCRATCH BUFFER XPE0 PIPE0; \$name; \$tr50; \$tr51; \$tr52; local mem TCB\_SCRATCH\_BUFFER\_XPE0\_PIPE3; \$name; \$tr50; \$tr51; \$tr52; local mem TCB\_SCRATCH\_BUFFER\_XPE1\_PIPE0; \$name; \$tr50; \$tr51; \$tr52; local mem TCB\_SCRATCH\_BUFFER\_XPE1\_PIPE3; \$name; \$tr50; \$tr51; \$tr52; local mem TCB\_SCRATCH\_BUFFER\_XPE2\_PIPE1; \$name; \$tr50; \$tr51; \$tr52; local mem TCB\_SCRATCH\_BUFFER\_XPE2\_PIPE2; \$name; \$tr50; \$tr51; \$tr52; local mem TCB\_SCRATCH\_BUFFER\_XPE3\_PIPE1; \$name; \$tr50; \$tr51; \$tr52; local mem TCB\_SCRATCH\_BUFFER\_XPE3\_PIPE2: \$name; \$tr50; \$tr51; \$tr52; #local mem TCB\_THRESHOLD\_PROFILE\_MAP; \$name; \$tr50; \$tr51; \$tr52; #local mem TCB\_THRESHOLD\_PROFILE\_MAP\_A;  $\qquad \qquad$  \$name; \$tr50; \$tr51; \$tr52; local mem TCB\_THRESHOLD\_PROFILE\_MAP\_A\_XPE0; \$name; \$tr50; \$tr51; \$tr52; \$tr52;

local mem TCB\_THRESHOLD\_PROFILE\_MAP\_A\_XPE1; \$name; \$tr50; \$tr51; \$tr52; local mem TCB\_THRESHOLD\_PROFILE\_MAP\_A\_XPE2; \$name; \$tr50; \$tr51; \$tr52; \$tr52; local mem TCB\_THRESHOLD\_PROFILE\_MAP\_A\_XPE3; \$name; \$tr50; \$tr51; \$tr52; #local mem TCB\_THRESHOLD\_PROFILE\_MAP\_B; \$name; \$tr50; \$tr51; \$tr52; local mem TCB\_THRESHOLD\_PROFILE\_MAP\_B\_XPE0; \$name; \$tr50; \$tr51; \$tr52; local mem TCB\_THRESHOLD\_PROFILE\_MAP\_B\_XPE1; \$name; \$tr50; \$tr51; \$tr52; local mem TCB\_THRESHOLD\_PROFILE\_MAP\_B\_XPE2; \$name; \$tr50; \$tr51; \$tr52; local mem TCB\_THRESHOLD\_PROFILE\_MAP\_B\_XPE3; \$name; \$tr50; \$tr51; \$tr52; \$tr52; \$tr52; \$tr52; \$tr52; \$tr52; \$tr52; \$tr52; \$tr52; \$tr52; \$tr52; \$tr52; \$tr52; \$tr52; \$tr52; \$tr52; \$tr51; \$tr52; \$tr51; \$tr52; \$tr51; \$tr52; \$tr local mem TCB\_THRESHOLD\_PROFILE\_MAP\_XPE0; \$name; \$tr50; \$tr51; \$tr52; local mem TCB\_THRESHOLD\_PROFILE\_MAP\_XPE1; \$name; \$tr50; \$tr51; \$tr52; local mem TCB\_THRESHOLD\_PROFILE\_MAP\_XPE2; \$name; \$tr50; \$tr51; \$tr52; local mem TCB\_THRESHOLD\_PROFILE\_MAP\_XPE3; \$name; \$tr50; \$tr51; \$tr52; local mem TCP\_FN; \$name; \$tr50; \$tr51; \$tr52; local mem TCP\_FN\_PIPE0; \$name; \$tr50; \$tr51; \$tr52; local mem TCP\_FN\_PIPE1; \$name; \$tr50; \$tr51; \$tr52; local mem TCP\_FN\_PIPE2; \$name; \$tr50; \$tr51; \$tr52; local mem TCP\_FN\_PIPE3; \$name; \$tr50; \$tr51; \$tr52; #local mem TDM\_CALENDAR0;  $\frac{\text{Shame}}{\text{Shame}}$ ;  $\frac{\text{Str50}}{\text{Str51}}$ ;  $\frac{\text{Str52}}{\text{Str52}}$ local mem TDM\_CALENDAR0\_PIPE0; \$name: \$tr50; \$tr51; \$tr52; local mem TDM\_CALENDAR0\_PIPE1; \$name; \$tr50; \$tr51; \$tr52; local mem TDM\_CALENDAR0\_PIPE2; \$name; \$tr50; \$tr51; \$tr52; local mem TDM\_CALENDAR0\_PIPE3; \$name; \$tr50; \$tr51; \$tr52; #local mem TDM\_CALENDAR1; \$name; \$tr50; \$tr51; \$tr52; local mem TDM\_CALENDAR1\_PIPE0; \$name; \$tr50; \$tr51; \$tr52; local mem TDM\_CALENDAR1\_PIPE1; \$name; \$tr50; \$tr51; \$tr52; local mem TDM\_CALENDAR1\_PIPE2; \$name; \$tr50; \$tr51; \$tr52; local mem TDM\_CALENDAR1\_PIPE3; \$name; \$tr50; \$tr51; \$tr52; #local mem THDI\_PKT\_STAT\_SP\_SHARED\_COUNT; \$name: \$tr50; \$tr51; \$tr52; #local mem THDI\_PKT\_STAT\_SP\_SHARED\_COUNT\_XPE0; \$name; \$tr50; \$tr51; \$tr52; #local mem THDI\_PKT\_STAT\_SP\_SHARED\_COUNT\_XPE1; \$name; \$tr50; \$tr51; \$tr52; #local mem THDI\_PKT\_STAT\_SP\_SHARED\_COUNT\_XPE2; \$name; \$tr50; \$tr51; \$tr52; #local mem THDI\_PKT\_STAT\_SP\_SHARED\_COUNT\_XPE3; \$name; \$tr50; \$tr51; \$tr52; #local mem THDI\_PORT\_PG\_BST; \$name; \$tr50; \$tr51; \$tr52; local mem THDI\_PORT\_PG\_BST\_XPE0\_PIPE0; \$name; \$tr50; \$tr51; \$tr52; local mem THDI\_PORT\_PG\_BST\_XPE0\_PIPE3; \$name; \$tr50; \$tr51; \$tr52; local mem THDI\_PORT\_PG\_BST\_XPE1\_PIPE0; \$name: \$tr50; \$tr51; \$tr52; local mem THDI\_PORT\_PG\_BST\_XPE1\_PIPE3; \$name; \$tr50; \$tr51; \$tr52; local mem THDI\_PORT\_PG\_BST\_XPE2\_PIPE1; \$name; \$tr50; \$tr51; \$tr52;  $\lceil \text{local mem THDI} \rceil$  PORT PG BST XPE2 PIPE2:  $\lceil \text{unreal} \rceil$ ;  $\lceil \text{unreal} \rceil$ ;  $\lceil \text{unreal} \rceil$ ;  $\lceil \text{unreal} \rceil$ ;  $\lceil \text{unreal} \rceil$ ;  $\lceil \text{unreal} \rceil$ ;  $\lceil \text{unreal} \rceil$ ;  $\lceil \text{unreal} \rceil$ ;  $\lceil \text{unreal} \rceil$ ;  $\lceil \text{unreal} \rceil$ ;  $\lceil \text{unreal} \rceil$ ;  $\lceil$ local mem THDI\_PORT\_PG\_BST\_XPE3\_PIPE1; \$name; \$tr50; \$tr51; \$tr52; local mem THDI\_PORT\_PG\_BST\_XPE3\_PIPE2; \$name; \$tr50; \$tr51; \$tr52; #local mem THDI\_PORT\_PG\_CNTRS\_RT1;  $\frac{\text{Sname}}{\text{S}}$ ; \$tr50; \$tr51; \$tr52;

local mem THDI\_PORT\_PG\_CNTRS\_RT1\_XPE0\_PIPE0; \$name; \$tr50; \$tr51; \$tr52; local mem THDI\_PORT\_PG\_CNTRS\_RT1\_XPE0\_PIPE3; \$name; \$tr50; \$tr51; \$tr52;

- local mem THDI\_PORT\_PG\_CNTRS\_RT1\_XPE1\_PIPE0; \$name; \$tr50; \$tr51; \$tr52; local mem THDI\_PORT\_PG\_CNTRS\_RT1\_XPE1\_PIPE3; \$name; \$tr50; \$tr51; \$tr52; local mem THDI\_PORT\_PG\_CNTRS\_RT1\_XPE2\_PIPE1; \$name; \$tr50; \$tr51; \$tr52; local mem THDI\_PORT\_PG\_CNTRS\_RT1\_XPE2\_PIPE2; \$name; \$tr50; \$tr51; \$tr52; local mem THDI\_PORT\_PG\_CNTRS\_RT1\_XPE3\_PIPE1; \$name; \$tr50; \$tr51; \$tr52; local mem THDI\_PORT\_PG\_CNTRS\_RT1\_XPE3\_PIPE2; \$name; \$tr50; \$tr51; \$tr52; #local mem THDI\_PORT\_PG\_CNTRS\_RT2; \$name: \$tr50; \$tr51; \$tr52;
- local mem THDI\_PORT\_PG\_CNTRS\_RT2\_XPE0\_PIPE0; \$name; \$tr50; \$tr51; \$tr52; local mem THDI\_PORT\_PG\_CNTRS\_RT2\_XPE0\_PIPE3; \$name; \$tr50; \$tr51; \$tr52;
- local mem THDI\_PORT\_PG\_CNTRS\_RT2\_XPE1\_PIPE0; \$name; \$tr50; \$tr51; \$tr52; local mem THDI\_PORT\_PG\_CNTRS\_RT2\_XPE1\_PIPE3; \$name; \$tr50; \$tr51; \$tr52; local mem THDI\_PORT\_PG\_CNTRS\_RT2\_XPE2\_PIPE1; \$name; \$tr50; \$tr51; \$tr52; local mem THDI\_PORT\_PG\_CNTRS\_RT2\_XPE2\_PIPE2; \$name; \$tr50; \$tr51; \$tr52; local mem THDI\_PORT\_PG\_CNTRS\_RT2\_XPE3\_PIPE1; \$name; \$tr50; \$tr51; \$tr52; \$tr52; local mem THDI\_PORT\_PG\_CNTRS\_RT2\_XPE3\_PIPE2; \$name; \$tr50; \$tr51; \$tr52; #local mem THDI\_PORT\_PG\_CNTRS\_SH1; \$name; \$tr50; \$tr51; \$tr52; local mem THDI\_PORT\_PG\_CNTRS\_SH1\_XPE0\_PIPE0; \$name; \$tr50; \$tr51; \$tr52; \$tr52; local mem THDI\_PORT\_PG\_CNTRS\_SH1\_XPE0\_PIPE3;

\$name; \$tr50; \$tr51; \$tr52;

local mem THDI\_PORT\_PG\_CNTRS\_SH1\_XPE1\_PIPE0; \$name; \$tr50; \$tr51; \$tr52; \$tr52; local mem THDI\_PORT\_PG\_CNTRS\_SH1\_XPE1\_PIPE3; \$name; \$tr50; \$tr51; \$tr52; local mem THDI\_PORT\_PG\_CNTRS\_SH1\_XPE2\_PIPE1; \$name; \$tr50; \$tr51; \$tr52; \$tr52; local mem THDI\_PORT\_PG\_CNTRS\_SH1\_XPE2\_PIPE2; \$name; \$tr50; \$tr51; \$tr52; \$1.52; \$name; \$tr50; \$tr52; local mem THDI\_PORT\_PG\_CNTRS\_SH1\_XPE3\_PIPE1; \$name; \$tr50; \$tr51; \$tr52; local mem THDI\_PORT\_PG\_CNTRS\_SH1\_XPE3\_PIPE2; \$name; \$tr50; \$tr51; \$tr52; #local mem THDI\_PORT\_PG\_CNTRS\_SH2; \$name; \$tr50; \$tr51; \$tr52;

local mem THDI\_PORT\_PG\_CNTRS\_SH2\_XPE0\_PIPE0; \$name; \$tr50; \$tr51; \$tr52; local

mem THDI\_PORT\_PG\_CNTRS\_SH2\_XPE0\_PIPE3; \$name; \$tr50; \$tr51; \$tr52; local mem THDI\_PORT\_PG\_CNTRS\_SH2\_XPE1\_PIPE0; \$name; \$tr50; \$tr51; \$tr52; local mem THDI\_PORT\_PG\_CNTRS\_SH2\_XPE1\_PIPE3; \$name; \$tr50; \$tr51; \$tr52; local mem THDI\_PORT\_PG\_CNTRS\_SH2\_XPE2\_PIPE1; \$name; \$tr50; \$tr51; \$tr52; local mem THDI\_PORT\_PG\_CNTRS\_SH2\_XPE2\_PIPE2; \$name; \$tr50; \$tr51; \$tr52; local mem THDI\_PORT\_PG\_CNTRS\_SH2\_XPE3\_PIPE1; \$name; \$tr50; \$tr51; \$tr52; local mem THDI\_PORT\_PG\_CNTRS\_SH2\_XPE3\_PIPE2; \$name; \$tr50; \$tr51; \$tr52; #local mem THDI\_PORT\_PG\_CONFIG; \$name; \$tr50; \$tr51; \$tr52; local mem THDI\_PORT\_PG\_CONFIG\_PIPE0; \$name; \$tr50; \$tr51; \$tr52; local

mem THDI\_PORT\_PG\_CONFIG\_PIPE1; \$name; \$tr50; \$tr51; \$tr52; local mem THDI\_PORT\_PG\_CONFIG\_PIPE2; \$name; \$tr50; \$tr51; \$tr52; local mem THDI\_PORT\_PG\_CONFIG\_PIPE3;  $\frac{\text{Snm}}{\text{Snm}}$ ;  $\frac{\text{Str51}}{\text{Str52}}$ ; #local mem THDI\_PORT\_SP\_BST; \$name; \$tr50; \$tr51; \$tr52; local mem THDI\_PORT\_SP\_BST\_XPE0\_PIPE0; \$name; \$tr50; \$tr51; \$tr52; local mem THDI\_PORT\_SP\_BST\_XPE0\_PIPE3; \$name; \$tr50; \$tr51; \$tr52; local mem THDI\_PORT\_SP\_BST\_XPE1\_PIPE0; \$name; \$tr50; \$tr51; \$tr52; local mem THDI\_PORT\_SP\_BST\_XPE1\_PIPE3; \$name; \$tr50; \$tr51; \$tr52; local mem THDI\_PORT\_SP\_BST\_XPE2\_PIPE1; \$name; \$tr50; \$tr51; \$tr52; local mem THDI\_PORT\_SP\_BST\_XPE2\_PIPE2; \$name; \$tr50; \$tr51; \$tr52; local mem THDI\_PORT\_SP\_BST\_XPE3\_PIPE1; \$name; \$tr50; \$tr51; \$tr52; local mem THDI\_PORT\_SP\_BST\_XPE3\_PIPE2; \$name; \$tr50; \$tr51; \$tr52; \$name; \$tr50; \$tr52; #local mem THDI\_PORT\_SP\_CNTRS\_RT; \$name; \$tr50; \$tr51; \$tr52; local mem THDI\_PORT\_SP\_CNTRS\_RT\_XPE0\_PIPE0; \$name; \$tr50; \$tr51; \$tr52; local mem THDI\_PORT\_SP\_CNTRS\_RT\_XPE0\_PIPE3; \$name; \$tr50; \$tr51; \$tr52; \$1.52; \$name; \$tr50; \$tr52; \$tr52; \$tr52; \$tr52; \$tr52; \$tr52; \$tr52; \$tr52; \$tr52; \$tr52; \$tr52; \$tr52; \$tr52; \$tr52; \$tr52; \$tr52; \$tr52; \$tr52; \$tr local mem THDI\_PORT\_SP\_CNTRS\_RT\_XPE1\_PIPE0; \$name; \$tr50; \$tr51; \$tr52; local mem THDI\_PORT\_SP\_CNTRS\_RT\_XPE1\_PIPE3; \$name; \$tr50; \$tr51; \$tr52; local mem THDI\_PORT\_SP\_CNTRS\_RT\_XPE2\_PIPE1; \$name; \$tr50; \$tr51; \$tr52; local mem THDI\_PORT\_SP\_CNTRS\_RT\_XPE2\_PIPE2; \$name; \$tr50; \$tr51; \$tr52; local mem THDI\_PORT\_SP\_CNTRS\_RT\_XPE3\_PIPE1; \$name; \$tr50; \$tr51; \$tr52; local mem THDI\_PORT\_SP\_CNTRS\_RT\_XPE3\_PIPE2; \$name; \$tr50; \$tr51; \$tr52; #local mem THDI\_PORT\_SP\_CNTRS\_SH;  $\frac{\text{Shame}}{1}$ ; \$tr50; \$tr51; \$tr52; local mem THDI\_PORT\_SP\_CNTRS\_SH\_XPE0\_PIPE0; \$name; \$tr50; \$tr51; \$tr52; local mem THDI\_PORT\_SP\_CNTRS\_SH\_XPE0\_PIPE3; \$name; \$tr50; \$tr51; \$tr52; local mem THDI\_PORT\_SP\_CNTRS\_SH\_XPE1\_PIPE0; \$name; \$tr50; \$tr51; \$tr52; \$tr52; \$name; \$tr50; \$tr52; local mem THDI\_PORT\_SP\_CNTRS\_SH\_XPE1\_PIPE3; \$name; \$tr50; \$tr51; \$tr52; local mem THDI\_PORT\_SP\_CNTRS\_SH\_XPE2\_PIPE1; \$name; \$tr50; \$tr51; \$tr52; local mem THDI\_PORT\_SP\_CNTRS\_SH\_XPE2\_PIPE2; \$name; \$tr50; \$tr51; \$tr52; local mem THDI\_PORT\_SP\_CNTRS\_SH\_XPE3\_PIPE1; \$name; \$tr50; \$tr51; \$tr52; \$tr52; local mem THDI\_PORT\_SP\_CNTRS\_SH\_XPE3\_PIPE2; \$name; \$tr50; \$tr51; \$tr52; #local mem THDI\_PORT\_SP\_CONFIG; \$name; \$tr50; \$tr51; \$tr52; #local mem THDI\_PORT\_SP\_CONFIG0; \$name: \$tr50; \$tr51; \$tr52; local mem THDI\_PORT\_SP\_CONFIG0\_PIPE0; \$name; \$tr50; \$tr51; \$tr52; local mem THDI\_PORT\_SP\_CONFIG0\_PIPE1; \$name; \$tr50; \$tr51; \$tr52; local mem THDI\_PORT\_SP\_CONFIG0\_PIPE2; \$name; \$tr50; \$tr51; \$tr52; local mem THDI\_PORT\_SP\_CONFIG0\_PIPE3; \$name; \$tr50; \$tr51; \$tr52; #local mem THDI\_PORT\_SP\_CONFIG1; \$name; \$tr50; \$tr51; \$tr52; local mem THDI\_PORT\_SP\_CONFIG1\_PIPE0; \$name; \$tr50; \$tr51; \$tr52; local mem THDI\_PORT\_SP\_CONFIG1\_PIPE1; \$name; \$tr50; \$tr51; \$tr52; local mem THDI\_PORT\_SP\_CONFIG1\_PIPE2; \$name; \$tr50; \$tr51; \$tr52; local mem THDI\_PORT\_SP\_CONFIG1\_PIPE3; \$name; \$tr50; \$tr51; \$tr52; #local mem THDI\_PORT\_SP\_CONFIG2; \$name; \$tr50; \$tr51; \$tr52; local mem THDI\_PORT\_SP\_CONFIG2\_PIPE0;  $\frac{\text{Sname}}{\text{S}}$ ; \$tr50; \$tr51; \$tr52;  $\lceil \text{local mem THDI} \rceil$  PORT SP CONFIG2 PIPE1:  $\lceil \text{Sname}: $tr50; $tr51; $tr52; \rceil$ local mem THDI\_PORT\_SP\_CONFIG2\_PIPE2; \$name; \$tr50; \$tr51; \$tr52; local mem THDI\_PORT\_SP\_CONFIG2\_PIPE3; \$name; \$tr50; \$tr51; \$tr52; local mem THDI\_PORT\_SP\_CONFIG\_PIPE0; \$name; \$tr50; \$tr51; \$tr52; local mem THDI\_PORT\_SP\_CONFIG\_PIPE1; \$name; \$tr50; \$tr51; \$tr52; local mem THDI\_PORT\_SP\_CONFIG\_PIPE2; \$name; \$tr50; \$tr51; \$tr52;

local mem THDI\_PORT\_SP\_CONFIG\_PIPE3; \$name; \$tr50; \$tr51; \$tr52; local mem TOS FN;  $\qquad$  \$name; \$tr50; \$tr51; \$tr52; local mem TOS FN PIPE0; \$name; \$tr50; \$tr51; \$tr52; local mem TOS\_FN\_PIPE1; \$name; \$tr50; \$tr51; \$tr52; local mem TOS\_FN\_PIPE2; \$name; \$tr50; \$tr51; \$tr52; local mem TOS\_FN\_PIPE3;<br>\$name; \$tr50; \$tr51; \$tr52; #local mem TRILL\_DROP\_STATS; \$name; \$tr50; \$tr51; \$tr52; #local mem TRILL\_DROP\_STATS\_PIPE0; \$name; \$tr50; \$tr51; \$tr52; #local mem TRILL\_DROP\_STATS\_PIPE1; \$name: \$tr50; \$tr51; \$tr52; #local mem TRILL\_DROP\_STATS\_PIPE2; \$name; \$tr50; \$tr51; \$tr52; #local mem TRILL\_DROP\_STATS\_PIPE3; \$name; \$tr50; \$tr51; \$tr52; local mem TRUNK\_BITMAP; \$name; \$tr50; \$tr51; \$tr52; local mem TRUNK\_CBL\_TABLE; \$name; \$tr50; \$tr51; \$tr52; local mem TRUNK\_GROUP; \$name; \$tr50; \$tr51; \$tr52; local mem TRUNK RR CNT; \$name; \$tr50; \$tr51; \$tr52; local mem TRUNK\_RR\_CNT\_PIPE0; \$name; \$tr50; \$tr51; \$tr52; local mem TRUNK\_RR\_CNT\_PIPE1;  $\qquad \qquad$  \$name; \$tr50; \$tr51; \$tr52; local mem TRUNK\_RR\_CNT\_PIPE2; \$name; \$tr50; \$tr51; \$tr52; local mem TRUNK\_RR\_CNT\_PIPE3; \$name; \$tr50; \$tr51; \$tr52; local mem TRUNK\_MEMBER; \$name; \$tr50; \$tr51; \$tr52; local mem TTL\_FN; \$name; \$tr50; \$tr51; \$tr52; local mem TTL FN PIPE0; \$name; \$tr50; \$tr51; \$tr52; local mem TTL\_FN\_PIPE1; \$name; \$tr50; \$tr51; \$tr52; local mem TTL FN\_PIPE2; \$name; \$tr50; \$tr51; \$tr52; local mem TTL FN PIPE3; \$name; \$tr50; \$tr51; \$tr52; local mem TX\_INITIAL\_PROT\_GROUP\_TABLE; \$name; \$tr50; \$tr51; \$tr52; local mem UDF\_CONDITIONAL\_CHECK\_TABLE\_CAM; \$name; \$tr50; \$tr51; \$tr52; local mem UDF\_CONDITIONAL\_CHECK\_TABLE\_RAM; \$name; \$tr50; \$tr51; \$tr52; local mem UDF\_CONDITIONAL\_CHECK\_TABLE\_RAM\_1; \$name; \$tr50; \$tr51; \$tr52; local mem FP\_UDF\_OFFSET; \$name; \$tr50; \$tr51; \$tr52; local mem FP\_UDF\_OFFSET\_PIPE0;  $\text{Shame: } $tr50; $tr51; $tr52;$ local mem FP\_UDF\_OFFSET\_PIPE1; \$name; \$tr50; \$tr51; \$tr52; local mem FP\_UDF\_OFFSET\_PIPE2; \$name; \$tr50; \$tr51; \$tr52; local mem FP\_UDF\_OFFSET\_PIPE3; \$name; \$tr50; \$tr51; \$tr52; local mem FP\_UDF\_TCAM; \$name; \$tr50; \$tr51; \$tr52; local mem FP\_UDF\_TCAM\_PIPE0; \$name; \$tr50; \$tr51; \$tr52; local mem FP\_UDF\_TCAM\_PIPE1; \$name; \$tr50; \$tr51; \$tr52; local mem FP\_UDF\_TCAM\_PIPE2;  $\qquad$  \$name: \$tr50; \$tr51; \$tr52; local mem FP\_UDF\_TCAM\_PIPE3; \$name; \$tr50; \$tr51; \$tr52; local mem UNKNOWN\_HGI\_BITMAP: \$name: \$tr50; \$tr51; \$tr52; local mem UNKNOWN\_MCAST\_BLOCK\_MASK; \$name; \$tr50; \$tr51; \$tr52; local mem UNKNOWN\_UCAST\_BLOCK\_MASK; \$name; \$tr50; \$tr51; \$tr52; local mem VFI;  $\qquad \qquad$  \$name; \$tr50; \$tr51; \$tr52;

local mem VFI 1; \$name; \$tr50; \$tr51; \$tr52; local mem VFP\_HASH\_FIELD\_BMAP\_TABLE\_A; \$name; \$tr50; \$tr51; \$tr52; local mem VFP\_HASH\_FIELD\_BMAP\_TABLE\_B; \$name; \$tr50; \$tr51; \$tr52; local mem VFP\_POLICY\_TABLE; \$name; \$tr50; \$tr51; \$tr52; local mem VFP\_POLICY\_TABLE\_PIPE0; \$name; \$tr50; \$tr51; \$tr52; local mem VFP\_POLICY\_TABLE\_PIPE1; \$name: \$tr50; \$tr51; \$tr52; local mem VFP\_POLICY\_TABLE\_PIPE2; \$name; \$tr50; \$tr51; \$tr52; local mem VFP\_POLICY\_TABLE\_PIPE3; \$name; \$tr50; \$tr51; \$tr52; local mem VFP\_TCAM; \$name; \$tr50; \$tr51; \$tr52; local mem VFP\_TCAM\_PIPE0; \$name; \$tr50; \$tr51; \$tr52; local mem VFP\_TCAM\_PIPE1; \$name; \$tr50; \$tr51; \$tr52; local mem VFP\_TCAM\_PIPE2; \$name; \$tr50; \$tr51; \$tr52; local mem VFP\_TCAM\_PIPE3; \$name; \$tr50; \$tr51; \$tr52; local mem VLAN\_TAB; \$1,50; \$1,50; \$tr51; \$tr52; local mem VLAN\_2\_TAB; \$name; \$tr50; \$tr51; \$tr52; local mem VLAN\_MAC; \$name; \$tr50; \$tr51; \$tr52; local mem VLAN\_MPLS; \$name; \$tr50; \$tr51; \$tr52; local mem VLAN\_PROFILE\_TAB; \$name; \$tr50; \$tr51; \$tr52; local mem VLAN\_PROFILE\_2;  $\qquad \qquad$  \$name; \$tr50; \$tr51; \$tr52; local mem VLAN\_PROTOCOL; \$name; \$tr50; \$tr51; \$tr52; local mem VLAN\_PROTOCOL\_DATA; \$name; \$tr50; \$tr51; \$tr52; local mem STG\_TAB;  $\qquad$  \$name; \$tr50; \$tr51; \$tr52; local mem VLAN\_SUBNET; \$name; \$tr50; \$tr51; \$tr52; local mem VLAN\_SUBNET\_DATA\_ONLY; \$name; \$tr50; \$tr51; \$tr52; local mem VLAN\_SUBNET\_ONLY; \$name; \$tr50; \$tr51; \$tr52; local mem VLAN\_XLATE; \$name; \$tr50; \$tr51; \$tr52; local mem VLAN\_XLATE\_ECC; \$name; \$tr50; \$tr51; \$tr52; local mem VLAN\_XLATE\_LP; \$name; \$tr50; \$tr51; \$tr52; local mem VRF; \$name; \$tr50; \$tr51; \$tr52; #local mem XLPORT\_WC\_UCMEM\_DATA;  $$name; $tr50; $tr51; $tr52;$ #----------------------------NOTEST memories------------------------------------------------------------------ #local mem EDB\_1DBG\_B; \$name; \$tr50; \$tr51; \$tr52; #local mem LINK STATUS; \$name: \$tr50; \$tr51; \$tr52; \$tr51; \$tr52; \$tr51; \$tr52; \$tr51; \$tr52; \$tr52; \$tr52; \$tr52; \$tr52; \$tr52; \$tr52; \$tr52; \$tr52; \$tr52; \$tr52; \$tr52; \$tr52; \$tr52; \$tr52; \$tr52; \$tr52; \$tr52; \$tr52; \$t #---------------------------- READONLY memories----------------------------------------------------------------- #local mem DLB\_ECMP\_PORT\_STATE; \$name; \$tr50; \$tr51; \$tr52; #local mem DLB\_HGT\_LAG\_PORT\_STATE; \$name; \$tr50; \$tr51; \$tr52; #local mem EGR\_MAX\_USED\_ENTRIES; \$name; \$tr50; \$tr51; \$tr52; #local mem EGR\_MMU\_REQUESTS; \$name: \$tr50; \$tr51; \$tr52; \$tr52; \$tr52; \$tr52; \$tr52; \$tr52; \$tr52; \$tr52; \$tr52; \$tr52; \$tr52; \$tr52; \$tr52; \$tr52; \$tr52; \$tr52; \$tr52; \$tr52; \$tr52; \$tr52; \$tr52; \$tr52; \$tr52; \$tr52; \$tr5 #local mem EGR\_PORT\_REQUESTS; \$name; \$tr50; \$tr51; \$tr52; #local mem MMU\_MTRO\_EGRMETERINGBUCKET\_MEM; \$name; \$tr50; \$tr51;  $str52$ : #local mem MMU\_MTRO\_EGRMETERINGBUCKET\_MEM\_PIPE0; \$name; \$tr50; \$tr51; \$tr52; #local mem MMU\_MTRO\_EGRMETERINGBUCKET\_MEM\_PIPE1;  $\text{Sname: }\$$ tr50;

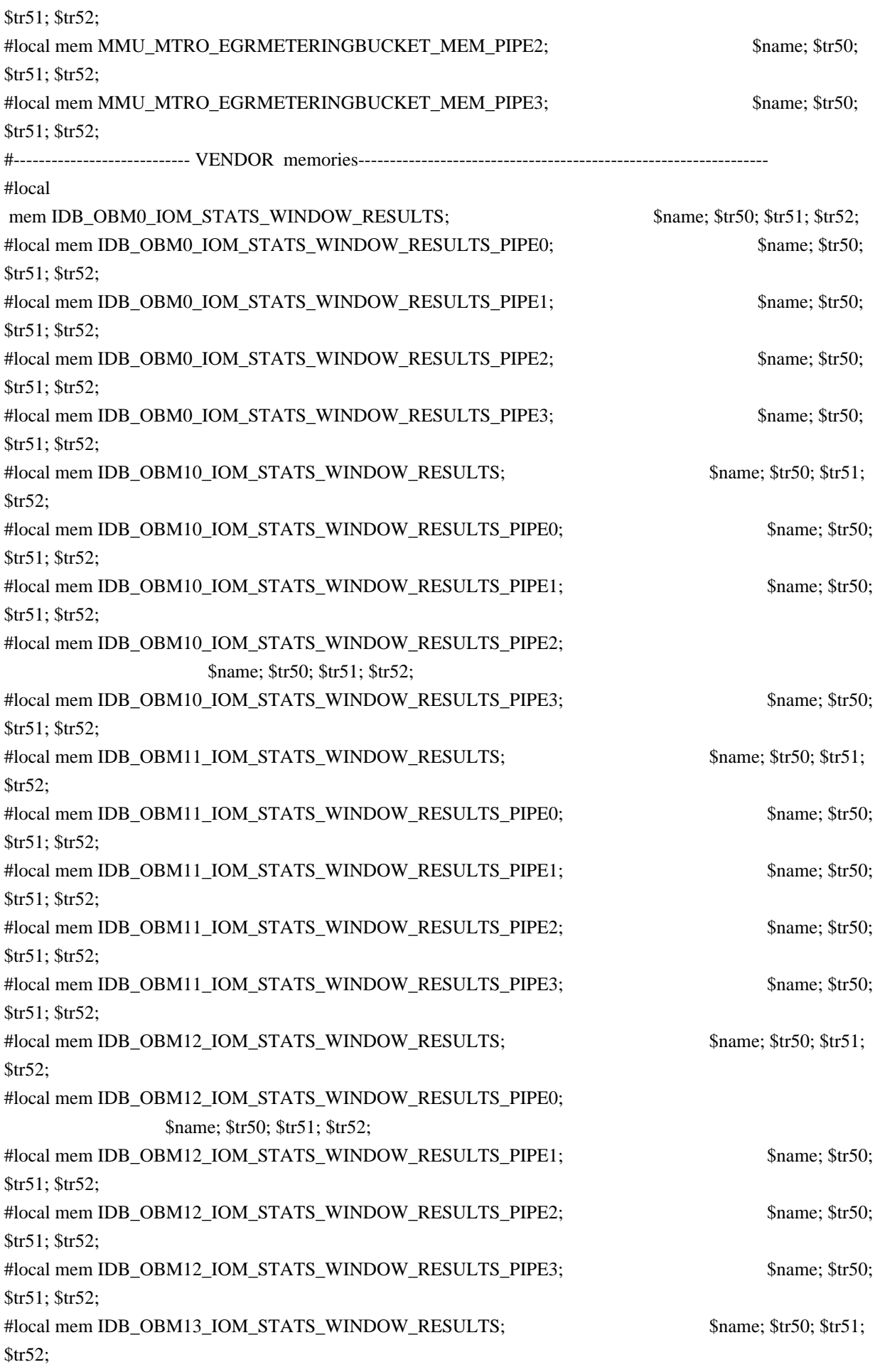

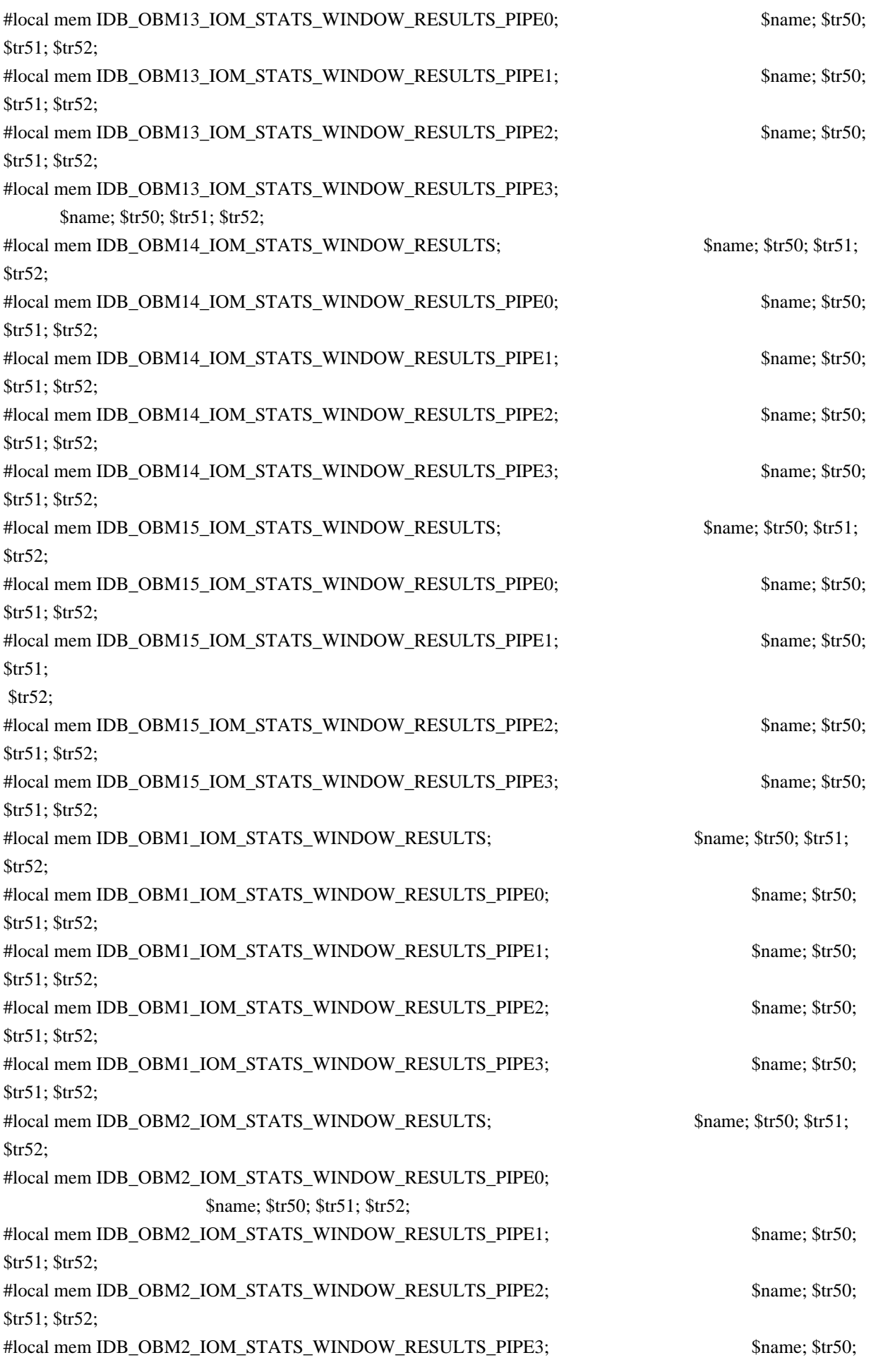

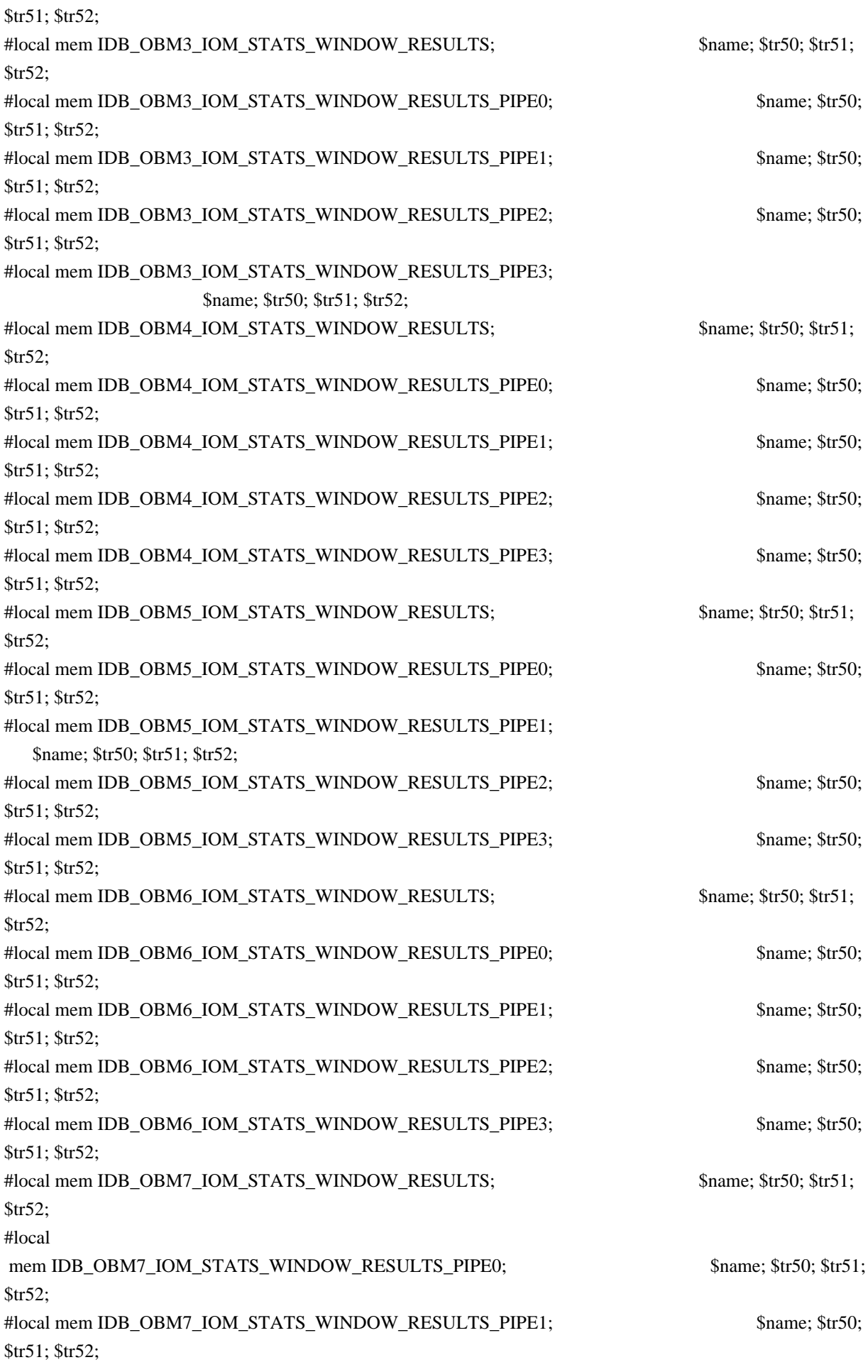

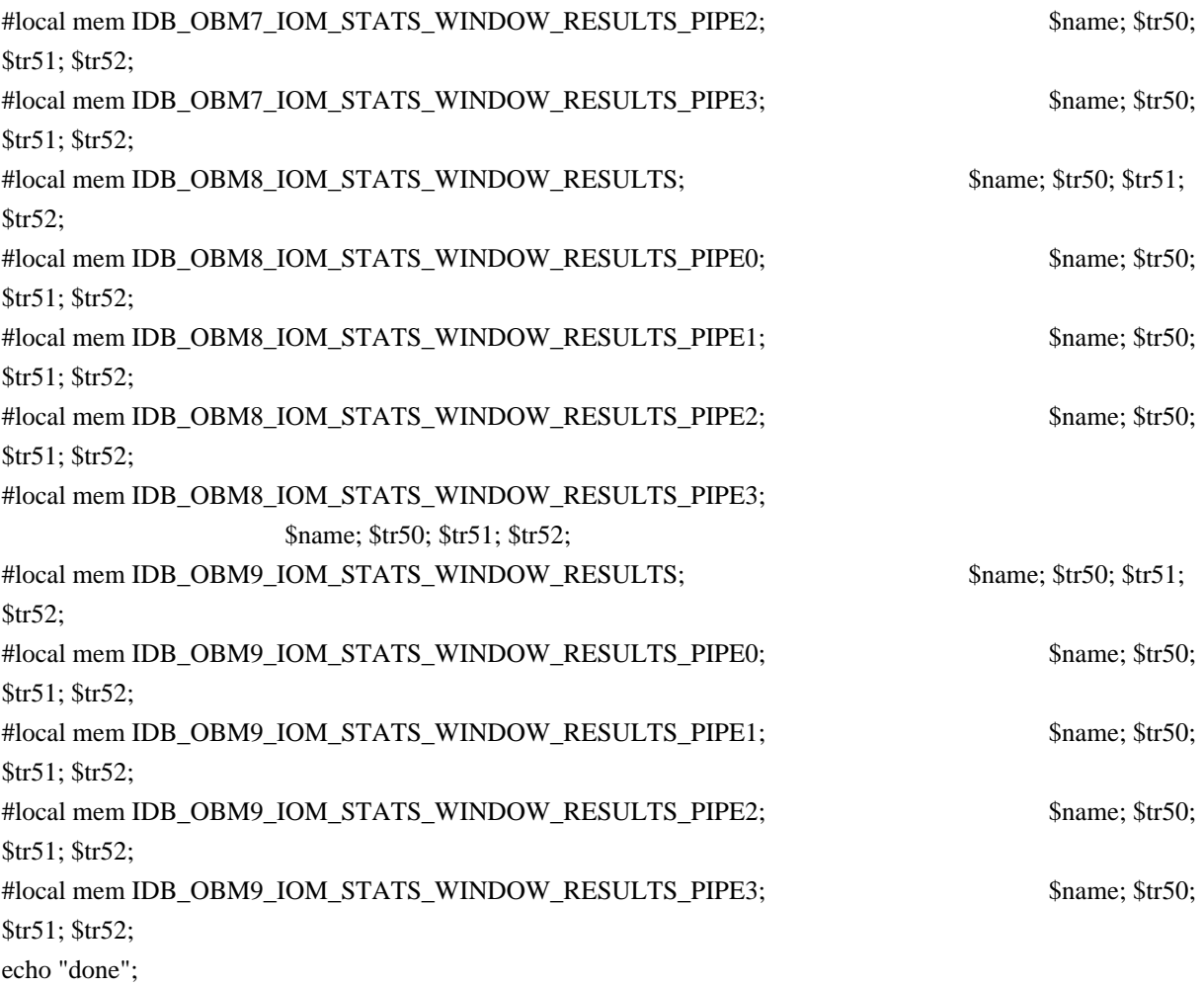

echo "Table DMA/Table SLAM (Count=0 means get and use max automatically)";

echo 'Running Table DMA Tests ...' local name 'echo \$mem '; local tr71\_1 'tr 71 Mem=\$mem Start=0 Count=0 TSlamEnable=f SlamLowToHigh=t'; local tr71\_2 'tr 71 Mem=\$mem Start=0 Count=0 TSlamEnable=t SlamLowToHigh=t'; local tr71\_3 'tr 71 Mem=\$mem Start=0 Count=0 TSlamEnable=t SlamLowToHigh=f';

init soc

# VALID memories

local mem BCAST\_BLOCK\_MASK;  $\qquad$  \$name; \$tr71\_1; \$tr71\_2; \$tr71\_3; local mem PORT\_COS\_MAP; \$name; \$tr71\_1; \$tr71\_2; \$tr71\_3; local mem COS\_MAP\_SEL; \$name; \$tr71\_1; \$tr71\_2; \$tr71\_3; local mem CPU\_COS\_MAP; \$name; \$tr71\_1; \$tr71\_2; \$tr71\_3; local mem CPU\_COS\_MAP\_DATA\_ONLY;

local mem AGM\_MONITOR\_TABLE; \$name; \$tr71\_1; \$tr71\_2; \$tr71\_3; local mem ALTERNATE\_EMIRROR\_BITMAP; \$name; \$tr71\_1; \$tr71\_2; \$tr71\_3; #local mem CENTRAL\_CTR\_EVICTION\_FIFO; \$name; \$tr71\_1; \$tr71\_2; \$tr71\_3; #local mem CLPORT\_WC\_UCMEM\_DATA; \$name; \$tr71\_1; \$tr71\_2; \$tr71\_3;

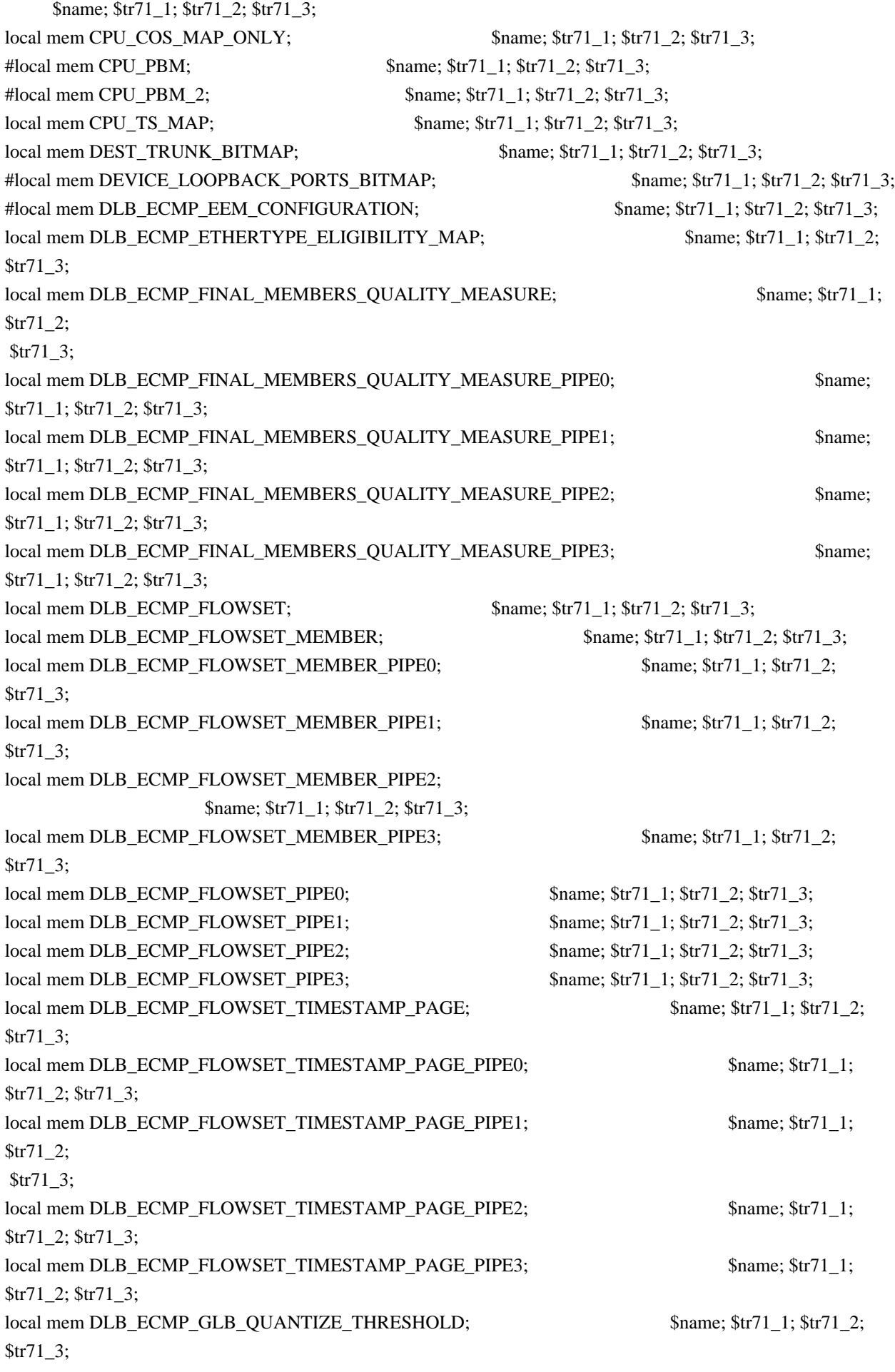

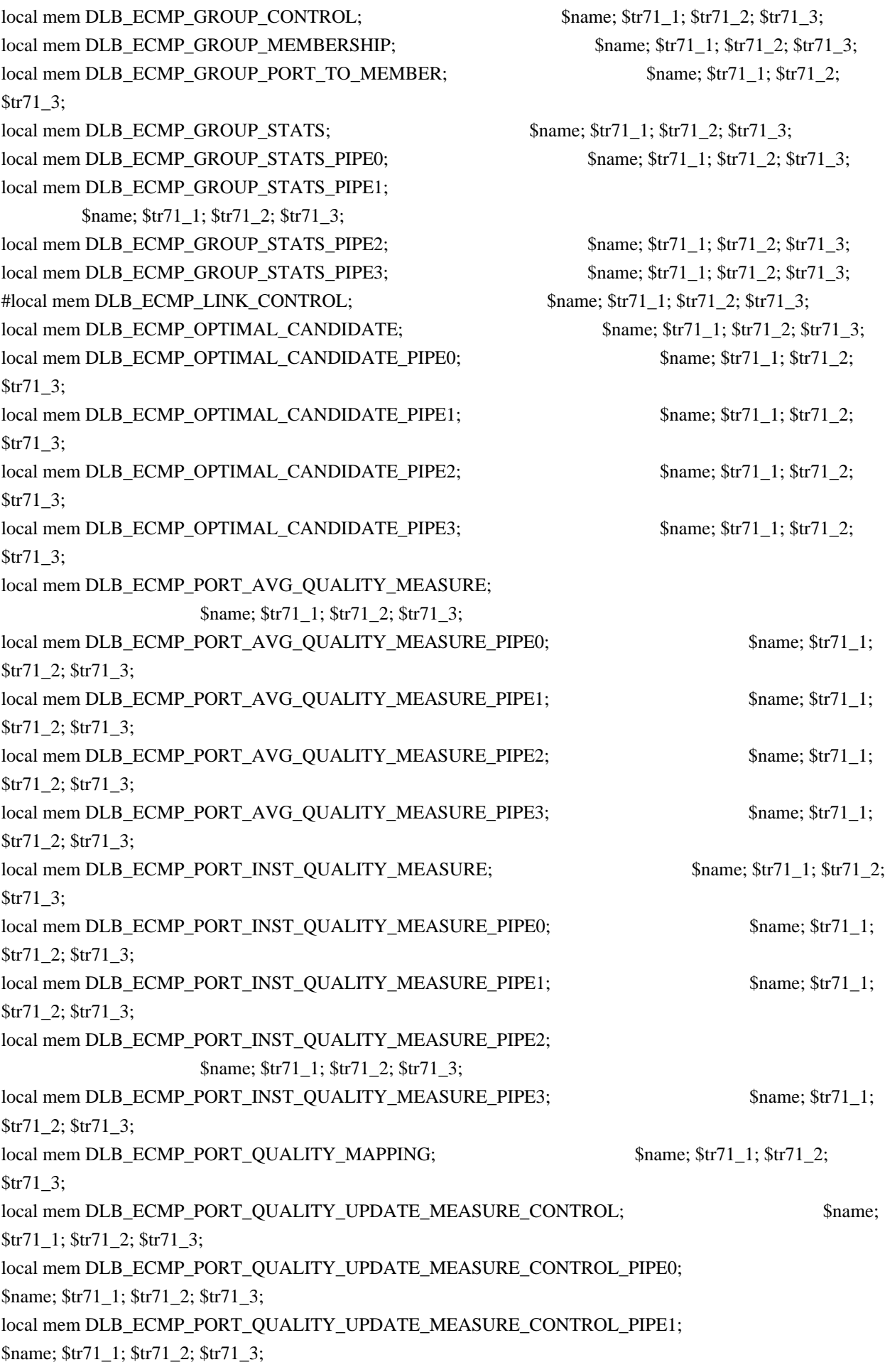

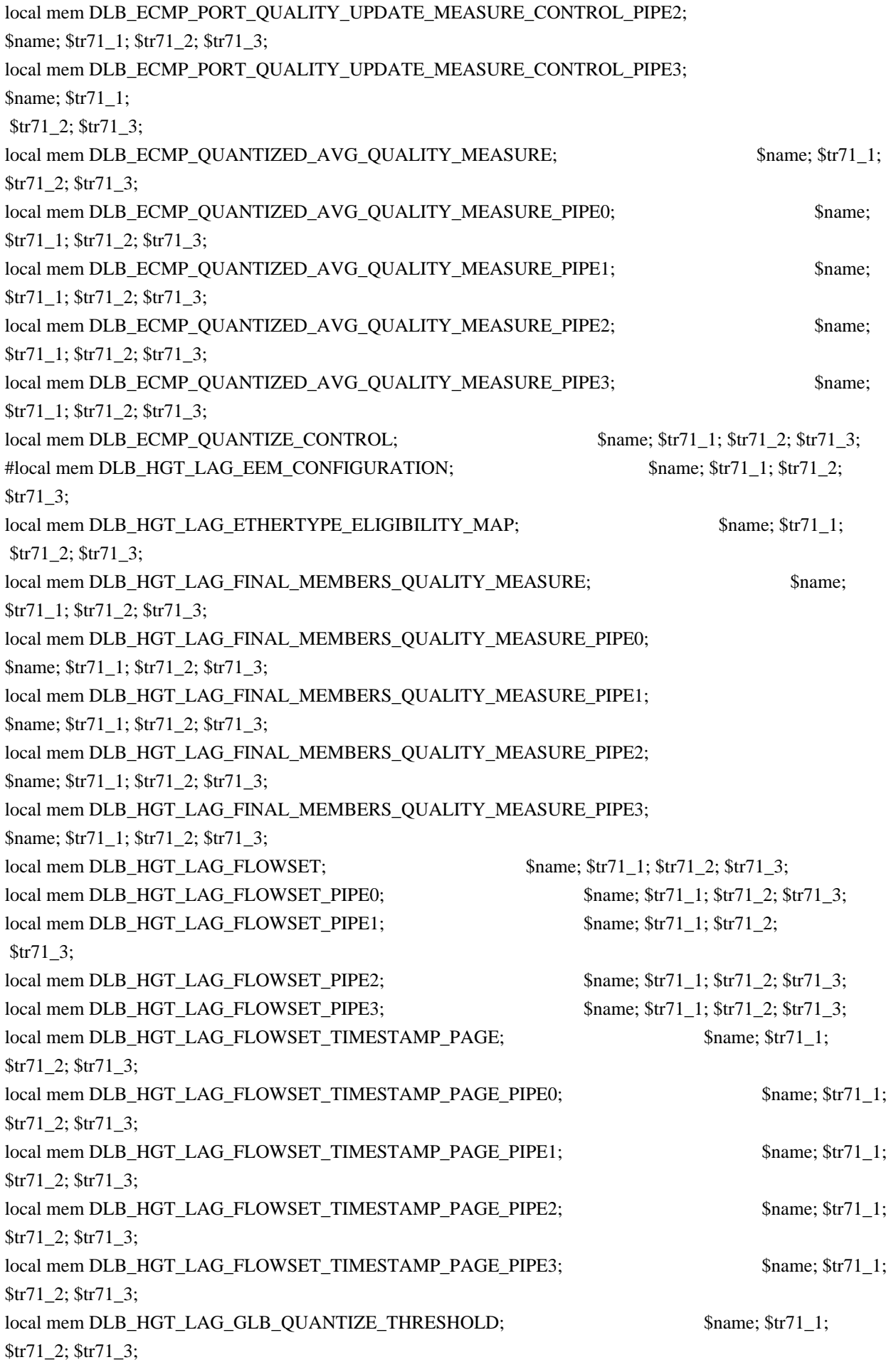

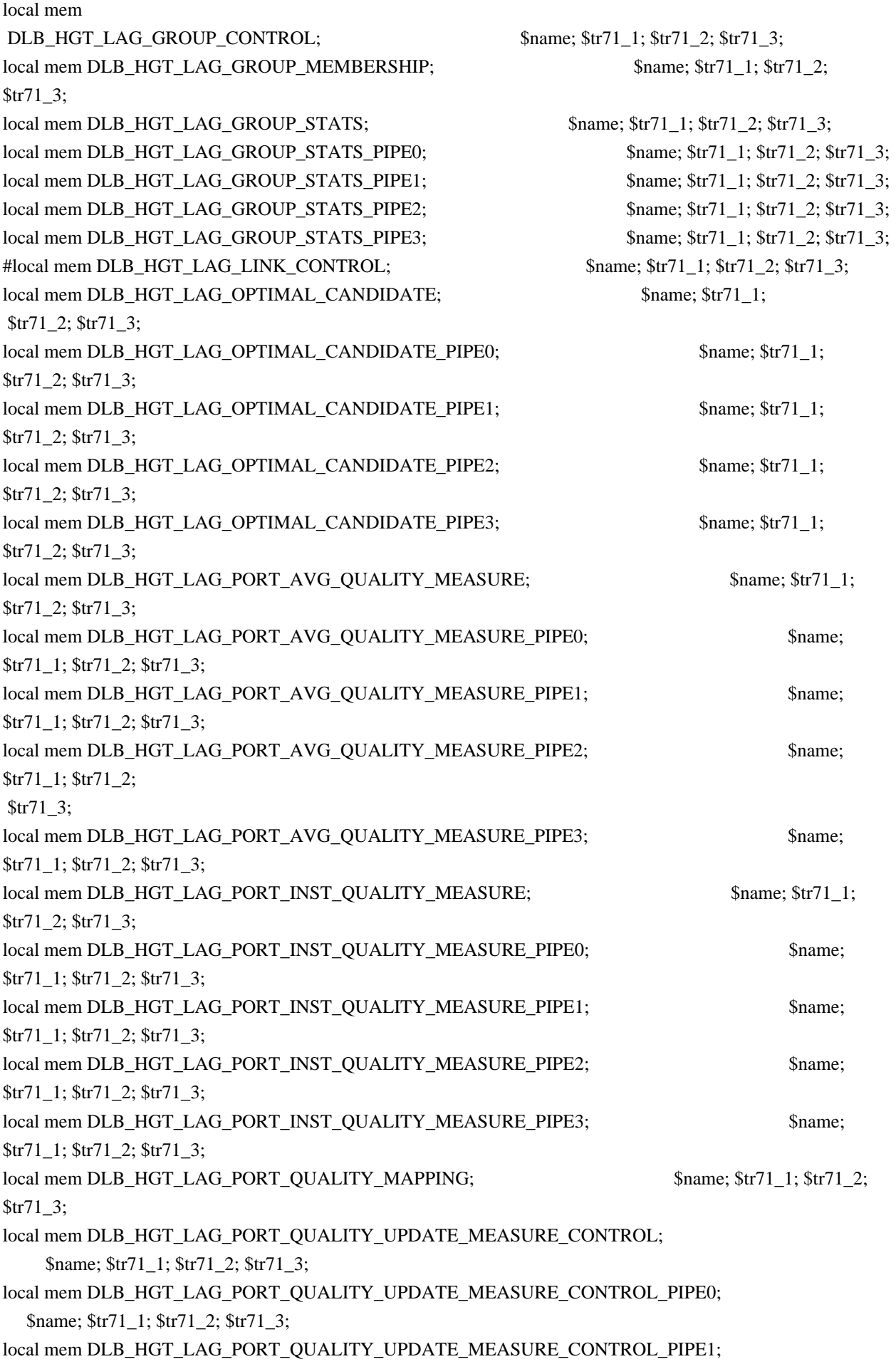

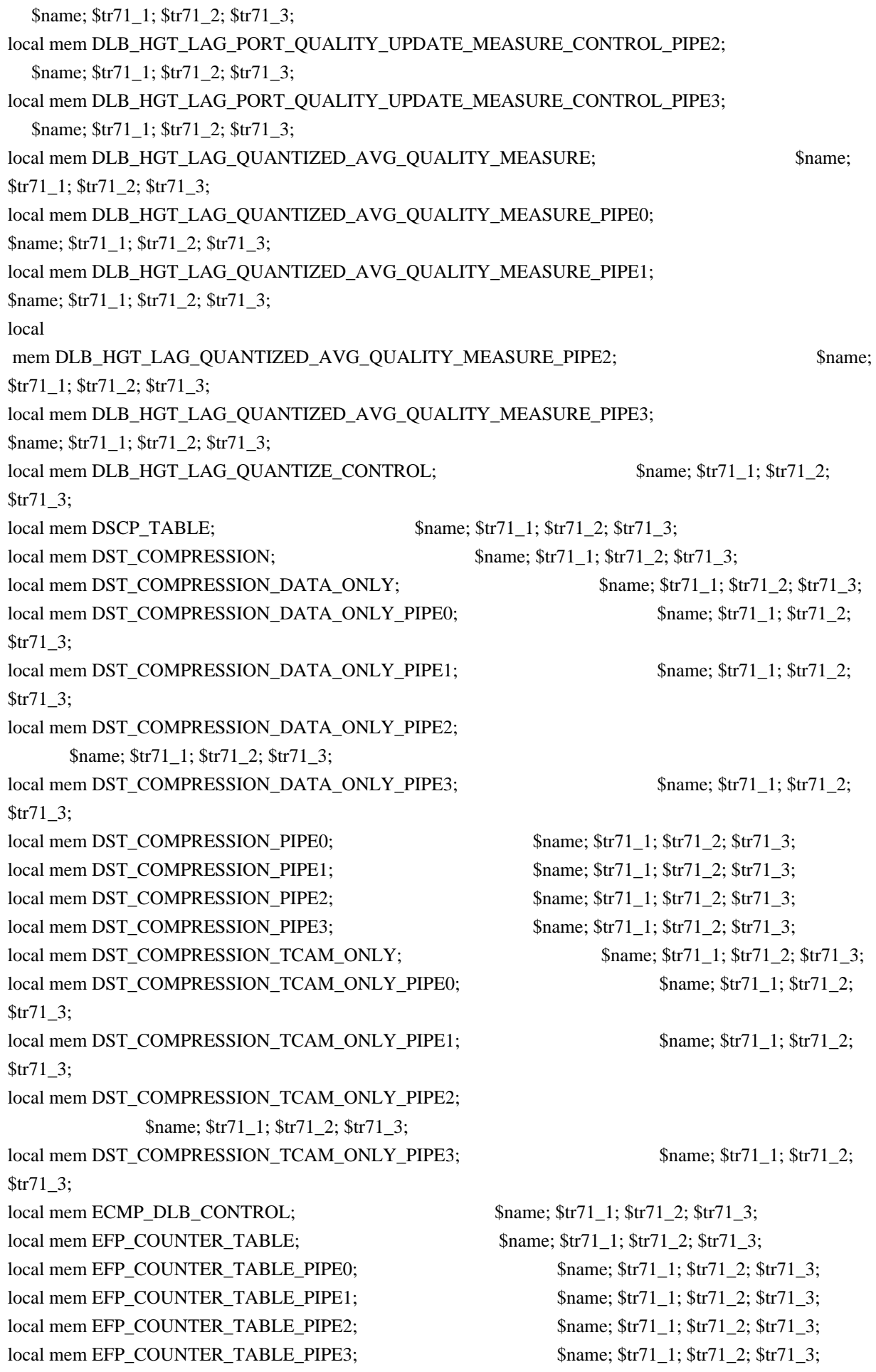

local mem EFP\_METER\_TABLE; \$name; \$tr71\_1; \$tr71\_2; \$tr71\_3; local mem EFP\_METER\_TABLE\_PIPE0; \$name; \$tr71\_1; \$tr71\_2; \$tr71\_3; local mem EFP\_METER\_TABLE\_PIPE1; \$name; \$tr71\_1; \$tr71\_2; \$tr71\_3; local mem EFP\_METER\_TABLE\_PIPE2; \$name; \$tr71\_1; \$tr71\_2; \$tr71\_3; local mem EFP\_METER\_TABLE\_PIPE3; \$name; \$tr71\_1; \$tr71\_2; \$tr71\_3; local mem EFP\_POLICY\_TABLE; \$name; \$tr71\_1; \$tr71\_2; \$tr71\_3; local mem EFP\_POLICY\_TABLE\_PIPE0; \$name; \$tr71\_1; \$tr71\_2; \$tr71\_3; local mem EFP\_POLICY\_TABLE\_PIPE1; \$name; \$tr71\_1; \$tr71\_2; \$tr71\_3; local mem EFP\_POLICY\_TABLE\_PIPE2;<br>\$name; \$tr71\_1; \$tr71\_2; \$tr71\_3; local mem EFP\_POLICY\_TABLE\_PIPE3; \$name; \$tr71\_1; \$tr71\_2; \$tr71\_3; local mem EFP\_TCAM; \$name; \$tr71\_1; \$tr71\_2; \$tr71\_3; local mem EFP\_TCAM\_PIPE0; \$pame; \$tr71\_1; \$tr71\_2; \$tr71\_3; local mem EFP\_TCAM\_PIPE1;  $\qquad \qquad \text{Shame}; \text{str71\_1}; \text{str71\_2}; \text{str71\_3};$ local mem EFP\_TCAM\_PIPE2; \$1,671\_1; \$tr71\_1; \$tr71\_2; \$tr71\_3; local mem EFP\_TCAM\_PIPE3; \$name; \$tr71\_1; \$tr71\_2; \$tr71\_3; local mem EGR 1588 SA; \$name; \$tr71 1; \$tr71 2; \$tr71 3; local mem EGR\_DSCP\_TABLE; \$name; \$tr71\_1; \$tr71\_2; \$tr71\_3; local mem EGR\_DVP\_ATTRIBUTE; \$name; \$tr71\_1; \$tr71\_2; \$tr71\_3; local mem EGR\_DVP\_ATTRIBUTE\_1;  $\qquad$  \$name; \$tr71\_1; \$tr71\_2; \$tr71\_3; local mem EGR\_EM\_MTP\_INDEX; \$name; \$tr71\_1; \$tr71\_2; \$tr71\_3; local mem EGR\_ENABLE; \$name; \$tr71\_1; \$tr71\_2; \$tr71\_3; local mem EGR\_ETAG\_PCP\_MAPPING; \$name; \$tr71\_1; \$tr71\_2; \$tr71\_3; local mem EGR\_EXP\_TO\_INT\_CN\_MAPPING\_TABLE; \$name; \$tr71\_1; \$tr71\_2; \$tr71\_3; local mem EGR\_FLEX\_CTR\_COS\_MAP; \$name; \$tr71\_1; \$tr71\_2; \$tr71\_3; local mem EGR\_FLEX\_CTR\_COUNTER\_TABLE\_0; \$name; \$tr71\_1; \$tr71\_2; \$tr71\_3; local mem EGR\_FLEX\_CTR\_COUNTER\_TABLE\_0\_PIPE0; \$name; \$tr71\_1; \$tr71\_2; \$tr71\_3; local mem EGR\_FLEX\_CTR\_COUNTER\_TABLE\_0\_PIPE1; \$name; \$tr71\_1; \$tr71\_2; \$tr71\_3; local mem EGR\_FLEX\_CTR\_COUNTER\_TABLE\_0\_PIPE2; \$name; \$tr71\_1; \$tr71\_2; \$tr71\_3; local mem EGR\_FLEX\_CTR\_COUNTER\_TABLE\_0\_PIPE3; \$name; \$tr71\_1; \$tr71\_2; \$tr71\_3; local mem EGR\_FLEX\_CTR\_COUNTER\_TABLE\_1; \$name; \$tr71\_1; \$tr71\_2; \$tr71\_3; local mem EGR\_FLEX\_CTR\_COUNTER\_TABLE\_1\_PIPE0; \$name; \$tr71\_1; \$tr71\_2; \$tr71\_3; local mem EGR\_FLEX\_CTR\_COUNTER\_TABLE\_1\_PIPE1; \$name; \$tr71\_1; \$tr71\_2; \$tr71\_3; local mem EGR\_FLEX\_CTR\_COUNTER\_TABLE\_1\_PIPE2; \$name; \$tr71\_1; \$tr71\_2; \$tr71\_3; local mem EGR\_FLEX\_CTR\_COUNTER\_TABLE\_1\_PIPE3; \$name; \$tr71\_1; \$tr71\_2; \$tr71\_3; local mem EGR\_FLEX\_CTR\_COUNTER\_TABLE\_2; \$name; \$tr71\_1; \$tr71\_2; \$tr71\_3; local mem EGR\_FLEX\_CTR\_COUNTER\_TABLE\_2\_PIPE0; \$name; \$tr71\_1; \$tr71\_2; \$tr71\_3; local mem EGR\_FLEX\_CTR\_COUNTER\_TABLE\_2\_PIPE1; \$name; \$tr71\_1; \$tr71\_2; \$tr71\_3; local mem EGR\_FLEX\_CTR\_COUNTER\_TABLE\_2\_PIPE2; \$name; \$tr71\_1; \$tr71\_2; \$tr71\_3; local mem EGR\_FLEX\_CTR\_COUNTER\_TABLE\_2\_PIPE3; \$name; \$tr71\_1; \$tr71\_2; \$tr71\_3; local mem EGR\_FLEX\_CTR\_COUNTER\_TABLE\_3; \$name; \$tr71\_1; \$tr71\_2; \$tr71\_3; local mem EGR\_FLEX\_CTR\_COUNTER\_TABLE\_3\_PIPE0; \$name; \$tr71\_1; \$tr71\_2; \$tr71\_3; local mem EGR\_FLEX\_CTR\_COUNTER\_TABLE\_3\_PIPE1; \$name; \$tr71\_1; \$tr71\_2; \$tr71\_3; local mem EGR\_FLEX\_CTR\_COUNTER\_TABLE\_3\_PIPE2; \$name; \$tr71\_1; \$tr71\_2; \$tr71\_3; local mem EGR\_FLEX\_CTR\_COUNTER\_TABLE\_3\_PIPE3; \$name; \$tr71\_1; \$tr71\_2; \$tr71\_3; local mem EGR\_FLEX\_CTR\_OFFSET\_TABLE\_0; \$name; \$tr71\_1; \$tr71\_2; \$tr71\_3; local mem EGR\_FLEX\_CTR\_OFFSET\_TABLE\_1; \$name; \$tr71\_1; \$tr71\_2; \$tr71\_3; local mem EGR\_FLEX\_CTR\_OFFSET\_TABLE\_2; \$name; \$tr71\_1; \$tr71\_2; \$tr71\_3; local mem EGR\_FLEX\_CTR\_OFFSET\_TABLE\_3; \$name; \$tr71\_1; \$tr71\_2; \$tr71\_3; local mem EGR\_FLEX\_CTR\_PKT\_PRI\_MAP; \$name; \$tr71\_1; \$tr71\_2; \$tr71\_3; local mem EGR\_FLEX\_CTR\_PKT\_RES\_MAP;  $\text{S}$  \$name; \$tr71\_1; \$tr71\_2; \$tr71\_3; local mem EGR\_FLEX\_CTR\_PORT\_MAP; \$name; \$tr71\_1; \$tr71\_2; \$tr71\_3; local mem EGR\_FLEX\_CTR\_PRI\_CNG\_MAP; \$name; \$tr71\_1; \$tr71\_2; \$tr71\_3; local mem EGR\_FLEX\_CTR\_TOS\_MAP;  $\frac{\text{Sname; str71}}{2}$ ;  $\frac{\text{str71}}{2}$ ;  $\frac{\text{str71}}{3}$ ; local mem EGR\_FRAGMENT\_ID\_TABLE; \$name; \$tr71\_1; \$tr71\_2; \$tr71\_3; local mem EGR\_FRAGMENT\_ID\_TABLE\_PIPE0; \$name; \$tr71\_1; \$tr71\_2; \$tr71\_3; local mem EGR\_FRAGMENT\_ID\_TABLE\_PIPE1; \$name; \$tr71\_1; \$tr71\_2; \$tr71\_3; local mem EGR\_FRAGMENT\_ID\_TABLE\_PIPE2; \$name; \$tr71\_1; \$tr71\_2; \$tr71\_3; local mem EGR\_FRAGMENT\_ID\_TABLE\_PIPE3; \$name; \$tr71\_1; \$tr71\_2; \$tr71\_3; local mem EGR\_GPP\_ATTRIBUTES; \$name; \$tr71\_1; \$tr71\_2; \$tr71\_3; local mem EGR\_GPP\_ATTRIBUTES\_MODBASE; \$name; \$tr71\_1; \$tr71\_2; \$tr71\_3; local mem EGR\_IM\_MTP\_INDEX; \$name; \$tr71\_1; \$tr71\_2; \$tr71\_3; local mem EGR\_ING\_PORT; \$name; \$tr71\_1; \$tr71\_2; \$tr71\_3; local mem EGR\_INT\_CN\_TO\_EXP\_MAPPING\_TABLE; \$name; \$tr71\_1; \$tr71\_2; \$tr71\_3; local mem EGR\_INT\_CN\_TO\_IP\_MAPPING;  $\text{Shame}; \text{str71}_1; \text{str71}_2; \text{str71}_3;$ local mem EGR\_INT\_CN\_UPDATE; \$name; \$tr71\_1; \$tr71\_2; \$tr71\_3; local mem EGR\_IPMC; \$name; \$tr71\_1; \$tr71\_2; \$tr71\_3; local mem EGR\_IP\_CUT\_THRU\_CLASS; \$name; \$tr71\_1; \$tr71\_2; \$tr71\_3; local mem EGR\_IP\_ECN\_TO\_EXP\_MAPPING\_TABLE; \$name; \$tr71\_1; \$tr71\_2; \$tr71\_3; local mem EGR\_IP\_TO\_INT\_CN\_MAPPING; \$name; \$tr71\_1; \$tr71\_2; \$tr71\_3; local mem EGR\_IP\_TUNNEL;  $\qquad \qquad \text{Same}; \text{str71} \quad 1; \text{Str71} \quad 2; \text{Str71} \quad 3;$ 

local mem EGR\_IP\_TUNNEL\_IPV6; \$name; \$tr71\_1; \$tr71\_2; \$tr71\_3; local mem EGR\_IP\_TUNNEL\_MPLS; \$name; \$tr71\_1; \$tr71\_2; \$tr71\_3; local mem EGR\_L3\_INTF; \$name; \$tr71\_1; \$tr71\_2; \$tr71\_3; local mem EGR\_L3\_NEXT\_HOP; \$name; \$tr71\_1; \$tr71\_2; \$tr71\_3; local mem EGR\_MACDA\_OUI\_PROFILE; \$name; \$tr71\_1; \$tr71\_2; \$tr71\_3; local mem EGR\_MAC\_DA\_PROFILE;  $\text{Shame: } $tr71_1; $tr71_2; $tr71_3;$ local mem EGR\_MAP\_MH; \$name; \$tr71\_1; \$tr71\_2; \$tr71\_3; local mem EGR\_MASK; \$name; \$tr71\_1; \$tr71\_2; \$tr71\_3; local mem EGR\_MASK\_MODBASE; \$name; \$tr71\_1; \$tr71\_2; \$tr71\_3; local mem EGR\_MIRROR\_ENCAP\_DATA\_1; \$name; \$tr71\_1; \$tr71\_2; \$tr71\_3; local mem EGR\_MIRROR\_ENCAP\_DATA\_2;  $\qquad$  \$name; \$tr71\_1; \$tr71\_2; \$tr71\_3; local mem EGR\_MMU\_CELL\_CREDIT; \$name; \$tr71\_1; \$tr71\_2; \$tr71\_3; local mem EGR\_MOD\_MAP\_TABLE; \$name; \$tr71\_1; \$tr71\_2; \$tr71\_3; local mem EGR\_MPLS\_EXP\_MAPPING\_1; \$name; \$tr71\_1; \$tr71\_2; \$tr71\_3; local mem EGR\_MPLS\_EXP\_MAPPING\_2;  $\qquad \qquad$  \$name; \$tr71\_1; \$tr71\_2; \$tr71\_3; local mem EGR\_MPLS\_EXP\_PRI\_MAPPING; \$name; \$tr71\_1; \$tr71\_2; \$tr71\_3; local mem EGR\_MPLS\_PRI\_MAPPING; \$name; \$tr71\_1; \$tr71\_2; \$tr71\_3; local mem EGR\_MPLS\_VC\_AND\_SWAP\_LABEL\_TABLE; \$name; \$tr71\_1; \$tr71\_2; \$tr71\_3; local mem EGR\_NAT\_PACKET\_EDIT\_INFO; \$name; \$tr71\_1; \$tr71\_2; \$tr71\_3; local mem EGR\_OUTER\_PRI\_CFI\_MAPPING\_FOR\_BYPASS; \$name; \$tr71\_1; \$tr71\_2; \$tr71\_3; local mem EGR\_PERO\_XMT\_COUNTERS;  $\text{Same: } $tr71_1; $tr71_2; $tr71_3;$ local mem EGR\_PERQ\_XMT\_COUNTERS\_PIPE0; \$name; \$tr71\_1; \$tr71\_2; \$tr71\_3; local mem EGR\_PERO\_XMT\_COUNTERS\_PIPE1; \$name; \$tr71\_1; \$tr71\_2; \$tr71\_3; local mem EGR\_PERQ\_XMT\_COUNTERS\_PIPE2; \$name; \$tr71\_1; \$tr71\_2; \$tr71\_3; local mem EGR\_PERQ\_XMT\_COUNTERS\_PIPE3;<br>\$name; \$tr71\_1; \$tr71\_2; \$tr71\_3; local mem EGR\_PER\_PORT\_BUFFER\_SFT\_RESET; \$name; \$tr71\_1; \$tr71\_2; \$tr71\_3; local mem EGR\_PORT;  $$name; $tr71_1; $tr71_2; $tr71_3;$ local mem EGR\_PORT\_CREDIT\_RESET; \$name; \$tr71\_1; \$tr71\_2; \$tr71\_3; local mem EGR\_PRI\_CNG\_MAP; \$name; \$tr71\_1; \$tr71\_2; \$tr71\_3; local mem EGR\_PW\_INIT\_COUNTERS; \$name; \$tr71\_1; \$tr71\_2; \$tr71\_3; local mem EGR\_PW\_INIT\_COUNTERS\_PIPE0; \$name; \$tr71\_1; \$tr71\_2; \$tr71\_3; local mem EGR\_PW\_INIT\_COUNTERS\_PIPE1; \$name; \$tr71\_1; \$tr71\_2; \$tr71\_3; local mem EGR\_PW\_INIT\_COUNTERS\_PIPE2;  $\frac{\text{Sname}}{\text{name}}$ ;  $\frac{\text{Str71}}{1}$ ;  $\frac{\text{Str71}}{2}$ ;  $\frac{\text{Str71}}{3}$ ; local mem EGR\_PW\_INIT\_COUNTERS\_PIPE3; \$name; \$tr71\_1; \$tr71\_2; \$tr71\_3; #local mem EGR\_SER\_FIFO; \$name; \$tr71\_1; \$tr71\_2; \$tr71\_3; #local mem EGR\_SER\_FIFO\_PIPE0; \$name; \$tr71\_1; \$tr71\_2; \$tr71\_3; #local mem EGR\_SER\_FIFO\_PIPE1; \$name; \$tr71\_1; \$tr71\_2; \$tr71\_3; #local mem EGR\_SER\_FIFO\_PIPE2;  $\frac{\text{Sname: $tr71 1: $tr71 2: $tr71 3:}}{\text{Sname: $tr71 2: $tr71 3:}}$ #local mem EGR\_SER\_FIFO\_PIPE3; \$name; \$tr71\_1; \$tr71\_2; \$tr71\_3; #local mem EGR\_TRILL\_PARSE\_CONTROL; \$name; \$tr71\_1; \$tr71\_2;

local mem EGR\_MIRROR\_ENCAP\_CONTROL; \$name; \$tr71\_1; \$tr71\_2; \$tr71\_3;

## \$tr71\_3;

#local mem EGR\_TRILL\_PARSE\_CONTROL\_2; \$name; \$tr71\_1; \$tr71\_2; \$tr71\_3; local mem EGR\_TRILL\_RBRIDGE\_NICKNAMES; \$name; \$tr71\_1; \$tr71\_2; \$tr71\_3; local mem EGR\_TRILL\_TREE\_PROFILE; \$name; \$tr71\_1; \$tr71\_2; \$tr71\_3; local mem EGR\_TS\_ING\_PORT\_MAP; \$name; \$tr71\_1; \$tr71\_2; \$tr71\_3; #local mem EGR\_TS\_UTC\_CONVERSION; \$name; \$tr71\_1; \$tr71\_2; \$tr71\_3; local mem EGR\_TUNNEL\_ECN\_ENCAP;  $\frac{\text{Sname; str71}}{2}$ ;  $\frac{\text{str71}}{2}$ ;  $\frac{\text{str71}}{3}$ ; local mem EGR\_TUNNEL\_ECN\_ENCAP\_2; \$name; \$tr71\_1; \$tr71\_2; \$tr71\_3; local mem EGR\_VFI; \$name; \$tr71\_1; \$tr71\_2; \$tr71\_3; local mem EGR\_VLAN; \$name; \$tr71\_1; \$tr71\_2; \$tr71\_3; local mem EGR\_VLAN\_STG; \$name; \$tr71\_1; \$tr71\_2; \$tr71\_3; local mem EGR\_VLAN\_TAG\_ACTION\_PROFILE; \$name; \$tr71\_1; \$tr71\_2; \$tr71\_3; local mem EGR\_VLAN\_XLATE; \$name; \$tr71\_1; \$tr71\_2; \$tr71\_3; local mem EGR\_VLAN\_XLATE\_ECC; \$name; \$tr71\_1; \$tr71\_2; \$tr71\_3; local mem EGR\_VLAN\_XLATE\_LP; \$name; \$tr71\_1; \$tr71\_2; \$tr71\_3; local mem EGR\_VNTAG\_ETAG\_PROFILE; \$name; \$tr71\_1; \$tr71\_2; \$tr71\_3; local mem EGR\_VPLAG\_GROUP;  $\qquad$  \$name; \$tr71\_1; \$tr71\_2; \$tr71\_3; local mem EGR\_VPLAG\_MEMBER; \$name; \$tr71\_1; \$tr71\_2; \$tr71\_3; local mem EGR\_VP\_VLAN\_MEMBERSHIP; \$name; \$tr71\_1; \$tr71\_2; \$tr71\_3; local mem EGR\_VP\_VLAN\_MEMBERSHIP\_ECC; \$\times\$\text{\bmat{\bmat}\$tr71\_1;} \$tr71\_2; \$tr71\_3; local mem EGR\_VXLT\_ACTION\_TABLE\_A; \$name; \$tr71\_1; \$tr71\_2; \$tr71\_3; local mem EGR\_VXLT\_ACTION\_TABLE\_B;  $\qquad \qquad$  \$name; \$tr71\_1; \$tr71\_2; \$tr71\_3; local mem EGR\_VXLT\_REMAP\_TABLE\_A; \$name; \$tr71\_1; \$tr71\_2; \$tr71\_3; local mem EGR\_VXLT\_REMAP\_TABLE\_B; \$name; \$tr71\_1; \$tr71\_2; \$tr71\_3; local mem EGR\_XMIT\_START\_COUNT;  $\frac{\text{Sname; str71} \cdot \text{Str71} \cdot 2; \text{Str71} \cdot 3;}{\text{Shtr71}}$ local mem EGR\_XMIT\_START\_COUNT\_PIPE0; \$name; \$tr71\_1; \$tr71\_2; \$tr71\_3; local mem EGR\_XMIT\_START\_COUNT\_PIPE1; \$name; \$tr71\_1; \$tr71\_2; \$tr71\_3; local mem EGR\_XMIT\_START\_COUNT\_PIPE2; \$name; \$tr71\_1; \$tr71\_2; \$tr71\_3; local mem EGR\_XMIT\_START\_COUNT\_PIPE3; \$name; \$tr71\_1; \$tr71\_2; \$tr71\_3; local mem EH\_MASK\_PROFILE; \$1.71\_1; \$tr71\_1; \$tr71\_2; \$tr71\_3; local mem EH\_MASK\_PROFILE\_PIPE0; \$name; \$tr71\_1; \$tr71\_2; \$tr71\_3; local mem EH\_MASK\_PROFILE\_PIPE1; \$name; \$tr71\_1; \$tr71\_2; \$tr71\_3; local mem EH\_MASK\_PROFILE\_PIPE2; \$name; \$tr71\_1; \$tr71\_2; \$tr71\_3; local mem EH\_MASK\_PROFILE\_PIPE3; \$name; \$tr71\_1; \$tr71\_2; \$tr71\_3; local mem EMIRROR\_CONTROL;  $\qquad$  \$name;  $\frac{\text{str}}{1}$ ;  $\frac{\text{str}}{2}$ ;  $\frac{\text{str}}{2}$ ;  $\frac{\text{str}}{2}$ ;  $\frac{\text{str}}{2}$ local mem EMIRROR\_CONTROL1; \$name; \$tr71\_1; \$tr71\_2; \$tr71\_3; local mem EMIRROR\_CONTROL2; \$name; \$tr71\_1; \$tr71\_2; \$tr71\_3; local mem EMIRROR CONTROL3; \$name; \$tr71\_1; \$tr71\_2; \$tr71\_3; local mem EM\_MTP\_INDEX; \$name; \$tr71\_1; \$tr71\_2; \$tr71\_3; #local mem EPC\_LINK\_BMAP; \$name; \$tr71\_1; \$tr71\_2; \$tr71\_3; #local mem EXACT\_MATCH\_2; \$name; \$tr71\_1; \$tr71\_2; \$tr71\_3;' #local mem EXACT\_MATCH\_2\_ENTRY\_ONLY; \$name; \$tr71\_1; \$tr71\_2; \$tr71\_3;' #local mem EXACT\_MATCH\_2\_ENTRY\_ONLY\_PIPE0; \$name; \$tr71\_1; \$tr71\_2; \$tr71\_3;'

#local mem EXACT\_MATCH\_2\_ENTRY\_ONLY\_PIPE1; \$name; \$tr71\_1; \$tr71\_2; \$tr71\_3;' #local mem EXACT\_MATCH\_2\_ENTRY\_ONLY\_PIPE2; \$name; \$tr71\_1; \$tr71\_2; \$tr71\_3;' #local mem EXACT\_MATCH\_2\_ENTRY\_ONLY\_PIPE3; \$name; \$tr71\_1; \$tr71\_2; \$tr71\_3;' #local mem EXACT\_MATCH\_2\_PIPE0; \$name; \$tr71\_1; \$tr71\_2; \$tr71\_3;' #local mem EXACT\_MATCH\_2\_PIPE1; \$name; \$tr71\_1; \$tr71\_2; \$tr71\_3;' #local mem EXACT\_MATCH\_2\_PIPE2; \$name; \$tr71\_1; \$tr71\_2; \$tr71\_3;' #local mem EXACT\_MATCH\_2\_PIPE3;  $\text{Shame}; \text{str71}_1; \text{str71}_2; \text{str71}_3;$ #local mem EXACT\_MATCH\_4; \$name; \$tr71\_1; \$tr71\_2; \$tr71\_3;' #local mem EXACT\_MATCH\_4\_ENTRY\_ONLY;  $\qquad$  \$name; \$tr71\_1; \$tr71\_2; \$tr71\_3;' #local mem EXACT\_MATCH\_4\_ENTRY\_ONLY\_PIPE0; \$name; \$tr71\_1; \$tr71\_2; \$tr71\_3;' #local mem EXACT\_MATCH\_4\_ENTRY\_ONLY\_PIPE1; \$name; \$tr71\_1; \$tr71\_2; \$tr71\_3;' #local mem EXACT\_MATCH\_4\_ENTRY\_ONLY\_PIPE2; \$name; \$tr71\_1; \$tr71\_2; \$tr71\_3;' #local mem EXACT\_MATCH\_4\_ENTRY\_ONLY\_PIPE3; \$name; \$tr71\_1; \$tr71\_2; \$tr71\_3;' #local mem EXACT\_MATCH\_4\_PIPE0; \$name; \$tr71\_1; \$tr71\_2; \$tr71\_3;' #local mem EXACT\_MATCH\_4\_PIPE1; \$name; \$tr71\_1; \$tr71\_2; \$tr71\_3;' #local mem EXACT\_MATCH\_4\_PIPE2; \$name; \$tr71\_1; \$tr71\_2; \$tr71\_3;' #local mem EXACT\_MATCH\_4\_PIPE3; \$name; \$tr71\_1; \$tr71\_2; \$tr71\_3;' local mem EXACT\_MATCH\_ACTION\_PROFILE; \$name; \$tr71\_1; \$tr71\_2; \$tr71\_3; local mem EXACT\_MATCH\_ACTION\_PROFILE\_PIPE0; \$name; \$tr71\_1; \$tr71\_2; \$tr71\_3; local mem EXACT\_MATCH\_ACTION\_PROFILE\_PIPE1; \$name; \$tr71\_1; \$tr71\_2; \$tr71\_3; local mem EXACT\_MATCH\_ACTION\_PROFILE\_PIPE2; \$name; \$tr71\_1; \$tr71\_2; \$tr71\_3; local mem EXACT\_MATCH\_ACTION\_PROFILE\_PIPE3; \$name; \$tr71\_1; \$tr71\_2; \$tr71\_3; local mem EXACT\_MATCH\_DEFAULT\_POLICY; \$name; \$tr71\_1; \$tr71\_2; \$tr71\_3; local mem EXACT\_MATCH\_DEFAULT\_POLICY\_PIPE0; \$name; \$tr71\_1; \$tr71\_2; \$tr71\_3; local mem EXACT\_MATCH\_DEFAULT\_POLICY\_PIPE1; \$name; \$tr71\_1; \$tr71\_2; \$tr71\_3; local mem EXACT\_MATCH\_DEFAULT\_POLICY\_PIPE2; \$name: \$tr71\_1; \$tr71\_2; \$tr71\_3; local mem EXACT\_MATCH\_DEFAULT\_POLICY\_PIPE3; \$name; \$tr71\_1; \$tr71\_2; \$tr71\_3; #local mem EXACT\_MATCH\_HIT\_ONLY;  $\text{Shame}; \text{str71}_1; \text{str71}_2; \text{str71}_3;$ local mem EXACT\_MATCH\_KEY\_GEN\_MASK; \$name; \$tr71\_1; \$tr71\_2; \$tr71\_3; local mem EXACT\_MATCH\_KEY\_GEN\_MASK\_PIPE0; \$name; \$tr71\_1; \$tr71\_2;

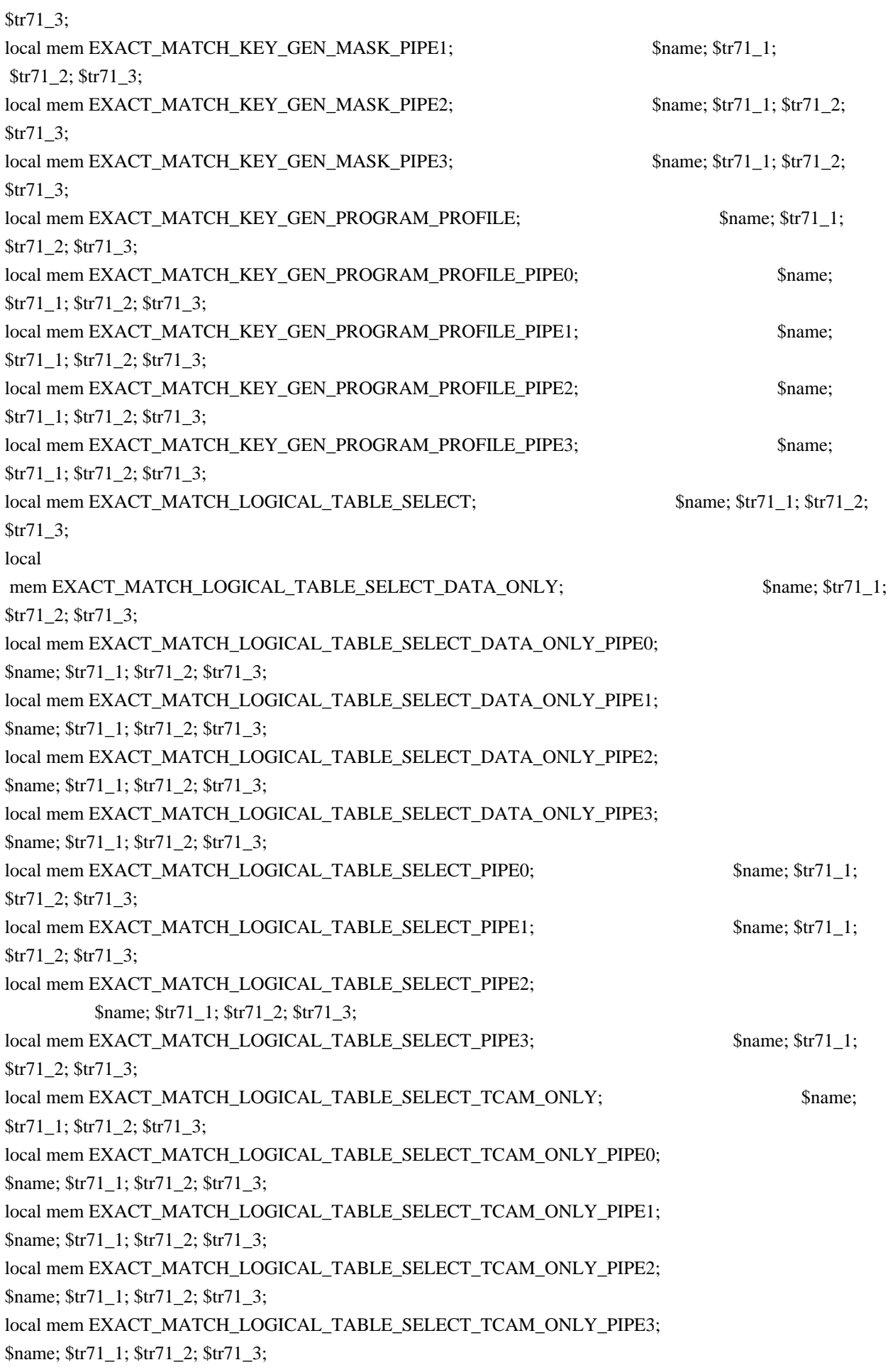

local mem EXACT\_MATCH\_QOS\_ACTIONS\_PROFILE; \$name; \$tr71\_1; \$tr71\_2; \$tr71\_3; local mem EXACT\_MATCH\_QOS\_ACTIONS\_PROFILE\_PIPE0; \$name; \$tr71\_1; \$tr71\_2; \$tr71\_3; local mem EXACT\_MATCH\_QOS\_ACTIONS\_PROFILE\_PIPE1; \$name; \$tr71\_1; \$tr71\_2; \$tr71\_3; local mem EXACT\_MATCH\_QOS\_ACTIONS\_PROFILE\_PIPE2; \$name; \$tr71\_1; \$tr71\_2; \$tr71\_3; local mem EXACT\_MATCH\_QOS\_ACTIONS\_PROFILE\_PIPE3; \$name; \$tr71\_1; \$tr71\_2; \$tr71\_3; local mem FAST\_TRUNK\_GROUP; \$name; \$tr71\_1; \$tr71\_2; \$tr71\_3; #local mem FPEM\_ECC; \$name; \$tr71\_1; \$tr71\_2; \$tr71\_3; #local mem FPEM\_ECC\_PIPE0; \$name; \$tr71\_1; \$tr71\_2; \$tr71\_3;' #local mem FPEM\_ECC\_PIPE1; \$tr71\_1; \$tr71\_2; \$tr71\_3;' #local mem FPEM\_ECC\_PIPE2; \$name; \$tr71\_1; \$tr71\_2; \$tr71\_3;' #local mem FPEM\_ECC\_PIPE3; \$name; \$tr71\_1; \$tr71\_2; \$tr71\_3;' #local mem FPEM LP;  $\text{Shame}; \text{Str71} \quad 1; \text{Str71} \quad 2; \text{Str71} \quad 3;'$ local mem GTP\_PORT\_TABLE; \$name; \$tr71\_1; \$tr71\_2; \$tr71\_3; local mem HGT\_DLB\_CONTROL; \$name; \$tr71\_1; \$tr71\_2; \$tr71\_3; local mem HG\_TRUNK\_BITMAP;  $\text{Shame: } $tr71 \text{ } 1; $tr71 \text{ } 2; $tr71 \text{ } 3;$ #local mem HG\_TRUNK\_FAILOVER\_ENABLE; \$name; \$tr71\_1; \$tr71\_2; \$tr71\_3; local mem HG\_TRUNK\_FAILOVER\_SET; \$name; \$tr71\_1; \$tr71\_2; \$tr71\_3; local mem HG\_TRUNK\_GROUP;  $\text{Shame: } $tr71 \quad 1; $tr71 \quad 2; $tr71 \quad 3;$ local mem  $HG_TRUNK_RR_CNT$ ;  $\qquad \qquad \text{Shame}; \text{ $str71_1$}; \text{ $str71_2$}; \text{ $str71_3$};$ local mem HG\_TRUNK\_RR\_CNT\_PIPE0; \$name; \$tr71\_1; \$tr71\_2; \$tr71\_3; local mem HG\_TRUNK\_RR\_CNT\_PIPE1; \$name; \$tr71\_1; \$tr71\_2; \$tr71\_3; local mem HG\_TRUNK\_RR\_CNT\_PIPE2;  $\frac{1}{3}$  \$name; \$tr71\_1; \$tr71\_2; \$tr71\_3; local mem HG\_TRUNK\_RR\_CNT\_PIPE3; \$name; \$tr71\_1; \$tr71\_2; \$tr71\_3; local mem HG\_TRUNK\_MEMBER; \$name; \$tr71\_1; \$tr71\_2; \$tr71\_3; local mem HG\_TRUNK\_MODE; \$name; \$tr71\_1; \$tr71\_2; \$tr71\_3; #local mem HIGIG\_TRUNK\_CONTROL; \$name; \$tr71\_1; \$tr71\_2; \$tr71\_3; local mem ICONTROL\_OPCODE\_BITMAP; \$name; \$tr71\_1; \$tr71\_2; \$tr71\_3; local mem IDB\_OBM0\_DSCP\_MAP\_PORT0; \$name; \$tr71\_1; \$tr71\_2; \$tr71\_3; local mem IDB\_OBM0\_DSCP\_MAP\_PORT0\_PIPE0; \$name; \$tr71\_1; \$tr71\_2; \$tr71\_3; local mem IDB\_OBM0\_DSCP\_MAP\_PORT0\_PIPE1; \$name; \$tr71\_1; \$tr71\_2; \$tr71\_3; local mem IDB\_OBM0\_DSCP\_MAP\_PORT0\_PIPE2; \$name; \$tr71\_1; \$tr71\_2; \$tr71\_3; local mem IDB\_OBM0\_DSCP\_MAP\_PORT0\_PIPE3;  $\qquad$  \$name; \$tr71\_1; \$tr71\_2; \$tr71\_3; local mem IDB\_OBM0\_DSCP\_MAP\_PORT1;  $\qquad$  \$name; \$tr71\_1; \$tr71\_2; \$tr71\_3;  $\lambda$ local mem IDB OBM0\_DSCP\_MAP\_PORT1\_PIPE0;  $\lambda$  \$name;  $\lambda$ tr71\_1;  $\lambda$ r71\_2;  $\lambda$ tr71\_3; local mem IDB\_OBM0\_DSCP\_MAP\_PORT1\_PIPE1;  $\qquad$  \$name; \$tr71\_1; \$tr71\_2; \$tr71\_3; local mem IDB\_OBM0\_DSCP\_MAP\_PORT1\_PIPE2; \$name; \$tr71\_1; \$tr71\_2; \$tr71\_3;  $\lambda$ local mem IDB\_OBM0\_DSCP\_MAP\_PORT1\_PIPE3;  $\lambda$  \$name;  $\lambda$ tr71\_1;  $\lambda$ r71\_2;  $\lambda$ tr71\_3; local mem IDB\_OBM0\_DSCP\_MAP\_PORT2;  $\qquad \qquad$  \$name; \$tr71\_1; \$tr71\_2; \$tr71\_3; local

mem IDB\_OBM0\_DSCP\_MAP\_PORT2\_PIPE0; \$name; \$tr71\_1; \$tr71\_2; \$tr71\_3; local mem IDB\_OBM0\_DSCP\_MAP\_PORT2\_PIPE1; \$name; \$tr71\_1; \$tr71\_2; \$tr71\_3; local mem IDB\_OBM0\_DSCP\_MAP\_PORT2\_PIPE2; \$name; \$tr71\_1; \$tr71\_2; \$tr71\_3; local mem IDB\_OBM0\_DSCP\_MAP\_PORT2\_PIPE3; \$name; \$tr71\_1; \$tr71\_2; \$tr71\_3; local mem IDB\_OBM0\_DSCP\_MAP\_PORT3; \$name; \$tr71\_1; \$tr71\_2; \$tr71\_3; local mem IDB\_OBM0\_DSCP\_MAP\_PORT3\_PIPE0; \$name; \$tr71\_1; \$tr71\_2; \$tr71\_3; local mem IDB\_OBM0\_DSCP\_MAP\_PORT3\_PIPE1;  $\text{Shame}; \text{Str71}$  1;  $\text{Str71}$  2;  $\text{Str71}$  3; local mem IDB\_OBM0\_DSCP\_MAP\_PORT3\_PIPE2; \$name; \$tr71\_1; \$tr71\_2; \$tr71\_3; local mem IDB\_OBM0\_DSCP\_MAP\_PORT3\_PIPE3; \$name; \$tr71\_1; \$tr71\_2; \$tr71\_3;

#local mem IDB\_OBM0\_ETAG\_MAP\_PORT0; \$name; \$tr71\_1; \$tr71\_2; \$tr71\_3; #local mem IDB\_OBM0\_ETAG\_MAP\_PORT0\_PIPE0;<br>\$name; \$tr71\_1; \$tr71\_2; \$tr71\_3; #local mem IDB OBM0\_ETAG\_MAP\_PORT0\_PIPE1; \$name; \$tr71\_1; \$tr71\_2; \$tr71\_3; #local mem IDB\_OBM0\_ETAG\_MAP\_PORT0\_PIPE2; \$name; \$tr71\_1; \$tr71\_2; \$tr71\_3; #local mem IDB\_OBM0\_ETAG\_MAP\_PORT0\_PIPE3; \$name; \$tr71\_1; \$tr71\_2; \$tr71\_3; #local mem IDB\_OBM0\_ETAG\_MAP\_PORT1; \$name; \$tr71\_1; \$tr71\_2; \$tr71\_3; #local mem IDB\_OBM0\_ETAG\_MAP\_PORT1\_PIPE0; \$name; \$tr71\_1; \$tr71\_2; \$tr71\_3; #local mem IDB OBM0\_ETAG\_MAP\_PORT1\_PIPE1;  $\text{Sname}; \text{str71}_1; \text{str71}_2; \text{str71}_3;$ #local mem IDB\_OBM0\_ETAG\_MAP\_PORT1\_PIPE2; \$name; \$tr71\_1; \$tr71\_2; \$tr71\_3;

#local mem IDB\_OBM0\_ETAG\_MAP\_PORT1\_PIPE3; \$name; \$tr71\_1; \$tr71\_2; \$tr71\_3; #local mem IDB\_OBM0\_ETAG\_MAP\_PORT2; \$name; \$tr71\_1; \$tr71\_2; \$tr71\_3; #local mem IDB\_OBM0\_ETAG\_MAP\_PORT2\_PIPE0; \$name; \$tr71\_1; \$tr71\_2; \$tr71\_3; #local mem IDB OBM0\_ETAG\_MAP\_PORT2\_PIPE1;  $\text{Sname}; \text{str71} \quad 1; \text{str71} \quad 2; \text{str71} \quad 3;$ #local mem IDB\_OBM0\_ETAG\_MAP\_PORT2\_PIPE2; \$name; \$tr71\_1; \$tr71\_2; \$tr71\_3; #local mem IDB OBM0\_ETAG\_MAP\_PORT2\_PIPE3; \$name; \$tr71\_1; \$tr71\_2; \$tr71\_3; #local mem IDB OBM0\_ETAG\_MAP\_PORT3;  $\frac{\text{sm}}{\text{sm}}$  \$name; \$tr71\_1; \$tr71\_2; \$tr71\_3; #local mem IDB\_OBM0\_ETAG\_MAP\_PORT3\_PIPE0; \$name; \$tr71\_1; \$tr71\_2; \$tr71\_3; #local mem IDB\_OBM0\_ETAG\_MAP\_PORT3\_PIPE1; \$name; \$tr71\_1; \$tr71\_2; \$tr71\_3;

#local mem IDB\_OBM0\_ETAG\_MAP\_PORT3\_PIPE2; \$name; \$tr71\_1; \$tr71\_2; \$tr71\_3; #local mem IDB\_OBM0\_ETAG\_MAP\_PORT3\_PIPE3; \$name; \$tr71\_1; \$tr71\_2; \$tr71\_3; #local mem IDB\_OBM0\_PRI\_MAP\_PORT0;  $\qquad \qquad$  \$name; \$tr71\_1; \$tr71\_2; \$tr71\_3; #local mem IDB OBM0\_PRI\_MAP\_PORT0\_PIPE0; \$name; \$tr71\_1; \$tr71\_2; \$tr71\_3; #local mem IDB\_OBM0\_PRI\_MAP\_PORT0\_PIPE1; \$name; \$tr71\_1; \$tr71\_2; \$tr71\_3; #local mem IDB\_OBM0\_PRI\_MAP\_PORT0\_PIPE2; \$name; \$tr71\_1; \$tr71\_2; \$tr71\_3; #local mem IDB\_OBM0\_PRI\_MAP\_PORT0\_PIPE3; \$name; \$tr71\_1; \$tr71\_2; \$tr71\_3; #local mem IDB\_OBM0\_PRI\_MAP\_PORT1; \$tr71\_1; \$tr71\_1; \$tr71\_2; \$tr71\_3; #local

mem IDB\_OBM0\_PRI\_MAP\_PORT1\_PIPE0; \$name; \$tr71\_1; \$tr71\_2; \$tr71\_3; #local mem IDB OBM0\_PRI\_MAP\_PORT1\_PIPE1;  $\frac{\text{sm}}{\text{sm}}$ ;  $\frac{\text{sm}}{\text{sm}}$ ;  $\frac{\text{str}}{1}$  1;  $\frac{\text{str}}{1}$  2;  $\frac{\text{str}}{1}$  3; #local mem IDB OBM0\_PRI\_MAP\_PORT1\_PIPE2;  $\frac{\text{sm}}{\text{sm}}$  \$name; \$tr71\_1; \$tr71\_2; \$tr71\_3; #local mem IDB OBM0\_PRI\_MAP\_PORT1\_PIPE3;  $\frac{\text{sm}}{\text{sm}}$ ;  $\frac{\text{sm}}{\text{sm}}$ ;  $\frac{\text{str}}{1}$  1;  $\frac{\text{str}}{1}$  2;  $\frac{\text{str}}{1}$  3; #local mem IDB\_OBM0\_PRI\_MAP\_PORT2; \$name; \$tr71\_1; \$tr71\_2; \$tr71\_3; #local mem IDB OBM0\_PRI\_MAP\_PORT2\_PIPE0;  $\frac{\text{sm}}{\text{sm}}$ ;  $\frac{\text{sm}}{\text{sm}}$ ;  $\frac{\text{str}}{1}$  1;  $\frac{\text{str}}{1}$  2;  $\frac{\text{str}}{1}$  3; #local mem IDB OBM0\_PRI\_MAP\_PORT2\_PIPE1;  $\frac{\text{sm}}{\text{sm}}$ ;  $\frac{\text{sm}}{\text{sm}}$ ;  $\frac{\text{str}}{1}$  1;  $\frac{\text{str}}{1}$  2;  $\frac{\text{str}}{1}$  3; #local mem IDB OBM0\_PRI\_MAP\_PORT2\_PIPE2;  $\frac{\text{sm}}{\text{sm}}$ ;  $\frac{\text{sm}}{\text{sm}}$ ;  $\frac{\text{str}}{1}$  1;  $\frac{\text{str}}{1}$  2;  $\frac{\text{str}}{1}$  3; #local mem IDB\_OBM0\_PRI\_MAP\_PORT2\_PIPE3;

 \$name; \$tr71\_1; \$tr71\_2; \$tr71\_3; #local mem IDB\_OBM0\_PRI\_MAP\_PORT3; \$name; \$tr71\_1; \$tr71\_2; \$tr71\_3; #local mem IDB\_OBM0\_PRI\_MAP\_PORT3\_PIPE0; \$name; \$tr71\_1; \$tr71\_2; \$tr71\_3; #local mem IDB\_OBM0\_PRI\_MAP\_PORT3\_PIPE1; \$name; \$tr71\_1; \$tr71\_2; \$tr71\_3; #local mem IDB\_OBM0\_PRI\_MAP\_PORT3\_PIPE2; \$name; \$tr71\_1; \$tr71\_2; \$tr71\_3; #local mem IDB\_OBM0\_PRI\_MAP\_PORT3\_PIPE3; \$name; \$tr71\_1; \$tr71\_2; \$tr71\_3; local mem IDB\_OBM10\_DSCP\_MAP\_PORT0;  $\qquad \qquad$  \$name; \$tr71\_1; \$tr71\_2; \$tr71\_3; local mem IDB\_OBM10\_DSCP\_MAP\_PORT0\_PIPE0; \$name; \$tr71\_1; \$tr71\_2; \$tr71\_3; local mem IDB\_OBM10\_DSCP\_MAP\_PORT0\_PIPE1; \$name; \$tr71\_1; \$tr71\_2; \$tr71\_3; local mem IDB\_OBM10\_DSCP\_MAP\_PORT0\_PIPE2; \$name; \$tr71\_1; \$tr71\_2; \$tr71\_3; local mem IDB\_OBM10\_DSCP\_MAP\_PORT0\_PIPE3; \$name; \$tr71\_1; \$tr71\_2; \$tr71\_3; local mem IDB\_OBM10\_DSCP\_MAP\_PORT1;  $\qquad$  \$name; \$tr71\_1; \$tr71\_2; \$tr71\_3; local mem IDB\_OBM10\_DSCP\_MAP\_PORT1\_PIPE0; \$name; \$tr71\_1; \$tr71\_2; \$tr71\_3; local mem IDB\_OBM10\_DSCP\_MAP\_PORT1\_PIPE1; \$name; \$tr71\_1; \$tr71\_2; \$tr71\_3; local mem IDB\_OBM10\_DSCP\_MAP\_PORT1\_PIPE2; \$name; \$tr71\_1; \$tr71\_2; \$tr71\_3; local mem IDB\_OBM10\_DSCP\_MAP\_PORT1\_PIPE3; \$name; \$tr71\_1; \$tr71\_2; \$tr71\_3; local mem IDB\_OBM10\_DSCP\_MAP\_PORT2; \$name; \$tr71\_1; \$tr71\_2; \$tr71\_3; local mem IDB\_OBM10\_DSCP\_MAP\_PORT2\_PIPE0; \$name; \$tr71\_1; \$tr71\_2; \$tr71\_3; local mem  $IDB_OBM10_DSCP$   $MAP_PORT2_PIPE1$ ;  $$name; $tr71_1; $tr71_2; $tr71_3;$ local mem IDB\_OBM10\_DSCP\_MAP\_PORT2\_PIPE2; \$name; \$tr71\_1; \$tr71\_2; \$tr71\_3; local mem IDB\_OBM10\_DSCP\_MAP\_PORT2\_PIPE3; \$name; \$tr71\_1; \$tr71\_2; \$tr71\_3; local mem IDB\_OBM10\_DSCP\_MAP\_PORT3; \$name; \$tr71\_1; \$tr71\_2; \$tr71\_3; local mem IDB\_OBM10\_DSCP\_MAP\_PORT3\_PIPE0; \$name; \$tr71\_1; \$tr71\_2; \$tr71\_3; local mem IDB\_OBM10\_DSCP\_MAP\_PORT3\_PIPE1; \$name; \$tr71\_1; \$tr71\_2; \$tr71\_3; local mem IDB\_OBM10\_DSCP\_MAP\_PORT3\_PIPE2; \$name; \$tr71\_1; \$tr71\_2; \$tr71\_3; local mem IDB\_OBM10\_DSCP\_MAP\_PORT3\_PIPE3; \$name; \$tr71\_1; \$tr71\_2; \$tr71\_3; #local mem IDB\_OBM10\_ETAG\_MAP\_PORT0; \$name; \$tr71\_1; \$tr71\_2; \$tr71\_3; #local mem IDB OBM10\_ETAG\_MAP\_PORT0\_PIPE0; \$name; \$tr71\_1; \$tr71\_2; \$tr71\_3; #local mem IDB OBM10\_ETAG\_MAP\_PORT0\_PIPE1; \$name; \$tr71\_1; \$tr71\_2; \$tr71\_3;
#local mem IDB\_OBM10\_ETAG\_MAP\_PORT0\_PIPE2; \$name; \$tr71\_1; \$tr71\_2; \$tr71\_3; #local mem IDB\_OBM10\_ETAG\_MAP\_PORT0\_PIPE3; \$name; \$tr71\_1; \$tr71\_2; \$tr71\_3; #local mem IDB\_OBM10\_ETAG\_MAP\_PORT1;  $\qquad \qquad$  \$name; \$tr71\_1; \$tr71\_2; \$tr71\_3; #local mem IDB\_OBM10\_ETAG\_MAP\_PORT1\_PIPE0; \$name; \$tr71\_1; \$tr71\_2; \$tr71\_3; #local mem IDB\_OBM10\_ETAG\_MAP\_PORT1\_PIPE1; \$name; \$tr71\_1; \$tr71\_2; \$tr71\_3; #local mem IDB OBM10\_ETAG\_MAP\_PORT1\_PIPE2; \$name: \$tr71\_1; \$tr71\_2; \$tr71\_3; #local mem IDB\_OBM10\_ETAG\_MAP\_PORT1\_PIPE3; \$name; \$tr71\_1; \$tr71\_2; \$tr71\_3; #local mem IDB\_OBM10\_ETAG\_MAP\_PORT2; \$name; \$tr71\_1; \$tr71\_2; \$tr71\_3; \$tr71\_3; #local mem IDB\_OBM10\_ETAG\_MAP\_PORT2\_PIPE0; \$name; \$tr71\_1; \$tr71\_2; \$tr71\_3; #local mem IDB\_OBM10\_ETAG\_MAP\_PORT2\_PIPE1; \$name; \$tr71\_1; \$tr71\_2; \$tr71\_3; #local mem IDB\_OBM10\_ETAG\_MAP\_PORT2\_PIPE2; \$name; \$tr71\_1; \$tr71\_2; \$tr71\_3; #local mem IDB\_OBM10\_ETAG\_MAP\_PORT2\_PIPE3; \$name; \$tr71\_1; \$tr71\_2; \$tr71\_3; #local mem IDB\_OBM10\_ETAG\_MAP\_PORT3; \$name; \$tr71\_1; \$tr71\_2; \$tr71\_3; \$tr71\_3; #local mem IDB\_OBM10\_ETAG\_MAP\_PORT3\_PIPE0; \$name; \$tr71\_1; \$tr71\_2; \$tr71\_3; #local mem IDB\_OBM10\_ETAG\_MAP\_PORT3\_PIPE1; \$name; \$tr71\_1; \$tr71\_2; \$tr71\_3; #local mem IDB\_OBM10\_ETAG\_MAP\_PORT3\_PIPE2; \$name; \$tr71\_1; \$tr71\_2; \$tr71\_3; #local mem IDB\_OBM10\_ETAG\_MAP\_PORT3\_PIPE3; \$name; \$tr71\_1; \$tr71\_2; \$tr71\_3; #local mem IDB\_OBM10\_PRI\_MAP\_PORT0;  $\qquad \qquad$  \$name; \$tr71\_1; \$tr71\_2; \$tr71\_3; #local mem IDB\_OBM10\_PRI\_MAP\_PORT0\_PIPE0; \$name; \$tr71\_1; \$tr71\_2; \$tr71\_3; #local mem IDB\_OBM10\_PRI\_MAP\_PORT0\_PIPE1; \$name; \$tr71\_1; \$tr71\_2; \$tr71\_3; #local mem IDB\_OBM10\_PRI\_MAP\_PORT0\_PIPE2; \$name; \$tr71\_1; \$tr71\_2; \$tr71\_3; #local mem IDB\_OBM10\_PRI\_MAP\_PORT0\_PIPE3; \$name; \$tr71\_1; \$tr71\_2; \$tr71\_3; #local mem IDB\_OBM10\_PRI\_MAP\_PORT1;  $\qquad \qquad \text{Same}; \text{str71\_1}; \text{str71\_2}; \text{str71\_3};$ #local mem IDB\_OBM10\_PRI\_MAP\_PORT1\_PIPE0; \$name; \$tr71\_1; \$tr71\_2; \$tr71\_3; #local mem IDB OBM10\_PRI\_MAP\_PORT1\_PIPE1;  $\qquad$  \$name; \$tr71\_1; \$tr71\_2; \$tr71\_3; #local mem IDB OBM10\_PRI\_MAP\_PORT1\_PIPE2; \$name; \$tr71\_1; \$tr71\_2; \$tr71\_3; #local mem IDB OBM10\_PRI\_MAP\_PORT1\_PIPE3;  $\frac{\text{Sname: str71}}{\text{Slimits: str71}}$  :  $\frac{\text{Str71}}{\text{S}}$ ;  $\frac{\text{Str71}}{\text{S}}$ ; #local mem IDB OBM10 PRI MAP PORT2;  $\qquad \qquad$  \$name; \$tr71 1; \$tr71 2; \$tr71 3; #local mem IDB\_OBM10\_PRI\_MAP\_PORT2\_PIPE0; \$name; \$tr71\_1; \$tr71\_2; \$tr71\_3; #local mem IDB OBM10\_PRI\_MAP\_PORT2\_PIPE1;  $\frac{\text{Sname: str71}}{1;\text{Str71}}$  :  $\frac{\text{Str71}}{2;\text{Str71}}$  3; #local mem IDB OBM10\_PRI\_MAP\_PORT2\_PIPE2;  $\qquad \qquad$  \$name; \$tr71\_1; \$tr71\_2; \$tr71\_3; #local mem IDB OBM10\_PRI\_MAP\_PORT2\_PIPE3; \$name; \$tr71\_1; \$tr71\_2; \$tr71\_3; #local mem IDB\_OBM10\_PRI\_MAP\_PORT3;

 \$name; \$tr71\_1; \$tr71\_2; \$tr71\_3; #local mem IDB\_OBM10\_PRI\_MAP\_PORT3\_PIPE0; \$name; \$tr71\_1; \$tr71\_2; \$tr71\_3; #local mem IDB\_OBM10\_PRI\_MAP\_PORT3\_PIPE1; \$name; \$tr71\_1; \$tr71\_2; \$tr71\_3; #local mem IDB\_OBM10\_PRI\_MAP\_PORT3\_PIPE2; \$name; \$tr71\_1; \$tr71\_2; \$tr71\_3; #local mem IDB\_OBM10\_PRI\_MAP\_PORT3\_PIPE3; \$name; \$tr71\_1; \$tr71\_2; \$tr71\_3; local mem IDB\_OBM11\_DSCP\_MAP\_PORT0;  $\qquad \qquad \text{Same}; \, \$\text{tr}71_1; \, \$\text{tr}71_2; \, \$\text{tr}71_3;$ local mem IDB\_OBM11\_DSCP\_MAP\_PORT0\_PIPE0; \$name; \$tr71\_1; \$tr71\_2; \$tr71\_3; local mem IDB\_OBM11\_DSCP\_MAP\_PORT0\_PIPE1; \$name; \$tr71\_1; \$tr71\_2; \$tr71\_3; local mem IDB\_OBM11\_DSCP\_MAP\_PORT0\_PIPE2; \$name; \$tr71\_1; \$tr71\_2; \$tr71\_3; local mem IDB\_OBM11\_DSCP\_MAP\_PORT0\_PIPE3; \$name; \$tr71\_1; \$tr71\_2; \$tr71\_3; local mem IDB\_OBM11\_DSCP\_MAP\_PORT1;  $\qquad$  \$name;  $\frac{fr}{71}$ ;  $\frac{str}{71}$ ;  $\frac{str}{71}$ ;  $\frac{str}{71}$ ; local mem IDB\_OBM11\_DSCP\_MAP\_PORT1\_PIPE0; \$name; \$tr71\_1; \$tr71\_2; \$tr71\_3; local mem IDB\_OBM11\_DSCP\_MAP\_PORT1\_PIPE1; \$name; \$tr71\_1; \$tr71\_2; \$tr71\_3; local mem IDB\_OBM11\_DSCP\_MAP\_PORT1\_PIPE2; \$name; \$tr71\_1; \$tr71\_2; \$tr71\_3; local mem IDB\_OBM11\_DSCP\_MAP\_PORT1\_PIPE3; \$name; \$tr71\_1; \$tr71\_2; \$tr71\_3; local mem IDB\_OBM11\_DSCP\_MAP\_PORT2;  $\qquad$  \$name; \$tr71\_1; \$tr71\_2; \$tr71\_3; local mem IDB\_OBM11\_DSCP\_MAP\_PORT2\_PIPE0; \$name; \$tr71\_1; \$tr71\_2; \$tr71\_3; local mem IDB\_OBM11\_DSCP\_MAP\_PORT2\_PIPE1; \$name; \$tr71\_1; \$tr71\_2; \$tr71\_3; local mem IDB\_OBM11\_DSCP\_MAP\_PORT2\_PIPE2; \$name; \$tr71\_1; \$tr71\_2; \$tr71\_3; local mem IDB\_OBM11\_DSCP\_MAP\_PORT2\_PIPE3; \$name; \$tr71\_1; \$tr71\_2; \$tr71\_3; local mem IDB\_OBM11\_DSCP\_MAP\_PORT3;  $\qquad \qquad \text{Shame}; \frac{\text{str}}{1} \cdot \frac{1}{1}; \frac{\text{str}}{2}; \frac{\text{str}}{2} \cdot \frac{3}{1}$ local mem IDB\_OBM11\_DSCP\_MAP\_PORT3\_PIPE0; \$name; \$tr71\_1; \$tr71\_2; \$tr71\_3; local mem IDB\_OBM11\_DSCP\_MAP\_PORT3\_PIPE1; \$name; \$tr71\_1; \$tr71\_2; \$tr71\_3; local mem IDB\_OBM11\_DSCP\_MAP\_PORT3\_PIPE2; \$name; \$tr71\_1; \$tr71\_2; \$tr71\_3; local mem IDB\_OBM11\_DSCP\_MAP\_PORT3\_PIPE3; \$name; \$tr71\_1; \$tr71\_2; \$tr71\_3; #local mem IDB OBM11\_ETAG\_MAP\_PORT0;  $\qquad \qquad$  \$name; \$tr71\_1; \$tr71\_2; \$tr71\_3; #local mem IDB\_OBM11\_ETAG\_MAP\_PORT0\_PIPE0; \$name; \$tr71\_1; \$tr71\_2; \$tr71\_3; #local mem IDB\_OBM11\_ETAG\_MAP\_PORT0\_PIPE1; \$name; \$tr71\_1; \$tr71\_2; \$tr71\_3; #local mem IDB\_OBM11\_ETAG\_MAP\_PORT0\_PIPE2; \$name; \$tr71\_1; \$tr71\_2; \$tr71\_3;

#local mem IDB\_OBM11\_ETAG\_MAP\_PORT0\_PIPE3; \$name; \$tr71\_1; \$tr71\_2; \$tr71\_3; #local mem IDB\_OBM11\_ETAG\_MAP\_PORT1;  $\qquad \qquad$  \$name; \$tr71\_1; \$tr71\_2; \$tr71\_3; #local mem IDB\_OBM11\_ETAG\_MAP\_PORT1\_PIPE0; \$name; \$tr71\_1; \$tr71\_2; \$tr71\_3; #local mem IDB\_OBM11\_ETAG\_MAP\_PORT1\_PIPE1; \$name; \$tr71\_1; \$tr71\_2; \$tr71\_3; #local mem IDB\_OBM11\_ETAG\_MAP\_PORT1\_PIPE2; \$name; \$tr71\_1; \$tr71\_2; \$tr71\_3; #local mem IDB\_OBM11\_ETAG\_MAP\_PORT1\_PIPE3; \$name; \$tr71\_1; \$tr71\_2; \$tr71\_3; #local mem IDB\_OBM11\_ETAG\_MAP\_PORT2; \$name; \$tr71\_1; \$tr71\_2; \$tr71\_3; #local mem IDB\_OBM11\_ETAG\_MAP\_PORT2\_PIPE0; \$name; \$tr71\_1; \$tr71\_2; \$tr71\_3; #local mem IDB\_OBM11\_ETAG\_MAP\_PORT2\_PIPE1; \$name; \$tr71\_1; \$tr71\_2; \$tr71\_3; #local mem IDB\_OBM11\_ETAG\_MAP\_PORT2\_PIPE2; \$name; \$tr71\_1; \$tr71\_2; \$tr71\_3; #local mem IDB\_OBM11\_ETAG\_MAP\_PORT2\_PIPE3; \$name; \$tr71\_1; \$tr71\_2; \$tr71\_3; #local mem IDB\_OBM11\_ETAG\_MAP\_PORT3; \$name; \$tr71\_1; \$tr71\_2; \$tr71\_3; #local mem IDB\_OBM11\_ETAG\_MAP\_PORT3\_PIPE0; \$name; \$tr71\_1; \$tr71\_2; \$tr71\_3; #local mem IDB\_OBM11\_ETAG\_MAP\_PORT3\_PIPE1; \$name; \$tr71\_1; \$tr71\_2; \$tr71\_3; #local mem IDB\_OBM11\_ETAG\_MAP\_PORT3\_PIPE2; \$name; \$tr71\_1; \$tr71\_2; \$tr71\_3; #local mem IDB\_OBM11\_ETAG\_MAP\_PORT3\_PIPE3; \$name; \$tr71\_1; \$tr71\_2; \$tr71\_3; #local mem IDB\_OBM11\_PRI\_MAP\_PORT0; \$name; \$tr71\_1; \$tr71\_2; \$tr71\_3; #local mem IDB\_OBM11\_PRI\_MAP\_PORT0\_PIPE0; \$name; \$tr71\_1; \$tr71\_2; \$tr71\_3; #local mem IDB\_OBM11\_PRI\_MAP\_PORT0\_PIPE1; \$name; \$tr71\_1; \$tr71\_2; \$tr71\_3; #local mem IDB\_OBM11\_PRI\_MAP\_PORT0\_PIPE2; \$name; \$tr71\_1; \$tr71\_2; \$tr71\_3; #local mem IDB\_OBM11\_PRI\_MAP\_PORT0\_PIPE3; \$name; \$tr71\_1; \$tr71\_2; \$tr71\_3; #local mem IDB\_OBM11\_PRI\_MAP\_PORT1;  $\qquad \qquad \text{Same}; \text{str71\_1}; \text{str71\_2}; \text{str71\_3};$ #local mem IDB\_OBM11\_PRI\_MAP\_PORT1\_PIPE0; \$name; \$tr71\_1; \$tr71\_2; \$tr71\_3; #local mem IDB\_OBM11\_PRI\_MAP\_PORT1\_PIPE1; \$name; \$tr71\_1; \$tr71\_2; \$tr71\_3; #local mem IDB OBM11\_PRI\_MAP\_PORT1\_PIPE2; \$name; \$tr71\_1; \$tr71\_2; \$tr71\_3; #local mem IDB OBM11 PRI MAP PORT1 PIPE3; \$name; \$tr71 1; \$tr71 2; \$tr71 3; #local mem IDB OBM11\_PRI\_MAP\_PORT2;  $\qquad \qquad$  \$name; \$tr71\_1; \$tr71\_2; \$tr71\_3; #local mem IDB\_OBM11\_PRI\_MAP\_PORT2\_PIPE0; \$name; \$tr71\_1; \$tr71\_2; \$tr71\_3; #local mem IDB\_OBM11\_PRI\_MAP\_PORT2\_PIPE1; \$name; \$tr71\_1; \$tr71\_2; \$tr71\_3; #local mem IDB OBM11 PRI MAP PORT2 PIPE2: \$name: \$tr71 1; \$tr71 2; \$tr71 3; #local mem IDB OBM11\_PRI\_MAP\_PORT2\_PIPE3;  $\frac{1}{3}$  \$name; \$tr71\_1; \$tr71\_2; \$tr71\_3; #local mem IDB OBM11\_PRI\_MAP\_PORT3;  $\qquad \qquad$  \$name; \$tr71\_1; \$tr71\_2; \$tr71\_3; #local

mem IDB\_OBM11\_PRI\_MAP\_PORT3\_PIPE0; \$name; \$tr71\_1; \$tr71\_2; \$tr71\_3; #local mem IDB\_OBM11\_PRI\_MAP\_PORT3\_PIPE1; \$name; \$tr71\_1; \$tr71\_2; \$tr71\_3; #local mem IDB\_OBM11\_PRI\_MAP\_PORT3\_PIPE2; \$name; \$tr71\_1; \$tr71\_2; \$tr71\_3; #local mem IDB\_OBM11\_PRI\_MAP\_PORT3\_PIPE3; \$name; \$tr71\_1; \$tr71\_2; \$tr71\_3;  $\lceil \text{local mem IDB_OBM12_DSCP}\rceil$   $\lceil \text{MAP_PORT0};$  \$name; \$tr71\_1; \$tr71\_2; \$tr71\_3; local mem IDB\_OBM12\_DSCP\_MAP\_PORT0\_PIPE0; \$name; \$tr71\_1; \$tr71\_2; \$tr71\_3; local mem IDB\_OBM12\_DSCP\_MAP\_PORT0\_PIPE1; \$name; \$tr71\_1; \$tr71\_2; \$tr71\_3; local mem IDB\_OBM12\_DSCP\_MAP\_PORT0\_PIPE2; \$name; \$tr71\_1; \$tr71\_2; \$tr71\_3; local mem IDB\_OBM12\_DSCP\_MAP\_PORT0\_PIPE3; \$name; \$tr71\_1; \$tr71\_2; \$tr71\_3; local mem IDB\_OBM12\_DSCP\_MAP\_PORT1; \$name; \$tr71\_1; \$tr71\_2; \$tr71\_3; local mem IDB\_OBM12\_DSCP\_MAP\_PORT1\_PIPE0; \$name; \$tr71\_1; \$tr71\_2; \$tr71\_3; local mem IDB\_OBM12\_DSCP\_MAP\_PORT1\_PIPE1; \$name; \$tr71\_1; \$tr71\_2; \$tr71\_3; local mem IDB\_OBM12\_DSCP\_MAP\_PORT1\_PIPE2; \$name; \$tr71\_1; \$tr71\_2; \$tr71\_3; local mem IDB\_OBM12\_DSCP\_MAP\_PORT1\_PIPE3; \$name; \$tr71\_1; \$tr71\_2; \$tr71\_3; local mem IDB\_OBM12\_DSCP\_MAP\_PORT2; \$name; \$tr71\_1; \$tr71\_2; \$tr71\_3; local mem IDB\_OBM12\_DSCP\_MAP\_PORT2\_PIPE0; \$name; \$tr71\_1; \$tr71\_2; \$tr71\_3; local mem IDB\_OBM12\_DSCP\_MAP\_PORT2\_PIPE1; \$name; \$tr71\_1; \$tr71\_2; \$tr71\_3; local mem IDB\_OBM12\_DSCP\_MAP\_PORT2\_PIPE2; \$name; \$tr71\_1; \$tr71\_2; \$tr71\_3; local mem IDB\_OBM12\_DSCP\_MAP\_PORT2\_PIPE3; \$name; \$tr71\_1; \$tr71\_2; \$tr71\_3; local mem IDB\_OBM12\_DSCP\_MAP\_PORT3;  $\qquad \qquad \text{Same; $tr71_1$; $tr71_2$; $tr71_3$;}$ local mem IDB\_OBM12\_DSCP\_MAP\_PORT3\_PIPE0; \$name; \$tr71\_1; \$tr71\_2; \$tr71\_3; local mem IDB\_OBM12\_DSCP\_MAP\_PORT3\_PIPE1; \$name; \$tr71\_1; \$tr71\_2; \$tr71\_3; local mem IDB\_OBM12\_DSCP\_MAP\_PORT3\_PIPE2; \$name; \$tr71\_1; \$tr71\_2; \$tr71\_3; local mem IDB\_OBM12\_DSCP\_MAP\_PORT3\_PIPE3; \$name; \$tr71\_1; \$tr71\_2; \$tr71\_3; #local mem IDB OBM12 ETAG MAP PORT0;  $\qquad \qquad$  \$name; \$tr71 1; \$tr71 2; \$tr71 3; #local mem IDB OBM12 ETAG MAP PORT0 PIPE0; \$name; \$tr71 1; \$tr71 2; \$tr71\_3; #local mem IDB\_OBM12\_ETAG\_MAP\_PORT0\_PIPE1;  $\qquad \qquad$  \$name; \$tr71\_1; \$tr71\_2; \$tr71\_3; #local mem IDB OBM12 ETAG MAP PORT0 PIPE2; \$name; \$tr71 1; \$tr71 2; \$tr71\_3; #local mem IDB OBM12 ETAG MAP PORT0 PIPE3; \$name; \$tr71 1; \$tr71 2;

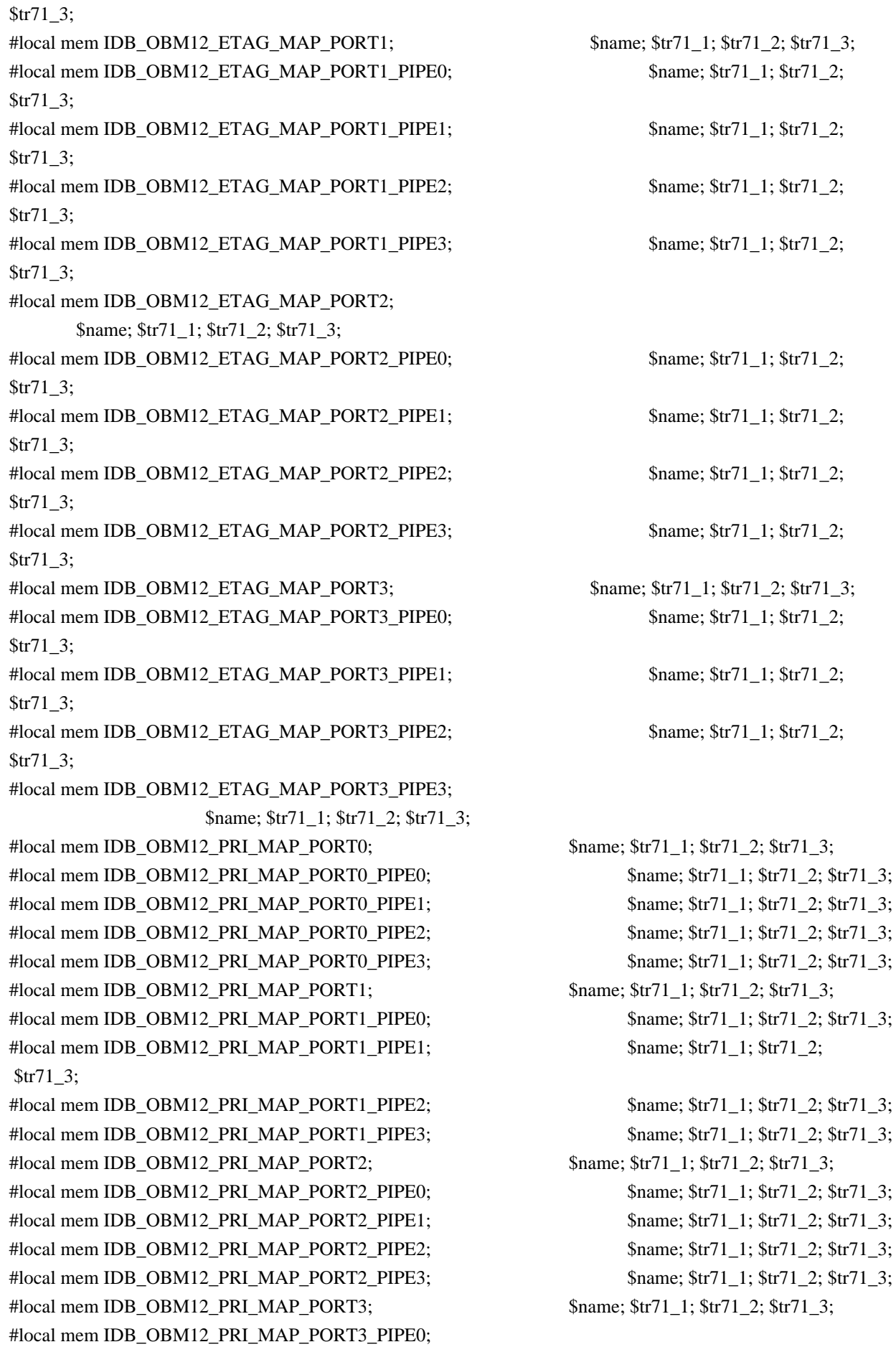

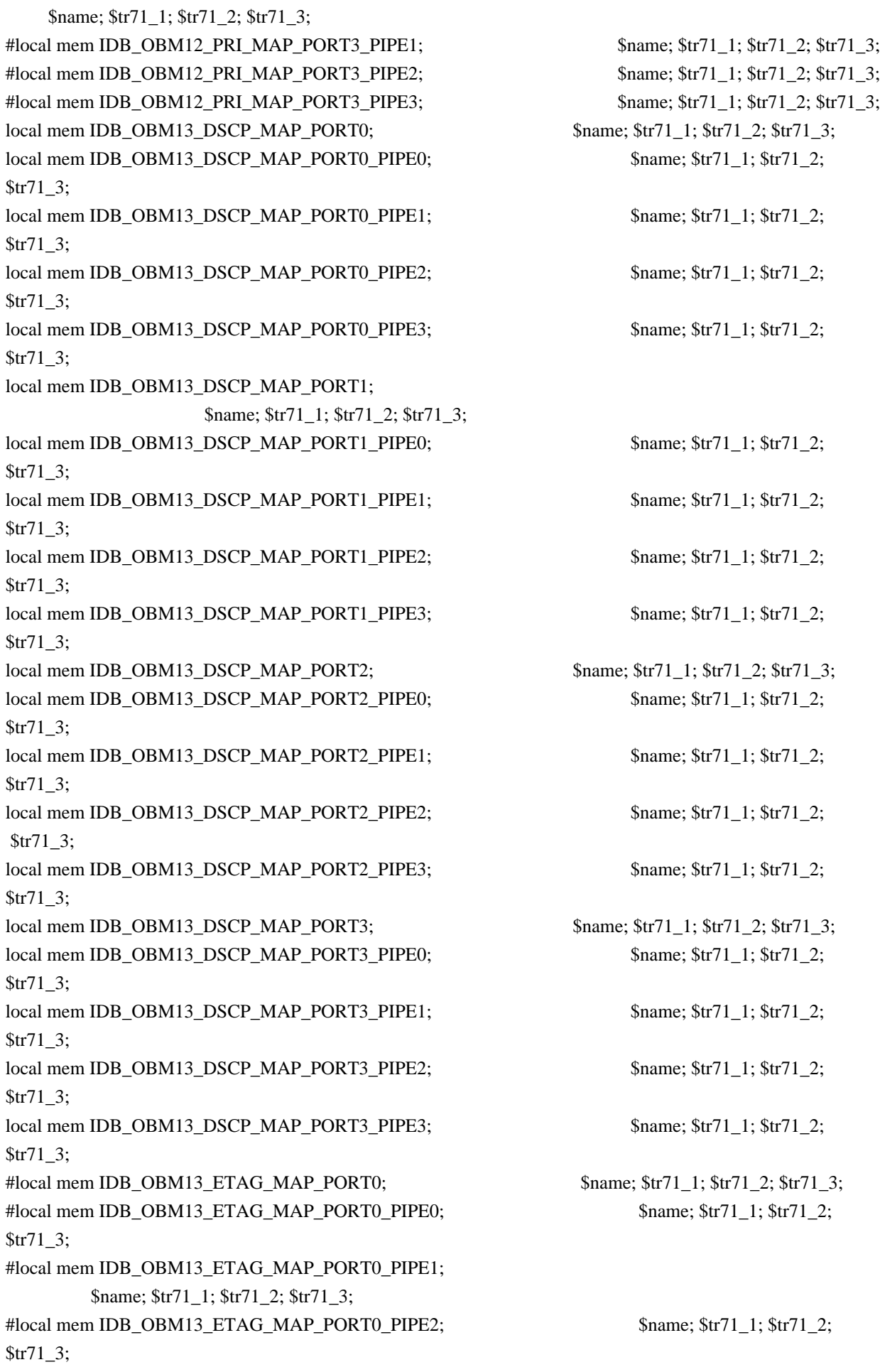

#local mem IDB\_OBM13\_ETAG\_MAP\_PORT0\_PIPE3; \$name; \$tr71\_1; \$tr71\_2; \$tr71\_3; #local mem IDB\_OBM13\_ETAG\_MAP\_PORT1; \$name; \$tr71\_1; \$tr71\_2; \$tr71\_3; #local mem IDB\_OBM13\_ETAG\_MAP\_PORT1\_PIPE0; \$name; \$tr71\_1; \$tr71\_2; \$tr71\_3; #local mem IDB\_OBM13\_ETAG\_MAP\_PORT1\_PIPE1; \$name; \$tr71\_1; \$tr71\_2; \$tr71\_3; #local mem IDB\_OBM13\_ETAG\_MAP\_PORT1\_PIPE2; \$name; \$tr71\_1; \$tr71\_2; \$tr71\_3; #local mem IDB\_OBM13\_ETAG\_MAP\_PORT1\_PIPE3; \$name; \$tr71\_1; \$tr71\_2; \$tr71\_3; #local mem IDB\_OBM13\_ETAG\_MAP\_PORT2; \$name; \$tr71\_1; \$tr71\_2; \$tr71\_3; #local mem IDB\_OBM13\_ETAG\_MAP\_PORT2\_PIPE0; \$name; \$tr71\_1; \$tr71\_2; \$tr71\_3; #local mem IDB\_OBM13\_ETAG\_MAP\_PORT2\_PIPE1; \$name; \$tr71\_1; \$tr71\_2; \$tr71\_3; #local mem IDB\_OBM13\_ETAG\_MAP\_PORT2\_PIPE2; \$name; \$tr71\_1; \$tr71\_2; \$tr71\_3; #local mem IDB\_OBM13\_ETAG\_MAP\_PORT2\_PIPE3; \$name; \$tr71\_1; \$tr71\_2; \$tr71\_3; #local mem IDB OBM13 ETAG MAP PORT3;  $\frac{\text{m}}{\text{m}}$  \$name; \$tr71 1; \$tr71 2; \$tr71 3; #local mem IDB\_OBM13\_ETAG\_MAP\_PORT3\_PIPE0; \$name; \$tr71\_1; \$tr71\_2; \$tr71\_3; #local mem IDB\_OBM13\_ETAG\_MAP\_PORT3\_PIPE1; \$name; \$tr71\_1; \$tr71\_2; \$tr71\_3; #local mem IDB\_OBM13\_ETAG\_MAP\_PORT3\_PIPE2; \$name; \$tr71\_1; \$tr71\_2; \$tr71\_3; #local mem IDB\_OBM13\_ETAG\_MAP\_PORT3\_PIPE3; \$name; \$tr71\_1; \$tr71\_2; \$tr71\_3; #local mem IDB\_OBM13\_PRI\_MAP\_PORT0;  $\qquad \qquad \text{Same}; \text{str71\_1}; \text{str71\_2}; \text{str71\_3};$ #local mem IDB\_OBM13\_PRI\_MAP\_PORT0\_PIPE0; \$name; \$tr71\_1; \$tr71\_2; \$tr71\_3; #local mem IDB\_OBM13\_PRI\_MAP\_PORT0\_PIPE1; \$name; \$tr71\_1; \$tr71\_2; \$tr71\_3; #local mem IDB\_OBM13\_PRI\_MAP\_PORT0\_PIPE2; \$name; \$tr71\_1; \$tr71\_2; \$tr71\_3; #local mem IDB\_OBM13\_PRI\_MAP\_PORT0\_PIPE3; \$name; \$tr71\_1; \$tr71\_2; \$tr71\_3; #local mem IDB\_OBM13\_PRI\_MAP\_PORT1; \$name; \$tr71\_1; \$tr71\_2; \$tr71\_3; #local mem IDB\_OBM13\_PRI\_MAP\_PORT1\_PIPE0; \$name; \$tr71\_1; \$tr71\_2; \$tr71\_3; #local mem IDB\_OBM13\_PRI\_MAP\_PORT1\_PIPE1; \$name; \$tr71\_1; \$tr71\_2; \$tr71\_3; #local mem IDB\_OBM13\_PRI\_MAP\_PORT1\_PIPE2; \$name; \$tr71\_1; \$tr71\_2; \$tr71\_3; #local mem IDB OBM13 PRI MAP PORT1 PIPE3; \$name; \$tr71\_1; \$tr71\_2; \$tr71\_3; #local mem IDB OBM13 PRI MAP PORT2;  $\qquad \qquad$  \$name; \$tr71 1; \$tr71 2; \$tr71 3; #local mem IDB OBM13 PRI MAP PORT2 PIPE0; \$name; \$tr71 1; \$tr71 2; \$tr71 3; #local mem IDB OBM13 PRI MAP PORT2 PIPE1;  $\frac{\text{Sname}}{1}$ ;  $\frac{\text{Str71}}{1}$ ;  $\frac{\text{Str71}}{2}$ ;  $\frac{\text{Str71}}{3}$ ; #local mem IDB\_OBM13\_PRI\_MAP\_PORT2\_PIPE2; \$name; \$tr71\_1; \$tr71\_2; \$tr71\_3; #local mem IDB OBM13 PRI MAP PORT2 PIPE3; \$name; \$tr71 1; \$tr71 2; \$tr71 3; #local mem IDB OBM13 PRI MAP PORT3;  $\qquad \qquad$  \$name; \$tr71 1; \$tr71 2; \$tr71 3; #local mem IDB OBM13 PRI MAP PORT3 PIPE0; \$name; \$tr71\_1; \$tr71\_2; \$tr71\_3; #local mem IDB\_OBM13\_PRI\_MAP\_PORT3\_PIPE1;

 \$name; \$tr71\_1; \$tr71\_2; \$tr71\_3; #local mem IDB\_OBM13\_PRI\_MAP\_PORT3\_PIPE2; \$name; \$tr71\_1; \$tr71\_2; \$tr71\_3; #local mem IDB\_OBM13\_PRI\_MAP\_PORT3\_PIPE3; \$name; \$tr71\_1; \$tr71\_2; \$tr71\_3; local mem IDB\_OBM14\_DSCP\_MAP\_PORT0; \$name; \$tr71\_1; \$tr71\_2; \$tr71\_3; local mem IDB\_OBM14\_DSCP\_MAP\_PORT0\_PIPE0; \$name; \$tr71\_1; \$tr71\_2; \$tr71\_3; local mem IDB\_OBM14\_DSCP\_MAP\_PORT0\_PIPE1; \$name; \$tr71\_1; \$tr71\_2; \$tr71\_3; local mem IDB\_OBM14\_DSCP\_MAP\_PORT0\_PIPE2; \$name; \$tr71\_1; \$tr71\_2; \$tr71\_3; local mem IDB\_OBM14\_DSCP\_MAP\_PORT0\_PIPE3; \$name; \$tr71\_1; \$tr71\_2; \$tr71\_3; local mem IDB\_OBM14\_DSCP\_MAP\_PORT1; \$name; \$tr71\_1; \$tr71\_2; \$tr71\_3; local mem IDB\_OBM14\_DSCP\_MAP\_PORT1\_PIPE0; \$name; \$tr71\_1; \$tr71\_2; \$tr71\_3; local mem IDB\_OBM14\_DSCP\_MAP\_PORT1\_PIPE1; \$name; \$tr71\_1; \$tr71\_2; \$tr71\_3; local mem IDB\_OBM14\_DSCP\_MAP\_PORT1\_PIPE2; \$name; \$tr71\_1; \$tr71\_2; \$tr71\_3; local mem IDB\_OBM14\_DSCP\_MAP\_PORT1\_PIPE3; \$name; \$tr71\_1; \$tr71\_2; \$tr71\_3; local mem IDB\_OBM14\_DSCP\_MAP\_PORT2; \$name; \$tr71\_1; \$tr71\_2; \$tr71\_3; local mem IDB\_OBM14\_DSCP\_MAP\_PORT2\_PIPE0; \$name; \$tr71\_1; \$tr71\_2; \$tr71\_3; local mem IDB\_OBM14\_DSCP\_MAP\_PORT2\_PIPE1; \$name; \$tr71\_1; \$tr71\_2; \$tr71\_3; local mem IDB\_OBM14\_DSCP\_MAP\_PORT2\_PIPE2; \$name; \$tr71\_1; \$tr71\_2; \$tr71\_3; local mem IDB\_OBM14\_DSCP\_MAP\_PORT2\_PIPE3; \$name; \$tr71\_1; \$tr71\_2; \$tr71\_3; local mem IDB\_OBM14\_DSCP\_MAP\_PORT3; \$name; \$tr71\_1; \$tr71\_2; \$tr71\_3; local mem IDB\_OBM14\_DSCP\_MAP\_PORT3\_PIPE0; \$name; \$tr71\_1; \$tr71\_2; \$tr71\_3; local mem IDB\_OBM14\_DSCP\_MAP\_PORT3\_PIPE1; \$name; \$tr71\_1; \$tr71\_2; \$tr71\_3; local mem IDB\_OBM14\_DSCP\_MAP\_PORT3\_PIPE2; \$name; \$tr71\_1; \$tr71\_2; \$tr71\_3; local mem IDB\_OBM14\_DSCP\_MAP\_PORT3\_PIPE3; \$name; \$tr71\_1; \$tr71\_2; \$tr71\_3; #local mem IDB OBM14 ETAG MAP PORT0;  $\qquad \qquad$  \$name; \$tr71 1; \$tr71 2; \$tr71 3; #local mem IDB OBM14 ETAG MAP PORT0 PIPE0; \$name; \$tr71 1; \$tr71 2; \$tr71\_3; #local mem IDB\_OBM14\_ETAG\_MAP\_PORT0\_PIPE1; \$name; \$tr71\_1; \$tr71\_2; \$tr71\_3; #local mem IDB\_OBM14\_ETAG\_MAP\_PORT0\_PIPE2; \$name; \$tr71\_1; \$tr71\_2; \$tr71\_3; #local mem IDB OBM14 ETAG MAP PORT0 PIPE3; \$name; \$tr71 1; \$tr71 2; \$tr71\_3;

#local mem IDB\_OBM14\_ETAG\_MAP\_PORT1;  $\qquad \qquad$  \$name; \$tr71\_1; \$tr71\_2; \$tr71\_3; #local mem IDB\_OBM14\_ETAG\_MAP\_PORT1\_PIPE0; \$name; \$tr71\_1; \$tr71\_2; \$tr71\_3; #local mem IDB\_OBM14\_ETAG\_MAP\_PORT1\_PIPE1; \$name; \$tr71\_1; \$tr71\_2; \$tr71\_3; #local mem IDB\_OBM14\_ETAG\_MAP\_PORT1\_PIPE2; \$name; \$tr71\_1; \$tr71\_2; \$tr71\_3; #local mem IDB\_OBM14\_ETAG\_MAP\_PORT1\_PIPE3; \$name; \$tr71\_1; \$tr71\_2; \$tr71\_3; #local mem IDB OBM14 ETAG MAP PORT2;  $\qquad \qquad$  \$name; \$tr71 1; \$tr71 2; \$tr71 3; #local mem IDB\_OBM14\_ETAG\_MAP\_PORT2\_PIPE0; \$name; \$tr71\_1; \$tr71\_2; \$tr71\_3; #local mem IDB\_OBM14\_ETAG\_MAP\_PORT2\_PIPE1; \$name; \$tr71\_1; \$tr71\_2; \$tr71\_3; #local mem IDB\_OBM14\_ETAG\_MAP\_PORT2\_PIPE2; \$name; \$tr71\_1; \$tr71\_2; \$tr71\_3; #local mem IDB\_OBM14\_ETAG\_MAP\_PORT2\_PIPE3; \$name; \$tr71\_1; \$tr71\_2; \$tr71\_3; #local mem IDB\_OBM14\_ETAG\_MAP\_PORT3; \$name; \$tr71\_1; \$tr71\_2; \$tr71\_3; #local mem IDB\_OBM14\_ETAG\_MAP\_PORT3\_PIPE0; \$name; \$tr71\_1; \$tr71\_2; \$tr71\_3; #local mem IDB\_OBM14\_ETAG\_MAP\_PORT3\_PIPE1; \$name; \$tr71\_1; \$tr71\_2; \$tr71\_3; #local mem IDB\_OBM14\_ETAG\_MAP\_PORT3\_PIPE2; \$name; \$tr71\_1; \$tr71\_2; \$tr71\_3; #local mem IDB\_OBM14\_ETAG\_MAP\_PORT3\_PIPE3; \$name; \$tr71\_1; \$tr71\_2; \$tr71\_3; #local mem IDB\_OBM14\_PRI\_MAP\_PORT0; \$name; \$tr71\_1; \$tr71\_2; \$tr71\_3; #local mem IDB OBM14 PRI MAP PORT0 PIPE0; \$name; \$tr71 1; \$tr71 2; \$tr71 3; #local mem IDB\_OBM14\_PRI\_MAP\_PORT0\_PIPE1; \$name; \$tr71\_1; \$tr71\_2; \$tr71\_3; #local mem IDB\_OBM14\_PRI\_MAP\_PORT0\_PIPE2; \$name; \$tr71\_1; \$tr71\_2; \$tr71\_3; #local mem IDB\_OBM14\_PRI\_MAP\_PORT0\_PIPE3; \$name; \$tr71\_1; \$tr71\_2; \$tr71\_3; #local mem IDB\_OBM14\_PRI\_MAP\_PORT1; \$name; \$tr71\_1; \$tr71\_2; \$tr71\_3; #local mem IDB\_OBM14\_PRI\_MAP\_PORT1\_PIPE0; \$name; \$tr71\_1; \$tr71\_2; \$tr71\_3; #local mem IDB\_OBM14\_PRI\_MAP\_PORT1\_PIPE1; \$name; \$tr71\_1; \$tr71\_2; \$tr71\_3; #local mem IDB\_OBM14\_PRI\_MAP\_PORT1\_PIPE2; \$name; \$tr71\_1; \$tr71\_2; \$tr71\_3; #local mem IDB\_OBM14\_PRI\_MAP\_PORT1\_PIPE3; \$name; \$tr71\_1; \$tr71\_2; \$tr71\_3; #local mem IDB OBM14 PRI MAP PORT2;  $\qquad \qquad$  \$name; \$tr71 1; \$tr71 2; \$tr71 3; #local mem IDB OBM14 PRI MAP PORT2 PIPE0; \$name; \$tr71 1; \$tr71 2; \$tr71 3; #local mem IDB OBM14 PRI MAP PORT2 PIPE1;  $\frac{\text{Sname: str71}}{1;\text{Str71}}$ :  $\frac{\text{Str71}}{2;\text{Str71}}$  3; #local mem IDB\_OBM14\_PRI\_MAP\_PORT2\_PIPE2; \$name; \$tr71\_1; \$tr71\_2; \$tr71\_3; #local mem IDB\_OBM14\_PRI\_MAP\_PORT2\_PIPE3; \$name; \$tr71\_1; \$tr71\_2; \$tr71\_3; #local mem IDB OBM14 PRI MAP PORT3;  $\frac{\text{m}}{\text{m}}$  \$name; \$tr71 1; \$tr71 2; \$tr71 3; #local mem IDB OBM14 PRI MAP PORT3 PIPE0;  $\frac{\text{m}}{\text{m}}$  \$name; \$tr71 1; \$tr71 2; \$tr71 3; #local mem IDB\_OBM14\_PRI\_MAP\_PORT3\_PIPE1; \$name; \$tr71\_1; \$tr71\_2;

 \$tr71\_3; #local mem IDB\_OBM14\_PRI\_MAP\_PORT3\_PIPE2; \$name; \$tr71\_1; \$tr71\_2; \$tr71\_3; #local mem IDB\_OBM14\_PRI\_MAP\_PORT3\_PIPE3; \$name; \$tr71\_1; \$tr71\_2; \$tr71\_3; local mem IDB\_OBM15\_DSCP\_MAP\_PORT0; \$name; \$tr71\_1; \$tr71\_2; \$tr71\_3; local mem IDB\_OBM15\_DSCP\_MAP\_PORT0\_PIPE0; \$name; \$tr71\_1; \$tr71\_2; \$tr71\_3; local mem IDB\_OBM15\_DSCP\_MAP\_PORT0\_PIPE1; \$name; \$tr71\_1; \$tr71\_2; \$tr71\_3; local mem IDB\_OBM15\_DSCP\_MAP\_PORT0\_PIPE2; \$name; \$tr71\_1; \$tr71\_2; \$tr71\_3; local mem IDB\_OBM15\_DSCP\_MAP\_PORT0\_PIPE3; \$name; \$tr71\_1; \$tr71\_2; \$tr71\_3; local mem IDB\_OBM15\_DSCP\_MAP\_PORT1; \$name; \$tr71\_1; \$tr71\_2; \$tr71\_3; local mem IDB\_OBM15\_DSCP\_MAP\_PORT1\_PIPE0; \$name; \$tr71\_1; \$tr71\_2; \$tr71\_3; local mem IDB\_OBM15\_DSCP\_MAP\_PORT1\_PIPE1; \$name; \$tr71\_1; \$tr71\_2; \$tr71\_3; local mem IDB\_OBM15\_DSCP\_MAP\_PORT1\_PIPE2; \$name; \$tr71\_1; \$tr71\_2; \$tr71\_3; local mem IDB\_OBM15\_DSCP\_MAP\_PORT1\_PIPE3; \$name; \$tr71\_1; \$tr71\_2; \$tr71\_3; local mem IDB\_OBM15\_DSCP\_MAP\_PORT2; \$name; \$tr71\_1; \$tr71\_2; \$tr71\_3; local mem IDB\_OBM15\_DSCP\_MAP\_PORT2\_PIPE0; \$name; \$tr71\_1; \$tr71\_2; \$tr71\_3; local mem IDB\_OBM15\_DSCP\_MAP\_PORT2\_PIPE1; \$name; \$tr71\_1; \$tr71\_2; \$tr71\_3;

local mem IDB\_OBM15\_DSCP\_MAP\_PORT2\_PIPE2; \$name; \$tr71\_1; \$tr71\_2; \$tr71\_3;

local mem IDB\_OBM15\_DSCP\_MAP\_PORT2\_PIPE3; \$name; \$tr71\_1; \$tr71\_2; \$tr71\_3;

local mem IDB\_OBM15\_DSCP\_MAP\_PORT3;

 \$name; \$tr71\_1; \$tr71\_2; \$tr71\_3; local mem IDB\_OBM15\_DSCP\_MAP\_PORT3\_PIPE0; \$name; \$tr71\_1; \$tr71\_2; \$tr71\_3; local mem IDB\_OBM15\_DSCP\_MAP\_PORT3\_PIPE1; \$name; \$tr71\_1; \$tr71\_2; \$tr71\_3;

local mem IDB\_OBM15\_DSCP\_MAP\_PORT3\_PIPE2; \$name; \$tr71\_1; \$tr71\_2; \$tr71\_3;

local mem IDB\_OBM15\_DSCP\_MAP\_PORT3\_PIPE3; \$name; \$tr71\_1; \$tr71\_2; \$tr71\_3;

#local mem IDB OBM15 ETAG MAP PORT0; \$name; \$tr71 1; \$tr71 2; \$tr71 3; #local mem IDB OBM15 ETAG MAP PORT0 PIPE0; \$name; \$tr71 1; \$tr71 2;

\$tr71\_3; #local mem IDB\_OBM15\_ETAG\_MAP\_PORT0\_PIPE1; \$name; \$tr71\_1; \$tr71\_2; \$tr71\_3;

#local mem IDB OBM15 ETAG MAP PORT0 PIPE2; \$name; \$tr71 1; \$tr71\_2; \$tr71\_3;

#local mem IDB OBM15 ETAG MAP PORT0 PIPE3; \$name; \$tr71 1; \$tr71 2;

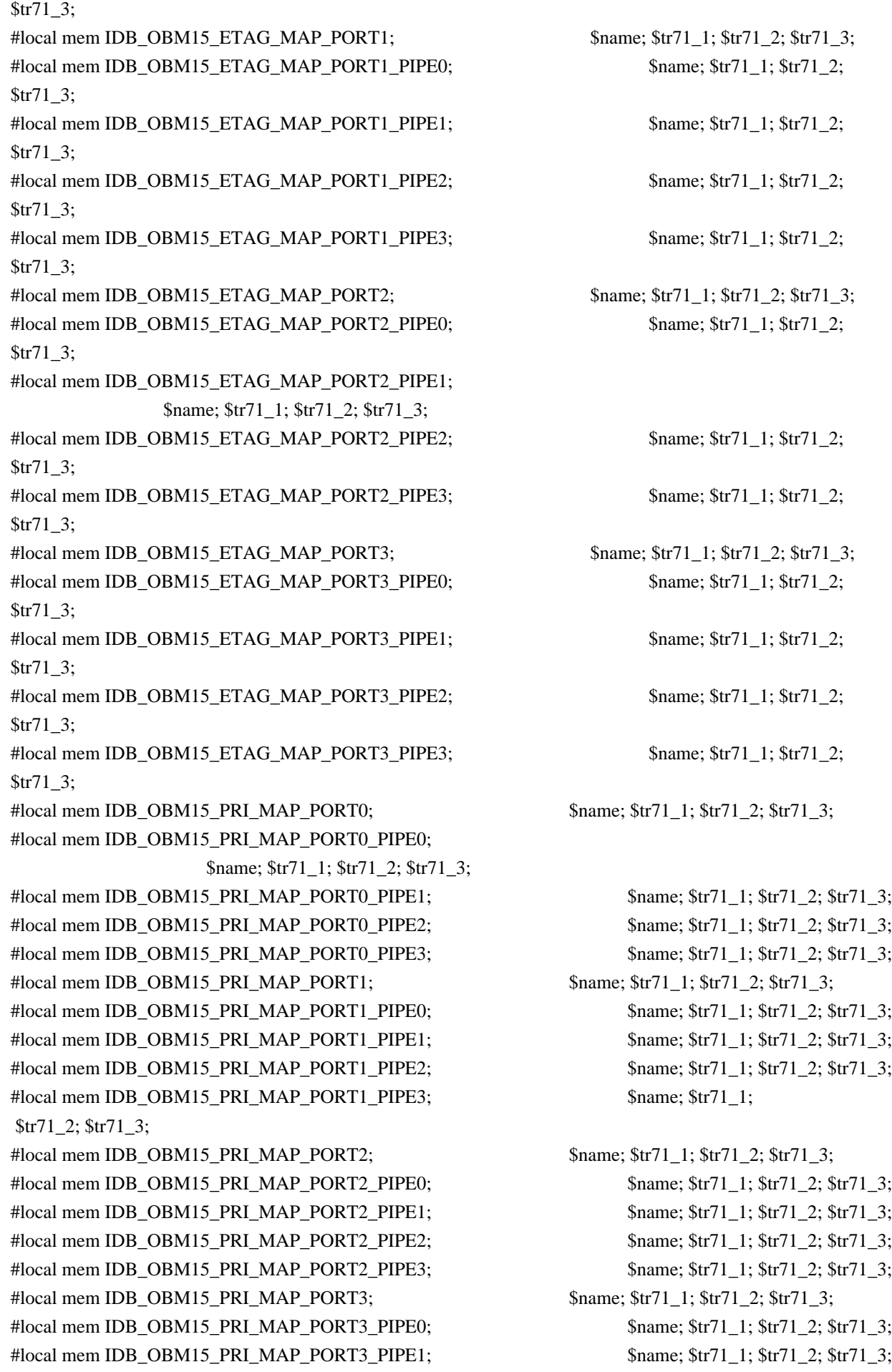

#local mem IDB\_OBM15\_PRI\_MAP\_PORT3\_PIPE2; \$name; \$tr71\_1; \$tr71\_2; \$tr71\_3; #local mem IDB\_OBM15\_PRI\_MAP\_PORT3\_PIPE3; \$name; \$tr71\_1; \$tr71\_2; \$tr71\_3; local mem IDB\_OBM1\_DSCP\_MAP\_PORT0; \$name; \$tr71\_1; \$tr71\_2; \$tr71\_3; local mem IDB\_OBM1\_DSCP\_MAP\_PORT0\_PIPE0; \$name; \$tr71\_1; \$tr71\_2; \$tr71\_3; local mem IDB\_OBM1\_DSCP\_MAP\_PORT0\_PIPE1; \$name; \$tr71\_1; \$tr71\_2; \$tr71\_3; local mem IDB\_OBM1\_DSCP\_MAP\_PORT0\_PIPE2; \$name; \$tr71\_1; \$tr71\_2; \$tr71\_3; local mem IDB\_OBM1\_DSCP\_MAP\_PORT0\_PIPE3; \$name; \$tr71\_1; \$tr71\_2; \$tr71\_3; local mem IDB\_OBM1\_DSCP\_MAP\_PORT1; \$tr71\_1; \$tr71\_1; \$tr71\_2; \$tr71\_3; local mem IDB\_OBM1\_DSCP\_MAP\_PORT1\_PIPE0; \$name; \$tr71\_1; \$tr71\_2; \$tr71\_3; local mem IDB\_OBM1\_DSCP\_MAP\_PORT1\_PIPE1; \$name; \$tr71\_1; \$tr71\_2; \$tr71\_3;

local mem IDB\_OBM1\_DSCP\_MAP\_PORT1\_PIPE2; \$name; \$tr71\_1; \$tr71\_2; \$tr71\_3; local mem IDB\_OBM1\_DSCP\_MAP\_PORT1\_PIPE3; \$name; \$tr71\_1; \$tr71\_2; \$tr71\_3; local mem IDB\_OBM1\_DSCP\_MAP\_PORT2; \$name; \$tr71\_1; \$tr71\_2; \$tr71\_3; local mem IDB\_OBM1\_DSCP\_MAP\_PORT2\_PIPE0; \$name; \$tr71\_1; \$tr71\_2; \$tr71\_3; local mem IDB\_OBM1\_DSCP\_MAP\_PORT2\_PIPE1; \$name; \$tr71\_1; \$tr71\_2; \$tr71\_3; local mem IDB\_OBM1\_DSCP\_MAP\_PORT2\_PIPE2;  $\text{Shame}; \text{str71}_1; \text{str71}_2; \text{str71}_3;$ local mem IDB\_OBM1\_DSCP\_MAP\_PORT2\_PIPE3; \$name; \$tr71\_1; \$tr71\_2; \$tr71\_3; local mem IDB\_OBM1\_DSCP\_MAP\_PORT3; \$name; \$tr71\_1; \$tr71\_2; \$tr71\_3; local

mem IDB\_OBM1\_DSCP\_MAP\_PORT3\_PIPE0; \$name; \$tr71\_1; \$tr71\_2; \$tr71\_3; local mem IDB\_OBM1\_DSCP\_MAP\_PORT3\_PIPE1; \$name; \$tr71\_1; \$tr71\_2; \$tr71\_3; local mem IDB\_OBM1\_DSCP\_MAP\_PORT3\_PIPE2;  $\frac{\text{Sname}}{\text{name}}$ ;  $\frac{\text{Str71}}{1}$ ;  $\frac{\text{Str71}}{2}$ ;  $\frac{\text{Str71}}{3}$ ; local mem IDB\_OBM1\_DSCP\_MAP\_PORT3\_PIPE3; \$name; \$tr71\_1; \$tr71\_2; \$tr71\_3; #local mem IDB OBM1\_ETAG\_MAP\_PORT0;  $\qquad$  \$name; \$tr71\_1; \$tr71\_2; \$tr71\_3; #local mem IDB OBM1\_ETAG\_MAP\_PORT0\_PIPE0; \$name; \$tr71\_1; \$tr71\_2; \$tr71\_3; #local mem IDB\_OBM1\_ETAG\_MAP\_PORT0\_PIPE1; \$name; \$tr71\_1; \$tr71\_2; \$tr71\_3; #local mem IDB\_OBM1\_ETAG\_MAP\_PORT0\_PIPE2; \$name; \$tr71\_1; \$tr71\_2; \$tr71\_3; #local mem IDB\_OBM1\_ETAG\_MAP\_PORT0\_PIPE3;

 \$name; \$tr71\_1; \$tr71\_2; \$tr71\_3; #local mem IDB\_OBM1\_ETAG\_MAP\_PORT1; \$name; \$tr71\_1; \$tr71\_2; \$tr71\_3; #local mem IDB OBM1\_ETAG\_MAP\_PORT1\_PIPE0; \$name; \$tr71\_1; \$tr71\_2; \$tr71\_3; #local mem IDB\_OBM1\_ETAG\_MAP\_PORT1\_PIPE1; \$name; \$tr71\_1; \$tr71\_2; \$tr71\_3; #local mem IDB\_OBM1\_ETAG\_MAP\_PORT1\_PIPE2; \$name; \$tr71\_1; \$tr71\_2; \$tr71\_3; #local mem IDB\_OBM1\_ETAG\_MAP\_PORT1\_PIPE3; \$name; \$tr71\_1; \$tr71\_2; \$tr71\_3; #local mem IDB\_OBM1\_ETAG\_MAP\_PORT2; \$name; \$tr71\_1; \$tr71\_2; \$tr71\_3; #local mem IDB\_OBM1\_ETAG\_MAP\_PORT2\_PIPE0; \$name; \$tr71\_1; \$tr71\_2; \$tr71\_3; #local mem IDB\_OBM1\_ETAG\_MAP\_PORT2\_PIPE1; \$name; \$tr71\_1; \$tr71\_2; \$tr71\_3; #local mem IDB\_OBM1\_ETAG\_MAP\_PORT2\_PIPE2; \$name; \$tr71\_1; \$tr71\_2; \$tr71\_3;

#local mem IDB OBM1\_ETAG\_MAP\_PORT2\_PIPE3;  $\frac{\text{Sname: } \frac{1}{1}$ ;  $\frac{\text{Str71}}{2}$ ;  $\frac{\text{Str71}}{3}$ ; #local mem IDB OBM1\_ETAG\_MAP\_PORT3;  $\qquad$  \$name; \$tr71\_1; \$tr71\_2; \$tr71\_3; #local mem IDB\_OBM1\_ETAG\_MAP\_PORT3\_PIPE0; \$name; \$tr71\_1; \$tr71\_2; \$tr71\_3; #local mem IDB OBM1\_ETAG\_MAP\_PORT3\_PIPE1;  $\frac{\text{Sname: } $tr71_1; $tr71_2; $tr71_3; }{2}$ #local mem IDB OBM1\_ETAG\_MAP\_PORT3\_PIPE2;  $\text{Same: } $tr71_1; $tr71_2; $tr71_3;$ #local mem IDB OBM1\_ETAG\_MAP\_PORT3\_PIPE3; \$name; \$tr71\_1; \$tr71\_2; \$tr71\_3; #local mem IDB OBM1 PRI MAP PORT0;  $\text{Same}; \, \text{Str71}$  1;  $\text{Str71}$  2;  $\text{Str71}$  3;

#local mem IDB\_OBM1\_PRI\_MAP\_PORT0\_PIPE0; \$name; \$tr71\_1; \$tr71\_2; \$tr71\_3; #local mem

 IDB\_OBM1\_PRI\_MAP\_PORT0\_PIPE1; \$name; \$tr71\_1; \$tr71\_2; \$tr71\_3; #local mem IDB\_OBM1\_PRI\_MAP\_PORT0\_PIPE2; \$name; \$tr71\_1; \$tr71\_2; \$tr71\_3; #local mem IDB\_OBM1\_PRI\_MAP\_PORT0\_PIPE3; \$name; \$tr71\_1; \$tr71\_2; \$tr71\_3; #local mem IDB\_OBM1\_PRI\_MAP\_PORT1; \$name; \$tr71\_1; \$tr71\_2; \$tr71\_3; #local mem IDB OBM1 PRI MAP PORT1 PIPE0;  $\frac{\text{Sname}}{1}$ ;  $\frac{\text{Str71}}{1}$ ;  $\frac{\text{Str71}}{2}$ ;  $\frac{\text{Str71}}{3}$ ; #local mem IDB\_OBM1\_PRI\_MAP\_PORT1\_PIPE1; \$name; \$tr71\_1; \$tr71\_2; \$tr71\_3; #local mem IDB\_OBM1\_PRI\_MAP\_PORT1\_PIPE2; \$name; \$tr71\_1; \$tr71\_2; \$tr71\_3; #local mem IDB OBM1 PRI MAP PORT1 PIPE3;  $\frac{\text{Sname}}{1}$ ;  $\frac{\text{Str71}}{1}$ ;  $\frac{\text{Str71}}{2}$ ;  $\frac{\text{Str71}}{3}$ ; #local mem IDB\_OBM1\_PRI\_MAP\_PORT2; \$name; \$tr71\_1; \$tr71\_2; \$tr71\_3;

#local mem IDB OBM1 PRI MAP PORT2 PIPE0;  $\frac{\text{m}}{\text{m}}$  \$name; \$tr71 1; \$tr71 2; \$tr71 3; #local mem IDB\_OBM1\_PRI\_MAP\_PORT2\_PIPE1; \$name; \$tr71\_1; \$tr71\_2; \$tr71\_3; #local mem IDB\_OBM1\_PRI\_MAP\_PORT2\_PIPE2; \$name; \$tr71\_1; \$tr71\_2; \$tr71\_3; #local mem IDB\_OBM1\_PRI\_MAP\_PORT2\_PIPE3; \$name; \$tr71\_1; \$tr71\_2; \$tr71\_3; #local mem IDB\_OBM1\_PRI\_MAP\_PORT3; \$name; \$tr71\_1; \$tr71\_2; \$tr71\_3; #local mem IDB OBM1 PRI MAP PORT3 PIPE0;  $\frac{\text{Sname}}{1}$ ;  $\frac{\text{Str71}}{1}$ ;  $\frac{\text{Str71}}{2}$ ;  $\frac{\text{Str71}}{3}$ ; #local mem IDB\_OBM1\_PRI\_MAP\_PORT3\_PIPE1; \$name; \$tr71\_1; \$tr71\_2; \$tr71\_3; #local mem IDB\_OBM1\_PRI\_MAP\_PORT3\_PIPE2; \$name; \$tr71\_1; \$tr71\_2; \$tr71\_3; #local mem IDB\_OBM1\_PRI\_MAP\_PORT3\_PIPE3;

 \$name; \$tr71\_1; \$tr71\_2; \$tr71\_3; local mem IDB\_OBM2\_DSCP\_MAP\_PORT0; \$name; \$tr71\_1; \$tr71\_2; \$tr71\_3; local mem IDB\_OBM2\_DSCP\_MAP\_PORT0\_PIPE0; \$name; \$tr71\_1; \$tr71\_2; \$tr71\_3; local mem IDB\_OBM2\_DSCP\_MAP\_PORT0\_PIPE1; \$name; \$tr71\_1; \$tr71\_2; \$tr71\_3; local mem IDB\_OBM2\_DSCP\_MAP\_PORT0\_PIPE2; \$name; \$tr71\_1; \$tr71\_2; \$tr71\_3; local mem IDB\_OBM2\_DSCP\_MAP\_PORT0\_PIPE3; \$name; \$tr71\_1; \$tr71\_2; \$tr71\_3;  $\lceil \text{local mem IDB_OBM2_DSCP_MAP_PORT1};$  \$name; \$tr71\_1; \$tr71\_2; \$tr71\_3; local mem IDB\_OBM2\_DSCP\_MAP\_PORT1\_PIPE0; \$name; \$tr71\_1; \$tr71\_2; \$tr71\_3; local mem IDB\_OBM2\_DSCP\_MAP\_PORT1\_PIPE1; \$name; \$tr71\_1; \$tr71\_2; \$tr71\_3; local mem IDB\_OBM2\_DSCP\_MAP\_PORT1\_PIPE2; \$name; \$tr71\_1; \$tr71\_2; \$tr71\_3;

local mem IDB\_OBM2\_DSCP\_MAP\_PORT1\_PIPE3; \$name; \$tr71\_1; \$tr71\_2; \$tr71\_3; local mem IDB\_OBM2\_DSCP\_MAP\_PORT2; \$name; \$tr71\_1; \$tr71\_2; \$tr71\_3; local mem IDB\_OBM2\_DSCP\_MAP\_PORT2\_PIPE0; \$name; \$tr71\_1; \$tr71\_2; \$tr71\_3; local mem IDB\_OBM2\_DSCP\_MAP\_PORT2\_PIPE1; \$name; \$tr71\_1; \$tr71\_2; \$tr71\_3; local mem IDB\_OBM2\_DSCP\_MAP\_PORT2\_PIPE2; \$name; \$tr71\_1; \$tr71\_2; \$tr71\_3; local mem IDB\_OBM2\_DSCP\_MAP\_PORT2\_PIPE3; \$name; \$tr71\_1; \$tr71\_2; \$tr71\_3; local mem IDB\_OBM2\_DSCP\_MAP\_PORT3; \$name; \$tr71\_1; \$tr71\_2; \$tr71\_3; local mem IDB\_OBM2\_DSCP\_MAP\_PORT3\_PIPE0; \$name; \$tr71\_1; \$tr71\_2; \$tr71\_3; local mem

IDB\_OBM2\_DSCP\_MAP\_PORT3\_PIPE1;  $\qquad \qquad$  \$name; \$tr71\_1; \$tr71\_2; \$tr71\_3; local mem IDB\_OBM2\_DSCP\_MAP\_PORT3\_PIPE2;  $\qquad$  \$name; \$tr71\_1; \$tr71\_2; \$tr71\_3; local mem IDB\_OBM2\_DSCP\_MAP\_PORT3\_PIPE3; \$name; \$tr71\_1; \$tr71\_2; \$tr71\_3; #local mem IDB OBM2 ETAG MAP PORT0;  $\qquad \qquad$  \$name; \$tr71 1; \$tr71 2; \$tr71 3; #local mem IDB OBM2 ETAG MAP PORT0 PIPE0; \$name; \$tr71 1; \$tr71 2; \$tr71 3; #local mem IDB OBM2 ETAG MAP PORT0 PIPE1; \$name; \$tr71 1; \$tr71 2; \$tr71 3; #local mem IDB OBM2 ETAG MAP PORT0 PIPE2; \$name; \$tr71 1; \$tr71 2; \$tr71 3;

#local mem IDB\_OBM2\_ETAG\_MAP\_PORT0\_PIPE3; \$name; \$tr71\_1; \$tr71\_2; \$tr71\_3; #local mem IDB\_OBM2\_ETAG\_MAP\_PORT1; \$name; \$tr71\_1; \$tr71\_2; \$tr71\_3;

#local mem IDB\_OBM2\_ETAG\_MAP\_PORT1\_PIPE0;<br>\$name; \$tr71\_1; \$tr71\_2; \$tr71\_3; #local mem IDB\_OBM2\_ETAG\_MAP\_PORT1\_PIPE1; \$name; \$tr71\_1; \$tr71\_2; \$tr71\_3; #local mem IDB\_OBM2\_ETAG\_MAP\_PORT1\_PIPE2; \$name; \$tr71\_1; \$tr71\_2; \$tr71\_3; #local mem IDB OBM2 ETAG MAP PORT1 PIPE3;  $\frac{\text{sm}}{\text{sm}}$ ;  $\frac{\text{sm}}{\text{sm}}$ ;  $\frac{\text{str}}{1}$  1;  $\frac{\text{str}}{1}$  2;  $\frac{\text{str}}{1}$  3; #local mem IDB\_OBM2\_ETAG\_MAP\_PORT2; \$name; \$tr71\_1; \$tr71\_2; \$tr71\_3; #local mem IDB\_OBM2\_ETAG\_MAP\_PORT2\_PIPE0; \$name; \$tr71\_1; \$tr71\_2; \$tr71\_3; #local mem IDB OBM2 ETAG MAP PORT2 PIPE1;  $\text{Sname}; \text{str71 } 1; \text{str71 } 2; \text{Str71 } 3;$ #local mem IDB\_OBM2\_ETAG\_MAP\_PORT2\_PIPE2; \$name; \$tr71\_1; \$tr71\_2; \$tr71\_3; #local mem IDB\_OBM2\_ETAG\_MAP\_PORT2\_PIPE3; \$name; \$tr71\_1; \$tr71\_2; \$tr71\_3;

#local mem IDB\_OBM2\_ETAG\_MAP\_PORT3; \$name; \$tr71\_1; \$tr71\_2; \$tr71\_3; #local mem IDB\_OBM2\_ETAG\_MAP\_PORT3\_PIPE0; \$name; \$tr71\_1; \$tr71\_2; \$tr71\_3; #local mem IDB\_OBM2\_ETAG\_MAP\_PORT3\_PIPE1; \$name; \$tr71\_1; \$tr71\_2; \$tr71\_3; #local mem IDB\_OBM2\_ETAG\_MAP\_PORT3\_PIPE2; \$name; \$tr71\_1; \$tr71\_2; \$tr71\_3; #local mem IDB\_OBM2\_ETAG\_MAP\_PORT3\_PIPE3; \$name; \$tr71\_1; \$tr71\_2; \$tr71\_3; #local mem IDB\_OBM2\_PRI\_MAP\_PORT0; \$name; \$tr71\_1; \$tr71\_2; \$tr71\_3; #local mem IDB\_OBM2\_PRI\_MAP\_PORT0\_PIPE0; \$name; \$tr71\_1; \$tr71\_2; \$tr71\_3; #local mem IDB OBM2 PRI MAP PORT0 PIPE1;  $\frac{\text{Sname}}{1}$ ;  $\frac{\text{Str71}}{1}$ ;  $\frac{\text{Str71}}{2}$ ;  $\frac{\text{Str71}}{3}$ ; #local mem IDB\_OBM2\_PRI\_MAP\_PORT0\_PIPE2; \$name; \$tr71\_1; \$tr71\_2; \$tr71\_3;

#local mem IDB OBM2 PRI MAP PORT0 PIPE3;  $\frac{\text{sm}}{\text{sm}}$ ;  $\frac{\text{sm}}{\text{sm}}$ ;  $\frac{\text{str}}{1}$  1;  $\frac{\text{str}}{2}$ ;  $\frac{\text{str}}{2}$ ;  $\frac{\text{str}}{2}$ #local mem IDB\_OBM2\_PRI\_MAP\_PORT1; \$name; \$tr71\_1; \$tr71\_2; \$tr71\_3; #local mem IDB OBM2 PRI MAP PORT1 PIPE0;  $\frac{\text{sm}}{\text{am}}$ ;  $\frac{\text{str}}{1}$  1;  $\frac{\text{str}}{2}$ ;  $\frac{\text{str}}{2}$ ;  $\frac{\text{str}}{2}$ #local mem IDB\_OBM2\_PRI\_MAP\_PORT1\_PIPE1; \$name; \$tr71\_1; \$tr71\_2; \$tr71\_3; #local mem IDB\_OBM2\_PRI\_MAP\_PORT1\_PIPE2; \$name; \$tr71\_1; \$tr71\_2; \$tr71\_3; #local mem IDB\_OBM2\_PRI\_MAP\_PORT1\_PIPE3;<br>\$name; \$tr71\_1; \$tr71\_2; \$tr71\_3; #local mem IDB\_OBM2\_PRI\_MAP\_PORT2; \$name; \$tr71\_1; \$tr71\_2; \$tr71\_3; #local mem IDB\_OBM2\_PRI\_MAP\_PORT2\_PIPE0; \$name; \$tr71\_1; \$tr71\_2; \$tr71\_3; #local

mem IDB\_OBM2\_PRI\_MAP\_PORT2\_PIPE1; \$name; \$tr71\_1; \$tr71\_2; \$tr71\_3; #local mem IDB\_OBM2\_PRI\_MAP\_PORT2\_PIPE2; \$name; \$tr71\_1; \$tr71\_2; \$tr71\_3; #local mem IDB\_OBM2\_PRI\_MAP\_PORT2\_PIPE3;<br>\$name; \$tr71\_1; \$tr71\_2; \$tr71\_3; #local mem IDB\_OBM2\_PRI\_MAP\_PORT3; \$name; \$tr71\_1; \$tr71\_2; \$tr71\_3; #local mem IDB\_OBM2\_PRI\_MAP\_PORT3\_PIPE0; \$name; \$tr71\_1; \$tr71\_2; \$tr71\_3; #local mem IDB\_OBM2\_PRI\_MAP\_PORT3\_PIPE1; \$name; \$tr71\_1; \$tr71\_2; \$tr71\_3; #local mem IDB\_OBM2\_PRI\_MAP\_PORT3\_PIPE2; \$name; \$tr71\_1; \$tr71\_2; \$tr71\_3; #local mem IDB OBM2 PRI MAP PORT3 PIPE3;  $\frac{\text{sm}}{\text{am}}$ ;  $\frac{\text{sm}}{\text{m}}$ ;  $\frac{\text{str}}{1}$  1;  $\frac{\text{str}}{1}$  2;  $\frac{\text{str}}{1}$  3; local mem IDB OBM3 DSCP MAP PORT0; \$name: \$tr71 1; \$tr71\_2; \$tr71\_3;

local mem IDB\_OBM3\_DSCP\_MAP\_PORT0\_PIPE0; \$name; \$tr71\_1; \$tr71\_2; \$tr71\_3; local mem IDB\_OBM3\_DSCP\_MAP\_PORT0\_PIPE1; \$name; \$tr71\_1; \$tr71\_2; \$tr71\_3; local mem IDB\_OBM3\_DSCP\_MAP\_PORT0\_PIPE2;  $\qquad \qquad$  \$name; \$tr71\_1; \$tr71\_2; \$tr71\_3; local mem IDB\_OBM3\_DSCP\_MAP\_PORT0\_PIPE3; \$name; \$tr71\_1; \$tr71\_2; \$tr71\_3; local mem IDB\_OBM3\_DSCP\_MAP\_PORT1;  $\qquad$  \$name; \$tr71\_1; \$tr71\_2; \$tr71\_3; local mem IDB\_OBM3\_DSCP\_MAP\_PORT1\_PIPE0; \$name; \$tr71\_1; \$tr71\_2; \$tr71\_3;

local mem IDB\_OBM3\_DSCP\_MAP\_PORT1\_PIPE1; \$name; \$tr71\_1; \$tr71\_2; \$tr71\_3; local mem IDB\_OBM3\_DSCP\_MAP\_PORT1\_PIPE2; \$name; \$tr71\_1; \$tr71\_2; \$tr71\_3; local mem IDB\_OBM3\_DSCP\_MAP\_PORT1\_PIPE3;

 \$name; \$tr71\_1; \$tr71\_2; \$tr71\_3; local mem IDB\_OBM3\_DSCP\_MAP\_PORT2; \$name; \$tr71\_1; \$tr71\_2; \$tr71\_3; local mem IDB\_OBM3\_DSCP\_MAP\_PORT2\_PIPE0; \$name; \$tr71\_1; \$tr71\_2; \$tr71\_3; local mem IDB\_OBM3\_DSCP\_MAP\_PORT2\_PIPE1;  $\qquad$  \$name; \$tr71\_1; \$tr71\_2; \$tr71\_3; local mem IDB\_OBM3\_DSCP\_MAP\_PORT2\_PIPE2; \$name; \$tr71\_1; \$tr71\_2; \$tr71\_3; local mem IDB\_OBM3\_DSCP\_MAP\_PORT2\_PIPE3; \$name; \$tr71\_1; \$tr71\_2; \$tr71\_3; local mem IDB\_OBM3\_DSCP\_MAP\_PORT3;  $\qquad \qquad$  \$name; \$tr71\_1; \$tr71\_2; \$tr71\_3; local mem IDB\_OBM3\_DSCP\_MAP\_PORT3\_PIPE0; \$name; \$tr71\_1; \$tr71\_2; \$tr71\_3; local mem IDB\_OBM3\_DSCP\_MAP\_PORT3\_PIPE1; \$name; \$tr71\_1; \$tr71\_2; \$tr71\_3; local mem IDB\_OBM3\_DSCP\_MAP\_PORT3\_PIPE2; \$name; \$tr71\_1; \$tr71\_2; \$tr71\_3;

local mem IDB\_OBM3\_DSCP\_MAP\_PORT3\_PIPE3; \$name; \$tr71\_1; \$tr71\_2; \$tr71\_3; #local mem IDB\_OBM3\_ETAG\_MAP\_PORT0; \$name; \$tr71\_1; \$tr71\_2; \$tr71\_3; #local mem IDB\_OBM3\_ETAG\_MAP\_PORT0\_PIPE0; \$name; \$tr71\_1; \$tr71\_2; \$tr71\_3; #local mem IDB\_OBM3\_ETAG\_MAP\_PORT0\_PIPE1; \$name: \$tr71\_1; \$tr71\_2; \$tr71\_3; #local mem IDB\_OBM3\_ETAG\_MAP\_PORT0\_PIPE2; \$name; \$tr71\_1; \$tr71\_2; \$tr71\_3; #local mem IDB\_OBM3\_ETAG\_MAP\_PORT0\_PIPE3; \$name; \$tr71\_1; \$tr71\_2; \$tr71\_3; #local mem IDB OBM3 ETAG MAP PORT1;  $\frac{\text{Sname}}{\text{name}}$ ;  $\frac{\text{Str71}}{1}$ ;  $\frac{\text{Str71}}{2}$ ;  $\frac{\text{Str71}}{3}$ ; #local mem IDB\_OBM3\_ETAG\_MAP\_PORT1\_PIPE0; \$name; \$tr71\_1; \$tr71\_2; \$tr71\_3; #local

mem IDB\_OBM3\_ETAG\_MAP\_PORT1\_PIPE1;  $\qquad$  \$name; \$tr71\_1; \$tr71\_2; \$tr71\_3; #local mem IDB\_OBM3\_ETAG\_MAP\_PORT1\_PIPE2; \$name; \$tr71\_1; \$tr71\_2; \$tr71\_3; #local mem IDB OBM3 ETAG MAP PORT1 PIPE3; \$name; \$tr71 1; \$tr71 2; \$tr71 3; #local mem IDB\_OBM3\_ETAG\_MAP\_PORT2; \$name; \$tr71\_1; \$tr71\_2; \$tr71\_3; #local mem IDB\_OBM3\_ETAG\_MAP\_PORT2\_PIPE0; \$name; \$tr71\_1; \$tr71\_2; \$tr71\_3; #local mem IDB\_OBM3\_ETAG\_MAP\_PORT2\_PIPE1; \$name; \$tr71\_1; \$tr71\_2; \$tr71\_3; #local mem IDB\_OBM3\_ETAG\_MAP\_PORT2\_PIPE2; \$name; \$tr71\_1; \$tr71\_2; \$tr71\_3; #local mem IDB\_OBM3\_ETAG\_MAP\_PORT2\_PIPE3; \$name; \$tr71\_1; \$tr71\_2; \$tr71\_3; #local mem IDB\_OBM3\_ETAG\_MAP\_PORT3;

 \$name; \$tr71\_1; \$tr71\_2; \$tr71\_3; #local mem IDB\_OBM3\_ETAG\_MAP\_PORT3\_PIPE0; \$name; \$tr71\_1; \$tr71\_2; \$tr71\_3; #local mem IDB\_OBM3\_ETAG\_MAP\_PORT3\_PIPE1; \$name; \$tr71\_1; \$tr71\_2; \$tr71\_3; #local mem IDB\_OBM3\_ETAG\_MAP\_PORT3\_PIPE2; \$name; \$tr71\_1; \$tr71\_2; \$tr71\_3; #local mem IDB\_OBM3\_ETAG\_MAP\_PORT3\_PIPE3; \$name; \$tr71\_1; \$tr71\_2; \$tr71\_3; #local mem IDB\_OBM3\_PRI\_MAP\_PORT0;  $\qquad \qquad$  \$name; \$tr71\_1; \$tr71\_2; \$tr71\_3; #local mem IDB\_OBM3\_PRI\_MAP\_PORT0\_PIPE0; \$name; \$tr71\_1; \$tr71\_2; \$tr71\_3; #local mem IDB OBM3 PRI MAP PORT0 PIPE1;  $\frac{\text{m}}{\text{m}}$  \$name; \$tr71 1; \$tr71 2; \$tr71 3; #local mem IDB OBM3 PRI MAP PORT0 PIPE2; \$name; \$tr71 1; \$tr71 2; \$tr71 3; #local mem IDB\_OBM3\_PRI\_MAP\_PORT0\_PIPE3; \$name; \$tr71\_1; \$tr71\_2; \$tr71\_3;

#local mem IDB\_OBM3\_PRI\_MAP\_PORT1; \$name; \$tr71\_1; \$tr71\_2; \$tr71\_3; #local mem IDB OBM3 PRI MAP PORT1 PIPE0;  $\frac{\text{m}}{\text{m}}$  \$name; \$tr71 1; \$tr71 2; \$tr71 3; #local mem IDB OBM3 PRI MAP PORT1 PIPE1;  $\frac{\text{m}}{\text{m}}$  \$name; \$tr71 1; \$tr71 2; \$tr71 3; #local mem IDB OBM3 PRI MAP PORT1 PIPE2;  $\frac{\text{m}}{\text{m}}$  \$name; \$tr71 1; \$tr71 2; \$tr71 3; #local mem IDB OBM3 PRI MAP PORT1 PIPE3;  $\frac{\text{m}}{\text{m}}$  \$name; \$tr71 1; \$tr71 2; \$tr71 3; #local mem IDB\_OBM3\_PRI\_MAP\_PORT2; \$name; \$tr71\_1; \$tr71\_2; \$tr71\_3; #local mem IDB\_OBM3\_PRI\_MAP\_PORT2\_PIPE0; \$name; \$tr71\_1; \$tr71\_2; \$tr71\_3; #local mem IDB\_OBM3\_PRI\_MAP\_PORT2\_PIPE1; \$name; \$tr71\_1; \$tr71\_2; \$tr71\_3; #local mem IDB\_OBM3\_PRI\_MAP\_PORT2\_PIPE2; \$name; \$tr71\_1; \$tr71\_2; \$tr71\_3;

#local mem IDB\_OBM3\_PRI\_MAP\_PORT2\_PIPE3; \$name; \$tr71\_1; \$tr71\_2; \$tr71\_3; #local mem IDB OBM3 PRI MAP PORT3;  $\frac{\text{sm}}{\text{am}}$  \$name; \$tr71 1; \$tr71 2; \$tr71 3; #local mem IDB\_OBM3\_PRI\_MAP\_PORT3\_PIPE0; \$name; \$tr71\_1; \$tr71\_2; \$tr71\_3; #local mem IDB\_OBM3\_PRI\_MAP\_PORT3\_PIPE1; \$name; \$tr71\_1; \$tr71\_2; \$tr71\_3; #local mem IDB OBM3 PRI MAP PORT3 PIPE2;  $\frac{\text{sm}}{\text{sm}}$ ;  $\frac{\text{sm}}{\text{sm}}$ ;  $\frac{\text{str}}{1}$  1;  $\frac{\text{str}}{2}$ ;  $\frac{\text{str}}{2}$ ;  $\frac{\text{str}}{2}$ #local mem IDB\_OBM3\_PRI\_MAP\_PORT3\_PIPE3; \$name; \$tr71\_1; \$tr71\_2; \$tr71\_3; local mem IDB\_OBM4\_DSCP\_MAP\_PORT0; \$name; \$tr71\_1; \$tr71\_2; \$tr71\_3; local mem IDB\_OBM4\_DSCP\_MAP\_PORT0\_PIPE0; \$name; \$tr71\_1; \$tr71\_2; \$tr71\_3; local

mem IDB\_OBM4\_DSCP\_MAP\_PORT0\_PIPE1; \$name; \$tr71\_1; \$tr71\_2; \$tr71\_3; local mem IDB\_OBM4\_DSCP\_MAP\_PORT0\_PIPE2; \$name; \$tr71\_1; \$tr71\_2; \$tr71\_3; local mem IDB\_OBM4\_DSCP\_MAP\_PORT0\_PIPE3; \$name; \$tr71\_1; \$tr71\_2; \$tr71\_3; local mem IDB\_OBM4\_DSCP\_MAP\_PORT1;  $\qquad$  \$name; \$tr71\_1; \$tr71\_2; \$tr71\_3; local mem IDB\_OBM4\_DSCP\_MAP\_PORT1\_PIPE0; \$name; \$tr71\_1; \$tr71\_2; \$tr71\_3; local mem IDB\_OBM4\_DSCP\_MAP\_PORT1\_PIPE1; \$name; \$tr71\_1; \$tr71\_2; \$tr71\_3; local mem IDB\_OBM4\_DSCP\_MAP\_PORT1\_PIPE2;  $\qquad$  \$name; \$tr71\_1; \$tr71\_2; \$tr71\_3; local mem IDB\_OBM4\_DSCP\_MAP\_PORT1\_PIPE3; \$name; \$tr71\_1; \$tr71\_2; \$tr71\_3; local mem IDB\_OBM4\_DSCP\_MAP\_PORT2;

 \$name; \$tr71\_1; \$tr71\_2; \$tr71\_3; local mem IDB\_OBM4\_DSCP\_MAP\_PORT2\_PIPE0; \$name; \$tr71\_1; \$tr71\_2; \$tr71\_3; local mem IDB\_OBM4\_DSCP\_MAP\_PORT2\_PIPE1;  $\qquad$  \$name; \$tr71\_1; \$tr71\_2; \$tr71\_3; local mem IDB\_OBM4\_DSCP\_MAP\_PORT2\_PIPE2;  $\text{Sname}; \text{str71}_1; \text{str71}_2; \text{str71}_3;$ local mem IDB\_OBM4\_DSCP\_MAP\_PORT2\_PIPE3; \$name; \$tr71\_1; \$tr71\_2; \$tr71\_3; local mem IDB\_OBM4\_DSCP\_MAP\_PORT3; \$name; \$tr71\_1; \$tr71\_2; \$tr71\_3; local mem IDB\_OBM4\_DSCP\_MAP\_PORT3\_PIPE0; \$name; \$tr71\_1; \$tr71\_2; \$tr71\_3; local mem IDB\_OBM4\_DSCP\_MAP\_PORT3\_PIPE1; \$name; \$tr71\_1; \$tr71\_2; \$tr71\_3; local mem IDB\_OBM4\_DSCP\_MAP\_PORT3\_PIPE2; \$name; \$tr71\_1; \$tr71\_2; \$tr71\_3; local mem IDB\_OBM4\_DSCP\_MAP\_PORT3\_PIPE3; \$name; \$tr71\_1; \$tr71\_2; \$tr71\_3;

#local mem IDB\_OBM4\_ETAG\_MAP\_PORT0; \$name; \$tr71\_1; \$tr71\_2; \$tr71\_3; #local mem IDB\_OBM4\_ETAG\_MAP\_PORT0\_PIPE0; \$name; \$tr71\_1; \$tr71\_2; \$tr71\_3; #local mem IDB\_OBM4\_ETAG\_MAP\_PORT0\_PIPE1; \$name; \$tr71\_1; \$tr71\_2; \$tr71\_3; #local mem IDB\_OBM4\_ETAG\_MAP\_PORT0\_PIPE2; \$name; \$tr71\_1; \$tr71\_2; \$tr71\_3; #local mem IDB\_OBM4\_ETAG\_MAP\_PORT0\_PIPE3;<br>\$name; \$tr71\_1; \$tr71\_2; \$tr71\_3; #local mem IDB OBM4 ETAG MAP PORT1;  $\qquad \qquad$  \$name; \$tr71 1; \$tr71 2; \$tr71 3; #local mem IDB OBM4 ETAG MAP PORT1 PIPE0; \$name; \$tr71 1; \$tr71 2; \$tr71 3; #local mem IDB OBM4 ETAG MAP PORT1 PIPE1;  $\frac{\text{Sname: } $tr71 \cdot 1; $tr71 \cdot 2; $tr71 \cdot 3;}}{2}$ #local mem

 IDB\_OBM4\_ETAG\_MAP\_PORT1\_PIPE2; \$name; \$tr71\_1; \$tr71\_2; \$tr71\_3; #local mem IDB OBM4 ETAG MAP PORT1 PIPE3;  $\frac{\text{sm}}{\text{am}}$ ;  $\frac{\text{str}}{1}$  1;  $\frac{\text{str}}{1}$  2;  $\frac{\text{str}}{1}$  3; #local mem IDB OBM4 ETAG MAP PORT2;  $\qquad \qquad$  \$name; \$tr71 1; \$tr71 2; \$tr71 3; #local mem IDB OBM4 ETAG MAP PORT2 PIPE0;  $\text{Same}; \, \text{Str71}$  1;  $\text{Str71}$  2;  $\text{Str71}$  3; #local mem IDB OBM4 ETAG MAP PORT2 PIPE1;  $\text{Same: } $tr71\;1; $tr71\;2; $tr71\;3;$ 

- -
	-
	-

#local mem IDB\_OBM4\_ETAG\_MAP\_PORT2\_PIPE2; \$name; \$tr71\_1; \$tr71\_2; \$tr71\_3; #local mem IDB\_OBM4\_ETAG\_MAP\_PORT2\_PIPE3; \$name; \$tr71\_1; \$tr71\_2; \$tr71\_3; #local mem IDB\_OBM4\_ETAG\_MAP\_PORT3; \$name; \$tr71\_1; \$tr71\_2; \$tr71\_3; #local mem IDB\_OBM4\_ETAG\_MAP\_PORT3\_PIPE0; \$name; \$tr71\_1; \$tr71\_2; \$tr71\_3;

#local mem IDB\_OBM4\_ETAG\_MAP\_PORT3\_PIPE1; \$name; \$tr71\_1; \$tr71\_2; \$tr71\_3; #local mem IDB\_OBM4\_ETAG\_MAP\_PORT3\_PIPE2; \$name: \$tr71\_1; \$tr71\_2; \$tr71\_3; #local mem IDB\_OBM4\_ETAG\_MAP\_PORT3\_PIPE3; \$name; \$tr71\_1; \$tr71\_2; \$tr71\_3; #local mem IDB\_OBM4\_PRI\_MAP\_PORT0;  $\qquad \qquad$  \$name; \$tr71\_1; \$tr71\_2; \$tr71\_3; #local mem IDB OBM4 PRI MAP PORT0 PIPE0;  $\frac{\text{Sname}}{\text{Sname}}$ ;  $\frac{\text{Str71}}{1}$ ;  $\frac{\text{Str71}}{2}$ ;  $\frac{\text{Str71}}{3}$ ; #local mem IDB\_OBM4\_PRI\_MAP\_PORT0\_PIPE1; \$name; \$tr71\_1; \$tr71\_2; \$tr71\_3; #local mem IDB\_OBM4\_PRI\_MAP\_PORT0\_PIPE2; \$name; \$tr71\_1; \$tr71\_2; \$tr71\_3; #local mem IDB\_OBM4\_PRI\_MAP\_PORT0\_PIPE3;<br>\$name; \$tr71\_1; \$tr71\_2; \$tr71\_3; #local mem IDB\_OBM4\_PRI\_MAP\_PORT1;

 \$name; \$tr71\_1; \$tr71\_2; \$tr71\_3; #local mem IDB\_OBM4\_PRI\_MAP\_PORT1\_PIPE0; \$name; \$tr71\_1; \$tr71\_2; \$tr71\_3; #local mem IDB\_OBM4\_PRI\_MAP\_PORT1\_PIPE1; \$name; \$tr71\_1; \$tr71\_2; \$tr71\_3; #local mem IDB OBM4 PRI MAP PORT1 PIPE2;  $\frac{\text{Sname}}{1}$ ;  $\frac{\text{Str71}}{1}$ ;  $\frac{\text{Str71}}{2}$ ;  $\frac{\text{Str71}}{3}$ ; #local mem IDB\_OBM4\_PRI\_MAP\_PORT1\_PIPE3; \$name; \$tr71\_1; \$tr71\_2; \$tr71\_3; #local mem IDB\_OBM4\_PRI\_MAP\_PORT2; \$name; \$tr71\_1; \$tr71\_2; \$tr71\_3; #local mem IDB OBM4 PRI MAP PORT2 PIPE0;  $\frac{\text{Sname}}{\text{Sname}}$ ;  $\frac{\text{Str71}}{1}$ ;  $\frac{\text{Str71}}{2}$ ;  $\frac{\text{Str71}}{3}$ ; #local mem IDB\_OBM4\_PRI\_MAP\_PORT2\_PIPE1; \$name; \$tr71\_1; \$tr71\_2; \$tr71\_3; #local mem IDB\_OBM4\_PRI\_MAP\_PORT2\_PIPE2; \$name; \$tr71\_1; \$tr71\_2; \$tr71\_3; #local mem IDB\_OBM4\_PRI\_MAP\_PORT2\_PIPE3; \$name; \$tr71\_1; \$tr71\_2; \$tr71\_3;

#local mem IDB OBM4 PRI MAP PORT3;  $\frac{\text{sm}}{\text{am}}$  \$name; \$tr71 1; \$tr71 2; \$tr71 3; #local mem IDB\_OBM4\_PRI\_MAP\_PORT3\_PIPE0; \$name; \$tr71\_1; \$tr71\_2; \$tr71\_3; #local mem IDB\_OBM4\_PRI\_MAP\_PORT3\_PIPE1; \$name; \$tr71\_1; \$tr71\_2; \$tr71\_3; #local mem IDB\_OBM4\_PRI\_MAP\_PORT3\_PIPE2; \$name; \$tr71\_1; \$tr71\_2; \$tr71\_3; #local mem IDB\_OBM4\_PRI\_MAP\_PORT3\_PIPE3; \$name; \$tr71\_1; \$tr71\_2; \$tr71\_3; local mem IDB\_OBM5\_DSCP\_MAP\_PORT0; \$name; \$tr71\_1; \$tr71\_2; \$tr71\_3; local mem IDB\_OBM5\_DSCP\_MAP\_PORT0\_PIPE0; \$name; \$tr71\_1; \$tr71\_2; \$tr71\_3; local mem IDB\_OBM5\_DSCP\_MAP\_PORT0\_PIPE1; \$name; \$tr71\_1; \$tr71\_2; \$tr71\_3; local mem IDB\_OBM5\_DSCP\_MAP\_PORT0\_PIPE2; \$name; \$tr71\_1; \$tr71\_2; \$tr71\_3;

local mem IDB\_OBM5\_DSCP\_MAP\_PORT0\_PIPE3; \$name; \$tr71\_1; \$tr71\_2; \$tr71\_3; local mem IDB\_OBM5\_DSCP\_MAP\_PORT1; \$tr71\_1; \$tr71\_1; \$tr71\_2; \$tr71\_3; local mem IDB\_OBM5\_DSCP\_MAP\_PORT1\_PIPE0; \$name; \$tr71\_1; \$tr71\_2; \$tr71\_3; local mem IDB\_OBM5\_DSCP\_MAP\_PORT1\_PIPE1; \$name; \$tr71\_1; \$tr71\_2; \$tr71\_3; local mem IDB\_OBM5\_DSCP\_MAP\_PORT1\_PIPE2; \$name; \$tr71\_1; \$tr71\_2; \$tr71\_3; local mem IDB\_OBM5\_DSCP\_MAP\_PORT1\_PIPE3;  $\qquad$  \$name; \$tr71\_1; \$tr71\_2; \$tr71\_3; local mem IDB\_OBM5\_DSCP\_MAP\_PORT2;  $\qquad \qquad$  \$name; \$tr71\_1; \$tr71\_2; \$tr71\_3; local mem IDB\_OBM5\_DSCP\_MAP\_PORT2\_PIPE0; \$name; \$tr71\_1; \$tr71\_2; \$tr71\_3;

local mem IDB\_OBM5\_DSCP\_MAP\_PORT2\_PIPE1;  $\qquad$  \$name; \$tr71\_1; \$tr71\_2; \$tr71\_3; local mem IDB\_OBM5\_DSCP\_MAP\_PORT2\_PIPE2; \$name; \$tr71\_1; \$tr71\_2; \$tr71\_3; local mem IDB\_OBM5\_DSCP\_MAP\_PORT2\_PIPE3; \$name; \$tr71\_1; \$tr71\_2; \$tr71\_3; local mem IDB\_OBM5\_DSCP\_MAP\_PORT3;  $\qquad \qquad$  \$name; \$tr71\_1; \$tr71\_2; \$tr71\_3;

- 
- 

local mem IDB\_OBM5\_DSCP\_MAP\_PORT3\_PIPE0; \$name; \$tr71\_1; \$tr71\_2; \$tr71\_3; local mem IDB\_OBM5\_DSCP\_MAP\_PORT3\_PIPE1; \$name; \$tr71\_1; \$tr71\_2; \$tr71\_3; local mem IDB\_OBM5\_DSCP\_MAP\_PORT3\_PIPE2; \$name; \$tr71\_1; \$tr71\_2; \$tr71\_3; local mem IDB\_OBM5\_DSCP\_MAP\_PORT3\_PIPE3; \$name; \$tr71\_1; \$tr71\_2; \$tr71\_3; #local mem IDB\_OBM5\_ETAG\_MAP\_PORT0;

 \$name; \$tr71\_1; \$tr71\_2; \$tr71\_3; #local mem IDB\_OBM5\_ETAG\_MAP\_PORT0\_PIPE0; \$name; \$tr71\_1; \$tr71\_2; \$tr71\_3; #local mem IDB\_OBM5\_ETAG\_MAP\_PORT0\_PIPE1; \$name; \$tr71\_1; \$tr71\_2; \$tr71\_3; #local mem IDB\_OBM5\_ETAG\_MAP\_PORT0\_PIPE2; \$name; \$tr71\_1; \$tr71\_2; \$tr71\_3; #local mem IDB\_OBM5\_ETAG\_MAP\_PORT0\_PIPE3; \$name; \$tr71\_1; \$tr71\_2; \$tr71\_3; #local mem IDB\_OBM5\_ETAG\_MAP\_PORT1; \$name; \$tr71\_1; \$tr71\_2; \$tr71\_3; #local mem IDB\_OBM5\_ETAG\_MAP\_PORT1\_PIPE0;<br>\$name; \$tr71\_1; \$tr71\_2; \$tr71\_3; #local mem IDB\_OBM5\_ETAG\_MAP\_PORT1\_PIPE1; \$name; \$tr71\_1; \$tr71\_2; \$tr71\_3; #local mem IDB\_OBM5\_ETAG\_MAP\_PORT1\_PIPE2; \$name; \$tr71\_1; \$tr71\_2; \$tr71\_3; #local mem IDB\_OBM5\_ETAG\_MAP\_PORT1\_PIPE3; \$name; \$tr71\_1; \$tr71\_2; \$tr71\_3;

#local mem IDB\_OBM5\_ETAG\_MAP\_PORT2; \$name; \$tr71\_1; \$tr71\_2; \$tr71\_3; #local mem IDB\_OBM5\_ETAG\_MAP\_PORT2\_PIPE0; \$name; \$tr71\_1; \$tr71\_2; \$tr71\_3; #local mem IDB\_OBM5\_ETAG\_MAP\_PORT2\_PIPE1; \$name; \$tr71\_1; \$tr71\_2; \$tr71\_3; #local mem IDB\_OBM5\_ETAG\_MAP\_PORT2\_PIPE2; \$name; \$tr71\_1; \$tr71\_2; \$tr71\_3; #local mem IDB\_OBM5\_ETAG\_MAP\_PORT2\_PIPE3; \$name; \$tr71\_1; \$tr71\_2; \$tr71\_3; #local mem IDB\_OBM5\_ETAG\_MAP\_PORT3; \$name; \$tr71\_1; \$tr71\_2; \$tr71\_3; #local mem IDB\_OBM5\_ETAG\_MAP\_PORT3\_PIPE0; \$name; \$tr71\_1; \$tr71\_2; \$tr71\_3; #local mem IDB\_OBM5\_ETAG\_MAP\_PORT3\_PIPE1; \$name; \$tr71\_1; \$tr71\_2; \$tr71\_3; #local

mem IDB\_OBM5\_ETAG\_MAP\_PORT3\_PIPE2; \$name; \$tr71\_1; \$tr71\_2; \$tr71\_3; #local mem IDB\_OBM5\_ETAG\_MAP\_PORT3\_PIPE3; \$name; \$tr71\_1; \$tr71\_2; \$tr71\_3; #local mem IDB\_OBM5\_PRI\_MAP\_PORT0;  $\qquad \qquad$  \$name; \$tr71\_1; \$tr71\_2; \$tr71\_3; #local mem IDB\_OBM5\_PRI\_MAP\_PORT0\_PIPE0; \$name; \$tr71\_1; \$tr71\_2; \$tr71\_3; #local mem IDB\_OBM5\_PRI\_MAP\_PORT0\_PIPE1; \$name; \$tr71\_1; \$tr71\_2; \$tr71\_3; #local mem IDB\_OBM5\_PRI\_MAP\_PORT0\_PIPE2; \$name; \$tr71\_1; \$tr71\_2; \$tr71\_3; #local mem IDB\_OBM5\_PRI\_MAP\_PORT0\_PIPE3;<br>\$name; \$tr71\_1; \$tr71\_2; \$tr71\_3; #local mem IDB\_OBM5\_PRI\_MAP\_PORT1;  $\text{Same}; \, \text{Str71}_1; \, \text{Str71}_2; \, \text{Str71}_3;$ #local mem IDB\_OBM5\_PRI\_MAP\_PORT1\_PIPE0; \$name; \$tr71\_1; \$tr71\_2; \$tr71\_3;

#local mem IDB\_OBM5\_PRI\_MAP\_PORT1\_PIPE1; \$name; \$tr71\_1; \$tr71\_2; \$tr71\_3; #local mem IDB\_OBM5\_PRI\_MAP\_PORT1\_PIPE2; \$name; \$tr71\_1; \$tr71\_2; \$tr71\_3; #local mem IDB\_OBM5\_PRI\_MAP\_PORT1\_PIPE3; \$name; \$tr71\_1; \$tr71\_2; \$tr71\_3; #local mem IDB\_OBM5\_PRI\_MAP\_PORT2; \$name; \$tr71\_1; \$tr71\_2; \$tr71\_3; #local mem IDB OBM5 PRI MAP PORT2 PIPE0;  $\frac{\text{m}}{\text{m}}$  \$name; \$tr71 1; \$tr71 2; \$tr71 3; #local mem IDB OBM5 PRI MAP PORT2 PIPE1;  $\qquad \qquad$  \$name; \$tr71 1; \$tr71 2; \$tr71 3; #local mem IDB OBM5 PRI MAP PORT2 PIPE2;  $\frac{\text{sm}}{\text{sm}}$ ;  $\frac{\text{sm}}{\text{sm}}$ ;  $\frac{\text{str}}{1}$  1;  $\frac{\text{str}}{1}$  2;  $\frac{\text{str}}{1}$  3; #local mem IDB OBM5 PRI MAP PORT2 PIPE3;  $\frac{\text{sm}}{\text{am}}$ ;  $\frac{\text{sm}}{\text{m}}$ ;  $\frac{\text{str}}{1}$  1;  $\frac{\text{str}}{1}$  2;  $\frac{\text{str}}{1}$  3; #local mem IDB\_OBM5\_PRI\_MAP\_PORT3;

 \$name; \$tr71\_1; \$tr71\_2; \$tr71\_3; #local mem IDB OBM5 PRI MAP PORT3 PIPE0;  $\frac{\text{m}}{\text{m}}$  \$name; \$tr71 1; \$tr71 2; \$tr71 3; #local mem IDB OBM5 PRI MAP PORT3 PIPE1;  $\frac{\text{m}}{\text{m}}$  \$name; \$tr71 1; \$tr71 2; \$tr71 3; #local mem IDB\_OBM5\_PRI\_MAP\_PORT3\_PIPE2; \$name; \$tr71\_1; \$tr71\_2; \$tr71\_3;

#local mem IDB\_OBM5\_PRI\_MAP\_PORT3\_PIPE3; \$name; \$tr71\_1; \$tr71\_2; \$tr71\_3; local mem IDB\_OBM6\_DSCP\_MAP\_PORT0; \$name; \$tr71\_1; \$tr71\_2; \$tr71\_3; local mem IDB\_OBM6\_DSCP\_MAP\_PORT0\_PIPE0; \$name; \$tr71\_1; \$tr71\_2; \$tr71\_3; local mem IDB\_OBM6\_DSCP\_MAP\_PORT0\_PIPE1; \$name; \$tr71\_1; \$tr71\_2; \$tr71\_3; local mem IDB\_OBM6\_DSCP\_MAP\_PORT0\_PIPE2; \$name; \$tr71\_1; \$tr71\_2; \$tr71\_3; local mem IDB\_OBM6\_DSCP\_MAP\_PORT0\_PIPE3; \$name; \$tr71\_1; \$tr71\_2; \$tr71\_3;

local mem IDB\_OBM6\_DSCP\_MAP\_PORT1; \$tr71\_1; \$tr71\_1; \$tr71\_2; \$tr71\_3; local mem IDB\_OBM6\_DSCP\_MAP\_PORT1\_PIPE0; \$name; \$tr71\_1; \$tr71\_2; \$tr71\_3; local mem IDB\_OBM6\_DSCP\_MAP\_PORT1\_PIPE1; \$name; \$tr71\_1; \$tr71\_2; \$tr71\_3; local mem IDB\_OBM6\_DSCP\_MAP\_PORT1\_PIPE2; \$name; \$tr71\_1; \$tr71\_2; \$tr71\_3; local mem IDB\_OBM6\_DSCP\_MAP\_PORT1\_PIPE3; \$name; \$tr71\_1; \$tr71\_2; \$tr71\_3; local mem IDB\_OBM6\_DSCP\_MAP\_PORT2;  $\qquad \qquad$  \$name; \$tr71\_1; \$tr71\_2; \$tr71\_3; local mem IDB\_OBM6\_DSCP\_MAP\_PORT2\_PIPE0; \$name; \$tr71\_1; \$tr71\_2; \$tr71\_3; local mem IDB\_OBM6\_DSCP\_MAP\_PORT2\_PIPE1; \$name; \$tr71\_1; \$tr71\_2; \$tr71\_3; local

mem IDB\_OBM6\_DSCP\_MAP\_PORT2\_PIPE2; \$name; \$tr71\_1; \$tr71\_2; \$tr71\_3; local mem IDB\_OBM6\_DSCP\_MAP\_PORT2\_PIPE3; \$name; \$tr71\_1; \$tr71\_2; \$tr71\_3; local mem IDB\_OBM6\_DSCP\_MAP\_PORT3; \$name; \$tr71\_1; \$tr71\_2; \$tr71\_3; local mem IDB\_OBM6\_DSCP\_MAP\_PORT3\_PIPE0; \$name; \$tr71\_1; \$tr71\_2; \$tr71\_3; local mem IDB\_OBM6\_DSCP\_MAP\_PORT3\_PIPE1;  $\qquad$  \$name; \$tr71\_1; \$tr71\_2; \$tr71\_3; local mem IDB\_OBM6\_DSCP\_MAP\_PORT3\_PIPE2; \$name; \$tr71\_1; \$tr71\_2; \$tr71\_3; local mem IDB\_OBM6\_DSCP\_MAP\_PORT3\_PIPE3; \$name; \$tr71\_1; \$tr71\_2; \$tr71\_3; #local mem IDB\_OBM6\_ETAG\_MAP\_PORT0; \$name; \$tr71\_1; \$tr71\_2; \$tr71\_3; #local mem IDB\_OBM6\_ETAG\_MAP\_PORT0\_PIPE0; \$name; \$tr71\_1; \$tr71\_2; \$tr71\_3;

#local mem IDB\_OBM6\_ETAG\_MAP\_PORT0\_PIPE1; \$name; \$tr71\_1; \$tr71\_2; \$tr71\_3; #local mem IDB\_OBM6\_ETAG\_MAP\_PORT0\_PIPE2; \$name; \$tr71\_1; \$tr71\_2; \$tr71\_3; #local mem IDB\_OBM6\_ETAG\_MAP\_PORT0\_PIPE3;<br>\$name; \$tr71\_1; \$tr71\_2; \$tr71\_3; #local mem IDB\_OBM6\_ETAG\_MAP\_PORT1;  $\qquad$  \$name; \$tr71\_1; \$tr71\_2; \$tr71\_3; #local mem IDB\_OBM6\_ETAG\_MAP\_PORT1\_PIPE0; \$name; \$tr71\_1; \$tr71\_2; \$tr71\_3; #local mem IDB\_OBM6\_ETAG\_MAP\_PORT1\_PIPE1; \$name; \$tr71\_1; \$tr71\_2; \$tr71\_3; #local mem IDB\_OBM6\_ETAG\_MAP\_PORT1\_PIPE2; \$name; \$tr71\_1; \$tr71\_2; \$tr71\_3; #local mem IDB\_OBM6\_ETAG\_MAP\_PORT1\_PIPE3;<br>\$name; \$tr71\_1; \$tr71\_2; \$tr71\_3; #local mem IDB\_OBM6\_ETAG\_MAP\_PORT2;

 \$name; \$tr71\_1; \$tr71\_2; \$tr71\_3; #local mem IDB\_OBM6\_ETAG\_MAP\_PORT2\_PIPE0; \$name; \$tr71\_1; \$tr71\_2; \$tr71\_3; #local mem IDB\_OBM6\_ETAG\_MAP\_PORT2\_PIPE1; \$name; \$tr71\_1; \$tr71\_2; \$tr71\_3; #local mem IDB\_OBM6\_ETAG\_MAP\_PORT2\_PIPE2; \$name; \$tr71\_1; \$tr71\_2; \$tr71\_3; #local mem IDB OBM6 ETAG MAP PORT2 PIPE3;  $\frac{\text{sm}}{\text{am}}$ ;  $\frac{\text{sm}}{\text{m}}$ ;  $\frac{\text{str}}{1}$  1;  $\frac{\text{str}}{1}$  2;  $\frac{\text{str}}{1}$  3; #local mem IDB OBM6 ETAG MAP PORT3;  $\qquad \qquad$  \$name; \$tr71 1; \$tr71 2; \$tr71 3; #local mem IDB OBM6 ETAG MAP PORT3 PIPE0;  $\frac{\text{Sname: } $tr71 \cdot 1; $tr71 \cdot 2; $tr71 \cdot 3;}}{2}$ #local mem IDB OBM6 ETAG MAP PORT3 PIPE1;  $\frac{\text{sm}}{\text{sm}}$ ;  $\frac{\text{sm}}{\text{m}}$ ;  $\frac{\text{str}}{1}$  1;  $\frac{\text{str}}{1}$  2;  $\frac{\text{str}}{1}$  3; #local mem IDB\_OBM6\_ETAG\_MAP\_PORT3\_PIPE2; \$name; \$tr71\_1; \$tr71\_2; \$tr71\_3; #local mem

IDB\_OBM6\_ETAG\_MAP\_PORT3\_PIPE3; \$name; \$tr71\_1; \$tr71\_2; \$tr71\_3; #local mem IDB OBM6 PRI MAP PORT0;  $\text{Same}; \, \text{Str71}$  1;  $\text{Str71}$  2;  $\text{Str71}$  3; #local mem IDB\_OBM6\_PRI\_MAP\_PORT0\_PIPE0; \$name; \$tr71\_1; \$tr71\_2; \$tr71\_3;

#local mem IDB\_OBM6\_PRI\_MAP\_PORT0\_PIPE1; \$name; \$tr71\_1; \$tr71\_2; \$tr71\_3; #local mem IDB\_OBM6\_PRI\_MAP\_PORT0\_PIPE2; \$name; \$tr71\_1; \$tr71\_2; \$tr71\_3; #local mem IDB\_OBM6\_PRI\_MAP\_PORT0\_PIPE3; \$name; \$tr71\_1; \$tr71\_2; \$tr71\_3; #local mem IDB\_OBM6\_PRI\_MAP\_PORT1; \$tr71\_1; \$tr71\_1; \$tr71\_2; \$tr71\_3; #local mem IDB\_OBM6\_PRI\_MAP\_PORT1\_PIPE0; \$name; \$tr71\_1; \$tr71\_2; \$tr71\_3; #local mem IDB\_OBM6\_PRI\_MAP\_PORT1\_PIPE1; \$name; \$tr71\_1; \$tr71\_2; \$tr71\_3;

#local mem IDB\_OBM6\_PRI\_MAP\_PORT1\_PIPE2; \$name; \$tr71\_1; \$tr71\_2; \$tr71\_3; #local mem IDB\_OBM6\_PRI\_MAP\_PORT1\_PIPE3; \$name; \$tr71\_1; \$tr71\_2; \$tr71\_3; #local mem IDB OBM6 PRI MAP PORT2;  $\frac{\text{sm}}{\text{sm}}$ ;  $\frac{\text{sm}}{\text{m}}$ ;  $\frac{\text{str}}{1}$  1;  $\frac{\text{str}}{1}$  2;  $\frac{\text{str}}{1}$  3; #local mem IDB\_OBM6\_PRI\_MAP\_PORT2\_PIPE0; \$name; \$tr71\_1; \$tr71\_2; \$tr71\_3; #local mem IDB\_OBM6\_PRI\_MAP\_PORT2\_PIPE1; \$name; \$tr71\_1; \$tr71\_2; \$tr71\_3; #local mem IDB\_OBM6\_PRI\_MAP\_PORT2\_PIPE2; \$name; \$tr71\_1; \$tr71\_2; \$tr71\_3; #local mem IDB\_OBM6\_PRI\_MAP\_PORT2\_PIPE3; \$name; \$tr71\_1; \$tr71\_2; \$tr71\_3; #local mem IDB\_OBM6\_PRI\_MAP\_PORT3; \$name; \$tr71\_1; \$tr71\_2; \$tr71\_3; #local mem IDB\_OBM6\_PRI\_MAP\_PORT3\_PIPE0;

 \$name; \$tr71\_1; \$tr71\_2; \$tr71\_3; #local mem IDB OBM6 PRI MAP PORT3 PIPE1;  $\frac{\text{Sname}}{2}$ ;  $\frac{\text{Str71}}{1}$ ;  $\frac{\text{Str71}}{2}$ ;  $\frac{\text{Str71}}{3}$ ; #local mem IDB\_OBM6\_PRI\_MAP\_PORT3\_PIPE2; \$name; \$tr71\_1; \$tr71\_2; \$tr71\_3; #local mem IDB\_OBM6\_PRI\_MAP\_PORT3\_PIPE3; \$name; \$tr71\_1; \$tr71\_2; \$tr71\_3; local mem IDB\_OBM7\_DSCP\_MAP\_PORT0;  $\qquad \qquad$  \$name; \$tr71\_1; \$tr71\_2; \$tr71\_3; local mem IDB\_OBM7\_DSCP\_MAP\_PORT0\_PIPE0; \$name; \$tr71\_1; \$tr71\_2; \$tr71\_3; local mem IDB\_OBM7\_DSCP\_MAP\_PORT0\_PIPE1; \$name; \$tr71\_1; \$tr71\_2; \$tr71\_3; local mem IDB\_OBM7\_DSCP\_MAP\_PORT0\_PIPE2; \$name; \$tr71\_1; \$tr71\_2; \$tr71\_3; local mem IDB\_OBM7\_DSCP\_MAP\_PORT0\_PIPE3; \$name; \$tr71\_1; \$tr71\_2; \$tr71\_3; local mem IDB\_OBM7\_DSCP\_MAP\_PORT1;

 \$name; \$tr71\_1; \$tr71\_2; \$tr71\_3; local mem IDB\_OBM7\_DSCP\_MAP\_PORT1\_PIPE0; \$name; \$tr71\_1; \$tr71\_2; \$tr71\_3; local mem IDB\_OBM7\_DSCP\_MAP\_PORT1\_PIPE1; \$name; \$tr71\_1; \$tr71\_2; \$tr71\_3; local mem IDB\_OBM7\_DSCP\_MAP\_PORT1\_PIPE2; \$name; \$tr71\_1; \$tr71\_2; \$tr71\_3; local mem IDB\_OBM7\_DSCP\_MAP\_PORT1\_PIPE3; \$name; \$tr71\_1; \$tr71\_2; \$tr71\_3; local mem IDB\_OBM7\_DSCP\_MAP\_PORT2; \$name; \$tr71\_1; \$tr71\_2; \$tr71\_3; local mem IDB\_OBM7\_DSCP\_MAP\_PORT2\_PIPE0; \$name; \$tr71\_1; \$tr71\_2; \$tr71\_3; local mem IDB\_OBM7\_DSCP\_MAP\_PORT2\_PIPE1; \$name; \$tr71\_1; \$tr71\_2; \$tr71\_3; local mem IDB\_OBM7\_DSCP\_MAP\_PORT2\_PIPE2; \$name; \$tr71\_1; \$tr71\_2; \$tr71\_3; local mem IDB\_OBM7\_DSCP\_MAP\_PORT2\_PIPE3; \$name; \$tr71\_1; \$tr71\_2; \$tr71\_3;

local mem IDB\_OBM7\_DSCP\_MAP\_PORT3; \$name; \$tr71\_1; \$tr71\_2; \$tr71\_3; local mem IDB\_OBM7\_DSCP\_MAP\_PORT3\_PIPE0; \$name; \$tr71\_1; \$tr71\_2; \$tr71\_3; local mem IDB\_OBM7\_DSCP\_MAP\_PORT3\_PIPE1;  $\qquad$  \$name; \$tr71\_1; \$tr71\_2; \$tr71\_3; local mem IDB\_OBM7\_DSCP\_MAP\_PORT3\_PIPE2; \$name; \$tr71\_1; \$tr71\_2; \$tr71\_3; local mem IDB\_OBM7\_DSCP\_MAP\_PORT3\_PIPE3;  $\qquad \qquad$  \$name; \$tr71\_1; \$tr71\_2; \$tr71\_3; #local mem IDB OBM7 ETAG MAP PORT0;  $\qquad \qquad$  \$name; \$tr71 1; \$tr71 2; \$tr71 3; #local mem IDB\_OBM7\_ETAG\_MAP\_PORT0\_PIPE0; \$name; \$tr71\_1; \$tr71\_2; \$tr71\_3; #local mem IDB OBM7 ETAG MAP PORT0 PIPE1; \$name; \$tr71 1; \$tr71\_2; \$tr71\_3;

#local mem IDB\_OBM7\_ETAG\_MAP\_PORT0\_PIPE2; \$name; \$tr71\_1; \$tr71\_2; \$tr71\_3; #local mem IDB\_OBM7\_ETAG\_MAP\_PORT0\_PIPE3; \$name; \$tr71\_1; \$tr71\_2; \$tr71\_3;

#local mem IDB\_OBM7\_ETAG\_MAP\_PORT1;  $\qquad \qquad$  \$name; \$tr71\_1; \$tr71\_2; \$tr71\_3; #local mem IDB\_OBM7\_ETAG\_MAP\_PORT1\_PIPE0; \$name; \$tr71\_1; \$tr71\_2; \$tr71\_3; #local mem IDB\_OBM7\_ETAG\_MAP\_PORT1\_PIPE1; \$name; \$tr71\_1; \$tr71\_2; \$tr71\_3; #local mem IDB\_OBM7\_ETAG\_MAP\_PORT1\_PIPE2; \$name; \$tr71\_1; \$tr71\_2; \$tr71\_3; #local mem IDB\_OBM7\_ETAG\_MAP\_PORT1\_PIPE3; \$name; \$tr71\_1; \$tr71\_2; \$tr71\_3; #local mem IDB\_OBM7\_ETAG\_MAP\_PORT2; \$name; \$tr71\_1; \$tr71\_2; \$tr71\_3; #local mem IDB\_OBM7\_ETAG\_MAP\_PORT2\_PIPE0; \$name; \$tr71\_1; \$tr71\_2; \$tr71\_3;

#local mem IDB\_OBM7\_ETAG\_MAP\_PORT2\_PIPE1; \$name; \$tr71\_1; \$tr71\_2; \$tr71\_3; #local mem IDB\_OBM7\_ETAG\_MAP\_PORT2\_PIPE2; \$name: \$tr71\_1; \$tr71\_2; \$tr71\_3; #local mem IDB\_OBM7\_ETAG\_MAP\_PORT2\_PIPE3; \$name; \$tr71\_1; \$tr71\_2; \$tr71\_3; #local mem IDB\_OBM7\_ETAG\_MAP\_PORT3; \$name; \$tr71\_1; \$tr71\_2; \$tr71\_3; #local mem IDB\_OBM7\_ETAG\_MAP\_PORT3\_PIPE0; \$name; \$tr71\_1; \$tr71\_2; \$tr71\_3; #local mem IDB\_OBM7\_ETAG\_MAP\_PORT3\_PIPE1; \$name; \$tr71\_1; \$tr71\_2; \$tr71\_3; #local mem IDB\_OBM7\_ETAG\_MAP\_PORT3\_PIPE2; \$name; \$tr71\_1; \$tr71\_2; \$tr71\_3; #local mem IDB\_OBM7\_ETAG\_MAP\_PORT3\_PIPE3;<br>\$name; \$tr71\_1; \$tr71\_2; \$tr71\_3; #local mem IDB\_OBM7\_PRI\_MAP\_PORT0;

 \$name; \$tr71\_1; \$tr71\_2; \$tr71\_3; #local mem IDB\_OBM7\_PRI\_MAP\_PORT0\_PIPE0; \$name; \$tr71\_1; \$tr71\_2; \$tr71\_3; #local mem IDB\_OBM7\_PRI\_MAP\_PORT0\_PIPE1; \$name; \$tr71\_1; \$tr71\_2; \$tr71\_3; #local mem IDB OBM7 PRI MAP PORT0 PIPE2;  $\frac{\text{Sname}}{1}$ ;  $\frac{\text{Str71}}{1}$ ;  $\frac{\text{Str71}}{2}$ ;  $\frac{\text{Str71}}{3}$ ; #local mem IDB\_OBM7\_PRI\_MAP\_PORT0\_PIPE3; \$name; \$tr71\_1; \$tr71\_2; \$tr71\_3; #local mem IDB\_OBM7\_PRI\_MAP\_PORT1; \$name; \$tr71\_1; \$tr71\_2; \$tr71\_3; #local mem IDB OBM7 PRI MAP PORT1 PIPE0;  $\frac{\text{Sname}}{\text{Sname}}$ ;  $\frac{\text{Str71}}{1}$ ;  $\frac{\text{Str71}}{2}$ ;  $\frac{\text{Str71}}{3}$ ; #local mem IDB\_OBM7\_PRI\_MAP\_PORT1\_PIPE1; \$name; \$tr71\_1; \$tr71\_2; \$tr71\_3; #local mem IDB\_OBM7\_PRI\_MAP\_PORT1\_PIPE2; \$name; \$tr71\_1; \$tr71\_2; \$tr71\_3; #local

mem IDB\_OBM7\_PRI\_MAP\_PORT1\_PIPE3; \$name; \$tr71\_1; \$tr71\_2; \$tr71\_3; #local mem IDB OBM7 PRI MAP PORT2;  $\qquad \qquad$  \$name; \$tr71 1; \$tr71 2; \$tr71 3; #local mem IDB\_OBM7\_PRI\_MAP\_PORT2\_PIPE0; \$name; \$tr71\_1; \$tr71\_2; \$tr71\_3; #local mem IDB\_OBM7\_PRI\_MAP\_PORT2\_PIPE1; \$name; \$tr71\_1; \$tr71\_2; \$tr71\_3; #local mem IDB\_OBM7\_PRI\_MAP\_PORT2\_PIPE2; \$name; \$tr71\_1; \$tr71\_2; \$tr71\_3; #local mem IDB\_OBM7\_PRI\_MAP\_PORT2\_PIPE3; \$name; \$tr71\_1; \$tr71\_2; \$tr71\_3; #local mem IDB\_OBM7\_PRI\_MAP\_PORT3; \$name; \$tr71\_1; \$tr71\_2; \$tr71\_3; #local mem IDB\_OBM7\_PRI\_MAP\_PORT3\_PIPE0; \$name; \$tr71\_1; \$tr71\_2; \$tr71\_3; #local mem IDB\_OBM7\_PRI\_MAP\_PORT3\_PIPE1; \$name; \$tr71\_1; \$tr71\_2; \$tr71\_3;

#local mem IDB\_OBM7\_PRI\_MAP\_PORT3\_PIPE2; \$name; \$tr71\_1; \$tr71\_2; \$tr71\_3; #local mem IDB\_OBM7\_PRI\_MAP\_PORT3\_PIPE3; \$name; \$tr71\_1; \$tr71\_2; \$tr71\_3; local mem IDB\_OBM8\_DSCP\_MAP\_PORT0;  $\qquad \qquad$  \$name; \$tr71\_1; \$tr71\_2; \$tr71\_3; local mem IDB\_OBM8\_DSCP\_MAP\_PORT0\_PIPE0; \$name; \$tr71\_1; \$tr71\_2; \$tr71\_3;  $\lambda$ local mem IDB\_OBM8\_DSCP\_MAP\_PORT0\_PIPE1;  $\lambda$  \$name; \$tr71\_1; \$tr71\_2; \$tr71\_3; local mem IDB\_OBM8\_DSCP\_MAP\_PORT0\_PIPE2; \$name; \$tr71\_1; \$tr71\_2; \$tr71\_3; local mem IDB\_OBM8\_DSCP\_MAP\_PORT0\_PIPE3; \$name; \$tr71\_1; \$tr71\_2; \$tr71\_3; local mem IDB\_OBM8\_DSCP\_MAP\_PORT1; \$name; \$tr71\_1; \$tr71\_2; \$tr71\_3; local mem IDB\_OBM8\_DSCP\_MAP\_PORT1\_PIPE0; \$name; \$tr71\_1; \$tr71\_2; \$tr71\_3;

local mem IDB\_OBM8\_DSCP\_MAP\_PORT1\_PIPE1;  $\qquad$  \$name; \$tr71\_1; \$tr71\_2; \$tr71\_3;

local mem IDB\_OBM8\_DSCP\_MAP\_PORT1\_PIPE2; \$name; \$tr71\_1; \$tr71\_2; \$tr71\_3; local mem IDB\_OBM8\_DSCP\_MAP\_PORT1\_PIPE3; \$name; \$tr71\_1; \$tr71\_2; \$tr71\_3; local mem IDB\_OBM8\_DSCP\_MAP\_PORT2; \$name; \$tr71\_1; \$tr71\_2; \$tr71\_3; local mem IDB\_OBM8\_DSCP\_MAP\_PORT2\_PIPE0; \$name; \$tr71\_1; \$tr71\_2; \$tr71\_3; local mem IDB\_OBM8\_DSCP\_MAP\_PORT2\_PIPE1; \$name; \$tr71\_1; \$tr71\_2; \$tr71\_3; local mem IDB\_OBM8\_DSCP\_MAP\_PORT2\_PIPE2; \$name; \$tr71\_1; \$tr71\_2; \$tr71\_3; local mem IDB\_OBM8\_DSCP\_MAP\_PORT2\_PIPE3;  $\qquad$  \$name; \$tr71\_1; \$tr71\_2; \$tr71\_3; local mem IDB\_OBM8\_DSCP\_MAP\_PORT3;

 \$name; \$tr71\_1; \$tr71\_2; \$tr71\_3; local mem IDB\_OBM8\_DSCP\_MAP\_PORT3\_PIPE0; \$name; \$tr71\_1; \$tr71\_2; \$tr71\_3; local mem IDB\_OBM8\_DSCP\_MAP\_PORT3\_PIPE1; \$name; \$tr71\_1; \$tr71\_2; \$tr71\_3; local mem IDB\_OBM8\_DSCP\_MAP\_PORT3\_PIPE2; \$name; \$tr71\_1; \$tr71\_2; \$tr71\_3; local mem IDB\_OBM8\_DSCP\_MAP\_PORT3\_PIPE3; \$name; \$tr71\_1; \$tr71\_2; \$tr71\_3; #local mem IDB\_OBM8\_ETAG\_MAP\_PORT0; \$name; \$tr71\_1; \$tr71\_2; \$tr71\_3; #local mem IDB\_OBM8\_ETAG\_MAP\_PORT0\_PIPE0; \$name; \$tr71\_1; \$tr71\_2; \$tr71\_3; #local mem IDB\_OBM8\_ETAG\_MAP\_PORT0\_PIPE1; \$name; \$tr71\_1; \$tr71\_2; \$tr71\_3; #local mem IDB\_OBM8\_ETAG\_MAP\_PORT0\_PIPE2; \$name; \$tr71\_1; \$tr71\_2; \$tr71\_3; #local

mem IDB\_OBM8\_ETAG\_MAP\_PORT0\_PIPE3; \$name; \$tr71\_1; \$tr71\_2; \$tr71\_3; #local mem IDB\_OBM8\_ETAG\_MAP\_PORT1; \$name; \$tr71\_1; \$tr71\_2; \$tr71\_3; #local mem IDB\_OBM8\_ETAG\_MAP\_PORT1\_PIPE0; \$name; \$tr71\_1; \$tr71\_2; \$tr71\_3; #local mem IDB\_OBM8\_ETAG\_MAP\_PORT1\_PIPE1; \$name; \$tr71\_1; \$tr71\_2; \$tr71\_3; #local mem IDB\_OBM8\_ETAG\_MAP\_PORT1\_PIPE2; \$name; \$tr71\_1; \$tr71\_2; \$tr71\_3; #local mem IDB\_OBM8\_ETAG\_MAP\_PORT1\_PIPE3; \$name; \$tr71\_1; \$tr71\_2; \$tr71\_3; #local mem IDB\_OBM8\_ETAG\_MAP\_PORT2; \$name; \$tr71\_1; \$tr71\_2; \$tr71\_3; #local mem IDB\_OBM8\_ETAG\_MAP\_PORT2\_PIPE0; \$name; \$tr71\_1; \$tr71\_2; \$tr71\_3; #local mem IDB\_OBM8\_ETAG\_MAP\_PORT2\_PIPE1; \$name; \$tr71\_1; \$tr71\_2; \$tr71\_3;

#local mem IDB\_OBM8\_ETAG\_MAP\_PORT2\_PIPE2; \$name; \$tr71\_1; \$tr71\_2; \$tr71\_3; #local mem IDB\_OBM8\_ETAG\_MAP\_PORT2\_PIPE3; \$name; \$tr71\_1; \$tr71\_2; \$tr71\_3; #local mem IDB\_OBM8\_ETAG\_MAP\_PORT3; \$name; \$tr71\_1; \$tr71\_2; \$tr71\_3; #local mem IDB\_OBM8\_ETAG\_MAP\_PORT3\_PIPE0; \$name; \$tr71\_1; \$tr71\_2; \$tr71\_3; #local mem IDB\_OBM8\_ETAG\_MAP\_PORT3\_PIPE1; \$name; \$tr71\_1; \$tr71\_2; \$tr71\_3; #local mem IDB\_OBM8\_ETAG\_MAP\_PORT3\_PIPE2; \$name; \$tr71\_1; \$tr71\_2; \$tr71\_3; #local mem IDB\_OBM8\_ETAG\_MAP\_PORT3\_PIPE3; \$name; \$tr71\_1; \$tr71\_2; \$tr71\_3; #local mem IDB\_OBM8\_PRI\_MAP\_PORT0;  $\qquad \qquad$  \$name; \$tr71\_1; \$tr71\_2; \$tr71\_3; #local mem IDB\_OBM8\_PRI\_MAP\_PORT0\_PIPE0;

 \$name; \$tr71\_1; \$tr71\_2; \$tr71\_3; #local mem IDB\_OBM8\_PRI\_MAP\_PORT0\_PIPE1; \$name; \$tr71\_1; \$tr71\_2; \$tr71\_3; #local mem IDB OBM8 PRI MAP PORT0 PIPE2;  $\frac{\text{sm}}{\text{am}}$ ;  $\frac{\text{sm}}{\text{m}}$ ;  $\frac{\text{str}}{1}$  1;  $\frac{\text{str}}{2}$ ;  $\frac{\text{str}}{2}$ ;  $\frac{\text{str}}{2}$ #local mem IDB OBM8 PRI MAP PORT0 PIPE3; \$name; \$tr71 1; \$tr71 2; \$tr71 3; #local mem IDB OBM8 PRI MAP PORT1;  $\frac{\text{Sname}}{1}$ ;  $\frac{\text{Str71}}{1}$ ;  $\frac{\text{Str71}}{2}$ ;  $\frac{\text{Str71}}{3}$ ; #local mem IDB OBM8 PRI MAP PORT1 PIPE0;  $\frac{\text{m}}{\text{m}}$  \$name; \$tr71 1; \$tr71 2; \$tr71 3; #local mem IDB\_OBM8\_PRI\_MAP\_PORT1\_PIPE1; \$name; \$tr71\_1; \$tr71\_2; \$tr71\_3; #local mem IDB OBM8 PRI MAP PORT1 PIPE2;  $\frac{\text{sm}}{\text{am}}$ ;  $\frac{\text{str}}{1}$  1;  $\frac{\text{str}}{1}$  2;  $\frac{\text{str}}{1}$  3; #local mem IDB OBM8 PRI MAP PORT1 PIPE3;  $\frac{\text{m}}{\text{m}}$  \$name; \$tr71 1; \$tr71 2; \$tr71 3; #local mem IDB\_OBM8\_PRI\_MAP\_PORT2;

## \$name; \$tr71\_1; \$tr71\_2; \$tr71\_3;

#local mem IDB OBM8 PRI MAP PORT2 PIPE0;  $\frac{\text{sm}}{\text{sm}}$ ;  $\frac{\text{sm}}{\text{sm}}$ ;  $\frac{\text{str}}{1}$  1;  $\frac{\text{str}}{2}$ ;  $\frac{\text{str}}{2}$ ;  $\frac{\text{str}}{2}$ #local mem IDB\_OBM8\_PRI\_MAP\_PORT2\_PIPE1; \$name; \$tr71\_1; \$tr71\_2; \$tr71\_3; #local mem IDB\_OBM8\_PRI\_MAP\_PORT2\_PIPE2; \$name; \$tr71\_1; \$tr71\_2; \$tr71\_3; #local mem IDB\_OBM8\_PRI\_MAP\_PORT2\_PIPE3; \$name; \$tr71\_1; \$tr71\_2; \$tr71\_3; #local mem IDB\_OBM8\_PRI\_MAP\_PORT3; \$name; \$tr71\_1; \$tr71\_2; \$tr71\_3; #local mem IDB OBM8 PRI MAP PORT3 PIPE0;  $\frac{\text{Sname}}{1}$ ;  $\frac{\text{Str71}}{1}$ ;  $\frac{\text{Str71}}{2}$ ;  $\frac{\text{Str71}}{3}$ ; #local mem IDB\_OBM8\_PRI\_MAP\_PORT3\_PIPE1; \$name; \$tr71\_1; \$tr71\_2; \$tr71\_3; #local mem IDB\_OBM8\_PRI\_MAP\_PORT3\_PIPE2; \$name; \$tr71\_1; \$tr71\_2; \$tr71\_3; #local

mem IDB\_OBM8\_PRI\_MAP\_PORT3\_PIPE3; \$name; \$tr71\_1; \$tr71\_2; \$tr71\_3; local mem IDB\_OBM9\_DSCP\_MAP\_PORT0; \$name; \$tr71\_1; \$tr71\_2; \$tr71\_3; local mem IDB\_OBM9\_DSCP\_MAP\_PORT0\_PIPE0; \$name; \$tr71\_1; \$tr71\_2; \$tr71\_3; local mem IDB\_OBM9\_DSCP\_MAP\_PORT0\_PIPE1; \$name; \$tr71\_1; \$tr71\_2; \$tr71\_3; local mem IDB\_OBM9\_DSCP\_MAP\_PORT0\_PIPE2; \$name; \$tr71\_1; \$tr71\_2; \$tr71\_3; local mem IDB\_OBM9\_DSCP\_MAP\_PORT0\_PIPE3; \$name; \$tr71\_1; \$tr71\_2; \$tr71\_3; local mem IDB\_OBM9\_DSCP\_MAP\_PORT1; \$tr71\_1; \$tr71\_1; \$tr71\_2; \$tr71\_3; local mem IDB\_OBM9\_DSCP\_MAP\_PORT1\_PIPE0;  $\qquad \qquad$  \$name; \$tr71\_1; \$tr71\_2; \$tr71\_3; local mem IDB\_OBM9\_DSCP\_MAP\_PORT1\_PIPE1; \$name; \$tr71\_1; \$tr71\_2; \$tr71\_3; local mem IDB\_OBM9\_DSCP\_MAP\_PORT1\_PIPE2;  $\qquad$  \$name; \$tr71\_1; \$tr71\_2; \$tr71\_3; local mem IDB\_OBM9\_DSCP\_MAP\_PORT1\_PIPE3; \$name; \$tr71\_1; \$tr71\_2; \$tr71\_3; local mem IDB\_OBM9\_DSCP\_MAP\_PORT2; \$name; \$tr71\_1; \$tr71\_2; \$tr71\_3; local mem IDB\_OBM9\_DSCP\_MAP\_PORT2\_PIPE0; \$name; \$tr71\_1; \$tr71\_2; \$tr71\_3; local mem IDB\_OBM9\_DSCP\_MAP\_PORT2\_PIPE1; \$name; \$tr71\_1; \$tr71\_2; \$tr71\_3;

local mem IDB\_OBM9\_DSCP\_MAP\_PORT2\_PIPE3; \$name; \$tr71\_1; \$tr71\_2; \$tr71\_3; local mem IDB\_OBM9\_DSCP\_MAP\_PORT3; \$name; \$tr71\_1; \$tr71\_2; \$tr71\_3; local mem IDB\_OBM9\_DSCP\_MAP\_PORT3\_PIPE0; \$name; \$tr71\_1; \$tr71\_2; \$tr71\_3;

local mem IDB\_OBM9\_DSCP\_MAP\_PORT3\_PIPE1; \$name; \$tr71\_1; \$tr71\_2; \$tr71\_3; local mem IDB\_OBM9\_DSCP\_MAP\_PORT3\_PIPE2; \$name; \$tr71\_1; \$tr71\_2; \$tr71\_3; local mem IDB\_OBM9\_DSCP\_MAP\_PORT3\_PIPE3; \$name; \$tr71\_1; \$tr71\_2; \$tr71\_3; #local mem IDB\_OBM9\_ETAG\_MAP\_PORT0; \$name; \$tr71\_1; \$tr71\_2; \$tr71\_3; #local mem IDB\_OBM9\_ETAG\_MAP\_PORT0\_PIPE0; \$name; \$tr71\_1; \$tr71\_2; \$tr71\_3; #local mem IDB\_OBM9\_ETAG\_MAP\_PORT0\_PIPE1; \$name; \$tr71\_1; \$tr71\_2; \$tr71\_3; #local mem IDB\_OBM9\_ETAG\_MAP\_PORT0\_PIPE2; \$name; \$tr71\_1; \$tr71\_2; \$tr71\_3; #local mem IDB\_OBM9\_ETAG\_MAP\_PORT0\_PIPE3; \$name; \$tr71\_1; \$tr71\_2; \$tr71\_3; #local mem IDB\_OBM9\_ETAG\_MAP\_PORT1;

 \$name; \$tr71\_1; \$tr71\_2; \$tr71\_3; #local mem IDB OBM9 ETAG MAP PORT1 PIPE0; \$name; \$tr71 1; \$tr71 2; \$tr71 3; #local mem IDB OBM9\_ETAG\_MAP\_PORT1\_PIPE1;  $\frac{\text{Sname: } $tr71_1; $tr71_2; $tr71_3; }{2}$ #local mem IDB OBM9 ETAG MAP PORT1 PIPE2;  $\frac{\text{sm}}{\text{am}}$ ;  $\frac{\text{str}}{1}$  1;  $\frac{\text{str}}{1}$  2;  $\frac{\text{str}}{1}$  3; #local mem IDB\_OBM9\_ETAG\_MAP\_PORT1\_PIPE3; \$name; \$tr71\_1; \$tr71\_2; \$tr71\_3; #local mem IDB OBM9 ETAG MAP PORT2;  $\qquad \qquad$  \$name; \$tr71 1; \$tr71 2; \$tr71 3; #local mem IDB\_OBM9\_ETAG\_MAP\_PORT2\_PIPE0; \$name; \$tr71\_1; \$tr71\_2; \$tr71\_3; #local mem IDB OBM9 ETAG MAP PORT2 PIPE1;  $\text{Same}; \, \text{Str71}$  1;  $\text{Str71}$  2;  $\text{Str71}$  3; #local mem IDB OBM9 ETAG MAP PORT2 PIPE2; \$name; \$tr71 1;

local mem IDB\_OBM9\_DSCP\_MAP\_PORT2\_PIPE2; \$name; \$tr71\_1; \$tr71\_2; \$tr71\_3;

## \$tr71\_2; \$tr71\_3;

#local mem IDB\_OBM9\_ETAG\_MAP\_PORT2\_PIPE3; \$name; \$tr71\_1; \$tr71\_2; \$tr71\_3; #local mem IDB\_OBM9\_ETAG\_MAP\_PORT3; \$name; \$tr71\_1; \$tr71\_2; \$tr71\_3; #local mem IDB\_OBM9\_ETAG\_MAP\_PORT3\_PIPE0; \$name; \$tr71\_1; \$tr71\_2; \$tr71\_3; #local mem IDB\_OBM9\_ETAG\_MAP\_PORT3\_PIPE1; \$name; \$tr71\_1; \$tr71\_2; \$tr71\_3; #local mem IDB\_OBM9\_ETAG\_MAP\_PORT3\_PIPE2; \$name; \$tr71\_1; \$tr71\_2; \$tr71\_3; #local mem IDB\_OBM9\_ETAG\_MAP\_PORT3\_PIPE3; \$name; \$tr71\_1; \$tr71\_2; \$tr71\_3; #local mem IDB\_OBM9\_PRI\_MAP\_PORT0; \$name; \$tr71\_1; \$tr71\_2; \$tr71\_3; #local mem IDB\_OBM9\_PRI\_MAP\_PORT0\_PIPE0; \$name; \$tr71\_1; \$tr71\_2; \$tr71\_3; #local mem IDB\_OBM9\_PRI\_MAP\_PORT0\_PIPE1; \$name; \$tr71\_1; \$tr71\_2; \$tr71\_3; #local mem IDB\_OBM9\_PRI\_MAP\_PORT0\_PIPE2; \$name; \$tr71\_1; \$tr71\_2; \$tr71\_3; #local mem IDB\_OBM9\_PRI\_MAP\_PORT0\_PIPE3;<br>\$name; \$tr71\_1; \$tr71\_2; \$tr71\_3;

#local mem IDB\_OBM9\_PRI\_MAP\_PORT1\_PIPE0; \$name; \$tr71\_1; \$tr71\_2; \$tr71\_3; #local mem IDB\_OBM9\_PRI\_MAP\_PORT1\_PIPE1; \$name; \$tr71\_1; \$tr71\_2; \$tr71\_3; #local mem IDB\_OBM9\_PRI\_MAP\_PORT1\_PIPE2; \$name; \$tr71\_1; \$tr71\_2; \$tr71\_3; #local mem IDB OBM9 PRI MAP PORT1 PIPE3;  $\frac{\text{Sname}}{1}$ ;  $\frac{\text{Str71}}{1}$ ;  $\frac{\text{Str71}}{2}$ ;  $\frac{\text{Str71}}{3}$ ; #local mem IDB\_OBM9\_PRI\_MAP\_PORT2; \$name; \$tr71\_1; \$tr71\_2; \$tr71\_3; #local mem IDB\_OBM9\_PRI\_MAP\_PORT2\_PIPE0; \$name; \$tr71\_1; \$tr71\_2; \$tr71\_3;

#local mem IDB\_OBM9\_PRI\_MAP\_PORT2\_PIPE1; \$name; \$tr71\_1; \$tr71\_2; \$tr71\_3; #local mem IDB\_OBM9\_PRI\_MAP\_PORT2\_PIPE2; \$name; \$tr71\_1; \$tr71\_2; \$tr71\_3; #local mem IDB OBM9 PRI MAP PORT2 PIPE3;  $\frac{\text{Sname}}{\text{Sname}}$ ;  $\frac{\text{Str71}}{\text{Str71}}$  1;  $\frac{\text{Str71}}{\text{Str71}}$  3; #local mem IDB\_OBM9\_PRI\_MAP\_PORT3; \$name; \$tr71\_1; \$tr71\_2; \$tr71\_3; #local mem IDB\_OBM9\_PRI\_MAP\_PORT3\_PIPE0; \$name; \$tr71\_1; \$tr71\_2; \$tr71\_3; #local mem IDB\_OBM9\_PRI\_MAP\_PORT3\_PIPE1; \$name; \$tr71\_1; \$tr71\_2; \$tr71\_3; #local mem IDB\_OBM9\_PRI\_MAP\_PORT3\_PIPE2; \$name; \$tr71\_1; \$tr71\_2; \$tr71\_3; #local mem IDB\_OBM9\_PRI\_MAP\_PORT3\_PIPE3; \$name; \$tr71\_1; \$tr71\_2; \$tr71\_3; local mem IFP\_COS\_MAP;

 \$name; \$tr71\_1; \$tr71\_2; \$tr71\_3; local mem IFP\_HG\_CLASSID\_SELECT; \$name; \$tr71\_1; \$tr71\_2; \$tr71\_3; local mem IFP\_I2E\_CLASSID\_SELECT; \$name; \$tr71\_1; \$tr71\_2; \$tr71\_3; local mem IFP\_KEY\_GEN\_PROGRAM\_PROFILE; \$name; \$tr71\_1; \$tr71\_2; \$tr71\_3; local mem IFP\_KEY\_GEN\_PROGRAM\_PROFILE2; \$name; \$tr71\_1; \$tr71\_2; \$tr71\_3; local mem IFP\_KEY\_GEN\_PROGRAM\_PROFILE2\_PIPE0; \$name; \$tr71\_1; \$tr71\_2; \$tr71\_3; local mem IFP\_KEY\_GEN\_PROGRAM\_PROFILE2\_PIPE1; \$name; \$tr71\_1; \$tr71\_2; \$tr71\_3; local mem IFP\_KEY\_GEN\_PROGRAM\_PROFILE2\_PIPE2; \$name; \$tr71\_1; \$tr71\_2; \$tr71\_3; local mem IFP\_KEY\_GEN\_PROGRAM\_PROFILE2\_PIPE3; \$name: \$tr71\_1; \$tr71\_2; \$tr71\_3;

local mem IFP\_KEY\_GEN\_PROGRAM\_PROFILE\_PIPE0; \$name; \$tr71\_1; \$tr71\_2; \$tr71\_3;

local mem IFP\_KEY\_GEN\_PROGRAM\_PROFILE\_PIPE1; \$name; \$tr71\_1; \$tr71\_2; \$tr71\_3;

local mem IFP\_KEY\_GEN\_PROGRAM\_PROFILE\_PIPE2; \$name: \$tr71\_1; \$tr71\_2;

- #local mem IDB\_OBM9\_PRI\_MAP\_PORT1; \$name; \$tr71\_1; \$tr71\_2; \$tr71\_3;
	-

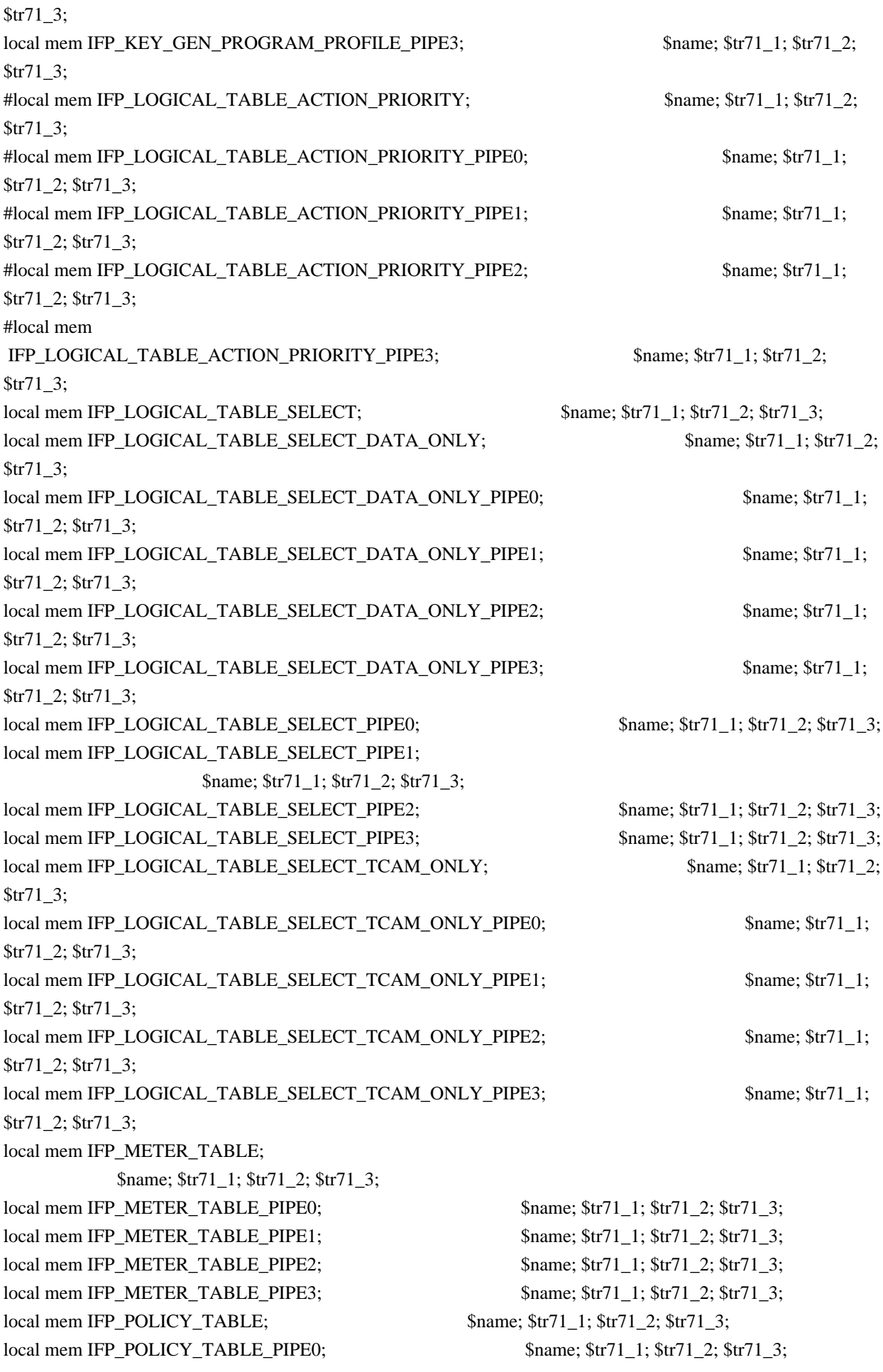

local mem IFP\_POLICY\_TABLE\_PIPE1; \$name; \$tr71\_1; \$tr71\_2; \$tr71\_3; local mem IFP\_POLICY\_TABLE\_PIPE2; \$name; \$tr71\_1; \$tr71\_2; \$tr71\_3; local mem IFP\_POLICY\_TABLE\_PIPE3; \$name; \$tr71\_1; \$tr71\_2; \$tr71\_3; local mem IFP\_PORT\_METER\_MAP; \$name; \$tr71\_1; \$tr71\_2; \$tr71\_3; local mem IFP\_RANGE\_CHECK; \$name; \$tr71\_1; \$tr71\_2; \$tr71\_3; local mem IFP\_RANGE\_CHECK\_PIPE0;  $\text{Sname}; \text{str71}_1; \text{str71}_2; \text{str71}_3;$ local mem IFP\_RANGE\_CHECK\_PIPE1; \$name; \$tr71\_1; \$tr71\_2; \$tr71\_3; local mem IFP\_RANGE\_CHECK\_PIPE2; \$name; \$tr71\_1; \$tr71\_2; \$tr71\_3; local mem IFP\_RANGE\_CHECK\_PIPE3; \$name; \$tr71\_1; \$tr71\_2; \$tr71\_3; local mem IFP\_REDIRECTION\_PROFILE; \$name; \$tr71\_1; \$tr71\_2; \$tr71\_3; local mem IFP\_STORM\_CONTROL\_METERS; \$name; \$tr71\_1; \$tr71\_2; \$tr71\_3; local mem IFP\_TCAM; \$name; \$tr71\_1; \$tr71\_2; \$tr71\_3; local mem IFP\_TCAM\_PIPE0; \$name; \$tr71\_1; \$tr71\_2; \$tr71\_3; local mem IFP\_TCAM\_PIPE1; \$name; \$tr71\_1; \$tr71\_2; \$tr71\_3; local mem IFP\_TCAM\_PIPE2; \$name; \$tr71\_1; \$tr71\_2; \$tr71\_3; local mem IFP\_TCAM\_PIPE3;  $\text{Shame: } $tr71 \quad 1; $tr71 \quad 2; $tr71 \quad 3;$ local mem IFP\_TCAM\_WIDE; \$name; \$tr71\_1; \$tr71\_2; \$tr71\_3; local mem IFP\_TCAM\_WIDE\_PIPE0; \$name; \$tr71\_1; \$tr71\_2; \$tr71\_3; local mem IFP\_TCAM\_WIDE\_PIPE1;  $\qquad \qquad$  \$name; \$tr71\_1; \$tr71\_2; \$tr71\_3; local mem IFP\_TCAM\_WIDE\_PIPE2; \$name; \$tr71\_1; \$tr71\_2; \$tr71\_3; local mem IFP\_TCAM\_WIDE\_PIPE3; \$name; \$tr71\_1; \$tr71\_2; \$tr71\_3; local mem IMIRROR\_BITMAP; \$name; \$tr71\_1; \$tr71\_2; \$tr71\_3; local mem IM\_MTP\_INDEX; \$name; \$tr71\_1; \$tr71\_2; \$tr71\_3; local mem ING\_1588\_INGRESS\_CTRL; \$name; \$tr71\_1; \$tr71\_2; \$tr71\_3;  $\lceil \text{local mem ING_ACTIVE_L3_LIF\_PROFILE}; \rceil \rceil$  \$name; \$tr71\_1; \$tr71\_2; \$tr71\_3; #local mem ING\_DEST\_PORT\_ENABLE;  $\qquad \qquad \text{Same}; \, \$\text{tr}71_1; \, \$\text{tr}71_2; \, \$\text{tr}71_3;$ local mem ING\_DNAT\_ADDRESS\_TYPE; \$name; \$tr71\_1; \$tr71\_2; \$tr71\_3; local mem ING\_DNAT\_ADDRESS\_TYPE\_ECC; \$name; \$tr71\_1; \$tr71\_2; \$tr71\_3; local mem ING\_DVP\_2\_TABLE;  $\qquad \qquad \text{Same; Str71_1; Str71_2; Str71_3;}$ local mem ING\_DVP\_TABLE;  $$name; $tr71_1; $tr71_2; $tr71_3;$ local mem ING\_EGRMSKBMAP; \$name; \$tr71\_1; \$tr71\_2; \$tr71\_3; #local mem ING\_EN\_EFILTER\_BITMAP; \$name; \$tr71\_1; \$tr71\_2; \$tr71\_3; local mem ING\_ETAG\_PCP\_MAPPING; \$name; \$tr71\_1; \$tr71\_2; \$tr71\_3; local mem ING\_EXP\_TO\_IP\_ECN\_MAPPING; \$name; \$tr71\_1; \$tr71\_2; \$tr71\_3; local mem ING\_FC\_HEADER\_TYPE; \$name; \$tr71\_1; \$tr71\_2; \$tr71\_3; local mem ING\_FLEX\_CTR\_COUNTER\_TABLE\_0; \$name; \$tr71\_1; \$tr71\_2; \$tr71\_3; local mem ING\_FLEX\_CTR\_COUNTER\_TABLE\_0\_PIPE0; \$name; \$tr71\_1; \$tr71\_2; \$tr71\_3; local mem ING\_FLEX\_CTR\_COUNTER\_TABLE\_0\_PIPE1; \$name; \$tr71\_1; \$tr71\_2; \$tr71\_3; local mem ING\_FLEX\_CTR\_COUNTER\_TABLE\_0\_PIPE2; \$name; \$tr71\_1; \$tr71\_2; \$tr71\_3; local mem ING\_FLEX\_CTR\_COUNTER\_TABLE\_0\_PIPE3; \$name; \$tr71\_1; \$tr71\_2; \$tr71\_3;

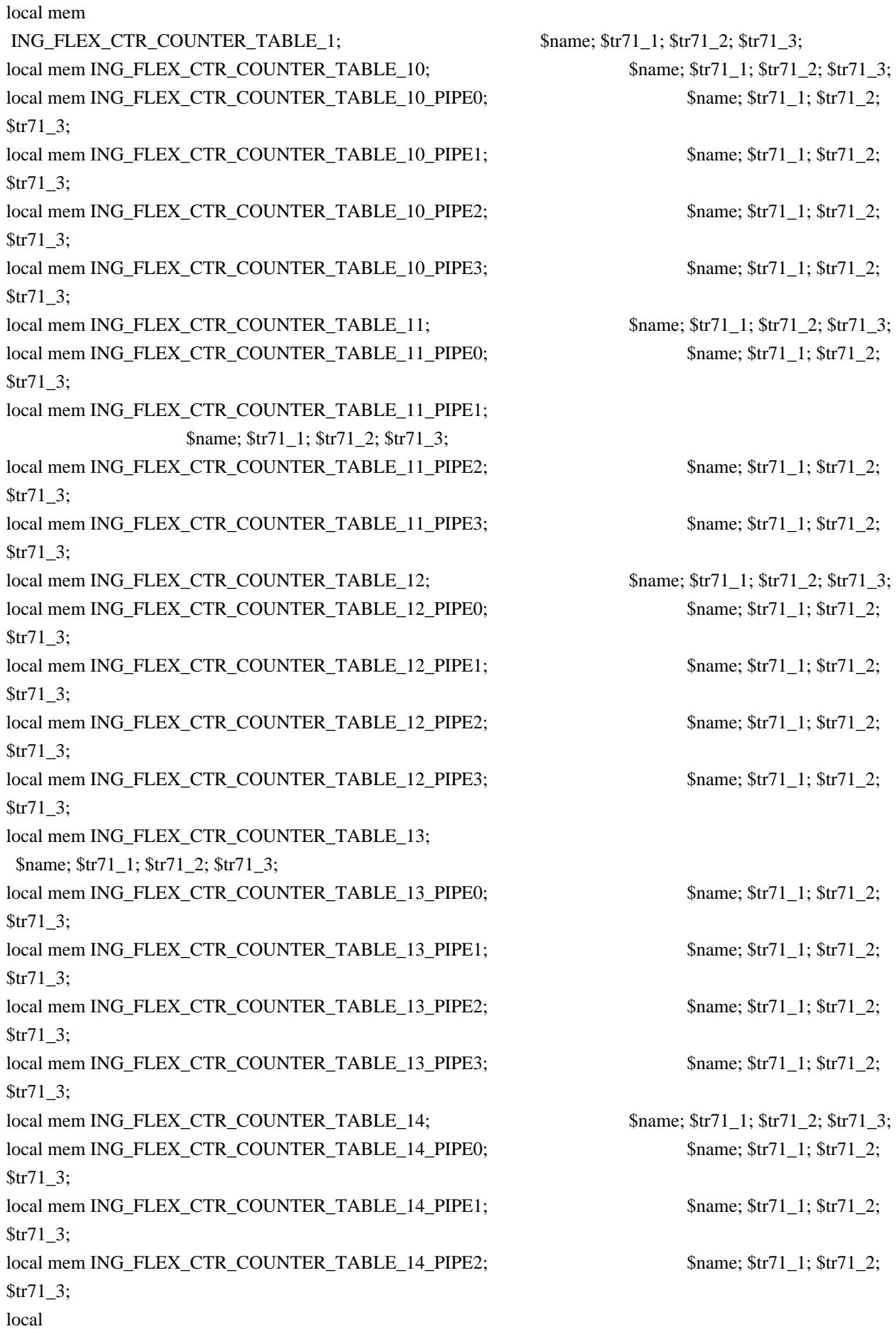

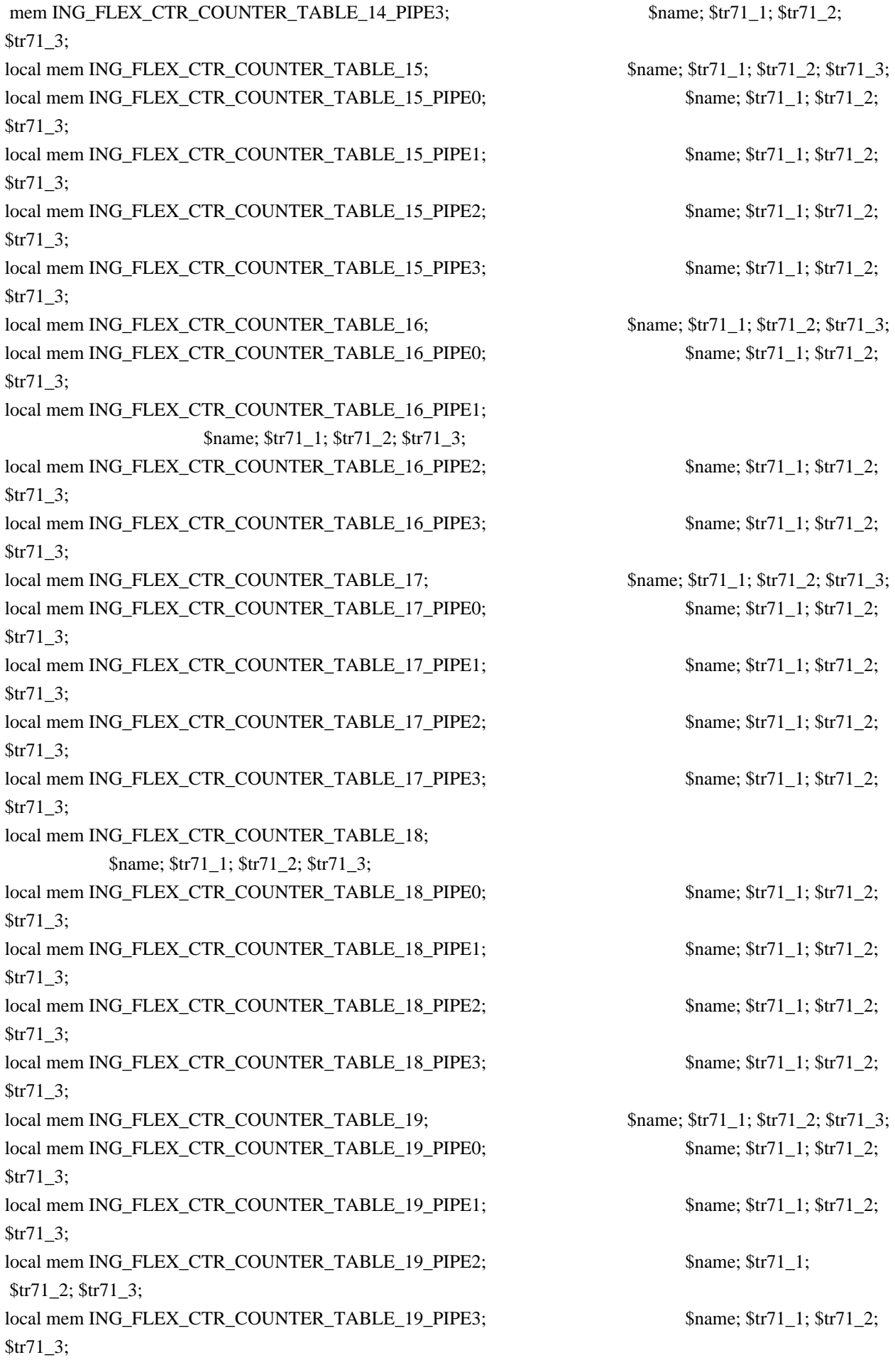

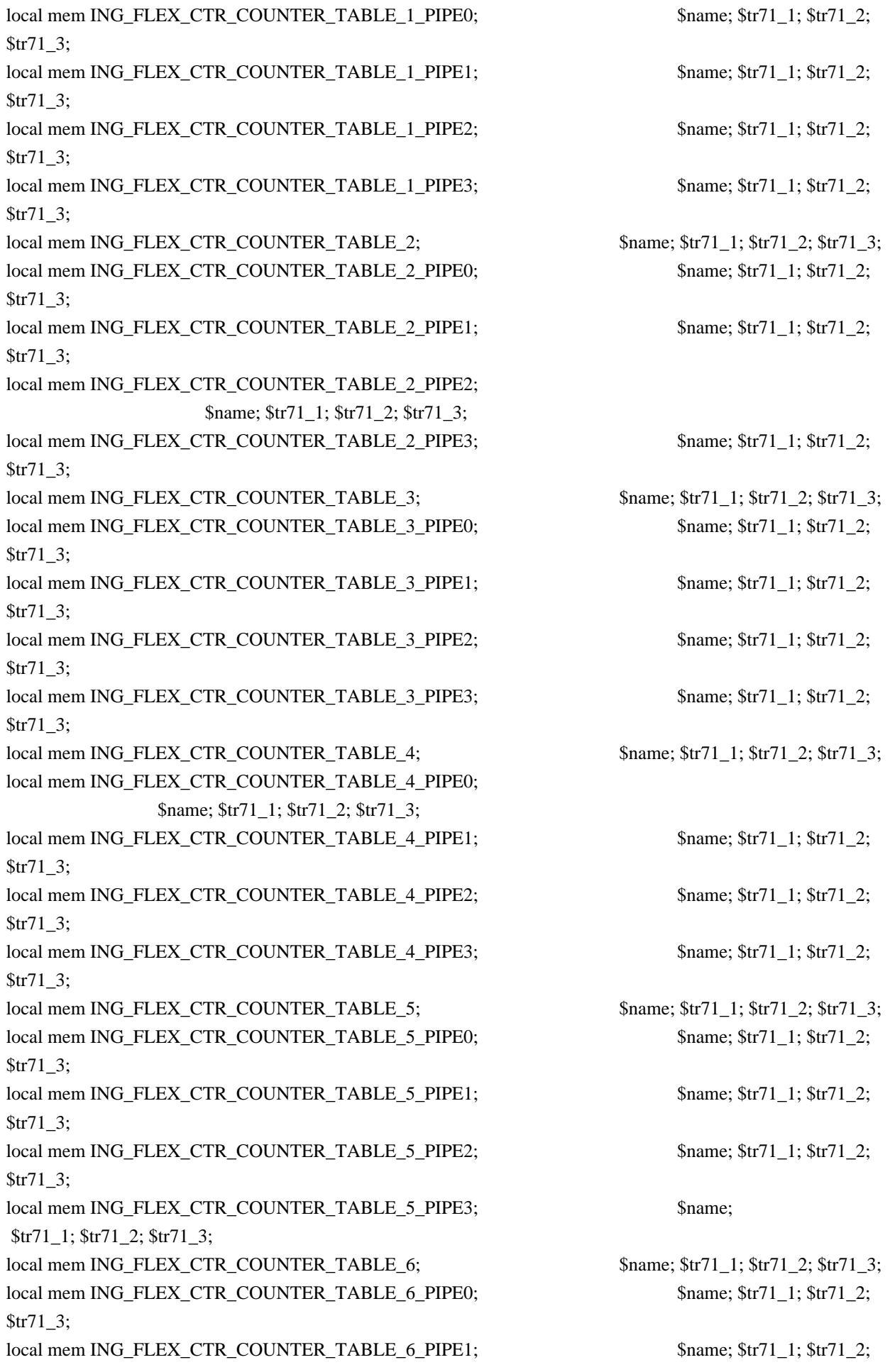

\$tr71\_3; local mem ING\_FLEX\_CTR\_COUNTER\_TABLE\_6\_PIPE2; \$name; \$tr71\_1; \$tr71\_2; \$tr71\_3; local mem ING\_FLEX\_CTR\_COUNTER\_TABLE\_6\_PIPE3; \$name; \$tr71\_1; \$tr71\_2; \$tr71\_3; local mem ING\_FLEX\_CTR\_COUNTER\_TABLE\_7; \$name; \$tr71\_1; \$tr71\_2; \$tr71\_3; local mem ING\_FLEX\_CTR\_COUNTER\_TABLE\_7\_PIPE0; \$name; \$tr71\_1; \$tr71\_2; \$tr71\_3; local mem ING\_FLEX\_CTR\_COUNTER\_TABLE\_7\_PIPE1; \$name; \$tr71\_1; \$tr71\_2; \$tr71\_3; local mem ING\_FLEX\_CTR\_COUNTER\_TABLE\_7\_PIPE2; \$name; \$tr71\_1; \$tr71\_2; \$tr71\_3; local mem ING\_FLEX\_CTR\_COUNTER\_TABLE\_7\_PIPE3; \$name; \$tr71\_1; \$tr71\_2; \$tr71\_3; local mem ING\_FLEX\_CTR\_COUNTER\_TABLE\_8; \$name; \$tr71\_1; \$tr71\_2; \$tr71\_3; local mem ING\_FLEX\_CTR\_COUNTER\_TABLE\_8\_PIPE0; \$name; \$tr71\_1; \$tr71\_2; \$tr71\_3; local mem ING\_FLEX\_CTR\_COUNTER\_TABLE\_8\_PIPE1; \$name; \$tr71\_1; \$tr71\_2; \$tr71\_3; local mem ING\_FLEX\_CTR\_COUNTER\_TABLE\_8\_PIPE2; \$name; \$tr71\_1; \$tr71\_2; \$tr71\_3; local mem ING\_FLEX\_CTR\_COUNTER\_TABLE\_8\_PIPE3; \$name; \$tr71\_1; \$tr71\_2; \$tr71\_3; local mem ING\_FLEX\_CTR\_COUNTER\_TABLE\_9; \$name; \$tr71\_1; \$tr71\_2; \$tr71\_3; local mem ING\_FLEX\_CTR\_COUNTER\_TABLE\_9\_PIPE0; \$name; \$tr71\_1; \$tr71\_2; \$tr71\_3; local mem ING\_FLEX\_CTR\_COUNTER\_TABLE\_9\_PIPE1; \$name; \$tr71\_1; \$tr71\_2; \$tr71\_3; local mem ING\_FLEX\_CTR\_COUNTER\_TABLE\_9\_PIPE2; \$name; \$tr71\_1; \$tr71\_2; \$tr71\_3; local mem ING\_FLEX\_CTR\_COUNTER\_TABLE\_9\_PIPE3; \$name; \$tr71\_1; \$tr71\_2; \$tr71\_3; local mem ING\_FLEX\_CTR\_OFFSET\_TABLE\_0; \$name; \$tr71\_1; \$tr71\_2; \$tr71\_3; local mem ING\_FLEX\_CTR\_OFFSET\_TABLE\_1; \$name; \$tr71\_1; \$tr71\_2; \$tr71\_3; local mem ING\_FLEX\_CTR\_OFFSET\_TABLE\_10; \$name; \$tr71\_1; \$tr71\_2; \$tr71\_3; local mem ING\_FLEX\_CTR\_OFFSET\_TABLE\_11; \$name; \$tr71\_1; \$tr71\_2; \$tr71\_3; local mem ING\_FLEX\_CTR\_OFFSET\_TABLE\_12; \$name; \$tr71\_1; \$tr71\_2; \$tr71\_3; local mem ING\_FLEX\_CTR\_OFFSET\_TABLE\_13; \$name; \$tr71\_1; \$tr71\_2; \$tr71\_3; local mem ING\_FLEX\_CTR\_OFFSET\_TABLE\_14;  $\text{Same}; \, \text{Str71}$ \_1;  $\text{Str71}$ \_2;  $\text{Str71}$ \_3; local mem ING\_FLEX\_CTR\_OFFSET\_TABLE\_15; \$name; \$tr71\_1; \$tr71\_2; \$tr71\_3; local mem ING\_FLEX\_CTR\_OFFSET\_TABLE\_16;  $\frac{\text{m}}{\text{m}}$  \$name; \$tr71\_1; \$tr71\_2; \$tr71\_3; local mem ING\_FLEX\_CTR\_OFFSET\_TABLE\_17;  $\qquad$  \$name; \$tr71\_1; \$tr71\_2; \$tr71\_3; local mem ING\_FLEX\_CTR\_OFFSET\_TABLE\_18; \$name; \$tr71\_1; \$tr71\_2; \$tr71\_3; local mem ING\_FLEX\_CTR\_OFFSET\_TABLE\_19;  $\sin m$  =  $\frac{1}{3}$ ;  $\frac{1}{3}$ ;  $\frac{1}{3}$ ;  $\frac{1}{3}$ ;  $\frac{1}{3}$ ;  $\frac{1}{3}$ ;  $\frac{1}{3}$ ;  $\frac{1}{3}$ ;  $\frac{1}{3}$ ;  $\frac{1}{3}$ ;  $\frac{1}{3}$ ;  $\frac{1}{3}$ ;  $\frac{1}{3}$ ;  $\frac{1}{3}$ ;  $\frac{1}{3}$ ;  $\frac{1}{3}$ local mem ING\_FLEX\_CTR\_OFFSET\_TABLE\_2; \$name; \$tr71\_1; \$tr71\_2; \$tr71\_3; local mem ING\_FLEX\_CTR\_OFFSET\_TABLE\_3; \$name;

## \$tr71\_1; \$tr71\_2; \$tr71\_3;

local mem ING\_FLEX\_CTR\_OFFSET\_TABLE\_4; \$name; \$tr71\_1; \$tr71\_2; \$tr71\_3; local mem ING\_FLEX\_CTR\_OFFSET\_TABLE\_5; \$name; \$tr71\_1; \$tr71\_2; \$tr71\_3; local mem ING\_FLEX\_CTR\_OFFSET\_TABLE\_6; \$name; \$tr71\_1; \$tr71\_2; \$tr71\_3; local mem ING\_FLEX\_CTR\_OFFSET\_TABLE\_7; \$name; \$tr71\_1; \$tr71\_2; \$tr71\_3; local mem ING\_FLEX\_CTR\_OFFSET\_TABLE\_8; \$name; \$tr71\_1; \$tr71\_2; \$tr71\_3; local mem ING\_FLEX\_CTR\_OFFSET\_TABLE\_9; \$name; \$tr71\_1; \$tr71\_2; \$tr71\_3; local mem ING\_FLEX\_CTR\_PKT\_PRI\_MAP; \$name; \$tr71\_1; \$tr71\_2; \$tr71\_3; local mem ING\_FLEX\_CTR\_PKT\_RES\_MAP; \$name; \$tr71\_1; \$tr71\_2; \$tr71\_3; local mem ING\_FLEX\_CTR\_PORT\_MAP;

 \$name; \$tr71\_1; \$tr71\_2; \$tr71\_3; local mem ING\_FLEX\_CTR\_PRI\_CNG\_MAP; \$name; \$tr71\_1; \$tr71\_2; \$tr71\_3; local mem ING\_FLEX\_CTR\_TOS\_MAP; \$name; \$tr71\_1; \$tr71\_2; \$tr71\_3; local mem ING\_HIGIG\_TRUNK\_OVERRIDE\_PROFILE; \$name; \$tr71\_1; \$tr71\_2; \$tr71\_3;

\$tr71\_3;

local mem ING\_MPLS\_ENTRY\_ACTION\_TABLE\_B; \$name; \$tr71\_1; \$tr71\_2; \$tr71\_3;

local mem ING\_MPLS\_ENTRY\_REMAP\_TABLE\_A; \$name; \$tr71\_1; \$tr71\_2; \$tr71\_3;

local mem ING\_MPLS\_EXP\_MAPPING;  $\text{Shame}; \, \text{Str71} \, 1; \, \text{Str71} \, 2; \, \text{Str71} \, 3;$ local mem ING\_OUTER\_DOT1P\_MAPPING\_TABLE; \$name; \$tr71\_1; \$tr71\_2; \$tr71\_3;

local mem ING\_PHY\_TO\_IDB\_PORT\_MAP;  $\text{Sname}; \text{str71}_1; \text{str71}_2; \text{str71}_3;$ local mem ING\_PHY\_TO\_IDB\_PORT\_MAP\_PIPE0; \$name; \$tr71\_1; \$tr71\_2; \$tr71\_3; local mem ING\_PHY\_TO\_IDB\_PORT\_MAP\_PIPE1; \$name; \$tr71\_1; \$tr71\_2; \$tr71\_3; local mem ING\_PHY\_TO\_IDB\_PORT\_MAP\_PIPE2; \$name; \$tr71\_1; \$tr71\_2; \$tr71\_3; local mem ING\_PHY\_TO\_IDB\_PORT\_MAP\_PIPE3; \$name; \$tr71\_1; \$tr71\_2; \$tr71\_3; local mem ING\_PRI\_CNG\_MAP;

 \$name; \$tr71\_1; \$tr71\_2; \$tr71\_3; local mem ING\_PW\_TERM\_SEQ\_NUM; \$name; \$tr71\_1; \$tr71\_2; \$tr71\_3; #local mem ING\_SER\_FIFO; \$name; \$tr71\_1; \$tr71\_2; \$tr71\_3; #local mem ING SER FIFO PIPE0; \$name; \$tr71 1; \$tr71 2; \$tr71 3; #local mem ING\_SER\_FIFO\_PIPE1; \$name; \$tr71\_1; \$tr71\_2; \$tr71\_3;

 $\delta$ local mem ING SNAT:  $\delta$  \$name; \$tr71\_1; \$tr71\_2; \$tr71\_3;

local mem ING\_IPV6\_MC\_RESERVED\_ADDRESS; \$name; \$tr71\_1; \$tr71\_2; \$tr71\_3; local mem ING\_L3\_NEXT\_HOP; \$name; \$tr71\_1; \$tr71\_2; \$tr71\_3; local mem ING MOD MAP TABLE;  $\qquad \qquad$  \$name; \$tr71 1; \$tr71 2; \$tr71 3; local mem ING\_MPLS\_ENTRY\_ACTION\_TABLE\_A; \$name; \$tr71\_1; \$tr71\_2;

local mem ING\_MPLS\_ENTRY\_REMAP\_TABLE\_B; \$name; \$tr71\_1; \$tr71\_2; \$tr71\_3;

local mem ING\_PW\_TERM\_SEQ\_NUM\_PIPE0; \$name; \$tr71\_1; \$tr71\_2; \$tr71\_3; local mem ING\_PW\_TERM\_SEQ\_NUM\_PIPE1; \$name; \$tr71\_1; \$tr71\_2; \$tr71\_3; local mem ING\_PW\_TERM\_SEQ\_NUM\_PIPE2; \$name; \$tr71\_1; \$tr71\_2; \$tr71\_3; local mem ING\_PW\_TERM\_SEQ\_NUM\_PIPE3;  $\frac{1}{2}$  \$name; \$tr71\_1; \$tr71\_2; \$tr71\_3; local mem ING\_ROUTED\_INT\_PRI\_MAPPING;  $\text{Span}$ ;  $\text{Sum}$ ;  $\text{str71}$  1;  $\text{Str71}$  2;  $\text{Str71}$  3;

#local mem ING SER FIFO PIPE2; \$name; \$tr71 1; \$tr71 2; \$tr71 3; #local mem ING SER FIFO PIPE3; \$name; \$tr71 1; \$tr71 2; \$tr71 3; local mem ING\_SNAT\_DATA\_ONLY; \$name; \$tr71\_1; \$tr71\_2; \$tr71\_3;  $\lceil \text{local mem ING\_SNAT\_HIT\_ONLY}; \rceil$  \$name;  $\frac{\text{Str71}_1}{\text{Str71}_2}; \frac{\text{Str71}_3}{\text{Str71}_3};$ local mem ING\_SNAT\_ONLY;  $\qquad \qquad$  \$name; \$tr71\_1; \$tr71\_2; \$tr71\_3; local mem ING\_TRILL\_ADJACENCY; \$name; \$tr71\_1; \$tr71\_2; \$tr71\_3; #local mem ING\_TRILL\_PARSE\_CONTROL; \$name; \$tr71\_1; \$tr71\_2; \$tr71\_3; #local mem ING\_TRILL\_PAYLOAD\_PARSE\_CONTROL; \$name; \$tr71\_1; \$tr71\_2; \$tr71\_3; local mem ING\_TUNNEL\_ECN\_DECAP; \$name; \$tr71\_1; \$tr71\_2; \$tr71\_3; local mem ING TUNNEL ECN\_DECAP\_2;  $\frac{1}{2}$  \$name; \$tr71\_1; \$tr71\_2; \$tr71\_3; local mem ING\_UNTAGGED\_PHB; \$name; \$tr71\_1; \$tr71\_2; \$tr71\_3; local mem ING\_VLAN\_RANGE; \$name; \$tr71\_1; \$tr71\_2; \$tr71\_3; local mem ING\_VLAN\_TAG\_ACTION\_PROFILE; \$name; \$tr71\_1; \$tr71\_2; \$tr71\_3; local mem ING\_VP\_VLAN\_MEMBERSHIP; \$name; \$tr71\_1; \$tr71\_2; \$tr71\_3; local mem ING\_VP\_VLAN\_MEMBERSHIP\_ECC; \$name; \$tr71\_1; \$tr71\_2; \$tr71\_3; local mem ING\_VXLT\_ACTION\_TABLE\_A;  $\qquad \qquad \text{Same}; \, \text{str71\_1}; \, \text{Str71\_2}; \, \text{Str71\_3};$ local mem ING\_VXLT\_ACTION\_TABLE\_B; \$name; \$tr71\_1; \$tr71\_2; \$tr71\_3; local mem ING\_VXLT\_REMAP\_TABLE\_A; \$name; \$tr71\_1; \$tr71\_2; \$tr71\_3; local mem ING\_VXLT\_REMAP\_TABLE\_B; \$name; \$tr71\_1; \$tr71\_2; \$tr71\_3; local mem INITIAL\_ING\_L3\_NEXT\_HOP;  $\text{Same: } $tr71_1; $tr71_2; $tr71_3;$ local mem INITIAL\_L3\_ECMP; \$name; \$tr71\_1; \$tr71\_2; \$tr71\_3; local mem INITIAL\_L3\_ECMP\_GROUP; \$name; \$tr71\_1; \$tr71\_2; \$tr71\_3; local mem INITIAL PROT NHI TABLE;  $\qquad \qquad$  \$name; \$tr71 1; \$tr71 2; \$tr71 3; local mem INITIAL\_PROT\_NHI\_TABLE\_1; \$name; \$tr71\_1; \$tr71\_2; \$tr71\_3; #local mem INSTRUMENTATION\_TRIGGERS\_ENABLE; \$name; \$tr71\_1; \$tr71\_2; \$tr71\_3; local mem INT\_CN\_TO\_MMUIF\_MAPPING; \$name; \$tr71\_1; \$tr71\_2; \$tr71\_3; local mem IPV4\_IN\_IPV6\_PREFIX\_MATCH\_TABLE; \$name; \$tr71\_1; \$tr71\_2; \$tr71\_3; local mem IP\_MULTICAST\_TCAM; \$name; \$tr71\_1; \$tr71\_2; \$tr71\_3; local mem IP\_OPTION\_CONTROL\_PROFILE\_TABLE; \$name; \$tr71\_1; \$tr71\_2; \$tr71\_3; local mem IP\_PROTO\_MAP; \$name; \$tr71\_1; \$tr71\_2; \$tr71\_3; local mem IP\_PROTO\_MAP\_PIPE0; \$name; \$tr71\_1; \$tr71\_2; \$tr71\_3; local mem IP\_PROTO\_MAP\_PIPE1;  $\qquad \qquad$  \$name; \$tr71\_1; \$tr71\_2; \$tr71\_3; local mem IP\_PROTO\_MAP\_PIPE2; \$name; \$tr71\_1; \$tr71\_2; \$tr71\_3; local mem IP\_PROTO\_MAP\_PIPE3; \$name; \$tr71\_1; \$tr71\_2; \$tr71\_3; local mem IP\_TO\_INT\_CN\_MAPPING; \$name; \$tr71\_1; \$tr71\_2; \$tr71\_3; #local mem IS\_TDM\_CALENDAR0; \$name; \$tr71\_1; \$tr71\_2; \$tr71\_3; #local mem IS TDM\_CALENDAR0\_PIPE0;  $\frac{\text{m}}{\text{m}}$  \$name; \$tr71\_1; \$tr71\_2; \$tr71\_3; #local mem IS\_TDM\_CALENDAR0\_PIPE1;  $\frac{\text{m}}{\text{m}}$  \$name; \$tr71\_1; \$tr71\_2; \$tr71\_3; #local mem IS\_TDM\_CALENDAR0\_PIPE2; \$name; \$tr71\_1; \$tr71\_2; \$tr71\_3; #local mem IS\_TDM\_CALENDAR0\_PIPE3;  $\frac{\text{smane}}{\text{smane}}$ ;  $\frac{\text{str71}}{\text{1}}$ ;  $\frac{\text{str71}}{\text{2}}$ ;  $\frac{\text{str71}}{\text{3}}$ ; #local mem IS TDM\_CALENDAR1;  $\qquad$  \$name; \$tr71\_1; \$tr71\_2; \$tr71\_3; #local mem IS\_TDM\_CALENDAR1\_PIPE0; \$name; \$tr71\_1; \$tr71\_2; \$tr71\_3; #local mem IS TDM\_CALENDAR1\_PIPE1;  $\frac{\text{sm}}{\text{sm}}$ ;  $\frac{\text{sm}}{\text{sm}}$ ;  $\frac{\text{str}}{1}$  1;  $\frac{\text{str}}{2}$ ;  $\frac{\text{str}}{2}$  3;

#local mem IS\_TDM\_CALENDAR1\_PIPE2; \$name; \$tr71\_1; \$tr71\_2; \$tr71\_3; #local mem IS\_TDM\_CALENDAR1\_PIPE3; \$name; \$tr71\_1; \$tr71\_2; \$tr71\_3; local mem KNOWN\_MCAST\_BLOCK\_MASK; \$name; \$tr71\_1; \$tr71\_2; \$tr71\_3; local mem L2MC; \$name; \$tr71\_1; \$tr71\_2; \$tr71\_3; local mem L2\_BULK; \$name; \$tr71\_1; \$tr71\_2; \$tr71\_3;  $\delta$ hame;  $\frac{12X}{1.5}$   $\frac{1}{3.5}$ #local mem L2\_ENTRY\_ISS\_LP; \$name; \$tr71\_1; \$tr71\_2; \$tr71\_3; local mem L2\_ENTRY\_LP;  $\qquad \qquad \text{Shame}; \frac{\text{str}}{1} \quad \text{str} \quad 2; \frac{\text{str}}{1} \quad 3;$ local mem L2\_ENTRY\_ONLY\_ECC; \$name; \$tr71\_1; \$tr71\_2; \$tr71\_3; local mem L2\_ENTRY\_ONLY\_TILE; \$name; \$tr71\_1; \$tr71\_2; \$tr71\_3; local mem L2\_ENTRY\_TILE; \$name; \$tr71\_1; \$tr71\_2; \$tr71\_3; local mem L2\_HITDA\_ONLY; \$name; \$tr71\_1; \$tr71\_2; \$tr71\_3; local mem L2\_HITSA\_ONLY; \$name; \$tr71\_1; \$tr71\_2; \$tr71\_3; #local mem L2\_LEARN\_INSERT\_FAILURE; \$name; \$tr71\_1; \$tr71\_2; \$tr71\_3; #local mem L2\_MGMT\_SER\_FIFO; \$name; \$tr71\_1; \$tr71\_2; \$tr71\_3; local mem L2 MOD FIFO;  $\text{Shame}; \text{str71 } 1; \text{Str71 } 2; \text{Str71 } 3;$ local mem L2\_USER\_ENTRY; \$name; \$tr71\_1; \$tr71\_2; \$tr71\_3; local mem L2\_USER\_ENTRY\_ONLY;  $\qquad$  \$name; \$tr71\_1; \$tr71\_2; \$tr71\_3; #local mem L3\_DEFIP; \$name; \$tr71\_1; \$tr71\_2; \$tr71\_3; #local mem L3\_DEFIP\_ALPM\_ECC; \$name; \$tr71\_1; \$tr71\_2; \$tr71\_3;' #local mem L3 DEFIP ALPM HIT ONLY; \$name; \$tr71 1; \$tr71\_2; \$tr71\_3;' #local mem L3\_DEFIP\_ALPM\_IPV4; \$name; \$tr71\_1; \$tr71\_2; \$tr71\_3;' #local mem L3\_DEFIP\_ALPM\_IPV4\_1;  $$name; $tr71_1; $tr71_2; $tr71_3;$ #local mem L3\_DEFIP\_ALPM\_IPV6\_128; \$name; \$tr71\_1; \$tr71\_2; \$tr71\_3;' #local mem L3\_DEFIP\_ALPM\_IPV6\_64; \$name; \$tr71\_1; \$tr71\_2; \$tr71\_3;' #local mem L3\_DEFIP\_ALPM\_IPV6\_64\_1; \$name; \$tr71\_1; \$tr71\_2; \$tr71\_3;' #local mem L3\_DEFIP\_ALPM\_RAW; \$name; \$tr71\_1; \$tr71\_2; \$tr71\_3;' local mem L3\_DEFIP\_AUX\_HITBIT\_UPDATE; \$name; \$tr71\_1; \$tr71\_2; \$tr71\_3; #local mem L3\_DEFIP\_AUX\_SCRATCH;  $\frac{\text{络}}{\text{name}}$ ;  $\frac{\text{frame}}{\text{sigma}}$ ;  $\frac{\text{str71}}{1}$ ;  $\frac{\text{str71}}{2}$ ;  $\frac{\text{str71}}{3}$ ; local mem L3\_DEFIP\_AUX\_TABLE; \$name; \$tr71\_1; \$tr71\_2; \$tr71\_3; #local mem L3\_DEFIP\_DATA\_ONLY; \$name; \$tr71\_1; \$tr71\_2; \$tr71\_3; #local mem L3\_DEFIP\_HIT\_ONLY; \$name; \$tr71\_1; \$tr71\_2; \$tr71\_3; #local mem L3\_DEFIP\_ONLY; \$name; \$tr71\_1; \$tr71\_2; \$tr71\_3; #local mem L3\_DEFIP\_PAIR\_128; \$name; \$tr71\_1; \$tr71\_2; \$tr71\_3;' #local mem L3\_DEFIP\_PAIR\_128\_ONLY; \$name: \$tr71\_1; \$tr71\_2; \$tr71\_3;' local mem L3\_ECMP; \$name; \$tr71\_1; \$tr71\_2; \$tr71\_3; local mem L3\_ECMP\_COUNT;  $\qquad \qquad \text{Shame}; \frac{\text{str71}}{1}; \frac{\text{str71}}{2}; \frac{\text{str71}}{3};$ local mem L3\_ECMP\_RRLB\_CNT; \$name; \$tr71\_1; \$tr71\_2; \$tr71\_3; local mem L3\_ECMP\_RRLB\_CNT\_PIPE0; \$name; \$tr71\_1; \$tr71\_2; \$tr71\_3; local mem L3\_ECMP\_RRLB\_CNT\_PIPE1; \$name; \$tr71\_1; \$tr71\_2; \$tr71\_3;

local mem L2\_USER\_ENTRY\_DATA\_ONLY; \$name; \$tr71\_1; \$tr71\_2; \$tr71\_3;

#local mem L3\_DEFIP\_PAIR\_128\_DATA\_ONLY; \$name; \$tr71\_1; \$tr71\_2; \$tr71\_3;' #local mem L3\_DEFIP\_PAIR\_128\_HIT\_ONLY; \$name; \$tr71\_1; \$tr71\_2; \$tr71\_3;'

local mem L3\_ECMP\_RRLB\_CNT\_PIPE3; \$name; \$tr71\_1; \$tr71\_2; \$tr71\_3;  $\lambda$ local mem L3\_ENTRY\_HIT\_ONLY;  $\lambda$  \$name;  $\frac{\pi}{3}$ ;  $\frac{\pi}{3}$ ;  $\frac{\pi}{1}$ ,  $\frac{\pi}{3}$ ;  $\frac{\pi}{1}$ ,  $\frac{3}{3}$ ; local mem L3\_ENTRY\_IPV4\_MULTICAST;<br>\$name; \$tr71\_1; \$tr71\_2; \$tr71\_3; local mem L3\_ENTRY\_IPV4\_UNICAST;  $\qquad$  \$name; \$tr71\_1; \$tr71\_2; \$tr71\_3;  $\lambda$ local mem L3\_ENTRY\_IPV6\_MULTICAST;  $\lambda$  \$name; \$tr71\_1; \$tr71\_2; \$tr71\_3; local mem L3\_ENTRY\_IPV6\_UNICAST; \$name; \$tr71\_1; \$tr71\_2; \$tr71\_3; #local mem L3\_ENTRY\_ISS\_LP; \$name; \$tr71\_1; \$tr71\_2; \$tr71\_3; local mem L3 ENTRY LP;  $\text{Same}; \, \text{Str71}$  1;  $\text{Str71}$  2;  $\text{Str71}$  3; local mem L3\_ENTRY\_ONLY; \$name; \$tr71\_1; \$tr71\_2; \$tr71\_3; local mem L3\_ENTRY\_ONLY\_ECC; \$name; \$tr71\_1; \$tr71\_2; \$tr71\_3; local mem L3\_IIF; \$name; \$tr71\_1; \$tr71\_2; \$tr71\_3; local mem L3\_IIF\_PROFILE; \$name; \$tr71\_1; \$tr71\_2; \$tr71\_3; local mem L3\_IPMC; \$name; \$tr71\_1; \$tr71\_2; \$tr71\_3; local mem L3\_IPMC\_REMAP; \$name; \$tr71\_1; \$tr71\_2; \$tr71\_3; local mem L3\_MTU\_VALUES; \$name; \$tr71\_1; \$tr71\_2; \$tr71\_3;  $\lambda$ local mem L3 TUNNEL;  $\lambda$  \$name; \$tr71\_1; \$tr71\_2; \$tr71\_3; local mem L3\_TUNNEL\_DATA\_ONLY; \$name; \$tr71\_1; \$tr71\_2; \$tr71\_3; local mem L3\_TUNNEL\_ONLY;  $\text{Shame}; \text{Str71} \quad 1; \text{Str71} \quad 2; \text{Str71} \quad 3;$ local mem LAG\_DLB\_CONTROL; \$name; \$tr71\_1; \$tr71\_2; \$tr71\_3; local mem LOCAL\_SW\_DISABLE\_DEFAULT\_PBM; \$name; \$tr71\_1; \$tr71\_2; \$tr71\_3; local mem LOCAL\_SW\_DISABLE\_DEFAULT\_PBM\_MIRR; \$name; \$tr71\_1; \$tr71\_2; \$tr71\_3; local mem LPORT TAB;  $$name; $tr71_1; $tr71_2; $tr71_3;$ local mem MAC\_BLOCK; \$name; \$tr71\_1; \$tr71\_2; \$tr71\_3; local mem MIRROR\_CONTROL;  $\text{Shame: } $tr71_1; $tr71_2; $tr71_3;$ #local mem MMU\_CBPData0; \$name; \$tr71\_1; \$tr71\_2; \$tr71\_3; local mem MMU\_CBPData0\_XPE0; \$name; \$tr71\_1; \$tr71\_2; \$tr71\_3; local mem MMU\_CBPData0\_XPE1;  $\qquad \qquad$  \$name; \$tr71\_1; \$tr71\_2; \$tr71\_3; local mem MMU\_CBPData0\_XPE2; \$name; \$tr71\_1; \$tr71\_2; \$tr71\_3; local mem MMU\_CBPData0\_XPE3; \$name; \$tr71\_1; \$tr71\_2; \$tr71\_3; #local mem MMU\_CBPData1; \$name; \$tr71\_1; \$tr71\_2; \$tr71\_3; #local mem MMU\_CBPData10; \$name; \$tr71\_1; \$tr71\_2; \$tr71\_3; #local mem MMU\_CBPData100; \$name; \$tr71\_1; \$tr71\_2; \$tr71\_3; local mem MMU\_CBPData100\_XPE0; \$name; \$tr71\_1; \$tr71\_2; \$tr71\_3; local mem MMU\_CBPData100\_XPE1;  $\qquad \qquad$  \$name; \$tr71\_1; \$tr71\_2; \$tr71\_3; local mem MMU\_CBPData100\_XPE2; \$name; \$tr71\_1; \$tr71\_2; \$tr71\_3; local mem MMU\_CBPData100\_XPE3; #local mem MMU\_CBPData101; \$name; \$tr71\_1; \$tr71\_2; \$tr71\_3;  $\lceil \text{local mem MMU CBPD} \rceil$  and  $\lceil \text{XPE0} \rceil$  books  $\lceil \text{name: } \$\text{tr71} \rceil$  and  $\lceil \text{Str71} \rceil$  3;  $\lceil \text{Str71} \rceil$  $\lceil \text{local mem MMU CBPD} \rceil$   $\lceil \text{XPE1};$  \$name; \$tr71 1; \$tr71 2; \$tr71 3; local mem MMU\_CBPData101\_XPE2;  $\qquad \qquad$  \$name; \$tr71\_1; \$tr71\_2; \$tr71\_3; local mem MMU\_CBPData101\_XPE3; \$name; \$tr71\_1; \$tr71\_2; \$tr71\_3;

local mem L3\_ECMP\_RRLB\_CNT\_PIPE2; \$name; \$tr71\_1; \$tr71\_2; \$tr71\_3;

\$name; \$tr71\_1; \$tr71\_2; \$tr71\_3;

#local mem MMU\_CBPData102; \$name; \$tr71\_1; \$tr71\_2; \$tr71\_3; local mem MMU\_CBPData102\_XPE0; \$name; \$tr71\_1; \$tr71\_2; \$tr71\_3; local mem MMU\_CBPData102\_XPE1; \$name; \$tr71\_1; \$tr71\_2; \$tr71\_3; local mem MMU\_CBPData102\_XPE2; \$name; \$tr71\_1; \$tr71\_2; \$tr71\_3; local mem MMU\_CBPData102\_XPE3;  $\qquad$  \$name; \$tr71\_1; \$tr71\_2; \$tr71\_3; #local mem MMU\_CBPData103;  $\qquad \qquad$  \$name; \$tr71\_1; \$tr71\_2; \$tr71\_3; local mem MMU\_CBPData103\_XPE0; \$name; \$tr71\_1; \$tr71\_2; \$tr71\_3; local mem MMU\_CBPData103\_XPE1; \$name; \$tr71\_1; \$tr71\_2; \$tr71\_3; local mem MMU\_CBPData103\_XPE2; \$name; \$tr71\_1; \$tr71\_2; \$tr71\_3; local mem MMU\_CBPData103\_XPE3; \$name; \$tr71\_1; \$tr71\_2; \$tr71\_3; #local mem MMU\_CBPData104; \$name; \$tr71\_1; \$tr71\_2; \$tr71\_3; local mem MMU\_CBPData104\_XPE0; \$name; \$tr71\_1; \$tr71\_2; \$tr71\_3;  $\lceil \text{local mem MMU_CBPData104\_XPE1};$  \$name; \$tr71\_1; \$tr71\_2; \$tr71\_3; local mem MMU\_CBPData104\_XPE2; \$name; \$tr71\_1; \$tr71\_2; \$tr71\_3; local mem MMU\_CBPData104\_XPE3; \$name; \$tr71\_1; \$tr71\_2; \$tr71\_3; #local mem MMU\_CBPData105;  $\qquad \qquad$  \$name; \$tr71\_1; \$tr71\_2; \$tr71\_3; local mem MMU\_CBPData105\_XPE0; \$name; \$tr71\_1; \$tr71\_2; \$tr71\_3; local mem MMU\_CBPData105\_XPE1; \$name; \$tr71\_1; \$tr71\_2; \$tr71\_3; local mem MMU CBPData105 XPE2;  $\text{Span}$   $\text{Span}$ ;  $\text{Str}$ 71 1;  $\text{Str}$ 71 2;  $\text{Str}$ 71 3; local mem MMU\_CBPData105\_XPE3; \$name; \$tr71\_1; \$tr71\_2; \$tr71\_3; #local mem MMU\_CBPData106; \$name; \$tr71\_1; \$tr71\_2; \$tr71\_3; local mem MMU\_CBPData106\_XPE0; \$name; \$tr71\_1; \$tr71\_2; \$tr71\_3; local mem MMU\_CBPData106\_XPE1; \$name; \$tr71\_1; \$tr71\_2; \$tr71\_3; local mem MMU CBPData106 XPE2;  $\text{Span}$   $\text{Span}$ ;  $\text{Str}$ 71 1;  $\text{Str}$ 71 2;  $\text{Str}$ 71 3; local mem MMU\_CBPData106\_XPE3; \$name; \$tr71\_1; \$tr71\_2; \$tr71\_3; #local mem MMU\_CBPData107; \$name; \$tr71\_1; \$tr71\_2; \$tr71\_3; local mem MMU\_CBPData107\_XPE0; \$name; \$tr71\_1; \$tr71\_2; \$tr71\_3; local mem MMU\_CBPData107\_XPE1; \$name; \$tr71\_1; \$tr71\_2; \$tr71\_3; local mem MMU\_CBPData107\_XPE2; \$name; \$tr71\_1; \$tr71\_2; \$tr71\_3; local mem MMU\_CBPData107\_XPE3;  $\qquad \qquad$  \$name; \$tr71\_1; \$tr71\_2; \$tr71\_3; #local mem MMU\_CBPData108; \$name; \$tr71\_1; \$tr71\_2; \$tr71\_3; local mem MMU\_CBPData108\_XPE0; \$name; \$tr71\_1; \$tr71\_2; \$tr71\_3; local mem MMU\_CBPData108\_XPE1; local mem MMU\_CBPData108\_XPE2;  $\qquad \qquad$  \$name; \$tr71\_1; \$tr71\_2; \$tr71\_3; local mem MMU\_CBPData108\_XPE3; \$name; \$tr71\_1; \$tr71\_2; \$tr71\_3; #local mem MMU CBPData109; \$name; \$tr71\_1; \$tr71\_2; \$tr71\_3; local mem MMU\_CBPData109\_XPE0; \$name; \$tr71\_1; \$tr71\_2; \$tr71\_3;  $\lambda$ local mem MMU CBPData109 XPE1;  $\lambda$  \$name: \$tr71\_1; \$tr71\_2; \$tr71\_3; local mem MMU\_CBPData109\_XPE2;  $\qquad \qquad$  \$name; \$tr71\_1; \$tr71\_2; \$tr71\_3; local mem MMU\_CBPData109\_XPE3; \$name; \$tr71\_1; \$tr71\_2; \$tr71\_3; local mem MMU CBPData10\_XPE0; \$name; \$tr71\_1; \$tr71\_2; \$tr71\_3; local mem MMU\_CBPData10\_XPE1; \$name; \$tr71\_1; \$tr71\_2; \$tr71\_3;

## \$name; \$tr71\_1; \$tr71\_2; \$tr71\_3;

local mem MMU\_CBPData10\_XPE2; \$name; \$tr71\_1; \$tr71\_2; \$tr71\_3;

local mem MMU\_CBPData10\_XPE3; \$name; \$tr71\_1; \$tr71\_2; \$tr71\_3; #local mem MMU\_CBPData11; \$name; \$tr71\_1; \$tr71\_2; \$tr71\_3; #local mem MMU\_CBPData110; \$name; \$tr71\_1; \$tr71\_2; \$tr71\_3; local mem MMU\_CBPData110\_XPE0; \$name; \$tr71\_1; \$tr71\_2; \$tr71\_3;  $\lceil \text{local mem MMU_CBPData110\_XPE1};$  \$name; \$tr71\_1; \$tr71\_2; \$tr71\_3; local mem MMU\_CBPData110\_XPE2;  $\qquad \qquad$  \$name; \$tr71\_1; \$tr71\_2; \$tr71\_3; local mem MMU\_CBPData110\_XPE3;  $\qquad \qquad$  \$name; \$tr71\_1; \$tr71\_2; \$tr71\_3; #local mem MMU\_CBPData111; \$tr71\_1; \$tr71\_2; \$tr71\_3; local mem MMU\_CBPData111\_XPE0; \$name; \$tr71\_1; \$tr71\_2; \$tr71\_3; local mem MMU\_CBPData111\_XPE1; \$name; \$tr71\_1; \$tr71\_2; \$tr71\_3; local mem MMU\_CBPData111\_XPE2; \$name; \$tr71\_1; \$tr71\_2; \$tr71\_3; local mem MMU\_CBPData111\_XPE3;<br>\$name; \$tr71\_1; \$tr71\_2; \$tr71\_3; local mem MMU\_CBPData11\_XPE0; \$name; \$tr71\_1; \$tr71\_2; \$tr71\_3; local mem MMU\_CBPData11\_XPE1;  $\qquad$  \$name; \$tr71\_1; \$tr71\_2; \$tr71\_3; local mem MMU\_CBPData11\_XPE2; \$name; \$tr71\_1; \$tr71\_2; \$tr71\_3; local mem MMU\_CBPData11\_XPE3; \$name; \$tr71\_1; \$tr71\_2; \$tr71\_3; #local mem MMU\_CBPData12; \$name; \$tr71\_1; \$tr71\_2; \$tr71\_3; local mem MMU\_CBPData12\_XPE0; \$name; \$tr71\_1; \$tr71\_2; \$tr71\_3; local mem MMU\_CBPData12\_XPE1; \$name; \$tr71\_1; \$tr71\_2; \$tr71\_3; local mem MMU\_CBPData12\_XPE2; \$name; \$tr71\_1; \$tr71\_2; \$tr71\_3; local mem MMU\_CBPData12\_XPE3; \$name; \$tr71\_1; \$tr71\_2; \$tr71\_3; #local mem MMU\_CBPData13; \$name; \$tr71\_1; \$tr71\_2; \$tr71\_3; local mem MMU\_CBPData13\_XPE0; \$name; \$tr71\_1; \$tr71\_2; \$tr71\_3; local mem MMU\_CBPData13\_XPE1;<br>\$name; \$tr71\_1; \$tr71\_2; \$tr71\_3; local mem MMU\_CBPData13\_XPE2; \$name; \$tr71\_1; \$tr71\_2; \$tr71\_3; local mem MMU\_CBPData13\_XPE3; \$name; \$tr71\_1; \$tr71\_2; \$tr71\_3; #local mem MMU\_CBPData14; \$name; \$tr71\_1; \$tr71\_2; \$tr71\_3; local mem MMU\_CBPData14\_XPE0; \$name; \$tr71\_1; \$tr71\_2; \$tr71\_3;  $\lceil \text{local mem MMU_CBPData14\_XPE1};$  \$name; \$tr71\_1; \$tr71\_2; \$tr71\_3; local mem MMU\_CBPData14\_XPE2; \$name; \$tr71\_1; \$tr71\_2; \$tr71\_3; local mem MMU\_CBPData14\_XPE3;<br>\$name; \$tr71\_1; \$tr71\_2; \$tr71\_3; #local mem MMU\_CBPData15; \$name; \$tr71\_1; \$tr71\_2; \$tr71\_3; local mem MMU\_CBPData15\_XPE0; \$name; \$tr71\_1; \$tr71\_2; \$tr71\_3;  $\lceil \text{local mem MMU_CBPData15_XPE1};$  \$name; \$tr71\_1; \$tr71\_2; \$tr71\_3; local mem MMU\_CBPData15\_XPE2; \$name; \$tr71\_1; \$tr71\_2; \$tr71\_3; local mem MMU\_CBPData15\_XPE3;<br>\$name; \$tr71\_1; \$tr71\_2; \$tr71\_3; #local mem MMU\_CBPData16; \$name; \$tr71\_1; \$tr71\_2; \$tr71\_3; local mem MMU\_CBPData16\_XPE0; \$name; \$tr71\_1; \$tr71\_2; \$tr71\_3; local mem MMU\_CBPData16\_XPE1;  $\qquad \qquad$  \$name; \$tr71\_1; \$tr71\_2; \$tr71\_3; local mem MMU\_CBPData16\_XPE2; \$name; \$tr71\_1; \$tr71\_2; \$tr71\_3;  $\lceil \text{local mem MMU CBPD} \rceil$  and  $\lceil \text{XPE3} \rceil$  and  $\lceil \text{Standard6} \rceil$  and  $\lceil \text{XPE3} \rceil$  and  $\lceil \text{Standard6} \rceil$  and  $\lceil \text{Standard6} \rceil$ #local mem MMU CBPData17;  $\qquad \qquad$  \$name; \$tr71 1; \$tr71 2; \$tr71 3; local mem MMU\_CBPData17\_XPE0;  $\qquad \qquad$  \$name; \$tr71\_1; \$tr71\_2; \$tr71\_3; local mem MMU\_CBPData17\_XPE1;  $\qquad \qquad$  \$name; \$tr71\_1; \$tr71\_2; \$tr71\_3;
local mem MMU\_CBPData17\_XPE2; \$name; \$tr71\_1; \$tr71\_2; \$tr71\_3; local mem MMU\_CBPData17\_XPE3; \$name; \$tr71\_1; \$tr71\_2; \$tr71\_3; #local mem MMU\_CBPData18; \$name; \$tr71\_1; \$tr71\_2; \$tr71\_3; local mem MMU\_CBPData18\_XPE0; \$name; \$tr71\_1; \$tr71\_2; \$tr71\_3; local mem MMU\_CBPData18\_XPE1; \$name; \$tr71\_1; \$tr71\_2; \$tr71\_3; local mem MMU\_CBPData18\_XPE2;  $\text{Same: } $tr71_1; $tr71_2; $tr71_3;$ local mem MMU\_CBPData18\_XPE3; \$name; \$tr71\_1; \$tr71\_2; \$tr71\_3; #local mem MMU\_CBPData19; \$name; \$tr71\_1; \$tr71\_2; \$tr71\_3; local mem MMU\_CBPData19\_XPE0;  $\text{Same: } $tr71_1; $tr71_2; $tr71_3;$  $\lceil \text{local mem MMU_CBPData19\_XPE1};$  \$name; \$tr71\_1; \$tr71\_2; \$tr71\_3; local mem MMU\_CBPData19\_XPE2; \$name; \$tr71\_1; \$tr71\_2; \$tr71\_3; local mem MMU\_CBPData19\_XPE3;<br>\$name; \$tr71\_1; \$tr71\_2; \$tr71\_3; local mem MMU\_CBPData1\_XPE0; \$name; \$tr71\_1; \$tr71\_2; \$tr71\_3; local mem MMU\_CBPData1\_XPE1; \$name; \$tr71\_1; \$tr71\_2; \$tr71\_3; local mem MMU\_CBPData1\_XPE2; \$name; \$tr71\_1; \$tr71\_2; \$tr71\_3; local mem MMU CBPData1 XPE3;  $$name; $tr71 \; 1; $tr71 \; 2; $tr71 \; 3;$ #local mem MMU\_CBPData2;  $\qquad \qquad \text{Same}; \frac{\text{str71}}{2}; \frac{\text{str71}}{2}; \frac{\text{str71}}{3};$ #local mem MMU\_CBPData20; \$name; \$tr71\_1; \$tr71\_2; \$tr71\_3; local mem MMU\_CBPData20\_XPE0;  $\text{Shame: } $tr71 \quad 1; $tr71 \quad 2; $tr71 \quad 3;$  $\lceil \text{local mem MMU_CBPData20_XPE1};$  \$name; \$tr71\_1; \$tr71\_2; \$tr71\_3; local mem MMU\_CBPData20\_XPE2; \$name; \$tr71\_1; \$tr71\_2; \$tr71\_3; local mem MMU\_CBPData20\_XPE3; \$name; \$tr71\_1; \$tr71\_2; \$tr71\_3; #local mem MMU\_CBPData21;  $\qquad \qquad$  \$name; \$tr71\_1; \$tr71\_2; \$tr71\_3; local mem MMU CBPData21 XPE0;  $\text{Span}(3t)$  \$name;  $\text{Str}$ 71 1;  $\text{Str}$ 71 2;  $\text{Str}$ 71 3; local mem MMU\_CBPData21\_XPE1; \$name; \$tr71\_1; \$tr71\_2; \$tr71\_3; local mem MMU\_CBPData21\_XPE2; \$name; \$tr71\_1; \$tr71\_2; \$tr71\_3; local mem MMU\_CBPData21\_XPE3; \$name; \$tr71\_1; \$tr71\_2; \$tr71\_3; #local mem MMU\_CBPData22; \$name; \$tr71\_1; \$tr71\_2; \$tr71\_3; local mem MMU\_CBPData22\_XPE0; \$name; \$tr71\_1; \$tr71\_2; \$tr71\_3; local mem MMU\_CBPData22\_XPE1;  $$name; $tr71_1; $tr71_2; $tr71_3;$ local mem MMU\_CBPData22\_XPE2; \$name; \$tr71\_1; \$tr71\_2; \$tr71\_3; local mem MMU\_CBPData22\_XPE3; \$name; \$tr71\_1; \$tr71\_2; \$tr71\_3; #local mem MMU\_CBPData23; \$name; \$tr71\_1; \$tr71\_2; \$tr71\_3; local mem MMU\_CBPData23\_XPE0; \$name; \$tr71\_1; \$tr71\_2; \$tr71\_3; local mem MMU\_CBPData23\_XPE1; \$name; \$tr71\_1; \$tr71\_2; \$tr71\_3; local mem MMU\_CBPData23\_XPE2; \$name; \$tr71\_1; \$tr71\_2; \$tr71\_3; local mem MMU\_CBPData23\_XPE3; \$name; \$tr71\_1; \$tr71\_2; \$tr71\_3; #local mem MMU\_CBPData24; \$name; \$tr71\_1; \$tr71\_2; \$tr71\_3; local mem MMU\_CBPData24\_XPE0;  $\qquad \qquad$  \$name; \$tr71\_1; \$tr71\_2; \$tr71\_3;  $\lceil \text{local mem MMU_CBPData24\_XPE1};$  \$name; \$tr71\_1; \$tr71\_2; \$tr71\_3; local mem MMU\_CBPData24\_XPE2; \$name; \$tr71\_1; \$tr71\_2; \$tr71\_3; local mem MMU\_CBPData24\_XPE3;

## \$name; \$tr71\_1; \$tr71\_2; \$tr71\_3;

#local mem MMU\_CBPData25; \$name; \$tr71\_1; \$tr71\_2; \$tr71\_3;

local mem MMU\_CBPData25\_XPE0; \$name; \$tr71\_1; \$tr71\_2; \$tr71\_3;  $\lceil \text{local mem MMU_CBPData25_XPE1};$  \$name; \$tr71\_1; \$tr71\_2; \$tr71\_3; local mem MMU\_CBPData25\_XPE2; \$name; \$tr71\_1; \$tr71\_2; \$tr71\_3; local mem MMU\_CBPData25\_XPE3;<br>\$name; \$tr71\_1; \$tr71\_2; \$tr71\_3; #local mem MMU\_CBPData26; \$name; \$tr71\_1; \$tr71\_2; \$tr71\_3; local mem MMU\_CBPData26\_XPE0; \$name; \$tr71\_1; \$tr71\_2; \$tr71\_3;  $\lambda$ local mem MMU CBPData26 XPE1;  $\lambda$  \$name; \$tr71\_1; \$tr71\_2; \$tr71\_3; local mem MMU\_CBPData26\_XPE2; \$name; \$tr71\_1; \$tr71\_2; \$tr71\_3; local mem MMU\_CBPData26\_XPE3;  $\text{Same: } $tr71_1; $tr71_2; $tr71_3;$ #local mem MMU\_CBPData27; \$name; \$tr71\_1; \$tr71\_2; \$tr71\_3; local mem MMU\_CBPData27\_XPE0; \$name; \$tr71\_1; \$tr71\_2; \$tr71\_3; local mem MMU\_CBPData27\_XPE1; \$name; \$tr71\_1; \$tr71\_2; \$tr71\_3; local mem MMU\_CBPData27\_XPE2; \$name; \$tr71\_1; \$tr71\_2; \$tr71\_3; local mem MMU\_CBPData27\_XPE3; \$name; \$tr71\_1; \$tr71\_2; \$tr71\_3; #local mem MMU\_CBPData28; \$name; \$tr71\_1; \$tr71\_2; \$tr71\_3; local mem MMU\_CBPData28\_XPE0; \$name; \$tr71\_1; \$tr71\_2; \$tr71\_3;  $\lambda$ local mem MMU CBPData28 XPE1;  $\lambda$  \$name; \$tr71\_1; \$tr71\_2; \$tr71\_3; local mem MMU\_CBPData28\_XPE2; \$name; \$tr71\_1; \$tr71\_2; \$tr71\_3; local mem MMU CBPData28 XPE3;  $\text{Span}(3t)$  \$name;  $\text{Str}$ 71 1;  $\text{Str}$ 71 2;  $\text{Str}$ 71 3; #local mem MMU\_CBPData29; \$name; \$tr71\_1; \$tr71\_2; \$tr71\_3; local mem MMU\_CBPData29\_XPE0; \$name; \$tr71\_1; \$tr71\_2; \$tr71\_3; local mem MMU\_CBPData29\_XPE1; \$tr71\_1; \$tr71\_1; \$tr71\_2; \$tr71\_3; local mem MMU\_CBPData29\_XPE2; \$name; \$tr71\_1; \$tr71\_2; \$tr71\_3; local mem MMU\_CBPData29\_XPE3; \$name; \$tr71\_1; \$tr71\_2; \$tr71\_3; local mem MMU\_CBPData2\_XPE0; \$name; \$tr71\_1; \$tr71\_2; \$tr71\_3; local mem MMU\_CBPData2\_XPE1;<br>\$name; \$tr71\_1; \$tr71\_2; \$tr71\_3; local mem MMU\_CBPData2\_XPE2; \$name; \$tr71\_1; \$tr71\_2; \$tr71\_3; local mem MMU\_CBPData2\_XPE3;

#local mem MMU\_CBPData30; \$name; \$tr71\_1; \$tr71\_2; \$tr71\_3; #local mem MMU\_CBPData31; \$name; \$tr71\_1; \$tr71\_2; \$tr71\_3; local mem MMU\_CBPData31\_XPE1; \$name; \$tr71\_1; \$tr71\_2; \$tr71\_3;  $\lceil \text{local mem MMU CBPData31} \times \text{PE2};$  \$name: \$tr71 1: \$tr71 2: \$tr71 3: #local mem MMU\_CBPData32;  $\qquad \qquad \text{Shame; $tr71_1; $tr71_2; $tr71_3;}$ 

- 
- 

## \$name; \$tr71\_1; \$tr71\_2; \$tr71\_3;

- #local mem MMU\_CBPData3; \$name; \$tr71\_1; \$tr71\_2; \$tr71\_3; local mem MMU\_CBPData30\_XPE0; \$name; \$tr71\_1; \$tr71\_2; \$tr71\_3;  $\lceil \text{local mem MMU_CBPData30_XPE1};$  \$name; \$tr71\_1; \$tr71\_2; \$tr71\_3; local mem MMU\_CBPData30\_XPE2; \$name; \$tr71\_1; \$tr71\_2; \$tr71\_3; local mem MMU\_CBPData30\_XPE3; \$name; \$tr71\_1; \$tr71\_2; \$tr71\_3; local mem MMU\_CBPData31\_XPE0; \$name; \$tr71\_1; \$tr71\_2; \$tr71\_3;
- local mem MMU\_CBPData31\_XPE3;  $\text{Same}$ ;  $\text{frame}$ ;  $\text{str71}$  1;  $\text{Str71}$  2;  $\text{Str71}$  3; local mem MMU\_CBPData32\_XPE0;  $\qquad \qquad$  \$name; \$tr71\_1; \$tr71\_2; \$tr71\_3; local mem MMU\_CBPData32\_XPE1;  $\qquad \qquad$  \$name; \$tr71\_1; \$tr71\_2; \$tr71\_3; local mem MMU\_CBPData32\_XPE2; \$name; \$tr71\_1; \$tr71\_2; \$tr71\_3; local mem MMU\_CBPData32\_XPE3;  $\text{Same}$ ;  $\text{frame}$ ;  $\text{str71}$  1;  $\text{Str71}$  2;  $\text{Str71}$  3;

#local mem MMU\_CBPData33; \$name; \$tr71\_1; \$tr71\_2; \$tr71\_3; local mem MMU\_CBPData33\_XPE0; \$name; \$tr71\_1; \$tr71\_2; \$tr71\_3; local mem MMU\_CBPData33\_XPE1; \$name; \$tr71\_1; \$tr71\_2; \$tr71\_3; local mem MMU\_CBPData33\_XPE2; \$name; \$tr71\_1; \$tr71\_2; \$tr71\_3; local mem MMU\_CBPData33\_XPE3; \$name; \$tr71\_1; \$tr71\_2; \$tr71\_3; #local mem MMU\_CBPData34; \$name; \$tr71\_1; \$tr71\_2; \$tr71\_3; local mem MMU\_CBPData34\_XPE0; \$name; \$tr71\_1; \$tr71\_2; \$tr71\_3;  $\lceil \text{local mem MMU_CBPData34_XPE1};$  \$name; \$tr71\_1; \$tr71\_2; \$tr71\_3; local mem MMU\_CBPData34\_XPE2; \$name; \$tr71\_1; \$tr71\_2; \$tr71\_3; local mem MMU\_CBPData34\_XPE3; \$name; \$tr71\_1; \$tr71\_2; \$tr71\_3; #local mem MMU\_CBPData35; \$name; \$tr71\_1; \$tr71\_2; \$tr71\_3; local mem MMU\_CBPData35\_XPE0; \$name; \$tr71\_1; \$tr71\_2; \$tr71\_3; local mem MMU\_CBPData35\_XPE1; \$name; \$tr71\_1; \$tr71\_2; \$tr71\_3; local mem MMU\_CBPData35\_XPE2; \$name; \$tr71\_1; \$tr71\_2; \$tr71\_3; local mem MMU\_CBPData35\_XPE3; \$name; \$tr71\_1; \$tr71\_2; \$tr71\_3; #local mem MMU\_CBPData36;  $\qquad \qquad$  \$name; \$tr71\_1; \$tr71\_2; \$tr71\_3; local mem MMU\_CBPData36\_XPE0; \$name; \$tr71\_1; \$tr71\_2; \$tr71\_3; local mem MMU\_CBPData36\_XPE1; \$tr71\_1; \$tr71\_1; \$tr71\_2; \$tr71\_3; local mem MMU CBPData36 XPE2; \$name; \$tr71 1; \$tr71 2; \$tr71 3; local mem MMU\_CBPData36\_XPE3; \$name; \$tr71\_1; \$tr71\_2; \$tr71\_3; #local mem MMU\_CBPData37; \$name; \$tr71\_1; \$tr71\_2; \$tr71\_3; local mem MMU\_CBPData37\_XPE0; \$name; \$tr71\_1; \$tr71\_2; \$tr71\_3;  $\lambda$ local mem MMU CBPData37 XPE1;  $\lambda$  \$name; \$tr71\_1; \$tr71\_2; \$tr71\_3; local mem MMU\_CBPData37\_XPE2; \$name; \$tr71\_1; \$tr71\_2; \$tr71\_3; local mem MMU\_CBPData37\_XPE3; \$name; \$tr71\_1; \$tr71\_2; \$tr71\_3; #local mem MMU\_CBPData38; \$name; \$tr71\_1; \$tr71\_2; \$tr71\_3; local mem MMU\_CBPData38\_XPE0; \$name; \$tr71\_1; \$tr71\_2; \$tr71\_3; local mem MMU\_CBPData38\_XPE1;<br>\$name; \$tr71\_1; \$tr71\_2; \$tr71\_3; local mem MMU\_CBPData38\_XPE2; \$name; \$tr71\_1; \$tr71\_2; \$tr71\_3; local mem MMU\_CBPData38\_XPE3; \$name; \$tr71\_1; \$tr71\_2; \$tr71\_3; #local mem MMU\_CBPData39; \$name; \$tr71\_1; \$tr71\_2; \$tr71\_3; local mem MMU\_CBPData39\_XPE0; local mem MMU\_CBPData39\_XPE1; \$name; \$tr71\_1; \$tr71\_2; \$tr71\_3; local mem MMU\_CBPData39\_XPE2;  $\qquad \qquad$  \$name; \$tr71\_1; \$tr71\_2; \$tr71\_3; local mem MMU\_CBPData39\_XPE3;<br>\$name; \$tr71\_1; \$tr71\_2; \$tr71\_3; local mem MMU\_CBPData3\_XPE0; \$name; \$tr71\_1; \$tr71\_2; \$tr71\_3; local mem MMU\_CBPData3\_XPE1;  $\qquad \qquad$  \$name; \$tr71\_1; \$tr71\_2; \$tr71\_3;  $\lceil \text{local mem MMU CBPData3 XPE2};$  \$name: \$tr71\_1; \$tr71\_2; \$tr71\_3; local mem MMU\_CBPData3\_XPE3;  $\qquad \qquad$  \$name; \$tr71\_1; \$tr71\_2; \$tr71\_3; #local mem MMU\_CBPData4; \$name; \$tr71\_1; \$tr71\_2; \$tr71\_3; #local mem MMU\_CBPData40; \$name; \$tr71\_1; \$tr71\_2; \$tr71\_3; local mem MMU\_CBPData40\_XPE0; \$name; \$tr71\_1; \$tr71\_2; \$tr71\_3;

\$name; \$tr71\_1; \$tr71\_2; \$tr71\_3;

local mem MMU\_CBPData40\_XPE1;  $\qquad \qquad$  \$name; \$tr71\_1; \$tr71\_2; \$tr71\_3;

local mem MMU\_CBPData40\_XPE2; \$name; \$tr71\_1; \$tr71\_2; \$tr71\_3; #local mem MMU\_CBPData41; \$name; \$tr71\_1; \$tr71\_2; \$tr71\_3; #local mem MMU\_CBPData42;

 \$name; \$tr71\_1; \$tr71\_2; \$tr71\_3; local mem MMU\_CBPData42\_XPE0; \$name; \$tr71\_1; \$tr71\_2; \$tr71\_3;  $\lceil \text{local mem MMU_CBPData42_XPE1};$  \$name; \$tr71\_1; \$tr71\_2; \$tr71\_3; local mem MMU\_CBPData42\_XPE2; \$name; \$tr71\_1; \$tr71\_2; \$tr71\_3; local mem MMU\_CBPData42\_XPE3;<br>\$name; \$tr71\_1; \$tr71\_2; \$tr71\_3; #local mem MMU\_CBPData43; \$name; \$tr71\_1; \$tr71\_2; \$tr71\_3; local mem MMU\_CBPData43\_XPE0; \$name; \$tr71\_1; \$tr71\_2; \$tr71\_3;  $\lceil \text{local mem MMU_CBPData43_XPE1};$  \$name; \$tr71\_1; \$tr71\_2; \$tr71\_3; local mem MMU\_CBPData43\_XPE2; \$name; \$tr71\_1; \$tr71\_2; \$tr71\_3; local mem MMU\_CBPData43\_XPE3; \$name; \$tr71\_1; \$tr71\_2; \$tr71\_3; #local mem MMU\_CBPData44;

\$name; \$tr71\_1; \$tr71\_2; \$tr71\_3;

local mem MMU CBPData44  $XPE0$ ;  $\qquad \qquad$  \$name; \$tr71 1; \$tr71 2; \$tr71 3;  $\lceil \text{local mem MMU_CBPData44_XPE1};$  \$name; \$tr71\_1; \$tr71\_2; \$tr71\_3; local mem MMU\_CBPData44\_XPE2; \$name; \$tr71\_1; \$tr71\_2; \$tr71\_3; local mem MMU CBPData44  $XPE3$ ;  $\qquad \qquad$  \$name; \$tr71 1; \$tr71 2; \$tr71 3; #local mem MMU\_CBPData45; \$name; \$tr71\_1; \$tr71\_2; \$tr71\_3; local mem MMU\_CBPData45\_XPE0; \$name; \$tr71\_1; \$tr71\_2; \$tr71\_3;  $\lceil \text{local mem MMU_CBPData45_XPE1};$  \$name; \$tr71\_1; \$tr71\_2; \$tr71\_3; local mem MMU\_CBPData45\_XPE2; \$name; \$tr71\_1; \$tr71\_2; \$tr71\_3; local mem MMU\_CBPData45\_XPE3; \$name; \$tr71\_1; \$tr71\_2; \$tr71\_3; #local mem MMU\_CBPData46; \$name; \$tr71\_1; \$tr71\_2; \$tr71\_3; local mem MMU\_CBPData46\_XPE0; \$name; \$tr71\_1; \$tr71\_2; \$tr71\_3; local mem MMU\_CBPData46\_XPE1;  $\qquad$  \$name; \$tr71\_1; \$tr71\_2; \$tr71\_3; local mem MMU\_CBPData46\_XPE2; \$name; \$tr71\_1; \$tr71\_2; \$tr71\_3; local mem MMU\_CBPData46\_XPE3; \$name; \$tr71\_1; \$tr71\_2; \$tr71\_3; #local mem MMU\_CBPData47; \$name; \$tr71\_1; \$tr71\_2; \$tr71\_3; local mem MMU\_CBPData47\_XPE0; \$name; \$tr71\_1; \$tr71\_2; \$tr71\_3; local mem MMU\_CBPData47\_XPE1;  $$name; $tr71_1; $tr71_2; $tr71_3;$ local mem MMU\_CBPData47\_XPE2; \$name; \$tr71\_1; \$tr71\_2; \$tr71\_3; local mem MMU\_CBPData47\_XPE3; \$name; \$tr71\_1; \$tr71\_2; \$tr71\_3; #local mem MMU\_CBPData48;  $$name; $tr71_1; $tr71_2; $tr71_3;$ local mem MMU\_CBPData48\_XPE0;  $\qquad \qquad$  \$name; \$tr71\_1; \$tr71\_2; \$tr71\_3;  $\lceil \text{local mem MMU_CBPData48\_XPE1};$  \$name; \$tr71\_1; \$tr71\_2; \$tr71\_3; local mem MMU\_CBPData48\_XPE2; \$name; \$tr71\_1; \$tr71\_2; \$tr71\_3; local mem MMU\_CBPData48\_XPE3;  $\text{Same}$ ;  $\text{frame}$ ;  $\text{str71}$  1;  $\text{Str71}$  2;  $\text{Str71}$  3; #local mem MMU\_CBPData49; \$name; \$tr71\_1; \$tr71\_2; \$tr71\_3;

local mem MMU\_CBPData40\_XPE3; \$name; \$tr71\_1; \$tr71\_2; \$tr71\_3; local mem MMU\_CBPData41\_XPE0; \$name; \$tr71\_1; \$tr71\_2; \$tr71\_3;  $\lceil \text{local mem MMU_CBPData41_XPE1};$  \$name; \$tr71\_1; \$tr71\_2; \$tr71\_3; local mem MMU\_CBPData41\_XPE2; \$name; \$tr71\_1; \$tr71\_2; \$tr71\_3;  $\lambda$ local mem MMU CBPData41 XPE3;  $\lambda$  \$name; \$tr71\_1; \$tr71\_2; \$tr71\_3;

local mem MMU\_CBPData49\_XPE0;  $\qquad \qquad$  \$name; \$tr71\_1; \$tr71\_2; \$tr71\_3;

 $\lceil \text{local mem MMU_CBPData49_XPE1};$  \$name; \$tr71\_1; \$tr71\_2; \$tr71\_3; local mem MMU\_CBPData49\_XPE3; \$name; \$tr71\_1; \$tr71\_2; \$tr71\_3; #local mem MMU\_CBPData5; \$name; \$tr71\_1; \$tr71\_2; \$tr71\_3; #local mem MMU\_CBPData50; \$name; \$tr71\_1; \$tr71\_2; \$tr71\_3; local mem MMU\_CBPData50\_XPE1; \$name; \$tr71\_1; \$tr71\_2; \$tr71\_3; local mem MMU\_CBPData50\_XPE2; \$name; \$tr71\_1; \$tr71\_2; \$tr71\_3; local mem MMU\_CBPData50\_XPE3; \$name; \$tr71\_1; \$tr71\_2; \$tr71\_3; #local mem MMU\_CBPData51; \$name; \$tr71\_1; \$tr71\_2; \$tr71\_3; local mem MMU\_CBPData51\_XPE0; \$name; \$tr71\_1; \$tr71\_2; \$tr71\_3; local mem MMU CBPData51  $XPE1$ ;  $\qquad \qquad$  \$name; \$tr71 1; \$tr71 2; \$tr71 3; local mem MMU\_CBPData51\_XPE2; \$name; \$tr71\_1; \$tr71\_2; \$tr71\_3; local mem MMU\_CBPData51\_XPE3; \$name; \$tr71\_1; \$tr71\_2; \$tr71\_3; #local mem MMU\_CBPData52; \$name; \$tr71\_1; \$tr71\_2; \$tr71\_3; local mem MMU\_CBPData52\_XPE0; \$name; \$tr71\_1; \$tr71\_2; \$tr71\_3;  $\lceil \text{local mem MMU_CBPData52\_XPE1};$  \$name; \$tr71\_1; \$tr71\_2; \$tr71\_3; local mem MMU\_CBPData52\_XPE2; local mem MMU\_CBPData52\_XPE3;<br>\$name; \$tr71\_1; \$tr71\_2; \$tr71\_3; #local mem MMU\_CBPData53; \$name; \$tr71\_1; \$tr71\_2; \$tr71\_3; local mem MMU\_CBPData53\_XPE0; \$name; \$tr71\_1; \$tr71\_2; \$tr71\_3; local mem MMU\_CBPData53\_XPE1; \$name; \$tr71\_1; \$tr71\_2; \$tr71\_3; local mem MMU\_CBPData53\_XPE2; \$name; \$tr71\_1; \$tr71\_2; \$tr71\_3; local mem MMU\_CBPData53\_XPE3;<br>\$name; \$tr71\_1; \$tr71\_2; \$tr71\_3; #local mem MMU\_CBPData54; \$name; \$tr71\_1; \$tr71\_2; \$tr71\_3; local mem MMU\_CBPData54\_XPE0; \$name; \$tr71\_1; \$tr71\_2; \$tr71\_3; local mem MMU\_CBPData54\_XPE1; \$name; \$tr71\_1; \$tr71\_2; \$tr71\_3; local mem MMU\_CBPData54\_XPE2; \$name; \$tr71\_1; \$tr71\_2; \$tr71\_3; local mem MMU\_CBPData54\_XPE3; \$name; \$tr71\_1; \$tr71\_2; \$tr71\_3; #local mem MMU\_CBPData55;  $$name; $tr71_1; $tr71_2; $tr71_3;$ local mem MMU\_CBPData55\_XPE0; \$name; \$tr71\_1; \$tr71\_2; \$tr71\_3; local mem MMU\_CBPData55\_XPE1;  $\qquad \qquad$  \$name; \$tr71\_1; \$tr71\_2; \$tr71\_3; local mem MMU\_CBPData55\_XPE2; \$name; \$tr71\_1; \$tr71\_2; \$tr71\_3;  $\lceil \text{local mem MMU CBPD} \rceil$  at  $\lceil \text{XPE3} \rceil$  and  $\lceil \text{Str71} \rceil$  and  $\lceil \text{Str71} \rceil$  and  $\lceil \text{Str71} \rceil$  and  $\lceil \text{Str71} \rceil$  and  $\lceil \text{Str71} \rceil$  and  $\lceil \text{Str71} \rceil$  and  $\lceil \text{Str71} \rceil$  and  $\lceil \text{Str71} \rceil$  and  $\lceil \text{Str71$ #local mem MMU\_CBPData56;  $\qquad$  \$name; \$tr71\_1; \$tr71\_2; \$tr71\_3; local mem MMU\_CBPData56\_XPE0; \$name; \$tr71\_1; \$tr71\_2; \$tr71\_3; local mem MMU\_CBPData56\_XPE1; \$name; \$tr71\_1; \$tr71\_2; \$tr71\_3; local mem MMU\_CBPData56\_XPE2; \$name; \$tr71\_1; \$tr71\_2; \$tr71\_3; local mem MMU\_CBPData56\_XPE3;  $\qquad \qquad$  \$name; \$tr71\_1; \$tr71\_2; \$tr71\_3;

local mem MMU\_CBPData49\_XPE2; \$name; \$tr71\_1; \$tr71\_2; \$tr71\_3; local mem MMU\_CBPData4\_XPE0; \$name; \$tr71\_1; \$tr71\_2; \$tr71\_3; local mem MMU\_CBPData4\_XPE1;  $\qquad \qquad$  \$name; \$tr71\_1; \$tr71\_2; \$tr71\_3; local mem MMU\_CBPData4\_XPE2;  $\text{Same: } $tr71_1; $tr71_2; $tr71_3;$ local mem MMU\_CBPData4\_XPE3; \$name; \$tr71\_1; \$tr71\_2; \$tr71\_3; local mem MMU\_CBPData50\_XPE0; \$name; \$tr71\_1; \$tr71\_2; \$tr71\_3;

\$name; \$tr71\_1; \$tr71\_2; \$tr71\_3;

- #local mem MMU\_CBPData57; \$name; \$tr71\_1; \$tr71\_2; \$tr71\_3; #local mem MMU\_CBPData58; \$name; \$tr71\_1; \$tr71\_2; \$tr71\_3; local mem MMU\_CBPData58\_XPE0;  $\text{Same: } $tr71_1; $tr71_2; $tr71_3;$
- local mem MMU\_CBPData58\_XPE1;

local mem MMU\_CBPData57\_XPE0; \$name; \$tr71\_1; \$tr71\_2; \$tr71\_3;  $\lceil \text{local mem MMU_CBPData57_XPE1};$  \$name; \$tr71\_1; \$tr71\_2; \$tr71\_3; local mem MMU\_CBPData57\_XPE2; \$name; \$tr71\_1; \$tr71\_2; \$tr71\_3; local mem MMU\_CBPData57\_XPE3; \$name; \$tr71\_1; \$tr71\_2; \$tr71\_3;

## \$name; \$tr71\_1; \$tr71\_2; \$tr71\_3;

local mem MMU\_CBPData58\_XPE2;  $\text{Same: } $tr71_1; $tr71_2; $tr71_3;$ local mem MMU\_CBPData58\_XPE3; \$name; \$tr71\_1; \$tr71\_2; \$tr71\_3; #local mem MMU\_CBPData59; \$name; \$tr71\_1; \$tr71\_2; \$tr71\_3; local mem MMU\_CBPData59\_XPE0;  $\text{Same}; \text{str71}_1; \text{Str71}_2; \text{Str71}_3;$ local mem MMU\_CBPData59\_XPE1; \$name; \$tr71\_1; \$tr71\_2; \$tr71\_3; local mem MMU\_CBPData59\_XPE2; \$name; \$tr71\_1; \$tr71\_2; \$tr71\_3; local mem MMU\_CBPData59\_XPE3; \$name; \$tr71\_1; \$tr71\_2; \$tr71\_3; local mem MMU\_CBPData5\_XPE0; \$name; \$tr71\_1; \$tr71\_2; \$tr71\_3; local mem MMU\_CBPData5\_XPE1; \$name; \$tr71\_1; \$tr71\_2; \$tr71\_3; local mem MMU\_CBPData5\_XPE2; \$name; \$tr71\_1; \$tr71\_2; \$tr71\_3; local mem MMU CBPData5 XPE3;  $$name; $tr71 \t1; $tr71 \t2; $tr71 \t3;$ #local mem MMU\_CBPData6; \$name; \$tr71\_1; \$tr71\_2; \$tr71\_3; #local mem MMU\_CBPData60; \$name; \$tr71\_1; \$tr71\_2; \$tr71\_3; local mem MMU CBPData60 XPE0;  $\text{Span}(3t)$  \$name;  $\text{Str}$ 71 1;  $\text{Str}$ 71 2;  $\text{Str}$ 71 3;  $\lceil \text{local mem MMU_CBPData60_XPE1};$  \$name; \$tr71\_1; \$tr71\_2; \$tr71\_3; local mem MMU\_CBPData60\_XPE2; \$name; \$tr71\_1; \$tr71\_2; \$tr71\_3; local mem MMU CBPData60 XPE3;  $\text{Shame: } \frac{\text{Str71}}{1}; \frac{\text{Str71}}{2}; \frac{\text{Str71}}{3};$ #local mem MMU\_CBPData61; \$name; \$tr71\_1; \$tr71\_2; \$tr71\_3; local mem MMU\_CBPData61\_XPE0; \$name; \$tr71\_1; \$tr71\_2; \$tr71\_3; local mem MMU\_CBPData61\_XPE1;<br>\$name; \$tr71\_1; \$tr71\_2; \$tr71\_3; local mem MMU\_CBPData61\_XPE2; \$name; \$tr71\_1; \$tr71\_2; \$tr71\_3; local mem MMU\_CBPData61\_XPE3; \$name; \$tr71\_1; \$tr71\_2; \$tr71\_3; #local mem MMU\_CBPData62; \$name; \$tr71\_1; \$tr71\_2; \$tr71\_3; local mem MMU\_CBPData62\_XPE0; \$name; \$tr71\_1; \$tr71\_2; \$tr71\_3;  $\lceil \text{local mem MMU_CBPData62_XPE1};$  \$name; \$tr71\_1; \$tr71\_2; \$tr71\_3; local mem MMU\_CBPData62\_XPE2; \$name; \$tr71\_1; \$tr71\_2; \$tr71\_3; local mem MMU\_CBPData62\_XPE3; \$name; \$tr71\_1; \$tr71\_2; \$tr71\_3; #local mem MMU\_CBPData63; \$name; \$tr71\_1; \$tr71\_2; \$tr71\_3; local mem MMU\_CBPData63\_XPE0; \$name; \$tr71\_1; \$tr71\_2; \$tr71\_3;  $\lceil \text{local mem MMU CBPD} \rceil$  and  $\lceil \text{MMU CBPD} \rceil$  and  $\lceil \text{NUCBPD} \rceil$  and  $\lceil \text{Stn71} \rceil$  and  $\lceil \text{Stn71} \rceil$  and  $\lceil \text{Stn71} \rceil$  and  $\lceil \text{Stn71} \rceil$  and  $\lceil \text{Stn71} \rceil$  and  $\lceil \text{Stn71} \rceil$  and  $\lceil \text{Stn71} \rceil$  and  $\lceil \text{Stn$ local mem MMU\_CBPData63\_XPE2; \$name; \$tr71\_1; \$tr71\_2; \$tr71\_3; local mem MMU\_CBPData63\_XPE3; \$name; \$tr71\_1; \$tr71\_2; \$tr71\_3; #local mem MMU\_CBPData64; \$name; \$tr71\_1; \$tr71\_2; \$tr71\_3; local mem MMU\_CBPData64\_XPE0;  $\qquad \qquad$  \$name; \$tr71\_1; \$tr71\_2; \$tr71\_3; local mem MMU\_CBPData64\_XPE1;  $\qquad \qquad$  \$name; \$tr71\_1; \$tr71\_2; \$tr71\_3;

local mem MMU\_CBPData64\_XPE2;  $\qquad \qquad$  \$name; \$tr71\_1; \$tr71\_2; \$tr71\_3;

local mem MMU\_CBPData64\_XPE3; \$name; \$tr71\_1; \$tr71\_2; \$tr71\_3; #local mem MMU\_CBPData65; \$name; \$tr71\_1; \$tr71\_2; \$tr71\_3; local mem MMU\_CBPData65\_XPE0; \$name; \$tr71\_1; \$tr71\_2; \$tr71\_3;  $\lceil \text{local mem MMU_CBPData65_XPE1};$  \$name; \$tr71\_1; \$tr71\_2; \$tr71\_3; local mem MMU\_CBPData65\_XPE2; \$name; \$tr71\_1; \$tr71\_2; \$tr71\_3; local mem MMU\_CBPData65\_XPE3;  $\text{Shame: } $tr71_1; $tr71_2; $tr71_3;$ #local mem MMU\_CBPData66; \$name; \$tr71\_1; \$tr71\_2; \$tr71\_3; local mem MMU\_CBPData66\_XPE0; \$name; \$tr71\_1; \$tr71\_2; \$tr71\_3;  $\lceil \text{local mem MMU_CBPData66_XPE1};$  \$name; \$tr71\_1; \$tr71\_2; \$tr71\_3; local mem MMU\_CBPData66\_XPE2; \$name; \$tr71\_1; \$tr71\_2; \$tr71\_3; local mem MMU\_CBPData66\_XPE3; \$name; \$tr71\_1; \$tr71\_2; \$tr71\_3; #local mem MMU\_CBPData67; \$name; \$tr71\_1; \$tr71\_2; \$tr71\_3; local mem MMU\_CBPData67\_XPE0; \$name; \$tr71\_1; \$tr71\_2; \$tr71\_3;  $\lceil \text{local mem MMU_CBPData67_XPE1};$  \$name; \$tr71\_1; \$tr71\_2; \$tr71\_3; local mem MMU\_CBPData67\_XPE2; \$name; \$tr71\_1; \$tr71\_2; \$tr71\_3; local mem MMU CBPData67 XPE3;  $\text{Span}(3t)$  \$name;  $\text{Str}$ 71 1;  $\text{Str}$ 71 2;  $\text{Str}$ 71 3; #local mem MMU\_CBPData68; \$name; \$tr71\_1; \$tr71\_2; \$tr71\_3; local mem MMU\_CBPData68\_XPE0; \$name; \$tr71\_1; \$tr71\_2; \$tr71\_3; local mem MMU CBPData68 XPE1;  $\text{Span}(3t)$  \$name;  $\text{Str}$ 71 1;  $\text{Str}$ 71 2;  $\text{Str}$ 71 3; local mem MMU\_CBPData68\_XPE2; \$name; \$tr71\_1; \$tr71\_2; \$tr71\_3; local mem MMU\_CBPData68\_XPE3; \$name; \$tr71\_1; \$tr71\_2; \$tr71\_3; #local mem MMU\_CBPData69; \$name; \$tr71\_1; \$tr71\_2; \$tr71\_3; local mem MMU\_CBPData69\_XPE0;  $\text{Same: } $tr71_1; $tr71_2; $tr71_3;$  $\lceil \text{local mem MMU_CBPData69_XPE1};$  \$name; \$tr71\_1; \$tr71\_2; \$tr71\_3; local mem MMU\_CBPData69\_XPE2; \$name; \$tr71\_1; \$tr71\_2; \$tr71\_3; local mem MMU\_CBPData69\_XPE3; \$name; \$tr71\_1; \$tr71\_2; \$tr71\_3; local mem MMU\_CBPData6\_XPE0; \$name; \$tr71\_1; \$tr71\_2; \$tr71\_3; local mem MMU\_CBPData6\_XPE1;<br>\$name; \$tr71\_1; \$tr71\_2; \$tr71\_3; local mem MMU\_CBPData6\_XPE2; \$name; \$tr71\_1; \$tr71\_2; \$tr71\_3; local mem MMU\_CBPData6\_XPE3; \$name; \$tr71\_1; \$tr71\_2; \$tr71\_3; #local mem MMU\_CBPData7; \$name; \$tr71\_1; \$tr71\_2; \$tr71\_3; #local mem MMU\_CBPData70; \$name; \$tr71\_1; \$tr71\_2; \$tr71\_3; local mem MMU\_CBPData70\_XPE0; \$name; \$tr71\_1; \$tr71\_2; \$tr71\_3; local mem MMU\_CBPData70\_XPE1;  $$name; $tr71_1; $tr71_2; $tr71_3;$ local mem MMU\_CBPData70\_XPE2; \$name; \$tr71\_1; \$tr71\_2; \$tr71\_3; local mem MMU\_CBPData70\_XPE3;  $\qquad \qquad$  \$name; \$tr71\_1; \$tr71\_2; \$tr71\_3; #local mem MMU\_CBPData71;  $$name; $tr71_1; $tr71_2; $tr71_3;$  $\lceil \text{local mem MMU CBPData71} \times \text{PE0};$  \$name: \$tr71 1: \$tr71 2: \$tr71 3: local mem MMU\_CBPData71\_XPE1;  $\qquad \qquad$  \$name; \$tr71\_1; \$tr71\_2; \$tr71\_3; local mem MMU\_CBPData71\_XPE2; \$name; \$tr71\_1; \$tr71\_2; \$tr71\_3; local mem MMU\_CBPData71\_XPE3; #local mem MMU\_CBPData72; \$name; \$tr71\_1; \$tr71\_2; \$tr71\_3;

- 
- 

## \$name; \$tr71\_1; \$tr71\_2; \$tr71\_3;

local mem MMU\_CBPData72\_XPE0;  $\qquad \qquad$  \$name; \$tr71\_1; \$tr71\_2; \$tr71\_3;

local mem MMU\_CBPData72\_XPE2; \$name; \$tr71\_1; \$tr71\_2; \$tr71\_3; local mem MMU\_CBPData72\_XPE3; \$name; \$tr71\_1; \$tr71\_2; \$tr71\_3; #local mem MMU\_CBPData73; \$name; \$tr71\_1; \$tr71\_2; \$tr71\_3; local mem MMU\_CBPData73\_XPE0; \$name; \$tr71\_1; \$tr71\_2; \$tr71\_3; local mem MMU\_CBPData73\_XPE1; \$name; \$tr71\_1; \$tr71\_2; \$tr71\_3; local mem MMU\_CBPData73\_XPE2; \$name; \$tr71\_1; \$tr71\_2; \$tr71\_3; local mem MMU\_CBPData73\_XPE3; \$name; \$tr71\_1; \$tr71\_2; \$tr71\_3; #local mem MMU\_CBPData74;  $$name; $tr71_1; $tr71_2; $tr71_3;$ local mem MMU\_CBPData74\_XPE0; \$name; \$tr71\_1; \$tr71\_2; \$tr71\_3; local mem MMU\_CBPData74\_XPE1; \$name; \$tr71\_1; \$tr71\_2; \$tr71\_3; local mem MMU\_CBPData74\_XPE2; \$name; \$tr71\_1; \$tr71\_2; \$tr71\_3; local mem MMU\_CBPData74\_XPE3; \$name; \$tr71\_1; \$tr71\_2; \$tr71\_3; #local mem MMU\_CBPData75;  $\qquad$  \$name; \$tr71\_1; \$tr71\_2; \$tr71\_3; local mem MMU\_CBPData75\_XPE0; \$name; \$tr71\_1; \$tr71\_2; \$tr71\_3; local mem MMU\_CBPData75\_XPE1; \$name; \$tr71\_1; \$tr71\_2; \$tr71\_3; local mem MMU\_CBPData75\_XPE2; \$name; \$tr71\_1; \$tr71\_2; \$tr71\_3; local mem MMU\_CBPData75\_XPE3; \$name; \$tr71\_1; \$tr71\_2; \$tr71\_3; #local mem MMU\_CBPData76;  $\qquad \qquad$  \$name; \$tr71\_1; \$tr71\_2; \$tr71\_3; local mem MMU\_CBPData76\_XPE0; \$name; \$tr71\_1; \$tr71\_2; \$tr71\_3;  $\lceil \text{local mem MMU_CBPData76_XPE1};$  \$name; \$tr71\_1; \$tr71\_2; \$tr71\_3; local mem MMU\_CBPData76\_XPE2; \$name; \$tr71\_1; \$tr71\_2; \$tr71\_3; local mem MMU\_CBPData76\_XPE3; \$name; \$tr71\_1; \$tr71\_2; \$tr71\_3; #local mem MMU\_CBPData77; \$name; \$tr71\_1; \$tr71\_2; \$tr71\_3; local mem MMU\_CBPData77\_XPE0; \$name; \$tr71\_1; \$tr71\_2; \$tr71\_3; local mem MMU\_CBPData77\_XPE1; \$name; \$tr71\_1; \$tr71\_2; \$tr71\_3; local mem MMU\_CBPData77\_XPE2; \$name; \$tr71\_1; \$tr71\_2; \$tr71\_3; local mem MMU\_CBPData77\_XPE3;<br>\$name; \$tr71\_1; \$tr71\_2; \$tr71\_3; #local mem MMU\_CBPData78; \$name; \$tr71\_1; \$tr71\_2; \$tr71\_3; local mem MMU\_CBPData78\_XPE0; \$name; \$tr71\_1; \$tr71\_2; \$tr71\_3; local mem MMU\_CBPData78\_XPE1;<br>\$name; \$tr71\_1; \$tr71\_2; \$tr71\_3; local mem MMU\_CBPData78\_XPE2; \$name; \$tr71\_1; \$tr71\_2; \$tr71\_3; local mem MMU\_CBPData78\_XPE3; \$name; \$tr71\_1; \$tr71\_2; \$tr71\_3; #local mem MMU\_CBPData79; \$name; \$tr71\_1; \$tr71\_2; \$tr71\_3; local mem MMU\_CBPData79\_XPE0; \$name; \$tr71\_1; \$tr71\_2; \$tr71\_3; local mem MMU\_CBPData79\_XPE1; \$name; \$tr71\_1; \$tr71\_2; \$tr71\_3; local mem MMU\_CBPData79\_XPE2; \$name; \$tr71\_1; \$tr71\_2; \$tr71\_3;  $\lceil \text{local mem MMU CBPD} \rceil$   $\lceil \text{XPE3} \rceil$   $\lceil \text{Smax} \rceil$   $\lceil \text{Str71} \rceil$   $\lceil \text{Str71} \rceil$   $\lceil \text{Str71} \rceil$   $\lceil \text{Str71} \rceil$   $\lceil \text{Str71} \rceil$   $\lceil \text{Str71} \rceil$   $\lceil \text{Str71} \rceil$   $\lceil \text{Str71} \rceil$   $\lceil \text{Str71} \rceil$   $\lceil \text{Str71} \rceil$  local mem MMU\_CBPData7\_XPE0;  $\qquad \qquad$  \$name; \$tr71\_1; \$tr71\_2; \$tr71\_3; local mem MMU\_CBPData7\_XPE1; \$name; \$tr71\_1; \$tr71\_2; \$tr71\_3; local mem MMU\_CBPData7\_XPE2; \$name; \$tr71\_1; \$tr71\_2; \$tr71\_3; local mem MMU\_CBPData7\_XPE3;  $\qquad \qquad$  \$name; \$tr71\_1; \$tr71\_2; \$tr71\_3; #local mem MMU CBPData8; \$name; \$tr71 1; \$tr71 2; \$tr71 3; #local mem MMU\_CBPData80; \$name; \$tr71\_1; \$tr71\_2; \$tr71\_3;

 $\lceil \text{local mem MMU_CBPData72_XPE1};$  \$name; \$tr71\_1; \$tr71\_2; \$tr71\_3;

local mem MMU\_CBPData80\_XPE0; \$name; \$tr71\_1; \$tr71\_2; \$tr71\_3; local mem MMU\_CBPData80\_XPE1; \$name; \$tr71\_1; \$tr71\_2; \$tr71\_3; local mem MMU\_CBPData80\_XPE2; \$name; \$tr71\_1; \$tr71\_2; \$tr71\_3; local mem MMU\_CBPData80\_XPE3; \$name; \$tr71\_1; \$tr71\_2; \$tr71\_3; #local mem MMU\_CBPData81; \$name; \$tr71\_1; \$tr71\_2; \$tr71\_3; local mem MMU\_CBPData81\_XPE0;  $\text{Same: } $tr71_1; $tr71_2; $tr71_3;$  $\lceil \text{local mem MMU_CBPData81\_XPE1};$  \$name; \$tr71\_1; \$tr71\_2; \$tr71\_3; local mem MMU\_CBPData81\_XPE2; \$name; \$tr71\_1; \$tr71\_2; \$tr71\_3;  $\lambda$ local mem MMU CBPData81 XPE3;  $\lambda$  \$name; \$tr71\_1; \$tr71\_2; \$tr71\_3; #local mem MMU\_CBPData82; \$name; \$tr71\_1; \$tr71\_2; \$tr71\_3; local mem MMU\_CBPData82\_XPE0; \$name; \$tr71\_1; \$tr71\_2; \$tr71\_3;  $\lceil \text{local mem MMU_CBPData82\_XPE1};$  \$name; \$tr71\_1; \$tr71\_2; \$tr71\_3; local mem MMU\_CBPData82\_XPE2;  $\qquad \qquad$  \$name; \$tr71\_1; \$tr71\_2; \$tr71\_3; local mem MMU\_CBPData82\_XPE3; \$name; \$tr71\_1; \$tr71\_2; \$tr71\_3; #local mem MMU\_CBPData83; \$name; \$tr71\_1; \$tr71\_2; \$tr71\_3; local mem MMU CBPData83 XPE0;  $\text{Same: } \frac{\text{Str71}}{1}$ ;  $\text{Str71}$  2;  $\text{Str71}$  3; local mem MMU\_CBPData83\_XPE1; \$name; \$tr71\_1; \$tr71\_2; \$tr71\_3; local mem MMU\_CBPData83\_XPE2; \$name; \$tr71\_1; \$tr71\_2; \$tr71\_3; local mem MMU CBPData83 XPE3;  $\text{Span}(3t)$  \$name;  $\text{Str}$ 71 1;  $\text{Str}$ 71 2;  $\text{Str}$ 71 3; #local mem MMU\_CBPData84; \$name; \$tr71\_1; \$tr71\_2; \$tr71\_3; local mem MMU\_CBPData84\_XPE0; \$name; \$tr71\_1; \$tr71\_2; \$tr71\_3; local mem MMU\_CBPData84\_XPE1; \$name; \$tr71\_1; \$tr71\_2; \$tr71\_3; local mem MMU\_CBPData84\_XPE2; \$name; \$tr71\_1; \$tr71\_2; \$tr71\_3; local mem MMU CBPData84  $XPE3$ ;  $\qquad \qquad$  \$name; \$tr71 1; \$tr71 2; \$tr71 3; #local mem MMU\_CBPData85;  $\qquad$  \$name; \$tr71\_1; \$tr71\_2; \$tr71\_3; local mem MMU\_CBPData85\_XPE0; \$name; \$tr71\_1; \$tr71\_2; \$tr71\_3;  $\lceil \text{local mem MMU_CBPData85_XPE1};$  \$name; \$tr71\_1; \$tr71\_2; \$tr71\_3; local mem MMU\_CBPData85\_XPE2; \$name; \$tr71\_1; \$tr71\_2; \$tr71\_3; local mem MMU\_CBPData85\_XPE3; \$name; \$tr71\_1; \$tr71\_2; \$tr71\_3; #local mem MMU\_CBPData86; \$name; \$tr71\_1; \$tr71\_2; \$tr71\_3; local mem MMU\_CBPData86\_XPE0; \$name; \$tr71\_1; \$tr71\_2; \$tr71\_3;  $\lceil \text{local mem MMU_CBPData86_XPE1};$  \$name; \$tr71\_1; \$tr71\_2; \$tr71\_3; local mem MMU\_CBPData86\_XPE2; \$name; \$tr71\_1; \$tr71\_2; \$tr71\_3; local mem MMU\_CBPData86\_XPE3; \$name; \$tr71\_1; \$tr71\_2; \$tr71\_3; #local mem MMU\_CBPData87; \$name; \$tr71\_1; \$tr71\_2; \$tr71\_3; local mem MMU\_CBPData87\_XPE0;  $\qquad \qquad$  \$name; \$tr71\_1; \$tr71\_2; \$tr71\_3; local mem MMU\_CBPData87\_XPE1;  $\qquad \qquad$  \$name; \$tr71\_1; \$tr71\_2; \$tr71\_3;  $\lceil \text{local mem MMU CBPD} \rceil$   $\lceil \text{XPE2} \rceil$   $\lceil \text{Smax} \rceil$   $\lceil \text{Str71} \rceil$   $\lceil \text{Str71} \rceil$   $\lceil \text{Str71} \rceil$   $\lceil \text{Str71} \rceil$   $\lceil \text{Str71} \rceil$   $\lceil \text{Str71} \rceil$   $\lceil \text{Str71} \rceil$   $\lceil \text{Str71} \rceil$   $\lceil \text{Str71} \rceil$   $\lceil \text{Str71} \rceil$  local mem MMU\_CBPData87\_XPE3;  $\qquad \qquad$  \$name; \$tr71\_1; \$tr71\_2; \$tr71\_3; #local mem MMU\_CBPData88; \$name; \$tr71\_1; \$tr71\_2; \$tr71\_3; local mem MMU\_CBPData88\_XPE0;  $\qquad \qquad$  \$name; \$tr71\_1; \$tr71\_2; \$tr71\_3; local mem MMU\_CBPData88\_XPE1;  $\qquad \qquad$  \$name; \$tr71\_1; \$tr71\_2; \$tr71\_3; local mem MMU\_CBPData88\_XPE2; \$name; \$tr71\_1; \$tr71\_2; \$tr71\_3;

local mem MMU\_CBPData88\_XPE3; \$name; \$tr71\_1; \$tr71\_2; \$tr71\_3; #local mem MMU\_CBPData89; \$name; \$tr71\_1; \$tr71\_2; \$tr71\_3; local mem MMU\_CBPData89\_XPE0; \$name; \$tr71\_1; \$tr71\_2; \$tr71\_3; local mem MMU\_CBPData89\_XPE1; \$name; \$tr71\_1; \$tr71\_2; \$tr71\_3; local mem MMU\_CBPData89\_XPE2; \$name; \$tr71\_1; \$tr71\_2; \$tr71\_3; local mem MMU\_CBPData89\_XPE3; \$name; \$tr71\_1; \$tr71\_2; \$tr71\_3; local mem MMU\_CBPData8\_XPE0; \$name; \$tr71\_1; \$tr71\_2; \$tr71\_3; local mem MMU\_CBPData8\_XPE1;  $\qquad \qquad$  \$name; \$tr71\_1; \$tr71\_2; \$tr71\_3; local mem MMU\_CBPData8\_XPE2;  $\text{Same: } $tr71_1; $tr71_2; $tr71_3;$ local mem MMU\_CBPData8\_XPE3; \$name; \$tr71\_1; \$tr71\_2; \$tr71\_3; #local mem MMU\_CBPData9; \$name; \$tr71\_1; \$tr71\_2; \$tr71\_3; #local mem MMU\_CBPData90; \$name; \$tr71\_1; \$tr71\_2; \$tr71\_3; local mem MMU\_CBPData90\_XPE0; \$name; \$tr71\_1; \$tr71\_2; \$tr71\_3;  $\lceil \text{local mem MMU_CBPData90_XPE1};$  \$name; \$tr71\_1; \$tr71\_2; \$tr71\_3; local mem MMU\_CBPData90\_XPE2; \$name; \$tr71\_1; \$tr71\_2; \$tr71\_3; local mem MMU\_CBPData90\_XPE3; \$name; \$tr71\_1; \$tr71\_2; \$tr71\_3; #local mem MMU\_CBPData91; \$name; \$tr71\_1; \$tr71\_2; \$tr71\_3; local mem MMU\_CBPData91\_XPE0; \$name; \$tr71\_1; \$tr71\_2; \$tr71\_3; local mem MMU\_CBPData91\_XPE1;  $\qquad \qquad$  \$name; \$tr71\_1; \$tr71\_2; \$tr71\_3; local mem MMU\_CBPData91\_XPE2; \$name; \$tr71\_1; \$tr71\_2; \$tr71\_3; local mem MMU\_CBPData91\_XPE3; \$name; \$tr71\_1; \$tr71\_2; \$tr71\_3; #local mem MMU\_CBPData92; \$name; \$tr71\_1; \$tr71\_2; \$tr71\_3; local mem MMU\_CBPData92\_XPE0; \$name; \$tr71\_1; \$tr71\_2; \$tr71\_3;  $\lceil \text{local mem MMU CBPD} \rceil$   $\lceil \text{EVD} \rceil$ ;  $\lceil \text{EVD} \rceil$ ;  $\lceil \text{D} \rceil$ ;  $\lceil \text{D} \rceil$ ;  $\lceil \text{D} \rceil$ ;  $\lceil \text{D} \rceil$ ;  $\lceil \text{D} \rceil$ ;  $\lceil \text{D} \rceil$ ;  $\lceil \text{D} \rceil$ ;  $\lceil \text{D} \rceil$ ;  $\lceil \text{D} \rceil$ ;  $\lceil \text{D} \rceil$ ;  $\lceil \text{D} \rceil$ ;  $\lceil \$ local mem MMU\_CBPData92\_XPE2; \$name; \$tr71\_1; \$tr71\_2; \$tr71\_3; local mem MMU\_CBPData92\_XPE3; \$name; \$tr71\_1; \$tr71\_2; \$tr71\_3; #local mem MMU\_CBPData93; \$name; \$tr71\_1; \$tr71\_2; \$tr71\_3; local mem MMU\_CBPData93\_XPE0; \$name; \$tr71\_1; \$tr71\_2; \$tr71\_3; local mem MMU\_CBPData93\_XPE1; \$name; \$tr71\_1; \$tr71\_2; \$tr71\_3; local mem MMU\_CBPData93\_XPE2; \$name; \$tr71\_1; \$tr71\_2; \$tr71\_3; local mem MMU\_CBPData93\_XPE3;<br>\$name; \$tr71\_1; \$tr71\_2; \$tr71\_3; #local mem MMU\_CBPData94; \$name; \$tr71\_1; \$tr71\_2; \$tr71\_3; local mem MMU\_CBPData94\_XPE0; \$name; \$tr71\_1; \$tr71\_2; \$tr71\_3;  $\lceil \text{local mem MMU_CBPData94_XPE1};$  \$name; \$tr71\_1; \$tr71\_2; \$tr71\_3; local mem MMU\_CBPData94\_XPE2;  $\qquad \qquad$  \$name; \$tr71\_1; \$tr71\_2; \$tr71\_3; local mem MMU\_CBPData94\_XPE3; #local mem MMU\_CBPData95; \$name; \$tr71\_1; \$tr71\_2; \$tr71\_3;  $\lceil \text{local mem MMU CBPD} \rceil$  and  $\lceil \text{NMO} \rceil$  and  $\lceil \text{real} \rceil$  and  $\lceil \text{real} \rceil$  and  $\lceil \text{real} \rceil$  and  $\lceil \text{real} \rceil$ local mem MMU\_CBPData95\_XPE1;  $\qquad \qquad$  \$name; \$tr71\_1; \$tr71\_2; \$tr71\_3; local mem MMU\_CBPData95\_XPE2; \$name; \$tr71\_1; \$tr71\_2; \$tr71\_3;  $\lceil \text{local mem MMU CBPD} \rceil$   $\lceil \text{EBD} \rceil$   $\lceil \text{EBS} \rceil$ ;  $\lceil \text{Sumer} \rceil$ ;  $\lceil \text{Etr71} \rceil$ ;  $\lceil \text{Etr71} \rceil$ ;  $\lceil \text{Etr71} \rceil$ ;  $\lceil \text{Etr71} \rceil$ ;  $\lceil \text{Etr71} \rceil$ ;  $\lceil \text{Etr71} \rceil$ ;  $\lceil \text{Etr71} \rceil$ ;  $\lceil \text{Etr71} \rceil$ ;  $\lceil \text{Etr7$ #local mem MMU\_CBPData96; \$name; \$tr71\_1; \$tr71\_2; \$tr71\_3; local mem MMU\_CBPData96\_XPE0;  $\qquad \qquad$  \$name; \$tr71\_1; \$tr71\_2; \$tr71\_3; local mem MMU\_CBPData96\_XPE1;  $\qquad \qquad$  \$name; \$tr71\_1; \$tr71\_2; \$tr71\_3;

\$name; \$tr71\_1; \$tr71\_2; \$tr71\_3;

local mem MMU\_CBPData96\_XPE2; \$name; \$tr71\_1; \$tr71\_2; \$tr71\_3; local mem MMU\_CBPData96\_XPE3; \$name; \$tr71\_1; \$tr71\_2; \$tr71\_3; #local mem MMU\_CBPData97; \$name; \$tr71\_1; \$tr71\_2; \$tr71\_3; local mem MMU\_CBPData97\_XPE0; \$name; \$tr71\_1; \$tr71\_2; \$tr71\_3; local mem MMU\_CBPData97\_XPE1;  $$name; $tr71_1; $tr71_2; $tr71_3;$ local mem MMU\_CBPData97\_XPE2;  $\text{Same: } $tr71_1; $tr71_2; $tr71_3;$ local mem MMU\_CBPData97\_XPE3; \$name; \$tr71\_1; \$tr71\_2; \$tr71\_3; #local mem MMU\_CBPData98; \$name; \$tr71\_1; \$tr71\_2; \$tr71\_3; local mem MMU\_CBPData98\_XPE0;  $\text{Same: } $tr71_1; $tr71_2; $tr71_3;$  $\lceil \text{local mem MMU_CBPData98\_XPE1};$  \$name; \$tr71\_1; \$tr71\_2; \$tr71\_3; local mem MMU\_CBPData98\_XPE2; \$name; \$tr71\_1; \$tr71\_2; \$tr71\_3; local mem MMU\_CBPData98\_XPE3; \$name; \$tr71\_1; \$tr71\_2; \$tr71\_3; #local mem MMU\_CBPData99; \$name; \$tr71\_1; \$tr71\_2; \$tr71\_3; local mem MMU\_CBPData99\_XPE0;  $\qquad \qquad$  \$name; \$tr71\_1; \$tr71\_2; \$tr71\_3; local mem MMU\_CBPData99\_XPE1; \$tr71\_1; \$tr71\_1; \$tr71\_2; \$tr71\_3; local mem MMU CBPData99 XPE2; \$name; \$tr71 1; \$tr71 2; \$tr71 3; local mem MMU\_CBPData99\_XPE3; \$name; \$tr71\_1; \$tr71\_2; \$tr71\_3; local mem MMU\_CBPData9\_XPE0; \$name; \$tr71\_1; \$tr71\_2; \$tr71\_3; local mem MMU CBPData9 XPE1; \$name; \$tr71 1; \$tr71 2; \$tr71 3; local mem MMU\_CBPData9\_XPE2; \$name; \$tr71\_1; \$tr71\_2; \$tr71\_3; local mem MMU\_CBPData9\_XPE3; \$name; \$tr71\_1; \$tr71\_2; \$tr71\_3; #local mem MMU\_CCP\_MEM; \$name; \$tr71\_1; \$tr71\_2; \$tr71\_3; local mem MMU\_CCP\_MEM\_XPE0;  $\text{Shame}; \text{str71} \quad 1; \text{Str71} \quad 2; \text{Str71} \quad 3;$  $\lceil \text{local mem MMU\_CCP\_MEM\_XPE1};$  \$name; \$tr71\_1; \$tr71\_2; \$tr71\_3; local mem MMU\_CCP\_MEM\_XPE2; \$name; \$tr71\_1; \$tr71\_2; \$tr71\_3; local mem MMU\_CCP\_MEM\_XPE3; \$name; \$tr71\_1; \$tr71\_2; \$tr71\_3; #local mem MMU\_CCP\_RESEQ\_MEM; \$name; \$tr71\_1; \$tr71\_2; \$tr71\_3; local mem MMU\_CCP\_RESEQ\_MEM\_XPE1\_PIPE2; \$name; \$tr71\_1; \$tr71\_2; \$tr71\_3; local mem MMU\_CCP\_RESEQ\_MEM\_XPE1\_PIPE3; \$name; \$tr71\_1; \$tr71\_2; \$tr71\_3; #local mem MMU\_CFAP\_BANK0; \$name; \$tr71\_1; \$tr71\_2; \$tr71\_3; local mem MMU\_CFAP\_BANK0\_XPE0;  $\text{શ}$  \$name; \$tr71\_1; \$tr71\_2; \$tr71\_3;  $\lceil \text{local mem MMU CFAP BANK0 XPE1};$  \$name;  $\text{Str71 } 1$ ;  $\text{Str71 } 2$ ;  $\text{Str71 } 3$ ; local mem MMU\_CFAP\_BANK0\_XPE2; \$name; \$tr71\_1; \$tr71\_2; \$tr71\_3; local mem MMU\_CFAP\_BANK0\_XPE3;  $\text{Same: } $tr71_1; $tr71_2; $tr71_3;$ #local mem MMU\_CFAP\_BANK1;  $\text{Same}; \text{str71}_1; \text{str71}_2; \text{str71}_3;$ #local mem MMU\_CFAP\_BANK10; \$name; \$tr71\_1; \$tr71\_2; \$tr71\_3; local mem MMU\_CFAP\_BANK10\_XPE0;  $\text{Span}(Str71_1; Str71_2; Str71_3;$ 

- 
- local mem MMU\_CCP\_RESEQ\_MEM\_XPE0\_PIPE0; \$name; \$tr71\_1; \$tr71\_2; \$tr71\_3; local mem MMU\_CCP\_RESEQ\_MEM\_XPE0\_PIPE1; \$name; \$tr71\_1; \$tr71\_2; \$tr71\_3;

local mem MMU\_CCP\_RESEQ\_MEM\_XPE2\_PIPE0; \$name; \$tr71\_1; \$tr71\_2; \$tr71\_3; local mem MMU\_CCP\_RESEQ\_MEM\_XPE2\_PIPE1; \$name; \$tr71\_1; \$tr71\_2; \$tr71\_3; local mem MMU\_CCP\_RESEQ\_MEM\_XPE3\_PIPE2; \$name; \$tr71\_1; \$tr71\_2; \$tr71\_3; local mem MMU\_CCP\_RESEQ\_MEM\_XPE3\_PIPE3; \$name; \$tr71\_1; \$tr71\_2; \$tr71\_3;

local mem MMU\_CFAP\_BANK10\_XPE1; \$name; \$tr71\_1; \$tr71\_2; \$tr71\_3; local mem MMU\_CFAP\_BANK10\_XPE2; \$name; \$tr71\_1; \$tr71\_2; \$tr71\_3; local mem MMU\_CFAP\_BANK10\_XPE3; \$name; \$tr71\_1; \$tr71\_2; \$tr71\_3; #local mem MMU\_CFAP\_BANK11; \$name; \$tr71\_1; \$tr71\_2; \$tr71\_3; local mem MMU\_CFAP\_BANK11\_XPE0; \$name; \$tr71\_1; \$tr71\_2; \$tr71\_3; local

mem MMU\_CFAP\_BANK11\_XPE1; \$name; \$tr71\_1; \$tr71\_2; \$tr71\_3; local mem MMU\_CFAP\_BANK11\_XPE2; \$name; \$tr71\_1; \$tr71\_2; \$tr71\_3; local mem MMU\_CFAP\_BANK11\_XPE3; \$name; \$tr71\_1; \$tr71\_2; \$tr71\_3; #local mem MMU\_CFAP\_BANK12; \$name: \$tr71\_1; \$tr71\_2; \$tr71\_3; local mem MMU\_CFAP\_BANK12\_XPE0; \$name; \$tr71\_1; \$tr71\_2; \$tr71\_3; local mem MMU\_CFAP\_BANK12\_XPE1; \$name; \$tr71\_1; \$tr71\_2; \$tr71\_3; local mem MMU\_CFAP\_BANK12\_XPE2; \$name; \$tr71\_1; \$tr71\_2; \$tr71\_3; local mem MMU\_CFAP\_BANK12\_XPE3;  $\qquad \qquad \text{Shame}; \text{str71}_1; \text{str71}_2; \text{str71}_3;$ #local mem MMU\_CFAP\_BANK13; \$name; \$tr71\_1; \$tr71\_2; \$tr71\_3; local mem MMU\_CFAP\_BANK13\_XPE0;

 \$name; \$tr71\_1; \$tr71\_2; \$tr71\_3; local mem MMU\_CFAP\_BANK13\_XPE1;  $$name;$   $$name;$   $$tr71_1;$   $$tr71_2;$   $$tr71_3;$ local mem MMU\_CFAP\_BANK13\_XPE2;  $\qquad \qquad$  \$name; \$tr71\_1; \$tr71\_2; \$tr71\_3; local mem MMU\_CFAP\_BANK13\_XPE3; \$name; \$tr71\_1; \$tr71\_2; \$tr71\_3; local mem MMU\_CFAP\_BANK1\_XPE0;  $\text{Span}$  \$name; \$tr71\_1; \$tr71\_2; \$tr71\_3;  $\lceil \text{local mem MMU_CFAP_BANK1\_XPE1};$  \$name; \$tr71\_1; \$tr71\_2; \$tr71\_3; local mem MMU\_CFAP\_BANK1\_XPE2; \$name; \$tr71\_1; \$tr71\_2; \$tr71\_3; local mem MMU\_CFAP\_BANK1\_XPE3;  $\text{શ}$  \$name: \$tr71\_1; \$tr71\_2; \$tr71\_3; #local mem MMU\_CFAP\_BANK2; \$name; \$tr71\_1; \$tr71\_2; \$tr71\_3; local mem MMU\_CFAP\_BANK2\_XPE0; \$name; \$tr71\_1; \$tr71\_2; \$tr71\_3; local

mem MMU\_CFAP\_BANK2\_XPE1; \$name; \$tr71\_1; \$tr71\_2; \$tr71\_3; local mem MMU\_CFAP\_BANK2\_XPE2;  $\text{Shame: } $tr71_1; $tr71_2; $tr71_3;$ local mem MMU\_CFAP\_BANK2\_XPE3;  $\text{Shame}; \text{str71}_1; \text{str71}_2; \text{str71}_3;$ #local mem MMU\_CFAP\_BANK3; \$name; \$tr71\_1; \$tr71\_2; \$tr71\_3; local mem MMU\_CFAP\_BANK3\_XPE0; \$name; \$tr71\_1; \$tr71\_2; \$tr71\_3; local mem MMU\_CFAP\_BANK3\_XPE1; \$name; \$tr71\_1; \$tr71\_2; \$tr71\_3; local mem MMU\_CFAP\_BANK3\_XPE2; \$name; \$tr71\_1; \$tr71\_2; \$tr71\_3; local mem MMU\_CFAP\_BANK3\_XPE3; \$name; \$tr71\_1; \$tr71\_2; \$tr71\_3; #local mem MMU\_CFAP\_BANK4; \$name; \$tr71\_1; \$tr71\_2; \$tr71\_3; local mem MMU\_CFAP\_BANK4\_XPE0; \$name; \$tr71\_1; \$tr71\_2; \$tr71\_3; local mem MMU\_CFAP\_BANK4\_XPE1; \$name; \$tr71\_1; \$tr71\_2; \$tr71\_3; local mem MMU\_CFAP\_BANK4\_XPE2;  $\qquad \qquad$  \$name; \$tr71\_1; \$tr71\_2; \$tr71\_3; local mem MMU\_CFAP\_BANK4\_XPE3;  $\text{Same}; \, \text{Str71}$  1;  $\text{Str71}$  2;  $\text{Str71}$  3; #local mem MMU\_CFAP\_BANK5;  $$name: $tr71_1; $tr71_2; $tr71_3;$ local mem MMU\_CFAP\_BANK5\_XPE0;  $\text{Same}; \, \text{Str71}$  1;  $\text{Str71}$  2;  $\text{Str71}$  3; local mem MMU\_CFAP\_BANK5\_XPE1; \$name; \$tr71\_1; \$tr71\_2; \$tr71\_3; local mem MMU\_CFAP\_BANK5\_XPE2;  $\text{Shame}; \text{Str71}$  1;  $\text{Str71}$  2;  $\text{Str71}$  3; local mem MMU\_CFAP\_BANK5\_XPE3; \$name; \$tr71\_1; \$tr71\_2; \$tr71\_3; #local mem MMU\_CFAP\_BANK6; \$name; \$tr71\_1; \$tr71\_2; \$tr71\_3; local

mem MMU\_CFAP\_BANK6\_XPE0; \$name; \$tr71\_1; \$tr71\_2; \$tr71\_3;  $\lceil \text{local mem MMU_CFAP_BANK6\_XPE1};$  \$name; \$tr71\_1; \$tr71\_2; \$tr71\_3; local mem MMU\_CFAP\_BANK6\_XPE2; \$name; \$tr71\_1; \$tr71\_2; \$tr71\_3; local mem MMU\_CFAP\_BANK6\_XPE3; \$name; \$tr71\_1; \$tr71\_2; \$tr71\_3; #local mem MMU\_CFAP\_BANK7; \$name; \$tr71\_1; \$tr71\_2; \$tr71\_3; local mem MMU\_CFAP\_BANK7\_XPE0; \$name; \$tr71\_1; \$tr71\_2; \$tr71\_3; local mem MMU\_CFAP\_BANK7\_XPE1;  $\text{Span}$ ;  $\text{Sum}$ ;  $\text{str71}$  1;  $\text{Str71}$  2;  $\text{Str71}$  3; local mem MMU\_CFAP\_BANK7\_XPE2; \$name; \$tr71\_1; \$tr71\_2; \$tr71\_3; local mem MMU\_CFAP\_BANK7\_XPE3; \$name; \$tr71\_1; \$tr71\_2; \$tr71\_3; #local mem MMU\_CFAP\_BANK8; \$name; \$tr71\_1; \$tr71\_2; \$tr71\_3; local mem MMU\_CFAP\_BANK8\_XPE0; \$name; \$tr71\_1; \$tr71\_2; \$tr71\_3; local mem MMU\_CFAP\_BANK8\_XPE1; \$name; \$tr71\_1; \$tr71\_2; \$tr71\_3; local mem MMU\_CFAP\_BANK8\_XPE2; \$name; \$tr71\_1; \$tr71\_2; \$tr71\_3; local mem MMU\_CFAP\_BANK8\_XPE3; \$name; \$tr71\_1; \$tr71\_2; \$tr71\_3; #local mem MMU\_CFAP\_BANK9; \$name; \$tr71\_1; \$tr71\_2; \$tr71\_3; local mem MMU\_CFAP\_BANK9\_XPE0; \$name; \$tr71\_1; \$tr71\_2; \$tr71\_3; local mem MMU\_CFAP\_BANK9\_XPE1;  $\text{Shame: } $tr71_1; $tr71_2; $tr71_3;$ local mem MMU\_CFAP\_BANK9\_XPE2; \$name; \$tr71\_1; \$tr71\_2; \$tr71\_3; local mem MMU\_CFAP\_BANK9\_XPE3;<br>\$name; \$tr71\_1; \$tr71\_2; \$tr71\_3; local mem MMU\_CHFC\_SYSPORT\_MAPPING; \$name; \$tr71\_1; \$tr71\_2; \$tr71\_3; #local mem MMU\_CTR\_COLOR\_DROP\_MEM; \$name; \$tr71\_1; \$tr71\_2; \$tr71\_3; local mem MMU\_CTR\_COLOR\_DROP\_MEM\_XPE0\_PIPE0; \$name; \$tr71\_1; \$tr71\_2; \$tr71\_3; local mem MMU\_CTR\_COLOR\_DROP\_MEM\_XPE0\_PIPE1; \$name; \$tr71\_1; \$tr71\_2; \$tr71\_3; local mem MMU\_CTR\_COLOR\_DROP\_MEM\_XPE1\_PIPE2; \$name; \$tr71\_1; \$tr71\_2; \$tr71\_3; local mem MMU\_CTR\_COLOR\_DROP\_MEM\_XPE1\_PIPE3; \$name; \$tr71\_1; \$tr71\_2; \$tr71\_3; local mem MMU\_CTR\_COLOR\_DROP\_MEM\_XPE2\_PIPE0; \$name; \$tr71\_1; \$tr71\_2; \$tr71\_3; local mem MMU\_CTR\_COLOR\_DROP\_MEM\_XPE2\_PIPE1; \$name; \$tr71\_1; \$tr71\_2; \$tr71\_3; local mem MMU\_CTR\_COLOR\_DROP\_MEM\_XPE3\_PIPE2; \$name; \$tr71\_1; \$tr71\_2; \$tr71\_3; local mem MMU\_CTR\_COLOR\_DROP\_MEM\_XPE3\_PIPE3; \$name; \$tr71\_1; \$tr71\_2; \$tr71\_3; #local mem MMU\_CTR\_ING\_DROP\_MEM;  $\text{Sname}; \text{str71 } 1; \text{str71 } 2; \text{str71 } 3;$ local mem MMU\_CTR\_ING\_DROP\_MEM\_XPE0\_PIPE0; \$name; \$tr71\_1; \$tr71\_2; \$tr71\_3; local mem MMU\_CTR\_ING\_DROP\_MEM\_XPE0\_PIPE3; \$name; \$tr71\_1; \$tr71\_2; \$tr71\_3; local mem MMU\_CTR\_ING\_DROP\_MEM\_XPE1\_PIPE0; \$name; \$tr71\_1; \$tr71\_2; \$tr71\_3; local mem MMU\_CTR\_ING\_DROP\_MEM\_XPE1\_PIPE3; \$name; \$tr71\_1; \$tr71\_2; \$tr71\_3;

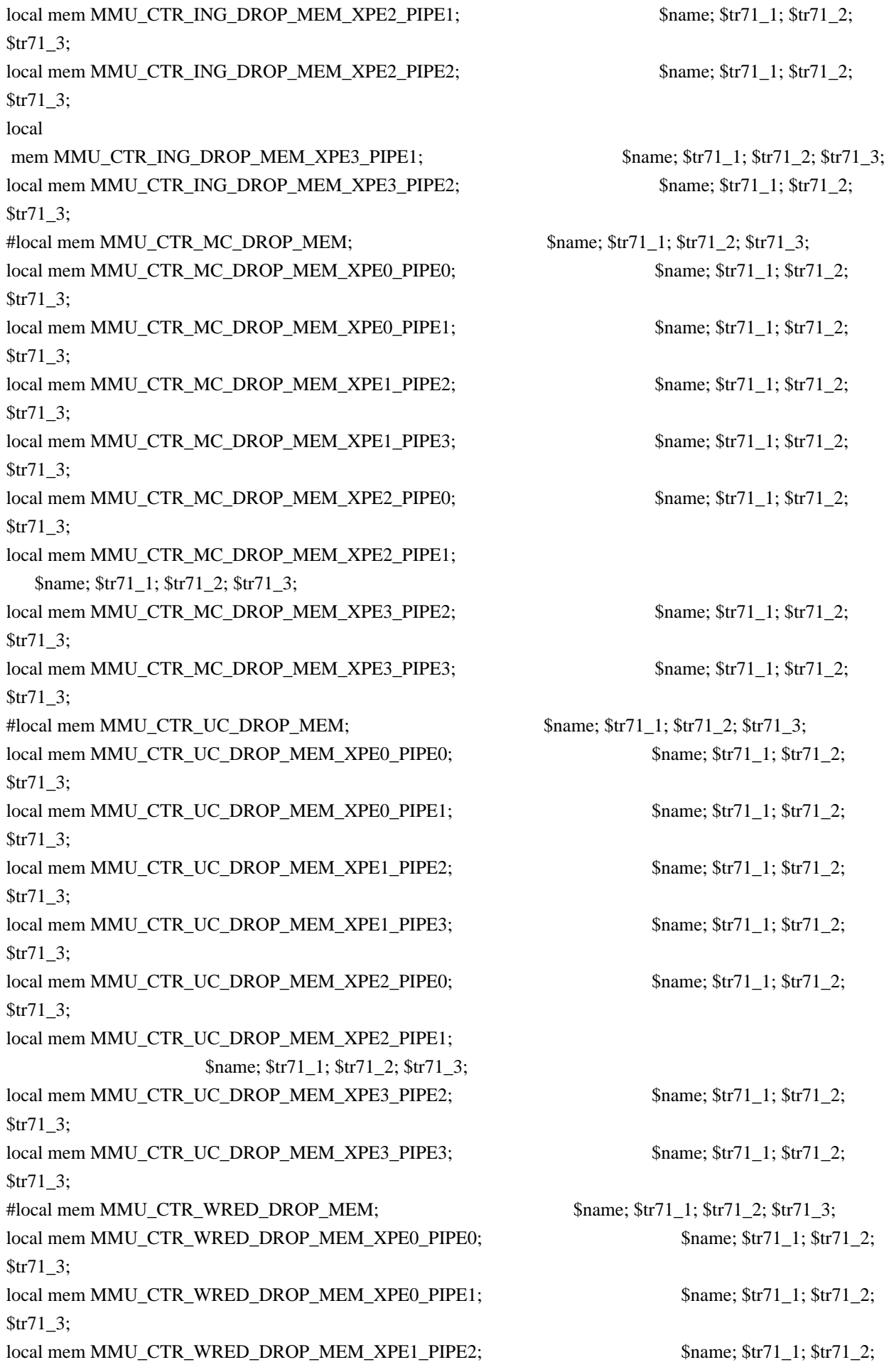

\$tr71\_3; local mem MMU\_CTR\_WRED\_DROP\_MEM\_XPE1\_PIPE3; \$name; \$tr71\_1; \$tr71\_2; \$tr71\_3; local mem MMU\_CTR\_WRED\_DROP\_MEM\_XPE2\_PIPE0; \$name; \$tr71\_1; \$tr71\_2; \$tr71\_3; local mem MMU\_CTR\_WRED\_DROP\_MEM\_XPE2\_PIPE1; \$name; \$tr71\_1; \$tr71\_2; \$tr71\_3; local mem MMU\_CTR\_WRED\_DROP\_MEM\_XPE3\_PIPE2; \$name; \$tr71\_1; \$tr71\_2; \$tr71\_3; local mem MMU\_CTR\_WRED\_DROP\_MEM\_XPE3\_PIPE3; \$name; \$tr71\_1; \$tr71\_2; \$tr71\_3; #local mem MMU\_ENQS\_CT\_FIFO; \$name; \$tr71\_1; \$tr71\_2; \$tr71\_3; local mem MMU\_ENQS\_CT\_FIFO\_PIPE0; \$name; \$tr71\_1; \$tr71\_2; \$tr71\_3; local mem MMU\_ENQS\_CT\_FIFO\_PIPE1; \$name; \$tr71\_1; \$tr71\_2; \$tr71\_3; local mem MMU\_ENQS\_CT\_FIFO\_PIPE2; \$name; \$tr71\_1; \$tr71\_2; \$tr71\_3; local mem MMU\_ENQS\_CT\_FIFO\_PIPE3; \$name; \$tr71\_1; \$tr71\_2; \$tr71\_3; #local mem MMU\_ENQS\_PBI\_DB; \$name; \$tr71\_1; \$tr71\_2; \$tr71\_3; local mem MMU\_ENQS\_PBI\_DB\_SED0\_PIPE0; \$name; \$tr71\_1; \$tr71\_2; \$tr71\_3; local mem MMU\_ENQS\_PBI\_DB\_SED0\_PIPE1; \$name; \$tr71\_1; \$tr71\_2; \$tr71\_3; local mem MMU\_ENOS\_PBI\_DB\_SED0\_PIPE2;  $\frac{\text{m}}{\text{m}}$  \$name; \$tr71\_1; \$tr71\_2; \$tr71\_3; local mem MMU\_ENQS\_PBI\_DB\_SED0\_PIPE3; \$name; \$tr71\_1; \$tr71\_2; \$tr71\_3; local mem MMU\_ENQS\_PBI\_DB\_SED1\_PIPE0; \$name; \$tr71\_1; \$tr71\_2; \$tr71\_3; local mem MMU\_ENOS\_PBI\_DB\_SED1\_PIPE1;  $\frac{\text{Sname}}{\text{Sname}}$ ;  $\frac{\text{Str71}}{\text{S}}$ ;  $\frac{\text{Str71}}{\text{S}}$ ;  $\frac{\text{Str71}}{\text{S}}$ ; local mem MMU\_ENQS\_PBI\_DB\_SED1\_PIPE2; \$name; \$tr71\_1; \$tr71\_2; \$tr71\_3; local mem MMU\_ENQS\_PBI\_DB\_SED1\_PIPE3;<br>\$name; \$tr71\_1; \$tr71\_2; \$tr71\_3; #local mem MMU\_ENQX\_EARLY\_PIPEMEM\_HI; \$name; \$tr71\_1; \$tr71\_2; \$tr71\_3; local mem MMU\_ENQX\_EARLY\_PIPEMEM\_HI\_XPE0\_PIPE0; \$name; \$tr71\_1; \$tr71\_2; \$tr71\_3; local mem MMU\_ENQX\_EARLY\_PIPEMEM\_HI\_XPE0\_PIPE3; \$name; \$tr71\_1; \$tr71\_2; \$tr71\_3; local mem MMU\_ENQX\_EARLY\_PIPEMEM\_HI\_XPE1\_PIPE0; \$name; \$tr71\_1; \$tr71\_2; \$tr71\_3; local mem MMU\_ENQX\_EARLY\_PIPEMEM\_HI\_XPE1\_PIPE3; \$name; \$tr71\_1; \$tr71\_2; \$tr71\_3; local mem MMU\_ENQX\_EARLY\_PIPEMEM\_HI\_XPE2\_PIPE1; \$name; \$tr71\_1; \$tr71\_2; \$tr71\_3; local mem MMU\_ENQX\_EARLY\_PIPEMEM\_HI\_XPE2\_PIPE2; \$name; \$tr71\_1; \$tr71\_2; \$tr71\_3; local mem MMU\_ENQX\_EARLY\_PIPEMEM\_HI\_XPE3\_PIPE1; \$name; \$tr71\_1; \$tr71\_2; \$tr71\_3; local mem MMU\_ENQX\_EARLY\_PIPEMEM\_HI\_XPE3\_PIPE2; \$name; \$tr71\_1;  $$tr71_2;$  \$tr71\_3; #local mem MMU\_ENQX\_EARLY\_PIPEMEM\_LO; \$name; \$tr71\_1; \$tr71\_2; \$tr71\_3; local mem MMU\_ENQX\_EARLY\_PIPEMEM\_LO\_XPE0\_PIPE0; \$name; \$tr71\_1; \$tr71\_2; \$tr71\_3;

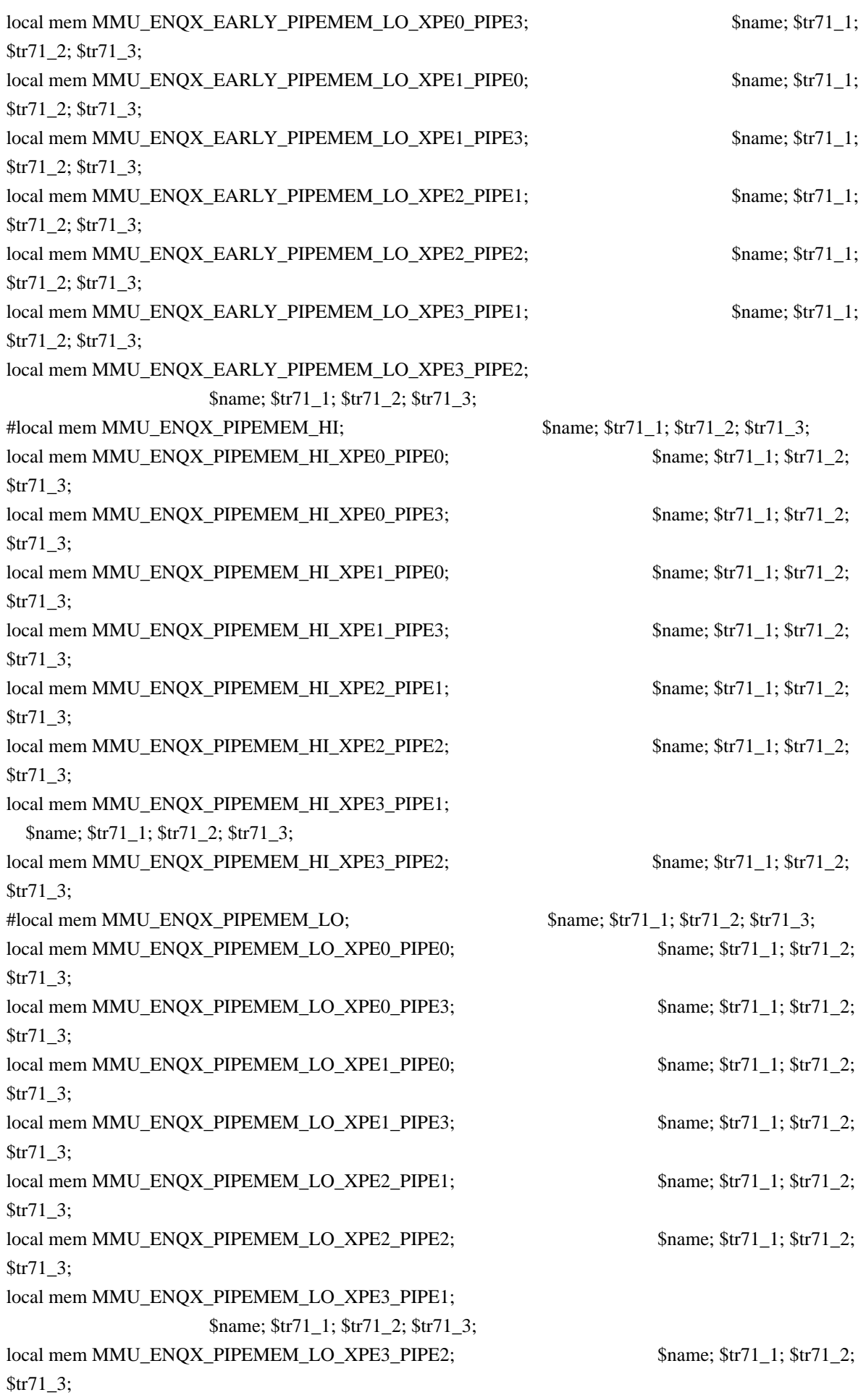

#local mem MMU\_EPRG\_MEM; \$name; \$tr71\_1; \$tr71\_2; \$tr71\_3; local mem MMU\_EPRG\_MEM\_XPE0; \$name; \$tr71\_1; \$tr71\_2; \$tr71\_3; local mem MMU\_EPRG\_MEM\_XPE1; \$name; \$tr71\_1; \$tr71\_2; \$tr71\_3; local mem MMU\_EPRG\_MEM\_XPE2; \$name; \$tr71\_1; \$tr71\_2; \$tr71\_3; local mem MMU\_EPRG\_MEM\_XPE3; \$name; \$tr71\_1; \$tr71\_2; \$tr71\_3; #local mem MMU\_GCFG\_MEM\_FAIL\_ADDR\_64; \$name; \$tr71\_1; \$tr71\_2; \$tr71\_3; local mem MMU\_INTFO\_TC2PRI\_MAPPING;  $\frac{\text{Sname}}{1}$ ;  $\frac{\text{Str71}}{1}$ ;  $\frac{\text{Str71}}{2}$ ;  $\frac{\text{Str71}}{3}$ ; local mem MMU\_INTFO\_TC2PRI\_MAPPING0; \$name; \$tr71\_1; \$tr71\_2; \$tr71\_3; local mem MMU\_INTFO\_TC2PRI\_MAPPING1;  $\qquad \qquad$  \$name; \$tr71\_1; \$tr71\_2; \$tr71\_3; local mem MMU\_INTFO\_TC2PRI\_MAPPING2; \$name; \$tr71\_1; \$tr71\_2; \$tr71\_3; local mem MMU\_INTFO\_TC2PRI\_MAPPING3; \$name; \$tr71\_1; \$tr71\_2; \$tr71\_3; #local mem MMU\_INTFO\_TIMESTAMP;  $\text{Same: } $tr71_1; $tr71_2; $tr71_3;$ #local mem MMU\_INTFO\_TOD\_TIMESTAMP; \$name; \$tr71\_1; \$tr71\_2; \$tr71\_3; #local mem MMU\_INTFO\_UTC\_TIMESTAMP; \$name; \$tr71\_1; \$tr71\_2; \$tr71\_3; #local mem MMU\_LINK\_MEM; \$name; \$tr71\_1; \$tr71\_2; \$tr71\_3; local mem MMU\_LINK\_MEM\_XPE0; \$name; \$tr71\_1; \$tr71\_2; \$tr71\_3; local mem MMU\_LINK\_MEM\_XPE1;  $$name; $tr71_1; $tr71_2;$  \$tr71\_3; local mem MMU\_LINK\_MEM\_XPE2; \$name; \$tr71\_1; \$tr71\_2; \$tr71\_3; local mem MMU\_LINK\_MEM\_XPE3;  $$name; $tr71_1; $tr71_2; $tr71_3;$ #local mem MMU\_MCFP; \$name; \$tr71\_1; \$tr71\_2; \$tr71\_3; local mem MMU\_MCFP\_XPE0; \$name; \$tr71\_1; \$tr71\_2; \$tr71\_3; local mem MMU\_MCFP\_XPE1;  $\text{Shame: } $tr71 \quad 1; $tr71 \quad 2; $tr71 \quad 3;$ local mem MMU\_MCFP\_XPE2; \$name; \$tr71\_1; \$tr71\_2; \$tr71\_3; local mem MMU\_MCFP\_XPE3;<br>\$name; \$tr71\_1; \$tr71\_2; \$tr71\_3; #local mem MMU\_MCQDB\_X;  $$name; $tr71_1; $tr71_2; $tr71_3;$ local mem MMU\_MCQDB\_X\_XPE0;  $\qquad \qquad$  \$name; \$tr71\_1; \$tr71\_2; \$tr71\_3; local mem MMU\_MCQDB\_X\_XPE1; \$name; \$tr71\_1; \$tr71\_2; \$tr71\_3; local mem MMU\_MCQDB\_X\_XPE2; \$name; \$tr71\_1; \$tr71\_2; \$tr71\_3; local mem MMU\_MCQDB\_X\_XPE3;<br>\$name; \$tr71\_1; \$tr71\_2; \$tr71\_3; #local mem MMU\_MCQDB\_Y;  $$name; $tr71_1; $tr71_2; $tr71_3;$ local mem MMU\_MCQDB\_Y\_XPE0; \$name; \$tr71\_1; \$tr71\_2; \$tr71\_3;  $\lceil \text{local mem MMU_MCQDB_Y_XPE1};$  \$name; \$tr71\_1; \$tr71\_2; \$tr71\_3; local mem MMU\_MCQDB\_Y\_XPE2; \$name; \$tr71\_1; \$tr71\_2; \$tr71\_3;  $\lceil \text{local mem MMU_MCQDB_Y_XPE3};$  \$name; \$tr71\_1; \$tr71\_2; \$tr71\_3; #local mem MMU\_MCQE; \$name; \$tr71\_1; \$tr71\_2; \$tr71\_3; #local mem MMU\_MCQE\_PREFETCH\_X; \$name; \$tr71\_1; \$tr71\_2; \$tr71\_3; local mem MMU\_MCQE\_PREFETCH\_X\_XPE0; \$name; \$tr71\_1; \$tr71\_2; \$tr71\_3; local mem MMU\_MCOE\_PREFETCH\_X\_XPE1;  $\text{Simpler}$  \$name; \$tr71\_1; \$tr71\_2; \$tr71\_3; local mem MMU\_MCQE\_PREFETCH\_X\_XPE2;  $\text{Shame}; $tr71_1; $tr71_2; $tr71_3;$ local mem MMU\_MCQE\_PREFETCH\_X\_XPE3; \$name; \$tr71\_1; \$tr71\_2; \$tr71\_3; #local mem MMU\_MCOE\_PREFETCH\_Y:  $\frac{\text{Shame}}{\text{Shame}}$ ;  $\frac{\text{str71}}{\text{Str71}}$  2;  $\frac{\text{str71}}{\text{Str71}}$  3; local mem MMU\_MCQE\_PREFETCH\_Y\_XPE0;  $\text{Shame}; $tr71_1; $tr71_2; $tr71_3;$ local mem MMU\_MCQE\_PREFETCH\_Y\_XPE1; \$name; \$tr71\_1; \$tr71\_2; \$tr71\_3; local mem MMU\_MCQE\_PREFETCH\_Y\_XPE2;  $\text{Shame}; $tr71_1; $tr71_2; $tr71_3;$ 

- 
- 
- 

local mem MMU\_MCQE\_PREFETCH\_Y\_XPE3; \$name; \$tr71\_1; \$tr71\_2; \$tr71\_3; local mem MMU\_MCQE\_XPE0; \$name; \$tr71\_1; \$tr71\_2; \$tr71\_3; local mem MMU\_MCQE\_XPE1; \$name; \$tr71\_1; \$tr71\_2; \$tr71\_3; local mem MMU\_MCQE\_XPE2; \$name; \$tr71\_1; \$tr71\_2; \$tr71\_3; local mem MMU\_MCQE\_XPE3;  $\qquad \qquad \qquad \text{Shame}; \frac{\text{str}}{1} \quad \qquad \text{Str}^2 \quad \text{Str}^2 \quad \text{Str}^2 \quad \text{Str}^3$ #local mem MMU\_MCON; \$name; \$tr71\_1; \$tr71\_2; \$tr71\_3; local mem MMU\_MCQN\_XPE0; \$name; \$tr71\_1; \$tr71\_2; \$tr71\_3; local mem MMU\_MCQN\_XPE1;  $$name; $tr71_1; $tr71_2; $tr71_3;$ local mem MMU\_MCQN\_XPE2; \$name; \$tr71\_1; \$tr71\_2; \$tr71\_3;  $\lceil \text{local mem MMU_MCQN_XPE3};$  \$name; \$tr71\_1; \$tr71\_2; \$tr71\_3; #local mem MMU\_MTRO\_BUCKET\_LO\_MEM;<br>\$name; \$tr71\_1; \$tr71\_2; \$tr71\_3; local mem MMU\_MTRO\_BUCKET\_L0\_MEM\_PIPE0; \$name; \$tr71\_1; \$tr71\_2; \$tr71\_3; local mem MMU\_MTRO\_BUCKET\_LO\_MEM\_PIPE1; \$name; \$tr71\_1; \$tr71\_2; \$tr71\_3; local mem MMU\_MTRO\_BUCKET\_LO\_MEM\_PIPE2; \$name; \$tr71\_1; \$tr71\_2; \$tr71\_3; local mem MMU\_MTRO\_BUCKET\_LO\_MEM\_PIPE3; \$name; \$tr71\_1; \$tr71\_2; \$tr71\_3; #local mem MMU\_MTRO\_BUCKET\_L1\_MEM;  $\text{Smm}$ ; \$name; \$tr71\_1; \$tr71\_2; \$tr71\_3; local mem MMU\_MTRO\_BUCKET\_L1\_MEM\_PIPE0; \$name; \$tr71\_1; \$tr71\_2; \$tr71\_3; local mem MMU\_MTRO\_BUCKET\_L1\_MEM\_PIPE1; \$name; \$tr71\_1; \$tr71\_2; \$tr71\_3; local mem MMU\_MTRO\_BUCKET\_L1\_MEM\_PIPE2; \$name; \$tr71\_1; \$tr71\_2; \$tr71\_3; local mem MMU\_MTRO\_BUCKET\_L1\_MEM\_PIPE3; \$name; \$tr71\_1; \$tr71\_2; \$tr71\_3; #local mem MMU\_MTRO\_EGRMETERINGCONFIG\_MEM; \$name; \$tr71\_1; \$tr71\_2; \$tr71\_3; #local mem MMU\_MTRO\_EGRMETERINGCONFIG\_MEM\_A; \$name; \$tr71\_1; \$tr71\_2; \$tr71\_3; local mem MMU\_MTRO\_EGRMETERINGCONFIG\_MEM\_A\_PIPE0; \$name; \$tr71\_1; \$tr71\_2; \$tr71\_3; local mem MMU\_MTRO\_EGRMETERINGCONFIG\_MEM\_A\_PIPE1; \$name; \$tr71\_1; \$tr71\_2; \$tr71\_3; local mem MMU\_MTRO\_EGRMETERINGCONFIG\_MEM\_A\_PIPE2; \$name; \$tr71\_1; \$tr71\_2; \$tr71\_3; local mem MMU\_MTRO\_EGRMETERINGCONFIG\_MEM\_A\_PIPE3; \$name; \$tr71\_1; \$tr71\_2; \$tr71\_3; #local mem MMU\_MTRO\_EGRMETERINGCONFIG\_MEM\_B;  $\frac{1}{2}$  \$name; \$tr71\_1; \$tr71\_2; \$tr71\_3; local mem MMU\_MTRO\_EGRMETERINGCONFIG\_MEM\_B\_PIPE0; \$name; \$tr71\_1; \$tr71\_2; \$tr71\_3; local mem MMU\_MTRO\_EGRMETERINGCONFIG\_MEM\_B\_PIPE1; \$name; \$tr71\_1; \$tr71\_2; \$tr71\_3; local mem MMU\_MTRO\_EGRMETERINGCONFIG\_MEM\_B\_PIPE2; \$name; \$tr71\_1;

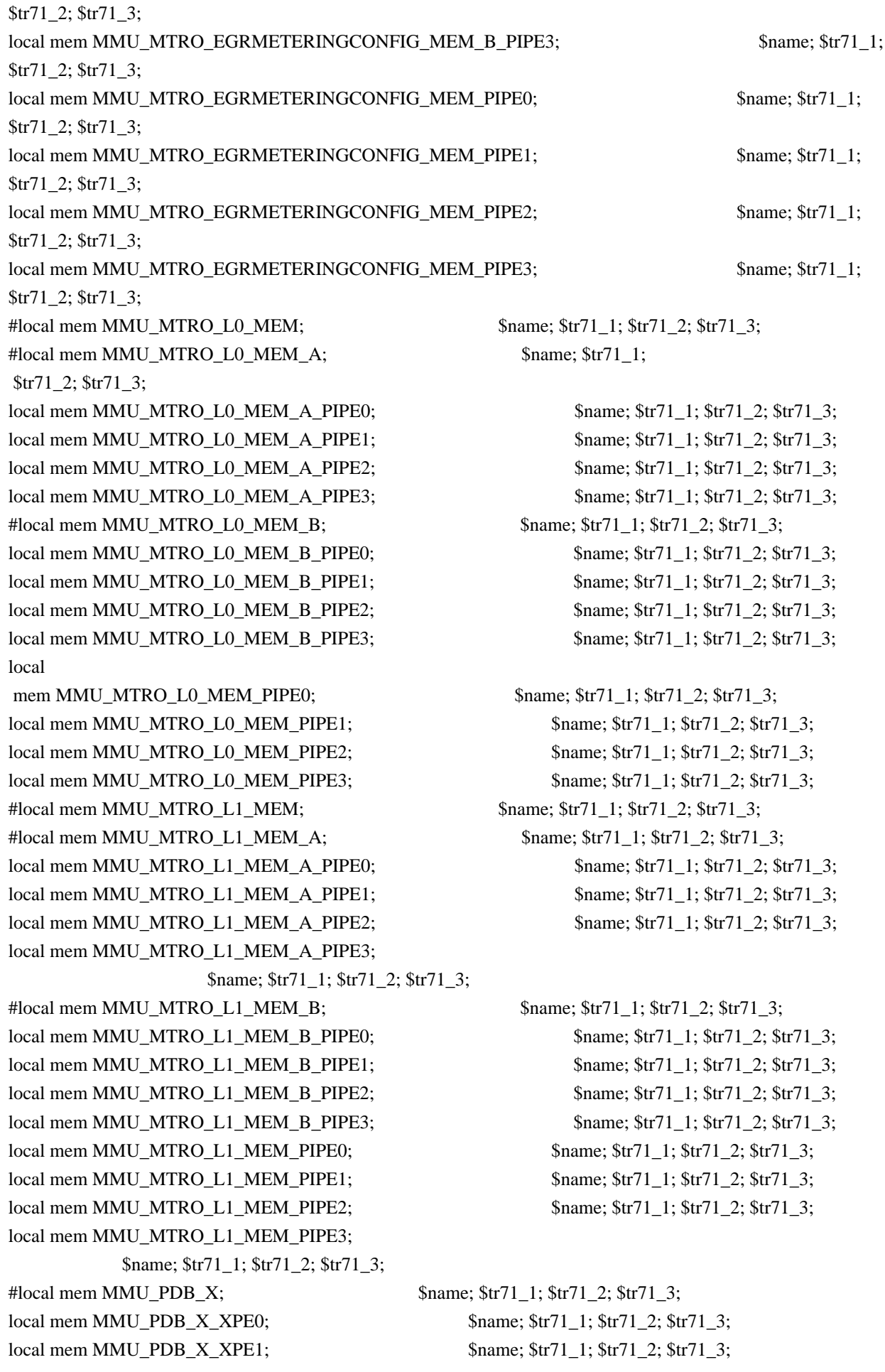

local mem MMU\_PDB\_X\_XPE2;  $\qquad \qquad \text{Shame; $tr71_1$; $tr71_2; $tr71_3$;}$ local mem MMU\_PDB\_X\_XPE3; \$name; \$tr71\_1; \$tr71\_2; \$tr71\_3; #local mem MMU\_PDB\_Y; \$name; \$tr71\_1; \$tr71\_2; \$tr71\_3; local mem MMU\_PDB\_Y\_XPE0; \$name; \$tr71\_1; \$tr71\_2; \$tr71\_3; local mem MMU\_PDB\_Y\_XPE1; \$name; \$tr71\_1; \$tr71\_2; \$tr71\_3; local mem MMU\_PDB\_Y\_XPE2; \$name; \$tr71\_1; \$tr71\_2; \$tr71\_3; local mem MMU\_PDB\_Y\_XPE3; \$name; \$tr71\_1; \$tr71\_2; \$tr71\_3; #local mem MMU\_PKTHDR; \$name; \$tr71\_1; \$tr71\_2; \$tr71\_3; local mem MMU\_PKTHDR\_XPE0;  $\text{Shame: } \$\text{tr71} \text{1}; \$\text{tr71} \text{2}; \$\text{tr71} \text{3};$ local mem MMU\_PKTHDR\_XPE1; \$name; \$tr71\_1; \$tr71\_2; \$tr71\_3; local mem MMU\_PKTHDR\_XPE2; \$name; \$tr71\_1; \$tr71\_2; \$tr71\_3; local mem MMU\_PKTHDR\_XPE3; \$name; \$tr71\_1; \$tr71\_2; \$tr71\_3; #local mem MMU\_PORTCNT; \$name; \$tr71\_1; \$tr71\_2; \$tr71\_3; local mem MMU\_PORTCNT\_XPE0; \$name; \$tr71\_1; \$tr71\_2; \$tr71\_3; local mem MMU\_PORTCNT\_XPE1;  $$name; $tr71_1; $tr71_2; $tr71_3;$ local mem MMU\_PORTCNT\_XPE2; \$name; \$tr71\_1; \$tr71\_2; \$tr71\_3; local mem MMU\_PORTCNT\_XPE3; \$name; \$tr71\_1; \$tr71\_2; \$tr71\_3; #local mem MMU\_PQE0\_MEM; \$name; \$tr71\_1; \$tr71\_2; \$tr71\_3; local mem MMU\_POE0\_MEM\_XPE0;  $\text{Shame: } $tr71_1; $tr71_2; $tr71_3;$ local mem MMU\_PQE0\_MEM\_XPE1; \$name; \$tr71\_1; \$tr71\_2; \$tr71\_3; local mem MMU\_PQE0\_MEM\_XPE2; \$name; \$tr71\_1; \$tr71\_2; \$tr71\_3; local mem MMU\_POE0\_MEM\_XPE3;  $$name; $tr71_1; $tr71_2; $tr71_3;$ #local mem MMU\_PQE1\_MEM; \$name; \$tr71\_1; \$tr71\_2; \$tr71\_3;  $\lceil \text{local mem MMU POE1 MEM XPE0};$  \$name;  $\text{Str71 } 1$ ;  $\text{Str71 } 2$ ;  $\text{Str71 } 3$ ; local mem MMU\_PQE1\_MEM\_XPE1; \$name; \$tr71\_1; \$tr71\_2; \$tr71\_3; local mem MMU\_PQE1\_MEM\_XPE2; \$name; \$tr71\_1; \$tr71\_2; \$tr71\_3; local mem MMU\_PQE1\_MEM\_XPE3; \$name; \$tr71\_1; \$tr71\_2; \$tr71\_3; #local mem MMU\_REPL\_GROUP\_INFO\_TBL; \$name; \$tr71\_1; \$tr71\_2; \$tr71\_3; local mem MMU\_REPL\_GROUP\_INFO\_TBL\_PIPE0; \$name; \$tr71\_1; \$tr71\_2; \$tr71\_3; local mem MMU\_REPL\_GROUP\_INFO\_TBL\_PIPE1; \$name; \$tr71\_1; \$tr71\_2; \$tr71\_3; local mem MMU\_REPL\_GROUP\_INFO\_TBL\_PIPE2; \$name; \$tr71\_1; \$tr71\_2; \$tr71\_3; local mem MMU\_REPL\_GROUP\_INFO\_TBL\_PIPE3; \$name; \$tr71\_1; \$tr71\_2; \$tr71\_3; #local mem MMU\_REPL\_GROUP\_INITIAL\_COPY\_COUNT; \$name; \$tr71\_1; \$tr71\_2; \$tr71\_3; #local mem MMU\_REPL\_GROUP\_INITIAL\_COPY\_COUNT0; \$name; \$tr71\_1; \$tr71\_2; \$tr71\_3; local mem MMU\_REPL\_GROUP\_INITIAL\_COPY\_COUNT0\_SC0; \$name; \$tr71\_1; \$tr71\_2; \$tr71\_3; local mem MMU\_REPL\_GROUP\_INITIAL\_COPY\_COUNT0\_SC1; \$name; \$tr71\_1; \$tr71\_2; \$tr71\_3; #local mem MMU\_REPL\_GROUP\_INITIAL\_COPY\_COUNT1; \$name; \$tr71\_1; \$tr71\_2; \$tr71\_3; local mem MMU\_REPL\_GROUP\_INITIAL\_COPY\_COUNT1\_SC0; \$name; \$tr71\_1; \$tr71\_2; \$tr71\_3; local mem MMU\_REPL\_GROUP\_INITIAL\_COPY\_COUNT1\_SC1; \$name; \$tr71\_1;

\$tr71\_2; \$tr71\_3; local mem MMU\_REPL\_GROUP\_INITIAL\_COPY\_COUNT\_SC0; \$name; \$tr71\_1; \$tr71\_2; \$tr71\_3; local mem MMU\_REPL\_GROUP\_INITIAL\_COPY\_COUNT\_SC1; \$name; \$tr71\_1; \$tr71\_2; \$tr71\_3; #local mem MMU\_REPL\_HEAD\_TBL; \$1,993 \$name; \$tr71\_1; \$tr71\_2; \$tr71\_3; local mem MMU\_REPL\_HEAD\_TBL\_PIPE0; \$name; \$tr71\_1; \$tr71\_2; \$tr71\_3; local mem MMU\_REPL\_HEAD\_TBL\_PIPE1; \$name; \$tr71\_1; \$tr71\_2; \$tr71\_3; local mem MMU\_REPL\_HEAD\_TBL\_PIPE2; \$name; \$tr71\_1; \$tr71\_2; \$tr71\_3; local mem MMU\_REPL\_HEAD\_TBL\_PIPE3; \$name; \$tr71\_1; \$tr71\_2; \$tr71\_3; #local mem MMU\_REPL\_LIST\_TBL; \$name; \$tr71\_1; \$tr71\_2; \$tr71\_3; local mem MMU\_REPL\_LIST\_TBL\_PIPE0; \$name; \$tr71\_1; \$tr71\_2; \$tr71\_3; local mem MMU\_REPL\_LIST\_TBL\_PIPE1; \$name; \$tr71\_1; \$tr71\_2; \$tr71\_3; local mem MMU\_REPL\_LIST\_TBL\_PIPE2; \$name; \$tr71\_1; \$tr71\_2; \$tr71\_3; local mem MMU\_REPL\_LIST\_TBL\_PIPE3; \$name; \$tr71\_1; \$tr71\_2; \$tr71\_3; #local mem MMU\_REPL\_STATE\_TBL; \$name; \$tr71\_1; \$tr71\_2; \$tr71\_3; local mem MMU\_REPL\_STATE\_TBL\_PIPE0; \$name; \$tr71\_1; \$tr71\_2; \$tr71\_3; local mem MMU\_REPL\_STATE\_TBL\_PIPE1; \$name; \$tr71\_1; \$tr71\_2; \$tr71\_3; local mem MMU\_REPL\_STATE\_TBL\_PIPE2;  $\qquad$  \$name; \$tr71\_1; \$tr71\_2; \$tr71\_3; local mem MMU\_REPL\_STATE\_TBL\_PIPE3; \$name; \$tr71\_1; \$tr71\_2; \$tr71\_3; #local mem MMU\_SCFG\_MEM\_FAIL\_ADDR\_64; \$name; \$tr71\_1; \$tr71\_2; \$tr71\_3; #local mem MMU\_SCFG\_MEM\_FAIL\_ADDR\_64\_SC0; \$name; \$tr71\_1; \$tr71\_2; \$tr71\_3; #local mem MMU\_SCFG\_MEM\_FAIL\_ADDR\_64\_SC1; \$name; \$tr71\_1; \$tr71\_2; \$tr71\_3; #local mem MMU\_SEDCFG\_MEM\_FAIL\_ADDR\_64; \$name; \$tr71\_1; \$tr71\_2; \$tr71\_3; #local mem MMU\_SEDCFG\_MEM\_FAIL\_ADDR\_64\_SC0; \$name; \$tr71\_1; \$tr71\_2; \$tr71\_3; #local mem MMU\_SEDCFG\_MEM\_FAIL\_ADDR\_64\_SC1; \$name; \$tr71\_1; \$tr71\_2; \$tr71\_3; #local mem MMU\_TCB\_BUFFER\_CELL\_DATA\_LOWER; \$tr71\_1; \$tr71\_1; \$tr71\_2; \$tr71\_3; local mem MMU\_TCB\_BUFFER\_CELL\_DATA\_LOWER\_XPE0; \$name; \$tr71\_1; \$tr71\_2; \$tr71\_3; local mem MMU\_TCB\_BUFFER\_CELL\_DATA\_LOWER\_XPE1; \$name; \$tr71\_1; \$tr71\_2; \$tr71\_3; local mem MMU\_TCB\_BUFFER\_CELL\_DATA\_LOWER\_XPE2; \$name; \$tr71\_1; \$tr71\_2; \$tr71\_3; local mem MMU\_TCB\_BUFFER\_CELL\_DATA\_LOWER\_XPE3; \$name; \$tr71\_1; \$tr71\_2; \$tr71\_3; #local mem MMU\_TCB\_BUFFER\_CELL\_DATA\_SCRATCH\_LOWER; \$name; \$tr71\_1; \$tr71\_2; \$tr71\_3; local mem MMU\_TCB\_BUFFER\_CELL\_DATA\_SCRATCH\_LOWER\_SED0\_PIPE0; \$name; \$tr71\_1; \$tr71\_2; \$tr71\_3; local mem MMU\_TCB\_BUFFER\_CELL\_DATA\_SCRATCH\_LOWER\_SED0\_PIPE1;

\$name; \$tr71\_1; \$tr71\_2; \$tr71\_3;

\$name; \$tr71\_1; \$tr71\_2; \$tr71\_3;

local mem MMU\_TCB\_BUFFER\_CELL\_DATA\_SCRATCH\_LOWER\_SED1\_PIPE1; \$name; \$tr71\_1; \$tr71\_2; \$tr71\_3;

local mem MMU\_TCB\_BUFFER\_CELL\_DATA\_SCRATCH\_LOWER\_SED1\_PIPE2; \$name; \$tr71\_1; \$tr71\_2; \$tr71\_3;

local mem MMU\_TCB\_BUFFER\_CELL\_DATA\_SCRATCH\_LOWER\_SED1\_PIPE3; \$name; \$tr71\_1; \$tr71\_2; \$tr71\_3;

#local mem MMU\_TCB\_BUFFER\_CELL\_DATA\_SCRATCH\_UPPER;

\$name; \$tr71\_1; \$tr71\_2; \$tr71\_3;

local mem MMU\_TCB\_BUFFER\_CELL\_DATA\_SCRATCH\_UPPER\_SED0\_PIPE0; \$name; \$tr71\_1; \$tr71\_2; \$tr71\_3;

local mem MMU\_TCB\_BUFFER\_CELL\_DATA\_SCRATCH\_UPPER\_SED0\_PIPE1; \$name; \$tr71\_1; \$tr71\_2; \$tr71\_3;

local mem MMU\_TCB\_BUFFER\_CELL\_DATA\_SCRATCH\_UPPER\_SED0\_PIPE2; \$name; \$tr71\_1; \$tr71\_2; \$tr71\_3;

local mem MMU\_TCB\_BUFFER\_CELL\_DATA\_SCRATCH\_UPPER\_SED0\_PIPE3; \$name; \$tr71\_1; \$tr71\_2; \$tr71\_3;

local mem MMU\_TCB\_BUFFER\_CELL\_DATA\_SCRATCH\_UPPER\_SED1\_PIPE0; \$name; \$tr71\_1; \$tr71\_2; \$tr71\_3;

local mem MMU\_TCB\_BUFFER\_CELL\_DATA\_SCRATCH\_UPPER\_SED1\_PIPE1; \$name; \$tr71\_1; \$tr71\_2; \$tr71\_3;

local mem MMU\_TCB\_BUFFER\_CELL\_DATA\_SCRATCH\_UPPER\_SED1\_PIPE2; \$name; \$tr71\_1; \$tr71\_2;

\$tr71\_3;

local mem MMU\_TCB\_BUFFER\_CELL\_DATA\_SCRATCH\_UPPER\_SED1\_PIPE3;

\$name; \$tr71\_1; \$tr71\_2; \$tr71\_3;

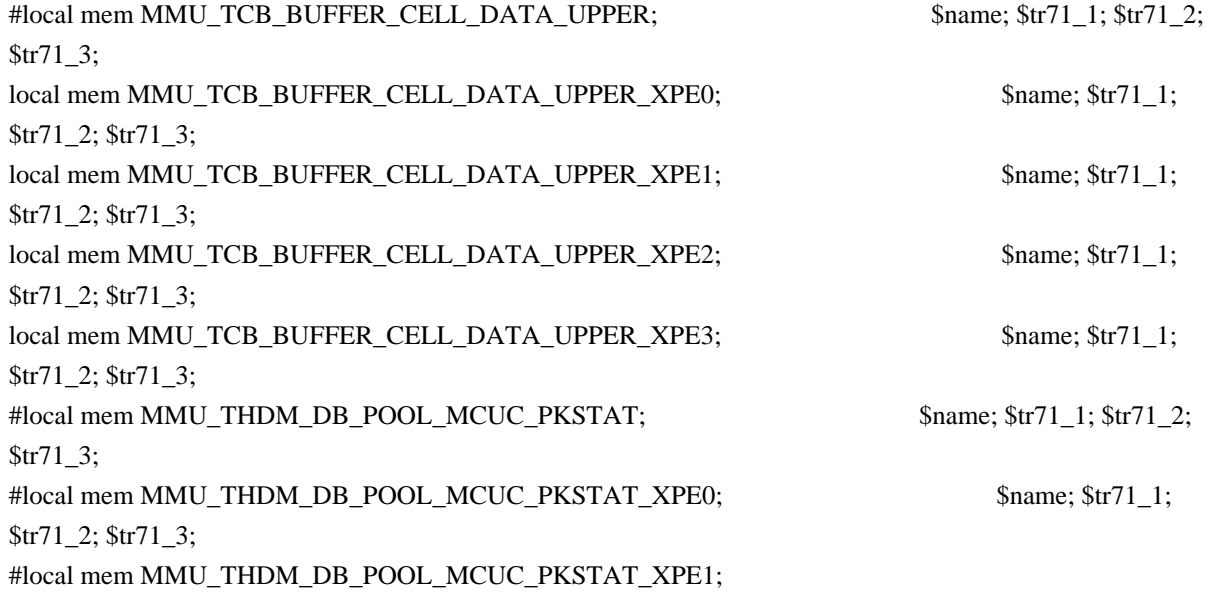

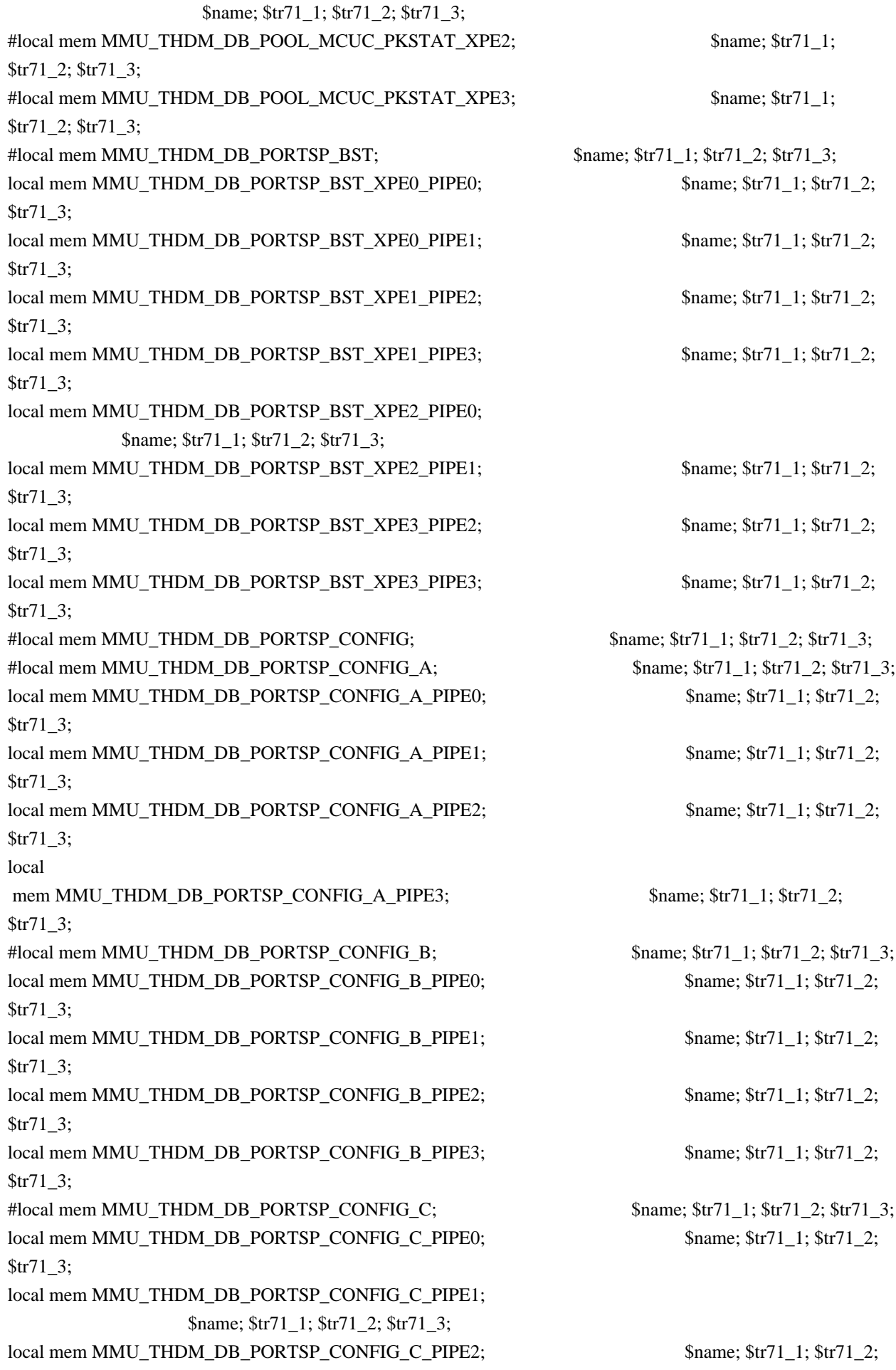

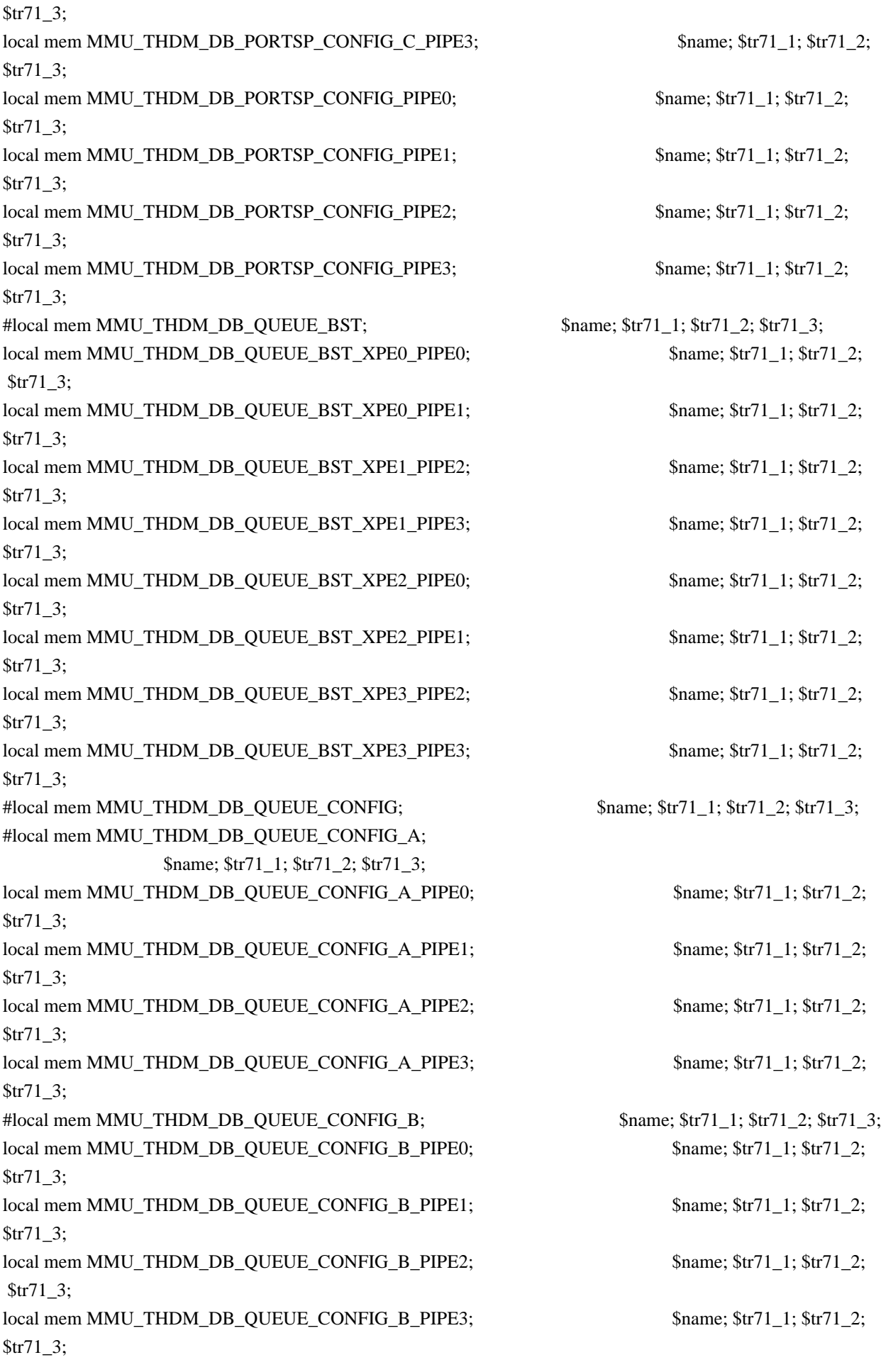

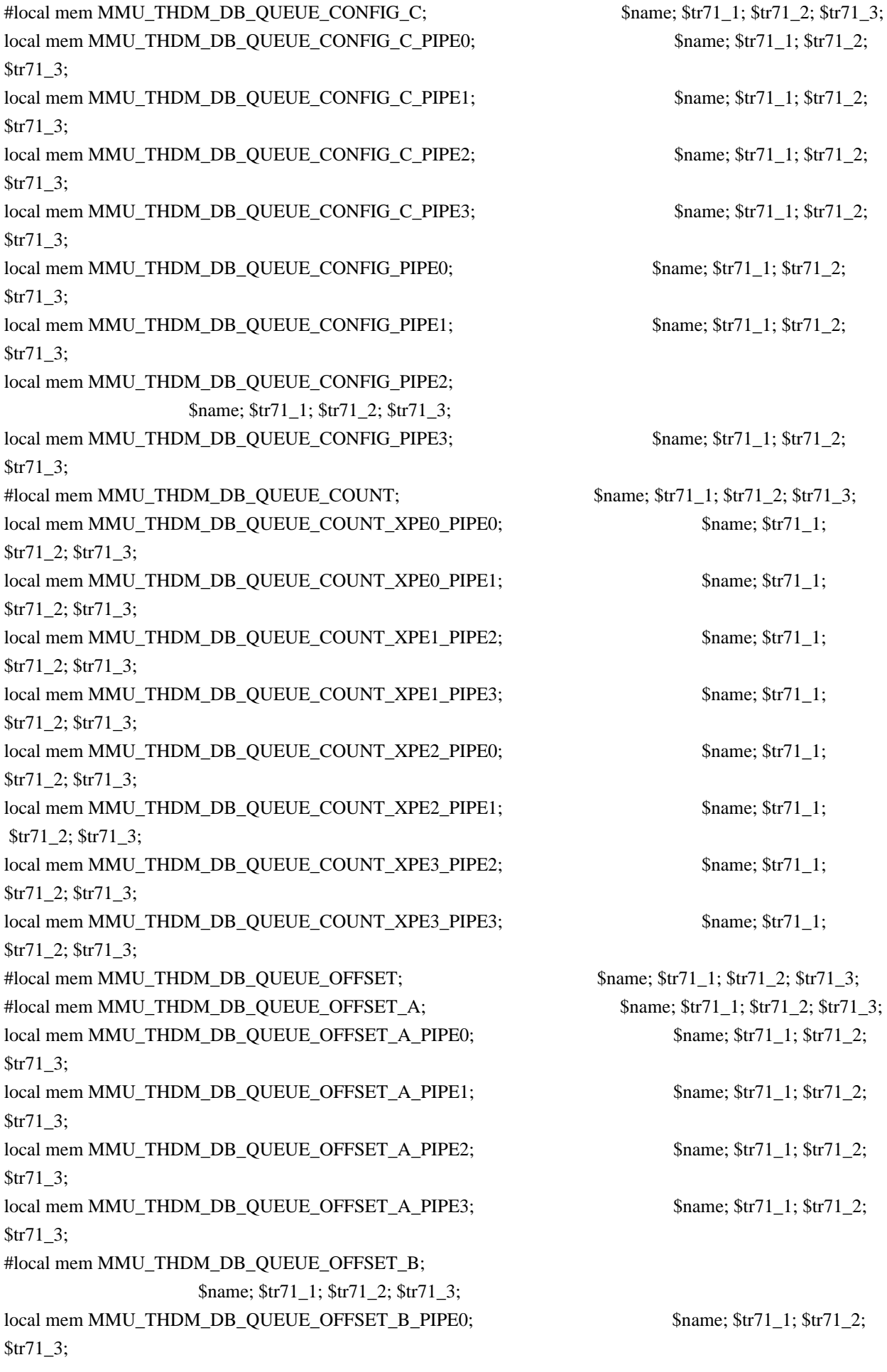

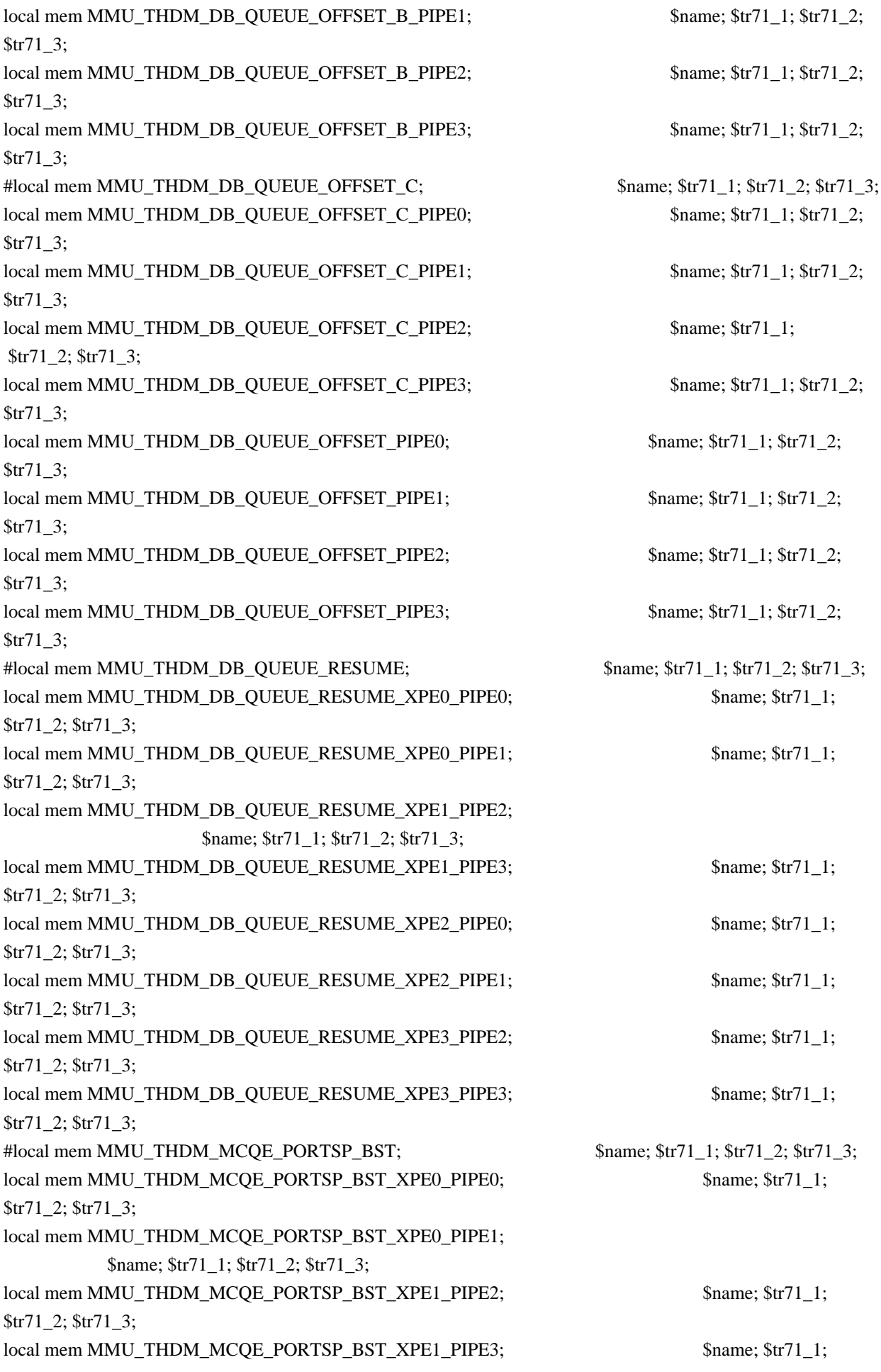

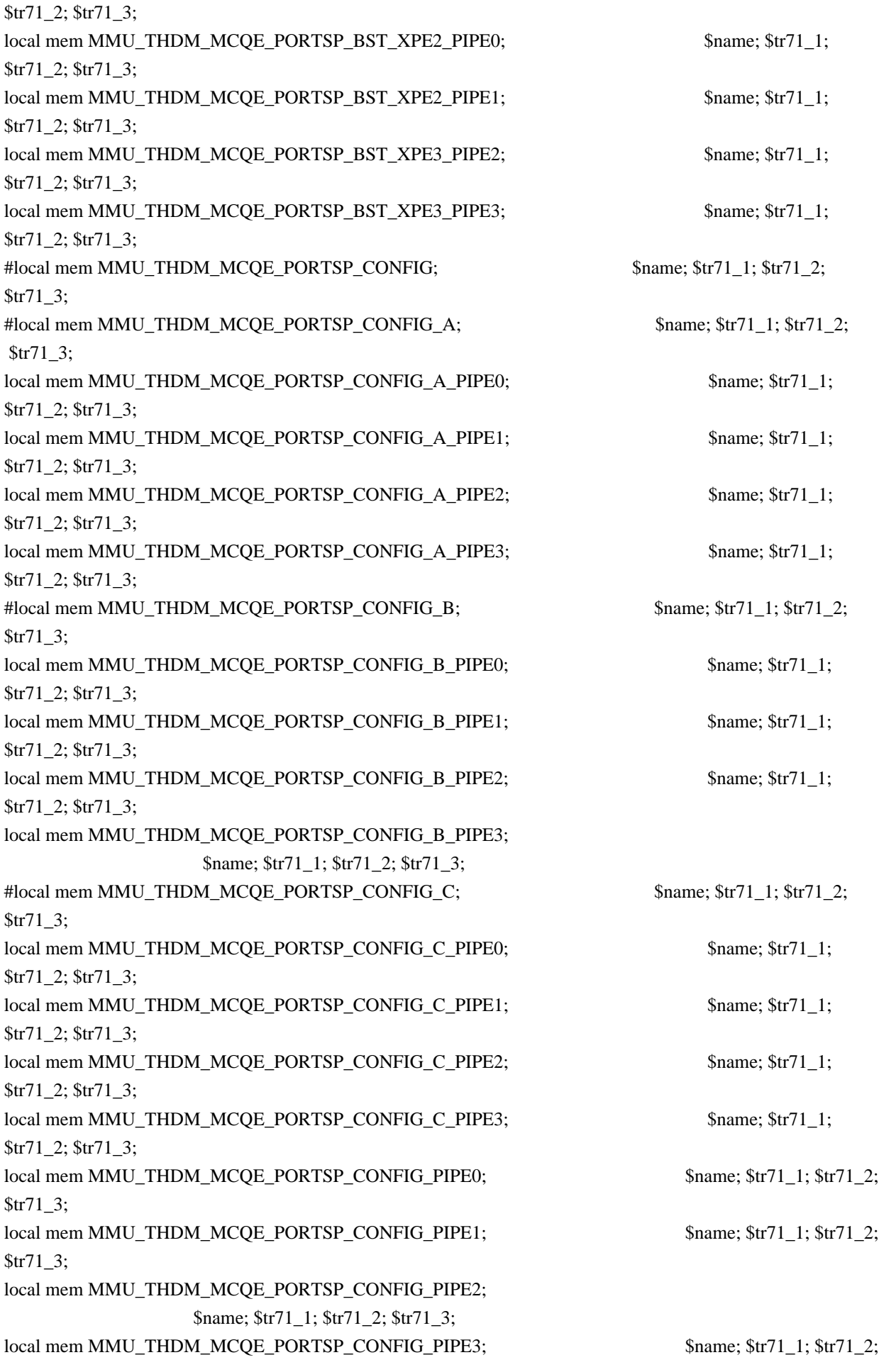

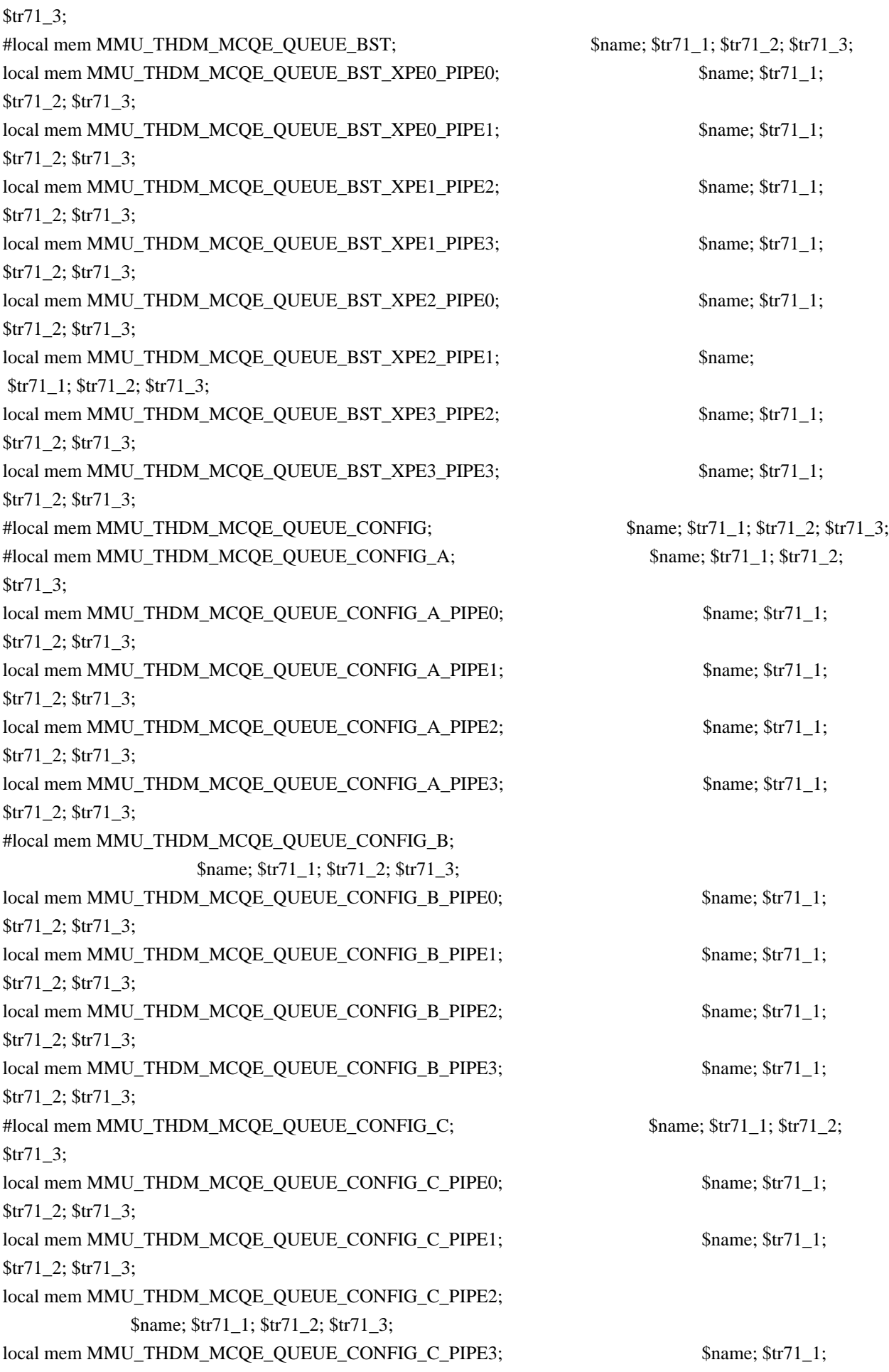

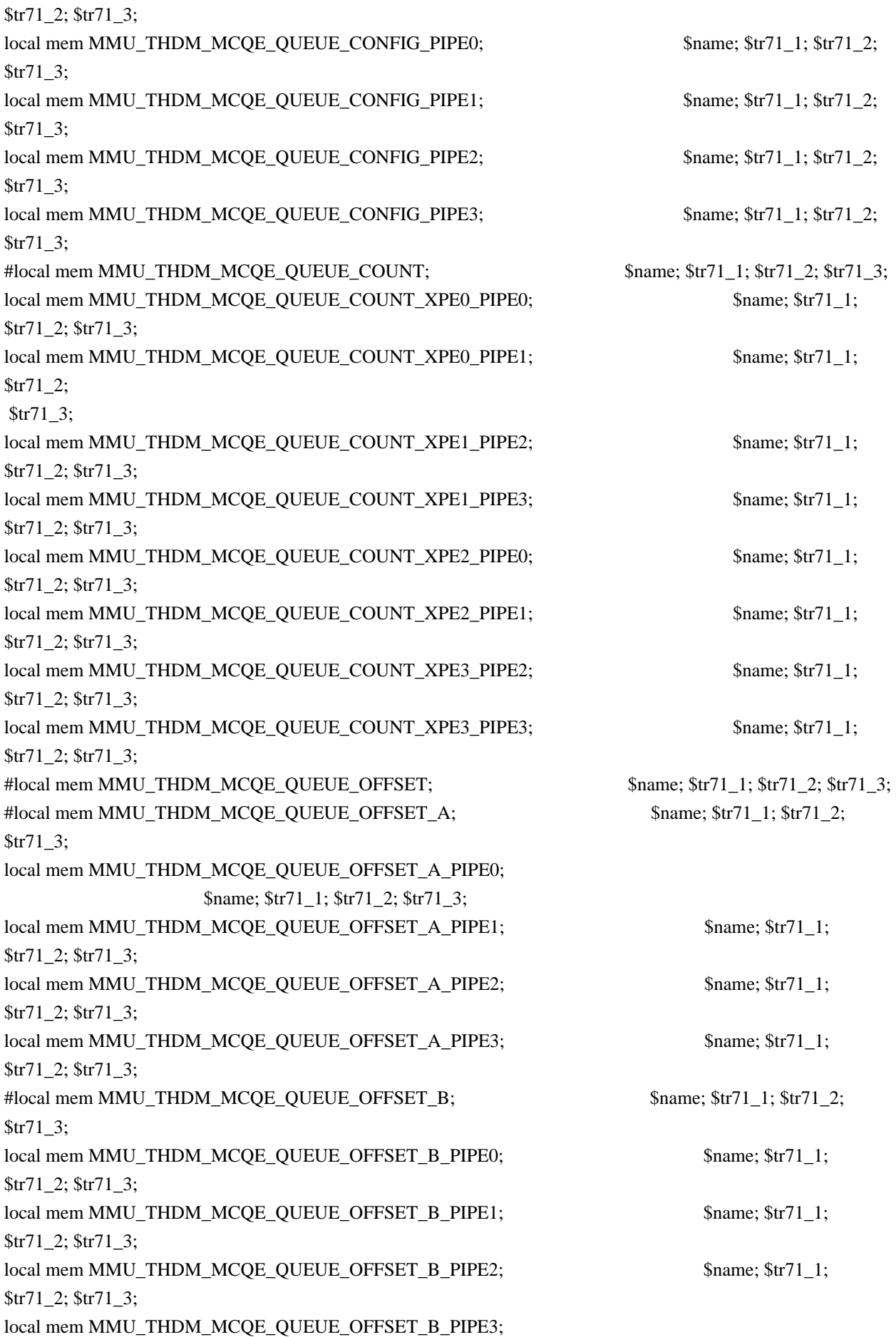

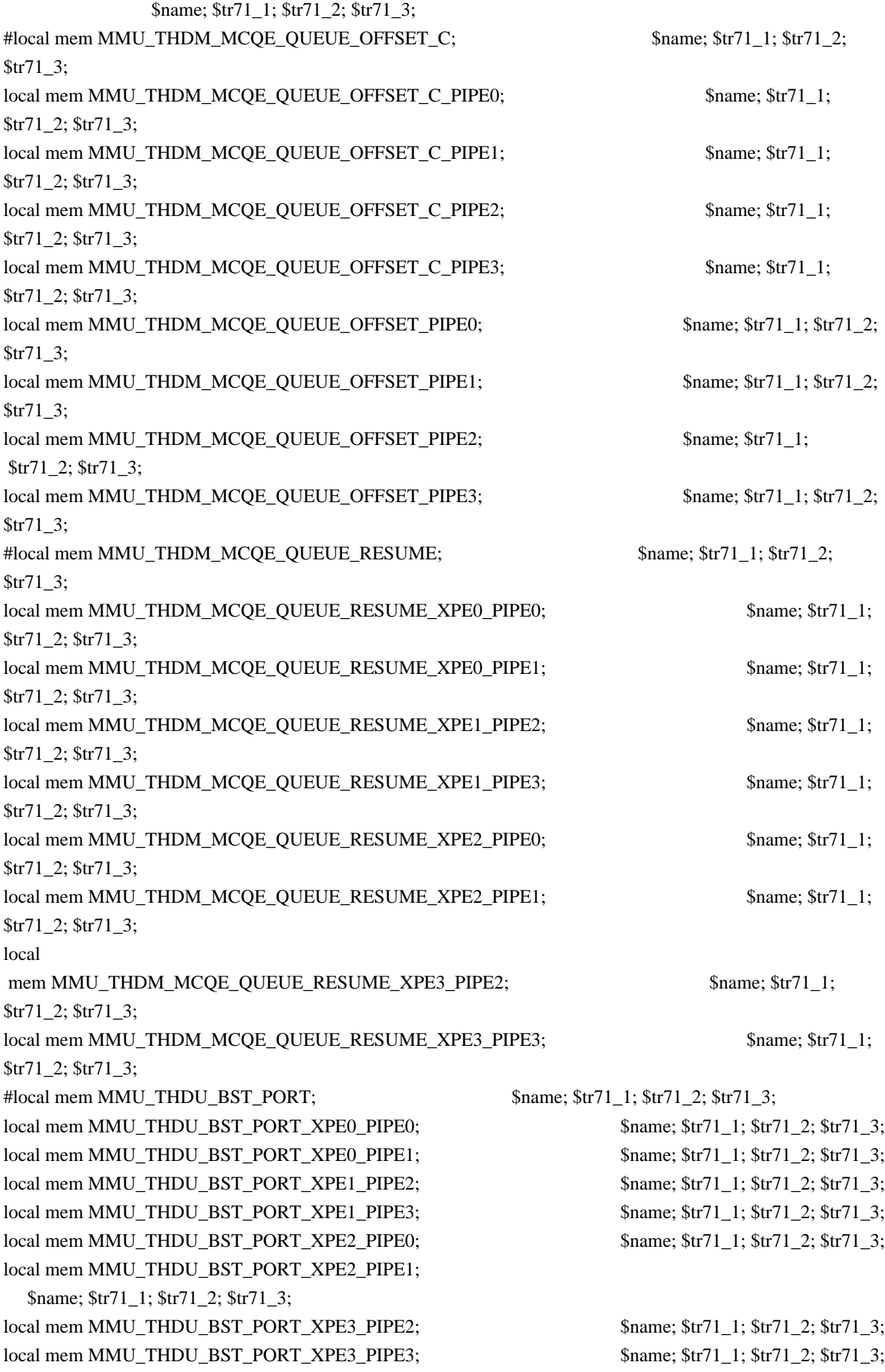

#local mem MMU\_THDU\_BST\_QGROUP; \$name; \$tr71\_1; \$tr71\_2; \$tr71\_3; local mem MMU\_THDU\_BST\_QGROUP\_XPE0\_PIPE0; \$name; \$tr71\_1; \$tr71\_2; \$tr71\_3; local mem MMU\_THDU\_BST\_QGROUP\_XPE0\_PIPE1; \$name; \$tr71\_1; \$tr71\_2; \$tr71\_3; local mem MMU\_THDU\_BST\_QGROUP\_XPE1\_PIPE2; \$name; \$tr71\_1; \$tr71\_2; \$tr71\_3; local mem MMU\_THDU\_BST\_QGROUP\_XPE1\_PIPE3; \$name; \$tr71\_1; \$tr71\_2; \$tr71\_3; local mem MMU\_THDU\_BST\_QGROUP\_XPE2\_PIPE0; \$name; \$tr71\_1; \$tr71\_2; \$tr71\_3; local mem MMU\_THDU\_BST\_QGROUP\_XPE2\_PIPE1; \$name; \$tr71\_1; \$tr71\_2; \$tr71\_3; local mem MMU\_THDU\_BST\_QGROUP\_XPE3\_PIPE2; \$name; \$tr71\_1; \$tr71\_2; \$tr71\_3; local mem MMU\_THDU\_BST\_QGROUP\_XPE3\_PIPE3; \$name; \$tr71\_1; \$tr71\_2; \$tr71\_3; #local mem MMU\_THDU\_BST\_QUEUE;  $\frac{\text{络1}}{\text{Mean: } } 1; \frac{\text{Str71}}{\text{Total: } } 2; \frac{\text{Str71}}{\text{Total: } } 3;$ local mem MMU\_THDU\_BST\_QUEUE\_XPE0\_PIPE0; \$name; \$tr71\_1; \$tr71\_2; \$tr71\_3; local mem MMU\_THDU\_BST\_QUEUE\_XPE0\_PIPE1; \$name; \$tr71\_1; \$tr71\_2; \$tr71\_3; local mem MMU\_THDU\_BST\_QUEUE\_XPE1\_PIPE2; \$name; \$tr71\_1; \$tr71\_2; \$tr71\_3; local mem MMU\_THDU\_BST\_QUEUE\_XPE1\_PIPE3; \$name; \$tr71\_1; \$tr71\_2; \$tr71\_3; local mem MMU\_THDU\_BST\_QUEUE\_XPE2\_PIPE0; \$name; \$tr71\_1; \$tr71\_2; \$tr71\_3; local mem MMU\_THDU\_BST\_QUEUE\_XPE2\_PIPE1; \$name; \$tr71\_1; \$tr71\_2; \$tr71\_3; local mem MMU\_THDU\_BST\_QUEUE\_XPE3\_PIPE2; \$name; \$tr71\_1; \$tr71\_2; \$tr71\_3; local mem MMU\_THDU\_BST\_QUEUE\_XPE3\_PIPE3; \$name; \$tr71\_1; \$tr71\_2; \$tr71\_3; #local mem MMU\_THDU\_CONFIG\_PORT; \$name; \$tr71\_1; \$tr71\_2; \$tr71\_3; #local mem MMU\_THDU\_CONFIG\_PORT0; \$name; \$tr71\_1; \$tr71\_2; \$tr71\_3; local mem MMU\_THDU\_CONFIG\_PORT0\_PIPE0; \$name; \$tr71\_1; \$tr71\_2; \$tr71\_3; local mem MMU\_THDU\_CONFIG\_PORT0\_PIPE1; \$name; \$tr71\_1; \$tr71\_2; \$tr71\_3; local mem MMU\_THDU\_CONFIG\_PORT0\_PIPE2; \$name; \$tr71\_1; \$tr71\_2; \$tr71\_3; local mem MMU\_THDU\_CONFIG\_PORT0\_PIPE3; \$name; \$tr71\_1; \$tr71\_2; \$tr71\_3; #local mem MMU\_THDU\_CONFIG\_PORT1;  $\qquad \qquad$  \$name; \$tr71\_1; \$tr71\_2; \$tr71\_3; local mem MMU\_THDU\_CONFIG\_PORT1\_PIPE0;  $\text{Same}; \, \text{Str71}$  1;  $\text{Str71}$  2;  $\text{Str71}$  3; local mem MMU\_THDU\_CONFIG\_PORT1\_PIPE1; \$name; \$tr71\_1; \$tr71\_2; \$tr71\_3; local mem MMU\_THDU\_CONFIG\_PORT1\_PIPE2;  $\frac{1}{2}$  \$name; \$tr71\_1; \$tr71\_2; \$tr71\_3; local mem MMU\_THDU\_CONFIG\_PORT1\_PIPE3;  $\frac{1}{2}$  \$name; \$tr71\_1; \$tr71\_2; \$tr71\_3; local mem MMU\_THDU\_CONFIG\_PORT\_PIPE0; \$name; \$tr71\_1; \$tr71\_2; \$tr71\_3; local mem MMU\_THDU\_CONFIG\_PORT\_PIPE1;  $\qquad \qquad$  \$name; \$tr71\_1; \$tr71\_2; \$tr71\_3;

local mem MMU\_THDU\_CONFIG\_PORT\_PIPE2; \$name; \$tr71\_1; \$tr71\_2; \$tr71\_3; local mem MMU\_THDU\_CONFIG\_PORT\_PIPE3; \$name; \$tr71\_1; \$tr71\_2; \$tr71\_3; #local mem MMU\_THDU\_CONFIG\_QGROUP; \$name; \$tr71\_1; \$tr71\_2; \$tr71\_3; #local mem MMU\_THDU\_CONFIG\_QGROUP0; \$name; \$tr71\_1; \$tr71\_2; \$tr71\_3; local mem MMU\_THDU\_CONFIG\_QGROUP0\_PIPE0; \$name; \$tr71\_1; \$tr71\_2; \$tr71\_3; local mem MMU\_THDU\_CONFIG\_QGROUP0\_PIPE1; \$name; \$tr71\_1; \$tr71\_2; \$tr71\_3; local mem MMU\_THDU\_CONFIG\_QGROUP0\_PIPE2; \$name; \$tr71\_1; \$tr71\_2; \$tr71\_3; local mem MMU\_THDU\_CONFIG\_QGROUP0\_PIPE3; \$name; \$tr71\_1; \$tr71\_2; \$tr71\_3; #local mem MMU\_THDU\_CONFIG\_QGROUP1; \$name; \$tr71\_1; \$tr71\_2; \$tr71\_3; local mem MMU\_THDU\_CONFIG\_QGROUP1\_PIPE0; \$name; \$tr71\_1; \$tr71\_2; \$tr71\_3; local mem MMU\_THDU\_CONFIG\_QGROUP1\_PIPE1; \$name; \$tr71\_1; \$tr71\_2; \$tr71\_3; local mem MMU\_THDU\_CONFIG\_QGROUP1\_PIPE2; \$name; \$tr71\_1; \$tr71\_2; \$tr71\_3; local mem MMU\_THDU\_CONFIG\_QGROUP1\_PIPE3; \$name; \$tr71\_1; \$tr71\_2; \$tr71\_3; local mem MMU\_THDU\_CONFIG\_QGROUP\_PIPE0; \$name; \$tr71\_1; \$tr71\_2; \$tr71\_3; local mem MMU\_THDU\_CONFIG\_QGROUP\_PIPE1; \$name; \$tr71\_1; \$tr71\_2; \$tr71\_3; local mem MMU\_THDU\_CONFIG\_QGROUP\_PIPE2; \$name; \$tr71\_1; \$tr71\_2; \$tr71\_3; local mem MMU\_THDU\_CONFIG\_QGROUP\_PIPE3; \$name; \$tr71\_1; \$tr71\_2; \$tr71\_3; #local mem MMU\_THDU\_CONFIG\_QUEUE; \$name; \$tr71\_1; \$tr71\_2; \$tr71\_3; #local mem MMU\_THDU\_CONFIG\_QUEUE0; \$name; \$tr71\_1; \$tr71\_2; \$tr71\_3; local mem MMU\_THDU\_CONFIG\_QUEUE0\_PIPE0; \$name; \$tr71\_1; \$tr71\_2; \$tr71\_3; local mem MMU\_THDU\_CONFIG\_QUEUE0\_PIPE1; \$name; \$tr71\_1; \$tr71\_2; \$tr71\_3; local mem MMU\_THDU\_CONFIG\_QUEUE0\_PIPE2; \$name; \$tr71\_1; \$tr71\_2; \$tr71\_3; local mem MMU\_THDU\_CONFIG\_QUEUE0\_PIPE3; \$name; \$tr71\_1; \$tr71\_2; \$tr71\_3; #local mem MMU\_THDU\_CONFIG\_QUEUE1; \$name; \$tr71\_1; \$tr71\_2; \$tr71\_3; local mem MMU\_THDU\_CONFIG\_QUEUE1\_PIPE0; \$name; \$tr71\_1; \$tr71\_2; \$tr71\_3; local mem MMU\_THDU\_CONFIG\_QUEUE1\_PIPE1; \$name; \$tr71\_1; \$tr71\_2; \$tr71\_3; local mem MMU\_THDU\_CONFIG\_QUEUE1\_PIPE2; \$name; \$tr71\_1; \$tr71\_2; \$tr71\_3; local mem MMU\_THDU\_CONFIG\_QUEUE1\_PIPE3; \$name; \$tr71\_1; \$tr71\_2; \$tr71\_3; local mem MMU\_THDU\_CONFIG\_QUEUE\_PIPE0; \$name; \$tr71\_1; \$tr71\_2; \$tr71\_3; local mem MMU\_THDU\_CONFIG\_QUEUE\_PIPE1; \$name; \$tr71\_1; \$tr71\_2; \$tr71\_3; local mem MMU\_THDU\_CONFIG\_OUEUE\_PIPE2;  $\frac{1}{2}$  \$name; \$tr71\_1; \$tr71\_2; \$tr71\_3; local mem MMU\_THDU\_CONFIG\_QUEUE\_PIPE3; \$name; \$tr71\_1; \$tr71\_2; \$tr71\_3; #local mem MMU\_THDU\_COUNTER\_PORT; \$name; \$tr71\_1; \$tr71\_2; \$tr71\_3; local mem MMU\_THDU\_COUNTER\_PORT\_XPE0\_PIPE0; \$name; \$tr71\_1; \$tr71\_2; \$tr71\_3; local mem MMU\_THDU\_COUNTER\_PORT\_XPE0\_PIPE1; \$name; \$tr71\_1; \$tr71\_2;

\$tr71\_3;

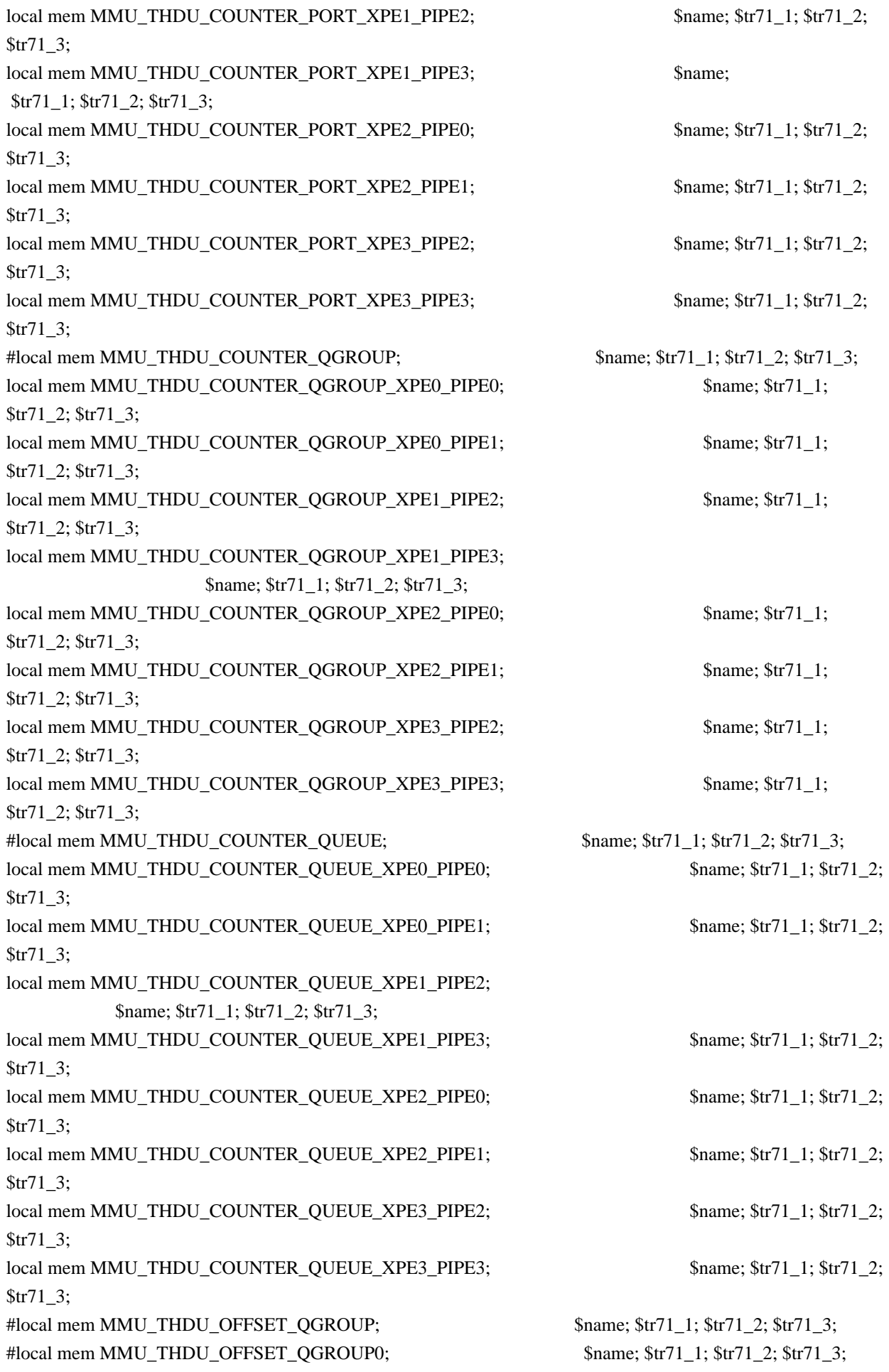

local mem MMU\_THDU\_OFFSET\_QGROUP0\_PIPE0; \$name; \$tr71\_1; \$tr71\_2; \$tr71\_3; local mem MMU\_THDU\_OFFSET\_QGROUP0\_PIPE1;<br>\$name; \$tr71\_1; \$tr71\_2; \$tr71\_3; local mem MMU\_THDU\_OFFSET\_QGROUP0\_PIPE2; \$name; \$tr71\_1; \$tr71\_2; \$tr71\_3; local mem MMU\_THDU\_OFFSET\_QGROUP0\_PIPE3; \$name; \$tr71\_1; \$tr71\_2; \$tr71\_3; #local mem MMU\_THDU\_OFFSET\_QGROUP1; \$name; \$tr71\_1; \$tr71\_2; \$tr71\_3; local mem MMU\_THDU\_OFFSET\_QGROUP1\_PIPE0; \$name; \$tr71\_1; \$tr71\_2; \$tr71\_3; local mem MMU\_THDU\_OFFSET\_QGROUP1\_PIPE1; \$name; \$tr71\_1; \$tr71\_2; \$tr71\_3; local mem MMU\_THDU\_OFFSET\_QGROUP1\_PIPE2; \$name; \$tr71\_1; \$tr71\_2; \$tr71\_3; local mem MMU\_THDU\_OFFSET\_QGROUP1\_PIPE3; \$name; \$tr71\_1; \$tr71\_2; \$tr71\_3; local mem MMU\_THDU\_OFFSET\_QGROUP\_PIPE0;  $$name;$  \$tr71\_1; \$tr71\_2; \$tr71\_3; local mem MMU\_THDU\_OFFSET\_QGROUP\_PIPE1; \$name; \$tr71\_1; \$tr71\_2; \$tr71\_3; local mem MMU\_THDU\_OFFSET\_QGROUP\_PIPE2;  $\frac{1}{2}$  \$name; \$tr71\_1; \$tr71\_2; \$tr71\_3; local mem MMU\_THDU\_OFFSET\_QGROUP\_PIPE3; \$name; \$tr71\_1; \$tr71\_2; \$tr71\_3; #local mem MMU\_THDU\_OFFSET\_QUEUE; \$name; \$tr71\_1; \$tr71\_2; \$tr71\_3; #local mem MMU\_THDU\_OFFSET\_QUEUE0; \$name; \$tr71\_1; \$tr71\_2; \$tr71\_3; local mem MMU\_THDU\_OFFSET\_QUEUE0\_PIPE0; \$name; \$tr71\_1; \$tr71\_2; \$tr71\_3; local mem MMU\_THDU\_OFFSET\_QUEUE0\_PIPE1; \$name; \$tr71\_1; \$tr71\_2; \$tr71\_3; local mem MMU\_THDU\_OFFSET\_QUEUE0\_PIPE2; \$name; \$tr71\_1; \$tr71\_2; \$tr71\_3; local mem MMU\_THDU\_OFFSET\_QUEUE0\_PIPE3; \$name; \$tr71\_1; \$tr71\_2; \$tr71\_3; #local mem MMU\_THDU\_OFFSET\_QUEUE1; \$name; \$tr71\_1; \$tr71\_2; \$tr71\_3; local mem MMU\_THDU\_OFFSET\_QUEUE1\_PIPE0; \$name; \$tr71\_1; \$tr71\_2; \$tr71\_3; local mem MMU\_THDU\_OFFSET\_QUEUE1\_PIPE1; \$name; \$tr71\_1; \$tr71\_2; \$tr71\_3; local mem MMU\_THDU\_OFFSET\_QUEUE1\_PIPE2; \$name; \$tr71\_1; \$tr71\_2; \$tr71\_3; local mem MMU\_THDU\_OFFSET\_QUEUE1\_PIPE3; \$name; \$tr71\_1; \$tr71\_2; \$tr71\_3; local mem MMU\_THDU\_OFFSET\_QUEUE\_PIPE0; \$name; \$tr71\_1; \$tr71\_2; \$tr71\_3; local mem MMU\_THDU\_OFFSET\_QUEUE\_PIPE1; \$tr71\_1; \$tr71\_1; \$tr71\_2; \$tr71\_3; local mem MMU\_THDU\_OFFSET\_QUEUE\_PIPE2; \$name; \$tr71\_1; \$tr71\_2; \$tr71\_3; local mem MMU\_THDU\_OFFSET\_QUEUE\_PIPE3; \$name; \$tr71\_1; \$tr71\_2; \$tr71\_3; #local mem MMU\_THDU\_Q\_TO\_QGRP\_MAP; \$name; \$tr71\_1; \$tr71\_2; \$tr71\_3; #local mem MMU\_THDU\_Q\_TO\_QGRP\_MAP0; \$name; \$tr71\_1; \$tr71\_2; \$tr71\_3; local mem MMU\_THDU\_Q\_TO\_QGRP\_MAP0\_PIPE0; \$name; \$tr71\_1; \$tr71\_2; \$tr71\_3; local mem MMU\_THDU\_Q\_TO\_QGRP\_MAP0\_PIPE1; \$name; \$tr71\_1; \$tr71\_2; \$tr71\_3; local mem MMU\_THDU\_Q\_TO\_QGRP\_MAP0\_PIPE2; \$name; \$tr71\_1; \$tr71\_2; \$tr71\_3; local mem MMU\_THDU\_Q\_TO\_QGRP\_MAP0\_PIPE3; \$name; \$tr71\_1; \$tr71\_2;

\$tr71\_3; #local mem MMU\_THDU\_Q\_TO\_QGRP\_MAP1; \$name; \$tr71\_1; \$tr71\_2; \$tr71\_3; local mem MMU\_THDU\_Q\_TO\_QGRP\_MAP1\_PIPE0; \$name; \$tr71\_1; \$tr71\_2; \$tr71\_3; local mem MMU\_THDU\_Q\_TO\_QGRP\_MAP1\_PIPE1; \$name; \$tr71\_1; \$tr71\_2; \$tr71\_3; local mem MMU\_THDU\_Q\_TO\_QGRP\_MAP1\_PIPE2; \$name; \$tr71\_1; \$tr71\_2; \$tr71\_3; local mem MMU\_THDU\_Q\_TO\_QGRP\_MAP1\_PIPE3; \$name; \$tr71\_1; \$tr71\_2; \$tr71\_3; #local mem MMU\_THDU\_Q\_TO\_QGRP\_MAP2; \$name; \$tr71\_1; \$tr71\_2; \$tr71\_3; local mem MMU\_THDU\_Q\_TO\_QGRP\_MAP2\_PIPE0; \$name; \$tr71\_1; \$tr71\_2; \$tr71\_3; local mem MMU\_THDU\_Q\_TO\_QGRP\_MAP2\_PIPE1; \$name; \$tr71\_1; \$tr71\_2; \$tr71\_3; local mem MMU\_THDU\_Q\_TO\_QGRP\_MAP2\_PIPE2; \$name; \$tr71\_1; \$tr71\_2; \$tr71\_3; local mem MMU\_THDU\_Q\_TO\_QGRP\_MAP2\_PIPE3; \$name; \$tr71\_1; \$tr71\_2; \$tr71\_3; local mem MMU\_THDU\_Q\_TO\_QGRP\_MAP\_PIPE0; \$name; \$tr71\_1; \$tr71\_2; \$tr71\_3; local mem MMU\_THDU\_Q\_TO\_QGRP\_MAP\_PIPE1; \$name; \$tr71\_1; \$tr71\_2; \$tr71\_3; local mem MMU\_THDU\_Q\_TO\_QGRP\_MAP\_PIPE2; \$name; \$tr71\_1; \$tr71\_2; \$tr71\_3; local mem MMU\_THDU\_Q\_TO\_QGRP\_MAP\_PIPE3; \$name; \$tr71\_1; \$tr71\_2; \$tr71\_3; #local mem MMU\_THDU\_RESUME\_PORT; \$name; \$tr71\_1; \$tr71\_2; \$tr71\_3; #local mem MMU\_THDU\_RESUME\_PORT0; \$name; \$tr71\_1; \$tr71\_2; \$tr71\_3; local mem MMU\_THDU\_RESUME\_PORT0\_PIPE0; \$name; \$tr71\_1; \$tr71\_2; \$tr71\_3; local mem MMU\_THDU\_RESUME\_PORT0\_PIPE1;<br>\$name; \$tr71\_1; \$tr71\_2; \$tr71\_3; local mem MMU\_THDU\_RESUME\_PORT0\_PIPE2; \$name; \$tr71\_1; \$tr71\_2; \$tr71\_3; local mem MMU\_THDU\_RESUME\_PORT0\_PIPE3; \$name; \$tr71\_1; \$tr71\_2; \$tr71\_3; #local mem MMU\_THDU\_RESUME\_PORT1;  $\qquad \qquad \text{Shame}; \text{str71}_1; \text{str71}_2; \text{str71}_3;$ local mem MMU\_THDU\_RESUME\_PORT1\_PIPE0; \$name; \$tr71\_1; \$tr71\_2; \$tr71\_3; local mem MMU\_THDU\_RESUME\_PORT1\_PIPE1; \$name; \$tr71\_1; \$tr71\_2; \$tr71\_3; local mem MMU\_THDU\_RESUME\_PORT1\_PIPE2; \$name; \$tr71\_1; \$tr71\_2; \$tr71\_3; local mem MMU\_THDU\_RESUME\_PORT1\_PIPE3;<br>\$name; \$tr71\_1; \$tr71\_2; \$tr71\_3; #local mem MMU\_THDU\_RESUME\_PORT2; \$name; \$tr71\_1; \$tr71\_2; \$tr71\_3; local mem MMU\_THDU\_RESUME\_PORT2\_PIPE0; \$name; \$tr71\_1; \$tr71\_2; \$tr71\_3; local mem MMU\_THDU\_RESUME\_PORT2\_PIPE1;  $\qquad \qquad$  \$name; \$tr71\_1; \$tr71\_2; \$tr71\_3; local mem MMU\_THDU\_RESUME\_PORT2\_PIPE2; \$name; \$tr71\_1; \$tr71\_2; \$tr71\_3; local mem MMU\_THDU\_RESUME\_PORT2\_PIPE3; \$name; \$tr71\_1; \$tr71\_2; \$tr71\_3; local mem MMU\_THDU\_RESUME\_PORT\_PIPE0; \$name; \$tr71\_1; \$tr71\_2; \$tr71\_3;

local mem MMU\_THDU\_RESUME\_PORT\_PIPE1; \$name; \$tr71\_1; \$tr71\_2; \$tr71\_3; local mem MMU\_THDU\_RESUME\_PORT\_PIPE2; \$name; \$tr71\_1; \$tr71\_2; \$tr71\_3;

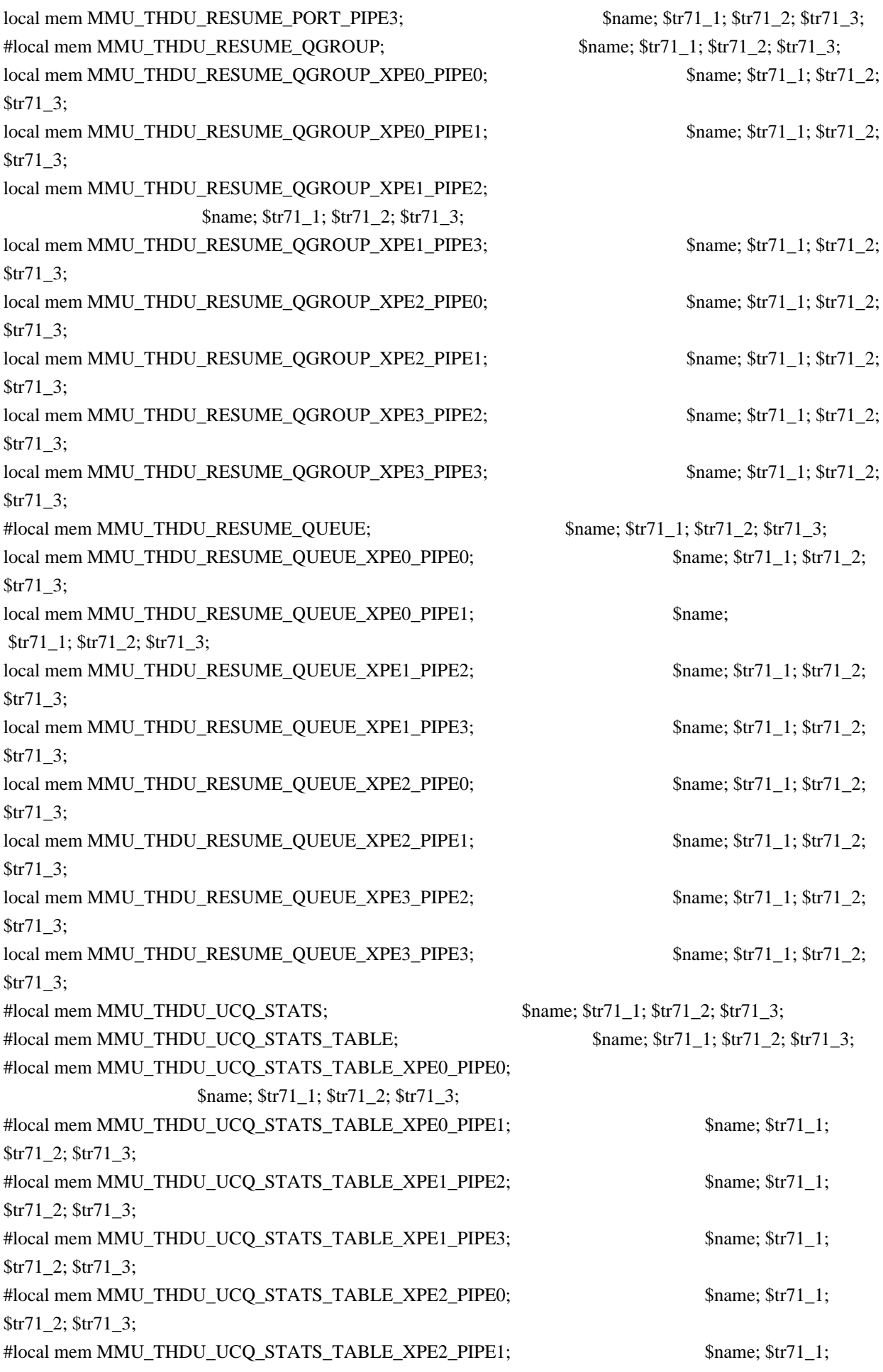
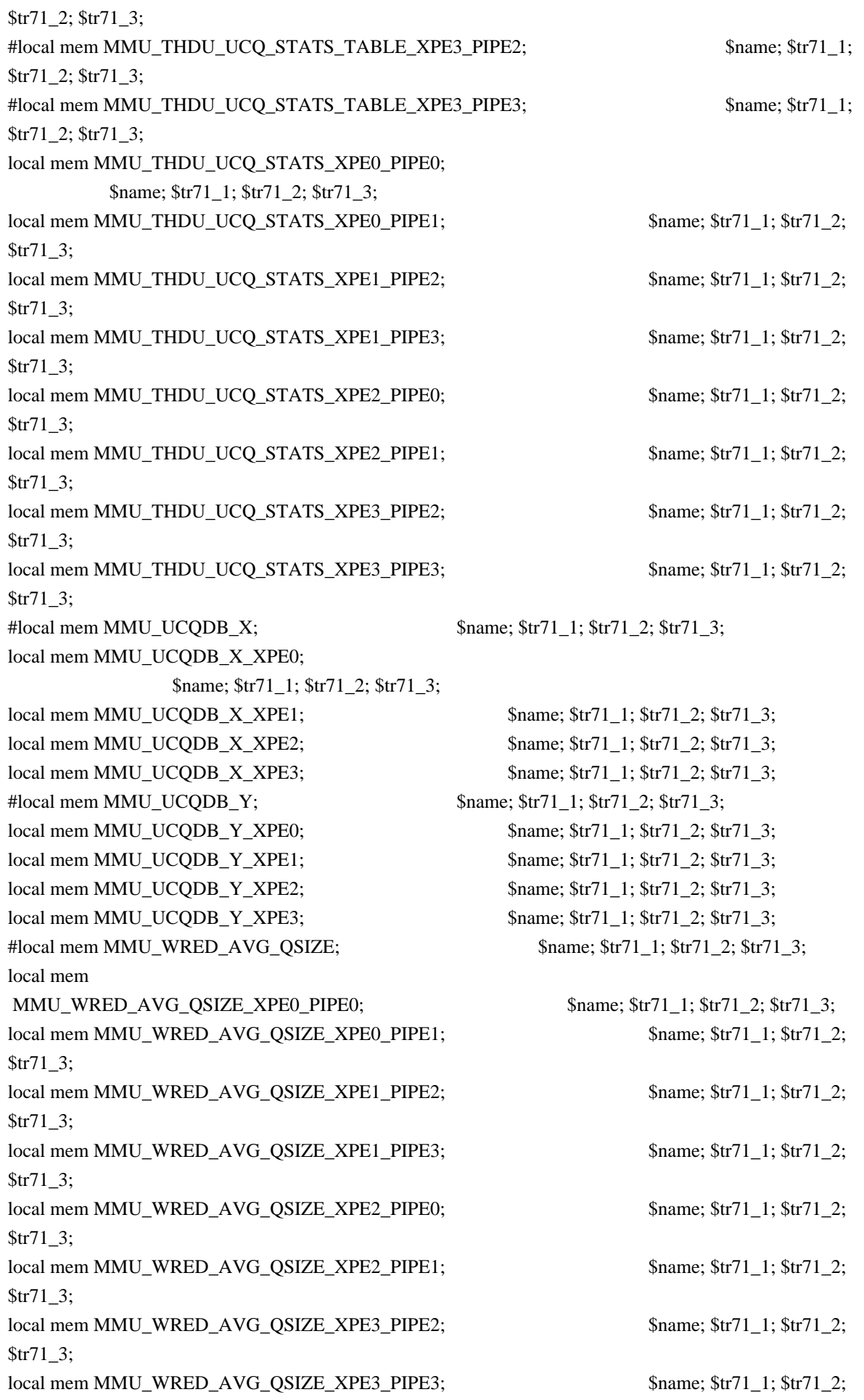

\$tr71\_3;

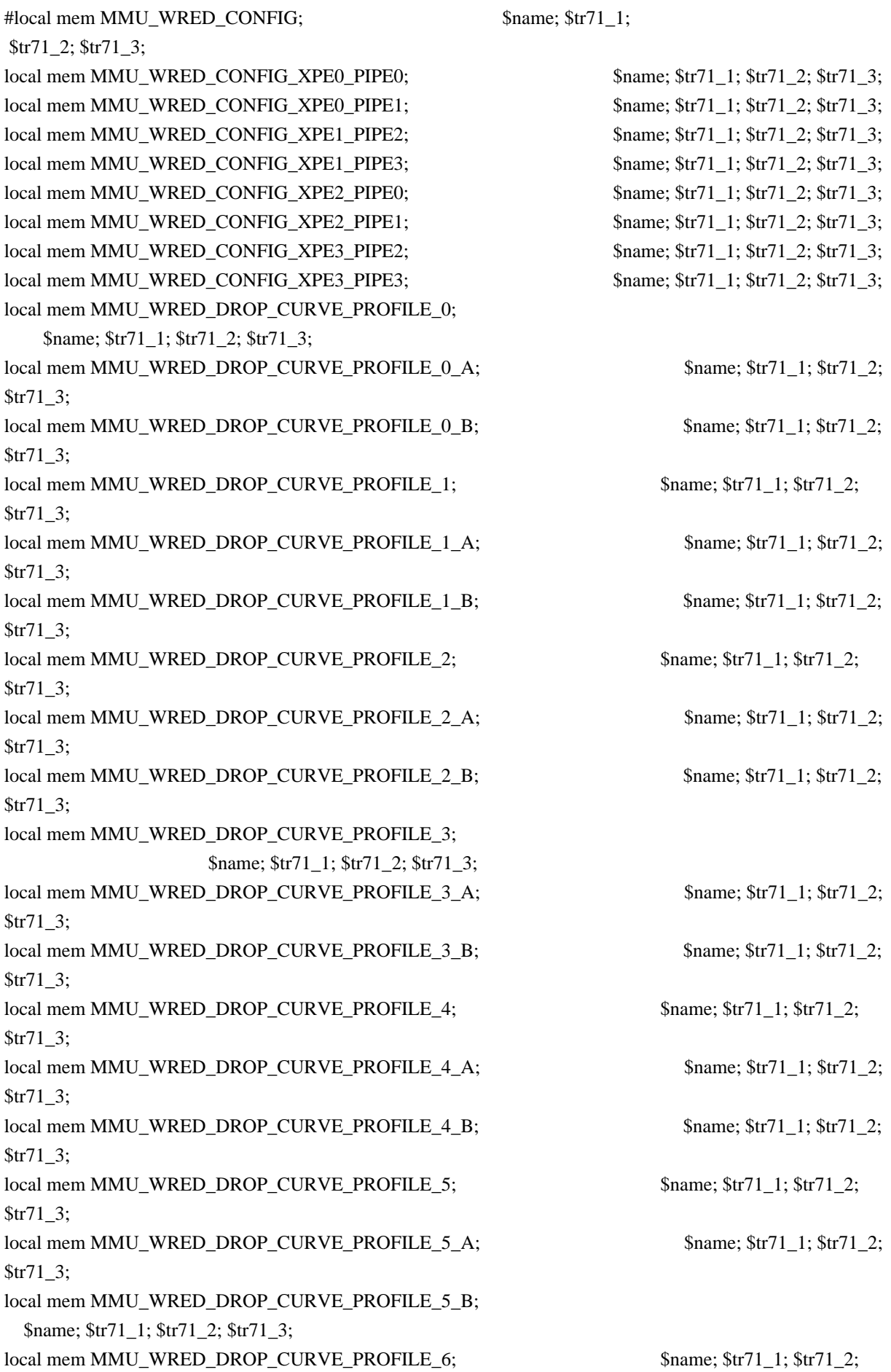

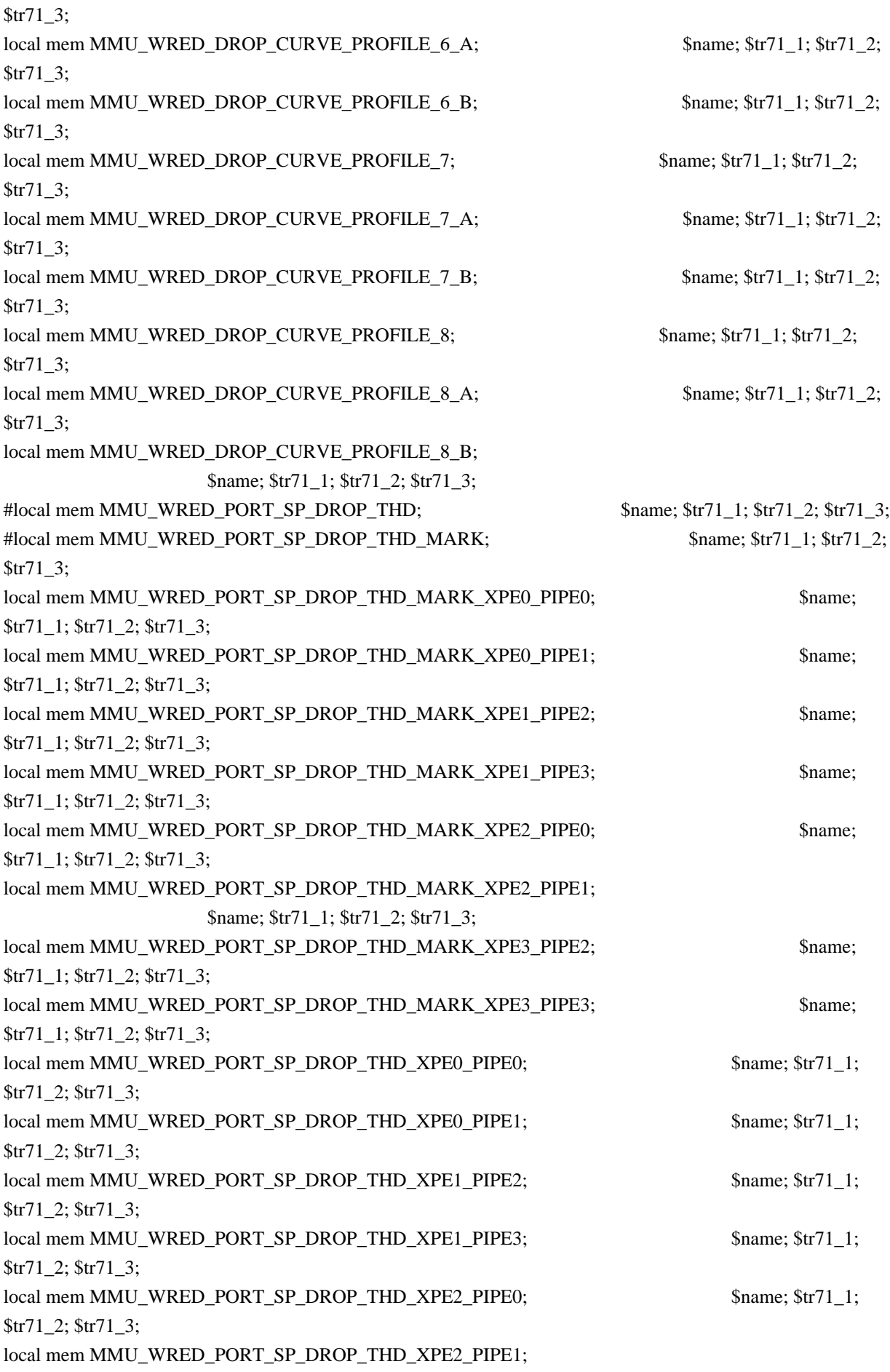

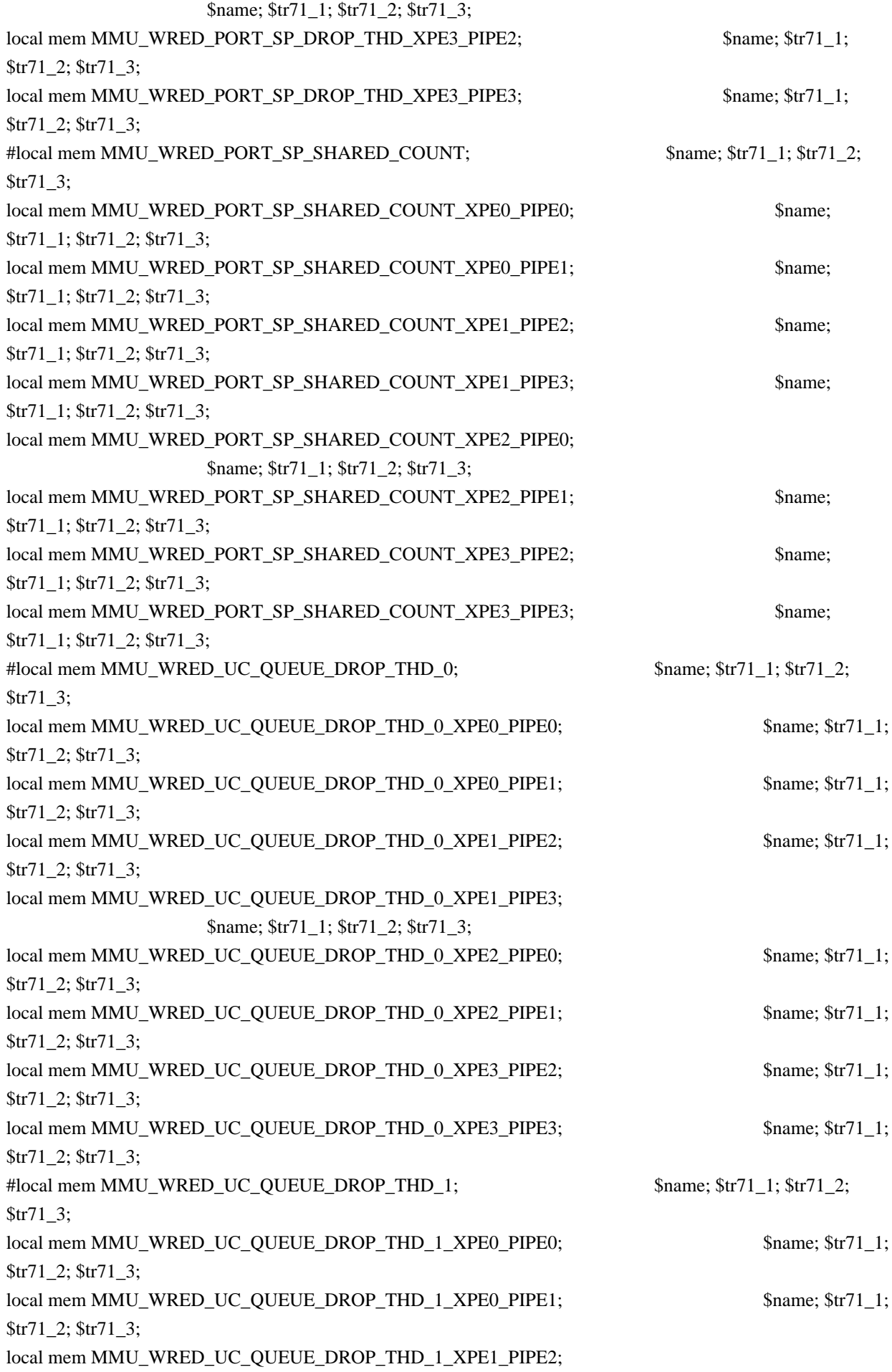

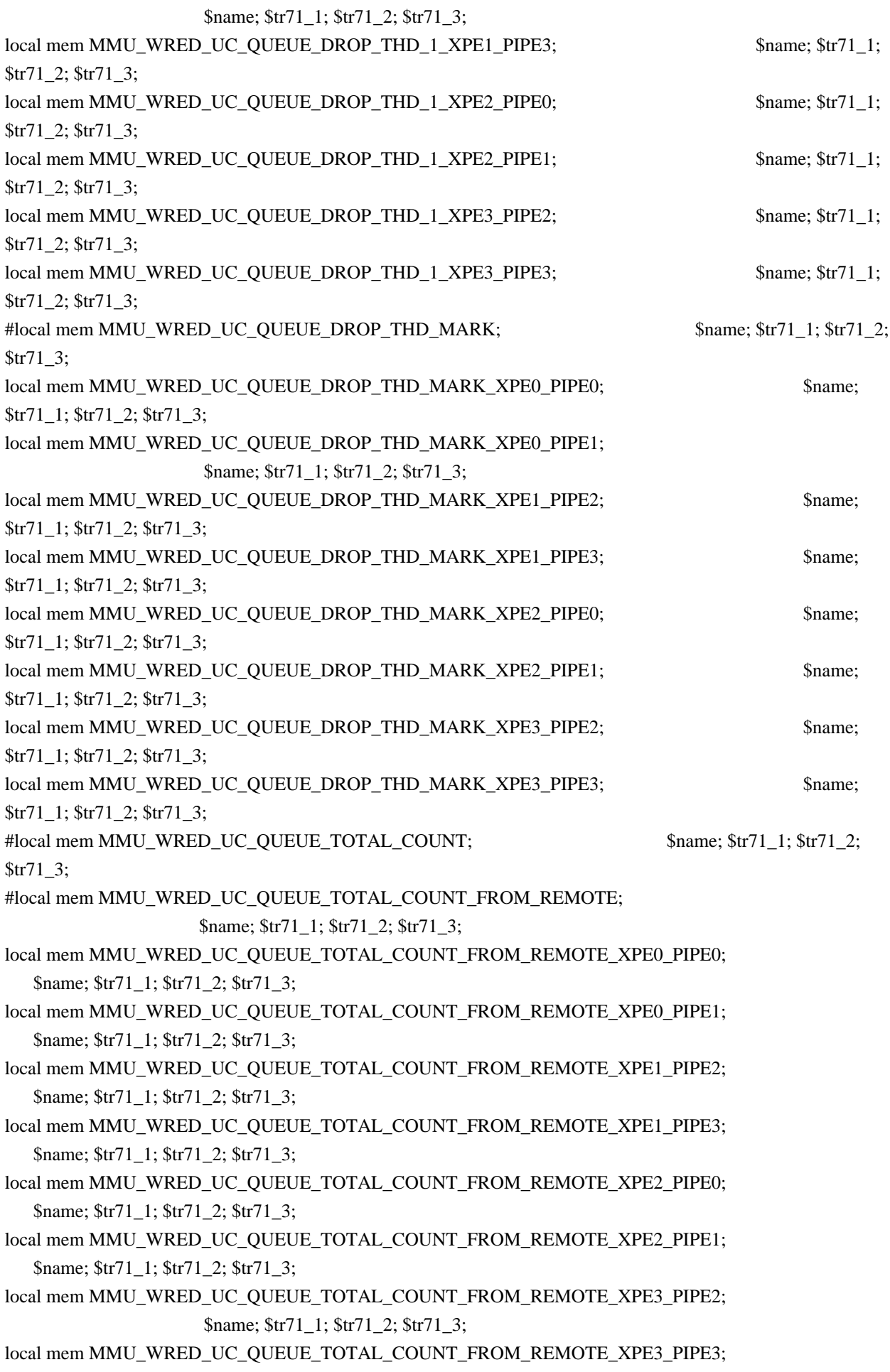

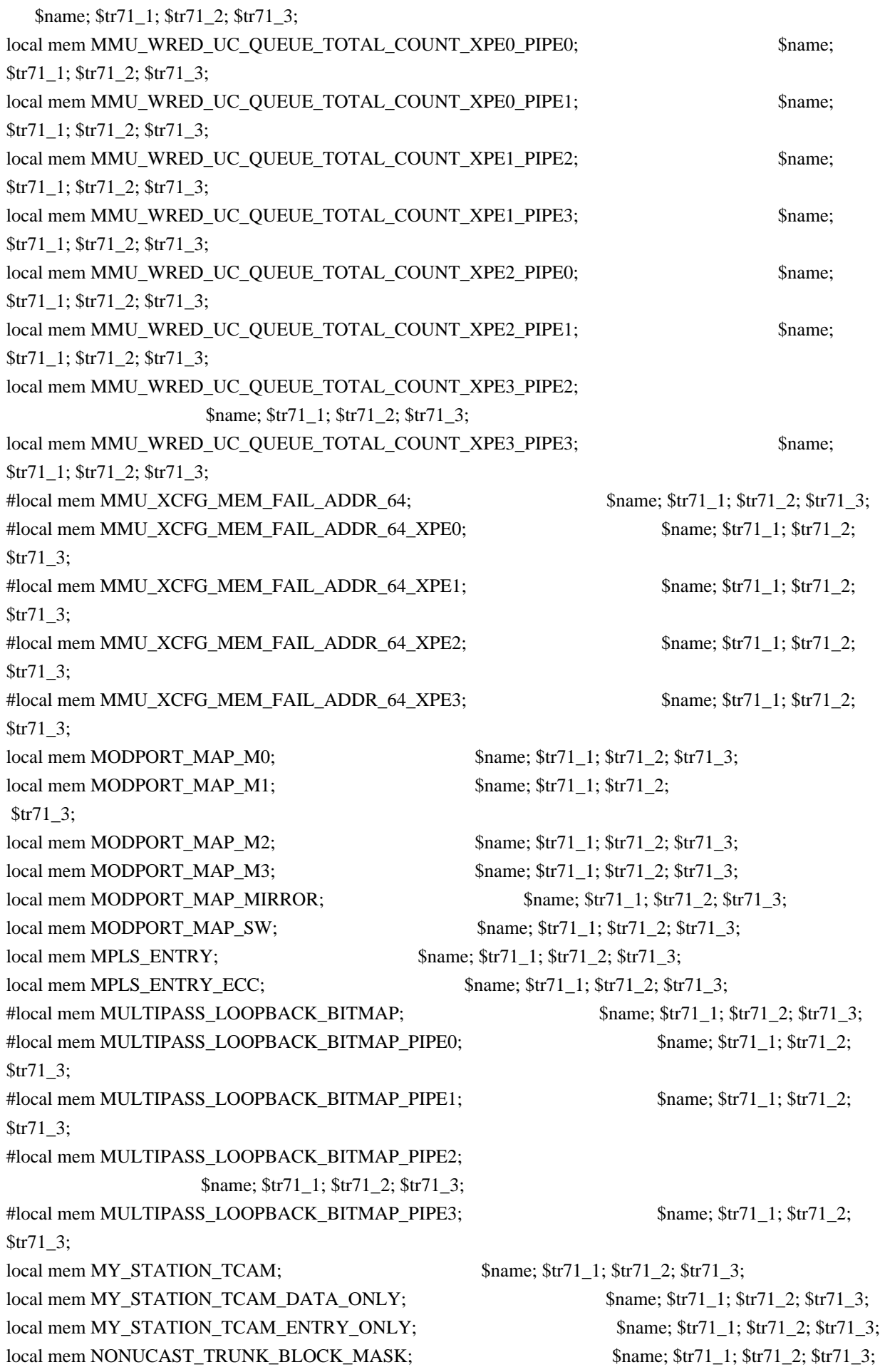

local mem PHB2\_COS\_MAP; \$name; \$tr71\_1; \$tr71\_2; \$tr71\_3; #local mem PKT\_SCH\_CALENDAR0; \$name; \$tr71\_1; \$tr71\_2; \$tr71\_3; #local mem PKT\_SCH\_CALENDAR0\_PIPE0; \$name; \$tr71\_1; \$tr71\_2; \$tr71\_3; #local mem PKT\_SCH\_CALENDAR0\_PIPE1; \$name; \$tr71\_1; \$tr71\_2; \$tr71\_3; #local mem PKT\_SCH\_CALENDAR0\_PIPE2; \$name; \$tr71\_1; \$tr71\_2; \$tr71\_3; #local mem PKT\_SCH\_CALENDAR0\_PIPE3; \$name; \$tr71\_1; \$tr71\_2; \$tr71\_3; #local mem PKT\_SCH\_CALENDAR1;  $$name; $tr71_1; $tr71_2; $tr71_3;$ #local mem PKT\_SCH\_CALENDAR1\_PIPE0; \$name; \$tr71\_1; \$tr71\_2; \$tr71\_3; #local mem PKT\_SCH\_CALENDAR1\_PIPE1; \$name; \$tr71\_1; \$tr71\_2; \$tr71\_3; #local mem PKT\_SCH\_CALENDAR1\_PIPE2; \$name; \$tr71\_1; \$tr71\_2; \$tr71\_3; #local mem PKT\_SCH\_CALENDAR1\_PIPE3; \$name; \$tr71\_1; \$tr71\_2; \$tr71\_3; #local mem PORT\_BRIDGE\_BMAP; \$name; \$tr71\_1; \$tr71\_2; \$tr71\_3; #local mem PORT\_BRIDGE\_MIRROR\_BMAP; \$name; \$tr71\_1; \$tr71\_2; \$tr71\_3; local mem PORT\_CBL\_TABLE; \$name; \$tr71\_1; \$tr71\_2; \$tr71\_3; local mem PORT\_CBL\_TABLE\_MODBASE; \$name; \$tr71\_1; \$tr71\_2; \$tr71\_3; local mem PORT\_LAG\_FAILOVER\_SET;  $\qquad$  \$name; \$tr71\_1; \$tr71\_2; \$tr71\_3; local mem PORT\_TAB; \$name; \$tr71\_1; \$tr71\_2; \$tr71\_3; local mem PTR\_RESULTS\_BUFFER\_ISW1; \$name; \$tr71\_1; \$tr71\_2; \$tr71\_3; local mem PTR\_RESULTS\_BUFFER\_ISW1\_PIPE0; \$name; \$tr71\_1; \$tr71\_2; \$tr71\_3; local mem PTR\_RESULTS\_BUFFER\_ISW1\_PIPE1; \$name; \$tr71\_1; \$tr71\_2; \$tr71\_3; local mem PTR\_RESULTS\_BUFFER\_ISW1\_PIPE2; \$name; \$tr71\_1; \$tr71\_2; \$tr71\_3; local mem PTR\_RESULTS\_BUFFER\_ISW1\_PIPE3; \$name; \$tr71\_1; \$tr71\_2; \$tr71\_3; local mem PTR\_RESULTS\_BUFFER\_ISW2; \$name; \$tr71\_1; \$tr71\_2; \$tr71\_3; local mem PTR\_RESULTS\_BUFFER\_ISW2\_PIPE0;  $\frac{\text{Sname}}{\text{Sname}}$ ;  $\frac{\text{Str71}}{\text{Snime}}$ ;  $\frac{\text{Str71}}{\text{Snime}}$ ;  $\frac{\text{Str71}}{\text{Snime}}$ ;  $\frac{\text{Str71}}{\text{Snime}}$ ;  $\frac{\text{Str71}}{\text{Snime}}$ ;  $\frac{\text{Str71}}{\text{Snime}}$ ;  $\frac{\text{Str71}}{\text{Snime}}$ ;  $\frac{\text{Str71}}{\text{$ local mem PTR\_RESULTS\_BUFFER\_ISW2\_PIPE1; \$name; \$tr71\_1; \$tr71\_2; \$tr71\_3; local mem PTR\_RESULTS\_BUFFER\_ISW2\_PIPE2; \$name; \$tr71\_1; \$tr71\_2; \$tr71\_3; local mem PTR\_RESULTS\_BUFFER\_ISW2\_PIPE3; \$name; \$tr71\_1; \$tr71\_2; \$tr71\_3; local mem PTR\_RESULTS\_BUFFER\_IVP; \$name; \$tr71\_1; \$tr71\_2; \$tr71\_3; local mem PTR\_RESULTS\_BUFFER\_IVP\_PIPE0; \$name; \$tr71\_1; \$tr71\_2; \$tr71\_3; local mem PTR\_RESULTS\_BUFFER\_IVP\_PIPE1; \$name; \$tr71\_1; \$tr71\_2; \$tr71\_3; local mem PTR\_RESULTS\_BUFFER\_IVP\_PIPE2; \$name; \$tr71\_1; \$tr71\_2; \$tr71\_3; local mem PTR\_RESULTS\_BUFFER\_IVP\_PIPE3; \$name; \$tr71\_1; \$tr71\_2; \$tr71\_3; #local mem Q\_SCHED\_L0\_ACCUM\_COMP\_MEM; \$name; \$tr71\_1; \$tr71\_2; \$tr71\_3; local mem Q\_SCHED\_L0\_ACCUM\_COMP\_MEM\_PIPE0; \$name; \$tr71\_1; \$tr71\_2; \$tr71\_3; local mem Q\_SCHED\_L0\_ACCUM\_COMP\_MEM\_PIPE1; \$name; \$tr71\_1; \$tr71\_2; \$tr71\_3; local mem Q\_SCHED\_L0\_ACCUM\_COMP\_MEM\_PIPE2; \$name; \$tr71\_1; \$tr71\_2; \$tr71\_3; local mem Q\_SCHED\_L0\_ACCUM\_COMP\_MEM\_PIPE3; \$name; \$tr71\_1; \$tr71\_2; \$tr71\_3; #local mem Q\_SCHED\_L0\_CREDIT\_MEM;  $\text{Sume}; \frac{\text{Str71}}{1}; \frac{\text{Str71}}{2}; \frac{\text{Str71}}{3};$ local mem Q\_SCHED\_L0\_CREDIT\_MEM\_PIPE0; \$name; \$tr71\_1; \$tr71\_2; \$tr71\_3; local mem Q\_SCHED\_L0\_CREDIT\_MEM\_PIPE1;

- 
- - - -
			-

 \$name; \$tr71\_1; \$tr71\_2; \$tr71\_3; local mem O SCHED L0 CREDIT MEM PIPE2; \$name; \$tr71 1; \$tr71 2; \$tr71 3; local mem Q\_SCHED\_L0\_CREDIT\_MEM\_PIPE3; \$name; \$tr71\_1; \$tr71\_2; \$tr71\_3; #local mem Q\_SCHED\_L0\_WEIGHT\_MEM;<br>\$name; \$tr71\_1; \$tr71\_2; \$tr71\_3; local mem Q\_SCHED\_L0\_WEIGHT\_MEM\_PIPE0; \$name; \$tr71\_1; \$tr71\_2; \$tr71\_3; local mem Q\_SCHED\_L0\_WEIGHT\_MEM\_PIPE1; \$name; \$tr71\_1; \$tr71\_2; \$tr71\_3; local mem Q\_SCHED\_L0\_WEIGHT\_MEM\_PIPE2; \$name; \$tr71\_1; \$tr71\_2; \$tr71\_3; local mem Q\_SCHED\_L0\_WEIGHT\_MEM\_PIPE3; \$name; \$tr71\_1; \$tr71\_2; \$tr71\_3; #local mem Q\_SCHED\_L1\_ACCUM\_COMP\_MEM; \$name; \$tr71\_1; \$tr71\_2; \$tr71\_3; local mem Q\_SCHED\_L1\_ACCUM\_COMP\_MEM\_PIPE0; \$name; \$tr71\_1; \$tr71\_2; \$tr71\_3; local mem Q\_SCHED\_L1\_ACCUM\_COMP\_MEM\_PIPE1; \$name; \$tr71\_1; \$tr71\_2; \$tr71\_3; local mem Q\_SCHED\_L1\_ACCUM\_COMP\_MEM\_PIPE2; \$name; \$tr71\_1; \$tr71\_2; \$tr71\_3; local mem Q\_SCHED\_L1\_ACCUM\_COMP\_MEM\_PIPE3; \$name; \$tr71\_1; \$tr71\_2; \$tr71\_3; #local mem Q\_SCHED\_L1\_CREDIT\_MEM;  $\text{Sname}; \text{str71}_1; \text{str71}_2; \text{str71}_3;$ local mem Q\_SCHED\_L1\_CREDIT\_MEM\_PIPE0; \$name; \$tr71\_1; \$tr71\_2; \$tr71\_3; local mem Q\_SCHED\_L1\_CREDIT\_MEM\_PIPE1; \$name; \$tr71\_1; \$tr71\_2; \$tr71\_3; local mem Q\_SCHED\_L1\_CREDIT\_MEM\_PIPE2;  $\qquad \qquad$  \$name; \$tr71\_1; \$tr71\_2; \$tr71\_3; local mem Q\_SCHED\_L1\_CREDIT\_MEM\_PIPE3; \$name; \$tr71\_1; \$tr71\_2; \$tr71\_3; #local mem Q\_SCHED\_L1\_WEIGHT\_MEM;  $\text{Smm}$ ;  $\text{Smm}$ ;  $\text{str}71\,1$ ;  $\text{Str}71\,2$ ;  $\text{Str}71\,3$ ; local mem Q\_SCHED\_L1\_WEIGHT\_MEM\_PIPE0; \$name; \$tr71\_1; \$tr71\_2; \$tr71\_3; local mem Q\_SCHED\_L1\_WEIGHT\_MEM\_PIPE1; \$name; \$tr71\_1; \$tr71\_2; \$tr71\_3; local mem Q\_SCHED\_L1\_WEIGHT\_MEM\_PIPE2; \$name; \$tr71\_1; \$tr71\_2; \$tr71\_3; local mem Q\_SCHED\_L1\_WEIGHT\_MEM\_PIPE3; \$name; \$tr71\_1; \$tr71\_2; \$tr71\_3; #local mem Q\_SCHED\_L2\_ACCUM\_COMP\_MEM; \$name; \$tr71\_1; \$tr71\_2; \$tr71\_3; local mem Q\_SCHED\_L2\_ACCUM\_COMP\_MEM\_PIPE0; \$name; \$tr71\_1; \$tr71\_2; \$tr71\_3; local mem Q\_SCHED\_L2\_ACCUM\_COMP\_MEM\_PIPE1; \$name; \$tr71\_1; \$tr71\_2; \$tr71\_3; local mem Q\_SCHED\_L2\_ACCUM\_COMP\_MEM\_PIPE2; \$name; \$tr71\_1; \$tr71\_2; \$tr71\_3; local mem Q\_SCHED\_L2\_ACCUM\_COMP\_MEM\_PIPE3; \$name; \$tr71\_1; \$tr71\_2; \$tr71\_3; #local mem Q\_SCHED\_L2\_CREDIT\_MEM; \$name; \$tr71\_1; \$tr71\_2; \$tr71\_3; local mem Q\_SCHED\_L2\_CREDIT\_MEM\_PIPE0; \$name; \$tr71\_1; \$tr71\_2; \$tr71\_3; local mem Q\_SCHED\_L2\_CREDIT\_MEM\_PIPE1;  $\qquad$  \$name; \$tr71\_1; \$tr71\_2; \$tr71\_3; local mem Q\_SCHED\_L2\_CREDIT\_MEM\_PIPE2;  $\qquad \qquad$  \$name; \$tr71\_1; \$tr71\_2; \$tr71\_3;  $\delta$ local mem O SCHED L2 CREDIT MEM PIPE3;  $\delta$  anne:  $\delta$ tr71 1;  $\delta$ tr71 2;  $\delta$ tr71 3; local mem RANDOM\_RRLB\_HG\_TRUNK\_MEMBER; \$name; \$tr71\_1; \$tr71\_2; \$tr71\_3; #local mem REPLICATION FIFO BANK0:  $\frac{\text{m}}{\text{m}}$  \$name: \$tr71 1; \$tr71 2; \$tr71 3; local mem REPLICATION\_FIFO\_BANK0\_XPE0; \$name; \$tr71\_1; \$tr71\_2; \$tr71\_3; local mem REPLICATION FIFO BANK0 XPE1; \$name; \$tr71 1; \$tr71 2; \$tr71 3;

local mem REPLICATION\_FIFO\_BANK0\_XPE2; \$name; \$tr71\_1; \$tr71\_2; \$tr71\_3; local mem REPLICATION\_FIFO\_BANK0\_XPE3; \$name; \$tr71\_1; \$tr71\_2; \$tr71\_3; #local mem REPLICATION\_FIFO\_BANK1; \$name; \$tr71\_1; \$tr71\_2; \$tr71\_3; local mem REPLICATION\_FIFO\_BANK1\_XPE0; \$name; \$tr71\_1; \$tr71\_2; \$tr71\_3; local mem REPLICATION\_FIFO\_BANK1\_XPE1; \$name; \$tr71\_1; \$tr71\_2; \$tr71\_3; local mem REPLICATION\_FIFO\_BANK1\_XPE2; \$name; \$tr71\_1; \$tr71\_2; \$tr71\_3; local mem REPLICATION FIFO BANK1 XPE3; \$name; \$tr71 1; \$tr71 2; \$tr71 3; local mem RESPONSIVE\_PROTOCOL\_MATCH; \$name; \$tr71\_1; \$tr71\_2; \$tr71\_3; #local mem ROE\_FREE\_LIST; \$name; \$tr71\_1; \$tr71\_2; \$tr71\_3; local mem RQE\_FREE\_LIST\_XPE0; \$name; \$tr71\_1; \$tr71\_2; \$tr71\_3; local mem RQE\_FREE\_LIST\_XPE1; \$name; \$tr71\_1; \$tr71\_2; \$tr71\_3; local mem RQE\_FREE\_LIST\_XPE2; \$name; \$tr71\_1; \$tr71\_2; \$tr71\_3; local mem RQE\_FREE\_LIST\_XPE3; \$name; \$tr71\_1; \$tr71\_2; \$tr71\_3; #local mem RQE\_LINK\_LIST;  $\qquad$  \$name;  $\frac{\frac{1}{3}}{\frac{1}{3}}$ ;  $\frac{\frac{1}{3}}{\frac{1}{3}}$ ;  $\frac{1}{3}$ ; local mem RQE\_LINK\_LIST\_XPE0; \$name; \$tr71\_1; \$tr71\_2; \$tr71\_3; local mem RQE\_LINK\_LIST\_XPE1; \$name; \$tr71\_1; \$tr71\_2; \$tr71\_3; local mem RQE\_LINK\_LIST\_XPE2; \$name; \$tr71\_1; \$tr71\_2; \$tr71\_3; local mem RQE\_LINK\_LIST\_XPE3; \$name; \$tr71\_1; \$tr71\_2; \$tr71\_3; local mem RTAG7\_FLOW\_BASED\_HASH;  $\text{Shame}; \text{str71}$  1;  $\text{Str71}$  2;  $\text{Str71}$  3; local mem RTAG7\_PORT\_BASED\_HASH; \$name; \$tr71\_1; \$tr71\_2; \$tr71\_3; local mem RX\_PROT\_GROUP\_TABLE; \$name; \$tr71\_1; \$tr71\_2; \$tr71\_3; local mem RX\_PROT\_GROUP\_TABLE\_1;  $\qquad \qquad$  \$name; \$tr71\_1; \$tr71\_2; \$tr71\_3; local mem SER\_ACC\_TYPE\_MAP; \$name; \$tr71\_1; \$tr71\_2; \$tr71\_3; local mem SER\_MEMORY;  $\text{Shame: } $tr71 \quad 1; $tr71 \quad 2; $tr71 \quad 3;$ #local mem SER\_RESULT\_0; \$name; \$tr71\_1; \$tr71\_2; \$tr71\_3; #local mem SER\_RESULT\_1; \$name; \$tr71\_1; \$tr71\_2; \$tr71\_3; #local mem SER\_RESULT\_DATA\_0; \$name; \$tr71\_1; \$tr71\_2; \$tr71\_3; #local mem SER\_RESULT\_DATA\_1; \$name; \$tr71\_1; \$tr71\_2; \$tr71\_3; #local mem SER\_RESULT\_EXPECTED\_0; \$name; \$tr71\_1; \$tr71\_2; \$tr71\_3; #local mem SER\_RESULT\_EXPECTED\_1; \$name; \$tr71\_1; \$tr71\_2; \$tr71\_3; local mem SFLOW\_ING\_DATA\_SOURCE; \$name; \$tr71\_1; \$tr71\_2; \$tr71\_3; local mem SFLOW\_ING\_FLEX\_DATA\_SOURCE; \$name; \$tr71\_1; \$tr71\_2; \$tr71\_3; local mem SOURCE\_MOD\_PROXY\_TABLE; \$name; \$tr71\_1; \$tr71\_2; \$tr71\_3; local mem SOURCE\_TRUNK\_MAP\_TABLE; \$name; \$tr71\_1; \$tr71\_2; \$tr71\_3; local mem SOURCE\_TRUNK\_MAP\_MODBASE; \$name; \$tr71\_1; \$tr71\_2; \$tr71\_3; local mem SOURCE\_VP; \$name; \$tr71\_1; \$tr71\_2; \$tr71\_3; local mem SOURCE VP 2;  $\frac{\text{络}}{\text{name}}; \frac{\text{str}}{1}$  1;  $\frac{\text{str}}{2}$ ;  $\frac{\text{str}}{1}$  3; local mem SRC\_COMPRESSION;  $\qquad \qquad$  \$name: \$tr71\_1; \$tr71\_2; \$tr71\_3; local mem SRC\_COMPRESSION\_DATA\_ONLY; \$name; \$tr71\_1; \$tr71\_2; \$tr71\_3; local mem SRC\_COMPRESSION\_DATA\_ONLY\_PIPE0; \$name; \$tr71\_1; \$tr71\_2; \$tr71\_3; local mem SRC\_COMPRESSION\_DATA\_ONLY\_PIPE1; \$name; \$tr71\_1; \$tr71\_2; \$tr71\_3; local mem SRC\_COMPRESSION\_DATA\_ONLY\_PIPE2; \$name: \$tr71\_1; \$tr71\_2;

\$tr71\_3; local mem SRC\_COMPRESSION\_DATA\_ONLY\_PIPE3; \$name; \$tr71\_1; \$tr71\_2; \$tr71\_3; local mem SRC\_COMPRESSION\_PIPE0; \$name; \$tr71\_1; \$tr71\_2; \$tr71\_3; local mem SRC\_COMPRESSION\_PIPE1; \$name; \$tr71\_1; \$tr71\_2; \$tr71\_3; local mem SRC\_COMPRESSION\_PIPE2;  $\frac{\text{Sname}}{1}$ ;  $\frac{\text{Str71}}{2}$ ;  $\frac{\text{Str71}}{3}$ ; local mem SRC\_COMPRESSION\_PIPE3; \$name; \$tr71\_1; \$tr71\_2; \$tr71\_3; local mem SRC\_COMPRESSION\_TCAM\_ONLY; \$name; \$tr71\_1; \$tr71\_2; \$tr71\_3; local mem SRC\_COMPRESSION\_TCAM\_ONLY\_PIPE0; \$name; \$tr71\_1; \$tr71\_2; \$tr71\_3; local mem SRC\_COMPRESSION\_TCAM\_ONLY\_PIPE1; \$name; \$tr71\_1; \$tr71\_2; \$tr71\_3; local mem SRC\_COMPRESSION\_TCAM\_ONLY\_PIPE2; \$name; \$tr71\_1; \$tr71\_2; \$tr71\_3; local mem SRC\_COMPRESSION\_TCAM\_ONLY\_PIPE3; \$name; \$tr71\_1; \$tr71\_2; \$tr71\_3; local mem SRC\_MODID\_EGRESS;  $\qquad$  \$name; \$tr71\_1; \$tr71\_2; \$tr71\_3; local mem SRC\_MODID\_INGRESS\_BLOCK; \$name; \$tr71\_1; \$tr71\_2; \$tr71\_3; local mem STATS\_INTF\_QUEUE\_LIST;  $\text{Same: } $tr71_1; $tr71_2; $tr71_3;$ local mem STATS\_INTF\_SERVPOOL\_LIST; \$name; \$tr71\_1; \$tr71\_2; \$tr71\_3; local mem SYSTEM\_CONFIG\_TABLE; \$name; \$tr71\_1; \$tr71\_2; \$tr71\_3; local mem SYSTEM\_CONFIG\_TABLE\_MODBASE; \$name; \$tr71\_1; \$tr71\_2; \$tr71\_3; local mem SYS\_PORTMAP; \$name; \$tr71\_1; \$tr71\_2; \$tr71\_3; #local mem TCB\_BUFFER\_METADATA;  $\frac{\text{Shame}}{1}$ ;  $\frac{\text{Str71}}{2}$ ;  $\frac{\text{Str71}}{3}$ ; local mem TCB\_BUFFER\_METADATA\_XPE0; \$name; \$tr71\_1; \$tr71\_2; \$tr71\_3; local mem TCB\_BUFFER\_METADATA\_XPE1; \$name; \$tr71\_1; \$tr71\_2; \$tr71\_3; local mem TCB\_BUFFER\_METADATA\_XPE2; \$name; \$tr71\_1; \$tr71\_2; \$tr71\_3; local mem TCB\_BUFFER\_METADATA\_XPE3;<br>\$name; \$tr71\_1; \$tr71\_2; \$tr71\_3; #local mem TCB\_EVENT\_BUFFER; \$name; \$tr71\_1; \$tr71\_2; \$tr71\_3; local mem TCB\_EVENT\_BUFFER\_XPE0; \$name; \$tr71\_1; \$tr71\_2; \$tr71\_3; local mem TCB\_EVENT\_BUFFER\_XPE1;<br>\$name; \$tr71\_1; \$tr71\_2; \$tr71\_3; local mem TCB\_EVENT\_BUFFER\_XPE2; \$name; \$tr71\_1; \$tr71\_2; \$tr71\_3; local mem TCB\_EVENT\_BUFFER\_XPE3; \$name; \$tr71\_1; \$tr71\_2; \$tr71\_3; #local mem TCB\_SCRATCH\_BUFFER; \$name; \$tr71\_1; \$tr71\_2; \$tr71\_3; local mem TCB\_SCRATCH\_BUFFER\_XPE0\_PIPE0; \$name; \$tr71\_1; \$tr71\_2; \$tr71\_3; local mem TCB\_SCRATCH\_BUFFER\_XPE0\_PIPE3;<br>\$name; \$tr71\_1; \$tr71\_2; \$tr71\_3; local mem TCB\_SCRATCH\_BUFFER\_XPE1\_PIPE0; \$name; \$tr71\_1; \$tr71\_2; \$tr71\_3; local mem TCB\_SCRATCH\_BUFFER\_XPE1\_PIPE3; \$name; \$tr71\_1; \$tr71\_2; \$tr71\_3; local mem TCB\_SCRATCH\_BUFFER\_XPE2\_PIPE1; \$name; \$tr71\_1; \$tr71\_2; \$tr71\_3; local mem TCB\_SCRATCH\_BUFFER\_XPE2\_PIPE2; \$name; \$tr71\_1; \$tr71\_2; \$tr71\_3; local mem TCB\_SCRATCH\_BUFFER\_XPE3\_PIPE1; \$name; \$tr71\_1; \$tr71\_2; \$tr71\_3; local mem TCB\_SCRATCH\_BUFFER\_XPE3\_PIPE2; \$name; \$tr71\_1; \$tr71\_2; \$tr71\_3; #local mem TCB\_THRESHOLD\_PROFILE\_MAP; \$name; \$tr71\_1; \$tr71\_2; \$tr71\_3; #local mem TCB\_THRESHOLD\_PROFILE\_MAP\_A; \$name; \$tr71\_1; \$tr71\_2; \$tr71\_3;

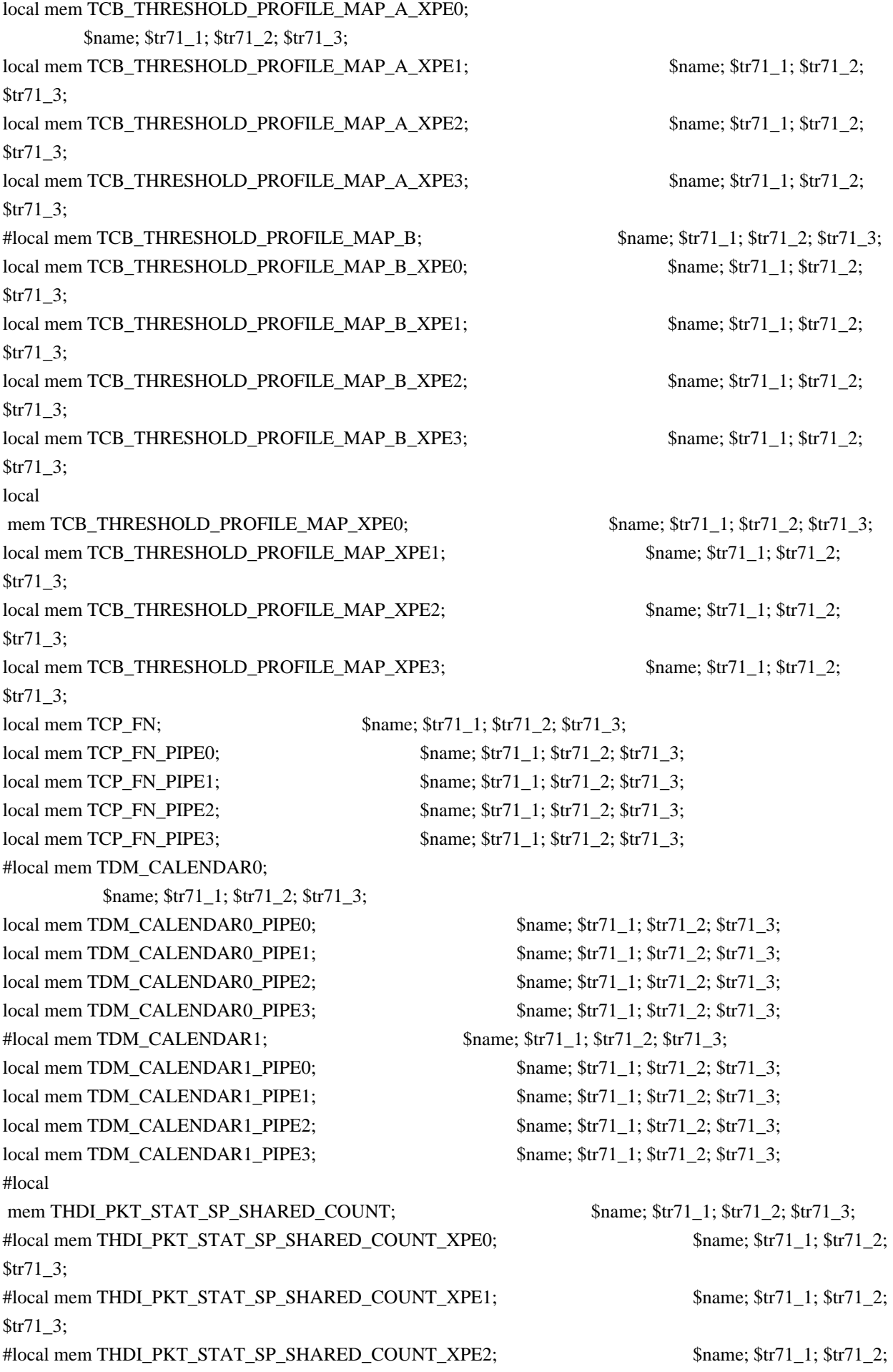

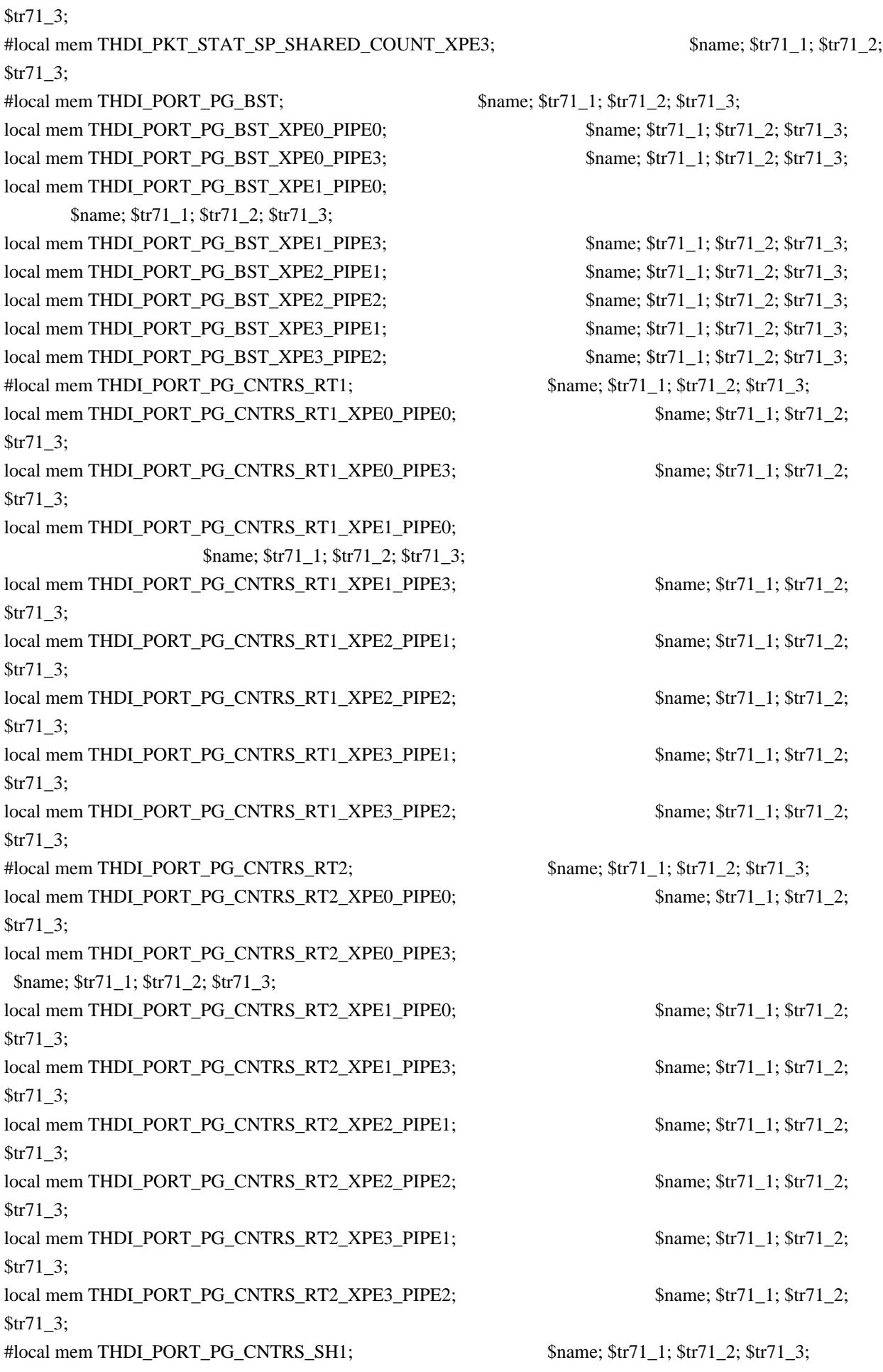

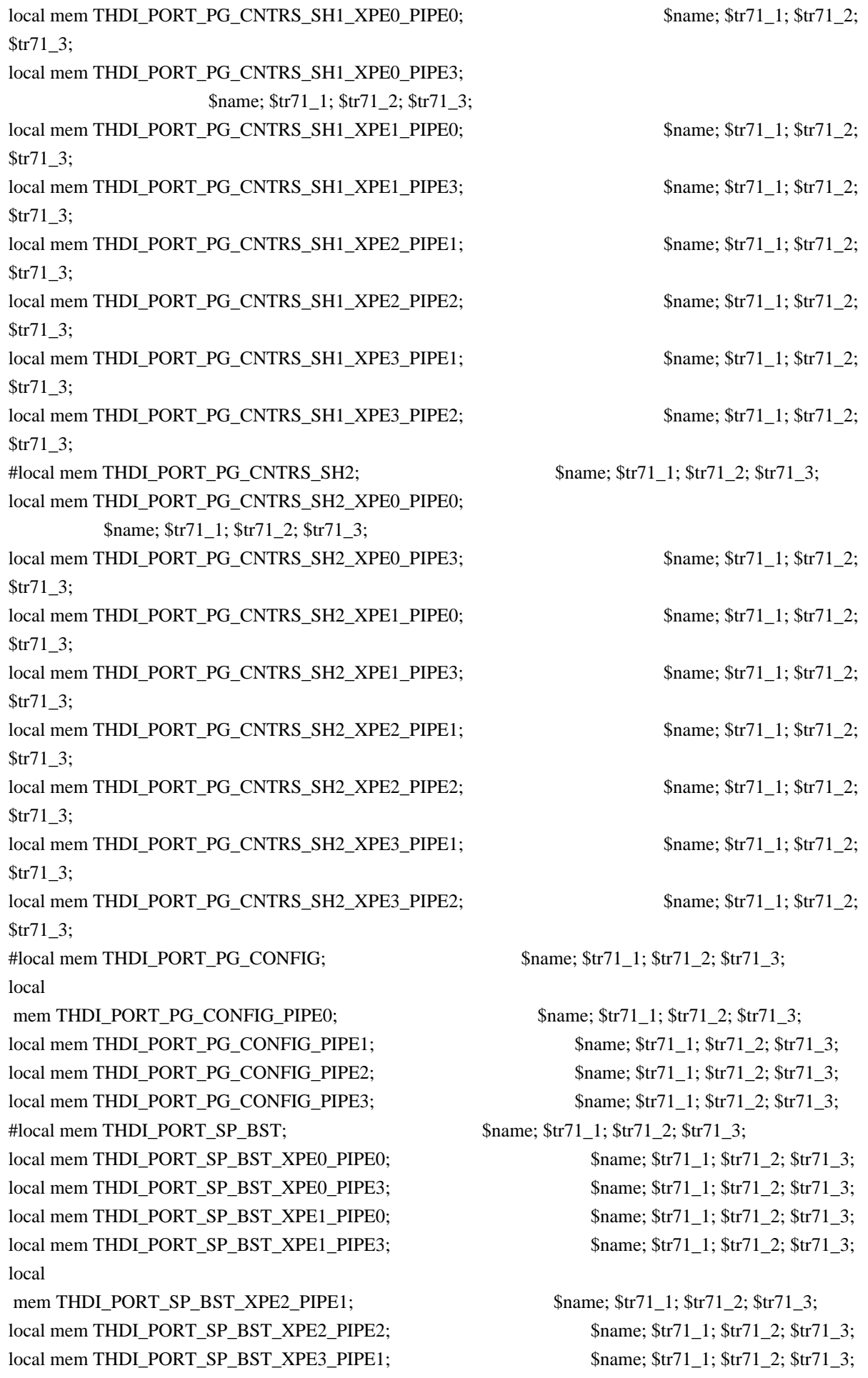

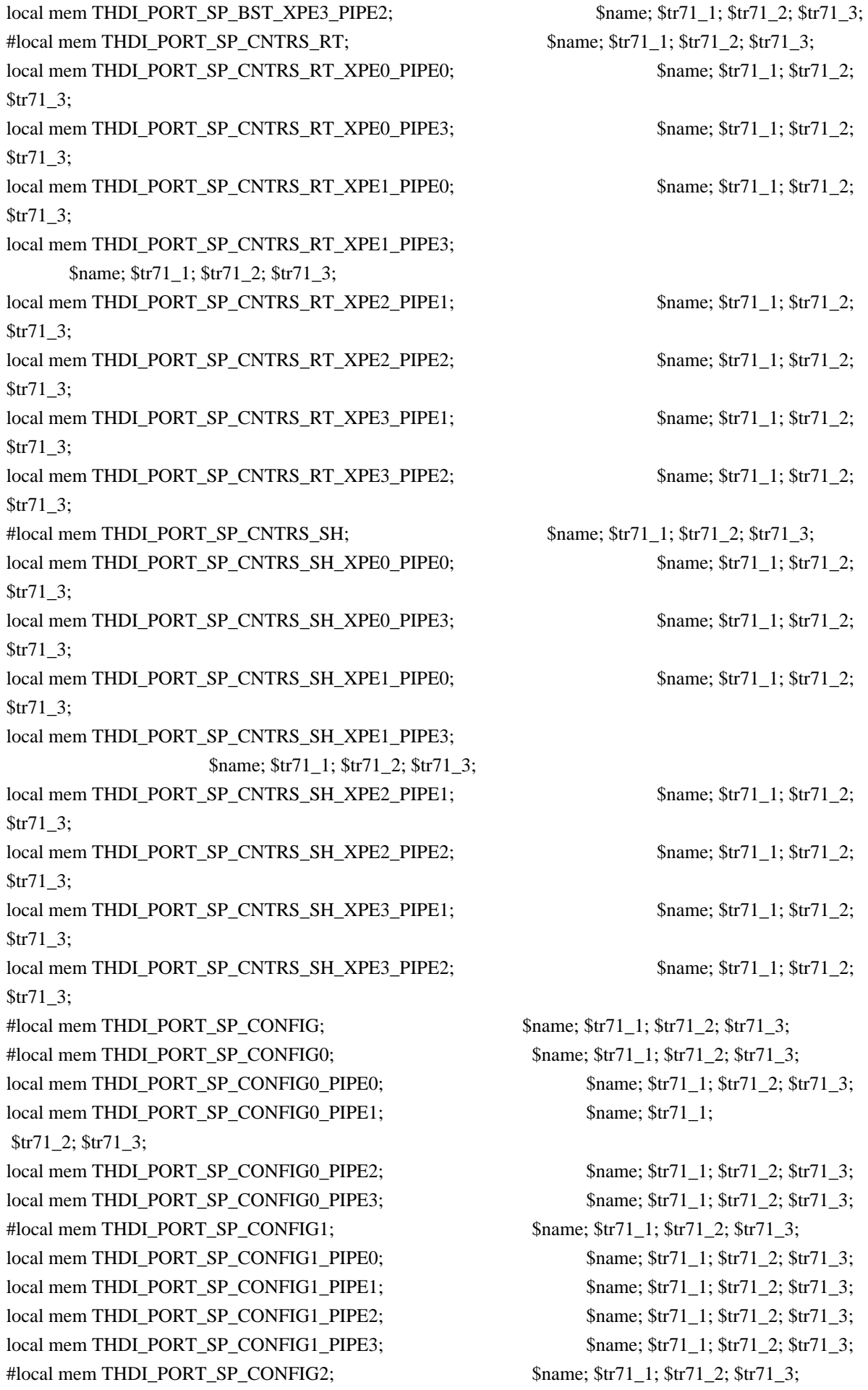

local mem THDI\_PORT\_SP\_CONFIG2\_PIPE0; \$name; \$tr71\_1; \$tr71\_2; \$tr71\_3;  $\lceil \text{local mem THDI\_PORT\_SP\_CONFIG2\_PIPE1};$  \$name; \$tr71\_1; \$tr71\_2; \$tr71\_3; local mem THDI\_PORT\_SP\_CONFIG2\_PIPE2;<br>\$name; \$tr71\_1; \$tr71\_2; \$tr71\_3; local mem THDI\_PORT\_SP\_CONFIG2\_PIPE3; \$name; \$tr71\_1; \$tr71\_2; \$tr71\_3; local mem THDI\_PORT\_SP\_CONFIG\_PIPE0; \$name; \$tr71\_1; \$tr71\_2; \$tr71\_3; local mem THDI PORT SP\_CONFIG\_PIPE1;  $\frac{\text{Sname}}{1}$ ;  $\frac{\text{Str71}}{1}$ ;  $\frac{\text{Str71}}{2}$ ;  $\frac{\text{Str71}}{3}$ ; local mem THDI\_PORT\_SP\_CONFIG\_PIPE2; \$name; \$tr71\_1; \$tr71\_2; \$tr71\_3; local mem THDI\_PORT\_SP\_CONFIG\_PIPE3; \$name; \$tr71\_1; \$tr71\_2; \$tr71\_3; local mem TOS\_FN; \$name; \$tr71\_1; \$tr71\_2; \$tr71\_3; local mem TOS\_FN\_PIPE0; \$name; \$tr71\_1; \$tr71\_2; \$tr71\_3; local mem TOS\_FN\_PIPE1; \$name; \$tr71\_1; \$tr71\_2; \$tr71\_3; local mem TOS\_FN\_PIPE2; \$name; \$tr71\_1; \$tr71\_2; \$tr71\_3; local mem TOS\_FN\_PIPE3; \$name; \$tr71\_1; \$tr71\_2; \$tr71\_3; #local mem TRILL\_DROP\_STATS;  $\qquad \qquad$  \$name; \$tr71\_1; \$tr71\_2; \$tr71\_3; #local mem TRILL\_DROP\_STATS\_PIPE0; \$name; \$tr71\_1; \$tr71\_2; \$tr71\_3; #local mem TRILL\_DROP\_STATS\_PIPE1; \$name; \$tr71\_1; \$tr71\_2; \$tr71\_3; #local mem TRILL\_DROP\_STATS\_PIPE2; \$name; \$tr71\_1; \$tr71\_2; \$tr71\_3; #local mem TRILL\_DROP\_STATS\_PIPE3; \$name; \$tr71\_1; \$tr71\_2; \$tr71\_3; local mem TRUNK BITMAP;  $$name: $tr71_1; $tr71_2; $tr71_3;$ local mem TRUNK\_CBL\_TABLE; \$name; \$tr71\_1; \$tr71\_2; \$tr71\_3; local mem TRUNK GROUP;  $\frac{\text{络}}{\text{name}} \cdot \frac{\text{time}}{\text{time}}$ ;  $\frac{\text{time}}{1}$ ;  $\frac{\text{time}}{1}$ ;  $\frac{\text{time}}{1}$ ;  $\frac{\text{time}}{1}$ ;  $\frac{\text{time}}{1}$ ;  $\frac{\text{time}}{1}$ ;  $\frac{\text{time}}{1}$ ;  $\frac{\text{time}}{1}$ ;  $\frac{\text{time}}{1}$ ;  $\frac{\text{time}}{1}$ ;  $\frac{\text{time}}{1}$ ;  $\frac{\text{time}}{1}$ ;  $\lceil \text{local mem TRUNK\_RR\_CNT};$  \$name; \$tr71\_1; \$tr71\_2; \$tr71\_3; local mem TRUNK\_RR\_CNT\_PIPE0;  $\qquad \qquad$  \$name; \$tr71\_1; \$tr71\_2; \$tr71\_3; local mem TRUNK\_RR\_CNT\_PIPE1;  $\qquad \qquad$  \$name; \$tr71\_1; \$tr71\_2; \$tr71\_3; local mem TRUNK\_RR\_CNT\_PIPE2; \$name; \$tr71\_1; \$tr71\_2; \$tr71\_3; local mem TRUNK\_RR\_CNT\_PIPE3; \$name; \$tr71\_1; \$tr71\_2; \$tr71\_3; local mem TRUNK\_MEMBER; \$tr71\_1; \$tr71\_2; \$tr71\_3; local mem TTL\_FN; \$name; \$tr71\_1; \$tr71\_2; \$tr71\_3; local mem TTL\_FN\_PIPE0; \$name; \$tr71\_1; \$tr71\_2; \$tr71\_3; local mem TTL FN\_PIPE1; \$name; \$tr71\_1; \$tr71\_2; \$tr71\_3; local mem TTL\_FN\_PIPE2; \$name; \$tr71\_1; \$tr71\_2; \$tr71\_3; local mem TTL\_FN\_PIPE3; \$name; \$tr71\_1; \$tr71\_2; \$tr71\_3; local mem TX\_INITIAL\_PROT\_GROUP\_TABLE; \$name; \$tr71\_1; \$tr71\_2; \$tr71\_3; local mem UDF\_CONDITIONAL\_CHECK\_TABLE\_CAM; \$name; \$tr71\_1; \$tr71\_2; \$tr71\_3; local mem UDF\_CONDITIONAL\_CHECK\_TABLE\_RAM; \$name; \$tr71\_1; \$tr71\_2; \$tr71\_3; local mem UDF\_CONDITIONAL\_CHECK\_TABLE\_RAM\_1; \$name; \$tr71\_1; \$tr71\_2; \$name; \$tr71\_2; \$tr71\_3; local mem FP\_UDF\_OFFSET;  $\qquad \qquad$  \$name; \$tr71\_1; \$tr71\_2; \$tr71\_3;  $\lceil \text{local mem FP UDF OFFSET PIPE0};$  \$name;  $\text{str71 } 1$ ;  $\text{Str71 } 2$ ;  $\text{str71 } 3$ ; local mem FP\_UDF\_OFFSET\_PIPE1; \$name; \$tr71\_1; \$tr71\_2; \$tr71\_3; local mem FP\_UDF\_OFFSET\_PIPE2; \$name; \$tr71\_1; \$tr71\_2; \$tr71\_3;

local mem FP\_UDF\_OFFSET\_PIPE3; \$name; \$tr71\_1; \$tr71\_2; \$tr71\_3; local mem FP\_UDF\_TCAM; \$name; \$tr71\_1; \$tr71\_2; \$tr71\_3; local mem FP\_UDF\_TCAM\_PIPE0; \$name; \$tr71\_1; \$tr71\_2; \$tr71\_3; local mem FP\_UDF\_TCAM\_PIPE1;<br>\$name; \$tr71\_1; \$tr71\_2; \$tr71\_3; local mem FP\_UDF\_TCAM\_PIPE2; \$name; \$tr71\_1; \$tr71\_2; \$tr71\_3; local mem FP\_UDF\_TCAM\_PIPE3;  $\qquad \qquad$  \$name;  $\frac{\text{str}}{1}$ ;  $\frac{\text{str}}{2}$ ;  $\frac{\text{str}}{2}$ ;  $\frac{\text{str}}{2}$ ;  $\frac{\text{str}}{2}$ ; local mem UNKNOWN\_HGI\_BITMAP; \$name; \$tr71\_1; \$tr71\_2; \$tr71\_3; local mem UNKNOWN\_MCAST\_BLOCK\_MASK; \$name; \$tr71\_1; \$tr71\_2; \$tr71\_3; local mem UNKNOWN\_UCAST\_BLOCK\_MASK; \$name; \$tr71\_1; \$tr71\_2; \$tr71\_3; local mem VFI; \$name; \$tr71\_1; \$tr71\_2; \$tr71\_3; local mem VFI\_1;  $\text{络: } \text{name}; \text{str71\_1}; \text{str71\_2}; \text{str71\_3};$ local mem VFP\_HASH\_FIELD\_BMAP\_TABLE\_A; \$name; \$tr71\_1; \$tr71\_2; \$tr71\_3; local mem VFP\_HASH\_FIELD\_BMAP\_TABLE\_B; \$name; \$tr71\_1; \$tr71\_2; \$tr71\_3; local mem VFP\_POLICY\_TABLE; \$name; \$tr71\_1; \$tr71\_2; \$tr71\_3; local mem VFP\_POLICY\_TABLE\_PIPE0;  $\qquad \qquad$  \$name; \$tr71\_1; \$tr71\_2; \$tr71\_3; local mem VFP\_POLICY\_TABLE\_PIPE1; \$name; \$tr71\_1; \$tr71\_2; \$tr71\_3; local mem VFP\_POLICY\_TABLE\_PIPE2;  $\qquad \qquad$  \$name; \$tr71\_1; \$tr71\_2; \$tr71\_3; local mem VFP\_POLICY\_TABLE\_PIPE3; \$name; \$tr71\_1; \$tr71\_2; \$tr71\_3; local mem VFP  $TCAM$ ;  $\text{Sname}; \, \$\text{tr71} \, 1; \, \$\text{tr71} \, 2; \, \$\text{tr71} \, 3;$ local mem VFP\_TCAM\_PIPE0; \$name; \$tr71\_1; \$tr71\_2; \$tr71\_3; local mem VFP\_TCAM\_PIPE1; \$name; \$tr71\_1; \$tr71\_2; \$tr71\_3; local mem VFP TCAM PIPE2;  $\text{Span}$   $\frac{1}{5}$ ;  $\frac{1}{3}$ ;  $\frac{1}{3}$ ;  $\frac{1}{3}$ ;  $\frac{1}{3}$ ;  $\frac{1}{3}$ ;  $\frac{1}{3}$ ; local mem VFP\_TCAM\_PIPE3;<br>\$name; \$tr71\_1; \$tr71\_2; \$tr71\_3; local mem VLAN\_TAB; \$name; \$tr71\_1; \$tr71\_2; \$tr71\_3; local mem VLAN  $2$  TAB;  $$name; str71 1; Str71 2; Str71 3;$ local mem VLAN\_MAC; \$name; \$tr71\_1; \$tr71\_2; \$tr71\_3; local mem VLAN\_MPLS; \$name; \$tr71\_1; \$tr71\_2; \$tr71\_3; local mem VLAN\_PROFILE\_TAB; \$name; \$tr71\_1; \$tr71\_2; \$tr71\_3; local mem VLAN\_PROFILE\_2; \$1.671\_1; \$tr71\_1; \$tr71\_2; \$tr71\_3; local mem VLAN\_PROTOCOL;  $\qquad \qquad \text{Shame}; \frac{\text{str}}{1} \quad 1; \frac{\text{str}}{2}; \frac{\text{str}}{1} \quad 3;$ local mem VLAN\_PROTOCOL\_DATA; \$name; \$tr71\_1; \$tr71\_2; \$tr71\_3; local mem STG\_TAB; \$name; \$tr71\_1; \$tr71\_2; \$tr71\_3; local mem VLAN\_SUBNET; \$name; \$tr71\_1; \$tr71\_2; \$tr71\_3; local mem VLAN\_SUBNET\_DATA\_ONLY; \$name; \$tr71\_1; \$tr71\_2; \$tr71\_3; local mem VLAN\_SUBNET\_ONLY; \$name; \$tr71\_1; \$tr71\_2; \$tr71\_3; local mem VLAN\_XLATE; \$name; \$tr71\_1; \$tr71\_2; \$tr71\_3; local mem VLAN\_XLATE\_ECC; \$name; \$tr71\_1; \$tr71\_2; \$tr71\_3; local mem VLAN\_XLATE\_LP; \$name; \$tr71\_1; \$tr71\_2; \$tr71\_3;  $\delta$ hame;  $\frac{1}{3}$ ;  $\frac{1}{3}$ ;  $\frac{1}{3}$ ;  $\frac{1}{3}$ ;  $\frac{1}{3}$ ;  $\frac{1}{3}$ ;  $\frac{1}{3}$ ;  $\frac{1}{3}$ ; #local mem XLPORT\_WC\_UCMEM\_DATA; \$name; \$tr71\_1; \$tr71\_2; \$tr71\_3; #----------------------------NOTEST memories------------------------------------------------------------------ #local mem EDB\_1DBG\_B; \$name; \$tr71\_1; \$tr71\_2; \$tr71\_3; #local mem LINK STATUS; \$name; \$tr71 1; \$tr71 2; \$tr71 3; #---------------------------- READONLY memories-----------------------------------------------------------------

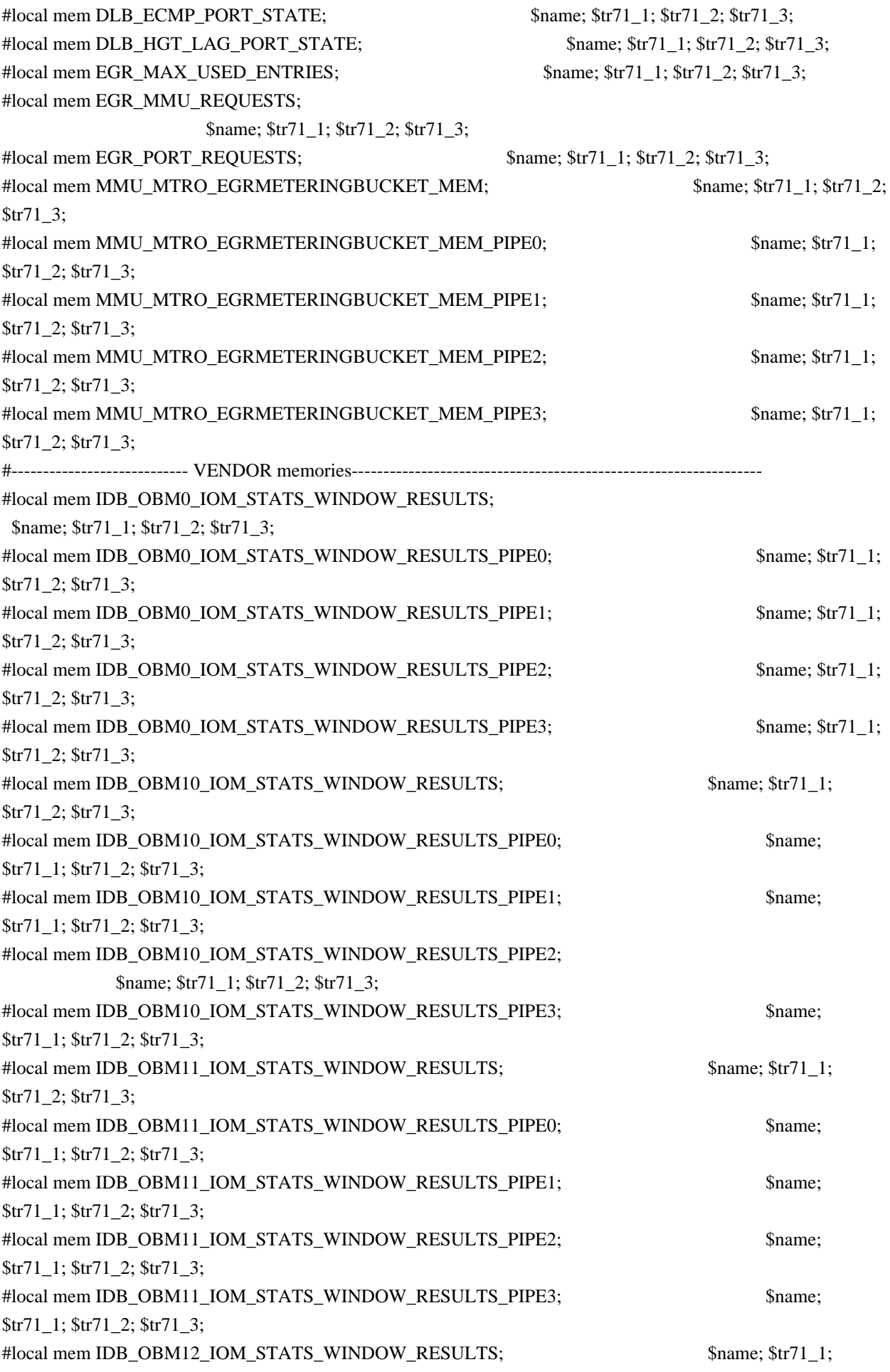

\$tr71\_2; \$tr71\_3;

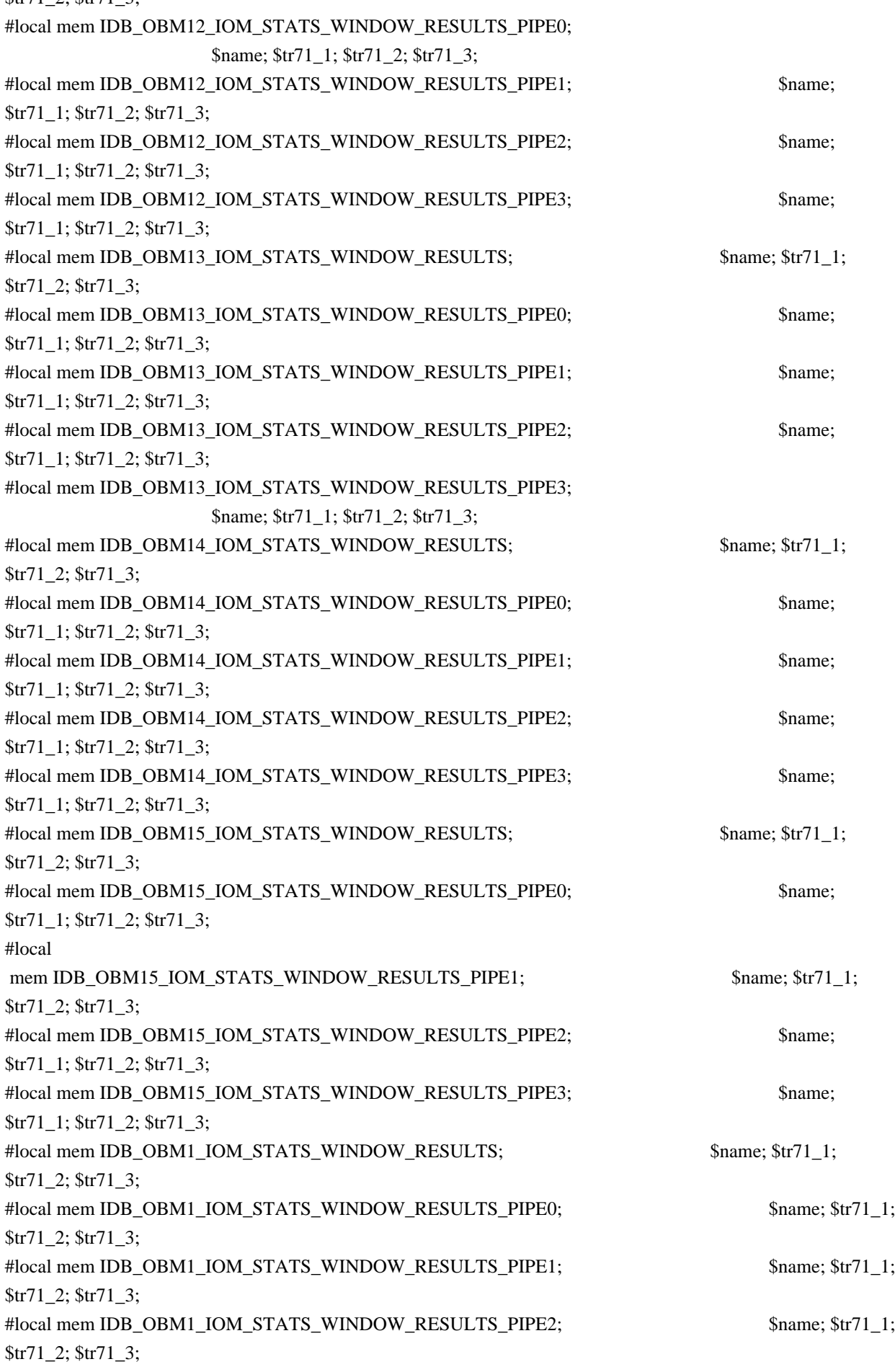

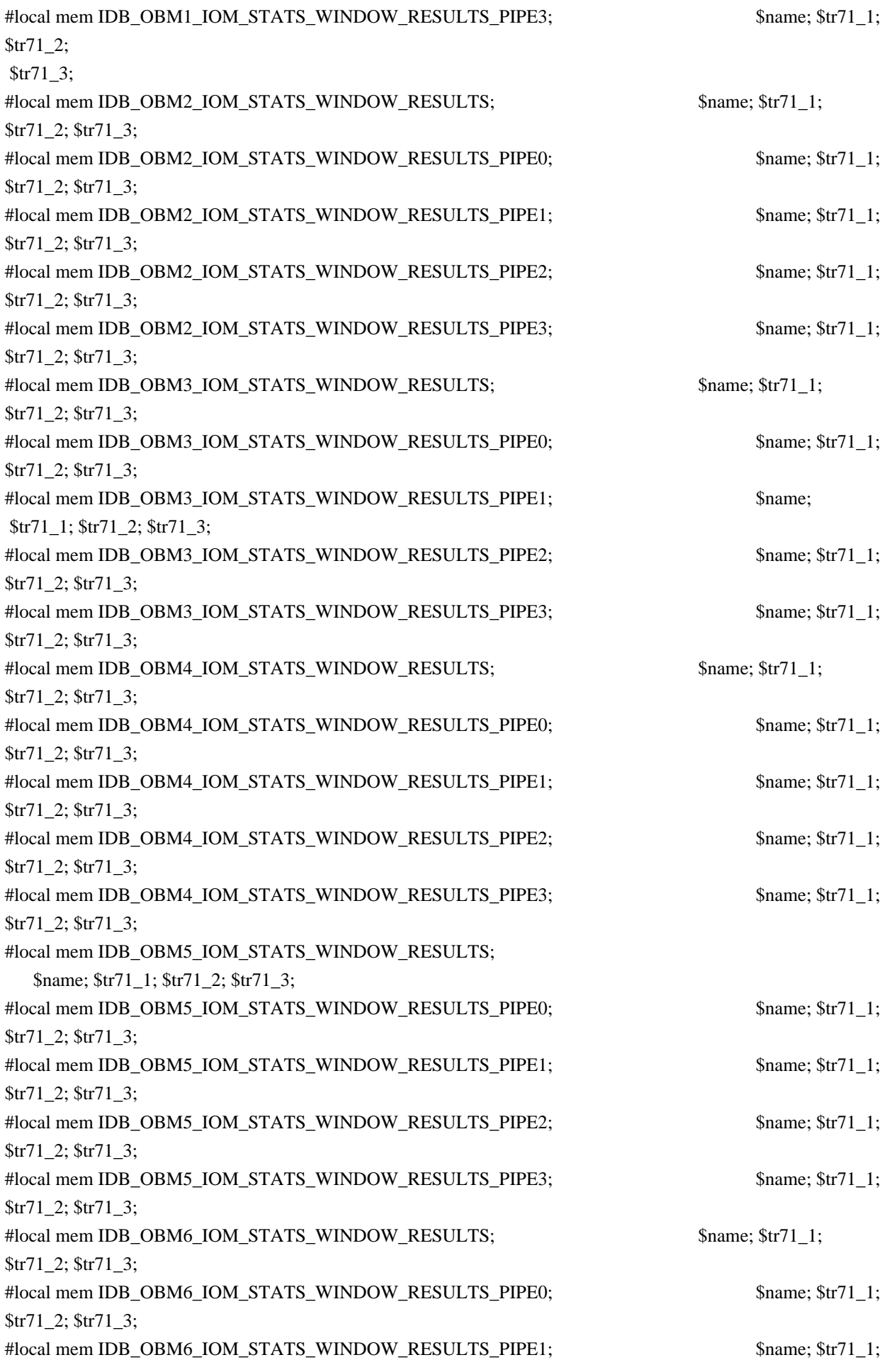

\$tr71\_2; \$tr71\_3; #local mem IDB\_OBM6\_IOM\_STATS\_WINDOW\_RESULTS\_PIPE2; \$name; \$tr71\_1; \$tr71\_2; \$tr71\_3; #local mem IDB\_OBM6\_IOM\_STATS\_WINDOW\_RESULTS\_PIPE3; \$name; \$tr71\_1; \$tr71\_2; \$tr71\_3; #local mem IDB\_OBM7\_IOM\_STATS\_WINDOW\_RESULTS; \$name; \$tr71\_1; \$tr71\_2; \$tr71\_3; #local mem IDB\_OBM7\_IOM\_STATS\_WINDOW\_RESULTS\_PIPE0; \$name; \$tr71\_1; \$tr71\_2; \$tr71\_3; #local mem IDB\_OBM7\_IOM\_STATS\_WINDOW\_RESULTS\_PIPE1; \$name; \$tr71\_1; \$name; \$tr71\_1; \$tr71\_2; \$tr71\_3; #local mem IDB\_OBM7\_IOM\_STATS\_WINDOW\_RESULTS\_PIPE2; \$name; \$tr71\_1; \$tr71\_2; \$tr71\_3; #local mem IDB\_OBM7\_IOM\_STATS\_WINDOW\_RESULTS\_PIPE3; \$name; \$tr71\_1; \$tr71\_2; \$tr71\_3; #local mem IDB\_OBM8\_IOM\_STATS\_WINDOW\_RESULTS; \$name; \$tr71\_1; \$tr71\_2; \$tr71\_3; #local mem IDB\_OBM8\_IOM\_STATS\_WINDOW\_RESULTS\_PIPE0; \$name; \$tr71\_1; \$tr71\_2; \$tr71\_3; #local mem IDB\_OBM8\_IOM\_STATS\_WINDOW\_RESULTS\_PIPE1; \$name; \$tr71\_1; \$tr71\_2; \$tr71\_3; #local mem IDB\_OBM8\_IOM\_STATS\_WINDOW\_RESULTS\_PIPE2; \$name; \$tr71\_1; \$tr71\_2; \$tr71\_3; #local mem IDB\_OBM8\_IOM\_STATS\_WINDOW\_RESULTS\_PIPE3; \$name; \$tr71\_1; \$tr71\_2; \$tr71\_3; #local mem IDB\_OBM9\_IOM\_STATS\_WINDOW\_RESULTS; \$name; \$tr71\_1; \$tr71\_2; \$tr71\_3; #local mem IDB\_OBM9\_IOM\_STATS\_WINDOW\_RESULTS\_PIPE0; \$name; \$tr71\_1; \$tr71\_2; \$tr71\_3; #local mem IDB\_OBM9\_IOM\_STATS\_WINDOW\_RESULTS\_PIPE1; \$name; \$tr71\_1; \$tr71\_2; \$tr71\_3; #local mem IDB\_OBM9\_IOM\_STATS\_WINDOW\_RESULTS\_PIPE2; \$name; \$tr71\_1; \$tr71\_2; \$tr71\_3; #local mem IDB\_OBM9\_IOM\_STATS\_WINDOW\_RESULTS\_PIPE3; \$name; \$tr71\_1; \$tr71\_2; \$tr71\_3; #------------------------------------------------------------------------------------------

echo "done";

config add parity\_enable=1

Found in path(s):

\* /opt/cola/permits/1745002214\_1689590998.9917314/0/bcm-sdk-master-zip/bcm-sdkmaster/rc/trall\_bcm56970\_a0.soc No license file was found, but licenses were detected in source scan.

/\* \$Id: sand\_conv.h,v 1.3 Broadcom SDK \$

\* \$Copyright: (c) 2016 Broadcom.

\* Broadcom Proprietary and Confidential. All rights reserved.\$ \*/ /\*\*\*\*\*\*\*\*\*\*\*\*\*\*\*\*\*\*\*\*\*\*\*\*\*\*\*\*\*\*\*\*\*\*\*\*\*\*\*\*\*\*\*\*\*\*\*\*\*\*\*\*\*\*\*\*\*\*\*\*\*\*\*\*\*\* \* FILENAME: dnx\_sand\_conv.h \* \* AUTHOR: Dune (Y.P.) \* \* FILE DESCRIPTION: \* DNX\_SAND units conversion module \* REMARKS: \* SW License Agreement: Dune Networks (c). CONFIDENTIAL PROPRIETARY INFORMATION. \* Any use of this Software is subject to Software License Agreement \* included in the Driver User Manual of this device. \* Any use of this Software constitutes an agreement to the terms \* of the above Software License Agreement. \*\*\*\*\*\*\*\*\*\*\*\*\*\*\*\*\*\*\*\*\*\*\*\*\*\*\*\*\*\*\*\*\*\*\*\*\*\*\*\*\*\*\*\*\*\*\*\*\*\*\*\*\*\*\*\*\*\*\*\*\*\*\*\*\*\*/ Found in path(s): \* /opt/cola/permits/1745002214\_1689590998.9917314/0/bcm-sdk-master-zip/bcm-sdkmaster/include/soc/dnx/legacy/SAND/Utils/sand\_conv.h No license file was found, but licenses were detected in source scan. /\* \* \$Id: techsupport\_oam.c Broadcom SDK \$ \* \$Copyright: (c) 2016 Broadcom. \* Broadcom Proprietary and Confidential. All rights reserved.\$ \* \* File: techsupport\_oam.c \* Purpose: This file implements techsupport utility for \* oam. \*/ Found in path(s): \* /opt/cola/permits/1745002214\_1689590998.9917314/0/bcm-sdk-master-zip/bcm-sdkmaster/src/appl/diag/esw/techsupport/oam/techsupport\_oam.c No license file was found, but licenses were detected in source scan.

/\*

- \* \$Id: regex.h,v 1.0 Broadcom SDK \$
- \* \$Copyright: (c) 2016 Broadcom.
- \* Broadcom Proprietary and Confidential. All rights reserved.\$
- \*
- \* File: regex.h
- \* Purpose: Regular expression search

```
*/
```
Found in path(s):

```
* /opt/cola/permits/1745002214_1689590998.9917314/0/bcm-sdk-master-zip/bcm-sdk-
```
master/include/sal/core/regex.h

No license file was found, but licenses were detected in source scan.

```
/*
* DO NOT EDIT THIS FILE!
* This file is auto-generated from the registers file.
* Edits to this file will be lost when it is regenerated.
*
* $Id: $
* $Copyright: (c) 2016 Broadcom.
* Broadcom Proprietary and Confidential. All rights reserved.$
*
* File: fields_f.i
* Purpose: Field declarations.
*/
Found in path(s):
```
\* /opt/cola/permits/1745002214\_1689590998.9917314/0/bcm-sdk-master-zip/bcm-sdk-

master/src/soc/mcm/fields\_f.i

No license file was found, but licenses were detected in source scan.

/\*

```
* $Id: support.h,v 1.2 Broadcom SDK $
* $Copyright: (c) 2016 Broadcom.
* Broadcom Proprietary and Confidential. All rights reserved.$
*
* File: board_int/support.h
* Purpose: board support internal library interfaces
*/
```
Found in path(s):

\* /opt/cola/permits/1745002214\_1689590998.9917314/0/bcm-sdk-master-zip/bcm-sdkmaster/include/board\_int/support.h No license file was found, but licenses were detected in source scan.

/\*

\* \$Id: raptor.h,v 1.8 Broadcom SDK \$

\* \$Copyright: (c) 2016 Broadcom.

\* Broadcom Proprietary and Confidential. All rights reserved.\$

\*

\* File: raptor.h

\* Purpose: Function declarations for Raptor bcm functions

\*/

Found in path(s):

\* /opt/cola/permits/1745002214\_1689590998.9917314/0/bcm-sdk-master-zip/bcm-sdkmaster/include/bcm\_int/esw/raptor.h

No license file was found, but licenses were detected in source scan.

```
/*
* $Id: ramon_fe1600_fabric_links.h,v 1.9 Broadcom SDK $
*
* $Copyright: (c) 2016 Broadcom.
* Broadcom Proprietary and Confidential. All rights reserved.$
*
* RAMON_FE1600 FABRIC LINKS H
*/
```
Found in path(s):

\* /opt/cola/permits/1745002214\_1689590998.9917314/0/bcm-sdk-master-zip/bcm-sdkmaster/include/soc/dnxf/fe1600/fe1600\_fabric\_links.h No license file was found, but licenses were detected in source scan.

/\*

- \* \$Id: avl.h,v 1.5 Broadcom SDK \$
- \* \$Copyright: (c) 2016 Broadcom.
- \* Broadcom Proprietary and Confidential. All rights reserved.\$
- \*
- \* File: avl.h
- \* Purpose: Defines a generic AVL tree data structure.

\*/

```
Found in path(s):
```
\* /opt/cola/permits/1745002214\_1689590998.9917314/0/bcm-sdk-master-zip/bcm-sdk-master/include/shared/avl.h No license file was found, but licenses were detected in source scan.

```
/*
```

```
* $Id: sbZfFabBm3200NmEmapEntry.hx,v 1.2 Broadcom SDK $
```
\* \$Copyright: (c) 2016 Broadcom.

```
* Broadcom Proprietary and Confidential. All rights reserved.$
```
\*/ /\*

```
* $Id: sbZfFabBm3200NmEmapEntry.hx,v 1.2 Broadcom SDK $
```

```
* $Copyright (c) 2012 Broadcom Corporation
```

```
* All rights reserved.$
```
\*/

Found in path(s):

```
* /opt/cola/permits/1745002214_1689590998.9917314/0/bcm-sdk-master-zip/bcm-sdk-
master/include/soc/sbx/fabric/sbZfFabBm3200NmEmapEntry.hx
No license file was found, but licenses were detected in source scan.
```

```
/*
```

```
* $Id: ramon_fabric_cell.h,v 1.6 Broadcom SDK $
```

```
*
```
\* \$Copyright: (c) 2016 Broadcom.

\* Broadcom Proprietary and Confidential. All rights reserved.\$

\*

\* RAMON FABRIC CELL H

\*/

Found in path(s):

\* /opt/cola/permits/1745002214\_1689590998.9917314/0/bcm-sdk-master-zip/bcm-sdkmaster/include/soc/dnxf/ramon/ramon\_fabric\_cell.h No license file was found, but licenses were detected in source scan.

# \$Id: \$

# \$Copyright: (c) 2016 Broadcom. # Broadcom Proprietary and Confidential. All rights reserved.\$ # # SNMP Counter (TX/RX) and MIB Stats initialization # all counters must be zeroed out before they start # counting (R. Selvaraj) # Receive/Transmit Packet counter

echo Clearing Fast Ethernet Statistics Counters

setreg RPKT 0 setreg TPKT 0 # Receive/Transmit Byte counter setreg RBYT 0 setreg TBYT 0 # Receive/Transmit FCS error counter setreg RFCS 0 setreg TFCS 0 # Receive/Transmit Multicast Packet counter setreg RMCA 0 setreg TMCA 0 # Receive/Transmit Broadcast Packet counter setreg RBCA 0 setreg TBCA 0 # Receive/Transmit Control Frame/Unicast Packet counter setreg RXCF 0 setreg TUCA 0 # Receive/Transmit Pause Frame Packet counter setreg RXPF 0 setreg TXPF 0 # Receive/Transmit Unknown Opcode counter setreg RXUO 0 # Transmit Single/Multiple Deferral Packet counter setreg TDFR 0 setreg TXDF 0 #Transmit single/multiple/late

 collision packet counter setreg TSCL 0 setreg TMCL 0 setreg TLCL 0 # Transmit Total/Excessive Collision packet counter setreg TNCL 0 setreg TXCL 0 # Receive/Transmit Alignment Error counter setreg RALN 0 # Receive/Transmit Frame Length out of range counter setreg RFLR 0 # Receive/Transmit Code Error counter setreg RCDE 0 # Receive/Transmit False carrier counter setreg RFCR 0 # Receive/Transmit Undersize Packet counter setreg RUND 0 # Receive/Transmit Oversize Packet counter setreg ROVR 0 setreg TOVR 0 # Receive/Transmit Fragments counter setreg RFRG 0 # Receive/Transmit Jabber counter setreg RJBR 0 setreg TJBR 0 # Receive/Transmit 64 byte frame counter setreg R64 0 setreg T64 0 # Receive/Transmit 65 - 127 byte frame counter setreg R127 0 setreg T127 0 # Receive/Transmit 128 - 255 byte frame counter setreg R255 0 setreg T255 0 # Receive/Transmit 256 - 511 byte frame counter setreg R511 0 setreg T511 0 # Receive/Transmit 512 - 1023 byte frame counter setreg R1023 0 setreg T1023  $\Omega$ # Receive/Transmit 1024 - MaxPktLen frame counter setreg RMAX 0 setreg TMAX 0 # Receive/Transmit 1519 - 1522 byte Good VLAN Frame counter setreg RMGV 0 setreg TMGV 0 # Receive/Transmit 1519 - 1522 byte Bad VLAN Frame counter

setreg RMBV 0 setreg TMBV 0 # L3 Received unicast packet counter setreg RIPC 0 # L3 Received Discarded packet counter setreg RIPD 0 # L3 Received IP Header Error packet counter setreg RIPCHK 0 # L3 Received IPX Packet counter setreg RIPX 0 # L3 Received IPX Error packet counter setreg RIPXD 0 # L3 Received Packet Discard counter setreg RDISC 0 # Number of packets dropped due to Egress Aging setreg TAGE 0 # L3 Packets transmitted setreg TIP 0 # Number of L3 packets aborted setreg TIPD 0 # Number of tagged VLAN packets transmitted setreg TVLAN 0 # Number of IPX packets transmitted setreg TIPX 0 # Number of packets aborted setreg TABRT 0

echo Clearing Gigabit Ethernet Statistics Counters

setreg GR64 0 setreg GR127 0 setreg GR255 0 setreg GR511 0 setreg GR1023 0 setreg GRMAX 0 setreg GRMVL 0 setreg GRBCA 0 setreg GRXCF 0 setreg GRFCS 0 setreg GRFDR 0 setreg GRFRG 0 setreg GRIPC 0 setreg GRIPCHK 0 setreg GRIPD 0 setreg GRJBR 0 setreg GRSER 0 setreg GRLER 0

setreg GRTYP 0 setreg GRMCA 0 setreg GRBYT 0 setreg GROVR 0 setreg GRXPF 0 setreg GRUNI 0 setreg GRUND 0 setreg GRXUO 0 setreg GRVLF 0 setreg GT64 0 setreg GT127 0 setreg GT255 0 setreg GT511 0 setreg GT1023 0 setreg GTMAX 0 setreg GTBCA 0 setreg GTXCF 0 setreg GTFDR 0 setreg GTFCS 0 setreg GTFRG 0 setreg GTJBR 0 setreg GTMVL 0 setreg GTMCA 0 setreg GTBYT 0 setreg GTOVR 0 setreg GTXPF 0 setreg GTUND 0 setreg GTUNI 0 setreg GTVLF 0 setreg GRDISC 0 setreg GRIPX 0 setreg GRIPXD 0 setreg GTABRT 0 setreg GTAGE 0 setreg GTIP 0 setreg GTIPD 0 setreg GTIPX 0 setreg GTVLAN 0

echo Statistics Counters cleared.

Found in path(s):

\* /opt/cola/permits/1745002214\_1689590998.9917314/0/bcm-sdk-master-zip/bcm-sdk-master/rc/clrctrs.soc No license file was found, but licenses were detected in source scan.

/\*

\* \$Id: switch.h,v 1.2 Broadcom SDK \$

\* \$Copyright: (c) 2016 Broadcom.

\* Broadcom Proprietary and Confidential. All rights reserved.\$ \* \* This file contains switch module definitions internal to the BCM library.

\*/

```
Found in path(s):
```
\* /opt/cola/permits/1745002214\_1689590998.9917314/0/bcm-sdk-master-zip/bcm-sdkmaster/include/bcm\_int/ea/tk371x/switch.h No license file was found, but licenses were detected in source scan.

/\*

```
* $Id: eth_drv.h,v 1.6 Broadcom SDK $
```
\* \$Copyright: (c) 2016 Broadcom.

\* Broadcom Proprietary and Confidential. All rights reserved.\$

\* \*/

Found in path(s):

\* /opt/cola/permits/1745002214\_1689590998.9917314/0/bcm-sdk-master-zip/bcm-sdkmaster/systems/drv/eth/eth\_drv.h No license file was found, but licenses were detected in source scan.

/\*

\* \$Id: iproc.h,v 1.11 Broadcom SDK \$ \* \$Copyright: (c) 2016 Broadcom. \* Broadcom Proprietary and Confidential. All rights reserved.\$

\*/

Found in path(s):

\* /opt/cola/permits/1745002214\_1689590998.9917314/0/bcm-sdk-master-zip/bcm-sdk-master/include/soc/iproc.h No license file was found, but licenses were detected in source scan.

/\*

\*

\* local version of endian.h - byte order defines

\* \$Copyright: (c) 2016 Broadcom.

\* Broadcom Proprietary and Confidential. All rights reserved.\$

\*

\* \$Id: bcmendian.h,v 1.2 Broadcom SDK \$

```
*/
```
Found in path(s):

\* /opt/cola/permits/1745002214\_1689590998.9917314/0/bcm-sdk-master-zip/bcm-sdkmaster/systems/vxworks/keystone/bcm53000/vxworks-5.5/bcmendian.h No license file was found, but licenses were detected in source scan.

/\*

\* \$Id: cint\_types.h,v 1.21 Broadcom SDK \$

```
*
* $Copyright: (c) 2016 Broadcom.
* Broadcom Proprietary and Confidential. All rights reserved.$
*
* File: cint_types.h
* Purpose: CINT type system interface
*
*/
```
Found in path(s):

\* /opt/cola/permits/1745002214\_1689590998.9917314/0/bcm-sdk-master-zip/bcm-sdkmaster/src/appl/cint/cint\_types.h No license file was found, but licenses were detected in source scan.

/\* \$Id: arad\_pp\_llp\_sa\_auth.c,v 1.29 Broadcom SDK \$ \* \$Copyright: (c) 2016 Broadcom. \* Broadcom Proprietary and Confidential. All rights reserved.\$ \*/

Found in path(s):

\* /opt/cola/permits/1745002214\_1689590998.9917314/0/bcm-sdk-master-zip/bcm-sdkmaster/src/soc/dpp/ARAD/ARAD\_PP/arad\_pp\_llp\_sa\_auth.c No license file was found, but licenses were detected in source scan.

/\*

\* \$Id: trie.h,v 1.3 Broadcom SDK \$

\* \$Copyright: (c) 2016 Broadcom.

- \* Broadcom Proprietary and Confidential. All rights reserved.\$
- \* trie data structure
- \*

\*-----------------------------------------------------------------------------\*/

Found in path(s):

\* /opt/cola/permits/1745002214\_1689590998.9917314/0/bcm-sdk-master-zip/bcm-sdkmaster/include/soc/esw/trie.h No license file was found, but licenses were detected in source scan.

/\* Copyright 1997,1998,1999 Motorola, Inc. All Rights Reserved \*/

Found in path(s):

```
* /opt/cola/permits/1745002214_1689590998.9917314/0/bcm-sdk-master-zip/bcm-sdk-
master/systems/vxworks/keystone/bcm53000/vxworks-6.6/pciAutoConfigLib.c
* /opt/cola/permits/1745002214_1689590998.9917314/0/bcm-sdk-master-zip/bcm-sdk-
master/systems/vxworks/nsx/vxworks5x/bcm1125/pciAutoConfigLib.h
* /opt/cola/permits/1745002214_1689590998.9917314/0/bcm-sdk-master-zip/bcm-sdk-
master/systems/vxworks/keystone/bcm53000/vxworks-5.5/pciAutoConfigLib.c
* /opt/cola/permits/1745002214_1689590998.9917314/0/bcm-sdk-master-zip/bcm-sdk-
master/systems/vxworks/nsx/vxworks6x/bcm1125/pciAutoConfigLib.h
```
\* /opt/cola/permits/1745002214\_1689590998.9917314/0/bcm-sdk-master-zip/bcm-sdkmaster/systems/vxworks/metrocore/vxworks6x/bcm1125/pciAutoConfigLib.h \* /opt/cola/permits/1745002214\_1689590998.9917314/0/bcm-sdk-master-zip/bcm-sdkmaster/systems/vxworks/metrocore/vxworks5x/bcm1125/pciAutoConfigLib.h No license file was found, but licenses were detected in source scan.

# \$Id: \$

# \$Copyright: (c) 2016 Broadcom. # Broadcom Proprietary and Confidential. All rights reserved.\$ # # Trident2+ Sanity # # Script to run all available tests as quickly as possible. # For testing basic sanity of new drivers, simulators, chips, etc.

# Set run command script not to fail on errors reported by commands # this allows the script to continue if a test fails set rcerror=false

# Set up test mode: don't stop on errors, show progress on each test tm -stoponerror +progress # Unselect all ts  $-$ \*

if \$?BCM56868\_A0 || \$?BCM56868\_A1 \ 'local titan2plus 1'

if \$?xgxs\_tx\_lane\_map\_core0\_ce0 && \$?xgxs\_tx\_lane\_map\_core0\_ce1 \ && \$?xgxs\_tx\_lane\_map\_core0\_ce2 && \$?xgxs\_tx\_lane\_map\_core0\_ce3 \ && \$?xgxs\_tx\_lane\_map\_core0\_ce4 && \$?xgxs\_tx\_lane\_map\_core0\_ce5 \ && \$?xgxs\_tx\_lane\_map\_core0\_ce6 && \$?xgxs\_tx\_lane\_map\_core0\_ce7 \ 'local all\_ce 1'

if !\$?all\_ce

 && \$?xgxs\_tx\_lane\_map\_core0\_1 && \$?xgxs\_tx\_lane\_map\_core0\_2 \ && \$?xgxs\_tx\_lane\_map\_core0\_3 && \$?xgxs\_tx\_lane\_map\_core0\_4 \ && \$?xgxs\_tx\_lane\_map\_core0\_5 && \$?xgxs\_tx\_lane\_map\_core0\_6 \ &&  $\sqrt{$}x$ gxs\_tx\_lane\_map\_core0\_7 &&  $\sqrt{$}x$ gxs\_tx\_lane\_map\_core0\_8 \ 'local all\_ce 1'

if !\$?all\_ce && \$?xgxs\_tx\_lane\_map\_core0\_1 || \$?xgxs\_tx\_lane\_map\_core0\_2 \

 $||$  \$?xgxs tx lane map core0 3  $||$  \$?xgxs tx lane map core0 4  $\|$  $||$  \$?xgxs tx lane map core0 5  $||$  \$?xgxs tx lane map core0 6  $\|$ 

 $||$  \$?xgxs\_tx\_lane\_map\_core0\_7  $||$  \$?xgxs\_tx\_lane\_map\_core0\_8  $\qquad \qquad \setminus$ 'local ce\_pbm 1'

if !\$?all\_ce && \$?xgxs\_tx\_lane\_map\_core0\_ce0 || \$?xgxs\_tx\_lane\_map\_core0\_ce1 \number  $||$  \$?xgxs tx lane map core0 ce2  $||$  \$?xgxs tx lane map core0 ce3  $\setminus$ 

 $||$  \$?xgxs\_tx\_lane\_map\_core0\_ce4  $||$  \$?xgxs\_tx\_lane\_map\_core0\_ce5  $\qquad \setminus$  || \$?xgxs\_tx\_lane\_map\_core0\_ce6 || \$?xgxs\_tx\_lane\_map\_core0\_ce7 \ 'local ce\_pbm 1'

echo "testsuite: started: sanity" time 'rcload rc.soc' counter off l2mode off

# We need to print out port status since any cabling effects results. \*:ps

if \$?1 'local full\_test 1'

# Avoid link messages while testing linkscan off

init soc local done 'echo " Done"'

#Display some useful information date ver soc

#Start Test echo "Running PCI Compliance ..." tr 2 \$done

echo "Running PCI S-Channel Buf ..." tr 4 \$done

echo "Running Register reset defaults ..." tr 1 \$done

init soc init misc echo "Running Register read/write ..." tr 3 mask64 \$done

rcload rc.soc counter off

l2mode off linkscan off memscan off

echo "Running CPU Benchmarks ..." tr 21 \$done

set rct=false echo "Running memory tests ..." if \$?BCM56866\_A0 || \$?BCM56866\_A1 \ 'rcload trall\_bcm56866\_a0.soc'

if  $\$? \text{BCM56860\_A0} \parallel \$? \text{BCM56861\_A0} \setminus$  || \$?BCM56862\_A0 || \$?BCM56864\_A0 \  $\parallel$  \$?BCM56865\_A0  $\parallel$  \$?BCM56860\_A1  $\parallel$  \$?BCM56861\_A1  $\setminus$  || \$?BCM56862\_A1 || \$?BCM56864\_A1 || \$?BCM56865\_A1 \ 'rcload trall\_bcm56860\_a0.soc'

if \$?BCM56867\_A0 || \$?BCM56867\_A1 \ 'rcload trall\_bcm56867\_a0.soc'

if \$?BCM56833\_A0 || \$?BCM56833\_A1 \ 'rcload trall\_bcm56833\_a0.soc'

if \$?BCM56832\_A0 || \$?BCM56832\_A1 \ 'rcload trall\_bcm56832\_a0.soc'

if \$?BCM56836\_A0 || \$?BCM56836\_A1 \ 'rcload trall\_bcm56836\_a0.soc'

if \$?BCM56868\_A0 || \$?BCM56868\_A1 \ 'rcload trall\_bcm56868\_a0.soc' \$done

# Re-initialize to clean up of various read/wrires to MMU memories set rct=true rcload rc.soc counter off l2mode off linkscan off memscan off

echo "Running counter width verification test ..." tr 30 \$done

echo "Running counter read/write test ..." tr 31 \$done #Hashing tests - TBD #tr 55 echo "Running MDIO Linkscan test" tr 60 \$done echo "Testing CPU DMA loopback ..." tr 17 \$done #echo "Testing CPU DMA, Scatter/Gather Reload ..." #tr 22 #\$done #echo "Testing CPU DMA, Scatter/Gather Simple ..." #tr 23 #\$done #echo "Testing CPU DMA, Scatter/Gather Random ..." #tr 24 #\$done #MAC Loopback if !\$?titan2plus && !\$?all\_ce  $\setminus$  'echo "Testing MAC Loopback - 10 Gb/s all XE ports"' \ 'tr 18 PortBitMap=xe Speed=10G' \ '\$done' if  $\$$ ?all\_ce  $||$   $\$$ ?ce\_pbm 'echo "Testing MAC Loopback - 100 Gb/s all CE ports"' \ 'tr 18 PortBitMap=ce Speed=100G' \ '\$done' if  $!\$?all\ce$  'echo "Testing MAC Loopback - 106 Gb/s all HG ports"' \ 'tr 18 PortBitMap=hg Speed=106G' \ '\$done' \ #PHY Loopback if !\$?titan2plus && !\$?all ce 'echo "Testing PHY Loopback - 10 Gb/s all XE ports"' \ 'tr 19 PortBitMap=xe Speed=10G' \

'\$done'

if  $\$$ ?all\_ce  $\parallel$   $\$$ ?ce\_pbm 'echo "Testing PHY Loopback - 100 Gb/s all CE ports"' \ 'tr 19 PortBitMap=ce Speed=100G' \ '\$done' if !\$?all\_ce  $\sqrt{2}$  'echo "Testing PHY Loopback - 106 Gb/s all HG ports"' \ 'tr 19 PortBitMap=hg Speed=106G' \ '\$done' echo "Running MAC loopback V2 on all ports ..." tr 48 \$done echo "Running PHY loopback V2 on all ports ..." tr 49 **\$done** #Internal snake Loopback if !\$?titan2plus && !\$?all\_ce \ 'echo "Running internal snake on all XE, MAC loopback ..."' \ 'tr 39 LoopbackMode=MAC snakepath=TWOways PortBitMap=xe' \ '\$done' if  $!\$ ?titan2plus &&  $!\$ ?all\_ce  $\setminus$  'echo "Running internal snake on all XE, PHY loopback ..."' \ 'tr 39 LoopbackMode=PHY snakepath=TWOways PortBitMap=xe' \ '\$done' if !\$?titan2plus  $&&$  \$?all\_ce  $\parallel$  \$?ce\_pbm 'echo "Running internal snake on all CE ports, MAC loopback ..."' \ 'tr 39 LoopbackMode=MAC snakepath=TWOways PortBitMap=ce' \ '\$done' if !\$?titan2plus && \$?all\_ce || \$?ce\_pbm  $\mathcal{L}$  and  $\mathcal{L}$  'echo "Running internal snake on all CE ports, PHY loopback ..."' \ 'tr 39 LoopbackMode=PHY snakepath=TWOways PortBitMap=ce' \ '\$done' if \$?titan2plus \ 'echo "Running internal snake on all HG ports, MAC loopback ..."' \ 'tr 39 LoopbackMode=MAC snakepath=TWOways PortBitMap=hg' \ '\$done'

if \$?titan2plus \ 'echo "Running internal snake on all HG ports, PHY loopback ..."' \ 'tr 39 LoopbackMode=PHY snakepath=TWOways PortBitMap=hg' \ '\$done' #Traffic Test if !\$?all\_ce  $&&$  !\$?titan2plus  $\setminus$  'echo "Running Traffic Test in MAC mode on XE ports..."' \ 'tr 72 RunMode=MAC PortBitMap=xe' \ '\$done' if  $!\$ 9.2011\_ce &&  $!\$ \$?titan2plus \ 'echo "Running Traffic Test in PHY mode on XE ports..."' \ 'tr 72 RunMode=PHY PortBitMap=xe' \ '\$done' if  $\$$ ?all ce  $||$   $\$$ ?ce pbm 'echo "Running Traffic Test in MAC mode on CE ports..."' \ 'tr 72 RunMode=MAC PortBitMap=ce' \ '\$done' if  $$?all_ce \parallel $?ce\_pbm$  'echo "Running Traffic Test in PHY mode on CE ports..."' \ 'tr 72 RunMode=PHY PortBitMap=ce' \ '\$done' if !\$?all\_ce \ 'echo "Running Traffic Test in MAC mode on HG ports..."' \ 'tr 72 RunMode=MAC PortBitMap=hg' \ '\$done' if  $!\$?all\_ce$  'echo "Running Traffic Test in PHY mode on HG ports..."' \ 'tr 72 RunMode=PHY PortBitMap=hg' \ '\$done' echo "Running Software Error Recovery Test ..." linkscan off tr 144 # if you have cable with following paring  $# \; xe0$ -xe4. xe1-xe5, xe2-xe6, xe3-xe7 # xe8-xe12, xe9-xe13, xe10-xe14, xe11-xe15 # ... # xe56-xe60, xe57-xe61, xe58-xe62, xe59-xe63 #

```
# tr 72 rm=external pbm=xe0,xe4 an=f sp=10g
# tr 72 rm=external pbm=xe1,xe5 an=f sp=10g
# tr 72 rm=external pbm=xe2,xe6 an=f sp=10g
# tr 72 rm=external pbm=xe3,xe7 an=f sp=10g
# tr 72 rm=external pbm=xe8,xe12 an=f sp=10g
# tr 72 rm=external pbm=xe9,xe13 an=f sp=10g
# tr 72 rm=external pbm=xe10,xe14 an=f sp=10g
# tr 72 rm=external pbm=xe11,xe15 an=f sp=10g
# ...
# tr 72 rm=external pbm=xe56,xe60 an=f sp=10g
# tr 72 rm=external pbm=xe57,xe61 an=f sp=10g
# tr 72 rm=external pbm=xe58,xe62 an=f sp=10g
# tr 72 rm=external pbm=xe59,xe63 an=f sp=10g
# if you have cable with following paring
# xe0-xe4, xe1-xe5, xem-xe6, xe3-xe7
# xe8-xe12, xe9-xe13, xe10-xe14, xe11-xe15
# ...
# xe56-xe60, xe57-xe61, xe58-xe62, xe59-xe63
# echo "Running external loopback ..."
\# tr 20 tpbm=xe0-xe3 di=4 an=f s=10g
# tr 20 tpbm=xe8-xe11 di=4 an=f s=10g# tr 20 tpbm=xe16-xe19
di=4 an=fs=10g# tr 20 tpbm=xe24-xe27 di=4 an=f s=10g# tr 20 tpbm=xe32-xe35 di=4 an=f s=10g
# tr 20 tpbm=xe40-xe43 di=4 an=f s=10g# tr 20 tpbm=xe48-xe51 di=4 an=f s=10g
# tr 20 tpbm=xe56-xe59 di=4 an=f s=10g# $done
# Show status
date
tl
local returnCode $?
echo Tests Complete. Reinitializing ...
config refresh
rcload rc.soc
counter off
l2mode off
```
# We want to show the return code from the tl command which # lists the results. The automated test infrastructure keys off of this # value echo "testsuite: finished: sanity: \$returnCode"

Found in path(s):
\* /opt/cola/permits/1745002214\_1689590998.9917314/0/bcm-sdk-master-zip/bcm-sdk-master/rc/td2p\_sanity.soc No license file was found, but licenses were detected in source scan.

/\*

\* \$Id: sbZfFabBm9600BwR1Wct1AEntryConsole.hx,v 1.2 Broadcom SDK \$

\* \$Copyright: (c) 2016 Broadcom.

\* Broadcom Proprietary and Confidential. All rights reserved.\$

\*/

Found in path(s):

\* /opt/cola/permits/1745002214\_1689590998.9917314/0/bcm-sdk-master-zip/bcm-sdkmaster/include/soc/sbx/fabric/sbZfFabBm9600BwR1Wct1AEntryConsole.hx No license file was found, but licenses were detected in source scan.

/\*

\* \$Id: ramon\_fe1600\_fabric\_topology.c,v 1.21 Broadcom SDK \$

\*

\* \$Copyright: (c) 2016 Broadcom.

\* Broadcom Proprietary and Confidential. All rights reserved.\$

\*

\* SOC RAMON\_FE1600 FABRIC TOPOLOGY

\*/

Found in path(s):

\* /opt/cola/permits/1745002214\_1689590998.9917314/0/bcm-sdk-master-zip/bcm-sdkmaster/src/soc/dnxf/fe1600/fe1600\_fabric\_topology.c No license file was found, but licenses were detected in source scan.

/\* \$Id: ppc\_api\_rif.h,v 1.19 Broadcom SDK \$

\* \$Copyright: (c) 2016 Broadcom.

\* Broadcom Proprietary and Confidential. All rights reserved.\$

\*/

/\*\*\*\*\*\*\*\*\*\*\*\*\*\*\*\*\*\*\*\*\*\*\*\*\*\*\*\*\*\*\*\*\*\*\*\*\*\*\*\*\*\*\*\*\*\*\*\*\*\*\*\*\*\*\*\*\*\*\*\*\*\*\*\*\*\*

\*

\* FILENAME: DuneDriver/ppc/include/soc\_ppc\_api\_rif.h

\* MODULE PREFIX: soc\_ppc\_rif

\*

\*

\* FILE DESCRIPTION:

\*

\* REMARKS:

\* SW License Agreement: Dune Networks (c). CONFIDENTIAL PROPRIETARY INFORMATION.

\* Any use of this Software is subject to Software License Agreement

\* included in the Driver User Manual of this device.

\* Any use of this Software constitutes an agreement to the terms

\* of the above Software License Agreement.

\*\*\*\*\*\*\*\*\*\*\*\*\*\*\*\*\*\*\*\*\*\*\*\*\*\*\*\*\*\*\*\*\*\*\*\*\*\*\*\*\*\*\*\*\*\*\*\*\*\*\*\*\*\*\*\*\*\*\*\*\*\*\*\*\*\*/

Found in path(s):

\* /opt/cola/permits/1745002214\_1689590998.9917314/0/bcm-sdk-master-zip/bcm-sdkmaster/include/soc/dpp/PPC/ppc\_api\_rif.h No license file was found, but licenses were detected in source scan.

/\* \$Id: arad\_serdes.h,v 1.5 Broadcom SDK \$ \* \$Copyright: (c) 2016 Broadcom. \* Broadcom Proprietary and Confidential. All rights reserved.\$ \*/

Found in path(s):

\* /opt/cola/permits/1745002214\_1689590998.9917314/0/bcm-sdk-master-zip/bcm-sdkmaster/include/soc/dpp/ARAD/arad\_serdes.h No license file was found, but licenses were detected in source scan.

/\* \$Id: ppc\_api\_trap\_mgmt.c,v 1.22 Broadcom SDK \$

\* \$Copyright: (c) 2016 Broadcom.

\* Broadcom Proprietary and Confidential. All rights reserved.\$

\*/

/\*\*\*\*\*\*\*\*\*\*\*\*\*\*\*\*\*\*\*\*\*\*\*\*\*\*\*\*\*\*\*\*\*\*\*\*\*\*\*\*\*\*\*\*\*\*\*\*\*\*\*\*\*\*\*\*\*\*\*\*\*\*\*\*\*\*

\* \* FILENAME: DuneDriver/ppc/src/soc\_ppc\_api\_trap\_mgmt.c

\*

\* MODULE PREFIX: soc\_ppc\_trap

\*

\* FILE DESCRIPTION:

\*

\* REMARKS:

\* SW License Agreement: Dune Networks (c). CONFIDENTIAL PROPRIETARY INFORMATION.

\* Any use of this Software is subject to Software License Agreement

\* included in the Driver User Manual of this device.

\* Any use of this Software constitutes an agreement to the terms

\* of the above Software License Agreement.

\*\*\*\*\*\*\*\*\*\*\*\*\*\*\*\*\*\*\*\*\*\*\*\*\*\*\*\*\*\*\*\*\*\*\*\*\*\*\*\*\*\*\*\*\*\*\*\*\*\*\*\*\*\*\*\*\*\*\*\*\*\*\*\*\*\*/

Found in path(s):

\* /opt/cola/permits/1745002214\_1689590998.9917314/0/bcm-sdk-master-zip/bcm-sdkmaster/src/soc/dpp/PPC/ppc\_api\_trap\_mgmt.c No license file was found, but licenses were detected in source scan.

/\*

\* \$Id: g3p1\_cmu\_sim.h,v 1.2 Broadcom SDK \$

\* \$Copyright: (c) 2016 Broadcom.

\* Broadcom Proprietary and Confidential. All rights reserved.\$

\*

\* g3p1\_cmu\_sim.h: Guadalupe2k V1.3 CMU counter access

\* \*/ Found in  $path(s)$ :

\*/opt/cola/permits/1745002214\_1689590998.9917314/0/bcm-sdk-master-zip/bcm-sdkmaster/include/soc/sbx/g3p1/g3p1\_cmu\_sim.h No license file was found, but licenses were detected in source scan.

```
* Revision : $Id: srds api uc common public.h 1272 2015-11-24 17:00:22Z igaither \frac{1}{2} *
* Description : Defines and Enumerations required by Serdes ucode
                                    \ast* $Copyright: (c) 2016 Broadcom.
* Broadcom Proprietary and Confidential. All rights reserved.$
* No portions of this material may be reproduced in any form without
* the written permission of:
   Broadcom Corporation
   5300 California Avenue
   Irvine, CA 92617
* All information contained in this document is Broadcom Corporation
* company private proprietary, and trade secret.
\astFound in path(s):
*/opt/cola/permits/1745002214_1689590998.9917314/0/bcm-sdk-master-zip/bcm-sdk-
master/libs/phymod/chip/falcon/tier1/public/srds_api_uc_common_public.h
No license file was found, but licenses were detected in source scan.
/** $Id: tdm_td2p_iarb.c.$
* $Copyright: (c) 2016 Broadcom.
* Broadcom Proprietary and Confidential. All rights reserved.$
* $All Rights Reserved.$
* TDM Trident2+ IARB scheduler
*/
Found in path(s):
*/opt/cola/permits/1745002214_1689590998.9917314/0/bcm-sdk-master-zip/bcm-sdk-
master/src/soc/esw/tdm/trident2p/tdm_td2p_iarb.c
No license file was found, but licenses were detected in source scan.
```
 $/*$ 

- \* \$Id:l3.h,v 1.1 2013/6/28 09:05:00 Jianping Exp \$
- \* \$Copyright: (c) 2016 Broadcom.
- \* Broadcom Proprietary and Confidential. All rights reserved.\$

\*

\* This file contains the l3 intf and egress intf defintions for the MPLS operation \*/

Found in path(s):

\* /opt/cola/permits/1745002214\_1689590998.9917314/0/bcm-sdk-master-zip/bcm-sdkmaster/include/bcm\_int/robo/l3.h No license file was found, but licenses were detected in source scan.

/\*

\* \$Id: caladan3.h,v 1.21.22.4 Broadcom SDK \$

\* \$Copyright: (c) 2016 Broadcom.

\* Broadcom Proprietary and Confidential. All rights reserved.\$

\*

\* Caladan3 (BCM88030) SOC Initialization

\*/

Found in path(s):

\* /opt/cola/permits/1745002214\_1689590998.9917314/0/bcm-sdk-master-zip/bcm-sdkmaster/include/soc/sbx/caladan3.h

No license file was found, but licenses were detected in source scan.

/\*

\* \$Copyright: (c) 2016 Broadcom.

\* Broadcom Proprietary and Confidential. All rights reserved.\$

\* \$Id: c3\_1x40g\_8x10g\_1xil100.h,v 1.1.2.3 Broadcom SDK \$

\*/

Found in path(s):

\* /opt/cola/permits/1745002214\_1689590998.9917314/0/bcm-sdk-master-zip/bcm-sdkmaster/include/soc/sbx/caladan3/sws\_configs/c3\_1x40g\_8x10g\_1xil100.h No license file was found, but licenses were detected in source scan.

/\*\*\*\*\*\*\*\*\*\*\*\*\*\*\*\*\*\*\*\*\*\*\*\*\*\*\*\*\*\*\*\*\*\*\*\*\*\*\*\*\*\*\*\*\*\*\*\*\*\*\*\*\*\*\*\*\*\*\*\*\*\*\*\*\*\*\*\*\*\*\*\*\*\*\*\*\*\*\*\*\*\*\*\*\*\* \*\*\*\*\*\*\*\*\*\*\*\*\*\*\*\*\*\*\*\*\*\*\*\*\*\*\*\*\*\*\*\*\*\*\*\*\*\*\*\*\*\*\*\*\*\*\*\*\*\*\*\*\*\*\*\*\*\*\*\*\*\*\*\*\*\*\*\*\*\*\*\*\*\*\*\*\*\*\*\*\*\*\*\*\*\* \* File Name : merlin16\_field\_access.h \* \* Created On : 29/04/2013 \* \* Created By : Kiran Divakar \* \* Description : Serdes IP Register and Field access APIs \* \* Revision : \*  $*$ \* \$Copyright: (c) 2016 Broadcom. \* Broadcom Proprietary and Confidential. All rights reserved.\$ \* \* No portions of this material may be reproduced in any form without \* \* the written permission of:

 $*$ **Broadcom Corporation** 5300 California Avenue \* Irvine, CA 92617 \*  $*$ \* All information contained in this document is Broadcom Corporation \* \* company private proprietary, and trade secret. \*  $*$ \*\*\*\*\*\*\*\*\*\*\*\*\*\*\*\*\*\*\*\*\*\*\*\*\*\*\*\*\*\*\*\*\*\*\*\*\*\*\*\*\*\*\*\*\*\*\*\*\*\*\*\*\*\*\*\*\*\*\*\*\*\*\*\*\*\*\*\*\*\*\*\*\*\*\*\*\*\*\*\*\*\*\*\*\*\* \*\*\*\*\*\*\*\*\*\*\*\*\*\*\*\*\*\*\*\*\*\*\*\*\*\*\*\*\*\*\*\*\*\*\*\*\*\*\*\*\*\*\*\*\*\*\*\*\*\*\*\*\*\*\*\*\*\*\*\*\*\*\*\*\*\*\*\*\*\*\*\*\*\*\*\*\*\*\*\*\*\*\*\*\*\*/ Found in path(s): \* /opt/cola/permits/1745002214\_1689590998.9917314/0/bcm-sdk-master-zip/bcm-sdkmaster/libs/phymod/chip/merlin16/tier1/merlin16\_field\_access.h No license file was found, but licenses were detected in source scan. /\* \* \$Id: port\_ability.h,v 1.23 Broadcom SDK \$ \* \$Copyright: (c) 2016 Broadcom. \* Broadcom Proprietary and Confidential. All rights reserved.\$ \* \* This file defines common network port modes. \* \* Its contents are not used directly by applications; it is used only \* by header files of parent APIs which need to define port modes. \*/ Found in path(s): \* /opt/cola/permits/1745002214\_1689590998.9917314/0/bcm-sdk-master-zip/bcm-sdkmaster/include/soc/port\_ability.h No license file was found, but licenses were detected in source scan. /\*\*\*\*\*\*\*\*\*\*\*\*\*\*\*\*\*\*\*\*\*\*\*\*\*\*\*\*\*\*\*\*\*\*\*\*\*\*\*\*\*\*\*\*\*\*\*\*\*\*\*\*\*\*\*\*\*\*\*\*\*\*\*\*\*\*\*\*\*\*\*\*\*\*\*\*\*\*\*\*\*\*\*\*\*\*\*\*\* \*\*\*\*\*\*\*\*\*\*\*\*\*\*\*\*\*\*\*\*\*\*\*\*\*\*\*\*\*\*\*\*\*\*\*\*\*\*\*\*\*\*\*\*\*\*\*\*\*\*\*\*\*\*\*\*\*\*\*\*\*\*\*\*\*\*\*\*\*\*\*\*\*\*\*\*\*\*\*\*\*\*\*\*\*\*\*\*\*  $*$   $*$ \* Revision : \$Id: eagle\_tsc\_debug\_functions.h 1103 2015-08-14 16:57:21Z kirand  $\frac{1}{2}$  \*  $*$   $*$ \* Description : Functions used internally and available in debug shell only \*  $*$ \* \$Copyright: (c) 2016 Broadcom. \* Broadcom Proprietary and Confidential. All rights reserved.\$ \* \* No portions of this material may be reproduced in any form without \* \* the written permission of:  $\star$ \* Broadcom Corporation \* 5300 California Avenue \* Irvine, CA 92617 \*  $*$ 

\* All information contained in this document is Broadcom Corporation \* company private proprietary, and trade secret. Found in  $path(s)$ : \*/opt/cola/permits/1745002214\_1689590998.9917314/0/bcm-sdk-master-zip/bcm-sdkmaster/libs/phymod/chip/eagle/tier1/eagle\_tsc\_debug\_functions.h No license file was found, but licenses were detected in source scan. /\* \$Id: ppc\_api\_lif\_ing\_vlan\_edit.h,v 1.10 Broadcom SDK \$ \* \$Copyright: (c) 2016 Broadcom. \* Broadcom Proprietary and Confidential. All rights reserved.\$  $*$ DuneDriver/ppc/include/soc ppc api lif ing vlan edit.h \* FILENAME: \* MODULE PREFIX: soc\_ppc\_lif \* FILE DESCRIPTION: \* REMARKS: \* SW License Agreement: Dune Networks (c). CONFIDENTIAL PROPRIETARY INFORMATION. \* Any use of this Software is subject to Software License Agreement \* included in the Driver User Manual of this device. \* Any use of this Software constitutes an agreement to the terms \* of the above Software License Agreement. Found in  $path(s)$ : \*/opt/cola/permits/1745002214\_1689590998.9917314/0/bcm-sdk-master-zip/bcm-sdkmaster/include/soc/dpp/PPC/ppc\_api\_lif\_ing\_vlan\_edit.h No license file was found, but licenses were detected in source scan.  $/*$ \* \$Id: failover.c, v 1.6 Broadcom SDK \$ \* \$Copyright: (c) 2016 Broadcom. \* Broadcom Proprietary and Confidential. All rights reserved.\$ \* FE2000 failover API  $*$ /

Found in  $path(s)$ :

\*/opt/cola/permits/1745002214 1689590998.9917314/0/bcm-sdk-master-zip/bcm-sdkmaster/src/bcm/sbx/common/failover.c

No license file was found, but licenses were detected in source scan.

/\* \$Id: cint\_field\_mpls\_lsr\_copy\_exp\_to\_tc\_dp.c,v 1.2 Broadcom SDK \$

\* \$Copyright: (c) 2016 Broadcom.

\* Broadcom Proprietary and Confidential. All rights reserved.\$

\*

\* File: cint\_field\_mpls\_lsr\_copy\_exp\_to\_tc\_dp.c

\* Purpose: Example for utilizing the field APIs to map the forwarding label EXP + RIF.CoS-Profile to TC and DP. \*

\* This example illustrates how to map the CoS-Profile+Forwarding-Label.EXP to TC,DP in an MPLS LSR application (pipe model),

\* using Petra-B (not relevant to Arad, which has native support for this)

\*

\* CINT usage:

\* \* Create a RIF which will perform LSR, using lsr\_tc\_tp\_create\_rif\_with\_vrf\_as\_cos. The vrf parameter is the RIF CoS-Profile.

\* \* Use lsr\_tc\_dp\_map\_setup to create a field group with appropriate qualifiers and actions (for more details on the field APIs, see for example cint\_fid\_demo.c)

\* \* Perform any frame testing desired.

\* \* Invoke lsr\_tc\_dp\_map\_teardown(unit,

 group). \*

\* Modify lsr\_tc\_dp\_map\_setup to fit your needs, adding entries as you like.

\*/

Found in path(s):

\* /opt/cola/permits/1745002214\_1689590998.9917314/0/bcm-sdk-master-zip/bcm-sdkmaster/src/examples/dpp/cint\_field\_mpls\_lsr\_copy\_exp\_to\_tc\_dp.c No license file was found, but licenses were detected in source scan.

/\* \$Id: dnx\_sand\_exact\_match\_hash.c,v 1.2 Broadcom SDK \$

\* \$Copyright: (c) 2016 Broadcom.

\* Broadcom Proprietary and Confidential. All rights reserved.\$

\*/

Found in path(s):

\* /opt/cola/permits/1745002214\_1689590998.9917314/0/bcm-sdk-master-zip/bcm-sdkmaster/src/soc/dnx/legacy/SAND/Utils/sand\_exact\_match\_hash.c No license file was found, but licenses were detected in source scan.

/\*

\* \$Id: phy54xx.c,v 1.26 Broadcom SDK \$

\* \$Copyright: (c) 2016 Broadcom.

\* Broadcom Proprietary and Confidential. All rights reserved.\$

\* File: phy54xx.c

\*

\*

\* The PHY drivers in this file mostly use the standard register set and

\* are implemented using the phy\_fe/ge driver routines, with the

\* addition of a few chip-dependent register settings.

\* If LDR is 1, then the PHY will be reset each time link down is

\* detected on copper. BCM54xx has difficulty obtaining link with

\* certain other gigabit PHYs if not reset when link goes down.

 $*$ /

Found in  $path(s)$ :

\*/opt/cola/permits/1745002214 1689590998.9917314/0/bcm-sdk-master-zip/bcm-sdkmaster/src/soc/phy/phy54xx.c No license file was found, but licenses were detected in source scan.

/\* \$Id: tmc\_api\_dram.h, v 1.4 Broadcom SDK \$

\* \$Copyright: (c) 2016 Broadcom.

\* Broadcom Proprietary and Confidential. All rights reserved.\$  $*$ 

\* FILENAME: DuneDriver/tmc/src/soc\_petra\_api\_dram.h

\* MODULE PREFIX: soc\_tmcdram

\* FILE DESCRIPTION:

\* REMARKS:

\* SW License Agreement: Dune Networks (c). CONFIDENTIAL PROPRIETARY INFORMATION

\* Any use of this Software is subject to Software License Agreement

\* included in the Driver User Manual of this device

\* Any use of this Software constitutes an agreement to the terms

\* of the above Software License Agreement

Found in  $path(s)$ :

\*/opt/cola/permits/1745002214\_1689590998.9917314/0/bcm-sdk-master-zip/bcm-sdkmaster/include/soc/dpp/TMC/tmc\_api\_dram.h No license file was found, but licenses were detected in source scan.

/\* \$Id: ppc\_api\_fp\_fem.c,v 1.9 Broadcom SDK \$

\* \$Copyright: (c) 2016 Broadcom.

\* Broadcom Proprietary and Confidential. All rights reserved.\$

 $*$ /

Found in  $path(s)$ :

\*/opt/cola/permits/1745002214 1689590998.9917314/0/bcm-sdk-master-zip/bcm-sdkmaster/src/soc/dpp/PPC/ppc api fp fem.c No license file was found, but licenses were detected in source scan.

/\*

\* \$Id: bm9600\_diags.c,v 1.11 Broadcom SDK \$

```
* $Copyright: (c) 2016 Broadcom.
```
\* Broadcom Proprietary and Confidential. All rights reserved.\$

\*

- \* File: bm9600\_diags.c
- \* Purpose: Polaris-specific diagnostics tests.

\* Requires:

\*/

```
Found in path(s):
```
\* /opt/cola/permits/1745002214\_1689590998.9917314/0/bcm-sdk-master-zip/bcm-sdkmaster/src/appl/test/bm9600\_diags.c No license file was found, but licenses were detected in source scan.

/\*

```
* $Id: sbZfFabBm9600NmEmtEntry.c,v 1.3 Broadcom SDK $
```
\* \$Copyright: (c) 2016 Broadcom.

\* Broadcom Proprietary and Confidential. All rights reserved.\$

\*/

Found in path(s):

\* /opt/cola/permits/1745002214\_1689590998.9917314/0/bcm-sdk-master-zip/bcm-sdkmaster/src/soc/sbx/fabric/sbZfFabBm9600NmEmtEntry.c No license file was found, but licenses were detected in source scan.

/\*

- \* \$Id: tdm\_td2p\_scan.c.\$
- \* \$Copyright: (c) 2016 Broadcom.
- \* Broadcom Proprietary and Confidential. All rights reserved.\$
- \* \$All Rights Reserved.\$

\*

\* TDM chip data structure scanning functions

\*/

Found in path(s):

\* /opt/cola/permits/1745002214\_1689590998.9917314/0/bcm-sdk-master-zip/bcm-sdkmaster/src/soc/esw/tdm/trident2p/tdm\_td2p\_scan.c No license file was found, but licenses were detected in source scan.

/\*

```
* $Id: field.c,v 1.32 Broadcom SDK $
```
- \* \$Copyright: (c) 2016 Broadcom.
- \* Broadcom Proprietary and Confidential. All rights reserved.\$

```
*
```

```
* File: field.c
```

```
* Purpose: BCM56230 Field Processor installation functions.
```
\*/

Found in path(s):

\* /opt/cola/permits/1745002214\_1689590998.9917314/0/bcm-sdk-master-zip/bcm-sdkmaster/src/bcm/esw/katana/field.c No license file was found, but licenses were detected in source scan.

/\* \$Id: jer2\_tmc\_api\_fabric.c,v 1.6 Broadcom SDK \$ \* \$Copyright: (c) 2016 Broadcom. \* Broadcom Proprietary and Confidential. All rights reserved.\$ \*/ /\*\*\*\*\*\*\*\*\*\*\*\*\*\*\*\*\*\*\*\*\*\*\*\*\*\*\*\*\*\*\*\*\*\*\*\*\*\*\*\*\*\*\*\*\*\*\*\*\*\*\*\*\*\*\*\*\*\*\*\*\*\*\*\*\*\* \* \* FILENAME: DuneDriver/jer2\_tmc/src/soc\_jer2\_tmcapi\_fabric.c \* \* MODULE PREFIX: soc\_jer2\_tmcfabric \* \* FILE DESCRIPTION: \* \* REMARKS: \* SW License Agreement: Dune Networks (c). CONFIDENTIAL PROPRIETARY INFORMATION. \* Any use of this Software is subject to Software License Agreement \* included in the Driver User Manual of this device. \* Any use of this Software constitutes an agreement to the terms \* of the above Software License Agreement. \*\*\*\*\*\*\*\*\*\*\*\*\*\*\*\*\*\*\*\*\*\*\*\*\*\*\*\*\*\*\*\*\*\*\*\*\*\*\*\*\*\*\*\*\*\*\*\*\*\*\*\*\*\*\*\*\*\*\*\*\*\*\*\*\*\*/

Found in path(s):

\* /opt/cola/permits/1745002214\_1689590998.9917314/0/bcm-sdk-master-zip/bcm-sdkmaster/src/soc/dnx/legacy/TMC/tmc\_api\_fabric.c No license file was found, but licenses were detected in source scan.

/\*

 Copyright 2002, Broadcom Corporation All Rights Reserved.

 This is UNPUBLISHED PROPRIETARY SOURCE CODE of Broadcom Corporation; the contents of this file may not be disclosed to third parties, copied or duplicated in any form, in whole or in part, without the prior written permission of Broadcom Corporation.

\*/

Found in path(s):

\* /opt/cola/permits/1745002214\_1689590998.9917314/0/bcm-sdk-master-zip/bcm-sdkmaster/systems/vxworks/jag/bcm4704/bcmsrom.c No license file was found, but licenses were detected in source scan.

/\*

\* \$Id: sbBm9600MemWrite.c,v 1.12 Broadcom SDK \$

\* \$Copyright: (c) 2016 Broadcom.

\* Broadcom Proprietary and Confidential. All rights reserved.\$

\*

\* File: sbBm9600MemWrites.c

\* Purpose: sbx commands to write bm9600 indirect mems

\* Requires:

\*/

Found in path(s):

\* /opt/cola/permits/1745002214\_1689590998.9917314/0/bcm-sdk-master-zip/bcm-sdkmaster/src/appl/diag/sbx/sbBm9600MemWrite.c No license file was found, but licenses were detected in source scan.

/\*

\* \$Id: sbZfFabBm9600BwR0BwpEntry.c,v 1.2 Broadcom SDK \$ \* \$Copyright: (c) 2016 Broadcom. \* Broadcom Proprietary and Confidential. All rights reserved.\$ \*/

Found in path(s):

\* /opt/cola/permits/1745002214\_1689590998.9917314/0/bcm-sdk-master-zip/bcm-sdkmaster/src/soc/sbx/fabric/sbZfFabBm9600BwR0BwpEntry.c No license file was found, but licenses were detected in source scan.

/\*

\* \$Id: sbZfKaRbClassDmacMatchEntry.c,v 1.2 Broadcom SDK \$

\* \$Copyright: (c) 2016 Broadcom.

\* Broadcom Proprietary and Confidential. All rights reserved.\$

\*/

Found in path(s):

\* /opt/cola/permits/1745002214\_1689590998.9917314/0/bcm-sdk-master-zip/bcm-sdkmaster/src/soc/sbx/qe2k/sbZfKaRbClassDmacMatchEntry.c No license file was found, but licenses were detected in source scan.

/\*

\* Broadcom SiliconBackplane hardware register definitions.

\*

\* \$Copyright: (c) 2016 Broadcom.

\* Broadcom Proprietary and Confidential. All rights reserved.\$

\*

\* \$Id: sbconfig.h,v 1.2 Broadcom SDK \$

\*/

Found in path(s):

\* /opt/cola/permits/1745002214\_1689590998.9917314/0/bcm-sdk-master-zip/bcm-sdkmaster/systems/vxworks/keystone/bcm53000/vxworks-5.5/sbconfig.h

No license file was found, but licenses were detected in source scan.

```
/*
* $Id: cint_yy.h,v 1.5 Broadcom SDK $
* $Copyright: (c) 2016 Broadcom.
* Broadcom Proprietary and Confidential. All rights reserved.$
*
* File: cint_yy.h
* Purpose: CINT parser interface
*/
```
Found in path(s):

```
* /opt/cola/permits/1745002214_1689590998.9917314/0/bcm-sdk-master-zip/bcm-sdk-
master/src/appl/cint/cint_yy.h
No license file was found, but licenses were detected in source scan.
```
/\* \$Id: ui\_rom\_defi\_sweept20\_api.h,v 1.3 Broadcom SDK \$

```
* $Copyright: (c) 2016 Broadcom.
```

```
* Broadcom Proprietary and Confidential. All rights reserved.$
```

```
*/
```
Found in path(s):

```
* /opt/cola/permits/1745002214_1689590998.9917314/0/bcm-sdk-master-zip/bcm-sdk-
master/include/appl/dpp/UserInterface/ui_rom_defi_sweept20_api.h
No license file was found, but licenses were detected in source scan.
```
/\*

\* \$Id: wb\_db\_init.c,v 1.5 Broadcom SDK \$

```
* $Copyright: (c) 2016 Broadcom.
```
\* Broadcom Proprietary and Confidential. All rights reserved.\$

\*

```
* Module: INIT APIs
```
\*

\* Purpose:

```
* INIT API for Caladan3 Packet Processor devices
```

```
Warm boot support
```
\*/

Found in path(s):

\* /opt/cola/permits/1745002214\_1689590998.9917314/0/bcm-sdk-master-zip/bcm-sdkmaster/src/bcm/sbx/caladan3/wb\_db\_init.c No license file was found, but licenses were detected in source scan.

```
/*
```

```
* $Id: cosq.c,v 1.83 Broadcom SDK $
```

```
* $Copyright: (c) 2016 Broadcom.
```

```
* Broadcom Proprietary and Confidential. All rights reserved.$
```
\*

\* COS Queue Management

master/src/bcm/esw/katana/cosq.c

Found in  $path(s)$ :

\* Purpose: API to set different cosq, priorities, and scheduler registers.

\*/opt/cola/permits/1745002214\_1689590998.9917314/0/bcm-sdk-master-zip/bcm-sdk-

 $*$ /

No license file was found, but licenses were detected in source scan.  $/*$ \* \$Id: sbusdma.h, v 1.17 Broadcom SDK \$ \* \$Copyright: (c) 2016 Broadcom. \* Broadcom Proprietary and Confidential. All rights reserved.\$ \* File: sbusdma.h \* Purpose: Maps out structures used for SBUSDMA operations and exports routines.  $*$ / Found in  $path(s)$ : \*/opt/cola/permits/1745002214 1689590998.9917314/0/bcm-sdk-master-zip/bcm-sdkmaster/include/soc/sbusdma.h No license file was found, but licenses were detected in source scan. /\* \$Id: jer2\_tmc\_api\_ingress\_packet\_queuing.c,v 1.7 Broadcom SDK \$ \* \$Copyright: (c) 2016 Broadcom. \* Broadcom Proprietary and Confidential. All rights reserved.\$  $*$ / \* FILENAME: DuneDriver/jer2\_tmc/src/soc\_jer2\_tmcapi\_ingress\_packet\_queuing.c \* MODULE PREFIX: soc\_jer2\_tmcipq \* FILE DESCRIPTION: \* REMARKS· \* SW License Agreement: Dune Networks (c). CONFIDENTIAL PROPRIETARY INFORMATION. \* Any use of this Software is subject to Software License Agreement \* included in the Driver User Manual of this device. \* Any use of this Software constitutes an agreement to the terms

\* of the above Software License Agreement.

Found in  $path(s)$ :

\*/opt/cola/permits/1745002214 1689590998.9917314/0/bcm-sdk-master-zip/bcm-sdkmaster/src/soc/dnx/legacy/TMC/tmc api ingress packet queuing.c

No license file was found, but licenses were detected in source scan.

/\* \$Id: ui\_ptg.c,v 1.3 Broadcom SDK \$

\* \$Copyright: (c) 2016 Broadcom.

\* Broadcom Proprietary and Confidential. All rights reserved.\$

\*/

Found in path(s):

\* /opt/cola/permits/1745002214\_1689590998.9917314/0/bcm-sdk-master-zip/bcm-sdkmaster/src/appl/dpp/UserInterface/ui\_ptg.c No license file was found, but licenses were detected in source scan.

/\*

\*\$Id: hal\_common.h,v 1.9 Broadcom SDK \$

\* \$Copyright: (c) 2016 Broadcom.

\* Broadcom Proprietary and Confidential. All rights reserved.\$

\*

\*/

Found in path(s):

\* /opt/cola/permits/1745002214\_1689590998.9917314/0/bcm-sdk-master-zip/bcm-sdkmaster/include/soc/sbx/hal\_common.h No license file was found, but licenses were detected in source scan.

 $/*$  \$Id: cint\_ipv4\_dc.c \$

\* \$Copyright: (c) 2016 Broadcom.

\* Broadcom Proprietary and Confidential. All rights reserved.\$

\*/

Found in path(s):

\* /opt/cola/permits/1745002214\_1689590998.9917314/0/bcm-sdk-master-zip/bcm-sdkmaster/src/examples/dpp/cint\_ipv4\_dc.c No license file was found, but licenses were detected in source scan.

/\*

\* \$Id: serdesassumed.h,v 1.2 Broadcom SDK \$

\* \$Copyright: (c) 2016 Broadcom.

- \* Broadcom Proprietary and Confidential. All rights reserved.\$
- \*

\* File: serdes.h

\* Purpose:

\*/

Found in path(s):

\* /opt/cola/permits/1745002214\_1689590998.9917314/0/bcm-sdk-master-zip/bcm-sdkmaster/src/soc/phy/serdesassumed.h

No license file was found, but licenses were detected in source scan.

/\*

\* \$Id: techsupport\_niv.c Broadcom SDK \$

```
* $Copyright: (c) 2016 Broadcom.
```

```
* Broadcom Proprietary and Confidential. All rights reserved.$
```
\*

- \* File: techsupport\_niv.c
- \* Purpose: This file implements techsupport utility for
- niv.
- \*/

```
Found in path(s):
```
\* /opt/cola/permits/1745002214\_1689590998.9917314/0/bcm-sdk-master-zip/bcm-sdkmaster/src/appl/diag/esw/techsupport/niv/techsupport\_niv.c No license file was found, but licenses were detected in source scan.

```
/*
```

```
* $Id: brd_chassis_ast.c,v 1.13 Broadcom SDK $
```
- \* \$Copyright: (c) 2016 Broadcom.
- \* Broadcom Proprietary and Confidential. All rights reserved.\$
- \*
- \* File: brd\_chassis\_ast.c
- \* Purpose: BCM956000 Chassis asymmetric trunk based load balancing
- \*
- \*/

```
Found in path(s):
```
\* /opt/cola/permits/1745002214\_1689590998.9917314/0/bcm-sdk-master-zip/bcm-sdkmaster/src/appl/stktask/brd\_chassis\_ast.c

No license file was found, but licenses were detected in source scan.

/\* \$Id: arad\_api\_ingress\_scheduler.h,v 1.6 Broadcom SDK \$

- \* \$Copyright: (c) 2016 Broadcom.
- \* Broadcom Proprietary and Confidential. All rights reserved.\$

\*/

Found in path(s):

```
* /opt/cola/permits/1745002214_1689590998.9917314/0/bcm-sdk-master-zip/bcm-sdk-
master/include/soc/dpp/ARAD/arad_api_ingress_scheduler.h
No license file was found, but licenses were detected in source scan.
```

```
/* $Id: ppc_api_lif_table.c,v 1.10 Broadcom SDK $
* $Copyright: (c) 2016 Broadcom.
* Broadcom Proprietary and Confidential. All rights reserved.$
*/
/******************************************************************
*
* FILENAME: DuneDriver/ppc/src/soc_ppc_api_lif_table.c
*
```
\* MODULE PREFIX: soc\_ppc\_lif

\* FILE DESCRIPTION:

\* REMARKS·

- \* SW License Agreement: Dune Networks (c). CONFIDENTIAL PROPRIETARY INFORMATION.
- \* Any use of this Software is subject to Software License Agreement
- \* included in the Driver User Manual of this device.
- \* Any use of this Software constitutes an agreement to the terms
- \* of the above Software License Agreement.

Found in  $path(s)$ :

\*/opt/cola/permits/1745002214\_1689590998.9917314/0/bcm-sdk-master-zip/bcm-sdkmaster/src/soc/dpp/PPC/ppc\_api\_lif\_table.c

No license file was found, but licenses were detected in source scan.

/\* \$Id: jer2\_tmc\_api\_egr\_queuing.c,v 1.12 Broadcom SDK \$

\* \$Copyright: (c) 2016 Broadcom.

\* Broadcom Proprietary and Confidential. All rights reserved.\$

 $*$ /

\* FILENAME: DuneDriver/jer2 tmc/src/soc jer2 tmcapi egr queuing.c

\* MODULE PREFIX: soc\_jer2\_tmcegr

\* FILE DESCRIPTION:

\* REMARKS:

\* SW License Agreement: Dune Networks (c). CONFIDENTIAL PROPRIETARY INFORMATION.

- \* Any use of this Software is subject to Software License Agreement
- \* included in the Driver User Manual of this device.
- \* Any use of this Software constitutes an agreement to the terms

\* of the above Software License Agreement.

Found in  $path(s)$ :

\*/opt/cola/permits/1745002214\_1689590998.9917314/0/bcm-sdk-master-zip/bcm-sdkmaster/src/soc/dnx/legacy/TMC/tmc api egr queuing.c No license file was found, but licenses were detected in source scan.

 $\ast$ 

 $\ast$ 

 $\ddot{\phantom{a}}$ 

- \* File Name : falcon tsc field access.c
- \* Created On :  $29/04/2013$
- \* Created By : Kiran Divakar
- \* Description: APIs to access Serdes IP Registers and Reg fields

```
* Revision
           : $Id: falcon_tsc_field_access.c 1337 2016-02-04 00:15:32Z kirand $ *
* $Copyright: (c) 2016 Broadcom.
* Broadcom Proprietary and Confidential. All rights reserved.$
* No portions of this material may be reproduced in any form without
* the written permission of:
    Broadcom Corporation
    5300 California Avenue
\astIrvine, CA 92617
* All information contained in this document is Broadcom Corporation
                                                       \ast* company private proprietary, and trade secret.
Found in path(s):
*/opt/cola/permits/1745002214_1689590998.9917314/0/bcm-sdk-master-zip/bcm-sdk-
master/libs/phymod/chip/falcon/tier1/falcon_tsc_field_access_c.h
No license file was found, but licenses were detected in source scan.
/*
* MIPS 74k definitions
* $Copyright: (c) 2016 Broadcom.
* Broadcom Proprietary and Confidential. All rights reserved.$
* $Id: mips74k_core.h, v 1.1 Broadcom SDK $
*/
Found in path(s):
*/opt/cola/permits/1745002214_1689590998.9917314/0/bcm-sdk-master-zip/bcm-sdk-
master/systems/vxworks/keystone/bcm53000/vxworks-6.6/mips74k_core.h
No license file was found, but licenses were detected in source scan.
/* $Id: ppc_api_lif_cos.h, v 1.10 Broadcom SDK $
* $Copyright: (c) 2016 Broadcom.
* Broadcom Proprietary and Confidential. All rights reserved.$
** FILENAME: DuneDriver/ppc/include/soc ppc api lif cos.h
* MODULE PREFIX: soc ppc lif
* FILE DESCRIPTION:
```
\* REMARKS:

- \* SW License Agreement: Dune Networks (c). CONFIDENTIAL PROPRIETARY INFORMATION.
- \* Any use of this Software is subject to Software License Agreement
- \* included in the Driver User Manual of this device.
- \* Any use of this Software constitutes an agreement to the terms

```
* of the above Software License Agreement.
```
\*\*\*\*\*\*\*\*\*\*\*\*\*\*\*\*\*\*\*\*\*\*\*\*\*\*\*\*\*\*\*\*\*\*\*\*\*\*\*\*\*\*\*\*\*\*\*\*\*\*\*\*\*\*\*\*\*\*\*\*\*\*\*\*\*\*/

Found in path(s):

\* /opt/cola/permits/1745002214\_1689590998.9917314/0/bcm-sdk-master-zip/bcm-sdkmaster/include/soc/dpp/PPC/ppc\_api\_lif\_cos.h No license file was found, but licenses were detected in source scan.

```
/*
```
- \* \$Id: topo\_int.h,v 1.12 Broadcom SDK \$
- \* \$Copyright: (c) 2016 Broadcom.
- \* Broadcom Proprietary and Confidential. All rights reserved.\$

```
*
```

```
* File: topo_int.h
```

```
* Purpose:
```

```
*/
```
Found in path(s):

\* /opt/cola/permits/1745002214\_1689590998.9917314/0/bcm-sdk-master-zip/bcm-sdkmaster/src/appl/stktask/topo\_int.h No license file was found, but licenses were detected in source scan.

/\* \$Id: ui\_pure\_defi\_negev\_demo.h,v 1.2 Broadcom SDK \$

```
* $Copyright: (c) 2016 Broadcom.
```
\* Broadcom Proprietary and Confidential. All rights reserved.\$

```
*/
```
Found in path(s):

\* /opt/cola/permits/1745002214\_1689590998.9917314/0/bcm-sdk-master-zip/bcm-sdkmaster/include/appl/dpp/UserInterface/ui\_pure\_defi\_negev\_demo.h No license file was found, but licenses were detected in source scan.

/\*

```
* $Id: utils_fe1600_card.c,v 1.9 Broadcom SDK $
```

```
* $Copyright: (c) 2016 Broadcom.
```

```
* Broadcom Proprietary and Confidential. All rights reserved.$
```

```
*
```

```
* File: utils_fe1600_card.c
```

```
* Purpose: fe1600 card Utilities.
```

```
*
```

```
*/
```
Found in path(s):

\* /opt/cola/permits/1745002214\_1689590998.9917314/0/bcm-sdk-master-zip/bcm-sdkmaster/src/appl/diag/dfe/utils\_fe1600\_card.c No license file was found, but licenses were detected in source scan.

/\* \* \$Id: drv.c,v 1.167 Broadcom SDK \$ \* \$Copyright: (c) 2016 Broadcom. \* Broadcom Proprietary and Confidential. All rights reserved.\$ \* \* StrataSwitch driver \*/

Found in path(s):

\* /opt/cola/permits/1745002214\_1689590998.9917314/0/bcm-sdk-master-zip/bcm-sdk-master/src/soc/robo/drv.c No license file was found, but licenses were detected in source scan.

```
/*
```
 $*$  \$Id: fe1600 defs.h,v 1.10 Broadcom SDK \$

```
*
```
\* \$Copyright: (c) 2016 Broadcom.

\* Broadcom Proprietary and Confidential. All rights reserved.\$

```
*
```
\* FE1600 DEFS H

```
*/
```
Found in path(s):

\* /opt/cola/permits/1745002214\_1689590998.9917314/0/bcm-sdk-master-zip/bcm-sdkmaster/include/soc/dfe/fe1600/fe1600\_defs.h No license file was found, but licenses were detected in source scan.

/\*

\* \$Id: brcm\_osl.c,v 1.7 Broadcom SDK \$

\* \$Copyright: (c) 2016 Broadcom.

\* Broadcom Proprietary and Confidential. All rights reserved.\$

```
*
```
\* Linux OS Independent Layer

```
*/
```
Found in path(s):

\* /opt/cola/permits/1745002214\_1689590998.9917314/0/bcm-sdk-master-zip/bcm-sdkmaster/src/soc/common/brcm\_osl.c

No license file was found, but licenses were detected in source scan.

/\* \$Id: cint\_port\_extender\_mapping.c,v 1.6 Broadcom SDK \$

\* \$Copyright: (c) 2016 Broadcom.

\* Broadcom Proprietary and Confidential. All rights reserved.\$

\* \*/ Found in  $path(s)$ :

\*/opt/cola/permits/1745002214\_1689590998.9917314/0/bcm-sdk-master-zip/bcm-sdkmaster/src/examples/dpp/cint\_customer\_protection.c No license file was found, but licenses were detected in source scan.

 $/$ \* \* DO NOT EDIT THIS FILE! \* This file is auto-generated from the registers file. \* Edits to this file will be lost when it is regenerated.  $*$  \$Id: \$ \* \$Copyright: (c) 2016 Broadcom. \* Broadcom Proprietary and Confidential. All rights reserved.\$ \* File: bcm53125 a0.c \* Purpose: bcm53125\_a0 chip specific information (register, memories, etc)  $*$ Found in  $path(s)$ : \*/opt/cola/permits/1745002214 1689590998.9917314/0/bcm-sdk-master-zip/bcm-sdkmaster/src/soc/robo/mcm/bcm53125\_a0.c No license file was found, but licenses were detected in source scan. \* File Name : merlin quadra28 dv functions.c \* Created On : 22/05/2014  $\mathbf{r}$ \* Created By : Kiran Divakar \* Description: APIs for Serdes IPs ported over from DV \* Revision : \$Id: merlin\_quadra28\_dv\_functions.c 924 2015-02-24 18:08:11Z eroes \$ \* \* \$Copyright: (c) 2016 Broadcom. \* Broadcom Proprietary and Confidential. All rights reserved.\$ \* No portions of this material may be reproduced in any form without \* the written permission of:  $\ast$ **Broadcom Corporation** 5300 California Avenue Irvine, CA 92617 \* All information contained in this document is Broadcom Corporation \* company private proprietary, and trade secret.  $\ast$ 

Found in  $path(s)$ :

\* /opt/cola/permits/1745002214\_1689590998.9917314/0/bcm-sdk-master-zip/bcm-sdkmaster/libs/phymod/chip/quadra28/tier1/quadra28\_serdes/merlin\_quadra28\_dv\_functions.c No license file was found, but licenses were detected in source scan.

/\* \* \$Id: mirror.h,v 1.12 Broadcom SDK \$ \* \$Copyright: (c) 2016 Broadcom. \* Broadcom Proprietary and Confidential. All rights reserved.\$ \* \* File: mirror.h \* Purpose: Mirror internal definitions to the BCM library. \*/

Found in path(s):

\* /opt/cola/permits/1745002214\_1689590998.9917314/0/bcm-sdk-master-zip/bcm-sdkmaster/include/bcm\_int/sbx/fe2000/mirror.h No license file was found, but licenses were detected in source scan.

/\*

\* \$Id: sbZfKaEpIp16BitRewrite.hx,v 1.2 Broadcom SDK \$

\* \$Copyright: (c) 2016 Broadcom.

\* Broadcom Proprietary and Confidential. All rights reserved.\$

\*/

Found in path(s):

\* /opt/cola/permits/1745002214\_1689590998.9917314/0/bcm-sdk-master-zip/bcm-sdkmaster/include/soc/sbx/qe2k/sbZfKaEpIp16BitRewrite.hx No license file was found, but licenses were detected in source scan.

# \$Id:\$

# \$Copyright: (c) 2016 Broadcom. # Broadcom Proprietary and Confidential. All rights reserved.\$ # Example configuration file for C3 SBX 10x10G setup # pci\_override\_dev=0x38

ddr3\_auto\_tune=0

# Default microcode is g3p1 # - g3p1 linecard Caladan3/Sirius # - g3p1a lincard Caladan3/Arad bcm $88030$  ucode.0=g3p1

# All higig10 subports in pbmp ucode\_num\_port\_override.0=1 ucode\_num\_ports.0=48

# 4x10G on WC 0

ucode\_port.port1.0=clport0.xe.0.0:clport1.hg126.0.0 ucode\_port.port2.0=clport0.xe.0.1:clport1.hg126.0.1 ucode\_port.port3.0=clport0.xe.0.2:clport1.hg126.0.2 ucode\_port.port4.0=clport0.xe.0.3:clport1.hg126.0.3

### $\# 2xHG10 + 2x10G$  on WC1

# # 10xGE on WC 2 lane 0

ucode\_port.port5.0=clport0.hg10.1.0-1:clport1.hg126.0.4-1 ucode\_port.port6.0=clport0.hg10.1.0-1:clport1.hg126.0.5-1 ucode\_port.port7.0=clport0.hg10.1.0-1:clport1.hg126.0.6-1 ucode\_port.port8.0=clport0.hg10.1.0-1:clport1.hg126.0.7-1 ucode\_port.port9.0=clport0.hg10.1.0-1:clport1.hg126.0.8-1 ucode\_port.port10.0=clport0.hg10.1.0-1:clport1.hg126.0.9-1 ucode\_port.port11.0=clport0.hg10.1.0-1:clport1.hg126.0.10-1 ucode\_port.port12.0=clport0.hg10.1.0-1:clport1.hg126.0.11-1 ucode\_port.port13.0=clport0.hg10.1.0-1:clport1.hg126.0.12-1 ucode\_port.port14.0=clport0.hg10.1.0-1:clport1.hg126.0.13-1 ucode\_port.port15.0=clport0.hg10.1.1-1:clport1.hg126.0.14-1 ucode\_port.port16.0=clport0.hg10.1.1-1:clport1.hg126.0.15-1 ucode\_port.port17.0=clport0.hg10.1.1-1:clport1.hg126.0.16-1 ucode\_port.port18.0=clport0.hg10.1.1-1:clport1.hg126.0.17-1 ucode\_port.port19.0=clport0.hg10.1.1-1:clport1.hg126.0.18-1 ucode\_port.port20.0=clport0.hg10.1.1-1:clport1.hg126.0.19-1 ucode\_port.port21.0=clport0.hg10.1.1-1:clport1.hg126.0.20-1 ucode\_port.port22.0=clport0.hg10.1.1-1:clport1.hg126.0.21-1 ucode\_port.port23.0=clport0.hg10.1.1-1:clport1.hg126.0.22-1 ucode\_port.port24.0=clport0.hg10.1.1-1:clport1.hg126.0.23-1 ucode\_port.port25.0=clport0.xe.1.2:clport1.hg126.0.24 ucode\_port.port26.0=clport0.xe.1.3:clport1.hg126.0.25

#### #

 2x10G + 2xHG10 on WC 2 ucode\_port.port27.0=clport0.xe.2.0:clport1.hg126.0.26 ucode\_port.port28.0=clport0.xe.2.1:clport1.hg126.0.27 ucode\_port.port29.0=clport0.hg10.2.2-1:clport1.hg126.0.28-1 ucode\_port.port30.0=clport0.hg10.2.2-1:clport1.hg126.0.29-1 ucode\_port.port31.0=clport0.hg10.2.2-1:clport1.hg126.0.30-1 ucode\_port.port32.0=clport0.hg10.2.2-1:clport1.hg126.0.31-1 ucode\_port.port33.0=clport0.hg10.2.2-1:clport1.hg126.0.32-1 ucode\_port.port34.0=clport0.hg10.2.2-1:clport1.hg126.0.33-1 ucode\_port.port35.0=clport0.hg10.2.2-1:clport1.hg126.0.34-1 ucode\_port.port36.0=clport0.hg10.2.2-1:clport1.hg126.0.35-1 ucode\_port.port37.0=clport0.hg10.2.2-1:clport1.hg126.0.36-1 ucode\_port.port38.0=clport0.hg10.2.2-1:clport1.hg126.0.37-1 ucode\_port.port39.0=clport0.hg10.2.3-1:clport1.hg126.0.38-1 ucode\_port.port40.0=clport0.hg10.2.3-1:clport1.hg126.0.39-1 ucode\_port.port41.0=clport0.hg10.2.3-1:clport1.hg126.0.40-1 ucode\_port.port42.0=clport0.hg10.2.3-1:clport1.hg126.0.41-1 ucode\_port.port43.0=clport0.hg10.2.3-1:clport1.hg126.0.42-1 ucode\_port.port44.0=clport0.hg10.2.3-1:clport1.hg126.0.43-1 #ucode\_port.port45.0=clport0.hg10.2.3-1/4/196/1:clport1.hg126.0.44-1-1/68/132/1 #ucode\_port.port46.0=clport0.hg10.2.3-1/5/197/1:clport1.hg126.0.45-1-1/69/133/1 #ucode\_port.port47.0=clport0.hg10.2.3-1/10/202/1:clport1.hg126.0.46-1-1/74/138/1 #ucode\_port.port48.0=clport0.hg10.2.3-1/11/203/1:clport1.hg126.0.47-1-1/75/139/1 ucode\_port.port45.0=clport0.hg10.2.3-1/51/243/1:clport1.hg126.0.44-1-1/115/179/1 ucode\_port.port46.0=clport0.hg10.2.3-1/52/244/1:clport1.hg126.0.45-1-1/116/180/1 ucode\_port.port47.0=clport0.hg10.2.3-1/53/245/1:clport1.hg126.0.46-1-1/117/181/1 ucode\_port.port48.0=clport0.hg10.2.3-1/54/246/1:clport1.hg126.0.47-1-1/118/182/1

higig2\_hdr\_mode=1

diag\_emulator\_partial\_init=0 #lrp\_bypass=1 load\_firmware=0x1

xgxs rx lane map  $xe0=0x1230$ xgxs\_rx\_lane\_map\_hg0=0x1032 xgxs\_rx\_lane\_map\_xe6=0x1230

xgxs\_tx\_lane\_map\_xe0=0x1032 xgxs\_tx\_lane\_map\_hg0=0x3210 xgxs\_tx\_lane\_map\_xe6=0x1032

phy\_xaui\_rx\_polarity\_flip\_xe0=0x0001 phy\_xaui\_rx\_polarity\_flip\_xe1=0x0000 phy\_xaui\_rx\_polarity\_flip\_xe2=0x0000 phy\_xaui\_rx\_polarity\_flip\_xe3=0x0001 phy\_xaui\_rx\_polarity\_flip\_hg0=0x0001 phy\_xaui\_rx\_polarity\_flip\_hg10=0x0001 phy\_xaui\_rx\_polarity\_flip\_xe4=0x0001 phy\_xaui\_rx\_polarity\_flip\_xe5=0x0001 phy\_xaui\_rx\_polarity\_flip\_xe6=0x0001 phy\_xaui\_rx\_polarity\_flip\_xe7=0x0001 phy\_xaui\_rx\_polarity\_flip\_hg20=0x0000 phy\_xaui\_rx\_polarity\_flip\_hg30=0x0001

phy\_xaui\_tx\_polarity\_flip\_xe0=0x0001 phy\_xaui\_tx\_polarity\_flip\_xe1=0x0001 phy\_xaui\_tx\_polarity\_flip\_xe2=0x0000 phy\_xaui\_tx\_polarity\_flip\_xe3=0x0000 phy\_xaui\_tx\_polarity\_flip\_hg0=0x0001 phy\_xaui\_tx\_polarity\_flip\_hg10=0x0001 phy\_xaui\_tx\_polarity\_flip\_xe4=0x0001 phy\_xaui\_tx\_polarity\_flip\_xe5=0x0001 phy\_xaui\_tx\_polarity\_flip\_xe6=0x0000

phy\_xaui\_tx\_polarity\_flip\_xe7=0x0000 phy\_xaui\_tx\_polarity\_flip\_hg20=0x0001 phy\_xaui\_tx\_polarity\_flip\_hg30=0x0001

# #C3

 Fabric side HG[126] in TDM3/1 lane swap xgxs\_rx\_lane\_map\_core0\_il0=0x1032 xgxs\_rx\_lane\_map\_core1\_il0=0x3210 xgxs\_rx\_lane\_map\_core2\_il0=0x1032

xgxs\_tx\_lane\_map\_core0\_il0=0x1032 xgxs\_tx\_lane\_map\_core1\_il0=0x3210 xgxs\_tx\_lane\_map\_core2\_il0=0x1032

## port\_init\_speed\_il0=10312

#### #

 KBP bus esm\_serdes\_rx\_polarity\_flip=0xffffff esm\_serdes\_rx\_lane\_map\_core0=0x1032 esm\_serdes\_rx\_lane\_map\_core2=0x1032 esm\_serdes\_tx\_lane\_map\_core1=0x1032 esm\_serdes\_tx\_lane\_map\_core4=0x1032 ext\_tcam\_tx\_lane\_swap=1 ext\_tcam\_rx\_lane\_swap=1

#Path to uCode for HPPC tests #c3\_ucode\_path=/broadcom/ucode

```
ddr3_tune_addrc_ci14=0x000000ae
```
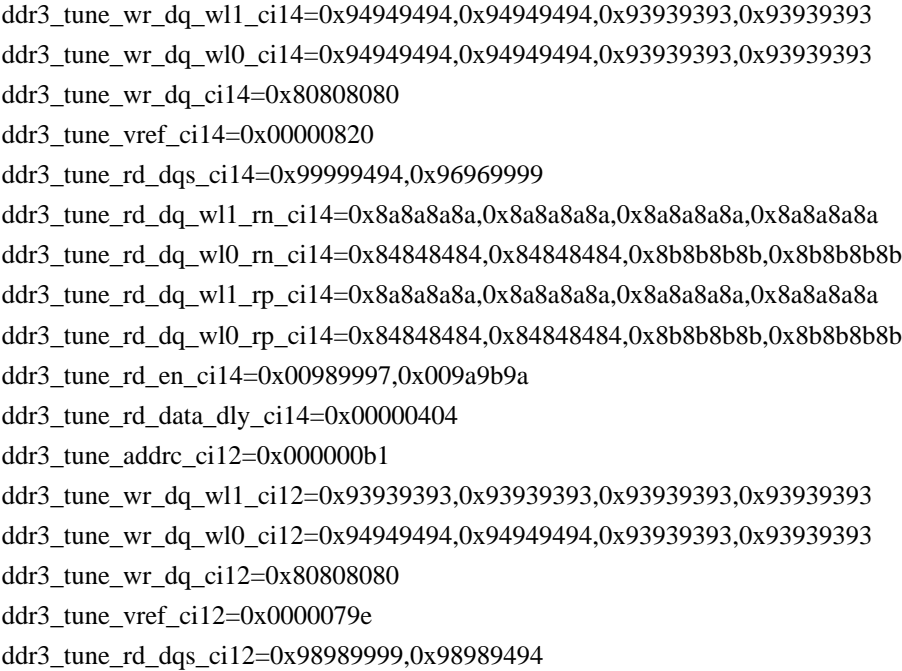

ddr3\_tune\_rd\_dq\_wl1\_rn\_ci12=0x84848484,0x84848484,0x8a8a8a8a,0x8a8a8a8a ddr3\_tune\_rd\_dq\_wl0\_rn\_ci12=0x89898989,0x89898989,0x8a8a8a8a,0x8a8a8a8a ddr3\_tune\_rd\_dq\_wl1\_rp\_ci12=0x84848484,0x84848484,0x8a8a8a8a,0x8a8a8a8a ddr3\_tune\_rd\_dq\_wl0\_rp\_ci12=0x89898989,0x89898989,0x8a8a8a8a,0x8a8a8a8a ddr3\_tune\_rd\_en\_ci12=0x009b9b9c,0x00979996

ddr3\_tune\_rd\_data\_dly\_ci12=0x00000404

ddr3 tune addrc ci10=0x000000af

ddr3\_tune\_wr\_dq\_wl1\_ci10=0x92929292,0x92929292,0x93939393,0x93939393

ddr3\_tune\_wr\_dq\_wl0\_ci10=0x93939393,0x93939393,0x92929292,0x92929292

ddr3 tune wr dq  $ci10=0x80808080$ 

ddr3\_tune\_vref\_ci10=0x000007df

ddr3\_tune\_rd\_dqs\_ci10=0x98989797,0x98989292

ddr3\_tune\_rd\_dq\_wl1\_rn\_ci10=0x83838383,0x83838383,0x8a8a8a8a,0x8a8a8a8a8a

ddr3\_tune\_rd\_dq\_wl0\_rn\_ci10=0x89898989,0x89898989,0x8b8b8b8b,0x8b8b8b8b

ddr3\_tune\_rd\_dq\_wl1\_rp\_ci10=0x83838383,0x83838383,0x8a8a8a8a,0x8a8a8a8a

ddr3\_tune\_rd\_dq\_wl0\_rp\_ci10=0x89898989,0x89898989,0x8b8b8b8b,0x8b8b8b8b8b

ddr3\_tune\_rd\_en\_ci10=0x00a2a3a2,0x009fa19d

ddr3 tune rd data dly ci10=0x00000404

ddr3\_tune\_addrc\_ci8=0x000000b1

ddr3\_tune\_wr\_dq\_wl1\_ci8=0x93939393,0x93939393,0x94949494,0x94949494

ddr3\_tune\_wr\_dq\_wl0\_ci8=0x94949494,0x94949494,0x94949494,0x9494949494

ddr3\_tune\_wr\_dq\_ci8=0x80808080

ddr3\_tune\_vref\_ci8=0x0000079e

ddr3 tune rd dqs ci8=0x9a9a9999,0x99999797

ddr3\_tune\_rd\_dq\_wl1\_rn\_ci8=0x89898989,0x89898989,0x8a8a8a8a,0x8a8a8a8a

ddr3\_tune\_rd\_dq\_wl0\_rn\_ci8=0x8a8a8a8a,0x8a8a8a8a,0x8d8d8d8d,0x8d8d8d8d8d8d

ddr3\_tune\_rd\_dq\_wl1\_rp\_ci8=0x89898989,0x89898989,0x8a8a8a8a,0x8a8a8a8a

ddr3\_tune\_rd\_dq\_wl0\_rp\_ci8=0x8a8a8a8a,0x8a8a8a8a,0x8d8d8d8d,0x8d8d8d8d

ddr3 tune rd en ci8=0x00969796,0x00999b98

ddr3 tune rd data dly ci8=0x00000404

ddr3\_tune\_addrc\_ci6=0x000000b3

ddr3\_tune\_wr\_dq\_wl1\_ci6=0x93939393,0x93939393,0x95959595,0x9595959595

ddr3\_tune\_wr\_dq\_wl0\_ci6=0x94949494,0x94949494,0x94949494,0x94949494

ddr3\_tune\_wr\_dq\_ci6=0x80808080

ddr3\_tune\_vref\_ci6=0x0000079e

ddr3\_tune\_rd\_dqs\_ci6=0x93939292,0x98989999

ddr3\_tune\_rd\_dq\_wl1\_rn\_ci6=0x89898989,0x89898989,0x8c8c8c8c,0x8c8c8c8c ddr3\_tune\_rd\_dq\_wl0\_rn\_ci6=0x82828282,0x82828282,0x84848484,0x84848484

ddr3\_tune\_rd\_dq\_wl1\_rp\_ci6=0x89898989,0x89898989,0x8c8c8c8c,0x8c8c8c8c

ddr3 tune rd dq wl0 rp ci6=0x82828282,0x82828282,0x84848484,0x8484848484

ddr3\_tune\_rd\_en\_ci6=0x00999a99,0x00979896

ddr3 tune rd data dly ci6=0x00000404

ddr3 tune addrc ci4=0x000000b2

ddr3\_tune\_wr\_dq\_wl1\_ci4=0x94949494,0x94949494,0x94949494,0x94949494

ddr3\_tune\_wr\_dq\_wl0\_ci4=0x93939393,0x93939393,0x93939393,0x93939393

ddr3 tune wr dq  $ci4=0x80808080$ 

ddr3 tune vref ci4=0x0000079e

ddr3 tune rd das ci4=0x9a9a9595.0x9a9a9999

ddr3\_tune\_rd\_dq\_wl1\_rn\_ci4=0x8a8a8a8a,0x8a8a8a8a,0x8d8d8d8d,0x8d8d8d8d ddr3\_tune\_rd\_dq\_wl0\_rn\_ci4=0x84848484,0x84848484,0x8c8c8c8c,0x8c8c8c8c ddr3\_tune\_rd\_dq\_wl1\_rp\_ci4=0x8a8a8a8a,0x8a8a8a8a,0x8d8d8d8d,0x8d8d8d8d ddr3\_tune\_rd\_dq\_wl0\_rp\_ci4=0x84848484,0x84848484,0x8c8c8c8c,0x8c8c8c8c ddr3\_tune\_rd\_en\_ci4=0x009c9d9c,0x00999a98

ddr3\_tune\_rd\_data\_dly\_ci4=0x00000404

ddr3 tune addrc  $ci2=0x000000b2$ 

ddr3\_tune\_wr\_dq\_wl1\_ci2=0x94949494,0x94949494,0x93939393,0x93939393

ddr3\_tune\_wr\_dq\_wl0\_ci2=0x94949494,0x94949494,0x93939393,0x93939393

ddr3 tune wr dq ci2=0x80808080

ddr3\_tune\_vref\_ci2=0x000007df

ddr3\_tune\_rd\_dqs\_ci2=0x97979797,0x97979898

ddr3\_tune\_rd\_dq\_wl1\_rn\_ci2=0x89898989,0x89898989,0x8a8a8a8a,0x8a8a8a8a8a ddr3\_tune\_rd\_dq\_wl0\_rn\_ci2=0x89898989,0x89898989,0x8a8a8a8a,0x8a8a8a8a

ddr3\_tune\_rd\_dq\_wl1\_rp\_ci2=0x89898989,0x89898989,0x8a8a8a8a,0x8a8a8a8a

ddr3\_tune\_rd\_dq\_wl0\_rp\_ci2=0x89898989,0x89898989,0x8a8a8a8a,0x8a8a8a8a

ddr3\_tune\_rd\_en\_ci2=0x009e9e9f,0x00a3a3a3

ddr3 tune rd data dly ci2=0x00000404

ddr3\_tune\_addrc\_ci0=0x000000b2

ddr3\_tune\_wr\_dq\_wl1\_ci0=0x94949494,0x94949494,0x94949494,0x94949494

ddr3 tune wr dq wl0 ci0=0x94949494,0x94949494,0x94949494,0x9494949494

- ddr3\_tune\_wr\_dq\_ci0=0x80808080
- ddr3\_tune\_vref\_ci0=0x000007df
- ddr3 tune rd dqs ci0=0x94949393,0x92929595
- ddr3\_tune\_rd\_dq\_wl1\_rn\_ci0=0x89898989,0x89898989,0x83838383,0x83838383

ddr3\_tune\_rd\_dq\_wl0\_rn\_ci0=0x84848484,0x84848484,0x84848484,0x848484848484848484

ddr3\_tune\_rd\_dq\_wl1\_rp\_ci0=0x89898989,0x89898989,0x83838383,0x83838383

ddr3\_tune\_rd\_dq\_wl0\_rp\_ci0=0x84848484,0x84848484,0x84848484,0x84848484

ddr3 tune rd en ci0=0x00a1a1a1,0x009c9d9c

ddr3\_tune\_rd\_data\_dly\_ci0=0x00000404

fc\_ingress\_xoff\_thresh=0x283c

# Found

in path(s):

\* /opt/cola/permits/1745002214\_1689590998.9917314/0/bcm-sdk-master-zip/bcm-sdk-master/rc/bcm88030/configsbx-c3-8x10g\_4xhg10-1xhg127.bcm

No license file was found, but licenses were detected in source scan.

```
/*
```
\* \$Id: boot.h,v 1.18.152.2 Broadcom SDK \$

\* \$Copyright: (c) 2016 Broadcom.

\* Broadcom Proprietary and Confidential. All rights reserved.\$

\*

\* File: boot.h

```
* Purpose: 	Boot definitions
```

```
*/
```
Found in path(s):

\* /opt/cola/permits/1745002214\_1689590998.9917314/0/bcm-sdk-master-zip/bcm-sdkmaster/include/sal/core/boot.h No license file was found, but licenses were detected in source scan.

/\*

\* \$Copyright: (c) 2016 Broadcom.

\* Broadcom Proprietary and Confidential. All rights reserved.\$

\*/

Found in path(s):

\* /opt/cola/permits/1745002214\_1689590998.9917314/0/bcm-sdk-master-zip/bcm-sdkmaster/src/bcm/dnx/algo/lif\_mngr/lif\_mapping.c

\* /opt/cola/permits/1745002214\_1689590998.9917314/0/bcm-sdk-master-zip/bcm-sdkmaster/src/examples/dpp/cint\_fix\_drop\_counter.c

\* /opt/cola/permits/1745002214\_1689590998.9917314/0/bcm-sdk-master-zip/bcm-sdkmaster/include/soc/dnx/dnx\_data/dnx\_data\_property.h

\* /opt/cola/permits/1745002214\_1689590998.9917314/0/bcm-sdk-master-zip/bcm-sdkmaster/include/soc/dnx/dnx\_data/dnx\_data.h

\* /opt/cola/permits/1745002214\_1689590998.9917314/0/bcm-sdk-master-zip/bcm-sdkmaster/include/soc/dnx/dnx\_data/dnx\_data\_l2.h

\* /opt/cola/permits/1745002214\_1689590998.9917314/0/bcm-sdk-master-zip/bcm-sdkmaster/include/soc/dnx/dnx\_data/dnx\_data\_internal\_module\_testing.h

\* /opt/cola/permits/1745002214\_1689590998.9917314/0/bcm-sdk-master-zip/bcm-sdkmaster/include/appl/diag/sand/diag\_sand\_dsig.h

\*

 /opt/cola/permits/1745002214\_1689590998.9917314/0/bcm-sdk-master-zip/bcm-sdkmaster/include/soc/dnx/pemladrv.h

\* /opt/cola/permits/1745002214\_1689590998.9917314/0/bcm-sdk-master-zip/bcm-sdkmaster/include/shared/utilex/utilex\_integer\_arithmetic.h

\* /opt/cola/permits/1745002214\_1689590998.9917314/0/bcm-sdk-master-zip/bcm-sdkmaster/src/soc/dnx/dnx\_data/jer2\_a0/jer2\_a0\_data\_l2.c

\* /opt/cola/permits/1745002214\_1689590998.9917314/0/bcm-sdk-master-zip/bcm-sdkmaster/src/soc/dnx/dnx\_data/dnx\_data\_mgmt.c

\* /opt/cola/permits/1745002214\_1689590998.9917314/0/bcm-sdk-master-zip/bcm-sdkmaster/src/bcm/dnx/qos/qos.c

\* /opt/cola/permits/1745002214\_1689590998.9917314/0/bcm-sdk-master-zip/bcm-sdkmaster/src/soc/dnx/dbal/dbal\_string\_mgmt.h

\* /opt/cola/permits/1745002214\_1689590998.9917314/0/bcm-sdk-master-zip/bcm-sdkmaster/src/bcm/dnx/algo/res\_mngr/simple\_bitmap\_wrap.c

\* /opt/cola/permits/1745002214\_1689590998.9917314/0/bcm-sdk-master-zip/bcm-sdkmaster/src/appl/diag/dnx/dbal/diag\_dnx\_dbal.c

\*

 /opt/cola/permits/1745002214\_1689590998.9917314/0/bcm-sdk-master-zip/bcm-sdkmaster/src/soc/dnx/dnx\_data/jer2\_a0/jer2\_a0\_data\_module\_testing.c

\* /opt/cola/permits/1745002214\_1689590998.9917314/0/bcm-sdk-master-zip/bcm-sdkmaster/src/soc/dnx/mdb/mdb\_em.c

\* /opt/cola/permits/1745002214\_1689590998.9917314/0/bcm-sdk-master-zip/bcm-sdk-

master/src/soc/dnx/pemladrv/pemladrv\_physical\_access.c

\* /opt/cola/permits/1745002214\_1689590998.9917314/0/bcm-sdk-master-zip/bcm-sdkmaster/include/appl/diag/sand/diag\_sand\_reg.h

\* /opt/cola/permits/1745002214\_1689590998.9917314/0/bcm-sdk-master-zip/bcm-sdkmaster/src/bcm/dnx/algo/mirror/algo\_mirror.c

\* /opt/cola/permits/1745002214\_1689590998.9917314/0/bcm-sdk-master-zip/bcm-sdkmaster/include/sal/appl/field\_types.h

\* /opt/cola/permits/1745002214\_1689590998.9917314/0/bcm-sdk-master-zip/bcm-sdkmaster/src/soc/dnx/dnx\_data/jer2\_a0/jer2\_a0\_data\_crps.c

\* /opt/cola/permits/1745002214\_1689590998.9917314/0/bcm-sdk-master-zip/bcm-sdkmaster/src/soc/dnx/pemladrv/pemladrv\_meminfo\_access.c

\*

 /opt/cola/permits/1745002214\_1689590998.9917314/0/bcm-sdk-master-zip/bcm-sdkmaster/src/soc/dnx/dnx\_data/dnx\_data\_cmodel.c

\* /opt/cola/permits/1745002214\_1689590998.9917314/0/bcm-sdk-master-zip/bcm-sdkmaster/src/soc/dnx/dnx\_data/jer2\_a0/jer2\_a0\_data\_device.c

\* /opt/cola/permits/1745002214\_1689590998.9917314/0/bcm-sdk-master-zip/bcm-sdkmaster/src/appl/diag/dnx/tx/diag\_dnx\_tx.c

\* /opt/cola/permits/1745002214\_1689590998.9917314/0/bcm-sdk-master-zip/bcm-sdkmaster/src/bcm/dnx/port/port.c

\* /opt/cola/permits/1745002214\_1689590998.9917314/0/bcm-sdk-master-zip/bcm-sdkmaster/include/soc/dnx/dnx\_data/dnx\_data\_cmodel.h

\* /opt/cola/permits/1745002214\_1689590998.9917314/0/bcm-sdk-master-zip/bcm-sdkmaster/src/soc/phy/imacsec/include/bcm\_iunimac.h

\* /opt/cola/permits/1745002214\_1689590998.9917314/0/bcm-sdk-master-zip/bcm-sdkmaster/include/soc/shared/sand\_signals.h

\* /opt/cola/permits/1745002214\_1689590998.9917314/0/bcm-sdk-master-zip/bcm-sdkmaster/include/shared/shrextend/shrextend\_error.h

\*

 /opt/cola/permits/1745002214\_1689590998.9917314/0/bcm-sdk-master-zip/bcm-sdkmaster/libs/phymod/chip/qtce/tier1/qmod\_enum\_defines.c

\* /opt/cola/permits/1745002214\_1689590998.9917314/0/bcm-sdk-master-zip/bcm-sdkmaster/include/soc/dnx/access.h

\* /opt/cola/permits/1745002214\_1689590998.9917314/0/bcm-sdk-master-zip/bcm-sdkmaster/src/soc/dnx/dnx\_data/dnx\_data\_lif.c

\* /opt/cola/permits/1745002214\_1689590998.9917314/0/bcm-sdk-master-zip/bcm-sdkmaster/src/soc/dnx/legacy/QAX/qax\_egr\_queuing.c

\* /opt/cola/permits/1745002214\_1689590998.9917314/0/bcm-sdk-master-zip/bcm-sdkmaster/src/soc/dnx/dnx\_data/dnx\_data\_nif.c

\* /opt/cola/permits/1745002214\_1689590998.9917314/0/bcm-sdk-master-zip/bcm-sdkmaster/include/soc/dnx/dnx\_data/dnx\_data\_internal\_lif.h

\* /opt/cola/permits/1745002214\_1689590998.9917314/0/bcm-sdk-master-zip/bcm-sdkmaster/src/appl/diag/dnx/dbal/diag\_dnx\_dbal\_internal.h

\*

 /opt/cola/permits/1745002214\_1689590998.9917314/0/bcm-sdk-master-zip/bcm-sdkmaster/src/appl/diag/sand/diag\_sand\_resource.c

\* /opt/cola/permits/1745002214\_1689590998.9917314/0/bcm-sdk-master-zip/bcm-sdkmaster/src/examples/dpp/cint\_field\_remove\_directExtractEntry.c

\* /opt/cola/permits/1745002214\_1689590998.9917314/0/bcm-sdk-master-zip/bcm-sdkmaster/src/bcm/dnx/init/init\_cb\_wrappers.c

\* /opt/cola/permits/1745002214\_1689590998.9917314/0/bcm-sdk-master-zip/bcm-sdkmaster/src/bcm/dnx/algo/res\_mngr/res\_mngr.c

\* /opt/cola/permits/1745002214\_1689590998.9917314/0/bcm-sdk-master-zip/bcm-sdkmaster/include/soc/dnx/dnx\_data/dnx\_data\_snif.h

\* /opt/cola/permits/1745002214\_1689590998.9917314/0/bcm-sdk-master-zip/bcm-sdkmaster/src/appl/diag/dnx/diag\_dnx\_data.c

\* /opt/cola/permits/1745002214\_1689590998.9917314/0/bcm-sdk-master-zip/bcm-sdkmaster/src/bcm/dnx/algo/template\_mngr/multi\_set\_template.c

\* /opt/cola/permits/1745002214\_1689590998.9917314/0/bcm-sdk-master-zip/bcm-sdkmaster/src/bcm/dnx/vlan/vlan\_translate.c

\*

 /opt/cola/permits/1745002214\_1689590998.9917314/0/bcm-sdk-master-zip/bcm-sdkmaster/include/soc/dnx/dnx\_data/dnx\_data\_device.h

\* /opt/cola/permits/1745002214\_1689590998.9917314/0/bcm-sdk-master-zip/bcm-sdkmaster/include/appl/diag/sand/diag\_sand\_prt.h

\* /opt/cola/permits/1745002214\_1689590998.9917314/0/bcm-sdk-master-zip/bcm-sdkmaster/include/soc/dnx/dnx\_data/dnx\_data\_internal\_nif.h

\* /opt/cola/permits/1745002214\_1689590998.9917314/0/bcm-sdk-master-zip/bcm-sdkmaster/include/appl/diag/sand/diag\_sand\_utils.h

\* /opt/cola/permits/1745002214\_1689590998.9917314/0/bcm-sdk-master-zip/bcm-sdkmaster/src/bcm/dnx/vlan/vlan\_port.c

\* /opt/cola/permits/1745002214\_1689590998.9917314/0/bcm-sdk-master-zip/bcm-sdkmaster/src/soc/dnx/dnx\_data/jer2\_a0/jer2\_a0\_data\_cmodel.c

\* /opt/cola/permits/1745002214\_1689590998.9917314/0/bcm-sdk-master-zip/bcm-sdkmaster/src/soc/dpp/QAX/qax\_intr\_hash.c

\* /opt/cola/permits/1745002214\_1689590998.9917314/0/bcm-sdk-master-zip/bcm-sdkmaster/src/appl/test/cr\_dma\_support.c

\*

 /opt/cola/permits/1745002214\_1689590998.9917314/0/bcm-sdk-master-zip/bcm-sdkmaster/src/soc/dnx/dnx\_data/jer2\_a0/jer2\_a0\_data\_nif.c

\* /opt/cola/permits/1745002214\_1689590998.9917314/0/bcm-sdk-master-zip/bcm-sdkmaster/src/appl/diag/dnx/dbal/diag\_dnx\_dbal\_layout.c

\* /opt/cola/permits/1745002214\_1689590998.9917314/0/bcm-sdk-master-zip/bcm-sdkmaster/include/soc/dnx/dnx\_data/dnx\_data\_internal.h

\* /opt/cola/permits/1745002214\_1689590998.9917314/0/bcm-sdk-master-zip/bcm-sdkmaster/include/soc/dnxc/legacy/dnxc\_dev\_feature\_manager.h

\* /opt/cola/permits/1745002214\_1689590998.9917314/0/bcm-sdk-master-zip/bcm-sdkmaster/src/appl/diag/dnx/tx/diag\_dnx\_tx.h

\* /opt/cola/permits/1745002214\_1689590998.9917314/0/bcm-sdk-master-zip/bcm-sdkmaster/src/soc/dnx/mdb/mdb\_lpm.c

\* /opt/cola/permits/1745002214\_1689590998.9917314/0/bcm-sdk-master-zip/bcm-sdkmaster/src/bcm/dnx/algo/l3/algo\_l3.c

\* /opt/cola/permits/1745002214\_1689590998.9917314/0/bcm-sdk-master-zip/bcm-sdkmaster/src/soc/dnx/drv/access.c

\*

 /opt/cola/permits/1745002214\_1689590998.9917314/0/bcm-sdk-master-zip/bcm-sdkmaster/src/bcm/dnx/mpls/mpls.c

\* /opt/cola/permits/1745002214\_1689590998.9917314/0/bcm-sdk-master-zip/bcm-sdkmaster/src/soc/dnxf/fe1600/fe1600\_intr\_hash.c

\* /opt/cola/permits/1745002214\_1689590998.9917314/0/bcm-sdk-master-zip/bcm-sdkmaster/src/appl/diag/dnx/dbal/diag\_dnx\_dbal\_tests.c

\* /opt/cola/permits/1745002214\_1689590998.9917314/0/bcm-sdk-master-zip/bcm-sdkmaster/include/soc/dnx/dnx\_data/dnx\_data\_max\_cmodel.h

\* /opt/cola/permits/1745002214\_1689590998.9917314/0/bcm-sdk-master-zip/bcm-sdkmaster/include/soc/dnx/legacy/QAX/qax\_egr\_queuing.h

\* /opt/cola/permits/1745002214\_1689590998.9917314/0/bcm-sdk-master-zip/bcm-sdkmaster/src/appl/test/test\_dnx\_data.c

\* /opt/cola/permits/1745002214\_1689590998.9917314/0/bcm-sdk-master-zip/bcm-sdkmaster/include/bcm\_int/dnx/lif/lif\_lib.h

\* /opt/cola/permits/1745002214\_1689590998.9917314/0/bcm-sdk-master-zip/bcm-sdkmaster/src/bcm/dnx/algo/template\_mngr/template\_mngr.c

\*

\*

 /opt/cola/permits/1745002214\_1689590998.9917314/0/bcm-sdk-master-zip/bcm-sdkmaster/src/bcm/dnx/l2/l2\_addr.c

\* /opt/cola/permits/1745002214\_1689590998.9917314/0/bcm-sdk-master-zip/bcm-sdkmaster/src/appl/diag/dnx/dbal/diag\_dnx\_dbal\_xml\_parsing.c

\* /opt/cola/permits/1745002214\_1689590998.9917314/0/bcm-sdk-master-zip/bcm-sdkmaster/src/soc/common/ha\_shmem.c

\* /opt/cola/permits/1745002214\_1689590998.9917314/0/bcm-sdk-master-zip/bcm-sdkmaster/include/shared/dbx/dbx\_file.h

\* /opt/cola/permits/1745002214\_1689590998.9917314/0/bcm-sdk-master-zip/bcm-sdkmaster/src/soc/dfe/fe1600/fe1600\_intr\_hash.c

\* /opt/cola/permits/1745002214\_1689590998.9917314/0/bcm-sdk-master-zip/bcm-sdk-master/src/soc/dnx/drv/drv.c

\* /opt/cola/permits/1745002214\_1689590998.9917314/0/bcm-sdk-master-zip/bcm-sdkmaster/src/soc/dfe/fe3200/fe3200\_intr\_hash.c

\* /opt/cola/permits/1745002214\_1689590998.9917314/0/bcm-sdk-master-zip/bcm-sdkmaster/src/bcm/dnx/l3/l3\_fec.c

\* /opt/cola/permits/1745002214\_1689590998.9917314/0/bcm-sdk-master-zip/bcm-sdkmaster/src/bcm/dnx/vswitch/vswitch\_port.c

 /opt/cola/permits/1745002214\_1689590998.9917314/0/bcm-sdk-master-zip/bcm-sdkmaster/src/sal/appl/field\_types.c

\* /opt/cola/permits/1745002214\_1689590998.9917314/0/bcm-sdk-master-zip/bcm-sdkmaster/include/appl/diag/sand/diag\_sand\_access.h

\* /opt/cola/permits/1745002214\_1689590998.9917314/0/bcm-sdk-master-zip/bcm-sdkmaster/src/examples/dpp/cint\_field\_staggered\_lookup\_example.c

\* /opt/cola/permits/1745002214\_1689590998.9917314/0/bcm-sdk-master-zip/bcm-sdkmaster/src/bcm/dnx/algo/algo\_port.c

\* /opt/cola/permits/1745002214\_1689590998.9917314/0/bcm-sdk-master-zip/bcm-sdkmaster/src/bcm/dnx/mirror/mirror\_profile.c

\* /opt/cola/permits/1745002214\_1689590998.9917314/0/bcm-sdk-master-zip/bcm-sdkmaster/include/soc/dnx/dnx\_data/dnx\_data\_fabric.h

\* /opt/cola/permits/1745002214\_1689590998.9917314/0/bcm-sdk-master-zip/bcm-sdk-

master/src/soc/dnx/dnx\_data/jer2\_a0/jer2\_a0\_data\_lif.c

\* /opt/cola/permits/1745002214\_1689590998.9917314/0/bcm-sdk-master-zip/bcm-sdkmaster/src/appl/diag/sand/diag\_sand\_framework.c

\*

 /opt/cola/permits/1745002214\_1689590998.9917314/0/bcm-sdk-master-zip/bcm-sdkmaster/include/soc/dnx/dnx\_data/dnx\_data\_max\_lif.h

\* /opt/cola/permits/1745002214\_1689590998.9917314/0/bcm-sdk-master-zip/bcm-sdkmaster/include/soc/dnx/dnx\_data/dnx\_data\_internal\_cmodel.h

\* /opt/cola/permits/1745002214\_1689590998.9917314/0/bcm-sdk-master-zip/bcm-sdkmaster/src/soc/dnx/dnx\_data/dnx\_data\_l3.c

\* /opt/cola/permits/1745002214\_1689590998.9917314/0/bcm-sdk-master-zip/bcm-sdkmaster/include/appl/diag/sand/diag\_sand\_signals.h

\* /opt/cola/permits/1745002214\_1689590998.9917314/0/bcm-sdk-master-zip/bcm-sdkmaster/src/soc/dnx/dnx\_data/dnx\_data\_internal.c

\* /opt/cola/permits/1745002214\_1689590998.9917314/0/bcm-sdk-master-zip/bcm-sdkmaster/src/bcm/dnx/crps/crps\_mgmt.c

\* /opt/cola/permits/1745002214\_1689590998.9917314/0/bcm-sdk-master-zip/bcm-sdkmaster/include/soc/dnx/dnx\_data/dnx\_data\_crps.h

\* /opt/cola/permits/1745002214\_1689590998.9917314/0/bcm-sdk-master-zip/bcm-sdkmaster/src/soc/dnx/mdb/mdb\_lpm\_xpt.c

\*

 /opt/cola/permits/1745002214\_1689590998.9917314/0/bcm-sdk-master-zip/bcm-sdkmaster/src/shared/shrextend/shrextend\_error.c

\* /opt/cola/permits/1745002214\_1689590998.9917314/0/bcm-sdk-master-zip/bcm-sdkmaster/src/soc/dnx/dbal/dbal\_string\_mgmt.c

\* /opt/cola/permits/1745002214\_1689590998.9917314/0/bcm-sdk-master-zip/bcm-sdkmaster/include/soc/dnx/dnx\_data/dnx\_data\_max\_snif.h

\* /opt/cola/permits/1745002214\_1689590998.9917314/0/bcm-sdk-master-zip/bcm-sdkmaster/include/appl/diag/dnx/init\_deinit.h

\* /opt/cola/permits/1745002214\_1689590998.9917314/0/bcm-sdk-master-zip/bcm-sdkmaster/include/soc/dnx/dnx\_data/dnx\_data\_nif.h

\* /opt/cola/permits/1745002214\_1689590998.9917314/0/bcm-sdk-master-zip/bcm-sdkmaster/include/soc/dnx/dnx\_data/dnx\_data\_max\_device.h

\* /opt/cola/permits/1745002214\_1689590998.9917314/0/bcm-sdk-master-zip/bcm-sdkmaster/src/soc/dpp/QUX/qux\_intr\_hash.c

\* /opt/cola/permits/1745002214\_1689590998.9917314/0/bcm-sdk-master-zip/bcm-sdkmaster/src/bcm/dnx/port/port\_tpid.c

\*

 /opt/cola/permits/1745002214\_1689590998.9917314/0/bcm-sdk-master-zip/bcm-sdkmaster/src/soc/dnx/pemladrv/pemladrv\_meminfo\_init.h

\* /opt/cola/permits/1745002214\_1689590998.9917314/0/bcm-sdk-master-zip/bcm-sdkmaster/src/soc/dnx/pemladrv/pemladrv\_logical\_access.c

\* /opt/cola/permits/1745002214\_1689590998.9917314/0/bcm-sdk-master-zip/bcm-sdkmaster/src/soc/dnx/dnx\_data/jer2\_a0/jer2\_a0\_data\_fabric.c

\* /opt/cola/permits/1745002214\_1689590998.9917314/0/bcm-sdk-master-zip/bcm-sdkmaster/src/soc/dnx/dnx\_data/dnx\_data\_fabric.c

\* /opt/cola/permits/1745002214\_1689590998.9917314/0/bcm-sdk-master-zip/bcm-sdkmaster/src/soc/dnx/pemladrv/pemladrv\_meminfo\_init.c

\* /opt/cola/permits/1745002214\_1689590998.9917314/0/bcm-sdk-master-zip/bcm-sdkmaster/include/soc/dnx/drv.h

\* /opt/cola/permits/1745002214\_1689590998.9917314/0/bcm-sdk-master-zip/bcm-sdkmaster/include/appl/diag/sand/diag\_sand\_mem.h

\* /opt/cola/permits/1745002214\_1689590998.9917314/0/bcm-sdk-master-zip/bcm-sdkmaster/include/soc/dnx/dnx\_data/dnx\_data\_max\_nif.h

\*

 /opt/cola/permits/1745002214\_1689590998.9917314/0/bcm-sdk-master-zip/bcm-sdkmaster/include/soc/dnx/dnx\_data/dnx\_data\_max\_crps.h

\* /opt/cola/permits/1745002214\_1689590998.9917314/0/bcm-sdk-master-zip/bcm-sdkmaster/include/bcm\_int/dnx/algo/lif\_mngr/lif\_mapping.h

\* /opt/cola/permits/1745002214\_1689590998.9917314/0/bcm-sdk-master-zip/bcm-sdkmaster/include/soc/dnx/dnx\_data/dnx\_data\_module\_testing.h

\* /opt/cola/permits/1745002214\_1689590998.9917314/0/bcm-sdk-master-zip/bcm-sdkmaster/libs/phymod/chip/tscf16/tier1/tefmod16\_sc\_defines.h

\* /opt/cola/permits/1745002214\_1689590998.9917314/0/bcm-sdk-master-zip/bcm-sdkmaster/include/soc/dnx/dbal/dbal\_structures.h

\* /opt/cola/permits/1745002214\_1689590998.9917314/0/bcm-sdk-master-zip/bcm-sdkmaster/include/soc/dpp/ARAD/arad\_tcam\_access\_crash\_recovery.h

\* /opt/cola/permits/1745002214\_1689590998.9917314/0/bcm-sdk-master-zip/bcm-sdkmaster/src/bcm/dnx/l3/l3\_intf.c

\*

 /opt/cola/permits/1745002214\_1689590998.9917314/0/bcm-sdk-master-zip/bcm-sdk-master/src/bcm/dnx/rx/rx.c \* /opt/cola/permits/1745002214\_1689590998.9917314/0/bcm-sdk-master-zip/bcm-sdkmaster/src/soc/dnx/dnx\_data/jer2\_a0/jer2\_a0\_data\_l3.c

\* /opt/cola/permits/1745002214\_1689590998.9917314/0/bcm-sdk-master-zip/bcm-sdkmaster/src/soc/dnx/dnx\_data/jer2\_a0/jer2\_a0\_data\_port.c

\* /opt/cola/permits/1745002214\_1689590998.9917314/0/bcm-sdk-master-zip/bcm-sdkmaster/include/soc/dnx/dnx\_data/dnx\_data\_max\_l3.h

\* /opt/cola/permits/1745002214\_1689590998.9917314/0/bcm-sdk-master-zip/bcm-sdkmaster/src/bcm/dnx/vlan/vlan.c

\* /opt/cola/permits/1745002214\_1689590998.9917314/0/bcm-sdk-master-zip/bcm-sdkmaster/src/soc/dnx/dnx\_data/jer2\_a0/jer2\_a0\_data\_snif.c

\* /opt/cola/permits/1745002214\_1689590998.9917314/0/bcm-sdk-master-zip/bcm-sdkmaster/src/bcm/dnx/algo/lif\_mngr/lif\_mngr.c

\* /opt/cola/permits/1745002214\_1689590998.9917314/0/bcm-sdk-master-zip/bcm-sdkmaster/src/soc/dnx/dnx\_data/dnx\_data\_property.c

\*

 /opt/cola/permits/1745002214\_1689590998.9917314/0/bcm-sdk-master-zip/bcm-sdkmaster/src/bcm/dnx/mirror/mirror.c

\* /opt/cola/permits/1745002214\_1689590998.9917314/0/bcm-sdk-master-zip/bcm-sdkmaster/src/soc/dnx/dnx\_data/dnx\_data\_utils.c

\* /opt/cola/permits/1745002214\_1689590998.9917314/0/bcm-sdk-master-zip/bcm-sdkmaster/src/soc/dnx/mdb/mdb\_internal.h

\* /opt/cola/permits/1745002214\_1689590998.9917314/0/bcm-sdk-master-zip/bcm-sdkmaster/include/soc/dnx/dnx\_data/dnx\_data\_max\_module\_testing.h

\* /opt/cola/permits/1745002214\_1689590998.9917314/0/bcm-sdk-master-zip/bcm-sdkmaster/src/bcm/dnx/algo/algo\_gpm.c

\* /opt/cola/permits/1745002214\_1689590998.9917314/0/bcm-sdk-master-zip/bcm-sdkmaster/src/examples/dpp/cint\_field\_kaps.c

\* /opt/cola/permits/1745002214\_1689590998.9917314/0/bcm-sdk-master-zip/bcm-sdkmaster/src/soc/dpp/ARAD/arad\_intr\_hash.c

\* /opt/cola/permits/1745002214\_1689590998.9917314/0/bcm-sdk-master-zip/bcm-sdkmaster/src/soc/dpp/QAX/qax\_ingress\_scheduler.c

\* /opt/cola/permits/1745002214\_1689590998.9917314/0/bcm-sdk-master-zip/bcm-sdkmaster/libs/phymod/chip/eagle\_dpll/tier2/eagle2\_tsc2pll\_ucode.c

\*

/opt/cola/permits/1745002214\_1689590998.9917314/0/bcm-sdk-master-zip/bcm-sdk-master/src/bcm/dnx/l3/l3.c

\* /opt/cola/permits/1745002214\_1689590998.9917314/0/bcm-sdk-master-zip/bcm-sdk-

master/src/soc/dnx/pemladrv/pemladrv\_physical\_access.h

\* /opt/cola/permits/1745002214\_1689590998.9917314/0/bcm-sdk-master-zip/bcm-sdkmaster/include/soc/dnx/dnx\_data/dnx\_data\_internal\_l2.h

\* /opt/cola/permits/1745002214\_1689590998.9917314/0/bcm-sdk-master-zip/bcm-sdkmaster/include/soc/dnx/dnx\_data/dnx\_data\_max\_fabric.h

\* /opt/cola/permits/1745002214\_1689590998.9917314/0/bcm-sdk-master-zip/bcm-sdkmaster/include/soc/dnx/dnx\_data/dnx\_data\_internal\_crps.h

\* /opt/cola/permits/1745002214\_1689590998.9917314/0/bcm-sdk-master-zip/bcm-sdkmaster/include/soc/dnx/dnx\_data/dnx\_data\_l3.h

\* /opt/cola/permits/1745002214\_1689590998.9917314/0/bcm-sdk-master-zip/bcm-sdkmaster/src/bcm/dnx/stg/stg\_vlan.c

\*

 /opt/cola/permits/1745002214\_1689590998.9917314/0/bcm-sdk-master-zip/bcm-sdkmaster/include/soc/dnx/dnx\_data/dnx\_data\_internal\_device.h

\* /opt/cola/permits/1745002214\_1689590998.9917314/0/bcm-sdk-master-zip/bcm-sdkmaster/src/appl/diag/dnx/mdb/diag\_dnx\_mdb.c

\* /opt/cola/permits/1745002214\_1689590998.9917314/0/bcm-sdk-master-zip/bcm-sdkmaster/src/soc/dnx/dnx\_data/dnx\_data\_module\_testing.c

\* /opt/cola/permits/1745002214\_1689590998.9917314/0/bcm-sdk-master-zip/bcm-sdkmaster/src/bcm/dnx/switch/switch\_tpid.c

\* /opt/cola/permits/1745002214\_1689590998.9917314/0/bcm-sdk-master-zip/bcm-sdkmaster/src/bcm/dnx/init/init\_cb\_wrappers.h

\* /opt/cola/permits/1745002214\_1689590998.9917314/0/bcm-sdk-master-zip/bcm-sdkmaster/src/bcm/dnx/init/init.c

\* /opt/cola/permits/1745002214\_1689590998.9917314/0/bcm-sdk-master-zip/bcm-sdkmaster/include/soc/dnx/dnx\_data/dnx\_data\_internal\_snif.h

\* /opt/cola/permits/1745002214\_1689590998.9917314/0/bcm-sdk-master-zip/bcm-sdkmaster/src/soc/dpp/ARAD/arad\_tcam\_access\_crash\_recovery.c

\*

 /opt/cola/permits/1745002214\_1689590998.9917314/0/bcm-sdk-master-zip/bcm-sdkmaster/src/bcm/dnx/stk/stack.c

\* /opt/cola/permits/1745002214\_1689590998.9917314/0/bcm-sdk-master-zip/bcm-sdkmaster/src/soc/dnx/dnx\_data/dnx\_data\_crps.c

\* /opt/cola/permits/1745002214\_1689590998.9917314/0/bcm-sdk-master-zip/bcm-sdkmaster/include/soc/dpp/QAX/qax\_ingress\_scheduler.h

\* /opt/cola/permits/1745002214\_1689590998.9917314/0/bcm-sdk-master-zip/bcm-sdkmaster/src/appl/test/test\_dnx\_dbal.c

\* /opt/cola/permits/1745002214\_1689590998.9917314/0/bcm-sdk-master-zip/bcm-sdkmaster/src/soc/dnx/mdb/mdb\_init.c

\* /opt/cola/permits/1745002214\_1689590998.9917314/0/bcm-sdk-master-zip/bcm-sdkmaster/include/soc/ha\_internal.h

\* /opt/cola/permits/1745002214\_1689590998.9917314/0/bcm-sdk-master-zip/bcm-sdkmaster/src/soc/dnx/dnx\_data/dnx\_data\_device.c

\* /opt/cola/permits/1745002214\_1689590998.9917314/0/bcm-sdk-master-zip/bcm-sdkmaster/include/shared/utilex/utilex\_str.h

\* /opt/cola/permits/1745002214\_1689590998.9917314/0/bcm-sdk-master-zip/bcm-sdkmaster/src/bcm/dnx/l3/l3\_frwrd\_tables.c

\*

 /opt/cola/permits/1745002214\_1689590998.9917314/0/bcm-sdk-master-zip/bcm-sdkmaster/include/soc/dnx/dnx\_data/dnx\_data\_internal\_l3.h

\* /opt/cola/permits/1745002214\_1689590998.9917314/0/bcm-sdk-master-zip/bcm-sdk-master/include/soc/ha.h

\* /opt/cola/permits/1745002214\_1689590998.9917314/0/bcm-sdk-master-zip/bcm-sdk-

master/src/appl/diag/sand/diag\_sand\_utils.c

\* /opt/cola/permits/1745002214\_1689590998.9917314/0/bcm-sdk-master-zip/bcm-sdkmaster/src/bcm/dnx/l3/l3\_arp.c

\* /opt/cola/permits/1745002214\_1689590998.9917314/0/bcm-sdk-master-zip/bcm-sdk-master/src/bcm/dnx/tx/tx.c

\* /opt/cola/permits/1745002214\_1689590998.9917314/0/bcm-sdk-master-zip/bcm-sdk-

master/include/soc/dnx/dnx\_data/dnx\_data\_mgmt.h

\* /opt/cola/permits/1745002214\_1689590998.9917314/0/bcm-sdk-master-zip/bcm-sdkmaster/src/appl/diag/dnx/init/init\_deinit.c

\* /opt/cola/permits/1745002214\_1689590998.9917314/0/bcm-sdk-master-zip/bcm-sdkmaster/src/appl/diag/cint/dnx\_cint\_data.c

\*

 /opt/cola/permits/1745002214\_1689590998.9917314/0/bcm-sdk-master-zip/bcm-sdk-master/include/soc/dnx/mdb.h \* /opt/cola/permits/1745002214\_1689590998.9917314/0/bcm-sdk-master-zip/bcm-sdkmaster/src/bcm/dnx/lif/lif\_lib.c

\* /opt/cola/permits/1745002214\_1689590998.9917314/0/bcm-sdk-master-zip/bcm-sdkmaster/src/soc/dnx/dbal/dbal\_db\_init.c

\* /opt/cola/permits/1745002214\_1689590998.9917314/0/bcm-sdk-master-zip/bcm-sdkmaster/src/soc/dnx/dnx\_data/dnx\_data\_port.c

\* /opt/cola/permits/1745002214\_1689590998.9917314/0/bcm-sdk-master-zip/bcm-sdkmaster/src/soc/dnx/pemladrv/pemladrv\_cfg\_api\_defines.h

\* /opt/cola/permits/1745002214\_1689590998.9917314/0/bcm-sdk-master-zip/bcm-sdkmaster/src/soc/dpp/JERP/jerp\_intr\_hash.c

\* /opt/cola/permits/1745002214\_1689590998.9917314/0/bcm-sdk-master-zip/bcm-sdkmaster/src/soc/dnx/dnx\_data/dnx\_data.c

\* /opt/cola/permits/1745002214\_1689590998.9917314/0/bcm-sdk-master-zip/bcm-sdkmaster/src/soc/dnxf/ramon/ramon\_intr\_hash.c

\*

 /opt/cola/permits/1745002214\_1689590998.9917314/0/bcm-sdk-master-zip/bcm-sdkmaster/src/appl/diag/dcmn/diag\_lb.c

\* /opt/cola/permits/1745002214\_1689590998.9917314/0/bcm-sdk-master-zip/bcm-sdkmaster/include/soc/dnx/dnx\_data/dnx\_data\_internal\_fabric.h

\* /opt/cola/permits/1745002214\_1689590998.9917314/0/bcm-sdk-master-zip/bcm-sdkmaster/include/soc/dnx/dnx\_data/dnx\_data\_lif.h

\* /opt/cola/permits/1745002214\_1689590998.9917314/0/bcm-sdk-master-zip/bcm-sdkmaster/include/soc/dnx/dnx\_data/dnx\_data\_max\_l2.h

\* /opt/cola/permits/1745002214\_1689590998.9917314/0/bcm-sdk-master-zip/bcm-sdkmaster/src/examples/dpp/cint\_dram\_bound\_thresh.c

\* /opt/cola/permits/1745002214\_1689590998.9917314/0/bcm-sdk-master-zip/bcm-sdkmaster/src/bcm/dnx/stg/stg\_stp.c

\* /opt/cola/permits/1745002214\_1689590998.9917314/0/bcm-sdk-master-zip/bcm-sdkmaster/src/bcm/dnx/port/port\_pp.c

\* /opt/cola/permits/1745002214\_1689590998.9917314/0/bcm-sdk-master-zip/bcm-sdkmaster/src/soc/dnx/mdb/mdb\_direct.c

\* /opt/cola/permits/1745002214\_1689590998.9917314/0/bcm-sdk-master-zip/bcm-sdkmaster/include/soc/dnx/dnx\_data/dnx\_data\_internal\_port.h

\*

 /opt/cola/permits/1745002214\_1689590998.9917314/0/bcm-sdk-master-zip/bcm-sdkmaster/src/soc/dnx/pemladrv/pemladrv\_logical\_access.h

\* /opt/cola/permits/1745002214\_1689590998.9917314/0/bcm-sdk-master-zip/bcm-sdkmaster/include/shared/shrextend/shrextend\_debug.h

\* /opt/cola/permits/1745002214\_1689590998.9917314/0/bcm-sdk-master-zip/bcm-sdkmaster/src/soc/dnx/pemladrv/pemladrv\_meminfo\_access.h

\* /opt/cola/permits/1745002214\_1689590998.9917314/0/bcm-sdk-master-zip/bcm-sdkmaster/include/bcm\_int/dnx/algo/lif\_mngr/lif\_mngr.h

\* /opt/cola/permits/1745002214\_1689590998.9917314/0/bcm-sdk-master-zip/bcm-sdkmaster/src/soc/dpp/JER/jer\_intr\_hash.c

\* /opt/cola/permits/1745002214\_1689590998.9917314/0/bcm-sdk-master-zip/bcm-sdkmaster/include/soc/dnx/dnx\_data/dnx\_data\_utils.h

\* /opt/cola/permits/1745002214\_1689590998.9917314/0/bcm-sdk-master-zip/bcm-sdkmaster/include/soc/dnx/dnx\_data/dnx\_data\_port.h

\*

 /opt/cola/permits/1745002214\_1689590998.9917314/0/bcm-sdk-master-zip/bcm-sdkmaster/src/bcm/dnx/algo/l3/source\_address\_table\_allocation.c

\* /opt/cola/permits/1745002214\_1689590998.9917314/0/bcm-sdk-master-zip/bcm-sdkmaster/src/soc/phy/imacsec/bcm\_iunimac.c

\* /opt/cola/permits/1745002214\_1689590998.9917314/0/bcm-sdk-master-zip/bcm-sdkmaster/include/bcm\_int/dnx/init/init.h

\* /opt/cola/permits/1745002214\_1689590998.9917314/0/bcm-sdk-master-zip/bcm-sdkmaster/include/soc/dnx/dnx\_data/dnx\_data\_max\_port.h

\* /opt/cola/permits/1745002214\_1689590998.9917314/0/bcm-sdk-master-zip/bcm-sdkmaster/include/appl/diag/sand/diag\_sand\_framework.h

\* /opt/cola/permits/1745002214\_1689590998.9917314/0/bcm-sdk-master-zip/bcm-sdkmaster/src/soc/dnx/dnx\_data/dnx\_data\_l2.c

\* /opt/cola/permits/1745002214\_1689590998.9917314/0/bcm-sdk-master-zip/bcm-sdkmaster/src/soc/dnx/dnx\_data/dnx\_data\_snif.c

\* /opt/cola/permits/1745002214\_1689590998.9917314/0/bcm-sdk-master-zip/bcm-sdkmaster/src/examples/dpp/cint\_oam\_mpls\_tp\_section.c

\*

 /opt/cola/permits/1745002214\_1689590998.9917314/0/bcm-sdk-master-zip/bcm-sdkmaster/include/shared/utilex/utilex\_bitstream.h

No license file was found, but licenses were detected in source scan.

```
/*
* $Id: arlmsg.c,v 1.61 Broadcom SDK $
* $Copyright: (c) 2016 Broadcom.
* Broadcom Proprietary and Confidential. All rights reserved.$
*
* File: arlmsg.c
* Purpose: Keep a synchronized ARL shadow table.
    Provide a reliable stream of ARL insert/delete messages.
*/
Found in path(s):
```
\* /opt/cola/permits/1745002214\_1689590998.9917314/0/bcm-sdk-master-zip/bcm-sdk-master/src/soc/robo/arlmsg.c No license file was found, but licenses were detected in source scan.

```
/*
```
\* \$Id: jer2\_jer\_tdm.h, v1 18/11/2014 09:55:39 azarrin \$

```
*
```
\* \$Copyright: (c) 2016 Broadcom.

\* Broadcom Proprietary and Confidential. All rights reserved.\$

```
*
*/
```
Found in path(s):

\* /opt/cola/permits/1745002214\_1689590998.9917314/0/bcm-sdk-master-zip/bcm-sdk-

master/include/soc/dnx/legacy/JER/jer\_tdm.h

No license file was found, but licenses were detected in source scan.

/\*

- \* \$Id: snmp.c,v 1.20 Broadcom SDK \$
- \* \$Copyright: (c) 2016 Broadcom.
- \* Broadcom Proprietary and Confidential. All rights reserved.\$
- \*
- \* SNMP Statistics Retrieval test.
- \*
- \* For every port, and every speed possible on that port, can
- \* we retrieve SNMP statistics without an error? This test will
- \* confirm that this is the case.

```
*
```
\*/

Found in path(s):

\* /opt/cola/permits/1745002214\_1689590998.9917314/0/bcm-sdk-master-zip/bcm-sdk-master/src/appl/test/snmp.c No license file was found, but licenses were detected in source scan.

```
/* $Id: m24lv128Eeprom.h,v 1.3 2011/07/21 16:14:49 yshtil Exp $
********************************************************************
```
- \*
- \* Copyright 2000,2001
- \* Broadcom Corporation. All rights reserved.
- \*
- \* This software is furnished under license to Wind River Systems, Inc.
- \* and may be used only in accordance with the terms and conditions

```
* of this license. No title or ownership is transferred hereby.
```

```
********************************************************************* */
```
Found in path(s):

\* /opt/cola/permits/1745002214\_1689590998.9917314/0/bcm-sdk-master-zip/bcm-sdkmaster/systems/vxworks/nsx/vxworks6x/bcm1125/m24lv128Eeprom.h No license file was found, but licenses were detected in source scan.

/\*

- \* \$Id: adp4000.c,v 1.7 Broadcom SDK \$
- \* \$Copyright: (c) 2016 Broadcom.
- \* Broadcom Proprietary and Confidential. All rights reserved.\$
- \*
- \* I2C Device Driver for ADP4000 an integrated power control IC.

\*

```
*/
```
Found in path(s):

```
* /opt/cola/permits/1745002214_1689590998.9917314/0/bcm-sdk-master-zip/bcm-sdk-
master/src/soc/i2c/adp4000.c
```
No license file was found, but licenses were detected in source scan.

/\* \$Id: cint\_field\_learn\_extension.c,v 1.0 2015/12/14 skoparan Exp \$

- \* \$Copyright: (c) 2016 Broadcom.
- \* Broadcom Proprietary and Confidential. All rights reserved.\$

\*

```
* Main functions:
```
\* --------------

```
* run_main (int unit)
```
- Main function to create field group for adding Learn Extension to PPH
- \* run\_verify (int unit)
- \* Main function to verify action was hit

\*

```
* Cleanup function:
```
\* ----------------

- \* run\_cleanup (int unit)
- destroys the created group and its entries
- \*

```
*/
```
Found in path(s):

```
* /opt/cola/permits/1745002214_1689590998.9917314/0/bcm-sdk-master-zip/bcm-sdk-
```
master/src/examples/dpp/cint\_field\_learn\_extension.c No license file was found, but licenses were detected in source scan.

/\*

- \* \$Id: physfp.c,v 1.2 Broadcom SDK \$
- \* \$Copyright: (c) 2016 Broadcom.
- \* Broadcom Proprietary and Confidential. All rights reserved.\$
- \*
- \* File: physfp.c
- \* Purpose: Provide PHY driver support for the PHY device embedded in the
- copper SFP module. It is assumed that PHY device's register
- \* implementation conforms to IEEE 802.3 MII register specification.
- \* Device features implemented in the vendor specific registers generally
- \* will not be supported.
- This driver has tested with Broadcom 54810S copper SFP and
- \* Finisars 1000BASE-T SFP (FCxx-8520/1-3).
- \*/

Found in path(s):

\* /opt/cola/permits/1745002214\_1689590998.9917314/0/bcm-sdk-master-zip/bcm-sdk-master/src/soc/phy/physfp.c No license file was found, but licenses were detected in source scan.

```
/*
```

```
* $Id: sbusdma.c,v 1.107 Broadcom SDK $
```

```
* $Copyright: (c) 2016 Broadcom.
```
\* Broadcom Proprietary and Confidential. All rights reserved.\$

\*

```
* Purpose: SOC SBUS-DMA and FIFO DMA driver.
```

```
*
```

```
*/
```
Found in path(s):

\* /opt/cola/permits/1745002214\_1689590998.9917314/0/bcm-sdk-master-zip/bcm-sdk-

master/src/soc/common/sbusdma.c

No license file was found, but licenses were detected in source scan.

/\*

```
* $Id:$
```

```
* $Copyright: (c) 2016 Broadcom.
```

```
* Broadcom Proprietary and Confidential. All rights reserved.$
```
\*

```
* File: phy8806x.c
```
\*/

Found in path(s):

```
* /opt/cola/permits/1745002214_1689590998.9917314/0/bcm-sdk-master-zip/bcm-sdk-
master/libs/phymod/chip/phy8806x/phy8806x.c
```
No license file was found, but licenses were detected in source scan.

/\*\*\*\*\*\*\*\*\*\*\*\*\*\*\*\*\*\*\*\*\*\*\*\*\*\*\*\*\*\*\*\*\*\*\*\*\*\*\*\*\*\*\*\*\*\*\*\*\*\*\*\*\*\*\*\*\*\*\*\*\*\*\*\*\*\*\*\*\*\*\*\*\*\*\*\*\*\*\*\*\*\*\* \*\*\*\*\*\*\*\*\*\*\*\*\*\*\*\*\*\*\*\*\*\*\*\*\*\*\*\*\*\*\*\*\*\*\*\*\*\*\*\*\*\*\*\*\*\*\*\*\*\*\*\*\*\*\*\*\*\*\*\*\*\*\*\*\*\*\*\*\*\*\*\*\*\*\*\*\*\*\*\*\*\*\*  $*$ \* Revision : \*  $*$ \* Description : Interface functions targeted to IP user \*  $*$ \* \$Copyright: (c) 2016 Broadcom. \* Broadcom Proprietary and Confidential. All rights reserved.\$ \* \* No portions of this material may be reproduced in any form without \* \* the written permission of: \* **Broadcom Corporation**  \* \* 5300 California Avenue \* Irvine, CA 92617  $*$ \* All information contained in this document is Broadcom Corporation \* \* company private proprietary, and trade secret. \*  $*$ \*\*\*\*\*\*\*\*\*\*\*\*\*\*\*\*\*\*\*\*\*\*\*\*\*\*\*\*\*\*\*\*\*\*\*\*\*\*\*\*\*\*\*\*\*\*\*\*\*\*\*\*\*\*\*\*\*\*\*\*\*\*\*\*\*\*\*\*\*\*\*\*\*\*\*\*\*\*\*\*\*\*\* \*\*\*\*\*\*\*\*\*\*\*\*\*\*\*\*\*\*\*\*\*\*\*\*\*\*\*\*\*\*\*\*\*\*\*\*\*\*\*\*\*\*\*\*\*\*\*\*\*\*\*\*\*\*\*\*\*\*\*\*\*\*\*\*\*\*\*\*\*\*\*\*\*\*\*\*\*\*\*\*\*\*\*/ Found in path(s): \* /opt/cola/permits/1745002214\_1689590998.9917314/0/bcm-sdk-master-zip/bcm-sdkmaster/libs/phymod/chip/merlin16/tier1/merlin16\_pwr\_mgt.h \* /opt/cola/permits/1745002214\_1689590998.9917314/0/bcm-sdk-master-zip/bcm-sdkmaster/libs/phymod/chip/falcon16/tier1/include/falcon16\_tsc\_pwr\_mgt.h No license file was found, but licenses were detected in source scan. /\* \* \$Id: hal.c,v 1.9 Broadcom SDK \$ \* \* \$Copyright: (c) 2016 Broadcom. \* Broadcom Proprietary and Confidential. All rights reserved.\$ \*/ Found in path(s): \* /opt/cola/permits/1745002214\_1689590998.9917314/0/bcm-sdk-master-zip/bcm-sdkmaster/systems/vxworks/iproc/hal.c No license file was found, but licenses were detected in source scan.

```
/*
```
\* \$Id: rx.h,v 1.19 Broadcom SDK \$

\* \$Copyright: (c) 2016 Broadcom.

\* Broadcom Proprietary and Confidential. All rights reserved.\$

\*

\* IPMC Internal header \*/

Found in path(s):

\* /opt/cola/permits/1745002214\_1689590998.9917314/0/bcm-sdk-master-zip/bcm-sdkmaster/include/bcm\_int/dpp/rx.h No license file was found, but licenses were detected in source scan.

/\* \$Id: qax\_pp\_kaps\_xpt.c, hagayco Exp \$

\* \$Copyright: (c) 2016 Broadcom.

\* Broadcom Proprietary and Confidential. All rights reserved.\$

\* \$ \*/

Found in path(s):

\* /opt/cola/permits/1745002214\_1689590998.9917314/0/bcm-sdk-master-zip/bcm-sdkmaster/src/soc/dpp/QAX/QAX\_PP/qax\_pp\_kaps\_xpt.c No license file was found, but licenses were detected in source scan.

/\*

\* \$Id: //depot/tomahawk2/dv/tdm/chip/include/tdm\_th2\_top.h#4 \$

\* \$Copyright: (c) 2016 Broadcom.

\* Broadcom Proprietary and Confidential. All rights reserved.\$

\* All Rights Reserved.\$

\*

\* TDM top header for BCM56970

\*/

Found in path(s):

\* /opt/cola/permits/1745002214\_1689590998.9917314/0/bcm-sdk-master-zip/bcm-sdkmaster/include/soc/tdm/tomahawk2/tdm\_th2\_top.h No license file was found, but licenses were detected in source scan.

/\*

\* \$Id: interrupt\_handler\_corr\_act\_func.h,v 1.16 Broadcom SDK \$

\* \$Copyright: (c) 2016 Broadcom.

\* Broadcom Proprietary and Confidential. All rights reserved.\$

\*

\* File: interrupt\_handler\_corr\_act\_func.h

\* Purpose: Implement Corrective Action function for ARAD interrupts.

\*/

Found in path(s):

\* /opt/cola/permits/1745002214\_1689590998.9917314/0/bcm-sdk-master-zip/bcm-sdkmaster/include/appl/dpp/interrupts/interrupt\_handler\_corr\_act\_func.h No license file was found, but licenses were detected in source scan.

/\*

\* DO NOT EDIT THIS FILE!

\* This file is auto-generated from the registers file.

\* Edits to this file will be lost when it is regenerated.

\*

\* \$Id: \$

\* \$Copyright: (c) 2016 Broadcom.

\* Broadcom Proprietary and Confidential. All rights reserved.\$

\*

\* File: bcm56725\_a0.c

\* Purpose: bcm56725\_a0 chip specific information (register, memories, etc) \*/

Found in path(s):

\* /opt/cola/permits/1745002214\_1689590998.9917314/0/bcm-sdk-master-zip/bcm-sdkmaster/src/soc/mcm/bcm56725\_a0.c

No license file was found, but licenses were detected in source scan.

/\*

\* \$Id: ramon\_fabric\_topology.c,v 1.16.24.1 Broadcom SDK \$

\*

- \* \$Copyright: (c) 2016 Broadcom.
- \* Broadcom Proprietary and Confidential. All rights reserved.\$

\*

\* SOC RAMON FABRIC TOPOLOGY

\*/

Found in path(s):

\* /opt/cola/permits/1745002214\_1689590998.9917314/0/bcm-sdk-master-zip/bcm-sdkmaster/src/soc/dnxf/ramon/ramon\_fabric\_topology.c No license file was found, but licenses were detected in source scan.

/\*

- \* \$Id: pbmp.h,v 1.22 Broadcom SDK \$
- \* \$Copyright: (c) 2016 Broadcom.

\* Broadcom Proprietary and Confidential. All rights reserved.\$

\*

\* Port Bitmap Macros

\*/

Found in path(s):

\* /opt/cola/permits/1745002214\_1689590998.9917314/0/bcm-sdk-master-zip/bcm-sdkmaster/include/shared/pbmp.h No license file was found, but licenses were detected in source scan.

/\*

- \* \$Id: \$
- \* \$Copyright: (c) 2016 Broadcom.

\* Broadcom Proprietary and Confidential. All rights reserved.\$

\*

\* File: multicast.c

\* Purpose: Trident2Plus multicast functions

\*/

Found in path(s): \* /opt/cola/permits/1745002214\_1689590998.9917314/0/bcm-sdk-master-zip/bcm-sdkmaster/src/bcm/esw/trident2plus/multicast.c No license file was found, but licenses were detected in source scan.

/\*

\* \$Id: cfp.c,v 1.9 Broadcom SDK \$

\*

\* \$Copyright: (c) 2016 Broadcom.

\* Broadcom Proprietary and Confidential. All rights reserved.\$

\*/

Found in path(s):

\* /opt/cola/permits/1745002214\_1689590998.9917314/0/bcm-sdk-master-zip/bcm-sdkmaster/src/soc/robo/gex/cfp.c No license file was found, but licenses were detected in source scan.

/\* \$Id: jer2\_arad\_fabric.h,v 1.30 Broadcom SDK \$

\* \$Copyright: (c) 2016 Broadcom.

\* Broadcom Proprietary and Confidential. All rights reserved.\$ \*/

Found in path(s):

\* /opt/cola/permits/1745002214\_1689590998.9917314/0/bcm-sdk-master-zip/bcm-sdkmaster/include/soc/dnx/legacy/ARAD/arad\_fabric.h No license file was found, but licenses were detected in source scan.

/\* \$Id: m85xxTimer.c,v 1.2 2011/07/21 16:14:13 yshtil Exp \$ \*\*\*\*\*\*\*\*\*\*\*\*\*\*\*\*\*\*\*\*\*\*\*\*\*\*\*\*\*\*\*\*\*\*\*\*\*\*\*\*\*\*\*\*\*\*\*\*\*\*\*\*\*\*\*\*\*\*\*\*\*\*\*\*\*\*\*\*\*\*\*\*\*\*\*\*

 This source and object code has been made available to you by IBM on an AS-IS basis.

 IT IS PROVIDED WITHOUT WARRANTY OF ANY KIND, INCLUDING THE WARRANTIES OF MERCHANTABILITY AND FITNESS FOR A PARTICULAR PURPOSE OR OF NONINFRINGEMENT OF THIRD PARTY RIGHTS. IN NO EVENT SHALL IBM OR ITS LICENSORS BE LIABLE FOR INCIDENTAL, CONSEQUENTIAL OR PUNITIVE DAMAGES. IBMS OR ITS LICENSORS DAMAGES FOR ANY CAUSE OF ACTION, WHETHER IN CONTRACT OR IN TORT, AT LAW OR AT EQUITY, SHALL BE LIMITED TO A MAXIMUM OF \$1,000 PER LICENSE. No license under IBM patents or patent applications is to be implied by the copyright license.

 Any user of this software should understand that neither IBM nor its licensors will be responsible for any consequences resulting from the use of this software.

 Any person who transfers this source code or any derivative work must include the IBM copyright notice, this paragraph, and the preceding two paragraphs in the transferred software.

 Any person who transfers this object code or any derivative work must include the IBM copyright notice in the transferred software.

 COPYRIGHT I B M CORPORATION 2000 LICENSED MATERIAL - PROGRAM PROPERTY OF I B M"

\*\*\*\*\*\*\*\*\*\*\*\*\*\*\*\*\*\*\*\*\*\*\*\*\*\*\*\*\*\*\*\*\*\*\*\*\*\*\*\*\*\*\*\*\*\*\*\*\*\*\*\*\*\*\*\*\*\*\*\*\*\*\*\*\*\*\*\*\*\*\*\*\*\*\*\*

\NOMANUAL \*/

Found in path(s):

\* /opt/cola/permits/1745002214\_1689590998.9917314/0/bcm-sdk-master-zip/bcm-sdkmaster/systems/vxworks/gto/mpc8548/vxworks-6.4/m85xxTimer.c No license file was found, but licenses were detected in source scan.

/\*

\* \$Id: sbhnddma.h,v 1.5 Broadcom SDK \$

\* \$Copyright: (c) 2016 Broadcom.

\* Broadcom Proprietary and Confidential. All rights reserved.\$

\*

\* Generic Broadcom Home Networking Division (HND) DMA engine HW interface

\* This supports the following chips: BCM42xx, 44xx, 47xx .

\*/

Found in path(s):

\* /opt/cola/permits/1745002214\_1689590998.9917314/0/bcm-sdk-master-zip/bcm-sdkmaster/include/soc/sbhnddma.h

No license file was found, but licenses were detected in source scan.

/\*

\* \$Id: sbZfKaEpIpPrepend.hx,v 1.2 Broadcom SDK \$

\* \$Copyright: (c) 2016 Broadcom.

\* Broadcom Proprietary and Confidential. All rights reserved.\$

\*/

Found in path(s):

\* /opt/cola/permits/1745002214\_1689590998.9917314/0/bcm-sdk-master-zip/bcm-sdkmaster/include/soc/sbx/qe2k/sbZfKaEpIpPrepend.hx No license file was found, but licenses were detected in source scan.

/\*\*\*\*\*\*\*\*\*\*\*\*\*\*\*\*\*\*\*\*\*\*\*\*\*\*\*\*\*\*\*\*\*\*\*\*\*\*\*\*\*\*\*\*\*\*\*\*\*\*\*\*\*\*\*\*\*\*\*\*\*\*\*\*\*\*\*\*\*\*\*\*\*\*\*\*\*\*\*\*\*\*\*\*\*\*\*\*\*\*\*\*\*

\*\*\*\*\*

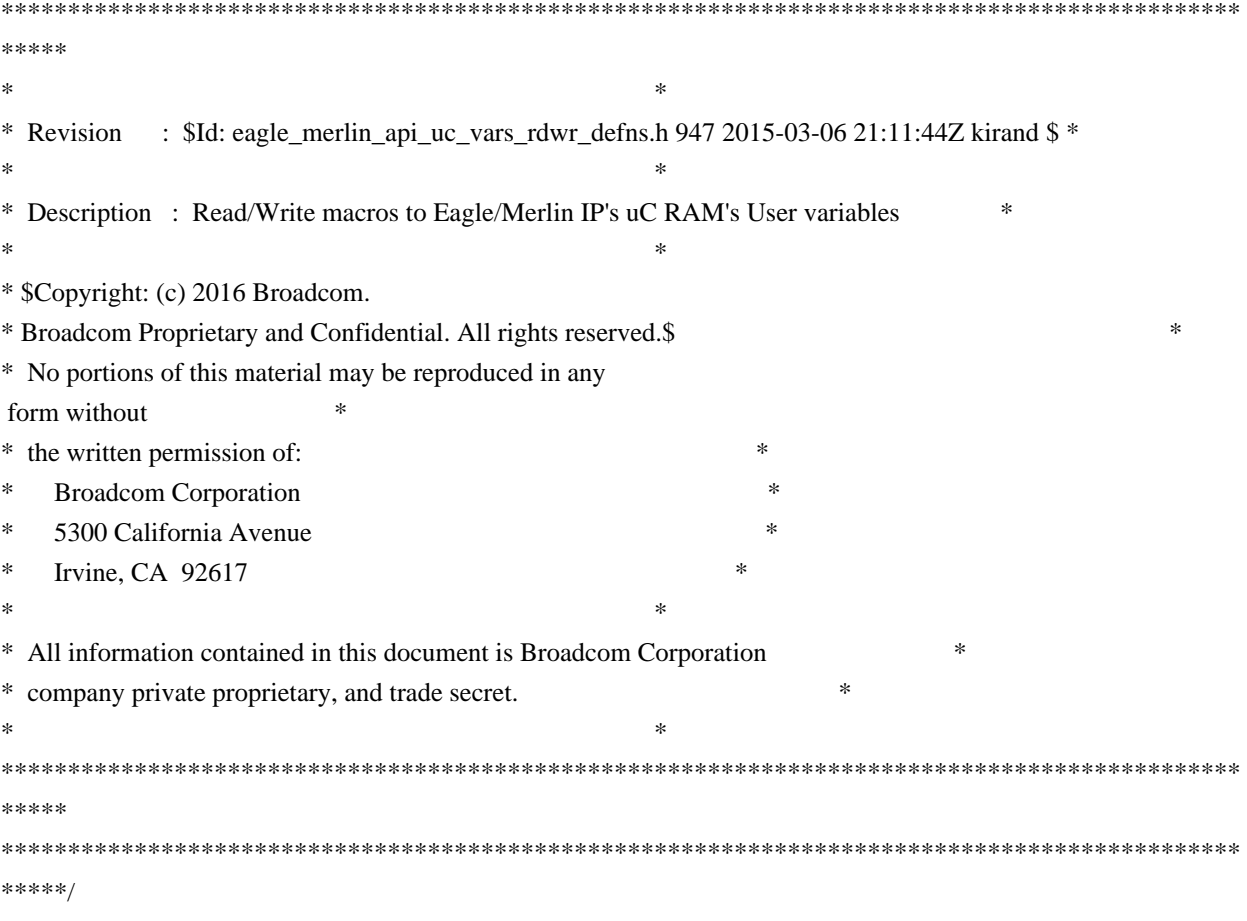

## Found

in path(s):

\* /opt/cola/permits/1745002214\_1689590998.9917314/0/bcm-sdk-master-zip/bcm-sdkmaster/src/soc/phy/chip/koi/merlin\_koi\_src/eagle\_merlin\_api\_uc\_vars\_rdwr\_defns.h

\* /opt/cola/permits/1745002214\_1689590998.9917314/0/bcm-sdk-master-zip/bcm-sdk-

master/libs/phymod/chip/quadra28/tier1/quadra28\_serdes/eagle\_merlin\_api\_uc\_vars\_rdwr\_defns.h

No license file was found, but licenses were detected in source scan.

/\*

\* \$Copyright: (c) 2016 Broadcom.

\* Broadcom Proprietary and Confidential. All rights reserved.\$

\* \$Id: c3\_null.h,v 1.2 Broadcom SDK \$

\*/

Found in path(s):

\* /opt/cola/permits/1745002214\_1689590998.9917314/0/bcm-sdk-master-zip/bcm-sdkmaster/include/soc/sbx/caladan3/sws\_configs/c3\_null.h No license file was found, but licenses were detected in source scan.

```
/*
```
\* \$Id\$

\*

\* \$Copyright: (c) 2011 Broadcom Corporation

\* All Rights Reserved.\$

This package was obtained from the following location, and was modified for purposes of inclusion into the SOC diagnostics shell.

Removed files: MANIFEST Make.os9 Makefile os9.h sysos9.c testit.c unix.h

Added files: sysvxworks.c Makefile

Changed functionality: Merged unix.h into editline.h

 M-P and M-N now behave like tcsh. list\_history(count) routine displays history Commented out completion Changed rl\_complete and rl\_list\_possib into caller-settable global functions Don't ring bell on TAB if word is already complete

Curt McDowell, 06/02/99

------------------------------------------------------------------------------

Index of /afs/athena.mit.edu/contrib/sipb/src/editline

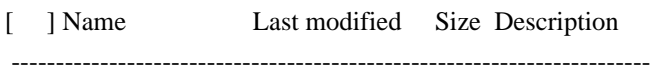

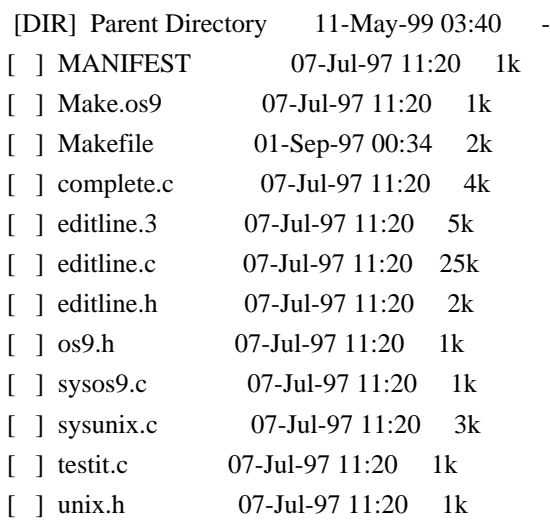

------------------------------------------------------------------------

\$Revision: 1.1 \$

This is a line-editing library. It can be linked into almost any

program to provide command-line editing and recall.

It is call-compatible with the FSF readline library, but it is a fraction of the size (and offers fewer features). It does not use standard I/O. It is distributed under a "C News-like" copyright.

Configuration is done in the Makefile. Type "make testit" to get a small slow shell for testing.

This contains some changes since the posting to comp.sources.misc:

- Bugfix for completion on absolute pathnames.
- Better handling of M-n versus showing raw 8bit chars.
- Better signal handling.
- Now supports termios/termio/sgttyb ioctl's.
- Add M-m command to toggle how 8bit data is displayed.
- The following changes, made since the last public release, come from

J.G. Vons <vons@cesar.crbca1.sinet.slb.com>:

- History-searching no longer redraws the line wrong
- Added ESC-ESC as synonym for ESC-?
- SIGOUIT (normally  $\wedge$ ) now sends a signal, not indicating EOF.
- Fixed some typo's and unclear wording in the manpage.
- Fixed completion when all entries shared a common prefix.
- Fixed some meta-char line-redrawing

bugs.

Enjoy,

 Rich \$alz <rsalz@osf.org>

Copyright 1992,1993 Simmule Turner and Rich Salz. All rights reserved.

This software is not subject to any license of the American Telephone and Telegraph Company or of the Regents of the University of California.

Permission is granted to anyone to use this software for any purpose on any computer system, and to alter it and redistribute it freely, subject to the following restrictions:

- 1. The authors are not responsible for the consequences of use of this software, no matter how awful, even if they arise from flaws in it.
- 2. The origin of this software must not be misrepresented, either by explicit claim or by omission. Since few users ever read sources, credits must appear in the documentation.
- 3. Altered versions must be plainly marked as such, and must not be misrepresented as being the original software. Since few users ever read sources, credits must appear in the documentation.
- 4. This notice

may not be removed or altered.

Found in path(s):

\* /opt/cola/permits/1745002214\_1689590998.9917314/0/bcm-sdk-master-zip/bcm-sdkmaster/src/sal/appl/editline/README No license file was found, but licenses were detected in source scan.

/\* \$Id: jer2\_arad\_flow\_control.c,v 1.59 Broadcom SDK \$ \* \$Copyright: (c) 2016 Broadcom.

\* Broadcom Proprietary and Confidential. All rights reserved.\$

\*/

Found in path(s):

\* /opt/cola/permits/1745002214\_1689590998.9917314/0/bcm-sdk-master-zip/bcm-sdkmaster/src/soc/dnx/legacy/JER/jer\_flow\_control.c

\* /opt/cola/permits/1745002214\_1689590998.9917314/0/bcm-sdk-master-zip/bcm-sdk-

master/src/soc/dnx/legacy/ARAD/arad\_flow\_control.c

No license file was found, but licenses were detected in source scan.

/\* \$Id: arad\_chip\_regs.c,v 1.14 Broadcom SDK \$

\* \$Copyright: (c) 2016 Broadcom.

\* Broadcom Proprietary and Confidential. All rights reserved.\$

\*/

Found in path(s):

\* /opt/cola/permits/1745002214\_1689590998.9917314/0/bcm-sdk-master-zip/bcm-sdkmaster/src/soc/dpp/ARAD/arad\_chip\_regs.c No license file was found, but licenses were detected in source scan.

/\*

\* \$Id\$

\* \$Copyright: (c) 2016 Broadcom.

\* Broadcom Proprietary and Confidential. All rights reserved.\$

\*

\*

\* This file defines common network port modes.

\* Its contents are not used directly by applications; it is used only

\* by header files of parent APIs which need to define port modes.

\*/

Found in path(s):

\* /opt/cola/permits/1745002214\_1689590998.9917314/0/bcm-sdk-master-zip/bcm-sdkmaster/include/shared/portmode.h

No license file was found, but licenses were detected in source scan.

/\* \$Id: jer\_pp\_kaps\_entry\_mgmt.h, hagayco Exp \$

\* \$Copyright: (c) 2016 Broadcom.

\* Broadcom Proprietary and Confidential. All rights reserved.\$

\*/

Found in path(s):

\* /opt/cola/permits/1745002214\_1689590998.9917314/0/bcm-sdk-master-zip/bcm-sdkmaster/include/soc/dpp/JER/JER\_PP/jer\_pp\_kaps\_entry\_mgmt.h No license file was found, but licenses were detected in source scan.

/\*

\* \$Id: nlmcmcrc.h,v 1.2.8.2 Broadcom SDK \$

\* \$Copyright: (c) 2016 Broadcom.

- \* Broadcom Proprietary and Confidential. All rights reserved.\$
- \*/

Found in path(s):

\* /opt/cola/permits/1745002214\_1689590998.9917314/0/bcm-sdk-master-zip/bcm-sdkmaster/include/soc/kbp/common/nlmcmcrc.h No license file was found, but licenses were detected in source scan.

/\*

```
* $Id: KaminoDriver.c,v 1.7 Broadcom SDK $
*
* $Copyright: (c) 2016 Broadcom.
```

```
* Broadcom Proprietary and Confidential. All rights reserved.$
*/
```
Found in path(s):

```
* /opt/cola/permits/1745002214_1689590998.9917314/0/bcm-sdk-master-zip/bcm-sdk-
master/src/soc/sbx/qe2k/KaminoDriver.c
No license file was found, but licenses were detected in source scan.
```
/\* \$Id: ppc\_api\_general.c,v 1.22 Broadcom SDK \$

\* \$Copyright: (c) 2016 Broadcom.

\* Broadcom Proprietary and Confidential. All rights reserved.\$

\*/

/\*\*\*\*\*\*\*\*\*\*\*\*\*\*\*\*\*\*\*\*\*\*\*\*\*\*\*\*\*\*\*\*\*\*\*\*\*\*\*\*\*\*\*\*\*\*\*\*\*\*\*\*\*\*\*\*\*\*\*\*\*\*\*\*\*\*

\*

```
* FILENAME: DuneDriver/ppc/src/soc_ppc_api_general.c
```
\*

```
* MODULE PREFIX: ppc
```
\*

```
* FILE DESCRIPTION:
```
\*

```
* REMARKS:
```

```
* SW License Agreement: Dune Networks (c). CONFIDENTIAL PROPRIETARY INFORMATION.
```

```
* Any use of this Software is subject to Software License Agreement
```

```
* included in the Driver User Manual of this device.
```

```
* Any use of this Software constitutes an agreement to the terms
```
\* of the above Software License Agreement.

\*\*\*\*\*\*\*\*\*\*\*\*\*\*\*\*\*\*\*\*\*\*\*\*\*\*\*\*\*\*\*\*\*\*\*\*\*\*\*\*\*\*\*\*\*\*\*\*\*\*\*\*\*\*\*\*\*\*\*\*\*\*\*\*\*\*/

Found in path(s):

\* /opt/cola/permits/1745002214\_1689590998.9917314/0/bcm-sdk-master-zip/bcm-sdkmaster/src/soc/dpp/PPC/ppc\_api\_general.c No license file was found, but licenses were detected in source scan.

/\* \$Id: utils\_dffs\_cpu\_mez.c,v 1.3 Broadcom SDK \$ \* \$Copyright: (c) 2016 Broadcom.

\* Broadcom Proprietary and Confidential. All rights reserved.\$ \*/

Found in path(s):

\* /opt/cola/permits/1745002214\_1689590998.9917314/0/bcm-sdk-master-zip/bcm-sdkmaster/src/appl/diag/dpp/utils\_dffs\_cpu\_mez.c No license file was found, but licenses were detected in source scan.

/\*

\* Broadcom Gigabit Ethernet MAC (Unimac) core.

\*

\* This file implements the chip-specific routines for the GMAC core.

\*

\* \$Copyright: (c) 2016 Broadcom.

\* Broadcom Proprietary and Confidential. All rights reserved.\$

```
* $Id: etcgmac.c,v 1.17 Broadcom SDK $
```
\*/

Found in path(s):

\* /opt/cola/permits/1745002214\_1689590998.9917314/0/bcm-sdk-master-zip/bcm-sdkmaster/systems/vxworks/keystone/bcm53000/vxworks-6.6/etcgmac.c No license file was found, but licenses were detected in source scan.

/\*

\*

\* \$Id: ped\_h.stg,v 1.7 Broadcom SDK \$

\* \$Copyright: (c) 2016 Broadcom.

\* Broadcom Proprietary and Confidential. All rights reserved.\$

\*

\* t3p1\_ped.h: Guadalupe3k V1.0 PED configuration

\*

\* DO NOT EDIT THIS FILE!

\* Edits to this file will be lost when it is regenerated.

\* \*/

Found in path(s):

\* /opt/cola/permits/1745002214\_1689590998.9917314/0/bcm-sdk-master-zip/bcm-sdkmaster/include/soc/sbx/t3p1/t3p1\_ped.h

No license file was found, but licenses were detected in source scan.

/\* \* \$Id: cint\_fabric\_mesh.c,v 1.3 Broadcom SDK \$ \* \* \$Copyright: (c) 2016 Broadcom. \* Broadcom Proprietary and Confidential. All rights reserved.\$ \*/

Found in path(s):

\* /opt/cola/permits/1745002214\_1689590998.9917314/0/bcm-sdk-master-zip/bcm-sdkmaster/src/examples/dpp/cint\_fabric\_mesh.c No license file was found, but licenses were detected in source scan.

#

# \$Id: config-sbx-c3-12x10g-ilkn100.bcm,v 1.1.24.1 Broadcom SDK \$ # \$Copyright: (c) 2016 Broadcom. # Broadcom Proprietary and Confidential. All rights reserved.\$ # Example configuration file for C3 SBX 10x10G setup # line pr buffer profile=2 caladan3\_etu\_enable=0 ddr3\_auto\_tune=0

```
# Default microcode is g3p1
# - g3p1 linecard Caladan3/Sirius
# - g3p1a lincard Caladan3/Arad
bcm88030_ucode.0=g3p1
```

```
ucode_num_ports.0=12
```

```
ucode_port.port1.0=clport0.xe.0.0:il1.il100.0.0
ucode_port.port2.0=clport0.xe.0.1:il1.il100.0.1
ucode_port.port3.0=clport0.xe.0.2:il1.il100.0.2
ucode_port.port4.0=clport0.xe.0.3:il1.il100.0.3
ucode_port.port5.0=clport0.xe.1.0:il1.il100.0.4
ucode_port.port6.0=clport0.xe.1.1:il1.il100.0.5
ucode_port.port7.0=clport0.xe.1.2:il1.il100.0.6
ucode_port.port8.0=clport0.xe.1.3:il1.il100.0.7
ucode_port.port9.0=clport0.xe.2.0:il1.il100.0.8
ucode_port.port10.0=clport0.xe.2.1:il1.il100.0.9
ucode_port.port11.0=clport0.xe.2.2:il1.il100.0.10
ucode_port.port12.0=clport0.xe.2.3:il1.il100.0.11
```
#

 To enable Rxaui mode, uncomment the following lines: #serdes rxaui mode xe0=1 #serdes rxaui mode xe1=1 #serdes rxaui mode xe2=1

```
#serdes_rxaui_mode_xe3=1
#serdes_rxaui_mode_xe4=1
#serdes_rxaui_mode_xe5=1
#serdes_rxaui_mode_xe6=1
#serdes_rxaui_mode_xe7=1
#serdes_rxaui_mode_xe8=1
#serdes_rxaui_mode_xe9=1
#serdes_rxaui_mode_xe10=1
#serdes_rxaui_mode_xe11=1
```
higig2\_hdr\_mode\_hg0=1

diag\_emulator\_partial\_init=0 #lrp\_bypass=1 load\_firmware=0x1

xgxs\_rx\_lane\_map\_xe0=0x1230 xgxs rx lane map  $xe4=0x1032$ xgxs\_rx\_lane\_map\_xe8=0x1230

xgxs\_tx\_lane\_map\_xe0=0x1032 xgxs\_tx\_lane\_map\_xe4=0x3210 xgxs\_tx\_lane\_map\_xe8=0x1032

phy\_xaui\_rx\_polarity\_flip\_xe0=0x0001 phy\_xaui\_rx\_polarity\_flip\_xe1=0x0000 phy\_xaui\_rx\_polarity\_flip\_xe2=0x0000 phy\_xaui\_rx\_polarity\_flip\_xe3=0x0001 phy\_xaui\_rx\_polarity\_flip\_xe4=0x0001 phy\_xaui\_rx\_polarity\_flip\_xe5=0x0001 phy\_xaui\_rx\_polarity\_flip\_xe6=0x0001 phy\_xaui\_rx\_polarity\_flip\_xe7=0x0001 phy\_xaui\_rx\_polarity\_flip\_xe8=0x0001 phy\_xaui\_rx\_polarity\_flip\_xe9=0x0001 phy\_xaui\_rx\_polarity\_flip\_xe10=0x0000 phy\_xaui\_rx\_polarity\_flip\_xe11=0x0001

phy\_xaui\_tx\_polarity\_flip\_xe0=0x0001 phy\_xaui\_tx\_polarity\_flip\_xe1=0x0001 phy\_xaui\_tx\_polarity\_flip\_xe2=0x0000 phy\_xaui\_tx\_polarity\_flip\_xe3=0x0000 phy\_xaui\_tx\_polarity\_flip\_xe4=0x0001 phy\_xaui\_tx\_polarity\_flip\_xe5=0x0001 phy\_xaui\_tx\_polarity\_flip\_xe6=0x0001 phy\_xaui\_tx\_polarity\_flip\_xe7=0x0001 phy\_xaui\_tx\_polarity\_flip\_xe8=0x0000 phy\_xaui\_tx\_polarity\_flip\_xe9=0x0000 phy\_xaui\_tx\_polarity\_flip\_xe10=0x0001 phy\_xaui\_tx\_polarity\_flip\_xe11=0x0001

# #C3

 Fabric side HG[126] in TDM3/1 lane swap xgxs\_rx\_lane\_map\_core0\_il0=0x1032 xgxs rx lane map core1  $il0=0x3210$ xgxs\_rx\_lane\_map\_core2\_il0=0x1032

xgxs\_tx\_lane\_map\_core0\_il0=0x1032 xgxs\_tx\_lane\_map\_core1\_il0=0x3210 xgxs\_tx\_lane\_map\_core2\_il0=0x1032

port\_init\_speed\_il0=10312

## # KBP bus

esm\_serdes\_rx\_polarity\_flip=0xffffff esm\_serdes\_rx\_lane\_map\_core0=0x1032 esm\_serdes\_rx\_lane\_map\_core2=0x1032 esm\_serdes\_tx\_lane\_map\_core1=0x1032 esm\_serdes\_tx\_lane\_map\_core4=0x1032 ext\_tcam\_tx\_lane\_swap=1 ext\_tcam\_rx\_lane\_swap=1

### #Path

 to uCode for HPPC tests #c3\_ucode\_path=/broadcom/ucode

```
ddr3_tune_addrc_ci14=0x000000ae
```
ddr3\_tune\_wr\_dq\_wl1\_ci14=0x94949494,0x94949494,0x93939393,0x93939393 ddr3\_tune\_wr\_dq\_wl0\_ci14=0x94949494,0x94949494,0x93939393,0x93939393 ddr3\_tune\_wr\_dq\_ci14=0x80808080 ddr3\_tune\_vref\_ci14=0x00000820 ddr3\_tune\_rd\_dqs\_ci14=0x99999494,0x96969999 ddr3\_tune\_rd\_dq\_wl1\_rn\_ci14=0x8a8a8a8a,0x8a8a8a8a,0x8a8a8a8a,0x8a8a8a8a ddr3\_tune\_rd\_dq\_wl0\_rn\_ci14=0x84848484,0x84848484,0x8b8b8b8b,0x8b8b8b8b ddr3\_tune\_rd\_dq\_wl1\_rp\_ci14=0x8a8a8a8a,0x8a8a8a8a,0x8a8a8a8a,0x8a8a8a8a ddr3 tune rd dq wl0 rp ci14=0x84848484,0x84848484,0x8b8b8b8b,0x8b8b8b8b8b ddr3 tune rd en ci14=0x00989997.0x009a9b9a ddr3 tune rd data dly ci14=0x00000404 ddr3\_tune\_addrc\_ci12=0x000000b1 ddr3\_tune\_wr\_dq\_wl1\_ci12=0x93939393,0x93939393,0x93939393,0x93939393 ddr3 tune wr dq wl0 ci12=0x94949494,0x94949494,0x93939393,0x9393939393 ddr3 tune wr dq ci12=0x80808080 ddr3 tune vref ci12=0x0000079e

ddr3\_tune\_rd\_dqs\_ci12=0x98989999,0x98989494

ddr3\_tune\_rd\_dq\_wl1\_rn\_ci12=0x84848484,0x84848484,0x8a8a8a8a,0x8a8a8a8a ddr3\_tune\_rd\_dq\_wl0\_rn\_ci12=0x89898989,0x89898989,0x8a8a8a8a,0x8a8a8a8a ddr3\_tune\_rd\_dq\_wl1\_rp\_ci12=0x84848484,0x84848484,0x8a8a8a8a,0x8a8a8a8a ddr3\_tune\_rd\_dq\_wl0\_rp\_ci12=0x89898989,0x89898989,0x8a8a8a8a,0x8a8a8a8a ddr3\_tune\_rd\_en\_ci12=0x009b9b9c,0x00979996

ddr3 tune rd data dly ci12=0x00000404

ddr3\_tune\_addrc\_ci10=0x000000af

ddr3\_tune\_wr\_dq\_wl1\_ci10=0x92929292,0x92929292,0x93939393,0x93939393

ddr3 tune wr\_dq\_wl0\_ci10=0x93939393,0x93939393,0x9292929292,0x92929292

ddr3\_tune\_wr\_dq\_ci10=0x80808080

ddr3\_tune\_vref\_ci10=0x000007df

ddr3\_tune\_rd\_dqs\_ci10=0x98989797,0x98989292

ddr3\_tune\_rd\_dq\_wl1\_rn\_ci10=0x83838383,0x83838383,0x8a8a8a8a,0x8a8a8a8a ddr3\_tune\_rd\_dq\_wl0\_rn\_ci10=0x89898989,0x89898989,0x8b8b8b8b,0x8b8b8b8b ddr3\_tune\_rd\_dq\_wl1\_rp\_ci10=0x83838383,0x83838383,0x8a8a8a8a,0x8a8a8a8a ddr3\_tune\_rd\_dq\_wl0\_rp\_ci10=0x89898989,0x89898989,0x8b8b8b8b,0x8b8b8b8b ddr3 tune rd en ci10=0x00a2a3a2,0x009fa19d

ddr3\_tune\_rd\_data\_dly\_ci10=0x00000404

ddr3\_tune\_addrc\_ci8=0x000000b1

ddr3\_tune\_wr\_dq\_wl1\_ci8=0x93939393,0x93939393,0x94949494,0x94949494

ddr3\_tune\_wr\_dq\_wl0\_ci8=0x94949494,0x94949494,0x94949494,0x94949494 ddr3\_tune\_wr\_dq\_ci8=0x80808080

ddr3 tune vref ci8=0x0000079e

ddr3\_tune\_rd\_dqs\_ci8=0x9a9a9999,0x99999797

ddr3\_tune\_rd\_dq\_wl1\_rn\_ci8=0x89898989.0x89898989.0x8a8a8a8aa.0x8a8a8a8a8a ddr3\_tune\_rd\_dq\_wl0\_rn\_ci8=0x8a8a8a8a,0x8a8a8a8a,0x8d8d8d8d,0x8d8d8d8d8d8d

ddr3\_tune\_rd\_dq\_wl1\_rp\_ci8=0x89898989,0x89898989,0x8a8a8a8a,0x8a8a8a8a

ddr3\_tune\_rd\_dq\_wl0\_rp\_ci8=0x8a8a8a8a,0x8a8a8a8a,0x8d8d8d8d,0x8d8d8d8d8d8d

ddr3 tune rd en ci8=0x00969796,0x00999b98

ddr3\_tune\_rd\_data\_dly\_ci8=0x00000404

ddr3 tune addrc ci6=0x000000b3

ddr3 tune wr dq wl1 ci6=0x93939393,0x93939393,0x95959595,0x9595959595

ddr3 tune wr dq wl0 ci6=0x94949494,0x9494944,0x94949494,0x9494949494

ddr3\_tune\_wr\_dq\_ci6=0x80808080

ddr3\_tune\_vref\_ci6=0x0000079e

ddr3\_tune\_rd\_dqs\_ci6=0x93939292,0x98989999

ddr3\_tune\_rd\_dq\_wl1\_rn\_ci6=0x89898989,0x89898989,0x8c8c8c8c,0x8c8c8c8c

ddr3\_tune\_rd\_dq\_wl0\_rn\_ci6=0x82828282,0x82828282,0x84848484,0x84848484

ddr3 tune rd dq wl1 rp ci6=0x89898989,0x89898989,0x8c8c8c8c,0x8c8c8c8c

ddr3\_tune\_rd\_dq\_wl0\_rp\_ci6=0x82828282,0x82828282,0x84848484,0x8484848484

ddr3\_tune\_rd\_en\_ci6=0x00999a99,0x00979896

ddr3 tune rd data dly ci6=0x00000404

ddr3\_tune\_addrc\_ci4=0x000000b2

ddr3 tune wr dq wl1 ci4=0x94949494,0x94949494,0x94949494,0x94949494

ddr3 tune wr dq wl0 ci4=0x93939393,0x9393933,0x93939393,0x939393939393

ddr3\_tune\_wr\_dq\_ci4=0x80808080

ddr3 tune vref  $ci4=0x0000079e$ 

ddr3\_tune\_rd\_dqs\_ci4=0x9a9a9595,0x9a9a9999

ddr3\_tune\_rd\_dq\_wl1\_rn\_ci4=0x8a8a8a8a,0x8a8a8a8a,0x8d8d8d8d,0x8d8d8d8d ddr3\_tune\_rd\_dq\_wl0\_rn\_ci4=0x84848484,0x84848484,0x8c8c8c8c,0x8c8c8c8c ddr3\_tune\_rd\_dq\_wl1\_rp\_ci4=0x8a8a8a8a,0x8a8a8a8a,0x8d8d8d8d,0x8d8d8d8d ddr3\_tune\_rd\_dq\_wl0\_rp\_ci4=0x84848484,0x84848484,0x8c8c8c8c,0x8c8c8c8c ddr3\_tune\_rd\_en\_ci4=0x009c9d9c,0x00999a98

ddr3 tune rd data dly  $ci4=0x00000404$ 

ddr3\_tune\_addrc\_ci2=0x000000b2

ddr3\_tune\_wr\_dq\_wl1\_ci2=0x94949494,0x94949494,0x93939393,0x93939393

ddr3 tune wr dq wl0 ci2=0x94949494,0x94949494,0x93939393,0x9393939393

ddr3\_tune\_wr\_dq\_ci2=0x80808080

ddr3\_tune\_vref\_ci2=0x000007df

ddr3\_tune\_rd\_dqs\_ci2=0x97979797,0x97979898

ddr3\_tune\_rd\_dq\_wl1\_rn\_ci2=0x89898989,0x89898989,0x8a8a8a8a,0x8a8a8a8a ddr3\_tune\_rd\_dq\_wl0\_rn\_ci2=0x89898989,0x89898989,0x8a8a8a8a,0x8a8a8a8a ddr3\_tune\_rd\_dq\_wl1\_rp\_ci2=0x89898989,0x89898989,0x8a8a8a8a,0x8a8a8a8a ddr3\_tune\_rd\_dq\_wl0\_rp\_ci2=0x89898989,0x89898989,0x8a8a8a8a,0x8a8a8a8a

ddr3 tune rd en ci2=0x009e9e9f,0x00a3a3a3

ddr3\_tune\_rd\_data\_dly\_ci2=0x00000404

ddr3\_tune\_addrc\_ci0=0x000000b2

ddr3 tune wr dq wl1 ci0=0x94949494,0x949494,0x94949494,0x9494949494

ddr3\_tune\_wr\_dq\_wl0\_ci0=0x94949494,0x94949494,0x94949494,0x94949494

ddr3\_tune\_wr\_dq\_ci0=0x80808080

ddr3\_tune\_vref\_ci0=0x000007df

ddr3\_tune\_rd\_dqs\_ci0=0x94949393,0x92929595

ddr3\_tune\_rd\_dq\_wl1\_rn\_ci0=0x89898989,0x89898989,0x83838383,0x83838383

ddr3\_tune\_rd\_dq\_wl0\_rn\_ci0=0x84848484,0x84848484,0x84848484,0x84848484

ddr3\_tune\_rd\_dq\_wl1\_rp\_ci0=0x89898989,0x89898989,0x83838383,0x83838383

ddr3\_tune\_rd\_dq\_wl0\_rp\_ci0=0x84848484,0x84848484,0x84848484,0x84848484

ddr3 tune rd en ci0=0x00a1a1a1,0x009c9d9c

ddr3\_tune\_rd\_data\_dly\_ci0=0x00000404

# Found

in path(s):

\* /opt/cola/permits/1745002214\_1689590998.9917314/0/bcm-sdk-master-zip/bcm-sdk-master/rc/config-sbx-c3- 12x10g-ilkn100.bcm

No license file was found, but licenses were detected in source scan.

/\* \$Id: tmc\_api\_diagnostics.c,v 1.8 Broadcom SDK \$

\* \$Copyright: (c) 2016 Broadcom.

\* Broadcom Proprietary and Confidential. All rights reserved.\$

/\*\*\*\*\*\*\*\*\*\*\*\*\*\*\*\*\*\*\*\*\*\*\*\*\*\*\*\*\*\*\*\*\*\*\*\*\*\*\*\*\*\*\*\*\*\*\*\*\*\*\*\*\*\*\*\*\*\*\*\*\*\*\*\*\*\*

\*

\*/

\* FILENAME: DuneDriver/tmc/src/soc\_tmcapi\_diagnostics.c

\* MODULE PREFIX: tmc

\*

\*

\* FILE DESCRIPTION:

\*

\* REMARKS:

- \* SW License Agreement: Dune Networks (c). CONFIDENTIAL PROPRIETARY INFORMATION.
- \* Any use of this Software is subject to Software License Agreement
- \* included in the Driver User Manual of this device.
- \* Any use of this Software constitutes an agreement to the terms
- \* of the above Software License Agreement.

```
******************************************************************/
```
Found in path(s):

\* /opt/cola/permits/1745002214\_1689590998.9917314/0/bcm-sdk-master-zip/bcm-sdkmaster/src/soc/dpp/TMC/tmc\_api\_diagnostics.c No license file was found, but licenses were detected in source scan.

/\*\*\*\*\*\*\*\*\*\*\*\*\*\*\*\*\*\*\*\*\*\*\*\*\*\*\*\*\*\*\*\*\*\*\*\*\*\*\*\*\*\*\*\*\*\*\*\*\*\*\*\*\*\*\*\*\*\*\*\*\*\*\*\*\*\*\*\*\*\*\*\*\*\*\*\*\*\*\*\*\*\*\*\*\*\* \*\*\*\*\*\*\*\*\*\*\*\*\*\*\*\*\*\*\*\*\*\*\*\*\*\*\*\*\*\*\*\*\*\*\*\*\*\*\*\*\*\*\*\*\*\*\*\*\*\*\*\*\*\*\*\*\*\*\*\*\*\*\*\*\*\*\*\*\*\*\*\*\*\*\*\*\*\*\*\*\*\*\*\*\*\*  $*$ \* Revision : \$Id: eagle\_phy\_1\_dependencies.h 1466 2016-07-27 15:28:10Z cvazquez  $\frac{1}{2}$  \*  $*$ \* Description : API Dependencies to be provided by IP user \*  $*$ \* \$Copyright: (c) 2016 Broadcom. \* Broadcom Proprietary and Confidential. All rights reserved.\$ \* \* No portions of this material may be reproduced in any form without \* \* the written permission of: \* \* Broadcom Corporation \* 5300 California Avenue \* Irvine, CA 92617 \*  $*$ \* All information contained in this document is Broadcom Corporation \* \* company private proprietary, and trade secret. \*  $*$ \*\*\*\*\*\*\*\*\*\*\*\*\*\*\*\*\*\*\*\*\*\*\*\*\*\*\*\*\*\*\*\*\*\*\*\*\*\*\*\*\*\*\*\*\*\*\*\*\*\*\*\*\*\*\*\*\*\*\*\*\*\*\*\*\*\*\*\*\*\*\*\*\*\*\*\*\*\*\*\*\*\*\*\*\*\* \*\*\*\*\*\*\*\*\*\*\*\*\*\*\*\*\*\*\*\*\*\*\*\*\*\*\*\*\*\*\*\*\*\*\*\*\*\*\*\*\*\*\*\*\*\*\*\*\*\*\*\*\*\*\*\*\*\*\*\*\*\*\*\*\*\*\*\*\*\*\*\*\*\*\*\*\*\*\*\*\*\*\*\*\*\*/ Found in path(s):

\* /opt/cola/permits/1745002214\_1689590998.9917314/0/bcm-sdk-master-zip/bcm-sdkmaster/src/soc/phy/chip/orca/eagle\_orca\_src/eagle\_phy\_1\_dependencies.h No license file was found, but licenses were detected in source scan.

/\*

\* \$Id:\$

\* \$Copyright: (c) 2016 Broadcom.

\* Broadcom Proprietary and Confidential. All rights reserved.\$

\*

\* File: bcm\_pe\_fields.h

\*/

Found in path(s):

\* /opt/cola/permits/1745002214\_1689590998.9917314/0/bcm-sdk-master-zip/bcm-sdkmaster/src/appl/pelib/include/bcm\_pe\_fields.h No license file was found, but licenses were detected in source scan.

/\*

\* \$Id: sbZfFabBm9600BwR1WstEntry.c,v 1.2 Broadcom SDK \$

\* \$Copyright: (c) 2016 Broadcom.

\* Broadcom Proprietary and Confidential. All rights reserved.\$

\*/

Found in path(s):

\* /opt/cola/permits/1745002214\_1689590998.9917314/0/bcm-sdk-master-zip/bcm-sdkmaster/src/soc/sbx/fabric/sbZfFabBm9600BwR1WstEntry.c No license file was found, but licenses were detected in source scan.

/\* \$Id: utils\_error\_defs.h,v 1.5 Broadcom SDK \$

\* \$Copyright: (c) 2016 Broadcom.

\* Broadcom Proprietary and Confidential. All rights reserved.\$

\*/

Found in path(s):

\* /opt/cola/permits/1745002214\_1689590998.9917314/0/bcm-sdk-master-zip/bcm-sdkmaster/include/appl/diag/dpp/utils\_error\_defs.h No license file was found, but licenses were detected in source scan.

/\*

- \* \$Id: field.c,v 1.22 Broadcom SDK \$
- \* \$Copyright: (c) 2016 Broadcom.
- \* Broadcom Proprietary and Confidential. All rights reserved.\$

\*

\* Field Processor related CLI commands

\*/

Found in path(s):

\* /opt/cola/permits/1745002214\_1689590998.9917314/0/bcm-sdk-master-zip/bcm-sdkmaster/src/appl/diag/sbx/field.c No license file was found, but licenses were detected in source scan.

/\*

- \* \$Id: util.c,v 1.1 Broadcom SDK \$
- \* \$Copyright: (c) 2016 Broadcom.
- \* Broadcom Proprietary and Confidential. All rights reserved.\$

\*

```
* Driver utility routines for ROBO
```
\*/

Found in path(s):

\* /opt/cola/permits/1745002214\_1689590998.9917314/0/bcm-sdk-master-zip/bcm-sdk-master/src/soc/robo/util.c No license file was found, but licenses were detected in source scan.

```
/*
```

```
* $Id: mbcm.c,v 1.2 Broadcom SDK $
* $Copyright: (c) 2016 Broadcom.
* Broadcom Proprietary and Confidential. All rights reserved.$
*
* File: dfe_mbcm.c
* Purpose: Implementation of bcm multiplexing - For fabric element functions
*
* Different chip families require such different implementations
* of some basic BCM layer functionality that the functions are
* multiplexed to allow a fast runtime decision as to which function
* to call. This file contains the basic declarations for this
* process.
*
* This code allows to use the same MBCM_DFE_DRIVER_CALL API independently of the chip type
*
*/
/*
* $Id: mbcm.c,v 1.2 Broadcom SDK $
* $Copyright: (c) 2005 Broadcom Corp.
* All Rights Reserved.$
*
* File: mbcm.h
* Purpose: Multiplexing of the bcm layer - For fabric element functions
*
* Different chip families require such different implementations
* of some basic BCM layer
 functionality that the functions are
* multiplexed to allow a fast runtime decision as to which function
* to call. This file contains the basic declarations for this
* process.
*
* This code allows to use the same MBCM_DFE_DRIVER_CALL API independently of the chip type
*
* See internal/design/soft_arch/xgs_plan.txt for more info.
*
* Conventions:
* MBCM is the multiplexed bcm prefix
* _f is the function type declaration postfix
*/
Found in path(s):
* /opt/cola/permits/1745002214_1689590998.9917314/0/bcm-sdk-master-zip/bcm-sdk-
```
master/src/soc/dfe/cmn/mbcm.c

No license file was found, but licenses were detected in source scan.

/\* \* \$Id: allocator.h,v 1.31 Broadcom SDK \$

- \* \$Copyright: (c) 2016 Broadcom.
- \* Broadcom Proprietary and Confidential. All rights reserved.\$
- \*
- \* File: allocator.h
- \* Purpose: Internal routines to the BCM library for allocating
- gu2 resources.
- \*/

Found in path(s):

\* /opt/cola/permits/1745002214\_1689590998.9917314/0/bcm-sdk-master-zip/bcm-sdkmaster/include/bcm\_int/sbx/fe2000/allocator.h No license file was found, but licenses were detected in source scan.

/\*

```
* $Id: mem.c,v 1.8 Broadcom SDK $
```
\*

```
* $Copyright: (c) 2016 Broadcom.
```

```
* Broadcom Proprietary and Confidential. All rights reserved.$
```
\*

```
* SOC memory access implementation for DPP
```

```
*/
```
Found in path(s):

\* /opt/cola/permits/1745002214\_1689590998.9917314/0/bcm-sdk-master-zip/bcm-sdk-master/src/soc/dpp/mem.c No license file was found, but licenses were detected in source scan.

/\*

```
* $Id: tscf_ucode.c $
```
\* \$Copyright: (c) 2016 Broadcom.

```
* Broadcom Proprietary and Confidential. All rights reserved.$
```

```
* All Rights Reserved.$
```

```
*/
```
Found in path(s):

```
* /opt/cola/permits/1745002214_1689590998.9917314/0/bcm-sdk-master-zip/bcm-sdk-
```
master/libs/phymod/chip/falcon/tier2/tscf\_ucode.c

No license file was found, but licenses were detected in source scan.

/\* \$Id: sand\_chip\_consts.h,v 1.5 Broadcom SDK \$

```
* $Copyright: (c) 2016 Broadcom.
```

```
* Broadcom Proprietary and Confidential. All rights reserved.$
```
\*/

Found in path(s):

\* /opt/cola/permits/1745002214\_1689590998.9917314/0/bcm-sdk-master-zip/bcm-sdkmaster/include/soc/dpp/SAND/Management/sand\_chip\_consts.h \* /opt/cola/permits/1745002214\_1689590998.9917314/0/bcm-sdk-master-zip/bcm-sdkmaster/include/soc/dnx/legacy/SAND/Management/sand\_chip\_consts.h No license file was found, but licenses were detected in source scan.

/\* \$Id: arad\_pp\_api\_eg\_qos.c,v 1.9 Broadcom SDK \$ \* \$Copyright: (c) 2016 Broadcom. \* Broadcom Proprietary and Confidential. All rights reserved.\$

\*/

Found in path(s):

\* /opt/cola/permits/1745002214\_1689590998.9917314/0/bcm-sdk-master-zip/bcm-sdkmaster/src/soc/dpp/PPD/ppd\_api\_eg\_qos.c No license file was found, but licenses were detected in source scan.

/\* \$Id: bsp\_info\_access.h,v 1.2 Broadcom SDK \$

\* \$Copyright: (c) 2016 Broadcom.

\* Broadcom Proprietary and Confidential. All rights reserved.\$

\*/

Found in path(s):

\* /opt/cola/permits/1745002214\_1689590998.9917314/0/bcm-sdk-master-zip/bcm-sdkmaster/include/appl/diag/dpp/bsp\_info\_access.h No license file was found, but licenses were detected in source scan.

/\*

\* \$Id: l2.c,v 1.7 Broadcom SDK \$

\* \$Copyright: (c) 2016 Broadcom.

\* Broadcom Proprietary and Confidential. All rights reserved.\$

\*/

Found in path(s):

\* /opt/cola/permits/1745002214\_1689590998.9917314/0/bcm-sdk-master-zip/bcm-sdk-master/src/appl/diag/ea/l2.c No license file was found, but licenses were detected in source scan.

/\* \$Id: arad\_pp\_fp.h,v 1.24 Broadcom SDK \$

\* \$Copyright: (c) 2016 Broadcom.

\* Broadcom Proprietary and Confidential. All rights reserved.\$

\*/

Found in path(s):

\* /opt/cola/permits/1745002214\_1689590998.9917314/0/bcm-sdk-master-zip/bcm-sdkmaster/include/soc/dpp/ARAD/ARAD\_PP/arad\_pp\_fp.h No license file was found, but licenses were detected in source scan.

/\*

\* \$Id: sbZfFabBm9600BwR1Wct0BEntryConsole.c,v 1.3 Broadcom SDK \$

\* \$Copyright: (c) 2016 Broadcom.

\* Broadcom Proprietary and Confidential. All rights reserved.\$

\*/

Found in path(s):

\* /opt/cola/permits/1745002214\_1689590998.9917314/0/bcm-sdk-master-zip/bcm-sdkmaster/src/soc/sbx/fabric/sbZfFabBm9600BwR1Wct0BEntryConsole.c No license file was found, but licenses were detected in source scan.

/\* \$Id: tmc\_api\_callback.c,v 1.3 Broadcom SDK \$

\* \$Copyright: (c) 2016 Broadcom.

\* Broadcom Proprietary and Confidential. All rights reserved.\$

/\*\*\*\*\*\*\*\*\*\*\*\*\*\*\*\*\*\*\*\*\*\*\*\*\*\*\*\*\*\*\*\*\*\*\*\*\*\*\*\*\*\*\*\*\*\*\*\*\*\*\*\*\*\*\*\*\*\*\*\*\*\*\*\*\*\*

\*

\*/

\* FILENAME: DuneDriver/tmc/src/soc\_tmcapi\_callback.c

\*

\* MODULE PREFIX: tmc

\*

\* FILE DESCRIPTION:

\*

\* REMARKS:

\* SW License Agreement: Dune Networks (c). CONFIDENTIAL PROPRIETARY INFORMATION.

\* Any use of this Software is subject to Software License Agreement

\* included in the Driver User Manual of this device.

\* Any use of this Software constitutes an agreement to the terms

\* of the above Software License Agreement.

\*\*\*\*\*\*\*\*\*\*\*\*\*\*\*\*\*\*\*\*\*\*\*\*\*\*\*\*\*\*\*\*\*\*\*\*\*\*\*\*\*\*\*\*\*\*\*\*\*\*\*\*\*\*\*\*\*\*\*\*\*\*\*\*\*\*/

Found in path(s):

\* /opt/cola/permits/1745002214\_1689590998.9917314/0/bcm-sdk-master-zip/bcm-sdkmaster/src/soc/dpp/TMC/tmc\_api\_callback.c

No license file was found, but licenses were detected in source scan.

/\* \$Id: arad\_scheduler\_end2end.h,v 1.4 Broadcom SDK \$

\* \$Copyright: (c) 2016 Broadcom.

\* Broadcom Proprietary and Confidential. All rights reserved.\$

\*/

Found in path(s):

\* /opt/cola/permits/1745002214\_1689590998.9917314/0/bcm-sdk-master-zip/bcm-sdkmaster/include/soc/dpp/ARAD/arad\_scheduler\_end2end.h No license file was found, but licenses were detected in source scan.

/\*

\* DO NOT EDIT THIS FILE!

\* This file is auto-generated from the registers file.

\* Edits to this file will be lost when it is regenerated.

\*

```
* $Id: $
```
\* \$Copyright: (c) 2016 Broadcom.

\* Broadcom Proprietary and Confidential. All rights reserved.\$

```
*
```
\* File: bcm56440\_b0.c

```
* Purpose: bcm56440_b0 chip specific information (register, memories, etc)
*/
```
Found in path(s):

\* /opt/cola/permits/1745002214\_1689590998.9917314/0/bcm-sdk-master-zip/bcm-sdkmaster/src/soc/mcm/bcm56440\_b0.c No license file was found, but licenses were detected in source scan.

/\*\* \file template\_mngr\_sw\_state.h

\*

\* Internal DNX template manager APIs

```
*
```
\* \$Copyright: (c) 2016 Broadcom.

\* Broadcom Proprietary and Confidential. All rights reserved.\$

```
*
*/
```
Found in path(s):

\* /opt/cola/permits/1745002214\_1689590998.9917314/0/bcm-sdk-master-zip/bcm-sdkmaster/include/bcm\_int/dnx/algo/template\_mngr/template\_mngr\_sw\_state.h No license file was found, but licenses were detected in source scan.

```
/*
```
\* \$Id: stack.c,v 1.9 Broadcom SDK \$

\*

\* \$Copyright: (c) 2016 Broadcom.

\* Broadcom Proprietary and Confidential. All rights reserved.\$

```
*
* DFE PORT
```
\*/

Found in path(s):

\* /opt/cola/permits/1745002214\_1689590998.9917314/0/bcm-sdk-master-zip/bcm-sdk-master/src/bcm/dfe/stack.c No license file was found, but licenses were detected in source scan.

/\* \$Id: cint ip\_route\_explicit\_rif.c,v 1.10 Broadcom SDK \$

\* \$Copyright: (c) 2016 Broadcom.

\* Broadcom Proprietary and Confidential. All rights reserved.\$

\*/

Found in path(s):

\* /opt/cola/permits/1745002214\_1689590998.9917314/0/bcm-sdk-master-zip/bcm-sdkmaster/src/examples/dpp/cint\_ip\_route\_explicit\_rif.c No license file was found, but licenses were detected in source scan.

/\*

```
* DO NOT EDIT THIS FILE!
* This file is auto-generated from the registers file.
* Edits to this file will be lost when it is regenerated.
*
* $Id: $
* $Copyright: (c) 2016 Broadcom.
* Broadcom Proprietary and Confidential. All rights reserved.$
*
* File: bcm56334_a0.c
* Purpose: bcm56334_a0 chip specific information (register, memories, etc)
*/
Found in path(s):
* /opt/cola/permits/1745002214_1689590998.9917314/0/bcm-sdk-master-zip/bcm-sdk-
master/src/soc/mcm/bcm56334_a0.c
No license file was found, but licenses were detected in source scan.
/******************************************************************************
******************************************************************************
* Revision : $Id: srds_api_enum.h 1245 2015-11-16 21:44:10Z jgaither \frac{1}{2} *
** Description : Enum types used by Serdes API functions *
** $Copyright: (c) 2016 Broadcom.
* Broadcom Proprietary and Confidential. All rights reserved.$ *
* No portions of this material may be reproduced in any form without *
* the written permission of: *
    Broadcom Corporation
* 5300 California Avenue 
 *
* Irvine, CA 92617 *
** All information contained in this document is Broadcom Corporation *
* company private proprietary, and trade secret. *
*******************************************************************************
******************************************************************************/
```
Found in path(s):

\* /opt/cola/permits/1745002214\_1689590998.9917314/0/bcm-sdk-master-zip/bcm-sdkmaster/libs/phymod/chip/falcon/tier1/common/srds\_api\_enum.h No license file was found, but licenses were detected in source scan.

/\* \$Id: ui\_skt.c,v 1.5 Broadcom SDK \$

\* \$Copyright: (c) 2016 Broadcom.

\* Broadcom Proprietary and Confidential. All rights reserved.\$

\*/

Found in path(s):

\* /opt/cola/permits/1745002214\_1689590998.9917314/0/bcm-sdk-master-zip/bcm-sdkmaster/src/appl/dpp/UserInterface/ui\_skt.c No license file was found, but licenses were detected in source scan.

/\*

\* \$Id: sbZfFabBm9600NmPortsetLinkEntry.hx,v 1.2 Broadcom SDK \$

\* \$Copyright: (c) 2016 Broadcom.

\* Broadcom Proprietary and Confidential. All rights reserved.\$

\*/

Found in path(s):

\* /opt/cola/permits/1745002214\_1689590998.9917314/0/bcm-sdk-master-zip/bcm-sdkmaster/include/soc/sbx/fabric/sbZfFabBm9600NmPortsetLinkEntry.hx No license file was found, but licenses were detected in source scan.

# \$Id: ebsanity.soc,v 1.8 Broadcom SDK \$

# \$Copyright: (c) 2016 Broadcom.

# Broadcom Proprietary and Confidential. All rights reserved.\$

#

'

# Script to run all available tests as quickly as possible.

# For testing basic sanity of new drivers, simulators, chips, etc.

echo "testsuite: started: sanity"

# We need to print out port status since any cabling effects results. \*:ps

if \$?raptor '\ local lbpbm "ge1,ge4,ge5-ge52";  $\setminus$ 

if \$?raven '\ local lbpbm "ge1,ge4,ge5-ge28"; \

if \$?BCM56212\_A0 || \$?BCM56213\_A0 'local lbpbm "ge1,ge4,ge5-ge12"' if \$?BCM56216\_A0 || \$?BCM56217\_A0 'local lbpbm "ge1,ge4,ge5-ge20"' if \$?BCM56214\_A0 || \$?BCM56215\_A0 'local lbpbm "ge1,ge4,ge5-ge28"' if \$?BCM56212\_A1 || \$?BCM56213\_A1 'local lbpbm "ge1,ge4,ge5-ge12"' if \$?BCM56216\_A1 || \$?BCM56217\_A1 'local lbpbm "ge1,ge4,ge5-ge20"' if \$?BCM56214\_A1 || \$?BCM56215\_A1

'local lbpbm "ge1,ge4,ge5-ge28"'

if \$?BCM56212\_A2 || \$?BCM56213\_A2 'local lbpbm "ge1,ge4,ge5-ge12"' if \$?BCM56216\_A2 || \$?BCM56217\_A2 'local lbpbm "ge1,ge4,ge5-ge20"' if \$?BCM56214\_A2 || \$?BCM56215\_A2 'local lbpbm "ge1,ge4,ge5-ge28"' if \$?BCM56224\_A0 || \$?BCM56225\_A0 'local lbpbm "ge1,ge4,ge5,ge5-ge28"' if \$?BCM56226\_A0 || \$?BCM56227\_A0 'local lbpbm "ge1,ge4,ge5,ge5-ge20"' if \$?BCM56228\_A1 || \$?BCM56229\_A1 'local lbpbm "ge1,ge4,ge5,ge5-ge12"'

#### set rcerror=false

console off pbmp \$lbpbm if \$? && \$?BCM56215\_A0 'local lbpbm "ge1,ge4,ge2-ge27"' if \$? && \$?BCM56215\_A1 'local lbpbm "ge1,ge4,ge2-ge27"' if \$? && \$?BCM56215\_A2 'local lbpbm "ge1,ge4,ge2-ge27"' console on set rcerror=true if \$?BCM56018\_A0 || \$?BCM56014\_A0 ' \  $local \, lbbpm "none" \qquad ;\langle$  ' if \$?BCM56018\_A1 || \$?BCM56014\_A1 ' \  $local \, lbbpm$  "none" ; ' if \$?BCM56018\_A2 || \$?BCM56014\_A2 ' \  $\text{local lbpbm "gel, ge4, fe" }$  ; ' if \$?BCM56024\_A0 || \$?BCM56024\_B0 || \$?BCM56025\_A0 ' \ local lbpbm "ge1,ge4,fe" ; ' #Display config property settings config init init misc local done 'echo " Done"' # Set run command script not to fail on errors reported by commands # this allows the script to continue if a test fails set rcerror=false # Set up test mode: don't stop on errors, show progress on each test tm -stoponerror +progress

```
#Display some useful information
date
ver
soc
echo "Running S-Channel Buf ..."
tr 4
$done
echo "Running Register reset defaults ..."
tr 1
$done
echo "Running Register read/write ..."
tr 3 mask64
$done
init soc;
#Clean up after register read/write test.
echo "Running CPU Benchmarks ..."
tr 21
$done
echo "Running Switching Memory tests ..."
echo "Skip BSAFE_CMD_DATA_IN/BSAFE_CMD_DATA_OUT table (NOT TESTABLE)"
#echo "tr 50 M=BSAFE_CMD_DATA_IN"
#tr 50 M=BSAFE_CMD_DATA_IN IS=min IE=max
#echo " Done"
#echo "tr 50 M=BSAFE_CMD_DATA_OUT"
#tr 50 M=BSAFE_CMD_DATA_OUT IS=min
 IE=max
#echo " Done"
echo "tr 50 M=DSCP_TABLE"
tr 50 M=DSCP_TABLE IS=min IE=max
echo " Done"
echo "tr 50 M=EGR_DSCP_ECN_MAP"
tr 50 M=EGR_DSCP_ECN_MAP IS=min IE=max
echo " Done"
echo "tr 50 M=EGR_DSCP_TABLE"
tr 50 M=EGR_DSCP_TABLE IS=min IE=max
echo " Done"
echo "tr 50 M=EGR_EM_MTP_INDEX"
tr 50 M=EGR_EM_MTP_INDEX IS=min IE=max
echo " Done"
echo "tr 50 M=EGR_IM_MTP_INDEX"
```
ts  $-$ \*

tr 50 M=EGR\_IM\_MTP\_INDEX IS=min IE=max echo " Done" echo "tr 50 M=EGR\_IP\_TUNNEL" tr 50 M=EGR\_IP\_TUNNEL IS=min IE=max echo " Done" echo "tr 50 M=EGR\_L3\_INTF" tr 50 M=EGR\_L3\_INTF IS=min IE=max echo " Done" echo "tr 50 M=EGR\_L3\_NEXT\_HOP" tr 50 M=EGR\_L3\_NEXT\_HOP IS=min IE=max echo " Done" echo "tr 50 M=EGRESS\_MASK" tr 50 M=EGRESS\_MASK IS=min IE=max echo " Done" echo "tr 50 M=EGR\_VLAN" tr 50 M=EGR\_VLAN IS=min IE=max echo " Done" echo "tr 50 M=EGR\_VLAN\_STG" tr 50 M=EGR\_VLAN\_STG IS=min IE=max echo " Done" echo "tr 50 M=EM\_MTP\_INDEX" tr 50 M=EM\_MTP\_INDEX IS=min IE=max echo " Done" echo "tr 50 M=FP\_COUNTER\_TABLE" tr 50 M=FP\_COUNTER\_TABLE IS=min IE=max echo " Done" echo "tr 50 M=FP\_METER\_TABLE" tr 50 M=FP\_METER\_TABLE IS=min IE=max echo " Done" echo "tr 50 M=FP\_POLICY\_TABLE" tr 50 M=FP\_POLICY\_TABLE IS=min IE=max echo " Done" echo "tr 50 M=FP\_PORT\_FIELD\_SEL" tr 50 M=FP\_PORT\_FIELD\_SEL IS=min IE=max echo " Done" echo "tr 50 M=FP\_RANGE\_CHECK" tr 50 M=FP\_RANGE\_CHECK IS=min IE=max echo " Done" echo "tr 50 M=FP\_SC\_BCAST\_METER\_TABLE" tr 50 M=FP\_SC\_BCAST\_METER\_TABLE IS=min IE=max echo " Done" echo "tr 50 M=FP\_SC\_DLF\_METER\_TABLE" tr 50 M=FP\_SC\_DLF\_METER\_TABLE IS=min IE=max echo " Done" echo "tr 50 M=FP\_SC\_MCAST\_METER\_TABLE" tr 50 M=FP\_SC\_MCAST\_METER\_TABLE IS=min IE=max echo " Done"

echo "tr 50 M=FP\_SC\_METER\_TABLE" tr 50 M=FP\_SC\_METER\_TABLE IS=min IE=max echo " Done" echo "tr 50 M=FP\_SLICE\_MAP" tr 50 M=FP\_SLICE\_MAP IS=min IE=max echo " Done" echo "tr 50 M=FP\_TCAM" tr 50 M=FP\_TCAM IS=min IE=max echo " Done" echo "tr 50 M=UDF\_OFFSET" tr 50 M=UDF\_OFFSET IS=min IE=max echo " Done" echo "tr 50 M=IM\_MTP\_INDEX" tr 50 M=IM\_MTP\_INDEX IS=min IE=max echo " Done" echo "tr 50 M=ING\_L3\_NEXT\_HOP" tr 50 M=ING\_L3\_NEXT\_HOP IS=min IE=max echo " Done" echo "tr 50 M=IPORT\_TABLE" tr 50 M=IPORT\_TABLE IS=min IE=max echo " Done" echo "tr 50 M=L2MC" tr 50 M=L2MC IS=min IE=max echo " Done" echo "tr 50 M=L2\_ENTRY" tr 50 M=L2\_ENTRY IS=min IE=max echo " Done" echo "tr 50 M=L2\_ENTRY\_ONLY" tr 50 M=L2\_ENTRY\_ONLY IS=min IE=max echo " Done" echo "tr 50 M=L2\_HITDA\_ONLY" tr 50 M=L2\_HITDA\_ONLY IS=min IE=max echo " Done" echo "tr 50 M=L2\_HITSA\_ONLY" tr 50 M=L2\_HITSA\_ONLY IS=min IE=max echo " Done" echo "tr 50 M=L2\_MOD\_FIFO" tr 50 M=L2\_MOD\_FIFO IS=min IE=max echo " Done" echo "tr 50 M=L2\_USER\_ENTRY" tr 50 M=L2\_USER\_ENTRY IS=min IE=max echo " Done" echo "tr 50 M=L2\_USER\_ENTRY\_DATA\_ONLY" tr 50 M=L2\_USER\_ENTRY\_DATA\_ONLY IS=min IE=max echo " Done" echo "tr 50 M=L2\_USER\_ENTRY\_ONLY" tr 50 M=L2\_USER\_ENTRY\_ONLY IS=min IE=max

echo " Done" echo "tr 50 M=L3\_TUNNEL" tr 50 M=L3\_TUNNEL IS=min IE=max echo " Done" echo "tr 50 M=PORT\_MAC\_BLOCK" tr 50 M=PORT\_MAC\_BLOCK IS=min IE=max echo " Done" echo "tr 50 M=MAC\_LIMIT\_PORT\_MAP\_TABLE" tr 50 M=MAC\_LIMIT\_PORT\_MAP\_TABLE IS=min IE=max echo " Done" echo "tr 50 M=MAC\_LIMIT\_TRUNK\_MAP\_TABLE" tr 50 M=MAC\_LIMIT\_TRUNK\_MAP\_TABLE IS=min IE=max echo " Done" echo "tr 50 M=AGING\_CTR" tr 50 M=AGING\_CTR IS=min IE=max echo " Done" echo "tr 50 M=AGING\_EXP" tr 50 M=AGING\_EXP IS=min IE=max echo " Done" echo "tr 50 M=CBPCELLHEADER" tr 50 M=CBPCELLHEADER IS=min IE=max echo " Done" echo "tr 50 M=CBPDATA0" tr 50 M=CBPDATA0 IS=min IE=max echo " Done" echo "tr 50 M=CBPDATA1" tr 50 M=CBPDATA1 IS=min IE=max echo " Done" echo "tr 50 M=CBPDATA2" tr 50 M=CBPDATA2 IS=min IE=max echo " Done" echo "tr 50 M=CBPDATA3" tr 50 M=CBPDATA3 IS=min IE=max echo " Done" echo "tr 50 M=CBPDATA4" tr 50 M=CBPDATA4 IS=min IE=max echo " Done" echo "tr 50 M=CBPDATA5" tr 50 M=CBPDATA5 IS=min IE=max echo " Done" echo "tr 50 M=CBPDATA6" tr 50 M=CBPDATA6 IS=min IE=max echo " Done" echo "tr 50 M=CBPDATA7" tr 50 M=CBPDATA7 IS=min IE=max echo "

 Done" echo "tr 50 M=CBPPKTHEADER0" tr 50 M=CBPPKTHEADER0 IS=min IE=max echo " Done" echo "tr 50 M=CBPPKTHEADER1" tr 50 M=CBPPKTHEADER1 IS=min IE=max echo " Done" echo "tr 50 M=CCP" tr 50 M=CCP IS=min IE=max echo " Done" echo "tr 50 M=CFAP" tr 50 M=CFAP IS=min IE=max echo " Done" echo "tr 50 M=XQ0" tr 50 M=XQ0 IS=min IE=max echo " Done" echo "tr 50 M=XQ1" tr 50 M=XQ1 IS=min IE=max echo " Done" echo "tr 50 M=XQ2" tr 50 M=XQ2 IS=min IE=max echo " Done" echo "tr 50 M=XQ3" tr 50 M=XQ3 IS=min IE=max echo " Done" echo "tr 50 M=XQ4" tr 50 M=XQ4 IS=min IE=max echo " Done" echo "tr 50 M=XQ5" tr 50 M=XQ5 IS=min IE=max echo " Done" echo "tr 50 M=XQ6" tr 50 M=XQ6 IS=min IE=max echo " Done" echo "tr 50 M=XQ7" tr 50 M=XQ7 IS=min IE=max echo " Done" echo "tr 50 M=XQ8" tr 50 M=XQ8 IS=min IE=max echo " Done" echo "tr 50 M=XQ9" tr 50 M=XQ9 IS=min IE=max echo " Done" echo "tr 50 M=XQ10" tr 50 M=XQ10 IS=min IE=max echo " Done" echo "tr 50 M=XQ11" tr 50 M=XQ11 IS=min IE=max

echo " Done" echo "tr 50 M=XQ12" tr 50 M=XQ12 IS=min IE=max echo " Done" echo "tr 50 M=XQ13" tr 50 M=XQ13 IS=min IE=max echo " Done" echo "tr 50 M=XQ14" tr 50 M=XQ14 IS=min IE=max echo " Done" echo "tr 50 M=XQ15" tr 50 M=XQ15 IS=min IE=max echo " Done" echo "tr 50 M=XQ16" tr 50 M=XQ16 IS=min IE=max echo " Done" echo "tr 50 M=XQ17" tr 50 M=XQ17 IS=min IE=max echo " Done" echo "tr 50 M=XQ18" tr 50 M=XQ18 IS=min IE=max echo " Done" echo "tr 50 M=XQ19" tr 50 M=XQ19 IS=min IE=max echo " Done" echo "tr 50 M=XQ20" tr 50 M=XQ20 IS=min IE=max echo " Done" echo "tr 50 M=XQ21" tr 50 M=XQ21 IS=min IE=max echo " Done" echo "tr 50 M=XQ22" tr 50 M=XQ22 IS=min IE=max echo " Done" echo "tr 50 M=XQ23" tr 50 M=XQ23 IS=min IE=max echo " Done" echo "tr 50 M=XQ24" tr 50 M=XQ24 IS=min IE=max echo " Done" echo "tr 50 M=XQ25" tr 50 M=XQ25 IS=min IE=max echo " Done" echo "tr 50 M=XQ26" tr 50 M=XQ26 IS=min IE=max echo " Done" echo "tr 50 M=XQ27"

tr 50 M=XQ27 IS=min IE=max echo " Done" echo "tr 50 M=XQ28" tr 50 M=XQ28 IS=min IE=max echo " Done" echo "tr 50 M=XQ29" tr 50 M=XQ29 IS=min IE=max echo " Done" if \$?raptor '\ echo "tr 50 M=XQ30"; \ tr 50 M=XQ30 IS=min IE=max;  $\langle$ echo " Done"; \ echo "tr 50 M=XQ31"; \ tr 50 M=XQ31 IS=min IE=max;  $\setminus$ echo " Done"; \ echo "tr 50 M=XQ32";  $\setminus$ tr 50 M=XO32 IS=min IE=max;  $\setminus$ echo " Done"; \ echo "tr 50 M=XQ33";  $\qquad \qquad \backslash$ tr 50 M=XO33 IS=min IE=max;  $\setminus$ echo " Done"; \ echo "tr 50 M=XQ34"; tr 50 M=XO34 IS=min IE=max;  $\setminus$ echo " Done"; \ echo "tr 50 M=XQ35";  $\setminus$ tr 50 M=XO35 IS=min IE=max;  $\setminus$ echo " Done"; \ echo "tr 50 M=XQ36";  $\setminus$ tr 50 M=XQ36 IS=min IE=max;  $\setminus$ echo " Done"; \ echo "tr 50 M=XQ37"; tr 50 M=XQ37 IS=min IE=max;  $\setminus$ echo " Done"; \ echo "tr 50 M=XQ38";  $\qquad \qquad \backslash$ tr 50 M=XQ38 IS=min IE=max;  $\setminus$ echo " Done"; \ echo "tr 50 M=XQ39";  $\qquad \qquad \backslash$ tr 50 M=XQ39 IS=min IE=max;  $\setminus$ echo " Done"; \ echo "tr 50 M=XQ40";  $\qquad \qquad \backslash$ tr 50 M=XQ40 IS=min IE=max; \ echo " Done"; \ echo "tr 50 M=XQ41";  $\qquad \qquad \backslash$ tr 50 M=XQ41 IS=min IE=max;  $\setminus$ echo " Done"; \ echo "tr 50 M=XQ42";

tr 50 M=XO42 IS=min IE=max;  $\setminus$ echo " Done"; \ echo "tr 50 M=XQ43"; tr 50 M=XQ43 IS=min IE=max;  $\setminus$ echo " Done"; echo "tr 50 M=XQ44"; \ tr 50 M=XQ44 IS=min IE=max;  $\setminus$ echo " Done"; \ echo "tr 50 M=XQ45"; \ tr 50 M=XQ45 IS=min IE=max;  $\setminus$ echo " Done"; echo "tr 50 M=XQ46"; \ tr 50 M=XQ46 IS=min IE=max;  $\setminus$ echo " Done"; echo "tr 50 M=XQ47"; \ tr 50 M=XQ47 IS=min IE=max;  $\setminus$ echo " Done"; echo "tr 50 M=XQ48"; \ tr 50 M=XQ48 IS=min IE=max;  $\setminus$ echo " Done"; \ echo "tr 50 M=XQ49"; \ tr 50 M=XQ49 IS=min IE=max;  $\setminus$ echo " Done"; echo "tr 50 M=XO50"; tr 50 M=XQ50 IS=min IE=max;  $\setminus$ echo " Done"; \ echo "tr 50 M=XQ51";  $\setminus$ tr 50 M=XQ51 IS=min IE=max;  $\setminus$ echo " Done"; \ echo "tr 50 M=XQ52";  $\setminus$ tr 50 M=XQ52 IS=min IE=max;  $\setminus$ echo " Done"; \ echo "tr 50 M=XO53"; tr 50 M=XQ53 IS=min IE=max;  $\setminus$ echo " Done"; \ echo "tr 50 M=MODPORT\_MAP" tr 50 M=MODPORT\_MAP IS=min IE=max echo " Done" echo "tr 50 M=MODPORT\_MAP\_EM" tr 50 M=MODPORT\_MAP\_EM IS=min IE=max echo " Done" echo "tr 50 M=MODPORT\_MAP\_IM" tr 50 M=MODPORT\_MAP\_IM IS=min IE=max echo " Done"

echo "tr 50 M=MODPORT\_MAP\_SW"

```
tr 50 M=MODPORT_MAP_SW IS=min IE=max
```
echo " Done" echo "tr 50 M=NONUCAST\_TRUNK\_BLOCK\_MASK" tr 50 M=NONUCAST\_TRUNK\_BLOCK\_MASK IS=min IE=max echo " Done" echo "tr 50 M=PORT\_TRUNK\_MAC\_LIMIT\_CONTROL\_2" tr 50 M=PORT\_TRUNK\_MAC\_LIMIT\_CONTROL\_2 IS=min IE=max echo " Done" echo "tr 50 M=MAC\_LIMIT\_COUNT\_TABLE" tr 50 M=MAC\_LIMIT\_COUNT\_TABLE IS=min IE=max echo " Done" echo "tr 50 M=PORT\_TRUNK\_MAC\_LIMIT\_CONTROL\_1" tr 50 M=PORT\_TRUNK\_MAC\_LIMIT\_CONTROL\_1 IS=min IE=max echo " Done" echo "tr 50 M=PORT" tr 50 M=PORT IS=min IE=max echo " Done" echo "tr 50 M=SOURCE\_TRUNK\_MAP" tr 50 M=SOURCE\_TRUNK\_MAP IS=min IE=max echo " Done" echo "tr 50 M=SRC\_MODID\_BLOCK" tr 50 M=SRC\_MODID\_BLOCK IS=min IE=max echo " Done" echo "tr 50 M=VLAN\_STG" tr 50 M=VLAN\_STG IS=min IE=max echo " Done" echo "tr 50 M=TRUNK\_BITMAP" tr 50 M=TRUNK\_BITMAP IS=min IE=max echo " Done" echo "tr 50 M=TRUNK\_GROUP" tr 50 M=TRUNK\_GROUP IS=min IE=max echo " Done" echo "tr 50 M=VLAN\_MAC" tr 50 M=VLAN\_MAC IS=min IE=max echo " Done" echo "tr 50 M=VLAN\_PROTOCOL" tr 50 M=VLAN\_PROTOCOL IS=min IE=max echo " Done" echo "tr 50 M=VLAN\_PROTOCOL\_DATA" tr 50 M=VLAN\_PROTOCOL\_DATA IS=min IE=max echo " Done" echo "tr 50 M=VLAN\_SUBNET" tr 50 M=VLAN\_SUBNET IS=min IE=max echo " Done" echo "tr 50 M=VLAN\_SUBNET\_DATA\_ONLY" tr 50 M=VLAN\_SUBNET\_DATA\_ONLY IS=min IE=max echo " Done" echo "tr 50 M=VLAN\_SUBNET\_ONLY"

```
tr 50 M=VLAN_SUBNET_ONLY IS=min IE=max
echo " Done"
echo "tr 50 M=VLAN"
tr 50 M=VLAN IS=min IE=max
echo " Done"
if $?raven '\
echo
 "tr 50 M=EGR_PRI_CNG_MAP"; \
tr 50 M=EGR_PRI_CNG_MAP IS=min IE=max; \
echo " Done"; \
echo "tr 50 M=EGR_VLAN_XLATE"; \
tr 50 M=EGR_VLAN_XLATE IS=min IE=max; \
echo " Done"; \
echo "tr 50 M=EGR_VLAN_XLATE_DATA_ONLY"; \
tr 50 M=EGR_VLAN_XLATE_DATA_ONLY IS=min IE=max; \
echo " Done"; \
echo "tr 50 M=EGR_VLAN_XLATE_ONLY"; \
tr 50 M=EGR_VLAN_XLATE_ONLY IS=min IE=max; \
echo " Done"; \
echo "tr 50 M=IFP_PORT_FIELD_SEL"; \
tr 50 M=IFP_PORT_FIELD_SEL IS=min IE=max; \
echo " Done"; \
echo "tr 50 M=ING_PRI_CNG_MAP"; \
tr 50 M=ING_PRI_CNG_MAP IS=min IE=max; \
echo " Done"; \
if $?BCM56224_A0 || $?BCM56226_A0 || $?BCM56228_A0 || $?BCM56024_A0 || \
$?BCM56224_B0 || $?BCM56226_B0 || $?BCM56228_B0 || $?BCM56024_B0'\
echo "tr 50 M=INITIAL_ING_L3_NEXT_HOP"; \
tr 50 M=INITIAL_ING_L3_NEXT_HOP IS=min IE=max; \
echo " Done"; \
echo "tr 50 M=INITIAL_L3_ECMP"; \
tr 50 M=INITIAL_L3_ECMP IS=min IE=max; \
echo " Done"; \
echo "tr 50 M=L3 DEFIP"; \langletr 50 M=L3_DEFIP IS=min IE=max; \
echo " Done"; \
echo "tr
 50 M=L3_DEFIP_DATA_ONLY"; \
tr 50 M=L3 DEFIP_DATA_ONLY IS=min IE=max; \
echo " Done"; \
echo "tr 50 M=L3_DEFIP_HIT_ONLY"; \
tr 50 M=L3_DEFIP_HIT_ONLY IS=min IE=max; \
echo " Done"; \
echo "tr 50 M=L3 DEFIP ONLY"; \
tr 50 M=L3 DEFIP_ONLY IS=min IE=max; \
echo " Done"; \
```

```
echo "tr 50 M=L3 ECMP"; \
tr 50 M=L3 ECMP IS=min IE=max; \
echo " Done"; \
```

```
if $?BCM56224_A0 || $?BCM56226_A0 || $?BCM56228_A0 || $?BCM56024_A0 || \
$?BCM56224_B0 || $?BCM56226_B0 || $?BCM56228_B0 || $?BCM56024_B0'\
echo "tr 50 M=L3_ENTRY_HIT_ONLY"; \
tr 50 M=L3_ENTRY_HIT_ONLY IS=min IE=max; \
echo " Done"; \
echo "tr 50 M=L3_ENTRY_IPV4_MULTICAST"; \
tr 50 M=L3_ENTRY_IPV4_MULTICAST IS=min IE=max; \
echo " Done"; \
echo "tr 50 M=L3_ENTRY_IPV4_UNICAST"; \
tr 50 M=L3_ENTRY_IPV4_UNICAST IS=min IE=max; \
echo " Done"; \
echo "tr 50 M=L3_ENTRY_IPV6_MULTICAST"; \
tr 50 M=L3_ENTRY_IPV6_MULTICAST IS=min IE=max; \
echo " Done"; \
echo "tr 50 M=L3_ENTRY_IPV6_UNICAST"; \
tr 50 M=L3_ENTRY_IPV6_UNICAST IS=min IE=max; \
echo " Done";
\setminusecho "tr 50 M=L3_ENTRY_ONLY"; \
tr 50 M=L3 ENTRY ONLY IS=min IE=max; \
echo " Done"; \
echo "tr 50 M=L3_ENTRY_VALID_ONLY"; \
tr 50 M=L3_ENTRY_VALID_ONLY IS=min IE=max; \
echo " Done"; \
if $?BCM56224_A0 || $?BCM56226_A0 || $?BCM56228_A0 || $?BCM56024_A0 || \
$?BCM56224_B0 || $?BCM56226_B0 || $?BCM56228_B0 || $?BCM56024_B0'\
echo "tr 50 M=L3_IPMC"; \
tr 50 M=L3 IPMC IS=min IE=max; \langle \rangleecho " Done"; \
echo "tr 50 M=MMU_IPMC_GROUP_TBL0"; \
tr 50 M=MMU_IPMC_GROUP_TBL0 IS=min IE=max; \
echo " Done"; \
echo "tr 50 M=MMU_IPMC_GROUP_TBL1"; \
tr 50 M=MMU_IPMC_GROUP_TBL1 IS=min IE=max; \
echo " Done"; \
echo "tr 50 M=MMU_IPMC_GROUP_TBL2"; \
tr 50 M=MMU_IPMC_GROUP_TBL2 IS=min IE=max; \
echo " Done"; \
echo "tr 50 M=MMU_IPMC_VLAN_TBL"; \
tr 50 M=MMU_IPMC_VLAN_TBL IS=min IE=max; \
echo " Done"; \
echo "tr 50 M=MMU_MAX_BUCKET_GPORT"; \
tr 50 M=MMU_MAX_BUCKET_GPORT IS=min IE=max; \
```

```
echo " Done"; \
echo "tr 50 M=MMU_MIN_BUCKET_GPORT"; \
tr 50 M=MMU_MIN_BUCKET_GPORT IS=min IE=max; \
echo " Done";
\lambdaecho "tr 50 M=VLAN_PROFILE_TAB"; \
tr 50 M=VLAN_PROFILE_TAB IS=min IE=max; \
echo " Done"; \
echo "tr 50 M=VLAN_XLATE"; \
tr 50 M=VLAN_XLATE IS=min IE=max; \
echo " Done"; \
echo "tr 50 M=VLAN_XLATE_DATA_ONLY"; \
tr 50 M=VLAN_XLATE_DATA_ONLY IS=min IE=max; \
echo " Done"; \
echo "tr 50 M=VLAN_XLATE_ONLY"; \
tr 50 M=VLAN_XLATE_ONLY IS=min IE=max; \
echo " Done"; \
if $?raptor '\
echo "Skip BSAFE_CMD_DATA_IN/BSAFE_CMD_DATA_OUT table (NOT TESTABLE)"
#echo "tr 51 M=BSAFE_CMD_DATA_IN"
#tr 51 M=BSAFE_CMD_DATA_IN IS=min IE=max ITER=1
#echo " Done"
#echo "tr 51 M=BSAFE_CMD_DATA_OUT"
#tr 51 M=BSAFE_CMD_DATA_OUT IS=min IE=max ITER=1
#echo " Done"
echo "tr 51 M=DSCP_TABLE"
tr 51 M=DSCP_TABLE IS=min IE=max ITER=1
echo " Done"
echo "tr 51 M=EGR_DSCP_ECN_MAP"
tr 51 M=EGR_DSCP_ECN_MAP IS=min IE=max ITER=1
echo " Done"
echo "tr 51 M=EGR_DSCP_TABLE"
tr 51 M=EGR_DSCP_TABLE IS=min IE=max ITER=1
echo " Done"
echo "tr 51 M=EGR_EM_MTP_INDEX"
tr 51 M=EGR_EM_MTP_INDEX IS=min IE=max ITER=1
echo " Done"
echo
 "tr 51 M=EGR_IM_MTP_INDEX"
tr 51 M=EGR_IM_MTP_INDEX IS=min IE=max ITER=1
echo " Done"
echo "tr 51 M=EGR_IP_TUNNEL"
tr 51 M=EGR_IP_TUNNEL IS=min IE=max ITER=1
echo " Done"
echo "tr 51 M=EGR_L3_INTF"
```
tr 51 M=EGR\_L3\_INTF IS=min IE=max ITER=1 echo " Done" echo "tr 51 M=EGR\_L3\_NEXT\_HOP" tr 51 M=EGR\_L3\_NEXT\_HOP IS=min IE=max ITER=1 echo " Done" echo "tr 51 M=EGRESS\_MASK" tr 51 M=EGRESS\_MASK IS=min IE=max ITER=1 echo " Done" echo "tr 51 M=EGR\_VLAN" tr 51 M=EGR\_VLAN IS=min IE=max ITER=1 echo " Done" echo "tr 51 M=EGR\_VLAN\_STG" tr 51 M=EGR\_VLAN\_STG IS=min IE=max ITER=1 echo " Done" echo "tr 51 M=EM\_MTP\_INDEX" tr 51 M=EM\_MTP\_INDEX IS=min IE=max ITER=1 echo " Done" echo "tr 51 M=FP\_COUNTER\_TABLE" tr 51 M=FP\_COUNTER\_TABLE IS=min IE=max ITER=1 echo " Done" echo "tr 51 M=FP\_METER\_TABLE" tr 51 M=FP\_METER\_TABLE IS=min IE=max ITER=1 echo " Done" echo "tr 51 M=FP\_POLICY\_TABLE" tr 51 M=FP\_POLICY\_TABLE IS=min IE=max ITER=1 echo " Done" echo "tr 51 M=FP\_PORT\_FIELD\_SEL" tr 51 M=FP\_PORT\_FIELD\_SEL IS=min IE=max ITER=1 echo " Done" echo "tr 51 M=FP\_RANGE\_CHECK" tr 51 M=FP\_RANGE\_CHECK IS=min IE=max ITER=1 echo " Done" echo "tr 51 M=FP\_SC\_BCAST\_METER\_TABLE" tr 51 M=FP\_SC\_BCAST\_METER\_TABLE IS=min IE=max ITER=1 echo " Done" echo "tr 51 M=FP\_SC\_DLF\_METER\_TABLE" tr 51 M=FP\_SC\_DLF\_METER\_TABLE IS=min IE=max ITER=1 echo " Done" echo "tr 51 M=FP\_SC\_MCAST\_METER\_TABLE" tr 51 M=FP\_SC\_MCAST\_METER\_TABLE IS=min IE=max ITER=1 echo " Done" echo "tr 51 M=FP\_SC\_METER\_TABLE" tr 51 M=FP\_SC\_METER\_TABLE IS=min IE=max ITER=1 echo " Done" echo "Skip FP\_SLICE\_MAP table (NOT TESTABLE)" #echo "tr 51 M=FP\_SLICE\_MAP" #tr 51 M=FP\_SLICE\_MAP IS=min IE=max ITER=1

#echo " Done" echo "tr 51 M=FP\_TCAM" tr 51 M=FP\_TCAM IS=min IE=max ITER=1 echo " Done" echo "tr 51 M=UDF\_OFFSET" tr 51 M=UDF\_OFFSET IS=min IE=max ITER=1 echo " Done" echo "tr 51 M=IM\_MTP\_INDEX" tr 51 M=IM\_MTP\_INDEX IS=min IE=max ITER=1 echo " Done" echo "tr 51 M=ING\_L3\_NEXT\_HOP" tr 51 M=ING\_L3\_NEXT\_HOP IS=min IE=max ITER=1 echo " Done" echo "Skip IPORT\_TABLE table (NOT TESTABLE)" #echo "tr 51 M=IPORT\_TABLE" #tr 51 M=IPORT\_TABLE IS=min IE=max ITER=1 #echo " Done" echo "tr 51 M=L2MC" tr 51 M=L2MC IS=min IE=max ITER=1 echo " Done" echo "tr 51 M=L2\_ENTRY" tr 51 M=L2\_ENTRY IS=min IE=max ITER=1 echo " Done" echo "tr 51 M=L2\_ENTRY\_ONLY" tr 51 M=L2\_ENTRY\_ONLY IS=min IE=max ITER=1 echo " Done" echo "tr 51 M=L2\_HITDA\_ONLY" tr 51 M=L2\_HITDA\_ONLY IS=min IE=max ITER=1 echo " Done" echo "tr 51 M=L2\_HITSA\_ONLY" tr 51 M=L2\_HITSA\_ONLY IS=min IE=max ITER=1 echo " Done" echo "tr 51 M=L2\_MOD\_FIFO" tr 51 M=L2\_MOD\_FIFO IS=min IE=max ITER=1 echo " Done" echo "tr 51 M=L2\_USER\_ENTRY" tr 51 M=L2\_USER\_ENTRY IS=min IE=max ITER=1 echo " Done" echo "tr 51 M=L2\_USER\_ENTRY\_DATA\_ONLY" tr 51 M=L2\_USER\_ENTRY\_DATA\_ONLY IS=min IE=max ITER=1 echo " Done" echo "tr 51 M=L2\_USER\_ENTRY\_ONLY" tr 51 M=L2\_USER\_ENTRY\_ONLY IS=min IE=max ITER=1 echo " Done" echo "tr 51 M=L3\_TUNNEL" tr 51 M=L3\_TUNNEL IS=min IE=max ITER=1 echo " Done"

echo "tr 51 M=PORT\_MAC\_BLOCK" tr 51 M=PORT\_MAC\_BLOCK IS=min IE=max ITER=1 echo " Done" echo "tr 51 M=MAC\_LIMIT\_PORT\_MAP\_TABLE" tr 51 M=MAC\_LIMIT\_PORT\_MAP\_TABLE IS=min IE=max ITER=1 echo " Done" echo "tr 51 M=MAC\_LIMIT\_TRUNK\_MAP\_TABLE" tr 51 M=MAC\_LIMIT\_TRUNK\_MAP\_TABLE IS=min IE=max ITER=1 echo " Done" echo "tr 51 M=AGING\_CTR" tr 51 M=AGING\_CTR IS=min IE=max ITER=1 echo " Done" echo "tr 51 M=AGING\_EXP" tr 51 M=AGING\_EXP IS=min IE=max ITER=1 echo " Done" echo "tr 51 M=CBPCELLHEADER" tr 51 M=CBPCELLHEADER IS=min IE=max ITER=1 echo " Done" echo "tr 51 M=CBPDATA0" tr 51 M=CBPDATA0 IS=min IE=max ITER=1 echo " Done" echo "tr 51 M=CBPDATA1" tr 51 M=CBPDATA1 IS=min IE=max ITER=1 echo " Done" echo "tr 51 M=CBPDATA2" tr 51 M=CBPDATA2 IS=min IE=max ITER=1 echo " Done" echo "tr 51 M=CBPDATA3" tr 51 M=CBPDATA3 IS=min IE=max ITER=1 echo " Done" echo "tr 51 M=CBPDATA4" tr 51 M=CBPDATA4 IS=min IE=max ITER=1 echo " Done" echo "tr 51 M=CBPDATA5" tr 51 M=CBPDATA5 IS=min IE=max ITER=1 echo " Done" echo "tr 51 M=CBPDATA6" tr 51 M=CBPDATA6 IS=min IE=max ITER=1 echo " Done" echo "tr 51 M=CBPDATA7" tr 51 M=CBPDATA7 IS=min IE=max ITER=1 echo " Done" echo "tr 51 M=CBPPKTHEADER0" tr 51 M=CBPPKTHEADER0 IS=min IE=max ITER=1 echo " Done" echo "tr 51 M=CBPPKTHEADER1"

tr 51 M=CBPPKTHEADER1 IS=min IE=max ITER=1 echo " Done" echo "tr 51 M=CCP" tr 51 M=CCP IS=min IE=max ITER=1 echo " Done" echo "tr 51 M=CFAP" tr 51 M=CFAP IS=min IE=max ITER=1 echo " Done" echo "tr 51 M=XQ0" tr 51 M=XQ0 IS=min IE=max ITER=1 echo " Done" echo "tr 51 M=XQ1" tr 51 M=XQ1 IS=min IE=max ITER=1 echo " Done" echo "tr 51 M=XQ2" tr 51 M=XQ2 IS=min IE=max ITER=1 echo " Done" echo "tr 51 M=XQ3" tr 51 M=XQ3 IS=min IE=max ITER=1 echo " Done" echo "tr 51 M=XQ4" tr 51 M=XQ4 IS=min IE=max ITER=1 echo " Done" echo "tr 51 M=XQ5" tr 51 M=XQ5 IS=min IE=max ITER=1 echo " Done" echo "tr 51 M=XQ6" tr 51 M=XQ6 IS=min IE=max ITER=1 echo " Done" echo "tr 51 M=XQ7" tr 51 M=XQ7 IS=min IE=max ITER=1 echo " Done" echo "tr 51 M=XQ8" tr 51 M=XQ8 IS=min IE=max ITER=1 echo " Done" echo "tr 51 M=XQ9" tr 51 M=XQ9 IS=min IE=max ITER=1 echo " Done" echo "tr 51 M=XQ10" tr 51 M=XQ10 IS=min IE=max ITER=1 echo " Done" echo "tr 51 M=XQ11" tr 51 M=XQ11 IS=min IE=max ITER=1 echo " Done" echo "tr 51 M=XQ12" tr 51 M=XQ12 IS=min IE=max ITER=1 echo " Done"

echo "tr 51 M=XQ13" tr 51 M=XQ13 IS=min IE=max ITER=1 echo " Done" echo "tr 51 M=XQ14" tr 51 M=XQ14 IS=min IE=max ITER=1 echo " Done" echo "tr 51 M=XQ15" tr 51 M=XQ15 IS=min IE=max ITER=1 echo " Done" echo "tr 51 M=XQ16" tr 51 M=XQ16 IS=min IE=max ITER=1 echo " Done" echo "tr 51 M=XQ17" tr 51 M=XQ17 IS=min IE=max ITER=1 echo " Done" echo "tr 51 M=XQ18" tr 51 M=XQ18 IS=min IE=max ITER=1 echo " Done" echo "tr 51 M=XQ19" tr 51 M=XQ19 IS=min IE=max ITER=1 echo " Done" echo "tr 51 M=XQ20" tr 51 M=XQ20 IS=min IE=max ITER=1 echo " Done" echo "tr 51 M=XQ21" tr 51 M=XQ21 IS=min IE=max ITER=1 echo " Done" echo "tr 51 M=XQ22" tr 51 M=XQ22 IS=min IE=max ITER=1 echo " Done" echo "tr 51 M=XQ23" tr 51 M=XQ23 IS=min IE=max ITER=1 echo " Done" echo "tr 51 M=XQ24" tr 51 M=XQ24 IS=min IE=max ITER=1 echo " Done" echo "tr 51 M=XQ25" tr 51 M=XQ25 IS=min IE=max ITER=1 echo " Done" echo "tr 51 M=XQ26" tr 51 M=XQ26 IS=min IE=max ITER=1 echo " Done" echo "tr 51 M=XQ27" tr 51 M=XQ27 IS=min IE=max ITER=1 echo " Done" echo "tr 51 M=XQ28" tr 51 M=XQ28 IS=min IE=max ITER=1 echo " Done" echo "tr 51 M=XQ29" tr 51 M=XQ29 IS=min IE=max ITER=1 echo " Done" if \$?raptor ' \ echo "tr 51 M=XQ30"; tr 51 M=XQ30 IS=min IE=max ITER=1;  $\langle$ echo " Done"; \ echo "tr 51 M=XQ31"; tr 51 M=XQ31 IS=min IE=max ITER=1; \ echo " Done"; \ echo "tr 51 M=XQ32"; tr 51 M=XQ32 IS=min IE=max ITER=1;  $\langle$ echo " Done"; \ echo "tr 51 M=XQ33"; tr 51 M=XQ33 IS=min IE=max ITER=1; \ echo " Done"; \ echo "tr 51 M=XO34"; tr 51 M=XQ34 IS=min IE=max ITER=1; \ echo " Done"; \ echo "tr 51 M=XQ35"; \ tr 51 M=XQ35 IS=min IE=max ITER=1;  $\setminus$ echo " Done"; \ echo "tr 51 M=XQ36"; \ tr 51 M=XQ36 IS=min IE=max ITER=1;  $\langle$ echo " Done"; \ echo "tr 51 M=XQ37"; \ tr 51 M=XQ37 IS=min IE=max ITER=1; \ echo " Done"; \ echo "tr 51 M=XQ38"; \ tr 51 M=XQ38 IS=min IE=max ITER=1; \ echo " Done"; \ echo "tr 51 M=XQ39"; \ tr 51 M=XQ39 IS=min IE=max ITER=1; \ echo " Done"; \ echo "tr 51 M=XQ40"; tr 51 M=XQ40 IS=min IE=max ITER=1;  $\langle$ echo " Done"; \ echo "tr 51 M=XQ41"; tr 51 M=XQ41 IS=min IE=max ITER=1;  $\langle$ echo " Done"; \ echo "tr 51 M=XQ42"; tr 51 M=XQ42 IS=min IE=max ITER=1;  $\langle$ echo " Done"; \ echo "tr 51 M=XQ43"; tr 51 M=XQ43 IS=min IE=max ITER=1; \ echo " Done"; \

echo "tr 51 M=XQ44"; \ tr 51 M=XQ44 IS=min IE=max ITER=1;  $\setminus$ echo " Done"; \ echo "tr 51 M=XO45"; tr 51 M=XQ45 IS=min IE=max ITER=1;  $\langle$ echo " Done"; \ echo "tr 51 M=XQ46"; tr 51 M=XQ46 IS=min IE=max ITER=1;  $\langle$ echo " Done"; \ echo "tr 51 M=XQ47"; tr 51 M=XQ47 IS=min IE=max ITER=1;  $\langle$ echo " Done"; \ echo "tr 51 M=XQ48"; tr 51 M=XQ48 IS=min IE=max ITER=1; \ echo " Done"; \ echo "tr 51 M=XQ49"; tr 51 M=XO49 IS=min IE=max ITER=1;  $\langle$ echo " Done"; \ echo "tr 51 M=XQ50"; tr 51 M=XO50 IS=min IE=max ITER=1;  $\langle$ echo " Done"; \ echo "tr 51 M=XQ51"; tr 51 M=XO51 IS=min IE=max ITER=1; \ echo " Done"; \ echo "tr 51 M=XO52"; tr 51 M=XO52 IS=min IE=max ITER=1;  $\langle$ echo " Done"; \ echo "tr 51 M=XO53"; tr 51 M=XQ53 IS=min IE=max ITER=1;  $\langle$ echo " Done"; \

```
echo "tr 51 M=MODPORT_MAP"
tr 51 M=MODPORT_MAP IS=min IE=max ITER=1
echo " Done"
echo "tr 51 M=MODPORT_MAP_EM"
tr 51 M=MODPORT_MAP_EM IS=min IE=max ITER=1
echo " Done"
echo "tr 51 M=MODPORT_MAP_IM"
tr 51 M=MODPORT_MAP_IM IS=min IE=max ITER=1
echo " Done"
echo "tr 51 M=MODPORT_MAP_SW"
tr 51 M=MODPORT_MAP_SW IS=min IE=max ITER=1
echo " Done"
echo "tr 51 M=NONUCAST_TRUNK_BLOCK_MASK"
tr 51 M=NONUCAST_TRUNK_BLOCK_MASK IS=min IE=max ITER=1
```

```
echo " Done"
echo "tr 51 M=PORT_TRUNK_MAC_LIMIT_CONTROL_2"
tr 51 M=PORT_TRUNK_MAC_LIMIT_CONTROL_2 IS=min IE=max ITER=1
echo " Done"
echo "tr 51 M=MAC_LIMIT_COUNT_TABLE"
tr 51 M=MAC_LIMIT_COUNT_TABLE IS=min IE=max ITER=1
echo " Done"
echo "tr 51 M=PORT_TRUNK_MAC_LIMIT_CONTROL_1"
tr 51 M=PORT_TRUNK_MAC_LIMIT_CONTROL_1 IS=min IE=max ITER=1
echo " Done"
echo "tr 51 M=PORT"
tr 51 M=PORT IS=min IE=max ITER=1
echo " Done"
echo "tr 51 M=SOURCE_TRUNK_MAP"
tr 51 M=SOURCE_TRUNK_MAP IS=min IE=max ITER=1
echo
 " Done"
echo "tr 51 M=SRC_MODID_BLOCK"
tr 51 M=SRC_MODID_BLOCK IS=min IE=max ITER=1
echo " Done"
echo "tr 51 M=VLAN_STG"
tr 51 M=VLAN_STG IS=min IE=max ITER=1
echo " Done"
echo "tr 51 M=TRUNK_BITMAP"
tr 51 M=TRUNK_BITMAP IS=min IE=max ITER=1
echo " Done"
echo "tr 51 M=TRUNK_GROUP"
tr 51 M=TRUNK_GROUP IS=min IE=max ITER=1
echo " Done"
echo "tr 51 M=VLAN_MAC"
tr 51 M=VLAN_MAC IS=min IE=max ITER=1
echo " Done"
echo "tr 51 M=VLAN_PROTOCOL"
tr 51 M=VLAN_PROTOCOL IS=min IE=max ITER=1
echo " Done"
echo "tr 51 M=VLAN_PROTOCOL_DATA"
tr 51 M=VLAN_PROTOCOL_DATA IS=min IE=max ITER=1
echo " Done"
echo "tr 51 M=VLAN_SUBNET"
tr 51 M=VLAN_SUBNET IS=min IE=max ITER=1
echo " Done"
echo "tr 51 M=VLAN_SUBNET_DATA_ONLY"
tr 51 M=VLAN_SUBNET_DATA_ONLY IS=min IE=max ITER=1
echo " Done"
echo "tr 51 M=VLAN_SUBNET_ONLY"
tr 51 M=VLAN_SUBNET_ONLY IS=min IE=max ITER=1
echo " Done"
echo "tr 51 M=VLAN"
```
tr 51 M=VLAN IS=min IE=max ITER=1 echo " Done" \$done if \$?raven '\ echo "tr 51 M=EGR\_PRI\_CNG\_MAP"; \ tr 51 M=EGR\_PRI\_CNG\_MAP IS=min IE=max ITER=1;  $\langle$ echo " Done"; \ echo "tr 51 M=EGR\_VLAN\_XLATE"; \ tr 51 M=EGR\_VLAN\_XLATE IS=min IE=max ITER=1; \ echo " Done"; \ echo "tr 51 M=EGR\_VLAN\_XLATE\_DATA\_ONLY"; \ tr 51 M=EGR\_VLAN\_XLATE\_DATA\_ONLY IS=min IE=max ITER=1; \ echo " Done"; \ echo "tr 51 M=EGR\_VLAN\_XLATE\_ONLY"; \ tr 51 M=EGR\_VLAN\_XLATE\_ONLY IS=min IE=max ITER=1; \ echo " Done"; \ echo "tr 51 M=IFP\_PORT\_FIELD\_SEL"; \ tr 51 M=IFP\_PORT\_FIELD\_SEL IS=min IE=max ITER=1; \ echo " Done"; \ echo "tr 51 M=ING\_PRI\_CNG\_MAP"; \ tr 51 M=ING\_PRI\_CNG\_MAP IS=min IE=max ITER=1; \ echo " Done"; \ echo "tr 51 M=INITIAL\_ING\_L3\_NEXT\_HOP"; \ tr 51 M=INITIAL\_ING\_L3\_NEXT\_HOP IS=min IE=max ITER=1; \ echo " Done"; \ echo "tr 51 M=INITIAL\_L3\_ECMP"; \ tr 51 M=INITIAL\_L3\_ECMP IS=min IE=max ITER=1; \ echo " Done"; \ if \$?BCM56224\_A0 || \$?BCM56226\_A0 || \$?BCM56228\_A0 || \$?BCM56024\_A0 || \ \$?BCM56224\_B0 || \$?BCM56226\_B0 || \$?BCM56228\_B0 || \$?BCM56024\_B0'\ echo "tr 51 M=L3\_DEFIP"; \ tr 51 M=L3\_DEFIP IS=min IE=max ITER=1;  $\langle$ echo " Done";  $\setminus$ echo "tr 51 M=L3\_DEFIP\_DATA\_ONLY"; \ tr 51 M=L3\_DEFIP\_DATA\_ONLY IS=min IE=max ITER=1; \ echo " Done"; \ echo "tr 51 M=L3 DEFIP HIT ONLY"; \

tr 51 M=L3 DEFIP\_HIT\_ONLY IS=min IE=max ITER=1;  $\langle$ 

echo " Done"; \

echo "tr 51 M=L3\_DEFIP\_ONLY"; \

tr 51 M=L3 DEFIP\_ONLY IS=min IE=max ITER=1;  $\langle$ 

echo " Done"; \

```
echo "tr 51 M=L3 ECMP"; \
```

```
tr 51 M=L3 ECMP IS=min IE=max ITER=1; \langle
```

```
echo " Done"; \
echo "tr 51 M=L3_ENTRY_HIT_ONLY"; \
tr 51 M=L3_ENTRY_HIT_ONLY IS=min IE=max ITER=1; \
echo " Done"; \
echo "tr 51 M=L3_ENTRY_IPV4_MULTICAST"; \
tr 51 M=L3_ENTRY_IPV4_MULTICAST IS=min IE=max ITER=1; \
echo " Done"; \
if $?BCM56224_A0 || $?BCM56226_A0 || $?BCM56228_A0 || $?BCM56024_A0 || \
$?BCM56224_B0 || $?BCM56226_B0 || $?BCM56228_B0 || $?BCM56024_B0'\
echo "tr 51 M=L3_ENTRY_IPV4_UNICAST"; \
tr 51 M=L3_ENTRY_IPV4_UNICAST IS=min IE=max ITER=1; \
echo " Done"; \
echo "tr 51 M=L3_ENTRY_IPV6_MULTICAST"; \
tr 51 M=L3_ENTRY_IPV6_MULTICAST IS=min IE=max ITER=1; \
echo " Done"; \
echo "tr 51 M=L3_ENTRY_IPV6_UNICAST";
\setminustr 51 M=L3_ENTRY_IPV6_UNICAST IS=min IE=max ITER=1; \
echo " Done"; \
echo "tr 51 M=L3_ENTRY_ONLY"; \
tr 51 M=L3_ENTRY_ONLY IS=min IE=max ITER=1; \langleecho " Done"; \
echo "tr 51 M=L3_ENTRY_VALID_ONLY"; \
tr 51 M=L3_ENTRY_VALID_ONLY IS=min IE=max ITER=1; \
echo " Done"; \
echo "tr 51 M=L3_IPMC"; \setminustr 51 M=L3_IPMC IS=min IE=max ITER=1; \
echo " Done"; \
echo "tr 51 M=MMU_IPMC_GROUP_TBL0"; \
tr 51 M=MMU_IPMC_GROUP_TBL0 IS=min IE=max ITER=1; \
echo " Done"; \
echo "tr 51 M=MMU_IPMC_GROUP_TBL1"; \
tr 51 M=MMU_IPMC_GROUP_TBL1 IS=min IE=max ITER=1; \
echo " Done"; \
if $?BCM56224_A0 || $?BCM56226_A0 || $?BCM56228_A0 || $?BCM56024_A0 || \
$?BCM56224_B0 || $?BCM56226_B0 || $?BCM56228_B0 || $?BCM56024_B0'\
echo "tr 51 M=MMU_IPMC_GROUP_TBL2"; \
tr 51 M=MMU_IPMC_GROUP_TBL2 IS=min IE=max ITER=1; \langleecho " Done"; \
echo "tr 51 M=MMU_IPMC_VLAN_TBL"; \
tr 51 M=MMU_IPMC_VLAN_TBL IS=min IE=max ITER=1; \langleecho " Done"; \
echo "tr 51 M=MMU_MAX_BUCKET_GPORT"; \
tr 51 M=MMU_MAX_BUCKET_GPORT IS=min
 IE=max ITER=1; \
echo " Done"; \
```

```
echo "tr 51 M=MMU_MIN_BUCKET_GPORT"; \
tr 51 M=MMU_MIN_BUCKET_GPORT IS=min IE=max ITER=1; \
echo " Done"; \
echo "tr 51 M=VLAN_PROFILE_TAB"; \
tr 51 M=VLAN_PROFILE_TAB IS=min IE=max ITER=1; \langleecho " Done"; \
echo "tr 51 M=VLAN_XLATE"; \
tr 51 M=VLAN_XLATE IS=min IE=max ITER=1; \
echo " Done"; \
echo "tr 51 M=VLAN_XLATE_DATA_ONLY"; \
tr 51 M=VLAN_XLATE_DATA_ONLY IS=min IE=max ITER=1; \
echo " Done"; \
echo "tr 51 M=VLAN_XLATE_ONLY"; \
tr 51 M=VLAN_XLATE_ONLY IS=min IE=max ITER=1; \
echo " Done"; \
```

```
if $?raptor '\
```

```
echo "Skip BSAFE_CMD_DATA_IN/BSAFE_CMD_DATA_OUT table (NOT TESTABLE)"; \
```

```
#echo "tr 52 M=BSAFE_CMD_DATA_IN"
#tr 52 M=BSAFE_CMD_DATA_IN IS=min IE=max ITER=1
#echo " Done"
#echo "tr 52 M=BSAFE_CMD_DATA_OUT"
#tr 52 M=BSAFE_CMD_DATA_OUT IS=min IE=max ITER=1
#echo " Done"
echo "tr 52 M=DSCP_TABLE"
tr 52 M=DSCP_TABLE IS=min IE=max ITER=1
echo " Done"
echo "tr 52 M=EGR_DSCP_ECN_MAP"
tr 52 M=EGR_DSCP_ECN_MAP IS=min IE=max ITER=1
echo " Done"
echo
 "tr 52 M=EGR_DSCP_TABLE"
tr 52 M=EGR_DSCP_TABLE IS=min IE=max ITER=1
echo " Done"
echo "tr 52 M=EGR_EM_MTP_INDEX"
tr 52 M=EGR_EM_MTP_INDEX IS=min IE=max ITER=1
echo " Done"
echo "tr 52 M=EGR_IM_MTP_INDEX"
tr 52 M=EGR_IM_MTP_INDEX IS=min IE=max ITER=1
echo " Done"
echo "tr 52 M=EGR_IP_TUNNEL"
tr 52 M=EGR_IP_TUNNEL IS=min IE=max ITER=1
echo " Done"
echo "tr 52 M=EGR_L3_INTF"
tr 52 M=EGR_L3_INTF IS=min IE=max ITER=1
```
echo " Done" echo "tr 52 M=EGR\_L3\_NEXT\_HOP" tr 52 M=EGR\_L3\_NEXT\_HOP IS=min IE=max ITER=1 echo " Done" echo "tr 52 M=EGRESS\_MASK" tr 52 M=EGRESS\_MASK IS=min IE=max ITER=1 echo " Done" echo "tr 52 M=EGR\_VLAN" tr 52 M=EGR\_VLAN IS=min IE=max ITER=1 echo " Done" echo "tr 52 M=EGR\_VLAN\_STG" tr 52 M=EGR\_VLAN\_STG IS=min IE=max ITER=1 echo " Done" echo "tr 52 M=EM\_MTP\_INDEX" tr 52 M=EM\_MTP\_INDEX IS=min IE=max ITER=1 echo " Done" echo "tr 52 M=FP\_COUNTER\_TABLE" tr 52 M=FP\_COUNTER\_TABLE IS=min IE=max ITER=1 echo " Done" echo "tr 52 M=FP\_METER\_TABLE" tr 52 M=FP\_METER\_TABLE IS=min IE=max ITER=1 echo " Done" echo "tr 52 M=FP\_POLICY\_TABLE" tr 52 M=FP\_POLICY\_TABLE IS=min IE=max ITER=1 echo " Done" echo "tr 52 M=FP\_PORT\_FIELD\_SEL" tr 52 M=FP\_PORT\_FIELD\_SEL IS=min IE=max ITER=1 echo " Done" echo "tr 52 M=FP\_RANGE\_CHECK" tr 52 M=FP\_RANGE\_CHECK IS=min IE=max ITER=1 echo " Done" echo "tr 52 M=FP\_SC\_BCAST\_METER\_TABLE" tr 52 M=FP\_SC\_BCAST\_METER\_TABLE IS=min IE=max ITER=1 echo " Done" echo "tr 52 M=FP\_SC\_DLF\_METER\_TABLE" tr 52 M=FP\_SC\_DLF\_METER\_TABLE IS=min IE=max ITER=1 echo " Done" echo "tr 52 M=FP\_SC\_MCAST\_METER\_TABLE" tr 52 M=FP\_SC\_MCAST\_METER\_TABLE IS=min IE=max ITER=1 echo " Done" echo "tr 52 M=FP\_SC\_METER\_TABLE" tr 52 M=FP\_SC\_METER\_TABLE IS=min IE=max ITER=1 echo " Done" echo "Skip FP\_SLICE\_MAP table (NOT TESTABLE)" #echo "tr 52 M=FP\_SLICE\_MAP" #tr 52 M=FP\_SLICE\_MAP IS=min IE=max ITER=1 #echo " Done"

echo "tr 52 M=FP\_TCAM" tr 52 M=FP\_TCAM IS=min IE=max ITER=1 echo " Done" echo "tr 52 M=UDF\_OFFSET" tr 52 M=UDF\_OFFSET IS=min IE=max ITER=1 echo " Done" echo "tr 52 M=IM\_MTP\_INDEX" tr 52 M=IM\_MTP\_INDEX IS=min IE=max ITER=1 echo " Done" echo "tr 52 M=ING\_L3\_NEXT\_HOP" tr 52 M=ING\_L3\_NEXT\_HOP IS=min IE=max ITER=1 echo " Done" echo "Skip IPORT\_TABLE table (NOT TESTABLE)" #echo "tr 52 M=IPORT\_TABLE" #tr 52 M=IPORT\_TABLE IS=min IE=max ITER=1 #echo " Done" echo "tr 52 M=L2MC" tr 52 M=L2MC IS=min IE=max ITER=1 echo " Done" echo "tr 52 M=L2\_ENTRY" tr 52 M=L2\_ENTRY IS=min IE=max ITER=1 echo " Done" echo "tr 52 M=L2\_ENTRY\_ONLY" tr 52 M=L2\_ENTRY\_ONLY IS=min IE=max ITER=1 echo " Done" echo "tr 52 M=L2\_HITDA\_ONLY" tr 52 M=L2\_HITDA\_ONLY IS=min IE=max ITER=1 echo " Done" echo "tr 52 M=L2\_HITSA\_ONLY" tr 52 M=L2\_HITSA\_ONLY IS=min IE=max ITER=1 echo " Done" echo "tr 52 M=L2\_MOD\_FIFO" tr 52 M=L2\_MOD\_FIFO IS=min IE=max ITER=1 echo " Done" echo "tr 52 M=L2\_USER\_ENTRY" tr 52 M=L2\_USER\_ENTRY IS=min IE=max ITER=1 echo " Done" echo "tr 52 M=L2\_USER\_ENTRY\_DATA\_ONLY" tr 52 M=L2\_USER\_ENTRY\_DATA\_ONLY IS=min IE=max ITER=1 echo " Done" echo "tr 52 M=L2\_USER\_ENTRY\_ONLY" tr 52 M=L2\_USER\_ENTRY\_ONLY IS=min IE=max ITER=1 echo " Done" echo "tr 52 M=L3\_TUNNEL" tr 52 M=L3\_TUNNEL IS=min IE=max ITER=1 echo " Done"

echo "tr 52 M=PORT\_MAC\_BLOCK" tr 52 M=PORT\_MAC\_BLOCK IS=min IE=max ITER=1 echo " Done" echo "tr 52 M=MAC\_LIMIT\_PORT\_MAP\_TABLE" tr 52 M=MAC\_LIMIT\_PORT\_MAP\_TABLE IS=min IE=max ITER=1 echo " Done" echo "tr 52 M=MAC\_LIMIT\_TRUNK\_MAP\_TABLE" tr 52 M=MAC\_LIMIT\_TRUNK\_MAP\_TABLE IS=min IE=max ITER=1 echo " Done" echo "tr 52 M=AGING\_CTR" tr 52 M=AGING\_CTR IS=min IE=max ITER=1 echo " Done" echo "tr 52 M=AGING\_EXP" tr 52 M=AGING\_EXP IS=min IE=max ITER=1 echo " Done" echo "tr 52 M=CBPCELLHEADER" tr 52 M=CBPCELLHEADER IS=min IE=max ITER=1 echo " Done" echo "tr 52 M=CBPDATA0" tr 52 M=CBPDATA0 IS=min IE=max ITER=1 echo " Done" echo "tr 52 M=CBPDATA1" tr 52 M=CBPDATA1 IS=min IE=max ITER=1 echo " Done" echo "tr 52 M=CBPDATA2" tr 52 M=CBPDATA2 IS=min IE=max ITER=1 echo " Done" echo "tr 52 M=CBPDATA3" tr 52 M=CBPDATA3 IS=min IE=max ITER=1 echo " Done" echo "tr 52 M=CBPDATA4" tr 52 M=CBPDATA4 IS=min IE=max ITER=1 echo " Done" echo "tr 52 M=CBPDATA5" tr 52 M=CBPDATA5 IS=min IE=max ITER=1 echo " Done" echo "tr 52 M=CBPDATA6" tr 52 M=CBPDATA6 IS=min IE=max ITER=1 echo " Done" echo "tr 52 M=CBPDATA7" tr 52 M=CBPDATA7 IS=min IE=max ITER=1 echo " Done" echo "tr 52 M=CBPPKTHEADER0" tr 52 M=CBPPKTHEADER0 IS=min IE=max ITER=1 echo " Done" echo "tr 52 M=CBPPKTHEADER1" tr 52 M=CBPPKTHEADER1 IS=min IE=max ITER=1

echo " Done" echo "tr 52 M=CCP" tr 52 M=CCP IS=min IE=max ITER=1 echo " Done" echo "tr 52 M=CFAP" tr 52 M=CFAP IS=min IE=max ITER=1 echo " Done" echo "tr 52 M=XQ0" tr 52 M=XQ0 IS=min IE=max ITER=1 echo " Done" echo "tr 52 M=XQ1" tr 52 M=XQ1 IS=min IE=max ITER=1 echo " Done" echo "tr 52 M=XQ2" tr 52 M=XQ2 IS=min IE=max ITER=1 echo " Done" echo "tr 52 M=XQ3" tr 52 M=XQ3 IS=min IE=max ITER=1 echo " Done" echo "tr 52 M=XQ4" tr 52 M=XQ4 IS=min IE=max ITER=1 echo " Done" echo "tr 52 M=XQ5" tr 52 M=XQ5 IS=min IE=max ITER=1 echo " Done" echo "tr 52 M=XQ6" tr 52 M=XQ6 IS=min IE=max ITER=1 echo " Done" echo "tr 52 M=XQ7" tr 52 M=XQ7 IS=min IE=max ITER=1 echo " Done" echo "tr 52 M=XQ8" tr 52 M=XQ8 IS=min IE=max ITER=1 echo " Done" echo "tr 52 M=XQ9" tr 52 M=XQ9 IS=min IE=max ITER=1 echo " Done" echo "tr 52 M=XQ10" tr 52 M=XQ10 IS=min IE=max ITER=1 echo " Done" echo "tr 52 M=XQ11" tr 52 M=XQ11 IS=min IE=max ITER=1 echo " Done" echo "tr 52 M=XQ12" tr 52 M=XQ12 IS=min IE=max ITER=1 echo " Done" echo "tr 52 M=XQ13"

tr 52 M=XQ13 IS=min IE=max ITER=1 echo " Done" echo "tr 52 M=XQ14" tr 52 M=XQ14 IS=min IE=max ITER=1 echo " Done" echo "tr 52 M=XQ15" tr 52 M=XQ15 IS=min IE=max ITER=1 echo " Done" echo "tr 52 M=XQ16" tr 52 M=XQ16 IS=min IE=max ITER=1 echo " Done" echo "tr 52 M=XQ17" tr 52 M=XQ17 IS=min IE=max ITER=1 echo " Done" echo "tr 52 M=XQ18" tr 52 M=XQ18 IS=min IE=max ITER=1 echo " Done" echo "tr 52 M=XQ19" tr 52 M=XQ19 IS=min IE=max ITER=1 echo " Done" echo "tr 52 M=XQ20" tr 52 M=XQ20 IS=min IE=max ITER=1 echo " Done" echo "tr 52 M=XQ21" tr 52 M=XQ21 IS=min IE=max ITER=1 echo " Done" echo "tr 52 M=XQ22" tr 52 M=XQ22 IS=min IE=max ITER=1 echo " Done" echo "tr 52 M=XQ23" tr 52 M=XQ23 IS=min IE=max ITER=1 echo " Done" echo "tr 52 M=XQ24" tr 52 M=XQ24 IS=min IE=max ITER=1 echo " Done" echo "tr 52 M=XQ25" tr 52 M=XQ25 IS=min IE=max ITER=1 echo " Done" echo "tr 52 M=XQ26" tr 52 M=XQ26 IS=min IE=max ITER=1 echo " Done" echo "tr 52 M=XQ27" tr 52 M=XQ27 IS=min IE=max ITER=1 echo " Done" echo "tr 52 M=XQ28" tr 52 M=XQ28 IS=min IE=max ITER=1 echo " Done"

```
echo "tr 52 M=XQ29"
tr 52 M=XQ29 IS=min IE=max ITER=1
echo " Done"
if $?raptor '\
echo "tr 52 M=XQ30"; \
tr 52 M=XQ30 IS=min IE=max ITER=1; \
echo " Done"; \
echo "tr 52 M=XQ31";
tr 52 M=XQ31 IS=min IE=max ITER=1; \langleecho " Done"; \
echo "tr 52 M=XQ32";
tr 52 M=XQ32 IS=min IE=max ITER=1; \
echo " Done"; \
echo "tr 52 M=XQ33";
tr 52 M=XQ33 IS=min IE=max ITER=1; \
echo " Done"; 
   \sqrt{2}echo "tr 52 M=XQ34";
tr 52 M=XQ34 IS=min IE=max ITER=1; \
echo " Done"; \
echo "tr 52 M=XO35";
tr 52 M=XQ35 IS=min IE=max ITER=1; \
echo " Done"; \
echo "tr 52 M=XQ36"; \
tr 52 M=XQ36 IS=min IE=max ITER=1; \
echo " Done"; \
echo "tr 52 M=XO37";
tr 52 M=XQ37 IS=min IE=max ITER=1; \
echo " Done"; \
echo "tr 52 M=XQ38";
tr 52 M=XQ38 IS=min IE=max ITER=1; \
echo " Done"; \
echo "tr 52 M=XQ39";
tr 52 M=XQ39 IS=min IE=max ITER=1; \
echo " Done"; \
echo "tr 52 M=XQ40";
tr 52 M=XQ40 IS=min IE=max ITER=1; \
echo " Done"; \
echo "tr 52 M=XQ41";
tr 52 M=XQ41 IS=min IE=max ITER=1; \
echo " Done"; \
echo "tr 52 M=XQ42";
tr 52 M=XQ42 IS=min IE=max ITER=1; \
echo " Done"; 
   \lambdaecho "tr 52 M=XQ43"; \
tr 52 M=XQ43 IS=min IE=max ITER=1; \
echo " Done"; \
```

```
echo "tr 52 M=XQ44"; \
tr 52 M=XQ44 IS=min IE=max ITER=1; \
echo " Done"; \
echo "tr 52 M=XQ45";
tr 52 M=XQ45 IS=min IE=max ITER=1; \
echo " Done"; \
echo "tr 52 M=XO46";
tr 52 M=XQ46 IS=min IE=max ITER=1; \langleecho " Done"; \
echo "tr 52 M=XO47";
tr 52 M=XQ47 IS=min IE=max ITER=1; \
echo " Done"; \
echo "tr 52 M=XQ48";
tr 52 M=XQ48 IS=min IE=max ITER=1; \langleecho " Done";
echo "tr 52 M=XQ49";
tr 52 M=XQ49 IS=min IE=max ITER=1; \
echo " Done"; \
echo "tr 52 M=XO50";
tr 52 M=XQ50 IS=min IE=max ITER=1; \
echo " Done"; \
echo "tr 52 M=XQ52"; \
tr 52 M=XQ52 IS=min IE=max ITER=1; \
echo " Done"; 
   \setminusecho "tr 52 M=XQ52";
tr 52 M=XO52 IS=min IE=max ITER=1; \langleecho " Done"; \
echo "tr 52 M=XO53";
tr 52 M=XQ53 IS=min IE=max ITER=1; \langleecho " Done"; \
echo "tr 52 M=MODPORT_MAP"
tr 52 M=MODPORT_MAP IS=min IE=max ITER=1
echo " Done"
echo "tr 52 M=MODPORT_MAP_EM"
tr 52 M=MODPORT_MAP_EM IS=min IE=max ITER=1
echo " Done"
echo "tr 52 M=MODPORT_MAP_IM"
tr 52 M=MODPORT_MAP_IM IS=min IE=max ITER=1
echo " Done"
echo "tr 52 M=MODPORT_MAP_SW"
tr 52 M=MODPORT_MAP_SW IS=min IE=max ITER=1
echo " Done"
echo "tr 52 M=NONUCAST_TRUNK_BLOCK_MASK"
tr 52 M=NONUCAST_TRUNK_BLOCK_MASK IS=min IE=max ITER=1
echo " Done"
echo "tr 52 M=PORT_TRUNK_MAC_LIMIT_CONTROL_2"
```

```
tr 52 M=PORT_TRUNK_MAC_LIMIT_CONTROL_2 IS=min IE=max ITER=1
echo " Done"
echo "tr 52 M=MAC_LIMIT_COUNT_TABLE"
tr 52 M=MAC_LIMIT_COUNT_TABLE IS=min IE=max ITER=1
echo " Done"
echo "tr 52 M=PORT_TRUNK_MAC_LIMIT_CONTROL_1"
tr 52 M=PORT_TRUNK_MAC_LIMIT_CONTROL_1 IS=min IE=max
 ITER=1
echo " Done"
echo "tr 52 M=PORT"
tr 52 M=PORT IS=min IE=max ITER=1
echo " Done"
echo "tr 52 M=SOURCE_TRUNK_MAP"
tr 52 M=SOURCE_TRUNK_MAP IS=min IE=max ITER=1
echo " Done"
echo "tr 52 M=SRC_MODID_BLOCK"
tr 52 M=SRC_MODID_BLOCK IS=min IE=max ITER=1
echo " Done"
echo "tr 52 M=VLAN_STG"
tr 52 M=VLAN_STG IS=min IE=max ITER=1
echo " Done"
echo "tr 52 M=TRUNK_BITMAP"
tr 52 M=TRUNK_BITMAP IS=min IE=max ITER=1
echo " Done"
echo "tr 52 M=TRUNK_GROUP"
tr 52 M=TRUNK_GROUP IS=min IE=max ITER=1
echo " Done"
echo "tr 52 M=VLAN_MAC"
tr 52 M=VLAN_MAC IS=min IE=max ITER=1
echo " Done"
echo "tr 52 M=VLAN_PROTOCOL"
tr 52 M=VLAN_PROTOCOL IS=min IE=max ITER=1
echo " Done"
echo "tr 52 M=VLAN_PROTOCOL_DATA"
tr 52 M=VLAN_PROTOCOL_DATA IS=min IE=max ITER=1
echo " Done"
echo "tr 52 M=VLAN_SUBNET"
tr 52 M=VLAN_SUBNET IS=min IE=max ITER=1
echo " Done"
echo "tr 52 M=VLAN_SUBNET_DATA_ONLY"
tr 52 M=VLAN_SUBNET_DATA_ONLY IS=min IE=max ITER=1
echo " Done"
echo "tr 52 M=VLAN_SUBNET_ONLY"
tr 52 M=VLAN_SUBNET_ONLY
 IS=min IE=max ITER=1
echo " Done"
echo "tr 52 M=VLAN"
tr 52 M=VLAN IS=min E=max ITER=1
```
echo " Done"

```
if $?raven '\
echo "tr 52 M=EGR_PRI_CNG_MAP"; \
tr 52 M=EGR_PRI_CNG_MAP IS=min IE=max ITER=1; \
echo " Done"; \
echo "tr 52 M=EGR_VLAN_XLATE"; \
tr 52 M=EGR_VLAN_XLATE IS=min IE=max ITER=1; \
echo " Done"; \
echo "tr 52 M=EGR_VLAN_XLATE_DATA_ONLY"; \
tr 52 M=EGR_VLAN_XLATE_DATA_ONLY IS=min IE=max ITER=1; \
echo " Done"; \
echo "tr 52 M=EGR_VLAN_XLATE_ONLY"; \
tr 52 M=EGR_VLAN_XLATE_ONLY IS=min IE=max ITER=1; \
echo " Done"; \
echo "tr 52 M=IFP_PORT_FIELD_SEL"; \
tr 52 M=IFP_PORT_FIELD_SEL IS=min IE=max ITER=1; \
echo " Done"; \
echo "tr 52 M=ING_PRI_CNG_MAP"; \
tr 52 M=ING_PRI_CNG_MAP IS=min IE=max ITER=1; \
echo " Done"; \
echo "tr 52 M=INITIAL_ING_L3_NEXT_HOP"; \
tr 52 M=INITIAL_ING_L3_NEXT_HOP IS=min IE=max ITER=1; \
echo " Done"; \
echo "tr 52 M=INITIAL_L3_ECMP"; \
tr 52 M=INITIAL_L3_ECMP IS=min IE=max ITER=1; \
echo " Done"; \
echo "tr 52 M=L3_DEFIP"; \
tr 52 M=L3_DEFIP IS=min IE=max
ITER=1; \langleecho " Done"; \
if $?BCM56224_A0 || $?BCM56226_A0 || $?BCM56228_A0 || $?BCM56024_A0 || \
$?BCM56224_B0 || $?BCM56226_B0 || $?BCM56228_B0 || $?BCM56024_B0'\
echo "tr 52 M=L3_DEFIP_DATA_ONLY"; \
tr 52 M=L3_DEFIP_DATA_ONLY IS=min IE=max ITER=1; \
echo " Done"; \
echo "tr 52 M=L3_DEFIP_HIT_ONLY"; \
tr 52 M=L3_DEFIP_HIT_ONLY IS=min IE=max ITER=1; \
echo " Done"; \
echo "tr 52 M=L3 DEFIP ONLY"; \
tr 52 M=L3 DEFIP_ONLY IS=min IE=max ITER=1; \langleecho " Done"; \
echo "tr 52 M=L3_ECMP"; \
tr 52 M=L3 ECMP IS=min IE=max ITER=1; \langleecho " Done"; \
echo "tr 52 M=L3_ENTRY_HIT_ONLY"; \
tr 52 M=L3 ENTRY HIT ONLY IS=min IE=max ITER=1; \
```

```
echo " Done"; \
echo "tr 52 M=L3_ENTRY_IPV4_MULTICAST"; \
tr 52 M=L3_ENTRY_IPV4_MULTICAST IS=min IE=max ITER=1; \
echo " Done"; \
echo "tr 52 M=L3_ENTRY_IPV4_UNICAST"; \
tr 52 M=L3_ENTRY_IPV4_UNICAST IS=min IE=max ITER=1; \
echo " Done"; \
echo "tr 52 M=L3_ENTRY_IPV6_MULTICAST"; \
tr 52 M=L3_ENTRY_IPV6_MULTICAST IS=min IE=max ITER=1; \
echo " Done"; \
echo
 "tr 52 M=L3_ENTRY_IPV6_UNICAST"; \
tr 52 M=L3 ENTRY IPV6 UNICAST IS=min IE=max ITER=1; \langleecho " Done"; \
echo "tr 52 M=L3_ENTRY_ONLY"; \
tr 52 M=L3 ENTRY ONLY IS=min IE=max ITER=1; \
echo " Done"; \
if $?BCM56224_A0 || $?BCM56226_A0 || $?BCM56228_A0 || $?BCM56024_A0 || \
$?BCM56224_B0 || $?BCM56226_B0 || $?BCM56228_B0 || $?BCM56024_B0'\
echo "tr 52 M=L3_ENTRY_VALID_ONLY"; \
tr 52 M=L3_ENTRY_VALID_ONLY IS=min IE=max ITER=1; \
echo " Done"; \
echo "tr 52 M=L3_IPMC"; \setminustr 52 M=L3_IPMC IS=min IE=max ITER=1; \
echo " Done"; \
echo "tr 52 M=MMU_IPMC_GROUP_TBL0"; \
tr 52 M=MMU_IPMC_GROUP_TBL0 IS=min IE=max ITER=1; \
echo " Done"; \
echo "tr 52 M=MMU_IPMC_GROUP_TBL1"; \
tr 52 M=MMU_IPMC_GROUP_TBL1 IS=min IE=max ITER=1; \
echo " Done"; \
echo "tr 52 M=MMU_IPMC_GROUP_TBL2"; \
tr 52 M=MMU_IPMC_GROUP_TBL2 IS=min IE=max ITER=1; \
echo " Done"; \
echo "tr 52 M=MMU_IPMC_VLAN_TBL"; \
tr 52 M=MMU_IPMC_VLAN_TBL IS=min IE=max ITER=1; \
echo " Done"; \
echo "tr 52 M=MMU_MAX_BUCKET_GPORT"; \
tr 52 M=MMU_MAX_BUCKET_GPORT
IS=min IE=max ITER=1; \setminusecho " Done"; \
echo "tr 52 M=MMU_MIN_BUCKET_GPORT"; \
tr 52 M=MMU_MIN_BUCKET_GPORT IS=min IE=max ITER=1; \
echo " Done"; \
echo "tr 52 M=VLAN_PROFILE_TAB"; \
tr 52 M=VLAN_PROFILE_TAB IS=min IE=max ITER=1; \langleecho " Done"; \
```

```
echo "tr 52 M=VLAN_XLATE"; \
tr 52 M=VLAN_XLATE IS=min IE=max ITER=1; \langleecho " Done"; \
echo "tr 52 M=VLAN_XLATE_DATA_ONLY"; \
tr 52 M=VLAN_XLATE_DATA_ONLY IS=min IE=max ITER=1; \
echo " Done"; \
echo "tr 52 M=VLAN_XLATE_ONLY"; \
tr 52 M=VLAN_XLATE_ONLY IS=min IE=max ITER=1; \
echo " Done"; \
echo "tr 50/51/52/71 M=FP_SLICE_ENTRY_PORT_SEL"
if !$?BCM537XX ' \
 echo "tr 50"; tr 50 M=FP_SLICE_ENTRY_PORT_SEL IS=min IE=max \qquad ; \echo "tr 51"; tr 51 M=FP_SLICE_ENTRY_PORT_SEL IS=min IE=max ITER=1 ; \
 echo "tr 52"; tr 52 M=FP_SLICE_ENTRY_PORT_SEL IS=min IE=max ITER=1 ; \
 echo "tr 71"; tr 71 M=FP_SLICE_ENTRY_PORT_SEL S=-1 C=-1 VC=1 TSE=True; \langle local ix_incr 432 
     : \setminusif $?BCM537XX ' \
 tr 50 M=FP_SLICE_ENTRY_PORT_SEL IS=0 IE=max II=8 ; \
  tr 50 M=FP_SLICE_ENTRY_PORT_SEL IS=1 IE=max II=8 ; \
 tr 50 M=FP_SLICE_ENTRY_PORT_SEL IS=2 IE=max II=8 ; \langletr 50 M=FP_SLICE_ENTRY_PORT_SEL IS=3 IE=max II=8 ; \
 \text{local ix\_incr 8} ;
if $?raptor 'local max_idx 431'
if $?raven 'local max_idx 479'
for ix_min=0,431,$ix_incr '
 expr \frac{\sin \min + 3;\text{local ix} \cdot \text{max } }{3} ; \
 tr 51 M=FP_SLICE_ENTRY_PORT_SEL IS=\frac{5}{1}ix_min IE=\frac{5}{1}x_max ITER=1 ; \
  tr 52 M=FP_SLICE_ENTRY_PORT_SEL IS=$ix_min IE=$ix_max ITER=1 ; \
echo " Done"
echo "Skip BSAFE Self test"
#echo "Running BSAFE Self test"
#tr 65
#$done
# Re-initialize to clean up of various read/writes to MMU memories
rcload rc.soc
linkscan off
echo "Running counter width verification test ..."
tr 30
```
## \$done

```
echo "Running counter read/write test ..."
tr 31
$done
#L2/L3 hashing tests
echo
 "Running L2 insert/delete/lookup test ..."
tr 32
$done
echo "Running L2 overflow insert test ..."
tr 33
$done
echo "Running L2 hash test ..."
tr 34
$done
echo "Running L2 delete by port test ..."
tr 35
$done
echo "Running L2 delete by vlan test ..."
tr 36
$done
if $?raven '\
echo "Running IPV4 overflow insert test ..."; \
tr 87 IPMCEnable=False; \
tr 87 IPMCEnable=True; \
$done; \
echo "Running IPV4 hash test ..."; \
tr 88 IPMCEnable=False; \
tr 88 IPMCEnable=True; \
$done; \
echo "Running IPV6 overflow insert test ..."; \
tr 85 IPMCEnable=False; \
tr 85 IPMCEnable=True; \
$done; \
echo "Running IPV6 hash test ..."; \
tr 86 IPMCEnable=False; \
tr 86 IPMCEnable=True; \
$done; \
```
echo "Running MDIO Linkscan test"

'

tr 60 readcount=10000 \$done

```
# Loopback Tests
# Each test loads rc.soc in case a previous test failed
rcload rc.soc
```
echo "Running MAC loopback V2 on ports ..."; tr 48 smi=103 dmi=42 vlan=5 pi=0x11335577 sendm=single pbm=\$lbpbm; \$done; echo "Running PHY loopback V2 on ports ..."; tr 49 smi=52 dmi=83 vlan=23 pi=0x01204007 sendm=single pbm=\$lbpbm; \$done;

date tl local returnCode \$?

echo Tests Complete. Reinitializing ... config refresh rcload rc.soc

# We want to show the return code from the tl command which # lists the results. The automated test infrastructure keys off of this # value echo "testsuite: finished: sanity: \$returnCode"

Found in path(s):

\* /opt/cola/permits/1745002214\_1689590998.9917314/0/bcm-sdk-master-zip/bcm-sdk-master/rc/ebsanity.soc No license file was found, but licenses were detected in source scan.

/\*

```
* $Id: phy54680.h,v 1.14 Broadcom SDK $
* $Copyright: (c) 2016 Broadcom.
* Broadcom Proprietary and Confidential. All rights reserved.$
*
* File: phy54680.h
*
* This driver applies to both BCM54680 and BCM54680S.
* Both parts support driving Copper or SERDES interfaces.
*
* The BCM54680S also has a SERDES pass-through mode, making it possible
* to auto-select copper or fiber based on signal detects.
*/
```
Found in path(s):

```
* /opt/cola/permits/1745002214_1689590998.9917314/0/bcm-sdk-master-zip/bcm-sdk-
```
master/src/soc/phy/phy54680.h

No license file was found, but licenses were detected in source scan.

/\* \* \$Copyright: (c) 2016 Broadcom. \* Broadcom Proprietary and Confidential. All rights reserved.\$ \* \* Fundamental constants relating to IP Protocol \* \* \$Id: bcmip.h,v 1.2 Broadcom SDK \$ \*/

Found in path(s):

\* /opt/cola/permits/1745002214\_1689590998.9917314/0/bcm-sdk-master-zip/bcm-sdkmaster/systems/vxworks/keystone/bcm53000/vxworks-5.5/proto/bcmip.h No license file was found, but licenses were detected in source scan.

/\*

- \* \$Id: techsupport.h Broadcom SDK \$
- \* \$Copyright: (c) 2016 Broadcom.
- \* Broadcom Proprietary and Confidential. All rights reserved.\$
- \*
- \* File: techsupport.h

\* Purpose: This file contains the declarations of all the functions and

- \* data structures that is being used in the TechSupport utility.
- \*/

Found in path(s):

\* /opt/cola/permits/1745002214\_1689590998.9917314/0/bcm-sdk-master-zip/bcm-sdkmaster/include/appl/diag/techsupport.h No license file was found, but licenses were detected in source scan.

/\*

\* \$Id: decode.h,v 1.4 Broadcom SDK \$

- \* \$Copyright: (c) 2016 Broadcom.
- \* Broadcom Proprietary and Confidential. All rights reserved.\$
- \*

\* This header file defines the interface to the packet decode routines.

\*/

Found in path(s):

\* /opt/cola/permits/1745002214\_1689590998.9917314/0/bcm-sdk-master-zip/bcm-sdkmaster/include/appl/diag/decode.h

No license file was found, but licenses were detected in source scan.

/\* \$Id: bcm1250.h,v 1.3 2011/07/21 16:14:48 yshtil Exp \$ \*\*\*\*\*\*\*\*\*\*\*\*\*\*\*\*\*\*\*\*\*\*\*\*\*\*\*\*\*\*\*\*\*\*\*\*\*\*\*\*\*\*\*\*\*\*\*\*\*\*\*\*\*\*\*\*\*\*\*\*\*\*\*\*\*\*\*\*

\*

- \* Copyright 2000,2001
- \* Broadcom Corporation. All rights reserved.
- \*
- \* This software is furnished under license to Wind River Systems, Inc.
- \* and may be used only in accordance with the terms and conditions

\* of this license. No title or ownership is transferred hereby.

\*\*\*\*\*\*\*\*\*\*\*\*\*\*\*\*\*\*\*\*\*\*\*\*\*\*\*\*\*\*\*\*\*\*\*\*\*\*\*\*\*\*\*\*\*\*\*\*\*\*\*\*\*\*\*\*\*\*\*\*\*\*\*\*\*\*\*\*\* \*/

Found in path(s):

\* /opt/cola/permits/1745002214\_1689590998.9917314/0/bcm-sdk-master-zip/bcm-sdkmaster/systems/vxworks/nsx/vxworks6x/bcm1125/bcm1250.h No license file was found, but licenses were detected in source scan.

/\* \$Id: cint\_ingress\_latency\_measurements.c, v 1.34 Broadcom SDK \$

- \* \$Copyright: (c) 2016 Broadcom.
- \* Broadcom Proprietary and Confidential. All rights reserved.\$

\*/

Found in path(s):

\* /opt/cola/permits/1745002214\_1689590998.9917314/0/bcm-sdk-master-zip/bcm-sdkmaster/src/examples/dpp/cint\_ingress\_latency\_measurements.c No license file was found, but licenses were detected in source scan.

/\*

```
* DO NOT EDIT THIS FILE!
```
\* This file is auto-generated from the registers file.

- \* Edits to this file will be lost when it is regenerated.
- \*
- \* \$Id: \$
- \* \$Copyright: (c) 2016 Broadcom.
- \* Broadcom Proprietary and Confidential. All rights reserved.\$

\*

```
* File: bcm53400_a0.c
```
\* Purpose: bcm53400\_a0 chip specific information (register, memories, etc) \*/

Found in path(s):

\* /opt/cola/permits/1745002214\_1689590998.9917314/0/bcm-sdk-master-zip/bcm-sdkmaster/src/soc/mcm/bcm53400\_a0.c

No license file was found, but licenses were detected in source scan.

/\*

- \* \$Id: manager.h,v 1.1 Broadcom SDK \$
- \* \$Copyright: (c) 2016 Broadcom.
- \* Broadcom Proprietary and Confidential. All rights reserved.\$

 $\ddot{\phantom{a}}$ 

- \* File: board\_int/manager.h
- \* Purpose: Board manager internal interfaces

\*/

Found in path(s):

\* /opt/cola/permits/1745002214\_1689590998.9917314/0/bcm-sdk-master-zip/bcm-sdkmaster/include/board\_int/manager.h No license file was found, but licenses were detected in source scan.

## /\*

\* \$Id: phy56xxx.h,v 1.19 Broadcom SDK \$

\* \$Copyright: (c) 2016 Broadcom.

- \* Broadcom Proprietary and Confidential. All rights reserved.\$
- \*

\* File: serdesdozen.h

\* Purpose: BCM56xxx (FB/ER) Internal Dodeca Serdes PHY Driver

\*/

Found in path(s):

\* /opt/cola/permits/1745002214\_1689590998.9917314/0/bcm-sdk-master-zip/bcm-sdkmaster/src/soc/phy/phy56xxx.h No license file was found, but licenses were detected in source scan.

/\*

\* \$Id: mcast.c,v 1.5 Broadcom SDK \$

\*

\* \$Copyright: (c) 2016 Broadcom.

\* Broadcom Proprietary and Confidential. All rights reserved.\$

\*/

Found in path(s):

\* /opt/cola/permits/1745002214\_1689590998.9917314/0/bcm-sdk-master-zip/bcm-sdkmaster/src/soc/robo/common/mcast.c No license file was found, but licenses were detected in source scan.

/\*

\* Generic Broadcom Home Networking Division (HND) DMA module.

\* This supports the following chips: BCM42xx, 44xx, 47xx .

\*

\* \$Copyright: (c) 2016 Broadcom.

\* Broadcom Proprietary and Confidential. All rights reserved.\$

\*

\* \$Id: hnddma.c,v 1.6 Broadcom SDK \$

\*/

Found in path(s):

\* /opt/cola/permits/1745002214\_1689590998.9917314/0/bcm-sdk-master-zip/bcm-sdkmaster/systems/vxworks/keystone/bcm53000/vxworks-6.6/hnddma.c No license file was found, but licenses were detected in source scan.

```
/*
```

```
* $Id: cint_tm_fap_config5.c,v 1.2 Broadcom SDK $
*
* $Copyright: (c) 2016 Broadcom.
* Broadcom Proprietary and Confidential. All rights reserved.$
*
* File: cint_e2e_composite_connectors.c
* Purpose: Example of Composite Connector Validation
*
* Environment
* - Default Egress queue mapping in play.
* - Default Egress Port Scheduler hierarchy in play.
* - Default Ingress Scheduling Discipline (delay tolerance), queues sizes
* - Packet Size 1500 - size should be aligned with credit source settings
*
* - Port Scheduler
* - CL Scheduler (SP mode)
* - 4 FQ Schedulers
* - 1 Queue Group / Connector Group (4 elements in bundle) - Composite
      1st Connector element (1st flow, CIR) connected to FQ-0
* 1st Connector element (2nd flow, EIR) connected to FQ-2
* 2nd Connector element (1st flow, CIR) connected to FQ-1
      2nd Connector element (2nd flow,
 EIR) connected to FQ-3
*
* - test run 1
* - Input
   - Queue - Cos 0
     Input 500 Mbps
* - Queue - Cos 1
* Input 500 Mbps
*
* - Expected Output
* - Queue - Cos 0
* Expected Output 300 Mbps (CIR connector)
* Observed =>
* - Queue - Cos 1
* Expected Output 200 Mbps (CIR connector)
* Observed =>
*
* - test run 2
```

```
* - Input
```
- Queue Cos 0
- \* Input 500 Mbps
- \* Queue Cos 1
- Input 100 Mbps

\*

\* - Expected Output

```
* - Queue - Cos 0
* Expected Output 300 Mbps (CIR connector)
* Observed =>
* Expected Output 100 Mbps (PIR connector)
* Observed =>
* - Queue - Cos 1
* Expected Output 100 Mbps (CIR connector)
* Observed =>
*
* ~~~~~~~~~~~~~~~~~~~~~~~~~~~~~~~~~~~~~~~~~~~~~~~~~~~~~~~~~~~~~~~~~~~~~~~~~~~~~~~~~~
* | \blacksquare* | | |
* | SPR (500 Mbps) |
* | |* | \vee | \vee | \vee | \vee | \vee | \vee | \vee | \vee | \vee | \vee | \vee | \vee | \vee | \vee | \vee | \vee | \vee | \vee | \vee | \vee | \vee | \vee | \vee | \vee | \vee | \vee | \vee |
                                  + - - - +/ \quad \ \,/ HR \backslash/ \|+-----------+
* | |SPR (500 Mbps)
* | \qquad \qquad|| || || ||
* | \vee | \vee | \vee | \vee | \vee | \vee | \vee | \vee | \vee | \vee | \vee | \vee | \vee | \vee | \vee | \vee | \vee | \vee | \vee | \vee | \vee | \vee | \vee | \vee | \vee | \vee | \vee |
                             * | +----------------+ |
                            \angle CL (4 SP levels) \ |
                           \sqrt{2} | \sqrt{2} | \sqrt{2} | \sqrt{2} | \sqrt{2} | \sqrt{2} | \sqrt{2} | \sqrt{2} | \sqrt{2} | \sqrt{2} | \sqrt{2} | \sqrt{2} | \sqrt{2} | \sqrt{2} | \sqrt{2} | \sqrt{2} | \sqrt{2} | \sqrt{2} | \sqrt{2} | \sqrt{2} | \sqrt{2} | \sqrt{2} | / SP0 SP1 SP2 SP3 \ |
                          * | +------------------------+ |
                          \sqrt{2} / \sqrt{2} / \sqrt{2} / \sqrt{2} / \sqrt{2} / \sqrt{2} / \sqrt{2} / \sqrt{2} / \sqrt{2} / \sqrt{2} / \sqrt{2} / \sqrt{2} / \sqrt{2} / \sqrt{2} / \sqrt{2} / \sqrt{2} / \sqrt{2} / \sqrt{2} / \sqrt{2} / \sqrt{2} / \sqrt{2} / \sqrt{2} / \sqrt{2} \sqrt{2} \sqrt{2} \sqrt{2} \sqrt{2} \sqrt{2} \sqrt{2} \sqrt{2} \sqrt{2} \sqrt{2} \sqrt{2} \sqrt{2} \sqrt{2} \sqrt{2} \sqrt{2} \sqrt{2} \sqrt{2} \sqrt{2} \sqrt{2} \sqrt{2} \sqrt{2} \sqrt{2} \sqrt{2} \sqrt{2} \sqrt{2} \sqrt{2} \sqrt{2} \sqrt{2SPR / SPR |
* | (300 \text{ Mbps}) / (200 \text{ Mbps}) |
* | / SPR SPR \ |
* | 
        / (200 Mbps) (300 Mbps) \ |
* | / / \ \ | |
* | \vee \vee \vee \vee \vee \vee |
* | +------+ +------+ +------+ +------+
* | / FQ \/ FQ \/ FQ \/ FQ \
* | +----------+----------+----------+----------+ |
* | \qquad \qquad | \qquad \qquad | \qquad | \qquad | \qquad | \qquad | \qquad | \qquad | \qquad | \qquad | \qquad | \qquad | \qquad | \qquad | \qquad | \qquad | \qquad | \qquad | \qquad | \qquad | \qquad | \qquad | \qquad | \qquad | \qquad | \qquad | * | \qquad \qquad | \qquad \qquad | \qquad | \qquad | \qquad | \qquad | \qquad | \qquad | \qquad | \qquad | \qquad | \qquad | \qquad | \qquad | \qquad | \qquad | \qquad | \qquad | \qquad | \qquad | \qquad | \qquad | \qquad | \qquad | \qquad | \qquad | * | SPR SPR SPR SPR |
* | (300 Mbps)(200 Mbps) (300 Mbps)(200 Mbps) |
* | \qquad \qquad \backslash \qquad \qquad \backslash \qquad \qquad \blacksquare
```
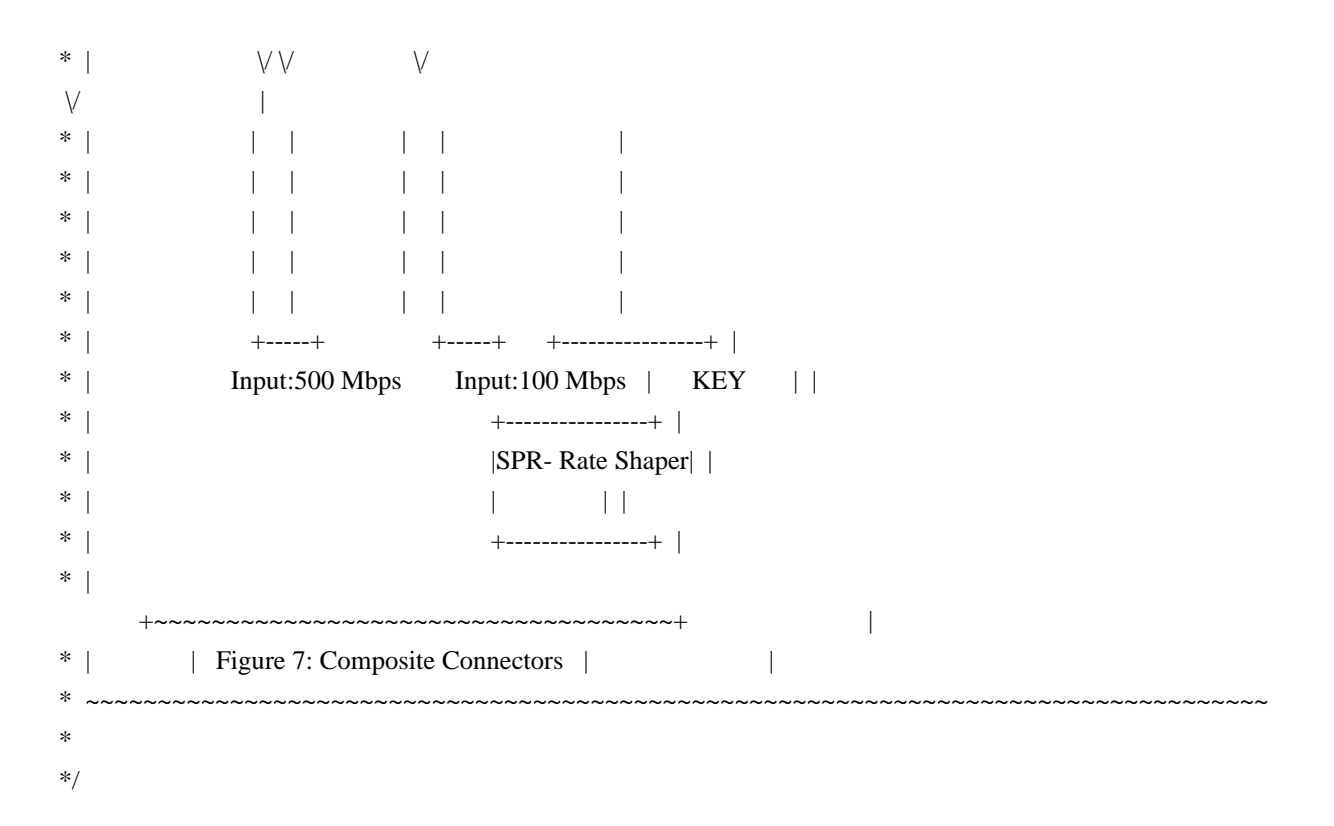

## Found in path(s):

\* /opt/cola/permits/1745002214\_1689590998.9917314/0/bcm-sdk-master-zip/bcm-sdkmaster/src/examples/dpp/cint\_e2e\_composite\_connectors.c No license file was found, but licenses were detected in source scan.

/\*

- \* \$Id: subport.c,v 1.53 Broadcom SDK \$
- \* \$Copyright: (c) 2016 Broadcom.
- \* Broadcom Proprietary and Confidential. All rights reserved.\$
- \*

```
* File: subport.c
```
\* Purpose: Katana2 SUBPORT functions

\*/

Found in path(s):

\* /opt/cola/permits/1745002214\_1689590998.9917314/0/bcm-sdk-master-zip/bcm-sdkmaster/src/bcm/esw/katana2/subport.c No license file was found, but licenses were detected in source scan.

```
/*
```

```
* $Id: progress.h,v 1.2 Broadcom SDK $
* $Copyright: (c) 2016 Broadcom.
* Broadcom Proprietary and Confidential. All rights reserved.$
*
* Progress Report module: diag/progress.c
*/
```
Found in path(s):

\* /opt/cola/permits/1745002214\_1689590998.9917314/0/bcm-sdk-master-zip/bcm-sdkmaster/include/appl/diag/progress.h No license file was found, but licenses were detected in source scan.

/\*

```
* $Id: diag_pp_test.c,v 1.18 Broadcom SDK $
* $Copyright: (c) 2016 Broadcom.
* Broadcom Proprietary and Confidential. All rights reserved.$
*
*/
```
Found in path(s):

\* /opt/cola/permits/1745002214\_1689590998.9917314/0/bcm-sdk-master-zip/bcm-sdkmaster/src/appl/test/diag\_pp\_test.c No license file was found, but licenses were detected in source scan.

#

```
# $Id$
#
```
# \$Copyright: (c) 2016 Broadcom.

# Broadcom Proprietary and Confidential. All rights reserved.\$

echo "testsuite: started: snake "

#

```
# Updates to run through all TR tests on a system with loopbacks.
#
```
## # QE2000

```
if !"expr \text{\$pcddev} = 0x300" "
     tr 107; \
..
```

```
# C2 board
```

```
if !"expr $pcidev == 0x0580" && !"expr $unit == 1" "\
	echo 'External Loopback xe0 <---> xe1 '; \
tr 117 ; \
	echo 'External Loopback ge0 <---> ge1 '; \
tr 115 sp=0 ep=1; \setminus	echo 'External Loopback ge2 <---> ge3 '; \
tr 115 sp=2 ep=3; \binom{115}{2}	echo 'External Loopback ge4 <---> ge5 '; \
tr 115 sp=4 ep=5; \binom{115}{2}	echo 'External Loopback ge6 <---> ge7 '; \
tr 115 sp=6 ep=7; \binom{115}{2}	echo 'External Loopback ge8 <---> ge9 '; \
tr 115 sp=8 ep=9; \binom{115}{2}echo 'External Loopback ge10 \leq -2 ge11'; \
```

```
tr 115 sp=10 ep=11; \setminus	echo 'External Loopback ge12 <---> ge13 '; \
tr 115 sp=12 ep=13; \setminus	echo 'External Loopback ge14 <---> ge15 '; \
tr 115 sp=14 ep=15;
 \lambda	echo 'External Loopback ge16 <---> ge17 '; \
tr 115 sp=16 ep=17; \setminus	echo 'External Loopback ge18 <---> ge19 '; \
tr 115 sp=18 ep=19; \setminus	pe clear; \
	echo 'External Loopback ge20 <---> ge21 '; \
tr 115 sp=20 ep=21; \setminus	pe clear; \
	echo 'External Loopback ge22 <---> ge23 '; \
tr 115 sp=22 ep=23; \setminustr 119 reinit=0; tr 118 reinit=0; tr 114; tr 107 reinit=0; \langletr 116 MemExists=0x1 reinit=0; \langletr 116 MemExists=0x2 reinit=0; \langletr 116 MemExists=0x4 reinit=0; \langletr 116 MemExists=0x8 reinit=0; \langletr 116 MemExists=0x10 reinit=0; \langletr 116 MemExists=0x20 reinit=0; \langle"
# polaris, reg r/w test, SFI/SCI prbs to QE
if !"expr \text{\$pcddev} == 0x0480""
tr 111; \
tr 110; \
"
#
# C1 on Polaris board
#
if !"expr $pcidev == 0x0380" && !"expr $unit == 2" "\
	echo 'External Loopback ge0 <---> ge1 '; \
tr 115 sp=0 ep=1; \langle	echo 'External Loopback ge2 <---> ge3 '; \
tr 115 sp=2 ep=3; \binom{1}{2}	echo 'External Loopback ge4 <---> ge5 '; \
tr 115 sp=4 ep=5; \binom{115}{2}	echo 'External Loopback ge6 <---> ge7 ';
\setminustr 115 sp=6 ep=7; \
	echo 'External Loopback ge8 <---> ge9 '; \
tr 115 sp=8 ep=9; \binom{115}{2}echo 'External Loopback ge10 \leq -2 ge11'; \
```
```
tr 115 sp=10 ep=11; \setminus	echo 'External Loopback ge12 <---> ge13 '; \
tr 115 sp=12 ep=13; \setminus	echo 'External Loopback ge14 <---> ge15 '; \
tr 115 sp=14 ep=15; \setminus	echo 'External Loopback ge16 <---> ge17 '; \
tr 115 sp=16 ep=17; \setminus	echo 'External Loopback ge18 <---> ge19 '; \
tr 115 sp=18 ep=19; \setminus	echo 'External Loopback ge20 <---> ge21 '; \
tr 115 sp=20 ep=21; \setminus	echo 'External Loopback ge22 <---> ge23 '; \
tr 115 sp=22 ep=23; \setminustr 118; tr 119; tr 114; tr 116; tr 107; \langle
```

```
if !"expr $pcidev == 0x0380" && !"expr $unit == 1" "
	echo 'External Loopback xe0 <---> xe0 '; \
tr 108:	echo 'External Loopback xe1 <---> xe1 '; \
tr 109 ; \
tr 118; tr 114; tr 116; \
"
```

```
tl
local returnCode $?
```
"

# We want to show the return code from the tl command which # lists the results. The automated test infrastructure keys off of this # value echo "testsuite: finished: sanity: \$returnCode"

Found in path(s):

\* /opt/cola/permits/1745002214\_1689590998.9917314/0/bcm-sdk-master-zip/bcm-sdkmaster/rc/sbxsanity\_snake.soc No license file was found, but licenses were detected in source scan.

/\*

```
* $Id: oam_resource.h,v 1.23 Broadcom SDK $
```

```
* $Copyright: (c) 2016 Broadcom.
```

```
* Broadcom Proprietary and Confidential. All rights reserved.$
```

```
*
```

```
* OAM Resources module (traps, profiles, IDs, ...)
```

```
*/
```
Found in path(s):

\* /opt/cola/permits/1745002214\_1689590998.9917314/0/bcm-sdk-master-zip/bcm-sdkmaster/include/bcm\_int/dpp/oam\_resource.h No license file was found, but licenses were detected in source scan.

/\*

\* \$Id: flashSflashDrvLib.c,v 1.1 Broadcom SDK \$ \* \$Copyright: (c) 2016 Broadcom.

\* Broadcom Proprietary and Confidential. All rights reserved.\$

\*

\* File: flashSflashDrvLib.c

\*/

Found in path(s):

\* /opt/cola/permits/1745002214\_1689590998.9917314/0/bcm-sdk-master-zip/bcm-sdkmaster/systems/vxworks/iproc/vxworks6x/bcm56150/flashSflashDrvLib.c \* /opt/cola/permits/1745002214\_1689590998.9917314/0/bcm-sdk-master-zip/bcm-sdkmaster/systems/vxworks/keystone/bcm53000/vxworks-6.6/flashSflashDrvLib.c \* /opt/cola/permits/1745002214\_1689590998.9917314/0/bcm-sdk-master-zip/bcm-sdkmaster/systems/vxworks/keystone/bcm53000/vxworks-5.5/flashSflashDrvLib.c No license file was found, but licenses were detected in source scan.

/\*

\* \$Id: configSdkPre.h,v 1.2 Broadcom SDK \$

\* \$Copyright: (c) 2016 Broadcom.

\* Broadcom Proprietary and Confidential. All rights reserved.\$

\* Description: This file configure the VxWorks kernel to includes

\* additional components necessary for SDK.

\* Includes this file before configAll.h

- in your BSP config.h
- \*/

Found in path(s):

\* /opt/cola/permits/1745002214\_1689590998.9917314/0/bcm-sdk-master-zip/bcm-sdkmaster/systems/vxworks/keystone/bcm53000/vxworks-6.6/configSdkPre.h \* /opt/cola/permits/1745002214\_1689590998.9917314/0/bcm-sdk-master-zip/bcm-sdkmaster/systems/vxworks/keystone/bcm53000/vxworks-5.5/configSdkPre.h \* /opt/cola/permits/1745002214\_1689590998.9917314/0/bcm-sdk-master-zip/bcm-sdkmaster/systems/vxworks/gto/mpc8548/vxworks-6.5/configSdkPre.h No license file was found, but licenses were detected in source scan.

/\* \$Id: ppc\_api\_trap\_mgmt.h,v 1.14 Broadcom SDK  $$$ 

\* \$Copyright: (c) 2016 Broadcom.

\* Broadcom Proprietary and Confidential. All rights reserved.\$

\*/

Found in path(s):

\* /opt/cola/permits/1745002214\_1689590998.9917314/0/bcm-sdk-master-zip/bcm-sdk-

master/include/soc/dpp/PPC/ppc\_api\_trap\_mgmt.h No license file was found, but licenses were detected in source scan.

/\* \* \$Id: topo.c,v 1.2 Broadcom SDK \$ \* \$Copyright: (c) 2016 Broadcom. \* Broadcom Proprietary and Confidential. All rights reserved.\$ \* \* File: topo.c \* Purpose: Topology mapping, when so programmed. \* Requires: \*/

Found in path(s): \* /opt/cola/permits/1745002214\_1689590998.9917314/0/bcm-sdk-master-zip/bcm-sdk-

master/src/bcm/common/topo.c

No license file was found, but licenses were detected in source scan.

/\*

\* \$Id: link.h,v 1.1 Broadcom SDK \$

\* \$Copyright: (c) 2016 Broadcom.

\* Broadcom Proprietary and Confidential. All rights reserved.\$

\*

\* This file contains Link module definitions internal to the BCM library.

\*/

Found in path(s):

\* /opt/cola/permits/1745002214\_1689590998.9917314/0/bcm-sdk-master-zip/bcm-sdkmaster/include/bcm\_int/robo/link.h No license file was found, but licenses were detected in source scan.

/\*

\* \$Id: cint\_stk\_mc.c,v 1.5 Broadcom SDK \$

\*

\* \$Copyright: (c) 2016 Broadcom.

\* Broadcom Proprietary and Confidential. All rights reserved.\$

\*

```
* File: cint_stk_mc.c
```
\* Purpose: Example Stacking MC Validation

\* Reference: BCM88650 TM Device Driver (Stacking)

\* cint stk uc.c

\*

\* Environment:

\* Assuming UC environment.

\* \*

- \* Adjust to different system configuration:
- \* 1. Same as UC adjustments.

\* 2. Multicast Group should contain all Stacking ports, only one copy will pass to other domain, other will be filtered according to LB-Key.

```
* Test Run 1:
```
\*

- \* 1. inject packet from in port. packet format:
- \* a. eth packet
- \* b. da[4] = mc\_id in hex % 256 (mc-id 8000 113 --> 0x0,0x0,0x0,0x0,0x40,0x0)
- \* c. sa changes (for lb-key)
- \* d. vlan tag = 1.
- \* 2. Expected Output:
- \* a. according to the configured mc group port members, packet should

appear at the output - capture outgoing packet.

- \* b. traffic should be divided on all stacking ports (same lag) show counters on both TMD.
- \* c. expected output of shell command "show counters" :
- \* (for one packet sent from Tm-domain 0)
- \* on Tm-domain 0:
- \*
- \* RX
- $*$  ---

\*

```
* Port || snmpIfHCInUcastPkts | snmpIfInNUcastPkts | snmpIfInErrors |
snmpEtherStatsRXNoErrors |
```

```
* ----------------------------------------------------------------------------------------------------
* 13 || 1 | 0 | 0 | 0 |
* TX
* ---
```

```
* Port || snmpIfHCOutUcastPkts | snmpIfOutNUcastPkts | snmpIfOutErrors |
snmpEtherStatsTXNoErrors |
```

```
* ----------------------------------------------------------------------------------------------------
* 16 ||
```

```
1 \vert 0 \vert 0 \vert 1 \vert 1* 17 || 1 | 0 | 0 | 1 |
```
\* \* packet should leave from port 15 or port 16, selected randomly.

```
*
* on Tm-domain 1:
```

```
*
```
\*

\* RX

```
* ---
```
\* Port || snmpIfHCInUcastPkts | snmpIfInNUcastPkts | snmpIfInErrors |

```
snmpEtherStatsRXNoErrors |
* ----------------------------------------------------------------------------------------------------
```
 $16 \parallel 0 \parallel 1 \parallel 0 \parallel 1 \parallel$ \* TX  $*$  ---\* Port || snmpIfHCOutUcastPkts | snmpIfOutNUcastPkts | snmpIfOutErrors |

\* ----------------------------------------------------------------------------------------------------

snmpEtherStatsTXNoErrors |

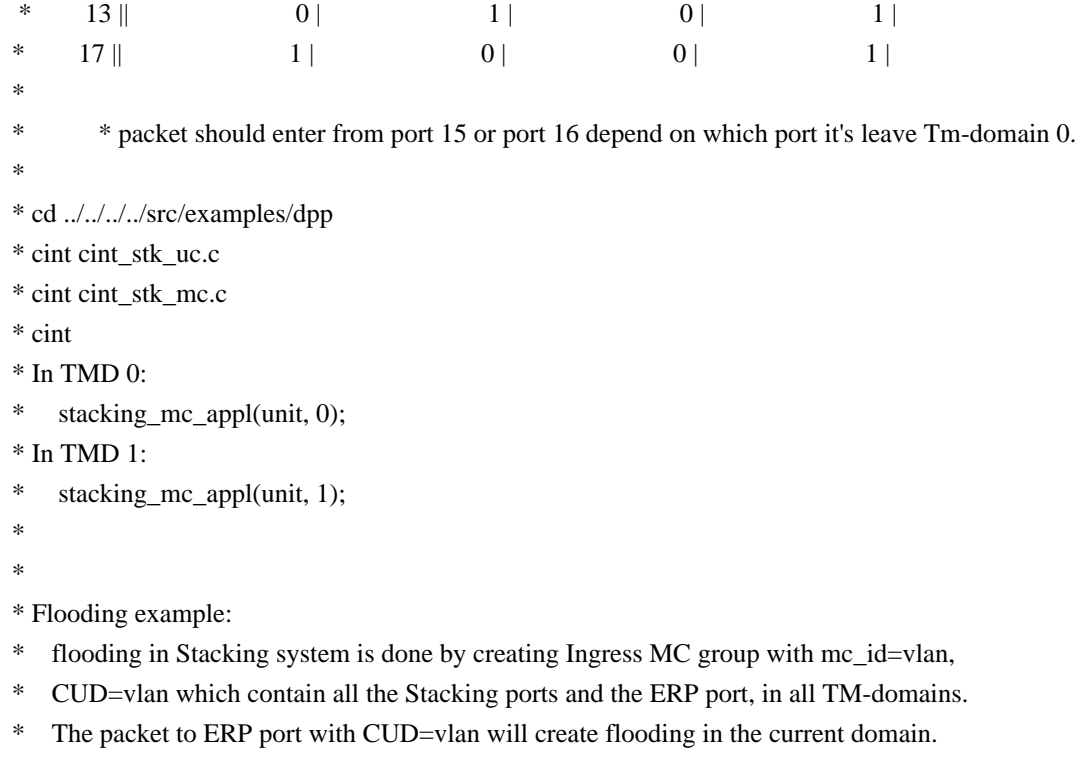

- \* Only one of the packets towards the Stacking port will pass to the next TM-domain,
- \* and will be distributed to Stacking

ports (should be filtered by Trap), local ERP port.

\* This example is based on Stacking UC application, and ERP port bring up.

\*

\* Usage:

```
* In TMD 0: stacking_flooding_appl(unit, 0);
```
- \* In TMD 1: stacking\_flooding\_appl(unit, 1);
- \*
- \*

```
* Remarks:
```

```
* 1. Read Stacking section in BCM88650 TM Device Driver.
```
- \* 2. The UC application should be called before MC application, as in stacking\_mc\_appl().
- \* 3. Using Load-Balancing Extension should be across TM-Domains.
- \* 4. When working without fabric adjust soc property fabric\_connect\_mode=SINGLE\_FAP.

\*

\*/

Found in path(s):

\* /opt/cola/permits/1745002214\_1689590998.9917314/0/bcm-sdk-master-zip/bcm-sdk-

master/src/examples/dpp/cint\_stk\_mc.c

No license file was found, but licenses were detected in source scan.

/\*

\* \$Id\$

\*

- \* \$Copyright: (c) 2016 Broadcom.
- \* Broadcom Proprietary and Confidential. All rights reserved.\$

\*

# \* DFE STAT H

\*/

Found in path(s):

\* /opt/cola/permits/1745002214\_1689590998.9917314/0/bcm-sdk-master-zip/bcm-sdkmaster/include/soc/dfe/cmn/dfe\_stat.h No license file was found, but licenses were detected in source scan.

/\*

- \* \$Id: tdm\_td2p\_vec.h\$
- \* \$Copyright: (c) 2016 Broadcom.
- \* Broadcom Proprietary and Confidential. All rights reserved.\$
- \* All Rights Reserved.\$
- \*

\* TDM vector library for BCM56860

\*/

Found in path(s):

\* /opt/cola/permits/1745002214\_1689590998.9917314/0/bcm-sdk-master-zip/bcm-sdkmaster/include/soc/tdm/trident2p/tdm\_td2p\_vec.h No license file was found, but licenses were detected in source scan.

/\* /\* \$Copyright: (c) 2016 Broadcom. /\* Broadcom Proprietary and Confidential. All rights reserved.\$ \$Id\$ \*/ /\*!

\page temod-doc TEMod Documentation

\tableofcontents

\section temod-intro Introduction to TEMod/EagleMod

TSCE is a 28 nm quad link full physical layer interface designed to support link speeds from 10M up to 42G. It consists of the TSC PCS sublayer and the Eagle PMD sublayer. TEMod, <b>T</b>DM Serdes controller <br/>b>E</b>agle  **where the software driver for TSCE. The Eagle is also used** standalone for non-PCS applications. EagleMod, <br/>b>Eagle</b><br/>>b>Mod</b>ule is the software driver for Eagle.

TEMod is a source-code distributable C library that implements a hardware abstraction layer for all the configuration modes of the 10G Broadcom phy IPs. The phy can contain the PCS sub-layer working in concert with the PMD sub-layer, (in which case the phy is called TSCE) or can be the PMD sub-layer only (in which

 case the phy is called Eagle). The OSI reference model is shown below as a quick reference. However this document expects the reader to be familiar with not only general PHY architecture both the TSCE-PCS+PMD and the Eagle-PMD architectures.

@image html osilayers.jpg "OSI LAYERS"

Acronyms used in this document are at http://www.broadcom.com/press/glossary.php

TEMod has an unambiguous interface to system platforms: Platforms can be software platforms like MDK, SDK, customer specific software OR validation platforms including HDL (verilog/systemVerilog/Vera) based testbenches. TEMod has a tiered structure which progressively encapsulates register accesses and sequences hiding complexities of register addressing, and access protocol implementations. The first layer, 'Tier1 functions' each partially configure the TSCE. and are used to create comprehensive configurations in the calling 'Tier2' layers. Tier2 layers are called by PHYMod dispatch layers which are connected to PHYMod

 APIs. These APIs can be called from customer code such as BCM APIs or diag shell commnds in Broadcom-SDK,

Tier1 procedures don't have a fixed argument list like in the past. They accept variable number of arguments and return success/failure code. If additional values need to be returned, calling layers pass references which the tier1s will modify. For example, to get the serdes Identification, pass a integer pointer to the tier1 which reads the serdes id.

All tier1 functions operate on a single core. It can be used to access multiple lanes within the TSCE, sometimes simultaneously (a.k.a broadcast) but it cannot access multiple TSCEs simultaneously. This is true even for TSCE12 (which is built using 3 TSCE cores).

TEMod documentation is created using doxygen and follows the TEMod code structure. The following files contain relevent documentation.

\li \ref temod\_doc.h : Basic documentation not specific to the code. (this file) \li \ref temod\_cfg\_seq.c : TSC PCS Tier1 sequences \li

 \ref temod\_enum\_defines.c : Enumerated type related functions. \li \ref temod\_diagnostics.c : Diagnostic information of the PHY. \li \ref temod\_sc\_lkup\_table.c : The speed look up table in PCS.

\li \ref eagle\_tsc\_interface.h : Eagle PMD Tier1 sequences.

TEMod configures PHYs per logical port. Usually a specific lane of the port is all that needs to be accessed to program the port.

-# lane 0 -> quad lane modes

-# lane 0/2 for dual modes

-# lane '0/1/2/3' for single lane modes

However the lanes can also be explicitly selected. The lane specific information, when operating on multiple lanes, is encoded in an integer type (usually 1 byte per lane). When the information doesn't 'fit' into 8 bits, we pass in multiple arguments as required.

\section portmode-lane Port modes and lanes of TSCE

TSCE is a quad lane PHY. It supports one or more ports based on port-modes.

-# Single Port Mode -# All lanes combine to form a single port -# Dual Port Mode -# Lanes 0 and 1 combine to form a dual port -# Lanes 2 and 3 combine to form another dual port -# Tri1 Port Mode -# Lanes 2 and 3 combine to form a dual port -# Lanes 0 forms a single lane port -# Lanes 1 forms a single lane port -# Tri2 Port Mode -# Lanes 0 and 1 combine to form a dual port -# Lanes 2 forms a single lane port -# Lanes 3 forms a single lane port -# Quad Port Mode -# Lanes 0 forms a single lane port -# Lanes 1 forms a single lane port -# Lanes 2 forms a single lane port -# Lanes 3 forms a single lane port -# Multi Core Mode (TSCE12 only) -# Three cores are used to form a single core. -# Each of these 3 cores can be independent (and have all portmodes above) -# They combine to form a 100G/106G port (10 lanes, 2 lanes unused) -# They combine to form a 120G/127G port (12 lanes) -# QSGMII Port mode -# TBD.

We can have  $1/2/3/4$  ports per core. Each port can support different speeds.

\section regacc-sec TEMod Register Access Methods

TSCE does not use traditional MDIO bus protocol but instead uses the TO\_TSC bus. TO\_TSC is an 8 bit high speed bus, connected to the SBUS via an indirect accessing scheme at chip level. It has a 32 bit address with the following fields.

-# Bits 15:0 : 16-bit register address.

-# Bits 18:16 : AER mode. The ports and lanes affected are as follows.

```
 -# 0: Port 0 - one lane (Logical Lane 0)
 -# 1: Port 1 - one lane (Logical Lane 1)
 -# 2: Port 2 - one lane (Logical Lane 2)
 -# 3: Port 3 - one lane (Logical Lane 3)
 -# 4: Port 4 - two lanes (Logical Lanes 0 and 1)
 -# 5: Port 5 - two lanes (Logical Lanes 2 and 3)
-# 6: Port 6 - four lane (Logical Lanes 0, 1, 2, and 3)
 -# 7: Undefined.
-# Bits 23:19 : Port ID. The TSCE has up to 4 ports.
-#0:Port 0 ID = prtad_strap_dst
-# 1:Port 1 ID = prtad_strap_dst + 1
-# 2:Port 2 ID = prtad_strap_dst + 2
-#3:Port 3 ID = prtad_strap_dst + 3
-# Bits 31:27 : Device ID (0 or PCS, 1 for PMD)
```
prtad\_strap\_dst is a strap used to identify an instance of a TSCE within a chip. This

value is inserted in the 23:19.

To broadcast to registers of 4 lanes, set 18:16 to '6'. There is another elaborate broadcast mechanism involving a special register main0\_prtad\_bcast (broadcast to ports whose main0\_multiPRTs\_en bit are set). Ignore that. It is an artifact of TSC12 register access broadcast. The TSC12 does not have a 12 lane broadcast facility, though this information was in the works at one time.

Typically the TSCE is embedded in port hardware. The PHY access is made by using a port level interface (there are a couple: SBUS or PBUS) mechanism. This mechanism writes to a memory (ucmem) in the port. Port logic will then translate this to TSCE understandable TO\_TSC protocol. This indirection is true for both registers and memories. The next few sections explain the register and memory access mechanisms from the port level.

\subsection bcst-sec The Port indirect address mechanism to access PHY

TSCE Register accesses are performed by accessing the PORT\_WC\_UCMEM\_DATA memory in the port sub-system. Software will have to access the memory and some associated port registers.

\subsubsection irw TSC Register write.

-# Program PORT\_WC\_UCMEM\_CTRL.ACCESS\_MODE to 0 -# 0 to access the TSC registers -# 1 to access the TSC ucode memory -# Do a MEM\_WR to the zeroth entry (16B or 128b) of PORT\_WC\_UCMEM\_DATA memory -# 127-65 : Don't care  $-# 64$  : 1 (reg. write) -# 63-48 : Write data

 -# 47-32 : Write Mask -# 31-0 : TSC Address

\subsubsection irr TSC Register Read

-# Program PORT\_WC\_UCMEM\_CTRL.ACCESS\_MODE to 0

-# 0 to access the TSC registers

-# 1 to access the TSC ucode memory

### -# Do a MEM\_WR to the zeroth entry (16B or 128b) of PORT\_WC\_UCMEM\_DATA memory

-# 127-65 : Don't care

 $-# 64 : 0 (reg. write)$ 

-# 63-48 : Don't care

-# 47-32 : Don't care

-# 31-0 : TSC Address

-# Do a MEM\_RD to the zeroth entry (16B or 128b) of PORT\_WC\_UCMEM\_DATA memory -# The read data will be in 47:32 of the zeroth entry.

\subsubsection

imr TSC Memory Write

-# Program PORT\_WC\_UCMEM\_CTRL.ACCESS\_MODE to 1

-# 0 to access the TSC registers

-# 1 to access the TSC ucode memory

-# Do a MEM\_WR to any of the 2K entries of PORT\_WC\_UCMEM\_DATA memory

-# TSC ucode mem.addr. is got from the PORT\_WC\_UCMEM\_DATA memory entry no.

-# 127-0 : 16 bytes of data

\subsubsection imw TSC Memory Read

-# Program PORT\_WC\_UCMEM\_CTRL.ACCESS\_MODE to 1

-# 0 to access the TSC registers

-# 1 to access the TSC ucode memory

-# Do a MEM\_RD to any of the 2K entries of PORT\_WC\_UCMEM\_DATA memory

-# TSC ucode mem.addr. is got from the PORT\_WC\_UCMEM\_DATA memory entry no.

-# 127-0 : 16 bytes of data is returned on SBUS

\section regmacro-sec User Register Access

TEMod configures the PHY by accessing its registers. Since multiple platforms adopt TEMod, it has a virtual register access method to read, write, and modify registers. TEMod uses a auto-generated macro set to identify registers individually. The macros call these virtual routines which eventually attach to platform specific register access methods, such as device driver functions or verilog tasks.

The virtual register access function is described below using the 'read' function as an example. Write and modify are similarly implemented.

```
\code
Register: PHYID2 (Adr:0x0002). This is a read only IEEE Id. register
READ_PHYID2r(pa, ...)
 -> phymod_tsc_iblk_read(pa, ...)
   -> PHYMOD_BUS_READ(pa, ...)
    -> phymod bus read(pa, ...)
      \rightarrow pa-\rightarrowread(...)\endcode
```
The last function is actually a pointer to the read function supplied by the platform. For most chips it will be a PCIE transaction which calles an internal system bus (SBUS/PBUS for serial or parallel versions) protocol which the hardware translates to TO\_TSC protocol bus of TSCE. For chips that just use the Eagle PHY (like FE3200), the the SBUS/PBUS translates to MDIO protocol. Note, both PCS and PMD registers are accessed similarly, differing only in their devid fields.

Some user

 level examples for broadcom-SDK diagshells are listed below. For more details please refer to http://confluence.broadcom.com/display/NTSWSW/PHYMOD+Simulator and click on 'SDK CLI with TSC/Eagle Simulator' The register access section has extensive examples of how to access registers.

To read a PCS register, (0xabcd), do the following. \code BCM.0> phy xe0 0x0abcd ## lane 0 BCM.0> phy xe0 0x1abcd ## lane 1 BCM.0> phy xe0 0x2abcd ## lane 2 BCM.0> phy xe0 0x3abcd ## lane 3 \endcode

Similarly, to write a PCS register, (0xabcd), do the following. \code BCM.0> phy xe0 0x'n'abcd ## lane 'n' \endcode To broadcast write a PCS register, (0xabcd), do the following. \code BCM.0> phy xe0 0x6abcd ## bits 18:16 -> 6 means broadcast \endcode

PHYMod supports symbolic register access. This makes it easier to read registers without having to remember the addresses. Please note that the register name is transformed to an easier name. This will be reflected in the register documentation for TSCE.

Here

are some examples of how to use symbolic names.

List the DME LOCK register. This gives the address and field info. \code BCM.0> phy xe0 AN\_CL73\_DME\_LOCKr Port xe0: AN\_CL73\_DME\_LOCKr [0x70109255] = 0x0000 PD\_DME\_LOCK\_TIMER\_PERIOD<15:0>=0x0 \endcode

Let's say you know the address but not the symbolic name. You can do a reverse lookup

\code BCM.0> phy xe0 list 0x9255 Port xe0: Name: AN\_CL73\_DME\_LOCKr (AN\_X1\_TIMERS\_CL73\_DME\_LOCK) Address: 0x9255 (1 copy only) Fields: 1 PD\_DME\_LOCK\_TIMER\_PERIOD<15:0> \endcode

Now let's read the laneswap register. (Note: We will now only read the relevent lane of the port. If there are two or four copies of these registers, you will have access only to the active lane of that port. For example if this is a single port mode (like 40G) you will read the register in lane 0.

\code BCM.0> phy xe0 raw LANE\_SWAPr Port xe0: LANE\_SWAPr [0x70109003] = 0x00e4 \endcode

```
Write to laneswap register
\code
BCM.0> phy xe0 LANE_SWAPr 0x1b
BCM.0>
 phy xe0 raw LANE_SWAPr
Port xe0:
LANE_SWAPr [0x70109003] = 0x001b\endcode
Reset the register. i.e. reset the register to the advertised post-reset
default.
\code
BCM.0> phy xe0 reset LANE_SWAPr
\endcode
Verify that the reset took effect.
\code
```
BCM.0> phy xe0 raw LANE\_SWAPr Port xe0: LANE\_SWAPr [0x70109003] = 0x00e4 \endcode

Wild cards are allowed in symbolic access. You can list all registers: \code BCM.0> phy xe0 list \* \endcode

You can even reset all registers. \code BCM.0> phy xe0 reset \* \endcode

\section funclist-set The TEMod Tier1 function list.

The list of Tier1 functions and documentation is in \ref temod\_cfg\_seq.c and \ref eagle\_tsc\_interface.h

\section config-sec Configuration of the PHY

The TSCE PHY has two PHY sub-layer components. The PCS and the PMD sub-layer. The PMD sub-layer is referred to as Eagle. The PCS layer is sometimes referred to as TSCE or PCS. The PHY is configured by configuring both PCS and PMD sub layers. The PHY driver in this case is called TEMod. In some applications where the switch talks to the fabric interface, for example, only the PMD sub-layer is used (aka Eagle). The PHY driver in this case is called EagleMod.

The term 'PMD' encompasses both PMD/PMA sub layers and AFE. The Eagle PMD used in TSCE is a 40Gbps quad Serdes, basic configuration being a quad 10Gbps serdes targeted for optical and backplane applications. It supports raw data rates from 6.25bps to 10.9375 Gbps.

\subsection pcscfg-sec PCS Configuration

PCS is configured while keeping the datapaths in reset.

-# reset -# configure the PCS -# release reset

PCS configuration is mainly dependent on the link baud rate. This defines the speed at which to run the PCS. Speed will also define the number of lanes and portmode required.

The PCS configuration can be done in one of four ways.

- -# canned configuration
- -# canned+override configuration
- -# custom configuragtion
- -# Bypass configuration

TEMod only supports the first three methods. The fourth mode is used in debug efforts outside of TEMods control.

\subsection cnspd canned configuration

PCS has a built in table (aka Speed config Table or SC table), for all supported speeds. In canned configuration mode, TEMod selects the table entry of the required speed and triggers the speed config. hardware in PCS to configure all PCS sub-systems. This is the simplest mode of configuring the PCS. Note: A copy of the SC table is stored in TEMod, mostly for verification and override purposes. You can see it in \ref temod\_sc\_lkup\_table.h as a structure #sc\_table\_entry\_t

\subsection cnospd canned+override speed

In canned+override speed mode PCS uses the SC table for supported speeds, however but selectively overrides some of the configurations.

\subsection custspd custom speed

In custom speed mode PCS has four programmable SC table entries for four custom speeds. TEMod can set the complete entries with custom configuration.

\subsection bypassspd bypass speed

In bypass configuration mode the PCS SC table is not used. All sub-systems in PCS are to be configured by TEMod, and further the resets of PCS and PMD are to be orchestrated by TEMod.  **does not support this mode** $**>**$ **. Raw register** programming/scripts should be used for this purpose.

Once the PCS is fully configured by any of the 3 (non bypass) methods above, TEMod writes to a speed register (SW\_SPEED register) in PCS, and sets the SW\_SPEED\_CHANGE bit. This triggers the PCS to fully configure itself.

The next stage is to program the PMD.

\subsection epmdcfg-sec PMD Configuration

The comprehensive guide to Eagle PMD configuration is in the Eagle Programmers

## Guide.

http://ingbu.broadcom.com/hsip/serdes/eagle/User%20Documentation/PMD/Eagle%20Programmers%20Guide.pdf

A significant improvement in the PMD architecture is reset management and the relationship between resets and configuration. PMD supports the following reset controls.

-# PMD hard reset. (power on) (comes from primary input only) -# PMD core Datapath reset (comes from primary input and PMD register) -# PMD Lane Datapath reset (comes from primary input and PMD register)

All configuration to PMD is done while the datapaths are in reset. All configuration is realized when PMD datapath is out of reset.

The resets are controlled by both PCS and by TEMod. This is shown below.

@image html pmd\_resets.jpg "PMD RESETS"

The Eagle PMD IP can be used in two ways.

-# Independent (Standalone) (example SPDR2 chip) -# Dependent (PCS linked) (example Trident2 chip)

PMD is configured by a combination of TEMod and the PMD firmware (ucode). the ucode gets its information either from TEMod or from a mailbox register associated with the PCS. The configuration procedure depends on the link being set via auto-negotiation or forced speed. So there are multiple different procedures to bring the PMD to the required configuration (explained further below)

Some mode/PCS agnostic PMD attributes are always configured by TEMod. For details, please refer to the Eagle Programmer's guide.

As the general first step, TEMod takes PMD out of hard reset. This allows TEMod to access the PMD registers. However all configuration is done with the PMD datapaths kept in reset. The configuration takes effect, sort of atomically, when TEMod or PCS takes PMD datapaths out of reset.

- -# Take PMD out of hard reset
- -# Keep PMD in datapath reset
- -# program core specific parameters
- -# program lane specific parameters
- -# Take PMD out of datapath reset

\subsubsection ind-prog-sec Independent Mode Programming

In this case, the TSC-PCS is not involved. The driver employed is 'EagleMod'. The required PMD configuration is done entirely by EagleMod. To program the PMD. The EagleMod sequence will look like so.

-# Hold the PMD in reset -# Program the PMD as mentioned in \ref epmdcfg-sec -# Unreset the PMD

\subsection dep-ecfg-sec PCS Dependent Mode PMD configuration

In dependent mode configuration, PMD and PCS together form a PHY. If the PHY is in forced speed mode PCS and PMD are fully configured by TEMod. In auto negotiation mode PCS is programmed by TEMod and certain aspects of PMD configuration are done by ucode using PCS hints.

Forced speed and auto negotiation links require different treatment. In forced speed mode, PMD is configured entirely by TEMod. In auto negotiation modes, PMD configuration must be done after auto negotiationotiation has resolved the link rate. At this point TEMod cannot be involved, So PCS configures the PMD. The PCS writes the configuration to a PMD register which is picked up by the ucode, which then configures the PMD. (ucode cannot program PMD without this info).

PCS sends both per core and per lane 20 bit encoding to ucode as shown below.

\li Core <b>dig\_com\_pmd\_core\_mode\_status</b>:{Rsrvd[3:0], OTP\_options[3:0], core\_speed\_id[7:0]} \li Lane <b>ckrst\_ctrl\_pmd\_pmd\_lane\_mode\_status</b>:{Rsrvd[4:0], CL72\_en, scrambler\_dis, eee\_mode\_en, lane\_speed\_id[7:0]}

The PMD ucode reads the info in these registers, decodes it and configures PMD blocks. The ucode is directed to either honor or ignore these register by TEMod. TEMod provides this direction depending on the port being in auto negotiation or forced modes. Two PMD fields are used for this purpose

\li core\_config\_from\_pcs \li lane\_config\_from\_pcs

More details of this in the Eagle Programmer's guide.

@image html phy28-pcs-pmd-cfg.jpg "PCS PMD CONFIGURATION"

\subsection fs-mode-sec Forced speeds Mode

In forced speed mode, the PCS and PMD are configured completely by TEMod. The PHY configuration will be as shown below reset.

-# Configure PMD as mentioned in \ref epmdcfg-sec

- -# Program the PCS (use one of the init, set up speed)
- -# (Wait for status update and read Status registers)
- -# (Compare PCS Stats)
- -# (PCS will release the PMD resets. PMD will start cranking)
- -# (Wait for PLL\_LOCK. If PMD is out of reset, pll will lock)
- -# (Wait for PMD\_LOCK. If PMD is out of reset and receeiving data PMD will lock)
- -# Wait for PCS\_LINK

-#

- Take PMD out of hard reset.
- -# Reset the config\_from\_pcs (to 0), so PMD config is software controlled.
- -# Reset PMD. This step is not needed if PCS is holding PMD in reset.
- -# Program the PMD as mentioned in \ref epmdcfg-sec
- -# Unreset PMD datapath. If PCS is holding PMD in reset, it will still be in reset.
- -# Program the PCS (init, set up speed)
- -# (Wait for status update and read Status registers)
- -# (Compare PCS Stats)
- -# (PCS will take PMD datapaths out of reset.)
- -# (Wait PLL\_LOCK)
- -# (Wait PMD\_LOCK)
- -# (Wait for PCS\_LINK)

Steps in parenthesis are not required, but are mentioned because they can be added in the driver for diagnostics.

Note: QSGMII modes are different. It involves QSGMII PCS and not the TSCE PCS.

-# TEMod sets TSCE-PCS in ILKN mode. (bypasses datapath into QSGMII PCS)

- -# TSC-PCS no longer controls the PMD resets.
- -# TEMod configures PMD for required speed.
- -# TEMod configures QSGMII-PCS (1G/100M/10M only for now)
- -# (Wait for PLL\_LOCK. If PMD is out of reset,

pll will lock)

- -# (Wait for PMD\_LOCK. If PMD is out of reset and receeiving data PMD will lock)
- -# QSGMII-PCS will come out of reset when it sees pmd\_lock.

\subsection pmd-aneg-sec Auto-Negotiation Mode

In auto negotiation modes, the PMD is first minimally configured so that the AN pages can be exchanged. Initially TEMod will set PMD for the relevant AN mode (CL37AN or CL73AN). It will keep PMD in reset, configure it, and unreset it. After this the pages get exchanged and PCS will resolve the actual speed. It will now again put the PMD in reset, and reconfigure the PMD to the new resolved speed.

The TEMod programming sequence for AN will look like so.

-# TEMod configures PMD attributes.(for CL37 or CL73 exchange)

- -# TEMod sets cfg\_from\_PCS bit. (i.e. future programming from PCS)
- -# Unreset the PMD datapath.
- -# Program the PCS (for CL37 or CL73 auto negotiationotiation)
- -# TEMod creates a posedge on auto-neg\_enable/restart bit in PCS.
- -# (now AN page exchange happens and resolves to

a certain speed)

- -# (PCS will now reset the PMD)
- -# (PCS will configure the PMD with the help of ucode.)
- -# Wait for auto negotiation complete indication from PCS or PCS\_LINK

-# Set the config\_from\_pcs (to 1), so PMD config is software controlled.

- -# TEMod configures PMD.(for CL37 or CL73 exchange)
- -# TEMod sets cfg\_from\_PCS bit. (i.e. future programming from PCS)
- -# Unreset the PMD datapath.
- -# Program the PCS (for CL37 or CL73 auto negotiationotiation)
- -# TEMod starts auto negotiation via auto-neg\_enable/restart bit in PCS.
- -# (now AN page exchange happens and resolves to a certain speed)
- -# (PCS will now reset the PMD)
- -# (PCS will configure the PMD with the help of ucode.)
- -# Wait for auto negotiation complete indication from PCS or PCS\_LINK

\section els-sec Lane Swap

Lane swapping provides a means to associate any specific component of the MAC byte stream to any physical PMD lane. In simpler terms any physical data stream can be associated with any logical port by lane swapping.

This association is

configurable in both PCS and PMD sub-layers.

The physical lanes in PMD can be switched to represent different logical lanes. TX and RX are independently software controlled. In the Eagle PMD, only the TX of lanes are swappable. RX is fixed.

The PCS laneswap configuration works slightly differently. It is paired so that both TX and RX will be swapped at once.

For a complete laneswap solution both PCS and PMD laneswapping should be used. The PCS should first be configured to 'fix' the RX. At this point, the RX paths will be correct, but the TX will not. The PMD should now be configured to 'fix' the TX. Thus, even though the PCS and PMD lane swapping are independent, TEMod must ensure that swapping is meaningful.

Lane swapping also changes the configuration access. i.e. the physical lane being configured will be different from the logical lane due to lane swapping. Therefore swapping is configured while the datapath is in reset making it a static configuration.

Dynamic swapping is not supported.

As a simple example, consider the need to swap the physical RX lane 0 to logical port 3. The PCS is first configured to swap the entire RX/TX Lane 0 pair to logical port 3. The PMD is then configured to swap the tx of lane 3 to lane 0.

From customers perspectives, they need to set the soc preperties xgxs\_tx\_lane\_map and xgxs\_rx\_lane\_map to control lane swap in the chip in order to compensate the lane swap in the board routing. Historically the notation for WC platforms (TD+ and TR3) xgxs\_tx\_lane\_map is physical lane base, but xgxs\_rx\_lane\_map is the logic lane base. The physical lane base notation is that the digit positions are based on physical lane as P3P2P1P0.

- For example in WC, xgxs\_tx\_lane\_map=0x2031 means

- physical lane 3 is to connect to logic lane 2,
- physical lane 2 is to connect to logic lane 0,
- physical lane 1 is to connect to logic lane 3, and
- physical lane 0 is to connect to logic lane 1.
- Another WC example for xgxs\_rx\_lane\_map=0x1320

which is logic lane base:

it has

- logic lane 3 is to connect to physical lane 1,
- logic lane 2 is to connect to physical lane 3,
- logic lane 1 is to connect to physical lane 2, and
- logic lane 0 is to connect to physical lane 0.

The notation for TD2 and TD2+ are the opposite: xgxs\_tx\_lane\_map is logic lane base, and xgxs\_rx\_lane\_map is the physical lane base due to different mapping design.

Otherwise the rest of platforms for TSCE and TSCF should assume both xgxs\_tx\_lane\_map and xgxs\_rx\_lane\_map are all logic lane base.

\image html phy28laneswap.jpg

\section loopback-usage Loopbacks

Loopbacks are controls to alter datapath for diagnostic purposes. At the PHY level the following loopbacks are supported. The term 'gloop' mean global loop backs and 'rloop' means remote loopback. In general loopbacks are supported for all speed modes. TSCE does not support loopbacks when autonegotiation is enabled. TSCE does not support gloops when link training (CL72) is enabled.

For ports which use autonegotiation or link training, the port has to be reconfigured to a similar forced speed configuration prior to loopback. When loopback is removed, the original configuration can be reapplied. For rloops, TSCE expects zero ppm offset with link partner. For non-zero PPM, the ppm offset of lane 0 will be applied to all lanes, which may cause inaccuracies.

- PCS-gloop: Loop back data path to system before entering PMD. All PCS blocks are included.
- PMD-gloop: Loop back data path to system before entering Analog serializers/deserializers. The entire PCS datapath is included along with PMD digital datapath.
- PMD-rloop: Loop back data path to line before entering PCS TSCE supports only PMD remote loopbacks.
- PCS-rloop: Loop back data path to line before entering MAC TSCE does not support PCS remote loopbacks.

@image html loopbacks.jpg "Loopbacks in PHY"

\section prbs-usage PRBS and Pattern Generation.

TSCE supports PRBS generation(TX)

 and check(RX) on a per lane basis. The TX and RX requiremens are decoupled. i.e. they can be on seperate PRBS patterns. This is the default mode in setting PRBS. Please refer to the PRBS section (4.3.1) of the Eagle Programmer's guide for more details.

When PRBS is enabled, PCS cannot send/receive any data and the PCS link comes down. The switch between PRBS and PCS is glitch free and controlled by TMod. When we switch from PRBS back to PCS, PCS will establish the link again. In other words TSCE can switch back and forth from PCS to PRBS. This is very important for KR channels where link training happens in PCS mode. When switching to PRBS, we need to do so without disrupting the trained transmittors/receivers.

There are cases when the PCS is in single port mode (eg. 40G/42G MLD mode) where a switch to PRBS will cause it not only to restart auto negotiation, but also reset the PMD. If this is a trained link this will destroy the trained values of the transmittors/receivers.

## For

 single lane auto-neg lanes the problem is similar but slightly different. Consider two partner trying to bring up PRBS on a link. The first port to send PRBS will bring the PCS link down on its partner, causing the partner to restart auto negotiation. This transition has a flatline which the The local partner will receive causing it to lose signal\_detect.

For autonegotiated ports, therefore, we have to disable PCS from restarting autonegotiation and resetting the PMD by overriding the PCS-to-PMD reset controls. This is done by setting 'an\_good\_trap'. A feature that 'traps' the PCS from completing OR restarting autonegiation.

Following sequence shows how to switch between PCS and PRBS. Autonegotiation port variation is shown in parenthesis.

- (For AN) Run CL73 (e.g. 1G-KX/10GKR etc. mode)
- (For FS) Set up speed.
- Wait for PCS link up (Happens after speed negotiation and CL72 training)
- (For AN) Set an\_good\_trap to prevent AN from restarting.
- (For AN) Force signal detect

- Enable

- PRBS and check error count to reset the count.
- Run PRBS.
- Stop prbs
- (For AN) Release an\_good\_trap
- (For AN) Remove force signal detect
- Wait for PCS link up again.

We want the signal detect to be forced and an\_good\_trap to be set before PRBS is enabled on the remote partner. This forces the PRBS sequence to have 3 steps, which is a departure from previous procedures

- PRBS\_PREP (an\_good\_trap/sig\_det)

- PRBS\_SET (poly, yada yada)
- PRBS\_GET (link, error count)

An example sequence of running PRBS in forced speeds using Broadcom SDK diag shell is shown below. \code

# Put xe0 and xe1 are in 10G Forced speed mode. BCM.0> port xe0 an=f sp=10000 BCM.0> port xe1 an=f sp=10000 BCM.0> ps xe0,xe1 ...  $BCM.0>$ BCM.0> link off  $BCM.0 > PHY$  diag xe0 prbs set p=1 BCM.0> PHY diag xe1 prbs set p=1 BCM.0> BCM.0> PHY diag prbs xe0 get [you may get errors the first time. Ignore output] BCM.0> PHY diag xe0 prbs get xe0 : PRBS OK! BCM.0> PHY diag xe1 prbs get [you may get errors the first time. Ignore output] BCM.0> PHY diag xe1 prbs get xe1 : PRBS OK! BCM.0> PHY diag xe0 prbs clear BCM.0> PHY diag xe1 prbs clear \endcode

A similar example sequence of running PRBS, but in autoneg mode is shown below.

{Incomplete. FIXIE} \code # Put xe0 and xe1 are in Autoneg. Assume they will come up BCM.0> port xe0 an=t ... BCM.0> port xe1 an=t .... BCM.0> ps xe0,xe1

 $BCM.0>$ BCM.0> link off  $BCM.0 > PHY$  diag xe0 prbs set p=1 BCM.0> PHY diag xe1 prbs set p=1 BCM.0> BCM.0> PHY diag prbs xe0 get [you may get errors the first time. Ignore output] BCM.0> PHY diag xe0 prbs get xe0 : PRBS OK! BCM.0> PHY diag xe1 prbs get [you may get errors the first time. Ignore output] BCM.0> PHY diag xe1 prbs get xe1 : PRBS OK! BCM.0> PHY diag xe0 prbs clear BCM.0> PHY diag xe1 prbs clear \endcode

...

\section cnotaft Configuration of CL72(training) and CL74(FEC) for TSCE

CL72(Training) and CL74(FEC) are enabled to improve channel signal integrity. CL72 is physically implemented in the PMD sub-layer. CL74 is physically implemented

 in the PCS sub-layer. However these features are dependant on link data rates as well. So they are controlled by PCS or TMod as needed. CL72 and CL74 are closely related features and hence are discussed together in this section. However the controls for these features are not related and independently configured. The defaults, and controls are different for auto negotiation and forced speed modes. The controls can be static. For the SDK platform, the controls can be (config or SOC properties) or dynamic(BCM-APIs).

A general rule of thumb is that features are controlled by software (TMod) in forced speed modes and by PMD microcode (ucode) in auto negotiation modes. They will eventually operate on the same set of registers, but the choice is made by the response time required. In auto-negotiation modes, where the configuration is known only after autonegotiation completes.

We will discuss the differences in controls in the next two sub-sections.

\subsection fsccl72774

Forced Speeds Mode Control of CL72 and CL74

CL72 and CL84 are disabled by default for all forced speeds. It can be enabled for some speeds. This is not really an IEEE mandate but a Broadcom proprietary feature. Currently these features are supported for 10G/10.5G 20G/21G, 40G/42G speeds. Users can control these features dynamically.

\subsubsection lnktrn Link Training (CL72)

As mentioned before users can control CL72 dynamically. As an example, for SDK, CL72 can be controlled dynamically by BCM APIs.

\code bcm\_port\_phy\_control\_set(0 /\*unit\*/

Found in path(s):

\* /opt/cola/permits/1745002214\_1689590998.9917314/0/bcm-sdk-master-zip/bcm-sdkmaster/libs/phymod/chip/tsce/tier1/temod\_doc.h No license file was found, but licenses were detected in source scan.

/\*

\* \$Id: sbZfSbQe2000ElibPriTableAddrConsole.hx,v 1.4 Broadcom SDK \$

\* \$Copyright: (c) 2016 Broadcom.

\* Broadcom Proprietary and Confidential. All rights reserved.\$ \*/

Found in path(s):

\* /opt/cola/permits/1745002214\_1689590998.9917314/0/bcm-sdk-master-zip/bcm-sdkmaster/include/soc/sbx/qe2kep/sbZfSbQe2000ElibPriTableAddrConsole.hx No license file was found, but licenses were detected in source scan.

/\*

\* \$Id: port.c,v 1.8 Broadcom SDK \$

\* \$Copyright: (c) 2016 Broadcom.

\* Broadcom Proprietary and Confidential. All rights reserved.\$

\*

\* StrataSwitch port control API

\*/

Found in path(s):

\* /opt/cola/permits/1745002214\_1689590998.9917314/0/bcm-sdk-master-zip/bcm-sdkmaster/src/soc/common/port.c No license file was found, but licenses were detected in source scan.

/\*

\* \$Id: sbZfKaEpIpTtlRange.c,v 1.2 Broadcom SDK \$

\* \$Copyright: (c) 2016 Broadcom.

\* Broadcom Proprietary and Confidential. All rights reserved.\$

\*/

# Found in path(s):

\* /opt/cola/permits/1745002214\_1689590998.9917314/0/bcm-sdk-master-zip/bcm-sdkmaster/src/soc/sbx/qe2k/sbZfKaEpIpTtlRange.c No license file was found, but licenses were detected in source scan.

/\*

- \* \$Id: bcmx\_int.h,v 1.33 Broadcom SDK \$
- \* \$Copyright: (c) 2016 Broadcom.
- \* Broadcom Proprietary and Confidential. All rights reserved.\$
- \*
- \* File: bcmx\_int.h
- \* Purpose: Internal header file for BCMX

\*/

Found in path(s):

\* /opt/cola/permits/1745002214\_1689590998.9917314/0/bcm-sdk-master-zip/bcm-sdk-master/src/bcmx/bcmx\_int.h No license file was found, but licenses were detected in source scan.

/\* \$Id: ref\_design\_petra\_starter.c,v 1.4 Broadcom SDK \$

- \* \$Copyright: (c) 2016 Broadcom.
- \* Broadcom Proprietary and Confidential. All rights reserved.\$

\*/

Found in path(s):

\* /opt/cola/permits/1745002214\_1689590998.9917314/0/bcm-sdk-master-zip/bcm-sdkmaster/src/appl/diag/dpp/ref\_design\_petra\_starter.c No license file was found, but licenses were detected in source scan.

/\*

- \* \$Id: tomahawk\_efp.c Broadcom SDK \$
- \* \$Copyright: (c) 2016 Broadcom.
- \* Broadcom Proprietary and Confidential. All rights reserved.\$
- \*
- \* File: tomahawk\_efp.c
- \* Purpose: Maintains all the debug information for efp
- \* feature for tomahawk.
- \*/

Found in path(s):

```
* /opt/cola/permits/1745002214_1689590998.9917314/0/bcm-sdk-master-zip/bcm-sdk-
```
master/src/appl/diag/esw/techsupport/efp/tomahawk\_efp.c

No license file was found, but licenses were detected in source scan.

/\*

\* \$Id: \$

\* \$Copyright: (c) 2016 Broadcom.

\* Broadcom Proprietary and Confidential. All rights reserved.\$ \* \* File: qos.c \* Purpose: Tomahawk QoS functions \*/

Found in path(s):

\* /opt/cola/permits/1745002214\_1689590998.9917314/0/bcm-sdk-master-zip/bcm-sdkmaster/src/bcm/esw/tomahawk/qos.c No license file was found, but licenses were detected in source scan.

/\*

\* \$Id: cop\_h.stg,v 1.15 Broadcom SDK \$

\* \$Copyright: (c) 2016 Broadcom.

\* Broadcom Proprietary and Confidential. All rights reserved.\$

\*

\* DO NOT EDIT THIS FILE!

\* This file is auto-generated from sdk/caladan\_ucode/t3p1/src/t3p1\_cop\_cfg.lrp.

\* Edits to this file will be lost when it is regenerated.

\*

\*/

Found in path(s):

\* /opt/cola/permits/1745002214\_1689590998.9917314/0/bcm-sdk-master-zip/bcm-sdkmaster/include/soc/sbx/t3p1/t3p1\_cop.h No license file was found, but licenses were detected in source scan.

/\*

\* \$Id: miim.c,v 1.15 Broadcom SDK \$

\* \$Copyright: (c) 2016 Broadcom.

\* Broadcom Proprietary and Confidential. All rights reserved.\$

\*

\* MII Management (MDIO) bus access routines for reading and writing PHY

\* registers.

\*/

Found in path(s):

\* /opt/cola/permits/1745002214\_1689590998.9917314/0/bcm-sdk-master-zip/bcm-sdk-master/src/soc/sbx/miim.c No license file was found, but licenses were detected in source scan.

/\*\*\*\*\*\*\*\*\*\*\*\*\*\*\*\*\*\*\*\*\*\*\*\*\*\*\*\*\*\*\*\*\*\*\*\*\*\*\*\*\*\*\*\*\*\*\*\*\*\*\*\*\*\*\*\*\*\*\*\*\*\*\*\*\*\*\*\*\*\*\*\*\*\*\*\*\*\*\*

\*

\* \$Id: \$

\* \$Copyright: (c) 2016 Broadcom.

\* Broadcom Proprietary and Confidential. All rights reserved.\$

\*

\* DO NOT EDIT THIS FILE!

\* This file is auto-generated from the registers file.

\* Edits to this file will be lost when it is regenerated.

- \*
- \* Symbol table file for the BCMI\_TSCE16\_XGXS.
- \* This symbol table is used by the Broadcom debug shell.

\* \*\*\*\*\*\*\*\*\*\*\*\*\*\*\*\*\*\*\*\*\*\*\*\*\*\*\*\*\*\*\*\*\*\*\*\*\*\*\*\*\*\*\*\*\*\*\*\*\*\*\*\*\*\*\*\*\*\*\*\*\*\*\*\*\*\*\*\*\*\*\*\*\*\*\*\*\*\*/

Found in path(s):

\* /opt/cola/permits/1745002214\_1689590998.9917314/0/bcm-sdk-master-zip/bcm-sdkmaster/libs/phymod/sym/chip/bcmi\_tsce16\_xgxs\_sym.c No license file was found, but licenses were detected in source scan.

```
/*
```
\*

\* \$Id: ipmc.c,v 1.40 Broadcom SDK \$

\* \$Copyright: (c) 2016 Broadcom.

\* Broadcom Proprietary and Confidential. All rights reserved.\$

\*

\* File: ipmc.c

\* Purpose:

\*/

Found in path(s):

\* /opt/cola/permits/1745002214\_1689590998.9917314/0/bcm-sdk-master-zip/bcm-sdk-master/src/bcm/dpp/ipmc.c No license file was found, but licenses were detected in source scan.

/\*

\* \$Id: bcm\_dlist.h,v 1.11 Broadcom SDK \$

\* \$Copyright: (c) 2016 Broadcom.

\* Broadcom Proprietary and Confidential. All rights reserved.\$

\*/

Found in path(s):

\* /opt/cola/permits/1745002214\_1689590998.9917314/0/bcm-sdk-master-zip/bcm-sdk-

master/include/bcm\_int/bcm\_dlist.h

No license file was found, but licenses were detected in source scan.

/\*

\* \$Id: multicast.c,v 1.17 2014/05/11 15:07:11 Exp \$

\* \$Copyright: (c) 2016 Broadcom.

\* Broadcom Proprietary and Confidential. All rights reserved.\$

\*/

Found in path(s):

\* /opt/cola/permits/1745002214\_1689590998.9917314/0/bcm-sdk-master-zip/bcm-sdkmaster/src/bcm/common/multicast.c

No license file was found, but licenses were detected in source scan.

/\* \$Id: cint\_twamp.c,v 1.15 Broadcom SDK \$ \$Copyright: (c) 2016 Broadcom. Broadcom Proprietary and Confidential. All rights reserved.\$ \*/

Found in path(s):

\* /opt/cola/permits/1745002214\_1689590998.9917314/0/bcm-sdk-master-zip/bcm-sdkmaster/src/examples/dpp/cint\_twamp.c No license file was found, but licenses were detected in source scan.

/\*

\* \$Id: ramon\_port.c,v 1.37.20.1 Broadcom SDK \$

\*

\* \$Copyright: (c) 2016 Broadcom.

\* Broadcom Proprietary and Confidential. All rights reserved.\$

\*

\* SOC RAMON PORT

\*/

Found in path(s):

\* /opt/cola/permits/1745002214\_1689590998.9917314/0/bcm-sdk-master-zip/bcm-sdkmaster/src/soc/dnxf/ramon/ramon\_port.c No license file was found, but licenses were detected in source scan.

/\*

\*

- \* \$Id: cint\_l2\_fast\_flush.c,v 1.4 Broadcom SDK \$
- \* \$Copyright: (c) 2016 Broadcom.
- \* Broadcom Proprietary and Confidential. All rights reserved.\$

\*

- \* File: cint\_l2\_fast\_flush.c
- \* Purpose: Example for using L2 Ring protection Fast Flush APIs with an
- \* optional ERP configuration.
- \*
- \* Usage:
- \* cint examples/dpp/utility/cint\_utils\_vlan.c;
- \* cint examples/dpp/cint\_port\_tpid.c;
- \* cint examples/dpp/cint\_l2\_mact.c;
- \* cint examples/dpp/cint\_multi\_device\_utils.c
- \* cint examples/dpp/cint\_advanced\_vlan\_translation\_mode.c
- \* cint examples/dpp/cint\_vswitch\_metro\_mp.c;
- \* cint examples/dpp/cint\_l2\_fast\_flush.c;
- \* cint examples/dpp/cint\_advanced\_vlan\_translation\_mode.c
- \* cint;
- \* int rv;
- \*  $rv = \text{create ring protection groups}(\langle \text{unit} \rangle, \langle \text{port} \rangle, \langle \text{erp mode} \rangle);$

\*

\* This cint uses cint\_vswitch\_metro\_mp.c to build the following vswitch

\* with all three ports are configured on the same port - <port>.

\* The

functions support an ERP mode in which relevant ERP configurations

\* and ERP Blocking/Unblocking operations. The ERP mode is set when the erp\_mode parameter should be \* erp\_mode parameter is set to '1'.

```
*
* ~~~~~~~~~~~~~~~~~~~~~~~~~~~~~~~~~~~~~~~~~~~~~~~~~~~~~~~~~~~~~~~~~~~~~~~~~
* | \blacksquare* | o \ o |
* | \ \<4,8> <10,20>/ / |
* | \wedge \ \ ---------- / / | |
* | \qquad \qquad \ \ \ \ \ \ \ \ / \ \ \ |
* | \langle 40,80 \rangle | | | / || || / ||
* | \ \ | \/ | / /<30,60> |
* | p3\| \wedge |// | |
* | \vert / \ \vert /p1 | |
* | /| \/ \ | |
* | / \ VSwitch / |
* | \wedge /p2 -----------
* | \langle 5,2 \rangle | |
* | // \times 3.6> |
* | /// |* | / \lor | |
* | o |
* | \blacksquare* ~~~~~~~~~~~~~~~~~~~~~~~~~~~~~~~~~~~~~~~~~~~~~~~~~~~~~~~~~~~~~~~~~~~~~~~~~
*
* Step 1:
* Create Ring Protection groups - create_ring_protection_groups()
* The default setting will be create the following two
* Ring Protection groups:
* 1. ring_group_1 - Includes
 p1 & p2.
* 2. ring_group_2 - Includes p3 only.
* Example:
* create_ring_protection_groups(<unit number>, <local port number>, <erp_mode>);
*
* Calling sequence:
* 1. Create vswitch with vlan-ports as described in cint_vswitch_metro_mp.c.
* 2. Call bcm_failover_create() in order to create each Ring Protection group.
* 3. Call bcm_port_class_set() to associate a vlan-port to a Ring group.
* 4. In ERP mode: Create an ERP group - erp_group_create (bcm_failover_create)
* 5. In ERP mode: Associate the vlan-ports to the ERP groups (bcm_vlan_port_create update).
*
* Result: After the Ring groups are configured a user can send packets
* through the relevant ports (with different SAs):
* 1. P1 - OuterVlan = 10 (TPID - 0x8100); InnerVlan = 20 (TPID - 0x9100);
```

```
2. P2 - OuterVlan = 5; InnerVlan = 2;
* 3. P3 - OuterVlan = 4; InnerVlan = 8;
*
* 
       Then, the MAC table can be watched by applying "l2 show" or counted with "L2EntryCountGet"
      Example:
* L2EntryCountGet <unit number>
*
* from the BCM shell. The forwarding will show:
* 1. P1 & P2 entries - GPORT (FEC) with the same MSBs as ring_group_1
* 2. P3 entries - GPORT (FEC) with the same MSBs as ring_group_2
*
* Note: A user may configure any of the configured ports to any ring group
* using the function set_port_to_ring(unit);
*
*
* Step 2:
    Move a port for from one group to another - set port to ring();
* The default setting will be to move p2 from ring_group_1 to ring_group_2:
      set_port_to_ring(unit, g_gport[1], g_failover_id[1], erp_mode);
* The example function could be used:
* set_port_to_ring_example_1(<unit number erp_mode>);
*
* Calling sequence:
* 1. Call bcm_port_class_set() to associate a vlan-port to a Ring
 group.
* 2. In ERP mode: Associate the vlan-ports to an ERP group (bcm_vlan_port_create).
*
* Result: Moving a port from one group will effect the MAC table if we
* resend the packet for the moved gport - g_gport[1] in the
* default case. When applying "l2 show", the forwarding will show:
         1. P1 entries - GPORT (FEC) with the same MSBs as ring_group_1
* 2. P2 & P3 entries - GPORT (FEC) with the same MSBs as ring_group_2
*
*
* Step 3:
    Perform Fast Flush for a Ring group - perform_fast_flush();
* The default setting will be to perform the Fast Flush on Ring group
* ring_group_2 by supplying a gport that is associated with the group:
* perform fast flush(unit, g_gport[2]);
* Calling sequence:
* 1. In ERP mode: Block the LIFs using erp_block
         (bcm_failover_set & bcm_port_discard_set).
* 2. Call bcm_l2_replace() with the selected gport as
 a parameter
* 3. In ERP mode: Unblock the LIFs using erp_block
*
* Result: The Fast Flush should remove the the entries from all the
```
- gports that are associated with failover group that the
- \* supplied gport belongs to.
- \* In the default sequence, when applying "l2 show", the
- \* forwarding will show:
- \* 1. Only P1 entries GPORT (FEC) with the same MSBs as ring\_group\_1
- \* \*

\* Step 4:

- Remove all ports from the Ring groups and removing the Ring groups -
- \* remove\_rings();
- \* The default setting will be to remove p1 from ring\_group\_1 and
- remove p2 & p3 from ring\_group\_2, before removing both Ring groups.
- \*
- \* Calling sequence:
- \* 1. Call bcm\_port\_class\_set() with the class id 0xFFFFFFFF in order
- \* to de associate a gport from his failover group.
- \* 2. Call bcm\_failover\_destroy() to destroy a failover group.
- \* 3. In ERP mode:
- bcm\_failover\_destroy to destroy the ERP group
- \*
- \*
- \*/

Found in path(s):

\* /opt/cola/permits/1745002214\_1689590998.9917314/0/bcm-sdk-master-zip/bcm-sdkmaster/src/examples/dpp/cint\_l2\_fast\_flush.c

No license file was found, but licenses were detected in source scan.

/\* \$Id: tmc\_api\_stack.c,v 1.5 Broadcom SDK \$

- \* \$Copyright: (c) 2016 Broadcom.
- \* Broadcom Proprietary and Confidential. All rights reserved.\$

\*/

Found in path(s):

```
* /opt/cola/permits/1745002214_1689590998.9917314/0/bcm-sdk-master-zip/bcm-sdk-
master/src/soc/dpp/TMC/tmc_api_stack.c
No license file was found, but licenses were detected in source scan.
```
/\* \$Id: ppd\_api\_frwrd\_fcf.h,v 1.2 Broadcom SDK \$

```
* $Copyright: (c) 2016 Broadcom.
* Broadcom Proprietary and Confidential. All rights reserved.$
*/
/******************************************************************
*
```
\* FILENAME: DuneDriver/ppd/include/soc\_ppd\_api\_frwrd\_fcf.h

```
* MODULE PREFIX: soc_ppd_frwrd
```
\*

\*

### \* FILE DESCRIPTION:

\*

\* REMARKS:

- \* SW License Agreement: Dune Networks (c). CONFIDENTIAL PROPRIETARY INFORMATION.
- \* Any use of this Software is subject to Software License Agreement
- \* included in the Driver User Manual of this device.
- \* Any use of this Software constitutes an agreement to the terms
- \* of the above Software License Agreement.

\*\*\*\*\*\*\*\*\*\*\*\*\*\*\*\*\*\*\*\*\*\*\*\*\*\*\*\*\*\*\*\*\*\*\*\*\*\*\*\*\*\*\*\*\*\*\*\*\*\*\*\*\*\*\*\*\*\*\*\*\*\*\*\*\*\*/

#### Found in path(s):

\* /opt/cola/permits/1745002214\_1689590998.9917314/0/bcm-sdk-master-zip/bcm-sdkmaster/include/soc/dpp/PPD/ppd\_api\_frwrd\_fcf.h No license file was found, but licenses were detected in source scan.

/\*

\* \$Id: flexport.c,v 1.0 Broadcom SDK \$

\* \$Copyright: (c) 2016 Broadcom.

\* Broadcom Proprietary and Confidential. All rights reserved.\$

\*

\* The flexport test checks the flexport and TDM functionalities by streaming

\* L2UC packets on all ports at maximum rate. All ports are configured in

\* MAC or PHY loopback mode and each port is associated with one VLAN. The test

\* calculates the number of packets needed to saturate each port and send the

\* L2UC packets with the port's VLAN tag from the CPU to each port initially.

\* Then the packets DLF and flood to the VLAN which contains one port. Port

\* bridging is enabled to allow the DLF packet to go back to its ingress port.

\* Thus, the packets keep looping back within each port indefinitely. The

\* flexport functionality is checked by flexing one or more port macros to

\* a different mode/speed/encapsulation. The port macros and mode/speed/

\* encapsulation can

be specify either by command line or through a series of

\* config.bcm files. Once the traffic reaches steady state, rate and packet

\* integrity are checked on the flex ports. Then, traffic will be stopped on the

- \* flex ports before calling the BCM FlexPort API to performance the flexport
- \* operation. Traffic on the non-flex ports will not be interrupted. The rate

\* calculation is done by dividing the transmit packet count changes and

\* transmit byte count changes over a programmable interval. The rates are

\* checked against expected rates based on port configuration and

\* oversubscription ratio. Packet integrity check is achieved by disabling the

\* VLAN so the packets go back to the CPU as unknown VLAN. The packets are

\* compared against expected packets to ensure packet integrity.

\*

\* Configuration parameters passed from CLI:

\* PktSize: Packet size in bytes. Set to 0 for worst case packet sizes on all

\* ports (145B for ENET, 76B for HG2). Set to 1 for random packet sizes

\* FloodCnt: Number of packets in each swirl. Setting this to 0 will let the

test calculate the number of packets that can be sent to achieve

```
* a lossless swirl at full rate. Set to 0 by default.
```
- \* RateCalcInt: Interval in seconds over which rate is to be calculated
- \* TolLr: Rate tolerance percentage for line rate ports (1% by default).
- \* TolOv: Rate tolerance percentage for oversubscribed ports (3% by default).
- \* ChkPktInteg: Set to 0 to disable packet integrity checks, 1 to enable (default).
- \* MaxNumCells: Max number of cells for random packet sizes. Default = 4. Set
- \* to 0 for random.
- \* LoopbackMode: Loopback mode. Set to 1 for MAC loopback, 2 for PHY loopback.
- (default is MAC loopback).
- \* ConfigFile: Config files for each succession flexport operation.
- \* (default is none)
- \* Tsc<num>: TSC to be flexed and port mode to flex to, e.g. Tsc5=4x10G.

\*/

## Found in path(s):

\* /opt/cola/permits/1745002214\_1689590998.9917314/0/bcm-sdk-master-zip/bcm-sdkmaster/src/appl/test/flexport.c No license file was found, but licenses were detected in source scan.

/\*

```
* $Id: phyxehg.h,v 1.3 Broadcom SDK $
```

```
* $Copyright: (c) 2016 Broadcom.
```

```
* Broadcom Proprietary and Confidential. All rights reserved.$
```
\*

```
* File: phyxehg.h
```
\* Purpose: Defines common PHY driver routines for Broadcom 10G PHY.

\*/

```
Found in path(s):
```

```
* /opt/cola/permits/1745002214_1689590998.9917314/0/bcm-sdk-master-zip/bcm-sdk-
master/src/soc/phy/phyxehg.h
```
No license file was found, but licenses were detected in source scan.

/\*

```
* $Id$
```
\* \$Copyright: (c) 2016 Broadcom.

\* Broadcom Proprietary and Confidential. All rights reserved.\$

\*

\* File: shr\_occupation.h

\*

- \* Global occupation management \*
- \* Provides a mechanism to allocate and manipulate bits (henceforth "items")
- \* in a bitmap (henceforth "map"), according to input constraints.
- \* After the allocation, the user can get and set the items in the map,
- \* referring to them only by their IDs.

```
*
```
- \* Allowed constraints:
- An item may require to have a certain amount of bits.
- \* An item can specify which bits may be allocated for it.
- \*
- \*
- \* Example and usage guidelines:
- \* -----------------------------
- \*
- \* The challenge:
- We have a "bag" of size 4 bits  $[0-3]$ .
- \* We want to put 3 "artifacts" in this bag:
- \* notebook: requires one bit.
- \* bottle: requires one of the two MSBs.
- \* That is, only bits 2 or 3 may be allocated for

the bottle.

- laptop: requires two bits of the three LSBs.

\*

- \* The Solution:
- To solve this problem we will create a map of size 4 to represent the bag.
- \* functions in use: shr\_occ\_map\_args\_init(), shr\_occ\_map\_create.
- \* Then we will add the 3 items to represent the artifcats.
- functions in use: shr\_occ\_item\_init(), shr\_occ\_map\_add\_item().
- \* Then we can solve these constraints and allocate bits for the items in the map.
- \* functions in use: shr\_occ\_map\_solve().
- \*
- \* This solution is not exposed for the user the user doesn't know which bits are allocated
- \* for each item. He only knows that the constrains are maintained.

\*

- \* Saving and Using the solution:
- \* In order to save and load the solution, the user passes "save" and "load" callbacks to
- \* the map\_args\_init function.
- \* The user can then access the items and set their values from 0 to  $2^{\wedge}$ (b-1),
- \* where 'b' is the number of bits
- the item required.
- \* For that he can use the provided access function: shr\_occ\_mgmt\_item\_access().
- \* This function takes as argument a "bag" item that represents the current bag state (the values of its itmes).
- \* Then using the item's ID in the access function, only the item-relevant part of the
- \* bag will be changed (on "set") / returned (on "get").
- \*
- \* For a code reference, you can take a look at:
- \* sdk/src/soc/dpp/ARAD/ARAD\_PP/arad\_pp\_occupation\_mgmt.c
- \* functions: arad pp\_occ\_mgmt\_init\_inlif\_profile(), arad\_pp\_occ\_mgmt\_app\_get(), arad\_pp\_occ\_mgmt\_app\_set().
- \*

\*/

Found in path(s):

\* /opt/cola/permits/1745002214\_1689590998.9917314/0/bcm-sdk-master-zip/bcm-sdkmaster/include/shared/shr\_occupation.h No license file was found, but licenses were detected in source scan.

\* \$Id: sbx\_link.c,v 1.7.6.2 Broadcom SDK \$ \* \$Copyright: (c) 2016 Broadcom. \* Broadcom Proprietary and Confidential. All rights reserved.\$ \* \* File: sbx\_link.c \* Purpose: Hardware Linkscan module \* \*/

Found in path(s):

\* /opt/cola/permits/1745002214\_1689590998.9917314/0/bcm-sdk-master-zip/bcm-sdkmaster/src/soc/sbx/sbx\_link.c

No license file was found, but licenses were detected in source scan.

/\*

/\*

\* \$Id: sbZfFe2000PmProfileMemory.hx,v 1.7 Broadcom SDK \$

\* \$Copyright: (c) 2016 Broadcom.

\* Broadcom Proprietary and Confidential. All rights reserved.\$

\*/

Found in path(s):

\* /opt/cola/permits/1745002214\_1689590998.9917314/0/bcm-sdk-master-zip/bcm-sdkmaster/include/soc/sbx/fe2k\_common/sbZfFe2000PmProfileMemory.hx No license file was found, but licenses were detected in source scan.

/\*

\* \$Id: fe1600\_fabric\_links.c,v 1.27 Broadcom SDK \$

\*

\* \$Copyright: (c) 2016 Broadcom.

\* Broadcom Proprietary and Confidential. All rights reserved.\$

\*

\* SOC FE1600 FABRIC LINKS

\*/

Found in path(s):

\* /opt/cola/permits/1745002214\_1689590998.9917314/0/bcm-sdk-master-zip/bcm-sdkmaster/src/soc/dfe/fe1600/fe1600\_fabric\_links.c No license file was found, but licenses were detected in source scan.

/\*

\* \$Id: l3.c,v 1.31 Broadcom SDK \$

\* \$Copyright: (c) 2016 Broadcom.

\* Broadcom Proprietary and Confidential. All rights reserved.\$

```
*
* File: l3.c
* Purpose: Trident L3 function implementations
*/
```
Found in path(s): \* /opt/cola/permits/1745002214\_1689590998.9917314/0/bcm-sdk-master-zip/bcm-sdkmaster/src/bcm/esw/trident/l3.c No license file was found, but licenses were detected in source scan.

/\*

\* \$Id: config.h,v 1.11 Broadcom SDK \$

\* \$Copyright: (c) 2016 Broadcom.

\* Broadcom Proprietary and Confidential. All rights reserved.\$

\*

\* File: config.h

\* Purpose: SAL Configuration file definitions

\*/

Found in path(s):

\* /opt/cola/permits/1745002214\_1689590998.9917314/0/bcm-sdk-master-zip/bcm-sdkmaster/include/sal/appl/config.h No license file was found, but licenses were detected in source scan.

/\* \$Id: ui\_arad\_pp\_frwrd\_ipv4\_test.h,v 1.4 Broadcom SDK \$

\* \$Copyright: (c) 2016 Broadcom.

\* Broadcom Proprietary and Confidential. All rights reserved.\$

\*/

Found in path(s):

\* /opt/cola/permits/1745002214\_1689590998.9917314/0/bcm-sdk-master-zip/bcm-sdkmaster/include/appl/dpp/UserInterface/ppd/ui\_arad\_pp\_frwrd\_ipv4\_test.h No license file was found, but licenses were detected in source scan.

/\*

```
* $Id: phy522x.c,v 1.56 Broadcom SDK $
```
\* \$Copyright: (c) 2016 Broadcom.

```
* Broadcom Proprietary and Confidential. All rights reserved.$
```

```
*
```

```
* File: phy522x.c
```
\* Purpose: Broadcom 522x phy driver

Supports 5218, 5220/5221, 5226, 5228, 5238, 5248

\*/

Found in path(s):

\* /opt/cola/permits/1745002214\_1689590998.9917314/0/bcm-sdk-master-zip/bcm-sdkmaster/src/soc/phy/phy522x.c

No license file was found, but licenses were detected in source scan.

/\*

\* \$Id\$

\* \$Copyright: (c) 2016 Broadcom.

\* Broadcom Proprietary and Confidential. All rights reserved.\$

\* File: soc\_ser\_log.h

\* Purpose: SER logging using a circular buffer

\*/

Found in path(s):

\* /opt/cola/permits/1745002214\_1689590998.9917314/0/bcm-sdk-master-zip/bcm-sdk-

master/include/soc/soc\_ser\_log.h

No license file was found, but licenses were detected in source scan.

/\*

\* DO NOT EDIT THIS FILE!

\* This file is auto-generated from the registers file.

\* Edits to this file will be lost when it is regenerated.

\* \* \$Id: \$

\* \$Copyright: (c) 2016 Broadcom.

\* Broadcom Proprietary and Confidential. All rights reserved.\$

\*

\* File: allregs\_o.i

\* Purpose: Independent register descriptions.

```
*/
```
Found in path(s):

\* /opt/cola/permits/1745002214\_1689590998.9917314/0/bcm-sdk-master-zip/bcm-sdkmaster/src/soc/mcm/allregs\_o.i No license file was found, but licenses were detected in source scan.

/\*

\* DO NOT EDIT THIS FILE!

\* This file is auto-generated from the registers file.

\* Edits to this file will be lost when it is regenerated.

\*

\* \$Id: \$

\* \$Copyright: (c) 2016 Broadcom.

\* Broadcom Proprietary and Confidential. All rights reserved.\$

\* \* File: bcm2801pm\_a0.c

\* Purpose: bcm2801pm\_a0 chip specific information (register, memories, etc)

\*/

Found in path(s):

\* /opt/cola/permits/1745002214\_1689590998.9917314/0/bcm-sdk-master-zip/bcm-sdk-
master/src/soc/mcm/bcm2801pm\_a0.c

No license file was found, but licenses were detected in source scan.

\* Revision : \$Id: merlin\_quadra28\_enum.h 925 2015-02-24 23:23:58Z kirand \$ \* \* Description : Enum types used by Serdes API functions  $\ast$ \* \$Copyright: (c) 2016 Broadcom. \* Broadcom Proprietary and Confidential. All rights reserved.\$ \* No portions of this material may be reproduced in any form without \* the written permission of: **Broadcom Corporation** 5300 California Avenue Irvine, CA 92617 \* All information contained in this document is Broadcom Corporation company private proprietary, and trade secret.  $\ast$ 

Found in  $path(s)$ :

\*/opt/cola/permits/1745002214\_1689590998.9917314/0/bcm-sdk-master-zip/bcm-sdkmaster/libs/phymod/chip/quadra28/tier1/quadra28\_serdes/merlin\_quadra28\_enum.h No license file was found, but licenses were detected in source scan.

/\* \$Id: ppd\_api\_general.h, v 1.23 Broadcom SDK \$

\* \$Copyright: (c) 2016 Broadcom.

\* Broadcom Proprietary and Confidential. All rights reserved.\$

 $*$ 

Found in  $path(s)$ :

\*/opt/cola/permits/1745002214\_1689590998.9917314/0/bcm-sdk-master-zip/bcm-sdkmaster/include/soc/dpp/PPD/ppd\_api\_general.h No license file was found, but licenses were detected in source scan.

 $\overline{1}$ 

\* \$Id: fe3200 fabric flow control.c, v 1.8.24.2 Broadcom SDK \$ \* \$Copyright: (c) 2016 Broadcom. \* Broadcom Proprietary and Confidential. All rights reserved.\$ \* SOC FE3200 FABRIC FLOW CONTROL  $*$ /

\* /opt/cola/permits/1745002214\_1689590998.9917314/0/bcm-sdk-master-zip/bcm-sdkmaster/src/soc/dfe/fe3200/fe3200\_fabric\_flow\_control.c No license file was found, but licenses were detected in source scan.

/\* \$Id: jer2\_arad\_tdm.h,v 1.4 Broadcom SDK \$ \* \$Copyright: (c) 2016 Broadcom. \* Broadcom Proprietary and Confidential. All rights reserved.\$ \*/

Found in path(s):

\* /opt/cola/permits/1745002214\_1689590998.9917314/0/bcm-sdk-master-zip/bcm-sdkmaster/include/soc/dnx/legacy/ARAD/arad\_tdm.h No license file was found, but licenses were detected in source scan.

/\*

```
* $Id: cm.c,v 1.300 Broadcom SDK $
```
\* \$Copyright: (c) 2016 Broadcom.

\* Broadcom Proprietary and Confidential. All rights reserved.\$

\*

\* File: cm.c

\* Purpose: Configuration Manager

\*

\* This module provides an OS-independent abstraction for the low-level

\* manipulation of StrataSwitch devices and other system resources

\* needed by the driver.

\*

\* See <soc/cmtypes.h> for a description and requirements of the vectors. \*/

Found in path(s):

\* /opt/cola/permits/1745002214\_1689590998.9917314/0/bcm-sdk-master-zip/bcm-sdkmaster/src/soc/common/cm.c

No license file was found, but licenses were detected in source scan.

/\* \$Id: arad\_header\_parsing\_utils.h,v 1.6 Broadcom SDK \$

\* \$Copyright: (c) 2016 Broadcom.

\* Broadcom Proprietary and Confidential. All rights reserved.\$ \*/

Found in path(s):

\* /opt/cola/permits/1745002214\_1689590998.9917314/0/bcm-sdk-master-zip/bcm-sdkmaster/include/soc/dpp/ARAD/arad\_header\_parsing\_utils.h No license file was found, but licenses were detected in source scan.

/\*

\* \$Id: fe3200\_fabric\_flow\_control.h,v 1.4 Broadcom SDK \$

\*

```
* $Copyright: (c) 2016 Broadcom.
```
\* Broadcom Proprietary and Confidential. All rights reserved.\$

\*

```
* FE3200 FABRIC FLOW CONTROL H
```
\*/

Found in path(s):

\* /opt/cola/permits/1745002214\_1689590998.9917314/0/bcm-sdk-master-zip/bcm-sdkmaster/include/soc/dfe/fe3200/fe3200\_fabric\_flow\_control.h No license file was found, but licenses were detected in source scan.

/\*

\*

\*

```
* DO NOT EDIT THIS FILE!
* This file is auto-generated from the registers file.
* Edits to this file will be lost when it is regenerated.
* $Id: $
* $Copyright: (c) 2016 Broadcom.
* Broadcom Proprietary and Confidential. All rights reserved.$
* File: allregs_desc.i
* Purpose: Register descriptions.
*/
Found in path(s):
* /opt/cola/permits/1745002214_1689590998.9917314/0/bcm-sdk-master-zip/bcm-sdk-
master/src/soc/mcm/allregs_desc.i
No license file was found, but licenses were detected in source scan.
```
/\* \$Id: ui\_fap21v\_acc\_sla.c,v 1.5 Broadcom SDK \$

\* \$Copyright: (c) 2016 Broadcom.

\* Broadcom Proprietary and Confidential. All rights reserved.\$

\*/

Found in path(s):

\* /opt/cola/permits/1745002214\_1689590998.9917314/0/bcm-sdk-master-zip/bcm-sdkmaster/src/appl/dpp/UserInterface/ui\_fap21v\_acc\_sla.c No license file was found, but licenses were detected in source scan.

/\*\*\*\*\*\*\*\*\*\*\*\*\*\*\*\*\*\*\*\*\*\*\*\*\*\*\*\*\*\*\*\*\*\*\*\*\*\*\*\*\*\*\*\*\*\*\*\*\*\*\*\*\*\*\*\*\*\*\*\*\*\*\*\*\*\*\*\*\*\*\*\*\*\*\*\*\*\*\*\*\*\* \*\*\*\*\*\*\*\*\*\*\*\*\*\*\*\*\*\*\*\*\*\*\*\*\*\*\*\*\*\*\*\*\*\*\*\*\*\*\*\*\*\*\*\*\*\*\*\*\*\*\*\*\*\*\*\*\*\*\*\*\*\*\*\*\*\*\*\*\*\*\*\*\*\*\*\*\*\*\*\*\*\* \* File Name : falcon16 pll config.c \* \* Created On : 23/12/2013 \* \* Created By : Kiran Divakar \* \* Description : Falcon16 PLL Configuration API \* \* Revision : \*  $*$ \* \$Copyright: (c) 2016 Broadcom.

\* Broadcom Proprietary and Confidential. All rights reserved.\$ \* \* No portions of this material may be reproduced in any form without \* \* the written permission of:  $*$ \* Broadcom Corporation \* 5300 California Avenue \* Irvine, CA 92617 \*  $*$ \* All information contained in this document is Broadcom Corporation \* \* company private proprietary, and trade secret. \*  $*$ \*\*\*\*\*\*\*\*\*\*\*\*\*\*\*\*\*\*\*\*\*\*\*\*\*\*\*\*\*\*\*\*\*\*\*\*\*\*\*\*\*\*\*\*\*\*\*\*\*\*\*\*\*\*\*\*\*\*\*\*\*\*\*\*\*\*\*\*\*\*\*\*\*\*\*\*\*\*\*\*\*\* \*\*\*\*\*\*\*\*\*\*\*\*\*\*\*\*\*\*\*\*\*\*\*\*\*\*\*\*\*\*\*\*\*\*\*\*\*\*\*\*\*\*\*\*\*\*\*\*\*\*\*\*\*\*\*\*\*\*\*\*\*\*\*\*\*\*\*\*\*\*\*\*\*\*\*\*\*\*\*\*\*\*/

Found in path(s):

\* /opt/cola/permits/1745002214\_1689590998.9917314/0/bcm-sdk-master-zip/bcm-sdkmaster/libs/phymod/chip/falcon16/tier1/src/falcon16\_pll\_config.c No license file was found, but licenses were detected in source scan.

/\*

- \* \$Copyright: (c) 2016 Broadcom.
- \* Broadcom Proprietary and Confidential. All rights reserved.\$

\*

\*

\*

- \* THIS SOFTWARE IS OFFERED "AS IS", AND BROADCOM GRANTS NO WARRANTIES OF ANY
- \* KIND, EXPRESS OR IMPLIED, BY STATUTE, COMMUNICATION OR OTHERWISE.
- \* BROADCOM SPECIFICALLY DISCLAIMS ANY IMPLIED WARRANTIES OF MERCHANTABILITY,
- \* FITNESS FOR A SPECIFIC PURPOSE OR NONINFRINGEMENT CONCERNING THIS SOFTWARE.

\* \$Id: sbucket.h,v 1.40.12.1 Broadcom SDK \$

\*

\* TAPS sram bucket defines

\*-----------------------------------------------------------------------------\*/

Found in path(s):

\* /opt/cola/permits/1745002214\_1689590998.9917314/0/bcm-sdk-master-zip/bcm-sdk-

master/include/soc/sbx/caladan3/tmu/taps/sbucket.h

No license file was found, but licenses were detected in source scan.

```
/*
```

```
* $Id: stats.h, Exp $
```

```
* $Copyright: (c) 2016 Broadcom.
```
\* Broadcom Proprietary and Confidential. All rights reserved.\$

\*

```
* File: stats.h
```
- \* Purpose:
- \*

```
* cpu occupation stats routines
```
\* \*/

```
Found in path(s):
```
\* /opt/cola/permits/1745002214\_1689590998.9917314/0/bcm-sdk-master-zip/bcm-sdkmaster/include/sal/core/stats.h No license file was found, but licenses were detected in source scan.

/\*

- \* \$Id: etu.h,v 1.3 Broadcom SDK \$
- \* \$Copyright: (c) 2016 Broadcom.
- \* Broadcom Proprietary and Confidential. All rights reserved.\$

\* File: etu.c

\* Purpose: Caladan3 External TCAM driver

\* \*/

Found in path(s):

\* /opt/cola/permits/1745002214\_1689590998.9917314/0/bcm-sdk-master-zip/bcm-sdkmaster/include/soc/sbx/caladan3/etu.h No license file was found, but licenses were detected in source scan.

/\*

\* \$Id: sbZfKaEgSrcIdConsole.c,v 1.3 Broadcom SDK \$ \* \$Copyright: (c) 2016 Broadcom. \* Broadcom Proprietary and Confidential. All rights reserved.\$

\*/

Found in path(s):

\* /opt/cola/permits/1745002214\_1689590998.9917314/0/bcm-sdk-master-zip/bcm-sdkmaster/src/soc/sbx/qe2k/sbZfKaEgSrcIdConsole.c No license file was found, but licenses were detected in source scan.

/\* \*

\* \$Id: ppe\_c.stg,v 1.27 Broadcom SDK \$

\* \$Copyright: (c) 2016 Broadcom.

\* Broadcom Proprietary and Confidential. All rights reserved.\$

\*

\* t3p1\_ppe\_rule\_encode.c: Guadalupe3k V1.0 PPE rule encoding functions

\*

\* DO NOT EDIT THIS FILE!

\* This file is auto-generated from sdk/caladan\_ucode/t3p1/src/t3p1\_ppe\_cfg.lrp.

\* Edits to this file will be lost when it is regenerated.

\*

\*/

Found in path(s):

\* /opt/cola/permits/1745002214\_1689590998.9917314/0/bcm-sdk-master-zip/bcm-sdkmaster/src/soc/sbx/t3p1/t3p1\_ppe\_rule\_encode.c No license file was found, but licenses were detected in source scan.

/\*

\* \$Id: sbZfFabBm9600LinkFailureInfoConsole.c,v 1.4 Broadcom SDK \$

\* \$Copyright: (c) 2016 Broadcom.

\* Broadcom Proprietary and Confidential. All rights reserved.\$

\*/

Found in path(s):

\* /opt/cola/permits/1745002214\_1689590998.9917314/0/bcm-sdk-master-zip/bcm-sdkmaster/src/soc/sbx/fabric/sbZfFabBm9600LinkFailureInfoConsole.c No license file was found, but licenses were detected in source scan.

/\*

\* \$Id: \$

\* \$Copyright: (c) 2016 Broadcom.

\* Broadcom Proprietary and Confidential. All rights reserved.\$

\*

\* INFO: this module implement a Roll-Back Journal for the SW State infrastructure layer,

\* the roll-back is needed in order to implement Crash Recovery (and generic Error Recovery) \*

\*/

Found in path(s):

\* /opt/cola/permits/1745002214\_1689590998.9917314/0/bcm-sdk-master-zip/bcm-sdkmaster/src/shared/swstate/sw\_state\_journal.c

\* /opt/cola/permits/1745002214\_1689590998.9917314/0/bcm-sdk-master-zip/bcm-sdk-

master/include/shared/swstate/sw\_state\_journal.h

No license file was found, but licenses were detected in source scan.

/\*

\* \$Id: bfcmap.c,v 1.6 Broadcom SDK \$

\* \$Copyright: (c) 2016 Broadcom.

\* Broadcom Proprietary and Confidential. All rights reserved.\$

\*/

\* confidential\_data - Pointer to data to be encrpted

confidential\_dlen - Length of confidential\_data

buint8\_t \*confidential\_data, int confidential\_dlen,

protected\_dlen, confidential\_data, confidential\_dlen,

Found in path(s):

\* /opt/cola/permits/1745002214\_1689590998.9917314/0/bcm-sdk-master-zip/bcm-sdkmaster/src/soc/phy/fcmap/src/bfcmap.c

No license file was found, but licenses were detected in source scan.

/\*

```
* $Id: qax_ipsec.h, v 1 Broadcom SDK $
* $Copyright: (c) 2016 Broadcom.
* Broadcom Proprietary and Confidential. All rights reserved.$
* File: qax_ipsec.h
* Purpose: Manages IPSec block
*Found in path(s):
*/opt/cola/permits/1745002214 1689590998.9917314/0/bcm-sdk-master-zip/bcm-sdk-
master/include/soc/dpp/QAX/qax_ipsec.h
No license file was found, but licenses were detected in source scan.
\ast* Revision : $Id: srds_api_uc_common.h 1272 2015-11-24 17:00:22Z jgaither $ *
* Description: Defines and Enumerations required by Serdes ucode
* $Copyright: (c) 2016 Broadcom.
* Broadcom Proprietary and Confidential. All rights reserved.$
* No portions of this material may be reproduced in any form without
* the written permission of:
\astBroadcom Corporation
ىيە
   5300 California Avenue
\astIrvine, CA 92617
* All information contained in this document is Broadcom Corporation
* company private proprietary, and trade secret.
                                                   \astFound in path(s):
*/opt/cola/permits/1745002214 1689590998.9917314/0/bcm-sdk-master-zip/bcm-sdk-
master/libs/phymod/chip/phy8806x/tier1/phy8806x_tsc_common_uc_common.h
*/opt/cola/permits/1745002214_1689590998.9917314/0/bcm-sdk-master-zip/bcm-sdk-
master/libs/phymod/chip/falcon/tier1/common/srds api uc common.h
No license file was found, but licenses were detected in source scan.
\overline{1}* $Id: sbZfSbQe2000ElibVRTConsole.c,v 1.5 Broadcom SDK $
* $Copyright: (c) 2016 Broadcom.
* Broadcom Proprietary and Confidential. All rights reserved.$
```
 $*$ /

\*/opt/cola/permits/1745002214\_1689590998.9917314/0/bcm-sdk-master-zip/bcm-sdkmaster/src/soc/sbx/qe2kep/sbZfSbQe2000ElibVRTConsole.c No license file was found, but licenses were detected in source scan.

/\* \$Id: ppc\_api\_eg\_qos.h, v 1.13 Broadcom SDK  $\$ \* \$Copyright: (c) 2016 Broadcom. \* Broadcom Proprietary and Confidential. All rights reserved.\$  $*$ \* FILENAME: DuneDriver/ppc/include/soc\_ppc\_api\_eg\_qos.h \* MODULE PREFIX: soc\_ppc\_eg \* FILE DESCRIPTION: \* REMARKS: \* SW License Agreement: Dune Networks (c). CONFIDENTIAL PROPRIETARY INFORMATION. \* Any use of this Software is subject to Software License Agreement \* included in the Driver User Manual of this device. \* Any use of this Software constitutes an agreement to the terms \* of the above Software License Agreement. 

Found in  $path(s)$ :

\*/opt/cola/permits/1745002214\_1689590998.9917314/0/bcm-sdk-master-zip/bcm-sdkmaster/include/soc/dpp/PPC/ppc\_api\_eg\_qos.h

No license file was found, but licenses were detected in source scan.

 $/*$ 

- \* \$Id: sbconfig.h, v 1.1 Broadcom SDK \$
- \* \$Copyright: (c) 2016 Broadcom.
- \* Broadcom Proprietary and Confidential. All rights reserved.\$
- 
- \* Broadcom SiliconBackplane hardware register definitions.

 $*$ /

Found in  $path(s)$ :

\*/opt/cola/permits/1745002214 1689590998.9917314/0/bcm-sdk-master-zip/bcm-sdk-

master/include/shared/et/sbconfig.h

No license file was found, but licenses were detected in source scan.

\* File Name : merlin koi internal.c  $\ast$ \* Created On : 13/02/2014  $\ast$ \* Created By : Justin Gaither  $\ast$ 

\* Description : APIs for Serdes IPs \* Revision : \$Id: merlin\_koi\_internal.c 1062 2015-06-02 22:12:41Z kirand \$ \* \* \$Copyright: (c) 2016 Broadcom. \* Broadcom Proprietary and Confidential. All rights reserved.\$ \* No portions of this material may be reproduced in any form without \* the written permission of:  $\ast$ **Broadcom Corporation** 5300 California Avenue Irvine, CA 92617 \* All information contained in this document is Broadcom Corporation \* company private proprietary, and trade secret. Found in  $path(s)$ : \*/opt/cola/permits/1745002214\_1689590998.9917314/0/bcm-sdk-master-zip/bcm-sdkmaster/src/soc/phy/chip/koi/merlin\_koi\_src/merlin\_koi\_internal.c No license file was found, but licenses were detected in source scan. /\*\* \file multi\_set\_template.h \* Internal DNX template manager APIs \* \$Copyright: (c) 2016 Broadcom. \* Broadcom Proprietary and Confidential. All rights reserved.\$  $*$ Found in  $path(s)$ : \*/opt/cola/permits/1745002214\_1689590998.9917314/0/bcm-sdk-master-zip/bcm-sdkmaster/include/bcm\_int/dnx/algo/template\_mngr/multi\_set\_template.h No license file was found, but licenses were detected in source scan.  $/*$ \* \$Id: nlmcmarena.h, v 1.1.6.3 Broadcom SDK \$ \* \$Copyright: (c) 2016 Broadcom. \* Broadcom Proprietary and Confidential. All rights reserved.\$  $*$ /

Found in  $path(s)$ :

\*/opt/cola/permits/1745002214 1689590998.9917314/0/bcm-sdk-master-zip/bcm-sdkmaster/include/soc/kbp/common/nlmcmarena.h No license file was found, but licenses were detected in source scan.

/\* \$Id: arad\_api\_fabric.c,v 1.13 Broadcom SDK \$

\* \$Copyright: (c) 2016 Broadcom.

\* Broadcom Proprietary and Confidential. All rights reserved.\$

\*/

Found in path(s):

\* /opt/cola/permits/1745002214\_1689590998.9917314/0/bcm-sdk-master-zip/bcm-sdkmaster/src/soc/dpp/ARAD/arad\_api\_fabric.c No license file was found, but licenses were detected in source scan.

/\*

```
* $Id: trill.h,v 1.22 Broadcom SDK $
```
\* \$Copyright: (c) 2016 Broadcom.

\* Broadcom Proprietary and Confidential. All rights reserved.\$

\*

\* Trill

\*/

Found in path(s):

\* /opt/cola/permits/1745002214\_1689590998.9917314/0/bcm-sdk-master-zip/bcm-sdkmaster/include/bcm\_int/dpp/trill.h No license file was found, but licenses were detected in source scan.

/\* \$Id: arad\_ingress\_traffic\_mgmt.h,v 1.16 Broadcom SDK \$

\* \$Copyright: (c) 2016 Broadcom.

\* Broadcom Proprietary and Confidential. All rights reserved.\$

\*/

Found in path(s):

\* /opt/cola/permits/1745002214\_1689590998.9917314/0/bcm-sdk-master-zip/bcm-sdkmaster/include/soc/dpp/ARAD/arad\_ingress\_traffic\_mgmt.h No license file was found, but licenses were detected in source scan.

/\* \$Id: jer2\_tmc\_api\_ssr.c,v 1.4 Broadcom SDK \$ \* \$Copyright: (c) 2016 Broadcom. \* Broadcom Proprietary and Confidential. All rights reserved.\$ \*/ /\*\*\*\*\*\*\*\*\*\*\*\*\*\*\*\*\*\*\*\*\*\*\*\*\*\*\*\*\*\*\*\*\*\*\*\*\*\*\*\*\*\*\*\*\*\*\*\*\*\*\*\*\*\*\*\*\*\*\*\*\*\*\*\*\*\* \* \* FILENAME: DuneDriver/jer2\_tmc/src/soc\_jer2\_tmcapi\_ssr.c \* \* MODULE PREFIX: jer2\_tmc \* \* FILE DESCRIPTION: \* \* REMARKS: \* SW License Agreement: Dune Networks (c). CONFIDENTIAL PROPRIETARY INFORMATION.

\* Any use of this Software is subject to Software License Agreement

- \* included in the Driver User Manual of this device.
- \* Any use of this Software constitutes an agreement to the terms
- \* of the above Software License Agreement.

\*\*\*\*\*\*\*\*\*\*\*\*\*\*\*\*\*\*\*\*\*\*\*\*\*\*\*\*\*\*\*\*\*\*\*\*\*\*\*\*\*\*\*\*\*\*\*\*\*\*\*\*\*\*\*\*\*\*\*\*\*\*\*\*\*\*/

Found in path(s):

\* /opt/cola/permits/1745002214\_1689590998.9917314/0/bcm-sdk-master-zip/bcm-sdkmaster/src/soc/dnx/legacy/TMC/tmc\_api\_ssr.c No license file was found, but licenses were detected in source scan.

/\*

- \* \$Id: techsupport\_tcb.c Broadcom SDK \$
- \* \$Copyright: (c) 2016 Broadcom.
- \* Broadcom Proprietary and Confidential. All rights reserved.\$

\*

- \* File: techsupport\_tcb.c
- \* Purpose: This file implements techsupport utility for
- \* tcb.
- \*/

Found in path(s):

\* /opt/cola/permits/1745002214\_1689590998.9917314/0/bcm-sdk-master-zip/bcm-sdkmaster/src/appl/diag/esw/techsupport/tcb/techsupport\_tcb.c No license file was found, but licenses were detected in source scan.

/\*

\* \$Id\$

\*

- \* \$Copyright: (c) 2016 Broadcom.
- \* Broadcom Proprietary and Confidential. All rights reserved.\$
- \*
- \* File: cint\_time.c
- \* Purpose: bcm\_time\_capture\_get BCM API use example
- \*

\* Before using examples in this CINT, one need to:

\* -----------------------------------------------:

\* 1) Enable TS\_PLL clock by enabling following soc property:

```
* phy_1588_dpll_frequency_lock.BCM88650=1
```
\*

\* 2) Setup a broad sync (BS) system (requires dedication BS physical configuration).

\*

\* 3) Initialize ARM ukernel firmware:

\*

\* BS master configuration :

\* ---------------------

- \* mcsload 0 /firmware/BCM88650\_A0\_0.srec initmcs=1
- \* mcsload 1 /firmware/BCM88650\_A0\_1bs.srec
- \* bs config master bc=10000000 hb=4000
- bs debug on; sleep 5; bs debug off
- \* bs status
- \*
- \* BS slave configuration :
- \* ---------------------
- \* mcsload 0 /firmware/BCM88650\_A0\_0.srec

initmcs=1

- mcsload 1 /firmware/BCM88650\_A0\_1bs.srec
- \* bs config bc=10000000 hb=4000
- \* bs debug on;sleep 5;bs debug off
- bs status
- \*
- \*

\* Provides the following functionalities:

- \* get ARAD BS time of day
- \* Time interface traverse/delete/heartbeat\_enable\_get.
- \*
- \*
- \*
- \*/

Found in path(s):

\* /opt/cola/permits/1745002214\_1689590998.9917314/0/bcm-sdk-master-zip/bcm-sdkmaster/src/examples/dpp/cint\_time.c

No license file was found, but licenses were detected in source scan.

/\*

- \* \$Id: //depot/tomahawk2/dv/tdm/chip/include/tdm\_th2\_vec.h#7 \$
- \* \$Copyright: (c) 2016 Broadcom.
- \* Broadcom Proprietary and Confidential. All rights reserved.\$
- \* All Rights Reserved.\$

\*

\* TDM vector library for BCM56970

\*/

Found in path(s):

\* /opt/cola/permits/1745002214\_1689590998.9917314/0/bcm-sdk-master-zip/bcm-sdkmaster/include/soc/tdm/tomahawk2/tdm\_th2\_vec.h No license file was found, but licenses were detected in source scan.

/\*

- \* \$Id: loopback.c,v 1.25 Broadcom SDK \$
- \* \$Copyright: (c) 2016 Broadcom.
- \* Broadcom Proprietary and Confidential. All rights reserved.\$

\*

- \* Utility routines for managing loopback headers
- \* These are mainly used for debug purposes

\*/

\* /opt/cola/permits/1745002214\_1689590998.9917314/0/bcm-sdk-master-zip/bcm-sdkmaster/src/soc/esw/loopback.c No license file was found, but licenses were detected in source scan.

/\* \$Id: arad\_pp\_llp\_trap.h,v 1.5 Broadcom SDK \$ \* \$Copyright: (c) 2016 Broadcom. \* Broadcom Proprietary and Confidential. All rights reserved.\$ \*/

Found in path(s):

\* /opt/cola/permits/1745002214\_1689590998.9917314/0/bcm-sdk-master-zip/bcm-sdkmaster/include/soc/dpp/ARAD/ARAD\_PP/arad\_pp\_llp\_trap.h No license file was found, but licenses were detected in source scan.

/\*

\* \$Id: sbZfFabBm9600InaSysportMapEntry.c,v 1.2 Broadcom SDK \$

\* \$Copyright: (c) 2016 Broadcom.

\* Broadcom Proprietary and Confidential. All rights reserved.\$

\*/

Found in path(s):

\* /opt/cola/permits/1745002214\_1689590998.9917314/0/bcm-sdk-master-zip/bcm-sdkmaster/src/soc/sbx/fabric/sbZfFabBm9600InaSysportMapEntry.c No license file was found, but licenses were detected in source scan.

/\*

\* \$Id: cint\_field\_range\_multi\_demo.c,v 1.1 Broadcom SDK \$

\* \$Copyright: (c) 2016 Broadcom.

\* Broadcom Proprietary and Confidential. All rights reserved.\$

\*/

Found in path(s):

\* /opt/cola/permits/1745002214\_1689590998.9917314/0/bcm-sdk-master-zip/bcm-sdkmaster/src/examples/dpp/cint\_field\_range\_multi\_demo.c No license file was found, but licenses were detected in source scan.

/\*

\* \$Id: cos.c,v 1.16 Broadcom SDK \$

\* \$Copyright: (c) 2016 Broadcom.

\* Broadcom Proprietary and Confidential. All rights reserved.\$

\*

\* COS CLI commands

\*/

Found in path(s):

\* /opt/cola/permits/1745002214\_1689590998.9917314/0/bcm-sdk-master-zip/bcm-sdk-

master/src/appl/diag/esw/cos.c

No license file was found, but licenses were detected in source scan.

/\* \* \$Id: t3p1\_tmu\_hash.c,v 1.1 Broadcom SDK \$ \* \$Copyright: (c) 2016 Broadcom. \* Broadcom Proprietary and Confidential. All rights reserved.\$ \* \* t3p1\_tmu.c: Guadalupe2k V1.3 TMU table manager & wrappers \* \*/ Found in path(s):

\* /opt/cola/permits/1745002214\_1689590998.9917314/0/bcm-sdk-master-zip/bcm-sdkmaster/src/soc/sbx/t3p1/t3p1\_tmu\_hash.c No license file was found, but licenses were detected in source scan.

/\* \$Id: jer2\_arad\_ingress\_packet\_queuing.c,v 1.48 Broadcom SDK \$

\* \$Copyright: (c) 2016 Broadcom.

\* Broadcom Proprietary and Confidential. All rights reserved.\$

```
*/
```
Found in path(s):

\* /opt/cola/permits/1745002214\_1689590998.9917314/0/bcm-sdk-master-zip/bcm-sdkmaster/src/soc/dnx/legacy/ARAD/arad\_ingress\_packet\_queuing.c No license file was found, but licenses were detected in source scan.

/\*

```
* $Id: mcrep.c,v 1.5 Broadcom SDK $
*
```

```
* $Copyright: (c) 2016 Broadcom.
```
\* Broadcom Proprietary and Confidential. All rights reserved.\$

\*/

Found in path(s):

\* /opt/cola/permits/1745002214\_1689590998.9917314/0/bcm-sdk-master-zip/bcm-sdkmaster/src/soc/robo/tbx/mcrep.c No license file was found, but licenses were detected in source scan.

/\*

\* \$Id: visibility.h Broadcom SDK \$

\* \$Copyright: (c) 2016 Broadcom.

\* Broadcom Proprietary and Confidential. All rights reserved.\$

\*/

Found in path(s):

\* /opt/cola/permits/1745002214\_1689590998.9917314/0/bcm-sdk-master-zip/bcm-sdkmaster/include/appl/diag/visibility.h

No license file was found, but licenses were detected in source scan.

```
/*
* $Id$
* $Copyright: (c) 2016 Broadcom.
* Broadcom Proprietary and Confidential. All rights reserved.$
*
* PHYMOD Shell Utility: SYMOPS
*
* These utility functions provide all of the symbolic
* register/memory encoding and decoding.
*
*/
Found in path(s):
* /opt/cola/permits/1745002214_1689590998.9917314/0/bcm-sdk-master-zip/bcm-sdk-
master/libs/phymod/sym/phymod_symbols_iter.c
No license file was found, but licenses were detected in source scan.
/*
* $Id: util.c,v 1.2 Broadcom SDK $
* $Copyright: (c) 2016 Broadcom.
* Broadcom Proprietary and Confidential. All rights reserved.$
*
* File: util.c
*
* Provides:
* pcid_x2i
* pcid_type_name
*
* Requires: types and memory type enumeration from verinet.h
* 
*/
Found in path(s):
* /opt/cola/permits/1745002214_1689590998.9917314/0/bcm-sdk-master-zip/bcm-sdk-
```
master/systems/sim/pcid/util.c No license file was found, but licenses were detected in source scan.

/\*

```
* $Id: wb db tmu.h $
```

```
* $Copyright: (c) 2016 Broadcom.
```

```
* Broadcom Proprietary and Confidential. All rights reserved.$
```
\*

```
* File: wb_db_tmu.h
```

```
* Purpose: Caladan3 Packet Parsing Engine drivers Warm Boot support
```

```
*/
```
\* /opt/cola/permits/1745002214\_1689590998.9917314/0/bcm-sdk-master-zip/bcm-sdkmaster/include/soc/sbx/caladan3/tmu/wb\_db\_tmu.h No license file was found, but licenses were detected in source scan.

/\* \$Id: arad\_pp\_eg\_mirror.c,v 1.21 Broadcom SDK \$ \* \$Copyright: (c) 2016 Broadcom. \* Broadcom Proprietary and Confidential. All rights reserved.\$ \*/

Found in path(s):

\* /opt/cola/permits/1745002214\_1689590998.9917314/0/bcm-sdk-master-zip/bcm-sdkmaster/src/soc/dpp/ARAD/ARAD\_PP/arad\_pp\_eg\_mirror.c No license file was found, but licenses were detected in source scan.

/\*

\* \$Id: arad\_cnm.c,v 1.16 Broadcom SDK \$

\*

\* \$Copyright: (c) 2016 Broadcom.

\* Broadcom Proprietary and Confidential. All rights reserved.\$

\*

\*/

Found in path(s):

\* /opt/cola/permits/1745002214\_1689590998.9917314/0/bcm-sdk-master-zip/bcm-sdkmaster/src/soc/dpp/ARAD/arad\_cnm.c

No license file was found, but licenses were detected in source scan.

/\*

\* \$Id: \$

\* \$Copyright: (c) 2016 Broadcom. \* Broadcom Proprietary and Confidential. All rights reserved.\$

\*

\* portctrl soc routines

\*

\*/

Found in path(s):

\* /opt/cola/permits/1745002214\_1689590998.9917314/0/bcm-sdk-master-zip/bcm-sdkmaster/src/soc/esw/tomahawk/portctrl.c

\* /opt/cola/permits/1745002214\_1689590998.9917314/0/bcm-sdk-master-zip/bcm-sdkmaster/src/soc/esw/trident2p/portctrl.c

\* /opt/cola/permits/1745002214\_1689590998.9917314/0/bcm-sdk-master-zip/bcm-sdkmaster/src/soc/esw/apache/portctrl.c

\* /opt/cola/permits/1745002214\_1689590998.9917314/0/bcm-sdk-master-zip/bcm-sdkmaster/src/soc/esw/greyhound/portctrl.c

\* /opt/cola/permits/1745002214\_1689590998.9917314/0/bcm-sdk-master-zip/bcm-sdkmaster/src/soc/esw/tomahawk2/portctrl.c

No license file was found, but licenses were detected in source scan.

```
/*
* $Id: compat_655.h,v 1.0 2016/10/20
* $Copyright: (c) 2016 Broadcom.
* Broadcom Proprietary and Confidential. All rights reserved.$
*
* RPC Compatibility with sdk-6.5.5 routines
*/
```
Found in path(s):

\* /opt/cola/permits/1745002214\_1689590998.9917314/0/bcm-sdk-master-zip/bcm-sdkmaster/include/bcm\_int/compat/compat\_655.h No license file was found, but licenses were detected in source scan.

/\* \$Id: sweep\_err\_defs.h,v 1.2 Broadcom SDK \$

\* \$Copyright: (c) 2016 Broadcom.

\* Broadcom Proprietary and Confidential. All rights reserved.\$

\*/

Found in path(s):

\* /opt/cola/permits/1745002214\_1689590998.9917314/0/bcm-sdk-master-zip/bcm-sdkmaster/include/appl/dpp/sweep/Utils/sweep\_err\_defs.h No license file was found, but licenses were detected in source scan.

/\*

\* \$Id:\$

- \* \$Copyright: (c) 2016 Broadcom.
- \* Broadcom Proprietary and Confidential. All rights reserved.\$

\*

\* File: tokenizer.h

\* Purpose: API mode tokenizer

\*/

Found in path(s):

\* /opt/cola/permits/1745002214\_1689590998.9917314/0/bcm-sdk-master-zip/bcm-sdkmaster/src/appl/diag/api/tokenizer.h No license file was found, but licenses were detected in source scan.

/\* \$Id: ui\_rom\_defi\_dhrp.h,v 1.3 Broadcom SDK \$

\* \$Copyright: (c) 2016 Broadcom.

\* Broadcom Proprietary and Confidential. All rights reserved.\$

\*/

Found in path(s):

```
* /opt/cola/permits/1745002214_1689590998.9917314/0/bcm-sdk-master-zip/bcm-sdk-
master/include/appl/dpp/UserInterface/ui_rom_defi_dhrp.h
```
No license file was found, but licenses were detected in source scan.

/\* \$Id: sand\_chip\_descriptors.h,v 1.5 Broadcom SDK \$

\* \$Copyright: (c) 2016 Broadcom.

\* Broadcom Proprietary and Confidential. All rights reserved.\$

\* \$

\*/

Found in path(s):

\* /opt/cola/permits/1745002214\_1689590998.9917314/0/bcm-sdk-master-zip/bcm-sdkmaster/include/soc/dpp/SAND/Management/sand\_chip\_descriptors.h \* /opt/cola/permits/1745002214\_1689590998.9917314/0/bcm-sdk-master-zip/bcm-sdkmaster/include/soc/dnx/legacy/SAND/Management/sand\_chip\_descriptors.h No license file was found, but licenses were detected in source scan.

 $/*$  \$Id: sand tcm.h,v 1.6 Broadcom SDK \$

\* \$Copyright: (c) 2016 Broadcom.

\* Broadcom Proprietary and Confidential. All rights reserved.\$

\*/

Found in path(s):

\* /opt/cola/permits/1745002214\_1689590998.9917314/0/bcm-sdk-master-zip/bcm-sdkmaster/include/soc/dpp/SAND/Utils/sand\_tcm.h

\* /opt/cola/permits/1745002214\_1689590998.9917314/0/bcm-sdk-master-zip/bcm-sdkmaster/include/soc/dnx/legacy/SAND/Utils/sand\_tcm.h

No license file was found, but licenses were detected in source scan.

/\*

\* \$Id: sbZfKaQmDemandCfgDataEntry.c,v 1.2 Broadcom SDK \$

\* \$Copyright: (c) 2016 Broadcom.

\* Broadcom Proprietary and Confidential. All rights reserved.\$

\*/

Found in path(s):

\* /opt/cola/permits/1745002214\_1689590998.9917314/0/bcm-sdk-master-zip/bcm-sdkmaster/src/soc/sbx/qe2k/sbZfKaQmDemandCfgDataEntry.c No license file was found, but licenses were detected in source scan.

#/\*----------------------------------------------------------------------

# \* \$Id: prbs\_3p125g\_6p25.soc \$

# \*

# \* \$Copyright: (c) 2016 Broadcom.

# \* Broadcom Proprietary and Confidential. All rights reserved.\$

# \*

# \* Broadcom Corporation

# \* Proprietary and Confidential information

# \* All rights reserved

# \* This source file is the property of Broadcom Corporation, and

# \* may not be copied or distributed in any isomorphic form without the

# \* prior written consent of Broadcom Corporation.

# \*---------------------------------------------------------------------

# \* File : prbs\_3p125g\_6p25.soc

# \* Description: prbs\_3p125g\_6p25

# \*---------------------------------------------------------------------\*/

# reg\_name=Reg\_tsc\_pmd\_x1\_control, dev\_adr=0, reg\_adr=0x1089010, reg\_width=0x10, reg\_data=0x3 #core/dp and core power release local port 0xb1 local lane 0 phy raw sbus \$port 0.0 0x9010 0x0000 sleep 1;

phy raw sbus \$port 0.0 0x9010 0x0003 phy raw sbus \$port 0.0 0x9010

# reg\_name=Reg\_tsc\_pmd\_x4\_control, dev\_adr=0, reg\_adr=0x108c010, reg\_width=0x10, reg\_data=0x0 #x4 reset release

phy raw sbus \$port 0.\$lane 0xc010 0x0000 phy raw sbus \$port 0.\$lane 0xc010 0x0003 phy raw sbus \$port 0.\$lane 0xc010

# ln\_dp\_s\_rstb release, reg\_adr=0x908d081 reg\_data=0x2 phy raw sbus \$port 1.\$lane 0xd081 0x0002 phy raw sbus \$port 1.\$lane 0xd081

 $\#$  osr\_mode\_frc = 1, reg\_adr=0x908d080 reg\_data=0x8000 phy raw sbus \$port 1.\$lane 0xd080 0x8001 phy raw sbus \$port 1.\$lane 0xd080

 $\#$  pll\_mode = a, reg\_adr=0x908d127 reg\_data=0xa phy raw sbus \$port 1.\$lane 0xd127 0x0002 phy raw sbus \$port 1.\$lane 0xd127

#  $core\_dp_s_rstb = 1$ , heartbeat\_count\_1us = 0x271, reg\_adr=0x908d0f4 reg\_data=0x2000 phy raw sbus \$port 1.\$lane 0xd0f4 0x2271 phy raw sbus \$port 1.\$lane 0xd0f4

# reg\_name=Reg\_tsc\_main0\_setup, dev\_adr=0, reg\_adr=0x1089000, reg\_width=0x10, reg\_data=0x6400 phy raw sbus \$port 0.\$lane 0x9000 0x6400 phy raw sbus \$port

0.\$lane 0x9000

# release RXP reset ??, reg\_name=Reg\_tsc\_rx\_x4\_control0\_pma\_control\_0, dev\_adr=0, reg\_adr=0x108c137, reg\_width=0x10, reg\_data=0x1

phy raw sbus \$port 0.\$lane 0xc137 0x0001 phy raw sbus \$port 0.\$lane 0xc137

# release TXP reset, reg\_name=Reg\_tsc\_tx\_x4\_control0\_misc, dev\_adr=0, reg\_adr=0x108c113, reg\_width=0x10, reg\_data=0x2

phy raw sbus \$port 0.\$lane 0xc113 0x01ca phy raw sbus \$port 0.\$lane 0xc113

# reg\_name=Reg\_tsc\_tx\_x4\_control0\_misc, dev\_adr=0, reg\_adr=0x108c113, reg\_width=0x10, reg\_data=0x1

phy raw sbus \$port 0.\$lane 0xc113 0x01cb phy raw sbus \$port 0.\$lane 0xc113

phy raw sbus \$port 1.0 0xd0d1 0xb phy raw sbus \$port 1.0 0xd0e1 0xb

# Reg\_tsc\_sc\_x4\_control\_control, dev\_adr=0, reg\_adr=0x108c050, reg\_width=0x10, reg\_data=0x1c

phy raw sbus \$port 0.\$lane 0xc050 0x0003 phy raw sbus \$port 0.\$lane 0xc050

phy raw sbus \$port 0.\$lane 0xc050 0x0103 phy raw sbus \$port 0.\$lane 0xc050

### # PMD LOOPBACK

#phy raw sbus 0xaf 1.0 0xd0d2 #phy raw sbus 0xaf 1.0 0xd0d2 #phy raw sbus 0xaf 0.0 0xc154 # pcs live link status

sleep 5 phy raw sbus \$port 1.\$lane 0xd0d9

#Activate Pkill #phy raw sbus 0xb1 1.0 0xd0f2 0x4002 #phy raw sbus 0xb1 1.0 0xd083 0x000f

#Restart PLL

#phy raw sbus 0xb1 1.0 0xd124 0x280d #phy raw sbus 0xb1 1.0 0xd124 0xa80d

Found in path(s):

\* /opt/cola/permits/1745002214\_1689590998.9917314/0/bcm-sdk-master-zip/bcm-sdkmaster/libs/phymod/examples/soc\_scripts/prbs\_3p125g\_6p25.soc No license file was found, but licenses were detected in source scan.

/\* \$Id: cint\_field\_action\_dp\_tc\_qos Exp \$

\* \$Copyright: (c) 2016 Broadcom.

\* Broadcom Proprietary and Confidential. All rights reserved.\$

\*/

Found in path(s):

\* /opt/cola/permits/1745002214\_1689590998.9917314/0/bcm-sdk-master-zip/bcm-sdkmaster/src/examples/dpp/cint\_field\_egr\_action\_dp\_tc\_qos.c No license file was found, but licenses were detected in source scan.

/\*

\*

\*/

\* \$Id: evlog.h,v 1.5 Broadcom SDK \$ \* \$Copyright: (c) 2016 Broadcom. \* Broadcom Proprietary and Confidential. All rights reserved.\$ \* File: evlog.h \* Purpose:

Found in path(s):

\* /opt/cola/permits/1745002214\_1689590998.9917314/0/bcm-sdk-master-zip/bcm-sdkmaster/include/shared/evlog.h

No license file was found, but licenses were detected in source scan.

/\*----------------------------------------------------------------------

```
* $Copyright: (c) 2016 Broadcom.
```

```
* Broadcom Proprietary and Confidential. All rights reserved.$
```
\*

```
* Broadcom Corporation
```
- \* Proprietary and Confidential information
- \* All rights reserved
- \* This source file is the property of Broadcom Corporation, and
- \* may not be copied or distributed in any isomorphic form without the
- \* prior written consent of Broadcom Corporation.
- \*----------------------------------------------------------------------
- \* Description: define enumerators

```
*----------------------------------------------------------------------*/
```
/\*

\* \$Id: \$

<sup>\* \$</sup>Id: tefmod\_device.h,

\* \$Copyright: \* All Rights Reserved.\$ \*/

Found in path(s):

\* /opt/cola/permits/1745002214\_1689590998.9917314/0/bcm-sdk-master-zip/bcm-sdk-

```
master/libs/phymod/chip/tscf/tier1/tefmod_device.h
```
\* /opt/cola/permits/1745002214\_1689590998.9917314/0/bcm-sdk-master-zip/bcm-sdk-

```
master/libs/phymod/chip/tscf16/tier1/tefmod16_device.h
```
No license file was found, but licenses were detected in source scan.

/\*

```
* $Id: tscf.c,v 1.1.2.25 Broadcom SDK $
```
\* \$Copyright: (c) 2016 Broadcom.

\* Broadcom Proprietary and Confidential. All rights reserved.\$

```
*
```
\* File: tscf.c

\* Purpose: Support Broadcom TSC/Eagle internal SerDes

\*

\*/

Found in path(s):

\* /opt/cola/permits/1745002214\_1689590998.9917314/0/bcm-sdk-master-zip/bcm-sdk-master/src/soc/phy/tscf.c No license file was found, but licenses were detected in source scan.

```
/* $Id$
```

```
* $Copyright: (c) 2016 Broadcom.
```

```
* Broadcom Proprietary and Confidential. All rights reserved.$
```
\* File: bhh\_sdk\_pack.c

```
* Purpose: BHH pack and unpack routines for:
```
\* - BHH Control messages

\*

\*/

Found in path(s):

\* /opt/cola/permits/1745002214\_1689590998.9917314/0/bcm-sdk-master-zip/bcm-sdk-

master/src/bcm/esw/xgs5/bhh\_sdk\_pack.c

No license file was found, but licenses were detected in source scan.

```
/*
```

```
* $Id: rlink.h,v 1.4 Broadcom SDK $
```

```
* $Copyright: (c) 2016 Broadcom.
```
\* Broadcom Proprietary and Confidential. All rights reserved.\$

\*

```
* Remote Linkscan
```

```
*/
```
Found in path(s):

\* /opt/cola/permits/1745002214\_1689590998.9917314/0/bcm-sdk-master-zip/bcm-sdkmaster/include/bcm\_int/rpc/rlink.h No license file was found, but licenses were detected in source scan.

/\* \* \$Id: phyxehg.c,v 1.3 Broadcom SDK \$ \* \$Copyright: (c) 2016 Broadcom. \* Broadcom Proprietary and Confidential. All rights reserved.\$ \* \* File: phyxehg.c \* Purpose: Defines common PHY driver routines for Broadcom 10G PHYs. \*/

Found in path(s):

\* /opt/cola/permits/1745002214\_1689590998.9917314/0/bcm-sdk-master-zip/bcm-sdkmaster/src/soc/phy/phyxehg.c No license file was found, but licenses were detected in source scan.

/\* \$Id: sysLib.c,v 1.10 2011/07/21 16:14:55 yshtil Exp \$ Copyright 2001, Broadcom Corporation All Rights Reserved.

 This is UNPUBLISHED PROPRIETARY SOURCE CODE of Broadcom Corporation; the contents of this file may not be disclosed to third parties, copied or duplicated in any form, in whole or in part, without the prior written permission of Broadcom Corporation. \*/

Found in path(s):

\* /opt/cola/permits/1745002214\_1689590998.9917314/0/bcm-sdk-master-zip/bcm-sdkmaster/systems/vxworks/raptor/vxworks5x/bcm56218/sysLib.c No license file was found, but licenses were detected in source scan.

/\*

\* \$Id: AlarmProcessIeee.h,v 1.3 Broadcom SDK \$ \* \$Copyright: (c) 2016 Broadcom. \* Broadcom Proprietary and Confidential. All rights reserved.\$ \* \* File: AlarmProcessIeee.h \* Purpose:

\* \*/

Found in path(s): \* /opt/cola/permits/1745002214\_1689590998.9917314/0/bcm-sdk-master-zip/bcm-sdkmaster/include/soc/ea/tk371x/AlarmProcessIeee.h No license file was found, but licenses were detected in source scan.

/\*

\*

```
* $Id: dcmn_mem.c,v 1.3 Broadcom SDK $
```
\* \$Copyright: (c) 2016 Broadcom.

\* Broadcom Proprietary and Confidential. All rights reserved.\$

\*

\* SOC DCMN MEM

\*/

Found in path(s):

\* /opt/cola/permits/1745002214\_1689590998.9917314/0/bcm-sdk-master-zip/bcm-sdkmaster/src/soc/dcmn/dcmn\_mem.c No license file was found, but licenses were detected in source scan.

/\*

\* SiliconBackplane Chipcommon core hardware definitions.

\*

\* The chipcommon core provides chip identification, SB control,

\* jtag, 0/1/2 uarts, clock frequency control, a watchdog interrupt timer,

\* gpio interface, extbus, and support for serial and parallel flashes.

\*

\* \$Id: sbchipc.h,v 1.5 Broadcom SDK \$

\*

\* \$Copyright: (c) 2016 Broadcom.

\* Broadcom Proprietary and Confidential. All rights reserved.\$ \*/

Found in path(s):

\* /opt/cola/permits/1745002214\_1689590998.9917314/0/bcm-sdk-master-zip/bcm-sdkmaster/systems/vxworks/keystone/bcm53000/vxworks-6.6/sbchipc.h No license file was found, but licenses were detected in source scan.

/\* \$Id: ui\_pure\_defi\_fap21v\_tgs.h,v 1.2 Broadcom SDK \$

\* \$Copyright: (c) 2016 Broadcom.

\* Broadcom Proprietary and Confidential. All rights reserved.\$

\*/

Found in path(s):

\* /opt/cola/permits/1745002214\_1689590998.9917314/0/bcm-sdk-master-zip/bcm-sdkmaster/include/appl/dpp/UserInterface/ui\_pure\_defi\_fap21v\_tgs.h No license file was found, but licenses were detected in source scan.

/\*

\* \$Id: policer.c,v 1.18 Broadcom SDK \$

\* \$Copyright: (c) 2016 Broadcom.

\* Broadcom Proprietary and Confidential. All rights reserved.\$

\*

\* Module: Policer management

\* /opt/cola/permits/1745002214\_1689590998.9917314/0/bcm-sdk-master-zip/bcm-sdkmaster/src/bcm/sbx/caladan3/policer.c No license file was found, but licenses were detected in source scan.

/\*\*\*\*\*\*\*\*\*\*\*\*\*\*\*\*\*\*\*\*\*\*\*\*\*\*\*\*\*\*\*\*\*\*\*\*\*\*\*\*\*\*\*\*\*\*\*\*\*\*\*\*\*\*\*\*\*\*\*\*\*\*\*\*\*\*\*

\* Copyright (C) 2002. Redux Communications Ltd. All rights reserved.

## Module Name:

AG general include files

File Name:

ag\_flags.h

# File Description:

Contains system wide compilation flags.

\$Revision: 1.1.2.1 \$ - Visual SourceSafe automatic revision number

#### History:

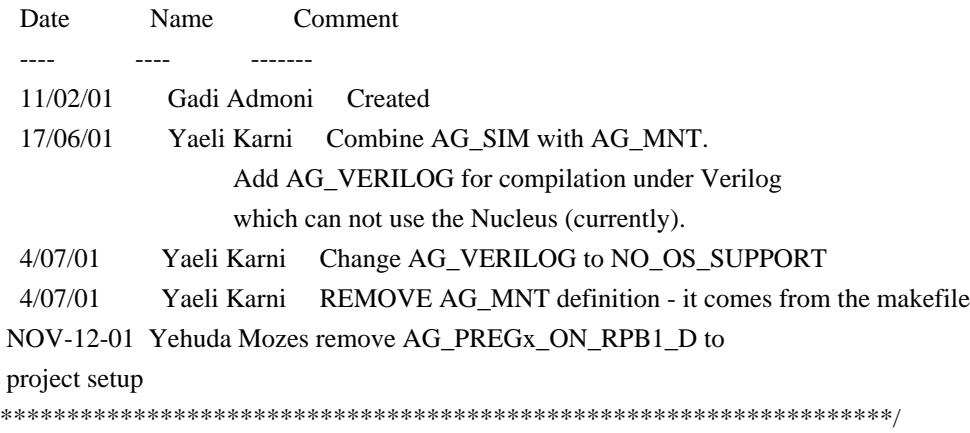

Found in path(s):

\* /opt/cola/permits/1745002214\_1689590998.9917314/0/bcm-sdk-master-zip/bcm-sdkmaster/include/soc/ces/include\_bcm/ag\_flags.h No license file was found, but licenses were detected in source scan.

#### /\*

\* \$Id: fe1600\_fabric\_cell.c,v 1.16 Broadcom SDK \$

\*

\* \$Copyright: (c) 2016 Broadcom.

\* Broadcom Proprietary and Confidential. All rights reserved.\$

```
*
```
\* SOC FE1600 FABRIC CELL

\*/

\* /opt/cola/permits/1745002214\_1689590998.9917314/0/bcm-sdk-master-zip/bcm-sdkmaster/src/soc/dfe/fe1600/fe1600\_fabric\_cell.c No license file was found, but licenses were detected in source scan.

/\*

\* \$Id: sbZfKaQmSlqCntrsEntry.hx,v 1.2 Broadcom SDK \$

\* \$Copyright: (c) 2016 Broadcom.

\* Broadcom Proprietary and Confidential. All rights reserved.\$

\*/

Found in path(s):

\* /opt/cola/permits/1745002214\_1689590998.9917314/0/bcm-sdk-master-zip/bcm-sdkmaster/include/soc/sbx/qe2k/sbZfKaQmSlqCntrsEntry.hx No license file was found, but licenses were detected in source scan.

/\*

\* \$Id: sbZfKaRbClassHashSVlanIPv4Console.hx,v 1.2 Broadcom SDK \$

\* \$Copyright: (c) 2016 Broadcom.

\* Broadcom Proprietary and Confidential. All rights reserved.\$

\*/

Found in path(s):

\* /opt/cola/permits/1745002214\_1689590998.9917314/0/bcm-sdk-master-zip/bcm-sdkmaster/include/soc/sbx/qe2k/sbZfKaRbClassHashSVlanIPv4Console.hx No license file was found, but licenses were detected in source scan.

/\*

\* DO NOT EDIT THIS FILE!

```
* This file is auto-generated from the registers file.
```
\* Edits to this file will be lost when it is regenerated.

\*

\* \$Id: \$

```
* $Copyright: (c) 2016 Broadcom.
```
\* Broadcom Proprietary and Confidential. All rights reserved.\$

\*

```
* File: allregs_z.i
```

```
* Purpose: Independent register descriptions.
```

```
*/
```
Found in path(s):

\* /opt/cola/permits/1745002214\_1689590998.9917314/0/bcm-sdk-master-zip/bcm-sdkmaster/src/soc/mcm/allregs\_z.i No license file was found, but licenses were detected in source scan.

/\* \$Id: soc\_jer\_mymac.c,v 1.29 Broadcom SDK \$

\* \$Copyright: (c) 2016 Broadcom.

\* Broadcom Proprietary and Confidential. All rights reserved.\$ \*/

Found in path(s): \* /opt/cola/permits/1745002214\_1689590998.9917314/0/bcm-sdk-master-zip/bcm-sdkmaster/src/soc/dpp/JER/JER\_PP/jer\_pp\_lif.c No license file was found, but licenses were detected in source scan.

```
/*
```
\* \$Id: c3hppc\_etu.c,v 1.37 Broadcom SDK \$

\*

\* \$Copyright: (c) 2016 Broadcom.

\* Broadcom Proprietary and Confidential. All rights reserved.\$

\*

\* File: c3hppc\_etu.c

\* Purpose: Caladan3 ETU test driver

\* Requires:

\*/

Found in path(s):

\* /opt/cola/permits/1745002214\_1689590998.9917314/0/bcm-sdk-master-zip/bcm-sdkmaster/src/appl/test/caladan3/c3hppc\_etu.c No license file was found, but licenses were detected in source scan.

/\*

\* \$Id: sbZfKaQmQueueArrivalsEntryConsole.hx,v 1.2 Broadcom SDK \$

\* \$Copyright: (c) 2016 Broadcom.

\* Broadcom Proprietary and Confidential. All rights reserved.\$

\*/

Found in path(s):

\* /opt/cola/permits/1745002214\_1689590998.9917314/0/bcm-sdk-master-zip/bcm-sdkmaster/include/soc/sbx/qe2k/sbZfKaQmQueueArrivalsEntryConsole.hx No license file was found, but licenses were detected in source scan.

/\*

\* \$Id: mem.c,v 1.21 Broadcom SDK \$

\*

\* \$Copyright: (c) 2016 Broadcom.

\* Broadcom Proprietary and Confidential. All rights reserved.\$

\*/

Found in path(s):

\* /opt/cola/permits/1745002214\_1689590998.9917314/0/bcm-sdk-master-zip/bcm-sdkmaster/src/soc/robo/gex/mem.c

No license file was found, but licenses were detected in source scan.

/\*

\* \$Id: dev.c,v 1.2 Broadcom SDK \$

\*

\* \$Copyright: (c) 2016 Broadcom.

\* Broadcom Proprietary and Confidential. All rights reserved.\$

\*/

Found in path(s):

\* /opt/cola/permits/1745002214\_1689590998.9917314/0/bcm-sdk-master-zip/bcm-sdkmaster/src/soc/robo/gex/blackbird2/dev.c No license file was found, but licenses were detected in source scan.

/\*

```
* This file is auto-generated from the registers file.
* Edits to this file will be lost when it is regenerated.
*
* $Id: $
* $Copyright: (c) 2016 Broadcom.
* Broadcom Proprietary and Confidential. All rights reserved.$
*
```
\* File: allmems\_z.i

\* DO NOT EDIT THIS FILE!

\* Purpose: Independent memory descriptions.

\*/

```
Found in path(s):
```
\* /opt/cola/permits/1745002214\_1689590998.9917314/0/bcm-sdk-master-zip/bcm-sdk-

master/src/soc/mcm/allmems\_z.i

No license file was found, but licenses were detected in source scan.

/\*

```
* Broadcom Gigabit Ethernet MAC defines.
```
\*

```
* $Copyright: (c) 2016 Broadcom.
```
\* Broadcom Proprietary and Confidential. All rights reserved.\$

\* \$Id: etcgmac.h,v 1.5 Broadcom SDK \$

\*/

Found in path(s):

\* /opt/cola/permits/1745002214\_1689590998.9917314/0/bcm-sdk-master-zip/bcm-sdkmaster/systems/vxworks/keystone/bcm53000/vxworks-5.5/etcgmac.h No license file was found, but licenses were detected in source scan.

```
/*
* $Id: cosq.c,v 1.433 Broadcom SDK $
*
* $Copyright: (c) 2016 Broadcom.
* Broadcom Proprietary and Confidential. All rights reserved.$
*
```

```
* Soc_petra-B COSQ
*/
```
\* /opt/cola/permits/1745002214\_1689590998.9917314/0/bcm-sdk-master-zip/bcm-sdk-master/src/bcm/dpp/cosq.c No license file was found, but licenses were detected in source scan.

```
/* $Id: sysNvRam.h,v 1.2 2011/07/21 16:14:38 yshtil Exp $
********************************************************************
*
* Copyright 2000,2001
* Broadcom Corporation. All rights reserved.
*
* This software is furnished under license to Wind River Systems, Inc.
* and may be used only in accordance with the terms and conditions
* of this license. No title or ownership is transferred hereby.
********************************************************************* */
```
Found in path(s):

\* /opt/cola/permits/1745002214\_1689590998.9917314/0/bcm-sdk-master-zip/bcm-sdkmaster/systems/vxworks/metrocore/vxworks6x/bcm1125/sysNvRam.h No license file was found, but licenses were detected in source scan.

/\*

- \* \$Id: work\_queue.c,v 1.9 Broadcom SDK \$
- \* \$Copyright: (c) 2016 Broadcom.
- \* Broadcom Proprietary and Confidential. All rights reserved.\$
- \* File: work\_queue.c
- \* Purpose: Caladan3 work queue library (for now, designed for TAPS only)
- \* Requires:
- \*/

Found in path(s):

\* /opt/cola/permits/1745002214\_1689590998.9917314/0/bcm-sdk-master-zip/bcm-sdkmaster/src/soc/sbx/caladan3/tmu/taps/work\_queue.c No license file was found, but licenses were detected in source scan.

/\*

- \* \$Id: sbZfSbQe2000ElibPCTSingleConsole.c,v 1.5 Broadcom SDK \$
- \* \$Copyright: (c) 2016 Broadcom.
- \* Broadcom Proprietary and Confidential. All rights reserved.\$

\*/

Found in path(s):

\* /opt/cola/permits/1745002214\_1689590998.9917314/0/bcm-sdk-master-zip/bcm-sdkmaster/src/soc/sbx/qe2kep/sbZfSbQe2000ElibPCTSingleConsole.c No license file was found, but licenses were detected in source scan.

/\*

- \* \$Id: stat.h,v 1.12 Broadcom SDK \$
- \* \$Copyright: (c) 2016 Broadcom.
- \* Broadcom Proprietary and Confidential. All rights reserved.\$

\* \*/

# Found in path(s):

\* /opt/cola/permits/1745002214\_1689590998.9917314/0/bcm-sdk-master-zip/bcm-sdkmaster/include/bcm\_int/robo/stat.h No license file was found, but licenses were detected in source scan.

/\*

- \* \$Id: bcmendian.h,v 1.4 Broadcom SDK \$
- \* \$Copyright: (c) 2016 Broadcom.
- \* Broadcom Proprietary and Confidential. All rights reserved.\$

\*

\* local version of endian.h - byte order defines

```
*/
```
Found in path(s):

\* /opt/cola/permits/1745002214\_1689590998.9917314/0/bcm-sdk-master-zip/bcm-sdkmaster/include/shared/et/bcmendian.h No license file was found, but licenses were detected in source scan.

/\*

- \* \$Id: phyctrl.h,v 1.26 Broadcom SDK \$
- \* \$Copyright: (c) 2016 Broadcom.
- \* Broadcom Proprietary and Confidential. All rights reserved.\$
- \*
- \* File: phyctrl.h

\* Purpose: Data structures and function prototypes for PHY configuration.

- \* Note: This header file is for PHY driver module. Should not include
- \* this header file in SOC or BCM layers except
- \* soc/common/phyctrl.c

```
*/
```
Found in path(s):

\* /opt/cola/permits/1745002214\_1689590998.9917314/0/bcm-sdk-master-zip/bcm-sdkmaster/include/soc/phy/phyctrl.h

No license file was found, but licenses were detected in source scan.

/\*

- \* \$Id: nlmdevmgr.c,v 1.1.6.2 Broadcom SDK \$
- \* \$Copyright: (c) 2016 Broadcom.
- \* Broadcom Proprietary and Confidential. All rights reserved.\$

\*/

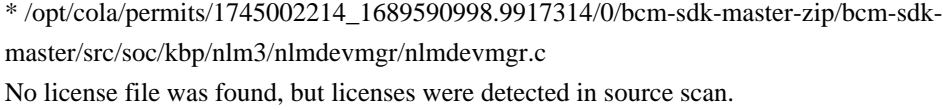

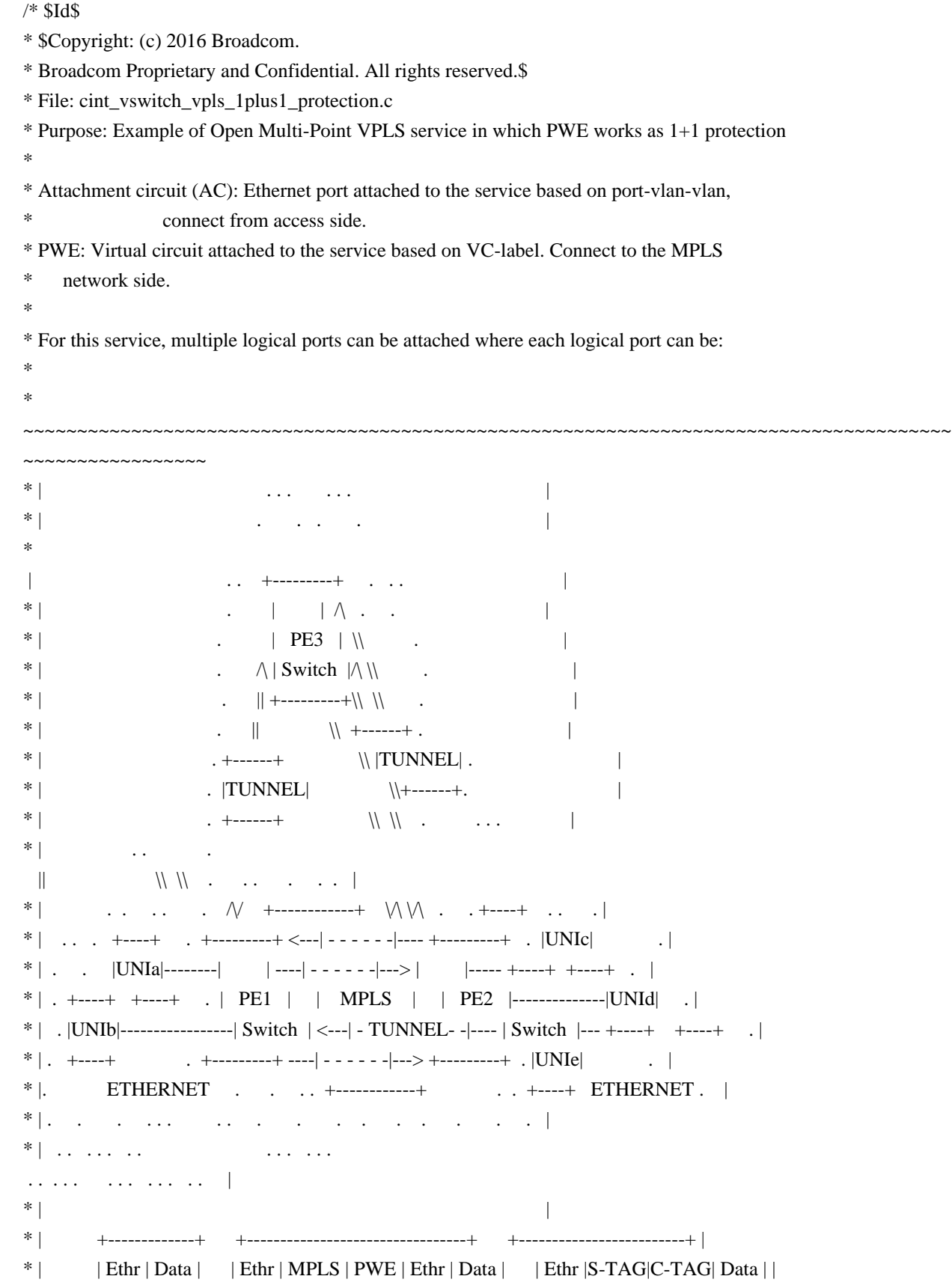

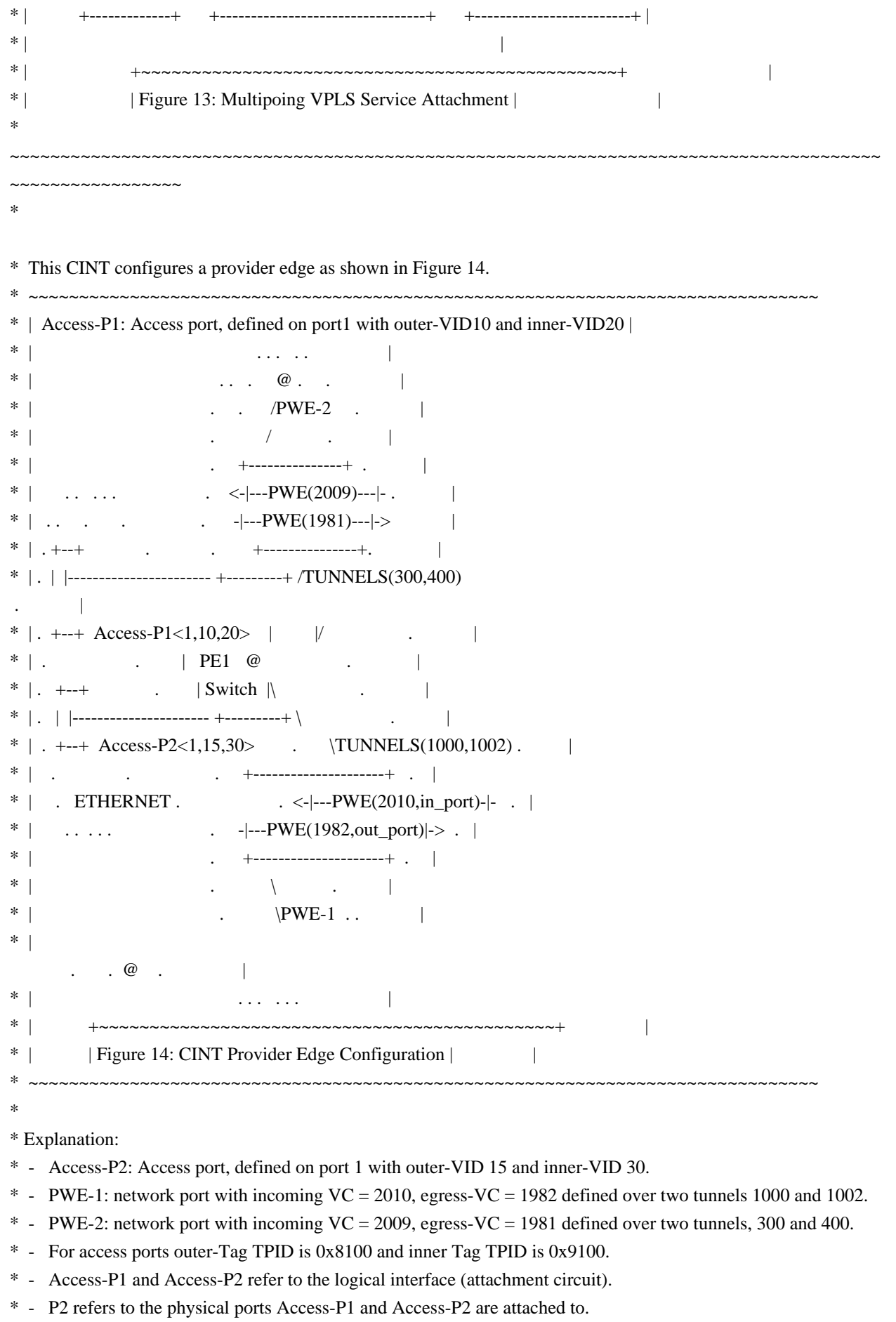

\* - PWE1 and PWE2 refers to MPLS network

ports

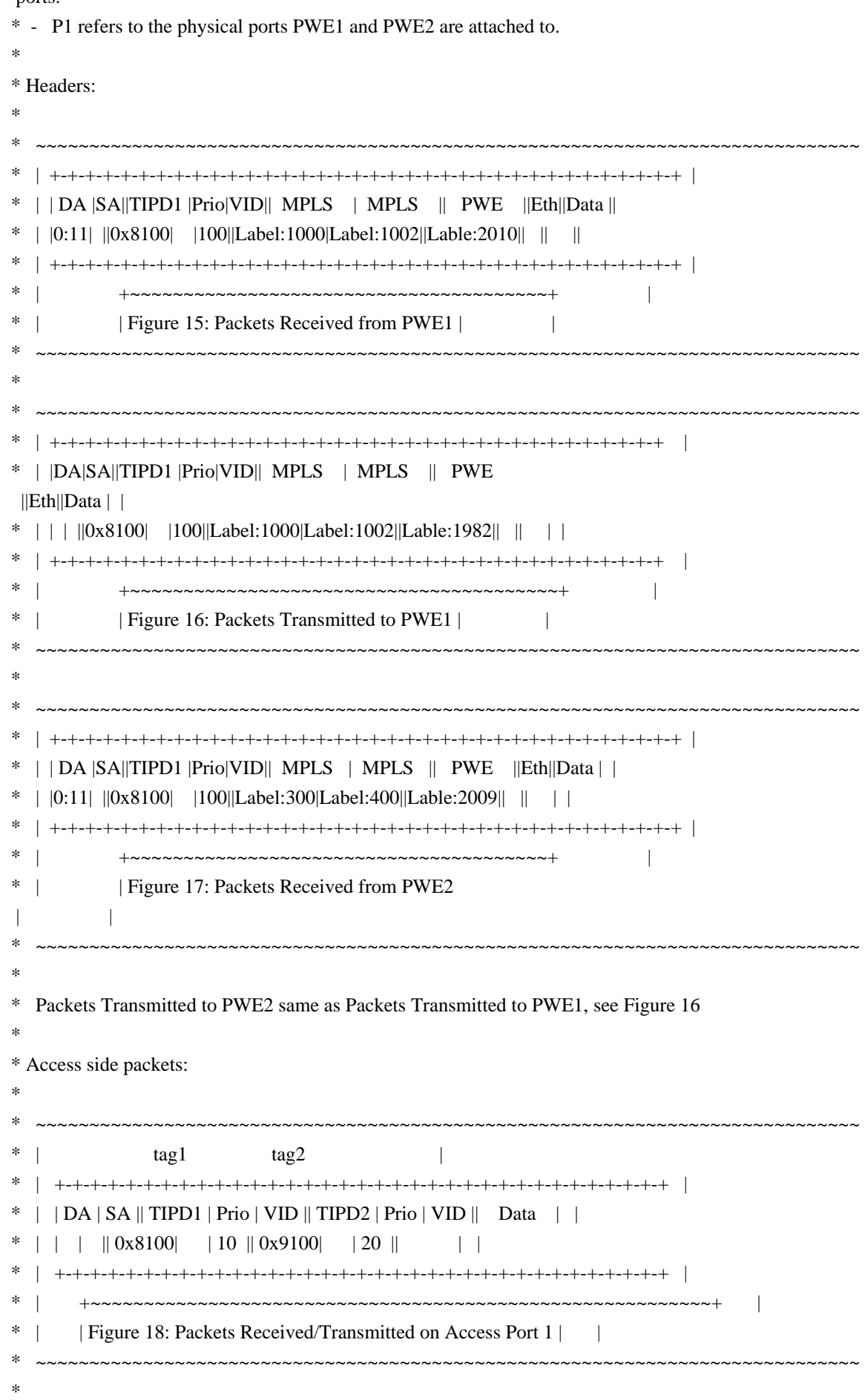

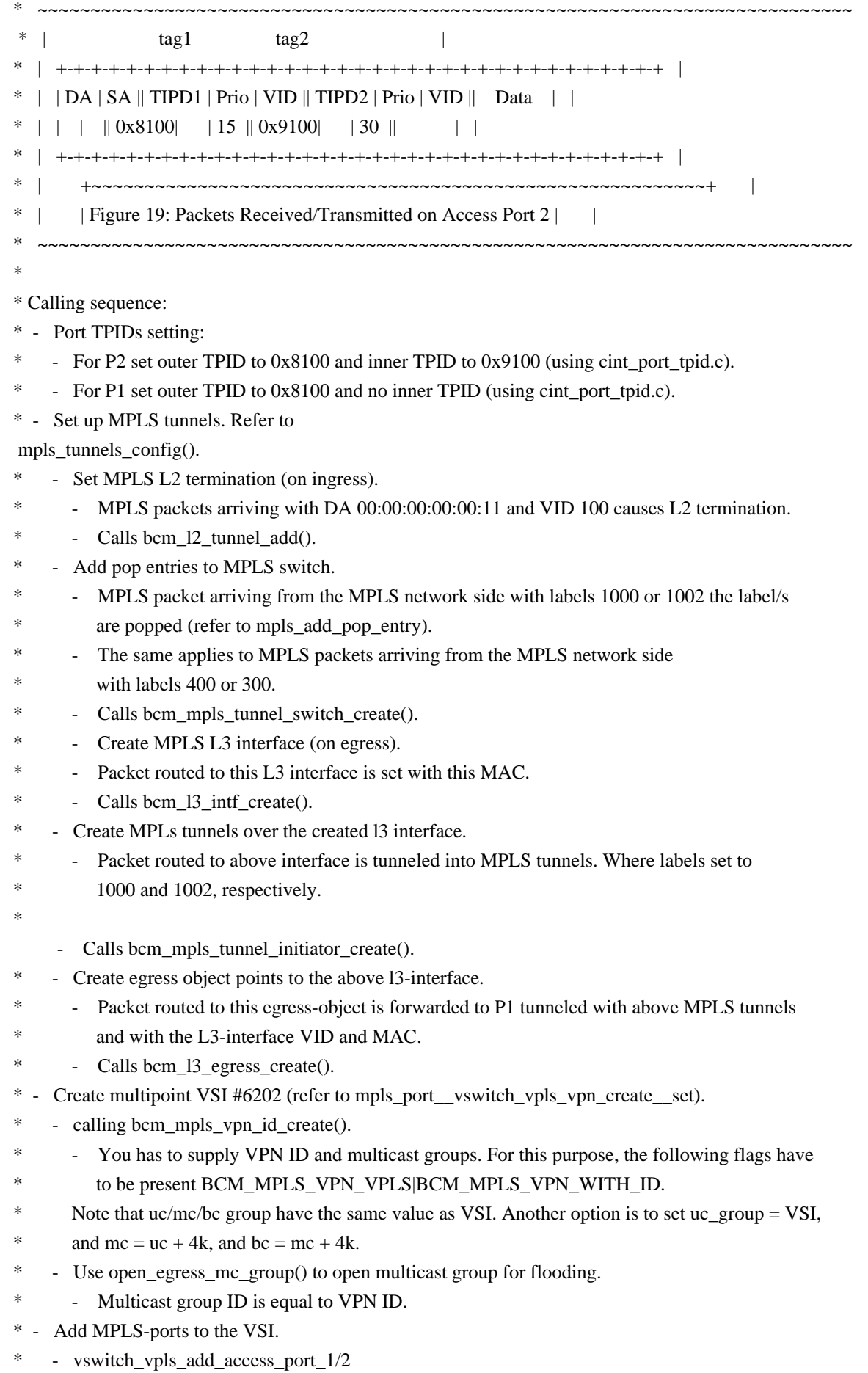

creates attachment circuit and add them to the Vswitch and

- \* update the Multicast group.
- \* create faillover with type BCM\_FAILOVER\_INGRESS
- \* create multicast group 6021,
- \* vswitch\_vpls\_add\_network\_port\_1/2 creates PWE and add them to the VSI and update the
- \* multicast group, remember that setting the failover\_mc\_group as 6021, failover id as above failover
- \* call multicast\_\_mpls\_port\_add, adding 2 PWE ports into the group 6021.

- \* Flooding packets incoming from MPLS network from PWE1
- \* this mac address should be learned with MC type destination
- \*
- \* Sending to known DA
- \* Send Ethernet packet from any logical interface AC with known DA on VSI 6202
- the packet will be forwarded to the MC group 6021 and replicated 2 copies to PWE1
- and PWE 2.
- \* Sending from protection group
- \* sending packet from PWE1, the packet should be forward to AC(unicast or flood) sending

packet from PWE2, the packet should be dropped

- \* do failover switch, and repeat above step, this packet should be dropped. sending packet from PWE2, the packet should be forward to AC
- \*
- \* To Activate Above Settings Run:
- \* BCM> cint examples/dpp/utility/cint\_utils\_global.c
- \* BCM> cint examples/dpp/utility/cint\_utils\_vlan.c
- \* BCM> cint examples/dpp/utility/cint\_utils\_mpls.c
- \* BCM> cint examples/dpp/utility/cint\_utils\_mpls\_port.c
- \* BCM> cint examples/dpp/utility/cint\_utils\_multicast.c
- \* BCM> cint examples/dpp/utility/cint\_utils\_l2.c
- \* BCM> cint examples/dpp/utility/cint\_utils\_l3.c
- \* BCM> cint examples/dpp/cint\_port\_tpid.c
- \* BCM> cint examples/dpp/cint\_advanced\_vlan\_translation\_mode.c
- \* BCM> cint examples/dpp/cint\_qos.c
- \* BCM> cint examples/dpp/cint\_mpls\_lsr.c
- \* BCM> cint examples/dpp/cint\_vswitch\_metro\_mp.c
- \* BCM> cint examples/dpp/cint\_vswitch\_vpls\_1plus1\_protection.c
- \* BCM> cint
- \* cint>
- int rv;
- \* cint> rv = vswitch vpls 1plus1 protection run with defaults dvapi(unit, acP,pwP);
- \*
- \* Script adjustment:
- \* User can adjust the following attribute of the application
- \* vpn\_id: VPN id to create
- \* ac\_in\_port: accesss port: physical port connect to customer

<sup>\*</sup> Traffic:

- $* pwe_in-port:$ network port: physical port connect to MPLs network (for incoming packets)
- \* pwe\_out\_port: network port: physical port connect to MPLs network (for outgoing packets)
- \* in\_vc\_label: incomming VC label
- \* eg\_vc\_label: egress VC label
- \* in\_tunnel\_label: inner tunnel label
- \* out\_tunnel\_label: outer tunnel label
- $*$  pwe cw: adding CW to all the PWEs
- $* is$  gal: configure PW-ACH termination for BFD vccv Type 4 packets.
- $*$  pwe\_php: No mpls tunnels for PWE interface
- $\ast$ Note: in this case VLAN must be valid in bcm\_l3\_egress\_create

in order to infer the 13 interface.

```
*
```
Found in  $path(s)$ :

\*/opt/cola/permits/1745002214\_1689590998.9917314/0/bcm-sdk-master-zip/bcm-sdkmaster/src/examples/dpp/cint\_vswitch\_vpls\_1plus1\_protection.c No license file was found, but licenses were detected in source scan.

/\* \$Id: sand\_sorted\_list.h,v 1.5 Broadcom SDK \$

- \* \$Copyright: (c) 2016 Broadcom.
- \* Broadcom Proprietary and Confidential. All rights reserved.\$

 $*$ 

- \* NAME:
- \* dnx\_sand\_sorted\_list\_tests
- \* TYPE:
- \* PROC
- \* DATE:
- \* May 19 2015
- \* FUNCTION:
- $*$ Tests the sorted list module

sk.

- \*INPUT:
- \* DNX\_SAND\_DIRECT:
- \* DNX\_SAND\_IN uint32 silent -
- \* Indicator.
- \* 1 Do not print debuging info.
- \* 0 Print various debuging info.
- \* DNX SAND INDIRECT:
- \* None.
- \*OUTPUT:
- \* DNX SAND DIRECT:
- $*$  uint32 -
- \* Indicator.
- $*$  1 Test pass.
- $*$  0 Test fail.
- \* DNX SAND INDIRECT:
### \* NON

## \*REMARKS:

\* SW License Agreement: Dune Networks (c). CONFIDENTIAL PROPRIETARY INFORMATION.

- \* Any use of this Software is subject to Software License Agreement
- \* included in the Driver User Manual of this device.
- \* Any use of this Software constitutes an agreement
- to the terms
- \* of the above Software License Agreement.

\*\*\*\*\*\*\*\*\*\*\*\*\*\*\*\*\*\*\*\*\*\*\*\*\*\*\*\*\*\*\*\*\*\*\*\*\*\*\*\*\*\*\*\*\*\*\*\*\*\*\*\*\*\*\*\*\*\*\*\*\*\*\*\*\*\*\*\*/

Found in path(s):

\* /opt/cola/permits/1745002214\_1689590998.9917314/0/bcm-sdk-master-zip/bcm-sdkmaster/include/soc/dnx/legacy/SAND/Utils/sand\_sorted\_list.h No license file was found, but licenses were detected in source scan.

```
/*
* 
* $Id: furia_reg_access.c 2014/04/02 palanivk Exp $
*
* $Copyright: (c) 2016 Broadcom.
* Broadcom Proprietary and Confidential. All rights reserved.$
* 
* 
*
*/
Found in path(s):
* /opt/cola/permits/1745002214_1689590998.9917314/0/bcm-sdk-master-zip/bcm-sdk-
master/libs/phymod/chip/furia/tier1/furia_reg_access.c
No license file was found, but licenses were detected in source scan.
/*************************************************************************************
*************************************************************************************
** Revision : $Id: eagle_tsc_fields.h 924 2015-02-24 18:08:11Z eroes $ *
** Description : Register access macros for EAGLE_TSC *
** $Copyright: (c) 2016 Broadcom.
* Broadcom Proprietary and Confidential. All rights reserved.$ *
* No portions of this material may be reproduced in any form without *
* the written permission of: *
* 
  Broadcom Corporation *
    5300 California Avenue
   Irvine, CA 92617
** All information contained in this document is Broadcom Corporation *
```
company private proprietary, and trade secret.

 $*$ 

\*\*\*\*\*\*\*\*\*\*\*\*\*\*\*\*\*\*\*\*\*\*\*\*\*\*\*\*\*\*\*\*\*\*\*\*\*\*\*\*\*\*\*\*\*\*\*\*\*\*\*\*\*\*\*\*\*\*\*\*\*\*\*\*\*\*\*\*\*\*\*\*\*\*\*\*\*\*\*\*\*\*\*\*\* \*\*\*\*\*\*\*\*\*\*\*\*\*\*\*\*\*\*\*\*\*\*\*\*\*\*\*\*\*\*\*\*\*\*\*\*\*\*\*\*\*\*\*\*\*\*\*\*\*\*\*\*\*\*\*\*\*\*\*\*\*\*\*\*\*\*\*\*\*\*\*\*\*\*\*\*\*\*\*\*\*\*\*\*\*/

Found in path(s):

\* /opt/cola/permits/1745002214\_1689590998.9917314/0/bcm-sdk-master-zip/bcm-sdkmaster/libs/phymod/chip/eagle/tier1/eagle\_tsc\_fields.h No license file was found, but licenses were detected in source scan.

/\*

\* \$Id: cfp.h,v 1.50 Broadcom SDK \$

- \* \$Copyright: (c) 2016 Broadcom.
- \* Broadcom Proprietary and Confidential. All rights reserved.\$

\*/

## Found in path(s):

\* /opt/cola/permits/1745002214\_1689590998.9917314/0/bcm-sdk-master-zip/bcm-sdk-master/include/soc/cfp.h No license file was found, but licenses were detected in source scan.

/\*

- \* \$Id: macsecphy.c,v 1.65 Broadcom SDK \$
- \* \$Copyright: (c) 2016 Broadcom.
- \* Broadcom Proprietary and Confidential. All rights reserved.\$

\*

- \* StrataSwitch MACSEC PHY control
- \* MACSEC PHY initialization
- \*/

Found in path(s):

\* /opt/cola/permits/1745002214\_1689590998.9917314/0/bcm-sdk-master-zip/bcm-sdkmaster/src/soc/common/macsecphy.c

No license file was found, but licenses were detected in source scan.

/\*

- \* DO NOT EDIT THIS FILE!
- \* This file is auto-generated from the registers file.
- \* Edits to this file will be lost when it is regenerated.
- \*

```
* $Id: $
```
- \* \$Copyright: (c) 2016 Broadcom.
- \* Broadcom Proprietary and Confidential. All rights reserved.\$
- \*

\* File: allregs\_c.i

\* Purpose: Independent register descriptions.

```
*/
```
Found in path(s):

\* /opt/cola/permits/1745002214\_1689590998.9917314/0/bcm-sdk-master-zip/bcm-sdkmaster/src/soc/mcm/allregs\_c.i No license file was found, but licenses were detected in source scan.

/\*

\* \$Id: w229b.c,v 1.9 Broadcom SDK \$

\* \$Copyright: (c) 2016 Broadcom.

\* Broadcom Proprietary and Confidential. All rights reserved.\$

\*

\* BCM56xx I2C Device Driver for Cypress W229B/W311 Clock generator (PLL) chip.

\* The W229b is a highly integrated frequency timing generator,

\* supplying a variety of common clock sources.

\*

\* The W311 is a more robust version of the W229b which allows for

\* read capability and arbitrary SMB byte, word, or block operations.

\*

\* This driver supports both the W229b (for downward compatibility

\* with older 5605 baseboards) as well as the W311 chip. In order to

\* determine if we are running in W311 mode, we attempt to read the

\* W311 device and vendor Id from register offset 8; if this succeeds,

\* then we assume that we are communicating with a W311.

\*

\* The W229b clock frequency configuration is table driven, the W311

\* uses M and N values to set the clock frequency.

In addition, the

\* W311 allows setting of the clock frequency and then later reading

\* it back.

\*

\* On Broadcom BCM95605 baseboards, the W229b clock chip is used to

\* supply the 5605/5606 baseboard with a core clock. On new Broadcom

\* BCM5605 baseboards and 48port (p48) boards, the W311 chip is used

\* instead.

\*

\* In W229b data sheet, the CPU clock is the switch core clock in

\* Table 4. The same holds true for the W311.

\*

\* For W229b, in the ioctl interface to this driver, if the clock

\* value supplied is in between the higher and lower value, we pick

\* the lower value.

\*

\* See the Cypress W229B/W311 Clock chip data sheet(s) for more details.

\* \*/

Found in path(s):

\* /opt/cola/permits/1745002214\_1689590998.9917314/0/bcm-sdk-master-zip/bcm-sdk-master/src/soc/i2c/w229b.c No license file was found, but licenses were detected in source scan.

/\* \$Id: sand\_integer\_arithmetic.h,v 1.8 Broadcom SDK \$

\* \$Copyright: (c) 2016 Broadcom.

\* Broadcom Proprietary and Confidential. All rights reserved.\$

\*/

Found in path(s):

\* /opt/cola/permits/1745002214\_1689590998.9917314/0/bcm-sdk-master-zip/bcm-sdkmaster/include/soc/dpp/SAND/Utils/sand\_integer\_arithmetic.h \* /opt/cola/permits/1745002214\_1689590998.9917314/0/bcm-sdk-master-zip/bcm-sdkmaster/include/soc/dnx/legacy/SAND/Utils/sand\_integer\_arithmetic.h

No license file was found, but licenses were detected in source scan.

/\*

```
* Broadcom Switch API
```
\*

\* Robo L2 Switch API compatible with Strata/XGS Enterprise switch API.

```
* OS-Independet API Interface
```
\*

- \* Copyright 2002, Broadcom Corporation
- \* All Rights Reserved.

\*

- \* This is UNPUBLISHED PROPRIETARY SOURCE CODE of Broadcom Corporation;
- \* the contents of this file may not be disclosed to third parties, copied or
- \* duplicated in any form, in whole or in part, without the prior written
- \* permission of Broadcom Corporation.

\*

\* \$Id: swapi.c,v 1.4 2011/09/13 07:23:20 mlarsen Exp \$

\*

\*/

Found in path(s):

\* /opt/cola/permits/1745002214\_1689590998.9917314/0/bcm-sdk-master-zip/bcm-sdkmaster/systems/vxworks/raptor/vxworks6x/bcm56218/swapi.c No license file was found, but licenses were detected in source scan.

/\*

```
* $Id: soc_dnxc_mem_cache.c, v1 16/06/2014 09:55:39 azarrin $
*
* $Copyright: (c) 2016 Broadcom.
* Broadcom Proprietary and Confidential. All rights reserved.$
*
* Purpose: Implement soc cache memories.
*/
```
Found in path(s):

```
* /opt/cola/permits/1745002214_1689590998.9917314/0/bcm-sdk-master-zip/bcm-sdk-
master/src/soc/dnxc/legacy/dnxc_mem_cache.c
```
No license file was found, but licenses were detected in source scan.

/\*

```
* $Id: sbZfKaQmFbLine.c,v 1.2 Broadcom SDK $
```

```
* $Copyright: (c) 2016 Broadcom.
```

```
* Broadcom Proprietary and Confidential. All rights reserved.$
```
\*/

Found in path(s):

\* /opt/cola/permits/1745002214\_1689590998.9917314/0/bcm-sdk-master-zip/bcm-sdkmaster/src/soc/sbx/qe2k/sbZfKaQmFbLine.c

No license file was found, but licenses were detected in source scan.

/\* \* \$Id:\$ \* \$Copyright: (c) 2016 Broadcom. \* Broadcom Proprietary and Confidential. All rights reserved.\$ \* \* File: phy8806x.h \*/

Found in path(s):

\* /opt/cola/permits/1745002214\_1689590998.9917314/0/bcm-sdk-master-zip/bcm-sdkmaster/src/soc/phy/phy8806x.h No license file was found, but licenses were detected in source scan.

# \$Id: bcm88750\_board.soc,v 1.18 Broadcom SDK \$

# \$Copyright: (c) 2016 Broadcom.

# Broadcom Proprietary and Confidential. All rights reserved.\$

```
#
```
#Polarity configuration required for Broadcom BCM88750 board config add pb\_serdes\_lane\_swap\_polarity\_rx\_10=1 config add pb\_serdes\_lane\_swap\_polarity\_rx\_29=1 config add pb\_serdes\_lane\_swap\_polarity\_rx\_31=1 config add pb\_serdes\_lane\_swap\_polarity\_rx\_45=1 config add pb\_serdes\_lane\_swap\_polarity\_rx\_47=1 config add pb\_serdes\_lane\_swap\_polarity\_rx\_61=1 config add pb\_serdes\_lane\_swap\_polarity\_rx\_63=1 config add pb\_serdes\_lane\_swap\_polarity\_tx\_0=1 config add pb\_serdes\_lane\_swap\_polarity\_tx\_1=1 config add pb\_serdes\_lane\_swap\_polarity\_tx\_2=1 config add pb\_serdes\_lane\_swap\_polarity\_tx\_3=1 config add pb\_serdes\_lane\_swap\_polarity\_tx\_4=1 config add pb\_serdes\_lane\_swap\_polarity\_tx\_6=1 config add pb\_serdes\_lane\_swap\_polarity\_tx\_7=1 config add pb\_serdes\_lane\_swap\_polarity\_tx\_8=1 config add

 pb\_serdes\_lane\_swap\_polarity\_tx\_10=1 config add pb\_serdes\_lane\_swap\_polarity\_tx\_11=1 config add pb\_serdes\_lane\_swap\_polarity\_tx\_16=1 config add pb\_serdes\_lane\_swap\_polarity\_tx\_17=1 config add pb\_serdes\_lane\_swap\_polarity\_tx\_18=1 config add pb\_serdes\_lane\_swap\_polarity\_tx\_19=1 config add pb\_serdes\_lane\_swap\_polarity\_tx\_20=1 config add pb\_serdes\_lane\_swap\_polarity\_tx\_21=1 config add pb\_serdes\_lane\_swap\_polarity\_tx\_22=1 config add pb\_serdes\_lane\_swap\_polarity\_tx\_23=1 config add pb\_serdes\_lane\_swap\_polarity\_tx\_24=1 config add pb\_serdes\_lane\_swap\_polarity\_tx\_25=1 config add pb\_serdes\_lane\_swap\_polarity\_tx\_26=1 config add pb\_serdes\_lane\_swap\_polarity\_tx\_27=1 config add pb\_serdes\_lane\_swap\_polarity\_tx\_32=1 config add pb\_serdes\_lane\_swap\_polarity\_tx\_33=1 config add pb\_serdes\_lane\_swap\_polarity\_tx\_35=1 config add pb\_serdes\_lane\_swap\_polarity\_tx\_36=1 config add pb\_serdes\_lane\_swap\_polarity\_tx\_37=1 config add pb\_serdes\_lane\_swap\_polarity\_tx\_38=1 config add pb\_serdes\_lane\_swap\_polarity\_tx\_39=1 config

 add pb\_serdes\_lane\_swap\_polarity\_tx\_40=1 config add pb\_serdes\_lane\_swap\_polarity\_tx\_41=1 config add pb\_serdes\_lane\_swap\_polarity\_tx\_43=1 config add pb\_serdes\_lane\_swap\_polarity\_tx\_46=1 config add pb\_serdes\_lane\_swap\_polarity\_tx\_48=1 config add pb\_serdes\_lane\_swap\_polarity\_tx\_49=1 config add pb\_serdes\_lane\_swap\_polarity\_tx\_50=1 config add pb\_serdes\_lane\_swap\_polarity\_tx\_51=1 config add pb\_serdes\_lane\_swap\_polarity\_tx\_52=1 config add pb\_serdes\_lane\_swap\_polarity\_tx\_53=1 config add pb\_serdes\_lane\_swap\_polarity\_tx\_54=1 config add pb\_serdes\_lane\_swap\_polarity\_tx\_55=1 config add pb\_serdes\_lane\_swap\_polarity\_tx\_56=1 config add pb\_serdes\_lane\_swap\_polarity\_tx\_57=1 config add pb\_serdes\_lane\_swap\_polarity\_tx\_58=1 config add pb\_serdes\_lane\_swap\_polarity\_tx\_59=1 config add pb\_serdes\_lane\_swap\_polarity\_tx\_72=1 config add pb\_serdes\_lane\_swap\_polarity\_tx\_73=1 config add pb\_serdes\_lane\_swap\_polarity\_tx\_74=1 config add pb\_serdes\_lane\_swap\_polarity\_tx\_75=1 config add pb\_serdes\_lane\_swap\_polarity\_tx\_104=1 config

add pb\_serdes\_lane\_swap\_polarity\_tx\_105=1 config add pb\_serdes\_lane\_swap\_polarity\_tx\_106=1 config add pb\_serdes\_lane\_swap\_polarity\_tx\_107=1 Found in path(s): \* /opt/cola/permits/1745002214\_1689590998.9917314/0/bcm-sdk-master-zip/bcm-sdkmaster/rc/bcm88750\_board.soc No license file was found, but licenses were detected in source scan. /\* \$Id: tmc\_api\_tdm.c,v 1.6 Broadcom SDK \$

\* \$Copyright: (c) 2016 Broadcom. \* Broadcom Proprietary and Confidential. All rights reserved.\$ \*/ /\*\*\*\*\*\*\*\*\*\*\*\*\*\*\*\*\*\*\*\*\*\*\*\*\*\*\*\*\*\*\*\*\*\*\*\*\*\*\*\*\*\*\*\*\*\*\*\*\*\*\*\*\*\*\*\*\*\*\*\*\*\*\*\*\*\* \* \* FILENAME: DuneDriver/tmc/src/soc\_tmcapi\_tdm.c \* \* MODULE PREFIX: tmc \* \* FILE DESCRIPTION: \* \* REMARKS: \* SW License Agreement: Dune Networks (c). CONFIDENTIAL PROPRIETARY INFORMATION. \* Any use of this Software is subject to Software License Agreement \* included in the Driver User Manual of this device. \* Any use of this Software constitutes an agreement to the terms \* of the above Software License Agreement. \*\*\*\*\*\*\*\*\*\*\*\*\*\*\*\*\*\*\*\*\*\*\*\*\*\*\*\*\*\*\*\*\*\*\*\*\*\*\*\*\*\*\*\*\*\*\*\*\*\*\*\*\*\*\*\*\*\*\*\*\*\*\*\*\*\*/

Found in path(s):

\* /opt/cola/permits/1745002214\_1689590998.9917314/0/bcm-sdk-master-zip/bcm-sdkmaster/src/soc/dpp/TMC/tmc\_api\_tdm.c No license file was found, but licenses were detected in source scan.

/\*

\* \$Id: sbZfKaSrManualDeskewEntry.hx,v 1.2 Broadcom SDK \$

\* \$Copyright: (c) 2016 Broadcom.

\* Broadcom Proprietary and Confidential. All rights reserved.\$

\*/

Found in path(s):

\* /opt/cola/permits/1745002214\_1689590998.9917314/0/bcm-sdk-master-zip/bcm-sdkmaster/include/soc/sbx/qe2k/sbZfKaSrManualDeskewEntry.hx No license file was found, but licenses were detected in source scan.

/\*

\* \$Id: i2c\_cmds.c,v 1.124 Broadcom SDK \$

\*

\* I2C specific commands.

\* These commands are specific to the I2C driver and or I2C slave

\* devices which use that driver. See drv/i2c/ for more details.

\*

\* \$Copyright: (c) 2016 Broadcom.

\* Broadcom Proprietary and Confidential. All rights reserved.\$

\*/

Found in path(s):

\* /opt/cola/permits/1745002214\_1689590998.9917314/0/bcm-sdk-master-zip/bcm-sdkmaster/src/appl/diag/i2c\_cmds.c No license file was found, but licenses were detected in source scan.

/\* \$Id: arad\_scheduler\_flows.h,v 1.4 Broadcom SDK \$

\* \$Copyright: (c) 2016 Broadcom.

\* Broadcom Proprietary and Confidential. All rights reserved.\$

\*/

Found in path(s):

\* /opt/cola/permits/1745002214\_1689590998.9917314/0/bcm-sdk-master-zip/bcm-sdkmaster/include/soc/dpp/ARAD/arad\_scheduler\_flows.h No license file was found, but licenses were detected in source scan.

/\*

\* \$Id:l3.c,v 1.0 2013/6/28 09:05:00 Jianping Exp \$

\* \$Copyright: (c) 2016 Broadcom.

\* Broadcom Proprietary and Confidential. All rights reserved.\$

\*

\* This file contains the l3 intf and egress intf defintions for the MPLS operation

\*/

Found in path(s):

\* /opt/cola/permits/1745002214\_1689590998.9917314/0/bcm-sdk-master-zip/bcm-sdk-master/src/bcm/robo/l3.c No license file was found, but licenses were detected in source scan.

/\*

- \* \$Id: bcmx.h,v 1.15 Broadcom SDK \$
- \* \$Copyright: (c) 2016 Broadcom.

\* Broadcom Proprietary and Confidential. All rights reserved.\$

\*

\* File: bcmx.h

```
* Purpose:
```
\*/

Found in path(s):

\* /opt/cola/permits/1745002214\_1689590998.9917314/0/bcm-sdk-master-zip/bcm-sdk-

master/src/appl/diag/bcmx/bcmx.h

No license file was found, but licenses were detected in source scan.

/\* \$Id: cint\_vswitch\_metro\_mp.c,v 1.20 Broadcom SDK  $$$ 

\* \$Copyright: (c) 2016 Broadcom.

\* Broadcom Proprietary and Confidential. All rights reserved.\$

\*File: cint\_vswitch\_metro\_mp.c

- \* Purpose: Example of Multipoint Metro Service, useable on one ARADs.
- \* In this service, you can attach more than two logical ports to the VSI.
- \* Packets are forwarded/flooded, based on the lookup in MAC table.
- \*

\*

\*

\* Open multipoint service and attach logical ports to the service.

```
* ~~~~~~~~~~~~~~~~~~~~~~~~~~~~~~~~~~~~~~~~~~~~~~~~~~~~~~~~~~~~~~~~~~~~~~~~~
* | \blacksquare* | o \ o |
* | \langle 4,8 \rangle <10,20>/ /
* | \wedge \ \ ---------- / / | |
* | \ \ \/ / \ /\ \ / / /\ 
       |
* | <40,80>\ \ | \ / |\/ / / |
* | \qquad \qquad | / \qquad | / \langle 30,60 \rangle |
* | p3\| \wedge |// | |
* | / \backslash |/p1 |
* | /| \/ \ | |
* | / \ VSwitch / |
* | \wedge /p2 ----------
* | \langle 5,2 \rangle / /
* | / / / \langle 3.6 \rangle |
* | / / / |
* | / \lor | |
* | o |
* | 
 |
* | + \cdots \cdots \cdots \cdots \cdots \cdots \cdots \cdots \cdots \cdots \cdots \cdots \cdots \cdots \cdots \cdots \cdots \cdots \cdots \cdots \cdots \cdots \cdots \cdots \cdots \cdots \cdots \cdots \cdots \cdots \cdots \cdots \cdots \cdots \cdots* | | Figure 12: Attach Logical Ports to Service | |
   * ~~~~~~~~~~~~~~~~~~~~~~~~~~~~~~~~~~~~~~~~~~~~~~~~~~~~~~~~~~~~~~~~~~~~~~~~~
*
```
- \* Calling sequence:
- \* 1. For port 1, set outer TPID to 0x8100 and inner TPID to 0x9100 (using cint\_port\_tpid.c).
- \* 2. Create the Multipoint VSI (refer to vswitch\_create).
- \* a. Create new VSI.
- \* 1. Calls bcm\_vswitch\_create()
- \* 2. Returns handle to opened VSI
- \* b. Open multicast group to be used for flooding (refer to open\_ingress\_mc\_group)
- \* 1. Calls bcm\_multicast\_create()
- \* 2. The multicast is defined at ingress for L2 usage
- \* 3. For this purpose call bcm\_multicast\_create with following flags: BCM\_MULTICAST\_INGRESS\_GROUP | and BCM\_MULTICAST\_WITH\_ID |

```
BCM_MULTICAST_TYPE_L2
```
\* c. Attach the multicast group to

the created VSI

\* 1. Note that uc/mc/bc group have the same value as VSI or uc

```
2. Another option is to set uc_group = VSI, and mc = uc + 4k, and bc = mc + 4k
* 3. Calls bcm_vlan_control_vlan_set()
* 3. Add VLAN ports to the VSI.
* a. vswitch_metro_add_port_1/2/3 creates VLAN port gport and returns gport ID.
      1. Fills gport attributes (match and egress VLANs, etc.).
      2. Calls bcm_vlan_port_create().
* b. Then the returned gport ID is added to the VSI (vswitch_add_port).
      1. Calls bcm_vswitch_port_add() to add the gport to VSI.
      2. Calls multicast_vlan_port_add() to update the multicast group with the new gport.
* 4. Delete VSI
    a. Find gport in VSI by returned gport ID.
* ? bcm_vlan_port_find()
* b. Remove gport from VSI per gport ID.
      ? bcm_vswitch_port_delete()
* c. Destroy VSI
* ? bcm_vswitch_destroy()
*
* Traffic:
 * Flooding (sending packet with unknown DA):
    1. Send Ethernet packet with:
* a. Any SA
* b. Unknown DA
     c. VLAN tag1: VLAN tag type 0x8100, VID =10
      d. VLAN tag2: VLAN tag type 0x9100, VID =20
*
 * ~~~~~~~~~~~~~~~~~~~~~~~~~~~~~~~~~~~~~~~~~~~~~~~~~~~~~~~~~~~~~~~~~~~~~~~~~
* | \blacksquare* | tag1 tag2 |
* | +-+-+-+-+-+-+-+-+-+-+-+-+-+-+-+-+-+-+-+-+-+-+-+-+-+-+-+-+-+-+-+-+-+ |
* | | DA | SA || TIPD1 | Prio | VID || TIPD2 | Prio | VID || Data | |
* | | | \| 0x8100 \| | 10 \| 0x9100 \| | 20 || |
* | +-+-+-+-+-+-+-+-+-+-+-+-+-+-+-+-+-+-+-+-+-+-+-+-+-+-+-+-+-+-+-+-+-+ |
* | \blacksquare* | +~~~~~~~~~~~~~~~~~~~~~~~~~~+ |* | 
| Figure 13: Flooded Packet | |
      * ~~~~~~~~~~~~~~~~~~~~~~~~~~~~~~~~~~~~~~~~~~~~~~~~~~~~~~~~~~~~~~~~~~~~~~~~~
*
* 2. Packet is flooded (as DA is not known).
* a. The packet is received:
* In P2: port 1 with VLAN tag1: VID = 3, VLAN tag2: VLAN ID = 6.
* In P3: port 1 with VLAN tag1 VID = 4, VLAN tag2: VLAN ID = 8.
* Note the packet is not received on P1
* (as packet was injected into this port, that is, hair-pin filtering).
* 3. SA of the packet is learned.
      a. Call 12 print mact(unit) to print MAC table content.
* Sending to known DA:
    1. Send Ethernet packet (from P2).
```
- a. Any SA.
- b. DA equal to SA from previous packet.
- c. VLAN tag1: VLAN tag type  $0x8100$ , VID =1.
- d. VLAN tag2: VLAN tag type  $0x9100$ , VID =2.
- \* 2. Packet is forwarded (as DA is known) and received in P1:
- port 1 with
- VLAN tag1: VID =10, VLAN tag2: VLAN ID = 20.
- 3. The SA of the packet is learned.
- \* a. Call l2\_print\_mact(unit) to print MAC table content.
- \*
- \* Remarks:
- \* 1. You can statically add an entry to the MACT pointing to a
- \* gport using vswitch\_add\_l2\_addr\_to\_gport(unit, gport\_id).
- 2. Set verbose  $= 1/0$  to show/hide informative prints.
- 3. Set single\_vlan\_tag  $= 1/0$  to add one/two tags.
- \*
- \* To Activate Above Settings Run:
- BCM> cint examples/dpp/utility/cint\_utils\_vlan.c
- \* BCM> cint examples/dpp/utility/cint\_utils\_multicast.c
- \* BCM> cint examples/dpp/cint\_port\_tpid.c
- \* BCM> cint examples/dpp/cint\_advanced\_vlan\_translation\_mode.c
- \* BCM> cint examples/dpp/cint\_l2\_mact.c
- BCM> cint examples/dpp/cint\_vswitch\_metro\_mp.c
- BCM> cint
- \* cint> vswitch\_metro\_mp\_run\_with\_defaults(unit, port\_1, port\_2, port\_3);

\*

\* Note: This example is also available for a two-unit system.

**More** 

- details can be found in cint\_vswitch\_metro\_mp\_multi\_device.c
- \*

\* The description for this cint's functionality can be found in cint\_vswitch\_metro\_mp.c. Below are only the diffrences relevant for this multi device version.

\*

\* \* Instead of accepting only unit, the \_run functions accept an array of units as first argument, and nof\_units as second argument.

\* \* Instead of accepting ports, the cint accepts system ports. To create system ports, call port\_to\_system\_port with the unit number, and its local port.

\* \* Please note that right now, all the delete and remove functions are not yet implemented to support multi device functionality.

\*

\* To Activate the cint on three devices, for example, Run:

- BCM> cint examples/dpp/utility/cint\_utils\_vlan.c
- \* BCM> cint examples/dpp/cint\_port\_tpid.c
- \* BCM> cint examples/dpp/cint\_l2\_mact.c
- BCM> cint examples/dpp/cint\_multi\_device\_utils.c
- BCM> cint examples/dpp/cint\_advanced\_vlan\_translation\_mode.c
- BCM> cint examples/dpp/cint\_vswitch\_metro\_mp.c
- \* BCM> cint
- \* cint> int units[3] = {unit1, unit2, unit3};
- \* cint> int sysport1, sysport2, sysport3;
- \* cint> print port\_to\_system\_port(unit1, port\_1, &sysport1);
- \* cint> print port\_to\_system\_port(unit2, port\_2, &sysport2);
- \* cint> print port\_to\_system\_port(unit3, port\_3, &sysport3);
- \* cint> vswitch\_metro\_mp\_run\_with\_defaults\_multi\_device(units, 3, sysport\_1, sysport\_2, sysport\_3);

\*

\*/

Found in path(s):

\* /opt/cola/permits/1745002214\_1689590998.9917314/0/bcm-sdk-master-zip/bcm-sdkmaster/src/examples/dpp/cint\_vswitch\_metro\_mp.c No license file was found, but licenses were detected in source scan.

/\*

\*

\* \$Id:\$

\*

\* \$Copyright: (c) 2016 Broadcom.

\* Broadcom Proprietary and Confidential. All rights reserved.\$

\*

\*/

Found in path(s):

\* /opt/cola/permits/1745002214\_1689590998.9917314/0/bcm-sdk-master-zip/bcm-sdkmaster/src/soc/portmod/pms/clmac.c

\* /opt/cola/permits/1745002214\_1689590998.9917314/0/bcm-sdk-master-zip/bcm-sdk-

```
master/src/soc/portmod/pms/unimac.c
```
\* /opt/cola/permits/1745002214\_1689590998.9917314/0/bcm-sdk-master-zip/bcm-sdkmaster/src/soc/portmod/pms/xlmac.c

No license file was found, but licenses were detected in source scan.

/\*

```
* DO NOT EDIT THIS FILE!
```
\* This file is auto-generated from the registers file.

\* Edits to this file will be lost when it is regenerated.

\*

```
* $Id: $
```

```
* $Copyright: (c) 2016 Broadcom.
```

```
* Broadcom Proprietary and Confidential. All rights reserved.$
```
\*

```
* File: allmems_e.i
```
\* Purpose: Independent memory descriptions.

\*/

Found in path(s):

```
* /opt/cola/permits/1745002214_1689590998.9917314/0/bcm-sdk-master-zip/bcm-sdk-
master/src/soc/mcm/allmems_e.i
```
No license file was found, but licenses were detected in source scan.

/\*

```
* $Id: sbZfKaQmWredAvQlenTableEntry.hx,v 1.2 Broadcom SDK $
```

```
* $Copyright: (c) 2016 Broadcom.
```
\* Broadcom Proprietary and Confidential. All rights reserved.\$

\*/

Found in path(s):

\* /opt/cola/permits/1745002214\_1689590998.9917314/0/bcm-sdk-master-zip/bcm-sdkmaster/include/soc/sbx/qe2k/sbZfKaQmWredAvQlenTableEntry.hx No license file was found, but licenses were detected in source scan.

/\*

\*

\* \$Id: sirius\_counter.h,v 1.12 Broadcom SDK \$

\* \$Copyright: (c) 2016 Broadcom.

\* Broadcom Proprietary and Confidential. All rights reserved.\$

\*

\* File: sirius\_counter.h

\* Purpose: SBX Software Counter Collection module definitions for SIRIUS.

\*/

Found in path(s):

\* /opt/cola/permits/1745002214\_1689590998.9917314/0/bcm-sdk-master-zip/bcm-sdkmaster/include/soc/sbx/sirius\_counter.h No license file was found, but licenses were detected in source scan.

/\*

\* \$Id: link.h,v 1.3 Broadcom SDK \$

\* \$Copyright: (c) 2016 Broadcom.

\* Broadcom Proprietary and Confidential. All rights reserved.\$

\*

\* Common internal definitions for BCM Linkscan module

\*/

Found in path(s):

\* /opt/cola/permits/1745002214\_1689590998.9917314/0/bcm-sdk-master-zip/bcm-sdkmaster/include/bcm\_int/common/link.h

No license file was found, but licenses were detected in source scan.

/\* \* \* ==================================================  $* == 50e2000ElibMem.c - elib private memory access API ==$ \* ================================================== \*

\* WORKING REVISION: \$Id: sbQe2000ElibMem.c,v 1.9 Broadcom SDK \$

```
*
* $Copyright: (c) 2016 Broadcom.
* Broadcom Proprietary and Confidential. All rights reserved.$
*
* MODULE NAME:
*
* sbQe2000ElibMem.c
*
* ABSTRACT:
*
* elib private memory access API
*
* LANGUAGE:
*
* C
*
* AUTHORS:
*
* Travis B. Sawyer
*
* CREATION DATE:
*
* 21-December-2004
*
*/
Found in path(s):
* /opt/cola/permits/1745002214_1689590998.9917314/0/bcm-sdk-master-zip/bcm-sdk-
master/src/soc/sbx/qe2kep/sbQe2000ElibMem.c
No license file was found, but licenses were detected in source scan.
/* $Id: sysTimer.c,v 1.3 2011/07/21 16:14:49 yshtil Exp $
**********************************************************************
*
* Copyright 2000,2001
* Broadcom Corporation. All rights reserved.
*
* This software is furnished under license to Wind River Systems, Inc.
* and may be used only in accordance with the terms and conditions
* of this license. No title or ownership is transferred hereby.
***********************************************************************
*/
```
\* /opt/cola/permits/1745002214\_1689590998.9917314/0/bcm-sdk-master-zip/bcm-sdkmaster/systems/vxworks/nsx/vxworks6x/bcm1125/sysTimer.c No license file was found, but licenses were detected in source scan.

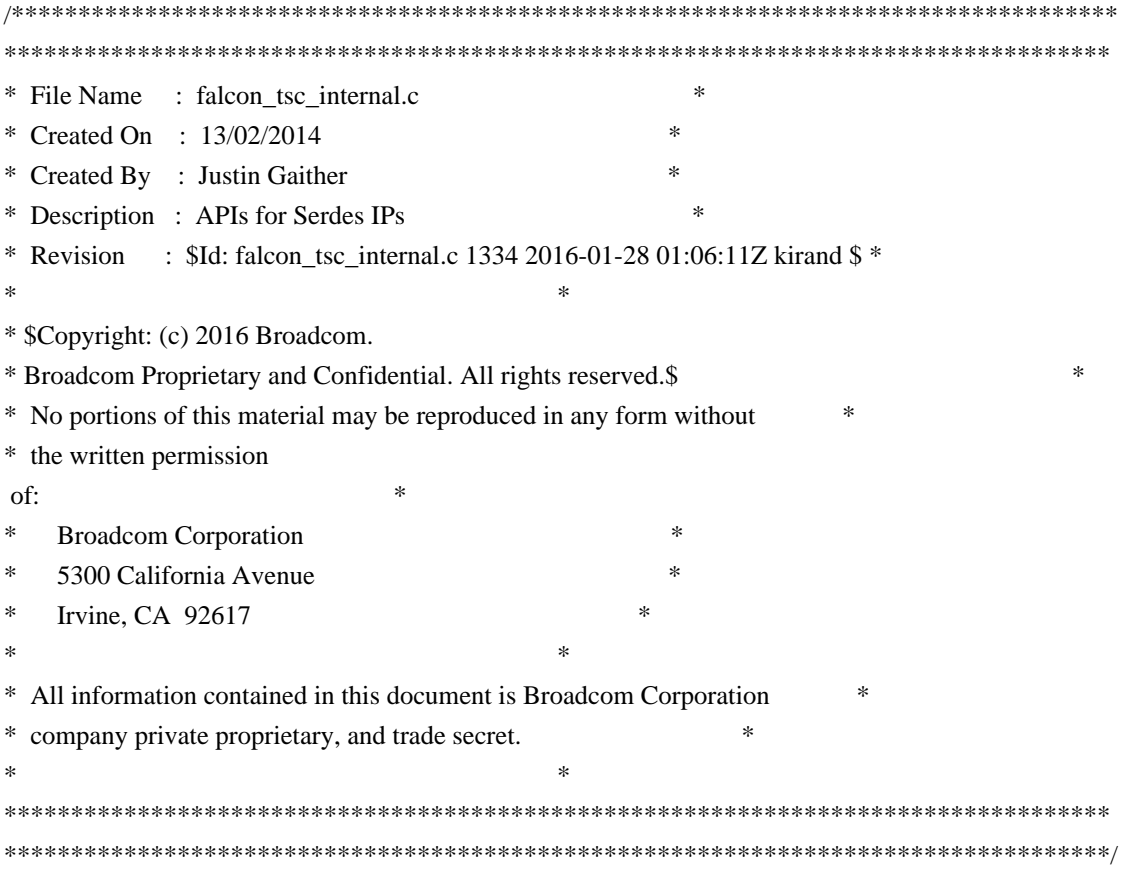

\* /opt/cola/permits/1745002214\_1689590998.9917314/0/bcm-sdk-master-zip/bcm-sdkmaster/libs/phymod/chip/falcon/tier1/falcon\_tsc\_internal\_c.h No license file was found, but licenses were detected in source scan.

/\*

\* \$Id: sbZfKaEpPortTableEntryConsole.c,v 1.3 Broadcom SDK \$

\* \$Copyright: (c) 2016 Broadcom.

\* Broadcom Proprietary and Confidential. All rights reserved.\$

\*/

Found in path(s):

\* /opt/cola/permits/1745002214\_1689590998.9917314/0/bcm-sdk-master-zip/bcm-sdkmaster/src/soc/sbx/qe2k/sbZfKaEpPortTableEntryConsole.c No license file was found, but licenses were detected in source scan.

/\*

```
* $Id: cosq.c,v 1.96 Broadcom SDK $
```

```
* $Copyright: (c) 2016 Broadcom.
```

```
* Broadcom Proprietary and Confidential. All rights reserved.$
```
\*

```
* MMU/Cosq soc routines
```

```
*
```

```
*/
```
\* /opt/cola/permits/1745002214\_1689590998.9917314/0/bcm-sdk-master-zip/bcm-sdkmaster/src/soc/esw/triumph3/cosq.c No license file was found, but licenses were detected in source scan.

/\*

- \* \$Id: ppe\_tables\_h.stg,v 1.18 Broadcom SDK \$"
- \* \$Copyright: (c) 2016 Broadcom.
- \* Broadcom Proprietary and Confidential. All rights reserved.\$
- \* g3p1\_ppe\_tables.h: Guadalupe2k V1.3 PPE table manager & wrappers
- \*
- \* DO NOT EDIT THIS FILE!
- \* This file is auto-generated from sdk/caladan\_ucode/g3p1/src/g3p1\_ppe\_cfg.lrp.
- \* Edits to this file will be lost when it is regenerated.

\* \*/

Found in path(s):

\* /opt/cola/permits/1745002214\_1689590998.9917314/0/bcm-sdk-master-zip/bcm-sdkmaster/include/soc/sbx/g3p1/g3p1\_ppe\_tables.h No license file was found, but licenses were detected in source scan.

/\*

```
* $Id: cint_polaris_setup.c,v 1.22 Broadcom SDK $
```

```
* $Copyright: (c) 2016 Broadcom.
```
\* Broadcom Proprietary and Confidential. All rights reserved.\$

\* Configuration examples for:

\*

\*

- 
- \* 2xScorpion+4xSirius+2xPolaris
- \* 1xScorpion+2xSirius+1xPolaris

\*

\* The script includes Polaris configuration only.

\*

```
*/
```
Found in path(s):

\* /opt/cola/permits/1745002214\_1689590998.9917314/0/bcm-sdk-master-zip/bcm-sdkmaster/src/examples/xcore\_fabric/cint\_polaris\_setup.c No license file was found, but licenses were detected in source scan.

/\*

- \* \$Id: linux-user-bde.c,v 1.105 Broadcom SDK \$
- \* \$Copyright: (c) 2016 Broadcom.
- \* Broadcom Proprietary and Confidential. All rights reserved.\$

```
*
```

```
* Linux User BDE User Library
```
\*/

\* /opt/cola/permits/1745002214\_1689590998.9917314/0/bcm-sdk-master-zip/bcm-sdkmaster/systems/bde/linux/user/linux-user-bde.c No license file was found, but licenses were detected in source scan.

 $/*$  \$Id: sand\_sorted\_list.h,v 1.5 Broadcom SDK \$ \* \$Copyright: (c) 2016 Broadcom. \* Broadcom Proprietary and Confidential. All rights reserved.\$ \*/

Found in path(s):

\* /opt/cola/permits/1745002214\_1689590998.9917314/0/bcm-sdk-master-zip/bcm-sdkmaster/include/shared/utilex/utilex\_sorted\_list.h No license file was found, but licenses were detected in source scan.

/\* \$Id: ui\_oam\_api.c,v 1.3 Broadcom SDK \$

\* \$Copyright: (c) 2016 Broadcom.

\* Broadcom Proprietary and Confidential. All rights reserved.\$

```
*/
```
Found in path(s):

\* /opt/cola/permits/1745002214\_1689590998.9917314/0/bcm-sdk-master-zip/bcm-sdkmaster/src/appl/dpp/UserInterface/ui\_oam\_api.c No license file was found, but licenses were detected in source scan.

/\* \$Id: ui\_fe\_gen\_regs.c,v 1.2 Broadcom SDK \$

\* \$Copyright: (c) 2016 Broadcom.

\* Broadcom Proprietary and Confidential. All rights reserved.\$

\*/

Found in path(s):

\* /opt/cola/permits/1745002214\_1689590998.9917314/0/bcm-sdk-master-zip/bcm-sdkmaster/src/appl/dpp/UserInterface/ui\_fe\_gen\_regs.c No license file was found, but licenses were detected in source scan.

/\*

\* \$Id: \$

\* \* \$Copyright: (c) 2016 Broadcom.

\* Broadcom Proprietary and Confidential. All rights reserved.\$

\*/

Found in path(s):

\* /opt/cola/permits/1745002214\_1689590998.9917314/0/bcm-sdk-master-zip/bcm-sdk-master/src/bcm/esw/udf.c No license file was found, but licenses were detected in source scan.

/\*

- \* \$Id: sirius\_diags.c,v 1.11 Broadcom SDK \$
- \* \$Copyright: (c) 2016 Broadcom.
- \* Broadcom Proprietary and Confidential. All rights reserved.\$
- \*
- \* File: sirius\_diags.c
- \* Purpose: Sirius-specific diagnostics tests

\* Requires:

\*/

Found in path(s):

\* /opt/cola/permits/1745002214\_1689590998.9917314/0/bcm-sdk-master-zip/bcm-sdkmaster/src/appl/test/sirius\_diags.c No license file was found, but licenses were detected in source scan.

/\*

 \*\*\*\*\*\*\*\*\*\*\*\*\*\*\*\*\*\*\*\*\*\*\*\*\*\*\*\*\*\*\*\*\*\*\*\*\*\*\*\*\*\*\*\*\*\*\*\*\*\*\*\*\*\*\*\*\*\*\*\*\*\*\*\*\*\*\*\*\*\*\*\*\*\*\*\*\*\*\*\*\*\*\*\*\*\* Copyright 2014-2017 Broadcom Corporation

 This program is the proprietary software of Broadcom Corporation and/or its licensors, and may only be used, duplicated, modified or distributed pursuant to the terms and conditions of a separate, written license agreement executed between you and Broadcom (an "Authorized License").Except as set forth in an Authorized License, Broadcom grants no license (express or implied),right to use, or waiver of any kind with respect to the Software, and Broadcom expressly reserves all rights in and to the Software and all intellectual property rights therein.

 IF YOU HAVE NO AUTHORIZED LICENSE, THEN YOU HAVE NO RIGHT TO USE THIS SOFTWARE IN ANY

 WAY,AND SHOULD IMMEDIATELY NOTIFY BROADCOM AND DISCONTINUE ALL USE OF THE **SOFTWARE** 

 Except as expressly set forth in the Authorized License,

 1. This program, including its structure, sequence and organization, constitutes the valuable trade secrets of Broadcom, and you shall use all reasonable efforts to protect the confidentiality thereof,and to use this information only in connection with your use of Broadcom integrated circuit products.

 2. TO THE MAXIMUM EXTENT PERMITTED BY LAW, THE SOFTWARE IS PROVIDED "AS IS" AND WITH

 ALL FAULTS AND BROADCOM MAKES NO PROMISES, REPRESENTATIONS OR WARRANTIES, **EITHER** 

 EXPRESS, IMPLIED, STATUTORY, OR OTHERWISE, WITH RESPECT TO THE SOFTWARE. BROADCOM

 SPECIFICALLY DISCLAIMS ANY AND ALL IMPLIED WARRANTIES OF TITLE, MERCHANTABILITY, NONINFRINGEMENT, FITNESS FOR A PARTICULAR PURPOSE, LACK OF VIRUSES, ACCURACY OR COMPLETENESS, QUIET ENJOYMENT, QUIET POSSESSION OR CORRESPONDENCE TO DESCRIPTION.

YOU ASSUME THE ENTIRE RISK ARISING OUT OF USE OR PERFORMANCE OF THE SOFTWARE.

 3. TO THE MAXIMUM EXTENT PERMITTED BY LAW, IN NO EVENT SHALL BROADCOM OR ITS LICENSORS

 BE LIABLE FOR (i) CONSEQUENTIAL, INCIDENTAL, SPECIAL, INDIRECT, OR EXEMPLARY DAMAGES

 WHATSOEVER ARISING OUT OF OR IN ANY WAY RELATING TO YOUR USE OF OR INABILITY TO **IISE** 

 THE SOFTWARE EVEN IF BROADCOM HAS BEEN ADVISED OF THE POSSIBILITY OF SUCH DAMAGES;

 OR (ii) ANY AMOUNT IN EXCESS OF THE AMOUNT ACTUALLY PAID FOR THE SOFTWARE ITSELF OR U.S. \$1, WHICHEVER IS GREATER. THESE LIMITATIONS SHALL APPLY NOTWITHSTANDING ANY FAILURE OF ESSENTIAL PURPOSE OF ANY LIMITED REMEDY.

 \*\*\*\*\*\*\*\*\*\*\*\*\*\*\*\*\*\*\*\*\*\*\*\*\*\*\*\*\*\*\*\*\*\*\*\*\*\*\*\*\*\*\*\*\*\*\*\*\*\*\*\*\*\*\*\*\*\*\*\*\*\*\*\*\*\*\*\*\*\*\*\*\*\*\*\*\*\*\*\*\*\*\*\*\*\* \*/

Found in path(s):

\* /opt/cola/permits/1745002214\_1689590998.9917314/0/bcm-sdk-master-zip/bcm-sdkmaster/sdk/include/soc/kbp/alg\_kbp/include/dma.h

\* /opt/cola/permits/1745002214\_1689590998.9917314/0/bcm-sdk-master-zip/bcm-sdk-

master/include/soc/kbp/alg\_kbp/include/dma.h

No license file was found, but licenses were detected in source scan.

/\*

\* \$Id: brd\_xgs3.c,v 1.18 Broadcom SDK \$

\* \$Copyright: (c) 2016 Broadcom.

\* Broadcom Proprietary and Confidential. All rights reserved.\$

\*

\* File: brd\_xgs3.c

\* Purpose: XGS3 Based SDK and Reference Design board programming

\*/

Found in path(s):

\* /opt/cola/permits/1745002214\_1689590998.9917314/0/bcm-sdk-master-zip/bcm-sdkmaster/src/appl/stktask/brd\_xgs3.c No license file was found, but licenses were detected in source scan.

/\* \$Id: soc\_jer2\_jer2\_jer2\_tmcapi\_egr\_acl.h,v 1.3 Broadcom SDK \$

\* \$Copyright: (c) 2016 Broadcom.

\* Broadcom Proprietary and Confidential. All rights reserved.\$

\*/

Found in path(s):

\* /opt/cola/permits/1745002214\_1689590998.9917314/0/bcm-sdk-master-zip/bcm-sdkmaster/include/soc/dnx/legacy/TMC/tmc\_api\_egr\_acl.h No license file was found, but licenses were detected in source scan.

/\*

```
* $Id:$
```
- \* \$Copyright: (c) 2016 Broadcom.
- \* Broadcom Proprietary and Confidential. All rights reserved.\$

```
*
```

```
* File: portphy.h
```
\*/

Found in path(s):

\* /opt/cola/permits/1745002214\_1689590998.9917314/0/bcm-sdk-master-zip/bcm-sdkmaster/src/appl/pelib/include/portphy.h

\* /opt/cola/permits/1745002214\_1689590998.9917314/0/bcm-sdk-master-zip/bcm-sdkmaster/src/appl/pelib/include/tsc\_functions.h

No license file was found, but licenses were detected in source scan.

/\*\*\*\*\*\*\*\*\*\*\*\*\*\*\*\*\*\*\*\*\*\*\*\*\*\*\*\*\*\*\*\*\*\*\*\*\*\*\*\*\*\*

\* Copyright (C) 2002. Redux Communications Ltd. All rights reserved.

Module Name: dispatcher

File Name: disp\_api.h

File Description: dispatcher api \$Revision: 1.1.2.1 \$ - visual sourcsafe revision number

History: Shay Hadar 15/4/2001 Initial Creation

\*\*\*\*\*\*\*\*\*\*\*\*\*\*\*\*\*\*\*\*\*\*\*\*\*\*\*\*\*\*\*\*\*\*\*\*\*\*\*\*\*\*/

Found in path(s):

\* /opt/cola/permits/1745002214\_1689590998.9917314/0/bcm-sdk-master-zip/bcm-sdkmaster/include/soc/ces/include\_ext/flow/disp\_api.h No license file was found, but licenses were detected in source scan.

```
/*
* $Id: multicast.c,v 1.6 Broadcom SDK $
*
* $Copyright: (c) 2016 Broadcom.
* Broadcom Proprietary and Confidential. All rights reserved.$
*
* DFE MULTICAST
*/
```
Found in path(s):

\* /opt/cola/permits/1745002214\_1689590998.9917314/0/bcm-sdk-master-zip/bcm-sdkmaster/src/bcm/dfe/multicast.c No license file was found, but licenses were detected in source scan.

/\*

\* \$Id: dfe\_drv.c,v 1.87 Broadcom SDK \$

\* \$Copyright: (c) 2016 Broadcom.

\* Broadcom Proprietary and Confidential. All rights reserved.\$

\*

\*/

Found in path(s):

\* /opt/cola/permits/1745002214\_1689590998.9917314/0/bcm-sdk-master-zip/bcm-sdkmaster/src/soc/dfe/cmn/dfe\_drv.c No license file was found, but licenses were detected in source scan.

/\* \$Id: jer2\_arad\_api\_flow\_control.h,v 1.14 Broadcom SDK \$

\* \$Copyright: (c) 2016 Broadcom.

\* Broadcom Proprietary and Confidential. All rights reserved.\$ \*/

Found in path(s):

\* /opt/cola/permits/1745002214\_1689590998.9917314/0/bcm-sdk-master-zip/bcm-sdkmaster/include/soc/dnx/legacy/ARAD/arad\_api\_flow\_control.h No license file was found, but licenses were detected in source scan.

/\*

\* \$Id: nsgmac.h,v 1.1.2.1 Broadcom SDK \$

\* \$Copyright: (c) 2016 Broadcom.

\* Broadcom Proprietary and Confidential. All rights reserved.\$

\*

\* Broadcom Gigabit Ethernet MAC defines.

\*/

Found in path(s):

\* /opt/cola/permits/1745002214\_1689590998.9917314/0/bcm-sdk-master-zip/bcm-sdk-master/include/soc/nsgmac.h No license file was found, but licenses were detected in source scan.

/\*

\* \$Id: oam.c,v 1.35 Broadcom SDK \$

\* \$Copyright: (c) 2016 Broadcom.

\* Broadcom Proprietary and Confidential. All rights reserved.\$

\*

\* CALADAN3 OAM API

\*/

\* /opt/cola/permits/1745002214\_1689590998.9917314/0/bcm-sdk-master-zip/bcm-sdkmaster/src/bcm/sbx/caladan3/oam/oam.c No license file was found, but licenses were detected in source scan.

### #

# \$Id: config-sbx-c3-3x40g-3xhg42.bcm,v 1.1 Broadcom SDK \$ # \$Copyright: (c) 2016 Broadcom. # Broadcom Proprietary and Confidential. All rights reserved.\$ # Example configuration file for C3 SBX 3x40G setup #

ddr3 auto tune=0 load\_firmware=2 #lrp\_bypass=1

# Default microcode is g3p1 # - g3p1 linecard Caladan3/Sirius # - g3p1a lincard Caladan3/Arad bcm88030\_ucode.0=g3p1

ucode\_port.port3.0=clport0.xle.2.0:clport1.hg42.2.0 ucode\_port.port2.0=clport0.xle.1.0:clport1.hg42.1.0 ucode\_port.port1.0=clport0.xle.0.0:clport1.hg42.0.0 ucode\_num\_ports.0=3

#C3 1x100G Line side lane swap xgxs\_rx\_lane\_map\_xe0=0x1032 xgxs\_rx\_lane\_map\_xe1=0x1032 xgxs\_rx\_lane\_map\_xe2=0x1032

xgxs\_tx\_lane\_map\_xe0=0x1032 xgxs\_tx\_lane\_map\_xe1=0x3210 xgxs\_tx\_lane\_map\_xe2=0x3012

phy\_xaui\_rx\_polarity\_flip\_xe0=0x0003 phy\_xaui\_rx\_polarity\_flip\_xe1=0x000f phy\_xaui\_rx\_polarity\_flip\_xe2=0x000b

phy\_xaui\_tx\_polarity\_flip\_xe0=0x000c phy\_xaui\_tx\_polarity\_flip\_xe1=0x000f phy\_xaui\_tx\_polarity\_flip\_xe2=0x0003

 $\#C3$  Fabric side in TDM2 lane swap xgxs rx lane map  $hg0=0x1032$  xgxs\_rx\_lane\_map\_hg1=0x3210 xgxs\_rx\_lane\_map\_hg2=0x1032

xgxs\_tx\_lane\_map\_hg0=0x1032 xgxs\_tx\_lane\_map\_hg1=0x3210 xgxs\_tx\_lane\_map\_hg2=0x1032

#C3 Fabric side no pority swap

#CXP to WC lane map #mld\_lane\_swap\_lane11\_ce0=1 #mld\_lane\_swap\_lane10\_ce0=0 #mld\_lane\_swap\_lane9\_ce0=3 #mld\_lane\_swap\_lane8\_ce0=2 #mld\_lane\_swap\_lane7\_ce0=5 #mld\_lane\_swap\_lane6\_ce0=4 #mld\_lane\_swap\_lane5\_ce0=7 #mld\_lane\_swap\_lane4\_ce0=6 #mld\_lane\_swap\_lane3\_ce0=9 #mld\_lane\_swap\_lane2\_ce0=8 #mld\_lane\_swap\_lane1\_ce0=11 #mld\_lane\_swap\_lane0\_ce0=10

## # KBP bus

esm\_serdes\_rx\_polarity\_flip=0xffffff esm\_serdes\_rx\_lane\_map\_core0=0x1032 esm\_serdes\_rx\_lane\_map\_core2=0x1032 esm\_serdes\_tx\_lane\_map\_core1=0x1032 esm\_serdes\_tx\_lane\_map\_core4=0x1032 ext\_tcam\_tx\_lane\_swap=1 ext\_tcam\_rx\_lane\_swap=1

```
ddr3_tune_addrc_ci14=0x000000ae
ddr3 tune wr dq wl1 ci14=0x94949494,0x949494,0x93939393,0x9393939393
ddr3_tune_wr_dq_wl0_ci14=0x94949494,0x94949494,0x93939393,0x93939393
ddr3_tune_wr_dq_ci14=0x80808080
ddr3_tune_vref_ci14=0x00000820
ddr3_tune_rd_dqs_ci14=0x99999494,0x96969999
ddr3_tune_rd_dq_wl1_rn_ci14=0x8a8a8a8a,0x8a8a8a8a,0x8a8a8a8a,0x8a8a8a8a8a8a
ddr3_tune_rd_dq_wl0_rn_ci14=0x84848484.0x84848484.0x8b8b8b8b8b.0x8b8b8b8b8b
ddr3 tune rd dq wl1 rp ci14=0x8a8a8a8a,0x8a8a8a8a,0x8a8a8a8a,0x8a8a8a8a8a
ddr3_tune_rd_dq_wl0_rp_ci14=0x84848484,0x84848484,0x8b8b8b8b,0x8b8b8b8b
ddr3 tune rd en ci14=0x00989997.0x009a9b9a
ddr3 tune rd data dly ci14=0x00000404
ddr3 tune addrc ci12=0x000000b1ddr3_tune_wr_dq_wl1_ci12=0x93939393,0x93939393,0x93939393,0x93939393
```
ddr3\_tune\_wr\_dq\_wl0\_ci12=0x94949494,0x94949494,0x93939393,0x93939393

ddr3\_tune\_wr\_dq\_ci12=0x80808080

ddr3\_tune\_vref\_ci12=0x0000079e

ddr3\_tune\_rd\_dqs\_ci12=0x98989999,0x98989494

ddr3\_tune\_rd\_dq\_wl1\_rn\_ci12=0x84848484,0x84848484,0x8a8a8a8a,0x8a8a8a8a ddr3\_tune\_rd\_dq\_wl0\_rn\_ci12=0x89898989,0x89898989,0x8a8a8a8a,0x8a8a8a8a ddr3\_tune\_rd\_dq\_wl1\_rp\_ci12=0x84848484,0x84848484,0x8a8a8a8a,0x8a8a8a8a8a ddr3\_tune\_rd\_dq\_wl0\_rp\_ci12=0x89898989,0x89898989,0x8a8a8a8a,0x8a8a8a8a ddr3\_tune\_rd\_en\_ci12=0x009b9b9c,0x00979996

ddr3 tune rd data dly ci12=0x00000404

ddr3\_tune\_addrc\_ci10=0x000000af

ddr3\_tune\_wr\_dq\_wl1\_ci10=0x92929292,0x92929292,0x93939393,0x93939393

ddr3 tune wr\_dq\_wl0\_ci10=0x93939393,0x93939393,0x9292929292,0x92929292

ddr3\_tune\_wr\_dq\_ci10=0x80808080

ddr3\_tune\_vref\_ci10=0x000007df

ddr3 tune rd dqs ci10=0x98989797,0x98989292

ddr3\_tune\_rd\_dq\_wl1\_rn\_ci10=0x83838383,0x83838383,0x8a8a8a8a,0x8a8a8a8a ddr3\_tune\_rd\_dq\_wl0\_rn\_ci10=0x89898989.0x89898989.0x8b8b8b8b.0x8b8b8b8b8b ddr3\_tune\_rd\_dq\_wl1\_rp\_ci10=0x83838383,0x83838383,0x8a8a8a8a,0x8a8a8a8a ddr3\_tune\_rd\_dq\_wl0\_rp\_ci10=0x89898989,0x89898989,0x8b8b8b8b,0x8b8b8b8b

ddr3 tune rd en ci10=0x00a2a3a2,0x009fa19d

ddr3\_tune\_rd\_data\_dly\_ci10=0x00000404

ddr3\_tune\_addrc\_ci8=0x000000b1

ddr3\_tune\_wr\_dq\_wl1\_ci8=0x93939393,0x93939393,0x94949494,0x94949494

ddr3\_tune\_wr\_dq\_wl0\_ci8=0x94949494,0x94949494,0x94949494,0x94949494

ddr3 tune wr dq  $ci8=0x80808080$ 

ddr3 tune vref ci8=0x0000079e

ddr3\_tune\_rd\_dqs\_ci8=0x9a9a9999,0x99999797

ddr3\_tune\_rd\_dq\_wl1\_rn\_ci8=0x89898989,0x89898989,0x8a8a8a8a,0x8a8a8a8a8a ddr3\_tune\_rd\_dq\_wl0\_rn\_ci8=0x8a8a8a8a,0x8a8a8a8a,0x8d8d8d8d,0x8d8d8d8d ddr3\_tune\_rd\_dq\_wl1\_rp\_ci8=0x89898989,0x89898989,0x8a8a8a8a,0x8a8a8a8a ddr3\_tune\_rd\_dq\_wl0\_rp\_ci8=0x8a8a8a8a,0x8a8a8a8a,0x8d8d8d8d,0x8d8d8d8d

ddr3\_tune\_rd\_en\_ci8=0x00969796,0x00999b98

ddr3\_tune\_rd\_data\_dly\_ci8=0x00000404

ddr3\_tune\_addrc\_ci6=0x000000b3

ddr3\_tune\_wr\_dq\_wl1\_ci6=0x93939393,0x93939393,0x95959595,0x95959595

ddr3\_tune\_wr\_dq\_wl0\_ci6=0x94949494,0x94949494,0x94949494,0x94949494

ddr3\_tune\_wr\_dq\_ci6=0x80808080

ddr3\_tune\_vref\_ci6=0x0000079e

ddr3 tune rd dqs ci6=0x93939292,0x98989999

ddr3\_tune\_rd\_dq\_wl1\_rn\_ci6=0x89898989,0x89898989,0x8c8c8c8c8c,0x8c8c8c8c8c

ddr3\_tune\_rd\_dq\_wl0\_rn\_ci6=0x82828282.0x82828282.0x848484848484848484848484

ddr3 tune rd dq wl1 rp ci6=0x89898989,0x89898989,0x8c8c8c8c,0x8c8c8c8c

ddr3\_tune\_rd\_dq\_wl0\_rp\_ci6=0x82828282,0x82828282,0x84848484,0x84848484

ddr3\_tune\_rd\_en\_ci6=0x00999a99,0x00979896

ddr3 tune rd data dly ci6=0x00000404

ddr3 tune addrc ci4=0x000000b2

ddr3 tune wr dq wl1 ci4=0x94949494,0x9494944,0x94949494,0x9494949494

ddr3\_tune\_wr\_dq\_wl0\_ci4=0x93939393,0x93939393,0x93939393,0x93939393

ddr3 tune wr dq  $ci4=0x80808080$ 

ddr3\_tune\_vref\_ci4=0x0000079e

ddr3\_tune\_rd\_dqs\_ci4=0x9a9a9595,0x9a9a9999

ddr3\_tune\_rd\_dq\_wl1\_rn\_ci4=0x8a8a8a8a,0x8a8a8a8a,0x8d8d8d8d,0x8d8d8d8d ddr3\_tune\_rd\_dq\_wl0\_rn\_ci4=0x84848484,0x84848484,0x8c8c8c8c,0x8c8c8c8c ddr3\_tune\_rd\_dq\_wl1\_rp\_ci4=0x8a8a8a8a,0x8a8a8a8a,0x8d8d8d8d,0x8d8d8d8d8d8d ddr3\_tune\_rd\_dq\_wl0\_rp\_ci4=0x84848484,0x84848484,0x8c8c8c8c,0x8c8c8c8c ddr3\_tune\_rd\_en\_ci4=0x009c9d9c,0x00999a98 ddr3 tune rd data dly  $ci4=0x00000404$ ddr3\_tune\_addrc\_ci2=0x000000b2 ddr3\_tune\_wr\_dq\_wl1\_ci2=0x94949494,0x94949494,0x93939393,0x93939393 ddr3 tune wr dq wl0 ci2=0x94949494,0x94949494,0x93939393,0x9393939393 ddr3\_tune\_wr\_dq\_ci2=0x80808080 ddr3\_tune\_vref\_ci2=0x000007df

ddr3\_tune\_rd\_dqs\_ci2=0x97979797,0x97979898

ddr3\_tune\_rd\_dq\_wl1\_rn\_ci2=0x89898989,0x89898989,0x8a8a8a8a,0x8a8a8a8a ddr3\_tune\_rd\_dq\_wl0\_rn\_ci2=0x89898989.0x89898989.0x8a8a8a8a.0x8a8a8a8a8a ddr3\_tune\_rd\_dq\_wl1\_rp\_ci2=0x89898989,0x89898989,0x8a8a8a8a,0x8a8a8a8a ddr3\_tune\_rd\_dq\_wl0\_rp\_ci2=0x89898989,0x89898989,0x8a8a8a8a,0x8a8a8a8a

ddr3 tune rd en ci2=0x009e9e9f,0x00a3a3a3

ddr3\_tune\_rd\_data\_dly\_ci2=0x00000404

ddr3\_tune\_addrc\_ci0=0x000000b2

ddr3 tune wr dq wl1 ci0=0x94949494,0x949494,0x94949494,0x9494949494

ddr3\_tune\_wr\_dq\_wl0\_ci0=0x94949494,0x94949494,0x94949494,0x94949494

ddr3 tune wr dq  $ci0=0x80808080$ 

ddr3\_tune\_vref\_ci0=0x000007df

ddr3\_tune\_rd\_dqs\_ci0=0x94949393,0x92929595

ddr3\_tune\_rd\_dq\_wl1\_rn\_ci0=0x89898989.0x89898989.0x838383838383838383838383838383

ddr3\_tune\_rd\_dq\_wl0\_rn\_ci0=0x84848484,0x84848484,0x84848484,0x84848484

ddr3\_tune\_rd\_dq\_wl1\_rp\_ci0=0x89898989,0x89898989,0x83838383,0x83838383

ddr3\_tune\_rd\_dq\_wl0\_rp\_ci0=0x84848484,0x84848484,0x84848484,0x84848484

ddr3\_tune\_rd\_en\_ci0=0x00a1a1a1,0x009c9d9c

ddr3\_tune\_rd\_data\_dly\_ci0=0x00000404

Found

in path(s):

\*

 /opt/cola/permits/1745002214\_1689590998.9917314/0/bcm-sdk-master-zip/bcm-sdk-master/rc/config-sbx-c3- 3x40g-3xhg42.bcm

No license file was found, but licenses were detected in source scan.

/\*

\* \$Id: jer\_reset.c, v1 21/09/2014 09:55:39 azarrin \$

\*

\* \$Copyright: (c) 2016 Broadcom.

\* Broadcom Proprietary and Confidential. All rights reserved.\$

\*

```
*/
```
\* /opt/cola/permits/1745002214\_1689590998.9917314/0/bcm-sdk-master-zip/bcm-sdkmaster/src/soc/dpp/JER/jer\_reset.c No license file was found, but licenses were detected in source scan.

/\*

\* \$Id: link.c,v 1.70 Broadcom SDK \$

\* \$Copyright: (c) 2016 Broadcom.

\* Broadcom Proprietary and Confidential. All rights reserved.\$

\*

\* Hardware Linkscan module

\*

\* Hardware linkscan is available, but its use is not recommended

\* because a software linkscan task is very low overhead and much more

\* flexible.

\*

\* If hardware linkscan is used, each MII operation must temporarily

\* disable it and wait for the current scan to complete, increasing the

\* latency. PHY status register 1 may contain clear-on-read bits that

\* will be cleared by hardware linkscan and not seen later. Special

\* support is provided for the Serdes MAC.

\*/

Found in path(s):

\* /opt/cola/permits/1745002214\_1689590998.9917314/0/bcm-sdk-master-zip/bcm-sdkmaster/src/soc/common/link.c

No license file was found, but licenses were detected in source scan.

#

# \$Id: config-sbx-c3-12x10g.bcm,v 1.4 Broadcom SDK \$

# \$Copyright: (c) 2016 Broadcom.

# Broadcom Proprietary and Confidential. All rights reserved.\$

# Example configuration file for C3 SBX 20x1G SGMII - 1xHG42 setup

#

ddr3\_auto\_tune=0

# Default microcode is g3p1 # - g3p1 linecard Caladan3/Sirius # - g3p1a lincard Caladan3/Arad bcm $88030$  ucode.0=g3p1 bcm88030\_config.0=35

ucode\_num\_ports.0=20

```
ucode_port.port1.0=clport0.ge.0.0-1/0/192/1:clport1.hg42.0.0-1/64/128/1
ucode_port.port2.0=clport0.ge.0.1-1/1/193/1:clport1.hg42.0.1-1/65/129/1
ucode_port.port3.0=clport0.ge.0.2-1/2/194/1:clport1.hg42.0.2-1/66/130/1
```
ucode\_port.port4.0=clport0.ge.0.3-1/3/195/1:clport1.hg42.0.3-1/67/131/1 ucode\_port.port5.0=clport0.ge.1.0-1/4/196/1:clport1.hg42.0.4-1/68/132/1 ucode\_port.port6.0=clport0.ge.1.1-1/5/197/1:clport1.hg42.0.5-1/69/133/1 ucode\_port.port7.0=clport0.ge.1.2-1/6/198/1:clport1.hg42.0.6-1/70/134/1 ucode\_port.port8.0=clport0.ge.1.3-1/7/199/1:clport1.hg42.0.7-1/71/135/1 ucode\_port.port9.0=clport0.ge.2.0-1/8/200/1:clport1.hg42.0.8-1/72/136/1 ucode\_port.port10.0=clport0.ge.2.1-1/9/201/1:clport1.hg42.0.9-1/73/137/1 ucode\_port.port11.0=clport0.ge.2.2-1/10/202/1:clport1.hg42.0.10-1/74/138/1 ucode\_port.port12.0=clport0.ge.2.3-1/11/203/1:clport1.hg42.0.11-1/75/139/1

ucode\_port.port13.0=clport1.ge.1.0-1/12/215/1:clport1.hg42.0.12-1/76/140/1 ucode\_port.port14.0=clport1.ge.1.1-1/13/216/1:clport1.hg42.0.13-1/77/141/1 ucode\_port.port15.0=clport1.ge.1.2-1/14/217/1:clport1.hg42.0.14-1/78/142/1 ucode\_port.port16.0=clport1.ge.1.3-1/15/218/1:clport1.hg42.0.15-1/79/143/1 ucode\_port.port17.0=clport1.ge.2.0-1/16/219/1:clport1.hg42.0.16-1/80/144/1 ucode\_port.port18.0=clport1.ge.2.1-1/17/220/1:clport1.hg42.0.17-1/81/145/1 ucode\_port.port19.0=clport1.ge.2.2-1/18/221/1:clport1.hg42.0.18-1/82/146/1 ucode\_port.port20.0=clport1.ge.2.3-1/19/222/1:clport1.hg42.0.19-1/83/147/1

#cmic\_ingress\_squeue=22 #cmic\_egress\_squeue=86 #cmic\_ingress\_dqueue=206 #cmic\_egress\_dqueue=150 #xl\_ingress\_squeue=20 #xl\_egress\_squeue=84 #xl\_ingress\_dqueue=204 #xl\_egress\_dqueue=148

#serdes qsgmii\_sgmii\_override\_ge=2 serdes\_qsgmii\_sgmii\_override\_ge0=2 serdes\_qsgmii\_sgmii\_override\_ge1=2 serdes\_qsgmii\_sgmii\_override\_ge2=2 serdes\_qsgmii\_sgmii\_override\_ge3=2 serdes\_qsgmii\_sgmii\_override\_ge4=2 serdes\_qsgmii\_sgmii\_override\_ge5=2 serdes\_qsgmii\_sgmii\_override\_ge6=2 serdes\_qsgmii\_sgmii\_override\_ge7=2 serdes\_qsgmii\_sgmii\_override\_ge8=2 serdes\_qsgmii\_sgmii\_override\_ge9=2 serdes qsgmii sgmii override ge $10=2$ serdes qsgmii sgmii override ge $11=2$ serdes qsgmii sgmii override ge12=2 serdes qsgmii sgmii override ge13=2 serdes\_qsgmii\_sgmii\_override\_ge14=2 serdes qsgmii sgmii override ge $15=2$ serdes qsgmii sgmii override ge16=2 serdes qsgmii sgmii override ge $17=2$ serdes\_qsgmii\_sgmii\_override\_ge18=2

higig2\_hdr\_mode\_hg0=2

diag\_emulator\_partial\_init=0 #lrp\_bypass=1 load\_firmware=0x1

xgxs\_rx\_lane\_map\_ge0=0x1230 xgxs\_rx\_lane\_map\_ge4=0x1032 xgxs\_rx\_lane\_map\_ge8=0x1230

xgxs\_tx\_lane\_map\_ge0=0x1032 xgxs\_tx\_lane\_map\_ge4=0x3210 xgxs\_tx\_lane\_map\_ge8=0x1032

phy\_xaui\_rx\_polarity\_flip\_ge0=0x0001 phy\_xaui\_rx\_polarity\_flip\_ge1=0x0000 phy\_xaui\_rx\_polarity\_flip\_ge2=0x0000 phy\_xaui\_rx\_polarity\_flip\_ge3=0x0001 phy\_xaui\_rx\_polarity\_flip\_ge4=0x0001 phy\_xaui\_rx\_polarity\_flip\_ge5=0x0001 phy\_xaui\_rx\_polarity\_flip\_ge6=0x0001 phy\_xaui\_rx\_polarity\_flip\_ge7=0x0001 phy\_xaui\_rx\_polarity\_flip\_ge8=0x0001 phy\_xaui\_rx\_polarity\_flip\_ge9=0x0001 phy\_xaui\_rx\_polarity\_flip\_ge10=0x0000 phy\_xaui\_rx\_polarity\_flip\_ge11=0x0001

phy\_xaui\_tx\_polarity\_flip\_ge0=0x0001 phy\_xaui\_tx\_polarity\_flip\_ge1=0x0001 phy\_xaui\_tx\_polarity\_flip\_ge2=0x0000 phy\_xaui\_tx\_polarity\_flip\_ge3=0x0000 phy\_xaui\_tx\_polarity\_flip\_ge4=0x0001 phy\_xaui\_tx\_polarity\_flip\_ge5=0x0001 phy\_xaui\_tx\_polarity\_flip\_ge6=0x0001 phy\_xaui\_tx\_polarity\_flip\_ge7=0x0001 phy\_xaui\_tx\_polarity\_flip\_ge8=0x0000 phy\_xaui\_tx\_polarity\_flip\_ge9=0x0000 phy\_xaui\_tx\_polarity\_flip\_ge10=0x0001 phy\_xaui\_tx\_polarity\_flip\_ge11=0x0001

# $#C3$

 Fabric side HG[126] in TDM3/1 lane swap xgxs rx lane map core0 hg0=0x1032

xgxs rx lane map  $ge12=0x3210$ 

xgxs\_rx\_lane\_map\_ge16=0x1032

xgxs\_tx\_lane\_map\_core0\_hg0=0x1032

xgxs\_tx\_lane\_map\_ge12=0x3210 xgxs\_tx\_lane\_map\_ge16=0x1032

#### # KBP bus

esm\_serdes\_rx\_polarity\_flip=0xffffff esm\_serdes\_rx\_lane\_map\_core $0=0x1032$ esm\_serdes\_rx\_lane\_map\_core2=0x1032 esm\_serdes\_tx\_lane\_map\_core1=0x1032 esm\_serdes\_tx\_lane\_map\_core4=0x1032 ext\_tcam\_tx\_lane\_swap=1 ext\_tcam\_rx\_lane\_swap=1

#Path to uCode for HPPC tests #c3\_ucode\_path=/broadcom/ucode

- ddr3\_tune\_addrc\_ci14=0x000000ae
- ddr3 tune wr dq wl1 ci14=0x94949494,0x949494,0x93939393,0x9393939393 ddr3\_tune\_wr\_dq\_wl0\_ci14=0x94949494,0x94949494,0x93939393,0x93939393 ddr3\_tune\_wr\_dq\_ci14=0x80808080 ddr3\_tune\_vref\_ci14=0x00000820 ddr3\_tune\_rd\_dqs\_ci14=0x99999494,0x96969999 ddr3\_tune\_rd\_dq\_wl1\_rn\_ci14=0x8a8a8a8a,0x8a8a8a8a,0x8a8a8a8a,0x8a8a8a8a ddr3\_tune\_rd\_dq\_wl0\_rn\_ci14=0x84848484,0x8484848484,0x8b8b8b8b,0x8b8b8b8b8b ddr3\_tune\_rd\_dq\_wl1\_rp\_ci14=0x8a8a8a8a,0x8a8a8a8a,0x8a8a8a8a,0x8a8a8a8a ddr3\_tune\_rd\_dq\_wl0\_rp\_ci14=0x84848484,0x84848484,0x8b8b8b8b8b,0x8b8b8b8b8b ddr3 tune rd en ci14=0x00989997,0x009a9b9a ddr3\_tune\_rd\_data\_dly\_ci14=0x00000404 ddr3 tune addrc  $ci12=0x000000b1$ ddr3 tune wr dq wl1 ci12=0x93939393,0x93939393,0x93939393,0x9393939393 ddr3\_tune\_wr\_dq\_wl0\_ci12=0x94949494,0x94949494,0x93939393,0x93939393 ddr3\_tune\_wr\_dq\_ci12=0x80808080 ddr3\_tune\_vref\_ci12=0x0000079e ddr3\_tune\_rd\_dqs\_ci12=0x98989999,0x98989494 ddr3\_tune\_rd\_dq\_wl1\_rn\_ci12=0x84848484,0x84848484,0x8a8a8a8a,0x8a8a8a8a ddr3\_tune\_rd\_dq\_wl0\_rn\_ci12=0x89898989,0x89898989,0x8a8a8a8a,0x8a8a8a8a ddr3 tune rd dq wl1 rp ci12=0x84848484,0x84848484,0x8a8a8a8a,0x8a8a8a8a ddr3 tune rd dq wl0 rp ci12=0x89898989,0x89898989,0x8a8a8a8a,0x8a8a8a8a ddr3 tune rd en ci12=0x009b9b9c,0x00979996 ddr3 tune rd data dly ci12=0x00000404 ddr3\_tune\_addrc\_ci10=0x000000af ddr3\_tune\_wr\_dq\_wl1\_ci10=0x92929292,0x92929292,0x93939393,0x93939393 ddr3 tune wr dq wl0 ci10=0x93939393,0x93939393,0x92929292,0x92929292 ddr3\_tune\_wr\_dq\_ci10=0x80808080
- ddr3\_tune\_vref\_ci10=0x000007df

ddr3\_tune\_rd\_dqs\_ci10=0x98989797,0x98989292

- ddr3\_tune\_rd\_dq\_wl1\_rn\_ci10=0x83838383,0x83838383,0x8a8a8a8a,0x8a8a8a8a ddr3\_tune\_rd\_dq\_wl0\_rn\_ci10=0x89898989,0x89898989,0x8b8b8b8b,0x8b8b8b8b ddr3\_tune\_rd\_dq\_wl1\_rp\_ci10=0x83838383,0x83838383,0x8a8a8a8a,0x8a8a8a8a ddr3\_tune\_rd\_dq\_wl0\_rp\_ci10=0x89898989,0x89898989,0x8b8b8b8b,0x8b8b8b8b
- ddr3\_tune\_rd\_en\_ci10=0x00a2a3a2,0x009fa19d

ddr3 tune rd data dly ci10=0x00000404

ddr3\_tune\_addrc\_ci8=0x000000b1

ddr3\_tune\_wr\_dq\_wl1\_ci8=0x93939393,0x93939393,0x94949494,0x94949494

ddr3 tune wr dq wl0 ci8=0x94949494,0x94949494,0x94949494,0x9494949494

- ddr3\_tune\_wr\_dq\_ci8=0x80808080
- ddr3\_tune\_vref\_ci8=0x0000079e
- ddr3\_tune\_rd\_dqs\_ci8=0x9a9a9999,0x99999797
- ddr3\_tune\_rd\_dq\_wl1\_rn\_ci8=0x89898989,0x89898989,0x8a8a8a8a,0x8a8a8a8a ddr3\_tune\_rd\_dq\_wl0\_rn\_ci8=0x8a8a8a8a,0x8a8a8a8a,0x8d8d8d8d,0x8d8d8d8d ddr3\_tune\_rd\_dq\_wl1\_rp\_ci8=0x89898989,0x89898989,0x8a8a8a8a,0x8a8a8a8a ddr3\_tune\_rd\_dq\_wl0\_rp\_ci8=0x8a8a8a8a,0x8a8a8a8a,0x8d8d8d8d,0x8d8d8d8d
- ddr3 tune rd en ci8=0x00969796,0x00999b98
- ddr3\_tune\_rd\_data\_dly\_ci8=0x00000404
- ddr3\_tune\_addrc\_ci6=0x000000b3

ddr3\_tune\_wr\_dq\_wl1\_ci6=0x93939393,0x93939393,0x95959595,0x9595959595 ddr3\_tune\_wr\_dq\_wl0\_ci6=0x94949494,0x94949494,0x94949494,0x94949494

- ddr3\_tune\_wr\_dq\_ci6=0x80808080
- ddr3 tune vref ci6=0x0000079e
- ddr3\_tune\_rd\_dqs\_ci6=0x93939292,0x98989999

ddr3\_tune\_rd\_dq\_wl1\_rn\_ci6=0x89898989.0x8989899.0x8c8c8c8c.0x8c8c8c8c

- ddr3\_tune\_rd\_dq\_wl0\_rn\_ci6=0x82828282.0x82828282.0x848484848484848484848484
- ddr3\_tune\_rd\_dq\_wl1\_rp\_ci6=0x89898989,0x89898989,0x8c8c8c8c,0x8c8c8c8c
- ddr3\_tune\_rd\_dq\_wl0\_rp\_ci6=0x82828282,0x82828282,0x84848484,0x84848484 ddr3\_tune\_rd\_en\_ci6=0x00999a99,0x00979896
- ddr3\_tune\_rd\_data\_dly\_ci6=0x00000404
- ddr3 tune addrc  $ci4=0x000000b2$
- ddr3 tune wr dq wl1 ci4=0x94949494,0x949494,0x94949494,0x9494949494

ddr3 tune wr dq wl0 ci4=0x93939393,0x9393933,0x93939393,0x939393939393

- ddr3\_tune\_wr\_dq\_ci4=0x80808080
- ddr3\_tune\_vref\_ci4=0x0000079e

ddr3\_tune\_rd\_dqs\_ci4=0x9a9a9595,0x9a9a9999

ddr3\_tune\_rd\_dq\_wl1\_rn\_ci4=0x8a8a8a8a,0x8a8a8a8a,0x8d8d8d8d,0x8d8d8d8d ddr3\_tune\_rd\_dq\_wl0\_rn\_ci4=0x84848484,0x84848484,0x8c8c8c8c,0x8c8c8c8c ddr3 tune rd dq wl1 rp ci4=0x8a8a8a8a,0x8a8a8a8a,0x8d8d8d8d,0x8d8d8d8d8d

- ddr3\_tune\_rd\_dq\_wl0\_rp\_ci4=0x84848484,0x84848484,0x8c8c8c8c8c,0x8c8c8c8c8c
- ddr3 tune rd en ci4=0x009c9d9c.0x00999a98
- ddr3 tune rd data dly ci4=0x00000404
- ddr3\_tune\_addrc\_ci2=0x000000b2
- ddr3 tune wr dq wl1 ci2=0x94949494,0x94949494.0x939393933,0x93939393
- ddr3 tune wr dq wl0 ci2=0x94949494,0x94949494,0x9393939393,0x9393939393
- ddr3 tune wr dq ci2=0x80808080
- ddr3\_tune\_vref\_ci2=0x000007df

ddr3\_tune\_rd\_dqs\_ci2=0x97979797,0x97979898

ddr3\_tune\_rd\_dq\_wl1\_rn\_ci2=0x89898989,0x89898989,0x8a8a8a8a,0x8a8a8a8a ddr3\_tune\_rd\_dq\_wl0\_rn\_ci2=0x89898989,0x89898989,0x8a8a8a8a,0x8a8a8a8a ddr3\_tune\_rd\_dq\_wl1\_rp\_ci2=0x89898989,0x89898989,0x8a8a8a8a,0x8a8a8a8a ddr3\_tune\_rd\_dq\_wl0\_rp\_ci2=0x89898989,0x89898989,0x8a8a8a8a,0x8a8a8a8a ddr3\_tune\_rd\_en\_ci2=0x009e9e9f,0x00a3a3a3 ddr3 tune rd data dly ci2=0x00000404

ddr3\_tune\_addrc\_ci0=0x000000b2

ddr3\_tune\_wr\_dq\_wl1\_ci0=0x94949494,0x94949494,0x94949494,0x94949494

ddr3 tune wr dq wl0 ci0=0x94949494,0x9494944,0x94949494,0x9494949494

ddr3\_tune\_wr\_dq\_ci0=0x80808080

ddr3\_tune\_vref\_ci0=0x000007df

ddr3 tune rd dqs ci0=0x94949393,0x92929595

ddr3\_tune\_rd\_dq\_wl1\_rn\_ci0=0x89898989,0x89898989,0x83838383,0x83838383

ddr3\_tune\_rd\_dq\_wl0\_rn\_ci0=0x84848484,0x84848484,0x84848484,0x84848484

ddr3\_tune\_rd\_dq\_wl1\_rp\_ci0=0x89898989,0x89898989,0x83838383,0x83838383

ddr3\_tune\_rd\_dq\_wl0\_rp\_ci0=0x84848484,0x84848484,0x84848484,0x84848484

ddr3 tune rd en ci0=0x00a1a1a1,0x009c9d9c

ddr3\_tune\_rd\_data\_dly\_ci0=0x00000404

Found

in path(s):

\* /opt/cola/permits/1745002214\_1689590998.9917314/0/bcm-sdk-master-zip/bcm-sdk-master/rc/config-sbx-c3- 20x1g-1xhg42.bcm

No license file was found, but licenses were detected in source scan.

/\* \$Id: jer2\_arad\_chip\_defines.c,v 1.8 Broadcom SDK \$

\* \$Copyright: (c) 2016 Broadcom.

\* Broadcom Proprietary and Confidential. All rights reserved.\$

\* \$

\*/

Found in path(s):

\* /opt/cola/permits/1745002214\_1689590998.9917314/0/bcm-sdk-master-zip/bcm-sdkmaster/src/soc/dnx/legacy/ARAD/arad\_chip\_defines.c No license file was found, but licenses were detected in source scan.

/\* \$Id: field.c,v 1.157 Broadcom SDK \$

\* \$Copyright: (c) 2016 Broadcom.

\* Broadcom Proprietary and Confidential. All rights reserved.\$

\*

\* File: field.c

\* Purpose: BCM56624 Field Processor installation functions.

\*/

Found in path(s):

\* /opt/cola/permits/1745002214\_1689590998.9917314/0/bcm-sdk-master-zip/bcm-sdkmaster/src/bcm/esw/triumph2/field.c

No license file was found, but licenses were detected in source scan.

```
/*
* $Id: atp_int.h,v 1.20 Broadcom SDK $
* $Copyright: (c) 2016 Broadcom.
* Broadcom Proprietary and Confidential. All rights reserved.$
*
* File: atp_int.h
* Purpose: Internal ATP function headers
*/
```
Found in path(s):

\* /opt/cola/permits/1745002214\_1689590998.9917314/0/bcm-sdk-master-zip/bcm-sdkmaster/src/appl/cputrans/atp\_int.h No license file was found, but licenses were detected in source scan.

```
* $Id: ramon_rx.c,v 1.8.64.2 Broadcom SDK $
```
\*

/\*

```
* $Copyright: (c) 2016 Broadcom.
```
\* Broadcom Proprietary and Confidential. All rights reserved.\$

\*

```
* SOC RAMON RX
```

```
*/
```
Found in path(s):

\* /opt/cola/permits/1745002214\_1689590998.9917314/0/bcm-sdk-master-zip/bcm-sdkmaster/src/soc/dnxf/ramon/ramon\_rx.c No license file was found, but licenses were detected in source scan.

/\* \$Id: arad\_pmf\_low\_level\_ce.h,v 1.14 Broadcom SDK \$

```
* $Copyright: (c) 2016 Broadcom.
```
\* Broadcom Proprietary and Confidential. All rights reserved.\$

\*/

Found in path(s):

\* /opt/cola/permits/1745002214\_1689590998.9917314/0/bcm-sdk-master-zip/bcm-sdkmaster/include/soc/dpp/ARAD/arad\_pmf\_low\_level\_ce.h No license file was found, but licenses were detected in source scan.

/\*

```
* $Id: sbx_thin.c,v 1.11 Broadcom SDK $
```

```
* $Copyright: (c) 2016 Broadcom.
```

```
* Broadcom Proprietary and Confidential. All rights reserved.$
```

```
*
```

```
* Implementation of SBX thin_* services
```

```
*/
```

```
* /opt/cola/permits/1745002214_1689590998.9917314/0/bcm-sdk-master-zip/bcm-sdk-
master/src/soc/sbx/sbx_thin.c
No license file was found, but licenses were detected in source scan.
```
/\*

```
* $Id: cint_vlan_egress_membership.c$
* $Copyright: (c) 2016 Broadcom.
* Broadcom Proprietary and Confidential. All rights reserved.$
*
* Purpose: Example of employing egress vlan membership
*
* Tests scenario:
*
* step 1: Egress tag acceptance disabled
* no vlan discard for all packets
*
* step 2: Add vlan_i to to discard list of port_i
* vlan_i tag will be removed from the header
*
* Only in advanced mode:
* step 3: Set packet is untagged after EVE
* A packet tagged with vlan_i will be treated as untagged and its vlan won't be discarded
*
* Example:
*
* 1. Egress tag acceptance disabled
*
* INPUT ________________________ OUTPUT
* \qquad \qquad | |<br>* port 200 |
* port 200 | | port 201
* vlan 100 | vlan 100
* --------------------->|
            |----------------------->
* | \Box*
* 2. Vlan 100 in discard list
*
* INPUT ________________________ OUTPUT
* | |
* port 200 | vlan 100 tag | port 201* vlan 100 | is removed luntagged
   * --------------------->| | ----------------------->
* |*
* 3. Vlan 100 in discard list and packet is untagged flag is set
*
* INPUT ________________________ OUTPUT
```

```
* | |
* port 200 | | port 201
* vlan 100 | vlan 100
* --------------------->| | ----------------------->
* 
 |________________________|
*
*
* SOC properties:
* custom_feature_outer_vid_existence_class_mode = 1
* for step 3 only (Advanced Mode):
* bcm886xx_vlan_translate_mode = 1
*
* CINT files:
* cd ../../../../src/examples/dpp/
* utility/cint_utils_l2.c
* utility/cint_utils_vlan.c
* utility/cint_utils_port.c
* cint_port_tpid.c
* cint_vlan_egress_tag_acceptance.c
*
* vlan_egress_tag_acceptance__start_run(int unit, vlan_egress_membership_s *test_data) - test_data = NULL for
default params
*/
Found in path(s):
* /opt/cola/permits/1745002214_1689590998.9917314/0/bcm-sdk-master-zip/bcm-sdk-
```
master/src/examples/dpp/cint\_vlan\_egress\_tag\_acceptance.c

No license file was found, but licenses were detected in source scan.

/\*

```
* $Id: wb_db_allocator.h,v 1.1 Broadcom SDK $
```

```
* $Copyright: (c) 2016 Broadcom.
```

```
* Broadcom Proprietary and Confidential. All rights reserved.$
```

```
*
```

```
* Module: ALLOCATOR APIs
```
\*

```
* Purpose:
```
ALLOCATOR API for Dune Packet Processor devices

```
* Warm boot support
```
\*/

Found in path(s):

\* /opt/cola/permits/1745002214\_1689590998.9917314/0/bcm-sdk-master-zip/bcm-sdkmaster/include/bcm\_int/sbx/caladan3/wb\_db\_allocator.h No license file was found, but licenses were detected in source scan.

#  $I\$ Id: gh bcm953411x.soc,v 1.0 Broadcom SDK  $\$$ 

# \$Copyright: (c) 2016 Broadcom. # Broadcom Proprietary and Confidential. All rights reserved.\$ # # Script to configure BCM953411K/R board #

# Enable LED matrix mode (RDB\_Reg 0x85f) for the 1st PHY54292 phy raw 0x0 0x17 0xf7e phy raw 0x0 0x15 0x0000 phy raw 0x0 0x1e 0x85f phy raw 0x0 0x1f 0x23 phy raw 0x0 0x1e 0x87 phy raw 0x0 0x1f 0x8000

# Enable LED matrix mode (RDB\_Reg 0x85f) for the 2nd PHY54292 phy raw 0x9 0x17 0xf7e phy raw 0x9 0x15 0x0000 phy raw 0x9 0x1e 0x85f phy raw 0x9 0x1f 0x23 phy raw 0x9 0x1e 0x87 phy raw 0x9 0x1f 0x8000

Found in path(s):

\* /opt/cola/permits/1745002214\_1689590998.9917314/0/bcm-sdk-master-zip/bcm-sdkmaster/rc/gh\_bcm953411x.soc No license file was found, but licenses were detected in source scan.

/\* \*

\* \$Id: phymod\_definitions.h,v 1.2.2.12 Broadcom SDK \$

\*

\* \$Copyright: (c) 2016 Broadcom.

\* Broadcom Proprietary and Confidential. All rights reserved.\$

\* Shell diagnostics of Phymod

\* \*/

\*

Found in path(s):

\* /opt/cola/permits/1745002214\_1689590998.9917314/0/bcm-sdk-master-zip/bcm-sdkmaster/libs/phymod/include/phymod/phymod\_diag.h

\* /opt/cola/permits/1745002214\_1689590998.9917314/0/bcm-sdk-master-zip/bcm-sdkmaster/libs/phymod/include/phymod/phymod\_util.h

No license file was found, but licenses were detected in source scan.

/\*

\* \$Id: simsock.c,v 1.12 Broadcom SDK \$

\* \$Copyright: (c) 2016 Broadcom.

```
* Broadcom Proprietary and Confidential. All rights reserved.$
*
```
\* SBX SIM Socket client interface

\*

\*/

Found in path(s):

\* /opt/cola/permits/1745002214\_1689590998.9917314/0/bcm-sdk-master-zip/bcm-sdkmaster/src/soc/sbx/caladan3/sbxsim/simsock.c No license file was found, but licenses were detected in source scan.

/\*

\* \$Id: oam\_hw\_db.h,v 1.23 Broadcom SDK \$

\* \$Copyright: (c) 2016 Broadcom.

\* Broadcom Proprietary and Confidential. All rights reserved.\$

\*

\* OAM HW DB (MEP-DB, RMEP-DB, ...)

\*/

Found in path(s):

\* /opt/cola/permits/1745002214\_1689590998.9917314/0/bcm-sdk-master-zip/bcm-sdkmaster/include/bcm\_int/dpp/oam\_hw\_db.h No license file was found, but licenses were detected in source scan.

/\*

```
* $Id: trill.c,v 1.25 Broadcom SDK $
```
\* \$Copyright: (c) 2016 Broadcom.

\* Broadcom Proprietary and Confidential. All rights reserved.\$

\*

\* ESW Trill API

\*/

Found in path(s):

\* /opt/cola/permits/1745002214\_1689590998.9917314/0/bcm-sdk-master-zip/bcm-sdk-master/src/bcm/esw/trill.c No license file was found, but licenses were detected in source scan.

/\*

\* \$Id: sbZfKaEpSlimVlanRecordConsole.c,v 1.3 Broadcom SDK \$

\* \$Copyright: (c) 2016 Broadcom.

\* Broadcom Proprietary and Confidential. All rights reserved.\$

\*/

Found in path(s):

\* /opt/cola/permits/1745002214\_1689590998.9917314/0/bcm-sdk-master-zip/bcm-sdkmaster/src/soc/sbx/qe2k/sbZfKaEpSlimVlanRecordConsole.c No license file was found, but licenses were detected in source scan.

/\*
- \* \$Id: mirror.c,v 1.20 Broadcom SDK \$
- \* \$Copyright: (c) 2016 Broadcom.
- \* Broadcom Proprietary and Confidential. All rights reserved.\$

\*

```
* Mirror CLI commands
```
\*/

Found in path(s):

\* /opt/cola/permits/1745002214\_1689590998.9917314/0/bcm-sdk-master-zip/bcm-sdkmaster/src/appl/diag/esw/mirror.c No license file was found, but licenses were detected in source scan.

/\*

\* \$Id: qe2000\_counter.h,v

\* \$Copyright: (c) 2016 Broadcom.

\* Broadcom Proprietary and Confidential. All rights reserved.\$

\*

\* File: qe2000\_counter.h

\* Purpose: SBX Software Counter Collection module definitions for QE2000.

\*/

Found in path(s):

\* /opt/cola/permits/1745002214\_1689590998.9917314/0/bcm-sdk-master-zip/bcm-sdkmaster/include/soc/sbx/qe2000\_counter.h No license file was found, but licenses were detected in source scan.

/\*

```
* $Id: cmd_api.c,v 1.2 Broadcom SDK $
* $Copyright: (c) 2016 Broadcom.
* Broadcom Proprietary and Confidential. All rights reserved.$
*
* File: cmd_api.c
* Purpose: API mode handler
*
*/
Found in path(s):
* /opt/cola/permits/1745002214_1689590998.9917314/0/bcm-sdk-master-zip/bcm-sdk-
master/src/appl/diag/api/cmd_api.c
No license file was found, but licenses were detected in source scan.
/* $Id: ppc api_acl.h,v 1.5 Broadcom SDK $* $Copyright: (c) 2016 Broadcom.
* Broadcom Proprietary and Confidential. All rights reserved.$
*/
/******************************************************************
*
* FILENAME: DuneDriver/ppc/include/soc_ppc_api_acl.h
```
\* MODULE PREFIX: soc\_ppc\_api\_acl

\*

\*

\* FILE DESCRIPTION:

\*

\* REMARKS:

\* SW License Agreement: Dune Networks (c). CONFIDENTIAL PROPRIETARY INFORMATION.

\* Any use of this Software is subject to Software License Agreement

\* included in the Driver User Manual of this device.

\* Any use of this Software constitutes an agreement to the terms

\* of the above Software License Agreement.

\*\*\*\*\*\*\*\*\*\*\*\*\*\*\*\*\*\*\*\*\*\*\*\*\*\*\*\*\*\*\*\*\*\*\*\*\*\*\*\*\*\*\*\*\*\*\*\*\*\*\*\*\*\*\*\*\*\*\*\*\*\*\*\*\*\*/

Found in path(s):

\* /opt/cola/permits/1745002214\_1689590998.9917314/0/bcm-sdk-master-zip/bcm-sdkmaster/include/soc/dpp/PPC/ppc\_api\_acl.h No license file was found, but licenses were detected in source scan.

/\*

\* \$Id: dfe\_fifo\_type.c,v 1.3 Broadcom SDK \$

\* \* \$Copyright: (c) 2016 Broadcom.

\* Broadcom Proprietary and Confidential. All rights reserved.\$

\*

\* SOC DFE FIFO TYPE

\*/

Found in path(s):

\* /opt/cola/permits/1745002214\_1689590998.9917314/0/bcm-sdk-master-zip/bcm-sdkmaster/src/bcm/dfe/dfe\_fifo\_type.c

No license file was found, but licenses were detected in source scan.

/\*

\* \$Id: sbZfKaEgMemFifoParamEntryConsole.c,v 1.3 Broadcom SDK \$

\* \$Copyright: (c) 2016 Broadcom.

\* Broadcom Proprietary and Confidential. All rights reserved.\$

\*/

Found in path(s):

\* /opt/cola/permits/1745002214\_1689590998.9917314/0/bcm-sdk-master-zip/bcm-sdkmaster/src/soc/sbx/qe2k/sbZfKaEgMemFifoParamEntryConsole.c No license file was found, but licenses were detected in source scan.

/\* \$Id: ui\_defx.h,v 1.7 Broadcom SDK \$

\* \$Copyright: (c) 2016 Broadcom.

\* Broadcom Proprietary and Confidential. All rights reserved.\$

\*/

Found in path(s):

\* /opt/cola/permits/1745002214\_1689590998.9917314/0/bcm-sdk-master-zip/bcm-sdkmaster/include/appl/diag/dpp/ui\_defx.h

No license file was found, but licenses were detected in source scan.

/\*\*\*\*\*\*\*\*\*\*\*\*\*\*\*\*\*\*\*\*\*\*\*\*\*\*\*\*\*\*\*\*\*\*\*\*\*\*\*\*\*\*\*\*\*\*\*\*\*\*\*\*\*\*\*\*\*\*\*\*\*\*\*\*\*\*\*\*\*\*\*\*\*\*\*\*\*\*\*\*\*\*\* \*\*\*\*\*\*\*\*\*\*\*\*\*\*\*\*\*\*\*\*\*\*\*\*\*\*\*\*\*\*\*\*\*\*\*\*\*\*\*\*\*\*\*\*\*\*\*\*\*\*\*\*\*\*\*\*\*\*\*\*\*\*\*\*\*\*\*\*\*\*\*\*\*\*\*\*\*\*\*\*\*\*\* \* File Name : merlin\_quadra28\_internal.c \* \* Created On : 13/02/2014 \* \* Created By : Justin Gaither \* \* Description : APIs for Serdes IPs \* \* Revision : \$Id: merlin\_quadra28\_internal.c 947 2015-03-06 21:11:44Z kirand \$ \*  $*$ \* \$Copyright: (c) 2016 Broadcom. \* Broadcom Proprietary and Confidential. All rights reserved.\$ \* \* No portions of this material may be reproduced in any form without \* \* the written permission of: \* \* Broadcom Corporation \* 5300 California Avenue \* Irvine, CA 92617 \*  $*$ \* All information contained in this document is Broadcom Corporation \* \* company private proprietary, and trade secret. \*  $*$ \*\*\*\*\*\*\*\*\*\*\*\*\*\*\*\*\*\*\*\*\*\*\*\*\*\*\*\*\*\*\*\*\*\*\*\*\*\*\*\*\*\*\*\*\*\*\*\*\*\*\*\*\*\*\*\*\*\*\*\*\*\*\*\*\*\*\*\*\*\*\*\*\*\*\*\*\*\*\*\*\*\*\* \*\*\*\*\*\*\*\*\*\*\*\*\*\*\*\*\*\*\*\*\*\*\*\*\*\*\*\*\*\*\*\*\*\*\*\*\*\*\*\*\*\*\*\*\*\*\*\*\*\*\*\*\*\*\*\*\*\*\*\*\*\*\*\*\*\*\*\*\*\*\*\*\*\*\*\*\*\*\*\*\*\*\*/

Found in path(s):

\* /opt/cola/permits/1745002214\_1689590998.9917314/0/bcm-sdk-master-zip/bcm-sdkmaster/libs/phymod/chip/quadra28/tier1/quadra28\_serdes/merlin\_quadra28\_internal\_c.h No license file was found, but licenses were detected in source scan.

/\*

\* \$Id: sbZfFabBm9600InaHi4Selected\_0EntryConsole.hx,v 1.2 Broadcom SDK \$

\* \$Copyright: (c) 2016 Broadcom.

\* Broadcom Proprietary and Confidential. All rights reserved.\$

\*/

Found in path(s):

\* /opt/cola/permits/1745002214\_1689590998.9917314/0/bcm-sdk-master-zip/bcm-sdkmaster/include/soc/sbx/fabric/sbZfFabBm9600InaHi4Selected\_0EntryConsole.hx No license file was found, but licenses were detected in source scan.

/\*

- \* \$Id:\$
- \* \$Copyright: (c) 2016 Broadcom.

\* Broadcom Proprietary and Confidential. All rights reserved.\$

```
*
* File: lock.c
* Purpose: SAL Global lock
*
*/
```

```
Found in path(s):
```
\* /opt/cola/permits/1745002214\_1689590998.9917314/0/bcm-sdk-master-zip/bcm-sdk-master/src/sal/core/lock.c No license file was found, but licenses were detected in source scan.

```
/*
```

```
* $Id: fe3200_cosq.c,v 1.13.16.1 Broadcom SDK $
```
\*

```
* $Copyright: (c) 2016 Broadcom.
```
\* Broadcom Proprietary and Confidential. All rights reserved.\$

\*

```
* SOC FE3200 COSQ
```
\*/

Found in path(s):

\* /opt/cola/permits/1745002214\_1689590998.9917314/0/bcm-sdk-master-zip/bcm-sdkmaster/src/soc/dfe/fe3200/fe3200\_cosq.c No license file was found, but licenses were detected in source scan.

/\*

```
* $Id: c3test.c,v 1.11 Broadcom SDK $
```
\*

```
* $Copyright: (c) 2016 Broadcom.
```

```
* Broadcom Proprietary and Confidential. All rights reserved.$
```
\*

```
* File: c3test.c
```

```
* Purpose: Caladan3 Specific TR tests
```
\* \*

\*/

Found in path(s):

\* /opt/cola/permits/1745002214\_1689590998.9917314/0/bcm-sdk-master-zip/bcm-sdk-master/src/appl/test/c3test.c No license file was found, but licenses were detected in source scan.

```
/*
```
\* \$Id: jer2\_jer\_tdm.c, v1 18/11/2014 09:55:39 azarrin \$

\*

\* \$Copyright: (c) 2016 Broadcom.

```
* Broadcom Proprietary and Confidential. All rights reserved.$
```
\*

\*/

Found in path(s):

\* /opt/cola/permits/1745002214\_1689590998.9917314/0/bcm-sdk-master-zip/bcm-sdkmaster/src/soc/dnx/legacy/JER/jer\_tdm.c No license file was found, but licenses were detected in source scan.

/\*

```
* DO NOT EDIT THIS FILE!
* This file is auto-generated from the registers file.
* Edits to this file will be lost when it is regenerated.
*
* $Id: $
* $Copyright: (c) 2016 Broadcom.
* Broadcom Proprietary and Confidential. All rights reserved.$
*
* File:	bcm53134_b0.c
* Purpose:	bcm53134_b0 chip specific information (register, memories, etc)
*/
Found in path(s):
* /opt/cola/permits/1745002214_1689590998.9917314/0/bcm-sdk-master-zip/bcm-sdk-
master/src/soc/robo/mcm/bcm53134_b0.c
No license file was found, but licenses were detected in source scan.
/* $Id: phy84334.c,v 1.33 Broadcom SDK $
* $Copyright: (c) 2016 Broadcom.
* Broadcom Proprietary and Confidential. All rights reserved.$
*/
Found in path(s):
* /opt/cola/permits/1745002214_1689590998.9917314/0/bcm-sdk-master-zip/bcm-sdk-
master/src/soc/phy/phy84334.c
No license file was found, but licenses were detected in source scan.
/*
* $Id: sbZfSbQe2000ElibVlanMem.hx,v 1.4 Broadcom SDK $
* $Copyright: (c) 2016 Broadcom.
* Broadcom Proprietary and Confidential. All rights reserved.$
*/
/**
* @file sbZfSbQe2000ElibCIT.h
*
* <pre>
*
```
\* ==============================================================

 $* == sbZfSbOe2000ElibCIT.h - Class Instruction Table ZFrame ==$ 

```
* ==============================================================
```
\*

\* WORKING REVISION: \$Id: sbZfSbQe2000ElibVlanMem.hx,v 1.4 Broadcom SDK \$

```
*
* Copyright (c) Sandburst, Inc. 2004
* All Rights Reserved. Unpublished rights reserved under the copyright
* laws of the United States.
*
* The software contained on this media is proprietary to and embodies the
* confidential technology of Sandburst, Inc. Possession, use, duplication
* or dissemination of the software and media is authorized only pursuant
* to a valid written license from Sandburst, Inc.
*
* RESTRICTED RIGHTS
 LEGEND Use, duplication, or disclosure by the U.S.
* Government is subject to restrictions as set forth in Subparagraph
* (c) (1) (ii) of DFARS 252.227-7013, or in FAR 52.227-19, as applicable.
*
*
* MODULE NAME:
*
* sbZfSbQe2000ElibCIT.h
*
* ABSTRACT:
*
* Class Instruction Table ZFrame Definition.
*
* LANGUAGE:
*
* ZFrame
*
* AUTHORS:
*
* Travis B. Sawyer
*
* CREATION DATE:
*
* 30-November-2004
* </pre>*/
```

```
Found in path(s):
```

```
* /opt/cola/permits/1745002214_1689590998.9917314/0/bcm-sdk-master-zip/bcm-sdk-
master/include/soc/sbx/qe2kep/sbZfSbQe2000ElibVlanMem.hx
No license file was found, but licenses were detected in source scan.
```

```
/*
```

```
* $Id: $
```
- \* \$Copyright: (c) 2016 Broadcom.
- \* Broadcom Proprietary and Confidential. All rights reserved.\$

\*

\* File: qax\_nif.c \*/

Found in path(s): \* /opt/cola/permits/1745002214\_1689590998.9917314/0/bcm-sdk-master-zip/bcm-sdkmaster/src/soc/dpp/QAX/qax\_nif.c No license file was found, but licenses were detected in source scan.

/\* \$Id: ui\_rom\_defi\_t20e\_acc.h,v 1.5 Broadcom SDK \$

\* \$Copyright: (c) 2016 Broadcom.

\* Broadcom Proprietary and Confidential. All rights reserved.\$

\*/

Found in path(s):

\* /opt/cola/permits/1745002214\_1689590998.9917314/0/bcm-sdk-master-zip/bcm-sdkmaster/include/appl/dpp/UserInterface/ui\_rom\_defi\_t20e\_acc.h No license file was found, but licenses were detected in source scan.

/\*

\* \$Id\$

\* \$Copyright: (c) 2016 Broadcom.

\* Broadcom Proprietary and Confidential. All rights reserved.\$

\*

\* DPP eeprom utils

\*/

Found in path(s):

\* /opt/cola/permits/1745002214\_1689590998.9917314/0/bcm-sdk-master-zip/bcm-sdkmaster/include/appl/diag/dpp/utils\_eeprom.h No license file was found, but licenses were detected in source scan.

/\*

\* \$Id: sbZfKaEbMvtEntry.hx,v 1.2 Broadcom SDK \$

\* \$Copyright: (c) 2016 Broadcom.

\* Broadcom Proprietary and Confidential. All rights reserved.\$

\*/

Found in path(s):

\* /opt/cola/permits/1745002214\_1689590998.9917314/0/bcm-sdk-master-zip/bcm-sdkmaster/include/soc/sbx/qe2k/sbZfKaEbMvtEntry.hx No license file was found, but licenses were detected in source scan.

/\*

\* \$Id: rcpu.c,v 1.123 Broadcom SDK \$

\* \$Copyright: (c) 2016 Broadcom.

\* Broadcom Proprietary and Confidential. All rights reserved.\$

\*

\* Remote CPU module for XGS devices.

\* \*/

Found in path(s):

\* /opt/cola/permits/1745002214\_1689590998.9917314/0/bcm-sdk-master-zip/bcm-sdk-master/src/bcm/esw/rcpu.c No license file was found, but licenses were detected in source scan.

/\*

\* \$Id: trill.c,v 1.3 Broadcom SDK \$

\* \$Copyright: (c) 2016 Broadcom.

- \* Broadcom Proprietary and Confidential. All rights reserved.\$
- \*

\* File: l2.c

\* Purpose: Trident L2 function implementations

\*/

Found in path(s):

\* /opt/cola/permits/1745002214\_1689590998.9917314/0/bcm-sdk-master-zip/bcm-sdkmaster/src/bcm/esw/trident2/trill.c No license file was found, but licenses were detected in source scan.

/\*

```
* DO NOT EDIT THIS FILE!
```
\* This file is auto-generated from the registers file.

\* Edits to this file will be lost when it is regenerated.

\*

\* \$Id: \$

```
* $Copyright: (c) 2016 Broadcom.
```
\* Broadcom Proprietary and Confidential. All rights reserved.\$

\*

\* File: fields\_w.i

\* Purpose: Field declarations.

```
*/
```
Found in path(s):

\* /opt/cola/permits/1745002214\_1689590998.9917314/0/bcm-sdk-master-zip/bcm-sdk-

```
master/src/soc/mcm/fields_w.i
```
No license file was found, but licenses were detected in source scan.

/\*

```
* $Id: tdm_decls_drv.h$
```
\* \$Copyright: (c) 2016 Broadcom.

\* Broadcom Proprietary and Confidential. All rights reserved.\$

```
* All Rights Reserved.$
```

```
*
```

```
* TDM function prototypes for core scheduler
```

```
*/
```
Found in path(s):

\* /opt/cola/permits/1745002214\_1689590998.9917314/0/bcm-sdk-master-zip/bcm-sdkmaster/include/soc/tdm/core/tdm\_methods.h No license file was found, but licenses were detected in source scan.

/\*

- \* \$Id: dm.c,v 1.23.14.1 Broadcom SDK \$
- \* \$Copyright: (c) 2016 Broadcom.
- \* Broadcom Proprietary and Confidential. All rights reserved.\$
- \* File: dm.c
- \* Purpose: Caladan3 Direct Map table lookup libraries
- \* Requires:

\*/

Found in path(s):

\* /opt/cola/permits/1745002214\_1689590998.9917314/0/bcm-sdk-master-zip/bcm-sdkmaster/src/soc/sbx/caladan3/tmu/dm.c No license file was found, but licenses were detected in source scan.

/\*

\* \$Id: physr.h,v 1.2 Broadcom SDK \$ \* \$Copyright: (c) 2016 Broadcom. \* Broadcom Proprietary and Confidential. All rights reserved.\$ \* \* File: physr.h \* Purpose: Basic defines for PHY specific data that gets pointed to \* by phy\_ctrl. The data gets allocated and freed outside the \* driver. \* Note: This header file is for PHY driver module. Should not include \* this header file in SOC or BCM layers.

```
*/
```
Found in path(s):

\* /opt/cola/permits/1745002214\_1689590998.9917314/0/bcm-sdk-master-zip/bcm-sdk-master/src/soc/phy/physr.h No license file was found, but licenses were detected in source scan.

```
/*
```

```
* $Id: bcm84756_ucode.c,v 1.4 Broadcom SDK $
```

```
*
```
\*

- \* \$Copyright: (c) 2016 Broadcom.
- \* Broadcom Proprietary and Confidential. All rights reserved.\$
- \* Firmware version : 0xD105 (A0)
- \* Firmware version : 0x0132 (B0/C0)
- \*/

Found in path(s):

```
* /opt/cola/permits/1745002214_1689590998.9917314/0/bcm-sdk-master-zip/bcm-sdk-
```
master/src/soc/phy/fcmap/src/bcm84756\_ucode.c No license file was found, but licenses were detected in source scan.

/\* \$Id: sand\_multi\_set.h,v 1.6 Broadcom SDK \$ \* \$Copyright: (c) 2016 Broadcom. \* Broadcom Proprietary and Confidential. All rights reserved.\$ \*/

Found in path(s):

\* /opt/cola/permits/1745002214\_1689590998.9917314/0/bcm-sdk-master-zip/bcm-sdkmaster/include/shared/utilex/utilex\_multi\_set.h No license file was found, but licenses were detected in source scan.

/\* \$Id: ppd\_api\_eg\_mirror.h,v 1.13 Broadcom SDK \$

\* \$Copyright: (c) 2016 Broadcom.

\* Broadcom Proprietary and Confidential. All rights reserved.\$

/\*\*\*\*\*\*\*\*\*\*\*\*\*\*\*\*\*\*\*\*\*\*\*\*\*\*\*\*\*\*\*\*\*\*\*\*\*\*\*\*\*\*\*\*\*\*\*\*\*\*\*\*\*\*\*\*\*\*\*\*\*\*\*\*\*\*

\*

\*/

\* FILENAME: DuneDriver/ppd/include/soc\_ppd\_api\_eg\_mirror.h

\* MODULE PREFIX: soc\_ppd\_eg

\*

\*

\* FILE DESCRIPTION:

\*

\* REMARKS:

\* SW License Agreement: Dune Networks (c). CONFIDENTIAL PROPRIETARY INFORMATION.

\* Any use of this Software is subject to Software License Agreement

\* included in the Driver User Manual of this device.

\* Any use of this Software constitutes an agreement to the terms

\* of the above Software License Agreement.

\*\*\*\*\*\*\*\*\*\*\*\*\*\*\*\*\*\*\*\*\*\*\*\*\*\*\*\*\*\*\*\*\*\*\*\*\*\*\*\*\*\*\*\*\*\*\*\*\*\*\*\*\*\*\*\*\*\*\*\*\*\*\*\*\*\*/

Found in path(s):

\* /opt/cola/permits/1745002214\_1689590998.9917314/0/bcm-sdk-master-zip/bcm-sdkmaster/include/soc/dpp/PPD/ppd\_api\_eg\_mirror.h

No license file was found, but licenses were detected in source scan.

/\*

\* \$Id: l3.c,v 1.136 Broadcom SDK \$

\* \$Copyright: (c) 2016 Broadcom.

\* Broadcom Proprietary and Confidential. All rights reserved.\$

\*

\* File: l3.c

\* Purpose: Triumph3 L3 function implementations

\*/

Found in path(s):

\* /opt/cola/permits/1745002214\_1689590998.9917314/0/bcm-sdk-master-zip/bcm-sdkmaster/src/bcm/esw/triumph3/l3.c No license file was found, but licenses were detected in source scan.

/\*

```
* $Id: tdm_td2p_top.h$
* $Copyright: (c) 2016 Broadcom.
```
- \* Broadcom Proprietary and Confidential. All rights reserved.\$
- \* All Rights Reserved.\$
- \*

```
* TDM top header for BCM56860
```
\*/

Found in path(s):

\* /opt/cola/permits/1745002214\_1689590998.9917314/0/bcm-sdk-master-zip/bcm-sdkmaster/include/soc/tdm/trident2p/tdm\_td2p\_top.h No license file was found, but licenses were detected in source scan.

/\*

- \* DO NOT EDIT THIS FILE!
- \* This file is auto-generated from the registers file.
- \* Edits to this file will be lost when it is regenerated.

\*

- \* \$Id: \$
- \* \$Copyright: (c) 2016 Broadcom.
- \* Broadcom Proprietary and Confidential. All rights reserved.\$
- \* \* File: fields\_d.i
- \* Purpose: Field declarations.

```
*/
```

```
Found in path(s):
```
\* /opt/cola/permits/1745002214\_1689590998.9917314/0/bcm-sdk-master-zip/bcm-sdk-

master/src/soc/mcm/fields\_d.i

No license file was found, but licenses were detected in source scan.

/\*

```
* $Id: interrupt_handler_cb_func.c,v 1.12 Broadcom SDK $
```
\*

```
* $Copyright: (c) 2016 Broadcom.
```
\* Broadcom Proprietary and Confidential. All rights reserved.\$

\*/

## Found in path(s):

\* /opt/cola/permits/1745002214\_1689590998.9917314/0/bcm-sdk-master-zip/bcm-sdkmaster/src/appl/dfe/interrupts/interrupt\_handler\_corr\_act\_func.c \* /opt/cola/permits/1745002214\_1689590998.9917314/0/bcm-sdk-master-zip/bcm-sdk-

master/src/appl/dfe/interrupts/interrupt\_handler\_cb\_func.c

No license file was found, but licenses were detected in source scan.

/\*

- \* \$Id: sbZfKaEpVlanIndRecord.hx,v 1.2 Broadcom SDK \$
- \* \$Copyright: (c) 2016 Broadcom.
- \* Broadcom Proprietary and Confidential. All rights reserved.\$

\*/

Found in path(s):

\* /opt/cola/permits/1745002214\_1689590998.9917314/0/bcm-sdk-master-zip/bcm-sdkmaster/include/soc/sbx/qe2k/sbZfKaEpVlanIndRecord.hx No license file was found, but licenses were detected in source scan.

/\*

\* \$Id: sbZfSbQe2000ElibVRT.c,v 1.4 Broadcom SDK \$ \* \$Copyright: (c) 2016 Broadcom. \* Broadcom Proprietary and Confidential. All rights reserved.\$ \*/

Found in path(s):

\* /opt/cola/permits/1745002214\_1689590998.9917314/0/bcm-sdk-master-zip/bcm-sdkmaster/src/soc/sbx/qe2kep/sbZfSbQe2000ElibVRT.c No license file was found, but licenses were detected in source scan.

/\*

\* \$Id: robo\_gex.h,v 1.4 Broadcom SDK \$

\*

- \* \$Copyright: (c) 2016 Broadcom.
- \* Broadcom Proprietary and Confidential. All rights reserved.\$

\*/

Found in path(s):

\* /opt/cola/permits/1745002214\_1689590998.9917314/0/bcm-sdk-master-zip/bcm-sdkmaster/src/soc/robo/gex/robo\_gex.h

No license file was found, but licenses were detected in source scan.

/\*

\* \$Id: \$

\*

- \* \$Copyright: (c) 2016 Broadcom.
- \* Broadcom Proprietary and Confidential. All rights reserved.\$

\*

```
* THIS SOFTWARE MAY ONLY BE USED SUBJECT TO AN EXECUTED SOFTWARE LICENSE
```

```
* AGREEMENT BETWEEN THE USER AND BROADCOM. YOU HAVE NO RIGHT TO USE OR
```

```
* EXPLOIT THIS MATERIAL EXCEPT SUBJECT TO THE TERMS OF SUCH AN AGREEMENT.
```
 $\ddot{\phantom{a}}$ 

```
* $brcm_Workfile: $
```

```
* $brcm_Revision: $
```

```
* $brcm_Date: $
*
* Module Description:
* DO NOT EDIT THIS FILE DIRECTLY
*
*
* Revision History:
*
* $brcm_Log: $
*
***************************************************************************/
```
Found in path(s):

\* /opt/cola/permits/1745002214\_1689590998.9917314/0/bcm-sdk-master-zip/bcm-sdkmaster/include/soc/phy/ddr34.h No license file was found, but licenses were detected in source scan.

/\*

- \* \$Id: ledproc.c,v 1.26 Broadcom SDK \$
- \* \$Copyright: (c) 2016 Broadcom.
- \* Broadcom Proprietary and Confidential. All rights reserved.\$
- \*
- \* File: ledproc.c
- \* Purpose: LED Processor Support
- \*/

Found in path(s):

\* /opt/cola/permits/1745002214\_1689590998.9917314/0/bcm-sdk-master-zip/bcm-sdkmaster/src/appl/diag/ledproc.c No license file was found, but licenses were detected in source scan.

/\* \$Id: ui\_rom\_defi\_petra\_pp\_acc.h,v 1.5 Broadcom SDK \$

\* \$Copyright: (c) 2016 Broadcom.

\* Broadcom Proprietary and Confidential. All rights reserved.\$

\*/

Found in path(s):

\* /opt/cola/permits/1745002214\_1689590998.9917314/0/bcm-sdk-master-zip/bcm-sdkmaster/include/appl/dpp/UserInterface/ui\_rom\_defi\_petra\_pp\_acc.h No license file was found, but licenses were detected in source scan.

/\* \$Id: Exp \$

- \* \$Copyright: (c) 2016 Broadcom.
- \* Broadcom Proprietary and Confidential. All rights reserved.\$
- \*
- \* File: cint\_field\_evpn.c
- \* Purpose: Example of how to FP for EVPN application.

```
*
```
- \* The application requires two DBs in ingress and one in egress.
- \* Ingress PMF:
- \* EVPN DB

\* Use one ingress PMF entry to trigger the copy of ingress AC LIF additional data (20-bit ESI label + 20-bit PE ID) into UDH-extension.

- \* Pre-selector: Forwarding type (L2) + EVPN inLIF profile
- \* Key: EVPN inLIF profile
- \* Action: copy inLIF.additional-data to UDH-extension
- \*

```
* ESI DB
```
- \* Use N ingress PMF entries for ESI label lookup to trigger the copy of forbidden-out-port into learn-extension.
- \* Pre-selector: Forwarding type (L2) + EVPN inLIF profile + TT termination found
- \* Key: ESI label
- \* Action: copy forbidden-out-port to learn-extension if match. Otherwise, drop the packet
- \*

```
* 
* Egress PMF:
```
\*

EVPN DB

\* Use 33 egress PMF entries in one DB to drop a bridge packet whose learn-extension (carried forbidden-out-port) equals to the destination system port

\* Pre-selector: bridge packet + learn-extension present

- \* Key: 16-bit forbidden port in learn-extension-header + 16-bit destination system port
- \* Action: Drop if forbidden port equals destination system port
- \*

\* This application can run either in advanced mode (user arranges preselection programs by herself/himself) or in

\* regular mode (SDK arranges these programs).

\* In order to work with advanced mode set field\_presel\_mgmt\_advanced\_mode = 1. For more examples for this mode see cint\_field\_presel\_mgmt\_advanced\_mode.c.

\*

```
* CINT Usage:
```
\*

- \* 1. Run:
- \* cint cint\_field\_evpn.c
- \* Optional: Set field\_presel\_mgmt\_advanced\_mode = 1.
- \* field\_processor\_evpn\_example(int unit);
- \*
- \*

```
*/
```
Found in path(s):

\* /opt/cola/permits/1745002214\_1689590998.9917314/0/bcm-sdk-master-zip/bcm-sdk-

master/src/examples/dpp/cint\_field\_evpn.c

No license file was found, but licenses were detected in source scan.

/\*

- \* \$Id: time.c,v 1.6 Broadcom SDK \$
- \* \$Copyright: (c) 2016 Broadcom.

\* Broadcom Proprietary and Confidential. All rights reserved.\$ \*

\* Time - Broadcom Time BroadSync API - shared functionality \*/

```
Found in path(s):
```
\* /opt/cola/permits/1745002214\_1689590998.9917314/0/bcm-sdk-master-zip/bcm-sdkmaster/src/bcm/common/time.c No license file was found, but licenses were detected in source scan.

/\*

\* \$Id: port.c,v 1.102 Broadcom SDK \$

\* \$Copyright: (c) 2016 Broadcom.

\* Broadcom Proprietary and Confidential. All rights reserved.\$

\*

\* BM9600 Port API

\*/

Found in path(s):

\* /opt/cola/permits/1745002214\_1689590998.9917314/0/bcm-sdk-master-zip/bcm-sdk-

master/src/bcm/sbx/bm9600/port.c

No license file was found, but licenses were detected in source scan.

/\*

- \* Hardware-specific MIB definition for
- \* Broadcom Home Networking Division

\* GbE Unimac core

\*

- \* \$Copyright: (c) 2016 Broadcom.
- \* Broadcom Proprietary and Confidential. All rights reserved.\$
- \* \$Id: bcmgmacmib.h,v 1.2 Broadcom SDK \$

\*/

Found in path(s):

\* /opt/cola/permits/1745002214\_1689590998.9917314/0/bcm-sdk-master-zip/bcm-sdkmaster/systems/vxworks/keystone/bcm53000/vxworks-5.5/bcmgmacmib.h No license file was found, but licenses were detected in source scan.

/\*

```
* $Id: sbZfKaRbClassIPv6ClassEntryConsole.hx,v 1.2 Broadcom SDK $
```
- \* \$Copyright: (c) 2016 Broadcom.
- \* Broadcom Proprietary and Confidential. All rights reserved.\$

\*/

Found in path(s):

\* /opt/cola/permits/1745002214\_1689590998.9917314/0/bcm-sdk-master-zip/bcm-sdkmaster/include/soc/sbx/qe2k/sbZfKaRbClassIPv6ClassEntryConsole.hx

No license file was found, but licenses were detected in source scan.

```
/*
* $Id: stat.c,v 1.19.74.1 Broadcom SDK $
* $Copyright: (c) 2016 Broadcom.
* Broadcom Proprietary and Confidential. All rights reserved.$
*
* Broadcom Sirius Statistics API.
*/
```
Found in path(s):

\* /opt/cola/permits/1745002214\_1689590998.9917314/0/bcm-sdk-master-zip/bcm-sdkmaster/src/bcm/sbx/sirius/stat.c No license file was found, but licenses were detected in source scan.

/\*

```
* $Id: ccm_pack.c,v 1.0 Broadcom SDK $
```
\* \$Copyright: (c) 2016 Broadcom.

```
* Broadcom Proprietary and Confidential. All rights reserved.$
```
\*

```
* File: ccm_pack.c
```

```
* Purpose: CCM pack and unpack routines for:
```

```
* - CCM Control messages
```
\*

\* CCM control messages

\*

\* CCM messages between the Host CPU and uController are sent

\* using the uc\_message module which allows short messages

```
* to be passed (see include/soc/shared/mos_msg_common.h)
```
\*

```
* Additional information for a given message (a long message) is passed
```
\* using DMA. The CCM control message types defines the format

\* for these long messages.

```
*
```
\* This file is shared between SDK and uKernel.

```
*/
```
Found in path(s):

\* /opt/cola/permits/1745002214\_1689590998.9917314/0/bcm-sdk-master-zip/bcm-sdkmaster/src/soc/shared/ccm\_pack.c No license file was found, but licenses were detected in source scan.

#\$Copyright: (c) 2013 Broadcom Corporation All Rights Reserved.\$ ##\$Id\$

# Filename Make.local.56340 FEATURE\_LIST=PTP CINT L3 I2C BCMX BCMX\_DIAG MEM\_SCAN EDITLINE BCM\_SAL\_PROFILE CUSTOMER TEST CHASSIS MSTP RCPU REGEX

BCM PTL  $SPT = 1$  $BCM_56340_A0 = 1$ 

## CFGFLAGS += -DBCM\_WARM\_BOOT\_SUPPORT CFGFLAGS += -DBCM\_WARM\_BOOT\_SUPPORT\_SW\_DUMP

# workspace:system=56340

#deprecated

# linux36-user:system=56340 buildDir=systems/linux/user/iproc-3\_6 cpu=iproc

# linux-user:system=56340 buildDir=systems/linux/user/iproc-3\_14 cpu=iproc

# linux-user:system=56340 buildDir=systems/linux/user/gto cpu=GTO

# linux26wrs-user:system=56340 buildDir=systems/linux/user/gto-2\_6 cpu=GTO

Found in path(s):

\* /opt/cola/permits/1745002214\_1689590998.9917314/0/bcm-sdk-master-zip/bcm-sdkmaster/make/local/esw/Make.pkg.56340 No license file was found, but licenses were detected in source scan.

/\*

```
* $Id: ramon_fe1600_diag.c,v 1.11 Broadcom SDK $
*
* $Copyright: (c) 2016 Broadcom.
* Broadcom Proprietary and Confidential. All rights reserved.$
*
* RAMON_FE1600 DEFS H
*/
```
Found in path(s):

\* /opt/cola/permits/1745002214\_1689590998.9917314/0/bcm-sdk-master-zip/bcm-sdkmaster/src/soc/dnxf/fe1600/fe1600\_diag.c No license file was found, but licenses were detected in source scan.

/\*

```
* $Id: qos.c,v 1.15 Broadcom SDK $
```

```
* $Copyright: (c) 2016 Broadcom.
```

```
* Broadcom Proprietary and Confidential. All rights reserved.$
```

```
* All Rights Reserved.$
```
\*

```
* QoS implementation for caladan3
```

```
*/
```
Found in path(s):

\* /opt/cola/permits/1745002214\_1689590998.9917314/0/bcm-sdk-master-zip/bcm-sdkmaster/src/bcm/sbx/caladan3/qos.c

No license file was found, but licenses were detected in source scan.

/\*

- \* \$Copyright: (c) 2016 Broadcom.
- \* Broadcom Proprietary and Confidential. All rights reserved.\$
- \* \$Id\$
- \* Firmware Version : 0xD009

\*/

Found in path(s):

\* /opt/cola/permits/1745002214\_1689590998.9917314/0/bcm-sdk-master-zip/bcm-sdkmaster/libs/phymod/chip/madura/tier1/flashing\_ucode.c No license file was found, but licenses were detected in source scan.

/\*

\* \$Id: voyager\_service.h,v 1.4 Broadcom SDK \$

\*

\* \$Copyright: (c) 2016 Broadcom.

\* Broadcom Proprietary and Confidential. All rights reserved.\$

\*/

Found in path(s):

\* /opt/cola/permits/1745002214\_1689590998.9917314/0/bcm-sdk-master-zip/bcm-sdkmaster/include/soc/robo/voyager\_service.h No license file was found, but licenses were detected in source scan.

/\*

- \* \$Id: trident2plus\_vfp.c Broadcom SDK \$
- \* \$Copyright: (c) 2016 Broadcom.
- \* Broadcom Proprietary and Confidential. All rights reserved.\$

```
*
```
\* File: trident2plus\_vfp.c

- \* Purpose: Maintains all the debug information for vfp
- \* feature for trident2plus.

\*/

Found in path(s):

\* /opt/cola/permits/1745002214\_1689590998.9917314/0/bcm-sdk-master-zip/bcm-sdkmaster/src/appl/diag/esw/techsupport/vfp/trident2plus\_vfp.c No license file was found, but licenses were detected in source scan.

/\*

- \* \$Id: ipfix.c,v 1.18 Broadcom SDK \$
- \* \$Copyright: (c) 2016 Broadcom.
- \* Broadcom Proprietary and Confidential. All rights reserved.\$
- \*

```
* Diag CLI IPFIX command
```

```
*/
```
Found in path(s):

```
* /opt/cola/permits/1745002214_1689590998.9917314/0/bcm-sdk-master-zip/bcm-sdk-
```
master/src/appl/diag/esw/ipfix.c

No license file was found, but licenses were detected in source scan.

/\*\*\*\*\*\*\*\*\*\*\*\*\*\*\*\*\*\*\*\*\*\*\*\*\*\*\*\*\*\*\*\*\*\*\*\*\*\*\*\*\*\*\*\*\*\*\*\*\*\*\*\*\*\*\*\*\*\*\*\*\*\*\*\*\*\*\*\*\*\*\*\*\*\*\*\*\*\*\*\*\*\*\*\*\* \*\*\*\*\*\*\*\*\*\*\*\*\*\*\*\*\*\*\*\*\*\*\*\*\*\*\*\*\*\*\*\*\*\*\*\*\*\*\*\*\*\*\*\*\*\*\*\*\*\*\*\*\*\*\*\*\*\*\*\*\*\*\*\*\*\*\*\*\*\*\*\*\*\*\*\*\*\*\*\*\*\*\*\*\*  $*$ \* Revision : \$Id: merlin sesto fields.h 661 2014-08-14 23:20:49Z kirand  $\frac{1}{2}$  \*  $*$ \* Description : Register access macros for MERLIN\_SESTO \*  $*$ \* \$Copyright: (c) 2016 Broadcom. \* Broadcom Proprietary and Confidential. All rights reserved.\$ \* \* No portions of this material may be reproduced in any form without \* \* the written permission of:  $*$ \* Broadcom Corporation \* 5300 California Avenue Irvine, CA 92617  $*$ \* All information contained in this document is Broadcom Corporation \* \* company private proprietary, and trade secret. \*  $*$ \*\*\*\*\*\*\*\*\*\*\*\*\*\*\*\*\*\*\*\*\*\*\*\*\*\*\*\*\*\*\*\*\*\*\*\*\*\*\*\*\*\*\*\*\*\*\*\*\*\*\*\*\*\*\*\*\*\*\*\*\*\*\*\*\*\*\*\*\*\*\*\*\*\*\*\*\*\*\*\*\*\*\*\*\* \*\*\*\*\*\*\*\*\*\*\*\*\*\*\*\*\*\*\*\*\*\*\*\*\*\*\*\*\*\*\*\*\*\*\*\*\*\*\*\*\*\*\*\*\*\*\*\*\*\*\*\*\*\*\*\*\*\*\*\*\*\*\*\*\*\*\*\*\*\*\*\*\*\*\*\*\*\*\*\*\*\*\*\*\*/ Found in path(s): \* /opt/cola/permits/1745002214\_1689590998.9917314/0/bcm-sdk-master-zip/bcm-sdkmaster/libs/phymod/chip/sesto/tier1/sesto\_serdes/merlin\_sesto\_src/merlin\_sesto\_fields.h No license file was found, but licenses were detected in source scan.

/\*

\* \$Id: sbZfFabBm9600BwR1Wct1AEntryConsole.c,v 1.3 Broadcom SDK \$

\* \$Copyright: (c) 2016 Broadcom.

\* Broadcom Proprietary and Confidential. All rights reserved.\$

\*/

Found in path(s):

\* /opt/cola/permits/1745002214\_1689590998.9917314/0/bcm-sdk-master-zip/bcm-sdkmaster/src/soc/sbx/fabric/sbZfFabBm9600BwR1Wct1AEntryConsole.c No license file was found, but licenses were detected in source scan.

/\* \$Id:

\* \$Copyright: (c) 2016 Broadcom.

\* Broadcom Proprietary and Confidential. All rights reserved.\$

\*/

Found in path(s):

\* /opt/cola/permits/1745002214\_1689590998.9917314/0/bcm-sdk-master-zip/bcm-sdk-

master/src/examples/dpp/cint\_egress\_threshold.c No license file was found, but licenses were detected in source scan.

/\* \* \$Id: debug.h,v 1.2 Broadcom SDK \$ \* \* \$Copyright: (c) 2016 Broadcom. \* Broadcom Proprietary and Confidential. All rights reserved.\$ \*/  $/*$  All rights reserved.  $*$ /

Found in path(s):

\* /opt/cola/permits/1745002214\_1689590998.9917314/0/bcm-sdk-master-zip/bcm-sdkmaster/systems/drv/bcm570x/debug.h No license file was found, but licenses were detected in source scan.

/\*

\* \$Id: sbZfFabBm9600BwR0BagEntryConsole.hx,v 1.2 Broadcom SDK \$

\* \$Copyright: (c) 2016 Broadcom.

\* Broadcom Proprietary and Confidential. All rights reserved.\$

\*/

Found in path(s):

\* /opt/cola/permits/1745002214\_1689590998.9917314/0/bcm-sdk-master-zip/bcm-sdkmaster/include/soc/sbx/fabric/sbZfFabBm9600BwR0BagEntryConsole.hx No license file was found, but licenses were detected in source scan.

/\*

\* \$Id: dino8\_service.h,v 1.2 Broadcom SDK \$

\*

\* \$Copyright: (c) 2016 Broadcom.

\* Broadcom Proprietary and Confidential. All rights reserved.\$

\*/

Found in path(s):

\* /opt/cola/permits/1745002214\_1689590998.9917314/0/bcm-sdk-master-zip/bcm-sdkmaster/include/soc/robo/dino8\_service.h No license file was found, but licenses were detected in source scan.

/\*

\* \$Id: ramon\_multicast.h,v 1.3 Broadcom SDK \$

\*

\* \$Copyright: (c) 2016 Broadcom.

\* Broadcom Proprietary and Confidential. All rights reserved.\$

\* RAMON MULTICAST H

```
*/
```
\*

Found in path(s):

\* /opt/cola/permits/1745002214\_1689590998.9917314/0/bcm-sdk-master-zip/bcm-sdkmaster/include/soc/dnxf/ramon/ramon\_multicast.h No license file was found, but licenses were detected in source scan.

/\* \$Id: ppd\_api\_lag.h,v 1.11 Broadcom SDK \$ \* \$Copyright: (c) 2016 Broadcom. \* Broadcom Proprietary and Confidential. All rights reserved.\$ \*/ /\*\*\*\*\*\*\*\*\*\*\*\*\*\*\*\*\*\*\*\*\*\*\*\*\*\*\*\*\*\*\*\*\*\*\*\*\*\*\*\*\*\*\*\*\*\*\*\*\*\*\*\*\*\*\*\*\*\*\*\*\*\*\*\*\*\* \* \* FILENAME: DuneDriver/ppd/include/soc\_ppd\_api\_lag.h \* \* MODULE PREFIX: soc\_ppd\_lag \* \* FILE DESCRIPTION: \* \* REMARKS: \* SW License Agreement: Dune Networks (c). CONFIDENTIAL PROPRIETARY INFORMATION. \* Any use of this Software is subject to Software License Agreement \* included in the Driver User Manual of this device. \* Any use of this Software constitutes an agreement to the terms \* of the above Software License Agreement. \*\*\*\*\*\*\*\*\*\*\*\*\*\*\*\*\*\*\*\*\*\*\*\*\*\*\*\*\*\*\*\*\*\*\*\*\*\*\*\*\*\*\*\*\*\*\*\*\*\*\*\*\*\*\*\*\*\*\*\*\*\*\*\*\*\*/

Found in path(s):

\* /opt/cola/permits/1745002214\_1689590998.9917314/0/bcm-sdk-master-zip/bcm-sdkmaster/include/soc/dpp/PPD/ppd\_api\_lag.h No license file was found, but licenses were detected in source scan.

/\*

\* \$Id: brd\_ident.h,v 1.10 Broadcom SDK \$

\* \$Copyright: (c) 2016 Broadcom.

\* Broadcom Proprietary and Confidential. All rights reserved.\$

\*

\* File: brd\_ident.h

\* Purpose: CPUDB base board identifiers

```
*/
```
Found in path(s):

\* /opt/cola/permits/1745002214\_1689590998.9917314/0/bcm-sdk-master-zip/bcm-sdkmaster/include/appl/cpudb/brd\_ident.h No license file was found, but licenses were detected in source scan.

```
/*
* $Id: rate.c,v 1.6 Broadcom SDK $
*
```

```
* $Copyright: (c) 2016 Broadcom.
```
\* Broadcom Proprietary and Confidential. All rights reserved.\$ \*/

Found in path(s):

\* /opt/cola/permits/1745002214\_1689590998.9917314/0/bcm-sdk-master-zip/bcm-sdkmaster/src/soc/robo/gex/northstarplus/rate.c No license file was found, but licenses were detected in source scan.

/\*

\* \$Id: \$

\* \$Copyright: (c) 2016 Broadcom.

\* Broadcom Proprietary and Confidential. All rights reserved.\$

\*

\* File: qax\_ingress\_packet\_queuing.c

\*/

Found in path(s):

\* /opt/cola/permits/1745002214\_1689590998.9917314/0/bcm-sdk-master-zip/bcm-sdkmaster/src/soc/dpp/QAX/qax\_ingress\_packet\_queuing.c No license file was found, but licenses were detected in source scan.

/\*

```
* $Id: tdm_th_parse.c.$
```
\* \$Copyright: (c) 2016 Broadcom.

\* Broadcom Proprietary and Confidential. All rights reserved.\$

\* \$All Rights Reserved.\$

\*

\* TDM chip based printing and parsing functions

\*/

Found in path(s):

\* /opt/cola/permits/1745002214\_1689590998.9917314/0/bcm-sdk-master-zip/bcm-sdkmaster/src/soc/esw/tdm/tomahawk/tdm\_th\_parse.c No license file was found, but licenses were detected in source scan.

/\* \$Id: ui\_pure\_defi\_petra\_pp\_api.h,v 1.2 Broadcom SDK \$

\* \$Copyright: (c) 2016 Broadcom.

\* Broadcom Proprietary and Confidential. All rights reserved.\$ \*/

Found in path(s):

\* /opt/cola/permits/1745002214\_1689590998.9917314/0/bcm-sdk-master-zip/bcm-sdkmaster/include/appl/dpp/UserInterface/ui\_pure\_defi\_petra\_pp\_api.h No license file was found, but licenses were detected in source scan.

/\*

\* \$Id: policer.c,v 1.1 Broadcom SDK \$

\* \$Copyright: (c) 2016 Broadcom.

\* Broadcom Proprietary and Confidential. All rights reserved.\$ \* \* File: policer.c \* Purpose: Manages common POLICER functions

\*/

Found in path(s):

\* /opt/cola/permits/1745002214\_1689590998.9917314/0/bcm-sdk-master-zip/bcm-sdkmaster/src/bcm/common/policer.c No license file was found, but licenses were detected in source scan.

/\*

\* \$Id: sbZfHwQe2000QsPriLutEntry.hx,v 1.2 Broadcom SDK \$ \* \$Copyright: (c) 2016 Broadcom. \* Broadcom Proprietary and Confidential. All rights reserved.\$

\*/

/\*

\* \$Id: sbZfHwQe2000QsPriLutEntry.hx,v 1.2 Broadcom SDK \$

\* \$Copyright (c) 2012 Broadcom Corporation

\* All rights reserved.\$

```
*/
```
Found in path(s):

\* /opt/cola/permits/1745002214\_1689590998.9917314/0/bcm-sdk-master-zip/bcm-sdkmaster/include/soc/sbx/fabric/sbZfHwQe2000QsPriLutEntry.hx No license file was found, but licenses were detected in source scan.

/\*\*

\* @file sbQe2000ElibZf.h Master include for ZFrame generated API \* \* <pre> \* ===============================================  $* = sbQe2000ElibZf.h - Master include for EP ZFrames =$ \* =============================================== \* \* WORKING REVISION: \$Id: sbQe2000ElibZf.h,v 1.3 Broadcom SDK \$ \* \* \$Copyright: (c) 2016 Broadcom. \* Broadcom Proprietary and Confidential. All rights reserved.\$ \* \* MODULE NAME: \* \* sbQe2000ElibZf.h \* \* ABSTRACT: \* \* Master include file for EP ZFrames \*

```
* LANGUAGE:
*
  \overline{\phantom{a}} C
*
* AUTHORS:
*
* Travis B. Sawyer
*
* CREATION DATE:
*
* 15-Nov-2004
*</pre>
*/
```

```
Found in path(s):
```
\* /opt/cola/permits/1745002214\_1689590998.9917314/0/bcm-sdk-master-zip/bcm-sdkmaster/include/soc/sbx/qe2kep/sbQe2000ElibZf.h

No license file was found, but licenses were detected in source scan.

/\*

- \* \$Id: alpm\_trie.c,v 1.10 Broadcom SDK \$
- \* \$Copyright: (c) 2016 Broadcom.
- \* Broadcom Proprietary and Confidential. All rights reserved.\$
- \* File: trie.c
- \* Purpose: Custom Trie Data structure (Leveraged from Caladan3)
- \* Requires:

\*/

Found in path(s):

\* /opt/cola/permits/1745002214\_1689590998.9917314/0/bcm-sdk-master-zip/bcm-sdkmaster/src/soc/esw/trident2/alpm\_trie.c No license file was found, but licenses were detected in source scan.

/\*

\* \$Id: sbZfKaQmQueueByteAdjEntryConsole.c,v 1.3 Broadcom SDK \$

\* \$Copyright: (c) 2016 Broadcom.

\* Broadcom Proprietary and Confidential. All rights reserved.\$

\*/

Found in path(s):

\* /opt/cola/permits/1745002214\_1689590998.9917314/0/bcm-sdk-master-zip/bcm-sdkmaster/src/soc/sbx/qe2k/sbZfKaQmQueueByteAdjEntryConsole.c No license file was found, but licenses were detected in source scan.

echo "testsuite: started: sanity"

# \$Id: bcm88470sanity.soc,v 1.30 Broadcom SDK \$

# \$Copyright: (c) 2016 Broadcom.

# Broadcom Proprietary and Confidential. All rights reserved.\$

# # QAX/QUX (BCM88470) Sanity # # Script to run all available tests as quickly as possible. # For testing basic sanity of new drivers, simulators, chips, etc. # local done 'echo " Done";date' # Set run command script not to fail on errors reported by commands # this allows the script to continue if a test fails set rcerror=false # Set up test mode: don't stop on errors, show progress on each test tm -stoponerror +progress # Unselect all #ts  $-$ \* #Clear test statistics tc \* #Display some useful information date ####################################################################### #Start Test echo "Running tr 141" tr 141 r=1 \$done echo 'Running tr 141 NoAttach=1';

tr 141 NoAttach=1; echo ' Done';date

echo 'Running tr 141 ErrorOnLeak=1'; tr 141 ErrorOnLeak=1; echo ' Done';date

echo 'Running: tr 141 NoInit=1 , than: tr 141 NoDenit=1'; tr 141 NoInit=1 NoAttach=1; tr 141 NoDeinit=1 NoAttach=1; echo ' Done';date

echo "Running tr 141 (warmboot)" tr 141 repeat=1 Warmboot=1 \$done

### CPU Packet (tr 40) # Dont use fabric tr  $141$ ; \ s IPT\_FORCE\_LOCAL\_OR\_FABRIC FORCE\_LOCAL=1

```
# Port 0 -> static forwarding to port 0exit
mod IHP_PINFO_LLR 0 1 DEFAULT_CPU_TRAP_CODE=200 DEFAULT_ACTION_PROFILE_FWD=7; \
mod IHB_FWD_ACT_PROFILE 200 1 FWD_ACT_DESTINATION=0x40063
FWD_ACT_DESTINATION_OVERWRITE=1; \setminuss CMIC_CMC0_CH1_COS_CTRL_RX_0 0xffffffff; \
s CMIC_CMC0_CH1_COS_CTRL_RX_1 0xffffffff
```
echo 'Send packet (tr 40)...'; \ tr 40 Tagged=true LengthStart=128 LengthEnd=164 Chains=1 PktsPerChain=1 LengthInc=100 MacDest=00:0c:00:01:00:00 MacSrc=00:00:00:e3:00:00 UseFile=false; \ echo ' Done';date;

echo 'Running PCI Compliance (tr 2)...'; \ tr 2;  $\setminus$ echo ' Done';date;

echo 'Running PCI S-Channel Buf (tr 4)...'; \ tr 4;  $\langle$ echo ' Done';date;

echo 'Running Register read/write (tr 3)...'; \ tr  $3$ ; \ echo ' Done';date;

echo 'TR 30 ...'; \ tr  $30$ ; \ echo ' Done';date;

echo 'TR 31 ...'; \ tr  $31$ ; \ echo ' Done';date;

```
echo 'tr 60 ...': \
tr 60; \setminusecho ' Done';date;
```
echo 'tr 50 m=EGQ\_DSP\_PTR\_MAP ...'; \ tr 50 m=EGQ\_DSP\_PTR\_MAP;  $\setminus$ echo ' Done';date;

```
echo 'tr 51 m=IHB_FWD_ACT_PROFILE, EGQ_PCT...'; \
tr 51 m=IHB_FWD_ACT_PROFILE; \
tr 51 m=EGQ_PCT; \setminusecho ' Done';date;
echo 'tr 52 m=IPS_QTYPE...'; \langletr 52 m=IPS_QTYPE; \setminusecho ' Done';date;
echo 'tr 71 m=EGQ_PPCT...'; \
tr 71 m=EGQ_PPCT; \langleecho ' Done';date;
echo 'Memory R/W first & last test (tr 7)...'; \
tr 7; \langleecho ' Done';date;
echo 'Memory flip flop test (tr 8)...'; \
tr 8; \langleecho ' Done';date;
echo 'Running Register reset defaults (tr 1) ...'; \
tr 1; \langleecho ' Done';date;
tr 141 NoPktRx=1; \langleecho 'TX reload test(tr 90)...'; \
tr 90; \langleecho ' Done';date;
echo 'RX reload test(tr 91)...'; \
tr 91; \langleecho ' Done';date;
echo 'Packet receive
test(tr 41)...'; \setminustr 41; \langleecho ' Done';date;
echo 'Dram bist test (tr 140)...';
tr 140 DramNdx=0xff AllAdress=1;
echo ' Done';date
#Start Cache Mem Test
echo "Running Cache Mem Tests "
tr 152 test_type=1 write_type=0 pattern=3 part=0 mem_id=0
tr 152 test type=1 write type=1 pattern=3 part=0 mem id=0
```
tr 141 echo ' Done';date;

#Test ac-mp lif and tunnel termination lif learning information encoding echo 'ac-mp lif and tunnel termination lif learning info encoding (tr 155)...';  $\langle$ tr  $155$ ; \ echo ' Done';date;

#ser test for all memories echo 'ser test for all memories (tr 153)...'; \

tr 153 RunAll=1; \ echo ' Done';date;

#Test export dump echo 'export dump (tr 156)...';  $\setminus$ tr  $156$ ; \ echo ' Done';date;

#######################################################################

date tl local returnCode \$? echo "testsuite: finished: sanity: \$returnCode"

Found in path(s):

\* /opt/cola/permits/1745002214\_1689590998.9917314/0/bcm-sdk-master-zip/bcm-sdkmaster/rc/bcm88470sanity.soc No license file was found, but licenses were detected in source scan.

/\*

\* \$Id: g3p1\_cint\_data.c,v 1.44 Broadcom SDK \$

\*

\*

\* \$Copyright: (c) 2016 Broadcom.

\* Broadcom Proprietary and Confidential. All rights reserved.\$

\* \*

\* g3p1\_cint\_data.c: Guadalupe2k V1.3 C-Interpreter functions

\*

\* This file contains the manually created portions of the

\* g3p1 SoC CINT API. Most of these will become auto generated.

\*/

Found in path(s):

\* /opt/cola/permits/1745002214\_1689590998.9917314/0/bcm-sdk-master-zip/bcm-sdkmaster/src/appl/diag/cint/g3p1\_cint\_data.c

No license file was found, but licenses were detected in source scan.

/\* \$Id: ppc\_api\_mymac.h,v 1.8 Broadcom SDK \$ \* \$Copyright: (c) 2016 Broadcom. \* Broadcom Proprietary and Confidential. All rights reserved.\$ \*/ /\*\*\*\*\*\*\*\*\*\*\*\*\*\*\*\*\*\*\*\*\*\*\*\*\*\*\*\*\*\*\*\*\*\*\*\*\*\*\*\*\*\*\*\*\*\*\*\*\*\*\*\*\*\*\*\*\*\*\*\*\*\*\*\*\*\* \* \* FILENAME: DuneDriver/ppc/include/soc\_ppc\_api\_mymac.h \* \* MODULE PREFIX: soc\_ppc\_mymac \* \* FILE DESCRIPTION: \* \* REMARKS: \* SW License Agreement: Dune Networks (c). CONFIDENTIAL PROPRIETARY INFORMATION. \* Any use of this Software is subject to Software License Agreement \* included in the Driver User Manual of this device. \* Any use of this Software constitutes an agreement to the terms \* of the above Software License Agreement. \*\*\*\*\*\*\*\*\*\*\*\*\*\*\*\*\*\*\*\*\*\*\*\*\*\*\*\*\*\*\*\*\*\*\*\*\*\*\*\*\*\*\*\*\*\*\*\*\*\*\*\*\*\*\*\*\*\*\*\*\*\*\*\*\*\*/

Found in path(s):

\* /opt/cola/permits/1745002214\_1689590998.9917314/0/bcm-sdk-master-zip/bcm-sdkmaster/include/soc/dpp/PPC/ppc\_api\_mymac.h No license file was found, but licenses were detected in source scan.

/\*

- \* Misc utility routines for accessing chip-specific features
- \* of the SiliconBackplane-based Broadcom chips.

\*

- \* \$Copyright: (c) 2016 Broadcom.
- \* Broadcom Proprietary and Confidential. All rights reserved.\$

\*

\* \$Id: sbutils.c,v 1.2 Broadcom SDK \$

\*/

Found in path(s):

\* /opt/cola/permits/1745002214\_1689590998.9917314/0/bcm-sdk-master-zip/bcm-sdkmaster/systems/vxworks/keystone/bcm53000/vxworks-5.5/sbutils.c No license file was found, but licenses were detected in source scan.

/\*

\* \$Id: \$

\* \$Copyright: (c) 2016 Broadcom.

\* Broadcom Proprietary and Confidential. All rights reserved.\$

\*

\* File: jer\_ofp\_rates.h

\*/

Found in path(s):

\* /opt/cola/permits/1745002214\_1689590998.9917314/0/bcm-sdk-master-zip/bcm-sdkmaster/include/soc/dpp/JER/jer\_ofp\_rates.h No license file was found, but licenses were detected in source scan.

/\*

\* \$Id: robo\_srab.h,v 1.2 Broadcom SDK \$

\* \$Copyright: (c) 2016 Broadcom.

\* Broadcom Proprietary and Confidential. All rights reserved.\$

\*

\* BCM5301X RoboSwitch utility functions

\*/

Found in path(s):

\* /opt/cola/permits/1745002214\_1689590998.9917314/0/bcm-sdk-master-zip/bcm-sdkmaster/systems/drv/et/robo\_srab.h No license file was found, but licenses were detected in source scan.

/\*

\* \$Id: oam.c,v 1.75 Broadcom SDK \$

\*

- \* \$Copyright: (c) 2016 Broadcom.
- \* Broadcom Proprietary and Confidential. All rights reserved.\$
- \*
- \* File:
- \* oam.c
- \*
- \* Purpose:
- \* OAM implementation for Triumph3 family of devices.

\*/

Found in path(s):

\* /opt/cola/permits/1745002214\_1689590998.9917314/0/bcm-sdk-master-zip/bcm-sdkmaster/src/bcm/esw/triumph3/oam.c

No license file was found, but licenses were detected in source scan.

/\*

```
* $Id: drc combo28.c,v 1.1.2.13 Broadcom SDK $
```
\* \$Copyright: (c) 2016 Broadcom.

\* Broadcom Proprietary and Confidential. All rights reserved.\$

\* \*/

Found in path(s):

```
* /opt/cola/permits/1745002214_1689590998.9917314/0/bcm-sdk-master-zip/bcm-sdk-
master/src/soc/dpp/DRC/drc_combo28.c
```
No license file was found, but licenses were detected in source scan.

/\*

 Copyright 2001, Broadcom Corporation All Rights Reserved.

 This is UNPUBLISHED PROPRIETARY SOURCE CODE of Broadcom Corporation; the contents of this file may not be disclosed to third parties, copied or duplicated in any form, in whole or in part, without the prior written permission of Broadcom Corporation.

\*/ /\* \* Copyright(c) 2001 Broadcom Corp. \* All Rights Reserved. \* \$Id: vxbsp.h,v 1.3 2007/10/08 22:31:08 iakramov Exp \$ \*/

Found in path(s):

\* /opt/cola/permits/1745002214\_1689590998.9917314/0/bcm-sdk-master-zip/bcm-sdkmaster/systems/vxworks/raptor/vxworks5x/bcm56218/vxbsp.h No license file was found, but licenses were detected in source scan.

/\*

```
* $Id: jer_appl_intr_corr_act_func.h, v1 Broadcom SDK $
```
\* \$Copyright: (c) 2016 Broadcom.

\* Broadcom Proprietary and Confidential. All rights reserved.\$

\*

\* Purpose: Implement header correction action functions for jericho interrupts.

\*/

Found in path(s):

\* /opt/cola/permits/1745002214\_1689590998.9917314/0/bcm-sdk-master-zip/bcm-sdkmaster/include/soc/dcmn/dcmn\_intr\_corr\_act\_func.h No license file was found, but licenses were detected in source scan.

/\*

```
* DO NOT EDIT THIS FILE!
```

```
* This file is auto-generated.
```
\* Edits to this file will be lost when it is regenerated.

\*

```
* $Id: $
```
- \* \$Copyright: (c) 2016 Broadcom.
- \* Broadcom Proprietary and Confidential. All rights reserved.\$

\*

```
* File:	loop_dispatch.h
```
\* Purpose: loop driver BCM API dispatch table

\* Generator: mkdispatch 1.54 \*/

Found in path(s):

\* /opt/cola/permits/1745002214\_1689590998.9917314/0/bcm-sdk-master-zip/bcm-sdkmaster/include/bcm\_int/loop\_dispatch.h No license file was found, but licenses were detected in source scan.

/\*

- \* DO NOT EDIT THIS FILE!
- \* This file is auto-generated.
- \* Edits to this file will be lost when it is regenerated.

\*

- \* \$Id: \$
- \* \$Copyright: (c) 2016 Broadcom.
- \* Broadcom Proprietary and Confidential. All rights reserved.\$
- \*
- \* File: traverse\_key.h
- \* Purpose: BCM API Traverse routine key
- \* Generator: mkdispatch 1.54

```
*/
```
Found in path(s):

\* /opt/cola/permits/1745002214\_1689590998.9917314/0/bcm-sdk-master-zip/bcm-sdkmaster/src/bcm/rpc/traverse\_key.h No license file was found, but licenses were detected in source scan.

/\* \$Id: arad\_api\_nif.h,v 1.47 Broadcom SDK \$

- \* \$Copyright: (c) 2016 Broadcom.
- \* Broadcom Proprietary and Confidential. All rights reserved.\$

\*/

Found in path(s):

\* /opt/cola/permits/1745002214\_1689590998.9917314/0/bcm-sdk-master-zip/bcm-sdkmaster/include/soc/dpp/ARAD/arad\_api\_nif.h No license file was found, but licenses were detected in source scan.

/\*

- \* \$Id: pmbus.c,v 1.7 Broadcom SDK \$
- \* \$Copyright: (c) 2016 Broadcom.
- \* Broadcom Proprietary and Confidential. All rights reserved.\$
- \*

\* I2C Device Driver for pmbus an integrated power control IC.

\*

\*/

Found in path(s):

\* /opt/cola/permits/1745002214\_1689590998.9917314/0/bcm-sdk-master-zip/bcm-sdk-master/src/soc/i2c/pmbus.c

No license file was found, but licenses were detected in source scan.

```
/*
* $Id: qax_dram.h Exp $
* $Copyright: (c) 2016 Broadcom.
* Broadcom Proprietary and Confidential. All rights reserved.$
*
*/
Found in path(s):
* /opt/cola/permits/1745002214_1689590998.9917314/0/bcm-sdk-master-zip/bcm-sdk-
master/include/soc/dpp/QAX/qax_dram.h
No license file was found, but licenses were detected in source scan.
/*
* $id cint_utils_field.c $
* $Copyright: (c) 2016 Broadcom.
* Broadcom Proprietary and Confidential. All rights reserved.$
*
* Different field processor utility functions and constants
*
*/
Found in path(s):
* /opt/cola/permits/1745002214_1689590998.9917314/0/bcm-sdk-master-zip/bcm-sdk-
master/src/examples/dpp/utility/cint_utils_field.c
No license file was found, but licenses were detected in source scan.
/* $Id: cint_ipmc_flows.c $
* $Copyright: (c) 2016 Broadcom.
* Broadcom Proprietary and Confidential. All rights reserved.$
* File: cint_ipmc_flows.c
* Purpose: Example of various IPMC flows.
*
*
* ----------------------- ------------------ -------------------------
* | bcmSwitchL3McastL2==1 | <-- NO <--------| RIF.IPMC enable? |_{---}> YES --->|
ipmc_vpn_lookup_enable |
* ----------------------- ------------------ -------------------------
* | |
* | |
* | |
* |
 |
* ---NO------- -------YES--- ---NO------- -------YES---
* | | | |
* | | | |
                * ----------- ------------------- ------------------- -------------------
```
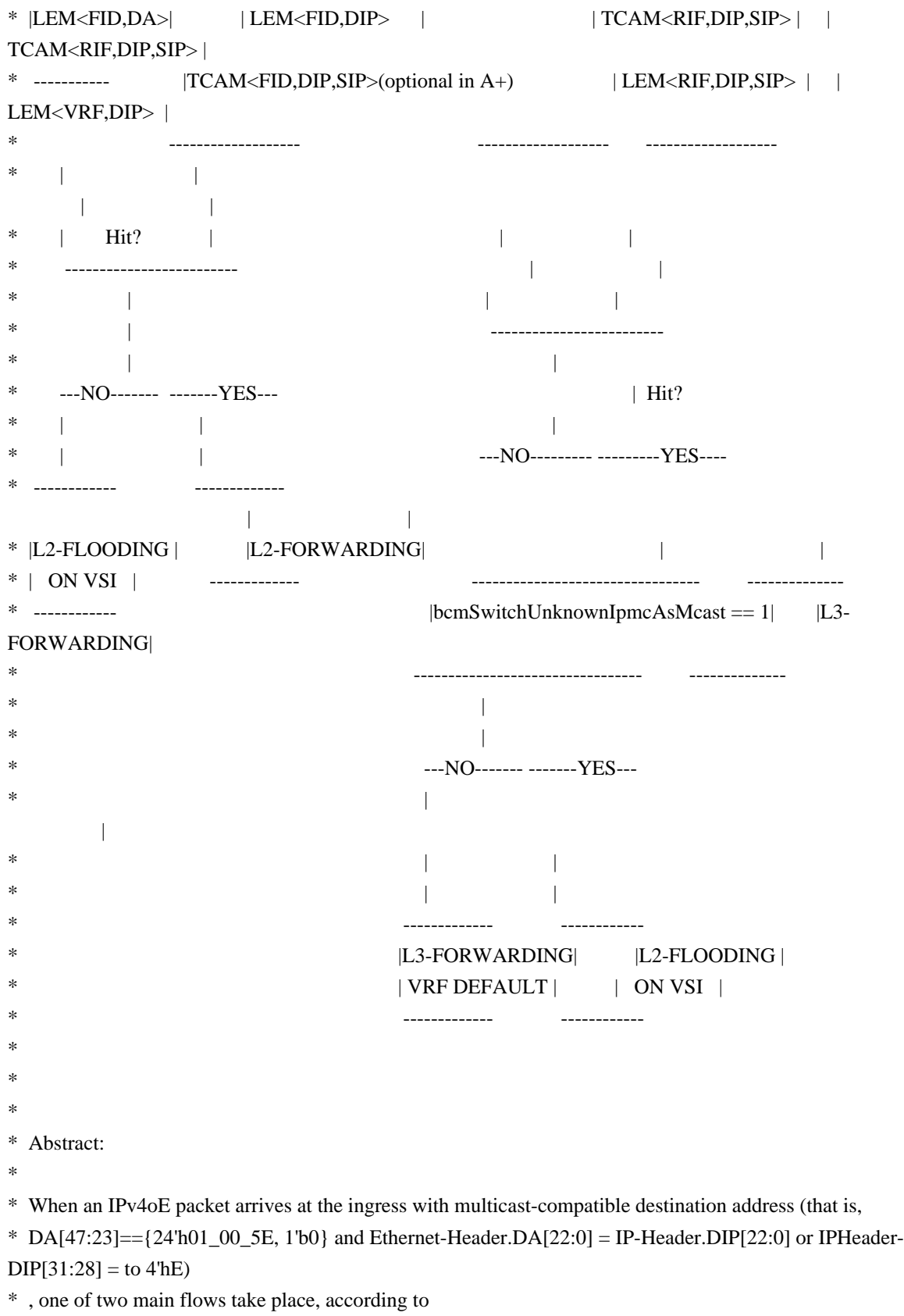

whether RIF.IPMC is enabled.

\* The flow in which RIF.IPMC is enabled is exemplified in the function ipmc\_flows\_rif\_ipmc\_enabled.

\* The flow in which RIF.IPMC is disabled is exemplified in the function ipmc\_flows\_rif\_ipmc\_disabled. \*

\* Each function exemplifies sub flows of these two main flows. Each sub flow is defined in a matching

\* section which also determines a possible traffic flow of a packet.

- \* Each function's header contains exact information required to understand each sub flow and send
- \* a packet according to the sub-flow's stipulations.

\* \*

\* We present a pre-configuration for ipmc\_flows\_rif\_ipmc\_disabled(), after which we can send traffic

\* according to sub-flows in this flow. The sub flows are presented in the preamble of the function, each one

\* exemplified by certain packet sending and receiving.

\*

- \* BCM> cint cint\_ipmc\_flows.c
- \* BCM> cint

```
* cint\gt int rv:
```
- \* cint> int inP = 200;
- \* cint> int out $P = 201$ :

```
* cint> int outP2 = 202;
```
\* cint>

- int out $P3=203$ :
- \* cint> int vid1 = 4000;
- \* cint> int vid2 = 4001:
- \* cint> int vid3 = 4002:
- \* cint> int vid $4 = 4003$ ;

```
* cint> rv = ipmc_flows_rif_ipmc_disabled(unit, inP, outP,outP2 ,outP3 ,vid1, vid2, vid3, vid4);
```

```
*
```
\* Packet sending for ipmc\_flows\_rif\_ipmc\_disabled():

\*

\* 1. First type : cint> bcm\_port\_untagged\_vlan\_set(unit,inP,vid1);

\* Then, send packet with : src\_mac: 00:02:05:00:00:00 dst\_mac :01:00:5E:00:01:02 src\_ip: 0xc0a8000b (192.168.0.11) dst\_ip: 0xe0000102 (224.0.1.2).

\* Expect it to be forwarded to ports outP, outP2, outP3, with vid == 4000; src\_mac, dst\_mac, src\_ip, dst\_ip without change.

\*

\* 1.1. Valid only in ARAD+ and in case SOC property "ipmc\_l2\_ssm\_mode=1".

- Include 3 types of scenarios in SSM:  $1.$  (\*,G) forwarding 2. (S,G) forwarding 3. (S,G) drop
- Send packet with : src\_mac: 00:02:05:00:00:00 dst\_mac :01:00:5E:00:01:02 src\_ip: 0xc0a8000f
- (192.168.0.15) dst\_ip: 0xe0000102 (224.0.1.2).

Expect it to

```
be forwarded to ports outP, outP2, outP3, with vid = 4001; src_mac, dst_mac, src_ip, dst_ip without change.
```

```
Send packet with : src_mac: 00:02:05:00:00:00 dst_mac :01:00:5E:00:01:02 src_ip: 0xc0a8000e
(192.168.0.14) dst_ip: 0xe0000102 (224.0.1.2).
```
Expect it to be dropped;

\*

\*

\* 2. First type : cint> bcm\_port\_untagged\_vlan\_set(unit,inP,vid2);

cint> switch\_control\_set(unit,bcmSwitchL3McastL2,0);

```
* Then, send packet with: src_mac: 00:02:05:00:00:01 dst_mac :01:00:5E:00:01:03 src_ip: 0xc0a8000c
(192.168.0.12) dst_ip: 0xe0000103 (224.0.1.3).
```
\* Expect it to be forwarded to ports outP, outP2, outP3, with vid  $=4001$ ; src\_mac, dst\_mac, src\_ip, dst\_ip without change.

\*

\* 3. First type : cint> bcm\_port\_untagged\_vlan\_set(unit,inP,vid3);

cint> switch\_control\_set(unit,bcmSwitchL3McastL2,1);

\* Then, send packet with: src\_mac: 00:02:05:00:00:02 dst\_mac :01:00:5E:00:01:04 src\_ip: 0xc0a8000d (192.168.0.13)

dst ip: 0xe0000104 (224.0.1.4).

\* Expect it to be forwarded to ports outP, outP2, outP3, with vid  $=$  4002; src\_mac, dst\_mac, src\_ip, dst\_ip without change.

\*

\* 4. First type : cint> bcm\_port\_untagged\_vlan\_set(unit,inP,vid4);

\* cint> switch\_control\_set(unit,bcmSwitchL3McastL2,0);

\* Then, send packet with: src\_mac: 00:02:05:00:00:03 dst\_mac :01:00:5E:00:01:05 src\_ip: 0xc0a8000e (192.168.0.14) dst\_ip: 0xe0000105 (224.0.1.5).

\* Expect it to be flooded to ports outP, outP2, with vid  $=$  4003; src\_mac, dst\_mac, src\_ip, dst\_ip without change. \*

\*

\* We present a pre-configuration for ipmc\_flows\_rif\_ipmc\_enabled(), after which we can send traffic

\* according to sub-flows in this flow. The sub flows are presented in the preamble of the function, each one

\* exemplified by certain packet sending and receiving.

\*

```
* BCM> cint cint_ipmc_flows.c
```
\* BCM> cint

- $*$  cint $\gt$  int rv:
- \* cint> int inP = 200;
- \* cint> int out $P = 201$ ;
- \* cint>

int out $P2 = 202$ ;

- $*$  cint> int outP3= 203;
- \* cint> int rif1 = 4000:
- \* cint> int rif2 = 4001;
- \* cint> int rif3 = 4002;
- \* cint> int rif4 = 4003;
- \* cint> int rif5 = 4009;
- \* cint> int vlan =  $4005$ ;

\* cint> rv = ipmc\_flows\_rif\_ipmc\_enabled(unit, inP, outP,outP2 ,outP3 , rif1, rif2, rif3, rif4, rif5, vlan);

\*

\* Packet sending for ipmc\_flows\_rif\_ipmc\_enabled():

\*

\* 1. First type : cint> bcm\_port\_untagged\_vlan\_set(unit,inP,rif1);

\* If ipmc\_vpn\_lookup\_enable ==1, then, send packet with :  $src\_mac$ :  $00:02:05:00:00:00$  dst\_mac

:01:00:5E:00:01:02 src\_ip: 0xc0a8000b (192.168.0.11) dst\_ip: 0xe0000102 (224.0.1.2)

\* Otherwise(ipmc\_vpn\_lookup\_enable==0), Then, send packet with : src\_mac: 00:02:05:00:00:00 dst\_mac :01:00:5E:00:01:02 src\_ip: 0xc0a8000b (192.168.0.13) dst\_ip: 0xe0000102 (224.0.1.4)

\* Both them expect to be forwarded to ports outP, outP2, outP3, with vid  $=$  4000; src\_mac, dst\_mac, src\_ip, dst\_ip without change.

\*

\* 2. First type : cint> bcm\_port\_untagged\_vlan\_set(unit,inP,rif2);

\* Then, send packet with: src\_mac:  $00:02:05:00:00:01$  dst\_mac :01:00:5E:00:01:03 src\_ip: 0xc0a8000c (192.168.0.12) dst\_ip: 0xe0000103 (224.0.1.3).
Expect it to be forwarded to ports outP, outP2, with vid  $== 4001$ ; src\_mac, dst\_mac, src\_ip, dst\_ip without change.

\*

\* 3. First type : cint> bcm\_port\_untagged\_vlan\_set(unit,inP,rif3);

\* Then, send packet with: src\_mac:  $00:02:05:00:00:01$  dst\_mac :01:00:5E:00:01:03 src\_ip: 0xc0a8000d (192.168.0.13) dst\_ip: 0xe0000103 (224.0.1.3).

\* Expect it to be forwarded to ports outP2, outP3, with vid  $=$  4002; src\_mac, dst\_mac, src\_ip, dst\_ip without change.

\*

\* 4. First type : cint> bcm\_port\_untagged\_vlan\_set(unit,inP,rif4);

\* If ipmc\_vpn\_lookup\_enable ==1, then, send packet with:  $src\_mac$ :  $00:02:05:00:00:00$  dst\_mac

:01:00:5E:00:01:02 src\_ip: 0xc0a8000b (192.168.0.11) dst\_ip: 0xe0000102 (224.0.1.2).

\* Otherwise(ipmc\_vpn\_lookup\_enable==0), then, send packet with

 : src\_mac: 00:02:05:00:00:00 dst\_mac :01:00:5E:00:01:02 src\_ip: 0xc0a8000e (192.168.0.14) dst\_ip: 0xe0000102 (224.0.1.5)

\* Expect it to be forwarded to ports outP, outP3, with vid  $=$  4003; src\_mac, dst\_mac, src\_ip, dst\_ip without change.

\*

\* 5. First type : cint> bcm\_port\_untagged\_vlan\_set(unit,inP,vlan);

\* Then, send packet with: src\_mac: 00:02:05:00:00:02 dst\_mac :01:00:5E:00:01:04 src\_ip: 0xc0a8000d (192.168.0.13) dst\_ip: 0xe0000104 (224.0.1.4).

\* Expect it to be flooded to ports outP, outP2, with vid  $=$  4005; src\_mac, dst\_mac, src\_ip, dst\_ip without change. \*

 $*$  6. First type : cint bcm port untagged vlan set(unit,inP,rif5);

\* cint> switch\_control\_set(unit,bcmSwitchUnknownIpmcAsMcast,0);

\* Then, send packet with: src\_mac:  $00:02:05:00:00:02$  dst\_mac :01:00:5E:00:01:04 src\_ip: 0xc0a8000e

(192.168.0.14) dst\_ip: 0xe0000105 (224.0.1.5).

\* Expect it to be forwarded to ports outP, outP2, with vid  $=$  4009; src\_mac, dst\_mac,

src ip, dst ip without change.

\*/

Found in path(s):

\* /opt/cola/permits/1745002214\_1689590998.9917314/0/bcm-sdk-master-zip/bcm-sdk-

master/src/examples/dpp/cint\_ipmc\_flows.c

No license file was found, but licenses were detected in source scan.

# /\*

\* \$Id: hashing.c,v 1.2 Broadcom SDK \$

\* \$Copyright: (c) 2016 Broadcom.

\* Broadcom Proprietary and Confidential. All rights reserved.\$

\*

\* File: hashing.c

\* Purpose: TD2-Hash calcualtions for trunk and ECMP packets.

\*/

Found in path(s):

\* /opt/cola/permits/1745002214\_1689590998.9917314/0/bcm-sdk-master-zip/bcm-sdkmaster/src/bcm/esw/trident2/hashing.c

No license file was found, but licenses were detected in source scan.

/\* \* \$Id: bsc\_cmds.c,v 1.14 Broadcom SDK \$ \* \* BSC (Broadcom Serial Control) specific commands. \* These commands are specific to the BSC driver and or BSC slave \* devices which use that driver. See drv/i2c/ for more details. \* \* \$Copyright: (c) 2016 Broadcom. \* Broadcom Proprietary and Confidential. All rights reserved.\$ \*/

Found in path(s):

\* /opt/cola/permits/1745002214\_1689590998.9917314/0/bcm-sdk-master-zip/bcm-sdkmaster/src/appl/diag/bsc\_cmds.c No license file was found, but licenses were detected in source scan.

/\* \$Id: ui\_rom\_defi\_swp\_p\_pp\_api.h,v 1.6 Broadcom SDK \$

\* \$Copyright: (c) 2016 Broadcom.

\* Broadcom Proprietary and Confidential. All rights reserved.\$ \*/

Found in path(s):

\* /opt/cola/permits/1745002214\_1689590998.9917314/0/bcm-sdk-master-zip/bcm-sdkmaster/include/appl/dpp/UserInterface/ui\_rom\_defi\_swp\_p\_pp\_api.h No license file was found, but licenses were detected in source scan.

/\* \$Id: romInit.s,v 1.10 2011/07/21 16:14:21 yshtil Exp \$ Copyright 2001, Broadcom Corporation All Rights Reserved.

 This is UNPUBLISHED PROPRIETARY SOURCE CODE of Broadcom Corporation; the contents of this file may not be disclosed to third parties, copied or duplicated in any form, in whole or in part, without the prior written permission of Broadcom Corporation.

\*/

Found in path(s):

\* /opt/cola/permits/1745002214\_1689590998.9917314/0/bcm-sdk-master-zip/bcm-sdkmaster/systems/vxworks/jag/bcm4704/romInit.s No license file was found, but licenses were detected in source scan.

# \$Id:\$

# \$Copyright: (c) 2016 Broadcom.

# Broadcom Proprietary and Confidential. All rights reserved.\$

# Example configuration file for C3 SBX 10x10G setup

#

#### ddr3 auto tune=0

# Default microcode is g3p1 # - g3p1 linecard Caladan3/Sirius # - g3p1a lincard Caladan3/Arad bcm $88030$  ucode.0=g3p1

# All higig10 subports in pbmp ucode\_num\_port\_override.0=1 ucode\_num\_ports.0=40

# 4x10G on WC 0

ucode\_port.port1.0=clport0.xe.0.0:il1.il100.0.0 ucode\_port.port2.0=clport0.xe.0.1:il1.il100.0.1 ucode\_port.port3.0=clport0.xe.0.2:il1.il100.0.2 ucode\_port.port4.0=clport0.xe.0.3:il1.il100.0.3

# $\# 2xHG10 + 2x10G$  on WC1

ucode\_port.port5.0=clport0.hg10.1.0-1:il1.il100.0.4-1 ucode\_port.port6.0=clport0.hg10.1.0-1:il1.il100.0.5-1 ucode\_port.port7.0=clport0.hg10.1.0-1:il1.il100.0.6-1 ucode\_port.port8.0=clport0.hg10.1.0-1:il1.il100.0.7-1 ucode\_port.port9.0=clport0.hg10.1.0-1:il1.il100.0.8-1 ucode\_port.port10.0=clport0.hg10.1.0-1:il1.il100.0.9-1 ucode\_port.port11.0=clport0.hg10.1.0-1:il1.il100.0.10-1 ucode\_port.port12.0=clport0.hg10.1.0-1:il1.il100.0.11-1

ucode\_port.port13.0=clport0.hg10.1.1-1:il1.il100.0.12-1 ucode\_port.port14.0=clport0.hg10.1.1-1:il1.il100.0.13-1 ucode\_port.port15.0=clport0.hg10.1.1-1:il1.il100.0.14-1 ucode\_port.port16.0=clport0.hg10.1.1-1:il1.il100.0.15-1 ucode\_port.port17.0=clport0.hg10.1.1-1:il1.il100.0.16-1 ucode\_port.port18.0=clport0.hg10.1.1-1:il1.il100.0.17-1 ucode\_port.port19.0=clport0.hg10.1.1-1:il1.il100.0.18-1 ucode\_port.port20.0=clport0.hg10.1.1-1:il1.il100.0.19-1

ucode\_port.port21.0=clport0.xe.1.2:il1.il100.0.20 ucode\_port.port22.0=clport0.xe.1.3:il1.il100.0.21

### #

 2x10G + 2xHG10 on WC 2 ucode\_port.port23.0=clport0.xe.2.0:il1.il100.0.22 ucode\_port.port24.0=clport0.xe.2.1:il1.il100.0.23 ucode\_port.port25.0=clport0.hg10.2.2-1:il1.il100.0.24-1 ucode\_port.port26.0=clport0.hg10.2.2-1:il1.il100.0.25-1 ucode\_port.port27.0=clport0.hg10.2.2-1:il1.il100.0.26-1 ucode\_port.port28.0=clport0.hg10.2.2-1:il1.il100.0.27-1 ucode\_port.port29.0=clport0.hg10.2.2-1:il1.il100.0.28-1 ucode\_port.port30.0=clport0.hg10.2.2-1:il1.il100.0.29-1 ucode\_port.port31.0=clport0.hg10.2.2-1:il1.il100.0.30-1 ucode\_port.port32.0=clport0.hg10.2.2-1:il1.il100.0.31-1

ucode\_port.port33.0=clport0.hg10.2.3-1:il1.il100.0.32-1 ucode\_port.port34.0=clport0.hg10.2.3-1:il1.il100.0.33-1 ucode\_port.port35.0=clport0.hg10.2.3-1:il1.il100.0.34-1 ucode\_port.port36.0=clport0.hg10.2.3-1:il1.il100.0.35-1 ucode\_port.port37.0=clport0.hg10.2.3-1:il1.il100.0.36-1 ucode\_port.port38.0=clport0.hg10.2.3-1:il1.il100.0.37-1 ucode\_port.port39.0=clport0.hg10.2.3-1:il1.il100.0.38-1 ucode\_port.port40.0=clport0.hg10.2.3-1:il1.il100.0.39-1

higig2\_hdr\_mode=1

diag\_emulator\_partial\_init=0 #lrp\_bypass=1 load\_firmware=0x1

xgxs\_rx\_lane\_map\_xe0=0x1230 xgxs\_rx\_lane\_map\_hg0=0x1032 xgxs\_rx\_lane\_map\_xe6=0x1230

xgxs\_tx\_lane\_map\_xe0=0x1032 xgxs\_tx\_lane\_map\_hg0=0x3210 xgxs\_tx\_lane\_map\_xe6=0x1032

phy\_xaui\_rx\_polarity\_flip\_xe0=0x0001 phy\_xaui\_rx\_polarity\_flip\_xe1=0x0000 phy\_xaui\_rx\_polarity\_flip\_xe2=0x0000 phy\_xaui\_rx\_polarity\_flip\_xe3=0x0001 phy\_xaui\_rx\_polarity\_flip\_hg0=0x0001 phy\_xaui\_rx\_polarity\_flip\_hg8=0x0001 phy\_xaui\_rx\_polarity\_flip\_xe4=0x0001 phy\_xaui\_rx\_polarity\_flip\_xe5=0x0001 phy\_xaui\_rx\_polarity\_flip\_xe6=0x0001 phy\_xaui\_rx\_polarity\_flip\_xe7=0x0001 phy\_xaui\_rx\_polarity\_flip\_hg16=0x0000 phy\_xaui\_rx\_polarity\_flip\_hg24=0x0001

phy\_xaui\_tx\_polarity\_flip\_xe0=0x0001 phy\_xaui\_tx\_polarity\_flip\_xe1=0x0001 phy\_xaui\_tx\_polarity\_flip\_xe2=0x0000 phy\_xaui\_tx\_polarity\_flip\_xe3=0x0000 phy\_xaui\_tx\_polarity\_flip\_hg0=0x0001

```
phy_xaui_tx_polarity_flip_hg8=0x0001
phy_xaui_tx_polarity_flip_xe4=0x0001
phy_xaui_tx_polarity_flip_xe5=0x0001
phy_xaui_tx_polarity_flip_xe6=0x0000
phy_xaui_tx_polarity_flip_xe7=0x0000
phy_xaui_tx_polarity_flip_hg16=0x0001
phy_xaui_tx_polarity_flip_hg24=0x0001
```
## $\#C3$

 Fabric side HG[126] in TDM3/1 lane swap xgxs\_rx\_lane\_map\_core0\_il0=0x1032 xgxs\_rx\_lane\_map\_core1\_il0=0x3210 xgxs\_rx\_lane\_map\_core2\_il0=0x1032

xgxs\_tx\_lane\_map\_core0\_il0=0x1032 xgxs\_tx\_lane\_map\_core1\_il0=0x3210 xgxs tx lane map core2  $il0=0x1032$ 

port\_init\_speed\_il0=10312

# #

 KBP bus esm\_serdes\_rx\_polarity\_flip=0xffffff esm\_serdes\_rx\_lane\_map\_core0=0x1032 esm\_serdes\_rx\_lane\_map\_core2=0x1032 esm\_serdes\_tx\_lane\_map\_core1=0x1032 esm\_serdes\_tx\_lane\_map\_core4=0x1032 ext\_tcam\_tx\_lane\_swap=1 ext\_tcam\_rx\_lane\_swap=1

```
#Path to uCode for HPPC tests
#c3_ucode_path=/broadcom/ucode
```

```
ddr3_tune_addrc_ci14=0x000000ae
ddr3_tune_wr_dq_wl1_ci14=0x94949494,0x94949494,0x93939393,0x93939393
ddr3_tune_wr_dq_wl0_ci14=0x94949494,0x94949494,0x93939393,0x93939393
ddr3_tune_wr_dq_ci14=0x80808080
ddr3_tune_vref_ci14=0x00000820
ddr3_tune_rd_dqs_ci14=0x99999494,0x96969999
ddr3_tune_rd_dq_wl1_rn_ci14=0x8a8a8a8a,0x8a8a8a8a,0x8a8a8a8a,0x8a8a8a8a8a
ddr3_tune_rd_dq_wl0_rn_ci14=0x84848484.0x84848484.0x8b8b8b8b8b.0x8b8b8b8b8b
ddr3 tune rd dq wl1 rp ci14=0x8a8a8a8a,0x8a8a8a8a,0x8a8a8a8a,0x8a8a8a8a8a
ddr3_tune_rd_dq_wl0_rp_ci14=0x84848484,0x84848484,0x8b8b8b8b,0x8b8b8b8b
ddr3 tune rd en ci14=0x00989997.0x009a9b9a
ddr3 tune rd data dly ci14=0x00000404
ddr3 tune addrc ci12=0x000000b1
ddr3_tune_wr_dq_wl1_ci12=0x93939393,0x93939393,0x93939393,0x93939393
```
ddr3\_tune\_wr\_dq\_wl0\_ci12=0x94949494,0x94949494,0x93939393,0x93939393

ddr3\_tune\_wr\_dq\_ci12=0x80808080

ddr3\_tune\_vref\_ci12=0x0000079e

ddr3\_tune\_rd\_dqs\_ci12=0x98989999,0x98989494

ddr3\_tune\_rd\_dq\_wl1\_rn\_ci12=0x84848484,0x84848484,0x8a8a8a8a,0x8a8a8a8a ddr3\_tune\_rd\_dq\_wl0\_rn\_ci12=0x89898989,0x89898989,0x8a8a8a8a,0x8a8a8a8a ddr3\_tune\_rd\_dq\_wl1\_rp\_ci12=0x84848484,0x84848484,0x8a8a8a8a,0x8a8a8a8a ddr3\_tune\_rd\_dq\_wl0\_rp\_ci12=0x89898989,0x89898989,0x8a8a8a8a,0x8a8a8a8a ddr3\_tune\_rd\_en\_ci12=0x009b9b9c,0x00979996

ddr3 tune rd data dly ci12=0x00000404

ddr3\_tune\_addrc\_ci10=0x000000af

ddr3\_tune\_wr\_dq\_wl1\_ci10=0x92929292,0x92929292,0x93939393,0x93939393

ddr3 tune wr\_dq\_wl0\_ci10=0x93939393,0x93939393,0x9292929292,0x92929292

ddr3\_tune\_wr\_dq\_ci10=0x80808080

ddr3\_tune\_vref\_ci10=0x000007df

ddr3 tune rd dqs ci10=0x98989797,0x98989292

ddr3\_tune\_rd\_dq\_wl1\_rn\_ci10=0x83838383,0x83838383,0x8a8a8a8a,0x8a8a8a8a ddr3\_tune\_rd\_dq\_wl0\_rn\_ci10=0x89898989.0x89898989.0x8b8b8b8b.0x8b8b8b8b8b ddr3\_tune\_rd\_dq\_wl1\_rp\_ci10=0x83838383,0x83838383,0x8a8a8a8a,0x8a8a8a8a ddr3\_tune\_rd\_dq\_wl0\_rp\_ci10=0x89898989,0x89898989,0x8b8b8b8b,0x8b8b8b8b

ddr3 tune rd en ci10=0x00a2a3a2,0x009fa19d

ddr3\_tune\_rd\_data\_dly\_ci10=0x00000404

ddr3\_tune\_addrc\_ci8=0x000000b1

ddr3\_tune\_wr\_dq\_wl1\_ci8=0x93939393,0x93939393,0x94949494,0x94949494

ddr3\_tune\_wr\_dq\_wl0\_ci8=0x94949494,0x94949494,0x94949494,0x94949494

ddr3 tune wr dq  $ci8=0x80808080$ 

ddr3 tune vref ci8=0x0000079e

ddr3\_tune\_rd\_dqs\_ci8=0x9a9a9999,0x99999797

ddr3\_tune\_rd\_dq\_wl1\_rn\_ci8=0x89898989,0x89898989,0x8a8a8a8a,0x8a8a8a8a8a ddr3\_tune\_rd\_dq\_wl0\_rn\_ci8=0x8a8a8a8a,0x8a8a8a8a,0x8d8d8d8d,0x8d8d8d8d ddr3\_tune\_rd\_dq\_wl1\_rp\_ci8=0x89898989,0x89898989,0x8a8a8a8a,0x8a8a8a8a ddr3\_tune\_rd\_dq\_wl0\_rp\_ci8=0x8a8a8a8a,0x8a8a8a8a,0x8d8d8d8d,0x8d8d8d8d

ddr3\_tune\_rd\_en\_ci8=0x00969796,0x00999b98

ddr3\_tune\_rd\_data\_dly\_ci8=0x00000404

ddr3\_tune\_addrc\_ci6=0x000000b3

ddr3\_tune\_wr\_dq\_wl1\_ci6=0x93939393,0x93939393,0x95959595,0x95959595

ddr3\_tune\_wr\_dq\_wl0\_ci6=0x94949494,0x94949494,0x94949494,0x94949494

ddr3\_tune\_wr\_dq\_ci6=0x80808080

ddr3\_tune\_vref\_ci6=0x0000079e

ddr3 tune rd dqs ci6=0x93939292,0x98989999

ddr3\_tune\_rd\_dq\_wl1\_rn\_ci6=0x89898989,0x89898989,0x8c8c8c8c8c,0x8c8c8c8c8c

ddr3\_tune\_rd\_dq\_wl0\_rn\_ci6=0x82828282.0x82828282.0x848484848484848484848484

ddr3 tune rd dq wl1 rp ci6=0x89898989,0x89898989,0x8c8c8c8c,0x8c8c8c8c

ddr3\_tune\_rd\_dq\_wl0\_rp\_ci6=0x82828282,0x82828282,0x84848484,0x84848484

ddr3\_tune\_rd\_en\_ci6=0x00999a99,0x00979896

ddr3 tune rd data dly ci6=0x00000404

ddr3 tune addrc ci4=0x000000b2

ddr3 tune wr dq wl1 ci4=0x94949494,0x9494944,0x94949494,0x9494949494

ddr3\_tune\_wr\_dq\_wl0\_ci4=0x93939393,0x93939393,0x93939393,0x93939393

ddr3 tune wr dq  $ci4=0x80808080$ 

ddr3\_tune\_vref\_ci4=0x0000079e

ddr3\_tune\_rd\_dqs\_ci4=0x9a9a9595,0x9a9a9999

ddr3\_tune\_rd\_dq\_wl1\_rn\_ci4=0x8a8a8a8a,0x8a8a8a8a,0x8d8d8d8d,0x8d8d8d8d ddr3\_tune\_rd\_dq\_wl0\_rn\_ci4=0x84848484,0x84848484,0x8c8c8c8c,0x8c8c8c8c ddr3\_tune\_rd\_dq\_wl1\_rp\_ci4=0x8a8a8a8a,0x8a8a8a8a,0x8d8d8d8d,0x8d8d8d8d8d8d ddr3\_tune\_rd\_dq\_wl0\_rp\_ci4=0x84848484,0x84848484,0x8c8c8c8c,0x8c8c8c8c ddr3\_tune\_rd\_en\_ci4=0x009c9d9c,0x00999a98 ddr3 tune rd data dly ci4=0x00000404 ddr3\_tune\_addrc\_ci2=0x000000b2 ddr3\_tune\_wr\_dq\_wl1\_ci2=0x94949494,0x94949494,0x93939393,0x93939393 ddr3 tune wr dq wl0 ci2=0x94949494,0x94949494,0x93939393,0x9393939393 ddr3\_tune\_wr\_dq\_ci2=0x80808080 ddr3\_tune\_vref\_ci2=0x000007df ddr3 tune rd dqs ci2=0x97979797,0x97979898 ddr3\_tune\_rd\_dq\_wl1\_rn\_ci2=0x89898989,0x89898989,0x8a8a8a8a,0x8a8a8a8a ddr3\_tune\_rd\_dq\_wl0\_rn\_ci2=0x89898989,0x89898989,0x8a8a8a8a,0x8a8a8a8a8a ddr3\_tune\_rd\_dq\_wl1\_rp\_ci2=0x89898989,0x89898989,0x8a8a8a8a,0x8a8a8a8a ddr3\_tune\_rd\_dq\_wl0\_rp\_ci2=0x89898989,0x89898989,0x8a8a8a8a,0x8a8a8a8a ddr3 tune rd en ci2=0x009e9e9f,0x00a3a3a3 ddr3\_tune\_rd\_data\_dly\_ci2=0x00000404 ddr3\_tune\_addrc\_ci0=0x000000b2 ddr3 tune wr dq wl1 ci0=0x94949494,0x949494,0x94949494,0x9494949494 ddr3\_tune\_wr\_dq\_wl0\_ci0=0x94949494,0x94949494,0x94949494,0x94949494 ddr3 tune wr dq  $ci0=0x80808080$ ddr3\_tune\_vref\_ci0=0x000007df ddr3\_tune\_rd\_dqs\_ci0=0x94949393,0x92929595 ddr3\_tune\_rd\_dq\_wl1\_rn\_ci0=0x89898989.0x89898989.0x838383838383838383838383838383 ddr3\_tune\_rd\_dq\_wl0\_rn\_ci0=0x84848484,0x84848484,0x84848484,0x84848484 ddr3\_tune\_rd\_dq\_wl1\_rp\_ci0=0x89898989,0x89898989,0x83838383,0x83838383 ddr3\_tune\_rd\_dq\_wl0\_rp\_ci0=0x84848484,0x84848484,0x84848484,0x84848484 ddr3 tune rd en ci0=0x00a1a1a1,0x009c9d9c ddr3\_tune\_rd\_data\_dly\_ci0=0x00000404

Found

in path(s):

\* /opt/cola/permits/1745002214\_1689590998.9917314/0/bcm-sdk-master-zip/bcm-sdk-master/rc/config-sbx-c3- 8x10g\_4xhg10-ilkn100.bcm

No license file was found, but licenses were detected in source scan.

/\*\*\*\*\*\*\*\*\*\*\*\*\*\*\*\*\*\*\*\*\*\*\*\*\*\*\*\*\*\*\*\*\*\*\*\*\*\*\*\*\*\*\*\*\*\*\*\*\*\*\*\*\*\*\*\*\*\*\*\*\*\*\*\*\*\*\*\*\*\*\*\*\*\*\*\*\*\*\*\*\*\*\*\*\*\*\*\*\*\*\*\*\* \*\*\*\*\* \*\*\*\*\*\*\*\*\*\*\*\*\*\*\*\*\*\*\*\*\*\*\*\*\*\*\*\*\*\*\*\*\*\*\*\*\*\*\*\*\*\*\*\*\*\*\*\*\*\*\*\*\*\*\*\*\*\*\*\*\*\*\*\*\*\*\*\*\*\*\*\*\*\*\*\*\*\*\*\*\*\*\*\*\*\*\*\*\*\*\*\*\* \*\*\*\*\*  $*$ \* Revision : \$Id\$ \*  $*$ 

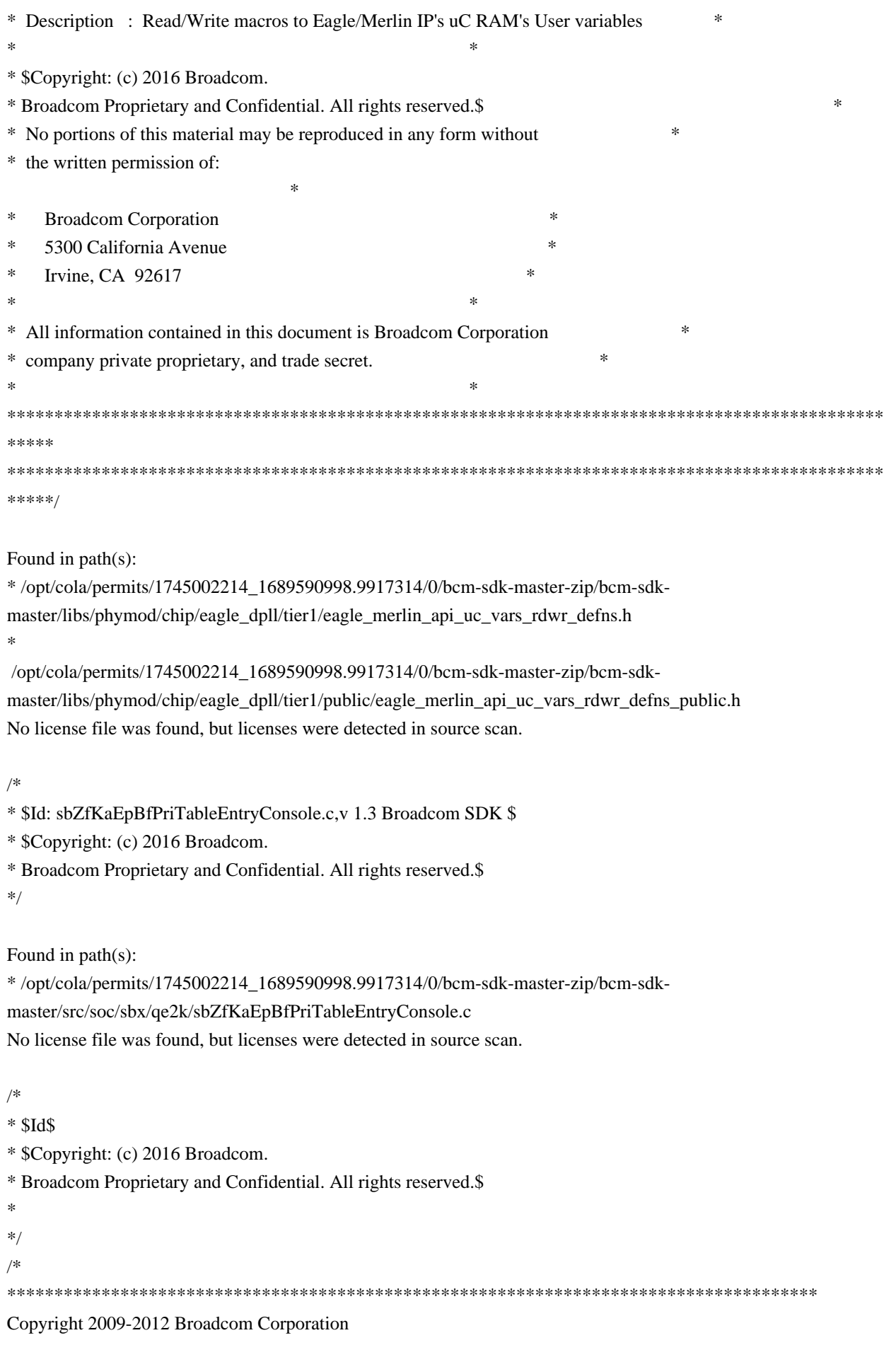

This program is the proprietary software of Broadcom Corporation and/or its licensors, and may only be used, duplicated, modified or distributed pursuant to the terms and conditions of a separate, written license agreement executed between you and Broadcom (an "Authorized License").Except as set forth in an Authorized License, Broadcom grants no license (express or implied),right to use, or waiver of any kind with respect to the Software, and Broadcom expressly reserves all rights in and to the Software and all intellectual property rights therein. IF YOU HAVE NO AUTHORIZED LICENSE, THEN YOU HAVE NO RIGHT TO USE THIS SOFTWARE IN ANY WAY,AND SHOULD IMMEDIATELY NOTIFY BROADCOM AND DISCONTINUE ALL USE OF THE SOFTWARE.

Except as expressly set forth in the Authorized License,

1. This program, including its structure, sequence and organization, constitutes the valuable trade secrets of Broadcom, and you shall use all reasonable efforts to protect the confidentiality thereof,and to use this information only in connection with your use of Broadcom integrated circuit products.

2. TO THE MAXIMUM EXTENT PERMITTED BY LAW, THE SOFTWARE IS PROVIDED "AS IS" AND WITH

 ALL FAULTS AND BROADCOM MAKES NO PROMISES, REPRESENTATIONS OR WARRANTIES, **EITHER** 

 EXPRESS, IMPLIED, STATUTORY, OR OTHERWISE, WITH RESPECT TO THE SOFTWARE. BROADCOM

 SPECIFICALLY DISCLAIMS ANY AND ALL IMPLIED WARRANTIES OF TITLE, MERCHANTABILITY, NONINFRINGEMENT, FITNESS FOR A PARTICULAR PURPOSE, LACK OF VIRUSES, ACCURACY OR COMPLETENESS, QUIET ENJOYMENT, QUIET POSSESSION OR CORRESPONDENCE TO DESCRIPTION.

YOU ASSUME THE ENTIRE RISK ARISING

OUT OF USE OR PERFORMANCE OF THE SOFTWARE.

3. TO THE MAXIMUM EXTENT PERMITTED BY LAW, IN NO EVENT SHALL BROADCOM OR ITS LICENSORS

 BE LIABLE FOR (i) CONSEQUENTIAL, INCIDENTAL, SPECIAL, INDIRECT, OR EXEMPLARY DAMAGES

 WHATSOEVER ARISING OUT OF OR IN ANY WAY RELATING TO YOUR USE OF OR INABILITY TO USE

 THE SOFTWARE EVEN IF BROADCOM HAS BEEN ADVISED OF THE POSSIBILITY OF SUCH DAMAGES;

 OR (ii) ANY AMOUNT IN EXCESS OF THE AMOUNT ACTUALLY PAID FOR THE SOFTWARE ITSELF OR U.S. \$1, WHICHEVER IS GREATER. THESE LIMITATIONS SHALL APPLY NOTWITHSTANDING ANY FAILURE OF ESSENTIAL PURPOSE OF ANY LIMITED REMEDY.

\*\*\*\*\*\*\*\*\*\*\*\*\*\*\*\*\*\*\*\*\*\*\*\*\*\*\*\*\*\*\*\*\*\*\*\*\*\*\*\*\*\*\*\*\*\*\*\*\*\*\*\*\*\*\*\*\*\*\*\*\*\*\*\*\*\*\*\*\*\*\*\*\*\*\*\*\*\*\*\*\*\*\*\*\*\*

\*/ /\*

\* \$Id: nlmrangemgr\_refapp.c,v 1.3 Broadcom SDK \$

\* \$Copyright: (c) 2007 Broadcom Corp.

\* All Rights Reserved.\$

\*/

Found in path(s):

\* /opt/cola/permits/1745002214\_1689590998.9917314/0/bcm-sdk-master-zip/bcm-sdkmaster/src/soc/kbp/nlm2/nlmrangemgr\_refapp/nlmrangemgr\_refapp.c No license file was found, but licenses were detected in source scan.

/\*

- \* \$Id: macipadr.c,v 1.2 Broadcom SDK \$
- \* \$Copyright: (c) 2016 Broadcom.
- \* Broadcom Proprietary and Confidential. All rights reserved.\$
- \*
- \* File: macipadr.c
- \* Purpose:
- \* Requires:

\*/

Found in path(s):

\* /opt/cola/permits/1745002214\_1689590998.9917314/0/bcm-sdk-master-zip/bcm-sdk-

master/src/soc/common/macipadr.c

No license file was found, but licenses were detected in source scan.

/\*

\*

```
* $Id: notify.c,v 1.12 Broadcom SDK $
```

```
* $Copyright: (c) 2016 Broadcom.
```
\* Broadcom Proprietary and Confidential. All rights reserved.\$

```
* Misc. tests
```
\*/

```
Found in path(s):
```
\* /opt/cola/permits/1745002214\_1689590998.9917314/0/bcm-sdk-master-zip/bcm-sdk-master/src/appl/test/notify.c No license file was found, but licenses were detected in source scan.

/\*

\* \$Id: intr.c,v 1.8 Broadcom SDK \$

\* \$Copyright: (c) 2016 Broadcom.

\* Broadcom Proprietary and Confidential. All rights reserved.\$

\*

- \* Interrupt controller task.
- \* This task emulates an interrupt handler and callout mechanism.

\*/

Found in path(s):

\* /opt/cola/permits/1745002214\_1689590998.9917314/0/bcm-sdk-master-zip/bcm-sdk-master/systems/bde/pli/intr.c No license file was found, but licenses were detected in source scan.

/\*

- \* \$Id: sbutils.c,v 1.12 Broadcom SDK \$
- \* \$Copyright: (c) 2016 Broadcom.
- \* Broadcom Proprietary and Confidential. All rights reserved.\$

\*

- \* BCM53xx RoboSwitch utility functions
- \* Misc utility routines for accessing chip-specific features
- \* of the SiliconBackplane-based Broadcom chips.

\*/

Found in path(s):

\* /opt/cola/permits/1745002214\_1689590998.9917314/0/bcm-sdk-master-zip/bcm-sdk-

master/systems/drv/et/sbutils.c

No license file was found, but licenses were detected in source scan.

/\*

- \* \$Id: techsupport\_l3uc.c Broadcom SDK \$
- \* \$Copyright: (c) 2016 Broadcom.
- \* Broadcom Proprietary and Confidential. All rights reserved.\$
- \*
- \* File: techsupport\_l3uc.c
- \* Purpose: This file implements techsupport utility for
- 13uc(layer 3 unicast feature.
- \*/

Found in path(s):

\* /opt/cola/permits/1745002214\_1689590998.9917314/0/bcm-sdk-master-zip/bcm-sdkmaster/src/appl/diag/esw/techsupport/l3uc/techsupport\_l3uc.c No license file was found, but licenses were detected in source scan.

/\*

\* \$Id: sbZfSbQe2000ElibVITConsole.c,v 1.5 Broadcom SDK \$

- \* \$Copyright: (c) 2016 Broadcom.
- \* Broadcom Proprietary and Confidential. All rights reserved.\$

\*/

Found in path(s):

\* /opt/cola/permits/1745002214\_1689590998.9917314/0/bcm-sdk-master-zip/bcm-sdkmaster/src/soc/sbx/qe2kep/sbZfSbQe2000ElibVITConsole.c No license file was found, but licenses were detected in source scan.

# \$Id: trsanity.soc,v 1.30 Broadcom SDK \$

# \$Copyright: (c) 2016 Broadcom.

# Broadcom Proprietary and Confidential. All rights reserved.\$

#

# Triumph Sanity

#

# Script to run all available tests as quickly as possible.

# For testing basic sanity of new drivers, simulators, chips, etc. #

```
if $?BCM56620_A0 || $?BCM56620_A1 || $?BCM56620_B0 || $?BCM56620_B1 \
  'local BCM56620 1'
if $?BCM56624_A0 || $?BCM56624_A1 || $?BCM56624_B0 || $?BCM56624_B1 \
  'local BCM56624 1'
if $?BCM56626_A0 || $?BCM56626_A1 || $?BCM56626_B0 || $?BCM56626_B1 \
  'local BCM56626 1'
if $?BCM56628_A0 || $?BCM56628_A1 || $?BCM56628_B0 || $?BCM56628_B1 \
  'local BCM56628 1'
if $?BCM56629_A1 || $?BCM56629_B0 || $?BCM56629_B1 \
  'local BCM56629 1'
if $?BCM56680_A0 || $?BCM56680_A1 || $?BCM56680_B0 || $?BCM56680_B1 \
   'local BCM56680 1'
if $?BCM56684_A0 || $?BCM56684_A1 || $?BCM56684_B0 || $?BCM56684_B1 \
  'local BCM56684 1'
if $?BCM56686_B0
 || $?BCM56686_B1 \
  'local BCM56686 1'
if $?BCM56680 || $?BCM56684 || $?BCM56686 \
  'echo "Please use vsanity.soc instead for Valkyrie!!"; \
  echo ""; \setminus quit'
echo "testsuite: started: sanity"
rcload rc.soc
counter off
l2mode off
# We need to print out port status since any cabling effects results.
*:ps
if $?1 'local full_test 1'
```
# Avoid link messages while testing linkscan off

init init misc init mmu

local done 'echo " Done"'

# Set run command script not to fail on errors reported by commands # this allows the script to continue if a test fails set rcerror=false

# Set up test mode: don't stop on errors, show progress on each test tm -stoponerror +progress # Unselect all ts  $-$ \* #Display some useful information date ver soc #Start Test echo "Running PCI Compliance ..." tr 2 \$done echo "Running PCI S-Channel Buf ..." tr 4 \$done echo "Running Register reset defaults ..." tr 1 \$done echo "Running Register read/write ..." tr 3 mask64 \$done init soc; init misc; init mmu; #Clean up after register read/write test. rcload rc.soc counter off l2mode off echo "Running CPU Benchmarks ..." tr 21 \$done linkscan off init soc; init mmu; set rct=false echo "Running Switching Memory Tests ..." echo " ALTERNATE\_EMIRROR\_BITMAP"; tr 50 M=ALTERNATE\_EMIRROR\_BITMAP; tr 51 M=ALTERNATE\_EMIRROR\_BITMAP; tr 52 M=ALTERNATE\_EMIRROR\_BITMAP;

echo " CPU\_COS\_MAP"; tr 50 M=CPU\_COS\_MAP; tr 51 M=CPU\_COS\_MAP; tr 52 M=CPU\_COS\_MAP; echo " CPU\_COS\_MAP\_DATA\_ONLY"; tr 50 M=CPU\_COS\_MAP\_DATA\_ONLY; tr 51 M=CPU\_COS\_MAP\_DATA\_ONLY; tr 52 M=CPU\_COS\_MAP\_DATA\_ONLY; echo " CPU\_COS\_MAP\_ONLY"; tr 50 M=CPU\_COS\_MAP\_ONLY; tr 51 M=CPU\_COS\_MAP\_ONLY; tr 52 M=CPU\_COS\_MAP\_ONLY; echo " CPU\_TS\_MAP"; tr 50 M=CPU\_TS\_MAP; tr 51 M=CPU\_TS\_MAP; tr 52 M=CPU\_TS\_MAP; echo " DSCP\_TABLE"; tr 50 M=DSCP\_TABLE; tr 51 M=DSCP\_TABLE; tr 52 M=DSCP\_TABLE; echo " E2E\_HOL\_STATUS"; tr 50 M=E2E\_HOL\_STATUS; tr 51 M=E2E\_HOL\_STATUS; tr 52 M=E2E\_HOL\_STATUS; echo " EFP\_COUNTER\_TABLE"; tr 50 M=EFP\_COUNTER\_TABLE; tr 51 M=EFP\_COUNTER\_TABLE; tr 52 M=EFP\_COUNTER\_TABLE; echo " EFP\_METER\_TABLE"; tr 50 M=EFP\_METER\_TABLE; tr 51 M=EFP\_METER\_TABLE; tr 52 M=EFP\_METER\_TABLE; echo " EFP\_POLICY\_TABLE"; tr 50 M=EFP\_POLICY\_TABLE; tr 51 M=EFP\_POLICY\_TABLE; tr 52 M=EFP\_POLICY\_TABLE; echo " EFP\_TCAM"; tr 50 M=EFP\_TCAM; tr 51 M=EFP\_TCAM; tr 52 M=EFP\_TCAM; echo " EGR\_DSCP\_ECN\_MAP"; tr 50 M=EGR\_DSCP\_ECN\_MAP; tr 51 M=EGR\_DSCP\_ECN\_MAP; tr 52 M=EGR\_DSCP\_ECN\_MAP; echo " EGR\_DSCP\_TABLE"; tr 50 M=EGR\_DSCP\_TABLE; tr 51 M=EGR\_DSCP\_TABLE;

tr 52 M=EGR\_DSCP\_TABLE; echo " EGR\_EM\_MTP\_INDEX"; tr 50 M=EGR\_EM\_MTP\_INDEX; tr 51 M=EGR\_EM\_MTP\_INDEX; tr 52 M=EGR\_EM\_MTP\_INDEX; echo " EGR\_ERSPAN"; tr 50 M=EGR\_ERSPAN; tr 51 M=EGR\_ERSPAN; tr 52 M=EGR\_ERSPAN; echo " EGR\_IM\_MTP\_INDEX"; tr 50 M=EGR\_IM\_MTP\_INDEX; tr 51 M=EGR\_IM\_MTP\_INDEX; tr 52 M=EGR\_IM\_MTP\_INDEX; echo " EGR\_IPFIX\_DSCP\_XLATE\_TABLE"; tr 50 M=EGR\_IPFIX\_DSCP\_XLATE\_TABLE; tr 51 M=EGR\_IPFIX\_DSCP\_XLATE\_TABLE; tr 52 M=EGR\_IPFIX\_DSCP\_XLATE\_TABLE; echo " EGR\_IPFIX\_EOP\_BUFFER"; tr 50 M=EGR\_IPFIX\_EOP\_BUFFER; tr 51 M=EGR\_IPFIX\_EOP\_BUFFER; tr 52 M=EGR\_IPFIX\_EOP\_BUFFER; echo " EGR\_IPFIX\_EXPORT\_FIFO"; tr 50 M=EGR\_IPFIX\_EXPORT\_FIFO; tr 51 M=EGR\_IPFIX\_EXPORT\_FIFO; tr 52 M=EGR\_IPFIX\_EXPORT\_FIFO; echo " EGR\_IPFIX\_IPV4\_MASK\_SET\_A"; tr 50 M=EGR\_IPFIX\_IPV4\_MASK\_SET\_A; tr 51 M=EGR\_IPFIX\_IPV4\_MASK\_SET\_A; tr 52 M=EGR\_IPFIX\_IPV4\_MASK\_SET\_A; echo " EGR\_IPFIX\_IPV6\_MASK\_SET\_A"; tr 50 M=EGR\_IPFIX\_IPV6\_MASK\_SET\_A; tr 51 M=EGR\_IPFIX\_IPV6\_MASK\_SET\_A; tr 52 M=EGR\_IPFIX\_IPV6\_MASK\_SET\_A; echo " EGR\_IPFIX\_PROFILE"; tr 50 M=EGR\_IPFIX\_PROFILE; tr 51 M=EGR\_IPFIX\_PROFILE; tr 52 M=EGR\_IPFIX\_PROFILE; echo " EGR\_IPFIX\_SESSION\_TABLE"; tr 50 M=EGR\_IPFIX\_SESSION\_TABLE; tr 51 M=EGR\_IPFIX\_SESSION\_TABLE; tr 52 M=EGR\_IPFIX\_SESSION\_TABLE; echo " EGR\_IPMC"; tr 50 M=EGR\_IPMC; tr 51 M=EGR\_IPMC; tr 52 M=EGR\_IPMC; echo " EGR\_IP\_TUNNEL"; tr 50 M=EGR\_IP\_TUNNEL;

tr 51 M=EGR\_IP\_TUNNEL; tr 52 M=EGR\_IP\_TUNNEL; echo " EGR\_IP\_TUNNEL\_IPV6"; tr 50 M=EGR\_IP\_TUNNEL\_IPV6; tr 51 M=EGR\_IP\_TUNNEL\_IPV6; tr 52 M=EGR\_IP\_TUNNEL\_IPV6; echo " EGR\_IP\_TUNNEL\_MPLS"; tr 50 M=EGR\_IP\_TUNNEL\_MPLS; tr 51 M=EGR\_IP\_TUNNEL\_MPLS; tr 52 M=EGR\_IP\_TUNNEL\_MPLS; echo " EGR\_L3\_INTF"; tr 50 M=EGR\_L3\_INTF; tr 51 M=EGR\_L3\_INTF; tr 52 M=EGR\_L3\_INTF; echo " EGR\_L3\_NEXT\_HOP"; tr 50 M=EGR\_L3\_NEXT\_HOP; tr 51 M=EGR\_L3\_NEXT\_HOP; tr 52 M=EGR\_L3\_NEXT\_HOP; echo " EGR\_MAC\_DA\_PROFILE"; tr 50 M=EGR\_MAC\_DA\_PROFILE; tr 51 M=EGR\_MAC\_DA\_PROFILE; tr 52 M=EGR\_MAC\_DA\_PROFILE; echo " EGRESS\_MASK"; tr 50 M=EGRESS\_MASK; tr 51 M=EGRESS\_MASK; tr 52 M=EGRESS\_MASK; echo " EGR\_MOD\_MAP"; tr 50 M=EGR\_MOD\_MAP; tr 51 M=EGR\_MOD\_MAP; tr 52 M=EGR\_MOD\_MAP; echo " EGR\_MPLS\_EXP\_MAPPING\_1"; tr 50 M=EGR\_MPLS\_EXP\_MAPPING\_1; tr 51 M=EGR\_MPLS\_EXP\_MAPPING\_1; tr 52 M=EGR\_MPLS\_EXP\_MAPPING\_1; echo " EGR\_MPLS\_EXP\_MAPPING\_2"; tr 50 M=EGR\_MPLS\_EXP\_MAPPING\_2; tr 51 M=EGR\_MPLS\_EXP\_MAPPING\_2; tr 52 M=EGR\_MPLS\_EXP\_MAPPING\_2; echo " EGR\_MPLS\_EXP\_PRI\_MAPPING"; tr 50 M=EGR\_MPLS\_EXP\_PRI\_MAPPING; tr 51 M=EGR\_MPLS\_EXP\_PRI\_MAPPING; tr 52 M=EGR\_MPLS\_EXP\_PRI\_MAPPING; echo " EGR\_MPLS\_PRI\_MAPPING"; tr 50 M=EGR\_MPLS\_PRI\_MAPPING; tr 51 M=EGR\_MPLS\_PRI\_MAPPING; tr 52 M=EGR\_MPLS\_PRI\_MAPPING;

echo " EGR\_MPLS\_VC\_AND\_SWAP\_LABEL\_TABLE"; tr 50 M=EGR\_MPLS\_VC\_AND\_SWAP\_LABEL\_TABLE; tr 51 M=EGR\_MPLS\_VC\_AND\_SWAP\_LABEL\_TABLE; tr 52 M=EGR\_MPLS\_VC\_AND\_SWAP\_LABEL\_TABLE; echo " EGR\_PERQ\_XMT\_COUNTERS"; tr 50 M=EGR\_PERQ\_XMT\_COUNTERS; tr 51 M=EGR\_PERQ\_XMT\_COUNTERS; tr 52 M=EGR\_PERQ\_XMT\_COUNTERS; echo " EGR\_PRI\_CNG\_MAP"; tr 50 M=EGR\_PRI\_CNG\_MAP; tr 51 M=EGR\_PRI\_CNG\_MAP; tr 52 M=EGR\_PRI\_CNG\_MAP; echo " EGR\_PW\_INIT\_COUNTERS"; tr 50 M=EGR\_PW\_INIT\_COUNTERS; tr 51 M=EGR\_PW\_INIT\_COUNTERS; tr 52 M=EGR\_PW\_INIT\_COUNTERS; echo " EGR\_VLAN"; tr 50 M=EGR\_VLAN; tr 51 M=EGR\_VLAN; tr 52 M=EGR\_VLAN; echo " EGR\_VLAN\_STG"; tr 50 M=EGR\_VLAN\_STG; tr 51 M=EGR\_VLAN\_STG; tr 52 M=EGR\_VLAN\_STG; echo " EGR\_VLAN\_TAG\_ACTION\_PROFILE"; tr 50 M=EGR\_VLAN\_TAG\_ACTION\_PROFILE; tr 51 M=EGR\_VLAN\_TAG\_ACTION\_PROFILE; tr 52 M=EGR\_VLAN\_TAG\_ACTION\_PROFILE; echo " EGR\_VLAN\_XLATE"; tr 50 M=EGR\_VLAN\_XLATE; tr 51 M=EGR\_VLAN\_XLATE; tr 52 M=EGR\_VLAN\_XLATE; echo " EGR\_VLAN\_XLATE\_SCRATCH"; tr 50 M=EGR\_VLAN\_XLATE\_SCRATCH; #tr 51 M=EGR\_VLAN\_XLATE\_SCRATCH # test not supported on single-entry tables; #tr 52 M=EGR\_VLAN\_XLATE\_SCRATCH # test not supported on single-entry tables; echo " EM\_MTP\_INDEX"; tr 50 M=EM\_MTP\_INDEX; tr 51 M=EM\_MTP\_INDEX; tr 52 M=EM\_MTP\_INDEX; echo " ESM\_RANGE\_CHECK"; tr 50 M=ESM\_RANGE\_CHECK; tr 51 M=ESM\_RANGE\_CHECK; tr 52 M=ESM\_RANGE\_CHECK; echo " ET\_INST\_OPC\_TABLE"; tr 50 M=ET\_INST\_OPC\_TABLE; tr 51 M=ET\_INST\_OPC\_TABLE;

tr 52 M=ET\_INST\_OPC\_TABLE; echo " EXT\_IFP\_ACTION\_PROFILE"; tr 50 M=EXT\_IFP\_ACTION\_PROFILE; tr 51 M=EXT\_IFP\_ACTION\_PROFILE; tr 52 M=EXT\_IFP\_ACTION\_PROFILE; echo " FP\_COUNTER\_TABLE"; tr 50 M=FP\_COUNTER\_TABLE; tr 51 M=FP\_COUNTER\_TABLE; tr 52 M=FP\_COUNTER\_TABLE; echo " FP\_GLOBAL\_MASK\_TCAM"; tr 50 M=FP\_GLOBAL\_MASK\_TCAM; tr 51 M=FP\_GLOBAL\_MASK\_TCAM; tr 52 M=FP\_GLOBAL\_MASK\_TCAM; echo " FP\_METER\_TABLE"; tr 50 M=FP\_METER\_TABLE; tr 51 M=FP\_METER\_TABLE; tr 52 M=FP\_METER\_TABLE; echo " FP\_POLICY\_TABLE"; tr 50 M=FP\_POLICY\_TABLE; tr 51 M=FP\_POLICY\_TABLE; tr 52 M=FP\_POLICY\_TABLE; echo " FP\_PORT\_FIELD\_SEL"; tr 50 M=FP\_PORT\_FIELD\_SEL; tr 51 M=FP\_PORT\_FIELD\_SEL; tr 52 M=FP\_PORT\_FIELD\_SEL; echo " FP\_PORT\_METER\_MAP"; tr 50 M=FP\_PORT\_METER\_MAP; tr 51 M=FP\_PORT\_METER\_MAP; tr 52 M=FP\_PORT\_METER\_MAP; echo " FP\_RANGE\_CHECK"; tr 50 M=FP\_RANGE\_CHECK; tr 51 M=FP\_RANGE\_CHECK; tr 52 M=FP\_RANGE\_CHECK; echo " FP\_SLICE\_KEY\_CONTROL"; tr 50 M=FP\_SLICE\_KEY\_CONTROL; #tr 51 M=FP\_SLICE\_KEY\_CONTROL # test not supported on single-entry tables; #tr 52 M=FP\_SLICE\_KEY\_CONTROL # test not supported on single-entry tables; echo " FP\_SLICE\_MAP"; tr 50 M=FP\_SLICE\_MAP; #tr 51 M=FP\_SLICE\_MAP # test not supported on single-entry tables; #tr 52 M=FP\_SLICE\_MAP # test not supported on single-entry tables; echo " FP\_STORM\_CONTROL\_METERS"; tr 50 M=FP\_STORM\_CONTROL\_METERS; tr 51 M=FP\_STORM\_CONTROL\_METERS; tr 52 M=FP\_STORM\_CONTROL\_METERS; echo " FP\_TCAM"; tr 50 M=FP\_TCAM;

tr 51 M=FP\_TCAM; tr 52 M=FP\_TCAM; echo " UDF\_OFFSET"; tr 50 M=UDF\_OFFSET; tr 51 M=UDF\_OFFSET; tr 52 M=UDF\_OFFSET; echo " HG\_TRUNK\_FAILOVER\_SET"; tr 50 M=HG\_TRUNK\_FAILOVER\_SET; tr 51 M=HG\_TRUNK\_FAILOVER\_SET; tr 52 M=HG\_TRUNK\_FAILOVER\_SET; echo " IFP\_REDIRECTION\_PROFILE"; tr 50 M=IFP\_REDIRECTION\_PROFILE; tr 51 M=IFP\_REDIRECTION\_PROFILE; tr 52 M=IFP\_REDIRECTION\_PROFILE; echo " IM\_MTP\_INDEX"; tr 50 M=IM\_MTP\_INDEX; tr 51 M=IM\_MTP\_INDEX; tr 52 M=IM\_MTP\_INDEX; echo " ING\_DVP\_TABLE"; tr 50 M=ING\_DVP\_TABLE; tr 51 M=ING\_DVP\_TABLE; tr 52 M=ING\_DVP\_TABLE; echo " ING\_IPFIX\_DSCP\_XLATE\_TABLE"; tr 50 M=ING\_IPFIX\_DSCP\_XLATE\_TABLE; tr 51 M=ING\_IPFIX\_DSCP\_XLATE\_TABLE; tr 52 M=ING\_IPFIX\_DSCP\_XLATE\_TABLE; echo " ING\_IPFIX\_EOP\_BUFFER"; tr 50 M=ING\_IPFIX\_EOP\_BUFFER; tr 51 M=ING\_IPFIX\_EOP\_BUFFER; tr 52 M=ING\_IPFIX\_EOP\_BUFFER; echo " ING\_IPFIX\_EXPORT\_FIFO"; tr 50 M=ING\_IPFIX\_EXPORT\_FIFO; tr 51 M=ING\_IPFIX\_EXPORT\_FIFO; tr 52 M=ING\_IPFIX\_EXPORT\_FIFO; echo " ING\_IPFIX\_IPV4\_MASK\_SET\_A"; tr 50 M=ING\_IPFIX\_IPV4\_MASK\_SET\_A; tr 51 M=ING\_IPFIX\_IPV4\_MASK\_SET\_A; tr 52 M=ING\_IPFIX\_IPV4\_MASK\_SET\_A; echo " ING\_IPFIX\_IPV4\_MASK\_SET\_B"; tr 50 M=ING\_IPFIX\_IPV4\_MASK\_SET\_B; tr 51 M=ING\_IPFIX\_IPV4\_MASK\_SET\_B; tr 52 M=ING\_IPFIX\_IPV4\_MASK\_SET\_B; echo " ING\_IPFIX\_IPV6\_MASK\_SET\_A"; tr 50 M=ING\_IPFIX\_IPV6\_MASK\_SET\_A; tr 51 M=ING\_IPFIX\_IPV6\_MASK\_SET\_A; tr 52 M=ING\_IPFIX\_IPV6\_MASK\_SET\_A;

echo " ING\_IPFIX\_IPV6\_MASK\_SET\_B"; tr 50 M=ING\_IPFIX\_IPV6\_MASK\_SET\_B; tr 51 M=ING\_IPFIX\_IPV6\_MASK\_SET\_B; tr 52 M=ING\_IPFIX\_IPV6\_MASK\_SET\_B; echo " ING\_IPFIX\_PROFILE"; tr 50 M=ING\_IPFIX\_PROFILE; tr 51 M=ING\_IPFIX\_PROFILE; tr 52 M=ING\_IPFIX\_PROFILE; echo " ING\_IPFIX\_SESSION\_TABLE"; tr 50 M=ING\_IPFIX\_SESSION\_TABLE; tr 51 M=ING\_IPFIX\_SESSION\_TABLE; tr 52 M=ING\_IPFIX\_SESSION\_TABLE; echo " ING\_L3\_NEXT\_HOP"; tr 50 M=ING\_L3\_NEXT\_HOP; tr 51 M=ING\_L3\_NEXT\_HOP; tr 52 M=ING\_L3\_NEXT\_HOP; echo " ING\_L3\_NEXT\_HOP\_A"; tr 50 M=ING\_L3\_NEXT\_HOP\_A; tr 51 M=ING\_L3\_NEXT\_HOP\_A; tr 52 M=ING\_L3\_NEXT\_HOP\_A; echo " ING\_L3\_NEXT\_HOP\_B"; tr 50 M=ING\_L3\_NEXT\_HOP\_B; tr 51 M=ING\_L3\_NEXT\_HOP\_B; tr 52 M=ING\_L3\_NEXT\_HOP\_B; echo " ING\_MOD\_MAP"; tr 50 M=ING\_MOD\_MAP; tr 51 M=ING\_MOD\_MAP; tr 52 M=ING\_MOD\_MAP; echo " ING\_MPLS\_EXP\_MAPPING"; tr 50 M=ING\_MPLS\_EXP\_MAPPING; tr 51 M=ING\_MPLS\_EXP\_MAPPING; tr 52 M=ING\_MPLS\_EXP\_MAPPING; echo " ING\_PRI\_CNG\_MAP"; tr 50 M=ING\_PRI\_CNG\_MAP; tr 51 M=ING\_PRI\_CNG\_MAP; tr 52 M=ING\_PRI\_CNG\_MAP; echo " ING\_PW\_TERM\_COUNTERS"; tr 50 M=ING\_PW\_TERM\_COUNTERS; tr 51 M=ING\_PW\_TERM\_COUNTERS; tr 52 M=ING\_PW\_TERM\_COUNTERS; echo " ING\_PW\_TERM\_SEQ\_NUM"; tr 50 M=ING\_PW\_TERM\_SEQ\_NUM; tr 51 M=ING\_PW\_TERM\_SEQ\_NUM; tr 52 M=ING\_PW\_TERM\_SEQ\_NUM; echo " ING\_VLAN\_RANGE"; tr 50 M=ING\_VLAN\_RANGE; tr 51 M=ING\_VLAN\_RANGE;

tr 52 M=ING\_VLAN\_RANGE; echo " ING\_VLAN\_TAG\_ACTION\_PROFILE"; tr 50 M=ING\_VLAN\_TAG\_ACTION\_PROFILE; tr 51 M=ING\_VLAN\_TAG\_ACTION\_PROFILE; tr 52 M=ING\_VLAN\_TAG\_ACTION\_PROFILE; echo " INITIAL\_ING\_L3\_NEXT\_HOP"; tr 50 M=INITIAL\_ING\_L3\_NEXT\_HOP; tr 51 M=INITIAL\_ING\_L3\_NEXT\_HOP; tr 52 M=INITIAL\_ING\_L3\_NEXT\_HOP; echo " INITIAL\_L3\_ECMP"; tr 50 M=INITIAL\_L3\_ECMP; tr 51 M=INITIAL\_L3\_ECMP; tr 52 M=INITIAL\_L3\_ECMP; echo " INITIAL\_L3\_ECMP\_COUNT"; tr 50 M=INITIAL\_L3\_ECMP\_COUNT; tr 51 M=INITIAL\_L3\_ECMP\_COUNT; tr 52 M=INITIAL\_L3\_ECMP\_COUNT; echo " IPORT\_TABLE"; tr 50 M=IPORT\_TABLE; tr 51 M=IPORT\_TABLE; tr 52 M=IPORT\_TABLE; echo " IPV4\_IN\_IPV6\_PREFIX\_MATCH"; tr 50 M=IPV4\_IN\_IPV6\_PREFIX\_MATCH; tr 51 M=IPV4\_IN\_IPV6\_PREFIX\_MATCH; tr 52 M=IPV4\_IN\_IPV6\_PREFIX\_MATCH; echo " IPV6\_PROXY\_ENABLE"; tr 50 M=IPV6\_PROXY\_ENABLE; tr 51 M=IPV6\_PROXY\_ENABLE; tr 52 M=IPV6\_PROXY\_ENABLE; echo " L2MC"; tr 50 M=L2MC; tr 51 M=L2MC; tr 52 M=L2MC; echo " L2\_ENTRY"; tr 50 M=L2\_ENTRY; tr 51  $M=L2$  ENTRY; tr 52 M=L2\_ENTRY; echo " L2\_ENTRY\_ONLY"; tr 50 M=L2\_ENTRY\_ONLY; tr 51 M=L2\_ENTRY\_ONLY; tr 52 M=L2\_ENTRY\_ONLY; echo " L2\_ENTRY\_OVERFLOW"; tr 50 M=L2\_ENTRY\_OVERFLOW; #tr 51 M=L2 ENTRY OVERFLOW # test not supported on single-entry tables; #tr 52 M=L2 ENTRY OVERFLOW # test not supported on single-entry tables; echo " L2\_ENTRY\_SCRATCH"; tr 50 M=L2\_ENTRY\_SCRATCH;

#tr 51 M=L2\_ENTRY\_SCRATCH # test not supported on single-entry tables; #tr 52

 M=L2\_ENTRY\_SCRATCH # test not supported on single-entry tables; echo " L2\_HITDA\_ONLY"; tr 50 M=L2\_HITDA\_ONLY; tr 51 M=L2\_HITDA\_ONLY; tr 52 M=L2\_HITDA\_ONLY; echo " L2\_HITSA\_ONLY"; tr 50 M=L2\_HITSA\_ONLY; tr 51 M=L2\_HITSA\_ONLY; tr 52 M=L2\_HITSA\_ONLY; echo " L2\_MOD\_FIFO"; tr 50 M=L2\_MOD\_FIFO; tr 51 M=L2\_MOD\_FIFO; tr 52 M=L2\_MOD\_FIFO; echo " L2\_USER\_ENTRY"; tr 50 M=L2\_USER\_ENTRY; tr 51 M=L2\_USER\_ENTRY; tr 52 M=L2\_USER\_ENTRY; echo " L2\_USER\_ENTRY\_DATA\_ONLY"; tr 50 M=L2\_USER\_ENTRY\_DATA\_ONLY; tr 51 M=L2\_USER\_ENTRY\_DATA\_ONLY; tr 52 M=L2\_USER\_ENTRY\_DATA\_ONLY; echo " L2\_USER\_ENTRY\_ONLY"; tr 50 M=L2\_USER\_ENTRY\_ONLY; tr 51 M=L2\_USER\_ENTRY\_ONLY; tr 52 M=L2\_USER\_ENTRY\_ONLY; echo " L3\_DEFIP"; tr 50 M=L3\_DEFIP; tr 51 M=L3\_DEFIP; tr 52 M=L3\_DEFIP; echo " L3\_DEFIP\_128"; tr 50 M=L3\_DEFIP\_128; tr 51 M=L3\_DEFIP\_128; tr 52 M=L3\_DEFIP\_128; echo " L3\_DEFIP\_128\_DATA\_ONLY"; tr 50 M=L3\_DEFIP\_128\_DATA\_ONLY; tr 51 M=L3\_DEFIP\_128\_DATA\_ONLY; tr 52 M=L3\_DEFIP\_128\_DATA\_ONLY; echo " L3 DEFIP 128 HIT ONLY"; tr 50 M=L3\_DEFIP\_128\_HIT\_ONLY; tr 51 M=L3\_DEFIP\_128\_HIT\_ONLY; tr 52 M=L3\_DEFIP\_128\_HIT\_ONLY; echo " L3\_DEFIP\_128\_ONLY"; tr 50 M=L3\_DEFIP\_128\_ONLY; tr 51 M=L3\_DEFIP\_128\_ONLY; tr 52 M=L3\_DEFIP\_128\_ONLY;

echo " L3\_DEFIP\_DATA\_ONLY"; tr 50 M=L3\_DEFIP\_DATA\_ONLY; tr 51 M=L3\_DEFIP\_DATA\_ONLY; tr 52 M=L3\_DEFIP\_DATA\_ONLY; echo " L3\_DEFIP\_HIT\_ONLY"; tr 50 M=L3\_DEFIP\_HIT\_ONLY; tr 51 M=L3\_DEFIP\_HIT\_ONLY; tr 52 M=L3\_DEFIP\_HIT\_ONLY; echo " L3\_DEFIP\_ONLY"; tr 50 M=L3\_DEFIP\_ONLY; tr 51 M=L3\_DEFIP\_ONLY; tr 52 M=L3\_DEFIP\_ONLY; echo " L3\_ECMP"; tr 50 M=L3\_ECMP; tr 51 M=L3\_ECMP; tr 52 M=L3\_ECMP; echo " L3\_ECMP\_COUNT"; tr 50 M=L3\_ECMP\_COUNT; tr 51 M=L3\_ECMP\_COUNT; tr 52 M=L3\_ECMP\_COUNT; echo " L3\_ENTRY\_HIT\_ONLY"; tr 50 M=L3\_ENTRY\_HIT\_ONLY; tr 51 M=L3\_ENTRY\_HIT\_ONLY; tr 52 M=L3\_ENTRY\_HIT\_ONLY; echo " L3\_ENTRY\_IPV4\_MULTICAST"; tr 50 M=L3\_ENTRY\_IPV4\_MULTICAST; tr 51 M=L3\_ENTRY\_IPV4\_MULTICAST; tr 52 M=L3\_ENTRY\_IPV4\_MULTICAST; echo " L3\_ENTRY\_IPV4\_MULTICAST\_SCRATCH"; tr 50 M=L3\_ENTRY\_IPV4\_MULTICAST\_SCRATCH; #tr 51 M=L3\_ENTRY\_IPV4\_MULTICAST\_SCRATCH # test not supported on single-entry tables; #tr 52 M=L3\_ENTRY\_IPV4\_MULTICAST\_SCRATCH # test not supported on single-entry tables; echo " L3\_ENTRY\_IPV4\_UNICAST"; tr 50 M=L3\_ENTRY\_IPV4\_UNICAST; tr 51 M=L3\_ENTRY\_IPV4\_UNICAST; tr 52 M=L3\_ENTRY\_IPV4\_UNICAST; echo " L3\_ENTRY\_IPV4\_UNICAST\_SCRATCH"; tr 50 M=L3\_ENTRY\_IPV4\_UNICAST\_SCRATCH; #tr 51 M=L3 ENTRY IPV4 UNICAST SCRATCH # test not supported on single-entry tables; #tr 52 M=L3\_ENTRY\_IPV4\_UNICAST\_SCRATCH # test not supported on single-entry tables; echo " L3\_ENTRY\_IPV6\_MULTICAST"; tr 50 M=L3\_ENTRY\_IPV6\_MULTICAST; tr 51 M=L3\_ENTRY\_IPV6\_MULTICAST; tr 52 M=L3\_ENTRY\_IPV6\_MULTICAST; echo " L3\_ENTRY\_IPV6\_MULTICAST\_SCRATCH"; tr 50 M=L3\_ENTRY\_IPV6\_MULTICAST\_SCRATCH; #tr 51 M=L3\_ENTRY\_IPV6\_MULTICAST\_SCRATCH # test not supported on single-entry tables;

```
#tr 52 M=L3_ENTRY_IPV6_MULTICAST_SCRATCH # test not supported on single-entry tables;
echo " L3_ENTRY_IPV6_UNICAST";
tr 50 M=L3_ENTRY_IPV6_UNICAST;
tr 51 M=L3_ENTRY_IPV6_UNICAST;
tr
 52 M=L3_ENTRY_IPV6_UNICAST;
echo " L3_ENTRY_IPV6_UNICAST_SCRATCH";
tr 50 M=L3_ENTRY_IPV6_UNICAST_SCRATCH;
#tr 51 M=L3_ENTRY_IPV6_UNICAST_SCRATCH # test not supported on single-entry tables;
#tr 52 M=L3_ENTRY_IPV6_UNICAST_SCRATCH # test not supported on single-entry tables;
echo " L3_ENTRY_ONLY";
tr 50 M=L3_ENTRY_ONLY;
tr 51 M=L3_ENTRY_ONLY;
tr 52 M=L3_ENTRY_ONLY;
echo " L3_ENTRY_VALID_ONLY";
tr 50 M=L3_ENTRY_VALID_ONLY;
tr 51 M=L3_ENTRY_VALID_ONLY;
tr 52 M=L3_ENTRY_VALID_ONLY;
echo " L3_IIF";
tr 50 M=L3_IIF;
tr 51 M=L3_IIF;
tr 52 M=L3_IIF;
echo " L3_IPMC";
tr 50 M=L3_IPMC;
tr 51 M=L3_IPMC;
tr 52 M=L3_IPMC;
echo " L3_MTU_VALUES";
tr 50 M=L3_MTU_VALUES;
tr 51 M=L3_MTU_VALUES;
tr 52 M=L3_MTU_VALUES;
echo " L3_TUNNEL";
tr 50 M=L3_TUNNEL;
tr 51 M=L3_TUNNEL;
tr 52 M=L3_TUNNEL;
echo " LPORT";
tr 50 M=LPORT;
tr 51 M=LPORT;
tr 52 M=LPORT;
echo " PORT_MAC_BLOCK";
tr 50 M=PORT_MAC_BLOCK;
tr 51 M=PORT_MAC_BLOCK;
tr 52 M=PORT_MAC_BLOCK;
echo " AGING_CTR";
tr 50 M=AGING_CTR;
tr 51 M=AGING_CTR;
tr
 52 M=AGING_CTR;
echo " AGING_EXP";
```
tr 50 M=AGING\_EXP; tr 51 M=AGING\_EXP; tr 52 M=AGING\_EXP; echo " CBPCELLHEADER"; tr 50 M=CBPCELLHEADER; tr 51 M=CBPCELLHEADER; tr 52 M=CBPCELLHEADER; echo " CBPDATA0"; if  $!$ \$?full\_test \ "local entry\_cmd 'IE=1024';  $\langle$ local iter\_cmd 'ITER=1' " tr 50 M=CBPDATA0 \$entry\_cmd; tr 51 M=CBPDATA0; tr 52 M=CBPDATA0 \$iter\_cmd; echo " CBPDATA1"; if  $!$ \$?full\_test \ "local entry\_cmd 'IE=1024';  $\langle$ local iter\_cmd 'ITER=1' " tr 50 M=CBPDATA1 \$entry\_cmd; tr 51 M=CBPDATA1; tr 52 M=CBPDATA1 \$iter\_cmd; echo " CBPDATA2"; if  $!$ \$?full\_test \ "local entry\_cmd 'IE=1024';  $\langle$ local iter\_cmd 'ITER=1' " tr 50 M=CBPDATA2 \$entry\_cmd; tr 51 M=CBPDATA2; tr 52 M=CBPDATA2 \$iter\_cmd; echo " CBPDATA3"; if !\$?full test \ "local entry\_cmd 'IE=1024';  $\langle$ local iter\_cmd 'ITER=1' " tr 50 M=CBPDATA3 \$entry\_cmd; tr 51 M=CBPDATA3; tr 52 M=CBPDATA3 \$iter\_cmd; echo " CBPDATA4"; if  $!$ \$?full\_test \ "local entry\_cmd 'IE=1024';  $\langle$ local iter\_cmd 'ITER=1' " tr 50 M=CBPDATA4 \$entry\_cmd; tr 51 M=CBPDATA4; tr 52 M=CBPDATA4 \$iter\_cmd; echo " CBPDATA5"; if !\$?full\_test \ "local entry\_cmd 'IE=1024';  $\langle$ local iter\_cmd 'ITER=1' " tr 50 M=CBPDATA5 \$entry\_cmd;

tr 51 M=CBPDATA5; tr 52 M=CBPDATA5 \$iter\_cmd; echo " CBPDATA6"; if  $!$ \$?full\_test \ "local entry\_cmd 'IE=1024';  $\langle$ local iter\_cmd 'ITER=1' " tr 50 M=CBPDATA6 \$entry\_cmd; tr 51 M=CBPDATA6; tr 52 M=CBPDATA6 \$iter\_cmd; echo " CBPDATA7"; if  $!$ \$?full\_test \ "local entry\_cmd 'IE=1024';  $\langle$ local iter\_cmd 'ITER=1' " tr 50 M=CBPDATA7 \$entry\_cmd; tr 51 M=CBPDATA7; tr 52 M=CBPDATA7 \$iter\_cmd; echo " CBPDATA8"; if !\$?full test \ "local entry\_cmd 'IE=1024';  $\langle$ local iter\_cmd 'ITER=1' " tr 50 M=CBPDATA8 \$entry\_cmd; tr 51 M=CBPDATA8; tr 52 M=CBPDATA8 \$iter\_cmd; echo " CBPDATA9"; if  $!$ \$?full\_test \ "local entry\_cmd 'IE=1024';  $\langle$ local iter\_cmd 'ITER=1' " tr 50 M=CBPDATA9 \$entry\_cmd; tr 51 M=CBPDATA9; tr 52 M=CBPDATA9 \$iter\_cmd; echo " CBPDATA10"; if !\$?full\_test \ "local entry\_cmd  $TE=1024$ ; \ local iter\_cmd 'ITER=1' " tr 50 M=CBPDATA10 \$entry\_cmd; tr 51 M=CBPDATA10; tr 52 M=CBPDATA10 \$iter\_cmd; echo " CBPDATA11"; if !\$?full test \ "local entry\_cmd 'IE=1024';  $\langle$ local iter\_cmd 'ITER=1' " tr 50 M=CBPDATA11 \$entry\_cmd; tr 51 M=CBPDATA11; tr 52 M=CBPDATA11 \$iter\_cmd; echo " CBPDATA12"; if !\$?full test \ "local entry\_cmd 'IE=1024';  $\langle$ 

```
local iter_cmd 'ITER=1' "
tr 50 M=CBPDATA12 $entry_cmd;
tr 51 M=CBPDATA12;
tr 52 M=CBPDATA12 $iter_cmd;
echo " CBPDATA13";
if !$?full_test \
 "local entry_cmd 'IE=1024'; \setminuslocal iter_cmd 'ITER=1' "
tr 50 M=CBPDATA13 $entry_cmd;
tr 51 M=CBPDATA13;
tr 52 M=CBPDATA13 $iter_cmd;
echo " CBPDATA14";
if !$?full test \
 "local entry_cmd 'IE=1024'; \langle local iter_cmd 'ITER=1' "
tr 50 M=CBPDATA14 $entry_cmd;
tr 51 M=CBPDATA14;
tr 52 M=CBPDATA14 $iter_cmd;
echo " CBPDATA15";
if !$?full_test \
 "local entry_cmd 'IE=1024'; \setminuslocal iter_cmd 'ITER=1' "
tr 50 M=CBPDATA15 $entry_cmd;
tr 51 M=CBPDATA15;
tr
52 M=CBPDATA15 $iter_cmd;
echo " CBPDATA16";
if !$?full_test \
 "local entry_cmd 'IE=1024'; \langlelocal iter_cmd 'ITER=1' "
tr 50 M=CBPDATA16 $entry_cmd;
tr 51 M=CBPDATA16;
tr 52 M=CBPDATA16 $iter_cmd;
echo " CBPDATA17";
if !$?full_test \
 "local entry_cmd 'IE=1024'; \langlelocal iter_cmd 'ITER=1' "
tr 50 M=CBPDATA17 $entry_cmd;
tr 51 M=CBPDATA17;
tr 52 M=CBPDATA17 $iter_cmd:
echo " CBPDATA18";
if !$?full_test \
 "local entry_cmd 'IE=1024'; \setminuslocal iter_cmd 'ITER=1' "
tr 50 M=CBPDATA18 $entry_cmd;
tr 51 M=CBPDATA18;
tr 52 M=CBPDATA18 $iter_cmd;
echo " CBPDATA19";
```
if  $!$ \$?full\_test \ "local entry\_cmd 'IE=1024';  $\langle$  local iter\_cmd 'ITER=1' " tr 50 M=CBPDATA19 \$entry\_cmd; tr 51 M=CBPDATA19; tr 52 M=CBPDATA19 \$iter\_cmd; echo " CBPDATA20"; if  $!$ \$?full\_test \ "local entry\_cmd 'IE=1024';  $\langle$ local iter\_cmd 'ITER=1' " tr 50 M=CBPDATA20 \$entry\_cmd; tr 51 M=CBPDATA20; tr 52 M=CBPDATA20 \$iter\_cmd; echo " CBPDATA21"; if  $!$ \$?full\_test \ "local entry\_cmd 'IE=1024';  $\langle$  local iter\_cmd 'ITER=1' " tr 50 M=CBPDATA21 \$entry\_cmd; tr 51 M=CBPDATA21; tr 52 M=CBPDATA21 \$iter\_cmd; echo " CBPDATA22"; if  $!$ \$?full\_test \ "local entry\_cmd 'IE=1024';  $\langle$ local iter\_cmd 'ITER=1' " tr 50 M=CBPDATA22 \$entry\_cmd; tr 51 M=CBPDATA22; tr 52 M=CBPDATA22 \$iter\_cmd; echo " CBPDATA23"; if  $!$ \$?full\_test \ "local entry\_cmd 'IE=1024';  $\langle$  local iter\_cmd 'ITER=1' " tr 50 M=CBPDATA23 \$entry\_cmd; tr 51 M=CBPDATA23; tr 52 M=CBPDATA23 \$iter\_cmd; echo " CBPDATA24"; if  $!$ \$?full\_test \ "local entry\_cmd 'IE=1024';  $\langle$ local iter\_cmd 'ITER=1' " tr 50 M=CBPDATA24 \$entry\_cmd; tr 51 M=CBPDATA24; tr 52 M=CBPDATA24 \$iter\_cmd; echo " CBPDATA25"; if !\$?full test  $\setminus$ "local entry\_cmd 'IE=1024';  $\langle$ local iter\_cmd 'ITER=1' " tr 50 M=CBPDATA25 \$entry\_cmd; tr 51 M=CBPDATA25; tr 52 M=CBPDATA25 \$iter\_cmd;

```
echo " CBPDATA26";
if !$?full_test \
 "local entry_cmd 'IE=1024'; \langle local iter_cmd 'ITER=1' "
tr 50 M=CBPDATA26 $entry_cmd;
tr 51 M=CBPDATA26;
tr 52 M=CBPDATA26 $iter_cmd;
echo
 " CBPDATA27";
if !$?full test \
 "local entry_cmd 'IE=1024'; \langle local iter_cmd 'ITER=1' "
tr 50 M=CBPDATA27 $entry_cmd;
tr 51 M=CBPDATA27;
tr 52 M=CBPDATA27 $iter_cmd;
echo " CBPDATA28";
if !$?full_test \
 "local entry_cmd 'IE=1024'; \langlelocal iter_cmd 'ITER=1' "
tr 50 M=CBPDATA28 $entry_cmd;
tr 51 M=CBPDATA28;
tr 52 M=CBPDATA28 $iter_cmd;
echo " CBPDATA29";
if !$?full test \
 "local entry_cmd 'IE=1024'; \langlelocal iter_cmd 'ITER=1'"
tr 50 M=CBPDATA29 $entry_cmd;
tr 51 M=CBPDATA29;
tr 52 M=CBPDATA29 $iter_cmd;
echo " CBPDATA30";
if !$?full_test \
 "local entry_cmd 'IE=1024'; \langlelocal iter_cmd 'ITER=1' "
tr 50 M=CBPDATA30 $entry_cmd;
tr 51 M=CBPDATA30;
tr 52 M=CBPDATA30 $iter_cmd;
echo " CBPDATA31";
if !$?full_test \
 "local entry_cmd 'IE=1024'; \langlelocal iter_cmd 'ITER=1' "
tr 50 M=CBPDATA31 $entry_cmd;
tr 51 M=CBPDATA31;
tr 52 M=CBPDATA31 $iter_cmd;
echo " CBPPKTHEADER2";
tr 50 M=CBPPKTHEADER2;
tr 51 M=CBPPKTHEADER2;
tr 52 M=CBPPKTHEADER2;
echo
```
 " CBPPKTHEADER0\_MEM0"; tr 50 M=CBPPKTHEADER0\_MEM0; tr 51 M=CBPPKTHEADER0\_MEM0; tr 52 M=CBPPKTHEADER0\_MEM0; echo " CBPPKTHEADER0\_MEM1"; tr 50 M=CBPPKTHEADER0\_MEM1; tr 51 M=CBPPKTHEADER0\_MEM1; tr 52 M=CBPPKTHEADER0\_MEM1; echo " CBPPKTHEADER0\_MEM2"; tr 50 M=CBPPKTHEADER0\_MEM2; tr 51 M=CBPPKTHEADER0\_MEM2; tr 52 M=CBPPKTHEADER0\_MEM2; echo " CBPPKTHEADER1\_MEM0"; tr 50 M=CBPPKTHEADER1\_MEM0; tr 51 M=CBPPKTHEADER1\_MEM0; tr 52 M=CBPPKTHEADER1\_MEM0; echo " CBPPKTHEADER1\_MEM1"; tr 50 M=CBPPKTHEADER1\_MEM1; tr 51 M=CBPPKTHEADER1\_MEM1; tr 52 M=CBPPKTHEADER1\_MEM1; echo " CBPPKTHEADER1\_MEM2"; tr 50 M=CBPPKTHEADER1\_MEM2; tr 51 M=CBPPKTHEADER1\_MEM2; tr 52 M=CBPPKTHEADER1\_MEM2; echo " CBPPKTHEADERCPU"; tr 50 M=CBPPKTHEADERCPU; tr 51 M=CBPPKTHEADERCPU; tr 52 M=CBPPKTHEADERCPU; echo " CCP"; tr 50 M=CCP; tr 51 M=CCP; tr 52 M=CCP; echo " CELLCHK"; tr 50 M=CELLCHK; tr 51 M=CELLCHK; tr 52 M=CELLCHK; echo " CELLLINK"; tr 50 M=CELLLINK; tr 51 M=CELLLINK; tr 52 M=CELLLINK; echo " CFAP"; tr 50 M=CFAP; tr 51 M=CFAP; tr 52 M=CFAP; echo " IPMC\_GROUP0"; tr 50 M=IPMC\_GROUP0; tr 51 M=IPMC\_GROUP0;

tr 52 M=IPMC\_GROUP0; echo " IPMC\_GROUP1"; tr 50 M=IPMC\_GROUP1; tr 51 M=IPMC\_GROUP1; tr 52 M=IPMC\_GROUP1; echo " IPMC\_GROUP2"; tr 50 M=IPMC\_GROUP2; tr 51 M=IPMC\_GROUP2; tr 52 M=IPMC\_GROUP2; echo " IPMC\_GROUP3"; tr 50 M=IPMC\_GROUP3; tr 51 M=IPMC\_GROUP3; tr 52 M=IPMC\_GROUP3; echo " IPMC\_GROUP4"; tr 50 M=IPMC\_GROUP4; tr 51 M=IPMC\_GROUP4; tr 52 M=IPMC\_GROUP4; echo " IPMC\_GROUP5"; tr 50 M=IPMC\_GROUP5; tr 51 M=IPMC\_GROUP5; tr 52 M=IPMC\_GROUP5; echo " IPMC\_GROUP6"; tr 50 M=IPMC\_GROUP6; tr 51 M=IPMC\_GROUP6; tr 52 M=IPMC\_GROUP6; echo " IPMC\_GROUP7"; tr 50 M=IPMC\_GROUP7; tr 51 M=IPMC\_GROUP7; tr 52 M=IPMC\_GROUP7; echo " IPMC\_GROUP8"; tr 50 M=IPMC\_GROUP8; tr 51 M=IPMC\_GROUP8; tr 52 M=IPMC\_GROUP8; echo " IPMC\_VLAN"; tr 50 M=IPMC\_VLAN; tr 51 M=IPMC\_VLAN; tr 52 M=IPMC\_VLAN; echo " PFAP"; tr 50 M=PFAP; tr 51 M=PFAP; tr 52 M=PFAP; echo " PKTLINK0"; tr 50 M=PKTLINK0; tr 51 M=PKTLINK0; tr 52 M=PKTLINK0; echo " PKTLINK1"; tr

 50 M=PKTLINK1; tr 51 M=PKTLINK1; tr 52 M=PKTLINK1; echo " PKTLINK2"; tr 50 M=PKTLINK2; tr 51 M=PKTLINK2; tr 52 M=PKTLINK2; echo " PKTLINK3"; tr 50 M=PKTLINK3; tr 51 M=PKTLINK3; tr 52 M=PKTLINK3; echo " PKTLINK4"; tr 50 M=PKTLINK4; tr 51 M=PKTLINK4; tr 52 M=PKTLINK4; echo " PKTLINK5"; tr 50 M=PKTLINK5; tr 51 M=PKTLINK5; tr 52 M=PKTLINK5; echo " PKTLINK6"; tr 50 M=PKTLINK6; tr 51 M=PKTLINK6; tr 52 M=PKTLINK6; echo " PKTLINK7"; tr 50 M=PKTLINK7; tr 51 M=PKTLINK7; tr 52 M=PKTLINK7; echo " PKTLINK8"; tr 50 M=PKTLINK8; tr 51 M=PKTLINK8; tr 52 M=PKTLINK8; echo " PKTLINK9"; tr 50 M=PKTLINK9; tr 51 M=PKTLINK9; tr 52 M=PKTLINK9; echo " PKTLINK10"; tr 50 M=PKTLINK10; tr 51 M=PKTLINK10; tr 52 M=PKTLINK10; echo " PKTLINK11"; tr 50 M=PKTLINK11; tr 51 M=PKTLINK11; tr 52 M=PKTLINK11; echo " PKTLINK12"; tr 50 M=PKTLINK12; tr 51 M=PKTLINK12; tr 52 M=PKTLINK12; echo " PKTLINK13";

tr 50 M=PKTLINK13; tr 51 M=PKTLINK13; tr 52 M=PKTLINK13; echo " PKTLINK14"; tr 50 M=PKTLINK14; tr 51 M=PKTLINK14; tr 52 M=PKTLINK14; echo " PKTLINK15"; tr 50 M=PKTLINK15; tr 51 M=PKTLINK15; tr 52 M=PKTLINK15; echo " PKTLINK16"; tr 50 M=PKTLINK16; tr 51 M=PKTLINK16; tr 52 M=PKTLINK16; echo " PKTLINK17"; tr 50 M=PKTLINK17; tr 51 M=PKTLINK17; tr 52 M=PKTLINK17; echo " PKTLINK18"; tr 50 M=PKTLINK18; tr 51 M=PKTLINK18; tr 52 M=PKTLINK18; echo " PKTLINK19"; tr 50 M=PKTLINK19; tr 51 M=PKTLINK19; tr 52 M=PKTLINK19; echo " PKTLINK20"; tr 50 M=PKTLINK20; tr 51 M=PKTLINK20; tr 52 M=PKTLINK20; echo " PKTLINK21"; tr 50 M=PKTLINK21; tr 51 M=PKTLINK21; tr 52 M=PKTLINK21; echo " PKTLINK22"; tr 50 M=PKTLINK22; tr 51 M=PKTLINK22; tr 52 M=PKTLINK22; echo " PKTLINK23"; tr 50 M=PKTLINK23; tr 51 M=PKTLINK23; tr 52 M=PKTLINK23; echo " PKTLINK24"; tr 50 M=PKTLINK24; tr 51 M=PKTLINK24; tr 52 M=PKTLINK24; echo " PKTLINK25"; tr 50 M=PKTLINK25; tr 51 M=PKTLINK25; tr 52 M=PKTLINK25; echo " PKTLINK26"; tr 50 M=PKTLINK26; tr 51 M=PKTLINK26; tr 52 M=PKTLINK26; echo " PKTLINK27"; tr 50 M=PKTLINK27; tr 51 M=PKTLINK27; tr 52 M=PKTLINK27; echo " PKTLINK28"; tr 50 M=PKTLINK28; tr 51 M=PKTLINK28; tr 52 M=PKTLINK28; echo " PKTLINK29"; tr 50 M=PKTLINK29; tr 51 M=PKTLINK29; tr 52 M=PKTLINK29; echo " PKTLINK30"; tr 50 M=PKTLINK30; tr 51 M=PKTLINK30; tr 52 M=PKTLINK30; echo " PKTLINK31"; tr 50 M=PKTLINK31; tr 51 M=PKTLINK31; tr 52 M=PKTLINK31; echo " PKTLINK32"; tr 50 M=PKTLINK32; tr 51 M=PKTLINK32; tr 52 M=PKTLINK32; echo " PKTLINK33"; tr 50 M=PKTLINK33; tr 51 M=PKTLINK33; tr 52 M=PKTLINK33; echo " PKTLINK34"; tr 50 M=PKTLINK34; tr 51 M=PKTLINK34; tr 52 M=PKTLINK34; echo " PKTLINK35"; tr 50 M=PKTLINK35; tr 51 M=PKTLINK35; tr 52 M=PKTLINK35; echo " PKTLINK36"; tr 50 M=PKTLINK36; tr 51 M=PKTLINK36;

tr 52 M=PKTLINK36; echo " PKTLINK37"; tr 50 M=PKTLINK37; tr 51 M=PKTLINK37; tr 52 M=PKTLINK37; echo " PKTLINK38"; tr 50 M=PKTLINK38; tr 51 M=PKTLINK38; tr 52 M=PKTLINK38; echo " PKTLINK39"; tr 50 M=PKTLINK39; tr 51 M=PKTLINK39; tr 52 M=PKTLINK39; echo " PKTLINK40"; tr 50 M=PKTLINK40; tr 51 M=PKTLINK40; tr 52 M=PKTLINK40; echo " PKTLINK41"; tr 50 M=PKTLINK41; tr 51 M=PKTLINK41; tr 52 M=PKTLINK41; echo " PKTLINK42"; tr 50 M=PKTLINK42; tr 51 M=PKTLINK42; tr 52 M=PKTLINK42; echo " PKTLINK43"; tr 50 M=PKTLINK43; tr 51 M=PKTLINK43; tr 52 M=PKTLINK43; echo " PKTLINK44"; tr 50 M=PKTLINK44; tr 51 M=PKTLINK44; tr 52 M=PKTLINK44; echo " PKTLINK45"; tr 50 M=PKTLINK45; tr 51 M=PKTLINK45; tr 52 M=PKTLINK45; echo " PKTLINK46"; tr 50 M=PKTLINK46; tr 51 M=PKTLINK46; tr 52 M=PKTLINK46; echo " PKTLINK47"; tr 50 M=PKTLINK47; tr 51 M=PKTLINK47; tr 52 M=PKTLINK47; echo " PKTLINK48"; tr 50 M=PKTLINK48;

tr 51 M=PKTLINK48; tr 52 M=PKTLINK48; echo " PKTLINK49"; tr 50 M=PKTLINK49; tr 51 M=PKTLINK49; tr 52 M=PKTLINK49; echo " PKTLINK50"; tr 50 M=PKTLINK50; tr 51 M=PKTLINK50; tr 52 M=PKTLINK50; echo " PKTLINK51"; tr 50 M=PKTLINK51; tr 51 M=PKTLINK51; tr 52 M=PKTLINK51; echo " PKTLINK52"; tr 50 M=PKTLINK52; tr 51 M=PKTLINK52; tr 52 M=PKTLINK52; echo " PKTLINK53"; tr 50 M=PKTLINK53; tr 51 M=PKTLINK53; tr 52 M=PKTLINK53; echo " WRED\_CFG\_CELL"; tr 50 M=WRED\_CFG\_CELL; tr 51 M=WRED\_CFG\_CELL; tr 52 M=WRED\_CFG\_CELL; echo " WRED\_CFG\_PACKET"; tr 50 M=WRED\_CFG\_PACKET; tr 51 M=WRED\_CFG\_PACKET; tr 52 M=WRED\_CFG\_PACKET; echo " WRED\_PORT\_CFG\_CELL"; tr 50 M=WRED\_PORT\_CFG\_CELL; tr 51 M=WRED\_PORT\_CFG\_CELL; tr 52 M=WRED\_PORT\_CFG\_CELL; echo " WRED\_PORT\_CFG\_PACKET"; tr 50 M=WRED\_PORT\_CFG\_PACKET; tr 51 M=WRED\_PORT\_CFG\_PACKET; tr 52 M=WRED\_PORT\_CFG\_PACKET; echo " WRED\_PORT\_THD\_0\_CELL"; tr 50 M=WRED\_PORT\_THD\_0\_CELL; tr 51 M=WRED\_PORT\_THD\_0\_CELL; tr 52 M=WRED\_PORT\_THD\_0\_CELL; echo " WRED\_PORT\_THD\_0\_PACKET"; tr 50 M=WRED\_PORT\_THD\_0\_PACKET; tr 51 M=WRED\_PORT\_THD\_0\_PACKET; tr 52 M=WRED\_PORT\_THD\_0\_PACKET; echo " WRED\_PORT\_THD\_1\_CELL";
```
tr 50 M=WRED_PORT_THD_1_CELL;
tr 51 M=WRED_PORT_THD_1_CELL;
tr 52 M=WRED_PORT_THD_1_CELL;
echo " WRED_THD_1_PACKET";
tr 50 M=WRED_THD_1_PACKET;
tr 51 M=WRED_THD_1_PACKET;
tr 52 M=WRED_THD_1_PACKET;
echo " WRED_THD_0_CELL";
tr 50 M=WRED_THD_0_CELL;
tr 51 M=WRED_THD_0_CELL;
tr 52 M=WRED_THD_0_CELL;
echo " WRED_THD_0_PACKET";
tr
 50 M=WRED_THD_0_PACKET;
tr 51 M=WRED_THD_0_PACKET;
tr 52 M=WRED_THD_0_PACKET;
echo " WRED_THD_1_CELL";
tr 50 M=WRED_THD_1_CELL;
tr 51 M=WRED_THD_1_CELL;
tr 52 M=WRED_THD_1_CELL;
echo " WRED_THD_1_PACKET";
tr 50 M=WRED_THD_1_PACKET;
tr 51 M=WRED_THD_1_PACKET;
tr 52 M=WRED_THD_1_PACKET;
echo " MODPORT_MAP_EM";
tr 50 M=MODPORT_MAP_EM;
tr 51 M=MODPORT_MAP_EM;
tr 52 M=MODPORT_MAP_EM;
echo " MODPORT_MAP_IM";
tr 50 M=MODPORT_MAP_IM;
tr 51 M=MODPORT_MAP_IM;
tr 52 M=MODPORT_MAP_IM;
echo " MODPORT_MAP_SW";
tr 50 M=MODPORT_MAP_SW;
tr 51 M=MODPORT_MAP_SW;
tr 52 M=MODPORT_MAP_SW;
echo " MPLS_ENTRY";
tr 50 M=MPLS_ENTRY;
tr 51 M=MPLS_ENTRY;
tr 52 M=MPLS_ENTRY;
echo " MPLS_ENTRY_SCRATCH";
tr 50 M=MPLS_ENTRY_SCRATCH;
#tr 51 M=MPLS_ENTRY_SCRATCH # test not supported on single-entry tables;
#tr 52 M=MPLS_ENTRY_SCRATCH # test not supported on single-entry tables;
echo " MPLS_STATION_TCAM";
tr 50 M=MPLS_STATION_TCAM;
tr 51 M=MPLS_STATION_TCAM;
tr 52 M=MPLS_STATION_TCAM;
```

```
echo " NONUCAST_TRUNK_BLOCK_MASK";
tr
 50 M=NONUCAST_TRUNK_BLOCK_MASK;
tr 51 M=NONUCAST_TRUNK_BLOCK_MASK;
tr 52 M=NONUCAST_TRUNK_BLOCK_MASK;
echo " PORT_CBL_TABLE";
tr 50 M=PORT_CBL_TABLE;
tr 51 M=PORT_CBL_TABLE;
tr 52 M=PORT_CBL_TABLE;
echo " COS_MAP";
tr 50 M=COS_MAP;
tr 51 M=COS_MAP;
tr 52 M=COS_MAP;
echo " PORT_LAG_FAILOVER_SET";
tr 50 M=PORT_LAG_FAILOVER_SET;
tr 51 M=PORT_LAG_FAILOVER_SET;
tr 52 M=PORT_LAG_FAILOVER_SET;
echo " MAC_LIMIT_COUNT_TABLE";
tr 50 M=MAC_LIMIT_COUNT_TABLE;
tr 51 M=MAC_LIMIT_COUNT_TABLE;
tr 52 M=MAC_LIMIT_COUNT_TABLE;
echo " PORT_TRUNK_MAC_LIMIT_CONTROL_1";
tr 50 M=PORT_TRUNK_MAC_LIMIT_CONTROL_1;
tr 51 M=PORT_TRUNK_MAC_LIMIT_CONTROL_1;
tr 52 M=PORT_TRUNK_MAC_LIMIT_CONTROL_1;
echo " PORT";
tr 50 M=PORT;
tr 51 M=PORT:
tr 52 M=PORT;
echo " SOURCE_TRUNK_MAP";
tr 50 M=SOURCE_TRUNK_MAP;
tr 51 M=SOURCE_TRUNK_MAP;
tr 52 M=SOURCE_TRUNK_MAP;
echo " SOURCE_VP";
tr 50 M=SOURCE_VP;
tr 51 M=SOURCE_VP;
tr 52 M=SOURCE_VP;
echo " SRC_MODID_BLOCK";
tr 50 M=SRC_MODID_BLOCK;
tr 51 M=SRC_MODID_BLOCK;
tr 52 M=SRC_MODID_BLOCK;
echo
 " VLAN_STG";
tr 50 M=VLAN_STG;
tr 51 M=VLAN_STG;
tr 52 M=VLAN_STG;
echo " SYSTEM_CONFIG_TABLE";
tr 50 M=SYSTEM_CONFIG_TABLE;
```
tr 51 M=SYSTEM\_CONFIG\_TABLE; tr 52 M=SYSTEM\_CONFIG\_TABLE; echo " TCP\_FN"; tr 50 M=TCP\_FN; tr 51 M=TCP\_FN; tr 52 M=TCP\_FN; echo " TOS\_FN"; tr 50 M=TOS\_FN; tr 51 M=TOS\_FN; tr 52 M=TOS\_FN; echo " TRUNK32\_CONFIG\_TABLE"; tr 50 M=TRUNK32\_CONFIG\_TABLE; tr 51 M=TRUNK32\_CONFIG\_TABLE; tr 52 M=TRUNK32\_CONFIG\_TABLE; echo " TRUNK32\_PORT\_TABLE"; tr 50 M=TRUNK32\_PORT\_TABLE; tr 51 M=TRUNK32\_PORT\_TABLE; tr 52 M=TRUNK32\_PORT\_TABLE; echo " TRUNK\_BITMAP"; tr 50 M=TRUNK\_BITMAP; tr 51 M=TRUNK\_BITMAP; tr 52 M=TRUNK\_BITMAP; echo " TRUNK\_CBL\_TABLE"; tr 50 M=TRUNK\_CBL\_TABLE; tr 51 M=TRUNK\_CBL\_TABLE; tr 52 M=TRUNK\_CBL\_TABLE; echo " PORT\_TRUNK\_EGRESS"; tr 50 M=PORT\_TRUNK\_EGRESS; tr 51 M=PORT\_TRUNK\_EGRESS; tr 52 M=PORT\_TRUNK\_EGRESS; echo " TRUNK\_GROUP"; tr 50 M=TRUNK\_GROUP; tr 51 M=TRUNK\_GROUP; tr 52 M=TRUNK\_GROUP; echo " TTL\_FN"; tr 50 M=TTL\_FN; tr 51 M=TTL\_FN; tr 52 M=TTL\_FN; echo " VFI"; tr 50 M=VFI; tr 51 M=VFI; tr 52 M=VFI; echo " VFP\_POLICY\_TABLE"; tr 50 M=VFP\_POLICY\_TABLE; tr 51 M=VFP\_POLICY\_TABLE; tr 52 M=VFP\_POLICY\_TABLE; echo " VFP\_TCAM";

tr 50 M=VFP\_TCAM; tr 51 M=VFP\_TCAM; tr 52 M=VFP\_TCAM; echo " VLAN\_COS\_MAP"; tr 50 M=VLAN\_COS\_MAP; tr 51 M=VLAN\_COS\_MAP; tr 52 M=VLAN\_COS\_MAP; echo " VLAN\_MAC"; tr 50 M=VLAN\_MAC; tr 51 M=VLAN\_MAC; tr 52 M=VLAN\_MAC; echo " VLAN\_MAC\_SCRATCH"; tr 50 M=VLAN\_MAC\_SCRATCH; #tr 51 M=VLAN\_MAC\_SCRATCH # test not supported on single-entry tables; #tr 52 M=VLAN\_MAC\_SCRATCH # test not supported on single-entry tables; echo " VLAN\_OR\_VFI\_MAC\_COUNT"; tr 50 M=VLAN\_OR\_VFI\_MAC\_COUNT; tr 51 M=VLAN\_OR\_VFI\_MAC\_COUNT; tr 52 M=VLAN\_OR\_VFI\_MAC\_COUNT; echo " VLAN\_OR\_VFI\_MAC\_LIMIT"; tr 50 M=VLAN\_OR\_VFI\_MAC\_LIMIT; tr 51 M=VLAN\_OR\_VFI\_MAC\_LIMIT; tr 52 M=VLAN\_OR\_VFI\_MAC\_LIMIT; echo " VLAN\_PROFILE\_2"; tr 50 M=VLAN\_PROFILE\_2; tr 51 M=VLAN\_PROFILE\_2; tr 52 M=VLAN\_PROFILE\_2; echo " VLAN\_PROFILE"; tr 50 M=VLAN\_PROFILE; tr 51 M=VLAN\_PROFILE; tr 52 M=VLAN\_PROFILE; echo " VLAN\_PROTOCOL"; tr 50 M=VLAN\_PROTOCOL; tr 51 M=VLAN\_PROTOCOL; tr 52 M=VLAN\_PROTOCOL; echo " VLAN\_PROTOCOL\_DATA"; tr 50 M=VLAN\_PROTOCOL\_DATA; tr 51 M=VLAN\_PROTOCOL\_DATA; tr 52 M=VLAN\_PROTOCOL\_DATA; echo " VLAN\_SUBNET"; tr 50 M=VLAN\_SUBNET; tr 51 M=VLAN\_SUBNET; tr 52 M=VLAN\_SUBNET; echo " VLAN\_SUBNET\_DATA\_ONLY"; tr 50 M=VLAN\_SUBNET\_DATA\_ONLY; tr 51 M=VLAN\_SUBNET\_DATA\_ONLY; tr 52 M=VLAN\_SUBNET\_DATA\_ONLY;

```
echo " VLAN_SUBNET_ONLY";
tr 50 M=VLAN_SUBNET_ONLY;
tr 51 M=VLAN_SUBNET_ONLY;
tr 52 M=VLAN_SUBNET_ONLY;
echo " VLAN";
tr 50 M=VLAN;
tr 51 M=VLAN;
tr 52 M=VLAN;
echo " VLAN_XLATE";
tr 50 M=VLAN_XLATE;
tr 51 M=VLAN_XLATE;
tr 52 M=VLAN_XLATE;
echo " VLAN_XLATE_SCRATCH";
tr 50 M=VLAN_XLATE_SCRATCH;
#tr 51 M=VLAN_XLATE_SCRATCH # test not supported on single-entry tables;
#tr 52 M=VLAN_XLATE_SCRATCH # test not supported on single-entry tables;
if !$?BCM56620 \
 'echo " EXT_L2_MOD_FIFO"; \
   tr 50 M=EXT_L2_MOD_FIFO; \
   tr 51 M=EXT_L2_MOD_FIFO; \
   tr 52 M=EXT_L2_MOD_FIFO;'
if
 !$?full_test \
  "local iter_cmd 'ITER=4' "
if $?ext_ip4c_acl_table_size \
 'echo " EXT_ACL144_TCAM_IPV4"; \
  tr 50 M=EXT_ACL144_TCAM_IPV4; \
   tr 51 M=EXT_ACL144_TCAM_IPV4 $iter_cmd; \
  tr 52 M=EXT_ACL144_TCAM_IPV4 $iter_cmd;'
if $?ext ip6c acl table size \
  'echo " EXT_ACL144_TCAM_IPV6"; \
   tr 50 M=EXT_ACL144_TCAM_IPV6; \
   tr 51 M=EXT_ACL144_TCAM_IPV6 $iter_cmd; \
   tr 52 M=EXT_ACL144_TCAM_IPV6 $iter_cmd;'
if $?ext_l2c_acl_table_size \
  'echo " EXT_ACL144_TCAM_L2"; \
   tr 50 M=EXT_ACL144_TCAM_L2; \
   tr 51 M=EXT_ACL144_TCAM_L2 $iter_cmd; \
   tr 52 M=EXT_ACL144_TCAM_L2 $iter_cmd;'
if $?ext ip4 acl table size \
  'echo " EXT_ACL288_TCAM_IPV4"; \
  tr 50 M=EXT_ACL288_TCAM_IPV4; \
  tr 51 M=EXT_ACL288_TCAM_IPV4 $iter_cmd; \
   tr 52 M=EXT_ACL288_TCAM_IPV4 $iter_cmd;'
if \$?ext 12 acl table size \
  'echo " EXT_ACL288_TCAM_L2"; \
  tr 50 M=EXT_ACL288_TCAM_L2; \setminustr 51 M=EXT_ACL288_TCAM_L2 $iter_cmd; \
```

```
 tr
```

```
 52 M=EXT_ACL288_TCAM_L2 $iter_cmd;'
if $?ext_ip6s_acl_table_size \
  'echo " EXT_ACL360_TCAM_DATA_IPV6_SHORT"; \
   tr 50 M=EXT_ACL360_TCAM_DATA_IPV6_SHORT; \
   tr 51 M=EXT_ACL360_TCAM_DATA_IPV6_SHORT $iter_cmd; \
   tr 52 M=EXT_ACL360_TCAM_DATA_IPV6_SHORT $iter_cmd;'
if $?ext_ip6s_acl_table_size \
  'echo " EXT_ACL360_TCAM_MASK (tr 50 only)"; \
   tr 50 M=EXT_ACL360_TCAM_MASK;'
if $?ext_ip6f_acl_table_size \
  'echo " EXT_ACL432_TCAM_DATA_IPV6_LONG"; \
   tr 50 M=EXT_ACL432_TCAM_DATA_IPV6_LONG; \
   tr 51 M=EXT_ACL432_TCAM_DATA_IPV6_LONG $iter_cmd; \
   tr 52 M=EXT_ACL432_TCAM_DATA_IPV6_LONG $iter_cmd;'
if $?ext 12ip4 acl table size \
  'echo " EXT_ACL432_TCAM_DATA_L2_IPV4"; \
  tr 50 M=EXT_ACL432_TCAM_DATA_L2_IPV4; \
   tr 51 M=EXT_ACL432_TCAM_DATA_L2_IPV4 $iter_cmd; \
   tr 52 M=EXT_ACL432_TCAM_DATA_L2_IPV4 $iter_cmd;'
if $?ext 12ip6 acl table size \
  'echo " EXT_ACL432_TCAM_DATA_L2_IPV6"; \
   tr 50 M=EXT_ACL432_TCAM_DATA_L2_IPV6; \
   tr 51 M=EXT_ACL432_TCAM_DATA_L2_IPV6
$iter_cmd; \
   tr 52 M=EXT_ACL432_TCAM_DATA_L2_IPV6 $iter_cmd;'
if $?ext_ip6f_acl_table_size || $?ext_l2ip4_acl_table_size || \
  $?ext_l2ip6_acl_table_size \
 'echo " EXT_ACL432_TCAM_MASK (tr 50 only)"; \langle tr 50 M=EXT_ACL432_TCAM_MASK;'
if $?ext_ip4_fwd_table_size \
  'echo " EXT_DEFIP_DATA_IPV4"; \
   tr 50 M=EXT_DEFIP_DATA_IPV4; \
   tr 51 M=EXT_DEFIP_DATA_IPV4 $iter_cmd; \
   tr 52 M=EXT_DEFIP_DATA_IPV4 $iter_cmd;'
if $?ext_ip6u_fwd_table_size \
  'echo " EXT_DEFIP_DATA_IPV6_64"; \
  tr 50 M=EXT_DEFIP_DATA_IPV6_64; \
   tr 51 M=EXT_DEFIP_DATA_IPV6_64 $iter_cmd; \
  tr 52 M=EXT_DEFIP_DATA_IPV6_64 $iter_cmd;'
if $?ext ip6 fwd table size \
  'echo " EXT_DEFIP_DATA_IPV6_128"; \
  tr 50 M=EXT_DEFIP_DATA_IPV6_128; \
   tr 51 M=EXT_DEFIP_DATA_IPV6_128 $iter_cmd; \
  tr 52 M=EXT_DEFIP_DATA_IPV6_128 $iter_cmd;'
if $?ext ip4 fwd table size \
 'echo " EXT_DST_HIT_BITS_IPV4"; \
  tr 50 M=EXT_DST_HIT_BITS_IPV4; \
```

```
 tr
51 M=EXT_DST_HIT_BITS_IPV4 $iter_cmd; \
   tr 52 M=EXT_DST_HIT_BITS_IPV4 $iter_cmd;'
if $?ext ip6u fwd table size \
 'echo " EXT_DST_HIT_BITS_IPV6_64"; \
  tr 50 M=EXT_DST_HIT_BITS_IPV6_64;
  tr 51 M=EXT_DST_HIT_BITS_IPV6_64 $iter_cmd; \
   tr 52 M=EXT_DST_HIT_BITS_IPV6_64 $iter_cmd;'
if $?ext_ip6_fwd_table_size \
  'echo " EXT_DST_HIT_BITS_IPV6_128"; \
   tr 50 M=EXT_DST_HIT_BITS_IPV6_128; \
   tr 51 M=EXT_DST_HIT_BITS_IPV6_128 $iter_cmd; \
   tr 52 M=EXT_DST_HIT_BITS_IPV6_128 $iter_cmd;'
if $?ext_l2_fwd_table_size \
  'echo " EXT_DST_HIT_BITS_L2"; \
  tr 50 M=EXT_DST_HIT_BITS_L2; \
   tr 51 M=EXT_DST_HIT_BITS_L2 $iter_cmd; \
   tr 52 M=EXT_DST_HIT_BITS_L2 $iter_cmd;'
if $?ext_ip4c_acl_table_size \
  'echo " EXT_FP_CNTR_ACL144_IPV4"; \
  tr 50 M=EXT_FP_CNTR_ACL144_IPV4; \
   tr 51 M=EXT_FP_CNTR_ACL144_IPV4 $iter_cmd; \
   tr 52 M=EXT_FP_CNTR_ACL144_IPV4 $iter_cmd;'
if $?ext ip6c acl table size \
  'echo " EXT_FP_CNTR_ACL144_IPV6"; \
   tr
50 M=EXT_FP_CNTR_ACL144_IPV6; \
   tr 51 M=EXT_FP_CNTR_ACL144_IPV6 $iter_cmd; \
  tr 52 M=EXT_FP_CNTR_ACL144_IPV6 $iter_cmd;'
if $?ext 12c acl table size \
  'echo " EXT_FP_CNTR_ACL144_L2"; \
   tr 50 M=EXT_FP_CNTR_ACL144_L2; \
   tr 51 M=EXT_FP_CNTR_ACL144_L2 $iter_cmd; \
   tr 52 M=EXT_FP_CNTR_ACL144_L2 $iter_cmd;'
if $?ext_ip4_acl_table_size \
  'echo " EXT_FP_CNTR_ACL288_IPV4"; \
   tr 50 M=EXT_FP_CNTR_ACL288_IPV4; \
   tr 51 M=EXT_FP_CNTR_ACL288_IPV4 $iter_cmd; \
   tr 52 M=EXT_FP_CNTR_ACL288_IPV4 $iter_cmd;'
if $?ext_l2_acl_table_size \ni
 'echo " EXT_FP_CNTR_ACL288_L2"; \
  tr 50 M=EXT_FP_CNTR_ACL288_L2; \setminustr 51 M=EXT_FP_CNTR_ACL288_L2 $iter_cmd; \
   tr 52 M=EXT_FP_CNTR_ACL288_L2 $iter_cmd;'
if $?ext ip6s acl table size \
 'echo " EXT_FP_CNTR_ACL360_IPV6_SHORT"; \
  tr 50 M=EXT_FP_CNTR_ACL360_IPV6_SHORT; \langletr 51 M=EXT_FP_CNTR_ACL360_IPV6_SHORT $iter_cmd; \
```

```
 tr 52 M=EXT_FP_CNTR_ACL360_IPV6_SHORT $iter_cmd;'
if $?ext_ip6f_acl_table_size
\setminus'echo " EXT_FP_CNTR_ACL432_IPV6_LONG"; \
   tr 50 M=EXT_FP_CNTR_ACL432_IPV6_LONG; \
   tr 51 M=EXT_FP_CNTR_ACL432_IPV6_LONG $iter_cmd; \
   tr 52 M=EXT_FP_CNTR_ACL432_IPV6_LONG $iter_cmd;'
if $?ext_l2ip4_acl_table_size \
  'echo " EXT_FP_CNTR_ACL432_L2_IPV4"; \
  tr 50 M=EXT_FP_CNTR_ACL432_L2_IPV4; \
   tr 51 M=EXT_FP_CNTR_ACL432_L2_IPV4 $iter_cmd; \
   tr 52 M=EXT_FP_CNTR_ACL432_L2_IPV4 $iter_cmd;'
if $?ext 12ip6 acl table size \
  'echo " EXT_FP_CNTR_ACL432_L2_IPV6"; \
   tr 50 M=EXT_FP_CNTR_ACL432_L2_IPV6; \
   tr 51 M=EXT_FP_CNTR_ACL432_L2_IPV6 $iter_cmd; \
   tr 52 M=EXT_FP_CNTR_ACL432_L2_IPV6 $iter_cmd;'
if $?ext ip4c acl table size \
 'echo " EXT_FP_CNTR8_ACL144_IPV4"; \
   tr 50 M=EXT_FP_CNTR8_ACL144_IPV4; \
  tr 51 M=EXT_FP_CNTR8_ACL144_IPV4 $iter_cmd; \
   tr 52 M=EXT_FP_CNTR8_ACL144_IPV4 $iter_cmd;'
if $?ext_ip6c_acl_table_size \
 'echo " EXT_FP_CNTR8_ACL144_IPV6"; \
   tr 50 M=EXT_FP_CNTR8_ACL144_IPV6; \
   tr 51 M=EXT_FP_CNTR8_ACL144_IPV6
$iter cmd; \setminus tr 52 M=EXT_FP_CNTR8_ACL144_IPV6 $iter_cmd;'
if $?ext 12c acl table size \
  'echo " EXT_FP_CNTR8_ACL144_L2"; \
   tr 50 M=EXT_FP_CNTR8_ACL144_L2; \
   tr 51 M=EXT_FP_CNTR8_ACL144_L2 $iter_cmd; \
  tr 52 M=EXT_FP_CNTR8_ACL144_L2 $iter_cmd;'
if $?ext ip4 acl table size \
  'echo " EXT_FP_CNTR8_ACL288_IPV4"; \
   tr 50 M=EXT_FP_CNTR8_ACL288_IPV4; \
   tr 51 M=EXT_FP_CNTR8_ACL288_IPV4 $iter_cmd; \
   tr 52 M=EXT_FP_CNTR8_ACL288_IPV4 $iter_cmd;'
if $?ext_l2_acl_table_size \
 'echo " EXT_FP_CNTR8_ACL288_L2"; \
  tr 50 M=EXT_FP_CNTR8_ACL288_L2; \setminustr 51 M=EXT_FP_CNTR8_ACL288_L2 $iter_cmd; \
  tr 52 M=EXT_FP_CNTR8_ACL288_L2 $iter_cmd;'
if $?ext_ip6s_acl_table_size \
 'echo " EXT_FP_CNTR8_ACL360_IPV6_SHORT"; \
  tr 50 M=EXT_FP_CNTR8_ACL360_IPV6_SHORT; \
  tr 51 M=EXT_FP_CNTR8_ACL360_IPV6_SHORT $iter_cmd; \
   tr 52 M=EXT_FP_CNTR8_ACL360_IPV6_SHORT $iter_cmd;'
```

```
if $?ext_ip6f_acl_table_size \
  'echo " EXT_FP_CNTR8_ACL432_IPV6_LONG";
\setminustr 50 M=EXT_FP_CNTR8_ACL432_IPV6_LONG; \
   tr 51 M=EXT_FP_CNTR8_ACL432_IPV6_LONG $iter_cmd; \
   tr 52 M=EXT_FP_CNTR8_ACL432_IPV6_LONG $iter_cmd;'
if $?ext 12ip4 acl table size \
  'echo " EXT_FP_CNTR8_ACL432_L2_IPV4"; \
   tr 50 M=EXT_FP_CNTR8_ACL432_L2_IPV4; \
  tr 51 M=EXT_FP_CNTR8_ACL432_L2_IPV4 $iter_cmd; \
   tr 52 M=EXT_FP_CNTR8_ACL432_L2_IPV4 $iter_cmd;'
if $?ext_l2ip6_acl_table_size \
 'echo " EXT_FP_CNTR8_ACL432_L2_IPV6"; \
   tr 50 M=EXT_FP_CNTR8_ACL432_L2_IPV6; \
   tr 51 M=EXT_FP_CNTR8_ACL432_L2_IPV6 $iter_cmd; \
   tr 52 M=EXT_FP_CNTR8_ACL432_L2_IPV6 $iter_cmd;'
if $?ext_ip4c_acl_table_size \
 'echo " EXT_FP_POLICY_ACL144_IPV4"; \
   tr 50 M=EXT_FP_POLICY_ACL144_IPV4; \
   tr 51 M=EXT_FP_POLICY_ACL144_IPV4 $iter_cmd; \
   tr 52 M=EXT_FP_POLICY_ACL144_IPV4 $iter_cmd;'
if $?ext_ip6c_acl_table_size \
  'echo " EXT_FP_POLICY_ACL144_IPV6"; \
  tr 50 M=EXT_FP_POLICY_ACL144_IPV6; \
   tr 51 M=EXT_FP_POLICY_ACL144_IPV6 $iter_cmd;
\setminus tr 52 M=EXT_FP_POLICY_ACL144_IPV6 $iter_cmd;'
if $?ext_l2c_acl_table_size \
 'echo " EXT_FP_POLICY_ACL144_L2"; \
  tr 50 M=EXT_FP_POLICY_ACL144_L2; \setminus tr 51 M=EXT_FP_POLICY_ACL144_L2 $iter_cmd; \
   tr 52 M=EXT_FP_POLICY_ACL144_L2 $iter_cmd;'
if $?ext ip4 acl table size \
 'echo " EXT_FP_POLICY_ACL288_IPV4"; \
   tr 50 M=EXT_FP_POLICY_ACL288_IPV4; \
   tr 51 M=EXT_FP_POLICY_ACL288_IPV4 $iter_cmd; \
   tr 52 M=EXT_FP_POLICY_ACL288_IPV4 $iter_cmd;'
if $?ext_l2_acl_table_size \
  'echo " EXT_FP_POLICY_ACL288_L2"; \
  tr 50 M=EXT_FP_POLICY_ACL288_L2; \
  tr 51 M=EXT_FP_POLICY_ACL288_L2 $iter_cmd; \
  tr 52 M=EXT_FP_POLICY_ACL288_L2 $iter_cmd;'
if $?ext ip6s acl table size \
  'echo " EXT_FP_POLICY_ACL360_IPV6_SHORT"; \
  tr 50 M=EXT_FP_POLICY_ACL360_IPV6_SHORT; \
  tr 51 M=EXT_FP_POLICY_ACL360_IPV6_SHORT $iter_cmd; \
   tr 52 M=EXT_FP_POLICY_ACL360_IPV6_SHORT $iter_cmd;'
if $?ext ip6f acl table size \
```

```
 'echo " EXT_FP_POLICY_ACL432_IPV6_LONG";
\setminus tr 50 M=EXT_FP_POLICY_ACL432_IPV6_LONG; \
   tr 51 M=EXT_FP_POLICY_ACL432_IPV6_LONG $iter_cmd; \
   tr 52 M=EXT_FP_POLICY_ACL432_IPV6_LONG $iter_cmd;'
if $?ext_l2ip4_acl_table_size \
 'echo " EXT_FP_POLICY_ACL432_L2_IPV4"; \
   tr 50 M=EXT_FP_POLICY_ACL432_L2_IPV4; \
   tr 51 M=EXT_FP_POLICY_ACL432_L2_IPV4 $iter_cmd; \
   tr 52 M=EXT_FP_POLICY_ACL432_L2_IPV4 $iter_cmd;'
if $?ext_l2ip6_acl_table_size \
  'echo " EXT_FP_POLICY_ACL432_L2_IPV6"; \
  tr 50 M=EXT_FP_POLICY_ACL432_L2_IPV6; \
   tr 51 M=EXT_FP_POLICY_ACL432_L2_IPV6 $iter_cmd; \
   tr 52 M=EXT_FP_POLICY_ACL432_L2_IPV6 $iter_cmd;'
if $?ext ip4 fwd table size \
  'echo " EXT_IPV4_DEFIP"; \
  tr 50 M=EXT_IPV4_DEFIP; \
  tr 51 M=EXT IPV4 DEFIP $iter cmd; \
   tr 52 M=EXT_IPV4_DEFIP $iter_cmd;'
if $?ext ip4 fwd table size \
 'echo " EXT_IPV4_DEFIP_TCAM"; \
   tr 50 M=EXT_IPV4_DEFIP_TCAM; \
  tr 51 M=EXT_IPV4_DEFIP_TCAM $iter_cmd; \
   tr 52 M=EXT_IPV4_DEFIP_TCAM $iter_cmd;'
if
$?ext_ip6_fwd_table_size \
  'echo " EXT_IPV6_128_DEFIP"; \
  tr 50 M=EXT_IPV6_128_DEFIP; \
  tr 51 M=EXT_IPV6_128_DEFIP $iter_cmd; \
   tr 52 M=EXT_IPV6_128_DEFIP $iter_cmd;'
if $?ext ip6 fwd table size \
 'echo " EXT IPV6 128 DEFIP TCAM"; \
   tr 50 M=EXT_IPV6_128_DEFIP_TCAM; \
   tr 51 M=EXT_IPV6_128_DEFIP_TCAM $iter_cmd; \
   tr 52 M=EXT_IPV6_128_DEFIP_TCAM $iter_cmd;'
if $?ext ip6u fwd table size \
  'echo " EXT_IPV6_64_DEFIP"; \
   tr 50 M=EXT_IPV6_64_DEFIP; \
  tr 51 M=EXT_IPV6_64_DEFIP $iter_cmd; \
   tr 52 M=EXT_IPV6_64_DEFIP $iter_cmd;'
if $?ext ip6u_fwd_table_size \
 'echo " EXT_IPV6_64_DEFIP_TCAM"; \
   tr 50 M=EXT_IPV6_64_DEFIP_TCAM; \
  tr 51 M=EXT_IPV6_64_DEFIP_TCAM $iter_cmd; \
  tr 52 M=EXT_IPV6_64_DEFIP_TCAM $iter_cmd;'
if \$?ext 12 fwd table size \
  'echo " EXT_L2_ENTRY_DATA"; \
```

```
tr 50 M=EXT_L2_ENTRY_DATA; \langletr 51 M=EXT_L2_ENTRY_DATA $iter_cmd; \
  tr 52 M=EXT_L2_ENTRY_DATA $iter_cmd;'
if $?ext_l2_fwd_table_size
\setminus 'echo " EXT_L2_ENTRY_TCAM"; \
 tr 50 M=EXT_L2_ENTRY_TCAM; \setminus tr 51 M=EXT_L2_ENTRY_TCAM $iter_cmd; \
  tr 52 M=EXT_L2_ENTRY_TCAM $iter_cmd;'
if $?ext ip4 fwd table size \
  'echo " EXT_SRC_HIT_BITS_IPV4"; \
  tr 50 M=EXT_SRC_HIT_BITS_IPV4; \
 tr 51 M=EXT_SRC_HIT_BITS_IPV4 $iter_cmd; \
  tr 52 M=EXT_SRC_HIT_BITS_IPV4 $iter_cmd;'
if $?ext_ip6u_fwd_table_size \
 'echo " EXT_SRC_HIT_BITS_IPV6_64"; \
  tr 50 M=EXT_SRC_HIT_BITS_IPV6_64; \
 tr 51 M=EXT_SRC_HIT_BITS_IPV6_64 $iter_cmd; \
  tr 52 M=EXT_SRC_HIT_BITS_IPV6_64 $iter_cmd;'
if $?ext_ip6_fwd_table_size \
  'echo " EXT_SRC_HIT_BITS_IPV6_128"; \
  tr 50 M=EXT_SRC_HIT_BITS_IPV6_128; \
  tr 51 M=EXT_SRC_HIT_BITS_IPV6_128 $iter_cmd; \
   tr 52 M=EXT_SRC_HIT_BITS_IPV6_128 $iter_cmd;'
if $?ext_l2_fwd_table_size \
 'echo " EXT_SRC_HIT_BITS_L2"; \
 tr 50 M=EXT_SRC_HIT_BITS_L2; \
  tr 51 M=EXT_SRC_HIT_BITS_L2 $iter_cmd; \
  tr 52 M=EXT_SRC_HIT_BITS_L2 $iter_cmd;'
$done
#Table
 DMA/Table SLAM
echo "Running Table DMA Tests ..."
echo " ALTERNATE_EMIRROR_BITMAP";
tr 71 M=ALTERNATE_EMIRROR_BITMAP S=0 C=0 TSE=F SLTH=T;
tr 71 M=ALTERNATE_EMIRROR_BITMAP S=0 C=0 TSE=T SLTH=T;
tr 71 M=ALTERNATE_EMIRROR_BITMAP S=0 C=0 TSE=T SLTH=F;
echo " CPU_COS_MAP";
tr 71 M=CPU COS MAP S=0 C=0 TSE=F SLTH=T;
tr 71 M=CPU COS MAP S=0 C=0 TSE=T SLTH=T;
tr 71 M=CPU COS MAP S=0 C=0 TSE=T SLTH=F;
echo " CPU_COS_MAP_DATA_ONLY";
tr 71 M=CPU_COS_MAP_DATA_ONLY S=0 C=0 TSE=F SLTH=T;
tr 71 M=CPU_COS_MAP_DATA_ONLY S=0 C=0 TSE=T SLTH=T;
tr 71 M=CPU_COS_MAP_DATA_ONLY S=0 C=0 TSE=T SLTH=F;
echo " CPU_COS_MAP_ONLY";
tr 71 M=CPU_COS_MAP_ONLY S=0 C=0 TSE=F SLTH=T;
```
tr 71 M=CPU\_COS\_MAP\_ONLY S=0 C=0 TSE=T SLTH=T; tr 71 M=CPU\_COS\_MAP\_ONLY S=0 C=0 TSE=T SLTH=F; echo " CPU\_TS\_MAP"; tr 71 M=CPU\_TS\_MAP S=0 C=0 TSE=F SLTH=T; tr 71 M=CPU\_TS\_MAP S=0 C=0 TSE=T SLTH=T; tr 71 M=CPU\_TS\_MAP S=0 C=0 TSE=T SLTH=F; echo " DSCP\_TABLE"; tr 71 M=DSCP\_TABLE S=0 C=0 TSE=F SLTH=T; tr 71 M=DSCP\_TABLE S=0 C=0 TSE=T SLTH=T; tr 71 M=DSCP\_TABLE S=0 C=0 TSE=T SLTH=F; echo " E2E\_HOL\_STATUS"; tr 71 M=E2E\_HOL\_STATUS S=0 C=0 TSE=F SLTH=T; tr 71 M=E2E\_HOL\_STATUS S=0 C=0 TSE=T SLTH=T; tr 71 M=E2E\_HOL\_STATUS S=0 C=0 TSE=T SLTH=F; echo " EFP\_COUNTER\_TABLE"; tr 71 M=EFP\_COUNTER\_TABLE S=0 C=0 TSE=F SLTH=T; tr 71 M=EFP\_COUNTER\_TABLE  $S=0$  C=0 TSE=T SLTH=T; tr 71 M=EFP\_COUNTER\_TABLE S=0 C=0 TSE=T SLTH=F; echo " EFP\_METER\_TABLE"; tr 71 M=EFP\_METER\_TABLE  $S=0$  C=0 TSE=F SLTH=T; tr 71 M=EFP\_METER\_TABLE S=0 C=0 TSE=T SLTH=T; tr 71 M=EFP\_METER\_TABLE S=0 C=0 TSE=T SLTH=F; echo " EFP\_POLICY\_TABLE"; tr 71 M=EFP\_POLICY\_TABLE S=0 C=0 TSE=F SLTH=T; tr 71 M=EFP\_POLICY\_TABLE  $S=0$  C=0 TSE=T SLTH=T; tr 71 M=EFP\_POLICY\_TABLE S=0 C=0 TSE=T SLTH=F; echo " EFP\_TCAM"; tr 71 M=EFP\_TCAM  $S=0$  C=0 TSE=F SLTH=T; tr 71 M=EFP  $TCAM S=0 C=0 TSE=T SLTH=T$ ; tr 71 M=EFP\_TCAM S=0 C=0 TSE=T SLTH=F; echo " EGR\_DSCP\_ECN\_MAP"; tr 71 M=EGR\_DSCP\_ECN\_MAP S= $0$  C=0 TSE=F SLTH=T; tr 71 M=EGR\_DSCP\_ECN\_MAP  $S=0$  C=0 TSE=T SLTH=T; tr 71 M=EGR\_DSCP\_ECN\_MAP S=0 C=0 TSE=T SLTH=F; echo " EGR\_DSCP\_TABLE"; tr 71 M=EGR\_DSCP\_TABLE  $S=0$  C=0 TSE=F SLTH=T; tr 71 M=EGR\_DSCP\_TABLE  $S=0$  C=0 TSE=T SLTH=T; tr 71 M=EGR\_DSCP\_TABLE  $S=0$  C=0 TSE=T SLTH=F; echo " EGR\_EM\_MTP\_INDEX"; tr 71 M=EGR\_EM\_MTP\_INDEX  $S=0$  C=0 TSE=F SLTH=T; tr 71 M=EGR\_EM\_MTP\_INDEX  $S=0$  C=0 TSE=T SLTH=T; tr 71 M=EGR\_EM\_MTP\_INDEX S=0 C=0 TSE=T SLTH=F; echo " EGR\_ERSPAN"; tr 71 M=EGR\_ERSPAN  $S=0$  C=0 TSE=F SLTH=T; tr 71 M=EGR\_ERSPAN  $S=0$  C=0 TSE=T SLTH=T; tr 71 M=EGR\_ERSPAN  $S=0$  C=0 TSE=T SLTH=F;

echo " EGR\_IM\_MTP\_INDEX"; tr 71 M=EGR\_IM\_MTP\_INDEX  $S=0$  C=0 TSE=F SLTH=T; tr 71 M=EGR\_IM\_MTP\_INDEX  $S=0$  C=0 TSE=T SLTH=T; tr 71 M=EGR\_IM\_MTP\_INDEX S=0 C=0 TSE=T SLTH=F; echo " EGR\_IPFIX\_DSCP\_XLATE\_TABLE"; tr 71 M=EGR\_IPFIX\_DSCP\_XLATE\_TABLE S=0 C=0 TSE=F SLTH=T; tr 71 M=EGR\_IPFIX\_DSCP\_XLATE\_TABLE S=0 C=0 TSE=T SLTH=T; tr 71 M=EGR\_IPFIX\_DSCP\_XLATE\_TABLE S=0 C=0 TSE=T SLTH=F; echo " EGR\_IPFIX\_EOP\_BUFFER"; tr 71 M=EGR\_IPFIX\_EOP\_BUFFER  $S=0$  C=0 TSE=F SLTH=T; tr 71 M=EGR\_IPFIX\_EOP\_BUFFER S=0 C=0 TSE=T SLTH=T; tr 71 M=EGR\_IPFIX\_EOP\_BUFFER S=0 C=0 TSE=T SLTH=F; echo " EGR\_IPFIX\_EXPORT\_FIFO"; tr 71 M=EGR\_IPFIX\_EXPORT\_FIFO S=0 C=0 TSE=F SLTH=T; tr 71 M=EGR\_IPFIX\_EXPORT\_FIFO  $S=0$  C=0 TSE=T SLTH=T; tr 71 M=EGR\_IPFIX\_EXPORT\_FIFO S=0 C=0 TSE=T SLTH=F; echo " EGR\_IPFIX\_IPV4\_MASK\_SET\_A"; tr 71 M=EGR\_IPFIX\_IPV4\_MASK\_SET\_A S=0 C=0 TSE=F SLTH=T; tr 71 M=EGR\_IPFIX\_IPV4\_MASK\_SET\_A S=0 C=0 TSE=T SLTH=T; tr 71 M=EGR\_IPFIX\_IPV4\_MASK\_SET\_A S=0 C=0 TSE=T SLTH=F; echo " EGR\_IPFIX\_IPV6\_MASK\_SET\_A"; tr 71 M=EGR\_IPFIX\_IPV6\_MASK\_SET\_A S=0 C=0 TSE=F SLTH=T; tr 71 M=EGR\_IPFIX\_IPV6\_MASK\_SET\_A S=0 C=0 TSE=T SLTH=T; tr 71 M=EGR\_IPFIX\_IPV6\_MASK\_SET\_A S=0 C=0 TSE=T SLTH=F; echo " EGR\_IPFIX\_PROFILE"; tr 71 M=EGR\_IPFIX\_PROFILE  $S=0$  C=0 TSE=F SLTH=T; tr 71 M=EGR\_IPFIX\_PROFILE S=0 C=0 TSE=T SLTH=T; tr 71 M=EGR\_IPFIX\_PROFILE  $S=0$  C=0 TSE=T SLTH=F; echo " EGR\_IPFIX\_SESSION\_TABLE"; tr 71 M=EGR\_IPFIX\_SESSION\_TABLE S=0 C=0 TSE=F SLTH=T; tr 71 M=EGR\_IPFIX\_SESSION\_TABLE S=0 C=0 TSE=T SLTH=T; tr 71 M=EGR\_IPFIX\_SESSION\_TABLE S=0 C=0 TSE=T SLTH=F; echo " EGR\_IPMC"; tr 71 M=EGR\_IPMC S=0 C=0 TSE=F SLTH=T; tr 71 M=EGR IPMC  $S=0$  C=0 TSE=T SLTH=T; tr 71 M=EGR\_IPMC S=0 C=0 TSE=T SLTH=F; echo " EGR\_IP\_TUNNEL"; tr 71 M=EGR\_IP\_TUNNEL S=0 C=0 TSE=F SLTH=T; tr 71 M=EGR\_IP\_TUNNEL S=0 C=0 TSE=T SLTH=T; tr 71 M=EGR\_IP\_TUNNEL  $S=0$  C=0 TSE=T SLTH=F; echo " EGR\_IP\_TUNNEL\_IPV6"; tr 71 M=EGR\_IP\_TUNNEL\_IPV6 S=0 C=0 TSE=F SLTH=T; tr 71 M=EGR\_IP\_TUNNEL\_IPV6 S=0 C=0 TSE=T SLTH=T; tr 71 M=EGR\_IP\_TUNNEL\_IPV6 S=0 C=0 TSE=T SLTH=F; echo " EGR\_IP\_TUNNEL\_MPLS"; tr 71 M=EGR\_IP\_TUNNEL\_MPLS  $S=0$  C=0 TSE=F SLTH=T;

 $tr 71$  M=EGR IP TUNNEL MPLS S=0 C=0 TSE=T SLTH=T; tr 71 M=EGR\_IP\_TUNNEL\_MPLS  $S=0$  C=0 TSE=T SLTH=F; echo " EGR\_L3\_INTF"; tr 71 M=EGR\_L3\_INTF S=0 C=0 TSE=F SLTH=T; tr 71 M=EGR\_L3\_INTF S=0 C=0 TSE=T SLTH=T; tr  $71$  M=EGR L3 INTF S=0 C=0 TSE=T SLTH=F; echo " EGR\_L3\_NEXT\_HOP"; tr 71 M=EGR\_L3\_NEXT\_HOP S=0 C=0 TSE=F SLTH=T; tr 71 M=EGR\_L3\_NEXT\_HOP S=0 C=0 TSE=T SLTH=T; tr 71 M=EGR\_L3\_NEXT\_HOP  $S=0$  C=0 TSE=T SLTH=F; echo " EGR\_MAC\_DA\_PROFILE"; tr 71 M=EGR\_MAC\_DA\_PROFILE S=0 C=0 TSE=F SLTH=T; tr 71 M=EGR\_MAC\_DA\_PROFILE S=0 C=0 TSE=T SLTH=T; tr 71 M=EGR\_MAC\_DA\_PROFILE S=0 C=0 TSE=T SLTH=F; echo " EGRESS\_MASK"; tr 71 M=EGRESS\_MASK S=0 C=0 TSE=F SLTH=T; tr 71 M=EGRESS MASK S=0 C=0 TSE=T SLTH=T; tr 71 M=EGRESS\_MASK S=0 C=0 TSE=T SLTH=F; echo " EGR\_MOD\_MAP"; tr 71 M=EGR MOD MAP  $S=0$  C=0 TSE=F SLTH=T; tr 71 M=EGR\_MOD\_MAP S=0 C=0 TSE=T SLTH=T; tr 71 M=EGR\_MOD\_MAP S=0 C=0 TSE=T SLTH=F; echo " EGR\_MPLS\_EXP\_MAPPING\_1"; tr 71 M=EGR\_MPLS\_EXP\_MAPPING\_1 S=0 C=0 TSE=F SLTH=T; tr 71 M=EGR\_MPLS\_EXP\_MAPPING\_1 S=0 C=0 TSE=T SLTH=T; tr 71 M=EGR\_MPLS\_EXP\_MAPPING\_1 S=0 C=0 TSE=T SLTH=F; echo " EGR\_MPLS\_EXP\_MAPPING\_2"; tr 71 M=EGR\_MPLS\_EXP\_MAPPING\_2 S=0 C=0 TSE=F SLTH=T; tr 71 M=EGR\_MPLS\_EXP\_MAPPING\_2 S=0 C=0 TSE=T SLTH=T; tr 71 M=EGR\_MPLS\_EXP\_MAPPING\_2 S=0 C=0 TSE=T SLTH=F; echo " EGR\_MPLS\_EXP\_PRI\_MAPPING"; tr 71 M=EGR\_MPLS\_EXP\_PRI\_MAPPING S=0 C=0 TSE=F SLTH=T; tr 71 M=EGR\_MPLS\_EXP\_PRI\_MAPPING S=0 C=0 TSE=T SLTH=T; tr 71 M=EGR\_MPLS\_EXP\_PRI\_MAPPING S=0 C=0 TSE=T SLTH=F; echo " EGR\_MPLS\_PRI\_MAPPING"; tr 71 M=EGR\_MPLS\_PRI\_MAPPING S=0 C=0 TSE=F SLTH=T; tr 71 M=EGR\_MPLS\_PRI\_MAPPING S=0 C=0 TSE=T SLTH=T; tr 71 M=EGR\_MPLS\_PRI\_MAPPING  $S=0$  C=0 TSE=T SLTH=F; echo " EGR\_MPLS\_VC\_AND\_SWAP\_LABEL\_TABLE"; tr 71 M=EGR\_MPLS\_VC\_AND\_SWAP\_LABEL\_TABLE S=0 C=0 TSE=F SLTH=T; tr 71 M=EGR\_MPLS\_VC\_AND\_SWAP\_LABEL\_TABLE S=0 C=0 TSE=T SLTH=T; tr 71 M=EGR\_MPLS\_VC\_AND\_SWAP\_LABEL\_TABLE S=0 C=0 TSE=T SLTH=F; echo " EGR\_PERQ\_XMT\_COUNTERS"; tr 71 M=EGR\_PERQ\_XMT\_COUNTERS S=0 C=0 TSE=F SLTH=T; tr 71 M=EGR\_PERQ\_XMT\_COUNTERS S=0 C=0 TSE=T SLTH=T; tr 71 M=EGR\_PERQ\_XMT\_COUNTERS S=0 C=0 TSE=T SLTH=F;

echo " EGR\_PRI\_CNG\_MAP"; tr 71 M=EGR\_PRI\_CNG\_MAP  $S=0$  C=0 TSE=F SLTH=T; tr 71 M=EGR\_PRI\_CNG\_MAP S=0 C=0 TSE=T SLTH=T; tr 71 M=EGR\_PRI\_CNG\_MAP S=0 C=0 TSE=T SLTH=F; echo " EGR\_PW\_INIT\_COUNTERS"; tr 71 M=EGR\_PW\_INIT\_COUNTERS S=0 C=0 TSE=F SLTH=T; tr 71 M=EGR\_PW\_INIT\_COUNTERS  $S=0$  C=0 TSE=T SLTH=T; tr 71 M=EGR\_PW\_INIT\_COUNTERS S=0 C=0 TSE=T SLTH=F; echo " EGR\_VLAN"; tr 71 M=EGR\_VLAN  $S=0$  C=0 TSE=F SLTH=T; tr 71 M=EGR\_VLAN S=0 C=0 TSE=T SLTH=T; tr 71 M=EGR\_VLAN S=0 C=0 TSE=T SLTH=F; echo " EGR\_VLAN\_STG"; tr 71 M=EGR\_VLAN\_STG S=0 C=0 TSE=F SLTH=T; tr 71 M=EGR\_VLAN\_STG S=0 C=0 TSE=T SLTH=T; tr 71 M=EGR\_VLAN\_STG S=0 C=0 TSE=T SLTH=F; echo " EGR\_VLAN\_TAG\_ACTION\_PROFILE"; tr 71 M=EGR\_VLAN\_TAG\_ACTION\_PROFILE S=0 C=0 TSE=F SLTH=T; tr 71 M=EGR\_VLAN\_TAG\_ACTION\_PROFILE S=0 C=0 TSE=T SLTH=T; tr 71 M=EGR\_VLAN\_TAG\_ACTION\_PROFILE S=0 C=0 TSE=T SLTH=F; echo " EGR\_VLAN\_XLATE"; tr 71 M=EGR\_VLAN\_XLATE S=0 C=0 TSE=F SLTH=T; tr 71 M=EGR\_VLAN\_XLATE  $S=0$  C=0 TSE=T SLTH=T; tr 71 M=EGR\_VLAN\_XLATE S=0 C=0 TSE=T SLTH=F; echo " EGR\_VLAN\_XLATE\_SCRATCH"; tr 71 M=EGR\_VLAN\_XLATE\_SCRATCH S=0 C=0 TSE=F SLTH=T; tr 71 M=EGR\_VLAN\_XLATE\_SCRATCH S=0 C=0 TSE=T SLTH=T; tr 71 M=EGR\_VLAN\_XLATE\_SCRATCH S=0 C=0 TSE=T SLTH=F; echo " EM\_MTP\_INDEX"; tr 71 M=EM\_MTP\_INDEX S=0 C=0 TSE=F SLTH=T; tr 71 M=EM\_MTP\_INDEX  $S=0$  C=0 TSE=T SLTH=T; tr 71 M=EM\_MTP\_INDEX  $S=0$  C=0 TSE=T SLTH=F; echo " ESM\_RANGE\_CHECK"; tr 71 M=ESM\_RANGE\_CHECK S=0 C=0 TSE=F SLTH=T; tr 71 M=ESM\_RANGE\_CHECK S=0 C=0 TSE=T SLTH=T; tr 71 M=ESM\_RANGE\_CHECK S=0 C=0 TSE=T SLTH=F; echo " ET\_INST\_OPC\_TABLE"; tr 71 M=ET\_INST\_OPC\_TABLE  $S=0$  C=0 TSE=F SLTH=T; tr 71 M=ET\_INST\_OPC\_TABLE  $S=0$  C=0 TSE=T SLTH=T; tr 71 M=ET\_INST\_OPC\_TABLE  $S=0$  C=0 TSE=T SLTH=F; echo " EXT\_IFP\_ACTION\_PROFILE"; tr 71 M=EXT\_IFP\_ACTION\_PROFILE S=0 C=0 TSE=F SLTH=T; tr 71 M=EXT\_IFP\_ACTION\_PROFILE  $S=0$  C=0 TSE=T SLTH=T; tr 71 M=EXT\_IFP\_ACTION\_PROFILE S=0 C=0 TSE=T SLTH=F; echo " FP\_COUNTER\_TABLE"; tr 71 M=FP\_COUNTER\_TABLE  $S=0$  C=0 TSE=F SLTH=T;

tr 71 M=FP\_COUNTER\_TABLE  $S=0$  C=0 TSE=T SLTH=T; tr 71 M=FP\_COUNTER\_TABLE  $S=0$  C=0 TSE=T SLTH=F; echo " FP\_GLOBAL\_MASK\_TCAM"; tr 71 M=FP\_GLOBAL\_MASK\_TCAM S=0 C=0 TSE=F SLTH=T; tr 71 M=FP\_GLOBAL\_MASK\_TCAM S=0 C=0 TSE=T SLTH=T; tr 71 M=FP\_GLOBAL\_MASK\_TCAM S=0 C=0 TSE=T SLTH=F; echo " FP\_METER\_TABLE"; tr 71 M=FP\_METER\_TABLE  $S=0$  C=0 TSE=F SLTH=T; tr 71 M=FP\_METER\_TABLE S=0 C=0 TSE=T SLTH=T; tr 71 M=FP\_METER\_TABLE  $S=0$  C=0 TSE=T SLTH=F; echo " FP\_POLICY\_TABLE"; tr 71 M=FP\_POLICY\_TABLE  $S=0$  C=0 TSE=F SLTH=T: tr 71 M=FP\_POLICY\_TABLE S=0 C=0 TSE=T SLTH=T; tr 71 M=FP\_POLICY\_TABLE S=0 C=0 TSE=T SLTH=F; echo " FP\_PORT\_FIELD\_SEL"; tr 71 M=FP\_PORT\_FIELD\_SEL S=0 C=0 TSE=F SLTH=T; tr 71 M=FP\_PORT\_FIELD\_SEL  $S=0$  C=0 TSE=T SLTH=T; tr 71 M=FP\_PORT\_FIELD\_SEL S=0 C=0 TSE=T SLTH=F; echo " FP\_PORT\_METER\_MAP"; tr 71 M=FP\_PORT\_METER\_MAP  $S=0$  C=0 TSE=F SLTH=T; tr 71 M=FP\_PORT\_METER\_MAP S=0 C=0 TSE=T SLTH=T; tr 71 M=FP\_PORT\_METER\_MAP S=0 C=0 TSE=T SLTH=F; echo " FP\_RANGE\_CHECK"; tr 71 M=FP\_RANGE\_CHECK S=0 C=0 TSE=F SLTH=T; tr 71 M=FP\_RANGE\_CHECK S=0 C=0 TSE=T SLTH=T;  $tr 71$  M=FP\_RANGE\_CHECK S=0 C=0 TSE=T SLTH=F; echo " FP\_SLICE\_KEY\_CONTROL"; tr 71 M=FP\_SLICE\_KEY\_CONTROL S=0 C=0 TSE=F SLTH=T; tr 71 M=FP\_SLICE\_KEY\_CONTROL S=0 C=0 TSE=T SLTH=T; tr 71 M=FP\_SLICE\_KEY\_CONTROL S=0 C=0 TSE=T SLTH=F; echo " FP\_SLICE\_MAP"; tr 71 M=FP\_SLICE\_MAP S=0 C=0 TSE=F SLTH=T; tr 71 M=FP\_SLICE\_MAP S=0 C=0 TSE=T SLTH=T; tr 71 M=FP\_SLICE\_MAP S=0 C=0 TSE=T SLTH=F; echo " FP\_STORM\_CONTROL\_METERS"; tr 71 M=FP\_STORM\_CONTROL\_METERS S=0 C=0 TSE=F SLTH=T; tr 71 M=FP\_STORM\_CONTROL\_METERS S=0 C=0 TSE=T SLTH=T; tr 71 M=FP\_STORM\_CONTROL\_METERS S=0 C=0 TSE=T SLTH=F; echo " FP\_TCAM"; tr 71 M=FP\_TCAM  $S=0$  C=0 TSE=F SLTH=T; tr 71 M=FP\_TCAM S=0 C=0 TSE=T SLTH=T; tr 71 M=FP\_TCAM S=0 C=0 TSE=T SLTH=F; echo " UDF\_OFFSET"; tr 71 M=UDF OFFSET  $S=0$  C=0 TSE=F SLTH=T; tr 71 M=UDF OFFSET S=0 C=0 TSE=T SLTH=T; tr 71 M=UDF OFFSET  $S=0$  C=0 TSE=T SLTH=F;

echo " HG\_TRUNK\_FAILOVER\_SET"; tr 71 M=HG\_TRUNK\_FAILOVER\_SET S=0 C=0 TSE=F SLTH=T; tr 71 M=HG\_TRUNK\_FAILOVER\_SET S=0 C=0 TSE=T SLTH=T; tr 71 M=HG\_TRUNK\_FAILOVER\_SET S=0 C=0 TSE=T SLTH=F; echo " IFP\_REDIRECTION\_PROFILE"; tr 71 M=IFP\_REDIRECTION\_PROFILE S=0 C=0 TSE=F SLTH=T; tr 71 M=IFP\_REDIRECTION\_PROFILE S=0 C=0 TSE=T SLTH=T; tr 71 M=IFP\_REDIRECTION\_PROFILE S=0 C=0 TSE=T SLTH=F; echo " IM\_MTP\_INDEX"; tr 71 M=IM\_MTP\_INDEX  $S=0$  C=0 TSE=F SLTH=T; tr 71 M=IM\_MTP\_INDEX S=0 C=0 TSE=T SLTH=T; tr 71 M=IM\_MTP\_INDEX S=0 C=0 TSE=T SLTH=F; echo " ING\_DVP\_TABLE"; tr 71 M=ING\_DVP\_TABLE S=0 C=0 TSE=F SLTH=T; tr 71 M=ING DVP TABLE  $S=0$  C=0 TSE=T SLTH=T; tr 71 M=ING\_DVP\_TABLE S=0 C=0 TSE=T SLTH=F; echo " ING\_IPFIX\_DSCP\_XLATE\_TABLE"; tr 71 M=ING\_IPFIX\_DSCP\_XLATE\_TABLE S=0 C=0 TSE=F SLTH=T; tr 71 M=ING\_IPFIX\_DSCP\_XLATE\_TABLE S=0 C=0 TSE=T SLTH=T; tr 71 M=ING\_IPFIX\_DSCP\_XLATE\_TABLE S=0 C=0 TSE=T SLTH=F; echo " ING\_IPFIX\_EOP\_BUFFER"; tr 71 M=ING\_IPFIX\_EOP\_BUFFER S=0 C=0 TSE=F SLTH=T; tr 71 M=ING\_IPFIX\_EOP\_BUFFER  $S=0$  C=0 TSE=T SLTH=T; tr 71 M=ING\_IPFIX\_EOP\_BUFFER S=0 C=0 TSE=T SLTH=F; echo " ING\_IPFIX\_EXPORT\_FIFO"; tr 71 M=ING\_IPFIX\_EXPORT\_FIFO S=0 C=0 TSE=F SLTH=T; tr 71 M=ING\_IPFIX\_EXPORT\_FIFO S=0 C=0 TSE=T SLTH=T; tr 71 M=ING\_IPFIX\_EXPORT\_FIFO  $S=0$  C=0 TSE=T SLTH=F; echo " ING\_IPFIX\_IPV4\_MASK\_SET\_A"; tr 71 M=ING\_IPFIX\_IPV4\_MASK\_SET\_A S=0 C=0 TSE=F SLTH=T; tr 71 M=ING\_IPFIX\_IPV4\_MASK\_SET\_A S=0 C=0 TSE=T SLTH=T; tr 71 M=ING\_IPFIX\_IPV4\_MASK\_SET\_A S=0 C=0 TSE=T SLTH=F; echo " ING\_IPFIX\_IPV4\_MASK\_SET\_B"; tr 71 M=ING\_IPFIX\_IPV4\_MASK\_SET\_B S=0 C=0 TSE=F SLTH=T; tr 71 M=ING\_IPFIX\_IPV4\_MASK\_SET\_B S=0 C=0 TSE=T SLTH=T; tr 71 M=ING\_IPFIX\_IPV4\_MASK\_SET\_B S=0 C=0 TSE=T SLTH=F; echo " ING\_IPFIX\_IPV6\_MASK\_SET\_A"; tr 71 M=ING\_IPFIX\_IPV6\_MASK\_SET\_A S=0 C=0 TSE=F SLTH=T; tr 71 M=ING\_IPFIX\_IPV6\_MASK\_SET\_A S=0 C=0 TSE=T SLTH=T; tr 71 M=ING\_IPFIX\_IPV6\_MASK\_SET\_A S=0 C=0 TSE=T SLTH=F; echo " ING\_IPFIX\_IPV6\_MASK\_SET\_B"; tr 71 M=ING\_IPFIX\_IPV6\_MASK\_SET\_B S=0 C=0 TSE=F SLTH=T; tr 71 M=ING\_IPFIX\_IPV6\_MASK\_SET\_B S=0 C=0 TSE=T SLTH=T; tr 71 M=ING\_IPFIX\_IPV6\_MASK\_SET\_B S=0 C=0 TSE=T SLTH=F; echo " ING\_IPFIX\_PROFILE"; tr 71 M=ING\_IPFIX\_PROFILE  $S=0$  C=0 TSE=F SLTH=T;

tr 71 M=ING\_IPFIX\_PROFILE  $S=0$  C=0 TSE=T SLTH=T; tr 71 M=ING\_IPFIX\_PROFILE  $S=0$  C=0 TSE=T SLTH=F; echo " ING\_IPFIX\_SESSION\_TABLE"; tr 71 M=ING\_IPFIX\_SESSION\_TABLE S=0 C=0 TSE=F SLTH=T; tr 71 M=ING\_IPFIX\_SESSION\_TABLE S=0 C=0 TSE=T SLTH=T; tr 71 M=ING\_IPFIX\_SESSION\_TABLE S=0 C=0 TSE=T SLTH=F; echo " ING\_L3\_NEXT\_HOP"; tr 71 M=ING\_L3\_NEXT\_HOP S=0 C=0 TSE=F SLTH=T; tr 71 M=ING\_L3\_NEXT\_HOP S=0 C=0 TSE=T SLTH=T; tr 71 M=ING\_L3\_NEXT\_HOP S=0 C=0 TSE=T SLTH=F; echo " ING\_L3\_NEXT\_HOP\_A"; tr 71 M=ING\_L3\_NEXT\_HOP\_A S=0 C=0 TSE=F SLTH=T; tr 71 M=ING\_L3\_NEXT\_HOP\_A S=0 C=0 TSE=T SLTH=T; tr 71 M=ING\_L3\_NEXT\_HOP\_A S=0 C=0 TSE=T SLTH=F; echo " ING\_L3\_NEXT\_HOP\_B"; tr 71 M=ING\_L3\_NEXT\_HOP\_B S=0 C=0 TSE=F SLTH=T; tr 71 M=ING\_L3\_NEXT\_HOP\_B S=0 C=0 TSE=T SLTH=T; tr 71 M=ING\_L3\_NEXT\_HOP\_B S=0 C=0 TSE=T SLTH=F; echo " ING\_MOD\_MAP"; tr 71 M=ING MOD MAP  $S=0$  C=0 TSE=F SLTH=T; tr 71 M=ING\_MOD\_MAP S=0 C=0 TSE=T SLTH=T; tr 71 M=ING\_MOD\_MAP S=0 C=0 TSE=T SLTH=F; echo " ING\_MPLS\_EXP\_MAPPING"; tr 71 M=ING\_MPLS\_EXP\_MAPPING S=0 C=0 TSE=F SLTH=T; tr 71 M=ING MPLS EXP MAPPING  $S=0$  C=0 TSE=T SLTH=T; tr 71 M=ING\_MPLS\_EXP\_MAPPING S=0 C=0 TSE=T SLTH=F; echo " ING\_PRI\_CNG\_MAP"; tr 71 M=ING PRI CNG MAP  $S=0$  C=0 TSE=F SLTH=T; tr 71 M=ING PRI CNG MAP  $S=0$  C=0 TSE=T SLTH=T; tr 71 M=ING\_PRI\_CNG\_MAP S=0 C=0 TSE=T SLTH=F; echo " ING\_PW\_TERM\_COUNTERS"; tr 71 M=ING\_PW\_TERM\_COUNTERS S=0 C=0 TSE=F SLTH=T; tr 71 M=ING\_PW\_TERM\_COUNTERS  $S=0$  C=0 TSE=T SLTH=T; tr 71 M=ING\_PW\_TERM\_COUNTERS S=0 C=0 TSE=T SLTH=F; echo " ING\_PW\_TERM\_SEQ\_NUM"; tr 71 M=ING\_PW\_TERM\_SEQ\_NUM S=0 C=0 TSE=F SLTH=T; tr 71 M=ING\_PW\_TERM\_SEQ\_NUM S=0 C=0 TSE=T SLTH=T; tr 71 M=ING\_PW\_TERM\_SEQ\_NUM S=0 C=0 TSE=T SLTH=F; echo " ING\_VLAN\_RANGE"; tr 71 M=ING\_VLAN\_RANGE  $S=0$  C=0 TSE=F SLTH=T; tr 71 M=ING\_VLAN\_RANGE  $S=0$  C=0 TSE=T SLTH=T; tr 71 M=ING\_VLAN\_RANGE S=0 C=0 TSE=T SLTH=F; echo " ING\_VLAN\_TAG\_ACTION\_PROFILE"; tr 71 M=ING\_VLAN\_TAG\_ACTION\_PROFILE S=0 C=0 TSE=F SLTH=T; tr 71 M=ING\_VLAN\_TAG\_ACTION\_PROFILE S=0 C=0 TSE=T SLTH=T; tr 71 M=ING\_VLAN\_TAG\_ACTION\_PROFILE S=0 C=0 TSE=T SLTH=F;

```
echo " INITIAL_ING_L3_NEXT_HOP";
tr 71 M=INITIAL_ING_L3_NEXT_HOP S=0 C=0 TSE=F SLTH=T;
tr 71 M=INITIAL_ING_L3_NEXT_HOP S=0 C=0 TSE=T SLTH=T;
tr 71 M=INITIAL_ING_L3_NEXT_HOP S=0 C=0 TSE=T SLTH=F;
echo " INITIAL_L3_ECMP";
tr 71 M=INITIAL L3 ECMP S=0 C=0 TSE=F SLTH=T;
tr 71 M=INITIAL L3 ECMP S=0 C=0 TSE=T SLTH=T;
tr 71 M=INITIAL L3 ECMP S=0 C=0 TSE=T SLTH=F;
echo " INITIAL_L3_ECMP_COUNT";
tr 71 M=INITIAL_L3_ECMP_COUNT
 S=0 C=0 TSE=F SLTH=T;
tr 71 M=INITIAL_L3_ECMP_COUNT S=0 C=0 TSE=T SLTH=T;
tr 71 M=INITIAL_L3_ECMP_COUNT S=0 C=0 TSE=T SLTH=F;
echo " IPORT_TABLE";
tr 71 M=IPORT TABLE S=0 C=0 TSE=F SLTH=T;
tr 71 M=IPORT TABLE S=0 C=0 TSE=T SLTH=T;
tr 71 M=IPORT_TABLE S=0 C=0 TSE=T SLTH=F;
echo " IPV4_IN_IPV6_PREFIX_MATCH";
tr 71 M=IPV4 IN IPV6 PREFIX MATCH S=0 C=0 TSE=F SLTH=T;
tr 71 M=IPV4_IN_IPV6_PREFIX_MATCH S=0 C=0 TSE=T SLTH=T;
tr 71 M=IPV4_IN_IPV6_PREFIX_MATCH S=0 C=0 TSE=T SLTH=F;
echo " IPV6_PROXY_ENABLE";
tr 71 M=IPV6_PROXY_ENABLE S=0 C=0 TSE=F SLTH=T;
tr 71 M=IPV6_PROXY_ENABLE S=0 C=0 TSE=T SLTH=T;
tr 71 M=IPV6_PROXY_ENABLE S=0 C=0 TSE=T SLTH=F;
echo " L2MC";
tr 71 M=L2MC S=0 C=0 TSE=F SLTH=T:
tr 71 M=L2MC S=0 C=0 TSE=T SLTH=T;
tr 71 M=L2MC S=0 C=0 TSE=T SLTH=F;
echo " L2_ENTRY";
tr 71 M=L2_ENTRY S=0 C=0 TSE=F SLTH=T;
tr 71 M=L2 ENTRY S=0 C=0 TSE=T SLTH=T;
tr 71 M=L2 ENTRY S=0 C=0 TSE=T SLTH=F;
echo " L2_ENTRY_ONLY";
tr 71 M=L2_ENTRY_ONLY S=0 C=0 TSE=F SLTH=T;
tr 71 M=L2_ENTRY_ONLY
 S=0 C=0 TSE=T SLTH=T;
tr 71 M=L2 ENTRY ONLY S=0 C=0 TSE=T SLTH=F;
echo " L2_ENTRY_OVERFLOW";
tr 71 M=L2 ENTRY_OVERFLOW S=0 C=0 TSE=F SLTH=T;
tr 71 M=L2 ENTRY_OVERFLOW S=0 C=0 TSE=T SLTH=T;
tr 71 M=L2 ENTRY_OVERFLOW S=0 C=0 TSE=T SLTH=F;
echo " L2_ENTRY_SCRATCH";
tr 71 M=L2_ENTRY_SCRATCH S=0 C=0 TSE=F SLTH=T;
tr 71 M=L2 ENTRY_SCRATCH S=0 C=0 TSE=T SLTH=T;
tr 71 M=L2 ENTRY_SCRATCH S=0 C=0 TSE=T SLTH=F;
echo " L2_HITDA_ONLY";
tr 71 M=L2 HITDA_ONLY S=0 C=0 TSE=F SLTH=T;
```
tr 71 M=L2 HITDA\_ONLY  $S=0$  C=0 TSE=T SLTH=T; tr 71 M=L2\_HITDA\_ONLY S=0 C=0 TSE=T SLTH=F; echo " L2\_HITSA\_ONLY"; tr 71 M=L2 HITSA\_ONLY S=0 C=0 TSE=F SLTH=T; tr 71 M=L2 HITSA\_ONLY S=0 C=0 TSE=T SLTH=T; tr 71 M=L2\_HITSA\_ONLY S=0 C=0 TSE=T SLTH=F; echo " L2\_MOD\_FIFO"; tr 71 M=L2\_MOD\_FIFO S=0 C=0 TSE=F SLTH=T; tr 71 M=L2\_MOD\_FIFO S=0 C=0 TSE=T SLTH=T; tr 71 M=L2 MOD FIFO  $S=0$  C=0 TSE=T SLTH=F; echo " L2\_USER\_ENTRY"; tr 71 M=L2\_USER\_ENTRY S=0 C=0 TSE=F SLTH=T; tr 71 M=L2 USER ENTRY S=0 C=0 TSE=T SLTH=T; tr 71 M=L2\_USER\_ENTRY S=0 C=0 TSE=T SLTH=F; echo " L2\_USER\_ENTRY\_DATA\_ONLY"; tr 71 M=L2\_USER\_ENTRY\_DATA\_ONLY S=0 C=0 TSE=F SLTH=T; tr 71 M=L2 USER ENTRY DATA ONLY  $S=0$  C=0 TSE=T SLTH=T; tr 71 M=L2\_USER\_ENTRY\_DATA\_ONLY S=0 C=0 TSE=T SLTH=F; echo " L2\_USER\_ENTRY\_ONLY"; tr 71 M=L2 USER ENTRY ONLY  $S=0$  C=0 TSE=F SLTH=T; tr 71 M=L2\_USER\_ENTRY\_ONLY S=0 C=0 TSE=T SLTH=T; tr 71 M=L2\_USER\_ENTRY\_ONLY S=0 C=0 TSE=T SLTH=F; echo " L3\_DEFIP"; tr 71 M=L3\_DEFIP S=0 C=0 TSE=F SLTH=T; tr 71 M=L3 DEFIP  $S=0$  C=0 TSE=T SLTH=T; tr 71 M=L3 DEFIP  $S=0$  C=0 TSE=T SLTH=F; echo " L3\_DEFIP\_128"; tr 71 M=L3\_DEFIP\_128 S=0 C=0 TSE=F SLTH=T; tr 71 M=L3 DEFIP  $128$  S=0 C=0 TSE=T SLTH=T; tr 71 M=L3\_DEFIP\_128 S=0 C=0 TSE=T SLTH=F; echo " L3\_DEFIP\_128\_DATA\_ONLY"; tr 71 M=L3 DEFIP\_128 DATA\_ONLY S=0 C=0 TSE=F SLTH=T; tr 71 M=L3\_DEFIP\_128\_DATA\_ONLY S=0 C=0 TSE=T SLTH=T; tr 71 M=L3\_DEFIP\_128\_DATA\_ONLY S=0 C=0 TSE=T SLTH=F; echo " L3\_DEFIP\_128\_HIT\_ONLY"; tr 71 M=L3\_DEFIP\_128\_HIT\_ONLY S=0 C=0 TSE=F SLTH=T; tr 71 M=L3\_DEFIP\_128\_HIT\_ONLY S=0 C=0 TSE=T SLTH=T; tr 71 M=L3 DEFIP\_128 HIT\_ONLY S=0 C=0 TSE=T SLTH=F; echo " L3\_DEFIP\_128\_ONLY"; tr 71 M=L3 DEFIP\_128\_ONLY S=0 C=0 TSE=F SLTH=T; tr 71 M=L3 DEFIP  $128$  ONLY S=0 C=0 TSE=T SLTH=T; tr 71 M=L3\_DEFIP\_128\_ONLY S=0 C=0 TSE=T SLTH=F; echo " L3\_DEFIP\_DATA\_ONLY"; tr 71 M=L3 DEFIP\_DATA\_ONLY  $S=0$  C=0 TSE=F SLTH=T; tr 71 M=L3 DEFIP\_DATA\_ONLY S=0 C=0 TSE=T SLTH=T; tr 71 M=L3 DEFIP\_DATA\_ONLY S=0 C=0 TSE=T SLTH=F;

```
echo " L3_DEFIP_HIT_ONLY";
tr 71 M=L3 DEFIP_HIT_ONLY S=0 C=0 TSE=F SLTH=T;
tr 71 M=L3_DEFIP_HIT_ONLY S=0 C=0 TSE=T SLTH=T;
tr 71 M=L3_DEFIP_HIT_ONLY S=0 C=0 TSE=T SLTH=F;
echo " L3_DEFIP_ONLY";
tr 71 M=L3_DEFIP_ONLY S=0 C=0 TSE=F SLTH=T;
tr 71 M=L3 DEFIP_ONLY S=0 C=0 TSE=T SLTH=T;
tr 71 M=L3_DEFIP_ONLY S=0 C=0 TSE=T SLTH=F;
echo " L3_ECMP";
tr 71 M=L3 ECMP S=0 C=0 TSE=F SLTH=T;
tr 71 M=L3_ECMP S=0 C=0 TSE=T SLTH=T;
tr 71 M=L3_ECMP S=0 C=0 TSE=T SLTH=F;
echo " L3_ECMP_COUNT";
tr 71 M=L3_ECMP_COUNT S=0 C=0 TSE=F SLTH=T;
tr 71 M=L3_ECMP_COUNT S=0 C=0 TSE=T SLTH=T;
tr 71 M=L3 ECMP COUNT S=0 C=0
 TSE=T SLTH=F;
echo " L3_ENTRY_HIT_ONLY";
tr 71 M=L3_ENTRY_HIT_ONLY S=0 C=0 TSE=F SLTH=T;
tr 71 M=L3_ENTRY_HIT_ONLY S=0 C=0 TSE=T SLTH=T;
tr 71 M=L3 ENTRY_HIT_ONLY S=0 C=0 TSE=T SLTH=F;
echo " L3_ENTRY_IPV4_MULTICAST";
tr 71 M=L3_ENTRY_IPV4_MULTICAST S=0 C=0 TSE=F SLTH=T;
tr 71 M=L3 ENTRY_IPV4_MULTICAST S=0 C=0 TSE=T SLTH=T;
tr 71 M=L3_ENTRY_IPV4_MULTICAST S=0 C=0 TSE=T SLTH=F;
echo " L3_ENTRY_IPV4_MULTICAST_SCRATCH";
tr 71 M=L3_ENTRY_IPV4_MULTICAST_SCRATCH S=0 C=0 TSE=F SLTH=T;
tr 71 M=L3_ENTRY_IPV4_MULTICAST_SCRATCH S=0 C=0 TSE=T SLTH=T;
tr 71 M=L3 ENTRY_IPV4_MULTICAST_SCRATCH S=0 C=0 TSE=T SLTH=F;
echo " L3_ENTRY_IPV4_UNICAST";
tr 71 M=L3_ENTRY_IPV4_UNICAST S=0 C=0 TSE=F SLTH=T;
tr 71 M=L3 ENTRY IPV4 UNICAST S=0 C=0 TSE=T SLTH=T;
tr 71 M=L3 ENTRY IPV4 UNICAST S=0 C=0 TSE=T SLTH=F;
echo " L3_ENTRY_IPV4_UNICAST_SCRATCH";
tr 71 M=L3_ENTRY_IPV4_UNICAST_SCRATCH S=0 C=0 TSE=F SLTH=T;
tr 71 M=L3_ENTRY_IPV4_UNICAST_SCRATCH S=0 C=0 TSE=T SLTH=T;
tr 71 M=L3_ENTRY_IPV4_UNICAST_SCRATCH S=0 C=0
 TSE=T SLTH=F;
echo " L3_ENTRY_IPV6_MULTICAST";
tr 71 M=L3_ENTRY_IPV6_MULTICAST S=0 C=0 TSE=F SLTH=T;
tr 71 M=L3 ENTRY_IPV6_MULTICAST S=0 C=0 TSE=T SLTH=T;
tr 71 M=L3 ENTRY_IPV6_MULTICAST S=0 C=0 TSE=T SLTH=F;
echo " L3_ENTRY_IPV6_MULTICAST_SCRATCH";
tr 71 M=L3_ENTRY_IPV6_MULTICAST_SCRATCH S=0 C=0 TSE=F SLTH=T;
tr 71 M=L3_ENTRY_IPV6_MULTICAST_SCRATCH S=0 C=0 TSE=T SLTH=T;
tr 71 M=L3 ENTRY_IPV6_MULTICAST_SCRATCH S=0 C=0 TSE=T SLTH=F;
echo " L3_ENTRY_IPV6_UNICAST";
tr 71 M=L3 ENTRY IPV6 UNICAST S=0 C=0 TSE=F SLTH=T;
```

```
tr 71 M=L3 ENTRY IPV6 UNICAST S=0 C=0 TSE=T SLTH=T;
tr 71 M=L3 ENTRY IPV6 UNICAST S=0 C=0 TSE=T SLTH=F;
echo " L3_ENTRY_IPV6_UNICAST_SCRATCH";
tr 71 M=L3_ENTRY_IPV6_UNICAST_SCRATCH S=0 C=0 TSE=F SLTH=T;
tr 71 M=L3_ENTRY_IPV6_UNICAST_SCRATCH S=0 C=0 TSE=T SLTH=T;
tr 71 M=L3_ENTRY_IPV6_UNICAST_SCRATCH S=0 C=0 TSE=T SLTH=F;
echo " L3_ENTRY_ONLY";
tr 71 M=L3 ENTRY ONLY S=0 C=0 TSE=F SLTH=T;
tr 71 M=L3_ENTRY_ONLY S=0 C=0 TSE=T SLTH=T;
tr 71 M=L3 ENTRY ONLY S=0 C=0 TSE=T SLTH=F;
echo
 " L3_ENTRY_VALID_ONLY";
tr 71 M=L3_ENTRY_VALID_ONLY S=0 C=0 TSE=F SLTH=T;
tr 71 M=L3_ENTRY_VALID_ONLY S=0 C=0 TSE=T SLTH=T;
tr 71 M=L3_ENTRY_VALID_ONLY S=0 C=0 TSE=T SLTH=F;
echo " L3_IIF";
tr 71 M=L3_IIF S=0 C=0 TSE=F SLTH=T;
tr 71 M=L3 IIF S=0 C=0 TSE=T SLTH=T;
tr 71 M=L3 IIF S=0 C=0 TSE=T SLTH=F;
echo " L3_IPMC";
tr 71 M=L3 IPMC S=0 C=0 TSE=F SLTH=T;
tr 71 M=L3 IPMC S=0 C=0 TSE=T SLTH=T;
tr 71 M=L3_IPMC S=0 C=0 TSE=T SLTH=F;
echo " L3_MTU_VALUES";
tr 71 M=L3_MTU_VALUES S=0 C=0 TSE=F SLTH=T;
tr 71 M=L3 MTU VALUES S=0 C=0 TSE=T SLTH=T;
tr 71 M=L3 MTU VALUES S=0 C=0 TSE=T SLTH=F;
echo " L3_TUNNEL";
tr 71 M=L3 TUNNEL S=0 C=0 TSE=F SLTH=T;
tr 71 M=L3 TUNNEL S=0 C=0 TSE=T SLTH=T;
tr 71 M=L3_TUNNEL S=0 C=0 TSE=T SLTH=F;
echo " LPORT";
tr 71 M=LPORT S=0 C=0 TSE=F SLTH=T;
tr 71 M=LPORT S=0 C=0 TSE=T SLTH=T;
tr 71 M=LPORT S=0 C=0 TSE=T SLTH=F;
echo " PORT_MAC_BLOCK";
tr 71 M=PORT_MAC_BLOCK S=0 C=0 TSE=F SLTH=T;
tr 71 M=PORT_MAC_BLOCK S=0 C=0 TSE=T SLTH=T;
tr 71 M=PORT_MAC_BLOCK S=0 C=0 TSE=T
SI.TH=F:
echo " MODPORT_MAP_EM";
tr 71 M=MODPORT_MAP_EM S=0 C=0 TSE=F SLTH=T;
tr 71 M=MODPORT MAP EM S=0 C=0 TSE=T SLTH=T;
tr 71 M=MODPORT_MAP_EM S=0 C=0 TSE=T SLTH=F;
echo " MODPORT_MAP_IM";
tr 71 M=MODPORT_MAP_IM S=0 C=0 TSE=F SLTH=T;
tr 71 M=MODPORT_MAP_IM S=0 C=0 TSE=T SLTH=T;
tr 71 M=MODPORT_MAP_IM S=0 C=0 TSE=T SLTH=F;
```

```
echo " MODPORT_MAP_SW";
tr 71 M=MODPORT_MAP_SW S=0 C=0 TSE=F SLTH=T;
tr 71 M=MODPORT_MAP_SW S=0 C=0 TSE=T SLTH=T;
tr 71 M=MODPORT_MAP_SW S=0 C=0 TSE=T SLTH=F;
echo " MPLS_ENTRY";
tr 71 M=MPLS ENTRY S=0 C=0 TSE=F SLTH=T;
tr 71 M=MPLS ENTRY S=0 C=0 TSE=T SLTH=T;
tr 71 M=MPLS ENTRY S=0 C=0 TSE=T SLTH=F;
echo " MPLS_ENTRY_SCRATCH";
tr 71 M=MPLS_ENTRY_SCRATCH S=0 C=0 TSE=F SLTH=T;
tr 71 M=MPLS_ENTRY_SCRATCH S=0 C=0 TSE=T SLTH=T;
tr 71 M=MPLS_ENTRY_SCRATCH S=0 C=0 TSE=T SLTH=F;
echo " MPLS_STATION_TCAM";
tr 71 M=MPLS_STATION_TCAM S=0 C=0 TSE=F SLTH=T;
tr 71 M=MPLS_STATION_TCAM S=0 C=0 TSE=T SLTH=T;
tr 71 M=MPLS_STATION_TCAM S=0 C=0 TSE=T SLTH=F;
echo " NONUCAST_TRUNK_BLOCK_MASK";
tr
 71 M=NONUCAST_TRUNK_BLOCK_MASK S=0 C=0 TSE=F SLTH=T;
tr 71 M=NONUCAST_TRUNK_BLOCK_MASK S=0 C=0 TSE=T SLTH=T;
tr 71 M=NONUCAST_TRUNK_BLOCK_MASK S=0 C=0 TSE=T SLTH=F;
echo " PORT_CBL_TABLE";
tr 71 M=PORT_CBL_TABLE S=0 C=0 TSE=F SLTH=T;
tr 71 M=PORT_CBL_TABLE S=0 C=0 TSE=T SLTH=T;
tr 71 M=PORT_CBL_TABLE S=0 C=0 TSE=T SLTH=F;
echo " COS_MAP";
tr 71 M=COS MAP S=0 C=0 TSE=F SLTH=T;
tr 71 M=COS_MAP S=0 C=0 TSE=T SLTH=T;
tr 71 M=COS MAP S=0 C=0 TSE=T SLTH=F;
echo " PORT_LAG_FAILOVER_SET";
tr 71 M=PORT_LAG_FAILOVER_SET S=0 C=0 TSE=F SLTH=T;
tr 71 M=PORT_LAG_FAILOVER_SET S=0 C=0 TSE=T SLTH=T;
tr 71 M=PORT_LAG_FAILOVER_SET S=0 C=0 TSE=T SLTH=F;
echo " MAC_LIMIT_COUNT_TABLE";
tr 71 M=MAC_LIMIT_COUNT_TABLE S=0 C=0 TSE=F SLTH=T;
tr 71 M=MAC_LIMIT_COUNT_TABLE S=0 C=0 TSE=T SLTH=T;
tr 71 M=MAC_LIMIT_COUNT_TABLE S=0 C=0 TSE=T SLTH=F;
echo " PORT_TRUNK_MAC_LIMIT_CONTROL_1";
tr 71 M=PORT_TRUNK_MAC_LIMIT_CONTROL_1 S=0 C=0 TSE=F SLTH=T;
tr 71 M=PORT_TRUNK_MAC_LIMIT_CONTROL_1 S=0 C=0 TSE=T SLTH=T;
tr
71 M=PORT_TRUNK_MAC_LIMIT_CONTROL_1 S=0 C=0 TSE=T SLTH=F;
echo " PORT";
tr 71 M=PORT S=0 C=0 TSE=F SLTH=T:
tr 71 M=PORT S=0 C=0 TSE=T SLTH=T:
tr 71 M=PORT S=0 C=0 TSE=T SLTH=F:
echo " SOURCE_TRUNK_MAP";
tr 71 M=SOURCE_TRUNK_MAP S=0 C=0 TSE=F SLTH=T;
```

```
tr 71 M=SOURCE_TRUNK_MAP S=0 C=0 TSE=T SLTH=T;
tr 71 M=SOURCE_TRUNK_MAP S=0 C=0 TSE=T SLTH=F;
echo " SOURCE_VP";
tr 71 M=SOURCE VP S=0 C=0 TSE=F SLTH=T;
tr 71 M=SOURCE VP S=0 C=0 TSE=T SLTH=T;
tr 71 M=SOURCE_VP S=0 C=0 TSE=T SLTH=F;
echo " SRC_MODID_BLOCK";
tr 71 M=SRC_MODID_BLOCK S=0 C=0 TSE=F SLTH=T;
tr 71 M=SRC_MODID_BLOCK S=0 C=0 TSE=T SLTH=T;
tr 71 M=SRC_MODID_BLOCK S=0 C=0 TSE=T SLTH=F;
echo " VLAN_STG";
tr 71 M=VLAN_STG S=0 C=0 TSE=F SLTH=T;
tr 71 M=VLAN_STG S=0 C=0 TSE=T SLTH=T;
tr 71 M=VLAN_STG S=0 C=0 TSE=T SLTH=F;
echo " SYSTEM_CONFIG_TABLE";
tr 71 M=SYSTEM_CONFIG_TABLE S=0 C=0 TSE=F SLTH=T;
tr 71 M=SYSTEM_CONFIG_TABLE S=0 C=0 TSE=T SLTH=T;
tr 71 M=SYSTEM_CONFIG_TABLE S=0 C=0 TSE=T SLTH=F;
echo " TCP_FN";
tr 71 M=TCP_FN
 S=0 C=0 TSE=F SLTH=T;
tr 71 M=TCP_FN S=0 C=0 TSE=T SLTH=T;
tr 71 M=TCP_FN S=0 C=0 TSE=T SLTH=F;
echo " TOS_FN";
tr 71 M=TOS_FN S=0 C=0 TSE=F SLTH=T;
tr 71 M=TOS FN S=0 C=0 TSE=T SLTH=T;
tr 71 M=TOS FN S=0 C=0 TSE=T SLTH=F;
echo " TRUNK32_CONFIG_TABLE";
tr 71 M=TRUNK32 CONFIG TABLE S=0 C=0 TSE=F SLTH=T;
tr 71 M=TRUNK32_CONFIG_TABLE S=0 C=0 TSE=T SLTH=T;
tr 71 M=TRUNK32_CONFIG_TABLE S=0 C=0 TSE=T SLTH=F;
echo " TRUNK32_PORT_TABLE";
tr 71 M=TRUNK32_PORT_TABLE S=0 C=0 TSE=F SLTH=T;
tr 71 M=TRUNK32 PORT TABLE S=0 C=0 TSE=T SLTH=T;
tr 71 M=TRUNK32_PORT_TABLE S=0 C=0 TSE=T SLTH=F;
echo " TRUNK_BITMAP";
tr 71 M=TRUNK_BITMAP S=0 C=0 TSE=F SLTH=T;
tr 71 M=TRUNK_BITMAP S=0 C=0 TSE=T SLTH=T;
tr 71 M=TRUNK_BITMAP S=0 C=0 TSE=T SLTH=F;
echo " TRUNK_CBL_TABLE";
tr 71 M=TRUNK CBL TABLE S=0 C=0 TSE=F SLTH=T;
tr 71 M=TRUNK CBL TABLE S=0 C=0 TSE=T SLTH=T;
tr 71 M=TRUNK_CBL_TABLE S=0 C=0 TSE=T SLTH=F;
echo " PORT_TRUNK_EGRESS";
tr 71 M=PORT_TRUNK_EGRESS S=0 C=0 TSE=F SLTH=T;
tr 71 M=PORT_TRUNK_EGRESS S=0
 C=0 TSE=T SLTH=T;
tr 71 M=PORT_TRUNK_EGRESS S=0 C=0 TSE=T SLTH=F;
```
echo " TRUNK\_GROUP"; tr 71 M=TRUNK GROUP  $S=0$  C=0 TSE=F SLTH=T; tr 71 M=TRUNK GROUP S=0 C=0 TSE=T SLTH=T; tr 71 M=TRUNK\_GROUP S=0 C=0 TSE=T SLTH=F; echo " TTL\_FN"; tr 71 M=TTL  $FN S=0$  C=0 TSE=F SLTH=T; tr 71 M=TTL  $FN S=0$  C=0 TSE=T SLTH=T; tr 71 M=TTL\_FN S=0 C=0 TSE=T SLTH=F; echo " VFI"; tr 71 M=VFI  $S=0$  C=0 TSE=F SLTH=T: tr  $71$  M=VFI S=0 C=0 TSE=T SLTH=T; tr 71 M=VFI S=0 C=0 TSE=T SLTH=F; echo " VFP\_POLICY\_TABLE"; tr 71 M=VFP\_POLICY\_TABLE S=0 C=0 TSE=F SLTH=T; tr 71 M=VFP\_POLICY\_TABLE S=0 C=0 TSE=T SLTH=T; tr 71 M=VFP\_POLICY\_TABLE S=0 C=0 TSE=T SLTH=F; echo " VFP\_TCAM"; tr 71 M=VFP\_TCAM  $S=0$  C=0 TSE=F SLTH=T; tr 71 M=VFP\_TCAM  $S=0$  C=0 TSE=T SLTH=T; tr 71 M=VFP\_TCAM S=0 C=0 TSE=T SLTH=F; echo " VLAN\_COS\_MAP"; tr 71 M=VLAN\_COS\_MAP S=0 C=0 TSE=F SLTH=T; tr 71 M=VLAN\_COS\_MAP S=0 C=0 TSE=T SLTH=T; tr 71 M=VLAN\_COS\_MAP S=0 C=0 TSE=T SLTH=F; echo " VLAN\_MAC"; tr 71 M=VLAN MAC  $S=0$  C=0 TSE=F SLTH=T; tr 71 M=VLAN MAC S=0 C=0 TSE=T SLTH=T; tr 71 M=VLAN\_MAC S=0 C=0 TSE=T SLTH=F; echo " VLAN\_MAC\_SCRATCH"; tr 71 M=VLAN\_MAC\_SCRATCH S=0 C=0 TSE=F SLTH=T; tr 71 M=VLAN\_MAC\_SCRATCH S=0 C=0 TSE=T SLTH=T; tr 71 M=VLAN\_MAC\_SCRATCH S=0 C=0 TSE=T SLTH=F; echo " VLAN\_OR\_VFI\_MAC\_COUNT"; tr 71 M=VLAN\_OR\_VFI\_MAC\_COUNT S=0 C=0 TSE=F SLTH=T; tr 71 M=VLAN\_OR\_VFI\_MAC\_COUNT S=0 C=0 TSE=T SLTH=T; tr 71 M=VLAN\_OR\_VFI\_MAC\_COUNT S=0 C=0 TSE=T SLTH=F; echo " VLAN\_OR\_VFI\_MAC\_LIMIT"; tr 71 M=VLAN\_OR\_VFI\_MAC\_LIMIT S=0 C=0 TSE=F SLTH=T; tr 71 M=VLAN\_OR\_VFI\_MAC\_LIMIT S=0 C=0 TSE=T SLTH=T; tr 71 M=VLAN\_OR\_VFI\_MAC\_LIMIT S=0 C=0 TSE=T SLTH=F; echo " VLAN\_PROFILE\_2"; tr 71 M=VLAN\_PROFILE\_2  $S=0$  C=0 TSE=F SLTH=T; tr 71 M=VLAN\_PROFILE\_2 S=0 C=0 TSE=T SLTH=T; tr 71 M=VLAN\_PROFILE\_2  $S=0$  C=0 TSE=T SLTH=F; echo " VLAN\_PROFILE"; tr 71 M=VLAN\_PROFILE  $S=0$  C=0 TSE=F SLTH=T; tr 71 M=VLAN\_PROFILE  $S=0$  C=0 TSE=T SLTH=T;

```
tr 71 M=VLAN_PROFILE S=0 C=0 TSE=T SLTH=F;
echo " VLAN_PROTOCOL";
tr 71 M=VLAN_PROTOCOL S=0 C=0 TSE=F SLTH=T;
tr 71 M=VLAN_PROTOCOL S=0 C=0 TSE=T SLTH=T;
tr
71 M=VLAN_PROTOCOL S=0 C=0 TSE=T SLTH=F;
echo " VLAN_PROTOCOL_DATA";
tr 71 M=VLAN_PROTOCOL_DATA S=0 C=0 TSE=F SLTH=T;
tr 71 M=VLAN_PROTOCOL_DATA S=0 C=0 TSE=T SLTH=T;
tr 71 M=VLAN_PROTOCOL_DATA S=0 C=0 TSE=T SLTH=F;
echo " VLAN_SUBNET";
tr 71 M=VLAN_SUBNET S=0 C=0 TSE=F SLTH=T;
tr 71 M=VLAN_SUBNET S=0 C=0 TSE=T SLTH=T;
tr 71 M=VLAN_SUBNET S=0 C=0 TSE=T SLTH=F;
echo " VLAN_SUBNET_DATA_ONLY";
tr 71 M=VLAN_SUBNET_DATA_ONLY S=0 C=0 TSE=F SLTH=T;
tr 71 M=VLAN_SUBNET_DATA_ONLY S=0 C=0 TSE=T SLTH=T;
tr 71 M=VLAN_SUBNET_DATA_ONLY S=0 C=0 TSE=T SLTH=F;
echo " VLAN_SUBNET_ONLY";
tr 71 M=VLAN_SUBNET_ONLY S=0 C=0 TSE=F SLTH=T;
tr 71 M=VLAN_SUBNET_ONLY S=0 C=0 TSE=T SLTH=T;
tr 71 M=VLAN_SUBNET_ONLY S=0 C=0 TSE=T SLTH=F;
echo " VLAN";
tr 71 M=VLAN S=0 C=0 TSE=F SLTH=T;
tr 71 M=VLAN S=0 C=0 TSE=T SLTH=T;
tr 71 M=VLAN S=0 C=0 TSE=T SLTH=F;
echo " VLAN_XLATE";
tr 71 M=VLAN_XLATE S=0 C=0 TSE=F SLTH=T;
tr 71 M=VLAN_XLATE S=0 C=0 TSE=T SLTH=T;
tr 71 M=VLAN_XLATE S=0 C=0 TSE=T SLTH=F;
echo " VLAN_XLATE_SCRATCH";
tr
 71 M=VLAN_XLATE_SCRATCH S=0 C=0 TSE=F SLTH=T;
tr 71 M=VLAN_XLATE_SCRATCH S=0 C=0 TSE=T SLTH=T;
tr 71 M=VLAN_XLATE_SCRATCH S=0 C=0 TSE=T SLTH=F;
if !$?BCM56620 \
 'echo " EXT_L2_MOD_FIFO"; \
 tr 71 M=EXT_L2_MOD_FIFO S=0 C=0 TSE=F SLTH=T; \langletr 71 M=EXT_L2_MOD_FIFO S=0 C=0 TSE=T SLTH=T; \langle tr 71 M=EXT_L2_MOD_FIFO S=0 C=0 TSE=T SLTH=F;'
if $?ext ip4c acl table size \
  'echo " EXT_ACL144_TCAM_IPV4"; \
 tr 71 M=EXT_ACL144_TCAM_IPV4 S=0 C=0 TSE=F SLTH=T; \setminus tr 71 M=EXT_ACL144_TCAM_IPV4 S=0 C=0 TSE=T SLTH=T; \
  tr 71 M=EXT_ACL144_TCAM_IPV4 S=0 C=0 TSE=T SLTH=F;'
if $?ext ip6c acl table size \
  'echo " EXT_ACL144_TCAM_IPV6"; \
 tr 71 M=EXT_ACL144_TCAM_IPV6 S=0 C=0 TSE=F SLTH=T; \setminus
```

```
tr 71 M=EXT_ACL144_TCAM_IPV6 S=0 C=0 TSE=T SLTH=T; \setminus tr 71 M=EXT_ACL144_TCAM_IPV6 S=0 C=0 TSE=T SLTH=F;'
if $?ext_l2c_acl_table_size \
  'echo " EXT_ACL144_TCAM_L2"; \
  tr 71 M=EXT_ACL144_TCAM_L2 S=0 C=0 TSE=F SLTH=T; \
  tr 71 M=EXT_ACL144_TCAM_L2
S=0 C=0 TSE=T SLTH=T; \
   tr 71 M=EXT_ACL144_TCAM_L2 S=0 C=0 TSE=T SLTH=F;'
if $?ext_ip4_acl_table_size \
  'echo " EXT_ACL288_TCAM_IPV4"; \
  tr 71 M=EXT_ACL288_TCAM_IPV4 S=0 C=0 TSE=F SLTH=T; \
  tr 71 M=EXT_ACL288_TCAM_IPV4 S=0 C=0 TSE=T SLTH=T; \
   tr 71 M=EXT_ACL288_TCAM_IPV4 S=0 C=0 TSE=T SLTH=F;'
if $?ext_l2_acl_table_size \
  'echo " EXT_ACL288_TCAM_L2"; \
 tr 71 M=EXT_ACL288_TCAM_L2 S=0 C=0 TSE=F SLTH=T; \
  tr 71 M=EXT_ACL288_TCAM_L2 S=0 C=0 TSE=T SLTH=T; \
  tr 71 M=EXT_ACL288_TCAM_L2 S=0 C=0 TSE=T SLTH=F;'
if $?ext_ip6s_acl_table_size \
  'echo " EXT_ACL360_TCAM_DATA_IPV6_SHORT"; \
 tr 71 M=EXT_ACL360_TCAM_DATA_IPV6_SHORT S=0 C=0 TSE=F SLTH=T; \
  tr 71 M=EXT_ACL360_TCAM_DATA_IPV6_SHORT S=0 C=0 TSE=T SLTH=T; \
  tr 71 M=EXT_ACL360_TCAM_DATA_IPV6_SHORT S=0 C=0 TSE=T SLTH=F;'
if $?ext ip6s acl table size \
  'echo " EXT_ACL360_TCAM_MASK"; \
 tr 71 M=EXT_ACL360_TCAM_MASK S=0 C=0 TSE=F SLTH=T; \
 tr 71 M=EXT_ACL360_TCAM_MASK S=0
C=0 TSE=T SLTH=T; \
   tr 71 M=EXT_ACL360_TCAM_MASK S=0 C=0 TSE=T SLTH=F;'
if $?ext ip6f acl table size \
  'echo " EXT_ACL432_TCAM_DATA_IPV6_LONG"; \
 tr 71 M=EXT_ACL432_TCAM_DATA_IPV6_LONG S=0 C=0 TSE=F SLTH=T; \setminustr 71 M=EXT_ACL432_TCAM_DATA_IPV6_LONG S=0 C=0 TSE=T SLTH=T; \
  tr 71 M=EXT_ACL432_TCAM_DATA_IPV6_LONG S=0 C=0 TSE=T SLTH=F;'
if $?ext 12ip4 acl table size \
  'echo " EXT_ACL432_TCAM_DATA_L2_IPV4"; \
  tr 71 M=EXT_ACL432_TCAM_DATA_L2_IPV4 S=0 C=0 TSE=F SLTH=T; \
  tr 71 M=EXT_ACL432_TCAM_DATA_L2_IPV4 S=0 C=0 TSE=T SLTH=T; \
   tr 71 M=EXT_ACL432_TCAM_DATA_L2_IPV4 S=0 C=0 TSE=T SLTH=F;'
if \$?ext l2ip6 acl table size \
  'echo " EXT_ACL432_TCAM_DATA_L2_IPV6"; \
 tr 71 M=EXT_ACL432_TCAM_DATA_L2_IPV6 S=0 C=0 TSE=F SLTH=T; \setminustr 71 M=EXT_ACL432_TCAM_DATA_L2_IPV6 S=0 C=0 TSE=T SLTH=T; \setminus tr 71 M=EXT_ACL432_TCAM_DATA_L2_IPV6 S=0 C=0 TSE=T SLTH=F;'
if $?ext ip6f acl_table_size || $?ext_l2ip4_acl_table_size || \setminus$?ext_l2ip6_acl_table_size
\setminus
```

```
'echo " EXT_ACL432_TCAM_MASK"; \
```

```
tr 71 M=EXT_ACL432_TCAM_MASK S=0 C=0 TSE=F SLTH=T; \setminustr 71 M=EXT_ACL432_TCAM_MASK S=0 C=0 TSE=T SLTH=T; \setminus tr 71 M=EXT_ACL432_TCAM_MASK S=0 C=0 TSE=T SLTH=F;'
if $?ext ip4 fwd table size \
  'echo " EXT_DEFIP_DATA_IPV4"; \
  tr 71 M=EXT_DEFIP_DATA_IPV4 S=0 C=0 TSE=F SLTH=T; \
  tr 71 M=EXT_DEFIP_DATA_IPV4 S=0 C=0 TSE=T SLTH=T; \langle tr 71 M=EXT_DEFIP_DATA_IPV4 S=0 C=0 TSE=T SLTH=F;'
if $?ext_ip6u_fwd_table_size \
 'echo " EXT_DEFIP_DATA_IPV6_64"; \
  tr 71 M=EXT_DEFIP_DATA_IPV6_64 S=0 C=0 TSE=F SLTH=T; \
  tr 71 M=EXT_DEFIP_DATA_IPV6_64 S=0 C=0 TSE=T SLTH=T; \
   tr 71 M=EXT_DEFIP_DATA_IPV6_64 S=0 C=0 TSE=T SLTH=F;'
if $?ext_ip6_fwd_table_size \
  'echo " EXT_DEFIP_DATA_IPV6_128"; \
  tr 71 M=EXT_DEFIP_DATA_IPV6_128 S=0 C=0 TSE=F SLTH=T; \langle tr 71 M=EXT_DEFIP_DATA_IPV6_128 S=0 C=0 TSE=T SLTH=T; \
  tr 71 M=EXT_DEFIP_DATA_IPV6_128 S=0 C=0 TSE=T SLTH=F;'
if $?ext ip4 fwd table size \
  'echo " EXT_DST_HIT_BITS_IPV4";
\setminustr 71 M=EXT_DST_HIT_BITS_IPV4 S=0 C=0 TSE=F SLTH=T; \langletr 71 M=EXT_DST_HIT_BITS_IPV4 S=0 C=0 TSE=T SLTH=T; \setminustr 71 M=EXT_DST_HIT_BITS_IPV4 S=0 C=0 TSE=T SLTH=F;'
if $?ext_ip6u_fwd_table_size \
 'echo " EXT_DST_HIT_BITS_IPV6_64"; \
  tr 71 M=EXT_DST_HIT_BITS_IPV6_64 S=0 C=0 TSE=F SLTH=T; \langletr 71 M=EXT_DST_HIT_BITS_IPV6_64 S=0 C=0 TSE=T SLTH=T; \
  tr 71 M=EXT_DST_HIT_BITS_IPV6_64 S=0 C=0 TSE=T SLTH=F;'
if $?ext ip6 fwd table size \
  'echo " EXT_DST_HIT_BITS_IPV6_128"; \
  tr 71 M=EXT_DST_HIT_BITS_IPV6_128 S=0 C=0 TSE=F SLTH=T; \
  tr 71 M=EXT_DST_HIT_BITS_IPV6_128 S=0 C=0 TSE=T SLTH=T; \langletr 71 M=EXT_DST_HIT_BITS_IPV6_128 S=0 C=0 TSE=T SLTH=F;'
if $?ext 12 fwd table size \
 'echo " EXT_DST_HIT_BITS_L2"; \
  tr 71 M=EXT_DST_HIT_BITS_L2 S=0 C=0 TSE=F SLTH=T; \langletr 71 M=EXT_DST_HIT_BITS_L2 S=0 C=0 TSE=T SLTH=T; \
  tr 71 M=EXT_DST_HIT_BITS_L2 S=0 C=0 TSE=T SLTH=F;'
if $?ext ip4c acl table size \
  'echo " EXT_FP_CNTR_ACL144_IPV4";
\setminustr 71 M=EXT_FP_CNTR_ACL144_IPV4 S=0 C=0 TSE=F SLTH=T; \langle tr 71 M=EXT_FP_CNTR_ACL144_IPV4 S=0 C=0 TSE=T SLTH=T; \
  tr 71 M=EXT_FP_CNTR_ACL144_IPV4 S=0 C=0 TSE=T SLTH=F;'
if $?ext ip6c acl table size \
 'echo " EXT_FP_CNTR_ACL144_IPV6"; \
  tr 71 M=EXT_FP_CNTR_ACL144_IPV6 S=0 C=0 TSE=F SLTH=T; \langle
```

```
tr 71 M=EXT_FP_CNTR_ACL144_IPV6 S=0 C=0 TSE=T SLTH=T; \langletr 71 M=EXT_FP_CNTR_ACL144_IPV6 S=0 C=0 TSE=T SLTH=F;'
if $?ext 12c acl table size \
 'echo " EXT_FP_CNTR_ACL144_L2"; \
  tr 71 M=EXT_FP_CNTR_ACL144_L2 S=0 C=0 TSE=F SLTH=T; \langle tr 71 M=EXT_FP_CNTR_ACL144_L2 S=0 C=0 TSE=T SLTH=T; \
  tr 71 M=EXT_FP_CNTR_ACL144_L2 S=0 C=0 TSE=T SLTH=F;'
if $?ext ip4 acl table size \
 'echo " EXT_FP_CNTR_ACL288_IPV4"; \
  tr 71 M=EXT_FP_CNTR_ACL288_IPV4 S=0 C=0 TSE=F SLTH=T; \
   tr 71 M=EXT_FP_CNTR_ACL288_IPV4 S=0 C=0 TSE=T SLTH=T; \
   tr 71 M=EXT_FP_CNTR_ACL288_IPV4 S=0 C=0 TSE=T SLTH=F;'
if $?ext 12 acl table size \
  'echo " EXT_FP_CNTR_ACL288_L2";
\setminustr 71 M=EXT_FP_CNTR_ACL288_L2 S=0 C=0 TSE=F SLTH=T; \langle tr 71 M=EXT_FP_CNTR_ACL288_L2 S=0 C=0 TSE=T SLTH=T; \
  tr 71 M=EXT_FP_CNTR_ACL288_L2 S=0 C=0 TSE=T SLTH=F;'
if $?ext_ip6s_acl_table_size \
  'echo " EXT_FP_CNTR_ACL360_IPV6_SHORT"; \
  tr 71 M=EXT_FP_CNTR_ACL360_IPV6_SHORT S=0 C=0 TSE=F SLTH=T; \langletr 71 M=EXT_FP_CNTR_ACL360_IPV6_SHORT S=0 C=0 TSE=T SLTH=T; \
   tr 71 M=EXT_FP_CNTR_ACL360_IPV6_SHORT S=0 C=0 TSE=T SLTH=F;'
if $?ext ip6f acl table size \
  'echo " EXT_FP_CNTR_ACL432_IPV6_LONG"; \
  tr 71 M=EXT_FP_CNTR_ACL432_IPV6_LONG S=0 C=0 TSE=F SLTH=T; \langletr 71 M=EXT_FP_CNTR_ACL432_IPV6_LONG S=0 C=0 TSE=T SLTH=T; \langle tr 71 M=EXT_FP_CNTR_ACL432_IPV6_LONG S=0 C=0 TSE=T SLTH=F;'
if $?ext 12ip4 acl table size \
 'echo " EXT_FP_CNTR_ACL432_L2_IPV4"; \
   tr 71 M=EXT_FP_CNTR_ACL432_L2_IPV4 S=0 C=0 TSE=F SLTH=T; \
  tr 71 M=EXT_FP_CNTR_ACL432_L2_IPV4 S=0 C=0 TSE=T SLTH=T; \langletr 71 M=EXT_FP_CNTR_ACL432_L2_IPV4 S=0 C=0 TSE=T
 SLTH=F;'
if $?ext_l2ip6_acl_table_size \
  'echo " EXT_FP_CNTR_ACL432_L2_IPV6"; \
  tr 71 M=EXT_FP_CNTR_ACL432_L2_IPV6 S=0 C=0 TSE=F SLTH=T; \langletr 71 M=EXT_FP_CNTR_ACL432_L2_IPV6 S=0 C=0 TSE=T SLTH=T; \langletr 71 M=EXT_FP_CNTR_ACL432_L2_IPV6 S=0 C=0 TSE=T SLTH=F;'
if $?ext ip4c acl table size \
 'echo " EXT_FP_POLICY_ACL144_IPV4"; \
  tr 71 M=EXT_FP_POLICY_ACL144_IPV4 S=0 C=0 TSE=F SLTH=T; \setminustr 71 M=EXT_FP_POLICY_ACL144_IPV4 S=0 C=0 TSE=T SLTH=T; \
   tr 71 M=EXT_FP_POLICY_ACL144_IPV4 S=0 C=0 TSE=T SLTH=F;'
if $?ext_ip6c_acl_table_size \ni
 'echo " EXT_FP_POLICY_ACL144_IPV6"; \
  tr 71 M=EXT_FP_POLICY_ACL144_IPV6 S=0 C=0 TSE=F SLTH=T; \
  tr 71 M=EXT_FP_POLICY_ACL144_IPV6 S=0 C=0 TSE=T SLTH=T; \setminus
```

```
 tr 71 M=EXT_FP_POLICY_ACL144_IPV6 S=0 C=0 TSE=T SLTH=F;'
if $?ext 12c acl table size \
 'echo " EXT_FP_POLICY_ACL144_L2"; \
  tr 71 M=EXT_FP_POLICY_ACL144_L2 S=0 C=0 TSE=F SLTH=T; \setminus tr 71 M=EXT_FP_POLICY_ACL144_L2 S=0 C=0 TSE=T SLTH=T; \
   tr 71
M=EXT_FP_POLICY_ACL144_L2 S=0 C=0 TSE=T SLTH=F;'
if $?ext ip4 acl table size \
 'echo " EXT_FP_POLICY_ACL288_IPV4"; \
  tr 71 M=EXT_FP_POLICY_ACL288_IPV4 S=0 C=0 TSE=F SLTH=T; \setminus tr 71 M=EXT_FP_POLICY_ACL288_IPV4 S=0 C=0 TSE=T SLTH=T; \
   tr 71 M=EXT_FP_POLICY_ACL288_IPV4 S=0 C=0 TSE=T SLTH=F;'
if $?ext 12 acl table size \
  'echo " EXT_FP_POLICY_ACL288_L2"; \
   tr 71 M=EXT_FP_POLICY_ACL288_L2 S=0 C=0 TSE=F SLTH=T; \
  tr 71 M=EXT_FP_POLICY_ACL288_L2 S=0 C=0 TSE=T SLTH=T; \
   tr 71 M=EXT_FP_POLICY_ACL288_L2 S=0 C=0 TSE=T SLTH=F;'
if $?ext ip6s acl table size \
 'echo " EXT_FP_POLICY_ACL360_IPV6_SHORT"; \
   tr 71 M=EXT_FP_POLICY_ACL360_IPV6_SHORT S=0 C=0 TSE=F SLTH=T; \
  tr 71 M=EXT_FP_POLICY_ACL360_IPV6_SHORT S=0 C=0 TSE=T SLTH=T; \setminus tr 71 M=EXT_FP_POLICY_ACL360_IPV6_SHORT S=0 C=0 TSE=T SLTH=F;'
if $?ext_ip6f_acl_table_size \
 'echo " EXT_FP_POLICY_ACL432_IPV6_LONG"; \
  tr 71 M=EXT_FP_POLICY_ACL432_IPV6_LONG S=0 C=0 TSE=F SLTH=T; \
   tr 71
M=EXT_FP_POLICY_ACL432_IPV6_LONG S=0 C=0 TSE=T SLTH=T; \
   tr 71 M=EXT_FP_POLICY_ACL432_IPV6_LONG S=0 C=0 TSE=T SLTH=F;'
if $?ext 12ip4 acl table size \
 'echo " EXT_FP_POLICY_ACL432_L2_IPV4"; \
   tr 71 M=EXT_FP_POLICY_ACL432_L2_IPV4 S=0 C=0 TSE=F SLTH=T; \
  tr 71 M=EXT_FP_POLICY_ACL432_L2_IPV4 S=0 C=0 TSE=T SLTH=T; \setminus tr 71 M=EXT_FP_POLICY_ACL432_L2_IPV4 S=0 C=0 TSE=T SLTH=F;'
if $?ext 12ip6 acl table size \
 'echo " EXT_FP_POLICY_ACL432_L2_IPV6"; \
  tr 71 M=EXT_FP_POLICY_ACL432_L2_IPV6 S=0 C=0 TSE=F SLTH=T; \langletr 71 M=EXT_FP_POLICY_ACL432_L2_IPV6 S=0 C=0 TSE=T SLTH=T; \setminus tr 71 M=EXT_FP_POLICY_ACL432_L2_IPV6 S=0 C=0 TSE=T SLTH=F;'
if $?ext ip4 fwd table size \
  'echo " EXT_IPV4_DEFIP"; \
  tr 71 M=EXT_IPV4_DEFIP S=0 C=0 TSE=F SLTH=T; \setminustr 71 M=EXT_IPV4_DEFIP S=0 C=0 TSE=T SLTH=T; \setminustr 71 M=EXT_IPV4_DEFIP S=0 C=0 TSE=T SLTH=F;'
if $?ext_ip4_fwd_table_size \
 'echo " EXT_IPV4_DEFIP_TCAM"; \
   tr 71 M=EXT_IPV4_DEFIP_TCAM S=0 C=0 TSE=F
SLTH=T; \
  tr 71 M=EXT_IPV4_DEFIP_TCAM S=0 C=0 TSE=T SLTH=T; \setminus
```

```
 tr 71 M=EXT_IPV4_DEFIP_TCAM S=0 C=0 TSE=T SLTH=F;'
if $?ext ip6 fwd table size \
 'echo " EXT_IPV6_128_DEFIP"; \
  tr 71 M=EXT_IPV6_128_DEFIP S=0 C=0 TSE=F SLTH=T; \
  tr 71 M=EXT_IPV6_128_DEFIP S=0 C=0 TSE=T SLTH=T; \langle tr 71 M=EXT_IPV6_128_DEFIP S=0 C=0 TSE=T SLTH=F;'
if $?ext ip6 fwd table size \
  'echo " EXT_IPV6_128_DEFIP_TCAM"; \
   tr 71 M=EXT_IPV6_128_DEFIP_TCAM S=0 C=0 TSE=F SLTH=T; \
  tr 71 M=EXT_IPV6_128_DEFIP_TCAM S=0 C=0 TSE=T SLTH=T; \
   tr 71 M=EXT_IPV6_128_DEFIP_TCAM S=0 C=0 TSE=T SLTH=F;'
if $?ext_ip6u_fwd_table_size \
 'echo " EXT_IPV6_64_DEFIP"; \
  tr 71 M=EXT_IPV6_64_DEFIP S=0 C=0 TSE=F SLTH=T; \
  tr 71 M=EXT_IPV6_64_DEFIP S=0 C=0 TSE=T SLTH=T; \
  tr 71 M=EXT_IPV6_64_DEFIP S=0 C=0 TSE=T SLTH=F;'
if $?ext_ip6u_fwd_table_size \
 'echo " EXT_IPV6_64_DEFIP_TCAM"; \
  tr 71 M=EXT_IPV6_64_DEFIP_TCAM S=0 C=0 TSE=F SLTH=T; \
   tr 71 M=EXT_IPV6_64_DEFIP_TCAM
S=0 C=0 TSE=T SLTH=T; \
   tr 71 M=EXT_IPV6_64_DEFIP_TCAM S=0 C=0 TSE=T SLTH=F;'
if $?ext_l2_fwd_table_size \
 'echo " EXT_L2_ENTRY_DATA"; \
  tr 71 M=EXT_L2_ENTRY_DATA S=0 C=0 TSE=F SLTH=T; \langletr 71 M=EXT_L2_ENTRY_DATA S=0 C=0 TSE=T SLTH=T; \langle tr 71 M=EXT_L2_ENTRY_DATA S=0 C=0 TSE=T SLTH=F;'
if $?ext_l2_fwd_table_size \
 'echo " EXT_L2_ENTRY_TCAM"; \
  tr 71 M=EXT_L2_ENTRY_TCAM S=0 C=0 TSE=F SLTH=T; \langletr 71 M=EXT_L2_ENTRY_TCAM S=0 C=0 TSE=T SLTH=T; \langle tr 71 M=EXT_L2_ENTRY_TCAM S=0 C=0 TSE=T SLTH=F;'
if $?ext ip4 fwd table size \
 'echo " EXT_SRC_HIT_BITS_IPV4"; \
  tr 71 M=EXT_SRC_HIT_BITS_IPV4 S=0 C=0 TSE=F SLTH=T; \langletr 71 M=EXT_SRC_HIT_BITS_IPV4 S=0 C=0 TSE=T SLTH=T; \langletr 71 M=EXT_SRC_HIT_BITS_IPV4 S=0 C=0 TSE=T SLTH=F;'
if $?ext_ip6u_fwd_table_size \
  'echo " EXT_SRC_HIT_BITS_IPV6_64"; \
  tr 71 M=EXT_SRC_HIT_BITS_IPV6_64 S=0 C=0 TSE=F SLTH=T; \langletr 71 M=EXT_SRC_HIT_BITS_IPV6_64 S=0 C=0 TSE=T SLTH=T; \
   tr 71 M=EXT_SRC_HIT_BITS_IPV6_64
 S=0 C=0 TSE=T SLTH=F;'
if $?ext_ip6_fwd_table_size \
 'echo " EXT_SRC_HIT_BITS_IPV6_128"; \
  tr 71 M=EXT_SRC_HIT_BITS_IPV6_128 S=0 C=0 TSE=F SLTH=T; \langletr 71 M=EXT_SRC_HIT_BITS_IPV6_128 S=0 C=0 TSE=T SLTH=T; \
  tr 71 M=EXT_SRC_HIT_BITS_IPV6_128 S=0 C=0 TSE=T SLTH=F;'
```
if \$?ext\_l2\_fwd\_table\_size \ 'echo " EXT\_SRC\_HIT\_BITS\_L2"; \ tr 71 M=EXT\_SRC\_HIT\_BITS\_L2 S=0 C=0 TSE=F SLTH=T; \ tr 71 M=EXT\_SRC\_HIT\_BITS\_L2 S=0 C=0 TSE=T SLTH=T; \ tr 71 M=EXT\_SRC\_HIT\_BITS\_L2 S=0 C=0 TSE=T SLTH=F;' \$done # Re-initialize to clean up of various read/wrires to MMU memories set rct=true rcload rc.soc counter off l2mode off linkscan off echo "Running counter width verification test ..." tr 30 \$done echo "Running counter read/write test ..." tr 31 \$done

#L2/L3 hashing tests echo "Running L2 insert/delete/lookup test ..." tr 32 \$done

echo "Running L2 overflow insert test ..." tr 33 \$done

echo "Running L2 hash test ..." tr 34 \$done

echo "Running L2 delete by port test ..." tr 35 \$done

echo "Running L2 delete by vlan test ..." tr 36 \$done

echo "Running IPV4 overflow insert test ..." tr 87 IPMCEnable=False tr 87 IPMCEnable=True \$done

```
echo "Running IPV6 hash test ..."
tr 88 IPMCEnable=False
tr 88 IPMCEnable=True
$done
echo "Running IPV6 overflow insert test ..."
tr 85 IPMCEnable=False
tr 85 IPMCEnable=True
$done
echo "Running IPV6 hash test ..."
tr 86 IPMCEnable=False
tr 86 IPMCEnable=True
$done
echo "Running VLAN translate overflow insert test ..."
tr 100
echo "Running VLAN translate hash tests ..."
tr 101 hash=0
tr 101 hash=1
tr 101 hash=2
tr 101 hash=3
tr 101 hash=4
tr 101 hash=5
$done
echo "Running Egress VLAN translate overflow insert test ..."
tr 102
$done
echo "Running Egress VLAN translate hash tests ..."
tr 103 hash=0tr 103 hash=1
tr 103 hash=2
tr 103 hash=3
tr 103 hash=4
tr 103 hash=5
$done
echo "Running MPLS overflow insert test ..."
tr 104
$done
echo "Running MPLS hash tests ..."
tr 105 hash=0tr 105 hash=1
```
tr 105 hash=2 tr 105 hash=3 tr 105 hash=4 tr  $105$  hash= $5$ \$done echo "Running MDIO Linkscan test" tr 60 readcount=10000 \$done echo "Testing CPU DMA loopback ..." tr  $17 \text{ c} = 5$ \$done echo "Testing CPU DMA, Scatter/Gather Reload ..." tr 22 \$done echo "Testing CPU DMA, Scatter/Gather Simple ..." tr 23 **\$done** echo "Testing CPU DMA, Scatter/Gather Random ..." tr 24 \$done #MAC Loopback echo "Testing MAC Loopback - 10 Mb/s all GE ports" tr 18 pbm=ge speed=10 \$done echo "Testing MAC Loopback - 100 Mb/s all GE ports" tr 18 pbm=ge speed=100 \$done echo "Testing MAC Loopback - 1000 Mb/s all GE ports" tr 18 pbm=ge speed=1000 \$done echo "Testing MAC Loopback - 10 Gb/s all XE ports" tr 18 pbm=xe speed=10G **\$done** echo "Testing MAC Loopback - 10 Gb/s all HG ports" tr 18 pbm=hg speed=10G **\$done** 

```
echo "Testing MAC Loopback - 12 Gb/s all HG ports"
tr 18 pbm=hg speed=12G
$done
if $?BCM56624 || $?BCM56626 || $?BCM56628 || $?BCM56629_A1 \
  'echo "Testing MAC Loopback - 16000 Mb/s all HG ports" \
   tr 18 pbm=hg
speed=16G \setminus $done '
#PHY Loopback
echo "Testing PHY Loopback - 10 Mb/s all GE ports"
tr 19 pbm=ge speed=10
$done
echo "Testing PHY Loopback - 100 Mb/s all GE ports"
tr 19 pbm=ge speed=100
$done
echo "Testing PHY Loopback - 1000 Mb/s all GE ports"
tr 19 pbm=ge speed=1000
$done
echo "Testing PHY Loopback - 10 Gb/s all XE ports"
tr 19 pbm=xe speed=10G
$done
echo "Testing PHY Loopback - 10 Gb/s all HG ports"
tr 19 pbm=hg speed=10G
$done
echo "Testing PHY Loopback - 12 Gb/s all HG ports"
tr 19 pbm=hg speed=12G
$done
if $?BCM56624 || $?BCM56626 || $?BCM56628 || $?BCM56629_A1 \
  'echo "Testing PHY Loopback - 16 Gb/s all HG ports"; \
  tr 19 pbm=hg speed=16G; \langle $done'
echo "Running MAC loopback V2 on all ports ..."
tr 48 smi=103 dmi=42 vlan=5 pi=0x11335577 sendm=single
$done
echo "Running PHY loopback V2 on all ports ..."
tr 49 smi=52 dmi=83 vlan=23 pi=0x01204007
$done
```

```
#Internal snake Loopback
echo "Running internal snake on all ports, MAC loopback ..."
tr 39 loopbackmode=mac
 snakepath=two PBM=ge
$done
```

```
echo "Running internal snake on all ports, PHY loopback ..."
tr 39 loopbackmode=phy snakepath=two PBM=ge
$done
```

```
#Traffic Test
echo "Running Traffic Test in MAC mode ..."
tr 72 RM=MAC PBM=ge
$done
```

```
echo "Running Traffic Test in PHY mode ..."
tr 72 RM=PHY PBM=ge
$done
```

```
#External Loopback
```

```
# If you have external loopback cables connected as follows
```

```
# GE ports: 2-3 4-5 6-7 18-19 8-9 10-11
```

```
# 12-13 20-21 14-15 16-17 22-23 24-25
# 37-38 39-40 26-32 33-34 41-42 48-49
```

```
# 50-51 52-53 35-36 46-47 27-43 44-45
```

```
# Front panel XE ports: 2-14 26-27
```

```
# Back panel HG ports: 28-29 30-31
```

```
#
```
# then you can enable this script to perform external loopback at

# different speeds. Before running this script, use:

```
# setenv ext10 1
```

```
# setenv ext100 1
```

```
# setenv ext1000 1
```

```
# setenv extf10G 1
```

```
# setenv extf12G 1
```

```
# setenv extb10G 1
```

```
# setenv extb12G 1
```

```
# setenv extb16G 1
```

```
# or
```

```
# setenv extall
```

```
 1
```
#External Loopback on GE port local ge\_fwd 0x0 local ge\_bwd 0x0 if \$?BCM56624 \ 'local ge fwd 0x2aaaaa055555554; \ local ge\_bwd 0x1555550aaaaaa8'
```
if $?BCM56626 || $?BCM56629_A1 \
  'local ge_fwd 0x00055554; \
   local ge_bwd 0x000aaaa8'
if $?BCM56620 \
  'local ge_fwd 0x00501504054054; \
   local ge_bwd 0x00a80a080a80a8'
if $?BCM56629_B0 \
  'local ge_fwd 0x1502a001501500; \
   local ge_bwd 0x2a054002a02a00'
#External Loopback on front panel XE port
local xe_fwd 0x0
local xe_bwd 0x0
if $?BCM56626 || $?BCM56629_A1 \
 'local xe_fwd 0x04000000; \
   local xe_bwd 0x08000000'
if $?BCM56628 || $?BCM56629_B0 \
   'local xe_fwd 0x04000004; \
   local xe_bwd 0x08004000'
#External Loopback on back panel HG port
local hg_fwd 0x50000000
local hg_bwd 0xa0000000
if $?extall \
 "local ext10 1; local ext100 1; local ext1000 1; \langle local extf10G 1; local extb10G 1"
if $?ext10 \
  "echo Testing GE ports External Loopback - 10 MB/s forward; \
   tr 20 tpbm=$ge_fwd
di=1 speed=10 count=10; \setminus echo Testing GE ports External Loopback - 10 MB/s reverse; \
   tr 20 tpbm=$ge_bwd di=-1 speed=10 count=10"
if $?ext100 \
   "echo Testing GE ports External Loopback - 100 MB/s forward; \
  tr 20 tpbm=\Sge_fwd di=1 speed=100 count=10; \
   echo Testing GE ports External Loopback - 100 MB/s reverse; \
  tr 20 tpbm=\Sge bwd di=-1 speed=100 count=10"
if $?ext1000 \
   "echo Testing GE ports External Loopback - 1000 MB/s forward; \
  tr 20 tpbm=\Sge_fwd di=1 speed=1000 count=10; \
   echo Testing GE ports External Loopback - 1000 MB/s reverse; \
  tr 20 tpbm=\Sge bwd di=-1 speed=1000 count=10"
```
if \$?extf10G \

 "echo Testing Front Panel 10G ports External Loopback - 10 GB/s forward; \ tr 20 tpbm= $$xe_fwd$  di=1 speed=10G count=10; echo Testing Front Panel 10G ports External Loopback - 10 GB/s reverse; \ tr 20 tpbm=\$xe\_bwd di=-1 speed=10G count=10"

### if  $$?extf12G \setminus$

 "echo Testing Front Panel 10G ports External Loopback - 12 GB/s forward; \

tr 20 tpbm= $$xe_fwd$  di=1 speed=12G count=10; \ echo Testing Front Panel 10G ports External Loopback - 12 GB/s reverse; \ tr 20 tpbm=\$xe\_bwd di=-1 speed=12G count=10"

if  $$?exth10G \setminus$ 

 "echo Testing Back Panel 10G ports External Loopback - 10 GB/s forward; \ tr 20 tpbm= $\frac{6}{3}$  fwd di=1 speed=10G count=10; echo Testing Back Panel 10G ports External Loopback - 10 GB/s reverse; \ tr 20 tpbm=\$hg\_bwd di=-1 speed=10G count=10"

## if  $$?exth12G \setminus$

 "echo Testing Back Panel 10G ports External Loopback - 12 GB/s forward; \ tr 20 tpbm= $\text{Shg}$  fwd di=1 speed=12G count=10; \ echo Testing Back Panel 10G ports External Loopback - 12 GB/s reverse; \ tr 20 tpbm=\$hg\_bwd di=-1 speed=12G count=10"

#### if  $\$$ ?extb16G \

 "echo Testing Back Panel 10G ports External Loopback - 16 GB/s forward; \ tr 20 tpbm= $\beta$ hg\_fwd di=1 speed=16G count=10; echo Testing Back Panel 10G ports External Loopback - 16 GB/s reverse; \ tr 20 tpbm= $$hg$  bwd di=-1 speed=16G count=10"

# Show status date tl local returnCode \$?

echo Tests Complete. Reinitializing ... config refresh rcload rc.soc counter off l2mode off

# We want to show the return code from the tl command which # lists the results. The automated test infrastructure keys off of this # value echo "testsuite: finished: sanity: \$returnCode"

Found in path(s):

\* /opt/cola/permits/1745002214\_1689590998.9917314/0/bcm-sdk-master-zip/bcm-sdk-master/rc/trsanity.soc No license file was found, but licenses were detected in source scan.

#/\*---------------------------------------------------------------------- #\* \$Id: xfi\_10g\_pmd\_gloop\_10p3125.soc \$ #\* \$Copyright: (c) 2016 Broadcom. #\* Broadcom Proprietary and Confidential. All rights reserved.\$ #\* #\* Broadcom Corporation #\* Proprietary and Confidential information #\* All rights reserved #\* This source file is the property of Broadcom Corporation, and #\* may not be copied or distributed in any isomorphic form without the #\* prior written consent of Broadcom Corporation. #\*---------------------------------------------------------------------  $#$ <sup>\*</sup> File : xfi\_10g\_pmd\_gloop\_10p3125.soc #\* Description: xfi\_10g\_pmd\_gloop\_10p3125 #\*---------------------------------------------------------------------\*/

# reg\_name=Reg\_tsc\_pmd\_x1\_control, dev\_adr=0, reg\_adr=0x1089010, reg\_width=0x10, reg\_data=0x3 #core/dp and core power release local port 0xad phy raw sbus \$port 0.0 0x9010 0x0000

sleep 1; phy raw sbus \$port 0.0 0x9010 0x0003 phy raw sbus \$port 0.0 0x9010

# reg\_name=Reg\_tsc\_pmd\_x4\_control, dev\_adr=0, reg\_adr=0x108c010, reg\_width=0x10, reg\_data=0x0 #x4 reset release

phy raw sbus \$port 0.0 0xc010 0x0000 phy raw sbus \$port 0.0 0xc010 0x0003 phy raw sbus \$port 0.0 0xc010

# ln\_dp\_s\_rstb release, reg\_adr=0x908d081 reg\_data=0x2 phy raw sbus \$port 1.0 0xd081 0x0002 phy raw sbus \$port 1.0 0xd081

# core dp s rstb = 1, heartbeat count  $1$ us = 0x271, reg adr=0x908d0f4 reg data=0x2000 phy raw sbus \$port 1.0 0xd0f4 0x2271 phy raw sbus \$port 1.0 0xd0f4

# 0xr\_mode\_frc = 1, reg\_adr=0x908d080 reg\_data=0x8000 phy raw sbus \$port 1.0 0xd080 0x8000 phy raw sbus \$port 1.0 0xd080

# pll\_mode = a, reg\_adr=0x908d127 reg\_data=0xa phy raw sbus \$port 1.0 0xd127 0x000a phy raw sbus \$port 1.0 0xd127

# reg\_name=Reg\_tsc\_main0\_setup, dev\_adr=0, reg\_adr=0x1089000, reg\_width=0x10, reg\_data=0x6400 phy raw sbus \$port 0.0 0x9000 0x6400 phy raw sbus \$port 0.0 0x9000

# release RXP reset ??, reg\_name=Reg\_tsc\_rx\_x4\_control0\_pma\_control\_0, dev\_adr=0, reg\_adr=0x108c137, reg\_width=0x10, reg\_data=0x1

phy raw sbus \$port 0.0 0xc137 0x0001 phy raw sbus \$port 0.0 0xc137

# release TXP reset, reg\_name=Reg\_tsc\_tx\_x4\_control0\_misc, dev\_adr=0, reg\_adr=0x108c113, reg\_width=0x10, reg\_data=0x2

phy raw sbus \$port 0.0 0xc113 0x01ca phy raw sbus \$port 0.0 0xc113

# reg\_name=Reg\_tsc\_tx\_x4\_control0\_misc, dev\_adr=0, reg\_adr=0x108c113, reg\_width=0x10, reg\_data=0x1

phy raw sbus \$port 0.0 0xc113 0x01cb phy raw sbus \$port 0.0 0xc113

# Reg\_tsc\_sc\_x4\_control\_control, dev\_adr=0, reg\_adr=0x108c050, reg\_width=0x10, reg\_data=0x1c

phy raw sbus \$port 0.0 0xc050 0x001c phy raw sbus \$port 0.0 0xc050

phy raw sbus \$port 0.0 0xc050 0x011c phy raw sbus \$port 0.0 0xc050

# PMD LOOPBACK phy raw sbus \$port 1.0 0xd0d2 phy raw sbus \$port 1.0 0xd0d2 0x7

phy raw sbus \$port 0.0 0xc154 # pcs live link status

Found in path(s): \* /opt/cola/permits/1745002214\_1689590998.9917314/0/bcm-sdk-master-zip/bcm-sdkmaster/libs/phymod/examples/soc\_scripts/xfi\_10g\_pmd\_gloop\_10p3125.soc No license file was found, but licenses were detected in source scan.

/\* \$Id: arad\_pp\_api\_frwrd\_ipv4.c,v 1.13 Broadcom SDK \$ \* \$Copyright: (c) 2016 Broadcom. \* Broadcom Proprietary and Confidential. All rights reserved.\$ \*/

Found in path(s):

\* /opt/cola/permits/1745002214\_1689590998.9917314/0/bcm-sdk-master-zip/bcm-sdkmaster/src/soc/dpp/PPD/ppd\_api\_frwrd\_ipv4.c No license file was found, but licenses were detected in source scan.

/\*

\* \$Id: sbZfSbQe2000ElibFMVT.hx,v 1.4 Broadcom SDK \$ \* \$Copyright: (c) 2016 Broadcom. \* Broadcom Proprietary and Confidential. All rights reserved.\$ \*/ /\*\* \* @file sbZfSbQe2000ElibFMVT.h \* \* <pre> \* \* ===========================================================================  $* == sbZfSbQe2000ElibFMVT.h - Multicast Vector Table Entry ZFrame ==$ \* =========================================================================== \* \* WORKING REVISION: \$Id: sbZfSbQe2000ElibFMVT.hx,v 1.4 Broadcom SDK \$ \* \* Copyright (c) Sandburst, Inc. 2005 \* All Rights Reserved. Unpublished rights reserved under the copyright \* laws of the United States. \* \* The software contained on this media is proprietary to and embodies the \* confidential technology of Sandburst, Inc. Possession, use, duplication \* or dissemination of the software and media is authorized only pursuant \* to a valid written license from Sandburst, Inc. \* \* RESTRICTED RIGHTS LEGEND Use, duplication, or disclosure by the U.S. \* Government is subject to restrictions as set forth in Subparagraph  $*(c)$  (1) (ii) of DFARS 252.227-7013, or in FAR 52.227-19, as applicable. \* \* \* MODULE NAME: \* sbZfSbQe2000ElibFMVT.h \* \* ABSTRACT:

```
*
* Multicast Vector Table Entry ZFrame Definition.
*
* LANGUAGE:
*
* ZFrame
*
* AUTHORS:
*
* Travis B. Sawyer
*
* CREATION DATE:
*
* 2-March-2005
* </pre>
*/
```
Found in path(s):

\* /opt/cola/permits/1745002214\_1689590998.9917314/0/bcm-sdk-master-zip/bcm-sdkmaster/include/soc/sbx/qe2kep/sbZfSbQe2000ElibFMVT.hx No license file was found, but licenses were detected in source scan.

/\* \* \$Id: dnxc\_mem.c,v 1.3 Broadcom SDK \$ \* \* \$Copyright: (c) 2016 Broadcom. \* Broadcom Proprietary and Confidential. All rights reserved.\$ \* \* SOC DNXC MEM \*/

Found in path(s):

\* /opt/cola/permits/1745002214\_1689590998.9917314/0/bcm-sdk-master-zip/bcm-sdkmaster/src/soc/dnxc/legacy/dnxc\_mem.c No license file was found, but licenses were detected in source scan.

/\*

```
* $Id: spl.c,v 1.13 Broadcom SDK $
```

```
* $Copyright: (c) 2016 Broadcom.
```

```
* Broadcom Proprietary and Confidential. All rights reserved.$
```

```
*
```

```
* File: spl.c
```

```
* Purpose: Multi-processor safe recursive global lock
```
\*/

```
Found in path(s):
```

```
* /opt/cola/permits/1745002214_1689590998.9917314/0/bcm-sdk-master-zip/bcm-sdk-
master/src/sal/core/linux/spl.c
```
No license file was found, but licenses were detected in source scan.

/\* \$Id: ui\_csys.c,v 1.3 Broadcom SDK \$ \* \$Copyright: (c) 2016 Broadcom. \* Broadcom Proprietary and Confidential. All rights reserved.\$ \*/

Found in path(s):

\* /opt/cola/permits/1745002214\_1689590998.9917314/0/bcm-sdk-master-zip/bcm-sdkmaster/src/appl/dpp/UserInterface/ui\_csys.c No license file was found, but licenses were detected in source scan.

/\*\*\*\*\*\*\*\*\*\*\*\*\*\*\*\*\*\*\*\*\*\*\*\*\*\*\*\*\*\*\*\*\*\*\*\*\*\*\*\*\*\*

\* Copyright (C) 2002. Redux Communications Ltd. All rights reserved.

Module Name: dispatcher

File Name: disp types.h

File Description:

\$Revision: 1.1.2.1 \$ - visual sourcsafe revision number

History:

 Shay Hadar 18/4/2001 Initial Creation

\*\*\*\*\*\*\*\*\*\*\*\*\*\*\*\*\*\*\*\*\*\*\*\*\*\*\*\*\*\*\*\*\*\*\*\*\*\*\*\*\*\*/

Found in path(s):

\* /opt/cola/permits/1745002214\_1689590998.9917314/0/bcm-sdk-master-zip/bcm-sdkmaster/include/soc/ces/include\_ext/flow/disp\_types.h No license file was found, but licenses were detected in source scan.

/\*

\* \$Id: nlmcmfreeslotmgr.h,v 1.2.8.2 Broadcom SDK \$

\* \$Copyright: (c) 2016 Broadcom.

\* Broadcom Proprietary and Confidential. All rights reserved.\$

\*/

Found in path(s):

\* /opt/cola/permits/1745002214\_1689590998.9917314/0/bcm-sdk-master-zip/bcm-sdkmaster/include/soc/kbp/common/nlmcmfreeslotmgr.h No license file was found, but licenses were detected in source scan.

/\*

\* DO NOT EDIT THIS FILE!

```
* This file is auto-generated from the registers file.
```
\* Edits to this file will be lost when it is regenerated.

```
*
```

```
* $Id: $
```
\* \$Copyright: (c) 2016 Broadcom.

\* Broadcom Proprietary and Confidential. All rights reserved.\$

\*

\* File: regarrays.c

\* Purpose: Registers arrays.

\*/

Found in path(s):

\* /opt/cola/permits/1745002214\_1689590998.9917314/0/bcm-sdk-master-zip/bcm-sdk-

master/src/soc/mcm/regarrays.c

No license file was found, but licenses were detected in source scan.

/\*\*\*\*\*\*\*\*\*\*\*\*\*\*\*\*\*\*\*\*\*\*\*\*\*\*\*\*\*\*\*\*\*\*\*\*\*\*\*\*\*\*\*\*\*\*\*\*\*\*\*\*\*\*\*\*\*\*\*\*\*\*\*\*\*\*\*\*\*\*\*\*\*\*\*\*\*\*\* \* \* \$Id: \$ \* \$Copyright: (c) 2016 Broadcom. \* Broadcom Proprietary and Confidential. All rights reserved.\$ \* \* DO NOT EDIT THIS FILE! \* This file is auto-generated from the registers file. \* Edits to this file will be lost when it is regenerated. \* \* Symbol table file for the BCMI\_SGMIIP2X4\_SERDES. \* This symbol table is used by the Broadcom debug shell. \* \*\*\*\*\*\*\*\*\*\*\*\*\*\*\*\*\*\*\*\*\*\*\*\*\*\*\*\*\*\*\*\*\*\*\*\*\*\*\*\*\*\*\*\*\*\*\*\*\*\*\*\*\*\*\*\*\*\*\*\*\*\*\*\*\*\*\*\*\*\*\*\*\*\*\*\*\*\*/

Found in path(s):

\* /opt/cola/permits/1745002214\_1689590998.9917314/0/bcm-sdk-master-zip/bcm-sdkmaster/libs/phymod/sym/chip/bcmi\_sgmiip2x4\_serdes\_sym.c

No license file was found, but licenses were detected in source scan.

/\*

```
* $Id: idents.h,v 1.3 Broadcom SDK $
```

```
* $Copyright: (c) 2016 Broadcom.
```

```
* Broadcom Proprietary and Confidential. All rights reserved.$
```

```
*
```

```
* File: idents h
```

```
* Purpose:
```

```
*/
```
Found in path(s):

```
* /opt/cola/permits/1745002214_1689590998.9917314/0/bcm-sdk-master-zip/bcm-sdk-
```
master/include/shared/idents.h

No license file was found, but licenses were detected in source scan.

/\*

\* \$Id: sbZfFabBm9600InaNmPriorityUpdate.c,v 1.2 Broadcom SDK \$

\* \$Copyright: (c) 2016 Broadcom.

\* Broadcom Proprietary and Confidential. All rights reserved.\$

\*/

Found in path(s):

\* /opt/cola/permits/1745002214\_1689590998.9917314/0/bcm-sdk-master-zip/bcm-sdkmaster/src/soc/sbx/fabric/sbZfFabBm9600InaNmPriorityUpdate.c No license file was found, but licenses were detected in source scan.

/\*

\* \$Id\$ \* \$Copyright: (c) 2016 Broadcom. \* Broadcom Proprietary and Confidential. All rights reserved.\$ \* \*/ /\* \*\*\*\*\*\*\*\*\*\*\*\*\*\*\*\*\*\*\*\*\*\*\*\*\*\*\*\*\*\*\*\*\*\*\*\*\*\*\*\*\*\*\*\*\*\*\*\*\*\*\*\*\*\*\*\*\*\*\*\*\*\*\*\*\*\*\*\*\*\*\*\*\*\*\*\*\*\*\*\*\*\*\*\*\*\*

Copyright 2009-2012 Broadcom Corporation

This program is the proprietary software of Broadcom Corporation and/or its licensors, and may only be used, duplicated, modified or distributed pursuant to the terms and conditions of a separate, written license agreement executed between you and Broadcom (an "Authorized License").Except as set forth in an Authorized License, Broadcom grants no license (express or implied),right to use, or waiver of any kind with respect to the Software, and Broadcom expressly reserves all rights in and to the Software and all intellectual property rights therein. IF YOU HAVE NO AUTHORIZED LICENSE, THEN YOU HAVE NO RIGHT TO USE THIS SOFTWARE IN ANY WAY,AND SHOULD IMMEDIATELY

NOTIFY BROADCOM AND DISCONTINUE ALL USE OF THE SOFTWARE.

Except as expressly set forth in the Authorized License,

1. This program, including its structure, sequence and organization, constitutes the valuable trade secrets of Broadcom, and you shall use all reasonable efforts to protect the confidentiality thereof,and to use this information only in connection with your use of Broadcom integrated circuit products.

2. TO THE MAXIMUM EXTENT PERMITTED BY LAW, THE SOFTWARE IS PROVIDED "AS IS" AND WITH

 ALL FAULTS AND BROADCOM MAKES NO PROMISES, REPRESENTATIONS OR WARRANTIES, **EITHER** 

EXPRESS, IMPLIED, STATUTORY, OR OTHERWISE, WITH RESPECT TO THE SOFTWARE.

BROADCOM

 SPECIFICALLY DISCLAIMS ANY AND ALL IMPLIED WARRANTIES OF TITLE, MERCHANTABILITY, NONINFRINGEMENT, FITNESS FOR A PARTICULAR PURPOSE, LACK OF VIRUSES, ACCURACY OR COMPLETENESS, QUIET ENJOYMENT, QUIET POSSESSION OR CORRESPONDENCE TO DESCRIPTION.

YOU ASSUME THE ENTIRE RISK ARISING

OUT OF USE OR PERFORMANCE OF THE SOFTWARE.

3. TO THE MAXIMUM EXTENT PERMITTED BY LAW, IN NO EVENT SHALL BROADCOM OR ITS LICENSORS

 BE LIABLE FOR (i) CONSEQUENTIAL, INCIDENTAL, SPECIAL, INDIRECT, OR EXEMPLARY DAMAGES

 WHATSOEVER ARISING OUT OF OR IN ANY WAY RELATING TO YOUR USE OF OR INABILITY TO USE

 THE SOFTWARE EVEN IF BROADCOM HAS BEEN ADVISED OF THE POSSIBILITY OF SUCH DAMAGES;

 OR (ii) ANY AMOUNT IN EXCESS OF THE AMOUNT ACTUALLY PAID FOR THE SOFTWARE ITSELF OR U.S. \$1, WHICHEVER IS GREATER. THESE LIMITATIONS SHALL APPLY NOTWITHSTANDING ANY FAILURE OF ESSENTIAL PURPOSE OF ANY LIMITED REMEDY.

\*\*\*\*\*\*\*\*\*\*\*\*\*\*\*\*\*\*\*\*\*\*\*\*\*\*\*\*\*\*\*\*\*\*\*\*\*\*\*\*\*\*\*\*\*\*\*\*\*\*\*\*\*\*\*\*\*\*\*\*\*\*\*\*\*\*\*\*\*\*\*\*\*\*\*\*\*\*\*\*\*\*\*\*\*\*

\*/

```
/*
```
\* \$Id: nlmdevmgr\_refapp.c,v 1.3 Broadcom SDK \$

\* \$Copyright: (c) 2007 Broadcom Corp.

```
* All Rights Reserved.$
```
\*/

Found in path(s):

\* /opt/cola/permits/1745002214\_1689590998.9917314/0/bcm-sdk-master-zip/bcm-sdkmaster/src/soc/kbp/nlm2/nlmdevmgr\_refapp/nlmdevmgr\_refapp.c No license file was found, but licenses were detected in source scan.

/\*

\* \$Copyright: (c) 2016 Broadcom.

\* Broadcom Proprietary and Confidential. All rights reserved.\$

\* \$Id: c3\_4x10g\_2xhg10\_1xil100.h,v 1.1.2.3 Broadcom SDK \$

\*/

Found in path(s):

\* /opt/cola/permits/1745002214\_1689590998.9917314/0/bcm-sdk-master-zip/bcm-sdkmaster/include/soc/sbx/caladan3/sws\_configs/c3\_4x10g\_2xhg10\_1xil100.h No license file was found, but licenses were detected in source scan.

/\* \$Id: ui\_pure\_defi\_gsa\_api.h,v 1.2 Broadcom SDK \$

\* \$Copyright: (c) 2016 Broadcom.

\* Broadcom Proprietary and Confidential. All rights reserved.\$

\*/

Found in path(s):

\* /opt/cola/permits/1745002214\_1689590998.9917314/0/bcm-sdk-master-zip/bcm-sdkmaster/include/appl/dpp/UserInterface/ui\_pure\_defi\_gsa\_api.h No license file was found, but licenses were detected in source scan.

/\*

```
* $Id: spiflash_toc.h,v 1.11 Broadcom SDK $
* $Copyright: (c) 2016 Broadcom.
* Broadcom Proprietary and Confidential. All rights reserved.$
*
* Arm Processor Subsystem flash utility
*/
Found in path(s):
* /opt/cola/permits/1745002214_1689590998.9917314/0/bcm-sdk-master-zip/bcm-sdk-
master/include/appl/diag/aps/spiflash_toc.h
No license file was found, but licenses were detected in source scan.
/*
* $Id: $
* $Copyright: (c) 2016 Broadcom.
* Broadcom Proprietary and Confidential. All rights reserved.$
*
* File: qax_pp_oam_mep_db.h
*/
Found in path(s):
* /opt/cola/permits/1745002214_1689590998.9917314/0/bcm-sdk-master-zip/bcm-sdk-
master/include/soc/dpp/QAX/QAX_PP/qax_pp_oam_mep_db.h
No license file was found, but licenses were detected in source scan.
/***********************************************************************************
***********************************************************************************
* File Name : merlin_quadra28_functions.c *
* Created On : 29/04/2013 *
* Created By : Kiran Divakar *
* Description : APIs for Serdes IPs *
* Revision : $Id: merlin_quadra28_functions.c 960 2015-03-11 21:43:05Z kirand $ *
** $Copyright: (c) 2016 Broadcom.
* Broadcom Proprietary and Confidential. All rights reserved.$ *
* No portions of this material may be reproduced in any form without 
  *
* the written permission of: *
    Broadcom Corporation *
* 5300 California Avenue *
* Irvine, CA 92617 *
*
```
\* All information contained in this document is Broadcom Corporation \*

\* company private proprietary, and trade secret. \*

 $*$ \*\*\*\*\*\*\*\*\*\*\*\*\*\*\*\*\*\*\*\*\*\*\*\*\*\*\*\*\*\*\*\*\*\*\*\*\*\*\*\*\*\*\*\*\*\*\*\*\*\*\*\*\*\*\*\*\*\*\*\*\*\*\*\*\*\*\*\*\*\*\*\*\*\*\*\*\*\*\*\*\*\*\* \*\*\*\*\*\*\*\*\*\*\*\*\*\*\*\*\*\*\*\*\*\*\*\*\*\*\*\*\*\*\*\*\*\*\*\*\*\*\*\*\*\*\*\*\*\*\*\*\*\*\*\*\*\*\*\*\*\*\*\*\*\*\*\*\*\*\*\*\*\*\*\*\*\*\*\*\*\*\*\*\*\*\*/

Found in path(s):

\* /opt/cola/permits/1745002214\_1689590998.9917314/0/bcm-sdk-master-zip/bcm-sdkmaster/libs/phymod/chip/quadra28/tier1/quadra28\_serdes/merlin\_quadra28\_functions.c No license file was found, but licenses were detected in source scan.

/\* \$Id: jer2\_arad\_api\_egr\_queuing.h,v 1.11 Broadcom SDK \$

\* \$Copyright: (c) 2016 Broadcom.

\* Broadcom Proprietary and Confidential. All rights reserved.\$ \*/

Found in path(s):

\* /opt/cola/permits/1745002214\_1689590998.9917314/0/bcm-sdk-master-zip/bcm-sdkmaster/include/soc/dnx/legacy/ARAD/arad\_api\_egr\_queuing.h \* /opt/cola/permits/1745002214\_1689590998.9917314/0/bcm-sdk-master-zip/bcm-sdkmaster/include/soc/dnx/legacy/JER/jer\_api\_egr\_queuing.h No license file was found, but licenses were detected in source scan.

/\*

\* \$Id: vulcan\_service.h,v 1.4 Broadcom SDK \$

\*

\* \$Copyright: (c) 2016 Broadcom.

\* Broadcom Proprietary and Confidential. All rights reserved.\$

\*/

Found in path(s):

\* /opt/cola/permits/1745002214\_1689590998.9917314/0/bcm-sdk-master-zip/bcm-sdkmaster/src/soc/robo/common/robo\_common.h No license file was found, but licenses were detected in source scan.

/\*

\* \$Id: sbZfKaEpIpOneBitEntryConsole.c,v 1.3 Broadcom SDK \$

\* \$Copyright: (c) 2016 Broadcom.

\* Broadcom Proprietary and Confidential. All rights reserved.\$

\*/

Found in path(s):

\* /opt/cola/permits/1745002214\_1689590998.9917314/0/bcm-sdk-master-zip/bcm-sdkmaster/src/soc/sbx/qe2k/sbZfKaEpIpOneBitEntryConsole.c No license file was found, but licenses were detected in source scan.

/\*

 $*$  \$Id: phy\_portmod\_dispatch.h,v 1.4 2011/08/21 07:22:18 Exp \$

```
* $Copyright: (c) 2016 Broadcom.
```
\* Broadcom Proprietary and Confidential. All rights reserved.\$

\*

```
* File: phynull.h
```
\* Purpose:

\*/

Found in path(s):

\* /opt/cola/permits/1745002214\_1689590998.9917314/0/bcm-sdk-master-zip/bcm-sdkmaster/src/soc/phy/phy\_portmod\_dispatch.h No license file was found, but licenses were detected in source scan.

/\*

\* \$Copyright: (c) 2016 Broadcom.

\* Broadcom Proprietary and Confidential. All rights reserved.\$

\*

\* This cint contains basic functions to create and connect voq / voq connector for a single port

\*

\*/

Found in path(s):

\* /opt/cola/permits/1745002214\_1689590998.9917314/0/bcm-sdk-master-zip/bcm-sdkmaster/src/examples/dpp/cint\_voq\_connection.c No license file was found, but licenses were detected in source scan.

# \$Id: config-sbxhigig-bcmsim.bcm,v 1.3 Broadcom SDK \$

# \$Copyright: (c) 2016 Broadcom.

# Broadcom Proprietary and Confidential. All rights reserved.\$

#

# Example configuration file for SBX Higig Application systems.

# config-sbxhigig-bcmsim.bcm

#

os=unix

# Maximum number of COSes bcm\_num\_cos=8

# By default,set this to match the number of cos levels  $# If >1$ , logical port shaping is enabled in the qe # otherwise, per flow shaping is enabled qe\_queues\_per\_ingress\_shaper=8

# Maximum number of modules in the system (number of XGS + SBX) num\_modules=10

# Set the FE HiGig application support ucode feature hg=1

diag\_cosq\_init=2 qe\_tme\_mode=1

# The maximum number of consecutive timeslots a QE can hold # priority for transmitting packets which cross timeslots. hold\_pri\_max\_timeslots=1

```
# Declare the fabric control ports on the BME (Unit 2)
```

```
#
# +--- port (one based)
# | +--- unit
# 
 || +--- is SCI
# | | |
# v v v
port_is_sci.port1.2=1
```
# By default, run in standalone mode diag\_chassis=0

# Logging can be pointed to a file: #diag\_log\_file=/var/log/bcm.log

# These properties determine the number of SPI channels assigned to # each bus in the QE. The QE (fabric) ports are numbered contiguously # across SPI 0 then SPI 1 qe\_spi\_0.0=15  $qe$ \_spi\_1.0=0

# These properties configure the default high speed channels on each SPI qe\_spi\_0\_subport\_speed.port13.0=10000 qe\_spi\_1\_subport\_speed.port13.0=10000

# This property must be present for ucode\_port properties to be used # Otherwise, a default front panel to ucode to system port mapping is used #ucode\_num\_ports.1=1

# The FE-2000 ucode port property values have the form:

```
# fport:sysport
```

```
# Where ports are of the form:
```

```
# gex.y GbE ports, x=0,1, y=0-11
```

```
# xex.y XG/HG ports, x=0,1, y=0
```

```
# spix.y SPI-4.2 ports, x=0-1, y=0-63
```

```
\# pcix CPU port, x=0
```

```
#
```

```
# The
```
 `fport' is the front-side port, and the `sysport' is the # system-side port. # Most system configurations use a QE-2000 CPU port, # so the PCI port is typically not mapped to a microcode port. # # Note that an attached QE-2000 SPI port mapping must be # `synchronized' with the FE-2000 SPI port mapping to ensure # consistent SPI port calendars. If SPI training fails, this  $#$  is typically because the FE & QE have different calendar # lengths. # # Here is an example configuration with 4 front-side ports # #qe\_spi\_0.0=4 #qe\_spi\_1.0=0 #ucode\_num\_ports.1=4 #ucode\_port.port1.1=ge0.0:spi0.0 #ucode\_port.port2.1=xe0.0:spi0.1 #ucode\_port.port3.1=spi1.0:spi0.2 #ucode\_port.port4.1=pci0:spi0.3 # To map a microcode port to HG port #ucode\_port.port5.1=hg0:spi0.13

# FE PCI does not deliver an ERH on receive rx\_parse\_erh.1=0

# Set these to indicate the FE-2000 wide memory ports are # connected to 2 x18 RAMs. Otherwise they are assumed to # connect to 1 x 36 RAM # Broadcom MetroCore FE-2000 reference design uses 2 x18 RAMs wide\_sram0\_x18=1 wide\_sram1\_x18=1

# Needed for sbx diags.

# FE2k reference design uses 4M parts but are only addressable to 2M # np, 4Mx18 will look like 2Mx36 (FE reads 36 bits (2x18) in one cycle) # wp, 2(4Mx18) will look like 2Mx72 (FE reads 72 (2x36) bits in one cycle) wp\_addr\_width=21 wp\_data\_width=36 np0\_data\_width=18 np0\_addr\_width=21 np1\_data\_width=18 np1\_addr\_width=21

qe\_mvt\_old\_configuration=0

# To have both XEs as HiGig use # remove this line or pbmp\_xport\_xe 0x0 pbmp\_xport\_xe=0x1000000

# This is needed only for 12G HiGig xgxs\_lcpll\_12gbps=1

# memory table configurations # These are defaults: #smac\_pyld\_percent=25 #dmac\_pyld\_percent=25 #ipv4\_sa\_pyld\_percent=25 #ipv4\_da\_pyld\_percent=25 #ipv4mc\_sg\_pyld\_percent=10 #ipv4mc\_g\_pyld\_percent=10

#All ports are on SPI0 ucode\_num\_ports.1=32 ucode\_port.port1.1=ge0.0:spi0.0 ucode\_port.port2.1=ge0.1:spi0.1 ucode\_port.port3.1=ge0.2:spi0.2 ucode\_port.port4.1=ge0.3:spi0.3 ucode\_port.port5.1=ge0.4:spi0.4 ucode\_port.port6.1=ge0.5:spi0.5 ucode\_port.port7.1=ge0.6:spi0.6 ucode\_port.port8.1=ge0.7:spi0.7 ucode\_port.port9.1=ge0.8:spi0.8 ucode\_port.port10.1=ge0.9:spi0.9 ucode\_port.port11.1=ge0.10:spi0.10 ucode\_port.port12.1=ge0.11:spi0.11 #ucode\_port.port13.1=ge1.0:spi0.12 #ucode\_port.port14.1=ge1.1:spi0.13 #ucode\_port.port15.1=ge1.2:spi0.14 #ucode\_port.port16.1=ge1.3:spi0.15 #ucode\_port.port17.1=ge1.4:spi0.16 #ucode\_port.port18.1=ge1.5:spi0.17 #ucode\_port.port19.1=ge1.6:spi0.18 #ucode\_port.port20.1=ge1.7:spi0.19 #ucode\_port.port21.1=ge1.8:spi0.20 #ucode\_port.port22.1=ge1.9:spi0.21 #ucode\_port.port23.1=ge1.10:spi0.22 #ucode\_port.port24.1=ge1.11:spi0.23 ucode\_port.port25.1=xe1.0:spi0.12 ucode\_port.port26.1=xe0.0:spi0.14 #ucode\_port.port27.1=spi0 #ucode\_port.port28.1=spi1 ucode\_port.port32.1=pci0:spi0.13

#### Found

in path(s):

\* /opt/cola/permits/1745002214\_1689590998.9917314/0/bcm-sdk-master-zip/bcm-sdk-master/rc/config-sbxhigigbcmsim.bcm

No license file was found, but licenses were detected in source scan.

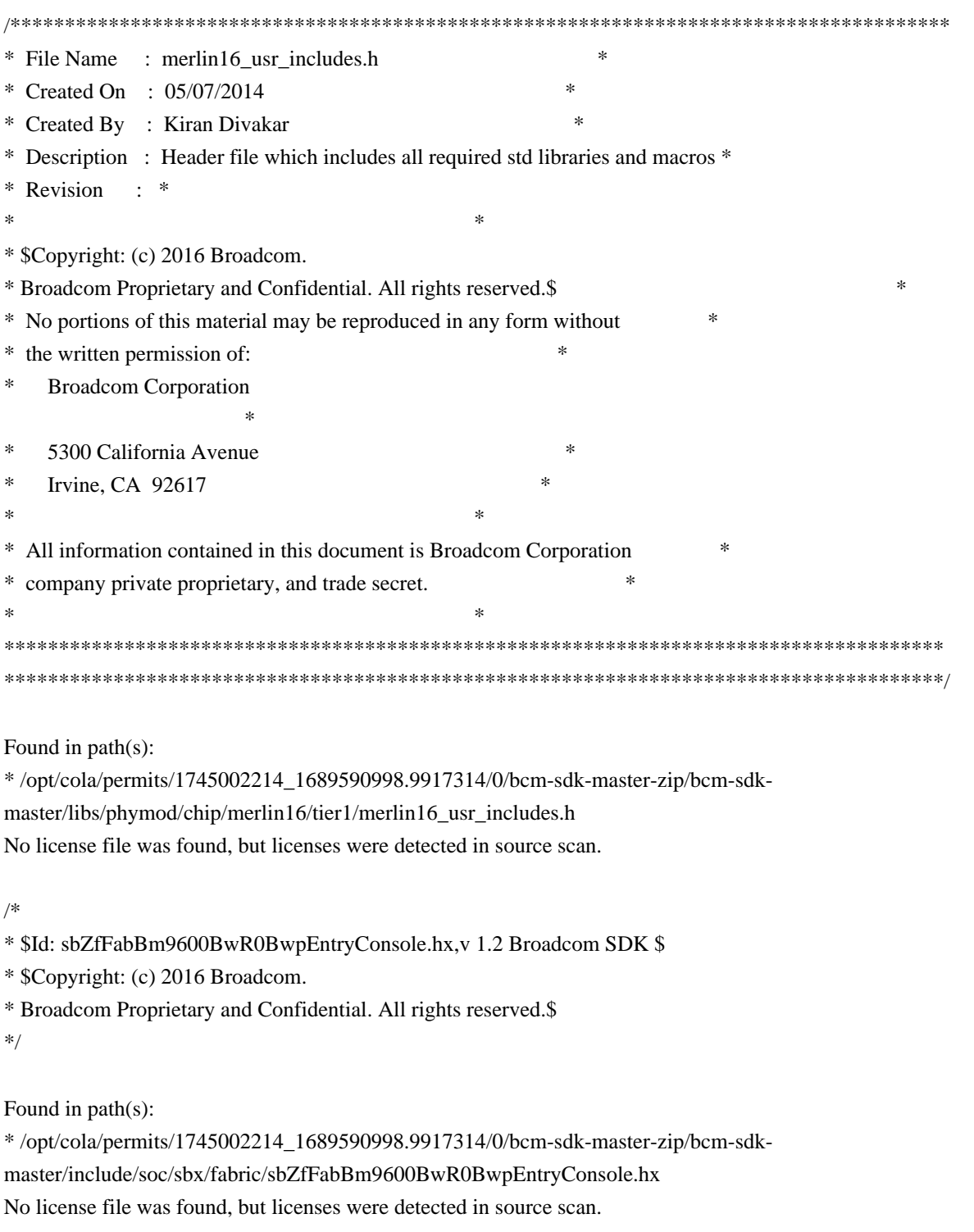

/\*

- \* \$Id: nlmxpt.c,v 1.1.6.2 Broadcom SDK \$
- \* \$Copyright: (c) 2016 Broadcom.
- \* Broadcom Proprietary and Confidential. All rights reserved.\$

\*/

### Found in path(s):

\* /opt/cola/permits/1745002214\_1689590998.9917314/0/bcm-sdk-master-zip/bcm-sdkmaster/src/soc/kbp/nlm3/xpt/nlmxpt.c No license file was found, but licenses were detected in source scan.

/\*

- \* \$Id: bm3200.h,v 1.20 Broadcom SDK \$
- \* \$Copyright: (c) 2016 Broadcom.
- \* Broadcom Proprietary and Confidential. All rights reserved.\$

\*

\* BM3200 Internal header

\*/

Found in path(s):

\* /opt/cola/permits/1745002214\_1689590998.9917314/0/bcm-sdk-master-zip/bcm-sdkmaster/include/bcm\_int/sbx/bm3200.h No license file was found, but licenses were detected in source scan.

/\*

\* Broadcom SiliconBackplane chipcommon serial flash interface \* \* \$Copyright: (c) 2016 Broadcom. \* Broadcom Proprietary and Confidential. All rights reserved.\$ \* \* \$Id: sflash.h,v 1.1 Broadcom SDK \$ \*/

Found in path(s):

\* /opt/cola/permits/1745002214\_1689590998.9917314/0/bcm-sdk-master-zip/bcm-sdkmaster/systems/vxworks/keystone/bcm53000/vxworks-6.6/sflash.h No license file was found, but licenses were detected in source scan.

# \$Id: Make.local.template 1.181.6.1 Broadcom SDK \$ # \$Copyright: Copyright 2012 Broadcom Corporation. # This program is the proprietary software of Broadcom Corporation # and/or its licensors, and may only be used, duplicated, modified # or distributed pursuant to the terms and conditions of a separate, # written license agreement executed between you and Broadcom # (an "Authorized License"). Except as set forth in an Authorized # License, Broadcom grants no license (express or implied), right # to use, or waiver of any kind with respect to the Software, and # Broadcom expressly reserves all rights in and to the Software # and all intellectual property rights therein. IF YOU HAVE # NO AUTHORIZED LICENSE, THEN YOU HAVE NO RIGHT TO USE THIS SOFTWARE # IN ANY WAY, AND SHOULD IMMEDIATELY NOTIFY BROADCOM AND DISCONTINUE # ALL USE OF THE SOFTWARE.

#

# Except as expressly set forth in the Authorized License,

#

# 1. This

program, including its structure, sequence and organization,

# constitutes the valuable trade secrets of Broadcom, and you shall use

# all reasonable efforts to protect the confidentiality thereof,

# and to use this information only in connection with your use of

# Broadcom integrated circuit products.

#

# 2. TO THE MAXIMUM EXTENT PERMITTED BY LAW, THE SOFTWARE IS

# PROVIDED "AS IS" AND WITH ALL FAULTS AND BROADCOM MAKES NO PROMISES, # REPRESENTATIONS OR WARRANTIES, EITHER EXPRESS, IMPLIED, STATUTORY, # OR OTHERWISE, WITH RESPECT TO THE SOFTWARE. BROADCOM SPECIFICALLY # DISCLAIMS ANY AND ALL IMPLIED WARRANTIES OF TITLE, MERCHANTABILITY, # NONINFRINGEMENT, FITNESS FOR A PARTICULAR PURPOSE, LACK OF VIRUSES, # ACCURACY OR COMPLETENESS, QUIET ENJOYMENT, QUIET POSSESSION OR # CORRESPONDENCE TO DESCRIPTION. YOU ASSUME THE ENTIRE RISK ARISING # OUT OF USE OR PERFORMANCE OF THE SOFTWARE.

#

# 3. TO THE MAXIMUM EXTENT PERMITTED BY LAW, IN NO EVENT SHALL

# BROADCOM OR ITS LICENSORS BE

LIABLE FOR (i) CONSEQUENTIAL,

# INCIDENTAL, SPECIAL, INDIRECT, OR EXEMPLARY DAMAGES WHATSOEVER # ARISING OUT OF OR IN ANY WAY RELATING TO YOUR USE OF OR INABILITY # TO USE THE SOFTWARE EVEN IF BROADCOM HAS BEEN ADVISED OF THE # POSSIBILITY OF SUCH DAMAGES; OR (ii) ANY AMOUNT IN EXCESS OF # THE AMOUNT ACTUALLY PAID FOR THE SOFTWARE ITSELF OR USD 1.00, # WHICHEVER IS GREATER. THESE LIMITATIONS SHALL APPLY NOTWITHSTANDING # ANY FAILURE OF ESSENTIAL PURPOSE OF ANY LIMITED REMEDY.\$ #

# Usage for Make.local.template and Make.local:

#

# Make.local.template is checked into the tree, but Make.local is never

# checked in. Copy Make.local.template to Make.local, then change

# Make.local to select the desired compilation options (mostly debugging

# features).

#

# Note on CFGFLAGS usage:

#

# Because CFGFLAGS may be used with other source preprocessing tools,

# please limit the values added to CFGFLAGS to -D defines.

#

#

# Table of Contents:

#

# Compiler Related Options

#### # Boot and Debug

Related Options

- # Operational and Policy Options
- # System Management and Multiple CPU Options
- # Selective Device Support (Switches and PHYs)
- # Miscellaneous Options
- #

################################################################ # # Compiler Related Options #

################################################################

# Compiling out #ifdef DEBUG code saves about 1.3% on executable size. # It is recommended to leave debug enabled when developing applications. #DEBUG\_IFDEFS=FALSE

# SAL resource usage tracking #ifdef control # DEBUG\_IFDEFS should also be TRUE for this switch to take effect. #BCM\_RESOURCE\_USAGE\_PROFILE\_IFDEFS=TRUE

# Uncomment to build without debug symbols #DEBUG\_SYMBOLS=FALSE

# Uncomment to add private CFLAGS #DEBUG\_CFLAGS= #DEBUG\_CFLAGS= -D\_GNU\_SOURCE -I\$(DIST)/target\_x86/root\_fs/src/kernel/include DEBUG\_CFLAGS= -D\_GNU\_SOURCE -I\$(KERNDIR)/include #DEBUG\_CFLAGS= -D\_GNU\_SOURCE -mcpu=8548 -mabi=no-spe -mfloat-gprs=double - I\$(DIST)/target\_ppc/linux-2.6.24/include -I\$(DIST)/target\_ppc/extracted/ppc\_85xx/usr/include #DEBUG\_CFLAGS= -D\_GNU\_SOURCE -mcpu=8548 -mabi=no-spe -mno-spe -mfloat-gprs=double - sysroot=/opt/eldk-5.2.1/powerpc-e500v2/sysroots/ppce500v2-linux-gnuspe # Uncomment to turn off the optimizer when debugging (recommended) DEBUG\_OPTIMIZE=FALSE

# Compiling out assert() saves about 1.1% on executable size, # however do so is VERY MUCH discouraged. #DEBUG\_ASSERTS=FALSE

# Controlling GCC -pedantic flag #DEBUG\_PEDANTIC=TRUE

# compiler.h overrides, these disable various compiler # related features even if the compiler normally supports them

# Disable use of long long for uint64

#### #CFGFLAGS += -DCOMPILER\_OVERRIDE\_NO\_LONGLONG

# Disable use of doubles #CFGFLAGS += -DCOMPILER\_OVERRIDE\_NO\_DOUBLE

# Disable inlining of functions #CFGFLAGS += -DCOMPILER\_OVERRIDE\_NO\_INLINE

# Disable use of const #CFGFLAGS += -DCOMPILER\_OVERRIDE\_NO\_CONST

# Disable use of static functions #CFGFLAGS += -DCOMPILER\_OVERRIDE\_NO\_STATIC

## # Disable

 RPC flexible (long) bitmaps. # Warning: Disabling this changes the RPC version to 2 and # makes systems running this code incompatible with systems # running previous versions of BCM RPC code. #CFGFLAGS += -DBCM\_RPC\_PBMP\_64

#

# Define if longs are 64 bits on your compiler; # this is typically true ONLY for 64-bit processors. #CFGFLAGS += -DLONGS\_ARE\_64BITS

#

# Define if pointers are 64 bits on your compiler; # this is typically true ONLY for 64-bit processors. # NOTE: This support works ONLY under conditions where the # upper 32 bits for ALL pointers are ZERO. #CFGFLAGS += -DPTRS\_ARE\_64BITS

################################################################ # # Boot and Debug Related Options # ################################################################

# Options to turn on various debug flags at boot. BE SURE DK\_ERR is set # otherwise hardware error messages will not be printed. #CFGFLAGS += -DDEBUG\_STARTUP="DK\_RCLOAD+DK\_TX+DK\_ERR" #CFGFLAGS += -DDEBUG\_STARTUP="DK\_ERR"

# Define this to add debug code for RX pool buffer tracking #CFGFLAGS += -DBCM\_RXP\_DEBUG

```
# Allow debugging of PCI reads/writes (debug +pci)
#CFGFLAGS += -DSOC_PCI_DEBUG
```
# Make default debugging settings be 0 (very very quiet) #CFGFLAGS += -DNO\_DEBUG\_OUTPUT\_DEFAULT

# Don't use vxMemProbe #CFGFLAGS += -DVX\_NO\_MEM\_PROBE

# Allow debugging of Memory Allocation/Deallocation logging #CFGFLAGS += -DMEMLOG\_SUPPORT

################################################################ ################################################################ # # Operational and Policy Options # ################################################################

# VLAN policy control:

# NO\_DEFAULT\_ETHER do not init ether ports into vlan 1 # NO\_DEFAULT\_CPU do not init cpu ports into vlan 1

# NO\_DEFAULT\_SPI\_SUBPORT do not init spi subports into vlan 1

# NO\_AUTO\_STACK do not init stack/HG ports into created vlans

#CFGFLAGS += -DBCM\_VLAN\_NO\_DEFAULT\_ETHER

#CFGFLAGS += -DBCM\_VLAN\_NO\_DEFAULT\_CPU

#CFGFLAGS += -DBCM\_VLAN\_NO\_DEFAULT\_SPI\_SUBPORT

#CFGFLAGS

+= -DBCM\_VLAN\_NO\_AUTO\_STACK

# VLAN multicast flood Policy Control:

```
# BCM_VLAN_MCAST_FLOOD_ALL Flood all multicast packets to the VLAN
# BCM_VLAN_MCAST_FLOOD_UNKNOWN Flood unknown multicast packets to the vlan
# BCM_VLAN_MCAST_FLOOD_NONE Forward multicast packets with known
# destination addresses to the appropriate ports.
# All packets destined to an unknown multicast
# address are dropped.
#CFGFLAGS += -DBCM_MCAST_FLOOD_DEFAULT=BCM_VLAN_MCAST_FLOOD_ALL
#CFGFLAGS += -DBCM_MCAST_FLOOD_DEFAULT=BCM_VLAN_MCAST_FLOOD_UNKNOWN
#CFGFLAGS += -DBCM_MCAST_FLOOD_DEFAULT=BCM_VLAN_MCAST_FLOOD_NONE
```
#Port Enable/Disable Policy control:

# PORT\_DEFAULT\_DISABLE disable ports during switch initialization #CFGFLAGS += -DBCM\_PORT\_DEFAULT\_DISABLE

# sal thread priority override (this value used for all threads if defined) #CFGFLAGS += -DSAL\_THREAD\_PRIORITY=255

#

 disable printing of thread name in messages #CFGFLAGS += -DSAL\_THREAD\_NAME\_PRINT\_DISABLE

# disable runtime reading of flash config.bcm file (even if !NO\_FILEIO) #CFGFLAGS += -DSAL\_CONFIG\_FILE\_DISABLE

# disable all Application SAL dependencies #NO\_SAL\_APPL=1

# Prevent scheduling in SPL locks when interrupt code is run as a thread.

# This option should not be necessary if all locks are implemented correctly,

# however, some locks may still rely on the assumption that scheduling does

# not occur when interrupts are disabled. If you experience any locking

# problems in e.g. Linux User Mode, try enabling this option.

# Please note that turning on this option will reduce performance by an # estimated 5 to 10  $%$ .

#CFGFLAGS += -DSAL\_SPL\_NO\_PREEMPT

# disable mapping of higig cosq when mapping priority to cosq # (use identity mapping instead : map prio0->cos0, prio1->cos1, ... , prio7->cos7) #CFGFLAGS += -DBCM\_COSQ\_HIGIG\_MAP\_DISABLE

################################################################ #

# System Management and Multiple CPU Options # ################################################################

# Turn on BCMX inclusion # INCLUDE\_BCMX for any support #INCLUDE\_BCMX=1

# Telekinesis suite applications for CPU to CPU communication and discovery

```
# CPUDB: Simple CPU data base manager
```
# CPUTRANS: CPU to CPU communication mechanisms

# DISCOVER: Simple discovery; will also include CPUTRANS

# STKTASK: Stack manager application

#CFGFLAGS += -DINCLUDE\_LIB\_CPUDB

#

#CFGFLAGS += -DINCLUDE\_LIB\_CPUTRANS

#CFGFLAGS += -DINCLUDE\_LIB\_DISCOVER

#CFGFLAGS += -DINCLUDE\_LIB\_STKTASK

# Option for discovery to use the application-data field in routing

# packets for Board-ID and CPU base flag information. #CFGFLAGS += -DDISCOVER\_APP\_DATA\_BOARDID

# Optionally override list of included dispatch modules # Note: including RPC automatically includes the Telekinesis suite libs # ESW is the enterprise platforms. # ROBO includes the managed devices. # SBX AND FE2000 include API support for bcm988020QSK24X2 #DISPATCH\_LIST = RPC ESW ASYNC SBX FE2000

# Define to have end-to-end flow control enabled on boards that # support it #CFGFLAGS += -DBCM\_BOARD\_AUTO\_E2E

# Define the following to support per-CPU transmit pointers.

# This allows the TX setup and send functions to be defined on a # per-CPU basis, allowing mixed in-band and out-of-band communication. #CFGFLAGS += -DBCM\_C2C\_TRANSPORT\_SWITCHING

# Options for feature list (INCLUDE\_XXX)

# If FEATURE\_LIST is defined, it is a list of features to include.

# See Make.config for the default feature list.

#

# Avaliable features:

#

# BCMX

- # BCMX\_DIAG
- # CHASSIS
- # CUSTOMER
- # DRIVERS
- # EDITLINE
- # I2C
- $\#$  L<sub>3</sub>
- # MEM\_SCAN
- # ATPTRANS\_SOCKET
- # TELNET
- # TEST
- # ACL
- # RCPU
- # KNET Linux user mode kernel network support
- # BCM\_SAL\_PROFILE make available an API to track SAL usage.
- # CINT Include the C Interpreter in the diagnostic

shell.

- # Please note this cannot be used in Linux kernel mode.
- # C\_UNIT Include the C unit testing framework. If CINT is also included
- # then hooks will be provided for use from it.
- # PHY\_SYM\_DBG PHY GUI MDIO read/write support. Socket interface
- # to PHY GUI for Symbolic debugging.
- # APIMODE call SDK API functions from shell, requires CINT
- # DUNE\_UI dune legacy user interface. For debug only. Tested
- # on linux-user-gto-2.6 only.
- # KBP include nlm2(11K)/nlm3(12K) KBP support

#FEATURE\_LIST=ATPTRANS\_SOCKET BCMX\_DIAG L3 I2C BCMX MEM\_SCAN EDITLINE \

# CUSTOMER TELNET DRIVERS CHASSIS TEST ACL RCPU BCM\_SAL\_PROFILE CINT \

# PTP CES FCMAP BOARD KNET REGEX MACSEC APIMODE BFD BHH KBP

## FEATURE\_LIST := CINT BSAFE ATPTRANS\_SOCKET L3 I2C MEM\_SCAN EDITLINE CUSTOMER \ TELNET DRIVERS CHASSIS TEST BCM\_SAL\_PROFILE RCPU INTR APIMODE DUNE\_UI KBP

```
###############################################################
#Enable
 this for 12K device support
#KBP_DEVICE = KBP_12K
#
#Enable this for 11K device support
#KBP_DEVICE = KBP_11K
#
#Enable this for ALG_KBP device support
KBP DEVICE = KBP ALG
#
###############################################################
################################################################
#
# Selective Device Support (Switches and PHYs)
#
################################################################
# Multiple Chip Support
#
# By default, the driver supports all Strata switch and fabric chips
# included in this software release. It checks device IDs at runtime
# to run the correct driver modules.
#
# To save space, the driver can be compiled to support just a subset of
# the chips. To do this, uncomment the line for BCM_PTL_SPT (partial
# support) and uncomment one line for each chip to support.
#
# Note that there are a lot more chips than drivers.
# For example, the BCM5615 driver is also used for BCM5625 and BCM5645.
#
BCM PTL SPT = 1BCM 88640 A0=0
```

```
BCM_88650_A0=1
BCM_88750_A0=1
BCM_88650_B0=1
BCM_88660_A0=1
BCM_88950_A0=1
BCM_88640_A0=1
BCM_88650_A0=1
BCM_88650_B0=1
BCM_88660_A0=1
BCM_88675_A0=1
BCM_88675_B0=1
BCM_88375_A0=1
BCM_88375_B0=1
VENDOR_LIST
 = BROADCOM
override SBX_CHIPS=
CFGFLAGS += -D__DUNE_LINUX_BCM_CPU_PCIE__
# CFGFLAGS += -DBCM_WARM_BOOT_SUPPORT
# CFGFLAGS += -DBCM_WARM_BOOT_SUPPORT_SW_DUMP
CFGFLAGS += -m32LINK_STATIC := 0
#BCM_5675_A0 = 1
#BCM_56102_A0 = 1
#BCM_56112_A0 = 1
#BCM_56304_B0 = 1
#BCM_56314_A0 = 1
#BCM_56504_A0 = 1
#BCM_56504_B0 = 1
#BCM_56514_A0 = 1
#BCM_56624_A0 = 1
#BCM_56624_B0 = 1
\text{\#BCM}\_56680\_\text{A}0 = 1#BCM_56680_B0 = 1
#BCM_56580_A0 = 1
\text{\#BCM\_56700}\_\text{A0} = 1#BCM_56800_A0 = 1
#BCM 56218 A0 = 1
#BCM 56224 A0 = 1
#BCM 56224 B0 = 1
#BCM 56725 A0 = 1
#BCM_56820_A0 = 1
#BCM 53314 AO = 1#BCM 53324 AO = 1#BCM 56634 AO = 1#BCM 56634 B0 = 1
```

```
#BCM_56524_A0 = 1
#BCM_56524_B0 = 1
\text{\#BCM\_56685}\_\text{A0} = 1#BCM_56685_B0 = 1
#BCM_56334_A0 = 1
#BCM_56334_B0 = 1
#BCM_56840_A0 = 1
#BCM_56840_B0 = 1
#BCM_56850_A0 = 1
#BCM_56142_A0
= 1#BCM_56150_A0 = 1
#BCM_56836_A0 = 1
\text{\#BCM\_56640}\_\text{A0} = 1\text{\#BCM\_56440\_AO} = 1#BCM_56440_B0 = 1
#BCM_56450_A0 = 1
#BCM_5338_A0 = 1
#BCM_5380_A0 = 1
#BCM 5338 B0 = 1#BCM_5325_A1 = 1
#BCM 5324 AO = 1#BCM_5396_A0 = 1
#BCM_5389_A0 = 1
#BCM_5398_A0 = 1
#BCM_5324_A1 = 1
#BCM_53115_A0 = 1
#BCM_53118_A0 = 1
#BCM_53280_A0 = 1
#BCM_53280_B0 = 1
#BCM_53101_A0 = 1
#BCM_53125_A0 = 1
#BCM_53128_A0 = 1
#BCM_53600_A0 = 1
#BCM_89500_A0 = 1
#BCM_88030_A0 = 1
#BCM FE2000 A0 = 1#BCM_QE2000A0 = 1#BCM_BME3200_B0 = 1
#BCM_BM9600_A0 = 1
#BCM_88230_A0 = 1
#BCM 88230 B0 = 1
#BCM 88230 C0 = 1
#BCM_TK371X_A0 = 1
```
# Options for multiple PHY support # If BCM\_PHY\_LIST is defined, it is a list of PHYs to include. # The default is to include all of them. # If none of them should be included specify BCM\_PHY\_LIST=EMPTY #BCM\_PHY\_LIST=522X 54XX 5464 5421S 5482 54616 54680 54680E 52681E 54880E 54682 54684 54640 54640E 54880 SERDES SIMUL 8703 8705 8706 8072 8040 8481 8750 8729 84740 84756 84328 EMPTY BCM\_PHY\_LIST=EMPTY

#

 Options for BCM5338 5380 #CFGFLAGS += -DROBO\_OLD  $#ROBO$   $OLD = 1$ 

# Support for phy simulation #CFGFLAGS += -DINCLUDE\_PHY\_SIMUL #CFGFLAGS += -DSIM\_ALL\_PHYS # All phys use simulation driver #CFGFLAGS += -DSIM\_CMIC\_LINK\_STAT # Get link status from CMIC register

# Support for BOARD library

# if BOARD LIST is defined, it is a list of Board drivers to include.

# The default is to include all board drivers appropriate for the devices

# included in the build. If none of them should be included specify

# BOARD\_LIST=EMPTY.

#BOARD\_LIST=GENERIC

# Support for event logging #CFGFLAGS += -DINCLUDE\_SHARED\_EVLOG

# Support for BCM API port translation #CFGFLAGS += -DINCLUDE\_BCM\_API\_XLATE\_PORT

```
# Support for callback error checks and abort in traverse api's
#CFGFLAGS += -DBCM_CB_ABORT_ON_ERR
################################################################
#
# Misc Options
#
################################################################
#CFGFLAGS += -DSOC_MEM_L3_DEFIP_WAR
```
# Compile out Register/Table descriptive strings to generate a # compact image #CFGFLAGS +=-DSOC\_NO\_NAMES #CFGFLAGS +=-DSOC\_NO\_ALIAS #CFGFLAGS +=-DSOC\_NO\_DESC

```
# Reload/WarmBoot Support
#
# CFGFLAGS += -DBCM_WARM_BOOT_SUPPORT
#
# Need this for validation using SOC scripts; Will move to tcl
# someday
# CFGFLAGS += -DBCM_WARM_BOOT_SUPPORT_SW_DUMP
################################################################
#
# Enable Easy Reload Support
#
################################################################
CFGFLAGS += -DBCM_EASY_RELOAD_SUPPORT
# For validation purposes
CFGFLAGS += -DBCM_EASY_RELOAD_SUPPORT_SW_DUMP
# Software Trunk failover Support
#
#CFGFLAGS += -DBCM_TRUNK_FAILOVER_SUPPORT
################################################################
#
# Override default VXWORKS thread options to make set
# VX_UNBREAKABLE flag in task creation.
#
################################################################
#CFGFLAGS += -DVX_THREAD_OPT_UNBREAKABLE
################################################################
#
#
 Use default priority for BDE interrupt thread.
#
################################################################
#CFGFLAGS += -DSAL_BDE_THREAD_PRIO_DEFAULT
################################################################
#
# Use cached DMA memory when mapping kernel DMA memory to user
# mode. Should only be enabled on cache-coherent platforms.
#
################################################################
#CFGFLAGS += -DSAL_BDE_CACHE_DMA_MEM
################################################################
```
#

# Take the spl lock upon entering an ISR

#

################################################################ #CFGFLAGS += -DSAL\_SPL\_LOCK\_ON\_IRQ

################################################################ #

# Silently ignore NULL pointer free in sal\_free API

# Default behaviour is to assert if a NULL pointer is passed to sal\_free

#

################################################################ #CFGFLAGS += -DSAL\_FREE\_NULL\_IGNORE

################################################################

#

 Enable SBX MPLS TP support ################################################################ #CFGFLAGS += -DBCM\_SBX\_MPLSTP\_SUPPORT #CFGFLAGS += -DBCM\_SBX\_C1\_MPLSTP\_SUPPORT

################################################################ # Restrict SBX C2 Fte range to C2's range ################################################################ #CFGFLAGS += -DBCM\_SBX\_C1\_C2\_INTEROP

################################################################ # For historical reasons the PCI probe function skips device 12 # by default to prevent a system hang on certain platforms. # Set this value to zero to probe all PCI devices. ################################################################ #CFGFLAGS += -DOVERRIDE\_PCI\_SKIP\_DEV\_MASK=0

################################################################ # Override max devices supported by PLI BDE ################################################################ #CFGFLAGS += -DPLI\_MAX\_DEVICES

################################################################ #

 Track BCM API calls to avoid deinitialization while calls active # This will incur a small time penalty for each BCM API call ################################################################ #CFGFLAGS += -DBCM\_CONTROL\_API\_TRACKING

################################################################ # Override default retry time for detach to wait for executing # APIs to complete. ################################################################

# #CFGFLAGS += -DBCM\_DETACH\_POLL\_INTERVAL\_USECS\_DEFAULT=100000 #CFGFLAGS += -DBCM\_DETACH\_NUM\_RETRIES\_DEFAULT=3000

################################################################ # Disable the RX module initialization ################################################################ #CFGFLAGS += -DBCM\_RX\_DISABLE

Found in path(s):

\* /opt/cola/permits/1745002214\_1689590998.9917314/0/bcm-sdk-master-zip/bcm-sdkmaster/make/Make.local.mrv

No license file was found, but licenses were detected in source scan.

/\*\*\*\*\*\*\*\*\*\*\*\*\*\*\*\*\*\*\*\*\*\*\*\*\*\*\*\*\*\*\*\*\*\*\*\*\*\*\*\*\*\*\*\*\*\*\*\*\*\*\*\*\*\*\*\*\*\*\*\*\*\*\*\*\*\*\*\*\*\*\*\*\*\*\*\*\*\*\*\*\*\* \*\*\*\*\*\*\*\*\*\*\*\*\*\*\*\*\*\*\*\*\*\*\*\*\*\*\*\*\*\*\*\*\*\*\*\*\*\*\*\*\*\*\*\*\*\*\*\*\*\*\*\*\*\*\*\*\*\*\*\*\*\*\*\*\*\*\*\*\*\*\*\*\*\*\*\*\*\*\*\*\*\*  $*$ \* Revision : \$Id: falcon\_furia\_internal.h 1010 2015-04-15 22:02:27Z kirand \$ \*  $*$ \* Description : Internal API functions \*  $*$ \* \$Copyright: (c) 2016 Broadcom. \* Broadcom Proprietary and Confidential. All rights reserved.\$ \* \* No portions of this material may be reproduced in any form without \* \* the written permission of: \* **Broadcom** Corporation 5300 California Avenue Irvine, CA 92617  $*$ \* All information contained in this document is Broadcom Corporation \* \* company private proprietary, and trade secret. \*  $*$ \*\*\*\*\*\*\*\*\*\*\*\*\*\*\*\*\*\*\*\*\*\*\*\*\*\*\*\*\*\*\*\*\*\*\*\*\*\*\*\*\*\*\*\*\*\*\*\*\*\*\*\*\*\*\*\*\*\*\*\*\*\*\*\*\*\*\*\*\*\*\*\*\*\*\*\*\*\*\*\*\*\* \*\*\*\*\*\*\*\*\*\*\*\*\*\*\*\*\*\*\*\*\*\*\*\*\*\*\*\*\*\*\*\*\*\*\*\*\*\*\*\*\*\*\*\*\*\*\*\*\*\*\*\*\*\*\*\*\*\*\*\*\*\*\*\*\*\*\*\*\*\*\*\*\*\*\*\*\*\*\*\*\*\*/

Found in path(s):

\* /opt/cola/permits/1745002214\_1689590998.9917314/0/bcm-sdk-master-zip/bcm-sdkmaster/libs/phymod/chip/furia/tier1/falcon\_furia\_src/falcon\_furia\_internal.h No license file was found, but licenses were detected in source scan.

/\* \$Id: cint\_vswitch\_metro\_p2p.c,v 1.10 Broadcom SDK \$

\* \$Copyright: (c) 2016 Broadcom.

\* Broadcom Proprietary and Confidential. All rights reserved.\$

\*

\* File: cint\_vswitch\_metro\_p2p.c

\* Purpose: Example of Point-to-Point service.

\*

\* P2P VPN (VPWS): Where two logical interfaces are attached to the service and traffic

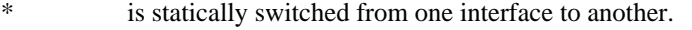

\*

\* This example creates a VSI and connects two logical ports to this VSI.

\* Traffic inserted from one port will be forwarded to the second port with the required editing.

\*

\* Open P2P service and attach two logical ports:

- \* o For port 1, set outer TPID to 0x8100 and inner TPID to 0x9100 (using cint\_port\_tpid.c).
- \* The association of the packet to logical port (MPLS/VLAN port) is according to:
- \* <port, outer-VID, inner-vlan> for double-tagged packets
- $*$   $\leq$  port, outer-VID  $>$

for single-tagged packets

- \* o Create P2P VPN using bcm\_mpls\_vpn\_id\_create()
- \* o Define and add VLAN ports to the created VPN:
- \* bcm\_vlan\_port\_create(unit, &vlan\_port\_1);
- \* o In-port: 1, outer-vlan: 100, inner-vlan: 101
- \* bcm\_vlan\_port\_create(unit, &vlan\_port\_2);
- \* o In-port: 1, outer-vlan: 800, inner-vlan: 801
- \*

\*

|

\*

- \* Traffic:
- \* Injecting the following Ethernet packet from port 1:

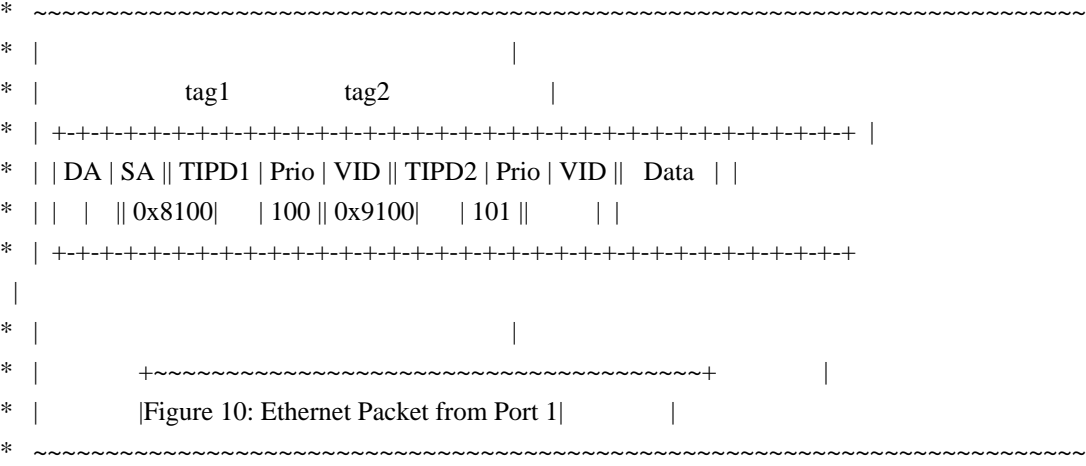

\* Packet will be sent out to port 1 with the following Ethernet header (VIDs updated):

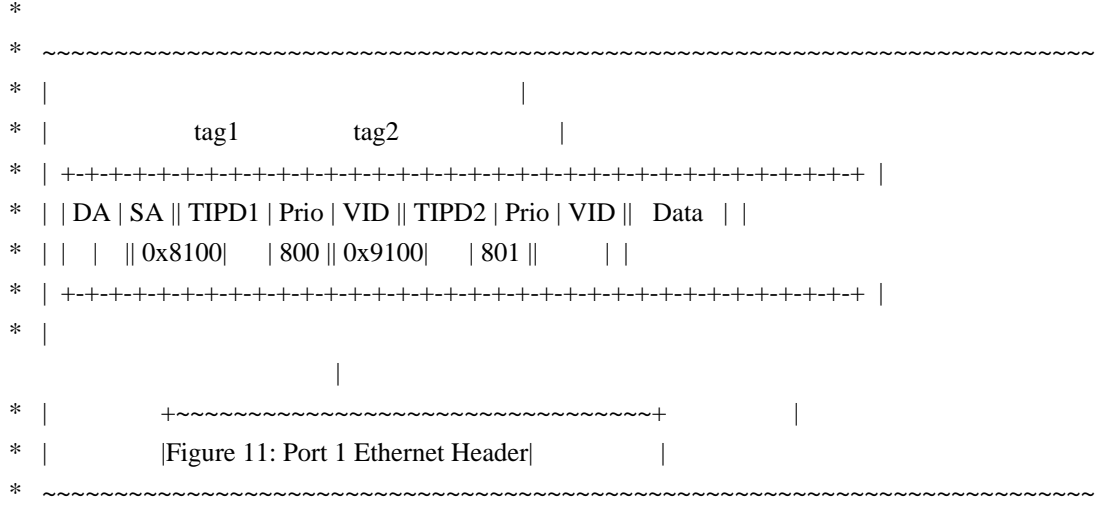

- \*
- \* Observe that there is no learning, as service is p2p.
- \*
- \* To Activate Above Settings Run:
- \* BCM> cint examples/dpp/utility/cint\_utils\_vlan.c
- \* BCM> cint examples/dpp/cint\_port\_tpid.c
- \* BCM> cint examples/dpp/cint\_advanced\_vlan\_translation\_mode.c
- \* BCM> cint examples/dpp/cint\_vswitch\_metro\_p2p.c
- BCM> cint
- \* cint> vswitch\_p2p\_init(unit, port, outer\_valn1, inner\_vlan1, outer\_valn2, inner\_vlan2);

\*

\* Note: This example is also available for a two-unit system.

\* More details can be found in cint\_vswitch\_metro\_p2p\_multi\_device.c

\*/

Found in path(s):

\* /opt/cola/permits/1745002214\_1689590998.9917314/0/bcm-sdk-master-zip/bcm-sdkmaster/src/examples/dpp/cint\_vswitch\_metro\_p2p.c No license file was found, but licenses were detected in source scan.

```
/*
*
* $Id: quadra28_reg_access.c 2014/12/18 Aman Exp $
*
* $Copyright: (c) 2016 Broadcom.
* Broadcom Proprietary and Confidential. All rights reserved.$
*
*
*
*/
```
Found in path(s):

\* /opt/cola/permits/1745002214\_1689590998.9917314/0/bcm-sdk-master-zip/bcm-sdkmaster/libs/phymod/chip/quadra28/tier1/quadra28\_reg\_access.c No license file was found, but licenses were detected in source scan.

#### /\*

- \* \$Id: trident2\_vxlan.c Broadcom SDK \$
- \* \$Copyright: (c) 2016 Broadcom.
- \* Broadcom Proprietary and Confidential. All rights reserved.\$
- \*

```
* File: trident2_vxlan.c
```
\* Purpose: Maintains all the debug information for vxlan

```
* feature for trident2.
```

```
*/
```
Found in path(s):

```
* /opt/cola/permits/1745002214_1689590998.9917314/0/bcm-sdk-master-zip/bcm-sdk-
```
master/src/appl/diag/esw/techsupport/vxlan/trident2\_vxlan.c No license file was found, but licenses were detected in source scan.

/\*

```
* $Id: apache.c $
* $Copyright: (c) 2016 Broadcom.
```

```
* Broadcom Proprietary and Confidential. All rights reserved.$
```
\*

```
* File: apache.c
```
\* Purpose:

```
* Requires:
```
\*/

Found in path(s):

\* /opt/cola/permits/1745002214\_1689590998.9917314/0/bcm-sdk-master-zip/bcm-sdk-master/src/soc/esw/apache.c No license file was found, but licenses were detected in source scan.

/\*

- \* \$Id: qos.c,v 1.88 Broadcom SDK \$
- \* \$Copyright: (c) 2016 Broadcom.
- \* Broadcom Proprietary and Confidential. All rights reserved.\$
- \* All Rights Reserved.\$
- \*

```
* QoS module
```

```
*/
```
Found in path(s):

\* /opt/cola/permits/1745002214\_1689590998.9917314/0/bcm-sdk-master-zip/bcm-sdkmaster/src/bcm/esw/triumph2/qos.c No license file was found, but licenses were detected in source scan.

/\*

```
* $Id: shmoo_combo16.h,v 1.1.2.19 Broadcom SDK $
```

```
* $Copyright: (c) 2016 Broadcom.
```
\* Broadcom Proprietary and Confidential. All rights reserved.\$

\*

```
* DDR4 & GDDR5 Memory Support
```

```
*/
```
Found in path(s):

\* /opt/cola/permits/1745002214\_1689590998.9917314/0/bcm-sdk-master-zip/bcm-sdkmaster/include/soc/shmoo\_combo16.h No license file was found, but licenses were detected in source scan.

/\* \$Id: ui\_ppd\_api\_frwrd\_ilm.c,v 1.7 Broadcom SDK \$

```
* $Copyright: (c) 2016 Broadcom.
```

```
* Broadcom Proprietary and Confidential. All rights reserved.$
```
\*/

Found in path(s):

\* /opt/cola/permits/1745002214\_1689590998.9917314/0/bcm-sdk-master-zip/bcm-sdkmaster/src/appl/dpp/UserInterface/ppd/ui\_ppd\_api\_frwrd\_ilm.c No license file was found, but licenses were detected in source scan.

```
/*
* 
* $Id: furia_cfg_seq.c 2014/04/02 palanivk Exp $
*
* $Copyright: (c) 2016 Broadcom.
* Broadcom Proprietary and Confidential. All rights reserved.$
* 
* 
*
*/
Found in path(s):
```
\* /opt/cola/permits/1745002214\_1689590998.9917314/0/bcm-sdk-master-zip/bcm-sdkmaster/libs/phymod/chip/furia/tier1/furia\_cfg\_seq.c No license file was found, but licenses were detected in source scan.

/\*

```
* $Id: olp_pack.c,v 1.0 Broadcom SDK $
* $Copyright: (c) 2016 Broadcom.
* Broadcom Proprietary and Confidential. All rights reserved.$
*
* File: olp_pack.c
* Purpose: OLP pack and unpack routines for:
* - OLP tx/rx header
*
*
* OLP control messages
*
* OLP messages between the Host CPU and uController are sent
* using the uc_message module which allows short messages
* to be passed (see include/soc/shared/mos_msg_common.h)
*
* Additional information for a given message (a long message) is passed
* using DMA. The OLP control message types defines the format
* for these long messages.
*
* This file is shared between SDK and uKernel.
*/
Found in path(s):
* /opt/cola/permits/1745002214_1689590998.9917314/0/bcm-sdk-master-zip/bcm-sdk-
```

```
master/src/soc/shared/olp_pack.c
```
No license file was found, but licenses were detected in source scan.

/\* \$Id: dpp\_multicast\_imp.c,v \$ \* \$Copyright: (c) 2016 Broadcom. \* Broadcom Proprietary and Confidential. All rights reserved.\$ \*/

Found in path(s):

\* /opt/cola/permits/1745002214\_1689590998.9917314/0/bcm-sdk-master-zip/bcm-sdkmaster/src/soc/dpp/dpp\_multicast\_imp.c No license file was found, but licenses were detected in source scan.

/\* \$Id: sysLib.c,v 1.9 2011/07/21 16:14:58 yshtil Exp \$ Copyright 2001, Broadcom Corporation All Rights Reserved.

 This is UNPUBLISHED PROPRIETARY SOURCE CODE of Broadcom Corporation; the contents of this file may not be disclosed to third parties, copied or duplicated in any form, in whole or in part, without the prior written permission of Broadcom Corporation.

\*/

Found in path(s):

\* /opt/cola/permits/1745002214\_1689590998.9917314/0/bcm-sdk-master-zip/bcm-sdkmaster/systems/vxworks/raptor/vxworks6x/bcm56218/sysLib.c No license file was found, but licenses were detected in source scan.

/\*

```
* DO NOT EDIT THIS FILE!
```
\* This file is auto-generated from the registers file.

\* Edits to this file will be lost when it is regenerated.

\*

```
* $Id: $
```
\* \$Copyright: (c) 2016 Broadcom.

\* Broadcom Proprietary and Confidential. All rights reserved.\$

\*

```
* File: fields_j.i
```
\* Purpose: Field declarations.

```
*/
```
Found in path(s):

\* /opt/cola/permits/1745002214\_1689590998.9917314/0/bcm-sdk-master-zip/bcm-sdkmaster/src/soc/mcm/fields\_j.i

No license file was found, but licenses were detected in source scan.

/\*

\* \$Id: mcastrep.c,v 1.11 Broadcom SDK \$

\* \$Copyright: (c) 2016 Broadcom.
\* Broadcom Proprietary and Confidential. All rights reserved.\$ \*/

Found in path(s):

\* /opt/cola/permits/1745002214\_1689590998.9917314/0/bcm-sdk-master-zip/bcm-sdkmaster/src/appl/diag/robo/mcastrep.c No license file was found, but licenses were detected in source scan.

/\*

\* \$Id: \$ \* \$Copyright: (c) 2016 Broadcom.

\* Broadcom Proprietary and Confidential. All rights reserved.\$

\*

\* File: tcb.c

\* Purpose: Handle TH2 specific tcb APIs

\*/

Found in path(s):

\* /opt/cola/permits/1745002214\_1689590998.9917314/0/bcm-sdk-master-zip/bcm-sdkmaster/src/bcm/esw/tomahawk2/tcb.c No license file was found, but licenses were detected in source scan.

/\*

\*

\* DO NOT EDIT THIS FILE!

\* This file is auto-generated from the registers file.

\* Edits to this file will be lost when it is regenerated.

\* \$Id: \$

\* \$Copyright: (c) 2016 Broadcom.

\* Broadcom Proprietary and Confidential. All rights reserved.\$

\*

\* File: bcm56260\_b0.c

\* Purpose: bcm56260\_b0 chip specific information (register, memories, etc)

\*/

Found in path(s):

\* /opt/cola/permits/1745002214\_1689590998.9917314/0/bcm-sdk-master-zip/bcm-sdkmaster/src/soc/mcm/bcm56260\_b0.c

No license file was found, but licenses were detected in source scan.

#

# \$Copyright: (c) 2016 Broadcom. # Broadcom Proprietary and Confidential. All rights reserved.\$ # # Make definitions for compilation of WRX for an executable that serves # all architectures including JR2 # FEATURE\_LIST := CINT L3 I2C BCMX\_BCMX\_DIAG MEM\_SCAN EDITLINE TCL BCM\_SAL\_PROFILE

## CUSTOMER TEST CHASSIS MSTP RCPU ATPTRANS\_SOCKET DUNE\_UI INTR APIMODE PTP KBP

### DEBUG\_CFLAGS=-Wdeclaration-after-statement

```
BCM_PTL_SPT=1
```

```
ALL DPP CHIPS = 1
```
#

# Specify that, in addition to DPP, we want to compile for the new DNX line, starting # with JR2

#

ALL\_DNX\_CHIPS = 1 ALL DNXF CHIPS  $= 1$ ALL\_DFE\_CHIPS = 1

KERN VER=3.7.10

CFGFLAGS += -DSTATIC=static

```
# To be returned after fixing crash recovery mechanism (clean from dpp)
#CFGFLAGS += -DCRASH_RECOVERY_SUPPORT
CFGFLAGS += -DBCM_WARM_BOOT_SUPPORT
CFGFLAGS += -DBCM_WARM_BOOT_SUPPORT_SW_DUMP
CFGFLAGS += -DBCM_EASY_RELOAD_WB_COMPAT_SUPPORT
CFGFLAGS += -DBCM_CONTROL_API_TRACKING
CFGFLAGS
+= -D_DUNE_LINUX_BCM_CPU_PCIE
CFGFLAGS += -DPHYS_ADDRS_ARE_64BITS -DSAL_BDE_32BIT_USER_64BIT_KERNEL
CFGFLAGS += -D_SIMPLE_MEMORY_ALLOCATION_=0 -DUSE_LINUX_BDE_MMAP=1
```

```
CFGFLAGS += -DSCACHE_CRC_CHECK
```
CFGFLAGS += -DBROADCOM\_SVK

KBP\_DEVICE := KBP\_ALG

#

# Original line was:

# VENDOR\_LIST=CUSTOMER78 BROADCOM DNX

# TEMPORARILY, remove 'BROADCOM' since this causes collision between PEMLA drv

# on QAX and on DNX.

# See src\soc\dpp\QAX\Makefile

# Once this collision is fixed, the line above may be brought back.

#/

VENDOR\_LIST=CUSTOMER78 BROADCOM

Found in path(s):

\* /opt/cola/permits/1745002214\_1689590998.9917314/0/bcm-sdk-master-zip/bcm-sdk-

master/make/local/dnx/Make.custom.wrx\_dnx\_dpp

No license file was found, but licenses were detected in source scan.

/\* \$Id: ui\_vx\_shell.c,v 1.3 Broadcom SDK \$

\* \$Copyright: (c) 2016 Broadcom.

\* Broadcom Proprietary and Confidential. All rights reserved.\$

\*/

```
Found in path(s):
```
\* /opt/cola/permits/1745002214\_1689590998.9917314/0/bcm-sdk-master-zip/bcm-sdkmaster/src/appl/dpp/UserInterface/ui\_vx\_shell.c No license file was found, but licenses were detected in source scan.

/\*

```
* $Id: cint_parser.c,v 1.32 Broadcom SDK $
```
\* \$Copyright: (c) 2016 Broadcom.

\* Broadcom Proprietary and Confidential. All rights reserved.\$

\*

```
* File: cint_parser.c
```
\* Purpose: CINT parser

\*

```
*/
```
Found in path(s):

\* /opt/cola/permits/1745002214\_1689590998.9917314/0/bcm-sdk-master-zip/bcm-sdkmaster/src/appl/cint/cint\_parser.c

No license file was found, but licenses were detected in source scan.

/\* \$Id: jer2\_jer2\_jer2\_tmc\_api\_mgmt.h,v 1.9 Broadcom SDK \$

\* \$Copyright: (c) 2016 Broadcom.

```
* Broadcom Proprietary and Confidential. All rights reserved.$
*/
```
Found in path(s):

\* /opt/cola/permits/1745002214\_1689590998.9917314/0/bcm-sdk-master-zip/bcm-sdkmaster/include/soc/dnx/legacy/TMC/tmc\_api\_mgmt.h No license file was found, but licenses were detected in source scan.

/\*

\* \$Id: sal.c,v 1.63 Broadcom SDK \$

\* \$Copyright: (c) 2016 Broadcom.

\* Broadcom Proprietary and Confidential. All rights reserved.\$

```
*
```
\* File: sal.c

\* Purpose: Defines sal routines for VxWorks targets.

\*/

Found in path(s):

\* /opt/cola/permits/1745002214\_1689590998.9917314/0/bcm-sdk-master-zip/bcm-sdkmaster/src/sal/appl/vxworks/sal.c

No license file was found, but licenses were detected in source scan.

```
/*
* $Id: auth.c,v 1.54 Broadcom SDK $
* $Copyright: (c) 2016 Broadcom.
* Broadcom Proprietary and Confidential. All rights reserved.$
*
* 802.1X
*/
```
Found in path(s):

\* /opt/cola/permits/1745002214\_1689590998.9917314/0/bcm-sdk-master-zip/bcm-sdk-master/src/bcm/esw/auth.c No license file was found, but licenses were detected in source scan.

/\*

\* \$Id: sbZfKaQsPriLutEntry.c,v 1.2 Broadcom SDK \$

\* \$Copyright: (c) 2016 Broadcom.

\* Broadcom Proprietary and Confidential. All rights reserved.\$

\*/

Found in path(s):

\* /opt/cola/permits/1745002214\_1689590998.9917314/0/bcm-sdk-master-zip/bcm-sdkmaster/src/soc/sbx/qe2k/sbZfKaQsPriLutEntry.c No license file was found, but licenses were detected in source scan.

/\*

```
* $Id: cpu.c,v 1.13 Broadcom SDK $
```
\* \$Copyright: (c) 2016 Broadcom.

```
* Broadcom Proprietary and Confidential. All rights reserved.$
```
\*

\* MPC8548 cpu I2C Device Driver.

\*

```
*/
```
Found in path(s):

\* /opt/cola/permits/1745002214\_1689590998.9917314/0/bcm-sdk-master-zip/bcm-sdk-master/src/soc/i2c/cpu.c No license file was found, but licenses were detected in source scan.

/\*

```
* $Id: AlarmProcessCtc.h,v 1.4 Broadcom SDK $
```

```
* $Copyright: (c) 2016 Broadcom.
```

```
* Broadcom Proprietary and Confidential. All rights reserved.$
```
\*

```
* File: AlarmProcessCtc.h
```

```
* Purpose:
```
\*

\*/

Found in path(s):

\* /opt/cola/permits/1745002214\_1689590998.9917314/0/bcm-sdk-master-zip/bcm-sdkmaster/include/soc/ea/tk371x/AlarmProcessCtc.h No license file was found, but licenses were detected in source scan.

```
/*
```
\*

```
* $Id: Exp $
* $Copyright: (c) 2016 Broadcom.
* Broadcom Proprietary and Confidential. All rights reserved.$
* Purpose: Internal regex function prototypes.
*/
Found in path(s):
* /opt/cola/permits/1745002214_1689590998.9917314/0/bcm-sdk-master-zip/bcm-sdk-
```
master/include/bcm\_int/esw/bregex.h No license file was found, but licenses were detected in source scan.

#

```
# mktool.pl
#
# $Id: mktool.pl,v 1.5 Broadcom SDK $
#
# $Copyright: (c) 2016 Broadcom.
# Broadcom Proprietary and Confidential. All rights reserved.$
```
use File::Path; use File::Find; use File::Copy; use Cwd;

 $(\text{Sprog} = \$0) = \sim s/.* \sqrt{2}$ 

# SWITCH:

```
{
   \text{Sop} = \text{shift};
```

```
if ($op eq "-rm") { mktool_rm(@ARGV); last SWITCH; }
  if ($op eq "-cp") { mktool_cp(@ARGV); last SWITCH; }
 if ($op eq "-md") { mktool md(@ARGV); last SWITCH; }
 if ($op eq "-ln") { mktool ln(\omegaARGV); last SWITCH; }
 if ($op eq "-foreach") { mktool foreach(@ARGV); last SWITCH; }
 if ($op eq "-dep") { mktool makedep(@ARGV); last SWITCH; }
  if ($op eq "-echo") { mktool_echo(@ARGV); last SWITCH; }
 if ($op eq "-beep") { mktool beep(@ARGV); last SWITCH; }
  die("$prog: unknown option '$op'\n");
}
```

```
#
# mktool_execute
#
# Executes a command, returns exist status.
# Performs token special translation before execution.
#
sub
 mktool_execute
{
  my $token = shift;
  my @cmds = @_{\cdot};# printf("mktool_execute: token = '$token'\n");
   foreach $cmd (@cmds)
   {
	#printf("mktool_execute: cmd = '$cmd'\n");
\mathsf{Scmd} = \mathsf{s}\ \mathsf{A}\# \mathsf{Stoken/g};if($cmd =~ /^-p/)
	{
   \text{Scmd} = \sim s/\text{A-p}/\text{/};	 printf("$cmd\n");
	}
	else
	{
   	 system($cmd);
   my \text{@excode} = (\$? \gg 8);	 exit $excode if $excode;
	}
   }
}
$find_regexp = "";
@find_cmd;
#
# mktool_foreach
#
sub mktool foreach
{
 if(\$[0] \text{ eq} "-find")
   {
```

```
	shift;
$find\_dir = shift;	$find_regexp = shift;
@find\_cmds = @_{\cdot};
if(!($find_dir =~ \sqrt{\frac{1}{\sqrt{}}})
	{
   $find\_dir = cwd(). "/". $find\_dir;	}
	find(\&_mktool_foreach_find_wanted, $find_dir);
   }
   else
   {
my \text{subdir} = 0;
	if($_[0] eq "-subdir")
	{
   \text{Subdir} = 1;	 shift;
	}
my @thingies = split('', shift);
	foreach $thingy (@thingies)
	{
   	 chdir $thingy unless $subdir == 0;
   	 mktool_execute($thingy, @_);
   	 chdir ".." unless $subdir == 0;
	}
   }
}
sub _mktool_foreach_find_wanted
{
  my \texttt{skpr} = \texttt{SFile::Find::name} = \texttt{M$find\_regexp$'''; if(eval($expr))
   {
	mktool_execute($File::Find::name, @find_cmds);
	exit $excode if $excode;
   }
}
#
# rm
#
```

```
# Removes a list of objects
#
sub mktool_rm
{
  my($f);
 foreach \mathsf{S}f(\mathsf{\omega}) {
	eval { rmtree($f) };
	if ($@) {
   	 die "$prog $op: failed to remove $f: $@\n";
	}
   }
}
#
# md
#
# Makes a list of directories
#
sub mktool_md
{
  my($dir);
 foreach $dir (\omega) {
$dir = ~s!/+$!!;	eval { mkpath($dir) };
if (\mathcal{S}\omega) {
   	 die "$prog $op: failed to make directory $dir: $@\n";
      }
   }
}
sub mktool_cp
{
  my($from, $to) = @ :
 if (\omega_- := 2) {
   	 die "$prog $op: must have two arguments\n";
   }
  copy($from, $to) ||
	die "$prog $op: failed to copy $from to $to: $!\n";
}
sub mktool_ln
{
 my($old, $new) = @;
```

```
if (\omega_- := 2) {
  	 die "$prog $op: must have two arguments\n";
   }
  link ($old, $new) ||
	die "$prog $op: failed to link $new to $old: $!\n";
}
```

```
#	@echo
```

```
"\circ \\" > \{BLDDIR\}/\(n{otdir} \ \@)
# @if ($(DEPEND)) >> $(BLDDIR)/$(notdir $@); then \
# exit 0; \setminus# else \setminus# rm -f \{BLDDIR\}/\(notdir \(2); \
# exit 1; \setminus# fi
```

```
#	$(MAKEDEP) "$@" "$(BLDDIR)/$(notdir $@)" "$(DEPEND)"
```

```
sub mktool_makedep
```

```
{
 my ($source, $target, $cmd, $curdir) = @;
 my @ result = `$cmd`;
 my $sdk = $ENV{'SDK'}}; my $count;
  my $tmp;
  local $resultant;
```

```
## Comman $cmd
#Command $cmd
print <<MKTOOL;
```
mktool.pl:: curdir \$curdir

```
MKTOOL
```
 # derive the path to the target \$curdir = "\$sdk/\$curdir";

```
 # save the basename
$dirName = substr($target, 0, index($target, "V");
```

```
 # prepare the top line of the %.d file
  $resultant="$source \\\n\${BLDDIR}/";
  if(!$?)
  {
	foreach $line (@result)
```
 {

```
	$line =~ s/^#.*\n//g;		# some makedeps produce comments
\text{Since } = \sqrt{\frac{n+1}{n}}, \text{ itoss } \text{training } \text{ newlines}$line =~ s/(\s+)(\cdot \vee)/ / g; # remove leading ./
```

```
	# insert SDK path before ../
$line = \simeq s/(\simeq)(\ldots)/\${1}{&curlir}\${2}{g};
```
 # insert SDK path  $$line = \simeq s/(\simeq) (\wedge +) / \$ \{ 1 \}$ \$curdir $\sqrt{\$ \{ 2 \} / g;$ 

```
	$count=0;
     $tmp=$line;
while( (index({\text{fline}},".") > -1) & ({\text{Scount}} < 20))
	{
$line=\sim s/\sqrt{w}+\sqrt{\ldots/7};		# if we hit a major recursion, revert the line, report
		# this to the output and drop out of the loop, but do
		# continue, this should not halt generation
if(\text{Scount++}>19)		{
 print "mktool.pl: could not process $line \n\n";
 print ":: curdir $curdir\n";
 print ":: target $target\n";
 print ":: cmd $cmd\n";
 			$line=$tmp;
		}
	}
```

```
	# set all the paths to use the $SDK variable
$line = \sim s/\$ENV{'SDK'}/\${}^{SOK'}	$resultant=$resultant . $line;
	}
```

```
	# some compilers return extra newlines
	$resultant=~s/\n//g;
```

```
	# now clean up the result
	$resultant=~s/\\/\\\n/g;
```

```
	mktool_md($dirName) unless (-d $dirName);
	open (TARGET, ">$target") ||
  	 die("$prog $op: cannot open '$target' for writing: $!\n");
	print TARGET "$resultant\n";
	close(TARGET);
  }
}
```

```
sub mktool_echo
{
 print "@_{\sim}\n";
}
sub
 mktool_beep
{
  -t STDOUT && defined $ENV{MAKEBEEP} && print "\007";
}
```

```
Found in path(s):
```
\* /opt/cola/permits/1745002214\_1689590998.9917314/0/bcm-sdk-master-zip/bcm-sdk-master/tools/mktool.pl No license file was found, but licenses were detected in source scan.

```
/*
* $Id: port.c,v 1.40 Broadcom SDK $
*
* $Copyright: (c) 2016 Broadcom.
* Broadcom Proprietary and Confidential. All rights reserved.$
*
* File: port.c
* Purpose:
*
*/
Found in path(s):
* /opt/cola/permits/1745002214_1689590998.9917314/0/bcm-sdk-master-zip/bcm-sdk-
master/src/bcm/ea/common/port.c
No license file was found, but licenses were detected in source scan.
/* $Id: ppc_api_extender.h,v 1.25 Broadcom SDK $
* $Copyright: (c) 2016 Broadcom.
* Broadcom Proprietary and Confidential. All rights reserved.$
*/
/******************************************************************
*
* FILENAME: $SDK/include/soc/dpp/PPC/ppc_api_extender.h
*
* MODULE PREFIX: soc_ppc_extender
*
* FILE DESCRIPTION:
*
* REMARKS:
* SW License Agreement: Dune Networks (c). CONFIDENTIAL PROPRIETARY INFORMATION.
```
\* Any use of this Software is subject to Software License Agreement

\* included in the Driver User Manual of this device.

\* Any use of this Software constitutes an agreement to the terms

\* of the above Software License Agreement.

\*\*\*\*\*\*\*\*\*\*\*\*\*\*\*\*\*\*\*\*\*\*\*\*\*\*\*\*\*\*\*\*\*\*\*\*\*\*\*\*\*\*\*\*\*\*\*\*\*\*\*\*\*\*\*\*\*\*\*\*\*\*\*\*\*\*/

Found in path(s):

\* /opt/cola/permits/1745002214\_1689590998.9917314/0/bcm-sdk-master-zip/bcm-sdkmaster/include/soc/dpp/PPC/ppc\_api\_extender.h No license file was found, but licenses were detected in source scan.

/\*

\* \$Id: sbZfKaQsDepthHplenEntryConsole.c,v 1.3 Broadcom SDK \$

\* \$Copyright: (c) 2016 Broadcom.

\* Broadcom Proprietary and Confidential. All rights reserved.\$

\*/

Found in path(s):

\* /opt/cola/permits/1745002214\_1689590998.9917314/0/bcm-sdk-master-zip/bcm-sdkmaster/src/soc/sbx/qe2k/sbZfKaQsDepthHplenEntryConsole.c No license file was found, but licenses were detected in source scan.

/\*

\* \$Id: nh\_tx.h,v 1.11 Broadcom SDK \$ \* \$Copyright: (c) 2016 Broadcom. \* Broadcom Proprietary and Confidential. All rights reserved.\$ \* \* File: nh\_tx.h \* Purpose: Header file for next hop transmit functions \*/

Found in path(s):

\* /opt/cola/permits/1745002214\_1689590998.9917314/0/bcm-sdk-master-zip/bcm-sdkmaster/include/appl/cputrans/nh\_tx.h No license file was found, but licenses were detected in source scan.

/\*

```
* $Id: diag.h,v 1.15 Broadcom SDK $
* $Copyright: (c) 2016 Broadcom.
* Broadcom Proprietary and Confidential. All rights reserved.$
*
* File: diag.h
* Purpose: 
*/
Found in path(s):
* /opt/cola/permits/1745002214_1689590998.9917314/0/bcm-sdk-master-zip/bcm-sdk-
```
master/include/appl/diag/diag.h

No license file was found, but licenses were detected in source scan.

```
/*
* $Id: cosq.c,v 1.29 Broadcom SDK $
* $Copyright: (c) 2016 Broadcom.
* Broadcom Proprietary and Confidential. All rights reserved.$
*
* BM3200 Fabric Control API
*/
Found in path(s):
* /opt/cola/permits/1745002214_1689590998.9917314/0/bcm-sdk-master-zip/bcm-sdk-
master/src/bcm/sbx/bme3200/cosq.c
No license file was found, but licenses were detected in source scan.
/*****************************************************************************************
    *****************************************************************************************
* ** Revision : $Id: eagle_merlin_api_uc_common.h 874 2015-12-03 22:46:33Z jgaither \frac{1}{2} *
** Description : Defines and Enumerations required by Eagle/Merlin APIs *
** $Copyright: (c) 2016 Broadcom.
* Broadcom Proprietary and Confidential. All rights reserved.$ *
* No portions of this material may be reproduced in any form without *
* the written permission of: 
** Broadcom Corporation *
   5300 California Avenue
* Irvine, CA 92617 *
** All information contained in this document is Broadcom Corporation *
* company private proprietary, and trade secret. *
******************************************************************************************
*****************************************************************************************/
Found in path(s):
* /opt/cola/permits/1745002214_1689590998.9917314/0/bcm-sdk-master-zip/bcm-sdk-
master/libs/phymod/chip/eagle_dpll/tier1/eagle_merlin_api_uc_common.h
No license file was found, but licenses were detected in source scan.
/*
* $Id: ipfix.c,v 1.3 Broadcom SDK $
* $Copyright: (c) 2016 Broadcom.
* Broadcom Proprietary and Confidential. All rights reserved.$
*
* File: ipfix.c
* Purpose: IPFIX common APIs
```

```
*/
```
Found in path(s):

\* /opt/cola/permits/1745002214\_1689590998.9917314/0/bcm-sdk-master-zip/bcm-sdkmaster/src/bcm/common/ipfix.c No license file was found, but licenses were detected in source scan.

/\*

\* \$Id: mpls.h,v 1.2 Broadcom SDK \$

\* \$Copyright: (c) 2016 Broadcom.

- \* Broadcom Proprietary and Confidential. All rights reserved.\$
- \*
- \*/

Found in path(s):

\* /opt/cola/permits/1745002214\_1689590998.9917314/0/bcm-sdk-master-zip/bcm-sdkmaster/include/bcm\_int/sbx/caladan3/mpls.h No license file was found, but licenses were detected in source scan.

/\* \$Id: arad\_pp\_api\_frwrd\_trill.c,v 1.12 Broadcom SDK \$

\* \$Copyright: (c) 2016 Broadcom.

\* Broadcom Proprietary and Confidential. All rights reserved.\$

\*/

Found in path(s):

\* /opt/cola/permits/1745002214\_1689590998.9917314/0/bcm-sdk-master-zip/bcm-sdkmaster/src/soc/dpp/PPD/ppd\_api\_frwrd\_trill.c No license file was found, but licenses were detected in source scan.

#

# \$Copyright: (c) 2016 Broadcom. # Broadcom Proprietary and Confidential. All rights reserved.\$ # # Filename Make.local.53570 FEATURE\_LIST=PTP CINT L3 I2C BCMX BCMX\_DIAG MEM\_SCAN EDITLINE BCM\_SAL\_PROFILE CUSTOMER TEST CHASSIS MSTP RCPU KNET BCM PTL  $SPT = 1$ 

 $BCM_53570_A0 = 1$ 

#CFGFLAGS += -DBCM\_WARM\_BOOT\_SUPPORT #CFGFLAGS += -DBCM\_WARM\_BOOT\_SUPPORT\_SW\_DUMP #CFGFLAGS += -DSAL\_THREAD\_EXPLICIT\_PRIO

# workspace:system=53570

#deprecated

# linux36-user:system=53570 buildDir=systems/linux/user/iproc-3\_6 cpu=iproc

# linux-user:system=53570 buildDir=systems/linux/user/iproc-3\_14 cpu=iproc

# linux-user:system=53570 buildDir=systems/linux/user/gto cpu=gto

# linux36-user:system=53570 buildDir=systems/linux/user/rsx-3\_6 cpu=rsx

Found in path(s):

\* /opt/cola/permits/1745002214\_1689590998.9917314/0/bcm-sdk-master-zip/bcm-sdkmaster/make/local/esw/Make.pkg.53570 No license file was found, but licenses were detected in source scan.

/\*

\* \$Id: phymod\_ctrl.h,v 1.1.2.7 Broadcom SDK \$

\* \$Copyright: (c) 2016 Broadcom.

\* Broadcom Proprietary and Confidential. All rights reserved.\$

\* \*/

Found in path(s):

\* /opt/cola/permits/1745002214\_1689590998.9917314/0/bcm-sdk-master-zip/bcm-sdkmaster/include/soc/phy/phymod\_port\_control.h

\* /opt/cola/permits/1745002214\_1689590998.9917314/0/bcm-sdk-master-zip/bcm-sdkmaster/include/soc/phy/phymod\_ctrl.h

No license file was found, but licenses were detected in source scan.

/\*

\* \$Id: cint\_grammar.y,v 1.35 Broadcom SDK \$

\* \$Copyright: (c) 2016 Broadcom.

\* Broadcom Proprietary and Confidential. All rights reserved.\$

\* \* File: cint\_grammar.y \* Purpose: CINT C Parser \* \*/

Found in path(s):

\* /opt/cola/permits/1745002214\_1689590998.9917314/0/bcm-sdk-master-zip/bcm-sdkmaster/src/appl/cint/cint\_grammar.y No license file was found, but licenses were detected in source scan.

/\*

\* \$Id: vlan.h,v 1.3 Broadcom SDK \$

\* \$Copyright: (c) 2016 Broadcom.

\* Broadcom Proprietary and Confidential. All rights reserved.\$

\*

\* File: vlan.h

\* Purpose: Firebolt VLAN\_MAC hardware table manipulation support

\*/

Found in path(s):

\* /opt/cola/permits/1745002214\_1689590998.9917314/0/bcm-sdk-master-zip/bcm-sdk-master/include/soc/vlan.h

No license file was found, but licenses were detected in source scan.

```
/*
* $Id: phy_mac_ctrl.c,v 1.5 Broadcom SDK $
*
* $Copyright: (c) 2016 Broadcom.
* Broadcom Proprietary and Confidential. All rights reserved.$
*/
```
Found in path(s):

\* /opt/cola/permits/1745002214\_1689590998.9917314/0/bcm-sdk-master-zip/bcm-sdkmaster/src/soc/phy/phy\_mac\_ctrl.c No license file was found, but licenses were detected in source scan.

/\*

```
* $Id: gmac0_core.h,v 1.3 Broadcom SDK $
```

```
* $Copyright: (c) 2016 Broadcom.
```
\* Broadcom Proprietary and Confidential. All rights reserved.\$

\*

```
* gmacdefs - Broadcom gmac (Unimac) specific definitions
*/
```
Found in path(s):

\* /opt/cola/permits/1745002214\_1689590998.9917314/0/bcm-sdk-master-zip/bcm-sdkmaster/include/soc/gmac0\_core.h No license file was found, but licenses were detected in source scan.

/\*

- \* \$Id: vswitch.c,v 1.5 Broadcom SDK \$
- \* \$Copyright: (c) 2016 Broadcom.
- \* Broadcom Proprietary and Confidential. All rights reserved.\$

\*

\* Module: Generic Virtual Switching

\*/

Found in path(s):

\* /opt/cola/permits/1745002214\_1689590998.9917314/0/bcm-sdk-master-zip/bcm-sdkmaster/src/bcm/sbx/caladan3/vswitch.c No license file was found, but licenses were detected in source scan.

/\*

\* \$Id: sbZfFabBm9600BwR1Wct1AEntry.c,v 1.2 Broadcom SDK \$

\* \$Copyright: (c) 2016 Broadcom.

\* Broadcom Proprietary and Confidential. All rights reserved.\$

\*/

Found in path(s):

\* /opt/cola/permits/1745002214\_1689590998.9917314/0/bcm-sdk-master-zip/bcm-sdk-

master/src/soc/sbx/fabric/sbZfFabBm9600BwR1Wct1AEntry.c No license file was found, but licenses were detected in source scan.

/\* \* \$Id: mem.h,v 1.2 Broadcom SDK \$ \* \$Copyright: (c) 2016 Broadcom. \* Broadcom Proprietary and Confidential. All rights reserved.\$ \* \* Arm Processor Subsystem remote management library \*/

Found in path(s):

\* /opt/cola/permits/1745002214\_1689590998.9917314/0/bcm-sdk-master-zip/bcm-sdkmaster/include/soc/ea/common/mem.h No license file was found, but licenses were detected in source scan.

/\* \$Id: ui\_fap21v\_acc\_qdp.c,v 1.5 Broadcom SDK \$

\* \$Copyright: (c) 2016 Broadcom.

\* Broadcom Proprietary and Confidential. All rights reserved.\$

```
*/
```
Found in path(s):

\* /opt/cola/permits/1745002214\_1689590998.9917314/0/bcm-sdk-master-zip/bcm-sdkmaster/src/appl/dpp/UserInterface/ui\_fap21v\_acc\_qdp.c No license file was found, but licenses were detected in source scan.

/\*

- \* bcmallocache.h
- \* Header file for a working-set malloc cache
- \* \$Copyright: (c) 2016 Broadcom.

\* Broadcom Proprietary and Confidential. All rights reserved.\$

\* \$Id: bcmallocache.h,v 1.1 Broadcom SDK \$

\*/

Found in path(s):

\* /opt/cola/permits/1745002214\_1689590998.9917314/0/bcm-sdk-master-zip/bcm-sdkmaster/systems/vxworks/keystone/bcm53000/vxworks-6.6/bcmallocache.h No license file was found, but licenses were detected in source scan.

/\*

\*

\* \$Id: fe3200\_fabric\_status.h,v 1.4 Broadcom SDK \$

\* \$Copyright: (c) 2016 Broadcom.

\* Broadcom Proprietary and Confidential. All rights reserved.\$

```
* FE3200 WARM BOOT H
```

```
*/
```
\*

Found in path(s):

\* /opt/cola/permits/1745002214\_1689590998.9917314/0/bcm-sdk-master-zip/bcm-sdkmaster/include/soc/dfe/fe3200/fe3200\_warm\_boot.h No license file was found, but licenses were detected in source scan.

/\*

```
* $Id: gmodule.c,v 1.20 Broadcom SDK $
```
- \* \$Copyright: (c) 2016 Broadcom.
- \* Broadcom Proprietary and Confidential. All rights reserved.\$
- \*
- \* Generic Linux Module Framework
- \*

```
* Hooks up your driver to the kernel
```
\*/

Found in path(s):

\* /opt/cola/permits/1745002214\_1689590998.9917314/0/bcm-sdk-master-zip/bcm-sdkmaster/systems/linux/kernel/modules/shared/gmodule.c No license file was found, but licenses were detected in source scan.

/\* \$Id: cint\_jer\_additional\_tpids.c,v 1.6 Broadcom SDK \$

```
* $Copyright: (c) 2016 Broadcom.
```
\* Broadcom Proprietary and Confidential. All rights reserved.\$

\*

```
* File: cint_jer_additional_tpids.c
```

```
* Purpose: An example of Jericho additional TPID usage.
```
The following CINT provides a calling sequence example to set additional TPIDs.

```
*
```
\* Calling sequence:

```
*
```
\* Initialization:

```
* 1. Set ports to recognize single stag and single ctag frames.
```

```
- call port_tpid_init();
```

```
* - call bcm_port_tpid_add();
```

```
* 2. Add Ports to VLAN x.
```

```
* - call bcm_vlan_create();
```

```
* - call bcm_vlan_port_add();
```

```
* 3. Add additional TPIDs.
```

```
* - Call bcm_switch_tpid_add() with following criterias:
```

```
* bcmTpidTypeOuter, bcmTpidTypeInner
```
- \* 4. Get the first outer and inner additional TPIDs.
- \* Call bcm\_switch\_tpid\_get() with following criterias:
- \* bcmTpidTypeOuter, bcmTpidTypeInner

```
* 5.
```
Get all additional TPIDs.

- Call bcm\_switch\_tpid\_get\_all();
- \* 6. Delete additional TPIDs one by one.
- Call bcm switch tpid delete() with following criterias:

bcmTpidTypeOuter, bcmTpidTypeInner \* 7. Delete all additional TPIDs. \* - Call bcm\_switch\_tpid\_delete\_all(); \* \* Clean up sequence: \* 1. Remove port from VLAN X. \* - Call bcm\_vlan\_port\_remove(); \* 2. Destroy VLAN X. \* - Call bcm\_vlan\_destroy() \* 3. Delete all additional TPIDs. \* - Call additional\_tpid\_delete\_all(); \* \* Service Model: Port 13 <------------------ VLAN 100-----------> Port 14 \* TPID 0x8100 <-------------------------------------> TPID 0x8100 \* TPID 0x9100 <-------------------------------------> TPID 0x8100 \* TPID 0x8200 <-------------------------------------> TPID 0x8100 \* TPID 0x9200 <-------------------------------------> TPID 0x8100 \* TPID 0x8300 <-------------------------------------> TPID 0x8100 \* TPID 0x9300 <-------------------------------------> TPID 0x8100 \* \* Traffic: \* 1. Port 13 <-VLAN 100-> Port 14 \* - From PON port: - ethernet header with any DA, SA \*  $-$  VLAN tag: VLAN tag tpid 0x8100, VID = 100 \* - From NNI port: - ethernet header with any DA, SA \*  $\blacksquare$  - VLAN tag: VLAN tag tpid 0x8100, VID = 100 \* \* 2. Port 13 <-VLAN 100-> Port 14 \* - From PON port: \* - ethernet header with any DA, SA \* - VLAN tag: VLAN tag tpid 0x9100, VID =  $100$ \* - From NNI port: \* - ethernet header with any DA, SA \*  $\cdot$  VLAN tag: VLAN tag tpid 0x9100, VID = 100 \* \* 3. Port 13 <-VLAN 100-> Port 14 \* - From PON port: \* - ethernet header with any DA, SA \*  $\cdot$  VLAN tag: VLAN tag tpid 0x8200, VID = 100 \* - From NNI port: \* - ethernet header with any DA, SA \* - VLAN tag: VLAN tag tpid  $0x8200$ , VID = 100 \*

```
* 4. Port 13 <-VLAN 100-> Port 14
     - From PON port:
        - ethernet header with any DA, SA
* - VLAN tag: VLAN tag tpid 0x9200, VID = 100* - From NNI port:
* - ethernet header with any DA, SA
* \cdot VLAN tag: VLAN tag tpid 0x9200, VID = 100
*
* 1. Port 13 <-VLAN 100-> Port 14
* - From PON port:
* - ethernet header with any DA, SA
* - VLAN tag: VLAN tag tpid 0x8300, VID = 100* - From NNI port:
        - ethernet header with any DA, SA
* - VLAN tag: VLAN tag tpid 0x8300, VID = 100
*
* 1. Port 13 <-VLAN 100-> Port 14
* - From PON port:
* - ethernet header with any DA, SA
        - VLAN tag: VLAN tag tpid 0x9300, VID = 100* - From NNI port:
* - ethernet header with any DA, SA
* - VLAN tag: VLAN tag tpid 0x9300, VID = 100*
* To Activate Above Settings Run:
* BCM> cint
 examples/dpp/cint_port_tpid.c
* BCM> cint examples/dpp/cint_jer_additional_tpids.c
* BCM> cint
* cint> additional_tpid_service(unit, port_1, port_2, vlan);
* cint> additional_tpid_service_cleanup(unit, port_1, port_2);
* cint> additional_tpid_add(unit);
* cint> additional_tpid_get(unit);
* cint> additional_tpid_get_all(unit);
* cint> additional_tpid_delete(unit);
* cint> additional_tpid_delete_all(unit);
*/
Found in path(s):
* /opt/cola/permits/1745002214_1689590998.9917314/0/bcm-sdk-master-zip/bcm-sdk-
master/src/examples/dpp/cint_additional_tpids.c
```
No license file was found, but licenses were detected in source scan.

```
/* $Id: chip_sim_mem.h,v 1.3 Broadcom SDK $
```

```
* $Copyright: (c) 2016 Broadcom.
```

```
* Broadcom Proprietary and Confidential. All rights reserved.$
```
\*/

Found in path(s):

\* /opt/cola/permits/1745002214\_1689590998.9917314/0/bcm-sdk-master-zip/bcm-sdkmaster/systems/sim/dpp/ChipSim/chip\_sim\_mem.h No license file was found, but licenses were detected in source scan.

/\* \$Id: ui\_ppd\_api\_frwrd\_fec.h,v 1.2 Broadcom SDK \$ \* \$Copyright: (c) 2016 Broadcom. \* Broadcom Proprietary and Confidential. All rights reserved.\$ \*/

Found in path(s):

\* /opt/cola/permits/1745002214\_1689590998.9917314/0/bcm-sdk-master-zip/bcm-sdkmaster/include/appl/dpp/UserInterface/ppd/ui\_ppd\_api\_frwrd\_fec.h No license file was found, but licenses were detected in source scan.

/\*

\* \$Id: phyreg.h,v 1.7 Broadcom SDK \$

\* \$Copyright: (c) 2016 Broadcom.

\* Broadcom Proprietary and Confidential. All rights reserved.\$

\*

\* This file defines common PHY register definition.

\*

\* Its contents are not used directly by applications; it is used only

\* by header files of parent APIs which need to define PHY register definition.

\*/

Found in path(s):

\* /opt/cola/permits/1745002214\_1689590998.9917314/0/bcm-sdk-master-zip/bcm-sdkmaster/include/shared/phyreg.h No license file was found, but licenses were detected in source scan.

/\* \$Id: arad\_pp\_api\_llp\_cos.c,v 1.6 Broadcom SDK \$

\* \$Copyright: (c) 2016 Broadcom.

\* Broadcom Proprietary and Confidential. All rights reserved.\$

\*/

Found in path(s):

\* /opt/cola/permits/1745002214\_1689590998.9917314/0/bcm-sdk-master-zip/bcm-sdkmaster/src/soc/dpp/PPD/ppd\_api\_llp\_cos.c No license file was found, but licenses were detected in source scan.

 $/*$  \$Id: arad\_scheduler\_flows.c,v 1.10 Broadcom SDK \$

\* \$Copyright: (c) 2016 Broadcom.

\* Broadcom Proprietary and Confidential. All rights reserved.\$

\*/

Found in path(s):

\* /opt/cola/permits/1745002214\_1689590998.9917314/0/bcm-sdk-master-zip/bcm-sdk-

master/src/soc/dpp/ARAD/arad\_scheduler\_flows.c No license file was found, but licenses were detected in source scan.

/\* \$Id: arad\_api\_framework.c,v 1.123 Broadcom SDK \$

\* \$Copyright: (c) 2016 Broadcom.

\* Broadcom Proprietary and Confidential. All rights reserved.\$

\*/

Found in path(s):

\* /opt/cola/permits/1745002214\_1689590998.9917314/0/bcm-sdk-master-zip/bcm-sdkmaster/src/soc/dpp/ARAD/arad\_api\_framework.c No license file was found, but licenses were detected in source scan.

/\*

\* \$Id: multicast.c,v 1.6 Broadcom SDK \$

\* \$Copyright: (c) 2016 Broadcom.

\* Broadcom Proprietary and Confidential. All rights reserved.\$

\* \* Multicast for G2P3

\*/

Found in path(s):

\* /opt/cola/permits/1745002214\_1689590998.9917314/0/bcm-sdk-master-zip/bcm-sdkmaster/src/bcm/sbx/caladan3/g3p1/multicast.c No license file was found, but licenses were detected in source scan.

/\*

\* \$Id: bregex.c,v 1.5 Broadcom SDK \$

```
* $Copyright: (c) 2016 Broadcom.
```
\* Broadcom Proprietary and Confidential. All rights reserved.\$

\*

\* File: bregex.c

\* Purpose: Regex common APIs

\*/

Found in path(s):

\* /opt/cola/permits/1745002214\_1689590998.9917314/0/bcm-sdk-master-zip/bcm-sdkmaster/src/bcm/common/bregex.c No license file was found, but licenses were detected in source scan.

/\*

\* \$Id: traverse.c,v 1.5 Broadcom SDK \$

\* \$Copyright: (c) 2016 Broadcom.

\* Broadcom Proprietary and Confidential. All rights reserved.\$

\* \* File: traverse.c

\* Purpose: RLINK traverse server

\*

```
* The RLINK traverse server provides a way for RPC clients to execute
* a BCM traverse API on an RPC server and receive callback data via
* the client's traverse function.
*
* The implementation of this server uses a RLINK based protocol where
* the RPC client issues a request and receives a reply from the
* traverse server.
*
* The traverse server only processes one traverse request at a time.
* The traverse API is executed on the server for the duration of the
* client execution, so any blockable resources that the server
* traverse requests will remain blocked for the entire duration.
*
* If a new traverse request is received while a traverse is
* executing, then that request is queued, and
 will be executed in order
* with any other outstanding teaverse requests.
*
* Traverse clients may have multiple traverses simultaneously.
*
* RLINK traverse protocol uses a standard RLINK message header
* (msg,type,unit) followed by a client-id and message data
* appropriate for the traverse message type.
*
* <msg><type><unit><c-id><s-id><msg-data>
*
* RLINK MSG: RLINK_MSG_TRAVERSE
*
* RLINK traverse message types
*
* START C>S <traverse-id><traverse-arguments>
* NEXT C>S <none>
* QUIT C>S <error-code><none>
*
* ERROR S>C <error-code>
* MORE S>C <error-code><cb-count><callback-arguments>
* DONE S>C <error-code><cb-count><callback-arguments>
*
* Protocol revision:
* Delivered protocol message contents are fixed. If there needs to be
* protocol extensions, then new message types are added.
*/
Found in path(s):
* /opt/cola/permits/1745002214_1689590998.9917314/0/bcm-sdk-master-zip/bcm-sdk-
```
master/src/bcm/rpc/traverse.c

No license file was found, but licenses were detected in source scan.

/\*

- \* \$Id: sbucket.c,v 1.72.14.8 Broadcom SDK \$
- \* \$Copyright: (c) 2016 Broadcom.
- \* Broadcom Proprietary and Confidential. All rights reserved.\$
- \* File: sbucket.c
- \* Purpose: Caladan3 TAPS sram bucket driver
- \* Requires:
- \*/

Found in path(s):

\* /opt/cola/permits/1745002214\_1689590998.9917314/0/bcm-sdk-master-zip/bcm-sdkmaster/src/soc/sbx/caladan3/tmu/taps/sbucket.c No license file was found, but licenses were detected in source scan.

/\*

- \* \$Id: sbZfKaEgSrcId.hx,v 1.2 Broadcom SDK \$
- \* \$Copyright: (c) 2016 Broadcom.
- \* Broadcom Proprietary and Confidential. All rights reserved.\$

\*/

Found in path(s):

\* /opt/cola/permits/1745002214\_1689590998.9917314/0/bcm-sdk-master-zip/bcm-sdkmaster/include/soc/sbx/qe2k/sbZfKaEgSrcId.hx No license file was found, but licenses were detected in source scan.

/\*----------------------------------------------------------------------

\* \$Id: //depot/ip/qtc/main/dv/common/qmod/include/qmod\_defines.h#11 \$

\* \$Copyright: (c) 2016 Broadcom.

- \* Broadcom Proprietary and Confidential. All rights reserved.\$
- \*
- \* Broadcom Corporation
- \* Proprietary and Confidential information
- \* All rights reserved
- \* This source file is the property of Broadcom Corporation, and
- \* may not be copied or distributed in any isomorphic form without the
- \* prior written consent of Broadcom Corporation.

\*----------------------------------------------------------------------

\* Description: define enumerators and qmod\_st

\*----------------------------------------------------------------------\*/

Found in path(s):

\* /opt/cola/permits/1745002214\_1689590998.9917314/0/bcm-sdk-master-zip/bcm-sdk-

master/libs/phymod/chip/qtce/tier1/qmod\_defines.h

No license file was found, but licenses were detected in source scan.

/\*  $$Id:$  chip\_sim\_FAP21V.h,v 1.3 Broadcom SDK  $$$ 

\* \$Copyright: (c) 2016 Broadcom.

\* Broadcom Proprietary and Confidential. All rights reserved.\$

\*/

Found in path(s):

\* /opt/cola/permits/1745002214\_1689590998.9917314/0/bcm-sdk-master-zip/bcm-sdkmaster/systems/sim/dpp/ChipSim/chip\_sim\_FAP21V.h No license file was found, but licenses were detected in source scan.

/\*

\* DO NOT EDIT THIS FILE! \* This file is auto-generated from the registers file. \* Edits to this file will be lost when it is regenerated. \* \* \$Id: \$ \* \$Copyright: (c) 2016 Broadcom. \* Broadcom Proprietary and Confidential. All rights reserved.\$ \* \* File: bcm88030\_a0.c \* Purpose: bcm88030\_a0 chip specific information (register, memories, etc) \*/

Found in path(s):

\* /opt/cola/permits/1745002214\_1689590998.9917314/0/bcm-sdk-master-zip/bcm-sdkmaster/src/soc/mcm/bcm88030\_a0.c

No license file was found, but licenses were detected in source scan.

/\*

\* BCM47XX Sonics SiliconBackplane embedded ram core

\*

\* \$Copyright: (c) 2016 Broadcom.

\* Broadcom Proprietary and Confidential. All rights reserved.\$

\*

\* \$Id: sbsocram.h,v 1.1 Broadcom SDK \$

\*/

Found in path(s):

\* /opt/cola/permits/1745002214\_1689590998.9917314/0/bcm-sdk-master-zip/bcm-sdkmaster/systems/vxworks/keystone/bcm53000/vxworks-6.6/sbsocram.h No license file was found, but licenses were detected in source scan.

/\*

\*

\* \$Id: switch.c,v 1.4 Broadcom SDK \$

\* \$Copyright: (c) 2016 Broadcom.

\* Broadcom Proprietary and Confidential. All rights reserved.\$

\*

\* File: switch.c

```
* Purpose:
```
\*

\*/

Found in path(s):

\* /opt/cola/permits/1745002214\_1689590998.9917314/0/bcm-sdk-master-zip/bcm-sdkmaster/src/bcm/ea/tk371x/switch.c

No license file was found, but licenses were detected in source scan.

/\*

- \* DO NOT EDIT THIS FILE!
- \* This file is auto-generated from the registers file.
- \* Edits to this file will be lost when it is regenerated.

\*

- \* \$Id: \$
- \* \$Copyright: (c) 2016 Broadcom.
- \* Broadcom Proprietary and Confidential. All rights reserved.\$

\*

- \* File: allenum.h
- \* Purpose: Enumerated types for fields, memories, registers
- $*$  Supports: bcm53242\_a0
- $*$  bcm53262\_a0
- $*$  bcm53115 a0
- $*$  bcm53118\_a0
- \* bcm53280\_a0
- $*$  bcm53280 b0
- $*$  bcm53101\_a0
- $*$  bcm53125 a0
- $*$  bcm53128 a0
- $*$  bcm53134\_a0
- $*$  bcm53134 b0
- $*$  bcm53600 a0
- \* bcm89500\_a0
- \* bcm53010\_a0
- $*$  bcm5389 a0
- \* bcm53020\_a0
- $*$  bcm5396\_a0

\*/

Found in path(s):

\* /opt/cola/permits/1745002214\_1689590998.9917314/0/bcm-sdk-master-zip/bcm-sdk-

master/include/soc/robo/mcm/allenum.h

No license file was found, but licenses were detected in source scan.

/\*

\* \$Id: dnxf\_drv.c,v 1.87 Broadcom SDK \$

- \* \$Copyright: (c) 2016 Broadcom.
- \* Broadcom Proprietary and Confidential. All rights reserved.\$

\* \*/

Found in path(s):

\* /opt/cola/permits/1745002214\_1689590998.9917314/0/bcm-sdk-master-zip/bcm-sdkmaster/src/soc/dnxf/cmn/dnxf\_drv.c No license file was found, but licenses were detected in source scan.

/\* \$Id: ppd\_api\_lif.h,v 1.27 Broadcom SDK \$

\* \$Copyright: (c) 2016 Broadcom.

\* Broadcom Proprietary and Confidential. All rights reserved.\$

\*/

/\*\*\*\*\*\*\*\*\*\*\*\*\*\*\*\*\*\*\*\*\*\*\*\*\*\*\*\*\*\*\*\*\*\*\*\*\*\*\*\*\*\*\*\*\*\*\*\*\*\*\*\*\*\*\*\*\*\*\*\*\*\*\*\*\*\*

\*

\* FILENAME: DuneDriver/ppd/include/soc\_ppd\_api\_lif.h

\*

\* MODULE PREFIX: soc\_ppd\_lif

\*

\* FILE DESCRIPTION:

\*

\* REMARKS:

\* SW License Agreement: Dune Networks (c). CONFIDENTIAL PROPRIETARY INFORMATION.

\* Any use of this Software is subject to Software License Agreement

\* included in the Driver User Manual of this device.

\* Any use of this Software constitutes an agreement to the terms

\* of the above Software License Agreement.

\*\*\*\*\*\*\*\*\*\*\*\*\*\*\*\*\*\*\*\*\*\*\*\*\*\*\*\*\*\*\*\*\*\*\*\*\*\*\*\*\*\*\*\*\*\*\*\*\*\*\*\*\*\*\*\*\*\*\*\*\*\*\*\*\*\*/

Found in path(s):

\* /opt/cola/permits/1745002214\_1689590998.9917314/0/bcm-sdk-master-zip/bcm-sdkmaster/include/soc/dpp/PPD/ppd\_api\_lif.h No license file was found, but licenses were detected in source scan.

/\*

\* \$Id: sbZfKaEpIpV6TciConsole.hx,v 1.2 Broadcom SDK \$

\* \$Copyright: (c) 2016 Broadcom.

\* Broadcom Proprietary and Confidential. All rights reserved.\$

\*/

Found in path(s):

\* /opt/cola/permits/1745002214\_1689590998.9917314/0/bcm-sdk-master-zip/bcm-sdkmaster/include/soc/sbx/qe2k/sbZfKaEpIpV6TciConsole.hx No license file was found, but licenses were detected in source scan.

/\*\*\*\*\*\*\*\*\*\*\*\*\*\*\*\*\*\*\*\*\*\*\*\*\*\*\*\*\*\*\*\*\*\*\*\*\*\*\*\*\*\*\*\*\*\*\*\*\*\*\*\*\*\*\*\*\*\*\*\*\*\*\*\*\*\*\*\*\*\*\*\*\*\*\*\*\*\*\*\*\*\*\*\*\*\* \*\*\*\*\*\*\*\*\*\*\*\*\*\*\*\*\*\*\*\*\*\*\*\*\*\*\*\*\*\*\*\*\*\*\*\*\*\*\*\*\*\*\*\*\*\*\*\*\*\*\*\*\*\*\*\*\*\*\*\*\*\*\*\*\*\*\*\*\*\*\*\*\*\*\*\*\*\*\*\*\*\*\*\*\*\* \* File Name : merlin16\_pwr\_mgt.c \*  $*$  Created On : 04 Nov 2015

\* Created By : Brent Roberts \* \* Description : APIs for Serdes IPs \* \* Revision : \*  $*$ \* \$Copyright: (c) 2016 Broadcom. \* Broadcom Proprietary and Confidential. All rights reserved.\$ \* \* No portions of this material may be reproduced in any form without \* \* the written permission of:  $*$ \* Broadcom Corporation \* \* 5300 California Avenue \* \* Irvine, CA 92617 \*  $*$ \* All information contained in this document is Broadcom Corporation \* \* company private proprietary, and trade secret. \*  $*$ \*\*\*\*\*\*\*\*\*\*\*\*\*\*\*\*\*\*\*\*\*\*\*\*\*\*\*\*\*\*\*\*\*\*\*\*\*\*\*\*\*\*\*\*\*\*\*\*\*\*\*\*\*\*\*\*\*\*\*\*\*\*\*\*\*\*\*\*\*\*\*\*\*\*\*\*\*\*\*\*\*\*\*\*\*\* \*\*\*\*\*\*\*\*\*\*\*\*\*\*\*\*\*\*\*\*\*\*\*\*\*\*\*\*\*\*\*\*\*\*\*\*\*\*\*\*\*\*\*\*\*\*\*\*\*\*\*\*\*\*\*\*\*\*\*\*\*\*\*\*\*\*\*\*\*\*\*\*\*\*\*\*\*\*\*\*\*\*\*\*\*\*/ Found in path(s): \* /opt/cola/permits/1745002214\_1689590998.9917314/0/bcm-sdk-master-zip/bcm-sdkmaster/libs/phymod/chip/merlin16/tier1/merlin16\_pwr\_mgt.c No license file was found, but licenses were detected in source scan. /\* \$Id: ref\_sys.h,v 1.6 Broadcom SDK \$ \* \$Copyright: (c) 2016 Broadcom. \* Broadcom Proprietary and Confidential. All rights reserved.\$ \*/ Found in path(s): \* /opt/cola/permits/1745002214\_1689590998.9917314/0/bcm-sdk-master-zip/bcm-sdkmaster/include/appl/diag/dpp/ref\_sys.h No license file was found, but licenses were detected in source scan. /\* \$Id: field.c,v 1.484 \$ \* \$Copyright: (c) 2016 Broadcom. \* Broadcom Proprietary and Confidential. All rights reserved.\$ \* \* File: field.c \* Purpose: BCM56624 Field Processor installation functions. \*/ Found in path(s):

\* /opt/cola/permits/1745002214\_1689590998.9917314/0/bcm-sdk-master-zip/bcm-sdkmaster/src/bcm/esw/trx/field.c No license file was found, but licenses were detected in source scan.

/\*

 Copyright 2001, Broadcom Corporation All Rights Reserved.

 This is UNPUBLISHED PROPRIETARY SOURCE CODE of Broadcom Corporation; the contents of this file may not be disclosed to third parties, copied or duplicated in any form, in whole or in part, without the prior written permission of Broadcom Corporation.

\*/ /\*

- \* Common [OS-independent] header file for
- \* Broadcom BCM44XX 10/100Mbps Ethernet Device Driver

\*

- \* \$Id: etc.h,v 1.11 Broadcom SDK \$
- \* \$Copyright: (c) 2016 Broadcom.
- \* Broadcom Proprietary and Confidential. All rights reserved.\$

\*/

```
Found in path(s):
```
\* /opt/cola/permits/1745002214\_1689590998.9917314/0/bcm-sdk-master-zip/bcm-sdk-master/include/soc/etc.h No license file was found, but licenses were detected in source scan.

```
/*
```

```
* $Id: sirius_ddr23.h,v 1.5 Broadcom SDK $
```
- \* \$Copyright: (c) 2016 Broadcom.
- \* Broadcom Proprietary and Confidential. All rights reserved.\$
- \*
- \* File: sirius\_ddr.h
- \* Purpose: Sirius ddr definitions
- \* Requires:

```
*/
```

```
Found in path(s):
```
\* /opt/cola/permits/1745002214\_1689590998.9917314/0/bcm-sdk-master-zip/bcm-sdk-

master/include/soc/sbx/sirius\_ddr23.h

No license file was found, but licenses were detected in source scan.

/\*

```
* $Id: fe3200_fabric_cell.c,v 1.13.16.1 Broadcom SDK $
```
\*

- \* \$Copyright: (c) 2016 Broadcom.
- \* Broadcom Proprietary and Confidential. All rights reserved.\$

```
* SOC FE3200 FABRIC CELL
```
\*/

\*

Found in path(s):

```
* /opt/cola/permits/1745002214_1689590998.9917314/0/bcm-sdk-master-zip/bcm-sdk-
master/src/soc/dfe/fe3200/fe3200_fabric_cell.c
```
No license file was found, but licenses were detected in source scan.

```
/*
* $Id: merlin16_ucode.c $
* $Copyright: (c) 2016 Broadcom.
* Broadcom Proprietary and Confidential. All rights reserved.$
* All Rights Reserved.$
*/
```
Found in path(s):

\* /opt/cola/permits/1745002214\_1689590998.9917314/0/bcm-sdk-master-zip/bcm-sdkmaster/libs/phymod/chip/merlin16/tier2/merlin16\_ucode.c No license file was found, but licenses were detected in source scan.

```
/*
```

```
* $Id: l3.c,v 1.29 Broadcom SDK $
* $Copyright: (c) 2016 Broadcom.
* Broadcom Proprietary and Confidential. All rights reserved.$
*
* File: l3.c
* Purpose: Triumph2 L3 function implementations
*/
```
Found in path(s):

```
* /opt/cola/permits/1745002214_1689590998.9917314/0/bcm-sdk-master-zip/bcm-sdk-
master/src/bcm/esw/triumph2/l3.c
No license file was found, but licenses were detected in source scan.
```
/\*

- \* \$Id: mirror.h,v 1.9 Broadcom SDK \$
- \* \$Copyright: (c) 2016 Broadcom.
- \* Broadcom Proprietary and Confidential. All rights reserved.\$

\* \*/

Found in path(s):

\* /opt/cola/permits/1745002214\_1689590998.9917314/0/bcm-sdk-master-zip/bcm-sdkmaster/include/bcm\_int/robo/mirror.h No license file was found, but licenses were detected in source scan.

/\*

- \* \$Id: alloc\_mngr.c,v 1.312 Broadcom SDK \$
- \* \$Copyright: (c) 2016 Broadcom.
- \* Broadcom Proprietary and Confidential. All rights reserved.\$

\*

- \* File: alloc\_mngr.c
- \* Purpose: Resource allocation manager for DNX\_SAND chips.

\*

\*/

Found in path(s):

\* /opt/cola/permits/1745002214\_1689590998.9917314/0/bcm-sdk-master-zip/bcm-sdkmaster/src/bcm/dnx/legacy/alloc\_mngr\_utils.c

\* /opt/cola/permits/1745002214\_1689590998.9917314/0/bcm-sdk-master-zip/bcm-sdk-

master/src/bcm/dnx/legacy/alloc\_mngr\_cosq.c

\* /opt/cola/permits/1745002214\_1689590998.9917314/0/bcm-sdk-master-zip/bcm-sdkmaster/src/bcm/dnx/legacy/alloc\_mngr.c

No license file was found, but licenses were detected in source scan.

/\*

\* \$Copyright: (c) 2016 Broadcom.

\* Broadcom Proprietary and Confidential. All rights reserved.\$

\*

\* THIS SOFTWARE IS OFFERED "AS IS", AND BROADCOM GRANTS NO WARRANTIES OF ANY

```
* KIND, EXPRESS OR IMPLIED, BY STATUTE, COMMUNICATION OR OTHERWISE.
```

```
* BROADCOM SPECIFICALLY DISCLAIMS ANY IMPLIED WARRANTIES OF MERCHANTABILITY,
```

```
* FITNESS FOR A SPECIFIC PURPOSE OR NONINFRINGEMENT CONCERNING THIS SOFTWARE.
```
\*

```
* $Id: qm.c,v 1.3.16.8 Broadcom SDK $
```

```
*
```
\* File: sws.c

```
* Purpose: Caladan3 SWS drivers
```

```
* Requires:
```
\*/

Found in path(s):

\* /opt/cola/permits/1745002214\_1689590998.9917314/0/bcm-sdk-master-zip/bcm-sdk-

master/src/soc/sbx/caladan3/sws/qm.c

No license file was found, but licenses were detected in source scan.

/\*

```
* $Id: wb_db_counter.h,v 1.1 Broadcom SDK $
```

```
* $Copyright: (c) 2016 Broadcom.
```

```
* Broadcom Proprietary and Confidential. All rights reserved.$
```
\*

```
* Module: COUNTER warmboot
```
\*

```
* Purpose:
```

```
* Counter Management Unit
```

```
Warm boot support
```
\*/

Found in path(s):

\* /opt/cola/permits/1745002214\_1689590998.9917314/0/bcm-sdk-master-zip/bcm-sdkmaster/include/soc/sbx/wb\_db\_counter.h

No license file was found, but licenses were detected in source scan.

/\* \* \$Id: l2x.c,v 1.35 Broadcom SDK \$ \* \$Copyright: (c) 2016 Broadcom. \* Broadcom Proprietary and Confidential. All rights reserved.\$ \* \* XGS TR3 L2 Table Manipulation API routines. \* \* A low-level L2 shadow table is optionally kept in soc->arlShadow by \* using a callback to get all inserts/deletes from the l2xmsg task. It \* can be disabled by setting the l2xmsg\_avl property to 0. \*/ Found in path(s): \* /opt/cola/permits/1745002214\_1689590998.9917314/0/bcm-sdk-master-zip/bcm-sdkmaster/src/soc/esw/triumph3/l2x.c No license file was found, but licenses were detected in source scan. /\* \* \$Id: dma.h,v 1.54 Broadcom SDK \$ \* \$Copyright: (c) 2016 Broadcom. \* Broadcom Proprietary and Confidential. All rights reserved.\$ \* \* File: socdma.h \* Purpose: Maps out structures used for DMA operations and \* exports routines. \*/

Found in path(s):

\* /opt/cola/permits/1745002214\_1689590998.9917314/0/bcm-sdk-master-zip/bcm-sdk-master/include/soc/dma.h No license file was found, but licenses were detected in source scan.

```
/*
```

```
* $Id: drv.h,v 1.13 Broadcom SDK $
* $Copyright: (c) 2016 Broadcom.
* Broadcom Proprietary and Confidential. All rights reserved.$
*
* File: drv.h
* Purpose: Link Layer interface (PHY)
*/
Found in path(s):
* /opt/cola/permits/1745002214_1689590998.9917314/0/bcm-sdk-master-zip/bcm-sdk-
master/include/soc/phy/drv.h
```
No license file was found, but licenses were detected in source scan.

/\*

- \* \$Id: serdesid.h,v 1.3 Broadcom SDK \$
- \* \$Copyright: (c) 2016 Broadcom.
- \* Broadcom Proprietary and Confidential. All rights reserved.\$

\*

```
* File: serdesid.h
```
\* Purpose: Defines useful SerDes ID fields .

\*/

Found in path(s):

\* /opt/cola/permits/1745002214\_1689590998.9917314/0/bcm-sdk-master-zip/bcm-sdkmaster/src/soc/phy/serdesid.h No license file was found, but licenses were detected in source scan.

/\*

\* \$Copyright: (c) 2016 Broadcom. \* Broadcom Proprietary and Confidential. All rights reserved.\$ \* \$Id: etu\_xpt.h,v 1.1 Broadcom SDK \$ \*/

Found in path(s):

\* /opt/cola/permits/1745002214\_1689590998.9917314/0/bcm-sdk-master-zip/bcm-sdkmaster/include/soc/sbx/caladan3/etu\_xpt.h No license file was found, but licenses were detected in source scan.

/\*

```
* $Id: port.c,v 1.217 Broadcom SDK $
* $Copyright: (c) 2016 Broadcom.
* Broadcom Proprietary and Confidential. All rights reserved.$
*
* File: port.c
* Purpose: XGS3 port function implementations
*
* int bcm_xgs3_port_cfg_init(int unit, bcm_port_t port, bcm_vlan_data_t *vd)
```

```
* int bcm_xgs3_port_cfg_get(int unit, bcm_port_t port, bcm_port_cfg_t *cfg)
```

```
* int bcm_xgs3_port_cfg_set(int unit, bcm_port_t port, bcm_port_cfg_t *cfg)
*/
```
Found in path(s):

\* /opt/cola/permits/1745002214\_1689590998.9917314/0/bcm-sdk-master-zip/bcm-sdkmaster/src/bcm/esw/firebolt/port.c No license file was found, but licenses were detected in source scan.

## # \$Id:\$

# \$Copyright: (c) 2016 Broadcom. # Broadcom Proprietary and Confidential. All rights reserved.\$ # Example configuration file for C3 SBX 2x10g 3xhg10 6x1g-ilkn50 # \$Id: Broadcom SDK \$ # Note A-B

```
pci_override_dev=0x34
```
# Default microcode is g3p1 # - g3p1 linecard Caladan3/Sirius # - g3p1a lincard Caladan3/Arad bcm88030\_ucode.0=g3p1

# Use the common mode baseline TDM for this specific TDM instance bcm88030\_config.0=44

# # ucode ports definition # ucode\_num\_port\_override.0=1 ucode\_num\_ports.0=37

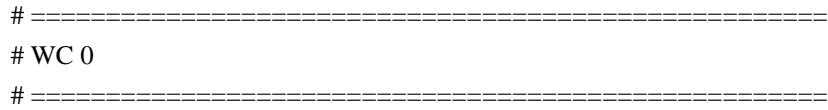

# Lane 0 (not being used in this use-case; phantom for proper initilization of WC) #

ucode\_port.port1.0=clport0.xe.0.0:il1.il50n.0.0

# Lane 1

```
# (uses 8 \text{ Os})
ucode_port.port2.0=clport0.hg10.0.1-1:il1.il50n.0.1
ucode_port.port3.0=clport0.hg10.0.1-1:il1.il50n.0.2
ucode_port.port4.0=clport0.hg10.0.1-1:il1.il50n.0.3
ucode_port.port5.0=clport0.hg10.0.1-1:il1.il50n.0.4
ucode_port.port6.0=clport0.hg10.0.1-1:il1.il50n.0.5
ucode_port.port7.0=clport0.hg10.0.1-1:il1.il50n.0.6
ucode_port.port8.0=clport0.hg10.0.1-1:il1.il50n.0.7
ucode_port.port9.0=clport0.hg10.0.1-1:il1.il50n.0.8
```
# Lane 2 # ucode\_port.port10.0=clport0.ge.0.2:il1.il50n.0.9

# Lane 3 # ucode\_port.port11.0=clport0.ge.0.3:il1.il50n.0.10

```
# WC 1
```
# =====================================================

# =====================================================

ucode\_port.port12.0=clport0.xe.1.0:il1.il50n.0.11 ucode\_port.port13.0=clport0.xe.1.1:il1.il50n.0.12

# Lane 2 ucode\_port.port14.0=clport0.ge.1.2:il1.il50n.0.13

# Lane 3 ucode\_port.port15.0=clport0.ge.1.3:il1.il50n.0.14

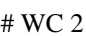

# =====================================================

# =====================================================

#### # Lane 0

ucode\_port.port16.0=clport0.hg10.2.0-1:il1.il50n.0.15 ucode\_port.port17.0=clport0.hg10.2.0-1:il1.il50n.0.16 ucode\_port.port18.0=clport0.hg10.2.0-1:il1.il50n.0.17 ucode\_port.port19.0=clport0.hg10.2.0-1:il1.il50n.0.18 ucode\_port.port20.0=clport0.hg10.2.0-1:il1.il50n.0.19 ucode\_port.port21.0=clport0.hg10.2.0-1:il1.il50n.0.20 ucode\_port.port22.0=clport0.hg10.2.0-1:il1.il50n.0.21 ucode\_port.port23.0=clport0.hg10.2.0-1:il1.il50n.0.22 ucode\_port.port24.0=clport0.hg10.2.0-1:il1.il50n.0.23 ucode\_port.port25.0=clport0.hg10.2.0-1:il1.il50n.0.24

### #

Lane 1

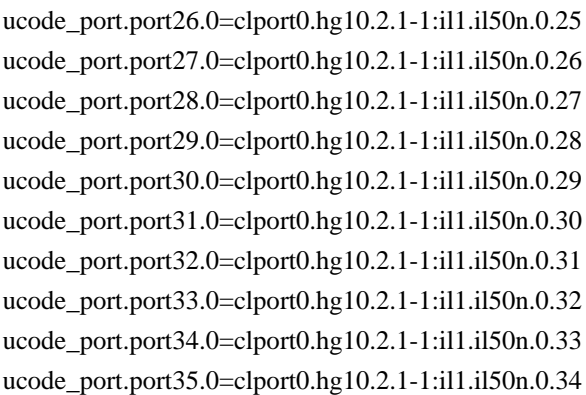

### # Lane 2

ucode\_port.port36.0=clport0.ge.2.2:il1.il50n.0.35

#

 Lane 3 ucode\_port.port37.0=clport0.ge.2.3:il1.il50n.0.36 # Required so phy comes up in SGMII and NOT QSGMII serdes\_qsgmii\_sgmii\_override\_ge0=2 serdes\_qsgmii\_sgmii\_override\_ge1=2 serdes\_qsgmii\_sgmii\_override\_ge2=2 serdes\_qsgmii\_sgmii\_override\_ge3=2 serdes\_qsgmii\_sgmii\_override\_ge4=2 serdes\_qsgmii\_sgmii\_override\_ge5=2

#==========================================================================

diag\_emulator\_partial\_init=0 #lrp\_bypass=1 load\_firmware=0x1

xgxs\_rx\_lane\_map\_xe0=0x1230 xgxs\_rx\_lane\_map\_xe1=0x1032

xgxs\_rx\_lane\_map\_hg8=0x1230

xgxs\_tx\_lane\_map\_xe0=0x1032 xgxs\_tx\_lane\_map\_xe1=0x3210

xgxs\_tx\_lane\_map\_hg8=0x1032

phy\_xaui\_rx\_polarity\_flip\_xe1=0x0001 phy\_xaui\_rx\_polarity\_flip\_xe2=0x0001 phy\_xaui\_rx\_polarity\_flip\_xe3=0x0001 phy\_xaui\_rx\_polarity\_flip\_xe4=0x0001

phy\_xaui\_tx\_polarity\_flip\_xe1=0x0001 phy\_xaui\_tx\_polarity\_flip\_xe2=0x0001 phy\_xaui\_tx\_polarity\_flip\_xe3=0x0001 phy\_xaui\_tx\_polarity\_flip\_xe4=0x0001

phy\_fiber\_pref\_ge=1 phy\_automedium\_ge=1

 $\#C3$  Fabric side IL lane swap (lane 1/3 swapped, lane 0/2 swapped) #XXXTBD xgxs rx lane map core0  $il0=0x1032$
xgxs\_rx\_lane\_map\_core1\_il0=0x3210 xgxs\_rx\_lane\_map\_core2\_il0=0x1032

xgxs\_tx\_lane\_map\_core0\_il0=0x1032 xgxs\_tx\_lane\_map\_core1\_il0=0x3210 xgxs\_tx\_lane\_map\_core2\_il0=0x1032

port\_init\_speed\_il0=10312

higig2\_hdr\_mode\_hg0=1 higig2\_hdr\_mode\_hg8=1

## # KBP bus

esm\_serdes\_rx\_polarity\_flip=0xffffff esm\_serdes\_rx\_lane\_map\_core0=0x1032 esm\_serdes\_rx\_lane\_map\_core2=0x1032 esm\_serdes\_tx\_lane\_map\_core1=0x1032 esm\_serdes\_tx\_lane\_map\_core4=0x1032 ext\_tcam\_tx\_lane\_swap=1 ext\_tcam\_rx\_lane\_swap=1

#Path to uCode for HPPC tests #c3\_ucode\_path=/broadcom/ucode

# # ddr tuning # ddr3 auto tune=0

```
# System .21
```
ddr3\_tune\_rd\_dq\_wl1\_rp\_ci8.0=0x89898989,0x89898989,0x8b8b8b8b,0x8b8b8b8b ddr3\_tune\_wr\_dq\_wl0\_ci4.0=0x93939393,0x93939393,0x92929292,0x92929292 ddr3\_tune\_vref\_ci10.0=0x0000079e ddr3\_tune\_wr\_dq\_wl1\_ci2.0=0x93939393,0x93939393,0x92929292,0x92929292 ddr3\_tune\_wr\_dq\_ci6.0=0x80808080 ddr3\_tune\_rd\_dq\_wl0\_rn\_ci6.0=0x84848484,0x84848484,0x84848484,0x84848484 ddr3\_tune\_rd\_dq\_wl1\_rp\_ci10.0=0x8484848484,0x84848484,0x8a8a8a8a,0x8a8a8a8a8a ddr3\_tune\_rd\_dqs\_ci8.0=0x95959797,0x99999797 ddr3 tune vref ci6.0=0x0000079e ddr3\_tune\_rd\_dq\_wl0\_rp\_ci14.0=0x89898989,0x89898989,0x89898989,0x8989898989 ddr3\_tune\_rd\_en\_ci10.0=0x00a1a3a0,0x009ea19b ddr3 tune rd data dly ci4.0=0x00000404 ddr3\_tune\_addrc\_ci8.0=0x000000b0 ddr3 tune rd dq wl0 rp ci2.0=0x89898989,0x89898989,0x84848484,0x8484848484 ddr3\_tune\_rd\_dqs\_ci10.0=0x99999292,0x98989494

 **Open Source Used In NXOS-MDS Platform 9.4.2a 8281**

ddr3 tune rd en ci2.0=0x009b9b9c,0x009fa19d ddr3\_tune\_wr\_dq\_wl0\_ci12.0=0x94949494,0x94949494,0x93939393,0x93939393 ddr3\_tune\_rd\_dq\_wl1\_rn\_ci4.0=0x8a8a8a8a,0x8a8a8a8a,0x8c8c8c8c,0x8c8c8c8c ddr3\_tune\_addrc\_ci10.0=0x000000ae ddr3\_tune\_wr\_dq\_wl0\_ci6.0=0x93939393,0x93939393,0x93939393,0x93939393 ddr3\_tune\_vref\_ci12.0=0x0000079e ddr3\_tune\_rd\_dq\_wl0\_rn\_ci10.0=0x83838383,0x83838383,0x8b8b8b8b,0x8b8b8b8b ddr3\_tune\_wr\_dq\_wl1\_ci4.0=0x93939393,0x93939393,0x92929292,0x92929292 ddr3\_tune\_wr\_dq\_ci8.0=0x80808080 ddr3\_tune\_rd\_dq\_wl1\_rp\_ci0.0=0x89898989,0x89898989,0x8b8b8b8b,0x8b8b8b8b ddr3\_tune\_wr\_dq\_wl1\_ci10.0=0x92929292,0x92929292,0x93939393,0x93939393 ddr3\_tune\_rd\_dq\_wl0\_rn\_ci8.0=0x89898989,0x89898989,0x89898989,0x89898989 ddr3 tune rd dq wl1 rp ci12.0=0x84848484,0x84848484,0x8a8a8a8a,0x8a8a8a8a ddr3\_tune\_wr\_dq\_ci10.0=0x80808080 ddr3\_tune\_vref\_ci8.0=0x0000079e ddr3 tune rd en ci12.0=0x009a999b,0x00979a95 ddr3\_tune\_rd\_data\_dly\_ci6.0=0x00000404 ddr3\_tune\_rd\_dq\_wl0\_rp\_ci4.0=0x8383838383,0x83838383,0x8989898989,0x8989898989 ddr3\_tune\_rd\_dqs\_ci12.0=0x92929898,0x97979393 ddr3\_tune\_rd\_dqs\_ci0.0=0x91919696,0x96969797 ddr3 tune rd en ci4.0=0x00999999,0x00959694 ddr3\_tune\_rd\_data\_dly\_ci10.0=0x00000404 ddr3\_tune\_addrc\_ci0.0=0x000000b0 ddr3\_tune\_wr\_dq\_wl0\_ci14.0=0x95959595,0x95959595,0x93939393,0x9393939393 ddr3\_tune\_rd\_dq\_wl1\_rn\_ci6.0=0x8b8b8b8b,0x8b8b8b8b,0x8c8c8c8c,0x8c8c8c8c ddr3 tune addrc  $ci12.0=0x000000b2$ ddr3\_tune\_wr\_dq\_wl0\_ci8.0=0x94949494,0x94949494,0x92929292,0x9292929292 ddr3\_tune\_vref\_ci14.0=0x0000075d ddr3\_tune\_rd\_dq\_wl0\_rn\_ci12.0=0x89898989.0x89898989.0x84848484.0x84848484 ddr3\_tune\_wr\_dq\_wl1\_ci6.0=0x93939393,0x93939393,0x93939393,0x93939393 ddr3\_tune\_rd\_dq\_wl1\_rp\_ci2.0=0x89898989,0x89898989,0x8a8a8a8a,0x8a8a8a8a ddr3\_tune\_wr\_dq\_wl1\_ci12.0=0x94949494,0x94949494,0x93939393,0x93939393 ddr3\_tune\_rd\_dq\_wl1\_rp\_ci14.0=0x84848484,0x84848484,0x8b8b8b8b,0x8b8b8b8b ddr3\_tune\_wr\_dq\_ci12.0=0x80808080 ddr3\_tune\_wr\_dq\_ci0.0=0x80808080 ddr3\_tune\_rd\_en\_ci14.0=0x00989899,0x009a9e97 ddr3\_tune\_rd\_dq\_wl0\_rn\_ci0.0=0x89898989,0x89898989,0x84848484,0x84848484 ddr3\_tune\_rd\_data\_dly\_ci8.0=0x00000404 ddr3\_tune\_rd\_dq\_wl0\_rp\_ci6.0=0x84848484,0x84848484,0x84848484,0x84848484 ddr3\_tune\_rd\_dqs\_ci14.0=0x95959999,0x99999292 ddr3 tune rd dqs ci2.0=0x91919797,0x96969696 ddr3\_tune\_rd\_en\_ci6.0=0x00989998.0x00969894 ddr3 tune rd data dly ci12.0=0x00000404 ddr3\_tune\_vref\_ci0.0=0x000007df ddr3\_tune\_addrc\_ci2.0=0x0000000ae ddr3\_tune\_rd\_dq\_wl1\_rn\_ci8.0=0x8989898989,0x89898989,0x8b8b8b8b,0x8b8b8b8b8b ddr3 tune addrc  $ci14.0=0x000000b1$ ddr3\_tune\_rd\_dq\_wl1\_rn\_ci10.0=0x84848484,0x84848484,0x8a8a8a8a,0x8a8a8a8a

ddr3\_tune\_rd\_dq\_wl0\_rn\_ci14.0=0x89898989,0x89898989,0x89898989,0x89898989 ddr3\_tune\_wr\_dq\_wl1\_ci8.0=0x93939393,0x93939393,0x92929292,0x9292929292 ddr3\_tune\_rd\_dq\_wl1\_rp\_ci4.0=0x8a8a8a8a,0x8a8a8a8a,0x8c8c8c8c,0x8c8c8c8c ddr3\_tune\_wr\_dq\_wl1\_ci14.0=0x94949494,0x94949494,0x92929292,0x92929292 ddr3\_tune\_wr\_dq\_wl0\_ci0.0=0x93939393,0x93939393,0x92929292,0x92929292 ddr3\_tune\_wr\_dq\_ci14.0=0x80808080 ddr3 tune wr dq ci2.0=0x80808080 ddr3\_tune\_rd\_dq\_wl0\_rn\_ci2.0=0x89898989,0x89898989,0x84848484,0x84848484 ddr3\_tune\_rd\_dq\_wl0\_rp\_ci8.0=0x89898989,0x89898989,0x89898989,0x89898989 ddr3\_tune\_rd\_dqs\_ci4.0=0x97979191,0x97979898 ddr3\_tune\_rd\_en\_ci8.0=0x00959596,0x009a9c98 ddr3\_tune\_rd\_data\_dly\_ci14.0=0x00000404 ddr3\_tune\_vref\_ci2.0=0x000007df ddr3\_tune\_rd\_dq\_wl0\_rp\_ci10.0=0x83838383,0x83838383,0x8b8b8b8b,0x8b8b8b8b ddr3\_tune\_rd\_data\_dly\_ci0.0=0x00000404 ddr3 tune addrc ci4.0=0x000000af ddr3\_tune\_rd\_dq\_wl1\_rn\_ci12.0=0x84848484,0x84848484,0x8a8a8a8a,0x8a8a8a8a ddr3\_tune\_rd\_dq\_wl1\_rn\_ci0.0=0x89898989.0x89898989.0x8b8b8b8b.0x8b8b8b8b8b ddr3\_tune\_rd\_dq\_wl1\_rp\_ci6.0=0x8b8b8b8b,0x8b8b8b8b,0x8c8c8c8c,0x8c8c8c8c ddr3\_tune\_wr\_dq\_wl0\_ci2.0=0x92929292,0x92929292,0x93939393,0x93939393 ddr3\_tune\_wr\_dq\_wl1\_ci0.0=0x93939393,0x93939393,0x92929292,0x9292929292 ddr3\_tune\_wr\_dq\_ci4.0=0x80808080 ddr3\_tune\_rd\_dq\_wl0\_rn\_ci4.0=0x83838383,0x83838383,0x89898989,0x89898989 ddr3\_tune\_rd\_dqs\_ci6.0=0x90909393,0x99999898 ddr3\_tune\_vref\_ci4.0=0x000007df ddr3\_tune\_rd\_dq\_wl0\_rp\_ci12.0=0x89898989.0x89898989.0x8484848484.0x8484848484 ddr3 tune rd data dly ci2.0=0x00000404 ddr3\_tune\_addrc\_ci6.0=0x000000af ddr3\_tune\_rd\_dq\_wl0\_rp\_ci0.0=0x8989898989,0x8989899,0x84848484848484848484848484 ddr3\_tune\_rd\_dq\_wl1\_rn\_ci14.0=0x84848484,0x84848484,0x8b8b8b8b8b,0x8b8b8b8b8b8b ddr3\_tune\_rd\_en\_ci0.0=0x009d9d9e,0x009a9c98 ddr3 tune wr dq wl0 ci10.0=0x9393939303,0x93939393,0x91919191,0x91919191 ddr3\_tune\_rd\_dq\_wl1\_rn\_ci2.0=0x89898989,0x89898989,0x8a8a8a8a,0x8a8a8a8a Found in path(s): \* /opt/cola/permits/1745002214\_1689590998.9917314/0/bcm-sdk-master-zip/bcm-sdk-master/rc/config-sbx-2x10g\_3xhg10\_6x1g-ilkn50.bcm No license file was found, but licenses were detected in source scan.

/\*

\* \$Id: mirror.h,v 1.2 Broadcom SDK \$

\* \$Copyright: (c) 2016 Broadcom.

\* Broadcom Proprietary and Confidential. All rights reserved.\$

\*

\* File: mirror.h

\* Purpose: Mirror internal definitions to the BCM library.

\*/

\* /opt/cola/permits/1745002214\_1689590998.9917314/0/bcm-sdk-master-zip/bcm-sdkmaster/include/bcm\_int/sbx/caladan3/mirror.h No license file was found, but licenses were detected in source scan.

/\*

\* \$Id: sbZfKaEpIpCounter.c,v 1.3 Broadcom SDK \$

\* \$Copyright: (c) 2016 Broadcom.

\* Broadcom Proprietary and Confidential. All rights reserved.\$

\*/

Found in path(s):

\* /opt/cola/permits/1745002214\_1689590998.9917314/0/bcm-sdk-master-zip/bcm-sdkmaster/src/soc/sbx/qe2k/sbZfKaEpIpCounter.c No license file was found, but licenses were detected in source scan.

/\*

\* \$Id: hal.c,v 1.10 Broadcom SDK \$

\*

- \* \$Copyright: (c) 2016 Broadcom.
- \* Broadcom Proprietary and Confidential. All rights reserved.\$

\*/

Found in path(s):

```
* /opt/cola/permits/1745002214_1689590998.9917314/0/bcm-sdk-master-zip/bcm-sdk-
master/systems/vxworks/gto/hal.c
No license file was found, but licenses were detected in source scan.
```
/\* \$Id: arad\_pp\_api\_llp\_filter.c,v 1.5 Broadcom SDK \$

\* \$Copyright: (c) 2016 Broadcom.

\* Broadcom Proprietary and Confidential. All rights reserved.\$

\*/

```
Found in path(s):
```
\* /opt/cola/permits/1745002214\_1689590998.9917314/0/bcm-sdk-master-zip/bcm-sdkmaster/src/soc/dpp/PPD/ppd\_api\_llp\_filter.c No license file was found, but licenses were detected in source scan.

/\*

 $*$  \$Id: jer\_regs.c,v 1.0 13/07/2014 14:07:36 nhefetz Exp \$

\* \$Copyright: (c) 2016 Broadcom.

\* Broadcom Proprietary and Confidential. All rights reserved.\$

\*/

Found in path(s):

```
* /opt/cola/permits/1745002214_1689590998.9917314/0/bcm-sdk-master-zip/bcm-sdk-
master/src/soc/dpp/JER/jer_regs.c
```
No license file was found, but licenses were detected in source scan.

/\*

- \* \$Id: sbZfFabBm9600BwR1WstEntryConsole.hx,v 1.2 Broadcom SDK \$
- \* \$Copyright: (c) 2016 Broadcom.
- \* Broadcom Proprietary and Confidential. All rights reserved.\$

\*/

Found in path(s):

\* /opt/cola/permits/1745002214\_1689590998.9917314/0/bcm-sdk-master-zip/bcm-sdkmaster/include/soc/sbx/fabric/sbZfFabBm9600BwR1WstEntryConsole.hx No license file was found, but licenses were detected in source scan.

/\*----------------------------------------------------------------------

- \* \$Id: tefmod\_sc\_lkup\_table.c, \$
- \* \$Copyright: (c) 2016 Broadcom.
- \* Broadcom Proprietary and Confidential. All rights reserved.\$
- \*
- \* \$Copyright: (c) 2014 Broadcom Corporation All Rights Reserved.\$
- \* Broadcom Corporation
- \* Proprietary and Confidential information
- \* All rights reserved
- \* This source file is the property of Broadcom Corporation, and
- \* may not be copied or distributed in any isomorphic form without the
- \* prior written consent of Broadcom Corporation.

\*---------------------------------------------------------------------

############### THIS FILE IS AUTOMATICALLY GENERATED. ############### ############### DO !! NOT !! MANUALLY EDIT THIS FILE. ###############

\*---------------------------------------------------------------------

- \* Description: This file contains enums, elems and doxyten comments
- \* needed for SerDes
- Configuration programs.

\*---------------------------------------------------------------------

\* CVS INFORMATION:

\* Please see inc/enum\_desc.txt for CVS information.

\*----------------------------------------------------------------------

\*/

Found in path(s):

\* /opt/cola/permits/1745002214\_1689590998.9917314/0/bcm-sdk-master-zip/bcm-sdk-

master/libs/phymod/chip/tscf/tier1/tefmod\_enum\_defines.h

No license file was found, but licenses were detected in source scan.

/\*\*\*\*\*\*\*\*\*\*\*\*\*\*\*\*\*\*\*\*\*\*\*\*\*\*\*\*\*\*\*\*\*\*\*\*\*\*\*\*\*\*\*\*\*\*\*\*\*\*\*\*\*\*\*\*\*\*\*\*\*\*\*\*\*\*\*\*\*\*\*\*\*\*\*\*\*\*\*\*\*\*\*\*\*\*\*\*\*\*\*\*\* \*\*\*\*\* \*\*\*\*\*\*\*\*\*\*\*\*\*\*\*\*\*\*\*\*\*\*\*\*\*\*\*\*\*\*\*\*\*\*\*\*\*\*\*\*\*\*\*\*\*\*\*\*\*\*\*\*\*\*\*\*\*\*\*\*\*\*\*\*\*\*\*\*\*\*\*\*\*\*\*\*\*\*\*\*\*\*\*\*\*\*\*\*\*\*\*\*\* \*\*\*\*\*  $*$ 

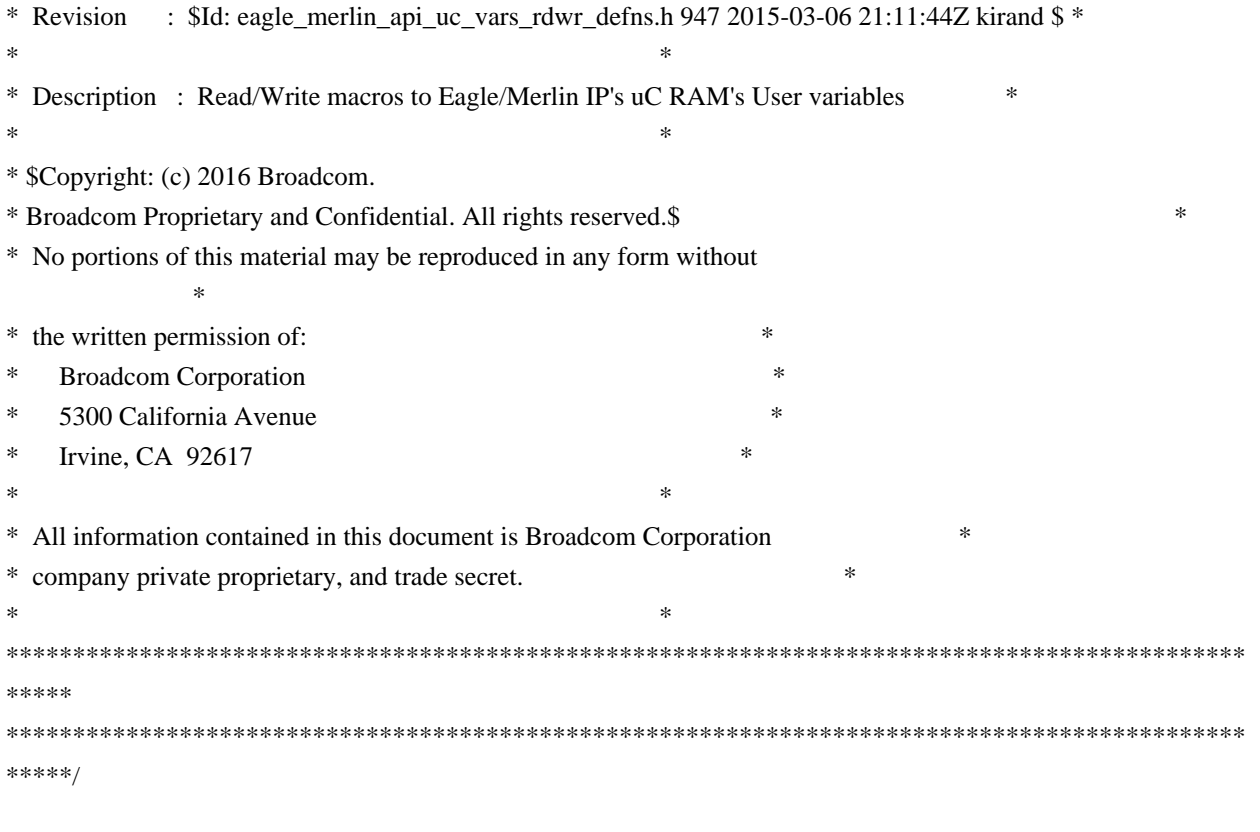

## Found

in path(s):

\* /opt/cola/permits/1745002214\_1689590998.9917314/0/bcm-sdk-master-zip/bcm-sdkmaster/libs/phymod/chip/eagle/tier1/eagle\_merlin\_api\_uc\_vars\_rdwr\_defns.h No license file was found, but licenses were detected in source scan.

/\*

\* \$Id: sbZfFabBm9600FoLinkStateTableEntry.c,v 1.2 Broadcom SDK \$

\* \$Copyright: (c) 2016 Broadcom.

\* Broadcom Proprietary and Confidential. All rights reserved.\$

\*/

Found in path(s):

\* /opt/cola/permits/1745002214\_1689590998.9917314/0/bcm-sdk-master-zip/bcm-sdkmaster/src/soc/sbx/fabric/sbZfFabBm9600FoLinkStateTableEntry.c No license file was found, but licenses were detected in source scan.

/\*

\* \$Id: l3.c,v 1.97 Broadcom SDK \$

\* \$Copyright: (c) 2016 Broadcom.

\* Broadcom Proprietary and Confidential. All rights reserved.\$

\*

\* File: rh.c

\* Purpose: Tomahawk Resilient Hashing function implementations \*/

Found in path(s):

\* /opt/cola/permits/1745002214\_1689590998.9917314/0/bcm-sdk-master-zip/bcm-sdkmaster/src/bcm/esw/tomahawk/rh.c

No license file was found, but licenses were detected in source scan.

/\* \$Id: ui\_rom\_defi\_swp\_petra.h,v 1.5 Broadcom SDK \$ \* \$Copyright: (c) 2016 Broadcom. \* Broadcom Proprietary and Confidential. All rights reserved.\$ \*/

Found in path(s):

\* /opt/cola/permits/1745002214\_1689590998.9917314/0/bcm-sdk-master-zip/bcm-sdkmaster/include/appl/dpp/UserInterface/ui\_rom\_defi\_swp\_petra.h No license file was found, but licenses were detected in source scan.

/\*

\* \$Id: sbZfKaEpIpPriExpTosRewrite.c,v 1.2 Broadcom SDK \$

\* \$Copyright: (c) 2016 Broadcom.

\* Broadcom Proprietary and Confidential. All rights reserved.\$

\*/

Found in path(s):

\* /opt/cola/permits/1745002214\_1689590998.9917314/0/bcm-sdk-master-zip/bcm-sdkmaster/src/soc/sbx/qe2k/sbZfKaEpIpPriExpTosRewrite.c No license file was found, but licenses were detected in source scan.

/\*

\* \$Id: \$

\* \$Copyright: (c) 2016 Broadcom.

\* Broadcom Proprietary and Confidential. All rights reserved.\$

\*

\* File: soc/shared/dcbformats/type38.h

\* Purpose: Define dma control block (DCB) format for a type38 DCB

used by the 56980 (Tomahawk 3)

\*

\* This file is shared between the SDK and the embedded applications.

\*/

Found in path(s):

\* /opt/cola/permits/1745002214\_1689590998.9917314/0/bcm-sdk-master-zip/bcm-sdkmaster/include/soc/shared/dcbformats/type38.h No license file was found, but licenses were detected in source scan.

```
/*
* $Id: robo_sf.h,v 1.1 Broadcom SDK $
*
* $Copyright: (c) 2016 Broadcom.
```
\* Broadcom Proprietary and Confidential. All rights reserved.\$

\*/

\* \$Id: shmoo\_ddr40.c,v 1.75 Broadcom SDK \$

\* /opt/cola/permits/1745002214\_1689590998.9917314/0/bcm-sdk-master-zip/bcm-sdkmaster/src/soc/robo/gex/starfighter/robo\_sf.h No license file was found, but licenses were detected in source scan.

/\*

\* \$Copyright: (c) 2016 Broadcom. \* Broadcom Proprietary and Confidential. All rights reserved.\$ \* \* DDR3 Memory support \*/ Found in path(s): \* /opt/cola/permits/1745002214\_1689590998.9917314/0/bcm-sdk-master-zip/bcm-sdkmaster/src/soc/common/shmoo\_ddr40.c No license file was found, but licenses were detected in source scan. /\*\*\*\*\*\*\*\*\*\*\*\*\*\*\*\*\*\*\*\*\*\*\*\*\*\*\*\*\*\*\*\*\*\*\*\*\*\*\*\*\*\*\*\*\*\*\*\*\*\*\*\*\*\*\*\*\*\*\*\*\*\*\*\*\*\*\*\*\*\*\*\*\*\*\*\*\*\*\* \* \* \$Id: \$ \* \$Copyright: (c) 2016 Broadcom. \* Broadcom Proprietary and Confidential. All rights reserved.\$ \* \* DO NOT EDIT THIS FILE! \* This file is auto-generated from the registers file. \* Edits to this file will be lost when it is regenerated. \* \* Symbol table file for the BCMI\_TSCE\_DPLL\_XGXS. \* This symbol table is used by the Broadcom debug shell. \* \*\*\*\*\*\*\*\*\*\*\*\*\*\*\*\*\*\*\*\*\*\*\*\*\*\*\*\*\*\*\*\*\*\*\*\*\*\*\*\*\*\*\*\*\*\*\*\*\*\*\*\*\*\*\*\*\*\*\*\*\*\*\*\*\*\*\*\*\*\*\*\*\*\*\*\*\*\*/ Found in path(s): \* /opt/cola/permits/1745002214\_1689590998.9917314/0/bcm-sdk-master-zip/bcm-sdkmaster/libs/phymod/sym/chip/bcmi\_tsce\_dpll\_xgxs\_sym.c No license file was found, but licenses were detected in source scan. /\*\*\*\*\*\*\*\*\*\*\*\*\*\*\*\*\*\*\*\*\*\*\*\*\*\*\*\*\*\*\*\*\*\*\*\*\*\*\*\*\*\*\*\*\*\*\*\*\*\*\*\*\*\*\*\*\*\*\*\*\*\*\*\*\*\*\*\*\*\*\*\*\*\*\*\*\*\*\*\*\*\*\*\*\*\* \* File Name : falcon2\_madura\_usr\_includes.h \* \* Created On : 05/07/2014 \* \* Created By : Kiran Divakar \* \* Description : Header file which includes all required std libraries and macros \* \* Revision : \$Id: falcon2 madura usr includes.h 996 2015-03-30 22:39:03Z kirand  $$ *$  $*$ \* \$Copyright: (c) 2016 Broadcom. \* Broadcom Proprietary and Confidential. All rights reserved.\$ \*

\* No portions of this material may be reproduced in any form without \* \* the written permission of: \* \* Broadcom Corporation \* \* 5300 California Avenue \*

 $*$ \* All information contained in this document is Broadcom Corporation \* \* company private proprietary, and trade secret. \*  $*$ \*\*\*\*\*\*\*\*\*\*\*\*\*\*\*\*\*\*\*\*\*\*\*\*\*\*\*\*\*\*\*\*\*\*\*\*\*\*\*\*\*\*\*\*\*\*\*\*\*\*\*\*\*\*\*\*\*\*\*\*\*\*\*\*\*\*\*\*\*\*\*\*\*\*\*\*\*\*\*\*\*\*\*\*\*\* \*\*\*\*\*\*\*\*\*\*\*\*\*\*\*\*\*\*\*\*\*\*\*\*\*\*\*\*\*\*\*\*\*\*\*\*\*\*\*\*\*\*\*\*\*\*\*\*\*\*\*\*\*\*\*\*\*\*\*\*\*\*\*\*\*\*\*\*\*\*\*\*\*\*\*\*\*\*\*\*\*\*\*\*\*\*/

Found in path(s):

\* Irvine, CA 92617 \*

\* /opt/cola/permits/1745002214\_1689590998.9917314/0/bcm-sdk-master-zip/bcm-sdkmaster/libs/phymod/chip/madura/tier1/madura\_serdes/falcon2\_madura\_src/falcon2\_madura\_usr\_includes.h No license file was found, but licenses were detected in source scan.

/\*

\*\$Id\$

\* \$Copyright: (c) 2016 Broadcom.

\* Broadcom Proprietary and Confidential. All rights reserved.\$

\* \*/

Found in path(s): \* /opt/cola/permits/1745002214\_1689590998.9917314/0/bcm-sdk-master-zip/bcm-sdkmaster/include/soc/sbx/hal\_ca\_c2.h No license file was found, but licenses were detected in source scan.

/\*\*\*\*\*\*\*\*\*\*\*\*\*\*\*\*\*\*\*\*\*\*\*\*\*\*\*\*\*\*\*\*\*\*\*\*\*\*\*\*\*\*\*\*\*\*\*\*\*\*\*\*\*\*\*\*\*\*\*\*\*\*\*\*\*\*\*

\* Copyright (C) 2002. Redux Communications Ltd. All rights reserved.

Module Name: general include files

File Name: ag\_macros.h

File Description: contain general purpose macros

\$Revision: 1.1.2.1 \$ - Visual SourceSafe automatic revision number

History:

Date Name Comment

---- ---- -------

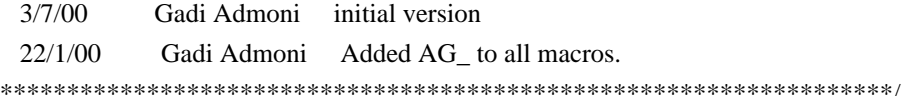

\* /opt/cola/permits/1745002214\_1689590998.9917314/0/bcm-sdk-master-zip/bcm-sdkmaster/include/soc/ces/include\_bcm/ag\_macros.h No license file was found, but licenses were detected in source scan.

/\*

\* \$Id: \$

\* \$Copyright: (c) 2016 Broadcom.

\* Broadcom Proprietary and Confidential. All rights reserved.\$

\*

\* MMU/Cosq soc routines

\*

\*/

Found in path(s):

\* /opt/cola/permits/1745002214\_1689590998.9917314/0/bcm-sdk-master-zip/bcm-sdk-

master/src/soc/esw/tomahawk/cosq.c

No license file was found, but licenses were detected in source scan.

/\*

\* \$Id: axp.h,v 1.5 Broadcom SDK \$ \* \$Copyright: (c) 2016 Broadcom. \* Broadcom Proprietary and Confidential. All rights reserved.\$ \* \* AXP management routines \*/

Found in path(s):

\* /opt/cola/permits/1745002214\_1689590998.9917314/0/bcm-sdk-master-zip/bcm-sdk-master/include/soc/axp.h No license file was found, but licenses were detected in source scan.

/\*

\* \$Id: sbZfFabBm9600InaNmPriorityUpdateConsole.hx,v 1.2 Broadcom SDK \$

\* \$Copyright: (c) 2016 Broadcom.

\* Broadcom Proprietary and Confidential. All rights reserved.\$

\*/

Found in path(s):

\* /opt/cola/permits/1745002214\_1689590998.9917314/0/bcm-sdk-master-zip/bcm-sdkmaster/include/soc/sbx/fabric/sbZfFabBm9600InaNmPriorityUpdateConsole.hx No license file was found, but licenses were detected in source scan.

/\*

\* \$Id: wcmod\_phyreg.c,v 1.15 Broadcom SDK \$

\*

- \* \$Copyright: (c) 2016 Broadcom.
- \* Broadcom Proprietary and Confidential. All rights reserved.\$

\*

\*/

## Found in path(s):

\* /opt/cola/permits/1745002214\_1689590998.9917314/0/bcm-sdk-master-zip/bcm-sdkmaster/src/soc/phy/wcmod/src/wcmod\_phyreg.c No license file was found, but licenses were detected in source scan.

/\* \$Id: ui\_rom\_defi\_access\_timna.h,v 1.2 Broadcom SDK \$

\* \$Copyright: (c) 2016 Broadcom.

\* Broadcom Proprietary and Confidential. All rights reserved.\$ \*/

Found in path(s):

\* /opt/cola/permits/1745002214\_1689590998.9917314/0/bcm-sdk-master-zip/bcm-sdkmaster/include/appl/dpp/UserInterface/ui\_rom\_defi\_access\_timna.h No license file was found, but licenses were detected in source scan.

/\*

\* \$Id: sbZfFabBm9600BwR1Wct1BEntryConsole.c,v 1.3 Broadcom SDK \$

\* \$Copyright: (c) 2016 Broadcom.

\* Broadcom Proprietary and Confidential. All rights reserved.\$

\*/

Found in path(s):

\* /opt/cola/permits/1745002214\_1689590998.9917314/0/bcm-sdk-master-zip/bcm-sdkmaster/src/soc/sbx/fabric/sbZfFabBm9600BwR1Wct1BEntryConsole.c No license file was found, but licenses were detected in source scan.

/\*

```
* $Id: sal.c,v 1.18 Broadcom SDK $
```
\* \$Copyright: (c) 2016 Broadcom.

\* Broadcom Proprietary and Confidential. All rights reserved.\$

\*

```
* File: 	sal.c
```
\* Purpose: Defines sal routines for user-mode Unix targets.

\*/

## Found in path(s):

\* /opt/cola/permits/1745002214\_1689590998.9917314/0/bcm-sdk-master-zip/bcm-sdkmaster/src/sal/appl/unix/sal.c

No license file was found, but licenses were detected in source scan.

/\*

\* \$Id: sbZfKaQmWredCurvesTableEntryConsole.c,v 1.3 Broadcom SDK \$

\* \$Copyright: (c) 2016 Broadcom.

\* Broadcom Proprietary and Confidential. All rights reserved.\$

\*/

Found in path(s):

\* /opt/cola/permits/1745002214\_1689590998.9917314/0/bcm-sdk-master-zip/bcm-sdkmaster/src/soc/sbx/qe2k/sbZfKaQmWredCurvesTableEntryConsole.c No license file was found, but licenses were detected in source scan.

/\*----------------------------------------------------------------------

\* \$Id: temod.h,

\* \$Copyright: (c) 2016 Broadcom.

\* Broadcom Proprietary and Confidential. All rights reserved.\$

\*

\* Broadcom Corporation

\* Proprietary and Confidential information

\* All rights reserved

\* This source file is the property of Broadcom Corporation, and

\* may not be copied or distributed in any isomorphic form without the

\* prior written consent of Broadcom Corporation.

\*----------------------------------------------------------------------

\* Description: define enumerators

```
*----------------------------------------------------------------------*/
```
/\*

```
* $Id: $
```
\* \$Copyright:

```
* All Rights Reserved.$
```

```
*/
```
Found in path(s):

\* /opt/cola/permits/1745002214\_1689590998.9917314/0/bcm-sdk-master-zip/bcm-sdkmaster/libs/phymod/chip/tsce\_dpll/tier1/temod\_dpll.h No license file was found, but licenses were detected in source scan.

/\*

```
* $Id: sirius_counter.c,v 1.31 Broadcom SDK $
```
\*

```
* $Copyright: (c) 2016 Broadcom.
```
\* Broadcom Proprietary and Confidential. All rights reserved.\$

\*

```
* File: sirius_counter.c
```
\* Purpose: Software Counter Collection module for SIRIUS (QE4K).

\*/

Found in path(s):

\* /opt/cola/permits/1745002214\_1689590998.9917314/0/bcm-sdk-master-zip/bcm-sdkmaster/src/soc/sbx/sirius\_counter.c

No license file was found, but licenses were detected in source scan.

/\* \$Id: cint\_utils\_l2.c,v 1.10 Broadcom SDK \$

\* \$Copyright: (c) 2016 Broadcom.

\* Broadcom Proprietary and Confidential. All rights reserved.\$

\*

\* This file provides MPLS PORT basic functionality and defines MPLS\_PORT global variables \*/

Found in path(s):

\* /opt/cola/permits/1745002214\_1689590998.9917314/0/bcm-sdk-master-zip/bcm-sdkmaster/src/examples/dpp/utility/cint\_utils\_mpls\_port.c No license file was found, but licenses were detected in source scan.

/\*

\* \$Id: ramon\_fe1600\_stat.c,v 1.10 Broadcom SDK \$

\*

\* \$Copyright: (c) 2016 Broadcom.

\* Broadcom Proprietary and Confidential. All rights reserved.\$

\*

\* SOC RAMON\_FE1600 STAT

\*/

Found in path(s):

\* /opt/cola/permits/1745002214\_1689590998.9917314/0/bcm-sdk-master-zip/bcm-sdkmaster/src/soc/dnxf/fe1600/fe1600\_stat.c

No license file was found, but licenses were detected in source scan.

/\*

\* \$Copyright: (c) 2016 Broadcom.

\* Broadcom Proprietary and Confidential. All rights reserved.\$

\* \$Id\$

\*/

Found in path(s):

\* /opt/cola/permits/1745002214\_1689590998.9917314/0/bcm-sdk-master-zip/bcm-sdkmaster/libs/phymod/chip/huracan/tier1/huracan\_cfg\_seq.h

\* /opt/cola/permits/1745002214\_1689590998.9917314/0/bcm-sdk-master-zip/bcm-sdkmaster/libs/phymod/chip/falcon/tier1/falcon\_tsc\_dependencies.c

\* /opt/cola/permits/1745002214\_1689590998.9917314/0/bcm-sdk-master-zip/bcm-sdkmaster/libs/phymod/chip/viper/tier1/viper\_dependencies.c

\* /opt/cola/permits/1745002214\_1689590998.9917314/0/bcm-sdk-master-zip/bcm-sdkmaster/libs/phymod/chip/falcon16/tier1/src/falcon16\_tsc\_dependencies.c

\* /opt/cola/permits/1745002214\_1689590998.9917314/0/bcm-sdk-master-zip/bcm-sdkmaster/libs/phymod/chip/eagle/tier1/eagle\_tsc\_dependencies.c

\* /opt/cola/permits/1745002214\_1689590998.9917314/0/bcm-sdk-master-zip/bcm-sdk-

master/libs/phymod/chip/phy8806x/tier1/phy8806x\_tsc\_dependencies.c

\*

 /opt/cola/permits/1745002214\_1689590998.9917314/0/bcm-sdk-master-zip/bcm-sdkmaster/libs/phymod/chip/eagle\_dpll/tier1/eagle2\_tsc2pll\_dependencies.c No license file was found, but licenses were detected in source scan.

 $/*$  \$Id: sand\_cell.c,v 1.7 Broadcom SDK \$ \* \$Copyright: (c) 2016 Broadcom. \* Broadcom Proprietary and Confidential. All rights reserved.\$

\*/

Found in path(s):

\* /opt/cola/permits/1745002214\_1689590998.9917314/0/bcm-sdk-master-zip/bcm-sdkmaster/src/soc/dpp/SAND/SAND\_FM/sand\_cell.c

\* /opt/cola/permits/1745002214\_1689590998.9917314/0/bcm-sdk-master-zip/bcm-sdkmaster/src/soc/dnx/legacy/SAND/SAND\_FM/sand\_cell.c

No license file was found, but licenses were detected in source scan.

/\*\*\*\*\*\*\*\*\*\*\*\*\*\*\*\*\*\*\*\*\*\*\*\*\*\*\*\*\*\*\*\*\*\*\*\*\*\*\*\*\*\*\*\*\*\*\*\*\*\*\*\*\*\*\*\*\*\*\*\*\*\*\*\*\*\*\*\*\*\*\*\*\*\*\*\*\*\*\*\* \*\*\*\*\*\*\*\*\*\*\*\*\*\*\*\*\*\*\*\*\*\*\*\*\*\*\*\*\*\*\*\*\*\*\*\*\*\*\*\*\*\*\*\*\*\*\*\*\*\*\*\*\*\*\*\*\*\*\*\*\*\*\*\*\*\*\*\*\*\*\*\*\*\*\*\*\*\*\*\*  $*$ \* Revision : \$Id: eagle\_tsc\_common.h 1140 2015-09-18 21:05:29Z kirand \$ \*  $*$ \* Description : Defines and Enumerations required by Serdes APIs \*  $*$ \* \$Copyright: (c) 2016 Broadcom. \* Broadcom Proprietary and Confidential. All rights reserved.\$ \* \* No portions of this material may be reproduced in any form without \* \* the written permission of: \* **Broadcom Corporation**  \* \* 5300 California Avenue \* \* Irvine, CA 92617 \*  $*$ \* All information contained in this document is Broadcom Corporation \* \* company private proprietary, and trade secret. \*  $*$ \*\*\*\*\*\*\*\*\*\*\*\*\*\*\*\*\*\*\*\*\*\*\*\*\*\*\*\*\*\*\*\*\*\*\*\*\*\*\*\*\*\*\*\*\*\*\*\*\*\*\*\*\*\*\*\*\*\*\*\*\*\*\*\*\*\*\*\*\*\*\*\*\*\*\*\*\*\*\*\* \*\*\*\*\*\*\*\*\*\*\*\*\*\*\*\*\*\*\*\*\*\*\*\*\*\*\*\*\*\*\*\*\*\*\*\*\*\*\*\*\*\*\*\*\*\*\*\*\*\*\*\*\*\*\*\*\*\*\*\*\*\*\*\*\*\*\*\*\*\*\*\*\*\*\*\*\*\*\*\*/ Found in path(s):

\* /opt/cola/permits/1745002214\_1689590998.9917314/0/bcm-sdk-master-zip/bcm-sdkmaster/libs/phymod/chip/eagle/tier1/eagle\_tsc\_common.h No license file was found, but licenses were detected in source scan.

/\*

\* \$Id: sbZfKaQsQueueTableEntryConsole.c,v 1.3 Broadcom SDK \$

\* \$Copyright: (c) 2016 Broadcom.

\* Broadcom Proprietary and Confidential. All rights reserved.\$

\*/

\* /opt/cola/permits/1745002214\_1689590998.9917314/0/bcm-sdk-master-zip/bcm-sdkmaster/src/soc/sbx/qe2k/sbZfKaQsQueueTableEntryConsole.c No license file was found, but licenses were detected in source scan.

/\* \$Id: sand\_mem\_access\_callback.c,v 1.5 Broadcom SDK \$ \* \$Copyright: (c) 2016 Broadcom. \* Broadcom Proprietary and Confidential. All rights reserved.\$ \*/ /\*\*\*\*\*\*\*\*\*\*\*\*\*\*\*\*\*\*\*\*\*\*\*\*\*\*\*\*\*\*\*\*\*\*\*\*\*\*\*\*\*\*\*\*\*\*\*\*\*\*\*\*\*\*\*\*\*\*\*\*\*\*\*\*\*\* \* \* FILENAME: dnx\_sand\_mem\_access\_callback.c \* \* AUTHOR: Dune (S.Z.) \* \* FILE DESCRIPTION: \* \* REMARKS: \* SW License Agreement: Dune Networks (c). CONFIDENTIAL PROPRIETARY INFORMATION. \* Any use of this Software is subject to Software License Agreement \* included in the Driver User Manual of this device. \* Any use of this Software constitutes an agreement to the terms \* of the above Software License Agreement. \*\*\*\*\*\*\*\*\*\*\*\*\*\*\*\*\*\*\*\*\*\*\*\*\*\*\*\*\*\*\*\*\*\*\*\*\*\*\*\*\*\*\*\*\*\*\*\*\*\*\*\*\*\*\*\*\*\*\*\*\*\*\*\*\*\*/

Found in path(s):

```
* /opt/cola/permits/1745002214_1689590998.9917314/0/bcm-sdk-master-zip/bcm-sdk-
master/src/soc/dnx/legacy/SAND/SAND_FM/sand_mem_access_callback.c
No license file was found, but licenses were detected in source scan.
```
/\* \* NVRAM variable manipulation \* \* \$Copyright: (c) 2016 Broadcom. \* Broadcom Proprietary and Confidential. All rights reserved.\$ \* \* \$Id: bcmnvram.h,v 1.2 Broadcom SDK \$ \*/

Found in path(s):

\* /opt/cola/permits/1745002214\_1689590998.9917314/0/bcm-sdk-master-zip/bcm-sdkmaster/systems/vxworks/keystone/bcm53000/vxworks-5.5/bcmnvram.h \* /opt/cola/permits/1745002214\_1689590998.9917314/0/bcm-sdk-master-zip/bcm-sdkmaster/systems/vxworks/keystone/bcm53000/vxworks-6.6/bcmnvram.h No license file was found, but licenses were detected in source scan.

/\*

```
* $Id: bcmdevs.h,v 1.7 Broadcom SDK $
* $Copyright: (c) 2016 Broadcom.
* Broadcom Proprietary and Confidential. All rights reserved.$
*
* Broadcom device-specific manifest constants.
*/
Found in path(s):
* /opt/cola/permits/1745002214_1689590998.9917314/0/bcm-sdk-master-zip/bcm-sdk-
master/include/shared/et/bcmdevs.h
No license file was found, but licenses were detected in source scan.
/***********************************************************************************
***********************************************************************************
* File Name : falcon16_tsc_debug_functions.c *
* Created On : 03 Nov 2015 ** Created By : Brent Roberts *
* Description : APIs for Serdes IPs *
* Revision : *
** $Copyright: (c) 2016 Broadcom.
* Broadcom Proprietary and Confidential. All rights reserved.$ *
* No portions of this material may be reproduced in any form without *
* the written permission of: 
 *
* Broadcom Corporation *
* 5300 California Avenue *
* Irvine, CA 92617 *
** All information contained in this document is Broadcom Corporation *
* company private proprietary, and trade secret. *
************************************************************************************
***********************************************************************************/
Found in path(s):
```
\* /opt/cola/permits/1745002214\_1689590998.9917314/0/bcm-sdk-master-zip/bcm-sdkmaster/libs/phymod/chip/falcon16/tier1/src/falcon16\_tsc\_debug\_functions.c

No license file was found, but licenses were detected in source scan.

/\*

\* \$Id: ipmc.c,v 1.13 Broadcom SDK \$

\* \$Copyright: (c) 2016 Broadcom.

\* Broadcom Proprietary and Confidential. All rights reserved.\$

\*

\* File: ipmc.c

```
* Purpose: IPMC CLI Commands
```

```
*
```

```
*/
```
\* /opt/cola/permits/1745002214\_1689590998.9917314/0/bcm-sdk-master-zip/bcm-sdkmaster/src/appl/diag/sbx/ipmc.c No license file was found, but licenses were detected in source scan.

/\*

- \* \$Id: cint\_linkscan.c,v 1.4 Broadcom SDK \$
- \* \$Copyright: (c) 2016 Broadcom.
- \* Broadcom Proprietary and Confidential. All rights reserved.\$
- \*
- \* File: cint\_linkscan.c
- \* Purpose: Example to enable linkscan on a given set of ports.
- \*
- \* The link scan feature enables you to monitor the status of ports and links.
- \* If the link status changes, the driver calls your callback routine.

\*

- \* Cint usage:
- \* \* Create linkscan callback routine that will be called during a port state change event.
- \* In the cint example, the routine prints the link change event.
- \* linkscan\_cb(unit, port, \*port\_info)

\*

- \* \* Start SW or HW linkscan on a given set of ports. The linkscan thread is started.
- \* Callback routine is registered called at each port link change event.
- \* linkscan\_enable(unit)
- \*
- \* \* Disable linkscan. The linkscan thread is stopped. Callback routine is unregistered.
- \* Port linkscan is removed (set to NONE).
- \* linkscan\_disable(unit)

\*/

Found in path(s):

\* /opt/cola/permits/1745002214\_1689590998.9917314/0/bcm-sdk-master-zip/bcm-sdkmaster/src/examples/dpp/cint\_linkscan.c

No license file was found, but licenses were detected in source scan.

/\*

- \* \$Id: bfcmap\_vlan.h,v 1.1 Broadcom SDK \$
- \* \$Copyright: (c) 2016 Broadcom.
- \* Broadcom Proprietary and Confidential. All rights reserved.\$

\*/

Found in path(s):

\* /opt/cola/permits/1745002214\_1689590998.9917314/0/bcm-sdk-master-zip/bcm-sdkmaster/src/soc/phy/fcmap/include/bfcmap\_vlan.h

No license file was found, but licenses were detected in source scan.

/\* \* \$Id: tdm\_th2\_main.c \$ \* \$Copyright: (c) 2016 Broadcom. \* Broadcom Proprietary and Confidential. All rights reserved.\$ \* \$All Rights Reserved.\$ \* \* TDM chip main functions \*/

Found in path(s):

\* /opt/cola/permits/1745002214\_1689590998.9917314/0/bcm-sdk-master-zip/bcm-sdkmaster/src/soc/esw/tdm/tomahawk2/tdm\_th2\_main.c No license file was found, but licenses were detected in source scan.

/\*

\* \$Id: sbZfKaEbMvtAddressConsole.hx,v 1.2 Broadcom SDK \$

\* \$Copyright: (c) 2016 Broadcom.

\* Broadcom Proprietary and Confidential. All rights reserved.\$

\*/

Found in path(s):

\* /opt/cola/permits/1745002214\_1689590998.9917314/0/bcm-sdk-master-zip/bcm-sdkmaster/include/soc/sbx/qe2k/sbZfKaEbMvtAddressConsole.hx No license file was found, but licenses were detected in source scan.

/\*

- \* DO NOT EDIT THIS FILE!
- \* This file is auto-generated from the registers file.
- \* Edits to this file will be lost when it is regenerated.

\*

- \* \$Id: \$
- \* \$Copyright: (c) 2016 Broadcom.
- \* Broadcom Proprietary and Confidential. All rights reserved.\$
- \*

```
* File:	driver.h
```
- \* Purpose: Chip driver declarations
- \* Supports: bcm53242\_a0
- $*$  bcm53262 a0
- $*$  bcm53115 a0
- $*$  bcm53118 a0
- \* bcm53280\_a0
- \* bcm53280\_b0
- $*$  bcm53101 a0
- $*$  bcm53125 a0
- $*$  bcm53128 a0
- $*$  bcm53134 a0
- $*$  bcm53134 b0
- $*$  bcm53600 a0
- \* bcm89500\_a0
- \* bcm53010\_a0
- $*$  bcm5389 a0
- \* bcm53020\_a0
- $*$  bcm5396 a0

\*/

Found in path(s):

\* /opt/cola/permits/1745002214\_1689590998.9917314/0/bcm-sdk-master-zip/bcm-sdkmaster/include/soc/robo/mcm/driver.h No license file was found, but licenses were detected in source scan.

/\*

- \* \$Id: socintf.h,v 1.3 Broadcom SDK \$
- \* \$Copyright: (c) 2016 Broadcom.
- \* Broadcom Proprietary and Confidential. All rights reserved.\$
- \*
- \* File: socintf.h
- \* Purpose:
- \*/

Found in path(s):

\* /opt/cola/permits/1745002214\_1689590998.9917314/0/bcm-sdk-master-zip/bcm-sdkmaster/systems/linux/kernel/user/bcm-diag-proxy/socintf.h No license file was found, but licenses were detected in source scan.

/\*

```
* $Id: sbZfFabBm3200BwNPC2QEntry.hx,v 1.2 Broadcom SDK $
* $Copyright: (c) 2016 Broadcom.
```
\* Broadcom Proprietary and Confidential. All rights reserved.\$

\*/ /\*

```
* $Id: sbZfFabBm3200BwNPC2QEntry.hx,v 1.2 Broadcom SDK $
```
\* \$Copyright (c) 2012 Broadcom Corporation

```
* All rights reserved.$
```
\*/

Found in path(s):

\* /opt/cola/permits/1745002214\_1689590998.9917314/0/bcm-sdk-master-zip/bcm-sdkmaster/include/soc/sbx/fabric/sbZfFabBm3200BwNPC2QEntry.hx No license file was found, but licenses were detected in source scan.

/\*----------------------------------------------------------------------

```
* $Id: tscmod_phyreg.h,v 1.4 Broadcom SDK $
```

```
* $Copyright: (c) 2016 Broadcom.
```
\* Broadcom Proprietary and Confidential. All rights reserved.\$

- \*
- \* Broadcom Corporation
- \* Proprietary and Confidential information
- \* All rights reserved
- \* This source file is the property of Broadcom Corporation, and
- \* may not be copied or distributed in any isomorphic form without the
- \* prior written consent of Broadcom Corporation.
- \*----------------------------------------------------------------------
- \* Description: Externization of all DPI functions needed by TSCMod.
- \*---------------------------------------------------------------------\*/

\* /opt/cola/permits/1745002214\_1689590998.9917314/0/bcm-sdk-master-zip/bcm-sdk-

master/src/soc/phy/tscmod/include/tscmod\_phyreg.h

No license file was found, but licenses were detected in source scan.

# \$Id: swirl.soc,v 1.3 Broadcom SDK \$

# \$Copyright: (c) 2016 Broadcom.

# Broadcom Proprietary and Confidential. All rights reserved.\$

#

# Swirl Setup Script

#

# Configure swirling of packets on consecutive pairs of ports

# Used for EMI testing under full packet TX/RX load

# NOTE NOTE NOTE NOTE NOTE NOTE NOTE NOTE NOTE NOTE NOTE NOTE

# Ports MUST be configured in external loopback mode with ports

# 1 connected to 2, 3 connected to 4, 5-6,7-8, and so on.

#

# Once this script has been executed, use the commands:

# show counters (or g <counter>.fe) to view statistics.

# Under normal operating mode, you can expect to see TPKT and RPKT

# perpetually incrementing.

#

# Init chip socrc

# Init ports (100 FDX) port all AN=T AF=F SP=1000 FD=True TPAU=F RPAU=F LS=SW LRN=5 DISC=None VF=F PRIO=0 PFM=0 PHYM=Auto E=T

# Hardwire EPC\_LINK so all ports forward s epc\_link 0xfffffffff

# Clear stats clear counters

# Initialize vtable to

 zero clear vtable

#Ports 0-1 configuration modify ptable 0 1 vlan\_tag=1 port\_bitmap=0x3 ut\_port\_bitmap=0x3 modify ptable 1 1 vlan\_tag=2 port\_bitmap=0x3 ut\_port\_bitmap=0x3 insert vtable vlan tag=1 port\_bitmap=0x3 ut\_port\_bitmap=0x3 insert vtable vlan\_tag=2 port\_bitmap=0x3 ut\_port\_bitmap=0x3 insert arl mac\_addr=1 vlan\_tag=2 port=0 insert arl mac\_addr=2 vlan\_tag=1 port=1 #Packet coming in on p0 and going out on p1 will loop infinitely tx 1 PBM=0x2 UBM=0x2 L=68 VL=1 P=0x12345678 PI=1 SM=00:00:00:00:00:01 SMI=0 DM=00:00:00:00:00:02 DMI=0 COS=0 CRC=Recompute # Packet coming in on p1 and out on p0 will give us Full DupleX (0-1) tx 1 PBM=0x1 UBM=0x1 L=68 VL=1 P=0x12345678 PI=1 SM=00:00:00:00:00:02 SMI=0 DM=00:00:00:00:00:01 DMI=0 COS=0 CRC=Recompute

```
# Ports 2-3 configuration
```
modify ptable 2 1 vlan\_tag=3 port\_bitmap=0xc ut\_port\_bitmap=0xc

modify ptable 3 1 vlan\_tag=4 port\_bitmap=0xc ut\_port\_bitmap=0xc

insert vtable vlan tag=3 port\_bitmap=0xc ut\_port\_bitmap=0xc

insert vtable vlan\_tag=4 port\_bitmap=0xc

ut\_port\_bitmap=0xc

insert arl mac\_addr=3 vlan\_tag=4 port=2

insert arl mac\_addr=4 vlan\_tag=3 port=3

# Come in on p2 and out on p3

tx 1 PBM=0x8 UBM=0x8 L=68 VL=3 P=0x12345678 PI=1 SM=00:00:00:00:00:03 SMI=0 DM=00:00:00:00:00:04

DMI=0 COS=0 CRC=Recompute

# FDX (2-3)

```
tx 1 PBM=0x4 UBM=0x4 L=68 VL=3 P=0x12345678 PI=1 SM=00:00:00:00:00:04 SMI=0 DM=00:00:00:00:00:03
DMI=0 COS=0 CRC=Recompute
```

```
# Ports 4-5 configuration
modify ptable 4 1 vlan_tag=5 port_bitmap=0x30 ut_port_bitmap=0x30
modify ptable 5 1 vlan_tag=6 port_bitmap=0x30 ut_port_bitmap=0x30
insert vtable vlan_tag=5 port_bitmap=0x30 ut_port_bitmap=0x30
insert vtable vlan_tag=6 port_bitmap=0x30 ut_port_bitmap=0x30
insert arl mac_addr=5 vlan_tag=6 port=4
insert arl mac_addr=6 vlan_tag=5 port=5
# Come in on p4 and out on p5
tx 1 PBM=0x20 UBM=0x20 L=68 VL=5 P=0x12345678 PI=1 SM=00:00:00:00:00:05 SMI=0
DM=00:00:00:00:00:06 DMI=0 COS=0 CRC=Recompute
# FDX (2-3)
tx 1 PBM=0x10 UBM=0x10 L=68 VL=5 P=0x12345678 PI=1 SM=00:00:00:00:00:06 SMI=0
 DM=00:00:00:00:00:05 DMI=0 COS=0 CRC=Recompute
```
# Ports 6-7 configuration modify ptable 6 1 vlan tag=7 port bitmap=0xc0 ut port bitmap=0xc0 modify ptable 7 1 vlan\_tag=8 port\_bitmap=0xc0 ut\_port\_bitmap=0xc0 insert vtable vlan\_tag=7 port\_bitmap=0xc0 ut\_port\_bitmap=0xc0 insert vtable vlan\_tag=8 port\_bitmap=0xc0 ut\_port\_bitmap=0xc0 insert arl mac\_addr=7 vlan\_tag=8 port=6 insert arl mac\_addr=8 vlan\_tag=7 port=7 # Come in on p6 and out on p7 tx 1 PBM=0x80 UBM=0x80 L=68 VL=5 P=0x12345678 PI=1 SM=00:00:00:00:00:07 SMI=0 DM=00:00:00:00:00:08 DMI=0 COS=0 CRC=Recompute # FDX (6-7) tx 1 PBM=0x40 UBM=0x40 L=68 VL=5 P=0x12345678 PI=1 SM=00:00:00:00:00:08 SMI=0 DM=00:00:00:00:00:07 DMI=0 COS=0 CRC=Recompute

# Ports 8-9 configuration

modify ptable 8 1 vlan\_tag=9 port\_bitmap=0x300 ut\_port\_bitmap=0x300 modify ptable 9 1 vlan\_tag=10 port\_bitmap=0x300 ut\_port\_bitmap=0x300 insert vtable vlan\_tag=9 port\_bitmap=0x300 ut\_port\_bitmap=0x300 insert vtable vlan\_tag=10 port\_bitmap=0x300 ut\_port\_bitmap=0x300 insert arl mac\_addr=9 vlan\_tag=10 port=8 insert arl mac\_addr=10 vlan\_tag=9 port=9 # Come in on p8 and out on p9 tx 1 PBM=0x200 UBM=0x200 L=68 VL=5 P=0x12345678 PI=1 SM=00:00:00:00:00:09 SMI=0 DM=00:00:00:00:00:0a DMI=0 COS=0 CRC=Recompute # FDX (8-9) tx 1 PBM=0x100 UBM=0x100 L=68 VL=5 P=0x12345678 PI=1 SM=00:00:00:00:00:0a SMI=0 DM=00:00:00:00:00:09 DMI=0 COS=0 CRC=Recompute

```
# Ports 10-11 configuration
```

```
modify ptable 10 1 vlan_tag=11 port_bitmap=0xc00 ut_port_bitmap=0xc00
modify ptable 11 1 vlan_tag=12 port_bitmap=0xc00 ut_port_bitmap=0xc00
insert vtable vlan_tag=11 port_bitmap=0xc00 ut_port_bitmap=0xc00
insert vtable vlan_tag=12 port_bitmap=0xc00 ut_port_bitmap=0xc00
insert arl mac_addr=11 vlan_tag=12 port=10
insert arl mac_addr=12 vlan_tag=11 port=11
# Come in on p10 and out on p11
tx 1 PBM=0x800 UBM=0x800 L=68 VL=5 P=0x12345678 PI=1 SM=00:00:00:00:00:0b SMI=0
DM=00:00:00:00:00:0c DMI=0 COS=0 CRC=Recompute
# FDX (10-11)
tx 1 PBM=0x400 UBM=0x400 L=68 VL=5 P=0x12345678 PI=1 SM=00:00:00:00:00:0c
 SMI=0 DM=00:00:00:00:00:0b DMI=0 COS=0 CRC=Recompute
```

```
# Ports 12-13 configuration
modify ptable 12 1 vlan tag=13 port bitmap=0x3000 ut port bitmap=0x3000
modify ptable 13 1 vlan_tag=14 port_bitmap=0x3000 ut_port_bitmap=0x3000
insert vtable vlan_tag=13 port_bitmap=0x3000 ut_port_bitmap=0x3000
insert vtable vlan tag=14 port_bitmap=0x3000 ut_port_bitmap=0x3000
insert arl mac_addr=13 vlan_tag=14 port=12
insert arl mac_addr=14 vlan_tag=13 port=13
```
# Come in on p12 and out on p13 tx 1 PBM=0x2000 UBM=0x2000 L=68 VL=5 P=0x12345678 PI=1 SM=00:00:00:00:00:00:00 SMI=0 DM=00:00:00:00:00:0e DMI=0 COS=0 CRC=Recompute # FDX (12-13) tx 1 PBM=0x1000 UBM=0x1000 L=68 VL=5 P=0x12345678 PI=1 SM=00:00:00:00:00:0e SMI=0 DM=00:00:00:00:00:0d DMI=0 COS=0 CRC=Recompute # Ports 14-15 configuration

modify ptable 14 1 vlan\_tag=15 port\_bitmap=0xc000 ut\_port\_bitmap=0xc000 modify ptable 15 1 vlan tag=16 port bitmap=0xc000 ut port bitmap=0xc000 insert vtable vlan\_tag=15 port\_bitmap=0xc000 ut\_port\_bitmap=0xc000 insert vtable vlan\_tag=16 port\_bitmap=0xc000 ut\_port\_bitmap=0xc000 insert arl mac\_addr=15 vlan\_tag=16 port=14 insert arl mac\_addr=16 vlan\_tag=15 port=15 # Come in on p14 and out on p15 tx 1 PBM=0x8000 UBM=0x8000 L=68 VL=5 P=0x12345678 PI=1 SM=00:00:00:00:00:0f SMI=0 DM=00:00:00:00:00:10 DMI=0 COS=0 CRC=Recompute # FDX (14-15) tx 1 PBM=0x4000 UBM=0x4000 L=68 VL=5 P=0x12345678 PI=1 SM=00:00:00:00:00:10 SMI=0

DM=00:00:00:00:00:0f DMI=0 COS=0 CRC=Recompute

```
# Ports 16-17 configuration
```
modify ptable 16 1 vlan tag=17 port bitmap=0x30000 ut port bitmap=0x30000 modify ptable 17 1 vlan\_tag=18 port\_bitmap=0x30000 ut\_port\_bitmap=0x30000 insert vtable vlan\_tag=17 port\_bitmap=0x30000 ut\_port\_bitmap=0x30000 insert vtable vlan tag=18 port\_bitmap=0x30000 ut\_port\_bitmap=0x30000 insert arl mac\_addr=17 vlan\_tag=18 port=16 insert arl mac\_addr=18 vlan\_tag=17 port=17 # Come in on p16 and out on p17 tx 1 PBM=0x20000 UBM=0x20000 L=68 VL=5 P=0x12345678 PI=1 SM=00:00:00:00:00:11 SMI=0 DM=00:00:00:00:00:12 DMI=0 COS=0 CRC=Recompute # FDX (16-17) tx 1 PBM=0x10000 UBM=0x10000 L=68 VL=5 P=0x12345678 PI=1 SM=00:00:00:00:00:12 SMI=0

DM=00:00:00:00:00:11 DMI=0 COS=0 CRC=Recompute

# Ports 18-19 configuration modify ptable 18 1 vlan\_tag=19 port\_bitmap=0xc0000 ut\_port\_bitmap=0xc0000 modify ptable 19 1 vlan tag=20 port bitmap=0xc0000 ut port bitmap=0xc0000 insert vtable vlan\_tag=19 port\_bitmap=0xc0000 ut\_port\_bitmap=0xc0000 insert vtable vlan\_tag=20 port\_bitmap=0xc0000 ut\_port\_bitmap=0xc0000 insert arl mac\_addr=19 vlan\_tag=20 port=18 insert arl mac\_addr=20 vlan\_tag=19 port=19 # Come in on p18 and out on p19 tx 1 PBM=0x80000 UBM=0x80000 L=68 VL=5 P=0x12345678 PI=1 SM=00:00:00:00:00:13 SMI=0 DM=00:00:00:00:00:14 DMI=0 COS=0 CRC=Recompute # FDX (18-19)

tx 1 PBM=0x40000 UBM=0x40000 L=68 VL=5 P=0x12345678 PI=1 SM=00:00:00:00:00:14 SMI=0 DM=00:00:00:00:00:13 DMI=0 COS=0 CRC=Recompute

# Ports 20-21 configuration

modify ptable 20 1 vlan\_tag=21 port\_bitmap=0x300000 ut\_port\_bitmap=0x300000

modify ptable 21 1 vlan\_tag=22

port\_bitmap=0x300000 ut\_port\_bitmap=0x300000

insert vtable vlan\_tag=21 port\_bitmap=0x300000 ut\_port\_bitmap=0x300000

insert vtable vlan\_tag=22 port\_bitmap=0x300000 ut\_port\_bitmap=0x300000

insert arl mac\_addr=21 vlan\_tag=22 port=20

insert arl mac\_addr=22 vlan\_tag=21 port=21

# Come in on p20 and out on p21

tx 1 PBM=0x200000 UBM=0x200000 L=68 VL=5 P=0x12345678 PI=1 SM=00:00:00:00:00:15 SMI=0

DM=00:00:00:00:00:16 DMI=0 COS=0 CRC=Recompute

# FDX (20-21)

```
tx 1 PBM=0x100000 UBM=0x100000 L=68 VL=5 P=0x12345678 PI=1 SM=00:00:00:00:00:16 SMI=0
DM=00:00:00:00:00:15 DMI=0 COS=0 CRC=Recompute
```
# Ports 22-23 configuration

modify ptable 22 1 vlan\_tag=23 port\_bitmap=0xc00000 ut\_port\_bitmap=0xc00000

modify ptable 23 1 vlan\_tag=24 port\_bitmap=0xc00000 ut\_port\_bitmap=0xc00000

insert vtable vlan\_tag=23 port\_bitmap=0xc00000 ut\_port\_bitmap=0xc00000

insert vtable vlan\_tag=24 port\_bitmap=0xc00000 ut\_port\_bitmap=0xc00000

insert arl mac\_addr=23 vlan\_tag=24 port=22

insert arl mac\_addr=24 vlan\_tag=23 port=23

#

Come in on p20 and out on p21

```
tx 1 PBM=0x800000 UBM=0x800000 L=68 VL=5 P=0x12345678 PI=1 SM=00:00:00:00:00:17 SMI=0
DM=00:00:00:00:00:18 DMI=0 COS=0 CRC=Recompute
```
# FDX (20-21)

tx 1 PBM=0x400000 UBM=0x400000 L=68 VL=5 P=0x12345678 PI=1 SM=00:00:00:00:00:18 SMI=0 DM=00:00:00:00:00:17 DMI=0 COS=0 CRC=Recompute

echo "The LED lights should now be blinking indicating activity." echo "The system will now attempt to detect a port failure " echo "In the event that you see any output below, the ports " echo "listed may have errors and should be verified." statclear;loop 1200 "statdump same nz fe" echo "Test done (note any errors and correct listed ports)"

Found in path(s):

\* /opt/cola/permits/1745002214\_1689590998.9917314/0/bcm-sdk-master-zip/bcm-sdk-master/rc/swirl.soc No license file was found, but licenses were detected in source scan.

 $/*$  \$Id: utils defi.h,v 1.2 Broadcom SDK \$

\* \$Copyright: (c) 2016 Broadcom.

\* Broadcom Proprietary and Confidential. All rights reserved.\$

\*/

\* /opt/cola/permits/1745002214\_1689590998.9917314/0/bcm-sdk-master-zip/bcm-sdkmaster/include/appl/diag/dpp/utils\_defi.h No license file was found, but licenses were detected in source scan.

/\*

\* \$Id: iproc.c,v 1.2 Broadcom SDK \$

\* \$Copyright: (c) 2016 Broadcom.

- \* Broadcom Proprietary and Confidential. All rights reserved.\$
- \*
- \* File: iproc.c

\* Purpose: IPROC memory Access Support

\*/

```
Found in path(s):
```
\* /opt/cola/permits/1745002214\_1689590998.9917314/0/bcm-sdk-master-zip/bcm-sdk-master/src/appl/diag/iproc.c No license file was found, but licenses were detected in source scan.

/\*

```
* $Id: multicast.c,v 1.68 Broadcom SDK $
```
\*

\* \$Copyright: (c) 2016 Broadcom.

\* Broadcom Proprietary and Confidential. All rights reserved.\$

\*

\* Soc\_dnx-B Multicast Implementation

\*/

Found in path(s):

\* /opt/cola/permits/1745002214\_1689590998.9917314/0/bcm-sdk-master-zip/bcm-sdkmaster/src/bcm/dnx/legacy/multicast.c No license file was found, but licenses were detected in source scan.

/\*

\* \$Id: sbZfFabBm9600BwWredDropNPart2EntryConsole.hx,v 1.2 Broadcom SDK \$

\* \$Copyright: (c) 2016 Broadcom.

\* Broadcom Proprietary and Confidential. All rights reserved.\$

\*/

Found in path(s):

\* /opt/cola/permits/1745002214\_1689590998.9917314/0/bcm-sdk-master-zip/bcm-sdkmaster/include/soc/sbx/fabric/sbZfFabBm9600BwWredDropNPart2EntryConsole.hx No license file was found, but licenses were detected in source scan.

/\*

- \* \$Id: sbZfKaEpVlanIndTableEntryConsole.c,v 1.3 Broadcom SDK \$
- \* \$Copyright: (c) 2016 Broadcom.
- \* Broadcom Proprietary and Confidential. All rights reserved.\$

\*/

Found in path(s):

\* /opt/cola/permits/1745002214\_1689590998.9917314/0/bcm-sdk-master-zip/bcm-sdkmaster/src/soc/sbx/qe2k/sbZfKaEpVlanIndTableEntryConsole.c No license file was found, but licenses were detected in source scan.

/\*

\* \$Id: trap.c,v 1.1 Broadcom SDK \$

\*

\* \$Copyright: (c) 2016 Broadcom.

\* Broadcom Proprietary and Confidential. All rights reserved.\$

\*/

Found in path(s):

\* /opt/cola/permits/1745002214\_1689590998.9917314/0/bcm-sdk-master-zip/bcm-sdkmaster/src/soc/robo/tbx/trap.c

\* /opt/cola/permits/1745002214\_1689590998.9917314/0/bcm-sdk-master-zip/bcm-sdkmaster/src/soc/robo/harrier/trap.c

No license file was found, but licenses were detected in source scan.

/\*

\* \$Id: trunk.c,v 1.174 Broadcom SDK \$

\* \$Copyright: (c) 2016 Broadcom.

\* Broadcom Proprietary and Confidential. All rights reserved.\$

\*

\* XGS3 Trunking (Ether and Fabric)

\*/

Found in path(s):

\* /opt/cola/permits/1745002214\_1689590998.9917314/0/bcm-sdk-master-zip/bcm-sdkmaster/src/bcm/esw/firebolt/trunk.c No license file was found, but licenses were detected in source scan.

/\*

\* \$Id: \$

\* \$Copyright: (c) 2016 Broadcom.

\* Broadcom Proprietary and Confidential. All rights reserved.\$

\*

\* File: qax\_mgmt.c

\*/

Found in path(s):

\* /opt/cola/permits/1745002214\_1689590998.9917314/0/bcm-sdk-master-zip/bcm-sdkmaster/src/soc/dpp/QAX/qax\_mgmt.c

No license file was found, but licenses were detected in source scan.

/\*

- \* \$Id: mcast.c,v 1.5 Broadcom SDK \$
- \* \$Copyright: (c) 2016 Broadcom.
- \* Broadcom Proprietary and Confidential. All rights reserved.\$

\*

```
* Multicast Table Management
```
\*/

Found in path(s):

\* /opt/cola/permits/1745002214\_1689590998.9917314/0/bcm-sdk-master-zip/bcm-sdkmaster/src/bcm/sbx/caladan3/mcast.c No license file was found, but licenses were detected in source scan.

/\*

- \* \$Id: mcast.c,v 1.12 Broadcom SDK \$
- \* \$Copyright: (c) 2016 Broadcom.
- \* Broadcom Proprietary and Confidential. All rights reserved.\$
- \*
- \* File: bcmx/mcast.c
- \* Purpose: BCMX L2 Multicasting APIs

```
*/
```
Found in path(s):

\* /opt/cola/permits/1745002214\_1689590998.9917314/0/bcm-sdk-master-zip/bcm-sdk-master/src/bcmx/mcast.c No license file was found, but licenses were detected in source scan.

/\*

- \* \$Id: trunk.h,v 1.2 Broadcom SDK \$
- \* \$Copyright: (c) 2016 Broadcom.
- \* Broadcom Proprietary and Confidential. All rights reserved.\$
- \*
- \* This file contains trunk definitions internal to the BCM library.

\*/

Found in path(s):

```
* /opt/cola/permits/1745002214_1689590998.9917314/0/bcm-sdk-master-zip/bcm-sdk-
```
master/include/bcm\_int/common/trunk.h

No license file was found, but licenses were detected in source scan.

/\*

\* \$Id: \$

\* \$Copyright: (c) 2016 Broadcom.

\* Broadcom Proprietary and Confidential. All rights reserved.\$

\* \*/

Found in path(s):

```
* /opt/cola/permits/1745002214_1689590998.9917314/0/bcm-sdk-master-zip/bcm-sdk-
master/systems/bde/shared/include/shbde.h
```
\* /opt/cola/permits/1745002214\_1689590998.9917314/0/bcm-sdk-master-zip/bcm-sdkmaster/systems/bde/linux/kernel/linux\_shbde.h

\* /opt/cola/permits/1745002214\_1689590998.9917314/0/bcm-sdk-master-zip/bcm-sdkmaster/src/soc/dnx/legacy/port\_map.c

\* /opt/cola/permits/1745002214\_1689590998.9917314/0/bcm-sdk-master-zip/bcm-sdkmaster/systems/bde/linux/kernel/linux\_shbde.c

\* /opt/cola/permits/1745002214\_1689590998.9917314/0/bcm-sdk-master-zip/bcm-sdkmaster/include/soc/sbx/bm9600\_properties.h

\* /opt/cola/permits/1745002214\_1689590998.9917314/0/bcm-sdk-master-zip/bcm-sdkmaster/systems/bde/shared/shbde\_mdio.c

\* /opt/cola/permits/1745002214\_1689590998.9917314/0/bcm-sdk-master-zip/bcm-sdkmaster/systems/bde/shared/shbde\_pci.c

\*

 /opt/cola/permits/1745002214\_1689590998.9917314/0/bcm-sdk-master-zip/bcm-sdkmaster/systems/bde/shared/include/shbde\_iproc.h

\* /opt/cola/permits/1745002214\_1689590998.9917314/0/bcm-sdk-master-zip/bcm-sdkmaster/systems/bde/shared/include/shbde\_mdio.h

\* /opt/cola/permits/1745002214\_1689590998.9917314/0/bcm-sdk-master-zip/bcm-sdkmaster/systems/bde/shared/include/shbde\_pci.h

\* /opt/cola/permits/1745002214\_1689590998.9917314/0/bcm-sdk-master-zip/bcm-sdkmaster/systems/bde/vxworks/vxworks\_shbde.c

\* /opt/cola/permits/1745002214\_1689590998.9917314/0/bcm-sdk-master-zip/bcm-sdkmaster/systems/bde/shared/shbde\_iproc.c

\* /opt/cola/permits/1745002214\_1689590998.9917314/0/bcm-sdk-master-zip/bcm-sdkmaster/src/soc/dpp/ARAD/arad\_nif\_recover.c

\* /opt/cola/permits/1745002214\_1689590998.9917314/0/bcm-sdk-master-zip/bcm-sdkmaster/include/soc/dpp/ARAD/arad\_nif\_recover.h

\* /opt/cola/permits/1745002214\_1689590998.9917314/0/bcm-sdk-master-zip/bcm-sdkmaster/src/soc/dpp/port\_map.c

\*

 /opt/cola/permits/1745002214\_1689590998.9917314/0/bcm-sdk-master-zip/bcm-sdkmaster/systems/bde/vxworks/vxworks\_shbde.h

No license file was found, but licenses were detected in source scan.

```
/*
```
\* \$Id: phy8705.h,v 1.9 Broadcom SDK \$

\* \$Copyright: (c) 2016 Broadcom.

\* Broadcom Proprietary and Confidential. All rights reserved.\$

\*

\* File: phy8705.h

```
*
*/
```
Found in path(s):

\* /opt/cola/permits/1745002214\_1689590998.9917314/0/bcm-sdk-master-zip/bcm-sdkmaster/src/soc/phy/phy8705.h

No license file was found, but licenses were detected in source scan.

/\*

- \* \$Id: ea\_drv.h,v 1.1 Broadcom SDK \$
- \* \$Copyright: (c) 2016 Broadcom.
- \* Broadcom Proprietary and Confidential. All rights reserved.\$

\*

- \* This file contains structure and routine declarations for the
- \* Switch-on-a-Chip Driver.
- \*
- \* This file also includes the more common include files so the
- \* individual driver files don't have to include as much.

\*/

```
Found in path(s):
```
\* /opt/cola/permits/1745002214\_1689590998.9917314/0/bcm-sdk-master-zip/bcm-sdkmaster/include/soc/ea/tk371x/ea\_drv.h No license file was found, but licenses were detected in source scan.

/\*

- \* \$Id: pstats.c,v 1.0 Broadcom SDK \$
- \* \$Copyright: (c) 2016 Broadcom.
- \* Broadcom Proprietary and Confidential. All rights reserved.\$
- \*
- \* Packetized Statistic
- \* Purpose: API to set Packetized Stats registers.

\*/

Found in path(s):

\* /opt/cola/permits/1745002214\_1689590998.9917314/0/bcm-sdk-master-zip/bcm-sdkmaster/src/bcm/esw/tomahawk2/pstats.c No license file was found, but licenses were detected in source scan.

/\* \$Id: soc\_sand\_exact\_match\_hash.c,v 1.2 Broadcom SDK \$

\* \$Copyright: (c) 2016 Broadcom.

\* Broadcom Proprietary and Confidential. All rights reserved.\$

\*/

Found in path(s):

\* /opt/cola/permits/1745002214\_1689590998.9917314/0/bcm-sdk-master-zip/bcm-sdkmaster/src/soc/dpp/SAND/Utils/sand\_exact\_match\_hash.c No license file was found, but licenses were detected in source scan.

```
/* $Id: x1240RtcEeprom.h,v 1.3 2011/07/21 16:14:49 yshtil Exp $
********************************************************************
*
* Copyright 2000,2001
* Broadcom Corporation. All rights reserved.
```
\*

\* This software is furnished under license to Wind River Systems, Inc.

- \* and may be used only in accordance with the terms and conditions
- \* of this license. No title or ownership is transferred hereby.

\*\*\*\*\*\*\*\*\*\*\*\*\*\*\*\*\*\*\*\*\*\*\*\*\*\*\*\*\*\*\*\*\*\*\*\*\*\*\*\*\*\*\*\*\*\*\*\*\*\*\*\*\*\*\*\*\*\*\*\*\*\*\*\*\*\*\*\*\* \*/

Found in path(s):

\* /opt/cola/permits/1745002214\_1689590998.9917314/0/bcm-sdk-master-zip/bcm-sdkmaster/systems/vxworks/nsx/vxworks6x/bcm1125/x1240RtcEeprom.h No license file was found, but licenses were detected in source scan.

/\* \$Id: oam.c,v 1.34.4.5 Broadcom SDK \$

\* \$Copyright: (c) 2016 Broadcom.

\* Broadcom Proprietary and Confidential. All rights reserved.\$

\* \* File:

\* oam.c

\*

\* Purpose:

\* OAM implementation for Triumph3 family of devices.

\*/

Found in path(s):

\* /opt/cola/permits/1745002214\_1689590998.9917314/0/bcm-sdk-master-zip/bcm-sdkmaster/src/bcm/esw/katana2/oam.c

No license file was found, but licenses were detected in source scan.

/\*

\* \$Id: multicast.c,v 1.139 Broadcom SDK \$

\* \$Copyright: (c) 2016 Broadcom.

\* Broadcom Proprietary and Confidential. All rights reserved.\$

\*

\* File: multicast.c

\* Purpose: Manages multicast functions

```
*/
```
Found in path(s):

\* /opt/cola/permits/1745002214\_1689590998.9917314/0/bcm-sdk-master-zip/bcm-sdkmaster/src/bcm/esw/multicast.c No license file was found, but licenses were detected in source scan.

# \$Id: config-pioneer.bcm,v 1.7 Broadcom SDK \$

# \$Copyright: (c) 2016 Broadcom.

# Broadcom Proprietary and Confidential. All rights reserved.\$

#

# Example configuration file for Pioneer systems, in vxworks platform

# And sim platform

# config-pioneer.bcm

#

# The pioneer use asychronous bus or socket to transmit or receive # EMMI message. To socket mode, a tcp port number is a must for the pioneer # to the Asynchronous mode, the phymem base address is a must for the

# The configuatioin as following:

# Vxworks platform # Normal Asynchronous mode, uncomment following line to support asyn mode #ea\_baseaddr.0=0x80000000 #ea\_baseaddr.1=0x81000000

# Normal socket mode, uncomment following line to support socket mode #ea\_tcpport.0=14114

# To use sim platform, the the configuation must as following. Now only one # Pioneer can be sim. # To use sim platform

# Normal socket mode, uncomment following line to run it on sim platform # And use sim by default chipsim\_pio\_ndev=1

Found in path(s): \* /opt/cola/permits/1745002214\_1689590998.9917314/0/bcm-sdk-master-zip/bcm-sdk-master/rc/configpioneer.bcm No license file was found, but licenses were detected in source scan.

/\* \$Id: arad\_kbp.c,v 1.50 Broadcom SDK \$

\* \$Copyright: (c) 2016 Broadcom.

\* Broadcom Proprietary and Confidential. All rights reserved.\$

Found in path(s):

\* /opt/cola/permits/1745002214\_1689590998.9917314/0/bcm-sdk-master-zip/bcm-sdkmaster/src/soc/dpp/ARAD/arad\_kbp.c No license file was found, but licenses were detected in source scan.

# \$Id: ktsanity.soc,v 1.3 Broadcom SDK \$ # \$Copyright: (c) 2016 Broadcom. # Broadcom Proprietary and Confidential. All rights reserved.\$

# Katana (BCM56440) Sanity

#

# Script to run all available tests as quickly as possible.

# For testing basic sanity of new drivers, simulators, chips, etc.

#

if \$?BCM56440\_A0 || \$?BCM56441\_A0 || \$?BCM56443\_A0 || \$?BCM56249\_A0 || \$?BCM56449\_A0 ||

<sup>\*/</sup>

```
$?BCM56240_A0 || \
 $?BCM55440_A0 || $?BCM55441_A0 || $?BCM65245_A0 \
  'local BCM56440 1'
if $?BCM56445_A0 || $?BCM56444_A0 || $?BCM56448_A0 || $?BCM56241_A0 \
  'local BCM56445 1'
```

```
if $?BCM56440_B0 || $?BCM56441_B0 || $?BCM56443_B0 || $?BCM56249_B0 || $?BCM56449_B0 ||
$?BCM56240_B0 || \
  $?BCM55440_B0 || $?BCM55441_B0 || $?BCM56242_B0 || $?BCM56243_B0 || $?BCM65245_B0 ||
$?BCM56246_B0\
  'local BCM56440 1'
if $?BCM56445_B0 || $?BCM56444_B0 || $?BCM56448_B0 || $?BCM56241_B0 \
  'local BCM56445 1'
if $?BCM56440_B0 || $?BCM56441_B0
```

```
 || $?BCM56443_B0 || $?BCM56249_B0 || $?BCM56449_B0 || $?BCM56240_B0 || \
 $?BCM56445_B0 || $?BCM56444_B0 || $?BCM56448_B0 || $?BCM56241_B0 || $?BCM55440_B0 ||
$?BCM55441_B0 || \
 $?BCM56242_B0 || $?BCM56243_B0 || $?BCM56446_B0 || $?BCM56447_B0 || $?BCM56442_B0 ||
$?BCM56245_B0 || \
$?BCM56246_B0 \
  'local BCM56X4X_B0 1'
```
if \$?BCM56240\_B0 || \$?BCM56242\_B0 || \$?BCM56243\_B0 || \$?BCM56245\_B0 || \$?BCM56246\_B0 \ 'local BCM56240 1'

if \$?BCM55440\_B0 'local BCM55440\_B0 1'

if \$?BCM56448\_A0 || \$?BCM56449\_A0 \ 'local BCM56448 1'

if \$?BCM56448\_B0 || \$?BCM56449\_B0 \ 'local BCM56448 1'

if \$?BCM56442\_B0 || \$?BCM56442\_A0 \ 'local BCM56442 1'

if \$?BCM56449\_A0 || \$?BCM56449\_B0 || \$?BCM56245\_B0 || \$?BCM56240\_A0 || \$?BCM56240\_B0 \ 'local SKIP\_SNAKE\_TEST 1'

local SKIP\_L3\_DEFIP\_TEST 0; local SKIP\_L3\_DEFIP\_128\_TEST 0;

```
if $?BCM56240 || $?BCM56445 || $?BCM56440 || $?BCM56442 'config get ipv6_lpm_128b_enable';
if $?BCM56240 && $config_var_val "local SKIP_L3_DEFIP_TEST
 1"
if $?BCM56240 || $?BCM56440 || $?BCM56445 || $?BCM56442 && !$config_var_val\
 "local SKIP_L3_DEFIP_128_TEST 1"
```
echo "skip\_l3\_defip\_128 \$SKIP\_L3\_DEFIP\_128\_TEST skip\_l3\_defip \$SKIP\_L3\_DEFIP\_TEST"

echo "testsuite: started: sanity" rcload rc.soc counter off l2mode off

# We need to print out port status since any cabling effects results. \*:ps

# Avoid link messages while testing linkscan off

init init misc init mmu

local done 'echo " Done"'

# Set run command script not to fail on errors reported by commands # this allows the script to continue if a test fails set rcerror=false

# Set up test mode: don't stop on errors, show progress on each test tm -stoponerror +progress # Unselect all ts  $-$ \*

#Display some useful information date ver soc

#Start Test echo "Running PCI S-Channel Buf ..." tr  $4$ \$done

echo "Running Register reset defaults ..." tr 1 **\$done** 

echo "Running Register read/write ..." tr 3 mask64 \$done

init soc; init mmu; init misc;

#Clean up after register read/write test.

rcload rc.soc counter off l2mode off echo "Running CPU Benchmarks ..." tr 21 \$done linkscan off

# Turn off Mem cache and Parity checks for mem tests config add mem\_cache\_enable=0 config add parity\_enable=0

init soc; init mmu; init misc; ktsanity\_ecc\_off set rct=false

echo "Running Switching Memory Tests ..."

echo " ALTERNATE\_EMIRROR\_BITMAP"; tr 50 M=ALTERNATE\_EMIRROR\_BITMAP; tr 51 M=ALTERNATE\_EMIRROR\_BITMAP; tr 52 M=ALTERNATE\_EMIRROR\_BITMAP; tr 71 M=ALTERNATE\_EMIRROR\_BITMAP TSE=F SLTH=T; tr 71 M=ALTERNATE\_EMIRROR\_BITMAP TSE=T SLTH=T; tr 71 M=ALTERNATE\_EMIRROR\_BITMAP TSE=T SLTH=F; echo " BCAST\_BLOCK\_MASK"; tr 50 M=BCAST\_BLOCK\_MASK; tr 51 M=BCAST\_BLOCK\_MASK; tr 52 M=BCAST\_BLOCK\_MASK; tr 71 M=BCAST\_BLOCK\_MASK TSE=F SLTH=T; tr 71 M=BCAST\_BLOCK\_MASK TSE=T SLTH=T; tr 71 M=BCAST\_BLOCK\_MASK TSE=T SLTH=F; echo " COS\_MAP\_SEL"; tr 50 M=COS\_MAP\_SEL; tr 51 M=COS\_MAP\_SEL; tr 52 M=COS\_MAP\_SEL; tr 71 M=COS\_MAP\_SEL TSE=F SLTH=T; tr 71 M=COS\_MAP\_SEL TSE=T SLTH=T; tr 71 M=COS\_MAP\_SEL TSE=T SLTH=F; echo " CPU\_COS\_MAP"; tr 50 M=CPU\_COS\_MAP; tr 51 M=CPU\_COS\_MAP; tr 52 M=CPU\_COS\_MAP; tr 71 M=CPU\_COS\_MAP TSE=F SLTH=T;

tr 71 M=CPU\_COS\_MAP TSE=T SLTH=T; tr 71 M=CPU\_COS\_MAP TSE=T SLTH=F; echo " CPU\_COS\_MAP\_DATA\_ONLY"; tr 50 M=CPU\_COS\_MAP\_DATA\_ONLY; tr 51 M=CPU\_COS\_MAP\_DATA\_ONLY; tr 52 M=CPU\_COS\_MAP\_DATA\_ONLY; tr 71 M=CPU\_COS\_MAP\_DATA\_ONLY TSE=F SLTH=T; tr 71 M=CPU\_COS\_MAP\_DATA\_ONLY TSE=T SLTH=T; tr 71 M=CPU\_COS\_MAP\_DATA\_ONLY TSE=T SLTH=F; echo " CPU\_COS\_MAP\_ONLY"; tr 50 M=CPU\_COS\_MAP\_ONLY; tr 51 M=CPU\_COS\_MAP\_ONLY; tr 52 M=CPU\_COS\_MAP\_ONLY; tr 71 M=CPU\_COS\_MAP\_ONLY TSE=F SLTH=T; tr 71 M=CPU\_COS\_MAP\_ONLY TSE=T SLTH=T; tr 71 M=CPU\_COS\_MAP\_ONLY TSE=T SLTH=F; echo " CPU\_PBM"; tr 50 M=CPU\_PBM; #tr 51 M=CPU\_PBM; #tr 52 M=CPU\_PBM; tr 71 M=CPU\_PBM TSE=F SLTH=T; tr 71 M=CPU\_PBM TSE=T SLTH=T; tr 71 M=CPU\_PBM TSE=T SLTH=F; echo " CPU\_PBM\_2"; tr 50 M=CPU\_PBM\_2; #tr 51 M=CPU\_PBM\_2; #tr 52 M=CPU\_PBM\_2; tr 71 M=CPU\_PBM\_2 TSE=F SLTH=T; tr 71 M=CPU\_PBM\_2 TSE=T SLTH=T; tr 71 M=CPU\_PBM\_2 TSE=T SLTH=F; echo " CPU\_TS\_MAP"; tr 50 M=CPU\_TS\_MAP; tr 51 M=CPU\_TS\_MAP; tr 52 M=CPU\_TS\_MAP; tr 71 M=CPU\_TS\_MAP TSE=F SLTH=T; tr 71 M=CPU\_TS\_MAP TSE=T SLTH=T; tr 71 M=CPU\_TS\_MAP TSE=T SLTH=F; if !\$?BCM56X4X\_B0 \ 'echo " CTR\_FLEX\_COUNT\_0"; \ tr 50 M=CTR\_FLEX\_COUNT\_0;  $\setminus$ tr 51 M=CTR\_FLEX\_COUNT\_0;  $\setminus$ tr 52 M=CTR\_FLEX\_COUNT\_0;  $\setminus$ tr 71 M=CTR\_FLEX\_COUNT\_0 TSE=F SLTH=T; \ tr 71 M=CTR\_FLEX\_COUNT\_0 TSE=T SLTH=T;  $\setminus$ tr 71 M=CTR\_FLEX\_COUNT\_0 TSE=T SLTH=F; \ echo " CTR\_FLEX\_COUNT\_1"; \ tr 50 M=CTR\_FLEX\_COUNT\_1;  $\setminus$ 

```
tr 51 M=CTR_FLEX_COUNT_1; \setminustr 52 M=CTR_FLEX_COUNT_1; \setminustr 71 M=CTR_FLEX_COUNT_1 TSE=F SLTH=T; \
tr 71 M=CTR_FLEX_COUNT_1 TSE=T SLTH=T; \
tr 71 M=CTR_FLEX_COUNT_1 TSE=T SLTH=F; \
echo " CTR_FLEX_COUNT_10"; \
tr 50 M=CTR_FLEX_COUNT_10; \
tr 51 M=CTR_FLEX_COUNT_10; \
tr 52 M=CTR_FLEX_COUNT_10; \
tr 71 M=CTR_FLEX_COUNT_10 TSE=F SLTH=T; \langletr 71 M=CTR_FLEX_COUNT_10 TSE=T SLTH=T; \
tr 71 M=CTR_FLEX_COUNT_10 TSE=T SLTH=F; \
echo " CTR_FLEX_COUNT_11"; \
tr 50 M=CTR_FLEX_COUNT_11; \
tr 51 M=CTR_FLEX_COUNT_11;
\sqrt{2}tr 52 M=CTR_FLEX_COUNT_11; \
tr 71 M = CTR FLEX COUNT 11 TSE = F SLTH = T;
tr 71 M=CTR_FLEX_COUNT_11 TSE=T SLTH=T; \
tr 71 M=CTR_FLEX_COUNT_11 TSE=T SLTH=F; \
echo " CTR_FLEX_COUNT_2"; \
tr 50 M=CTR_FLEX_COUNT_2; \langletr 51 M=CTR_FLEX_COUNT_2; \langletr 52 M=CTR_FLEX_COUNT_2; \setminustr 71 M=CTR_FLEX_COUNT_2 TSE=F SLTH=T; \
tr 71 M = CTR FLEX COUNT 2 TSE=T SLTH=T; \
tr 71 M=CTR_FLEX_COUNT_2 TSE=T SLTH=F; \setminusecho " CTR_FLEX_COUNT_3"; \
tr 50 M=CTR_FLEX_COUNT_3; \setminustr 51 M=CTR_FLEX_COUNT_3; \setminustr 52 M=CTR_FLEX_COUNT_3; \
tr 71 M=CTR_FLEX_COUNT_3 TSE=F SLTH=T; \
tr 71 M=CTR_FLEX_COUNT_3 TSE=T SLTH=T; \
tr 71 M=CTR_FLEX_COUNT_3 TSE=T SLTH=F; \
echo " CTR_FLEX_COUNT_4"; \
tr 50 M=CTR_FLEX_COUNT_4; \langletr 51 M=CTR_FLEX_COUNT_4; \langletr 52 M=CTR_FLEX_COUNT_4; \
tr 71 M=CTR_FLEX_COUNT_4 TSE=F SLTH=T; \
tr 71 M=CTR_FLEX_COUNT_4 TSE=T SLTH=T; \langletr 71 M=CTR_FLEX_COUNT_4 TSE=T SLTH=F; \
echo " CTR_FLEX_COUNT_5"; \
tr 50 M=CTR_FLEX_COUNT_5; \setminustr 51 M=CTR_FLEX_COUNT_5; \langletr 52 M=CTR_FLEX_COUNT_5; \setminustr 71 M=CTR_FLEX_COUNT_5
 TSE=F SLTH=T; \
tr 71 M=CTR_FLEX_COUNT_5 TSE=T SLTH=T; \setminus
```
tr 71 M=CTR\_FLEX\_COUNT\_5 TSE=T SLTH=F; \ echo " CTR\_FLEX\_COUNT\_6"; \ tr 50 M=CTR\_FLEX\_COUNT\_6; \ tr 51 M=CTR\_FLEX\_COUNT\_6; \ tr 52 M=CTR\_FLEX\_COUNT\_6;  $\langle$  $tr 71$  M=CTR\_FLEX\_COUNT\_6 TSE=F SLTH=T; \ tr 71 M=CTR\_FLEX\_COUNT\_6 TSE=T SLTH=T;  $\langle$ tr 71 M=CTR\_FLEX\_COUNT\_6 TSE=T SLTH=F; \ echo " CTR\_FLEX\_COUNT\_7"; \ tr 50 M=CTR\_FLEX\_COUNT\_7;  $\setminus$ tr 51 M=CTR\_FLEX\_COUNT\_7;  $\langle$ tr 52 M=CTR\_FLEX\_COUNT\_7; \ tr 71 M=CTR\_FLEX\_COUNT\_7 TSE=F SLTH=T;  $\langle$ tr 71 M=CTR\_FLEX\_COUNT\_7 TSE=T SLTH=T; \ tr 71 M=CTR\_FLEX\_COUNT\_7 TSE=T SLTH=F; \ echo " CTR\_FLEX\_COUNT\_8"; \ tr 50 M=CTR\_FLEX\_COUNT\_8; \ tr 51 M=CTR\_FLEX\_COUNT\_8;  $\setminus$ tr 52 M=CTR\_FLEX\_COUNT\_8;  $\langle$ tr 71 M=CTR\_FLEX\_COUNT\_8 TSE=F SLTH=T; \  $tr 71 M = CTR$  FLEX COUNT 8 TSE=T SLTH=T; \ tr 71 M=CTR\_FLEX\_COUNT\_8 TSE=T SLTH=F; \ echo " CTR\_FLEX\_COUNT\_9"; \ tr 50 M=CTR\_FLEX\_COUNT\_9;  $\setminus$ tr 51 M=CTR\_FLEX\_COUNT\_9;  $\langle$ tr 52 M=CTR\_FLEX\_COUNT\_9;  $\setminus$ tr 71 M=CTR\_FLEX\_COUNT\_9 TSE=F SLTH=T;  $\langle$ tr 71 M=CTR\_FLEX\_COUNT\_9 TSE=T SLTH=T; \ tr 71 M=CTR\_FLEX\_COUNT\_9 TSE=T SLTH=F;' **\$done** echo " DLB\_HGT\_FLOWSET\_PORT"; tr 50 M=DLB\_HGT\_FLOWSET\_PORT; tr 51 M=DLB\_HGT\_FLOWSET\_PORT; tr 52 M=DLB\_HGT\_FLOWSET\_PORT; tr 71 M=DLB\_HGT\_FLOWSET\_PORT TSE=F SLTH=T; tr 71 M=DLB\_HGT\_FLOWSET\_PORT TSE=T SLTH=T; tr 71 M=DLB\_HGT\_FLOWSET\_PORT TSE=T SLTH=F; #echo " DLB\_HGT\_FLOWSET\_TIMESTAMP"; #tr 50 M=DLB\_HGT\_FLOWSET\_TIMESTAMP; #tr 51 M=DLB\_HGT\_FLOWSET\_TIMESTAMP; #tr 52 M=DLB\_HGT\_FLOWSET\_TIMESTAMP; #tr 71 M=DLB\_HGT\_FLOWSET\_TIMESTAMP TSE=F SLTH=T; #tr 71 M=DLB\_HGT\_FLOWSET\_TIMESTAMP TSE=T SLTH=T; #tr 71 M=DLB\_HGT\_FLOWSET\_TIMESTAMP TSE=T SLTH=F; #echo " DLB\_HGT\_FLOWSET\_TIMESTAMP\_PAGE"; #tr 50 M=DLB\_HGT\_FLOWSET\_TIMESTAMP\_PAGE; #tr 51 M=DLB\_HGT\_FLOWSET\_TIMESTAMP\_PAGE;

#tr 52 M=DLB\_HGT\_FLOWSET\_TIMESTAMP\_PAGE; #tr 71 M=DLB\_HGT\_FLOWSET\_TIMESTAMP\_PAGE TSE=F SLTH=T; #tr 71 M=DLB\_HGT\_FLOWSET\_TIMESTAMP\_PAGE TSE=T SLTH=T; #tr 71 M=DLB\_HGT\_FLOWSET\_TIMESTAMP\_PAGE TSE=T SLTH=F; echo " DLB HGT GLB QUANTIZE THRESHOLDS"; tr 50 M=DLB\_HGT\_GLB\_QUANTIZE\_THRESHOLDS; #tr 51 M=DLB\_HGT\_GLB\_QUANTIZE\_THRESHOLDS; #tr 52 M=DLB\_HGT\_GLB\_QUANTIZE\_THRESHOLDS; tr 71 M=DLB\_HGT\_GLB\_QUANTIZE\_THRESHOLDS TSE=F SLTH=T; tr 71 M=DLB\_HGT\_GLB\_QUANTIZE\_THRESHOLDS TSE=T SLTH=T; tr 71 M=DLB\_HGT\_GLB\_QUANTIZE\_THRESHOLDS TSE=T SLTH=F; echo " DLB\_HGT\_GROUP\_CONTROL"; tr 50 M=DLB\_HGT\_GROUP\_CONTROL; tr 51 M=DLB\_HGT\_GROUP\_CONTROL; tr 52 M=DLB\_HGT\_GROUP\_CONTROL; tr 71 M=DLB\_HGT\_GROUP\_CONTROL TSE=F SLTH=T; tr 71 M=DLB\_HGT\_GROUP\_CONTROL TSE=T SLTH=T; tr 71 M=DLB\_HGT\_GROUP\_CONTROL TSE=T SLTH=F; echo " DLB\_HGT\_GROUP\_MEMBERSHIP"; tr 50 M=DLB\_HGT\_GROUP\_MEMBERSHIP; tr 51 M=DLB\_HGT\_GROUP\_MEMBERSHIP; tr 52 M=DLB\_HGT\_GROUP\_MEMBERSHIP; tr 71 M=DLB\_HGT\_GROUP\_MEMBERSHIP TSE=F SLTH=T; tr 71 M=DLB\_HGT\_GROUP\_MEMBERSHIP TSE=T SLTH=T; tr 71 M=DLB\_HGT\_GROUP\_MEMBERSHIP TSE=T SLTH=F; echo " DLB\_HGT\_GROUP\_STATS"; tr 50 M=DLB\_HGT\_GROUP\_STATS; tr 51 M=DLB\_HGT\_GROUP\_STATS; tr 52 M=DLB\_HGT\_GROUP\_STATS; tr 71 M=DLB\_HGT\_GROUP\_STATS TSE=F SLTH=T; tr 71 M=DLB\_HGT\_GROUP\_STATS TSE=T SLTH=T; tr 71 M=DLB\_HGT\_GROUP\_STATS TSE=T SLTH=F; echo " DLB\_HGT\_LINK\_CONTROL"; tr 50 M=DLB\_HGT\_LINK\_CONTROL; #tr 51 M=DLB\_HGT\_LINK\_CONTROL; #tr 52 M=DLB\_HGT\_LINK\_CONTROL; tr 71 M=DLB\_HGT\_LINK\_CONTROL TSE=F SLTH=T; tr 71 M=DLB\_HGT\_LINK\_CONTROL TSE=T SLTH=T; tr 71 M=DLB\_HGT\_LINK\_CONTROL TSE=T SLTH=F; echo " DLB\_HGT\_OPTIMAL\_CANDIDATE"; tr 50 M=DLB\_HGT\_OPTIMAL\_CANDIDATE; tr 51 M=DLB\_HGT\_OPTIMAL\_CANDIDATE; tr 52 M=DLB\_HGT\_OPTIMAL\_CANDIDATE; tr 71 M=DLB\_HGT\_OPTIMAL\_CANDIDATE TSE=F SLTH=T; tr 71 M=DLB\_HGT\_OPTIMAL\_CANDIDATE TSE=T SLTH=T; tr 71 M=DLB\_HGT\_OPTIMAL\_CANDIDATE TSE=T SLTH=F;

echo " DLB\_HGT\_PORT\_QUALITY\_MAPPING"; tr 50 M=DLB\_HGT\_PORT\_QUALITY\_MAPPING; tr 51 M=DLB\_HGT\_PORT\_QUALITY\_MAPPING; tr 52 M=DLB\_HGT\_PORT\_QUALITY\_MAPPING; tr 71 M=DLB\_HGT\_PORT\_QUALITY\_MAPPING TSE=F SLTH=T; tr 71 M=DLB\_HGT\_PORT\_QUALITY\_MAPPING TSE=T SLTH=T; tr 71 M=DLB\_HGT\_PORT\_QUALITY\_MAPPING TSE=T SLTH=F; #echo " DLB\_HGT\_PORT\_STATE"; #tr 50 M=DLB\_HGT\_PORT\_STATE; #tr 51 M=DLB\_HGT\_PORT\_STATE; #tr 52 M=DLB\_HGT\_PORT\_STATE; #tr 71 M=DLB\_HGT\_PORT\_STATE TSE=F SLTH=T; #tr 71 M=DLB\_HGT\_PORT\_STATE TSE=T SLTH=T; #tr 71 M=DLB\_HGT\_PORT\_STATE TSE=T SLTH=F; echo " DSCP\_TABLE"; tr 50 M=DSCP\_TABLE; tr 51 M=DSCP\_TABLE; tr 52 M=DSCP\_TABLE; tr 71 M=DSCP\_TABLE TSE=F SLTH=T; tr 71 M=DSCP\_TABLE TSE=T SLTH=T; tr 71 M=DSCP\_TABLE TSE=T SLTH=F; echo " E2E\_HOL\_STATUS"; tr 50 M=E2E\_HOL\_STATUS; tr 51 M=E2E\_HOL\_STATUS; tr 52 M=E2E\_HOL\_STATUS; tr 71 M=E2E\_HOL\_STATUS TSE=F SLTH=T; tr 71 M=E2E\_HOL\_STATUS TSE=T SLTH=T; tr 71 M=E2E\_HOL\_STATUS TSE=T SLTH=F; echo " E2E\_HOL\_STATUS\_1"; tr 50 M=E2E\_HOL\_STATUS\_1; tr 51 M=E2E\_HOL\_STATUS\_1; tr 52 M=E2E\_HOL\_STATUS\_1; tr 71 M=E2E\_HOL\_STATUS\_1 TSE=F SLTH=T; tr 71 M=E2E\_HOL\_STATUS\_1 TSE=T SLTH=T; tr 71 M=E2E\_HOL\_STATUS\_1 TSE=T SLTH=F; echo " EFP\_COUNTER\_TABLE"; tr 50 M=EFP\_COUNTER\_TABLE; tr 51 M=EFP\_COUNTER\_TABLE; tr 52 M=EFP\_COUNTER\_TABLE; tr 71 M=EFP\_COUNTER\_TABLE TSE=F SLTH=T; tr 71 M=EFP\_COUNTER\_TABLE TSE=T SLTH=T; tr 71 M=EFP\_COUNTER\_TABLE TSE=T SLTH=F; echo " EFP\_METER\_TABLE"; tr 50 M=EFP\_METER\_TABLE; tr 51 M=EFP\_METER\_TABLE; tr

 52 M=EFP\_METER\_TABLE; tr 71 M=EFP\_METER\_TABLE TSE=F SLTH=T; tr 71 M=EFP\_METER\_TABLE TSE=T SLTH=T; tr 71 M=EFP\_METER\_TABLE TSE=T SLTH=F; echo " EFP\_POLICY\_TABLE"; tr 50 M=EFP\_POLICY\_TABLE; tr 51 M=EFP\_POLICY\_TABLE; tr 52 M=EFP\_POLICY\_TABLE; tr 71 M=EFP\_POLICY\_TABLE TSE=F SLTH=T; tr 71 M=EFP\_POLICY\_TABLE TSE=T SLTH=T; tr 71 M=EFP\_POLICY\_TABLE TSE=T SLTH=F; echo " EFP\_TCAM"; tr 50 M=EFP\_TCAM; tr 51 M=EFP\_TCAM; tr 52 M=EFP\_TCAM; tr 71 M=EFP\_TCAM TSE=F SLTH=T; tr 71 M=EFP\_TCAM TSE=T SLTH=T; tr 71 M=EFP\_TCAM TSE=T SLTH=F; echo " EGR\_1588\_SA"; tr 50 M=EGR\_1588\_SA; tr 51 M=EGR\_1588\_SA; tr 52 M=EGR\_1588\_SA; tr 71 M=EGR\_1588\_SA TSE=F SLTH=T; tr 71 M=EGR\_1588\_SA TSE=T SLTH=T; tr 71 M=EGR\_1588\_SA TSE=T SLTH=F; echo " EGR\_DSCP\_ECN\_MAP"; tr 50 M=EGR\_DSCP\_ECN\_MAP; tr 51 M=EGR\_DSCP\_ECN\_MAP; tr 52 M=EGR\_DSCP\_ECN\_MAP; tr 71 M=EGR\_DSCP\_ECN\_MAP TSE=F SLTH=T; tr 71 M=EGR\_DSCP\_ECN\_MAP TSE=T SLTH=T; tr 71 M=EGR\_DSCP\_ECN\_MAP TSE=T SLTH=F; echo " EGR\_DSCP\_TABLE"; tr 50 M=EGR\_DSCP\_TABLE; tr 51 M=EGR\_DSCP\_TABLE; tr 52 M=EGR\_DSCP\_TABLE; tr 71 M=EGR\_DSCP\_TABLE TSE=F SLTH=T; tr 71 M=EGR\_DSCP\_TABLE TSE=T SLTH=T; tr 71 M=EGR\_DSCP\_TABLE TSE=T SLTH=F; echo " EGR\_DVP\_ATTRIBUTE"; tr 50 M=EGR\_DVP\_ATTRIBUTE; tr 51 M=EGR\_DVP\_ATTRIBUTE; tr 52 M=EGR\_DVP\_ATTRIBUTE; tr 71 M=EGR\_DVP\_ATTRIBUTE TSE=F SLTH=T; tr 71 M=EGR\_DVP\_ATTRIBUTE TSE=T SLTH=T; tr 71 M=EGR\_DVP\_ATTRIBUTE TSE=T SLTH=F; echo " EGR\_EM\_MTP\_INDEX";

tr 50 M=EGR\_EM\_MTP\_INDEX; tr 51 M=EGR\_EM\_MTP\_INDEX; tr 52 M=EGR\_EM\_MTP\_INDEX; tr 71 M=EGR\_EM\_MTP\_INDEX TSE=F SLTH=T; tr 71 M=EGR\_EM\_MTP\_INDEX TSE=T SLTH=T; tr 71 M=EGR\_EM\_MTP\_INDEX TSE=T SLTH=F; echo " EGR\_ENABLE"; tr 50 M=EGR\_ENABLE; tr 51 M=EGR\_ENABLE; tr 52 M=EGR\_ENABLE; tr 71 M=EGR\_ENABLE TSE=F SLTH=T; tr 71 M=EGR\_ENABLE TSE=T SLTH=T; tr 71 M=EGR\_ENABLE TSE=T SLTH=F; echo " EGR\_FLEX\_CTR\_COUNTER\_TABLE\_0"; tr 50 M=EGR\_FLEX\_CTR\_COUNTER\_TABLE\_0; tr 51 M=EGR\_FLEX\_CTR\_COUNTER\_TABLE\_0; tr 52 M=EGR\_FLEX\_CTR\_COUNTER\_TABLE\_0; tr 71 M=EGR\_FLEX\_CTR\_COUNTER\_TABLE\_0 TSE=F SLTH=T; tr 71 M=EGR\_FLEX\_CTR\_COUNTER\_TABLE\_0 TSE=T SLTH=T; tr 71 M=EGR\_FLEX\_CTR\_COUNTER\_TABLE\_0 TSE=T SLTH=F; echo " EGR\_FLEX\_CTR\_COUNTER\_TABLE\_1"; tr 50 M=EGR\_FLEX\_CTR\_COUNTER\_TABLE\_1; tr 51 M=EGR\_FLEX\_CTR\_COUNTER\_TABLE\_1; tr 52 M=EGR\_FLEX\_CTR\_COUNTER\_TABLE\_1; tr 71 M=EGR\_FLEX\_CTR\_COUNTER\_TABLE\_1 TSE=F SLTH=T; tr 71 M=EGR\_FLEX\_CTR\_COUNTER\_TABLE\_1 TSE=T SLTH=T; tr 71 M=EGR\_FLEX\_CTR\_COUNTER\_TABLE\_1 TSE=T SLTH=F; echo " EGR\_FLEX\_CTR\_COUNTER\_TABLE\_2"; tr 50 M=EGR\_FLEX\_CTR\_COUNTER\_TABLE\_2; tr 51 M=EGR\_FLEX\_CTR\_COUNTER\_TABLE\_2; tr 52 M=EGR\_FLEX\_CTR\_COUNTER\_TABLE\_2; tr 71 M=EGR\_FLEX\_CTR\_COUNTER\_TABLE\_2 TSE=F SLTH=T; tr 71 M=EGR\_FLEX\_CTR\_COUNTER\_TABLE\_2 TSE=T SLTH=T; tr 71 M=EGR\_FLEX\_CTR\_COUNTER\_TABLE\_2 TSE=T SLTH=F; echo " EGR\_FLEX\_CTR\_COUNTER\_TABLE\_3"; tr 50 M=EGR\_FLEX\_CTR\_COUNTER\_TABLE\_3; tr 51 M=EGR\_FLEX\_CTR\_COUNTER\_TABLE\_3; tr 52 M=EGR\_FLEX\_CTR\_COUNTER\_TABLE\_3; tr 71 M=EGR\_FLEX\_CTR\_COUNTER\_TABLE\_3 TSE=F SLTH=T; tr 71 M=EGR\_FLEX\_CTR\_COUNTER\_TABLE\_3 TSE=T SLTH=T; tr 71 M=EGR\_FLEX\_CTR\_COUNTER\_TABLE\_3 TSE=T SLTH=F; echo " EGR\_FLEX\_CTR\_COUNTER\_TABLE\_4"; tr 50 M=EGR\_FLEX\_CTR\_COUNTER\_TABLE\_4; tr 51 M=EGR\_FLEX\_CTR\_COUNTER\_TABLE\_4; tr 52 M=EGR\_FLEX\_CTR\_COUNTER\_TABLE\_4; tr 71 M=EGR\_FLEX\_CTR\_COUNTER\_TABLE\_4 TSE=F SLTH=T;

tr 71 M=EGR\_FLEX\_CTR\_COUNTER\_TABLE\_4 TSE=T SLTH=T; tr 71 M=EGR\_FLEX\_CTR\_COUNTER\_TABLE\_4 TSE=T SLTH=F; echo " EGR\_FLEX\_CTR\_COUNTER\_TABLE\_5"; tr 50 M=EGR\_FLEX\_CTR\_COUNTER\_TABLE\_5; tr 51 M=EGR\_FLEX\_CTR\_COUNTER\_TABLE\_5; tr 52 M=EGR\_FLEX\_CTR\_COUNTER\_TABLE\_5; tr 71 M=EGR\_FLEX\_CTR\_COUNTER\_TABLE\_5 TSE=F SLTH=T; tr 71 M=EGR\_FLEX\_CTR\_COUNTER\_TABLE\_5 TSE=T SLTH=T; tr 71 M=EGR\_FLEX\_CTR\_COUNTER\_TABLE\_5 TSE=T SLTH=F; echo " EGR\_FLEX\_CTR\_COUNTER\_TABLE\_6"; tr 50 M=EGR\_FLEX\_CTR\_COUNTER\_TABLE\_6; tr 51 M=EGR\_FLEX\_CTR\_COUNTER\_TABLE\_6; tr 52 M=EGR\_FLEX\_CTR\_COUNTER\_TABLE\_6; tr 71 M=EGR\_FLEX\_CTR\_COUNTER\_TABLE\_6 TSE=F SLTH=T; tr 71 M=EGR\_FLEX\_CTR\_COUNTER\_TABLE\_6 TSE=T SLTH=T; tr 71 M=EGR\_FLEX\_CTR\_COUNTER\_TABLE\_6 TSE=T SLTH=F; echo " EGR\_FLEX\_CTR\_COUNTER\_TABLE\_7"; tr 50 M=EGR\_FLEX\_CTR\_COUNTER\_TABLE\_7; tr 51 M=EGR\_FLEX\_CTR\_COUNTER\_TABLE\_7; tr 52 M=EGR\_FLEX\_CTR\_COUNTER\_TABLE\_7; tr 71 M=EGR\_FLEX\_CTR\_COUNTER\_TABLE\_7 TSE=F SLTH=T; tr 71 M=EGR\_FLEX\_CTR\_COUNTER\_TABLE\_7 TSE=T SLTH=T; tr 71 M=EGR\_FLEX\_CTR\_COUNTER\_TABLE\_7 TSE=T SLTH=F; echo " EGR\_FLEX\_CTR\_OFFSET\_TABLE\_0"; tr 50 M=EGR\_FLEX\_CTR\_OFFSET\_TABLE\_0; tr 51 M=EGR\_FLEX\_CTR\_OFFSET\_TABLE\_0; tr 52 M=EGR\_FLEX\_CTR\_OFFSET\_TABLE\_0; tr 71 M=EGR\_FLEX\_CTR\_OFFSET\_TABLE\_0 TSE=F SLTH=T; tr 71 M=EGR\_FLEX\_CTR\_OFFSET\_TABLE\_0 TSE=T SLTH=T; tr 71 M=EGR\_FLEX\_CTR\_OFFSET\_TABLE\_0 TSE=T SLTH=F; echo " EGR\_FLEX\_CTR\_OFFSET\_TABLE\_1"; tr 50 M=EGR\_FLEX\_CTR\_OFFSET\_TABLE\_1; tr 51 M=EGR\_FLEX\_CTR\_OFFSET\_TABLE\_1; tr 52 M=EGR\_FLEX\_CTR\_OFFSET\_TABLE\_1; tr 71 M=EGR\_FLEX\_CTR\_OFFSET\_TABLE\_1 TSE=F SLTH=T; tr 71 M=EGR\_FLEX\_CTR\_OFFSET\_TABLE\_1 TSE=T SLTH=T; tr 71 M=EGR\_FLEX\_CTR\_OFFSET\_TABLE\_1 TSE=T SLTH=F; echo " EGR\_FLEX\_CTR\_OFFSET\_TABLE\_2"; tr 50 M=EGR\_FLEX\_CTR\_OFFSET\_TABLE\_2; tr 51 M=EGR\_FLEX\_CTR\_OFFSET\_TABLE\_2; tr 52 M=EGR\_FLEX\_CTR\_OFFSET\_TABLE\_2; tr 71 M=EGR\_FLEX\_CTR\_OFFSET\_TABLE\_2 TSE=F SLTH=T; tr 71 M=EGR\_FLEX\_CTR\_OFFSET\_TABLE\_2 TSE=T SLTH=T; tr 71 M=EGR\_FLEX\_CTR\_OFFSET\_TABLE\_2 TSE=T SLTH=F; echo " EGR\_FLEX\_CTR\_OFFSET\_TABLE\_3"; tr 50 M=EGR\_FLEX\_CTR\_OFFSET\_TABLE\_3;

tr 51 M=EGR\_FLEX\_CTR\_OFFSET\_TABLE\_3; tr 52 M=EGR\_FLEX\_CTR\_OFFSET\_TABLE\_3; tr 71 M=EGR\_FLEX\_CTR\_OFFSET\_TABLE\_3 TSE=F SLTH=T; tr 71 M=EGR\_FLEX\_CTR\_OFFSET\_TABLE\_3 TSE=T SLTH=T; tr 71 M=EGR\_FLEX\_CTR\_OFFSET\_TABLE\_3 TSE=T SLTH=F; echo " EGR\_FLEX\_CTR\_OFFSET\_TABLE\_4"; tr 50 M=EGR\_FLEX\_CTR\_OFFSET\_TABLE\_4; tr 51 M=EGR\_FLEX\_CTR\_OFFSET\_TABLE\_4; tr 52 M=EGR\_FLEX\_CTR\_OFFSET\_TABLE\_4; tr 71 M=EGR\_FLEX\_CTR\_OFFSET\_TABLE\_4 TSE=F SLTH=T; tr 71 M=EGR\_FLEX\_CTR\_OFFSET\_TABLE\_4 TSE=T SLTH=T; tr 71 M=EGR\_FLEX\_CTR\_OFFSET\_TABLE\_4 TSE=T SLTH=F; echo " EGR\_FLEX\_CTR\_OFFSET\_TABLE\_5"; tr 50 M=EGR\_FLEX\_CTR\_OFFSET\_TABLE\_5; tr 51 M=EGR\_FLEX\_CTR\_OFFSET\_TABLE\_5; tr 52 M=EGR\_FLEX\_CTR\_OFFSET\_TABLE\_5; tr 71 M=EGR\_FLEX\_CTR\_OFFSET\_TABLE\_5 TSE=F SLTH=T; tr 71 M=EGR\_FLEX\_CTR\_OFFSET\_TABLE\_5 TSE=T SLTH=T; tr 71 M=EGR\_FLEX\_CTR\_OFFSET\_TABLE\_5 TSE=T SLTH=F; echo " EGR\_FLEX\_CTR\_OFFSET\_TABLE\_6"; tr 50 M=EGR\_FLEX\_CTR\_OFFSET\_TABLE\_6; tr 51 M=EGR\_FLEX\_CTR\_OFFSET\_TABLE\_6; tr 52 M=EGR\_FLEX\_CTR\_OFFSET\_TABLE\_6; tr 71 M=EGR\_FLEX\_CTR\_OFFSET\_TABLE\_6 TSE=F SLTH=T; tr 71 M=EGR\_FLEX\_CTR\_OFFSET\_TABLE\_6 TSE=T SLTH=T; tr 71 M=EGR\_FLEX\_CTR\_OFFSET\_TABLE\_6 TSE=T SLTH=F; echo " EGR\_FLEX\_CTR\_OFFSET\_TABLE\_7"; tr 50 M=EGR\_FLEX\_CTR\_OFFSET\_TABLE\_7; tr 51 M=EGR\_FLEX\_CTR\_OFFSET\_TABLE\_7; tr 52 M=EGR\_FLEX\_CTR\_OFFSET\_TABLE\_7; tr 71 M=EGR\_FLEX\_CTR\_OFFSET\_TABLE\_7 TSE=F SLTH=T; tr 71 M=EGR\_FLEX\_CTR\_OFFSET\_TABLE\_7 TSE=T SLTH=T; tr 71 M=EGR\_FLEX\_CTR\_OFFSET\_TABLE\_7 TSE=T SLTH=F; echo " EGR\_FLEX\_CTR\_PKT\_PRI\_MAP"; tr 50 M=EGR\_FLEX\_CTR\_PKT\_PRI\_MAP; tr 51 M=EGR\_FLEX\_CTR\_PKT\_PRI\_MAP; tr 52 M=EGR\_FLEX\_CTR\_PKT\_PRI\_MAP; tr 71 M=EGR\_FLEX\_CTR\_PKT\_PRI\_MAP TSE=F SLTH=T; tr 71 M=EGR\_FLEX\_CTR\_PKT\_PRI\_MAP TSE=T SLTH=T; tr 71 M=EGR\_FLEX\_CTR\_PKT\_PRI\_MAP TSE=T SLTH=F; echo " EGR\_FLEX\_CTR\_PKT\_RES\_MAP"; tr 50 M=EGR\_FLEX\_CTR\_PKT\_RES\_MAP; tr 51 M=EGR\_FLEX\_CTR\_PKT\_RES\_MAP; tr 52 M=EGR\_FLEX\_CTR\_PKT\_RES\_MAP; tr 71 M=EGR\_FLEX\_CTR\_PKT\_RES\_MAP TSE=F SLTH=T; tr 71 M=EGR\_FLEX\_CTR\_PKT\_RES\_MAP TSE=T SLTH=T;

tr 71 M=EGR\_FLEX\_CTR\_PKT\_RES\_MAP TSE=T SLTH=F; echo " EGR\_FLEX\_CTR\_PORT\_MAP"; tr 50 M=EGR\_FLEX\_CTR\_PORT\_MAP; tr 51 M=EGR\_FLEX\_CTR\_PORT\_MAP; tr 52 M=EGR\_FLEX\_CTR\_PORT\_MAP; tr 71 M=EGR\_FLEX\_CTR\_PORT\_MAP TSE=F SLTH=T; tr 71 M=EGR\_FLEX\_CTR\_PORT\_MAP TSE=T SLTH=T; tr 71 M=EGR\_FLEX\_CTR\_PORT\_MAP TSE=T SLTH=F; echo " EGR\_FLEX\_CTR\_PRI\_CNG\_MAP"; tr 50 M=EGR\_FLEX\_CTR\_PRI\_CNG\_MAP; tr 51 M=EGR\_FLEX\_CTR\_PRI\_CNG\_MAP; tr 52 M=EGR\_FLEX\_CTR\_PRI\_CNG\_MAP; tr 71 M=EGR\_FLEX\_CTR\_PRI\_CNG\_MAP TSE=F SLTH=T; tr 71 M=EGR\_FLEX\_CTR\_PRI\_CNG\_MAP TSE=T SLTH=T; tr 71 M=EGR\_FLEX\_CTR\_PRI\_CNG\_MAP TSE=T SLTH=F; echo " EGR\_FLEX\_CTR\_TOS\_MAP"; tr 50 M=EGR\_FLEX\_CTR\_TOS\_MAP; tr 51 M=EGR\_FLEX\_CTR\_TOS\_MAP; tr 52 M=EGR\_FLEX\_CTR\_TOS\_MAP; tr 71 M=EGR\_FLEX\_CTR\_TOS\_MAP TSE=F SLTH=T; tr 71 M=EGR\_FLEX\_CTR\_TOS\_MAP TSE=T SLTH=T; tr 71 M=EGR\_FLEX\_CTR\_TOS\_MAP TSE=T SLTH=F; echo " EGR\_FRAGMENT\_ID\_TABLE"; tr 50 M=EGR\_FRAGMENT\_ID\_TABLE; tr 51 M=EGR\_FRAGMENT\_ID\_TABLE; tr 52 M=EGR\_FRAGMENT\_ID\_TABLE; tr 71 M=EGR\_FRAGMENT\_ID\_TABLE TSE=F SLTH=T; tr 71 M=EGR\_FRAGMENT\_ID\_TABLE TSE=T SLTH=T; tr 71 M=EGR\_FRAGMENT\_ID\_TABLE TSE=T SLTH=F; echo " EGR\_IM\_MTP\_INDEX"; tr 50 M=EGR\_IM\_MTP\_INDEX; tr 51 M=EGR\_IM\_MTP\_INDEX; tr 52 M=EGR\_IM\_MTP\_INDEX; tr 71 M=EGR\_IM\_MTP\_INDEX TSE=F SLTH=T; tr 71 M=EGR\_IM\_MTP\_INDEX TSE=T SLTH=T; tr 71 M=EGR\_IM\_MTP\_INDEX TSE=T SLTH=F; echo " EGR\_ING\_PORT"; tr 50 M=EGR\_ING\_PORT; tr 51 M=EGR\_ING\_PORT; tr 52 M=EGR\_ING\_PORT; tr 71 M=EGR\_ING\_PORT TSE=F SLTH=T; tr 71 M=EGR\_ING\_PORT TSE=T SLTH=T; tr 71 M=EGR\_ING\_PORT TSE=T SLTH=F; echo " EGR\_IPMC"; tr 50 M=EGR\_IPMC; tr 51 M=EGR\_IPMC; tr 52 M=EGR\_IPMC;

tr 71 M=EGR\_IPMC TSE=F SLTH=T; tr 71 M=EGR\_IPMC TSE=T SLTH=T; tr 71 M=EGR\_IPMC TSE=T SLTH=F; echo " EGR\_IP\_TUNNEL"; tr 50 M=EGR\_IP\_TUNNEL; tr 51 M=EGR\_IP\_TUNNEL; tr 52 M=EGR\_IP\_TUNNEL; tr 71 M=EGR\_IP\_TUNNEL TSE=F SLTH=T; tr 71 M=EGR\_IP\_TUNNEL TSE=T SLTH=T; tr 71 M=EGR\_IP\_TUNNEL TSE=T SLTH=F; echo " EGR\_IP\_TUNNEL\_IPV6"; tr 50 M=EGR\_IP\_TUNNEL\_IPV6; tr 51 M=EGR\_IP\_TUNNEL\_IPV6; tr 52 M=EGR\_IP\_TUNNEL\_IPV6; tr 71 M=EGR\_IP\_TUNNEL\_IPV6 TSE=F SLTH=T; tr 71 M=EGR\_IP\_TUNNEL\_IPV6 TSE=T SLTH=T; tr 71 M=EGR\_IP\_TUNNEL\_IPV6 TSE=T SLTH=F; echo " EGR\_IP\_TUNNEL\_MPLS"; tr 50 M=EGR\_IP\_TUNNEL\_MPLS; tr 51 M=EGR\_IP\_TUNNEL\_MPLS; tr 52 M=EGR\_IP\_TUNNEL\_MPLS; tr 71 M=EGR\_IP\_TUNNEL\_MPLS TSE=F SLTH=T; tr 71 M=EGR\_IP\_TUNNEL\_MPLS TSE=T SLTH=T; tr 71 M=EGR\_IP\_TUNNEL\_MPLS TSE=T SLTH=F; echo " EGR\_L3\_INTF"; tr 50 M=EGR\_L3\_INTF; tr 51 M=EGR\_L3\_INTF; tr 52 M=EGR\_L3\_INTF; tr 71 M=EGR\_L3\_INTF TSE=F SLTH=T; tr 71 M=EGR\_L3\_INTF TSE=T SLTH=T; tr 71 M=EGR\_L3\_INTF TSE=T SLTH=F; echo " EGR\_L3\_NEXT\_HOP"; tr 50 M=EGR\_L3\_NEXT\_HOP; tr 51 M=EGR\_L3\_NEXT\_HOP; tr 52 M=EGR\_L3\_NEXT\_HOP; tr 71 M=EGR\_L3\_NEXT\_HOP TSE=F SLTH=T; tr 71 M=EGR\_L3\_NEXT\_HOP TSE=T SLTH=T; tr 71 M=EGR\_L3\_NEXT\_HOP TSE=T SLTH=F; echo " EGR\_MAC\_DA\_PROFILE"; tr 50 M=EGR\_MAC\_DA\_PROFILE; tr 51 M=EGR\_MAC\_DA\_PROFILE; tr 52 M=EGR\_MAC\_DA\_PROFILE; tr 71 M=EGR\_MAC\_DA\_PROFILE TSE=F SLTH=T; tr 71 M=EGR\_MAC\_DA\_PROFILE TSE=T SLTH=T; tr 71 M=EGR\_MAC\_DA\_PROFILE TSE=T SLTH=F; echo " EGR\_MAP\_MH";

tr 50 M=EGR\_MAP\_MH; tr 51 M=EGR\_MAP\_MH; tr 52 M=EGR\_MAP\_MH; tr 71 M=EGR\_MAP\_MH TSE=F SLTH=T; tr 71 M=EGR\_MAP\_MH TSE=T SLTH=T; tr 71 M=EGR\_MAP\_MH TSE=T SLTH=F; echo " EGR\_MASK"; tr 50 M=EGR\_MASK; tr 51 M=EGR\_MASK; tr 52 M=EGR\_MASK; tr 71 M=EGR\_MASK TSE=F SLTH=T; tr 71 M=EGR\_MASK TSE=T SLTH=T; tr 71 M=EGR\_MASK TSE=T SLTH=F; echo " EGR\_MASK\_MODBASE"; tr 50 M=EGR\_MASK\_MODBASE; tr 51 M=EGR\_MASK\_MODBASE; tr 52 M=EGR\_MASK\_MODBASE; tr 71 M=EGR\_MASK\_MODBASE TSE=F SLTH=T; tr 71 M=EGR\_MASK\_MODBASE TSE=T SLTH=T; tr 71 M=EGR\_MASK\_MODBASE TSE=T SLTH=F; #echo " EGR\_MAX\_USED\_ENTRIES"; #tr 50 M=EGR\_MAX\_USED\_ENTRIES; #tr 51 M=EGR\_MAX\_USED\_ENTRIES; #tr 52 M=EGR\_MAX\_USED\_ENTRIES; #tr 71 M=EGR\_MAX\_USED\_ENTRIES TSE=F SLTH=T; #tr 71 M=EGR\_MAX\_USED\_ENTRIES TSE=T SLTH=T; #tr 71 M=EGR\_MAX\_USED\_ENTRIES TSE=T SLTH=F; echo " EGR\_MIRROR\_ENCAP\_CONTROL"; tr 50 M=EGR\_MIRROR\_ENCAP\_CONTROL; tr 51 M=EGR\_MIRROR\_ENCAP\_CONTROL; tr 52 M=EGR\_MIRROR\_ENCAP\_CONTROL; tr 71 M=EGR\_MIRROR\_ENCAP\_CONTROL TSE=F SLTH=T; tr 71 M=EGR\_MIRROR\_ENCAP\_CONTROL TSE=T SLTH=T; tr 71 M=EGR\_MIRROR\_ENCAP\_CONTROL TSE=T SLTH=F; echo " EGR\_MIRROR\_ENCAP\_DATA\_1"; tr 50 M=EGR\_MIRROR\_ENCAP\_DATA\_1; tr 51 M=EGR\_MIRROR\_ENCAP\_DATA\_1; tr 52 M=EGR\_MIRROR\_ENCAP\_DATA\_1; tr 71 M=EGR\_MIRROR\_ENCAP\_DATA\_1 TSE=F SLTH=T; tr 71 M=EGR\_MIRROR\_ENCAP\_DATA\_1 TSE=T SLTH=T; tr 71 M=EGR\_MIRROR\_ENCAP\_DATA\_1 TSE=T SLTH=F; #echo " EGR\_MMU\_REQUESTS"; #tr 50 M=EGR\_MMU\_REQUESTS; #tr 51 M=EGR\_MMU\_REQUESTS: #tr 52 M=EGR\_MMU\_REQUESTS; #tr 71 M=EGR\_MMU\_REQUESTS TSE=F SLTH=T; #tr 71 M=EGR\_MMU\_REQUESTS TSE=T SLTH=T;

#tr 71 M=EGR\_MMU\_REQUESTS TSE=T SLTH=F; echo " EGR\_MOD\_MAP\_TABLE"; tr 50 M=EGR\_MOD\_MAP\_TABLE; tr 51 M=EGR\_MOD\_MAP\_TABLE; tr 52 M=EGR\_MOD\_MAP\_TABLE; tr 71 M=EGR\_MOD\_MAP\_TABLE TSE=F SLTH=T; tr 71 M=EGR\_MOD\_MAP\_TABLE TSE=T SLTH=T; tr 71 M=EGR\_MOD\_MAP\_TABLE TSE=T SLTH=F; echo " EGR\_MPLS\_EXP\_MAPPING\_1"; tr 50 M=EGR\_MPLS\_EXP\_MAPPING\_1; tr 51 M=EGR\_MPLS\_EXP\_MAPPING\_1; tr 52 M=EGR\_MPLS\_EXP\_MAPPING\_1; tr 71 M=EGR\_MPLS\_EXP\_MAPPING\_1 TSE=F SLTH=T; tr 71 M=EGR\_MPLS\_EXP\_MAPPING\_1 TSE=T SLTH=T; tr 71 M=EGR\_MPLS\_EXP\_MAPPING\_1 TSE=T SLTH=F; echo " EGR\_MPLS\_EXP\_MAPPING\_2"; tr 50 M=EGR\_MPLS\_EXP\_MAPPING\_2; tr 51 M=EGR\_MPLS\_EXP\_MAPPING\_2; tr 52 M=EGR\_MPLS\_EXP\_MAPPING\_2; tr 71 M=EGR\_MPLS\_EXP\_MAPPING\_2 TSE=F SLTH=T; tr 71 M=EGR\_MPLS\_EXP\_MAPPING\_2 TSE=T SLTH=T; tr 71 M=EGR\_MPLS\_EXP\_MAPPING\_2 TSE=T SLTH=F; echo " EGR\_MPLS\_EXP\_PRI\_MAPPING"; tr 50 M=EGR\_MPLS\_EXP\_PRI\_MAPPING; tr 51 M=EGR\_MPLS\_EXP\_PRI\_MAPPING; tr 52 M=EGR\_MPLS\_EXP\_PRI\_MAPPING; tr 71 M=EGR\_MPLS\_EXP\_PRI\_MAPPING TSE=F SLTH=T; tr 71 M=EGR\_MPLS\_EXP\_PRI\_MAPPING TSE=T SLTH=T; tr 71 M=EGR\_MPLS\_EXP\_PRI\_MAPPING TSE=T SLTH=F; echo " EGR\_MPLS\_PRI\_MAPPING"; tr 50 M=EGR\_MPLS\_PRI\_MAPPING; tr 51 M=EGR\_MPLS\_PRI\_MAPPING; tr 52 M=EGR\_MPLS\_PRI\_MAPPING; tr 71 M=EGR\_MPLS\_PRI\_MAPPING TSE=F SLTH=T; tr 71 M=EGR\_MPLS\_PRI\_MAPPING TSE=T SLTH=T; tr 71 M=EGR\_MPLS\_PRI\_MAPPING TSE=T SLTH=F; echo " EGR\_MPLS\_VC\_AND\_SWAP\_LABEL\_TABLE"; tr 50 M=EGR\_MPLS\_VC\_AND\_SWAP\_LABEL\_TABLE; tr 51 M=EGR\_MPLS\_VC\_AND\_SWAP\_LABEL\_TABLE; tr 52 M=EGR\_MPLS\_VC\_AND\_SWAP\_LABEL\_TABLE; tr 71 M=EGR\_MPLS\_VC\_AND\_SWAP\_LABEL\_TABLE TSE=F SLTH=T; tr 71 M=EGR\_MPLS\_VC\_AND\_SWAP\_LABEL\_TABLE TSE=T SLTH=T; tr 71 M=EGR\_MPLS\_VC\_AND\_SWAP\_LABEL\_TABLE TSE=T SLTH=F; #echo " EGR\_PBE\_DEBUG\_0"; #tr 50 M=EGR\_PBE\_DEBUG\_0; #tr 51 M=EGR\_PBE\_DEBUG\_0;

#tr 52 M=EGR\_PBE\_DEBUG\_0; #tr 71 M=EGR\_PBE\_DEBUG\_0 TSE=F SLTH=T; #tr 71 M=EGR\_PBE\_DEBUG\_0 TSE=T SLTH=T; #tr 71 M=EGR\_PBE\_DEBUG\_0 TSE=T SLTH=F; #echo " EGR\_PBE\_DEBUG\_1"; #tr 50 M=EGR\_PBE\_DEBUG\_1; #tr 51 M=EGR\_PBE\_DEBUG\_1; #tr 52 M=EGR\_PBE\_DEBUG\_1; #tr 71 M=EGR\_PBE\_DEBUG\_1 TSE=F SLTH=T; #tr 71 M=EGR\_PBE\_DEBUG\_1 TSE=T SLTH=T; #tr 71 M=EGR\_PBE\_DEBUG\_1 TSE=T SLTH=F; echo " EGR\_PORT"; tr 50 M=EGR\_PORT; tr 51 M=EGR\_PORT; tr 52 M=EGR\_PORT; tr 71 M=EGR\_PORT TSE=F SLTH=T; tr 71 M=EGR\_PORT TSE=T SLTH=T; tr 71 M=EGR\_PORT TSE=T SLTH=F; #echo " EGR\_PORT\_REQUESTS"; #tr 50 M=EGR\_PORT\_REQUESTS; #tr 51 M=EGR\_PORT\_REQUESTS; #tr 52 M=EGR\_PORT\_REQUESTS; #tr 71 M=EGR\_PORT\_REQUESTS TSE=F SLTH=T; #tr 71 M=EGR\_PORT\_REQUESTS TSE=T SLTH=T; #tr 71 M=EGR\_PORT\_REQUESTS TSE=T SLTH=F; echo " EGR\_PRI\_CNG\_MAP"; tr 50 M=EGR\_PRI\_CNG\_MAP; tr 51 M=EGR\_PRI\_CNG\_MAP; tr 52 M=EGR\_PRI\_CNG\_MAP; tr 71 M=EGR\_PRI\_CNG\_MAP TSE=F SLTH=T; tr 71 M=EGR\_PRI\_CNG\_MAP TSE=T SLTH=T; tr 71 M=EGR\_PRI\_CNG\_MAP TSE=T SLTH=F; echo " EGR\_PW\_INIT\_COUNTERS"; tr 50 M=EGR\_PW\_INIT\_COUNTERS; tr 51 M=EGR\_PW\_INIT\_COUNTERS; tr 52 M=EGR\_PW\_INIT\_COUNTERS; tr 71 M=EGR\_PW\_INIT\_COUNTERS TSE=F SLTH=T; tr 71 M=EGR\_PW\_INIT\_COUNTERS TSE=T SLTH=T; tr 71 M=EGR\_PW\_INIT\_COUNTERS TSE=T SLTH=F; echo " EGR\_VFI"; tr 50 M=EGR\_VFI; tr 51 M=EGR\_VFI; tr 52 M=EGR\_VFI; tr 71 M=EGR\_VFI TSE=F SLTH=T; tr 71 M=EGR\_VFI TSE=T SLTH=T; tr 71 M=EGR\_VFI TSE=T SLTH=F; echo " EGR\_VLAN";

tr 50 M=EGR\_VLAN; tr 51 M=EGR\_VLAN; tr 52 M=EGR\_VLAN; tr 71 M=EGR\_VLAN TSE=F SLTH=T; tr 71 M=EGR\_VLAN TSE=T SLTH=T; tr 71 M=EGR\_VLAN TSE=T SLTH=F; echo " EGR\_VLAN\_STG"; tr 50 M=EGR\_VLAN\_STG; tr 51 M=EGR\_VLAN\_STG; tr 52 M=EGR\_VLAN\_STG; tr 71 M=EGR\_VLAN\_STG TSE=F SLTH=T; tr 71 M=EGR\_VLAN\_STG TSE=T SLTH=T; tr 71 M=EGR\_VLAN\_STG TSE=T SLTH=F; echo " EGR\_VLAN\_TAG\_ACTION\_PROFILE"; tr 50 M=EGR\_VLAN\_TAG\_ACTION\_PROFILE; tr 51 M=EGR\_VLAN\_TAG\_ACTION\_PROFILE; tr 52 M=EGR\_VLAN\_TAG\_ACTION\_PROFILE; tr 71 M=EGR\_VLAN\_TAG\_ACTION\_PROFILE TSE=F SLTH=T; tr 71 M=EGR\_VLAN\_TAG\_ACTION\_PROFILE TSE=T SLTH=T; tr 71 M=EGR\_VLAN\_TAG\_ACTION\_PROFILE TSE=T SLTH=F; echo " EGR\_VLAN\_XLATE"; tr 50 M=EGR\_VLAN\_XLATE; tr 51 M=EGR\_VLAN\_XLATE; tr 52 M=EGR\_VLAN\_XLATE; tr 71 M=EGR\_VLAN\_XLATE TSE=F SLTH=T; tr 71 M=EGR\_VLAN\_XLATE TSE=T SLTH=T; tr 71 M=EGR\_VLAN\_XLATE TSE=T SLTH=F; echo " EMIRROR\_CONTROL"; tr 50 M=EMIRROR\_CONTROL; tr 51 M=EMIRROR\_CONTROL; tr 52 M=EMIRROR\_CONTROL; tr 71 M=EMIRROR\_CONTROL TSE=F SLTH=T; tr 71 M=EMIRROR\_CONTROL TSE=T SLTH=T; tr 71 M=EMIRROR\_CONTROL TSE=T SLTH=F; echo " EMIRROR\_CONTROL1"; tr 50 M=EMIRROR\_CONTROL1; tr 51 M=EMIRROR\_CONTROL1; tr 52 M=EMIRROR\_CONTROL1; tr 71 M=EMIRROR\_CONTROL1 TSE=F SLTH=T; tr 71 M=EMIRROR\_CONTROL1 TSE=T SLTH=T; tr 71 M=EMIRROR\_CONTROL1 TSE=T SLTH=F; echo " EMIRROR\_CONTROL2"; tr 50 M=EMIRROR\_CONTROL2; tr 51 M=EMIRROR\_CONTROL2; tr 52 M=EMIRROR\_CONTROL2; tr 71 M=EMIRROR\_CONTROL2 TSE=F SLTH=T;

tr 71 M=EMIRROR\_CONTROL2 TSE=T SLTH=T; tr 71 M=EMIRROR\_CONTROL2 TSE=T SLTH=F; echo " EMIRROR\_CONTROL3"; tr 50 M=EMIRROR\_CONTROL3; tr 51 M=EMIRROR\_CONTROL3; tr 52 M=EMIRROR\_CONTROL3; tr 71 M=EMIRROR\_CONTROL3 TSE=F SLTH=T; tr 71 M=EMIRROR\_CONTROL3 TSE=T SLTH=T; tr 71 M=EMIRROR\_CONTROL3 TSE=T SLTH=F; echo " EM\_MTP\_INDEX"; tr 50 M=EM\_MTP\_INDEX; tr 51 M=EM\_MTP\_INDEX; tr 52 M=EM\_MTP\_INDEX; tr 71 M=EM\_MTP\_INDEX TSE=F SLTH=T; tr 71 M=EM\_MTP\_INDEX TSE=T SLTH=T; tr 71 M=EM\_MTP\_INDEX TSE=T SLTH=F; echo " EPC\_LINK\_BMAP"; tr 50 M=EPC\_LINK\_BMAP; #tr 51 M=EPC\_LINK\_BMAP; #tr 52 M=EPC\_LINK\_BMAP; tr 71 M=EPC\_LINK\_BMAP TSE=F SLTH=T; tr 71 M=EPC\_LINK\_BMAP TSE=T SLTH=T; tr 71 M=EPC\_LINK\_BMAP TSE=T SLTH=F; echo " FP\_COUNTER\_TABLE"; tr 50 M=FP\_COUNTER\_TABLE; tr 51 M=FP\_COUNTER\_TABLE; tr 52 M=FP\_COUNTER\_TABLE; tr 71 M=FP\_COUNTER\_TABLE TSE=F SLTH=T; tr 71 M=FP\_COUNTER\_TABLE TSE=T SLTH=T; tr 71 M=FP\_COUNTER\_TABLE TSE=T SLTH=F; echo " FP\_GLOBAL\_MASK\_TCAM"; tr 50 M=FP\_GLOBAL\_MASK\_TCAM; tr 51 M=FP\_GLOBAL\_MASK\_TCAM; tr 52 M=FP\_GLOBAL\_MASK\_TCAM; tr 71 M=FP\_GLOBAL\_MASK\_TCAM TSE=F SLTH=T; tr 71 M=FP\_GLOBAL\_MASK\_TCAM TSE=T SLTH=T; tr 71 M=FP\_GLOBAL\_MASK\_TCAM TSE=T SLTH=F; echo " FP\_METER\_TABLE"; tr 50 M=FP\_METER\_TABLE; tr 51 M=FP\_METER\_TABLE; tr 52 M=FP\_METER\_TABLE; tr 71 M=FP\_METER\_TABLE TSE=F SLTH=T; tr 71 M=FP\_METER\_TABLE TSE=T SLTH=T; tr 71 M=FP\_METER\_TABLE TSE=T SLTH=F; echo " FP\_POLICY\_TABLE"; tr 50 M=FP\_POLICY\_TABLE; tr 51 M=FP\_POLICY\_TABLE;

tr 52 M=FP\_POLICY\_TABLE; tr 71 M=FP\_POLICY\_TABLE TSE=F SLTH=T; tr 71 M=FP\_POLICY\_TABLE TSE=T SLTH=T; tr 71 M=FP\_POLICY\_TABLE TSE=T SLTH=F; echo " FP\_PORT\_FIELD\_SEL"; tr 50 M=FP\_PORT\_FIELD\_SEL; tr 51 M=FP\_PORT\_FIELD\_SEL; tr 52 M=FP\_PORT\_FIELD\_SEL; tr 71 M=FP\_PORT\_FIELD\_SEL TSE=F SLTH=T; tr 71 M=FP\_PORT\_FIELD\_SEL TSE=T SLTH=T; tr 71 M=FP\_PORT\_FIELD\_SEL TSE=T SLTH=F; echo " FP\_PORT\_METER\_MAP"; tr 50 M=FP\_PORT\_METER\_MAP; tr 51 M=FP\_PORT\_METER\_MAP; tr 52 M=FP\_PORT\_METER\_MAP; tr 71 M=FP\_PORT\_METER\_MAP TSE=F SLTH=T; tr 71 M=FP\_PORT\_METER\_MAP TSE=T SLTH=T; tr 71 M=FP\_PORT\_METER\_MAP TSE=T SLTH=F; echo " FP\_RANGE\_CHECK"; tr 50 M=FP\_RANGE\_CHECK; tr 51 M=FP\_RANGE\_CHECK; tr 52 M=FP\_RANGE\_CHECK; tr 71 M=FP\_RANGE\_CHECK TSE=F SLTH=T; tr 71 M=FP\_RANGE\_CHECK TSE=T SLTH=T; tr 71 M=FP\_RANGE\_CHECK TSE=T SLTH=F; echo " FP\_SLICE\_KEY\_CONTROL"; tr 50 M=FP\_SLICE\_KEY\_CONTROL; #tr 51 M=FP\_SLICE\_KEY\_CONTROL; #tr 52 M=FP\_SLICE\_KEY\_CONTROL; tr 71 M=FP\_SLICE\_KEY\_CONTROL TSE=F SLTH=T; tr 71 M=FP\_SLICE\_KEY\_CONTROL TSE=T SLTH=T; tr 71 M=FP\_SLICE\_KEY\_CONTROL TSE=T SLTH=F; echo " FP\_SLICE\_MAP"; tr 50 M=FP\_SLICE\_MAP; #tr 51 M=FP\_SLICE\_MAP; #tr 52 M=FP\_SLICE\_MAP; tr 71 M=FP\_SLICE\_MAP TSE=F SLTH=T; tr 71 M=FP\_SLICE\_MAP TSE=T SLTH=T; tr 71 M=FP\_SLICE\_MAP TSE=T SLTH=F; echo " FP\_STORM\_CONTROL\_METERS"; tr 50 M=FP\_STORM\_CONTROL\_METERS; tr 51 M=FP\_STORM\_CONTROL\_METERS; tr 52 M=FP\_STORM\_CONTROL\_METERS; tr 71 M=FP\_STORM\_CONTROL\_METERS TSE=F SLTH=T; tr 71 M=FP\_STORM\_CONTROL\_METERS TSE=T SLTH=T; tr 71 M=FP\_STORM\_CONTROL\_METERS TSE=T SLTH=F;

echo " FP\_TCAM"; tr 50 M=FP\_TCAM; tr 51 M=FP\_TCAM; tr 52 M=FP\_TCAM; tr 71 M=FP\_TCAM TSE=F SLTH=T; tr 71 M=FP\_TCAM TSE=T SLTH=T; tr 71 M=FP\_TCAM TSE=T SLTH=F; echo " FP\_UDF\_OFFSET"; tr 50 M=FP\_UDF\_OFFSET; tr 51 M=FP\_UDF\_OFFSET; tr 52 M=FP\_UDF\_OFFSET; tr 71 M=FP\_UDF\_OFFSET TSE=F SLTH=T; tr 71 M=FP\_UDF\_OFFSET TSE=T SLTH=T; tr 71 M=FP\_UDF\_OFFSET TSE=T SLTH=F; echo " FP\_UDF\_TCAM"; tr 50 M=FP\_UDF\_TCAM; tr 51 M=FP\_UDF\_TCAM; tr 52 M=FP\_UDF\_TCAM; tr 71 M=FP\_UDF\_TCAM TSE=F SLTH=T; tr 71 M=FP\_UDF\_TCAM TSE=T SLTH=T; tr 71 M=FP\_UDF\_TCAM TSE=T SLTH=F; echo " HG\_TRUNK\_BITMAP"; tr 50 M=HG\_TRUNK\_BITMAP; #tr 51 M=HG\_TRUNK\_BITMAP; #tr 52 M=HG\_TRUNK\_BITMAP; tr 71 M=HG\_TRUNK\_BITMAP TSE=F SLTH=T; tr 71 M=HG\_TRUNK\_BITMAP TSE=T SLTH=T; tr 71 M=HG\_TRUNK\_BITMAP TSE=T SLTH=F; echo " HG\_TRUNK\_FAILOVER\_ENABLE"; tr 50 M=HG\_TRUNK\_FAILOVER\_ENABLE; #tr 51 M=HG\_TRUNK\_FAILOVER\_ENABLE; #tr 52 M=HG\_TRUNK\_FAILOVER\_ENABLE; tr 71 M=HG\_TRUNK\_FAILOVER\_ENABLE TSE=F SLTH=T; tr 71 M=HG\_TRUNK\_FAILOVER\_ENABLE TSE=T SLTH=T; tr 71 M=HG\_TRUNK\_FAILOVER\_ENABLE TSE=T SLTH=F; echo " HG\_TRUNK\_FAILOVER\_SET"; tr 50 M=HG\_TRUNK\_FAILOVER\_SET; tr 51 M=HG\_TRUNK\_FAILOVER\_SET; tr 52 M=HG\_TRUNK\_FAILOVER\_SET; tr 71 M=HG\_TRUNK\_FAILOVER\_SET TSE=F SLTH=T; tr 71 M=HG\_TRUNK\_FAILOVER\_SET TSE=T SLTH=T; tr 71 M=HG\_TRUNK\_FAILOVER\_SET TSE=T SLTH=F; echo " HG\_TRUNK\_GROUP"; tr 50 M=HG\_TRUNK\_GROUP; #tr 51 M=HG\_TRUNK\_GROUP; #tr 52 M=HG\_TRUNK\_GROUP;

tr 71 M=HG\_TRUNK\_GROUP TSE=T SLTH=T; tr 71 M=HG\_TRUNK\_GROUP TSE=T SLTH=F; echo " HG\_TRUNK\_MEMBER"; tr 50 M=HG\_TRUNK\_MEMBER; tr 51 M=HG\_TRUNK\_MEMBER; tr 52 M=HG\_TRUNK\_MEMBER; tr 71 M=HG\_TRUNK\_MEMBER TSE=F SLTH=T; tr 71 M=HG\_TRUNK\_MEMBER TSE=T SLTH=T; tr 71 M=HG\_TRUNK\_MEMBER TSE=T SLTH=F; echo " HIGIG\_TRUNK\_CONTROL"; tr 50 M=HIGIG\_TRUNK\_CONTROL; #tr 51 M=HIGIG\_TRUNK\_CONTROL; #tr 52 M=HIGIG\_TRUNK\_CONTROL; tr 71 M=HIGIG\_TRUNK\_CONTROL TSE=F SLTH=T; tr 71 M=HIGIG\_TRUNK\_CONTROL TSE=T SLTH=T; tr 71 M=HIGIG\_TRUNK\_CONTROL TSE=T SLTH=F; echo " IARB\_TDM\_TABLE"; tr 50 M=IARB\_TDM\_TABLE; tr 51 M=IARB\_TDM\_TABLE; tr 52 M=IARB\_TDM\_TABLE; tr 71 M=IARB\_TDM\_TABLE TSE=F SLTH=T; tr 71 M=IARB\_TDM\_TABLE TSE=T SLTH=T; tr 71 M=IARB\_TDM\_TABLE TSE=T SLTH=F; echo " ICONTROL\_OPCODE\_BITMAP"; tr 50 M=ICONTROL\_OPCODE\_BITMAP; tr 51 M=ICONTROL\_OPCODE\_BITMAP; tr 52 M=ICONTROL\_OPCODE\_BITMAP; tr 71 M=ICONTROL\_OPCODE\_BITMAP TSE=F SLTH=T; tr 71 M=ICONTROL\_OPCODE\_BITMAP TSE=T SLTH=T; tr 71 M=ICONTROL\_OPCODE\_BITMAP TSE=T SLTH=F; echo " IFP\_REDIRECTION\_PROFILE"; tr 50 M=IFP\_REDIRECTION\_PROFILE; tr 51 M=IFP\_REDIRECTION\_PROFILE; tr 52 M=IFP\_REDIRECTION\_PROFILE; tr 71 M=IFP\_REDIRECTION\_PROFILE TSE=F SLTH=T; tr 71 M=IFP\_REDIRECTION\_PROFILE TSE=T SLTH=T; tr 71 M=IFP\_REDIRECTION\_PROFILE TSE=T SLTH=F; echo " IMIRROR\_BITMAP"; tr 50 M=IMIRROR\_BITMAP; tr 51 M=IMIRROR\_BITMAP; tr 52 M=IMIRROR\_BITMAP; tr 71 M=IMIRROR\_BITMAP TSE=F SLTH=T; tr 71 M=IMIRROR\_BITMAP TSE=T SLTH=T; tr 71 M=IMIRROR\_BITMAP TSE=T SLTH=F; echo " IM\_MTP\_INDEX"; tr 50 M=IM\_MTP\_INDEX;

tr 51 M=IM\_MTP\_INDEX; tr 52 M=IM\_MTP\_INDEX; tr 71 M=IM\_MTP\_INDEX TSE=F SLTH=T; tr 71 M=IM\_MTP\_INDEX TSE=T SLTH=T; tr 71 M=IM\_MTP\_INDEX TSE=T SLTH=F; echo " ING\_1588\_TS\_DISPOSITION\_PROFILE\_TABLE"; tr 50 M=ING\_1588\_TS\_DISPOSITION\_PROFILE\_TABLE; tr 51 M=ING\_1588\_TS\_DISPOSITION\_PROFILE\_TABLE; tr 52 M=ING\_1588\_TS\_DISPOSITION\_PROFILE\_TABLE; tr 71 M=ING\_1588\_TS\_DISPOSITION\_PROFILE\_TABLE TSE=F SLTH=T; tr 71 M=ING\_1588\_TS\_DISPOSITION\_PROFILE\_TABLE TSE=T SLTH=T; tr 71 M=ING\_1588\_TS\_DISPOSITION\_PROFILE\_TABLE TSE=T SLTH=F; echo " ING\_DVP\_TABLE"; tr 50 M=ING\_DVP\_TABLE; tr 51 M=ING\_DVP\_TABLE; tr 52 M=ING\_DVP\_TABLE; tr 71 M=ING\_DVP\_TABLE TSE=F SLTH=T; tr 71 M=ING\_DVP\_TABLE TSE=T SLTH=T; tr 71 M=ING\_DVP\_TABLE TSE=T SLTH=F; echo " ING\_EGRMSKBMAP"; tr 50 M=ING\_EGRMSKBMAP; tr 51 M=ING\_EGRMSKBMAP; tr 52 M=ING\_EGRMSKBMAP; tr 71 M=ING\_EGRMSKBMAP TSE=F SLTH=T; tr 71 M=ING\_EGRMSKBMAP TSE=T SLTH=T; tr 71 M=ING\_EGRMSKBMAP TSE=T SLTH=F; echo " ING\_EN\_EFILTER\_BITMAP"; tr 50 M=ING\_EN\_EFILTER\_BITMAP; #tr 51 M=ING\_EN\_EFILTER\_BITMAP; #tr 52 M=ING\_EN\_EFILTER\_BITMAP; tr 71 M=ING\_EN\_EFILTER\_BITMAP TSE=F SLTH=T; tr 71 M=ING\_EN\_EFILTER\_BITMAP TSE=T SLTH=T; tr 71 M=ING\_EN\_EFILTER\_BITMAP TSE=T SLTH=F; echo " ING\_FLEX\_CTR\_COUNTER\_TABLE\_0"; tr 50 M=ING\_FLEX\_CTR\_COUNTER\_TABLE\_0; tr 51 M=ING\_FLEX\_CTR\_COUNTER\_TABLE\_0; tr 52 M=ING\_FLEX\_CTR\_COUNTER\_TABLE\_0; tr 71 M=ING\_FLEX\_CTR\_COUNTER\_TABLE\_0 TSE=F SLTH=T; tr 71 M=ING\_FLEX\_CTR\_COUNTER\_TABLE\_0 TSE=T SLTH=T; tr 71 M=ING\_FLEX\_CTR\_COUNTER\_TABLE\_0 TSE=T SLTH=F; echo " ING\_FLEX\_CTR\_COUNTER\_TABLE\_1"; tr 50 M=ING\_FLEX\_CTR\_COUNTER\_TABLE\_1; tr 51 M=ING\_FLEX\_CTR\_COUNTER\_TABLE\_1; tr 52 M=ING\_FLEX\_CTR\_COUNTER\_TABLE\_1; tr 71 M=ING\_FLEX\_CTR\_COUNTER\_TABLE\_1 TSE=F SLTH=T; tr 71 M=ING\_FLEX\_CTR\_COUNTER\_TABLE\_1 TSE=T SLTH=T; tr 71 M=ING\_FLEX\_CTR\_COUNTER\_TABLE\_1 TSE=T SLTH=F;

echo " ING\_FLEX\_CTR\_COUNTER\_TABLE\_2"; tr 50 M=ING\_FLEX\_CTR\_COUNTER\_TABLE\_2; tr 51 M=ING\_FLEX\_CTR\_COUNTER\_TABLE\_2; tr 52 M=ING\_FLEX\_CTR\_COUNTER\_TABLE\_2; tr 71 M=ING\_FLEX\_CTR\_COUNTER\_TABLE\_2 TSE=F SLTH=T; tr 71 M=ING\_FLEX\_CTR\_COUNTER\_TABLE\_2 TSE=T SLTH=T; tr 71 M=ING\_FLEX\_CTR\_COUNTER\_TABLE\_2 TSE=T SLTH=F; echo " ING\_FLEX\_CTR\_COUNTER\_TABLE\_3"; tr 50 M=ING\_FLEX\_CTR\_COUNTER\_TABLE\_3; tr 51 M=ING\_FLEX\_CTR\_COUNTER\_TABLE\_3; tr 52 M=ING\_FLEX\_CTR\_COUNTER\_TABLE\_3; tr 71 M=ING\_FLEX\_CTR\_COUNTER\_TABLE\_3 TSE=F SLTH=T; tr 71 M=ING\_FLEX\_CTR\_COUNTER\_TABLE\_3 TSE=T SLTH=T; tr 71 M=ING\_FLEX\_CTR\_COUNTER\_TABLE\_3 TSE=T SLTH=F; echo " ING\_FLEX\_CTR\_COUNTER\_TABLE\_4"; tr 50 M=ING\_FLEX\_CTR\_COUNTER\_TABLE\_4; tr 51 M=ING\_FLEX\_CTR\_COUNTER\_TABLE\_4; tr 52 M=ING\_FLEX\_CTR\_COUNTER\_TABLE\_4; tr 71 M=ING\_FLEX\_CTR\_COUNTER\_TABLE\_4 TSE=F SLTH=T; tr 71 M=ING\_FLEX\_CTR\_COUNTER\_TABLE\_4 TSE=T SLTH=T; tr 71 M=ING\_FLEX\_CTR\_COUNTER\_TABLE\_4 TSE=T SLTH=F; echo " ING\_FLEX\_CTR\_COUNTER\_TABLE\_5"; tr 50 M=ING\_FLEX\_CTR\_COUNTER\_TABLE\_5; tr 51 M=ING\_FLEX\_CTR\_COUNTER\_TABLE\_5; tr 52 M=ING\_FLEX\_CTR\_COUNTER\_TABLE\_5; tr 71 M=ING\_FLEX\_CTR\_COUNTER\_TABLE\_5 TSE=F SLTH=T; tr 71 M=ING\_FLEX\_CTR\_COUNTER\_TABLE\_5 TSE=T SLTH=T; tr 71 M=ING\_FLEX\_CTR\_COUNTER\_TABLE\_5 TSE=T SLTH=F; echo " ING\_FLEX\_CTR\_COUNTER\_TABLE\_6"; tr 50 M=ING\_FLEX\_CTR\_COUNTER\_TABLE\_6; tr 51 M=ING\_FLEX\_CTR\_COUNTER\_TABLE\_6; tr 52 M=ING\_FLEX\_CTR\_COUNTER\_TABLE\_6; tr 71 M=ING\_FLEX\_CTR\_COUNTER\_TABLE\_6 TSE=F SLTH=T; tr 71 M=ING\_FLEX\_CTR\_COUNTER\_TABLE\_6 TSE=T SLTH=T; tr 71 M=ING\_FLEX\_CTR\_COUNTER\_TABLE\_6 TSE=T SLTH=F; echo " ING\_FLEX\_CTR\_COUNTER\_TABLE\_7"; tr 50 M=ING\_FLEX\_CTR\_COUNTER\_TABLE\_7; tr 51 M=ING\_FLEX\_CTR\_COUNTER\_TABLE\_7; tr 52 M=ING\_FLEX\_CTR\_COUNTER\_TABLE\_7; tr 71 M=ING\_FLEX\_CTR\_COUNTER\_TABLE\_7 TSE=F SLTH=T; tr 71 M=ING\_FLEX\_CTR\_COUNTER\_TABLE\_7 TSE=T SLTH=T; tr 71 M=ING\_FLEX\_CTR\_COUNTER\_TABLE\_7 TSE=T SLTH=F; echo " ING\_FLEX\_CTR\_OFFSET\_TABLE\_0": tr 50 M=ING\_FLEX\_CTR\_OFFSET\_TABLE\_0; tr 51 M=ING\_FLEX\_CTR\_OFFSET\_TABLE\_0; tr 52 M=ING\_FLEX\_CTR\_OFFSET\_TABLE\_0;

tr 71 M=ING\_FLEX\_CTR\_OFFSET\_TABLE\_0 TSE=F SLTH=T; tr 71 M=ING\_FLEX\_CTR\_OFFSET\_TABLE\_0 TSE=T SLTH=T; tr 71 M=ING\_FLEX\_CTR\_OFFSET\_TABLE\_0 TSE=T SLTH=F; echo " ING\_FLEX\_CTR\_OFFSET\_TABLE\_1"; tr 50 M=ING\_FLEX\_CTR\_OFFSET\_TABLE\_1; tr 51 M=ING\_FLEX\_CTR\_OFFSET\_TABLE\_1; tr 52 M=ING\_FLEX\_CTR\_OFFSET\_TABLE\_1; tr 71 M=ING\_FLEX\_CTR\_OFFSET\_TABLE\_1 TSE=F SLTH=T; tr 71 M=ING\_FLEX\_CTR\_OFFSET\_TABLE\_1 TSE=T SLTH=T; tr 71 M=ING\_FLEX\_CTR\_OFFSET\_TABLE\_1 TSE=T SLTH=F; echo " ING\_FLEX\_CTR\_OFFSET\_TABLE\_2"; tr 50 M=ING\_FLEX\_CTR\_OFFSET\_TABLE\_2; tr 51 M=ING\_FLEX\_CTR\_OFFSET\_TABLE\_2; tr 52 M=ING\_FLEX\_CTR\_OFFSET\_TABLE\_2; tr 71 M=ING\_FLEX\_CTR\_OFFSET\_TABLE\_2 TSE=F SLTH=T; tr 71 M=ING\_FLEX\_CTR\_OFFSET\_TABLE\_2 TSE=T SLTH=T; tr 71 M=ING\_FLEX\_CTR\_OFFSET\_TABLE\_2 TSE=T SLTH=F; echo " ING\_FLEX\_CTR\_OFFSET\_TABLE\_3"; tr 50 M=ING\_FLEX\_CTR\_OFFSET\_TABLE\_3; tr 51 M=ING\_FLEX\_CTR\_OFFSET\_TABLE\_3; tr 52 M=ING\_FLEX\_CTR\_OFFSET\_TABLE\_3; tr 71 M=ING\_FLEX\_CTR\_OFFSET\_TABLE\_3 TSE=F SLTH=T; tr 71 M=ING\_FLEX\_CTR\_OFFSET\_TABLE\_3 TSE=T SLTH=T; tr 71 M=ING\_FLEX\_CTR\_OFFSET\_TABLE\_3 TSE=T SLTH=F; echo " ING\_FLEX\_CTR\_OFFSET\_TABLE\_4"; tr 50 M=ING\_FLEX\_CTR\_OFFSET\_TABLE\_4; tr 51 M=ING\_FLEX\_CTR\_OFFSET\_TABLE\_4; tr 52 M=ING\_FLEX\_CTR\_OFFSET\_TABLE\_4; tr 71 M=ING\_FLEX\_CTR\_OFFSET\_TABLE\_4 TSE=F SLTH=T; tr 71 M=ING\_FLEX\_CTR\_OFFSET\_TABLE\_4 TSE=T SLTH=T; tr 71 M=ING\_FLEX\_CTR\_OFFSET\_TABLE\_4 TSE=T SLTH=F; echo " ING\_FLEX\_CTR\_OFFSET\_TABLE\_5"; tr 50 M=ING\_FLEX\_CTR\_OFFSET\_TABLE\_5; tr 51 M=ING\_FLEX\_CTR\_OFFSET\_TABLE\_5; tr 52 M=ING\_FLEX\_CTR\_OFFSET\_TABLE\_5; tr 71 M=ING\_FLEX\_CTR\_OFFSET\_TABLE\_5 TSE=F SLTH=T; tr 71 M=ING\_FLEX\_CTR\_OFFSET\_TABLE\_5 TSE=T SLTH=T; tr 71 M=ING\_FLEX\_CTR\_OFFSET\_TABLE\_5 TSE=T SLTH=F; echo " ING\_FLEX\_CTR\_OFFSET\_TABLE\_6"; tr 50 M=ING\_FLEX\_CTR\_OFFSET\_TABLE\_6; tr 51 M=ING\_FLEX\_CTR\_OFFSET\_TABLE\_6; tr 52 M=ING\_FLEX\_CTR\_OFFSET\_TABLE\_6; tr 71 M=ING\_FLEX\_CTR\_OFFSET\_TABLE\_6 TSE=F SLTH=T; tr 71 M=ING\_FLEX\_CTR\_OFFSET\_TABLE\_6 TSE=T SLTH=T; tr 71 M=ING\_FLEX\_CTR\_OFFSET\_TABLE\_6 TSE=T SLTH=F; echo " ING\_FLEX\_CTR\_OFFSET\_TABLE\_7";

tr 50 M=ING\_FLEX\_CTR\_OFFSET\_TABLE\_7; tr 51 M=ING\_FLEX\_CTR\_OFFSET\_TABLE\_7; tr 52 M=ING\_FLEX\_CTR\_OFFSET\_TABLE\_7; tr 71 M=ING\_FLEX\_CTR\_OFFSET\_TABLE\_7 TSE=F SLTH=T; tr 71 M=ING\_FLEX\_CTR\_OFFSET\_TABLE\_7 TSE=T SLTH=T; tr 71 M=ING\_FLEX\_CTR\_OFFSET\_TABLE\_7 TSE=T SLTH=F; echo " ING\_FLEX\_CTR\_PKT\_PRI\_MAP"; tr 50 M=ING\_FLEX\_CTR\_PKT\_PRI\_MAP; tr 51 M=ING\_FLEX\_CTR\_PKT\_PRI\_MAP; tr 52 M=ING\_FLEX\_CTR\_PKT\_PRI\_MAP; tr 71 M=ING\_FLEX\_CTR\_PKT\_PRI\_MAP TSE=F SLTH=T; tr 71 M=ING\_FLEX\_CTR\_PKT\_PRI\_MAP TSE=T SLTH=T; tr 71 M=ING\_FLEX\_CTR\_PKT\_PRI\_MAP TSE=T SLTH=F; echo " ING\_FLEX\_CTR\_PKT\_RES\_MAP"; tr 50 M=ING\_FLEX\_CTR\_PKT\_RES\_MAP; tr 51 M=ING\_FLEX\_CTR\_PKT\_RES\_MAP; tr 52 M=ING\_FLEX\_CTR\_PKT\_RES\_MAP; tr 71 M=ING\_FLEX\_CTR\_PKT\_RES\_MAP TSE=F SLTH=T; tr 71 M=ING\_FLEX\_CTR\_PKT\_RES\_MAP TSE=T SLTH=T; tr 71 M=ING\_FLEX\_CTR\_PKT\_RES\_MAP TSE=T SLTH=F; echo " ING\_FLEX\_CTR\_PORT\_MAP"; tr 50 M=ING\_FLEX\_CTR\_PORT\_MAP; tr 51 M=ING\_FLEX\_CTR\_PORT\_MAP; tr 52 M=ING\_FLEX\_CTR\_PORT\_MAP; tr 71 M=ING\_FLEX\_CTR\_PORT\_MAP TSE=F SLTH=T; tr 71 M=ING\_FLEX\_CTR\_PORT\_MAP TSE=T SLTH=T; tr 71 M=ING\_FLEX\_CTR\_PORT\_MAP TSE=T SLTH=F; echo " ING\_FLEX\_CTR\_PRI\_CNG\_MAP"; tr 50 M=ING\_FLEX\_CTR\_PRI\_CNG\_MAP; tr 51 M=ING\_FLEX\_CTR\_PRI\_CNG\_MAP; tr 52 M=ING\_FLEX\_CTR\_PRI\_CNG\_MAP; tr 71 M=ING\_FLEX\_CTR\_PRI\_CNG\_MAP TSE=F SLTH=T; tr 71 M=ING\_FLEX\_CTR\_PRI\_CNG\_MAP TSE=T SLTH=T; tr 71 M=ING\_FLEX\_CTR\_PRI\_CNG\_MAP TSE=T SLTH=F; echo " ING\_FLEX\_CTR\_TOS\_MAP"; tr 50 M=ING\_FLEX\_CTR\_TOS\_MAP; tr 51 M=ING\_FLEX\_CTR\_TOS\_MAP; tr 52 M=ING\_FLEX\_CTR\_TOS\_MAP; tr 71 M=ING\_FLEX\_CTR\_TOS\_MAP TSE=F SLTH=T; tr 71 M=ING\_FLEX\_CTR\_TOS\_MAP TSE=T SLTH=T; tr 71 M=ING\_FLEX\_CTR\_TOS\_MAP TSE=T SLTH=F; echo " ING\_HIGIG\_TRUNK\_OVERRIDE\_PROFILE"; tr 50 M=ING\_HIGIG\_TRUNK\_OVERRIDE\_PROFILE; tr 51 M=ING\_HIGIG\_TRUNK\_OVERRIDE\_PROFILE; tr 52 M=ING\_HIGIG\_TRUNK\_OVERRIDE\_PROFILE; tr 71 M=ING\_HIGIG\_TRUNK\_OVERRIDE\_PROFILE TSE=F SLTH=T; tr 71 M=ING\_HIGIG\_TRUNK\_OVERRIDE\_PROFILE TSE=T SLTH=T; tr 71 M=ING\_HIGIG\_TRUNK\_OVERRIDE\_PROFILE TSE=T SLTH=F; echo " ING\_L3\_NEXT\_HOP"; tr 50 M=ING\_L3\_NEXT\_HOP; tr 51 M=ING\_L3\_NEXT\_HOP; tr 52 M=ING\_L3\_NEXT\_HOP; tr 71 M=ING\_L3\_NEXT\_HOP TSE=F SLTH=T; tr 71 M=ING\_L3\_NEXT\_HOP TSE=T SLTH=T; tr 71 M=ING\_L3\_NEXT\_HOP TSE=T SLTH=F; echo " ING\_MOD\_MAP\_TABLE"; tr 50 M=ING\_MOD\_MAP\_TABLE; tr 51 M=ING\_MOD\_MAP\_TABLE; tr 52 M=ING\_MOD\_MAP\_TABLE; tr 71 M=ING\_MOD\_MAP\_TABLE TSE=F SLTH=T; tr 71 M=ING\_MOD\_MAP\_TABLE TSE=T SLTH=T; tr 71 M=ING\_MOD\_MAP\_TABLE TSE=T SLTH=F; echo " ING\_MPLS\_EXP\_MAPPING"; tr 50 M=ING\_MPLS\_EXP\_MAPPING; tr 51 M=ING\_MPLS\_EXP\_MAPPING; tr 52 M=ING\_MPLS\_EXP\_MAPPING; tr 71 M=ING\_MPLS\_EXP\_MAPPING TSE=F SLTH=T; tr 71 M=ING\_MPLS\_EXP\_MAPPING TSE=T SLTH=T; tr 71 M=ING\_MPLS\_EXP\_MAPPING TSE=T SLTH=F; #echo " ING\_PBI\_DEBUG\_0"; #tr 50 M=ING\_PBI\_DEBUG\_0; #tr 51 M=ING\_PBI\_DEBUG\_0; #tr 52 M=ING\_PBI\_DEBUG\_0; #tr 71 M=ING\_PBI\_DEBUG\_0 TSE=F SLTH=T; #tr 71 M=ING\_PBI\_DEBUG\_0 TSE=T SLTH=T; #tr 71 M=ING\_PBI\_DEBUG\_0 TSE=T SLTH=F; #echo " ING\_PBI\_DEBUG\_1"; #tr 50 M=ING\_PBI\_DEBUG\_1; #tr 51 M=ING\_PBI\_DEBUG\_1; #tr 52 M=ING\_PBI\_DEBUG\_1; #tr 71 M=ING\_PBI\_DEBUG\_1 TSE=F SLTH=T; #tr 71 M=ING\_PBI\_DEBUG\_1 TSE=T SLTH=T; #tr 71 M=ING\_PBI\_DEBUG\_1 TSE=T SLTH=F; echo " ING\_PRI\_CNG\_MAP"; tr 50 M=ING\_PRI\_CNG\_MAP; tr 51 M=ING\_PRI\_CNG\_MAP; tr 52 M=ING\_PRI\_CNG\_MAP; tr 71 M=ING\_PRI\_CNG\_MAP TSE=F SLTH=T; tr 71 M=ING\_PRI\_CNG\_MAP TSE=T SLTH=T; tr 71 M=ING\_PRI\_CNG\_MAP TSE=T SLTH=F; echo " ING\_PW\_TERM\_SEQ\_NUM"; tr 50 M=ING\_PW\_TERM\_SEQ\_NUM;

tr 51 M=ING\_PW\_TERM\_SEQ\_NUM; tr 52 M=ING\_PW\_TERM\_SEQ\_NUM; tr 71 M=ING\_PW\_TERM\_SEQ\_NUM TSE=F SLTH=T; tr 71 M=ING\_PW\_TERM\_SEQ\_NUM TSE=T SLTH=T; tr 71 M=ING\_PW\_TERM\_SEQ\_NUM TSE=T SLTH=F; echo " ING\_QUEUE\_MAP"; tr 50 M=ING\_QUEUE\_MAP; tr 51 M=ING\_QUEUE\_MAP; tr 52 M=ING\_QUEUE\_MAP; tr 71 M=ING\_QUEUE\_MAP TSE=F SLTH=T; tr 71 M=ING\_QUEUE\_MAP TSE=T SLTH=T; tr 71 M=ING\_QUEUE\_MAP TSE=T SLTH=F; echo " ING\_QUEUE\_OFFSET\_MAPPING\_TABLE"; tr 50 M=ING\_QUEUE\_OFFSET\_MAPPING\_TABLE; tr 51 M=ING\_QUEUE\_OFFSET\_MAPPING\_TABLE; tr 52 M=ING\_QUEUE\_OFFSET\_MAPPING\_TABLE; tr 71 M=ING\_QUEUE\_OFFSET\_MAPPING\_TABLE TSE=F SLTH=T; tr 71 M=ING\_OUEUE\_OFFSET\_MAPPING\_TABLE TSE=T SLTH=T; tr 71 M=ING\_QUEUE\_OFFSET\_MAPPING\_TABLE TSE=T SLTH=F; echo " ING\_SERVICE\_PRI\_MAP"; tr 50 M=ING\_SERVICE\_PRI\_MAP; tr 51 M=ING\_SERVICE\_PRI\_MAP; tr 52 M=ING\_SERVICE\_PRI\_MAP; tr 71 M=ING\_SERVICE\_PRI\_MAP TSE=F SLTH=T; tr 71 M=ING\_SERVICE\_PRI\_MAP TSE=T SLTH=T; tr 71 M=ING\_SERVICE\_PRI\_MAP TSE=T SLTH=F; echo " ING\_SVM\_PKT\_PRI\_MAP"; tr 50 M=ING\_SVM\_PKT\_PRI\_MAP; tr 51 M=ING\_SVM\_PKT\_PRI\_MAP; tr 52 M=ING\_SVM\_PKT\_PRI\_MAP; tr 71 M=ING\_SVM\_PKT\_PRI\_MAP TSE=F SLTH=T; tr 71 M=ING\_SVM\_PKT\_PRI\_MAP TSE=T SLTH=T; tr 71 M=ING\_SVM\_PKT\_PRI\_MAP TSE=T SLTH=F; echo " ING\_SVM\_PKT\_RES\_MAP"; tr 50 M=ING\_SVM\_PKT\_RES\_MAP; tr 51 M=ING\_SVM\_PKT\_RES\_MAP; tr 52 M=ING\_SVM\_PKT\_RES\_MAP; tr 71 M=ING\_SVM\_PKT\_RES\_MAP TSE=F SLTH=T; tr 71 M=ING\_SVM\_PKT\_RES\_MAP TSE=T SLTH=T; tr 71 M=ING\_SVM\_PKT\_RES\_MAP TSE=T SLTH=F; echo " ING\_SVM\_PORT\_MAP"; tr 50 M=ING\_SVM\_PORT\_MAP; tr 51 M=ING\_SVM\_PORT\_MAP; tr 52 M=ING\_SVM\_PORT\_MAP; tr 71 M=ING\_SVM\_PORT\_MAP TSE=F SLTH=T; tr 71 M=ING\_SVM\_PORT\_MAP TSE=T SLTH=T; tr 71 M=ING\_SVM\_PORT\_MAP TSE=T SLTH=F;

echo " ING\_SVM\_PRI\_CNG\_MAP"; tr 50 M=ING\_SVM\_PRI\_CNG\_MAP; tr 51 M=ING\_SVM\_PRI\_CNG\_MAP; tr 52 M=ING\_SVM\_PRI\_CNG\_MAP; tr 71 M=ING\_SVM\_PRI\_CNG\_MAP TSE=F SLTH=T; tr 71 M=ING\_SVM\_PRI\_CNG\_MAP TSE=T SLTH=T; tr 71 M=ING\_SVM\_PRI\_CNG\_MAP TSE=T SLTH=F; echo " ING\_SVM\_TOS\_MAP"; tr 50 M=ING\_SVM\_TOS\_MAP; tr 51 M=ING\_SVM\_TOS\_MAP; tr 52 M=ING\_SVM\_TOS\_MAP; tr 71 M=ING\_SVM\_TOS\_MAP TSE=F SLTH=T; tr 71 M=ING\_SVM\_TOS\_MAP TSE=T SLTH=T; tr 71 M=ING\_SVM\_TOS\_MAP TSE=T SLTH=F; echo " ING\_UNTAGGED\_PHB"; tr 50 M=ING\_UNTAGGED\_PHB; tr 51 M=ING\_UNTAGGED\_PHB; tr 52 M=ING\_UNTAGGED\_PHB; tr 71 M=ING\_UNTAGGED\_PHB TSE=F SLTH=T; tr 71 M=ING\_UNTAGGED\_PHB TSE=T SLTH=T; tr 71 M=ING\_UNTAGGED\_PHB TSE=T SLTH=F; echo " ING\_VLAN\_RANGE"; tr 50 M=ING\_VLAN\_RANGE; tr 51 M=ING\_VLAN\_RANGE; tr 52 M=ING\_VLAN\_RANGE; tr 71 M=ING\_VLAN\_RANGE TSE=F SLTH=T; tr 71 M=ING\_VLAN\_RANGE TSE=T SLTH=T; tr 71 M=ING\_VLAN\_RANGE TSE=T SLTH=F; echo " ING\_VLAN\_TAG\_ACTION\_PROFILE"; tr 50 M=ING\_VLAN\_TAG\_ACTION\_PROFILE; tr 51 M=ING\_VLAN\_TAG\_ACTION\_PROFILE; tr 52 M=ING\_VLAN\_TAG\_ACTION\_PROFILE; tr 71 M=ING\_VLAN\_TAG\_ACTION\_PROFILE TSE=F SLTH=T; tr 71 M=ING\_VLAN\_TAG\_ACTION\_PROFILE TSE=T SLTH=T; tr 71 M=ING\_VLAN\_TAG\_ACTION\_PROFILE TSE=T  $SI$  TH=F $\cdot$ echo " INITIAL\_ING\_L3\_NEXT\_HOP"; tr 50 M=INITIAL\_ING\_L3\_NEXT\_HOP; tr 51 M=INITIAL\_ING\_L3\_NEXT\_HOP; tr 52 M=INITIAL\_ING\_L3\_NEXT\_HOP; tr 71 M=INITIAL\_ING\_L3\_NEXT\_HOP TSE=F SLTH=T; tr 71 M=INITIAL\_ING\_L3\_NEXT\_HOP TSE=T SLTH=T; tr 71 M=INITIAL\_ING\_L3\_NEXT\_HOP TSE=T SLTH=F; echo " INITIAL\_L3\_ECMP"; tr 50 M=INITIAL\_L3\_ECMP; tr 51 M=INITIAL\_L3\_ECMP; tr 52 M=INITIAL\_L3\_ECMP;

tr 71 M=INITIAL\_L3\_ECMP TSE=F SLTH=T; tr 71 M=INITIAL\_L3\_ECMP TSE=T SLTH=T; tr 71 M=INITIAL\_L3\_ECMP TSE=T SLTH=F; echo " INITIAL\_L3\_ECMP\_GROUP"; tr 50 M=INITIAL\_L3\_ECMP\_GROUP; tr 51 M=INITIAL\_L3\_ECMP\_GROUP; tr 52 M=INITIAL\_L3\_ECMP\_GROUP; tr 71 M=INITIAL\_L3\_ECMP\_GROUP TSE=F SLTH=T; tr 71 M=INITIAL\_L3\_ECMP\_GROUP TSE=T SLTH=T; tr 71 M=INITIAL\_L3\_ECMP\_GROUP TSE=T SLTH=F; echo " INITIAL\_PROT\_GROUP\_TABLE"; tr 50 M=INITIAL\_PROT\_GROUP\_TABLE; tr 51 M=INITIAL\_PROT\_GROUP\_TABLE; tr 52 M=INITIAL\_PROT\_GROUP\_TABLE; tr 71 M=INITIAL\_PROT\_GROUP\_TABLE TSE=F SLTH=T; tr 71 M=INITIAL\_PROT\_GROUP\_TABLE TSE=T SLTH=T; tr 71 M=INITIAL\_PROT\_GROUP\_TABLE TSE=T SLTH=F; echo " INITIAL\_PROT\_NHI\_TABLE"; tr 50 M=INITIAL\_PROT\_NHI\_TABLE; tr 51 M=INITIAL\_PROT\_NHI\_TABLE; tr 52 M=INITIAL\_PROT\_NHI\_TABLE; tr 71 M=INITIAL\_PROT\_NHI\_TABLE TSE=F SLTH=T; tr 71 M=INITIAL\_PROT\_NHI\_TABLE TSE=T SLTH=T; tr 71 M=INITIAL\_PROT\_NHI\_TABLE TSE=T SLTH=F; echo " IPV4\_IN\_IPV6\_PREFIX\_MATCH\_TABLE"; tr 50 M=IPV4\_IN\_IPV6\_PREFIX\_MATCH\_TABLE; tr 51 M=IPV4\_IN\_IPV6\_PREFIX\_MATCH\_TABLE; tr 52 M=IPV4\_IN\_IPV6\_PREFIX\_MATCH\_TABLE; tr 71 M=IPV4\_IN\_IPV6\_PREFIX\_MATCH\_TABLE TSE=F SLTH=T; tr 71 M=IPV4\_IN\_IPV6\_PREFIX\_MATCH\_TABLE TSE=T SLTH=T; tr 71 M=IPV4 IN IPV6 PREFIX MATCH TABLE TSE=T SLTH=F; echo " KNOWN\_MCAST\_BLOCK\_MASK"; tr 50 M=KNOWN\_MCAST\_BLOCK\_MASK; tr 51 M=KNOWN\_MCAST\_BLOCK\_MASK; tr 52 M=KNOWN\_MCAST\_BLOCK\_MASK; tr 71 M=KNOWN\_MCAST\_BLOCK\_MASK TSE=F SLTH=T; tr 71 M=KNOWN\_MCAST\_BLOCK\_MASK TSE=T SLTH=T; tr 71 M=KNOWN\_MCAST\_BLOCK\_MASK TSE=T SLTH=F; echo " L2MC"; tr 50 M=L2MC; tr 51 M=L2MC; tr 52 M=L2MC: tr 71 M=L2MC TSE=F SLTH=T; tr  $71$  M=L2MC TSE=T SLTH=T: tr 71 M=L2MC TSE=T SLTH=F; echo " L2X";

tr 50 M=L2X; tr 51 M=L2X; tr 52 M=L2X; tr 71 M=L2X TSE=F SLTH=T; tr 71 M=L2X TSE=T SLTH=T; tr 71 M=L2X TSE=T SLTH=F; echo " L2\_BULK\_MATCH\_DATA"; tr 50 M=L2\_BULK\_MATCH\_DATA; #tr 51 M=L2\_BULK\_MATCH\_DATA; #tr 52 M=L2\_BULK\_MATCH\_DATA; tr 71 M=L2\_BULK\_MATCH\_DATA TSE=F SLTH=T; tr 71 M=L2\_BULK\_MATCH\_DATA TSE=T SLTH=T; tr 71 M=L2\_BULK\_MATCH\_DATA TSE=T SLTH=F; echo " L2\_BULK\_MATCH\_MASK"; tr 50 M=L2\_BULK\_MATCH\_MASK; #tr 51 M=L2\_BULK\_MATCH\_MASK; #tr 52 M=L2\_BULK\_MATCH\_MASK; tr 71 M=L2\_BULK\_MATCH\_MASK TSE=F SLTH=T; tr 71 M=L2\_BULK\_MATCH\_MASK TSE=T SLTH=T; tr 71 M=L2\_BULK\_MATCH\_MASK TSE=T SLTH=F; echo " L2\_BULK\_REPLACE\_DATA"; tr 50 M=L2\_BULK\_REPLACE\_DATA; #tr 51 M=L2\_BULK\_REPLACE\_DATA; #tr 52 M=L2\_BULK\_REPLACE\_DATA; tr 71 M=L2\_BULK\_REPLACE\_DATA TSE=F SLTH=T; tr 71 M=L2\_BULK\_REPLACE\_DATA TSE=T SLTH=T; tr 71 M=L2\_BULK\_REPLACE\_DATA TSE=T SLTH=F; echo " L2\_BULK\_REPLACE\_MASK"; tr 50 M=L2\_BULK\_REPLACE\_MASK; #tr 51 M=L2\_BULK\_REPLACE\_MASK; #tr 52 M=L2\_BULK\_REPLACE\_MASK; tr 71 M=L2\_BULK\_REPLACE\_MASK TSE=F SLTH=T; tr 71 M=L2\_BULK\_REPLACE\_MASK TSE=T SLTH=T; tr 71 M=L2\_BULK\_REPLACE\_MASK TSE=T SLTH=F; echo " L2\_ENTRY\_ONLY"; tr 50 M=L2\_ENTRY\_ONLY; tr 51 M=L2\_ENTRY\_ONLY; tr 52 M=L2\_ENTRY\_ONLY; tr 71 M=L2\_ENTRY\_ONLY TSE=F SLTH=T; tr 71 M=L2\_ENTRY\_ONLY TSE=T SLTH=T; tr 71 M=L2\_ENTRY\_ONLY TSE=T SLTH=F; echo " L2\_ENTRY\_OVERFLOW"; tr 50 M=L2\_ENTRY\_OVERFLOW; #tr 51 M=L2\_ENTRY\_OVERFLOW; #tr 52 M=L2\_ENTRY\_OVERFLOW; tr 71 M=L2\_ENTRY\_OVERFLOW TSE=F SLTH=T; tr 71 M=L2\_ENTRY\_OVERFLOW TSE=T SLTH=T;

tr 71 M=L2\_ENTRY\_OVERFLOW TSE=T SLTH=F; echo " L2\_HITDA\_ONLY"; tr 50 M=L2\_HITDA\_ONLY; tr 51 M=L2\_HITDA\_ONLY; tr 52 M=L2\_HITDA\_ONLY; tr 71 M=L2\_HITDA\_ONLY TSE=F SLTH=T; tr 71 M=L2\_HITDA\_ONLY TSE=T SLTH=T; tr 71 M=L2\_HITDA\_ONLY TSE=T SLTH=F; echo " L2\_HITSA\_ONLY"; tr 50 M=L2\_HITSA\_ONLY; tr 51 M=L2\_HITSA\_ONLY; tr 52 M=L2\_HITSA\_ONLY; tr 71 M=L2\_HITSA\_ONLY TSE=F SLTH=T; tr 71 M=L2\_HITSA\_ONLY TSE=T SLTH=T; tr 71 M=L2\_HITSA\_ONLY TSE=T SLTH=F; echo " L2\_MOD\_FIFO"; tr 50 M=L2\_MOD\_FIFO; tr 51 M=L2\_MOD\_FIFO; tr 52 M=L2\_MOD\_FIFO; tr 71 M=L2\_MOD\_FIFO TSE=F SLTH=T; tr 71 M=L2\_MOD\_FIFO TSE=T SLTH=T; tr 71 M=L2\_MOD\_FIFO TSE=T SLTH=F; echo " L2\_USER\_ENTRY"; tr 50 M=L2\_USER\_ENTRY; tr 51 M=L2\_USER\_ENTRY; tr 52 M=L2\_USER\_ENTRY; tr 71 M=L2\_USER\_ENTRY TSE=F SLTH=T; tr 71 M=L2\_USER\_ENTRY TSE=T SLTH=T; tr 71 M=L2\_USER\_ENTRY TSE=T SLTH=F; echo " L2\_USER\_ENTRY\_DATA\_ONLY"; tr 50 M=L2\_USER\_ENTRY\_DATA\_ONLY; tr 51 M=L2\_USER\_ENTRY\_DATA\_ONLY; tr 52 M=L2\_USER\_ENTRY\_DATA\_ONLY; tr 71 M=L2\_USER\_ENTRY\_DATA\_ONLY TSE=F SLTH=T; tr 71 M=L2\_USER\_ENTRY\_DATA\_ONLY TSE=T SLTH=T; tr 71 M=L2\_USER\_ENTRY\_DATA\_ONLY TSE=T SLTH=F; echo " L2\_USER\_ENTRY\_ONLY"; tr 50 M=L2\_USER\_ENTRY\_ONLY; tr 51 M=L2\_USER\_ENTRY\_ONLY; tr 52 M=L2\_USER\_ENTRY\_ONLY; tr 71 M=L2\_USER\_ENTRY\_ONLY TSE=F SLTH=T; tr 71 M=L2\_USER\_ENTRY\_ONLY TSE=T SLTH=T; tr 71 M=L2\_USER\_ENTRY\_ONLY TSE=T SLTH=F; if !\$SKIP\_L3\_DEFIP\_TEST \ 'echo " L3\_DEFIP";\ tr 50 M=L3\_DEFIP; $\langle$ tr 51 M=L3 DEFIP; $\langle$ 

```
tr 52 M=L3 DEFIP;\langletr 71 M=L3 DEFIP TSE=F SLTH=T;\langletr 71 M=L3 DEFIP TSE=T SLTH=T;\langletr
 71 M=L3_DEFIP TSE=T SLTH=F;'
if !$SKIP_L3_DEFIP_128_TEST \
'echo " L3_DEFIP_128";\
tr 50 M=L3 DEFIP 128;
tr 51 M=L3_DEFIP_128;\
tr 52 M=L3_DEFIP_128;\
tr 71 M=L3_DEFIP_128 TSE=F SLTH=T;\
tr 71 M=L3 DEFIP 128 TSE=T SLTH=T;
tr 71 M=L3_DEFIP_128 TSE=T SLTH=F;\
echo " L3_DEFIP_128_DATA_ONLY";\
tr 50 M=L3 DEFIP_128 DATA_ONLY;\
tr 51 M=L3_DEFIP_128_DATA_ONLY;\
tr 52 M=L3 DEFIP_128 DATA_ONLY;\
tr 71 M=L3_DEFIP_128_DATA_ONLY TSE=F SLTH=T;\
tr 71 M=L3_DEFIP_128_DATA_ONLY TSE=T SLTH=T;\
tr 71 M=L3 DEFIP_128 DATA_ONLY TSE=T SLTH=F;\
echo " L3_DEFIP_128_HIT_ONLY";\
tr 50 M=L3_DEFIP_128_HIT_ONLY;\
tr 51 M=L3 DEFIP_128 HIT_ONLY;\
tr 52 M=L3_DEFIP_128_HIT_ONLY;\
tr 71 M=L3 DEFIP_128 HIT_ONLY TSE=F SLTH=T;\
tr 71 M=L3 DEFIP_128 HIT_ONLY TSE=T SLTH=T;\langletr 71 M=L3_DEFIP_128_HIT_ONLY TSE=T SLTH=F;\
echo "L3 DEFIP_128_ONLY";\
tr 50 M=L3_DEFIP_128_ONLY;\
tr 51 M=L3_DEFIP_128_ONLY;\
tr 52 M=L3 DEFIP 128 ONLY;
tr 71 M=L3 DEFIP 128 ONLY TSE=F SLTH=T;
tr 71 M=L3 DEFIP_128_ONLY TSE=T SLTH=T;\langletr
 71 M=L3_DEFIP_128_ONLY TSE=T SLTH=F;'
if !$SKIP_L3_DEFIP_TEST \
'echo " L3_DEFIP_DATA_ONLY";\
tr 50 M=L3_DEFIP_DATA_ONLY;\
tr 51 M=L3 DEFIP DATA ONLY;\langletr 52 M=L3_DEFIP_DATA_ONLY;\
tr 71 M=L3 DEFIP_DATA_ONLY TSE=F SLTH=T;\langletr 71 M=L3_DEFIP_DATA_ONLY TSE=T SLTH=T;\
tr 71 M=L3 DEFIP_DATA_ONLY TSE=T SLTH=F;\
echo " L3 DEFIP HIT ONLY";\
tr 50 M=L3 DEFIP HIT ONLY;\langletr 51 M=L3 DEFIP HIT ONLY;\langle
```

```
tr 52 M=L3 DEFIP HIT ONLY;
tr 71 M=L3 DEFIP_HIT_ONLY TSE=F SLTH=T;\
tr 71 M=L3_DEFIP_HIT_ONLY TSE=T SLTH=T;\
tr 71 M=L3 DEFIP_HIT_ONLY TSE=T SLTH=F;\
echo " L3 DEFIP_ONLY";\
tr 50 M=L3_DEFIP_ONLY;\
tr 51 M=L3 DEFIP_ONLY;\langletr 52 M=L3 DEFIP ONLY;\langletr 71 M=L3_DEFIP_ONLY TSE=F SLTH=T;\
tr 71 M=L3 DEFIP_ONLY TSE=T SLTH=T;\langletr 71 M=L3_DEFIP_ONLY TSE=T SLTH=F;'
ktsanity_ecc_off.soc
if !$SKIP_L3_DEFIP_128_TEST \
'echo " L3_DEFIP_PAIR_128";\
tr 50 M=L3 DEFIP_PAIR_128;\
tr 51 M=L3_DEFIP_PAIR_128;\
tr 52 M=L3 DEFIP PAIR 128;
tr 71 M=L3_DEFIP_PAIR_128 TSE=F SLTH=T;\
tr 71 M=L3_DEFIP_PAIR_128 TSE=T SLTH=T;\
tr
71 M=L3 DEFIP PAIR 128 TSE=T SLTH=F;\
echo " L3_DEFIP_PAIR_128_DATA_ONLY";\
tr 50 M=L3_DEFIP_PAIR_128_DATA_ONLY;\
tr 51 M=L3_DEFIP_PAIR_128_DATA_ONLY;\
tr 52 M=L3_DEFIP_PAIR_128_DATA_ONLY;\
tr 71 M=L3 DEFIP_PAIR_128_DATA_ONLY TSE=F SLTH=T;\
tr 71 M=L3_DEFIP_PAIR_128_DATA_ONLY TSE=T SLTH=T;\
tr 71 M=L3 DEFIP_PAIR_128_DATA_ONLY TSE=T SLTH=F;\
echo " L3_DEFIP_PAIR_128_HIT_ONLY";\
tr 50 M=L3_DEFIP_PAIR_128_HIT_ONLY;\
tr 51 M=L3_DEFIP_PAIR_128_HIT_ONLY;\
tr 52 M=L3 DEFIP_PAIR_128_HIT_ONLY;\
tr 71 M=L3_DEFIP_PAIR_128_HIT_ONLY TSE=F SLTH=T;\
```

```
tr 71 M=L3_DEFIP_PAIR_128_HIT_ONLY TSE=T SLTH=T;\
```

```
tr 71 M=L3_DEFIP_PAIR_128_HIT_ONLY TSE=T SLTH=F;\
```

```
echo " L3_DEFIP_PAIR_128_ONLY";\
```

```
tr 50 M=L3_DEFIP_PAIR_128_ONLY;\
```

```
tr 51 M=L3_DEFIP_PAIR_128_ONLY;\
```

```
tr 52 M=L3_DEFIP_PAIR_128_ONLY;\
```

```
tr 71 M=L3 DEFIP_PAIR_128_ONLY TSE=F SLTH=T;\
```

```
tr 71 M=L3 DEFIP_PAIR_128_ONLY TSE=T SLTH=T;\langle
```

```
tr 71 M=L3_DEFIP_PAIR_128_ONLY TSE=T SLTH=F;'
```
echo " L3\_ECMP"; tr 50 M=L3\_ECMP; tr 51 M=L3\_ECMP; tr 52 M=L3\_ECMP;

```
tr 71 M=L3_ECMP TSE=F
 SLTH=T;
tr 71 M=L3_ECMP TSE=T SLTH=T;
tr 71 M=L3_ECMP TSE=T SLTH=F;
echo " L3_ECMP_COUNT";
tr 50 M=L3_ECMP_COUNT;
tr 51 M=L3_ECMP_COUNT;
tr 52 M=L3_ECMP_COUNT;
tr 71 M=L3_ECMP_COUNT TSE=F SLTH=T;
tr 71 M=L3_ECMP_COUNT TSE=T SLTH=T;
tr 71 M=L3_ECMP_COUNT TSE=T SLTH=F;
echo " L3_ENTRY_HIT_ONLY";
tr 50 M=L3_ENTRY_HIT_ONLY;
tr 51 M=L3_ENTRY_HIT_ONLY;
tr 52 M=L3_ENTRY_HIT_ONLY;
tr 71 M=L3_ENTRY_HIT_ONLY TSE=F SLTH=T;
tr 71 M=L3_ENTRY_HIT_ONLY TSE=T SLTH=T;
tr 71 M=L3_ENTRY_HIT_ONLY TSE=T SLTH=F;
echo " L3_ENTRY_IPV4_MULTICAST";
tr 50 M=L3_ENTRY_IPV4_MULTICAST;
tr 51 M=L3_ENTRY_IPV4_MULTICAST;
tr 52 M=L3_ENTRY_IPV4_MULTICAST;
tr 71 M=L3_ENTRY_IPV4_MULTICAST TSE=F SLTH=T;
tr 71 M=L3_ENTRY_IPV4_MULTICAST TSE=T SLTH=T;
tr 71 M=L3_ENTRY_IPV4_MULTICAST TSE=T SLTH=F;
echo " L3_ENTRY_IPV4_UNICAST";
tr 50 M=L3_ENTRY_IPV4_UNICAST;
tr 51 M=L3_ENTRY_IPV4_UNICAST;
tr 52 M=L3_ENTRY_IPV4_UNICAST;
tr 71 M=L3_ENTRY_IPV4_UNICAST TSE=F SLTH=T;
tr 71 M=L3_ENTRY_IPV4_UNICAST TSE=T SLTH=T;
tr 71 M=L3_ENTRY_IPV4_UNICAST
 TSE=T SLTH=F;
echo " L3_ENTRY_IPV6_MULTICAST";
tr 50 M=L3_ENTRY_IPV6_MULTICAST;
tr 51 M=L3_ENTRY_IPV6_MULTICAST;
tr 52 M=L3_ENTRY_IPV6_MULTICAST;
tr 71 M=L3_ENTRY_IPV6_MULTICAST TSE=F SLTH=T;
tr 71 M=L3_ENTRY_IPV6_MULTICAST TSE=T SLTH=T;
tr 71 M=L3 ENTRY_IPV6_MULTICAST TSE=T SLTH=F;
echo " L3_ENTRY_IPV6_UNICAST";
tr 50 M=L3_ENTRY_IPV6_UNICAST;
tr 51 M=L3_ENTRY_IPV6_UNICAST;
tr 52 M=L3_ENTRY_IPV6_UNICAST;
tr 71 M=L3_ENTRY_IPV6_UNICAST TSE=F SLTH=T;
tr 71 M=L3 ENTRY_IPV6_UNICAST TSE=T SLTH=T;
tr 71 M=L3 ENTRY_IPV6_UNICAST TSE=T SLTH=F;
echo " L3_ENTRY_ONLY";
```

```
tr 50 M=L3_ENTRY_ONLY;
tr 51 M=L3_ENTRY_ONLY;
tr 52 M=L3_ENTRY_ONLY;
tr 71 M=L3_ENTRY_ONLY TSE=F SLTH=T;
tr 71 M=L3_ENTRY_ONLY TSE=T SLTH=T;
tr 71 M=L3_ENTRY_ONLY TSE=T SLTH=F;
echo " L3_IIF";
tr 50 M=L3_IIF;
tr 51 M=L3_IIF;
tr 52 M=L3_IIF;
tr 71 M=L3_IIF TSE=F SLTH=T;
tr 71 M=L3_IIF TSE=T SLTH=T;
tr 71 M=L3_IIF TSE=T SLTH=F;
echo " L3_IPMC";
tr 50 M=L3_IPMC;
tr 51 M=L3_IPMC;
tr 52 M=L3_IPMC;
tr 71 M=L3_IPMC TSE=F SLTH=T;
tr
 71 M=L3_IPMC TSE=T SLTH=T;
tr 71 M=L3_IPMC TSE=T SLTH=F;
echo " L3_IPMC_1";
tr 50 M=L3_IPMC_1;
tr 51 M=L3_IPMC_1;
tr 52 M=L3_IPMC_1;
tr 71 M=L3_IPMC_1 TSE=F SLTH=T;
tr 71 M=L3_IPMC_1 TSE=T SLTH=T;
tr 71 M=L3_IPMC_1 TSE=T SLTH=F;
echo " L3_IPMC_REMAP";
tr 50 M=L3_IPMC_REMAP;
tr 51 M=L3_IPMC_REMAP;
tr 52 M=L3_IPMC_REMAP;
tr 71 M=L3_IPMC_REMAP TSE=F SLTH=T;
tr 71 M=L3_IPMC_REMAP TSE=T SLTH=T;
tr 71 M=L3_IPMC_REMAP TSE=T SLTH=F;
echo " L3_MTU_VALUES";
tr 50 M=L3_MTU_VALUES;
tr 51 M=L3_MTU_VALUES;
tr 52 M=L3_MTU_VALUES;
tr 71 M=L3 MTU VALUES TSE=F SLTH=T;
tr 71 M=L3_MTU_VALUES TSE=T SLTH=T;
tr 71 M=L3 MTU_VALUES TSE=T SLTH=F;
echo " L3_TUNNEL";
tr 50 M=L3_TUNNEL;
tr 51 M=L3_TUNNEL:
tr 52 M=L3_TUNNEL;
tr 71 M=L3_TUNNEL TSE=F SLTH=T;
tr 71 M=L3_TUNNEL TSE=T SLTH=T;
```
tr 71 M=L3\_TUNNEL TSE=T SLTH=F; #echo " LINK\_STATUS"; #tr 50 M=LINK\_STATUS; #tr 51 M=LINK\_STATUS; #tr 52 M=LINK\_STATUS; #tr 71 M=LINK\_STATUS TSE=F SLTH=T; #tr 71 M=LINK\_STATUS TSE=T SLTH=T; #tr 71 M=LINK\_STATUS TSE=T SLTH=F; echo " LLS\_L0\_CHILD\_STATE1"; tr 50 M=LLS\_L0\_CHILD\_STATE1; tr 51 M=LLS\_L0\_CHILD\_STATE1; tr 52 M=LLS\_L0\_CHILD\_STATE1; tr 71 M=LLS\_L0\_CHILD\_STATE1 TSE=F SLTH=T; tr 71 M=LLS\_L0\_CHILD\_STATE1 TSE=T SLTH=T; tr 71 M=LLS\_L0\_CHILD\_STATE1 TSE=T SLTH=F; echo " LLS\_L0\_CHILD\_WEIGHT\_CFG\_CNT"; tr 50 M=LLS\_L0\_CHILD\_WEIGHT\_CFG\_CNT; tr 51 M=LLS\_L0\_CHILD\_WEIGHT\_CFG\_CNT; tr 52 M=LLS\_L0\_CHILD\_WEIGHT\_CFG\_CNT; tr 71 M=LLS\_L0\_CHILD\_WEIGHT\_CFG\_CNT TSE=F SLTH=T; tr 71 M=LLS\_L0\_CHILD\_WEIGHT\_CFG\_CNT TSE=T SLTH=T; tr 71 M=LLS\_L0\_CHILD\_WEIGHT\_CFG\_CNT TSE=T SLTH=F; echo " LLS\_L0\_CONFIG"; tr 50 M=LLS\_L0\_CONFIG; tr 51 M=LLS\_L0\_CONFIG; tr 52 M=LLS\_L0\_CONFIG; tr 71 M=LLS\_L0\_CONFIG TSE=F SLTH=T; tr 71 M=LLS\_L0\_CONFIG TSE=T SLTH=T; tr 71 M=LLS\_L0\_CONFIG TSE=T SLTH=F; echo " LLS\_L0\_EF\_NEXT"; tr 50 M=LLS\_L0\_EF\_NEXT; tr 51 M=LLS\_L0\_EF\_NEXT; tr 52 M=LLS\_L0\_EF\_NEXT; tr 71 M=LLS\_L0\_EF\_NEXT TSE=F SLTH=T; tr 71 M=LLS\_L0\_EF\_NEXT TSE=T SLTH=T; tr 71 M=LLS\_L0\_EF\_NEXT TSE=T SLTH=F; echo " LLS\_L0\_ERROR"; tr 50 M=LLS\_L0\_ERROR; tr 51 M=LLS\_L0\_ERROR; tr 52 M=LLS\_L0\_ERROR; tr 71 M=LLS\_L0\_ERROR TSE=F SLTH=T; tr 71 M=LLS\_L0\_ERROR TSE=T SLTH=T; tr 71 M=LLS\_L0\_ERROR TSE=T SLTH=F; echo " LLS\_L0\_HEADS\_TAILS"; tr 50 M=LLS\_L0\_HEADS\_TAILS; tr 51 M=LLS\_L0\_HEADS\_TAILS;

tr 52 M=LLS\_L0\_HEADS\_TAILS; tr 71 M=LLS\_L0\_HEADS\_TAILS TSE=F SLTH=T; tr 71 M=LLS\_L0\_HEADS\_TAILS TSE=T SLTH=T; tr 71 M=LLS\_L0\_HEADS\_TAILS TSE=T SLTH=F; #echo " LLS\_L0\_MIN\_BUCKET\_C"; #tr 50 M=LLS\_L0\_MIN\_BUCKET\_C; #tr 51 M=LLS\_L0\_MIN\_BUCKET\_C; #tr 52 M=LLS\_L0\_MIN\_BUCKET\_C; #tr 71 M=LLS\_L0\_MIN\_BUCKET\_C TSE=F SLTH=T; #tr 71 M=LLS\_L0\_MIN\_BUCKET\_C TSE=T SLTH=T; #tr 71 M=LLS\_L0\_MIN\_BUCKET\_C TSE=T SLTH=F; echo " LLS\_L0\_MIN\_CONFIG\_C"; tr 50 M=LLS\_L0\_MIN\_CONFIG\_C; tr 51 M=LLS\_L0\_MIN\_CONFIG\_C; tr 52 M=LLS\_L0\_MIN\_CONFIG\_C; tr 71 M=LLS\_L0\_MIN\_CONFIG\_C TSE=F SLTH=T; tr 71 M=LLS\_L0\_MIN\_CONFIG\_C TSE=T SLTH=T; tr 71 M=LLS\_L0\_MIN\_CONFIG\_C TSE=T SLTH=F; echo " LLS\_L0\_MIN\_NEXT"; tr 50 M=LLS\_L0\_MIN\_NEXT; tr 51 M=LLS\_L0\_MIN\_NEXT; tr 52 M=LLS\_L0\_MIN\_NEXT; tr 71 M=LLS\_L0\_MIN\_NEXT TSE=F SLTH=T; tr 71 M=LLS\_L0\_MIN\_NEXT TSE=T SLTH=T; tr 71 M=LLS\_L0\_MIN\_NEXT TSE=T SLTH=F; echo " LLS\_L0\_PARENT"; tr 50 M=LLS\_L0\_PARENT; tr 51 M=LLS\_L0\_PARENT; tr 52 M=LLS\_L0\_PARENT; tr 71 M=LLS\_L0\_PARENT TSE=F SLTH=T; tr 71 M=LLS\_L0\_PARENT TSE=T SLTH=T; tr 71 M=LLS\_L0\_PARENT TSE=T SLTH=F; echo " LLS\_L0\_PARENT\_STATE"; tr 50 M=LLS\_L0\_PARENT\_STATE; tr 51 M=LLS\_L0\_PARENT\_STATE; tr 52 M=LLS\_L0\_PARENT\_STATE; tr 71 M=LLS\_L0\_PARENT\_STATE TSE=F SLTH=T; tr 71 M=LLS\_L0\_PARENT\_STATE TSE=T SLTH=T; tr 71 M=LLS\_L0\_PARENT\_STATE TSE=T SLTH=F; #echo " LLS\_L0\_SHAPER\_BUCKET\_C"; #tr 50 M=LLS\_L0\_SHAPER\_BUCKET\_C; #tr 51 M=LLS\_L0\_SHAPER\_BUCKET\_C; #tr 52 M=LLS\_L0\_SHAPER\_BUCKET\_C; #tr 71 M=LLS\_L0\_SHAPER\_BUCKET\_C TSE=F SLTH=T; #tr 71 M=LLS\_L0\_SHAPER\_BUCKET\_C TSE=T SLTH=T; #tr 71 M=LLS\_L0\_SHAPER\_BUCKET\_C TSE=T SLTH=F; echo " LLS\_L0\_SHAPER\_CONFIG\_C";

tr 50 M=LLS\_L0\_SHAPER\_CONFIG\_C; tr 51 M=LLS\_L0\_SHAPER\_CONFIG\_C; tr 52 M=LLS\_L0\_SHAPER\_CONFIG\_C; tr 71 M=LLS\_L0\_SHAPER\_CONFIG\_C TSE=F SLTH=T; tr 71 M=LLS\_L0\_SHAPER\_CONFIG\_C TSE=T SLTH=T; tr 71 M=LLS\_L0\_SHAPER\_CONFIG\_C TSE=T SLTH=F; echo " LLS\_L0\_WERR\_MAX\_SC"; tr 50 M=LLS\_L0\_WERR\_MAX\_SC; tr 51 M=LLS\_L0\_WERR\_MAX\_SC; tr 52 M=LLS\_L0\_WERR\_MAX\_SC; tr 71 M=LLS\_L0\_WERR\_MAX\_SC TSE=F SLTH=T; tr 71 M=LLS\_L0\_WERR\_MAX\_SC TSE=T SLTH=T; tr 71 M=LLS\_L0\_WERR\_MAX\_SC TSE=T SLTH=F; echo " LLS\_L0\_WERR\_NEXT"; tr 50 M=LLS\_L0\_WERR\_NEXT; tr 51 M=LLS\_L0\_WERR\_NEXT; tr 52 M=LLS\_L0\_WERR\_NEXT; tr 71 M=LLS\_L0\_WERR\_NEXT TSE=F SLTH=T; tr 71 M=LLS\_L0\_WERR\_NEXT TSE=T SLTH=T; tr 71 M=LLS\_L0\_WERR\_NEXT TSE=T SLTH=F; echo " LLS\_L0\_XOFF"; tr 50 M=LLS\_L0\_XOFF; tr 51 M=LLS\_L0\_XOFF; tr 52 M=LLS\_L0\_XOFF; tr 71 M=LLS\_L0\_XOFF TSE=F SLTH=T; tr 71 M=LLS\_L0\_XOFF TSE=T SLTH=T; tr 71 M=LLS\_L0\_XOFF TSE=T SLTH=F; echo " LLS\_L1\_CHILD\_STATE1"; tr 50 M=LLS\_L1\_CHILD\_STATE1; tr 51 M=LLS\_L1\_CHILD\_STATE1; tr 52 M=LLS\_L1\_CHILD\_STATE1; tr 71 M=LLS\_L1\_CHILD\_STATE1 TSE=F SLTH=T; tr 71 M=LLS\_L1\_CHILD\_STATE1 TSE=T SLTH=T; tr 71 M=LLS\_L1\_CHILD\_STATE1 TSE=T SLTH=F; echo " LLS\_L1\_CHILD\_WEIGHT\_CFG\_CNT"; tr 50 M=LLS\_L1\_CHILD\_WEIGHT\_CFG\_CNT; tr 51 M=LLS\_L1\_CHILD\_WEIGHT\_CFG\_CNT; tr 52 M=LLS\_L1\_CHILD\_WEIGHT\_CFG\_CNT; tr 71 M=LLS\_L1\_CHILD\_WEIGHT\_CFG\_CNT TSE=F SLTH=T; tr 71 M=LLS\_L1\_CHILD\_WEIGHT\_CFG\_CNT TSE=T SLTH=T; tr 71 M=LLS\_L1\_CHILD\_WEIGHT\_CFG\_CNT TSE=T SLTH=F; echo " LLS\_L1\_CONFIG"; tr 50 M=LLS\_L1\_CONFIG; tr 51 M=LLS\_L1\_CONFIG; tr 52 M=LLS\_L1\_CONFIG; tr 71 M=LLS\_L1\_CONFIG TSE=F SLTH=T;

tr 71 M=LLS\_L1\_CONFIG TSE=T SLTH=T; tr 71 M=LLS\_L1\_CONFIG TSE=T SLTH=F; echo " LLS\_L1\_EF\_NEXT"; tr 50 M=LLS\_L1\_EF\_NEXT; tr 51 M=LLS\_L1\_EF\_NEXT; tr 52 M=LLS\_L1\_EF\_NEXT; tr 71 M=LLS\_L1\_EF\_NEXT TSE=F SLTH=T; tr 71 M=LLS\_L1\_EF\_NEXT TSE=T SLTH=T; tr 71 M=LLS\_L1\_EF\_NEXT TSE=T SLTH=F; echo " LLS\_L1\_ERROR"; tr 50 M=LLS\_L1\_ERROR; tr 51 M=LLS\_L1\_ERROR; tr 52 M=LLS\_L1\_ERROR; tr 71 M=LLS\_L1\_ERROR TSE=F SLTH=T; tr 71 M=LLS\_L1\_ERROR TSE=T SLTH=T; tr 71 M=LLS\_L1\_ERROR TSE=T SLTH=F; echo " LLS\_L1\_HEADS\_TAILS"; tr 50 M=LLS\_L1\_HEADS\_TAILS; tr 51 M=LLS\_L1\_HEADS\_TAILS; tr 52 M=LLS\_L1\_HEADS\_TAILS; tr 71 M=LLS\_L1\_HEADS\_TAILS TSE=F SLTH=T; tr 71 M=LLS\_L1\_HEADS\_TAILS TSE=T SLTH=T; tr 71 M=LLS\_L1\_HEADS\_TAILS TSE=T SLTH=F; #echo " LLS\_L1\_MIN\_BUCKET\_C"; #tr 50 M=LLS\_L1\_MIN\_BUCKET\_C; #tr 51 M=LLS\_L1\_MIN\_BUCKET\_C; #tr 52 M=LLS\_L1\_MIN\_BUCKET\_C; #tr 71 M=LLS\_L1\_MIN\_BUCKET\_C TSE=F SLTH=T; #tr 71 M=LLS\_L1\_MIN\_BUCKET\_C TSE=T SLTH=T; #tr 71 M=LLS\_L1\_MIN\_BUCKET\_C TSE=T SLTH=F; echo " LLS\_L1\_MIN\_CONFIG\_C"; tr 50 M=LLS\_L1\_MIN\_CONFIG\_C; tr 51 M=LLS\_L1\_MIN\_CONFIG\_C; tr 52 M=LLS\_L1\_MIN\_CONFIG\_C; tr 71 M=LLS\_L1\_MIN\_CONFIG\_C TSE=F SLTH=T; tr 71 M=LLS\_L1\_MIN\_CONFIG\_C TSE=T SLTH=T; tr 71 M=LLS\_L1\_MIN\_CONFIG\_C TSE=T SLTH=F; echo " LLS\_L1\_MIN\_NEXT"; tr 50 M=LLS\_L1\_MIN\_NEXT; tr 51 M=LLS\_L1\_MIN\_NEXT; tr 52 M=LLS\_L1\_MIN\_NEXT; tr 71 M=LLS\_L1\_MIN\_NEXT TSE=F SLTH=T; tr 71 M=LLS\_L1\_MIN\_NEXT TSE=T SLTH=T; tr 71 M=LLS\_L1\_MIN\_NEXT TSE=T SLTH=F; echo " LLS\_L1\_PARENT"; tr 50 M=LLS\_L1\_PARENT; tr 51 M=LLS\_L1\_PARENT;

tr 52 M=LLS\_L1\_PARENT; tr 71 M=LLS\_L1\_PARENT TSE=F SLTH=T; tr 71 M=LLS\_L1\_PARENT TSE=T SLTH=T; tr 71 M=LLS\_L1\_PARENT TSE=T SLTH=F; echo " LLS\_L1\_PARENT\_STATE"; tr 50 M=LLS\_L1\_PARENT\_STATE; tr 51 M=LLS\_L1\_PARENT\_STATE; tr 52 M=LLS\_L1\_PARENT\_STATE; tr 71 M=LLS\_L1\_PARENT\_STATE TSE=F SLTH=T; tr 71 M=LLS\_L1\_PARENT\_STATE TSE=T SLTH=T; tr 71 M=LLS\_L1\_PARENT\_STATE TSE=T SLTH=F; #echo " LLS\_L1\_SHAPER\_BUCKET\_C"; #tr 50 M=LLS\_L1\_SHAPER\_BUCKET\_C; #tr 51 M=LLS\_L1\_SHAPER\_BUCKET\_C; #tr 52 M=LLS\_L1\_SHAPER\_BUCKET\_C; #tr 71 M=LLS\_L1\_SHAPER\_BUCKET\_C TSE=F SLTH=T; #tr 71 M=LLS\_L1\_SHAPER\_BUCKET\_C TSE=T SLTH=T; #tr 71 M=LLS\_L1\_SHAPER\_BUCKET\_C TSE=T SLTH=F; echo " LLS\_L1\_SHAPER\_CONFIG\_C"; tr 50 M=LLS\_L1\_SHAPER\_CONFIG\_C; tr 51 M=LLS\_L1\_SHAPER\_CONFIG\_C; tr 52 M=LLS\_L1\_SHAPER\_CONFIG\_C; tr 71 M=LLS\_L1\_SHAPER\_CONFIG\_C TSE=F SLTH=T; tr 71 M=LLS\_L1\_SHAPER\_CONFIG\_C TSE=T SLTH=T; tr 71 M=LLS\_L1\_SHAPER\_CONFIG\_C TSE=T SLTH=F; echo " LLS\_L1\_WERR\_MAX\_SC"; tr 50 M=LLS\_L1\_WERR\_MAX\_SC; tr 51 M=LLS\_L1\_WERR\_MAX\_SC; tr 52 M=LLS\_L1\_WERR\_MAX\_SC; tr 71 M=LLS\_L1\_WERR\_MAX\_SC TSE=F SLTH=T; tr 71 M=LLS\_L1\_WERR\_MAX\_SC TSE=T SLTH=T; tr 71 M=LLS\_L1\_WERR\_MAX\_SC TSE=T SLTH=F; echo " LLS\_L1\_WERR\_NEXT"; tr 50 M=LLS\_L1\_WERR\_NEXT; tr 51 M=LLS\_L1\_WERR\_NEXT; tr 52 M=LLS\_L1\_WERR\_NEXT; tr 71 M=LLS\_L1\_WERR\_NEXT TSE=F SLTH=T; tr 71 M=LLS\_L1\_WERR\_NEXT TSE=T SLTH=T; tr 71 M=LLS\_L1\_WERR\_NEXT TSE=T SLTH=F; echo " LLS\_L1\_XOFF"; tr 50 M=LLS\_L1\_XOFF; tr 51 M=LLS\_L1\_XOFF; tr 52 M=LLS\_L1\_XOFF; tr 71 M=LLS\_L1\_XOFF TSE=F SLTH=T; tr 71 M=LLS\_L1\_XOFF TSE=T SLTH=T; tr 71 M=LLS\_L1\_XOFF TSE=T SLTH=F;
echo " LLS\_L2\_ACT\_MIN"; tr 50 M=LLS\_L2\_ACT\_MIN; tr 51 M=LLS\_L2\_ACT\_MIN; tr 52 M=LLS\_L2\_ACT\_MIN; tr 71 M=LLS\_L2\_ACT\_MIN TSE=F SLTH=T; tr 71 M=LLS\_L2\_ACT\_MIN TSE=T SLTH=T; tr 71 M=LLS\_L2\_ACT\_MIN TSE=T SLTH=F; echo " LLS\_L2\_ACT\_SHAPER"; tr 50 M=LLS\_L2\_ACT\_SHAPER; tr 51 M=LLS\_L2\_ACT\_SHAPER; tr 52 M=LLS\_L2\_ACT\_SHAPER; tr 71 M=LLS\_L2\_ACT\_SHAPER TSE=F SLTH=T; tr 71 M=LLS\_L2\_ACT\_SHAPER TSE=T SLTH=T; tr 71 M=LLS\_L2\_ACT\_SHAPER TSE=T SLTH=F; echo " LLS\_L2\_ACT\_XON"; tr 50 M=LLS\_L2\_ACT\_XON; tr 51 M=LLS\_L2\_ACT\_XON; tr 52 M=LLS\_L2\_ACT\_XON; tr 71 M=LLS\_L2\_ACT\_XON TSE=F SLTH=T; tr 71 M=LLS\_L2\_ACT\_XON TSE=T SLTH=T; tr 71 M=LLS\_L2\_ACT\_XON TSE=T SLTH=F; echo " LLS\_L2\_CHILD\_STATE1"; tr 50 M=LLS\_L2\_CHILD\_STATE1; tr 51 M=LLS\_L2\_CHILD\_STATE1; tr 52 M=LLS\_L2\_CHILD\_STATE1; tr 71 M=LLS\_L2\_CHILD\_STATE1 TSE=F SLTH=T; tr 71 M=LLS\_L2\_CHILD\_STATE1 TSE=T SLTH=T; tr 71 M=LLS\_L2\_CHILD\_STATE1 TSE=T SLTH=F; echo " LLS\_L2\_CHILD\_WEIGHT\_CFG\_CNT"; tr 50 M=LLS\_L2\_CHILD\_WEIGHT\_CFG\_CNT; tr 51 M=LLS\_L2\_CHILD\_WEIGHT\_CFG\_CNT; tr 52 M=LLS\_L2\_CHILD\_WEIGHT\_CFG\_CNT; tr 71 M=LLS\_L2\_CHILD\_WEIGHT\_CFG\_CNT TSE=F SLTH=T; tr 71 M=LLS\_L2\_CHILD\_WEIGHT\_CFG\_CNT TSE=T SLTH=T; tr 71 M=LLS\_L2\_CHILD\_WEIGHT\_CFG\_CNT TSE=T SLTH=F; echo " LLS\_L2\_EMPTY\_STATE"; tr 50 M=LLS\_L2\_EMPTY\_STATE; tr 51 M=LLS\_L2\_EMPTY\_STATE; tr 52 M=LLS\_L2\_EMPTY\_STATE; tr 71 M=LLS\_L2\_EMPTY\_STATE TSE=F SLTH=T; tr 71 M=LLS\_L2\_EMPTY\_STATE TSE=T SLTH=T; tr 71 M=LLS\_L2\_EMPTY\_STATE TSE=T SLTH=F; echo " LLS\_L2\_ERROR"; tr 50 M=LLS\_L2\_ERROR; tr 51 M=LLS\_L2\_ERROR; tr 52 M=LLS\_L2\_ERROR; tr 71 M=LLS\_L2\_ERROR TSE=F SLTH=T;

tr 71 M=LLS\_L2\_ERROR TSE=T SLTH=T; tr 71 M=LLS\_L2\_ERROR TSE=T SLTH=F; #echo " LLS\_L2\_MIN\_BUCKET\_LOWER\_C"; #tr 50 M=LLS\_L2\_MIN\_BUCKET\_LOWER\_C; #tr 51 M=LLS\_L2\_MIN\_BUCKET\_LOWER\_C; #tr 52 M=LLS\_L2\_MIN\_BUCKET\_LOWER\_C; #tr 71 M=LLS\_L2\_MIN\_BUCKET\_LOWER\_C TSE=F SLTH=T; #tr 71 M=LLS\_L2\_MIN\_BUCKET\_LOWER\_C TSE=T SLTH=T; #tr 71 M=LLS\_L2\_MIN\_BUCKET\_LOWER\_C TSE=T SLTH=F; #echo " LLS\_L2\_MIN\_BUCKET\_UPPER\_C"; #tr 50 M=LLS\_L2\_MIN\_BUCKET\_UPPER\_C; #tr 51 M=LLS\_L2\_MIN\_BUCKET\_UPPER\_C; #tr 52 M=LLS\_L2\_MIN\_BUCKET\_UPPER\_C; #tr 71 M=LLS\_L2\_MIN\_BUCKET\_UPPER\_C TSE=F SLTH=T; #tr 71 M=LLS\_L2\_MIN\_BUCKET\_UPPER\_C TSE=T SLTH=T; #tr 71 M=LLS\_L2\_MIN\_BUCKET\_UPPER\_C TSE=T SLTH=F; echo " LLS\_L2\_MIN\_CONFIG\_LOWER\_C"; tr 50 M=LLS\_L2\_MIN\_CONFIG\_LOWER\_C; tr 51 M=LLS\_L2\_MIN\_CONFIG\_LOWER\_C; tr 52 M=LLS\_L2\_MIN\_CONFIG\_LOWER\_C; tr 71 M=LLS\_L2\_MIN\_CONFIG\_LOWER\_C TSE=F SLTH=T; tr 71 M=LLS\_L2\_MIN\_CONFIG\_LOWER\_C TSE=T SLTH=T; tr 71 M=LLS\_L2\_MIN\_CONFIG\_LOWER\_C TSE=T SLTH=F; echo " LLS\_L2\_MIN\_CONFIG\_UPPER\_C"; tr 50 M=LLS\_L2\_MIN\_CONFIG\_UPPER\_C; tr 51 M=LLS\_L2\_MIN\_CONFIG\_UPPER\_C; tr 52 M=LLS\_L2\_MIN\_CONFIG\_UPPER\_C; tr 71 M=LLS\_L2\_MIN\_CONFIG\_UPPER\_C TSE=F SLTH=T; tr 71 M=LLS\_L2\_MIN\_CONFIG\_UPPER\_C TSE=T SLTH=T; tr 71 M=LLS\_L2\_MIN\_CONFIG\_UPPER\_C TSE=T SLTH=F; echo " LLS\_L2\_MIN\_NEXT"; tr 50 M=LLS\_L2\_MIN\_NEXT; tr 51 M=LLS\_L2\_MIN\_NEXT; tr 52 M=LLS\_L2\_MIN\_NEXT; tr 71 M=LLS\_L2\_MIN\_NEXT TSE=F SLTH=T; tr 71 M=LLS\_L2\_MIN\_NEXT TSE=T SLTH=T; tr 71 M=LLS\_L2\_MIN\_NEXT TSE=T SLTH=F; echo " LLS\_L2\_PARENT"; tr 50 M=LLS\_L2\_PARENT; tr 51 M=LLS\_L2\_PARENT; tr 52 M=LLS\_L2\_PARENT; tr 71 M=LLS\_L2\_PARENT TSE=F SLTH=T; tr 71 M=LLS\_L2\_PARENT TSE=T SLTH=T; tr 71 M=LLS\_L2\_PARENT TSE=T SLTH=F; #echo " LLS\_L2\_SHAPER\_BUCKET\_LOWER"; #tr 50 M=LLS\_L2\_SHAPER\_BUCKET\_LOWER;

#tr 51 M=LLS\_L2\_SHAPER\_BUCKET\_LOWER; #tr 52 M=LLS\_L2\_SHAPER\_BUCKET\_LOWER; #tr 71 M=LLS\_L2\_SHAPER\_BUCKET\_LOWER TSE=F SLTH=T; #tr 71 M=LLS\_L2\_SHAPER\_BUCKET\_LOWER TSE=T SLTH=T; #tr 71 M=LLS\_L2\_SHAPER\_BUCKET\_LOWER TSE=T SLTH=F; #echo " LLS\_L2\_SHAPER\_BUCKET\_UPPER"; #tr 50 M=LLS\_L2\_SHAPER\_BUCKET\_UPPER; #tr 51 M=LLS\_L2\_SHAPER\_BUCKET\_UPPER; #tr 52 M=LLS\_L2\_SHAPER\_BUCKET\_UPPER; #tr 71 M=LLS\_L2\_SHAPER\_BUCKET\_UPPER TSE=F SLTH=T; #tr 71 M=LLS\_L2\_SHAPER\_BUCKET\_UPPER TSE=T SLTH=T; #tr 71 M=LLS\_L2\_SHAPER\_BUCKET\_UPPER TSE=T SLTH=F; echo " LLS\_L2\_SHAPER\_CONFIG\_LOWER"; tr 50 M=LLS\_L2\_SHAPER\_CONFIG\_LOWER; tr 51 M=LLS\_L2\_SHAPER\_CONFIG\_LOWER; tr 52 M=LLS\_L2\_SHAPER\_CONFIG\_LOWER; tr 71 M=LLS\_L2\_SHAPER\_CONFIG\_LOWER TSE=F SLTH=T; tr 71 M=LLS\_L2\_SHAPER\_CONFIG\_LOWER TSE=T SLTH=T; tr 71 M=LLS\_L2\_SHAPER\_CONFIG\_LOWER TSE=T SLTH=F; echo " LLS\_L2\_SHAPER\_CONFIG\_UPPER"; tr 50 M=LLS\_L2\_SHAPER\_CONFIG\_UPPER; tr 51 M=LLS\_L2\_SHAPER\_CONFIG\_UPPER; tr 52 M=LLS\_L2\_SHAPER\_CONFIG\_UPPER; tr 71 M=LLS\_L2\_SHAPER\_CONFIG\_UPPER TSE=F SLTH=T; tr 71 M=LLS\_L2\_SHAPER\_CONFIG\_UPPER TSE=T SLTH=T; tr 71 M=LLS\_L2\_SHAPER\_CONFIG\_UPPER TSE=T SLTH=F; echo " LLS\_L2\_WERR\_NEXT"; tr 50 M=LLS\_L2\_WERR\_NEXT; tr 51 M=LLS\_L2\_WERR\_NEXT; tr 52 M=LLS\_L2\_WERR\_NEXT; tr 71 M=LLS\_L2\_WERR\_NEXT TSE=F SLTH=T; tr 71 M=LLS\_L2\_WERR\_NEXT TSE=T SLTH=T; tr 71 M=LLS\_L2\_WERR\_NEXT TSE=T SLTH=F; echo " LLS\_L2\_XOFF"; tr 50 M=LLS\_L2\_XOFF; tr 51 M=LLS\_L2\_XOFF; tr 52 M=LLS\_L2\_XOFF; tr 71 M=LLS\_L2\_XOFF TSE=F SLTH=T; tr 71 M=LLS\_L2\_XOFF TSE=T SLTH=T; tr 71 M=LLS\_L2\_XOFF TSE=T SLTH=F; echo " LLS\_PORT\_CONFIG"; tr 50 M=LLS\_PORT\_CONFIG; tr 51 M=LLS\_PORT\_CONFIG: tr 52 M=LLS\_PORT\_CONFIG: tr 71 M=LLS\_PORT\_CONFIG TSE=F SLTH=T; tr 71 M=LLS\_PORT\_CONFIG TSE=T SLTH=T;

```
tr 71 M=LLS_PORT_CONFIG TSE=T SLTH=F;
echo " LLS_PORT_ERROR";
tr 50 M=LLS_PORT_ERROR;
tr 51 M=LLS_PORT_ERROR;
tr 52 M=LLS_PORT_ERROR;
tr 71 M=LLS_PORT_ERROR TSE=F SLTH=T;
tr 71 M=LLS_PORT_ERROR TSE=T SLTH=T;
tr 71 M=LLS_PORT_ERROR TSE=T SLTH=F;
echo " LLS_PORT_HEADS";
tr 50 M=LLS_PORT_HEADS;
tr 51 M=LLS_PORT_HEADS;
tr 52 M=LLS_PORT_HEADS;
tr 71 M=LLS_PORT_HEADS TSE=F SLTH=T;
tr 71 M=LLS_PORT_HEADS TSE=T SLTH=T;
tr 71 M=LLS_PORT_HEADS TSE=T SLTH=F;
echo " LLS_PORT_PARENT_STATE";
tr 50 M=LLS_PORT_PARENT_STATE;
tr 51 M=LLS_PORT_PARENT_STATE;
tr 52 M=LLS_PORT_PARENT_STATE;
tr 71 M=LLS_PORT_PARENT_STATE TSE=F SLTH=T;
tr 71 M=LLS_PORT_PARENT_STATE TSE=T SLTH=T;
tr 71 M=LLS_PORT_PARENT_STATE
 TSE=T SLTH=F;
#echo " LLS_PORT_SHAPER_BUCKET_C";
#tr 50 M=LLS_PORT_SHAPER_BUCKET_C;
#tr 51 M=LLS_PORT_SHAPER_BUCKET_C;
#tr 52 M=LLS_PORT_SHAPER_BUCKET_C;
#tr 71 M=LLS_PORT_SHAPER_BUCKET_C TSE=F SLTH=T;
#tr 71 M=LLS_PORT_SHAPER_BUCKET_C TSE=T SLTH=T;
#tr 71 M=LLS_PORT_SHAPER_BUCKET_C TSE=T SLTH=F;
#echo " LLS_PORT_SHAPER_CONFIG_C";
#tr 50 M=LLS_PORT_SHAPER_CONFIG_C;
#tr 51 M=LLS_PORT_SHAPER_CONFIG_C;
#tr 52 M=LLS_PORT_SHAPER_CONFIG_C;
#tr 71 M=LLS_PORT_SHAPER_CONFIG_C TSE=F SLTH=T;
#tr 71 M=LLS_PORT_SHAPER_CONFIG_C TSE=T SLTH=T;
#tr 71 M=LLS_PORT_SHAPER_CONFIG_C TSE=T SLTH=F;
echo " LLS_PORT_TAILS";
tr 50 M=LLS_PORT_TAILS;
tr 51 M=LLS_PORT_TAILS;
tr 52 M=LLS_PORT_TAILS;
tr 71 M=LLS_PORT_TAILS TSE=F SLTH=T;
tr 71 M=LLS_PORT_TAILS TSE=T SLTH=T;
tr 71 M=LLS_PORT_TAILS TSE=T SLTH=F;
#echo " LLS_PORT_TDM";
#tr 50 M=LLS_PORT_TDM;
#tr 51 M=LLS_PORT_TDM;
#tr 52 M=LLS_PORT_TDM;
```

```
#tr 71 M=LLS_PORT_TDM TSE=F SLTH=T;
#tr 71 M=LLS_PORT_TDM TSE=T SLTH=T;
#tr 71 M=LLS_PORT_TDM TSE=T
 SLTH=F;
#echo " LLS_PORT_WERR_MAX_SC";
#tr 50 M=LLS_PORT_WERR_MAX_SC;
#tr 51 M=LLS_PORT_WERR_MAX_SC;
#tr 52 M=LLS_PORT_WERR_MAX_SC;
#tr 71 M=LLS_PORT_WERR_MAX_SC TSE=F SLTH=T;
#tr 71 M=LLS_PORT_WERR_MAX_SC TSE=T SLTH=T;
#tr 71 M=LLS_PORT_WERR_MAX_SC TSE=T SLTH=F;
echo " LLS_PORT_XOFF";
tr 50 M=LLS_PORT_XOFF;
#tr 51 M=LLS_PORT_XOFF;
#tr 52 M=LLS_PORT_XOFF;
tr 71 M=LLS_PORT_XOFF TSE=F SLTH=T;
tr 71 M=LLS_PORT_XOFF TSE=T SLTH=T;
tr 71 M=LLS_PORT_XOFF TSE=T SLTH=F;
echo " LMEP";
tr 50 M=LMEP;
tr 51 M=LMEP;
tr 52 M=LMEP;
tr 71 M=LMEP TSE=F SLTH=T;
tr 71 M=LMEP TSE=T SLTH=T;
tr 71 M=LMEP TSE=T SLTH=F;
echo " LMEP_1";
tr 50 M=LMEP_1;
tr 51 M=LMEP_1;
tr 52 M=LMEP_1;
tr 71 M=LMEP_1 TSE=F SLTH=T;
tr 71 M=LMEP_1 TSE=T SLTH=T;
tr 71 M=LMEP_1 TSE=T SLTH=F;
echo " LOCAL_SW_DISABLE_DEFAULT_PBM";
tr 50 M=LOCAL_SW_DISABLE_DEFAULT_PBM;
tr 51 M=LOCAL_SW_DISABLE_DEFAULT_PBM;
tr 52 M=LOCAL_SW_DISABLE_DEFAULT_PBM;
tr 71 M=LOCAL_SW_DISABLE_DEFAULT_PBM TSE=F SLTH=T;
tr 71 M=LOCAL_SW_DISABLE_DEFAULT_PBM TSE=T
 SLTH=T;
tr 71 M=LOCAL_SW_DISABLE_DEFAULT_PBM TSE=T SLTH=F;
echo " LOCAL_SW_DISABLE_DEFAULT_PBM_MIRR":
tr 50 M=LOCAL_SW_DISABLE_DEFAULT_PBM_MIRR;
tr 51 M=LOCAL_SW_DISABLE_DEFAULT_PBM_MIRR;
tr 52 M=LOCAL_SW_DISABLE_DEFAULT_PBM_MIRR;
tr 71 M=LOCAL_SW_DISABLE_DEFAULT_PBM_MIRR TSE=F SLTH=T;
tr 71 M=LOCAL_SW_DISABLE_DEFAULT_PBM_MIRR TSE=T SLTH=T;
tr 71 M=LOCAL_SW_DISABLE_DEFAULT_PBM_MIRR TSE=T SLTH=F;
echo " LPORT_TAB";
```
tr 50 M=LPORT\_TAB; tr 51 M=LPORT\_TAB; tr 52 M=LPORT\_TAB; tr 71 M=LPORT\_TAB TSE=F SLTH=T; tr 71 M=LPORT\_TAB TSE=T SLTH=T; tr 71 M=LPORT\_TAB TSE=T SLTH=F; echo " MAC\_BLOCK"; tr 50 M=MAC\_BLOCK; tr 51 M=MAC\_BLOCK; tr 52 M=MAC\_BLOCK; tr 71 M=MAC\_BLOCK TSE=F SLTH=T; tr 71 M=MAC\_BLOCK TSE=T SLTH=T; tr 71 M=MAC\_BLOCK TSE=T SLTH=F; echo " MAID\_REDUCTION"; tr 50 M=MAID\_REDUCTION; tr 51 M=MAID\_REDUCTION; tr 52 M=MAID\_REDUCTION; tr 71 M=MAID\_REDUCTION TSE=F SLTH=T; tr 71 M=MAID\_REDUCTION TSE=T SLTH=T; tr 71 M=MAID\_REDUCTION TSE=T SLTH=F; echo " MA\_INDEX"; tr 50 M=MA\_INDEX; tr 51 M=MA\_INDEX; tr 52 M=MA\_INDEX; tr 71 M=MA\_INDEX TSE=F SLTH=T; tr 71 M=MA\_INDEX TSE=T SLTH=T; tr 71 M=MA\_INDEX TSE=T SLTH=F; #echo " MA\_STATE"; #tr 50 M=MA\_STATE; #tr 51 M=MA\_STATE; #tr 52 M=MA\_STATE; #tr 71 M=MA\_STATE TSE=F SLTH=T; #tr 71 M=MA\_STATE TSE=T SLTH=T; #tr 71 M=MA\_STATE TSE=T SLTH=F; echo " MIRROR\_CONTROL"; tr 50 M=MIRROR\_CONTROL; tr 51 M=MIRROR\_CONTROL; tr 52 M=MIRROR\_CONTROL; tr 71 M=MIRROR\_CONTROL TSE=F SLTH=T; tr 71 M=MIRROR\_CONTROL TSE=T SLTH=T; tr 71 M=MIRROR\_CONTROL TSE=T SLTH=F; echo " MMU\_AGING\_CTR\_EXT"; tr 50 M=MMU\_AGING\_CTR\_EXT; tr 51 M=MMU\_AGING\_CTR\_EXT; tr 52 M=MMU\_AGING\_CTR\_EXT; tr 71 M=MMU\_AGING\_CTR\_EXT TSE=F SLTH=T; tr 71 M=MMU\_AGING\_CTR\_EXT TSE=T SLTH=T;

```
tr 71 M=MMU_AGING_CTR_EXT TSE=T SLTH=F;
echo " MMU_AGING_CTR_INT";
tr 50 M=MMU_AGING_CTR_INT;
tr 51 M=MMU_AGING_CTR_INT;
tr 52 M=MMU_AGING_CTR_INT;
tr 71 M=MMU_AGING_CTR_INT TSE=F SLTH=T;
tr 71 M=MMU_AGING_CTR_INT TSE=T SLTH=T;
tr 71 M=MMU_AGING_CTR_INT TSE=T SLTH=F;
echo " MMU_AGING_EXP_EXT";
tr 50 M=MMU_AGING_EXP_EXT;
tr
 51 M=MMU_AGING_EXP_EXT;
tr 52 M=MMU_AGING_EXP_EXT;
tr 71 M=MMU_AGING_EXP_EXT TSE=F SLTH=T;
tr 71 M=MMU_AGING_EXP_EXT TSE=T SLTH=T;
tr 71 M=MMU_AGING_EXP_EXT TSE=T SLTH=F;
echo " MMU_AGING_EXP_INT";
tr 50 M=MMU_AGING_EXP_INT;
tr 51 M=MMU_AGING_EXP_INT;
tr 52 M=MMU_AGING_EXP_INT;
tr 71 M=MMU_AGING_EXP_INT TSE=F SLTH=T;
tr 71 M=MMU_AGING_EXP_INT TSE=T SLTH=T;
tr 71 M=MMU_AGING_EXP_INT TSE=T SLTH=F;
echo " MMU_AGING_LMT_EXT";
tr 50 M=MMU_AGING_LMT_EXT;
tr 51 M=MMU_AGING_LMT_EXT;
tr 52 M=MMU_AGING_LMT_EXT;
tr 71 M=MMU_AGING_LMT_EXT TSE=F SLTH=T;
tr 71 M=MMU_AGING_LMT_EXT TSE=T SLTH=T;
tr 71 M=MMU_AGING_LMT_EXT TSE=T SLTH=F;
echo " MMU_AGING_LMT_INT";
tr 50 M=MMU_AGING_LMT_INT;
tr 51 M=MMU_AGING_LMT_INT;
tr 52 M=MMU_AGING_LMT_INT;
tr 71 M=MMU_AGING_LMT_INT TSE=F SLTH=T;
tr 71 M=MMU_AGING_LMT_INT TSE=T SLTH=T;
tr 71 M=MMU_AGING_LMT_INT TSE=T SLTH=F;
if !$?BCM56240 && !$?BCM56240_A0 && !$?BCM56242_A0 \
'echo " MMU_CBPI_0"; \
tr 50 M=MMU_CBPI_0; \setminustr 51 M=MMU_CBPI_0; \setminustr 52 M=MMU_CBPI_0;
\lambdatr 71 M=MMU_CBPI_0 TSE=F SLTH=T; \
tr 71 M=MMU_CBPI_0 TSE=T SLTH=T; \setminustr 71 M=MMU_CBPI_0 TSE=T SLTH=F; \
echo " MMU_CBPI_1"; \
tr 50 M=MMU_CBPI_1; \setminus
```

```
tr 51 M=MMU_CBPI_1; \setminustr 52 M=MMU_CBPI_1; \setminustr 71 M=MMU_CBPI_1 TSE=F SLTH=T; \
tr 71 M=MMU_CBPI_1 TSE=T SLTH=T; \
tr 71 M=MMU_CBPI_1 TSE=T SLTH=F; \
echo " MMU_CBPI_10"; \
tr 50 M=MMU_CBPI_10; \setminustr 51 M=MMU_CBPI_10; \
tr 52 M=MMU_CBPI_10; \
tr 71 M=MMU_CBPI_10 TSE=F SLTH=T; \langletr 71 M=MMU_CBPI_10 TSE=T SLTH=T; \
tr 71 M=MMU_CBPI_10 TSE=T SLTH=F; \
echo " MMU_CBPI_11"; \
tr 50 M=MMU_CBPI_11; \setminustr 51 M=MMU_CBPI_11; \
tr 52 M=MMU_CBPI_11; \setminustr 71 M=MMU_CBPI_11 TSE=F SLTH=T; \
tr 71 M=MMU_CBPI_11 TSE=T SLTH=T; \langletr 71 M=MMU_CBPI_11 TSE=T SLTH=F; \
echo " MMU_CBPI_2"; \
tr 50 M=MMU_CBPI_2; \setminustr 51 M=MMU_CBPI_2; \setminustr 52 M=MMU_CBPI_2; \setminustr 71 M=MMU_CBPI_2 TSE=F SLTH=T; \setminustr 71 M=MMU_CBPI_2 TSE=T SLTH=T; \
tr 71 M=MMU_CBPI_2 TSE=T SLTH=F; \
echo " MMU_CBPI_3"; \
tr 50 M=MMU_CBPI_3; \setminustr 51 M=MMU_CBPI_3; \setminustr 52 M=MMU_CBPI_3; \setminustr 71 M=MMU_CBPI_3
 TSE=F SLTH=T; \
tr 71 M=MMU_CBPI_3 TSE=T SLTH=T; \langletr 71 M=MMU_CBPI_3 TSE=T SLTH=F; \
echo " MMU_CBPI_4"; \
tr 50 M=MMU_CBPI_4; \setminustr 51 M=MMU_CBPI_4; \setminustr 52 M=MMU_CBPI_4; \setminustr 71 M=MMU_CBPI_4 TSE=F SLTH=T; \
tr 71 M=MMU_CBPI_4 TSE=T SLTH=T; \
tr 71 M=MMU_CBPI_4 TSE=T SLTH=F; \
echo " MMU_CBPI_5"; \
tr 50 M=MMU_CBPI_5; \setminustr 51 M=MMU_CBPI_5; \setminustr 52 M=MMU_CBPI_5; \setminustr 71 M=MMU_CBPI_5 TSE=F SLTH=T; \
tr 71 M=MMU_CBPI_5 TSE=T SLTH=T; \setminustr 71 M=MMU_CBPI_5 TSE=T SLTH=F; \
```

```
echo " MMU_CBPI_6"; \
tr 50 M=MMU_CBPI_6; \setminustr 51 M=MMU_CBPI_6; \setminustr 52 M=MMU_CBPI_6; \setminustr 71 M=MMU_CBPI_6 TSE=F SLTH=T; \
tr 71 M=MMU_CBPI_6 TSE=T SLTH=T; \langletr 71 M=MMU_CBPI_6 TSE=T SLTH=F; \
echo " MMU_CBPI_7"; \
tr 50 M=MMU_CBPI_7; \langletr 51 M=MMU_CBPI_7; \setminustr 52 M=MMU_CBPI_7; \setminustr 71 M=MMU_CBPI_7 TSE=F SLTH=T; \
tr 71 M=MMU_CBPI_7 TSE=T SLTH=T; \
tr 71 M=MMU_CBPI_7 TSE=T SLTH=F; \
echo " MMU_CBPI_8"; \
tr 50 M=MMU_CBPI_8; \
tr 51 M=MMU_CBPI_8; \setminustr 52 M=MMU_CBPI_8; \setminustr 71 M=MMU_CBPI_8 TSE=F SLTH=T; \
tr 71 M=MMU_CBPI_8
 TSE=T SLTH=T; \
tr 71 M=MMU_CBPI_8 TSE=T SLTH=F; \setminusecho " MMU_CBPI_9"; \
tr 50 M=MMU_CBPI_9; \setminustr 51 M=MMU_CBPI_9; \setminustr 52 M=MMU_CBPI_9; \setminustr 71 M=MMU_CBPI_9 TSE=F SLTH=T; \
tr 71 M=MMU_CBPI_9 TSE=T SLTH=T; \
tr 71 M=MMU_CBPI_9 TSE=T SLTH=F;'
$done
if $?BCM56440 && !$?BCM56240 \
'echo " MMU_CCPE_MEM"; \
tr 50 M=MMU_CCPE_MEM; \
tr 51 M=MMU_CCPE_MEM; \setminustr 52 M=MMU_CCPE_MEM; \
tr 71 M=MMU_CCPE_MEM TSE=F SLTH=T; \
tr 71 M=MMU_CCPE_MEM TSE=T SLTH=T; \
tr 71 M=MMU_CCPE_MEM TSE=T SLTH=F;'
$done
echo " MMU_CCPI_MEM";
tr 50 M=MMU_CCPI_MEM;
tr 51 M=MMU_CCPI_MEM;
tr 52 M=MMU_CCPI_MEM;
tr 71 M=MMU_CCPI_MEM TSE=F SLTH=T;
tr 71 M=MMU_CCPI_MEM TSE=T SLTH=T;
tr 71 M=MMU_CCPI_MEM TSE=T SLTH=F;
if $?BCM56440 && !$?BCM56240 \
'echo " MMU_CELLLINKE"; \
```

```
tr 50 M=MMU_CELLLINKE; \
tr 51 M=MMU_CELLLINKE; \
tr 52 M=MMU_CELLLINKE; \
tr 71 M=MMU_CELLLINKE TSE=F SLTH=T; \
tr 71 M=MMU_CELLLINKE TSE=T SLTH=T; \
tr 71 M=MMU_CELLLINKE TSE=T SLTH=F;'
$done
echo " MMU_CELLLINKI";
tr 50 M=MMU_CELLLINKI;
tr 51 M=MMU_CELLLINKI;
tr
 52 M=MMU_CELLLINKI;
tr 71 M=MMU_CELLLINKI TSE=F SLTH=T;
tr 71 M=MMU_CELLLINKI TSE=T SLTH=T;
tr 71 M=MMU_CELLLINKI TSE=T SLTH=F;
echo " MMU_CFAPE_BITMAP";
tr 50 M=MMU_CFAPE_BITMAP;
tr 51 M=MMU_CFAPE_BITMAP;
tr 52 M=MMU_CFAPE_BITMAP;
tr 71 M=MMU_CFAPE_BITMAP TSE=F SLTH=T;
tr 71 M=MMU_CFAPE_BITMAP TSE=T SLTH=T;
tr 71 M=MMU_CFAPE_BITMAP TSE=T SLTH=F;
echo " MMU_CFAPE_STACK";
tr 50 M=MMU_CFAPE_STACK;
tr 51 M=MMU_CFAPE_STACK;
tr 52 M=MMU_CFAPE_STACK;
tr 71 M=MMU_CFAPE_STACK TSE=F SLTH=T;
tr 71 M=MMU_CFAPE_STACK TSE=T SLTH=T;
tr 71 M=MMU_CFAPE_STACK TSE=T SLTH=F;
echo " MMU_CFAPI_BITMAP";
tr 50 M=MMU_CFAPI_BITMAP;
tr 51 M=MMU_CFAPI_BITMAP;
tr 52 M=MMU_CFAPI_BITMAP;
tr 71 M=MMU_CFAPI_BITMAP TSE=F SLTH=T;
tr 71 M=MMU_CFAPI_BITMAP TSE=T SLTH=T;
tr 71 M=MMU_CFAPI_BITMAP TSE=T SLTH=F;
echo " MMU_CFAPI_STACK";
tr 50 M=MMU_CFAPI_STACK;
tr 51 M=MMU_CFAPI_STACK;
tr 52 M=MMU_CFAPI_STACK;
tr 71 M=MMU_CFAPI_STACK TSE=F SLTH=T;
tr 71 M=MMU_CFAPI_STACK TSE=T SLTH=T;
tr 71 M=MMU_CFAPI_STACK
 TSE=T SLTH=F;
echo " MMU_DEQ_AGING_MASK_LOOKUP_TABLE_MEM";
tr 50 M=MMU_DEQ_AGING_MASK_LOOKUP_TABLE_MEM;
tr 51 M=MMU_DEQ_AGING_MASK_LOOKUP_TABLE_MEM;
tr 52 M=MMU_DEQ_AGING_MASK_LOOKUP_TABLE_MEM;
```
tr 71 M=MMU\_DEQ\_AGING\_MASK\_LOOKUP\_TABLE\_MEM TSE=F SLTH=T; tr 71 M=MMU\_DEQ\_AGING\_MASK\_LOOKUP\_TABLE\_MEM TSE=T SLTH=T; tr 71 M=MMU\_DEQ\_AGING\_MASK\_LOOKUP\_TABLE\_MEM TSE=T SLTH=F; #echo " MMU\_ENQ\_CBP\_32B\_WR\_STORE\_0"; #tr 50 M=MMU\_ENQ\_CBP\_32B\_WR\_STORE\_0; #tr 51 M=MMU\_ENQ\_CBP\_32B\_WR\_STORE\_0; #tr 52 M=MMU\_ENO\_CBP\_32B\_WR\_STORE\_0; #tr 71 M=MMU\_ENQ\_CBP\_32B\_WR\_STORE\_0 TSE=F SLTH=T; #tr 71 M=MMU\_ENQ\_CBP\_32B\_WR\_STORE\_0 TSE=T SLTH=T; #tr 71 M=MMU\_ENO\_CBP\_32B\_WR\_STORE\_0 TSE=T SLTH=F; #echo " MMU\_ENQ\_CBP\_32B\_WR\_STORE\_1"; #tr 50 M=MMU\_ENQ\_CBP\_32B\_WR\_STORE\_1; #tr 51 M=MMU\_ENQ\_CBP\_32B\_WR\_STORE\_1; #tr 52 M=MMU\_ENQ\_CBP\_32B\_WR\_STORE\_1; #tr 71 M=MMU\_ENQ\_CBP\_32B\_WR\_STORE\_1 TSE=F SLTH=T; #tr 71 M=MMU\_ENQ\_CBP\_32B\_WR\_STORE\_1 TSE=T SLTH=T; #tr 71 M=MMU\_ENQ\_CBP\_32B\_WR\_STORE\_1 TSE=T SLTH=F; echo " MMU\_ENQ\_CBP\_32B\_WR\_STORE\_2"; tr 50 M=MMU\_ENQ\_CBP\_32B\_WR\_STORE\_2; tr 51 M=MMU\_ENQ\_CBP\_32B\_WR\_STORE\_2; tr 52 M=MMU\_ENQ\_CBP\_32B\_WR\_STORE\_2; tr 71 M=MMU\_ENQ\_CBP\_32B\_WR\_STORE\_2 TSE=F SLTH=T; tr 71 M=MMU\_ENQ\_CBP\_32B\_WR\_STORE\_2 TSE=T SLTH=T; tr 71 M=MMU\_ENQ\_CBP\_32B\_WR\_STORE\_2 TSE=T SLTH=F; echo " MMU\_ENQ\_FAP\_BITMAP"; tr 50 M=MMU\_ENQ\_FAP\_BITMAP; tr 51 M=MMU\_ENQ\_FAP\_BITMAP; tr 52 M=MMU\_ENQ\_FAP\_BITMAP; tr 71 M=MMU\_ENQ\_FAP\_BITMAP TSE=F SLTH=T; tr 71 M=MMU\_ENQ\_FAP\_BITMAP TSE=T SLTH=T; tr 71 M=MMU\_ENQ\_FAP\_BITMAP TSE=T SLTH=F; echo " MMU\_ENQ\_FAP\_STACK"; tr 50 M=MMU\_ENQ\_FAP\_STACK; tr 51 M=MMU\_ENQ\_FAP\_STACK; tr 52 M=MMU\_ENQ\_FAP\_STACK; tr 71 M=MMU\_ENQ\_FAP\_STACK TSE=F SLTH=T; tr 71 M=MMU\_ENQ\_FAP\_STACK TSE=T SLTH=T; tr 71 M=MMU\_ENQ\_FAP\_STACK TSE=T SLTH=F; #echo " MMU\_ENQ\_RQE\_WR\_COMPLETE\_0"; #tr 50 M=MMU\_ENQ\_RQE\_WR\_COMPLETE\_0; #tr 51 M=MMU\_ENO\_ROE\_WR\_COMPLETE\_0; #tr 52 M=MMU\_ENQ\_RQE\_WR\_COMPLETE\_0; #tr 71 M=MMU\_ENQ\_RQE\_WR\_COMPLETE\_0 TSE=F SLTH=T; #tr 71 M=MMU\_ENO\_ROE\_WR\_COMPLETE\_0 TSE=T SLTH=T; #tr 71 M=MMU\_ENQ\_RQE\_WR\_COMPLETE\_0 TSE=T SLTH=F; #echo " MMU\_ENO\_ROE\_WR\_COMPLETE\_1":

#tr 50 M=MMU\_ENQ\_RQE\_WR\_COMPLETE\_1; #tr 51 M=MMU\_ENQ\_RQE\_WR\_COMPLETE\_1; #tr 52 M=MMU\_ENQ\_RQE\_WR\_COMPLETE\_1; #tr 71 M=MMU\_ENQ\_RQE\_WR\_COMPLETE\_1 TSE=F SLTH=T; #tr 71 M=MMU\_ENQ\_RQE\_WR\_COMPLETE\_1 TSE=T SLTH=T; #tr 71 M=MMU\_ENQ\_RQE\_WR\_COMPLETE\_1 TSE=T SLTH=F; echo " MMU\_ENQ\_RQE\_WR\_COMPLETE\_2"; tr 50 M=MMU\_ENQ\_RQE\_WR\_COMPLETE\_2; tr 51 M=MMU\_ENQ\_RQE\_WR\_COMPLETE\_2; tr 52 M=MMU\_ENQ\_RQE\_WR\_COMPLETE\_2; tr 71 M=MMU\_ENQ\_RQE\_WR\_COMPLETE\_2 TSE=F SLTH=T; tr 71 M=MMU\_ENQ\_RQE\_WR\_COMPLETE\_2 TSE=T SLTH=T; tr 71 M=MMU\_ENQ\_RQE\_WR\_COMPLETE\_2 TSE=T SLTH=F; echo " MMU\_EXT\_MC\_GROUP\_MAP"; tr 50 M=MMU\_EXT\_MC\_GROUP\_MAP; tr 51 M=MMU\_EXT\_MC\_GROUP\_MAP; tr 52 M=MMU\_EXT\_MC\_GROUP\_MAP; tr 71 M=MMU\_EXT\_MC\_GROUP\_MAP TSE=F SLTH=T; tr 71 M=MMU\_EXT\_MC\_GROUP\_MAP TSE=T SLTH=T; tr 71 M=MMU\_EXT\_MC\_GROUP\_MAP TSE=T SLTH=F; echo " MMU\_EXT\_MC\_QUEUE\_LIST0"; tr 50 M=MMU\_EXT\_MC\_QUEUE\_LIST0; tr 51 M=MMU\_EXT\_MC\_QUEUE\_LIST0; tr 52 M=MMU\_EXT\_MC\_QUEUE\_LIST0; tr 71 M=MMU\_EXT\_MC\_QUEUE\_LIST0 TSE=F SLTH=T; tr 71 M=MMU\_EXT\_MC\_QUEUE\_LIST0 TSE=T SLTH=T; tr 71 M=MMU\_EXT\_MC\_QUEUE\_LIST0 TSE=T SLTH=F; echo " MMU\_EXT\_MC\_QUEUE\_LIST1"; tr 50 M=MMU\_EXT\_MC\_QUEUE\_LIST1; tr 51 M=MMU\_EXT\_MC\_QUEUE\_LIST1; tr 52 M=MMU\_EXT\_MC\_QUEUE\_LIST1; tr 71 M=MMU\_EXT\_MC\_QUEUE\_LIST1 TSE=F SLTH=T; tr 71 M=MMU\_EXT\_MC\_QUEUE\_LIST1 TSE=T SLTH=T; tr 71 M=MMU\_EXT\_MC\_QUEUE\_LIST1 TSE=T SLTH=F; echo " MMU\_EXT\_MC\_QUEUE\_LIST4"; tr 50 M=MMU\_EXT\_MC\_QUEUE\_LIST4; tr 51 M=MMU\_EXT\_MC\_QUEUE\_LIST4; tr 52 M=MMU\_EXT\_MC\_QUEUE\_LIST4; tr 71 M=MMU\_EXT\_MC\_QUEUE\_LIST4 TSE=F SLTH=T; tr 71 M=MMU\_EXT\_MC\_QUEUE\_LIST4 TSE=T SLTH=T; tr 71 M=MMU\_EXT\_MC\_QUEUE\_LIST4 TSE=T SLTH=F; echo " MMU\_INTFI\_BASE\_TBL"; tr 50 M=MMU\_INTFI\_BASE\_TBL; tr 51 M=MMU\_INTFI\_BASE\_TBL; tr 52 M=MMU\_INTFI\_BASE\_TBL; tr 71 M=MMU\_INTFI\_BASE\_TBL TSE=F SLTH=T; tr 71 M=MMU\_INTFI\_BASE\_TBL TSE=T SLTH=T;

tr 71 M=MMU\_INTFI\_BASE\_TBL TSE=T SLTH=F; #echo " MMU\_INTFI\_DEBUG\_MEM"; #tr 50 M=MMU\_INTFI\_DEBUG\_MEM; #tr 51 M=MMU\_INTFI\_DEBUG\_MEM; #tr 52 M=MMU\_INTFI\_DEBUG\_MEM; #tr 71 M=MMU\_INTFI\_DEBUG\_MEM TSE=F SLTH=T; #tr 71 M=MMU\_INTFI\_DEBUG\_MEM TSE=T SLTH=T; #tr 71 M=MMU\_INTFI\_DEBUG\_MEM TSE=T SLTH=F; echo " MMU\_INTFI\_FC\_STATE\_TBL"; tr 50 M=MMU\_INTFI\_FC\_STATE\_TBL; tr 51 M=MMU\_INTFI\_FC\_STATE\_TBL; tr 52 M=MMU\_INTFI\_FC\_STATE\_TBL; tr 71 M=MMU\_INTFI\_FC\_STATE\_TBL TSE=F SLTH=T; tr 71 M=MMU\_INTFI\_FC\_STATE\_TBL TSE=T SLTH=T; tr 71 M=MMU\_INTFI\_FC\_STATE\_TBL TSE=T SLTH=F; echo " MMU\_INTFI\_MAP\_TBL"; tr 50 M=MMU\_INTFI\_MAP\_TBL; tr 51 M=MMU\_INTFI\_MAP\_TBL; tr 52 M=MMU\_INTFI\_MAP\_TBL; tr 71 M=MMU\_INTFI\_MAP\_TBL TSE=F SLTH=T; tr 71 M=MMU\_INTFI\_MAP\_TBL TSE=T SLTH=T; tr 71 M=MMU\_INTFI\_MAP\_TBL TSE=T SLTH=F; echo " MMU\_INTFI\_XLATE\_TBL"; tr 50 M=MMU\_INTFI\_XLATE\_TBL; tr 51 M=MMU\_INTFI\_XLATE\_TBL; tr 52 M=MMU\_INTFI\_XLATE\_TBL; tr 71 M=MMU\_INTFI\_XLATE\_TBL TSE=F SLTH=T; tr 71 M=MMU\_INTFI\_XLATE\_TBL TSE=T SLTH=T; tr 71 M=MMU\_INTFI\_XLATE\_TBL TSE=T SLTH=F; echo " MMU\_IPMC\_GROUP\_TBL0"; tr 50 M=MMU\_IPMC\_GROUP\_TBL0; tr 51 M=MMU\_IPMC\_GROUP\_TBL0; tr 52 M=MMU\_IPMC\_GROUP\_TBL0; tr 71 M=MMU\_IPMC\_GROUP\_TBL0 TSE=F SLTH=T; tr 71 M=MMU\_IPMC\_GROUP\_TBL0 TSE=T SLTH=T; tr 71 M=MMU\_IPMC\_GROUP\_TBL0 TSE=T SLTH=F; echo " MMU\_IPMC\_GROUP\_TBL1"; tr 50 M=MMU\_IPMC\_GROUP\_TBL1; tr 51 M=MMU\_IPMC\_GROUP\_TBL1; tr 52 M=MMU\_IPMC\_GROUP\_TBL1; tr 71 M=MMU\_IPMC\_GROUP\_TBL1 TSE=F SLTH=T; tr 71 M=MMU\_IPMC\_GROUP\_TBL1 TSE=T SLTH=T; tr 71 M=MMU\_IPMC\_GROUP\_TBL1 TSE=T SLTH=F; echo " MMU\_IPMC\_GROUP\_TBL2"; tr 50 M=MMU\_IPMC\_GROUP\_TBL2; tr 51 M=MMU\_IPMC\_GROUP\_TBL2;

tr 52 M=MMU\_IPMC\_GROUP\_TBL2; tr 71 M=MMU\_IPMC\_GROUP\_TBL2 TSE=F SLTH=T; tr 71 M=MMU\_IPMC\_GROUP\_TBL2 TSE=T SLTH=T; tr 71 M=MMU\_IPMC\_GROUP\_TBL2 TSE=T SLTH=F; echo " MMU\_IPMC\_GROUP\_TBL3"; tr 50 M=MMU\_IPMC\_GROUP\_TBL3; tr 51 M=MMU\_IPMC\_GROUP\_TBL3; tr 52 M=MMU\_IPMC\_GROUP\_TBL3; tr 71 M=MMU\_IPMC\_GROUP\_TBL3 TSE=F SLTH=T; tr 71 M=MMU\_IPMC\_GROUP\_TBL3 TSE=T SLTH=T; tr 71 M=MMU\_IPMC\_GROUP\_TBL3 TSE=T SLTH=F; echo " MMU\_IPMC\_GROUP\_TBL4"; tr 50 M=MMU\_IPMC\_GROUP\_TBL4; tr 51 M=MMU\_IPMC\_GROUP\_TBL4; tr 52 M=MMU\_IPMC\_GROUP\_TBL4; tr 71 M=MMU\_IPMC\_GROUP\_TBL4 TSE=F SLTH=T; tr 71 M=MMU\_IPMC\_GROUP\_TBL4 TSE=T SLTH=T; tr 71 M=MMU\_IPMC\_GROUP\_TBL4 TSE=T SLTH=F; echo " MMU\_IPMC\_VLAN\_TBL"; tr 50 M=MMU\_IPMC\_VLAN\_TBL; tr 51 M=MMU\_IPMC\_VLAN\_TBL; tr 52 M=MMU\_IPMC\_VLAN\_TBL; tr 71 M=MMU\_IPMC\_VLAN\_TBL TSE=F SLTH=T; tr 71 M=MMU\_IPMC\_VLAN\_TBL TSE=T SLTH=T; tr 71 M=MMU\_IPMC\_VLAN\_TBL TSE=T SLTH=F; #echo " MMU\_ITE\_CTRL\_0"; #tr 50 M=MMU\_ITE\_CTRL\_0; #tr 51 M=MMU\_ITE\_CTRL\_0; #tr 52 M=MMU\_ITE\_CTRL\_0; #tr 71 M=MMU\_ITE\_CTRL\_0 TSE=F SLTH=T; #tr 71 M=MMU\_ITE\_CTRL\_0 TSE=T SLTH=T; #tr 71 M=MMU\_ITE\_CTRL\_0 TSE=T SLTH=F; echo " MMU\_ITE\_CTRL\_1"; tr 50 M=MMU\_ITE\_CTRL\_1; tr 51 M=MMU\_ITE\_CTRL\_1; tr 52 M=MMU\_ITE\_CTRL\_1; tr 71 M=MMU\_ITE\_CTRL\_1 TSE=F SLTH=T; tr 71 M=MMU\_ITE\_CTRL\_1 TSE=T SLTH=T; tr 71 M=MMU\_ITE\_CTRL\_1 TSE=T SLTH=F; echo " MMU\_ITE\_PACKET\_PTR\_STORE"; tr 50 M=MMU\_ITE\_PACKET\_PTR\_STORE; tr 51 M=MMU\_ITE\_PACKET\_PTR\_STORE; tr 52 M=MMU\_ITE\_PACKET\_PTR\_STORE; tr 71 M=MMU\_ITE\_PACKET\_PTR\_STORE TSE=F SLTH=T; tr 71 M=MMU\_ITE\_PACKET\_PTR\_STORE TSE=T SLTH=T; tr 71 M=MMU\_ITE\_PACKET\_PTR\_STORE TSE=T SLTH=F; echo " MMU\_ITE\_OMGR\_FLL":

```
tr
```
 50 M=MMU\_ITE\_QMGR\_FLL; tr 51 M=MMU\_ITE\_QMGR\_FLL; tr 52 M=MMU\_ITE\_QMGR\_FLL; tr 71 M=MMU\_ITE\_QMGR\_FLL TSE=F SLTH=T; tr 71 M=MMU\_ITE\_QMGR\_FLL TSE=T SLTH=T; tr 71 M=MMU\_ITE\_QMGR\_FLL TSE=T SLTH=F; echo " MMU\_ITE\_QMGR\_QLL"; tr 50 M=MMU\_ITE\_QMGR\_QLL; tr 51 M=MMU\_ITE\_QMGR\_QLL; tr 52 M=MMU\_ITE\_QMGR\_QLL; tr 71 M=MMU\_ITE\_QMGR\_QLL TSE=F SLTH=T; tr 71 M=MMU\_ITE\_QMGR\_QLL TSE=T SLTH=T; tr 71 M=MMU\_ITE\_QMGR\_QLL TSE=T SLTH=F; #echo " MMU\_ITE\_WORK\_QUEUE\_0"; #tr 50 M=MMU\_ITE\_WORK\_QUEUE\_0; #tr 51 M=MMU\_ITE\_WORK\_QUEUE\_0; #tr 52 M=MMU\_ITE\_WORK\_OUEUE\_0; #tr 71 M=MMU\_ITE\_WORK\_QUEUE\_0 TSE=F SLTH=T; #tr 71 M=MMU\_ITE\_WORK\_QUEUE\_0 TSE=T SLTH=T; #tr 71 M=MMU\_ITE\_WORK\_OUEUE\_0 TSE=T SLTH=F; #echo " MMU\_ITE\_WORK\_QUEUE\_1"; #tr 50 M=MMU\_ITE\_WORK\_QUEUE\_1; #tr 51 M=MMU\_ITE\_WORK\_OUEUE\_1; #tr 52 M=MMU\_ITE\_WORK\_QUEUE\_1; #tr 71 M=MMU\_ITE\_WORK\_QUEUE\_1 TSE=F SLTH=T; #tr 71 M=MMU\_ITE\_WORK\_QUEUE\_1 TSE=T SLTH=T; #tr 71 M=MMU\_ITE\_WORK\_QUEUE\_1 TSE=T SLTH=F; echo " MMU\_ITE\_WORK\_QUEUE\_2"; tr 50 M=MMU\_ITE\_WORK\_QUEUE\_2; tr 51 M=MMU\_ITE\_WORK\_QUEUE\_2; tr 52 M=MMU\_ITE\_WORK\_QUEUE\_2; tr 71 M=MMU\_ITE\_WORK\_QUEUE\_2 TSE=F SLTH=T; tr 71 M=MMU\_ITE\_WORK\_QUEUE\_2 TSE=T SLTH=T; tr 71 M=MMU\_ITE\_WORK\_QUEUE\_2 TSE=T SLTH=F; echo " MMU\_QSTRUCT\_QBLOCK\_BM\_0"; tr 50 M=MMU\_QSTRUCT\_QBLOCK\_BM\_0; tr 51 M=MMU\_QSTRUCT\_QBLOCK\_BM\_0; tr 52 M=MMU\_QSTRUCT\_QBLOCK\_BM\_0; tr 71 M=MMU\_QSTRUCT\_QBLOCK\_BM\_0 TSE=F SLTH=T; tr 71 M=MMU\_QSTRUCT\_QBLOCK\_BM\_0 TSE=T SLTH=T; tr 71 M=MMU\_QSTRUCT\_QBLOCK\_BM\_0 TSE=T SLTH=F; echo " MMU\_QSTRUCT\_QBLOCK\_BM\_1"; tr 50 M=MMU\_QSTRUCT\_QBLOCK\_BM\_1; tr 51 M=MMU\_QSTRUCT\_QBLOCK\_BM\_1; tr 52 M=MMU\_QSTRUCT\_QBLOCK\_BM\_1; tr 71 M=MMU\_QSTRUCT\_QBLOCK\_BM\_1 TSE=F SLTH=T;

tr 71 M=MMU\_QSTRUCT\_QBLOCK\_BM\_1 TSE=T SLTH=T; tr 71 M=MMU\_QSTRUCT\_QBLOCK\_BM\_1 TSE=T SLTH=F; echo " MMU\_QSTRUCT\_QBLOCK\_BM\_2"; tr 50 M=MMU\_QSTRUCT\_QBLOCK\_BM\_2; tr 51 M=MMU\_QSTRUCT\_QBLOCK\_BM\_2; tr 52 M=MMU\_QSTRUCT\_QBLOCK\_BM\_2; tr 71 M=MMU\_QSTRUCT\_QBLOCK\_BM\_2 TSE=F SLTH=T; tr 71 M=MMU\_QSTRUCT\_QBLOCK\_BM\_2 TSE=T SLTH=T; tr 71 M=MMU\_QSTRUCT\_QBLOCK\_BM\_2 TSE=T SLTH=F; echo " MMU\_QSTRUCT\_QBLOCK\_BM\_3"; tr 50 M=MMU\_QSTRUCT\_QBLOCK\_BM\_3; tr 51 M=MMU\_QSTRUCT\_QBLOCK\_BM\_3; tr 52 M=MMU\_QSTRUCT\_QBLOCK\_BM\_3; tr 71 M=MMU\_QSTRUCT\_QBLOCK\_BM\_3 TSE=F SLTH=T; tr 71 M=MMU\_QSTRUCT\_QBLOCK\_BM\_3 TSE=T SLTH=T; tr 71 M=MMU\_QSTRUCT\_QBLOCK\_BM\_3 TSE=T SLTH=F; echo " MMU\_OSTRUCT\_OBLOCK\_BM\_FIFO\_0"; tr 50 M=MMU\_QSTRUCT\_QBLOCK\_BM\_FIFO\_0; tr 51 M=MMU\_QSTRUCT\_QBLOCK\_BM\_FIFO\_0; tr 52 M=MMU\_OSTRUCT\_OBLOCK\_BM\_FIFO\_0; tr 71 M=MMU\_QSTRUCT\_QBLOCK\_BM\_FIFO\_0 TSE=F SLTH=T; tr 71 M=MMU\_QSTRUCT\_QBLOCK\_BM\_FIFO\_0 TSE=T SLTH=T; tr 71 M=MMU\_QSTRUCT\_QBLOCK\_BM\_FIFO\_0 TSE=T SLTH=F; echo " MMU\_QSTRUCT\_QBLOCK\_BM\_FIFO\_1"; tr 50 M=MMU\_QSTRUCT\_QBLOCK\_BM\_FIFO\_1; tr 51 M=MMU\_QSTRUCT\_QBLOCK\_BM\_FIFO\_1; tr 52 M=MMU\_QSTRUCT\_QBLOCK\_BM\_FIFO\_1; tr 71 M=MMU\_QSTRUCT\_QBLOCK\_BM\_FIFO\_1 TSE=F SLTH=T; tr 71 M=MMU\_QSTRUCT\_QBLOCK\_BM\_FIFO\_1 TSE=T SLTH=T; tr 71 M=MMU\_QSTRUCT\_QBLOCK\_BM\_FIFO\_1 TSE=T SLTH=F; echo " MMU\_QSTRUCT\_QBLOCK\_BM\_FIFO\_2"; tr 50 M=MMU\_QSTRUCT\_QBLOCK\_BM\_FIFO\_2; tr 51 M=MMU\_QSTRUCT\_QBLOCK\_BM\_FIFO\_2; tr 52 M=MMU\_QSTRUCT\_QBLOCK\_BM\_FIFO\_2; tr 71 M=MMU\_QSTRUCT\_QBLOCK\_BM\_FIFO\_2 TSE=F SLTH=T; tr 71 M=MMU\_QSTRUCT\_QBLOCK\_BM\_FIFO\_2 TSE=T SLTH=T; tr 71 M=MMU\_QSTRUCT\_QBLOCK\_BM\_FIFO\_2 TSE=T SLTH=F; echo " MMU\_QSTRUCT\_QBLOCK\_BM\_FIFO\_3"; tr 50 M=MMU\_QSTRUCT\_QBLOCK\_BM\_FIFO\_3; tr 51 M=MMU\_OSTRUCT\_OBLOCK\_BM\_FIFO\_3; tr 52 M=MMU\_QSTRUCT\_QBLOCK\_BM\_FIFO\_3; tr 71 M=MMU\_QSTRUCT\_QBLOCK\_BM\_FIFO\_3 TSE=F SLTH=T; tr 71 M=MMU\_OSTRUCT\_OBLOCK\_BM\_FIFO\_3 TSE=T SLTH=T; tr 71 M=MMU\_QSTRUCT\_QBLOCK\_BM\_FIFO\_3 TSE=T SLTH=F; echo " MMU\_QSTRUCT\_QBLOCK\_NEXT\_0"; tr 50 M=MMU\_QSTRUCT\_QBLOCK\_NEXT\_0;

```
tr 51 M=MMU_QSTRUCT_QBLOCK_NEXT_0;
tr 52 M=MMU_QSTRUCT_QBLOCK_NEXT_0;
tr 71 M=MMU_QSTRUCT_QBLOCK_NEXT_0 TSE=F SLTH=T;
tr 71 M=MMU_QSTRUCT_QBLOCK_NEXT_0 TSE=T SLTH=T;
tr 71 M=MMU_QSTRUCT_QBLOCK_NEXT_0 TSE=T SLTH=F;
echo " MMU_QSTRUCT_QBLOCK_NEXT_1";
tr 50 M=MMU_OSTRUCT_OBLOCK_NEXT_1;
tr 51 M=MMU_QSTRUCT_QBLOCK_NEXT_1;
tr 52 M=MMU_QSTRUCT_QBLOCK_NEXT_1;
tr 71 M=MMU_QSTRUCT_QBLOCK_NEXT_1 TSE=F SLTH=T;
tr 71 M=MMU_QSTRUCT_QBLOCK_NEXT_1 TSE=T SLTH=T;
tr
 71 M=MMU_QSTRUCT_QBLOCK_NEXT_1 TSE=T SLTH=F;
echo " MMU_QSTRUCT_QBLOCK_NEXT_2";
tr 50 M=MMU_QSTRUCT_QBLOCK_NEXT_2;
tr 51 M=MMU_QSTRUCT_QBLOCK_NEXT_2;
tr 52 M=MMU_QSTRUCT_QBLOCK_NEXT_2;
tr 71 M=MMU_OSTRUCT_OBLOCK_NEXT_2 TSE=F SLTH=T;
tr 71 M=MMU_QSTRUCT_QBLOCK_NEXT_2 TSE=T SLTH=T;
tr 71 M=MMU_QSTRUCT_QBLOCK_NEXT_2 TSE=T SLTH=F;
echo " MMU_QSTRUCT_QBLOCK_NEXT_3";
tr 50 M=MMU_QSTRUCT_QBLOCK_NEXT_3;
tr 51 M=MMU_QSTRUCT_QBLOCK_NEXT_3;
tr 52 M=MMU_QSTRUCT_QBLOCK_NEXT_3;
tr 71 M=MMU_QSTRUCT_QBLOCK_NEXT_3 TSE=F SLTH=T;
tr 71 M=MMU_QSTRUCT_QBLOCK_NEXT_3 TSE=T SLTH=T;
tr 71 M=MMU_QSTRUCT_QBLOCK_NEXT_3 TSE=T SLTH=F;
echo " MMU_QSTRUCT_QBLOCK_NEXT_4";
tr 50 M=MMU_QSTRUCT_QBLOCK_NEXT_4;
tr 51 M=MMU_QSTRUCT_QBLOCK_NEXT_4;
tr 52 M=MMU_QSTRUCT_QBLOCK_NEXT_4;
tr 71 M=MMU_QSTRUCT_QBLOCK_NEXT_4 TSE=F SLTH=T;
tr 71 M=MMU_QSTRUCT_QBLOCK_NEXT_4 TSE=T SLTH=T;
tr 71 M=MMU_QSTRUCT_QBLOCK_NEXT_4 TSE=T SLTH=F;
echo " MMU_QSTRUCT_QBLOCK_NEXT_5";
tr 50 M=MMU_QSTRUCT_QBLOCK_NEXT_5;
tr 51 M=MMU_QSTRUCT_QBLOCK_NEXT_5;
tr
 52 M=MMU_QSTRUCT_QBLOCK_NEXT_5;
tr 71 M=MMU_QSTRUCT_QBLOCK_NEXT_5 TSE=F SLTH=T;
tr 71 M=MMU_QSTRUCT_QBLOCK_NEXT_5 TSE=T SLTH=T;
tr 71 M=MMU_OSTRUCT_OBLOCK_NEXT_5 TSE=T SLTH=F;
echo " MMU_QSTRUCT_QBLOCK_NEXT_6";
tr 50 M=MMU_QSTRUCT_QBLOCK_NEXT_6;
tr 51 M=MMU_OSTRUCT_OBLOCK_NEXT_6;
tr 52 M=MMU_QSTRUCT_QBLOCK_NEXT_6;
tr 71 M=MMU_QSTRUCT_QBLOCK_NEXT_6 TSE=F SLTH=T;
tr 71 M=MMU_QSTRUCT_QBLOCK_NEXT_6 TSE=T SLTH=T;
```
tr 71 M=MMU\_QSTRUCT\_QBLOCK\_NEXT\_6 TSE=T SLTH=F; echo " MMU\_QSTRUCT\_QBLOCK\_NEXT\_7"; tr 50 M=MMU\_QSTRUCT\_QBLOCK\_NEXT\_7; tr 51 M=MMU\_QSTRUCT\_QBLOCK\_NEXT\_7; tr 52 M=MMU\_QSTRUCT\_QBLOCK\_NEXT\_7; tr 71 M=MMU\_QSTRUCT\_QBLOCK\_NEXT\_7 TSE=F SLTH=T; tr 71 M=MMU\_QSTRUCT\_QBLOCK\_NEXT\_7 TSE=T SLTH=T; tr 71 M=MMU\_QSTRUCT\_QBLOCK\_NEXT\_7 TSE=T SLTH=F; if \$?BCM56440 && !\$?BCM56240 \ 'echo " MMU\_OSTRUCT\_QENTRY\_LOWER\_0"; \ tr 50 M=MMU\_QSTRUCT\_QENTRY\_LOWER\_0; \ tr 51 M=MMU\_QSTRUCT\_QENTRY\_LOWER\_0; \ tr 52 M=MMU\_QSTRUCT\_QENTRY\_LOWER\_0; \ tr 71 M=MMU\_QSTRUCT\_QENTRY\_LOWER\_0 TSE=F SLTH=T; \ tr 71 M=MMU\_QSTRUCT\_QENTRY\_LOWER\_0 TSE=T SLTH=T; \ tr 71 M=MMU\_QSTRUCT\_QENTRY\_LOWER\_0 TSE=T SLTH=F; \ echo " MMU\_OSTRUCT\_QENTRY\_LOWER\_1"; \ tr 50 M=MMU\_QSTRUCT\_QENTRY\_LOWER\_1; \ tr 51 M=MMU\_QSTRUCT\_QENTRY\_LOWER\_1; \ tr 52 M=MMU\_OSTRUCT\_QENTRY\_LOWER\_1; \ tr 71 M=MMU\_QSTRUCT\_QENTRY\_LOWER\_1 TSE=F SLTH=T; \ tr 71 M=MMU\_QSTRUCT\_QENTRY\_LOWER\_1 TSE=T SLTH=T; \ tr 71 M=MMU\_QSTRUCT\_QENTRY\_LOWER\_1 TSE=T SLTH=F; \ echo " MMU\_QSTRUCT\_QENTRY\_LOWER\_2"; \ tr 50 M=MMU\_QSTRUCT\_QENTRY\_LOWER\_2; \ tr 51 M=MMU\_QSTRUCT\_QENTRY\_LOWER\_2; \ tr 52 M=MMU\_QSTRUCT\_QENTRY\_LOWER\_2; \ tr 71 M=MMU\_QSTRUCT\_QENTRY\_LOWER\_2 TSE=F SLTH=T; \ tr 71 M=MMU\_QSTRUCT\_QENTRY\_LOWER\_2 TSE=T SLTH=T; \ tr 71 M=MMU\_QSTRUCT\_QENTRY\_LOWER\_2 TSE=T SLTH=F; \ echo " MMU\_QSTRUCT\_QENTRY\_LOWER\_3"; \ tr 50 M=MMU\_QSTRUCT\_QENTRY\_LOWER\_3; \ tr 51 M=MMU\_QSTRUCT\_QENTRY\_LOWER\_3; \ tr 52 M=MMU\_QSTRUCT\_QENTRY\_LOWER\_3; \ tr 71 M=MMU\_QSTRUCT\_QENTRY\_LOWER\_3 TSE=F SLTH=T; \ tr 71 M=MMU\_QSTRUCT\_QENTRY\_LOWER\_3 TSE=T SLTH=T; \ tr 71 M=MMU\_QSTRUCT\_QENTRY\_LOWER\_3 TSE=T SLTH=F;  $\setminus$ echo " MMU\_QSTRUCT\_QENTRY\_LOWER\_4"; \ tr 50 M=MMU\_QSTRUCT\_QENTRY\_LOWER\_4; \ tr 51 M=MMU\_OSTRUCT\_OENTRY\_LOWER\_4; \ tr 52 M=MMU\_QSTRUCT\_QENTRY\_LOWER\_4; \ tr 71 M=MMU\_QSTRUCT\_QENTRY\_LOWER\_4 TSE=F SLTH=T; \ tr 71 M=MMU\_QSTRUCT\_QENTRY\_LOWER\_4 TSE=T SLTH=T; \ tr 71 M=MMU\_QSTRUCT\_QENTRY\_LOWER\_4 TSE=T SLTH=F; \ echo " MMU\_QSTRUCT\_QENTRY\_LOWER\_5"; \ tr 50 M=MMU\_QSTRUCT\_QENTRY\_LOWER\_5; \

tr 51 M=MMU\_OSTRUCT\_QENTRY\_LOWER\_5; \ tr 52 M=MMU\_OSTRUCT\_QENTRY\_LOWER\_5; \ tr 71 M=MMU\_QSTRUCT\_QENTRY\_LOWER\_5 TSE=F SLTH=T; \ tr 71 M=MMU\_QSTRUCT\_QENTRY\_LOWER\_5 TSE=T SLTH=T; \ tr 71 M=MMU\_QSTRUCT\_QENTRY\_LOWER\_5 TSE=T SLTH=F; \ echo " MMU\_QSTRUCT\_QENTRY\_LOWER\_6"; \ tr 50 M=MMU\_OSTRUCT\_QENTRY\_LOWER\_6; \ tr 51 M=MMU\_QSTRUCT\_QENTRY\_LOWER\_6; \ tr 52 M=MMU\_QSTRUCT\_QENTRY\_LOWER\_6; \  $tr 71$  M=MMU\_OSTRUCT\_QENTRY\_LOWER\_6 TSE=F SLTH=T; \ tr 71 M=MMU\_QSTRUCT\_QENTRY\_LOWER\_6 TSE=T SLTH=T; \ tr 71 M=MMU\_QSTRUCT\_QENTRY\_LOWER\_6 TSE=T SLTH=F; \ echo " MMU\_QSTRUCT\_QENTRY\_LOWER\_7"; \ tr 50 M=MMU\_QSTRUCT\_QENTRY\_LOWER\_7; \ tr 51 M=MMU\_QSTRUCT\_QENTRY\_LOWER\_7; \ tr 52 M=MMU\_QSTRUCT\_QENTRY\_LOWER\_7; \ tr 71 M=MMU\_OSTRUCT\_QENTRY\_LOWER\_7 TSE=F SLTH=T; \ tr 71 M=MMU\_QSTRUCT\_QENTRY\_LOWER\_7 TSE=T SLTH=T; \ tr 71 M=MMU\_QSTRUCT\_QENTRY\_LOWER\_7 TSE=T SLTH=F;' \$done echo " MMU\_QSTRUCT\_QENTRY\_UPPER\_0"; tr 50 M=MMU\_QSTRUCT\_QENTRY\_UPPER\_0; tr 51 M=MMU\_OSTRUCT\_QENTRY\_UPPER\_0; tr 52 M=MMU\_QSTRUCT\_QENTRY\_UPPER\_0; tr 71 M=MMU\_OSTRUCT\_QENTRY\_UPPER\_0 TSE=F SLTH=T; tr 71 M=MMU\_QSTRUCT\_QENTRY\_UPPER\_0 TSE=T SLTH=T; tr 71 M=MMU\_QSTRUCT\_QENTRY\_UPPER\_0 TSE=T SLTH=F; echo " MMU\_QSTRUCT\_QENTRY\_UPPER\_1"; tr 50 M=MMU\_QSTRUCT\_QENTRY\_UPPER\_1; tr 51 M=MMU\_QSTRUCT\_QENTRY\_UPPER\_1; tr 52 M=MMU\_QSTRUCT\_QENTRY\_UPPER\_1; tr 71 M=MMU\_QSTRUCT\_QENTRY\_UPPER\_1 TSE=F SLTH=T; tr 71 M=MMU\_QSTRUCT\_QENTRY\_UPPER\_1 TSE=T SLTH=T; tr 71 M=MMU\_QSTRUCT\_QENTRY\_UPPER\_1 TSE=T SLTH=F; echo " MMU\_QSTRUCT\_QENTRY\_UPPER\_2"; tr 50 M=MMU\_QSTRUCT\_QENTRY\_UPPER\_2; tr 51 M=MMU\_QSTRUCT\_QENTRY\_UPPER\_2; tr 52 M=MMU\_QSTRUCT\_QENTRY\_UPPER\_2; tr 71 M=MMU\_QSTRUCT\_QENTRY\_UPPER\_2 TSE=F SLTH=T; tr 71 M=MMU\_QSTRUCT\_QENTRY\_UPPER\_2 TSE=T SLTH=T; tr 71 M=MMU\_QSTRUCT\_QENTRY\_UPPER\_2 TSE=T SLTH=F; echo " MMU\_QSTRUCT\_QENTRY\_UPPER\_3"; tr 50 M=MMU\_OSTRUCT\_OENTRY\_UPPER\_3; tr 51 M=MMU\_QSTRUCT\_QENTRY\_UPPER\_3; tr 52 M=MMU\_QSTRUCT\_QENTRY\_UPPER\_3; tr 71 M=MMU\_QSTRUCT\_QENTRY\_UPPER\_3 TSE=F SLTH=T;

tr 71 M=MMU\_QSTRUCT\_QENTRY\_UPPER\_3 TSE=T SLTH=T; tr 71 M=MMU\_QSTRUCT\_QENTRY\_UPPER\_3 TSE=T SLTH=F; echo " MMU\_QSTRUCT\_QENTRY\_UPPER\_4"; tr 50 M=MMU\_QSTRUCT\_QENTRY\_UPPER\_4; tr 51 M=MMU\_QSTRUCT\_QENTRY\_UPPER\_4; tr 52 M=MMU\_QSTRUCT\_QENTRY\_UPPER\_4; tr 71 M=MMU\_QSTRUCT\_QENTRY\_UPPER\_4 TSE=F SLTH=T; tr 71 M=MMU\_QSTRUCT\_QENTRY\_UPPER\_4 TSE=T SLTH=T; tr 71 M=MMU\_QSTRUCT\_QENTRY\_UPPER\_4 TSE=T SLTH=F; echo " MMU\_OSTRUCT\_QENTRY\_UPPER\_5"; tr 50 M=MMU\_QSTRUCT\_QENTRY\_UPPER\_5; tr 51 M=MMU\_QSTRUCT\_QENTRY\_UPPER\_5; tr 52 M=MMU\_QSTRUCT\_QENTRY\_UPPER\_5; tr 71 M=MMU\_QSTRUCT\_QENTRY\_UPPER\_5 TSE=F SLTH=T; tr 71 M=MMU\_QSTRUCT\_QENTRY\_UPPER\_5 TSE=T SLTH=T; tr 71 M=MMU\_QSTRUCT\_QENTRY\_UPPER\_5 TSE=T SLTH=F; echo " MMU\_QSTRUCT\_QENTRY\_UPPER\_6"; tr 50 M=MMU\_QSTRUCT\_QENTRY\_UPPER\_6; tr 51 M=MMU\_QSTRUCT\_QENTRY\_UPPER\_6; tr 52 M=MMU\_OSTRUCT\_QENTRY\_UPPER\_6; tr 71 M=MMU\_QSTRUCT\_QENTRY\_UPPER\_6 TSE=F SLTH=T; tr 71 M=MMU\_QSTRUCT\_QENTRY\_UPPER\_6 TSE=T SLTH=T; tr 71 M=MMU\_OSTRUCT\_QENTRY\_UPPER\_6 TSE=T SLTH=F; echo " MMU\_QSTRUCT\_QENTRY\_UPPER\_7"; tr 50 M=MMU\_OSTRUCT\_QENTRY\_UPPER\_7; tr 51 M=MMU\_QSTRUCT\_QENTRY\_UPPER\_7; tr 52 M=MMU\_QSTRUCT\_QENTRY\_UPPER\_7; tr 71 M=MMU\_OSTRUCT\_QENTRY\_UPPER\_7 TSE=F SLTH=T; tr 71 M=MMU\_QSTRUCT\_QENTRY\_UPPER\_7 TSE=T SLTH=T; tr 71 M=MMU\_QSTRUCT\_QENTRY\_UPPER\_7 TSE=T SLTH=F; echo " MMU\_RQE\_QMGR\_FLL"; tr 50 M=MMU\_RQE\_QMGR\_FLL; tr 51 M=MMU\_RQE\_QMGR\_FLL; tr 52 M=MMU\_RQE\_QMGR\_FLL; tr 71 M=MMU\_RQE\_QMGR\_FLL TSE=F SLTH=T; tr 71 M=MMU\_RQE\_QMGR\_FLL TSE=T SLTH=T; tr 71 M=MMU\_RQE\_QMGR\_FLL TSE=T SLTH=F; echo " MMU\_RQE\_QMGR\_QLL"; tr 50 M=MMU\_RQE\_QMGR\_QLL; tr 51 M=MMU\_RQE\_QMGR\_QLL; tr 52 M=MMU\_RQE\_QMGR\_QLL; tr 71 M=MMU\_RQE\_QMGR\_QLL TSE=F SLTH=T; tr 71 M=MMU\_RQE\_QMGR\_QLL TSE=T SLTH=T; tr 71 M=MMU\_RQE\_QMGR\_QLL TSE=T SLTH=F; echo " MMU\_RQE\_QUEUE\_OP\_NODE\_MAP"; tr 50 M=MMU\_ROE\_OUEUE\_OP\_NODE\_MAP;

tr 51 M=MMU\_RQE\_QUEUE\_OP\_NODE\_MAP; tr 52 M=MMU\_RQE\_QUEUE\_OP\_NODE\_MAP; tr 71 M=MMU\_RQE\_QUEUE\_OP\_NODE\_MAP TSE=F SLTH=T; tr 71 M=MMU\_RQE\_QUEUE\_OP\_NODE\_MAP TSE=T SLTH=T; tr 71 M=MMU\_RQE\_QUEUE\_OP\_NODE\_MAP TSE=T SLTH=F; echo " MMU\_RQE\_WORK\_QUEUE"; tr 50 M=MMU\_RQE\_WORK\_QUEUE; tr 51 M=MMU\_RQE\_WORK\_QUEUE; tr 52 M=MMU\_RQE\_WORK\_QUEUE; tr 71 M=MMU\_RQE\_WORK\_QUEUE TSE=F SLTH=T; tr 71 M=MMU\_RQE\_WORK\_QUEUE TSE=T SLTH=T; tr 71 M=MMU\_RQE\_WORK\_QUEUE TSE=T SLTH=F; echo " MMU\_THDO\_OPNCONFIG\_CELL"; tr 50 M=MMU\_THDO\_OPNCONFIG\_CELL; tr 51 M=MMU\_THDO\_OPNCONFIG\_CELL; tr 52 M=MMU\_THDO\_OPNCONFIG\_CELL; tr 71 M=MMU\_THDO\_OPNCONFIG\_CELL TSE=F SLTH=T; tr 71 M=MMU\_THDO\_OPNCONFIG\_CELL TSE=T SLTH=T; tr 71 M=MMU\_THDO\_OPNCONFIG\_CELL TSE=T SLTH=F; echo " MMU\_THDO\_OPNCONFIG\_QENTRY"; tr 50 M=MMU\_THDO\_OPNCONFIG\_OENTRY; tr 51 M=MMU\_THDO\_OPNCONFIG\_QENTRY; tr 52 M=MMU\_THDO\_OPNCONFIG\_QENTRY; tr 71 M=MMU\_THDO\_OPNCONFIG\_QENTRY TSE=F SLTH=T; tr 71 M=MMU\_THDO\_OPNCONFIG\_QENTRY TSE=T SLTH=T; tr 71 M=MMU\_THDO\_OPNCONFIG\_QENTRY TSE=T SLTH=F; echo " MMU\_THDO\_OPNCOUNT\_CELL"; tr 50 M=MMU\_THDO\_OPNCOUNT\_CELL; tr 51 M=MMU\_THDO\_OPNCOUNT\_CELL; tr 52 M=MMU\_THDO\_OPNCOUNT\_CELL; tr 71 M=MMU\_THDO\_OPNCOUNT\_CELL TSE=F SLTH=T; tr 71 M=MMU\_THDO\_OPNCOUNT\_CELL TSE=T SLTH=T; tr 71 M=MMU\_THDO\_OPNCOUNT\_CELL TSE=T SLTH=F; echo " MMU\_THDO\_OPNOFFSET\_CELL"; tr 50 M=MMU\_THDO\_OPNOFFSET\_CELL; tr 51 M=MMU\_THDO\_OPNOFFSET\_CELL; tr 52 M=MMU\_THDO\_OPNOFFSET\_CELL; tr 71 M=MMU\_THDO\_OPNOFFSET\_CELL TSE=F SLTH=T; tr 71 M=MMU\_THDO\_OPNOFFSET\_CELL TSE=T SLTH=T; tr 71 M=MMU\_THDO\_OPNOFFSET\_CELL TSE=T SLTH=F; echo " MMU\_THDO\_OPNOFFSET\_OENTRY": tr 50 M=MMU\_THDO\_OPNOFFSET\_QENTRY; tr 51 M=MMU\_THDO\_OPNOFFSET\_QENTRY; tr 52 M=MMU\_THDO\_OPNOFFSET\_OENTRY: tr 71 M=MMU\_THDO\_OPNOFFSET\_QENTRY TSE=F SLTH=T; tr 71 M=MMU\_THDO\_OPNOFFSET\_QENTRY TSE=T SLTH=T; tr 71 M=MMU\_THDO\_OPNOFFSET\_QENTRY TSE=T SLTH=F;

echo " MMU\_THDO\_OPNSTATUS\_CELL"; tr 50 M=MMU\_THDO\_OPNSTATUS\_CELL; tr 51 M=MMU\_THDO\_OPNSTATUS\_CELL; tr 52 M=MMU\_THDO\_OPNSTATUS\_CELL; tr 71 M=MMU\_THDO\_OPNSTATUS\_CELL TSE=F SLTH=T; tr 71 M=MMU\_THDO\_OPNSTATUS\_CELL TSE=T SLTH=T; tr 71 M=MMU\_THDO\_OPNSTATUS\_CELL TSE=T SLTH=F; echo " MMU\_THDO\_OPNSTATUS\_QENTRY"; tr 50 M=MMU\_THDO\_OPNSTATUS\_OENTRY; tr 51 M=MMU\_THDO\_OPNSTATUS\_QENTRY; tr 52 M=MMU\_THDO\_OPNSTATUS\_QENTRY; tr 71 M=MMU\_THDO\_OPNSTATUS\_QENTRY TSE=F SLTH=T; tr 71 M=MMU\_THDO\_OPNSTATUS\_QENTRY TSE=T SLTH=T; tr 71 M=MMU\_THDO\_OPNSTATUS\_QENTRY TSE=T SLTH=F; echo " MMU\_THDO\_QCONFIG\_CELL"; tr 50 M=MMU\_THDO\_QCONFIG\_CELL; tr 51 M=MMU\_THDO\_QCONFIG\_CELL; tr 52 M=MMU\_THDO\_QCONFIG\_CELL; tr 71 M=MMU\_THDO\_QCONFIG\_CELL TSE=F SLTH=T; tr 71 M=MMU\_THDO\_QCONFIG\_CELL TSE=T SLTH=T; tr 71 M=MMU\_THDO\_QCONFIG\_CELL TSE=T SLTH=F; echo " MMU\_THDO\_QCONFIG\_QENTRY"; tr 50 M=MMU\_THDO\_QCONFIG\_QENTRY; tr 51 M=MMU\_THDO\_QCONFIG\_QENTRY; tr 52 M=MMU\_THDO\_QCONFIG\_QENTRY; tr 71 M=MMU\_THDO\_QCONFIG\_QENTRY TSE=F SLTH=T; tr 71 M=MMU\_THDO\_QCONFIG\_QENTRY TSE=T SLTH=T; tr 71 M=MMU\_THDO\_OCONFIG\_OENTRY TSE=T SLTH=F; echo " MMU\_THDO\_QCOUNT\_CELL\_0"; tr 50 M=MMU\_THDO\_QCOUNT\_CELL\_0; tr 51 M=MMU\_THDO\_QCOUNT\_CELL\_0; tr 52 M=MMU\_THDO\_QCOUNT\_CELL\_0; tr 71 M=MMU\_THDO\_QCOUNT\_CELL\_0 TSE=F SLTH=T; tr 71 M=MMU\_THDO\_QCOUNT\_CELL\_0 TSE=T SLTH=T; tr 71 M=MMU\_THDO\_QCOUNT\_CELL\_0 TSE=T SLTH=F; echo " MMU\_THDO\_QOFFSET\_CELL"; tr 50 M=MMU\_THDO\_QOFFSET\_CELL; tr 51 M=MMU\_THDO\_QOFFSET\_CELL; tr 52 M=MMU\_THDO\_QOFFSET\_CELL; tr 71 M=MMU\_THDO\_QOFFSET\_CELL TSE=F SLTH=T; tr 71 M=MMU\_THDO\_QOFFSET\_CELL TSE=T SLTH=T; tr 71 M=MMU\_THDO\_QOFFSET\_CELL TSE=T SLTH=F; echo " MMU\_THDO\_OOFFSET\_OENTRY": tr 50 M=MMU\_THDO\_QOFFSET\_QENTRY; tr 51 M=MMU\_THDO\_QOFFSET\_QENTRY; tr 52 M=MMU\_THDO\_QOFFSET\_QENTRY;

tr 71 M=MMU\_THDO\_QOFFSET\_QENTRY TSE=F SLTH=T; tr 71 M=MMU\_THDO\_QOFFSET\_QENTRY TSE=T SLTH=T; tr 71 M=MMU\_THDO\_QOFFSET\_QENTRY TSE=T SLTH=F; echo " MMU\_THDO\_QRESET\_VALUE\_CELL\_0"; tr 50 M=MMU\_THDO\_QRESET\_VALUE\_CELL\_0; tr 51 M=MMU\_THDO\_QRESET\_VALUE\_CELL\_0; tr 52 M=MMU\_THDO\_ORESET\_VALUE\_CELL\_0; tr 71 M=MMU\_THDO\_QRESET\_VALUE\_CELL\_0 TSE=F SLTH=T; tr 71 M=MMU\_THDO\_QRESET\_VALUE\_CELL\_0 TSE=T SLTH=T; tr 71 M=MMU\_THDO\_QRESET\_VALUE\_CELL\_0 TSE=T SLTH=F; echo " MMU\_THDO\_QRESET\_VALUE\_QENTRY\_0"; tr 50 M=MMU\_THDO\_QRESET\_VALUE\_QENTRY\_0; tr 51 M=MMU\_THDO\_QRESET\_VALUE\_QENTRY\_0; tr 52 M=MMU\_THDO\_QRESET\_VALUE\_QENTRY\_0; tr 71 M=MMU\_THDO\_QRESET\_VALUE\_QENTRY\_0 TSE=F SLTH=T; tr 71 M=MMU\_THDO\_QRESET\_VALUE\_QENTRY\_0 TSE=T SLTH=T; tr 71 M=MMU\_THDO\_QRESET\_VALUE\_QENTRY\_0 TSE=T SLTH=F; echo " MMU\_THDO\_QSTATUS\_CELL\_0"; tr 50 M=MMU\_THDO\_QSTATUS\_CELL\_0; tr 51 M=MMU\_THDO\_QSTATUS\_CELL\_0; tr 52 M=MMU\_THDO\_QSTATUS\_CELL\_0; tr 71 M=MMU\_THDO\_QSTATUS\_CELL\_0 TSE=F SLTH=T; tr 71 M=MMU\_THDO\_QSTATUS\_CELL\_0 TSE=T SLTH=T; tr 71 M=MMU\_THDO\_QSTATUS\_CELL\_0 TSE=T SLTH=F; echo " MMU\_THDO\_QSTATUS\_QENTRY\_0"; tr 50 M=MMU\_THDO\_QSTATUS\_QENTRY\_0; tr 51 M=MMU\_THDO\_QSTATUS\_QENTRY\_0; tr 52 M=MMU\_THDO\_QSTATUS\_QENTRY\_0; tr 71 M=MMU\_THDO\_QSTATUS\_QENTRY\_0 TSE=F SLTH=T; tr 71 M=MMU\_THDO\_QSTATUS\_QENTRY\_0 TSE=T SLTH=T; tr 71 M=MMU\_THDO\_QSTATUS\_QENTRY\_0 TSE=T SLTH=F; echo " MMU\_TOQ\_STATE\_MEM0"; tr 50 M=MMU\_TOQ\_STATE\_MEM0; tr 51 M=MMU\_TOQ\_STATE\_MEM0; tr 52 M=MMU\_TOQ\_STATE\_MEM0; tr 71 M=MMU\_TOQ\_STATE\_MEM0 TSE=F SLTH=T; tr 71 M=MMU\_TOQ\_STATE\_MEM0 TSE=T SLTH=T; tr 71 M=MMU\_TOQ\_STATE\_MEM0 TSE=T SLTH=F; echo " MMU\_TOQ\_STATE\_MEM1"; tr 50 M=MMU\_TOQ\_STATE\_MEM1; tr 51 M=MMU\_TOQ\_STATE\_MEM1; tr 52 M=MMU\_TOQ\_STATE\_MEM1; tr 71 M=MMU\_TOQ\_STATE\_MEM1 TSE=F SLTH=T; tr 71 M=MMU\_TOQ\_STATE\_MEM1 TSE=T SLTH=T; tr 71 M=MMU\_TOQ\_STATE\_MEM1 TSE=T SLTH=F; echo " MMU\_WRED\_DROP\_CURVE\_PROFILE\_0";

tr 50 M=MMU\_WRED\_DROP\_CURVE\_PROFILE\_0; tr 51 M=MMU\_WRED\_DROP\_CURVE\_PROFILE\_0; tr 52 M=MMU\_WRED\_DROP\_CURVE\_PROFILE\_0; tr 71 M=MMU\_WRED\_DROP\_CURVE\_PROFILE\_0 TSE=F SLTH=T; tr 71 M=MMU\_WRED\_DROP\_CURVE\_PROFILE\_0 TSE=T SLTH=T; tr 71 M=MMU\_WRED\_DROP\_CURVE\_PROFILE\_0 TSE=T SLTH=F; echo " MMU\_WRED\_DROP\_CURVE\_PROFILE\_1"; tr 50 M=MMU\_WRED\_DROP\_CURVE\_PROFILE\_1; tr 51 M=MMU\_WRED\_DROP\_CURVE\_PROFILE\_1; tr 52 M=MMU\_WRED\_DROP\_CURVE\_PROFILE\_1; tr 71 M=MMU\_WRED\_DROP\_CURVE\_PROFILE\_1 TSE=F SLTH=T; tr 71 M=MMU\_WRED\_DROP\_CURVE\_PROFILE\_1 TSE=T SLTH=T; tr 71 M=MMU\_WRED\_DROP\_CURVE\_PROFILE\_1 TSE=T SLTH=F; echo " MMU\_WRED\_DROP\_CURVE\_PROFILE\_2"; tr 50 M=MMU\_WRED\_DROP\_CURVE\_PROFILE\_2; tr 51 M=MMU\_WRED\_DROP\_CURVE\_PROFILE\_2; tr 52 M=MMU\_WRED\_DROP\_CURVE\_PROFILE\_2; tr 71 M=MMU\_WRED\_DROP\_CURVE\_PROFILE\_2 TSE=F SLTH=T; tr 71 M=MMU\_WRED\_DROP\_CURVE\_PROFILE\_2 TSE=T SLTH=T; tr 71 M=MMU\_WRED\_DROP\_CURVE\_PROFILE\_2 TSE=T SLTH=F; echo " MMU\_WRED\_DROP\_CURVE\_PROFILE\_3"; tr 50 M=MMU\_WRED\_DROP\_CURVE\_PROFILE\_3; tr 51 M=MMU\_WRED\_DROP\_CURVE\_PROFILE\_3; tr 52 M=MMU\_WRED\_DROP\_CURVE\_PROFILE\_3; tr 71 M=MMU\_WRED\_DROP\_CURVE\_PROFILE\_3 TSE=F SLTH=T; tr 71 M=MMU\_WRED\_DROP\_CURVE\_PROFILE\_3 TSE=T SLTH=T; tr 71 M=MMU\_WRED\_DROP\_CURVE\_PROFILE\_3 TSE=T SLTH=F; echo " MMU\_WRED\_DROP\_CURVE\_PROFILE\_4"; tr 50 M=MMU\_WRED\_DROP\_CURVE\_PROFILE\_4; tr 51 M=MMU\_WRED\_DROP\_CURVE\_PROFILE\_4; tr 52 M=MMU\_WRED\_DROP\_CURVE\_PROFILE\_4; tr 71 M=MMU\_WRED\_DROP\_CURVE\_PROFILE\_4 TSE=F SLTH=T; tr 71 M=MMU\_WRED\_DROP\_CURVE\_PROFILE\_4 TSE=T SLTH=T; tr 71 M=MMU\_WRED\_DROP\_CURVE\_PROFILE\_4 TSE=T SLTH=F; echo " MMU\_WRED\_DROP\_CURVE\_PROFILE\_5"; tr 50 M=MMU\_WRED\_DROP\_CURVE\_PROFILE\_5; tr 51 M=MMU\_WRED\_DROP\_CURVE\_PROFILE\_5; tr 52 M=MMU\_WRED\_DROP\_CURVE\_PROFILE\_5; tr 71 M=MMU\_WRED\_DROP\_CURVE\_PROFILE\_5 TSE=F SLTH=T; tr 71 M=MMU\_WRED\_DROP\_CURVE\_PROFILE\_5 TSE=T SLTH=T; tr 71 M=MMU\_WRED\_DROP\_CURVE\_PROFILE\_5 TSE=T SLTH=F; echo " MMU\_WRED\_OPN\_AVG\_QSIZE\_BUFFER"; tr 50 M=MMU\_WRED\_OPN\_AVG\_QSIZE\_BUFFER; tr 51 M=MMU\_WRED\_OPN\_AVG\_QSIZE\_BUFFER; tr 52 M=MMU\_WRED\_OPN\_AVG\_QSIZE\_BUFFER; tr 71 M=MMU\_WRED\_OPN\_AVG\_QSIZE\_BUFFER TSE=F SLTH=T; tr 71 M=MMU\_WRED\_OPN\_AVG\_QSIZE\_BUFFER TSE=T SLTH=T; tr 71 M=MMU\_WRED\_OPN\_AVG\_QSIZE\_BUFFER TSE=T SLTH=F; echo " MMU\_WRED\_OPN\_AVG\_QSIZE\_QENTRY"; tr 50 M=MMU\_WRED\_OPN\_AVG\_QSIZE\_QENTRY; tr 51 M=MMU\_WRED\_OPN\_AVG\_QSIZE\_QENTRY; tr 52 M=MMU\_WRED\_OPN\_AVG\_QSIZE\_QENTRY; tr 71 M=MMU\_WRED\_OPN\_AVG\_OSIZE\_QENTRY TSE=F SLTH=T; tr 71 M=MMU\_WRED\_OPN\_AVG\_QSIZE\_QENTRY TSE=T SLTH=T; tr 71 M=MMU\_WRED\_OPN\_AVG\_QSIZE\_QENTRY TSE=T SLTH=F; echo " MMU\_WRED\_OPN\_CONFIG\_BUFFER"; tr 50 M=MMU\_WRED\_OPN\_CONFIG\_BUFFER; tr 51 M=MMU\_WRED\_OPN\_CONFIG\_BUFFER; tr 52 M=MMU\_WRED\_OPN\_CONFIG\_BUFFER; tr 71 M=MMU\_WRED\_OPN\_CONFIG\_BUFFER TSE=F SLTH=T; tr 71 M=MMU\_WRED\_OPN\_CONFIG\_BUFFER TSE=T SLTH=T; tr 71 M=MMU\_WRED\_OPN\_CONFIG\_BUFFER TSE=T SLTH=F; echo " MMU\_WRED\_OPN\_CONFIG\_QENTRY"; tr 50 M=MMU\_WRED\_OPN\_CONFIG\_QENTRY; tr 51 M=MMU\_WRED\_OPN\_CONFIG\_QENTRY; tr 52 M=MMU\_WRED\_OPN\_CONFIG\_QENTRY; tr 71 M=MMU\_WRED\_OPN\_CONFIG\_QENTRY TSE=F SLTH=T; tr 71 M=MMU\_WRED\_OPN\_CONFIG\_QENTRY TSE=T SLTH=T; tr 71 M=MMU\_WRED\_OPN\_CONFIG\_QENTRY TSE=T SLTH=F; echo " MMU\_WRED\_OPN\_DROP\_THD\_DEQ"; tr 50 M=MMU\_WRED\_OPN\_DROP\_THD\_DEQ; tr 51 M=MMU\_WRED\_OPN\_DROP\_THD\_DEQ; tr 52 M=MMU\_WRED\_OPN\_DROP\_THD\_DEQ; tr 71 M=MMU\_WRED\_OPN\_DROP\_THD\_DEQ TSE=F SLTH=T; tr 71 M=MMU\_WRED\_OPN\_DROP\_THD\_DEQ TSE=T SLTH=T; tr 71 M=MMU\_WRED\_OPN\_DROP\_THD\_DEQ TSE=T SLTH=F; echo " MMU\_WRED\_OPN\_DROP\_THD\_ENQ"; tr 50 M=MMU\_WRED\_OPN\_DROP\_THD\_ENQ; tr 51 M=MMU\_WRED\_OPN\_DROP\_THD\_ENQ; tr 52 M=MMU\_WRED\_OPN\_DROP\_THD\_ENQ; tr 71 M=MMU\_WRED\_OPN\_DROP\_THD\_ENQ TSE=F SLTH=T; tr 71 M=MMU\_WRED\_OPN\_DROP\_THD\_ENQ TSE=T SLTH=T; tr 71 M=MMU\_WRED\_OPN\_DROP\_THD\_ENQ TSE=T SLTH=F; echo " MMU\_WRED\_QUEUE\_AVG\_QSIZE\_BUFFER"; tr 50 M=MMU\_WRED\_QUEUE\_AVG\_QSIZE\_BUFFER; tr 51 M=MMU\_WRED\_QUEUE\_AVG\_QSIZE\_BUFFER; tr 52 M=MMU\_WRED\_QUEUE\_AVG\_QSIZE\_BUFFER; tr 71 M=MMU\_WRED\_QUEUE\_AVG\_QSIZE\_BUFFER TSE=F SLTH=T; tr 71 M=MMU\_WRED\_QUEUE\_AVG\_QSIZE\_BUFFER TSE=T SLTH=T; tr 71 M=MMU\_WRED\_QUEUE\_AVG\_QSIZE\_BUFFER TSE=T SLTH=F; echo " MMU\_WRED\_QUEUE\_AVG\_QSIZE\_QENTRY"; tr 50 M=MMU\_WRED\_QUEUE\_AVG\_QSIZE\_QENTRY;

tr 51 M=MMU\_WRED\_QUEUE\_AVG\_QSIZE\_QENTRY; tr 52 M=MMU\_WRED\_QUEUE\_AVG\_QSIZE\_QENTRY; tr 71 M=MMU\_WRED\_QUEUE\_AVG\_QSIZE\_QENTRY TSE=F SLTH=T; tr 71 M=MMU\_WRED\_QUEUE\_AVG\_QSIZE\_QENTRY TSE=T SLTH=T; tr 71 M=MMU\_WRED\_QUEUE\_AVG\_QSIZE\_QENTRY TSE=T SLTH=F; echo " MMU\_WRED\_QUEUE\_CONFIG\_BUFFER"; tr 50 M=MMU\_WRED\_QUEUE\_CONFIG\_BUFFER; tr 51 M=MMU\_WRED\_QUEUE\_CONFIG\_BUFFER; tr 52 M=MMU\_WRED\_QUEUE\_CONFIG\_BUFFER; tr 71 M=MMU\_WRED\_QUEUE\_CONFIG\_BUFFER TSE=F SLTH=T; tr 71 M=MMU\_WRED\_QUEUE\_CONFIG\_BUFFER TSE=T SLTH=T; tr 71 M=MMU\_WRED\_QUEUE\_CONFIG\_BUFFER TSE=T SLTH=F; echo " MMU\_WRED\_QUEUE\_CONFIG\_QENTRY"; tr 50 M=MMU\_WRED\_QUEUE\_CONFIG\_QENTRY; tr 51 M=MMU\_WRED\_QUEUE\_CONFIG\_QENTRY; tr 52 M=MMU\_WRED\_QUEUE\_CONFIG\_QENTRY; tr 71 M=MMU\_WRED\_QUEUE\_CONFIG\_QENTRY TSE=F SLTH=T; tr 71 M=MMU\_WRED\_QUEUE\_CONFIG\_QENTRY TSE=T SLTH=T; tr 71 M=MMU\_WRED\_QUEUE\_CONFIG\_QENTRY TSE=T SLTH=F; echo " MMU\_WRED\_QUEUE\_DROP\_THD\_DEQ"; tr 50 M=MMU\_WRED\_QUEUE\_DROP\_THD\_DEQ; tr 51 M=MMU\_WRED\_QUEUE\_DROP\_THD\_DEQ; tr 52 M=MMU\_WRED\_QUEUE\_DROP\_THD\_DEQ; tr 71 M=MMU\_WRED\_QUEUE\_DROP\_THD\_DEQ TSE=F SLTH=T; tr 71 M=MMU\_WRED\_QUEUE\_DROP\_THD\_DEQ TSE=T SLTH=T; tr 71 M=MMU\_WRED\_QUEUE\_DROP\_THD\_DEQ TSE=T SLTH=F; echo " MMU\_WRED\_QUEUE\_DROP\_THD\_ENQ\_0"; tr 50 M=MMU\_WRED\_QUEUE\_DROP\_THD\_ENQ\_0; tr 51 M=MMU\_WRED\_QUEUE\_DROP\_THD\_ENQ\_0; tr 52 M=MMU\_WRED\_QUEUE\_DROP\_THD\_ENQ\_0; tr 71 M=MMU\_WRED\_QUEUE\_DROP\_THD\_ENQ\_0 TSE=F SLTH=T; tr 71 M=MMU\_WRED\_QUEUE\_DROP\_THD\_ENQ\_0 TSE=T SLTH=T; tr 71 M=MMU\_WRED\_QUEUE\_DROP\_THD\_ENQ\_0 TSE=T SLTH=F; echo " MMU\_WRED\_QUEUE\_DROP\_THD\_ENQ\_1"; tr 50 M=MMU\_WRED\_QUEUE\_DROP\_THD\_ENQ\_1; tr 51 M=MMU\_WRED\_QUEUE\_DROP\_THD\_ENQ\_1; tr 52 M=MMU\_WRED\_QUEUE\_DROP\_THD\_ENQ\_1; tr 71 M=MMU\_WRED\_QUEUE\_DROP\_THD\_ENQ\_1 TSE=F SLTH=T; tr 71 M=MMU\_WRED\_QUEUE\_DROP\_THD\_ENQ\_1 TSE=T SLTH=T; tr 71 M=MMU\_WRED\_QUEUE\_DROP\_THD\_ENQ\_1 TSE=T SLTH=F; echo " MMU\_WRED\_QUEUE\_OP\_NODE\_MAP"; tr 50 M=MMU\_WRED\_QUEUE\_OP\_NODE\_MAP; tr 51 M=MMU\_WRED\_OUEUE\_OP\_NODE\_MAP; tr 52 M=MMU\_WRED\_QUEUE\_OP\_NODE\_MAP; tr 71 M=MMU\_WRED\_QUEUE\_OP\_NODE\_MAP TSE=F SLTH=T; tr 71 M=MMU\_WRED\_QUEUE\_OP\_NODE\_MAP TSE=T SLTH=T;

tr 71 M=MMU\_WRED\_QUEUE\_OP\_NODE\_MAP TSE=T SLTH=F; echo " MODPORT\_MAP\_M0"; tr 50 M=MODPORT\_MAP\_M0; tr 51 M=MODPORT\_MAP\_M0; tr 52 M=MODPORT\_MAP\_M0; tr 71 M=MODPORT\_MAP\_M0 TSE=F SLTH=T; tr 71 M=MODPORT\_MAP\_M0 TSE=T SLTH=T; tr 71 M=MODPORT\_MAP\_M0 TSE=T SLTH=F; echo " MODPORT\_MAP\_M1"; tr 50 M=MODPORT\_MAP\_M1; tr 51 M=MODPORT\_MAP\_M1; tr 52 M=MODPORT\_MAP\_M1; tr 71 M=MODPORT\_MAP\_M1 TSE=F SLTH=T; tr 71 M=MODPORT\_MAP\_M1 TSE=T SLTH=T; tr 71 M=MODPORT\_MAP\_M1 TSE=T SLTH=F; echo " MODPORT\_MAP\_M2"; tr 50 M=MODPORT\_MAP\_M2; tr 51 M=MODPORT\_MAP\_M2; tr 52 M=MODPORT\_MAP\_M2; tr 71 M=MODPORT\_MAP\_M2 TSE=F SLTH=T; tr 71 M=MODPORT\_MAP\_M2 TSE=T SLTH=T; tr 71 M=MODPORT\_MAP\_M2 TSE=T SLTH=F; echo " MODPORT\_MAP\_M3"; tr 50 M=MODPORT\_MAP\_M3; tr 51 M=MODPORT\_MAP\_M3; tr 52 M=MODPORT\_MAP\_M3; tr 71 M=MODPORT\_MAP\_M3 TSE=F SLTH=T; tr 71 M=MODPORT\_MAP\_M3 TSE=T SLTH=T; tr 71 M=MODPORT\_MAP\_M3 TSE=T SLTH=F; ktsanity\_ecc\_off.soc echo " MODPORT\_MAP\_MIRROR"; tr 50 M=MODPORT\_MAP\_MIRROR; tr 51 M=MODPORT\_MAP\_MIRROR; tr 52 M=MODPORT\_MAP\_MIRROR; tr 71 M=MODPORT\_MAP\_MIRROR TSE=F SLTH=T; tr 71 M=MODPORT\_MAP\_MIRROR TSE=T SLTH=T; tr 71 M=MODPORT\_MAP\_MIRROR TSE=T SLTH=F; echo " MODPORT\_MAP\_SW"; tr 50 M=MODPORT\_MAP\_SW; tr 51 M=MODPORT\_MAP\_SW; tr 52 M=MODPORT\_MAP\_SW; tr 71 M=MODPORT\_MAP\_SW TSE=F SLTH=T; tr 71 M=MODPORT\_MAP\_SW TSE=T SLTH=T; tr 71 M=MODPORT\_MAP\_SW TSE=T SLTH=F; echo " MPLS\_ENTRY"; tr 50 M=MPLS\_ENTRY; tr 51 M=MPLS\_ENTRY;

tr 52 M=MPLS\_ENTRY; tr 71 M=MPLS\_ENTRY TSE=F SLTH=T; tr 71 M=MPLS\_ENTRY TSE=T SLTH=T; tr 71 M=MPLS\_ENTRY TSE=T SLTH=F; echo " MULTIPASS\_LOOPBACK\_BITMAP"; tr 50 M=MULTIPASS\_LOOPBACK\_BITMAP; #tr 51 M=MULTIPASS\_LOOPBACK\_BITMAP; #tr 52 M=MULTIPASS\_LOOPBACK\_BITMAP; tr 71 M=MULTIPASS\_LOOPBACK\_BITMAP TSE=F SLTH=T; tr 71 M=MULTIPASS\_LOOPBACK\_BITMAP TSE=T SLTH=T; tr 71 M=MULTIPASS\_LOOPBACK\_BITMAP TSE=T SLTH=F; echo " MY\_STATION\_TCAM"; tr 50 M=MY\_STATION\_TCAM; tr 51 M=MY\_STATION\_TCAM; tr 52 M=MY\_STATION\_TCAM; tr 71 M=MY\_STATION\_TCAM TSE=F SLTH=T; tr 71 M=MY\_STATION\_TCAM TSE=T SLTH=T; tr 71 M=MY\_STATION\_TCAM TSE=T SLTH=F; echo " MY\_STATION\_TCAM\_DATA\_ONLY"; tr 50 M=MY\_STATION\_TCAM\_DATA\_ONLY; tr 51 M=MY\_STATION\_TCAM\_DATA\_ONLY; tr 52 M=MY\_STATION\_TCAM\_DATA\_ONLY; tr 71 M=MY\_STATION\_TCAM\_DATA\_ONLY TSE=F SLTH=T; tr 71 M=MY\_STATION\_TCAM\_DATA\_ONLY TSE=T SLTH=T; tr 71 M=MY\_STATION\_TCAM\_DATA\_ONLY TSE=T SLTH=F; echo " MY\_STATION\_TCAM\_ENTRY\_ONLY"; tr 50 M=MY\_STATION\_TCAM\_ENTRY\_ONLY; tr 51 M=MY\_STATION\_TCAM\_ENTRY\_ONLY; tr 52 M=MY\_STATION\_TCAM\_ENTRY\_ONLY; tr 71 M=MY\_STATION\_TCAM\_ENTRY\_ONLY TSE=F SLTH=T; tr 71 M=MY\_STATION\_TCAM\_ENTRY\_ONLY TSE=T SLTH=T; tr 71 M=MY\_STATION\_TCAM\_ENTRY\_ONLY TSE=T SLTH=F; echo " NONUCAST\_TRUNK\_BLOCK\_MASK"; tr 50 M=NONUCAST\_TRUNK\_BLOCK\_MASK; tr 51 M=NONUCAST\_TRUNK\_BLOCK\_MASK; tr 52 M=NONUCAST\_TRUNK\_BLOCK\_MASK; tr 71 M=NONUCAST\_TRUNK\_BLOCK\_MASK TSE=F SLTH=T; tr 71 M=NONUCAST\_TRUNK\_BLOCK\_MASK TSE=T SLTH=T; tr 71 M=NONUCAST\_TRUNK\_BLOCK\_MASK TSE=T SLTH=F; echo " OAM\_LM\_COUNTERS"; tr 50 M=OAM\_LM\_COUNTERS; tr 51 M=OAM\_LM\_COUNTERS; tr 52 M=OAM\_LM\_COUNTERS; tr 71 M=OAM\_LM\_COUNTERS TSE=F SLTH=T; tr 71 M=OAM\_LM\_COUNTERS TSE=T SLTH=T; tr 71 M=OAM\_LM\_COUNTERS TSE=T SLTH=F;

echo " OAM\_OPCODE\_CONTROL\_PROFILE"; tr 50 M=OAM\_OPCODE\_CONTROL\_PROFILE; tr 51 M=OAM\_OPCODE\_CONTROL\_PROFILE; tr 52 M=OAM\_OPCODE\_CONTROL\_PROFILE; tr 71 M=OAM\_OPCODE\_CONTROL\_PROFILE TSE=F SLTH=T; tr 71 M=OAM\_OPCODE\_CONTROL\_PROFILE TSE=T SLTH=T; tr 71 M=OAM\_OPCODE\_CONTROL\_PROFILE TSE=T SLTH=F; echo " PHB2\_COS\_MAP"; tr 50 M=PHB2\_COS\_MAP; tr 51 M=PHB2\_COS\_MAP; tr 52 M=PHB2\_COS\_MAP; tr 71 M=PHB2\_COS\_MAP TSE=F SLTH=T; tr 71 M=PHB2\_COS\_MAP TSE=T SLTH=T; tr 71 M=PHB2\_COS\_MAP TSE=T SLTH=F; echo " PORT\_BRIDGE\_BMAP"; tr 50 M=PORT\_BRIDGE\_BMAP; #tr 51 M=PORT\_BRIDGE\_BMAP; #tr 52 M=PORT\_BRIDGE\_BMAP; tr 71 M=PORT\_BRIDGE\_BMAP TSE=F SLTH=T; tr 71 M=PORT\_BRIDGE\_BMAP TSE=T SLTH=T; tr 71 M=PORT\_BRIDGE\_BMAP TSE=T SLTH=F; echo " PORT\_BRIDGE\_MIRROR\_BMAP"; tr 50 M=PORT\_BRIDGE\_MIRROR\_BMAP; #tr 51 M=PORT\_BRIDGE\_MIRROR\_BMAP; #tr 52 M=PORT\_BRIDGE\_MIRROR\_BMAP; tr 71 M=PORT\_BRIDGE\_MIRROR\_BMAP TSE=F SLTH=T; tr 71 M=PORT\_BRIDGE\_MIRROR\_BMAP TSE=T SLTH=T; tr 71 M=PORT\_BRIDGE\_MIRROR\_BMAP TSE=T SLTH=F; echo " PORT\_CBL\_TABLE"; tr 50 M=PORT\_CBL\_TABLE; tr 51 M=PORT\_CBL\_TABLE; tr 52 M=PORT\_CBL\_TABLE; tr 71 M=PORT\_CBL\_TABLE TSE=F SLTH=T; tr 71 M=PORT\_CBL\_TABLE TSE=T SLTH=T; tr 71 M=PORT\_CBL\_TABLE TSE=T SLTH=F; echo " PORT\_CBL\_TABLE\_MODBASE"; tr 50 M=PORT\_CBL\_TABLE\_MODBASE; tr 51 M=PORT\_CBL\_TABLE\_MODBASE; tr 52 M=PORT\_CBL\_TABLE\_MODBASE; tr 71 M=PORT\_CBL\_TABLE\_MODBASE TSE=F SLTH=T; tr 71 M=PORT\_CBL\_TABLE\_MODBASE TSE=T SLTH=T; tr 71 M=PORT\_CBL\_TABLE\_MODBASE TSE=T SLTH=F; echo " PORT\_COS\_MAP"; tr 50 M=PORT\_COS\_MAP; tr 51 M=PORT\_COS\_MAP; tr 52 M=PORT\_COS\_MAP;

tr 71 M=PORT\_COS\_MAP TSE=F SLTH=T; tr 71 M=PORT\_COS\_MAP TSE=T SLTH=T; tr 71 M=PORT\_COS\_MAP TSE=T SLTH=F; echo " PORT\_LAG\_FAILOVER\_SET"; tr 50 M=PORT\_LAG\_FAILOVER\_SET; tr 51 M=PORT\_LAG\_FAILOVER\_SET; tr 52 M=PORT\_LAG\_FAILOVER\_SET; tr 71 M=PORT\_LAG\_FAILOVER\_SET TSE=F SLTH=T; tr 71 M=PORT\_LAG\_FAILOVER\_SET TSE=T SLTH=T; tr 71 M=PORT\_LAG\_FAILOVER\_SET TSE=T SLTH=F; echo " PORT\_OR\_TRUNK\_MAC\_COUNT"; tr 50 M=PORT\_OR\_TRUNK\_MAC\_COUNT; tr 51 M=PORT\_OR\_TRUNK\_MAC\_COUNT; tr 52 M=PORT\_OR\_TRUNK\_MAC\_COUNT; tr 71 M=PORT\_OR\_TRUNK\_MAC\_COUNT TSE=F SLTH=T; tr 71 M=PORT\_OR\_TRUNK\_MAC\_COUNT TSE=T SLTH=T; tr 71 M=PORT\_OR\_TRUNK\_MAC\_COUNT TSE=T SLTH=F; echo " PORT\_OR\_TRUNK\_MAC\_LIMIT"; tr 50 M=PORT\_OR\_TRUNK\_MAC\_LIMIT; tr 51 M=PORT\_OR\_TRUNK\_MAC\_LIMIT; tr 52 M=PORT\_OR\_TRUNK\_MAC\_LIMIT; tr 71 M=PORT\_OR\_TRUNK\_MAC\_LIMIT TSE=F SLTH=T; tr 71 M=PORT\_OR\_TRUNK\_MAC\_LIMIT TSE=T SLTH=T; tr 71 M=PORT\_OR\_TRUNK\_MAC\_LIMIT TSE=T SLTH=F; echo " PORT\_TAB"; tr 50 M=PORT\_TAB; tr 51 M=PORT\_TAB; tr 52 M=PORT\_TAB; tr 71 M=PORT\_TAB TSE=F SLTH=T; tr 71 M=PORT\_TAB TSE=T SLTH=T; tr 71 M=PORT\_TAB TSE=T SLTH=F; #echo " RMEP"; #tr 50 M=RMEP; #tr 51 M=RMEP; #tr 52 M=RMEP; #tr 71 M=RMEP TSE=F SLTH=T; #tr 71 M=RMEP TSE=T SLTH=T; #tr 71 M=RMEP TSE=T SLTH=F; echo " SOURCE\_MOD\_PROXY\_TABLE"; tr 50 M=SOURCE\_MOD\_PROXY\_TABLE; tr 51 M=SOURCE\_MOD\_PROXY\_TABLE; tr 52 M=SOURCE\_MOD\_PROXY\_TABLE; tr 71 M=SOURCE\_MOD\_PROXY\_TABLE TSE=F SLTH=T; tr 71 M=SOURCE\_MOD\_PROXY\_TABLE TSE=T SLTH=T; tr 71 M=SOURCE\_MOD\_PROXY\_TABLE TSE=T SLTH=F; echo " SOURCE\_TRUNK\_MAP\_MODBASE"; tr 50 M=SOURCE\_TRUNK\_MAP\_MODBASE;

tr 51 M=SOURCE\_TRUNK\_MAP\_MODBASE; tr 52 M=SOURCE\_TRUNK\_MAP\_MODBASE; tr 71 M=SOURCE\_TRUNK\_MAP\_MODBASE TSE=F SLTH=T; tr 71 M=SOURCE\_TRUNK\_MAP\_MODBASE TSE=T SLTH=T; tr 71 M=SOURCE\_TRUNK\_MAP\_MODBASE TSE=T SLTH=F; echo " SOURCE\_TRUNK\_MAP\_TABLE"; tr 50 M=SOURCE\_TRUNK\_MAP\_TABLE; tr 51 M=SOURCE\_TRUNK\_MAP\_TABLE; tr 52 M=SOURCE\_TRUNK\_MAP\_TABLE; tr 71 M=SOURCE\_TRUNK\_MAP\_TABLE TSE=F SLTH=T; tr 71 M=SOURCE\_TRUNK\_MAP\_TABLE TSE=T SLTH=T; tr 71 M=SOURCE\_TRUNK\_MAP\_TABLE TSE=T SLTH=F; echo " SOURCE\_VP"; tr 50 M=SOURCE\_VP; tr 51 M=SOURCE\_VP; tr 52 M=SOURCE\_VP; tr 71 M=SOURCE\_VP TSE=F SLTH=T; tr 71 M=SOURCE\_VP TSE=T SLTH=T; tr 71 M=SOURCE\_VP TSE=T SLTH=F; echo " SRC\_MODID\_EGRESS"; tr 50 M=SRC\_MODID\_EGRESS; tr 51 M=SRC\_MODID\_EGRESS; tr 52 M=SRC\_MODID\_EGRESS; tr 71 M=SRC\_MODID\_EGRESS TSE=F SLTH=T; tr 71 M=SRC\_MODID\_EGRESS TSE=T SLTH=T; tr 71 M=SRC\_MODID\_EGRESS TSE=T SLTH=F; echo " SRC\_MODID\_INGRESS\_BLOCK"; tr 50 M=SRC\_MODID\_INGRESS\_BLOCK; tr 51 M=SRC\_MODID\_INGRESS\_BLOCK; tr 52 M=SRC\_MODID\_INGRESS\_BLOCK; tr 71 M=SRC\_MODID\_INGRESS\_BLOCK TSE=F SLTH=T; tr 71 M=SRC\_MODID\_INGRESS\_BLOCK TSE=T SLTH=T; tr 71 M=SRC\_MODID\_INGRESS\_BLOCK TSE=T SLTH=F; echo " STG\_TAB"; tr 50 M=STG\_TAB; tr 51 M=STG\_TAB; tr 52 M=STG\_TAB; tr 71 M=STG\_TAB TSE=F SLTH=T; tr 71 M=STG\_TAB TSE=T SLTH=T; tr 71 M=STG\_TAB TSE=T SLTH=F; echo " SVM\_MACROFLOW\_INDEX\_TABLE"; tr 50 M=SVM\_MACROFLOW\_INDEX\_TABLE; tr 51 M=SVM\_MACROFLOW\_INDEX\_TABLE; tr 52 M=SVM\_MACROFLOW\_INDEX\_TABLE; tr 71 M=SVM\_MACROFLOW\_INDEX\_TABLE TSE=F SLTH=T; tr 71 M=SVM\_MACROFLOW\_INDEX\_TABLE TSE=T SLTH=T; tr 71 M=SVM\_MACROFLOW\_INDEX\_TABLE TSE=T SLTH=F; echo " SVM\_METER\_TABLE"; tr 50 M=SVM\_METER\_TABLE; tr 51 M=SVM\_METER\_TABLE; tr 52 M=SVM\_METER\_TABLE; tr 71 M=SVM\_METER\_TABLE TSE=F SLTH=T; tr 71 M=SVM\_METER\_TABLE TSE=T SLTH=T; tr 71 M=SVM\_METER\_TABLE TSE=T SLTH=F; echo " SVM\_OFFSET\_TABLE"; tr 50 M=SVM\_OFFSET\_TABLE; tr 51 M=SVM\_OFFSET\_TABLE; tr 52 M=SVM\_OFFSET\_TABLE; tr 71 M=SVM\_OFFSET\_TABLE TSE=F SLTH=T; tr 71 M=SVM\_OFFSET\_TABLE TSE=T SLTH=T; tr 71 M=SVM\_OFFSET\_TABLE TSE=T SLTH=F; echo " SVM\_POLICY\_TABLE"; tr 50 M=SVM\_POLICY\_TABLE; tr 51 M=SVM\_POLICY\_TABLE; tr 52 M=SVM\_POLICY\_TABLE; tr 71 M=SVM\_POLICY\_TABLE TSE=F SLTH=T; tr 71 M=SVM\_POLICY\_TABLE TSE=T SLTH=T; tr 71 M=SVM\_POLICY\_TABLE TSE=T SLTH=F; echo " SYSTEM\_CONFIG\_TABLE"; tr 50 M=SYSTEM\_CONFIG\_TABLE; tr 51 M=SYSTEM\_CONFIG\_TABLE; tr 52 M=SYSTEM\_CONFIG\_TABLE; tr 71 M=SYSTEM\_CONFIG\_TABLE TSE=F SLTH=T; tr 71 M=SYSTEM\_CONFIG\_TABLE TSE=T SLTH=T; tr 71 M=SYSTEM\_CONFIG\_TABLE TSE=T SLTH=F; echo " SYSTEM\_CONFIG\_TABLE\_MODBASE"; tr 50 M=SYSTEM\_CONFIG\_TABLE\_MODBASE; tr 51 M=SYSTEM\_CONFIG\_TABLE\_MODBASE; tr 52 M=SYSTEM\_CONFIG\_TABLE\_MODBASE; tr 71 M=SYSTEM\_CONFIG\_TABLE\_MODBASE TSE=F SLTH=T; tr 71 M=SYSTEM\_CONFIG\_TABLE\_MODBASE TSE=T SLTH=T; tr 71 M=SYSTEM\_CONFIG\_TABLE\_MODBASE TSE=T SLTH=F; echo " TCP\_FN"; tr 50 M=TCP\_FN; tr 51 M=TCP\_FN; tr 52 M=TCP\_FN; tr 71 M=TCP\_FN TSE=F SLTH=T; tr 71 M=TCP\_FN TSE=T SLTH=T; tr 71 M=TCP\_FN TSE=T SLTH=F; echo " THDO\_OPNCOUNT\_OENTRY": tr 50 M=THDO\_OPNCOUNT\_QENTRY; tr 51 M=THDO\_OPNCOUNT\_QENTRY; tr 52 M=THDO\_OPNCOUNT\_OENTRY:

tr 71 M=THDO\_OPNCOUNT\_OENTRY TSE=F SLTH=T; tr 71 M=THDO\_OPNCOUNT\_OENTRY TSE=T SLTH=T; tr 71 M=THDO\_OPNCOUNT\_QENTRY TSE=T SLTH=F; echo " THDO\_QCOUNT\_CELL\_1"; tr 50 M=THDO\_QCOUNT\_CELL\_1; tr 51 M=THDO\_QCOUNT\_CELL\_1; tr 52 M=THDO\_OCOUNT\_CELL\_1; tr 71 M=THDO\_QCOUNT\_CELL\_1 TSE=F SLTH=T; tr 71 M=THDO\_QCOUNT\_CELL\_1 TSE=T SLTH=T; tr 71 M=THDO\_QCOUNT\_CELL\_1 TSE=T SLTH=F; echo " THDO\_QCOUNT\_QENTRY\_0"; tr 50 M=THDO\_QCOUNT\_QENTRY\_0; tr 51 M=THDO\_QCOUNT\_QENTRY\_0; tr 52 M=THDO\_QCOUNT\_QENTRY\_0; tr 71 M=THDO\_QCOUNT\_QENTRY\_0 TSE=F SLTH=T; tr 71 M=THDO\_QCOUNT\_QENTRY\_0 TSE=T SLTH=T; tr 71 M=THDO\_OCOUNT\_OENTRY\_0 TSE=T SLTH=F; echo " THDO\_QCOUNT\_QENTRY\_1"; tr 50 M=THDO\_QCOUNT\_QENTRY\_1; tr 51 M=THDO\_QCOUNT\_QENTRY\_1; tr 52 M=THDO\_QCOUNT\_QENTRY\_1; tr 71 M=THDO\_QCOUNT\_QENTRY\_1 TSE=F SLTH=T; tr 71 M=THDO\_QCOUNT\_QENTRY\_1 TSE=T SLTH=T; tr 71 M=THDO\_QCOUNT\_QENTRY\_1 TSE=T SLTH=F; echo " THDO\_ORESET\_VALUE\_CELL\_1"; tr 50 M=THDO\_QRESET\_VALUE\_CELL\_1; tr 51 M=THDO\_QRESET\_VALUE\_CELL\_1; tr 52 M=THDO\_QRESET\_VALUE\_CELL\_1; tr 71 M=THDO\_QRESET\_VALUE\_CELL\_1 TSE=F SLTH=T; tr 71 M=THDO\_QRESET\_VALUE\_CELL\_1 TSE=T SLTH=T; tr 71 M=THDO\_QRESET\_VALUE\_CELL\_1 TSE=T SLTH=F; echo " THDO\_QRESET\_VALUE\_QENTRY\_1"; tr 50 M=THDO\_QRESET\_VALUE\_QENTRY\_1; tr 51 M=THDO\_QRESET\_VALUE\_QENTRY\_1; tr 52 M=THDO\_QRESET\_VALUE\_QENTRY\_1; tr 71 M=THDO\_QRESET\_VALUE\_QENTRY\_1 TSE=F SLTH=T; tr 71 M=THDO\_QRESET\_VALUE\_QENTRY\_1 TSE=T SLTH=T; tr 71 M=THDO\_QRESET\_VALUE\_QENTRY\_1 TSE=T SLTH=F; echo " THDO\_QSTATUS\_CELL\_1"; tr 50 M=THDO\_OSTATUS\_CELL\_1; tr 51 M=THDO\_QSTATUS\_CELL\_1; tr 52 M=THDO\_QSTATUS\_CELL\_1; tr 71 M=THDO\_OSTATUS\_CELL\_1 TSE=F SLTH=T; tr 71 M=THDO\_QSTATUS\_CELL\_1 TSE=T SLTH=T; tr 71 M=THDO\_QSTATUS\_CELL\_1 TSE=T SLTH=F; echo " THDO\_QSTATUS\_QENTRY\_1";

```
tr 50 M=THDO_QSTATUS_QENTRY_1;
tr 51 M=THDO_OSTATUS_OENTRY_1;
tr 52 M=THDO_QSTATUS_QENTRY_1;
tr 71 M=THDO_QSTATUS_QENTRY_1 TSE=F SLTH=T;
tr 71 M=THDO_QSTATUS_QENTRY_1 TSE=T SLTH=T;
tr 71 M=THDO_QSTATUS_QENTRY_1 TSE=T SLTH=F;
echo " TOS_FN";
tr 50 M=TOS_FN;
tr 51 M=TOS_FN;
tr 52 M=TOS_FN;
tr 71 M=TOS_FN TSE=F SLTH=T;
tr 71 M=TOS_FN TSE=T SLTH=T;
tr 71 M=TOS_FN TSE=T SLTH=F;
echo " TRUNK_BITMAP";
tr 50 M=TRUNK_BITMAP;
tr 51 M=TRUNK_BITMAP;
tr 52 M=TRUNK_BITMAP;
tr 71 M=TRUNK_BITMAP TSE=F SLTH=T;
tr 71 M=TRUNK_BITMAP TSE=T SLTH=T;
tr 71 M=TRUNK_BITMAP TSE=T SLTH=F;
echo " TRUNK_CBL_TABLE";
tr 50 M=TRUNK_CBL_TABLE;
tr
 51 M=TRUNK_CBL_TABLE;
tr 52 M=TRUNK_CBL_TABLE;
tr 71 M=TRUNK_CBL_TABLE TSE=F SLTH=T;
tr 71 M=TRUNK_CBL_TABLE TSE=T SLTH=T;
tr 71 M=TRUNK_CBL_TABLE TSE=T SLTH=F;
echo " TRUNK_GROUP";
tr 50 M=TRUNK_GROUP;
tr 51 M=TRUNK_GROUP;
tr 52 M=TRUNK_GROUP;
tr 71 M=TRUNK_GROUP TSE=F SLTH=T;
tr 71 M=TRUNK_GROUP TSE=T SLTH=T;
tr 71 M=TRUNK_GROUP TSE=T SLTH=F;
echo " TRUNK_MEMBER";
tr 50 M=TRUNK_MEMBER;
tr 51 M=TRUNK_MEMBER;
tr 52 M=TRUNK_MEMBER;
tr 71 M=TRUNK_MEMBER TSE=F SLTH=T;
tr 71 M=TRUNK_MEMBER TSE=T SLTH=T;
tr 71 M=TRUNK_MEMBER TSE=T SLTH=F;
echo " TTL_FN";
tr 50 M=TTL_FN;
tr 51 M=TTL_FN;
tr 52 M=TTL_FN;
tr 71 M=TTL_FN TSE=F SLTH=T;
tr 71 M=TTL_FN TSE=T SLTH=T;
```

```
tr 71 M=TTL_FN TSE=T SLTH=F;
echo " UNKNOWN_HGI_BITMAP";
tr 50 M=UNKNOWN_HGI_BITMAP;
tr 51 M=UNKNOWN_HGI_BITMAP;
tr 52 M=UNKNOWN_HGI_BITMAP;
tr 71 M=UNKNOWN_HGI_BITMAP TSE=F SLTH=T;
tr 71 M=UNKNOWN_HGI_BITMAP TSE=T SLTH=T;
tr 71 M=UNKNOWN_HGI_BITMAP TSE=T SLTH=F;
echo " UNKNOWN_MCAST_BLOCK_MASK";
tr 50 M=UNKNOWN_MCAST_BLOCK_MASK;
tr
 51 M=UNKNOWN_MCAST_BLOCK_MASK;
tr 52 M=UNKNOWN_MCAST_BLOCK_MASK;
tr 71 M=UNKNOWN_MCAST_BLOCK_MASK TSE=F SLTH=T;
tr 71 M=UNKNOWN_MCAST_BLOCK_MASK TSE=T SLTH=T;
tr 71 M=UNKNOWN_MCAST_BLOCK_MASK TSE=T SLTH=F;
echo " UNKNOWN_UCAST_BLOCK_MASK";
tr 50 M=UNKNOWN_UCAST_BLOCK_MASK;
tr 51 M=UNKNOWN_UCAST_BLOCK_MASK;
tr 52 M=UNKNOWN_UCAST_BLOCK_MASK;
tr 71 M=UNKNOWN_UCAST_BLOCK_MASK TSE=F SLTH=T;
tr 71 M=UNKNOWN_UCAST_BLOCK_MASK TSE=T SLTH=T;
tr 71 M=UNKNOWN_UCAST_BLOCK_MASK TSE=T SLTH=F;
echo " VFI";
tr 50 M=VFI;
tr 51 M=VFI;
tr 52 M=VFI;
tr 71 M=VFI TSE=F SLTH=T;
tr 71 M=VFI TSE=T SLTH=T;
tr 71 M=VFI TSE=T SLTH=F;
echo " VFI_1";
tr 50 M=VFI_1;
tr 51 M=VFI_1;
tr 52 M=VFI_1;
tr 71 M=VFI_1 TSE=F SLTH=T;
tr 71 M=VFI_1 TSE=T SLTH=T;
tr 71 M=VFI_1 TSE=T SLTH=F;
echo " VFP_POLICY_TABLE";
tr 50 M=VFP_POLICY_TABLE;
tr 51 M=VFP_POLICY_TABLE;
tr 52 M=VFP_POLICY_TABLE;
tr 71 M=VFP_POLICY_TABLE TSE=F SLTH=T;
tr 71 M=VFP_POLICY_TABLE TSE=T SLTH=T;
tr 71 M=VFP_POLICY_TABLE TSE=T SLTH=F;
echo "
 VFP_TCAM";
tr 50 M=VFP_TCAM;
tr 51 M=VFP_TCAM;
```
tr 52 M=VFP\_TCAM; tr 71 M=VFP\_TCAM TSE=F SLTH=T; tr 71 M=VFP\_TCAM TSE=T SLTH=T; tr 71 M=VFP\_TCAM TSE=T SLTH=F; echo " VLAN\_COS\_MAP"; tr 50 M=VLAN\_COS\_MAP; tr 51 M=VLAN\_COS\_MAP; tr 52 M=VLAN\_COS\_MAP; tr 71 M=VLAN\_COS\_MAP TSE=F SLTH=T; tr 71 M=VLAN\_COS\_MAP TSE=T SLTH=T; tr 71 M=VLAN\_COS\_MAP TSE=T SLTH=F; echo " VLAN\_MAC"; tr 50 M=VLAN\_MAC; tr 51 M=VLAN\_MAC; tr 52 M=VLAN\_MAC; tr 71 M=VLAN\_MAC TSE=F SLTH=T; tr 71 M=VLAN\_MAC TSE=T SLTH=T; tr 71 M=VLAN\_MAC TSE=T SLTH=F; echo " VLAN\_MPLS"; tr 50 M=VLAN\_MPLS; tr 51 M=VLAN\_MPLS; tr 52 M=VLAN\_MPLS; tr 71 M=VLAN\_MPLS TSE=F SLTH=T; tr 71 M=VLAN\_MPLS TSE=T SLTH=T; tr 71 M=VLAN\_MPLS TSE=T SLTH=F; echo " VLAN\_OR\_VFI\_MAC\_COUNT"; tr 50 M=VLAN\_OR\_VFI\_MAC\_COUNT; tr 51 M=VLAN\_OR\_VFI\_MAC\_COUNT; tr 52 M=VLAN\_OR\_VFI\_MAC\_COUNT; tr 71 M=VLAN\_OR\_VFI\_MAC\_COUNT TSE=F SLTH=T; tr 71 M=VLAN\_OR\_VFI\_MAC\_COUNT TSE=T SLTH=T; tr 71 M=VLAN\_OR\_VFI\_MAC\_COUNT TSE=T SLTH=F; echo " VLAN\_OR\_VFI\_MAC\_LIMIT"; tr 50 M=VLAN\_OR\_VFI\_MAC\_LIMIT; tr 51 M=VLAN\_OR\_VFI\_MAC\_LIMIT; tr 52 M=VLAN\_OR\_VFI\_MAC\_LIMIT; tr 71 M=VLAN\_OR\_VFI\_MAC\_LIMIT TSE=F SLTH=T; tr 71 M=VLAN\_OR\_VFI\_MAC\_LIMIT TSE=T SLTH=T; tr 71 M=VLAN\_OR\_VFI\_MAC\_LIMIT TSE=T SLTH=F; echo " VLAN\_PROFILE\_2"; tr 50 M=VLAN\_PROFILE\_2: tr 51 M=VLAN\_PROFILE\_2; tr 52 M=VLAN\_PROFILE\_2; tr 71 M=VLAN\_PROFILE\_2 TSE=F SLTH=T; tr 71 M=VLAN\_PROFILE\_2 TSE=T SLTH=T; tr 71 M=VLAN\_PROFILE\_2 TSE=T SLTH=F; echo " VLAN\_PROFILE\_TAB";
tr 50 M=VLAN\_PROFILE\_TAB; tr 51 M=VLAN\_PROFILE\_TAB; tr 52 M=VLAN\_PROFILE\_TAB; tr 71 M=VLAN\_PROFILE\_TAB TSE=F SLTH=T; tr 71 M=VLAN\_PROFILE\_TAB TSE=T SLTH=T; tr 71 M=VLAN\_PROFILE\_TAB TSE=T SLTH=F; echo " VLAN\_PROTOCOL"; tr 50 M=VLAN\_PROTOCOL; tr 51 M=VLAN\_PROTOCOL; tr 52 M=VLAN\_PROTOCOL; tr 71 M=VLAN\_PROTOCOL TSE=F SLTH=T; tr 71 M=VLAN\_PROTOCOL TSE=T SLTH=T; tr 71 M=VLAN\_PROTOCOL TSE=T SLTH=F; echo " VLAN\_PROTOCOL\_DATA"; tr 50 M=VLAN\_PROTOCOL\_DATA; tr 51 M=VLAN\_PROTOCOL\_DATA; tr 52 M=VLAN\_PROTOCOL\_DATA; tr 71 M=VLAN\_PROTOCOL\_DATA TSE=F SLTH=T; tr 71 M=VLAN\_PROTOCOL\_DATA TSE=T SLTH=T; tr 71 M=VLAN\_PROTOCOL\_DATA TSE=T SLTH=F; echo " VLAN\_SUBNET"; tr 50 M=VLAN\_SUBNET; tr 51 M=VLAN\_SUBNET; tr 52 M=VLAN\_SUBNET; tr 71 M=VLAN\_SUBNET TSE=F SLTH=T; tr 71 M=VLAN\_SUBNET TSE=T SLTH=T; tr 71 M=VLAN\_SUBNET TSE=T SLTH=F; echo " VLAN\_SUBNET\_DATA\_ONLY"; tr 50 M=VLAN\_SUBNET\_DATA\_ONLY; tr 51 M=VLAN\_SUBNET\_DATA\_ONLY; tr 52 M=VLAN\_SUBNET\_DATA\_ONLY; tr 71 M=VLAN\_SUBNET\_DATA\_ONLY TSE=F SLTH=T; tr 71 M=VLAN\_SUBNET\_DATA\_ONLY TSE=T SLTH=T; tr 71 M=VLAN\_SUBNET\_DATA\_ONLY TSE=T SLTH=F; echo " VLAN\_SUBNET\_ONLY"; tr 50 M=VLAN\_SUBNET\_ONLY; tr 51 M=VLAN\_SUBNET\_ONLY; tr 52 M=VLAN\_SUBNET\_ONLY; tr 71 M=VLAN\_SUBNET\_ONLY TSE=F SLTH=T; tr 71 M=VLAN\_SUBNET\_ONLY TSE=T SLTH=T; tr 71 M=VLAN\_SUBNET\_ONLY TSE=T SLTH=F; echo " VLAN\_TAB"; tr 50 M=VLAN\_TAB; tr 51 M=VLAN\_TAB; tr 52 M=VLAN\_TAB; tr 71 M=VLAN\_TAB TSE=F SLTH=T; tr 71 M=VLAN\_TAB TSE=T SLTH=T;

```
tr 71 M=VLAN_TAB TSE=T SLTH=F;
echo " VLAN_XLATE";
tr 50 M=VLAN_XLATE;
tr 51 M=VLAN_XLATE;
tr 52 M=VLAN_XLATE;
tr 71 M=VLAN_XLATE TSE=F SLTH=T;
tr
 71 M=VLAN_XLATE TSE=T SLTH=T;
tr 71 M=VLAN_XLATE TSE=T SLTH=F;
echo " VRF";
tr 50 M=VRF;
tr 51 M=VRF;
tr 52 M=VRF;
tr 71 M=VRF TSE=F SLTH=T;
tr 71 M=VRF TSE=T SLTH=T;
tr 71 M=VRF TSE=T SLTH=F;
#echo " XPORT_WC_UCMEM_DATA";
#tr 50 M=XPORT_WC_UCMEM_DATA;
#tr 51 M=XPORT_WC_UCMEM_DATA;
#tr 52 M=XPORT_WC_UCMEM_DATA;
#tr 71 M=XPORT_WC_UCMEM_DATA TSE=F SLTH=T;
#tr 71 M=XPORT_WC_UCMEM_DATA TSE=T SLTH=T;
#tr 71 M=XPORT_WC_UCMEM_DATA TSE=T SLTH=F;
if $?BCM56X4X_B0 \
'echo " LLS_L0_ERROR_MIN"; \
tr 50 M=LLS_L0_ERROR_MIN; \
tr 51 M=LLS_L0_ERROR_MIN; \
tr 52 M=LLS_L0_ERROR_MIN; \
tr 71 M=LLS L0 ERROR MIN TSE=F SLTH=T; \
tr 71 M=LLS_L0_ERROR_MIN TSE=T SLTH=T; \langletr 71 M=LLS_L0_ERROR_MIN TSE=T SLTH=F; \
echo " LLS_L1_ERROR_MIN"; \
tr 50 M=LLS_L1_ERROR_MIN; \
tr 51 M=LLS_L1_ERROR_MIN; \setminustr 52 M=LLS_L1_ERROR_MIN; \
tr 71 M=LLS_L1_ERROR_MIN TSE=F SLTH=T; \
tr 71 M=LLS_L1_ERROR_MIN TSE=T SLTH=T; \
tr 71 M=LLS_L1_ERROR_MIN TSE=T SLTH=F; \
echo " LLS_L2_ERROR_MIN"; \
tr 50 M=LLS_L2_ERROR_MIN; \
tr
 51 M=LLS_L2_ERROR_MIN; \
tr 52 M=LLS_L2_ERROR_MIN; \setminustr 71 M=LLS_L2_ERROR_MIN TSE=F SLTH=T; \
tr 71 M=LLS_L2_ERROR_MIN TSE=T SLTH=T; \setminustr 71 M=LLS_L2_ERROR_MIN TSE=T SLTH=F; \langleecho " MMU_TOQ_IPMC_GROUP_TBL0"; \
tr 50 M=MMU_TOQ_IPMC_GROUP_TBL0; \
```
tr 51 M=MMU\_TOO\_IPMC\_GROUP\_TBL0; \ tr 52 M=MMU\_TOQ\_IPMC\_GROUP\_TBL0; \ tr 71 M=MMU\_TOQ\_IPMC\_GROUP\_TBL0 TSE=F SLTH=T; \ tr 71 M=MMU\_TOQ\_IPMC\_GROUP\_TBL0 TSE=T SLTH=T; \ tr 71 M=MMU\_TOQ\_IPMC\_GROUP\_TBL0 TSE=T SLTH=F; \ echo " MMU\_TOQ\_IPMC\_GROUP\_TBL1"; \ tr 50 M=MMU\_TOO\_IPMC\_GROUP\_TBL1; \ tr 51 M=MMU\_TOQ\_IPMC\_GROUP\_TBL1; \ tr 52 M=MMU\_TOQ\_IPMC\_GROUP\_TBL1; \ tr 71 M=MMU\_TOQ\_IPMC\_GROUP\_TBL1 TSE=F SLTH=T;  $\langle$ tr 71 M=MMU\_TOQ\_IPMC\_GROUP\_TBL1 TSE=T SLTH=T; \ tr 71 M=MMU\_TOQ\_IPMC\_GROUP\_TBL1 TSE=T SLTH=F; \ echo " MMU\_TOQ\_IPMC\_GROUP\_TBL2"; \ tr 50 M=MMU\_TOQ\_IPMC\_GROUP\_TBL2; \ tr 51 M=MMU\_TOQ\_IPMC\_GROUP\_TBL2; \ tr 52 M=MMU\_TOQ\_IPMC\_GROUP\_TBL2; \ tr 71 M=MMU\_TOQ\_IPMC\_GROUP\_TBL2 TSE=F SLTH=T; \ tr 71 M=MMU\_TOO\_IPMC\_GROUP\_TBL2 TSE=T SLTH=T;  $\langle$ tr 71 M=MMU\_TOQ\_IPMC\_GROUP\_TBL2 TSE=T SLTH=F; \ echo " MMU\_TOQ\_IPMC\_GROUP\_TBL3"; \ tr 50 M=MMU\_TOQ\_IPMC\_GROUP\_TBL3; \ tr 51 M=MMU\_TOQ\_IPMC\_GROUP\_TBL3; \ tr 52 M=MMU\_TOQ\_IPMC\_GROUP\_TBL3; \ tr 71 M=MMU\_TOQ\_IPMC\_GROUP\_TBL3 TSE=F SLTH=T; \ tr 71 M=MMU\_TOQ\_IPMC\_GROUP\_TBL3 TSE=T SLTH=T;  $\setminus$ tr 71 M=MMU\_TOQ\_IPMC\_GROUP\_TBL3 TSE=T SLTH=F; \ echo " MMU\_TOQ\_IPMC\_GROUP\_TBL4"; \ tr 50 M=MMU\_TOQ\_IPMC\_GROUP\_TBL4; \ tr 51 M=MMU\_TOQ\_IPMC\_GROUP\_TBL4; \ tr 52 M=MMU\_TOQ\_IPMC\_GROUP\_TBL4; \ tr 71 M=MMU\_TOQ\_IPMC\_GROUP\_TBL4 TSE=F SLTH=T; \ tr 71 M=MMU\_TOQ\_IPMC\_GROUP\_TBL4 TSE=T SLTH=T; \ tr 71 M=MMU\_TOQ\_IPMC\_GROUP\_TBL4 TSE=T SLTH=F; \ echo " MMU\_TOQ\_IPMC\_GROUP\_TBL5"; \ tr 50 M=MMU\_TOQ\_IPMC\_GROUP\_TBL5; \ tr 51 M=MMU\_TOQ\_IPMC\_GROUP\_TBL5; \ tr 52 M=MMU\_TOQ\_IPMC\_GROUP\_TBL5; \ tr 71 M=MMU\_TOQ\_IPMC\_GROUP\_TBL5 TSE=F SLTH=T; \ tr 71 M=MMU\_TOQ\_IPMC\_GROUP\_TBL5 TSE=T SLTH=T;  $\langle$ tr 71 M=MMU\_TOQ\_IPMC\_GROUP\_TBL5 TSE=T SLTH=F; \ echo " MMU\_TOQ\_IPMC\_GROUP\_TBL6"; \ tr 50 M=MMU\_TOQ\_IPMC\_GROUP\_TBL6; \ tr 51 M=MMU\_TOQ\_IPMC\_GROUP\_TBL6; \ tr 52 M=MMU\_TOQ\_IPMC\_GROUP\_TBL6;  $\setminus$ tr 71 M=MMU\_TOQ\_IPMC\_GROUP\_TBL6 TSE=F SLTH=T;  $\langle$  $tr 71$  M=MMU\_TOQ\_IPMC\_GROUP\_TBL6 TSE=T SLTH=T; \

# tr 71 M=MMU\_TOQ\_IPMC\_GROUP\_TBL6 TSE=T SLTH=F;' \$done

# Re-initialize to clean up of various read/wrires to MMU memories set rct=true config refresh rcload rc.soc counter off l2mode off linkscan off echo "Running counter width verification test ..." tr 30 \$done echo "Running counter read/write test ..." tr 31 \$done #L2/L3 hashing tests echo "Running L2 insert/delete/lookup test ..." tr 32 \$done echo "Running L2 overflow insert test ..." tr 33 \$done echo "Running L2 hash test ..." tr 34 **\$done** echo "Running L2 delete by port test ..." tr 35 \$done echo "Running L2 delete by vlan test ..." tr 36 \$done if !\$?BCM55440\_B0 \ 'echo "Running IPV4 overflow insert test ..."; \ tr 87 IPMCEnable=False; \ tr 87 IPMCEnable=True; \ echo "Running IPV6 hash test ..."; \ tr 88 IPMCEnable=False; \ tr 88 IPMCEnable=True; \ echo "Running IPV6 overflow insert test ..."; \

```
tr 85 IPMCEnable=False;
\sqrt{2}tr 85 IPMCEnable=True; \
echo "Running IPV6 hash test ..." ;\
tr 86 IPMCEnable=False; \
tr 86 IPMCEnable=True'
$done
echo "Running VLAN translate overflow insert test ..."
tr 100
echo "Running VLAN translate hash tests ..."
tr 101 hash=0
tr 101 hash=1tr 101 hash=2
tr 101 hash=3
tr 101 hash=4
tr 101 hash=5$done
echo "Running Egress VLAN translate overflow insert test ..."
tr 102
$done
echo "Running Egress VLAN translate hash tests ..."
tr 103 hash=0
tr 103 hash=1
tr 103 hash=2
tr 103 hash=3
tr 103 hash=4
tr 103 hash=5
$done
echo "Running MPLS overflow insert test ..."
tr 104
$done
echo "Running MPLS hash tests ..."
tr 105 hash=0
tr 105 hash=1
tr 105 hash=2
tr 105 hash=3
tr 105 hash=4
tr 105 hash=5
$done
echo "Running MDIO Linkscan test"
tr 60 readcount=10000
```
#### \$done

```
echo "Testing CPU DMA loopback ..."
tr 17 c=5
$done
echo "Testing CPU DMA, Scatter/Gather Reload ...(FIXME tr 22)"
tr 22
$done
echo "Testing CPU DMA, Scatter/Gather Simple ..."
tr 23
$done
echo "Testing
 CPU DMA, Scatter/Gather Random ..."
tr 24
$done
if !$?BCM56448 \
'echo " Running MAC Loopback V2 on all ports ..."; \
tr 48 smi=103 dmi=42 vlan=5 pi=0x11335577 sendm=single;'
$done
if $?BCM56449_A0 || $?BCM56449_B0 \
'echo "Running MAC Loopback V2 on all ports ..."; \
tr 48 smi=103 dmi=42 vlan=5 pi=0x11335577 sendm=single pbm=hg; \
tr 48 smi=103 dmi=42 vlan=5 pi=0x11335577 sendm=single pbm=xe; \
echo "Running PHY loopback V2 on all ports ..."; \
tr 49 smi=52 dmi=83 vlan=23 pi=0x01204007 pbm=hg; \
tr 49 smi=52 dmi=83 vlan=23 pi=0x01204007 pbm=xe;'
$done
if $?BCM56448_A0 || $?BCM56448_B0 \
'echo "Running MAC Loopback V2 on ge0-ge23 ports ..."; \langle \rangletr 48 smi=103 dmi=42 vlan=5 pi=0x11335577 sendm=single pbm=ge0-ge23; \
echo "Running PHY loopback V2 on ge0-ge23 ports ..."; \
tr 49 smi=52 dmi=83 vlan=23 pi=0x01204007 pbm=ge0-ge23;'
$done
```

```
if !$?BCM56448 \
'echo "Running PHY loopback V2 on all ports ..."; \
tr 49 smi=52 dmi=83 vlan=23 pi=0x01204007;'
$done
```

```
#Internal snake Loopback
if !$?SKIP_SNAKE_TEST
```
 $\setminus$ 

'echo "Running internal snake on all ports, MAC loopback ..."; \ tr 39 loopbackmode=mac snakepath=two PBM=e; \ echo "Running internal snake on all ports, PHY loopback ..."; \ tr 39 loopbackmode=phy snakepath=two PBM=e;' \$done

if \$?BCM56440\_A0 || \$?BCM56440\_B0 || \ \$?BCM55440\_A0 || \$?BCM55440\_B0 || \$?BCM55441\_A0 || \$?BCM55441\_B0 \ 'echo "bcm56440 <24GE + 4x HG[13]> tr 18 & tr 19 tests"; \ tr 18 pbm=ge speed=10;  $\setminus$ tr 18 pbm=ge speed=100;  $\langle$ tr 18 pbm=ge speed=1000;  $\setminus$ tr 18 pbm=xe speed=10G;  $\setminus$ tr 18 pbm=hg speed=10G;  $\langle$ tr 18 pbm=hg speed=12G;  $\langle$ tr 18 pbm=hg speed=MAX;  $\langle$ tr 19 pbm=ge speed=10;  $\setminus$ tr 19 pbm=ge speed=100;  $\langle \rangle$ tr 19 pbm=ge speed=1000;  $\langle$ tr 19 pbm=xe speed= $10G$ ; \ tr 19 pbm=hg speed=10G;  $\langle$ tr 19 pbm=hg speed=12G;  $\setminus$ tr 19 pbm=hg speed=MAX;' \$done if \$?BCM56240\_A0 || \$?BCM56240\_B0 || \$?BCM56245\_B0 \ 'echo "bcm56440 <2X  $10G + 2x$  HG[13]> tr 18 & tr 19 tests"; \ tr 18 pbm=hg speed=10G;  $\setminus$ 

```
tr 18 pbm=hg0-hg1 speed=12G; \langletr 18 pbm=hg speed=MAX; \langletr 19 pbm=hg speed=10G;
\setminustr 19 pbm=hg0-hg1 speed=12G; \langletr 19 pbm=hg speed=MAX;'
```

```
$done
```

```
if $?BCM56242_B0 || $?BCM56243_B0 || $?BCM56246_B0\
'echo "bcm56242 <8X 2.5G + 2x 2.5G > tr 18 & tr 19 tests"; \
tr 18 pbm=ge speed=100; \
tr 18 pbm=ge speed=1000; \langletr 18 pbm=ge speed=2500; \setminustr 19 pbm=ge speed=100; \
tr 19 pbm=ge speed=1000; \langletr 19 pbm=ge speed=2500;'
$done
```
if \$?BCM56443\_A0 || \$?BCM56443\_B0 \

```
'echo "bcm56443 <8 x 1G/2.5G + 2 x HG[13]> tr 18 & tr 19 tests"; \
tr 18 pbm=ge speed=10; \setminustr 18 pbm=ge speed=100; \langletr 18 pbm=ge speed=1000; \setminustr 18 pbm=ge speed=2500; \langletr 18 pbm=xe speed=10G; \setminus
```

```
tr 18 pbm=hg speed=10G; \setminus
```

```
tr 18 pbm=hg speed=12G; \langle
```

```
tr 18 pbm=hg speed=MAX; \langle \rangle
```

```
tr 19 pbm=ge speed=10; \setminus
```

```
tr 19 pbm=ge speed=100; \langle \rangle
```

```
tr 19 pbm=ge speed=1000; \setminus
```

```
tr 19 pbm=ge speed=2500; \setminus
```

```
tr 19 pbm=xe speed=10G; \setminus
```

```
tr 19 pbm=hg speed=10G; \setminus
```

```
tr 19 pbm=hg speed=12G; \setminus
```

```
tr 19 pbm=hg speed=MAX;'
```

```
$done
```

```
if $?BCM56444_A0 || $?BCM56444_B0 \
```

```
'echo "bcm56444 <24FE + 2 x HG[13] + 2 x 2.5HGL> tr 18 & tr 19 tests"; \
tr 18 pbm=fe
```

```
speed=10; \setminus
```

```
tr 18 pbm=fe speed=100; \langle
```

```
tr 18 pbm=ge speed=10; \setminus
```

```
tr 18 pbm=ge speed=100; \setminus
```

```
tr 18 pbm=ge speed=1000; \langle
```

```
tr 18 pbm=ge speed=2500; \setminus
```

```
tr 18 pbm=xe speed=10G; \setminus
```

```
tr 18 pbm=hg speed=10G; \setminus
```

```
tr 18 pbm=hg speed=12G; \setminus
```

```
tr 18 pbm=hg speed=MAX; \langle \rangle
```

```
tr 19 pbm=fe speed=10; \setminus
```

```
tr 19 pbm=fe speed=100; \setminus
```

```
tr 19 pbm=ge speed=10; \setminus
```

```
tr 19 pbm=ge speed=100; \langle \rangle
```

```
tr 19 pbm=ge speed=1000; \langle
```

```
tr 19 pbm=ge speed=2500; \langle
```

```
tr 19 pbm=xe speed=10G; \setminustr 19 pbm=hg speed=10G; \setminus
```

```
tr 19 pbm=hg speed=12G; \langle
```

```
tr 19 pbm=hg speed=MAX;'
```

```
$done
```

```
if $?BCM56445_A0 || $?BCM56445_B0 \
'echo "bcm56445 <24GE + 4x HG[13]> tr 18 & tr 19 tests"; \
tr 18 pbm=ge speed=10; \setminustr 18 pbm=ge speed=100; \langle
```

```
tr 18 pbm=ge speed=1000; \langletr 18 pbm=xe speed=10G; \setminustr 18 pbm=hg speed=10G; \setminustr 18 pbm=hg speed=12G; \setminustr 18 pbm=hg speed=MAX; \langle \rangletr 19 pbm=ge speed=10; \setminustr 19 pbm=ge speed=100; \langle \rangletr 19 pbm=ge speed=1000; \langletr 19 pbm=xe speed=10G; \setminustr 19 pbm=hg speed=10G; \setminustr 19 pbm=hg speed=12G; \setminustr 19 pbm=hg speed=MAX;'
$done
if $?BCM56449_A0
 || $?BCM56449_B0 \
'echo "bcm56449 < 2 x HG[13] + 2 x 2.5HGL or 4x2.5HGL> tr 18 & tr 19 tests"; \langletr 18 pbm=xe speed=10G; \setminustr 18 pbm=hg speed=10G; \setminustr 18 pbm=hg speed=12G; \langletr 18 pbm=hg speed=MAX; \langle \rangletr 19 pbm=xe speed=10G; \setminustr 19 pbm=hg speed=10G; \setminustr 19 pbm=hg speed=12G; \setminustr 19 pbm=hg speed=MAX;'
$done
```

```
if $?BCM56249_A0 || $?BCM56249_B0 \
'echo "bcm56249 <24FE + 2 x HG[13] + 2 x 2.5HGL> tr 18 & tr 19 tests"; \
tr 18 pbm=ge speed=10; \setminustr 18 pbm=ge speed=100; \setminustr 18 pbm=ge speed=1000; \langletr 18 pbm=ge speed=2500; \langletr 18 pbm=xe speed=10G; \setminustr 18 pbm=hg speed=10G; \setminustr 18 pbm=hg speed=12G; \setminustr 18 pbm=hg speed=MAX; \langle \rangletr 19 pbm=ge speed=10; \setminustr 19 pbm=ge speed=100; \setminustr 19 pbm=ge speed=1000; \langletr 19 pbm=ge speed=2500; \langletr 19 pbm=xe speed=10G; \setminustr 19 pbm=hg speed=10G; \setminustr 19 pbm=hg speed=12G; \langletr 19 pbm=hg speed=MAX;'
```

```
$done
```

```
if $?BCM56241_A0 || $?BCM56241_B0 \
'echo "bcm56241 <6 x 1G + 2 x 2.5G> tr 18 & tr 19 tests"; \
tr 18 pbm=ge speed=10; \setminustr 18 pbm=ge speed=100; \langletr
18 pbm=ge speed=1000; \
tr 18 pbm=ge3-ge4 speed=2500; \langletr 18 pbm=xe speed=10G; \
tr 18 pbm=hg speed=10G; \
tr 18 pbm=hg speed=12G; \setminustr 18 pbm=hg speed=MAX; \langletr 19 pbm=ge speed=10; \setminustr 19 pbm=ge speed=100; \langle \rangletr 19 pbm=ge speed=1000; \langletr 19 pbm=ge3-ge4 speed=2500; \langletr 19 pbm=xe speed=10G; \setminustr 19 pbm=hg speed=10G; \
tr 19 pbm=hg speed=12G; \setminustr 19 pbm=hg speed=MAX;'
$done
if $?BCM56448_A0 || $?BCM56448_B0 \
'echo "bcm56448 <24GE + 4 x 1G/2.5G> tr 18 & tr 19 tests"; \
tr 18 pbm=ge0-ge23 speed=10; \langletr 18 pbm=ge0-ge23 speed=100; \langletr 18 pbm=ge0-ge23 speed=1000; \langletr 18 pbm=xe speed=10G; \setminustr 18 pbm=hg speed=MAX; \langletr 19 pbm=ge0-ge23 speed=10; \langletr 19 pbm=ge0-ge23 speed=100; \langletr 19 pbm=ge0-ge23 speed=1000; \langletr 19 pbm=xe speed=10G; \langle
```

```
tr 19 pbm=hg speed=10G; \setminustr 19 pbm=hg speed=12G; \setminus
```

```
tr 19 pbm=hg speed=MAX;'
```

```
$done
```

```
if $?BCM56246_A0 || $?BCM56246_B0 \
'echo "bcm56246 <8x2.5GE + 2x2.5GE> tr 18 & tr 19 tests"; \
tr 18 pbm=ge speed=100; \langletr 18 pbm=ge speed=1000; \setminustr 18 pbm=ge speed=2500;
\lambdatr 19 pbm=ge speed=100; \langletr 19 pbm=ge speed=1000; \langletr 19 pbm=ge speed=2500;'
$done
```
if \$?BCM56245\_A0 || \$?BCM56245\_B0 \ 'echo "bcm56245 <[2xXAUI | 4x2.5GE] + 2xHG[13]> tr 18 & tr 19 tests"; \ tr 18 pbm=ge speed=2500;  $\setminus$ tr 18 pbm=xe speed=10G;  $\setminus$ tr 18 pbm=hg speed=10G;  $\langle$ tr 18 pbm=hg0-hg1 speed=12G;  $\langle$ tr 18 pbm=hg speed=MAX;  $\langle$ tr 19 pbm=ge speed=2500;  $\langle$ tr 19 pbm=xe speed=10G;  $\setminus$ tr 19 pbm=hg speed=10G;  $\setminus$ tr 19 pbm=hg0-hg1 speed=12G;  $\langle$ tr 19 pbm=hg speed=MAX;' \$done

#Traffic Test echo "Running Traffic Test in MAC mode ..." tr 72 RM=MAC PBM=e tr 72 RM=MAC PBM=hg \$done

echo "Running Traffic Test in PHY mode ..." tr 72 RM=PHY PBM=e tr 72 RM=PHY PBM=hg \$done

#SNMP echo "SNMP MIB Object Test" tr 73 **\$done** 

#Reload Test echo "TX Reload Test" tr 90 \$done

echo "RX Reload Test" tr 91 \$done

```
set rct=false;
if $?BCM56440 \
'echo "DDR memory Test"; \
ddrphytune ci0,ci2 plot=false pt=1; \langle \rangletr 53'
$done
```
# Show status date tl local returnCode \$?

echo Tests Complete. Reinitializing ... set rct=true config refresh rcload rc.soc counter off l2mode off

# We want to show the return code from the tl command which # lists the results. The automated test infrastructure keys off of this # value echo "testsuite: finished: sanity: \$returnCode"

Found in path(s):

\* /opt/cola/permits/1745002214\_1689590998.9917314/0/bcm-sdk-master-zip/bcm-sdk-master/rc/ktsanity.soc No license file was found, but licenses were detected in source scan.

/\*

```
* $Id: regex.c,v 1.23 Broadcom SDK $
```

```
* $Copyright: (c) 2016 Broadcom.
```

```
* Broadcom Proprietary and Confidential. All rights reserved.$
```
\*

- \* File: txrx.c
- \* Purpose:
- \* Requires:

\*/

Found in path(s):

\* /opt/cola/permits/1745002214\_1689590998.9917314/0/bcm-sdk-master-zip/bcm-sdk-

master/src/appl/diag/esw/regex.c

No license file was found, but licenses were detected in source scan.

/\*

- \* \$Id: sbx\_txrx.h,v 1.7 Broadcom SDK \$
- \* \$Copyright: (c) 2016 Broadcom.
- \* Broadcom Proprietary and Confidential. All rights reserved.\$

\*

\*/

Found in path(s):

```
* /opt/cola/permits/1745002214_1689590998.9917314/0/bcm-sdk-master-zip/bcm-sdk-
master/include/soc/sbx/sbx_txrx.h
```
No license file was found, but licenses were detected in source scan.

```
/**
*
* $Id: t3p1_cmu_diags.h,v 1.1 Broadcom SDK $ 
* $Copyright: (c) 2016 Broadcom.
* Broadcom Proprietary and Confidential. All rights reserved.$
*
*
* t3p1_cmu_diags.h: Guadalupe2k V1.3 microcode diagnostics routines
*
* This file provides the public interface to the Guadalupe2k V1.3
* microcode. Only explicitly documented elements (types & functions)
* are supported, external interfaces. Other elements are exported only
* for debugging convenience.
*
* DO NOT EDIT THIS FILE!
* This file is auto-generated.
* Edits to this file will be lost when it is regenerated.
*/
Found in path(s):
* /opt/cola/permits/1745002214_1689590998.9917314/0/bcm-sdk-master-zip/bcm-sdk-
```

```
master/include/soc/sbx/t3p1/t3p1_cmu_diags.h
```
No license file was found, but licenses were detected in source scan.

/\* \$Id: bcm1250\_sbprof.c,v 1.2 2011/07/21 16:14:32 yshtil Exp \$

```
* Copyright (c) 2002
```

```
* Broadcom Corporation, Irvine, CA
```
\*

```
* BROADCOM PROPRIETARY AND CONFIDENTIAL
```
\*

```
* This software is furnished under a Broadcom license agreement
```

```
* and may only be used in accordance with and subject to the terms
```

```
* and conditions of such license.
```

```
*
```
\* Author: Mark Vandevoorde

```
*/
```
Found in path(s):

```
* /opt/cola/permits/1745002214_1689590998.9917314/0/bcm-sdk-master-zip/bcm-sdk-
master/systems/vxworks/metrocore/vxworks5x/bcm1125/bcm1250_sbprof.c
No license file was found, but licenses were detected in source scan.
```

```
/* $Id: arad_multicast_imp.c,v $
```

```
* $Copyright: (c) 2016 Broadcom.
```

```
* Broadcom Proprietary and Confidential. All rights reserved.$
```

```
*/
```
Found in path(s):

\* /opt/cola/permits/1745002214\_1689590998.9917314/0/bcm-sdk-master-zip/bcm-sdkmaster/src/soc/dpp/ARAD/arad\_multicast\_imp.c No license file was found, but licenses were detected in source scan.

```
/*
```

```
* $Id: dnxc_iproc.h,v 1.0 Broadcom SDK $
```
\*

```
* $Copyright: (c) 2016 Broadcom.
```
\* Broadcom Proprietary and Confidential. All rights reserved.\$

\*

\* SOC DNXC IPROC

\*/

Found in path(s):

\* /opt/cola/permits/1745002214\_1689590998.9917314/0/bcm-sdk-master-zip/bcm-sdkmaster/include/soc/dnxc/legacy/dnxc\_iproc.h No license file was found, but licenses were detected in source scan.

/\*

```
* $Id: TkXstpApi.c,v 1.4 Broadcom SDK $
* $Copyright: (c) 2016 Broadcom.
* Broadcom Proprietary and Confidential. All rights reserved.$
*
* File: TkXstpApi.c
* Purpose:
*
*/
```
Found in path(s):

\* /opt/cola/permits/1745002214\_1689590998.9917314/0/bcm-sdk-master-zip/bcm-sdkmaster/src/soc/ea/tk371x/TkXstpApi.c No license file was found, but licenses were detected in source scan.

```
/*
* $Id: dfe_fabric.c,v 1.6 Broadcom SDK $
*
* $Copyright: (c) 2016 Broadcom.
* Broadcom Proprietary and Confidential. All rights reserved.$
```
\*

\* SOC DFE FABRIC

\*/

Found in path(s):

\* /opt/cola/permits/1745002214\_1689590998.9917314/0/bcm-sdk-master-zip/bcm-sdkmaster/src/soc/dfe/cmn/dfe\_fabric.c

No license file was found, but licenses were detected in source scan.

/\*

```
* $Id: t3p1.c,v 1.1.2.2 Broadcom SDK $
```

```
* $Copyright: (c) 2016 Broadcom.
```

```
* Broadcom Proprietary and Confidential. All rights reserved.$
```
\*/

### Found in path(s):

\* /opt/cola/permits/1745002214\_1689590998.9917314/0/bcm-sdk-master-zip/bcm-sdkmaster/src/soc/sbx/t3p1/t3p1.c No license file was found, but licenses were detected in source scan.

/\* \$Id: arad\_pp\_eg\_vlan\_edit.c,v 1.27 Broadcom SDK \$

\* \$Copyright: (c) 2016 Broadcom.

```
* Broadcom Proprietary and Confidential. All rights reserved.$
```
\*/

Found in path(s):

\* /opt/cola/permits/1745002214\_1689590998.9917314/0/bcm-sdk-master-zip/bcm-sdkmaster/src/soc/dpp/ARAD/ARAD\_PP/arad\_pp\_eg\_vlan\_edit.c No license file was found, but licenses were detected in source scan.

/\* \$Id: ui\_rom\_defi\_fe600\_api.h,v 1.6 Broadcom SDK \$

```
* $Copyright: (c) 2016 Broadcom.
```

```
* Broadcom Proprietary and Confidential. All rights reserved.$
```

```
*/
```
Found in path(s):

\* /opt/cola/permits/1745002214\_1689590998.9917314/0/bcm-sdk-master-zip/bcm-sdkmaster/include/appl/dpp/UserInterface/ui\_rom\_defi\_fe600\_api.h No license file was found, but licenses were detected in source scan.

/\*

```
* $Id: uc.c,v 1.2 Broadcom SDK $
```

```
* $Copyright: (c) 2016 Broadcom.
```

```
* Broadcom Proprietary and Confidential. All rights reserved.$
```
\*

```
* File: mcs.c
```

```
* Purpose: MCS initialize and load utilities
```

```
* Requires:
```
\*/

## Found in path(s):

\* /opt/cola/permits/1745002214\_1689590998.9917314/0/bcm-sdk-master-zip/bcm-sdk-master/src/soc/common/uc.c No license file was found, but licenses were detected in source scan.

/\*

\* \$Id: generic.c,v 1.2 Broadcom SDK \$

\* \$Copyright: (c) 2016 Broadcom.

\* Broadcom Proprietary and Confidential. All rights reserved.\$

\* \* File: generic.c \* Purpose: generic board driver suitable for single device boards \* \* Note: this driver is only intended for engineering use, not for production. \*/

Found in path(s):

\* /opt/cola/permits/1745002214\_1689590998.9917314/0/bcm-sdk-master-zip/bcm-sdkmaster/src/board/driver/generic.c

No license file was found, but licenses were detected in source scan.

/\*\*\*\*\*\*\*\*\*\*\*\*\*\*\*\*\*\*\*\*\*\*\*\*\*\*\*\*\*\*\*\*\*\*\*\*\*\*\*\*\*\*\*\*\*\*\*\*\*\*\*\*\*\*\*\*\*\*\*\*\*\*\*\*\*\*\*\*\*\*\*\*\*\*\*\*\*\*\*\*\*\*\*\*\*\* \* File Name : eagle2\_tsc2pll\_usr\_includes.h \* \* Created On : 05/07/2014 \* \* Created By : Kiran Divakar \* \* Description : Header file which includes all required std libraries and macros \* \* Revision : \$Id: eagle2\_tsc2pll\_usr\_includes.h 996 2015-03-30 22:39:03Z kirand \$ \*  $*$ \* \$Copyright: (c) 2016 Broadcom. \* Broadcom Proprietary and Confidential. All rights reserved.\$ \* \* No portions of this material may be reproduced in any form without \* \* the written permission of: \* \* Broadcom Corporation \* 5300 California Avenue \* Irvine, CA 92617 \*  $*$ \* All information contained in this document is Broadcom Corporation \* \* company private proprietary, and trade secret. \*  $*$ \*\*\*\*\*\*\*\*\*\*\*\*\*\*\*\*\*\*\*\*\*\*\*\*\*\*\*\*\*\*\*\*\*\*\*\*\*\*\*\*\*\*\*\*\*\*\*\*\*\*\*\*\*\*\*\*\*\*\*\*\*\*\*\*\*\*\*\*\*\*\*\*\*\*\*\*\*\*\*\*\*\*\*\*\*\* \*\*\*\*\*\*\*\*\*\*\*\*\*\*\*\*\*\*\*\*\*\*\*\*\*\*\*\*\*\*\*\*\*\*\*\*\*\*\*\*\*\*\*\*\*\*\*\*\*\*\*\*\*\*\*\*\*\*\*\*\*\*\*\*\*\*\*\*\*\*\*\*\*\*\*\*\*\*\*\*\*\*\*\*\*\*/ Found in path(s): \* /opt/cola/permits/1745002214\_1689590998.9917314/0/bcm-sdk-master-zip/bcm-sdkmaster/libs/phymod/chip/eagle\_dpll/tier1/eagle2\_tsc2pll\_usr\_includes.h No license file was found, but licenses were detected in source scan. /\*

\* \$Id: sbZfKaQmWredCurvesTableEntryConsole.hx,v 1.2 Broadcom SDK \$

\* \$Copyright: (c) 2016 Broadcom.

\* Broadcom Proprietary and Confidential. All rights reserved.\$

\*/

Found in path(s):

\* /opt/cola/permits/1745002214\_1689590998.9917314/0/bcm-sdk-master-zip/bcm-sdkmaster/include/soc/sbx/qe2k/sbZfKaQmWredCurvesTableEntryConsole.hx No license file was found, but licenses were detected in source scan.

/\*

\*

\*

\*

\*

\*

```
* $Id: tdm_top.h$
* $Copyright: (c) 2016 Broadcom.
* Broadcom Proprietary and Confidential. All rights reserved.$
* All Rights Reserved.$
* TDM top header for core scheduler
*/
Found in path(s):
* /opt/cola/permits/1745002214_1689590998.9917314/0/bcm-sdk-master-zip/bcm-sdk-
master/include/soc/tdm/core/tdm_top.h
No license file was found, but licenses were detected in source scan.
/* $Id: cint_field_tm_scheduler_compensation.c,v 1.0 Broadcom SDK $
* $Copyright: (c) 2016 Broadcom.
* Broadcom Proprietary and Confidential. All rights reserved.$
*/
Found in path(s):
* /opt/cola/permits/1745002214_1689590998.9917314/0/bcm-sdk-master-zip/bcm-sdk-
master/src/examples/dpp/cint_field_tm_scheduler_compensation.c
No license file was found, but licenses were detected in source scan.
/* $Id: tmc_api_pmf_low_level_db.h,v 1.10 Broadcom SDK $
* $Copyright: (c) 2016 Broadcom.
* Broadcom Proprietary and Confidential. All rights reserved.$
*/
/******************************************************************
* FILENAME: DuneDriver/tmc/include/soc_tmcapi_pmf_low_level.h
* MODULE PREFIX: soc_tmcpmf
* FILE DESCRIPTION:
* REMARKS:
* SW License Agreement: Dune Networks (c). CONFIDENTIAL PROPRIETARY INFORMATION.
* Any use of this Software is subject to Software License Agreement
* included in the Driver User Manual of this device.
* Any use of this Software constitutes an agreement to the terms
* of the above Software License Agreement.
******************************************************************/
```
Found in path(s):

\* /opt/cola/permits/1745002214\_1689590998.9917314/0/bcm-sdk-master-zip/bcm-sdkmaster/include/soc/dpp/TMC/tmc\_api\_pmf\_low\_level\_db.h No license file was found, but licenses were detected in source scan.

/\*\$Copyright: (c) 2013 Broadcom Corporation All Rights Reserved.\$\*/

/\* \$Id: cint\_ip\_tunnel\_term.c,v 1.13 Broadcom SDK \$

\* \$Copyright: (c) 2016 Broadcom.

\* Broadcom Proprietary and Confidential. All rights reserved.\$

\*/

Found in path(s):

\* /opt/cola/permits/1745002214\_1689590998.9917314/0/bcm-sdk-master-zip/bcm-sdkmaster/src/examples/dpp/cint\_ip\_tunnel\_term.c No license file was found, but licenses were detected in source scan.

/\* \$Id: ui\_rom\_defi\_pss.h,v 1.2 Broadcom SDK \$

\* \$Copyright: (c) 2016 Broadcom.

\* Broadcom Proprietary and Confidential. All rights reserved.\$

\*/

Found in path(s):

\* /opt/cola/permits/1745002214\_1689590998.9917314/0/bcm-sdk-master-zip/bcm-sdkmaster/include/appl/dpp/UserInterface/ui\_rom\_defi\_pss.h No license file was found, but licenses were detected in source scan.

/\* \$Id: arad\_egr\_queuing.c,v 1.88 Broadcom SDK \$

```
* $Copyright: (c) 2016 Broadcom.
```
\* Broadcom Proprietary and Confidential. All rights reserved.\$

\*/

/\*

\*

```
* $Copyright: (c) 2010 Broadcom Corp.
```
\* All Rights Reserved.\$

\*

\* File: cint\_multicast\_application\_port\_lvl\_example.c

\* Purpose: Example of port level multicast configuration.

\*

\* The configuration needed is defined in the cint\_multicast\_applications.c file.

\* The configuration includes the following:

\* o Ingress FAPs: Open MC group defined by a set of {Destination System Ports, Copy-Unique-Data (CUD)}.

\* o Egress FAPs: None.

\*/

Found in path(s):

\* /opt/cola/permits/1745002214\_1689590998.9917314/0/bcm-sdk-master-zip/bcm-sdkmaster/src/examples/dpp/cint\_multicast\_application\_port\_lvl\_example.c

No license file was found, but licenses were detected in source scan.

/\* \* \$Id\$ \* \* \$Copyright: (c) 2016 Broadcom. \* Broadcom Proprietary and Confidential. All rights reserved.\$ \*/ This package was obtained from http://xmlsoft.org/downloads.html (ftp://xmlsoft.org/libxml2/libxml2-2.7.2.tar.gz) and was modified for purposes of inclusion into the SOC diagnostics shell. Only certain portion of package was included in SDK in 2 places: Under srs/shared/libxml chvalid.c, config.h, dict.c, encoding.c, entities.c, error.c globals.c, hash.c, libxml.h, list.c, Makefile, parser.c parserInternals.c, SAX2.c, threads.c, tree.c, uri.c, valid.c xmlIO.c, xmlmemory.c, xmlsave.c, xmlstring.c, xmlunicode.c Under include/shared/libxml catalog.h, chvalid.h, debugXML.h, dict.h, DOCBparser.h encoding.h, entities.h, globals.h, hash.h, HTMLparser.h HTMLtree.h, list.h, parser.h, parserInternals.h, pattern.h relaxng, SAX2.h, threads.h, tree.h, uri.h, valid.h, xinclude.h xlink.h, xmlautomata.h, xmlerror.h, xmlexports.h, xmlIO.h xmlmemory.h, xmlmodule.h, xmlregexp.h, xmlsave.h, xmlstring.h xmlunicode.h, xmlversion.h, xpath.h, xpathInternals.h, xpointer.h

No functionality was changed, but there were modifications to match SDK requirements

### Copyright

Except where otherwise noted in the source code (e.g. the files hash.c, list.c and the trio files, which are covered by a similar licence but with different Copyright notices) all the files are:

Copyright (C) 1998-2003 Daniel Veillard. All Rights Reserved.

Permission is hereby granted, free of charge, to any person obtaining a copy of this software and associated documentation files (the "Software"), to deal in the Software without restriction, including without limitation the rights to use, copy, modify, merge, publish, distribute, sublicense, and/or sell copies of the Software, and to permit persons to whom the Software is furnished to do

so, subject to the following conditions:

The above copyright notice and this permission notice shall be included in

all copies or substantial portions of the Software.

THE SOFTWARE IS PROVIDED "AS IS", WITHOUT WARRANTY OF ANY KIND, EXPRESS OR IMPLIED, INCLUDING BUT NOT LIMITED TO THE WARRANTIES OF MERCHANTABILITY, FIT-NESS FOR A PARTICULAR PURPOSE AND NONINFRINGEMENT. IN NO EVENT SHALL THE DANIEL VEILLARD BE LIABLE FOR ANY CLAIM, DAMAGES OR OTHER LIABILITY, WHETHER IN AN ACTION OF CONTRACT, TORT OR OTHERWISE, ARISING FROM, OUT OF OR IN CON-NECTION WITH THE SOFTWARE OR THE USE OR OTHER DEALINGS IN THE SOFTWARE.

Except as contained in this notice, the name of Daniel Veillard shall not be used in advertising or otherwise to promote the sale, use or other dealings in this Software without prior written authorization from him.

Found in path(s):

\* /opt/cola/permits/1745002214\_1689590998.9917314/0/bcm-sdk-master-zip/bcm-sdkmaster/src/shared/libxml/README No license file was found, but licenses were detected in source scan.

/\* \$Id: cint\_pon\_application.c,v 1.6 Broadcom SDK \$

\* \$Copyright: (c) 2016 Broadcom.

\* Broadcom Proprietary and Confidential. All rights reserved.\$

\*

\* File: cint\_pon\_application.c

\* Purpose: An example of the PON application.

The following CINT provides a calling sequence example to bring up three main PON services categories: 1:1 Model , N:1 Model and TLS.

In this system, ARAD is used in a chip set to provide PON OLT functionality.

\* ARAD ports are either network facing NNI ports (port numbers >= 128) or facing PON ports (port numbers  $0-7$ ).

Packets on the NNI ports are Ethernet packets, tagged with 0,1 or 2 VLAN tags identify the user and service (ONU), and class of service.

Packets on the PON ports are Ethernet packets with an outermost VLAN-Tag that encodes the Logical Link Identification (LLID), i.e., service or ONU#.

\* We refer to that tag as

 the Tunnel-ID (BCM APIs term) or PON-Channel ID (Arch term). The Tunnel-ID is prepended to the VLAN-Tag stack (as the outermost tag).

\* Tunnel-ID it always present on packets on PON ports, which may have C-Tag and S-Tag as well.

\* When packet is forwarded downstream from NNI-Port to PON-Ports, the incoming VLAN-header from the NNI port may be retained, stripped, or modified, and a Tunnel-ID is inserted.

When packet are forwarded upstream from PON-Port to a NNI-Ports, the Incoming VLAN-header from the PON port may be retained, stripped, or modified, and the Tunnel-ID is stripped.

\*

\* Calling sequence:

\*

\* Initialization:

\* 1. Add the following port configureations to config-sand.bcm

\* ucode\_port\_129.BCM88650=10GBase-R15

ucode\_port\_5.BCM88650=10GBase-R14

- \* 2. Add the following PON application enabling configureations to config-sand.bcm
- pon\_application\_support\_enabled\_5.BCM88650=TRUE
- vlan\_match\_criteria\_mode=PON\_PCP\_ETHERTYPE
- \*

3. Set PON port and NNI port to recognize single stag, single ctag and s\_c\_tag frames.

- \* call port\_tpid\_init()
- call bcm\_port\_tpid\_add()
- \* 4. Remove Ports from VLAN 1.
- \* call bcm\_vlan\_gport\_delete\_all()
- \* 5. Disable membership in PON ports (SDK initialization already disabled membership in NNI ports).
- \* call bcm\_port\_vlan\_member\_set()
- \* 6. Enable additional port tunnel lookup in PON ports.
- \* call bcm\_vlan\_control\_port\_set()
- \*

\* 1:1 Service:

\* Set up sequence:

- \* 1. Create PON LIF
- Call bcm\_vlan\_port\_create() with following criterias:

```
* BCM_VLAN_PORT_MATCH_PORT_TUNNEL,
```
BCM\_VLAN\_PORT\_MATCH\_PORT\_TUNNEL\_VLAN,

```
BCM_VLAN_PORT_MATCH_PORT_TUNNEL_VLAN_STACKED
```
\* BCM\_VLAN\_PORT\_MATCH\_PORT\_TUNNEL\_PCP\_VLAN,

BCM\_VLAN\_PORT\_MATCH\_PORT\_TUNNEL\_PCP\_VLAN\_STACKED,

```
BCM_VLAN_PORT_MATCH_PORT_TUNNEL_PCP_VLAN_ETHERTYPE,
```
BCM\_VLAN\_PORT\_MATCH\_PORT\_TUNNEL\_PCP\_VLAN\_VLAN\_ETHERTYPE,

```
BCM_VLAN_PORT_MATCH_PORT_TUNNEL_ETHERTYPE
```
\*

```
 2. Set PON LIF ingress VLAN editor.
```
- \* Call bcm\_vlan\_translate\_action\_create()
- \* 3. Set PON LIF egress VLAN editor.
- \* Call bcm\_vlan\_translate\_egress\_action\_add()
- \* 4. Create NNI LIF
- Call bcm\_vlan\_port\_create()with following criterias:
- \* BCM\_VLAN\_PORT\_MATCH\_PORT, BCM\_VLAN\_PORT\_MATCH\_PORT\_VLAN,
- BCM\_VLAN\_PORT\_MATCH\_PORT\_VLAN\_STACKED
- \* 4. Cross connect the 2 LIFs
- \* Call bcm\_vswitch\_cross\_connect\_add()
- \* Clean up sequence:
- \* 1. Delete the cross connected LIFs.
- Call bcm\_vswitch\_cross\_connect\_delete()
- \* 2. Delete PON LIFs.
- Call bcm\_vlan\_port\_destroy()
- \* 3. Delete NNI LIFs.
- \* Call bcm\_vlan\_port\_destroy()
- \*

```
* N:1 Service:
```
- \* Set up sequence:
- \* 1. Create vswitch for basic bridging
- Call bcm\_vswitch\_create()
- \* Call bcm\_multicast\_create()
- \* 2. Create PON LIF
- \* Call bcm\_vlan\_port\_create() with following criterias:
- \* BCM\_VLAN\_PORT\_MATCH\_PORT\_TUNNEL,
- BCM\_VLAN\_PORT\_MATCH\_PORT\_TUNNEL\_VLAN,
- BCM\_VLAN\_PORT\_MATCH\_PORT\_TUNNEL\_VLAN\_STACKED
- \* BCM\_VLAN\_PORT\_MATCH\_PORT\_TUNNEL\_PCP\_VLAN,
- BCM\_VLAN\_PORT\_MATCH\_PORT\_TUNNEL\_PCP\_VLAN\_STACKED,
- \* BCM\_VLAN\_PORT\_MATCH\_PORT\_TUNNEL\_PCP\_VLAN\_ETHERTYPE,
- BCM\_VLAN\_PORT\_MATCH\_PORT\_TUNNEL\_PCP\_VLAN\_VLAN\_ETHERTYPE,
- BCM\_VLAN\_PORT\_MATCH\_PORT\_TUNNEL\_ETHERTYPE
- \* 3. Add PON LIF to vswitch
- Call bcm\_vswitch\_port\_add()
- $*$  4. Set multicast settings, Add PON-LIFs to MC-ID = VSI + 16K
- \* Call bcm\_multicast\_vlan\_encap\_get()
- \* Call bcm\_multicast\_ingress\_add()
- \* 5. Set PON LIF ingress VLAN editor.
- \* Call bcm\_vlan\_translate\_action\_create()
- \* 6. Set PON LIF egress VLAN editor.
- Call bcm\_vlan\_translate\_egress\_action\_add()
- \* 7. Create NNI LIF only once
- \* Call bcm\_vlan\_port\_create()with following criterias:
- \* BCM\_VLAN\_PORT\_MATCH\_PORT, BCM\_VLAN\_PORT\_MATCH\_PORT\_VLAN,

BCM\_VLAN\_PORT\_MATCH\_PORT\_VLAN\_STACKED

- \* 8. Add NNI LIF to vswitch
- \* -
- Call bcm\_vswitch\_port\_add()
- \* 9. Set multicast settings, Add NNI-LIF to MC-ID = VSI
- \* Call bcm\_multicast\_vlan\_encap\_get()
- \* Call bcm\_multicast\_ingress\_add()
- \* 10.Set the multicast group offset to flood downstream packets in multicast group
- \* Call bcm\_port\_control\_set (NNI-LIF, offset= X constant)
- \* Clean up sequence:
- \* 1. Remove PON and NNI LIFs from VSI.
- Call bcm\_vswitch\_port\_delete()
- \* 2. Delete PON and NNI LIFs.
- \* Call bcm\_vlan\_port\_destroy()
- \*
- \* TLS Service:
- \* Set up sequence:
- \* 1. Create PON LIF

- Call bcm\_vlan\_port\_create() with criteria BCM\_VLAN\_PORT\_MATCH\_PORT\_TUNNEL and flag BCM\_VLAN\_PORT\_TRANSPARENT.

- \* 2. Add PON LIF to vswitch
- Call bcm\_vswitch\_port\_add()
- $*$  3. Set multicast settings, Add PON-LIFs to MC-ID = VSI + 16K
- Call bcm\_multicast\_vlan\_encap\_get()
- \* Call bcm\_multicast\_ingress\_add()
- \* 4. Set PON LIF ingress VLAN editor.
- \* Call bcm\_vlan\_translate\_action\_create()

\* 5. Set

PON LIF egress VLAN editor.

- \* Call bcm\_vlan\_translate\_egress\_action\_add()
- \* 6. Create NNI LIF
- \* Call bcm\_vlan\_port\_create()with criterias BCM\_VLAN\_PORT\_MATCH\_PORT.
- \* 7. Add NNI LIF to vswitch
- \* Call bcm\_vswitch\_port\_add()
- \* 8. Set multicast settings, Add NNI-LIF to MC-ID = VSI
- \* Call bcm\_multicast\_vlan\_encap\_get()
- \* Call bcm\_multicast\_ingress\_add()
- \* 9. Set the multicast group offset to flood downstream packets in multicast group
- \* Call bcm\_port\_control\_set (NNI-LIF, offset= X constant)

\* Clean up sequence:

- \* 1. Remove PON and NNI LIFs from VSI.
- Call bcm\_vswitch\_port\_delete()
- \* 2. Delete PON and NNI LIFs.
- Call bcm\_vlan\_port\_destroy()
- \* 3. Destroy the multicast groups.
- \* Call bcm\_multicast\_destroy()
- \* 4. Destroy the VSI.
- \* Call bcm\_vswitch\_destroy()
- \*
- \* Service Model:
- \* 1:1 Service:
- \* N(1) PON Port 5 <----------------------------- CrossConnect ------------> 1 NNI Port 129
- \*
- 
- Tunnel-ID 1000 CVLAN 20 <--------------------------------------------------> CVLAN 200
- \* Tunnel-ID 1001 SVLAN 30 CVLAN 31 <-----------------------------------------> SVLAN 300 CVLAN 31
- \* Tunnel-ID 1002 PCP 2 CVLAN 40 <--------------------------------------------> CVLAN 400
- \* Tunnel-ID 1003 PCP 3 SVLAN 50 CVLAN 51 <-----------------------------------> SVLAN 500 CVLAN 51
- \* Tunnel-ID 1004 PCP 4 CVLAN 60 ETHERTYPE 0x0899 <---------------------------> CVLAN 600
- \* Tunnel-ID 1005 PCP 5 SVLAN 70 CVLAN 71 ETHERTYPE 0x0899 <------------------> SVLAN 700 CVLAN
- 71
- \* Tunnel-ID 1006 ETHERTYPE 0x0899 <------------------------------------------> CVLAN 900
- \* Tunnel-ID 1007 CVLAN 1100 ETHERTYPE 0x0899 <-------------------------------> CVLAN 1200
- Tunnel-ID 1008 SVLAN 1300 CVLAN 1400 ETHERTYPE 0x0899 <--------------------> CVLAN 1500
- \* Tunnel-ID 1009 CVLAN 34 CVLAN 35 <----------------------------------------> SVLAN 304 CVLAN 305
- \* Traffic:
- \* 1. PON Port 5 Tunnel-ID
- 1000 CVLAN 20 <-CrossConnect-> NNI Port 129 CVLAN 200
- \* From PON port:
- ethernet header with any DA, SA
- Tunnel ID:1000
	- VLAN tag: VLAN tag type  $0x9100$ , VID = 20
- \* From NNI port:

- ethernet header with any DA, SA \* - VLAN tag: VLAN tag type  $0x9100$ , VID = 200 \* \* 2. PON Port 5 Tunnel-ID 1001 SVLAN 30 CVLAN 31 <-CrossConnect-> NNI Port 129 SVLAN 300 CVLAN 31 - From PON port: \* - ethernet header with any DA, SA \* - Tunnel ID:1001 \* - VLAN tag: VLAN tag type  $0x8100$ , VID = 30, VLAN tag type  $0x9100$ , VID = 31 \* - From NNI port: \* - ethernet header with any DA, SA \* - VLAN tag: VLAN tag type  $0x8100$ , VID = 300, VLAN tag type  $0x9100$ , VID = 31 \* \* 3. PON Port 5 Tunnel-ID 1002 PCP 2 CVLAN 40 <-CrossConnect-> NNI Port 129 CVLAN 400 - From PON port: \* - ethernet header with any DA, SA - Tunnel ID:1002 \*  $-$  VLAN tag: VLAN tag type 0x9100, VID = 40  $*$  - PCP:2 \* - From NNI port: \* - ethernet header with any DA, SA \*  $\blacksquare$  - VLAN tag: VLAN tag type 0x9100, VID = 400 \* \* 4. PON Port 5 Tunnel-ID 1003 PCP 3 SVLAN 50 CVLAN 51 <-CrossConnect-> NNI Port 129 SVLAN 500 CVLAN 51 - From PON port: \* - ethernet header with any DA, SA \* - Tunnel ID:1003 \* - VLAN tag: VLAN tag type 0x8100, VID = 50, VLAN tag type 0x9100, VID = 51 \* - PCP:3 \* - From NNI port: - ethernet header with any DA, SA \* - VLAN tag: VLAN tag type 0x8100, VID = 500, VLAN tag type 0x9100, VID = 51 \* \* 5. PON Port 5 Tunnel-ID 1004 PCP 4 CVLAN 60 ETHERTYPE 0x0899 <-CrossConnect-> NNI Port 129 CVLAN 600 \* - From PON port: \* - ethernet header with any DA, SA \* - Tunnel ID:1005 \* - VLAN tag: VLAN tag type  $0x9100$ , VID = 60 \* - PCP:3 \* - ETHERTYPE:0x0899 \* - From NNI port: \* - ethernet header with any DA, SA \* - VLAN tag: VLAN tag type  $0x9100$ , VID = 600 \* \* 6. PON Port 5 Tunnel-ID 1005 PCP 5 SVLAN 70 CVLAN 71 ETHERTYPE 0x0899 <-CrossConnect-> NNI Port

```
129 SVLAN 700 CVLAN 71
```
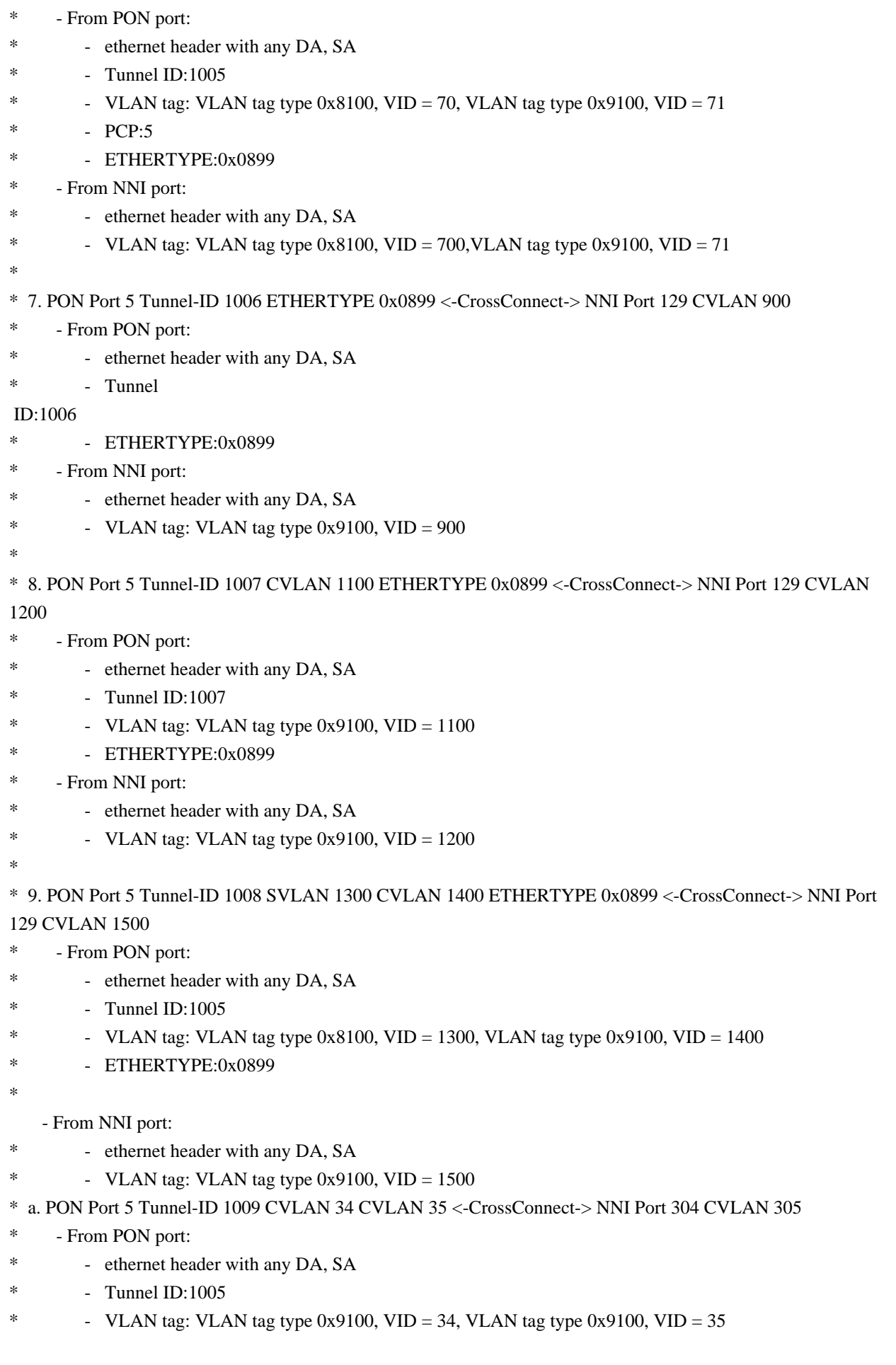

```
* - ETHERTYPE:0x0899
* - From NNI port:
* - ethernet header with any DA, SA
* - VLAN tag: VLAN tag type 0x8100, VID = 304, VLAN tag type 0x9100, VID = 305
*
* N:1 Service:
* N(6) PON Port 5 <---------------------------> VSI <---> 1 NNI Port 129
* Tunnel-ID 1000 ----------------------------|
* Tunnel-ID 1000 CVLAN 80 -----------------|
* Tunnel-ID 1000 CVLAN 81 -----------------|--- 4096 --- SVLAN 800 CVLAN 801
* Tunnel-ID 1000 CVLAN 82 -----------------|
   Tunnel-ID 1000 SVLAN
 80 CVLAN 801 -------|
* Traffic:
* 1. N(6-1) PON Port 5 Tunnel-ID 1000 <-> VSI 4096 <-> 1 NNI Port 129 SVLAN 800 CVLAN 801
* - From PON port:
        - ethernet header with DA 00:00:00:00:00:01, SA 00:00:00:00:00:02
* - Tunnel ID:1000
* - VLAN tag: no VLAN tag
* - From NNI port:
* - ethernet header with any DA 00:00:00:00:00:02, SA 00:00:00:00:00:01
* - VLAN tag: VLAN tag type 0x8100, VID = 800, VLAN tag type 0x9100, VID = 801
*
* 2. N(6-2) PON Port 5 Tunnel-ID 1000 CVLAN 80 <-> VSI 4096 <-> 1 NNI Port 129 SVLAN 800 CVLAN 801
* - From PON port:
        - ethernet header with DA 00:00:00:00:00:01, SA 00:00:00:00:00:03
* - Tunnel ID:1000
* - VLAN tag: VLAN tag type 0x9100, VID = 80
* - From NNI port:
* - ethernet header with any DA 00:00:00:00:00:03, SA 00:00:00:00:00:01
        - VLAN tag: VLAN tag type 0x8100, VID = 800, VLAN
tag type 0x9100, VID = 801*
* 3. N(6-3) PON Port 5 Tunnel-ID 1000 CVLAN 81 <-> VSI 4096 <-> 1 NNI Port 129 SVLAN 800 CVLAN 801
* - From PON port:
* - ethernet header with DA 00:00:00:00:00:01, SA 00:00:00:00:00:04
* - Tunnel ID:1000
* - VLAN tag: VLAN tag type 0x9100, VID = 81
* - From NNI port:
* - ethernet header with any DA 00:00:00:00:00:04, SA 00:00:00:00:00:01
* - VLAN tag: VLAN tag type 0 \times 8100, VID = 800, VLAN tag type 0 \times 9100, VID = 801
*
* 4. N(6-4) PON Port 5 Tunnel-ID 1000 CVLAN 82 <-> VSI 4096 <-> 1 NNI Port 129 SVLAN 800 CVLAN 801
* - From PON port:
* - ethernet header with DA 00:00:00:00:00:01, SA 00:00:00:00:00:05
        - Tunnel ID:1000
* - VLAN tag: VLAN tag type 0x9100, VID = 82
* - From NNI port:
```
- ethernet header with any DA 00:00:00:00:00:05, SA 00:00:00:00:00:01 \* - VLAN tag: VLAN tag type 0x8100, VID = 800, VLAN tag type 0x9100, VID = 801 \* \* 5. N(6-5) PON Port 5 Tunnel-ID 1000 SVLAN 80 CVLAN 801 <-> VSI 4096 <-> 1 NNI Port 129 SVLAN 800 CVLAN 801 \* - From PON port: \* - ethernet header with DA 00:00:00:00:00:01, SA 00:00:00:00:00:06 - Tunnel ID:1000 \* - VLAN tag: VLAN tag type  $0x8100$ , VID = 80, VLAN tag type  $0x9100$ , VID = 801 \* - From NNI port: \* - ethernet header with any DA 00:00:00:00:00:06, SA 00:00:00:00:00:01 \* - VLAN tag: VLAN tag type  $0x8100$ , VID = 800, VLAN tag type  $0x9100$ , VID = 801 \* \* TLS Service: \* PON Port 5 <---------------------------> VSI <---> NNI Port 129 Tunnel-ID 1000 CVLAN 45 --------------- 4097 ----- CVLAN 45 Tunnel-ID 1000 SVLAN 55 CVLAN 65 ------ 4097 ----- SVLAN 55 CVLAN 65 \* Traffic: \* 1. PON Port 5 Tunnel-ID 1000 CVLAN 45 <-> VSI 4097 <-> NNI Port 129 CVLAN 45 - From PON port: \* - ethernet header with DA 00:00:00:00:00:11, SA 00:00:00:00:00:22 - Tunnel ID:1000 \* - VLAN tag: VLAN tag type  $0x9100$ , VID = 45 \* - From NNI port: \* - ethernet header with any DA 00:00:00:00:00:22, SA 00:00:00:00:00:11 \* - VLAN tag: VLAN tag type  $0x9100$ , VID = 45 \* \* 2. PON Port 5 Tunnel-ID 1000 SVLAN 55 CVLAN 65 <-> VSI 4097 <-> NNI Port 129 SVLAN 55 CVLAN 65 \* - From PON port: - ethernet header with DA 00:00:00:00:00:33, SA 00:00:00:00:00:44 \* - Tunnel ID:1000 \* - VLAN tag: VLAN tag type 0x8100, VID = 55, VLAN tag type 0x9100, VID = 65 \* - From NNI port: \* - ethernet header with any DA 00:00:00:00:00:44, SA 00:00:00:00:00:33 \* - VLAN tag: VLAN tag type  $0x8100$ , VID = 55, VLAN tag type  $0x9100$ , VID = 65 \* \* 3 tag manipulation Service: \* PON Port 5 <---------------------------> VSI <---> NNI Port 129 \* Tunnel-ID 1000 SVLAN 100 CVLAN 10 ------- 4097 ----- SVLAN 200 CVLAN 20 \* \* Traffic: \* 1. PON Port 5 Tunnel-ID 1000 SVLAN 100 CVLAN 10 <-> VSI 4097 <-> NNI Port 129 SVLAN 200 CVLAN  $20$ \* - From PON port:

- \* Tunnel ID:1000
- \* VLAN tag: VLAN tag type  $0x8100$ , VID = 100, VLAN tag type  $0x9100$ , VID = 10
- \* From NNI port:
- \* ethernet header with any DA 00:00:00:00:00:22, SA 00:00:00:00:00:11
- \* VLAN tag: VLAN tag type  $0x8100$ , VID = 200, VLAN tag type  $0x9100$ , VID = 20
- \*
- \* To Activate Above Settings Run:
- \* BCM> cint examples/dpp/cint\_port\_tpid.c
- \* BCM> cint examples/dpp/cint\_pon\_utils.c
- \* BCM> cint examples/dpp/cint\_pon\_application.c
- \* BCM> cint
- \* cint> pon\_service\_init(unit, pon\_port, nni\_port);
- \* cint> pon\_1\_1\_service(unit);
- \* cint> pon\_n\_1\_service(unit);
- \* cint> pon\_tls\_service(unit);
- cint> pon\_3tag\_manipulation\_service(unit);
- \*

cint> nni\_double\_lookup\_service(unit);

- cint> pon\_1\_1\_service\_cleanup(unit);
- \* cint> pon\_n\_1\_service\_cleanup(unit);
- \* cint> pon\_tls\_service\_cleanup(unit);
- cint> nni\_double\_lookup\_service\_cleanup(unit);
- \* cint> pon\_3tag\_manipulation\_service\_cleanup(unit);

\*/

Found in path(s):

\* /opt/cola/permits/1745002214\_1689590998.9917314/0/bcm-sdk-master-zip/bcm-sdkmaster/src/examples/dpp/pon/cint\_pon\_application.c

No license file was found, but licenses were detected in source scan.

/\*

- \* DO NOT EDIT THIS FILE!
- \* This file is auto-generated from the registers file.
- \* Edits to this file will be lost when it is regenerated.
- \*

```
* $Id: $
```
- \* \$Copyright: (c) 2016 Broadcom.
- \* Broadcom Proprietary and Confidential. All rights reserved.\$
- \*
- \* File: allmems\_g.i
- \* Purpose: Independent memory descriptions.

```
*/
```
Found in path(s):

```
* /opt/cola/permits/1745002214_1689590998.9917314/0/bcm-sdk-master-zip/bcm-sdk-
master/src/soc/mcm/allmems_g.i
```
No license file was found, but licenses were detected in source scan.

```
/*
* $Id: sbZfSbQe2000ElibVRT.hx,v 1.4 Broadcom SDK $
* $Copyright: (c) 2016 Broadcom.
* Broadcom Proprietary and Confidential. All rights reserved.$
*/
/**
* @file sbZfSbQe2000ElibVRT.h
*
* <pre>
*
* ===============================================================
* == sbZfSbQe2000ElibVIT.h - VLAN Record Table ZFrame ==
* ===============================================================
*
* WORKING REVISION: $Id: sbZfSbQe2000ElibVRT.hx,v 1.4 Broadcom SDK $
*
* Copyright (c) Sandburst, Inc. 2005
* All Rights Reserved. Unpublished rights reserved under the copyright
* laws of the United States.
*
* The software contained on this media is proprietary to and embodies the
* confidential technology of Sandburst, Inc. Possession, use, duplication
* or dissemination of the software and media is authorized only pursuant
* to a valid written license from Sandburst, Inc.
*
* RESTRICTED RIGHTS LEGEND Use,
 duplication, or disclosure by the U.S.
* Government is subject to restrictions as set forth in Subparagraph
* (c) (1) (ii) of DFARS 252.227-7013, or in FAR 52.227-19, as applicable.
*
*
* MODULE NAME:
*
* sbZfSbQe2000ElibVRT.h
*
* ABSTRACT:
*
* VLAN Record Table ZFrame Definition. Uses 'Slim' VLAN Record.
*
* LANGUAGE:
*
* ZFrame
*
* AUTHORS:
*
* Travis B. Sawyer
```

```
*
* CREATION DATE:
*
* 19-January-2005
* </pre>
```
\*/

Found in path(s):

\* /opt/cola/permits/1745002214\_1689590998.9917314/0/bcm-sdk-master-zip/bcm-sdkmaster/include/soc/sbx/qe2kep/sbZfSbQe2000ElibVRT.hx No license file was found, but licenses were detected in source scan.

/\* \$Id: sand\_conv.h,v 1.3 Broadcom SDK \$

\* \$Copyright: (c) 2016 Broadcom.

\* Broadcom Proprietary and Confidential. All rights reserved.\$

/\*\*\*\*\*\*\*\*\*\*\*\*\*\*\*\*\*\*\*\*\*\*\*\*\*\*\*\*\*\*\*\*\*\*\*\*\*\*\*\*\*\*\*\*\*\*\*\*\*\*\*\*\*\*\*\*\*\*\*\*\*\*\*\*\*\*

\* FILENAME: soc\_sand\_conv.h

\*

\*/

\* AUTHOR: Dune (Y.P.)

\*

\* FILE DESCRIPTION:

\* SOC\_SAND units conversion module

\* REMARKS:

\* SW License Agreement: Dune Networks (c). CONFIDENTIAL PROPRIETARY INFORMATION.

\* Any use of this Software is subject to Software License Agreement

\* included in the Driver User Manual of this device.

\* Any use of this Software constitutes an agreement to the terms

\* of the above Software License Agreement.

\*\*\*\*\*\*\*\*\*\*\*\*\*\*\*\*\*\*\*\*\*\*\*\*\*\*\*\*\*\*\*\*\*\*\*\*\*\*\*\*\*\*\*\*\*\*\*\*\*\*\*\*\*\*\*\*\*\*\*\*\*\*\*\*\*\*/

Found in path(s):

\* /opt/cola/permits/1745002214\_1689590998.9917314/0/bcm-sdk-master-zip/bcm-sdk-

master/include/soc/dpp/SAND/Utils/sand\_conv.h

No license file was found, but licenses were detected in source scan.

/\*

- \* \$Id: netserve.c,v 1.5 Broadcom SDK \$
- \* \$Copyright: (c) 2016 Broadcom.
- \* Broadcom Proprietary and Confidential. All rights reserved.\$
- \*
- \* netserve: proxy server for stdio.
- \*
- \* This daemon connects a network socket to stdio of a local
- \* application through a pseudo TTY, thus enabling access to
- \* the application from a telnet client. Terminating the
- \* telnet session does not terminate the application, i.e.
- \* it is possible to connect several times to the same

```
* instance of the application.
*
* Example launching bcm.user on port 5611:
*
* netserve -d 5611 bcm.user
*
* Now connect to bcm.user, e.g. like this:
*
* telnet 127.0.0.1 5611
*
*/
```
Found in path(s):

\* /opt/cola/permits/1745002214\_1689590998.9917314/0/bcm-sdk-master-zip/bcm-sdkmaster/systems/linux/user/portmod/netserve.c

\* /opt/cola/permits/1745002214\_1689590998.9917314/0/bcm-sdk-master-zip/bcm-sdkmaster/systems/linux/user/common/netserve.c

No license file was found, but licenses were detected in source scan.

/\*

\* \$Id: sbZfKaEpPortTableEntryConsole.hx,v 1.2 Broadcom SDK \$

\* \$Copyright: (c) 2016 Broadcom.

\* Broadcom Proprietary and Confidential. All rights reserved.\$

\*/

Found in path(s):

\* /opt/cola/permits/1745002214\_1689590998.9917314/0/bcm-sdk-master-zip/bcm-sdkmaster/include/soc/sbx/qe2k/sbZfKaEpPortTableEntryConsole.hx No license file was found, but licenses were detected in source scan.

/\*

```
* $Id: $
```
\*

\* \$Copyright: (c) 2016 Broadcom.

\* Broadcom Proprietary and Confidential. All rights reserved.\$

\*

\* This file contains the XMOD API prototypes, structres and defines.

\* This file is intended to be used by both the host software and device fw.

\*

\*/

Found in path(s):

\* /opt/cola/permits/1745002214\_1689590998.9917314/0/bcm-sdk-master-zip/bcm-sdkmaster/libs/phymod/chip/phy8806x/phy8806x\_xmod\_api.h No license file was found, but licenses were detected in source scan.

 $/*$  \$Id: arad\_pp\_frwrd\_bmact.h,v 1.11 Broadcom SDK \$

\* \$Copyright: (c) 2016 Broadcom.

\* Broadcom Proprietary and Confidential. All rights reserved.\$ \*/

Found in path(s):

\* /opt/cola/permits/1745002214\_1689590998.9917314/0/bcm-sdk-master-zip/bcm-sdkmaster/include/soc/dpp/ARAD/ARAD\_PP/arad\_pp\_frwrd\_bmact.h No license file was found, but licenses were detected in source scan.

/\*

```
* $Id: $
```
\* \$Copyright: (c) 2016 Broadcom.

\* Broadcom Proprietary and Confidential. All rights reserved.\$

\*

\* INFO: this module implement a dump functionality for the SW State infrastructure layer,

\* \*/

Found in path(s):

\* /opt/cola/permits/1745002214\_1689590998.9917314/0/bcm-sdk-master-zip/bcm-sdkmaster/src/shared/swstate/sw\_state\_dump.c No license file was found, but licenses were detected in source scan.

/\*

\* \$Id: sbZfKaQsLnaPriEntry.hx,v 1.2 Broadcom SDK \$

\* \$Copyright: (c) 2016 Broadcom.

\* Broadcom Proprietary and Confidential. All rights reserved.\$

\*/

Found in path(s):

\* /opt/cola/permits/1745002214\_1689590998.9917314/0/bcm-sdk-master-zip/bcm-sdkmaster/include/soc/sbx/qe2k/sbZfKaQsLnaPriEntry.hx No license file was found, but licenses were detected in source scan.

/\* \$Id: c3hppc\_cop\_test2.c,v 1.9 Broadcom SDK \$

\* \$Copyright: (c) 2016 Broadcom.

\* Broadcom Proprietary and Confidential. All rights reserved.\$

\*/

Found in path(s):

\* /opt/cola/permits/1745002214\_1689590998.9917314/0/bcm-sdk-master-zip/bcm-sdkmaster/src/appl/test/caladan3/c3hppc\_cop\_test2.c No license file was found, but licenses were detected in source scan.

/\*\*\*\*\*\*\*\*\*\*\*\*\*\*\*\*\*\*\*\*\*\*\*\*\*\*\*\*\*\*\*\*\*\*\*\*\*\*\*\*\*\*\*\*\*\*\*\*\*\*\*\*\*\*\*\*\*\*\*\*\*\*\*\*\*\*\*\*\*\*\*\*\*\*\*\*\*\*\*\*\*\* \*\*\*\*\*\*\*\*\*\*\*\*\*\*\*\*\*\*\*\*\*\*\*\*\*\*\*\*\*\*\*\*\*\*\*\*\*\*\*\*\*\*\*\*\*\*\*\*\*\*\*\*\*\*\*\*\*\*\*\*\*\*\*\*\*\*\*\*\*\*\*\*\*\*\*\*\*\*\*\*\*\*  $*$ \* Revision : \$Id: eagle2 tsc2pll internal.h 1457 2016-07-21 21:46:15Z cvazquez  $$ *$  $*$ 

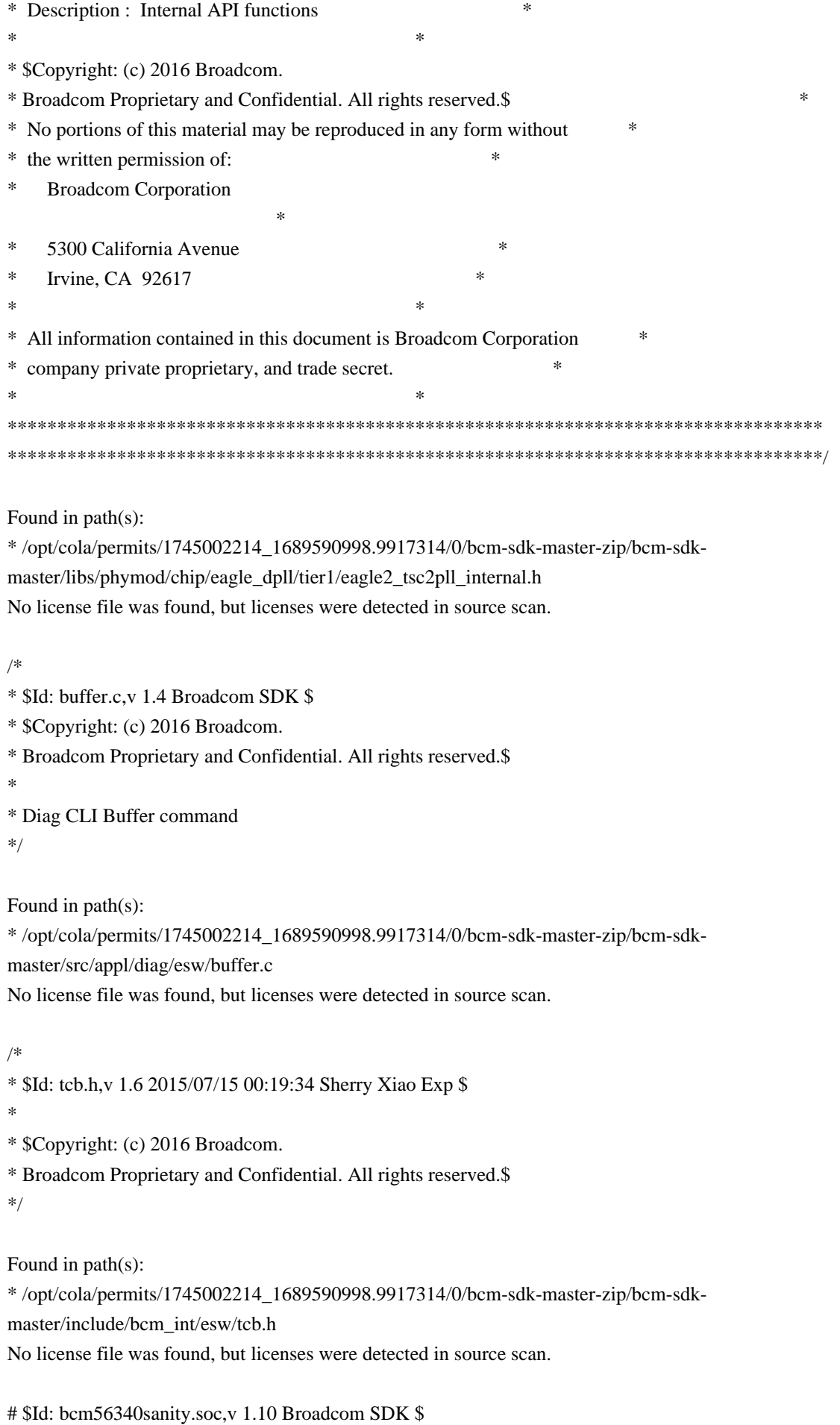

# \$Copyright: (c) 2016 Broadcom. # Broadcom Proprietary and Confidential. All rights reserved.\$ # # Helix4 BCM56340 Sanity # # Script to run all available tests as quickly as possible. # For testing basic sanity of new drivers, simulators, chips, etc. # # Set run command script not to fail on errors reported by commands # this allows the script to continue if a test fails set rcerror=false # Set up test mode: don't stop on errors, show progress on each test tm -stoponerror +progress # Unselect all ts  $-$ \* # This sanity script supports 3 SKUs # 56340:  $\#$  1. 12xF.QSGMII + 4xSGMII + 2xXFI + 2xHGd[21] + 1GE - Default  $\#$  2. 12xF.QSGMII + Flex[4x10] + 2xHG[21] + 1GE - bcm56340\_4x10 # 56342: # 1. 7xF.QSGMII + Flex $[4x10]$  + 2xHG $[21]$  + 1GE - Default # Enabling all ports; bcm56340\_4x10 SKU if \$?BCM56340\_A0 && !"expr \$bcm56340\_4x10 + 0" \ 'local pbmge 0x3fffffffffffe; local pbmmgmt 0x2000000000000; local pbmhg 0xc00000000000000; \ local pbmport 0xfffffffffffffffe; local pbmge25 0x0; local pbmxe 0x3c000000000000; \ echo "\*\*\* 56340 \*" ' if  $$?BCM56340_A0 \&&\text{'expr } \$bcm56340_Ax10 + 0" \&&\text{'}$ 'local pbmge 0x3ffffffffffffe; local pbmmgmt 0x200000000000; local pbmhg 0x30000000000000; \ local pbmport 0x37ffffffffffffe; local pbmge25 0x3c000000000000; local pbmxe 0x40000000000000; \ echo "\*\*\* 56340 Base SKU \*" ' # local pbmport 0x3fffffffffffffe # local pbmxe 0xC0000000000000 if \$?BCM56342\_A0 \ 'local pbmhg  $0xc0000000000000$ ; local pbmge  $0x1$ ffffffe; local pbmxe  $0x3c00000000000$ ; \ local pbmport 0xc600001ffffffe; local pbmmgmt 0x200000000000; local pbmge25 0x0; \ echo "\*\*\* 56342 \*" ' # Turn off Mem cache and Parity checks for mem tests config add mem\_cache\_enable=0

config add parity enable=0

echo "testsuite: started: Helix4 sanity" rcload rc.soc counter off l2mode off # We need to print out port status since any cabling effects results. \*:ps if \$?1 'local full\_test 1'

# Avoid link messages while testing linkscan off

init init misc

local done 'echo " Done"'

#Display some useful information date ver soc

#Start Test if !\$?ihost\_mode \ 'echo "Running PCI Compliance ...";\ tr 2;\ \$done;'

```
if !$?ihost_mode \
   'echo "Running PCI S-Channel Buf ...";\
  tr 4;\
   $done;'
```
init soc debug -warn echo "Running Register reset defaults ..." tr 1 \$done

echo "Running Register read/write ..." tr 3 mask64 \$done debug +warn

rcload rc.soc

counter off l2mode off echo "Running CPU Benchmarks (No Mem Cache) ..." tr 21 \$done hx4\_mem.soc # Re-initialize to clean up of various read/writes to MMU memories rcload rc.soc counter off l2mode off linkscan off echo "Running counter width verification test ..." tr 30 \$done echo "Running counter read/write test ..." tr 31 \$done #Hashing tests echo "Running hash mem test ..." tr 55 \$done echo "Running MDIO Linkscan test" tr 60 \$done echo "Testing CPU DMA loopback ..." tr 17 \$done #echo "Testing CPU DMA, Scatter/Gather Reload ..." tr 22 #\$done echo "Testing CPU DMA, Scatter/Gather Simple ..." tr 23 \$done echo "Testing CPU DMA, Scatter/Gather Random ..." tr 24 **\$done**
ps

#MAC Loopback echo "Testing MAC Loopback - 1 Gb/s all GE ports" tr 18 PortBitMap=\$pbmge Speed=1000 \$done

echo "Testing MAC Loopback - 2.5 Gb/s GE 2.5 ports" tr 18 PortBitMap=\$pbmge25 Speed=2500 \$done

echo "Testing MAC Loopback - 10 Gb/s all XE ports" tr 18 PortBitMap=\$pbmxe Speed=10G \$done

echo "Testing MAC Loopback - 21 Gb/s all HG ports" tr 18 PortBitMap=\$pbmhg Speed=21G \$done

echo "Testing PHY Loopback - 1 Gb/s all GE ports" tr 19 PortBitMap=\$pbmge Speed=1000 **\$done** 

echo "Testing PHY Loopback - 2.5 Gb/s GE 2.5 ports" tr 19 PortBitMap=\$pbmge25 Speed=2500 **\$done** 

echo "Testing PHY Loopback - 10 Gb/s all XE ports" tr 19 PortBitMap=\$pbmxe Speed=10G \$done

echo "Testing PHY Loopback - 21 Gb/s all HG ports" tr 19 PortBitMap=\$pbmhg Speed=21G **\$done** 

## # tr

 48 does not work with mix of port types echo "Running MAC loopback V2 on GE ports..." tr 48 pbm=\$pbmge speed=1000 \$done

echo "Running MAC loopback V2 on XE ports ..." tr 48 pbm=\$pbmxe speed=10G **\$done** 

echo "Running MAC loopback V2 on HG ports ..." tr 48 pbm=\$pbmhg speed=21G \$done

# tr 49 does not work with mix of port types echo "Running PHY loopback V2 on GE ports ..." tr 49 pbm=\$pbmge speed=1000 \$done

echo "Running PHY loopback V2 on XE ports ..." tr 49 pbm=\$pbmxe speed=10G \$done

echo "Running PHY loopback V2 on HG ports ..." tr 49 pbm=\$pbmhg speed=21G \$done

#Internal snake Loopback echo "Running internal snake on GE ports, MAC loopback ..." tr 39 LoopbackMode=MAC snakepath=TWOways PortBitMap=\$pbmge \$done

echo "Running internal snake on GE ports, PHY loopback ..." tr 39 LoopbackMode=PHY snakepath=TWOways PortBitMap=\$pbmge **\$done** 

echo "Running internal snake on XE ports, MAC loopback ..." tr 39 LoopbackMode=MAC snakepath=TWOways PortBitMap=\$pbmxe **\$done** 

echo "Running internal snake on XE ports, PHY loopback ..." tr 39 LoopbackMode=PHY snakepath=TWOways PortBitMap=\$pbmxe **\$done** 

#Traffic Test echo "Running Traffic Test on GE ports in MAC mode ..." tr 72 RunMode=MAC PortBitMap=\$pbmge c=10 sp=1000 \$done

#Traffic Test echo "Running Traffic Test on GE 2.5 ports in MAC mode ..." tr 72 RunMode=MAC PortBitMap=\$pbmge25 c=10 sp=2500 \$done

echo "Running Traffic Test on GE ports in PHY mode ..." tr 72 RunMode=PHY PortBitMap=\$pbmge c=10 sp=1000 \$done

echo "Running Traffic Test on XE ports in MAC mode ..." tr 72 RunMode=MAC PortBitMap=\$pbmxe c=10 sp=10G

## \$done

echo "Running Traffic Test on XE ports in PHY mode ..." tr 72 RunMode=PHY PortBitMap=\$pbmxe c=10 sp=10G \$done

echo "Running Traffic Test on HG ports in MAC mode ..." tr 72 RunMode=MAC PortBitMap=\$pbmhg c=10 sp=21G \$done

echo "Running Traffic Test on HG ports in PHY mode ..." tr 72 RunMode=PHY PortBitMap=\$pbmhg c=10 sp=21G \$done

# Show status date tl local returnCode \$?

echo Tests Complete. Reinitializing ... config refresh rcload rc.soc counter off l2mode off

# We want to show the return code from the tl command which # lists the results. The automated test infrastructure keys off of this # value

echo "testsuite: finished: sanity: \$returnCode"

Found in path(s):

\* /opt/cola/permits/1745002214\_1689590998.9917314/0/bcm-sdk-master-zip/bcm-sdkmaster/rc/bcm56340sanity.soc No license file was found, but licenses were detected in source scan.

/\*

- \* \$Id: cy2239x.c,v 1.5 Broadcom SDK \$
- \* \$Copyright: (c) 2016 Broadcom.
- \* Broadcom Proprietary and Confidential. All rights reserved.\$

\*

- \* BCM56xx I2C Device Driver for Cypress W229393 Clock generator (PLL) chip.
- \* The W229393 is a highly integrated frequency timing generator,
- \* supplying a variety of common clock sources.

\*

- \* This driver is meant to replace the W229/W311 clock chips found on
- \* most StrataSwitch reference designs.

\*

\* The following output below is from the correct programming of the

```
* CY22393x device using Cyclocks RT.
*
* _____ _____________________
* / _\\// _\ _\ _/ _/ _|
* | ( \setminus ^ /| \setminus / \setminus \setminus \setminus* \___| |_| |_| |_|_\___|___/___/ TIMING TECHNOLOGY
* ==================================================
* ______________
* _| \__/ |_ ________
* CLKC \Box 16 \Box SHUTDOWN/OE
* 
   \Box \Box* VDD \perp 2 15 \perp S2/SUSPEND
* \qquad \qquad \qquad \qquad \qquad \qquad \qquad \qquad \qquad \qquad \qquad \qquad \qquad \qquad \qquad \qquad \qquad \qquad \qquad \qquad \qquad \qquad \qquad \qquad \qquad \qquad \qquad \qquad \qquad \qquad \qquad \qquad \qquad \qquad \qquad \qquad * AGND \Box 3 14 \Box AVDD
* \qquad \qquad \qquad \qquad \qquad \qquad \qquad \qquad \qquad \qquad \qquad \qquad \qquad \qquad \qquad \qquad \qquad \qquad \qquad \qquad \qquad \qquad \qquad \qquad \qquad \qquad \qquad \qquad \qquad \qquad \qquad \qquad \qquad \qquad \qquad \qquad * XTALIN \perp 4 13 \perp SCLK
* \Box CY22393 \Box* XTALOUT \vert \vert 5 12 \vert \vert SDAT
* \qquad \qquad \qquad \qquad \qquad \qquad* XBUF \Box 6 11 \Box GND
* \qquad \qquad \qquad \qquad \qquad \qquad* CLKD \vert \vert 7 10 \vert \vert CLKA
* \qquad \qquad \qquad \qquad \qquad \qquad* CLKE \perp 8 9 \perp CLKB
* |______________|
*
* Generated by CyClocksRT R1.05.00
*
* Modification Date: 2/14/02
* Comments: Slave Address is 0x6A which translated to 0xd4 (bit zero
* not used by CyClocksRT program).
* Customer: Broadcom
* FAE: n/a* License #:n/a
* Reference Input: 25.000000 MHz External
* =============================================================
* | Pll | S2 | Source| Desired
  | Actual | PPM |
* =============================================================
* | Pll3 | - | Ref | 266.000000 | 266.000000 | 0.0 |
* | Pll2 | - | Ref | 375.000000 | 375.000000 | 0.0 |
* | Pll1 | 0 | Ref | 200.000000 | 200.000000 | 0.0 |
* | Pll1 | 1 | Ref | 134.000000 | 134.000000 | 0.0 |
* =============================================================
*
* Clock Output
```

```
* =========================================================================
* |Output| S2 | Source | Desired | Actual | PPM | Voltage|
* =========================================================================
* | XBUF | - | Ref | 25.000000 | 25.000000 | +0.0 | 3.3V |
* | CLKE | - | Pll1/4 | 50.000000 | 50.000000 | +0.0 | 3.3V |
* | CLKD | - | P12/3 | 125.000000 | 125.000000 | +0.0 | 3.3V |* | CLKC | - | Pll2/3 | 125.000000 | 125.000000 | +0.0 | 3.3V |
* | CLKB | - |
 Pll3/2 | 133.000000 | 133.000000 | +0.0 | 3.3V |
* | CLKA | - | P13/2 | 133.000000 | 133.000000 | +0.0 | 3.3V |* --------------
*
*
* Programming Algorithm
*
* For Core (Outputs AB, PLL3): NOTE: Q defaults to 25 so no adjustmnt
* is necessary.
*
* 1. Adjust Q to desired value (25). Default so no action necessary!!!
* 2. Adjust P to desired value 3. Adjust output divider to desired value
* (2) - default is 3 for core and SDRAM 4. Adjust LF
*
* For SDRAM (Outputs CD, PLL2):
*
* 1. Adjust Q to desired value (25)
* 2. Adjust P to desired value
* 3. Adjust output divider to desired value (2) - default is 3 for core and
* SDRAM
* 4. Adjust LF
*
* For PCI/CPU clock (OUTPUT E, PLL1)
*
* 1. Adjust Q to desired value (25). Default so no action necessary!!!
* 2. Adjust P to desired value
* 3. Adjust output divider to desired value (4) - Default so no action
* necessary!!!
* 4. Adjust
 LF.
* 5. Compensate as necessary for baud rate or other parameters affected by
   changing the PCI or CPU frequency!!!!!!!
*
*
* See the Cypress W22393 Clock chip data sheet(s) for more details.
* See also: http://www.cypress.com/clock/datasheets.html
* */
Found in path(s):
```

```
* /opt/cola/permits/1745002214_1689590998.9917314/0/bcm-sdk-master-zip/bcm-sdk-
```
master/src/soc/i2c/cy2239x.c

No license file was found, but licenses were detected in source scan.

/\* \$Id: ui\_rom\_defi\_fap20v.h,v 1.3 Broadcom SDK \$

\* \$Copyright: (c) 2016 Broadcom.

\* Broadcom Proprietary and Confidential. All rights reserved.\$

\*/

Found in path(s):

\* /opt/cola/permits/1745002214\_1689590998.9917314/0/bcm-sdk-master-zip/bcm-sdkmaster/include/appl/dpp/UserInterface/ui\_rom\_defi\_fap20v.h No license file was found, but licenses were detected in source scan.

/\*

\* DO NOT EDIT THIS FILE!

\* This file is auto-generated.

\* Edits to this file will be lost when it is regenerated.

\*

\* \$Id: \$

- \* \$Copyright: (c) 2016 Broadcom.
- \* Broadcom Proprietary and Confidential. All rights reserved.\$
- \*
- \* File: tk371x\_dispatch.h

\* Purpose: tk371x driver BCM API dispatch table

```
* Generator:	mkdispatch 1.54
```
\*/

Found in path(s):

\* /opt/cola/permits/1745002214\_1689590998.9917314/0/bcm-sdk-master-zip/bcm-sdkmaster/include/bcm\_int/tk371x\_dispatch.h

No license file was found, but licenses were detected in source scan.

/\*

\* \$Id: dpp\_cint\_data.c,v 1.19 Broadcom SDK \$

\* \$Copyright: (c) 2016 Broadcom.

\* Broadcom Proprietary and Confidential. All rights reserved.\$

\*

\*

\* Hand-coded support for soc\_dpp routines.

\*

\*/

Found in path(s):

\* /opt/cola/permits/1745002214\_1689590998.9917314/0/bcm-sdk-master-zip/bcm-sdkmaster/src/appl/diag/cint/dpp\_cint\_data.c

No license file was found, but licenses were detected in source scan.

/\*

- \* \$Id: error.c,v 1.8 Broadcom SDK \$
- \* \$Copyright: (c) 2016 Broadcom.
- \* Broadcom Proprietary and Confidential. All rights reserved.\$

\*

```
* Module: Error translation
```
\*/

Found in path(s):

\* /opt/cola/permits/1745002214\_1689590998.9917314/0/bcm-sdk-master-zip/bcm-sdk-

master/src/bcm/dnx/legacy/error.c

\* /opt/cola/permits/1745002214\_1689590998.9917314/0/bcm-sdk-master-zip/bcm-sdk-master/src/bcm/dpp/error.c No license file was found, but licenses were detected in source scan.

/\*

\* \$Id: l3.c,v 1.49 Broadcom SDK \$ \* \$Copyright: (c) 2016 Broadcom. \* Broadcom Proprietary and Confidential. All rights reserved.\$ \* \* File: l3.c \* Purpose: Triumph L3 function implementations

```
*/
```
Found in path(s):

\* /opt/cola/permits/1745002214\_1689590998.9917314/0/bcm-sdk-master-zip/bcm-sdk-master/src/bcm/esw/trx/l3.c No license file was found, but licenses were detected in source scan.

/\* -------------------------------------------------------------------------- \*\* \*\* \$Id: sbFeIlibStatus.h,v 1.5 Broadcom SDK \$ \*\* \*\* \$Copyright: (c) 2016 Broadcom. \*\* Broadcom Proprietary and Confidential. All rights reserved.\$ \*\* \*\* sbStatus.h: Sandburst driver status codes \*\* \*\* --------------------------------------------------------------------------\*/ Found in path(s): \* /opt/cola/permits/1745002214\_1689590998.9917314/0/bcm-sdk-master-zip/bcm-sdkmaster/include/soc/sbx/sbFeIlibStatus.h

No license file was found, but licenses were detected in source scan.

/\*

\* \$Id: \$ \* \$Copyright: (c) 2016 Broadcom. \* Broadcom Proprietary and Confidential. All rights reserved.\$

\*

\* ECN - Broadcom StrataSwitch ECN API

\*/

Found in path(s):

\* /opt/cola/permits/1745002214\_1689590998.9917314/0/bcm-sdk-master-zip/bcm-sdkmaster/src/bcm/common/ecn.c No license file was found, but licenses were detected in source scan.

/\* \$Id: cint\_field\_ecn\_dm.c,v 1.34 Broadcom SDK \$

\* \$Copyright: (c) 2016 Broadcom.

\* Broadcom Proprietary and Confidential. All rights reserved.\$ \*/

Found in path(s):

\* /opt/cola/permits/1745002214\_1689590998.9917314/0/bcm-sdk-master-zip/bcm-sdkmaster/src/examples/dpp/cint\_field\_ecn\_dm.c No license file was found, but licenses were detected in source scan.

/\*

- \* \$Id: l2xmsg.c,v 1.1 Broadcom SDK \$
- \* \$Copyright: (c) 2016 Broadcom.
- \* Broadcom Proprietary and Confidential. All rights reserved.\$
- \*
- \* File: l2xmsg.c
- \* Purpose: Provide needed routines for L2 overflow.

\*/

Found in path(s):

\* /opt/cola/permits/1745002214\_1689590998.9917314/0/bcm-sdk-master-zip/bcm-sdkmaster/src/soc/esw/trident2/l2xmsg.c No license file was found, but licenses were detected in source scan.

/\*

- \* \$Id: ppe\_tables\_h.stg,v 1.17 Broadcom SDK \$"
- \* \$Copyright: (c) 2016 Broadcom.
- \* Broadcom Proprietary and Confidential. All rights reserved.\$
- \* t3p1\_ppe\_tables.h: Guadalupe2k V1.3 PPE table manager & wrappers

\*

- \* DO NOT EDIT THIS FILE!
- \* This file is auto-generated from sdk/caladan\_ucode/t3p1/src/t3p1\_ppe\_cfg.lrp.
- \* Edits to this file will be lost when it is regenerated.
- \*

\*/

Found in path(s):

\* /opt/cola/permits/1745002214\_1689590998.9917314/0/bcm-sdk-master-zip/bcm-sdkmaster/include/soc/sbx/t3p1/t3p1\_ppe\_tables.h

No license file was found, but licenses were detected in source scan.

/\*

- \* \$Id: compat\_530.c,v 1.8 Broadcom SDK \$
- \* \$Copyright: (c) 2016 Broadcom.
- \* Broadcom Proprietary and Confidential. All rights reserved.\$

\*

\* RPC Compatibility with sdk-5.3.0 routines

\*/

Found in path(s):

\* /opt/cola/permits/1745002214\_1689590998.9917314/0/bcm-sdk-master-zip/bcm-sdkmaster/src/bcm/compat/compat\_530.c No license file was found, but licenses were detected in source scan.

/\*

- \* \$Id: lrp.c,v 1.42 Broadcom SDK \$
- \* \$Copyright: (c) 2016 Broadcom.
- \* Broadcom Proprietary and Confidential. All rights reserved.\$
- \* File: lrp.c
- \* Purpose: Caladan3 on LRP drivers
- \* Requires:
- \*/

Found in path(s):

\* /opt/cola/permits/1745002214\_1689590998.9917314/0/bcm-sdk-master-zip/bcm-sdkmaster/src/soc/sbx/caladan3/lrp.c No license file was found, but licenses were detected in source scan.

# \$Id: fb4\_mem.soc,v 1.14 Broadcom SDK \$

# \$Copyright: (c) 2016 Broadcom.

# Broadcom Proprietary and Confidential. All rights reserved.\$

#

# Firebolt4 Memory Sanity

#

# Note:

# Since this is a subset of the TR3 sanity script, it does not

# clean up the environment after completing. That is left for the

# calling script to perform.

# Set run command script not to fail on errors reported by commands # this allows the script to continue if a test fails set rcerror=false

# Set up test mode: don't stop on errors, show progress on each test tm -stoponerror +progress

# Turn off Mem cache and Parity checks for mem tests config add mem\_cache\_enable=0 config add parity enable=0

```
if $?BCM56640_A0 || $?BCM56643_A0 || $?BCM56644_A0 || $?BCM56648_A0 || $?BCM56649_A0 \
  "local a_mems 1;"
```
if \$?BCM56640\_A1 || \$?BCM56643\_A1 || \$?BCM56644\_A1 || \$?BCM56648\_A1 || \$?BCM56649\_A1 \ "local a\_mems 1;"

```
if
```

```
 $?BCM56640_B0 || $?BCM56643_B0 || $?BCM56644_B0 || $?BCM56648_B0 || $?BCM56649_B0 \
  "local b_mems 1;"
```
if \$?BCM56545\_A0 || \$?BCM56545\_A1 || \$?BCM56545\_B0 \

"local xtport0 1; local xtport1 1; local xtport2 1; local xtport3 1; \ local xlport0 1; local clport0 1; local clport1 1;"

echo "testsuite: started: Memory sanity" init soc init misc

local done 'echo " Done"'

#Display some useful information date ver soc

set rct=false

echo "Running Switching Memory Tests ..." local name 'echo " \$mem"'; local tr50 'tr 50 Memory=\$mem'; local tr51 'tr 51 Memory=\$mem'; local tr52 'tr 52 Memory=\$mem'; local tr50lim 'tr 50 Memory=\$mem is=\$start ie=\$end'; local tr51lim 'tr 51 Memory=\$mem is=\$start ie=\$end'; local tr52lim 'tr 52 Memory=\$mem is=\$start ie=\$end';

init soc;

```
init misc;
```

```
if !"expr $xtport0 + 0" \setminus
```
'local mem "PORT\_EHG\_RX\_TUNNEL\_DATA.xtport0"; \$name; \$tr50; \$tr51; \ local mem "PORT\_EHG\_RX\_TUNNEL\_MASK.xtport0"; \$name; \$tr50; \$tr51; \

local mem "PORT\_EHG\_TX\_TUNNEL\_DATA.xtport0";

\$name; \$tr50; \$tr51;'

if !"expr  $$xtport1 + 0" \setminus$ 

```
'local mem "PORT_EHG_RX_TUNNEL_DATA.xtport1"; $name; $tr50; $tr51; \
local mem "PORT_EHG_RX_TUNNEL_MASK.xtport1"; $name; $tr50; $tr51; \
local mem "PORT_EHG_TX_TUNNEL_DATA.xtport1"; $name; $tr50; $tr51;'
```

```
if !"expr $xtport2 + 0" \setminus
```

```
'local mem "PORT_EHG_RX_TUNNEL_DATA.xtport2"; $name; $tr50; $tr51; \
 local mem "PORT_EHG_RX_TUNNEL_MASK.xtport2"; $name; $tr50; $tr51; \
  local mem "PORT_EHG_TX_TUNNEL_DATA.xtport2"; $name; $tr50; $tr51;'
if !"expr $xtport3 + 0" \setminus'local mem "PORT_EHG_RX_TUNNEL_DATA.xtport3"; $name; $tr50; $tr51; \
 local mem "PORT_EHG_RX_TUNNEL_MASK.xtport3"; $name; $tr50; $tr51; \
 local mem "PORT_EHG_TX_TUNNEL_DATA.xtport3"; $name; $tr50; $tr51;'
if !"expr \text{Sclport0} + 0" \
 'local mem "PORT_EHG_RX_TUNNEL_DATA.clport0"; $name; $tr50; $tr51; \
 local mem "PORT_EHG_RX_TUNNEL_MASK.clport0"; $name; $tr50; $tr51; \
  local mem "PORT_EHG_TX_TUNNEL_DATA.clport0"; $name; $tr50;
 $tr51;'
if !"expr \ell \equiv 1 + 0" \
 'local mem "PORT_EHG_RX_TUNNEL_DATA.clport1"; $name; $tr50; $tr51; \
 local mem "PORT_EHG_RX_TUNNEL_MASK.clport1"; $name; $tr50; $tr51; \
  local mem "PORT_EHG_TX_TUNNEL_DATA.clport1"; $name; $tr50; $tr51;'
if !"expr \delta xlport0 + 0" \
 'local mem "PORT_EHG_RX_TUNNEL_DATA.xlport0"; $name; \
    8tr50 ie=15; 8tr51 ie=15; \
  local mem "PORT_EHG_RX_TUNNEL_MASK.xlport0"; $name; \
    $tr50 ie=15; $tr51 ie=15; \
 local mem "PORT_EHG_TX_TUNNEL_DATA.xlport0"; $name; \
     $tr50 ie=15; $tr51 ie=15;'
if !"expr \delta xlport1 + 0" \
 'local mem "PORT_EHG_RX_TUNNEL_DATA.xlport1"; $name; \
    $tr50 ie=15; $tr51 ie=15; \
 local mem "PORT_EHG_RX_TUNNEL_MASK.xlport1"; $name; \
    $tr50 ie=15; $tr51 ie=15; \
  local mem "PORT_EHG_TX_TUNNEL_DATA.xlport1"; $name; \
     $tr50 ie=15; $tr51 ie=15;'
local mem 'SVM_METER_TABLE'; $name; local range 4095
for start=0,32767,4096 'expr $start + 2047; local end $?; \
     $tr50lim; $tr51lim;
 $tr52lim;'
local mem 'FP_POLICY_TABLE'; $name;
for start=0,8191,256 'expr $start + 127; local end $?; \
     $tr50lim; $tr51lim; $tr52lim;'
local mem 'FP_COUNTER_TABLE'; $name;
for start=0,8191,512 'expr $start + 255; local end $?; \
     $tr50lim; $tr51lim; $tr52lim;'
local mem 'FP_METER_TABLE': $name:
for start=0,8191,1024 'expr $start + 511; local end $?; \
```
\$tr50lim; \$tr51lim; \$tr52lim;'

```
#local mem 'QCN_CNM_TIMER_TBL'; $name; $tr50; $tr51; $tr52;
local mem 'ALTERNATE_EMIRROR_BITMAP'; $name; $tr50; $tr51; $tr52;
local mem 'AXP_CH_NLF_INPUT_COUNTER_TABLE'; $name; $tr50; $tr51; $tr52;
local mem 'AXP_CH_NLF_OUTPUT_COUNTER_TABLE'; $name; $tr50; $tr51; $tr52;
if !"expr $BCM56545K_B0 + 0" "echo BCM56545K_B0:$BCM56545K_B0 skip REGEX verification"
if "expr BCM56545K_B0 + 0"
'local mem "AXP_SM_CHAR_REMAP0"; $name; $tr50; $tr51; $tr52; \
local mem "AXP_SM_CHAR_REMAP1"; $name; $tr50; $tr51; $tr52;
local mem "AXP_SM_CHAR_REMAP2";
$name; $tr50; $tr51; $tr52;
local mem "AXP_SM_CHAR_REMAP3"; $name; $tr50; $tr51; $tr52;
local mem "AXP_SM_CHAR_REMAP4"; $name; $tr50; $tr51; $tr52;
local mem "AXP_SM_CHAR_REMAP5"; $name; $tr50; $tr51; $tr52;
local mem "AXP_SM_CHAR_REMAP6"; $name; $tr50; $tr51; $tr52;
local mem "AXP_SM_CHAR_REMAP7"; $name; $tr50; $tr51; $tr52;
local mem "AXP_SM_CHAR_REMAP8"; $name; $tr50; $tr51; $tr52;
local mem "AXP_SM_CHAR_REMAP9"; $name; $tr50; $tr51; $tr52;
local mem "AXP_SM_CHAR_REMAP10"; $name; $tr50; $tr51; $tr52;
local mem "AXP_SM_CHAR_REMAP11"; $name; $tr50; $tr51; $tr52;
local mem "AXP_SM_CHAR_REMAP12"; $name; $tr50; $tr51; $tr52; \
local mem "AXP_SM_CHAR_REMAP13"; $name; $tr50; $tr51; $tr52;
local mem "AXP_SM_CHAR_REMAP14"; $name; $tr50; $tr51; $tr52;
local mem "AXP_SM_CHAR_REMAP15"; $name; $tr50; $tr51; $tr52;
local mem "AXP_SM_CHAR_REMAP16";
$name; $tr50; $tr51; $tr52;
local mem "AXP_SM_CHAR_REMAP17"; \text{Shame}; \text{str50}; \text{str51}; \text{str52}; \qquad \}local mem "AXP_SM_CHAR_REMAP18"; $name; $tr50; $tr51; $tr52;
local mem "AXP_SM_CHAR_REMAP19"; $name; $tr50; $tr51; $tr52; \
local mem "AXP_SM_CHAR_REMAP20"; $name; $tr50; $tr51; $tr52;
local mem "AXP_SM_CHAR_REMAP21"; $name; $tr50; $tr51; $tr52;
local mem "AXP_SM_CHAR_REMAP22"; $name; $tr50; $tr51; $tr52; \
local mem "AXP_SM_CHAR_REMAP23"; $name; $tr50; $tr51; $tr52;
local mem "AXP_SM_CHAR_REMAP24"; $name; $tr50; $tr51; $tr52;
local mem "AXP_SM_CHAR_REMAP25"; $name; $tr50; $tr51; $tr52; \
local mem "AXP_SM_CHAR_REMAP26"; $name; $tr50; $tr51; $tr52;
local mem "AXP_SM_CHAR_REMAP27"; $name; $tr50; $tr51; $tr52;
local mem "AXP_SM_CHAR_REMAP28"; $name; $tr50; $tr51; $tr52;
local mem "AXP_SM_CHAR_REMAP29"; $name; $tr50; $tr51; $tr52;
local mem "AXP_SM_CHAR_REMAP30"; $name; $tr50; $tr51;
str52; \qquad \backslashlocal mem "AXP_SM_CHAR_REMAP31"; $name; $tr50; $tr51; $tr52;
local mem "AXP_SM_FLOW_TABLE_BULK_MATCH_DATA"; $name; $tr50; \
local mem "AXP_SM_FLOW_TABLE_BULK_MATCH_MASK"; $name; $tr50; \
local mem "AXP_SM_FLOW_TABLE_BULK_REPLACE_DATA"; $name; $tr50;
local mem "AXP_SM_FLOW_TABLE_BULK_REPLACE_MASK"; $name; $tr50; \
local mem "AXP_SM_FLOW_TABLE_MEM"; $name; $tr50; $tr51; $tr52;
local mem "AXP_SM_MATCH_COUNTERS_MEM0"; $name; $tr50; $tr51; $tr52; \
local mem "AXP_SM_MATCH_COUNTERS_MEM1"; \frac{1}{2} $name; \frac{1}{2}; \frac{1}{2}; \frac{1}{2}; \frac{1}{2}
```
local mem "AXP\_SM\_MATCH\_COUNTERS\_MEM2"; \$name; \$tr50; \$tr51; \$tr52; \ local mem "AXP\_SM\_MATCH\_COUNTERS\_MEM3"; \$name; \$tr50; \$tr51; \$tr52; \ local mem "AXP\_SM\_MATCH\_TABLE\_BULK\_MATCH\_DATA"; \$name; \$tr50; \ local mem "AXP\_SM\_MATCH\_TABLE\_BULK\_MATCH\_MASK"; \$name; \$tr50; \ local mem "AXP\_SM\_MATCH\_TABLE\_BULK\_REPLACE\_DATA"; \$name; \$tr50; \ local mem "AXP\_SM\_MATCH\_TABLE\_BULK\_REPLACE\_MASK"; \$name; \$tr50; \ local mem "AXP\_SM\_MATCH\_TABLE\_MEM0"; \$name; \$tr50; \$tr51; \$tr52; \ local mem "AXP\_SM\_MATCH\_TABLE\_MEM1"; \$name; \$tr50; \$tr51; \$tr52; \ local mem "AXP\_SM\_MATCH\_TABLE\_MEM2"; \$name; \$tr50; \$tr51; \$tr52; \ local mem "AXP\_SM\_MATCH\_TABLE\_MEM3"; \$name; \$tr50; \$tr51; \$tr52; \ local mem "AXP\_SM\_PACKET\_BUFFER\_MEM"; \$name; \$tr50; \$tr51; \$tr52; \ local mem "AXP\_SM\_STATE\_TABLE\_BULK\_MATCH\_DATA"; \$name; \$tr50; local mem "AXP\_SM\_STATE\_TABLE\_BULK\_MATCH\_MASK"; \$name; \$tr50; local mem "AXP\_SM\_STATE\_TABLE\_BULK\_REPLACE\_DATA"; \$name; \$tr50; \ local mem "AXP\_SM\_STATE\_TABLE\_BULK\_REPLACE\_MASK"; \$name; \$tr50; \ local mem "AXP\_SM\_STATE\_TABLE\_MEM0"; \$name; \$tr50; \$tr51; \$tr52; \ local mem "AXP\_SM\_STATE\_TABLE\_MEM1"; \$name; \$tr50; \$tr51; \$tr52; \ local mem "AXP\_SM\_STATE\_TABLE\_MEM2"; \$name; \$tr50; \$tr51; \$tr52; \ local mem "AXP\_SM\_STATE\_TABLE\_MEM3"; \$name; \$tr50; \$tr51; \$tr52; \ local mem "AXP\_SM\_STATE\_TABLE\_MEM4"; \$name; \$tr50; \$tr51; \$tr52; \ local mem "AXP\_SM\_STATE\_TABLE\_MEM5"; \$name; \$tr50; \$tr51; \$tr52; \ local mem "AXP\_SM\_STATE\_TABLE\_MEM6"; \$name; \$tr50; \$tr51; \$tr52; \ local mem "AXP\_SM\_STATE\_TABLE\_MEM7"; \$name; \$tr50; \$tr51; \$tr52; \ local mem "FT\_AGE\_PROFILE"; \$name; \$tr50; \$tr51; \$tr52; local mem "FT\_DST\_LAG\_CONFIG"; \$name; \$tr50; \$tr51; \$tr52; local mem "FT\_DST\_PORT\_CONFIG"; \$name; \$tr50; \$tr51; \$tr52; local mem "FT\_EOP\_TBL"; \$name; \$tr50; \$tr51; \$tr52; local mem "FT\_SESSION"; \$name; \$tr50; \$tr51; \$tr52; local mem "FT\_SESSION\_IPV6"; \$name; \$tr50; \$tr51; \$tr52; \ local mem "FT\_EXPORT\_CNTR\_ONLY"; \$name; \$tr50; \$tr51; \$tr52; local mem "FT\_EXPORT\_DATA\_ONLY"; \$name; \$tr50; \$tr51; \$tr52; local mem "FT\_EXPORT\_FIFO"; \$name; \$tr50; \$tr51; \$tr52; \ local mem "FT\_L4PORT"; \$name; \$tr50; \$tr51; \$tr52; \ local mem "FT\_POLICY"; \$name; \$tr50; \$tr51; \$tr52;' local mem 'AXP\_WLAN\_COS\_MAP'; \$name; \$tr50; \$tr51; \$tr52; local mem 'AXP\_WRX\_SVP\_ASSIGNMENT'; \$name; \$tr50; \$tr51; \$tr52; local mem 'AXP\_WRX\_WCD'; \$name; \$tr50; \$tr51; \$tr52; local mem 'AXP\_WTX\_DSCP\_MAP'; \$name; \$tr50; \$tr51; \$tr52; local mem 'AXP\_WTX\_DVP\_PROFILE'; \$name; \$tr50; \$tr51; \$tr52; local mem 'AXP\_WTX\_FRAG\_ID'; \$name; \$tr50; \$tr51; \$tr52; local mem 'AXP\_WTX\_PRI\_MAP'; \$name; \$tr50; \$tr51; \$tr52; local mem 'AXP\_WTX\_TRUNK\_BLOCK\_MASK': \$name: \$tr50; \$tr51; \$tr52; local mem 'AXP\_WTX\_TRUNK\_GROUP\_BITMAP'; \$name; \$tr50; \$tr51; \$tr52; local mem 'AXP\_WTX\_TUNNEL'; \$name; \$tr50; \$tr51; \$tr52; local mem 'BCAST\_BLOCK\_MASK'; \$name; \$tr50; \$tr51; \$tr52;

local mem 'COS\_MAP\_SEL'; \$name; \$tr50; \$tr51; \$tr52; local mem 'CPU\_COS\_MAP\_DATA\_ONLY'; \$name; \$tr50; \$tr51; \$tr52; local mem 'CPU\_PBM'; \$name; \$tr50; local mem 'CPU\_PBM\_2'; \$name; \$tr50; local mem 'CPU\_TS\_MAP'; \$name; \$tr50; \$tr51; \$tr52; local mem 'DEST\_MOD\_CAPABILITIES'; \$name; \$tr50; \$tr51; \$tr52; local mem 'DEST\_TRUNK\_BITMAP'; \$name; \$tr50; \$tr51; \$tr52; local mem 'DLB\_ECMP\_ETHERTYPE\_ELIGIBILITY\_MAP'; \$name; \$tr50; \$tr51; \$tr52; local mem 'DLB\_ECMP\_FLOWSET'; \$name; \$tr50; \$tr51; \$tr52; local mem 'DLB\_ECMP\_FLOWSET\_TIMESTAMP\_PAGE'; \$name; \$tr50; \$tr51; \$tr52; local mem 'DLB\_ECMP\_GROUP\_CONTROL'; \$name; \$tr50; \$tr51; \$tr52; local mem 'DLB\_ECMP\_GROUP\_MEMBERSHIP'; \$name; \$tr50; \$tr51; \$tr52; local mem 'DLB\_ECMP\_GROUP\_STATS'; \$name; \$tr50; \$tr51; \$tr52; local mem 'DLB\_ECMP\_HIST\_GROUP\_LOAD'; \$name; \$tr50; \$tr51; \$tr52; local mem 'DLB\_ECMP\_HIST\_LOAD'; \$name; \$tr50; \$tr51; \$tr52; local mem 'DLB\_ECMP\_HIST\_QSIZE'; \$name; \$tr50; \$tr51; \$tr52; local mem 'DLB\_ECMP\_INST\_GROUP\_LOAD'; \$name; \$tr50; \$tr51; \$tr52; local mem 'DLB\_ECMP\_INST\_LOAD'; \$name; \$tr50; \$tr51; \$tr52; local mem 'DLB\_ECMP\_INST\_QSIZE'; \$name; \$tr50; \$tr51; \$tr52; local mem 'DLB\_ECMP\_MEMBERSHIP\_REVERSE\_MAP'; \$name; \$tr50; \$tr51; \$tr52; local mem 'DLB\_ECMP\_MEMBER\_ATTRIBUTE'; \$name; \$tr50; \$tr51; \$tr52; local mem 'DLB\_ECMP\_MEMBER\_STATUS'; \$name; \$tr50; \$tr51; \$tr52; local mem 'DLB\_ECMP\_MEMBER\_SW\_STATE'; \$name; \$tr50; local mem 'DLB\_ECMP\_OPTIMAL\_CANDIDATE'; \$name; \$tr50; \$tr51; \$tr52; local mem 'DLB\_ECMP\_PLA\_QUANTIZE\_THRESHOLD'; \$name; \$tr50; \$tr51; \$tr52; local mem 'DLB\_ECMP\_QUALITY\_CONTROL'; \$name; \$tr50; \$tr51; \$tr52; local mem 'DLB\_ECMP\_QUALITY\_MAPPING'; \$name; \$tr50; \$tr51; \$tr52; local mem 'DLB\_ECMP\_QUALITY\_RESULT'; \$name; \$tr50; \$tr51; \$tr52; local mem 'DLB\_ECMP\_VLA\_EXPECTED\_LOADING\_THRESHOLD'; \$name; \$tr50; \$tr51; \$tr52; local mem 'DLB\_ECMP\_VLA\_MEMBER\_IMBALANCE\_THRESHOLD'; \$name; \$tr50; \$tr51; \$tr52; local mem 'DLB\_ECMP\_VLA\_QUALITY\_MEASURE\_CONTROL'; \$name; \$tr50; \$tr51; \$tr52; local mem 'DLB\_HGT\_ETHERTYPE\_ELIGIBILITY\_MAP'; \$name; \$tr50; \$tr51; \$tr52; local mem 'DLB\_HGT\_FLOWSET'; \$name; \$tr50; \$tr51; \$tr52; local mem 'DLB\_HGT\_FLOWSET\_TIMESTAMP\_PAGE'; \$name; \$tr50; \$tr51; \$tr52; local mem 'DLB\_HGT\_GROUP\_CONTROL'; \$name; \$tr50; \$tr51; \$tr52; local mem 'DLB\_HGT\_GROUP\_MEMBERSHIP'; \$name; \$tr50; \$tr51; \$tr52; local mem 'DLB\_HGT\_GROUP\_STATS'; \$name; \$tr50; \$tr51; \$tr52; local mem 'DLB\_HGT\_HIST\_LOAD'; \$name; \$tr50; \$tr51; \$tr52; local mem 'DLB\_HGT\_INST\_LOAD'; \$name; \$tr50; \$tr51; \$tr52; local mem 'DLB\_HGT\_MEMBER\_ATTRIBUTE'; \$name; \$tr50; \$tr51; \$tr52; local mem 'DLB\_HGT\_MEMBER\_STATUS'; \$name; \$tr50; \$tr51; \$tr52; local mem 'DLB\_HGT\_MEMBER\_SW\_STATE': \$name: \$tr50; local mem 'DLB\_HGT\_OPTIMAL\_CANDIDATE'; \$name; \$tr50; \$tr51; \$tr52; local mem 'DLB\_HGT\_PORT\_MEMBER\_MAP'; \$name; \$tr50; \$tr51; \$tr52;

local mem 'DLB\_HGT\_QUALITY\_CONTROL'; \$name; \$tr50; \$tr51; \$tr52;

local mem 'DLB\_HGT\_QUALITY\_MAPPING'; \$name; \$tr50; \$tr51; \$tr52;

- local mem 'DLB\_HGT\_QUALITY\_RESULT'; \$name; \$tr50; \$tr51; \$tr52;
- local mem 'DLB\_HGT\_QUANTIZE\_THRESHOLD'; \$name; \$tr50; \$tr51; \$tr52;
- local mem 'DLB\_LAG\_ETHERTYPE\_ELIGIBILITY\_MAP'; \$name; \$tr50; \$tr51; \$tr52;
- local mem 'DLB\_LAG\_FLOWSET'; \$name; \$tr50; \$tr51; \$tr52;

local mem 'DLB\_LAG\_FLOWSET\_TIMESTAMP\_PAGE'; \$name; \$tr50; \$tr51; \$tr52;

local mem 'DLB\_LAG\_GROUP\_CONTROL'; \$name; \$tr50; \$tr51; \$tr52;

local mem 'DLB\_LAG\_GROUP\_MEMBERSHIP'; \$name; \$tr50; \$tr51; \$tr52;

local mem 'DLB\_LAG\_GROUP\_STATS';

\$name; \$tr50; \$tr51; \$tr52;

local mem 'DLB\_LAG\_HIST\_GROUP\_LOAD'; \$name; \$tr50; \$tr51; \$tr52;

local mem 'DLB\_LAG\_HIST\_LOAD'; \$name; \$tr50; \$tr51; \$tr52;

local mem 'DLB\_LAG\_HIST\_QSIZE'; \$name; \$tr50; \$tr51; \$tr52;

local mem 'DLB\_LAG\_INST\_GROUP\_LOAD'; \$name; \$tr50; \$tr51; \$tr52;

local mem 'DLB\_LAG\_INST\_LOAD'; \$name; \$tr50; \$tr51; \$tr52;

local mem 'DLB\_LAG\_INST\_QSIZE'; \$name; \$tr50; \$tr51; \$tr52;

local mem 'DLB\_LAG\_MEMBERSHIP\_REVERSE\_MAP'; \$name; \$tr50; \$tr51; \$tr52;

local mem 'DLB\_LAG\_MEMBER\_ATTRIBUTE'; \$name; \$tr50; \$tr51; \$tr52;

local mem 'DLB\_LAG\_MEMBER\_STATUS'; \$name; \$tr50; \$tr51; \$tr52;

local mem 'DLB\_LAG\_MEMBER\_SW\_STATE'; \$name; \$tr50;

local mem 'DLB\_LAG\_OPTIMAL\_CANDIDATE'; \$name; \$tr50; \$tr51; \$tr52;

local mem 'DLB\_LAG\_PLA\_QUANTIZE\_THRESHOLD'; \$name; \$tr50; \$tr51; \$tr52;

local mem 'DLB\_LAG\_QUALITY\_CONTROL'; \$name; \$tr50; \$tr51; \$tr52;

local mem 'DLB\_LAG\_QUALITY\_MAPPING'; \$name; \$tr50; \$tr51; \$tr52;

local mem 'DLB\_LAG\_QUALITY\_RESULT'; \$name; \$tr50; \$tr51; \$tr52;

local

mem 'DLB\_LAG\_VLA\_EXPECTED\_LOADING\_THRESHOLD'; \$name; \$tr50; \$tr51; \$tr52;

local mem 'DLB\_LAG\_VLA\_MEMBER\_IMBALANCE\_THRESHOLD'; \$name; \$tr50; \$tr51; \$tr52;

local mem 'DLB\_LAG\_VLA\_QUALITY\_MEASURE\_CONTROL'; \$name; \$tr50; \$tr51; \$tr52;

local mem 'DSCP\_TABLE'; \$name; \$tr50; \$tr51; \$tr52;

local mem 'E2E\_HOL\_STATUS'; \$name; \$tr50; \$tr51; \$tr52;

local mem 'E2E\_HOL\_STATUS\_1'; \$name; \$tr50; \$tr51; \$tr52;

local mem 'EFP\_COUNTER\_TABLE'; \$name; \$tr50; \$tr51; \$tr52;

local mem 'EFP\_METER\_TABLE'; \$name; \$tr50; \$tr51; \$tr52;

local mem 'EFP\_POLICY\_TABLE'; \$name; \$tr50; \$tr51; \$tr52;

local mem 'EGR\_1588\_SA'; \$name; \$tr50; \$tr51; \$tr52;

local mem 'EGR\_AXP\_PORT\_PROPERTY'; \$name; \$tr50; \$tr51; \$tr52;

local mem 'EGR\_COS\_MAP'; \$name; \$tr50; \$tr51; \$tr52;

local mem 'EGR\_CPU\_COS\_MAP'; \$name; \$tr50; \$tr51; \$tr52;

local mem 'EGR\_DSCP\_ECN\_MAP'; \$name; \$tr50; \$tr51; \$tr52;

local mem 'EGR\_DSCP\_TABLE'; \$name; \$tr50; \$tr51; \$tr52;

local mem 'EGR\_DVP\_ATTRIBUTE'; \$name; \$tr50; \$tr51; \$tr52;

local mem 'EGR\_DVP\_ATTRIBUTE\_1';

\$name; \$tr50; \$tr51; \$tr52;

local mem 'EGR\_EDB\_XMIT\_CTRL'; \$name; \$tr50; \$tr51; \$tr52;

local mem 'EGR\_EHG\_QOS\_MAPPING\_TABLE'; \$name; \$tr50; \$tr51; \$tr52;

local mem 'EGR\_EM\_MTP\_INDEX'; \$name; \$tr50; \$tr51; \$tr52;

local mem 'EGR\_ENABLE'; \$name; \$tr50; \$tr51; \$tr52;

local mem 'EGR\_EP\_REDIRECT\_EM\_MTP\_INDEX'; \$name; \$tr50; \$tr51; \$tr52; local mem 'EGR\_FLEX\_CTR\_COUNTER\_TABLE\_0'; \$name; \$tr50; \$tr51; \$tr52; local mem 'EGR\_FLEX\_CTR\_COUNTER\_TABLE\_1'; \$name; \$tr50; \$tr51; \$tr52; local mem 'EGR\_FLEX\_CTR\_COUNTER\_TABLE\_2'; \$name; \$tr50; \$tr51; \$tr52; local mem 'EGR\_FLEX\_CTR\_COUNTER\_TABLE\_3'; \$name; \$tr50; \$tr51; \$tr52; local mem 'EGR\_FLEX\_CTR\_COUNTER\_TABLE\_4'; \$name; \$tr50; \$tr51; \$tr52; local mem 'EGR\_FLEX\_CTR\_COUNTER\_TABLE\_5'; \$name; \$tr50; \$tr51; \$tr52; local mem 'EGR\_FLEX\_CTR\_COUNTER\_TABLE\_6'; \$name; \$tr50; \$tr51; \$tr52; local mem 'EGR\_FLEX\_CTR\_COUNTER\_TABLE\_7'; \$name; \$tr50; \$tr51; \$tr52; local mem 'EGR\_FLEX\_CTR\_OFFSET\_TABLE\_0'; \$name; \$tr50; \$tr51; \$tr52; local mem 'EGR\_FLEX\_CTR\_OFFSET\_TABLE\_1'; \$name; \$tr50; \$tr51; \$tr52; local mem 'EGR\_FLEX\_CTR\_OFFSET\_TABLE\_2'; \$name; \$tr50; \$tr51; \$tr52; local mem 'EGR\_FLEX\_CTR\_OFFSET\_TABLE\_3'; \$name; \$tr50; \$tr51; \$tr52; local mem 'EGR\_FLEX\_CTR\_OFFSET\_TABLE\_4'; \$name; \$tr50; \$tr51; \$tr52; local mem 'EGR\_FLEX\_CTR\_OFFSET\_TABLE\_5'; \$name; \$tr50; \$tr51; \$tr52; local mem 'EGR\_FLEX\_CTR\_OFFSET\_TABLE\_6'; \$name; \$tr50; \$tr51; \$tr52; local mem 'EGR\_FLEX\_CTR\_OFFSET\_TABLE\_7'; \$name; \$tr50; \$tr51; \$tr52; local mem 'EGR\_FLEX\_CTR\_PKT\_PRI\_MAP'; \$name; \$tr50; \$tr51; \$tr52; local mem 'EGR\_FLEX\_CTR\_PKT\_RES\_MAP'; \$name; \$tr50; \$tr51; \$tr52; local mem 'EGR\_FLEX\_CTR\_PORT\_MAP'; \$name; \$tr50; \$tr51; \$tr52; local mem 'EGR\_FLEX\_CTR\_PRI\_CNG\_MAP'; \$name; \$tr50; \$tr51; \$tr52; local mem 'EGR\_FLEX\_CTR\_TOS\_MAP'; \$name; \$tr50; \$tr51; \$tr52; local mem 'EGR\_FRAGMENT\_ID\_TABLE'; \$name; \$tr50; \$tr51; \$tr52; local mem 'EGR\_GPP\_ATTRIBUTES'; \$name; \$tr50; \$tr51; \$tr52; local mem 'EGR\_GPP\_ATTRIBUTES\_MODBASE'; \$name; \$tr50; \$tr51; \$tr52; local mem 'EGR\_IFP\_MOD\_FIELDS'; \$name; \$tr50; \$tr51; \$tr52; local mem 'EGR\_IM\_MTP\_INDEX'; \$name; \$tr50; \$tr51; \$tr52; local mem 'EGR\_ING\_PORT'; \$name; \$tr50; \$tr51; \$tr52; local mem 'EGR\_IPFIX\_DSCP\_XLATE\_TABLE'; \$name; \$tr50; \$tr51; \$tr52; local mem 'EGR\_IPFIX\_EOP\_BUFFER'; \$name; \$tr50; \$tr51; \$tr52; local mem 'EGR\_IPFIX\_EXPORT\_FIFO'; \$name; \$tr50; \$tr51; \$tr52; local mem 'EGR\_IPFIX\_IPV4\_MASK\_SET\_A'; \$name; \$tr50; \$tr51; \$tr52; local mem 'EGR\_IPFIX\_IPV6\_MASK\_SET\_A'; \$name; \$tr50; \$tr51; \$tr52; local mem 'EGR\_IPFIX\_PROFILE'; \$name; \$tr50; \$tr51; \$tr52; local mem 'EGR\_IPFIX\_SESSION\_TABLE'; \$name; \$tr50; \$tr51; \$tr52; local mem 'EGR\_IPMC'; \$name; \$tr50; \$tr51; \$tr52; local mem 'EGR\_IP\_TUNNEL'; \$name; \$tr50; \$tr51; \$tr52; local mem 'EGR\_IP\_TUNNEL\_IPV6'; \$name; \$tr50; \$tr51; \$tr52; local mem 'EGR\_IP\_TUNNEL\_MPLS'; \$name; \$tr50; \$tr51; \$tr52; local mem 'EGR\_L3\_INTF'; \$name; \$tr50; \$tr51; \$tr52; local mem 'EGR\_L3\_NEXT\_HOP'; \$name; \$tr50; \$tr51; \$tr52; local mem 'EGR\_MAC\_DA\_PROFILE'; \$name; \$tr50; \$tr51; \$tr52; local mem 'EGR\_MAP\_MH'; \$name; \$tr50; \$tr51; \$tr52; local mem 'EGRESS\_MASK'; \$name; \$tr50; \$tr51; \$tr52; local mem 'EGR\_MASK\_MODBASE'; \$name; \$tr50; \$tr51; \$tr52;

- local mem 'EGR\_MIRROR\_ENCAP\_CONTROL'; \$name; \$tr50; \$tr51; \$tr52;
- local mem 'EGR\_MIRROR\_ENCAP\_DATA\_1'; \$name; \$tr50; \$tr51; \$tr52;
- local mem 'EGR\_MIRROR\_ENCAP\_DATA\_2'; \$name; \$tr50; \$tr51; \$tr52;
- local mem 'EGR\_MOD\_MAP'; \$name; \$tr50; \$tr51; \$tr52;
- local mem 'EGR\_MPLS\_EXP\_MAPPING\_1'; \$name; \$tr50; \$tr51; \$tr52;
- local mem 'EGR\_MPLS\_EXP\_MAPPING\_2'; \$name; \$tr50; \$tr51; \$tr52;
- local mem 'EGR\_MPLS\_EXP\_PRI\_MAPPING'; \$name; \$tr50; \$tr51; \$tr52;
- local mem 'EGR\_MPLS\_PRI\_MAPPING'; \$name; \$tr50; \$tr51; \$tr52;
- local mem 'EGR\_MPLS\_VC\_AND\_SWAP\_LABEL\_TABLE'; \$name; \$tr50; \$tr51; \$tr52;
- local mem 'EGR\_PERQ\_XMT\_COUNTERS'; \$name; \$tr50; \$tr51; \$tr52;
- local mem 'EGR\_PFC\_CONTROL'; \$name; \$tr50; \$tr51; \$tr52;
- local mem 'EGR\_PORT'; \$name; \$tr50; \$tr51; \$tr52;
- local mem 'EGR\_PRI\_CNG\_MAP'; \$name; \$tr50; \$tr51; \$tr52;
- local mem 'EGR\_PW\_INIT\_COUNTERS'; \$name; \$tr50;
- \$tr51; \$tr52;
- local mem 'EGR\_QCN\_CNM\_CONTROL\_TABLE'; \$name; \$tr50;
- local mem 'EGR\_TRILL\_PARSE\_CONTROL'; \$name; \$tr50;
- local mem 'EGR\_TRILL\_PARSE\_CONTROL\_2'; \$name; \$tr50;
- local mem 'EGR\_TRILL\_RBRIDGE\_NICKNAMES'; \$name; \$tr50; \$tr51; \$tr52;
- local mem 'EGR\_TRILL\_TREE\_PROFILE'; \$name; \$tr50; \$tr51; \$tr52;
- local mem 'EGR\_VFI'; \$name; \$tr50; \$tr51; \$tr52;
- local mem 'EGR\_VLAN'; \$name; \$tr50; \$tr51; \$tr52;
- local mem 'EGR\_VLAN\_STG'; \$name; \$tr50; \$tr51; \$tr52;
- local mem 'EGR\_VLAN\_TAG\_ACTION\_PROFILE'; \$name; \$tr50; \$tr51; \$tr52;
- local mem 'EGR\_WLAN\_ATTRIBUTES'; \$name; \$tr50; \$tr51; \$tr52;
- local mem 'EMIRROR\_CONTROL'; \$name; \$tr50; \$tr51; \$tr52;
- local mem 'EMIRROR\_CONTROL1'; \$name; \$tr50; \$tr51; \$tr52;
- local mem 'EMIRROR\_CONTROL2'; \$name; \$tr50; \$tr51; \$tr52;
- local mem 'EMIRROR\_CONTROL3'; \$name; \$tr50; \$tr51; \$tr52;
- local mem 'EM\_MTP\_INDEX'; \$name; \$tr50; \$tr51; \$tr52;
- local mem 'EPC\_LINK\_BMAP'; \$name; \$tr50;
- local mem 'EP\_REDIRECT\_EM\_MTP\_INDEX'; \$name; \$tr50; \$tr51; \$tr52;
- local mem 'EP\_VLAN\_XLATE\_1';
- \$name; \$tr50; \$tr51; \$tr52;
- local mem 'EP\_VLAN\_XLATE\_1\_HIT\_ONLY'; \$name; \$tr50; \$tr51; \$tr52;
- local mem 'FC\_HEADER\_TYPE'; \$name; \$tr50; \$tr51; \$tr52;
- local mem 'FLOOD\_LEARN\_MATCH\_VLANS\_PORT\_A'; \$name; \$tr50; \$tr51; \$tr52;
- local mem 'FLOOD\_LEARN\_MATCH\_VLANS\_PORT\_B'; \$name; \$tr50; \$tr51; \$tr52;
- local mem 'FP\_HG\_CLASSID\_SELECT'; \$name; \$tr50; \$tr51; \$tr52;
- local mem 'FP\_I2E\_CLASSID\_SELECT'; \$name; \$tr50; \$tr51; \$tr52;
- local mem 'FP\_PORT\_FIELD\_SEL'; \$name; \$tr50; \$tr51; \$tr52;
- local mem 'FP\_PORT\_METER\_MAP'; \$name; \$tr50; \$tr51; \$tr52;
- local mem 'FP\_RANGE\_CHECK'; \$name; \$tr50; \$tr51; \$tr52;
- local mem 'FP\_SLICE\_KEY\_CONTROL'; \$name; \$tr50;
- local mem 'FP\_SLICE\_MAP': \$name; \$tr50;
- local mem 'FP\_STORM\_CONTROL\_METERS'; \$name; \$tr50; \$tr51; \$tr52;
- local mem 'UDF\_OFFSET'; \$name; \$tr50; \$tr51; \$tr52;
- local mem 'GTP\_PORT\_TABLE'; \$name; \$tr50; \$tr51; \$tr52;

local mem 'HGT\_DLB\_CONTROL'; \$name; \$tr50; \$tr51; \$tr52; local mem 'HG\_TRUNK\_BITMAP'; \$name; \$tr50; \$tr51; \$tr52; local mem 'HG\_TRUNK\_FAILOVER\_ENABLE'; \$name; \$tr50; local mem 'HG\_TRUNK\_FAILOVER\_SET'; \$name; \$tr50; \$tr51; \$tr52; local mem 'HG\_TRUNK\_GROUP'; \$name; \$tr50; \$tr51; \$tr52; local mem 'HG\_TRUNK\_MEMBER'; \$name; \$tr50; \$tr51; \$tr52; local mem 'HIGIG\_TRUNK\_CONTROL'; \$name; \$tr50; local mem 'HSP\_UCQ\_FREE'; \$name; \$tr50; \$tr51; \$tr52; local mem 'HSP\_UCQ\_FREE'; \$name; \$tr50; \$tr51; \$tr52; local mem 'IARB\_TDM\_TABLE'; \$name; \$tr50; \$tr51; \$tr52; local mem 'IBOD\_MOOSE\_CLP0\_CTRL\_MEM'; \$name; \$tr50; \$tr51; \$tr52; local mem 'IBOD\_MOOSE\_CLP0\_DATA\_MEM\_0'; \$name; \$tr50; \$tr51; \$tr52; local mem 'IBOD\_MOOSE\_CLP1\_CTRL\_MEM'; \$name; \$tr50; \$tr51; \$tr52; local mem 'IBOD\_MOOSE\_CLP1\_DATA\_MEM\_0'; \$name; \$tr50; \$tr51; \$tr52; local mem 'IBOD\_MOOSE\_XLP0\_CTRL\_MEM'; \$name; \$tr50; \$tr51; \$tr52; local mem 'IBOD\_MOOSE\_XLP0\_DATA\_MEM'; \$name; \$tr50; \$tr51; \$tr52; local mem 'IBOD\_MOOSE\_XLP1\_CTRL\_MEM'; \$name; \$tr50; \$tr51; \$tr52; local mem 'IBOD\_MOOSE\_XLP1\_DATA\_MEM'; \$name; \$tr50; \$tr51; \$tr52; local mem 'IBOD\_MOOSE\_XTP0\_CTRL\_MEM'; \$name; \$tr50; \$tr51; \$tr52; local mem 'IBOD\_MOOSE\_XTP0\_DATA\_MEM'; \$name; \$tr50; \$tr51; \$tr52; local mem 'IBOD\_MOOSE\_XTP1\_CTRL\_MEM'; \$name; \$tr50; \$tr51; \$tr52; local mem 'IBOD\_MOOSE\_XTP1\_DATA\_MEM'; \$name; \$tr50; \$tr51; \$tr52; local mem 'IBOD\_MOOSE\_XTP2\_CTRL\_MEM'; \$name; \$tr50; \$tr51; \$tr52; local mem 'IBOD\_MOOSE\_XTP2\_DATA\_MEM'; \$name; \$tr50; \$tr51; \$tr52; local mem 'IBOD\_MOOSE\_XTP3\_CTRL\_MEM'; \$name; \$tr50; \$tr51; \$tr52; local mem 'IBOD\_MOOSE\_XTP3\_DATA\_MEM'; \$name; \$tr50; \$tr51; \$tr52; local mem 'ICONTROL\_OPCODE\_BITMAP'; \$name; \$tr50; \$tr51; \$tr52; local mem 'IFP\_COS\_MAP'; \$name; \$tr50; \$tr51; \$tr52; local mem 'IFP\_REDIRECTION\_PROFILE'; \$name; \$tr50; \$tr51; \$tr52; local mem 'IMIRROR\_BITMAP'; \$name; \$tr50; \$tr51; \$tr52; local mem 'IM\_MTP\_INDEX'; \$name; \$tr50; \$tr51; \$tr52; local mem 'ING\_1588\_INGRESS\_CTRL'; \$name; \$tr50; \$tr51; \$tr52; local mem 'ING\_DVP\_2\_TABLE'; \$name; \$tr50; \$tr51; \$tr52; local mem 'ING\_DVP\_TABLE'; \$name; \$tr50; \$tr51; \$tr52; local mem 'ING\_EGRMSKBMAP'; \$name; \$tr50; \$tr51; \$tr52; local mem 'ING\_EN\_EFILTER\_BITMAP'; \$name; \$tr50; local mem 'ING\_FLEX\_CTR\_COUNTER\_TABLE\_0'; \$name; \$tr50; \$tr51; \$tr52; local mem 'ING\_FLEX\_CTR\_COUNTER\_TABLE\_1'; \$name; \$tr50; \$tr51; \$tr52; local mem 'ING\_FLEX\_CTR\_COUNTER\_TABLE\_2'; \$name; \$tr50; \$tr51; \$tr52; local mem 'ING\_FLEX\_CTR\_COUNTER\_TABLE\_3'; \$name; \$tr50; \$tr51; \$tr52; local mem 'ING\_FLEX\_CTR\_COUNTER\_TABLE\_4'; \$name; \$tr50; \$tr51; \$tr52; local mem 'ING\_FLEX\_CTR\_COUNTER\_TABLE\_5'; \$name; \$tr50; \$tr51; \$tr52; local mem 'ING\_FLEX\_CTR\_COUNTER\_TABLE\_6'; \$name; \$tr50; \$tr51; \$tr52; local mem 'ING\_FLEX\_CTR\_COUNTER\_TABLE\_7'; \$name; \$tr50; \$tr51; \$tr52; local mem 'ING\_FLEX\_CTR\_OFFSET\_TABLE\_0'; \$name; \$tr50; \$tr51; \$tr52;

local mem 'ING\_FLEX\_CTR\_OFFSET\_TABLE\_1'; \$name; \$tr50; \$tr51; \$tr52; local mem 'ING\_FLEX\_CTR\_OFFSET\_TABLE\_2'; \$name; \$tr50; \$tr51; \$tr52; local mem 'ING\_FLEX\_CTR\_OFFSET\_TABLE\_3'; \$name; \$tr50; \$tr51; \$tr52; local mem 'ING\_FLEX\_CTR\_OFFSET\_TABLE\_4'; \$name; \$tr50; \$tr51; \$tr52; local mem 'ING\_FLEX\_CTR\_OFFSET\_TABLE\_5'; \$name; \$tr50; \$tr51; \$tr52; local mem 'ING\_FLEX\_CTR\_OFFSET\_TABLE\_6'; \$name; \$tr50; \$tr51; \$tr52; local mem 'ING\_FLEX\_CTR\_OFFSET\_TABLE\_7'; \$name; \$tr50; \$tr51; \$tr52; local mem 'ING\_FLEX\_CTR\_PKT\_PRI\_MAP'; \$name; \$tr50; \$tr51; \$tr52; local mem 'ING\_FLEX\_CTR\_PKT\_RES\_MAP'; \$name; \$tr50; \$tr51; \$tr52; local mem 'ING\_FLEX\_CTR\_PORT\_MAP'; \$name; \$tr50; \$tr51; \$tr52; local mem 'ING\_FLEX\_CTR\_PRI\_CNG\_MAP'; \$name; \$tr50; \$tr51; \$tr52; local mem 'ING\_FLEX\_CTR\_TOS\_MAP'; \$name; \$tr50; \$tr51; \$tr52; local mem 'ING\_HIGIG\_TRUNK\_OVERRIDE\_PROFILE'; \$name; \$tr50; \$tr51; \$tr52; local mem 'ING\_IPFIX\_DSCP\_XLATE\_TABLE'; \$name; \$tr50; \$tr51; \$tr52; local mem 'ING\_IPFIX\_EOP\_BUFFER'; \$name; \$tr50; \$tr51; \$tr52; local mem 'ING\_IPFIX\_EXPORT\_FIFO'; \$name; \$tr50; \$tr51; \$tr52; local mem 'ING\_IPFIX\_FLOW\_RATE\_METER\_TABLE'; \$name; \$tr50; \$tr51; \$tr52; local mem 'ING\_IPFIX\_IPV4\_MASK\_SET\_A'; \$name; \$tr50; \$tr51; \$tr52; local mem 'ING\_IPFIX\_IPV4\_MASK\_SET\_B'; \$name; \$tr50; \$tr51; \$tr52; local mem 'ING\_IPFIX\_IPV6\_MASK\_SET\_A'; \$name; \$tr50; \$tr51; \$tr52; local mem 'ING\_IPFIX\_IPV6\_MASK\_SET\_B'; \$name; \$tr50; \$tr51; \$tr52; local mem 'ING\_IPFIX\_PROFILE'; \$name; \$tr50; \$tr51; \$tr52; local mem 'ING\_IPFIX\_SESSION\_TABLE'; \$name; \$tr50; \$tr51; \$tr52; local mem 'ING\_L3\_NEXT\_HOP'; \$name; \$tr50; \$tr51; \$tr52; local mem 'ING\_L3\_NEXT\_HOP\_ATTRIBUTE\_1'; \$name; \$tr50; \$tr51; \$tr52; local mem 'ING\_L3\_NEXT\_HOP\_ATTRIBUTE\_1\_INDEX'; \$name; \$tr50; \$tr51; \$tr52; local mem 'ING\_MOD\_MAP'; \$name; \$tr50; \$tr51; \$tr52; local mem 'ING\_MPLS\_EXP\_MAPPING'; \$name; \$tr50; \$tr51; \$tr52; local mem 'ING\_NLF\_PORT\_MAP'; \$name; \$tr50; \$tr51; \$tr52; local mem 'ING\_OUTER\_DOT1P\_MAPPING\_TABLE'; \$name; \$tr50; \$tr51; \$tr52; local mem 'ING\_PHYSICAL\_TO\_LOGICAL\_PORT\_NUMBER\_MAPPING\_TABLE'; \$name; \$tr50; \$tr51; \$tr52; local mem 'ING\_PORT\_THROTTLE\_ENABLE'; \$name; \$tr50; local mem 'ING\_PRI\_CNG\_MAP'; \$name; \$tr50; \$tr51; \$tr52; local mem 'ING\_PW\_TERM\_SEQ\_NUM'; \$name; \$tr50; \$tr51; \$tr52; local mem 'ING\_ROUTED\_INT\_PRI\_MAPPING'; \$name; \$tr50; \$tr51; \$tr52; local mem 'ING\_SERVICE\_PRI\_MAP'; \$name; \$tr50; \$tr51; \$tr52; local mem 'ING\_SVM\_PKT\_PRI\_MAP'; \$name; \$tr50; \$tr51; \$tr52; local mem 'ING\_SVM\_PKT\_RES\_MAP'; \$name; \$tr50; \$tr51; \$tr52; local mem 'ING\_SVM\_PORT\_MAP'; \$name; \$tr50; \$tr51; \$tr52; local mem 'ING\_SVM\_PRI\_CNG\_MAP'; \$name; \$tr50; \$tr51; \$tr52; local mem 'ING\_SVM\_TOS\_MAP'; \$name; \$tr50; \$tr51; \$tr52; local mem 'ING\_TRILL\_PARSE\_CONTROL': \$name; \$tr50; local mem 'ING\_TRILL\_PAYLOAD\_PARSE\_CONTROL'; \$name; local mem 'ING\_UNTAGGED\_PHB'; \$name; \$tr50; \$tr51; \$tr52; local mem 'ING\_VLAN\_RANGE'; \$name; \$tr50; \$tr51; \$tr52;

- local mem 'ING\_VLAN\_TAG\_ACTION\_PROFILE'; \$name; \$tr50; \$tr51; \$tr52;
- local mem 'INITIAL\_ING\_L3\_NEXT\_HOP'; \$name; \$tr50; \$tr51; \$tr52;
- local mem 'INITIAL\_L3\_ECMP'; \$name; \$tr50; \$tr51; \$tr52;
- local mem 'INITIAL\_L3\_ECMP\_GROUP'; \$name; \$tr50; \$tr51; \$tr52;
- local mem 'INITIAL\_PROT\_NHI\_TABLE'; \$name; \$tr50; \$tr51; \$tr52;
- local mem 'IPV4\_IN\_IPV6\_PREFIX\_MATCH'; \$name; \$tr50; \$tr51; \$tr52;
- local mem 'KNOWN\_MCAST\_BLOCK\_MASK'; \$name; \$tr50;
- \$tr51; \$tr52;
- local mem 'L2MC'; \$name; \$tr50; \$tr51; \$tr52;
- local mem 'L2\_BULK'; \$name; \$tr50; \$tr51; \$tr52;
- local mem 'L2\_BULK\_MATCH\_VLANS\_PORT\_A'; \$name; \$tr50; \$tr51; \$tr52;
- local mem 'L2\_BULK\_MATCH\_VLANS\_PORT\_B'; \$name; \$tr50; \$tr51; \$tr52;
- local mem 'L2\_ENTRY\_1'; \$name; \$tr50; \$tr51; \$tr52;
- local mem 'L2\_ENTRY\_2'; \$name; \$tr50; \$tr51; \$tr52;
- local mem 'L2\_ENTRY\_1\_HIT\_ONLY'; \$name; \$tr50; \$tr51; \$tr52;
- local mem 'L2\_ENTRY\_2\_HIT\_ONLY'; \$name; \$tr50; \$tr51; \$tr52;
- local mem 'L2\_MOD\_FIFO'; \$name; \$tr50; \$tr51; \$tr52;
- local mem 'L2\_USER\_ENTRY\_DATA\_ONLY'; \$name; \$tr50; \$tr51; \$tr52;
- local mem 'L3\_DEFIP\_DATA\_ONLY'; \$name; \$tr50; \$tr51; \$tr52;
- local mem 'L3\_DEFIP\_HIT\_ONLY'; \$name; \$tr50; \$tr51; \$tr52;
- local mem 'L3\_DEFIP\_PAIR\_128\_DATA\_ONLY'; \$name; \$tr50; \$tr51; \$tr52;
- local mem 'L3\_DEFIP\_PAIR\_128\_HIT\_ONLY'; \$name; \$tr50; \$tr51; \$tr52;
- local mem 'L3\_ECMP'; \$name; \$tr50; \$tr51; \$tr52;
- local mem 'L3\_ECMP\_GROUP'; \$name; \$tr50; \$tr51; \$tr52;
- local mem 'L3\_ENTRY\_1'; \$name; \$tr50; \$tr51; \$tr52;
- local
- mem 'L3\_ENTRY\_2'; \$name; \$tr50; \$tr51; \$tr52;
- local mem 'L3\_ENTRY\_4'; \$name; \$tr50; \$tr51; \$tr52;
- local mem 'L3\_ENTRY\_1\_HIT\_ONLY'; \$name; \$tr50; \$tr51; \$tr52;
- local mem 'L3\_ENTRY\_2\_HIT\_ONLY'; \$name; \$tr50; \$tr51; \$tr52;
- local mem 'L3\_ENTRY\_4\_HIT\_ONLY'; \$name; \$tr50; \$tr51; \$tr52;
- local mem 'L3\_IIF'; \$name; \$tr50; \$tr51; \$tr52;
- local mem 'L3\_IPMC'; \$name; \$tr50; \$tr51; \$tr52;
- local mem 'L3\_IPMC\_1'; \$name; \$tr50; \$tr51; \$tr52;
- local mem 'L3\_IPMC\_REMAP'; \$name; \$tr50; \$tr51; \$tr52;
- if !"expr  $a_{\text{mems}} + 0$ " \
- 'local mem 'LLS\_L0\_CHILD\_STATE1\_A'; \$name; \$tr50; \$tr51; \$tr52;'
- if !"expr  $$b$  mems + 0" \
- 'local mem 'LLS\_L0\_CHILD\_STATE1'; \$name; \$tr50; \$tr51; \$tr52;'
- local mem 'LLS\_L0\_CHILD\_WEIGHT\_CFG'; \$name; \$tr50; \$tr51; \$tr52;
- local mem 'LLS\_L0\_CHILD\_WEIGHT\_WORKING'; \$name; \$tr50; \$tr51; \$tr52;
- if !"expr \$a\_mems + 0"  $\setminus$
- 'local mem 'LLS\_L0\_CONFIG\_A'; \$name; \$tr50; \$tr51; \$tr52;'
- if !"expr  $$b$  mems + 0" \
- 'local mem 'LLS\_L0\_CONFIG'; \$name; \$tr50; \$tr51; \$tr52;'
- local mem 'LLS\_L0\_EF\_NEXT';
- \$name; \$tr50; \$tr51; \$tr52;
- local mem 'LLS\_L0\_ERROR'; \$name; \$tr50; \$tr51; \$tr52;

local mem 'LLS\_L0\_HEADS\_TAILS'; \$name; \$tr50; \$tr51; \$tr52; local mem 'LLS\_L0\_MIN\_NEXT'; \$name; \$tr50; \$tr51; \$tr52; local mem 'LLS\_L0\_PARENT'; \$name; \$tr50; \$tr51; \$tr52; if !"expr  $a_{\text{mems}} + 0$ " \ 'local mem 'LLS\_L0\_PARENT\_STATE\_A'; \$name; \$tr50; \$tr51; \$tr52;' if !"expr  $$b$  mems + 0" \ 'local mem 'LLS\_L0\_PARENT\_STATE'; \$name; \$tr50; \$tr51; \$tr52;' local mem 'LLS\_L0\_WERR\_MAX\_SC'; \$name; \$tr50; \$tr51; \$tr52; local mem 'LLS\_L0\_WERR\_NEXT'; \$name; \$tr50; \$tr51; \$tr52; local mem 'LLS\_L0\_XOFF'; \$name; \$tr50; \$tr51; \$tr52; if !"expr  $a_{\text{mems}} + 0$ " \ 'local mem 'LLS\_L1\_CHILD\_STATE1\_A'; \$name; \$tr50; \$tr51; \$tr52;' if !"expr \$b\_mems + 0"  $\setminus$  'local mem 'LLS\_L1\_CHILD\_STATE1'; \$name; \$tr50; \$tr51; \$tr52;' local mem 'LLS\_L1\_CHILD\_WEIGHT\_CFG'; \$name; \$tr50; \$tr51; \$tr52; local mem 'LLS\_L1\_CHILD\_WEIGHT\_WORKING'; \$name; \$tr50; \$tr51; \$tr52; if !"expr  $a_{\text{mems}} + 0$ " \ 'local mem 'LLS\_L1\_CONFIG\_A'; \$name; \$tr50; \$tr51; \$tr52;' if !"expr  $$b$  mems + 0" \ 'local mem 'LLS\_L1\_CONFIG'; \$name; \$tr50; \$tr51; \$tr52;' local mem 'LLS\_L1\_EF\_NEXT'; \$name; \$tr50; \$tr51; \$tr52; local mem 'LLS\_L1\_ERROR'; \$name; \$tr50; \$tr51; \$tr52; local mem 'LLS\_L1\_HEADS\_TAILS'; \$name; \$tr50; \$tr51; \$tr52; local mem 'LLS\_L1\_MIN\_NEXT'; \$name; \$tr50; \$tr51; \$tr52; local mem 'LLS\_L1\_PARENT'; \$name; \$tr50; \$tr51; \$tr52; if !"expr \$a\_mems + 0"  $\setminus$  'local mem 'LLS\_L1\_PARENT\_STATE\_A'; \$name; \$tr50; \$tr51; \$tr52;' if !"expr \$b\_mems + 0"  $\setminus$  'local mem 'LLS\_L1\_PARENT\_STATE'; \$name; \$tr50; \$tr51; \$tr52;' local mem 'LLS\_L1\_WERR\_MAX\_SC'; \$name; \$tr50; \$tr51; \$tr52; local mem 'LLS\_L1\_WERR\_NEXT'; \$name; \$tr50; \$tr51; \$tr52; local mem 'LLS\_L1\_XOFF'; \$name; \$tr50; \$tr51; \$tr52; if !"expr  $a_{\text{mems}} + 0$ " \ 'local mem 'LLS\_L2\_CHILD\_STATE1\_A'; \$name; \$tr50; \$tr51; \$tr52;' if !"expr \$b\_mems + 0"  $\setminus$  'local mem 'LLS\_L2\_CHILD\_STATE1'; \$name; \$tr50; \$tr51; \$tr52;' local mem 'LLS\_L2\_CHILD\_WEIGHT\_CFG'; \$name; \$tr50; \$tr51; \$tr52; local mem 'LLS\_L2\_CHILD\_WEIGHT\_WORKING'; \$name; \$tr50; \$tr51; \$tr52; local mem 'LLS\_L2\_EMPTY\_STATE'; \$name; \$tr50; \$tr51; \$tr52; local mem 'LLS\_L2\_ERROR'; \$name; \$tr50; \$tr51; \$tr52; local mem 'LLS\_L2\_MIN\_NEXT'; \$name; \$tr50; \$tr51; \$tr52; local mem 'LLS\_L2\_PARENT'; \$name; \$tr50; \$tr51; \$tr52; local mem 'LLS\_L2\_WERR\_NEXT'; \$name; \$tr50; \$tr51; \$tr52; local mem 'LLS\_L2\_XOFF'; \$name; \$tr50; \$tr51; \$tr52; if !"expr \$a\_mems + 0"  $\setminus$ 

'local mem 'LLS\_PORT\_CONFIG\_A'; \$name; \$tr50; \$tr51; \$tr52;'

```
if !"expr b mems + 0" \
  'local mem 'LLS_PORT_CONFIG'; $name; $tr50; $tr51; $tr52;'
local mem 'LLS_PORT_ERROR'; $name; $tr50; $tr51; $tr52;
local mem 'LLS_PORT_HEADS'; $name; $tr50; $tr51; $tr52;
if !"expr $a_mems + 0" \setminus 'local mem 'LLS_PORT_PARENT_STATE_A'; $name; $tr50; $tr51; $tr52;'
if !"expr $b_mems + 0" \setminus 'local mem 'LLS_PORT_PARENT_STATE'; $name; $tr50; $tr51; $tr52;'
local mem 'LLS_PORT_TAILS'; $name; $tr50; $tr51; $tr52;
local mem 'LLS_PORT_TDM'; $name; $tr50; $tr51; $tr52;
local
 mem 'LLS_PORT_WERR_MAX_SC'; $name; $tr50; $tr51; $tr52;
local mem 'LMEP'; $name; $tr50; $tr51; $tr52;
local mem 'LMEP_DA'; $name; $tr50; $tr51; $tr52;
local mem 'LOCAL_SW_DISABLE_DEFAULT_PBM'; $name; $tr50; $tr51; $tr52;
local mem 'LOCAL_SW_DISABLE_DEFAULT_PBM_MIRR'; $name; $tr50; $tr51; $tr52;
local mem 'LPORT'; $name; $tr50; $tr51; $tr52;
local mem 'PORT_MAC_BLOCK'; $name; $tr50; $tr51; $tr52;
local mem 'MAID_REDUCTION'; $name; $tr50; $tr51; $tr52;
local mem 'MA_INDEX'; $name; $tr50; $tr51; $tr52;
local mem 'MA_STATE'; $name; $tr50; $tr51; $tr52;
local mem 'MIRROR_CONTROL'; $name; $tr50; $tr51; $tr52;
local mem 'AGING_CTR'; $name; $tr50; $tr51; $tr52;
local mem 'AGING_EXP'; $name; $tr50; $tr51; $tr52;
local mem 'CBPDATA0'; $name; $tr50; $tr51; $tr52;
local mem 'CBPDATA1'; $name; $tr50; $tr51; $tr52;
local mem 'CBPDATA2'; $name; $tr50; $tr51; $tr52;
local mem 'CBPDATA3'; $name; $tr50; $tr51; $tr52;
local mem 'CBPDATA4'; $name; $tr50; $tr51; $tr52;
local mem 'CBPDATA5'; $name;
 $tr50; $tr51; $tr52;
local mem 'CBPDATA6'; $name; $tr50; $tr51; $tr52;
local mem 'CBPDATA7'; $name; $tr50; $tr51; $tr52;
local mem 'CBPDATA8'; $name; $tr50; $tr51; $tr52;
local mem 'CBPDATA9'; $name; $tr50; $tr51; $tr52;
local mem 'CBPDATA10'; $name; $tr50; $tr51; $tr52;
local mem 'CBPDATA11'; $name; $tr50; $tr51; $tr52;
local mem 'CBPDATA12'; $name; $tr50; $tr51; $tr52;
local mem 'CBPDATA13'; $name; $tr50; $tr51; $tr52;
local mem 'CBPDATA14'; $name; $tr50; $tr51; $tr52;
local mem 'CBPDATA15'; $name; $tr50; $tr51; $tr52;
local mem 'CBPDATA16'; $name; $tr50; $tr51; $tr52;
local mem 'CBPDATA17'; $name; $tr50; $tr51; $tr52;
local mem 'CBPDATA18'; $name; $tr50; $tr51; $tr52;
local mem 'CBPDATA19'; $name; $tr50; $tr51; $tr52;
local mem 'CBPDATA20'; $name; $tr50; $tr51; $tr52;
local mem 'CBPDATA21'; $name; $tr50; $tr51; $tr52;
local mem 'CBPDATA22'; $name; $tr50; $tr51; $tr52;
```
local mem 'CBPDATA23'; \$name; \$tr50; \$tr51; \$tr52; local mem 'CBPDATA24'; \$name; \$tr50; \$tr51; \$tr52; local mem

 'CBPDATA25'; \$name; \$tr50; \$tr51; \$tr52; local mem 'CBPDATA26'; \$name; \$tr50; \$tr51; \$tr52; local mem 'CBPDATA27'; \$name; \$tr50; \$tr51; \$tr52; local mem 'CBPDATA28'; \$name; \$tr50; \$tr51; \$tr52; local mem 'CBPDATA29'; \$name; \$tr50; \$tr51; \$tr52; local mem 'CBPDATA30'; \$name; \$tr50; \$tr51; \$tr52; local mem 'CBPDATA31'; \$name; \$tr50; \$tr51; \$tr52; local mem 'CBPDATA32'; \$name; \$tr50; \$tr51; \$tr52; local mem 'CBPDATA33'; \$name; \$tr50; \$tr51; \$tr52; local mem 'CBPDATA34'; \$name; \$tr50; \$tr51; \$tr52; local mem 'CBPDATA35'; \$name; \$tr50; \$tr51; \$tr52; local mem 'CBPDATA36'; \$name; \$tr50; \$tr51; \$tr52; local mem 'CBPDATA37'; \$name; \$tr50; \$tr51; \$tr52; local mem 'CBPDATA38'; \$name; \$tr50; \$tr51; \$tr52; local mem 'CBPDATA39'; \$name; \$tr50; \$tr51; \$tr52; local mem 'CBPDATA40'; \$name; \$tr50; \$tr51; \$tr52; local mem 'CBPDATA41'; \$name; \$tr50; \$tr51; \$tr52; local mem 'CBPDATA42'; \$name; \$tr50; \$tr51; \$tr52; local mem 'CBPDATA43'; \$name; \$tr50; \$tr51; \$tr52; local mem 'CBPDATA44'; \$name; \$tr50; \$tr51; \$tr52; local mem 'CBPDATA45'; \$name; \$tr50; \$tr51; \$tr52; local mem 'CBPDATA46'; \$name; \$tr50; \$tr51; \$tr52; local mem 'CBPDATA47'; \$name; \$tr50; \$tr51; \$tr52; local mem 'CBPDATA48'; \$name; \$tr50; \$tr51; \$tr52; local mem 'CBPDATA49'; \$name; \$tr50; \$tr51; \$tr52; local mem 'CBPDATA50'; \$name; \$tr50; \$tr51; \$tr52; local mem 'CBPDATA51'; \$name; \$tr50; \$tr51; \$tr52; local mem 'CCP'; \$name; \$tr50; \$tr51; \$tr52; local mem 'CELLCHK0'; \$name; \$tr50; \$tr51; \$tr52; local mem 'CELLCHK1'; \$name; \$tr50; \$tr51; \$tr52; local mem 'CELLLINK'; \$name; \$tr50; \$tr51; \$tr52; local mem 'MMU\_CFAP\_BANK0'; \$name; \$tr50; \$tr51; \$tr52; local mem 'MMU\_CFAP\_BANK1'; \$name; \$tr50; \$tr51; \$tr52; local mem 'MMU\_CFAP\_BANK2'; \$name; \$tr50; \$tr51; \$tr52; local mem 'MMU\_CFAP\_BANK3'; \$name; \$tr50; \$tr51; \$tr52; local mem 'MMU\_CFAP\_BANK4'; \$name; \$tr50; \$tr51; \$tr52; local mem 'MMU\_CFAP\_BANK5'; \$name; \$tr50; \$tr51; \$tr52; local mem 'MMU\_CFAP\_BANK6'; \$name; \$tr50; \$tr51; \$tr52; local mem 'MMU\_CFAP\_BANK7'; \$name; \$tr50; \$tr51; \$tr52; local mem 'MMU\_CFAP\_BANK8'; \$name; \$tr50; \$tr51; \$tr52; local mem 'MMU\_CFAP\_BANK9'; \$name; \$tr50; \$tr51; \$tr52; local mem 'MMU\_CFAP\_BANK10'; \$name; \$tr50; \$tr51; \$tr52;

local mem 'MMU\_CFAP\_BANK11'; \$name; \$tr50; \$tr51; \$tr52;

local mem 'MMU\_CFAP\_BANK12'; \$name; \$tr50; \$tr51; \$tr52; local mem 'MMU\_CFAP\_BANK13'; \$name; \$tr50; \$tr51; \$tr52; local mem 'MMU\_CFAP\_BANK14'; \$name; \$tr50; \$tr51; \$tr52; local mem 'MMU\_CFAP\_BANK15'; \$name; \$tr50; \$tr51; \$tr52; local mem 'CHFC\_SYSPORT\_MAPPING'; \$name; \$tr50; \$tr51; \$tr52; local mem 'CTR\_COLOR\_DROP'; \$name; \$tr50; \$tr51; \$tr52; local mem 'CTR\_MC\_DROP'; \$name; \$tr50; \$tr51; \$tr52; local mem 'CTR\_UC\_DROP'; \$name; \$tr50; \$tr51; \$tr52; local mem 'RDEHEADER'; \$name; \$tr50; \$tr51; \$tr52; local mem 'BASE\_INDEX\_TBL'; \$name; \$tr50; \$tr51; \$tr52; local mem 'FC\_MAP\_TBL0'; \$name; \$tr50; \$tr51; \$tr52; local mem 'FC\_MAP\_TBL1'; \$name; \$tr50; \$tr51; \$tr52; local mem 'FC\_MAP\_TBL2'; \$name; \$tr50; \$tr51; \$tr52; local mem 'FC\_ST\_TBL0'; \$name; \$tr50; \$tr51; \$tr52; local mem 'FC\_ST\_TBL1'; \$name; \$tr50; \$tr51; \$tr52; local mem 'FC\_ST\_TBL2'; \$name; \$tr50; \$tr51; \$tr52; local mem 'MERGE\_ST\_TBL'; \$name; \$tr50; \$tr51; \$tr52; local mem 'OFFSET\_MAP\_TBL'; \$name; \$tr50; \$tr51; \$tr52; local mem 'PFC\_ST\_TBL'; \$name; \$tr50; \$tr51; \$tr52; local mem 'ST\_TRANS\_TBL'; \$name; \$tr50; \$tr51; \$tr52; local mem 'QCN\_CNM\_RVD\_TBL'; \$name; \$tr50; \$tr51; \$tr52; local mem 'QCN\_TBID\_TBL'; \$name; \$tr50; \$tr51; \$tr52; local mem 'QCN\_TOV\_TBL'; \$name; \$tr50; \$tr51; \$tr52; local mem 'INTFO\_TC2PRI\_MAPPING'; \$name; \$tr50; \$tr51; \$tr52; local mem 'MC\_FIFO0'; \$name; \$tr50; \$tr51; \$tr52; local mem 'MC\_FIFO1'; \$name; \$tr50; \$tr51; \$tr52; local mem 'MC\_FIFO2'; \$name; \$tr50; \$tr51; \$tr52; local mem 'MC\_FIFO3'; \$name; \$tr50; \$tr51; \$tr52; local mem 'MC\_FIFO4'; \$name; \$tr50; \$tr51; \$tr52; local mem 'MC\_FIFO5'; \$name; \$tr50; \$tr51; \$tr52; local mem 'MC\_FIFO6'; \$name; \$tr50; \$tr51; \$tr52; local mem 'MC\_FIFO7'; \$name; \$tr50; \$tr51; \$tr52; local mem 'MC\_FIFO8'; \$name; \$tr50; \$tr51; \$tr52; local mem 'MC\_FIFO9'; \$name; \$tr50; \$tr51; \$tr52; local mem 'MC\_FIFO10'; \$name; \$tr50; \$tr51; \$tr52; local mem 'MC\_FIFO11'; \$name; \$tr50; \$tr51; \$tr52; local mem 'MC\_FIFO12'; \$name; \$tr50; \$tr51; \$tr52; local mem 'MC\_FIFO13'; \$name; \$tr50; \$tr51; \$tr52; local mem 'MC\_FIFO14'; \$name; \$tr50; \$tr51; \$tr52; local mem 'MC\_FIFO15'; \$name; \$tr50; \$tr51; \$tr52; local mem 'MC\_FIFO16'; \$name; \$tr50; \$tr51; \$tr52; local mem 'MC\_FIFO17'; \$name; \$tr50; \$tr51; \$tr52; local mem 'MC\_FIFO18'; \$name; \$tr50; \$tr51; \$tr52; local mem 'MC\_FIFO19'; \$name; \$tr50; \$tr51; \$tr52; local mem 'MC\_FIFO20'; \$name; \$tr50; \$tr51; \$tr52; local mem 'MC\_FIFO21'; \$name; \$tr50; \$tr51; \$tr52;

local mem 'MC\_FIFO22'; \$name; \$tr50; \$tr51; \$tr52; local mem 'MC\_FIFO23'; \$name; \$tr50; \$tr51; \$tr52; local mem 'MC\_FIFO24'; \$name; \$tr50; \$tr51; \$tr52; local mem 'MC\_FIFO25'; \$name; \$tr50; \$tr51; \$tr52; local mem 'MC\_FIFO26'; \$name; \$tr50; \$tr51; \$tr52; local mem 'MC\_FIFO27'; \$name; \$tr50; \$tr51; \$tr52; local mem 'MC\_FIFO28'; \$name;

\$tr50; \$tr51; \$tr52;

local mem 'MC\_FIFO29'; \$name; \$tr50; \$tr51; \$tr52; local mem 'MC\_FIFO30'; \$name; \$tr50; \$tr51; \$tr52; local mem 'MC\_FIFO31'; \$name; \$tr50; \$tr51; \$tr52; local mem 'MC\_FIFO32'; \$name; \$tr50; \$tr51; \$tr52; local mem 'MC\_FIFO33'; \$name; \$tr50; \$tr51; \$tr52; local mem 'MC\_FIFO34'; \$name; \$tr50; \$tr51; \$tr52; local mem 'MC\_FIFO35'; \$name; \$tr50; \$tr51; \$tr52; local mem 'MC\_FIFO36'; \$name; \$tr50; \$tr51; \$tr52; local mem 'MC\_FIFO37'; \$name; \$tr50; \$tr51; \$tr52; local mem 'MC\_FIFO38'; \$name; \$tr50; \$tr51; \$tr52; local mem 'MC\_FIFO39'; \$name; \$tr50; \$tr51; \$tr52; local mem 'MC\_FIFO40'; \$name; \$tr50; \$tr51; \$tr52; local mem 'MC\_FIFO41'; \$name; \$tr50; \$tr51; \$tr52; local mem 'MC\_FIFO42'; \$name; \$tr50; \$tr51; \$tr52; local mem 'MC\_FIFO43'; \$name; \$tr50; \$tr51; \$tr52; local mem 'MC\_FIFO44'; \$name; \$tr50; \$tr51; \$tr52; local mem 'MC\_FIFO45'; \$name; \$tr50; \$tr51; \$tr52; local mem 'MC\_FIFO46'; \$name; \$tr50; \$tr51; \$tr52; local mem 'MC\_FIFO47'; \$name; \$tr50; \$tr51; \$tr52; local mem

'MC\_FIFO48'; \$name; \$tr50; \$tr51; \$tr52;

local mem 'MC\_FIFO49'; \$name; \$tr50; \$tr51; \$tr52; local mem 'MC\_FIFO50'; \$name; \$tr50; \$tr51; \$tr52; local mem 'MC\_FIFO51'; \$name; \$tr50; \$tr51; \$tr52; local mem 'MC\_FIFO52'; \$name; \$tr50; \$tr51; \$tr52; local mem 'MC\_FIFO53'; \$name; \$tr50; \$tr51; \$tr52; local mem 'MC\_FIFO54'; \$name; \$tr50; \$tr51; \$tr52; local mem 'MC\_FIFO55'; \$name; \$tr50; \$tr51; \$tr52; local mem 'MC\_FIFO56'; \$name; \$tr50; \$tr51; \$tr52; local mem 'MC\_FIFO57'; \$name; \$tr50; \$tr51; \$tr52; local mem 'MC\_FIFO58'; \$name; \$tr50; \$tr51; \$tr52; local mem 'MC\_FIFO59'; \$name; \$tr50; \$tr51; \$tr52; local mem 'MC\_FIFO60'; \$name; \$tr50; \$tr51; \$tr52; local mem 'MC\_FIFO61'; \$name; \$tr50; \$tr51; \$tr52; local mem 'MC\_FIFO48\_1'; \$name; \$tr50; \$tr51; \$tr52; local mem 'MC\_FIFO49\_1'; \$name; \$tr50; \$tr51; \$tr52; local mem 'MC\_FIFO50\_1'; \$name; \$tr50; \$tr51; \$tr52; local mem 'MC\_FIFO51\_1'; \$name; \$tr50; \$tr51; \$tr52; local mem 'MC\_FIFO52\_1'; \$name; \$tr50; \$tr51; \$tr52; local mem 'MC\_FIFO53\_1'; \$name;

\$tr50; \$tr51; \$tr52;

local mem 'MC\_FIFO54\_1'; \$name; \$tr50; \$tr51; \$tr52;

local mem 'MC\_FIFO55\_1'; \$name; \$tr50; \$tr51; \$tr52;

local mem 'MC\_FIFO57\_1'; \$name; \$tr50; \$tr51; \$tr52;

local mem 'MC\_FIFO57\_2'; \$name; \$tr50; \$tr51; \$tr52;

local mem 'MC\_FIFO57\_3'; \$name; \$tr50; \$tr51; \$tr52;

local mem 'MC\_FIFO59\_1'; \$name; \$tr50; \$tr51; \$tr52;

local mem 'MC\_FIFO59\_2'; \$name; \$tr50; \$tr51; \$tr52;

local mem 'MMU\_MTRO\_BUCKET\_L0\_MEM'; \$name; \$tr50; \$tr51; \$tr52; local mem 'MMU\_MTRO\_BUCKET\_L1\_MEM'; \$name; \$tr50; \$tr51; \$tr52;

local mem 'MMU\_MTRO\_BUCKET\_L2\_MEM'; \$name; \$tr50; \$tr51; \$tr52;

local mem 'MMU\_MTRO\_CONFIG\_L0\_MEM'; \$name; \$tr50; \$tr51; \$tr52;

local mem 'MMU\_MTRO\_CONFIG\_L1\_MEM'; \$name; \$tr50; \$tr51; \$tr52;

local mem 'MMU\_MTRO\_CONFIG\_L2\_MEM'; \$name; \$tr50; \$tr51; \$tr52;

local mem 'OVQ\_BANK0\_MEM0'; \$name; \$tr50; \$tr51; \$tr52;

local mem 'OVQ\_BANK0\_MEM1'; \$name; \$tr50; \$tr51; \$tr52;

local mem 'OVQ\_BANK0\_MEM2'; \$name; \$tr50; \$tr51; \$tr52;

local mem 'OVQ\_BANK1\_MEM0'; \$name; \$tr50; \$tr51; \$tr52; local

mem 'OVQ\_BANK1\_MEM1'; \$name; \$tr50; \$tr51; \$tr52;

local mem 'OVQ\_BANK1\_MEM2'; \$name; \$tr50; \$tr51; \$tr52;

local mem 'OVQ\_BANK2\_MEM0'; \$name; \$tr50; \$tr51; \$tr52;

local mem 'OVQ\_BANK2\_MEM1'; \$name; \$tr50; \$tr51; \$tr52;

local mem 'OVQ\_BANK2\_MEM2'; \$name; \$tr50; \$tr51; \$tr52;

local mem 'OVQ\_BANK3\_MEM0'; \$name; \$tr50; \$tr51; \$tr52;

local mem 'OVO\_BANK3\_MEM1'; \$name; \$tr50; \$tr51; \$tr52;

local mem 'OVQ\_BANK3\_MEM2'; \$name; \$tr50; \$tr51; \$tr52;

local mem 'OVQ\_DISTRIBUTOR\_MEM0'; \$name; \$tr50; \$tr51; \$tr52;

local mem 'OVO\_DISTRIBUTOR\_MEM1'; \$name; \$tr50; \$tr51; \$tr52;

local mem 'PKTHDR'; \$name; \$tr50; \$tr51; \$tr52;

local mem 'PKTLINK'; \$name; \$tr50; \$tr51; \$tr52;

local mem 'PQE'; \$name; \$tr50; \$tr51; \$tr52;

local mem 'MMU\_QCN\_CNM\_COUNTER'; \$name; \$tr50; \$tr51; \$tr52;

local mem 'MMU\_QCN\_CNM\_QUEUE'; \$name; \$tr50; \$tr51; \$tr52;

local mem 'QCN\_CPQST\_QLEN'; \$name; \$tr50; \$tr51; \$tr52;

local mem 'QCN\_CPQST\_TSSLS'; \$name; \$tr50; \$tr51; \$tr52;

local mem 'QCN\_ENABLE'; \$name; \$tr50; \$tr51; \$tr52;

local

mem 'QCN\_QFBTB'; \$name; \$tr50; \$tr51; \$tr52;

local mem 'MMU\_QCN\_QLEN\_SHADOW'; \$name; \$tr50; \$tr51; \$tr52;

local mem 'QCN\_SITB'; \$name; \$tr50; \$tr51; \$tr52;

local mem 'RDE\_CFIFO\_MEM0'; \$name; \$tr50; \$tr51; \$tr52;

local mem 'RDE\_CFIFO\_MEM1'; \$name; \$tr50; \$tr51; \$tr52;

local mem 'RDE\_DESCP'; \$name; \$tr50; \$tr51; \$tr52;

local mem 'RDE\_FREELIST'; \$name; \$tr50; \$tr51; \$tr52;

local mem 'RDE\_FREELIST'; \$name; \$tr50; \$tr51; \$tr52;

local mem 'RDE\_PKTLINK'; \$name; \$tr50; \$tr51; \$tr52;

local mem 'RDE\_PRCP'; \$name; \$tr50; \$tr51; \$tr52;

local mem 'REPL\_GROUP'; \$name; \$tr50; \$tr51; \$tr52; local mem 'REPL\_HEAD'; \$name; \$tr50; \$tr51; \$tr52; local mem 'IPMC\_VLAN'; \$name; \$tr50; \$tr51; \$tr52; local mem 'RDEHEADER'; \$name; \$tr50; \$tr51; \$tr52; local mem 'THDO\_PORT\_SP\_BST\_STAT'; \$name; \$tr50; \$tr51; \$tr52; local mem 'THDO\_UC\_QGROUP\_BST\_STAT'; \$name; \$tr50; \$tr51; \$tr52; local mem 'THDO\_UC\_QUEUE\_BST\_STAT'; \$name; \$tr50; \$tr51; \$tr52; local mem 'THDO\_PORT\_SP\_CONFIG'; \$name; \$tr50; \$tr51; \$tr52; local mem 'THDO\_UC\_QGROUP\_CONFIG'; \$name; \$tr50; \$tr51; \$tr52; local mem 'THDO\_UC\_QUEUE\_CONFIG'; \$name; \$tr50; \$tr51; \$tr52; local mem 'MMU\_THDO\_COUNTER\_PORT'; \$name; \$tr50; \$tr51; \$tr52; local mem 'MMU\_THDO\_COUNTER\_QGROUP'; \$name; \$tr50; \$tr51; \$tr52; local mem 'MMU\_THDO\_COUNTER\_QUEUE'; \$name; \$tr50; \$tr51; \$tr52; local mem 'MMU\_THDO\_OFFSET\_QGROUP'; \$name; \$tr50; \$tr51; \$tr52; local mem 'MMU\_THDO\_OFFSET\_QUEUE'; \$name; \$tr50; \$tr51; \$tr52; local mem 'MMU\_THDO\_Q\_TO\_QGRP\_MAP'; \$name; \$tr50; \$tr51; \$tr52; local mem 'MMU\_THDO\_RESUME\_QGROUP'; \$name; \$tr50; \$tr51; \$tr52; local mem 'MMU\_THDO\_RESUME\_QUEUE'; \$name; \$tr50; \$tr51; \$tr52; local mem 'UCQ\_WP'; \$name; \$tr50; \$tr51; \$tr52; local mem 'WAMULINK'; \$name; \$tr50; \$tr51; \$tr52; local mem 'WAMU\_MEM0'; \$name; \$tr50; \$tr51; \$tr52; local mem 'WAMU\_MEM1'; \$name; \$tr50; \$tr51; \$tr52; local mem 'WAMU\_MEM2'; \$name; \$tr50; \$tr51; \$tr52; local mem 'WAMU\_MEM3'; \$name; \$tr50; \$tr51; \$tr52; local mem 'MMU\_WRED\_UC\_QUEUE\_AVG\_QSIZE'; \$name; \$tr50; \$tr51; \$tr52; local mem 'MMU\_WRED\_UC\_QUEUE\_CONFIG'; \$name; \$tr50; \$tr51; \$tr52; local mem 'MMU\_WRED\_DROP\_CURVE\_PROFILE\_0'; \$name; \$tr50; \$tr51; \$tr52; local mem 'MMU\_WRED\_DROP\_CURVE\_PROFILE\_1'; \$name; \$tr50; \$tr51; \$tr52; local mem 'MMU\_WRED\_DROP\_CURVE\_PROFILE\_2'; \$name; \$tr50; \$tr51; \$tr52; local mem 'MMU\_WRED\_DROP\_CURVE\_PROFILE\_3'; \$name; \$tr50; \$tr51; \$tr52; local mem 'MMU\_WRED\_DROP\_CURVE\_PROFILE\_4'; \$name; \$tr50; \$tr51; \$tr52; local mem 'MMU\_WRED\_DROP\_CURVE\_PROFILE\_5'; \$name; \$tr50; \$tr51; \$tr52; local mem 'WRED\_PORT\_SP\_DROP\_THD'; \$name; \$tr50; \$tr51; \$tr52; local mem 'MMU\_WRED\_PORT\_SP\_SHARED\_COUNT'; \$name; \$tr50; \$tr51; \$tr52; local mem 'WRED\_QGROUP\_DROP\_THD'; \$name; \$tr50; \$tr51; \$tr52; local mem 'MMU\_WRED\_QGROUP\_SHARED\_COUNT'; \$name; \$tr50; \$tr51; \$tr52; local mem 'WRED\_UC\_QUEUE\_DROP\_THD\_DEQ'; \$name; \$tr50; \$tr51; \$tr52; local mem 'WRED\_UC\_QUEUE\_DROP\_THD\_ENQ'; \$name; \$tr50; \$tr51; \$tr52; local mem 'MMU\_WRED\_UC\_QUEUE\_TOTAL\_COUNT'; \$name; \$tr50; \$tr51; \$tr52; local mem 'MODPORT\_MAP\_M0'; \$name: \$tr50; \$tr51; \$tr52; local mem 'MODPORT\_MAP\_M1'; \$name; \$tr50; \$tr51; \$tr52; local mem 'MODPORT MAP M2'; \$name; \$tr50; \$tr51; \$tr52; local mem 'MODPORT MAP M3'; \$name; \$tr50; \$tr51; \$tr52; local mem 'MODPORT\_MAP\_MIRROR'; \$name; \$tr50; \$tr51; \$tr52;

local mem 'MODPORT MAP SW'; \$name; \$tr50; \$tr51; \$tr52;

local mem 'MPLS\_ENTRY\_1'; \$name; \$tr50; \$tr51; \$tr52; local mem 'MPLS\_ENTRY\_1\_HIT\_ONLY'; \$name; \$tr50; \$tr51; \$tr52; local mem 'MPLS\_ENTRY\_2\_HIT\_ONLY'; \$name; \$tr50; \$tr51; \$tr52; local mem 'MY\_STATION\_TCAM\_DATA\_ONLY'; \$name; \$tr50; \$tr51; \$tr52; local mem 'NONUCAST\_TRUNK\_BLOCK\_MASK'; \$name; \$tr50; \$tr51; \$tr52; local mem 'NUM\_QCN\_CNM\_RECEIVED'; \$name; \$tr50; \$tr51; \$tr52; local mem 'OAM\_LM\_COUNTERS'; \$name; \$tr50; \$tr51; \$tr52; local mem 'OAM\_OPCODE\_CONTROL\_PROFILE'; \$name; \$tr50; \$tr51; \$tr52; local mem 'PHB2\_COS\_MAP'; \$name; \$tr50; \$tr51; \$tr52; local mem 'PORT\_BRIDGE\_BMAP'; \$name; \$tr50; local mem 'PORT\_BRIDGE\_MIRROR\_BMAP'; \$name; \$tr50; local mem 'PORT\_CBL\_TABLE'; \$name; \$tr50; \$tr51; \$tr52; local mem 'PORT\_CBL\_TABLE\_MODBASE'; \$name; \$tr50; \$tr51; \$tr52; local mem 'COS\_MAP'; \$name; \$tr50; \$tr51; \$tr52; local mem 'PORT\_LAG\_FAILOVER\_SET'; \$name; \$tr50; \$tr51; \$tr52; local mem 'MAC\_LIMIT\_COUNT\_TABLE'; \$name; \$tr50; \$tr51; \$tr52; local mem 'PORT\_TRUNK\_MAC\_LIMIT\_CONTROL\_1'; \$name; \$tr50; \$tr51; \$tr52; local mem 'PORT'; \$name; \$tr50; \$tr51; \$tr52; local mem 'PTP\_LABEL\_RANGE\_PROFILE\_TABLE'; \$name; \$tr50; \$tr51; \$tr52; local mem 'RMEP'; \$name; \$tr50; \$tr51; \$tr52; local mem 'RTAG7\_FLOW\_BASED\_HASH'; \$name; \$tr50; \$tr51; \$tr52; local mem 'RTAG7\_PORT\_BASED\_HASH'; \$name; \$tr50; \$tr51; \$tr52; local mem 'RX\_PROT\_GROUP\_TABLE'; \$name; \$tr50; \$tr51; \$tr52; local mem 'SERVICE\_COS\_MAP'; \$name; \$tr50; \$tr51; \$tr52; local mem 'SERVICE\_PORT\_MAP'; \$name; \$tr50; \$tr51; \$tr52; local mem 'SERVICE\_QUEUE\_MAP'; \$name; \$tr50; \$tr51; \$tr52; local mem 'SOURCE\_MOD\_PROXY'; \$name; \$tr50; \$tr51; \$tr52; local mem 'SOURCE\_TRUNK\_MAP\_MODBASE'; \$name; \$tr50; \$tr51; \$tr52; local mem 'SOURCE\_TRUNK\_MAP'; \$name; \$tr50; \$tr51; \$tr52; local mem 'SOURCE\_VP'; \$name; \$tr50; \$tr51; \$tr52; local mem 'SOURCE\_VP\_ATTRIBUTES\_2'; \$name; \$tr50; \$tr51; \$tr52; local mem 'SRC\_MODID\_EGRESS'; \$name; \$tr50; \$tr51; \$tr52; local mem 'SRC\_MODID\_INGRESS\_BLOCK'; \$name; \$tr50; \$tr51; \$tr52; local mem 'SVM\_MACROFLOW\_INDEX\_TABLE'; \$name; \$tr50; \$tr51; \$tr52; local mem 'SVM\_OFFSET\_TABLE'; \$name; \$tr50; \$tr51; \$tr52; local mem 'SVM\_POLICY\_TABLE'; \$name; \$tr50; \$tr51; \$tr52; local mem 'SYSTEM\_CONFIG\_TABLE'; \$name; \$tr50; \$tr51; \$tr52; local mem 'SYSTEM\_CONFIG\_TABLE\_MODBASE'; \$name; \$tr50; \$tr51; \$tr52; local mem 'TCP\_FN'; \$name; \$tr50; \$tr51; \$tr52; local mem 'THDI\_PORT\_PG\_BST\_STAT': \$name; \$tr50; \$tr51; \$tr52; local mem 'THDI\_PORT\_PG\_CNTRS'; \$name; \$tr50; \$tr51; \$tr52; local mem 'THDI\_PORT\_PG\_CONFIG'; \$name; \$tr50; \$tr51; \$tr52; local mem 'THDI\_PORT\_SP\_BST\_STAT'; \$name; \$tr50; \$tr51; \$tr52; local mem 'THDI\_PORT\_SP\_CNTRS'; \$name; \$tr50; \$tr51; \$tr52; local mem 'THDI\_PORT\_SP\_CONFIG'; \$name; \$tr50; \$tr51; \$tr52; local

 mem 'TOS\_FN'; \$name; \$tr50; \$tr51; \$tr52; local mem 'TRILL\_DROP\_STATS'; \$name; \$tr50; local mem 'TRUNK\_BITMAP'; \$name; \$tr50; \$tr51; \$tr52; local mem 'TRUNK\_CBL\_TABLE'; \$name; \$tr50; \$tr51; \$tr52; local mem 'TRUNK\_GROUP'; \$name; \$tr50; \$tr51; \$tr52; local mem 'TRUNK\_MEMBER'; \$name; \$tr50; \$tr51; \$tr52; local mem 'TTL\_FN'; \$name; \$tr50; \$tr51; \$tr52; local mem 'TX\_PROT\_GROUP\_TABLE'; \$name; \$tr50; \$tr51; \$tr52; local mem 'UNKNOWN\_HGI\_BITMAP'; \$name; \$tr50; \$tr51; \$tr52; local mem 'UNKNOWN\_MCAST\_BLOCK\_MASK'; \$name; \$tr50; \$tr51; \$tr52; local mem 'UNKNOWN\_UCAST\_BLOCK\_MASK'; \$name; \$tr50; \$tr51; \$tr52; local mem 'VFI'; \$name; \$tr50; \$tr51; \$tr52; local mem 'VFI\_1'; \$name; \$tr50; \$tr51; \$tr52; local mem 'VFP\_HASH\_FIELD\_BMAP\_TABLE\_A'; \$name; \$tr50; \$tr51; \$tr52; local mem 'VFP\_HASH\_FIELD\_BMAP\_TABLE\_B'; \$name; \$tr50; \$tr51; \$tr52; local mem 'VFP\_POLICY\_TABLE'; \$name; \$tr50; \$tr51; \$tr52; local mem 'VLAN\_MPLS'; \$name; \$tr50; \$tr51; \$tr52; local mem 'VLAN\_OR\_VFI\_MAC\_COUNT'; \$name; \$tr50; \$tr51; \$tr52; local mem 'VLAN\_OR\_VFI\_MAC\_LIMIT'; \$name; \$tr50; \$tr51; \$tr52; local mem 'VLAN\_PROFILE\_2'; \$name; \$tr50; \$tr51; \$tr52; local mem 'VLAN\_PROFILE'; \$name; \$tr50; \$tr51; \$tr52; local mem 'VLAN\_PROTOCOL'; \$name; \$tr50; \$tr51; \$tr52; local mem 'VLAN\_PROTOCOL\_DATA'; \$name; \$tr50; \$tr51; \$tr52; local mem 'VLAN\_SUBNET\_DATA\_ONLY'; \$name; \$tr50; \$tr51; \$tr52; local mem 'VLAN\_STG'; \$name; \$tr50; \$tr51; \$tr52; local mem 'VLAN'; \$name; \$tr50; \$tr51; \$tr52; local mem 'VLAN\_XLATE'; \$name; \$tr50; \$tr51; \$tr52; local mem 'VOQ\_COS\_MAP'; \$name; \$tr50; \$tr51; \$tr52; local mem 'VOQ\_MOD\_MAP'; \$name; \$tr50; \$tr51; \$tr52; local mem 'VOQ\_PORT\_MAP'; \$name; \$tr50; \$tr51; \$tr52; local mem 'VRF'; \$name; \$tr50; \$tr51; \$tr52; local mem 'CPU\_COS\_MAP'; \$name; \$tr50; \$tr51; \$tr52; local mem 'CPU\_COS\_MAP\_ONLY'; \$name; \$tr50; \$tr51; \$tr52; local mem 'UDF\_TCAM'; \$name; \$tr50; \$tr51; \$tr52; local mem 'L2\_USER\_ENTRY'; \$name; \$tr50; \$tr51; \$tr52; local mem 'L2\_USER\_ENTRY\_ONLY'; \$name; \$tr50; \$tr51; \$tr52; local mem 'L3\_DEFIP'; \$name; \$tr50; \$tr51; \$tr52; local mem 'L3\_DEFIP\_ONLY'; \$name; \$tr50; \$tr51; \$tr52; #local mem 'FP\_TCAM'; \$name; \$tr50; \$tr51; \$tr52; #local mem 'VFP\_TCAM': \$name: \$tr50; \$tr51; \$tr52; #local mem 'EFP\_TCAM'; \$name; \$tr50; \$tr51; \$tr52; #local mem 'L3\_DEFIP\_PAIR\_128'; \$name; \$tr50; \$tr51; \$tr52; #local mem 'L3\_DEFIP\_PAIR\_128\_ONLY'; \$name; \$tr50; \$tr51; \$tr52; #local mem 'FP\_GLOBAL\_MASK\_TCAM'; \$name; \$tr50; \$tr51; \$tr52; local mem 'L3\_TUNNEL'; \$name; \$tr50; \$tr51; \$tr52; local mem 'MY\_STATION\_TCAM'; \$name; \$tr50; \$tr51; \$tr52;

local mem 'MY\_STATION\_TCAM\_ENTRY\_ONLY'; \$name; \$tr50; \$tr51; \$tr52; local mem 'VLAN\_SUBNET'; \$name; \$tr50; \$tr51; \$tr52; local mem 'VLAN\_SUBNET\_ONLY'; \$name; \$tr50; \$tr51; \$tr52; \$done

#Table DMA/Table SLAM echo "Running Table DMA Tests ..." local name 'echo " \$mem"'; local tr71  $\frac{1}{r}$  'tr 71 m=\$mem s=0 c=0 tse=f slth=t'; local tr71\_2 'tr 71 m=\$mem s=0 c=0 tse=t slth=t'; local tr71\_3 'tr 71 m=\$mem s=0 c=0 tse=t slth=f'; local tr71\_1lim 'tr 71 m=\$mem s=\$start c=\$count tse=f slth=t'; local tr71\_2lim 'tr 71 m=\$mem s=\$start c=\$count tse=t slth=t'; local tr71\_3lim 'tr 71 m=\$mem s=\$start c=\$count tse=t slth=f'; init soc init misc if !"expr  $$xtport0 + 0" \setminus$ 'local mem "PORT\_EHG\_RX\_TUNNEL\_DATA.xtport0"; \$name; \  $$tr71_1; $tr71_2; $tr71_3; \$ local mem "PORT\_EHG\_RX\_TUNNEL\_MASK.xtport0"; \$name; \  $$tr71 \; 1; $tr71 \; 2; \$ local mem "PORT\_EHG\_TX\_TUNNEL\_DATA.xtport0"; \$name; \ \$tr71\_1; \$tr71\_2;' if !"expr  $$xtport1 + 0" \setminus$  'local mem "PORT\_EHG\_RX\_TUNNEL\_DATA.xtport1"; \$name; \  $$tr71_1; $tr71_2; $tr71_3; \$ local mem "PORT\_EHG\_RX\_TUNNEL\_MASK.xtport1"; \$name; \  $$tr71_1; $tr71_2; \$ local mem "PORT\_EHG\_TX\_TUNNEL\_DATA.xtport1"; \$name; \ \$tr71\_1; \$tr71\_2;' if !"expr  $$xtport2 + 0" \setminus$  'local mem "PORT\_EHG\_RX\_TUNNEL\_DATA.xtport2"; \$name; \  $$tr71_1; $tr71_2; $tr71_3; \$ local mem "PORT\_EHG\_RX\_TUNNEL\_MASK.xtport2"; \$name; \  $$tr71_1; $tr71_2; \$  local mem "PORT\_EHG\_TX\_TUNNEL\_DATA.xtport2"; \$name; \ \$tr71\_1; \$tr71\_2;' if !"expr  $$xtport3 + 0" \setminus$ 'local mem "PORT\_EHG\_RX\_TUNNEL\_DATA.xtport3"; \$name; \  $$tr71_1; $tr71_2; $tr71_3; \$ local mem "PORT\_EHG\_RX\_TUNNEL\_MASK.xtport3"; \$name; \  $$tr71 \; 1; $tr71 \; 2; \}$ local mem "PORT\_EHG\_TX\_TUNNEL\_DATA.xtport3"; \$name; \ \$tr71\_1; \$tr71\_2;'

```
if !"expr \ell \equiv 0 \pmod{0} 'local mem "PORT_EHG_RX_TUNNEL_DATA.clport0"; $name;\
    $tr71_1; $tr71_2; $tr71_3; \local mem "PORT_EHG_RX_TUNNEL_MASK.clport0"; $name; \
    $tr71_1; $tr71_2; \local mem "PORT_EHG_TX_TUNNEL_DATA.clport0"; $name; \
     $tr71_1; $tr71_2;'
if !"expr \ell \equiv 0 \pmod{1 + 0}"
  'local mem "PORT_EHG_RX_TUNNEL_DATA.clport1"; $name; \
    $tr71\;1; $tr71\;2; $tr71\;3; \}local mem "PORT_EHG_RX_TUNNEL_MASK.clport1"; $name; \
    $tr71_1; $tr71_2; \local mem "PORT_EHG_TX_TUNNEL_DATA.clport1"; $name; \
     $tr71_1; $tr71_2;'
if !"expr \delta xlport0 + 0" \
  'local mem "PORT_EHG_RX_TUNNEL_DATA.xlport0";
 $name; \
   $tr71\ 1 c=16; $tr71\ 2 c=16; $tr71\ 3 c=16; \langle \ranglelocal mem "PORT_EHG_RX_TUNNEL_MASK.xlport0"; $name; \
    $tr71_1 c=16; $tr71_2 c=16; \
 local mem "PORT_EHG_TX_TUNNEL_DATA.xlport0"; $name; \
     $tr71_1 c=16; $tr71_2 c=16;'
if !"expr \delta xlport1 + 0" \
 'local mem "PORT_EHG_RX_TUNNEL_DATA.xlport1"; $name; \
    $tr71_1 c=16; $tr71_2 c=16; $tr71_3 c=16; \
  local mem "PORT_EHG_RX_TUNNEL_MASK.xlport1"; $name; \
    str71\; 1 \; c=16; str71\; 2 \; c=16; \
 local mem "PORT_EHG_TX_TUNNEL_DATA.xlport1"; $name; \
     $tr71_1 c=16; $tr71_2 c=16;'
```
local mem 'SVM\_METER\_TABLE'; \$name; local count 2048; for start=0,32767,4096 '\$tr71\_1lim; \$tr71\_2lim; \$tr71\_3lim;'

```
local mem 'FP_POLICY_TABLE'; $name; local count 127;
for start=0,8191,256 '$tr71_1lim; $tr71_2lim; $tr71_3lim;'
```
local mem 'FP\_COUNTER\_TABLE'; \$name; local count 255; for start=0,8191,512 '\$tr71\_1lim; \$tr71\_2lim; \$tr71\_3lim;'

local mem 'FP\_METER\_TABLE'; \$name; local count 511; for start=0,8191,1024 '\$tr71\_1lim; \$tr71\_2lim; \$tr71\_3lim;'

# Reverse SLAM problems local mem 'AXP\_CH\_NLF\_INPUT\_COUNTER\_TABLE'; \$name; \$tr71\_1; \$tr71\_2; local mem 'AXP\_CH\_NLF\_OUTPUT\_COUNTER\_TABLE'; \$name; \$tr71\_1; \$tr71\_2; local mem 'AXP\_WRX\_WCD'; \$name; \$tr71\_1; \$tr71\_2; local mem 'AXP\_WTX\_DVP\_PROFILE'; \$name; \$tr71\_1; \$tr71\_2;

local mem 'IBOD\_MOOSE\_CLP0\_DATA\_MEM\_0'; \$name; \$tr71\_1; \$tr71\_2; local mem 'IBOD\_MOOSE\_CLP1\_DATA\_MEM\_0'; \$name; \$tr71\_1; \$tr71\_2; local mem 'IBOD\_MOOSE\_XLP0\_DATA\_MEM'; \$name; \$tr71\_1; \$tr71\_2; local mem 'IBOD\_MOOSE\_XLP1\_DATA\_MEM'; \$name; \$tr71\_1; \$tr71\_2; local mem 'IBOD\_MOOSE\_XTP0\_DATA\_MEM'; \$name; \$tr71\_1; \$tr71\_2; local mem 'IBOD\_MOOSE\_XTP1\_DATA\_MEM'; \$name; \$tr71\_1; \$tr71\_2; local mem 'IBOD\_MOOSE\_XTP2\_DATA\_MEM'; \$name; \$tr71\_1; \$tr71\_2; local mem 'IBOD\_MOOSE\_XTP3\_DATA\_MEM'; \$name; \$tr71\_1; \$tr71\_2;

local mem 'MPLS\_ENTRY\_1\_HIT\_ONLY'; \$name; \$tr71\_1; \$tr71\_2;

```
local mem 'ALTERNATE_EMIRROR_BITMAP'; $name; $tr71_1; $tr71_2; $tr71_3;
if !"expr $BCM56545K_B0 + 0" "echo BCM56545K_B0:$BCM56545K_B0
 skip FT DMA verification"
if "expr $BCM56545K B0 + 0"
'local mem "FT_AGE_PROFILE"; $name; $tr71_1; $tr71_2; $tr71_3; \
local mem "FT_DST_LAG_CONFIG"; $name; $tr71_1; $tr71_2; $tr71_3;
local mem "FT_DST_PORT_CONFIG"; $name; $tr71_1; $tr71_2; $tr71_3;
local mem "FT_EOP_TBL"; $name; $tr71_1; $tr71_2; $tr71_3; \
local mem "FT_EXPORT_CNTR_ONLY"; $name; $tr71_1; $tr71_2; $tr71_3;
local mem "FT_EXPORT_DATA_ONLY"; $name; $tr71_1; $tr71_2; $tr71_3;
local mem "FT_EXPORT_FIFO"; $name; $tr71_1; $tr71_2; $tr71_3; \
local mem "FT_L4PORT"; \text{Shame}; \text{Str71} 1; \text{Str71} 2; \text{Str71} 3;
local mem "FT_POLICY"; $name; $tr71_1; $tr71_2; $tr71_3;
local mem "FT_SESSION"; \text{Shame}; \text{Str71} 1; \text{Str71} 2; \text{Str71} 3;
local mem "FT_SESSION_IPV6"; $name; $tr71_1; $tr71_2; $tr71_3; \
local mem "AXP_SM_CHAR_REMAP0"; $name; $tr71_1; $tr71_2; 
 \setminuslocal mem "AXP_SM_CHAR_REMAP1"; $name; $tr71_1; $tr71_2; $tr71_3;
local mem "AXP_SM_CHAR_REMAP2"; $name; $tr71_1; $tr71_2; $tr71_3;
local mem "AXP_SM_CHAR_REMAP3"; $name; $tr71_1; $tr71_2; $tr71_3; \
local mem "AXP_SM_CHAR_REMAP4"; $name; $tr71_1; $tr71_2; $tr71_3;
local mem "AXP_SM_CHAR_REMAP5"; $name; $tr71_1; $tr71_2; $tr71_3;
local mem "AXP_SM_CHAR_REMAP6"; $name; $tr71_1; $tr71_2; $tr71_3; \
local mem "AXP_SM_CHAR_REMAP7"; $name; $tr71_1; $tr71_2; $tr71_3;
local mem "AXP_SM_CHAR_REMAP8"; $name; $tr71_1; $tr71_2; $tr71_3;
local mem "AXP_SM_CHAR_REMAP9"; \frac{1}{1}; \frac{1}{1}; \frac{1}{2}; \frac{1}{2}; \frac{1}{3}; \
local mem "AXP_SM_CHAR_REMAP10"; $name; $tr71_1; $tr71_2; $tr71_3;
local mem "AXP_SM_CHAR_REMAP11"; \text{Sname}; \text{str71}_1; \text{Str71}_2; \text{Str71}_3; \
local mem "AXP_SM_CHAR_REMAP12"; \text{\$name; Str71}_1 1; \text{\$tr71}_2; \text{\$tr71}_3; \
local mem "AXP_SM_CHAR_REMAP13"; $name; $tr71_1; $tr71_2; $tr71_3; \
local mem "AXP_SM_CHAR_REMAP14"; $name;
$tr71_1; $tr71_2; $tr71_3; \quad \}local mem "AXP_SM_CHAR_REMAP15"; $name; $tr71_1; $tr71_2; $tr71_3; \
local mem "AXP_SM_CHAR_REMAP16"; $name; $tr71_1; $tr71_2; $tr71_3; \ \n\end{bmatrix}local mem "AXP_SM_CHAR_REMAP17"; \text{\$name; $str71_1$}; \text{\$tr71_2; $tr71_3; \quad}local mem "AXP_SM_CHAR_REMAP18"; \frac{1}{3} frame; \frac{1}{3} from 1. \frac{1}{3}; \frac{1}{3} \frac{1}{3}
```

```
local mem "AXP_SM_CHAR_REMAP19"; $name; $tr71_1; $tr71_2; $tr71_3; \
local mem "AXP_SM_CHAR_REMAP20"; $name; $tr71_1; $tr71_2; $tr71_3;
local mem "AXP_SM_CHAR_REMAP21"; $name; $tr71_1; $tr71_2; $tr71_3;
local mem "AXP_SM_CHAR_REMAP22"; $name; $tr71_1; $tr71_2; $tr71_3; \
local mem "AXP_SM_CHAR_REMAP23"; $name; $tr71_1; $tr71_2; $tr71_3;
local mem "AXP_SM_CHAR_REMAP24"; \frac{1}{3} frame; \frac{1}{3}; \frac{1}{3}; \frac{1}{3}; \frac{1}{3}; \frac{1}{3}local mem "AXP_SM_CHAR_REMAP25"; \text{Shame}; \text{Str71} \text{1}; \text{Str71} \text{2}; \text{Str71} \text{3}; \quad \text{6}local mem "AXP_SM_CHAR_REMAP26"; $name; $tr71_1; $tr71_2; $tr71_3;
local mem "AXP_SM_CHAR_REMAP27"; $name; $tr71_1; $tr71_2; $tr71_3; 
\setminuslocal mem "AXP_SM_CHAR_REMAP28"; $name; $tr71_1; $tr71_2; $tr71_3;
local mem "AXP_SM_CHAR_REMAP29"; $name; $tr71_1; $tr71_2; $tr71_3; \
local mem "AXP_SM_CHAR_REMAP30"; $name; $tr71_1; $tr71_2; $tr71_3; \
local mem "AXP_SM_CHAR_REMAP31"; $name; $tr71_1; $tr71_2; $tr71_3;
local mem "AXP_SM_FLOW_TABLE_MEM"; $name; $tr71_1; $tr71_2;
local mem "AXP_SM_FLOW_TABLE_BULK_MATCH_DATA"; \frac{1}{3} for \frac{1}{3}; \frac{1}{3}; \frac{1}{2}; \frac{1}{3}; \frac{1}{3}local mem "AXP_SM_FLOW_TABLE_BULK_MATCH_MASK"; $name; $tr71_1; $tr71_2; $tr71_3; \
local mem "AXP_SM_FLOW_TABLE_BULK_REPLACE_DATA"; $name; $tr71_1; $tr71_2; $tr71_3; \
local mem "AXP_SM_FLOW_TABLE_BULK_REPLACE_MASK"; $name; $tr71_1; $tr71_2; $tr71_3; \
local mem "AXP_SM_MATCH_COUNTERS_MEM0"; \frac{1}{2}; \frac{1}{3}; \frac{1}{2}; \frac{1}{2}; \frac{1}{3}; \frac{1}{3};
local mem "AXP_SM_MATCH_COUNTERS_MEM1"; \frac{1}{3}; \frac{1}{3}; \frac{1}{3}; \frac{1}{3}; \frac{1}{3}; \frac{1}{3}local mem "AXP_SM_MATCH_COUNTERS_MEM2"; $name; $tr71_1; $tr71_2; $tr71_3;
local mem "AXP_SM_MATCH_COUNTERS_MEM3";
$name; $tr71 \; 1; $tr71 \; 2; $tr71 \; 3; \quad \}local mem "AXP_SM_MATCH_TABLE_BULK_MATCH_DATA"; $name; $tr71_1; $tr71_2; $tr71_3; \
local mem "AXP_SM_MATCH_TABLE_BULK_MATCH_MASK"; $name; $tr71_1; $tr71_2; $tr71_3; \
local mem "AXP_SM_MATCH_TABLE_BULK_REPLACE_DATA"; $name; $tr71_1; $tr71_2; $tr71_3; \
local mem "AXP_SM_MATCH_TABLE_BULK_REPLACE_MASK"; $name; $tr71_1; $tr71_2; $tr71_3; \
local mem "AXP_SM_MATCH_TABLE_MEM0"; \text{Sname}; \, \text{str71\_1}; \, \text{Str71\_2}; \, \text{Str71\_3};local mem "AXP_SM_MATCH_TABLE_MEM1"; $name; \frac{fr}{71}; \frac{fr}{1}; \frac{fr}{2}; \frac{fr}{1}; \frac{3}{7}; \frac{3}{7}local mem "AXP_SM_MATCH_TABLE_MEM2"; $name; $tr71_1; $tr71_2; $tr71_3; \
local mem "AXP_SM_MATCH_TABLE_MEM3"; $name; str71_1; str71_2; str71_3;
local mem "AXP_SM_STATE_TABLE_BULK_MATCH_DATA"; $name; str71_1; str71_2; str71_3; \
local mem "AXP_SM_STATE_TABLE_BULK_MATCH_MASK"; $name; $tr71_1; $tr71_2; $tr71_3; \
local mem "AXP_SM_STATE_TABLE_BULK_REPLACE_DATA";
$name; \frac{\frac{3}{2}}{1}; \frac{\frac{3}{2}}{2}; \frac{\frac{3}{2}}{2}; \frac{3}{2}local mem "AXP_SM_STATE_TABLE_BULK_REPLACE_MASK"; $name; $tr71_1; $tr71_2; $tr71_3; \
local mem 'AXP_SM_PACKET_BUFFER_MEM'; $name; $tr71_1; $tr71_2;
local mem 'AXP_SM_STATE_TABLE_MEM0'; $name; $tr71_1; $tr71_2;
local mem 'AXP_SM_STATE_TABLE_MEM1'; \text{Shame}; \text{Str71}_1 1; \text{Str71}_2;
local mem 'AXP_SM_STATE_TABLE_MEM2'; $name; $tr71_1; $tr71_2; \setminuslocal mem 'AXP_SM_STATE_TABLE_MEM3'; \frac{1}{2} $tr71_1; \frac{1}{2}; \frac{1}{2}local mem 'AXP_SM_STATE_TABLE_MEM4'; $name; $tr71_1; $tr71_2; \quad \text{ }local mem 'AXP_SM_STATE_TABLE_MEM5'; $name; $tr71_1; $tr71_2; \
local mem 'AXP_SM_STATE_TABLE_MEM6'; $name; $tr71_1; $tr71_2;
local mem 'AXP_SM_STATE_TABLE_MEM7'; $name; $tr71_1; $tr71_2;'
local mem 'AXP_WLAN_COS_MAP'; $name; $tr71_1; $tr71_2; $tr71_3;
local mem 'AXP_WRX_SVP_ASSIGNMENT'; $name;
```

```
 $tr71_1; $tr71_2; $tr71_3;
```

```
local mem 'AXP_WTX_DSCP_MAP'; $name; $tr71_1; $tr71_2; $tr71_3;
```

```
local mem 'AXP_WTX_FRAG_ID'; $name; $tr71_1; $tr71_2; $tr71_3;
```

```
local mem 'AXP_WTX_PRI_MAP'; $name; $tr71_1; $tr71_2; $tr71_3;
```

```
local mem 'AXP_WTX_TRUNK_BLOCK_MASK'; $name; $tr71_1; $tr71_2; $tr71_3;
```

```
local mem 'AXP_WTX_TRUNK_GROUP_BITMAP'; $name; $tr71_1; $tr71_2; $tr71_3;
```

```
local mem 'AXP_WTX_TUNNEL'; $name; $tr71_1; $tr71_2; $tr71_3;
```

```
local mem 'BCAST_BLOCK_MASK'; $name; $tr71_1; $tr71_2; $tr71_3;
```

```
local mem 'COS_MAP_SEL'; $name; $tr71_1; $tr71_2; $tr71_3;
```

```
local mem 'CPU_COS_MAP_DATA_ONLY'; $name; $tr71_1; $tr71_2; $tr71_3;
```

```
local mem 'CPU_PBM'; $name; $tr71_1; $tr71_2; $tr71_3;
```

```
local mem 'CPU_PBM_2'; $name; $tr71_1; $tr71_2; $tr71_3;
```

```
local mem 'CPU_TS_MAP'; $name; $tr71_1; $tr71_2; $tr71_3;
```

```
local mem 'DEST_MOD_CAPABILITIES'; $name; $tr71_1; $tr71_2; $tr71_3;
```

```
local mem 'DEST_TRUNK_BITMAP'; $name; $tr71_1; $tr71_2; $tr71_3;
```
local mem 'DLB\_ECMP\_ETHERTYPE\_ELIGIBILITY\_MAP'; \$name; \$tr71\_1; \$tr71\_2;

\$tr71\_3;

local mem 'DLB\_ECMP\_FLOWSET'; \$name; \$tr71\_1; \$tr71\_2; \$tr71\_3;

```
local mem 'DLB_ECMP_FLOWSET_TIMESTAMP_PAGE'; $name; $tr71_1; $tr71_2; $tr71_3;
```

```
local mem 'DLB_ECMP_GROUP_CONTROL'; $name; $tr71_1; $tr71_2; $tr71_3;
```

```
local mem 'DLB_ECMP_GROUP_MEMBERSHIP'; $name; $tr71_1; $tr71_2; $tr71_3;
```

```
local mem 'DLB_ECMP_GROUP_STATS'; $name; $tr71_1; $tr71_2; $tr71_3;
```

```
local mem 'DLB_ECMP_HIST_GROUP_LOAD'; $name; $tr71_1; $tr71_2; $tr71_3;
```

```
local mem 'DLB_ECMP_HIST_LOAD'; $name; $tr71_1; $tr71_2; $tr71_3;
```

```
local mem 'DLB_ECMP_HIST_QSIZE'; $name; $tr71_1; $tr71_2; $tr71_3;
```

```
local mem 'DLB_ECMP_INST_GROUP_LOAD'; $name; $tr71_1; $tr71_2; $tr71_3;
```

```
local mem 'DLB_ECMP_INST_LOAD'; $name; $tr71_1; $tr71_2; $tr71_3;
```

```
local mem 'DLB_ECMP_INST_QSIZE'; $name; $tr71_1; $tr71_2; $tr71_3;
```

```
local mem 'DLB_ECMP_MEMBERSHIP_REVERSE_MAP'; $name; $tr71_1; $tr71_2; $tr71_3;
```

```
local mem 'DLB_ECMP_MEMBER_ATTRIBUTE'; $name; $tr71_1; $tr71_2; $tr71_3;
```

```
local mem 'DLB_ECMP_MEMBER_STATUS'; $name; $tr71_1; $tr71_2; $tr71_3;
```
local

```
 mem 'DLB_ECMP_MEMBER_SW_STATE'; $name; $tr71_1; $tr71_2; $tr71_3;
```

```
local mem 'DLB_ECMP_OPTIMAL_CANDIDATE'; $name; $tr71_1; $tr71_2; $tr71_3;
```

```
local mem 'DLB_ECMP_PLA_QUANTIZE_THRESHOLD'; $name; $tr71_1; $tr71_2; $tr71_3;
```

```
local mem 'DLB_ECMP_QUALITY_CONTROL'; $name; $tr71_1; $tr71_2; $tr71_3;
```

```
local mem 'DLB_ECMP_QUALITY_MAPPING'; $name; $tr71_1; $tr71_2; $tr71_3;
```

```
local mem 'DLB_ECMP_QUALITY_RESULT'; $name; $tr71_1; $tr71_2; $tr71_3;
```

```
local mem 'DLB_ECMP_VLA_EXPECTED_LOADING_THRESHOLD'; $name; $tr71_1; $tr71_2; $tr71_3;
```

```
local mem 'DLB_ECMP_VLA_MEMBER_IMBALANCE_THRESHOLD'; $name; $tr71_1; $tr71_2; $tr71_3;
```

```
local mem 'DLB_ECMP_VLA_QUALITY_MEASURE_CONTROL'; $name; $tr71_1; $tr71_2; $tr71_3;
```

```
local mem 'DLB_HGT_ETHERTYPE_ELIGIBILITY_MAP'; $name; $tr71_1; $tr71_2; $tr71_3;
```

```
local mem 'DLB_HGT_FLOWSET'; $name; $tr71_1; $tr71_2; $tr71_3;
```
local mem 'DLB\_HGT\_FLOWSET\_TIMESTAMP\_PAGE'; \$name; \$tr71\_1; \$tr71\_2; \$tr71\_3;

local mem 'DLB\_HGT\_GROUP\_CONTROL': \$name; \$tr71\_1; \$tr71\_2; \$tr71\_3;

```
local mem 'DLB_HGT_GROUP_MEMBERSHIP';
```

```
 $name; $tr71_1; $tr71_2; $tr71_3;
```

```
local mem 'DLB_HGT_GROUP_STATS'; $name; $tr71_1; $tr71_2; $tr71_3;
```

```
local mem 'DLB_HGT_HIST_LOAD'; $name; $tr71_1; $tr71_2; $tr71_3;
local mem 'DLB_HGT_INST_LOAD'; $name; $tr71_1; $tr71_2; $tr71_3;
local mem 'DLB_HGT_MEMBER_ATTRIBUTE'; $name; $tr71_1; $tr71_2; $tr71_3;
local mem 'DLB_HGT_MEMBER_STATUS'; $name; $tr71_1; $tr71_2; $tr71_3;
local mem 'DLB_HGT_MEMBER_SW_STATE'; $name; $tr71_1; $tr71_2; $tr71_3;
local mem 'DLB_HGT_OPTIMAL_CANDIDATE'; $name; $tr71_1; $tr71_2; $tr71_3;
local mem 'DLB_HGT_PORT_MEMBER_MAP'; $name; $tr71_1; $tr71_2; $tr71_3;
local mem 'DLB_HGT_QUALITY_CONTROL'; $name; $tr71_1; $tr71_2; $tr71_3;
local mem 'DLB_HGT_QUALITY_MAPPING'; $name; $tr71_1; $tr71_2; $tr71_3;
local mem 'DLB_HGT_QUALITY_RESULT'; $name; $tr71_1; $tr71_2; $tr71_3;
local mem 'DLB_HGT_QUANTIZE_THRESHOLD'; $name; $tr71_1; $tr71_2; $tr71_3;
local mem 'DLB_LAG_ETHERTYPE_ELIGIBILITY_MAP'; $name; $tr71_1; $tr71_2; $tr71_3;
local mem 'DLB_LAG_FLOWSET';
 $name; $tr71_1; $tr71_2; $tr71_3;
local mem 'DLB_LAG_FLOWSET_TIMESTAMP_PAGE'; $name; $tr71_1; $tr71_2; $tr71_3;
local mem 'DLB_LAG_GROUP_CONTROL'; $name; $tr71_1; $tr71_2; $tr71_3;
local mem 'DLB_LAG_GROUP_MEMBERSHIP'; $name; $tr71_1; $tr71_2; $tr71_3;
local mem 'DLB_LAG_GROUP_STATS'; $name; $tr71_1; $tr71_2; $tr71_3;
local mem 'DLB_LAG_HIST_GROUP_LOAD'; $name; $tr71_1; $tr71_2; $tr71_3;
local mem 'DLB_LAG_HIST_LOAD'; $name; $tr71_1; $tr71_2; $tr71_3;
local mem 'DLB_LAG_HIST_OSIZE'; $name; $tr71_1; $tr71_2; $tr71_3;
local mem 'DLB_LAG_INST_GROUP_LOAD'; $name; $tr71_1; $tr71_2; $tr71_3;
local mem 'DLB_LAG_INST_LOAD'; $name; $tr71_1; $tr71_2; $tr71_3;
local mem 'DLB_LAG_INST_QSIZE'; $name; $tr71_1; $tr71_2; $tr71_3;
local mem 'DLB_LAG_MEMBERSHIP_REVERSE_MAP'; $name; $tr71_1; $tr71_2; $tr71_3;
local mem 'DLB_LAG_MEMBER_ATTRIBUTE'; $name; $tr71_1; $tr71_2; $tr71_3;
local mem 'DLB_LAG_MEMBER_STATUS'; $name; $tr71_1; $tr71_2; $tr71_3;
local mem 'DLB_LAG_MEMBER_SW_STATE'; $name; $tr71_1;
 $tr71_2; $tr71_3;
local mem 'DLB_LAG_OPTIMAL_CANDIDATE'; $name; $tr71_1; $tr71_2; $tr71_3;
local mem 'DLB_LAG_PLA_QUANTIZE_THRESHOLD'; $name; $tr71_1; $tr71_2; $tr71_3;
local mem 'DLB_LAG_QUALITY_CONTROL'; $name; $tr71_1; $tr71_2; $tr71_3;
local mem 'DLB_LAG_QUALITY_MAPPING'; $name; $tr71_1; $tr71_2; $tr71_3;
local mem 'DLB_LAG_QUALITY_RESULT'; $name; $tr71_1; $tr71_2; $tr71_3;
local mem 'DLB_LAG_VLA_EXPECTED_LOADING_THRESHOLD'; $name; $tr71_1; $tr71_2; $tr71_3;
local mem 'DLB_LAG_VLA_MEMBER_IMBALANCE_THRESHOLD'; $name; $tr71_1; $tr71_2; $tr71_3;
local mem 'DLB_LAG_VLA_QUALITY_MEASURE_CONTROL'; $name; $tr71_1; $tr71_2; $tr71_3;
local mem 'DSCP_TABLE'; $name; $tr71_1; $tr71_2; $tr71_3;
local mem 'E2E_HOL_STATUS'; $name; $tr71_1; $tr71_2; $tr71_3;
local mem 'E2E_HOL_STATUS_1'; $name; $tr71_1; $tr71_2; $tr71_3;
local mem 'EFP_COUNTER_TABLE'; $name; $tr71_1; $tr71_2; $tr71_3;
local mem 'EFP_METER_TABLE': $name; $tr71_1; $tr71_2; $tr71_3;
local mem 'EFP_POLICY_TABLE'; $name; $tr71_1; $tr71_2;
 $tr71_3;
local mem 'EGR_1588_SA'; $name; $tr71_1; $tr71_2; $tr71_3;
local mem 'EGR_AXP_PORT_PROPERTY'; $name; $tr71_1; $tr71_2; $tr71_3;
local mem 'EGR_COS_MAP'; $name; $tr71_1; $tr71_2; $tr71_3;
```

```
local mem 'EGR_CPU_COS_MAP'; $name; $tr71_1; $tr71_2; $tr71_3;
```

```
local mem 'EGR_DSCP_ECN_MAP'; $name; $tr71_1; $tr71_2; $tr71_3;
```
local mem 'EGR\_DSCP\_TABLE'; \$name; \$tr71\_1; \$tr71\_2; \$tr71\_3;

```
local mem 'EGR_DVP_ATTRIBUTE'; $name; $tr71_1; $tr71_2; $tr71_3;
```

```
local mem 'EGR_DVP_ATTRIBUTE_1'; $name; $tr71_1; $tr71_2; $tr71_3;
```
local mem 'EGR\_EDB\_XMIT\_CTRL'; \$name; \$tr71\_1; \$tr71\_2; \$tr71\_3;

local mem 'EGR\_EHG\_QOS\_MAPPING\_TABLE'; \$name; \$tr71\_1; \$tr71\_2; \$tr71\_3;

local mem 'EGR\_EM\_MTP\_INDEX'; \$name; \$tr71\_1; \$tr71\_2; \$tr71\_3;

local mem 'EGR\_ENABLE'; \$name; \$tr71\_1; \$tr71\_2; \$tr71\_3;

local mem 'EGR\_EP\_REDIRECT\_EM\_MTP\_INDEX'; \$name; \$tr71\_1; \$tr71\_2; \$tr71\_3;

```
local mem 'EGR_FLEX_CTR_COUNTER_TABLE_0'; $name; $tr71_1; $tr71_2; $tr71_3;
```
local mem 'EGR\_FLEX\_CTR\_COUNTER\_TABLE\_1'; \$name; \$tr71\_1; \$tr71\_2; \$tr71\_3;

local mem 'EGR\_FLEX\_CTR\_COUNTER\_TABLE\_2'; \$name; \$tr71\_1; \$tr71\_2; \$tr71\_3; local mem 'EGR\_FLEX\_CTR\_COUNTER\_TABLE\_3'; \$name; \$tr71\_1; \$tr71\_2; \$tr71\_3; local mem 'EGR\_FLEX\_CTR\_COUNTER\_TABLE\_4'; \$name; \$tr71\_1; \$tr71\_2; \$tr71\_3; local mem 'EGR\_FLEX\_CTR\_COUNTER\_TABLE\_5'; \$name; \$tr71\_1; \$tr71\_2; \$tr71\_3; local mem 'EGR\_FLEX\_CTR\_COUNTER\_TABLE\_6'; \$name; \$tr71\_1; \$tr71\_2; \$tr71\_3; local mem 'EGR\_FLEX\_CTR\_COUNTER\_TABLE\_7'; \$name; \$tr71\_1; \$tr71\_2; \$tr71\_3; local mem 'EGR\_FLEX\_CTR\_OFFSET\_TABLE\_0'; \$name; \$tr71\_1; \$tr71\_2; \$tr71\_3; local mem 'EGR\_FLEX\_CTR\_OFFSET\_TABLE\_1'; \$name; \$tr71\_1; \$tr71\_2; \$tr71\_3; local mem 'EGR\_FLEX\_CTR\_OFFSET\_TABLE\_2'; \$name; \$tr71\_1; \$tr71\_2; \$tr71\_3; local mem 'EGR\_FLEX\_CTR\_OFFSET\_TABLE\_3'; \$name; \$tr71\_1; \$tr71\_2; \$tr71\_3; local mem 'EGR\_FLEX\_CTR\_OFFSET\_TABLE\_4'; \$name; \$tr71\_1; \$tr71\_2; \$tr71\_3; local mem 'EGR\_FLEX\_CTR\_OFFSET\_TABLE\_5'; \$name; \$tr71\_1; \$tr71\_2; \$tr71\_3; local mem 'EGR\_FLEX\_CTR\_OFFSET\_TABLE\_6'; \$name; \$tr71\_1; \$tr71\_2; \$tr71\_3; local mem

 'EGR\_FLEX\_CTR\_OFFSET\_TABLE\_7'; \$name; \$tr71\_1; \$tr71\_2; \$tr71\_3; local mem 'EGR\_FLEX\_CTR\_PKT\_PRI\_MAP'; \$name; \$tr71\_1; \$tr71\_2; \$tr71\_3; local mem 'EGR\_FLEX\_CTR\_PKT\_RES\_MAP'; \$name; \$tr71\_1; \$tr71\_2; \$tr71\_3; local mem 'EGR\_FLEX\_CTR\_PORT\_MAP'; \$name; \$tr71\_1; \$tr71\_2; \$tr71\_3; local mem 'EGR\_FLEX\_CTR\_PRI\_CNG\_MAP'; \$name; \$tr71\_1; \$tr71\_2; \$tr71\_3; local mem 'EGR\_FLEX\_CTR\_TOS\_MAP'; \$name; \$tr71\_1; \$tr71\_2; \$tr71\_3; local mem 'EGR\_FRAGMENT\_ID\_TABLE'; \$name; \$tr71\_1; \$tr71\_2; \$tr71\_3; local mem 'EGR\_GPP\_ATTRIBUTES'; \$name; \$tr71\_1; \$tr71\_2; \$tr71\_3; local mem 'EGR\_GPP\_ATTRIBUTES\_MODBASE'; \$name; \$tr71\_1; \$tr71\_2; \$tr71\_3; local mem 'EGR\_IFP\_MOD\_FIELDS'; \$name; \$tr71\_1; \$tr71\_2; \$tr71\_3; local mem 'EGR\_IM\_MTP\_INDEX'; \$name; \$tr71\_1; \$tr71\_2; \$tr71\_3; local mem 'EGR\_ING\_PORT'; \$name; \$tr71\_1; \$tr71\_2; \$tr71\_3; local mem 'EGR\_IPFIX\_DSCP\_XLATE\_TABLE'; \$name; \$tr71\_1; \$tr71\_2; \$tr71\_3; local mem 'EGR\_IPFIX\_EOP\_BUFFER'; \$name; \$tr71\_1; \$tr71\_2; \$tr71\_3; local mem 'EGR\_IPFIX\_EXPORT\_FIFO'; \$name; \$tr71\_1; \$tr71\_2; \$tr71\_3; local mem 'EGR\_IPFIX\_IPV4\_MASK\_SET\_A'; \$name; \$tr71\_1; \$tr71\_2; \$tr71\_3; local mem 'EGR\_IPFIX\_IPV6\_MASK\_SET\_A'; \$name; \$tr71\_1; \$tr71\_2; \$tr71\_3; local mem 'EGR\_IPFIX\_PROFILE'; \$name; \$tr71\_1; \$tr71\_2; \$tr71\_3; local mem 'EGR\_IPFIX\_SESSION\_TABLE'; \$name; \$tr71\_1; \$tr71\_2; \$tr71\_3;

local mem 'EGR\_IPMC'; \$name; \$tr71\_1; \$tr71\_2; \$tr71\_3;

local mem 'EGR\_IP\_TUNNEL'; \$name; \$tr71\_1; \$tr71\_2; \$tr71\_3;
local mem 'EGR\_IP\_TUNNEL\_IPV6'; \$name; \$tr71\_1; \$tr71\_2; \$tr71\_3; local mem 'EGR\_IP\_TUNNEL\_MPLS'; \$name; \$tr71\_1; \$tr71\_2; \$tr71\_3; local mem 'EGR\_L3\_INTF'; \$name; \$tr71\_1; \$tr71\_2; \$tr71\_3; local mem 'EGR\_L3\_NEXT\_HOP'; \$name; \$tr71\_1; \$tr71\_2; \$tr71\_3; local mem 'EGR\_MAC\_DA\_PROFILE'; \$name; \$tr71\_1; \$tr71\_2; \$tr71\_3; local mem 'EGR\_MAP\_MH'; \$name; \$tr71\_1; \$tr71\_2; \$tr71\_3; local mem 'EGRESS\_MASK'; \$name; \$tr71\_1; \$tr71\_2; \$tr71\_3; local mem 'EGR\_MASK\_MODBASE'; \$name; \$tr71\_1; \$tr71\_2; \$tr71\_3; local mem 'EGR\_MIRROR\_ENCAP\_CONTROL'; \$name; \$tr71\_1; \$tr71\_2; \$tr71\_3; local mem 'EGR\_MIRROR\_ENCAP\_DATA\_1'; \$name; \$tr71\_1; \$tr71\_2; \$tr71\_3; local mem 'EGR\_MIRROR\_ENCAP\_DATA\_2'; \$name; \$tr71\_1; \$tr71\_2; \$tr71\_3; local mem 'EGR\_MOD\_MAP'; \$name; \$tr71\_1; \$tr71\_2; \$tr71\_3; local mem 'EGR\_MPLS\_EXP\_MAPPING\_1'; \$name; \$tr71\_1; \$tr71\_2; \$tr71\_3; local mem 'EGR\_MPLS\_EXP\_MAPPING\_2'; \$name; \$tr71\_1; \$tr71\_2; \$tr71\_3; local mem 'EGR\_MPLS\_EXP\_PRI\_MAPPING'; \$name; \$tr71\_1; \$tr71\_2; \$tr71\_3; local mem 'EGR\_MPLS\_PRI\_MAPPING'; \$name; \$tr71\_1; \$tr71\_2; \$tr71\_3; local mem 'EGR\_PERQ\_XMT\_COUNTERS'; \$name; \$tr71\_1; \$tr71\_2; \$tr71\_3; local mem 'EGR\_PFC\_CONTROL'; \$name; \$tr71\_1; \$tr71\_2; \$tr71\_3; local mem 'EGR\_PORT'; \$name; \$tr71\_1; \$tr71\_2; \$tr71\_3; local mem 'EGR\_PRI\_CNG\_MAP'; \$name; \$tr71\_1; \$tr71\_2; \$tr71\_3; local mem 'EGR\_PW\_INIT\_COUNTERS'; \$name; \$tr71\_1; \$tr71\_2; \$tr71\_3; local mem 'EGR\_QCN\_CNM\_CONTROL\_TABLE'; \$name; \$tr71\_1; \$tr71\_2; \$tr71\_3; local mem 'EGR\_TRILL\_PARSE\_CONTROL'; \$name; \$tr71\_1; \$tr71\_2; \$tr71\_3; local mem 'EGR\_TRILL\_PARSE\_CONTROL\_2'; \$name; \$tr71\_1; \$tr71\_2; \$tr71\_3; local mem 'EGR\_TRILL\_RBRIDGE\_NICKNAMES'; \$name; \$tr71\_1; \$tr71\_2; \$tr71\_3; local mem 'EGR\_TRILL\_TREE\_PROFILE'; \$name; \$tr71\_1; \$tr71\_2; \$tr71\_3; local mem 'EGR\_VFI'; \$name; \$tr71\_1; \$tr71\_2; \$tr71\_3; local mem 'EGR\_VLAN'; \$name; \$tr71\_1; \$tr71\_2; \$tr71\_3; local mem 'EGR\_VLAN\_STG'; \$name; \$tr71\_1; \$tr71\_2; \$tr71\_3; local mem 'EGR\_VLAN\_TAG\_ACTION\_PROFILE'; \$name; \$tr71\_1; \$tr71\_2; \$tr71\_3; local mem 'EGR\_WLAN\_ATTRIBUTES'; \$name; \$tr71\_1; \$tr71\_2; \$tr71\_3; local mem 'EMIRROR\_CONTROL'; \$name; \$tr71\_1; \$tr71\_2; \$tr71\_3; local mem 'EMIRROR\_CONTROL1'; \$name; \$tr71\_1; \$tr71\_2; \$tr71\_3; local mem 'EMIRROR\_CONTROL2'; \$name; \$tr71\_1; \$tr71\_2; \$tr71\_3; local mem 'EMIRROR\_CONTROL3'; \$name; \$tr71\_1; \$tr71\_2; \$tr71\_3; local mem 'EM\_MTP\_INDEX'; \$name; \$tr71\_1; \$tr71\_2; \$tr71\_3; local mem 'EPC\_LINK\_BMAP'; \$name; \$tr71\_1; \$tr71\_2; \$tr71\_3; local mem 'EP\_REDIRECT\_EM\_MTP\_INDEX'; \$name; \$tr71\_1; \$tr71\_2; \$tr71\_3; local mem 'EP\_VLAN\_XLATE\_1'; \$name; \$tr71\_1; \$tr71\_2; \$tr71\_3; local mem 'FC\_HEADER\_TYPE'; \$name; \$tr71\_1; \$tr71\_2; \$tr71\_3; local mem 'FLOOD\_LEARN\_MATCH\_VLANS\_PORT\_A'; \$name; \$tr71\_1; \$tr71\_2; \$tr71\_3; local mem 'FLOOD\_LEARN\_MATCH\_VLANS\_PORT\_B'; \$name; \$tr71\_1; \$tr71\_2; \$tr71\_3; local mem 'FP\_HG\_CLASSID\_SELECT'; \$name; \$tr71\_1; \$tr71\_2; \$tr71\_3; local mem 'FP\_I2E\_CLASSID\_SELECT'; \$name; \$tr71\_1; \$tr71\_2; \$tr71\_3;

local mem 'FP\_PORT\_FIELD\_SEL'; \$name; \$tr71\_1; \$tr71\_2; \$tr71\_3;

- local mem 'FP\_PORT\_METER\_MAP'; \$name; \$tr71\_1; \$tr71\_2; \$tr71\_3;
- local mem 'FP\_RANGE\_CHECK'; \$name; \$tr71\_1; \$tr71\_2; \$tr71\_3;
- local mem 'FP\_SLICE\_KEY\_CONTROL'; \$name; \$tr71\_1; \$tr71\_2; \$tr71\_3;
- local mem 'FP\_SLICE\_MAP'; \$name; \$tr71\_1; \$tr71\_2; \$tr71\_3;
- local mem 'FP\_STORM\_CONTROL\_METERS'; \$name; \$tr71\_1; \$tr71\_2; \$tr71\_3;
- local mem 'UDF\_OFFSET'; \$name; \$tr71\_1; \$tr71\_2; \$tr71\_3;
- local mem 'GTP\_PORT\_TABLE'; \$name; \$tr71\_1; \$tr71\_2; \$tr71\_3;
- local mem 'HGT\_DLB\_CONTROL'; \$name; \$tr71\_1; \$tr71\_2; \$tr71\_3;
- local mem 'HG\_TRUNK\_BITMAP'; \$name; \$tr71\_1; \$tr71\_2; \$tr71\_3;
- local mem 'HG\_TRUNK\_FAILOVER\_ENABLE';
- \$name; \$tr71\_1; \$tr71\_2; \$tr71\_3;
- local mem 'HG\_TRUNK\_FAILOVER\_SET'; \$name; \$tr71\_1; \$tr71\_2; \$tr71\_3;
- local mem 'HG\_TRUNK\_GROUP'; \$name; \$tr71\_1; \$tr71\_2; \$tr71\_3;
- local mem 'HG\_TRUNK\_MEMBER'; \$name; \$tr71\_1; \$tr71\_2; \$tr71\_3;
- local mem 'HIGIG\_TRUNK\_CONTROL'; \$name; \$tr71\_1; \$tr71\_2; \$tr71\_3;
- local mem 'IARB\_TDM\_TABLE'; \$name; \$tr71\_1; \$tr71\_2; \$tr71\_3;
- local mem 'ICONTROL\_OPCODE\_BITMAP'; \$name; \$tr71\_1; \$tr71\_2; \$tr71\_3;
- local mem 'IFP\_COS\_MAP'; \$name; \$tr71\_1; \$tr71\_2; \$tr71\_3;
- local mem 'IFP\_REDIRECTION\_PROFILE'; \$name; \$tr71\_1; \$tr71\_2; \$tr71\_3;
- local mem 'IMIRROR\_BITMAP'; \$name; \$tr71\_1; \$tr71\_2; \$tr71\_3;
- local mem 'IM\_MTP\_INDEX'; \$name; \$tr71\_1; \$tr71\_2; \$tr71\_3;
- local mem 'ING\_1588\_INGRESS\_CTRL'; \$name; \$tr71\_1; \$tr71\_2; \$tr71\_3;
- local mem 'ING\_DVP\_2\_TABLE'; \$name; \$tr71\_1; \$tr71\_2; \$tr71\_3;
- local mem 'ING\_DVP\_TABLE'; \$name; \$tr71\_1; \$tr71\_2; \$tr71\_3;
- local mem 'ING\_EGRMSKBMAP'; \$name; \$tr71\_1; \$tr71\_2; \$tr71\_3;
- local mem 'ING\_EN\_EFILTER\_BITMAP'; \$name; \$tr71\_1;
- \$tr71\_2; \$tr71\_3;

```
local mem 'ING_FLEX_CTR_COUNTER_TABLE_0'; $name; $tr71_1; $tr71_2; $tr71_3;
local mem 'ING_FLEX_CTR_COUNTER_TABLE_1'; $name; $tr71_1; $tr71_2; $tr71_3;
local mem 'ING_FLEX_CTR_COUNTER_TABLE_2'; $name; $tr71_1; $tr71_2; $tr71_3;
local mem 'ING_FLEX_CTR_COUNTER_TABLE_3'; $name; $tr71_1; $tr71_2; $tr71_3;
local mem 'ING_FLEX_CTR_COUNTER_TABLE_4'; $name; $tr71_1; $tr71_2; $tr71_3;
local mem 'ING_FLEX_CTR_COUNTER_TABLE_5'; $name; $tr71_1; $tr71_2; $tr71_3;
local mem 'ING_FLEX_CTR_COUNTER_TABLE_6'; $name; $tr71_1; $tr71_2; $tr71_3;
local mem 'ING_FLEX_CTR_COUNTER_TABLE_7'; $name; $tr71_1; $tr71_2; $tr71_3;
local mem 'ING_FLEX_CTR_OFFSET_TABLE_0'; $name; $tr71_1; $tr71_2; $tr71_3;
local mem 'ING_FLEX_CTR_OFFSET_TABLE_1'; $name; $tr71_1; $tr71_2; $tr71_3;
local mem 'ING_FLEX_CTR_OFFSET_TABLE_2'; $name; $tr71_1; $tr71_2; $tr71_3;
local mem 'ING_FLEX_CTR_OFFSET_TABLE_3'; $name; $tr71_1; $tr71_2; $tr71_3;
local mem 'ING_FLEX_CTR_OFFSET_TABLE_4'; $name; $tr71_1; $tr71_2; $tr71_3;
local
```

```
mem 'ING_FLEX_CTR_OFFSET_TABLE_5': $name: $tr71_1; $tr71_2; $tr71_3;
local mem 'ING_FLEX_CTR_OFFSET_TABLE_6'; $name; $tr71_1; $tr71_2; $tr71_3;
local mem 'ING_FLEX_CTR_OFFSET_TABLE_7'; $name; $tr71_1; $tr71_2; $tr71_3;
local mem 'ING_FLEX_CTR_PKT_PRI_MAP'; $name; $tr71_1; $tr71_2; $tr71_3;
local mem 'ING_FLEX_CTR_PKT_RES_MAP'; $name; $tr71_1; $tr71_2; $tr71_3;
local mem 'ING_FLEX_CTR_PORT_MAP'; $name; $tr71_1; $tr71_2; $tr71_3;
local mem 'ING_FLEX_CTR_PRI_CNG_MAP'; $name; $tr71_1; $tr71_2; $tr71_3;
```

```
local mem 'ING_FLEX_CTR_TOS_MAP'; $name; $tr71_1; $tr71_2; $tr71_3;
```

```
local mem 'ING_HIGIG_TRUNK_OVERRIDE_PROFILE'; $name; $tr71_1; $tr71_2; $tr71_3;
```

```
local mem 'ING_IPFIX_DSCP_XLATE_TABLE'; $name; $tr71_1; $tr71_2; $tr71_3;
```

```
local mem 'ING_IPFIX_EOP_BUFFER'; $name; $tr71_1; $tr71_2; $tr71_3;
```

```
local mem 'ING_IPFIX_EXPORT_FIFO'; $name; $tr71_1; $tr71_2; $tr71_3;
```
local mem 'ING\_IPFIX\_FLOW\_RATE\_METER\_TABLE'; \$name; \$tr71\_1; \$tr71\_2; \$tr71\_3;

```
local mem 'ING_IPFIX_IPV4_MASK_SET_A'; $name; $tr71_1;
```

```
 $tr71_2; $tr71_3;
```

```
local mem 'ING_IPFIX_IPV4_MASK_SET_B'; $name; $tr71_1; $tr71_2; $tr71_3;
```

```
local mem 'ING_IPFIX_IPV6_MASK_SET_A'; $name; $tr71_1; $tr71_2; $tr71_3;
```

```
local mem 'ING_IPFIX_IPV6_MASK_SET_B'; $name; $tr71_1; $tr71_2; $tr71_3;
```

```
local mem 'ING_IPFIX_PROFILE'; $name; $tr71_1; $tr71_2; $tr71_3;
```

```
local mem 'ING_IPFIX_SESSION_TABLE'; $name; $tr71_1; $tr71_2; $tr71_3;
```

```
local mem 'ING_L3_NEXT_HOP'; $name; $tr71_1; $tr71_2; $tr71_3;
```
local mem 'ING\_L3\_NEXT\_HOP\_ATTRIBUTE\_1'; \$name; \$tr71\_1; \$tr71\_2; \$tr71\_3;

```
local mem 'ING_MOD_MAP'; $name; $tr71_1; $tr71_2; $tr71_3;
```
local mem 'ING\_MPLS\_EXP\_MAPPING'; \$name; \$tr71\_1; \$tr71\_2; \$tr71\_3;

```
local mem 'ING_NLF_PORT_MAP'; $name; $tr71_1; $tr71_2; $tr71_3;
```

```
local mem 'ING_OUTER_DOT1P_MAPPING_TABLE'; $name; $tr71_1; $tr71_2; $tr71_3;
```

```
local mem 'ING_PHYSICAL_TO_LOGICAL_PORT_NUMBER_MAPPING_TABLE'; $name; $tr71_1; $tr71_2;
$tr71_3;
```
local mem 'ING\_PORT\_THROTTLE\_ENABLE'; \$name; \$tr71\_1; \$tr71\_2; \$tr71\_3;

```
local mem 'ING_PRI_CNG_MAP'; $name; $tr71_1; $tr71_2;
```
\$tr71\_3;

```
local mem 'ING_PW_TERM_SEQ_NUM'; $name; $tr71_1; $tr71_2; $tr71_3;
```

```
local mem 'ING_ROUTED_INT_PRI_MAPPING'; $name; $tr71_1; $tr71_2; $tr71_3;
```

```
local mem 'ING_SERVICE_PRI_MAP'; $name; $tr71_1; $tr71_2; $tr71_3;
```

```
local mem 'ING_SVM_PKT_PRI_MAP'; $name; $tr71_1; $tr71_2; $tr71_3;
```

```
local mem 'ING_SVM_PKT_RES_MAP'; $name; $tr71_1; $tr71_2; $tr71_3;
```

```
local mem 'ING_SVM_PORT_MAP'; $name; $tr71_1; $tr71_2; $tr71_3;
```

```
local mem 'ING_SVM_PRI_CNG_MAP'; $name; $tr71_1; $tr71_2; $tr71_3;
```

```
local mem 'ING_SVM_TOS_MAP'; $name; $tr71_1; $tr71_2; $tr71_3;
```

```
local mem 'ING_TRILL_PARSE_CONTROL'; $name; $tr71_1; $tr71_2; $tr71_3;
```

```
local mem 'ING_TRILL_PAYLOAD_PARSE_CONTROL'; $name; $tr71_1; $tr71_2; $tr71_3;
```

```
local mem 'ING_UNTAGGED_PHB'; $name; $tr71_1; $tr71_2; $tr71_3;
```

```
local mem 'ING_VLAN_RANGE'; $name; $tr71_1; $tr71_2; $tr71_3;
```

```
local mem 'ING_VLAN_TAG_ACTION_PROFILE'; $name; $tr71_1; $tr71_2; $tr71_3;
```
local mem 'INITIAL\_L3\_ECMP'; \$name; \$tr71\_1; \$tr71\_2; \$tr71\_3;

```
local mem 'INITIAL_L3_ECMP_GROUP';
```
\$name; \$tr71\_1; \$tr71\_2; \$tr71\_3;

```
local mem 'IPV4_IN_IPV6_PREFIX_MATCH'; $name; $tr71_1; $tr71_2; $tr71_3;
```

```
local mem 'KNOWN_MCAST_BLOCK_MASK'; $name; $tr71_1; $tr71_2; $tr71_3;
```

```
local mem 'L2MC'; $name; $tr71_1; $tr71_2; $tr71_3;
```
local mem 'L2\_BULK'; \$name; \$tr71\_1; \$tr71\_2; \$tr71\_3;

```
local mem 'L2_BULK_MATCH_VLANS_PORT_A'; $name; $tr71_1; $tr71_2; $tr71_3;
```

```
local mem 'L2_BULK_MATCH_VLANS_PORT_B'; $name; $tr71_1; $tr71_2; $tr71_3;
```

```
local mem 'L2_ENTRY_1'; $name; $tr71_1 c=64000; $tr71_2 c=64000; $tr71_3 c=64000;
```

```
local mem 'L2_ENTRY_1'; $name; $tr71_1 s=64000; $tr71_2 s=64000; $tr71_3 s=64000;
```

```
local mem 'L2_ENTRY_2'; $name; $tr71_1 c=32000; $tr71_2 c=32000; $tr71_3 c=32000;
local mem 'L2_ENTRY_2'; $name; $tr71_1 s=32000; $tr71_2 s=32000; $tr71_3 s=32000;
local mem 'L2_ENTRY_1_HIT_ONLY'; $name; $tr71_1; $tr71_2; $tr71_3;
local mem 'L2_ENTRY_2_HIT_ONLY'; $name; $tr71_1; $tr71_2; $tr71_3;
local mem 'L2_MOD_FIFO'; $name; $tr71_1; $tr71_2; $tr71_3;
local mem 'L2_USER_ENTRY_DATA_ONLY'; $name; $tr71_1;
 $tr71_2; $tr71_3;
local mem 'L3_DEFIP_DATA_ONLY'; $name; $tr71_1; $tr71_2; $tr71_3;
local mem 'L3_DEFIP_HIT_ONLY'; $name; $tr71_1; $tr71_2; $tr71_3;
local mem 'L3_DEFIP_PAIR_128_DATA_ONLY'; $name; $tr71_1; $tr71_2; $tr71_3;
local mem 'L3_DEFIP_PAIR_128_HIT_ONLY'; $name; $tr71_1; $tr71_2; $tr71_3;
local mem 'L3_ECMP'; $name; $tr71_1; $tr71_2; $tr71_3;
local mem 'L3_ECMP_GROUP'; $name; $tr71_1; $tr71_2; $tr71_3;
local mem 'L3_ENTRY_1'; $name; $tr71_1 c=64000; $tr71_2 c=64000; $tr71_3 c=64000;
local mem 'L3_ENTRY_1'; $name; $tr71_1 s=64000; $tr71_2 s=64000; $tr71_3 s=64000;
local mem 'L3_ENTRY_2'; $name; $tr71_1 c=32000; $tr71_2 c=32000; $tr71_3 c=32000;
local mem 'L3_ENTRY_2'; $name; $tr71_1 s=32000; $tr71_2 s=32000; $tr71_3 s=32000;
local mem 'L3_ENTRY_4'; $name; $tr71_1 c=16000; $tr71_2 c=16000; $tr71_3 c=16000;
local mem 'L3_ENTRY_4'; $name; $tr71_1 s=16000; $tr71_2 s=16000; $tr71_3 s=16000;
local mem 'L3_ENTRY_1_HIT_ONLY'; $name; $tr71_1; $tr71_2; $tr71_3;
local mem 'L3_ENTRY_2_HIT_ONLY';
 $name; $tr71_1; $tr71_2; $tr71_3;
local mem 'L3_ENTRY_4_HIT_ONLY'; $name; $tr71_1; $tr71_2; $tr71_3;
local mem 'L3_IIF'; $name; $tr71_1; $tr71_2; $tr71_3;
local mem 'L3_IPMC'; $name; $tr71_1; $tr71_2; $tr71_3;
local mem 'L3_IPMC_1'; $name; $tr71_1; $tr71_2; $tr71_3;
local mem 'L3_IPMC_REMAP'; $name; $tr71_1; $tr71_2; $tr71_3;
local mem 'LMEP_DA'; $name; $tr71_1; $tr71_2; $tr71_3;
local mem 'LOCAL_SW_DISABLE_DEFAULT_PBM'; $name; $tr71_1; $tr71_2; $tr71_3;
local mem 'LOCAL_SW_DISABLE_DEFAULT_PBM_MIRR'; $name; $tr71_1; $tr71_2; $tr71_3;
local mem 'LPORT'; $name; $tr71_1; $tr71_2; $tr71_3;
local mem 'PORT_MAC_BLOCK'; $name; $tr71_1; $tr71_2; $tr71_3;
local mem 'MAID_REDUCTION'; $name; $tr71_1; $tr71_2; $tr71_3;
local mem 'MA_INDEX'; $name; $tr71_1; $tr71_2; $tr71_3;
local mem 'MA_STATE'; $name; $tr71_1; $tr71_2; $tr71_3;
local mem 'MIRROR_CONTROL'; $name; $tr71_1; $tr71_2; $tr71_3;
local mem 'MODPORT_MAP_M0'; $name; $tr71_1; $tr71_2; $tr71_3;
local mem 'MODPORT_MAP_M1'; $name;
 $tr71_1; $tr71_2; $tr71_3;
local mem 'MODPORT_MAP_M2'; $name; $tr71_1; $tr71_2; $tr71_3;
local mem 'MODPORT_MAP_M3'; $name; $tr71_1; $tr71_2; $tr71_3;
local mem 'MODPORT_MAP_MIRROR': $name: $tr71_1; $tr71_2; $tr71_3;
local mem 'MODPORT_MAP_SW'; $name; $tr71_1; $tr71_2; $tr71_3;
local mem 'MPLS_ENTRY_1'; $name; $tr71_1; $tr71_2; $tr71_3;
local mem 'MPLS_ENTRY_2_HIT_ONLY': $name; $tr71_1; $tr71_2; $tr71_3;
local mem 'MY_STATION_TCAM_DATA_ONLY'; $name; $tr71_1; $tr71_2; $tr71_3;
local mem 'NONUCAST_TRUNK_BLOCK_MASK'; $name; $tr71_1; $tr71_2; $tr71_3;
local mem 'NUM_QCN_CNM_RECEIVED'; $name; $tr71_1; $tr71_2; $tr71_3;
```

```
local mem 'OAM_LM_COUNTERS'; $name; $tr71_1; $tr71_2; $tr71_3;
local mem 'OAM_OPCODE_CONTROL_PROFILE'; $name; $tr71_1; $tr71_2; $tr71_3;
local mem 'PHB2_COS_MAP'; $name; $tr71_1; $tr71_2; $tr71_3;
local mem 'PORT_BRIDGE_BMAP'; $name; $tr71_1; $tr71_2; $tr71_3;
local mem 'PORT_BRIDGE_MIRROR_BMAP'; $name; $tr71_1; $tr71_2; $tr71_3;
local mem 'PORT_CBL_TABLE'; $name; $tr71_1; $tr71_2;
 $tr71_3;
local mem 'PORT_CBL_TABLE_MODBASE'; $name; $tr71_1; $tr71_2; $tr71_3;
local mem 'COS_MAP'; $name; $tr71_1; $tr71_2; $tr71_3;
local mem 'PORT_LAG_FAILOVER_SET'; $name; $tr71_1; $tr71_2; $tr71_3;
local mem 'MAC_LIMIT_COUNT_TABLE'; $name; $tr71_1; $tr71_2; $tr71_3;
local mem 'PORT_TRUNK_MAC_LIMIT_CONTROL_1'; $name; $tr71_1; $tr71_2; $tr71_3;
local mem 'PORT'; $name; $tr71_1; $tr71_2; $tr71_3;
local mem 'PTP_LABEL_RANGE_PROFILE_TABLE'; $name; $tr71_1; $tr71_2; $tr71_3;
local mem 'RMEP'; $name; $tr71_1; $tr71_2; $tr71_3;
local mem 'RTAG7_FLOW_BASED_HASH'; $name; $tr71_1; $tr71_2; $tr71_3;
local mem 'RTAG7_PORT_BASED_HASH'; $name; $tr71_1; $tr71_2; $tr71_3;
local mem 'RX_PROT_GROUP_TABLE'; $name; $tr71_1; $tr71_2; $tr71_3;
local mem 'SERVICE_COS_MAP'; $name; $tr71_1; $tr71_2; $tr71_3;
local mem 'SERVICE_PORT_MAP'; $name; $tr71_1; $tr71_2; $tr71_3;
local mem 'SERVICE_OUEUE_MAP'; $name; $tr71_1; $tr71_2; $tr71_3;
local mem 'SOURCE_MOD_PROXY'; $name; $tr71_1; $tr71_2; $tr71_3;
local
mem 'SOURCE_TRUNK_MAP_MODBASE'; $name; $tr71_1; $tr71_2; $tr71_3;
local mem 'SOURCE_TRUNK_MAP'; $name; $tr71_1; $tr71_2; $tr71_3;
local mem 'SOURCE_VP'; $name; $tr71_1; $tr71_2; $tr71_3;
local mem 'SRC_MODID_EGRESS'; $name; $tr71_1; $tr71_2; $tr71_3;
local mem 'SRC_MODID_INGRESS_BLOCK'; $name; $tr71_1; $tr71_2; $tr71_3;
local mem 'SVM_OFFSET_TABLE'; $name; $tr71_1; $tr71_2; $tr71_3;
local mem 'SVM_POLICY_TABLE'; $name; $tr71_1; $tr71_2; $tr71_3;
local mem 'SYSTEM_CONFIG_TABLE'; $name; $tr71_1; $tr71_2; $tr71_3;
local mem 'SYSTEM_CONFIG_TABLE_MODBASE'; $name; $tr71_1; $tr71_2; $tr71_3;
local mem 'TCP_FN'; $name; $tr71_1; $tr71_2; $tr71_3;
local mem 'TOS_FN'; $name; $tr71_1; $tr71_2; $tr71_3;
local mem 'TRILL_DROP_STATS'; $name; $tr71_1; $tr71_2; $tr71_3;
local mem 'TRUNK_BITMAP'; $name; $tr71_1; $tr71_2; $tr71_3;
local mem 'TRUNK_CBL_TABLE'; $name; $tr71_1; $tr71_2; $tr71_3;
local mem 'TRUNK_GROUP'; $name; $tr71_1; $tr71_2; $tr71_3;
local mem 'TRUNK_MEMBER'; $name; $tr71_1; $tr71_2;
 $tr71_3;
local mem 'TTL_FN'; $name; $tr71_1; $tr71_2; $tr71_3;
local mem 'TX_PROT_GROUP_TABLE': $name: $tr71_1; $tr71_2; $tr71_3;
local mem 'UNKNOWN_HGI_BITMAP'; $name; $tr71_1; $tr71_2; $tr71_3;
local mem 'UNKNOWN_MCAST_BLOCK_MASK'; $name; $tr71_1; $tr71_2; $tr71_3;
local mem 'UNKNOWN_UCAST_BLOCK_MASK'; $name; $tr71_1; $tr71_2; $tr71_3;
local mem 'VFI'; $name; $tr71_1; $tr71_2; $tr71_3;
local mem 'VFI_1'; $name; $tr71_1; $tr71_2; $tr71_3;
local mem 'VFP_HASH_FIELD_BMAP_TABLE_A'; $name; $tr71_1; $tr71_2; $tr71_3;
```
- local mem 'VFP\_HASH\_FIELD\_BMAP\_TABLE\_B'; \$name; \$tr71\_1; \$tr71\_2; \$tr71\_3;
- local mem 'VFP\_POLICY\_TABLE'; \$name; \$tr71\_1; \$tr71\_2; \$tr71\_3;
- local mem 'VLAN\_MPLS'; \$name; \$tr71\_1; \$tr71\_2; \$tr71\_3;

```
local mem 'VLAN_OR_VFI_MAC_COUNT'; $name; $tr71_1; $tr71_2; $tr71_3;
```

```
local mem 'VLAN_OR_VFI_MAC_LIMIT'; $name; $tr71_1; $tr71_2; $tr71_3;
```
- local mem 'VLAN\_PROFILE\_2'; \$name; \$tr71\_1; \$tr71\_2; \$tr71\_3;
- local mem 'VLAN\_PROFILE'; \$name; \$tr71\_1; \$tr71\_2; \$tr71\_3;
- local mem 'VLAN\_PROTOCOL';
- \$name; \$tr71\_1; \$tr71\_2; \$tr71\_3;
- local mem 'VLAN\_PROTOCOL\_DATA'; \$name; \$tr71\_1; \$tr71\_2; \$tr71\_3;
- local mem 'VLAN\_SUBNET\_DATA\_ONLY'; \$name; \$tr71\_1; \$tr71\_2; \$tr71\_3;
- local mem 'VLAN\_STG'; \$name; \$tr71\_1; \$tr71\_2; \$tr71\_3;
- local mem 'VLAN'; \$name; \$tr71\_1; \$tr71\_2; \$tr71\_3;
- local mem 'VLAN\_XLATE'; \$name; \$tr71\_1; \$tr71\_2; \$tr71\_3;
- local mem 'VOQ\_COS\_MAP'; \$name; \$tr71\_1; \$tr71\_2; \$tr71\_3;
- local mem 'VOQ\_MOD\_MAP'; \$name; \$tr71\_1; \$tr71\_2; \$tr71\_3;
- local mem 'VOQ\_PORT\_MAP'; \$name; \$tr71\_1; \$tr71\_2; \$tr71\_3;
- local mem 'VRF'; \$name; \$tr71\_1; \$tr71\_2; \$tr71\_3;
- local mem 'EGR\_MPLS\_VC\_AND\_SWAP\_LABEL\_TABLE'; \$name; \$tr71\_1; \$tr71\_2; \$tr71\_3;
- local mem 'EP\_VLAN\_XLATE\_1\_HIT\_ONLY'; \$name; \$tr71\_1; \$tr71\_2; \$tr71\_3;
- local mem 'ING\_L3\_NEXT\_HOP\_ATTRIBUTE\_1\_INDEX'; \$name; \$tr71\_1; \$tr71\_2; \$tr71\_3;
- local mem 'INITIAL\_ING\_L3\_NEXT\_HOP'; \$name; \$tr71\_1; \$tr71\_2; \$tr71\_3;

local mem 'INITIAL\_PROT\_NHI\_TABLE'; \$name; \$tr71\_1; \$tr71\_2; \$tr71\_3;

local mem 'SOURCE\_VP\_ATTRIBUTES\_2'; \$name; \$tr71\_1; \$tr71\_2;

```
 $tr71_3;
```
- local mem 'SVM\_MACROFLOW\_INDEX\_TABLE'; \$name; \$tr71\_1; \$tr71\_2; \$tr71\_3;
- local mem 'CPU\_COS\_MAP'; \$name; \$tr71\_1; \$tr71\_2; \$tr71\_3;
- local mem 'CPU\_COS\_MAP\_ONLY'; \$name; \$tr71\_1; \$tr71\_2; \$tr71\_3;
- local mem 'UDF\_TCAM'; \$name; \$tr71\_1; \$tr71\_2; \$tr71\_3;
- local mem 'L2\_USER\_ENTRY'; \$name; \$tr71\_1; \$tr71\_2; \$tr71\_3;
- local mem 'L2\_USER\_ENTRY\_ONLY'; \$name; \$tr71\_1; \$tr71\_2; \$tr71\_3;
- local mem 'L3\_DEFIP'; \$name; \$tr71\_1; \$tr71\_2; \$tr71\_3;
- local mem 'L3\_DEFIP\_ONLY'; \$name; \$tr71\_1; \$tr71\_2; \$tr71\_3;
- local mem 'L3\_TUNNEL'; \$name; \$tr71\_1; \$tr71\_2; \$tr71\_3;
- local mem 'MY\_STATION\_TCAM'; \$name; \$tr71\_1; \$tr71\_2; \$tr71\_3;
- local mem 'MY\_STATION\_TCAM\_ENTRY\_ONLY'; \$name; \$tr71\_1; \$tr71\_2; \$tr71\_3;
- #local mem 'VFP\_TCAM'; \$name; \$tr71\_1; \$tr71\_2; \$tr71\_3;
- #local mem 'EFP\_TCAM'; \$name; \$tr71\_1; \$tr71\_2; \$tr71\_3;

#local mem 'FP\_GLOBAL\_MASK\_TCAM'; \$name; \$tr71\_1; \$tr71\_2; \$tr71\_3;

#local mem 'FP\_TCAM'; \$name; \$tr71\_1; \$tr71\_2; \$tr71\_3;

#local mem 'L3\_DEFIP\_PAIR\_128'; \$name; \$tr71\_1; \$tr71\_2; \$tr71\_3;

#local

mem 'L3\_DEFIP\_PAIR\_128\_ONLY'; \$name; \$tr71\_1; \$tr71\_2; \$tr71\_3;

local mem 'VLAN\_SUBNET'; \$name; \$tr71\_1; \$tr71\_2; \$tr71\_3;

```
local mem 'VLAN_SUBNET_ONLY'; $name; $tr71_1; $tr71_2; $tr71_3;
```
**\$done** 

# Show status

date tl

### set rct=true

### # Note:

# Since this is a subset of the TR3 sanity script, it does not

- # clean up the environment after completing. That is left for the
- # calling script to perform.

### Found in path(s):

\* /opt/cola/permits/1745002214\_1689590998.9917314/0/bcm-sdk-master-zip/bcm-sdk-master/rc/fb4\_mem.soc No license file was found, but licenses were detected in source scan.

/\*

- \* \$Id: init\_deinit.c,v 1.0 Broadcom SDK \$
- \* \$Copyright: (c) 2016 Broadcom.
- \* Broadcom Proprietary and Confidential. All rights reserved.\$
- \*
- \* File: init\_deinit.c
- \* Purpose: DCMN initialization sequence.
- \* \*/

```
Found in path(s):
```
\* /opt/cola/permits/1745002214\_1689590998.9917314/0/bcm-sdk-master-zip/bcm-sdk-

master/src/appl/diag/dcmn/init\_deinit.c

No license file was found, but licenses were detected in source scan.

/\*

- \* \$Id: wb\_db\_l2cache.h,v 1.1 Broadcom SDK \$
- \* \$Copyright: (c) 2016 Broadcom.
- \* Broadcom Proprietary and Confidential. All rights reserved.\$
- \*
- \* Module: L2\_CACHE APIs
- \*

```
* Purpose:
```
- \* L2\_CACHE API for Dune Packet Processor devices
- \* Warm boot support
- \*/

# Found in path(s):

\* /opt/cola/permits/1745002214\_1689590998.9917314/0/bcm-sdk-master-zip/bcm-sdkmaster/include/bcm\_int/sbx/caladan3/wb\_db\_l2cache.h No license file was found, but licenses were detected in source scan.

/\*

```
* $Id: pd63000.c,v 1.6 Broadcom SDK $
```
\* \$Copyright: (c) 2016 Broadcom.

\* Broadcom Proprietary and Confidential. All rights reserved.\$

\*

\* BCM56xx I2C Device Driver for PD63000 8-bit PoE Microcontroller Unit.

\* The MCU communicates with message types of 15-byte long packet.

\* \*/

Found in path(s):

\* /opt/cola/permits/1745002214\_1689590998.9917314/0/bcm-sdk-master-zip/bcm-sdkmaster/src/soc/i2c/pd63000.c

No license file was found, but licenses were detected in source scan.

/\*

\* \$Id: sbZfKaQsAgeThreshLutEntryConsole.hx,v 1.2 Broadcom SDK \$ \* \$Copyright: (c) 2016 Broadcom. \* Broadcom Proprietary and Confidential. All rights reserved.\$ \*/

Found in path(s):

\* /opt/cola/permits/1745002214\_1689590998.9917314/0/bcm-sdk-master-zip/bcm-sdkmaster/include/soc/sbx/qe2k/sbZfKaQsAgeThreshLutEntryConsole.hx No license file was found, but licenses were detected in source scan.

/\* \$Id: utilex\_rhlist.c,v 1.8 Broadcom SDK \$

\* \$Copyright: (c) 2016 Broadcom.

\* Broadcom Proprietary and Confidential. All rights reserved.\$

\*/

Found in path(s):

\* /opt/cola/permits/1745002214\_1689590998.9917314/0/bcm-sdk-master-zip/bcm-sdkmaster/src/shared/utilex/utilex\_rhlist.c No license file was found, but licenses were detected in source scan.

/\*

\* \$Id: bhh\_pack.h,v 1.9 Broadcom SDK \$

\* \$Copyright: (c) 2016 Broadcom.

\* Broadcom Proprietary and Confidential. All rights reserved.\$

\*

\* File: bhh\_pack.h

\* Purpose: Interface to pack and unpack routines common to

\* SDK and uKernel for:

- \* BHH Control messages
- \* Network Packet headers
- \*

\* This is to be shared between SDK host and uKernel.

\*/

Found in path(s):

\* /opt/cola/permits/1745002214\_1689590998.9917314/0/bcm-sdk-master-zip/bcm-sdkmaster/include/soc/shared/bhh\_pack.h No license file was found, but licenses were detected in source scan.

```
/*
```

```
* $Id: $
* $Copyright: (c) 2016 Broadcom.
```
- \* Broadcom Proprietary and Confidential. All rights reserved.\$
- \*

```
* File: qax_nif.h
```
\*/

Found in path(s):

\* /opt/cola/permits/1745002214\_1689590998.9917314/0/bcm-sdk-master-zip/bcm-sdkmaster/include/soc/dpp/QAX/qax\_nif.h No license file was found, but licenses were detected in source scan.

/\*

\*

\* \$Id: c3hppc\_etu.h,v 1.11 Broadcom SDK \$

\* \$Copyright: (c) 2016 Broadcom.

\* Broadcom Proprietary and Confidential. All rights reserved.\$

\* \* c3hppc\_etu.h : ETU defines

\*

\*-----------------------------------------------------------------------------\*/

Found in path(s):

\* /opt/cola/permits/1745002214\_1689590998.9917314/0/bcm-sdk-master-zip/bcm-sdkmaster/include/appl/test/caladan3/c3hppc\_etu.h No license file was found, but licenses were detected in source scan.

/\*

\* \$Id: sbZfFabBm9600FoTestInfo.c,v 1.3 Broadcom SDK \$

\* \$Copyright: (c) 2016 Broadcom.

\* Broadcom Proprietary and Confidential. All rights reserved.\$

```
*/
```
Found in path(s):

\* /opt/cola/permits/1745002214\_1689590998.9917314/0/bcm-sdk-master-zip/bcm-sdkmaster/src/soc/sbx/fabric/sbZfFabBm9600FoTestInfo.c No license file was found, but licenses were detected in source scan.

/\* \$Id: ppc\_api\_eg\_encap.h,v 1.27 Broadcom SDK  $$$ 

\* \$Copyright: (c) 2016 Broadcom.

\* Broadcom Proprietary and Confidential. All rights reserved.\$

\*/

/\*\*\*\*\*\*\*\*\*\*\*\*\*\*\*\*\*\*\*\*\*\*\*\*\*\*\*\*\*\*\*\*\*\*\*\*\*\*\*\*\*\*\*\*\*\*\*\*\*\*\*\*\*\*\*\*\*\*\*\*\*\*\*\*\*\* \* \* FILENAME: DuneDriver/ppc/include/soc\_ppc\_api\_eg\_encap.h \* \* MODULE PREFIX: soc\_ppc\_eg \* \* FILE DESCRIPTION: \* \* REMARKS: \* SW License Agreement: Dune Networks (c). CONFIDENTIAL PROPRIETARY INFORMATION. \* Any use of this Software is subject to Software License Agreement \* included in the Driver User Manual of this device. \* Any use of this Software constitutes an agreement to the terms \* of the above Software License Agreement. \*\*\*\*\*\*\*\*\*\*\*\*\*\*\*\*\*\*\*\*\*\*\*\*\*\*\*\*\*\*\*\*\*\*\*\*\*\*\*\*\*\*\*\*\*\*\*\*\*\*\*\*\*\*\*\*\*\*\*\*\*\*\*\*\*\*/ Found in path(s): \* /opt/cola/permits/1745002214\_1689590998.9917314/0/bcm-sdk-master-zip/bcm-sdkmaster/include/soc/dpp/PPC/ppc\_api\_eg\_encap.h No license file was found, but licenses were detected in source scan. /\*\*\*\*\*\*\*\*\*\*\*\*\*\*\*\*\*\*\*\*\*\*\*\*\*\*\*\*\*\*\*\*\*\*\*\*\*\*\*\*\*\*\*\*\*\*\*\*\*\*\*\*\*\*\*\*\*\*\*\*\*\*\*\*\*\*\*\*\*\*\*\*\*\*\*\* \* File Name : merlin\_dino\_functions.h \* Created On : 29/04/2013 \* Created By : Kiran Divakar \* Description: Header file with API functions for Serdes IPs \* Revision : \$Id: merlin\_dino\_functions.h 1282 2015-12-04 12:20:52Z eroes \$ \* \* \$Copyright: (c) 2016 Broadcom. \* Broadcom Proprietary and Confidential. All rights reserved.\$ \* No portions of this material may be reproduced in any form without \* the written permission of: \* \* Broadcom Corporation 5300 California Avenue \* Irvine, CA 92617  $\mathbf{d}$ \* All information contained in this document is Broadcom Corporation \* company private proprietary, and trade secret. \*\*\*\*\*\*\*\*\*\*\*\*\*\*\*\*\*\*\*\*\*\*\*\*\*\*\*\*\*\*\*\*\*\*\*\*\*\*\*\*\*\*\*\*\*\*\*\*\*\*\*\*\*\*\*\*\*\*\*\*\*\*\*\*\*\*\*\*\*\*\*\*//\*\* \* @file \* Protoypes of all API functions for engineering use \*//\*\*\*\*\*\*\*\*\*\*\*\*\*\*\*\*\*\*\*\*\*\*\*\*\*\*\*\*\*\*\*\*\*\*\*\*\*\*\*\*\*\*\*\*\*\*\*\*\*\*\*\*\*\*\*\*\*\*\*\*\*\*\*\*\*\*\*\*\*\*\*\*\*/ Found in path(s):

\* /opt/cola/permits/1745002214\_1689590998.9917314/0/bcm-sdk-master-zip/bcm-sdkmaster/libs/phymod/chip/dino/tier1/dino\_serdes/merlin\_dino\_src/merlin\_dino\_functions.h No license file was found, but licenses were detected in source scan.

```
/*
* $Id: dev.c,v 1.2 Broadcom SDK $
* $Copyright: (c) 2016 Broadcom.
* Broadcom Proprietary and Confidential. All rights reserved.$
*
* File: robo.c
* Purpose:
* Requires:
*/
```
Found in path(s):

\* /opt/cola/permits/1745002214\_1689590998.9917314/0/bcm-sdk-master-zip/bcm-sdkmaster/src/soc/robo/tbx/dev.c

No license file was found, but licenses were detected in source scan.

/\*

```
* $Id: $
```
- \* \$Copyright: (c) 2016 Broadcom.
- \* Broadcom Proprietary and Confidential. All rights reserved.\$

\*

```
* File: jer2_jer_mgmt.h
```
\*/

Found in path(s):

```
* /opt/cola/permits/1745002214_1689590998.9917314/0/bcm-sdk-master-zip/bcm-sdk-
master/include/soc/dnx/legacy/JER/jer_mgmt.h
No license file was found, but licenses were detected in source scan.
```
/\*

\* \$Id: lrp.h,v 1.19 Broadcom SDK \$ \* \$Copyright: (c) 2016 Broadcom. \* Broadcom Proprietary and Confidential. All rights reserved.\$ \* \* lrp.h : LRP defines \*

```
*-----------------------------------------------------------------------------*/
```

```
Found in path(s):
```
\* /opt/cola/permits/1745002214\_1689590998.9917314/0/bcm-sdk-master-zip/bcm-sdkmaster/include/soc/sbx/caladan3/lrp.h No license file was found, but licenses were detected in source scan.

/\*\*\*\*\*\*\*\*\*\*\*\*\*\*\*\*\*\*\*\*\*\*\*\*\*\*\*\*\*\*\*\*\*\*\*\*\*\*\*\*\*\*\*\*\*\*\*\*\*\*\*\*\*\*\*\*\*\*\*\*\*\*\*\*\*\*\*\*\*\*\*\*\*\*\*\*\*\*\*

\*

\* \$Id: \$

\* \$Copyright: (c) 2016 Broadcom.

\* Broadcom Proprietary and Confidential. All rights reserved.\$ \* \* DO NOT EDIT THIS FILE! \* This file is auto-generated from the registers file. \* Edits to this file will be lost when it is regenerated. \* \* Definition file for the BCMI\_TSCE\_XGXS. \* This file provides all basic definitions required to program the BCMI\_TSCE\_XGXS. \* \* This file is autogenerated. Please do not edit. \* \*\*\*\*\*\*\*\*\*\*\*\*\*\*\*\*\*\*\*\*\*\*\*\*\*\*\*\*\*\*\*\*\*\*\*\*\*\*\*\*\*\*\*\*\*\*\*\*\*\*\*\*\*\*\*\*\*\*\*\*\*\*\*\*\*\*\*\*\*\*\*\*\*\*\*\*\*\*/ Found in path(s): \* /opt/cola/permits/1745002214\_1689590998.9917314/0/bcm-sdk-master-zip/bcm-sdkmaster/libs/phymod/include/phymod/chip/bcmi\_tsce\_xgxs\_defs.h No license file was found, but licenses were detected in source scan. /\* /\* \$Copyright: (c) 2016 Broadcom. /\* Broadcom Proprietary and Confidential. All rights reserved.\$ \$Id\$ \*/ Found in path(s): \* /opt/cola/permits/1745002214\_1689590998.9917314/0/bcm-sdk-master-zip/bcm-sdkmaster/libs/phymod/chip/tsce16/tier1/temod16\_doc.h \* /opt/cola/permits/1745002214\_1689590998.9917314/0/bcm-sdk-master-zip/bcm-sdkmaster/libs/phymod/chip/tsce\_dpll/tier1/temod\_dpll\_doc.h No license file was found, but licenses were detected in source scan. /\* \* \$Id: sbZfSbQe2000ElibPriTableAddr.hx,v 1.4 Broadcom SDK \$ \* \$Copyright: (c) 2016 Broadcom. \* Broadcom Proprietary and Confidential. All rights reserved.\$ \*/ /\*\* \* @file sbZfSbQe2000ElibPriTableAddr.h \*  $*$  <pre> \* \* =================================================================================  $* == sbZfSbOe2000ElibPriTableAddr.h - PRI Rewrite Table Address ZFrame ==$ \* ================================================================================= \*

\* WORKING REVISION: \$Id: sbZfSbQe2000ElibPriTableAddr.hx,v 1.4 Broadcom SDK \$

\*

\* Copyright (c) Sandburst, Inc. 2004

```
* All Rights Reserved. Unpublished rights reserved under the copyright
* laws of the United States.
*
* The software contained on this media is proprietary to and embodies the
* confidential technology of Sandburst, Inc. Possession, use, duplication
* or dissemination of the software and media is authorized only pursuant
* to
 a valid written license from Sandburst, Inc.
*
* RESTRICTED RIGHTS LEGEND Use, duplication, or disclosure by the U.S.
* Government is subject to restrictions as set forth in Subparagraph
* (c) (1) (ii) of DFARS 252.227-7013, or in FAR 52.227-19, as applicable.
*
*
* MODULE NAME:
*
* sbZfSbQe2000ElibPriTableAddr.h
*
* ABSTRACT:
*
* PRI Rewrite Table Address ZFrame Definition.
*
* LANGUAGE:
*
* ZFrame
*
* AUTHORS:
*
* Travis B. Sawyer
*
* CREATION DATE:
*
* 07-December-2004
* </pre>*/
Found in path(s):
* /opt/cola/permits/1745002214_1689590998.9917314/0/bcm-sdk-master-zip/bcm-sdk-
master/include/soc/sbx/qe2kep/sbZfSbQe2000ElibPriTableAddr.hx
No license file was found, but licenses were detected in source scan.
/* $Id: tmc_api_pmf_low_level_ce.c,v 1.7 Broadcom SDK $
* $Copyright: (c) 2016 Broadcom.
* Broadcom Proprietary and Confidential. All rights reserved.$
*/
```

```
/******************************************************************
*
* FILENAME: DuneDriver/tmc/src/soc_tmcapi_pmf_low_level.c
```
- \* MODULE PREFIX: soc\_tmcpmf
- \*

\* FILE DESCRIPTION:

\*

\* REMARKS:

\* SW License Agreement: Dune Networks (c). CONFIDENTIAL PROPRIETARY INFORMATION.

\* Any use of this Software is subject to Software License Agreement

\* included in the Driver User Manual of this device.

\* Any use of this Software constitutes an agreement to the terms

\* of the above Software License Agreement.

\*\*\*\*\*\*\*\*\*\*\*\*\*\*\*\*\*\*\*\*\*\*\*\*\*\*\*\*\*\*\*\*\*\*\*\*\*\*\*\*\*\*\*\*\*\*\*\*\*\*\*\*\*\*\*\*\*\*\*\*\*\*\*\*\*\*/

Found in path(s):

\* /opt/cola/permits/1745002214\_1689590998.9917314/0/bcm-sdk-master-zip/bcm-sdkmaster/src/soc/dpp/TMC/tmc\_api\_pmf\_low\_level\_ce.c No license file was found, but licenses were detected in source scan.

/\*

\*

```
* $Id: ramon_fe1600_drv.c,v 1.72 Broadcom SDK $
```

```
* $Copyright: (c) 2016 Broadcom.
```
\* Broadcom Proprietary and Confidential. All rights reserved.\$

\*

```
* SOC RAMON_FE1600 DRV
```
\*/

Found in path(s):

\* /opt/cola/permits/1745002214\_1689590998.9917314/0/bcm-sdk-master-zip/bcm-sdkmaster/src/soc/dnxf/fe1600/fe1600\_drv.c

No license file was found, but licenses were detected in source scan.

/\* \$Id: jer2\_arad\_chip\_defines.h,v 1.7 Broadcom SDK \$

\* \$Copyright: (c) 2016 Broadcom.

\* Broadcom Proprietary and Confidential. All rights reserved.\$

- \* \$Copyright
- \* \$

\*/

Found in path(s):

\* /opt/cola/permits/1745002214\_1689590998.9917314/0/bcm-sdk-master-zip/bcm-sdkmaster/include/soc/dnx/legacy/ARAD/arad\_chip\_defines.h No license file was found, but licenses were detected in source scan.

/\*

- \* \$Id: sbZfFabBm9600InaPortPriEntryConsole.c,v 1.3 Broadcom SDK \$
- \* \$Copyright: (c) 2016 Broadcom.
- \* Broadcom Proprietary and Confidential. All rights reserved.\$

Found in path(s):

\* /opt/cola/permits/1745002214\_1689590998.9917314/0/bcm-sdk-master-zip/bcm-sdkmaster/src/soc/sbx/fabric/sbZfFabBm9600InaPortPriEntryConsole.c No license file was found, but licenses were detected in source scan.

#/\*----------------------------------------------------------------------

#\* \$Id: an\_cl37\_1g.soc \$

#\* \$Copyright: (c) 2016 Broadcom.

#\* Broadcom Proprietary and Confidential. All rights reserved.\$

#\*

#\* Broadcom Corporation

#\* Proprietary and Confidential information

#\* All rights reserved

#\* This source file is the property of Broadcom Corporation, and

#\* may not be copied or distributed in any isomorphic form without the

#\* prior written consent of Broadcom Corporation.

#\*---------------------------------------------------------------------

#\* File : an\_cl37\_1g.soc

#\* Description: an\_cl37\_1g

#\*---------------------------------------------------------------------\*/

link off phy xe0 0x2c050 0x001c phy xe1 0x2c050 0x001c

port xe0,xe1 adv=1000full an=t

phy xe0 0x2c180 0x0000 phy xe1 0x2c180 0x0000 phy xe0 0x2c181 0x10 phy xe1 0x2c181 0x10

phy xe0 0x9000 0x6600 phy xe1 0x9000 0x6600

phy xe0 0x2c180 0x0000 phy xe1 0x2c180 0x0000 phy xe0 0x2c180 0x0040 phy xe1 0x2c180 0x0040

#phy xe0 0x2c054 #phy xe0 0x2c1ad #phy xe1 0x2c054 #phy xe1 0x2c1ad

Found in path(s):

```
* /opt/cola/permits/1745002214_1689590998.9917314/0/bcm-sdk-master-zip/bcm-sdk-
master/libs/phymod/examples/soc_scripts/an_cl37_1g.soc
No license file was found, but licenses were detected in source scan.
```

```
/*
* $Id: cint_system_red.c,v 1.2 Broadcom SDK $
*
* $Copyright: (c) 2016 Broadcom.
* Broadcom Proprietary and Confidential. All rights reserved.$
*
* File: cint_system_red.c
* Purpose: Example System RED Validation
* Reference: BCM88650 TM Device Driver (System )
*
* Environment:
*
* The following application example assumes the following system configuration:
*
* IMPORTANT: this cint configure only the System RED, it does not configure the system application (port, voq,
scheduling...)
*
* gp:0x24000080 cos:8 Unicast Queue Group mod: 0 port:12 voq: 128)
* gp:0x24000088 cos:8 Unicast Queue Group mod: 0 port:13 voq: 136)
* gp:0x24000090 cos:8 Unicast Queue Group mod: 0 port:14 voq: 144)
*
* in-ports: 12, 13 
* out-ports: 14 
* 
 -------- 
* ------| |
                 in_ports | | out_port
* -------| |--------------
                       + 1 - 1* -------- 
*
* 
* Application description:
  1. PP application, including 2 fap_ports, connected to Traffic Generator.
   * 2. UC traffic configuration: 2 streams on each port, each stream has a different DP.
* Port 1: X\% green and (1-X)% yellow.
* Port 2: (1-X)\% green and X% yellow.
* 3. System RED configuration is set to prefer green packets, over yellow.
* 4. Qs: Each port is destined to a different Q, both Qs goes to the same destination Port.
* 5. EGQ/SCH: are configured to set RR between the Qs (no strict priority).
* 6. Set high rate class drop thresholds
 (make sure only system red mechanism is dropping).
```
\*

```
*
```

```
* Test Run:
```
- \* 1. Configure system according to instruction above
- \* 2. Run config\_system\_red\_param().
- 3. inject packets according to the instruction above
- \* 2. Expected Output:
- \* a. Validate that only low p. packets are dropped, according to S\_RED thresholds.
- \* b. On port\_1 the traffic bandwidth should be X% (only green pass)
- c. On port  $2$  the traffic bandwidth should be  $(1-X)$ % (only green pass)
- \*

```
* Output example A:
```
- \* 1. 10Gb port
- $*$  2.  $X = 90\%$

```
* 3. for out_port, tc_1: EGQ_PQP_UNICAST_BYTES_COUNTER = 9.000387 Gbps
```
- \* 4. for out\_port, tc\_2: EGQ\_PQP\_UNICAST\_BYTES\_COUNTER = 1.027330 Gbps
- \*

```
* Output example B:
```
- \* 1. 10Gb port
- $*$  2.  $X = 70\%$
- $*$  3. for out\_port, tc\_1: EGQ\_PQP\_UNICAST\_BYTES\_COUNTER = 6.975541 Gbps
- \* 4. for out\_port, tc\_2: EGQ\_PQP\_UNICAST\_BYTES\_COUNTER = 2.985351 Gbps
- \* \*

\* All the configuration example is in config\_system\_red\_param():

\* Relevant soc properties configuration:

```
* system_red_enable=1
```

```
*
```

```
* Cint running:
```

```
 cd ../../../../src/examples/dpp
```

```
 cint cint_system_red.c
```
cint

```
int out_port_voq = 144;
```

```
 config_system_red_param_app(unit, out_port_voq);
```
\*

- \* \* System RED API using example:
- \* 1. Setting Dbuff, BDB thresholds:
- Usage example:
	- system\_red\_buff\_thrs\_example(unit, 144);

```
*
```

```
* Remarks:
```
- \* 1. Due to Arad-A0 Bug aging is supported only from Arad-B0.
- \* 2. config\_system\_red\_param() thresholds adjusted to 10Gbps port.
- \* 3. Dbuff, BDB thresholds are global, there for API does not use gport or cosq (need to insert valid values).
- \* 4. In bcm\_cosq\_gport\_threshold\_set(), number of values (thresholds) is 4, and number of dps id 3 (4 bit Source-Q-size)
- \* 5. formula for system RED drop probability:
- a. via bcm\_cosq\_gport\_discard\_set(), gport\_size.size\_max we are configuring DrpProb.
- b. drop probability = 1 DrpProb /  $(64K 1)$ )
- c. DrpProb
- $= 1 \Rightarrow$  drop-probability is not 0 but almost always drop.
- \* d. DrpProb =  $64K 1 == >$  drop-probability = 1 (100%).
- \* 6. Not validated for PB.
- \* \*
- \* Relevant Registers/Tables:
- g IPS\_IPS\_GENERAL\_CONFIGURATIONS
- g IPS\_SYSTEM\_RED\_AGING\_CONFIGURATION
- g SCH\_SYSTEM\_RED\_CONFIGURATION

## d IQM\_SRCQRNG

 g IQM\_FREE\_UNICAST\_DBUFF\_RANGE\_VALUES g IQM\_FREE\_UNICAST\_DBUFF\_THRESHOLD\_0 g IQM\_FREE\_UNICAST\_DBUFF\_THRESHOLD\_1 g IOM\_FREE\_UNICAST\_DBUFF\_THRESHOLD\_2 g IQM\_FREE\_FULL\_MULTICAST\_DBUFF\_RANGE\_VALUES g IQM\_FREE\_FULL\_MULTICAST\_DBUFF\_THRESHOLD\_0 g IOM\_FREE\_FULL\_MULTICAST\_DBUFF\_THRESHOLD\_1 g IQM\_FREE\_FULL\_MULTICAST\_DBUFF\_THRESHOLD\_2 g IQM\_FREE\_BDB\_RANGE\_VALUES g IOM\_FREE\_BDB\_THRESHOLD\_0 g IQM\_FREE\_BDB\_THRESHOLD\_1 g IQM\_FREE\_BDB\_THRESHOLD\_2

 d IQM\_SPRDPRM d IQM\_SRDPRB

d IPS\_MAXQSZ

PB:

 g FREEUNICASTDBUFFRANGEVALUES g FREEUNICASTDBUFFTHRESHOLD0 g FREEUNICASTDBUFFTHRESHOLD1 g FREEUNICASTDBUFFTHRESHOLD2 g FREEFULLMULTICASTDBUFFRANGEVALUES g FREEFULLMULTICASTDBUFFTHRESHOLD0 g FREEFULLMULTICASTDBUFFTHRESHOLD1 g FREEFULLMULTICASTDBUFFTHRESHOLD2 g FREEBDBRANGEVALUES g FREEBDBTHRESHOLD0 g FREEBDBTHRESHOLD1 g FREEBDBTHRESHOLD2

d SPRDPRM

```
 d SRCQRNG
 d SRDPRB
 d IPS_MAXQSZ
```
\*/

Found in path(s):

\* /opt/cola/permits/1745002214\_1689590998.9917314/0/bcm-sdk-master-zip/bcm-sdkmaster/src/examples/dpp/cint\_system\_red.c No license file was found, but licenses were detected in source scan.

/\*

```
* $Id: rate.c,v 1.12 Broadcom SDK $
* $Copyright: (c) 2016 Broadcom.
* Broadcom Proprietary and Confidential. All rights reserved.$
*
* Rate CLI commands
*
* Note: the "rate" controls Storm Control, as opposed to packet rate
* control (bcm_port_rate_*).
*/
```

```
Found in path(s):
```

```
* /opt/cola/permits/1745002214_1689590998.9917314/0/bcm-sdk-master-zip/bcm-sdk-
master/src/appl/diag/esw/rate.c
No license file was found, but licenses were detected in source scan.
```

```
/* $Id: sw_db.h,v 1.15 Broadcom SDK $
```

```
* $Copyright: (c) 2016 Broadcom.
```
\* Broadcom Proprietary and Confidential. All rights reserved.\$

\* \$

\*/

Found in path(s):

```
* /opt/cola/permits/1745002214_1689590998.9917314/0/bcm-sdk-master-zip/bcm-sdk-
master/include/bcm_int/dpp/sw_db.h
```

```
* /opt/cola/permits/1745002214_1689590998.9917314/0/bcm-sdk-master-zip/bcm-sdk-
master/include/bcm_int/dnx/legacy/sw_db.h
```
No license file was found, but licenses were detected in source scan.

/\* \$Id: ui pure defi tmd api.h,v 1.2 Broadcom SDK \$

\* \$Copyright: (c) 2016 Broadcom.

\* Broadcom Proprietary and Confidential. All rights reserved.\$

\*/

Found in path(s):

\* /opt/cola/permits/1745002214\_1689590998.9917314/0/bcm-sdk-master-zip/bcm-sdkmaster/include/appl/dpp/UserInterface/ui\_pure\_defi\_tmd\_api.h No license file was found, but licenses were detected in source scan.

/\*

\* \$Id: l3uc.c,v 1.0 Broadcom SDK \$

\* \$Copyright: (c) 2016 Broadcom.

\* Broadcom Proprietary and Confidential. All rights reserved.\$

\*

\* The l3uc test checks TDM and L3 unicast functionality and performance by

\* streaming IPv4/IPv6 packets on all ports at maximum rate. All ports are

\* configured in MAC loopback mode and each port is paired with a same speed

\* port. The test calculates the number of packets needed to saturate the ports

\* and send the IPv4/IPv6 packets from the CPU to each port pairs initially.

\* Then the packets are L3 switched between the port pairs indefinitely. The

\* MAC DA, MAC SA, and VLAN are changed every time a packet is L3 switched. Once

\* the traffic reaches steady state, rate calculation is done by dividing the

\* transmit packet count changes and transmit byte count changes over a

\* programmable interval. The rates are checked against expected rates based on \* port configuration

and oversubscription ratio. Finally, packet integrity

\* check is achieved by redirecting the packets back to the CPU and compared

\* against expected packets.

\*

\* Configuration parameters passed from CLI:

\* PktSize: Packet size in bytes. Set to 0 for worst case packet sizes on all

ports (145B for ENET, 76B for HG2). Set to 1 for random packet sizes

\* FloodCnt: Number of packets in each swill. Setting this to 0 will let the

test calculate the number of packets that can be sent to achieve

a lossless swirl at full rate. Set to 0 by default.

\* RateCalcInt: Interval in seconds over which rate is to be calculated

\* TolLr: Rate tolerance percentage for linerate ports (1% by default).

\* TolOv: Rate tolerance percentage for oversubscribed ports (3% by default).

\* ChkPktInteg: Set to 0 to disable packet integrity checks, 1 to enable (default).

 $*$  MaxNumCells: Max number of cells for random packet sizes. Default = 4. Set

\*

to 0 for random.

\* IPv6: Set to 1 to send IPv6 packets, 0 to send IPv4 packets (default).

\*/

Found in path(s):

\* /opt/cola/permits/1745002214\_1689590998.9917314/0/bcm-sdk-master-zip/bcm-sdkmaster/src/appl/test/streaming\_l3uc.c

No license file was found, but licenses were detected in source scan.

/\*

\* \$Id: xmac\_drv.c,v 1.23 Broadcom SDK \$

- \* \$Copyright: (c) 2016 Broadcom.
- \* Broadcom Proprietary and Confidential. All rights reserved.\$

\*

\* SOC XMAC DRV

\*/

Found in path(s):

\* /opt/cola/permits/1745002214\_1689590998.9917314/0/bcm-sdk-master-zip/bcm-sdkmaster/src/soc/dpp/ARAD/NIF/xmac\_drv.c No license file was found, but licenses were detected in source scan.

/\* \$Id: c3hppc\_ocm\_load\_test1.c,v 1.9 Broadcom SDK \$ \* \$Copyright: (c) 2016 Broadcom. \* Broadcom Proprietary and Confidential. All rights reserved.\$ \*/

Found in path(s):

\* /opt/cola/permits/1745002214\_1689590998.9917314/0/bcm-sdk-master-zip/bcm-sdkmaster/src/appl/test/caladan3/c3hppc\_ocm\_load\_test1.c No license file was found, but licenses were detected in source scan.

/\* \$Id: ui\_sim.c,v 1.3 Broadcom SDK \$

\* \$Copyright: (c) 2016 Broadcom.

\* Broadcom Proprietary and Confidential. All rights reserved.\$ \*/

Found in path(s):

\* /opt/cola/permits/1745002214\_1689590998.9917314/0/bcm-sdk-master-zip/bcm-sdkmaster/src/appl/dpp/UserInterface/ui\_sim.c No license file was found, but licenses were detected in source scan.

/\* \$Id: ui\_pure\_defi\_ptg.h,v 1.2 Broadcom SDK \$

\* \$Copyright: (c) 2016 Broadcom.

\* Broadcom Proprietary and Confidential. All rights reserved.\$

\*/

Found in path(s):

\* /opt/cola/permits/1745002214\_1689590998.9917314/0/bcm-sdk-master-zip/bcm-sdkmaster/include/appl/dpp/UserInterface/ui\_pure\_defi\_ptg.h No license file was found, but licenses were detected in source scan.

/\*

\* \$Id: \$

\* \$Copyright: (c) 2016 Broadcom.

\* Broadcom Proprietary and Confidential. All rights reserved.\$

\*

\* Broadcom System Log (BSL)

\* BSL globals for EXTERNAL (application) usage.

```
*/
```
Found in path(s):

\* /opt/cola/permits/1745002214\_1689590998.9917314/0/bcm-sdk-master-zip/bcm-sdkmaster/src/shared/bslnames.c

\* /opt/cola/permits/1745002214\_1689590998.9917314/0/bcm-sdk-master-zip/bcm-sdk-

master/include/shared/bslnames.h

No license file was found, but licenses were detected in source scan.

/\*

\* DO NOT EDIT THIS FILE!

- \* This file is auto-generated.
- \* Edits to this file will be lost when it is regenerated.

\*

\* \$Id: \$

- \* \$Copyright: (c) 2016 Broadcom.
- \* Broadcom Proprietary and Confidential. All rights reserved.\$
- \*
- \* File: client\_dispatch.h
- \* Purpose: client driver BCM API dispatch table
- \* Generator: mkdispatch 1.54

\*/

Found in path(s):

\* /opt/cola/permits/1745002214\_1689590998.9917314/0/bcm-sdk-master-zip/bcm-sdkmaster/include/bcm\_int/client\_dispatch.h

No license file was found, but licenses were detected in source scan.

/\*

\* \$Id: rx\_los.c,v 1.16 Broadcom SDK \$

\*

\* \$Copyright: (c) 2016 Broadcom.

\* Broadcom Proprietary and Confidential. All rights reserved.\$

\*

\* RX LOS

\*/

Found in path(s):

\* /opt/cola/permits/1745002214\_1689590998.9917314/0/bcm-sdk-master-zip/bcm-sdkmaster/src/appl/dcmn/rx\_los/rx\_los.c No license file was found, but licenses were detected in source scan.

/\*

- \* \$Id: field\_range.c,v 1.25 Broadcom SDK \$
- \* \$Copyright: (c) 2016 Broadcom.
- \* Broadcom Proprietary and Confidential. All rights reserved.\$

```
* Module: Field Processor APIs
```
\*

\* Purpose:

'Field Processor' (FP) API for Dune Packet Processor devices

Range comparison support.

\*/

Found in path(s):

\* /opt/cola/permits/1745002214\_1689590998.9917314/0/bcm-sdk-master-zip/bcm-sdkmaster/src/bcm/dpp/field\_range.c No license file was found, but licenses were detected in source scan.

/\* \* \$Id: tsn.h \$ \* \$Copyright: (c) 2016 Broadcom. \* Broadcom Proprietary and Confidential. All rights reserved.\$ \* \* File: tsn.h \* Purpose: Definitions for TSN. \*/

Found in path(s):

\* /opt/cola/permits/1745002214\_1689590998.9917314/0/bcm-sdk-master-zip/bcm-sdkmaster/include/bcm\_int/esw/tsn.h No license file was found, but licenses were detected in source scan.

# This is UNPUBLISHED PROPRIETARY SOURCE CODE of Broadcom Corporation;

Found in path(s):

\* /opt/cola/permits/1745002214\_1689590998.9917314/0/bcm-sdk-master-zip/bcm-sdkmaster/systems/vxworks/raptor/vxworks6x/bcm56218/Makefile

\* /opt/cola/permits/1745002214\_1689590998.9917314/0/bcm-sdk-master-zip/bcm-sdkmaster/systems/vxworks/raptor/vxworks5x/bcm56218/Makefile

\* /opt/cola/permits/1745002214\_1689590998.9917314/0/bcm-sdk-master-zip/bcm-sdkmaster/systems/vxworks/jag/bcm4704/Makefile

\* /opt/cola/permits/1745002214\_1689590998.9917314/0/bcm-sdk-master-zip/bcm-sdkmaster/systems/vxworks/raptor/vxworks5x/bcm56218/Makefile.LE

\* /opt/cola/permits/1745002214\_1689590998.9917314/0/bcm-sdk-master-zip/bcm-sdkmaster/systems/vxworks/raptor/vxworks6x/bcm56218/Makefile.LE

\* /opt/cola/permits/1745002214\_1689590998.9917314/0/bcm-sdk-master-zip/bcm-sdkmaster/systems/vxworks/jag/bcm4704/Makefile.LE

No license file was found, but licenses were detected in source scan.

/\* \$Id: ui\_fap21v\_tgs.c,v 1.5 Broadcom SDK \$

\* \$Copyright: (c) 2016 Broadcom.

\* Broadcom Proprietary and Confidential. All rights reserved.\$

\*/

Found in path(s):

\* /opt/cola/permits/1745002214\_1689590998.9917314/0/bcm-sdk-master-zip/bcm-sdkmaster/src/appl/dpp/UserInterface/ui\_fap21v\_tgs.c No license file was found, but licenses were detected in source scan.

/\*

\* \$Id: sbZfKaEpIpPortVridSmacTableEntry.hx,v 1.2 Broadcom SDK \$

\* \$Copyright: (c) 2016 Broadcom.

\* Broadcom Proprietary and Confidential. All rights reserved.\$

\*/

Found in path(s):

\* /opt/cola/permits/1745002214\_1689590998.9917314/0/bcm-sdk-master-zip/bcm-sdkmaster/include/soc/sbx/qe2k/sbZfKaEpIpPortVridSmacTableEntry.hx No license file was found, but licenses were detected in source scan.

/\*

- \* \$Id: vlan.h,v 1.29 Broadcom SDK \$
- \* \$Copyright: (c) 2016 Broadcom.
- \* Broadcom Proprietary and Confidential. All rights reserved.\$

\* \*/

Found in path(s):

\* /opt/cola/permits/1745002214\_1689590998.9917314/0/bcm-sdk-master-zip/bcm-sdkmaster/include/bcm\_int/robo/vlan.h

No license file was found, but licenses were detected in source scan.

/\*

- \* \$Id: jer\_pp\_kaps\_arm\_image.c \$
- \* \$Copyright: (c) 2016 Broadcom.

\* Broadcom Proprietary and Confidential. All rights reserved.\$

\* All Rights Reserved.\$

\*/

Found in path(s):

\* /opt/cola/permits/1745002214\_1689590998.9917314/0/bcm-sdk-master-zip/bcm-sdkmaster/src/soc/dpp/JER/JER\_PP/jer\_pp\_kaps\_arm\_image.c No license file was found, but licenses were detected in source scan.

/\*

- \* \$Id: ipmc.c,v 1.181 Broadcom SDK \$
- \* \$Copyright: (c) 2016 Broadcom.
- \* Broadcom Proprietary and Confidential. All rights reserved.\$

 $\ddot{x}$ 

- \* File: ipmc.c
- \* Purpose: Tracks and manages IPMC tables.

\*/

Found in path(s):

\* /opt/cola/permits/1745002214\_1689590998.9917314/0/bcm-sdk-master-zip/bcm-sdkmaster/src/bcm/esw/firebolt/ipmc.c No license file was found, but licenses were detected in source scan.

#### /\*

\* \$Id: fe3200\_fabric\_cell.h,v 1.6 Broadcom SDK \$

\*

\* \$Copyright: (c) 2016 Broadcom.

\* Broadcom Proprietary and Confidential. All rights reserved.\$

\*

\* FE3200 FIFO DMA H

\*/

Found in path(s):

\* /opt/cola/permits/1745002214\_1689590998.9917314/0/bcm-sdk-master-zip/bcm-sdkmaster/include/soc/dfe/fe3200/fe3200\_fifo\_dma.h No license file was found, but licenses were detected in source scan.

/\*

```
* $Id: event.h,v 1.7 Broadcom SDK $
* $Copyright: (c) 2016 Broadcom.
* Broadcom Proprietary and Confidential. All rights reserved.$
*
* File: events.h
* Purpose:
*
*/
```
Found in path(s):

\* /opt/cola/permits/1745002214\_1689590998.9917314/0/bcm-sdk-master-zip/bcm-sdkmaster/include/soc/ea/tk371x/event.h No license file was found, but licenses were detected in source scan.

/\*

```
* $Id: brd_sbx.h,v 1.14 Broadcom SDK $
```

```
* $Copyright: (c) 2016 Broadcom.
```

```
* Broadcom Proprietary and Confidential. All rights reserved.$
```

```
*
```
\* SBX Reference Boards

\*/

Found in path(s):

```
* /opt/cola/permits/1745002214_1689590998.9917314/0/bcm-sdk-master-zip/bcm-sdk-
master/include/appl/diag/sbx/brd_sbx.h
```
No license file was found, but licenses were detected in source scan.

```
/*
* $Id: diag_field.c,v 1.42 Broadcom SDK $
*
* $Copyright: (c) 2016 Broadcom.
* Broadcom Proprietary and Confidential. All rights reserved.$
*
* File: diag.c
* Purpose: Device diagnostics commands.
*
*/
```
Found in path(s):

\* /opt/cola/permits/1745002214\_1689590998.9917314/0/bcm-sdk-master-zip/bcm-sdkmaster/src/appl/diag/dcmn/diag\_field.c No license file was found, but licenses were detected in source scan.

/\*

```
* $Id: phy53xxx.h,v 1.1 Broadcom SDK $
```
\* \$Copyright: (c) 2016 Broadcom.

\* Broadcom Proprietary and Confidential. All rights reserved.\$

\*

```
* File: phy53xxx.h
```
\* Purpose: Fiber driver for 53xxx using internal QuadSerdes PHY. \*/

Found in path(s):

\* /opt/cola/permits/1745002214\_1689590998.9917314/0/bcm-sdk-master-zip/bcm-sdkmaster/src/soc/phy/phy53xxx.h No license file was found, but licenses were detected in source scan.

/\*

```
* $Id: sbZfKaRbClassIPv4TosEntryConsole.hx,v 1.2 Broadcom SDK $
```
\* \$Copyright: (c) 2016 Broadcom.

```
* Broadcom Proprietary and Confidential. All rights reserved.$
```
\*/

Found in path(s):

\* /opt/cola/permits/1745002214\_1689590998.9917314/0/bcm-sdk-master-zip/bcm-sdkmaster/include/soc/sbx/qe2k/sbZfKaRbClassIPv4TosEntryConsole.hx No license file was found, but licenses were detected in source scan.

# \$Id: bcm56634sanity.soc,v 1.5 Broadcom SDK \$

# \$Copyright: (c) 2016 Broadcom.

# Broadcom Proprietary and Confidential. All rights reserved.\$

#

# Triumph2 (BCM56634) Sanity

#

# Script to run all available tests as quickly as possible.

# For testing basic sanity of new drivers, simulators, chips, etc. #

echo "testsuite: started: sanity" rcload rc.soc counter off l2mode off

# We need to print out port status since any cabling effects results. \*:ps

if \$?1 'local full\_test 1'

# Avoid link messages while testing linkscan off

init init misc init mmu

local done 'echo " Done"'

# Set run command script not to fail on errors reported by commands # this allows the script to continue if a test fails set rcerror=false

# Set up test mode: don't stop on errors, show progress on each test tm -stoponerror +progress # Unselect all ts  $-$ \*

#Display some useful information date ver soc

#Start Test echo "Running PCI Compliance ..." tr 2 \$done echo "Running PCI S-Channel Buf ..."

tr  $4$ **\$done**  echo "Running Register reset defaults ..." tr 1 \$done

echo "Running Register read/write ..." tr 3 mask64 \$done

init soc; init misc; init mmu; #Clean up after register read/write test.

```
rcload rc.soc
counter off
l2mode off
echo "Running CPU Benchmarks ..."
tr 21
$done
linkscan off
```
init soc; init mmu; set rct=false

echo "Running Switching Memory Tests ..."

```
echo " ALTERNATE_EMIRROR_BITMAP";
tr 50 M=ALTERNATE_EMIRROR_BITMAP;
tr 51 M=ALTERNATE_EMIRROR_BITMAP;
tr 52 M=ALTERNATE_EMIRROR_BITMAP;
tr 71 M=ALTERNATE_EMIRROR_BITMAP S=0 C=0 TSE=F SLTH=T;
tr 71 M=ALTERNATE_EMIRROR_BITMAP S=0 C=0 TSE=T SLTH=T;
tr 71 M=ALTERNATE_EMIRROR_BITMAP S=0 C=0 TSE=T SLTH=F;
echo " ARB_TDM_TABLE";
tr 50 M=ARB_TDM_TABLE;
tr 51 M=ARB_TDM_TABLE;
tr 52 M=ARB_TDM_TABLE;
tr 71 M=ARB_TDM_TABLE S=0 C=0 TSE=F SLTH=T;
tr 71 M=ARB_TDM_TABLE S=0 C=0 TSE=T SLTH=T;
tr 71 M=ARB_TDM_TABLE S=0 C=0 TSE=T SLTH=F;
echo " CPU_COS_MAP";
tr 50 M=CPU_COS_MAP;
tr 51
 M=CPU_COS_MAP;
tr 52 M=CPU_COS_MAP;
tr 71 M=CPU_COS_MAP S=0 C=0 TSE=F SLTH=T;
tr 71 M=CPU COS MAP S=0 C=0 TSE=T SLTH=T;
tr 71 M=CPU COS MAP S=0 C=0 TSE=T SLTH=F;
echo " CPU_COS_MAP_DATA_ONLY";
tr 50 M=CPU_COS_MAP_DATA_ONLY;
```
tr 51 M=CPU\_COS\_MAP\_DATA\_ONLY; tr 52 M=CPU\_COS\_MAP\_DATA\_ONLY; tr 71 M=CPU\_COS\_MAP\_DATA\_ONLY TSE=F SLTH=T; tr 71 M=CPU\_COS\_MAP\_DATA\_ONLY TSE=T SLTH=T; tr 71 M=CPU\_COS\_MAP\_DATA\_ONLY TSE=T SLTH=F; echo " CPU\_COS\_MAP\_ONLY"; tr 50 M=CPU\_COS\_MAP\_ONLY; tr 51 M=CPU\_COS\_MAP\_ONLY; tr 52 M=CPU\_COS\_MAP\_ONLY; tr 71 M=CPU\_COS\_MAP\_ONLY TSE=F SLTH=T; tr 71 M=CPU\_COS\_MAP\_ONLY TSE=T SLTH=T; tr 71 M=CPU\_COS\_MAP\_ONLY TSE=T SLTH=F; echo " CPU\_TS\_MAP"; tr 50 M=CPU\_TS\_MAP; tr 51 M=CPU\_TS\_MAP; tr 52 M=CPU\_TS\_MAP; tr 71 M=CPU\_TS\_MAP TSE=F SLTH=T; tr 71 M=CPU\_TS\_MAP TSE=T SLTH=T; tr 71 M=CPU\_TS\_MAP TSE=T SLTH=F; echo " DSCP\_TABLE"; tr 50 M=DSCP\_TABLE; tr 51 M=DSCP\_TABLE; tr 52 M=DSCP\_TABLE; tr 71 M=DSCP\_TABLE TSE=F SLTH=T; tr 71 M=DSCP\_TABLE TSE=T SLTH=T; tr 71 M=DSCP\_TABLE TSE=T SLTH=F; echo " E2E\_HOL\_STATUS"; tr 50 M=E2E\_HOL\_STATUS; tr 51 M=E2E\_HOL\_STATUS; tr 52 M=E2E\_HOL\_STATUS; tr 71 M=E2E\_HOL\_STATUS TSE=F SLTH=T; tr 71 M=E2E\_HOL\_STATUS TSE=T SLTH=T; tr 71 M=E2E\_HOL\_STATUS TSE=T SLTH=F; echo " E2E\_HOL\_STATUS\_1"; tr 50 M=E2E\_HOL\_STATUS\_1; tr 51 M=E2E\_HOL\_STATUS\_1; tr 52 M=E2E\_HOL\_STATUS\_1; tr 71 M=E2E\_HOL\_STATUS\_1 TSE=F SLTH=T; tr 71 M=E2E\_HOL\_STATUS\_1 TSE=T SLTH=T; tr 71 M=E2E\_HOL\_STATUS\_1 TSE=T SLTH=F; echo " EFP\_COUNTER\_TABLE"; tr 50 M=EFP\_COUNTER\_TABLE; tr 51 M=EFP\_COUNTER\_TABLE; tr 52 M=EFP\_COUNTER\_TABLE; tr 71 M=EFP\_COUNTER\_TABLE TSE=F SLTH=T; tr 71 M=EFP\_COUNTER\_TABLE TSE=T SLTH=T; tr 71 M=EFP\_COUNTER\_TABLE TSE=T SLTH=F;

echo " EFP\_METER\_TABLE"; tr 50 M=EFP\_METER\_TABLE; tr 51 M=EFP\_METER\_TABLE; tr 52 M=EFP\_METER\_TABLE; tr 71 M=EFP\_METER\_TABLE TSE=F SLTH=T; tr 71 M=EFP\_METER\_TABLE TSE=T SLTH=T; tr 71 M=EFP\_METER\_TABLE TSE=T SLTH=F; echo " EFP\_POLICY\_TABLE"; tr 50 M=EFP\_POLICY\_TABLE; tr 51 M=EFP\_POLICY\_TABLE; tr 52 M=EFP\_POLICY\_TABLE; tr 71 M=EFP\_POLICY\_TABLE TSE=F SLTH=T; tr 71 M=EFP\_POLICY\_TABLE TSE=T SLTH=T; tr 71 M=EFP\_POLICY\_TABLE TSE=T SLTH=F; echo " EFP\_TCAM"; tr 50 M=EFP\_TCAM; tr 51 M=EFP\_TCAM; tr 52 M=EFP\_TCAM; tr 71 M=EFP\_TCAM TSE=F SLTH=T; tr 71 M=EFP\_TCAM TSE=T SLTH=T; tr 71 M=EFP\_TCAM TSE=T SLTH=F; echo " EGR\_COS\_MAP"; tr 50 M=EGR\_COS\_MAP; tr 51 M=EGR\_COS\_MAP; tr 52 M=EGR\_COS\_MAP; tr 71 M=EGR\_COS\_MAP TSE=F SLTH=T; tr 71 M=EGR\_COS\_MAP TSE=T SLTH=T; tr 71 M=EGR\_COS\_MAP TSE=T SLTH=F; echo " EGR\_CPU\_COS\_MAP"; tr 50 M=EGR\_CPU\_COS\_MAP; tr 51 M=EGR\_CPU\_COS\_MAP; tr 52 M=EGR\_CPU\_COS\_MAP; tr 71 M=EGR\_CPU\_COS\_MAP TSE=F SLTH=T; tr 71 M=EGR\_CPU\_COS\_MAP TSE=T SLTH=T; tr 71 M=EGR\_CPU\_COS\_MAP TSE=T SLTH=F; echo " EGR\_DSCP\_ECN\_MAP"; tr 50 M=EGR\_DSCP\_ECN\_MAP; tr 51 M=EGR\_DSCP\_ECN\_MAP; tr 52 M=EGR\_DSCP\_ECN\_MAP; tr 71 M=EGR\_DSCP\_ECN\_MAP TSE=F SLTH=T; tr 71 M=EGR\_DSCP\_ECN\_MAP TSE=T SLTH=T; tr 71 M=EGR\_DSCP\_ECN\_MAP TSE=T SLTH=F; echo " EGR\_DSCP\_TABLE"; tr 50 M=EGR\_DSCP\_TABLE; tr 51 M=EGR\_DSCP\_TABLE; tr 52 M=EGR\_DSCP\_TABLE; tr 71 M=EGR\_DSCP\_TABLE TSE=F

```
 SLTH=T;
```
tr 71 M=EGR\_DSCP\_TABLE TSE=T SLTH=T; tr 71 M=EGR\_DSCP\_TABLE TSE=T SLTH=F; echo " EGR\_EHG\_QOS\_MAPPING\_TABLE"; tr 50 M=EGR\_EHG\_QOS\_MAPPING\_TABLE; tr 51 M=EGR\_EHG\_QOS\_MAPPING\_TABLE; tr 52 M=EGR\_EHG\_QOS\_MAPPING\_TABLE; tr 71 M=EGR\_EHG\_QOS\_MAPPING\_TABLE TSE=F SLTH=T; tr 71 M=EGR\_EHG\_QOS\_MAPPING\_TABLE TSE=T SLTH=T; tr 71 M=EGR\_EHG\_QOS\_MAPPING\_TABLE TSE=T SLTH=F; echo " EGR\_EM\_MTP\_INDEX"; tr 50 M=EGR\_EM\_MTP\_INDEX; tr 51 M=EGR\_EM\_MTP\_INDEX; tr 52 M=EGR\_EM\_MTP\_INDEX; tr 71 M=EGR\_EM\_MTP\_INDEX TSE=F SLTH=T; tr 71 M=EGR\_EM\_MTP\_INDEX TSE=T SLTH=T; tr 71 M=EGR\_EM\_MTP\_INDEX TSE=T SLTH=F; echo " EGR\_EP\_REDIRECT\_EM\_MTP\_INDEX"; tr 50 M=EGR\_EP\_REDIRECT\_EM\_MTP\_INDEX; tr 51 M=EGR\_EP\_REDIRECT\_EM\_MTP\_INDEX; tr 52 M=EGR\_EP\_REDIRECT\_EM\_MTP\_INDEX; tr 71 M=EGR\_EP\_REDIRECT\_EM\_MTP\_INDEX TSE=F SLTH=T; tr 71 M=EGR\_EP\_REDIRECT\_EM\_MTP\_INDEX TSE=T SLTH=T; tr 71 M=EGR\_EP\_REDIRECT\_EM\_MTP\_INDEX TSE=T SLTH=F; echo " EGR\_ERSPAN"; tr 50 M=EGR\_ERSPAN; tr 51 M=EGR\_ERSPAN; tr 52 M=EGR\_ERSPAN; tr 71 M=EGR\_ERSPAN TSE=F SLTH=T; tr 71 M=EGR\_ERSPAN TSE=T SLTH=T; tr 71 M=EGR\_ERSPAN TSE=T SLTH=F; echo " EGR\_FRAGMENT\_ID\_TABLE"; tr 50 M=EGR\_FRAGMENT\_ID\_TABLE; tr 51 M=EGR\_FRAGMENT\_ID\_TABLE; tr 52 M=EGR\_FRAGMENT\_ID\_TABLE; tr 71 M=EGR\_FRAGMENT\_ID\_TABLE TSE=F SLTH=T; tr 71 M=EGR\_FRAGMENT\_ID\_TABLE TSE=T SLTH=T; tr 71 M=EGR\_FRAGMENT\_ID\_TABLE TSE=T SLTH=F; echo " EGR\_IM\_MTP\_INDEX"; tr 50 M=EGR\_IM\_MTP\_INDEX; tr 51 M=EGR\_IM\_MTP\_INDEX; tr 52 M=EGR\_IM\_MTP\_INDEX; tr 71 M=EGR\_IM\_MTP\_INDEX TSE=F SLTH=T; tr 71 M=EGR\_IM\_MTP\_INDEX TSE=T SLTH=T; tr 71 M=EGR\_IM\_MTP\_INDEX TSE=T SLTH=F; echo " EGR\_IPFIX\_DSCP\_XLATE\_TABLE"; tr 50 M=EGR\_IPFIX\_DSCP\_XLATE\_TABLE;

tr 51 M=EGR\_IPFIX\_DSCP\_XLATE\_TABLE; tr 52 M=EGR\_IPFIX\_DSCP\_XLATE\_TABLE; tr 71 M=EGR\_IPFIX\_DSCP\_XLATE\_TABLE TSE=F SLTH=T; tr 71 M=EGR\_IPFIX\_DSCP\_XLATE\_TABLE TSE=T SLTH=T; tr 71 M=EGR\_IPFIX\_DSCP\_XLATE\_TABLE TSE=T SLTH=F; echo " EGR\_IPFIX\_EOP\_BUFFER"; tr 50 M=EGR\_IPFIX\_EOP\_BUFFER; tr 51 M=EGR\_IPFIX\_EOP\_BUFFER; tr 52 M=EGR\_IPFIX\_EOP\_BUFFER; tr 71 M=EGR\_IPFIX\_EOP\_BUFFER TSE=F SLTH=T; tr 71 M=EGR\_IPFIX\_EOP\_BUFFER TSE=T SLTH=T; tr 71 M=EGR\_IPFIX\_EOP\_BUFFER TSE=T SLTH=F; echo " EGR\_IPFIX\_EXPORT\_FIFO"; tr 50 M=EGR\_IPFIX\_EXPORT\_FIFO; tr 51 M=EGR\_IPFIX\_EXPORT\_FIFO; tr 52 M=EGR\_IPFIX\_EXPORT\_FIFO; tr 71 M=EGR\_IPFIX\_EXPORT\_FIFO TSE=F SLTH=T; tr 71 M=EGR\_IPFIX\_EXPORT\_FIFO TSE=T SLTH=T; tr 71 M=EGR\_IPFIX\_EXPORT\_FIFO TSE=T SLTH=F; echo " EGR\_IPFIX\_IPV4\_MASK\_SET\_A"; tr 50 M=EGR\_IPFIX\_IPV4\_MASK\_SET\_A; tr 51 M=EGR\_IPFIX\_IPV4\_MASK\_SET\_A; tr 52 M=EGR\_IPFIX\_IPV4\_MASK\_SET\_A; tr 71 M=EGR\_IPFIX\_IPV4\_MASK\_SET\_A TSE=F SLTH=T; tr 71 M=EGR\_IPFIX\_IPV4\_MASK\_SET\_A TSE=T SLTH=T; tr 71 M=EGR\_IPFIX\_IPV4\_MASK\_SET\_A TSE=T SLTH=F; echo " EGR\_IPFIX\_IPV6\_MASK\_SET\_A"; tr 50 M=EGR\_IPFIX\_IPV6\_MASK\_SET\_A; tr 51 M=EGR\_IPFIX\_IPV6\_MASK\_SET\_A; tr 52 M=EGR\_IPFIX\_IPV6\_MASK\_SET\_A; tr 71 M=EGR\_IPFIX\_IPV6\_MASK\_SET\_A TSE=F SLTH=T; tr 71 M=EGR\_IPFIX\_IPV6\_MASK\_SET\_A TSE=T SLTH=T; tr 71 M=EGR\_IPFIX\_IPV6\_MASK\_SET\_A TSE=T SLTH=F; echo " EGR\_IPFIX\_PROFILE"; tr 50 M=EGR\_IPFIX\_PROFILE; tr 51 M=EGR\_IPFIX\_PROFILE; tr 52 M=EGR\_IPFIX\_PROFILE; tr 71 M=EGR\_IPFIX\_PROFILE TSE=F SLTH=T; tr 71 M=EGR\_IPFIX\_PROFILE TSE=T SLTH=T; tr 71 M=EGR\_IPFIX\_PROFILE TSE=T SLTH=F; echo " EGR\_IPFIX\_SESSION\_TABLE"; tr 50 M=EGR\_IPFIX\_SESSION\_TABLE; tr 51 M=EGR\_IPFIX\_SESSION\_TABLE; tr 52 M=EGR\_IPFIX\_SESSION\_TABLE; tr 71 M=EGR\_IPFIX\_SESSION\_TABLE TSE=F SLTH=T; tr 71 M=EGR\_IPFIX\_SESSION\_TABLE TSE=T SLTH=T;

tr 71 M=EGR\_IPFIX\_SESSION\_TABLE TSE=T SLTH=F; echo " EGR\_IPMC"; tr 50 M=EGR\_IPMC; tr 51 M=EGR\_IPMC; tr 52 M=EGR\_IPMC; tr 71 M=EGR\_IPMC TSE=F SLTH=T; tr 71 M=EGR\_IPMC TSE=T SLTH=T; tr 71 M=EGR\_IPMC TSE=T SLTH=F; echo " EGR\_IP\_TUNNEL"; tr 50 M=EGR\_IP\_TUNNEL; tr 51 M=EGR\_IP\_TUNNEL; tr 52 M=EGR\_IP\_TUNNEL; tr 71 M=EGR\_IP\_TUNNEL TSE=F SLTH=T; tr 71 M=EGR\_IP\_TUNNEL TSE=T SLTH=T; tr 71 M=EGR\_IP\_TUNNEL TSE=T SLTH=F; echo " EGR\_IP\_TUNNEL\_IPV6"; tr 50 M=EGR\_IP\_TUNNEL\_IPV6; tr 51 M=EGR\_IP\_TUNNEL\_IPV6; tr 52 M=EGR\_IP\_TUNNEL\_IPV6; tr 71 M=EGR\_IP\_TUNNEL\_IPV6 TSE=F SLTH=T; tr 71 M=EGR\_IP\_TUNNEL\_IPV6 TSE=T SLTH=T; tr 71 M=EGR\_IP\_TUNNEL\_IPV6 TSE=T SLTH=F; echo " EGR\_IP\_TUNNEL\_MPLS"; tr 50 M=EGR\_IP\_TUNNEL\_MPLS; tr 51 M=EGR\_IP\_TUNNEL\_MPLS; tr 52 M=EGR\_IP\_TUNNEL\_MPLS; tr 71 M=EGR\_IP\_TUNNEL\_MPLS TSE=F SLTH=T; tr 71 M=EGR\_IP\_TUNNEL\_MPLS TSE=T SLTH=T; tr 71 M=EGR\_IP\_TUNNEL\_MPLS TSE=T SLTH=F; echo " EGR\_L3\_INTF"; tr 50 M=EGR\_L3\_INTF; tr 51 M=EGR\_L3\_INTF; tr 52 M=EGR\_L3\_INTF; tr 71 M=EGR\_L3\_INTF TSE=F SLTH=T; tr 71 M=EGR\_L3\_INTF TSE=T SLTH=T; tr 71 M=EGR\_L3\_INTF TSE=T SLTH=F; echo " EGR\_L3\_NEXT\_HOP"; tr 50 M=EGR\_L3\_NEXT\_HOP; tr 51 M=EGR\_L3\_NEXT\_HOP; tr 52 M=EGR\_L3\_NEXT\_HOP; tr 71 M=EGR\_L3\_NEXT\_HOP TSE=F SLTH=T; tr 71 M=EGR\_L3\_NEXT\_HOP TSE=T SLTH=T; tr 71 M=EGR\_L3\_NEXT\_HOP TSE=T SLTH=F; echo " EGR\_MAC\_DA\_PROFILE"; tr 50 M=EGR\_MAC\_DA\_PROFILE; tr 51 M=EGR\_MAC\_DA\_PROFILE; tr 52 M=EGR\_MAC\_DA\_PROFILE;

```
tr 71 M=EGR_MAC_DA_PROFILE TSE=F SLTH=T;
tr 71 M=EGR_MAC_DA_PROFILE TSE=T SLTH=T;
tr 71 M=EGR_MAC_DA_PROFILE TSE=T SLTH=F;
echo " EGRESS_MASK";
tr 50 M=EGRESS_MASK;
tr 51 M=EGRESS_MASK;
tr 52 M=EGRESS_MASK;
tr 71 M=EGRESS_MASK TSE=F SLTH=T;
tr
 71 M=EGRESS_MASK TSE=T SLTH=T;
tr 71 M=EGRESS_MASK TSE=T SLTH=F;
echo " EGR_MOD_MAP";
tr 50 M=EGR_MOD_MAP;
tr 51 M=EGR_MOD_MAP;
tr 52 M=EGR_MOD_MAP;
tr 71 M=EGR_MOD_MAP TSE=F SLTH=T;
tr 71 M=EGR_MOD_MAP TSE=T SLTH=T;
tr 71 M=EGR_MOD_MAP TSE=T SLTH=F;
echo " EGR_MPLS_EXP_MAPPING_1";
tr 50 M=EGR_MPLS_EXP_MAPPING_1;
tr 51 M=EGR_MPLS_EXP_MAPPING_1;
tr 52 M=EGR_MPLS_EXP_MAPPING_1;
tr 71 M=EGR_MPLS_EXP_MAPPING_1 TSE=F SLTH=T;
tr 71 M=EGR_MPLS_EXP_MAPPING_1 TSE=T SLTH=T;
tr 71 M=EGR_MPLS_EXP_MAPPING_1 TSE=T SLTH=F;
echo " EGR_MPLS_EXP_MAPPING_2";
tr 50 M=EGR_MPLS_EXP_MAPPING_2;
tr 51 M=EGR_MPLS_EXP_MAPPING_2;
tr 52 M=EGR_MPLS_EXP_MAPPING_2;
tr 71 M=EGR_MPLS_EXP_MAPPING_2 TSE=F SLTH=T;
tr 71 M=EGR_MPLS_EXP_MAPPING_2 TSE=T SLTH=T;
tr 71 M=EGR_MPLS_EXP_MAPPING_2 TSE=T SLTH=F;
echo " EGR_MPLS_EXP_PRI_MAPPING";
tr 50 M=EGR_MPLS_EXP_PRI_MAPPING;
tr 51 M=EGR_MPLS_EXP_PRI_MAPPING;
tr 52 M=EGR_MPLS_EXP_PRI_MAPPING;
tr 71 M=EGR_MPLS_EXP_PRI_MAPPING TSE=F SLTH=T;
tr 71 M=EGR_MPLS_EXP_PRI_MAPPING TSE=T
 SLTH=T;
tr 71 M=EGR_MPLS_EXP_PRI_MAPPING TSE=T SLTH=F;
echo " EGR_MPLS_PRI_MAPPING";
tr 50 M=EGR_MPLS_PRI_MAPPING;
tr 51 M=EGR_MPLS_PRI_MAPPING;
tr 52 M=EGR_MPLS_PRI_MAPPING;
tr 71 M=EGR_MPLS_PRI_MAPPING TSE=F SLTH=T;
tr 71 M=EGR_MPLS_PRI_MAPPING TSE=T SLTH=T;
tr 71 M=EGR_MPLS_PRI_MAPPING TSE=T SLTH=F;
echo " EGR_MPLS_VC_AND_SWAP_LABEL_TABLE";
```
tr 50 M=EGR\_MPLS\_VC\_AND\_SWAP\_LABEL\_TABLE; tr 51 M=EGR\_MPLS\_VC\_AND\_SWAP\_LABEL\_TABLE; tr 52 M=EGR\_MPLS\_VC\_AND\_SWAP\_LABEL\_TABLE; tr 71 M=EGR\_MPLS\_VC\_AND\_SWAP\_LABEL\_TABLE TSE=F SLTH=T; tr 71 M=EGR\_MPLS\_VC\_AND\_SWAP\_LABEL\_TABLE TSE=T SLTH=T; tr 71 M=EGR\_MPLS\_VC\_AND\_SWAP\_LABEL\_TABLE TSE=T SLTH=F; echo " EGR\_PERQ\_XMT\_COUNTERS"; tr 50 M=EGR\_PERQ\_XMT\_COUNTERS; tr 51 M=EGR\_PERQ\_XMT\_COUNTERS; tr 52 M=EGR\_PERQ\_XMT\_COUNTERS; tr 71 M=EGR\_PERQ\_XMT\_COUNTERS TSE=F SLTH=T; tr 71 M=EGR\_PERQ\_XMT\_COUNTERS TSE=T SLTH=T; tr 71 M=EGR\_PERQ\_XMT\_COUNTERS TSE=T SLTH=F; echo " EGR\_PRI\_CNG\_MAP"; tr 50 M=EGR\_PRI\_CNG\_MAP; tr 51 M=EGR\_PRI\_CNG\_MAP; tr 52 M=EGR\_PRI\_CNG\_MAP; tr 71 M=EGR\_PRI\_CNG\_MAP TSE=F SLTH=T; tr 71 M=EGR\_PRI\_CNG\_MAP TSE=T SLTH=T; tr 71 M=EGR\_PRI\_CNG\_MAP TSE=T SLTH=F; echo " EGR\_PW\_INIT\_COUNTERS"; tr 50 M=EGR\_PW\_INIT\_COUNTERS; tr 51 M=EGR\_PW\_INIT\_COUNTERS; tr 52 M=EGR\_PW\_INIT\_COUNTERS; tr 71 M=EGR\_PW\_INIT\_COUNTERS TSE=F SLTH=T; tr 71 M=EGR\_PW\_INIT\_COUNTERS TSE=T SLTH=T; tr 71 M=EGR\_PW\_INIT\_COUNTERS TSE=T SLTH=F; echo " EGR\_SERVICE\_COUNTER\_TABLE"; tr 50 M=EGR\_SERVICE\_COUNTER\_TABLE; tr 51 M=EGR\_SERVICE\_COUNTER\_TABLE; tr 52 M=EGR\_SERVICE\_COUNTER\_TABLE; tr 71 M=EGR\_SERVICE\_COUNTER\_TABLE TSE=F SLTH=T; tr 71 M=EGR\_SERVICE\_COUNTER\_TABLE TSE=T SLTH=T; tr 71 M=EGR\_SERVICE\_COUNTER\_TABLE TSE=T SLTH=F; echo " EGR\_VFI"; tr 50 M=EGR\_VFI; tr 51 M=EGR\_VFI; tr 52 M=EGR\_VFI; tr 71 M=EGR\_VFI TSE=F SLTH=T; tr 71 M=EGR\_VFI TSE=T SLTH=T; tr 71 M=EGR\_VFI TSE=T SLTH=F; echo " EGR\_VINTF\_COUNTER\_TABLE"; tr 50 M=EGR\_VINTF\_COUNTER\_TABLE; tr 51 M=EGR\_VINTF\_COUNTER\_TABLE; tr 52 M=EGR\_VINTF\_COUNTER\_TABLE; tr 71 M=EGR\_VINTF\_COUNTER\_TABLE TSE=F SLTH=T; tr 71 M=EGR\_VINTF\_COUNTER\_TABLE

 TSE=T SLTH=T; tr 71 M=EGR\_VINTF\_COUNTER\_TABLE TSE=T SLTH=F; echo " EGR\_VLAN"; tr 50 M=EGR\_VLAN; tr 51 M=EGR\_VLAN; tr 52 M=EGR\_VLAN; tr 71 M=EGR\_VLAN TSE=F SLTH=T; tr 71 M=EGR\_VLAN TSE=T SLTH=T; tr 71 M=EGR\_VLAN TSE=T SLTH=F; echo " EGR\_VLAN\_STG"; tr 50 M=EGR\_VLAN\_STG; tr 51 M=EGR\_VLAN\_STG; tr 52 M=EGR\_VLAN\_STG; tr 71 M=EGR\_VLAN\_STG TSE=F SLTH=T; tr 71 M=EGR\_VLAN\_STG TSE=T SLTH=T; tr 71 M=EGR\_VLAN\_STG TSE=T SLTH=F; echo " EGR\_VLAN\_TAG\_ACTION\_PROFILE"; tr 50 M=EGR\_VLAN\_TAG\_ACTION\_PROFILE; tr 51 M=EGR\_VLAN\_TAG\_ACTION\_PROFILE; tr 52 M=EGR\_VLAN\_TAG\_ACTION\_PROFILE; tr 71 M=EGR\_VLAN\_TAG\_ACTION\_PROFILE TSE=F SLTH=T; tr 71 M=EGR\_VLAN\_TAG\_ACTION\_PROFILE TSE=T SLTH=T; tr 71 M=EGR\_VLAN\_TAG\_ACTION\_PROFILE TSE=T SLTH=F; echo " EGR\_VLAN\_XLATE"; tr 50 M=EGR\_VLAN\_XLATE; tr 51 M=EGR\_VLAN\_XLATE; tr 52 M=EGR\_VLAN\_XLATE; tr 71 M=EGR\_VLAN\_XLATE TSE=F SLTH=T; tr 71 M=EGR\_VLAN\_XLATE TSE=T SLTH=T; tr 71 M=EGR\_VLAN\_XLATE TSE=T SLTH=F; echo " EGR\_VLAN\_XLATE\_SCRATCH"; tr 50 M=EGR\_VLAN\_XLATE\_SCRATCH; #tr 51 M=EGR\_VLAN\_XLATE\_SCRATCH # test not supported on single-entry tables; #tr 52 M=EGR\_VLAN\_XLATE\_SCRATCH # test not supported on single-entry tables; tr 71 M=EGR\_VLAN\_XLATE\_SCRATCH TSE=F SLTH=T; tr 71 M=EGR\_VLAN\_XLATE\_SCRATCH TSE=T SLTH=T; tr 71 M=EGR\_VLAN\_XLATE\_SCRATCH TSE=T SLTH=F; echo " EGR\_WLAN\_DVP"; tr 50 M=EGR\_WLAN\_DVP; tr 51 M=EGR\_WLAN\_DVP; tr 52 M=EGR\_WLAN\_DVP; tr 71 M=EGR\_WLAN\_DVP TSE=F SLTH=T; tr 71 M=EGR\_WLAN\_DVP TSE=T SLTH=T; tr 71 M=EGR\_WLAN\_DVP TSE=T SLTH=F; echo " EM\_MTP\_INDEX"; tr 50 M=EM\_MTP\_INDEX;

tr 51 M=EM\_MTP\_INDEX;
```
tr 52 M=EM_MTP_INDEX;
tr 71 M=EM_MTP_INDEX TSE=F SLTH=T;
tr 71 M=EM_MTP_INDEX TSE=T SLTH=T;
tr 71 M=EM_MTP_INDEX TSE=T SLTH=F;
echo " EP_REDIRECT_EM_MTP_INDEX";
tr 50 M=EP_REDIRECT_EM_MTP_INDEX;
tr 51 M=EP_REDIRECT_EM_MTP_INDEX;
tr 52 M=EP_REDIRECT_EM_MTP_INDEX;
tr 71 M=EP_REDIRECT_EM_MTP_INDEX TSE=F SLTH=T;
tr 71 M=EP_REDIRECT_EM_MTP_INDEX TSE=T SLTH=T;
tr 71 M=EP_REDIRECT_EM_MTP_INDEX TSE=T SLTH=F;
echo " ESM_RANGE_CHECK";
tr 50 M=ESM_RANGE_CHECK;
tr
 51 M=ESM_RANGE_CHECK;
tr 52 M=ESM_RANGE_CHECK;
tr 71 M=ESM_RANGE_CHECK TSE=F SLTH=T;
tr 71 M=ESM_RANGE_CHECK TSE=T SLTH=T;
tr 71 M=ESM_RANGE_CHECK TSE=T SLTH=F;
echo " ET_INST_OPC_TABLE";
tr 50 M=ET_INST_OPC_TABLE;
tr 51 M=ET_INST_OPC_TABLE;
tr 52 M=ET_INST_OPC_TABLE;
tr 71 M=ET_INST_OPC_TABLE TSE=F SLTH=T;
tr 71 M=ET_INST_OPC_TABLE TSE=T SLTH=T;
tr 71 M=ET_INST_OPC_TABLE TSE=T SLTH=F;
echo " EXT_IFP_ACTION_PROFILE";
tr 50 M=EXT_IFP_ACTION_PROFILE;
tr 51 M=EXT_IFP_ACTION_PROFILE;
tr 52 M=EXT_IFP_ACTION_PROFILE;
tr 71 M=EXT_IFP_ACTION_PROFILE TSE=F SLTH=T;
tr 71 M=EXT_IFP_ACTION_PROFILE TSE=T SLTH=T;
tr 71 M=EXT_IFP_ACTION_PROFILE TSE=T SLTH=F;
echo " FP_COUNTER_TABLE";
tr 50 M=FP_COUNTER_TABLE;
tr 51 M=FP_COUNTER_TABLE;
tr 52 M=FP_COUNTER_TABLE;
tr 71 M=FP_COUNTER_TABLE TSE=F SLTH=T;
tr 71 M=FP_COUNTER_TABLE TSE=T SLTH=T;
tr 71 M=FP_COUNTER_TABLE TSE=T SLTH=F;
echo " FP_GLOBAL_MASK_TCAM";
tr 50 M=FP_GLOBAL_MASK_TCAM;
tr 51 M=FP_GLOBAL_MASK_TCAM;
tr 52 M=FP_GLOBAL_MASK_TCAM;
tr 71 M=FP_GLOBAL_MASK_TCAM
 TSE=F SLTH=T;
tr 71 M=FP_GLOBAL_MASK_TCAM TSE=T SLTH=T;
tr 71 M=FP_GLOBAL_MASK_TCAM TSE=T SLTH=F;
```
echo " FP\_METER\_TABLE"; tr 50 M=FP\_METER\_TABLE; tr 51 M=FP\_METER\_TABLE; tr 52 M=FP\_METER\_TABLE; tr 71 M=FP\_METER\_TABLE TSE=F SLTH=T; tr 71 M=FP\_METER\_TABLE TSE=T SLTH=T; tr 71 M=FP\_METER\_TABLE TSE=T SLTH=F; echo " FP\_POLICY\_TABLE"; tr 50 M=FP\_POLICY\_TABLE; tr 51 M=FP\_POLICY\_TABLE; tr 52 M=FP\_POLICY\_TABLE; tr 71 M=FP\_POLICY\_TABLE TSE=F SLTH=T; tr 71 M=FP\_POLICY\_TABLE TSE=T SLTH=T; tr 71 M=FP\_POLICY\_TABLE TSE=T SLTH=F; echo " FP\_PORT\_FIELD\_SEL"; tr 50 M=FP\_PORT\_FIELD\_SEL; tr 51 M=FP\_PORT\_FIELD\_SEL; tr 52 M=FP\_PORT\_FIELD\_SEL; tr 71 M=FP\_PORT\_FIELD\_SEL TSE=F SLTH=T; tr 71 M=FP\_PORT\_FIELD\_SEL TSE=T SLTH=T; tr 71 M=FP\_PORT\_FIELD\_SEL TSE=T SLTH=F; echo " FP\_PORT\_METER\_MAP"; tr 50 M=FP\_PORT\_METER\_MAP; tr 51 M=FP\_PORT\_METER\_MAP; tr 52 M=FP\_PORT\_METER\_MAP; tr 71 M=FP\_PORT\_METER\_MAP TSE=F SLTH=T; tr 71 M=FP\_PORT\_METER\_MAP TSE=T SLTH=T; tr 71 M=FP\_PORT\_METER\_MAP TSE=T SLTH=F; echo " FP\_RANGE\_CHECK"; tr 50 M=FP\_RANGE\_CHECK; tr 51 M=FP\_RANGE\_CHECK; tr 52 M=FP\_RANGE\_CHECK; tr 71 M=FP\_RANGE\_CHECK TSE=F SLTH=T; tr 71 M=FP\_RANGE\_CHECK TSE=T SLTH=T; tr 71 M=FP\_RANGE\_CHECK TSE=T SLTH=F; echo " FP\_SLICE\_KEY\_CONTROL"; tr 50 M=FP\_SLICE\_KEY\_CONTROL; #tr 51 M=FP\_SLICE\_KEY\_CONTROL # test not supported on single-entry tables; #tr 52 M=FP\_SLICE\_KEY\_CONTROL # test not supported on single-entry tables; tr 71 M=FP\_SLICE\_KEY\_CONTROL TSE=F SLTH=T; tr 71 M=FP\_SLICE\_KEY\_CONTROL TSE=T SLTH=T; tr 71 M=FP\_SLICE\_KEY\_CONTROL TSE=T SLTH=F; echo " FP\_SLICE\_MAP"; tr 50 M=FP\_SLICE\_MAP; #tr 51 M=FP\_SLICE\_MAP # test not supported on single-entry tables; #tr 52 M=FP\_SLICE\_MAP # test not supported on single-entry tables; tr 71 M=FP\_SLICE\_MAP TSE=F SLTH=T;

```
tr 71 M=FP_SLICE_MAP TSE=T SLTH=T;
tr 71 M=FP_SLICE_MAP TSE=T SLTH=F;
echo " FP_STORM_CONTROL_METERS";
tr 50 M=FP_STORM_CONTROL_METERS;
tr 51 M=FP_STORM_CONTROL_METERS;
tr 52 M=FP_STORM_CONTROL_METERS;
tr 71 M=FP_STORM_CONTROL_METERS TSE=F SLTH=T;
tr
 71 M=FP_STORM_CONTROL_METERS TSE=T SLTH=T;
tr 71 M=FP_STORM_CONTROL_METERS TSE=T SLTH=F;
echo " FP_TCAM";
tr 50 M=FP_TCAM;
tr 51 M=FP_TCAM;
tr 52 M=FP_TCAM;
tr 71 M=FP_TCAM TSE=F SLTH=T;
tr 71 M=FP_TCAM TSE=T SLTH=T;
tr 71 M=FP_TCAM TSE=T SLTH=F;
echo " UDF_OFFSET";
tr 50 M=UDF_OFFSET;
tr 51 M=UDF_OFFSET;
tr 52 M=UDF_OFFSET;
tr 71 M=UDF_OFFSET TSE=F SLTH=T;
tr 71 M=UDF_OFFSET TSE=T SLTH=T;
tr 71 M=UDF_OFFSET TSE=T SLTH=F;
echo " UDF_TCAM";
tr 50 M=UDF_TCAM;
tr 51 M=UDF_TCAM;
tr 52 M=UDF_TCAM;
tr 71 M=UDF_TCAM TSE=F SLTH=T;
tr 71 M=UDF_TCAM TSE=T SLTH=T;
tr 71 M=UDF_TCAM TSE=T SLTH=F;
echo " HG_TRUNK_FAILOVER_SET";
tr 50 M=HG_TRUNK_FAILOVER_SET;
tr 51 M=HG_TRUNK_FAILOVER_SET;
tr 52 M=HG_TRUNK_FAILOVER_SET;
tr 71 M=HG_TRUNK_FAILOVER_SET TSE=F SLTH=T;
tr 71 M=HG_TRUNK_FAILOVER_SET TSE=T SLTH=T;
tr 71 M=HG_TRUNK_FAILOVER_SET TSE=T SLTH=F;
echo " IARB_TDM_TABLE";
tr 50 M=IARB_TDM_TABLE;
tr 51 M=IARB_TDM_TABLE;
tr 52 M=IARB_TDM_TABLE;
tr 71 M=IARB_TDM_TABLE TSE=F SLTH=T;
tr 71 M=IARB_TDM_TABLE
 TSE=T SLTH=T;
tr 71 M=IARB_TDM_TABLE TSE=T SLTH=F;
echo " IFP_REDIRECTION_PROFILE";
tr 50 M=IFP_REDIRECTION_PROFILE;
```
tr 51 M=IFP\_REDIRECTION\_PROFILE; tr 52 M=IFP\_REDIRECTION\_PROFILE; tr 71 M=IFP\_REDIRECTION\_PROFILE TSE=F SLTH=T; tr 71 M=IFP\_REDIRECTION\_PROFILE TSE=T SLTH=T; tr 71 M=IFP\_REDIRECTION\_PROFILE TSE=T SLTH=F; echo " IM\_MTP\_INDEX"; tr 50 M=IM\_MTP\_INDEX; tr 51 M=IM\_MTP\_INDEX; tr 52 M=IM\_MTP\_INDEX; tr 71 M=IM\_MTP\_INDEX TSE=F SLTH=T; tr 71 M=IM\_MTP\_INDEX TSE=T SLTH=T; tr 71 M=IM\_MTP\_INDEX TSE=T SLTH=F; echo " ING\_DVP\_TABLE"; tr 50 M=ING\_DVP\_TABLE; tr 51 M=ING\_DVP\_TABLE; tr 52 M=ING\_DVP\_TABLE; tr 71 M=ING\_DVP\_TABLE TSE=F SLTH=T; tr 71 M=ING\_DVP\_TABLE TSE=T SLTH=T; tr 71 M=ING\_DVP\_TABLE TSE=T SLTH=F; echo " ING\_IPFIX\_DSCP\_XLATE\_TABLE"; tr 50 M=ING\_IPFIX\_DSCP\_XLATE\_TABLE; tr 51 M=ING\_IPFIX\_DSCP\_XLATE\_TABLE; tr 52 M=ING\_IPFIX\_DSCP\_XLATE\_TABLE; tr 71 M=ING\_IPFIX\_DSCP\_XLATE\_TABLE TSE=F SLTH=T; tr 71 M=ING\_IPFIX\_DSCP\_XLATE\_TABLE TSE=T SLTH=T; tr 71 M=ING\_IPFIX\_DSCP\_XLATE\_TABLE TSE=T SLTH=F; echo " ING\_IPFIX\_EOP\_BUFFER"; tr 50 M=ING\_IPFIX\_EOP\_BUFFER; tr 51 M=ING\_IPFIX\_EOP\_BUFFER; tr 52 M=ING\_IPFIX\_EOP\_BUFFER; tr 71 M=ING\_IPFIX\_EOP\_BUFFER TSE=F SLTH=T; tr 71 M=ING\_IPFIX\_EOP\_BUFFER TSE=T SLTH=T; tr 71 M=ING\_IPFIX\_EOP\_BUFFER TSE=T SLTH=F; echo " ING\_IPFIX\_EXPORT\_FIFO"; tr 50 M=ING\_IPFIX\_EXPORT\_FIFO; tr 51 M=ING\_IPFIX\_EXPORT\_FIFO; tr 52 M=ING\_IPFIX\_EXPORT\_FIFO; tr 71 M=ING\_IPFIX\_EXPORT\_FIFO TSE=F SLTH=T; tr 71 M=ING\_IPFIX\_EXPORT\_FIFO TSE=T SLTH=T; tr 71 M=ING\_IPFIX\_EXPORT\_FIFO TSE=T SLTH=F; echo " ING\_IPFIX\_FLOW\_RATE\_METER\_TABLE"; tr 50 M=ING\_IPFIX\_FLOW\_RATE\_METER\_TABLE; tr 51 M=ING\_IPFIX\_FLOW\_RATE\_METER\_TABLE; tr 52 M=ING\_IPFIX\_FLOW\_RATE\_METER\_TABLE; tr 71 M=ING\_IPFIX\_FLOW\_RATE\_METER\_TABLE TSE=F SLTH=T; tr 71 M=ING\_IPFIX\_FLOW\_RATE\_METER\_TABLE TSE=T SLTH=T; tr 71 M=ING\_IPFIX\_FLOW\_RATE\_METER\_TABLE TSE=T SLTH=F;

echo " ING\_IPFIX\_IPV4\_MASK\_SET\_A"; tr 50 M=ING\_IPFIX\_IPV4\_MASK\_SET\_A; tr 51 M=ING\_IPFIX\_IPV4\_MASK\_SET\_A; tr 52 M=ING\_IPFIX\_IPV4\_MASK\_SET\_A; tr 71 M=ING\_IPFIX\_IPV4\_MASK\_SET\_A TSE=F SLTH=T; tr 71 M=ING\_IPFIX\_IPV4\_MASK\_SET\_A TSE=T SLTH=T; tr 71 M=ING\_IPFIX\_IPV4\_MASK\_SET\_A TSE=T SLTH=F; echo " ING\_IPFIX\_IPV4\_MASK\_SET\_B"; tr 50 M=ING\_IPFIX\_IPV4\_MASK\_SET\_B; tr 51 M=ING\_IPFIX\_IPV4\_MASK\_SET\_B; tr 52 M=ING\_IPFIX\_IPV4\_MASK\_SET\_B; tr 71 M=ING\_IPFIX\_IPV4\_MASK\_SET\_B TSE=F SLTH=T; tr 71 M=ING\_IPFIX\_IPV4\_MASK\_SET\_B TSE=T SLTH=T; tr 71 M=ING\_IPFIX\_IPV4\_MASK\_SET\_B TSE=T SLTH=F; echo " ING\_IPFIX\_IPV6\_MASK\_SET\_A"; tr 50 M=ING\_IPFIX\_IPV6\_MASK\_SET\_A; tr 51 M=ING\_IPFIX\_IPV6\_MASK\_SET\_A; tr 52 M=ING\_IPFIX\_IPV6\_MASK\_SET\_A; tr 71 M=ING\_IPFIX\_IPV6\_MASK\_SET\_A TSE=F SLTH=T; tr 71 M=ING\_IPFIX\_IPV6\_MASK\_SET\_A TSE=T SLTH=T; tr 71 M=ING\_IPFIX\_IPV6\_MASK\_SET\_A TSE=T SLTH=F; echo " ING\_IPFIX\_IPV6\_MASK\_SET\_B"; tr 50 M=ING\_IPFIX\_IPV6\_MASK\_SET\_B; tr 51 M=ING\_IPFIX\_IPV6\_MASK\_SET\_B; tr 52 M=ING\_IPFIX\_IPV6\_MASK\_SET\_B; tr 71 M=ING\_IPFIX\_IPV6\_MASK\_SET\_B TSE=F SLTH=T; tr 71 M=ING\_IPFIX\_IPV6\_MASK\_SET\_B TSE=T SLTH=T; tr 71 M=ING\_IPFIX\_IPV6\_MASK\_SET\_B TSE=T SLTH=F; echo " ING\_IPFIX\_PROFILE"; tr 50 M=ING\_IPFIX\_PROFILE; tr 51 M=ING\_IPFIX\_PROFILE; tr 52 M=ING\_IPFIX\_PROFILE; tr 71 M=ING\_IPFIX\_PROFILE TSE=F SLTH=T; tr 71 M=ING\_IPFIX\_PROFILE TSE=T SLTH=T; tr 71 M=ING\_IPFIX\_PROFILE TSE=T SLTH=F; echo " ING\_IPFIX\_SESSION\_TABLE"; tr 50 M=ING\_IPFIX\_SESSION\_TABLE; tr 51 M=ING\_IPFIX\_SESSION\_TABLE; tr 52 M=ING\_IPFIX\_SESSION\_TABLE; tr 71 M=ING\_IPFIX\_SESSION\_TABLE TSE=F SLTH=T; tr 71 M=ING\_IPFIX\_SESSION\_TABLE TSE=T SLTH=T; tr 71 M=ING\_IPFIX\_SESSION\_TABLE TSE=T SLTH=F; echo " ING\_L3\_NEXT\_HOP"; tr 50 M=ING\_L3\_NEXT\_HOP; tr 51 M=ING\_L3\_NEXT\_HOP; tr 52 M=ING\_L3\_NEXT\_HOP;

tr 71 M=ING\_L3\_NEXT\_HOP TSE=F SLTH=T; tr 71 M=ING\_L3\_NEXT\_HOP TSE=T SLTH=T; tr 71 M=ING\_L3\_NEXT\_HOP TSE=T SLTH=F; echo " ING\_MOD\_MAP"; tr 50 M=ING\_MOD\_MAP; tr 51 M=ING\_MOD\_MAP; tr 52 M=ING\_MOD\_MAP; tr 71 M=ING\_MOD\_MAP TSE=F SLTH=T; tr 71 M=ING\_MOD\_MAP TSE=T SLTH=T; tr 71 M=ING\_MOD\_MAP TSE=T SLTH=F; echo " ING\_MPLS\_EXP\_MAPPING"; tr 50 M=ING\_MPLS\_EXP\_MAPPING; tr 51 M=ING\_MPLS\_EXP\_MAPPING; tr 52 M=ING\_MPLS\_EXP\_MAPPING; tr 71 M=ING\_MPLS\_EXP\_MAPPING TSE=F SLTH=T; tr 71 M=ING\_MPLS\_EXP\_MAPPING TSE=T SLTH=T; tr 71 M=ING\_MPLS\_EXP\_MAPPING TSE=T SLTH=F; echo " ING\_PRI\_CNG\_MAP"; tr 50 M=ING\_PRI\_CNG\_MAP; tr 51 M=ING\_PRI\_CNG\_MAP; tr 52 M=ING\_PRI\_CNG\_MAP; tr 71 M=ING\_PRI\_CNG\_MAP TSE=F SLTH=T; tr 71 M=ING\_PRI\_CNG\_MAP TSE=T SLTH=T; tr 71 M=ING\_PRI\_CNG\_MAP TSE=T SLTH=F; echo " ING\_PW\_TERM\_SEQ\_NUM"; tr 50 M=ING\_PW\_TERM\_SEQ\_NUM; tr 51 M=ING\_PW\_TERM\_SEQ\_NUM; tr 52 M=ING\_PW\_TERM\_SEQ\_NUM; tr 71 M=ING\_PW\_TERM\_SEQ\_NUM TSE=F SLTH=T; tr 71 M=ING\_PW\_TERM\_SEQ\_NUM TSE=T SLTH=T; tr 71 M=ING\_PW\_TERM\_SEQ\_NUM TSE=T SLTH=F; echo " ING\_SERVICE\_COUNTER\_TABLE"; tr 50 M=ING\_SERVICE\_COUNTER\_TABLE; tr 51 M=ING\_SERVICE\_COUNTER\_TABLE; tr 52 M=ING\_SERVICE\_COUNTER\_TABLE; tr 71 M=ING\_SERVICE\_COUNTER\_TABLE TSE=F SLTH=T; tr 71 M=ING\_SERVICE\_COUNTER\_TABLE TSE=T SLTH=T; tr 71 M=ING\_SERVICE\_COUNTER\_TABLE TSE=T SLTH=F; echo " ING\_VINTF\_COUNTER\_TABLE"; tr 50 M=ING\_VINTF\_COUNTER\_TABLE; tr 51 M=ING\_VINTF\_COUNTER\_TABLE; tr 52 M=ING\_VINTF\_COUNTER\_TABLE; tr 71 M=ING\_VINTF\_COUNTER\_TABLE TSE=F SLTH=T; tr 71 M=ING\_VINTF\_COUNTER\_TABLE TSE=T SLTH=T; tr 71 M=ING\_VINTF\_COUNTER\_TABLE TSE=T SLTH=F; echo " ING\_VLAN\_RANGE";

tr 50 M=ING\_VLAN\_RANGE; tr 51 M=ING\_VLAN\_RANGE; tr 52 M=ING\_VLAN\_RANGE; tr 71 M=ING\_VLAN\_RANGE TSE=F SLTH=T; tr 71 M=ING\_VLAN\_RANGE TSE=T SLTH=T; tr 71 M=ING\_VLAN\_RANGE TSE=T SLTH=F; echo " ING\_VLAN\_TAG\_ACTION\_PROFILE"; tr 50 M=ING\_VLAN\_TAG\_ACTION\_PROFILE; tr 51 M=ING\_VLAN\_TAG\_ACTION\_PROFILE; tr 52 M=ING\_VLAN\_TAG\_ACTION\_PROFILE; tr 71 M=ING\_VLAN\_TAG\_ACTION\_PROFILE TSE=F SLTH=T; tr 71 M=ING\_VLAN\_TAG\_ACTION\_PROFILE TSE=T SLTH=T; tr 71 M=ING\_VLAN\_TAG\_ACTION\_PROFILE TSE=T SLTH=F; echo " INITIAL\_ING\_L3\_NEXT\_HOP"; tr 50 M=INITIAL\_ING\_L3\_NEXT\_HOP; tr 51 M=INITIAL\_ING\_L3\_NEXT\_HOP; tr 52 M=INITIAL\_ING\_L3\_NEXT\_HOP; tr 71 M=INITIAL\_ING\_L3\_NEXT\_HOP TSE=F SLTH=T; tr 71 M=INITIAL\_ING\_L3\_NEXT\_HOP TSE=T SLTH=T; tr 71 M=INITIAL\_ING\_L3\_NEXT\_HOP TSE=T SLTH=F; echo " INITIAL\_L3\_ECMP"; tr 50 M=INITIAL\_L3\_ECMP; tr 51 M=INITIAL\_L3\_ECMP; tr 52 M=INITIAL\_L3\_ECMP; tr 71 M=INITIAL\_L3\_ECMP TSE=F SLTH=T; tr 71 M=INITIAL\_L3\_ECMP TSE=T SLTH=T; tr 71 M=INITIAL\_L3\_ECMP TSE=T SLTH=F; echo " INITIAL\_L3\_ECMP\_COUNT"; tr 50 M=INITIAL\_L3\_ECMP\_COUNT; tr 51 M=INITIAL\_L3\_ECMP\_COUNT; tr 52 M=INITIAL\_L3\_ECMP\_COUNT; tr 71 M=INITIAL\_L3\_ECMP\_COUNT TSE=F SLTH=T; tr 71 M=INITIAL\_L3\_ECMP\_COUNT TSE=T SLTH=T; tr 71 M=INITIAL\_L3\_ECMP\_COUNT TSE=T SLTH=F; echo " INITIAL\_PROT\_GROUP\_TABLE"; tr 50 M=INITIAL\_PROT\_GROUP\_TABLE; tr 51 M=INITIAL\_PROT\_GROUP\_TABLE; tr 52 M=INITIAL\_PROT\_GROUP\_TABLE; tr 71 M=INITIAL\_PROT\_GROUP\_TABLE TSE=F SLTH=T; tr 71 M=INITIAL\_PROT\_GROUP\_TABLE TSE=T SLTH=T; tr 71 M=INITIAL\_PROT\_GROUP\_TABLE TSE=T SLTH=F; echo " INITIAL\_PROT\_NHI\_TABLE"; tr 50 M=INITIAL\_PROT\_NHI\_TABLE; tr 51 M=INITIAL\_PROT\_NHI\_TABLE; tr 52 M=INITIAL\_PROT\_NHI\_TABLE; tr 71 M=INITIAL\_PROT\_NHI\_TABLE TSE=F SLTH=T; tr 71 M=INITIAL\_PROT\_NHI\_TABLE TSE=T SLTH=T;

```
tr 71 M=INITIAL_PROT_NHI_TABLE TSE=T SLTH=F;
echo " IPORT_TABLE";
tr 50 M=IPORT_TABLE;
tr 51 M=IPORT_TABLE;
tr 52 M=IPORT_TABLE;
tr
 71 M=IPORT_TABLE TSE=F SLTH=T;
tr 71 M=IPORT_TABLE TSE=T SLTH=T;
tr 71 M=IPORT_TABLE TSE=T SLTH=F;
echo " IPV4_IN_IPV6_PREFIX_MATCH";
tr 50 M=IPV4_IN_IPV6_PREFIX_MATCH;
tr 51 M=IPV4_IN_IPV6_PREFIX_MATCH;
tr 52 M=IPV4_IN_IPV6_PREFIX_MATCH;
tr 71 M=IPV4_IN_IPV6_PREFIX_MATCH TSE=F SLTH=T;
tr 71 M=IPV4_IN_IPV6_PREFIX_MATCH TSE=T SLTH=T;
tr 71 M=IPV4_IN_IPV6_PREFIX_MATCH TSE=T SLTH=F;
echo " L2MC";
tr 50 M=L2MC;
tr 51 M=L2MC;
tr 52 M=L2MC;
tr 71 M=L2MC TSE=F SLTH=T;
tr 71 M=L2MC TSE=T SLTH=T;
tr 71 M=L2MC TSE=T SLTH=F;
echo " L2_ENTRY";
tr 50 M=L2_ENTRY;
tr 51 M=L2 ENTRY;
tr 52 M=L2_ENTRY;
tr 71 M=L2_ENTRY TSE=F SLTH=T;
tr 71 M=L2_ENTRY TSE=T SLTH=T;
tr 71 M=L2_ENTRY TSE=T SLTH=F;
echo " L2_ENTRY_ONLY";
tr 50 M=L2_ENTRY_ONLY;
tr 51 M=L2_ENTRY_ONLY;
tr 52 M=L2_ENTRY_ONLY;
tr 71 M=L2_ENTRY_ONLY TSE=F SLTH=T;
tr 71 M=L2_ENTRY_ONLY TSE=T SLTH=T;
tr 71 M=L2_ENTRY_ONLY TSE=T SLTH=F;
echo " L2_ENTRY_OVERFLOW";
tr 50 M=L2_ENTRY_OVERFLOW;
#tr 51 M=L2 ENTRY OVERFLOW # test not supported on single-entry
 tables;
#tr 52 M=L2 ENTRY OVERFLOW # test not supported on single-entry tables;
tr 71 M=L2 ENTRY_OVERFLOW TSE=F SLTH=T;
tr 71 M=L2_ENTRY_OVERFLOW TSE=T SLTH=T;
tr 71 M=L2_ENTRY_OVERFLOW TSE=T SLTH=F;
echo " L2_ENTRY_SCRATCH";
tr 50 M=L2_ENTRY_SCRATCH;
#tr 51 M=L2 ENTRY SCRATCH # test not supported on single-entry tables;
```

```
#tr 52 M=L2_ENTRY_SCRATCH # test not supported on single-entry tables;
tr 71 M=L2_ENTRY_SCRATCH TSE=F SLTH=T;
tr 71 M=L2_ENTRY_SCRATCH TSE=T SLTH=T;
tr 71 M=L2_ENTRY_SCRATCH TSE=T SLTH=F;
echo " L2_HITDA_ONLY";
tr 50 M=L2_HITDA_ONLY;
tr 51 M=L2_HITDA_ONLY;
tr 52 M=L2_HITDA_ONLY;
tr 71 M=L2_HITDA_ONLY TSE=F SLTH=T;
tr 71 M=L2_HITDA_ONLY TSE=T SLTH=T;
tr 71 M=L2_HITDA_ONLY TSE=T SLTH=F;
echo " L2_HITSA_ONLY";
tr 50 M=L2_HITSA_ONLY;
tr 51 M=L2_HITSA_ONLY;
tr 52 M=L2_HITSA_ONLY;
tr 71 M=L2_HITSA_ONLY TSE=F SLTH=T;
tr 71 M=L2_HITSA_ONLY TSE=T SLTH=T;
tr 71 M=L2_HITSA_ONLY TSE=T SLTH=F;
echo " L2_MOD_FIFO";
tr 50 M=L2_MOD_FIFO;
tr 51 M=L2_MOD_FIFO;
tr 52 M=L2_MOD_FIFO;
tr
 71 M=L2_MOD_FIFO TSE=F SLTH=T;
tr 71 M=L2_MOD_FIFO TSE=T SLTH=T;
tr 71 M=L2_MOD_FIFO TSE=T SLTH=F;
echo " L2_USER_ENTRY";
tr 50 M=L2_USER_ENTRY;
tr 51 M=L2_USER_ENTRY;
tr 52 M=L2_USER_ENTRY;
tr 71 M=L2_USER_ENTRY TSE=F SLTH=T;
tr 71 M=L2_USER_ENTRY TSE=T SLTH=T;
tr 71 M=L2_USER_ENTRY TSE=T SLTH=F;
echo " L2_USER_ENTRY_DATA_ONLY";
tr 50 M=L2_USER_ENTRY_DATA_ONLY;
tr 51 M=L2_USER_ENTRY_DATA_ONLY;
tr 52 M=L2_USER_ENTRY_DATA_ONLY;
tr 71 M=L2_USER_ENTRY_DATA_ONLY TSE=F SLTH=T;
tr 71 M=L2_USER_ENTRY_DATA_ONLY TSE=T SLTH=T;
tr 71 M=L2_USER_ENTRY_DATA_ONLY TSE=T SLTH=F;
echo " L2_USER_ENTRY_ONLY";
tr 50 M=L2_USER_ENTRY_ONLY;
tr 51 M=L2_USER_ENTRY_ONLY;
tr 52 M=L2_USER_ENTRY_ONLY;
tr 71 M=L2_USER_ENTRY_ONLY TSE=F SLTH=T;
tr 71 M=L2_USER_ENTRY_ONLY TSE=T SLTH=T;
tr 71 M=L2_USER_ENTRY_ONLY TSE=T SLTH=F;
echo " L3_DEFIP";
```

```
tr 50 M=L3_DEFIP;
tr 51 M=L3_DEFIP;
tr 52 M=L3_DEFIP;
tr 71 M=L3_DEFIP TSE=F SLTH=T;
tr 71 M=L3_DEFIP TSE=T SLTH=T;
tr 71 M=L3_DEFIP TSE=T SLTH=F;
echo " L3_DEFIP_128";
tr
 50 M=L3_DEFIP_128;
tr 51 M=L3_DEFIP_128;
tr 52 M=L3_DEFIP_128;
tr 71 M=L3_DEFIP_128 TSE=F SLTH=T;
tr 71 M=L3_DEFIP_128 TSE=T SLTH=T;
tr 71 M=L3_DEFIP_128 TSE=T SLTH=F;
echo " L3_DEFIP_128_DATA_ONLY";
tr 50 M=L3_DEFIP_128_DATA_ONLY;
tr 51 M=L3_DEFIP_128_DATA_ONLY;
tr 52 M=L3_DEFIP_128_DATA_ONLY;
tr 71 M=L3_DEFIP_128_DATA_ONLY TSE=F SLTH=T;
tr 71 M=L3_DEFIP_128_DATA_ONLY TSE=T SLTH=T;
tr 71 M=L3 DEFIP_128 DATA_ONLY TSE=T SLTH=F;
echo " L3_DEFIP_128_HIT_ONLY";
tr 50 M=L3_DEFIP_128_HIT_ONLY;
tr 51 M=L3_DEFIP_128_HIT_ONLY;
tr 52 M=L3_DEFIP_128_HIT_ONLY;
tr 71 M=L3 DEFIP_128 HIT_ONLY TSE=F SLTH=T;
tr 71 M=L3_DEFIP_128_HIT_ONLY TSE=T SLTH=T;
tr 71 M=L3_DEFIP_128_HIT_ONLY TSE=T SLTH=F;
echo " L3_DEFIP_128_ONLY";
tr 50 M=L3_DEFIP_128_ONLY;
tr 51 M=L3_DEFIP_128_ONLY;
tr 52 M=L3_DEFIP_128_ONLY;
tr 71 M=L3_DEFIP_128_ONLY TSE=F SLTH=T;
tr 71 M=L3_DEFIP_128_ONLY TSE=T SLTH=T;
tr 71 M=L3_DEFIP_128_ONLY TSE=T SLTH=F;
echo " L3_DEFIP_DATA_ONLY";
tr 50 M=L3_DEFIP_DATA_ONLY;
tr 51 M=L3_DEFIP_DATA_ONLY;
tr
 52 M=L3_DEFIP_DATA_ONLY;
tr 71 M=L3_DEFIP_DATA_ONLY TSE=F SLTH=T;
tr 71 M=L3 DEFIP_DATA_ONLY TSE=T SLTH=T;
tr 71 M=L3_DEFIP_DATA_ONLY TSE=T SLTH=F;
echo " L3_DEFIP_HIT_ONLY";
tr 50 M=L3_DEFIP_HIT_ONLY;
tr 51 M=L3_DEFIP_HIT_ONLY;
tr 52 M=L3_DEFIP_HIT_ONLY;
tr 71 M=L3 DEFIP_HIT_ONLY TSE=F SLTH=T;
```
tr 71 M=L3\_DEFIP\_HIT\_ONLY TSE=T SLTH=T; tr 71 M=L3 DEFIP\_HIT\_ONLY TSE=T SLTH=F; echo " L3\_DEFIP\_ONLY"; tr 50 M=L3\_DEFIP\_ONLY; tr 51 M=L3\_DEFIP\_ONLY; tr 52 M=L3\_DEFIP\_ONLY; tr 71 M=L3 DEFIP\_ONLY TSE=F SLTH=T; tr 71 M=L3\_DEFIP\_ONLY TSE=T SLTH=T; tr 71 M=L3\_DEFIP\_ONLY TSE=T SLTH=F; echo " L3\_ECMP"; tr 50 M=L3\_ECMP; tr 51 M=L3\_ECMP; tr 52 M=L3\_ECMP; tr 71 M=L3\_ECMP TSE=F SLTH=T; tr 71 M=L3\_ECMP TSE=T SLTH=T; tr 71 M=L3\_ECMP TSE=T SLTH=F; echo " L3\_ECMP\_GROUP"; tr 50 M=L3\_ECMP\_GROUP; tr 51 M=L3\_ECMP\_GROUP; tr 52 M=L3\_ECMP\_GROUP; tr 71 M=L3\_ECMP\_GROUP TSE=F SLTH=T; tr 71 M=L3\_ECMP\_GROUP TSE=T SLTH=T; tr 71 M=L3\_ECMP\_GROUP TSE=T SLTH=F; echo " L3\_ENTRY\_HIT\_ONLY"; tr 50 M=L3\_ENTRY\_HIT\_ONLY; tr 51 M=L3\_ENTRY\_HIT\_ONLY; tr 52 M=L3\_ENTRY\_HIT\_ONLY; tr 71 M=L3\_ENTRY\_HIT\_ONLY TSE=F SLTH=T; tr 71 M=L3\_ENTRY\_HIT\_ONLY TSE=T SLTH=T; tr 71 M=L3\_ENTRY\_HIT\_ONLY TSE=T SLTH=F; echo " L3\_ENTRY\_IPV4\_MULTICAST"; tr 50 M=L3\_ENTRY\_IPV4\_MULTICAST; tr 51 M=L3\_ENTRY\_IPV4\_MULTICAST; tr 52 M=L3\_ENTRY\_IPV4\_MULTICAST; tr 71 M=L3\_ENTRY\_IPV4\_MULTICAST TSE=F SLTH=T; tr 71 M=L3\_ENTRY\_IPV4\_MULTICAST TSE=T SLTH=T; tr 71 M=L3\_ENTRY\_IPV4\_MULTICAST TSE=T SLTH=F; echo " L3\_ENTRY\_IPV4\_MULTICAST\_SCRATCH"; tr 50 M=L3\_ENTRY\_IPV4\_MULTICAST\_SCRATCH; #tr 51 M=L3\_ENTRY\_IPV4\_MULTICAST\_SCRATCH # test not supported on single-entry tables; #tr 52 M=L3\_ENTRY\_IPV4\_MULTICAST\_SCRATCH # test not supported on single-entry tables; tr 71 M=L3\_ENTRY\_IPV4\_MULTICAST\_SCRATCH TSE=F SLTH=T; tr 71 M=L3\_ENTRY\_IPV4\_MULTICAST\_SCRATCH TSE=T SLTH=T; tr 71 M=L3\_ENTRY\_IPV4\_MULTICAST\_SCRATCH TSE=T SLTH=F; echo " L3\_ENTRY\_IPV4\_UNICAST"; tr 50 M=L3\_ENTRY\_IPV4\_UNICAST; tr 51 M=L3\_ENTRY\_IPV4\_UNICAST;

```
tr 52 M=L3_ENTRY_IPV4_UNICAST;
tr 71 M=L3_ENTRY_IPV4_UNICAST
 TSE=F SLTH=T;
tr 71 M=L3_ENTRY_IPV4_UNICAST TSE=T SLTH=T;
tr 71 M=L3_ENTRY_IPV4_UNICAST TSE=T SLTH=F;
echo " L3_ENTRY_IPV4_UNICAST_SCRATCH";
tr 50 M=L3_ENTRY_IPV4_UNICAST_SCRATCH;
#tr 51 M=L3_ENTRY_IPV4_UNICAST_SCRATCH # test not supported on single-entry tables;
#tr 52 M=L3_ENTRY_IPV4_UNICAST_SCRATCH # test not supported on single-entry tables;
tr 71 M=L3_ENTRY_IPV4_UNICAST_SCRATCH TSE=F SLTH=T;
tr 71 M=L3_ENTRY_IPV4_UNICAST_SCRATCH TSE=T SLTH=T;
tr 71 M=L3_ENTRY_IPV4_UNICAST_SCRATCH TSE=T SLTH=F;
echo " L3_ENTRY_IPV6_MULTICAST";
tr 50 M=L3_ENTRY_IPV6_MULTICAST;
tr 51 M=L3_ENTRY_IPV6_MULTICAST;
tr 52 M=L3_ENTRY_IPV6_MULTICAST;
tr 71 M=L3_ENTRY_IPV6_MULTICAST TSE=F SLTH=T;
tr 71 M=L3_ENTRY_IPV6_MULTICAST TSE=T SLTH=T;
tr 71 M=L3_ENTRY_IPV6_MULTICAST TSE=T SLTH=F;
echo " L3_ENTRY_IPV6_MULTICAST_SCRATCH";
tr 50 M=L3_ENTRY_IPV6_MULTICAST_SCRATCH;
#tr 51 M=L3_ENTRY_IPV6_MULTICAST_SCRATCH # test not supported on single-entry tables;
#tr 52 M=L3_ENTRY_IPV6_MULTICAST_SCRATCH # test not
 supported on single-entry tables;
tr 71 M=L3_ENTRY_IPV6_MULTICAST_SCRATCH TSE=F SLTH=T;
tr 71 M=L3_ENTRY_IPV6_MULTICAST_SCRATCH TSE=T SLTH=T;
tr 71 M=L3_ENTRY_IPV6_MULTICAST_SCRATCH TSE=T SLTH=F;
echo " L3_ENTRY_IPV6_UNICAST";
tr 50 M=L3_ENTRY_IPV6_UNICAST;
tr 51 M=L3_ENTRY_IPV6_UNICAST;
tr 52 M=L3_ENTRY_IPV6_UNICAST;
tr 71 M=L3_ENTRY_IPV6_UNICAST TSE=F SLTH=T;
tr 71 M=L3_ENTRY_IPV6_UNICAST TSE=T SLTH=T;
tr 71 M=L3_ENTRY_IPV6_UNICAST TSE=T SLTH=F;
echo " L3_ENTRY_IPV6_UNICAST_SCRATCH";
tr 50 M=L3_ENTRY_IPV6_UNICAST_SCRATCH;
#tr 51 M=L3_ENTRY_IPV6_UNICAST_SCRATCH # test not supported on single-entry tables;
#tr 52 M=L3_ENTRY_IPV6_UNICAST_SCRATCH # test not supported on single-entry tables;
tr 71 M=L3_ENTRY_IPV6_UNICAST_SCRATCH TSE=F SLTH=T;
tr 71 M=L3_ENTRY_IPV6_UNICAST_SCRATCH TSE=T SLTH=T;
tr 71 M=L3_ENTRY_IPV6_UNICAST_SCRATCH TSE=T SLTH=F;
echo " L3_ENTRY_ONLY";
tr 50 M=L3_ENTRY_ONLY;
tr 51 M=L3_ENTRY_ONLY;
tr 52 M=L3_ENTRY_ONLY:
tr 71 M=L3_ENTRY_ONLY TSE=F SLTH=T;
tr 71 M=L3_ENTRY_ONLY
```

```
 TSE=T SLTH=T;
tr 71 M=L3_ENTRY_ONLY TSE=T SLTH=F;
echo " L3_ENTRY_VALID_ONLY";
tr 50 M=L3_ENTRY_VALID_ONLY;
tr 51 M=L3_ENTRY_VALID_ONLY;
tr 52 M=L3_ENTRY_VALID_ONLY;
tr 71 M=L3_ENTRY_VALID_ONLY TSE=F SLTH=T;
tr 71 M=L3_ENTRY_VALID_ONLY TSE=T SLTH=T;
tr 71 M=L3_ENTRY_VALID_ONLY TSE=T SLTH=F;
echo " L3_IIF";
tr 50 M=L3_IIF;
tr 51 M=L3_IIF;
tr 52 M=L3_IIF;
tr 71 M=L3_IIF TSE=F SLTH=T;
tr 71 M=L3_IIF TSE=T SLTH=T;
tr 71 M=L3_IIF TSE=T SLTH=F;
echo " L3_IPMC";
tr 50 M=L3_IPMC;
tr 51 M=L3_IPMC;
tr 52 M=L3_IPMC;
tr 71 M=L3_IPMC TSE=F SLTH=T;
tr 71 M=L3_IPMC TSE=T SLTH=T;
tr 71 M=L3_IPMC TSE=T SLTH=F;
echo " L3_IPMC_1";
tr 50 M=L3_IPMC_1;
tr 51 M=L3_IPMC_1;
tr 52 M=L3_IPMC_1;
tr 71 M=L3_IPMC_1 TSE=F SLTH=T;
tr 71 M=L3 IPMC 1 TSE=T SLTH=T;
tr 71 M=L3_IPMC_1 TSE=T SLTH=F;
echo " L3_IPMC_REMAP";
tr 50 M=L3_IPMC_REMAP;
tr 51 M=L3_IPMC_REMAP;
tr 52 M=L3_IPMC_REMAP;
tr 71 M=L3_IPMC_REMAP TSE=F SLTH=T;
tr 71 M=L3_IPMC_REMAP TSE=T SLTH=T;
tr 71 M=L3_IPMC_REMAP TSE=T SLTH=F;
echo " L3_MTU_VALUES";
tr
 50 M=L3_MTU_VALUES;
tr 51 M=L3_MTU_VALUES;
tr 52 M=L3_MTU_VALUES;
tr 71 M=L3 MTU VALUES TSE=F SLTH=T;
tr 71 M=L3_MTU_VALUES TSE=T SLTH=T;
tr 71 M=L3 MTU VALUES TSE=T SLTH=F;
echo " L3_TUNNEL";
tr 50 M=L3_TUNNEL;
tr 51 M=L3_TUNNEL;
```

```
tr 52 M=L3_TUNNEL;
tr 71 M=L3_TUNNEL TSE=F SLTH=T;
tr 71 M=L3_TUNNEL TSE=T SLTH=T;
tr 71 M=L3_TUNNEL TSE=T SLTH=F;
echo " LMEP";
tr 50 M=LMEP;
tr 51 M=LMEP;
tr 52 M=LMEP;
tr 71 M=LMEP TSE=F SLTH=T;
tr 71 M=LMEP TSE=T SLTH=T;
tr 71 M=LMEP TSE=T SLTH=F;
echo " LPORT";
tr 50 M=LPORT;
tr 51 M=LPORT;
tr 52 M=LPORT;
tr 71 M=LPORT TSE=F SLTH=T;
tr 71 M=LPORT TSE=T SLTH=T;
tr 71 M=LPORT TSE=T SLTH=F;
echo " PORT_MAC_BLOCK";
tr 50 M=PORT_MAC_BLOCK;
tr 51 M=PORT_MAC_BLOCK;
tr 52 M=PORT_MAC_BLOCK;
tr 71 M=PORT_MAC_BLOCK TSE=F SLTH=T;
tr 71 M=PORT_MAC_BLOCK TSE=T SLTH=T;
tr 71 M=PORT_MAC_BLOCK TSE=T SLTH=F;
echo " MAID_REDUCTION";
tr 50 M=MAID_REDUCTION;
tr 51 M=MAID_REDUCTION;
tr 52 M=MAID_REDUCTION;
tr 71 M=MAID_REDUCTION TSE=F SLTH=T;
tr 71 M=MAID_REDUCTION TSE=T SLTH=T;
tr
 71 M=MAID_REDUCTION TSE=T SLTH=F;
echo " MA_INDEX";
tr 50 M=MA_INDEX;
tr 51 M=MA_INDEX;
tr 52 M=MA_INDEX;
tr 71 M=MA_INDEX TSE=F SLTH=T;
tr 71 M=MA_INDEX TSE=T SLTH=T;
tr 71 M=MA_INDEX TSE=T SLTH=F;
echo " MA_STATE";
tr 50 M=MA_STATE;
tr 51 M=MA_STATE;
tr 52 M=MA_STATE;
tr 71 M=MA_STATE TSE=F SLTH=T;
tr 71 M=MA_STATE TSE=T SLTH=T;
tr 71 M=MA_STATE TSE=T SLTH=F;
echo " AGING_CTR";
```
tr 50 M=AGING\_CTR; tr 51 M=AGING\_CTR; tr 52 M=AGING\_CTR; tr 71 M=AGING\_CTR TSE=F SLTH=T; tr 71 M=AGING\_CTR TSE=T SLTH=T; tr 71 M=AGING\_CTR TSE=T SLTH=F; echo " AGING\_EXP"; tr 50 M=AGING\_EXP; tr 51 M=AGING\_EXP; tr 52 M=AGING\_EXP; tr 71 M=AGING\_EXP TSE=F SLTH=T; tr 71 M=AGING\_EXP TSE=T SLTH=T; tr 71 M=AGING\_EXP TSE=T SLTH=F; echo " CBPDATA0"; tr 50 M=CBPDATA0; tr 51 M=CBPDATA0; tr 52 M=CBPDATA0; tr 71 M=CBPDATA0 TSE=F SLTH=T; tr 71 M=CBPDATA0 TSE=T SLTH=T; tr 71 M=CBPDATA0 TSE=T SLTH=F; echo " CBPDATA1"; tr 50 M=CBPDATA1; tr 51 M=CBPDATA1; tr 52 M=CBPDATA1; tr 71 M=CBPDATA1 TSE=F SLTH=T; tr 71 M=CBPDATA1 TSE=T SLTH=T; tr 71 M=CBPDATA1 TSE=T SLTH=F; echo " CBPDATA2"; tr 50 M=CBPDATA2; tr 51 M=CBPDATA2; tr 52 M=CBPDATA2; tr 71 M=CBPDATA2 TSE=F SLTH=T; tr 71 M=CBPDATA2 TSE=T SLTH=T; tr 71 M=CBPDATA2 TSE=T SLTH=F; echo " CBPDATA3"; tr 50 M=CBPDATA3; tr 51 M=CBPDATA3; tr 52 M=CBPDATA3; tr 71 M=CBPDATA3 TSE=F SLTH=T; tr 71 M=CBPDATA3 TSE=T SLTH=T; tr 71 M=CBPDATA3 TSE=T SLTH=F; echo " CBPDATA4"; tr 50 M=CBPDATA4; tr 51 M=CBPDATA4; tr 52 M=CBPDATA4; tr 71 M=CBPDATA4 TSE=F SLTH=T; tr 71 M=CBPDATA4 TSE=T SLTH=T;

tr 71 M=CBPDATA4 TSE=T SLTH=F; echo " CBPDATA5"; tr 50 M=CBPDATA5; tr 51 M=CBPDATA5; tr 52 M=CBPDATA5; tr 71 M=CBPDATA5 TSE=F SLTH=T; tr 71 M=CBPDATA5 TSE=T SLTH=T; tr 71 M=CBPDATA5 TSE=T SLTH=F; echo " CBPDATA6"; tr 50 M=CBPDATA6; tr 51 M=CBPDATA6; tr 52 M=CBPDATA6; tr 71 M=CBPDATA6 TSE=F SLTH=T; tr 71 M=CBPDATA6 TSE=T SLTH=T; tr 71 M=CBPDATA6 TSE=T SLTH=F; echo " CBPDATA7"; tr 50 M=CBPDATA7; tr 51 M=CBPDATA7; tr 52 M=CBPDATA7; tr 71 M=CBPDATA7 TSE=F SLTH=T; tr 71 M=CBPDATA7 TSE=T SLTH=T; tr 71 M=CBPDATA7 TSE=T SLTH=F; echo " CBPDATA8"; tr 50 M=CBPDATA8; tr 51 M=CBPDATA8; tr 52 M=CBPDATA8; tr 71 M=CBPDATA8 TSE=F SLTH=T; tr 71 M=CBPDATA8 TSE=T SLTH=T; tr 71 M=CBPDATA8 TSE=T SLTH=F; echo " CBPDATA9"; tr 50 M=CBPDATA9; tr 51 M=CBPDATA9; tr 52 M=CBPDATA9; tr 71 M=CBPDATA9 TSE=F SLTH=T; tr 71 M=CBPDATA9 TSE=T SLTH=T; tr 71 M=CBPDATA9 TSE=T SLTH=F; echo " CBPDATA10"; tr 50 M=CBPDATA10; tr 51 M=CBPDATA10; tr 52 M=CBPDATA10; tr 71 M=CBPDATA10 TSE=F SLTH=T; tr 71 M=CBPDATA10 TSE=T SLTH=T; tr 71 M=CBPDATA10 TSE=T SLTH=F; echo " CBPDATA11"; tr 50 M=CBPDATA11; tr 51 M=CBPDATA11; tr 52 M=CBPDATA11;

tr 71 M=CBPDATA11 TSE=F SLTH=T; tr 71 M=CBPDATA11 TSE=T SLTH=T; tr 71 M=CBPDATA11 TSE=T SLTH=F; echo " CBPDATA12"; tr 50 M=CBPDATA12; tr 51 M=CBPDATA12; tr 52 M=CBPDATA12; tr 71 M=CBPDATA12 TSE=F SLTH=T; tr 71 M=CBPDATA12 TSE=T SLTH=T; tr 71 M=CBPDATA12 TSE=T SLTH=F; echo " CBPDATA13"; tr 50 M=CBPDATA13; tr 51 M=CBPDATA13; tr 52 M=CBPDATA13; tr 71 M=CBPDATA13 TSE=F SLTH=T; tr 71 M=CBPDATA13 TSE=T SLTH=T; tr 71 M=CBPDATA13 TSE=T SLTH=F; echo " CBPDATA14"; tr 50 M=CBPDATA14; tr 51 M=CBPDATA14; tr 52 M=CBPDATA14; tr 71 M=CBPDATA14 TSE=F SLTH=T; tr 71 M=CBPDATA14 TSE=T SLTH=T; tr 71 M=CBPDATA14 TSE=T SLTH=F; echo " CBPDATA15"; tr 50 M=CBPDATA15; tr 51 M=CBPDATA15; tr 52 M=CBPDATA15; tr 71 M=CBPDATA15 TSE=F SLTH=T; tr 71 M=CBPDATA15 TSE=T SLTH=T; tr 71 M=CBPDATA15 TSE=T SLTH=F; echo " CBPDATA16"; tr 50 M=CBPDATA16; tr 51 M=CBPDATA16; tr 52 M=CBPDATA16; tr 71 M=CBPDATA16 TSE=F SLTH=T; tr 71 M=CBPDATA16 TSE=T SLTH=T; tr 71 M=CBPDATA16 TSE=T SLTH=F; echo " CBPDATA17"; tr 50 M=CBPDATA17; tr 51 M=CBPDATA17; tr 52 M=CBPDATA17; tr 71 M=CBPDATA17 TSE=F SLTH=T; tr 71 M=CBPDATA17 TSE=T SLTH=T; tr 71 M=CBPDATA17 TSE=T SLTH=F; echo " CBPDATA18"; tr 50 M=CBPDATA18;

tr 51 M=CBPDATA18; tr 52 M=CBPDATA18; tr 71 M=CBPDATA18 TSE=F SLTH=T; tr 71 M=CBPDATA18 TSE=T SLTH=T; tr 71 M=CBPDATA18 TSE=T SLTH=F; echo " CBPDATA19"; tr 50 M=CBPDATA19; tr 51 M=CBPDATA19; tr 52 M=CBPDATA19; tr 71 M=CBPDATA19 TSE=F SLTH=T; tr 71 M=CBPDATA19 TSE=T SLTH=T; tr 71 M=CBPDATA19 TSE=T SLTH=F; echo " CBPDATA20"; tr 50 M=CBPDATA20; tr 51 M=CBPDATA20; tr 52 M=CBPDATA20; tr 71 M=CBPDATA20 TSE=F SLTH=T; tr 71 M=CBPDATA20 TSE=T SLTH=T; tr 71 M=CBPDATA20 TSE=T SLTH=F; echo " CBPDATA21"; tr 50 M=CBPDATA21; tr 51 M=CBPDATA21; tr 52 M=CBPDATA21; tr 71 M=CBPDATA21 TSE=F SLTH=T; tr 71 M=CBPDATA21 TSE=T SLTH=T; tr 71 M=CBPDATA21 TSE=T SLTH=F; echo " CBPDATA22"; tr 50 M=CBPDATA22; tr 51 M=CBPDATA22; tr 52 M=CBPDATA22; tr 71 M=CBPDATA22 TSE=F SLTH=T; tr 71 M=CBPDATA22 TSE=T SLTH=T; tr 71 M=CBPDATA22 TSE=T SLTH=F; echo " CBPDATA23"; tr 50 M=CBPDATA23; tr 51 M=CBPDATA23; tr 52 M=CBPDATA23; tr 71 M=CBPDATA23 TSE=F SLTH=T; tr 71 M=CBPDATA23 TSE=T SLTH=T; tr 71 M=CBPDATA23 TSE=T SLTH=F; echo " CBPDATA24"; tr 50 M=CBPDATA24; tr 51 M=CBPDATA24; tr 52 M=CBPDATA24; tr 71 M=CBPDATA24 TSE=F SLTH=T; tr 71 M=CBPDATA24 TSE=T SLTH=T; tr 71 M=CBPDATA24 TSE=T SLTH=F;

echo " CBPDATA25"; tr 50 M=CBPDATA25; tr 51 M=CBPDATA25; tr 52 M=CBPDATA25; tr 71 M=CBPDATA25 TSE=F SLTH=T; tr 71 M=CBPDATA25 TSE=T SLTH=T; tr 71 M=CBPDATA25 TSE=T SLTH=F; echo " CBPDATA26"; tr 50 M=CBPDATA26; tr 51 M=CBPDATA26; tr 52 M=CBPDATA26; tr 71 M=CBPDATA26 TSE=F SLTH=T; tr 71 M=CBPDATA26 TSE=T SLTH=T; tr 71 M=CBPDATA26 TSE=T SLTH=F; echo " CBPDATA27"; tr 50 M=CBPDATA27; tr 51 M=CBPDATA27; tr 52 M=CBPDATA27; tr 71 M=CBPDATA27 TSE=F SLTH=T; tr 71 M=CBPDATA27 TSE=T SLTH=T; tr 71 M=CBPDATA27 TSE=T SLTH=F; echo " CBPDATA28"; tr 50 M=CBPDATA28; tr 51 M=CBPDATA28; tr 52 M=CBPDATA28; tr 71 M=CBPDATA28 TSE=F SLTH=T; tr 71 M=CBPDATA28 TSE=T SLTH=T; tr 71 M=CBPDATA28 TSE=T SLTH=F; echo " CBPDATA29"; tr 50 M=CBPDATA29; tr 51 M=CBPDATA29; tr 52 M=CBPDATA29; tr 71 M=CBPDATA29 TSE=F SLTH=T; tr 71 M=CBPDATA29 TSE=T SLTH=T; tr 71 M=CBPDATA29 TSE=T SLTH=F; echo " CBPDATA30"; tr 50 M=CBPDATA30; tr 51 M=CBPDATA30; tr 52 M=CBPDATA30; tr 71 M=CBPDATA30 TSE=F SLTH=T; tr 71 M=CBPDATA30 TSE=T SLTH=T; tr 71 M=CBPDATA30 TSE=T SLTH=F; echo " CBPDATA31"; tr 50 M=CBPDATA31; tr 51 M=CBPDATA31; tr 52 M=CBPDATA31;

tr 71 M=CBPDATA31 TSE=F SLTH=T; tr 71 M=CBPDATA31 TSE=T SLTH=T; tr 71 M=CBPDATA31 TSE=T SLTH=F; echo " CBPPKTHEADER2"; tr 50 M=CBPPKTHEADER2; tr 51 M=CBPPKTHEADER2; tr 52 M=CBPPKTHEADER2; tr 71 M=CBPPKTHEADER2 TSE=F SLTH=T; tr 71 M=CBPPKTHEADER2 TSE=T SLTH=T; tr 71 M=CBPPKTHEADER2 TSE=T SLTH=F; echo " CBPPKTHEADER0\_MEM0"; tr 50 M=CBPPKTHEADER0\_MEM0; tr 51 M=CBPPKTHEADER0\_MEM0; tr 52 M=CBPPKTHEADER0\_MEM0; tr 71 M=CBPPKTHEADER0\_MEM0 TSE=F SLTH=T; tr 71 M=CBPPKTHEADER0\_MEM0 TSE=T SLTH=T; tr 71 M=CBPPKTHEADER0\_MEM0 TSE=T SLTH=F; echo " CBPPKTHEADER0\_MEM1"; tr 50 M=CBPPKTHEADER0\_MEM1; tr 51 M=CBPPKTHEADER0\_MEM1; tr 52 M=CBPPKTHEADER0\_MEM1; tr 71 M=CBPPKTHEADER0\_MEM1 TSE=F SLTH=T; tr 71 M=CBPPKTHEADER0\_MEM1 TSE=T SLTH=T; tr 71 M=CBPPKTHEADER0\_MEM1 TSE=T SLTH=F; echo " CBPPKTHEADER0\_MEM2"; tr 50 M=CBPPKTHEADER0\_MEM2; tr 51 M=CBPPKTHEADER0\_MEM2; tr 52 M=CBPPKTHEADER0\_MEM2; tr 71 M=CBPPKTHEADER0\_MEM2 TSE=F SLTH=T; tr 71 M=CBPPKTHEADER0\_MEM2 TSE=T SLTH=T; tr 71 M=CBPPKTHEADER0\_MEM2 TSE=T SLTH=F; echo " CBPPKTHEADER0\_MEM3"; tr 50 M=CBPPKTHEADER0\_MEM3; tr 51 M=CBPPKTHEADER0\_MEM3; tr 52 M=CBPPKTHEADER0\_MEM3; tr 71 M=CBPPKTHEADER0\_MEM3 TSE=F SLTH=T; tr 71 M=CBPPKTHEADER0\_MEM3 TSE=T SLTH=T; tr 71 M=CBPPKTHEADER0\_MEM3 TSE=T SLTH=F; echo " CBPPKTHEADER1\_MEM0"; tr 50 M=CBPPKTHEADER1\_MEM0; tr 51 M=CBPPKTHEADER1\_MEM0; tr 52 M=CBPPKTHEADER1\_MEM0; tr 71 M=CBPPKTHEADER1\_MEM0 TSE=F SLTH=T; tr 71 M=CBPPKTHEADER1\_MEM0 TSE=T SLTH=T; tr 71 M=CBPPKTHEADER1\_MEM0 TSE=T SLTH=F; echo " CBPPKTHEADER1\_MEM1"; tr 50 M=CBPPKTHEADER1\_MEM1;

tr 51 M=CBPPKTHEADER1\_MEM1; tr 52 M=CBPPKTHEADER1\_MEM1; tr 71 M=CBPPKTHEADER1\_MEM1 TSE=F SLTH=T; tr 71 M=CBPPKTHEADER1\_MEM1 TSE=T SLTH=T; tr 71 M=CBPPKTHEADER1\_MEM1 TSE=T SLTH=F; echo " CBPPKTHEADER1\_MEM2"; tr 50 M=CBPPKTHEADER1\_MEM2; tr 51 M=CBPPKTHEADER1\_MEM2; tr 52 M=CBPPKTHEADER1\_MEM2; tr 71 M=CBPPKTHEADER1\_MEM2 TSE=F SLTH=T; tr 71 M=CBPPKTHEADER1\_MEM2 TSE=T SLTH=T; tr 71 M=CBPPKTHEADER1\_MEM2 TSE=T SLTH=F; echo " CCP"; tr 50 M=CCP; tr 51 M=CCP; tr 52 M=CCP; tr 71 M=CCP TSE=F SLTH=T; tr 71 M=CCP TSE=T SLTH=T; tr 71 M=CCP TSE=T SLTH=F; echo " CCP\_RELEASE\_FIFO"; tr 50 M=CCP\_RELEASE\_FIFO; tr 51 M=CCP\_RELEASE\_FIFO; tr 52 M=CCP\_RELEASE\_FIFO; tr 71 M=CCP\_RELEASE\_FIFO TSE=F SLTH=T; tr 71 M=CCP\_RELEASE\_FIFO TSE=T SLTH=T; tr 71 M=CCP\_RELEASE\_FIFO TSE=T SLTH=F; echo " CELLCHK"; tr 50 M=CELLCHK; tr 51 M=CELLCHK; tr 52 M=CELLCHK; tr 71 M=CELLCHK TSE=F SLTH=T; tr 71 M=CELLCHK TSE=T SLTH=T; tr 71 M=CELLCHK TSE=T SLTH=F; echo " CELLLINK"; tr 50 M=CELLLINK; tr 51 M=CELLLINK; tr 52 M=CELLLINK; tr 71 M=CELLLINK TSE=F SLTH=T; tr 71 M=CELLLINK TSE=T SLTH=T; tr 71 M=CELLLINK TSE=T SLTH=F; echo " CFAP"; tr 50  $M = CFAP$ : tr 51 M=CFAP; tr  $52$  M=CFAP: tr 71 M=CFAP TSE=F SLTH=T; tr 71 M=CFAP TSE=T SLTH=T; tr 71 M=CFAP TSE=T SLTH=F;

echo " IPMC\_GROUP0"; tr 50 M=IPMC\_GROUP0; tr 51 M=IPMC\_GROUP0; tr 52 M=IPMC\_GROUP0; tr 71 M=IPMC\_GROUP0 TSE=F SLTH=T; tr 71 M=IPMC\_GROUP0 TSE=T SLTH=T; tr 71 M=IPMC\_GROUP0 TSE=T SLTH=F; echo " IPMC\_GROUP1"; tr 50 M=IPMC\_GROUP1; tr 51 M=IPMC\_GROUP1; tr 52 M=IPMC\_GROUP1; tr 71 M=IPMC\_GROUP1 TSE=F SLTH=T; tr 71 M=IPMC\_GROUP1 TSE=T SLTH=T; tr 71 M=IPMC\_GROUP1 TSE=T SLTH=F; echo " IPMC\_GROUP2"; tr 50 M=IPMC\_GROUP2; tr 51 M=IPMC\_GROUP2; tr 52 M=IPMC\_GROUP2; tr 71 M=IPMC\_GROUP2 TSE=F SLTH=T; tr 71 M=IPMC\_GROUP2 TSE=T SLTH=T; tr 71 M=IPMC\_GROUP2 TSE=T SLTH=F; echo " IPMC\_GROUP3"; tr 50 M=IPMC\_GROUP3; tr 51 M=IPMC\_GROUP3; tr 52 M=IPMC\_GROUP3; tr 71 M=IPMC\_GROUP3 TSE=F SLTH=T; tr 71 M=IPMC\_GROUP3 TSE=T SLTH=T; tr 71 M=IPMC\_GROUP3 TSE=T SLTH=F; echo " IPMC\_GROUP4"; tr 50 M=IPMC\_GROUP4; tr 51 M=IPMC\_GROUP4; tr 52 M=IPMC\_GROUP4; tr 71 M=IPMC\_GROUP4 TSE=F SLTH=T; tr 71 M=IPMC\_GROUP4 TSE=T SLTH=T; tr 71 M=IPMC\_GROUP4 TSE=T SLTH=F; echo " IPMC\_GROUP5"; tr 50 M=IPMC\_GROUP5; tr 51 M=IPMC\_GROUP5; tr 52 M=IPMC\_GROUP5; tr 71 M=IPMC\_GROUP5 TSE=F SLTH=T; tr 71 M=IPMC\_GROUP5 TSE=T SLTH=T; tr 71 M=IPMC\_GROUP5 TSE=T SLTH=F; echo " IPMC\_GROUP6"; tr 50 M=IPMC\_GROUP6; tr 51 M=IPMC\_GROUP6; tr 52 M=IPMC\_GROUP6; tr

 71 M=IPMC\_GROUP6 TSE=F SLTH=T; tr 71 M=IPMC\_GROUP6 TSE=T SLTH=T; tr 71 M=IPMC\_GROUP6 TSE=T SLTH=F; echo " IPMC\_GROUP7"; tr 50 M=IPMC\_GROUP7; tr 51 M=IPMC\_GROUP7; tr 52 M=IPMC\_GROUP7; tr 71 M=IPMC\_GROUP7 TSE=F SLTH=T; tr 71 M=IPMC\_GROUP7 TSE=T SLTH=T; tr 71 M=IPMC\_GROUP7 TSE=T SLTH=F; echo " IPMC\_GROUP8"; tr 50 M=IPMC\_GROUP8; tr 51 M=IPMC\_GROUP8; tr 52 M=IPMC\_GROUP8; tr 71 M=IPMC\_GROUP8 TSE=F SLTH=T; tr 71 M=IPMC\_GROUP8 TSE=T SLTH=T; tr 71 M=IPMC\_GROUP8 TSE=T SLTH=F; echo " IPMC\_VLAN"; tr 50 M=IPMC\_VLAN; tr 51 M=IPMC\_VLAN; tr 52 M=IPMC\_VLAN; tr 71 M=IPMC\_VLAN TSE=F SLTH=T; tr 71 M=IPMC\_VLAN TSE=T SLTH=T; tr 71 M=IPMC\_VLAN TSE=T SLTH=F; echo " PFAP"; tr 50 M=PFAP; tr 51 M=PFAP; tr 52 M=PFAP; tr 71 M=PFAP TSE=F SLTH=T; tr 71 M=PFAP TSE=T SLTH=T; tr 71 M=PFAP TSE=T SLTH=F; echo " PKTLINK0"; tr 50 M=PKTLINK0; tr 51 M=PKTLINK0; tr 52 M=PKTLINK0; tr 71 M=PKTLINK0 TSE=F SLTH=T; tr 71 M=PKTLINK0 TSE=T SLTH=T; tr 71 M=PKTLINK0 TSE=T SLTH=F; echo " PKTLINK1"; tr 50 M=PKTLINK1; tr 51 M=PKTLINK1; tr 52 M=PKTLINK1; tr 71 M=PKTLINK1 TSE=F SLTH=T; tr 71 M=PKTLINK1 TSE=T SLTH=T; tr 71 M=PKTLINK1 TSE=T SLTH=F; echo " PKTLINK2"; tr 50 M=PKTLINK2;

tr 51 M=PKTLINK2; tr 52 M=PKTLINK2; tr 71 M=PKTLINK2 TSE=F SLTH=T; tr 71 M=PKTLINK2 TSE=T SLTH=T; tr 71 M=PKTLINK2 TSE=T SLTH=F; echo " PKTLINK3"; tr 50 M=PKTLINK3; tr 51 M=PKTLINK3; tr 52 M=PKTLINK3; tr 71 M=PKTLINK3 TSE=F SLTH=T; tr 71 M=PKTLINK3 TSE=T SLTH=T; tr 71 M=PKTLINK3 TSE=T SLTH=F; echo " PKTLINK4"; tr 50 M=PKTLINK4; tr 51 M=PKTLINK4; tr 52 M=PKTLINK4; tr 71 M=PKTLINK4 TSE=F SLTH=T; tr 71 M=PKTLINK4 TSE=T SLTH=T; tr 71 M=PKTLINK4 TSE=T SLTH=F; echo " PKTLINK5"; tr 50 M=PKTLINK5; tr 51 M=PKTLINK5; tr 52 M=PKTLINK5; tr 71 M=PKTLINK5 TSE=F SLTH=T; tr 71 M=PKTLINK5 TSE=T SLTH=T; tr 71 M=PKTLINK5 TSE=T SLTH=F; echo " PKTLINK6"; tr 50 M=PKTLINK6; tr 51 M=PKTLINK6; tr 52 M=PKTLINK6; tr 71 M=PKTLINK6 TSE=F SLTH=T; tr 71 M=PKTLINK6 TSE=T SLTH=T; tr 71 M=PKTLINK6 TSE=T SLTH=F; echo " PKTLINK7"; tr 50 M=PKTLINK7; tr 51 M=PKTLINK7; tr 52 M=PKTLINK7; tr 71 M=PKTLINK7 TSE=F SLTH=T; tr 71 M=PKTLINK7 TSE=T SLTH=T; tr 71 M=PKTLINK7 TSE=T SLTH=F; echo " PKTLINK8"; tr 50 M=PKTLINK8; tr 51 M=PKTLINK8; tr 52 M=PKTLINK8; tr 71 M=PKTLINK8 TSE=F SLTH=T; tr 71 M=PKTLINK8 TSE=T SLTH=T; tr 71 M=PKTLINK8 TSE=T SLTH=F;

echo " PKTLINK9"; tr 50 M=PKTLINK9; tr 51 M=PKTLINK9; tr 52 M=PKTLINK9; tr 71 M=PKTLINK9 TSE=F SLTH=T; tr 71 M=PKTLINK9 TSE=T SLTH=T; tr 71 M=PKTLINK9 TSE=T SLTH=F; echo " PKTLINK10"; tr 50 M=PKTLINK10; tr 51 M=PKTLINK10; tr 52 M=PKTLINK10; tr 71 M=PKTLINK10 TSE=F SLTH=T; tr 71 M=PKTLINK10 TSE=T SLTH=T; tr 71 M=PKTLINK10 TSE=T SLTH=F; echo " PKTLINK11"; tr 50 M=PKTLINK11; tr 51 M=PKTLINK11; tr 52 M=PKTLINK11; tr 71 M=PKTLINK11 TSE=F SLTH=T; tr 71 M=PKTLINK11 TSE=T SLTH=T; tr 71 M=PKTLINK11 TSE=T SLTH=F; echo " PKTLINK12"; tr 50 M=PKTLINK12; tr 51 M=PKTLINK12; tr 52 M=PKTLINK12; tr 71 M=PKTLINK12 TSE=F SLTH=T; tr 71 M=PKTLINK12 TSE=T SLTH=T; tr 71 M=PKTLINK12 TSE=T SLTH=F; echo " PKTLINK13"; tr 50 M=PKTLINK13; tr 51 M=PKTLINK13; tr 52 M=PKTLINK13; tr 71 M=PKTLINK13 TSE=F SLTH=T; tr 71 M=PKTLINK13 TSE=T SLTH=T; tr 71 M=PKTLINK13 TSE=T SLTH=F; echo " PKTLINK14"; tr 50 M=PKTLINK14; tr 51 M=PKTLINK14; tr 52 M=PKTLINK14; tr 71 M=PKTLINK14 TSE=F SLTH=T; tr 71 M=PKTLINK14 TSE=T SLTH=T; tr 71 M=PKTLINK14 TSE=T SLTH=F; echo " PKTLINK15"; tr 50 M=PKTLINK15; tr 51 M=PKTLINK15; tr 52 M=PKTLINK15; tr 71 M=PKTLINK15 TSE=F SLTH=T;

tr 71 M=PKTLINK15 TSE=T SLTH=T; tr 71 M=PKTLINK15 TSE=T SLTH=F; echo " PKTLINK16"; tr 50 M=PKTLINK16; tr 51 M=PKTLINK16; tr 52 M=PKTLINK16; tr 71 M=PKTLINK16 TSE=F SLTH=T; tr 71 M=PKTLINK16 TSE=T SLTH=T; tr 71 M=PKTLINK16 TSE=T SLTH=F; echo " PKTLINK17"; tr 50 M=PKTLINK17; tr 51 M=PKTLINK17; tr 52 M=PKTLINK17; tr 71 M=PKTLINK17 TSE=F SLTH=T; tr 71 M=PKTLINK17 TSE=T SLTH=T; tr 71 M=PKTLINK17 TSE=T SLTH=F; echo " PKTLINK18"; tr 50 M=PKTLINK18; tr 51 M=PKTLINK18; tr 52 M=PKTLINK18; tr 71 M=PKTLINK18 TSE=F SLTH=T; tr 71 M=PKTLINK18 TSE=T SLTH=T; tr 71 M=PKTLINK18 TSE=T SLTH=F; echo " PKTLINK19"; tr 50 M=PKTLINK19; tr 51 M=PKTLINK19; tr 52 M=PKTLINK19; tr 71 M=PKTLINK19 TSE=F SLTH=T; tr 71 M=PKTLINK19 TSE=T SLTH=T; tr 71 M=PKTLINK19 TSE=T SLTH=F; echo " PKTLINK20"; tr 50 M=PKTLINK20; tr 51 M=PKTLINK20; tr 52 M=PKTLINK20; tr 71 M=PKTLINK20 TSE=F SLTH=T; tr 71 M=PKTLINK20 TSE=T SLTH=T; tr 71 M=PKTLINK20 TSE=T SLTH=F; echo " PKTLINK21"; tr 50 M=PKTLINK21; tr 51 M=PKTLINK21; tr 52 M=PKTLINK21; tr 71 M=PKTLINK21 TSE=F SLTH=T; tr 71 M=PKTLINK21 TSE=T SLTH=T; tr 71 M=PKTLINK21 TSE=T SLTH=F; echo " PKTLINK22"; tr 50 M=PKTLINK22; tr 51 M=PKTLINK22;

tr 52 M=PKTLINK22; tr 71 M=PKTLINK22 TSE=F SLTH=T; tr 71 M=PKTLINK22 TSE=T SLTH=T; tr 71 M=PKTLINK22 TSE=T SLTH=F; echo " PKTLINK23"; tr 50 M=PKTLINK23; tr 51 M=PKTLINK23; tr 52 M=PKTLINK23; tr 71 M=PKTLINK23 TSE=F SLTH=T; tr 71 M=PKTLINK23 TSE=T SLTH=T; tr 71 M=PKTLINK23 TSE=T SLTH=F; echo " PKTLINK24"; tr 50 M=PKTLINK24; tr 51 M=PKTLINK24; tr 52 M=PKTLINK24; tr 71 M=PKTLINK24 TSE=F SLTH=T; tr 71 M=PKTLINK24 TSE=T SLTH=T; tr 71 M=PKTLINK24 TSE=T SLTH=F; echo " PKTLINK25"; tr 50 M=PKTLINK25; tr 51 M=PKTLINK25; tr 52 M=PKTLINK25; tr 71 M=PKTLINK25 TSE=F SLTH=T; tr 71 M=PKTLINK25 TSE=T SLTH=T; tr 71 M=PKTLINK25 TSE=T SLTH=F; echo " PKTLINK26"; tr 50 M=PKTLINK26; tr 51 M=PKTLINK26; tr 52 M=PKTLINK26; tr 71 M=PKTLINK26 TSE=F SLTH=T; tr 71 M=PKTLINK26 TSE=T SLTH=T; tr 71 M=PKTLINK26 TSE=T SLTH=F; echo " PKTLINK27"; tr 50 M=PKTLINK27; tr 51 M=PKTLINK27; tr 52 M=PKTLINK27; tr 71 M=PKTLINK27 TSE=F SLTH=T; tr 71 M=PKTLINK27 TSE=T SLTH=T; tr 71 M=PKTLINK27 TSE=T SLTH=F; echo " PKTLINK28"; tr 50 M=PKTLINK28; tr 51 M=PKTLINK28; tr 52 M=PKTLINK28; tr 71 M=PKTLINK28 TSE=F SLTH=T; tr 71 M=PKTLINK28 TSE=T SLTH=T; tr 71 M=PKTLINK28 TSE=T SLTH=F; echo " PKTLINK29";

tr 50 M=PKTLINK29; tr 51 M=PKTLINK29; tr 52 M=PKTLINK29; tr 71 M=PKTLINK29 TSE=F SLTH=T; tr 71 M=PKTLINK29 TSE=T SLTH=T; tr 71 M=PKTLINK29 TSE=T SLTH=F; echo " PKTLINK30"; tr 50 M=PKTLINK30; tr 51 M=PKTLINK30; tr 52 M=PKTLINK30; tr 71 M=PKTLINK30 TSE=F SLTH=T; tr 71 M=PKTLINK30 TSE=T SLTH=T; tr 71 M=PKTLINK30 TSE=T SLTH=F; echo " PKTLINK31"; tr 50 M=PKTLINK31; tr 51 M=PKTLINK31; tr 52 M=PKTLINK31; tr 71 M=PKTLINK31 TSE=F SLTH=T; tr 71 M=PKTLINK31 TSE=T SLTH=T; tr 71 M=PKTLINK31 TSE=T SLTH=F; echo " PKTLINK32"; tr 50 M=PKTLINK32; tr 51 M=PKTLINK32; tr 52 M=PKTLINK32; tr 71 M=PKTLINK32 TSE=F SLTH=T; tr 71 M=PKTLINK32 TSE=T SLTH=T; tr 71 M=PKTLINK32 TSE=T SLTH=F; echo " PKTLINK33"; tr 50 M=PKTLINK33; tr 51 M=PKTLINK33; tr 52 M=PKTLINK33; tr 71 M=PKTLINK33 TSE=F SLTH=T; tr 71 M=PKTLINK33 TSE=T SLTH=T; tr 71 M=PKTLINK33 TSE=T SLTH=F; echo " PKTLINK34"; tr 50 M=PKTLINK34; tr 51 M=PKTLINK34; tr 52 M=PKTLINK34; tr 71 M=PKTLINK34 TSE=F SLTH=T; tr 71 M=PKTLINK34 TSE=T SLTH=T; tr 71 M=PKTLINK34 TSE=T SLTH=F; echo " PKTLINK35"; tr 50 M=PKTLINK35; tr 51 M=PKTLINK35; tr 52 M=PKTLINK35; tr 71 M=PKTLINK35 TSE=F SLTH=T; tr 71 M=PKTLINK35 TSE=T SLTH=T;

tr 71 M=PKTLINK35 TSE=T SLTH=F; echo " PKTLINK36"; tr 50 M=PKTLINK36; tr 51 M=PKTLINK36; tr 52 M=PKTLINK36; tr 71 M=PKTLINK36 TSE=F SLTH=T; tr 71 M=PKTLINK36 TSE=T SLTH=T; tr 71 M=PKTLINK36 TSE=T SLTH=F; echo " PKTLINK37"; tr 50 M=PKTLINK37; tr 51 M=PKTLINK37; tr 52 M=PKTLINK37; tr 71 M=PKTLINK37 TSE=F SLTH=T; tr 71 M=PKTLINK37 TSE=T SLTH=T; tr 71 M=PKTLINK37 TSE=T SLTH=F; echo " PKTLINK38"; tr 50 M=PKTLINK38; tr 51 M=PKTLINK38; tr 52 M=PKTLINK38; tr 71 M=PKTLINK38 TSE=F SLTH=T; tr 71 M=PKTLINK38 TSE=T SLTH=T; tr 71 M=PKTLINK38 TSE=T SLTH=F; echo " PKTLINK39"; tr 50 M=PKTLINK39; tr 51 M=PKTLINK39; tr 52 M=PKTLINK39; tr 71 M=PKTLINK39 TSE=F SLTH=T; tr 71 M=PKTLINK39 TSE=T SLTH=T; tr 71 M=PKTLINK39 TSE=T SLTH=F; echo " PKTLINK40"; tr 50 M=PKTLINK40; tr 51 M=PKTLINK40; tr 52 M=PKTLINK40; tr 71 M=PKTLINK40 TSE=F SLTH=T; tr 71 M=PKTLINK40 TSE=T SLTH=T; tr 71 M=PKTLINK40 TSE=T SLTH=F; echo " PKTLINK41"; tr 50 M=PKTLINK41; tr 51 M=PKTLINK41; tr 52 M=PKTLINK41; tr 71 M=PKTLINK41 TSE=F SLTH=T; tr 71 M=PKTLINK41 TSE=T SLTH=T; tr 71 M=PKTLINK41 TSE=T SLTH=F; echo " PKTLINK42"; tr 50 M=PKTLINK42; tr 51 M=PKTLINK42; tr

 52 M=PKTLINK42; tr 71 M=PKTLINK42 TSE=F SLTH=T; tr 71 M=PKTLINK42 TSE=T SLTH=T; tr 71 M=PKTLINK42 TSE=T SLTH=F; echo " PKTLINK43"; tr 50 M=PKTLINK43; tr 51 M=PKTLINK43; tr 52 M=PKTLINK43; tr 71 M=PKTLINK43 TSE=F SLTH=T; tr 71 M=PKTLINK43 TSE=T SLTH=T; tr 71 M=PKTLINK43 TSE=T SLTH=F; echo " PKTLINK44"; tr 50 M=PKTLINK44; tr 51 M=PKTLINK44; tr 52 M=PKTLINK44; tr 71 M=PKTLINK44 TSE=F SLTH=T; tr 71 M=PKTLINK44 TSE=T SLTH=T; tr 71 M=PKTLINK44 TSE=T SLTH=F; echo " PKTLINK45"; tr 50 M=PKTLINK45; tr 51 M=PKTLINK45; tr 52 M=PKTLINK45; tr 71 M=PKTLINK45 TSE=F SLTH=T; tr 71 M=PKTLINK45 TSE=T SLTH=T; tr 71 M=PKTLINK45 TSE=T SLTH=F; echo " PKTLINK46"; tr 50 M=PKTLINK46; tr 51 M=PKTLINK46; tr 52 M=PKTLINK46; tr 71 M=PKTLINK46 TSE=F SLTH=T; tr 71 M=PKTLINK46 TSE=T SLTH=T; tr 71 M=PKTLINK46 TSE=T SLTH=F; echo " PKTLINK47"; tr 50 M=PKTLINK47; tr 51 M=PKTLINK47; tr 52 M=PKTLINK47; tr 71 M=PKTLINK47 TSE=F SLTH=T; tr 71 M=PKTLINK47 TSE=T SLTH=T; tr 71 M=PKTLINK47 TSE=T SLTH=F; echo " PKTLINK48"; tr 50 M=PKTLINK48; tr 51 M=PKTLINK48; tr 52 M=PKTLINK48; tr 71 M=PKTLINK48 TSE=F SLTH=T; tr 71 M=PKTLINK48 TSE=T SLTH=T; tr 71 M=PKTLINK48 TSE=T SLTH=F; echo " PKTLINK49";

tr 50 M=PKTLINK49; tr 51 M=PKTLINK49; tr 52 M=PKTLINK49; tr 71 M=PKTLINK49 TSE=F SLTH=T; tr 71 M=PKTLINK49 TSE=T SLTH=T; tr 71 M=PKTLINK49 TSE=T SLTH=F; echo " PKTLINK50"; tr 50 M=PKTLINK50; tr 51 M=PKTLINK50; tr 52 M=PKTLINK50; tr 71 M=PKTLINK50 TSE=F SLTH=T; tr 71 M=PKTLINK50 TSE=T SLTH=T; tr 71 M=PKTLINK50 TSE=T SLTH=F; echo " PKTLINK51"; tr 50 M=PKTLINK51; tr 51 M=PKTLINK51; tr 52 M=PKTLINK51; tr 71 M=PKTLINK51 TSE=F SLTH=T; tr 71 M=PKTLINK51 TSE=T SLTH=T; tr 71 M=PKTLINK51 TSE=T SLTH=F; echo " PKTLINK52"; tr 50 M=PKTLINK52; tr 51 M=PKTLINK52; tr 52 M=PKTLINK52; tr 71 M=PKTLINK52 TSE=F SLTH=T; tr 71 M=PKTLINK52 TSE=T SLTH=T; tr 71 M=PKTLINK52 TSE=T SLTH=F; echo " PKTLINK53"; tr 50 M=PKTLINK53; tr 51 M=PKTLINK53; tr 52 M=PKTLINK53; tr 71 M=PKTLINK53 TSE=F SLTH=T; tr 71 M=PKTLINK53 TSE=T SLTH=T; tr 71 M=PKTLINK53 TSE=T SLTH=F; echo " PKTLINK54"; tr 50 M=PKTLINK54; tr 51 M=PKTLINK54; tr 52 M=PKTLINK54; tr 71 M=PKTLINK54 TSE=F SLTH=T; tr 71 M=PKTLINK54 TSE=T SLTH=T; tr 71 M=PKTLINK54 TSE=T SLTH=F; echo " PQE"; tr 50 M=PQE; tr 51 M=PQE; tr 52 M=PQE; tr 71 M=PQE TSE=F SLTH=T; tr 71 M=PQE TSE=T SLTH=T;

tr 71 M=PQE TSE=T SLTH=F; echo " RDEHEADER\_MEM0"; tr 50 M=RDEHEADER\_MEM0; tr 51 M=RDEHEADER\_MEM0; tr 52 M=RDEHEADER\_MEM0; tr 71 M=RDEHEADER\_MEM0 TSE=F SLTH=T; tr 71 M=RDEHEADER\_MEM0 TSE=T SLTH=T; tr 71 M=RDEHEADER\_MEM0 TSE=T SLTH=F; echo " RDEHEADER\_MEM1"; tr 50 M=RDEHEADER\_MEM1; tr 51 M=RDEHEADER\_MEM1; tr 52 M=RDEHEADER\_MEM1; tr 71 M=RDEHEADER\_MEM1 TSE=F SLTH=T; tr 71 M=RDEHEADER\_MEM1 TSE=T SLTH=T; tr 71 M=RDEHEADER\_MEM1 TSE=T SLTH=F; echo " RDE\_COSPCP"; tr 50 M=RDE\_COSPCP; tr 51 M=RDE\_COSPCP; tr 52 M=RDE\_COSPCP; tr 71 M=RDE\_COSPCP TSE=F SLTH=T; tr 71 M=RDE\_COSPCP TSE=T SLTH=T; tr 71 M=RDE\_COSPCP TSE=T SLTH=F; echo " RDE\_DESCP"; tr 50 M=RDE\_DESCP; tr 51 M=RDE\_DESCP; tr 52 M=RDE\_DESCP; tr 71 M=RDE\_DESCP TSE=F SLTH=T; tr 71 M=RDE\_DESCP TSE=T SLTH=T; tr 71 M=RDE\_DESCP TSE=T SLTH=F; echo " RDE\_FREELIST"; tr 50 M=RDE\_FREELIST; tr 51 M=RDE\_FREELIST; tr 52 M=RDE\_FREELIST; tr 71 M=RDE\_FREELIST TSE=F SLTH=T; tr 71 M=RDE\_FREELIST TSE=T SLTH=T; tr 71 M=RDE\_FREELIST TSE=T SLTH=F; echo " RDE\_PKTLINK"; tr 50 M=RDE\_PKTLINK; tr 51 M=RDE\_PKTLINK; tr 52 M=RDE\_PKTLINK; tr 71 M=RDE\_PKTLINK TSE=F SLTH=T; tr 71 M=RDE\_PKTLINK TSE=T SLTH=T; tr 71 M=RDE\_PKTLINK TSE=T SLTH=F; echo " RDE\_PRCP"; tr 50 M=RDE\_PRCP; tr 51 M=RDE\_PRCP; tr 52 M=RDE\_PRCP;

tr 71 M=RDE\_PRCP TSE=F SLTH=T; tr 71 M=RDE\_PRCP TSE=T SLTH=T; tr 71 M=RDE\_PRCP TSE=T SLTH=F; echo " TOQRDE"; tr 50 M=TOQRDE; tr 51 M=TOQRDE; tr 52 M=TOQRDE; tr 71 M=TOQRDE TSE=F SLTH=T; tr 71 M=TOQRDE TSE=T SLTH=T; tr 71 M=TOQRDE TSE=T SLTH=F; echo " WAMU\_MEM0"; tr 50 M=WAMU\_MEM0; tr 51 M=WAMU\_MEM0; tr 52 M=WAMU\_MEM0; tr 71 M=WAMU\_MEM0 TSE=F SLTH=T; tr 71 M=WAMU\_MEM0 TSE=T SLTH=T; tr 71 M=WAMU\_MEM0 TSE=T SLTH=F; echo " WAMU\_MEM1"; tr 50 M=WAMU\_MEM1; tr 51 M=WAMU\_MEM1; tr 52 M=WAMU\_MEM1; tr 71 M=WAMU\_MEM1 TSE=F SLTH=T; tr 71 M=WAMU\_MEM1 TSE=T SLTH=T; tr 71 M=WAMU\_MEM1 TSE=T SLTH=F; echo " WAMU\_MEM2"; tr 50 M=WAMU\_MEM2; tr 51 M=WAMU\_MEM2; tr 52 M=WAMU\_MEM2; tr 71 M=WAMU\_MEM2 TSE=F SLTH=T; tr 71 M=WAMU\_MEM2 TSE=T SLTH=T; tr 71 M=WAMU\_MEM2 TSE=T SLTH=F; echo " WAMU\_MEM3"; tr 50 M=WAMU\_MEM3; tr 51 M=WAMU\_MEM3; tr 52 M=WAMU\_MEM3; tr 71 M=WAMU\_MEM3 TSE=F SLTH=T; tr 71 M=WAMU\_MEM3 TSE=T SLTH=T; tr 71 M=WAMU\_MEM3 TSE=T SLTH=F; echo " WRED\_CFG\_CELL"; tr 50 M=WRED\_CFG\_CELL; tr 51 M=WRED\_CFG\_CELL; tr 52 M=WRED\_CFG\_CELL; tr 71 M=WRED\_CFG\_CELL TSE=F SLTH=T; tr 71 M=WRED\_CFG\_CELL TSE=T SLTH=T; tr 71 M=WRED\_CFG\_CELL TSE=T SLTH=F; echo " WRED\_CFG\_PACKET"; tr 50 M=WRED\_CFG\_PACKET;

tr 51 M=WRED\_CFG\_PACKET; tr 52 M=WRED\_CFG\_PACKET; tr 71 M=WRED\_CFG\_PACKET TSE=F SLTH=T; tr 71 M=WRED\_CFG\_PACKET TSE=T SLTH=T; tr 71 M=WRED\_CFG\_PACKET TSE=T SLTH=F; echo " WRED\_PORT\_CFG\_CELL"; tr 50 M=WRED\_PORT\_CFG\_CELL; tr 51 M=WRED\_PORT\_CFG\_CELL; tr 52 M=WRED\_PORT\_CFG\_CELL; tr 71 M=WRED\_PORT\_CFG\_CELL TSE=F SLTH=T; tr 71 M=WRED\_PORT\_CFG\_CELL TSE=T SLTH=T; tr 71 M=WRED\_PORT\_CFG\_CELL TSE=T SLTH=F; echo " WRED\_PORT\_CFG\_PACKET"; tr 50 M=WRED\_PORT\_CFG\_PACKET; tr 51 M=WRED\_PORT\_CFG\_PACKET; tr 52 M=WRED\_PORT\_CFG\_PACKET; tr 71 M=WRED\_PORT\_CFG\_PACKET TSE=F SLTH=T; tr 71 M=WRED\_PORT\_CFG\_PACKET TSE=T SLTH=T; tr 71 M=WRED\_PORT\_CFG\_PACKET TSE=T SLTH=F; echo " WRED\_PORT\_THD\_0\_CELL"; tr 50 M=WRED\_PORT\_THD\_0\_CELL; tr 51 M=WRED\_PORT\_THD\_0\_CELL; tr 52 M=WRED\_PORT\_THD\_0\_CELL; tr 71 M=WRED\_PORT\_THD\_0\_CELL TSE=F SLTH=T; tr 71 M=WRED\_PORT\_THD\_0\_CELL TSE=T SLTH=T; tr 71 M=WRED\_PORT\_THD\_0\_CELL TSE=T SLTH=F; echo " WRED\_PORT\_THD\_0\_PACKET"; tr 50 M=WRED\_PORT\_THD\_0\_PACKET; tr 51 M=WRED\_PORT\_THD\_0\_PACKET; tr 52 M=WRED\_PORT\_THD\_0\_PACKET; tr 71 M=WRED\_PORT\_THD\_0\_PACKET TSE=F SLTH=T; tr 71 M=WRED\_PORT\_THD\_0\_PACKET TSE=T SLTH=T; tr 71 M=WRED\_PORT\_THD\_0\_PACKET TSE=T SLTH=F; echo " WRED\_PORT\_THD\_1\_CELL"; tr 50 M=WRED\_PORT\_THD\_1\_CELL; tr 51 M=WRED\_PORT\_THD\_1\_CELL; tr 52 M=WRED\_PORT\_THD\_1\_CELL; tr 71 M=WRED\_PORT\_THD\_1\_CELL TSE=F SLTH=T; tr 71 M=WRED\_PORT\_THD\_1\_CELL TSE=T SLTH=T; tr 71 M=WRED\_PORT\_THD\_1\_CELL TSE=T SLTH=F; echo " WRED\_PORT\_THD\_1\_PACKET"; tr 50 M=WRED\_PORT\_THD\_1\_PACKET; tr 51 M=WRED\_PORT\_THD\_1\_PACKET; tr 52 M=WRED\_PORT\_THD\_1\_PACKET; tr 71 M=WRED\_PORT\_THD\_1\_PACKET TSE=F SLTH=T; tr 71 M=WRED\_PORT\_THD\_1\_PACKET TSE=T SLTH=T; tr 71 M=WRED\_PORT\_THD\_1\_PACKET TSE=T SLTH=F; echo " WRED\_THD\_0\_CELL"; tr 50 M=WRED\_THD\_0\_CELL; tr 51 M=WRED\_THD\_0\_CELL; tr 52 M=WRED\_THD\_0\_CELL; tr 71 M=WRED\_THD\_0\_CELL TSE=F SLTH=T; tr 71 M=WRED\_THD\_0\_CELL TSE=T SLTH=T; tr 71 M=WRED\_THD\_0\_CELL TSE=T SLTH=F; echo " WRED\_THD\_0\_PACKET"; tr 50 M=WRED\_THD\_0\_PACKET; tr 51 M=WRED\_THD\_0\_PACKET; tr 52 M=WRED\_THD\_0\_PACKET; tr 71 M=WRED\_THD\_0\_PACKET TSE=F SLTH=T; tr 71 M=WRED\_THD\_0\_PACKET TSE=T SLTH=T; tr 71 M=WRED\_THD\_0\_PACKET TSE=T SLTH=F; echo " WRED\_THD\_1\_CELL"; tr 50 M=WRED\_THD\_1\_CELL; tr 51 M=WRED\_THD\_1\_CELL; tr 52 M=WRED\_THD\_1\_CELL; tr 71 M=WRED\_THD\_1\_CELL TSE=F SLTH=T; tr 71 M=WRED\_THD\_1\_CELL TSE=T SLTH=T; tr 71 M=WRED\_THD\_1\_CELL TSE=T SLTH=F; echo " WRED\_THD\_1\_PACKET"; tr 50 M=WRED\_THD\_1\_PACKET; tr 51 M=WRED\_THD\_1\_PACKET; tr 52 M=WRED\_THD\_1\_PACKET; tr 71 M=WRED\_THD\_1\_PACKET TSE=F SLTH=T; tr 71 M=WRED\_THD\_1\_PACKET TSE=T SLTH=T; tr 71 M=WRED\_THD\_1\_PACKET TSE=T SLTH=F; echo " MODPORT\_MAP"; tr 50 M=MODPORT\_MAP; tr 51 M=MODPORT\_MAP; tr 52 M=MODPORT\_MAP; tr 71 M=MODPORT\_MAP TSE=F SLTH=T; tr 71 M=MODPORT\_MAP TSE=T SLTH=T; tr 71 M=MODPORT\_MAP TSE=T SLTH=F; echo " MODPORT\_MAP\_MIRROR"; tr 50 M=MODPORT\_MAP\_MIRROR; tr 51 M=MODPORT\_MAP\_MIRROR; tr 52 M=MODPORT\_MAP\_MIRROR; tr 71 M=MODPORT\_MAP\_MIRROR TSE=F SLTH=T; tr 71 M=MODPORT\_MAP\_MIRROR TSE=T SLTH=T; tr 71 M=MODPORT\_MAP\_MIRROR TSE=T SLTH=F; echo " MODPORT\_MAP\_MIRROR\_1"; tr 50 M=MODPORT\_MAP\_MIRROR\_1; tr 51 M=MODPORT\_MAP\_MIRROR\_1; tr 52 M=MODPORT\_MAP\_MIRROR\_1;

tr 71 M=MODPORT\_MAP\_MIRROR\_1 TSE=F SLTH=T; tr 71 M=MODPORT\_MAP\_MIRROR\_1 TSE=T SLTH=T; tr 71 M=MODPORT\_MAP\_MIRROR\_1 TSE=T SLTH=F; echo " MODPORT\_MAP\_SW"; tr 50 M=MODPORT\_MAP\_SW; tr 51 M=MODPORT\_MAP\_SW; tr 52 M=MODPORT\_MAP\_SW; tr 71 M=MODPORT\_MAP\_SW TSE=F SLTH=T; tr 71 M=MODPORT\_MAP\_SW TSE=T SLTH=T; tr 71 M=MODPORT\_MAP\_SW TSE=T SLTH=F; echo " MPLS\_ENTRY"; tr 50 M=MPLS\_ENTRY; tr 51 M=MPLS\_ENTRY; tr 52 M=MPLS\_ENTRY; tr 71 M=MPLS\_ENTRY TSE=F SLTH=T; tr 71 M=MPLS\_ENTRY TSE=T SLTH=T; tr 71 M=MPLS\_ENTRY TSE=T SLTH=F; echo " MPLS\_ENTRY\_SCRATCH"; tr 50 M=MPLS\_ENTRY\_SCRATCH; #tr 51 M=MPLS\_ENTRY\_SCRATCH # test not supported on single-entry tables; #tr 52 M=MPLS\_ENTRY\_SCRATCH # test not supported on single-entry tables; tr 71 M=MPLS\_ENTRY\_SCRATCH TSE=F SLTH=T; tr 71 M=MPLS\_ENTRY\_SCRATCH TSE=T SLTH=T; tr 71 M=MPLS\_ENTRY\_SCRATCH TSE=T SLTH=F; echo " MPLS\_STATION\_TCAM"; tr 50 M=MPLS\_STATION\_TCAM; tr 51 M=MPLS\_STATION\_TCAM; tr 52 M=MPLS\_STATION\_TCAM; tr 71 M=MPLS\_STATION\_TCAM TSE=F SLTH=T; tr 71 M=MPLS\_STATION\_TCAM TSE=T SLTH=T; tr 71 M=MPLS\_STATION\_TCAM TSE=T SLTH=F; echo " NONUCAST\_TRUNK\_BLOCK\_MASK"; tr 50 M=NONUCAST\_TRUNK\_BLOCK\_MASK; tr 51 M=NONUCAST\_TRUNK\_BLOCK\_MASK; tr 52 M=NONUCAST\_TRUNK\_BLOCK\_MASK; tr 71 M=NONUCAST\_TRUNK\_BLOCK\_MASK TSE=F SLTH=T; tr 71 M=NONUCAST\_TRUNK\_BLOCK\_MASK TSE=T SLTH=T; tr 71 M=NONUCAST\_TRUNK\_BLOCK\_MASK TSE=T SLTH=F; echo " PHB2\_COS\_MAP"; tr 50 M=PHB2\_COS\_MAP; tr 51 M=PHB2\_COS\_MAP; tr 52 M=PHB2\_COS\_MAP; tr 71 M=PHB2\_COS\_MAP TSE=F SLTH=T; tr 71 M=PHB2\_COS\_MAP TSE=T SLTH=T; tr 71 M=PHB2\_COS\_MAP TSE=T SLTH=F; echo " PORT\_CBL\_TABLE";
```
tr 50 M=PORT_CBL_TABLE;
tr 51 M=PORT_CBL_TABLE;
tr 52 M=PORT_CBL_TABLE;
tr 71 M=PORT_CBL_TABLE TSE=F SLTH=T;
tr 71 M=PORT_CBL_TABLE TSE=T SLTH=T;
tr 71 M=PORT_CBL_TABLE TSE=T SLTH=F;
echo " COS_MAP";
tr 50 M=COS_MAP;
tr 51 M=COS_MAP;
tr 52 M=COS_MAP;
tr 71 M=COS_MAP TSE=F SLTH=T;
tr 71 M=COS_MAP TSE=T SLTH=T;
tr 71 M=COS_MAP TSE=T SLTH=F;
echo " PORT_LAG_FAILOVER_SET";
tr 50 M=PORT_LAG_FAILOVER_SET;
tr 51 M=PORT_LAG_FAILOVER_SET;
tr 52 M=PORT_LAG_FAILOVER_SET;
tr 71 M=PORT_LAG_FAILOVER_SET TSE=F SLTH=T;
tr 71 M=PORT_LAG_FAILOVER_SET TSE=T SLTH=T;
tr 71 M=PORT_LAG_FAILOVER_SET TSE=T SLTH=F;
echo " MAC_LIMIT_COUNT_TABLE";
tr
 50 M=MAC_LIMIT_COUNT_TABLE;
tr 51 M=MAC_LIMIT_COUNT_TABLE;
tr 52 M=MAC_LIMIT_COUNT_TABLE;
tr 71 M=MAC_LIMIT_COUNT_TABLE TSE=F SLTH=T;
tr 71 M=MAC_LIMIT_COUNT_TABLE TSE=T SLTH=T;
tr 71 M=MAC_LIMIT_COUNT_TABLE TSE=T SLTH=F;
echo " PORT_TRUNK_MAC_LIMIT_CONTROL_1";
tr 50 M=PORT_TRUNK_MAC_LIMIT_CONTROL_1;
tr 51 M=PORT_TRUNK_MAC_LIMIT_CONTROL_1;
tr 52 M=PORT_TRUNK_MAC_LIMIT_CONTROL_1;
tr 71 M=PORT_TRUNK_MAC_LIMIT_CONTROL_1 TSE=F SLTH=T;
tr 71 M=PORT_TRUNK_MAC_LIMIT_CONTROL_1 TSE=T SLTH=T;
tr 71 M=PORT_TRUNK_MAC_LIMIT_CONTROL_1 TSE=T SLTH=F;
echo " PORT";
tr 50 M=PORT;
tr 51 M=PORT;
tr 52 M=PORT;
tr 71 M=PORT TSE=F SLTH=T;
tr 71 M=PORT TSE=T SLTH=T;
tr 71 M=PORT TSE=T SLTH=F;
echo " RMEP";
tr 50 M=RMEP;
tr 51 M=RMEP;
tr 52 M=RMEP;
tr 71 M=RMEP TSE=F SLTH=T;
tr 71 M=RMEP TSE=T SLTH=T;
```
tr 71 M=RMEP TSE=T SLTH=F; echo " SOURCE\_MOD\_PROXY"; tr 50 M=SOURCE\_MOD\_PROXY; tr 51 M=SOURCE\_MOD\_PROXY; tr 52 M=SOURCE\_MOD\_PROXY; tr 71 M=SOURCE\_MOD\_PROXY TSE=F SLTH=T; tr 71 M=SOURCE\_MOD\_PROXY TSE=T SLTH=T; tr 71 M=SOURCE\_MOD\_PROXY TSE=T SLTH=F; echo " SOURCE\_TRUNK\_MAP"; tr 50 M=SOURCE\_TRUNK\_MAP; tr 51 M=SOURCE\_TRUNK\_MAP; tr 52 M=SOURCE\_TRUNK\_MAP; tr 71 M=SOURCE\_TRUNK\_MAP TSE=F SLTH=T; tr 71 M=SOURCE\_TRUNK\_MAP TSE=T SLTH=T; tr 71 M=SOURCE\_TRUNK\_MAP TSE=T SLTH=F; echo " SOURCE\_VP"; tr 50 M=SOURCE\_VP; tr 51 M=SOURCE\_VP; tr 52 M=SOURCE\_VP; tr 71 M=SOURCE\_VP TSE=F SLTH=T; tr 71 M=SOURCE\_VP TSE=T SLTH=T; tr 71 M=SOURCE\_VP TSE=T SLTH=F; echo " SRC\_MODID\_EGRESS"; tr 50 M=SRC\_MODID\_EGRESS; tr 51 M=SRC\_MODID\_EGRESS; tr 52 M=SRC\_MODID\_EGRESS; tr 71 M=SRC\_MODID\_EGRESS TSE=F SLTH=T; tr 71 M=SRC\_MODID\_EGRESS TSE=T SLTH=T; tr 71 M=SRC\_MODID\_EGRESS TSE=T SLTH=F; echo " SRC\_MODID\_INGRESS\_BLOCK"; tr 50 M=SRC\_MODID\_INGRESS\_BLOCK; tr 51 M=SRC\_MODID\_INGRESS\_BLOCK; tr 52 M=SRC\_MODID\_INGRESS\_BLOCK; tr 71 M=SRC\_MODID\_INGRESS\_BLOCK TSE=F SLTH=T; tr 71 M=SRC\_MODID\_INGRESS\_BLOCK TSE=T SLTH=T; tr 71 M=SRC\_MODID\_INGRESS\_BLOCK TSE=T SLTH=F; echo " VLAN\_STG"; tr 50 M=VLAN\_STG; tr 51 M=VLAN\_STG; tr 52 M=VLAN\_STG; tr 71 M=VLAN\_STG TSE=F SLTH=T; tr 71 M=VLAN\_STG TSE=T SLTH=T; tr 71 M=VLAN\_STG TSE=T SLTH=F; echo " SYSTEM\_CONFIG\_TABLE"; tr 50 M=SYSTEM\_CONFIG\_TABLE; tr 51 M=SYSTEM\_CONFIG\_TABLE;

tr 52 M=SYSTEM\_CONFIG\_TABLE; tr 71 M=SYSTEM\_CONFIG\_TABLE TSE=F SLTH=T; tr 71 M=SYSTEM\_CONFIG\_TABLE TSE=T SLTH=T; tr 71 M=SYSTEM\_CONFIG\_TABLE TSE=T SLTH=F; echo " SYS\_PORTMAP"; tr 50 M=SYS\_PORTMAP; tr 51 M=SYS\_PORTMAP; tr 52 M=SYS\_PORTMAP; tr 71 M=SYS\_PORTMAP TSE=F SLTH=T; tr 71 M=SYS\_PORTMAP TSE=T SLTH=T; tr 71 M=SYS\_PORTMAP TSE=T SLTH=F; echo " TCP\_FN"; tr 50 M=TCP\_FN; tr 51 M=TCP\_FN; tr 52 M=TCP\_FN; tr 71 M=TCP\_FN TSE=F SLTH=T; tr 71 M=TCP\_FN TSE=T SLTH=T; tr 71 M=TCP\_FN TSE=T SLTH=F; echo " TOS\_FN"; tr 50 M=TOS\_FN; tr 51 M=TOS\_FN; tr 52 M=TOS\_FN; tr 71 M=TOS\_FN TSE=F SLTH=T; tr 71 M=TOS\_FN TSE=T SLTH=T; tr 71 M=TOS\_FN TSE=T SLTH=F; echo " TRUNK32\_CONFIG\_TABLE"; tr 50 M=TRUNK32\_CONFIG\_TABLE; tr 51 M=TRUNK32\_CONFIG\_TABLE; tr 52 M=TRUNK32\_CONFIG\_TABLE; tr 71 M=TRUNK32\_CONFIG\_TABLE TSE=F SLTH=T; tr 71 M=TRUNK32\_CONFIG\_TABLE TSE=T SLTH=T; tr 71 M=TRUNK32\_CONFIG\_TABLE TSE=T SLTH=F; echo " TRUNK32\_PORT\_TABLE"; tr 50 M=TRUNK32\_PORT\_TABLE; tr 51 M=TRUNK32\_PORT\_TABLE; tr 52 M=TRUNK32\_PORT\_TABLE; tr 71 M=TRUNK32\_PORT\_TABLE TSE=F SLTH=T; tr 71 M=TRUNK32\_PORT\_TABLE TSE=T SLTH=T; tr 71 M=TRUNK32\_PORT\_TABLE TSE=T SLTH=F; echo " TRUNK\_BITMAP"; tr 50 M=TRUNK\_BITMAP; tr 51 M=TRUNK\_BITMAP; tr 52 M=TRUNK\_BITMAP; tr 71 M=TRUNK\_BITMAP TSE=F SLTH=T; tr 71 M=TRUNK\_BITMAP TSE=T SLTH=T; tr 71 M=TRUNK\_BITMAP TSE=T SLTH=F; echo " TRUNK\_CBL\_TABLE";

tr 50 M=TRUNK\_CBL\_TABLE; tr 51 M=TRUNK\_CBL\_TABLE; tr 52 M=TRUNK\_CBL\_TABLE; tr 71 M=TRUNK\_CBL\_TABLE TSE=F SLTH=T; tr 71 M=TRUNK\_CBL\_TABLE TSE=T SLTH=T; tr 71 M=TRUNK\_CBL\_TABLE TSE=T SLTH=F; echo " PORT\_TRUNK\_EGRESS"; tr 50 M=PORT\_TRUNK\_EGRESS; tr 51 M=PORT\_TRUNK\_EGRESS; tr 52 M=PORT\_TRUNK\_EGRESS; tr 71 M=PORT\_TRUNK\_EGRESS TSE=F SLTH=T; tr 71 M=PORT\_TRUNK\_EGRESS TSE=T SLTH=T; tr 71 M=PORT\_TRUNK\_EGRESS TSE=T SLTH=F; echo " TRUNK\_GROUP"; tr 50 M=TRUNK\_GROUP; tr 51 M=TRUNK\_GROUP; tr 52 M=TRUNK\_GROUP; tr 71 M=TRUNK\_GROUP TSE=F SLTH=T; tr 71 M=TRUNK\_GROUP TSE=T SLTH=T; tr 71 M=TRUNK\_GROUP TSE=T SLTH=F; echo " TTL\_FN"; tr 50 M=TTL\_FN; tr 51 M=TTL\_FN; tr 52 M=TTL\_FN; tr 71 M=TTL\_FN TSE=F SLTH=T; tr 71 M=TTL\_FN TSE=T SLTH=T; tr 71 M=TTL\_FN TSE=T SLTH=F; echo " VFI"; tr 50 M=VFI; tr 51 M=VFI; tr 52 M=VFI; tr 71 M=VFI TSE=F SLTH=T; tr 71 M=VFI TSE=T SLTH=T; tr 71 M=VFI TSE=T SLTH=F; echo " VFI\_1"; tr 50 M=VFI\_1; tr 51 M=VFI\_1; tr 52 M=VFI\_1;  $tr 71$  M=VFI  $1$  TSE=F SLTH=T; tr 71 M=VFI\_1 TSE=T SLTH=T; tr 71 M=VFI\_1 TSE=T SLTH=F; echo " VFP\_POLICY\_TABLE"; tr 50 M=VFP\_POLICY\_TABLE; tr 51 M=VFP\_POLICY\_TABLE; tr 52 M=VFP\_POLICY\_TABLE; tr 71 M=VFP\_POLICY\_TABLE TSE=F SLTH=T; tr 71 M=VFP\_POLICY\_TABLE TSE=T SLTH=T;

```
tr 71 M=VFP_POLICY_TABLE TSE=T SLTH=F;
echo " VFP_TCAM";
tr 50 M=VFP_TCAM;
tr 51 M=VFP_TCAM;
tr 52 M=VFP_TCAM;
tr 71 M=VFP_TCAM TSE=F SLTH=T;
tr 71 M=VFP_TCAM TSE=T SLTH=T;
tr 71 M=VFP_TCAM TSE=T SLTH=F;
echo " VLAN_COS_MAP";
tr 50 M=VLAN_COS_MAP;
tr 51 M=VLAN_COS_MAP;
tr
 52 M=VLAN_COS_MAP;
tr 71 M=VLAN_COS_MAP TSE=F SLTH=T;
tr 71 M=VLAN_COS_MAP TSE=T SLTH=T;
tr 71 M=VLAN_COS_MAP TSE=T SLTH=F;
echo " VLAN_MAC";
tr 50 M=VLAN_MAC;
tr 51 M=VLAN_MAC;
tr 52 M=VLAN_MAC;
tr 71 M=VLAN_MAC TSE=F SLTH=T;
tr 71 M=VLAN_MAC TSE=T SLTH=T;
tr 71 M=VLAN_MAC TSE=T SLTH=F;
echo " VLAN_MAC_SCRATCH";
tr 50 M=VLAN_MAC_SCRATCH;
#tr 51 M=VLAN_MAC_SCRATCH # test not supported on single-entry tables;
#tr 52 M=VLAN_MAC_SCRATCH # test not supported on single-entry tables;
tr 71 M=VLAN_MAC_SCRATCH TSE=F SLTH=T;
tr 71 M=VLAN_MAC_SCRATCH TSE=T SLTH=T;
tr 71 M=VLAN_MAC_SCRATCH TSE=T SLTH=F;
echo " VLAN_MPLS";
tr 50 M=VLAN_MPLS;
tr 51 M=VLAN_MPLS;
tr 52 M=VLAN_MPLS;
tr 71 M=VLAN_MPLS TSE=F SLTH=T;
tr 71 M=VLAN_MPLS TSE=T SLTH=T;
tr 71 M=VLAN_MPLS TSE=T SLTH=F;
echo " VLAN_OR_VFI_MAC_COUNT";
tr 50 M=VLAN_OR_VFI_MAC_COUNT;
tr 51 M=VLAN_OR_VFI_MAC_COUNT;
tr 52 M=VLAN_OR_VFI_MAC_COUNT;
tr 71 M=VLAN_OR_VFI_MAC_COUNT TSE=F SLTH=T;
tr 71 M=VLAN_OR_VFI_MAC_COUNT TSE=T SLTH=T;
tr 71 M=VLAN_OR_VFI_MAC_COUNT
 TSE=T SLTH=F;
echo " VLAN_OR_VFI_MAC_LIMIT";
tr 50 M=VLAN_OR_VFI_MAC_LIMIT;
tr 51 M=VLAN_OR_VFI_MAC_LIMIT;
```
tr 52 M=VLAN\_OR\_VFI\_MAC\_LIMIT; tr 71 M=VLAN\_OR\_VFI\_MAC\_LIMIT TSE=F SLTH=T; tr 71 M=VLAN\_OR\_VFI\_MAC\_LIMIT TSE=T SLTH=T; tr 71 M=VLAN\_OR\_VFI\_MAC\_LIMIT TSE=T SLTH=F; echo " VLAN\_PROFILE\_2"; tr 50 M=VLAN\_PROFILE\_2; tr 51 M=VLAN\_PROFILE\_2; tr 52 M=VLAN\_PROFILE\_2; tr 71 M=VLAN\_PROFILE\_2 TSE=F SLTH=T; tr 71 M=VLAN\_PROFILE\_2 TSE=T SLTH=T; tr 71 M=VLAN\_PROFILE\_2 TSE=T SLTH=F; echo " VLAN\_PROFILE"; tr 50 M=VLAN\_PROFILE; tr 51 M=VLAN\_PROFILE; tr 52 M=VLAN\_PROFILE; tr 71 M=VLAN\_PROFILE TSE=F SLTH=T; tr 71 M=VLAN\_PROFILE TSE=T SLTH=T; tr 71 M=VLAN\_PROFILE TSE=T SLTH=F; echo " VLAN\_PROTOCOL"; tr 50 M=VLAN\_PROTOCOL; tr 51 M=VLAN\_PROTOCOL; tr 52 M=VLAN\_PROTOCOL; tr 71 M=VLAN\_PROTOCOL TSE=F SLTH=T; tr 71 M=VLAN\_PROTOCOL TSE=T SLTH=T; tr 71 M=VLAN\_PROTOCOL TSE=T SLTH=F; echo " VLAN\_PROTOCOL\_DATA"; tr 50 M=VLAN\_PROTOCOL\_DATA; tr 51 M=VLAN\_PROTOCOL\_DATA; tr 52 M=VLAN\_PROTOCOL\_DATA; tr 71 M=VLAN\_PROTOCOL\_DATA TSE=F SLTH=T; tr 71 M=VLAN\_PROTOCOL\_DATA TSE=T SLTH=T; tr 71 M=VLAN\_PROTOCOL\_DATA TSE=T SLTH=F; echo " VLAN\_SUBNET"; tr 50 M=VLAN\_SUBNET; tr 51 M=VLAN\_SUBNET; tr 52 M=VLAN\_SUBNET; tr 71 M=VLAN\_SUBNET TSE=F SLTH=T; tr 71 M=VLAN\_SUBNET TSE=T SLTH=T; tr 71 M=VLAN\_SUBNET TSE=T SLTH=F; echo " VLAN\_SUBNET\_DATA\_ONLY"; tr 50 M=VLAN\_SUBNET\_DATA\_ONLY; tr 51 M=VLAN\_SUBNET\_DATA\_ONLY; tr 52 M=VLAN\_SUBNET\_DATA\_ONLY; tr 71 M=VLAN\_SUBNET\_DATA\_ONLY TSE=F SLTH=T; tr 71 M=VLAN\_SUBNET\_DATA\_ONLY TSE=T SLTH=T; tr 71 M=VLAN\_SUBNET\_DATA\_ONLY TSE=T SLTH=F; echo " VLAN\_SUBNET\_ONLY";

```
tr 50 M=VLAN_SUBNET_ONLY;
tr 51 M=VLAN_SUBNET_ONLY;
tr 52 M=VLAN_SUBNET_ONLY;
tr 71 M=VLAN_SUBNET_ONLY TSE=F SLTH=T;
tr 71 M=VLAN_SUBNET_ONLY TSE=T SLTH=T;
tr 71 M=VLAN_SUBNET_ONLY TSE=T SLTH=F;
echo " VLAN";
tr 50 M=VLAN;
tr 51 M=VLAN;
tr 52 M=VLAN;
tr 71 M=VLAN TSE=F SLTH=T;
tr 71 M=VLAN TSE=T SLTH=T;
tr 71 M=VLAN TSE=T SLTH=F;
echo " VLAN_XLATE";
tr 50 M=VLAN_XLATE;
tr 51 M=VLAN_XLATE;
tr 52 M=VLAN_XLATE;
tr
 71 M=VLAN_XLATE TSE=F SLTH=T;
tr 71 M=VLAN_XLATE TSE=T SLTH=T;
tr 71 M=VLAN_XLATE TSE=T SLTH=F;
echo " VLAN_XLATE_SCRATCH";
tr 50 M=VLAN_XLATE_SCRATCH;
#tr 51 M=VLAN_XLATE_SCRATCH # test not supported on single-entry tables;
#tr 52 M=VLAN_XLATE_SCRATCH # test not supported on single-entry tables;
tr 71 M=VLAN_XLATE_SCRATCH TSE=F SLTH=T;
tr 71 M=VLAN_XLATE_SCRATCH TSE=T SLTH=T;
tr 71 M=VLAN_XLATE_SCRATCH TSE=T SLTH=F;
echo " VRF";
tr 50 M=VRF;
tr 51 M=VRF;
tr 52 M=VRF;
tr 71 M=VRF TSE=F SLTH=T;
tr 71 M=VRF TSE=T SLTH=T;
tr 71 M=VRF TSE=T SLTH=F;
echo " WLAN_SVP_TABLE";
tr 50 M=WLAN_SVP_TABLE;
tr 51 M=WLAN_SVP_TABLE;
tr 52 M=WLAN_SVP_TABLE;
tr 71 M=WLAN_SVP_TABLE TSE=F SLTH=T;
tr 71 M=WLAN_SVP_TABLE TSE=T SLTH=T;
tr 71 M=WLAN_SVP_TABLE TSE=T SLTH=F;
echo " XPORT_EHG_RX_TUNNEL_DATA.gxport0";
tr 50 M=XPORT_EHG_RX_TUNNEL_DATA.gxport0;
tr 51 M=XPORT_EHG_RX_TUNNEL_DATA.gxport0;
tr 52 M=XPORT_EHG_RX_TUNNEL_DATA.gxport0;
tr 71 M=XPORT_EHG_RX_TUNNEL_DATA.gxport0 TSE=F SLTH=T;
tr 71 M=XPORT_EHG_RX_TUNNEL_DATA.gxport0
```
TSE=T SLTH=T;

tr 71 M=XPORT\_EHG\_RX\_TUNNEL\_DATA.gxport0 TSE=T SLTH=F; echo " XPORT\_EHG\_RX\_TUNNEL\_MASK.gxport0"; tr 50 M=XPORT\_EHG\_RX\_TUNNEL\_MASK.gxport0; tr 51 M=XPORT\_EHG\_RX\_TUNNEL\_MASK.gxport0; tr 52 M=XPORT\_EHG\_RX\_TUNNEL\_MASK.gxport0; tr 71 M=XPORT\_EHG\_RX\_TUNNEL\_MASK.gxport0 TSE=F SLTH=T; tr 71 M=XPORT\_EHG\_RX\_TUNNEL\_MASK.gxport0 TSE=T SLTH=T; tr 71 M=XPORT\_EHG\_RX\_TUNNEL\_MASK.gxport0 TSE=T SLTH=F; echo " XPORT\_EHG\_TX\_TUNNEL\_DATA.gxport0"; tr 50 M=XPORT\_EHG\_TX\_TUNNEL\_DATA.gxport0; tr 51 M=XPORT\_EHG\_TX\_TUNNEL\_DATA.gxport0; tr 52 M=XPORT\_EHG\_TX\_TUNNEL\_DATA.gxport0; tr 71 M=XPORT\_EHG\_TX\_TUNNEL\_DATA.gxport0 TSE=F SLTH=T; tr 71 M=XPORT\_EHG\_TX\_TUNNEL\_DATA.gxport0 TSE=T SLTH=T; tr 71 M=XPORT\_EHG\_TX\_TUNNEL\_DATA.gxport0 TSE=T SLTH=F; echo " XPORT\_EHG\_RX\_TUNNEL\_DATA.gxport1"; tr 50 M=XPORT\_EHG\_RX\_TUNNEL\_DATA.gxport1; tr 51 M=XPORT\_EHG\_RX\_TUNNEL\_DATA.gxport1; tr 52 M=XPORT\_EHG\_RX\_TUNNEL\_DATA.gxport1; tr 71 M=XPORT\_EHG\_RX\_TUNNEL\_DATA.gxport1 TSE=F SLTH=T; tr 71 M=XPORT\_EHG\_RX\_TUNNEL\_DATA.gxport1 TSE=T SLTH=T; tr 71 M=XPORT\_EHG\_RX\_TUNNEL\_DATA.gxport1 TSE=T SLTH=F; echo " XPORT\_EHG\_RX\_TUNNEL\_MASK.gxport1"; tr 50 M=XPORT\_EHG\_RX\_TUNNEL\_MASK.gxport1; tr 51 M=XPORT\_EHG\_RX\_TUNNEL\_MASK.gxport1; tr 52 M=XPORT\_EHG\_RX\_TUNNEL\_MASK.gxport1; tr 71 M=XPORT\_EHG\_RX\_TUNNEL\_MASK.gxport1 TSE=F SLTH=T; tr 71 M=XPORT\_EHG\_RX\_TUNNEL\_MASK.gxport1 TSE=T SLTH=T; tr 71 M=XPORT\_EHG\_RX\_TUNNEL\_MASK.gxport1 TSE=T SLTH=F; echo " XPORT\_EHG\_TX\_TUNNEL\_DATA.gxport1"; tr 50 M=XPORT\_EHG\_TX\_TUNNEL\_DATA.gxport1; tr 51 M=XPORT\_EHG\_TX\_TUNNEL\_DATA.gxport1; tr 52 M=XPORT\_EHG\_TX\_TUNNEL\_DATA.gxport1; tr 71 M=XPORT\_EHG\_TX\_TUNNEL\_DATA.gxport1 TSE=F SLTH=T; tr 71 M=XPORT\_EHG\_TX\_TUNNEL\_DATA.gxport1 TSE=T SLTH=T; tr 71 M=XPORT\_EHG\_TX\_TUNNEL\_DATA.gxport1 TSE=T SLTH=F; echo " XPORT\_EHG\_RX\_TUNNEL\_DATA.gxport2"; tr 50 M=XPORT\_EHG\_RX\_TUNNEL\_DATA.gxport2; tr 51 M=XPORT\_EHG\_RX\_TUNNEL\_DATA.gxport2; tr 52 M=XPORT\_EHG\_RX\_TUNNEL\_DATA.gxport2; tr 71 M=XPORT\_EHG\_RX\_TUNNEL\_DATA.gxport2 TSE=F SLTH=T; tr 71 M=XPORT\_EHG\_RX\_TUNNEL\_DATA.gxport2 TSE=T SLTH=T; tr 71 M=XPORT\_EHG\_RX\_TUNNEL\_DATA.gxport2 TSE=T SLTH=F; echo " XPORT\_EHG\_RX\_TUNNEL\_MASK.gxport2"; tr 50 M=XPORT\_EHG\_RX\_TUNNEL\_MASK.gxport2;

tr 51 M=XPORT\_EHG\_RX\_TUNNEL\_MASK.gxport2; tr 52 M=XPORT\_EHG\_RX\_TUNNEL\_MASK.gxport2; tr 71 M=XPORT\_EHG\_RX\_TUNNEL\_MASK.gxport2 TSE=F SLTH=T; tr 71 M=XPORT\_EHG\_RX\_TUNNEL\_MASK.gxport2 TSE=T SLTH=T; tr 71 M=XPORT\_EHG\_RX\_TUNNEL\_MASK.gxport2 TSE=T SLTH=F; echo " XPORT\_EHG\_TX\_TUNNEL\_DATA.gxport2"; tr 50 M=XPORT\_EHG\_TX\_TUNNEL\_DATA.gxport2; tr 51 M=XPORT\_EHG\_TX\_TUNNEL\_DATA.gxport2; tr 52 M=XPORT\_EHG\_TX\_TUNNEL\_DATA.gxport2; tr 71 M=XPORT\_EHG\_TX\_TUNNEL\_DATA.gxport2 TSE=F SLTH=T; tr 71 M=XPORT\_EHG\_TX\_TUNNEL\_DATA.gxport2 TSE=T SLTH=T; tr 71 M=XPORT\_EHG\_TX\_TUNNEL\_DATA.gxport2 TSE=T SLTH=F; echo " XPORT\_EHG\_RX\_TUNNEL\_DATA.gxport3"; tr 50 M=XPORT\_EHG\_RX\_TUNNEL\_DATA.gxport3; tr 51 M=XPORT\_EHG\_RX\_TUNNEL\_DATA.gxport3; tr 52 M=XPORT\_EHG\_RX\_TUNNEL\_DATA.gxport3; tr 71 M=XPORT\_EHG\_RX\_TUNNEL\_DATA.gxport3 TSE=F SLTH=T; tr 71 M=XPORT\_EHG\_RX\_TUNNEL\_DATA.gxport3 TSE=T SLTH=T; tr 71 M=XPORT\_EHG\_RX\_TUNNEL\_DATA.gxport3 TSE=T SLTH=F; echo " XPORT\_EHG\_RX\_TUNNEL\_MASK.gxport3"; tr 50 M=XPORT\_EHG\_RX\_TUNNEL\_MASK.gxport3; tr 51 M=XPORT\_EHG\_RX\_TUNNEL\_MASK.gxport3; tr 52 M=XPORT\_EHG\_RX\_TUNNEL\_MASK.gxport3; tr 71 M=XPORT\_EHG\_RX\_TUNNEL\_MASK.gxport3 TSE=F SLTH=T; tr 71 M=XPORT\_EHG\_RX\_TUNNEL\_MASK.gxport3 TSE=T SLTH=T; tr 71 M=XPORT\_EHG\_RX\_TUNNEL\_MASK.gxport3 TSE=T SLTH=F; echo " XPORT\_EHG\_TX\_TUNNEL\_DATA.gxport3"; tr 50 M=XPORT\_EHG\_TX\_TUNNEL\_DATA.gxport3; tr 51 M=XPORT\_EHG\_TX\_TUNNEL\_DATA.gxport3; tr 52 M=XPORT\_EHG\_TX\_TUNNEL\_DATA.gxport3; tr 71 M=XPORT\_EHG\_TX\_TUNNEL\_DATA.gxport3 TSE=F SLTH=T; tr 71 M=XPORT\_EHG\_TX\_TUNNEL\_DATA.gxport3 TSE=T SLTH=T; tr 71 M=XPORT\_EHG\_TX\_TUNNEL\_DATA.gxport3 TSE=T SLTH=F; echo " XQPORT\_EHG\_RX\_TUNNEL\_DATA.xqport0"; tr 50 M=XQPORT\_EHG\_RX\_TUNNEL\_DATA.xqport0; tr 51 M=XQPORT\_EHG\_RX\_TUNNEL\_DATA.xqport0; tr 52 M=XQPORT\_EHG\_RX\_TUNNEL\_DATA.xqport0; tr 71 M=XQPORT\_EHG\_RX\_TUNNEL\_DATA.xqport0 TSE=F SLTH=T; tr 71 M=XQPORT\_EHG\_RX\_TUNNEL\_DATA.xqport0 TSE=T SLTH=T; tr 71 M=XOPORT\_EHG\_RX\_TUNNEL\_DATA.xqport0 TSE=T SLTH=F; echo " XQPORT\_EHG\_RX\_TUNNEL\_MASK.xqport0"; tr 50 M=XQPORT\_EHG\_RX\_TUNNEL\_MASK.xqport0; tr 51 M=XOPORT\_EHG\_RX\_TUNNEL\_MASK.xqport0; tr 52 M=XQPORT\_EHG\_RX\_TUNNEL\_MASK.xqport0; tr 71 M=XQPORT\_EHG\_RX\_TUNNEL\_MASK.xqport0 TSE=F SLTH=T; tr 71 M=XQPORT\_EHG\_RX\_TUNNEL\_MASK.xqport0 TSE=T SLTH=T; tr 71 M=XQPORT\_EHG\_RX\_TUNNEL\_MASK.xqport0 TSE=T SLTH=F; echo " XQPORT\_EHG\_TX\_TUNNEL\_DATA.xqport0"; tr 50 M=XQPORT\_EHG\_TX\_TUNNEL\_DATA.xqport0; tr 51 M=XQPORT\_EHG\_TX\_TUNNEL\_DATA.xqport0; tr 52 M=XQPORT\_EHG\_TX\_TUNNEL\_DATA.xqport0; tr 71 M=XQPORT\_EHG\_TX\_TUNNEL\_DATA.xqport0 TSE=F SLTH=T; tr 71 M=XQPORT\_EHG\_TX\_TUNNEL\_DATA.xqport0 TSE=T SLTH=T; tr 71 M=XQPORT\_EHG\_TX\_TUNNEL\_DATA.xqport0 TSE=T SLTH=F; echo " XQPORT\_EHG\_RX\_TUNNEL\_DATA.xqport1"; tr 50 M=XQPORT\_EHG\_RX\_TUNNEL\_DATA.xqport1; tr 51 M=XQPORT\_EHG\_RX\_TUNNEL\_DATA.xqport1; tr 52 M=XQPORT\_EHG\_RX\_TUNNEL\_DATA.xqport1; tr 71 M=XQPORT\_EHG\_RX\_TUNNEL\_DATA.xqport1 TSE=F SLTH=T; tr 71 M=XQPORT\_EHG\_RX\_TUNNEL\_DATA.xqport1 TSE=T SLTH=T; tr 71 M=XQPORT\_EHG\_RX\_TUNNEL\_DATA.xqport1 TSE=T SLTH=F; echo " XQPORT\_EHG\_RX\_TUNNEL\_MASK.xqport1"; tr 50 M=XQPORT\_EHG\_RX\_TUNNEL\_MASK.xqport1; tr 51 M=XQPORT\_EHG\_RX\_TUNNEL\_MASK.xqport1; tr 52 M=XQPORT\_EHG\_RX\_TUNNEL\_MASK.xqport1; tr 71 M=XQPORT\_EHG\_RX\_TUNNEL\_MASK.xqport1 TSE=F SLTH=T; tr 71 M=XQPORT\_EHG\_RX\_TUNNEL\_MASK.xqport1 TSE=T SLTH=T; tr 71 M=XQPORT\_EHG\_RX\_TUNNEL\_MASK.xqport1 TSE=T SLTH=F; echo " XQPORT\_EHG\_TX\_TUNNEL\_DATA.xqport1"; tr 50 M=XQPORT\_EHG\_TX\_TUNNEL\_DATA.xqport1; tr 51 M=XQPORT\_EHG\_TX\_TUNNEL\_DATA.xqport1; tr 52 M=XQPORT\_EHG\_TX\_TUNNEL\_DATA.xqport1; tr 71 M=XQPORT\_EHG\_TX\_TUNNEL\_DATA.xqport1 TSE=F SLTH=T; tr 71 M=XQPORT\_EHG\_TX\_TUNNEL\_DATA.xqport1 TSE=T SLTH=T; tr 71 M=XQPORT\_EHG\_TX\_TUNNEL\_DATA.xqport1 TSE=T SLTH=F; echo " XQPORT\_EHG\_RX\_TUNNEL\_DATA.xqport2"; tr 50 M=XQPORT\_EHG\_RX\_TUNNEL\_DATA.xqport2; tr 51 M=XQPORT\_EHG\_RX\_TUNNEL\_DATA.xqport2; tr 52 M=XQPORT\_EHG\_RX\_TUNNEL\_DATA.xqport2; tr 71 M=XQPORT\_EHG\_RX\_TUNNEL\_DATA.xqport2 TSE=F SLTH=T; tr 71 M=XQPORT\_EHG\_RX\_TUNNEL\_DATA.xqport2 TSE=T SLTH=T; tr 71 M=XQPORT\_EHG\_RX\_TUNNEL\_DATA.xqport2 TSE=T SLTH=F; echo " XQPORT\_EHG\_RX\_TUNNEL\_MASK.xqport2"; tr 50 M=XQPORT\_EHG\_RX\_TUNNEL\_MASK.xqport2; tr 51 M=XQPORT\_EHG\_RX\_TUNNEL\_MASK.xqport2; tr 52 M=XOPORT\_EHG\_RX\_TUNNEL\_MASK.xqport2; tr 71 M=XQPORT\_EHG\_RX\_TUNNEL\_MASK.xqport2 TSE=F SLTH=T; tr 71 M=XQPORT\_EHG\_RX\_TUNNEL\_MASK.xqport2 TSE=T SLTH=T; tr 71 M=XOPORT\_EHG\_RX\_TUNNEL\_MASK.xqport2 TSE=T SLTH=F; echo " XQPORT\_EHG\_TX\_TUNNEL\_DATA.xqport2"; tr 50 M=XQPORT\_EHG\_TX\_TUNNEL\_DATA.xqport2; tr 51 M=XQPORT\_EHG\_TX\_TUNNEL\_DATA.xqport2;

tr 52 M=XQPORT\_EHG\_TX\_TUNNEL\_DATA.xqport2; tr 71 M=XQPORT\_EHG\_TX\_TUNNEL\_DATA.xqport2 TSE=F SLTH=T; tr 71 M=XQPORT\_EHG\_TX\_TUNNEL\_DATA.xqport2 TSE=T SLTH=T; tr 71 M=XQPORT\_EHG\_TX\_TUNNEL\_DATA.xqport2 TSE=T SLTH=F; echo " XQPORT\_EHG\_RX\_TUNNEL\_DATA.xqport3"; tr 50 M=XQPORT\_EHG\_RX\_TUNNEL\_DATA.xqport3; tr 51 M=XOPORT\_EHG\_RX\_TUNNEL\_DATA.xqport3; tr 52 M=XQPORT\_EHG\_RX\_TUNNEL\_DATA.xqport3; tr 71 M=XQPORT\_EHG\_RX\_TUNNEL\_DATA.xqport3 TSE=F SLTH=T; tr 71 M=XQPORT\_EHG\_RX\_TUNNEL\_DATA.xqport3 TSE=T SLTH=T; tr 71 M=XQPORT\_EHG\_RX\_TUNNEL\_DATA.xqport3 TSE=T SLTH=F; echo " XQPORT\_EHG\_RX\_TUNNEL\_MASK.xqport3"; tr 50 M=XQPORT\_EHG\_RX\_TUNNEL\_MASK.xqport3; tr 51 M=XQPORT\_EHG\_RX\_TUNNEL\_MASK.xqport3; tr 52 M=XQPORT\_EHG\_RX\_TUNNEL\_MASK.xqport3; tr 71 M=XQPORT\_EHG\_RX\_TUNNEL\_MASK.xqport3 TSE=F SLTH=T; tr 71 M=XQPORT\_EHG\_RX\_TUNNEL\_MASK.xqport3 TSE=T SLTH=T; tr 71 M=XQPORT\_EHG\_RX\_TUNNEL\_MASK.xqport3 TSE=T SLTH=F; echo " XQPORT\_EHG\_TX\_TUNNEL\_DATA.xqport3"; tr 50 M=XOPORT\_EHG\_TX\_TUNNEL\_DATA.xqport3; tr 51 M=XQPORT\_EHG\_TX\_TUNNEL\_DATA.xqport3; tr 52 M=XQPORT\_EHG\_TX\_TUNNEL\_DATA.xqport3; tr 71 M=XQPORT\_EHG\_TX\_TUNNEL\_DATA.xqport3 TSE=F SLTH=T; tr 71 M=XQPORT\_EHG\_TX\_TUNNEL\_DATA.xqport3 TSE=T SLTH=T; tr 71 M=XQPORT\_EHG\_TX\_TUNNEL\_DATA.xqport3 TSE=T SLTH=F; echo " XQPORT\_EHG\_RX\_TUNNEL\_DATA.xqport4"; tr 50 M=XQPORT\_EHG\_RX\_TUNNEL\_DATA.xqport4; tr 51 M=XQPORT\_EHG\_RX\_TUNNEL\_DATA.xqport4; tr 52 M=XQPORT\_EHG\_RX\_TUNNEL\_DATA.xqport4; tr 71 M=XQPORT\_EHG\_RX\_TUNNEL\_DATA.xqport4 TSE=F SLTH=T; tr 71 M=XQPORT\_EHG\_RX\_TUNNEL\_DATA.xqport4 TSE=T SLTH=T; tr 71 M=XQPORT\_EHG\_RX\_TUNNEL\_DATA.xqport4 TSE=T SLTH=F; echo " XQPORT\_EHG\_RX\_TUNNEL\_MASK.xqport4"; tr 50 M=XQPORT\_EHG\_RX\_TUNNEL\_MASK.xqport4; tr 51 M=XQPORT\_EHG\_RX\_TUNNEL\_MASK.xqport4; tr 52 M=XQPORT\_EHG\_RX\_TUNNEL\_MASK.xqport4; tr 71 M=XQPORT\_EHG\_RX\_TUNNEL\_MASK.xqport4 TSE=F SLTH=T; tr 71 M=XQPORT\_EHG\_RX\_TUNNEL\_MASK.xqport4 TSE=T SLTH=T; tr 71 M=XQPORT\_EHG\_RX\_TUNNEL\_MASK.xqport4 TSE=T SLTH=F; echo " XOPORT\_EHG\_TX\_TUNNEL\_DATA.xqport4"; tr 50 M=XQPORT\_EHG\_TX\_TUNNEL\_DATA.xqport4; tr 51 M=XQPORT\_EHG\_TX\_TUNNEL\_DATA.xqport4; tr 52 M=XOPORT\_EHG\_TX\_TUNNEL\_DATA.xqport4; tr 71 M=XQPORT\_EHG\_TX\_TUNNEL\_DATA.xqport4 TSE=F SLTH=T; tr 71 M=XQPORT\_EHG\_TX\_TUNNEL\_DATA.xqport4 TSE=T SLTH=T; tr 71 M=XQPORT\_EHG\_TX\_TUNNEL\_DATA.xqport4 TSE=T SLTH=F;

echo " XQPORT\_EHG\_RX\_TUNNEL\_DATA.xqport5"; tr 50 M=XQPORT\_EHG\_RX\_TUNNEL\_DATA.xqport5; tr 51 M=XQPORT\_EHG\_RX\_TUNNEL\_DATA.xqport5; tr 52 M=XQPORT\_EHG\_RX\_TUNNEL\_DATA.xqport5; tr 71 M=XQPORT\_EHG\_RX\_TUNNEL\_DATA.xqport5 TSE=F SLTH=T; tr 71 M=XQPORT\_EHG\_RX\_TUNNEL\_DATA.xqport5 TSE=T SLTH=T; tr 71 M=XQPORT\_EHG\_RX\_TUNNEL\_DATA.xqport5 TSE=T SLTH=F; echo " XQPORT\_EHG\_RX\_TUNNEL\_MASK.xqport5"; tr 50 M=XQPORT\_EHG\_RX\_TUNNEL\_MASK.xqport5; tr 51 M=XQPORT\_EHG\_RX\_TUNNEL\_MASK.xqport5; tr 52 M=XQPORT\_EHG\_RX\_TUNNEL\_MASK.xqport5; tr 71 M=XQPORT\_EHG\_RX\_TUNNEL\_MASK.xqport5 TSE=F SLTH=T; tr 71 M=XQPORT\_EHG\_RX\_TUNNEL\_MASK.xqport5 TSE=T SLTH=T; tr 71 M=XQPORT\_EHG\_RX\_TUNNEL\_MASK.xqport5 TSE=T SLTH=F; echo " XQPORT\_EHG\_TX\_TUNNEL\_DATA.xqport5"; tr 50 M=XQPORT\_EHG\_TX\_TUNNEL\_DATA.xqport5; tr 51 M=XOPORT\_EHG\_TX\_TUNNEL\_DATA.xqport5; tr 52 M=XQPORT\_EHG\_TX\_TUNNEL\_DATA.xqport5; tr 71 M=XQPORT\_EHG\_TX\_TUNNEL\_DATA.xqport5 TSE=F SLTH=T; tr 71 M=XQPORT\_EHG\_TX\_TUNNEL\_DATA.xqport5 TSE=T SLTH=T; tr 71 M=XQPORT\_EHG\_TX\_TUNNEL\_DATA.xqport5 TSE=T SLTH=F; echo " SPORT\_EHG\_RX\_TUNNEL\_DATA"; tr 50 M=SPORT\_EHG\_RX\_TUNNEL\_DATA; tr 51 M=SPORT\_EHG\_RX\_TUNNEL\_DATA; tr 52 M=SPORT\_EHG\_RX\_TUNNEL\_DATA; tr 71 M=SPORT\_EHG\_RX\_TUNNEL\_DATA TSE=F SLTH=T; tr 71 M=SPORT\_EHG\_RX\_TUNNEL\_DATA TSE=T SLTH=T; tr 71 M=SPORT\_EHG\_RX\_TUNNEL\_DATA TSE=T SLTH=F; echo " SPORT\_EHG\_RX\_TUNNEL\_MASK"; tr 50 M=SPORT\_EHG\_RX\_TUNNEL\_MASK; tr 51 M=SPORT\_EHG\_RX\_TUNNEL\_MASK; tr 52 M=SPORT\_EHG\_RX\_TUNNEL\_MASK; tr 71 M=SPORT\_EHG\_RX\_TUNNEL\_MASK TSE=F SLTH=T; tr 71 M=SPORT\_EHG\_RX\_TUNNEL\_MASK TSE=T SLTH=T; tr 71 M=SPORT\_EHG\_RX\_TUNNEL\_MASK TSE=T SLTH=F; echo " SPORT\_EHG\_TX\_TUNNEL\_DATA"; tr 50 M=SPORT\_EHG\_TX\_TUNNEL\_DATA; tr 51 M=SPORT\_EHG\_TX\_TUNNEL\_DATA; tr 52 M=SPORT\_EHG\_TX\_TUNNEL\_DATA; tr 71 M=SPORT\_EHG\_TX\_TUNNEL\_DATA TSE=F SLTH=T; tr 71 M=SPORT\_EHG\_TX\_TUNNEL\_DATA TSE=T SLTH=T; tr 71 M=SPORT\_EHG\_TX\_TUNNEL\_DATA TSE=T SLTH=F; echo " GPORT\_EHG\_RX\_TUNNEL\_DATA.gport0"; tr 50 M=GPORT\_EHG\_RX\_TUNNEL\_DATA.gport0; tr 51 M=GPORT\_EHG\_RX\_TUNNEL\_DATA.gport0; tr 52 M=GPORT\_EHG\_RX\_TUNNEL\_DATA.gport0;

tr 71 M=GPORT\_EHG\_RX\_TUNNEL\_DATA.gport0 TSE=F SLTH=T; tr 71 M=GPORT\_EHG\_RX\_TUNNEL\_DATA.gport0 TSE=T SLTH=T; tr 71 M=GPORT\_EHG\_RX\_TUNNEL\_DATA.gport0 TSE=T SLTH=F; echo " GPORT\_EHG\_RX\_TUNNEL\_MASK.gport0"; tr 50 M=GPORT\_EHG\_RX\_TUNNEL\_MASK.gport0; tr 51 M=GPORT\_EHG\_RX\_TUNNEL\_MASK.gport0; tr 52 M=GPORT\_EHG\_RX\_TUNNEL\_MASK.gport0; tr 71 M=GPORT\_EHG\_RX\_TUNNEL\_MASK.gport0 TSE=F SLTH=T; tr 71 M=GPORT\_EHG\_RX\_TUNNEL\_MASK.gport0 TSE=T SLTH=T; tr 71 M=GPORT\_EHG\_RX\_TUNNEL\_MASK.gport0 TSE=T SLTH=F; echo " GPORT\_EHG\_TX\_TUNNEL\_DATA.gport0"; tr 50 M=GPORT\_EHG\_TX\_TUNNEL\_DATA.gport0; tr 51 M=GPORT\_EHG\_TX\_TUNNEL\_DATA.gport0; tr 52 M=GPORT\_EHG\_TX\_TUNNEL\_DATA.gport0; tr 71 M=GPORT\_EHG\_TX\_TUNNEL\_DATA.gport0 TSE=F SLTH=T; tr 71 M=GPORT\_EHG\_TX\_TUNNEL\_DATA.gport0 TSE=T SLTH=T; tr 71 M=GPORT\_EHG\_TX\_TUNNEL\_DATA.gport0 TSE=T SLTH=F; echo " GPORT\_EHG\_RX\_TUNNEL\_DATA.gport1"; tr 50 M=GPORT\_EHG\_RX\_TUNNEL\_DATA.gport1; tr 51 M=GPORT\_EHG\_RX\_TUNNEL\_DATA.gport1; tr 52 M=GPORT\_EHG\_RX\_TUNNEL\_DATA.gport1; tr 71 M=GPORT\_EHG\_RX\_TUNNEL\_DATA.gport1 TSE=F SLTH=T; tr 71 M=GPORT\_EHG\_RX\_TUNNEL\_DATA.gport1 TSE=T SLTH=T; tr 71 M=GPORT\_EHG\_RX\_TUNNEL\_DATA.gport1 TSE=T SLTH=F; echo " GPORT\_EHG\_RX\_TUNNEL\_MASK.gport1"; tr 50 M=GPORT\_EHG\_RX\_TUNNEL\_MASK.gport1; tr 51 M=GPORT\_EHG\_RX\_TUNNEL\_MASK.gport1; tr 52 M=GPORT\_EHG\_RX\_TUNNEL\_MASK.gport1; tr 71 M=GPORT\_EHG\_RX\_TUNNEL\_MASK.gport1 TSE=F SLTH=T; tr 71 M=GPORT\_EHG\_RX\_TUNNEL\_MASK.gport1 TSE=T SLTH=T; tr 71 M=GPORT\_EHG\_RX\_TUNNEL\_MASK.gport1 TSE=T SLTH=F; echo " GPORT\_EHG\_TX\_TUNNEL\_DATA.gport1"; tr 50 M=GPORT\_EHG\_TX\_TUNNEL\_DATA.gport1; tr 51 M=GPORT\_EHG\_TX\_TUNNEL\_DATA.gport1; tr 52 M=GPORT\_EHG\_TX\_TUNNEL\_DATA.gport1; tr 71 M=GPORT\_EHG\_TX\_TUNNEL\_DATA.gport1 TSE=F SLTH=T; tr 71 M=GPORT\_EHG\_TX\_TUNNEL\_DATA.gport1 TSE=T SLTH=T; tr 71 M=GPORT\_EHG\_TX\_TUNNEL\_DATA.gport1 TSE=T SLTH=F;

# Deal with external memories, if configured

echo " EXT\_L2\_MOD\_FIFO"; tr 50 M=EXT\_L2\_MOD\_FIFO;

tr 51 M=EXT\_L2\_MOD\_FIFO;

```
tr 52 M=EXT_L2_MOD_FIFO;
```

```
if !$?full test \
```
"local iter\_cmd 'ITER=4' "

```
if $?ext_ip4c_acl_table_size \
  'echo " EXT_ACL144_TCAM_IPV4"; \
   tr 50 M=EXT_ACL144_TCAM_IPV4; \
   tr 51 M=EXT_ACL144_TCAM_IPV4
$iter cmd; \setminus tr 52 M=EXT_ACL144_TCAM_IPV4 $iter_cmd;'
if $?ext ip6c acl table size \
  'echo " EXT_ACL144_TCAM_IPV6"; \
   tr 50 M=EXT_ACL144_TCAM_IPV6; \
  tr 51 M=EXT_ACL144_TCAM_IPV6 $iter_cmd; \
   tr 52 M=EXT_ACL144_TCAM_IPV6 $iter_cmd;'
if $?ext_l2c_acl_table_size \
  'echo " EXT_ACL144_TCAM_L2"; \
   tr 50 M=EXT_ACL144_TCAM_L2; \
   tr 51 M=EXT_ACL144_TCAM_L2 $iter_cmd; \
   tr 52 M=EXT_ACL144_TCAM_L2 $iter_cmd;'
if $?ext_ip4_acl_table_size \
  'echo " EXT_ACL288_TCAM_IPV4"; \
   tr 50 M=EXT_ACL288_TCAM_IPV4; \
   tr 51 M=EXT_ACL288_TCAM_IPV4 $iter_cmd; \
   tr 52 M=EXT_ACL288_TCAM_IPV4 $iter_cmd;'
if $?ext_l2_acl_table_size \
  'echo " EXT_ACL288_TCAM_L2"; \
  tr 50 M=EXT_ACL288_TCAM_L2; \setminus tr 51 M=EXT_ACL288_TCAM_L2 $iter_cmd; \
   tr 52 M=EXT_ACL288_TCAM_L2 $iter_cmd;'
if $?ext ip6s acl table size \
  'echo " EXT_ACL360_TCAM_DATA_IPV6_SHORT"; \
  tr 50 M=EXT_ACL360_TCAM_DATA_IPV6_SHORT; \
   tr 51 M=EXT_ACL360_TCAM_DATA_IPV6_SHORT
$iter_cmd; \
   tr 52 M=EXT_ACL360_TCAM_DATA_IPV6_SHORT $iter_cmd;'
if $?ext_ip6s_acl_table_size \
  'echo " EXT_ACL360_TCAM_MASK (tr 50 only)"; \
   tr 50 M=EXT_ACL360_TCAM_MASK;'
if $?ext_ip6f_acl_table_size \
  'echo " EXT_ACL432_TCAM_DATA_IPV6_LONG"; \
   tr 50 M=EXT_ACL432_TCAM_DATA_IPV6_LONG; \
   tr 51 M=EXT_ACL432_TCAM_DATA_IPV6_LONG $iter_cmd; \
   tr 52 M=EXT_ACL432_TCAM_DATA_IPV6_LONG $iter_cmd;'
if $?ext 12ip4 acl table size \
  'echo " EXT_ACL432_TCAM_DATA_L2_IPV4"; \
  tr 50 M=EXT_ACL432_TCAM_DATA_L2_IPV4; \
   tr 51 M=EXT_ACL432_TCAM_DATA_L2_IPV4 $iter_cmd; \
   tr 52 M=EXT_ACL432_TCAM_DATA_L2_IPV4 $iter_cmd;'
if $?ext 12ip6 acl table size \
  'echo " EXT_ACL432_TCAM_DATA_L2_IPV6"; \
  tr 50 M=EXT_ACL432_TCAM_DATA_L2_IPV6; \
```

```
 tr 51 M=EXT_ACL432_TCAM_DATA_L2_IPV6 $iter_cmd; \
   tr 52 M=EXT_ACL432_TCAM_DATA_L2_IPV6 $iter_cmd;'
if $?ext_ip6f_acl_table_size || $?ext_l2ip4_acl_table_size || \
  $?ext_l2ip6_acl_table_size \
  'echo "
EXT_ACL432_TCAM_MASK (tr 50 only)"; \
   tr 50 M=EXT_ACL432_TCAM_MASK;'
if $?ext_ip4_fwd_table_size \
  'echo " EXT_DEFIP_DATA_IPV4"; \
  tr 50 M=EXT_DEFIP_DATA_IPV4; \
   tr 51 M=EXT_DEFIP_DATA_IPV4 $iter_cmd; \
   tr 52 M=EXT_DEFIP_DATA_IPV4 $iter_cmd;'
if $?ext ip6u fwd table size \
  'echo " EXT_DEFIP_DATA_IPV6_64"; \
   tr 50 M=EXT_DEFIP_DATA_IPV6_64; \
   tr 51 M=EXT_DEFIP_DATA_IPV6_64 $iter_cmd; \
   tr 52 M=EXT_DEFIP_DATA_IPV6_64 $iter_cmd;'
if $?ext ip6 fwd table size \
  'echo " EXT_DEFIP_DATA_IPV6_128"; \
   tr 50 M=EXT_DEFIP_DATA_IPV6_128; \
  tr 51 M=EXT_DEFIP_DATA_IPV6_128 $iter_cmd; \
   tr 52 M=EXT_DEFIP_DATA_IPV6_128 $iter_cmd;'
if $?ext_ip4_fwd_table_size \
  'echo " EXT_DST_HIT_BITS_IPV4"; \
  tr 50 M=EXT_DST_HIT_BITS_IPV4;
  tr 51 M=EXT_DST_HIT_BITS_IPV4 $iter_cmd; \
   tr 52 M=EXT_DST_HIT_BITS_IPV4 $iter_cmd;'
if $?ext_ip6u_fwd_table_size \
 'echo " EXT_DST_HIT_BITS_IPV6_64"; \
   tr 50 M=EXT_DST_HIT_BITS_IPV6_64; \
  tr 51 M=EXT_DST_HIT_BITS_IPV6_64 $iter_cmd; \
   tr 52 M=EXT_DST_HIT_BITS_IPV6_64 $iter_cmd;'
if $?ext ip6 fwd table size \
  'echo " EXT_DST_HIT_BITS_IPV6_128"; \
   tr 50 M=EXT_DST_HIT_BITS_IPV6_128; \
   tr 51 M=EXT_DST_HIT_BITS_IPV6_128 $iter_cmd; \
   tr 52 M=EXT_DST_HIT_BITS_IPV6_128 $iter_cmd;'
if $?ext_l2_fwd_table_size \
 'echo " EXT_DST_HIT_BITS_L2"; \
  tr 50 M=EXT_DST_HIT_BITS_L2; \setminustr 51 M=EXT_DST_HIT_BITS_L2 $iter_cmd; \langle tr 52 M=EXT_DST_HIT_BITS_L2 $iter_cmd;'
if $?ext_ip4c_acl_table_size \
 'echo " EXT_FP_CNTR_ACL144_IPV4"; \
  tr 50 M=EXT_FP_CNTR_ACL144_IPV4; \
  tr 51 M=EXT_FP_CNTR_ACL144_IPV4 $iter_cmd; \
  tr 52 M=EXT_FP_CNTR_ACL144_IPV4 $iter_cmd;'
```

```
if $?ext ip6c acl table size \
 'echo " EXT_FP_CNTR_ACL144_IPV6"; \
   tr 50 M=EXT_FP_CNTR_ACL144_IPV6; \
   tr 51 M=EXT_FP_CNTR_ACL144_IPV6 $iter_cmd; \
   tr 52 M=EXT_FP_CNTR_ACL144_IPV6 $iter_cmd;'
if $?ext_l2c_acl_table_size \
 'echo " EXT_FP_CNTR_ACL144_L2"; \
 tr 50 M=EXT_FP_CNTR_ACL144_L2; \
  tr 51 M=EXT_FP_CNTR_ACL144_L2 $iter_cmd; \
   tr 52 M=EXT_FP_CNTR_ACL144_L2 $iter_cmd;'
if $?ext_ip4_acl_table_size \
 'echo " EXT_FP_CNTR_ACL288_IPV4"; \
   tr 50 M=EXT_FP_CNTR_ACL288_IPV4; \
   tr 51 M=EXT_FP_CNTR_ACL288_IPV4 $iter_cmd; \
   tr 52 M=EXT_FP_CNTR_ACL288_IPV4 $iter_cmd;'
if $?ext_l2_acl_table_size \
 'echo " EXT_FP_CNTR_ACL288_L2"; \
   tr 50 M=EXT_FP_CNTR_ACL288_L2; \
   tr 51 M=EXT_FP_CNTR_ACL288_L2 $iter_cmd; \
   tr 52 M=EXT_FP_CNTR_ACL288_L2 $iter_cmd;'
if $?ext_ip6s_acl_table_size \
  'echo " EXT_FP_CNTR_ACL360_IPV6_SHORT"; \
  tr 50 M=EXT_FP_CNTR_ACL360_IPV6_SHORT; \
   tr 51 M=EXT_FP_CNTR_ACL360_IPV6_SHORT $iter_cmd; \
   tr 52 M=EXT_FP_CNTR_ACL360_IPV6_SHORT $iter_cmd;'
if $?ext ip6f acl table size \
  'echo " EXT_FP_CNTR_ACL432_IPV6_LONG"; \
  tr 50 M=EXT_FP_CNTR_ACL432_IPV6_LONG; \
  tr 51 M=EXT_FP_CNTR_ACL432_IPV6_LONG $iter_cmd; \
   tr 52 M=EXT_FP_CNTR_ACL432_IPV6_LONG $iter_cmd;'
if
$?ext 12ip4 acl table size \
 'echo " EXT_FP_CNTR_ACL432_L2_IPV4"; \
   tr 50 M=EXT_FP_CNTR_ACL432_L2_IPV4; \
  tr 51 M=EXT_FP_CNTR_ACL432_L2_IPV4 $iter_cmd; \langle tr 52 M=EXT_FP_CNTR_ACL432_L2_IPV4 $iter_cmd;'
if $?ext_l2ip6_acl_table_size \
  'echo " EXT_FP_CNTR_ACL432_L2_IPV6"; \
  tr 50 M=EXT_FP_CNTR_ACL432_L2_IPV6; \
  tr 51 M=EXT_FP_CNTR_ACL432_L2_IPV6 $iter_cmd; \langle tr 52 M=EXT_FP_CNTR_ACL432_L2_IPV6 $iter_cmd;'
if $?ext ip4c acl table size \
  'echo " EXT_FP_CNTR8_ACL144_IPV4"; \
  tr 50 M=EXT_FP_CNTR8_ACL144_IPV4; \langletr 51 M=EXT_FP_CNTR8_ACL144_IPV4 $iter_cmd; \langle tr 52 M=EXT_FP_CNTR8_ACL144_IPV4 $iter_cmd;'
if $?ext ip6c acl table size \
```

```
'echo " EXT_FP_CNTR8_ACL144_IPV6"; \
  tr 50 M=EXT_FP_CNTR8_ACL144_IPV6; \
   tr 51 M=EXT_FP_CNTR8_ACL144_IPV6 $iter_cmd; \
   tr 52 M=EXT_FP_CNTR8_ACL144_IPV6 $iter_cmd;'
if $?ext_l2c_acl_table_size \
  'echo " EXT_FP_CNTR8_ACL144_L2"; \
  tr 50 M=EXT_FP_CNTR8_ACL144_L2; \setminus tr 51 M=EXT_FP_CNTR8_ACL144_L2
$iter_cmd; \
  tr 52 M=EXT_FP_CNTR8_ACL144_L2 $iter_cmd;'
if $?ext_ip4_acl_table_size \
  'echo " EXT_FP_CNTR8_ACL288_IPV4"; \
  tr 50 M=EXT_FP_CNTR8_ACL288_IPV4; \
   tr 51 M=EXT_FP_CNTR8_ACL288_IPV4 $iter_cmd; \
   tr 52 M=EXT_FP_CNTR8_ACL288_IPV4 $iter_cmd;'
if \$?ext 12 acl table size \
  'echo " EXT_FP_CNTR8_ACL288_L2"; \
  tr 50 M=EXT_FP_CNTR8_ACL288_L2; \setminus tr 51 M=EXT_FP_CNTR8_ACL288_L2 $iter_cmd; \
   tr 52 M=EXT_FP_CNTR8_ACL288_L2 $iter_cmd;'
if $?ext ip6s acl table size \
  'echo " EXT_FP_CNTR8_ACL360_IPV6_SHORT"; \
   tr 50 M=EXT_FP_CNTR8_ACL360_IPV6_SHORT; \
  tr 51 M=EXT_FP_CNTR8_ACL360_IPV6_SHORT $iter_cmd; \
   tr 52 M=EXT_FP_CNTR8_ACL360_IPV6_SHORT $iter_cmd;'
if $?ext ip6f acl table size \
 'echo " EXT_FP_CNTR8_ACL432_IPV6_LONG"; \
   tr 50 M=EXT_FP_CNTR8_ACL432_IPV6_LONG; \
  tr 51 M=EXT_FP_CNTR8_ACL432_IPV6_LONG $iter_cmd; \
   tr 52 M=EXT_FP_CNTR8_ACL432_IPV6_LONG $iter_cmd;'
if $?ext_l2ip4_acl_table_size \
  'echo " EXT_FP_CNTR8_ACL432_L2_IPV4"; \
   tr 50 M=EXT_FP_CNTR8_ACL432_L2_IPV4; \
  tr 51 M=EXT_FP_CNTR8_ACL432_L2_IPV4 $iter_cmd; \
   tr 52 M=EXT_FP_CNTR8_ACL432_L2_IPV4 $iter_cmd;'
if $?ext 12ip6 acl table size \
 'echo " EXT_FP_CNTR8_ACL432_L2_IPV6"; \
   tr 50 M=EXT_FP_CNTR8_ACL432_L2_IPV6; \
   tr 51 M=EXT_FP_CNTR8_ACL432_L2_IPV6 $iter_cmd; \
   tr 52 M=EXT_FP_CNTR8_ACL432_L2_IPV6 $iter_cmd;'
if $?ext ip4c acl table size \
 'echo " EXT_FP_POLICY_ACL144_IPV4"; \
  tr 50 M=EXT_FP_POLICY_ACL144_IPV4; \
   tr 51 M=EXT_FP_POLICY_ACL144_IPV4 $iter_cmd; \
  tr 52 M=EXT_FP_POLICY_ACL144_IPV4 $iter_cmd;'
if $?ext ip6c acl table size \
 'echo " EXT_FP_POLICY_ACL144_IPV6"; \
   tr 50 M=EXT_FP_POLICY_ACL144_IPV6; \
```

```
tr 51 M=EXT_FP_POLICY_ACL144_IPV6 $iter_cmd; \
   tr 52 M=EXT_FP_POLICY_ACL144_IPV6 $iter_cmd;'
if $?ext_l2c_acl_table_size \
  'echo " EXT_FP_POLICY_ACL144_L2"; \
  tr 50 M=EXT_FP_POLICY_ACL144_L2; \setminus tr 51 M=EXT_FP_POLICY_ACL144_L2
$iter cmd; \setminus tr 52 M=EXT_FP_POLICY_ACL144_L2 $iter_cmd;'
if $?ext_ip4_acl_table_size \
 'echo " EXT_FP_POLICY_ACL288_IPV4"; \
   tr 50 M=EXT_FP_POLICY_ACL288_IPV4; \
   tr 51 M=EXT_FP_POLICY_ACL288_IPV4 $iter_cmd; \
   tr 52 M=EXT_FP_POLICY_ACL288_IPV4 $iter_cmd;'
if $?ext_l2_acl_table_size \
  'echo " EXT_FP_POLICY_ACL288_L2"; \
   tr 50 M=EXT_FP_POLICY_ACL288_L2; \
   tr 51 M=EXT_FP_POLICY_ACL288_L2 $iter_cmd; \
  tr 52 M=EXT_FP_POLICY_ACL288_L2 $iter_cmd;'
if $?ext_ip6s_acl_table_size \
  'echo " EXT_FP_POLICY_ACL360_IPV6_SHORT"; \
  tr 50 M=EXT_FP_POLICY_ACL360_IPV6_SHORT; \
   tr 51 M=EXT_FP_POLICY_ACL360_IPV6_SHORT $iter_cmd; \
   tr 52 M=EXT_FP_POLICY_ACL360_IPV6_SHORT $iter_cmd;'
if $?ext ip6f acl table size \
  'echo " EXT_FP_POLICY_ACL432_IPV6_LONG"; \
  tr 50 M=EXT_FP_POLICY_ACL432_IPV6_LONG; \setminustr 51 M=EXT_FP_POLICY_ACL432_IPV6_LONG $iter_cmd; \
   tr 52 M=EXT_FP_POLICY_ACL432_IPV6_LONG $iter_cmd;'
if $?ext_l2ip4_acl_table_size
\setminus 'echo " EXT_FP_POLICY_ACL432_L2_IPV4"; \
   tr 50 M=EXT_FP_POLICY_ACL432_L2_IPV4; \
  tr 51 M=EXT_FP_POLICY_ACL432_L2_IPV4 $iter_cmd; \
   tr 52 M=EXT_FP_POLICY_ACL432_L2_IPV4 $iter_cmd;'
if $?ext_l2ip6_acl_table_size \
  'echo " EXT_FP_POLICY_ACL432_L2_IPV6"; \
   tr 50 M=EXT_FP_POLICY_ACL432_L2_IPV6; \
   tr 51 M=EXT_FP_POLICY_ACL432_L2_IPV6 $iter_cmd; \
   tr 52 M=EXT_FP_POLICY_ACL432_L2_IPV6 $iter_cmd;'
if $?ext ip4 fwd table size \
 'echo " EXT_IPV4_DEFIP"; \
  tr 50 M=EXT_IPV4_DEFIP; \
  tr 51 M=EXT_IPV4_DEFIP $iter_cmd; \
   tr 52 M=EXT_IPV4_DEFIP $iter_cmd;'
if $?ext ip4 fwd table size \
 'echo " EXT_IPV4_DEFIP_TCAM"; \
  tr 50 M=EXT_IPV4_DEFIP_TCAM; \langletr 51 M=EXT_IPV4_DEFIP_TCAM $iter_cmd; \
```

```
 tr 52 M=EXT_IPV4_DEFIP_TCAM $iter_cmd;'
if $?ext_ip6_fwd_table_size \
 'echo " EXT_IPV6_128_DEFIP"; \
  tr 50 M=EXT_IPV6_128_DEFIP; \
   tr 51 M=EXT_IPV6_128_DEFIP $iter_cmd; \
   tr 52 M=EXT_IPV6_128_DEFIP $iter_cmd;'
if $?ext_ip6_fwd_table_size
\setminus 'echo " EXT_IPV6_128_DEFIP_TCAM"; \
  tr 50 M=EXT_IPV6_128_DEFIP_TCAM; \langle tr 51 M=EXT_IPV6_128_DEFIP_TCAM $iter_cmd; \
   tr 52 M=EXT_IPV6_128_DEFIP_TCAM $iter_cmd;'
if $?ext ip6u fwd table size \
  'echo " EXT_IPV6_64_DEFIP"; \
   tr 50 M=EXT_IPV6_64_DEFIP; \
  tr 51 M=EXT IPV6 64 DEFIP $iter cmd; \
   tr 52 M=EXT_IPV6_64_DEFIP $iter_cmd;'
if $?ext ip6u fwd table size \
 'echo " EXT_IPV6_64_DEFIP_TCAM"; \
   tr 50 M=EXT_IPV6_64_DEFIP_TCAM; \
  tr 51 M=EXT_IPV6_64_DEFIP_TCAM $iter_cmd; \
   tr 52 M=EXT_IPV6_64_DEFIP_TCAM $iter_cmd;'
if $?ext_l2_fwd_table_size \
 'echo " EXT_L2_ENTRY_DATA"; \
   tr 50 M=EXT_L2_ENTRY_DATA; \
  tr 51 M=EXT_L2_ENTRY_DATA $iter_cmd; \
   tr 52 M=EXT_L2_ENTRY_DATA $iter_cmd;'
if $?ext_l2_fwd_table_size \
 'echo " EXT_L2_ENTRY_TCAM"; \
  tr 50 M=EXT_L2_ENTRY_TCAM; \langle tr 51 M=EXT_L2_ENTRY_TCAM $iter_cmd; \
   tr 52 M=EXT_L2_ENTRY_TCAM $iter_cmd;'
if $?ext_ip4_fwd_table_size \
  'echo "
 EXT_SRC_HIT_BITS_IPV4"; \
  tr 50 M=EXT_SRC_HIT_BITS_IPV4; \
   tr 51 M=EXT_SRC_HIT_BITS_IPV4 $iter_cmd; \
   tr 52 M=EXT_SRC_HIT_BITS_IPV4 $iter_cmd;'
if $?ext_ip6u_fwd_table_size \
 'echo " EXT_SRC_HIT_BITS_IPV6_64"; \
  tr 50 M=EXT_SRC_HIT_BITS_IPV6_64; \setminustr 51 M=EXT_SRC_HIT_BITS_IPV6_64 $iter_cmd; \
   tr 52 M=EXT_SRC_HIT_BITS_IPV6_64 $iter_cmd;'
if $?ext_ip6_fwd_table_size \
 'echo " EXT_SRC_HIT_BITS_IPV6_128"; \
  tr 50 M=EXT_SRC_HIT_BITS_IPV6_128; \
  tr 51 M=EXT_SRC_HIT_BITS_IPV6_128 $iter_cmd; \langle tr 52 M=EXT_SRC_HIT_BITS_IPV6_128 $iter_cmd;'
```

```
if $?ext 12 fwd table size \
 'echo " EXT_SRC_HIT_BITS_L2"; \
 tr 50 M=EXT_SRC_HIT_BITS_L2; \setminus tr 51 M=EXT_SRC_HIT_BITS_L2 $iter_cmd; \
  tr 52 M=EXT_SRC_HIT_BITS_L2 $iter_cmd;'
$done
echo " EXT_L2_MOD_FIFO";
tr 71 M=EXT_L2_MOD_FIFO S=0 C=0 TSE=F SLTH=T;
tr 71 M=EXT_L2_MOD_FIFO S=0 C=0 TSE=T SLTH=T;
tr 71 M=EXT_L2_MOD_FIFO S=0 C=0 TSE=T SLTH=F;
if $?ext_ip4c_acl_table_size \
  'echo " EXT_ACL144_TCAM_IPV4";
\setminus tr 71 M=EXT_ACL144_TCAM_IPV4 S=0 C=0 TSE=F SLTH=T; \
  tr 71 M=EXT_ACL144_TCAM_IPV4 S=0 C=0 TSE=T SLTH=T; \
  tr 71 M=EXT_ACL144_TCAM_IPV4 S=0 C=0 TSE=T SLTH=F;'
if $?ext ip6c acl table size \
  'echo " EXT_ACL144_TCAM_IPV6"; \
  tr 71 M=EXT_ACL144_TCAM_IPV6 S=0 C=0 TSE=F SLTH=T; \
 tr 71 M=EXT_ACL144_TCAM_IPV6 S=0 C=0 TSE=T SLTH=T; \langle tr 71 M=EXT_ACL144_TCAM_IPV6 S=0 C=0 TSE=T SLTH=F;'
if $?ext_l2c_acl_table_size \
 'echo " EXT_ACL144_TCAM_L2"; \
  tr 71 M=EXT_ACL144_TCAM_L2 S=0 C=0 TSE=F SLTH=T; \
 tr 71 M=EXT_ACL144_TCAM_L2 S=0 C=0 TSE=T SLTH=T; \setminus tr 71 M=EXT_ACL144_TCAM_L2 S=0 C=0 TSE=T SLTH=F;'
if $?ext_ip4_acl_table_size \
  'echo " EXT_ACL288_TCAM_IPV4"; \
 tr 71 M=EXT_ACL288_TCAM_IPV4 S=0 C=0 TSE=F SLTH=T; \
  tr 71 M=EXT_ACL288_TCAM_IPV4 S=0 C=0 TSE=T SLTH=T; \
  tr 71 M=EXT_ACL288_TCAM_IPV4 S=0 C=0 TSE=T SLTH=F;'
if \$?ext 12 acl table size \
  'echo " EXT_ACL288_TCAM_L2"; \
  tr 71 M=EXT_ACL288_TCAM_L2
S=0 C=0 TSE=F SLTH=T; \
 tr 71 M=EXT_ACL288_TCAM_L2 S=0 C=0 TSE=T SLTH=T; \langle tr 71 M=EXT_ACL288_TCAM_L2 S=0 C=0 TSE=T SLTH=F;'
if $?ext ip6s acl table size \
 'echo " EXT_ACL360_TCAM_DATA_IPV6_SHORT"; \
 tr 71 M=EXT_ACL360_TCAM_DATA_IPV6_SHORT S=0 C=0 TSE=F SLTH=T; \
 tr 71 M=EXT_ACL360_TCAM_DATA_IPV6_SHORT S=0 C=0 TSE=T SLTH=T; \setminus tr 71 M=EXT_ACL360_TCAM_DATA_IPV6_SHORT S=0 C=0 TSE=T SLTH=F;'
if $?ext_ip6s_acl_table_size \
 'echo " EXT_ACL360_TCAM_MASK"; \
 tr 71 M=EXT_ACL360_TCAM_MASK S=0 C=0 TSE=F SLTH=T; \
 tr 71 M=EXT_ACL360_TCAM_MASK S=0 C=0 TSE=T SLTH=T; \setminus tr 71 M=EXT_ACL360_TCAM_MASK S=0 C=0 TSE=T SLTH=F;'
```

```
if $?ext ip6f acl table size \
 'echo " EXT_ACL432_TCAM_DATA_IPV6_LONG"; \
  tr 71 M=EXT_ACL432_TCAM_DATA_IPV6_LONG S=0 C=0 TSE=F SLTH=T; \setminus tr 71 M=EXT_ACL432_TCAM_DATA_IPV6_LONG S=0 C=0 TSE=T SLTH=T; \
   tr 71 M=EXT_ACL432_TCAM_DATA_IPV6_LONG S=0 C=0 TSE=T SLTH=F;'
if $?ext_l2ip4_acl_table_size \
  'echo " EXT_ACL432_TCAM_DATA_L2_IPV4";
\setminus tr 71 M=EXT_ACL432_TCAM_DATA_L2_IPV4 S=0 C=0 TSE=F SLTH=T; \
   tr 71 M=EXT_ACL432_TCAM_DATA_L2_IPV4 S=0 C=0 TSE=T SLTH=T; \
   tr 71 M=EXT_ACL432_TCAM_DATA_L2_IPV4 S=0 C=0 TSE=T SLTH=F;'
if $?ext_l2ip6_acl_table_size \
  'echo " EXT_ACL432_TCAM_DATA_L2_IPV6"; \
   tr 71 M=EXT_ACL432_TCAM_DATA_L2_IPV6 S=0 C=0 TSE=F SLTH=T; \
   tr 71 M=EXT_ACL432_TCAM_DATA_L2_IPV6 S=0 C=0 TSE=T SLTH=T; \
   tr 71 M=EXT_ACL432_TCAM_DATA_L2_IPV6 S=0 C=0 TSE=T SLTH=F;'
if $?ext_ip6f_acl_table_size || $?ext_l2ip4_acl_table_size || \
 $?ext_l2ip6_acl_table_size \
  'echo " EXT_ACL432_TCAM_MASK"; \
   tr 71 M=EXT_ACL432_TCAM_MASK S=0 C=0 TSE=F SLTH=T; \
  tr 71 M=EXT_ACL432_TCAM_MASK S=0 C=0 TSE=T SLTH=T; \setminus tr 71 M=EXT_ACL432_TCAM_MASK S=0 C=0 TSE=T SLTH=F;'
if $?ext_ip4_fwd_table_size \
  'echo " EXT_DEFIP_DATA_IPV4"; \
  tr 71 M=EXT_DEFIP_DATA_IPV4 S=0 C=0 TSE=F SLTH=T; \
  tr 71 M=EXT_DEFIP_DATA_IPV4 S=0 C=0 TSE=T SLTH=T; \langle tr 71 M=EXT_DEFIP_DATA_IPV4
 S=0 C=0 TSE=T SLTH=F;'
if $?ext ip6u fwd table size \
 'echo " EXT_DEFIP_DATA_IPV6_64"; \
  tr 71 M=EXT_DEFIP_DATA_IPV6_64 S=0 C=0 TSE=F SLTH=T; \
  tr 71 M=EXT_DEFIP_DATA_IPV6_64 S=0 C=0 TSE=T SLTH=T; \
  tr 71 M=EXT_DEFIP_DATA_IPV6_64 S=0 C=0 TSE=T SLTH=F;'
if $?ext ip6 fwd table size \
 'echo " EXT_DEFIP_DATA_IPV6_128"; \
  tr 71 M=EXT_DEFIP_DATA_IPV6_128 S=0 C=0 TSE=F SLTH=T; \langle tr 71 M=EXT_DEFIP_DATA_IPV6_128 S=0 C=0 TSE=T SLTH=T; \
   tr 71 M=EXT_DEFIP_DATA_IPV6_128 S=0 C=0 TSE=T SLTH=F;'
if $?ext ip4 fwd table size \
 'echo " EXT_DST_HIT_BITS_IPV4"; \
  tr 71 M=EXT_DST_HIT_BITS_IPV4 S=0 C=0 TSE=F SLTH=T; \langletr 71 M=EXT_DST_HIT_BITS_IPV4 S=0 C=0 TSE=T SLTH=T; \setminus tr 71 M=EXT_DST_HIT_BITS_IPV4 S=0 C=0 TSE=T SLTH=F;'
if $?ext_ip6u_fwd_table_size \
 'echo " EXT_DST_HIT_BITS_IPV6_64"; \
  tr 71 M=EXT_DST_HIT_BITS_IPV6_64 S=0 C=0 TSE=F SLTH=T; \
  tr 71 M=EXT_DST_HIT_BITS_IPV6_64 S=0 C=0 TSE=T SLTH=T; \langle tr 71 M=EXT_DST_HIT_BITS_IPV6_64
```

```
 S=0 C=0 TSE=T SLTH=F;'
if $?ext ip6 fwd table size \
 'echo " EXT_DST_HIT_BITS_IPV6_128"; \
  tr 71 M=EXT_DST_HIT_BITS_IPV6_128 S=0 C=0 TSE=F SLTH=T; \
  tr 71 M=EXT_DST_HIT_BITS_IPV6_128 S=0 C=0 TSE=T SLTH=T; \
   tr 71 M=EXT_DST_HIT_BITS_IPV6_128 S=0 C=0 TSE=T SLTH=F;'
if \$?ext 12 fwd table size \
 'echo " EXT_DST_HIT_BITS_L2"; \
  tr 71 M=EXT_DST_HIT_BITS_L2 S=0 C=0 TSE=F SLTH=T; \
  tr 71 M=EXT_DST_HIT_BITS_L2 S=0 C=0 TSE=T SLTH=T; \langle tr 71 M=EXT_DST_HIT_BITS_L2 S=0 C=0 TSE=T SLTH=F;'
if $?ext_ip4c_acl_table_size \
 'echo " EXT_FP_CNTR_ACL144_IPV4"; \
  tr 71 M=EXT_FP_CNTR_ACL144_IPV4 S=0 C=0 TSE=F SLTH=T; \
   tr 71 M=EXT_FP_CNTR_ACL144_IPV4 S=0 C=0 TSE=T SLTH=T; \
   tr 71 M=EXT_FP_CNTR_ACL144_IPV4 S=0 C=0 TSE=T SLTH=F;'
if $?ext_ip6c_acl_table_size \
 'echo " EXT_FP_CNTR_ACL144_IPV6"; \
  tr 71 M=EXT_FP_CNTR_ACL144_IPV6 S=0 C=0 TSE=F SLTH=T; \langle tr 71 M=EXT_FP_CNTR_ACL144_IPV6 S=0 C=0 TSE=T SLTH=T; \
   tr 71 M=EXT_FP_CNTR_ACL144_IPV6
 S=0 C=0 TSE=T SLTH=F;'
if $?ext_l2c_acl_table_size \
 'echo " EXT_FP_CNTR_ACL144_L2"; \
   tr 71 M=EXT_FP_CNTR_ACL144_L2 S=0 C=0 TSE=F SLTH=T; \
  tr 71 M=EXT_FP_CNTR_ACL144_L2 S=0 C=0 TSE=T SLTH=T; \langletr 71 M=EXT_FP_CNTR_ACL144_L2 S=0 C=0 TSE=T SLTH=F;'
if $?ext_ip4_acl_table_size \
 'echo " EXT_FP_CNTR_ACL288_IPV4"; \
  tr 71 M=EXT_FP_CNTR_ACL288_IPV4 S=0 C=0 TSE=F SLTH=T; \
   tr 71 M=EXT_FP_CNTR_ACL288_IPV4 S=0 C=0 TSE=T SLTH=T; \
   tr 71 M=EXT_FP_CNTR_ACL288_IPV4 S=0 C=0 TSE=T SLTH=F;'
if \$?ext 12 acl table size \
 'echo " EXT_FP_CNTR_ACL288_L2"; \
  tr 71 M=EXT_FP_CNTR_ACL288_L2 S=0 C=0 TSE=F SLTH=T; \langletr 71 M=EXT_FP_CNTR_ACL288_L2 S=0 C=0 TSE=T SLTH=T; \langle tr 71 M=EXT_FP_CNTR_ACL288_L2 S=0 C=0 TSE=T SLTH=F;'
if $?ext_ip6s_acl_table_size \
  'echo " EXT_FP_CNTR_ACL360_IPV6_SHORT"; \
  tr 71 M=EXT_FP_CNTR_ACL360_IPV6_SHORT S=0 C=0 TSE=F SLTH=T; \
  tr 71 M=EXT_FP_CNTR_ACL360_IPV6_SHORT S=0 C=0 TSE=T SLTH=T; \langle tr 71 M=EXT_FP_CNTR_ACL360_IPV6_SHORT
 S=0 C=0 TSE=T SLTH=F;'
if $?ext_ip6f_acl_table_size \
 'echo " EXT_FP_CNTR_ACL432_IPV6_LONG": \
  tr 71 M=EXT_FP_CNTR_ACL432_IPV6_LONG S=0 C=0 TSE=F SLTH=T; \langletr 71 M=EXT_FP_CNTR_ACL432_IPV6_LONG S=0 C=0 TSE=T SLTH=T; \langle
```
tr 71 M=EXT\_FP\_CNTR\_ACL432\_IPV6\_LONG S=0 C=0 TSE=T SLTH=F;'

```
if $?ext 12ip4 acl table size \
 'echo " EXT_FP_CNTR_ACL432_L2_IPV4"; \
  tr 71 M=EXT_FP_CNTR_ACL432_L2_IPV4 S=0 C=0 TSE=F SLTH=T; \
  tr 71 M=EXT_FP_CNTR_ACL432_L2_IPV4 S=0 C=0 TSE=T SLTH=T; \
 tr 71 M=EXT_FP_CNTR_ACL432_L2_IPV4 S=0 C=0 TSE=T SLTH=F;'
if $?ext_l2ip6_acl_table_size \
 'echo " EXT_FP_CNTR_ACL432_L2_IPV6"; \
 tr 71 M=EXT_FP_CNTR_ACL432_L2_IPV6 S=0 C=0 TSE=F SLTH=T; \langle tr 71 M=EXT_FP_CNTR_ACL432_L2_IPV6 S=0 C=0 TSE=T SLTH=T; \
 tr 71 M=EXT_FP_CNTR_ACL432_L2_IPV6 S=0 C=0 TSE=T SLTH=F;'
if $?ext_ip4c_acl_table_size \
  'echo " EXT_FP_POLICY_ACL144_IPV4"; \
 tr 71 M=EXT_FP_POLICY_ACL144_IPV4 S=0 C=0 TSE=F SLTH=T; \
 tr 71 M=EXT_FP_POLICY_ACL144_IPV4 S=0 C=0 TSE=T SLTH=T; \
   tr 71 M=EXT_FP_POLICY_ACL144_IPV4 S=0 C=0 TSE=T SLTH=F;'
if $?ext_ip6c_acl_table_size \
 'echo " EXT_FP_POLICY_ACL144_IPV6"; \
 tr 71 M=EXT_FP_POLICY_ACL144_IPV6 S=0 C=0 TSE=F SLTH=T; \setminustr 71 M=EXT_FP_POLICY_ACL144_IPV6 S=0 C=0 TSE=T SLTH=T; \
  tr 71 M=EXT_FP_POLICY_ACL144_IPV6 S=0 C=0 TSE=T SLTH=F;'
if $?ext_l2c_acl_table_size \
  'echo " EXT_FP_POLICY_ACL144_L2"; \
 tr 71 M=EXT_FP_POLICY_ACL144_L2 S=0 C=0 TSE=F SLTH=T; \
  tr 71 M=EXT_FP_POLICY_ACL144_L2 S=0 C=0 TSE=T SLTH=T; \
  tr 71 M=EXT_FP_POLICY_ACL144_L2 S=0 C=0 TSE=T SLTH=F;'
if $?ext ip4 acl table size \
  'echo " EXT_FP_POLICY_ACL288_IPV4"; \
 tr 71 M=EXT_FP_POLICY_ACL288_IPV4 S=0 C=0 TSE=F SLTH=T; \setminustr 71 M=EXT_FP_POLICY_ACL288_IPV4 S=0 C=0 TSE=T SLTH=T; \
   tr 71 M=EXT_FP_POLICY_ACL288_IPV4 S=0 C=0 TSE=T SLTH=F;'
if $?ext 12 acl table size \
 'echo " EXT_FP_POLICY_ACL288_L2"; \
 tr 71 M=EXT_FP_POLICY_ACL288_L2 S=0
C=0 TSE=F SLTH=T; \
 tr 71 M=EXT_FP_POLICY_ACL288_L2 S=0 C=0 TSE=T SLTH=T; \langle tr 71 M=EXT_FP_POLICY_ACL288_L2 S=0 C=0 TSE=T SLTH=F;'
if $?ext_ip6s_acl_table_size \
 'echo " EXT_FP_POLICY_ACL360_IPV6_SHORT"; \
 tr 71 M=EXT_FP_POLICY_ACL360_IPV6_SHORT S=0 C=0 TSE=F SLTH=T; \
 tr 71 M=EXT_FP_POLICY_ACL360_IPV6_SHORT S=0 C=0 TSE=T SLTH=T; \
   tr 71 M=EXT_FP_POLICY_ACL360_IPV6_SHORT S=0 C=0 TSE=T SLTH=F;'
if $?ext ip6f acl table size \
  'echo " EXT_FP_POLICY_ACL432_IPV6_LONG"; \
 tr 71 M=EXT_FP_POLICY_ACL432_IPV6_LONG S=0 C=0 TSE=F SLTH=T; \setminustr 71 M=EXT_FP_POLICY_ACL432_IPV6_LONG S=0 C=0 TSE=T SLTH=T; \
  tr 71 M=EXT_FP_POLICY_ACL432_IPV6_LONG S=0 C=0 TSE=T SLTH=F;'
```

```
if $?ext 12ip4 acl_table_size \ni \]
```

```
'echo " EXT_FP_POLICY_ACL432_L2_IPV4"; \
  tr 71 M=EXT_FP_POLICY_ACL432_L2_IPV4 S=0 C=0 TSE=F SLTH=T; \setminustr 71 M=EXT_FP_POLICY_ACL432_L2_IPV4 S=0 C=0 TSE=T SLTH=T; \setminus tr 71 M=EXT_FP_POLICY_ACL432_L2_IPV4 S=0 C=0 TSE=T SLTH=F;'
if $?ext_l2ip6_acl_table_size
\setminus'echo " EXT_FP_POLICY_ACL432_L2_IPV6"; \
  tr 71 M=EXT_FP_POLICY_ACL432_L2_IPV6 S=0 C=0 TSE=F SLTH=T; \setminus tr 71 M=EXT_FP_POLICY_ACL432_L2_IPV6 S=0 C=0 TSE=T SLTH=T; \
   tr 71 M=EXT_FP_POLICY_ACL432_L2_IPV6 S=0 C=0 TSE=T SLTH=F;'
if $?ext_ip4_fwd_table_size \
  'echo " EXT_IPV4_DEFIP"; \
  tr 71 M=EXT_IPV4_DEFIP S=0 C=0 TSE=F SLTH=T; \langletr 71 M=EXT_IPV4_DEFIP S=0 C=0 TSE=T SLTH=T; \setminus tr 71 M=EXT_IPV4_DEFIP S=0 C=0 TSE=T SLTH=F;'
if $?ext ip4 fwd table size \
  'echo " EXT_IPV4_DEFIP_TCAM"; \
  tr 71 M=EXT_IPV4_DEFIP_TCAM S=0 C=0 TSE=F SLTH=T; \
  tr 71 M=EXT_IPV4_DEFIP_TCAM S=0 C=0 TSE=T SLTH=T; \langle tr 71 M=EXT_IPV4_DEFIP_TCAM S=0 C=0 TSE=T SLTH=F;'
if $?ext ip6 fwd table size \
  'echo " EXT_IPV6_128_DEFIP"; \
  tr 71 M=EXT_IPV6_128_DEFIP S=0 C=0 TSE=F SLTH=T; \
  tr 71 M=EXT_IPV6_128_DEFIP S=0 C=0 TSE=T SLTH=T; \
   tr 71 M=EXT_IPV6_128_DEFIP S=0 C=0 TSE=T SLTH=F;'
if $?ext ip6 fwd table size \
  'echo " EXT_IPV6_128_DEFIP_TCAM";
\sqrt{2}tr 71 M=EXT_IPV6_128_DEFIP_TCAM S=0 C=0 TSE=F SLTH=T; \
  tr 71 M=EXT_IPV6_128_DEFIP_TCAM S=0 C=0 TSE=T SLTH=T; \
   tr 71 M=EXT_IPV6_128_DEFIP_TCAM S=0 C=0 TSE=T SLTH=F;'
if $?ext ip6u fwd table size \
 'echo " EXT IPV6 64 DEFIP"; \setminustr 71 M=EXT_IPV6_64_DEFIP S=0 C=0 TSE=F SLTH=T; \langletr 71 M=EXT IPV6 64 DEFIP S=0 C=0 TSE=T SLTH=T; \
  tr 71 M=EXT_IPV6_64_DEFIP S=0 C=0 TSE=T SLTH=F;'
if $?ext ip6u fwd table size \
 'echo " EXT_IPV6_64_DEFIP_TCAM"; \
  tr 71 M=EXT_IPV6_64_DEFIP_TCAM S=0 C=0 TSE=F SLTH=T; \
  tr 71 M=EXT_IPV6_64_DEFIP_TCAM S=0 C=0 TSE=T SLTH=T; \langle tr 71 M=EXT_IPV6_64_DEFIP_TCAM S=0 C=0 TSE=T SLTH=F;'
if \$?ext 12 fwd table size \
 'echo " EXT_L2_ENTRY_DATA"; \
  tr 71 M=EXT_L2_ENTRY_DATA S=0 C=0 TSE=F SLTH=T; \
  tr 71 M=EXT_L2_ENTRY_DATA S=0 C=0 TSE=T SLTH=T; \setminus tr 71 M=EXT_L2_ENTRY_DATA S=0 C=0 TSE=T SLTH=F;'
if \$?ext 12 fwd table size \
```

```
'echo " EXT_L2_ENTRY_TCAM"; \
```

```
 tr 71 M=EXT_L2_ENTRY_TCAM S=0 C=0
 TSE=F SLTH=T; \
  tr 71 M=EXT_L2_ENTRY_TCAM S=0 C=0 TSE=T SLTH=T; \langle tr 71 M=EXT_L2_ENTRY_TCAM S=0 C=0 TSE=T SLTH=F;'
if $?ext_ip4_fwd_table_size \
  'echo " EXT_SRC_HIT_BITS_IPV4"; \
  tr 71 M=EXT_SRC_HIT_BITS_IPV4 S=0 C=0 TSE=F SLTH=T; \langletr 71 M=EXT_SRC_HIT_BITS_IPV4 S=0 C=0 TSE=T SLTH=T; \
   tr 71 M=EXT_SRC_HIT_BITS_IPV4 S=0 C=0 TSE=T SLTH=F;'
if $?ext ip6u_fwd_table_size \
  'echo " EXT_SRC_HIT_BITS_IPV6_64"; \
   tr 71 M=EXT_SRC_HIT_BITS_IPV6_64 S=0 C=0 TSE=F SLTH=T; \
   tr 71 M=EXT_SRC_HIT_BITS_IPV6_64 S=0 C=0 TSE=T SLTH=T; \
   tr 71 M=EXT_SRC_HIT_BITS_IPV6_64 S=0 C=0 TSE=T SLTH=F;'
if $?ext_ip6_fwd_table_size \
  'echo " EXT_SRC_HIT_BITS_IPV6_128"; \
   tr 71 M=EXT_SRC_HIT_BITS_IPV6_128 S=0 C=0 TSE=F SLTH=T; \
  tr 71 M=EXT_SRC_HIT_BITS_IPV6_128 S=0 C=0 TSE=T SLTH=T; \
   tr 71 M=EXT_SRC_HIT_BITS_IPV6_128 S=0 C=0 TSE=T SLTH=F;'
if $?ext_l2_fwd_table_size \
 'echo " EXT_SRC_HIT_BITS_L2"; \
   tr 71 M=EXT_SRC_HIT_BITS_L2 S=0 C=0 TSE=F SLTH=T;
\setminustr 71 M=EXT_SRC_HIT_BITS_L2 S=0 C=0 TSE=T SLTH=T; \langle tr 71 M=EXT_SRC_HIT_BITS_L2 S=0 C=0 TSE=T SLTH=F;'
$done
# Re-initialize to clean up of various read/wrires to MMU memories
set rct=true
rcload rc.soc
counter off
l2mode off
linkscan off
echo "Running counter width verification test ..."
tr 30
$done
echo "Running counter read/write test ..."
tr 31
$done
#L2/L3 hashing tests
echo "Running L2 insert/delete/lookup test ..."
tr 32
$done
echo "Running L2 overflow insert test ..."
```
tr 33 \$done

echo "Running L2 hash test ..." tr 34 \$done

echo "Running L2 delete by port test ..." tr 35 \$done

echo "Running L2 delete by vlan test ..." tr 36 \$done

echo "Running IPV4 overflow insert test ..." tr 87 IPMCEnable=False tr 87 IPMCEnable=True \$done

echo "Running IPV6 hash test ..." tr 88 IPMCEnable=False tr 88 IPMCEnable=True \$done

echo "Running IPV6 overflow insert test ..." tr 85 IPMCEnable=False tr 85 IPMCEnable=True \$done

echo "Running IPV6 hash test ..." tr 86 IPMCEnable=False tr 86 IPMCEnable=True \$done

echo "Running VLAN translate overflow insert test ..." tr 100

echo "Running VLAN translate hash tests ..." tr  $101$  hash= $0$ tr 101 hash=1 tr  $101$  hash= $2$ tr 101 hash=3 tr  $101$  hash=4 tr  $101$  hash=5 \$done

echo "Running Egress VLAN translate overflow insert test ..." tr 102 \$done

echo "Running Egress VLAN translate hash tests ..." tr 103 hash=0 tr 103 hash=1 tr  $103$  hash= $2$ tr 103 hash=3 tr  $103$  hash=4 tr 103 hash=5 \$done echo "Running MPLS overflow insert test ..." tr 104

\$done

echo "Running MPLS hash tests ..." tr  $105$  hash= $0$ tr 105 hash=1 tr 105 hash=2 tr 105 hash=3 tr 105 hash=4 tr 105 hash=5

\$done

echo "Running MDIO Linkscan test" tr 60 readcount=10000 \$done

echo "Testing CPU DMA loopback ..." tr 17 c=5 \$done

echo "Testing CPU DMA, Scatter/Gather Reload ..." tr 22 \$done

echo "Testing CPU DMA, Scatter/Gather Simple ..." tr 23 \$done

echo "Testing CPU DMA, Scatter/Gather Random ..." tr 24 \$done

#MAC Loopback echo "Testing MAC Loopback - 10 Mb/s all

 GE ports" tr 18 pbm=ge speed=10 \$done

echo "Testing MAC Loopback - 100 Mb/s all GE ports" tr 18 pbm=ge speed=100 \$done

echo "Testing MAC Loopback - 1000 Mb/s all GE ports" tr 18 pbm=ge speed=1000 \$done

echo "Testing MAC Loopback - 10 Gb/s all XE ports" tr 18 pbm=xe speed=10G \$done

echo "Testing MAC Loopback - 10 Gb/s all HG ports" tr 18 pbm=hg speed=10G \$done

echo "Testing MAC Loopback - 12 Gb/s all HG ports" tr 18 pbm=hg speed=12G \$done

echo "Testing MAC Loopback - 20/24 Gb/s all HG ports" tr 18 pbm=hg speed=MAX \$done

#PHY Loopback echo "Testing PHY Loopback - 10 Mb/s all GE ports" tr 19 pbm=ge speed=10 **\$done** 

echo "Testing PHY Loopback - 100 Mb/s all GE ports" tr 19 pbm=ge speed=100 \$done

echo "Testing PHY Loopback - 1000 Mb/s all GE ports" tr 19 pbm=ge speed=1000 \$done

echo "Testing PHY Loopback - 10 Gb/s all XE ports" tr 19 pbm=xe speed=10G \$done

echo "Testing PHY Loopback - 10 Gb/s all HG ports" tr 19 pbm=hg speed=10G \$done

echo "Testing PHY Loopback - 12 Gb/s all HG ports" tr 19 pbm=hg speed=12G \$done

echo "Testing PHY Loopback - 20/24 Gb/s all HG ports" tr 19 pbm=hg speed=MAX;

echo "Running MAC loopback V2 on all ports ..." tr 48 smi=103 dmi=42 vlan=5 pi=0x11335577 sendm=single \$done

echo "Running PHY loopback V2 on all ports ..." tr 49 smi=52 dmi=83 vlan=23 pi=0x01204007 \$done

#Internal snake Loopback echo "Running internal snake on all ports, MAC loopback ..." tr 39 loopbackmode=mac snakepath=two PBM=ge \$done

echo "Running internal snake on all ports, PHY loopback ..." tr 39 loopbackmode=phy snakepath=two PBM=ge \$done

#Traffic Test echo "Running Traffic Test in MAC mode ..." tr 72 RM=MAC PBM=e \$done

echo "Running Traffic Test in PHY mode ..." tr 72 RM=PHY PBM=e \$done

#SNMP echo "SNMP MIB Object Test" tr 73

echo "Running Soft Error Recovery test ..." linkscan off tr 144 \$done

# Show status date  $t<sup>1</sup>$ local returnCode \$? echo Tests Complete. Reinitializing ... config refresh rcload rc.soc counter off l2mode off

# We want to show the return code from the tl command which # lists the results. The automated test infrastructure keys off of this # value echo "testsuite: finished: sanity: \$returnCode"

Found in path(s):

\* /opt/cola/permits/1745002214\_1689590998.9917314/0/bcm-sdk-master-zip/bcm-sdkmaster/rc/bcm56634sanity.soc No license file was found, but licenses were detected in source scan.

/\* \$Id: arad\_multicast\_fabric.c,v 1.20 Broadcom SDK \$

\* \$Copyright: (c) 2016 Broadcom.

\* Broadcom Proprietary and Confidential. All rights reserved.\$

\*/

Found in path(s):

\* /opt/cola/permits/1745002214\_1689590998.9917314/0/bcm-sdk-master-zip/bcm-sdkmaster/src/soc/dpp/JER/jer\_multicast\_fabric.c

\* /opt/cola/permits/1745002214\_1689590998.9917314/0/bcm-sdk-master-zip/bcm-sdkmaster/src/soc/dpp/ARAD/arad\_multicast\_fabric.c

No license file was found, but licenses were detected in source scan.

/\*

\* \$Id: subport.c,v 1.22 Broadcom SDK \$

\* \$Copyright: (c) 2016 Broadcom.

\* Broadcom Proprietary and Confidential. All rights reserved.\$

\* \* File: subport.c

\* Purpose: Manages SUBPORT functions

```
*/
```
Found in path(s):

\* /opt/cola/permits/1745002214\_1689590998.9917314/0/bcm-sdk-master-zip/bcm-sdkmaster/src/bcm/robo/subport.c No license file was found, but licenses were detected in source scan.

/\* \$Id: jer2\_arad\_sw\_db.c,v 1.118 Broadcom SDK  $$$ 

\* \$Copyright: (c) 2016 Broadcom.

\* Broadcom Proprietary and Confidential. All rights reserved.\$

\* \$

\*/

Found in path(s):

\* /opt/cola/permits/1745002214\_1689590998.9917314/0/bcm-sdk-master-zip/bcm-sdkmaster/src/soc/dnx/legacy/ARAD/arad\_sw\_db.c No license file was found, but licenses were detected in source scan.

/\*

\* \$Id: sbZfFabBm9600NmEmt\_1EntryConsole.hx,v 1.2 Broadcom SDK \$

\* \$Copyright: (c) 2016 Broadcom.

\* Broadcom Proprietary and Confidential. All rights reserved.\$

\*/

Found in path(s):

\* /opt/cola/permits/1745002214\_1689590998.9917314/0/bcm-sdk-master-zip/bcm-sdkmaster/include/soc/sbx/fabric/sbZfFabBm9600NmEmt\_1EntryConsole.hx No license file was found, but licenses were detected in source scan.

/\* \$Id: ui\_ppd\_api\_llp\_sa\_auth.c,v 1.9 Broadcom SDK \$

\* \$Copyright: (c) 2016 Broadcom.

\* Broadcom Proprietary and Confidential. All rights reserved.\$ \*/

Found in path(s):

\* /opt/cola/permits/1745002214\_1689590998.9917314/0/bcm-sdk-master-zip/bcm-sdkmaster/src/appl/dpp/UserInterface/ppd/ui\_ppd\_api\_llp\_sa\_auth.c No license file was found, but licenses were detected in source scan.

/\*

\* \$Id: buser\_sal.h,v 1.1 Broadcom SDK \$

\* \$Copyright: (c) 2016 Broadcom.

\* Broadcom Proprietary and Confidential. All rights reserved.\$

\*/

Found in path(s):

\* /opt/cola/permits/1745002214\_1689590998.9917314/0/bcm-sdk-master-zip/bcm-sdkmaster/src/soc/phy/fcmap/include/buser\_sal.h No license file was found, but licenses were detected in source scan.

# \$Id: bcm56521sanity.soc,v 1.4 Broadcom SDK \$

# \$Copyright: (c) 2016 Broadcom.

# Broadcom Proprietary and Confidential. All rights reserved.\$

#

# Apollo (BCM56524) Sanity

#

# Script to run all available tests as quickly as possible.

# For testing basic sanity of new drivers, simulators, chips, etc.

#

echo "testsuite: started: sanity" rcload rc.soc counter off l2mode off

# We need to print out port status since any cabling effects results. \*:ps

if \$?1 'local full\_test 1'

# Avoid link messages while testing linkscan off

init init misc init mmu

local done 'echo " Done"'

# Set run command script not to fail on errors reported by commands # this allows the script to continue if a test fails set rcerror=false

# Set up test mode: don't stop on errors, show progress on each test tm -stoponerror +progress # Unselect all ts  $-$ \*

#Display some useful information date ver soc

#Start Test echo "Running PCI Compliance ..." tr 2 \$done

echo "Running PCI S-Channel Buf ..." tr 4 \$done

echo "Running Register reset defaults ..." tr 1 \$done

echo "Running Register read/write ..." tr 3 mask64 \$done

init soc; init misc; init mmu; #Clean up after register read/write test.

rcload rc.soc counter off l2mode off echo "Running CPU Benchmarks ..." tr 21 \$done linkscan off

init soc; init mmu; set rct=false

echo "Running Switching Memory Tests ..."

echo " ALTERNATE\_EMIRROR\_BITMAP"; tr 50 M=ALTERNATE\_EMIRROR\_BITMAP; tr 51 M=ALTERNATE\_EMIRROR\_BITMAP; tr 52 M=ALTERNATE\_EMIRROR\_BITMAP; tr 71 M=ALTERNATE\_EMIRROR\_BITMAP S=0 C=0 TSE=F SLTH=T; tr 71 M=ALTERNATE\_EMIRROR\_BITMAP S=0 C=0 TSE=T SLTH=T; tr 71 M=ALTERNATE\_EMIRROR\_BITMAP S=0 C=0 TSE=T SLTH=F; echo " ARB\_TDM\_TABLE"; tr 50 M=ARB\_TDM\_TABLE; tr 51 M=ARB\_TDM\_TABLE; tr 52 M=ARB\_TDM\_TABLE; tr 71 M=ARB\_TDM\_TABLE S=0 C=0 TSE=F SLTH=T; tr 71 M=ARB\_TDM\_TABLE S=0 C=0 TSE=T SLTH=T; tr 71 M=ARB\_TDM\_TABLE S=0 C=0 TSE=T SLTH=F; echo " CPU\_COS\_MAP"; tr 50 M=CPU\_COS\_MAP; tr 51 M=CPU\_COS\_MAP; tr 52 M=CPU\_COS\_MAP; tr 71 M=CPU COS MAP S=0 C=0 TSE=F SLTH=T; tr 71 M=CPU COS MAP  $S=0$  C=0 TSE=T SLTH=T; tr 71 M=CPU\_COS\_MAP S=0 C=0 TSE=T SLTH=F; echo " CPU\_COS\_MAP\_DATA\_ONLY"; tr 50 M=CPU\_COS\_MAP\_DATA\_ONLY; tr 51 M=CPU\_COS\_MAP\_DATA\_ONLY; tr 52 M=CPU\_COS\_MAP\_DATA\_ONLY; tr 71 M=CPU\_COS\_MAP\_DATA\_ONLY TSE=F SLTH=T; tr 71 M=CPU\_COS\_MAP\_DATA\_ONLY TSE=T SLTH=T;

tr 71 M=CPU\_COS\_MAP\_DATA\_ONLY TSE=T SLTH=F; echo " CPU\_COS\_MAP\_ONLY"; tr 50 M=CPU\_COS\_MAP\_ONLY; tr 51 M=CPU\_COS\_MAP\_ONLY; tr 52 M=CPU\_COS\_MAP\_ONLY; tr 71 M=CPU\_COS\_MAP\_ONLY TSE=F SLTH=T; tr 71 M=CPU\_COS\_MAP\_ONLY TSE=T SLTH=T; tr 71 M=CPU\_COS\_MAP\_ONLY TSE=T SLTH=F; echo " CPU\_TS\_MAP"; tr 50 M=CPU\_TS\_MAP; tr 51 M=CPU\_TS\_MAP; tr 52 M=CPU\_TS\_MAP; tr 71 M=CPU\_TS\_MAP TSE=F SLTH=T; tr 71 M=CPU\_TS\_MAP TSE=T SLTH=T; tr 71 M=CPU\_TS\_MAP TSE=T SLTH=F; echo " DSCP\_TABLE"; tr 50 M=DSCP\_TABLE; tr 51 M=DSCP\_TABLE; tr 52 M=DSCP\_TABLE; tr 71 M=DSCP\_TABLE TSE=F SLTH=T; tr 71 M=DSCP\_TABLE TSE=T SLTH=T; tr 71 M=DSCP\_TABLE TSE=T SLTH=F; echo " E2E\_HOL\_STATUS"; tr 50 M=E2E\_HOL\_STATUS; tr 51 M=E2E\_HOL\_STATUS; tr 52 M=E2E\_HOL\_STATUS; tr 71 M=E2E\_HOL\_STATUS TSE=F SLTH=T; tr 71 M=E2E\_HOL\_STATUS TSE=T SLTH=T; tr 71 M=E2E\_HOL\_STATUS TSE=T SLTH=F; echo " E2E\_HOL\_STATUS\_1"; tr 50 M=E2E\_HOL\_STATUS\_1; tr 51 M=E2E\_HOL\_STATUS\_1; tr 52 M=E2E\_HOL\_STATUS\_1; tr 71 M=E2E\_HOL\_STATUS\_1 TSE=F SLTH=T; tr 71 M=E2E\_HOL\_STATUS\_1 TSE=T SLTH=T; tr 71 M=E2E\_HOL\_STATUS\_1 TSE=T SLTH=F; echo " EFP\_COUNTER\_TABLE"; tr 50 M=EFP\_COUNTER\_TABLE; tr 51 M=EFP\_COUNTER\_TABLE; tr 52 M=EFP\_COUNTER\_TABLE; tr 71 M=EFP\_COUNTER\_TABLE TSE=F SLTH=T; tr 71 M=EFP\_COUNTER\_TABLE TSE=T SLTH=T; tr 71 M=EFP\_COUNTER\_TABLE TSE=T SLTH=F; echo " EFP\_METER\_TABLE"; tr 50 M=EFP\_METER\_TABLE; tr 51 M=EFP\_METER\_TABLE; tr 52 M=EFP\_METER\_TABLE;

```
tr 71 M=EFP_METER_TABLE TSE=F SLTH=T;
tr 71 M=EFP_METER_TABLE TSE=T SLTH=T;
tr 71 M=EFP_METER_TABLE TSE=T SLTH=F;
echo " EFP_POLICY_TABLE";
tr 50 M=EFP_POLICY_TABLE;
tr 51 M=EFP_POLICY_TABLE;
tr 52 M=EFP_POLICY_TABLE;
tr 71 M=EFP_POLICY_TABLE TSE=F
 SLTH=T;
tr 71 M=EFP_POLICY_TABLE TSE=T SLTH=T;
tr 71 M=EFP_POLICY_TABLE TSE=T SLTH=F;
echo " EFP_TCAM";
tr 50 M=EFP_TCAM is=0 ie=127;
tr 50 M=EFP_TCAM is=256 ie=383;
tr 50 M=EFP_TCAM is=512 ie=639;
tr 50 M=EFP_TCAM is=768 ie=895;
tr 51 M=EFP_TCAM is=0 ie=127;
tr 51 M=EFP_TCAM is=256 ie=383;
tr 51 M=EFP_TCAM is=512 ie=639;
tr 51 M=EFP_TCAM is=768 ie=895;
tr 52 M=EFP_TCAM is=0 ie=127;
tr 52 M=EFP_TCAM is=256 ie=383;
tr 52 M=EFP_TCAM is=512 ie=639;
tr 52 M=EFP_TCAM is=768 ie=895;
tr 71 S=0 C=128 M=EFP_TCAM TSE=F SLTH=T;
tr 71 S=0 C=128 M=EFP_TCAM TSE=T SLTH=T;
tr 71 S=0 C=128 M=EFP_TCAM TSE=T SLTH=F;
tr 71 S=256 C=128 M=EFP_TCAM TSE=F SLTH=T;
tr 71 S=256 C=128 M=EFP_TCAM TSE=T SLTH=T;
tr 71 S=256 C=128 M=EFP_TCAM TSE=T SLTH=F;
tr 71 S=512 C=128 M=EFP_TCAM TSE=F SLTH=T;
tr 71 S=512 C=128 M=EFP_TCAM TSE=T SLTH=T;
tr 71 S=512 C=128 M=EFP_TCAM TSE=T SLTH=F;
tr 71 S=768 C=128 M=EFP_TCAM TSE=F SLTH=T;
tr 71 S=768 C=128 M=EFP_TCAM TSE=T SLTH=T;
tr 71 S=768 C=128 M=EFP_TCAM TSE=T SLTH=F;
echo "
 EGR_COS_MAP";
tr 50 M=EGR_COS_MAP;
tr 51 M=EGR_COS_MAP;
tr 52 M=EGR_COS_MAP;
tr 71 M=EGR_COS_MAP TSE=F SLTH=T;
tr 71 M=EGR_COS_MAP TSE=T SLTH=T;
tr 71 M=EGR_COS_MAP TSE=T SLTH=F;
echo " EGR_CPU_COS_MAP";
tr 50 M=EGR_CPU_COS_MAP;
tr 51 M=EGR_CPU_COS_MAP;
tr 52 M=EGR_CPU_COS_MAP;
```
tr 71 M=EGR\_CPU\_COS\_MAP TSE=F SLTH=T; tr 71 M=EGR\_CPU\_COS\_MAP TSE=T SLTH=T; tr 71 M=EGR\_CPU\_COS\_MAP TSE=T SLTH=F; echo " EGR\_DSCP\_ECN\_MAP"; tr 50 M=EGR\_DSCP\_ECN\_MAP; tr 51 M=EGR\_DSCP\_ECN\_MAP; tr 52 M=EGR\_DSCP\_ECN\_MAP; tr 71 M=EGR\_DSCP\_ECN\_MAP TSE=F SLTH=T; tr 71 M=EGR\_DSCP\_ECN\_MAP TSE=T SLTH=T; tr 71 M=EGR\_DSCP\_ECN\_MAP TSE=T SLTH=F; echo " EGR\_DSCP\_TABLE"; tr 50 M=EGR\_DSCP\_TABLE; tr 51 M=EGR\_DSCP\_TABLE; tr 52 M=EGR\_DSCP\_TABLE; tr 71 M=EGR\_DSCP\_TABLE TSE=F SLTH=T; tr 71 M=EGR\_DSCP\_TABLE TSE=T SLTH=T; tr 71 M=EGR\_DSCP\_TABLE TSE=T SLTH=F; echo " EGR\_EHG\_QOS\_MAPPING\_TABLE"; tr 50 M=EGR\_EHG\_QOS\_MAPPING\_TABLE; tr 51 M=EGR\_EHG\_QOS\_MAPPING\_TABLE; tr 52 M=EGR\_EHG\_QOS\_MAPPING\_TABLE; tr 71 M=EGR\_EHG\_QOS\_MAPPING\_TABLE TSE=F SLTH=T; tr 71 M=EGR\_EHG\_QOS\_MAPPING\_TABLE TSE=T SLTH=T; tr 71 M=EGR\_EHG\_QOS\_MAPPING\_TABLE TSE=T SLTH=F; echo " EGR\_EM\_MTP\_INDEX"; tr 50 M=EGR\_EM\_MTP\_INDEX; tr 51 M=EGR\_EM\_MTP\_INDEX; tr 52 M=EGR\_EM\_MTP\_INDEX; tr 71 M=EGR\_EM\_MTP\_INDEX TSE=F SLTH=T; tr 71 M=EGR\_EM\_MTP\_INDEX TSE=T SLTH=T; tr 71 M=EGR\_EM\_MTP\_INDEX TSE=T SLTH=F; echo " EGR\_EP\_REDIRECT\_EM\_MTP\_INDEX"; tr 50 M=EGR\_EP\_REDIRECT\_EM\_MTP\_INDEX; tr 51 M=EGR\_EP\_REDIRECT\_EM\_MTP\_INDEX; tr 52 M=EGR\_EP\_REDIRECT\_EM\_MTP\_INDEX; tr 71 M=EGR\_EP\_REDIRECT\_EM\_MTP\_INDEX TSE=F SLTH=T; tr 71 M=EGR\_EP\_REDIRECT\_EM\_MTP\_INDEX TSE=T SLTH=T; tr 71 M=EGR\_EP\_REDIRECT\_EM\_MTP\_INDEX TSE=T SLTH=F; echo " EGR\_ERSPAN"; tr 50 M=EGR\_ERSPAN; tr 51 M=EGR\_ERSPAN; tr 52 M=EGR\_ERSPAN; tr 71 M=EGR\_ERSPAN TSE=F SLTH=T; tr 71 M=EGR\_ERSPAN TSE=T SLTH=T; tr 71 M=EGR\_ERSPAN TSE=T SLTH=F; echo " EGR\_FRAGMENT\_ID\_TABLE"; tr 50 M=EGR\_FRAGMENT\_ID\_TABLE;
tr 51 M=EGR\_FRAGMENT\_ID\_TABLE; tr 52 M=EGR\_FRAGMENT\_ID\_TABLE; tr 71 M=EGR\_FRAGMENT\_ID\_TABLE TSE=F SLTH=T; tr 71 M=EGR\_FRAGMENT\_ID\_TABLE TSE=T SLTH=T; tr 71 M=EGR\_FRAGMENT\_ID\_TABLE TSE=T SLTH=F; echo " EGR\_IM\_MTP\_INDEX"; tr 50 M=EGR\_IM\_MTP\_INDEX; tr 51 M=EGR\_IM\_MTP\_INDEX; tr 52 M=EGR\_IM\_MTP\_INDEX; tr 71 M=EGR\_IM\_MTP\_INDEX TSE=F SLTH=T; tr 71 M=EGR\_IM\_MTP\_INDEX TSE=T SLTH=T; tr 71 M=EGR\_IM\_MTP\_INDEX TSE=T SLTH=F; echo " EGR\_IPFIX\_DSCP\_XLATE\_TABLE"; tr 50 M=EGR\_IPFIX\_DSCP\_XLATE\_TABLE; tr 51 M=EGR\_IPFIX\_DSCP\_XLATE\_TABLE; tr 52 M=EGR\_IPFIX\_DSCP\_XLATE\_TABLE; tr 71 M=EGR\_IPFIX\_DSCP\_XLATE\_TABLE TSE=F SLTH=T; tr 71 M=EGR\_IPFIX\_DSCP\_XLATE\_TABLE TSE=T SLTH=T; tr 71 M=EGR\_IPFIX\_DSCP\_XLATE\_TABLE TSE=T SLTH=F; echo " EGR\_IPFIX\_EOP\_BUFFER"; tr 50 M=EGR\_IPFIX\_EOP\_BUFFER; tr 51 M=EGR\_IPFIX\_EOP\_BUFFER; tr 52 M=EGR\_IPFIX\_EOP\_BUFFER; tr 71 M=EGR\_IPFIX\_EOP\_BUFFER TSE=F SLTH=T; tr 71 M=EGR\_IPFIX\_EOP\_BUFFER TSE=T SLTH=T; tr 71 M=EGR\_IPFIX\_EOP\_BUFFER TSE=T SLTH=F; echo " EGR\_IPFIX\_EXPORT\_FIFO"; tr 50 M=EGR\_IPFIX\_EXPORT\_FIFO; tr 51 M=EGR\_IPFIX\_EXPORT\_FIFO; tr 52 M=EGR\_IPFIX\_EXPORT\_FIFO; tr 71 M=EGR\_IPFIX\_EXPORT\_FIFO TSE=F SLTH=T; tr 71 M=EGR\_IPFIX\_EXPORT\_FIFO TSE=T SLTH=T; tr 71 M=EGR\_IPFIX\_EXPORT\_FIFO TSE=T SLTH=F; echo " EGR\_IPFIX\_IPV4\_MASK\_SET\_A"; tr 50 M=EGR\_IPFIX\_IPV4\_MASK\_SET\_A; tr 51 M=EGR\_IPFIX\_IPV4\_MASK\_SET\_A; tr 52 M=EGR\_IPFIX\_IPV4\_MASK\_SET\_A; tr 71 M=EGR\_IPFIX\_IPV4\_MASK\_SET\_A TSE=F SLTH=T; tr 71 M=EGR\_IPFIX\_IPV4\_MASK\_SET\_A TSE=T SLTH=T; tr 71 M=EGR\_IPFIX\_IPV4\_MASK\_SET\_A TSE=T SLTH=F; echo " EGR\_IPFIX\_IPV6\_MASK\_SET\_A"; tr 50 M=EGR\_IPFIX\_IPV6\_MASK\_SET\_A; tr 51 M=EGR\_IPFIX\_IPV6\_MASK\_SET\_A; tr 52 M=EGR\_IPFIX\_IPV6\_MASK\_SET\_A; tr 71 M=EGR\_IPFIX\_IPV6\_MASK\_SET\_A TSE=F SLTH=T; tr 71 M=EGR\_IPFIX\_IPV6\_MASK\_SET\_A TSE=T SLTH=T;

tr 71 M=EGR\_IPFIX\_IPV6\_MASK\_SET\_A TSE=T SLTH=F; echo " EGR\_IPFIX\_PROFILE"; tr 50 M=EGR\_IPFIX\_PROFILE; tr 51 M=EGR\_IPFIX\_PROFILE; tr 52 M=EGR\_IPFIX\_PROFILE; tr 71 M=EGR\_IPFIX\_PROFILE TSE=F SLTH=T; tr 71 M=EGR\_IPFIX\_PROFILE TSE=T SLTH=T; tr 71 M=EGR\_IPFIX\_PROFILE TSE=T SLTH=F; echo " EGR\_IPFIX\_SESSION\_TABLE"; tr 50 M=EGR\_IPFIX\_SESSION\_TABLE; tr 51 M=EGR\_IPFIX\_SESSION\_TABLE; tr 52 M=EGR\_IPFIX\_SESSION\_TABLE; tr 71 M=EGR\_IPFIX\_SESSION\_TABLE TSE=F SLTH=T; tr 71 M=EGR\_IPFIX\_SESSION\_TABLE TSE=T SLTH=T; tr 71 M=EGR\_IPFIX\_SESSION\_TABLE TSE=T SLTH=F; echo " EGR\_IPMC"; tr 50 M=EGR\_IPMC; tr 51 M=EGR\_IPMC; tr 52 M=EGR\_IPMC; tr 71 M=EGR\_IPMC TSE=F SLTH=T; tr 71 M=EGR\_IPMC TSE=T SLTH=T; tr 71 M=EGR\_IPMC TSE=T SLTH=F; echo " EGR\_IP\_TUNNEL"; tr 50 M=EGR\_IP\_TUNNEL; tr 51 M=EGR\_IP\_TUNNEL; tr 52 M=EGR\_IP\_TUNNEL; tr 71 M=EGR\_IP\_TUNNEL TSE=F SLTH=T; tr 71 M=EGR\_IP\_TUNNEL TSE=T SLTH=T; tr 71 M=EGR\_IP\_TUNNEL TSE=T SLTH=F; echo " EGR\_IP\_TUNNEL\_IPV6"; tr 50 M=EGR\_IP\_TUNNEL\_IPV6; tr 51 M=EGR\_IP\_TUNNEL\_IPV6; tr 52 M=EGR\_IP\_TUNNEL\_IPV6; tr 71 M=EGR\_IP\_TUNNEL\_IPV6 TSE=F SLTH=T; tr 71 M=EGR\_IP\_TUNNEL\_IPV6 TSE=T SLTH=T; tr 71 M=EGR\_IP\_TUNNEL\_IPV6 TSE=T SLTH=F; echo " EGR\_IP\_TUNNEL\_MPLS"; tr 50 M=EGR\_IP\_TUNNEL\_MPLS; tr 51 M=EGR\_IP\_TUNNEL\_MPLS; tr 52 M=EGR\_IP\_TUNNEL\_MPLS; tr 71 M=EGR\_IP\_TUNNEL\_MPLS TSE=F SLTH=T; tr 71 M=EGR\_IP\_TUNNEL\_MPLS TSE=T SLTH=T; tr 71 M=EGR\_IP\_TUNNEL\_MPLS TSE=T SLTH=F; echo " EGR\_L3\_INTF"; tr 50 M=EGR\_L3\_INTF; tr 51 M=EGR\_L3\_INTF;

tr 52 M=EGR\_L3\_INTF; tr 71 M=EGR\_L3\_INTF TSE=F SLTH=T; tr 71 M=EGR\_L3\_INTF TSE=T SLTH=T; tr 71 M=EGR\_L3\_INTF TSE=T SLTH=F; echo " EGR\_L3\_NEXT\_HOP"; tr 50 M=EGR\_L3\_NEXT\_HOP; tr 51 M=EGR\_L3\_NEXT\_HOP; tr 52 M=EGR\_L3\_NEXT\_HOP; tr 71 M=EGR\_L3\_NEXT\_HOP TSE=F SLTH=T; tr 71 M=EGR\_L3\_NEXT\_HOP TSE=T SLTH=T; tr 71 M=EGR\_L3\_NEXT\_HOP TSE=T SLTH=F; echo " EGR\_MAC\_DA\_PROFILE"; tr 50 M=EGR\_MAC\_DA\_PROFILE; tr 51 M=EGR\_MAC\_DA\_PROFILE; tr 52 M=EGR\_MAC\_DA\_PROFILE; tr 71 M=EGR\_MAC\_DA\_PROFILE TSE=F SLTH=T; tr 71 M=EGR\_MAC\_DA\_PROFILE TSE=T SLTH=T; tr 71 M=EGR\_MAC\_DA\_PROFILE TSE=T SLTH=F; echo " EGRESS\_MASK"; tr 50 M=EGRESS\_MASK; tr 51 M=EGRESS\_MASK; tr 52 M=EGRESS\_MASK; tr 71 M=EGRESS\_MASK TSE=F SLTH=T; tr 71 M=EGRESS\_MASK TSE=T SLTH=T; tr 71 M=EGRESS\_MASK TSE=T SLTH=F; echo " EGR\_MOD\_MAP"; tr 50 M=EGR\_MOD\_MAP; tr 51 M=EGR\_MOD\_MAP; tr 52 M=EGR\_MOD\_MAP; tr 71 M=EGR\_MOD\_MAP TSE=F SLTH=T; tr 71 M=EGR\_MOD\_MAP TSE=T SLTH=T; tr 71 M=EGR\_MOD\_MAP TSE=T SLTH=F; echo " EGR\_MPLS\_EXP\_MAPPING\_1"; tr 50 M=EGR\_MPLS\_EXP\_MAPPING\_1; tr 51 M=EGR\_MPLS\_EXP\_MAPPING\_1; tr 52 M=EGR\_MPLS\_EXP\_MAPPING\_1; tr 71 M=EGR\_MPLS\_EXP\_MAPPING\_1 TSE=F SLTH=T; tr 71 M=EGR\_MPLS\_EXP\_MAPPING\_1 TSE=T SLTH=T; tr 71 M=EGR\_MPLS\_EXP\_MAPPING\_1 TSE=T SLTH=F; echo " EGR\_MPLS\_EXP\_MAPPING\_2"; tr 50 M=EGR\_MPLS\_EXP\_MAPPING\_2; tr 51 M=EGR\_MPLS\_EXP\_MAPPING\_2; tr 52 M=EGR\_MPLS\_EXP\_MAPPING\_2; tr 71 M=EGR\_MPLS\_EXP\_MAPPING\_2 TSE=F SLTH=T; tr 71 M=EGR\_MPLS\_EXP\_MAPPING\_2 TSE=T SLTH=T; tr 71 M=EGR\_MPLS\_EXP\_MAPPING\_2 TSE=T SLTH=F; echo " EGR\_MPLS\_EXP\_PRI\_MAPPING";

tr 50 M=EGR\_MPLS\_EXP\_PRI\_MAPPING; tr 51 M=EGR\_MPLS\_EXP\_PRI\_MAPPING; tr 52 M=EGR\_MPLS\_EXP\_PRI\_MAPPING; tr 71 M=EGR\_MPLS\_EXP\_PRI\_MAPPING TSE=F SLTH=T; tr 71 M=EGR\_MPLS\_EXP\_PRI\_MAPPING TSE=T SLTH=T; tr 71 M=EGR\_MPLS\_EXP\_PRI\_MAPPING TSE=T SLTH=F; echo " EGR\_MPLS\_PRI\_MAPPING"; tr 50 M=EGR\_MPLS\_PRI\_MAPPING; tr 51 M=EGR\_MPLS\_PRI\_MAPPING; tr 52 M=EGR\_MPLS\_PRI\_MAPPING; tr 71 M=EGR\_MPLS\_PRI\_MAPPING TSE=F SLTH=T; tr 71 M=EGR\_MPLS\_PRI\_MAPPING TSE=T SLTH=T; tr 71 M=EGR\_MPLS\_PRI\_MAPPING TSE=T SLTH=F; echo " EGR\_MPLS\_VC\_AND\_SWAP\_LABEL\_TABLE"; tr 50 M=EGR\_MPLS\_VC\_AND\_SWAP\_LABEL\_TABLE; tr 51 M=EGR\_MPLS\_VC\_AND\_SWAP\_LABEL\_TABLE; tr 52 M=EGR\_MPLS\_VC\_AND\_SWAP\_LABEL\_TABLE; tr 71 M=EGR\_MPLS\_VC\_AND\_SWAP\_LABEL\_TABLE TSE=F SLTH=T; tr 71 M=EGR\_MPLS\_VC\_AND\_SWAP\_LABEL\_TABLE TSE=T SLTH=T; tr 71 M=EGR\_MPLS\_VC\_AND\_SWAP\_LABEL\_TABLE TSE=T SLTH=F; echo " EGR\_PERQ\_XMT\_COUNTERS"; tr 50 M=EGR\_PERQ\_XMT\_COUNTERS; tr 51 M=EGR\_PERQ\_XMT\_COUNTERS; tr 52 M=EGR\_PERQ\_XMT\_COUNTERS; tr 71 M=EGR\_PERQ\_XMT\_COUNTERS TSE=F SLTH=T; tr 71 M=EGR\_PERQ\_XMT\_COUNTERS TSE=T SLTH=T; tr 71 M=EGR\_PERQ\_XMT\_COUNTERS TSE=T SLTH=F; echo " EGR\_PRI\_CNG\_MAP"; tr 50 M=EGR\_PRI\_CNG\_MAP; tr 51 M=EGR\_PRI\_CNG\_MAP; tr 52 M=EGR\_PRI\_CNG\_MAP; tr 71 M=EGR\_PRI\_CNG\_MAP TSE=F SLTH=T; tr 71 M=EGR\_PRI\_CNG\_MAP TSE=T SLTH=T; tr 71 M=EGR\_PRI\_CNG\_MAP TSE=T SLTH=F; echo " EGR\_PW\_INIT\_COUNTERS"; tr 50 M=EGR\_PW\_INIT\_COUNTERS; tr 51 M=EGR\_PW\_INIT\_COUNTERS; tr 52 M=EGR\_PW\_INIT\_COUNTERS; tr 71 M=EGR\_PW\_INIT\_COUNTERS TSE=F SLTH=T; tr 71 M=EGR\_PW\_INIT\_COUNTERS TSE=T SLTH=T; tr 71 M=EGR\_PW\_INIT\_COUNTERS TSE=T SLTH=F; echo " EGR\_SERVICE\_COUNTER\_TABLE"; tr 50 M=EGR\_SERVICE\_COUNTER\_TABLE; tr 51 M=EGR\_SERVICE\_COUNTER\_TABLE; tr 52 M=EGR\_SERVICE\_COUNTER\_TABLE; tr 71 M=EGR\_SERVICE\_COUNTER\_TABLE TSE=F SLTH=T;

tr 71 M=EGR\_SERVICE\_COUNTER\_TABLE TSE=T SLTH=T; tr 71 M=EGR\_SERVICE\_COUNTER\_TABLE TSE=T SLTH=F; echo " EGR\_VFI"; tr 50 M=EGR\_VFI; tr 51 M=EGR\_VFI; tr 52 M=EGR\_VFI; tr 71 M=EGR\_VFI TSE=F SLTH=T; tr 71 M=EGR\_VFI TSE=T SLTH=T; tr 71 M=EGR\_VFI TSE=T SLTH=F; echo " EGR\_VINTF\_COUNTER\_TABLE"; tr 50 M=EGR\_VINTF\_COUNTER\_TABLE; tr 51 M=EGR\_VINTF\_COUNTER\_TABLE; tr 52 M=EGR\_VINTF\_COUNTER\_TABLE; tr 71 M=EGR\_VINTF\_COUNTER\_TABLE TSE=F SLTH=T; tr 71 M=EGR\_VINTF\_COUNTER\_TABLE TSE=T SLTH=T; tr 71 M=EGR\_VINTF\_COUNTER\_TABLE TSE=T SLTH=F; echo " EGR\_VLAN"; tr 50 M=EGR\_VLAN; tr 51 M=EGR\_VLAN; tr 52 M=EGR\_VLAN; tr 71 M=EGR\_VLAN TSE=F SLTH=T; tr 71 M=EGR\_VLAN TSE=T SLTH=T; tr 71 M=EGR\_VLAN TSE=T SLTH=F; echo " EGR\_VLAN\_STG"; tr 50 M=EGR\_VLAN\_STG; tr 51 M=EGR\_VLAN\_STG; tr 52 M=EGR\_VLAN\_STG; tr 71 M=EGR\_VLAN\_STG TSE=F SLTH=T; tr 71 M=EGR\_VLAN\_STG TSE=T SLTH=T; tr 71 M=EGR\_VLAN\_STG TSE=T SLTH=F; echo " EGR\_VLAN\_TAG\_ACTION\_PROFILE"; tr 50 M=EGR\_VLAN\_TAG\_ACTION\_PROFILE; tr 51 M=EGR\_VLAN\_TAG\_ACTION\_PROFILE; tr 52 M=EGR\_VLAN\_TAG\_ACTION\_PROFILE; tr 71 M=EGR\_VLAN\_TAG\_ACTION\_PROFILE TSE=F SLTH=T; tr 71 M=EGR\_VLAN\_TAG\_ACTION\_PROFILE TSE=T SLTH=T; tr 71 M=EGR\_VLAN\_TAG\_ACTION\_PROFILE TSE=T SLTH=F; echo " EGR\_VLAN\_XLATE"; tr 50 M=EGR\_VLAN\_XLATE; tr 51 M=EGR\_VLAN\_XLATE; tr 52 M=EGR\_VLAN\_XLATE; tr 71 M=EGR\_VLAN\_XLATE TSE=F SLTH=T; tr 71 M=EGR\_VLAN\_XLATE TSE=T SLTH=T; tr 71 M=EGR\_VLAN\_XLATE TSE=T SLTH=F; echo " EGR\_VLAN\_XLATE\_SCRATCH"; tr 50 M=EGR\_VLAN\_XLATE\_SCRATCH; #tr 51 M=EGR\_VLAN\_XLATE\_SCRATCH # test not supported on single-entry tables; #tr 52 M=EGR\_VLAN\_XLATE\_SCRATCH # test not supported on single-entry tables; tr 71 M=EGR\_VLAN\_XLATE\_SCRATCH TSE=F SLTH=T; tr 71 M=EGR\_VLAN\_XLATE\_SCRATCH TSE=T SLTH=T; tr 71 M=EGR\_VLAN\_XLATE\_SCRATCH TSE=T SLTH=F; echo " EGR\_WLAN\_DVP"; tr 50 M=EGR\_WLAN\_DVP; tr 51 M=EGR\_WLAN\_DVP; tr 52 M=EGR\_WLAN\_DVP; tr 71 M=EGR\_WLAN\_DVP TSE=F SLTH=T; tr 71 M=EGR\_WLAN\_DVP TSE=T SLTH=T; tr 71 M=EGR\_WLAN\_DVP TSE=T SLTH=F; echo " EM\_MTP\_INDEX"; tr 50 M=EM\_MTP\_INDEX; tr 51 M=EM\_MTP\_INDEX; tr 52 M=EM\_MTP\_INDEX; tr 71 M=EM\_MTP\_INDEX TSE=F SLTH=T; tr 71 M=EM\_MTP\_INDEX TSE=T SLTH=T; tr 71 M=EM\_MTP\_INDEX TSE=T SLTH=F; echo " EP\_REDIRECT\_EM\_MTP\_INDEX"; tr 50 M=EP\_REDIRECT\_EM\_MTP\_INDEX; tr 51 M=EP\_REDIRECT\_EM\_MTP\_INDEX; tr 52 M=EP\_REDIRECT\_EM\_MTP\_INDEX; tr 71 M=EP\_REDIRECT\_EM\_MTP\_INDEX TSE=F SLTH=T; tr 71 M=EP\_REDIRECT\_EM\_MTP\_INDEX TSE=T SLTH=T; tr 71 M=EP\_REDIRECT\_EM\_MTP\_INDEX TSE=T SLTH=F; echo " ESM\_RANGE\_CHECK"; tr 50 M=ESM\_RANGE\_CHECK; tr 51 M=ESM\_RANGE\_CHECK; tr 52 M=ESM\_RANGE\_CHECK; tr 71 M=ESM\_RANGE\_CHECK TSE=F SLTH=T; tr 71 M=ESM\_RANGE\_CHECK TSE=T SLTH=T; tr 71 M=ESM\_RANGE\_CHECK TSE=T SLTH=F; echo " ET\_INST\_OPC\_TABLE"; tr 50 M=ET\_INST\_OPC\_TABLE; tr 51 M=ET\_INST\_OPC\_TABLE; tr 52 M=ET\_INST\_OPC\_TABLE; tr 71 M=ET\_INST\_OPC\_TABLE TSE=F SLTH=T; tr 71 M=ET\_INST\_OPC\_TABLE TSE=T SLTH=T; tr 71 M=ET\_INST\_OPC\_TABLE TSE=T SLTH=F; echo " EXT\_IFP\_ACTION\_PROFILE"; tr 50 M=EXT\_IFP\_ACTION\_PROFILE; tr 51 M=EXT\_IFP\_ACTION\_PROFILE; tr 52 M=EXT\_IFP\_ACTION\_PROFILE; tr 71 M=EXT\_IFP\_ACTION\_PROFILE TSE=F SLTH=T; tr 71 M=EXT\_IFP\_ACTION\_PROFILE TSE=T SLTH=T; tr 71 M=EXT\_IFP\_ACTION\_PROFILE TSE=T SLTH=F;

```
echo " FP_COUNTER_TABLE";
tr 50 M=FP_COUNTER_TABLE;
tr 51 M=FP_COUNTER_TABLE;
tr 52 M=FP_COUNTER_TABLE;
tr 71 M=FP_COUNTER_TABLE TSE=F SLTH=T;
tr 71 M=FP_COUNTER_TABLE TSE=T SLTH=T;
tr 71 M=FP_COUNTER_TABLE TSE=T SLTH=F;
echo " FP_GLOBAL_MASK_TCAM";
tr 50 M=FP_GLOBAL_MASK_TCAM is=0 ie=127;
tr 50 M=FP_GLOBAL_MASK_TCAM is=256 ie=383;
tr 50 M=FP_GLOBAL_MASK_TCAM is=512 ie=639;
tr 50 M=FP_GLOBAL_MASK_TCAM is=768 ie=895;
tr 50 M=FP_GLOBAL_MASK_TCAM is=1024 ie=1151;
tr 50 M=FP_GLOBAL_MASK_TCAM is=1280 ie=1407;
tr 50 M=FP_GLOBAL_MASK_TCAM is=1536 ie=1663;
tr 50 M=FP_GLOBAL_MASK_TCAM is=1792 ie=1919;
tr 50 M=FP_GLOBAL_MASK_TCAM
 is=2048 ie=2175;
tr 50 M=FP_GLOBAL_MASK_TCAM is=2304 ie=2431;
tr 50 M=FP_GLOBAL_MASK_TCAM is=2560 ie=2687;
tr 50 M=FP_GLOBAL_MASK_TCAM is=2816 ie=2943;
tr 50 M=FP_GLOBAL_MASK_TCAM is=3072 ie=3199;
tr 50 M=FP_GLOBAL_MASK_TCAM is=3328 ie=3455;
tr 50 M=FP_GLOBAL_MASK_TCAM is=3584 ie=3711;
tr 50 M=FP_GLOBAL_MASK_TCAM is=3840 ie=3967;
tr 50 M=FP_GLOBAL_MASK_TCAM is=4096 ie=4223;
tr 50 M=FP_GLOBAL_MASK_TCAM is=4352 ie=4479;
tr 50 M=FP_GLOBAL_MASK_TCAM is=4608 ie=4735;
tr 50 M=FP_GLOBAL_MASK_TCAM is=4864 ie=4991;
tr 50 M=FP_GLOBAL_MASK_TCAM is=5120 ie=5247;
tr 50 M=FP_GLOBAL_MASK_TCAM is=5376 ie=5503;
tr 50 M=FP_GLOBAL_MASK_TCAM is=5632 ie=5759;
tr 50 M=FP_GLOBAL_MASK_TCAM is=5888 ie=6015;
tr 50 M=FP_GLOBAL_MASK_TCAM is=6144 ie=6271;
tr 50 M=FP_GLOBAL_MASK_TCAM is=6400 ie=6527;
tr 50 M=FP_GLOBAL_MASK_TCAM is=6656 ie=6783;
tr 50 M=FP_GLOBAL_MASK_TCAM is=6912 ie=7039;
tr 50 M=FP_GLOBAL_MASK_TCAM is=7168 ie=7295;
tr 50 M=FP_GLOBAL_MASK_TCAM is=7424 ie=7551;
tr 50 M=FP_GLOBAL_MASK_TCAM
 is=7680 ie=7807;
tr 50 M=FP_GLOBAL_MASK_TCAM is=7936 ie=8063;
tr 51 M=FP_GLOBAL_MASK_TCAM is=0 ie=127;
tr 51 M=FP_GLOBAL_MASK_TCAM is=256 ie=383;
tr 51 M=FP_GLOBAL_MASK_TCAM is=512 ie=639;
tr 51 M=FP_GLOBAL_MASK_TCAM is=768 ie=895;
tr 51 M=FP_GLOBAL_MASK_TCAM is=1024 ie=1151;
tr 51 M=FP_GLOBAL_MASK_TCAM is=1280 ie=1407;
```
tr 51 M=FP\_GLOBAL\_MASK\_TCAM is=1536 ie=1663; tr 51 M=FP\_GLOBAL\_MASK\_TCAM is=1792 ie=1919; tr 51 M=FP\_GLOBAL\_MASK\_TCAM is=2048 ie=2175; tr 51 M=FP\_GLOBAL\_MASK\_TCAM is=2304 ie=2431; tr 51 M=FP\_GLOBAL\_MASK\_TCAM is=2560 ie=2687; tr 51 M=FP\_GLOBAL\_MASK\_TCAM is=2816 ie=2943; tr 51 M=FP\_GLOBAL\_MASK\_TCAM is=3072 ie=3199; tr 51 M=FP\_GLOBAL\_MASK\_TCAM is=3328 ie=3455; tr 51 M=FP\_GLOBAL\_MASK\_TCAM is=3584 ie=3711; tr 51 M=FP\_GLOBAL\_MASK\_TCAM is=3840 ie=3967; tr 51 M=FP\_GLOBAL\_MASK\_TCAM is=4096 ie=4223; tr 51 M=FP\_GLOBAL\_MASK\_TCAM is=4352 ie=4479; tr 51 M=FP\_GLOBAL\_MASK\_TCAM is=4608 ie=4735; tr 51 M=FP\_GLOBAL\_MASK\_TCAM is=4864 ie=4991; tr 51 M=FP\_GLOBAL\_MASK\_TCAM is=5120 ie=5247; tr

 51 M=FP\_GLOBAL\_MASK\_TCAM is=5376 ie=5503; tr 51 M=FP\_GLOBAL\_MASK\_TCAM is=5632 ie=5759; tr 51 M=FP\_GLOBAL\_MASK\_TCAM is=5888 ie=6015; tr 51 M=FP\_GLOBAL\_MASK\_TCAM is=6144 ie=6271; tr 51 M=FP\_GLOBAL\_MASK\_TCAM is=6400 ie=6527; tr 51 M=FP\_GLOBAL\_MASK\_TCAM is=6656 ie=6783; tr 51 M=FP\_GLOBAL\_MASK\_TCAM is=6912 ie=7039; tr 51 M=FP\_GLOBAL\_MASK\_TCAM is=7168 ie=7295; tr 51 M=FP\_GLOBAL\_MASK\_TCAM is=7424 ie=7551; tr 51 M=FP\_GLOBAL\_MASK\_TCAM is=7680 ie=7807; tr 51 M=FP\_GLOBAL\_MASK\_TCAM is=7936 ie=8063; tr 52 M=FP\_GLOBAL\_MASK\_TCAM is=0 ie=127; tr 52 M=FP\_GLOBAL\_MASK\_TCAM is=256 ie=383; tr 52 M=FP\_GLOBAL\_MASK\_TCAM is=512 ie=639; tr 52 M=FP\_GLOBAL\_MASK\_TCAM is=768 ie=895; tr 52 M=FP\_GLOBAL\_MASK\_TCAM is=1024 ie=1151; tr 52 M=FP\_GLOBAL\_MASK\_TCAM is=1280 ie=1407; tr 52 M=FP\_GLOBAL\_MASK\_TCAM is=1536 ie=1663; tr 52 M=FP\_GLOBAL\_MASK\_TCAM is=1792 ie=1919; tr 52 M=FP\_GLOBAL\_MASK\_TCAM is=2048 ie=2175; tr 52 M=FP\_GLOBAL\_MASK\_TCAM is=2304 ie=2431; tr 52 M=FP\_GLOBAL\_MASK\_TCAM is=2560 ie=2687; tr 52 M=FP\_GLOBAL\_MASK\_TCAM is=2816 ie=2943; tr 52 M=FP\_GLOBAL\_MASK\_TCAM is=3072 ie=3199; tr 52 M=FP\_GLOBAL\_MASK\_TCAM is=3328 ie=3455; tr 52 M=FP\_GLOBAL\_MASK\_TCAM is=3584 ie=3711; tr 52 M=FP\_GLOBAL\_MASK\_TCAM is=3840 ie=3967; tr 52 M=FP\_GLOBAL\_MASK\_TCAM is=4096 ie=4223;

tr 52 M=FP\_GLOBAL\_MASK\_TCAM is=4352 ie=4479; tr 52 M=FP\_GLOBAL\_MASK\_TCAM is=4608 ie=4735; tr 52 M=FP\_GLOBAL\_MASK\_TCAM is=4864 ie=4991; tr 52 M=FP\_GLOBAL\_MASK\_TCAM is=5120 ie=5247; tr 52 M=FP\_GLOBAL\_MASK\_TCAM is=5376 ie=5503; tr 52 M=FP\_GLOBAL\_MASK\_TCAM is=5632 ie=5759; tr 52 M=FP\_GLOBAL\_MASK\_TCAM is=5888 ie=6015; tr 52 M=FP\_GLOBAL\_MASK\_TCAM is=6144 ie=6271; tr 52 M=FP\_GLOBAL\_MASK\_TCAM is=6400 ie=6527; tr 52 M=FP\_GLOBAL\_MASK\_TCAM is=6656 ie=6783; tr 52 M=FP\_GLOBAL\_MASK\_TCAM is=6912 ie=7039; tr 52 M=FP\_GLOBAL\_MASK\_TCAM is=7168 ie=7295; tr 52 M=FP\_GLOBAL\_MASK\_TCAM is=7424 ie=7551; tr 52 M=FP\_GLOBAL\_MASK\_TCAM is=7680 ie=7807; tr 52 M=FP\_GLOBAL\_MASK\_TCAM is=7936 ie=8063; tr 71 S=0 C=128 M=FP\_GLOBAL\_MASK\_TCAM TSE=F SLTH=T; tr 71 S=0 C=128 M=FP\_GLOBAL\_MASK\_TCAM TSE=T SLTH=T; tr 71 S=0 C=128 M=FP\_GLOBAL\_MASK\_TCAM TSE=T SLTH=F; tr 71 S=256 C=128 M=FP\_GLOBAL\_MASK\_TCAM TSE=F SLTH=T; tr 71 S=256 C=128 M=FP\_GLOBAL\_MASK\_TCAM TSE=T SLTH=T; tr 71 S=256 C=128 M=FP\_GLOBAL\_MASK\_TCAM TSE=T SLTH=F; tr 71 S=512 C=128 M=FP\_GLOBAL\_MASK\_TCAM TSE=F SLTH=T; tr 71 S=512 C=128 M=FP\_GLOBAL\_MASK\_TCAM TSE=T SLTH=T; tr 71 S=512 C=128 M=FP\_GLOBAL\_MASK\_TCAM TSE=T SLTH=F; tr 71 S=768 C=128 M=FP\_GLOBAL\_MASK\_TCAM TSE=F SLTH=T; tr 71 S=768 C=128 M=FP\_GLOBAL\_MASK\_TCAM TSE=T SLTH=T; tr 71 S=768 C=128 M=FP\_GLOBAL\_MASK\_TCAM TSE=T SLTH=F; echo " FP\_METER\_TABLE"; tr 50 M=FP\_METER\_TABLE; tr 51 M=FP\_METER\_TABLE; tr 52 M=FP\_METER\_TABLE; tr 71 M=FP\_METER\_TABLE TSE=F SLTH=T; tr 71 M=FP\_METER\_TABLE TSE=T SLTH=T; tr 71 M=FP\_METER\_TABLE TSE=T SLTH=F; echo " FP\_POLICY\_TABLE"; tr 50 M=FP\_POLICY\_TABLE; tr 51 M=FP\_POLICY\_TABLE; tr 52 M=FP\_POLICY\_TABLE; tr 71 M=FP\_POLICY\_TABLE TSE=F SLTH=T; tr 71 M=FP\_POLICY\_TABLE TSE=T SLTH=T; tr 71 M=FP\_POLICY\_TABLE TSE=T SLTH=F; echo " FP\_PORT\_FIELD\_SEL"; tr 50 M=FP\_PORT\_FIELD\_SEL: tr 51 M=FP\_PORT\_FIELD\_SEL: tr 52 M=FP\_PORT\_FIELD\_SEL; tr 71 M=FP\_PORT\_FIELD\_SEL TSE=F SLTH=T; tr 71 M=FP\_PORT\_FIELD\_SEL TSE=T SLTH=T; tr 71 M=FP\_PORT\_FIELD\_SEL TSE=T SLTH=F; echo " FP\_PORT\_METER\_MAP";

```
tr 50 M=FP_PORT_METER_MAP;
```
- tr 51 M=FP\_PORT\_METER\_MAP;
- tr 52 M=FP\_PORT\_METER\_MAP;
- tr 71 M=FP\_PORT\_METER\_MAP TSE=F SLTH=T;
- tr 71 M=FP\_PORT\_METER\_MAP TSE=T SLTH=T;
- tr 71 M=FP\_PORT\_METER\_MAP TSE=T SLTH=F;
- echo " FP\_RANGE\_CHECK";
- tr 50 M=FP\_RANGE\_CHECK;
- tr 51 M=FP\_RANGE\_CHECK;
- tr 52 M=FP\_RANGE\_CHECK;
- tr 71 M=FP\_RANGE\_CHECK TSE=F SLTH=T;
- tr 71 M=FP\_RANGE\_CHECK TSE=T SLTH=T;
- tr 71 M=FP\_RANGE\_CHECK TSE=T SLTH=F;
- echo " FP\_SLICE\_KEY\_CONTROL";
- tr 50 M=FP\_SLICE\_KEY\_CONTROL;
- #tr 51 M=FP\_SLICE\_KEY\_CONTROL # test not supported on single-entry tables;
- #tr 52 M=FP\_SLICE\_KEY\_CONTROL # test not supported on single-entry tables;
- tr 71 M=FP\_SLICE\_KEY\_CONTROL TSE=F SLTH=T;
- tr 71 M=FP\_SLICE\_KEY\_CONTROL TSE=T SLTH=T;
- tr 71 M=FP\_SLICE\_KEY\_CONTROL TSE=T SLTH=F;
- echo
- " FP\_SLICE\_MAP";
- tr 50 M=FP\_SLICE\_MAP;
- #tr 51 M=FP\_SLICE\_MAP # test not supported on single-entry tables;
- #tr 52 M=FP\_SLICE\_MAP # test not supported on single-entry tables;
- tr 71 M=FP\_SLICE\_MAP TSE=F SLTH=T;
- tr 71 M=FP\_SLICE\_MAP TSE=T SLTH=T;
- tr 71 M=FP\_SLICE\_MAP TSE=T SLTH=F;
- echo " FP\_STORM\_CONTROL\_METERS";
- tr 50 M=FP\_STORM\_CONTROL\_METERS;
- tr 51 M=FP\_STORM\_CONTROL\_METERS;
- tr 52 M=FP\_STORM\_CONTROL\_METERS;
- tr 71 M=FP\_STORM\_CONTROL\_METERS TSE=F SLTH=T;
- tr 71 M=FP\_STORM\_CONTROL\_METERS TSE=T SLTH=T;
- tr 71 M=FP\_STORM\_CONTROL\_METERS TSE=T SLTH=F;
- echo " FP\_TCAM";
- tr 50 M=FP\_TCAM is=0 ie=127;
- tr 50 M=FP\_TCAM is=256 ie=383;
- tr 50 M=FP\_TCAM is=512 ie=639;
- tr 50 M=FP\_TCAM is=768 ie=895;
- tr 50 M=FP\_TCAM is=1024 ie=1151;
- tr 50 M=FP\_TCAM is=1280 ie=1407;
- tr 50 M=FP\_TCAM is=1536 ie=1663;
- tr 50 M=FP\_TCAM is=1792 ie=1919;
- tr 50 M=FP\_TCAM is=2048 ie=2175;
- tr 50 M=FP\_TCAM is=2304 ie=2431;
- tr 50 M=FP\_TCAM is=2560 ie=2687;
- tr 50 M=FP\_TCAM is=2816 ie=2943;

```
tr 50 M=FP_TCAM is=3072 ie=3199;
tr 50 M=FP_TCAM
 is=3328 ie=3455;
tr 50 M=FP_TCAM is=3584 ie=3711;
tr 50 M=FP_TCAM is=3840 ie=3967;
tr 50 M=FP_TCAM is=4096 ie=4223;
tr 50 M=FP_TCAM is=4352 ie=4479;
tr 50 M=FP_TCAM is=4608 ie=4735;
tr 50 M=FP_TCAM is=4864 ie=4991;
tr 50 M=FP_TCAM is=5120 ie=5247;
tr 50 M=FP_TCAM is=5376 ie=5503;
tr 50 M=FP_TCAM is=5632 ie=5759;
tr 50 M=FP_TCAM is=5888 ie=6015;
tr 50 M=FP_TCAM is=6144 ie=6271;
tr 50 M=FP_TCAM is=6400 ie=6527;
tr 50 M=FP_TCAM is=6656 ie=6783;
tr 50 M=FP_TCAM is=6912 ie=7039;
tr 50 M=FP_TCAM is=7168 ie=7295;
tr 50 M=FP_TCAM is=7424 ie=7551;
tr 50 M=FP_TCAM is=7680 ie=7807;
tr 50 M=FP_TCAM is=7936 ie=8063;
tr 51 M=FP_TCAM is=0 ie=127;
tr 51 M=FP_TCAM is=256 ie=383;
tr 51 M=FP_TCAM is=512 ie=639;
tr 51 M=FP_TCAM is=768 ie=895;
tr 51 M=FP TCAM is=1024 ie=1151;
tr 51 M=FP_TCAM is=1280 ie=1407;
tr 51 M=FP_TCAM is=1536 ie=1663;
tr 51 M=FP_TCAM is=1792 ie=1919;
tr 51 M=FP_TCAM is=2048 ie=2175;
tr 51 M=FP_TCAM is=2304 ie=2431;
tr 51 M=FP_TCAM is=2560 ie=2687;
tr 51 M=FP_TCAM is=2816 ie=2943;
tr
 51 M=FP_TCAM is=3072 ie=3199;
tr 51 M=FP_TCAM is=3328 ie=3455;
tr 51 M=FP_TCAM is=3584 ie=3711;
tr 51 M=FP_TCAM is=3840 ie=3967;
tr 51 M=FP_TCAM is=4096 ie=4223;
tr 51 M=FP_TCAM is=4352 ie=4479;
tr 51 M=FP_TCAM is=4608 ie=4735;
tr 51 M=FP_TCAM is=4864 ie=4991;
tr 51 M=FP_TCAM is=5120 ie=5247;
tr 51 M=FP_TCAM is=5376 ie=5503;
tr 51 M=FP_TCAM is=5632 ie=5759;
tr 51 M=FP_TCAM is=5888 ie=6015;
tr 51 M=FP_TCAM is=6144 ie=6271;
tr 51 M=FP_TCAM is=6400 ie=6527;
```
tr 51 M=FP\_TCAM is=6656 ie=6783; tr 51 M=FP\_TCAM is=6912 ie=7039; tr 51 M=FP\_TCAM is=7168 ie=7295; tr 51 M=FP\_TCAM is=7424 ie=7551; tr 51 M=FP\_TCAM is=7680 ie=7807; tr 51 M=FP\_TCAM is=7936 ie=8063; tr 52 M=FP\_TCAM is=0 ie=127; tr 52 M=FP\_TCAM is=256 ie=383; tr 52 M=FP\_TCAM is=512 ie=639; tr 52 M=FP\_TCAM is=768 ie=895; tr 52 M=FP\_TCAM is=1024 ie=1151; tr 52 M=FP\_TCAM is=1280 ie=1407; tr 52 M=FP\_TCAM is=1536 ie=1663; tr 52 M=FP\_TCAM is=1792 ie=1919; tr 52 M=FP\_TCAM is=2048 ie=2175; tr 52 M=FP\_TCAM is=2304 ie=2431; tr 52 M=FP\_TCAM is=2560 ie=2687; tr 52 M=FP\_TCAM is=2816 ie=2943; tr 52 M=FP\_TCAM is=3072 ie=3199; tr 52 M=FP\_TCAM is=3328 ie=3455; tr 52 M=FP\_TCAM is=3584 ie=3711; tr 52 M=FP\_TCAM is=3840 ie=3967; tr 52 M=FP\_TCAM is=4096 ie=4223; tr 52 M=FP\_TCAM is=4352 ie=4479; tr 52 M=FP\_TCAM is=4608 ie=4735; tr 52 M=FP\_TCAM is=4864 ie=4991; tr 52 M=FP\_TCAM is=5120 ie=5247; tr 52 M=FP\_TCAM is=5376 ie=5503; tr 52 M=FP\_TCAM is=5632 ie=5759; tr 52 M=FP\_TCAM is=5888 ie=6015; tr 52 M=FP\_TCAM is=6144 ie=6271; tr 52 M=FP\_TCAM is=6400 ie=6527; tr 52 M=FP\_TCAM is=6656 ie=6783; tr 52 M=FP\_TCAM is=6912 ie=7039; tr 52 M=FP\_TCAM is=7168 ie=7295; tr 52 M=FP\_TCAM is=7424 ie=7551; tr 52 M=FP\_TCAM is=7680 ie=7807; tr 52 M=FP\_TCAM is=7936 ie=8063; tr  $71$  S=0 C=128 M=FP\_TCAM TSE=F SLTH=T; tr  $71$  S=0 C=128 M=FP\_TCAM TSE=T SLTH=T; tr  $71$  S=0 C=128 M=FP\_TCAM TSE=T SLTH=F; tr 71 S=256 C=128 M=FP\_TCAM TSE=F SLTH=T; tr 71 S=256 C=128 M=FP\_TCAM TSE=T SLTH=T; tr  $71$  S=256 C=128 M=FP\_TCAM TSE=T SLTH=F; tr 71 S=512 C=128 M=FP\_TCAM TSE=F SLTH=T; tr 71 S=512

C=128 M=FP\_TCAM TSE=T SLTH=T; tr 71 S=512 C=128 M=FP\_TCAM TSE=T SLTH=F; tr 71 S=768 C=128 M=FP\_TCAM TSE=F SLTH=T; tr 71 S=768 C=128 M=FP\_TCAM TSE=T SLTH=T; tr 71 S=768 C=128 M=FP\_TCAM TSE=T SLTH=F; echo " UDF\_OFFSET"; tr 50 M=UDF\_OFFSET; tr 51 M=UDF\_OFFSET; tr 52 M=UDF\_OFFSET; tr 71 M=UDF\_OFFSET TSE=F SLTH=T; tr 71 M=UDF\_OFFSET TSE=T SLTH=T; tr 71 M=UDF\_OFFSET TSE=T SLTH=F; echo " UDF\_TCAM"; tr 50 M=UDF\_TCAM; tr 51 M=UDF\_TCAM; tr 52 M=UDF\_TCAM; tr 71 M=UDF\_TCAM TSE=F SLTH=T; tr 71 M=UDF\_TCAM TSE=T SLTH=T; tr 71 M=UDF\_TCAM TSE=T SLTH=F; echo " HG\_TRUNK\_FAILOVER\_SET"; tr 50 M=HG\_TRUNK\_FAILOVER\_SET; tr 51 M=HG\_TRUNK\_FAILOVER\_SET; tr 52 M=HG\_TRUNK\_FAILOVER\_SET; tr 71 M=HG\_TRUNK\_FAILOVER\_SET TSE=F SLTH=T; tr 71 M=HG\_TRUNK\_FAILOVER\_SET TSE=T SLTH=T; tr 71 M=HG\_TRUNK\_FAILOVER\_SET TSE=T SLTH=F; echo " IARB\_TDM\_TABLE"; tr 50 M=IARB\_TDM\_TABLE; tr 51 M=IARB\_TDM\_TABLE; tr 52 M=IARB\_TDM\_TABLE; tr 71 M=IARB\_TDM\_TABLE TSE=F SLTH=T; tr 71 M=IARB\_TDM\_TABLE TSE=T SLTH=T; tr 71 M=IARB\_TDM\_TABLE TSE=T SLTH=F; echo " IFP\_REDIRECTION\_PROFILE"; tr 50 M=IFP\_REDIRECTION\_PROFILE; tr 51 M=IFP\_REDIRECTION\_PROFILE; tr 52 M=IFP\_REDIRECTION\_PROFILE; tr 71 M=IFP\_REDIRECTION\_PROFILE TSE=F SLTH=T; tr 71 M=IFP\_REDIRECTION\_PROFILE TSE=T SLTH=T; tr 71 M=IFP\_REDIRECTION\_PROFILE TSE=T SLTH=F; echo " IM\_MTP\_INDEX"; tr 50 M=IM\_MTP\_INDEX; tr 51 M=IM\_MTP\_INDEX; tr 52 M=IM\_MTP\_INDEX; tr 71 M=IM\_MTP\_INDEX TSE=F SLTH=T; tr 71 M=IM\_MTP\_INDEX TSE=T SLTH=T; tr 71 M=IM\_MTP\_INDEX TSE=T SLTH=F;

echo " ING\_DVP\_TABLE"; tr 50 M=ING\_DVP\_TABLE; tr 51 M=ING\_DVP\_TABLE; tr 52 M=ING\_DVP\_TABLE; tr 71 M=ING\_DVP\_TABLE TSE=F SLTH=T; tr 71 M=ING\_DVP\_TABLE TSE=T SLTH=T; tr 71 M=ING\_DVP\_TABLE TSE=T SLTH=F; echo " ING\_IPFIX\_DSCP\_XLATE\_TABLE"; tr 50 M=ING\_IPFIX\_DSCP\_XLATE\_TABLE; tr 51 M=ING\_IPFIX\_DSCP\_XLATE\_TABLE; tr 52 M=ING\_IPFIX\_DSCP\_XLATE\_TABLE; tr 71 M=ING\_IPFIX\_DSCP\_XLATE\_TABLE TSE=F SLTH=T; tr 71 M=ING\_IPFIX\_DSCP\_XLATE\_TABLE TSE=T SLTH=T; tr 71 M=ING\_IPFIX\_DSCP\_XLATE\_TABLE TSE=T SLTH=F; echo " ING\_IPFIX\_EOP\_BUFFER"; tr 50 M=ING\_IPFIX\_EOP\_BUFFER; tr 51 M=ING\_IPFIX\_EOP\_BUFFER; tr 52 M=ING\_IPFIX\_EOP\_BUFFER; tr 71 M=ING\_IPFIX\_EOP\_BUFFER TSE=F SLTH=T; tr 71 M=ING\_IPFIX\_EOP\_BUFFER TSE=T SLTH=T; tr 71 M=ING\_IPFIX\_EOP\_BUFFER TSE=T SLTH=F; echo " ING\_IPFIX\_EXPORT\_FIFO"; tr 50 M=ING\_IPFIX\_EXPORT\_FIFO; tr 51 M=ING\_IPFIX\_EXPORT\_FIFO; tr 52 M=ING\_IPFIX\_EXPORT\_FIFO; tr 71 M=ING\_IPFIX\_EXPORT\_FIFO TSE=F SLTH=T; tr 71 M=ING\_IPFIX\_EXPORT\_FIFO TSE=T SLTH=T; tr 71 M=ING\_IPFIX\_EXPORT\_FIFO TSE=T SLTH=F; echo " ING\_IPFIX\_FLOW\_RATE\_METER\_TABLE"; tr 50 M=ING\_IPFIX\_FLOW\_RATE\_METER\_TABLE; tr 51 M=ING\_IPFIX\_FLOW\_RATE\_METER\_TABLE; tr 52 M=ING\_IPFIX\_FLOW\_RATE\_METER\_TABLE; tr 71 M=ING\_IPFIX\_FLOW\_RATE\_METER\_TABLE TSE=F SLTH=T; tr 71 M=ING\_IPFIX\_FLOW\_RATE\_METER\_TABLE TSE=T SLTH=T; tr 71 M=ING\_IPFIX\_FLOW\_RATE\_METER\_TABLE TSE=T SLTH=F; echo " ING\_IPFIX\_IPV4\_MASK\_SET\_A"; tr 50 M=ING\_IPFIX\_IPV4\_MASK\_SET\_A; tr 51 M=ING\_IPFIX\_IPV4\_MASK\_SET\_A; tr 52 M=ING\_IPFIX\_IPV4\_MASK\_SET\_A; tr 71 M=ING\_IPFIX\_IPV4\_MASK\_SET\_A TSE=F SLTH=T; tr 71 M=ING\_IPFIX\_IPV4\_MASK\_SET\_A TSE=T SLTH=T; tr 71 M=ING\_IPFIX\_IPV4\_MASK\_SET\_A TSE=T SLTH=F; echo " ING\_IPFIX\_IPV4\_MASK\_SET\_B"; tr 50 M=ING\_IPFIX\_IPV4\_MASK\_SET\_B; tr 51 M=ING\_IPFIX\_IPV4\_MASK\_SET\_B; tr 52 M=ING\_IPFIX\_IPV4\_MASK\_SET\_B;

tr 71 M=ING\_IPFIX\_IPV4\_MASK\_SET\_B TSE=F SLTH=T; tr 71 M=ING\_IPFIX\_IPV4\_MASK\_SET\_B TSE=T SLTH=T; tr 71 M=ING\_IPFIX\_IPV4\_MASK\_SET\_B TSE=T SLTH=F; echo " ING\_IPFIX\_IPV6\_MASK\_SET\_A"; tr 50 M=ING\_IPFIX\_IPV6\_MASK\_SET\_A; tr 51 M=ING\_IPFIX\_IPV6\_MASK\_SET\_A; tr 52 M=ING\_IPFIX\_IPV6\_MASK\_SET\_A; tr 71 M=ING\_IPFIX\_IPV6\_MASK\_SET\_A TSE=F SLTH=T; tr 71 M=ING\_IPFIX\_IPV6\_MASK\_SET\_A TSE=T SLTH=T; tr 71 M=ING\_IPFIX\_IPV6\_MASK\_SET\_A TSE=T SLTH=F; echo " ING\_IPFIX\_IPV6\_MASK\_SET\_B"; tr 50 M=ING\_IPFIX\_IPV6\_MASK\_SET\_B; tr 51 M=ING\_IPFIX\_IPV6\_MASK\_SET\_B; tr 52 M=ING\_IPFIX\_IPV6\_MASK\_SET\_B; tr 71 M=ING\_IPFIX\_IPV6\_MASK\_SET\_B TSE=F SLTH=T; tr 71 M=ING\_IPFIX\_IPV6\_MASK\_SET\_B TSE=T SLTH=T; tr 71 M=ING\_IPFIX\_IPV6\_MASK\_SET\_B TSE=T SLTH=F; echo " ING\_IPFIX\_PROFILE"; tr 50 M=ING\_IPFIX\_PROFILE; tr 51 M=ING\_IPFIX\_PROFILE; tr 52 M=ING\_IPFIX\_PROFILE; tr 71 M=ING\_IPFIX\_PROFILE TSE=F SLTH=T; tr 71 M=ING\_IPFIX\_PROFILE TSE=T SLTH=T; tr 71 M=ING\_IPFIX\_PROFILE TSE=T SLTH=F; echo " ING\_IPFIX\_SESSION\_TABLE"; tr 50 M=ING\_IPFIX\_SESSION\_TABLE; tr 51 M=ING\_IPFIX\_SESSION\_TABLE; tr 52 M=ING\_IPFIX\_SESSION\_TABLE; tr 71 M=ING\_IPFIX\_SESSION\_TABLE TSE=F SLTH=T; tr 71 M=ING\_IPFIX\_SESSION\_TABLE TSE=T SLTH=T; tr 71 M=ING\_IPFIX\_SESSION\_TABLE TSE=T SLTH=F; echo " ING\_L3\_NEXT\_HOP"; tr 50 M=ING\_L3\_NEXT\_HOP; tr 51 M=ING\_L3\_NEXT\_HOP; tr 52 M=ING\_L3\_NEXT\_HOP; tr 71 M=ING\_L3\_NEXT\_HOP TSE=F SLTH=T; tr 71 M=ING\_L3\_NEXT\_HOP TSE=T SLTH=T; tr 71 M=ING\_L3\_NEXT\_HOP TSE=T SLTH=F; echo " ING\_MOD\_MAP"; tr 50 M=ING\_MOD\_MAP; tr 51 M=ING\_MOD\_MAP; tr 52 M=ING\_MOD\_MAP; tr 71 M=ING\_MOD\_MAP TSE=F SLTH=T; tr 71 M=ING\_MOD\_MAP TSE=T SLTH=T; tr 71 M=ING\_MOD\_MAP TSE=T SLTH=F; echo " ING\_MPLS\_EXP\_MAPPING"; tr 50 M=ING\_MPLS\_EXP\_MAPPING;

tr 51 M=ING\_MPLS\_EXP\_MAPPING; tr 52 M=ING\_MPLS\_EXP\_MAPPING; tr 71 M=ING\_MPLS\_EXP\_MAPPING TSE=F SLTH=T; tr 71 M=ING\_MPLS\_EXP\_MAPPING TSE=T SLTH=T; tr 71 M=ING\_MPLS\_EXP\_MAPPING TSE=T SLTH=F; echo " ING\_PRI\_CNG\_MAP"; tr 50 M=ING\_PRI\_CNG\_MAP; tr 51 M=ING\_PRI\_CNG\_MAP; tr 52 M=ING\_PRI\_CNG\_MAP; tr 71 M=ING\_PRI\_CNG\_MAP TSE=F SLTH=T; tr 71 M=ING\_PRI\_CNG\_MAP TSE=T SLTH=T; tr 71 M=ING\_PRI\_CNG\_MAP TSE=T SLTH=F; echo " ING\_PW\_TERM\_SEQ\_NUM"; tr 50 M=ING\_PW\_TERM\_SEQ\_NUM; tr 51 M=ING\_PW\_TERM\_SEQ\_NUM; tr 52 M=ING\_PW\_TERM\_SEQ\_NUM; tr 71 M=ING\_PW\_TERM\_SEQ\_NUM TSE=F SLTH=T; tr 71 M=ING\_PW\_TERM\_SEQ\_NUM TSE=T SLTH=T; tr 71 M=ING\_PW\_TERM\_SEQ\_NUM TSE=T SLTH=F; echo " ING\_SERVICE\_COUNTER\_TABLE"; tr 50 M=ING\_SERVICE\_COUNTER\_TABLE; tr 51 M=ING\_SERVICE\_COUNTER\_TABLE; tr 52 M=ING\_SERVICE\_COUNTER\_TABLE; tr 71 M=ING\_SERVICE\_COUNTER\_TABLE TSE=F SLTH=T; tr 71 M=ING\_SERVICE\_COUNTER\_TABLE TSE=T SLTH=T; tr 71 M=ING\_SERVICE\_COUNTER\_TABLE TSE=T SLTH=F; echo " ING\_VINTF\_COUNTER\_TABLE"; tr 50 M=ING\_VINTF\_COUNTER\_TABLE; tr 51 M=ING\_VINTF\_COUNTER\_TABLE; tr 52 M=ING\_VINTF\_COUNTER\_TABLE; tr 71 M=ING\_VINTF\_COUNTER\_TABLE TSE=F SLTH=T; tr 71 M=ING\_VINTF\_COUNTER\_TABLE TSE=T SLTH=T; tr 71 M=ING\_VINTF\_COUNTER\_TABLE TSE=T SLTH=F; echo " ING\_VLAN\_RANGE"; tr 50 M=ING\_VLAN\_RANGE; tr 51 M=ING\_VLAN\_RANGE; tr 52 M=ING\_VLAN\_RANGE; tr 71 M=ING\_VLAN\_RANGE TSE=F SLTH=T; tr 71 M=ING\_VLAN\_RANGE TSE=T SLTH=T; tr 71 M=ING\_VLAN\_RANGE TSE=T SLTH=F; echo " ING\_VLAN\_TAG\_ACTION\_PROFILE"; tr 50 M=ING\_VLAN\_TAG\_ACTION\_PROFILE; tr 51 M=ING\_VLAN\_TAG\_ACTION\_PROFILE; tr 52 M=ING\_VLAN\_TAG\_ACTION\_PROFILE; tr 71 M=ING\_VLAN\_TAG\_ACTION\_PROFILE TSE=F SLTH=T; tr 71 M=ING\_VLAN\_TAG\_ACTION\_PROFILE TSE=T SLTH=T;

```
tr 71 M=ING_VLAN_TAG_ACTION_PROFILE TSE=T SLTH=F;
echo " INITIAL_ING_L3_NEXT_HOP";
tr 50 M=INITIAL_ING_L3_NEXT_HOP;
tr 51 M=INITIAL_ING_L3_NEXT_HOP;
tr 52 M=INITIAL_ING_L3_NEXT_HOP;
tr 71 M=INITIAL_ING_L3_NEXT_HOP TSE=F SLTH=T;
tr 71 M=INITIAL_ING_L3_NEXT_HOP TSE=T SLTH=T;
tr 71 M=INITIAL_ING_L3_NEXT_HOP TSE=T SLTH=F;
echo " INITIAL_L3_ECMP";
tr 50 M=INITIAL_L3_ECMP;
tr 51 M=INITIAL_L3_ECMP;
tr 52 M=INITIAL_L3_ECMP;
tr 71 M=INITIAL_L3_ECMP TSE=F SLTH=T;
tr
 71 M=INITIAL_L3_ECMP TSE=T SLTH=T;
tr 71 M=INITIAL_L3_ECMP TSE=T SLTH=F;
echo " INITIAL_L3_ECMP_COUNT";
tr 50 M=INITIAL_L3_ECMP_COUNT;
tr 51 M=INITIAL_L3_ECMP_COUNT;
tr 52 M=INITIAL_L3_ECMP_COUNT;
tr 71 M=INITIAL_L3_ECMP_COUNT TSE=F SLTH=T;
tr 71 M=INITIAL_L3_ECMP_COUNT TSE=T SLTH=T;
tr 71 M=INITIAL_L3_ECMP_COUNT TSE=T SLTH=F;
echo " INITIAL_PROT_GROUP_TABLE";
tr 50 M=INITIAL_PROT_GROUP_TABLE;
tr 51 M=INITIAL_PROT_GROUP_TABLE;
tr 52 M=INITIAL_PROT_GROUP_TABLE;
tr 71 M=INITIAL_PROT_GROUP_TABLE TSE=F SLTH=T;
tr 71 M=INITIAL_PROT_GROUP_TABLE TSE=T SLTH=T;
tr 71 M=INITIAL_PROT_GROUP_TABLE TSE=T SLTH=F;
echo " INITIAL_PROT_NHI_TABLE";
tr 50 M=INITIAL_PROT_NHI_TABLE;
tr 51 M=INITIAL_PROT_NHI_TABLE;
tr 52 M=INITIAL_PROT_NHI_TABLE;
tr 71 M=INITIAL_PROT_NHI_TABLE TSE=F SLTH=T;
tr 71 M=INITIAL_PROT_NHI_TABLE TSE=T SLTH=T;
tr 71 M=INITIAL_PROT_NHI_TABLE TSE=T SLTH=F;
echo " IPORT_TABLE";
tr 50 M=IPORT_TABLE;
tr 51 M=IPORT_TABLE;
tr 52 M=IPORT_TABLE;
tr 71 M=IPORT_TABLE TSE=F SLTH=T;
tr 71 M=IPORT_TABLE
 TSE=T SLTH=T;
tr 71 M=IPORT_TABLE TSE=T SLTH=F;
echo " IPV4_IN_IPV6_PREFIX_MATCH";
tr 50 M=IPV4_IN_IPV6_PREFIX_MATCH;
tr 51 M=IPV4_IN_IPV6_PREFIX_MATCH;
```
tr 52 M=IPV4\_IN\_IPV6\_PREFIX\_MATCH; tr 71 M=IPV4\_IN\_IPV6\_PREFIX\_MATCH TSE=F SLTH=T; tr 71 M=IPV4\_IN\_IPV6\_PREFIX\_MATCH TSE=T SLTH=T; tr 71 M=IPV4\_IN\_IPV6\_PREFIX\_MATCH TSE=T SLTH=F; echo " L2MC"; tr 50 M=L2MC; tr 51 M=L2MC; tr 52 M=L2MC; tr 71 M=L2MC TSE=F SLTH=T; tr 71 M=L2MC TSE=T SLTH=T; tr 71 M=L2MC TSE=T SLTH=F; echo " L2\_ENTRY"; tr 50 M=L2\_ENTRY; tr 51 M=L2\_ENTRY; tr 52 M=L2\_ENTRY; tr 71 M=L2\_ENTRY TSE=F SLTH=T; tr 71 M=L2\_ENTRY TSE=T SLTH=T; tr 71 M=L2\_ENTRY TSE=T SLTH=F; echo " L2\_ENTRY\_ONLY"; tr 50 M=L2\_ENTRY\_ONLY; tr 51 M=L2\_ENTRY\_ONLY; tr 52 M=L2\_ENTRY\_ONLY; tr 71 M=L2\_ENTRY\_ONLY TSE=F SLTH=T; tr 71 M=L2\_ENTRY\_ONLY TSE=T SLTH=T; tr 71 M=L2\_ENTRY\_ONLY TSE=T SLTH=F; echo " L2\_ENTRY\_OVERFLOW"; tr 50 M=L2\_ENTRY\_OVERFLOW; #tr 51 M=L2\_ENTRY\_OVERFLOW # test not supported on single-entry tables; #tr 52 M=L2\_ENTRY\_OVERFLOW # test not supported on single-entry tables; tr 71 M=L2\_ENTRY\_OVERFLOW TSE=F SLTH=T; tr 71 M=L2\_ENTRY\_OVERFLOW TSE=T SLTH=T; tr 71 M=L2\_ENTRY\_OVERFLOW TSE=T SLTH=F; echo " L2\_ENTRY\_SCRATCH"; tr 50 M=L2\_ENTRY\_SCRATCH; #tr 51 M=L2\_ENTRY\_SCRATCH # test not supported on single-entry tables; #tr 52 M=L2\_ENTRY\_SCRATCH # test not supported on single-entry tables; tr 71 M=L2\_ENTRY\_SCRATCH TSE=F SLTH=T; tr 71 M=L2\_ENTRY\_SCRATCH TSE=T SLTH=T; tr 71 M=L2 ENTRY\_SCRATCH TSE=T SLTH=F; echo " L2\_HITDA\_ONLY"; tr 50 M=L2\_HITDA\_ONLY; tr 51 M=L2\_HITDA\_ONLY; tr 52 M=L2\_HITDA\_ONLY; tr 71 M=L2 HITDA\_ONLY TSE=F SLTH=T; tr 71 M=L2\_HITDA\_ONLY TSE=T SLTH=T; tr 71 M=L2\_HITDA\_ONLY TSE=T SLTH=F;

echo " L2\_HITSA\_ONLY";

tr 50 M=L2\_HITSA\_ONLY; tr 51 M=L2\_HITSA\_ONLY; tr 52 M=L2\_HITSA\_ONLY; tr 71 M=L2\_HITSA\_ONLY TSE=F SLTH=T; tr 71 M=L2\_HITSA\_ONLY TSE=T SLTH=T; tr 71 M=L2\_HITSA\_ONLY TSE=T SLTH=F; echo " L2\_MOD\_FIFO"; tr 50 M=L2\_MOD\_FIFO; tr 51 M=L2\_MOD\_FIFO; tr 52 M=L2\_MOD\_FIFO; tr 71 M=L2\_MOD\_FIFO TSE=F SLTH=T; tr 71 M=L2\_MOD\_FIFO TSE=T SLTH=T; tr 71 M=L2\_MOD\_FIFO TSE=T SLTH=F; echo " L2\_USER\_ENTRY"; tr 50 M=L2\_USER\_ENTRY; tr 51 M=L2\_USER\_ENTRY; tr 52 M=L2\_USER\_ENTRY; tr 71 M=L2\_USER\_ENTRY TSE=F SLTH=T; tr 71 M=L2\_USER\_ENTRY TSE=T SLTH=T; tr 71 M=L2\_USER\_ENTRY TSE=T SLTH=F; echo " L2\_USER\_ENTRY\_DATA\_ONLY"; tr 50 M=L2\_USER\_ENTRY\_DATA\_ONLY; tr 51 M=L2\_USER\_ENTRY\_DATA\_ONLY; tr 52 M=L2\_USER\_ENTRY\_DATA\_ONLY; tr 71 M=L2\_USER\_ENTRY\_DATA\_ONLY TSE=F SLTH=T; tr 71 M=L2\_USER\_ENTRY\_DATA\_ONLY TSE=T SLTH=T; tr 71 M=L2\_USER\_ENTRY\_DATA\_ONLY TSE=T SLTH=F; echo " L2\_USER\_ENTRY\_ONLY"; tr 50 M=L2\_USER\_ENTRY\_ONLY; tr 51 M=L2\_USER\_ENTRY\_ONLY; tr 52 M=L2\_USER\_ENTRY\_ONLY; tr 71 M=L2\_USER\_ENTRY\_ONLY TSE=F SLTH=T; tr 71 M=L2\_USER\_ENTRY\_ONLY TSE=T SLTH=T; tr 71 M=L2\_USER\_ENTRY\_ONLY TSE=T SLTH=F; echo " L3\_DEFIP"; tr 50 M=L3\_DEFIP; tr 51 M=L3\_DEFIP; tr 52 M=L3\_DEFIP; tr 71 M=L3 DEFIP TSE=F SLTH=T; tr 71 M=L3\_DEFIP TSE=T SLTH=T; tr 71 M=L3\_DEFIP TSE=T SLTH=F; echo " L3\_DEFIP\_128"; tr 50 M=L3\_DEFIP\_128; tr 51 M=L3\_DEFIP\_128; tr 52 M=L3\_DEFIP\_128; tr  $71$  M=L3 DEFIP  $128$  TSE=F SLTH=T;

tr 71 M=L3\_DEFIP\_128 TSE=T SLTH=T; tr 71 M=L3\_DEFIP\_128 TSE=T SLTH=F; echo " L3\_DEFIP\_128\_DATA\_ONLY"; tr 50 M=L3\_DEFIP\_128\_DATA\_ONLY; tr 51 M=L3\_DEFIP\_128\_DATA\_ONLY; tr 52 M=L3\_DEFIP\_128\_DATA\_ONLY; tr 71 M=L3 DEFIP\_128 DATA\_ONLY TSE=F SLTH=T; tr 71 M=L3\_DEFIP\_128\_DATA\_ONLY TSE=T SLTH=T; tr 71 M=L3\_DEFIP\_128\_DATA\_ONLY TSE=T SLTH=F; echo " L3 DEFIP 128 HIT ONLY"; tr 50 M=L3\_DEFIP\_128\_HIT\_ONLY; tr 51 M=L3\_DEFIP\_128\_HIT\_ONLY; tr 52 M=L3\_DEFIP\_128\_HIT\_ONLY; tr 71 M=L3\_DEFIP\_128\_HIT\_ONLY TSE=F SLTH=T; tr 71 M=L3\_DEFIP\_128\_HIT\_ONLY TSE=T SLTH=T; tr 71 M=L3 DEFIP\_128 HIT\_ONLY TSE=T SLTH=F; echo " L3\_DEFIP\_128\_ONLY"; tr 50 M=L3\_DEFIP\_128\_ONLY; tr 51 M=L3\_DEFIP\_128\_ONLY; tr 52 M=L3\_DEFIP\_128\_ONLY; tr 71 M=L3\_DEFIP\_128\_ONLY TSE=F SLTH=T; tr 71 M=L3\_DEFIP\_128\_ONLY TSE=T SLTH=T; tr 71 M=L3\_DEFIP\_128\_ONLY TSE=T SLTH=F; echo " L3\_DEFIP\_DATA\_ONLY"; tr 50 M=L3\_DEFIP\_DATA\_ONLY; tr 51 M=L3\_DEFIP\_DATA\_ONLY; tr 52 M=L3\_DEFIP\_DATA\_ONLY; tr 71 M=L3\_DEFIP\_DATA\_ONLY TSE=F SLTH=T; tr 71 M=L3\_DEFIP\_DATA\_ONLY TSE=T SLTH=T; tr 71 M=L3\_DEFIP\_DATA\_ONLY TSE=T SLTH=F; echo "L3\_DEFIP\_HIT\_ONLY"; tr 50 M=L3\_DEFIP\_HIT\_ONLY; tr 51 M=L3\_DEFIP\_HIT\_ONLY; tr 52 M=L3\_DEFIP\_HIT\_ONLY; tr 71 M=L3\_DEFIP\_HIT\_ONLY TSE=F SLTH=T; tr 71 M=L3\_DEFIP\_HIT\_ONLY TSE=T SLTH=T; tr 71 M=L3\_DEFIP\_HIT\_ONLY TSE=T SLTH=F; echo " L3\_DEFIP\_ONLY"; tr 50 M=L3\_DEFIP\_ONLY: tr 51 M=L3\_DEFIP\_ONLY; tr 52 M=L3\_DEFIP\_ONLY; tr 71 M=L3 DEFIP\_ONLY TSE=F SLTH=T; tr 71 M=L3\_DEFIP\_ONLY TSE=T SLTH=T; tr 71 M=L3 DEFIP\_ONLY TSE=T SLTH=F; echo " L3\_ECMP"; tr 50 M=L3\_ECMP; tr 51 M=L3\_ECMP;

```
tr 52 M=L3_ECMP;
tr 71 M=L3_ECMP TSE=F SLTH=T;
tr 71 M=L3_ECMP TSE=T SLTH=T;
tr 71 M=L3_ECMP TSE=T SLTH=F;
echo " L3_ECMP_GROUP";
tr 50 M=L3_ECMP_GROUP;
tr 51 M=L3_ECMP_GROUP;
tr 52 M=L3_ECMP_GROUP;
tr 71 M=L3_ECMP_GROUP TSE=F SLTH=T;
tr 71 M=L3_ECMP_GROUP TSE=T SLTH=T;
tr 71 M=L3_ECMP_GROUP TSE=T SLTH=F;
echo " L3_ENTRY_HIT_ONLY";
tr 50 M=L3_ENTRY_HIT_ONLY;
tr 51 M=L3_ENTRY_HIT_ONLY;
tr 52 M=L3_ENTRY_HIT_ONLY;
tr
 71 M=L3_ENTRY_HIT_ONLY TSE=F SLTH=T;
tr 71 M=L3_ENTRY_HIT_ONLY TSE=T SLTH=T;
tr 71 M=L3_ENTRY_HIT_ONLY TSE=T SLTH=F;
echo " L3_ENTRY_IPV4_MULTICAST";
tr 50 M=L3_ENTRY_IPV4_MULTICAST;
tr 51 M=L3_ENTRY_IPV4_MULTICAST;
tr 52 M=L3_ENTRY_IPV4_MULTICAST;
tr 71 M=L3_ENTRY_IPV4_MULTICAST TSE=F SLTH=T;
tr 71 M=L3_ENTRY_IPV4_MULTICAST TSE=T SLTH=T;
tr 71 M=L3 ENTRY_IPV4_MULTICAST TSE=T SLTH=F;
echo " L3_ENTRY_IPV4_MULTICAST_SCRATCH";
tr 50 M=L3_ENTRY_IPV4_MULTICAST_SCRATCH;
#tr 51 M=L3_ENTRY_IPV4_MULTICAST_SCRATCH # test not supported on single-entry tables;
#tr 52 M=L3_ENTRY_IPV4_MULTICAST_SCRATCH # test not supported on single-entry tables;
tr 71 M=L3_ENTRY_IPV4_MULTICAST_SCRATCH TSE=F SLTH=T;
tr 71 M=L3_ENTRY_IPV4_MULTICAST_SCRATCH TSE=T SLTH=T;
tr 71 M=L3_ENTRY_IPV4_MULTICAST_SCRATCH TSE=T SLTH=F;
echo " L3_ENTRY_IPV4_UNICAST";
tr 50 M=L3_ENTRY_IPV4_UNICAST;
tr 51 M=L3_ENTRY_IPV4_UNICAST;
tr 52 M=L3_ENTRY_IPV4_UNICAST;
tr 71 M=L3_ENTRY_IPV4_UNICAST TSE=F SLTH=T;
tr 71 M=L3_ENTRY_IPV4_UNICAST
 TSE=T SLTH=T;
tr 71 M=L3_ENTRY_IPV4_UNICAST TSE=T SLTH=F;
echo " L3_ENTRY_IPV4_UNICAST_SCRATCH";
tr 50 M=L3_ENTRY_IPV4_UNICAST_SCRATCH;
#tr 51 M=L3_ENTRY_IPV4_UNICAST_SCRATCH # test not supported on single-entry tables;
#tr 52 M=L3_ENTRY_IPV4_UNICAST_SCRATCH # test not supported on single-entry tables;
tr 71 M=L3_ENTRY_IPV4_UNICAST_SCRATCH TSE=F SLTH=T;
tr 71 M=L3_ENTRY_IPV4_UNICAST_SCRATCH TSE=T SLTH=T;
tr 71 M=L3_ENTRY_IPV4_UNICAST_SCRATCH TSE=T SLTH=F;
```

```
echo " L3_ENTRY_IPV6_MULTICAST";
```

```
tr 50 M=L3_ENTRY_IPV6_MULTICAST;
```
- tr 51 M=L3\_ENTRY\_IPV6\_MULTICAST;
- tr 52 M=L3\_ENTRY\_IPV6\_MULTICAST;
- tr 71 M=L3\_ENTRY\_IPV6\_MULTICAST TSE=F SLTH=T;
- tr 71 M=L3\_ENTRY\_IPV6\_MULTICAST TSE=T SLTH=T;
- tr 71 M=L3\_ENTRY\_IPV6\_MULTICAST TSE=T SLTH=F;
- echo " L3\_ENTRY\_IPV6\_MULTICAST\_SCRATCH";
- tr 50 M=L3\_ENTRY\_IPV6\_MULTICAST\_SCRATCH;

```
#tr 51 M=L3_ENTRY_IPV6_MULTICAST_SCRATCH # test not supported on single-entry tables;
#tr 52 M=L3_ENTRY_IPV6_MULTICAST_SCRATCH # test not supported on single-entry tables;
```
- tr 71 M=L3\_ENTRY\_IPV6\_MULTICAST\_SCRATCH
- TSE=F SLTH=T;
- tr 71 M=L3\_ENTRY\_IPV6\_MULTICAST\_SCRATCH TSE=T SLTH=T;

```
tr 71 M=L3_ENTRY_IPV6_MULTICAST_SCRATCH TSE=T SLTH=F;
```
- echo " L3\_ENTRY\_IPV6\_UNICAST";
- tr 50 M=L3\_ENTRY\_IPV6\_UNICAST;
- tr 51 M=L3\_ENTRY\_IPV6\_UNICAST;
- tr 52 M=L3\_ENTRY\_IPV6\_UNICAST;
- tr 71 M=L3\_ENTRY\_IPV6\_UNICAST TSE=F SLTH=T;
- tr 71 M=L3\_ENTRY\_IPV6\_UNICAST TSE=T SLTH=T;
- tr 71 M=L3\_ENTRY\_IPV6\_UNICAST TSE=T SLTH=F;
- echo " L3\_ENTRY\_IPV6\_UNICAST\_SCRATCH";
- tr 50 M=L3\_ENTRY\_IPV6\_UNICAST\_SCRATCH;
- #tr 51 M=L3\_ENTRY\_IPV6\_UNICAST\_SCRATCH # test not supported on single-entry tables;
- #tr 52 M=L3 ENTRY IPV6 UNICAST SCRATCH # test not supported on single-entry tables;
- tr 71 M=L3\_ENTRY\_IPV6\_UNICAST\_SCRATCH TSE=F SLTH=T;
- tr 71 M=L3\_ENTRY\_IPV6\_UNICAST\_SCRATCH TSE=T SLTH=T;
- tr 71 M=L3\_ENTRY\_IPV6\_UNICAST\_SCRATCH TSE=T SLTH=F;
- echo " L3\_ENTRY\_ONLY";
- tr 50 M=L3\_ENTRY\_ONLY;
- tr 51 M=L3\_ENTRY\_ONLY;
- tr 52 M=L3\_ENTRY\_ONLY;
- tr 71 M=L3\_ENTRY\_ONLY TSE=F SLTH=T;
- tr 71 M=L3\_ENTRY\_ONLY TSE=T SLTH=T;
- tr 71 M=L3\_ENTRY\_ONLY TSE=T SLTH=F;
- echo
- " L3\_ENTRY\_VALID\_ONLY";
- tr 50 M=L3\_ENTRY\_VALID\_ONLY;
- tr 51 M=L3\_ENTRY\_VALID\_ONLY;
- tr 52 M=L3\_ENTRY\_VALID\_ONLY;
- tr 71 M=L3\_ENTRY\_VALID\_ONLY TSE=F SLTH=T;
- tr 71 M=L3\_ENTRY\_VALID\_ONLY TSE=T SLTH=T;
- tr 71 M=L3\_ENTRY\_VALID\_ONLY TSE=T SLTH=F;
- echo " L3\_IIF";
- tr  $50$  M=L3 IIF;
- tr 51 M=L3\_IIF;
- tr 52 M=L3\_IIF;

tr 71 M=L3\_IIF TSE=F SLTH=T; tr 71 M=L3\_IIF TSE=T SLTH=T; tr 71 M=L3\_IIF TSE=T SLTH=F; echo " L3\_IPMC"; tr 50 M=L3\_IPMC; tr 51 M=L3\_IPMC; tr 52 M=L3\_IPMC; tr 71 M=L3\_IPMC TSE=F SLTH=T; tr 71 M=L3\_IPMC TSE=T SLTH=T; tr 71 M=L3\_IPMC TSE=T SLTH=F; echo " L3\_IPMC\_1"; tr 50 M=L3\_IPMC\_1; tr 51 M=L3\_IPMC\_1; tr 52 M=L3\_IPMC\_1; tr 71 M=L3\_IPMC\_1 TSE=F SLTH=T; tr 71 M=L3\_IPMC\_1 TSE=T SLTH=T; tr 71 M=L3\_IPMC\_1 TSE=T SLTH=F; echo " L3\_IPMC\_REMAP"; tr 50 M=L3\_IPMC\_REMAP; tr 51 M=L3\_IPMC\_REMAP; tr 52 M=L3\_IPMC\_REMAP; tr 71 M=L3\_IPMC\_REMAP TSE=F SLTH=T; tr 71 M=L3\_IPMC\_REMAP TSE=T SLTH=T; tr 71 M=L3\_IPMC\_REMAP TSE=T SLTH=F; echo " L3\_MTU\_VALUES"; tr 50 M=L3\_MTU\_VALUES; tr 51 M=L3\_MTU\_VALUES; tr 52 M=L3\_MTU\_VALUES; tr 71 M=L3\_MTU\_VALUES TSE=F SLTH=T; tr 71 M=L3\_MTU\_VALUES TSE=T SLTH=T; tr 71 M=L3\_MTU\_VALUES TSE=T SLTH=F; echo " L3\_TUNNEL"; tr 50 M=L3\_TUNNEL; tr 51 M=L3\_TUNNEL; tr 52 M=L3\_TUNNEL; tr 71 M=L3\_TUNNEL TSE=F SLTH=T; tr 71 M=L3\_TUNNEL TSE=T SLTH=T; tr 71 M=L3\_TUNNEL TSE=T SLTH=F; echo " LMEP"; tr 50 M=LMEP; tr 51 M=LMEP; tr 52 M=LMEP; tr 71 M=LMEP TSE=F SLTH=T; tr 71 M=LMEP TSE=T SLTH=T; tr 71 M=LMEP TSE=T SLTH=F; echo " LPORT"; tr  $50$  M=LPORT:

tr 51 M=LPORT; tr 52 M=LPORT; tr 71 M=LPORT TSE=F SLTH=T; tr 71 M=LPORT TSE=T SLTH=T; tr 71 M=LPORT TSE=T SLTH=F; echo " PORT\_MAC\_BLOCK"; tr 50 M=PORT\_MAC\_BLOCK; tr 51 M=PORT\_MAC\_BLOCK; tr 52 M=PORT\_MAC\_BLOCK; tr 71 M=PORT\_MAC\_BLOCK TSE=F SLTH=T; tr 71 M=PORT\_MAC\_BLOCK TSE=T SLTH=T; tr 71 M=PORT\_MAC\_BLOCK TSE=T SLTH=F; echo " MAID\_REDUCTION"; tr 50 M=MAID\_REDUCTION; tr 51 M=MAID\_REDUCTION; tr 52 M=MAID\_REDUCTION; tr 71 M=MAID\_REDUCTION TSE=F SLTH=T; tr 71 M=MAID\_REDUCTION TSE=T SLTH=T; tr 71 M=MAID\_REDUCTION TSE=T SLTH=F; echo " MA\_INDEX"; tr 50 M=MA\_INDEX; tr 51 M=MA\_INDEX; tr 52 M=MA\_INDEX; tr 71 M=MA\_INDEX TSE=F SLTH=T; tr 71 M=MA\_INDEX TSE=T SLTH=T; tr 71 M=MA\_INDEX TSE=T SLTH=F; echo " MA\_STATE"; tr 50 M=MA\_STATE; tr 51 M=MA\_STATE; tr 52 M=MA\_STATE; tr 71 M=MA\_STATE TSE=F SLTH=T; tr 71 M=MA\_STATE TSE=T SLTH=T; tr 71 M=MA\_STATE TSE=T SLTH=F; echo " AGING\_CTR"; tr 50 M=AGING\_CTR; tr 51 M=AGING\_CTR; tr 52 M=AGING\_CTR; tr 71 M=AGING\_CTR TSE=F SLTH=T; tr 71 M=AGING\_CTR TSE=T SLTH=T; tr 71 M=AGING\_CTR TSE=T SLTH=F; echo " AGING\_EXP"; tr 50 M=AGING\_EXP; tr 51 M=AGING\_EXP; tr 52 M=AGING\_EXP; tr 71 M=AGING\_EXP TSE=F SLTH=T; tr 71 M=AGING\_EXP TSE=T SLTH=T; tr 71 M=AGING\_EXP TSE=T SLTH=F;

```
echo " CBPDATA0";
tr 50 M=CBPDATA0;
tr 51 M=CBPDATA0;
tr 52 M=CBPDATA0;
tr 71 M=CBPDATA0 TSE=F SLTH=T;
tr 71 M=CBPDATA0 TSE=T SLTH=T;
tr 71 M=CBPDATA0 TSE=T SLTH=F;
echo " CBPDATA1";
tr 50 M=CBPDATA1;
tr 51 M=CBPDATA1;
tr 52 M=CBPDATA1;
tr 71 M=CBPDATA1 TSE=F SLTH=T;
tr 71 M=CBPDATA1 TSE=T SLTH=T;
tr 71 M=CBPDATA1 TSE=T SLTH=F;
echo
 " CBPDATA2";
tr 50 M=CBPDATA2;
tr 51 M=CBPDATA2;
tr 52 M=CBPDATA2;
tr 71 M=CBPDATA2 TSE=F SLTH=T;
tr 71 M=CBPDATA2 TSE=T SLTH=T;
tr 71 M=CBPDATA2 TSE=T SLTH=F;
echo " CBPDATA3";
tr 50 M=CBPDATA3;
tr 51 M=CBPDATA3;
tr 52 M=CBPDATA3;
tr 71 M=CBPDATA3 TSE=F SLTH=T;
tr 71 M=CBPDATA3 TSE=T SLTH=T;
tr 71 M=CBPDATA3 TSE=T SLTH=F;
echo " CBPDATA4";
tr 50 M=CBPDATA4;
tr 51 M=CBPDATA4;
tr 52 M=CBPDATA4;
tr 71 M=CBPDATA4 TSE=F SLTH=T;
tr 71 M=CBPDATA4 TSE=T SLTH=T;
tr 71 M=CBPDATA4 TSE=T SLTH=F;
echo " CBPDATA5";
tr 50 M=CBPDATA5;
tr 51 M=CBPDATA5;
tr 52 M=CBPDATA5;
tr 71 M=CBPDATA5 TSE=F SLTH=T;
tr 71 M=CBPDATA5 TSE=T SLTH=T;
tr 71 M=CBPDATA5 TSE=T SLTH=F;
echo " CBPDATA6";
tr 50 M=CBPDATA6;
tr 51 M=CBPDATA6;
tr 52 M=CBPDATA6;
tr 71 M=CBPDATA6 TSE=F SLTH=T;
```

```
tr 71 M=CBPDATA6 TSE=T SLTH=T;
tr 71 M=CBPDATA6 TSE=T SLTH=F;
echo " CBPDATA7";
tr 50 M=CBPDATA7;
tr 51 M=CBPDATA7;
tr 52 M=CBPDATA7;
tr 71 M=CBPDATA7 TSE=F SLTH=T;
tr 71 M=CBPDATA7 TSE=T SLTH=T;
tr 71 M=CBPDATA7 TSE=T SLTH=F;
echo " CBPDATA8";
tr
 50 M=CBPDATA8;
tr 51 M=CBPDATA8;
tr 52 M=CBPDATA8;
tr 71 M=CBPDATA8 TSE=F SLTH=T;
tr 71 M=CBPDATA8 TSE=T SLTH=T;
tr 71 M=CBPDATA8 TSE=T SLTH=F;
echo " CBPDATA9";
tr 50 M=CBPDATA9;
tr 51 M=CBPDATA9;
tr 52 M=CBPDATA9;
tr 71 M=CBPDATA9 TSE=F SLTH=T;
tr 71 M=CBPDATA9 TSE=T SLTH=T;
tr 71 M=CBPDATA9 TSE=T SLTH=F;
echo " CBPDATA10";
tr 50 M=CBPDATA10;
tr 51 M=CBPDATA10;
tr 52 M=CBPDATA10;
tr 71 M=CBPDATA10 TSE=F SLTH=T;
tr 71 M=CBPDATA10 TSE=T SLTH=T;
tr 71 M=CBPDATA10 TSE=T SLTH=F;
echo " CBPDATA11";
tr 50 M=CBPDATA11;
tr 51 M=CBPDATA11;
tr 52 M=CBPDATA11;
tr 71 M=CBPDATA11 TSE=F SLTH=T;
tr 71 M=CBPDATA11 TSE=T SLTH=T;
tr 71 M=CBPDATA11 TSE=T SLTH=F;
echo " CBPDATA12";
tr 50 M=CBPDATA12;
tr 51 M=CBPDATA12;
tr 52 M=CBPDATA12;
tr 71 M=CBPDATA12 TSE=F SLTH=T;
tr 71 M=CBPDATA12 TSE=T SLTH=T;
tr 71 M=CBPDATA12 TSE=T SLTH=F;
echo " CBPDATA13";
tr 50 M=CBPDATA13;
tr 51 M=CBPDATA13;
```
tr 52 M=CBPDATA13; tr 71 M=CBPDATA13 TSE=F SLTH=T; tr 71 M=CBPDATA13 TSE=T SLTH=T; tr 71 M=CBPDATA13 TSE=T SLTH=F; echo " CBPDATA14"; tr 50 M=CBPDATA14; tr 51 M=CBPDATA14; tr 52 M=CBPDATA14; tr 71 M=CBPDATA14 TSE=F SLTH=T; tr 71 M=CBPDATA14 TSE=T SLTH=T; tr 71 M=CBPDATA14 TSE=T SLTH=F; echo " CBPDATA15"; tr 50 M=CBPDATA15; tr 51 M=CBPDATA15; tr 52 M=CBPDATA15; tr 71 M=CBPDATA15 TSE=F SLTH=T; tr 71 M=CBPDATA15 TSE=T SLTH=T; tr 71 M=CBPDATA15 TSE=T SLTH=F; echo " CBPDATA16"; tr 50 M=CBPDATA16; tr 51 M=CBPDATA16; tr 52 M=CBPDATA16; tr 71 M=CBPDATA16 TSE=F SLTH=T; tr 71 M=CBPDATA16 TSE=T SLTH=T; tr 71 M=CBPDATA16 TSE=T SLTH=F; echo " CBPDATA17"; tr 50 M=CBPDATA17; tr 51 M=CBPDATA17; tr 52 M=CBPDATA17; tr 71 M=CBPDATA17 TSE=F SLTH=T; tr 71 M=CBPDATA17 TSE=T SLTH=T; tr 71 M=CBPDATA17 TSE=T SLTH=F; echo " CBPDATA18"; tr 50 M=CBPDATA18; tr 51 M=CBPDATA18; tr 52 M=CBPDATA18; tr 71 M=CBPDATA18 TSE=F SLTH=T; tr 71 M=CBPDATA18 TSE=T SLTH=T; tr 71 M=CBPDATA18 TSE=T SLTH=F; echo " CBPDATA19"; tr 50 M=CBPDATA19; tr 51 M=CBPDATA19; tr 52 M=CBPDATA19; tr 71 M=CBPDATA19 TSE=F SLTH=T; tr 71 M=CBPDATA19 TSE=T SLTH=T; tr 71 M=CBPDATA19 TSE=T SLTH=F;

echo " CBPDATA20"; tr 50 M=CBPDATA20; tr 51 M=CBPDATA20; tr 52 M=CBPDATA20; tr 71 M=CBPDATA20 TSE=F SLTH=T; tr 71 M=CBPDATA20 TSE=T SLTH=T; tr 71 M=CBPDATA20 TSE=T SLTH=F; echo " CBPDATA21"; tr 50 M=CBPDATA21; tr 51 M=CBPDATA21; tr 52 M=CBPDATA21; tr 71 M=CBPDATA21 TSE=F SLTH=T; tr 71 M=CBPDATA21 TSE=T SLTH=T; tr 71 M=CBPDATA21 TSE=T SLTH=F; echo " CBPDATA22"; tr 50 M=CBPDATA22; tr 51 M=CBPDATA22; tr 52 M=CBPDATA22; tr 71 M=CBPDATA22 TSE=F SLTH=T; tr 71 M=CBPDATA22 TSE=T SLTH=T; tr 71 M=CBPDATA22 TSE=T SLTH=F; echo " CBPDATA23"; tr 50 M=CBPDATA23; tr 51 M=CBPDATA23; tr 52 M=CBPDATA23; tr 71 M=CBPDATA23 TSE=F SLTH=T; tr 71 M=CBPDATA23 TSE=T SLTH=T; tr 71 M=CBPDATA23 TSE=T SLTH=F; echo " CBPDATA24"; tr 50 M=CBPDATA24; tr 51 M=CBPDATA24; tr 52 M=CBPDATA24; tr 71 M=CBPDATA24 TSE=F SLTH=T; tr 71 M=CBPDATA24 TSE=T SLTH=T; tr 71 M=CBPDATA24 TSE=T SLTH=F; echo " CBPDATA25"; tr 50 M=CBPDATA25; tr 51 M=CBPDATA25; tr 52 M=CBPDATA25; tr 71 M=CBPDATA25 TSE=F SLTH=T; tr 71 M=CBPDATA25 TSE=T SLTH=T; tr 71 M=CBPDATA25 TSE=T SLTH=F; echo " CBPDATA26"; tr 50 M=CBPDATA26; tr 51 M=CBPDATA26; tr 52 M=CBPDATA26; tr 71 M=CBPDATA26 TSE=F SLTH=T;

tr 71 M=CBPDATA26 TSE=T SLTH=T; tr 71 M=CBPDATA26 TSE=T SLTH=F; echo " CBPDATA27"; tr 50 M=CBPDATA27; tr 51 M=CBPDATA27; tr 52 M=CBPDATA27; tr 71 M=CBPDATA27 TSE=F SLTH=T; tr 71 M=CBPDATA27 TSE=T SLTH=T; tr 71 M=CBPDATA27 TSE=T SLTH=F; echo " CBPDATA28"; tr 50 M=CBPDATA28; tr 51 M=CBPDATA28; tr 52 M=CBPDATA28; tr 71 M=CBPDATA28 TSE=F SLTH=T; tr 71 M=CBPDATA28 TSE=T SLTH=T; tr 71 M=CBPDATA28 TSE=T SLTH=F; echo " CBPDATA29"; tr 50 M=CBPDATA29; tr 51 M=CBPDATA29; tr 52 M=CBPDATA29; tr 71 M=CBPDATA29 TSE=F SLTH=T; tr 71 M=CBPDATA29 TSE=T SLTH=T; tr 71 M=CBPDATA29 TSE=T SLTH=F; echo " CBPDATA30"; tr 50 M=CBPDATA30; tr 51 M=CBPDATA30; tr 52 M=CBPDATA30; tr 71 M=CBPDATA30 TSE=F SLTH=T; tr 71 M=CBPDATA30 TSE=T SLTH=T; tr 71 M=CBPDATA30 TSE=T SLTH=F; echo " CBPDATA31"; tr 50 M=CBPDATA31; tr 51 M=CBPDATA31; tr 52 M=CBPDATA31; tr 71 M=CBPDATA31 TSE=F SLTH=T; tr 71 M=CBPDATA31 TSE=T SLTH=T; tr 71 M=CBPDATA31 TSE=T SLTH=F; echo " CBPPKTHEADER2"; tr 50 M=CBPPKTHEADER2; tr 51 M=CBPPKTHEADER2; tr 52 M=CBPPKTHEADER2; tr 71 M=CBPPKTHEADER2 TSE=F SLTH=T; tr 71 M=CBPPKTHEADER2 TSE=T SLTH=T; tr 71 M=CBPPKTHEADER2 TSE=T SLTH=F; echo " CBPPKTHEADER0\_MEM0"; tr 50 M=CBPPKTHEADER0\_MEM0; tr 51 M=CBPPKTHEADER0\_MEM0;

tr 52 M=CBPPKTHEADER0\_MEM0; tr 71 M=CBPPKTHEADER0\_MEM0 TSE=F SLTH=T; tr 71 M=CBPPKTHEADER0\_MEM0 TSE=T SLTH=T; tr 71 M=CBPPKTHEADER0\_MEM0 TSE=T SLTH=F; echo " CBPPKTHEADER0\_MEM1"; tr 50 M=CBPPKTHEADER0\_MEM1; tr 51 M=CBPPKTHEADER0\_MEM1; tr 52 M=CBPPKTHEADER0\_MEM1; tr 71 M=CBPPKTHEADER0\_MEM1 TSE=F SLTH=T; tr 71 M=CBPPKTHEADER0\_MEM1 TSE=T SLTH=T; tr 71 M=CBPPKTHEADER0\_MEM1 TSE=T SLTH=F; echo " CBPPKTHEADER0\_MEM2"; tr 50 M=CBPPKTHEADER0\_MEM2; tr 51 M=CBPPKTHEADER0\_MEM2; tr 52 M=CBPPKTHEADER0\_MEM2; tr 71 M=CBPPKTHEADER0\_MEM2 TSE=F SLTH=T; tr 71 M=CBPPKTHEADER0\_MEM2 TSE=T SLTH=T; tr 71 M=CBPPKTHEADER0\_MEM2 TSE=T  $SLTH=F$ : echo " CBPPKTHEADER0\_MEM3"; tr 50 M=CBPPKTHEADER0\_MEM3; tr 51 M=CBPPKTHEADER0\_MEM3; tr 52 M=CBPPKTHEADER0\_MEM3; tr 71 M=CBPPKTHEADER0\_MEM3 TSE=F SLTH=T; tr 71 M=CBPPKTHEADER0\_MEM3 TSE=T SLTH=T; tr 71 M=CBPPKTHEADER0\_MEM3 TSE=T SLTH=F; echo " CBPPKTHEADER1\_MEM0"; tr 50 M=CBPPKTHEADER1\_MEM0; tr 51 M=CBPPKTHEADER1\_MEM0; tr 52 M=CBPPKTHEADER1\_MEM0; tr 71 M=CBPPKTHEADER1\_MEM0 TSE=F SLTH=T; tr 71 M=CBPPKTHEADER1\_MEM0 TSE=T SLTH=T; tr 71 M=CBPPKTHEADER1\_MEM0 TSE=T SLTH=F; echo " CBPPKTHEADER1\_MEM1"; tr 50 M=CBPPKTHEADER1\_MEM1; tr 51 M=CBPPKTHEADER1\_MEM1; tr 52 M=CBPPKTHEADER1\_MEM1; tr 71 M=CBPPKTHEADER1\_MEM1 TSE=F SLTH=T; tr 71 M=CBPPKTHEADER1\_MEM1 TSE=T SLTH=T; tr 71 M=CBPPKTHEADER1\_MEM1 TSE=T SLTH=F; echo " CBPPKTHEADER1\_MEM2"; tr 50 M=CBPPKTHEADER1\_MEM2; tr 51 M=CBPPKTHEADER1\_MEM2; tr 52 M=CBPPKTHEADER1\_MEM2; tr 71 M=CBPPKTHEADER1\_MEM2 TSE=F SLTH=T; tr 71 M=CBPPKTHEADER1\_MEM2 TSE=T SLTH=T; tr 71 M=CBPPKTHEADER1\_MEM2 TSE=T SLTH=F; echo " CCP";

```
tr 50 M=CCP;
tr 51 M=CCP;
tr 52 M=CCP;
tr
 71 M=CCP TSE=F SLTH=T;
tr 71 M=CCP TSE=T SLTH=T;
tr 71 M=CCP TSE=T SLTH=F;
echo " CCP_RELEASE_FIFO";
tr 50 M=CCP_RELEASE_FIFO;
tr 51 M=CCP_RELEASE_FIFO;
tr 52 M=CCP_RELEASE_FIFO;
tr 71 M=CCP_RELEASE_FIFO TSE=F SLTH=T;
tr 71 M=CCP_RELEASE_FIFO TSE=T SLTH=T;
tr 71 M=CCP_RELEASE_FIFO TSE=T SLTH=F;
echo " CELLCHK";
tr 50 M=CELLCHK;
tr 51 M=CELLCHK;
tr 52 M=CELLCHK;
tr 71 M=CELLCHK TSE=F SLTH=T;
tr 71 M=CELLCHK TSE=T SLTH=T;
tr 71 M=CELLCHK TSE=T SLTH=F;
echo " CELLLINK";
tr 50 M=CELLLINK;
tr 51 M=CELLLINK;
tr 52 M=CELLLINK;
tr 71 M=CELLLINK TSE=F SLTH=T;
tr 71 M=CELLLINK TSE=T SLTH=T;
tr 71 M=CELLLINK TSE=T SLTH=F;
echo " CFAP";
tr 50 M=CFAP;
tr 51 M=CFAP;
tr 52 M=CFAP;
tr 71 M=CFAP TSE=F SLTH=T;
tr 71 M=CFAP TSE=T SLTH=T;
tr 71 M=CFAP TSE=T SLTH=F;
echo " IPMC_GROUP0";
tr 50 M=IPMC_GROUP0;
tr 51 M=IPMC_GROUP0;
tr 52 M=IPMC_GROUP0;
tr 71 M=IPMC_GROUP0 TSE=F SLTH=T;
tr 71 M=IPMC_GROUP0 TSE=T SLTH=T;
tr 71 M=IPMC_GROUP0 TSE=T SLTH=F;
echo " IPMC_GROUP1";
tr 50 M=IPMC_GROUP1;
tr 51 M=IPMC_GROUP1;
tr
 52 M=IPMC_GROUP1;
tr 71 M=IPMC_GROUP1 TSE=F SLTH=T;
```
tr 71 M=IPMC\_GROUP1 TSE=T SLTH=T; tr 71 M=IPMC\_GROUP1 TSE=T SLTH=F; echo " IPMC\_GROUP2"; tr 50 M=IPMC\_GROUP2; tr 51 M=IPMC\_GROUP2; tr 52 M=IPMC\_GROUP2; tr 71 M=IPMC\_GROUP2 TSE=F SLTH=T; tr 71 M=IPMC\_GROUP2 TSE=T SLTH=T; tr 71 M=IPMC\_GROUP2 TSE=T SLTH=F; echo " IPMC\_GROUP3"; tr 50 M=IPMC\_GROUP3; tr 51 M=IPMC\_GROUP3; tr 52 M=IPMC\_GROUP3; tr 71 M=IPMC\_GROUP3 TSE=F SLTH=T; tr 71 M=IPMC\_GROUP3 TSE=T SLTH=T; tr 71 M=IPMC\_GROUP3 TSE=T SLTH=F; echo " IPMC\_GROUP4"; tr 50 M=IPMC\_GROUP4; tr 51 M=IPMC\_GROUP4; tr 52 M=IPMC\_GROUP4; tr 71 M=IPMC\_GROUP4 TSE=F SLTH=T; tr 71 M=IPMC\_GROUP4 TSE=T SLTH=T; tr 71 M=IPMC\_GROUP4 TSE=T SLTH=F; echo " IPMC\_GROUP5"; tr 50 M=IPMC\_GROUP5; tr 51 M=IPMC\_GROUP5; tr 52 M=IPMC\_GROUP5; tr 71 M=IPMC\_GROUP5 TSE=F SLTH=T; tr 71 M=IPMC\_GROUP5 TSE=T SLTH=T; tr 71 M=IPMC\_GROUP5 TSE=T SLTH=F; echo " IPMC\_GROUP6"; tr 50 M=IPMC\_GROUP6; tr 51 M=IPMC\_GROUP6; tr 52 M=IPMC\_GROUP6; tr 71 M=IPMC\_GROUP6 TSE=F SLTH=T; tr 71 M=IPMC\_GROUP6 TSE=T SLTH=T; tr 71 M=IPMC\_GROUP6 TSE=T SLTH=F; echo " IPMC\_GROUP7"; tr 50 M=IPMC\_GROUP7; tr 51 M=IPMC\_GROUP7; tr 52 M=IPMC\_GROUP7; tr 71 M=IPMC\_GROUP7 TSE=F SLTH=T; tr 71 M=IPMC\_GROUP7 TSE=T SLTH=T; tr 71 M=IPMC\_GROUP7 TSE=T SLTH=F; echo " IPMC\_GROUP8"; tr 50 M=IPMC\_GROUP8; tr 51 M=IPMC\_GROUP8;

tr 52 M=IPMC\_GROUP8; tr 71 M=IPMC\_GROUP8 TSE=F SLTH=T; tr 71 M=IPMC\_GROUP8 TSE=T SLTH=T; tr 71 M=IPMC\_GROUP8 TSE=T SLTH=F; echo " IPMC\_VLAN"; tr 50 M=IPMC\_VLAN; tr 51 M=IPMC\_VLAN; tr 52 M=IPMC\_VLAN; tr 71 M=IPMC\_VLAN TSE=F SLTH=T; tr 71 M=IPMC\_VLAN TSE=T SLTH=T; tr 71 M=IPMC\_VLAN TSE=T SLTH=F; echo " PFAP"; tr  $50$  M=PFAP: tr 51 M=PFAP; tr 52 M=PFAP; tr 71 M=PFAP TSE=F SLTH=T; tr 71 M=PFAP TSE=T SLTH=T; tr 71 M=PFAP TSE=T SLTH=F; echo " PKTLINK0"; tr 50 M=PKTLINK0; tr 51 M=PKTLINK0; tr 52 M=PKTLINK0; tr 71 M=PKTLINK0 TSE=F SLTH=T; tr 71 M=PKTLINK0 TSE=T SLTH=T; tr 71 M=PKTLINK0 TSE=T SLTH=F; echo " PKTLINK1"; tr 50 M=PKTLINK1; tr 51 M=PKTLINK1; tr 52 M=PKTLINK1; tr 71 M=PKTLINK1 TSE=F SLTH=T; tr 71 M=PKTLINK1 TSE=T SLTH=T; tr 71 M=PKTLINK1 TSE=T SLTH=F; echo " PKTLINK2"; tr 50 M=PKTLINK2; tr 51 M=PKTLINK2; tr 52 M=PKTLINK2; tr 71 M=PKTLINK2 TSE=F SLTH=T; tr 71 M=PKTLINK2 TSE=T SLTH=T; tr 71 M=PKTLINK2 TSE=T SLTH=F; echo " PKTLINK3"; tr 50 M=PKTLINK3; tr 51 M=PKTLINK3; tr 52 M=PKTLINK3; tr 71 M=PKTLINK3 TSE=F SLTH=T; tr 71 M=PKTLINK3 TSE=T SLTH=T; tr 71 M=PKTLINK3 TSE=T SLTH=F; echo " PKTLINK4";

tr 50 M=PKTLINK4; tr 51 M=PKTLINK4; tr 52 M=PKTLINK4; tr 71 M=PKTLINK4 TSE=F SLTH=T; tr 71 M=PKTLINK4 TSE=T SLTH=T; tr 71 M=PKTLINK4 TSE=T SLTH=F; echo " PKTLINK5"; tr 50 M=PKTLINK5; tr 51 M=PKTLINK5; tr 52 M=PKTLINK5; tr 71 M=PKTLINK5 TSE=F SLTH=T; tr 71 M=PKTLINK5 TSE=T SLTH=T; tr 71 M=PKTLINK5 TSE=T SLTH=F; echo " PKTLINK6"; tr 50 M=PKTLINK6; tr 51 M=PKTLINK6; tr 52 M=PKTLINK6; tr 71 M=PKTLINK6 TSE=F SLTH=T; tr 71 M=PKTLINK6 TSE=T SLTH=T; tr 71 M=PKTLINK6 TSE=T SLTH=F; echo " PKTLINK7"; tr 50 M=PKTLINK7; tr 51 M=PKTLINK7; tr 52 M=PKTLINK7; tr 71 M=PKTLINK7 TSE=F SLTH=T; tr 71 M=PKTLINK7 TSE=T SLTH=T; tr 71 M=PKTLINK7 TSE=T SLTH=F; echo " PKTLINK8"; tr 50 M=PKTLINK8; tr 51 M=PKTLINK8; tr 52 M=PKTLINK8; tr 71 M=PKTLINK8 TSE=F SLTH=T; tr 71 M=PKTLINK8 TSE=T SLTH=T; tr 71 M=PKTLINK8 TSE=T SLTH=F; echo " PKTLINK9"; tr 50 M=PKTLINK9; tr 51 M=PKTLINK9; tr 52 M=PKTLINK9; tr 71 M=PKTLINK9 TSE=F SLTH=T; tr 71 M=PKTLINK9 TSE=T SLTH=T; tr 71 M=PKTLINK9 TSE=T SLTH=F; echo " PKTLINK10"; tr 50 M=PKTLINK10; tr 51 M=PKTLINK10; tr 52 M=PKTLINK10; tr 71 M=PKTLINK10 TSE=F SLTH=T; tr 71 M=PKTLINK10 TSE=T SLTH=T;

tr 71 M=PKTLINK10 TSE=T SLTH=F; echo " PKTLINK11"; tr 50 M=PKTLINK11; tr 51 M=PKTLINK11; tr 52 M=PKTLINK11; tr 71 M=PKTLINK11 TSE=F SLTH=T; tr 71 M=PKTLINK11 TSE=T SLTH=T; tr 71 M=PKTLINK11 TSE=T SLTH=F; echo " PKTLINK12"; tr 50 M=PKTLINK12; tr 51 M=PKTLINK12; tr 52 M=PKTLINK12; tr 71 M=PKTLINK12 TSE=F SLTH=T; tr 71 M=PKTLINK12 TSE=T SLTH=T; tr 71 M=PKTLINK12 TSE=T SLTH=F; echo " PKTLINK13"; tr 50 M=PKTLINK13; tr 51 M=PKTLINK13; tr 52 M=PKTLINK13; tr 71 M=PKTLINK13 TSE=F SLTH=T; tr 71 M=PKTLINK13 TSE=T SLTH=T; tr 71 M=PKTLINK13 TSE=T SLTH=F; echo " PKTLINK14"; tr 50 M=PKTLINK14; tr 51 M=PKTLINK14; tr 52 M=PKTLINK14; tr 71 M=PKTLINK14 TSE=F SLTH=T; tr 71 M=PKTLINK14 TSE=T SLTH=T; tr 71 M=PKTLINK14 TSE=T SLTH=F; echo " PKTLINK15"; tr 50 M=PKTLINK15; tr 51 M=PKTLINK15; tr 52 M=PKTLINK15; tr 71 M=PKTLINK15 TSE=F SLTH=T; tr 71 M=PKTLINK15 TSE=T SLTH=T; tr 71 M=PKTLINK15 TSE=T SLTH=F; echo " PKTLINK16"; tr 50 M=PKTLINK16; tr 51 M=PKTLINK16; tr 52 M=PKTLINK16; tr 71 M=PKTLINK16 TSE=F SLTH=T; tr 71 M=PKTLINK16 TSE=T SLTH=T; tr 71 M=PKTLINK16 TSE=T SLTH=F; echo " PKTLINK17"; tr 50 M=PKTLINK17; tr 51 M=PKTLINK17; tr 52 M=PKTLINK17;

tr 71 M=PKTLINK17 TSE=F SLTH=T; tr 71 M=PKTLINK17 TSE=T SLTH=T; tr 71 M=PKTLINK17 TSE=T SLTH=F; echo " PKTLINK18"; tr 50 M=PKTLINK18; tr 51 M=PKTLINK18; tr 52 M=PKTLINK18; tr 71 M=PKTLINK18 TSE=F SLTH=T; tr 71 M=PKTLINK18 TSE=T SLTH=T; tr 71 M=PKTLINK18 TSE=T SLTH=F; echo " PKTLINK19"; tr 50 M=PKTLINK19; tr 51 M=PKTLINK19; tr 52 M=PKTLINK19; tr 71 M=PKTLINK19 TSE=F SLTH=T; tr 71 M=PKTLINK19 TSE=T SLTH=T; tr 71 M=PKTLINK19 TSE=T SLTH=F; echo " PKTLINK20"; tr 50 M=PKTLINK20; tr 51 M=PKTLINK20; tr 52 M=PKTLINK20; tr 71 M=PKTLINK20 TSE=F SLTH=T; tr 71 M=PKTLINK20 TSE=T SLTH=T; tr 71 M=PKTLINK20 TSE=T SLTH=F; echo " PKTLINK21"; tr 50 M=PKTLINK21; tr 51 M=PKTLINK21; tr 52 M=PKTLINK21; tr 71 M=PKTLINK21 TSE=F SLTH=T; tr 71 M=PKTLINK21 TSE=T SLTH=T; tr 71 M=PKTLINK21 TSE=T SLTH=F; echo " PKTLINK22"; tr 50 M=PKTLINK22; tr 51 M=PKTLINK22; tr 52 M=PKTLINK22; tr 71 M=PKTLINK22 TSE=F SLTH=T; tr 71 M=PKTLINK22 TSE=T SLTH=T; tr 71 M=PKTLINK22 TSE=T SLTH=F; echo " PKTLINK23"; tr 50 M=PKTLINK23; tr 51 M=PKTLINK23; tr 52 M=PKTLINK23; tr 71 M=PKTLINK23 TSE=F SLTH=T; tr 71 M=PKTLINK23 TSE=T SLTH=T; tr 71 M=PKTLINK23 TSE=T SLTH=F; echo " PKTLINK24"; tr 50 M=PKTLINK24;
tr 51 M=PKTLINK24; tr 52 M=PKTLINK24; tr 71 M=PKTLINK24 TSE=F SLTH=T; tr 71 M=PKTLINK24 TSE=T SLTH=T; tr 71 M=PKTLINK24 TSE=T SLTH=F; echo " PKTLINK25"; tr 50 M=PKTLINK25; tr 51 M=PKTLINK25; tr 52 M=PKTLINK25; tr 71 M=PKTLINK25 TSE=F SLTH=T; tr 71 M=PKTLINK25 TSE=T SLTH=T; tr 71 M=PKTLINK25 TSE=T SLTH=F; echo " PKTLINK26"; tr 50 M=PKTLINK26; tr 51 M=PKTLINK26; tr 52 M=PKTLINK26; tr 71 M=PKTLINK26 TSE=F SLTH=T; tr 71 M=PKTLINK26 TSE=T SLTH=T; tr 71 M=PKTLINK26 TSE=T SLTH=F; echo " PKTLINK27"; tr 50 M=PKTLINK27; tr 51 M=PKTLINK27; tr 52 M=PKTLINK27; tr 71 M=PKTLINK27 TSE=F SLTH=T; tr 71 M=PKTLINK27 TSE=T SLTH=T; tr 71 M=PKTLINK27 TSE=T SLTH=F; echo " PKTLINK28"; tr 50 M=PKTLINK28; tr 51 M=PKTLINK28; tr 52 M=PKTLINK28; tr 71 M=PKTLINK28 TSE=F SLTH=T; tr 71 M=PKTLINK28 TSE=T SLTH=T; tr 71 M=PKTLINK28 TSE=T SLTH=F; echo " PKTLINK29"; tr 50 M=PKTLINK29; tr 51 M=PKTLINK29; tr 52 M=PKTLINK29; tr 71 M=PKTLINK29 TSE=F SLTH=T; tr 71 M=PKTLINK29 TSE=T SLTH=T; tr 71 M=PKTLINK29 TSE=T SLTH=F; echo " PKTLINK30"; tr 50 M=PKTLINK30; tr 51 M=PKTLINK30; tr 52 M=PKTLINK30; tr 71 M=PKTLINK30 TSE=F SLTH=T; tr 71 M=PKTLINK30 TSE=T SLTH=T; tr 71 M=PKTLINK30 TSE=T SLTH=F;

echo " PKTLINK31"; tr 50 M=PKTLINK31; tr 51 M=PKTLINK31; tr 52 M=PKTLINK31; tr 71 M=PKTLINK31 TSE=F SLTH=T; tr 71 M=PKTLINK31 TSE=T SLTH=T; tr 71 M=PKTLINK31 TSE=T SLTH=F; echo " PKTLINK32"; tr 50 M=PKTLINK32; tr 51 M=PKTLINK32; tr 52 M=PKTLINK32; tr 71 M=PKTLINK32 TSE=F SLTH=T; tr 71 M=PKTLINK32 TSE=T SLTH=T; tr 71 M=PKTLINK32 TSE=T SLTH=F; echo " PKTLINK33"; tr 50 M=PKTLINK33; tr 51 M=PKTLINK33; tr 52 M=PKTLINK33; tr 71 M=PKTLINK33 TSE=F SLTH=T; tr 71 M=PKTLINK33 TSE=T SLTH=T; tr 71 M=PKTLINK33 TSE=T SLTH=F; echo " PKTLINK34"; tr 50 M=PKTLINK34; tr 51 M=PKTLINK34; tr 52 M=PKTLINK34; tr 71 M=PKTLINK34 TSE=F SLTH=T; tr 71 M=PKTLINK34 TSE=T SLTH=T; tr 71 M=PKTLINK34 TSE=T SLTH=F; echo " PKTLINK35"; tr 50 M=PKTLINK35; tr 51 M=PKTLINK35; tr 52 M=PKTLINK35; tr 71 M=PKTLINK35 TSE=F SLTH=T; tr 71 M=PKTLINK35 TSE=T SLTH=T; tr 71 M=PKTLINK35 TSE=T SLTH=F; echo " PKTLINK36"; tr 50 M=PKTLINK36; tr 51 M=PKTLINK36; tr 52 M=PKTLINK36; tr 71 M=PKTLINK36 TSE=F SLTH=T; tr 71 M=PKTLINK36 TSE=T SLTH=T; tr 71 M=PKTLINK36 TSE=T SLTH=F; echo " PKTLINK37"; tr 50 M=PKTLINK37; tr 51 M=PKTLINK37; tr 52 M=PKTLINK37;

tr 71 M=PKTLINK37 TSE=F SLTH=T; tr 71 M=PKTLINK37 TSE=T SLTH=T; tr 71 M=PKTLINK37 TSE=T SLTH=F; echo " PKTLINK38"; tr 50 M=PKTLINK38; tr 51 M=PKTLINK38; tr 52 M=PKTLINK38; tr 71 M=PKTLINK38 TSE=F SLTH=T; tr 71 M=PKTLINK38 TSE=T SLTH=T; tr 71 M=PKTLINK38 TSE=T SLTH=F; echo " PKTLINK39"; tr 50 M=PKTLINK39; tr 51 M=PKTLINK39; tr 52 M=PKTLINK39; tr 71 M=PKTLINK39 TSE=F SLTH=T; tr 71 M=PKTLINK39 TSE=T SLTH=T; tr 71 M=PKTLINK39 TSE=T SLTH=F; echo " PKTLINK40"; tr 50 M=PKTLINK40; tr 51 M=PKTLINK40; tr 52 M=PKTLINK40; tr 71 M=PKTLINK40 TSE=F SLTH=T; tr 71 M=PKTLINK40 TSE=T SLTH=T; tr 71 M=PKTLINK40 TSE=T SLTH=F; echo " PKTLINK41"; tr 50 M=PKTLINK41; tr 51 M=PKTLINK41; tr 52 M=PKTLINK41; tr 71 M=PKTLINK41 TSE=F SLTH=T; tr 71 M=PKTLINK41 TSE=T SLTH=T; tr 71 M=PKTLINK41 TSE=T SLTH=F; echo " PKTLINK42"; tr 50 M=PKTLINK42; tr 51 M=PKTLINK42; tr 52 M=PKTLINK42; tr 71 M=PKTLINK42 TSE=F SLTH=T; tr 71 M=PKTLINK42 TSE=T SLTH=T; tr 71 M=PKTLINK42 TSE=T SLTH=F; echo " PKTLINK43"; tr 50 M=PKTLINK43; tr 51 M=PKTLINK43; tr 52 M=PKTLINK43; tr 71 M=PKTLINK43 TSE=F SLTH=T; tr 71 M=PKTLINK43 TSE=T SLTH=T; tr 71 M=PKTLINK43 TSE=T SLTH=F; echo " PKTLINK44"; tr 50 M=PKTLINK44;

tr 51 M=PKTLINK44; tr 52 M=PKTLINK44; tr 71 M=PKTLINK44 TSE=F SLTH=T; tr 71 M=PKTLINK44 TSE=T SLTH=T; tr 71 M=PKTLINK44 TSE=T SLTH=F; echo " PKTLINK45"; tr 50 M=PKTLINK45; tr 51 M=PKTLINK45; tr 52 M=PKTLINK45; tr 71 M=PKTLINK45 TSE=F SLTH=T; tr 71 M=PKTLINK45 TSE=T SLTH=T; tr 71 M=PKTLINK45 TSE=T SLTH=F; echo " PKTLINK46"; tr 50 M=PKTLINK46; tr 51 M=PKTLINK46; tr 52 M=PKTLINK46; tr 71 M=PKTLINK46 TSE=F SLTH=T; tr 71 M=PKTLINK46 TSE=T SLTH=T; tr 71 M=PKTLINK46 TSE=T SLTH=F; echo " PKTLINK47"; tr 50 M=PKTLINK47; tr 51 M=PKTLINK47; tr 52 M=PKTLINK47; tr 71 M=PKTLINK47 TSE=F SLTH=T; tr 71 M=PKTLINK47 TSE=T SLTH=T; tr 71 M=PKTLINK47 TSE=T SLTH=F; echo " PKTLINK48"; tr 50 M=PKTLINK48; tr 51 M=PKTLINK48; tr 52 M=PKTLINK48; tr 71 M=PKTLINK48 TSE=F SLTH=T; tr 71 M=PKTLINK48 TSE=T SLTH=T; tr 71 M=PKTLINK48 TSE=T SLTH=F; echo " PKTLINK49"; tr 50 M=PKTLINK49; tr 51 M=PKTLINK49; tr 52 M=PKTLINK49; tr 71 M=PKTLINK49 TSE=F SLTH=T; tr 71 M=PKTLINK49 TSE=T SLTH=T; tr 71 M=PKTLINK49 TSE=T SLTH=F; echo " PKTLINK50"; tr 50 M=PKTLINK50; tr 51 M=PKTLINK50; tr 52 M=PKTLINK50; tr 71 M=PKTLINK50 TSE=F SLTH=T; tr 71 M=PKTLINK50 TSE=T SLTH=T; tr 71 M=PKTLINK50 TSE=T SLTH=F;

```
echo " PKTLINK51";
tr 50 M=PKTLINK51;
tr 51 M=PKTLINK51;
tr 52 M=PKTLINK51;
tr 71 M=PKTLINK51 TSE=F SLTH=T;
tr 71 M=PKTLINK51 TSE=T SLTH=T;
tr 71 M=PKTLINK51 TSE=T SLTH=F;
echo " PKTLINK52";
tr 50 M=PKTLINK52;
tr 51 M=PKTLINK52;
tr 52 M=PKTLINK52;
tr 71 M=PKTLINK52 TSE=F SLTH=T;
tr 71 M=PKTLINK52 TSE=T SLTH=T;
tr 71 M=PKTLINK52 TSE=T SLTH=F;
echo " PKTLINK53";
tr 50 M=PKTLINK53;
tr 51 M=PKTLINK53;
tr 52 M=PKTLINK53;
tr 71 M=PKTLINK53 TSE=F SLTH=T;
tr 71 M=PKTLINK53 TSE=T SLTH=T;
tr 71 M=PKTLINK53 TSE=T SLTH=F;
echo " PKTLINK54";
tr 50 M=PKTLINK54;
tr
 51 M=PKTLINK54;
tr 52 M=PKTLINK54;
tr 71 M=PKTLINK54 TSE=F SLTH=T;
tr 71 M=PKTLINK54 TSE=T SLTH=T;
tr 71 M=PKTLINK54 TSE=T SLTH=F;
echo " PQE";
tr 50 M=PQE;
tr 51 M=PQE;
tr 52 M=PQE;
tr 71 M=PQE TSE=F SLTH=T;
tr 71 M=PQE TSE=T SLTH=T;
tr 71 M=PQE TSE=T SLTH=F;
echo " RDEHEADER_MEM0";
tr 50 M=RDEHEADER_MEM0;
tr 51 M=RDEHEADER_MEM0;
tr 52 M=RDEHEADER_MEM0;
tr 71 M=RDEHEADER_MEM0 TSE=F SLTH=T;
tr 71 M=RDEHEADER_MEM0 TSE=T SLTH=T;
tr 71 M=RDEHEADER_MEM0 TSE=T SLTH=F;
echo " RDEHEADER_MEM1";
tr 50 M=RDEHEADER_MEM1;
tr 51 M=RDEHEADER_MEM1;
tr 52 M=RDEHEADER_MEM1;
tr 71 M=RDEHEADER_MEM1 TSE=F SLTH=T;
```

```
tr 71 M=RDEHEADER_MEM1 TSE=T SLTH=T;
tr 71 M=RDEHEADER_MEM1 TSE=T SLTH=F;
echo " RDE_COSPCP";
tr 50 M=RDE_COSPCP;
tr 51 M=RDE_COSPCP;
tr 52 M=RDE_COSPCP;
tr 71 M=RDE_COSPCP TSE=F SLTH=T;
tr 71 M=RDE_COSPCP TSE=T SLTH=T;
tr 71 M=RDE_COSPCP TSE=T SLTH=F;
echo " RDE_DESCP";
tr 50 M=RDE_DESCP;
tr 51 M=RDE_DESCP;
tr 52 M=RDE_DESCP;
tr 71 M=RDE_DESCP TSE=F SLTH=T;
tr 71 M=RDE_DESCP TSE=T SLTH=T;
tr
 71 M=RDE_DESCP TSE=T SLTH=F;
echo " RDE_FREELIST";
tr 50 M=RDE_FREELIST;
tr 51 M=RDE_FREELIST;
tr 52 M=RDE_FREELIST;
tr 71 M=RDE_FREELIST TSE=F SLTH=T;
tr 71 M=RDE_FREELIST TSE=T SLTH=T;
tr 71 M=RDE_FREELIST TSE=T SLTH=F;
echo " RDE_PKTLINK";
tr 50 M=RDE_PKTLINK;
tr 51 M=RDE_PKTLINK;
tr 52 M=RDE_PKTLINK;
tr 71 M=RDE_PKTLINK TSE=F SLTH=T;
tr 71 M=RDE_PKTLINK TSE=T SLTH=T;
tr 71 M=RDE_PKTLINK TSE=T SLTH=F;
echo " RDE_PRCP";
tr 50 M=RDE_PRCP;
tr 51 M=RDE_PRCP;
tr 52 M=RDE_PRCP;
tr 71 M=RDE_PRCP TSE=F SLTH=T;
tr 71 M=RDE_PRCP TSE=T SLTH=T;
tr 71 M=RDE_PRCP TSE=T SLTH=F;
echo " TOQRDE";
tr 50 M=TOQRDE;
tr 51 M=TOQRDE;
tr 52 M=TOQRDE;
tr 71 M=TOQRDE TSE=F SLTH=T;
tr 71 M=TOQRDE TSE=T SLTH=T;
tr 71 M=TOQRDE TSE=T SLTH=F;
echo " WAMU_MEM0";
tr 50 M=WAMU_MEM0;
tr 51 M=WAMU_MEM0;
```
tr 52 M=WAMU\_MEM0; tr 71 M=WAMU\_MEM0 TSE=F SLTH=T; tr 71 M=WAMU\_MEM0 TSE=T SLTH=T; tr 71 M=WAMU\_MEM0 TSE=T SLTH=F; echo " WAMU\_MEM1"; tr 50 M=WAMU\_MEM1; tr 51 M=WAMU\_MEM1; tr 52 M=WAMU\_MEM1; tr 71 M=WAMU\_MEM1 TSE=F SLTH=T; tr 71 M=WAMU\_MEM1 TSE=T SLTH=T; tr 71 M=WAMU\_MEM1 TSE=T SLTH=F; echo " WAMU\_MEM2"; tr 50 M=WAMU\_MEM2; tr 51 M=WAMU\_MEM2; tr 52 M=WAMU\_MEM2; tr 71 M=WAMU\_MEM2 TSE=F SLTH=T; tr 71 M=WAMU\_MEM2 TSE=T SLTH=T; tr 71 M=WAMU\_MEM2 TSE=T SLTH=F; echo " WAMU\_MEM3"; tr 50 M=WAMU\_MEM3; tr 51 M=WAMU\_MEM3; tr 52 M=WAMU\_MEM3; tr 71 M=WAMU\_MEM3 TSE=F SLTH=T; tr 71 M=WAMU\_MEM3 TSE=T SLTH=T; tr 71 M=WAMU\_MEM3 TSE=T SLTH=F; echo " WRED\_CFG\_CELL"; tr 50 M=WRED\_CFG\_CELL; tr 51 M=WRED\_CFG\_CELL; tr 52 M=WRED\_CFG\_CELL; tr 71 M=WRED\_CFG\_CELL TSE=F SLTH=T; tr 71 M=WRED\_CFG\_CELL TSE=T SLTH=T; tr 71 M=WRED\_CFG\_CELL TSE=T SLTH=F; echo " WRED\_CFG\_PACKET"; tr 50 M=WRED\_CFG\_PACKET; tr 51 M=WRED\_CFG\_PACKET; tr 52 M=WRED\_CFG\_PACKET; tr 71 M=WRED\_CFG\_PACKET TSE=F SLTH=T; tr 71 M=WRED\_CFG\_PACKET TSE=T SLTH=T; tr 71 M=WRED\_CFG\_PACKET TSE=T SLTH=F; echo " WRED\_PORT\_CFG\_CELL"; tr 50 M=WRED\_PORT\_CFG\_CELL; tr 51 M=WRED\_PORT\_CFG\_CELL; tr 52 M=WRED\_PORT\_CFG\_CELL; tr 71 M=WRED\_PORT\_CFG\_CELL TSE=F SLTH=T; tr 71 M=WRED\_PORT\_CFG\_CELL TSE=T SLTH=T; tr 71 M=WRED\_PORT\_CFG\_CELL TSE=T SLTH=F; echo " WRED\_PORT\_CFG\_PACKET"; tr 50 M=WRED\_PORT\_CFG\_PACKET; tr 51 M=WRED\_PORT\_CFG\_PACKET; tr 52 M=WRED\_PORT\_CFG\_PACKET; tr 71 M=WRED\_PORT\_CFG\_PACKET TSE=F SLTH=T; tr 71 M=WRED\_PORT\_CFG\_PACKET TSE=T SLTH=T; tr 71 M=WRED\_PORT\_CFG\_PACKET TSE=T SLTH=F; echo " WRED\_PORT\_THD\_0\_CELL"; tr 50 M=WRED\_PORT\_THD\_0\_CELL; tr 51 M=WRED\_PORT\_THD\_0\_CELL; tr 52 M=WRED\_PORT\_THD\_0\_CELL; tr 71 M=WRED\_PORT\_THD\_0\_CELL TSE=F SLTH=T; tr 71 M=WRED\_PORT\_THD\_0\_CELL TSE=T SLTH=T; tr 71 M=WRED\_PORT\_THD\_0\_CELL TSE=T SLTH=F; echo " WRED\_PORT\_THD\_0\_PACKET"; tr 50 M=WRED\_PORT\_THD\_0\_PACKET; tr 51 M=WRED\_PORT\_THD\_0\_PACKET; tr 52 M=WRED\_PORT\_THD\_0\_PACKET; tr 71 M=WRED\_PORT\_THD\_0\_PACKET TSE=F SLTH=T; tr 71 M=WRED\_PORT\_THD\_0\_PACKET TSE=T SLTH=T; tr 71 M=WRED\_PORT\_THD\_0\_PACKET TSE=T SLTH=F; echo " WRED\_PORT\_THD\_1\_CELL"; tr 50 M=WRED\_PORT\_THD\_1\_CELL; tr 51 M=WRED\_PORT\_THD\_1\_CELL; tr 52 M=WRED\_PORT\_THD\_1\_CELL; tr 71 M=WRED\_PORT\_THD\_1\_CELL TSE=F SLTH=T; tr 71 M=WRED\_PORT\_THD\_1\_CELL TSE=T SLTH=T; tr 71 M=WRED\_PORT\_THD\_1\_CELL TSE=T SLTH=F; echo " WRED\_PORT\_THD\_1\_PACKET"; tr 50 M=WRED\_PORT\_THD\_1\_PACKET; tr 51 M=WRED\_PORT\_THD\_1\_PACKET; tr 52 M=WRED\_PORT\_THD\_1\_PACKET; tr 71 M=WRED\_PORT\_THD\_1\_PACKET TSE=F SLTH=T; tr 71 M=WRED\_PORT\_THD\_1\_PACKET TSE=T SLTH=T; tr 71 M=WRED\_PORT\_THD\_1\_PACKET TSE=T SLTH=F; echo " WRED\_THD\_0\_CELL"; tr 50 M=WRED\_THD\_0\_CELL; tr 51 M=WRED\_THD\_0\_CELL; tr 52 M=WRED\_THD\_0\_CELL; tr 71 M=WRED\_THD\_0\_CELL TSE=F SLTH=T; tr 71 M=WRED\_THD\_0\_CELL TSE=T SLTH=T; tr 71 M=WRED\_THD\_0\_CELL TSE=T SLTH=F; echo " WRED\_THD\_0\_PACKET"; tr 50 M=WRED\_THD\_0\_PACKET; tr 51 M=WRED\_THD\_0\_PACKET; tr 52 M=WRED\_THD\_0\_PACKET; tr 71 M=WRED\_THD\_0\_PACKET TSE=F SLTH=T;

tr 71 M=WRED\_THD\_0\_PACKET TSE=T SLTH=T; tr 71 M=WRED\_THD\_0\_PACKET TSE=T SLTH=F; echo " WRED\_THD\_1\_CELL"; tr 50 M=WRED\_THD\_1\_CELL; tr 51 M=WRED\_THD\_1\_CELL; tr 52 M=WRED\_THD\_1\_CELL; tr 71 M=WRED\_THD\_1\_CELL TSE=F SLTH=T; tr 71 M=WRED\_THD\_1\_CELL TSE=T SLTH=T; tr 71 M=WRED\_THD\_1\_CELL TSE=T SLTH=F; echo " WRED\_THD\_1\_PACKET"; tr 50 M=WRED\_THD\_1\_PACKET; tr 51 M=WRED\_THD\_1\_PACKET; tr 52 M=WRED\_THD\_1\_PACKET; tr 71 M=WRED\_THD\_1\_PACKET TSE=F SLTH=T; tr 71 M=WRED\_THD\_1\_PACKET TSE=T SLTH=T; tr 71 M=WRED\_THD\_1\_PACKET TSE=T SLTH=F; echo " MODPORT\_MAP"; tr 50 M=MODPORT\_MAP; tr 51 M=MODPORT\_MAP; tr 52 M=MODPORT\_MAP; tr 71 M=MODPORT\_MAP TSE=F SLTH=T; tr 71 M=MODPORT\_MAP TSE=T SLTH=T; tr 71 M=MODPORT\_MAP TSE=T SLTH=F; echo " MODPORT\_MAP\_MIRROR"; tr 50 M=MODPORT\_MAP\_MIRROR; tr 51 M=MODPORT\_MAP\_MIRROR; tr 52 M=MODPORT\_MAP\_MIRROR; tr 71 M=MODPORT\_MAP\_MIRROR TSE=F SLTH=T; tr 71 M=MODPORT\_MAP\_MIRROR TSE=T SLTH=T; tr 71 M=MODPORT\_MAP\_MIRROR TSE=T SLTH=F; echo " MODPORT\_MAP\_MIRROR\_1"; tr 50 M=MODPORT\_MAP\_MIRROR\_1; tr 51 M=MODPORT\_MAP\_MIRROR\_1; tr 52 M=MODPORT\_MAP\_MIRROR\_1; tr 71 M=MODPORT\_MAP\_MIRROR\_1 TSE=F SLTH=T; tr 71 M=MODPORT\_MAP\_MIRROR\_1 TSE=T SLTH=T; tr 71 M=MODPORT\_MAP\_MIRROR\_1 TSE=T SLTH=F; echo " MODPORT\_MAP\_SW"; tr 50 M=MODPORT\_MAP\_SW; tr 51 M=MODPORT\_MAP\_SW; tr 52 M=MODPORT\_MAP\_SW; tr 71 M=MODPORT\_MAP\_SW TSE=F SLTH=T; tr 71 M=MODPORT\_MAP\_SW TSE=T SLTH=T; tr 71 M=MODPORT\_MAP\_SW TSE=T SLTH=F; echo " MPLS\_ENTRY"; tr 50 M=MPLS\_ENTRY;

tr 51 M=MPLS\_ENTRY; tr 52 M=MPLS\_ENTRY; tr 71 M=MPLS\_ENTRY TSE=F SLTH=T; tr 71 M=MPLS\_ENTRY TSE=T SLTH=T; tr 71 M=MPLS\_ENTRY TSE=T SLTH=F; echo " MPLS\_ENTRY\_SCRATCH"; tr 50 M=MPLS\_ENTRY\_SCRATCH; #tr 51 M=MPLS\_ENTRY\_SCRATCH # test not supported on single-entry tables; #tr 52 M=MPLS\_ENTRY\_SCRATCH # test not supported on single-entry tables; tr 71 M=MPLS\_ENTRY\_SCRATCH TSE=F SLTH=T; tr 71 M=MPLS\_ENTRY\_SCRATCH TSE=T SLTH=T; tr 71 M=MPLS\_ENTRY\_SCRATCH TSE=T SLTH=F; echo " MPLS\_STATION\_TCAM"; tr 50 M=MPLS\_STATION\_TCAM; tr 51 M=MPLS\_STATION\_TCAM; tr 52 M=MPLS\_STATION\_TCAM; tr 71 M=MPLS\_STATION\_TCAM TSE=F SLTH=T; tr 71 M=MPLS\_STATION\_TCAM TSE=T SLTH=T; tr 71 M=MPLS\_STATION\_TCAM TSE=T SLTH=F; echo " NONUCAST\_TRUNK\_BLOCK\_MASK"; tr 50 M=NONUCAST\_TRUNK\_BLOCK\_MASK; tr 51 M=NONUCAST\_TRUNK\_BLOCK\_MASK; tr 52 M=NONUCAST\_TRUNK\_BLOCK\_MASK; tr 71 M=NONUCAST\_TRUNK\_BLOCK\_MASK TSE=F SLTH=T; tr 71 M=NONUCAST\_TRUNK\_BLOCK\_MASK TSE=T SLTH=T; tr 71 M=NONUCAST\_TRUNK\_BLOCK\_MASK TSE=T SLTH=F; echo " PHB2\_COS\_MAP"; tr 50 M=PHB2\_COS\_MAP; tr 51 M=PHB2\_COS\_MAP; tr 52 M=PHB2\_COS\_MAP; tr 71 M=PHB2\_COS\_MAP TSE=F SLTH=T; tr 71 M=PHB2\_COS\_MAP TSE=T SLTH=T; tr 71 M=PHB2\_COS\_MAP TSE=T SLTH=F; echo " PORT\_CBL\_TABLE"; tr 50 M=PORT\_CBL\_TABLE; tr 51 M=PORT\_CBL\_TABLE; tr 52 M=PORT\_CBL\_TABLE; tr 71 M=PORT\_CBL\_TABLE TSE=F SLTH=T; tr 71 M=PORT\_CBL\_TABLE TSE=T SLTH=T; tr 71 M=PORT\_CBL\_TABLE TSE=T SLTH=F; echo " COS\_MAP"; tr 50 M=COS\_MAP; tr 51 M=COS\_MAP; tr 52 M=COS\_MAP; tr 71 M=COS\_MAP TSE=F SLTH=T; tr 71 M=COS\_MAP TSE=T SLTH=T; tr 71 M=COS\_MAP TSE=T SLTH=F;

```
echo " PORT_LAG_FAILOVER_SET";
tr 50 M=PORT_LAG_FAILOVER_SET;
tr 51 M=PORT_LAG_FAILOVER_SET;
tr 52 M=PORT_LAG_FAILOVER_SET;
tr 71 M=PORT_LAG_FAILOVER_SET TSE=F SLTH=T;
tr 71 M=PORT_LAG_FAILOVER_SET TSE=T SLTH=T;
tr 71 M=PORT_LAG_FAILOVER_SET TSE=T SLTH=F;
echo " MAC_LIMIT_COUNT_TABLE";
tr 50 M=MAC_LIMIT_COUNT_TABLE;
tr 51 M=MAC_LIMIT_COUNT_TABLE;
tr
 52 M=MAC_LIMIT_COUNT_TABLE;
tr 71 M=MAC_LIMIT_COUNT_TABLE TSE=F SLTH=T;
tr 71 M=MAC_LIMIT_COUNT_TABLE TSE=T SLTH=T;
tr 71 M=MAC_LIMIT_COUNT_TABLE TSE=T SLTH=F;
echo " PORT_TRUNK_MAC_LIMIT_CONTROL_1";
tr 50 M=PORT_TRUNK_MAC_LIMIT_CONTROL_1;
tr 51 M=PORT_TRUNK_MAC_LIMIT_CONTROL_1;
tr 52 M=PORT_TRUNK_MAC_LIMIT_CONTROL_1;
tr 71 M=PORT_TRUNK_MAC_LIMIT_CONTROL_1 TSE=F SLTH=T;
tr 71 M=PORT_TRUNK_MAC_LIMIT_CONTROL_1 TSE=T SLTH=T;
tr 71 M=PORT_TRUNK_MAC_LIMIT_CONTROL_1 TSE=T SLTH=F;
echo " PORT";
tr 50 M=PORT;
tr 51 M=PORT;
tr 52 M=PORT;
tr 71 M=PORT TSE=F SLTH=T;
tr 71 M=PORT TSE=T SLTH=T;
tr 71 M=PORT TSE=T SLTH=F;
echo " RMEP";
tr 50 M=RMEP;
tr 51 M=RMEP;
tr 52 M=RMEP;
tr 71 M=RMEP TSE=F SLTH=T;
tr 71 M=RMEP TSE=T SLTH=T;
tr 71 M=RMEP TSE=T SLTH=F;
echo " SOURCE_MOD_PROXY";
tr 50 M=SOURCE_MOD_PROXY;
tr 51 M=SOURCE_MOD_PROXY;
tr 52 M=SOURCE_MOD_PROXY;
tr 71 M=SOURCE_MOD_PROXY TSE=F SLTH=T;
tr 71 M=SOURCE_MOD_PROXY TSE=T SLTH=T;
tr 71 M=SOURCE_MOD_PROXY TSE=T SLTH=F;
echo
 " SOURCE_TRUNK_MAP";
tr 50 M=SOURCE_TRUNK_MAP;
tr 51 M=SOURCE_TRUNK_MAP;
tr 52 M=SOURCE_TRUNK_MAP;
```
tr 71 M=SOURCE\_TRUNK\_MAP TSE=F SLTH=T; tr 71 M=SOURCE\_TRUNK\_MAP TSE=T SLTH=T; tr 71 M=SOURCE\_TRUNK\_MAP TSE=T SLTH=F; echo " SOURCE\_VP"; tr 50 M=SOURCE\_VP; tr 51 M=SOURCE\_VP; tr 52 M=SOURCE\_VP; tr 71 M=SOURCE\_VP TSE=F SLTH=T; tr 71 M=SOURCE\_VP TSE=T SLTH=T; tr 71 M=SOURCE\_VP TSE=T SLTH=F; echo " SRC\_MODID\_EGRESS"; tr 50 M=SRC\_MODID\_EGRESS; tr 51 M=SRC\_MODID\_EGRESS; tr 52 M=SRC\_MODID\_EGRESS; tr 71 M=SRC\_MODID\_EGRESS TSE=F SLTH=T; tr 71 M=SRC\_MODID\_EGRESS TSE=T SLTH=T; tr 71 M=SRC\_MODID\_EGRESS TSE=T SLTH=F; echo " SRC\_MODID\_INGRESS\_BLOCK"; tr 50 M=SRC\_MODID\_INGRESS\_BLOCK; tr 51 M=SRC\_MODID\_INGRESS\_BLOCK; tr 52 M=SRC\_MODID\_INGRESS\_BLOCK; tr 71 M=SRC\_MODID\_INGRESS\_BLOCK TSE=F SLTH=T; tr 71 M=SRC\_MODID\_INGRESS\_BLOCK TSE=T SLTH=T; tr 71 M=SRC\_MODID\_INGRESS\_BLOCK TSE=T SLTH=F; echo " VLAN\_STG"; tr 50 M=VLAN\_STG; tr 51 M=VLAN\_STG; tr 52 M=VLAN\_STG; tr 71 M=VLAN\_STG TSE=F SLTH=T; tr 71 M=VLAN\_STG TSE=T SLTH=T; tr 71 M=VLAN\_STG TSE=T SLTH=F; echo " SYSTEM\_CONFIG\_TABLE"; tr 50 M=SYSTEM\_CONFIG\_TABLE; tr 51 M=SYSTEM\_CONFIG\_TABLE; tr 52 M=SYSTEM\_CONFIG\_TABLE; tr 71 M=SYSTEM\_CONFIG\_TABLE TSE=F SLTH=T; tr 71 M=SYSTEM\_CONFIG\_TABLE TSE=T SLTH=T; tr 71 M=SYSTEM\_CONFIG\_TABLE TSE=T SLTH=F; echo " SYS\_PORTMAP"; tr 50 M=SYS\_PORTMAP; tr 51 M=SYS\_PORTMAP; tr 52 M=SYS\_PORTMAP; tr 71 M=SYS\_PORTMAP TSE=F SLTH=T; tr 71 M=SYS\_PORTMAP TSE=T SLTH=T; tr 71 M=SYS\_PORTMAP TSE=T SLTH=F; echo " TCP\_FN"; tr 50 M=TCP\_FN;

tr 51 M=TCP\_FN; tr 52 M=TCP\_FN; tr 71 M=TCP\_FN TSE=F SLTH=T; tr 71 M=TCP\_FN TSE=T SLTH=T; tr 71 M=TCP\_FN TSE=T SLTH=F; echo " TOS\_FN"; tr 50 M=TOS\_FN; tr 51 M=TOS\_FN; tr 52 M=TOS\_FN;  $tr 71$  M=TOS FN TSE=F SLTH=T: tr 71 M=TOS\_FN TSE=T SLTH=T; tr 71 M=TOS\_FN TSE=T SLTH=F; echo " TRUNK32\_CONFIG\_TABLE"; tr 50 M=TRUNK32\_CONFIG\_TABLE; tr 51 M=TRUNK32\_CONFIG\_TABLE; tr 52 M=TRUNK32\_CONFIG\_TABLE; tr 71 M=TRUNK32\_CONFIG\_TABLE TSE=F SLTH=T; tr 71 M=TRUNK32\_CONFIG\_TABLE TSE=T SLTH=T; tr 71 M=TRUNK32\_CONFIG\_TABLE TSE=T SLTH=F; echo " TRUNK32\_PORT\_TABLE"; tr 50 M=TRUNK32\_PORT\_TABLE; tr 51 M=TRUNK32\_PORT\_TABLE; tr 52 M=TRUNK32\_PORT\_TABLE; tr 71 M=TRUNK32\_PORT\_TABLE TSE=F SLTH=T; tr 71 M=TRUNK32\_PORT\_TABLE TSE=T SLTH=T; tr 71 M=TRUNK32\_PORT\_TABLE TSE=T SLTH=F; echo " TRUNK\_BITMAP"; tr 50 M=TRUNK\_BITMAP; tr 51 M=TRUNK\_BITMAP; tr 52 M=TRUNK\_BITMAP; tr 71 M=TRUNK\_BITMAP TSE=F SLTH=T; tr 71 M=TRUNK\_BITMAP TSE=T SLTH=T; tr 71 M=TRUNK\_BITMAP TSE=T SLTH=F; echo " TRUNK\_CBL\_TABLE"; tr 50 M=TRUNK\_CBL\_TABLE; tr 51 M=TRUNK\_CBL\_TABLE; tr 52 M=TRUNK\_CBL\_TABLE; tr 71 M=TRUNK\_CBL\_TABLE TSE=F SLTH=T; tr 71 M=TRUNK\_CBL\_TABLE TSE=T SLTH=T; tr 71 M=TRUNK\_CBL\_TABLE TSE=T SLTH=F; echo " PORT\_TRUNK\_EGRESS"; tr 50 M=PORT\_TRUNK\_EGRESS; tr 51 M=PORT\_TRUNK\_EGRESS; tr 52 M=PORT\_TRUNK\_EGRESS: tr 71 M=PORT\_TRUNK\_EGRESS TSE=F SLTH=T; tr 71 M=PORT\_TRUNK\_EGRESS TSE=T SLTH=T; tr 71 M=PORT\_TRUNK\_EGRESS TSE=T SLTH=F;

```
echo " TRUNK_GROUP";
tr 50 M=TRUNK_GROUP;
tr 51 M=TRUNK_GROUP;
tr 52 M=TRUNK_GROUP;
tr 71 M=TRUNK_GROUP TSE=F
 SLTH=T;
tr 71 M=TRUNK_GROUP TSE=T SLTH=T;
tr 71 M=TRUNK_GROUP TSE=T SLTH=F;
echo " TTL_FN";
tr 50 M=TTL FN:
tr 51 M=TTL_FN;
tr 52 M=TTL_FN;
tr 71 M=TTL_FN TSE=F SLTH=T;
tr 71 M=TTL_FN TSE=T SLTH=T;
tr 71 M=TTL_FN TSE=T SLTH=F;
echo " VFI";
tr 50 M=VFI;
tr 51 M=VFI;
tr 52 M=VFI:
tr 71 M=VFI TSE=F SLTH=T;
tr 71 M=VFI TSE=T SLTH=T;
tr 71 M=VFI TSE=T SLTH=F;
echo " VFI_1";
tr 50 M=VFI_1;
tr 51 M=VFI_1;
tr 52 M=VFI_1;
tr 71 M=VFI_1 TSE=F SLTH=T;
tr 71 M=VFI_1 TSE=T SLTH=T;
tr 71 M=VFI_1 TSE=T SLTH=F;
echo " VFP_POLICY_TABLE";
tr 50 M=VFP_POLICY_TABLE;
tr 51 M=VFP_POLICY_TABLE;
tr 52 M=VFP_POLICY_TABLE;
tr 71 M=VFP_POLICY_TABLE TSE=F SLTH=T;
tr 71 M=VFP_POLICY_TABLE TSE=T SLTH=T;
tr 71 M=VFP_POLICY_TABLE TSE=T SLTH=F;
echo " VFP_TCAM";
tr 50 M=VFP_TCAM;
tr 51 M=VFP_TCAM;
tr 52 M=VFP_TCAM;
tr 71 M=VFP_TCAM TSE=F SLTH=T;
tr 71 M=VFP_TCAM TSE=T SLTH=T;
tr 71 M=VFP_TCAM TSE=T SLTH=F;
echo " VLAN_COS_MAP";
tr 50 M=VLAN_COS_MAP;
tr 51 M=VLAN_COS_MAP;
tr 52 M=VLAN_COS_MAP;
tr 71 M=VLAN_COS_MAP TSE=F
```
 SLTH=T; tr 71 M=VLAN\_COS\_MAP TSE=T SLTH=T; tr 71 M=VLAN\_COS\_MAP TSE=T SLTH=F; echo " VLAN\_MAC"; tr 50 M=VLAN\_MAC; tr 51 M=VLAN\_MAC; tr 52 M=VLAN\_MAC; tr 71 M=VLAN\_MAC TSE=F SLTH=T; tr 71 M=VLAN\_MAC TSE=T SLTH=T; tr 71 M=VLAN\_MAC TSE=T SLTH=F; echo " VLAN\_MAC\_SCRATCH"; tr 50 M=VLAN\_MAC\_SCRATCH; #tr 51 M=VLAN\_MAC\_SCRATCH # test not supported on single-entry tables; #tr 52 M=VLAN\_MAC\_SCRATCH # test not supported on single-entry tables; tr 71 M=VLAN\_MAC\_SCRATCH TSE=F SLTH=T; tr 71 M=VLAN\_MAC\_SCRATCH TSE=T SLTH=T; tr 71 M=VLAN\_MAC\_SCRATCH TSE=T SLTH=F; echo " VLAN\_MPLS"; tr 50 M=VLAN\_MPLS; tr 51 M=VLAN\_MPLS; tr 52 M=VLAN\_MPLS; tr 71 M=VLAN\_MPLS TSE=F SLTH=T; tr 71 M=VLAN\_MPLS TSE=T SLTH=T; tr 71 M=VLAN\_MPLS TSE=T SLTH=F; echo " VLAN\_OR\_VFI\_MAC\_COUNT"; tr 50 M=VLAN\_OR\_VFI\_MAC\_COUNT; tr 51 M=VLAN\_OR\_VFI\_MAC\_COUNT; tr 52 M=VLAN\_OR\_VFI\_MAC\_COUNT; tr 71 M=VLAN\_OR\_VFI\_MAC\_COUNT TSE=F SLTH=T; tr 71 M=VLAN\_OR\_VFI\_MAC\_COUNT TSE=T SLTH=T; tr 71 M=VLAN\_OR\_VFI\_MAC\_COUNT TSE=T SLTH=F; echo " VLAN\_OR\_VFI\_MAC\_LIMIT"; tr 50 M=VLAN\_OR\_VFI\_MAC\_LIMIT; tr 51 M=VLAN\_OR\_VFI\_MAC\_LIMIT; tr 52 M=VLAN\_OR\_VFI\_MAC\_LIMIT; tr 71 M=VLAN\_OR\_VFI\_MAC\_LIMIT TSE=F SLTH=T; tr 71 M=VLAN\_OR\_VFI\_MAC\_LIMIT TSE=T SLTH=T; tr 71 M=VLAN\_OR\_VFI\_MAC\_LIMIT TSE=T SLTH=F; echo " VLAN\_PROFILE\_2"; tr 50 M=VLAN\_PROFILE\_2; tr 51 M=VLAN\_PROFILE\_2; tr 52 M=VLAN\_PROFILE\_2; tr 71 M=VLAN\_PROFILE\_2 TSE=F SLTH=T; tr 71 M=VLAN\_PROFILE\_2 TSE=T SLTH=T; tr 71 M=VLAN\_PROFILE\_2 TSE=T SLTH=F; echo " VLAN\_PROFILE"; tr 50 M=VLAN\_PROFILE;

tr 51 M=VLAN\_PROFILE; tr 52 M=VLAN\_PROFILE; tr 71 M=VLAN\_PROFILE TSE=F SLTH=T; tr 71 M=VLAN\_PROFILE TSE=T SLTH=T; tr 71 M=VLAN\_PROFILE TSE=T SLTH=F; echo " VLAN\_PROTOCOL"; tr 50 M=VLAN\_PROTOCOL; tr 51 M=VLAN\_PROTOCOL; tr 52 M=VLAN\_PROTOCOL; tr 71 M=VLAN\_PROTOCOL TSE=F SLTH=T; tr 71 M=VLAN\_PROTOCOL TSE=T SLTH=T; tr 71 M=VLAN\_PROTOCOL TSE=T SLTH=F; echo " VLAN\_PROTOCOL\_DATA"; tr 50 M=VLAN\_PROTOCOL\_DATA; tr 51 M=VLAN\_PROTOCOL\_DATA; tr 52 M=VLAN\_PROTOCOL\_DATA; tr 71 M=VLAN\_PROTOCOL\_DATA TSE=F SLTH=T; tr 71 M=VLAN\_PROTOCOL\_DATA TSE=T SLTH=T; tr 71 M=VLAN\_PROTOCOL\_DATA TSE=T SLTH=F; echo " VLAN\_SUBNET"; tr 50 M=VLAN\_SUBNET; tr 51 M=VLAN\_SUBNET; tr 52 M=VLAN\_SUBNET; tr 71 M=VLAN\_SUBNET TSE=F SLTH=T; tr 71 M=VLAN\_SUBNET TSE=T SLTH=T; tr 71 M=VLAN\_SUBNET TSE=T SLTH=F; echo " VLAN\_SUBNET\_DATA\_ONLY"; tr 50 M=VLAN\_SUBNET\_DATA\_ONLY; tr 51 M=VLAN\_SUBNET\_DATA\_ONLY; tr 52 M=VLAN\_SUBNET\_DATA\_ONLY; tr 71 M=VLAN\_SUBNET\_DATA\_ONLY TSE=F SLTH=T; tr 71 M=VLAN\_SUBNET\_DATA\_ONLY TSE=T SLTH=T; tr 71 M=VLAN\_SUBNET\_DATA\_ONLY TSE=T SLTH=F; echo " VLAN\_SUBNET\_ONLY"; tr 50 M=VLAN\_SUBNET\_ONLY; tr 51 M=VLAN\_SUBNET\_ONLY; tr 52 M=VLAN\_SUBNET\_ONLY; tr 71 M=VLAN\_SUBNET\_ONLY TSE=F SLTH=T; tr 71 M=VLAN\_SUBNET\_ONLY TSE=T SLTH=T; tr 71 M=VLAN\_SUBNET\_ONLY TSE=T SLTH=F; echo " VLAN"; tr 50  $M=VI$   $AN:$ tr 51 M=VLAN; tr 52  $M=VI$   $AN:$ tr 71 M=VLAN TSE=F SLTH=T; tr 71 M=VLAN TSE=T SLTH=T; tr 71 M=VLAN TSE=T SLTH=F;

echo " VLAN\_XLATE"; tr 50 M=VLAN\_XLATE; tr 51 M=VLAN\_XLATE; tr 52 M=VLAN\_XLATE; tr 71 M=VLAN\_XLATE TSE=F SLTH=T; tr 71 M=VLAN\_XLATE TSE=T SLTH=T; tr 71 M=VLAN\_XLATE TSE=T SLTH=F; echo " VLAN\_XLATE\_SCRATCH"; tr 50 M=VLAN\_XLATE\_SCRATCH; #tr 51 M=VLAN\_XLATE\_SCRATCH # test not supported on single-entry tables; #tr 52 M=VLAN\_XLATE\_SCRATCH # test not supported on single-entry tables; tr 71 M=VLAN\_XLATE\_SCRATCH TSE=F SLTH=T; tr 71 M=VLAN\_XLATE\_SCRATCH TSE=T SLTH=T; tr 71 M=VLAN\_XLATE\_SCRATCH TSE=T SLTH=F; echo " VRF"; tr 50 M=VRF; tr 51 M=VRF; tr  $52$  M=VRF: tr 71 M=VRF TSE=F SLTH=T; tr 71 M=VRF TSE=T SLTH=T; tr 71 M=VRF TSE=T SLTH=F; echo " WLAN\_SVP\_TABLE"; tr 50 M=WLAN\_SVP\_TABLE; tr 51 M=WLAN\_SVP\_TABLE; tr 52 M=WLAN\_SVP\_TABLE; tr 71 M=WLAN\_SVP\_TABLE TSE=F SLTH=T; tr 71 M=WLAN\_SVP\_TABLE TSE=T SLTH=T; tr 71 M=WLAN\_SVP\_TABLE TSE=T SLTH=F; echo " XPORT\_EHG\_RX\_TUNNEL\_DATA.gxport0"; tr 50 M=XPORT\_EHG\_RX\_TUNNEL\_DATA.gxport0; tr 51 M=XPORT\_EHG\_RX\_TUNNEL\_DATA.gxport0; tr 52 M=XPORT\_EHG\_RX\_TUNNEL\_DATA.gxport0; tr 71 M=XPORT\_EHG\_RX\_TUNNEL\_DATA.gxport0 TSE=F SLTH=T; tr 71 M=XPORT\_EHG\_RX\_TUNNEL\_DATA.gxport0 TSE=T SLTH=T; tr 71 M=XPORT\_EHG\_RX\_TUNNEL\_DATA.gxport0 TSE=T SLTH=F; echo " XPORT\_EHG\_RX\_TUNNEL\_MASK.gxport0"; tr 50 M=XPORT\_EHG\_RX\_TUNNEL\_MASK.gxport0; tr 51 M=XPORT\_EHG\_RX\_TUNNEL\_MASK.gxport0; tr 52 M=XPORT\_EHG\_RX\_TUNNEL\_MASK.gxport0; tr 71 M=XPORT\_EHG\_RX\_TUNNEL\_MASK.gxport0 TSE=F SLTH=T; tr 71 M=XPORT\_EHG\_RX\_TUNNEL\_MASK.gxport0 TSE=T SLTH=T; tr 71 M=XPORT\_EHG\_RX\_TUNNEL\_MASK.gxport0 TSE=T SLTH=F; echo " XPORT\_EHG\_TX\_TUNNEL\_DATA.gxport0": tr 50 M=XPORT\_EHG\_TX\_TUNNEL\_DATA.gxport0; tr 51 M=XPORT\_EHG\_TX\_TUNNEL\_DATA.gxport0; tr 52 M=XPORT\_EHG\_TX\_TUNNEL\_DATA.gxport0;

tr 71 M=XPORT\_EHG\_TX\_TUNNEL\_DATA.gxport0 TSE=F SLTH=T; tr 71 M=XPORT\_EHG\_TX\_TUNNEL\_DATA.gxport0 TSE=T SLTH=T; tr 71 M=XPORT\_EHG\_TX\_TUNNEL\_DATA.gxport0 TSE=T SLTH=F; echo " XPORT\_EHG\_RX\_TUNNEL\_DATA.gxport1"; tr 50 M=XPORT\_EHG\_RX\_TUNNEL\_DATA.gxport1; tr 51 M=XPORT\_EHG\_RX\_TUNNEL\_DATA.gxport1; tr 52 M=XPORT\_EHG\_RX\_TUNNEL\_DATA.gxport1; tr 71 M=XPORT\_EHG\_RX\_TUNNEL\_DATA.gxport1 TSE=F SLTH=T; tr 71 M=XPORT\_EHG\_RX\_TUNNEL\_DATA.gxport1 TSE=T SLTH=T; tr 71 M=XPORT\_EHG\_RX\_TUNNEL\_DATA.gxport1 TSE=T SLTH=F; echo " XPORT\_EHG\_RX\_TUNNEL\_MASK.gxport1"; tr 50 M=XPORT\_EHG\_RX\_TUNNEL\_MASK.gxport1; tr 51 M=XPORT\_EHG\_RX\_TUNNEL\_MASK.gxport1; tr 52 M=XPORT\_EHG\_RX\_TUNNEL\_MASK.gxport1; tr 71 M=XPORT\_EHG\_RX\_TUNNEL\_MASK.gxport1 TSE=F SLTH=T; tr 71 M=XPORT\_EHG\_RX\_TUNNEL\_MASK.gxport1 TSE=T SLTH=T; tr 71 M=XPORT\_EHG\_RX\_TUNNEL\_MASK.gxport1 TSE=T SLTH=F; echo " XPORT\_EHG\_TX\_TUNNEL\_DATA.gxport1"; tr 50 M=XPORT\_EHG\_TX\_TUNNEL\_DATA.gxport1; tr 51 M=XPORT\_EHG\_TX\_TUNNEL\_DATA.gxport1; tr 52 M=XPORT\_EHG\_TX\_TUNNEL\_DATA.gxport1; tr 71 M=XPORT\_EHG\_TX\_TUNNEL\_DATA.gxport1 TSE=F SLTH=T; tr 71 M=XPORT\_EHG\_TX\_TUNNEL\_DATA.gxport1 TSE=T SLTH=T; tr 71 M=XPORT\_EHG\_TX\_TUNNEL\_DATA.gxport1 TSE=T SLTH=F; echo " XPORT\_EHG\_RX\_TUNNEL\_DATA.gxport2"; tr 50 M=XPORT\_EHG\_RX\_TUNNEL\_DATA.gxport2; tr 51 M=XPORT\_EHG\_RX\_TUNNEL\_DATA.gxport2; tr 52 M=XPORT\_EHG\_RX\_TUNNEL\_DATA.gxport2; tr 71 M=XPORT\_EHG\_RX\_TUNNEL\_DATA.gxport2 TSE=F SLTH=T; tr 71 M=XPORT\_EHG\_RX\_TUNNEL\_DATA.gxport2 TSE=T SLTH=T; tr 71 M=XPORT\_EHG\_RX\_TUNNEL\_DATA.gxport2 TSE=T SLTH=F; echo " XPORT\_EHG\_RX\_TUNNEL\_MASK.gxport2"; tr 50 M=XPORT\_EHG\_RX\_TUNNEL\_MASK.gxport2; tr 51 M=XPORT\_EHG\_RX\_TUNNEL\_MASK.gxport2; tr 52 M=XPORT\_EHG\_RX\_TUNNEL\_MASK.gxport2; tr 71 M=XPORT\_EHG\_RX\_TUNNEL\_MASK.gxport2 TSE=F SLTH=T; tr 71 M=XPORT\_EHG\_RX\_TUNNEL\_MASK.gxport2 TSE=T SLTH=T; tr 71 M=XPORT\_EHG\_RX\_TUNNEL\_MASK.gxport2 TSE=T SLTH=F; echo " XPORT\_EHG\_TX\_TUNNEL\_DATA.gxport2"; tr 50 M=XPORT\_EHG\_TX\_TUNNEL\_DATA.gxport2; tr 51 M=XPORT\_EHG\_TX\_TUNNEL\_DATA.gxport2; tr 52 M=XPORT\_EHG\_TX\_TUNNEL\_DATA.gxport2; tr 71 M=XPORT\_EHG\_TX\_TUNNEL\_DATA.gxport2 TSE=F SLTH=T; tr 71 M=XPORT\_EHG\_TX\_TUNNEL\_DATA.gxport2 TSE=T SLTH=T; tr 71 M=XPORT\_EHG\_TX\_TUNNEL\_DATA.gxport2 TSE=T SLTH=F; echo " XPORT\_EHG\_RX\_TUNNEL\_DATA.gxport3";

tr 50 M=XPORT\_EHG\_RX\_TUNNEL\_DATA.gxport3; tr 51 M=XPORT\_EHG\_RX\_TUNNEL\_DATA.gxport3; tr 52 M=XPORT\_EHG\_RX\_TUNNEL\_DATA.gxport3; tr 71 M=XPORT\_EHG\_RX\_TUNNEL\_DATA.gxport3 TSE=F SLTH=T; tr 71 M=XPORT\_EHG\_RX\_TUNNEL\_DATA.gxport3 TSE=T SLTH=T; tr 71 M=XPORT\_EHG\_RX\_TUNNEL\_DATA.gxport3 TSE=T SLTH=F; echo " XPORT\_EHG\_RX\_TUNNEL\_MASK.gxport3"; tr 50 M=XPORT\_EHG\_RX\_TUNNEL\_MASK.gxport3; tr 51 M=XPORT\_EHG\_RX\_TUNNEL\_MASK.gxport3; tr 52 M=XPORT\_EHG\_RX\_TUNNEL\_MASK.gxport3; tr 71 M=XPORT\_EHG\_RX\_TUNNEL\_MASK.gxport3 TSE=F SLTH=T; tr 71 M=XPORT\_EHG\_RX\_TUNNEL\_MASK.gxport3 TSE=T SLTH=T; tr 71 M=XPORT\_EHG\_RX\_TUNNEL\_MASK.gxport3 TSE=T SLTH=F; echo " XPORT\_EHG\_TX\_TUNNEL\_DATA.gxport3"; tr 50 M=XPORT\_EHG\_TX\_TUNNEL\_DATA.gxport3; tr 51 M=XPORT\_EHG\_TX\_TUNNEL\_DATA.gxport3; tr 52 M=XPORT\_EHG\_TX\_TUNNEL\_DATA.gxport3; tr 71 M=XPORT\_EHG\_TX\_TUNNEL\_DATA.gxport3 TSE=F SLTH=T; tr 71 M=XPORT\_EHG\_TX\_TUNNEL\_DATA.gxport3 TSE=T SLTH=T; tr 71 M=XPORT\_EHG\_TX\_TUNNEL\_DATA.gxport3 TSE=T SLTH=F; echo " GPORT\_EHG\_RX\_TUNNEL\_DATA.gport0"; tr 50 M=GPORT\_EHG\_RX\_TUNNEL\_DATA.gport0; tr 51 M=GPORT\_EHG\_RX\_TUNNEL\_DATA.gport0; tr 52 M=GPORT\_EHG\_RX\_TUNNEL\_DATA.gport0; tr 71 M=GPORT\_EHG\_RX\_TUNNEL\_DATA.gport0 TSE=F SLTH=T; tr 71 M=GPORT\_EHG\_RX\_TUNNEL\_DATA.gport0 TSE=T SLTH=T; tr 71 M=GPORT\_EHG\_RX\_TUNNEL\_DATA.gport0 TSE=T SLTH=F; echo " GPORT\_EHG\_RX\_TUNNEL\_MASK.gport0"; tr 50 M=GPORT\_EHG\_RX\_TUNNEL\_MASK.gport0; tr 51 M=GPORT\_EHG\_RX\_TUNNEL\_MASK.gport0; tr 52 M=GPORT\_EHG\_RX\_TUNNEL\_MASK.gport0; tr 71 M=GPORT\_EHG\_RX\_TUNNEL\_MASK.gport0 TSE=F SLTH=T; tr 71 M=GPORT\_EHG\_RX\_TUNNEL\_MASK.gport0 TSE=T SLTH=T; tr 71 M=GPORT\_EHG\_RX\_TUNNEL\_MASK.gport0 TSE=T SLTH=F; echo " GPORT\_EHG\_TX\_TUNNEL\_DATA.gport0"; tr 50 M=GPORT\_EHG\_TX\_TUNNEL\_DATA.gport0; tr 51 M=GPORT\_EHG\_TX\_TUNNEL\_DATA.gport0; tr 52 M=GPORT\_EHG\_TX\_TUNNEL\_DATA.gport0; tr 71 M=GPORT\_EHG\_TX\_TUNNEL\_DATA.gport0 TSE=F SLTH=T; tr 71 M=GPORT\_EHG\_TX\_TUNNEL\_DATA.gport0 TSE=T SLTH=T; tr 71 M=GPORT\_EHG\_TX\_TUNNEL\_DATA.gport0 TSE=T SLTH=F; echo " GPORT\_EHG\_RX\_TUNNEL\_DATA.gport1"; tr 50 M=GPORT\_EHG\_RX\_TUNNEL\_DATA.gport1; tr 51 M=GPORT\_EHG\_RX\_TUNNEL\_DATA.gport1; tr 52 M=GPORT\_EHG\_RX\_TUNNEL\_DATA.gport1; tr 71 M=GPORT\_EHG\_RX\_TUNNEL\_DATA.gport1 TSE=F SLTH=T;

```
tr 71 M=GPORT_EHG_RX_TUNNEL_DATA.gport1 TSE=T SLTH=T;
tr 71 M=GPORT_EHG_RX_TUNNEL_DATA.gport1
 TSE=T SLTH=F;
echo " GPORT_EHG_RX_TUNNEL_MASK.gport1";
tr 50 M=GPORT_EHG_RX_TUNNEL_MASK.gport1;
tr 51 M=GPORT_EHG_RX_TUNNEL_MASK.gport1;
tr 52 M=GPORT_EHG_RX_TUNNEL_MASK.gport1;
tr 71 M=GPORT_EHG_RX_TUNNEL_MASK.gport1 TSE=F SLTH=T;
tr 71 M=GPORT_EHG_RX_TUNNEL_MASK.gport1 TSE=T SLTH=T;
tr 71 M=GPORT_EHG_RX_TUNNEL_MASK.gport1 TSE=T SLTH=F;
echo " GPORT_EHG_TX_TUNNEL_DATA.gport1";
tr 50 M=GPORT_EHG_TX_TUNNEL_DATA.gport1;
tr 51 M=GPORT_EHG_TX_TUNNEL_DATA.gport1;
tr 52 M=GPORT_EHG_TX_TUNNEL_DATA.gport1;
tr 71 M=GPORT_EHG_TX_TUNNEL_DATA.gport1 TSE=F SLTH=T;
tr 71 M=GPORT_EHG_TX_TUNNEL_DATA.gport1 TSE=T SLTH=T;
tr 71 M=GPORT_EHG_TX_TUNNEL_DATA.gport1 TSE=T SLTH=F;
# Re-initialize to clean up of various read/wrires to MMU memories
set rct=true
rcload rc.soc
counter off
l2mode off
linkscan off
echo "Running counter width verification test ..."
tr 30
$done
echo "Running counter read/write test ..."
tr 31
$done
#L2/L3 hashing tests
echo "Running L2 insert/delete/lookup test ..."
tr 32
$done
echo
 "Running L2 overflow insert test ..."
tr 33
$done
echo "Running L2 hash test ..."
tr 34
$done
```
echo "Running L2 delete by port test ..."

tr 35 \$done

echo "Running L2 delete by vlan test ..." tr 36 \$done

echo "Running IPV4 overflow insert test ..." tr 87 IPMCEnable=False tr 87 IPMCEnable=True \$done

echo "Running IPV6 hash test ..." tr 88 IPMCEnable=False tr 88 IPMCEnable=True \$done

echo "Running IPV6 overflow insert test ..." tr 85 IPMCEnable=False tr 85 IPMCEnable=True \$done

echo "Running IPV6 hash test ..." tr 86 IPMCEnable=False tr 86 IPMCEnable=True \$done

echo "Running VLAN translate overflow insert test ..." tr 100

echo "Running VLAN translate hash tests ..." tr 101 hash=0 tr 101 hash=1 tr 101 hash=2 tr 101 hash=3 tr 101 hash=4 tr 101 hash=5 \$done

echo "Running Egress VLAN translate overflow insert test ..." tr 102 **\$done** 

echo "Running Egress VLAN translate hash tests ..." tr  $103$  hash=0 tr  $103$  hash=1 tr 103 hash=2 tr  $103$  hash=3

tr 103 hash=4 tr  $103$  hash= $5$ \$done echo "Running MPLS overflow insert test ..." tr 104 \$done echo "Running MPLS hash tests ..." tr 105 hash=0 tr 105 hash=1 tr  $105$  hash= $2$ tr 105 hash=3 tr 105 hash=4 tr 105 hash=5 \$done echo "Running MDIO Linkscan test" tr 60 readcount=10000 \$done echo "Testing CPU DMA loopback ..." tr 17 c=5 \$done echo "Testing CPU DMA, Scatter/Gather Reload ..." tr 22 \$done echo "Testing CPU DMA, Scatter/Gather Simple ..." tr 23 \$done echo "Testing CPU DMA, Scatter/Gather Random ..." tr 24 \$done #MAC Loopback echo "Testing MAC Loopback - 10 Mb/s all GE ports" tr 18 pbm=ge speed=10 **\$done** echo "Testing MAC Loopback - 100 Mb/s all GE ports" tr 18 pbm=ge speed=100 \$done

echo "Testing MAC Loopback - 1000 Mb/s all GE ports"

tr 18 pbm=ge speed=1000 \$done

echo "Testing MAC Loopback - 10 Gb/s all XE ports" tr 18 pbm=xe speed=10G \$done

echo "Testing MAC Loopback - 10 Gb/s all HG ports" tr 18 pbm=hg speed=10G \$done

echo "Testing MAC Loopback - 12 Gb/s all HG ports" tr 18 pbm=hg speed=12G \$done

echo "Testing MAC Loopback - 20/24 Gb/s all HG ports" tr 18 pbm=hg speed=MAX \$done

#PHY Loopback echo "Testing PHY Loopback - 10 Mb/s all GE ports" tr 19 pbm=ge speed=10 \$done

echo "Testing PHY Loopback - 100 Mb/s all GE ports" tr 19 pbm=ge speed=100 \$done

echo "Testing PHY Loopback - 1000 Mb/s all GE ports" tr 19 pbm=ge speed=1000 \$done

echo "Testing PHY Loopback - 10 Gb/s all XE ports" tr 19 pbm=xe speed=10G \$done

echo "Testing PHY Loopback - 10 Gb/s all HG ports" tr 19 pbm=hg speed=10G \$done

echo "Testing PHY Loopback - 12 Gb/s all HG ports" tr 19 pbm=hg speed=12G **\$done** 

echo "Testing PHY Loopback - 20/24 Gb/s all HG ports" tr 19 pbm=hg speed=MAX;

echo "Running MAC loopback V2 on all ports ..." tr 48 smi=103 dmi=42 vlan=5 pi=0x11335577 sendm=single \$done

echo "Running PHY loopback V2 on all ports ..." tr 49 smi=52 dmi=83 vlan=23 pi=0x01204007 \$done

#Internal snake Loopback echo "Running internal snake on all ports, MAC loopback ..." tr 39 loopbackmode=mac snakepath=two PBM=ge \$done

echo

 "Running internal snake on all ports, PHY loopback ..." tr 39 loopbackmode=phy snakepath=two PBM=ge \$done

#Traffic Test echo "Running Traffic Test in MAC mode ..." tr 72 RM=MAC PBM=e **\$done** 

echo "Running Traffic Test in PHY mode ..." tr 72 RM=PHY PBM=e **\$done** 

#SNMP echo "SNMP MIB Object Test" tr 73

# Show status date tl local returnCode \$?

echo Tests Complete. Reinitializing ... config refresh rcload rc.soc counter off l2mode off

# We want to show the return code from the tl command which # lists the results. The automated test infrastructure keys off of this # value echo "testsuite: finished: sanity: \$returnCode"

Found in path(s):

\* /opt/cola/permits/1745002214\_1689590998.9917314/0/bcm-sdk-master-zip/bcm-sdkmaster/rc/bcm56521sanity.soc No license file was found, but licenses were detected in source scan. /\*\*\*\*\*\*\*\*\*\*\*\*\*\*\*\*\*\*\*\*\*\*\*\*\*\*\*\*\*\*\*\*\*\*\*\*\*\*\*\*\*\*\*\*\*\*\*\*\*\*\*\*\*\*\*\*\*\*\*\*\*\*\*\*\*\*\*\*\*\*\*\*\*\*\*\*\*\*\*\*\*\*\* \*\*\*\*\*\*\*\*\*\*\*\*\*\*\*\*\*\*\*\*\*\*\*\*\*\*\*\*\*\*\*\*\*\*\*\*\*\*\*\*\*\*\*\*\*\*\*\*\*\*\*\*\*\*\*\*\*\*\*\*\*\*\*\*\*\*\*\*\*\*\*\*\*\*\*\*\*\*\*\*\*\*\* \* File Name : falcon2\_dino\_internal.c \* \* Created On : 13/02/2014 \* \* Created By : Justin Gaither \* \* Description : APIs for Serdes IPs \* \* Revision : \$Id: falcon2\_dino\_internal.c 1346 2016-02-06 00:09:35Z kirand \$ \*  $*$ \* \$Copyright: (c) 2016 Broadcom. \* Broadcom Proprietary and Confidential. All rights reserved.\$ \* \* No portions of this material may be reproduced in any form without \* \* the written permission of: \* \* Broadcom Corporation \* 5300 California Avenue Irvine, CA 92617  $*$ \* All information contained in this document is Broadcom Corporation \* \* company private proprietary, and trade secret. \*  $*$ \*\*\*\*\*\*\*\*\*\*\*\*\*\*\*\*\*\*\*\*\*\*\*\*\*\*\*\*\*\*\*\*\*\*\*\*\*\*\*\*\*\*\*\*\*\*\*\*\*\*\*\*\*\*\*\*\*\*\*\*\*\*\*\*\*\*\*\*\*\*\*\*\*\*\*\*\*\*\*\*\*\*\* \*\*\*\*\*\*\*\*\*\*\*\*\*\*\*\*\*\*\*\*\*\*\*\*\*\*\*\*\*\*\*\*\*\*\*\*\*\*\*\*\*\*\*\*\*\*\*\*\*\*\*\*\*\*\*\*\*\*\*\*\*\*\*\*\*\*\*\*\*\*\*\*\*\*\*\*\*\*\*\*\*\*\*/ Found in path(s): \* /opt/cola/permits/1745002214\_1689590998.9917314/0/bcm-sdk-master-zip/bcm-sdkmaster/libs/phymod/chip/dino/tier1/dino\_serdes/falcon2\_dino\_src/falcon2\_dino\_internal.c No license file was found, but licenses were detected in source scan. /\* \$Id: jer2\_arad\_scheduler\_flow\_converts.c,v 1.8 Broadcom SDK \$ \* \$Copyright: (c) 2016 Broadcom. \* Broadcom Proprietary and Confidential. All rights reserved.\$ \*/ Found in path(s): \* /opt/cola/permits/1745002214\_1689590998.9917314/0/bcm-sdk-master-zip/bcm-sdkmaster/src/soc/dnx/legacy/ARAD/arad\_scheduler\_flow\_converts.c No license file was found, but licenses were detected in source scan. /\* \* \$Id: TkSdkDebug.c,v 1.6 Broadcom SDK \$ \* \$Copyright: (c) 2016 Broadcom. \* Broadcom Proprietary and Confidential. All rights reserved.\$ \*

\* File: TkSdkDebug.c

```
* Purpose:
```
\*

\*/

Found in path(s):

\* /opt/cola/permits/1745002214\_1689590998.9917314/0/bcm-sdk-master-zip/bcm-sdkmaster/src/soc/ea/tk371x/utils/TkSdkDebug.c No license file was found, but licenses were detected in source scan.

/\*

\* \$Id: mem.c,v 1.6 Broadcom SDK \$

\* \$Copyright: (c) 2016 Broadcom.

\* Broadcom Proprietary and Confidential. All rights reserved.\$

\*

\* SOC Memory (Table) Utilities

\*/

Found in path(s):

\* /opt/cola/permits/1745002214\_1689590998.9917314/0/bcm-sdk-master-zip/bcm-sdkmaster/src/soc/robo/gex/dino8/mem.c No license file was found, but licenses were detected in source scan.

/\*

\*

\* DO NOT EDIT THIS FILE!

\* This file is auto-generated from the registers file.

\* Edits to this file will be lost when it is regenerated.

\* \$Id: \$

\* \$Copyright: (c) 2016 Broadcom.

\* Broadcom Proprietary and Confidential. All rights reserved.\$

\*

\* File: bcm56850\_a0.c

\* Purpose: bcm56850\_a0 chip specific information (register, memories, etc)

\*/

Found in path(s):

\* /opt/cola/permits/1745002214\_1689590998.9917314/0/bcm-sdk-master-zip/bcm-sdkmaster/src/soc/mcm/bcm56850\_a0.c

No license file was found, but licenses were detected in source scan.

/\*

\* \$Id: sbZfFabBm9600NmFullStatusEntry.hx,v 1.2 Broadcom SDK \$

\* \$Copyright: (c) 2016 Broadcom.

\* Broadcom Proprietary and Confidential. All rights reserved.\$

\*/

Found in path(s):

\* /opt/cola/permits/1745002214\_1689590998.9917314/0/bcm-sdk-master-zip/bcm-sdk-

master/include/soc/sbx/fabric/sbZfFabBm9600NmFullStatusEntry.hx No license file was found, but licenses were detected in source scan.

/\* \$Id: jer\_kaps.c, hagayco Exp \$

\* \$Copyright: (c) 2016 Broadcom.

\* Broadcom Proprietary and Confidential. All rights reserved.\$

\*/

Found in path(s):

\* /opt/cola/permits/1745002214\_1689590998.9917314/0/bcm-sdk-master-zip/bcm-sdkmaster/src/soc/dpp/JER/JER\_PP/jer\_pp\_kaps.c No license file was found, but licenses were detected in source scan.

library provided by the Free Software Foundation, but much smaller.

Found in path(s):

\* /opt/cola/permits/1745002214\_1689590998.9917314/0/bcm-sdk-master-zip/bcm-sdkmaster/src/sal/appl/editline/editline.3 No license file was found, but licenses were detected in source scan.

/\*

\* \$Id: sbZfFabBm9600NmEgressRankerEntry.hx,v 1.2 Broadcom SDK \$

\* \$Copyright: (c) 2016 Broadcom.

\* Broadcom Proprietary and Confidential. All rights reserved.\$

\*/

Found in path(s):

\* /opt/cola/permits/1745002214\_1689590998.9917314/0/bcm-sdk-master-zip/bcm-sdkmaster/include/soc/sbx/fabric/sbZfFabBm9600NmEgressRankerEntry.hx No license file was found, but licenses were detected in source scan.

/\*

\* \$Id: mbcm.c,v 1.1.2.4 Broadcom SDK \$

\* \$Copyright: (c) 2016 Broadcom.

\* Broadcom Proprietary and Confidential. All rights reserved.\$

\*

\* File: fe3200\_mbcm.c

\* Purpose: Init the bcm multiplexing function table for FE3200

\*

\*/

Found in path(s):

\* /opt/cola/permits/1745002214\_1689590998.9917314/0/bcm-sdk-master-zip/bcm-sdkmaster/src/soc/dfe/fe3200/mbcm.c

No license file was found, but licenses were detected in source scan.

/\*

\* \$Id: \$

\* \$Copyright: (c) 2016 Broadcom.

\* Broadcom Proprietary and Confidential. All rights reserved.\$

\*

```
* $File: tomahawk2_idb_flexport.h
```
\*/

Found in path(s):

\* /opt/cola/permits/1745002214\_1689590998.9917314/0/bcm-sdk-master-zip/bcm-sdkmaster/include/soc/flexport/tomahawk2\_idb\_flexport.h No license file was found, but licenses were detected in source scan.

/\*

```
* $Id: arad_link.c,v 1.3 Broadcom SDK $
* $Copyright: (c) 2016 Broadcom.
* Broadcom Proprietary and Confidential. All rights reserved.$
*
* File: arad_link.c
* Purpose: Hardware Linkscan module
*
* These routines will be called by the linkscan module,
* so they need to be defined and return SOC_E_NONE.
*/
```
Found in path(s):

```
* /opt/cola/permits/1745002214_1689590998.9917314/0/bcm-sdk-master-zip/bcm-sdk-
master/src/soc/dpp/ARAD/arad_link.c
No license file was found, but licenses were detected in source scan.
```
/\* \$Id: ppc\_api\_mymac.c,v 1.13 Broadcom SDK \$

```
* $Copyright: (c) 2016 Broadcom.
```
\* Broadcom Proprietary and Confidential. All rights reserved.\$

\*/

/\*\*\*\*\*\*\*\*\*\*\*\*\*\*\*\*\*\*\*\*\*\*\*\*\*\*\*\*\*\*\*\*\*\*\*\*\*\*\*\*\*\*\*\*\*\*\*\*\*\*\*\*\*\*\*\*\*\*\*\*\*\*\*\*\*\*

\*

\* FILENAME: DuneDriver/ppc/src/soc\_ppc\_api\_mymac.c

\* \* MODULE PREFIX: ppc

\*

```
* FILE DESCRIPTION:
```
\*

```
* REMARKS:
```
\* SW License Agreement: Dune Networks (c). CONFIDENTIAL PROPRIETARY INFORMATION.

- \* Any use of this Software is subject to Software License Agreement
- \* included in the Driver User Manual of this device.
- \* Any use of this Software constitutes an agreement to the terms

\* of the above Software License Agreement.

\*\*\*\*\*\*\*\*\*\*\*\*\*\*\*\*\*\*\*\*\*\*\*\*\*\*\*\*\*\*\*\*\*\*\*\*\*\*\*\*\*\*\*\*\*\*\*\*\*\*\*\*\*\*\*\*\*\*\*\*\*\*\*\*\*\*/

Found in path(s):

\* /opt/cola/permits/1745002214\_1689590998.9917314/0/bcm-sdk-master-zip/bcm-sdkmaster/src/soc/dpp/PPC/ppc\_api\_mymac.c No license file was found, but licenses were detected in source scan.

/\*

\* \$Id: alloc\_mngr\_glif.h,v 1.45 Broadcom SDK \$ \* \$Copyright: (c) 2016 Broadcom. \* Broadcom Proprietary and Confidential. All rights reserved.\$ \* \* File: alloc\_mngr\_glif.h \* Purpose: Resource allocation for gloal lif. \* \*/ Found in path(s):

\* /opt/cola/permits/1745002214\_1689590998.9917314/0/bcm-sdk-master-zip/bcm-sdkmaster/include/bcm\_int/dpp/alloc\_mngr\_glif.h No license file was found, but licenses were detected in source scan.

/\*

\* \$Id: \$ \* \$Copyright: (c) 2016 Broadcom.

\* Broadcom Proprietary and Confidential. All rights reserved.\$

\*

\* Broadcom System Log Console Sink

\*/

Found in path(s):

\* /opt/cola/permits/1745002214\_1689590998.9917314/0/bcm-sdk-master-zip/bcm-sdkmaster/src/appl/diag/bsldnx.c

\* /opt/cola/permits/1745002214\_1689590998.9917314/0/bcm-sdk-master-zip/bcm-sdkmaster/src/appl/diag/bslcons.c

No license file was found, but licenses were detected in source scan.

/\*

\* \$Id\$

\* \$Copyright: (c) 2016 Broadcom.

\* Broadcom Proprietary and Confidential. All rights reserved.\$

\*

\* File: soc/dcbformats.h

\* Purpose: Define dma control block (DCB) formats for various chips.

\* This information is only needed in soc/dcb.c, which

\* provides a uniform interface to the reset of software

\* for controlling DCBs.

\*

\* There are currently 17 DMA Control block formats

\* (also known as DMA descriptors):

- \*
- \* Type 2 5670/75 (TX)
- \* Type 3 5690 aka DRACO1
- \* Type 4 5670/75 (RX) aka HERCULES
- \* Type 5 5673 aka LYNX
- \* Type 6 5665 aka TUCANA
- \* Type 7 5695 aka DRACO15
- \* Type 9 56504 aka XGS3 (Firebolt)
- \* Type 10 56601 aka XGS3 (Easyrider)
- \* Type 11 56800 aka XGS3 (HUMV)
- \* Type 12 56218 aka XGS3 (Raptor)

## (Derived from DCB 9)

- \* Type 13 56514 aka XGS3 (Firebolt2) (Derived from DCB 9)
- \* Type 14 56624 & 56680 aka XGS3 (Triumph & Valkyrie)
- \* Type 15 56224 aka XGS3 (Raven A0) (Derived from DCB 12)
- \* Type 16 56820 aka XGS3 (Scorpion)
- \* Type 17 53314 aka XGS3 (Hawkeye) (Derived from DCB 15)
- \* Type 18 56224 aka XGS3 (Raven B0) (Derived from DCB 15)
- \* Type 19 56634/56524/56685 aka XGS3 (Triumph2/Apollo/Valkyrie2)
- \* Type 20 56334 aka XGS3 (Enduro) (Derived from DCB 19)
- \* Type 21 56840 aka XGS3 (Trident)
- \* Type 22 88732 (SHADOW)
- \* Type 23 56640 aka XGS3 (Triumph3)
- \* Type 24 56440 aka XGS3 (Katana)
- \* Type 25 88030 aka Caladan3
- \* Type 26 56850 aka XGS3 (Trident2) (Derived from DCB 23)
- \* Type 27 88230 aka Sirius
- \* Type 29 56450 aka XGX3 (Katana2)
- \* Type 31 53400 aka

## XGX3 (Greyhound)

- \* Type 32 56960 aka XGX3 (Tomahawk) (Derived from DCB 26)
- \* Type 33 56860 aka XGS3 (Trident2+) (Derived from DCB 26)
- \* Type 34 56160 aka XGX3 (Hurricane3)
- \* Type 35 56560 APACHE
- \* Type 37 53570 aka XGX3 (Greyhound2)
- \*

\* The 5670/75 uses two different formats depending on whether the DCB is

- \* for transmit or receive.
- \*

\* The 5695 can be configured to use type 3 or type 7 depending on whether

\* CMIC\_CONFIG.EXTENDED\_DCB\_ENABLE is set or not.

\*/

Found in path(s):

\* /opt/cola/permits/1745002214\_1689590998.9917314/0/bcm-sdk-master-zip/bcm-sdkmaster/include/soc/dcbformats.h

No license file was found, but licenses were detected in source scan.

/\*

\* \$Id: triumph.h,v 1.29 Broadcom SDK \$

```
* $Copyright: (c) 2016 Broadcom.
```
\* Broadcom Proprietary and Confidential. All rights reserved.\$

\*

```
* File: triumph.h
```
\*/

Found in path(s):

\* /opt/cola/permits/1745002214\_1689590998.9917314/0/bcm-sdk-master-zip/bcm-sdkmaster/include/soc/triumph.h No license file was found, but licenses were detected in source scan.

\* HND SiliconBackplane PMU support.

\*

\* \$Copyright: (c) 2016 Broadcom.

\* Broadcom Proprietary and Confidential. All rights reserved.\$

\*

/\*

\* \$Id: hndpmu.h,v 1.1 Broadcom SDK \$

```
*/
```
Found in path(s):

\* /opt/cola/permits/1745002214\_1689590998.9917314/0/bcm-sdk-master-zip/bcm-sdkmaster/systems/vxworks/keystone/bcm53000/vxworks-6.6/hndpmu.h No license file was found, but licenses were detected in source scan.

/\*

- \* \$Id: sbZfKaEpIpV6Tci.c,v 1.3 Broadcom SDK \$
- \* \$Copyright: (c) 2016 Broadcom.
- \* Broadcom Proprietary and Confidential. All rights reserved.\$

\*/

Found in path(s):

\* /opt/cola/permits/1745002214\_1689590998.9917314/0/bcm-sdk-master-zip/bcm-sdkmaster/src/soc/sbx/qe2k/sbZfKaEpIpV6Tci.c

No license file was found, but licenses were detected in source scan.

/\*

- \* \$Id: nlmcmarena.c,v 1.1.6.2 Broadcom SDK \$
- \* \$Copyright: (c) 2016 Broadcom.
- \* Broadcom Proprietary and Confidential. All rights reserved.\$

\*/

Found in path(s):

\* /opt/cola/permits/1745002214\_1689590998.9917314/0/bcm-sdk-master-zip/bcm-sdkmaster/src/soc/kbp/common/nlmcmarena.c

No license file was found, but licenses were detected in source scan.

/\* \* \$Id: ramon\_fe1600\_fabric\_cell\_snake\_test.c,v 1.30 Broadcom SDK \$ \* \* \$Copyright: (c) 2016 Broadcom. \* Broadcom Proprietary and Confidential. All rights reserved.\$ \* \* SOC RAMON\_FE1600 FABRIC CELL SNAKE TEST \*/ Found in path(s): \* /opt/cola/permits/1745002214\_1689590998.9917314/0/bcm-sdk-master-zip/bcm-sdkmaster/src/soc/dnxf/fe1600/fe1600\_fabric\_cell\_snake\_test.c No license file was found, but licenses were detected in source scan.

/\* \$Id: arad\_pmf\_low\_level\_fem\_tag.c,v 1.57 Broadcom SDK \$

\* \$Copyright: (c) 2016 Broadcom.

\* Broadcom Proprietary and Confidential. All rights reserved.\$

\* \$

\*/

Found in path(s):

\* /opt/cola/permits/1745002214\_1689590998.9917314/0/bcm-sdk-master-zip/bcm-sdkmaster/src/soc/dpp/ARAD/arad\_pmf\_low\_level\_fem\_tag.c No license file was found, but licenses were detected in source scan.

/\*\*\*\*\*\*\*\*\*\*\*\*\*\*\*\*\*\*\*\*\*\*\*\*\*\*\*\*\*\*\*\*\*\*\*\*\*\*\*\*\*\*\*\*\*\*\*\*\*\*\*\*\*\*\*\*\*\*\*\*\*\*\*\*\*\*\*\*\*\*\*\*\*\*\*\*\*\*\*\*\*\*\*\*\*\* \*\*\*\*\*\*\*\*\*\*\*\*\*\*\*\*\*\*\*\*\*\*\*\*\*\*\*\*\*\*\*\*\*\*\*\*\*\*\*\*\*\*\*\*\*\*\*\*\*\*\*\*\*\*\*\*\*\*\*\*\*\*\*\*\*\*\*\*\*\*\*\*\*\*\*\*\*\*\*\*\*\*\*\*\*\* \* File Name : merlin\_koi\_field\_access.h \* \* Created On : 29/04/2013 \* \* Created By : Kiran Divakar \* \* Description : Serdes IP Register and Field access APIs \* \* Revision : \$Id: merlin\_koi\_field\_access.h 924 2015-02-24 18:08:11Z eroes \$ \*  $*$ \* \$Copyright: (c) 2016 Broadcom. \* Broadcom Proprietary and Confidential. All rights reserved.\$ \* \* No portions of this material may be reproduced in any form without \* \* the written permission of: \* \* Broadcom Corporation \* 5300 California Avenue Irvine, CA 92617  $*$ \* All information contained in this document is Broadcom Corporation \* \* company private proprietary, and trade secret. \*  $*$ \*\*\*\*\*\*\*\*\*\*\*\*\*\*\*\*\*\*\*\*\*\*\*\*\*\*\*\*\*\*\*\*\*\*\*\*\*\*\*\*\*\*\*\*\*\*\*\*\*\*\*\*\*\*\*\*\*\*\*\*\*\*\*\*\*\*\*\*\*\*\*\*\*\*\*\*\*\*\*\*\*\*\*\*\*\*

\*\*\*\*\*\*\*\*\*\*\*\*\*\*\*\*\*\*\*\*\*\*\*\*\*\*\*\*\*\*\*\*\*\*\*\*\*\*\*\*\*\*\*\*\*\*\*\*\*\*\*\*\*\*\*\*\*\*\*\*\*\*\*\*\*\*\*\*\*\*\*\*\*\*\*\*\*\*\*\*\*\*\*\*\*\*/

Found in path(s):

\* /opt/cola/permits/1745002214\_1689590998.9917314/0/bcm-sdk-master-zip/bcm-sdkmaster/src/soc/phy/chip/koi/merlin\_koi\_src/merlin\_koi\_field\_access.h No license file was found, but licenses were detected in source scan.

/\* \* \$Id: rate.c \$ \* \* \$Copyright: (c) 2016 Broadcom. \* Broadcom Proprietary and Confidential. All rights reserved.\$ \*/

Found in path(s):

\* /opt/cola/permits/1745002214\_1689590998.9917314/0/bcm-sdk-master-zip/bcm-sdkmaster/src/soc/robo/gex/starfighter3/rate.c No license file was found, but licenses were detected in source scan.

/\* \$Id: field.c,v 1.46 Broadcom SDK \$

\* \$Copyright: (c) 2016 Broadcom.

\* Broadcom Proprietary and Confidential. All rights reserved.\$

\*

\* File: field.c

\* Purpose: BCM56840 Field Processor installation functions. \*/

Found in path(s):

\* /opt/cola/permits/1745002214\_1689590998.9917314/0/bcm-sdk-master-zip/bcm-sdkmaster/src/bcm/esw/trident/field.c No license file was found, but licenses were detected in source scan.

/\* \$Id: ui\_line\_tevb.c,v 1.3 Broadcom SDK \$

\* \$Copyright: (c) 2016 Broadcom.

\* Broadcom Proprietary and Confidential. All rights reserved.\$

\*/

Found in path(s):

\* /opt/cola/permits/1745002214\_1689590998.9917314/0/bcm-sdk-master-zip/bcm-sdkmaster/src/appl/dpp/UserInterface/ui\_line\_tevb.c No license file was found, but licenses were detected in source scan.

/\*

\* DO NOT EDIT THIS FILE!

\* This file is auto-generated from the registers file.

\* Edits to this file will be lost when it is regenerated.

\*

\* \$Id: \$

\* \$Copyright: (c) 2016 Broadcom.

\* Broadcom Proprietary and Confidential. All rights reserved.\$

\*

\* File: bcm56514\_a0.c

\* Purpose: bcm56514\_a0 chip specific information (register, memories, etc) \*/

Found in path(s):

\* /opt/cola/permits/1745002214\_1689590998.9917314/0/bcm-sdk-master-zip/bcm-sdkmaster/src/soc/mcm/bcm56514\_a0.c No license file was found, but licenses were detected in source scan.

/\*

\* DO NOT EDIT THIS FILE!

\* This file is auto-generated from the registers file.

\* Edits to this file will be lost when it is regenerated.

\*

\* \$Id: \$

\* \$Copyright: (c) 2016 Broadcom.

\* Broadcom Proprietary and Confidential. All rights reserved.\$

\*

\* File: memarrays.c

\* Purpose: memory arrays additional information.

\*/

Found in path(s):

\* /opt/cola/permits/1745002214\_1689590998.9917314/0/bcm-sdk-master-zip/bcm-sdk-

master/src/soc/mcm/memarrays.c

No license file was found, but licenses were detected in source scan.

/\*

\* \$Id: fe3200\_stat.c,v 1.1.2.2 Broadcom SDK \$

\*

\* \$Copyright: (c) 2016 Broadcom.

\* Broadcom Proprietary and Confidential. All rights reserved.\$

\*

\* SOC FE3200 STAT

\*/

Found in path(s):

\* /opt/cola/permits/1745002214\_1689590998.9917314/0/bcm-sdk-master-zip/bcm-sdkmaster/src/soc/dfe/fe3200/fe3200\_stat.c No license file was found, but licenses were detected in source scan.

/\* \$Id: ui pure defi petra gfa.h,v 1.2 Broadcom SDK \$

\* \$Copyright: (c) 2016 Broadcom.

\* Broadcom Proprietary and Confidential. All rights reserved.\$

\*/

Found in path(s):

\* /opt/cola/permits/1745002214\_1689590998.9917314/0/bcm-sdk-master-zip/bcm-sdkmaster/include/appl/dpp/UserInterface/ui\_pure\_defi\_petra\_gfa.h No license file was found, but licenses were detected in source scan.

/\*

\* \$Id: sbZfKaEpIp16BitRewrite.c,v 1.2 Broadcom SDK \$

\* \$Copyright: (c) 2016 Broadcom.

\* Broadcom Proprietary and Confidential. All rights reserved.\$

\*/

Found in path(s):

\* /opt/cola/permits/1745002214\_1689590998.9917314/0/bcm-sdk-master-zip/bcm-sdkmaster/src/soc/sbx/qe2k/sbZfKaEpIp16BitRewrite.c No license file was found, but licenses were detected in source scan.

/\*

- \* \$Id: bradley.c,v 1.91 Broadcom SDK \$
- \* \$Copyright: (c) 2016 Broadcom.
- \* Broadcom Proprietary and Confidential. All rights reserved.\$
- \*
- \* File: bradley.c
- \* Purpose:
- \* Requires:
- \*/

```
Found in path(s):
```
\* /opt/cola/permits/1745002214\_1689590998.9917314/0/bcm-sdk-master-zip/bcm-sdk-master/src/soc/esw/bradley.c No license file was found, but licenses were detected in source scan.

/\* \$Id: jer2\_arad\_egr\_queuing.c,v 1.98 Broadcom SDK \$

\* \$Copyright: (c) 2016 Broadcom.

\* Broadcom Proprietary and Confidential. All rights reserved.\$

\*/

Found in path(s):

\* /opt/cola/permits/1745002214\_1689590998.9917314/0/bcm-sdk-master-zip/bcm-sdkmaster/src/soc/dnx/legacy/ARAD/arad\_egr\_queuing.c No license file was found, but licenses were detected in source scan.

/\* \$Id: arad\_egr\_prge\_interface.c,v 1.142.2.17 Broadcom SDK  $$$ 

\* \$Copyright: (c) 2016 Broadcom.

\* Broadcom Proprietary and Confidential. All rights reserved.\$

\* \$

\*/

Found in path(s):

\* /opt/cola/permits/1745002214\_1689590998.9917314/0/bcm-sdk-master-zip/bcm-sdkmaster/src/soc/dpp/ARAD/arad\_egr\_prge\_interface.c No license file was found, but licenses were detected in source scan.

/\* \* \$Id: port.c,v 1.292 Broadcom SDK \$ \* \$Copyright: (c) 2016 Broadcom. \* Broadcom Proprietary and Confidential. All rights reserved.\$ \* \* File: phy.c

\* Purpose: Functions to support CLI port commands

\* Requires:

\*/

Found in path(s):

\* /opt/cola/permits/1745002214\_1689590998.9917314/0/bcm-sdk-master-zip/bcm-sdk-master/src/appl/diag/phy.c No license file was found, but licenses were detected in source scan.

/\*

\* DO NOT EDIT THIS FILE!

\* This file is auto-generated from the registers file.

\* Edits to this file will be lost when it is regenerated.

\*

\* \$Id: \$

\* \$Copyright: (c) 2016 Broadcom.

\* Broadcom Proprietary and Confidential. All rights reserved.\$

\* \* File: allmems\_f.i

\* Purpose: Independent memory descriptions.

\*/

Found in path(s):

\* /opt/cola/permits/1745002214\_1689590998.9917314/0/bcm-sdk-master-zip/bcm-sdk-

master/src/soc/mcm/allmems\_f.i

No license file was found, but licenses were detected in source scan.

/\*

\* \$Id: mirror.c,v 1.12 Broadcom SDK \$

```
* $Copyright: (c) 2016 Broadcom.
```
\* Broadcom Proprietary and Confidential. All rights reserved.\$

\*

\* Mirror - Broadcom StrataSwitch Mirror API.

\*/

Found in path(s):

\* /opt/cola/permits/1745002214\_1689590998.9917314/0/bcm-sdk-master-zip/bcm-sdkmaster/src/bcm/sbx/caladan3/mirror.c
No license file was found, but licenses were detected in source scan.

```
/*
* $Id: pca9505.c,v 1.8 Broadcom SDK $
* $Copyright: (c) 2016 Broadcom.
* Broadcom Proprietary and Confidential. All rights reserved.$
*
* BCM56xx I2C Device Driver for Phillips PCA9505 i2c switch
*
*
*/
```
Found in path(s):

\* /opt/cola/permits/1745002214\_1689590998.9917314/0/bcm-sdk-master-zip/bcm-sdk-master/src/soc/i2c/pca9505.c No license file was found, but licenses were detected in source scan.

/\* \$Id: sand\_framework.c,v 1.12 Broadcom SDK \$

\* \$Copyright: (c) 2016 Broadcom.

\* Broadcom Proprietary and Confidential. All rights reserved.\$

\* \$

\*/

Found in path(s):

\* /opt/cola/permits/1745002214\_1689590998.9917314/0/bcm-sdk-master-zip/bcm-sdkmaster/src/soc/dnx/legacy/SAND/Utils/sand\_framework.c

\* /opt/cola/permits/1745002214\_1689590998.9917314/0/bcm-sdk-master-zip/bcm-sdk-

master/src/soc/dpp/SAND/Utils/sand\_framework.c

No license file was found, but licenses were detected in source scan.

/\* \$Id: arad\_pmf\_prog\_select.c,v 1.79 Broadcom SDK \$

```
* $Copyright: (c) 2016 Broadcom.
```
\* Broadcom Proprietary and Confidential. All rights reserved.\$

\* \$

\*/

Found in path(s):

\* /opt/cola/permits/1745002214\_1689590998.9917314/0/bcm-sdk-master-zip/bcm-sdkmaster/src/soc/dpp/ARAD/arad\_pmf\_prog\_select.c No license file was found, but licenses were detected in source scan.

/\*

- \* \$Id: miim.c,v 1.56 Broadcom SDK \$
- \* \$Copyright: (c) 2016 Broadcom.
- \* Broadcom Proprietary and Confidential. All rights reserved.\$

\*

```
* MII Management (MDIO) bus access routines for reading and writing PHY
```
\* registers.

\*

\* BCM5690 has an internal MDIO bus in addition to the external one.

\* The internal bus is accessed by setting bit 7 in the PHY ID.

\*/

Found in path(s):

\* /opt/cola/permits/1745002214\_1689590998.9917314/0/bcm-sdk-master-zip/bcm-sdk-master/src/soc/robo/miim.c No license file was found, but licenses were detected in source scan.

/\* \$Id: jer2\_arad\_tbl\_access.h,v 1.100 Broadcom SDK \$

\* \$Copyright: (c) 2016 Broadcom.

\* Broadcom Proprietary and Confidential. All rights reserved.\$

\* \$ \*/

Found in path(s):

\* /opt/cola/permits/1745002214\_1689590998.9917314/0/bcm-sdk-master-zip/bcm-sdkmaster/include/soc/dnx/legacy/ARAD/arad\_tbl\_access.h No license file was found, but licenses were detected in source scan.

/\*

```
* $Id: xgs5.h,v 1.6 Broadcom SDK $
* $Copyright: (c) 2016 Broadcom.
* Broadcom Proprietary and Confidential. All rights reserved.$
*
* File: xgs5.h
* Purpose: Definitions for XGS5 systems.
*/
```
Found in path(s):

\* /opt/cola/permits/1745002214\_1689590998.9917314/0/bcm-sdk-master-zip/bcm-sdkmaster/include/bcm\_int/esw/xgs5.h No license file was found, but licenses were detected in source scan.

/\*

\* \$Id: sbBm3200MemAccess.c,v 1.16 Broadcom SDK \$

\* \$Copyright: (c) 2016 Broadcom.

\* Broadcom Proprietary and Confidential. All rights reserved.\$

\*

\* File: sbBm3200MemAccess.c

\* Purpose: sbx commands to read/write BM3200 indirect mems

\* Requires:

\*/

Found in path(s):

\* /opt/cola/permits/1745002214\_1689590998.9917314/0/bcm-sdk-master-zip/bcm-sdkmaster/src/appl/diag/sbx/sbBm3200MemAccess.c No license file was found, but licenses were detected in source scan.

/\* \$Id: cint\_field\_learn\_data\_rebuild.c,v 1.4 Broadcom SDK \$

\* \$Copyright: (c) 2016 Broadcom.

\* Broadcom Proprietary and Confidential. All rights reserved.\$ \*/

Found in path(s):

\* /opt/cola/permits/1745002214\_1689590998.9917314/0/bcm-sdk-master-zip/bcm-sdkmaster/src/examples/dpp/cint\_field\_learn\_data\_rebuild.c No license file was found, but licenses were detected in source scan.

/\*

\* \$Id: niv.c,v 1.1 Broadcom SDK \$

\* \$Copyright: (c) 2016 Broadcom.

\* Broadcom Proprietary and Confidential. All rights reserved.\$

\*

\* File: extender.c

\* Purpose: Implements bcm\_extender\_forward\_\* APIs for Trident2.

\*/

Found in path(s):

\* /opt/cola/permits/1745002214\_1689590998.9917314/0/bcm-sdk-master-zip/bcm-sdkmaster/src/bcm/esw/trident2/extender.c No license file was found, but licenses were detected in source scan.

/\*

```
* $Id: traffic.c,v 1.116 Broadcom SDK $
```
\* \$Copyright: (c) 2016 Broadcom.

\* Broadcom Proprietary and Confidential. All rights reserved.\$

\*

\* XGS/StrataSwitch Traffic Generator aka. "Traffic, Traf-Test, Snake, etc."

\*

\* Switching API Stress Test using A/B Ethernet port pairs as

\* load generators. Different from Snake test in that packet flow

 $*$  is between a source and sink port pair  $(A/B)$ .

\*

\* When stress-testing XGS/StrataSwitch devices, usually, one will require

\* a SmartBits (TM) or IXIA (TM) network testing device to spray

\* frames to all of the ports and make them switch at line rate.

\*

\* The purpose of this test is to configure a pair of ports as

\* transmitters and receivers while the switch ASIC is configured to only

\* forward a frame between these two port pairs.

\*

\* The CPU then injects a frame into the port pairs going one

\* direction or the other (or bidirectional), and the packet loops

\* forever between the port pairs until the H/W fails, or the user

\* stops the test. Typically, this happens at layer 2, using unicast,

\* broadcast, multicast, or VLAN traffic, however extensions for layer3

- \* and higher (via the FFP) are possible.
- \*
- \* When testing, a "golden" switch (one known to be free of H/W bugs)
- \* is stress tested and the result is that the port-pairs should
- \* forward the frame forever. Failure for the ASIC to do so indicates
- \* faulty hardware and the problem should be investigated and
- \* debugged. An interesting feature of the XGS/StrataSwitch family of
- \* devices is that they should forward traffic at line rate for all
- \* layers of the test (e.g. MAC, PHY, Wire at 10Mbps, 100Mbps, 1Gbps, etc).
- \*

\* In addition, this test allows the switch hardware to be used to

- \* test itself, without the cost of a SmartBits or IXIA testing device
- \* per switch; moreover, this speeds up testing as any switch which

\* passes this traffic test is known to pass a forwarding

test between

- \* two theoretical hosts.
- \*
- \*

```
* MAC/PHY (Broadcast Test)
```
\*

```
* In the MAC or PHY tests, a VLAN is created with each port pair
```
- \* (A/B) as a member. The PVLAN table reflects the same VLAN ID
- \* and an untagged packet is sent out the port (with the ports in
- \* loopback) with the matching VLAN. As the packet ingresses into
- \* the switch, a DLF occurs, and the resulting unknown unicast or
- \* broadcast frame floods the VLAN, and packets swirl between
- \* ports A/B at line rate.
- \*
- \* For example, assuming two ports A(ge0), and B (ge1):
- \*
- \* vlan create 10 PBM=portA,portB UBM=portA,portB
- \* pvlan set portA VIDA
- \* pvlan set portB VIDA
- \*
- \* tx 1 PBM=portA UBM=portA L=68 VL=10 P=0x12345678 PI=1 \
- \* SM= $00:00:00:00:00:02$  SMI=0 DM=ff:ff:ff:ff:ff:ff DMI=0 \
- \* COS=0 CRC=Recompute
- \*
- \* tx 1 PBM=portB UBM=portB L=68 VL=10 P=0x12345678 PI=1 \
- \*  $SM=00:00:00:00:00:02 \; SMI=0 \; DM=ff:ff:ff:ff:ff:ff \; DM=0 \; \rangle$
- \* COS=0 CRC=Recompute
- \*
- \*

```
* External (Unicast Test)
```
- \*
- \* In external test mode, a VLAN is created for each port (A/B)
- \* and both ports are in the tagged and untagged bitmaps. Next,
- \* the PVLAN table is setup with a unique vlan for both A and B.
- Finally, an L2 address is setup for each port in the ARL with a
- \* MAC address (of the port), however, the VLAN entry points to
- \* the opposite port, so that when a packet comes back in the link
- \* partner's port, it gets retagged with a VLAN which will flood
- \* it to the originator.
- \*
- \* For example, assuming two ports A(ge0), and B (ge1):
- \*
- \* vlan create A PBM=portA,portB UBM=portA,portB
- \* vlan create B PBM=portA,portB UBM=portA,portB
- \* pvlan set portA A
- pvlan set portB B
- \*
- \* l2 add PBM=portA MAC=00:00:00:00:00:portA V=B ST=T
- \* l2 add PBM=portB MAC=00:00:00:00:00:portB V=A ST=T
- \*
- \* tx 1 PBM=portB UBM=portB L=68 VL=A P=0x12345678 PI=1 \
- \* SM=00:00:00:00:00:portA SMI=0
- DM=00:00:00:00:00:portB \
- \* DMI=0 COS=0 CRC=Recompute
- \*
- \* tx 1 PBM=portA UBM=portA L=68 VL=B P=0x12345678 PI=1 \
- SM=00:00:00:00:00:portB SMI=0 DM=00:00:00:00:00:portA \
- \* DMI=0 COS=0 CRC=Recompute
- \*
- \* General
- \*
- \* Both ports are setup to transmit and receive a packet (full-duplex)
- \* by default.
- \*
- \* The test runs forever, looping and reporting statistics until it
- \* detects that a packet is lost, at which point an error is
- \* reported and relevant statistics from the MAC or PHY are reported.
- \*
- \* In general, when bringing up new switch hardware, one should start by
- testing at the MAC layer, then moving to the PHY layer, and
- \* finally, externally, by connected each port pair to it's
- $*$  neighbor (1-2, 3-4, etc).
- \*
- \*
- \*/

## Found in path(s):

\* /opt/cola/permits/1745002214\_1689590998.9917314/0/bcm-sdk-master-zip/bcm-sdk-master/src/appl/test/traffic.c No license file was found, but licenses were detected in source scan.

/\*

\* \$Id: sbZfFabBm9600FoLinkStateTableEntry.hx,v 1.2 Broadcom SDK \$

\* \$Copyright: (c) 2016 Broadcom.

\* Broadcom Proprietary and Confidential. All rights reserved.\$

\*/

Found in path(s):

\* /opt/cola/permits/1745002214\_1689590998.9917314/0/bcm-sdk-master-zip/bcm-sdkmaster/include/soc/sbx/fabric/sbZfFabBm9600FoLinkStateTableEntry.hx No license file was found, but licenses were detected in source scan.

/\*

\* \$Id: acl\_field.h,v 1.9 Broadcom SDK \$

\* \$Copyright: (c) 2016 Broadcom.

\* Broadcom Proprietary and Confidential. All rights reserved.\$

\*

\* File: acl\_field.h

\* Purpose:

\* Header file for field specific functionality to ACL.

\*/

Found in path(s):

\* /opt/cola/permits/1745002214\_1689590998.9917314/0/bcm-sdk-master-zip/bcm-sdkmaster/src/appl/acl/acl\_field.h No license file was found, but licenses were detected in source scan.

/\* \$Id: ui\_ram\_defi.h,v 1.2 Broadcom SDK \$

\* \$Copyright: (c) 2016 Broadcom.

\* Broadcom Proprietary and Confidential. All rights reserved.\$

\*/

Found in path(s):

\* /opt/cola/permits/1745002214\_1689590998.9917314/0/bcm-sdk-master-zip/bcm-sdkmaster/include/appl/dpp/UserInterface/ui\_ram\_defi.h No license file was found, but licenses were detected in source scan.

/\*

\* \$Id: dnxf\_eyescan.c,v 1.3 Broadcom SDK \$

\*

\* \$Copyright: (c) 2016 Broadcom.

\* Broadcom Proprietary and Confidential. All rights reserved.\$

\*

\* DNXF EYESCAN

\*/

Found in path(s):

\* /opt/cola/permits/1745002214\_1689590998.9917314/0/bcm-sdk-master-zip/bcm-sdkmaster/src/bcm/dnxf/dnxf\_eyescan.c

No license file was found, but licenses were detected in source scan.

```
/*
```

```
* $Id: sbZfFabBm3200NmEmapEntry.c,v 1.4 Broadcom SDK $
```

```
* $Copyright: (c) 2016 Broadcom.
```

```
* Broadcom Proprietary and Confidential. All rights reserved.$
```
\*/ /\*

```
* $Id: sbZfFabBm3200NmEmapEntry.c,v 1.4 Broadcom SDK $
```

```
* $Copyright (c) 2012 Broadcom Corporation
```

```
* All rights reserved.$
```

```
*/
```
Found in path(s):

\* /opt/cola/permits/1745002214\_1689590998.9917314/0/bcm-sdk-master-zip/bcm-sdkmaster/src/soc/sbx/fabric/sbZfFabBm3200NmEmapEntry.c No license file was found, but licenses were detected in source scan.

```
/*
```

```
* $Id: cint_internal.h,v 1.24 Broadcom SDK $
```

```
* $Copyright: (c) 2016 Broadcom.
```
\* Broadcom Proprietary and Confidential. All rights reserved.\$

```
*
```

```
* File: cint_internal.h
```
\* Purpose: CINT internal interfaces

```
*
```

```
*/
```
Found in path(s):

\* /opt/cola/permits/1745002214\_1689590998.9917314/0/bcm-sdk-master-zip/bcm-sdkmaster/src/appl/cint/cint\_internal.h No license file was found, but licenses were detected in source scan.

/\* \$Id: arad\_pp\_api\_lif\_table.c,v 1.7 Broadcom SDK \$

\* \$Copyright: (c) 2016 Broadcom.

\* Broadcom Proprietary and Confidential. All rights reserved.\$

\*/

Found in path(s):

\* /opt/cola/permits/1745002214\_1689590998.9917314/0/bcm-sdk-master-zip/bcm-sdkmaster/src/soc/dpp/PPD/ppd\_api\_lif\_table.c No license file was found, but licenses were detected in source scan.

```
/*
```

```
* $Id: 24c64.c,v 1.23 Broadcom SDK $
```

```
* $Copyright: (c) 2016 Broadcom.
```
\* Broadcom Proprietary and Confidential. All rights reserved.\$

\*

```
* BCM56xx I2C Device Driver for ATMEL 24LC64 EEPROM
```
\*

\* The AT24C32/64 provides for 32,768 or 65,536 bits of electrically

\* eraseable programmable read only memory (EEPROM) organized as

\* 4096/8192 bytes. The AT24C32/64 chips are internally organized

\* as 128/256 pages of 32 bytes each, hence a page addressing mode

\* is available.

\* The top quadrant (1024/2048 bytes) can be write protected. This is

\* where the Board Information Structure (BIS) is stored; it is not

\* subject to any destructive memory integrity tests.

\*

```
* See also: AT24C64 Data Sheet
```

```
*/
```
Found in path(s):

\* /opt/cola/permits/1745002214\_1689590998.9917314/0/bcm-sdk-master-zip/bcm-sdk-master/src/soc/i2c/24c64.c No license file was found, but licenses were detected in source scan.

```
/*
```

```
* $Id$
```

```
* $Copyright: (c) 2016 Broadcom.
```
\* Broadcom Proprietary and Confidential. All rights reserved.\$

\*

\* File: phy54616.c

```
* Purpose: PHY driver for BCM54616 and BCM54616S
```

```
*
```
\*/

Found in path(s):

\* /opt/cola/permits/1745002214\_1689590998.9917314/0/bcm-sdk-master-zip/bcm-sdkmaster/src/soc/phy/phy54616.c No license file was found, but licenses were detected in source scan.

```
/*
```

```
* $Id: eav.c,v 1.15 Broadcom SDK $
```

```
* $Copyright: (c) 2016 Broadcom.
```
\* Broadcom Proprietary and Confidential. All rights reserved.\$

\*

```
* Ethernet AV BCM APIs
```

```
*/
```
Found in path(s):

\* /opt/cola/permits/1745002214\_1689590998.9917314/0/bcm-sdk-master-zip/bcm-sdk-master/src/bcm/robo/eav.c No license file was found, but licenses were detected in source scan.

/\*

# \* DO NOT EDIT THIS FILE!

\* This file is auto-generated from the registers file.

\* Edits to this file will be lost when it is regenerated.

```
*
```

```
* $Id: $
```
- \* \$Copyright: (c) 2016 Broadcom.
- \* Broadcom Proprietary and Confidential. All rights reserved.\$

```
*
```

```
* File: allmems_y.i
```

```
* Purpose: Independent memory descriptions.
```
\*/

Found in path(s):

\* /opt/cola/permits/1745002214\_1689590998.9917314/0/bcm-sdk-master-zip/bcm-sdkmaster/src/soc/mcm/allmems\_y.i No license file was found, but licenses were detected in source scan.

/\* \$Id: qax\_mbist.c,v 1.11 Broadcom SDK \$

\* \$Copyright: (c) 2016 Broadcom.

\* Broadcom Proprietary and Confidential. All rights reserved.\$

```
*/
```
Found in path(s):

```
* /opt/cola/permits/1745002214_1689590998.9917314/0/bcm-sdk-master-zip/bcm-sdk-
master/src/soc/dpp/QAX/qax_mbist.c
No license file was found, but licenses were detected in source scan.
```
/\*

```
* $Id: xstp.h,v 1.3 Broadcom SDK $
* $Copyright: (c) 2016 Broadcom.
* Broadcom Proprietary and Confidential. All rights reserved.$
*
* File: xstp.h
* Purpose:
*
*/
```
Found in path(s):

\* /opt/cola/permits/1745002214\_1689590998.9917314/0/bcm-sdk-master-zip/bcm-sdkmaster/include/soc/ea/tk371x/xstp.h

No license file was found, but licenses were detected in source scan.

/\*

- \* \$Id: oam.h,v 1.26 Broadcom SDK \$
- \* \$Copyright: (c) 2016 Broadcom.
- \* Broadcom Proprietary and Confidential. All rights reserved.\$

\*/

Found in path(s):

```
* /opt/cola/permits/1745002214_1689590998.9917314/0/bcm-sdk-master-zip/bcm-sdk-
master/include/bcm_int/sbx/fe2000/oam/oam.h
```
No license file was found, but licenses were detected in source scan.

/\* \$Id: arad\_pp\_api\_ptp.c,v 1.4 Broadcom SDK \$

\* \$Copyright: (c) 2016 Broadcom.

\* Broadcom Proprietary and Confidential. All rights reserved.\$

\*/

Found in path(s):

\* /opt/cola/permits/1745002214\_1689590998.9917314/0/bcm-sdk-master-zip/bcm-sdkmaster/src/soc/dpp/PPD/ppd\_api\_ptp.c No license file was found, but licenses were detected in source scan.

/\* \$Id: arad\_api\_ingress\_traffic\_mgmt.c,v 1.20 Broadcom SDK \$

\* \$Copyright: (c) 2016 Broadcom.

\* Broadcom Proprietary and Confidential. All rights reserved.\$

\*/

Found in path(s):

\* /opt/cola/permits/1745002214\_1689590998.9917314/0/bcm-sdk-master-zip/bcm-sdkmaster/src/soc/dpp/ARAD/arad\_api\_ingress\_traffic\_mgmt.c No license file was found, but licenses were detected in source scan.

/\*

\*

\* DO NOT EDIT THIS FILE!

\* This file is auto-generated from the registers file.

\* Edits to this file will be lost when it is regenerated.

\* \$Id: \$

\* \$Copyright: (c) 2016 Broadcom.

\* Broadcom Proprietary and Confidential. All rights reserved.\$

\*

\* File: regsabove64.c

\* Purpose: Registers above 64 bit descriptions.

\*/

Found in path(s):

\* /opt/cola/permits/1745002214\_1689590998.9917314/0/bcm-sdk-master-zip/bcm-sdkmaster/src/soc/mcm/regsabove64.c

No license file was found, but licenses were detected in source scan.

 $/*$  \$Id: chip\_sim\_cell.c,v 1.6 Broadcom SDK \$

\* \$Copyright: (c) 2016 Broadcom.

\* Broadcom Proprietary and Confidential. All rights reserved.\$

\*/

Found in path(s):

\* /opt/cola/permits/1745002214\_1689590998.9917314/0/bcm-sdk-master-zip/bcm-sdkmaster/systems/sim/dpp/ChipSim/chip\_sim\_cell.c

No license file was found, but licenses were detected in source scan.

/\*

- \* \$Id: nlmcmtwolevelgp.h,v 1.2.8.2 Broadcom SDK \$
- \* \$Copyright: (c) 2016 Broadcom.
- \* Broadcom Proprietary and Confidential. All rights reserved.\$

\*/

### Found in path(s):

\* /opt/cola/permits/1745002214\_1689590998.9917314/0/bcm-sdk-master-zip/bcm-sdkmaster/include/soc/kbp/common/nlmcmtwolevelgp.h No license file was found, but licenses were detected in source scan.

/\* \$Id: arad\_pp\_eg\_encap.c,v 1.80 Broadcom SDK \$

\* \$Copyright: (c) 2016 Broadcom.

\* Broadcom Proprietary and Confidential. All rights reserved.\$

\*/

Found in path(s):

\* /opt/cola/permits/1745002214\_1689590998.9917314/0/bcm-sdk-master-zip/bcm-sdkmaster/src/soc/dpp/ARAD/ARAD\_PP/arad\_pp\_eg\_encap.c No license file was found, but licenses were detected in source scan.

/\*\*\*\*\*\*\*\*\*\*\*\*\*\*\*\*\*\*\*\*\*\*\*\*\*\*\*\*\*\*\*\*\*\*\*\*\*\*\*\*\*\*\*\*\*\*\*\*\*\*\*\*\*\*\*\*\*\*\*\*\*\*\*\*\*\*\*\*\*\*\*\*\*\*\*\*

```
* File Name : falcon2_dino_functions.h
```
\* Created On : 29/04/2013

- \* Created By : Kiran Divakar
- \* Description: Header file with API functions for Serdes IPs
- \* Revision : \$Id: falcon2\_dino\_functions.h 1282 2015-12-04 12:20:52Z eroes \$
- \*
- \* \$Copyright: (c) 2016 Broadcom.
- \* Broadcom Proprietary and Confidential. All rights reserved.\$
- \* No portions of this material may be reproduced in any form without
- \* the written permission of:
- \*
- \* Broadcom Corporation
- \* 5300 California Avenue
- \* Irvine, CA 92617

\*

\* All information contained in this document is Broadcom Corporation

\* company private proprietary, and trade secret.

\*\*\*\*\*\*\*\*\*\*\*\*\*\*\*\*\*\*\*\*\*\*\*\*\*\*\*\*\*\*\*\*\*\*\*\*\*\*\*\*\*\*\*\*\*\*\*\*\*\*\*\*\*\*\*\*\*\*\*\*\*\*\*\*\*\*\*\*\*\*\*\*//\*\*

\* @file

\* Protoypes of all API functions for engineering use

\*//\*\*\*\*\*\*\*\*\*\*\*\*\*\*\*\*\*\*\*\*\*\*\*\*\*\*\*\*\*\*\*\*\*\*\*\*\*\*\*\*\*\*\*\*\*\*\*\*\*\*\*\*\*\*\*\*\*\*\*\*\*\*\*\*\*\*\*\*\*\*\*\*\*/

Found

in path(s):

\* /opt/cola/permits/1745002214\_1689590998.9917314/0/bcm-sdk-master-zip/bcm-sdkmaster/libs/phymod/chip/dino/tier1/dino\_serdes/falcon2\_dino\_src/falcon2\_dino\_functions.h No license file was found, but licenses were detected in source scan.

```
/*
* $Id: gport_mgmt.c,v 1.247 Broadcom SDK $
*
* $Copyright: (c) 2016 Broadcom.
* Broadcom Proprietary and Confidential. All rights reserved.$
*
* The GPORT Management
*/
```
Found in path(s):

\* /opt/cola/permits/1745002214\_1689590998.9917314/0/bcm-sdk-master-zip/bcm-sdkmaster/src/bcm/dnx/legacy/gport\_mgmt.c

\* /opt/cola/permits/1745002214\_1689590998.9917314/0/bcm-sdk-master-zip/bcm-sdkmaster/src/bcm/dpp/gport\_mgmt.c

No license file was found, but licenses were detected in source scan.

/\*

\* \$Id: sbZfFabBm9600BwR1Wct2AEntryConsole.c,v 1.3 Broadcom SDK \$

\* \$Copyright: (c) 2016 Broadcom.

\* Broadcom Proprietary and Confidential. All rights reserved.\$

\*/

Found in path(s):

\* /opt/cola/permits/1745002214\_1689590998.9917314/0/bcm-sdk-master-zip/bcm-sdkmaster/src/soc/sbx/fabric/sbZfFabBm9600BwR1Wct2AEntryConsole.c No license file was found, but licenses were detected in source scan.

/\*

\* \$Id: sbZfKaRbClassHashSVlanIPv6Console.c,v 1.3 Broadcom SDK \$

\* \$Copyright: (c) 2016 Broadcom.

\* Broadcom Proprietary and Confidential. All rights reserved.\$

\*/

Found in path(s):

\* /opt/cola/permits/1745002214\_1689590998.9917314/0/bcm-sdk-master-zip/bcm-sdkmaster/src/soc/sbx/qe2k/sbZfKaRbClassHashSVlanIPv6Console.c No license file was found, but licenses were detected in source scan.

/\*

\* \$Id: stat.h,v 1.28 Broadcom SDK \$

\* \$Copyright: (c) 2016 Broadcom.

\* Broadcom Proprietary and Confidential. All rights reserved.\$

\*

\* This file contains STAT definitions internal to the BCM library. \*/

Found in path(s):

\* /opt/cola/permits/1745002214\_1689590998.9917314/0/bcm-sdk-master-zip/bcm-sdkmaster/include/bcm\_int/esw/stat.h No license file was found, but licenses were detected in source scan.

/\* \$Id: ui\_rom\_defi\_pb\_pp\_acc.h,v 1.6 Broadcom SDK \$

\* \$Copyright: (c) 2016 Broadcom.

\* Broadcom Proprietary and Confidential. All rights reserved.\$

\*/

Found in path(s):

\* /opt/cola/permits/1745002214\_1689590998.9917314/0/bcm-sdk-master-zip/bcm-sdkmaster/include/appl/dpp/UserInterface/ui\_rom\_defi\_pb\_pp\_acc.h No license file was found, but licenses were detected in source scan.

/\* \$Id: ui\_fap21v\_acc\_fcr.c,v 1.5 Broadcom SDK \$

\* \$Copyright: (c) 2016 Broadcom.

\* Broadcom Proprietary and Confidential. All rights reserved.\$

\*/

Found in path(s):

\* /opt/cola/permits/1745002214\_1689590998.9917314/0/bcm-sdk-master-zip/bcm-sdkmaster/src/appl/dpp/UserInterface/ui\_fap21v\_acc\_fcr.c No license file was found, but licenses were detected in source scan.

/\*

```
* $Id: cint_ast.c,v 1.19 Broadcom SDK $
* $Copyright: (c) 2016 Broadcom.
* Broadcom Proprietary and Confidential. All rights reserved.$
*
* File: cint_ast.c
```
\* Purpose: CINT AST node functions

\* \*/

Found in path(s):

\* /opt/cola/permits/1745002214\_1689590998.9917314/0/bcm-sdk-master-zip/bcm-sdkmaster/src/appl/cint/cint\_ast.c No license file was found, but licenses were detected in source scan.

/\*

\* \$Id: mpool.h,v 1.2 Broadcom SDK \$

\* \$Copyright: (c) 2016 Broadcom.

\* Broadcom Proprietary and Confidential. All rights reserved.\$

\*/

Found in path(s):

\* /opt/cola/permits/1745002214\_1689590998.9917314/0/bcm-sdk-master-zip/bcm-sdkmaster/systems/bde/linux/include/mpool.h No license file was found, but licenses were detected in source scan.

```
/*
```

```
* $Id: stack.h,v 1.16 Broadcom SDK $
```
\* \$Copyright: (c) 2016 Broadcom.

\* Broadcom Proprietary and Confidential. All rights reserved.\$

\*

\* File: stack\_int.h

\*/

Found in path(s):

\* /opt/cola/permits/1745002214\_1689590998.9917314/0/bcm-sdk-master-zip/bcm-sdkmaster/include/bcm\_int/esw/stack.h

No license file was found, but licenses were detected in source scan.

/\*

\* \$Id: cint\_enhance\_application\_fap.c,v 1.2 Broadcom SDK \$

\*

\* \$Copyright: (c) 2016 Broadcom.

\* Broadcom Proprietary and Confidential. All rights reserved.\$

\*

\* File: cint\_enhance\_application\_fap.c

\* Purpose: Example for enhance multicast fabric application

\*

\* Settings include:

\* o Enable Enhance mode and accordingly set FMQ queues range.

\* o Obtain HRs (FMQ classes) from enhance application.

- \* o Set bandwidth and max burst limitations as seen in the figure below.
- \* o Create E2E hierarchy.
- \* o Set multicast groups.

\*

\* Default settings:

\* In this example, the following is assumed:

```
* o Fabric is connected (make sure fabric_connect_mode is "FE").
```
\* o diag\_init application is executed without cosq configuration (parameter cosq\_disable is 1).

\* See figure below, with all settings as specified (with default parameters).

\*

\* Testing traffic

can be done via TM or PP packets.

\* You need to set traffic with three streams: Destination Multicast, Destination ID MC 1-3.

\* For expected results, follow this example.

\*

\* You can also use the individual functions that are included in the example

\* in order to configure different settings for FMQ APIs (refer to documentation in code below).

\* \* Note: You can specify different parameters for these examples including \* traffic port, different FMQs, multicast groups. \* \* ~~~~~~~~~~~~~~~~~~~~~~~~~~~~~~~~~~~~~~~~~~~~~~~~~~~~~~~~~~~~~~~~~~~~~~~~~~~~~~~~~~~~~~ ~~~~~~~~~~~~~  $*$  |  $\blacksquare$  $*$  |  $\blacksquare$ \* | +-----------+ +-----------------+ +----+ +----+ |\ | \*  $||$  FMQ 4-7 |-->| VOQ Connector 1 |-->| FQ |--SPR-->| | +-------------+ 5Gbp | \  $\overline{\phantom{a}}$ \* | +-----------+ +---------------+ +----+ | |-->| Guaranteed |-SPR->| \  $*$  | Guaranteed | HR | +------------+ | \ 7.5Gbps | \*  $|$  +-----------+ +---------------+ +----+ 2Gbp  $|$   $|$   $|$   $|$  --SPR-->  $|$ \* | | FMQ 8-11 |-->| VOQ Connector 2 |-->| FQ |--SPR-->| | | SP | | \* | +-----------+ +-----------------+ +----+ +----+ | | |  $*$  | Best Effort 1 +----+ | | | | \* | +-----------+ +-----------------+ +----+ | | +------------+ | / | \* | | FMQ 12-16 |-->| VOQ Connector 3 |-->| FQ |------->| HR |-->|Best Effort1|-SPR->| / | \* | +-----------+ +-----------------+ +----+ | | +------------+ | / |  $*$  |  $*$  |  $*$  |  $*$  |  $*$  |  $*$  |  $*$  |  $*$  |  $*$  |  $*$  |  $*$  |  $*$  |  $*$  |  $*$  |  $*$  |  $*$  |  $*$  |  $*$  |  $*$  |  $*$  |  $*$  |  $*$  |  $*$  |  $*$  |  $*$  |  $*$  |  $*$  |  $*$  |  $*$  |  $*$  |  $*$  |  $*$  |  $*$  |  $*$  |  $*$  |  $*$  |  $*$  |  $|/$  |  $*$  |  $\blacksquare$  $*$  |  $*$  |  $*$  |  $*$  |  $*$  |  $*$  |  $*$  |  $*$  |  $*$  |  $*$  |  $*$  |  $*$  |  $*$  |  $*$  |  $*$  |  $*$  |  $*$  |  $*$  |  $*$  |  $*$  |  $*$  |  $*$  |  $*$  |  $*$  |  $*$  |  $*$  |  $*$  |  $*$  |  $*$  |  $*$  |  $*$  |  $*$  |  $*$  |  $*$  |  $*$  |  $*$  |  $*$  |  $*$  | KEY | | \* | +----------------+ | \* | |SPR- Rate Shaper| | \* | | | | \* | +~~~~~~~~~~~~~~~~~~~~~~~~~~~~~~~~~~~~~~~~~~+ +----------------+ | \* | | Figure 2: Enhanced Fabric Multicast | | \* ~~~~~~~~~~~~~~~~~~~~~~~~~~~~~~~~~~~~~~~~~~~~~~~~~~~~~~~~~~~~~~~~~~~~~~~~~~~~~~~~~~~~~~ ~~~~~~~~~~~~~ \* \* Fabric Bandiwdth limitation: Guaranteed 5GB, Fabric root (credit generator) 7.5GB \* \* Multicast Configuration: \* \* MC ingress id  $1 + TC \implies$  Destination FMQ 4-7 + Multicast Fabric 10  $*$  MC ingress id 2 + TC  $\Rightarrow$  Destination FMO 8-11 + Multicast Fabric 10  $*$  MC ingress id 3 + TC => Destination FMQ 12-16 + Multicast Fabric 10 \* \* MC egress  $10 \Rightarrow$  port 1 (assumes local  $\le$  > system port 1 is up) \* \* Assumes Multicast Fabric 10 is open and send packets to all FAPs. \*

- \* The enhance application creates FMQ over the range of the first 1K,
- \* thus using this script can be done only if no other application being set
- \* Assumed diag init cosq configuration not being run.
- \* This can be set by calling parameter diag\_cosq\_disable=1
- \* Also fabric connect mode must be enabled i.e. fabric\_connect\_mode=FE

\*/

Found in path(s):

\* /opt/cola/permits/1745002214\_1689590998.9917314/0/bcm-sdk-master-zip/bcm-sdkmaster/src/examples/dpp/cint\_enhance\_application\_fap.c No license file was found, but licenses were detected in source scan.

/\*

- \* \$Id: gen\_pkt.h,v 1.0 Broadcom SDK \$
- \* \$Copyright: (c) 2016 Broadcom.
- \* Broadcom Proprietary and Confidential. All rights reserved.\$

\*

\* Extern declarations for test functions in gen\_pkt.c

\*/

Found in path(s):

\* /opt/cola/permits/1745002214\_1689590998.9917314/0/bcm-sdk-master-zip/bcm-sdkmaster/src/appl/test/gen\_pkt.h No license file was found, but licenses were detected in source scan.

/\*

- \* \$Id: context.c,v 1.2 Broadcom SDK \$
- \* \$Copyright: (c) 2016 Broadcom.
- \* Broadcom Proprietary and Confidential. All rights reserved.\$
- \*

\* File: context.c

\* Purpose: Determine ident/value context

\* \*/

Found in path(s):

\* /opt/cola/permits/1745002214\_1689590998.9917314/0/bcm-sdk-master-zip/bcm-sdkmaster/src/appl/diag/api/context.c No license file was found, but licenses were detected in source scan.

/\*

\* \$Id\$ \* \$Copyright: (c) 2016 Broadcom. \* Broadcom Proprietary and Confidential. All rights reserved.\$ \* \*/ /\* \*\*\*\*\*\*\*\*\*\*\*\*\*\*\*\*\*\*\*\*\*\*\*\*\*\*\*\*\*\*\*\*\*\*\*\*\*\*\*\*\*\*\*\*\*\*\*\*\*\*\*\*\*\*\*\*\*\*\*\*\*\*\*\*\*\*\*\*\*\*\*\*\*\*\*\*\*\*\*\*\*\*\*\*\*\* Copyright 2009-2012 Broadcom Corporation

This program is the proprietary software of Broadcom Corporation and/or its licensors, and may only be used, duplicated, modified or distributed pursuant to the terms and conditions of a separate, written license agreement executed between you and Broadcom (an "Authorized License").Except as set forth in an Authorized License, Broadcom grants no license (express or implied),right to use, or waiver of any kind with respect to the Software, and Broadcom expressly reserves all rights in and to the Software and all intellectual property rights therein.

IF YOU HAVE NO AUTHORIZED LICENSE, THEN YOU HAVE NO RIGHT TO USE THIS SOFTWARE IN ANY

## WAY,AND SHOULD IMMEDIATELY

NOTIFY BROADCOM AND DISCONTINUE ALL USE OF THE SOFTWARE.

Except as expressly set forth in the Authorized License,

1. This program, including its structure, sequence and organization, constitutes the valuable trade secrets of Broadcom, and you shall use all reasonable efforts to protect the confidentiality thereof,and to use this information only in connection with your use of Broadcom integrated circuit products.

2. TO THE MAXIMUM EXTENT PERMITTED BY LAW, THE SOFTWARE IS PROVIDED "AS IS" AND WITH

 ALL FAULTS AND BROADCOM MAKES NO PROMISES, REPRESENTATIONS OR WARRANTIES, **EITHER** 

 EXPRESS, IMPLIED, STATUTORY, OR OTHERWISE, WITH RESPECT TO THE SOFTWARE. BROADCOM

 SPECIFICALLY DISCLAIMS ANY AND ALL IMPLIED WARRANTIES OF TITLE, MERCHANTABILITY, NONINFRINGEMENT, FITNESS FOR A PARTICULAR PURPOSE, LACK OF VIRUSES, ACCURACY OR COMPLETENESS, QUIET ENJOYMENT, QUIET POSSESSION OR CORRESPONDENCE TO DESCRIPTION.

 YOU ASSUME THE ENTIRE RISK ARISING OUT OF USE OR PERFORMANCE OF THE SOFTWARE.

3. TO THE MAXIMUM EXTENT PERMITTED BY LAW, IN NO EVENT SHALL BROADCOM OR ITS LICENSORS

 BE LIABLE FOR (i) CONSEQUENTIAL, INCIDENTAL, SPECIAL, INDIRECT, OR EXEMPLARY DAMAGES

 WHATSOEVER ARISING OUT OF OR IN ANY WAY RELATING TO YOUR USE OF OR INABILITY TO **USE** 

 THE SOFTWARE EVEN IF BROADCOM HAS BEEN ADVISED OF THE POSSIBILITY OF SUCH DAMAGES;

 OR (ii) ANY AMOUNT IN EXCESS OF THE AMOUNT ACTUALLY PAID FOR THE SOFTWARE ITSELF OR U.S. \$1, WHICHEVER IS GREATER. THESE LIMITATIONS SHALL APPLY NOTWITHSTANDING ANY FAILURE OF ESSENTIAL PURPOSE OF ANY LIMITED REMEDY.

\*\*\*\*\*\*\*\*\*\*\*\*\*\*\*\*\*\*\*\*\*\*\*\*\*\*\*\*\*\*\*\*\*\*\*\*\*\*\*\*\*\*\*\*\*\*\*\*\*\*\*\*\*\*\*\*\*\*\*\*\*\*\*\*\*\*\*\*\*\*\*\*\*\*\*\*\*\*\*\*\*\*\*\*\*\*

\*/

/\*

\* \$Id: nlmtblmgr.c,v 1.2 Broadcom SDK \$

\* \$Copyright: (c) 2007 Broadcom Corp.

\* All Rights Reserved.\$

\*/

Found in path(s):

\* /opt/cola/permits/1745002214\_1689590998.9917314/0/bcm-sdk-master-zip/bcm-sdkmaster/src/soc/kbp/nlm2/nlmgenerictblmgr/nlmtblmgr.c No license file was found, but licenses were detected in source scan.

/\*

\* DO NOT EDIT THIS FILE!

\* This file is auto-generated from the registers file.

\* Edits to this file will be lost when it is regenerated.

\*

\* \$Id: \$

\* \$Copyright: (c) 2016 Broadcom.

\* Broadcom Proprietary and Confidential. All rights reserved.\$

\*

\* File: bcm88660\_a0.c

\* Purpose: bcm88660\_a0 chip specific information (register, memories, etc) \*/

Found in path(s):

\* /opt/cola/permits/1745002214\_1689590998.9917314/0/bcm-sdk-master-zip/bcm-sdkmaster/src/soc/mcm/bcm88660\_a0.c

No license file was found, but licenses were detected in source scan.

/\* \$Id: jer\_multicast\_imp.h,v \$

\* \$Copyright: (c) 2016 Broadcom.

\* Broadcom Proprietary and Confidential. All rights reserved.\$

\*/

Found in path(s):

\* /opt/cola/permits/1745002214\_1689590998.9917314/0/bcm-sdk-master-zip/bcm-sdkmaster/include/soc/dpp/JER/jer\_multicast\_imp.h No license file was found, but licenses were detected in source scan.

/\*

\* \$Id: compat\_655.c,v 2.0 2016/10/20

\* \$Copyright: (c) 2016 Broadcom.

\* Broadcom Proprietary and Confidential. All rights reserved.\$

\*

\* RPC Compatibility with sdk-6.5.5 routines

\*/

Found in path(s):

\* /opt/cola/permits/1745002214\_1689590998.9917314/0/bcm-sdk-master-zip/bcm-sdk-

master/src/bcm/compat/compat\_655.c

No license file was found, but licenses were detected in source scan.

/\* \* \$Id: serdescombo.h,v 1.3 Broadcom SDK \$ \* \$Copyright: (c) 2016 Broadcom. \* Broadcom Proprietary and Confidential. All rights reserved.\$ \* \* File: serdescombo.h \* Purpose: BCM5621X (Raptor) Internal Combo Port PHY Driver 10/1000/2500 \*/

Found in path(s):

\* /opt/cola/permits/1745002214\_1689590998.9917314/0/bcm-sdk-master-zip/bcm-sdkmaster/src/soc/phy/serdescombo.h No license file was found, but licenses were detected in source scan.

/\* \$Id: ui\_rom\_defi.h,v 1.5 Broadcom SDK \$

\* \$Copyright: (c) 2016 Broadcom.

\* Broadcom Proprietary and Confidential. All rights reserved.\$

\*/

Found in path(s):

\* /opt/cola/permits/1745002214\_1689590998.9917314/0/bcm-sdk-master-zip/bcm-sdkmaster/include/appl/dpp/UserInterface/ui\_rom\_defi.h No license file was found, but licenses were detected in source scan.

/\*

```
* $Id: trill.c,v 1.173 Broadcom SDK $
*
* $Copyright: (c) 2016 Broadcom.
* Broadcom Proprietary and Confidential. All rights reserved.$
*
* ESW Trill API
*/
```
Found in path(s):

\* /opt/cola/permits/1745002214\_1689590998.9917314/0/bcm-sdk-master-zip/bcm-sdkmaster/src/bcm/esw/trident/trill.c No license file was found, but licenses were detected in source scan.

/\*

\* \$Id: ea\_cint\_data.c,v 1.14 Broadcom SDK \$

\*

\* \$Copyright: (c) 2016 Broadcom.

\* Broadcom Proprietary and Confidential. All rights reserved.\$

\* ea\_cint\_data.c

\*

\* Hand-coded support for a few SAL core routines.

\* \*/

#### Found in path(s):

\* /opt/cola/permits/1745002214\_1689590998.9917314/0/bcm-sdk-master-zip/bcm-sdkmaster/src/appl/diag/cint/ea\_cint\_data.c No license file was found, but licenses were detected in source scan.

/\* \$Id: jer\_pp\_eg\_encap.h,v 1.20 Broadcom SDK \$

\* \$Copyright: (c) 2016 Broadcom.

\* Broadcom Proprietary and Confidential. All rights reserved.\$

\*/

Found in path(s):

\* /opt/cola/permits/1745002214\_1689590998.9917314/0/bcm-sdk-master-zip/bcm-sdkmaster/include/soc/dpp/JER/JER\_PP/jer\_pp\_eg\_filter.h \* /opt/cola/permits/1745002214\_1689590998.9917314/0/bcm-sdk-master-zip/bcm-sdkmaster/include/soc/dpp/JER/JER\_PP/jer\_pp\_eg\_encap.h No license file was found, but licenses were detected in source scan.

/\*

\* \$Id: blmi\_io.h,v 1.1 Broadcom SDK \$ \* \$Copyright: (c) 2016 Broadcom. \* Broadcom Proprietary and Confidential. All rights reserved.\$

\*/

Found in path(s):

\* /opt/cola/permits/1745002214\_1689590998.9917314/0/bcm-sdk-master-zip/bcm-sdkmaster/src/soc/phy/fcmap/include/blmi\_io.h No license file was found, but licenses were detected in source scan.

/\*

\* \$Id: stack.c,v 1.9 Broadcom SDK \$

\*

\* \$Copyright: (c) 2016 Broadcom.

\* Broadcom Proprietary and Confidential. All rights reserved.\$

\*

\* DNXF PORT

\*/

Found in path(s):

\* /opt/cola/permits/1745002214\_1689590998.9917314/0/bcm-sdk-master-zip/bcm-sdk-master/src/bcm/dnxf/stack.c No license file was found, but licenses were detected in source scan.

/\*

\* \$Id: tomahawk\_mmu.c Broadcom SDK \$

- \* \$Copyright: (c) 2016 Broadcom.
- \* Broadcom Proprietary and Confidential. All rights reserved.\$

\*

- \* File: tomahawk\_mmu.c
- \* Purpose: Maintains all the debug information for mmu
- \* feature for tomahawk.

\*/

Found in path(s):

\* /opt/cola/permits/1745002214\_1689590998.9917314/0/bcm-sdk-master-zip/bcm-sdkmaster/src/appl/diag/esw/techsupport/mmu/tomahawk\_mmu.c No license file was found, but licenses were detected in source scan.

/\*

\* \$Id: ports\_manager.h,v 1.11 Broadcom SDK \$

\*

- \* \$Copyright: (c) 2016 Broadcom.
- \* Broadcom Proprietary and Confidential. All rights reserved.\$

\*

\* SOC NIF PORTS MANAGER H

\*/

Found in path(s):

\* /opt/cola/permits/1745002214\_1689590998.9917314/0/bcm-sdk-master-zip/bcm-sdkmaster/include/soc/dpp/ARAD/NIF/ports\_manager.h No license file was found, but licenses were detected in source scan.

# \$Id: lsanity.soc,v 1.11 Broadcom SDK \$

# \$Copyright: (c) 2016 Broadcom.

# Broadcom Proprietary and Confidential. All rights reserved.\$

#

# Script to run all available tests as quickly as possible.

# For testing basic sanity of new drivers, simulators, chips, etc.

echo "testsuite: started: sanity"

# We need to print out port status since any cabling effects results. \*:ps

# Avoid link messages while testing linkscan off

# Use expected COS configuration for tests config add bcm\_num\_cos=4

init init misc local done 'echo " Done"'

# Set run command script not to fail on errors reported by commands # this allows the script to continue if a test fails set rcerror=false

# Set up test mode: don't stop on errors, show progress on each test tm -stoponerror +progress # Unselect all ts  $-$ \*

# Tests Start Here

echo Running CPU benchmarks ... tr 21 \$done

echo Running PCI tests ... tr 2 \$done

echo Running register tests

 ... tr 3 \$done

echo Running S-Channel message buffer test ... tr 4 **\$done** 

echo Running Switching Memory tests # Note: Switching memory tests automatically put MMU in debug mode

echo " DEF\_IP"; tr 50 m=DEF\_IP; tr 51 m=DEF\_IP echo " DEF\_IP\_HIT"; tr 50 m=DEF\_IP\_HIT; tr 51 m=DEF\_IP\_HIT echo " IP\_REP\_HI"; tr 50 m=IP\_REP\_HI; tr 51 m=IP\_REP\_HI echo " IP\_REP\_LO"; tr 50 m=IP\_REP\_LO; tr 51 m=IP\_REP\_LO echo " EGRESS\_MASK"; tr 50 m=EGRESS\_MASK; tr 51 m=EGRESS\_MASK echo " XFFPCOUNTERS 0-1"; tr 50 m=XFFPCOUNTERST0; tr 51 m=XFFPCOUNTERST0 tr 50 m=XFFPCOUNTERST1; tr 51 m=XFFPCOUNTERST1 echo " XFFPIPPACKETCOUNTERS 0-1" tr 50 m=XFFPIPPACKETCOUNTERST0 tr 51 m=XFFPIPPACKETCOUNTERST0 tr 50 m=XFFPIPPACKETCOUNTERST1 tr 51 m=XFFPIPPACKETCOUNTERST1 echo " XFFPOPPACKETCOUNTERS 0-1" tr 50 m=XFFPOPPACKETCOUNTERST0 tr 51 m=XFFPOPPACKETCOUNTERST0

```
				tr 50 m=XFFPOPPACKETCOUNTERST1
  				tr 51 m=XFFPOPPACKETCOUNTERST1
echo " XFFPIPBYTECOUNTERS 0-1"
 				tr 50
 m=XFFPIPBYTECOUNTERST0
 				tr 51 m=XFFPIPBYTECOUNTERST0
 				tr 50 m=XFFPIPBYTECOUNTERST1
 				tr 51 m=XFFPIPBYTECOUNTERST1
echo " XFFPOPBYTECOUNTERS 0-1"
 				tr 50 m=XFFPOPBYTECOUNTERST0
 				tr 51 m=XFFPOPBYTECOUNTERST0
 				tr 50 m=XFFPOPBYTECOUNTERST1
 				tr 51 m=XFFPOPBYTECOUNTERST1
echo " GIMASK"; tr 50 m=GIMASK; tr 51 m=GIMASK
echo " GIRULE 0-3"; tr 50 m=GIRULET0; tr 51 m=GIRULET0
 				tr 50 m=GIRULET1; tr 51 m=GIRULET1
 				tr 50 m=GIRULET2; tr 51 m=GIRULET2
 				tr 50 m=GIRULET3; tr 51 m=GIRULET3
echo " XMETERING 0-3"; tr 50 m=XMETERINGT0; tr 51 m=XMETERINGT0
 				tr 50 m=XMETERINGT1; tr 51 m=XMETERINGT1
 				tr 50 m=XMETERINGT2; tr 51 m=XMETERINGT2
 				tr 50 m=XMETERINGT3; tr 51 m=XMETERINGT3
echo " L2_TABLE"; tr 50 m=L2_TABLE; tr 51 m=L2_TABLE
echo " L2 HIT BITS"; tr 50 m=L2 HIT BITS; tr 51 m=L2 HIT BITS
echo " L2MC_TABLE"; tr 50 m=L2MC_TABLE; tr 51 m=L2MC_TABLE
echo " L2 STATIC BITS"; tr 50 m=L2 STATIC BITS; tr 51 m=L2 STATIC BITS
echo " L2 VALID BITS"; tr 50
 m=L2_VALID_BITS; tr 51 m=L2_VALID_BITS
echo " L3 TABLE"; tr 50 m=L3 TABLE; tr 51 m=L3 TABLE
echo " L3 HIT_BITS"; tr 50 m=L3_HIT_BITS; tr 51 m=L3_HIT_BITS
echo " L3_VALID_BITS"; tr 50 m=L3_VALID_BITS; tr 51 m=L3_VALID_BITS
echo " L3INTF"; tr 50 m=L3INTF; tr 51 m=L3INTF
echo " L3 IPMC"; tr 50 m=L3 IPMC; tr 51 m=L3 IPMC
echo " PORT_MAC_BLOCK"; tr 50 m=PORT_MAC_BLOCK; tr 51 m=PORT_MAC_BLOCK
echo " PORT"; tr 50 m=PORT
echo " PRTABLE"; tr 50 m=PRTABLE; tr 51 m=PRTABLE
echo " VLAN STG"; tr 50 m=VLAN STG; tr 51 m=VLAN STG
echo " DMUXTRUNKDIST"; tr 50 m=DMUXTRUNKDIST; tr 51 m=DMUXTRUNKDIST
echo " TRUNK_BITMAP"; tr 50 m=TRUNK_BITMAP; tr 51 m=TRUNK_BITMAP
echo " PORT_TRUNK_EGRESS"; tr 50 m=PORT_TRUNK_EGRESS
 				tr 51 m=PORT_TRUNK_EGRESS
echo " TRUNK GROUP"; tr 50 m=TRUNK GROUP; tr 51 m=TRUNK GROUP
echo " VLAN": tr 50 m=VLAN; tr 51 m=VLAN
echo " CBPDATA 0-3"; tr 50 m=CBPDATA0; tr 51 m=CBPDATA0
 				tr 50 m=CBPDATA1; tr 51 m=CBPDATA1
 				tr 50 m=CBPDATA2;
 tr 51 m=CBPDATA2
  				tr 50 m=CBPDATA3; tr 51 m=CBPDATA3
```
echo " CBPHEADER"; tr 50 m=CBPHEADER; tr 51 m=CBPHEADER echo "  $CCP$ "; tr 50 m=CCP; tr 51 m=CCP echo " CFAP"; tr 50 m=CFAP; tr 51 m=CFAP echo " XQ 0-2" for xq=0,2 'tr 50 m=XQ\$xq; tr 51 m=XQ\$xq' \$done

echo Running Table DMA Tests

# Specify a zero count for each test to indicate entire memory. # Otherwise the count from the previous invocation is used. echo "  $DEF\_IP$ "; tr 71 m= $DEF\_IP$  c=0 echo "  $DEF\_IP\_HIT$ "; tr 71 m= $DEF\_IP\_HIT$  c=0 echo " IP\_REP\_HI";  $\text{tr } 71 \text{ m}$ =IP\_REP\_HI c=0 echo " IP\_REP\_LO";  $\text{tr } 71 \text{ m} =$ IP\_REP\_LO c=0 echo " EGRESS\_MASK"; tr 71 m=EGRESS\_MASK c=0 echo " XFFPCOUNTERS":  $tr 71$  m=XFFPCOUNTERS  $c=0$ echo " XFFPIPPACKETCOUNTERS"; tr 71 m=XFFPOPPACKETCOUNTERS c=0 echo " XFFPIPPACKETCOUNTERS":  $tr 71$  m=XFFPOPPACKETCOUNTERS  $c=0$ echo " XFFPIPBYTECOUNTERS"; tr 71 m=XFFPOPBYTECOUNTERS  $c=0$ echo " XFFPIPBYTECOUNTERS"; tr 71 m=XFFPOPBYTECOUNTERS c=0 echo " XMETERING":  $tr 71$  m=XMETERINGT0  $c=0$  tr 71 m=XMETERINGT1  $c=0$ tr 71 m=XMETERINGT2 c=0 tr 71 m= $XMETERINGT3$  c=0 echo " L2 TABLE";  $\text{tr } 71 \text{ m} = L2$  TABLE  $c=0$ echo " L2 HIT BITS"; tr 71 m=L2 HIT BITS  $c=0$ echo " L2MC\_TABLE";  $\text{tr } 71 \text{ m} = L2MC$ \_TABLE  $\text{c}=0$ echo " L2 STATIC BITS"; tr 71 m=L2 STATIC BITS  $c=0$ echo " L2 VALID BITS"; tr 71 m=L2 VALID BITS  $c=0$ echo " $L3_TABLE$ "; tr 71 m=L3\_TABLE c=0 echo " L3 HIT BITS";  $tr 71$  m=L3 HIT BITS  $c=0$ echo " L3 VALID BITS"; tr 71 m=L3 VALID BITS  $c=0$ echo " L3INTF";  $tr 71$  m=L3INTF  $c=0$ echo " L3 IPMC"; tr 71 m=L3 IPMC  $c=0$ echo " PORT\_MAC\_BLOCK"; tr 71 m=PORT\_MAC\_BLOCK c=0 echo " PORT";  $tr 71$  m=PORT  $c=0$ echo " PRTABLE";  $\text{tr } 71 \text{ m} = \text{PRTABLE c}=0$ echo " VLAN STG";  $tr 71$  m=VLAN STG  $c=0$ echo " DMUXTRUNKDIST": tr 71 m=DMUXTRUNKDIST  $c=0$ echo " TRUNK BITMAP";  $tr 71$  m=TRUNK\_BITMAP  $c=0$ echo " PORT\_TRUNK\_EGRESS"; tr 71 m=PORT\_TRUNK\_EGRESS c=0 echo " TRUNK GROUP";  $tr 71$  m=TRUNK GROUP  $c=0$ echo " VLAN":  $tr 71$  m=VLAN c=0

\$done

# Re-initialize to clean up of various read/writes

 to MMU memories rcload rc.soc linkscan off echo Running counter width verification test ... tr 30 **\$done** echo Running counter read/write test ... tr 31 \$done echo Running L2 insert/delete/lookup test ... tr 32 \$done echo Running L2 overflow insert test ... tr 33 \$done echo Running L2 hash test ... tr 34 \$done echo Running L2 delete by port test ... tr 35 \$done echo Running L2 delete by vlan test ... tr 36 \$done echo Running L3 overflow insert test ... tr 37 \$done echo Running L3 hash test ... tr 38 \$done # Loopback Tests # Each test loads rc.soc in case a previous test failed echo Testing CPU DMA loopback ... tr  $17 \text{ c} = 5$ \$done

echo Testing CPU DMA, Scatter/Gather Reload ...

tr 22 \$done

echo Testing CPU DMA, Scatter/Gather Simple ... tr 23 \$done

echo Testing CPU DMA, Scatter/Gather Random ... tr 24 \$done

#--------- MAC Loopback ---------

echo Testing MAC Loopback - 10000 Mb/s all XE/HG ports tr 18 pbm=xe,hg speed=10G

\$done

#--------- PHY Loopback ---------

echo Testing PHY Loopback - 10000 MB/s all XE/HG ports tr 19 pbm=xe,hg speed=10G \$done

#--------- INT snake Loopback ---------

echo "Running internal snake on all ports, MAC loopback ..." tr 39 pbm=xe,hg loopbackmode=mac snakepath=two c=4

echo "Running internal snake on all ports, PHY loopback ..." tr 39 pbm=xe,hg loopbackmode=phy snakepath=two c=4

echo "Running MAC loopback V2 on all ports ..." tr 48 smi=103 dmi=42 vlan=5 pi=0x11335577 sendm=single

echo "Running PHY loopback V2 on all ports ..." tr 49 smi=52 dmi=83 vlan=23 pi=0x01204007 sendm=array

echo "Testing Filters" rcload rc.soc tr 70

# Show status tl local returnCode \$?

echo Tests Complete. Reinitializing ...

rcload rc.soc

# We want to show the return code from the tl command which # lists the results. The automated test infrastructure keys off of this # value echo "testsuite: finished: sanity: \$returnCode"

Found in path(s):

\* /opt/cola/permits/1745002214\_1689590998.9917314/0/bcm-sdk-master-zip/bcm-sdk-master/rc/lsanity.soc No license file was found, but licenses were detected in source scan.

/\* \$Id: jer2\_jer2\_jer2\_tmc\_pmf\_pgm\_mgmt.h,v 1.5 Broadcom SDK \$ \* \$Copyright: (c) 2016 Broadcom. \* Broadcom Proprietary and Confidential. All rights reserved.\$ \*/

Found in path(s):

\* /opt/cola/permits/1745002214\_1689590998.9917314/0/bcm-sdk-master-zip/bcm-sdkmaster/include/soc/dnx/legacy/TMC/tmc\_pmf\_pgm\_mgmt.h No license file was found, but licenses were detected in source scan.

# \$Id: BCM88680\_board.soc,v 1.0 Broadcom SDK \$ # \$Copyright: (c) 2016 Broadcom. # Broadcom Proprietary and Confidential. All rights reserved.\$ #

# Dram dq swaps for BCM88680

config add ext\_ram\_dq\_swap\_dram0\_byte0\_bit0.BCM88680=5 config add ext\_ram\_dq\_swap\_dram0\_byte0\_bit1.BCM88680=3 config add ext\_ram\_dq\_swap\_dram0\_byte0\_bit2.BCM88680=2 config add ext\_ram\_dq\_swap\_dram0\_byte0\_bit3.BCM88680=0 config add ext\_ram\_dq\_swap\_dram0\_byte0\_bit4.BCM88680=4 config add ext\_ram\_dq\_swap\_dram0\_byte0\_bit5.BCM88680=7 config add ext\_ram\_dq\_swap\_dram0\_byte0\_bit6.BCM88680=1 config add ext\_ram\_dq\_swap\_dram0\_byte0\_bit7.BCM88680=6 config add ext\_ram\_dq\_swap\_dram0\_byte1\_bit0.BCM88680=2 config add ext\_ram\_dq\_swap\_dram0\_byte1\_bit1.BCM88680=0 config add ext\_ram\_dq\_swap\_dram0\_byte1\_bit2.BCM88680=3 config add ext\_ram\_dq\_swap\_dram0\_byte1\_bit3.BCM88680=5 config add ext\_ram\_dq\_swap\_dram0\_byte1\_bit4.BCM88680=1 config add ext\_ram\_dq\_swap\_dram0\_byte1\_bit5.BCM88680=7 config

add ext\_ram\_dq\_swap\_dram0\_byte1\_bit6.BCM88680=6 config add ext\_ram\_dq\_swap\_dram0\_byte1\_bit7.BCM88680=4 config add ext\_ram\_dq\_swap\_dram0\_byte2\_bit0.BCM88680=7 config add ext\_ram\_dq\_swap\_dram0\_byte2\_bit1.BCM88680=6 config add ext\_ram\_dq\_swap\_dram0\_byte2\_bit2.BCM88680=2 config add ext\_ram\_dq\_swap\_dram0\_byte2\_bit3.BCM88680=3

config add ext\_ram\_dq\_swap\_dram0\_byte2\_bit4.BCM88680=4 config add ext\_ram\_dq\_swap\_dram0\_byte2\_bit5.BCM88680=0 config add ext\_ram\_dq\_swap\_dram0\_byte2\_bit6.BCM88680=5 config add ext\_ram\_dq\_swap\_dram0\_byte2\_bit7.BCM88680=1 config add ext\_ram\_dq\_swap\_dram0\_byte3\_bit0.BCM88680=5 config add ext\_ram\_dq\_swap\_dram0\_byte3\_bit1.BCM88680=6 config add ext\_ram\_dq\_swap\_dram0\_byte3\_bit2.BCM88680=2 config add ext\_ram\_dq\_swap\_dram0\_byte3\_bit3.BCM88680=4 config add ext\_ram\_dq\_swap\_dram0\_byte3\_bit4.BCM88680=3 config add ext\_ram\_dq\_swap\_dram0\_byte3\_bit5.BCM88680=1 config add ext\_ram\_dq\_swap\_dram0\_byte3\_bit6.BCM88680=0 config add ext\_ram\_dq\_swap\_dram0\_byte3\_bit7.BCM88680=7 config

 add ext\_ram\_dq\_swap\_dram1\_byte0\_bit0.BCM88680=3 config add ext\_ram\_dq\_swap\_dram1\_byte0\_bit1.BCM88680=1 config add ext\_ram\_dq\_swap\_dram1\_byte0\_bit2.BCM88680=6 config add ext\_ram\_dq\_swap\_dram1\_byte0\_bit3.BCM88680=5 config add ext\_ram\_dq\_swap\_dram1\_byte0\_bit4.BCM88680=4 config add ext\_ram\_dq\_swap\_dram1\_byte0\_bit5.BCM88680=2 config add ext\_ram\_dq\_swap\_dram1\_byte0\_bit6.BCM88680=7 config add ext\_ram\_dq\_swap\_dram1\_byte0\_bit7.BCM88680=0 config add ext\_ram\_dq\_swap\_dram1\_byte1\_bit0.BCM88680=5 config add ext\_ram\_dq\_swap\_dram1\_byte1\_bit1.BCM88680=2 config add ext\_ram\_dq\_swap\_dram1\_byte1\_bit2.BCM88680=0 config add ext\_ram\_dq\_swap\_dram1\_byte1\_bit3.BCM88680=3 config add ext\_ram\_dq\_swap\_dram1\_byte1\_bit4.BCM88680=1 config add ext\_ram\_dq\_swap\_dram1\_byte1\_bit5.BCM88680=4 config add ext\_ram\_dq\_swap\_dram1\_byte1\_bit6.BCM88680=7 config add ext\_ram\_dq\_swap\_dram1\_byte1\_bit7.BCM88680=6 config add ext\_ram\_dq\_swap\_dram1\_byte2\_bit0.BCM88680=3 config add ext\_ram\_dq\_swap\_dram1\_byte2\_bit1.BCM88680=7 config

add ext\_ram\_dq\_swap\_dram1\_byte2\_bit2.BCM88680=2 config add ext\_ram\_dq\_swap\_dram1\_byte2\_bit3.BCM88680=0 config add ext\_ram\_dq\_swap\_dram1\_byte2\_bit4.BCM88680=6 config add ext\_ram\_dq\_swap\_dram1\_byte2\_bit5.BCM88680=4 config add ext\_ram\_dq\_swap\_dram1\_byte2\_bit6.BCM88680=1 config add ext\_ram\_dq\_swap\_dram1\_byte2\_bit7.BCM88680=5 config add ext\_ram\_dq\_swap\_dram1\_byte3\_bit0.BCM88680=5 config add ext\_ram\_dq\_swap\_dram1\_byte3\_bit1.BCM88680=3 config add ext\_ram\_dq\_swap\_dram1\_byte3\_bit2.BCM88680=6 config add ext\_ram\_dq\_swap\_dram1\_byte3\_bit3.BCM88680=7 config add ext\_ram\_dq\_swap\_dram1\_byte3\_bit4.BCM88680=4 config add ext\_ram\_dq\_swap\_dram1\_byte3\_bit5.BCM88680=0 config add ext\_ram\_dq\_swap\_dram1\_byte3\_bit6.BCM88680=2 config add ext\_ram\_dq\_swap\_dram1\_byte3\_bit7.BCM88680=1 config add ext\_ram\_dq\_swap\_dram2\_byte0\_bit0.BCM88680=3 config add ext\_ram\_dq\_swap\_dram2\_byte0\_bit1.BCM88680=0

config add ext\_ram\_dq\_swap\_dram2\_byte0\_bit2.BCM88680=2 config add ext\_ram\_dq\_swap\_dram2\_byte0\_bit3.BCM88680=1 config add ext\_ram\_dq\_swap\_dram2\_byte0\_bit4.BCM88680=4 config

 add ext\_ram\_dq\_swap\_dram2\_byte0\_bit5.BCM88680=5 config add ext\_ram\_dq\_swap\_dram2\_byte0\_bit6.BCM88680=7 config add ext\_ram\_dq\_swap\_dram2\_byte0\_bit7.BCM88680=6 config add ext\_ram\_dq\_swap\_dram2\_byte1\_bit0.BCM88680=3 config add ext\_ram\_dq\_swap\_dram2\_byte1\_bit1.BCM88680=0 config add ext\_ram\_dq\_swap\_dram2\_byte1\_bit2.BCM88680=4 config add ext\_ram\_dq\_swap\_dram2\_byte1\_bit3.BCM88680=7 config add ext\_ram\_dq\_swap\_dram2\_byte1\_bit4.BCM88680=1 config add ext\_ram\_dq\_swap\_dram2\_byte1\_bit5.BCM88680=6 config add ext\_ram\_dq\_swap\_dram2\_byte1\_bit6.BCM88680=2 config add ext\_ram\_dq\_swap\_dram2\_byte1\_bit7.BCM88680=5 config add ext\_ram\_dq\_swap\_dram2\_byte2\_bit0.BCM88680=6 config add ext\_ram\_dq\_swap\_dram2\_byte2\_bit1.BCM88680=2 config add ext\_ram\_dq\_swap\_dram2\_byte2\_bit2.BCM88680=0 config add ext\_ram\_dq\_swap\_dram2\_byte2\_bit3.BCM88680=4 config add ext\_ram\_dq\_swap\_dram2\_byte2\_bit4.BCM88680=5 config add ext\_ram\_dq\_swap\_dram2\_byte2\_bit5.BCM88680=7 config add ext\_ram\_dq\_swap\_dram2\_byte2\_bit6.BCM88680=3 config

add ext\_ram\_dq\_swap\_dram2\_byte2\_bit7.BCM88680=1 config add ext\_ram\_dq\_swap\_dram2\_byte3\_bit0.BCM88680=5 config add ext\_ram\_dq\_swap\_dram2\_byte3\_bit1.BCM88680=7 config add ext\_ram\_dq\_swap\_dram2\_byte3\_bit2.BCM88680=1 config add ext\_ram\_dq\_swap\_dram2\_byte3\_bit3.BCM88680=3 config add ext\_ram\_dq\_swap\_dram2\_byte3\_bit4.BCM88680=6 config add ext\_ram\_dq\_swap\_dram2\_byte3\_bit5.BCM88680=4 config add ext\_ram\_dq\_swap\_dram2\_byte3\_bit6.BCM88680=0 config add ext\_ram\_dq\_swap\_dram2\_byte3\_bit7.BCM88680=2 config add ext\_ram\_dq\_swap\_dram3\_byte0\_bit0.BCM88680=4 config add ext\_ram\_dq\_swap\_dram3\_byte0\_bit1.BCM88680=1 config add ext\_ram\_dq\_swap\_dram3\_byte0\_bit2.BCM88680=0 config add ext\_ram\_dq\_swap\_dram3\_byte0\_bit3.BCM88680=3 config add ext\_ram\_dq\_swap\_dram3\_byte0\_bit4.BCM88680=6 config add ext\_ram\_dq\_swap\_dram3\_byte0\_bit5.BCM88680=7 config add ext\_ram\_dq\_swap\_dram3\_byte0\_bit6.BCM88680=5 config add ext\_ram\_dq\_swap\_dram3\_byte0\_bit7.BCM88680=2 config add ext\_ram\_dq\_swap\_dram3\_byte1\_bit0.BCM88680=0 config

 add ext\_ram\_dq\_swap\_dram3\_byte1\_bit1.BCM88680=4 config add ext\_ram\_dq\_swap\_dram3\_byte1\_bit2.BCM88680=6 config add ext\_ram\_dq\_swap\_dram3\_byte1\_bit3.BCM88680=2 config add ext\_ram\_dq\_swap\_dram3\_byte1\_bit4.BCM88680=3 config add ext\_ram\_dq\_swap\_dram3\_byte1\_bit5.BCM88680=1 config add ext\_ram\_dq\_swap\_dram3\_byte1\_bit6.BCM88680=7

config add ext\_ram\_dq\_swap\_dram3\_byte1\_bit7.BCM88680=5 config add ext\_ram\_dq\_swap\_dram3\_byte2\_bit0.BCM88680=2 config add ext\_ram\_dq\_swap\_dram3\_byte2\_bit1.BCM88680=0 config add ext\_ram\_dq\_swap\_dram3\_byte2\_bit2.BCM88680=6 config add ext\_ram\_dq\_swap\_dram3\_byte2\_bit3.BCM88680=4 config add ext\_ram\_dq\_swap\_dram3\_byte2\_bit4.BCM88680=3 config add ext\_ram\_dq\_swap\_dram3\_byte2\_bit5.BCM88680=7 config add ext\_ram\_dq\_swap\_dram3\_byte2\_bit6.BCM88680=5 config add ext\_ram\_dq\_swap\_dram3\_byte2\_bit7.BCM88680=1 config add ext\_ram\_dq\_swap\_dram3\_byte3\_bit0.BCM88680=3 config add ext\_ram\_dq\_swap\_dram3\_byte3\_bit1.BCM88680=7 config add ext\_ram\_dq\_swap\_dram3\_byte3\_bit2.BCM88680=5 config

 add ext\_ram\_dq\_swap\_dram3\_byte3\_bit3.BCM88680=1 config add ext\_ram\_dq\_swap\_dram3\_byte3\_bit4.BCM88680=4 config add ext\_ram\_dq\_swap\_dram3\_byte3\_bit5.BCM88680=0 config add ext\_ram\_dq\_swap\_dram3\_byte3\_bit6.BCM88680=6 config add ext\_ram\_dq\_swap\_dram3\_byte3\_bit7.BCM88680=2 config add ext\_ram\_dq\_swap\_dram4\_byte0\_bit0.BCM88680=3 config add ext\_ram\_dq\_swap\_dram4\_byte0\_bit1.BCM88680=5 config add ext\_ram\_dq\_swap\_dram4\_byte0\_bit2.BCM88680=6 config add ext\_ram\_dq\_swap\_dram4\_byte0\_bit3.BCM88680=7 config add ext\_ram\_dq\_swap\_dram4\_byte0\_bit4.BCM88680=4 config add ext\_ram\_dq\_swap\_dram4\_byte0\_bit5.BCM88680=1 config add ext\_ram\_dq\_swap\_dram4\_byte0\_bit6.BCM88680=2 config add ext\_ram\_dq\_swap\_dram4\_byte0\_bit7.BCM88680=0 config add ext\_ram\_dq\_swap\_dram4\_byte1\_bit0.BCM88680=6 config add ext\_ram\_dq\_swap\_dram4\_byte1\_bit1.BCM88680=5 config add ext\_ram\_dq\_swap\_dram4\_byte1\_bit2.BCM88680=7 config add ext\_ram\_dq\_swap\_dram4\_byte1\_bit3.BCM88680=4 config add ext\_ram\_dq\_swap\_dram4\_byte1\_bit4.BCM88680=3 config

add ext\_ram\_dq\_swap\_dram4\_byte1\_bit5.BCM88680=1 config add ext\_ram\_dq\_swap\_dram4\_byte1\_bit6.BCM88680=2 config add ext\_ram\_dq\_swap\_dram4\_byte1\_bit7.BCM88680=0 config add ext\_ram\_dq\_swap\_dram4\_byte2\_bit0.BCM88680=6 config add ext\_ram\_dq\_swap\_dram4\_byte2\_bit1.BCM88680=7 config add ext\_ram\_dq\_swap\_dram4\_byte2\_bit2.BCM88680=1 config add ext\_ram\_dq\_swap\_dram4\_byte2\_bit3.BCM88680=4 config add ext\_ram\_dq\_swap\_dram4\_byte2\_bit4.BCM88680=0 config add ext\_ram\_dq\_swap\_dram4\_byte2\_bit5.BCM88680=2 config add ext\_ram\_dq\_swap\_dram4\_byte2\_bit6.BCM88680=3 config add ext\_ram\_dq\_swap\_dram4\_byte2\_bit7.BCM88680=5 config add ext\_ram\_dq\_swap\_dram4\_byte3\_bit0.BCM88680=2 config add ext\_ram\_dq\_swap\_dram4\_byte3\_bit1.BCM88680=6 config add ext\_ram\_dq\_swap\_dram4\_byte3\_bit2.BCM88680=3 config add ext\_ram\_dq\_swap\_dram4\_byte3\_bit3.BCM88680=7 config add ext\_ram\_dq\_swap\_dram4\_byte3\_bit4.BCM88680=4

config add ext\_ram\_dq\_swap\_dram4\_byte3\_bit5.BCM88680=1 config add ext\_ram\_dq\_swap\_dram4\_byte3\_bit6.BCM88680=5 config add

 ext\_ram\_dq\_swap\_dram4\_byte3\_bit7.BCM88680=0 config add ext\_ram\_dq\_swap\_dram5\_byte0\_bit0.BCM88680=7 config add ext\_ram\_dq\_swap\_dram5\_byte0\_bit1.BCM88680=6 config add ext\_ram\_dq\_swap\_dram5\_byte0\_bit2.BCM88680=4 config add ext\_ram\_dq\_swap\_dram5\_byte0\_bit3.BCM88680=5 config add ext\_ram\_dq\_swap\_dram5\_byte0\_bit4.BCM88680=1 config add ext\_ram\_dq\_swap\_dram5\_byte0\_bit5.BCM88680=3 config add ext\_ram\_dq\_swap\_dram5\_byte0\_bit6.BCM88680=0 config add ext\_ram\_dq\_swap\_dram5\_byte0\_bit7.BCM88680=2 config add ext\_ram\_dq\_swap\_dram5\_byte1\_bit0.BCM88680=7 config add ext\_ram\_dq\_swap\_dram5\_byte1\_bit1.BCM88680=4 config add ext\_ram\_dq\_swap\_dram5\_byte1\_bit2.BCM88680=2 config add ext\_ram\_dq\_swap\_dram5\_byte1\_bit3.BCM88680=6 config add ext\_ram\_dq\_swap\_dram5\_byte1\_bit4.BCM88680=3 config add ext\_ram\_dq\_swap\_dram5\_byte1\_bit5.BCM88680=0 config add ext\_ram\_dq\_swap\_dram5\_byte1\_bit6.BCM88680=5 config add ext\_ram\_dq\_swap\_dram5\_byte1\_bit7.BCM88680=1 config add ext\_ram\_dq\_swap\_dram5\_byte2\_bit0.BCM88680=1 config add ext\_ram\_dq\_swap\_dram5\_byte2\_bit1.BCM88680=6 config

add ext\_ram\_dq\_swap\_dram5\_byte2\_bit2.BCM88680=0 config add ext\_ram\_dq\_swap\_dram5\_byte2\_bit3.BCM88680=2 config add ext\_ram\_dq\_swap\_dram5\_byte2\_bit4.BCM88680=3 config add ext\_ram\_dq\_swap\_dram5\_byte2\_bit5.BCM88680=5 config add ext\_ram\_dq\_swap\_dram5\_byte2\_bit6.BCM88680=7 config add ext\_ram\_dq\_swap\_dram5\_byte2\_bit7.BCM88680=4 config add ext\_ram\_dq\_swap\_dram5\_byte3\_bit0.BCM88680=1 config add ext\_ram\_dq\_swap\_dram5\_byte3\_bit1.BCM88680=5 config add ext\_ram\_dq\_swap\_dram5\_byte3\_bit2.BCM88680=7 config add ext\_ram\_dq\_swap\_dram5\_byte3\_bit3.BCM88680=3 config add ext\_ram\_dq\_swap\_dram5\_byte3\_bit4.BCM88680=0 config add ext\_ram\_dq\_swap\_dram5\_byte3\_bit5.BCM88680=4 config add ext\_ram\_dq\_swap\_dram5\_byte3\_bit6.BCM88680=6 config add ext\_ram\_dq\_swap\_dram5\_byte3\_bit7.BCM88680=2 config add ext\_ram\_dq\_swap\_dram6\_byte0\_bit0.BCM88680=7 config add ext\_ram\_dq\_swap\_dram6\_byte0\_bit1.BCM88680=5 config add ext\_ram\_dq\_swap\_dram6\_byte0\_bit2.BCM88680=4 config add ext\_ram\_dq\_swap\_dram6\_byte0\_bit3.BCM88680=1 config

add ext\_ram\_dq\_swap\_dram6\_byte0\_bit4.BCM88680=3 config add ext\_ram\_dq\_swap\_dram6\_byte0\_bit5.BCM88680=6 config add ext\_ram\_dq\_swap\_dram6\_byte0\_bit6.BCM88680=0 config add ext\_ram\_dq\_swap\_dram6\_byte0\_bit7.BCM88680=2 config add ext\_ram\_dq\_swap\_dram6\_byte1\_bit0.BCM88680=3 config add ext\_ram\_dq\_swap\_dram6\_byte1\_bit1.BCM88680=7

config add ext\_ram\_dq\_swap\_dram6\_byte1\_bit2.BCM88680=4 config add ext\_ram\_dq\_swap\_dram6\_byte1\_bit3.BCM88680=5 config add ext\_ram\_dq\_swap\_dram6\_byte1\_bit4.BCM88680=2 config add ext\_ram\_dq\_swap\_dram6\_byte1\_bit5.BCM88680=6 config add ext\_ram\_dq\_swap\_dram6\_byte1\_bit6.BCM88680=0 config add ext\_ram\_dq\_swap\_dram6\_byte1\_bit7.BCM88680=1 config add ext\_ram\_dq\_swap\_dram6\_byte2\_bit0.BCM88680=1 config add ext\_ram\_dq\_swap\_dram6\_byte2\_bit1.BCM88680=3 config add ext\_ram\_dq\_swap\_dram6\_byte2\_bit2.BCM88680=7 config add ext\_ram\_dq\_swap\_dram6\_byte2\_bit3.BCM88680=2 config add ext\_ram\_dq\_swap\_dram6\_byte2\_bit4.BCM88680=0 config add ext\_ram\_dq\_swap\_dram6\_byte2\_bit5.BCM88680=6 config

 add ext\_ram\_dq\_swap\_dram6\_byte2\_bit6.BCM88680=4 config add ext\_ram\_dq\_swap\_dram6\_byte2\_bit7.BCM88680=5 config add ext\_ram\_dq\_swap\_dram6\_byte3\_bit0.BCM88680=5 config add ext\_ram\_dq\_swap\_dram6\_byte3\_bit1.BCM88680=2 config add ext\_ram\_dq\_swap\_dram6\_byte3\_bit2.BCM88680=0 config add ext\_ram\_dq\_swap\_dram6\_byte3\_bit3.BCM88680=3 config add ext\_ram\_dq\_swap\_dram6\_byte3\_bit4.BCM88680=6 config add ext\_ram\_dq\_swap\_dram6\_byte3\_bit5.BCM88680=1 config add ext\_ram\_dq\_swap\_dram6\_byte3\_bit6.BCM88680=4 config add ext\_ram\_dq\_swap\_dram6\_byte3\_bit7.BCM88680=7 config add ext\_ram\_dq\_swap\_dram7\_byte0\_bit0.BCM88680=3 config add ext\_ram\_dq\_swap\_dram7\_byte0\_bit1.BCM88680=1 config add ext\_ram\_dq\_swap\_dram7\_byte0\_bit2.BCM88680=7 config add ext\_ram\_dq\_swap\_dram7\_byte0\_bit3.BCM88680=4 config add ext\_ram\_dq\_swap\_dram7\_byte0\_bit4.BCM88680=5 config add ext\_ram\_dq\_swap\_dram7\_byte0\_bit5.BCM88680=0 config add ext\_ram\_dq\_swap\_dram7\_byte0\_bit6.BCM88680=6 config add ext\_ram\_dq\_swap\_dram7\_byte0\_bit7.BCM88680=2 config

add ext\_ram\_dq\_swap\_dram7\_byte1\_bit0.BCM88680=2 config add ext\_ram\_dq\_swap\_dram7\_byte1\_bit1.BCM88680=6 config add ext\_ram\_dq\_swap\_dram7\_byte1\_bit2.BCM88680=4 config add ext\_ram\_dq\_swap\_dram7\_byte1\_bit3.BCM88680=1 config add ext\_ram\_dq\_swap\_dram7\_byte1\_bit4.BCM88680=7 config add ext\_ram\_dq\_swap\_dram7\_byte1\_bit5.BCM88680=3 config add ext\_ram\_dq\_swap\_dram7\_byte1\_bit6.BCM88680=0 config add ext\_ram\_dq\_swap\_dram7\_byte1\_bit7.BCM88680=5 config add ext\_ram\_dq\_swap\_dram7\_byte2\_bit0.BCM88680=1 config add ext\_ram\_dq\_swap\_dram7\_byte2\_bit1.BCM88680=7 config add ext\_ram\_dq\_swap\_dram7\_byte2\_bit2.BCM88680=2 config add ext\_ram\_dq\_swap\_dram7\_byte2\_bit3.BCM88680=0 config add ext\_ram\_dq\_swap\_dram7\_byte2\_bit4.BCM88680=4 config add ext\_ram\_dq\_swap\_dram7\_byte2\_bit5.BCM88680=3 config add ext\_ram\_dq\_swap\_dram7\_byte2\_bit6.BCM88680=5 config add ext\_ram\_dq\_swap\_dram7\_byte2\_bit7.BCM88680=6

config add ext\_ram\_dq\_swap\_dram7\_byte3\_bit0.BCM88680=3 config add ext\_ram\_dq\_swap\_dram7\_byte3\_bit1.BCM88680=4 config add ext\_ram\_dq\_swap\_dram7\_byte3\_bit2.BCM88680=1 config add ext\_ram\_dq\_swap\_dram7\_byte3\_bit3.BCM88680=0

config add ext\_ram\_dq\_swap\_dram7\_byte3\_bit4.BCM88680=2 config add ext\_ram\_dq\_swap\_dram7\_byte3\_bit5.BCM88680=5 config add ext\_ram\_dq\_swap\_dram7\_byte3\_bit6.BCM88680=6 config add ext\_ram\_dq\_swap\_dram7\_byte3\_bit7.BCM88680=7

## #Dram HW properties

config add ext\_ram\_present.BCM88680=2 config add dram\_type\_GDDR5\_MICRON\_EDW4032CABG\_4GBIT=1 config add ext\_ram\_freq.BCM88680=2000 config add ext\_ram\_abi.BCM88680=1 config add ext\_ram\_write\_dbi.BCM88680=1 config add ext\_ram\_read\_dbi.BCM88680=1 config add ext\_ram\_write\_crc.BCM88680=1 config add ext\_ram\_read\_crc.BCM88680=1 config add ext\_ram\_cmd\_par\_latency.BCM88680=0 config add ext\_ram\_type.BCM88680=GDDR5 config add ext\_ram\_total\_size.BCM88680=1000

## #RX polarity

## #BCM88680

config add phy rx\_polarity\_flip.BCM88680=0 config add phy\_rx\_polarity\_flip\_phy1.BCM88680=1 config add phy\_rx\_polarity\_flip\_phy2.BCM88680=1 config add phy\_rx\_polarity\_flip\_phy3.BCM88680=1 config

 add phy\_rx\_polarity\_flip\_phy4.BCM88680=1 config add phy\_rx\_polarity\_flip\_phy5.BCM88680=1 config add phy\_rx\_polarity\_flip\_phy6.BCM88680=1 config add phy\_rx\_polarity\_flip\_phy7.BCM88680=1 config add phy\_rx\_polarity\_flip\_phy8.BCM88680=1 config add phy\_rx\_polarity\_flip\_phy9.BCM88680=1 config add phy\_rx\_polarity\_flip\_phy11.BCM88680=1 config add phy\_rx\_polarity\_flip\_phy12.BCM88680=1 config add phy\_rx\_polarity\_flip\_phy13.BCM88680=1 config add phy rx\_polarity\_flip\_phy14.BCM88680=1 config add phy rx\_polarity\_flip\_phy15.BCM88680=1 config add phy rx\_polarity\_flip\_phy16.BCM88680=1 config add phy rx\_polarity\_flip\_phy17.BCM88680=1 config add phy\_rx\_polarity\_flip\_phy18.BCM88680=1 config add phy\_rx\_polarity\_flip\_phy19.BCM88680=1 config add phy\_rx\_polarity\_flip\_phy20.BCM88680=1 config add phy\_rx\_polarity\_flip\_phy21.BCM88680=1 config add phy\_rx\_polarity\_flip\_phy22.BCM88680=1

config add phy\_rx\_polarity\_flip\_phy23.BCM88680=1 config add phy\_rx\_polarity\_flip\_phy33.BCM88680=1 config add phy\_rx\_polarity\_flip\_phy34.BCM88680=1 config

 add phy\_rx\_polarity\_flip\_phy35.BCM88680=1 config add phy\_rx\_polarity\_flip\_phy36.BCM88680=1 config add phy\_rx\_polarity\_flip\_phy37.BCM88680=1 config add phy\_rx\_polarity\_flip\_phy38.BCM88680=1 config add phy\_rx\_polarity\_flip\_phy39.BCM88680=1 config add phy rx\_polarity\_flip\_phy40.BCM88680=1 config add phy\_rx\_polarity\_flip\_phy42.BCM88680=1 config add phy\_rx\_polarity\_flip\_phy43.BCM88680=1 config add phy\_rx\_polarity\_flip\_phy47.BCM88680=1 config add phy\_rx\_polarity\_flip\_phy50.BCM88680=1 config add phy\_rx\_polarity\_flip\_phy53.BCM88680=1 config add phy\_rx\_polarity\_flip\_phy55.BCM88680=1 config add phy\_rx\_polarity\_flip\_phy56.BCM88680=1 config add phy\_rx\_polarity\_flip\_phy58.BCM88680=1 config add phy\_rx\_polarity\_flip\_phy59.BCM88680=1 config add phy\_rx\_polarity\_flip\_phy60.BCM88680=1 config add phy rx\_polarity\_flip\_phy61.BCM88680=1 config add phy\_rx\_polarity\_flip\_phy62.BCM88680=1 config add phy\_rx\_polarity\_flip\_phy63.BCM88680=1 config add phy\_rx\_polarity\_flip\_phy64.BCM88680=1 config

add phy rx\_polarity\_flip\_phy65.BCM88680=1 config add phy\_rx\_polarity\_flip\_phy66.BCM88680=1 config add phy\_rx\_polarity\_flip\_phy67.BCM88680=1 config add phy\_rx\_polarity\_flip\_phy68.BCM88680=1 config add phy\_rx\_polarity\_flip\_phy69.BCM88680=1 config add phy\_rx\_polarity\_flip\_phy70.BCM88680=1 config add phy\_rx\_polarity\_flip\_phy71.BCM88680=1 config add phy\_rx\_polarity\_flip\_phy72.BCM88680=1

## #TX polarity

#### #BCM88680

config add phy tx\_polarity\_flip.BCM88680=0 config add phy\_tx\_polarity\_flip\_phy1.BCM88680=1 config add phy\_tx\_polarity\_flip\_phy2.BCM88680=1 config add phy tx\_polarity\_flip\_phy3.BCM88680=1 config add phy tx\_polarity\_flip\_phy4.BCM88680=1 config add phy tx\_polarity\_flip\_phy5.BCM88680=1 config add phy tx\_polarity\_flip\_phy6.BCM88680=1 config add phy\_tx\_polarity\_flip\_phy7.BCM88680=1 config add phy tx\_polarity\_flip\_phy8.BCM88680=1 config add phy tx\_polarity\_flip\_phy9.BCM88680=1 config add phy tx\_polarity\_flip\_phy10.BCM88680=1 config add phy tx\_polarity\_flip\_phy11.BCM88680=1

### config

 add phy\_tx\_polarity\_flip\_phy13.BCM88680=1 config add phy\_tx\_polarity\_flip\_phy14.BCM88680=1 config add phy\_tx\_polarity\_flip\_phy17.BCM88680=1 config add phy\_tx\_polarity\_flip\_phy21.BCM88680=1 config add phy\_tx\_polarity\_flip\_phy24.BCM88680=1 config add phy tx\_polarity\_flip\_phy26.BCM88680=1 config add phy\_tx\_polarity\_flip\_phy29.BCM88680=1 config add phy\_tx\_polarity\_flip\_phy30.BCM88680=1 config add phy tx\_polarity\_flip\_phy33.BCM88680=1 config add phy\_tx\_polarity\_flip\_phy35.BCM88680=1 config add phy\_tx\_polarity\_flip\_phy36.BCM88680=1 config add phy\_tx\_polarity\_flip\_phy37.BCM88680=1 config add phy\_tx\_polarity\_flip\_phy39.BCM88680=1 config add phy\_tx\_polarity\_flip\_phy40.BCM88680=1 config add phy\_tx\_polarity\_flip\_phy42.BCM88680=1 config add phy\_tx\_polarity\_flip\_phy43.BCM88680=1 config add phy tx\_polarity\_flip\_phy51.BCM88680=1 config add phy\_tx\_polarity\_flip\_phy52.BCM88680=1 config add phy\_tx\_polarity\_flip\_phy54.BCM88680=1 config add phy tx\_polarity\_flip\_phy59.BCM88680=1 config add phy\_tx\_polarity\_flip\_phy60.BCM88680=1 config

add phy tx\_polarity\_flip\_phy61.BCM88680=1 config add phy\_tx\_polarity\_flip\_phy62.BCM88680=1 config add phy\_tx\_polarity\_flip\_phy63.BCM88680=1 config add phy\_tx\_polarity\_flip\_phy64.BCM88680=1 config add phy\_tx\_polarity\_flip\_phy65.BCM88680=1 config add phy\_tx\_polarity\_flip\_phy66.BCM88680=1 config add phy\_tx\_polarity\_flip\_phy67.BCM88680=1 config add phy\_tx\_polarity\_flip\_phy68.BCM88680=1 config add phy\_tx\_polarity\_flip\_phy69.BCM88680=1 config add phy\_tx\_polarity\_flip\_phy70.BCM88680=1 config add phy\_tx\_polarity\_flip\_phy71.BCM88680=1 config add phy\_tx\_polarity\_flip\_phy72.BCM88680=1

#rx lane swap

#BCM88680

config add phy\_rx\_lane\_map.BCM88680=0x3210 config add phy rx lane map quad6.BCM88680=0x0132 config add phy rx lane map quad9.BCM88680=0x3201 config add phy rx lane map quad14.BCM88680=0x3201

#tx lane swap #BCM88680 config add phy tx lane\_map.BCM88680=0x3210 config add phy tx lane map quad14.BCM88680=0x0132 #fabric interface polarity config add phy\_tx\_polarity\_flip\_fabric46.BCM88680=1

Found

in path(s):

\* /opt/cola/permits/1745002214\_1689590998.9917314/0/bcm-sdk-master-zip/bcm-sdk-

master/rc/bcm88680\_board.soc

No license file was found, but licenses were detected in source scan.

/\*

\* \$Id:\$ \* \$Copyright: (c) 2016 Broadcom. \* Broadcom Proprietary and Confidential. All rights reserved.\$

\*

\* File: phy8806x.c

\* Purpose: Support Broadcom BCP8806X external PHY.

\*

\*/

Found in path(s):

\* /opt/cola/permits/1745002214\_1689590998.9917314/0/bcm-sdk-master-zip/bcm-sdkmaster/src/soc/phy/phy8806x.c

No license file was found, but licenses were detected in source scan.

/\*

```
* $Id: sbZfKaEpIpTciDmac.c,v 1.3 Broadcom SDK $
```
\* \$Copyright: (c) 2016 Broadcom.

\* Broadcom Proprietary and Confidential. All rights reserved.\$

\*/

Found in path(s):

\* /opt/cola/permits/1745002214\_1689590998.9917314/0/bcm-sdk-master-zip/bcm-sdkmaster/src/soc/sbx/qe2k/sbZfKaEpIpTciDmac.c

No license file was found, but licenses were detected in source scan.

/\*\*\*\*\*\*\*\*\*\*\*\*\*\*\*\*\*\*\*\*\*\*\*\*\*\*\*\*\*\*\*\*\*\*\*\*\*\*\*\*\*\*\*\*\*\*\*\*\*\*\*\*\*\*\*\*\*\*\*\*\*\*\*\*\*\*\*\*\*\*\*\*\*\*\*\*\*\*\*\*\*\*\*\*\*\* \*\*\*\*\*\*\*\*\*\*\*\*\*\*\*\*\*\*\*\*\*\*\*\*\*\*\*\*\*\*\*\*\*\*\*\*\*\*\*\*\*\*\*\*\*\*\*\*\*\*\*\*\*\*\*\*\*\*\*\*\*\*\*\*\*\*\*\*\*\*\*\*\*\*\*\*\*\*\*\*\*\*\*\*\*\* \* File Name : merlin\_koi\_field\_access.c \* \* Created On : 29/04/2013 \* \* Created By : Kiran Divakar \* \* Description : APIs to access Serdes IP Registers and Reg fields \* \* Revision : \$Id: merlin koi field access.c 1062 2015-06-02 22:12:41Z kirand  $$ *$  $*$ \* \$Copyright: (c) 2016 Broadcom. \* Broadcom Proprietary and Confidential. All rights reserved.\$ \* \* No portions of this material may be reproduced in any form without  $\star$ \* the written permission of: \*
**Broadcom Corporation** \* 5300 California Avenue \* Irvine, CA 92617  $*$ \* All information contained in this document is Broadcom Corporation \* \* company private proprietary, and trade secret. \*  $*$ \*\*\*\*\*\*\*\*\*\*\*\*\*\*\*\*\*\*\*\*\*\*\*\*\*\*\*\*\*\*\*\*\*\*\*\*\*\*\*\*\*\*\*\*\*\*\*\*\*\*\*\*\*\*\*\*\*\*\*\*\*\*\*\*\*\*\*\*\*\*\*\*\*\*\*\*\*\*\*\*\*\*\*\*\*\* \*\*\*\*\*\*\*\*\*\*\*\*\*\*\*\*\*\*\*\*\*\*\*\*\*\*\*\*\*\*\*\*\*\*\*\*\*\*\*\*\*\*\*\*\*\*\*\*\*\*\*\*\*\*\*\*\*\*\*\*\*\*\*\*\*\*\*\*\*\*\*\*\*\*\*\*\*\*\*\*\*\*\*\*\*\*/

Found in path(s):

\* /opt/cola/permits/1745002214\_1689590998.9917314/0/bcm-sdk-master-zip/bcm-sdkmaster/src/soc/phy/chip/koi/merlin\_koi\_src/merlin\_koi\_field\_access.c No license file was found, but licenses were detected in source scan.

/\*

\* \$Id: sbZfKaEgSrcId.c,v 1.2 Broadcom SDK \$

\* \$Copyright: (c) 2016 Broadcom.

\* Broadcom Proprietary and Confidential. All rights reserved.\$

\*/

Found in path(s):

\* /opt/cola/permits/1745002214\_1689590998.9917314/0/bcm-sdk-master-zip/bcm-sdkmaster/src/soc/sbx/qe2k/sbZfKaEgSrcId.c No license file was found, but licenses were detected in source scan.

/\*

\* \$Id: control.c,v 1.68 Broadcom SDK \$

\* \$Copyright: (c) 2016 Broadcom.

\* Broadcom Proprietary and Confidential. All rights reserved.\$

\*

\* BCM Dispatch Control Operations (eg: attach, detach)

\*/

Found in path(s):

\* /opt/cola/permits/1745002214\_1689590998.9917314/0/bcm-sdk-master-zip/bcm-sdk-master/src/bcm/control.c No license file was found, but licenses were detected in source scan.

/\*

\* \$Id: intr.c,v 1.87 Broadcom SDK \$

\* \$Copyright: (c) 2016 Broadcom.

\* Broadcom Proprietary and Confidential. All rights reserved.\$

\*

\* SOC Interrupt Handlers

\*

\* NOTE: These handlers are called from an interrupt context, so their

\* actions are restricted accordingly.

\*/

Found in path(s):

\* /opt/cola/permits/1745002214\_1689590998.9917314/0/bcm-sdk-master-zip/bcm-sdkmaster/src/soc/common/intr.c

No license file was found, but licenses were detected in source scan.

/\* \* DO NOT EDIT THIS FILE! \* This file is auto-generated from the registers file. \* Edits to this file will be lost when it is regenerated. \* \* \$Id: \$ \* \$Copyright: (c) 2016 Broadcom. \* Broadcom Proprietary and Confidential. All rights reserved.\$ \* \* File: bcm56150\_a0.c \* Purpose: bcm56150\_a0 chip specific information (register, memories, etc) \*/

Found in path(s):

\* /opt/cola/permits/1745002214\_1689590998.9917314/0/bcm-sdk-master-zip/bcm-sdkmaster/src/soc/mcm/bcm56150\_a0.c No license file was found, but licenses were detected in source scan.

/\*

```
* $Id: policer.c,v 1.9 Broadcom SDK $
```
\* \$Copyright: (c) 2016 Broadcom.

- \* Broadcom Proprietary and Confidential. All rights reserved.\$
- \*

```
* File: policer.c
```
- \* Purpose: Manages policer functions
- \*

\* Note : Not for RoboSwitch currently.

\*/

Found in path(s):

\* /opt/cola/permits/1745002214\_1689590998.9917314/0/bcm-sdk-master-zip/bcm-sdkmaster/src/bcm/robo/policer.c

No license file was found, but licenses were detected in source scan.

/\*

\* \$Id: sbZfKaQmWredAvQlenTableEntryConsole.hx,v 1.2 Broadcom SDK \$

\* \$Copyright: (c) 2016 Broadcom.

\* Broadcom Proprietary and Confidential. All rights reserved.\$

\*/

Found in path(s):

\* /opt/cola/permits/1745002214\_1689590998.9917314/0/bcm-sdk-master-zip/bcm-sdk-

master/include/soc/sbx/qe2k/sbZfKaQmWredAvQlenTableEntryConsole.hx No license file was found, but licenses were detected in source scan.

```
/**
* @file sbQe2000Elib.h elib public API
*
* <pre>
* ========================================
* == sbQe2000Elib.h - elib public API ==* ========================================
*
* WORKING REVISION: $Id: sbQe2000Elib.h,v 1.6 Broadcom SDK $
*
* $Copyright: (c) 2016 Broadcom.
* Broadcom Proprietary and Confidential. All rights reserved.$
*
* MODULE NAME:
*
* sbQe2000Elib.h
*
* ABSTRACT:
*
* elib public API
*
* LANGUAGE:
*
* C
*
* AUTHORS:
*
* David R. Pickett
* Travis B. Sawyer
*
* CREATION DATE:
*
* 20-August-2004
* </pre>
*/
Found in path(s):
* /opt/cola/permits/1745002214_1689590998.9917314/0/bcm-sdk-master-zip/bcm-sdk-
master/include/soc/sbx/qe2kep/sbQe2000Elib.h
No license file was found, but licenses were detected in source scan.
```

```
/*
* $Id: sbx_tests.c,v 1.58 Broadcom SDK $
*
```

```
* $Copyright: (c) 2016 Broadcom.
```
\* Broadcom Proprietary and Confidential. All rights reserved.\$ \*/

Found in path(s):

\* /opt/cola/permits/1745002214\_1689590998.9917314/0/bcm-sdk-master-zip/bcm-sdkmaster/src/appl/test/sbx\_tests.c

No license file was found, but licenses were detected in source scan.

/\*

- \* Copyright 2001, Broadcom Corporation
- \* All Rights Reserved.

\* This is UNPUBLISHED PROPRIETARY SOURCE CODE of Broadcom Corporation;

\* the contents of this file may not be disclosed to third parties, copied or

\* duplicated in any form, in whole or in part, without the prior written

\* permission of Broadcom Corporation.

\*/

Found in path(s):

\* /opt/cola/permits/1745002214\_1689590998.9917314/0/bcm-sdk-master-zip/bcm-sdk-

```
master/systems/vxworks/keystone/bcm53000/vxworks-6.6/vx_osl.h
```
\* /opt/cola/permits/1745002214\_1689590998.9917314/0/bcm-sdk-master-zip/bcm-sdkmaster/systems/vxworks/keystone/bcm53000/vxworks-5.5/vx\_osl.h

No license file was found, but licenses were detected in source scan.

/\*

\* \$Id: l2.c,v 1.21 Broadcom SDK \$

\* \$Copyright: (c) 2016 Broadcom.

\* Broadcom Proprietary and Confidential. All rights reserved.\$

\*

 $*$  File: 12.c

\* Purpose:

\* Requires:

\*/

Found in path(s):

\* /opt/cola/permits/1745002214\_1689590998.9917314/0/bcm-sdk-master-zip/bcm-sdkmaster/src/appl/diag/bcmx/l2.c

No license file was found, but licenses were detected in source scan.

/\*

```
* $Id: phy82328.c,$
* $Copyright: (c) 2016 Broadcom.
```
\* Broadcom Proprietary and Confidential. All rights reserved.\$

\*

```
* File: phy82328.c
```

```
* Purpose: Phys Driver support for Broadcom 82328 40G phy
```
\* Note:

- \*
- \* Specifications:

\* Repeater mode only, no retimer operation.

- \* Supports the following data speeds:
- \* 1.25 Gbps line rate (1 GbE data rate, 8x oversampled over 10 Gbps line rate)
- \* 10.3125 Gbps line rate (10 GbE data rate)
- \* 11.5 Gpbs line rate (for backplane application, proprietary data rate)
- \* 410.3125 Gbps line rate (40 GbE data rate)

\*

- \* Supports the following line-side connections:
- \* 1 GbE and 10 GbE SFP+ SR and LR optical modules
- \* 40 GbE QSFP SR4 and LR4 optical modules
- \* 1 GbE and 10 GbE SFP+ CR (CX1) copper cable
- \* 40 GbE QSFP CR4 copper cable
- \* 10 GbE KR, 11.5 Gbps line rate and 40 GbE KR4 backplanes

\*

\* Operates with the following reference clocks:

\* Single 156.25

MHz differential clock for 1.25 Gbps, 10.3125 Gpbs and 11.5 Gbps

\* line rates

- \*
- \* Supports autonegotiation as follows:
- \* Clause 73 only for starting Clause 72 and requesting FEC
- \* No speed resolution performed
- \* No Clause 73 in 11.5 Gbps line rate, only Clause 72 supported
- \* Clause 72 may be enabled standalone for close systems
- \* Clause 37 is not supported
- \* No on-chip FEC encoding/decoding, but shall pass-through FEC-encoded data.

\*/

Found in path(s):

\* /opt/cola/permits/1745002214\_1689590998.9917314/0/bcm-sdk-master-zip/bcm-sdkmaster/src/soc/phy/phy82328.c

No license file was found, but licenses were detected in source scan.

/\*

- \* \$Id: trident.c,v 1.224 Broadcom SDK \$
- \* \$Copyright: (c) 2016 Broadcom.
- \* Broadcom Proprietary and Confidential. All rights reserved.\$
- \*
- $*$  File: trident c
- \* Purpose:
- \* Requires:
- \*/

Found in path(s):

\* /opt/cola/permits/1745002214\_1689590998.9917314/0/bcm-sdk-master-zip/bcm-sdk-master/src/soc/esw/trident.c No license file was found, but licenses were detected in source scan.

```
/*
```
\* \$Id: vlan.c,v 1.17 Broadcom SDK \$ \* \$Copyright: (c) 2016 Broadcom.

\* Broadcom Proprietary and Confidential. All rights reserved.\$

\*/

Found in path(s):

\* /opt/cola/permits/1745002214\_1689590998.9917314/0/bcm-sdk-master-zip/bcm-sdkmaster/src/bcm/common/vlan.c No license file was found, but licenses were detected in source scan.

/\*

\* \$Id: ramon\_diag.h,v 1.2.12.2 Broadcom SDK \$

\*

\* \$Copyright: (c) 2016 Broadcom.

\* Broadcom Proprietary and Confidential. All rights reserved.\$

\* \* RAMON DEFS H

\*/

Found in path(s):

\* /opt/cola/permits/1745002214\_1689590998.9917314/0/bcm-sdk-master-zip/bcm-sdkmaster/include/soc/dnxf/ramon/ramon\_diag.h No license file was found, but licenses were detected in source scan.

/\*

\* \$Id\$ \* \$Copyright: (c) 2016 Broadcom.

\* Broadcom Proprietary and Confidential. All rights reserved.\$

\*

\* File: l3.c

\* Purpose: Tomahawk L3 function implementations

\*/

Found in path(s):

\* /opt/cola/permits/1745002214\_1689590998.9917314/0/bcm-sdk-master-zip/bcm-sdk-master/src/bcm/esw/alpm.c \* /opt/cola/permits/1745002214\_1689590998.9917314/0/bcm-sdk-master-zip/bcm-sdk-

master/src/bcm/esw/tomahawk/l3.c

No license file was found, but licenses were detected in source scan.

/\*

\* \$Id: config.c,v 1.4 Broadcom SDK \$

\* \$Copyright: (c) 2016 Broadcom.

\* Broadcom Proprietary and Confidential. All rights reserved.\$

\*

\* System configuration command.

```
*/
```
Found in path(s):

\* /opt/cola/permits/1745002214\_1689590998.9917314/0/bcm-sdk-master-zip/bcm-sdkmaster/systems/linux/kernel/modules/bcm-diag/config.c No license file was found, but licenses were detected in source scan.

# /\*

\* \$Id: l2.c,v 1.336 Broadcom SDK \$

\* \$Copyright: (c) 2016 Broadcom.

\* Broadcom Proprietary and Confidential. All rights reserved.\$

\*

\* L2 - Broadcom StrataSwitch Layer-2 switch API.

\*/

Found in path(s):

\* /opt/cola/permits/1745002214\_1689590998.9917314/0/bcm-sdk-master-zip/bcm-sdk-master/src/bcm/esw/l2.c No license file was found, but licenses were detected in source scan.

/\*

\* \$Id: cosq.c,v 1.2 Broadcom SDK \$

\*

\* \$Copyright: (c) 2016 Broadcom.

\* Broadcom Proprietary and Confidential. All rights reserved.\$

\*/

Found in path(s):

\* /opt/cola/permits/1745002214\_1689590998.9917314/0/bcm-sdk-master-zip/bcm-sdkmaster/src/soc/robo/gex/dino8/cosq.c

\* /opt/cola/permits/1745002214\_1689590998.9917314/0/bcm-sdk-master-zip/bcm-sdkmaster/src/soc/robo/gex/polar/cosq.c

No license file was found, but licenses were detected in source scan.

/\*\*

\* @file sbMkEplibContext.h - Define handle used for reference \* \* <pre> \* =======================================================  $* == sbMkEplibContext.h - Define handle used for reference ==$ \* ======================================================= \* \* WORKING REVISION: \$Id: sbG2EplibContext.h,v 1.5 Broadcom SDK \$ \* \* \$Copyright: (c) 2016 Broadcom. \* Broadcom Proprietary and Confidential. All rights reserved.\$ \* \* MODULE NAME:

 **Open Source Used In NXOS-MDS Platform 9.4.2a 8683**

```
*
* sbMkEplibContext.h
*
* ABSTRACT:
*
* Define handle used for reference
*
* LANGUAGE:
*
* C
*
* AUTHORS:
*
* Travis B. Sawyer
* Josh Weissman
*
* CREATION DATE:
*
* 14-February-2005
* </pre>
```

```
*/
```
Found in path(s):

\* /opt/cola/permits/1745002214\_1689590998.9917314/0/bcm-sdk-master-zip/bcm-sdkmaster/include/soc/sbx/g2eplib/sbG2EplibContext.h No license file was found, but licenses were detected in source scan.

/\* \$Id: cint\_pon\_anti\_spoofing.c,v 1.3 Broadcom SDK \$

```
* $Copyright: (c) 2016 Broadcom.
```
\* Broadcom Proprietary and Confidential. All rights reserved.\$

```
*/
```
Found in path(s):

\* /opt/cola/permits/1745002214\_1689590998.9917314/0/bcm-sdk-master-zip/bcm-sdkmaster/src/examples/dpp/pon/cint\_pon\_anti\_spoofing.c No license file was found, but licenses were detected in source scan.

/\*

```
* $Id: soc.c,v 1.20 Broadcom SDK $
```

```
* $Copyright: (c) 2016 Broadcom.
```
\* Broadcom Proprietary and Confidential. All rights reserved.\$

\*/

Found in path(s):

\* /opt/cola/permits/1745002214\_1689590998.9917314/0/bcm-sdk-master-zip/bcm-sdk-master/src/appl/diag/ea/soc.c No license file was found, but licenses were detected in source scan.

/\*\*\*\*\*\*\*\*\*\*\*\*\*\*\*\*\*\*\*\*\*\*\*\*\*\*\*\*\*\*\*\*\*\*\*\*\*\*\*\*\*\*\*\*\*\*\*\*\*\*\*\*\*\*\*\*\*\*\*\*\*\*\*\*\*\*\*\*\*\*\*\*\*\*\*\*

```
* $Id: nicext.h,v 1.3 Broadcom SDK $
*
* $Copyright: (c) 2016 Broadcom.
* Broadcom Proprietary and Confidential. All rights reserved.$
*
* Name: nicext.h
*
* Description: Broadcom Network Interface Card Extension (NICE) is an
* extension to Linux NET device kernel mode drivers.
* NICE is designed to provide additional functionalities,
         such as receive packet intercept. To support Broadcom NICE,
         the network device driver can be modified by adding an
* device ioctl handler and by indicating receiving packets
         to the NICE receive handler. Broadcom NICE will only be
         enabled by a NICE-aware intermediate driver, such as
* Broadcom Advanced Server Program Driver (BASP). When NICE
         is not enabled,
 the modified network device drivers
* functions exactly as other non-NICE aware drivers.
*
* Author: Frankie Fan
*
* Created: September 17, 2000
*
****************************************************************************/
Found in path(s):
* /opt/cola/permits/1745002214_1689590998.9917314/0/bcm-sdk-master-zip/bcm-sdk-
master/systems/drv/bcm570x/nicext.h
No license file was found, but licenses were detected in source scan.
```

```
/*
```

```
* $Id: kcom.h,v 1.9 Broadcom SDK $
```
- \* \$Copyright: (c) 2016 Broadcom.
- \* Broadcom Proprietary and Confidential. All rights reserved.\$

```
*
```
\* File: kcom.h

\* Purpose: User/Kernel message definitions

```
*/
```
Found in path(s):

\* /opt/cola/permits/1745002214\_1689590998.9917314/0/bcm-sdk-master-zip/bcm-sdk-master/include/kcom.h No license file was found, but licenses were detected in source scan.

/\*

- \* \$Id:\$
- \* \$Copyright: (c) 2016 Broadcom.
- \* Broadcom Proprietary and Confidential. All rights reserved.\$

```
*
* File: bcm_utils.h
*/
```
Found in path(s): \* /opt/cola/permits/1745002214\_1689590998.9917314/0/bcm-sdk-master-zip/bcm-sdkmaster/src/appl/pelib/include/bcm\_utils.h

No license file was found, but licenses were detected in source scan.

/\*

```
* $Id: $
* $Copyright: (c) 2016 Broadcom.
```
\* Broadcom Proprietary and Confidential. All rights reserved.\$

\*

\* INFO: this module is the entry poit for Crash Recovery feature

\*

\* some design details:

\* - transaction starts at the beginning of an API and ends at the end of an API

\*

\*/

Found in path(s):

\* /opt/cola/permits/1745002214\_1689590998.9917314/0/bcm-sdk-master-zip/bcm-sdkmaster/src/soc/dcmn/dcmn\_crash\_recovery\_test.c

\* /opt/cola/permits/1745002214\_1689590998.9917314/0/bcm-sdk-master-zip/bcm-sdk-

master/src/soc/dnxc/legacy/dnxc\_crash\_recovery\_test.c

No license file was found, but licenses were detected in source scan.

/\*

\* \$Id: cmtypes.h,v 1.21 Broadcom SDK \$

\* \$Copyright: (c) 2016 Broadcom.

\* Broadcom Proprietary and Confidential. All rights reserved.\$

\*/

Found in path(s):

\* /opt/cola/permits/1745002214\_1689590998.9917314/0/bcm-sdk-master-zip/bcm-sdkmaster/include/soc/cmtypes.h No license file was found, but licenses were detected in source scan.

/\*

```
* $Id: ipmc.c,v 1.96 Broadcom SDK $
* $Copyright: (c) 2016 Broadcom.
```
\* Broadcom Proprietary and Confidential. All rights reserved.\$

\*

```
* File: ipmc.c
```
\* Purpose: Tracks and manages IPMC tables.

```
*/
```
Found in path(s):

\* /opt/cola/permits/1745002214\_1689590998.9917314/0/bcm-sdk-master-zip/bcm-sdkmaster/src/bcm/esw/triumph/ipmc.c No license file was found, but licenses were detected in source scan.

/\*

\* \$Id: drv.h,v 1.187 Broadcom SDK \$ \* \$Copyright: (c) 2016 Broadcom. \* Broadcom Proprietary and Confidential. All rights reserved.\$ \* \* This file contains structure and routine declarations for the \* Switch-on-a-Chip Driver.

\*

\* This file also includes the more common include files so the

\* individual driver files don't have to include as much.

\*/

Found in path(s):

\* /opt/cola/permits/1745002214\_1689590998.9917314/0/bcm-sdk-master-zip/bcm-sdkmaster/include/soc/dpp/drv.h

\* /opt/cola/permits/1745002214\_1689590998.9917314/0/bcm-sdk-master-zip/bcm-sdkmaster/include/soc/dnx/legacy/drv.h

No license file was found, but licenses were detected in source scan.

/\*

```
* $Id: trunk.h,v 1.3 Broadcom SDK $
```
\* \$Copyright: (c) 2016 Broadcom.

- \* Broadcom Proprietary and Confidential. All rights reserved.\$
- \*

```
* File: trunk.h
```
\* Purpose: Trunk internal definitions to the BCM library.

\*/

Found in path(s):

```
* /opt/cola/permits/1745002214_1689590998.9917314/0/bcm-sdk-master-zip/bcm-sdk-
master/include/bcm_int/sbx/fe2000/trunk.h
```
\* /opt/cola/permits/1745002214\_1689590998.9917314/0/bcm-sdk-master-zip/bcm-sdkmaster/include/bcm\_int/sbx/caladan3/trunk.h

No license file was found, but licenses were detected in source scan.

 $/*$  \$Id: arad\_pp\_sw\_db.c,v 1.91 Broadcom SDK \$

```
* $Copyright: (c) 2016 Broadcom.
```
\* Broadcom Proprietary and Confidential. All rights reserved.\$

```
* $
```
\*/

Found in path(s):

```
* /opt/cola/permits/1745002214_1689590998.9917314/0/bcm-sdk-master-zip/bcm-sdk-
```
master/src/soc/dpp/ARAD/ARAD\_PP/arad\_pp\_sw\_db.c No license file was found, but licenses were detected in source scan.

/\* \$Id: cint\_pon\_up\_scheduler.c,v 1.2 Broadcom SDK \$

\* \$Copyright: (c) 2016 Broadcom.

\* Broadcom Proprietary and Confidential. All rights reserved.\$

\*

\* File: cint\_pon\_up\_scheduler.c

\*

\* Purpose: examples of TM scheduler BCM API.

\*

\* - Port Scheduler

- \* HR Scheduler (SP mode).
- \* CL Scheduler (SP mode), Hookup to HR Scheduler (SP1).
- \* FQ Schedulers
- \* Instance 0,1,2,3 hookup to CL Scheduler (SP0, SP1, SP2,SP3).
- \* CL Scheduler (WRR mode), Hookup to HR Scheduler (SP1).
- \* FQ Schedulers

\* Instance 0,1,2,3 hookup to CL Scheduler (SP0:W1, SP0:W2, SP0:W3,SP0:W4).

- \* CL Scheduler (SP+WRR mode), Hookup to HR Scheduler (SP1).
- \* FQ Schedulers
- \* Instance 0,1,2,3 hookup to CL Scheduler (SP0, SP1:W1, SP2:W2,SP3:W3).
- \* Unicast VOQ and VOQ connector.
- \* VOQ and VOQ connector (COS 6:7, COS 4:5, COS 2:3, COS 0:1) hookup to FQ Scheduler 0,1,2,3
- \*

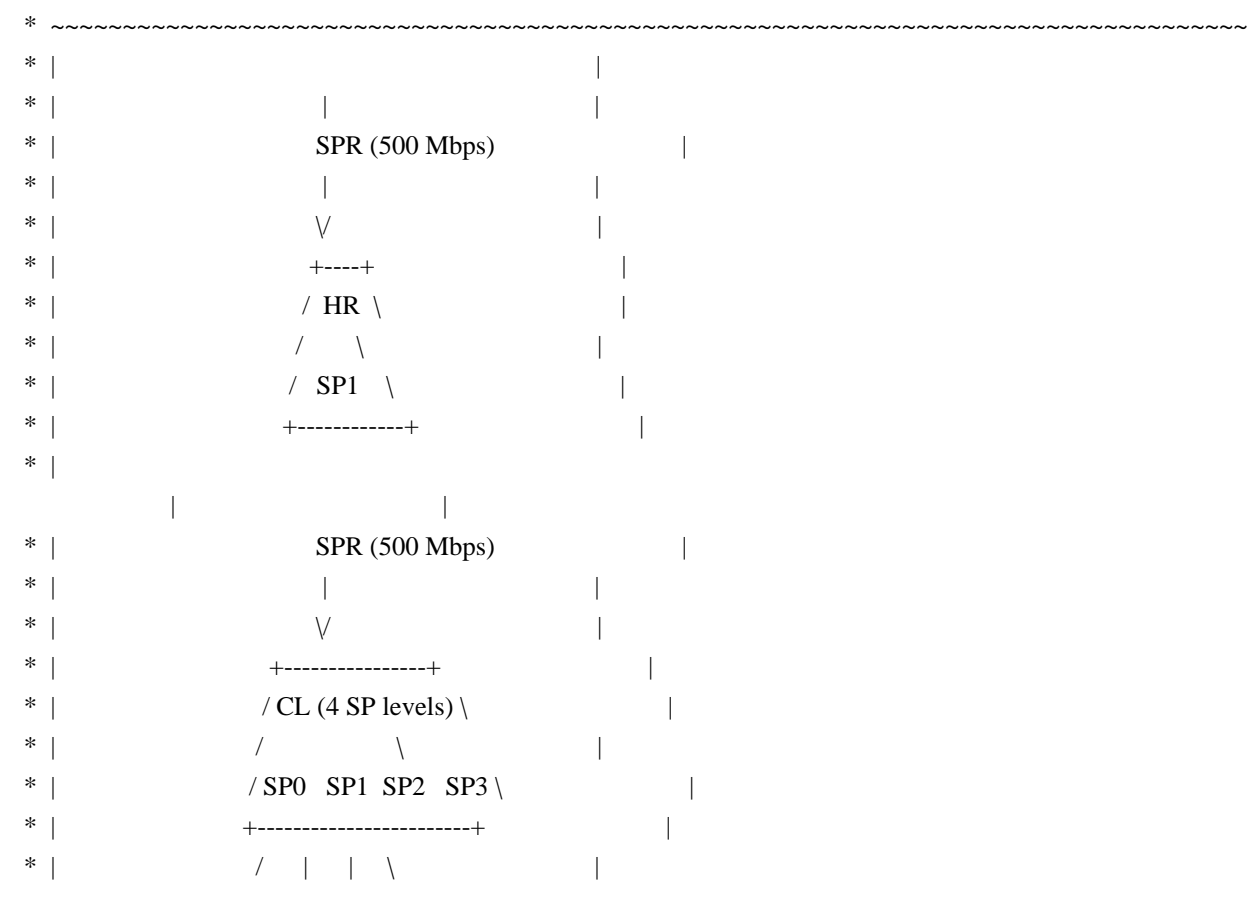

 $*$  $\sqrt{1 + 1}$  $*<sub>1</sub>$ SPR SPR SPR SPR  $\overline{1}$  $*$  $\sqrt{2}$  $\left[\begin{array}{cc} 1 & 1 \\ 1 & 1 \end{array}\right]$  $\sqrt{2}$  $\overline{\phantom{a}}$  $*<sub>1</sub>$  $\sqrt{2}$  $\mathbb{R}$   $\mathbb{R}$  $\setminus$  $*<sub>1</sub>$  $\frac{1}{2}$  $V$  V  $\vee$  $*<sub>1</sub>$ +------+ +------+ +------+ +------+  $\sim$  1. / FQ  $\lor$  FQ  $\lor$  FQ  $\lor$  FQ  $\lor$  $*$  $\mathbb{R}^n$  $*$  $\sim$  $*<sub>1</sub>$ COS7|COS6| COS5|COS4| COS3|COS2| COS1|COS0|  $*$  $\mathbb{R}$  $*$  $*<sub>1</sub>$ V V V V V V V V  $\overline{\phantom{a}}$  $*<sub>1</sub>$  $\mathbb{R}$  $*$  $\mathbf{I}$  $\mathbb{R}^n$  $\sim$  100  $\pm$  $*$  $V$  O Q  $\overline{1}$  $\mathbb{R}^n$  . The set of  $\mathbb{R}^n$  $\overline{\phantom{a}}$  $\mathbb{R}^n$  $*$  $\overline{\phantom{a}}$  $\ast$  $\overline{\phantom{a}}$ | SCHEDULER MODEL: SP |  $\overline{1}$  $*<sub>1</sub>$  $\overline{1}$  $\ast$  $\mathbb{R}^n$  $\overline{1}$ SPR (500 Mbps)  $\overline{1}$  $\mathbb{R}$  $\vee$  $\mathbf{L}$  $+$ ----+  $\overline{\phantom{a}}$ / HR \  $\overline{\phantom{a}}$  $\sqrt{2}$  $\mathbb{R}$ /  $SP1$  \  $\mathbf{I}$  $\overline{1}$  $\mathbb{R}^n$  $\mathbf{I}$ SPR (500 Mbps)  $*<sub>1</sub>$  $\mathbb{I}$  $\ast$  $\mathbb{R}$  $\mathbf{I}$  $*$  $\vee$  $\mathbf{L}$  $\ast$ +---------------+  $\blacksquare$ / CL (1 SP level,  $\setminus$  $\sim 1$ / independent WFQ)  $\langle$  $\sim$  100  $\pm$  $SPO$   $\qquad$  $*$  $\overline{1}$  $\mathbb{R}$  $*<sub>1</sub>$  $\overline{\phantom{a}}$ 

 $*<sub>1</sub>$ W1/ W2| W3| W4\  $\Box$  $\left( \begin{array}{ccc} \cdot & \cdot & \cdot \\ \cdot & \cdot & \cdot \\ \cdot & \cdot & \cdot \end{array} \right)$  $*<sub>1</sub>$  $\mathbb{R}$ SPR SPR SPR SPR  $\Box$  $*$  $*$  $\sqrt{1 + |1|}$  $\mathbb{R}^n$  $*<sub>1</sub>$  $\sqrt{2}$  $*<sub>1</sub>$  $\mathbb{R}$  $*<sub>1</sub>$  $\sim$  1 +------+ +------+ +------+ +------+ / FQ  $\setminus$  FQ  $\setminus$  FQ  $\setminus$  FQ  $\setminus$  $*$  $\mathbb{R}$  $*<sub>1</sub>$  $\sim$  100  $\pm$  $*<sub>1</sub>$ COS7|COS6| COS5|COS4| COS3|COS2| COS1|COS0|  $\mathbb{R}$  $*<sub>1</sub>$  $*<sub>1</sub>$ V V V V V V V V **Contract**  $*$  $\sim$  1  $*<sub>1</sub>$  $*$  $\mathbb{R}^n$  . The set of  $\mathbb{R}^n$  $\mathbb{R}^n$  $V$  O Q  $\mathbb{R}^n$  $*$  $\mathbb{R}^n$  $\overline{1}$  $*<sub>1</sub>$  $\mathbb{R}^n$  $\mathbb{R}$  $\mathbb{R}$  $*$  $\mathbb{R}$  $*<sub>1</sub>$  $\ast$  $*$  $\blacksquare$ | SCHEDULER MODEL: WRR |  $*<sub>1</sub>$  $\overline{\phantom{a}}$  $*<sub>1</sub>$  $\overline{1}$  $*$  $\sim 10^{-5}$  $\mathbb{L}$  $*$ SPR (500 Mbps)  $\Box$  $*<sub>1</sub>$  $\mathbb{R}^n$  $\mathbb{R}$  $V$  $\mathbb{R}$  $+---+$  $\Box$ / HR  $\backslash$  $\mathbb{R}$  $\sqrt{2}$  $\mathbb{R}$ /  $SP1$   $\setminus$  $\mathbb{R}$  $+$ ------------+  $\sim 10^{-1}$  $\mathbb{R}^n$  $\mathbb{R}^+$  $SPR(500 Mbps)$  $\mathbb{R}$  $\sim 10^{-11}$  $\mathbb{R}^n$  $\mathbb{R}$  $\mathbb{R}$  $+$ ----------------+ / CL  $(2$  SP levels.  $*<sub>1</sub>$  $\mathbb{R}$ / independent WFQ)  $\langle$  $*<sub>1</sub>$  $\sim$  1  $/$  SP0 SP1 \  $*<sub>1</sub>$  $\mathbf{I}$ 

 $*$  |  $*$  +-------------------------+ | |  $*$  $*$  | / W1| W2| W3\  $*$  |  $/$  | | \ | | | \* | SPR SPR SPR SPR | \* | / | | \ | \* | / | | \ |  $*$  |  $\vee$   $\vee$   $\vee$   $\vee$  | \* | +------+ +------+ +------+ +------+ |  $*$  | / FQ \/ FQ \/ FQ \/ FQ \ | FQ \ \* | +----------+----------+----------+----------+ | \* | | | | | | | | | |  $*$  | COS7|COS6| COS5|COS4| COS3|COS2| COS1|COS0| | \* | | | | | | | | | | \* |  $\vee$  V V V V V V V | | \* | +-------------------------------------------+ | \* | | | |  $*$  |  $V 0 0$  | | \* | | | | \* | +-------------------------------------------+ |  $*$  |  $\blacksquare$  $*$  |  $\blacksquare$  $*$  |  $\blacksquare$  $*$   $|$   $+$ ~~~~~~~~~~~~~~~~~~~~~~~+  $|$ \* | | SCHEDULER MODEL: SP+WRR | |  $^{+}$   $^{+}$   $^{+}$   $^{+}$   $^{+}$   $^{+}$   $^{+}$   $^{+}$   $^{+}$   $^{+}$   $^{+}$   $^{+}$   $^{+}$   $^{+}$   $^{+}$   $^{+}$   $^{+}$   $^{+}$   $^{+}$   $^{+}$   $^{+}$   $^{+}$   $^{+}$   $^{+}$   $^{+}$   $^{+}$   $^{+}$   $^{+}$   $^{+}$   $^{+}$   $^{+}$   $^{+}$   $^{+}$   $^{+}$   $^{+}$   $^{+}$   $^{+}$ 

\*

\* Note: If we want to use the WFQ independent mode, we must calculate the least

- \* common multiple(LMM), then use the LMM divide the expect weight value(WE)
- \* to calculate the actual weight value(WA).
- \* For example: WE1 : WE2 : WE3 : WE4 =  $4:3:3:2$ .
- \* LMM = 12.
- \* WA1 = LMM / WE1 =  $12 / 4 = 3$ .
- \* WA2 = LMM / WE2 =  $12 / 3 = 4$ .
- \*  $WA3 = IMM/WE3 =$

```
12 / 3 = 4.
```

```
* WA4 = LMM / WE4 = 12/2 = 6.
```
- So WA1 : WA2 : WA3 : WA4 =  $3 : 4 : 4 : 6$ .
- \*

\*

\*/

Found in path(s):

\* /opt/cola/permits/1745002214\_1689590998.9917314/0/bcm-sdk-master-zip/bcm-sdkmaster/src/examples/dpp/pon/cint\_pon\_up\_scheduler.c No license file was found, but licenses were detected in source scan.

/\* \* \$Id: robo.h,v 1.10 Broadcom SDK \$ \* \$Copyright: (c) 2016 Broadcom. \* Broadcom Proprietary and Confidential. All rights reserved.\$ \* \* File: robo.h \*/

Found in path(s):

\* /opt/cola/permits/1745002214\_1689590998.9917314/0/bcm-sdk-master-zip/bcm-sdk-master/include/soc/robo.h No license file was found, but licenses were detected in source scan.

```
* $Id: qux_intr_db.c, v1 16/06/2014 09:55:39 azarrin $
```
\*

/\*

- \* \$Copyright: (c) 2016 Broadcom.
- \* Broadcom Proprietary and Confidential. All rights reserved.\$

\*

```
* SOC QUX INTERRUPT DATABASE
```

```
* Auto Generated by create_regs.pl
*/
```
Found in path(s):

\* /opt/cola/permits/1745002214\_1689590998.9917314/0/bcm-sdk-master-zip/bcm-sdkmaster/src/soc/dpp/QUX/qux\_intr\_db.c No license file was found, but licenses were detected in source scan.

/\*

\*\*\*\*\*\*\*\*\*\*\*\*\*\*\*\*\*\*\*\*\*\*\*\*\*\*\*\*\*\*\*\*\*\*\*\*\*\*\*\*\*\*\*\*\*\*\*\*\*\*\*\*\*\*\*\*\*\*\*\*\*\*\*\*\*\*\*\*\*\*\*\*\*\*\*\*\*\*\*\*\*\*\*\*\*\* Copyright 2015-2017 Broadcom Corporation

This program is the proprietary software of Broadcom Corporation and/or its licensors, and may only be used, duplicated, modified or distributed pursuant to the terms and conditions of a separate, written license agreement executed between you and Broadcom (an "Authorized License").Except as set forth in an Authorized License, Broadcom grants no license (express or implied), right to use, or waiver of any kind with respect to the Software, and Broadcom expressly reserves all rights in and to the Software and all intellectual property rights therein. IF YOU HAVE NO AUTHORIZED LICENSE, THEN YOU HAVE NO RIGHT TO USE THIS SOFTWARE IN ANY

WAY,AND SHOULD IMMEDIATELY NOTIFY BROADCOM AND DISCONTINUE ALL USE OF THE SOFTWARE.

Except as expressly set forth in the Authorized License,

1.

 This program, including its structure, sequence and organization, constitutes the valuable trade secrets of Broadcom, and you shall use all reasonable efforts to protect the confidentiality thereof,and to use this information only in connection with your use of Broadcom integrated circuit products.

2. TO THE MAXIMUM EXTENT PERMITTED BY LAW, THE SOFTWARE IS PROVIDED "AS IS" AND WITH

 ALL FAULTS AND BROADCOM MAKES NO PROMISES, REPRESENTATIONS OR WARRANTIES, **EITHER** 

 EXPRESS, IMPLIED, STATUTORY, OR OTHERWISE, WITH RESPECT TO THE SOFTWARE. BROADCOM

 SPECIFICALLY DISCLAIMS ANY AND ALL IMPLIED WARRANTIES OF TITLE, MERCHANTABILITY, NONINFRINGEMENT, FITNESS FOR A PARTICULAR PURPOSE, LACK OF VIRUSES, ACCURACY OR COMPLETENESS, QUIET ENJOYMENT, QUIET POSSESSION OR CORRESPONDENCE TO DESCRIPTION.

YOU ASSUME THE ENTIRE RISK ARISING OUT OF USE OR PERFORMANCE OF THE SOFTWARE.

3. TO THE MAXIMUM EXTENT PERMITTED BY LAW, IN NO EVENT SHALL BROADCOM OR ITS LICENSORS

 BE LIABLE FOR (i) CONSEQUENTIAL, INCIDENTAL, SPECIAL, INDIRECT, OR EXEMPLARY DAMAGES

 WHATSOEVER ARISING OUT OF OR IN ANY WAY RELATING TO YOUR USE OF OR INABILITY TO USE

 THE SOFTWARE EVEN IF BROADCOM HAS BEEN ADVISED OF THE POSSIBILITY OF SUCH DAMAGES;

 OR (ii) ANY AMOUNT IN EXCESS OF THE AMOUNT ACTUALLY PAID FOR THE SOFTWARE ITSELF OR U.S. \$1, WHICHEVER IS GREATER. THESE LIMITATIONS SHALL APPLY NOTWITHSTANDING ANY FAILURE OF ESSENTIAL PURPOSE OF ANY LIMITED REMEDY.

\*\*\*\*\*\*\*\*\*\*\*\*\*\*\*\*\*\*\*\*\*\*\*\*\*\*\*\*\*\*\*\*\*\*\*\*\*\*\*\*\*\*\*\*\*\*\*\*\*\*\*\*\*\*\*\*\*\*\*\*\*\*\*\*\*\*\*\*\*\*\*\*\*\*\*\*\*\*\*\*\*\*\*\*\*\*

\*/

Found in path(s):

\* /opt/cola/permits/1745002214\_1689590998.9917314/0/bcm-sdk-master-zip/bcm-sdkmaster/include/soc/kbp/alg\_kbp/include/kbp\_pcie.h

\* /opt/cola/permits/1745002214\_1689590998.9917314/0/bcm-sdk-master-zip/bcm-sdk-

master/sdk/include/soc/kbp/alg\_kbp/include/kbp\_pcie.h

No license file was found, but licenses were detected in source scan.

/\*

\* \$Id: memrand.c,v 1.63 Broadcom SDK \$

\* \$Copyright: (c) 2016 Broadcom.

\* Broadcom Proprietary and Confidential. All rights reserved.\$

\*

\* Random index memory test implemented via S-Channel table read/write.

\*

\* The test algorithm from Gil Winograd (Broadcom in Irvine) is:

\*

- \* for ( a long time ) {
- \* generate 4 random addresses: a0, a1, a2, a3
- \* generate 4 random data words: d0, d1, d2, d3

```
* for (i = 0 to 3) {
```
- \* write d0 to address a0
- \* write d1 to address a1
- \* write d2 to address a2
- \* write d3 to address a3
- \* read a0 into variable v0
- \* read a1 into variable v1
- \* read a2 into variable v2
- \* read a3 into variable v3
- \*
- \* verify that all reads were correct
- \* if ( verification fails ) {
- print a0, a1, a2, a3
- \* print d0, d1, d2, d3
- \* print v0, v1, v2, v3
- $\mathcal{E}$ \* }
- \* }
- \*/

```
Found in path(s):
```
\* /opt/cola/permits/1745002214\_1689590998.9917314/0/bcm-sdk-master-zip/bcm-sdk-

master/src/appl/test/memrand.c

No license file was found, but licenses were detected in source scan.

/\*

```
* $Id: nlmcmdebug.c,v 1.2.8.1 Broadcom SDK $
```
\* \$Copyright: (c) 2016 Broadcom.

\* Broadcom Proprietary and Confidential. All rights reserved.\$

\*/

Found in path(s):

\* /opt/cola/permits/1745002214\_1689590998.9917314/0/bcm-sdk-master-zip/bcm-sdkmaster/src/soc/kbp/common/nlmcmdebug.c No license file was found, but licenses were detected in source scan.

/\* \$Id: ppc\_api\_frwrd\_ipv4.c,v 1.19 Broadcom SDK  $$$ \* \$Copyright: (c) 2016 Broadcom. \* Broadcom Proprietary and Confidential. All rights reserved.\$ \*/ /\*\*\*\*\*\*\*\*\*\*\*\*\*\*\*\*\*\*\*\*\*\*\*\*\*\*\*\*\*\*\*\*\*\*\*\*\*\*\*\*\*\*\*\*\*\*\*\*\*\*\*\*\*\*\*\*\*\*\*\*\*\*\*\*\*\* \* \* FILENAME: DuneDriver/ppc/src/soc\_ppc\_api\_frwrd\_ipv4.c \*

\* MODULE PREFIX: soc\_ppc\_frwrd

\*

\* FILE DESCRIPTION:

\*

\* REMARKS:

\* SW License Agreement: Dune Networks (c). CONFIDENTIAL PROPRIETARY INFORMATION.

\* Any use of this Software is subject to Software License Agreement

\* included in the Driver User Manual of this device.

\* Any use of this Software constitutes an agreement to the terms

\* of the above Software License Agreement.

\*\*\*\*\*\*\*\*\*\*\*\*\*\*\*\*\*\*\*\*\*\*\*\*\*\*\*\*\*\*\*\*\*\*\*\*\*\*\*\*\*\*\*\*\*\*\*\*\*\*\*\*\*\*\*\*\*\*\*\*\*\*\*\*\*\*/

Found in path(s):

\* /opt/cola/permits/1745002214\_1689590998.9917314/0/bcm-sdk-master-zip/bcm-sdkmaster/src/soc/dpp/PPC/ppc\_api\_frwrd\_ipv4.c

No license file was found, but licenses were detected in source scan.

/\*

\* DO NOT EDIT THIS FILE!

\* This file is auto-generated from the registers file.

\* Edits to this file will be lost when it is regenerated.

\*

\* \$Id: \$

\* \$Copyright: (c) 2016 Broadcom.

\* Broadcom Proprietary and Confidential. All rights reserved.\$

\*

```
* File: bcm88950_a0.c
```
\* Purpose: bcm88950\_a0 chip specific information (register, memories, etc) \*/

Found in path(s):

\* /opt/cola/permits/1745002214\_1689590998.9917314/0/bcm-sdk-master-zip/bcm-sdkmaster/src/soc/mcm/bcm88950\_a0.c No license file was found, but licenses were detected in source scan.

/\*

\* \$Id: l3.h,v 1.2 Broadcom SDK \$

\* \$Copyright: (c) 2016 Broadcom.

\* Broadcom Proprietary and Confidential. All rights reserved.\$

\*

\* FE2000 Internal header

\*/

Found in path(s):

\* /opt/cola/permits/1745002214\_1689590998.9917314/0/bcm-sdk-master-zip/bcm-sdkmaster/include/bcm\_int/sbx/l3.h

No license file was found, but licenses were detected in source scan.

```
/*
```

```
* OS Abstraction Layer
```
\*

```
* $Copyright: (c) 2016 Broadcom.
```
\* Broadcom Proprietary and Confidential. All rights reserved.\$

```
* $Id: osl.h,v 1.1 Broadcom SDK $
```
\*/

Found in path(s):

\* /opt/cola/permits/1745002214\_1689590998.9917314/0/bcm-sdk-master-zip/bcm-sdkmaster/systems/vxworks/keystone/bcm53000/vxworks-6.6/osl.h No license file was found, but licenses were detected in source scan.

/\*

```
* $Id: drv.c,v 1.1113 Broadcom SDK $
* $Copyright: (c) 2016 Broadcom.
* Broadcom Proprietary and Confidential. All rights reserved.$
*
* StrataSwitch driver
*/
```
Found in path(s):

\* /opt/cola/permits/1745002214\_1689590998.9917314/0/bcm-sdk-master-zip/bcm-sdk-master/src/soc/esw/drv.c No license file was found, but licenses were detected in source scan.

/\*

```
* $Id: sram.h,v 1.2 Broadcom SDK $
```

```
* $Copyright: (c) 2016 Broadcom.
```

```
* Broadcom Proprietary and Confidential. All rights reserved.$
```
\*

\* File: sram.h

\*/

Found in path(s):

```
* /opt/cola/permits/1745002214_1689590998.9917314/0/bcm-sdk-master-zip/bcm-sdk-
```

```
master/include/shared/sram.h
```
No license file was found, but licenses were detected in source scan.

/\*

```
* $Id: trident2plus_riot.c Broadcom SDK $
```

```
* $Copyright: (c) 2016 Broadcom.
```

```
* Broadcom Proprietary and Confidential. All rights reserved.$
```
\*

```
* File: trident2plus_riot.c
```

```
* Purpose: Maintains all the debug information for riot
```

```
* feature for trident2plus.
```

```
*/
```
Found in path(s):

\* /opt/cola/permits/1745002214\_1689590998.9917314/0/bcm-sdk-master-zip/bcm-sdkmaster/src/appl/diag/esw/techsupport/riot/trident2plus\_riot.c No license file was found, but licenses were detected in source scan.

/\*

\* \$Id: sbZfKaRbClassHashInputW0Console.c,v 1.3 Broadcom SDK \$ \* \$Copyright: (c) 2016 Broadcom. \* Broadcom Proprietary and Confidential. All rights reserved.\$ \*/

Found in path(s):

\* /opt/cola/permits/1745002214\_1689590998.9917314/0/bcm-sdk-master-zip/bcm-sdkmaster/src/soc/sbx/qe2k/sbZfKaRbClassHashInputW0Console.c No license file was found, but licenses were detected in source scan.

/\* \$Id: arad\_api\_general.c,v 1.16 Broadcom SDK \$

\* \$Copyright: (c) 2016 Broadcom.

\* Broadcom Proprietary and Confidential. All rights reserved.\$

```
*/
```
Found in path(s):

\* /opt/cola/permits/1745002214\_1689590998.9917314/0/bcm-sdk-master-zip/bcm-sdkmaster/src/soc/dpp/ARAD/arad\_api\_general.c No license file was found, but licenses were detected in source scan.

/\*

\* \$Id\$ \* \$Copyright: (c) 2016 Broadcom. \* Broadcom Proprietary and Confidential. All rights reserved.\$ \* \* File: BS\_feature.h \* \* Holds SDK features version info, to be shared with BS FW \*/

Found in path(s):

\* /opt/cola/permits/1745002214\_1689590998.9917314/0/bcm-sdk-master-zip/bcm-sdkmaster/include/bcm\_int/common/Bs\_feature.h No license file was found, but licenses were detected in source scan.

```
/*
```
\* \$Id: port.c,v 1.61.14.23 Broadcom SDK \$

\* \$Copyright: (c) 2016 Broadcom.

\* Broadcom Proprietary and Confidential. All rights reserved.\$

```
* Caladan3 Port API
```
\*/

\*

Found in path(s):

\* /opt/cola/permits/1745002214\_1689590998.9917314/0/bcm-sdk-master-zip/bcm-sdkmaster/src/bcm/sbx/caladan3/port.c No license file was found, but licenses were detected in source scan.

/\*

\* \$Id: instr.c,v 1.26 Broadcom SDK \$

\*

\* \$Copyright: (c) 2016 Broadcom.

\* Broadcom Proprietary and Confidential. All rights reserved.\$

\*

\* Tomahawk Instrumentation API

\*/

Found in path(s):

\* /opt/cola/permits/1745002214\_1689590998.9917314/0/bcm-sdk-master-zip/bcm-sdkmaster/src/bcm/esw/instrumentation.c

\* /opt/cola/permits/1745002214\_1689590998.9917314/0/bcm-sdk-master-zip/bcm-sdk-

master/src/bcm/esw/tomahawk/instrumentation.c

No license file was found, but licenses were detected in source scan.

/\*

\*

\* DO NOT EDIT THIS FILE!

\* This file is auto-generated from the registers file.

\* Edits to this file will be lost when it is regenerated.

\* \$Id: \$

\* \$Copyright: (c) 2016 Broadcom.

\* Broadcom Proprietary and Confidential. All rights reserved.\$

\*

\* File: bcm88375\_a0.c

\* Purpose: bcm88375\_a0 chip specific information (register, memories, etc)

\*/

Found in path(s):

\* /opt/cola/permits/1745002214\_1689590998.9917314/0/bcm-sdk-master-zip/bcm-sdkmaster/src/soc/mcm/bcm88375\_a0.c No license file was found, but licenses were detected in source scan.

/\*

\* \$Id: t3p1.h,v 1.1 Broadcom SDK \$

\* \$Copyright: (c) 2016 Broadcom.

\* Broadcom Proprietary and Confidential. All rights reserved.\$

\*/

Found in path(s):

\* /opt/cola/permits/1745002214\_1689590998.9917314/0/bcm-sdk-master-zip/bcm-sdk-

master/include/soc/sbx/t3p1/t3p1.h No license file was found, but licenses were detected in source scan.

/\* \$Id: chip\_sim\_FAP10M.h,v 1.2 Broadcom SDK \$ \* \$Copyright: (c) 2016 Broadcom. \* Broadcom Proprietary and Confidential. All rights reserved.\$ \*/

Found in path(s):

\* /opt/cola/permits/1745002214\_1689590998.9917314/0/bcm-sdk-master-zip/bcm-sdkmaster/systems/sim/dpp/ChipSim/chip\_sim\_FAP10M.h No license file was found, but licenses were detected in source scan.

/\*

 Copyright 2001, Broadcom Corporation All Rights Reserved.

 This is UNPUBLISHED PROPRIETARY SOURCE CODE of Broadcom Corporation; the contents of this file may not be disclosed to third parties, copied or duplicated in any form, in whole or in part, without the prior written permission of Broadcom Corporation.

\*/ /\* \* Copyright(c) 2001 Broadcom Corp. \* All Rights Reserved. \* \$Id: vxbsp.h,v 1.3 2007/10/08 22:31:11 iakramov Exp \$ \*/

Found in path(s):

\* /opt/cola/permits/1745002214\_1689590998.9917314/0/bcm-sdk-master-zip/bcm-sdkmaster/systems/vxworks/raptor/vxworks6x/bcm56218/vxbsp.h No license file was found, but licenses were detected in source scan.

/\* \* \$Id\$ \* \* \$Copyright: (c) 2016 Broadcom. \* Broadcom Proprietary and Confidential. All rights reserved.\$ \*/ ------------------------------------------------------------------------- Port to SDK 5 TX and RX APIs Broadcom Corp.

Last Updated: March 10, 2004

-------------------------------------------------------------------------

## **Contents**

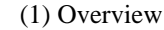

(2) Related Documents

(3) The BCM TX API

(3.1) Allocating the bcm\_pkt\_t Structure

(3.2) Packet Buffer Allocation and Setup

(3.3) Simultaneous Structure and Buffer Allocation

(3.4) Asynchronous Transmit Operations

(3.5) Setting the Destination Ports

(3.6) CRC Settings

(3.7) Initializing and Configuring the TX API.

(3.8) The Fast Path Option

(3.9) Setting up the HiGig Header

(3.10) Transmitting Multiple

Packets

(4) The BCM RX API

(4.1) Comparison Between PMUX and RX

(4.2) Initializing and Configuring the RX API

- (4.3) Changes to Callback Functions
- (4.4) Registering To Receive Packets

(4.5) Interrupt vs Non-interrupt Context

- (4.6) Received Packet Formats
- (4.7) The RX Pool Option

(5) Some Examples

#### (1) Overview

 This document describes how to port from the BCM packet send and PMUX APIs to the BCM TX and RX APIs.

#### (2) Related Documents

In the directory \$SDK/doc, see also txrx.txt and pkt.txt.

# (3) The BCM TX API

The function bcm\_tx replaces various versions of bcm\_packet\_send including:

bcm\_packet\_send\_async,

 bcm\_packet\_send\_ipm\_pbmp[\_async], bcm\_packet\_send\_port[\_async], and bcm\_packet\_send\_pbmp[\_async].

 These have been replaced by bcm\_tx and two other functions to be described below.

The bcm\_tx API call is simple:

 int bcm\_tx(int unit, bcm\_pkt\_t \*pkt, void \*cookie);

 Most of the controlling information exists in the bcm\_pkt\_t structure, pkt, and so this structure must be carefully setup prior to the bcm\_tx call.

(3.1) Allocating the bcm\_pkt\_t Structure

In order to call bcm\_tx, a bcm\_pkt\_t structure is required.

 This structure may be on the stack (declared at the beginning of the function definition). Alternatively you may implement a pool of TX packet structures to avoid run time allocation, especially if asynchronous callbacks are used (see below.) See \$SDK/src/appl/cputrans/cputrans.c for an example of this. Another option is to call bcm\_pkt\_alloc; see below.

 Once allocated the structure itself needs to be properly initialized. If the structure is on the stack, it should be zeroed out with a call like sal\_memset(pkt, 0, sizeof(bcm\_pkt\_t)); Most importantly, the data must be linked into the buffer. See 3.2 below.

 The most important data members of the structure include:

 unit - Physical unit on which the packet will go out. cos - Class of service/queue to associate packet to. tx\_pbmp - Port bitmap on which to send packet. tx\_upbmp - Untagged ports (subset of tx\_pbmp). flags - Indicates which tags are present and CRC choices. Setting to BCM\_TX\_CRC\_APPEND usually works. pkt\_data and blk\_count - These control the data buffer which may exist in multiple segments. Porting from bcm\_packet\_send will not require direct manipulation of these.

## (3.2) Packet Buffer Allocation and Setup

 Usually, the same data buffer that was used in the bcm\_packet\_send routine can be used with bcm\_tx. If the data was a standard tagged ethernet frame going out on FE or non-SL stacked GE ports, no changes are required to the data itself. Other cases are discussed below.

 The packet data needs to be linked into the packet structure correctly. The easiest way to do this is with a call to the macro:

BCM\_PKT\_ONE\_BUF\_SETUP(pkt, data\_buf, length);

pkt - Pointer to the bcm\_pkt\_t structure. data buf - Data buffer that will be transmitted. length - Number of bytes to be sent from data\_buf.

Note that it may be easiest to do this step last.

 The information in the data buffer should be a standard ethernet packet, usually tagged:

(destination MAC, source MAC, TPID, VLAN tag, ....)

 If the packet will be sent out an XGS fabric chip, care must be taken to properly set up the HiGig header information. See (3.9) below for more details.

 bcm\_tx supports linking multiple data buffers together to form a single packet. See pkt.txt and txrx.txt for more information.

(3.3) Simultaneous Structure and Buffer Allocation

 When both the packet structure and the data buffer need to be allocated,

bcm pkt alloc may be called:

pkt  $ptr = bem$  pkt alloc(unit, bytes, flags);

 The unit number may be BCM\_UNIT\_ANY in most systems. The parameter bytes should be large enough to hold the packet data and CRC (and HiGig header if being added manually).

These packets must be freed by calling

bcm\_pkt\_free(unit, pkt\_ptr);

upon completion.

(3.4) Asynchronous Transmit Operations

 Asynchronous operations (where the TX call returns immediately and a callback is made when the packet has been transmitted) are controlled by whether or not the pkt->call\_back member is non-NULL.

 If you were using a packet send "\_async" call, set pkt->call\_back to the callback function and pkt->cookie to the to desired data (passed to the callback). Otherwise, make certain pkt->call\_back is set to NULL.

(3.5) Setting the Destination Ports

 If bcm\_packet\_send\_pbmp was being used, then the parameter pbm can be put into the packet with a call such as

BCM\_PBMP\_ASSIGN(pkt->tx\_pbmp, pbm);

Similarly for the untagged bitmap.

If the packet was being sent to a specific port, try

BCM\_PBMP\_PORT\_SET(pkt->tx\_pbmp, port);

(3.6) CRC Settings

 This is a simple matter of setting the packet flags properly. Assuming the flags were initialized as desired (probably just to 0) do the following.

To append a CRC: pkt->flags  $=$  BCM\_TX\_CRC\_APPEND; To replace a CRC: pkt->flags  $=$  BCM\_TX\_CRC\_REGEN;

(3.7) Initializing and Configuring the TX API.

The function bcm\_tx\_init is called by bcm\_init and no further initialization or configuration is required.

#### (3.8) The Fast Path Option

# If:

- A. The packet is setup correctly
- B. No manipulations of the VLAN, SL or HiGig tags is required
- C. the CRC is present in the packet (REGEN may be selected)
- D. No padding of the packet is required

 then the BCM\_TX\_FAST\_PATH flag may be set in pkt->flags. This bypasses various checks and reorganizations required to support extra tags.

(3.9) Setting up the HiGig Header

There are three ways to set up the HiGig header for packets.

 Note for 1 and 2, unless BCM\_PKT\_F\_NO\_VTAG is set in pkt->flags, the code assumes a VLAN tag is present in the body of the packet. This is important in calculating pointers into the packet properly.

- 1. [Easiest]. Use the packet structure's members.
	- A. Place the HiGig header information in the appropriate packet members such as pkt->opcode, pkt->dest\_mod, pkt->dest\_port, etc.
	- B. Call bcm\_pkt\_hghdr\_setup(pkt) before sending the packet.
	- C. Call the macro BCM\_PKT\_HGHDR\_REQUIRE(pkt) which sets the BCM\_PKT\_F\_HGHDR flag.
- 2. Specify the header directly into pkt->\_higig.
	- A. Setup the header desired in the 12 byte array pkt- $>$  higig.

B. Call the macro BCM\_PKT\_HGHDR\_REQUIRE(pkt) which sets the

BCM\_PKT\_F\_HGHDR flag.

 3. Place the HiGig header at the beginning of the data buffer and use fast path. This by passes all other DMA setup processing of the data buffer (eg, for padding or CRC allocation). See

(3.8), above.

- A. Setup the header desired in the data buffer.
- B. Set the BCM\_TX\_FAST\_PATH flag in pkt->flags.

(3.10) Transmitting Multiple Packets

 The function bcm\_tx\_list allows a linked list of packets to be transmitted. The packets are linked together using the packet structure member pkt->next.

 The function bcm\_tx\_array takes a pointer to an array of packet structures, but otherwise operates like bcm\_tx\_list.

 It is highly recommended that per-packet callbacks NOT be used and asynchronous calls be done by passing a single callback to bcm\_tx\_list (or bcm\_tx\_array).

(4) The BCM RX API

 The BCM PMUX (packet multiplexing) API has been replaced by the BCM RX API in SDK 5.0.0. The RX API uses the same packet structure as the TX API. In addition, it provides greater configurability.

(4.1) Comparison Between PMUX and RX

BCM RX follows the same general philosophy as BCM PMUX.

Similarities:

 Both control the DMA interface between physical devices and the software using the SOC layer.

Applications register callbacks with a priority.

 Callbacks are executed until one returns either "HANDLED" or "HANDLED\_OWNED".

Both require buffer management (allocation/deallocation).

 Both require configuration, initialization and "start" operations.

## Differences:

 RX allows registering in interrupt or non-interrupt mode; PMUX had a single switch for all callbacks.

 PMUX required different registration for "info" functions and "non-info" functions. RX always uses the bcm\_pkt\_t structure to pass packet data and meta-data (such as receive port).

 Rate settings for RX are per COS and allow burst settings and maximum queue length settings.

 Rate limiting in RX is implemented by a standard token bucket mechanism.

RX provides provisioning of multiple receive channels.

RX may be integrated with TX more easily.

RX provides the option of maintaining a buffer pool.

 Although packet buffers may be "stolen" by the application, the bcm\_pkt\_t structures are always owned by RX. Never deallocate a packet structure passed back from RX.

 Packet buffers that are "stolen" by the application should only be deallocated by calling bcm\_rx\_free.

(4.2) Initializing and Configuring the RX API

 Because of the greater configurability of the RX API, you may need to change the default configuration. RX is configured using the bcm\_rx\_cfg\_t structure in include/bcm/rx.h.

If you only need to change a few parameters (say the global

 packets/second setting) it is easiest to "get" the current settings and make updates before starting RX.

bcm rx cfg t local cfg;

bcm\_rx\_cfg\_get(unit, &local\_cfg); local cfg.global  $pps = APP$  RX GLOBAL PPS; bcm\_rx\_start(unit, &local\_cfg);

 Alternatively, declare and complete a bcm\_rx\_cfg\_t structure as required. See src/appl/diag/rxmon.c for an example of this.

 Note that each RX channel is configured independently with a bcm\_rx\_chan\_cfg\_t structure. It is imporant that all COS values be associated with some active channel.

 COS bits are "positive", so the bit must be set for channel to accept that COS. Typically 0xff is used as the cos\_bmp. However, if multiple channels are used, a given COS must only be accepted by a single channel.

(4.3) Changes to Callback Functions

 First, the callback prototype must be changed to match bcm\_rx\_cb\_f:

bcm\_rx\_t callback(int unit, bcm\_pkt\_t \*pkt, void \*cookie);

 To access the packet data, use BCM\_PKT\_IEEE(pkt) or BCM\_PKT\_DMAC(pkt) (see (4.6) below).

The callback must now return one of:

BCM\_RX\_NOT\_HANDLED - Continue callbacks BCM\_RX\_HANDLED - Discontinue callbacks BCM\_RX\_HANDLED\_OWNED - Discontinue callbacks and mark packet buffer as stolen.

 If the callback returns HANDLED\_OWNED, it is responsible for later calling bcm\_rx\_free on the packet buffer. If the RX Pool code is being used (see (4.7) below) the call to bcm\_rx\_free may be done with the data pointer or with pkt->alloc\_ptr. Other restrictions may apply if the application sets up a different allocation/free mechanism.

 Note that the bcm\_pkt\_t structure (pkt) may not be "stolen"; only the data buffer it points to is controlled when HANDLED\_OWNED is returned.

 For PMUX, the callback function parameters provided information about the packet. Now that information is included in the bcm\_pkt\_t structure. These data members of bcm\_pkt\_t include:

PMUX RX DESCRIPTION unit pkt- $>rx$  unit The BCM unit number from which  the packet was delivered to the CPU.

source\_port pkt->rx\_port The physical port on which the packet arrived on rx\_unit. reason pkt->rx\_reason The reason code (from the SOC layer) that the packet was sent to the CPU. packet\_length pkt->pkt\_len The length of the packet data returned.

 In addition, for XGS, the packet structure contains other important information which was not available to PMUX.

 pkt->rx\_cpu\_cos - The COS queue in which the packet arrived pkt->opcode - The module header opcode of the packet. pkt->src\_mod - The source module ID on which the packet originally ingressed into the system. pkt->src\_port - The source port on src\_mod on which the packet originally ingressed into the system. pkt->dest\_mod - The destination module ID determined at ingress. pkt->dest\_port - The destination port for dest\_mod

determined at ingress.

(4.4) Registering To Receive Packets

 Like PMUX, applications register a callback, a cookie and a priority. Priorities are between 0 and 255, with 255 being the highest priority.

 In addition, flags may be specified to indicate whether the callback should be made in interrupt mode and for which COS the callback should be made. It is strongly suggested that application callbacks do not register in interrupt mode.

# The COS

 bits in the flags are "positive", so the bit must be set for the callback to be made for that COS. If no COS is specified, a warning will be printed if enabled.

(4.5) Interrupt vs Non-interrupt Context

If BCM\_RCO\_F\_INTR is set in the flags on a call to

 bcm\_rx\_register, then the callback will be made in interrupt context. As noted, this is not recommended. Callbacks occurring in interrupt context must use a minimum of execution time, must not take a mutex or semaphor and should not attempt to do I/O.

 Usually, a callback will register for non-interrupt context. RX maintains a thread to provide this context and users of a debugger or examing the vxWorks task list will see this thread as bcmRX. Although not in interrupt context, this thread should not be unduly blocked. Complex operations should steal and enqueue the packet and operate in their own context.

### (4.6) Received Packet Formats

 As mentioned, RX provides a bcm\_pkt\_t structure on callback. This structure contains a pointer to the data buffer which can be accessed through the macro BCM\_PKT\_IEEE(pkt) or BCM\_PKT\_DMAC(pkt) which return a (uint8  $*$ ) pointer to the first byte of the packet.

The packet is in standard tagged ethernet format.

 Note: some chips may support alternative tagging formats. Currently RX is not aware of these formats and will only handle a single VLAN tag.

 Unless otherwise configured, HiGig headers will have been parsed into packet members (such as pkt->opcode) and removed from the data buffer.

### (4.7) The RX Pool Option

 In src/bcm/esw/rx\_pool.c is code to manage a buffer pool. By default, this is the pool used by RX and provides the buffers returned by bcm\_rx\_alloc. To use an alternative allocation and free manager, change the rx\_alloc and rx\_free pointers in the bcm\_rx\_cfg structure before calling bcm\_rx\_start.

 The pool may be configured by calling bcm\_rx\_pool\_setup before calling bcm\_rx\_start. Here, the packet size and number of packets in the pool may be specified.

(5) Some Examples

 The receive packet test in firmware/orion/src/test/rpacket.c was ported to use the TX and RX APIs. The new code is in sdk/src/appl/test/rpacket.c

 Similarly, the traffic test in src/appl/test/traffic.c was ported to the TX API. The code is in the same directories in traffic.c.

 The packet watcher code in src/appl/diag/pcktwatch.c contained implementations of both PMUX and RX in SDK 4.2.

Found in path(s):

\* /opt/cola/permits/1745002214\_1689590998.9917314/0/bcm-sdk-master-zip/bcm-sdk-master/doc/txrx\_port.txt No license file was found, but licenses were detected in source scan.

/\*

\* \$Id: fe3200\_diag.c,v 1.2.12.2 Broadcom SDK \$

\* \* \$Copyright: (c) 2016 Broadcom.

\* Broadcom Proprietary and Confidential. All rights reserved.\$

\* \* FE3200 DIAG C \*/

Found in path(s):

\* /opt/cola/permits/1745002214\_1689590998.9917314/0/bcm-sdk-master-zip/bcm-sdkmaster/src/soc/dfe/fe3200/fe3200\_diag.c No license file was found, but licenses were detected in source scan.

/\*

\* \$Id: sbZfKaEpBfPriTableEntryConsole.hx,v 1.2 Broadcom SDK \$

\* \$Copyright: (c) 2016 Broadcom.

\* Broadcom Proprietary and Confidential. All rights reserved.\$

\*/

Found in path(s):

\* /opt/cola/permits/1745002214\_1689590998.9917314/0/bcm-sdk-master-zip/bcm-sdkmaster/include/soc/sbx/qe2k/sbZfKaEpBfPriTableEntryConsole.hx No license file was found, but licenses were detected in source scan.

/\*

```
* $Id: bfd.c,v 1.58 Broadcom SDK $
```
\* \$Copyright: (c) 2016 Broadcom.

\* Broadcom Proprietary and Confidential. All rights reserved.\$

\*

```
* File: oam.c
```
\* Purpose: Manages L3 interface table, forwarding table, routing table

\*/

Found in path(s):

\* /opt/cola/permits/1745002214\_1689590998.9917314/0/bcm-sdk-master-zip/bcm-sdk-master/src/bcm/dpp/bfd.c

\* /opt/cola/permits/1745002214\_1689590998.9917314/0/bcm-sdk-master-zip/bcm-sdk-

master/src/bcm/dpp/bfd\_uc.c

No license file was found, but licenses were detected in source scan.

 $/*$  \$Id: cint igmp\_example.c,v 1.25 Broadcom SDK \$

- \* \$Copyright: (c) 2016 Broadcom.
- \* Broadcom Proprietary and Confidential. All rights reserved.\$

\*

- \* File: cint\_igmp\_example.c
- \* Purpose: Example shows how to configure IGMP snooping and IP compatible-MC groups to

\* local copies.

- \* The following CINT tries to apply IGMP and IP compatible-MC to local copies on
- \* regular Router with packet IPoE and Overlay such as VXLAN and L2VPN such as VPLS.
- \* Note: Overlay and L2VPN traffic is supported from ARAD+.

\* Test IGMP snooping for IGMPoIPoETH packets

- \* IGMPoIPoETHoVXLANoUDPoIPoEth packets
- after vxlan tunnel termination
- IGMPoIPoETHoPWEoMPLSoEth packets
- after vpls tunnel termination

\* Test local copies multicast for IPoEth packets.

- \* IPoETHoVXLANoUDPoIPoEth packets
- \*

after vxlan tunnel termination

IPoETHoPWEoMPLSoEth packets

\* after vpls tunnel termination

\* Calling sequence:

- IGMP snooping:
- \* Configure device to support igmp on incoming port
- \* calling bcm\_switch\_control\_port\_set(unit, port, bcmSwitchIgmpQueryFlood, val);
- \* Configure trap: trap IGMP memberships type packets.
- \* bcmRxTrapIgmpMembershipQuery trap at the link layer block (for IPoEth packets)
- \* bcmRxTrapFrwrdIgmpMembershipQuery trap at the forwarding block, after tunnel termination. (for vxlan/vpls packets after tunnel termination)
- calling bcm\_rx\_trap\_type\_create to create the trap type calling bcm\_rx\_trap\_set to create the trap

\*

- \* multicast:
- \* Configure device to support multicast
- \* calling bcm\_switch\_control\_set(unit,bcmSwitchL3McastL2,1);
- simulate igmp to create multicast group and add port:
- open a new multicast group
- calling bcm\_multicast\_create
- add port and vlan to the multicast group:
- calling bcm\_multicast\_ingress\_add
- \* create the multicast group

# calling bcm\_ipmc\_add

\* Traffic:

\* IGMP snooping

\* IPoETH: send packet with IGMP Membership query.

\* IpoETH over tunnel: send packet with IGMP Membership query.

\* packets are trapped at LL block (for IPoETH) and at Forwarding block (for IPoETH o tunnel) and sent as is to out\_port

\* multicast

\* IPoETH: send multicast compatible packet. multicast group: 0.0.1.2 (28 LSB of 224.0.1.2)

\* IPoETHoTunnel: packets arrive from the core. Tunnel is terminated. then check that the

\* remaining packet is multicast compatible. The packet is duplicated to all members of the

\* group (3 packets are sent)

\*

\* How to run: IGMP snooping IGMPoIPoETH

\* BCM> cint ../../../../src/examples/dpp/cint\_igmp\_example.c

\* BCM> cint

 $*$  int unit=0:

\* int in\_port=200;

\* int out\_port=201;

\* igmp\_snooping\_enable(unit,in\_port,out\_port,1);

\* exit;

```
* BCM> tx 1 PSRC=200
```
\*

DATA=0x01005E00010200020500000008004500001C000000004002D92AC0A8000BE00001021164EE9B00000 000000102030405060708090A0B0C0D0E0F10111213141500000000000000000000000000000000010000020000 00000000000000000000

\* expected results:

- \* packet is sent to port 201 (diag pp FDT)
- $*$  add a vlan header (outgoing packet = incoming packet + 4B)

\* \*

```
* How to run: IGMP multicast for IPoETH packet
```

```
* BCM> cint ../../../../src/examples/dpp/cint_igmp_example.c
```

```
* BCM> cint
```
 $*$  int unit=0;

```
* int in_port=200;
```
\* int out\_port=201;

```
* int out port2=202;
```
 $*$  int vsi=4000:

\* igmp\_mc\_example(unit,in\_port,out\_port,out\_port2, vsi,igmp\_example\_ipoeth\_my\_mac\_get());

\* bcm\_port\_untagged\_vlan\_set(unit,in\_port,vsi);

 $*$  exit:

 $*$  tx 1 PSRC=200

DATA=0x01005E0001020002050000000800450000B60000000040FFD793C0A8000BE000010200010203040506 0708090A0B0C0D0E0F101112131415161718191A1AAAAA0000000000000000000000000000000001000002000 000000000000000000000

\* expected result:
- \* 3 copies are sent to port 200, 201,202. (diag counters g)
- \*
- \*
- \* How to run: IGMP snooping for IGMPoIPoEthoVPLS
- \* BCM> cint ../../../../src/examples/dpp/cint\_port\_tpid.c
- \* BCM> cint ../../../../src/examples/dpp/cint\_advanced\_vlan\_translation\_mode.c
- \* BCM> cint ../../../../src/examples/dpp/cint\_qos.c
- \* BCM> cint ../../../../src/examples/dpp/utility/cint\_utils\_l3.c
- \* BCM> cint ../../../../src/examples/dpp/cint\_mpls\_lsr.c
- \* BCM> cint ../../../../src/examples/dpp/cint\_vswitch\_metro\_mp.c
- \* BCM> cint ../../../../src/examples/dpp/cint\_vswitch\_vpls.c
- \* BCM> cint ../../../../src/examples/dpp/cint\_igmp\_example.c
- \* BCM> cint
- $*$  int unit=0;
- \* int in\_port=200;
- \* int out\_port=201;
- \* int vpn=4000;
- $*$  int sec unit=-1;
- \* int ext\_example=0;
- \* vswitch\_vlps\_info\_init(unit,out\_port,pwe\_in\_port,pwe\_out\_port,10,20,15,30,vpn);
- \* vswitch\_vpls\_run(unit,sec\_unit,ext\_example);
- \* igmp\_snooping\_enable(unit,in\_port,out\_port,1);

\* exit;

\* BCM>tx 1 PSRC=200

DATA=0x000000000011000000000002810000648847003EA040007DA14001005E0001020000000000FF080045 0000500000000040020000C0A80101E0000102116400000000000000000001000000000001020304000000000000 000000000000000000

- \* expected results:
- \* packet is sent to port 201 (diag pp FDT)
- \* \*
- 
- \* How to run IGMP multicast for IPoETHoVPLS\_tunnel
- \* BCM> cint ../../../../src/examples/dpp/cint\_port\_tpid.c
- \* BCM> cint ../../../../src/examples/dpp/cint\_advanced\_vlan\_translation\_mode.c
- \* BCM> cint ../../../../src/examples/dpp/cint\_qos.c
- \* BCM> cint ../../../../src/examples/dpp/utility/cint\_utils\_l3.c
- \* BCM> cint ../../../../src/examples/dpp/cint\_mpls\_lsr.c
- \* BCM> cint ../../../../src/examples/dpp/cint\_vswitch\_metro\_mp.c
- \* BCM> cint ../../../../src/examples/dpp/cint\_vswitch\_vpls.c
- \* BCM> cint ../../../../src/examples/dpp/cint\_igmp\_example.c
- \* BCM> cint
- $*$  int unit=0:
- \* int

in\_port=200;

- $*$  int out port=201:
- $*$  int out port2=202;
- \* int vpn=4000;
- $*$  int sec unit=-1:
- \* int ext\_example=0;
- \* vswitch\_vlps\_info\_init(unit,out\_port,pwe\_in\_port,pwe\_out\_port,10,20,15,30,vpn);

\* vswitch\_vpls\_run(unit,sec\_unit,ext\_example);

\* igmp\_mc\_example(unit,in\_port,out\_port,out\_port2,vpn,vswitch\_vpls\_my\_mac\_get());

\* exit;

\* BCM>tx 1 PSRC=200

\*DATA=0x000000000011000000000002810000648847003EA040007DA14001005E0001020000000000FF08004 500005000000000403D0000C0A80101E000010200102030000000000000000100000000000102030400000000000 0000000000000000000

\* expected results:

\* - 3 packets are sent to port 200, 201, 202 (diag counters g)

\* - vpls tunnel is terminated: (diag pp TERMination\_Info,

 $*$  - outgoing packet = incoming packet - 22B)

\* incoming packet: ETH(14) + VLAN(4) + MPLS(4) + PWE(4) + nativeETH(14) + nativeIP(20) +

```
PAYLOAD(36) = 96
```
\* outcoming packet: nativeETH(14) + VLAN(4) + nativeIP(20) + PAYLOAD(36) = 74

\* \*

\* How to run IGMP snooping for IGMPoIPoEthoVXLAN\_tunnel

\* soc properties:

\* bcm886xx\_ip4\_tunnel\_termination\_mode=0

\* bcm886xx\_l2gre\_enable=0

\* bcm886xx\_vxlan\_enable=1

\* bcm886xx\_ether\_ip\_enable=0

\* bcm886xx\_vxlan\_tunnel\_lookup\_mode=2

\* bcm886xx\_auxiliary\_table\_mode=1 (for arad/+ devices only)

\*

\* BCM> cint ../../../../src/examples/dpp/utility/cint\_utils\_global.c

\* BCM> cint ../../../../src/examples/dpp/utility/cint\_utils\_l3.c

\* BCM> cint ../../../../src/examples/dpp/cint\_ip\_route.c

\* BCM> cint ../../../../src/examples/dpp/cint\_port\_tpid.c

\* BCM> cint ../../../../src/examples/dpp/cint\_advanced\_vlan\_translation\_mode.c

\* BCM> cint ../../../../src/examples/dpp/cint\_field\_gre\_learn\_data\_rebuild.c

\* BCM> cint ../../../../src/examples/dpp/cint\_ip\_tunnel.c cint\_ip\_tunnel\_term.c

\* BCM> cint ../../../../src/examples/dpp/cint\_mact.c cint\_vswitch\_metro\_mp.c

\* BCM> cint ../../../../src/examples/dpp/cint\_vxlan.c

\* BCM> cint\_../../../../src/examples/dpp/igmp\_example.c

\* BCM> cint

```
* int unit=0:
```
\* int in\_port=200;

 $*$  int out port=201:

 $*$  int vpn=4000:

\* vxlan\_example(unit,in\_port,out\_port,vpn);

 $*$  igmp snooping enable(unit,in port,out port,1);

\* exit;

\* BCM>tx 1 PSRC=200

\*DATA=0x000c00020000000007000100810000140800450000560000000040112f85a0000001ab00001155555555

# 0042d257080000000013880001005e00010200020500000008004500001c0000000040020000c0a8000be000010211 6400000000000000010203000000000000000000000000000008004500001c0000000040020000

```
*
* expected result
* - packet is sent to port 201 (diag pp FDT)
*
*
* How to run IGMP multicast for IPoEthpVXLAN_tunnel
* soc properties:
* bcm886xx_ip4_tunnel_termination_mode=0
* bcm886xx_l2gre_enable=0
* bcm886xx_vxlan_enable=1
* bcm886xx_ether_ip_enable=0
* bcm886xx_vxlan_tunnel_lookup_mode=2
* bcm886xx_auxiliary_table_mode=1
*
* BCM> cint ../../../../src/examples/dpp/utility/cint_utils_global.c
* BCM> cint ../../../../src/examples/dpp/utility/cint_utils_l3.c
 * BCM> cint ../../../../src/examples/dpp/cint_ip_route.c
* BCM> cint ../../../../src/examples/dpp/cint_port_tpid.c 
* BCM> cint ../../../../src/examples/dpp/cint_advanced_vlan_translation_mode.c 
* BCM> cint ../../../../src/examples/dpp/cint_field_gre_learn_data_rebuild.c 
* BCM> cint ../../../../src/examples/dpp/cint_ip_tunnel.c cint_ip_tunnel_term.c
* BCM> cint ../../../../src/examples/dpp/cint_mact.c cint_vswitch_metro_mp.c 
* BCM> cint ../../../../src/examples/dpp/cint_vxlan.c 
* BCM> cint ../../../../src/examples/dpp/cint_igmp_example.c 
* BCM> cint
* set unit 0
* int in port=200;
* int out port=201;
* int out_port2=202;
* int vpn=4000;
* vxlan_example(unit,in_port,out_port,vpn);
* igmp_mc_example(unit,in_port,out_port,out_port2,vpn,vxlan_my_mac_get());
* exit;
* tx 1 PSRC=200
*DATA=0x000c000200000000070001008100001408004500004a0000000040112f91a0000001ab00001155555555
0036e3a0080000000013880001005e00010200020500000008004500001400000000403d0000c0a8000be000010200
01020300000000000008004500001400000000403d0000000008004500001400000000403d0000
* expected result:
* - 3 packets are sent to port 200, 201, 202 (diag counters g)
* vxlan tunnel is terminated: (diag pp TERMination_Info.
* outgoing packet = incoming packet - 50)
```

```
* incoming packet: ETH(14) + VLAN(4) + IP(20) + UDP(8) + VXLAN(8B) + nativeETH(14) +
```

```
nativeIP(20) + PAYLOAD(36) = 124
```

```
* outcoming packet: nativeETH(14) + VLAN(4) + nativeIP(20) + PAYLOAD(36) =
```

```
74
```

```
* Default Settings:
```
\* There are two examples, one for snooping and one multicast.

\*

```
* These examples configures the following:
```
\* igmp snooping

\* igmp multicast

\*

```
* how to run:
```
cint examples/dpp/cint\_igmp\_example.c

\*/

Found in path(s):

\* /opt/cola/permits/1745002214\_1689590998.9917314/0/bcm-sdk-master-zip/bcm-sdkmaster/src/examples/dpp/cint\_igmp\_example.c No license file was found, but licenses were detected in source scan.

/\*

```
* $Id:$
* $Copyright: (c) 2016 Broadcom.
* Broadcom Proprietary and Confidential. All rights reserved.$
*
* File: bcm_xmod.c
* Purpose: Support Broadcom BCP8806X external PHY.
*
*/
```
Found in path(s):

\* /opt/cola/permits/1745002214\_1689590998.9917314/0/bcm-sdk-master-zip/bcm-sdkmaster/src/appl/pelib/src/bcm\_xmod.c

No license file was found, but licenses were detected in source scan.

```
/*****************************************************************************************
*****************************************************************************************
** Revision : $Id: eagle_merlin_api_uc_common.h 1138 2015-09-17 20:58:34Z kirand \frac{1}{2} *
** Description : Defines and Enumerations required by Eagle/Merlin APIs *
** $Copyright: (c) 2016 Broadcom.
* Broadcom Proprietary and Confidential. All rights reserved.$ *
* No portions of this material may be reproduced in any form without *
* the written permission of: 
\star* Broadcom Corporation *
* 5300 California Avenue *
* Irvine, CA 92617 *
```
\* All information contained in this document is Broadcom Corporation \*

\* company private proprietary, and trade secret. \*

 $*$ 

 $*$ \*\*\*\*\*\*\*\*\*\*\*\*\*\*\*\*\*\*\*\*\*\*\*\*\*\*\*\*\*\*\*\*\*\*\*\*\*\*\*\*\*\*\*\*\*\*\*\*\*\*\*\*\*\*\*\*\*\*\*\*\*\*\*\*\*\*\*\*\*\*\*\*\*\*\*\*\*\*\*\*\*\*\*\*\*\*\*\*\* \*\*\*\*\*\*\*\*\*\*\*\*\*\*\*\*\*\*\*\*\*\*\*\*\*\*\*\*\*\*\*\*\*\*\*\*\*\*\*\*\*\*\*\*\*\*\*\*\*\*\*\*\*\*\*\*\*\*\*\*\*\*\*\*\*\*\*\*\*\*\*\*\*\*\*\*\*\*\*\*\*\*\*\*\*\*\*\*\*/

Found in path(s):

\* /opt/cola/permits/1745002214\_1689590998.9917314/0/bcm-sdk-master-zip/bcm-sdkmaster/libs/phymod/chip/eagle/tier1/eagle\_merlin\_api\_uc\_common.h No license file was found, but licenses were detected in source scan.

/\*

\* \$Id: g3p1\_int.h,v 1.28 Broadcom SDK \$

\* \$Copyright: (c) 2016 Broadcom.

\* Broadcom Proprietary and Confidential. All rights reserved.\$

\*

\* This file contains aggregated definitions for Guadalupe 3 microcode \*/

Found in path(s):

\* /opt/cola/permits/1745002214\_1689590998.9917314/0/bcm-sdk-master-zip/bcm-sdkmaster/include/soc/sbx/g3p1/g3p1\_int.h No license file was found, but licenses were detected in source scan.

/\*

\* \$Id: hw\_log.h,v 1 2014/09/22 12:12:10 Miry Heller Exp \$

\* \$Copyright: (c) 2016 Broadcom.

\* Broadcom Proprietary and Confidential. All rights reserved.\$

\*

\* This file contains structure and routine declarations for the

\* Crash Recovery Mechanism.

\*

\* This file also includes the more common include files so the

\* individual driver files don't have to include as much.

\*/

Found in path(s):

\* /opt/cola/permits/1745002214\_1689590998.9917314/0/bcm-sdk-master-zip/bcm-sdkmaster/include/soc/hwstate/hw\_log.h No license file was found, but licenses were detected in source scan.

/\*

- \* \$Id: ped.c,v 1.18.20.2 Broadcom SDK \$
- \* \$Copyright: (c) 2016 Broadcom.
- \* Broadcom Proprietary and Confidential. All rights reserved.\$

\* File: ped.c

\* Purpose: Caladan3 Packet Editor drivers

\* Requires:

\*/

Found in path(s):

\* /opt/cola/permits/1745002214\_1689590998.9917314/0/bcm-sdk-master-zip/bcm-sdkmaster/src/soc/sbx/caladan3/ped.c No license file was found, but licenses were detected in source scan.

/\*

\* DO NOT EDIT THIS FILE!

- \* This file is auto-generated.
- \* Edits to this file will be lost when it is regenerated.

\*

- \* \$Id: \$
- \* \$Copyright: (c) 2016 Broadcom.
- \* Broadcom Proprietary and Confidential. All rights reserved.\$
- \*
- \* File: dispatch.h
- \* Purpose: dispatch table definition
- \* Generator: mkdispatch 1.54

```
*/
```
Found in path(s):

\* /opt/cola/permits/1745002214\_1689590998.9917314/0/bcm-sdk-master-zip/bcm-sdkmaster/include/bcm\_int/dispatch.h No license file was found, but licenses were detected in source scan.

/\*

- \* \$Id: techsupport.c Broadcom SDK \$
- \* \$Copyright: (c) 2016 Broadcom.
- \* Broadcom Proprietary and Confidential. All rights reserved.\$

\*

- \* File: techsupport.c
- \* Purpose: This file contains the generic infrastructure code
- \* for techsupport utility.

```
*
```
\*/

Found in path(s):

\* /opt/cola/permits/1745002214\_1689590998.9917314/0/bcm-sdk-master-zip/bcm-sdkmaster/src/appl/diag/esw/techsupport/techsupport.c No license file was found, but licenses were detected in source scan.

#

# \$Id: combo28\_dram.soc,v 1.0 Broadcom SDK \$

#

# \$Copyright: (c) 2016 Broadcom.

# Broadcom Proprietary and Confidential. All rights reserved.\$

#

#### #################### General Notes ########################

# Our controller support both DDR4 and GDDR5, we need to "modify" ext\_ram\_columns in the following way:

# For DDR4, need to use column number as in DRAM Data Sheet, meaning 1024 in drams supported.

# For GDDR5, need to multiply number in Data Sheet by 8 (representing the 3 address bits, which are constant 000

in DDR4.), meaning 512 in drams supported.

if \$?dram\_type\_DDR4\_SAMSUNG\_K4A4G165WD\_4GBIT "\

 config add ext\_ram\_type=DDR4; \ config add ext\_ram\_t\_rfc=260000;\ config add ext\_ram\_t\_rc=45320;\ config add ext\_ram\_t\_rcd\_wr=13320;\ config add ext\_ram\_t\_rcd\_rd=13320;\ config add ext\_ram\_t\_rrd\_l=8c;\ config add ext\_ram\_t\_rrd\_s=7c;\ config add ext\_ram\_t\_ras= $32000$ ;\ config add ext\_ram\_t\_rp=13320;\ config add ext\_ram\_t\_wr=15000;\ config add ext ram t faw=30000;\ config add ext\_ram\_t\_rtp\_s=10c;\ config add ext\_ram\_t\_rtp\_l=10c;\ config add ext\_ram\_t\_wtr\_s=4c;\\ config add ext\_ram\_t\_wtr\_l=10c;\\ config add ext\_ram\_t\_ccd\_l=6c;\\ config add ext\_ram\_t\_ccd\_s=4c;\ config add ext\_ram\_t\_zqcs=128c;\ config add ext\_ram\_t\_crc\_alert=13000;\ config add ext\_ram\_t\_rst= $500000000$ ;\ config add ext\_ram\_t\_ref=3900000;\ config add ext\_ram\_c\_wr\_latency=12c;\ config add ext\_ram\_c\_cas\_latency=17c;\ config add ext\_ram\_t\_al=0;\ config add ext\_ram\_columns=1024; \ config add ext\_ram\_rows=32768; \ config add ext\_ram\_banks=8;"

if \$?dram\_type\_DDR4\_MICRON\_EDY4016AABG\_DRFR\_4GBIT "\ config add ext\_ram\_type=DDR4;  $\langle \rangle$ config add ext\_ram\_t\_rfc=260000;\ config add ext\_ram\_t\_rc=45320;\ config add ext ram t rcd wr=13320;\ config add ext\_ram\_t\_rcd\_rd=13320;\ config add ext\_ram\_t\_rrd\_l=8c;\ config add ext\_ram\_t\_rrd\_s=7c;\ config add ext\_ram\_t\_ras=32000;\ config add ext\_ram\_t\_rp=13320;\

 config add ext\_ram\_t\_wr=15000;\ config add ext\_ram\_t\_faw=30000;\ config add ext\_ram\_t\_rtp\_s=10c;\ config add ext\_ram\_t\_rtp\_l=10c;\ config add ext\_ram\_t\_wtr\_s=4c;\\ config add ext\_ram\_t\_wtr\_l=10c;\\ config add ext\_ram\_t\_ccd\_l=6c;\\ config add ext\_ram\_t\_ccd\_s=4c;\ config add ext\_ram\_t\_zqcs=128c;\ config add ext\_ram\_t\_crc\_alert=13000;\ config add ext\_ram\_t\_rst=500000000;\ config add ext\_ram\_t\_ref=3900000;\ config add ext\_ram\_c\_wr\_latency=12c;\ config add ext\_ram\_c\_cas\_latency=16c;\ config add ext\_ram\_t\_al=0;\ config add ext\_ram\_columns=1024; \ config add ext\_ram\_rows=32768; \ config add ext\_ram\_banks=8;"

######################################################################## # Note: Not for new design not recommended to be used and not supported ######################################################################## if \$?dram\_type\_DDR4\_MICRON\_MT40A256M16HA\_083EA\_4GBIT "\ config add ext\_ram\_type=DDR4; \ config add ext\_ram\_t\_rfc=260000;\ config add ext\_ram\_t\_rc=47000;\ config add ext\_ram\_t\_rcd\_wr=15000;\ config add ext\_ram\_t\_rcd\_rd=15000;\ config add ext\_ram\_t\_rrd\_l=11c;\ config add ext\_ram\_t\_rrd\_s=9c;\ config add ext\_ram\_t\_ras=32000;\ config add ext\_ram\_t\_rp=15000;\ config add ext\_ram\_t\_wr=14900;\ config add ext\_ram\_t\_faw=30000;\ config add ext\_ram\_t\_rtp\_s=12c;\ config add ext\_ram\_t\_rtp\_l=12c;\ config add ext\_ram\_t\_wtr\_s=4c;\\ config add ext\_ram\_t\_wtr\_l=12c;\\ config add ext\_ram\_t\_ccd\_l=8c;\\ config add ext\_ram\_t\_ccd\_s=4c;\) config add ext\_ram\_t\_zqcs=170c;\ config add ext ram t crc alert=13000;\ config add ext\_ram\_t\_rst=500000000;\ config add ext\_ram\_t\_ref=3900000;\ config add ext\_ram\_c\_wr\_latency=18c;\) config add ext\_ram\_c\_cas\_latency=24c;\) config add ext\_ram\_t\_al=0;\ config add ext\_ram\_columns= $1024$ ; \

 config add ext\_ram\_rows=32768; \ config add ext\_ram\_banks=8;"

######################################################################## # Note: Not for new design not recommended to be used and not supported ######################################################################## if \$?dram\_type\_DDR4\_MICRON\_MT40A512M16\_8GBIT "\ config add ext\_ram\_type=DDR4; \ config add ext\_ram\_t\_rfc=350000;\ config add ext\_ram\_t\_rc=45320;\ config add ext\_ram\_t\_rcd\_wr=13320;\ config add ext\_ram\_t\_rcd\_rd=13320;\ config add ext\_ram\_t\_rrd\_l=8c;\ config add ext\_ram\_t\_rrd\_s=7c;\ config add ext\_ram\_t\_ras=32000;\ config add ext\_ram\_t\_wr=15000;\ config add ext ram t faw=30000;\ config add ext\_ram\_t\_rtp\_s=10c;\ config add ext\_ram\_t\_rtp\_l=10c;\ config add ext\_ram\_t\_wtr\_s=4c;\\ config add ext\_ram\_t\_wtr\_l=10c;\ config add ext\_ram\_t\_ccd\_l=8c;\ config add ext\_ram\_t\_ccd\_s=4c;\ config add ext\_ram\_t\_zqcs=128c;\ config add ext\_ram\_t\_crc\_alert=13000;\ config add ext\_ram\_t\_rst=500000000;\ config add ext\_ram\_t\_ref=3900000;\ config add ext\_ram\_c\_wr\_latency=12c;\ config add ext\_ram\_c\_cas\_latency=16c;\ config add ext\_ram\_t\_al=0;\ config add ext\_ram\_columns=1024; \ config add ext\_ram\_rows=65536; \ config add ext\_ram\_t\_rp=13320;\ config add ext\_ram\_banks=8;" if \$?dram\_type\_DDR4\_HYNIX\_H5AN4G6NMFR\_VJC\_4GBIT "\ config add ext\_ram\_type=DDR4; \

- config add ext\_ram\_t\_rfc=260000;\ config add ext\_ram\_t\_rc=45320;\ config add ext\_ram\_t\_rcd\_wr=13320;\ config add ext\_ram\_t\_rcd\_rd=13320;\ config add ext\_ram\_t\_rrd\_l=8c;\) config add ext\_ram\_t\_rrd\_s=4c; $\langle$ config add ext\_ram\_t\_ras=32000;\ config add ext\_ram\_t\_rp=13320;\ config add ext\_ram\_t\_wr=15000;\
- config add ext\_ram\_t\_faw=30000;\

config add ext\_ram\_t\_rtp\_s=7500;\ config add ext\_ram\_t\_rtp\_l=7500;\ config add ext\_ram\_t\_wtr\_s=2500;\ config add ext\_ram\_t\_wtr\_l=7500;\ config add ext\_ram\_t\_ccd\_l=8c;\ config add ext\_ram\_t\_ccd\_s=4c;\ config add ext\_ram\_t\_zqcs=128c;\ config add ext\_ram\_t\_crc\_alert=13000;\ config add ext\_ram\_t\_crc\_wr\_latency=12c;\ config add ext\_ram\_t\_rst=500000000;\ config add ext\_ram\_t\_ref=3900000;\ config add ext\_ram\_c\_wr\_latency=16c;\ config add ext\_ram\_c\_cas\_latency=20c;\ config add ext\_ram\_t\_al=0;\ config add ext\_ram\_columns=1024; \ config add ext\_ram\_rows=32768; \ config add ext\_ram\_banks=8;"

if \$?dram\_type\_DDR4\_MICRON\_Y4016AABG\_JD\_F\_4GBIT "\ config add ext\_ram\_type=DDR4;  $\langle \rangle$ config add ext\_ram\_t\_rfc=260000;\

 config add ext\_ram\_t\_rc=47000;\ config add ext\_ram\_t\_rcd\_wr=15000;\ config add ext\_ram\_t\_rcd\_rd=15000;\ config add ext\_ram\_t\_rrd\_l=11c;\ config add ext\_ram\_t\_rrd\_s=9c;\ config add ext\_ram\_t\_ras=32000;\ config add ext\_ram\_t\_rp=15000;\ config add ext\_ram\_t\_wr=14900;\ config add ext\_ram\_t\_faw=30000;\ config add ext\_ram\_t\_rtp\_s=12c;\ config add ext\_ram\_t\_rtp\_l=12c;\ config add ext\_ram\_t\_wtr\_s=4c;\\ config add ext\_ram\_t\_wtr\_l=12c;\\ config add ext\_ram\_t\_ccd\_l=8c;\\ config add ext\_ram\_t\_ccd\_s=4c;\ config add ext\_ram\_t\_zqcs=170c;\ config add ext\_ram\_t\_crc\_alert=13000;\ config add ext\_ram\_t\_rst=500000000;\ config add ext\_ram\_t\_ref=3900000;\ config add ext\_ram\_c\_wr\_latency=16c;\) config add ext\_ram\_c\_cas\_latency=24c;\ \end{s} config add ext\_ram\_t\_al=0;\ config add ext\_ram\_columns=1024;  $\setminus$ config add ext\_ram\_rows= $32768$ ; \ config add ext\_ram\_banks=8;"

if \$?dram\_type\_GDDR5\_SAMSUNG\_K4G20325FD\_2GBIT "\ config add ext\_ram\_type=GDDR5; \ config add ext\_ram\_t\_rfc=78000;\ config add ext\_ram\_t\_rc=48000;\ config add ext\_ram\_t\_rcd\_wr=15000;\ config add ext\_ram\_t\_rcd\_rd=16000;\ config add ext\_ram\_t\_rrd\_l=6000;\ config add ext\_ram\_t\_rrd\_s=6000;\ config add ext\_ram\_t\_ras= $34000$ ;\ config add ext\_ram\_t\_rp=14000;\ config add ext\_ram\_t\_wr=16000;\ config add ext\_ram\_t\_faw=24000;\ config add ext\_ram\_t\_32aw=192000;\ config add ext\_ram\_t\_rtp\_s=2c;\ config add ext\_ram\_t\_rtp\_l=4c;\ config add ext\_ram\_t\_wtr\_s=8c;\ config add ext\_ram\_t\_wtr\_l=10c;\ config add ext\_ram\_t\_ccd\_l=3c;\) config add ext\_ram\_t\_ccd\_s=2c;\ config add ext\_ram\_t\_ref=1900000;\ config add ext\_ram\_c\_wr\_latency=3c;\ config add ext\_ram\_c\_cas\_latency=20c;\ config add ext\_ram\_t\_crc\_rd\_latency=3c;\ config add ext\_ram\_t\_crc\_wr\_latency=14c;\ config add ext\_ram\_t\_rst=200000000;\ config add ext\_ram\_t\_al=1c;\ config add ext\_ram\_columns=512; \ config add ext\_ram\_rows=8192; \ config add ext\_ram\_banks=16;"

######################################################################## # Note: Not for new design not recommended to be used and not supported ######################################################################## if \$?dram\_type\_GDDR5\_SAMSUNG\_K4G41325FC\_4GBIT "\ config add ext\_ram\_type=GDDR5; \ config add ext\_ram\_t\_rfc=110000;\ config add ext\_ram\_t\_rc=48000;\ config add ext\_ram\_t\_rcd\_wr=15000;\ config add ext\_ram\_t\_rcd\_rd=16000;\ config add ext\_ram\_t\_rrd\_l=6000;\ config add ext\_ram\_t\_rrd\_s=6000;\ config add ext\_ram\_t\_ras= $34000$ ; config add ext\_ram\_t\_rp=14000;\ config add ext\_ram\_t\_wr=16000;\ config add ext\_ram\_t\_faw=24000;\ config add ext\_ram\_t\_32aw=192000;\ config add ext\_ram\_t\_rtp\_s=2c;\) config add ext\_ram\_t\_rtp\_l=4c;\)

```
config add ext_ram_t_wtr_s=8c;\
config add ext_ram_t_wtr_l=10c;\
 config add ext_ram_t_ccd_l=3c;\
 config add ext_ram_t_ccd_s=2c;\
 config add ext_ram_t_ref=1900000;\
 config add ext_ram_c_wr_latency=3c;\
 config add ext_ram_c_cas_latency=20c;\
 config add ext_ram_t_crc_rd_latency=3c;\
config add ext_ram_t_crc_wr_latency=14c;\
config add ext_ram_t_rst=200000000;\
config add ext_ram_t_al=1c;\langle config add ext_ram_columns=512; \
 config add ext_ram_rows=16384; \
 config add ext_ram_banks=16;"
```
# #if \$?dram\_type\_GDDR5\_HYNIX\_H5GQ2H24AFR\_R0C\_2GBIT "\

```
# config add ext_ram_type=GDDR5; \
# config add ext_ram_t_rfc=120000;\
# config add ext_ram_t_rc=48000;\
# config add ext_ram_t_rcd_wr=14000;\
# config add ext_ram_t_rcd_rd=18000;\
# config add ext_ram_t_rrd_l=9c;\
# config add ext_ram_t_rrd_s=9c;\
# config add ext_ram_t_ras=32000;\
# config add ext_ram_t_rp=16000;\
# config add ext_ram_t_wr=16000;\
#
 config add ext_ram_t_faw=30000;\
# config add ext_ram_t_32aw=245000;\
# config add ext_ram_t_rtp_s=2c;\
```

```
# config add ext_ram_t_rtp_l=2c;\
```

```
# config add ext_ram_t_wtr_s=8c;\
```

```
# config add ext_ram_t_wtr_l=8c;\
```

```
# config add ext_ram_t_ccd_l=3c;\
```

```
# config add ext_ram_t_ccd_s=2c;\
```

```
# config add ext_ram_t_ref=3900000;\
```

```
# config add ext_ram_c_wr_latency=3c;\
```

```
# config add ext_ram_c_cas_latency=16c;\
```

```
# config add ext_ram_t_crc_rd_latency=2c;\
```

```
# config add ext ram t crc wr latency=11c;\
```

```
# config add ext ram t rst=200000000;\
```

```
# config add ext ram t al=1c;\
```

```
# config add ext ram_columns=512; \
```

```
# config add ext_ram_rows=8192; \
```

```
# config add ext_ram_banks=16;"
```

```
#
```
###################################################

### # ELPIDA GDDR5

################################################### if \$?dram\_type\_GDDR5\_MICRON\_EDW4032CABG\_4GBIT "\ config add ext\_ram\_type=GDDR5; \ config add ext\_ram\_t\_rfc=90000;\ config add ext\_ram\_t\_rc=44000;\ config add ext\_ram\_t\_rcd\_wr=13000;\ config add ext\_ram\_t\_rcd\_rd=17000;\ config add ext\_ram\_t\_rrd\_l=5000;\ config add ext\_ram\_t\_rrd\_s=5000;\ config add ext\_ram\_t\_ras=27000;\ config add ext\_ram\_t\_rp=17000;\ config add ext\_ram\_t\_wr=18000;\ config add ext\_ram\_t\_faw=20000;\ config add ext\_ram\_t\_32aw=160000;\ config add ext\_ram\_t\_rtp\_s=2c;\ config add ext\_ram\_t\_rtp\_l=2c;\ config add ext\_ram\_t\_wtr\_s=7c;\ config add ext\_ram\_t\_wtr\_l=7c;\ config add ext\_ram\_t\_ccd\_l=3c;\ config add ext\_ram\_t\_ccd\_s=2c;\ config add ext\_ram\_t\_ref=1900000;\ config add ext\_ram\_c\_wr\_latency=4c;\ config add ext\_ram\_c\_cas\_latency=18c;\ config add ext\_ram\_t\_crc\_rd\_latency=3c;\ config add ext\_ram\_t\_crc\_wr\_latency=11c;\ config add ext\_ram\_t\_rst=200000000;\ config add ext\_ram\_t\_al=2c;\ config add ext\_ram\_columns=512;  $\setminus$  config add ext\_ram\_rows=16384; \ config add ext\_ram\_banks=16;"

if \$?dram\_type\_GDDR5\_HYNIX\_H5GC4H24MFR\_T2C\_4GBIT "\ config add ext\_ram\_type=GDDR5; \ config add ext\_ram\_t\_rfc=120000;\ config add ext\_ram\_t\_rc=48000;\ config add ext\_ram\_t\_rcd\_wr=14000;\ config add ext\_ram\_t\_rcd\_rd=18000;\ config add ext\_ram\_t\_rrd\_l=9c;\ config add ext\_ram\_t\_rrd\_s=9c;\ config add ext\_ram\_t\_ras= $32000$ ;\ config add ext\_ram\_t\_rp=16000;\ config add ext\_ram\_t\_wr=16000;\ config add ext\_ram\_t\_faw=30000;\ config add ext\_ram\_t\_32aw=245000;\ config add ext\_ram\_t\_rtp\_s=2c;\)

```
config add ext_ram_t_rtp_l=2c;\
config add ext_ram_t_wtr_s=8c;\
 config add ext_ram_t_wtr_l=8c;\
 config add ext_ram_t_ccd_l=3c;\
config add ext_ram_t_ccd_s=2c;\
 config add ext_ram_t_ref=1900000;\
config add ext_ram_c_wr_latency=4c;\)
 config add ext_ram_c_cas_latency=18c;\
config add ext_ram_t_crc_rd_latency=2c;\
 config add ext_ram_t_crc_wr_latency=13c;\
config add ext_ram_t_rst=200000000;\
 config add ext_ram_t_al=1c;\
 config add ext_ram_columns=512; \
 config add ext_ram_rows=16384; \
 config add ext_ram_banks=16;"
```

```
#############################################################################################
##
```
#

Note: For extended devices for example Micron dram\_type\_DDR4\_MICRON\_MT40A256M16HA\_083E

# please use none extended parameters for example dram type DDR4 MICRON MT40A256M16HA 083 ############################################################################################# ##

```
if $?dram_type_DDR4_MICRON_MT40A256M16HA_083_4GBIT "\
 config add ext_ram_type=DDR4;\
 config add ext_ram_freq=1200;\
 config add ext_ram_t_rfc=260000;\
 config add ext_ram_t_rc=46160;\
config add ext_ram_t_rcd_wr=14160;\
 config add ext_ram_t_rcd_rd=14160;\
 config add ext_ram_t_rrd_l=8c;\
config add ext_ram_t_rrd_s=7c;\
 config add ext_ram_t_ras=32000;\
 config add ext_ram_t_rp=14160;\
config add ext_ram_t_wr=15000;\
 config add ext_ram_t_faw=30000;\
config add ext_ram_t_rtp_s=10c;\
config add ext_ram_t_rtp_l=10c;\
 config add ext_ram_t_wtr_s=4c;\
config add ext_ram_t_wtr_l=10c;\
config add ext_ram_t_ccd_l=6c;\)
config add ext_ram_t_ccd_s=4c;\)
config add ext_ram_t_zqcs=128c;\)
  config add ext_ram_t_crc_alert=13000;\
config add ext_ram_t_rst=5000000000;\
config add ext_ram_t_ref=3900000;\
config add ext_ram_c_wr_latency=12c;\ \end{s}
config add ext ram t al=0;\
```

```
 config add ext_ram_columns=1024;\
 config add ext_ram_rows=32768;\
 config add ext_ram_banks=8;\
 config delete ext_ram_cmd_par_latency*;\
 config add ext_ram_cmd_par_latency=5;\
 config add ext_ram_c_cas_latency=17c;"
expr $ext_ram_write_dbi+0 == 1
if $? && $?dram_type_DDR4_MICRON_MT40A256M16HA_083_4GBIT "\
 config add ext_ram_c_cas_latency=20c;"
```
if \$?dram\_type\_DDR4\_MICRON\_MT40A512M16HA\_083\_8GBIT "\ config add ext\_ram\_type=DDR4;\ config add ext\_ram\_freq=1200;\ config add ext\_ram\_t\_rfc=350000;\ config add ext\_ram\_t\_rc=46160;\ config add ext\_ram\_t\_rcd\_wr=14160;\ config add ext\_ram\_t\_rcd\_rd=14160;\ config add ext\_ram\_t\_rrd\_l=8c;\) config add ext\_ram\_t\_rrd\_s=7c;\ config add ext\_ram\_t\_ras=32000;\ config add ext\_ram\_t\_rp=14160;\ config add ext\_ram\_t\_wr=15000;\ config add ext\_ram\_t\_faw=30000;\ config add ext\_ram\_t\_rtp\_s=10c;\ config add ext\_ram\_t\_rtp\_l=10c;\ config add ext\_ram\_t\_wtr\_s=4c;\ config add ext\_ram\_t\_wtr\_l=10c;\ config add ext\_ram\_t\_ccd\_l=6c;\ config add ext\_ram\_t\_ccd\_s=4c;\ config add ext\_ram\_t\_zqcs=128c;\ config add ext\_ram\_t\_crc\_alert=13000;\ config add ext\_ram\_t\_rst=500000000;\ config add ext\_ram\_t\_ref=3900000;\ config add ext\_ram\_c\_wr\_latency=12c;\ config add ext\_ram\_t\_al=0;\ config add ext\_ram\_columns=1024;\ config add ext\_ram\_rows=65536;\ config add ext\_ram\_banks=8;\ config delete ext\_ram\_cmd\_par\_latency\*;\ config add ext\_ram\_cmd\_par\_latency=5;\ config add ext\_ram\_c\_cas\_latency=17c;" expr \$ext ram write  $dbi+0 == 1$ if \$? && \$?dram\_type\_DDR4\_MICRON\_MT40A512M16HA\_083\_8GBIT "\ config add ext\_ram\_c\_cas\_latency=20c;"

```
if $?dram_type_DDR4_MICRON_MT40A256M16GE_062_4GBIT "\
config add ext_ram_type=DDR4;\
```
 config add ext\_ram\_freq=1600;\ config add ext\_ram\_t\_rfc=260000;\ config add ext\_ram\_t\_rc=47000;\ config add ext\_ram\_t\_rcd\_wr=15000;\ config add ext\_ram\_t\_rcd\_rd=15000;\ config add ext\_ram\_t\_rrd\_l=11c;\ config add ext\_ram\_t\_rrd\_s=9c;\ config add ext\_ram\_t\_ras=32000;\ config add ext\_ram\_t\_rp=15000;\ config add ext\_ram\_t\_wr=14900;\ config add ext\_ram\_t\_faw=30000;\ config add ext\_ram\_t\_rtp\_s=12c;\ config add ext\_ram\_t\_rtp\_l=12c;\ config add ext\_ram\_t\_wtr\_s=4c;\ config add ext\_ram\_t\_wtr\_l=12c;\ config add ext\_ram\_t\_ccd\_l=8c;\ config add ext\_ram\_t\_ccd\_s=4c;\ config add ext\_ram\_t\_zqcs=170c;\ config add ext\_ram\_t\_crc\_alert=13000;\ config add ext\_ram\_t\_rst=500000000;\ config add ext\_ram\_t\_ref=3900000;\ config add ext\_ram\_c\_wr\_latency=16c;\ config add ext\_ram\_t\_al=0;\ config add ext\_ram\_columns=1024;\ config add ext\_ram\_rows=32768;\ config add ext\_ram\_banks=8;\ config delete ext\_ram\_cmd\_par\_latency\*;\ config add ext\_ram\_cmd\_par\_latency=8;\ config add ext\_ram\_c\_cas\_latency=24c;" expr  $$ext\_ram\_write\_dbi+0 == 1$ if \$? && \$?dram\_type\_DDR4\_MICRON\_MT40A256M16GE\_062\_4GBIT "\ config add ext\_ram\_c\_cas\_latency=28c;"

if \$?dram\_type\_DDR4\_SAMSUNG\_K4A4G165WE\_4GBIT "\ config add ext\_ram\_type=DDR4;\ config add ext\_ram\_freq=1200; $\langle$  config add ext\_ram\_t\_rfc=260000;\ config add ext\_ram\_t\_rc=46160;\ config add ext\_ram\_t\_rcd\_wr=14160;\ config add ext\_ram\_t\_rcd\_rd=14160;\ config add ext\_ram\_t\_rrd\_l=8c;\) config add ext\_ram\_t\_rrd\_s=7c;\ config add ext\_ram\_t\_ras= $32000$ ;\ config add ext\_ram\_t\_rp=14160;\ config add ext\_ram\_t\_wr=15000;\ config add ext\_ram\_t\_faw=30000;\

config add ext\_ram\_t\_rtp\_l=10c;\ config add ext\_ram\_t\_wtr\_s=4c;\ config add ext\_ram\_t\_wtr\_l=10c;\ config add ext\_ram\_t\_ccd\_l=6c;\ config add ext\_ram\_t\_ccd\_s=4c;\ config add ext\_ram\_t\_zqcs=128c;\ config add ext\_ram\_t\_crc\_alert=13000;\ config add ext\_ram\_t\_rst=500000000;\ config add ext\_ram\_t\_ref=3900000;\ config add ext\_ram\_c\_wr\_latency=12c ;\ config add ext\_ram\_t\_al=0;\ config add ext\_ram\_columns=1024;\ config add ext\_ram\_rows=32768;\ config add ext\_ram\_banks=8;\ config delete ext\_ram\_cmd\_par\_latency\*;\ config add ext\_ram\_cmd\_par\_latency=5;\ config add ext\_ram\_c\_cas\_latency=17c;" expr \$ext\_ram\_write\_dbi+0 == 1 if \$? && \$?dram\_type\_DDR4\_SAMSUNG\_K4A4G165WE\_4GBIT "\ config add ext\_ram\_c\_cas\_latency=20c;"

if \$?dram\_type\_GDDR5\_MICRON\_MT51K256M32HF\_50\_8GBIT "\ config add ext\_ram\_type=GDDR5;\ config add ext\_ram\_t\_rfc=110000;\ config add ext\_ram\_t\_rc=44000;\ config add ext\_ram\_t\_rcd\_wr=12000;\ config add ext\_ram\_t\_rcd\_rd=17000;\ config add ext\_ram\_t\_rrd\_l=5000;\ config add ext\_ram\_t\_rrd\_s=5000;\ config add ext\_ram\_t\_ras= $27000$ ; $\langle$  config add ext\_ram\_t\_rp=17000;\ config add ext\_ram\_t\_wr=18000;\ config add ext\_ram\_t\_faw=20000;\ config add ext\_ram\_t\_32aw=160000;\ config add ext\_ram\_t\_rtp\_s=2c;\ config add ext\_ram\_t\_rtp\_l=2c;\ config add ext\_ram\_t\_wtr\_s=6c;\ config add ext\_ram\_t\_wtr\_l=6c;\ config add ext\_ram\_t\_ccd\_l=2c;\ config add ext\_ram\_t\_ccd\_s=2c;\ \end{s=2c}. config add ext\_ram\_t\_ref=1900000;\ config add ext\_ram\_c\_wr\_latency=4c;\ \end{s} config add ext\_ram\_t\_crc\_rd\_latency=3c;\ config add ext\_ram\_t\_crc\_wr\_latency=11c;\ config add ext\_ram\_t\_rst=200000000;\ config add ext\_ram\_t\_al=2c;\ config add ext\_ram\_columns= $1024$ ; config add ext\_ram\_rows=16384;\)

 config add ext\_ram\_banks=16;\ config add ext\_ram\_c\_cas\_latency=16c;" expr  $$ext\_ram\_write\_dbi+0 == 1$ if \$? && \$?dram\_type\_GDDR5\_MICRON\_MT51K256M32HF\_50\_8GBIT "\ config add ext\_ram\_c\_cas\_latency=16c;"

if \$?dram\_type\_GDDR5\_SAMSUNG\_K4G41325FE\_HC28\_4GBIT "\ config add ext\_ram\_type=GDDR5;\ config add ext\_ram\_t\_rfc=110000;\ config add ext\_ram\_t\_rc=48000;\ config add ext\_ram\_t\_rcd\_wr=15000;\ config add ext\_ram\_t\_rcd\_rd=16000;\ config add ext\_ram\_t\_rrd\_l=6000;\ config add ext\_ram\_t\_rrd\_s=6000;\ config add ext\_ram\_t\_ras=34000;\ config add ext\_ram\_t\_rp=14000;\ config add ext\_ram\_t\_wr=16000;\ config add ext\_ram\_t\_faw=24000;\ config add ext\_ram\_t\_32aw=192000;\ config add ext\_ram\_t\_rtp\_s=2c;\ config add ext\_ram\_t\_rtp\_l=4c;\ config add ext\_ram\_t\_wtr\_s=3c;\ config add ext\_ram\_t\_wtr\_l=8c;\ config add ext\_ram\_t\_ccd\_l=3c;\ config add ext\_ram\_t\_ccd\_s=2c;\ config add ext\_ram\_t\_ref=1900000;\ config add ext\_ram\_c\_wr\_latency=3c;\ config add ext\_ram\_t\_crc\_rd\_latency=3c;\ config add ext\_ram\_t\_crc\_wr\_latency=14c;\ config add ext\_ram\_t\_rst= $200000000$ ;\ config add ext\_ram\_t\_al=1c;\ config add ext\_ram\_columns=512;\ config add ext\_ram\_rows=16384;\ config add ext\_ram\_banks=16;\ config add ext\_ram\_c\_cas\_latency=18c;" expr  $$ext\_ram\_write\_dbi+0 == 1$ if \$? && \$?dram\_type\_GDDR5\_SAMSUNG\_K4G41325FE\_HC28\_4GBIT "\ config add ext\_ram\_c\_cas\_latency=19c;"

Found in path(s):

\* /opt/cola/permits/1745002214\_1689590998.9917314/0/bcm-sdk-master-zip/bcm-sdkmaster/rc/combo28\_dram.soc No license file was found, but licenses were detected in source scan.

/\*

\* \$Id: sbZfFabBm9600BwR1Wct0AEntryConsole.hx,v 1.2 Broadcom SDK \$

\* \$Copyright: (c) 2016 Broadcom.

\* Broadcom Proprietary and Confidential. All rights reserved.\$

\*/

Found in path(s):

\* /opt/cola/permits/1745002214\_1689590998.9917314/0/bcm-sdk-master-zip/bcm-sdkmaster/include/soc/sbx/fabric/sbZfFabBm9600BwR1Wct0AEntryConsole.hx No license file was found, but licenses were detected in source scan.

/\*

- \* \$Id: vlan.c,v 1.471 Broadcom SDK \$
- \* \$Copyright: (c) 2016 Broadcom.
- \* Broadcom Proprietary and Confidential. All rights reserved.\$

\*

\*

\* Module: VLAN management

\* Purpose:

- \* These routines manage the VTABLE entries as well as VLAN-related
- \* fields in the PTABLE.
- \*
- \* The bcm layer keeps the VTABLE and PTABLE coherent in terms of
- \* what ports belong to what VLANs and which ports are untagged.
- \*
- \*/

# Found in path(s):

\* /opt/cola/permits/1745002214\_1689590998.9917314/0/bcm-sdk-master-zip/bcm-sdk-master/src/bcm/esw/vlan.c No license file was found, but licenses were detected in source scan.

/\*

- \* \$Id: multicast.c,v 1.15 Broadcom SDK \$
- \* \$Copyright: (c) 2016 Broadcom.
- \* Broadcom Proprietary and Confidential. All rights reserved.\$

\*

```
* File: bcmx/multicast.c
```
\* Purpose: BCMX Multicast APIs

\*

\*/

Found in path(s):

\* /opt/cola/permits/1745002214\_1689590998.9917314/0/bcm-sdk-master-zip/bcm-sdk-master/src/bcmx/multicast.c No license file was found, but licenses were detected in source scan.

#

# \$Id: arad\_dram.soc,v 1.0 Broadcom SDK \$

#

# \$Copyright: (c) 2016 Broadcom.

# Broadcom Proprietary and Confidential. All rights reserved.\$

#

if \$?dram\_type\_DDR3\_HYNIX\_H5TQ2G63BFR\_TEC\_800 "\ config add ext\_ram\_freq=800;  $\langle$  config add ext\_ram\_rows=16384; \ config add ext\_ram\_jedec=21; \ config add ext\_ram\_t\_rrd=7500;  $\langle$ config add ext\_ram\_t\_rc=46090; \ config add ext\_ram\_t\_rcd\_rd=13090; \ config add ext\_ram\_t\_rcd\_wr=13090; \ config add ext\_ram\_t\_rp=13090; \ config add ext\_ram\_t\_rfc=160000;  $\langle$ config add ext\_ram\_t\_ras= $33000$ ; \ config add ext\_ram\_c\_wr\_latency=8; \ config add ext\_ram\_t\_faw=40000; \ config add ext\_ram\_c\_cas\_latency=11; \ config add ddr3\_mem\_grade=0x111111"

if \$?dram\_type\_DDR3\_HYNIX\_H5TQ2G63BFR\_TEC\_933 "\ config add ext ram freq=933;  $\langle \rangle$  config add ext\_ram\_rows=16384; \ config add ext\_ram\_jedec=25;  $\langle$ config add ext\_ram\_t\_rrd=6000; \ config add ext\_ram\_t\_rc=46090; \ config add ext\_ram\_t\_rcd\_rd=13090;  $\langle \rangle$  config add ext\_ram\_t\_rcd\_wr=13090; \ config add ext\_ram\_t\_rp=13090; \ config add ext\_ram\_t\_rfc=160000;  $\setminus$ config add ext\_ram\_t\_ras= $33000$ ; \ config add ext\_ram\_c\_wr\_latency=9; \ config add ext\_ram\_t\_faw=35000; \ config add ext\_ram\_c\_cas\_latency=13; \ config add ddr3\_mem\_grade=0x131313"

if \$?dram\_type\_DDR3\_HYNIX\_H5TQ2G63BFR\_TEC\_1066 "\ config add ext\_ram\_freq=1066;  $\setminus$  config add ext\_ram\_rows=16384; \ config add ext\_ram\_jedec=29;  $\langle \rangle$ config add ext\_ram\_t\_rrd=6000;  $\setminus$ config add ext\_ram\_t\_rc=46090; \ config add ext\_ram\_t\_rcd\_rd=13090; \ config add ext\_ram\_t\_rcd\_wr=13090; \ config add ext\_ram\_t\_rp=13090; \ config add ext\_ram\_t\_rfc=160000;  $\setminus$ config add ext\_ram\_t\_ras=33000; \ config add ext\_ram\_c\_wr\_latency=10; \ config add ext ram t faw=35000;  $\langle$ config add ext\_ram\_c\_cas\_latency=14; \ config add ddr3\_mem\_grade=0x141414"

if \$?dram\_type\_DDR3\_MICRON\_MT41J256M16\_4GBIT\_1066 "\ config add ext\_ram\_freq=1066; \ config add ext\_ram\_rows=16384; \ config add ext\_ram\_jedec=29;  $\langle \rangle$ config add ext\_ram\_t\_rrd=6000; \ config add ext\_ram\_t\_rc=46130; \ config add ext\_ram\_t\_rcd\_rd=13090;  $\langle \rangle$  config add ext\_ram\_t\_rcd\_wr=13090; \ config add ext\_ram\_t\_rp=13090; \ config add ext\_ram\_t\_rfc=260000;  $\langle \rangle$  config add ext\_ram\_t\_ras=33000; \ config add ext\_ram\_c\_wr\_latency=10; \ config add ext\_ram\_t\_faw=35000; \ config add ext\_ram\_c\_cas\_latency=14; \ config add ddr3\_mem\_grade=0x141414"

if \$?dram\_type\_DDR3\_MICRON\_MT42J64M16LA\_15E\_667 "\ config add ext\_ram\_freq=667;  $\langle$  config add ext\_ram\_rows=8192; \ config add ext\_ram\_jedec=21; \ config add ext\_ram\_t\_rrd=7500;  $\langle$ config add ext\_ram\_t\_rc=49500; \ config add ext\_ram\_t\_rcd\_rd=13500;  $\setminus$  config add ext\_ram\_t\_rcd\_wr=13500; \ config add ext\_ram\_t\_rp=13500; \ config add ext\_ram\_t\_rfc=110000;  $\langle \rangle$  config add ext\_ram\_t\_ras=36000; \ config add ext\_ram\_c\_wr\_latency=7; \ config add ext\_ram\_t\_faw=45000; \ config add ext\_ram\_c\_cas\_latency=9; \ config add ddr3\_mem\_grade=0x090909"

if \$?dram\_type\_DDR3\_MICRON\_MT41J128M16HA\_125\_800 "\ config add ext\_ram\_freq=800;  $\langle$  config add ext\_ram\_rows=16384; \ config add ext\_ram\_jedec=21;  $\langle$ config add ext\_ram\_t\_rrd=7500; \ config add ext\_ram\_t\_rc=46090; \ config add ext\_ram\_t\_rcd\_rd=13090; \ config add ext\_ram\_t\_rcd\_wr=13090; \ config add ext\_ram\_t\_rp=13090; \ config add ext\_ram\_t\_rfc=160000; \ config add ext\_ram\_t\_ras= $33000$ ; \ config add ext\_ram\_c\_wr\_latency=8; \ config add ext ram t faw=40000;  $\langle \rangle$ config add ext\_ram\_c\_cas\_latency=11; \ config add ddr3\_mem\_grade=0x111111"

```
if $?dram_type_DDR3_MICRON_MT41J128M16HA_125_933 "\
 config add ext_ram_freq=933; \
 config add ext_ram_rows=16384; \
config add ext_ram_jedec=25; \langleconfig add ext_ram_t_rrd=6000; \
config add ext_ram_t_rc=46090; \
config add ext_ram_t_rcd_rd=13090; \langle \rangle config add ext_ram_t_rcd_wr=13090; \
 config add ext_ram_t_rp=13090; \
config add ext_ram_t_rfc=160000; \langle config add ext_ram_t_ras=33000;
\setminus config add ext_ram_c_wr_latency=9; \
config add ext_ram_t_faw=35000; \
 config add ext_ram_c_cas_latency=13; \
 config add ddr3_mem_grade=0x131313"
```
if \$?dram\_type\_DDR3\_MICRON\_MT41J128M16HA\_125\_1066 "\ config add ext\_ram\_freq=1066; \ config add ext\_ram\_rows=16384; \) config add ext\_ram\_jedec=29; \ config add ext\_ram\_t\_rrd=6000;  $\langle$ config add ext\_ram\_t\_rc=46090; \ config add ext\_ram\_t\_rcd\_rd=13090; \ config add ext\_ram\_t\_rcd\_wr=13090; \ config add ext\_ram\_t\_rp=13090; \ config add ext\_ram\_t\_rfc=160000; \ config add ext\_ram\_t\_ras= $33000$ ; \ config add ext\_ram\_c\_wr\_latency=10; \ config add ext\_ram\_t\_faw=35000; \ config add ext\_ram\_c\_cas\_latency=14; \ config add ddr3\_mem\_grade=0x141414"

```
if $?dram_type_DDR3_SAMSUNG_K4B4G1646B_4GBIT_1066 "\
config add ext_ram_freq=1066; \
 config add ext_ram_rows=16384; \
config add ext_ram_jedec=29; \langle \rangle config add ext_ram_t_rrd=6000; \
config add ext_ram_t_rc=46090; \
 config add ext_ram_t_rcd_rd=13090;
\setminusconfig add ext_ram_t_rcd_wr=13090; \
config add ext_ram_t_rp=13090; \
config add ext_ram_t_rfc=260000; \
config add ext_ram_t_ras=33000; \
config add ext_ram_c_wr_latency=10; \
config add ext ram t faw=35000; \langle \rangle
```
 config add ext\_ram\_c\_cas\_latency=14; \ config add ddr3\_mem\_grade=0x141414"

```
if $?dram_type_DDR3_SAMSUNG_K4B1G1646G_800 "\
config add ext_ram_freq=800; \langleconfig add ext_ram_rows=8192; \langle \rangle config add ext_ram_jedec=25; \
config add ext_ram_t_rrd=7500; \
config add ext_ram_t_rc=47910; \
 config add ext_ram_t_rcd_rd=13910; \
 config add ext_ram_t_rcd_wr=13910; \
config add ext_ram_t_rp=13910; \langleconfig add ext_ram_t_rfc=110000; \setminusconfig add ext_ram_t_ras=34000; \langle \rangle config add ext_ram_c_wr_latency=8; \
config add ext_ram_t_faw=40000; \langle \rangle config add ext_ram_c_cas_latency=11; \
 config add ddr3_mem_grade=0x111111"
```
if \$?dram\_type\_DDR3\_SAMSUNG\_K4B1G1646G\_933 "\ config add ext ram freq=933;  $\langle \rangle$  config add ext\_ram\_rows=8192; \ config add ext\_ram\_jedec=25;  $\setminus$ 

```
config add ext_ram_t_rrd=6000; \langleconfig add ext_ram_t_rc=47910; \
config add ext_ram_t_rcd_rd=13910; \langle \rangle config add ext_ram_t_rcd_wr=13910; \
config add ext_ram_t_rp=13910; \
config add ext_ram_t_rfc=110000; \langle \rangle config add ext_ram_t_ras=34000; \
 config add ext_ram_c_wr_latency=9; \
config add ext_ram_t_faw=35000; \
 config add ext_ram_c_cas_latency=13; \
```

```
 config add ddr3_mem_grade=0x131313"
```

```
if $?dram_type_DDR3_HYNIX_H5TQ2G63BFR_TEC_800 || \
 $?dram_type_DDR3_HYNIX_H5TQ2G63BFR_TEC_933 || \
 $?dram_type_DDR3_HYNIX_H5TQ2G63BFR_TEC_1066 || \
$?dram_type_DDR3_MICRON_MT41J256M16_4GBIT_1066 || \
$?dram_type_DDR3_MICRON_MT41J128M16HA_125_800 || \
$?dram_type_DDR3_MICRON_MT41J128M16HA_125_933 || \
$?dram_type_DDR3_MICRON_MT41J128M16HA_125_1066 || \
 $?dram_type_DDR3_MICRON_MT42J64M16LA_15E_667 || \
$?dram_type_DDR3_SAMSUNG_K4B4G1646B_4GBIT_1066 || \
$? drawn type DDR3 SAMSUNG K4B1G1646G 933 || \
$?dram_type_DDR3_SAMSUNG_K4B1G1646G_800 "\
```

```
 config add ext_ram_type=DDR3; \
config add ext_ram_columns=1024; \
 config add ext_ram_banks=8; \
config add ext_ram_ap_bit_pos=10; \langle \rangle config add ext_ram_burst_size=32; \
config add ext_ram_t_ref=3900000; \langle \rangleconfig add ext_ram_t_wr=15000; \
config add ext_ram_t_wtr=7500; \
 config add ext_ram_t_rtp=7500"
```
Found in path(s):

\* /opt/cola/permits/1745002214\_1689590998.9917314/0/bcm-sdk-master-zip/bcm-sdk-master/rc/arad\_dram.soc No license file was found, but licenses were detected in source scan.

/\*

\* \$Id: failover.c,v 1.3 Broadcom SDK \$

```
* $Copyright: (c) 2016 Broadcom.
```
- \* Broadcom Proprietary and Confidential. All rights reserved.\$
- \*

\* Caladan3 failover API

```
*/
```
Found in path(s):

\* /opt/cola/permits/1745002214\_1689590998.9917314/0/bcm-sdk-master-zip/bcm-sdkmaster/src/bcm/sbx/caladan3/failover.c No license file was found, but licenses were detected in source scan.

/\* \$Id: jer2\_arad\_init.h,v 1.10 Broadcom SDK \$

```
* $Copyright: (c) 2016 Broadcom.
```
\* Broadcom Proprietary and Confidential. All rights reserved.\$

\*/

Found in path(s):

\* /opt/cola/permits/1745002214\_1689590998.9917314/0/bcm-sdk-master-zip/bcm-sdkmaster/include/soc/dnx/legacy/ARAD/arad\_init.h No license file was found, but licenses were detected in source scan.

/\*

\*

```
* $Id: $
* $Copyright: (c) 2016 Broadcom.
* Broadcom Proprietary and Confidential. All rights reserved.$
* File: qax_pp_trap.c
*/
```
Found in path(s):

```
* /opt/cola/permits/1745002214_1689590998.9917314/0/bcm-sdk-master-zip/bcm-sdk-
master/src/soc/dpp/QAX/QAX_PP/qax_pp_trap.c
```
No license file was found, but licenses were detected in source scan.

/\*

\* \$Copyright: (c) 2016 Broadcom. \* Broadcom Proprietary and Confidential. All rights reserved.\$

\* \$Id: c3\_12x1g\_1xhg42.h,v 1.1.2.1 Broadcom SDK \$

\*/

Found in path(s):

\* /opt/cola/permits/1745002214\_1689590998.9917314/0/bcm-sdk-master-zip/bcm-sdkmaster/include/soc/sbx/caladan3/sws\_configs/c3\_12x1g\_1xhg42.h No license file was found, but licenses were detected in source scan.

/\*

\* \$Id: utilex\_framework.c,v 1.9 Broadcom SDK \$ \$Copyright: (c) 2016 Broadcom. Broadcom Proprietary and Confidential. All rights reserved.\$ \*/

Found in path(s):

\* /opt/cola/permits/1745002214\_1689590998.9917314/0/bcm-sdk-master-zip/bcm-sdkmaster/src/shared/utilex/utilex\_framework.c No license file was found, but licenses were detected in source scan.

/\* \$Id: jer2\_tmc\_api\_packet.c,v 1.6 Broadcom SDK \$

\* \$Copyright: (c) 2016 Broadcom.

\* Broadcom Proprietary and Confidential. All rights reserved.\$

/\*\*\*\*\*\*\*\*\*\*\*\*\*\*\*\*\*\*\*\*\*\*\*\*\*\*\*\*\*\*\*\*\*\*\*\*\*\*\*\*\*\*\*\*\*\*\*\*\*\*\*\*\*\*\*\*\*\*\*\*\*\*\*\*\*\*

\*

\*/

\* FILENAME: DuneDriver/jer2\_tmc/src/soc\_jer2\_tmcapi\_packet.c

\* MODULE PREFIX: soc\_jer2\_tmcpkt

\*

\*

\* FILE DESCRIPTION:

\*

\* REMARKS:

\* SW License Agreement: Dune Networks (c). CONFIDENTIAL PROPRIETARY INFORMATION.

\* Any use of this Software is subject to Software License Agreement

\* included in the Driver User Manual of this device.

\* Any use of this Software constitutes an agreement to the terms

\* of the above Software License Agreement.

\*\*\*\*\*\*\*\*\*\*\*\*\*\*\*\*\*\*\*\*\*\*\*\*\*\*\*\*\*\*\*\*\*\*\*\*\*\*\*\*\*\*\*\*\*\*\*\*\*\*\*\*\*\*\*\*\*\*\*\*\*\*\*\*\*\*/

Found in path(s):

\* /opt/cola/permits/1745002214\_1689590998.9917314/0/bcm-sdk-master-zip/bcm-sdkmaster/src/soc/dnx/legacy/TMC/tmc\_api\_packet.c

No license file was found, but licenses were detected in source scan.

```
/*
* $Id: singlemode.c $
* $Copyright: (c) 2016 Broadcom.
* Broadcom Proprietary and Confidential. All rights reserved.$
*
* The PCID application handler.
*
* Requires:
    All modules
* 
* Provides:
    Initialization
* 
*/
Found in path(s):
* /opt/cola/permits/1745002214_1689590998.9917314/0/bcm-sdk-master-zip/bcm-sdk-
```
master/systems/bde/pli/singlemode.c

No license file was found, but licenses were detected in source scan.

/\*

\* \$Id: nlmcmbasic.c,v 1.2.8.1 Broadcom SDK \$

\* \$Copyright: (c) 2016 Broadcom.

\* Broadcom Proprietary and Confidential. All rights reserved.\$

\*/

Found in path(s):

\* /opt/cola/permits/1745002214\_1689590998.9917314/0/bcm-sdk-master-zip/bcm-sdkmaster/src/soc/kbp/common/nlmcmbasic.c No license file was found, but licenses were detected in source scan.

/\*

\* \$Id: sbZfKaQsShapeRateEntryConsole.c,v 1.3 Broadcom SDK \$ \* \$Copyright: (c) 2016 Broadcom.

\* Broadcom Proprietary and Confidential. All rights reserved.\$

\*/

Found in path(s):

\* /opt/cola/permits/1745002214\_1689590998.9917314/0/bcm-sdk-master-zip/bcm-sdkmaster/src/soc/sbx/qe2k/sbZfKaQsShapeRateEntryConsole.c No license file was found, but licenses were detected in source scan.

/\*

\* \$Id: tomahawk\_loadbalance.c Broadcom SDK \$

\* \$Copyright: (c) 2016 Broadcom.

\* Broadcom Proprietary and Confidential. All rights reserved.\$

\*

- \* File: tomahawk\_loadbalance.c
- \* Purpose: Maintains all the debug information for loadbalance

\* feature for tomahawk.

\*/

### Found in path(s):

\* /opt/cola/permits/1745002214\_1689590998.9917314/0/bcm-sdk-master-zip/bcm-sdkmaster/src/appl/diag/esw/techsupport/loadbalance/tomahawk\_load\_balance.c No license file was found, but licenses were detected in source scan.

/\* \$Id: arad\_pp\_port.c,v 1.44 Broadcom SDK \$

\* \$Copyright: (c) 2016 Broadcom.

\* Broadcom Proprietary and Confidential. All rights reserved.\$ \*/

Found in path(s):

\* /opt/cola/permits/1745002214\_1689590998.9917314/0/bcm-sdk-master-zip/bcm-sdkmaster/src/soc/dpp/ARAD/ARAD\_PP/arad\_pp\_port.c No license file was found, but licenses were detected in source scan.

/\*

```
* $Id: tdm_th_defines.h$
```
\* \$Copyright: (c) 2016 Broadcom.

\* Broadcom Proprietary and Confidential. All rights reserved.\$

\* All Rights Reserved.\$

\*

```
* TDM macro values for BCM56960
```
\*/

Found in path(s):

\* /opt/cola/permits/1745002214\_1689590998.9917314/0/bcm-sdk-master-zip/bcm-sdkmaster/include/soc/tdm/tomahawk/tdm\_th\_defines.h No license file was found, but licenses were detected in source scan.

/\*

\* \$Id: dnxc\_fabric\_source\_routed\_cell.c,v 1.3 Broadcom SDK \$

\*

```
* $Copyright: (c) 2016 Broadcom.
```
\* Broadcom Proprietary and Confidential. All rights reserved.\$

\*/

Found in path(s):

\* /opt/cola/permits/1745002214\_1689590998.9917314/0/bcm-sdk-master-zip/bcm-sdkmaster/src/soc/dnxc/legacy/dnxc\_fabric\_source\_routed\_cell.c No license file was found, but licenses were detected in source scan.

/\*

\* \$Id: enet.h,v 1.10 Broadcom SDK \$

\* \$Copyright: (c) 2016 Broadcom.

\* Broadcom Proprietary and Confidential. All rights reserved.\$

\*/

### Found in path(s):

\* /opt/cola/permits/1745002214\_1689590998.9917314/0/bcm-sdk-master-zip/bcm-sdkmaster/include/bcm\_int/sbx/caladan3/oam/enet.h No license file was found, but licenses were detected in source scan.

/\*

\* \$Id: sbZfFabBm9600NmEmtdebugbank0EntryConsole.hx,v 1.2 Broadcom SDK \$

\* \$Copyright: (c) 2016 Broadcom.

\* Broadcom Proprietary and Confidential. All rights reserved.\$

\*/

# Found in path(s):

\* /opt/cola/permits/1745002214\_1689590998.9917314/0/bcm-sdk-master-zip/bcm-sdkmaster/include/soc/sbx/fabric/sbZfFabBm9600NmEmtdebugbank0EntryConsole.hx No license file was found, but licenses were detected in source scan.

/\*

```
* $Id: example.c,v 1.2 Broadcom SDK $
```

```
* $Copyright: (c) 2016 Broadcom.
```

```
* Broadcom Proprietary and Confidential. All rights reserved.$
```
\*

\* File: example.c

\* Purpose: To provide an example on how to add customer-specific APIs

by placing addtional code in the files in src/customer

\* directory

\*/

Found in path(s):

\* /opt/cola/permits/1745002214\_1689590998.9917314/0/bcm-sdk-master-zip/bcm-sdk-

master/src/customer/example.c

No license file was found, but licenses were detected in source scan.

/\*

```
* $Id: dnxf_fifo_type.h,v 1.3 Broadcom SDK $
```
\*

\* \$Copyright: (c) 2016 Broadcom.

\* Broadcom Proprietary and Confidential. All rights reserved.\$

\*

```
* DNXF FIFO TYPES H
```
\*/

Found in path(s):

```
* /opt/cola/permits/1745002214_1689590998.9917314/0/bcm-sdk-master-zip/bcm-sdk-
```
master/include/bcm\_int/dnxf/dnxf\_fifo\_type.h No license file was found, but licenses were detected in source scan.

# \$Id: config\_BCM95302X\_switchmacsec.bcm,v 1.2 Broadcom SDK \$ # \$Copyright: (c) 2016 Broadcom. # Broadcom Proprietary and Confidential. All rights reserved.\$

# Includes bcm53022, bcm53023, bcm53025

#Enable MACSEC feature on the MACSEC phys. macsec\_enable=1

#MACSEC device address. MACSEC devices address, used to adress MACSEC core. #This is MDIO address that is being assigned to MACSEC core. The MDIO address #gets programmed to MACSEC PHY during initialization if MACSEC is enabled. #macsec\_dev\_addr macsec\_dev\_addr\_ge4=0x21B macsec dev addr ge5=0x21A

#A MACSEC phy could be an integrated PHYs with multiple ports. This property #is needed to identify the index of each PHY port. #macsec\_port\_index macsec\_port\_index\_ge4=0 macsec\_port\_index\_ge5=0

Found in path(s):

\* /opt/cola/permits/1745002214\_1689590998.9917314/0/bcm-sdk-master-zip/bcm-sdkmaster/rc/macsec/config\_BCM95302X\_switchmacsec.bcm No license file was found, but licenses were detected in source scan.

/\*

- \* DO NOT EDIT THIS FILE!
- \* This file is auto-generated from the registers file.
- \* Edits to this file will be lost when it is regenerated.

\*

- \* \$Id: \$
- \* \$Copyright: (c) 2016 Broadcom.
- \* Broadcom Proprietary and Confidential. All rights reserved.\$
- \*
- \* File: blocks.c
- \* Purpose: Common block info for all chips.

\*/

Found in path(s):

\* /opt/cola/permits/1745002214\_1689590998.9917314/0/bcm-sdk-master-zip/bcm-sdkmaster/src/soc/robo/mcm/blocks.c

No license file was found, but licenses were detected in source scan.

/\*

- \* \$Id: etc\_robo\_spi.h,v 1.9 Broadcom SDK \$
- \* \$Copyright: (c) 2016 Broadcom.
- \* Broadcom Proprietary and Confidential. All rights reserved.\$

\*

\* BCM53xx RoboSwitch utility functions

\*/

Found in path(s):

\* /opt/cola/permits/1745002214\_1689590998.9917314/0/bcm-sdk-master-zip/bcm-sdkmaster/systems/drv/et/etc\_robo\_spi.h No license file was found, but licenses were detected in source scan.

/\* \$Id: cint\_field\_presel\_in\_out\_ports.c,v 1.4 Broadcom SDK \$

- \* \$Copyright: (c) 2016 Broadcom.
- \* Broadcom Proprietary and Confidential. All rights reserved.\$

\*/

Found in path(s):

\* /opt/cola/permits/1745002214\_1689590998.9917314/0/bcm-sdk-master-zip/bcm-sdkmaster/src/examples/dpp/cint\_field\_presel\_in\_out\_ports.c No license file was found, but licenses were detected in source scan.

/\*

- \* \$Id: pack.h,v 1.1.2.4 Broadcom SDK \$
- \* \$Copyright: (c) 2016 Broadcom.
- \* Broadcom Proprietary and Confidential. All rights reserved.\$
- \*

\* File: pack.h

\* Purpose: Pack and unpack macros using Big-Endian (network byte order).

\*

- \* Pack and unpack macros:
- \* \_SHR\_PACK\_U8 : Packs a uint8, advances pointer
- \* \_SHR\_UNPACK\_U8 : Unpacks a uint8, advances pointer
- \* \_SHR\_PACK\_U16 : Packs a uint16, advances pointer
- \* \_SHR\_UNPACK\_U16 : Unpacks a uint16, advances pointer
- \* \_SHR\_PACK\_U32 : Packs a uint32, advances pointer
- \* \_SHR\_UNPACK\_U32 : Unpacks a uint32, advances pointer
- \*
- \* The pack/unpack macros take (\_buf, \_var)
- \* where,
- buf is a pointer to buffer where to pack or unpack value;
- should be of type 'uint8  $*$ ', or 'char  $*'$ '.
- \* \_var is the variable with value to pack, or to unpack to.

\*

\* NOTE:

```
* All above macros increment the given buffer pointer
```
based

\* on the corresponding type size.

\*

\* Avoid expressions in these macros (side effects).

\*/

Found in path(s):

\* /opt/cola/permits/1745002214\_1689590998.9917314/0/bcm-sdk-master-zip/bcm-sdkmaster/include/shared/pack.h No license file was found, but licenses were detected in source scan.

/\*

\*\$Id: hal\_ma\_auto.h,v 1.1.2.2 Broadcom SDK \$

\* \$Copyright: (c) 2016 Broadcom.

\* Broadcom Proprietary and Confidential. All rights reserved.\$

\*

\*/

Found in path(s):

\* /opt/cola/permits/1745002214\_1689590998.9917314/0/bcm-sdk-master-zip/bcm-sdkmaster/include/soc/sbx/hal\_ma\_auto.h No license file was found, but licenses were detected in source scan.

/\*

\* \$Id: sbZfSbQe2000ElibPriTableAddr.c,v 1.4 Broadcom SDK \$

\* \$Copyright: (c) 2016 Broadcom.

\* Broadcom Proprietary and Confidential. All rights reserved.\$

\*/

Found in path(s):

\* /opt/cola/permits/1745002214\_1689590998.9917314/0/bcm-sdk-master-zip/bcm-sdkmaster/src/soc/sbx/qe2kep/sbZfSbQe2000ElibPriTableAddr.c No license file was found, but licenses were detected in source scan.

/\*

\* \$Id: brd\_chassis.c,v 1.5 Broadcom SDK \$

\* \$Copyright: (c) 2016 Broadcom.

\* Broadcom Proprietary and Confidential. All rights reserved.\$

\*

\* File: brd\_chassis.c

\* Purpose: BCM956000 Chassis top level board programming

\*

\*/

Found in path(s):

\* /opt/cola/permits/1745002214\_1689590998.9917314/0/bcm-sdk-master-zip/bcm-sdkmaster/src/appl/stktask/brd\_chassis.c

No license file was found, but licenses were detected in source scan.

```
/*
* $Id: bhh.h,v 1.4 Broadcom SDK $
*
* $Copyright: (c) 2016 Broadcom.
* Broadcom Proprietary and Confidential. All rights reserved.$
*/
```
Found in path(s):

\* /opt/cola/permits/1745002214\_1689590998.9917314/0/bcm-sdk-master-zip/bcm-sdkmaster/include/bcm\_int/esw/bhh.h No license file was found, but licenses were detected in source scan.

/\*

- \* \$Id: wb\_db\_field.h Exp \$
- \* \$Copyright: (c) 2016 Broadcom.
- \* Broadcom Proprietary and Confidential. All rights reserved.\$
- \*
- \* Module: FIELD APIs
- \*
- \* Purpose:
- \* FIELD API for SBX devices
- \* Warm boot support
- \*/

Found in path(s):

\* /opt/cola/permits/1745002214\_1689590998.9917314/0/bcm-sdk-master-zip/bcm-sdkmaster/include/bcm\_int/sbx/caladan3/wb\_db\_field.h No license file was found, but licenses were detected in source scan.

/\*

```
* $Id: ramon_fe1600_fabric_flow_control.c,v 1.11 Broadcom SDK $
```
\*

- \* \$Copyright: (c) 2016 Broadcom.
- \* Broadcom Proprietary and Confidential. All rights reserved.\$
- \*

\* SOC RAMON\_FE1600 FABRIC FLOW CONTROL

```
*/
```
Found in path(s):

```
* /opt/cola/permits/1745002214_1689590998.9917314/0/bcm-sdk-master-zip/bcm-sdk-
master/src/soc/dnxf/fe1600/fe1600_fabric_flow_control.c
```
No license file was found, but licenses were detected in source scan.

/\*

- \* \$Id: sbZfFabBm9600NmEmtEntryConsole.hx,v 1.2 Broadcom SDK \$
- \* \$Copyright: (c) 2016 Broadcom.

\* Broadcom Proprietary and Confidential. All rights reserved.\$ \*/

Found in path(s):

\* /opt/cola/permits/1745002214\_1689590998.9917314/0/bcm-sdk-master-zip/bcm-sdkmaster/include/soc/sbx/fabric/sbZfFabBm9600NmEmtEntryConsole.hx No license file was found, but licenses were detected in source scan.

/\* \$Id: cint\_fid\_demo.c,v 1.7 Broadcom SDK \$

\* \$Copyright: (c) 2016 Broadcom.

- \* Broadcom Proprietary and Confidential. All rights reserved.\$
- \*

\* File: cint\_fid\_demo.c

- \* Purpose: Example for utilizing the field APIs.
- \*

\* You can modify the script to do the setup and tear down for various qualifiers and actions.

\* The example illustrates how to install a rule to drop only Ethernet packets only if they fit

\* a specific MAC source address and a specific EtherType.

\*

\* CINT usage:

- \* Create a bcm\_field\_group\_t, then invoke field\_api\_setup(unit, prio, &group).
- \* Perform any frame testing desired.
- \* Invoke field\_api\_teardown(unit, group).

\*

\* Modify field\_api\_setup to fit your needs, or perhaps clone it several times

- \* for a number of different groups (but ensure that only one does the call to bcm\_field\_init).
- \* You can put more than one entry in each group, so each clone can set up several entries. \*/

Found in path(s):

\* /opt/cola/permits/1745002214\_1689590998.9917314/0/bcm-sdk-master-zip/bcm-sdkmaster/src/examples/dpp/cint\_fid\_demo.c No license file was found, but licenses were detected in source scan.

/\*

```
* $Id: ctrtest.c,v 1.41 Broadcom SDK $
```
\* \$Copyright: (c) 2016 Broadcom.

\* Broadcom Proprietary and Confidential. All rights reserved.\$

\*

\* Counter Tests

\*/

Found in path(s):

\* /opt/cola/permits/1745002214\_1689590998.9917314/0/bcm-sdk-master-zip/bcm-sdk-master/src/appl/test/ctrtest.c No license file was found, but licenses were detected in source scan.

/\*

\* OS Abstraction Layer for Switch Management API subsystem.

```
* $Id: osl_vxworks.c,v 1.3 2007/10/08 22:31:08 iakramov Exp $
```
\*

```
* Copyright 2002, Broadcom Corporation
```

```
* All Rights Reserved.
```
\*

```
* This is UNPUBLISHED PROPRIETARY SOURCE CODE of Broadcom Corporation;
```

```
* the contents of this file may not be disclosed to third parties, copied or
```
- \* duplicated in any form, in whole or in part, without the prior written
- permission of Broadcom Corporation.

```
*
```

```
*/
```
Found in path(s):

```
* /opt/cola/permits/1745002214_1689590998.9917314/0/bcm-sdk-master-zip/bcm-sdk-
master/systems/vxworks/raptor/vxworks5x/bcm56218/osl_vxworks.c
No license file was found, but licenses were detected in source scan.
```
/\*

```
*
```
\*

```
* $Id: cint_stk_mc_dyn_3tmd.c,v 1.4 Broadcom SDK $
```

```
* $Copyright: (c) 2016 Broadcom.
```

```
* Broadcom Proprietary and Confidential. All rights reserved.$
```
\*

```
* File: cint_stk_mc_dyn_3tmd.c
```

```
* Purpose: Example Stacking MC Validation
```

```
* Reference: BCM88650 TM Device Driver (Stacking)
```
\*

```
*
```

```
* Environment:
```
\* Assuming UC environment (look at: cint\_stk\_uc\_dyn\_3tmd.c Environment description).

\*

```
*
* Configuration :
```
\* set the same configurations as in UC (look at: cint\_stk\_uc\_dyn\_3tmd.c Relevant soc properties configuration).

```
* 
*
```

```
* Stacking dynamic configuration flow:
```

```
* 1. set all the configurations of the stacking system (look at: cint_stk_uc_dyn_3tmd.c look at Stacking
dynamic configuration flow).
```

```
* 2. Set multicast group:
```
- \* a. open multicast group.
- \* b. set multicast ports replications and flow.
- \*

```
* Run Application:
```
- \* cd ../../../../src/examples/dpp
- \* cint cint\_stk\_mc\_dyn.c
- \* cint

```
* In TMD 0:
* stacking_mc_dyn_3tmd_appl(unit, 0);
* In TMD 1:
* stacking_mc_dyn_3tmd_appl(unit, 1);
* In TMD 2:
* stacking_mc_dyn_3tmd_appl(unit, 2);
*
* 
* Test Run 1:
* 1. inject packet from in port (of TM-domain 0 or 2). packet format:
     a. eth packet
* b. da[5] = out port in hex % 256 (\rightarrow 0x0,0x0,0x0,0x0,0x40,0x0).
* c. sa changes (for lb-key)
* d. vlan tag = 1.
* 2. Expected Output:
* a. according to the configured output port, the same packet should appear at the output - capture out going
packet.
* b. traffic should be sent to all stacking ports, and out-port.
* c. expected output of shell command "show counters" :
* (for one packet sent from Tm-domain 2)
*
* on TM-domain 2:
*
* RX
* ---
* Port || snmpIfHCInUcastPkts | snmpIfInNUcastPkts | snmpIfInErrors
 | snmpEtherStatsRXNoErrors |
* ----------------------------------------------------------------------------------------------------
* 13 || 1 | 0 | 0 | 1 |
* TX
* ---
* Port || snmpIfHCOutUcastPkts | snmpIfOutNUcastPkts | snmpIfOutErrors |
snmpEtherStatsTXNoErrors |
* ----------------------------------------------------------------------------------------------------
* 1 || 1 || 0 || 0 || 1 ||
* 14 || 0 | 1 | 0 | 1 |
* 16 || 0 | 1 | 0 | 1 |
*
* * packet should leave from
 port 15 or port 14, selected randomly.
*
* on TM-domain 1:
*
* RX
* ---
* Port || snmpIfHCInUcastPkts | snmpIfInNUcastPkts | snmpIfInErrors |
snmpEtherStatsRXNoErrors |
* ----------------------------------------------------------------------------------------------------
```
 $*$  13 || 0 | 1 | 0 | 1 | TX  $*$  ---\* Port || snmpIfHCOutUcastPkts | snmpIfOutNUcastPkts | snmpIfOutErrors | snmpEtherStatsTXNoErrors | \* ----------------------------------------------------------------------------------------------------  $*$  15 || 0 | 1 | 0 | 1 | \* 17 || 1 | 0 | 0 |  $1 \mid$ \* \* \* packet should enter from port 14 or port 13 depend on which port it's leave Tm-domain 2, and leave from port 15 or port 16, selected randomly. \* \* on TM-domain 0: \* \* RX  $*$  ---\* Port || snmpIfHCInUcastPkts | snmpIfInNUcastPkts | snmpIfInErrors | snmpEtherStatsRXNoErrors | \* ----------------------------------------------------------------------------------------------------  $*$  15 || 0 | 1 | 0 | 1 | \* TX  $*$  ---\* Port || snmpIfHCOutUcastPkts | snmpIfOutNUcastPkts | snmpIfOutErrors | snmpEtherStatsTXNoErrors | \* ---------------------------------------------------------------------------------------------------- \* 1 || 1 | 0 | 0 | 1 |  $*$  13 || 1 | 0 | 0 | 1 |  $*$  17 || 1 | 0 | 0 | 1 | \* \* \* packet should enter from port 14 or port 13 depend on which port it's leave Tm-domain 1. \* \* \* Flooding example: \* flooding in Stacking system is done by creating Ingress MC group with mc\_id=vlan, CUD=vlan which contain all the Stacking ports and the ERP port, in all TM-domains. \* The packet to ERP port with CUD=vlan will create flooding in the current domain. Only one of the packets towards the Stacking port will pass to the next TM-domain, \* and will be distributed to Stacking ports (should be filtered by Trap), local ERP port. \* This example is based on Stacking UC application, and ERP port bring up. \* \* Usage: \* In TMD 0: stacking\_flooding\_dyn\_3tmd\_appl(unit,  $(0)$ : \* In TMD 1: stacking\_flooding\_dyn\_3tmd\_appl(unit, 1); \* In TMD 2: stacking\_flooding\_dyn\_3tmd\_appl(unit, 2);

```
*
```
```
to test flooding - injected packet with unknown destination address .
    packet should leave through all the ports.
*
* Remarks:
  1. Read Stacking section in BCM88650 TM Device Driver.
*
*/
Found in path(s):
* /opt/cola/permits/1745002214_1689590998.9917314/0/bcm-sdk-master-zip/bcm-sdk-
master/src/examples/dpp/cint_stk_mc_dyn_3tmd.c
No license file was found, but licenses were detected in source scan.
/**********************************************************************************
    **********************************************************************************
** Revision : $Id: merlin_sesto_internal.h 857 2015-01-16 22:22:38Z kirand $ *
** Description : Internal API functions *
** $Copyright: (c) 2016 Broadcom.
* Broadcom Proprietary and Confidential. All rights reserved.$ *
* No portions of this material may be reproduced in any form without *
* the written permission of: *
    Broadcom
Corporation
* 5300 California Avenue *
    Irvine, CA 92617
** All information contained in this document is Broadcom Corporation *
* company private proprietary, and trade secret. *
***********************************************************************************
**********************************************************************************/
Found in path(s):
* /opt/cola/permits/1745002214_1689590998.9917314/0/bcm-sdk-master-zip/bcm-sdk-
master/libs/phymod/chip/sesto/tier1/sesto_serdes/merlin_sesto_src/merlin_sesto_internal.h
No license file was found, but licenses were detected in source scan.
/*
* $Id: bfd_msg.h,v 1.9 Broadcom SDK $
* $Copyright: (c) 2016 Broadcom.
* Broadcom Proprietary and Confidential. All rights reserved.$
*
* File: bfd_msg.h
* Purpose: BFD Messages definitions common to SDK and uKernel.
```

```
*
```
Messages between SDK and uKernel.

\*/

Found in path(s):

\* /opt/cola/permits/1745002214\_1689590998.9917314/0/bcm-sdk-master-zip/bcm-sdkmaster/include/soc/shared/bfd\_msg.h

No license file was found, but licenses were detected in source scan.

/\*

- \*
- \* \$Id:\$
- \*
- \* \$Copyright: (c) 2016 Broadcom.

\* Broadcom Proprietary and Confidential. All rights reserved.\$

- \*
- \*
- \*
- \*/

\*

Found in path(s):

\* /opt/cola/permits/1745002214\_1689590998.9917314/0/bcm-sdk-master-zip/bcm-sdkmaster/include/soc/portmod/portmod\_system.h

\* /opt/cola/permits/1745002214\_1689590998.9917314/0/bcm-sdk-master-zip/bcm-sdkmaster/include/soc/portmod/clmac.h

\* /opt/cola/permits/1745002214\_1689590998.9917314/0/bcm-sdk-master-zip/bcm-sdkmaster/src/appl/portmod/portmod\_system.c

\* /opt/cola/permits/1745002214\_1689590998.9917314/0/bcm-sdk-master-zip/bcm-sdkmaster/src/appl/portmod/portmod\_appl.c

\* /opt/cola/permits/1745002214\_1689590998.9917314/0/bcm-sdk-master-zip/bcm-sdkmaster/src/soc/portmod/portmod\_common.c

\* /opt/cola/permits/1745002214\_1689590998.9917314/0/bcm-sdk-master-zip/bcm-sdkmaster/include/soc/portmod/xlmac.h

\* /opt/cola/permits/1745002214\_1689590998.9917314/0/bcm-sdk-master-zip/bcm-sdkmaster/include/appl/portmod/portmod\_appl.h

 /opt/cola/permits/1745002214\_1689590998.9917314/0/bcm-sdk-master-zip/bcm-sdkmaster/src/soc/portmod/portmod\_system.c

\* /opt/cola/permits/1745002214\_1689590998.9917314/0/bcm-sdk-master-zip/bcm-sdkmaster/include/soc/portmod/portmod\_common.h

\* /opt/cola/permits/1745002214\_1689590998.9917314/0/bcm-sdk-master-zip/bcm-sdkmaster/include/soc/portmod/portmod\_chain.h

\* /opt/cola/permits/1745002214\_1689590998.9917314/0/bcm-sdk-master-zip/bcm-sdkmaster/include/soc/portmod/portmod\_defs.h

\* /opt/cola/permits/1745002214\_1689590998.9917314/0/bcm-sdk-master-zip/bcm-sdkmaster/include/appl/portmod/portmod\_reg\_access.h

\* /opt/cola/permits/1745002214\_1689590998.9917314/0/bcm-sdk-master-zip/bcm-sdkmaster/include/soc/portmod/unimac.h

No license file was found, but licenses were detected in source scan.

/\*

```
* $Id: sbZfSbQe2000ElibVIT.c,v 1.4 Broadcom SDK $
```

```
* $Copyright: (c) 2016 Broadcom.
```

```
* Broadcom Proprietary and Confidential. All rights reserved.$
```
\*/

Found in path(s):

\* /opt/cola/permits/1745002214\_1689590998.9917314/0/bcm-sdk-master-zip/bcm-sdkmaster/src/soc/sbx/qe2kep/sbZfSbQe2000ElibVIT.c No license file was found, but licenses were detected in source scan.

/\*

```
* $Id: txrx.c,v 1.21 Broadcom SDK $
* $Copyright: (c) 2016 Broadcom.
* Broadcom Proprietary and Confidential. All rights reserved.$
*
* File: txrx.c
* Purpose: Diag shell tx (transmit) and rx (receive) commands
*/
```
Found in path(s):

\* /opt/cola/permits/1745002214\_1689590998.9917314/0/bcm-sdk-master-zip/bcm-sdkmaster/src/appl/diag/dpp/txrx.c No license file was found, but licenses were detected in source scan.

/\*

```
* $Id: wcmod_extra.h,v 1.27 Broadcom SDK $
```

```
* $Copyright: (c) 2016 Broadcom.
```
\* Broadcom Proprietary and Confidential. All rights reserved.\$

\*

```
* File: wc40_extra.h
```
\* Purpose: non-register Macro, data structures and function prototypes for WC driver.

\*

\*/

Found in path(s):

\* /opt/cola/permits/1745002214\_1689590998.9917314/0/bcm-sdk-master-zip/bcm-sdkmaster/src/soc/phy/wcmod/include/wcmod\_extra.h No license file was found, but licenses were detected in source scan.

```
/* $Id: x1240RtcEeprom.h,v 1.2 2011/07/21 16:14:38 yshtil Exp $
********************************************************************
*
* Copyright 2000,2001
* Broadcom Corporation. All rights reserved.
*
```
- \* This software is furnished under license to Wind River Systems, Inc.
- \* and may be used only in accordance with the terms and conditions
- \* of this license. No title or ownership is transferred hereby.

\*\*\*\*\*\*\*\*\*\*\*\*\*\*\*\*\*\*\*\*\*\*\*\*\*\*\*\*\*\*\*\*\*\*\*\*\*\*\*\*\*\*\*\*\*\*\*\*\*\*\*\*\*\*\*\*\*\*\*\*\*\*\*\*\*\*\*\*\* \*/

Found in path(s):

\* /opt/cola/permits/1745002214\_1689590998.9917314/0/bcm-sdk-master-zip/bcm-sdkmaster/systems/vxworks/metrocore/vxworks6x/bcm1125/x1240RtcEeprom.h No license file was found, but licenses were detected in source scan.

/\*

\* \$Id:\$

\* \$Copyright: (c) 2016 Broadcom.

\* Broadcom Proprietary and Confidential. All rights reserved.\$

```
*
```
\* File: eyescan.c

```
*/
```
Found in path(s):

\* /opt/cola/permits/1745002214\_1689590998.9917314/0/bcm-sdk-master-zip/bcm-sdk-

master/src/appl/pelib/src/eyescan.c

No license file was found, but licenses were detected in source scan.

/\*

```
* $Id: regex_api.h,v 1.6 Broadcom SDK $
```

```
*
```

```
* $Copyright: (c) 2016 Broadcom.
```
\* Broadcom Proprietary and Confidential. All rights reserved.\$

```
*/
```
Found in path(s):

\* /opt/cola/permits/1745002214\_1689590998.9917314/0/bcm-sdk-master-zip/bcm-sdkmaster/include/bcm\_int/regex\_api.h No license file was found, but licenses were detected in source scan.

```
/* $Id: sand_api_ssr.h,v 1.6 Broadcom SDK $
* $Copyright: (c) 2016 Broadcom.
* Broadcom Proprietary and Confidential. All rights reserved.$
*/
/******************************************************************
*
* FILENAME: soc_sand_api_ssr.h
*
* AUTHOR: Dune (U.C.)
*
* FILE DESCRIPTION:
*
* REMARKS:
```
\*

\* SW License Agreement: Dune Networks (c). CONFIDENTIAL PROPRIETARY INFORMATION.

\* Any use of this Software is subject to Software License Agreement

\* included in the Driver User Manual of this device.

\* Any use of this Software constitutes an agreement to the terms

\* of the above Software License Agreement.

\*\*\*\*\*\*\*\*\*\*\*\*\*\*\*\*\*\*\*\*\*\*\*\*\*\*\*\*\*\*\*\*\*\*\*\*\*\*\*\*\*\*\*\*\*\*\*\*\*\*\*\*\*\*\*\*\*\*\*\*\*\*\*\*\*\*\*/

Found in path(s):

\* /opt/cola/permits/1745002214\_1689590998.9917314/0/bcm-sdk-master-zip/bcm-sdkmaster/include/soc/dpp/SAND/Management/sand\_api\_ssr.h No license file was found, but licenses were detected in source scan.

/\*

- \* \$Id: boot.c,v 1.12 Broadcom SDK \$
- \* \$Copyright: (c) 2016 Broadcom.
- \* Broadcom Proprietary and Confidential. All rights reserved.\$

\*

- \* File: boot.c
- \* Purpose: Kernel initialization

```
*/
```
Found in path(s):

\* /opt/cola/permits/1745002214\_1689590998.9917314/0/bcm-sdk-master-zip/bcm-sdkmaster/src/sal/core/vxworks/boot.c No license file was found, but licenses were detected in source scan.

/\*

- \* \$Id: trunk.c,v 1.80 Broadcom SDK \$
- \* \$Copyright: (c) 2016 Broadcom.
- \* Broadcom Proprietary and Confidential. All rights reserved.\$

\*

```
* File: trunk.c
```
\* Purpose: BCM level APIs for trunking (a.k.a. Port Aggregation)

\*/

```
Found in path(s):
```
\* /opt/cola/permits/1745002214\_1689590998.9917314/0/bcm-sdk-master-zip/bcm-sdk-master/src/bcm/robo/trunk.c No license file was found, but licenses were detected in source scan.

/\* \$Id: arad\_nif.h,v 1.34 Broadcom SDK \$

\* \$Copyright: (c) 2016 Broadcom.

\* Broadcom Proprietary and Confidential. All rights reserved.\$

\*/

Found in path(s):

```
* /opt/cola/permits/1745002214_1689590998.9917314/0/bcm-sdk-master-zip/bcm-sdk-
master/include/soc/dpp/ARAD/arad_nif.h
```
No license file was found, but licenses were detected in source scan.

```
/* $Id$
* $Copyright: (c) 2016 Broadcom.
* Broadcom Proprietary and Confidential. All rights reserved.$
* File: bfd_sdk_pack.c
* Purpose: BFD unpack routines for:
* - BFD Control messages
*
*/
```
Found in path(s):

\* /opt/cola/permits/1745002214\_1689590998.9917314/0/bcm-sdk-master-zip/bcm-sdkmaster/src/bcm/esw/xgs5/bfd\_sdk\_pack.c No license file was found, but licenses were detected in source scan.

/\*

- \* \$Id: l3.h,v 1.71 Broadcom SDK \$
- \* \$Copyright: (c) 2016 Broadcom.
- \* Broadcom Proprietary and Confidential. All rights reserved.\$
- \*
- \* File: l3.h
- \* Purpose: L3 and MPLS internal definitions
- \* specific to FE2000 BCM API implementation
- \*/

Found in path(s):

\* /opt/cola/permits/1745002214\_1689590998.9917314/0/bcm-sdk-master-zip/bcm-sdkmaster/include/bcm\_int/sbx/fe2000/l3.h

No license file was found, but licenses were detected in source scan.

/\*

- \* \$Id: wb\_db\_vlan.c,v 1.5 Broadcom SDK \$
- \* \$Copyright: (c) 2016 Broadcom.
- \* Broadcom Proprietary and Confidential. All rights reserved.\$
- \*

```
* Module: VLAN APIs
```
\*

```
* Purpose:
```
- \* VLAN API for Caladan3 Packet Processor devices
- \* Warm boot support
- \*/

Found in path(s):

\* /opt/cola/permits/1745002214\_1689590998.9917314/0/bcm-sdk-master-zip/bcm-sdkmaster/src/bcm/sbx/caladan3/wb\_db\_vlan.c

No license file was found, but licenses were detected in source scan.

/\* \$Id: fe1600\_mbist.c,v 1.13 Broadcom SDK \$

\* \$Copyright: (c) 2016 Broadcom.

\* Broadcom Proprietary and Confidential. All rights reserved.\$

\*/

```
Found in path(s):
```
\* /opt/cola/permits/1745002214\_1689590998.9917314/0/bcm-sdk-master-zip/bcm-sdkmaster/src/soc/dfe/fe1600/fe1600\_mbist.c

No license file was found, but licenses were detected in source scan.

/\*

- \* \$Id: wb\_db\_port.c,v 1.5 Broadcom SDK \$
- \* \$Copyright: (c) 2016 Broadcom.
- \* Broadcom Proprietary and Confidential. All rights reserved.\$
- \* Module: PORT warmboot APIs
- \*

\*

- \* Purpose:
- \* PORT API for Caladan3 Packet Processor devices
- \* Warm boot support
- \*/

Found in path(s):

\* /opt/cola/permits/1745002214\_1689590998.9917314/0/bcm-sdk-master-zip/bcm-sdkmaster/src/bcm/sbx/caladan3/wb\_db\_port.c

No license file was found, but licenses were detected in source scan.

/\*

\* \* ==========================================================  $* == sbQe2000Dma.c - ELIB User supplied DMA functionality =$ \* ========================================================== \* \* WORKING REVISION: \$Id: sbQe2000ElibDma.c,v 1.6 Broadcom SDK \$ \* \* \$Copyright: (c) 2016 Broadcom. \* Broadcom Proprietary and Confidential. All rights reserved.\$ \* \* MODULE NAME: \* \* sbQe2000Dma.c \* \* ABSTRACT: \* \* Sample code for the user supplied DMA functionality. \* This code allows the Qe2000 Egress Library to be operating \* system and glue layer independant. \*

```
* The user needs to modify this code as appropriate for the
```

```
* OS and glue layer used. The samples provided below outline
```

```
* the usage, and may need to be taylored.
```

```
*
*
*
* SAMPLE CODE ONLY
*
*
*
*
* LANGUAGE:
*
* C
*
* AUTHORS:
*
* Travis B. Sawyer
*
* CREATION DATE:
*
* 15-June-2005
 *
*/
```
Found in path(s):

\* /opt/cola/permits/1745002214\_1689590998.9917314/0/bcm-sdk-master-zip/bcm-sdkmaster/src/soc/sbx/qe2kep/sbQe2000ElibDma.c No license file was found, but licenses were detected in source scan.

/\*

\* \$Id: ramon\_multicast.c,v 1.6.34.1 Broadcom SDK \$

\*

\* \$Copyright: (c) 2016 Broadcom.

\* Broadcom Proprietary and Confidential. All rights reserved.\$

\* \* SOC RAMON MULTICAST

\*/

Found in path(s):

\* /opt/cola/permits/1745002214\_1689590998.9917314/0/bcm-sdk-master-zip/bcm-sdkmaster/src/soc/dnxf/ramon/ramon\_multicast.c No license file was found, but licenses were detected in source scan.

/\*

- \* \$Id: streaming.c,v 1.0 Broadcom SDK \$
- \* \$Copyright: (c) 2016 Broadcom.
- \* Broadcom Proprietary and Confidential. All rights reserved.\$

\*

- \* Streaming test to check TDM table and programming. Each port loops traffic
- \* back to itself using port bridging and higig lookup for HG ports. Test also
- \* calculates expected rates based on port config and oversub ratio, measures
- \* actual rate over a period of time and conducts rate checks. Finally all
- \* packets in each swill will be redirected to the CPU and checked for integrity.
- \*
- \* Configuration parameters passed from CLI:
- \* PktSize: Packet size in bytes. Set to 0 for worst case packet sizes on all
- \* ports (145B for ENET, 76B for HG2). Set to 1 for random packet sizes
- \* FloodCnt: Number of packets in each swill. Setting this to 0 will let the
- test calculate the number of packets that can be sent to achieve
- \* a lossless swirl at
- full rate. Set to 0 by default.
- \* RateCalcInt: Interval in seconds over which rate is to be calculated
- \* TolLr: Rate tolerance percentage for linerate ports (1% by default).
- \* TolOv: Rate tolerance percentage for oversubscribed ports (3% by default).
- \* ChkPktInteg: Set to 0 to disable packet integrity checks, 1 to enable (default).
- \* MaxNumCells: Max number of cells for random packet sizes. Default = 4. Set
- to 0 for random.
- \*/

### Found in path(s):

\* /opt/cola/permits/1745002214\_1689590998.9917314/0/bcm-sdk-master-zip/bcm-sdkmaster/src/appl/test/streaming.c

No license file was found, but licenses were detected in source scan.

/\*

- \* \$Copyright: (c) 2016 Broadcom.
- \* Broadcom Proprietary and Confidential. All rights reserved.\$
- \* \$Id: typedefs.h,v 1.2 Broadcom SDK \$

\*/

Found in path(s):

\* /opt/cola/permits/1745002214\_1689590998.9917314/0/bcm-sdk-master-zip/bcm-sdkmaster/systems/vxworks/keystone/bcm53000/vxworks-5.5/typedefs.h No license file was found, but licenses were detected in source scan.

/\*

- \* \$Id: allocator.c,v 1.20.8.1.6.1 Broadcom SDK \$
- \* \$Copyright: (c) 2016 Broadcom.
- \* Broadcom Proprietary and Confidential. All rights reserved.\$
- \*
- \* Global resource allocator

```
*/
```
Found in path(s):

\* /opt/cola/permits/1745002214\_1689590998.9917314/0/bcm-sdk-master-zip/bcm-sdk-

master/src/bcm/sbx/caladan3/allocator.c

No license file was found, but licenses were detected in source scan.

/\*

\* \$Id: cint\_vlan\_gport\_add.c,v 1.2 Broadcom SDK \$

\*

\* \$Copyright: (c) 2016 Broadcom.

\* Broadcom Proprietary and Confidential. All rights reserved.\$

\*

\* File: cint\_vlan\_gport\_add.c

\* Purpose: Example of employing bcm\_vlan\_gport\_add() in 4 distinct cases. Each case shows its usage of bcm\_vlan\_gport\_add():

\* For instance: Case 1 sets ingress vlan membership per port X vlan, so we employ bcm\_vlan\_gport\_add(unit, vlan, port, flags),

\* while flags == BCM\_VLAN\_GPORT\_ADD\_INGRESS\_ONLY

\*

\* Explanation:

\* The test illustrates 4 distinct usages of bcm\_vlan\_gport\_add(). Each usage is defined in a case.

\* To each case we define set-get-toggle functions. A toggle function flips the current state. For instance: If a certain port is not a member of

\* a certain vlan, then employing the toggle function would flip this state, thus making this port a member of the

vlan. The opposite case follows

\* this logic too: a port that is

a member of a certain vlan would lose it's membership following the toggle.

\*

\* Case 1: Deals with Ingress Vlan membership per Port X Vlan.

\* Case 2: Deals with Egress tagged mode per Port X Vlan

\* Case 3: Deals with Egress VSI membership per Port X VSI

\* Case 4: Deals with membership in egress vsi multicast group

\*

\* Activation of the test requires running the following instructions:

- \* BCM> cint cint\_vlan\_gport\_add.c
- \* BCM> cint
- \* cint> vlan\_gport\_basic\_example();

\*/

Found in path(s):

\* /opt/cola/permits/1745002214\_1689590998.9917314/0/bcm-sdk-master-zip/bcm-sdkmaster/src/examples/dpp/cint\_vlan\_gport\_add.c

No license file was found, but licenses were detected in source scan.

/\* \* \$Id\$ \* \* \$Copyright: (c) 2016 Broadcom. \* Broadcom Proprietary and Confidential. All rights reserved.\$ \*/

------------------------------------------------------------------------------

 Notes on Copper/Fiber Combination Ports Curt McDowell, Broadcom Corp. 11-27-02 Last Updated: 02-18-04

### 1) Combination Ports

Combination (combo) ports are those which support more than one medium type, such as copper and fiber, on the same switch port. Of course, only one medium type may be active at a time because they share the same switch port.

------------------------------------------------------------------------------

# 1.1) PHYs Supporting Combo Ports

The BCM5421S, BCM5461S and BCM5464S are PHYs which support copper/fiber combo ports. Boards using these PHYs can be built with gigabit ports that simultaneously have an RJ45 and fiber module, or an RJ45 and a GBIC.

## These

 PHYs also support automatic detection of signal/energy on each medium. A user can plug or unplug either medium type and the PHY (and software driver) can automatically switch the medium type. In case both medium types are active, one medium is selected based on a configurable priority, the default being fiber.

### 1.2) Automatic Medium Selection

Automatic medium selection is optional. Ports may also be forced to one mode or the other by the application using the API calls to disable the inactive medium (this enable value is provided in the bcm\_phy\_config\_t structure as discussed later).

If only the copper side is plugged in, the combo port driver will detect it and link up copper.

If only the fiber side is plugged in, the combo port driver will detect it and link up fiber.

If both sides are plugged in, only the medium that is configured as the 'preferred medium' (see below) will link up.

If fiber is the preferred medium and linked up, then plugging and unplugging the copper side will not have any effect on the fiber side.

If copper is the preferred medium and linked up, then plugging and unplugging the fiber side will not have any effect on the copper side.

## 1.3) Port Signal/Energy Detect Considerations

It is important to note that certain situations may result in link behavior that does not seem intuitive, but is unavoidable. These cases are discussed individually below.

# 1.3.1) Auto Medium with Fiber Preferred

In Auto Medium mode with Fiber Preferred, when fiber link is active the copper TX is powered down to prevent false link on copper remote link partner.

When the fiber link is inactive, both fiber and copper TX are enabled to permit selection of interface that has receive energy. This allows connection between two Auto Medium combo ports. Medium selection is based on receive energy, and the link partner TX provides this. To enable an Auto Medium combo port to connect properly to another Auto Medium combo port, the TX energy to the remote link must be active.

Fiber TX energy is always active to permit an Auto Medium combo port to connect to another Auto Medium combo port.

## 1.3.2) Auto Medium with Copper Preferred

In Auto Medium mode with Copper Preferred, when the copper link is active the fiber autonegotiation is not active. This prevents false link on the fiber remote link partner. However, the fiber TX may provide energy to remote link partner and result in false link if autonegotiation is disabled on remote link partner.

When the copper link is inactive, both fiber and copper TX are enabled to permit selection of interface that has receive energy. The BCM5464 will be in pass-through mode to permit fiber interface to perform autonegotiation. This allows connection between two Auto Medium combo ports. Medium selection is based on receive energy, and the link partner TX provides this. To enable an Auto Medium combo port to connect properly to another Auto Medium combo port, the TX from the remote partner should be active.

Copper TX energy is always active to permit an Auto Medium combo port to connect to another Auto Medium combo port.

### 1.3.3) Copper Forced Mode

In this mode the fiber interface should be inactive. However, a fiber

link partner with autonegotiation disabled may still see link up due to energy provided by the fiber interface.

1.3.4) Fiber forced mode.

In this mode, only the fiber interface is active. The copper TX is powered down to prevent false link up on copper link partner.

2) Control Properties

The soc\_property mechanism is used to make certain driver configurations related to the combo ports. Please see the sal\_config\_set()/get() APIs and the \$SDK/rc/config.bcm configuration file.

As with all port-based properties, the property name can be suffixed with an underscore and a port number. If it is, the property will only apply to a single port. The suffixes are:

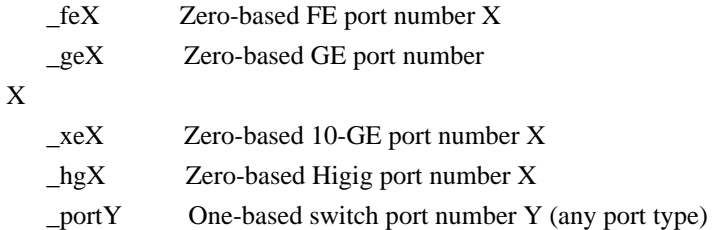

Also as with all port-based properties, the property name can be suffixed with a period (.) and a SOC unit (device) number. If it is, the property will only apply to that specific unit. The unit number suffix, if any, must come after the port suffix. See below for examples.

# 2.1) General

2.1.1) phy\_5690

If a port is wired directly from a BCM5690 to a fiber module and there is no external PHY, no property setting is needed. The code in phyident.c will detect that there is no external PHY and automatically default to direct-attached fiber.

However, on the 24-port 5690 SDK boards there is a 5434 or 5464 PHY and there is a resistor stuffing option that can be used to bypass the PHY or not. Please refer to the SDK user guide and schematics for more information.

Even if the PHY is bypassed, it is still present on the MDIO bus and the software will be fooled into trying to use it. To get around this, set

the following property so that the probing procedure in phyident.c will ignore the PHY detected on the MII bus and assume a direct connection from BCM5690 to the fiber module:

 phy\_5690\_ge10=1 phy\_5690\_ge11=1

2.1.2) phy\_automedium

If the PHY is to be used in automatic medium selection mode, the following properties should be used (example assumes a 5690 with three attached 5464s):

 phy\_automedium\_ge8.1=0 phy\_automedium\_ge9.1=0 phy\_automedium\_ge10.1=1 phy\_automedium\_ge11.1=1

For 5464, the default is off (0). See phy\_5464S property. For 5464S, the default is on (1). See phy\_5464S property.

2.1.3) phy\_fiber\_pref

If the PHY is used in automatic medium selection mode, then the priority medium is selected to be fiber or copper by setting the phy\_fiber\_pref property.

If the PHY is NOT used in automatic medium selection mode, then this

property indicates the fixed fiber or copper operation mode of the PHY (example assumes a 5690 with three attached 5464s):

 phy\_fiber\_pref\_ge8.1=0 phy\_fiber\_pref\_ge9.1=0 phy\_fiber\_pref\_ge10.1=1 phy\_fiber\_pref\_ge11.1=1

For 5464, the default is copper (0). See phy\_5464S property. For 5464S, the default is fiber (1). See phy\_5464S property.

 $2.1.4$ ) if tbi

This property applies to any PHY used in TBI mode. The BCM5421S may be used in TBI + fiber mode but not TBI + copper mode. See comments in the PHY driver for more information (example assumes a 5645 with two attached 5421s):

if thi ge $0.0=1$  (Or if thi port $25.0=1$ )

if\_tbi\_ge1.0=1  $(Or if_tbi_port26.0=1)$ 

TBI is a deprecated mode and GMII should be used instead.

2.2) BCM5464S

The following properties apply specifically to BCM5464S.

2.2.1) phy\_5464S

If the PHY is a BCM5464S, then this property must be set. This is because 5464 and 5464S have the same PHY ID and the software can not determine the chip type from the PHY ID alone. For example, if ports 9 through 12 on unit 1 are 5464S, the properties should be set as:

 phy\_5464S\_ge8.1=1 phy $5464S$  ge9.1=1 phy\_5464S\_ge10.1=1 phy\_5464S\_ge11.1=1

It is necessary to declare all four ports of a Quad PHY as 5464S so that the errata workarounds execute correctly for certain revisions. If 5464S is being used for copper only, this property is actually unnecessary since 5464S is a superset of 5464. Automedium must be disabled for 5464/5464S to work as copper-only, otherwise a floating fiber-detect input pin could cause the port to switch to fiber mode.

2.3) BCM5421S

The following properties apply specifically to BCM5421S.

2.3.1) phy\_fiber\_deglitch\_usecs

Some problematic GBICs may cause a brief fiber energy detect signal when inserted, even without a link. If fiber is the preferred medium, this could cause the copper link to be dropped temporarily.

For ports with this

 issue, an energy detect de-glitch is provided. The property phy fiber deglitch usecs may be set to the de-glitch time in usec. The PHY driver ignores transitions of the Energy Detect signal from false to true unless they are present for at least the number of microseconds specified by this property.

 phy\_fiber\_deglitch\_usecs\_ge0=2000000 phy\_fiber\_deglitch\_usecs\_ge1=2000000

## 2.4) Recommended settings

2.4.1) 24-port 5690 SDK with Fiber-Direct resistors

On these boards, unit 1 can be configured so the last two ports of the last quad-PHY (ports 11 and 12) bypass the 5434/5464 PHY device.

In this configuration, the settings are

 phy\_5690\_ge10.1=1 phy\_5690\_ge11.1=1

In this case the 5434/5464 drivers are not used for those ports and the internal SERDES driver (phy5690) is used instead.

2.4.2) 24-port 5690 SDK with all ports copper 5434 or 5464

In this configuration, no settings are necessary. The default will be copper on all ports.

2.4.3) 24-port 5690 SDK with ports 23 and 24 as 5464 combo ports

If the boards are configured without Fiber-Direct (as above) then the last two ports of the last quad PHY may be used as forced copper or fiber, or automedium detection.

2.4.3.1) Forced Copper or Fiber

The phy\_5464S property needs to be set to tell the driver that the last quad PHY is a 5464S. However, the first two quad PHYs can be left as 5464 even if they are 5464S without causing any problem. This is because the 5464 is a subset of the 5464S. Also, if they are not left as 5464 you would have to set phy\_automedium and phy\_fiber\_pref properties explicitly for them.

It is necessary to declare all four ports of a Quad PHY as 5464S so that the errata workarounds execute correctly.

```
phy 5464S ge8.1=1phy 5464S ge9.1=1
phy 5464S ge10.1=1
phy 5464S ge11.1=1
 phy_automedium_ge8.1=0
phy automedium ge9.1=0
phy automedium ge10.1=0phy automedium ge11.1=0
```

```
 phy_fiber_pref_ge8.1=0
 phy_fiber_pref_ge9.1=0
```
 phy\_fiber\_pref\_ge10.1=0 # Use this for forced copper phy\_fiber\_pref\_ge10.1=1 # Use this for forced fiber

 phy\_fiber\_pref\_ge11.1=0 # Use this for forced copper phy\_fiber\_pref\_ge11.1=1 # Use this for forced fiber

2.4.3.2) Automatic Medium Selection

Note that automedium actually defaults to 1 for 5464S, so it must be explicitly turned off for ports 9 and 10. In automedium mode, the phy\_fiber\_pref property determines which medium to use if BOTH media are active.

```
 phy_5464S_ge8.1=1
 phy_5464S_ge9.1=1
 phy_5464S_ge10.1=1
 phy_5464S_ge11.1=1
```

```
 phy_automedium_ge8.1=0
 phy_automedium_ge9.1=0
 phy_automedium_ge10.1=1
 phy_automedium_ge11.1=1
```
 phy\_fiber\_pref\_ge10.1=0 # Use this to prefer copper phy\_fiber\_pref\_ge10.1=1 # Use this to prefer fiber (default)

```
 phy_fiber_pref_ge11.1=0 # Use this to prefer copper
    phy_fiber_pref_ge11.1=1 #
 Use this to prefer fiber (default)
```
3) Medium Configuration Parameters

Medium Configuration Parameters include:

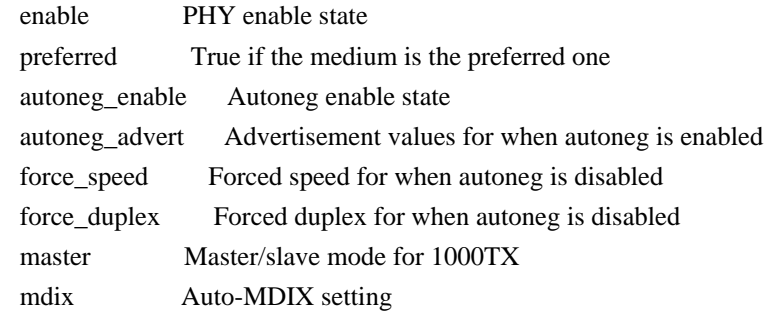

These configuration parameters are kept in a bcm\_phy\_config\_t structure

(same as soc\_phy\_config\_t at the SOC layer).

Combo PHY drivers keep one set of configuration parameters per medium type. When the PHY callouts, and correspondingly the bcm\_port API calls, are used on the combo port, only the set of parameters for the active medium are updated.

Whenever the medium type changes, the driver's link\_get routine restores the set

of parameters corresponding to the new media type.

Each combo PHY driver has a medium\_config\_set/get routine. The BCM API calls bcm\_port\_medium\_config\_set()/get() API calls can be used to retrieve, modify, and write back this set of parameters, on a per-medium-type basis.

It is not necessary to deal with the parameters for multiple medium types if not desired. Instead, a medium change callback can be installed using the bcm\_port\_medium\_status\_register()/unregister() API calls to be notified of a change in medium type. The callback occurs after the saved parameters are restored to the PHY, hence the user's callback routine may overwrite any of the parameters if any changes are needed.

4) Diagnostics 'combo' command

The 'combo' command reveals the bcm\_port\_medium\_config\_set()/get() API calls (see below for more detail) to the diagnostics command shell. The command allows access to the parameter set that is maintained for each media type. Parameters can be viewed and updated, even for the media which are not currently active. The combo command also shows the currently-active medium type.

Usage (COMBO): Parameters: <ports> [copper|fiber [<option>=<value>]] Display or update operating parameters of copper/fiber combo PHY. Note: the 'port' command operates on the currently active medium. Example: combo ge1 fiber autoneg\_enable=1 autoneg\_advert=1000,pause

4.1) Displaying the combo port medium configuration

For example, on a dual-BCM5690 combo SDK, the 23rd and 24th front panel ports are combo ports. These correspond to 5690 unit 1, ports 11 and 12 (numbering from 1). Thus, the following command displays the settings for the 23rd front panel port:

 BCM.1> combo 11 Port 11 BCM5464:

 Copper: enable=1 preferred=0 force\_speed=1000 force\_duplex=1 autoneg\_enable=1 autoneg\_advert=100,10,pause(0xc0f) master=Auto \*Fiber: enable=1 preferred=1 force\_speed=1000 force\_duplex=1 autoneg\_enable=1 autoneg\_advert=1000full,pause(0xc20) master=None

Here, the fiber connection shows as currently active.

The command "combo 11 fiber" displays only the fiber information for the same port while the command "combo 11 copper" displays only the copper information, for example:

 BCM.1> combo 11 fiber Port 11 BCM5464: \*Fiber: enable=1 preferred=1 force\_speed=1000 force\_duplex=1 autoneg\_enable=1 autoneg\_advert=1000full,pause(0xc20) master=None

4.2) Changing the combo port medium configuration

When the 'port' command is used to modify a port parameter, the medium parameters corresponding to the active medium are updated.

When the parameters for the active medium are changed using the 'combo' command, they are immediately reflected in the PHY (possibly causing a link down and re-autonegotiation).

If the parameters are changed for an inactive medium, they will not take effect until that medium becomes active. The 'combo' command is the only way to change parameters for an inactive medium.

Any of the parameters shown in the combo port status display can be changed simply by specifying the changes on the command line as "parameter=value", for example:

 BCM.1> combo 11-12 fiber autoneg\_enable=0 BCM.1> combo 11-12 copper autoneg\_enable=1 autoneg\_advert=1000full,pause BCM.1> combo 11-12 copper autoneg\_enable=1 autoneg\_advert=100,10 BCM.1> combo 11-12 copper preferred=1; combo 11-12 fiber preferred=0

When setting the autoneg advertisement the port mode is parsed from the following list:

String soc\_port\_mode\_t Equivalent string

------ --------------- -----------------------

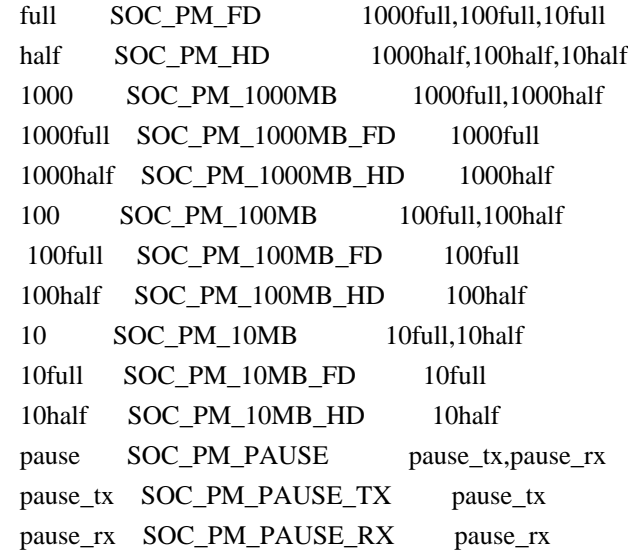

5) Using the PHY drivers

5.1) Debug Messages

To save space, the phy5421S.c and phy5464.c drivers incorporate debug messages into the binary only if compiled with

#define DPRINTF\_ENABLE 1

This is the default. If debug messages are compiled in, they will display only when DK\_PHY is enabled (from the BCM command line: "debug +phy").

Additional debugging information is displayed when DK\_VERBOSE is enabled. Generally, this is the information from routines which are called on every iteration of linkscan, such as the link\_get and media\_check routines. This can result in a lot of output. It may be useful to run linkscan at a slow rate (such as "linkscan interval=5000000" for every 5 seconds).

5.2) Medium control functions

BCM API support for multiple media types is available in releases SDK 4.2.3 and later although this informational file was not updated in SDK 4.2.3.

5.2.1) Medium types

The medium types are enumerated as bcm\_port\_medium\_t:

 BCM\_PORT\_MEDIUM\_NONE BCM\_PORT\_MEDIUM\_COPPER

# BCM\_PORT\_MEDIUM\_FIBER

### 5.2.2) Medium Status Retrieval

The routine to determine whether the current port is currently operating in fiber or copper mode is:

 int bcm\_port\_medium\_get(int unit, bcm\_port\_t port, bcm\_port\_medium\_t \*medium);

The current medium is also available in the bcm\_port\_info\_t structure that is retrieved by bcm\_port\_info\_get()-type API calls.

The current medium is also available on each link up event, in the bcm\_port\_info\_t structure that is passed to callback routines registered with the linkscan task via bcm\_linkscan\_register().

5.2.3) Medium Configuration Retrieval

The medium configuration parameters for a specified port and medium type may be retrieved all at once using the following API routine:

int bcm\_port\_medium\_config\_get(int unit,

 bcm\_port\_t port, bcm\_port\_medium\_t medium, bcm\_phy\_config\_t \*config);

Please see the if\_combo() routine in diag/if.c for example usage.

5.2.4) Medium Configuration Update

The medium configuration parameters for a specified port and medium type may be updated all at once using the following API routine:

int bcm\_port\_medium\_config\_set(int unit,

 bcm\_port\_t port, bcm\_port\_medium\_t medium, bcm phy config  $t *$ config);

For best operation, it is recommended

that the caller use

bcm\_port\_medium\_config\_get(), then update the required fields in the configuration structure, then use bcm\_port\_medium\_config\_set().

This API will update the parameters for a specified medium even if the medium is not active. If the active medium is updated, the changes will take effect immediately, which may cause autonegotiation to restart.

Please see the if\_combo() routine in diag/if.c for example usage.

5.2.5) Medium Status Change Callback

A callback is available for when the active medium type changes. Whenever the active medium type changes, the configuration parameters for the new medium type are written to the PHY, and then the callback (if any) is made.

If desired, this callback could be used to reprogram port parameters (via the bcm\_port API) and potentially override the values written by from the medium configuration structure. In fact, the entire concept of multiple sets of parameters per medium could be ignored, although we do not prefer that

 be done. The problem is that a medium may link up after the medium change, but before the application is notified via callback. Then link may go back down and up when the application adjusts the parameters.

The type for the callback routine is:

 typedef void (\*bcm\_port\_medium\_status\_cb\_t) (int unit, bcm\_port\_t port, bcm\_port\_medium\_t medium, void \*user\_arg);

extern int bcm\_port\_medium\_status\_unregister( int unit, bcm\_port\_t port, bcm\_port\_medium\_status\_cb\_t callback, void \*user\_data);

The routine to register a callback function is:

 int bcm\_port\_medium\_status\_register (int unit, bcm\_port\_t port, bcm\_port\_medium\_status\_cb\_t callback, void \*user\_arg);

The routine to unregister a callback function is:

int bcm\_port\_medium\_status\_unregister

(int unit,

 bcm\_port\_t port, bcm\_port\_medium\_status\_cb\_t callback, void \*user\_arg);

The callback and user\_arg must also match when unregistering. Only one function may be registered at a time.

Found in path(s):

\* /opt/cola/permits/1745002214\_1689590998.9917314/0/bcm-sdk-master-zip/bcm-sdk-master/doc/combo-ports.txt No license file was found, but licenses were detected in source scan.

/\*

\* \$Id: pkt.c,v 1.15 Broadcom SDK \$

\* \$Copyright: (c) 2016 Broadcom.

\* Broadcom Proprietary and Confidential. All rights reserved.\$

\*/

Found in path(s):

\* /opt/cola/permits/1745002214\_1689590998.9917314/0/bcm-sdk-master-zip/bcm-sdk-

master/src/bcm/common/pkt.c

\* /opt/cola/permits/1745002214\_1689590998.9917314/0/bcm-sdk-master-zip/bcm-sdk-master/src/bcm/dpp/pkt.c No license file was found, but licenses were detected in source scan.

/\*

```
* $Id: flex_ctr.c,v 1.31 Broadcom SDK $
```
\* \$Copyright: (c) 2016 Broadcom.

\* Broadcom Proprietary and Confidential. All rights reserved.\$

\*

- \* File: flex\_ctr.c
- \* Purpose: Manage flex counter group creation and deletion

\*/

Found in path(s):

```
* /opt/cola/permits/1745002214_1689590998.9917314/0/bcm-sdk-master-zip/bcm-sdk-
```

```
master/src/bcm/esw/flexctr/flex_ctr.c
```
No license file was found, but licenses were detected in source scan.

/\*

\* \$Id: reset.c, v1 06/06/2016 kkotsev \$

\* \* \$Copyright: (c) 2016 Broadcom.

\* Broadcom Proprietary and Confidential. All rights reserved.\$

\*

\*/

Found in path(s):

\* /opt/cola/permits/1745002214\_1689590998.9917314/0/bcm-sdk-master-zip/bcm-sdk-

master/src/soc/dnx/drv/drv\_reset.c

No license file was found, but licenses were detected in source scan.

/\* \* \$Id: field.h,v 1.3 Broadcom SDK \$ \* \$Copyright: (c) 2016 Broadcom. \* Broadcom Proprietary and Confidential. All rights reserved.\$ \* \* File: field.h \* Purpose: Common Internal Field Processor data structure definitions for the BCM library. \* \*/ Found in path(s): \* /opt/cola/permits/1745002214\_1689590998.9917314/0/bcm-sdk-master-zip/bcm-sdkmaster/include/bcm\_int/common/field.h No license file was found, but licenses were detected in source scan. /\* \$Id: arad\_tdm.c,v 1.36 Broadcom SDK \$ \* \$Copyright: (c) 2016 Broadcom. \* Broadcom Proprietary and Confidential. All rights reserved.\$ \*/ Found in path(s): \* /opt/cola/permits/1745002214\_1689590998.9917314/0/bcm-sdk-master-zip/bcm-sdkmaster/src/soc/dpp/ARAD/arad\_tdm.c No license file was found, but licenses were detected in source scan. /\* \$Id: ppc\_api\_lag.h,v 1.8 Broadcom SDK \$ \* \$Copyright: (c) 2016 Broadcom. \* Broadcom Proprietary and Confidential. All rights reserved.\$ \*/ /\*\*\*\*\*\*\*\*\*\*\*\*\*\*\*\*\*\*\*\*\*\*\*\*\*\*\*\*\*\*\*\*\*\*\*\*\*\*\*\*\*\*\*\*\*\*\*\*\*\*\*\*\*\*\*\*\*\*\*\*\*\*\*\*\*\* \* \* FILENAME: DuneDriver/ppc/include/soc\_ppc\_api\_l3\_src\_bind.h \* \* MODULE PREFIX: soc\_ppc\_src\_bind \* \* FILE DESCRIPTION: \* \* REMARKS: \* SW License Agreement: Dune Networks (c). CONFIDENTIAL PROPRIETARY INFORMATION. \* Any use of this Software is subject to Software License Agreement \* included in the Driver User Manual of this device. \* Any use of this Software constitutes an agreement to the terms \* of the above Software License Agreement. \*\*\*\*\*\*\*\*\*\*\*\*\*\*\*\*\*\*\*\*\*\*\*\*\*\*\*\*\*\*\*\*\*\*\*\*\*\*\*\*\*\*\*\*\*\*\*\*\*\*\*\*\*\*\*\*\*\*\*\*\*\*\*\*\*\*/

Found in path(s):

\* /opt/cola/permits/1745002214\_1689590998.9917314/0/bcm-sdk-master-zip/bcm-sdkmaster/include/soc/dpp/PPC/ppc\_api\_l3\_src\_bind.h No license file was found, but licenses were detected in source scan.

/\*

\* \$Id: sbZfKaEgPortRemapEntry.c,v 1.2 Broadcom SDK \$

\* \$Copyright: (c) 2016 Broadcom.

\* Broadcom Proprietary and Confidential. All rights reserved.\$

\*/

Found in path(s):

\* /opt/cola/permits/1745002214\_1689590998.9917314/0/bcm-sdk-master-zip/bcm-sdkmaster/src/soc/sbx/qe2k/sbZfKaEgPortRemapEntry.c No license file was found, but licenses were detected in source scan.

/\*

\* DO NOT EDIT THIS FILE!

\* This file is auto-generated from the registers file.

\* Edits to this file will be lost when it is regenerated.

\*

\* \$Id: \$

- \* \$Copyright: (c) 2016 Broadcom.
- \* Broadcom Proprietary and Confidential. All rights reserved.\$

\*

- \* File: allregs\_v.i
- \* Purpose: Independent register descriptions.

```
*/
```
Found in path(s):

\* /opt/cola/permits/1745002214\_1689590998.9917314/0/bcm-sdk-master-zip/bcm-sdkmaster/src/soc/mcm/allregs\_v.i

No license file was found, but licenses were detected in source scan.

/\*

\* \$Id: sbZfFabBm9600InaHi4Selected\_0Entry.hx,v 1.2 Broadcom SDK \$

\* \$Copyright: (c) 2016 Broadcom.

\* Broadcom Proprietary and Confidential. All rights reserved.\$

\*/

Found in path(s):

\* /opt/cola/permits/1745002214\_1689590998.9917314/0/bcm-sdk-master-zip/bcm-sdkmaster/include/soc/sbx/fabric/sbZfFabBm9600InaHi4Selected\_0Entry.hx No license file was found, but licenses were detected in source scan.

/\*

```
* $Id: stat.c,v 1.34 Broadcom SDK $
```

```
* $Copyright: (c) 2016 Broadcom.
```
\* Broadcom Proprietary and Confidential. All rights reserved.\$

```
*
```

```
* Broadcom RoboSwitch SNMP Statistics API.
```

```
*/
```

```
Found in path(s):
```
\* /opt/cola/permits/1745002214\_1689590998.9917314/0/bcm-sdk-master-zip/bcm-sdk-master/src/bcm/robo/stat.c No license file was found, but licenses were detected in source scan.

/\*

```
* $Id: xbar.h,v 1.2 Broadcom SDK $
```

```
* $Copyright: (c) 2016 Broadcom.
```
\* Broadcom Proprietary and Confidential. All rights reserved.\$

\* \*/

Found in path(s):

```
* /opt/cola/permits/1745002214_1689590998.9917314/0/bcm-sdk-master-zip/bcm-sdk-
```
master/include/soc/sbx/xbar.h

No license file was found, but licenses were detected in source scan.

/\* \$Id: tmc\_api\_ofp\_rates.c,v 1.9 Broadcom SDK \$

\* \$Copyright: (c) 2016 Broadcom.

\* Broadcom Proprietary and Confidential. All rights reserved.\$

/\*\*\*\*\*\*\*\*\*\*\*\*\*\*\*\*\*\*\*\*\*\*\*\*\*\*\*\*\*\*\*\*\*\*\*\*\*\*\*\*\*\*\*\*\*\*\*\*\*\*\*\*\*\*\*\*\*\*\*\*\*\*\*\*\*\*

\* FILENAME: DuneDriver/tmc/src/soc\_tmcapi\_ofp\_rates.c

\*

\*

\*/

\* MODULE PREFIX: soc\_tmcofp\_rates

\*

```
* FILE DESCRIPTION:
```
- \* Rates and burst configuration of the Outgoing FAP Ports.
- \* The configuration envolves End-to-end scheduler and Egress processor.
- \* REMARKS:
- \* SW License Agreement: Dune Networks (c). CONFIDENTIAL PROPRIETARY INFORMATION.
- \* Any use of this Software is subject to Software License Agreement
- \* included in the Driver User Manual of this device.
- \* Any use of this Software constitutes an agreement to the terms

```
* of the above Software License Agreement.
```
\*\*\*\*\*\*\*\*\*\*\*\*\*\*\*\*\*\*\*\*\*\*\*\*\*\*\*\*\*\*\*\*\*\*\*\*\*\*\*\*\*\*\*\*\*\*\*\*\*\*\*\*\*\*\*\*\*\*\*\*\*\*\*\*\*\*/

Found in path(s):

\* /opt/cola/permits/1745002214\_1689590998.9917314/0/bcm-sdk-master-zip/bcm-sdkmaster/src/soc/dpp/TMC/tmc\_api\_ofp\_rates.c

No license file was found, but licenses were detected in source scan.

/\*

- \* \$Id: sbZfKaEpIpPriExpTosRewriteConsole.c,v 1.3 Broadcom SDK \$
- \* \$Copyright: (c) 2016 Broadcom.
- \* Broadcom Proprietary and Confidential. All rights reserved.\$

\*/

# Found in path(s):

\* /opt/cola/permits/1745002214\_1689590998.9917314/0/bcm-sdk-master-zip/bcm-sdkmaster/src/soc/sbx/qe2k/sbZfKaEpIpPriExpTosRewriteConsole.c No license file was found, but licenses were detected in source scan.

/\* \$Id: arad\_cell.h,v 1.10 Broadcom SDK \$

\* \$Copyright: (c) 2016 Broadcom.

\* Broadcom Proprietary and Confidential. All rights reserved.\$ \*/

Found in path(s):

\* /opt/cola/permits/1745002214\_1689590998.9917314/0/bcm-sdk-master-zip/bcm-sdkmaster/include/soc/dpp/ARAD/arad\_cell.h No license file was found, but licenses were detected in source scan.

/\* Copyright 1996-2000 Motorola, Inc. All Rights Reserved \*/

Found in path(s):

\* /opt/cola/permits/1745002214\_1689590998.9917314/0/bcm-sdk-master-zip/bcm-sdkmaster/systems/vxworks/gto/mpc8548/vxworks-6.5/sysMotI2c.c

\* /opt/cola/permits/1745002214\_1689590998.9917314/0/bcm-sdk-master-zip/bcm-sdk-

master/systems/vxworks/gto/mpc8548/vxworks-6.5/sysMotI2c.h

\* /opt/cola/permits/1745002214\_1689590998.9917314/0/bcm-sdk-master-zip/bcm-sdkmaster/systems/vxworks/gto/mpc8548/vxworks-6.4/sysMotI2c.h

\* /opt/cola/permits/1745002214\_1689590998.9917314/0/bcm-sdk-master-zip/bcm-sdkmaster/systems/vxworks/gto/mpc8548/vxworks-6.4/sysMotI2c.c

No license file was found, but licenses were detected in source scan.

/\*

\* \$Id: mcs.c,v 1.13 Broadcom SDK \$

\* \$Copyright: (c) 2016 Broadcom.

- \* Broadcom Proprietary and Confidential. All rights reserved.\$
- \*

\* File: mcs.c

\* Purpose: Micro Controller Subsystem Support

\*/

# Found in path(s):

\* /opt/cola/permits/1745002214\_1689590998.9917314/0/bcm-sdk-master-zip/bcm-sdk-master/src/appl/diag/mcs.c No license file was found, but licenses were detected in source scan.

/\*

\* \$Id: README.vxworks,v 1.2 Broadcom SDK \$

\*

\* \$Copyright: (c) 2016 Broadcom.

\* Broadcom Proprietary and Confidential. All rights reserved.\$ \*/

BCM570x/SENS Driver (VxWorks 5.4.x / Tornado 2.0)

------------------------------

Last updated: 06/05/02 by Jimmy Blair <jblair@broadcom.com> Previously updated: 09/10/01 by James Dougherty <ifd@broadcom.com>

I. Overview

-----------

The BCM570x END driver is ported from the b57um module for Linux 3.0.2; the driver uses the same underlying tigon3 driver and implements the Middle-Module (MM) to interface to the END interface defined in bcm570xEnd.

II. Configuration

-----------------

In your BSP there will typically be two files that configure the ethernet driver. They are: sysBcm570xEnd.c configNet.h

See the template files in this directory for an example configuration.

# III. Build rules

-----------------

Here are a couple of examples of build rules for the driver. These came from actual working BSP Makefiles. :) You may want to integrate these rules, or something very similar, into your own BSP Makefile.

PPC running a 5701 at 10/100:

# Broadcom BCM570x Gigabit Ethernet Driver

BCM570X\_SRC\_DIR = ../../drv/bcm570x

BCM570x\_OBJS = bcm570x/bcm570xEnd.o bcm570x/tigon3.o bcm570x/autoneg.o \ bcm570x/5701rls.o

# BCM570X\_FLAGS = -DINCLUDE\_5701\_AX\_FIX=1 -DVXWORKS -DDBG=0

bcm570x/%.o : \$(BCM570X\_SRC\_DIR)/%.c

\$(CC) -I\$(BCM570X\_SRC\_DIR) \$(CFLAGS) \$(BCM570X\_FLAGS) -O0 -c \$< -o \$@

You don't need to define BIG\_ENDIAN\_HOST in the build flags. The driver knows what endianness you are by looking the the VxWorks headers.

#############################################################################

 MIPS, big endian: # # N.B.: BE Mips has one more define than PPC -- BIG\_ENDIAN\_PCI #  $BCM570X\_SRC\_DIR =$ .... $\frac{dv}{dx}$ 

BCM570X\_FLAGS = -DINCLUDE\_5701\_AX\_FIX=1 -DBIG\_ENDIAN\_PCI=1 -DDBG=0

bcm570x/%.o : \$(BCM570X\_SRC\_DIR)/%.c \$(CC) -I\$(BCM570X\_SRC\_DIR) \$(CFLAGS) \$(BCM570X\_FLAGS) -c \$< -o \$@

This driver seems to build and work OK at either -O2 or -O0. Wind River usually builds there drivers at -O0, but you might want to take your chances.

There are plenty more flags that can be defined on the build line. See the driver source, bcm570xEnd.c for a description.

#############################################################################

Also in this directory you'll find an example Makefile. You can build the driver here if you don't want to incorporate new build rules into your existing Makefile. Please see the Makefile for more information before you build. If you just type "make" in this directory, it's not going to work!

IV. Platform Specifics

----------------------

1) This version of the END driver was tested on VxWorks 5.4.x on a Broadcom board with a PPC 8245, and another Broadcom board with an IDT RC32364. Earlier versions of this driver did not work on MIPS zero-copy transmit enabled. This has been fixed. For MIPS platforms that don't have bus snooping, make sure that the following function pointers are defined in your BSP:

 $cacheDmaFunes.flushRtn = cacheLib.flushRtn;$  $cacheDmaFunes.invalidateRtn = cacheLibinvalidateRtn:$  2) Initial Packet Buffer pools are reserved by the driver of sizes defined in the bcm570xEnd.h header file. In particular, you may need to experiment with:

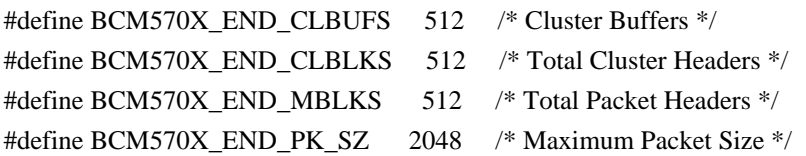

to find the optimal values for your platform. You may wonder why the packet size is defined much greater than the typical ethernet MTU. It needs to be big enough such that there's at least an extra cache-line's work of space at the end of each buffer. 2048 is, of course, really big. That is in there because earlier versions of the driver used netTupleGet, which only functions properly when buffer sizes are a power of 2. You may want to reduce the number of buffers -- 512 is also absurdly large. If you do, keep in mind that the number of clusters must be greater than the number of preallocated receive buffer, which is DEFAULT\_STD\_RCV\_DESC\_COUNT in tigon3.h. Also, if you aren't using zero copy transmit then you also need to allow for some transmit buffers.

Take a look at some of the macros defined in mm.h if you're having problems with endianness, zero-copy, etc.

V. From the WindShell

---------------------

When properly configured, you should be able to run WindShell and use the ifShow() and muxShow() VxWorks API routines to see your driver bound to the stack and the IP configuration in use.

-> muxShow() Device: bc Unit: 0 Description: Broadcom BCM570x Gigabit Ethernet SENS Driver Protocol: Wind Debug Agent Type: 257 Recv 0x1d58c4 Shutdown 0x0 Protocol: IP 4.4 ARP Type: 2054 Recv 0x1e9ccc Shutdown 0x1e9f90 Protocol: IP 4.4 TCP/IP Type: 2048 Recv 0x1e9ccc Shutdown 0x1e9ec8 value  $= 0 = 0x0$  $\rightarrow$  ifShow("bc0")

bc (unit number 0): Flags: (0x8063) UP BROADCAST MULTICAST ARP RUNNING Type: ETHERNET\_CSMACD Internet address: 172.16.41.11

 Broadcast address: 172.16.47.255 Netmask 0xffff0000 Subnetmask 0xfffff000 Ethernet address is 00:10:18:01:0a:94 Metric is 0 Maximum Transfer Unit size is 1500 6 packets received; 7 packets sent 1 multicast packets received 1 multicast packets sent 0 input errors; 0 output errors 0 collisions; 0 dropped

Found in path(s):

\* /opt/cola/permits/1745002214\_1689590998.9917314/0/bcm-sdk-master-zip/bcm-sdkmaster/systems/drv/bcm570x/README.vxworks No license file was found, but licenses were detected in source scan.

```
/*----------------------------------------------------------------------
```

```
* $Id: temod16.h,
```
\* \$Copyright: (c) 2016 Broadcom.

\* Broadcom Proprietary and Confidential. All rights reserved.\$

\*

- \* Broadcom Corporation
- \* Proprietary and Confidential information
- \* All rights reserved
- \* This source file is the property of Broadcom Corporation, and
- \* may not be copied or distributed in any isomorphic form without the

\* prior written consent of Broadcom Corporation.

\*----------------------------------------------------------------------

```
* Description: define enumerators
```

```
*----------------------------------------------------------------------*/
```
/\*

- \* \$Id: \$
- \* \$Copyright:
- \* All Rights Reserved.\$

\*/

Found in path(s):

\* /opt/cola/permits/1745002214\_1689590998.9917314/0/bcm-sdk-master-zip/bcm-sdkmaster/libs/phymod/chip/tsce16/tier1/temod16.h

No license file was found, but licenses were detected in source scan.

```
/*
```

```
* $Id: $
* $Copyright: (c) 2016 Broadcom.
* Broadcom Proprietary and Confidential. All rights reserved.$
*
* File: tas.c
```
\* Purpose: TAS driver

\*/

Found in path(s):

\* /opt/cola/permits/1745002214\_1689590998.9917314/0/bcm-sdk-master-zip/bcm-sdk-master/src/bcm/esw/tas.c No license file was found, but licenses were detected in source scan.

 $/*$  \$Id: arad\_ports.h,v 1.50 Broadcom SDK \$ \* \$Copyright: (c) 2016 Broadcom. \* Broadcom Proprietary and Confidential. All rights reserved.\$ \*/

Found in path(s):

\* /opt/cola/permits/1745002214\_1689590998.9917314/0/bcm-sdk-master-zip/bcm-sdkmaster/include/soc/dpp/ARAD/arad\_ports.h No license file was found, but licenses were detected in source scan.

/\* \$Id: tasks\_info.h,v 1.2 Broadcom SDK \$

\* \$Copyright: (c) 2016 Broadcom.

\* Broadcom Proprietary and Confidential. All rights reserved.\$

\*/

Found in path(s):

\* /opt/cola/permits/1745002214\_1689590998.9917314/0/bcm-sdk-master-zip/bcm-sdkmaster/include/appl/diag/dpp/tasks\_info.h No license file was found, but licenses were detected in source scan.

/\* \$Id: cint\_port\_tpid.c,v 1.17 Broadcom SDK \$

\* \$Copyright: (c) 2016 Broadcom.

\* Broadcom Proprietary and Confidential. All rights reserved.\$

\*

\* File: cint\_port\_tpid.c

\* Purpose: Example of how to set the tag protocol identifiers (TPID) to identify in a given port

\*

\* Default settings:

- \* It is assumed diag\_init is executed:
- \* o All ports set with TPID 0x8100 and all packet formats (tagged/untagged) are accepted.
- \* o PVID of all ports set to VID = 1, thus untagged packet is associated to VLAN 1.
- \* o By default, learning is managed by device without interference from the CPU.
- \* o By default, aging is disabled.
- \* o All VLANs are mapped to Default STG (0).
- \* o STP state of all ports in default topology is set to forwarding.

\*

- \* Note: Without running diag\_init, ports are not associated with any TPID,
- and thus all packets would be considered as untagged.
- Besides.
- only untagged packets are accepted.

\*

\* Examples:

\* o port\_tpid\_init(2,1,1): defines two TPIDs on port 2, 0x8100 as outer and 0x9100 as inner TPID.

\* o port\_tpid\_set(0): Commits the above setting on unit 0.

\*

\* Note: You can also use this cint on a remote device by calling the functions with the remote unit id.

\* \*/

Found in path(s):

\* /opt/cola/permits/1745002214\_1689590998.9917314/0/bcm-sdk-master-zip/bcm-sdkmaster/src/examples/dpp/cint\_port\_tpid.c No license file was found, but licenses were detected in source scan.

# \$Id: \$

# \$Copyright: (c) 2016 Broadcom. # Broadcom Proprietary and Confidential. All rights reserved.\$ # # Script to get the standardized and critical information about the chip

local done 'echo " Done"'

#Show the current list of attached devices echo "List of attached devices" a

\$done

#Show current firmware version and build status echo "Current firmware version and build status" version **\$done** 

#Show the current config variables echo "Current config variables" config show \$done

#Display the counter values echo "Counter values" show counters \$done

#Displays the linkscan status for all ports. echo "Linkscan status" linkscan \$done

#Display about info about port status echo "Port status info" ps

## \$done

#Show the tree for the LLS port echo "LLS tree info" lls \$done

#Show the tree for the HSP port echo "HSP tree info" hsp \$done

#Print internal SOC driver control information echo "SOC driver information" soc

\$done

#Display the Field Processor information echo "FP information" fp show \$done

#Show the port mapping information echo "Port map information" show pmap \$done

#Show the PHY information of the ports echo "PHY information" phy info \$done

#Show the Chip parameters echo "Chip parameters" show params **\$done** 

#Show enabled features for the unit echo "Features enabled on the unit" show features **\$done** 

#Dump the PCI Config space echo "Dumping the PCI config to the file" dump file=pcic.dump pcic **\$done** 

#Dump the CMIC PCI registers #echo "Dumping the CMIC PCI registers to the file" #dump file=pcim.dump pcim #\$done

Found in path(s):

\* /opt/cola/permits/1745002214\_1689590998.9917314/0/bcm-sdk-master-zip/bcm-sdkmaster/rc/bcm\_diag\_info.soc No license file was found, but licenses were detected in source scan.

/\* \$Id: bcm1250\_sbprof.c,v 1.3 2011/07/21 16:14:49 yshtil Exp \$

- \* Copyright (c) 2002
- \* Broadcom Corporation, Irvine, CA
- \*

\* BROADCOM PROPRIETARY AND CONFIDENTIAL

- \*
- \* This software is furnished under a Broadcom license agreement
- \* and may only be used in accordance with and subject to the terms
- \* and conditions of such license.
- \*

```
* Author: Mark Vandevoorde
```
\*/

Found in path(s):

\* /opt/cola/permits/1745002214\_1689590998.9917314/0/bcm-sdk-master-zip/bcm-sdkmaster/systems/vxworks/nsx/vxworks6x/bcm1125/bcm1250\_sbprof.c No license file was found, but licenses were detected in source scan.

/\*

- \* \$Id: TkOsAlMsg.c,v 1.5 Broadcom SDK \$
- \* \$Copyright: (c) 2016 Broadcom.
- \* Broadcom Proprietary and Confidential. All rights reserved.\$
- \*
- \* File: TkOsAlMsg.c
- \* Purpose:

\* \*/

Found in path(s):

\* /opt/cola/permits/1745002214\_1689590998.9917314/0/bcm-sdk-master-zip/bcm-sdkmaster/src/soc/ea/tk371x/utils/TkOsAlMsg.c No license file was found, but licenses were detected in source scan.

/\* \$Id: ui\_rom\_defi\_gsa\_api.h,v 1.5 Broadcom SDK \$

```
* $Copyright: (c) 2016 Broadcom.
```

```
* Broadcom Proprietary and Confidential. All rights reserved.$
```
\*/

Found in path(s):

\* /opt/cola/permits/1745002214\_1689590998.9917314/0/bcm-sdk-master-zip/bcm-sdkmaster/include/appl/dpp/UserInterface/ui\_rom\_defi\_gsa\_api.h No license file was found, but licenses were detected in source scan.

/\*

```
* $Id: mirror.c,v 1.3 Broadcom SDK $
* $Copyright: (c) 2016 Broadcom.
* Broadcom Proprietary and Confidential. All rights reserved.$
*
* Mirror - Broadcom StrataSwitch Mirror API.
*/
Found in path(s):
```
\* /opt/cola/permits/1745002214\_1689590998.9917314/0/bcm-sdk-master-zip/bcm-sdkmaster/src/bcm/sbx/sirius/mirror.c No license file was found, but licenses were detected in source scan.

/\*

```
* $Id: oam_pm.h,v 1.10 Broadcom SDK $
```
\* \$Copyright: (c) 2016 Broadcom.

\* Broadcom Proprietary and Confidential. All rights reserved.\$

```
*
```
\* File: oam\_pm\_pack.h

```
* Purpose: OAM_PM definitions common to SDK and uKernel
```
\*

\* Notes: Definition changes should be avoided in order to

- \* maintain compatibility between SDK and uKernel since
- \* both images are built and loaded separately.
- \*
- \*/

Found in path(s):

\* /opt/cola/permits/1745002214\_1689590998.9917314/0/bcm-sdk-master-zip/bcm-sdk-

master/include/soc/shared/oam\_pm\_pack.h

No license file was found, but licenses were detected in source scan.

/\*

```
* $Id: jer2_jer_defs.h,v 1.0 Broadcom SDK $
```
\*

\* \$Copyright: (c) 2016 Broadcom.

\* Broadcom Proprietary and Confidential. All rights reserved.\$

\*

```
* JER2_JERICHO DEFS H
```

```
*/
```
Found in path(s):

```
* /opt/cola/permits/1745002214_1689590998.9917314/0/bcm-sdk-master-zip/bcm-sdk-
```
master/include/soc/dnx/legacy/JER/jer\_defs.h \* /opt/cola/permits/1745002214\_1689590998.9917314/0/bcm-sdk-master-zip/bcm-sdkmaster/include/soc/dnx/legacy/QAX/qax\_defs.h No license file was found, but licenses were detected in source scan.

/\* \$Id: romInit.s,v 1.5 2011/07/21 16:14:58 yshtil Exp \$ Copyright 2001, Broadcom Corporation All Rights Reserved.

 This is UNPUBLISHED PROPRIETARY SOURCE CODE of Broadcom Corporation; the contents of this file may not be disclosed to third parties, copied or duplicated in any form, in whole or in part, without the prior written permission of Broadcom Corporation.

\*/

Found in path(s):

\* /opt/cola/permits/1745002214\_1689590998.9917314/0/bcm-sdk-master-zip/bcm-sdkmaster/systems/vxworks/raptor/vxworks6x/bcm56218/romInit.s No license file was found, but licenses were detected in source scan.

/\*

```
* $Id: cint_config.h,v 1.20 Broadcom SDK $
* $Copyright: (c) 2016 Broadcom.
* Broadcom Proprietary and Confidential. All rights reserved.$
*
* File: cint_config.h
* Purpose: CINT configuration
*
*/
```
Found in path(s):

\* /opt/cola/permits/1745002214\_1689590998.9917314/0/bcm-sdk-master-zip/bcm-sdkmaster/src/appl/cint/cint\_config.h No license file was found, but licenses were detected in source scan.

/\*

\* \$Id: nlmcmdbllinklistdata.h,v 1.2.8.1 Broadcom SDK \$ \* \$Copyright: (c) 2016 Broadcom. \* Broadcom Proprietary and Confidential. All rights reserved.\$

\*/

Found in path(s):

\* /opt/cola/permits/1745002214\_1689590998.9917314/0/bcm-sdk-master-zip/bcm-sdkmaster/include/soc/kbp/common/nlmcmdbllinklistdata.h No license file was found, but licenses were detected in source scan.

/\*

\* \$Copyright: (c) 2016 Broadcom.

```
* Broadcom Proprietary and Confidential. All rights reserved.$
*
* $Id: flashDrvLib.h,v 1.3 Broadcom SDK $
*/
```

```
Found in path(s):
```
\* /opt/cola/permits/1745002214\_1689590998.9917314/0/bcm-sdk-master-zip/bcm-sdkmaster/systems/vxworks/keystone/bcm53000/vxworks-6.6/flashDrvLib.h No license file was found, but licenses were detected in source scan.

/\* \$Id: ui\_fap21v\_acc\_rtp.c,v 1.5 Broadcom SDK \$

\* \$Copyright: (c) 2016 Broadcom.

\* Broadcom Proprietary and Confidential. All rights reserved.\$

\*/

Found in path(s):

\* /opt/cola/permits/1745002214\_1689590998.9917314/0/bcm-sdk-master-zip/bcm-sdkmaster/src/appl/dpp/UserInterface/ui\_fap21v\_acc\_rtp.c No license file was found, but licenses were detected in source scan.

/\*

```
* $Id: qos.h,v 1.2 Broadcom SDK $
* $Copyright: (c) 2016 Broadcom.
* Broadcom Proprietary and Confidential. All rights reserved.$
*
* File: qos.h
* Purpose: qos internally exported interface
* specific to FE2000 BCM API implementation
*/
```
Found in path(s):

\* /opt/cola/permits/1745002214\_1689590998.9917314/0/bcm-sdk-master-zip/bcm-sdkmaster/include/bcm\_int/sbx/fe2000/qos.h

\* /opt/cola/permits/1745002214\_1689590998.9917314/0/bcm-sdk-master-zip/bcm-sdk-

```
master/include/bcm_int/sbx/caladan3/qos.h
```
No license file was found, but licenses were detected in source scan.

/\*

- \* \$Id: TkIgmpApi.c,v 1.1 Broadcom SDK \$
- \* \$Copyright: (c) 2016 Broadcom.
- \* Broadcom Proprietary and Confidential. All rights reserved.\$
- \*

```
* File: TkIgmpApi.c
```
- \* Purpose:
- \*

```
*/
```
Found in path(s):

\* /opt/cola/permits/1745002214\_1689590998.9917314/0/bcm-sdk-master-zip/bcm-sdkmaster/src/soc/ea/tk371x/TkIgmpApi.c No license file was found, but licenses were detected in source scan.

/\*

\* \$Id: shmoo\_ddr40.h,v 1.13 Broadcom SDK \$ \* \$Copyright: (c) 2016 Broadcom. \* Broadcom Proprietary and Confidential. All rights reserved.\$ \* \* DDR3 Memory support \*/

Found in path(s):

\* /opt/cola/permits/1745002214\_1689590998.9917314/0/bcm-sdk-master-zip/bcm-sdkmaster/include/soc/shmoo\_ddr40.h No license file was found, but licenses were detected in source scan.

/\*

```
* $Id: ramon_fe1600_stack.c,v 1.4 Broadcom SDK $
```
\*

- \* \$Copyright: (c) 2016 Broadcom.
- \* Broadcom Proprietary and Confidential. All rights reserved.\$

\*

\* SOC RAMON\_FE1600 STACK

\*/

Found in path(s):

\* /opt/cola/permits/1745002214\_1689590998.9917314/0/bcm-sdk-master-zip/bcm-sdkmaster/src/soc/dnxf/fe1600/fe1600\_stack.c No license file was found, but licenses were detected in source scan.

/\* \$Id: cint\_field\_mim\_learn\_info\_set.c,v 1.1 Broadcom SDK \$

\* \$Copyright: (c) 2016 Broadcom.

\* Broadcom Proprietary and Confidential. All rights reserved.\$

\*/

Found in path(s):

\* /opt/cola/permits/1745002214\_1689590998.9917314/0/bcm-sdk-master-zip/bcm-sdkmaster/src/examples/dpp/cint\_field\_mim\_learn\_info\_set.c No license file was found, but licenses were detected in source scan.

/\*

\* Table that encodes the srom formats for PCI/PCIe NICs.

\*

\* \$Copyright: (c) 2016 Broadcom.

\* Broadcom Proprietary and Confidential. All rights reserved.\$

\*

\* \$Id: bcmsrom\_tbl.h,v 1.1 Broadcom SDK \$

```
*/
```
## Found in path(s):

\* /opt/cola/permits/1745002214\_1689590998.9917314/0/bcm-sdk-master-zip/bcm-sdkmaster/systems/vxworks/keystone/bcm53000/vxworks-6.6/bcmsrom\_tbl.h No license file was found, but licenses were detected in source scan.

/\*

\* \$Id: dnxf\_fabric\_cell.h,v 1.4 Broadcom SDK \$

\* \$Copyright: (c) 2016 Broadcom.

\* Broadcom Proprietary and Confidential. All rights reserved.\$

\*

\* This file contains structures and functions declarations for

\* In-band cell configuration and Source Routed Cell.

\* \*/

Found in path(s):

\* /opt/cola/permits/1745002214\_1689590998.9917314/0/bcm-sdk-master-zip/bcm-sdkmaster/include/soc/dnxf/cmn/dnxf\_fabric\_cell.h No license file was found, but licenses were detected in source scan.

/\*

\* \$Id: phy84754\_ucode.c,v 1.4 Broadcom SDK \$

\*

\* \$Copyright: (c) 2016 Broadcom.

\* Broadcom Proprietary and Confidential. All rights reserved.\$

\*/

Found in path(s):

\* /opt/cola/permits/1745002214\_1689590998.9917314/0/bcm-sdk-master-zip/bcm-sdkmaster/src/soc/phy/phy84754\_ucode.c No license file was found, but licenses were detected in source scan.

/\* \$Id: sand\_hashtable.h,v 1.5 Broadcom SDK \$

\* \$Copyright: (c) 2016 Broadcom.

\* Broadcom Proprietary and Confidential. All rights reserved.\$

\*/

/\*\*\*\*\*\*\*\*\*\*\*\*\*\*\*\*\*\*\*\*\*\*\*\*\*\*\*\*\*\*\*\*\*\*\*\*\*\*\*\*\*\*\*\*\*\*\*\*\*\*\*\*\*\*\*\*\*\*\*\*\*\*\*\*\*\*\*\*\*

\* NAME:

\* soc\_sand\_hash\_table\_tests

\* TYPE:

\* PROC

\* DATE:

\* Mar 6 2008

\* FUNCTION:

\* Tests the hash table module

\*

\*INPUT:

- \* SOC\_SAND\_IN int unit -
- \* Identifier of the device to access.
- \* SOC\_SAND\_DIRECT:
- \* SOC\_SAND\_IN uint32 silent -
- \* Indicator.
- \* 1 Do not print debuging info.
- \* 0 Print various debuging info.
- \* SOC\_SAND\_INDIRECT:
- \* None.

\*OUTPUT:

- \* SOC\_SAND\_DIRECT:
- $*$  uint32 -
- \* Indicator.
- \* 1 Test pass.
- \* 0 Test fail.
- \* SOC\_SAND\_INDIRECT:
- \* NON

\*REMARKS:\* SW License Agreement: Dune Networks (c). CONFIDENTIAL PROPRIETARY INFORMATION.

- \* Any use of this Software is subject to Software License Agreement
- \* included in the Driver User Manual of

this device.

- \* Any use of this Software constitutes an agreement to the terms
- \* of the above Software License Agreement.

\*\*\*\*\*\*\*\*\*\*\*\*\*\*\*\*\*\*\*\*\*\*\*\*\*\*\*\*\*\*\*\*\*\*\*\*\*\*\*\*\*\*\*\*\*\*\*\*\*\*\*\*\*\*\*\*\*\*\*\*\*\*\*\*\*\*\*\*/

Found in path(s):

\* /opt/cola/permits/1745002214\_1689590998.9917314/0/bcm-sdk-master-zip/bcm-sdkmaster/include/soc/dpp/SAND/Utils/sand\_hashtable.h No license file was found, but licenses were detected in source scan.

/\*

- \* \$Id: xgxs1.h,v 1.3 Broadcom SDK \$
- \* \$Copyright: (c) 2016 Broadcom.
- \* Broadcom Proprietary and Confidential. All rights reserved.\$

```
*
```

```
* File: xgxs.h
```
\* Purpose: 10G 802.3ae Ethernet PHY

```
*/
```
Found in path(s):

\* /opt/cola/permits/1745002214\_1689590998.9917314/0/bcm-sdk-master-zip/bcm-sdk-master/src/soc/phy/xgxs1.h No license file was found, but licenses were detected in source scan.

# \$Id:Venkata Kancharla # \$Copyright: (c) 2016 Broadcom. # Broadcom Proprietary and Confidential. All rights reserved.\$ echo 'Running all tests on the memories'

local name 'echo \$mem '; local tr50 'tr 50 Memory=\$mem IndexStart=min IndexEnd=max'; local tr51 'tr 51 Memory=\$mem IndexStart=min IndexEnd=max'; local tr52 'tr 52 Memory=\$mem IndexStart=min IndexEnd=max';

counter off l2mode off linkscan off memscan off config add parity enable=0 init soc; init misc;

#### # VALID memories

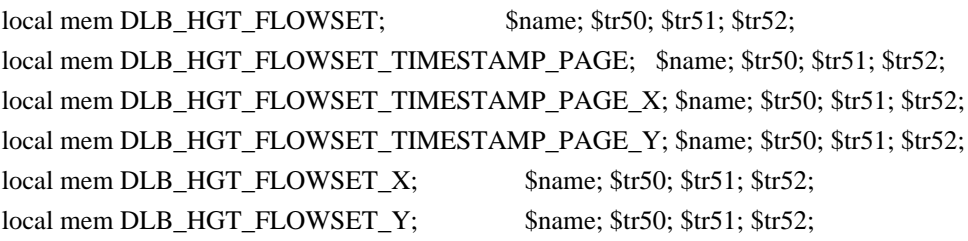

# local mem EGR\_FLEX\_CTR\_COUNTER\_TABLE\_0;

- \$name; \$tr50; \$tr51; \$tr52; local mem EGR\_FLEX\_CTR\_COUNTER\_TABLE\_0\_X; \$name; \$tr50; \$tr51; \$tr52; local mem EGR\_FLEX\_CTR\_COUNTER\_TABLE\_0\_Y; \$name; \$tr50; \$tr51; \$tr52; local mem EGR\_FLEX\_CTR\_COUNTER\_TABLE\_1; \$name; \$tr50; \$tr51; \$tr52; local mem EGR\_FLEX\_CTR\_COUNTER\_TABLE\_1\_X; \$name; \$tr50; \$tr51; \$tr52; local mem EGR\_FLEX\_CTR\_COUNTER\_TABLE\_1\_Y; \$name; \$tr50; \$tr51; \$tr52; local mem EGR\_FLEX\_CTR\_COUNTER\_TABLE\_2; \$name; \$tr50; \$tr51; \$tr52; local mem EGR\_FLEX\_CTR\_COUNTER\_TABLE\_2\_X; \$name; \$tr50; \$tr51; \$tr52; local mem EGR\_FLEX\_CTR\_COUNTER\_TABLE\_2\_Y; \$name; \$tr50; \$tr51; \$tr52; local mem EGR\_FLEX\_CTR\_COUNTER\_TABLE\_3; \$name; \$tr50; \$tr51; \$tr52;
- local mem EGR\_FLEX\_CTR\_COUNTER\_TABLE\_3\_X; \$name; \$tr50; \$tr51; \$tr52; local mem EGR\_FLEX\_CTR\_COUNTER\_TABLE\_3\_Y; \$name; \$tr50; \$tr51; \$tr52;

local mem ING\_FLEX\_CTR\_COUNTER\_TABLE\_0; \$name; \$tr50; \$tr51; \$tr52; local mem ING\_FLEX\_CTR\_COUNTER\_TABLE\_0\_X; \$name; \$tr50; \$tr51; \$tr52; local mem ING\_FLEX\_CTR\_COUNTER\_TABLE\_0\_Y; \$name; \$tr50; \$tr51; \$tr52; local mem ING\_FLEX\_CTR\_COUNTER\_TABLE\_1; \$name; \$tr50; \$tr51; \$tr52; local mem ING\_FLEX\_CTR\_COUNTER\_TABLE  $1\text{ X}$ ; \$name; \$tr50; \$tr51; \$tr52; local mem ING\_FLEX\_CTR\_COUNTER\_TABLE\_1\_Y; \$name; \$tr50; \$tr51; \$tr52; local mem ING\_FLEX\_CTR\_COUNTER\_TABLE\_2; \$name; \$tr50; \$tr51; \$tr52;

local mem ING\_FLEX\_CTR\_COUNTER\_TABLE\_2\_X; \$name; \$tr50; \$tr51; \$tr52;

local mem ING\_FLEX\_CTR\_COUNTER\_TABLE\_2\_Y; \$name; \$tr50; \$tr51; \$tr52;

local mem ING\_FLEX\_CTR\_COUNTER\_TABLE\_3; \$name; \$tr50; \$tr51; \$tr52;

local mem ING\_FLEX\_CTR\_COUNTER\_TABLE\_3\_X; \$name; \$tr50; \$tr51; \$tr52; local mem ING\_FLEX\_CTR\_COUNTER\_TABLE\_3\_Y; \$name; \$tr50; \$tr51; \$tr52; local mem ING\_FLEX\_CTR\_COUNTER\_TABLE\_4; \$name; \$tr50; \$tr51; \$tr52; local mem ING\_FLEX\_CTR\_COUNTER\_TABLE\_4\_X; \$name; \$tr50; \$tr51; \$tr52; local mem ING\_FLEX\_CTR\_COUNTER\_TABLE\_4\_Y; \$name; \$tr50; \$tr51; \$tr52; local mem ING\_FLEX\_CTR\_COUNTER\_TABLE\_5; \$name; \$tr50; \$tr51; \$tr52; local mem ING\_FLEX\_CTR\_COUNTER\_TABLE\_5\_X; \$name; \$tr50; \$tr51; \$tr52; local mem ING\_FLEX\_CTR\_COUNTER\_TABLE\_5\_Y; \$name; \$tr50; \$tr51; \$tr52; local mem ING\_FLEX\_CTR\_COUNTER\_TABLE\_6; \$name; \$tr50; \$tr51; \$tr52; local mem ING\_FLEX\_CTR\_COUNTER\_TABLE\_6\_X; \$name; \$tr50; \$tr51; \$tr52; local mem ING\_FLEX\_CTR\_COUNTER\_TABLE\_6\_Y; \$name; \$tr50; \$tr51; \$tr52; local mem ING\_FLEX\_CTR\_COUNTER\_TABLE\_7; \$name; \$tr50; \$tr51; \$tr52; local mem ING\_FLEX\_CTR\_COUNTER\_TABLE\_7\_X; \$name; \$tr50; \$tr51; \$tr52; local mem ING\_FLEX\_CTR\_COUNTER\_TABLE\_7\_Y; \$name; \$tr50; \$tr51; \$tr52; local mem MMU\_CCP\_MEM; \$name; \$tr50; \$tr51; \$tr52; local mem MMU\_CELL\_LINK; \$name; \$tr50; \$tr51; \$tr52; local mem MMU\_PKTHDR; \$name; \$tr50; \$tr51; \$tr52; local mem MMU\_PKT\_LINK;  $\text{Shame}; \text{Str50}; \text{Str51}; \text{Str52};$ local mem MMU\_PORTCNT; \$name; \$tr50; \$tr51; \$tr52; local mem MMU\_REPL\_GROUP\_INITIAL\_COPY\_COUNT; \$name; \$tr50; \$tr51; \$tr52; local mem MMU\_REPL\_HEAD\_TBL; \$name; \$tr50; \$tr51; \$tr52; local mem MPLS ENTRY;  $\qquad \qquad$  \$name; \$tr50; \$tr51; \$tr52; local mem ALTERNATE\_EMIRROR\_BITMAP; \$name; \$tr50; \$tr51; \$tr52; local mem BCAST\_BLOCK\_MASK;  $\qquad$  \$name; \$tr50; \$tr51; \$tr52; local mem PORT\_COS\_MAP; \$name; \$tr50; \$tr51; \$tr52; local mem COS\_MAP\_SEL; \$name; \$tr50; \$tr51; \$tr52; local mem CPU\_COS\_MAP; \$name; \$tr50; \$tr51; \$tr52; local mem CPU\_COS\_MAP\_DATA\_ONLY; \$name; \$tr50; \$tr51; \$tr52; local mem CPU\_COS\_MAP\_ONLY; \$name; \$tr50; \$tr51; \$tr52; local mem CPU\_PBM; \$name; \$tr50; local mem CPU\_PBM\_2; \$name; \$tr50; local mem CPU\_TS\_MAP; \$name; \$tr50; \$tr51; \$tr52; local mem DEST\_TRUNK\_BITMAP; \$name; \$tr50; \$tr51; \$tr52; local mem DLB HGT\_ETHERTYPE\_ELIGIBILITY\_MAP; \$name; \$tr50; \$tr51; \$tr52; #local mem DLB HGT FLOWSET; \$name; \$tr50; \$tr51; \$tr52; #local mem DLB\_HGT\_FLOWSET\_TIMESTAMP\_PAGE; \$name; \$tr50; \$tr51; \$tr52; #local mem DLB\_HGT\_FLOWSET\_TIMESTAMP\_PAGE\_X; \$name; \$tr50; \$tr51;  $str52:$ #local mem DLB\_HGT\_FLOWSET\_TIMESTAMP\_PAGE\_Y; \$name; \$tr50; \$tr51; \$tr52; #local mem DLB\_HGT\_FLOWSET\_X;  $\qquad \qquad$  \$name: \$tr50; \$tr51; \$tr52;

#local mem DLB HGT\_FLOWSET\_Y; \$name; \$tr50; \$tr51; \$tr52; local mem DLB\_HGT\_GROUP\_CONTROL; \$name; \$tr50; \$tr51; \$tr52; local mem DLB\_HGT\_GROUP\_MEMBERSHIP; \$name; \$tr50; \$tr51; \$tr52; local mem DLB\_HGT\_GROUP\_STATS; \$name; \$tr50; \$tr51; \$tr52; local mem DLB\_HGT\_GROUP\_STATS\_X; \$name; \$tr50; \$tr51; \$tr52; local mem DLB\_HGT\_GROUP\_STATS\_Y; \$name; \$tr50; \$tr51; \$tr52; local mem DLB\_HGT\_HIST\_LOAD; \$name; \$tr50; \$tr51; \$tr52; local mem DLB\_HGT\_INST\_LOAD; \$name; \$tr50; \$tr51; \$tr52; local mem DLB\_HGT\_MEMBER\_ATTRIBUTE; \$name; \$tr50; \$tr51; \$tr52; local mem DLB\_HGT\_MEMBER\_STATUS; \$name; \$tr50; \$tr51; \$tr52; local mem DLB\_HGT\_MEMBER\_SW\_STATE; \$name; \$tr50; local mem DLB HGT\_OPTIMAL\_CANDIDATE; \$name; \$tr50; \$tr51; \$tr52; local mem DLB\_HGT\_OPTIMAL\_CANDIDATE\_X; \$name; \$tr50; \$tr51; \$tr52; local mem DLB\_HGT\_OPTIMAL\_CANDIDATE\_Y; \$name; \$tr50; \$tr51; \$tr52; local mem DLB\_HGT\_PLA\_QUANTIZE\_THRESHOLD; \$name; \$tr50; \$tr51; \$tr52; local mem DLB\_HGT\_PORT\_MEMBER\_MAP; \$name; \$tr50; \$tr51; \$tr52; local mem DLB\_HGT\_QUALITY\_CONTROL; \$name; \$tr50; \$tr51; \$tr52; local mem DLB\_HGT\_QUALITY\_MAPPING; \$name; \$tr50; \$tr51; \$tr52; local mem DLB\_HGT\_QUALITY\_RESULT; \$name; \$tr50; \$tr51; \$tr52; local mem DLB\_HGT\_RR\_SELECTION\_POINTER; \$name; \$tr50; \$tr51; \$tr52; local mem DSCP\_TABLE; \$name; \$tr50; \$tr51; \$tr52; local mem E2E\_HOL\_STATUS;  $\qquad \qquad$  \$name; \$tr50; \$tr51; \$tr52; local mem E2E\_HOL\_STATUS\_1; \$name; \$tr50; \$tr51; \$tr52; local mem EFP\_COUNTER\_TABLE; \$name; \$tr50; \$tr51; \$tr52; local mem EFP\_COUNTER\_TABLE\_X;  $\qquad$  \$name; \$tr50; \$tr51; \$tr52; local mem EFP\_COUNTER\_TABLE\_Y; \$name; \$tr50; \$tr51; \$tr52; local mem EFP\_METER\_TABLE; \$name; \$tr50; \$tr51; \$tr52; local mem EFP\_METER\_TABLE\_X; \$name; \$tr50; \$tr51; \$tr52; local mem EFP\_METER\_TABLE\_Y; \$name; \$tr50; \$tr51; \$tr52; local mem EFP\_POLICY\_TABLE; \$name; \$tr50; \$tr51; \$tr52; local mem EFP\_TCAM; \$name; \$tr50; \$tr51; \$tr52; local mem EGR 1588 SA; \$name; \$tr50; \$tr51; \$tr52; local mem EGR\_COUNTER\_CONTROL; \$name; \$tr50; \$tr51; \$tr52; local mem EGR\_DGPP\_TO\_NHI;  $\qquad$  \$name; \$tr50; \$tr51; \$tr52; local mem EGR\_DGPP\_TO\_NHI\_MODBASE; \$name; \$tr50; \$tr51; \$tr52; local mem EGR\_DSCP\_ECN\_MAP; \$name; \$tr50; \$tr51; \$tr52; local mem EGR\_DSCP\_TABLE; \$name; \$tr50; \$tr51; \$tr52; local mem EGR\_DVP\_ATTRIBUTE;  $\qquad \qquad$  \$name; \$tr50; \$tr51; \$tr52; local mem EGR\_DVP\_ATTRIBUTE\_1; \$name; \$tr50; \$tr51; \$tr52; local mem EGR\_EDB\_XMIT\_CTRL; \$name; \$tr50; \$tr51; \$tr52; local mem EGR\_EM\_MTP\_INDEX;  $$name; $tr50; $tr51; $tr52;$ local mem EGR\_ENABLE; \$name; \$tr50; \$tr51; \$tr52; local mem EGR\_ETAG\_PCP\_MAPPING; \$name; \$tr50; \$tr51; \$tr52; #n/a - local mem EGR\_FCOE\_CONTROL\_1; \$name: \$tr50;

#n/a - local mem EGR\_FC\_HEADER\_TYPE; \$name; \$tr50; \$tr51; \$tr52; #local mem EGR\_FLEX\_CTR\_COUNTER\_TABLE\_0; \$name; \$tr50; \$tr51; \$tr52; #local mem EGR\_FLEX\_CTR\_COUNTER\_TABLE\_0\_X; \$name; \$tr50; \$tr51; \$tr52; #local mem EGR\_FLEX\_CTR\_COUNTER\_TABLE\_0\_Y; \$name; \$tr50; \$tr51; \$tr52; #local mem EGR\_FLEX\_CTR\_COUNTER\_TABLE\_1; \$name; \$tr50; \$tr51; \$tr52; #local mem EGR\_FLEX\_CTR\_COUNTER\_TABLE\_1\_X; \$name; \$tr50; \$tr51; \$tr52; #local mem EGR\_FLEX\_CTR\_COUNTER\_TABLE\_1\_Y; \$name; \$tr50; \$tr51; \$tr52; #local mem EGR\_FLEX\_CTR\_COUNTER\_TABLE\_2; \$name; \$tr50; \$tr51; \$tr52; #local mem EGR\_FLEX\_CTR\_COUNTER\_TABLE\_2\_X; \$name; \$tr50; \$tr51; \$tr52; #local mem EGR\_FLEX\_CTR\_COUNTER\_TABLE\_2\_Y; \$name; \$tr50; \$tr51; \$tr52; #local mem EGR\_FLEX\_CTR\_COUNTER\_TABLE\_3; \$name; \$tr50; \$tr51; \$tr52; #local mem EGR\_FLEX\_CTR\_COUNTER\_TABLE\_3\_X; \$name; \$tr50; \$tr51; \$tr52; #local mem EGR\_FLEX\_CTR\_COUNTER\_TABLE\_3\_Y; \$name; \$tr50; \$tr51; \$tr52; local mem EGR\_FLEX\_CTR\_OFFSET\_TABLE\_0; \$name; \$tr50; \$tr51; \$tr52; local mem EGR\_FLEX\_CTR\_OFFSET\_TABLE\_1; \$name; \$tr50; \$tr51; \$tr52; local mem EGR\_FLEX\_CTR\_OFFSET\_TABLE\_2; \$name: \$tr50; \$tr51; \$tr52; local mem EGR\_FLEX\_CTR\_OFFSET\_TABLE\_3; \$name; \$tr50; \$tr51; \$tr52; local mem EGR\_FLEX\_CTR\_PKT\_PRI\_MAP; \$name; \$tr50; \$tr51; \$tr52; local mem EGR\_FLEX\_CTR\_PKT\_RES\_MAP; \$name; \$tr50; \$tr51; \$tr52; local mem EGR\_FLEX\_CTR\_PORT\_MAP; \$name; \$tr50; \$tr51; \$tr52; local mem EGR\_FLEX\_CTR\_PRI\_CNG\_MAP; \$name; \$tr50; \$tr51; \$tr52; local mem EGR\_FLEX\_CTR\_TOS\_MAP; \$name; \$tr50; \$tr51; \$tr52; local mem EGR\_FRAGMENT\_ID\_TABLE; \$name: \$tr50; \$tr51; \$tr52; local mem EGR\_FRAGMENT\_ID\_TABLE\_X; \$name; \$tr50; \$tr51; \$tr52; local mem EGR\_FRAGMENT\_ID\_TABLE\_Y; \$name; \$tr50; \$tr51; \$tr52; local mem EGR\_GPP\_ATTRIBUTES; \$name; \$tr50; \$tr51; \$tr52; local mem EGR\_GPP\_ATTRIBUTES\_MODBASE; \$name; \$tr50; \$tr51; \$tr52; local mem EGR\_IM\_MTP\_INDEX; \$name; \$tr50; \$tr51; \$tr52; local mem EGR\_ING\_PORT;  $\text{Shame: } \text{Str50: } \text{Str51: } \text{Str52};$ local mem EGR\_IPMC; \$name; \$tr50; \$tr51; \$tr52; local mem EGR\_IPMC\_CFG2; \$name; \$tr50; \$tr51; \$tr52; local mem EGR\_IP\_TUNNEL;  $\qquad \qquad$  \$name; \$tr50; \$tr51; \$tr52; local mem EGR\_IP\_TUNNEL\_IPV6; \$name; \$tr50; \$tr51; \$tr52; local mem EGR\_IP\_TUNNEL\_MPLS; \$name; \$tr50; \$tr51; \$tr52; local mem EGR\_L3\_INTF; \$name; \$tr50; \$tr51; \$tr52; local mem EGR\_L3\_NEXT\_HOP; \$name; \$tr50; \$tr51; \$tr52; local mem EGR\_L3\_NEXT\_HOP\_1; \$name; \$tr50; \$tr51; \$tr52;  $\frac{\text{#n}}{\text{a}}$  - local mem EGR\_LPORT\_PROFILE;  $\frac{\text{#n}}{\text{a}}$  = \$tr50; \$tr51; \$tr52; local mem EGR\_MACDA\_OUI\_PROFILE; \$name; \$tr50; \$tr51; \$tr52; local mem EGR\_MAC\_DA\_PROFILE; \$name; \$tr50; \$tr51; \$tr52; local mem EGR\_MAP\_MH; \$name; \$tr50; \$tr51; \$tr52; local mem EGR\_MASK;  $\qquad$  \$name; \$tr50; \$tr51; \$tr52;

local mem EGR\_MASK\_MODBASE; \$name; \$tr50; \$tr51; \$tr52;

local mem EGR\_MIRROR\_ENCAP\_CONTROL; \$name; \$tr50; \$tr51; \$tr52; local mem EGR\_MIRROR\_ENCAP\_DATA\_1; \$name; \$tr50; \$tr51; \$tr52; local mem EGR\_MIRROR\_ENCAP\_DATA\_2; \$name; \$tr50; \$tr51; \$tr52; local mem EGR\_MMU\_CREDIT\_LIMIT; \$name; \$tr50; \$tr51; \$tr52; local mem EGR\_MMU\_CREDIT\_LIMIT\_X; \$name; \$tr50; \$tr51; \$tr52; local mem EGR\_MMU\_CREDIT\_LIMIT\_Y; \$name; \$tr50; \$tr51; \$tr52; local mem EGR\_MOD\_MAP\_TABLE; \$name; \$tr50; \$tr51; \$tr52; local mem EGR\_MPLS\_EXP\_MAPPING\_1; \$name; \$tr50; \$tr51; \$tr52; local mem EGR\_MPLS\_EXP\_MAPPING\_2; \$name; \$tr50; \$tr51; \$tr52; local mem EGR\_MPLS\_EXP\_PRI\_MAPPING; \$name; \$tr50; \$tr51; \$tr52; local mem EGR\_MPLS\_PRI\_MAPPING; \$name; \$tr50; \$tr51; \$tr52; local mem EGR\_MPLS\_VC\_AND\_SWAP\_LABEL\_TABLE; \$name; \$tr50; \$tr51; \$tr52; local mem EGR\_MTU; \$name; \$tr50; \$tr51; \$tr52; #n/a - local mem EGR\_NAT\_PACKET\_EDIT\_INFO; \$name; \$tr50; \$tr51; \$tr52; local mem EGR\_OLP\_CONFIG; \$name; \$tr50; local mem EGR\_OLP\_DGPP\_CONFIG; \$name; \$tr50; \$tr51; \$tr52; local mem EGR\_OLP\_HEADER\_TYPE\_MAPPING;  $\text{Sname};$  \$name; \$tr50; \$tr51; \$tr52; local mem EGR\_PERQ\_XMT\_COUNTERS; \$name; \$tr50; \$tr51; \$tr52; local mem EGR\_PERQ\_XMT\_COUNTERS\_X;  $\qquad$  \$name; \$tr50; \$tr51; \$tr52; local mem EGR\_PERQ\_XMT\_COUNTERS\_Y; \$name; \$tr50; \$tr51; \$tr52; local mem EGR\_PER\_PORT\_BUFFER\_OVERFLOW; \$name; \$tr50; \$tr51; \$tr52; local mem EGR\_PER\_PORT\_BUFFER\_SFT\_RESET; \$name; \$tr50; \$tr51; \$tr52; \$1.52; \$tr52; \$1.52; \$name; \$tr50; \$tr52; local mem EGR\_PFC\_CONTROL; \$name; \$tr50; \$tr51; \$tr52; local mem EGR\_PORT;  $\text{Same: } $tr50; $tr51; $tr52;$ local mem EGR\_PORT\_1; \$name; \$tr50; \$tr51; \$tr52; local mem EGR\_PORT\_CREDIT\_RESET; \$name; \$tr50; \$tr51; \$tr52; local mem EGR\_PRI\_CNG\_MAP;  $\text{Sname}; \text{str50}; \text{str51}; \text{Str52};$ local mem EGR\_PW\_INIT\_COUNTERS; \$name; \$tr50; \$tr51; \$tr52; local mem EGR\_PW\_INIT\_COUNTERS\_X; \$name; \$tr50; \$tr51; \$tr52; local mem EGR\_PW\_INIT\_COUNTERS\_Y; \$name; \$tr50; \$tr51; \$tr52; local mem EGR\_QCN\_CNM\_CONTROL\_TABLE; \$name; \$tr50; #local mem EGR\_SER\_FIFO; \$name; \$tr50; \$tr51; \$tr52; local mem EGR\_SHAPING\_CONTROL; \$name; \$tr50; \$tr51; \$tr52; #n/a - local mem EGR\_SUBPORT\_TAG\_DOT1P\_MAP; \$name; \$tr50; \$tr51; \$tr52; #n/a - local mem EGR\_TRILL\_PARSE\_CONTROL; \$name; \$tr50; #n/a - local mem EGR\_TRILL\_PARSE\_CONTROL\_2; \$name; \$tr50;  $\frac{4}{\pi}$ a - local mem EGR\_TRILL\_RBRIDGE\_NICKNAMES; \$name; \$tr50; \$tr51; \$tr52; #n/a - local mem EGR\_TRILL\_TREE\_PROFILE; \$name; \$tr50; \$tr51; \$tr52; local mem EGR\_TX\_PROT\_GROUP\_TABLE; \$name; \$tr50; \$tr51; \$tr52; local mem EGR\_VFI; \$name; \$tr50; \$tr51; \$tr52;  $\frac{\text{Hn}}{\text{a}}$  - local mem EGR\_VFT\_FIELDS\_PROFILE;  $\frac{\text{Sname: $tr50; $tr51; $tr52;}}{\text{Sname: $tr50; $tr52;}}$  $\frac{4n}{a}$  - local mem EGR VFT PRI MAP;  $\frac{5nt50; \frac{6nt51}{s} \cdot \frac{5nt52}{s}}{n}$ local mem EGR\_VLAN; \$name; \$tr50; \$tr51; \$tr52; local mem EGR\_VLAN\_CONTROL\_1; \$name; \$tr50; \$tr51; \$tr52;

local mem EGR\_VLAN\_CONTROL\_2; \$name; \$tr50; \$tr51; \$tr52; local mem EGR\_VLAN\_CONTROL\_3; \$name; \$tr50; \$tr51; \$tr52; local mem EGR\_VLAN\_STG; \$name; \$tr50; \$tr51; \$tr52; local mem EGR\_VLAN\_TAG\_ACTION\_PROFILE; \$name; \$tr50; \$tr51; \$tr52; local mem EGR\_VLAN\_VFI\_MEMBERSHIP; \$name; \$tr50; \$tr51; \$tr52; local mem EGR\_VLAN\_XLATE;  $\text{Shame: } $tr50; $tr51; $tr52;$ local mem EGR\_VLAN\_XLATE\_ECC; \$name; \$tr50; \$tr51; \$tr52; local mem EGR\_VLAN\_XLATE\_LP; \$name; \$tr50; \$tr51; \$tr52; local mem EGR\_VPLAG\_GROUP; \$name; \$tr50; \$tr51; \$tr52; local mem EGR\_VPLAG\_MEMBER; \$name; \$tr50; \$tr51; \$tr52; local mem EGR\_VP\_VLAN\_MEMBERSHIP; \$name; \$tr50; \$tr51; \$tr52; local mem EGR\_VP\_VLAN\_MEMBERSHIP\_ACTION\_A; \$name; \$tr50; \$tr51; \$tr52; local mem EGR\_VP\_VLAN\_MEMBERSHIP\_ACTION\_B; \$name; \$tr50; \$tr51; \$tr52; local mem EGR\_VP\_VLAN\_MEMBERSHIP\_REMAP\_A; \$name; \$tr50; \$tr51; \$tr52; local mem EGR\_VP\_VLAN\_MEMBERSHIP\_REMAP\_B; \$name; \$tr50; \$tr51; \$tr52;  $\frac{4}{\pi}$ a - local mem EGR\_VSAN\_INTPRI\_MAP;  $\frac{8}{\pi}$  \$name; \$tr50; \$tr51; \$tr52; local mem EMIRROR CONTROL; \$name; \$tr50; \$tr51; \$tr52; local mem EMIRROR\_CONTROL1; \$name; \$tr50; \$tr51; \$tr52; local mem EMIRROR CONTROL2; \$name; \$tr50; \$tr51; \$tr52; local mem EMIRROR\_CONTROL3; \$name; \$tr50; \$tr51; \$tr52; local mem EM\_MTP\_INDEX; \$name; \$tr50; \$tr51; \$tr52; local mem ENDPOINT COS MAP;  $\text{Sname}; \text{str50}; \text{str51}; \text{str52};$ local mem ENDPOINT\_QUEUE\_MAP; \$name; \$tr50; \$tr51; \$tr52; local mem EPC\_LINK\_BMAP; \$name; \$tr50; local mem ESBS\_PORT\_TO\_PIPE\_MAPPING; \$name; \$tr50; local mem ES\_PIPE0\_LLS\_L0\_CHILD\_STATE1; \$name: \$tr50; \$tr51; \$tr52; local mem ES\_PIPE0\_LLS\_L0\_CHILD\_WEIGHT\_CFG; \$name; \$tr50; \$tr51; \$tr52; local mem ES\_PIPE0\_LLS\_LO\_CHILD\_WEIGHT\_WORKING; \$name; \$tr50; \$tr51; \$tr52; local mem ES\_PIPE0\_LLS\_L0\_ERROR; \$name; \$tr50; \$tr51; \$tr52; local mem ES\_PIPE0\_LLS\_L0\_HEADS\_TAILS; \$name; \$tr50; \$tr51; \$tr52; \$tr52; \$tr52; \$tr52; \$tr52; \$tr52; \$tr52; \$tr52; \$tr52; \$tr52; \$tr52; \$tr52; \$tr52; \$tr52; \$tr52; \$tr52; \$tr52; \$tr52; \$tr52; \$tr52; \$tr52; \$tr52; \$tr52; \$ local mem ES\_PIPE0\_LLS\_L0\_MEMA\_CONFIG; \$name; \$tr50; \$tr51; \$tr52; local mem ES\_PIPE0\_LLS\_L0\_MEMB\_CONFIG; \$name; \$tr50; \$tr51; \$tr52; local mem ES\_PIPE0\_LLS\_L0\_MIN\_NEXT; \$name; \$tr50; \$tr51; \$tr52; local mem ES\_PIPE0\_LLS\_LO\_PARENT; \$name; \$tr50; \$tr51; \$tr52; local mem ES\_PIPE0\_LLS\_L0\_PARENT\_STATE; \$name; \$tr50; \$tr51; \$tr52; local mem ES\_PIPE0\_LLS\_L0\_WERR\_MAX\_SC; \$name; \$tr50; \$tr51; \$tr52; \$name; \$tr50; \$tr52; local mem ES\_PIPE0\_LLS\_L0\_WERR\_NEXT: \$name: \$tr50; \$tr51; \$tr52; local mem ES\_PIPE0\_LLS\_L0\_XOFF; \$name; \$tr50; \$tr51; \$tr52; local mem ES\_PIPE0\_LLS\_L1\_CHILD\_STATE1; \$name; \$tr50; \$tr51; \$tr52; local mem ES\_PIPE0\_LLS\_L1\_CHILD\_WEIGHT\_CFG; \$name: \$tr50; \$tr51; \$tr52; \$tr52; local mem ES\_PIPE0\_LLS\_L1\_CHILD\_WEIGHT\_WORKING; \$name; \$tr50; \$tr51; \$tr52; local mem ES\_PIPE0\_LLS\_L1\_ERROR; \$name: \$tr50; \$tr51; \$tr52;

### local

mem ES PIPE0 LLS L1 HEADS TAILS; \$name; \$tr50; \$tr51; \$tr52; local mem ES\_PIPE0\_LLS\_L1\_MEMA\_CONFIG; \$name; \$tr50; \$tr51; \$tr52; local mem ES\_PIPE0\_LLS\_L1\_MEMB\_CONFIG; \$name; \$tr50; \$tr51; \$tr52; local mem ES\_PIPE0\_LLS\_L1\_MIN\_NEXT; \$name; \$tr50; \$tr51; \$tr52; local mem ES\_PIPE0\_LLS\_L1\_PARENT; \$name; \$tr50; \$tr51; \$tr52; local mem ES\_PIPE0\_LLS\_L1\_PARENT\_STATE; \$name; \$tr50; \$tr51; \$tr52; local mem ES\_PIPE0\_LLS\_L1\_WERR\_MAX\_SC; \$name; \$tr50; \$tr51; \$tr52; local mem ES\_PIPE0\_LLS\_L1\_WERR\_NEXT; \$name; \$tr50; \$tr51; \$tr52; local mem ES PIPE0 LLS L1 XOFF; \$name; \$tr50; \$tr51; \$tr52; local mem ES\_PIPE0\_LLS\_L2\_CHILD\_STATE1; \$name; \$tr50; \$tr51; \$tr52; local mem ES\_PIPE0\_LLS\_L2\_CHILD\_WEIGHT\_CFG; \$name; \$tr50; \$tr51; \$tr52; local mem ES\_PIPE0\_LLS\_L2\_CHILD\_WEIGHT\_WORKING; \$name; \$tr50; \$tr51; \$tr52; local mem ES\_PIPE0\_LLS\_L2\_ERROR; \$name; \$tr50; \$tr51; \$tr52; local mem ES\_PIPE0\_LLS\_L2\_MIN\_NEXT; \$name; \$tr50; \$tr51; \$tr52; local mem ES\_PIPE0\_LLS\_L2\_PARENT; \$name; \$tr50; \$tr51; \$tr52; local mem ES\_PIPE0\_LLS\_L2\_WERR\_NEXT; \$name; \$tr50; \$tr51; \$tr52; local mem ES\_PIPE0\_LLS\_L2\_XOFF; \$name; \$tr50; \$tr51; \$tr52; local mem ES\_PIPE0\_LLS\_PORT\_HEADS\_TAILS; \$name; \$tr50; \$tr51; \$tr52; \$1.52; \$name; \$tr50; \$tr52; \$tr52; \$1.52; local mem ES\_PIPE0\_LLS\_PORT\_MEMA\_CONFIG; \$name; \$tr50; \$tr51; \$tr52; local mem ES\_PIPE0\_LLS\_PORT\_MEMB\_CONFIG; \$name; \$tr50; \$tr51; \$tr52; \$tr52; local mem ES\_PIPE0\_LLS\_PORT\_PARENT\_STATE; \$name; \$tr50; \$tr51; \$tr52; local mem ES\_PIPE0\_LLS\_PORT\_WERR\_MAX\_SC; \$name; \$tr50; \$tr51; \$tr52; \$tr52; \$tr52; \$tr52; \$tr52; \$tr52; \$tr52; local mem ES PIPE0 TDM TABLE 0; \$name; \$tr50; \$tr51; \$tr52; local mem ES\_PIPE0\_TDM\_TABLE\_1; \$name; \$tr50; \$tr51; \$tr52; local mem ES\_PIPE1\_LLS\_L0\_CHILD\_STATE1; \$name: \$tr50; \$tr51; \$tr52; local mem ES\_PIPE1\_LLS\_L0\_CHILD\_WEIGHT\_CFG; \$name; \$tr50; \$tr51; \$tr52; local mem ES\_PIPE1\_LLS\_LO\_CHILD\_WEIGHT\_WORKING; \$name; \$tr50; \$tr51; \$tr52; local mem ES\_PIPE1\_LLS\_LO\_ERROR; \$name; \$tr50; \$tr51; \$tr52; local mem ES\_PIPE1\_LLS\_L0\_HEADS\_TAILS; \$name; \$tr50; \$tr51; \$tr52; local mem ES\_PIPE1\_LLS\_L0\_MEMA\_CONFIG; \$name: \$tr50; \$tr51; \$tr52; local mem ES\_PIPE1\_LLS\_L0\_MEMB\_CONFIG; \$name; \$tr50; \$tr51; \$tr52; local mem ES\_PIPE1\_LLS\_L0\_MIN\_NEXT; \$name; \$tr50; \$tr51; \$tr52; local mem ES\_PIPE1\_LLS\_LO\_PARENT; \$name; \$tr50; \$tr51; \$tr52; local mem ES\_PIPE1\_LLS\_L0\_PARENT\_STATE; \$name; \$tr50; \$tr51; \$tr52; local mem ES\_PIPE1\_LLS\_L0\_WERR\_MAX\_SC; \$name; \$tr50; \$tr51; \$tr52; local mem ES\_PIPE1\_LLS\_L0\_WERR\_NEXT; \$name: \$tr50; \$tr51; \$tr52; local mem ES\_PIPE1\_LLS\_L0\_XOFF; \$name; \$tr50; \$tr51; \$tr52; local mem ES\_PIPE1\_LLS\_L1\_CHILD\_STATE1; \$name; \$tr50; \$tr51; \$tr52; local mem ES\_PIPE1\_LLS\_L1\_CHILD\_WEIGHT\_CFG; \$name; \$tr50; \$tr51; \$tr52; local mem ES\_PIPE1\_LLS\_L1\_CHILD\_WEIGHT\_WORKING; \$name; \$tr50; \$tr51; \$name; \$tr50; \$tr51;  $str52$ :

local mem ES\_PIPE1\_LLS\_L1\_ERROR; \$name; \$tr50; \$tr51; \$tr52; local mem ES\_PIPE1\_LLS\_L1\_HEADS\_TAILS; \$name; \$tr50; \$tr51; \$tr52; \$tr52; \$tr52; \$tr52; \$tr52; \$tr52; \$tr52; \$tr52; \$tr52; \$tr52; \$tr52; \$tr52; \$tr52; \$tr52; \$tr52; \$tr52; \$tr52; \$tr51; \$tr52; \$tr51; \$tr52; \$tr51; \$tr52; \$ local mem ES\_PIPE1\_LLS\_L1\_MEMA\_CONFIG; \$name; \$tr50; \$tr51; \$tr52; local mem ES\_PIPE1\_LLS\_L1\_MEMB\_CONFIG; \$name; \$tr50; \$tr51; \$tr52; local mem ES\_PIPE1\_LLS\_L1\_MIN\_NEXT; \$name; \$tr50; \$tr51; \$tr52; local mem ES\_PIPE1\_LLS\_L1\_PARENT; \$name; \$tr50; \$tr51; \$tr52; local mem ES\_PIPE1\_LLS\_L1\_PARENT\_STATE; \$name; \$tr50; \$tr51; \$tr52; local mem ES\_PIPE1\_LLS\_L1\_WERR\_MAX\_SC; \$name; \$tr50; \$tr51; \$tr52; local mem ES\_PIPE1\_LLS\_L1\_WERR\_NEXT; \$name: \$tr50; \$tr51; \$tr52; local mem ES\_PIPE1\_LLS\_L1\_XOFF; \$name; \$tr50; \$tr51; \$tr52; local mem ES\_PIPE1\_LLS\_L2\_CHILD\_STATE1; \$name; \$tr50; \$tr51; \$tr52; local mem ES\_PIPE1\_LLS\_L2\_CHILD\_WEIGHT\_CFG; \$name; \$tr50; \$tr51; \$tr52; local mem ES\_PIPE1\_LLS\_L2\_CHILD\_WEIGHT\_WORKING; \$name; \$tr50; \$tr51; \$tr52; local mem ES\_PIPE1\_LLS\_L2\_ERROR; \$name; \$tr50; \$tr51; \$tr52; local mem ES\_PIPE1\_LLS\_L2\_MIN\_NEXT; \$name; \$tr50; \$tr51; \$tr52; local mem ES\_PIPE1\_LLS\_L2\_PARENT; \$name; \$tr50; \$tr51; \$tr52; local mem ES\_PIPE1\_LLS\_L2\_WERR\_NEXT; \$name; \$tr50; \$tr51; \$tr52; local mem ES PIPE1 LLS L2 XOFF; \$name; \$tr50; \$tr51; \$tr52; local mem ES\_PIPE1\_LLS\_PORT\_HEADS\_TAILS; \$name; \$tr50; \$tr51; \$tr52; local mem ES\_PIPE1\_LLS\_PORT\_MEMA\_CONFIG; \$name; \$tr50; \$tr51; \$tr52; local mem ES\_PIPE1\_LLS\_PORT\_MEMB\_CONFIG; \$name; \$tr50; \$tr51; \$tr52; local mem ES\_PIPE1\_LLS\_PORT\_PARENT\_STATE; \$name; \$tr50; \$tr51; \$tr52; local mem ES\_PIPE1\_LLS\_PORT\_WERR\_MAX\_SC; \$name; \$tr50; \$tr51; \$tr52; \$tr52; \$tr52; \$tr52; \$tr52; \$tr52; \$tr52; local mem ES PIPE1 TDM TABLE 0;  $\qquad \qquad$  \$name; \$tr50; \$tr51; \$tr52; local mem ES\_PIPE1\_TDM\_TABLE\_1; \$name; \$tr50; \$tr51; \$tr52; #n/a - local mem FCOE\_HOP\_COUNT\_FN; \$name; \$tr50; \$tr51; \$tr52; #n/a - local mem FC\_MAP\_PROFILE; \$name; \$tr50; \$tr51; \$tr52; local mem FP\_COUNTER\_TABLE; \$name; \$tr50; \$tr51; \$tr52; local mem FP\_COUNTER\_TABLE\_X; \$name; \$tr50; \$tr51; \$tr52; local mem FP\_COUNTER\_TABLE\_Y; \$name; \$tr50; \$tr51; \$tr52; #local mem FP\_GLOBAL\_MASK\_TCAM; \$name; \$tr50; \$tr51; \$tr52; local mem FP\_GLOBAL\_MASK\_TCAM\_X; \$name; \$tr50; \$tr51; \$tr52; local mem FP\_GLOBAL\_MASK\_TCAM\_Y; \$name; \$tr50; \$tr51; \$tr52; local mem FP\_GM\_FIELDS; \$name; \$tr50; \$tr51; \$tr52; local mem FP\_HG\_CLASSID\_SELECT; \$name; \$tr50; \$tr51; \$tr52; local mem FP\_I2E\_CLASSID\_SELECT; \$name; \$tr50; \$tr51; \$tr52; local mem FP\_METER\_CONTROL;  $\text{Span}$  \$name; \$tr50; \$tr51; \$tr52; local mem FP\_METER\_TABLE; \$name; \$tr50; \$tr51; \$tr52; local mem FP\_POLICY\_TABLE; \$name; \$tr50; \$tr51; \$tr52; local mem FP\_PORT\_FIELD\_SEL; \$name: \$tr50; \$tr51; \$tr52; local mem FP\_PORT\_METER\_MAP; \$name; \$tr50; \$tr51; \$tr52; local mem FP\_RANGE\_CHECK; \$name; \$tr50; \$tr51; \$tr52; local mem FP\_SLICE\_KEY\_CONTROL; \$name; \$tr50;

local mem FP\_SLICE\_MAP; \$name; \$tr50; local mem FP\_STORM\_CONTROL\_METERS;  $\frac{\text{Sname}}{1}$ ; \$tr50; \$tr51; \$tr52; local mem FP\_STORM\_CONTROL\_METERS\_X; \$name; \$tr50; \$tr51; \$tr52; local mem FP\_STORM\_CONTROL\_METERS\_Y; \$name; \$tr50; \$tr51; \$tr52; local mem FP\_TCAM; \$name; \$tr50; \$tr51; \$tr52; local mem GTP\_PORT\_TABLE; \$name; \$tr50; \$tr51; \$tr52; local mem HG\_TRUNK\_BITMAP; \$name; \$tr50; \$tr51; \$tr52; local mem HG\_TRUNK\_FAILOVER\_ENABLE; \$name; \$tr50; local mem HG\_TRUNK\_FAILOVER\_SET; \$name: \$tr50; \$tr51; \$tr52; local mem HG\_TRUNK\_GROUP; \$name; \$tr50; \$tr51; \$tr52; local mem HG\_TRUNK\_MEMBER; \$name; \$tr50; \$tr51; \$tr52; local mem HIGIG\_TRUNK\_CONTROL; \$name; \$tr50; local mem IARB\_ING\_PORT\_TABLE; \$name; \$tr50; \$tr51; \$tr52; local mem IARB\_MAIN\_TDM; \$name; \$tr50; \$tr51; \$tr52; local mem IARB\_MAIN\_TDM\_X; \$name; \$tr50; \$tr51; \$tr52; local mem IARB MAIN TDM Y;  $\qquad$  \$name; \$tr50; \$tr51; \$tr52; local mem ICONTROL\_OPCODE\_BITMAP; \$name; \$tr50; \$tr51; \$tr52; local mem IFP\_COS\_MAP; \$name; \$tr50; \$tr51; \$tr52; local mem IFP\_REDIRECTION\_PROFILE; \$name; \$tr50; \$tr51; \$tr52; local mem IMIRROR\_BITMAP; \$name; \$tr50; \$tr51; \$tr52; local mem IM\_MTP\_INDEX; \$name; \$tr50; \$tr51; \$tr52; local mem ING 1588 INGRESS CTRL; \$name; \$tr50; \$tr51; \$tr52; local mem ING\_ACTIVE\_L3\_IIF\_PROFILE; \$name; \$tr50; \$tr51; \$tr52; local mem ING\_DEST\_PORT\_ENABLE; \$name; \$tr50;  $\frac{4}{\pi}$ a - local mem ING\_DNAT\_ADDRESS\_TYPE; \$name; \$tr50; \$tr51; \$tr52; local mem ING DVP 2 TABLE;  $\text{Same: } $tr50; $tr51; $tr52;$ local mem ING\_DVP\_TABLE; \$name; \$tr50; \$tr51; \$tr52; local mem ING\_EGRMSKBMAP; \$name; \$tr50; \$tr51; \$tr52; local mem ING\_EN\_EFILTER\_BITMAP;  $$$ filme; \$tr50; local mem ING\_ETAG\_PCP\_MAPPING; \$name; \$tr50; \$tr51; \$tr52; #n/a - local mem ING\_FC\_HEADER\_TYPE; \$name; \$tr50; \$tr51; \$tr52; #local mem ING\_FLEX\_CTR\_COUNTER\_TABLE\_0; \$name; \$tr50; \$tr51; \$tr52; #local mem ING\_FLEX\_CTR\_COUNTER\_TABLE\_0\_X; \$name; \$tr50; \$tr51; \$tr52; #local mem ING\_FLEX\_CTR\_COUNTER\_TABLE\_0\_Y; \$name; \$tr50; \$tr51; \$tr52; #local mem ING\_FLEX\_CTR\_COUNTER\_TABLE\_1; \$name; \$tr50; \$tr51; \$tr52; #local mem ING\_FLEX\_CTR\_COUNTER\_TABLE\_1\_X;  $\qquad$  \$name; \$tr50; \$tr51; \$tr52; #local mem ING\_FLEX\_CTR\_COUNTER\_TABLE\_1\_Y;  $\qquad$  \$name; \$tr50; \$tr51; \$tr52; #local mem ING\_FLEX\_CTR\_COUNTER\_TABLE\_2: \$name: \$tr50; \$tr51; \$tr52; \$tr52; \$tr52; \$tr52; \$name; \$tr50; \$tr52; #local mem ING\_FLEX\_CTR\_COUNTER\_TABLE\_2\_X;  $\qquad$  \$name; \$tr50; \$tr51; \$tr52; #local mem ING\_FLEX\_CTR\_COUNTER\_TABLE\_2\_Y; \$name; \$tr50; \$tr51; \$tr52; #local mem ING\_FLEX\_CTR\_COUNTER\_TABLE\_3; \$name; \$tr50; \$tr51; \$tr52; #local mem ING\_FLEX\_CTR\_COUNTER\_TABLE\_3\_X;  $\sinh$  \$name; \$tr50; \$tr51; \$tr52; #local mem ING\_FLEX\_CTR\_COUNTER\_TABLE\_3\_Y;

 \$name; \$tr50; \$tr51; \$tr52; #local mem ING\_FLEX\_CTR\_COUNTER\_TABLE\_4; \$name; \$tr50; \$tr51; \$tr52; #local mem ING\_FLEX\_CTR\_COUNTER\_TABLE\_4\_X; \$name; \$tr50; \$tr51; \$tr52; #local mem ING\_FLEX\_CTR\_COUNTER\_TABLE\_4\_Y; \$name; \$tr50; \$tr51; \$tr52; #local mem ING\_FLEX\_CTR\_COUNTER\_TABLE\_5; \$name; \$tr50; \$tr51; \$tr52; #local mem ING\_FLEX\_CTR\_COUNTER\_TABLE\_5\_X; \$name; \$tr50; \$tr51; \$tr52; #local mem ING\_FLEX\_CTR\_COUNTER\_TABLE\_5\_Y;  $\frac{\text{Sname}}{\text{Sname}}$ ; \$tr50; \$tr51; \$tr52; #local mem ING\_FLEX\_CTR\_COUNTER\_TABLE\_6; \$name; \$tr50; \$tr51; \$tr52; #local mem ING\_FLEX\_CTR\_COUNTER\_TABLE\_6\_X; \$name; \$tr50; \$tr51; \$tr52; #local mem ING\_FLEX\_CTR\_COUNTER\_TABLE\_6\_Y; \$name; \$tr50; \$tr51; \$tr52; #local mem ING\_FLEX\_CTR\_COUNTER\_TABLE\_7; \$name; \$tr50; \$tr51; \$tr52; #local mem ING\_FLEX\_CTR\_COUNTER\_TABLE\_7\_X;  $\qquad$  \$name; \$tr50; \$tr51; \$tr52; #local mem ING\_FLEX\_CTR\_COUNTER\_TABLE\_7\_Y; \$name; \$tr50; \$tr51; \$tr52; local mem ING\_FLEX\_CTR\_OFFSET\_TABLE\_0; \$name; \$tr50; \$tr51; \$tr52; local mem ING\_FLEX\_CTR\_OFFSET\_TABLE\_1; \$name; \$tr50; \$tr51; \$tr52; local mem ING\_FLEX\_CTR\_OFFSET\_TABLE\_2; \$name; \$tr50; \$tr51; \$tr52; local mem ING\_FLEX\_CTR\_OFFSET\_TABLE\_3; \$name: \$tr50; \$tr51; \$tr52; local mem ING\_FLEX\_CTR\_OFFSET\_TABLE\_4; \$name; \$tr50; \$tr51; \$tr52; local mem ING\_FLEX\_CTR\_OFFSET\_TABLE\_5; \$name; \$tr50; \$tr51; \$tr52; local mem ING\_FLEX\_CTR\_OFFSET\_TABLE\_6; \$name; \$tr50; \$tr51; \$tr52; local mem ING\_FLEX\_CTR\_OFFSET\_TABLE\_7; \$name; \$tr50; \$tr51; \$tr52; local mem ING\_FLEX\_CTR\_PKT\_PRI\_MAP; \$name; \$tr50; \$tr51; \$tr52; local mem ING\_FLEX\_CTR\_PKT\_RES\_MAP; \$name; \$tr50; \$tr51; \$tr52; local mem ING\_FLEX\_CTR\_PORT\_MAP; \$name: \$tr50; \$tr51; \$tr52; local mem ING\_FLEX\_CTR\_PRI\_CNG\_MAP; \$name; \$tr50; \$tr51; \$tr52; local mem ING\_FLEX\_CTR\_TOS\_MAP; \$name; \$tr50; \$tr51; \$tr52; local mem ING HIGIG TRUNK OVERRIDE PROFILE; \$name; \$tr50; \$tr51; \$tr52; local mem ING\_IPV6\_MC\_RESERVED\_ADDRESS; \$name; \$tr50; local mem ING\_L3\_NEXT\_HOP; \$name; \$tr50; \$tr51; \$tr52; local mem ING MOD MAP TABLE; \$name; \$tr50; \$tr51; \$tr52; local mem ING\_MPLS\_EXP\_MAPPING; \$name; \$tr50; \$tr51; \$tr52; local mem ING\_OUTER\_DOT1P\_MAPPING\_TABLE; \$name; \$tr50; \$tr51; \$tr52; local mem ING\_PHYSICAL\_TO\_LOGICAL\_PORT\_NUMBER\_MAPPING\_TABLE; \$name; \$tr50; \$tr51; \$tr52; local mem ING\_PRI\_CNG\_MAP; \$name; \$tr50; \$tr51; \$tr52; local mem ING\_PW\_TERM\_SEQ\_NUM;<br>\$name; \$tr50; \$tr51; \$tr52; local mem ING\_PW\_TERM\_SEQ\_NUM\_X;  $\frac{\text{Sname}}{\text{S}}$ ;  $\frac{\text{Str51}}{\text{S}}$ ;  $\frac{\text{Str52}}{\text{S}}$ ; local mem ING\_PW\_TERM\_SEQ\_NUM\_Y; \$name; \$tr50; \$tr51; \$tr52; local mem ING\_ROUTED\_INT\_PRI\_MAPPING; \$name; \$tr50; \$tr51; \$tr52; #local mem ING\_SER\_FIFO; \$name; \$tr50; \$tr51; \$tr52;

#local mem ING\_SER\_FIFO\_X; \$name: \$tr50; \$tr51; \$tr52;

#local mem ING\_SER\_FIFO\_Y; \$name; \$tr50; \$tr51; \$tr52;

 $\frac{1}{2}$  +n/a - local mem ING SNAT;  $\frac{1}{2}$  \$name; \$tr50; \$tr51; \$tr52;

#n/a - local mem ING SNAT DATA\_ONLY; \$name; \$tr50; \$tr51; \$tr52;

 $\frac{\text{Im}}{\text{tan}}$  - local mem ING\_SNAT\_HIT\_ONLY;  $\frac{\text{Im}}{\text{tan}}$  \$name; \$tr50; \$tr51; \$tr52;  $\frac{4n}{a}$  - local mem ING SNAT HIT ONLY X;  $\frac{5n\pi}{50}$ ; \$tr50; \$tr51; \$tr52;  $\frac{4}{n}$ a - local mem ING\_SNAT\_HIT\_ONLY\_Y; \$name; \$tr50; \$tr51; \$tr52; #n/a - local mem ING\_SNAT\_ONLY; \$name; \$tr50; \$tr51; \$tr52; #n/a - local mem ING\_TRILL\_PARSE\_CONTROL; \$name; \$tr50; #n/a - local mem ING\_TRILL\_PAYLOAD\_PARSE\_CONTROL; \$name; \$tr50; local mem ING\_UNTAGGED\_PHB; \$name; \$tr50; \$tr51; \$tr52;  $\frac{4}{\pi}$ a - local mem ING\_VFT\_PRI\_MAP;  $\frac{5}{\pi}$  \$name; \$tr50; \$tr51; \$tr52; local mem ING VLAN RANGE;  $\text{Shame: } $tr50; $tr51; $tr52;$ local mem ING\_VLAN\_TAG\_ACTION\_PROFILE; \$name; \$tr50; \$tr51; \$tr52; local mem ING\_VLAN\_VFI\_MEMBERSHIP; \$name; \$tr50; \$tr51; \$tr52; local mem ING\_VP\_VLAN\_MEMBERSHIP; \$name; \$tr50; \$tr51; \$tr52; local mem ING\_VP\_VLAN\_MEMBERSHIP\_ACTION\_A; \$name; \$tr50; \$tr51; \$tr52; local mem ING\_VP\_VLAN\_MEMBERSHIP\_ACTION\_B; \$name; \$tr50; \$tr51; \$tr52; local mem ING\_VP\_VLAN\_MEMBERSHIP\_REMAP\_A; \$name; \$tr50; \$tr51; \$tr52; local mem ING\_VP\_VLAN\_MEMBERSHIP\_REMAP\_B; \$name; \$tr50; \$tr51; \$tr52; \$tr52; \$name; \$tr50; \$tr52;  $\#n/a$  - local mem ING\_VSAN;  $\$name; $str50; $tr51; $tr52;$ local mem INITIAL\_ING\_L3\_NEXT\_HOP; \$name; \$tr50; \$tr51; \$tr52; local mem INITIAL L3 ECMP;  $\text{Same: } \text{Str50: } \text{Str51: } \text{Str52}:$ local mem INITIAL\_L3\_ECMP\_GROUP; \$name; \$tr50; \$tr51; \$tr52; local mem INITIAL\_PROT\_NHI\_TABLE; \$name; \$tr50; \$tr51; \$tr52; local mem INITIAL PROT\_NHI\_TABLE\_1; \$name; \$tr50; \$tr51; \$tr52; local mem IPV4\_IN\_IPV6\_PREFIX\_MATCH\_TABLE; \$name; \$tr50; \$tr51; \$tr52; local mem IP\_MULTICAST\_TCAM; \$name; \$tr50; \$tr51; \$tr52; local mem IP\_OPTION\_CONTROL\_PROFILE\_TABLE; \$name; \$tr50; \$tr51; \$tr52; local mem ISBS\_PORT\_TO\_PIPE\_MAPPING;  $\text{Sname};$  \$name; \$tr50; local mem KNOWN\_MCAST\_BLOCK\_MASK; \$name; \$tr50; \$tr51; \$tr52; local mem L2MC; \$name; \$tr50; \$tr51; \$tr52; local mem L2\_BULK\_MATCH\_DATA;  $$name;$  \$tr50; local mem L2\_BULK\_MATCH\_MASK;  $$name; $tr50;$ local mem L2\_BULK\_REPLACE\_DATA; \$name; \$tr50; local mem L2\_BULK\_REPLACE\_MASK; \$name; \$tr50; local mem L2\_ENDPOINT\_ID; \$name; \$tr50; \$tr51; \$tr52;  $local mem L2X;$  \$name; \$tr50; \$tr51; \$tr52; local mem L2\_ENTRY\_LP; \$name; \$tr50; \$tr51; \$tr52; local mem L2\_ENTRY\_ONLY; \$name; \$tr50; \$tr51; \$tr52; local mem L2\_ENTRY\_ONLY\_ECC; \$name; \$tr50; \$tr51; \$tr52; local mem L2\_HITDA\_ONLY; \$name; \$tr50; \$tr51; \$tr52; local mem L2\_HITDA\_ONLY\_X; \$name; \$tr50; \$tr51; \$tr52;  $local mem L2_HITDA_ONLY_Y;$  \$name; \$tr50; \$tr51; \$tr52; local mem L2\_HITSA\_ONLY; \$name: \$tr50; \$tr51; \$tr52; local mem L2\_HITSA\_ONLY\_X; \$name; \$tr50; \$tr51; \$tr52; local mem L2 HITSA ONLY Y;  $$name; $tr50; $tr51; $tr52;$ local mem L2\_LEARN\_INSERT\_FAILURE; \$name; \$tr50;

local mem L2\_MOD\_FIFO; \$name; \$tr50; \$tr51; \$tr52; local mem L2\_USER\_ENTRY; \$name; \$tr50; \$tr51; \$tr52; local mem L2\_USER\_ENTRY\_DATA\_ONLY; \$name; \$tr50; \$tr51; \$tr52; local mem L2\_USER\_ENTRY\_ONLY; \$name; \$tr50; \$tr51; \$tr52; local mem L3\_DEFIP; \$name; \$tr50; \$tr51; \$tr52; if \$?l3 alpm enable \ 'local mem 'L3\_DEFIP\_ALPM\_ECC'; \$name; \$tr50; \$tr51; \$tr52;' if \$?l3\_alpm\_enable \ 'local mem 'L3\_DEFIP\_ALPM\_HIT\_ONLY'; \$name; \$tr50; \$tr51; \$tr52;' if \$?l3\_alpm\_enable \ 'local mem 'L3\_DEFIP\_ALPM\_HIT\_ONLY\_X'; \$name; \$tr50; \$tr51; \$tr52;' if \$?l3\_alpm\_enable \ 'local mem 'L3\_DEFIP\_ALPM\_HIT\_ONLY\_Y'; \$name; \$tr50; \$tr51; \$tr52;' if  $$?13$ \_alpm\_enable \ 'local mem 'L3\_DEFIP\_ALPM\_IPV4'; \$name; \$tr50; \$tr51; \$tr52;' if  $$?13$ \_alpm\_enable \ 'local mem 'L3\_DEFIP\_ALPM\_IPV4\_1'; \$name; \$tr50; \$tr51; \$tr52;' if \$?l3\_alpm\_enable \ 'local mem 'L3\_DEFIP\_ALPM\_IPV6\_64'; \$name; \$tr50; \$tr51; \$tr52;' if \$?l3\_alpm\_enable \ 'local mem 'L3\_DEFIP\_ALPM\_IPV6\_128'; \$name; \$tr50; \$tr51; \$tr52;' if \$?l3 alpm enable  $\setminus$ 'local mem 'L3\_DEFIP\_ALPM\_IPV6\_64\_1'; \$name; \$tr50; \$tr51; \$tr52;' if \$?l3 alpm enable \ 'local mem 'L3\_DEFIP\_ALPM\_RAW'; \$name: \$tr50; \$tr51; \$tr52;' local mem L3\_DEFIP\_AUX\_HITBIT\_UPDATE; \$name; \$tr50; \$tr51; \$tr52; local mem L3\_DEFIP\_AUX\_SCRATCH; \$name; \$tr50; local mem L3\_DEFIP\_AUX\_TABLE; \$name; \$tr50; \$tr51; \$tr52; local mem L3\_DEFIP\_DATA\_ONLY; \$name; \$tr50; \$tr51; \$tr52; local mem L3\_DEFIP\_HIT\_ONLY; \$name; \$tr50; \$tr51; \$tr52; local mem L3\_DEFIP\_HIT\_ONLY\_X; \$name; \$tr50; \$tr51; \$tr52; local mem L3\_DEFIP\_HIT\_ONLY\_Y; \$name; \$tr50; \$tr51; \$tr52; local mem L3\_DEFIP\_ONLY; \$name; \$tr50; \$tr51; \$tr52; #local mem L3\_DEFIP\_PAIR\_128; \$name; \$tr50; \$tr51; \$tr52; #local mem L3\_DEFIP\_PAIR\_128\_DATA\_ONLY; \$name; \$tr50; \$tr51; \$tr52; #local mem L3\_DEFIP\_PAIR\_128\_HIT\_ONLY; \$name; \$tr50; \$tr51; \$tr52; #local mem L3\_DEFIP\_PAIR\_128\_HIT\_ONLY\_X;  $\frac{128}{10}$  \$name; \$tr50; \$tr51; \$tr52; #local mem L3\_DEFIP\_PAIR\_128\_HIT\_ONLY\_Y; \$name; \$tr50; \$tr51; \$tr52; #local mem L3\_DEFIP\_PAIR\_128\_ONLY; \$name: \$tr50; \$tr51; \$tr52; local mem L3\_ECMP; \$name; \$tr50; \$tr51; \$tr52; local mem L3\_ECMP\_COUNT; \$name; \$tr50; \$tr51; \$tr52; local mem L3\_ENTRY\_HIT\_ONLY; \$name; \$tr50; \$tr51; \$tr52; local mem L3\_ENTRY\_HIT\_ONLY\_X;  $$name; $tr50; $tr51; $tr52;$ local mem L3\_ENTRY\_HIT\_ONLY\_Y;  $$name; $tr50; $tr51; $tr52;$ 

local mem L3\_ENTRY\_IPV4\_MULTICAST; \$name; \$tr50; \$tr51; \$tr52; local mem L3\_ENTRY\_IPV4\_UNICAST; \$name; \$tr50; \$tr51; \$tr52; local mem L3\_ENTRY\_IPV6\_MULTICAST; \$name; \$tr50; \$tr51; \$tr52; local mem L3\_ENTRY\_IPV6\_UNICAST; \$name; \$tr50; \$tr51; \$tr52; local mem L3\_ENTRY\_LP; \$name; \$tr50; \$tr51; \$tr52; local mem L3\_ENTRY\_ONLY; \$name; \$tr50; \$tr51; \$tr52; local mem L3\_ENTRY\_ONLY\_ECC; \$name; \$tr50; \$tr51; \$tr52; local mem L3\_IIF; \$name; \$tr50; \$tr51; \$tr52; local mem L3\_IIF\_PROFILE; \$name; \$tr50; \$tr51; \$tr52; local mem L3\_IPMC; \$name; \$tr50; \$tr51; \$tr52; local mem L3\_IPMC\_1; \$name; \$tr50; \$tr51; \$tr52; local mem L3\_IPMC\_REMAP; \$name; \$tr50; \$tr51; \$tr52; local mem L3\_MTU\_VALUES; \$name; \$tr50; \$tr51; \$tr52; local mem L3\_TUNNEL; \$name; \$tr50; \$tr51; \$tr52; local mem L3\_TUNNEL\_DATA\_ONLY; \$name; \$tr50; \$tr51; \$tr52; local mem L3\_TUNNEL\_ONLY; \$name; \$tr50; \$tr51; \$tr52; local mem LOCAL\_SW\_DISABLE\_DEFAULT\_PBM; \$name; \$tr50; \$tr51; \$tr52; local mem LOCAL\_SW\_DISABLE\_DEFAULT\_PBM\_2; \$name; \$tr50; \$tr51; \$tr52; local mem LOCAL\_SW\_DISABLE\_DEFAULT\_PBM\_MIRR; \$name; \$tr50; \$tr51; \$tr52; local mem LPORT\_TAB; \$name; \$tr50; \$tr51; \$tr52; local mem MAC BLOCK; \$name; \$tr50; \$tr51; \$tr52; local mem MIRROR\_CONTROL; \$name; \$tr50; \$tr51; \$tr52; local mem MMU\_AGING\_CTR; \$name; \$tr50; \$tr51; \$tr52; local mem MMU\_AGING\_EXP;  $\text{Span}$  \$name; \$tr50; \$tr51; \$tr52; local mem MMU\_AGING\_MASK\_TBL\_PIPE0; \$name; \$tr50; \$tr51; \$tr52; local mem MMU\_AGING\_MASK\_TBL\_PIPE1; \$name; \$tr50; \$tr51; \$tr52; local mem MMU\_CBPData0; \$name; \$tr50; \$tr51; \$tr52; local mem MMU CBPData1;  $$name; Str50; Str51; Str52;$ local mem MMU\_CBPData10;  $\qquad \qquad$  \$name; \$tr50; \$tr51; \$tr52; local mem MMU\_CBPData11; \$name; \$tr50; \$tr51; \$tr52; local mem MMU\_CBPData12; \$name; \$tr50; \$tr51; \$tr52; local mem MMU\_CBPData13;  $\qquad \qquad$  \$name; \$tr50; \$tr51; \$tr52; local mem MMU\_CBPData14; \$name; \$tr50; \$tr51; \$tr52; local mem MMU\_CBPData15;  $$name; $tr50; $tr51; $tr52;$ local mem MMU\_CBPData16; \$name; \$tr50; \$tr51; \$tr52; local mem MMU\_CBPData17; \$name; \$tr50; \$tr51; \$tr52; local mem MMU CBPData18; \$name; \$tr50; \$tr51; \$tr52; local mem MMU CBPData19; \$name; \$tr50; \$tr51; \$tr52; local mem MMU\_CBPData2; \$name; \$tr50; \$tr51; \$tr52; local mem MMU\_CBPData20;  $\qquad \qquad$  \$name; \$tr50; \$tr51; \$tr52; local mem MMU CBPData21; \$name; \$tr50; \$tr51; \$tr52; local mem MMU CBPData22; \$name; \$tr50; \$tr51; \$tr52; local mem MMU\_CBPData23;  $\qquad \qquad$  \$name; \$tr50; \$tr51; \$tr52;

local mem MMU\_CBPData24;  $\qquad \qquad$  \$name; \$tr50; \$tr51; \$tr52; local mem MMU\_CBPData25; \$name; \$tr50; \$tr51; \$tr52; local mem MMU\_CBPData26;  $\qquad \qquad$  \$name; \$tr50; \$tr51; \$tr52; local mem MMU\_CBPData27; \$name; \$tr50; \$tr51; \$tr52; local mem MMU\_CBPData28; \$name; \$tr50; \$tr51; \$tr52; local mem MMU\_CBPData29; \$name; \$tr50; \$tr51; \$tr52; local mem MMU\_CBPData3; \$name; \$tr50; \$tr51; \$tr52; local mem MMU\_CBPData30; \$name; \$tr50; \$tr51; \$tr52; local mem MMU\_CBPData31; \$name; \$tr50; \$tr51; \$tr52; local mem MMU\_CBPData32; \$name; \$tr50; \$tr51; \$tr52; local mem MMU\_CBPData33; \$name; \$tr50; \$tr51; \$tr52;

local mem MMU\_CBPData34;  $$name; $tr50; $tr51; $tr52;$ local mem MMU\_CBPData35; \$name; \$tr50; \$tr51; \$tr52; local mem MMU\_CBPData36;  $\qquad \qquad$  \$name; \$tr50; \$tr51; \$tr52; local mem MMU\_CBPData37; \$name; \$tr50; \$tr51; \$tr52; local mem MMU\_CBPData38;

\$name; \$tr50; \$tr51; \$tr52;

local mem MMU\_CBPData39; \$name; \$tr50; \$tr51; \$tr52; local mem MMU\_CBPData4; \$name; \$tr50; \$tr51; \$tr52; local mem MMU\_CBPData40;  $\qquad \qquad$  \$name; \$tr50; \$tr51; \$tr52; local mem MMU\_CBPData41; \$name; \$tr50; \$tr51; \$tr52; local mem MMU\_CBPData42; \$name; \$tr50; \$tr51; \$tr52; local mem MMU\_CBPData43;  $\qquad \qquad$  \$name; \$tr50; \$tr51; \$tr52; local mem MMU\_CBPData44; \$name; \$tr50; \$tr51; \$tr52; local mem MMU\_CBPData45; \$name; \$tr50; \$tr51; \$tr52; local mem MMU\_CBPData46;  $\qquad \qquad$  \$name; \$tr50; \$tr51; \$tr52; local mem MMU\_CBPData47; \$name; \$tr50; \$tr51; \$tr52;

local mem MMU\_CBPData48;  $\qquad \qquad$  \$name; \$tr50; \$tr51; \$tr52; local mem MMU\_CBPData49; \$name; \$tr50; \$tr51; \$tr52; local mem MMU CBPData5;  $$name: $tr50; $tr51; $tr52;$ local mem MMU CBPData50;  $\qquad \qquad$  \$name; \$tr50; \$tr51; \$tr52; local mem MMU\_CBPData51; \$name; \$tr50; \$tr51; \$tr52; local mem MMU\_CBPData52; \$name; \$tr50; \$tr51; \$tr52; local mem MMU\_CBPData53;  $\qquad \qquad$  \$name; \$tr50; \$tr51; \$tr52; local mem MMU\_CBPData54; \$name; \$tr50; \$tr51; \$tr52; local mem MMU\_CBPData55; \$name; \$tr50; \$tr51; \$tr52; local mem MMU\_CBPData56; \$name; \$tr50; \$tr51; \$tr52; local mem MMU\_CBPData57;

 \$name; \$tr50; \$tr51; \$tr52; local mem MMU\_CBPData58;  $\qquad \qquad$  \$name; \$tr50; \$tr51; \$tr52; local mem MMU CBPData59;  $\qquad \qquad \text{Shame}; \, \text{Str50}; \, \text{Str51}; \, \text{Str52};$ local mem MMU\_CBPData6; \$name; \$tr50; \$tr51; \$tr52; local mem MMU\_CBPData60;  $\qquad \qquad$  \$name; \$tr50; \$tr51; \$tr52; local mem MMU CBPData61; \$name; \$tr50; \$tr51; \$tr52; local mem MMU CBPData62; \$name; \$tr50; \$tr51; \$tr52; local mem MMU CBPData63; \$name; \$tr50; \$tr51; \$tr52;

local mem MMU\_CBPData64;  $\qquad \qquad$  \$name; \$tr50; \$tr51; \$tr52; local mem MMU\_CBPData65; \$name; \$tr50; \$tr51; \$tr52; local mem MMU\_CBPData66; \$name; \$tr50; \$tr51; \$tr52; local mem MMU\_CBPData67; \$name; \$tr50; \$tr51; \$tr52; local mem MMU CBPData68;  $$name; $tr50; $tr51; $tr52;$ local mem MMU\_CBPData69; \$name; \$tr50; \$tr51; \$tr52; local mem MMU\_CBPData7; \$name; \$tr50; \$tr51; \$tr52; local mem MMU\_CBPData70; \$name; \$tr50; \$tr51; \$tr52; local mem MMU\_CBPData71; \$name; \$tr50; \$tr51; \$tr52; local mem MMU\_CBPData72; \$name; \$tr50; \$tr51; \$tr52; local mem MMU\_CBPData73; \$name; \$tr50; \$tr51; \$tr52; local mem MMU CBPData74; \$name; \$tr50; \$tr51; \$tr52; local mem MMU\_CBPData75; \$name; \$tr50; \$tr51; \$tr52; local mem MMU\_CBPData76; \$name; \$tr50; \$tr51; \$tr52; local mem MMU\_CBPData77; \$name; \$tr50; \$tr51; \$tr52; local mem MMU\_CBPData78;  $\qquad \qquad$  \$name; \$tr50; \$tr51; \$tr52; local mem MMU\_CBPData79;  $\qquad \qquad$  \$name; \$tr50; \$tr51; \$tr52; local mem MMU\_CBPData8; \$name; \$tr50; \$tr51; \$tr52; local mem MMU\_CBPData80;  $\qquad \qquad$  \$name; \$tr50; \$tr51; \$tr52; local mem MMU\_CBPData81; \$name; \$tr50; \$tr51; \$tr52; local mem MMU\_CBPData82; \$name; \$tr50; \$tr51; \$tr52; local mem MMU\_CBPData83;  $\qquad \qquad$  \$name; \$tr50; \$tr51; \$tr52; local mem MMU\_CBPData9; \$name; \$tr50; \$tr51; \$tr52; local mem MMU\_CCP0\_RESEO\_MEM;  $\text{Sname}$ ; \$tr50; \$tr51; \$tr52; local mem MMU\_CCP1\_RESEQ\_MEM; \$name; \$tr50; \$tr51; \$tr52; #local mem MMU\_CCP\_MEM;  $$name; $tr50; $tr51; $tr52;$ #local mem MMU CELL LINK; \$name; \$tr50; \$tr51; \$tr52; local mem MMU\_CFAP\_BANK0; \$name; \$tr50; \$tr51; \$tr52; local mem MMU\_CFAP\_BANK1; \$name; \$tr50; \$tr51; \$tr52; local mem MMU\_CFAP\_BANK10; \$name; \$tr50; \$tr51; \$tr52; local mem MMU\_CFAP\_BANK11; \$name; \$tr50; \$tr51; \$tr52; local mem MMU\_CFAP\_BANK12; \$name; \$tr50; \$tr51; \$tr52; local mem MMU\_CFAP\_BANK13; \$name; \$tr50; \$tr51; \$tr52; local mem MMU\_CFAP\_BANK14; \$name; \$tr50; \$tr51; \$tr52; local mem MMU\_CFAP\_BANK15; \$name; \$tr50; \$tr51; \$tr52; local mem MMU\_CFAP\_BANK16; \$name; \$tr50; \$tr51; \$tr52; local mem MMU\_CFAP\_BANK17; \$name; \$tr50; \$tr51; \$tr52;  $\lceil \text{local mem MMU CFAP BANK18};$  \$name: \$tr50; \$tr51; \$tr52; local mem MMU\_CFAP\_BANK19;  $\text{શ}$  \$name; \$tr50; \$tr51; \$tr52; local mem MMU\_CFAP\_BANK2; \$name; \$tr50; \$tr51; \$tr52;  $\lceil \text{local mem MMU CFAP BANK20};$  \$name; \$tr50; \$tr51; \$tr52; local mem MMU\_CFAP\_BANK3;  $$name;$  \$name; \$tr50; \$tr51; \$tr52; local mem MMU\_CFAP\_BANK4; \$name; \$tr50; \$tr51; \$tr52; local mem MMU\_CFAP\_BANK5; \$name; \$tr50; \$tr51; \$tr52;

local mem MMU\_CFAP\_BANK6; \$name; \$tr50; \$tr51; \$tr52; local mem MMU\_CFAP\_BANK7; \$name; \$tr50; \$tr51; \$tr52; local mem MMU\_CFAP\_BANK8; \$name; \$tr50; \$tr51; \$tr52; local mem MMU\_CFAP\_BANK9; \$name; \$tr50; \$tr51; \$tr52; local mem MMU\_CHFC\_SYSPORT\_MAPPING; \$name; \$tr50; \$tr51; \$tr52; local mem MMU\_CTR\_COLOR\_DROP\_MEM;  $\text{Sname}; \text{Str50}; \text{Str51}; \text{Str52};$ local mem MMU\_CTR\_ING\_DROP\_MEM; \$name; \$tr50; \$tr51; \$tr52; local mem MMU\_CTR\_MC\_DROP\_MEM0; \$name; \$tr50; \$tr51; \$tr52; local mem MMU\_CTR\_MC\_DROP\_MEM1;  $\text{Shame: } $tr50; $tr51; $tr52;$ local mem MMU\_CTR\_MTRI\_DROP\_MEM; \$name; \$tr50; \$tr51; \$tr52; local mem MMU\_CTR\_UC\_DROP\_MEM;<br>\$name; \$tr50; \$tr51; \$tr52; local mem MMU\_ENQ\_PBI\_DB; \$name; \$tr50; \$tr51; \$tr52; local mem MMU\_EPRG\_MEM;  $\text{Shame}$ ; \$tr50; \$tr51; \$tr52; local mem MMU\_INTFI\_BASE\_INDEX\_TBL; \$name; \$tr50; \$tr51; \$tr52; local mem MMU\_INTFI\_FC\_ST\_TBL0; \$name; \$tr50; \$tr51; \$tr52; local mem MMU\_INTFI\_FC\_ST\_TBL1;  $\qquad$  \$name: \$tr50; \$tr51; \$tr52; local mem MMU\_INTFI\_FC\_ST\_TBL2; \$name; \$tr50; \$tr51; \$tr52; local mem MMU\_INTFI\_MERGE\_ST\_TBL; \$name; \$tr50; \$tr51; \$tr52; local mem MMU\_INTFI\_OFFSET\_MAP\_TBL; \$name; \$tr50; \$tr51; \$tr52; local mem MMU\_INTFI\_PFC\_ST\_TBL; \$name; \$tr50; \$tr51; \$tr52; local mem MMU\_INTFI\_PORT\_COEFC\_TB; \$name; \$tr50; \$tr51; \$tr52; local mem MMU\_INTFI\_ST\_TRANS\_TBL; \$name; \$tr50; \$tr51; \$tr52; local mem MMU\_INTFI\_XPIPE\_FC\_MAP\_TBL0; \$name; \$tr50; \$tr51; \$tr52; local mem MMU\_INTFI\_XPIPE\_FC\_MAP\_TBL1;  $\qquad \qquad$  \$name; \$tr50; \$tr51; \$tr52; local mem MMU\_INTFI\_XPIPE\_FC\_MAP\_TBL2; \$name; \$tr50; \$tr51; \$tr52; local mem MMU\_INTFI\_YPIPE\_FC\_MAP\_TBL0; \$name; \$tr50; \$tr51; \$tr52; local mem MMU\_INTFI\_YPIPE\_FC\_MAP\_TBL1; \$name; \$tr50; \$tr51; \$tr52; local mem MMU\_INTFI\_YPIPE\_FC\_MAP\_TBL2; \$name; \$tr50; \$tr51; \$tr52; local mem MMU\_INTFO\_QCN\_CNM\_RVD\_TBL; \$name; \$tr50; \$tr51; \$tr52; local mem MMU\_INTFO\_QCN\_CNM\_TIMER\_TBL; \$name; \$tr50; \$tr51; \$tr52; local mem MMU\_INTFO\_QCN\_TBID\_TBL; \$name; \$tr50; \$tr51; \$tr52; local mem MMU\_INTFO\_QCN\_TOV\_TBL; \$name; \$tr50; \$tr51; \$tr52; local mem MMU\_INTFO\_TC2PRI\_MAPPING; \$name; \$tr50; \$tr51; \$tr52; local mem MMU\_MCFP; \$name; \$tr50; \$tr51; \$tr52; local mem MMU\_MCQDB0; \$name; \$tr50; \$tr51; \$tr52; local mem MMU\_MCQDB1; \$name; \$tr50; \$tr51; \$tr52; local mem MMU\_MCQE; \$name; \$tr50; \$tr51; \$tr52; local mem MMU\_MCON;  $\qquad \qquad$  \$name; \$tr50; \$tr51; \$tr52; local mem MMU\_MTRI\_BKPMETERINGBUCKET\_MEM\_0; \$name; \$tr50; \$tr51; \$name; \$tr50; \$tr51; \$tr52; local mem MMU\_MTRI\_BKPMETERINGBUCKET\_MEM\_1; \$name; \$tr50; \$tr51; \$tr52; local mem MMU\_MTRI\_BKPMETERINGCONFIG\_MEM\_0;

 \$name; \$tr50; \$tr51; \$tr52; local mem MMU\_MTRI\_BKPMETERINGCONFIG\_MEM\_1; \$name; \$tr50; \$tr51; \$tr52; local mem MMU\_MTRO\_BUCKET\_LO\_MEM\_0; \$name; \$tr50; \$tr51; \$tr52; local mem MMU\_MTRO\_BUCKET\_L0\_MEM\_1; \$name; \$tr50; \$tr51; \$tr52; local mem MMU\_MTRO\_BUCKET\_L1\_MEM\_0; \$name; \$tr50; \$tr51; \$tr52; local mem MMU\_MTRO\_BUCKET\_L1\_MEM\_1; \$name; \$tr50; \$tr51; \$tr52; local mem MMU\_MTRO\_BUCKET\_L2\_MEM\_0; \$name; \$tr50; \$tr51; \$tr52; local mem MMU\_MTRO\_BUCKET\_L2\_MEM\_1; \$name; \$tr50; \$tr51; \$tr52; local mem MMU\_MTRO\_EGRMETERINGCONFIG\_MEM\_0; \$name; \$tr50; \$tr51; \$tr52; local mem MMU\_MTRO\_EGRMETERINGCONFIG\_MEM\_1; \$name; \$tr50; \$tr51; \$tr52; local mem MMU\_MTRO\_L0\_MEM\_0; \$name; \$tr50; \$tr51; \$tr52; local mem MMU\_MTRO\_L0\_MEM\_1; \$name; \$tr50; \$tr51; \$tr52; local mem MMU\_MTRO\_L1\_MEM\_0; \$name; \$tr50; \$tr51; \$tr52; local mem MMU\_MTRO\_L1\_MEM\_1;  $$name;$   $$str50;$   $$tr51;$   $$tr52;$ local mem MMU\_MTRO\_L2\_MEM\_0; \$name; \$tr50; \$tr51; \$tr52; local mem MMU\_MTRO\_L2\_MEM\_1; \$name; \$tr50; \$tr51; \$tr52; local mem MMU\_PDB0; \$name; \$tr50; \$tr51; \$tr52; local mem MMU\_PDB1; \$name; \$tr50; \$tr51; \$tr52; #local mem MMU\_PKTHDR; \$name; \$tr50; \$tr51; \$tr52; #local mem MMU\_PKT\_LINK; \$name; \$tr50; \$tr51; \$tr52; #local mem MMU\_PORTCNT; \$name; \$tr50; \$tr51; \$tr52; local mem MMU\_PQE0\_MEM;  $\text{Sname};$  \$name; \$tr50; \$tr51; \$tr52; local mem MMU\_PQE1\_MEM;<br>\$name; \$tr50; \$tr51; \$tr52; local mem MMU\_QCN\_CNM\_COUNTER; \$name; \$tr50; \$tr51; \$tr52; local mem MMU\_QCN\_CNM\_QUEUE0; \$name; \$tr50; \$tr51; \$tr52; local mem MMU\_QCN\_CNM\_QUEUE1; \$name; \$tr50; \$tr51; \$tr52; local mem MMU\_QCN\_CPQST\_QLEN; \$name; \$tr50; \$tr51; \$tr52; local mem MMU\_QCN\_CPQST\_TSSLS; \$name; \$tr50; \$tr51; \$tr52; local mem MMU\_QCN\_ENABLE\_0; \$name; \$tr50; \$tr51; \$tr52; local mem MMU\_QCN\_ENABLE\_1; \$name; \$tr50; \$tr51; \$tr52; local mem MMU\_QCN\_QFBTB; \$name; \$tr50; \$tr51; \$tr52; local mem MMU\_QCN\_QLEN\_SHADOW0; \$name; \$tr50; \$tr51; \$tr52; local mem MMU\_QCN\_QLEN\_SHADOW1; \$name; \$tr50; \$tr51; \$tr52; local mem MMU\_QCN\_SITB; \$name; \$tr50; \$tr51; \$tr52; local mem MMU\_REPL\_GROUP\_INFO0; \$name; \$tr50; \$tr51; \$tr52; local mem MMU\_REPL\_GROUP\_INFO1;  $\qquad \qquad$  \$name; \$tr50; \$tr51; \$tr52; #local mem MMU\_REPL\_GROUP\_INITIAL\_COPY\_COUNT; \$name; \$tr50; \$tr51; \$tr52; local mem MMU\_REPL\_HEAD\_TBL; \$name: \$tr50; \$tr51; \$tr52; local mem MMU\_REPL\_HEAD\_TBL\_PIPE0; \$name; \$tr50; \$tr51; \$tr52; local mem MMU\_REPL\_HEAD\_TBL\_PIPE1; \$name; \$tr50; \$tr51; \$tr52; local mem MMU\_REPL\_LIST\_TBL;

 \$name; \$tr50; \$tr51; \$tr52; local mem MMU\_REPL\_LIST\_TBL\_PIPE0; \$name: \$tr50; \$tr51; \$tr52; local mem MMU\_REPL\_LIST\_TBL\_PIPE1; \$name; \$tr50; \$tr51; \$tr52; local mem MMU\_REPL\_STATE\_TBL\_PIPE0; \$name; \$tr50; \$tr51; \$tr52; local mem MMU\_REPL\_STATE\_TBL\_PIPE1; \$name; \$tr50; \$tr51; \$tr52; local mem MMU\_THDM\_DB\_PORTSP\_BST\_0; \$name; \$tr50; \$tr51; \$tr52; local mem MMU\_THDM\_DB\_PORTSP\_BST\_1; \$name; \$tr50; \$tr51; \$tr52; local mem MMU\_THDM\_DB\_PORTSP\_CONFIG\_0; \$name; \$tr50; \$tr51; \$tr52; local mem MMU\_THDM\_DB\_PORTSP\_CONFIG\_0A; \$name; \$tr50; \$tr51; \$tr52; local mem MMU\_THDM\_DB\_PORTSP\_CONFIG\_0B; \$name; \$tr50; \$tr51; \$tr52; local mem MMU\_THDM\_DB\_PORTSP\_CONFIG\_0C; \$name; \$tr50; \$tr51; \$tr52;

local mem MMU\_THDM\_DB\_PORTSP\_CONFIG\_1; \$name; \$tr50; \$tr51; \$tr52; local mem MMU\_THDM\_DB\_PORTSP\_CONFIG\_1A; \$name; \$tr50; \$tr51; \$tr52; local mem MMU\_THDM\_DB\_PORTSP\_CONFIG\_1B; \$name; \$tr50; \$tr51; \$tr52; local mem MMU\_THDM\_DB\_PORTSP\_CONFIG\_1C; \$name; \$tr50; \$tr51; \$tr52; local mem MMU\_THDM\_DB\_QUEUE\_BST\_0; \$name; \$tr50; \$tr51; \$tr52; local mem MMU\_THDM\_DB\_QUEUE\_BST\_1; \$name: \$tr50; \$tr51; \$tr52; local mem MMU\_THDM\_DB\_QUEUE\_CONFIG\_0; \$name; \$tr50; \$tr51; \$tr52; local mem MMU\_THDM\_DB\_QUEUE\_CONFIG\_0A; \$name; \$tr50; \$tr51; \$tr52; local mem MMU\_THDM\_DB\_QUEUE\_CONFIG\_0B; \$name; \$tr50; \$tr51; \$tr52;

local mem MMU\_THDM\_DB\_QUEUE\_CONFIG\_0C; \$name; \$tr50; \$tr51; \$tr52; local mem MMU\_THDM\_DB\_QUEUE\_CONFIG\_1; \$name; \$tr50; \$tr51; \$tr52; local mem MMU\_THDM\_DB\_QUEUE\_CONFIG\_1A; \$name; \$tr50; \$tr51; \$tr52; local mem MMU\_THDM\_DB\_QUEUE\_CONFIG\_1B; \$name; \$tr50; \$tr51; \$tr52; local mem MMU\_THDM\_DB\_QUEUE\_CONFIG\_1C; \$name; \$tr50; \$tr51; \$tr52; local mem MMU\_THDM\_DB\_QUEUE\_COUNT\_0; \$name; \$tr50; \$tr51; \$tr52; local mem MMU\_THDM\_DB\_QUEUE\_COUNT\_1; \$name; \$tr50; \$tr51; \$tr52; local mem MMU\_THDM\_DB\_QUEUE\_OFFSET\_0; \$name; \$tr50; \$tr51; \$tr52; local mem MMU\_THDM\_DB\_QUEUE\_OFFSET\_0A; \$name; \$tr50; \$tr51; \$tr52;

local mem MMU\_THDM\_DB\_QUEUE\_OFFSET\_0B; \$name; \$tr50; \$tr51; \$tr52; local mem MMU\_THDM\_DB\_QUEUE\_OFFSET\_0C; \$name; \$tr50; \$tr51; \$tr52; local mem MMU\_THDM\_DB\_QUEUE\_OFFSET\_1; \$name; \$tr50; \$tr51; \$tr52; local mem MMU\_THDM\_DB\_QUEUE\_OFFSET\_1A; \$name; \$tr50; \$tr51; \$tr52; local mem MMU\_THDM\_DB\_QUEUE\_OFFSET\_1B; \$name; \$tr50; \$tr51; \$tr52; local mem MMU\_THDM\_DB\_QUEUE\_OFFSET\_1C; \$name; \$tr50; \$tr51; \$tr52; local mem MMU\_THDM\_DB\_QUEUE\_RESUME\_0; \$name; \$tr50; \$tr51; \$tr52; local mem MMU\_THDM\_DB\_QUEUE\_RESUME\_1; \$name; \$tr50; \$tr51; \$tr52; local mem MMU\_THDM\_MCQE\_PORTSP\_BST\_0; \$name; \$tr50; \$tr51; \$tr52; local

mem MMU\_THDM\_MCQE\_PORTSP\_BST\_1; \$name; \$tr50; \$tr51; \$tr52; local mem MMU\_THDM\_MCQE\_PORTSP\_CONFIG\_0; \$name; \$tr50; \$tr51; \$tr52; local mem MMU\_THDM\_MCOE\_PORTSP\_CONFIG\_0A;  $\qquad \qquad$  \$name; \$tr50; \$tr51; \$tr52; local mem MMU\_THDM\_MCQE\_PORTSP\_CONFIG\_0B; \$name; \$tr50; \$tr51; \$tr52; local mem MMU\_THDM\_MCQE\_PORTSP\_CONFIG\_1; \$name; \$tr50; \$tr51; \$tr52; local mem MMU\_THDM\_MCQE\_PORTSP\_CONFIG\_1A; \$name; \$tr50; \$tr51; \$tr52;

local mem MMU\_THDM\_MCQE\_PORTSP\_CONFIG\_1B; \$name; \$tr50; \$tr51; \$tr52; local mem MMU\_THDM\_MCQE\_QUEUE\_BST\_0; \$name; \$tr50; \$tr51; \$tr52; local mem MMU\_THDM\_MCQE\_QUEUE\_BST\_1; \$name; \$tr50; \$tr51; \$tr52; local mem MMU\_THDM\_MCQE\_QUEUE\_CONFIG\_0; \$name; \$tr50; \$tr51; \$tr52;

local mem MMU\_THDM\_MCQE\_QUEUE\_CONFIG\_0A; \$name; \$tr50; \$tr51; \$tr52; local mem MMU\_THDM\_MCOE\_QUEUE\_CONFIG\_0B; \$name; \$tr50; \$tr51; \$tr52; \$tr52; local mem MMU\_THDM\_MCQE\_QUEUE\_CONFIG\_0C; \$name; \$tr50; \$tr51; \$tr52; local mem MMU\_THDM\_MCQE\_QUEUE\_CONFIG\_1; \$name; \$tr50; \$tr51; \$tr52; local mem MMU\_THDM\_MCQE\_QUEUE\_CONFIG\_1A; \$name; \$tr50; \$tr51; \$tr52; local mem MMU\_THDM\_MCQE\_QUEUE\_CONFIG\_1B; \$name; \$tr50; \$tr51; \$tr52; local mem MMU\_THDM\_MCQE\_QUEUE\_CONFIG\_1C; \$name; \$tr50; \$tr51; \$tr52; local mem MMU\_THDM\_MCQE\_QUEUE\_COUNT\_0; \$name; \$tr50; \$tr51; \$tr52; local mem MMU\_THDM\_MCQE\_QUEUE\_COUNT\_1; \$name; \$tr50; \$tr51; \$tr52;

local mem MMU\_THDM\_MCQE\_QUEUE\_OFFSET\_0; \$name; \$tr50; \$tr51; \$tr52; local mem MMU\_THDM\_MCQE\_QUEUE\_OFFSET\_0A; \$name; \$tr50; \$tr51; \$tr52; local mem MMU\_THDM\_MCOE\_QUEUE\_OFFSET\_0B; \$name; \$tr50; \$tr51; \$tr52; local mem MMU\_THDM\_MCQE\_QUEUE\_OFFSET\_0C; \$name; \$tr50; \$tr51; \$tr52; local mem MMU\_THDM\_MCQE\_QUEUE\_OFFSET\_1; \$name; \$tr50; \$tr51; \$tr52; local mem MMU\_THDM\_MCOE\_QUEUE\_OFFSET\_1A; \$name; \$tr50; \$tr51; \$tr52; local mem MMU\_THDM\_MCQE\_QUEUE\_OFFSET\_1B; \$name; \$tr50; \$tr51; \$tr52; local mem MMU\_THDM\_MCQE\_QUEUE\_OFFSET\_1C; \$name; \$tr50; \$tr51; \$tr52; local mem MMU\_THDM\_MCQE\_QUEUE\_RESUME\_0; \$name; \$tr50; \$tr51; \$tr52;

local mem MMU\_THDM\_MCOE\_QUEUE\_RESUME\_1; \$name; \$tr50; \$tr51; \$tr52; local mem MMU\_THDU\_XPIPE\_BST\_PORT; \$name; \$tr50; \$tr51; \$tr52; local mem MMU\_THDU\_XPIPE\_BST\_QGROUP; \$name; \$tr50; \$tr51; \$tr52; local mem MMU\_THDU\_XPIPE\_BST\_QUEUE; \$name; \$tr50; \$tr51; \$tr52; local mem MMU\_THDU\_XPIPE\_CONFIG\_PORT; \$name; \$tr50; \$tr51; \$tr52; local mem MMU\_THDU\_XPIPE\_CONFIG\_QGROUP; \$name; \$tr50; \$tr51; \$tr52; local mem MMU\_THDU\_XPIPE\_CONFIG\_QUEUE; \$name; \$tr50; \$tr51; \$tr52; local mem MMU\_THDU\_XPIPE\_COUNTER\_PORT; \$name; \$tr50; \$tr51; \$tr52; local mem MMU\_THDU\_XPIPE\_COUNTER\_QGROUP; \$name; \$tr50; \$tr51; \$tr52;

local mem MMU\_THDU\_XPIPE\_COUNTER\_QUEUE; \$name; \$tr50; \$tr51; \$tr52; local mem MMU\_THDU\_XPIPE\_OFFSET\_QGROUP; \$name; \$tr50; \$tr51; \$tr52; local mem MMU\_THDU\_XPIPE\_OFFSET\_QUEUE; \$name; \$tr50; \$tr51; \$tr52; local mem MMU\_THDU\_XPIPE\_Q\_TO\_QGRP\_MAP; \$name; \$tr50; \$tr51; \$tr52; local mem MMU\_THDU\_XPIPE\_Q\_TO\_QGRP\_MAP\_0; \$name; \$tr50; \$tr51; \$tr52; \$tr52; local mem MMU\_THDU\_XPIPE\_Q\_TO\_QGRP\_MAP\_1; \$name; \$tr50; \$tr51; \$tr52;  $\lceil \text{local mem MMU THDU XPIPE RESULT:} \rceil$  =  $\lceil \text{RESUME PORT:}} \rceil$  =  $\lceil \text{inner: } \text{Str50: } \text{Str51: } \text{Str52:}}$ local mem MMU\_THDU\_XPIPE\_RESUME\_PORT\_0; \$name; \$tr50; \$tr51; \$tr52; local mem MMU\_THDU\_XPIPE\_RESUME\_PORT\_1; \$name; \$tr50; \$tr51;  $str52$ :

local mem MMU\_THDU\_XPIPE\_RESUME\_QGROUP; \$name; \$tr50; \$tr51; \$tr52; local mem MMU\_THDU\_XPIPE\_RESUME\_QUEUE; \$name; \$tr50; \$tr51; \$tr52; local mem MMU\_THDU\_YPIPE\_BST\_PORT; \$name; \$tr50; \$tr51; \$tr52;

local mem MMU\_THDU\_YPIPE\_BST\_QGROUP; \$name; \$tr50; \$tr51; \$tr52; local mem MMU\_THDU\_YPIPE\_BST\_QUEUE; \$name; \$tr50; \$tr51; \$tr52; local mem MMU\_THDU\_YPIPE\_CONFIG\_PORT; \$name; \$tr50; \$tr51; \$tr52; local mem MMU\_THDU\_YPIPE\_CONFIG\_QGROUP; \$name; \$tr50; \$tr51; \$tr52; local mem MMU\_THDU\_YPIPE\_CONFIG\_QUEUE; \$name; \$tr50; \$tr51; \$tr52; local mem MMU\_THDU\_YPIPE\_COUNTER\_PORT; \$name; \$tr50; \$tr51; \$tr52; local mem MMU\_THDU\_YPIPE\_COUNTER\_QGROUP; \$name; \$tr50; \$tr51; \$tr52; local mem MMU\_THDU\_YPIPE\_COUNTER\_QUEUE; \$name; \$tr50; \$tr51; \$tr52; local mem MMU\_THDU\_YPIPE\_OFFSET\_QGROUP; \$name; \$tr50; \$tr51; \$tr52; local mem MMU\_THDU\_YPIPE\_OFFSET\_QUEUE; \$name; \$tr50; \$tr51; \$tr52; local mem MMU\_THDU\_YPIPE\_Q\_TO\_QGRP\_MAP; \$name; \$tr50; \$tr51; \$tr52; local mem MMU\_THDU\_YPIPE\_Q\_TO\_QGRP\_MAP\_0; \$name; \$tr50; \$tr51; \$tr52; local mem MMU\_THDU\_YPIPE\_Q\_TO\_QGRP\_MAP\_1; \$name; \$tr50; \$tr51; \$tr52; local mem MMU\_THDU\_YPIPE\_RESUME\_PORT; \$name; \$tr50; \$tr51; \$tr52; local mem MMU\_THDU\_YPIPE\_RESUME\_PORT\_0; \$name; \$tr50; \$tr51; \$tr52; local mem MMU\_THDU\_YPIPE\_RESUME\_PORT\_1; \$name; \$tr50; \$tr51; \$tr52; local mem MMU\_THDU\_YPIPE\_RESUME\_QGROUP; \$name; \$tr50; \$tr51; \$tr52; local mem MMU\_THDU\_YPIPE\_RESUME\_QUEUE; \$name; \$tr50; \$tr51; \$tr52; local mem MMU\_UCODB0; \$name: \$tr50; \$tr51; \$tr52; local mem MMU\_UCQDB1; \$name; \$tr50; \$tr51; \$tr52; local mem MMU\_WRED\_AVG\_QSIZE\_X\_PIPE; \$name; \$tr50; \$tr51; \$tr52; local mem MMU\_WRED\_AVG\_QSIZE\_Y\_PIPE; \$name; \$tr50; \$tr51; \$tr52; local mem MMU\_WRED\_CONFIG\_X\_PIPE; \$name; \$tr50; \$tr51; \$tr52; local mem MMU\_WRED\_CONFIG\_Y\_PIPE; \$name; \$tr50; \$tr51; \$tr52; local mem MMU\_WRED\_DROP\_CURVE\_PROFILE\_0\_X\_PIPE; \$name; \$tr50; \$tr51; \$tr52; local mem MMU\_WRED\_DROP\_CURVE\_PROFILE\_0\_Y\_PIPE; \$name; \$tr50; \$tr51; \$tr52; local mem MMU\_WRED\_DROP\_CURVE\_PROFILE\_1\_X\_PIPE; \$name; \$tr50; \$tr51; \$tr52; local mem MMU\_WRED\_DROP\_CURVE\_PROFILE\_1\_Y\_PIPE; \$name; \$tr50; \$tr51; \$tr52; local mem MMU\_WRED\_DROP\_CURVE\_PROFILE\_2\_X\_PIPE; \$name; \$tr50; \$tr51; \$tr52; local mem MMU\_WRED\_DROP\_CURVE\_PROFILE\_2\_Y\_PIPE; \$name; \$tr50; \$tr51; \$tr52; local mem MMU\_WRED\_DROP\_CURVE\_PROFILE\_3\_X\_PIPE; \$name; \$tr50; \$tr51; \$tr52; local mem MMU\_WRED\_DROP\_CURVE\_PROFILE\_3\_Y\_PIPE; \$name; \$tr50; \$tr51; \$name; \$tr50; \$tr51; \$tr52; local mem MMU\_WRED\_DROP\_CURVE\_PROFILE\_4\_X\_PIPE; \$name; \$tr50; \$tr51; \$name; \$tr50; \$tr51; \$tr52; local mem MMU\_WRED\_DROP\_CURVE\_PROFILE\_4\_Y\_PIPE; \$name; \$tr50; \$tr51; \$tr52; local mem MMU\_WRED\_DROP\_CURVE\_PROFILE\_5\_X\_PIPE; \$name; \$tr50; \$tr51; \$name; \$tr50; \$tr51;  $str52:$ 

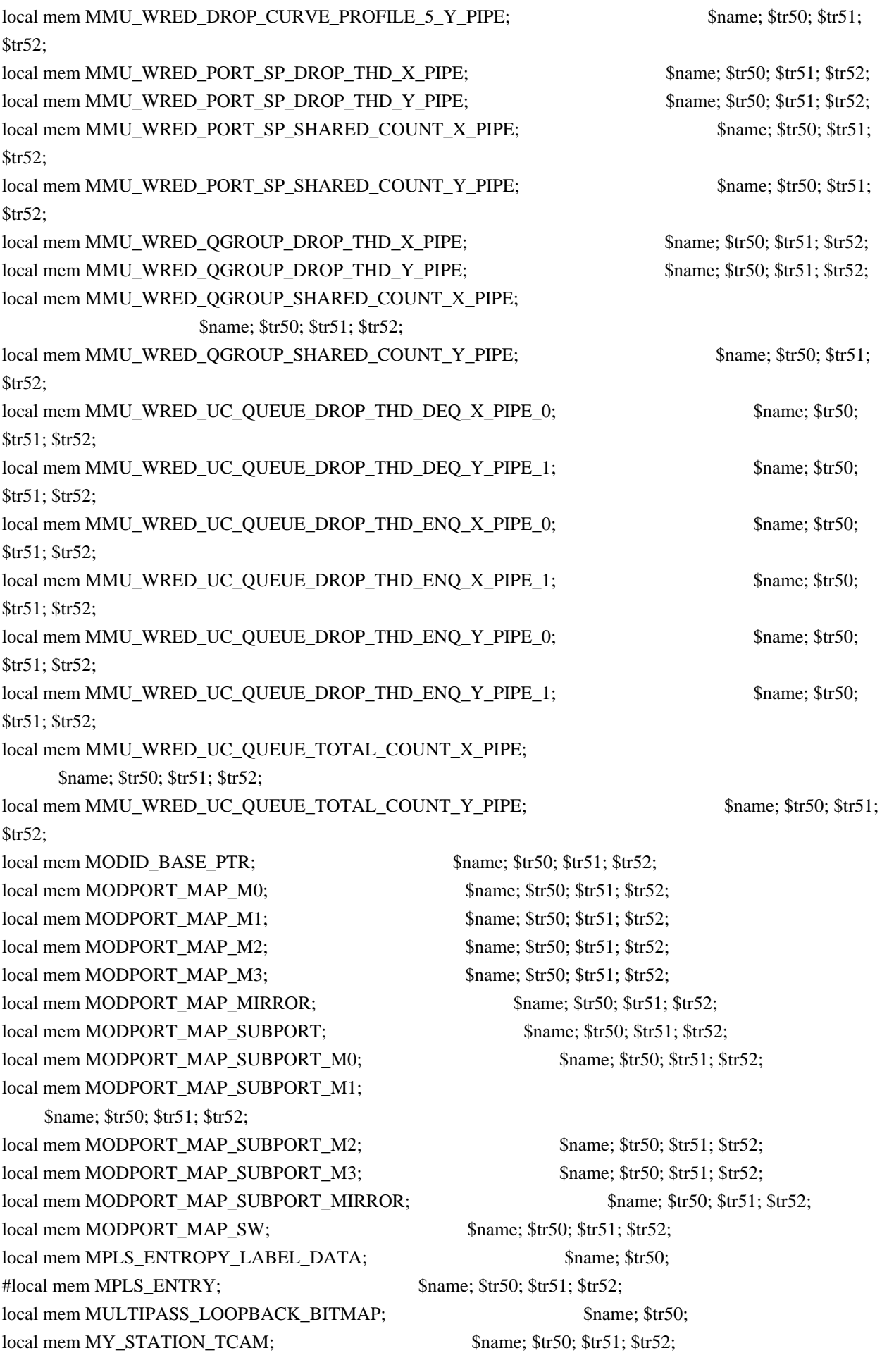

local mem MY\_STATION\_TCAM\_2; \$name; \$tr50; \$tr51; \$tr52; local mem MY\_STATION\_TCAM\_2\_DATA\_ONLY; \$name; \$tr50; \$tr51; \$tr52; local mem MY\_STATION\_TCAM\_2\_ENTRY\_ONLY; \$name; \$tr50; \$tr51; \$tr52; local mem MY\_STATION\_TCAM\_DATA\_ONLY; \$name; \$tr50; \$tr51; \$tr52; local mem MY\_STATION\_TCAM\_ENTRY\_ONLY; \$name; \$tr50; \$tr51; \$tr52; local mem NONUCAST\_TRUNK\_BLOCK\_MASK; \$name; \$tr50; \$tr51; \$tr52; local mem NUM\_QCN\_CNM\_RECEIVED; \$name; \$tr50; \$tr51; \$tr52; local mem PFS\_PACKET\_TYPE\_OFFSET; \$name; \$tr50; \$tr51; \$tr52; local mem PHB2 COS\_MAP; \$name; \$tr50; \$tr51; \$tr52; local mem PORT\_BRIDGE\_BMAP; \$name; \$tr50; local mem PORT\_BRIDGE\_MIRROR\_BMAP; \$name; \$tr50; local mem PORT\_CBL\_TABLE; \$name; \$tr50; \$tr51; \$tr52; local mem PORT\_CBL\_TABLE\_MODBASE; \$name; \$tr50; \$tr51; \$tr52; local mem PORT\_LAG\_FAILOVER\_SET; \$name; \$tr50; \$tr51; \$tr52; local mem PORT\_TAB; \$name; \$tr50; \$tr51; \$tr52; local mem REPLICATION FIFO BANK0; \$name; \$tr50; \$tr51; \$tr52; local mem REPLICATION\_FIFO\_BANK1; \$name; \$tr50; \$tr51; \$tr52; local mem RH\_ECMP\_DROPS; \$name; \$tr50; local mem RH\_ECMP\_DROPS\_X; \$name; \$tr50; local mem RH\_ECMP\_DROPS\_Y; \$name; \$tr50; local mem RH\_ECMP\_ETHERTYPE\_ELIGIBILITY\_MAP; \$name; \$tr50; \$tr51; \$tr52; local mem RH\_ECMP\_FLOWSET;  $\qquad$  \$name; \$tr50; \$tr51; \$tr52; local mem RH\_HGT\_DROPS; \$name; \$tr50; \$tr51; \$tr52; local mem RH\_HGT\_DROPS\_X;  $\qquad$  \$name; \$tr50; \$tr51; \$tr52; local mem RH\_HGT\_DROPS\_Y; \$name; \$tr50; \$tr51; \$tr52; local mem RH\_HGT\_ETHERTYPE\_ELIGIBILITY\_MAP; \$name; \$tr50; \$tr51; \$tr52; local mem RH\_HGT\_FLOWSET;  $\qquad$  \$name; \$tr50; \$tr51; \$tr52; local mem RH\_HGT\_GROUP\_CONTROL; \$name; \$tr50; \$tr51; \$tr52; local mem RH\_LAG\_DROPS; \$name; \$tr50; local mem RH\_LAG\_DROPS\_X; \$name; \$tr50; local mem RH\_LAG\_DROPS\_Y; \$name; \$tr50; local mem RH\_LAG\_ETHERTYPE\_ELIGIBILITY\_MAP; \$name; \$tr50; \$tr51; \$tr52; local mem RH\_LAG\_FLOWSET; \$name; \$tr50; \$tr51; \$tr52; local mem RQE\_FREE\_LIST; \$name; \$tr50; \$tr51; \$tr52; local mem RQE\_LINK\_LIST; \$name; \$tr50; \$tr51; \$tr52; local mem RTAG7\_FLOW\_BASED\_HASH;  $\text{Shame}; \, \text{Str50}; \, \text{Str51}; \, \text{Str52};$ local mem RTAG7\_PORT\_BASED\_HASH; \$name; \$tr50; \$tr51; \$tr52; local mem RX\_PROT\_GROUP\_TABLE;  $\qquad \qquad$  \$name; \$tr50; \$tr51; \$tr52; local mem SERVICE COS MAP; \$name; \$tr50; \$tr51; \$tr52; local mem SERVICE\_PORT\_MAP; \$name; \$tr50; \$tr51; \$tr52; local mem SERVICE OUEUE MAP: \$name: \$tr50; \$tr51; \$tr52; local mem SER\_MEMORY; \$name; \$tr50; \$tr51; \$tr52; local mem SER\_RESULT\_0; \$name; \$tr50; local mem SER\_RESULT\_1;

 \$name; \$tr50; local mem SER\_RESULT\_DATA\_0; \$name; \$tr50; local mem SER\_RESULT\_DATA\_1; \$name; \$tr50; local mem SER\_RESULT\_EXPECTED\_0; \$name; \$tr50; local mem SER\_RESULT\_EXPECTED\_1; \$name; \$tr50; local mem SGPP\_TO\_PIPE\_MAPPING; \$name; \$tr50; \$tr51; \$tr52; local mem SOURCE\_MOD\_PROXY\_TABLE; \$name; \$tr50; \$tr51; \$tr52; local mem SOURCE\_TRUNK\_MAP\_TABLE; \$name; \$tr50; \$tr51; \$tr52; local mem SOURCE\_TRUNK\_MAP\_MODBASE; \$name; \$tr50; \$tr51; \$tr52; local mem SOURCE VP; \$name; \$tr50; \$tr51; \$tr52; local mem SOURCE\_VP\_2; \$name; \$tr50; \$tr51; \$tr52; local mem SRC\_MODID\_EGRESS; \$name; \$tr50; \$tr51; \$tr52; local mem SRC\_MODID\_INGRESS\_BLOCK; \$name; \$tr50; \$tr51; \$tr52;  $\#n/a$  - local mem SUBPORT\_TAG\_SGPP\_MAP;  $\$name; $tr50; $tr51; $tr52;$ #n/a - local mem SUBPORT\_TAG\_SGPP\_MAP\_DATA\_ONLY; \$name; \$tr50; \$tr51; \$tr52;  $\frac{4}{\pi}$ a - local mem SUBPORT TAG SGPP MAP ONLY; \$name; \$tr50; \$tr51; \$tr52; local mem SYSTEM\_CONFIG\_TABLE; \$name; \$tr50; \$tr51; \$tr52; local mem SYSTEM\_CONFIG\_TABLE\_MODBASE; \$name; \$tr50; \$tr51; \$tr52; local mem TCP\_FN;  $\qquad$  \$name; \$tr50; \$tr51; \$tr52; local mem THDI\_PORT\_PG\_BST\_X; \$name; \$tr50; \$tr51; \$tr52; local mem THDI\_PORT\_PG\_BST\_Y; \$name; \$tr50; \$tr51; \$tr52; local mem THDI\_PORT\_PG\_CNTRS\_RT1\_X; \$name; \$tr50; \$tr51; \$tr52; local mem THDI\_PORT\_PG\_CNTRS\_RT1\_Y; \$name; \$tr50; \$tr51; \$tr52; local mem THDI\_PORT\_PG\_CNTRS\_RT2\_X;  $\qquad$  \$name; \$tr50; \$tr51; \$tr52; local mem THDI\_PORT\_PG\_CNTRS\_RT2\_Y; \$name; \$tr50; \$tr51; \$tr52; local mem THDI\_PORT\_PG\_CNTRS\_SH1\_X; \$name; \$tr50; \$tr51; \$tr52; local mem THDI\_PORT\_PG\_CNTRS\_SH1\_Y; \$name; \$tr50; \$tr51; \$tr52; local mem THDI\_PORT\_PG\_CNTRS\_SH2\_X; \$name; \$tr50; \$tr51; \$tr52; local mem THDI\_PORT\_PG\_CNTRS\_SH2\_Y; \$name; \$tr50; \$tr51; \$tr52; local mem THDI\_PORT\_PG\_CONFIG\_X; \$name; \$tr50; \$tr51; \$tr52; local mem THDI\_PORT\_PG\_CONFIG\_Y; \$name; \$tr50; \$tr51; \$tr52; local mem THDI\_PORT\_SP\_BST\_X; \$name; \$tr50; \$tr51; \$tr52; local mem THDI\_PORT\_SP\_BST\_Y; \$name; \$tr50; \$tr51; \$tr52; local mem THDI\_PORT\_SP\_CNTRS\_RT\_X; \$name; \$tr50; \$tr51; \$tr52; local mem THDI\_PORT\_SP\_CNTRS\_RT\_Y; \$name; \$tr50; \$tr51; \$tr52; local mem THDI\_PORT\_SP\_CNTRS\_SH\_X; \$name; \$tr50; \$tr51; \$tr52; local mem THDI\_PORT\_SP\_CNTRS\_SH\_Y; \$name; \$tr50; \$tr51; \$tr52; local mem THDI\_PORT\_SP\_CONFIG0\_X;  $\frac{\text{Sname: }\, \text{Str50: }\, \text{Str51: }\, \text{Str52:}}{n}$ local mem THDI\_PORT\_SP\_CONFIG0\_Y; \$name; \$tr50; \$tr51; \$tr52; local mem THDI\_PORT\_SP\_CONFIG1\_X; \$name; \$tr50; \$tr51; \$tr52; local mem THDI\_PORT\_SP\_CONFIG1\_Y; \$name; \$tr50; \$tr51; \$tr52; local mem THDI\_PORT\_SP\_CONFIG2\_X;  $\frac{\text{Span}}{\text{Span}}$ ;  $\frac{\text{Span}}{\text{Span}}$ ;  $\frac{\text{Im}}{31}$ ;  $\frac{\text{Im}}{31}$ ;  $\frac{\text{Im}}{31}$ ; local mem THDI\_PORT\_SP\_CONFIG2\_Y; \$name; \$tr50; \$tr51; \$tr52;

local mem THDI\_PORT\_SP\_CONFIG\_X; \$name; \$tr50; \$tr51; \$tr52; local mem THDI\_PORT\_SP\_CONFIG\_Y; \$name; \$tr50; \$tr51; \$tr52; local mem TOS FN;  $\qquad \qquad$  \$name; \$tr50; \$tr51; \$tr52; local mem TRILL\_DROP\_STATS; \$name; \$tr50; local mem TRILL\_DROP\_STATS\_X; \$name; \$tr50; local mem TRILL\_DROP\_STATS\_Y; \$name; \$tr50; local mem TRUNK\_BITMAP;  $\qquad \qquad$  \$name; \$tr50; \$tr51; \$tr52; local mem TRUNK\_CBL\_TABLE; \$name; \$tr50; \$tr51; \$tr52; local mem TRUNK GROUP;  $\qquad \qquad$  \$name; \$tr50; \$tr51; \$tr52; local mem TRUNK\_MEMBER; \$name; \$tr50; \$tr51; \$tr52; local mem TTL\_FN; \$name; \$tr50; \$tr51; \$tr52; local mem TX\_INITIAL\_PROT\_GROUP\_TABLE; \$name; \$tr50; \$tr51; \$tr52; local mem UDF\_CONDITIONAL\_CHECK\_TABLE\_CAM; \$name; \$tr50; \$tr51; \$tr52; local mem UDF\_CONDITIONAL\_CHECK\_TABLE\_RAM; \$name; \$tr50; \$tr51; \$tr52; local mem FP\_UDF\_OFFSET; \$name; \$tr50; \$tr51; \$tr52; local mem FP\_UDF\_TCAM; \$name; \$tr50; \$tr51; \$tr52; local mem UNKNOWN HGI BITMAP; \$name: \$tr50; \$tr51; \$tr52; local mem UNKNOWN\_MCAST\_BLOCK\_MASK; \$name; \$tr50; \$tr51; \$tr52; local mem UNKNOWN\_UCAST\_BLOCK\_MASK; \$name: \$tr50; \$tr51; \$tr52; local mem VFI; \$name; \$tr50; \$tr51; \$tr52; local mem VFI\_1; \$name; \$tr50; \$tr51; \$tr52; local mem VFI\_PROFILE;  $\qquad \qquad$  \$name; \$tr50; \$tr51; \$tr52; local mem VFI\_PROFILE\_2; \$name; \$tr50; \$tr51; \$tr52; local mem VFP\_HASH\_FIELD\_BMAP\_TABLE\_A; \$name; \$tr50; \$tr51; \$tr52; local mem VFP\_HASH\_FIELD\_BMAP\_TABLE\_B; \$name; \$tr50; \$tr51; \$tr52; local mem VFP\_POLICY\_TABLE; \$name; \$tr50; \$tr51; \$tr52; local mem VFP TCAM;  $\qquad \qquad$  \$name; \$tr50; \$tr51; \$tr52; local mem VLAN TAB;  $\qquad$  \$name; \$tr50; \$tr51; \$tr52; local mem VLAN\_MAC; \$name; \$tr50; \$tr51; \$tr52; local mem VLAN MPLS; \$name; \$tr50; \$tr51; \$tr52; local mem VLAN\_PROFILE\_TAB;  $\text{Shame}; \text{str50}; \text{Str51}; \text{Str52};$ local mem VLAN\_PROFILE\_2; \$name; \$tr50; \$tr51; \$tr52; local mem VLAN\_PROTOCOL;  $$name; $tr50; $tr51; $tr52;$ local mem VLAN\_PROTOCOL\_DATA; \$name; \$tr50; \$tr51; \$tr52; local mem STG\_TAB;  $\qquad$  \$name; \$tr50; \$tr51; \$tr52; local mem VLAN\_SUBNET; \$name; \$tr50; \$tr51; \$tr52; local mem VLAN\_SUBNET\_DATA\_ONLY; \$name; \$tr50; \$tr51; \$tr52; local mem VLAN\_SUBNET\_ONLY; \$name; \$tr50; \$tr51; \$tr52; local mem VLAN\_XLATE; \$name: \$tr50; \$tr51; \$tr52; local mem VLAN\_XLATE\_ECC; \$name; \$tr50; \$tr51; \$tr52; local mem VLAN\_XLATE\_LP;  $\qquad \qquad$  \$name; \$tr50; \$tr51; \$tr52; local mem VOQ\_COS\_MAP; \$name; \$tr50; \$tr51; \$tr52; local mem VOQ MOD MAP; \$name; \$tr50; \$tr51; \$tr52; local mem VOQ\_PORT\_MAP; \$name; \$tr50; \$tr51; \$tr52;

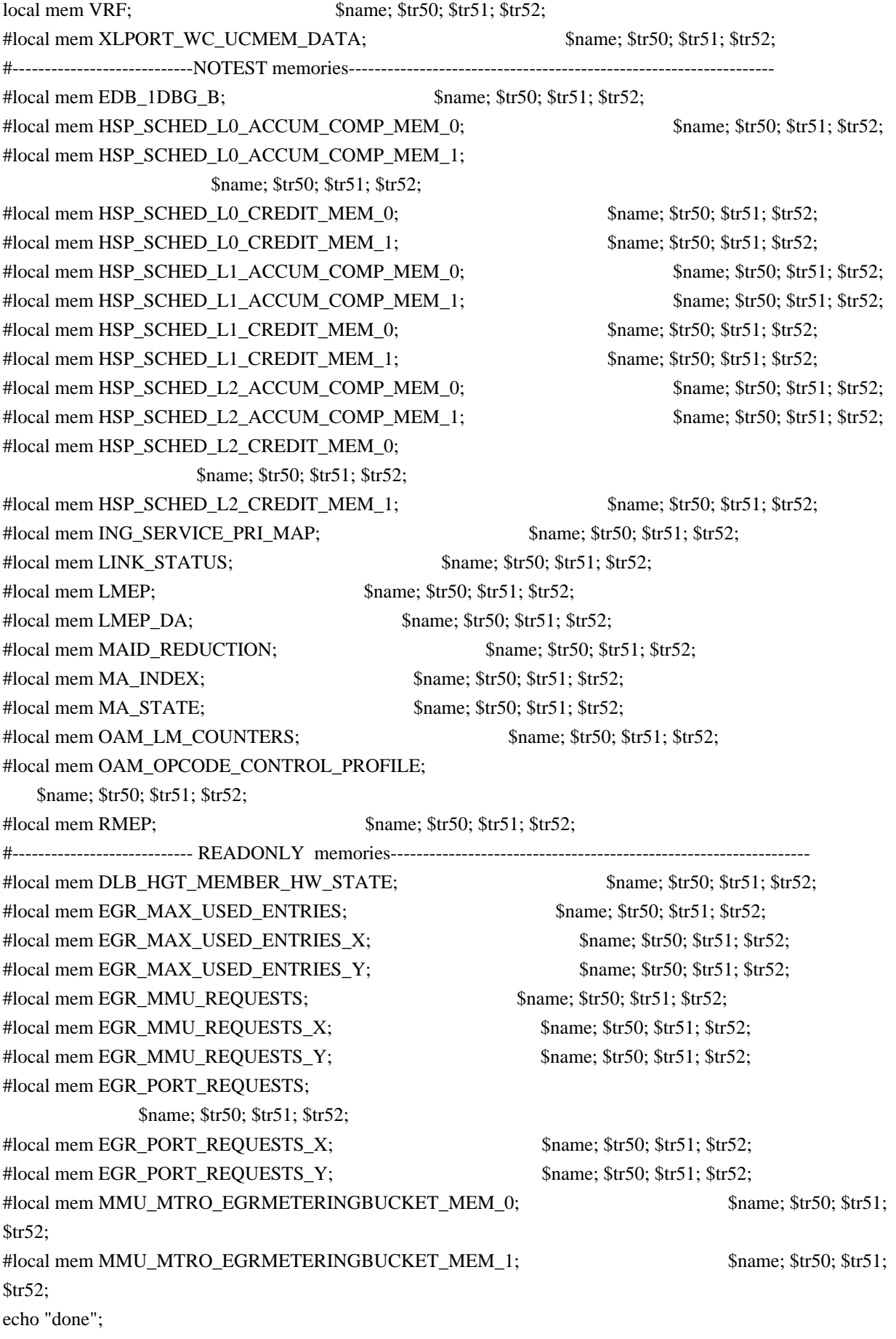

echo "Table DMA/Table SLAM (Count=0 means get and use max automatically)";

echo "Running Table DMA Tests ..." local name 'echo \$mem '; local tr71\_1 'tr 71 Mem=\$mem Start=0 Count=0 TSlamEnable=f SlamLowToHigh=t'; local tr71\_2 'tr 71 Mem=\$mem Start=0 Count=0 TSlamEnable=t SlamLowToHigh=t'; local tr71\_3 'tr 71 Mem=\$mem Start=0 Count=0 TSlamEnable=t SlamLowToHigh=f'; local tr71\_4 'tr 71 Mem=\$mem Start=0 Count=260000 TSlamEnable=f SlamLowToHigh=t'; local tr71\_5 'tr 71 Mem=\$mem Start=0 Count=260000 TSlamEnable=t SlamLowToHigh=t'; local tr71\_6 'tr 71 Mem=\$mem Start=0 Count=260000 TSlamEnable=t SlamLowToHigh=f';

## # VALID memories

local mem ALTERNATE\_EMIRROR\_BITMAP; \$name; \$tr71\_1; \$tr71\_2; \$tr71\_3; local mem BCAST\_BLOCK\_MASK; \$name; \$tr71\_1; \$tr71\_2; \$tr71\_3; local mem PORT\_COS\_MAP; \$name; \$tr71\_1; \$tr71\_2; \$tr71\_3; local mem COS MAP SEL;  $\text{Same}; \frac{\text{Str71}}{1}; \frac{\text{Str71}}{2}; \frac{\text{Str71}}{3};$ local mem CPU\_COS\_MAP;  $\qquad \qquad \text{Same}; \frac{\text{str}}{1} \quad \text{str} \quad \text{str} \quad 2; \frac{\text{str}}{1} \quad \text{str} \quad 3;$ local mem CPU\_COS\_MAP\_DATA\_ONLY; \$name; \$tr71\_1; \$tr71\_2; \$tr71\_3; local mem CPU\_COS\_MAP\_ONLY;  $\qquad$  \$name; \$tr71\_1; \$tr71\_2; \$tr71\_3; local mem CPU\_PBM; \$name; \$tr71\_1; \$tr71\_2; \$tr71\_3; local mem CPU\_PBM\_2; \$name; \$tr71\_1; \$tr71\_2; \$tr71\_3; local mem CPU\_TS\_MAP; \$name; \$tr71\_1; \$tr71\_2; \$tr71\_3; local mem DEST\_TRUNK\_BITMAP;  $\text{Shame}; \text{str71} \quad 1; \text{Str71} \quad 2; \text{Str71} \quad 3;$ local mem DLB HGT\_ETHERTYPE\_ELIGIBILITY\_MAP; \$name; \$tr71\_1; \$tr71\_2; \$tr71\_3; local mem DLB\_HGT\_FLOWSET;  $\qquad$  \$name; \$tr71\_1; \$tr71\_2; \$tr71\_3; local mem DLB\_HGT\_FLOWSET\_TIMESTAMP\_PAGE; \$name; \$tr71\_1; \$tr71\_2; \$tr71\_3; local mem DLB\_HGT\_FLOWSET\_TIMESTAMP\_PAGE\_X; \$name; \$tr71\_1; \$tr71\_2; \$tr71\_3; local mem DLB\_HGT\_FLOWSET\_TIMESTAMP\_PAGE\_Y; \$name; \$tr71\_1; \$tr71\_2; \$tr71\_3; local mem DLB\_HGT\_FLOWSET\_X;  $\qquad \qquad \text{name; Str71_1; Str71_2; Str71_3;}$ local mem DLB\_HGT\_FLOWSET\_Y; \$name; \$tr71\_1; \$tr71\_2; \$tr71\_3; local mem DLB\_HGT\_GROUP\_CONTROL;<br>\$name; \$tr71\_1; \$tr71\_2; \$tr71\_3; local mem DLB HGT GROUP MEMBERSHIP; \$name; \$tr71 1; \$tr71 2; \$tr71 3; local mem DLB HGT GROUP STATS; \$name; \$tr71\_1; \$tr71\_2; \$tr71\_3; local mem DLB HGT\_GROUP\_STATS\_X;  $\qquad \qquad$  \$name; \$tr71\_1; \$tr71\_2; \$tr71\_3; local mem DLB HGT GROUP STATS Y;  $\qquad \qquad$  \$name; \$tr71 1; \$tr71 2; \$tr71 3; local mem DLB\_HGT\_HIST\_LOAD; \$name; \$tr71\_1; \$tr71\_2; \$tr71\_3; local mem DLB\_HGT\_INST\_LOAD; \$name; \$tr71\_1; \$tr71\_2; \$tr71\_3; local mem DLB\_HGT\_MEMBER\_ATTRIBUTE; \$name; \$tr71\_1; \$tr71\_2; \$tr71\_3; local mem DLB HGT\_MEMBER\_STATUS; \$name; \$tr71\_1; \$tr71\_2; \$tr71\_3; local

mem DLB\_HGT\_MEMBER\_SW\_STATE; \$name; \$tr71\_1; \$tr71\_2; \$tr71\_3; local mem DLB\_HGT\_OPTIMAL\_CANDIDATE; \$name; \$tr71\_1; \$tr71\_2; \$tr71\_3; local mem DLB\_HGT\_OPTIMAL\_CANDIDATE\_X; \$name; \$tr71\_1; \$tr71\_2; \$tr71\_3; local mem DLB\_HGT\_OPTIMAL\_CANDIDATE\_Y; \$name; \$tr71\_1; \$tr71\_2; \$tr71\_3; local mem DLB\_HGT\_PLA\_QUANTIZE\_THRESHOLD; \$name; \$tr71\_1; \$tr71\_2; \$tr71\_3; local mem DLB\_HGT\_PORT\_MEMBER\_MAP; \$name; \$tr71\_1; \$tr71\_2; \$tr71\_3; local mem DLB\_HGT\_QUALITY\_CONTROL; \$name; \$tr71\_1; \$tr71\_2; \$tr71\_3; local mem DLB\_HGT\_QUALITY\_MAPPING; \$name; \$tr71\_1; \$tr71\_2; \$tr71\_3; local mem DLB\_HGT\_QUALITY\_RESULT; \$name; \$tr71\_1; \$tr71\_2; \$tr71\_3; local mem DLB\_HGT\_RR\_SELECTION\_POINTER;<br>\$name; \$tr71\_1; \$tr71\_2; \$tr71\_3; local mem DSCP\_TABLE; \$name; \$tr71\_1; \$tr71\_2; \$tr71\_3; local mem E2E\_HOL\_STATUS; \$name; \$tr71\_1; \$tr71\_2; \$tr71\_3; local mem E2E\_HOL\_STATUS\_1; \$name; \$tr71\_1; \$tr71\_2; \$tr71\_3; local mem EFP\_COUNTER\_TABLE; \$name; \$tr71\_1; \$tr71\_2; \$tr71\_3; local mem EFP\_COUNTER\_TABLE\_X; \$name; \$tr71\_1; \$tr71\_2; \$tr71\_3; local mem EFP\_COUNTER\_TABLE\_Y;  $\qquad$  \$name; \$tr71\_1; \$tr71\_2; \$tr71\_3; local mem EFP\_METER\_TABLE; \$name; \$tr71\_1; \$tr71\_2; \$tr71\_3; local mem EFP\_METER\_TABLE\_X; \$name; \$tr71\_1; \$tr71\_2; \$tr71\_3; local mem EFP\_METER\_TABLE\_Y; \$name; \$tr71\_1; \$tr71\_2; \$tr71\_3; local mem EFP\_POLICY\_TABLE; \$name; \$tr71\_1; \$tr71\_2; \$tr71\_3; local mem EFP\_TCAM;  $\qquad \qquad$  \$name; \$tr71\_1; \$tr71\_2; \$tr71\_3; local mem EGR\_1588\_SA; \$name; \$tr71\_1; \$tr71\_2; \$tr71\_3; local mem EGR\_COUNTER\_CONTROL;  $\text{Same: } $tr71_1; $tr71_2; $tr71_3;$  $\lceil \text{local mem EGR\_DGPP\_TO\_NHI}; \rceil$  \$name; \$tr71\_1; \$tr71\_2; \$tr71\_3; local mem EGR\_DGPP\_TO\_NHI\_MODBASE; \$name; \$tr71\_1; \$tr71\_2; \$tr71\_3; local mem EGR\_DSCP\_ECN\_MAP;  $\text{શ}$  \$name: \$tr71\_1; \$tr71\_2; \$tr71\_3; local mem EGR\_DSCP\_TABLE; \$name; \$tr71\_1; \$tr71\_2; \$tr71\_3; local mem EGR\_DVP\_ATTRIBUTE;<br>\$name; \$tr71\_1; \$tr71\_2; \$tr71\_3; local mem EGR\_DVP\_ATTRIBUTE\_1; \$name; \$tr71\_1; \$tr71\_2; \$tr71\_3; local mem EGR\_EDB\_XMIT\_CTRL; \$name; \$tr71\_1; \$tr71\_2; \$tr71\_3; local mem EGR\_EM\_MTP\_INDEX; \$name; \$tr71\_1; \$tr71\_2; \$tr71\_3; local mem EGR\_ENABLE;  $$name; $tr71_1; $tr71_2; $tr71_3;$ local mem EGR\_ETAG\_PCP\_MAPPING;  $\frac{\text{Sname}}{1}$ ;  $\frac{\text{Str71}}{1}$ ;  $\frac{\text{Str71}}{2}$ ;  $\frac{\text{Str71}}{3}$ ;  $\frac{1}{2}$  +n/a - local mem EGR\_FCOE\_CONTROL\_1; \$tr71\_1; \$tr71\_1; \$tr71\_2; \$tr71\_3; #n/a - local mem EGR\_FC\_HEADER\_TYPE; \$name; \$tr71\_1; \$tr71\_2; \$tr71\_3; local mem EGR\_FLEX\_CTR\_COUNTER\_TABLE\_0; \$name; \$tr71\_1; \$tr71\_2; \$tr71\_3; local mem EGR\_FLEX\_CTR\_COUNTER\_TABLE\_0\_X; \$name; \$tr71\_1; \$tr71\_2; \$tr71\_3; local mem EGR\_FLEX\_CTR\_COUNTER\_TABLE\_0\_Y; \$name; \$tr71\_1; \$tr71\_2; \$tr71\_3; local mem EGR\_FLEX\_CTR\_COUNTER\_TABLE\_1;  $\qquad \qquad$  \$name; \$tr71\_1; \$tr71\_2; \$tr71\_3; local mem EGR\_FLEX\_CTR\_COUNTER\_TABLE  $1\,X$ ; \$name; \$tr71\_1; \$tr71\_2; \$tr71\_3; local mem EGR\_FLEX\_CTR\_COUNTER\_TABLE\_1\_Y; \$name; \$tr71\_1; \$tr71\_2;

\$tr71\_3; local mem EGR\_FLEX\_CTR\_COUNTER\_TABLE\_2; \$name; \$tr71\_1; \$tr71\_2; \$tr71\_3; local mem EGR\_FLEX\_CTR\_COUNTER\_TABLE\_2\_X; \$name; \$tr71\_1; \$tr71\_2; \$tr71\_3; local mem EGR\_FLEX\_CTR\_COUNTER\_TABLE\_2\_Y; \$name; \$tr71\_1; \$tr71\_2; \$tr71\_3; local mem EGR\_FLEX\_CTR\_COUNTER\_TABLE\_3; \$name; \$tr71\_1; \$tr71\_2; \$tr71\_3; local mem EGR\_FLEX\_CTR\_COUNTER\_TABLE\_3\_X; \$name; \$tr71\_1; \$tr71\_2; \$tr71\_3; local mem EGR\_FLEX\_CTR\_COUNTER\_TABLE\_3\_Y; \$name; \$tr71\_1; \$tr71\_2; \$tr71\_3; local mem EGR\_FLEX\_CTR\_OFFSET\_TABLE\_0; \$name; \$tr71\_1; \$tr71\_2; \$tr71\_3; local mem EGR\_FLEX\_CTR\_OFFSET\_TABLE\_1; \$name; \$tr71\_1; \$tr71\_2; \$tr71\_3; local mem EGR\_FLEX\_CTR\_OFFSET\_TABLE\_2; \$name; \$tr71\_1; \$tr71\_2; \$tr71\_3; local mem EGR\_FLEX\_CTR\_OFFSET\_TABLE\_3; \$name; \$tr71\_1; \$tr71\_2; \$tr71\_3; local mem EGR\_FLEX\_CTR\_PKT\_PRI\_MAP; \$name; \$tr71\_1; \$tr71\_2; \$tr71\_3; local mem EGR\_FLEX\_CTR\_PKT\_RES\_MAP; \$name; \$tr71\_1; \$tr71\_2; \$tr71\_3; local mem EGR\_FLEX\_CTR\_PORT\_MAP;  $\frac{\text{Sname: } $tr71 \cdot 1; $tr71 \cdot 2; $tr71 \cdot 3;}$ local mem EGR\_FLEX\_CTR\_PRI\_CNG\_MAP; \$name; \$tr71\_1; \$tr71\_2; \$tr71\_3; local mem EGR\_FLEX\_CTR\_TOS\_MAP; \$name; \$tr71\_1; \$tr71\_2; \$tr71\_3; local mem EGR\_FRAGMENT\_ID\_TABLE; \$name; \$tr71\_1; \$tr71\_2; \$tr71\_3; local mem EGR\_FRAGMENT\_ID\_TABLE\_X; \$name; \$tr71\_1; \$tr71\_2; \$tr71\_3; local mem EGR\_FRAGMENT\_ID\_TABLE\_Y;  $\qquad$  \$name; \$tr71\_1; \$tr71\_2; \$tr71\_3; local mem EGR\_GPP\_ATTRIBUTES; \$name; \$tr71\_1; \$tr71\_2; \$tr71\_3; local mem EGR\_GPP\_ATTRIBUTES\_MODBASE;  $\text{Shame}; \text{Str71}$  1;  $\text{Str71}$  2;  $\text{Str71}$  3; local mem EGR\_IM\_MTP\_INDEX;  $\text{Shame: } $tr71 \quad 1; $tr71 \quad 2; $tr71 \quad 3;$ local mem EGR\_ING\_PORT; \$name; \$tr71\_1; \$tr71\_2; \$tr71\_3; local mem EGR\_IPMC; \$name; \$tr71\_1; \$tr71\_2; \$tr71\_3; local mem EGR\_IPMC\_CFG2; \$name; \$tr71\_1; \$tr71\_2; \$tr71\_3; local mem EGR\_IP\_TUNNEL; \$name; \$tr71\_1; \$tr71\_2; \$tr71\_3; local mem EGR\_IP\_TUNNEL\_IPV6;  $\frac{1}{2}$ ;  $\frac{1}{3}$ ;  $\frac{1}{3}$ ;  $\frac{1}{3}$ ;  $\frac{1}{3}$ ;  $\frac{1}{3}$ ;  $\frac{1}{3}$ ;  $\frac{1}{3}$ ; local mem EGR\_IP\_TUNNEL\_MPLS; \$name; \$tr71\_1; \$tr71\_2; \$tr71\_3; local mem EGR\_L3\_INTF;  $\qquad$  \$name;  $\frac{f}{f}$ 1 = 1;  $\frac{f}{f}$ 1 = 2;  $\frac{f}{f}$ 1 = 3; local mem EGR\_L3\_NEXT\_HOP; \$name; \$tr71\_1; \$tr71\_2; \$tr71\_3; local mem EGR\_L3\_NEXT\_HOP\_1; \$name; \$tr71\_1; \$tr71\_2; \$tr71\_3;  $\frac{4}{n}$ a - local mem EGR\_LPORT\_PROFILE; \$name; \$tr71\_1; \$tr71\_2; \$tr71\_3; local mem EGR\_MACDA\_OUI\_PROFILE; \$name; \$tr71\_1; \$tr71\_2; \$tr71\_3; local mem EGR\_MAC\_DA\_PROFILE;  $\qquad$  \$name; \$tr71\_1; \$tr71\_2; \$tr71\_3; local mem EGR\_MAP\_MH;  $\text{Sname: } \text{Str71} \quad 1; \text{Str71} \quad 2; \text{Str71} \quad 3;$ local mem EGR\_MASK;  $\qquad$  \$name; \$tr71\_1; \$tr71\_2; \$tr71\_3; local mem EGR\_MASK\_MODBASE;<br>\$name; \$tr71\_1; \$tr71\_2; \$tr71\_3; local mem EGR\_MIRROR\_ENCAP\_CONTROL; \$name; \$tr71\_1; \$tr71\_2; \$tr71\_3; local mem EGR\_MIRROR\_ENCAP\_DATA\_1; \$name; \$tr71\_1; \$tr71\_2; \$tr71\_3; local mem EGR\_MIRROR\_ENCAP\_DATA\_2;  $\qquad$  \$name; \$tr71\_1; \$tr71\_2; \$tr71\_3; local mem EGR\_MMU\_CREDIT\_LIMIT;  $\qquad$  \$name; \$tr71\_1; \$tr71\_2; \$tr71\_3;

local mem EGR\_MMU\_CREDIT\_LIMIT\_X;  $\qquad \qquad \text{Same}; \, \text{Str71}_1; \, \text{Str71}_2; \, \text{Str71}_3;$ local mem EGR\_MMU\_CREDIT\_LIMIT\_Y; \$name; \$tr71\_1; \$tr71\_2; \$tr71\_3; local mem EGR\_MOD\_MAP\_TABLE; \$name; \$tr71\_1; \$tr71\_2; \$tr71\_3; local mem EGR\_MPLS\_EXP\_MAPPING\_1; \$name; \$tr71\_1; \$tr71\_2; \$tr71\_3; local mem EGR\_MPLS\_EXP\_MAPPING\_2; \$name; \$tr71\_1; \$tr71\_2; \$tr71\_3; local mem EGR\_MPLS\_EXP\_PRI\_MAPPING;  $\text{Sname}; $tr71_1; $tr71_2; $tr71_3;$ local mem EGR\_MPLS\_PRI\_MAPPING; \$name; \$tr71\_1; \$tr71\_2; \$tr71\_3; local mem EGR\_MPLS\_VC\_AND\_SWAP\_LABEL\_TABLE; \$name; \$tr71\_1; \$tr71\_2; \$tr71\_3; local mem EGR\_MTU; \$name; \$tr71\_1; \$tr71\_2; \$tr71\_3; #n/a - local mem EGR\_NAT\_PACKET\_EDIT\_INFO; \$name; \$tr71\_1; \$tr71\_2; \$tr71\_3; local mem EGR\_OLP\_CONFIG; \$name; \$tr71\_1; \$tr71\_2; \$tr71\_3; local mem EGR\_OLP\_DGPP\_CONFIG; \$name; \$tr71\_1; \$tr71\_2; \$tr71\_3; local mem EGR\_OLP\_HEADER\_TYPE\_MAPPING; \$name; \$tr71\_1; \$tr71\_2; \$tr71\_3; local mem EGR\_PERQ\_XMT\_COUNTERS; \$name; \$tr71\_1; \$tr71\_2; \$tr71\_3; local mem EGR\_PERQ\_XMT\_COUNTERS\_X;  $\qquad \qquad$  \$name; \$tr71\_1; \$tr71\_2; \$tr71\_3; local mem EGR\_PERQ\_XMT\_COUNTERS\_Y; \$name; \$tr71\_1; \$tr71\_2; \$tr71\_3; local mem EGR\_PER\_PORT\_BUFFER\_OVERFLOW; \$name; \$tr71\_1; \$tr71\_2; \$tr71\_3; local mem EGR\_PER\_PORT\_BUFFER\_SFT\_RESET; \$name; \$tr71\_1; \$tr71\_2; \$tr71\_3; local mem EGR\_PFC\_CONTROL; \$name; \$tr71\_1; \$tr71\_2; \$tr71\_3; local mem EGR\_PORT; \$name; \$tr71\_1; \$tr71\_2; \$tr71\_3; local mem EGR\_PORT\_1; \$1.5 \$name; \$tr71\_1; \$tr71\_2; \$tr71\_3; local mem EGR\_PORT\_CREDIT\_RESET; \$name; \$tr71\_1; \$tr71\_2; \$tr71\_3; local mem EGR\_PRI\_CNG\_MAP; \$name; \$tr71\_1; \$tr71\_2; \$tr71\_3; local mem EGR\_PW\_INIT\_COUNTERS;  $\frac{\text{Sname}}{\text{name}}$ ;  $\frac{\text{str71}}{1}$ ;  $\frac{\text{str71}}{2}$ ;  $\frac{\text{str71}}{3}$ ; local mem EGR\_PW\_INIT\_COUNTERS\_X; \$name; \$tr71\_1; \$tr71\_2; \$tr71\_3; local mem EGR\_PW\_INIT\_COUNTERS\_Y; \$name; \$tr71\_1; \$tr71\_2; \$tr71\_3; local mem EGR\_QCN\_CNM\_CONTROL\_TABLE; \$name; \$tr71\_1; \$tr71\_2; \$tr71\_3; #local mem EGR\_SER\_FIFO; \$name; \$tr71\_1; \$tr71\_2; \$tr71\_3; local mem EGR\_SHAPING\_CONTROL; \$name; \$tr71\_1; \$tr71\_2; \$tr71\_3; #n/a - local mem EGR\_SUBPORT\_TAG\_DOT1P\_MAP; \$name; \$tr71\_1; \$tr71\_2; \$tr71\_3; #n/a - local mem EGR\_TRILL\_PARSE\_CONTROL; \$name; \$tr71\_1; \$tr71\_2; \$tr71\_3; #n/a - local mem EGR\_TRILL\_PARSE\_CONTROL\_2; \$name; \$tr71\_1; \$tr71\_2; \$tr71\_3; #n/a - local mem EGR\_TRILL\_RBRIDGE\_NICKNAMES; \$name; \$tr71\_1; \$tr71\_2; \$tr71\_3;  $\frac{4}{\pi}$ a - local mem EGR\_TRILL\_TREE\_PROFILE; \$name; \$tr71\_1; \$tr71\_2; \$tr71\_3; local mem EGR\_TX\_PROT\_GROUP\_TABLE; \$name; \$tr71\_1; \$tr71\_2; \$tr71\_3;  $\lambda$  local mem EGR VFI;  $\lambda$  \$name; \$tr71 1; \$tr71 2; \$tr71 3;  $\frac{4}{\pi}$ a - local mem EGR\_VFT\_FIELDS\_PROFILE; \$name; \$tr71\_1; \$tr71\_2; \$tr71\_3;  $\frac{4}{\pi}$ a - local mem EGR\_VFT\_PRI\_MAP;  $\frac{8}{\pi}$   $\frac{1}{3}$ ;  $\frac{1}{3}$ ;  $\frac{1}{3}$ ;  $\frac{1}{3}$ ;  $\frac{1}{3}$ ;  $\frac{1}{3}$ ;  $\frac{1}{3}$ ;  $\frac{1}{3}$ ;  $\frac{1}{3}$ ;  $\frac{1}{3}$ ;  $\frac{1}{3}$ ;  $\frac{1}{3}$ ;  $\frac{1}{3}$ ;  $\frac{1}{3}$ ;  $\frac{1}{3}$ ;  $\frac{$ local mem EGR\_VLAN;  $\text{Same}; \, \text{Str71}_1; \, \text{Str71}_2; \, \text{Str71}_3;$ 

local mem EGR\_VLAN\_CONTROL\_1; \$name; \$tr71\_1; \$tr71\_2; \$tr71\_3; local mem EGR\_VLAN\_CONTROL\_2; \$name; \$tr71\_1; \$tr71\_2; \$tr71\_3; local mem EGR\_VLAN\_CONTROL\_3; \$name; \$tr71\_1; \$tr71\_2; \$tr71\_3; local mem EGR\_VLAN\_STG; \$name; \$tr71\_1; \$tr71\_2; \$tr71\_3; local mem EGR\_VLAN\_TAG\_ACTION\_PROFILE; \$name; \$tr71\_1; \$tr71\_2; \$tr71\_3; local mem EGR\_VLAN\_VFI\_MEMBERSHIP;  $\qquad$  \$name; \$tr71\_1; \$tr71\_2; \$tr71\_3; local mem EGR\_VLAN\_XLATE; \$name; \$tr71\_1; \$tr71\_2; \$tr71\_3; local mem EGR\_VLAN\_XLATE\_ECC; \$name; \$tr71\_1; \$tr71\_2; \$tr71\_3; local mem EGR\_VLAN\_XLATE\_LP;  $\qquad \qquad$  \$name; \$tr71\_1; \$tr71\_2; \$tr71\_3; local mem EGR\_VPLAG\_GROUP; \$name; \$tr71\_1; \$tr71\_2; \$tr71\_3; local mem EGR\_VPLAG\_MEMBER; \$name; \$tr71\_1; \$tr71\_2; \$tr71\_3; local mem EGR\_VP\_VLAN\_MEMBERSHIP; \$name; \$tr71\_1; \$tr71\_2; \$tr71\_3; local mem EGR\_VP\_VLAN\_MEMBERSHIP\_ACTION\_A; \$name; \$tr71\_1; \$tr71\_2; \$tr71\_3; local mem EGR\_VP\_VLAN\_MEMBERSHIP\_ACTION\_B; \$tr71\_1; \$tr71\_1; \$tr71\_2; \$tr71\_3; local mem EGR\_VP\_VLAN\_MEMBERSHIP\_REMAP\_A; \$name; \$tr71\_1; \$tr71\_2; \$tr71\_3; local mem EGR\_VP\_VLAN\_MEMBERSHIP\_REMAP\_B; \$name; \$tr71\_1; \$tr71\_2; \$tr71\_3;  $\#n/a$  - local mem EGR\_VSAN\_INTPRI\_MAP;  $\qquad \qquad$  \$name; \$tr71\_1; \$tr71\_2; \$tr71\_3; local mem EMIRROR CONTROL;  $\text{Span}(3; 1; 1; 1; 1; 2; 1; 3;$ local mem EMIRROR\_CONTROL1;  $\qquad \qquad$  \$name; \$tr71\_1; \$tr71\_2; \$tr71\_3; local mem EMIRROR\_CONTROL2; \$name; \$tr71\_1; \$tr71\_2; \$tr71\_3; local mem EMIRROR\_CONTROL3; \$name; \$tr71\_1; \$tr71\_2; \$tr71\_3; local mem EM\_MTP\_INDEX;  $\text{Shame: } $tr71 \quad 1; $tr71 \quad 2; $tr71 \quad 3;$ local mem ENDPOINT COS MAP;  $\frac{\text{base}}{\text{name}}$ ;  $\frac{\text{frame}}{\text{frame}}$ ;  $\frac{\text{str71}}{1}$ ;  $\frac{\text{str71}}{2}$ ;  $\frac{\text{str71}}{3}$ ; local mem ENDPOINT\_QUEUE\_MAP;<br>\$name; \$tr71\_1; \$tr71\_2; \$tr71\_3; local mem EPC\_LINK\_BMAP; \$name; \$tr71\_1; \$tr71\_2; \$tr71\_3; local mem ESBS\_PORT\_TO\_PIPE\_MAPPING; \$name; \$tr71\_1; \$tr71\_2; \$tr71\_3; local mem ES\_PIPE0\_LLS\_L0\_CHILD\_STATE1; \$name; \$tr71\_1; \$tr71\_2; \$tr71\_3; local mem ES\_PIPE0\_LLS\_L0\_CHILD\_WEIGHT\_CFG; \$name; \$tr71\_1; \$tr71\_2; \$tr71\_3; local mem ES\_PIPE0\_LLS\_L0\_CHILD\_WEIGHT\_WORKING; \$name; \$tr71\_1; \$tr71\_2; \$tr71\_3; local mem ES\_PIPE0\_LLS\_LO\_ERROR; \$name; \$tr71\_1; \$tr71\_2; \$tr71\_3; local mem ES\_PIPE0\_LLS\_L0\_HEADS\_TAILS;  $\text{Shame}; \text{str71}_1; \text{str71}_2; \text{str71}_3;$ local mem ES\_PIPE0\_LLS\_L0\_MEMA\_CONFIG; \$name; \$tr71\_1; \$tr71\_2; \$tr71\_3; local mem ES\_PIPE0\_LLS\_L0\_MEMB\_CONFIG; \$name; \$tr71\_1; \$tr71\_2; \$tr71\_3; local mem ES\_PIPEO\_LLS\_LO\_MIN\_NEXT;  $\qquad$  \$name; \$tr71\_1; \$tr71\_2; \$tr71\_3; local mem ES\_PIPE0\_LLS\_L0\_PARENT; \$name; \$tr71\_1; \$tr71\_2; \$tr71\_3; local mem ES\_PIPE0\_LLS\_L0\_PARENT\_STATE;  $\qquad$  \$name; \$tr71\_1; \$tr71\_2; \$tr71\_3; local mem ES\_PIPE0\_LLS\_L0\_WERR\_MAX\_SC;  $\qquad$  \$name; \$tr71\_1; \$tr71\_2; \$tr71\_3; local mem ES\_PIPE0\_LLS\_L0\_WERR\_NEXT;

 **Open Source Used In NXOS-MDS Platform 9.4.2a 8819**

 \$name; \$tr71\_1; \$tr71\_2; \$tr71\_3; local mem ES\_PIPE0\_LLS\_L0\_XOFF;  $\text{Shame}; \text{Str71}$  1;  $\text{Str71}$  2;  $\text{Str71}$  3; local mem ES\_PIPE0\_LLS\_L1\_CHILD\_STATE1; \$name; \$tr71\_1; \$tr71\_2; \$tr71\_3; local mem ES\_PIPE0\_LLS\_L1\_CHILD\_WEIGHT\_CFG; \$name; \$tr71\_1; \$tr71\_2; \$tr71\_3; local mem ES\_PIPE0\_LLS\_L1\_CHILD\_WEIGHT\_WORKING; \$name; \$tr71\_1; \$tr71\_2; \$tr71\_3; local mem ES\_PIPE0\_LLS\_L1\_ERROR; \$name; \$tr71\_1; \$tr71\_2; \$tr71\_3; local mem ES\_PIPE0\_LLS\_L1\_HEADS\_TAILS; \$name; \$tr71\_1; \$tr71\_2; \$tr71\_3; local mem ES\_PIPE0\_LLS\_L1\_MEMA\_CONFIG; \$name; \$tr71\_1; \$tr71\_2; \$tr71\_3; local mem ES\_PIPE0\_LLS\_L1\_MEMB\_CONFIG; \$name; \$tr71\_1; \$tr71\_2; \$tr71\_3; local mem ES\_PIPE0\_LLS\_L1\_MIN\_NEXT;  $\qquad$  \$name; \$tr71\_1; \$tr71\_2; \$tr71\_3; local mem ES\_PIPE0\_LLS\_L1\_PARENT; \$name; \$tr71\_1; \$tr71\_2; \$tr71\_3; local mem ES\_PIPE0\_LLS\_L1\_PARENT\_STATE; \$name; \$tr71\_1; \$tr71\_2; \$tr71\_3; local mem ES\_PIPE0\_LLS\_L1\_WERR\_MAX\_SC; \$name; \$tr71\_1; \$tr71\_2; \$tr71\_3; local mem ES\_PIPE0\_LLS\_L1\_WERR\_NEXT; \$name; \$tr71\_1; \$tr71\_2; \$tr71\_3; local mem ES\_PIPE0\_LLS\_L1\_XOFF;  $\qquad$  \$name; \$tr71\_1; \$tr71\_2; \$tr71\_3; local mem ES\_PIPE0\_LLS\_L2\_CHILD\_STATE1;  $\qquad \qquad$  \$name; \$tr71\_1; \$tr71\_2; \$tr71\_3; local mem ES\_PIPE0\_LLS\_L2\_CHILD\_WEIGHT\_CFG; \$name; \$tr71\_1; \$tr71\_2; \$tr71\_3; local mem ES\_PIPE0\_LLS\_L2\_CHILD\_WEIGHT\_WORKING; \$name; \$tr71\_1; \$tr71\_2; \$tr71\_3; local mem ES\_PIPEO\_LLS\_L2\_ERROR;  $\qquad$  \$name; \$tr71\_1; \$tr71\_2; \$tr71\_3;  $\lambda$  local mem ES\_PIPE0\_LLS\_L2\_MIN\_NEXT;  $\lambda$  \$name; \$tr71\_1; \$tr71\_2; \$tr71\_3; local mem ES\_PIPE0\_LLS\_L2\_PARENT;  $\text{Same: } $tr71_1; $tr71_2; $tr71_3;$ local mem ES\_PIPE0\_LLS\_L2\_WERR\_NEXT;  $\frac{1}{2}$  \$name; \$tr71\_1; \$tr71\_2; \$tr71\_3; local mem ES\_PIPE0\_LLS\_L2\_XOFF; \$name; \$tr71\_1; \$tr71\_2; \$tr71\_3; local mem ES\_PIPE0\_LLS\_PORT\_HEADS\_TAILS; \$name; \$tr71\_1; \$tr71\_2; \$tr71\_3; local mem ES\_PIPE0\_LLS\_PORT\_MEMA\_CONFIG; \$name; \$tr71\_1; \$tr71\_2; \$tr71\_3; local mem ES\_PIPE0\_LLS\_PORT\_MEMB\_CONFIG; \$name; \$tr71\_1; \$tr71\_2; \$tr71\_3; local mem ES\_PIPE0\_LLS\_PORT\_PARENT\_STATE; \$name; \$tr71\_1; \$tr71\_2; \$tr71\_3; local mem ES\_PIPE0\_LLS\_PORT\_WERR\_MAX\_SC; \$name; \$tr71\_1; \$tr71\_2; \$tr71\_3; local mem ES\_PIPE0\_TDM\_TABLE\_0;  $\qquad \qquad$  \$name; \$tr71\_1; \$tr71\_2; \$tr71\_3; local mem ES\_PIPE0\_TDM\_TABLE\_1;  $\qquad \qquad \text{Same}; \text{str71\_1}; \text{Str71\_2}; \text{str71\_3};$ local mem ES\_PIPE1\_LLS\_L0\_CHILD\_STATE1;  $\qquad \qquad \text{Shame}; \frac{\text{str71}}{1}; \frac{\text{str71}}{2}; \frac{\text{str71}}{3};$ local mem ES\_PIPE1\_LLS\_L0\_CHILD\_WEIGHT\_CFG; \$name; \$tr71\_1; \$tr71\_2; \$tr71\_3; local mem ES\_PIPE1\_LLS\_L0\_CHILD\_WEIGHT\_WORKING; \$name; \$tr71\_1; \$tr71\_2; \$tr71\_3;  $\lambda$  local mem ES PIPE1 LLS L0 ERROR;  $\lambda$  \$name;  $\lambda$ tr71 1;  $\lambda$ tr71 2;  $\lambda$ tr71 3; local mem ES\_PIPE1\_LLS\_L0\_HEADS\_TAILS;  $\text{Shame}; \text{str71}_1; \text{str71}_2; \text{str71}_3;$ local mem ES\_PIPE1\_LLS\_L0\_MEMA\_CONFIG; \$name; \$tr71\_1; \$tr71\_2; \$tr71\_3; local mem ES\_PIPE1\_LLS\_L0\_MEMB\_CONFIG;  $\qquad$  \$name; \$tr71\_1; \$tr71\_2; \$tr71\_3; local mem ES\_PIPE1\_LLS\_L0\_MIN\_NEXT;  $\qquad$  \$name; \$tr71\_1; \$tr71\_2; \$tr71\_3; local mem ES\_PIPE1\_LLS\_L0\_PARENT;  $\qquad$  \$name; \$tr71\_1; \$tr71\_2; \$tr71\_3;
local mem ES\_PIPE1\_LLS\_L0\_PARENT\_STATE; \$name; \$tr71\_1; \$tr71\_2; \$tr71\_3; local mem ES\_PIPE1\_LLS\_L0\_WERR\_MAX\_SC; \$name; \$tr71\_1; \$tr71\_2; \$tr71\_3; local mem ES\_PIPE1\_LLS\_L0\_WERR\_NEXT; \$name; \$tr71\_1; \$tr71\_2; \$tr71\_3; local mem ES\_PIPE1\_LLS\_L0\_XOFF; \$name; \$tr71\_1; \$tr71\_2; \$tr71\_3; local mem ES\_PIPE1\_LLS\_L1\_CHILD\_STATE1;  $\qquad \qquad \text{Same}; \$tr71_1; \$tr71_2; \$tr71_3;$ local mem ES\_PIPE1\_LLS\_L1\_CHILD\_WEIGHT\_CFG; \$name; \$tr71\_1; \$tr71\_2; \$tr71\_3; local mem ES\_PIPE1\_LLS\_L1\_CHILD\_WEIGHT\_WORKING; \$name; \$tr71\_1; \$tr71\_2; \$tr71\_3; local mem ES\_PIPE1\_LLS\_L1\_ERROR; \$name; \$tr71\_1; \$tr71\_2; \$tr71\_3; local mem ES\_PIPE1\_LLS\_L1\_HEADS\_TAILS; \$name; \$tr71\_1; \$tr71\_2; \$tr71\_3; local mem ES\_PIPE1\_LLS\_L1\_MEMA\_CONFIG; \$name; \$tr71\_1; \$tr71\_2; \$tr71\_3; local mem ES\_PIPE1\_LLS\_L1\_MEMB\_CONFIG;  $\qquad$  \$name; \$tr71\_1; \$tr71\_2; \$tr71\_3;  $\lceil \text{local mem ES\_PIPE1\_LLS\_L1\_MIN\_NEXT} \rceil$  \$name;  $\frac{\text{final}}{\text{small}}$ ;  $\frac{\text{small}}{\text{small}}$ ;  $\frac{\text{small}}{\text{sub}}$ local mem ES\_PIPE1\_LLS\_L1\_PARENT;  $\qquad$  \$name; \$tr71\_1; \$tr71\_2; \$tr71\_3; local mem ES\_PIPE1\_LLS\_L1\_PARENT\_STATE; \$name; \$tr71\_1; \$tr71\_2; \$tr71\_3; local mem ES\_PIPE1\_LLS\_L1\_WERR\_MAX\_SC; \$name; \$tr71\_1; \$tr71\_2; \$tr71\_3; local mem ES\_PIPE1\_LLS\_L1\_WERR\_NEXT; \$name; \$tr71\_1; \$tr71\_2; \$tr71\_3; local mem ES\_PIPE1\_LLS\_L1\_XOFF; \$name; \$tr71\_1; \$tr71\_2; \$tr71\_3; local mem ES\_PIPE1\_LLS\_L2\_CHILD\_STATE1;  $\frac{\text{Sname}}{\text{Sname}}$ ;  $\frac{\text{Str71}}{\text{St}}$ ;  $\frac{\text{Str71}}{\text{St}}$ ;  $\frac{\text{Str71}}{\text{St}}$ ; local mem ES\_PIPE1\_LLS\_L2\_CHILD\_WEIGHT\_CFG; \$name; \$tr71\_1; \$tr71\_2; \$tr71\_3; local mem ES\_PIPE1\_LLS\_L2\_CHILD\_WEIGHT\_WORKING; \$name; \$tr71\_1; \$tr71\_2; \$tr71\_3; local mem ES\_PIPE1\_LLS\_L2\_ERROR; \$name; \$tr71\_1; \$tr71\_2; \$tr71\_3; local mem ES\_PIPE1\_LLS\_L2\_MIN\_NEXT;  $\frac{\text{Sname; $str71_1; $str71_2; $str71_3;}}{\text{Sname; $str71_3; $str71_3; $str71_3; $str71_3; $str71_3; $str71_3; $str71_3; $str71_3; $str71_3; $str71_3; $str71_3; $str71_3; $str71_3; $str71_3; $str71_3; $str71_3; $str71_3; $str71_3; $str71_3; $str71_3; $str71_3; $$ local mem ES\_PIPE1\_LLS\_L2\_PARENT; \$name; \$tr71\_1; \$tr71\_2; \$tr71\_3;  $\lceil \text{local mem ES\_PIPE1\_LLS\_L2\_WERR\_NEXT} \rceil$  \$name;  $\frac{\text{Str71\_1}}{\text{Str71\_2}}$ ;  $\frac{\text{Str71\_3}}{\text{Str71\_3}}$ ; local mem ES\_PIPE1\_LLS\_L2\_XOFF; \$name; \$tr71\_1; \$tr71\_2; \$tr71\_3; local mem ES\_PIPE1\_LLS\_PORT\_HEADS\_TAILS; \$name; \$tr71\_1; \$tr71\_2; \$tr71\_3; local mem ES\_PIPE1\_LLS\_PORT\_MEMA\_CONFIG; \$name; \$tr71\_1; \$tr71\_2; \$tr71\_3; local mem ES\_PIPE1\_LLS\_PORT\_MEMB\_CONFIG; \$name; \$tr71\_1; \$tr71\_2; \$tr71\_3; local mem ES\_PIPE1\_LLS\_PORT\_PARENT\_STATE; \$name; \$tr71\_1; \$tr71\_2; \$tr71\_3; local mem ES\_PIPE1\_LLS\_PORT\_WERR\_MAX\_SC; \$name; \$tr71\_1; \$tr71\_2; \$tr71\_3; local mem ES\_PIPE1\_TDM\_TABLE\_0;  $\qquad \qquad$  \$name; \$tr71\_1; \$tr71\_2; \$tr71\_3; local mem ES\_PIPE1\_TDM\_TABLE\_1; \$name; \$tr71\_1; \$tr71\_2; \$tr71\_3;  $\frac{4}{1}$ a - local mem FCOE HOP COUNT FN;  $\frac{5}{1}$   $\frac{1}{3}$ ;  $\frac{1}{2}$ ;  $\frac{1}{2}$ ;  $\frac{1}{3}$ ;  $\frac{1}{2}$ ;  $\frac{1}{3}$ ;  $\frac{4}{n}$ a - local mem FC\_MAP\_PROFILE; \$name; \$tr71\_1; \$tr71\_2; \$tr71\_3; local mem FP\_COUNTER\_TABLE;  $\qquad \qquad$  \$name: \$tr71\_1; \$tr71\_2; \$tr71\_3; local mem FP\_COUNTER\_TABLE\_X;  $\qquad \qquad$  \$name; \$tr71\_1; \$tr71\_2; \$tr71\_3; local mem FP\_COUNTER\_TABLE\_Y; \$name; \$tr71\_1; \$tr71\_2; \$tr71\_3; #local mem FP\_GLOBAL\_MASK\_TCAM;  $\text{શ}$  \$name: \$tr71\_1; \$tr71\_2; \$tr71\_3; #local mem FP\_GLOBAL\_MASK\_TCAM\_X;  $\qquad$  \$name; \$tr71\_1; \$tr71\_2; \$tr71\_3; #local mem FP\_GLOBAL\_MASK\_TCAM\_Y;  $\qquad$  \$name; \$tr71\_1; \$tr71\_2; \$tr71\_3; #local mem FP\_GM\_FIELDS; \$name; \$tr71\_1; \$tr71\_2; \$tr71\_3;

local mem FP\_HG\_CLASSID\_SELECT; \$name; \$tr71\_1; \$tr71\_2; \$tr71\_3; local mem FP\_I2E\_CLASSID\_SELECT; \$name; \$tr71\_1; \$tr71\_2; \$tr71\_3; local mem FP\_METER\_CONTROL; \$name; \$tr71\_1; \$tr71\_2; \$tr71\_3; local mem FP\_METER\_TABLE; \$name; \$tr71\_1; \$tr71\_2; \$tr71\_3; local mem FP\_POLICY\_TABLE; \$name; \$tr71\_1; \$tr71\_2; \$tr71\_3; local mem FP\_PORT\_FIELD\_SEL;  $\text{Shame}; \text{str71}_1; \text{Str71}_2; \text{Str71}_3;$ local mem FP\_PORT\_METER\_MAP; \$name; \$tr71\_1; \$tr71\_2; \$tr71\_3; local mem FP\_RANGE\_CHECK; \$name; \$tr71\_1; \$tr71\_2; \$tr71\_3; local mem FP\_SLICE\_KEY\_CONTROL;  $\text{Shame}; \, \text{Str71}$  1;  $\text{Str71}$  2;  $\text{Str71}$  3; local mem FP\_SLICE\_MAP; \$name; \$tr71\_1; \$tr71\_2; \$tr71\_3; local mem FP\_STORM\_CONTROL\_METERS;  $\qquad$  \$name; \$tr71\_1; \$tr71\_2; \$tr71\_3; local mem FP\_STORM\_CONTROL\_METERS\_X; \$name; \$tr71\_1; \$tr71\_2; \$tr71\_3; local mem FP\_STORM\_CONTROL\_METERS\_Y; \$name; \$tr71\_1; \$tr71\_2; \$tr71\_3; #local mem FP\_TCAM; \$name; \$tr71\_1; \$tr71\_2; \$tr71\_3; local mem GTP\_PORT\_TABLE; \$name; \$tr71\_1; \$tr71\_2; \$tr71\_3; local mem HG\_TRUNK\_BITMAP;  $\text{Sname};$  \$name; \$tr71\_1; \$tr71\_2; \$tr71\_3; local mem HG\_TRUNK\_FAILOVER\_ENABLE; \$name; \$tr71\_1; \$tr71\_2; \$tr71\_3; local mem HG\_TRUNK\_FAILOVER\_SET; \$name; \$tr71\_1; \$tr71\_2; \$tr71\_3; local mem HG\_TRUNK\_GROUP;  $\text{Shame: } $tr71 \quad 1; $tr71 \quad 2; $tr71 \quad 3;$ local mem HG\_TRUNK\_MEMBER; \$name; \$tr71\_1; \$tr71\_2; \$tr71\_3; local mem HIGIG\_TRUNK\_CONTROL;  $\qquad$  \$name; \$tr71\_1; \$tr71\_2; \$tr71\_3; local mem IARB\_ING\_PORT\_TABLE; \$name; \$tr71\_1; \$tr71\_2; \$tr71\_3; local mem IARB MAIN TDM;  $\text{Shame: } $tr71 \text{ } 1; $tr71 \text{ } 2; $tr71 \text{ } 3;$ local mem IARB MAIN TDM  $X$ ;  $\qquad$  \$name; \$tr71 1; \$tr71 2; \$tr71 3; local mem IARB\_MAIN\_TDM\_Y;  $\qquad \qquad \text{Shame; $tr71_1$; $tr71_2$; $tr71_3$;}$ local mem ICONTROL\_OPCODE\_BITMAP; \$name; \$tr71\_1; \$tr71\_2; \$tr71\_3; local mem IFP\_COS\_MAP;  $\text{Same}; \frac{\text{Str71}_1}{\text{Str71}_2}; \frac{\text{Str71}_3}{\text{Str71}_3};$ local mem IFP\_REDIRECTION\_PROFILE; \$name; \$tr71\_1; \$tr71\_2; \$tr71\_3; local mem IMIRROR\_BITMAP; \$name; \$tr71\_1; \$tr71\_2; \$tr71\_3; local mem IM\_MTP\_INDEX; \$name; \$tr71\_1; \$tr71\_2; \$tr71\_3; local mem ING\_1588\_INGRESS\_CTRL; \$name; \$tr71\_1; \$tr71\_2; \$tr71\_3;  $\lceil \text{local mem ING_ACTIVE_L3_LIF\_PROFILE}; \rceil \rceil$  \$name; \$tr71\_1; \$tr71\_2; \$tr71\_3; local mem ING\_DEST\_PORT\_ENABLE; \$name; \$tr71\_1; \$tr71\_2; \$tr71\_3; local mem ING\_DVP\_2\_TABLE; \$name; \$tr71\_1; \$tr71\_2; \$tr71\_3; local mem ING DVP TABLE;  $\qquad \qquad$  \$name; \$tr71 1; \$tr71 2; \$tr71 3; local mem ING EGRMSKBMAP; \$name; \$tr71\_1; \$tr71\_2; \$tr71\_3; local mem ING\_EN\_EFILTER\_BITMAP;  $\frac{\text{Sname: } $tr71 \cdot 1; $tr71 \cdot 2; $tr71 \cdot 3;}}{2}$ local mem ING\_ETAG\_PCP\_MAPPING; \$name; \$tr71\_1; \$tr71\_2; \$tr71\_3;  $\frac{4}{\pi}$ a - local mem ING FC HEADER TYPE;  $\frac{5}{\pi}$  \$name; \$tr71 1; \$tr71 2; \$tr71 3; local mem ING\_FLEX\_CTR\_COUNTER\_TABLE\_0; \$name; \$tr71\_1; \$tr71\_2; \$tr71\_3; local mem ING\_FLEX\_CTR\_COUNTER\_TABLE\_0\_X; \$name; \$tr71\_1; \$tr71\_2; \$tr71\_3;

 $\frac{1}{2}$  + m/a - local mem ING\_DNAT\_ADDRESS\_TYPE; \$name; \$tr71\_1; \$tr71\_2; \$tr71\_3;

local mem ING\_FLEX\_CTR\_COUNTER\_TABLE\_0\_Y; \$name; \$tr71\_1; \$tr71\_2; \$tr71\_3; local mem ING\_FLEX\_CTR\_COUNTER\_TABLE\_1; \$name; \$tr71\_1; \$tr71\_2; \$tr71\_3; local mem ING\_FLEX\_CTR\_COUNTER\_TABLE\_1\_X; \$name; \$tr71\_1; \$tr71\_2; \$tr71\_3; local mem ING\_FLEX\_CTR\_COUNTER\_TABLE\_1\_Y; \$name; \$tr71\_1; \$tr71\_2; \$tr71\_3; local mem ING\_FLEX\_CTR\_COUNTER\_TABLE\_2; \$name; \$tr71\_1; \$tr71\_2; \$tr71\_3; local mem ING\_FLEX\_CTR\_COUNTER\_TABLE\_2\_X; \$name; \$tr71\_1; \$tr71\_2; \$tr71\_3; local mem ING\_FLEX\_CTR\_COUNTER\_TABLE\_2\_Y; \$name; \$tr71\_1; \$tr71\_2; \$tr71\_3; local mem ING\_FLEX\_CTR\_COUNTER\_TABLE\_3; \$name; \$tr71\_1; \$tr71\_2; \$tr71\_3; local mem ING\_FLEX\_CTR\_COUNTER\_TABLE\_3\_X; \$name; \$tr71\_1; \$tr71\_2; \$tr71\_3; local mem ING\_FLEX\_CTR\_COUNTER\_TABLE\_3\_Y; \$name; \$tr71\_1; \$tr71\_2; \$tr71\_3; local mem ING\_FLEX\_CTR\_COUNTER\_TABLE\_4; \$name; \$tr71\_1; \$tr71\_2; \$tr71\_3; local mem ING\_FLEX\_CTR\_COUNTER\_TABLE\_4\_X; \$name; \$tr71\_1; \$tr71\_2; \$tr71\_3; local mem ING\_FLEX\_CTR\_COUNTER\_TABLE\_4\_Y; \$name; \$tr71\_1; \$tr71\_2; \$tr71\_3; local mem ING\_FLEX\_CTR\_COUNTER\_TABLE\_5; \$name; \$tr71\_1; \$tr71\_2; \$tr71\_3; local mem ING\_FLEX\_CTR\_COUNTER\_TABLE\_5\_X; \$name; \$tr71\_1; \$tr71\_2; \$tr71\_3; local mem ING\_FLEX\_CTR\_COUNTER\_TABLE\_5\_Y; \$name; \$tr71\_1; \$tr71\_2; \$tr71\_3; local mem ING\_FLEX\_CTR\_COUNTER\_TABLE\_6; \$name; \$tr71\_1; \$tr71\_2; \$tr71\_3; local mem ING\_FLEX\_CTR\_COUNTER\_TABLE\_6\_X; \$name; \$tr71\_1; \$tr71\_2; \$tr71\_3; local mem ING\_FLEX\_CTR\_COUNTER\_TABLE\_6\_Y; \$name; \$tr71\_1; \$tr71\_2; \$tr71\_3; local mem ING\_FLEX\_CTR\_COUNTER\_TABLE\_7; \$name; \$tr71\_1; \$tr71\_2; \$tr71\_3; local mem ING\_FLEX\_CTR\_COUNTER\_TABLE\_7\_X; \$name; \$tr71\_1; \$tr71\_2; \$tr71\_3; local mem ING\_FLEX\_CTR\_COUNTER\_TABLE\_7\_Y; \$name; \$tr71\_1; \$tr71\_2;  $$tr71_3;$ local mem ING\_FLEX\_CTR\_OFFSET\_TABLE\_0; \$name; \$tr71\_1; \$tr71\_2; \$tr71\_3; local mem ING\_FLEX\_CTR\_OFFSET\_TABLE\_1; \$name; \$tr71\_1; \$tr71\_2; \$tr71\_3;  $\lambda$  local mem ING FLEX CTR OFFSET TABLE 2: \$name: \$tr71 1; \$tr71 2; \$tr71 3; local mem ING\_FLEX\_CTR\_OFFSET\_TABLE\_3;  $\qquad \qquad$  \$name; \$tr71\_1; \$tr71\_2; \$tr71\_3; local mem ING\_FLEX\_CTR\_OFFSET\_TABLE\_4; \$name; \$tr71\_1; \$tr71\_2; \$tr71\_3; local mem ING\_FLEX\_CTR\_OFFSET\_TABLE\_5;  $\qquad \qquad$  \$name; \$tr71\_1; \$tr71\_2; \$tr71\_3; local mem ING\_FLEX\_CTR\_OFFSET\_TABLE\_6;  $\qquad$  \$name; \$tr71\_1; \$tr71\_2; \$tr71\_3; local mem ING\_FLEX\_CTR\_OFFSET\_TABLE\_7; \$name; \$tr71\_1; \$tr71\_2; \$tr71\_3; local mem ING\_FLEX\_CTR\_PKT\_PRI\_MAP;  $\text{Sname};$  \$name; \$tr71\_1; \$tr71\_2; \$tr71\_3;

local mem ING\_FLEX\_CTR\_PKT\_RES\_MAP; \$name; \$tr71\_1; \$tr71\_2; \$tr71\_3; local mem ING\_FLEX\_CTR\_PORT\_MAP; \$name; \$tr71\_1; \$tr71\_2; \$tr71\_3; local mem ING\_FLEX\_CTR\_PRI\_CNG\_MAP; \$name; \$tr71\_1; \$tr71\_2; \$tr71\_3; local mem ING\_FLEX\_CTR\_TOS\_MAP; \$name; \$tr71\_1; \$tr71\_2; \$tr71\_3; local mem ING\_HIGIG\_TRUNK\_OVERRIDE\_PROFILE; \$name; \$tr71\_1; \$tr71\_2; \$tr71\_3; local mem ING\_IPV6\_MC\_RESERVED\_ADDRESS; \$name; \$tr71\_1; \$tr71\_2; \$tr71\_3; local mem ING\_L3\_NEXT\_HOP; \$name; \$tr71\_1; \$tr71\_2; \$tr71\_3; local mem ING MOD MAP TABLE;  $\qquad \qquad$  \$name; \$tr71 1; \$tr71 2; \$tr71 3; local mem ING\_MPLS\_EXP\_MAPPING; \$name; \$tr71\_1; \$tr71\_2; \$tr71\_3; local mem ING\_OUTER\_DOT1P\_MAPPING\_TABLE; \$name; \$tr71\_1; \$tr71\_2; \$tr71\_3; local mem ING\_PHYSICAL\_TO\_LOGICAL\_PORT\_NUMBER\_MAPPING\_TABLE; \$name; \$tr71\_1; \$tr71\_2; \$tr71\_3; local mem ING\_PRI\_CNG\_MAP;  $\text{Sname}; \text{str71}$  1;  $\text{str71}$  2;  $\text{str71}$  3; local mem ING\_PW\_TERM\_SEQ\_NUM; \$name; \$tr71\_1; \$tr71\_2; \$tr71\_3; local mem ING\_PW\_TERM\_SEQ\_NUM\_X;  $\text{Same: } $tr71_1; $tr71_2; $tr71_3;$ local mem ING\_PW\_TERM\_SEQ\_NUM\_Y; \$name; \$tr71\_1; \$tr71\_2; \$tr71\_3; local mem ING\_ROUTED\_INT\_PRI\_MAPPING; \$name; \$tr71\_1; \$tr71\_2; \$tr71\_3; #local mem ING SER FIFO; \$name; \$tr71 1; \$tr71 2; \$tr71 3; #local mem ING\_SER\_FIFO\_X; \$name; \$tr71\_1; \$tr71\_2; \$tr71\_3; #local mem ING\_SER\_FIFO\_Y; \$name; \$tr71\_1; \$tr71\_2; \$tr71\_3; #n/a - local mem ING\_SNAT; \$name; \$tr71\_1; \$tr71\_2; \$tr71\_3;  $\frac{4}{10}$  - local mem ING SNAT DATA ONLY;  $\frac{5}{10}$   $\frac{5}{10}$   $\frac{1}{3}$ ;  $\frac{5}{10}$   $\frac{71}{3}$ ;  $\frac{1}{3}$ ;  $\frac{1}{3}$ ;  $\frac{1}{3}$ ;  $\frac{1}{3}$ ;  $\frac{1}{3}$ ;  $\frac{1}{3}$ ;  $\frac{1}{3}$ ;  $\frac{1}{3}$ ;  $\frac{1}{3}$ ;  $\frac{1}{3}$ ;  $\frac{1}{3}$ ;  $\frac{4}{1}$  - local mem ING SNAT HIT ONLY;  $\frac{5}{1}$   $\frac{5}{1}$   $\frac{1}{3}$ ;  $\frac{5}{1}$   $\frac{71}{3}$ ;  $\frac{1}{3}$ ;  $\frac{4}{\pi}$ a - local mem ING\_SNAT\_HIT\_ONLY\_X;  $\frac{5}{\pi}$  \$name; \$tr71\_1; \$tr71\_2; \$tr71\_3;  $\frac{\pi n}{a}$  - local mem ING\_SNAT\_HIT\_ONLY\_Y;  $\frac{\pi n}{a}$ ;  $\frac{\pi n}{a}$ ;  $\frac{\pi n}{a}$ ;  $\frac{\pi}{1}$ ;  $\frac{\pi}{2}$ ;  $\frac{\pi}{1}$ ;  $\frac{\pi}{3}$ ;  $\frac{4m}{a}$  - local mem ING\_SNAT\_ONLY;  $\frac{5m}{a}$ ;  $\frac{5m}{a}$ ;  $\frac{3m}{a}$ ;  $\frac{3m}{a}$ ;  $\frac{3m}{a}$ ;  $\frac{3m}{a}$ ; #n/a - local mem ING\_TRILL\_PARSE\_CONTROL; \$name; \$tr71\_1; \$tr71\_2; \$tr71\_3; #n/a - local mem ING\_TRILL\_PAYLOAD\_PARSE\_CONTROL; \$name; \$tr71\_1; \$tr71\_2; \$tr71\_3; local mem ING\_UNTAGGED\_PHB; \$name; \$tr71\_1; \$tr71\_2; \$tr71\_3;  $\frac{4}{\pi}$ a - local mem ING\_VFT\_PRI\_MAP;  $\frac{5}{\pi}$   $\frac{1}{\pi}$ ;  $\frac{\pi}{1}$ ,  $\frac{\pi}{1}$ ;  $\frac{\pi}{1}$ ,  $\frac{\pi}{2}$ ;  $\frac{\pi}{1}$ ,  $\frac{3}{\pi}$ ; local mem ING\_VLAN\_RANGE; \$name; \$tr71\_1; \$tr71\_2; \$tr71\_3; local mem ING\_VLAN\_TAG\_ACTION\_PROFILE; \$name; \$tr71\_1; \$tr71\_2; \$tr71\_3; local mem ING\_VLAN\_VFI\_MEMBERSHIP; \$name; \$tr71\_1; \$tr71\_2; \$tr71\_3; local mem ING\_VP\_VLAN\_MEMBERSHIP; \$name; \$tr71\_1; \$tr71\_2; \$tr71\_3; local mem ING\_VP\_VLAN\_MEMBERSHIP\_ACTION\_A; \$name; \$tr71\_1; \$tr71\_2; \$tr71\_3; local mem ING\_VP\_VLAN\_MEMBERSHIP\_ACTION\_B; \$name; \$tr71\_1; \$tr71\_2; \$tr71\_3; local mem ING\_VP\_VLAN\_MEMBERSHIP\_REMAP\_A; \$name; \$tr71\_1; \$tr71\_2; \$tr71\_3; local mem ING\_VP\_VLAN\_MEMBERSHIP\_REMAP\_B;

 $\frac{4n}{a}$  - local mem ING VSAN;  $\frac{5n\pi}{1}$ ;  $\frac{3}{x}$ ;  $\frac{1}{2}$ ;  $\frac{3}{x}$ ;  $\frac{71}{3}$ ; local mem INITIAL\_ING\_L3\_NEXT\_HOP; \$name; \$tr71\_1; \$tr71\_2; \$tr71\_3; local mem INITIAL\_L3\_ECMP; \$name; \$tr71\_1; \$tr71\_2; \$tr71\_3; local mem INITIAL\_L3\_ECMP\_GROUP; \$name; \$tr71\_1; \$tr71\_2; \$tr71\_3; local mem INITIAL\_PROT\_NHI\_TABLE; \$name; \$tr71\_1; \$tr71\_2; \$tr71\_3; local mem INITIAL\_PROT\_NHI\_TABLE\_1;  $\qquad$  \$name;  $\frac{8t}{71}$ \_1;  $\frac{8t}{71}$ \_2;  $\frac{8t}{71}$ \_3; local mem IPV4\_IN\_IPV6\_PREFIX\_MATCH\_TABLE; \$name; \$tr71\_1; \$tr71\_2; \$tr71\_3; local mem IP\_MULTICAST\_TCAM;  $\qquad \qquad$  \$name; \$tr71\_1; \$tr71\_2; \$tr71\_3; local mem IP\_OPTION\_CONTROL\_PROFILE\_TABLE; \$name; \$tr71\_1; \$tr71\_2; \$tr71\_3; local mem ISBS\_PORT\_TO\_PIPE\_MAPPING; \$name; \$tr71\_1; \$tr71\_2; \$tr71\_3; local mem KNOWN\_MCAST\_BLOCK\_MASK; \$name; \$tr71\_1; \$tr71\_2; \$tr71\_3; local mem L2MC; \$name; \$tr71\_1; \$tr71\_2; \$tr71\_3; local mem L2\_BULK\_MATCH\_DATA;  $\qquad \qquad$  \$name; \$tr71\_1; \$tr71\_2; \$tr71\_3; local mem L2\_BULK\_MATCH\_MASK; \$name; \$tr71\_1; \$tr71\_2; \$tr71\_3; local mem L2\_BULK\_REPLACE\_DATA;  $\frac{\text{Sname; str71}}{2}; \frac{\text{Str71}}{2}; \frac{\text{Str71}}{3};$ local mem L2\_BULK\_REPLACE\_MASK; \$name; \$tr71\_1; \$tr71\_2; \$tr71\_3; local mem L2\_ENDPOINT\_ID;  $\qquad \qquad \text{Shame}; \frac{\text{Str71}}{1}; \frac{\text{Str71}}{2}; \frac{\text{Str71}}{3};$  $\lambda$ local mem L2X;  $\lambda$  \$name; \$tr71\_4; \$tr71\_5; \$tr71\_6; local mem L2\_ENTRY\_LP; \$name; \$tr71\_1; \$tr71\_2; \$tr71\_3; local mem L2\_ENTRY\_ONLY;  $\text{Shame: } $tr71\,4; $tr71\,5; $tr71\,6;$ local mem L2\_ENTRY\_ONLY\_ECC; \$name; \$tr71\_4; \$tr71\_5; \$tr71\_6; local mem L2 HITDA ONLY;  $\qquad$  \$name; \$tr71 1; \$tr71 2; \$tr71 3; local mem L2 HITDA ONLY X;  $\text{Same: } $tr71 \quad 1; $tr71 \quad 2; $tr71 \quad 3;$ local mem L2\_HITDA\_ONLY\_Y;  $$name; $tr71_1; $tr71_2; $tr71_3;$ local mem L2 HITSA\_ONLY;  $\text{Shame}; \text{str71 } 1; \text{Str71 } 2; \text{Str71 } 3;$ local mem L2 HITSA\_ONLY\_X;  $\qquad$  \$name; \$tr71\_1; \$tr71\_2; \$tr71\_3; local mem L2\_HITSA\_ONLY\_Y; \$name; \$tr71\_1; \$tr71\_2; \$tr71\_3; local mem L2\_LEARN\_INSERT\_FAILURE; \$name; \$tr71\_1; \$tr71\_2; \$tr71\_3;  $\lambda$ local mem L2 MOD FIFO;  $\lambda$  \$name; \$tr71 1; \$tr71 2; \$tr71 3; local mem L2 USER ENTRY;  $\text{Same: } $tr71 \quad 1; $tr71 \quad 2; $tr71 \quad 3;$ local mem L2\_USER\_ENTRY\_DATA\_ONLY; \$name; \$tr71\_1; \$tr71\_2; \$tr71\_3; local mem L2\_USER\_ENTRY\_ONLY; \$name; \$tr71\_1; \$tr71\_2; \$tr71\_3; local mem L3\_DEFIP; \$name; \$tr71\_1; \$tr71\_2; \$tr71\_3; if \$?l3\_alpm\_enable \ 'local mem 'L3\_DEFIP\_ALPM\_ECC'; \$name; \$tr71\_1; \$tr71\_2; \$tr71\_3;' if  $$?13$  alpm enable \  $\frac{d}{dx}$  'local mem 'L3 DEFIP ALPM HIT ONLY':  $\frac{d}{dx}$  \$name; \$tr71 1; \$tr71 2; \$tr71 3;' if \$?l3 alpm enable \  $\text{''local mem } L3\_DEFIP\_ALPM\_HIT\_ONLY\_X';$  \$name;  $\text{``str71_1$; ```str71_2$; ``str71_3$;''}`$ if \$?l3\_alpm\_enable \ 'local mem 'L3\_DEFIP\_ALPM\_HIT\_ONLY\_Y'; \$name; \$tr71\_1; \$tr71\_2; \$tr71\_3;' if  $$?13$  alpm enable \

 $\text{``local mem L3\_DEFIP\_ALPM\_IPV4';}$  \$name;  $\frac{\frac{1}{3}T}{\frac{1}{3}}$ ;  $\frac{\frac{1}{3}T}{\frac{2}{3}}$ ;  $\frac{\frac{1}{3}T}{\frac{1}{3}}$ ; if \$?l3 alpm enable \ 'local mem 'L3\_DEFIP\_ALPM\_IPV4\_1'; \$name; \$tr71\_1; \$tr71\_2; \$tr71\_3;' if \$?l3\_alpm\_enable \ 'local mem 'L3\_DEFIP\_ALPM\_IPV6\_64'; \$name; \$tr71\_1; \$tr71\_2; \$tr71\_3;' if  $$?13$ \_alpm\_enable \ 'local mem 'L3\_DEFIP\_ALPM\_IPV6\_128'; \$name; \$tr71\_1; \$tr71\_2; \$tr71\_3;' if  $$?13$ \_alpm\_enable \  $\text{''local mem } L3\_DEFIP\_ALPM\_IPv6\_64\_1'; \quad \text{``\$name; \$tr71\_1; \$tr71\_2; \$tr71\_3;''}$ if \$?l3\_alpm\_enable \ 'local mem 'L3\_DEFIP\_ALPM\_RAW'; \$name; \$tr71\_1; \$tr71\_2; \$tr71\_3;' local mem L3 DEFIP AUX HITBIT UPDATE;  $\qquad$  \$name; \$tr71 1; \$tr71 2; \$tr71 3; local mem L3\_DEFIP\_AUX\_SCRATCH; \$name; \$tr71\_1; \$tr71\_2; \$tr71\_3; local mem L3\_DEFIP\_AUX\_TABLE; \$name; \$tr71\_1; \$tr71\_2; \$tr71\_3; local mem L3\_DEFIP\_DATA\_ONLY; \$name; \$tr71\_1; \$tr71\_2; \$tr71\_3; local mem L3 DEFIP HIT ONLY;  $\qquad$  \$name; \$tr71 1; \$tr71 2; \$tr71 3; local mem L3\_DEFIP\_HIT\_ONLY\_X;  $\qquad \qquad$  \$name; \$tr71\_1; \$tr71\_2; \$tr71\_3;  $\lceil \text{local mem L3\_DEFIP\_HIT\_ONLY\_Y}; \rceil$  \$name;  $\frac{\text{str71\_1}}{\text{str71\_2}}$ ;  $\frac{\text{str71\_3}}{\text{str71\_3}}$ ; local mem L3 DEFIP ONLY;  $\qquad \qquad$  \$name; \$tr71 1; \$tr71 2; \$tr71 3; #local mem L3\_DEFIP\_PAIR\_128; \$name; \$tr71\_1; \$tr71\_2; \$tr71\_3; #local mem L3\_DEFIP\_PAIR\_128\_DATA\_ONLY; \$name; \$tr71\_1; \$tr71\_2; \$tr71\_3; #local mem L3\_DEFIP\_PAIR\_128\_HIT\_ONLY;  $\frac{\text{络}}{\text{same}}$ ;  $\frac{\text{str71}}{1}$ ;  $\frac{\text{str71}}{2}$ ;  $\frac{\text{str71}}{3}$ ; #local mem L3\_DEFIP\_PAIR\_128\_HIT\_ONLY\_X; \$name; \$tr71\_1; \$tr71\_2; \$tr71\_3; #local mem L3\_DEFIP\_PAIR\_128\_HIT\_ONLY\_Y; \$name; \$tr71\_1; \$tr71\_2; \$tr71\_3; #local mem L3\_DEFIP\_PAIR\_128\_ONLY; \$name; \$tr71\_1; \$tr71\_2; \$tr71\_3; local mem L3\_ECMP; \$name; \$tr71\_1; \$tr71\_2; \$tr71\_3; local mem L3\_ECMP\_COUNT; \$name; \$tr71\_1; \$tr71\_2; \$tr71\_3; local mem L3\_ENTRY\_HIT\_ONLY; \$name; \$tr71\_1; \$tr71\_2; \$tr71\_3; local mem L3\_ENTRY\_HIT\_ONLY\_X; \$name; \$tr71\_1; \$tr71\_2; \$tr71\_3; local mem L3\_ENTRY\_HIT\_ONLY\_Y;  $\qquad \qquad \text{Shame}; \frac{\text{str71}}{1}; \frac{\text{str71}}{2}; \frac{\text{str71}}{3};$ local mem L3\_ENTRY\_IPV4\_MULTICAST; \$name; \$tr71\_1; \$tr71\_2; \$tr71\_3; local mem L3\_ENTRY\_IPV4\_UNICAST;  $\qquad$  \$name; \$tr71\_1; \$tr71\_2; \$tr71\_3; local mem L3\_ENTRY\_IPV6\_MULTICAST; \$name; \$tr71\_1; \$tr71\_2; \$tr71\_3; local mem L3\_ENTRY\_IPV6\_UNICAST;  $\qquad$  \$name; \$tr71\_1; \$tr71\_2; \$tr71\_3; local mem L3\_ENTRY\_LP; \$name; \$tr71\_1; \$tr71\_2; \$tr71\_3; local mem L3\_ENTRY\_ONLY; \$name; \$tr71\_1; \$tr71\_2; \$tr71\_3; local mem L3 ENTRY\_ONLY\_ECC; \$name; \$tr71\_1; \$tr71\_2; \$tr71\_3;  $\delta$ local mem L3 IIF;  $\delta$  mame:  $\delta$ tr71 1;  $\delta$ tr71 2;  $\delta$ tr71 3; local mem L3 IIF PROFILE; \$name; \$tr71\_1; \$tr71\_2; \$tr71\_3; local mem L3\_IPMC; \$name; \$tr71\_1; \$tr71\_2; \$tr71\_3; local mem L3\_IPMC\_1;  $\qquad \qquad$  \$name; \$tr71\_1; \$tr71\_2; \$tr71\_3; local mem L3\_IPMC\_REMAP; \$name; \$tr71\_1; \$tr71\_2; \$tr71\_3; local

mem L3\_MTU\_VALUES; \$name; \$tr71\_1; \$tr71\_2; \$tr71\_3; local mem L3\_TUNNEL; \$name; \$tr71\_1; \$tr71\_2; \$tr71\_3; local mem L3\_TUNNEL\_DATA\_ONLY; \$name; \$tr71\_1; \$tr71\_2; \$tr71\_3; local mem L3\_TUNNEL\_ONLY; \$name; \$tr71\_1; \$tr71\_2; \$tr71\_3; local mem LOCAL\_SW\_DISABLE\_DEFAULT\_PBM; \$name; \$tr71\_1; \$tr71\_2; \$tr71\_3; local mem LOCAL\_SW\_DISABLE\_DEFAULT\_PBM\_2; \$name; \$tr71\_1; \$tr71\_2; \$tr71\_3; local mem LOCAL\_SW\_DISABLE\_DEFAULT\_PBM\_MIRR; \$name; \$tr71\_1; \$tr71\_2; \$tr71\_3; local mem LPORT\_TAB; \$name; \$tr71\_1; \$tr71\_2; \$tr71\_3; local mem MAC\_BLOCK; \$name; \$tr71\_1; \$tr71\_2; \$tr71\_3; local mem MIRROR\_CONTROL; \$name; \$tr71\_1; \$tr71\_2; \$tr71\_3;  $\lceil \text{local mem MMU_AGING_CTR};$  \$name; \$tr71\_1; \$tr71\_2; \$tr71\_3;  $\lceil \text{local mem MMU_AGING\_EXP} \rceil$  \$name; \$tr71\_1; \$tr71\_2; \$tr71\_3; local mem MMU\_AGING\_MASK\_TBL\_PIPE0; \$name; \$tr71\_1; \$tr71\_2; \$tr71\_3; local mem MMU\_AGING\_MASK\_TBL\_PIPE1;  $\qquad \qquad$  \$name; \$tr71\_1; \$tr71\_2; \$tr71\_3; local mem MMU\_CBPData0;  $\qquad \qquad \text{Same}; \frac{\text{str}}{1} \quad \text{str}} \quad \text{Str}^2$ ;  $\qquad \qquad \text{str}^2 \quad \text{Str}^2$ ; local mem MMU\_CBPData1; \$name; \$tr71\_1; \$tr71\_2; \$tr71\_3;  $\lceil \text{local mem MMU CBPData10}; \quad \text{Same: } \$\text{tr71} \quad 1; \$\text{tr71} \quad 2; \$\text{tr71} \quad 3; \quad \text{Linear: } \$\text{tr71} \quad 2; \$\text{tr71} \quad 3; \quad \text{Linear: } \$\text{tr71} \quad 3; \quad \text{Linear: } \$\text{tr72} \quad 3; \quad \text{Linear: } \$\text{tr73} \quad 3; \quad \text{Linear: } \$\text{tr74} \quad 3; \quad \text{Linear: } \$\text{tr75} \quad 3; \quad \text{Linear: } \$\text{tr76} \quad$ local mem MMU\_CBPData11; \$name; \$tr71\_1; \$tr71\_2; \$tr71\_3; local mem MMU\_CBPData12; \$name; \$tr71\_1; \$tr71\_2; \$tr71\_3; local mem MMU\_CBPData13; \$name; \$tr71\_1; \$tr71\_2; \$tr71\_3; local mem MMU CBPData14;  $$name; $tr71 1; $tr71 2; $tr71 3;$  $\lceil \text{local mem MMU CBPData15};$  \$name;  $\frac{\text{Str71}}{1}; \frac{\text{Str71}}{2}; \frac{\text{Str71}}{3};$ local mem MMU\_CBPData16; \$name; \$tr71\_1; \$tr71\_2; \$tr71\_3; local mem MMU\_CBPData17; \$name; \$tr71\_1; \$tr71\_2; \$tr71\_3; local mem MMU\_CBPData18; \$name; \$tr71\_1; \$tr71\_2; \$tr71\_3; local mem MMU\_CBPData19; \$name; \$tr71\_1; \$tr71\_2; \$tr71\_3; local mem MMU\_CBPData2; \$name; \$tr71\_1; \$tr71\_2; \$tr71\_3; local mem MMU\_CBPData20; \$name; \$tr71\_1; \$tr71\_2; \$tr71\_3; local mem MMU\_CBPData21; \$name; \$tr71\_1; \$tr71\_2; \$tr71\_3; local mem MMU\_CBPData22; \$name; \$tr71\_1; \$tr71\_2; \$tr71\_3; local mem MMU\_CBPData23;  $\qquad \qquad \text{Shame; $tr71_1; $tr71_2; $tr71_3;}$ local mem MMU\_CBPData24; \$name; \$tr71\_1; \$tr71\_2; \$tr71\_3; local mem MMU\_CBPData25; \$name; \$tr71\_1; \$tr71\_2; \$tr71\_3; local mem MMU\_CBPData26; \$name; \$tr71\_1; \$tr71\_2; \$tr71\_3; local mem MMU CBPData27;  $\qquad \qquad$  \$name; \$tr71 1; \$tr71 2; \$tr71 3;  $\lambda$ local mem MMU CBPData28;  $\lambda$  \$name; \$tr71 1; \$tr71 2; \$tr71 3; local mem MMU\_CBPData29; \$name; \$tr71\_1; \$tr71\_2; \$tr71\_3; local mem MMU\_CBPData3; \$name; \$tr71\_1; \$tr71\_2; \$tr71\_3; local mem MMU CBPData30; \$name; \$tr71\_1; \$tr71\_2; \$tr71\_3; local mem MMU\_CBPData31; \$name; \$tr71\_1; \$tr71\_2; \$tr71\_3;

 $\lambda$ local mem MMU CBPData32:  $\lambda$  \$name: \$tr71 1: \$tr71 2: \$tr71 3:

local mem MMU\_CBPData40;

local mem MMU\_CBPData33;  $\qquad \qquad \text{Shame; $tr71_1; $tr71_2; $tr71_3;}$ local mem MMU\_CBPData34; \$name; \$tr71\_1; \$tr71\_2; \$tr71\_3; local mem MMU\_CBPData35; \$name; \$tr71\_1; \$tr71\_2; \$tr71\_3; local mem MMU\_CBPData36; \$name; \$tr71\_1; \$tr71\_2; \$tr71\_3; local mem MMU\_CBPData37; \$name; \$tr71\_1; \$tr71\_2; \$tr71\_3; local mem MMU\_CBPData38; \$name; \$tr71\_1; \$tr71\_2; \$tr71\_3; local mem MMU CBPData39;  $\text{Same: } \frac{\text{Str71}}{1}$ ;  $\text{Str71}$  2;  $\text{Str71}$  3; local mem MMU\_CBPData4; \$name; \$tr71\_1; \$tr71\_2; \$tr71\_3;

#### \$name; \$tr71\_1; \$tr71\_2; \$tr71\_3;

local mem MMU\_CBPData5;

\$name; \$tr71\_1; \$tr71\_2; \$tr71\_3;

local mem MMU\_CBPData59;

local mem MMU\_CBPData41; \$name; \$tr71\_1; \$tr71\_2; \$tr71\_3; local mem MMU\_CBPData42; \$name; \$tr71\_1; \$tr71\_2; \$tr71\_3; local mem MMU\_CBPData43; \$name; \$tr71\_1; \$tr71\_2; \$tr71\_3; local mem MMU\_CBPData44; \$name; \$tr71\_1; \$tr71\_2; \$tr71\_3; local mem MMU\_CBPData45; \$name; \$tr71\_1; \$tr71\_2; \$tr71\_3; local mem MMU\_CBPData46; \$name; \$tr71\_1; \$tr71\_2; \$tr71\_3; local mem MMU\_CBPData47; \$name; \$tr71\_1; \$tr71\_2; \$tr71\_3;  $\lceil \text{local mem MMU CBPData48}; \rceil \rceil$  \$name;  $\frac{\text{Str71}}{1}; \frac{\text{Str71}}{2}; \frac{\text{Str71}}{3}; \rceil$ local mem MMU\_CBPData49; \$name; \$tr71\_1; \$tr71\_2; \$tr71\_3;

local mem MMU\_CBPData50; \$name; \$tr71\_1; \$tr71\_2; \$tr71\_3; local mem MMU\_CBPData51; \$name; \$tr71\_1; \$tr71\_2; \$tr71\_3; local mem MMU\_CBPData52;  $\qquad \qquad$  \$name; \$tr71\_1; \$tr71\_2; \$tr71\_3; local mem MMU\_CBPData53; \$name; \$tr71\_1; \$tr71\_2; \$tr71\_3; local mem MMU\_CBPData54; \$name; \$tr71\_1; \$tr71\_2; \$tr71\_3; local mem MMU\_CBPData55;  $$name; $tr71_1; $tr71_2; $tr71_3;$ local mem MMU\_CBPData56; \$name; \$tr71\_1; \$tr71\_2; \$tr71\_3; local mem MMU\_CBPData57; \$name; \$tr71\_1; \$tr71\_2; \$tr71\_3; local mem MMU\_CBPData58;  $\qquad \qquad \text{Shame; $tr71_1; $tr71_2; $tr71_3;}$ 

\$name; \$tr71\_1; \$tr71\_2; \$tr71\_3;

local mem MMU\_CBPData68;

local mem MMU\_CBPData6; \$name; \$tr71\_1; \$tr71\_2; \$tr71\_3; local mem MMU\_CBPData60; \$name; \$tr71\_1; \$tr71\_2; \$tr71\_3; local mem MMU\_CBPData61; \$name; \$tr71\_1; \$tr71\_2; \$tr71\_3; local mem MMU\_CBPData62; \$name; \$tr71\_1; \$tr71\_2; \$tr71\_3; local mem MMU\_CBPData63;  $\qquad \qquad \text{Shame; $tr71_1; $tr71_2; $tr71_3;}$ local mem MMU\_CBPData64; \$name; \$tr71\_1; \$tr71\_2; \$tr71\_3; local mem MMU\_CBPData65; \$name; \$tr71\_1; \$tr71\_2; \$tr71\_3; local mem MMU\_CBPData66; \$name; \$tr71\_1; \$tr71\_2; \$tr71\_3; local mem MMU CBPData67;  $\qquad \qquad$  \$name; \$tr71 1; \$tr71 2; \$tr71 3;

# \$name; \$tr71\_1; \$tr71\_2; \$tr71\_3;

local mem MMU\_CBPData69; \$name; \$tr71\_1; \$tr71\_2; \$tr71\_3;  $\lambda$ local mem MMU CBPData7;  $\lambda$  \$name; \$tr71 1; \$tr71 2; \$tr71 3; local mem MMU CBPData70;  $\qquad \qquad$  \$name; \$tr71 1; \$tr71 2; \$tr71 3; local mem MMU CBPData71;  $\qquad \qquad$  \$name; \$tr71 1; \$tr71 2; \$tr71 3; local mem MMU\_CBPData72; \$name; \$tr71\_1; \$tr71\_2; \$tr71\_3; local mem MMU\_CBPData73;  $\qquad \qquad \text{Shame; $tr71_1; $tr71_2; $tr71_3;}$ local mem MMU\_CBPData74; \$name; \$tr71\_1; \$tr71\_2; \$tr71\_3; local mem MMU\_CBPData75; \$name; \$tr71\_1; \$tr71\_2; \$tr71\_3; local mem MMU\_CBPData76; \$name; \$tr71\_1; \$tr71\_2; \$tr71\_3; local mem MMU\_CBPData77; \$name; \$tr71\_1; \$tr71\_2; \$tr71\_3; local mem MMU CBPData78;  $\text{Same: } \frac{\text{Str71}}{1}$ ;  $\text{Str71}$  2;  $\text{Str71}$  3; local mem MMU\_CBPData79;  $\qquad \qquad$  \$name; \$tr71\_1; \$tr71\_2; \$tr71\_3; local mem MMU\_CBPData8; \$name; \$tr71\_1; \$tr71\_2; \$tr71\_3;  $\lceil \text{local mem MMU CBPD} \rceil$  and  $\lceil \text{span}(1, \frac{1}{3}; \frac{1}{3}; \frac{1}{$ local mem MMU\_CBPData81; \$name; \$tr71\_1; \$tr71\_2; \$tr71\_3; local mem MMU\_CBPData82; \$name; \$tr71\_1; \$tr71\_2; \$tr71\_3; local mem MMU\_CBPData83; \$name; \$tr71\_1; \$tr71\_2; \$tr71\_3; local mem MMU\_CBPData9; \$name; \$tr71\_1; \$tr71\_2; \$tr71\_3; local mem MMU\_CCP0\_RESEQ\_MEM;<br>\$name; \$tr71\_1; \$tr71\_2; \$tr71\_3; local mem MMU\_CCP1\_RESEQ\_MEM; \$name; \$tr71\_1; \$tr71\_2; \$tr71\_3; local mem MMU\_CCP\_MEM;  $\text{Sname}; \text{str71 } 1; \text{Str71 } 2; \text{Str71 } 3;$ local mem MMU\_CELL\_LINK;  $\qquad$  \$name;  $\frac{1}{3}$ ;  $\frac{1}{3}$ ;  $\frac{1}{3}$ ;  $\frac{1}{3}$ ;  $\frac{1}{3}$ ; local mem MMU\_CFAP\_BANK0; \$name; \$tr71\_1; \$tr71\_2; \$tr71\_3; local mem MMU\_CFAP\_BANK1;  $\text{Shame: } $tr71 \quad 1; $tr71 \quad 2; $tr71 \quad 3;$ local mem MMU\_CFAP\_BANK10;  $$name; $tr71_1; $tr71_2; $tr71_3;$  $\lceil \text{local mem MMU_CFAP_BANK11};$  \$name; \$tr71\_1; \$tr71\_2; \$tr71\_3; local mem MMU\_CFAP\_BANK12;  $\text{Shame: } $tr71 \text{ } 1; $tr71 \text{ } 2; $tr71 \text{ } 3;$ local mem MMU\_CFAP\_BANK13; \$name; \$tr71\_1; \$tr71\_2; \$tr71\_3; local mem MMU\_CFAP\_BANK14; \$name; \$tr71\_1; \$tr71\_2; \$tr71\_3; local mem MMU\_CFAP\_BANK15; \$name; \$tr71\_1; \$tr71\_2; \$tr71\_3; local mem MMU\_CFAP\_BANK16; \$name; \$tr71\_1; \$tr71\_2; \$tr71\_3; local mem MMU\_CFAP\_BANK17;  $$name; $tr71_1; $tr71_2; $tr71_3;$ local mem MMU\_CFAP\_BANK18; \$name; \$tr71\_1; \$tr71\_2; \$tr71\_3; local mem MMU\_CFAP\_BANK19;  $$name; $tr71_1; $tr71_2; $tr71_3;$ local mem MMU\_CFAP\_BANK2;  $\qquad \qquad$  \$name; \$tr71\_1; \$tr71\_2; \$tr71\_3; local mem MMU\_CFAP\_BANK20; \$name; \$tr71\_1; \$tr71\_2; \$tr71\_3; local mem MMU\_CFAP\_BANK3; \$name; \$tr71\_1; \$tr71\_2; \$tr71\_3; local mem MMU\_CFAP\_BANK4;  $\qquad \qquad \text{Shame}; \text{Str71}_1; \text{Str71}_2; \text{Str71}_3;$ local mem MMU\_CFAP\_BANK5; \$name; \$tr71\_1; \$tr71\_2; \$tr71\_3; local mem MMU\_CFAP\_BANK6; \$name; \$tr71\_1; \$tr71\_2; \$tr71\_3; local mem MMU\_CFAP\_BANK7;  $\qquad$  \$name; \$tr71\_1; \$tr71\_2; \$tr71\_3; local mem MMU\_CFAP\_BANK8; \$name; \$tr71\_1; \$tr71\_2; \$tr71\_3;  $\lceil \text{local mem MMU CFAP BANK9};$  \$name:  $\frac{\text{Str71}}{1}$ ;  $\frac{\text{Str71}}{2}$ ;  $\frac{\text{Str71}}{3}$ ; local mem MMU\_CHFC\_SYSPORT\_MAPPING;  $\text{Shame}; $tr71_1; $tr71_2; $tr71_3;$ local mem MMU\_CTR\_COLOR\_DROP\_MEM; \$name; \$tr71\_1; \$tr71\_2; \$tr71\_3; local mem MMU\_CTR\_ING\_DROP\_MEM;  $\text{Sname}; \text{str71}_1; \text{str71}_2; \text{str71}_3;$ local mem MMU\_CTR\_MC\_DROP\_MEM0;  $\text{Small}$  \$name; \$tr71\_1; \$tr71\_2; \$tr71\_3; local mem MMU\_CTR\_MC\_DROP\_MEM1;  $\text{Small}$  \$name; \$tr71\_1; \$tr71\_2; \$tr71\_3; local mem MMU\_CTR\_MTRI\_DROP\_MEM;

 \$name; \$tr71\_1; \$tr71\_2; \$tr71\_3; local mem MMU\_CTR\_UC\_DROP\_MEM;  $\text{Sname}; \text{str71 } 1; \text{Str71 } 2; \text{Str71 } 3;$ local mem MMU\_ENQ\_PBI\_DB; \$name; \$tr71\_1; \$tr71\_2; \$tr71\_3; local mem MMU\_EPRG\_MEM; \$name; \$tr71\_1; \$tr71\_2; \$tr71\_3; local mem MMU\_INTFI\_BASE\_INDEX\_TBL; \$name; \$tr71\_1; \$tr71\_2; \$tr71\_3; local mem MMU\_INTFI\_FC\_ST\_TBL0; \$name; \$tr71\_1; \$tr71\_2; \$tr71\_3; local mem MMU\_INTFI\_FC\_ST\_TBL1;  $\qquad \qquad$  \$name; \$tr71\_1; \$tr71\_2; \$tr71\_3; local mem MMU\_INTFI\_FC\_ST\_TBL2; \$name; \$tr71\_1; \$tr71\_2; \$tr71\_3; local mem MMU\_INTFI\_MERGE\_ST\_TBL; \$name; \$tr71\_1; \$tr71\_2; \$tr71\_3; local mem MMU\_INTFI\_OFFSET\_MAP\_TBL; \$name; \$tr71\_1; \$tr71\_2; \$tr71\_3; local mem MMU\_INTFI\_PFC\_ST\_TBL;<br>\$name; \$tr71\_1; \$tr71\_2; \$tr71\_3; local mem MMU\_INTFI\_PORT\_COEFC\_TB; \$name; \$tr71\_1; \$tr71\_2; \$tr71\_3;  $\lceil \text{local mem MMU_NTFI_ST_TRANS_TBL};$  \$name; \$tr71\_1; \$tr71\_2; \$tr71\_3; local mem MMU\_INTFI\_XPIPE\_FC\_MAP\_TBL0; \$name; \$tr71\_1; \$tr71\_2; \$tr71\_3; \$tr71\_3; local mem MMU\_INTFI\_XPIPE\_FC\_MAP\_TBL1; \$name; \$tr71\_1; \$tr71\_2; \$tr71\_3; \$tr71\_3; local mem MMU\_INTFI\_XPIPE\_FC\_MAP\_TBL2; \$name; \$tr71\_1; \$tr71\_2; \$tr71\_3; local mem MMU\_INTFI\_YPIPE\_FC\_MAP\_TBL0;  $\qquad \qquad$  \$name; \$tr71\_1; \$tr71\_2; \$tr71\_3;  $\lambda$ local mem MMU\_INTFI\_YPIPE\_FC\_MAP\_TBL1;  $\lambda$  \$name; \$tr71\_1; \$tr71\_2; \$tr71\_3; local mem MMU\_INTFI\_YPIPE\_FC\_MAP\_TBL2; \$name; \$tr71\_1; \$tr71\_2; \$tr71\_3; local mem MMU\_INTFO\_QCN\_CNM\_RVD\_TBL; \$name; \$tr71\_1; \$tr71\_2; \$tr71\_3; local mem MMU\_INTFO\_QCN\_CNM\_TIMER\_TBL; \$name; \$tr71\_1; \$tr71\_2; \$tr71\_3; local mem MMU\_INTFO\_OCN\_TBID\_TBL;  $\text{Same: } $tr71_1; $tr71_2; $tr71_3;$ local mem MMU\_INTFO\_QCN\_TOV\_TBL; \$name; \$tr71\_1; \$tr71\_2; \$tr71\_3; local mem MMU\_INTFO\_TC2PRI\_MAPPING; \$name; \$tr71\_1; \$tr71\_2; \$tr71\_3;  $\lambda$ local mem MMU\_MCFP;  $\lambda$  \$name; \$tr71\_1; \$tr71\_2; \$tr71\_3; local mem MMU\_MCQDB0; \$name; \$tr71\_1; \$tr71\_2; \$tr71\_3;  $\lambda$ local mem MMU MCODB1;  $\lambda$  \$name; \$tr71 1; \$tr71 2; \$tr71 3; local mem MMU\_MCQE;  $\qquad \qquad$  \$name; \$tr71\_1; \$tr71\_2; \$tr71\_3; local mem MMU\_MCQN; \$name; \$tr71\_1; \$tr71\_2; \$tr71\_3; local mem MMU\_MTRI\_BKPMETERINGBUCKET\_MEM\_0; \$name; \$tr71\_1; \$tr71\_2; \$tr71\_3; local mem MMU\_MTRI\_BKPMETERINGBUCKET\_MEM\_1; \$name; \$tr71\_1; \$tr71\_2; \$tr71\_3; local mem MMU\_MTRI\_BKPMETERINGCONFIG\_MEM\_0; \$name; \$tr71\_1; \$tr71\_2; \$tr71\_3; local mem MMU\_MTRI\_BKPMETERINGCONFIG\_MEM\_1; \$name; \$tr71\_1; \$tr71\_2; \$tr71\_3; local mem MMU\_MTRO\_BUCKET\_L0\_MEM\_0; \$name; \$tr71\_1; \$tr71\_2; \$tr71\_3;  $\lambda$ local mem MMU\_MTRO\_BUCKET\_L0\_MEM\_1;  $\lambda$  \$name;  $\lambda$ tr71\_1;  $\lambda$ tr71\_2;  $\lambda$ tr71\_3; local mem MMU\_MTRO\_BUCKET\_L1\_MEM\_0; \$name; \$tr71\_1; \$tr71\_2; \$tr71\_3;  $\lceil \text{local mem MMU_MTRO_BUCKET_L1_MEM_1};$  \$name; \$tr71\_1; \$tr71\_2; \$tr71\_3; local mem MMU\_MTRO\_BUCKET\_L2\_MEM\_0; \$name; \$tr71\_1; \$tr71\_2; \$tr71\_3; local mem MMU\_MTRO\_BUCKET\_L2\_MEM\_1;  $\text{Shame}; \text{str71}_1; \text{str71}_2; \text{str71}_3;$ local mem MMU\_MTRO\_EGRMETERINGCONFIG\_MEM\_0; \$name; \$tr71\_1; \$tr71\_2; \$tr71\_3; local mem MMU\_MTRO\_EGRMETERINGCONFIG\_MEM\_1; \$name; \$tr71\_1; \$tr71\_2; \$tr71\_3; local mem MMU\_MTRO\_L0\_MEM\_0;  $\text{Shame: } $tr71_1; $tr71_2; $tr71_3;$ local mem MMU\_MTRO\_L0\_MEM\_1; \$name; \$tr71\_1; \$tr71\_2; \$tr71\_3; local mem MMU\_MTRO\_L1\_MEM\_0; \$name; \$tr71\_1; \$tr71\_2; \$tr71\_3; local mem MMU\_MTRO\_L1\_MEM\_1; \$name: \$tr71\_1; \$tr71\_2; \$tr71\_3; local mem MMU\_MTRO\_L2\_MEM\_0; \$name; \$tr71\_1; \$tr71\_2; \$tr71\_3; local mem MMU\_MTRO\_L2\_MEM\_1; \$name; \$tr71\_1; \$tr71\_2; \$tr71\_3; local mem MMU\_PDB0; \$name; \$tr71\_1; \$tr71\_2; \$tr71\_3; local mem MMU\_PDB1; \$name; \$tr71\_1; \$tr71\_2; \$tr71\_3; local mem MMU\_PKTHDR;  $\qquad \qquad$  \$name; \$tr71\_1; \$tr71\_2; \$tr71\_3; local mem MMU\_PKT\_LINK;  $\qquad \qquad \text{Shame; $tr71_1$; $tr71_2$; $tr71_3$;}$ local mem MMU\_PORTCNT;  $\qquad \qquad$  \$name; \$tr71\_1; \$tr71\_2; \$tr71\_3; local mem MMU\_PQE0\_MEM;<br>\$name; \$tr71\_1; \$tr71\_2; \$tr71\_3; local mem MMU\_PQE1\_MEM; Shame; \$tr71\_1; \$tr71\_2; \$tr71\_3; local mem MMU\_QCN\_CNM\_COUNTER;  $\frac{\text{Sname: } $tr71 \cdot 1; $tr71 \cdot 2; $tr71 \cdot 3;}}{2}$ local mem MMU\_QCN\_CNM\_QUEUE0; \$name; \$tr71\_1; \$tr71\_2; \$tr71\_3; local mem MMU\_QCN\_CNM\_QUEUE1; \$name; \$tr71\_1; \$tr71\_2; \$tr71\_3; local mem MMU\_QCN\_CPQST\_QLEN;<br>\$name; \$tr71\_1; \$tr71\_2; \$tr71\_3; local mem MMU\_QCN\_CPQST\_TSSLS; \$name; \$tr71\_1; \$tr71\_2; \$tr71\_3; local mem MMU\_QCN\_ENABLE\_0;  $\qquad \qquad$  \$name; \$tr71\_1; \$tr71\_2; \$tr71\_3;  $\lceil \text{local mem MMU_QCN\_ENABLE_1};$  \$name; \$tr71\_1; \$tr71\_2; \$tr71\_3; local mem MMU\_QCN\_QFBTB; \$name; \$tr71\_1; \$tr71\_2; \$tr71\_3; local mem MMU\_OCN\_OLEN\_SHADOW0; \$name; \$tr71\_1; \$tr71\_2; \$tr71\_3; local mem MMU\_QCN\_QLEN\_SHADOW1; \$name; \$tr71\_1; \$tr71\_2; \$tr71\_3; local mem MMU\_QCN\_SITB;  $\text{Shame}; \text{str71 } 1; \text{Str71 } 2; \text{Str71 } 3;$ local mem MMU\_REPL\_GROUP\_INFO0; \$name; \$tr71\_1; \$tr71\_2; \$tr71\_3; local mem MMU\_REPL\_GROUP\_INFO1; \$name; \$tr71\_1; \$tr71\_2; \$tr71\_3; local mem MMU\_REPL\_GROUP\_INITIAL\_COPY\_COUNT; \$name; \$tr71\_1; \$tr71\_2; \$tr71\_3; local mem MMU\_REPL\_HEAD\_TBL; \$name; \$tr71\_1; \$tr71\_2; \$tr71\_3; local mem MMU\_REPL\_HEAD\_TBL\_PIPE0; \$name; \$tr71\_1; \$tr71\_2; \$tr71\_3; local mem MMU\_REPL\_HEAD\_TBL\_PIPE1; \$name; \$tr71\_1; \$tr71\_2; \$tr71\_3; local mem MMU\_REPL\_LIST\_TBL; \$name; \$tr71\_1; \$tr71\_2; \$tr71\_3; local mem MMU\_REPL\_LIST\_TBL\_PIPE0; \$name; \$tr71\_1; \$tr71\_2; \$tr71\_3; local mem MMU\_REPL\_LIST\_TBL\_PIPE1;  $\text{Shame}; \text{Str71}_1; \text{Str71}_2; \text{Str71}_3;$ local mem MMU\_REPL\_STATE\_TBL\_PIPE0; \$name; \$tr71\_1; \$tr71\_2; \$tr71\_3; local mem MMU\_REPL\_STATE\_TBL\_PIPE1; \$name; \$tr71\_1; \$tr71\_2; \$tr71\_3; local mem MMU\_THDM\_DB\_PORTSP\_BST\_0; \$name; \$tr71\_1; \$tr71\_2; \$tr71\_3; local mem MMU\_THDM\_DB\_PORTSP\_BST\_1;  $\qquad \qquad$  \$name;  $\frac{\text{str}}{71}$ \_1;  $\frac{\text{str}}{71}$ \_2;  $\frac{\text{str}}{71}$ \_3; local mem MMU\_THDM\_DB\_PORTSP\_CONFIG\_0; \$name; \$tr71\_1; \$tr71\_2; \$tr71\_3; local mem MMU\_THDM\_DB\_PORTSP\_CONFIG\_0A; \$name; \$tr71\_1; \$tr71\_2; \$tr71\_3;

local mem MMU\_THDM\_DB\_PORTSP\_CONFIG\_0B; \$1,993 \$name; \$tr71\_1; \$tr71\_2; \$tr71\_3;

local mem MMU\_THDM\_DB\_PORTSP\_CONFIG\_0C; \$name; \$tr71\_1; \$tr71\_2; \$tr71\_3;

local mem MMU\_THDM\_DB\_PORTSP\_CONFIG\_1; \$name; \$tr71\_1; \$tr71\_2; \$tr71\_3; local mem MMU\_THDM\_DB\_PORTSP\_CONFIG\_1A; \$name; \$tr71\_1; \$tr71\_2; \$tr71\_3;

local

mem MMU\_THDM\_DB\_PORTSP\_CONFIG\_1B; \$name; \$tr71\_1; \$tr71\_2; \$tr71\_3; local mem MMU\_THDM\_DB\_PORTSP\_CONFIG\_1C; \$name; \$tr71\_1; \$tr71\_2; \$tr71\_3;

local mem MMU\_THDM\_DB\_QUEUE\_BST\_0; \$name; \$tr71\_1; \$tr71\_2; \$tr71\_3; local mem MMU\_THDM\_DB\_QUEUE\_BST\_1; \$name; \$tr71\_1; \$tr71\_2; \$tr71\_3; local mem MMU\_THDM\_DB\_QUEUE\_CONFIG\_0; \$name; \$tr71\_1; \$tr71\_2; \$tr71\_3; local mem MMU\_THDM\_DB\_QUEUE\_CONFIG\_0A; \$name; \$tr71\_1; \$tr71\_2; \$tr71\_3; local mem MMU\_THDM\_DB\_QUEUE\_CONFIG\_0B; \$name; \$tr71\_1; \$tr71\_2; \$tr71\_3; local mem MMU\_THDM\_DB\_QUEUE\_CONFIG\_0C; \$name; \$tr71\_1; \$tr71\_2; \$tr71\_3; local mem MMU\_THDM\_DB\_QUEUE\_CONFIG\_1; \$name; \$tr71\_1; \$tr71\_2; \$tr71\_3;

local mem MMU\_THDM\_DB\_QUEUE\_CONFIG\_1A; \$name; \$tr71\_1; \$tr71\_2; \$tr71\_3;  $\lambda$ local mem MMU\_THDM\_DB\_QUEUE\_CONFIG\_1B;  $\lambda$  \$name; \$tr71\_1; \$tr71\_2; \$tr71\_3; local mem MMU\_THDM\_DB\_QUEUE\_CONFIG\_1C; \$name; \$tr71\_1; \$tr71\_2; \$tr71\_3; local mem MMU\_THDM\_DB\_QUEUE\_COUNT\_0; \$name; \$tr71\_1; \$tr71\_2; \$tr71\_3;  $\lambda$  local mem MMU THDM DB QUEUE COUNT 1;  $\lambda$  \$name;  $\lambda$ tr71 1;  $\lambda$ r71 2;  $\lambda$ tr71 3; local mem MMU\_THDM\_DB\_QUEUE\_OFFSET\_0; \$name; \$tr71\_1; \$tr71\_2; \$tr71\_3; local mem MMU\_THDM\_DB\_QUEUE\_OFFSET\_0A;  $\frac{1}{3}$  \$name; \$tr71\_1; \$tr71\_2; \$tr71\_3; local mem MMU\_THDM\_DB\_QUEUE\_OFFSET\_0B; \$name; \$tr71\_1; \$tr71\_2; \$tr71\_3; local mem MMU\_THDM\_DB\_QUEUE\_OFFSET\_0C; \$name; \$tr71\_1; \$tr71\_2; \$tr71\_3;

local mem MMU\_THDM\_DB\_QUEUE\_OFFSET\_1; \$tr71\_1; \$tr71\_1; \$tr71\_2; \$tr71\_3; local mem MMU\_THDM\_DB\_QUEUE\_OFFSET\_1A; \$name; \$tr71\_1; \$tr71\_2; \$tr71\_3; local mem MMU\_THDM\_DB\_QUEUE\_OFFSET\_1B; \$name; \$tr71\_1; \$tr71\_2; \$tr71\_3; local mem MMU\_THDM\_DB\_QUEUE\_OFFSET\_1C; \$name; \$tr71\_1; \$tr71\_2; \$tr71\_3; local mem MMU\_THDM\_DB\_QUEUE\_RESUME\_0; \$name; \$tr71\_1; \$tr71\_2; \$tr71\_3; local mem MMU\_THDM\_DB\_QUEUE\_RESUME\_1; \$name; \$tr71\_1; \$tr71\_2; \$tr71\_3; local mem MMU\_THDM\_MCQE\_PORTSP\_BST\_0;  $\qquad \qquad$  \$name; \$tr71\_1; \$tr71\_2; \$tr71\_3;  $\lambda$ local mem MMU\_THDM\_MCQE\_PORTSP\_BST\_1;  $\lambda$  \$name; \$tr71\_1; \$tr71\_2; \$tr71\_3; local mem MMU\_THDM\_MCQE\_PORTSP\_CONFIG\_0; \$name; \$tr71\_1; \$tr71\_2; \$tr71\_3; local mem MMU\_THDM\_MCQE\_PORTSP\_CONFIG\_0A;

\$tr71\_3; local mem MMU\_THDM\_MCQE\_PORTSP\_CONFIG\_0B;

\$tr71\_3;

local mem MMU\_THDM\_MCQE\_PORTSP\_CONFIG\_1; \$tr71\_3;

local mem MMU\_THDM\_MCQE\_PORTSP\_CONFIG\_1A; \$tr71\_3;

local mem MMU\_THDM\_MCQE\_PORTSP\_CONFIG\_1B; \$name; \$tr71\_1; \$tr71\_2;

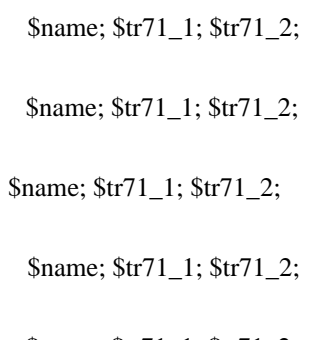

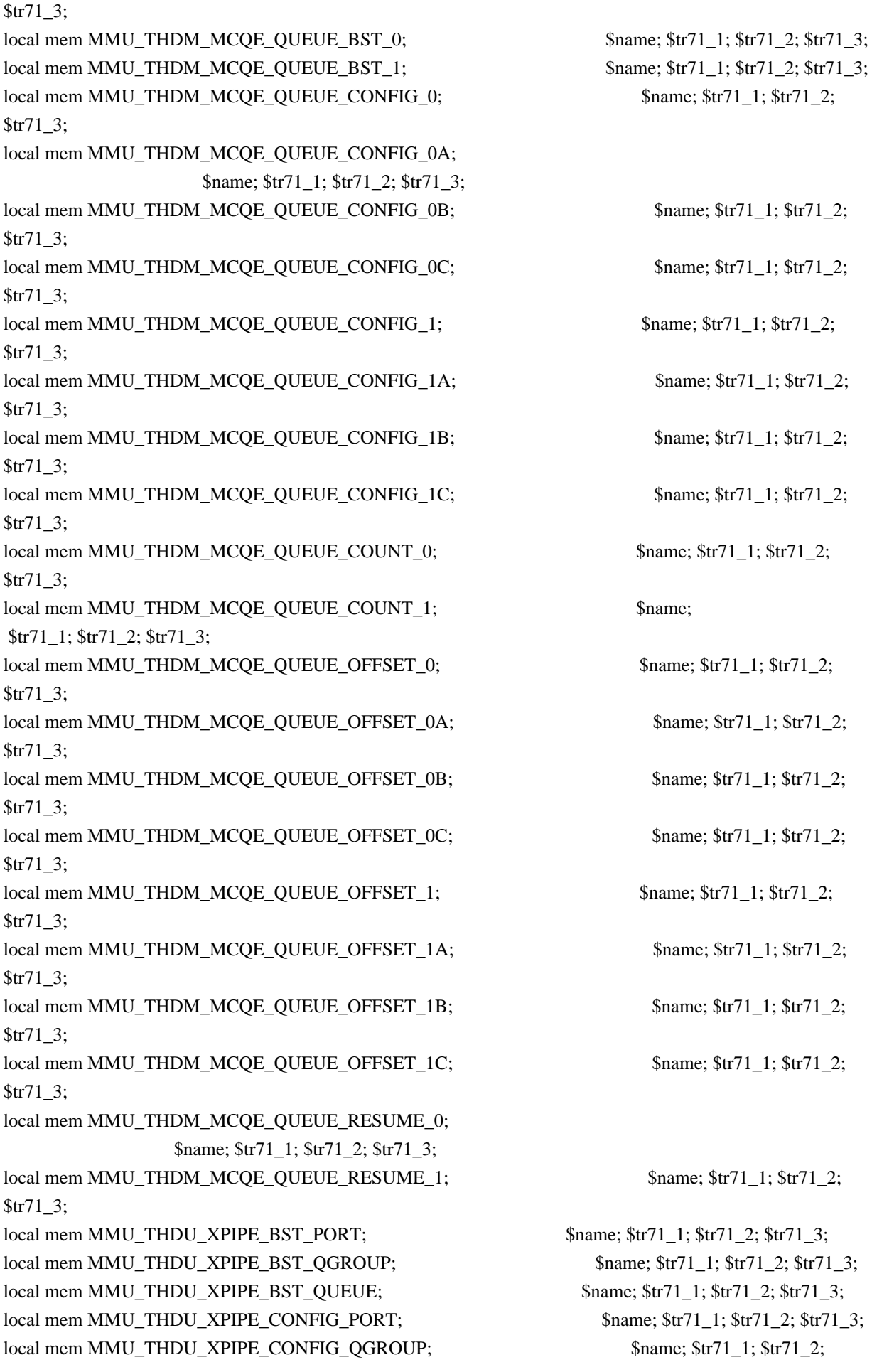

## \$tr71\_3;

local mem MMU\_THDU\_XPIPE\_CONFIG\_QUEUE; \$name; \$tr71\_1; \$tr71\_2; \$tr71\_3; local mem MMU\_THDU\_XPIPE\_COUNTER\_PORT; \$name; \$tr71\_1; \$tr71\_2; \$tr71\_3; local mem MMU\_THDU\_XPIPE\_COUNTER\_QGROUP; \$name; \$tr71\_1; \$tr71\_2; \$tr71\_3; local mem MMU\_THDU\_XPIPE\_COUNTER\_QUEUE; \$name; \$tr71\_1; \$tr71\_2; \$tr71\_3; local mem MMU\_THDU\_XPIPE\_OFFSET\_QGROUP; \$name; \$tr71\_1; \$tr71\_2; \$tr71\_3; local mem MMU\_THDU\_XPIPE\_OFFSET\_QUEUE; \$name; \$tr71\_1; \$tr71\_2; \$tr71\_3; local mem MMU\_THDU\_XPIPE\_Q\_TO\_QGRP\_MAP; \$name; \$tr71\_1; \$tr71\_2; \$tr71\_3; local mem MMU\_THDU\_XPIPE\_Q\_TO\_QGRP\_MAP\_0; \$name; \$tr71\_1; \$tr71\_2; \$tr71\_3; local mem MMU\_THDU\_XPIPE\_Q\_TO\_QGRP\_MAP\_1; \$name; \$tr71\_1; \$tr71\_2; \$tr71\_3; local mem MMU\_THDU\_XPIPE\_RESUME\_PORT; \$name; \$tr71\_1; \$tr71\_2; \$tr71\_3; local mem MMU\_THDU\_XPIPE\_RESUME\_PORT\_0; \$name; \$tr71\_1; \$tr71\_2; \$tr71\_3; local mem MMU\_THDU\_XPIPE\_RESUME\_PORT\_1; \$name; \$tr71\_1; \$tr71\_2; \$tr71\_3; local mem MMU\_THDU\_XPIPE\_RESUME\_QGROUP; \$name; \$tr71\_1; \$tr71\_2; \$tr71\_3; local mem MMU\_THDU\_XPIPE\_RESUME\_QUEUE; \$name; \$tr71\_1; \$tr71\_2; \$tr71\_3; local mem MMU\_THDU\_YPIPE\_BST\_PORT;  $\qquad$  \$name;  $\frac{\text{str}}{71}$  1;  $\frac{\text{str}}{71}$  2;  $\frac{\text{str}}{71}$  3; local mem MMU\_THDU\_YPIPE\_BST\_QGROUP; \$name; \$tr71\_1; \$tr71\_2; \$tr71\_3; local mem MMU\_THDU\_YPIPE\_BST\_QUEUE; \$name; \$tr71\_1; \$tr71\_2; \$tr71\_3;  $\lceil \text{local mem MMU\_THDU\_YPIPE\_CONFIG\_PORT}; \rceil$  \$name; \$tr71\_1; \$tr71\_2; \$tr71\_3; local mem MMU\_THDU\_YPIPE\_CONFIG\_QGROUP; \$name; \$tr71\_1; \$tr71\_2; \$tr71\_3; local mem MMU\_THDU\_YPIPE\_CONFIG\_QUEUE; \$name; \$tr71\_1; \$tr71\_2; \$tr71\_3; local mem MMU\_THDU\_YPIPE\_COUNTER\_PORT; \$name; \$tr71\_1; \$tr71\_2; \$tr71\_3; local mem MMU\_THDU\_YPIPE\_COUNTER\_QGROUP; \$name; \$tr71\_1; \$tr71\_2; \$tr71\_3; local mem MMU\_THDU\_YPIPE\_COUNTER\_QUEUE; \$name; \$tr71\_1; \$tr71\_2; \$tr71\_3; local mem MMU\_THDU\_YPIPE\_OFFSET\_QGROUP; \$name; \$tr71\_1; \$tr71\_2; \$tr71\_3; local mem MMU\_THDU\_YPIPE\_OFFSET\_QUEUE; \$name; \$tr71\_1; \$tr71\_2; \$tr71\_3; local mem MMU\_THDU\_YPIPE\_Q\_TO\_QGRP\_MAP; \$name; \$tr71\_1; \$tr71\_2; \$tr71\_3; local mem MMU\_THDU\_YPIPE\_Q\_TO\_QGRP\_MAP\_0; \$name; \$tr71\_1; \$tr71\_2; \$tr71\_3; local mem MMU\_THDU\_YPIPE\_Q\_TO\_QGRP\_MAP\_1; \$name; \$tr71\_1; \$tr71\_2; \$tr71\_3; local mem MMU\_THDU\_YPIPE\_RESUME\_PORT; \$name; \$tr71\_1; \$tr71\_2; \$tr71\_3;

local mem MMU\_THDU\_YPIPE\_RESUME\_PORT\_0; \$name; \$tr71\_1; \$tr71\_2; \$tr71\_3;

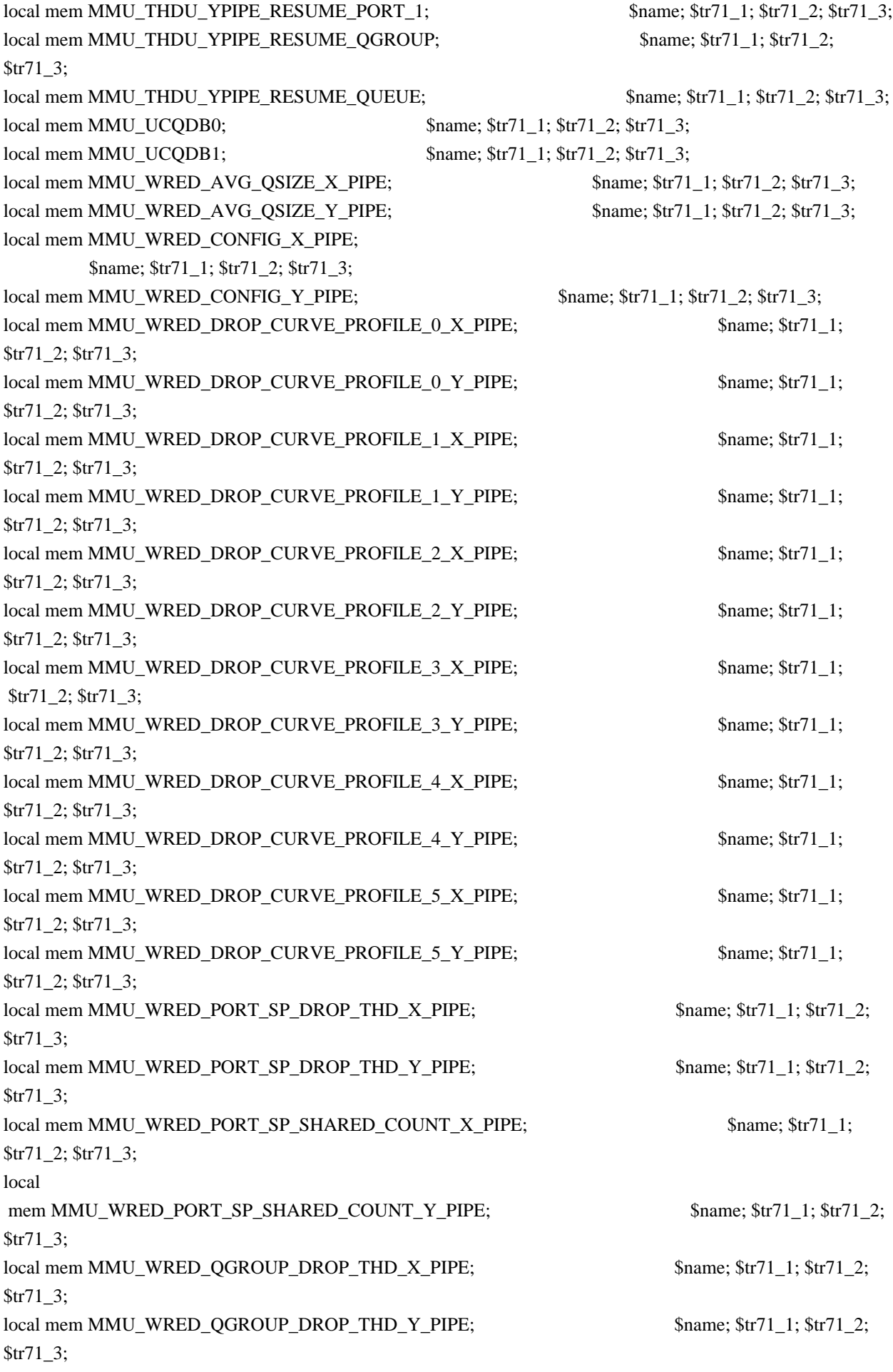

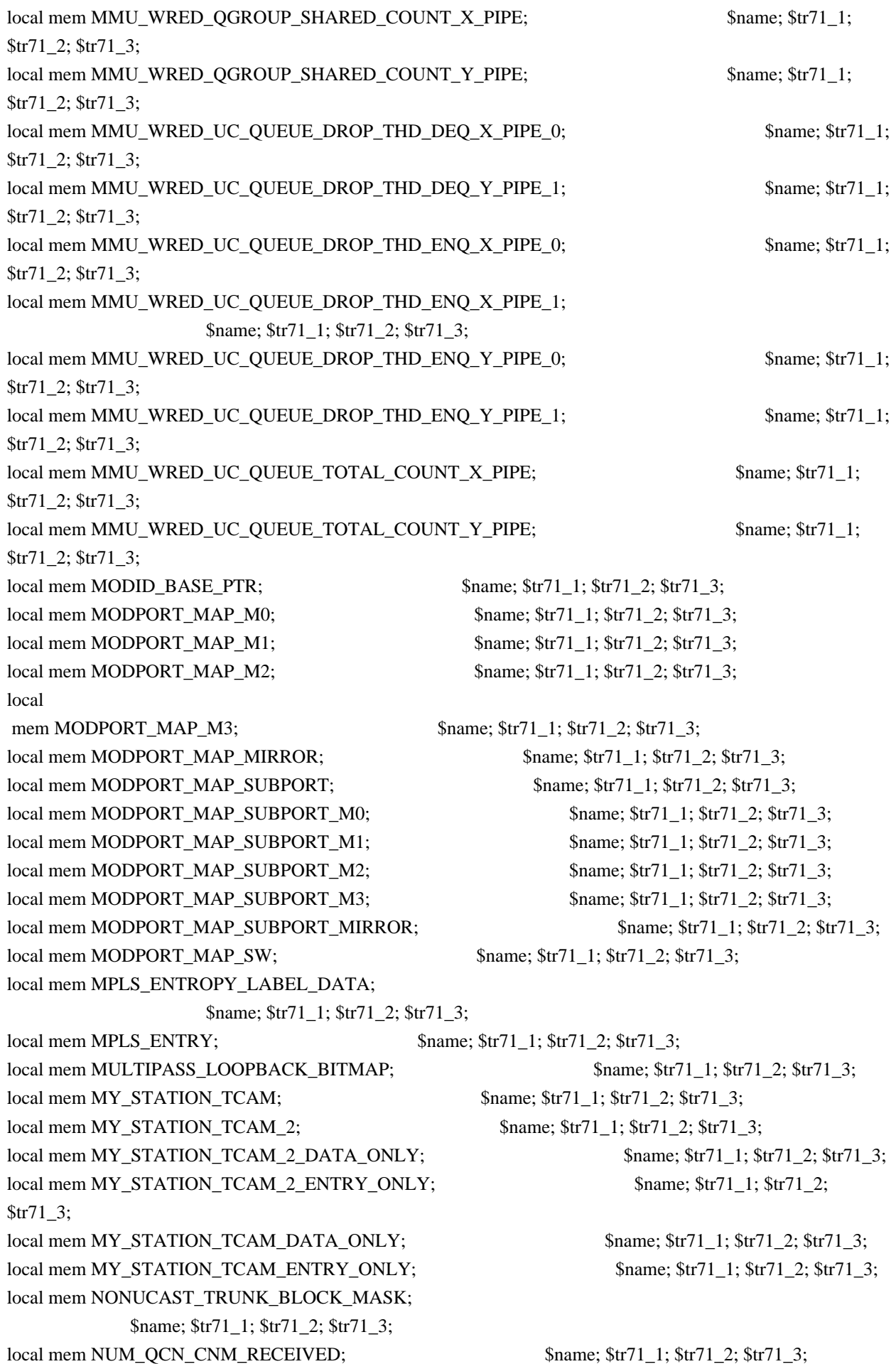

local mem PFS\_PACKET\_TYPE\_OFFSET; \$name; \$tr71\_1; \$tr71\_2; \$tr71\_3; local mem PHB2 COS MAP;  $\text{Same: } $tr71 \; 1; $tr71 \; 2; $tr71 \; 3;$ local mem PORT\_BRIDGE\_BMAP; \$name; \$tr71\_1; \$tr71\_2; \$tr71\_3; local mem PORT\_BRIDGE\_MIRROR\_BMAP; \$name; \$tr71\_1; \$tr71\_2; \$tr71\_3; local mem PORT\_CBL\_TABLE; \$name; \$tr71\_1; \$tr71\_2; \$tr71\_3; local mem PORT\_CBL\_TABLE\_MODBASE;<br>\$name; \$tr71\_1; \$tr71\_2; \$tr71\_3; local mem PORT\_LAG\_FAILOVER\_SET;  $\qquad \qquad$  \$name; \$tr71\_1; \$tr71\_2; \$tr71\_3; local mem PORT\_TAB; \$1,5 \$name; \$tr71\_1; \$tr71\_2; \$tr71\_3; local mem REPLICATION\_FIFO\_BANK0; \$name; \$tr71\_1; \$tr71\_2; \$tr71\_3;  $\lceil \text{local mem REPLICATION\_FIFO_BANK1}; \rceil$  \$name; \$tr71\_1; \$tr71\_2; \$tr71\_3; local mem RH\_ECMP\_DROPS; \$name; \$tr71\_1; \$tr71\_2; \$tr71\_3; local mem RH\_ECMP\_DROPS\_X; \$name; \$tr71\_1; \$tr71\_2; \$tr71\_3; local mem RH\_ECMP\_DROPS\_Y; \$name; \$tr71\_1; \$tr71\_2; \$tr71\_3; local mem RH\_ECMP\_ETHERTYPE\_ELIGIBILITY\_MAP; \$name; \$tr71\_1; \$tr71\_2; \$tr71\_3; local mem RH\_ECMP\_FLOWSET; \$name; \$tr71\_1; \$tr71\_2; \$tr71\_3; local mem RH\_HGT\_DROPS;  $\qquad \qquad$  \$name; \$tr71\_1; \$tr71\_2; \$tr71\_3; local mem RH\_HGT\_DROPS\_X; \$name; \$tr71\_1; \$tr71\_2; \$tr71\_3; local mem RH\_HGT\_DROPS\_Y; \$name; \$tr71\_1; \$tr71\_2; \$tr71\_3; local mem RH\_HGT\_ETHERTYPE\_ELIGIBILITY\_MAP; \$name; \$tr71\_1; \$tr71\_2; \$tr71\_3; local mem RH\_HGT\_FLOWSET;  $\qquad$  \$name; \$tr71\_1; \$tr71\_2; \$tr71\_3; local mem RH\_HGT\_GROUP\_CONTROL; \$name; \$tr71\_1; \$tr71\_2; \$tr71\_3; local mem RH\_LAG\_DROPS;  $\text{Shame: } $tr71 \quad 1; $tr71 \quad 2; $tr71 \quad 3;$ local mem RH\_LAG\_DROPS\_X;  $\text{Shame}; \text{Str71} \quad 1; \text{Str71} \quad 2; \text{Str71} \quad 3;$ local mem RH\_LAG\_DROPS\_Y; \$name; \$tr71\_1; \$tr71\_2; \$tr71\_3; local mem RH\_LAG\_ETHERTYPE\_ELIGIBILITY\_MAP; \$name; \$tr71\_1; \$tr71\_2; \$tr71\_3; local mem RH\_LAG\_FLOWSET; \$name; \$tr71\_1; \$tr71\_2; \$tr71\_3; local mem RQE\_FREE\_LIST;  $\qquad$  \$name;  $\frac{1}{3}$ ;  $\frac{1}{3}$ ;  $\frac{1}{3}$ ;  $\frac{1}{3}$ ; local mem RQE\_LINK\_LIST; \$name; \$tr71\_1; \$tr71\_2; \$tr71\_3; local mem RTAG7\_FLOW\_BASED\_HASH; \$name; \$tr71\_1; \$tr71\_2; \$tr71\_3; local mem RTAG7\_PORT\_BASED\_HASH; \$name; \$tr71\_1; \$tr71\_2; \$tr71\_3; local mem RX\_PROT\_GROUP\_TABLE; \$name; \$tr71\_1; \$tr71\_2; \$tr71\_3; local mem SERVICE\_COS\_MAP; \$name; \$tr71\_1; \$tr71\_2; \$tr71\_3; local mem SERVICE\_PORT\_MAP; \$name; \$tr71\_1; \$tr71\_2; \$tr71\_3; local mem SERVICE QUEUE MAP; \$name; \$tr71\_1; \$tr71\_2; \$tr71\_3; local mem SER\_MEMORY;  $\qquad \qquad \text{Shame}; \frac{\text{Str}}{1} \quad 1; \frac{\text{Str}}{2} \quad 2; \frac{\text{Str}}{1} \quad 3;$  $\lceil \text{local mem SER RESULT} \rceil$  0;  $\lceil \text{Span}(SET) \rceil$  1;  $\lceil \text{Str71} \rceil$ ;  $\lceil \text{Str71} \rceil$ ;  $\lceil \text{Str71} \rceil$ ;  $\lceil \text{Str71} \rceil$ ;  $\lceil \text{Str71} \rceil$ ;  $\lceil \text{Str71} \rceil$ ;  $\lceil \text{Str71} \rceil$ ;  $\lceil \text{Str71} \rceil$ ;  $\lceil \text{Str71} \rceil$ ;  $\lceil \text{Str71} \rceil$ ;  $\lceil \text{Str71}$ local mem SER\_RESULT\_1; \$name; \$tr71\_1; \$tr71\_2; \$tr71\_3; local mem SER\_RESULT\_DATA\_0;  $\qquad \qquad$  \$name; \$tr71\_1; \$tr71\_2; \$tr71\_3; local mem SER\_RESULT\_DATA\_1;  $\qquad \qquad$  \$name; \$tr71\_1; \$tr71\_2; \$tr71\_3; local mem SER\_RESULT\_EXPECTED\_0;  $\qquad \qquad$  \$name; \$tr71\_1; \$tr71\_2; \$tr71\_3; local mem SER\_RESULT\_EXPECTED\_1; \$name; \$tr71\_1; \$tr71\_2; \$tr71\_3;

local mem SGPP\_TO\_PIPE\_MAPPING; \$name; \$tr71\_1; \$tr71\_2; \$tr71\_3; local mem SOURCE\_MOD\_PROXY\_TABLE; \$name; \$tr71\_1; \$tr71\_2; \$tr71\_3; local mem SOURCE\_TRUNK\_MAP\_TABLE; \$name; \$tr71\_1; \$tr71\_2; \$tr71\_3; local mem SOURCE\_TRUNK\_MAP\_MODBASE;<br>\$name; \$tr71\_1; \$tr71\_2; \$tr71\_3; local mem SOURCE\_VP; \$name; \$tr71\_1; \$tr71\_2; \$tr71\_3; local mem SOURCE\_VP\_2; \$name; \$tr71\_1; \$tr71\_2; \$tr71\_3; local mem SRC\_MODID\_EGRESS; \$name; \$tr71\_1; \$tr71\_2; \$tr71\_3; local mem SRC\_MODID\_INGRESS\_BLOCK; \$name; \$tr71\_1; \$tr71\_2; \$tr71\_3; #n/a - local mem SUBPORT\_TAG\_SGPP\_MAP; \$name; \$tr71\_1; \$tr71\_2; \$tr71\_3; #n/a - local mem SUBPORT\_TAG\_SGPP\_MAP\_DATA\_ONLY; \$name; \$tr71\_1; \$tr71\_2; \$tr71\_3; #n/a - local mem SUBPORT\_TAG\_SGPP\_MAP\_ONLY; \$name; \$tr71\_1; \$tr71\_2; \$tr71\_3; local mem SYSTEM\_CONFIG\_TABLE; \$name; \$tr71\_1; \$tr71\_2; \$tr71\_3; local mem SYSTEM\_CONFIG\_TABLE\_MODBASE; \$name; \$tr71\_1; \$tr71\_2; \$tr71\_3; local mem TCP\_FN; \$name; \$tr71\_1; \$tr71\_2; \$tr71\_3; local mem THDI\_PORT\_PG\_BST\_X; \$name; \$tr71\_1; \$tr71\_2; \$tr71\_3;  $\lceil \text{local mem THDI\_PORT\_PG\_BST\_Y};$  \$name; \$tr71\_1; \$tr71\_2; \$tr71\_3; local mem THDI PORT PG CNTRS RT1  $X$ ;  $\qquad \qquad$  \$name; \$tr71 1; \$tr71 2; \$tr71 3; local mem THDI\_PORT\_PG\_CNTRS\_RT1\_Y; \$name; \$tr71\_1; \$tr71\_2; \$tr71\_3; local mem THDI\_PORT\_PG\_CNTRS\_RT2\_X;  $\qquad \qquad \text{Same}; \, \$\text{tr}71_1; \, \$\text{tr}71_2; \, \$\text{tr}71_3;$ local mem THDI PORT PG CNTRS RT2  $Y$ ;  $\qquad \qquad$  \$name; \$tr71 1; \$tr71 2; \$tr71 3; local mem THDI\_PORT\_PG\_CNTRS\_SH1\_X;  $\qquad \qquad \text{Same}; \, \text{str71}_1; \, \text{Str71}_2; \, \text{Str71}_3;$ local mem THDI\_PORT\_PG\_CNTRS\_SH1\_Y;  $\text{Sner}$  \$name; \$tr71\_1; \$tr71\_2; \$tr71\_3; local mem THDI\_PORT\_PG\_CNTRS\_SH2\_X;  $\qquad \qquad \text{Same}; \, \$\text{tr}71_1; \, \$\text{tr}71_2; \, \$\text{tr}71_3;$ local mem THDI\_PORT\_PG\_CNTRS\_SH2\_Y; \$name; \$tr71\_1; \$tr71\_2; \$tr71\_3; local mem THDI\_PORT\_PG\_CONFIG\_X;  $\qquad \qquad$  \$name; \$tr71\_1; \$tr71\_2; \$tr71\_3; local mem THDI\_PORT\_PG\_CONFIG\_Y; \$name; \$tr71\_1; \$tr71\_2; \$tr71\_3; local mem THDI\_PORT\_SP\_BST\_X;  $\qquad \qquad \text{Name; $tr71_1$; $tr71_2$; $tr71_3$;}$ local mem THDI\_PORT\_SP\_BST\_Y;  $\qquad \qquad$  \$name; \$tr71\_1; \$tr71\_2; \$tr71\_3; local mem THDI\_PORT\_SP\_CNTRS\_RT\_X; \$name; \$tr71\_1; \$tr71\_2; \$tr71\_3; local mem THDI\_PORT\_SP\_CNTRS\_RT\_Y;  $\qquad \qquad \text{Same}; \text{str71\_1}; \text{Str71\_2}; \text{str71\_3};$ local mem THDI\_PORT\_SP\_CNTRS\_SH\_X;  $\qquad \qquad \text{Name}; \text{str71\_1}; \text{str71\_2}; \text{str71\_3};$ local mem THDI\_PORT\_SP\_CNTRS\_SH\_Y;  $\qquad \qquad$  \$name; \$tr71\_1; \$tr71\_2; \$tr71\_3; local mem THDI\_PORT\_SP\_CONFIG0\_X; \$name; \$tr71\_1; \$tr71\_2; \$tr71\_3; local mem THDI PORT SP CONFIG0 Y;  $\qquad \qquad$  \$name; \$tr71 1; \$tr71 2; \$tr71 3; local mem THDI PORT SP CONFIG1  $X$ ;  $\qquad \qquad$  \$name; \$tr71 1; \$tr71 2; \$tr71 3; local mem THDI PORT SP\_CONFIG1\_Y:  $\frac{\text{Same: } $tr71_1; $tr71_2; $tr71_3;}{}$ local mem THDI PORT SP CONFIG2  $X$ ; \$name; \$tr71 1; \$tr71 2; \$tr71 3; local mem THDI\_PORT\_SP\_CONFIG2\_Y;  $\qquad \qquad \text{Same; $tr71_1$; $tr71_2$; $tr71_3$;}$ local mem THDI\_PORT\_SP\_CONFIG\_X;  $\sinh(3) = \frac{1}{3}$ ;  $\frac{1}{3}$ ;  $\frac{1}{3}$ ;  $\frac{1}{3}$ ;  $\frac{1}{3}$ ;  $\frac{1}{3}$ ;  $\frac{1}{3}$ ;  $\frac{1}{3}$ ;  $\frac{1}{3}$ ;  $\frac{1}{3}$ ;  $\frac{1}{3}$ ;  $\frac{1}{3}$ ;  $\frac{1}{3}$ ;  $\frac{1}{3}$ ;  $\frac{1}{3}$ ;  $\frac{1}{3}$ ;  $\frac{1$ local mem THDI\_PORT\_SP\_CONFIG\_Y;  $\text{Same: } $tr71_1; $tr71_2; $tr71_3;$ local mem TOS FN; \$name; \$tr71\_1; \$tr71\_2; \$tr71\_3;  $\lceil \text{local mem TRILL DROP STATS};$  \$name;  $\text{Str71}$  1;  $\text{Str71}$  2;  $\text{Str71}$  3;

local mem TRILL\_DROP\_STATS\_X; \$name; \$tr71\_1; \$tr71\_2; \$tr71\_3; local mem TRILL\_DROP\_STATS\_Y; \$name; \$tr71\_1; \$tr71\_2; \$tr71\_3; local mem TRUNK\_BITMAP; \$name; \$tr71\_1; \$tr71\_2; \$tr71\_3; local mem TRUNK\_CBL\_TABLE; \$name; \$tr71\_1; \$tr71\_2; \$tr71\_3; local mem TRUNK\_GROUP;  $\qquad \qquad \text{Shame}; \frac{\text{str}}{1} \quad 1; \frac{\text{str}}{1} \quad 2; \frac{\text{str}}{1} \quad 3;$ local mem TRUNK\_MEMBER; \$name; \$tr71\_1; \$tr71\_2; \$tr71\_3; local mem TTL\_FN; \$name; \$tr71\_1; \$tr71\_2; \$tr71\_3; local mem TX\_INITIAL\_PROT\_GROUP\_TABLE; \$name; \$tr71\_1; \$tr71\_2; \$tr71\_3; local mem UDF\_CONDITIONAL\_CHECK\_TABLE\_CAM; \$name; \$tr71\_1; \$tr71\_2; \$tr71\_3; local mem UDF\_CONDITIONAL\_CHECK\_TABLE\_RAM; \$name; \$tr71\_1; \$tr71\_2; \$tr71\_3; local mem FP\_UDF\_OFFSET; \$name; \$tr71\_1; \$tr71\_2; \$tr71\_3; local mem FP\_UDF\_TCAM; \$name; \$tr71\_1; \$tr71\_2; \$tr71\_3; local mem UNKNOWN\_HGI\_BITMAP; \$name; \$tr71\_1; \$tr71\_2; \$tr71\_3; local mem UNKNOWN\_MCAST\_BLOCK\_MASK; \$name; \$tr71\_1; \$tr71\_2; \$tr71\_3; local mem UNKNOWN\_UCAST\_BLOCK\_MASK;  $\text{Shame}; \text{Str71}$  1;  $\text{Str71}$  2;  $\text{Str71}$  3; local mem VFI; \$name; \$tr71\_1; \$tr71\_2; \$tr71\_3; local mem VFI\_1;  $\text{Same}; \text{str71\_1}; \text{Str71\_2}; \text{Str71\_3};$ local mem VFI\_PROFILE;  $\qquad \qquad$  \$name; \$tr71\_1; \$tr71\_2; \$tr71\_3; local mem VFI\_PROFILE\_2; \$name; \$tr71\_1; \$tr71\_2; \$tr71\_3; local mem VFP\_HASH\_FIELD\_BMAP\_TABLE\_A; \$name; \$tr71\_1; \$tr71\_2; \$tr71\_3; local mem VFP\_HASH\_FIELD\_BMAP\_TABLE\_B; \$name; \$tr71\_1; \$tr71\_2; \$tr71\_3; local mem VFP\_POLICY\_TABLE;  $\qquad$  \$name; \$tr71\_1; \$tr71\_2; \$tr71\_3; local mem VFP  $TCAM$ ;  $\text{Sname}; \, \$\text{tr71} \, 1; \, \$\text{tr71} \, 2; \, \$\text{tr71} \, 3;$ local mem VLAN\_TAB; \$1,671\_1; \$tr71\_1; \$tr71\_2; \$tr71\_3; local mem VLAN\_MAC; \$name; \$tr71\_1; \$tr71\_2; \$tr71\_3; local mem VLAN\_MPLS; \$name; \$tr71\_1; \$tr71\_2; \$tr71\_3; local mem VLAN\_PROFILE\_TAB; \$name; \$tr71\_1; \$tr71\_2; \$tr71\_3; local mem VLAN\_PROFILE\_2;  $\text{Same: } $tr71_1; $tr71_2; $tr71_3;$ local mem VLAN\_PROTOCOL;  $\qquad \qquad \text{Shame}; \frac{\text{str}}{1} \quad 1; \frac{\text{str}}{2}; \frac{\text{str}}{1} \quad 3;$ local mem VLAN\_PROTOCOL\_DATA; \$name; \$tr71\_1; \$tr71\_2; \$tr71\_3; local mem STG\_TAB; \$\, \$name; \$tr71\_1; \$tr71\_2; \$tr71\_3; local mem VLAN\_SUBNET;  $\qquad \qquad$  \$name; \$tr71\_1; \$tr71\_2; \$tr71\_3; local mem VLAN\_SUBNET\_DATA\_ONLY; \$name; \$tr71\_1; \$tr71\_2; \$tr71\_3; local mem VLAN\_SUBNET\_ONLY; \$name; \$tr71\_1; \$tr71\_2; \$tr71\_3; local mem VLAN\_XLATE; \$name; \$tr71\_1; \$tr71\_2; \$tr71\_3; local mem VLAN\_XLATE\_ECC; \$name; \$tr71\_1; \$tr71\_2; \$tr71\_3; local mem VLAN\_XLATE\_LP;  $\text{Shame: } $tr71 \text{ } 1; $tr71 \text{ } 2; $tr71 \text{ } 3;$ local mem VOQ\_COS\_MAP; \$name; \$tr71\_1; \$tr71\_2; \$tr71\_3; local mem VOQ\_MOD\_MAP; \$name; \$tr71\_1; \$tr71\_2; \$tr71\_3; local mem VOQ\_PORT\_MAP; \$name; \$tr71\_1; \$tr71\_2; \$tr71\_3;  $local mem VRF;$  \$name; \$tr71\_1; \$tr71\_2; \$tr71\_3; #local mem XLPORT WC\_UCMEM\_DATA; \$name; \$tr71\_1; \$tr71\_2; \$tr71\_3;

#----------------------------NOTEST memories------------------------------------------------------------------ #local mem EDB\_1DBG\_B; \$name; \$tr71\_1; \$tr71\_2; \$tr71\_3; #local mem HSP\_SCHED\_LO\_ACCUM\_COMP\_MEM\_0; \$name; \$tr71\_1; \$tr71\_2; \$tr71\_3; #local mem HSP\_SCHED\_L0\_ACCUM\_COMP\_MEM\_1; \$name; \$tr71\_1; \$tr71\_2; \$tr71\_3; #local mem HSP\_SCHED\_L0\_CREDIT\_MEM\_0; \$name; \$tr71\_1; \$tr71\_2; \$tr71\_3; #local mem HSP\_SCHED\_L0\_CREDIT\_MEM\_1; \$name; \$tr71\_1; \$tr71\_2; \$tr71\_3; #local mem HSP\_SCHED\_L1\_ACCUM\_COMP\_MEM\_0; \$name; \$tr71\_1; \$tr71\_2; \$tr71\_3; #local mem HSP\_SCHED\_L1\_ACCUM\_COMP\_MEM\_1; \$name; \$tr71\_1; \$tr71\_2; \$tr71\_3; #local mem HSP\_SCHED\_L1\_CREDIT\_MEM\_0; \$name; \$tr71\_1; \$tr71\_2; \$tr71\_3; #local mem HSP\_SCHED\_L1\_CREDIT\_MEM\_1; \$name; \$tr71\_1; \$tr71\_2; \$tr71\_3; #local mem HSP\_SCHED\_L2\_ACCUM\_COMP\_MEM\_0; \$name; \$tr71\_1; \$tr71\_2; \$tr71\_3; #local mem HSP\_SCHED\_L2\_ACCUM\_COMP\_MEM\_1; \$name; \$tr71\_1; \$tr71\_2; \$tr71\_3; #local mem HSP\_SCHED\_L2\_CREDIT\_MEM\_0; \$name; \$tr71\_1; \$tr71\_2; \$tr71\_3; #local mem HSP\_SCHED\_L2\_CREDIT\_MEM\_1; \$name; \$tr71\_1; \$tr71\_2; \$tr71\_3; #local mem ING\_SERVICE\_PRI\_MAP; \$name: \$tr71\_1; \$tr71\_2; \$tr71\_3; #local mem LINK\_STATUS; \$name; \$tr71\_1; \$tr71\_2; \$tr71\_3; #local mem LMEP; \$name; \$tr71\_1; \$tr71\_2; \$tr71\_3; #local mem LMEP\_DA; \$name; \$tr71\_1; \$tr71\_2; \$tr71\_3; #local mem MAID\_REDUCTION; \$name; \$tr71\_1; \$tr71\_2; \$tr71\_3; #local mem MA\_INDEX; \$name; \$tr71\_1; \$tr71\_2; \$tr71\_3; #local mem MA\_STATE; \$name; \$tr71\_1; \$tr71\_2; \$tr71\_3; #local mem OAM\_LM\_COUNTERS; \$name; \$tr71\_1; \$tr71\_2; \$tr71\_3; #local mem OAM\_OPCODE\_CONTROL\_PROFILE; \$name; \$tr71\_1; \$tr71\_2; \$tr71\_3; #local mem RMEP; \$name; \$tr71\_1; \$tr71\_2; \$tr71\_3; #---------------------------- READONLY memories----------------------------------------------------------------- #local mem DLB\_HGT\_MEMBER\_HW\_STATE; \$name; \$tr71\_1; \$tr71\_2; \$tr71\_3; #local mem EGR\_MAX\_USED\_ENTRIES; \$name; \$tr71\_1; \$tr71\_2; \$tr71\_3; #local mem EGR\_MAX\_USED\_ENTRIES\_X;  $\qquad \qquad \text{Same}; \, \text{str71}_1; \, \text{Str71}_2; \, \text{Str71}_3;$ #local mem EGR\_MAX\_USED\_ENTRIES\_Y;  $\qquad$  \$name; \$tr71\_1; \$tr71\_2; \$tr71\_3; #local mem EGR\_MMU\_REQUESTS; \$1,681 \$name; \$tr71\_1; \$tr71\_2; \$tr71\_3; #local mem EGR\_MMU\_REQUESTS\_X;<br>\$name; \$tr71\_1; \$tr71\_2; \$tr71\_3; #local mem EGR\_MMU\_REQUESTS\_Y;  $\qquad$  \$name; \$tr71\_1; \$tr71\_2; \$tr71\_3; #local mem EGR\_PORT\_REQUESTS;  $\qquad \qquad$  \$name; \$tr71\_1; \$tr71\_2; \$tr71\_3; #local mem EGR\_PORT\_REQUESTS\_X;  $\qquad$  \$name; \$tr71\_1; \$tr71\_2; \$tr71\_3; #local mem EGR\_PORT\_REQUESTS\_Y; \$name; \$tr71\_1; \$tr71\_2; \$tr71\_3; #local mem MMU\_MTRO\_EGRMETERINGBUCKET\_MEM\_0; \$name; \$tr71\_1; \$tr71\_2; \$tr71\_3; #local mem MMU\_MTRO\_EGRMETERINGBUCKET\_MEM\_1; \$name; \$tr71\_1; \$tr71\_2; \$tr71\_3;

#------------------------------------------------------------------------------------------

echo "done";

config add parity\_enable=1

Found in path(s):

\* /opt/cola/permits/1745002214\_1689590998.9917314/0/bcm-sdk-master-zip/bcm-sdkmaster/rc/trall\_bcm56832\_a0.soc No license file was found, but licenses were detected in source scan.

/\*

\* \$Id: led.c,v 1.4 Broadcom SDK \$

\*

\* \$Copyright: (c) 2016 Broadcom.

\* Broadcom Proprietary and Confidential. All rights reserved.\$

\*/

Found in path(s):

\* /opt/cola/permits/1745002214\_1689590998.9917314/0/bcm-sdk-master-zip/bcm-sdk-

master/src/soc/robo/harrier/led.c

No license file was found, but licenses were detected in source scan.

/\*

```
* $Id: tdm_ap_scan.c.$
* $Copyright: (c) 2016 Broadcom.
```
\* Broadcom Proprietary and Confidential. All rights reserved.\$

```
* $All Rights Reserved.$
```
\*

\* TDM chip data structure scanning functions

\*/

Found in path(s):

\* /opt/cola/permits/1745002214\_1689590998.9917314/0/bcm-sdk-master-zip/bcm-sdkmaster/src/soc/esw/tdm/apache/tdm\_ap\_scan.c No license file was found, but licenses were detected in source scan.

/\*

\* \$Id: sbZfKaEpIpTciDmacConsole.c,v 1.3 Broadcom SDK \$

\* \$Copyright: (c) 2016 Broadcom.

\* Broadcom Proprietary and Confidential. All rights reserved.\$

\*/

Found in path(s):

\* /opt/cola/permits/1745002214\_1689590998.9917314/0/bcm-sdk-master-zip/bcm-sdkmaster/src/soc/sbx/qe2k/sbZfKaEpIpTciDmacConsole.c No license file was found, but licenses were detected in source scan.

/\*

- \* \$Id: tdm\_td2p\_shim.c.\$
- \* \$Copyright: (c) 2016 Broadcom.
- \* Broadcom Proprietary and Confidential. All rights reserved.\$
- \* \$All Rights Reserved.\$

\*

\* TDM chip to core API shim layer

\*/

Found in path(s):

\* /opt/cola/permits/1745002214\_1689590998.9917314/0/bcm-sdk-master-zip/bcm-sdkmaster/src/soc/esw/tdm/trident2p/tdm\_td2p\_shim.c No license file was found, but licenses were detected in source scan.

/\*

\* \$Id: sbZfFabBm9600BwR1WstEntryConsole.c,v 1.3 Broadcom SDK \$

\* \$Copyright: (c) 2016 Broadcom.

\* Broadcom Proprietary and Confidential. All rights reserved.\$

\*/

Found in path(s):

\* /opt/cola/permits/1745002214\_1689590998.9917314/0/bcm-sdk-master-zip/bcm-sdkmaster/src/soc/sbx/fabric/sbZfFabBm9600BwR1WstEntryConsole.c No license file was found, but licenses were detected in source scan.

/\*

\* \$Id: sbZfFabBm3200BwWctEntry.hx,v 1.2 Broadcom SDK \$

\* \$Copyright: (c) 2016 Broadcom.

\* Broadcom Proprietary and Confidential. All rights reserved.\$

\*/

/\*

\* \$Id: sbZfFabBm3200BwWctEntry.hx,v 1.2 Broadcom SDK \$

\* \$Copyright (c) 2012 Broadcom Corporation

```
* All rights reserved.$
```
\*/

Found in path(s):

\* /opt/cola/permits/1745002214\_1689590998.9917314/0/bcm-sdk-master-zip/bcm-sdkmaster/include/soc/sbx/fabric/sbZfFabBm3200BwWctEntry.hx No license file was found, but licenses were detected in source scan.

/\*

- \* \$Id: trunk.c,v 1.94 Broadcom SDK \$
- \* \$Copyright: (c) 2016 Broadcom.
- \* Broadcom Proprietary and Confidential. All rights reserved.\$

 $\ddot{x}$ 

```
* File: trunk.c
```
\* Purpose: BCM level APIs for Link Aggregation (a.k.a Trunking)

```
*/
```
Found in path(s):

\* /opt/cola/permits/1745002214\_1689590998.9917314/0/bcm-sdk-master-zip/bcm-sdkmaster/src/bcm/sbx/sirius/trunk.c No license file was found, but licenses were detected in source scan.

### /\*

\* Misc useful routines to access NIC local SROM/OTP .

- \*
- \* \$Copyright: (c) 2016 Broadcom.
- \* Broadcom Proprietary and Confidential. All rights reserved.\$
- \*

```
* $Id: bcmsrom.h,v 1.1 Broadcom SDK $
```
\*/

# Found in path(s):

\* /opt/cola/permits/1745002214\_1689590998.9917314/0/bcm-sdk-master-zip/bcm-sdkmaster/systems/vxworks/keystone/bcm53000/vxworks-6.6/bcmsrom.h No license file was found, but licenses were detected in source scan.

```
/*
*
* $Id: cint_oam.c,v 1.21 Broadcom SDK $
* $Copyright: (c) 2016 Broadcom.
* Broadcom Proprietary and Confidential. All rights reserved.$
*
* File: cint_oam.c
* Purpose: Example of using OAM APIs.
*
* Usage:
*
cd ../../../../src/examples/dpp
cint utility/cint_utils_global.c
cint utility/cint_utils_multicast.c
cint utility/cint_utils_mpls_port.c
cint utility/cint_utils_oam.c
cint cint_port_tpid.c
cint cint_advanced_vlan_translation_mode.c
cint cint_l2_mact.c
cint cint_vswitch_metro_mp.c
cint utility/cint_multi_device_utils.c
cint cint queue tests.c
cint cint_oam.c
cint
int unit =0:
```

```
int port 1=13, port 2 = 14; port 3=15;
```

```
print oam_run_with_defaults(unit,port_1,port_2,port_3);
```
\* \* This cint uses cint\_vswitch\_metro\_mp\_single\_vlan.c to build the following vswitch: \* ~~~~~~~~~~~~~~~~~~~~~~~~~~~~~~~~~~~~~~~~~~~~~~~~~~~~~~~~~~~~~~~~~~~~~~~~~ \* | |  $*$  | o \ o | o | \* |  $\langle 4 \rangle$   $\langle 4 \rangle$   $\langle 10,20 \rangle /$  | \* |  $\wedge$  | ---------- / / | \* |  $\qquad \qquad$  \ \ \ / \ / \ / /\ | | \* |  $\langle 40 \rangle$  | | | / || | | | \* | \ \ | \/ | / /<30> | \* | p3\|  $\wedge$  |// | | \* |  $\vert$  / \  $\vert$  /p1 | | \* | /| \/ \ | | \* | / \ VSwitch / | \* |  $\wedge$  /p2 ----------- | \* | <5>/ / / |  $*$  | / / /  $\langle 3 \rangle$  |  $*$  | ///  $\qquad \qquad$  | \* | / \/ |  $*$  | o |  $*$  |  $\blacksquare$ \* ~~~~~~~~~~~~~~~~~~~~~~~~~~~~~~~~~~~~~~~~~~~~~~~~~~~~~~~~~~~~~~~~~~~~~~~~~ \* \* The following MAs: \* 1) MA with id 0 & long name format: 1-const; 32-long format; 13-length; all the rest - MA name  $long_name[BCM_OAM_GROUP_NAME_LENGTH] = \{1, 32, 13, 1, 2, 3, 4, 5, 6, 7, 8, 9\}$ \* 2) MA with id 1 & short name format: 1-const; 3-short format; 2-length; all the rest - MA name \* short\_name[BCM\_OAM\_GROUP\_NAME\_LENGTH] =  $\{1, 3, 2, 0 \times d, 0 \times d\}$ \* \* The following MEPs:  $*$  1) MEP with id 0X400<MEP's LIF>: non-accellerated, mac address  $\{0x00, 0x00, 0x00, 0x01, 0x02, 0x03\}$ , in group 2, MD-Level 4, Down-MEP \* ---> Packets recieved on port\_1 with VLAN 0xa and MD-Level 4 will be trapped by this MEP. -- For example (from the bcm shell) tx 1 PtchSRCport=<port\_1> DATA=0000000102030000556abcde8100000a8902802b000c00000000000000000000000000000000  $*$  2) MEP with id 4096: accellerated, mac address  $\{0x00, 0x00, 0x00, 0xff, 0xff, 0xf\}$ , in group 2, MD-Level 5, Up-MEP \* ---> Packets recieved on port 1 with VLAN 0xa and MD-Level 5 will be trapped by this MEP (at the egress, MEP resides on port\_2, at the OutLIF)  $(2.a)$  RMEP with id  $(0X2001000)$  and Name 255 \* ---> CCMs with Name 255 and the above Level/Vlan will be processed by the RMEP in the OAMP. -- For example (from the bcm shell)

```
tx 1 PtchSRCport=13
DATA=0000000102040000556abcde8100000a8902a00101460000000000ff010302abcd00000000000000
 * ---> The OAMP will transmit CCMs with with VLAN 0x5, Up MEP. VLAN editing may be applied in
the pipeline.
    3) MEP with id 4097: accellerated, mac address \{0x00, 0x00, 0x00, 0x01, 0x02, 0xff\}, in group 2, mdlevel
2, Down-MEP
* ---> Packets recieved on port 1 with VLAN 0xa and MD-Level 4 will be trapped by this MEP.
* 3.a) RMEP with id 0X2001001 and Name 17
               ---> CCMs with Name 17 and the above Level/Vlan will be processed by the RMEP in the OAMP.
* ---> The OAMP will transmit CCMs with with VLAN 0xa, Down MEP.
* -- For example (from the bcm shell)
                       tx 1 PtchSRCport=<port_1>
DATA=0000000102030000556abcde8100000a8902402b000c00000000000000000000000000000000
*
*
*
* In addition, get & delete APIs are used for testing.
*
* comments:
* 1) In order to prevent from OAMP send packets do: BCM.0>
 m OAMP_MODE_REGISTER TRANSMIT_ENABLE=0
*
*/
Found in path(s):
* /opt/cola/permits/1745002214_1689590998.9917314/0/bcm-sdk-master-zip/bcm-sdk-
master/src/examples/dpp/cint_oam.c
No license file was found, but licenses were detected in source scan.
```
/\* \$Id: sand\_rand.c,v 1.5 Broadcom SDK \$

\* \$Copyright: (c) 2016 Broadcom.

\* Broadcom Proprietary and Confidential. All rights reserved.\$

\*/

Found in path(s):

\* /opt/cola/permits/1745002214\_1689590998.9917314/0/bcm-sdk-master-zip/bcm-sdkmaster/src/soc/dpp/SAND/Utils/sand\_rand.c \* /opt/cola/permits/1745002214\_1689590998.9917314/0/bcm-sdk-master-zip/bcm-sdkmaster/src/soc/dnx/legacy/SAND/Utils/sand\_rand.c No license file was found, but licenses were detected in source scan.

/\*

\* \$Id: cint\_vsq\_fc\_examples.c,v 1.4 Broadcom SDK \$

\*

\* \$Copyright: (c) 2016 Broadcom.

\* Broadcom Proprietary and Confidential. All rights reserved.\$

\*

\* File: cint\_vsq\_fc\_examples.c

\* VSQ FC (LLFC, PFC)

\* Purpose: Example of how to configure FC for specific VSQs (LLFC, PFC)

\*

- \* TM example script.
- \* The focus of the CINT is to show how to enable a LLFC, PFC.
- \* VSQ used here are from vsq group: LLFC, PFC.
- \*
- \* Application Sequence LLFC:
- \* 1. Create a VSQ-LFFC.
- \* 2. Set FC threshold settings to be triggered by the VSQ.
- \* 3. Enable admission test of the LLFC category.
- \* 4. Enable FC generation
- \*
- \* Application Sequence PFC:
- \* 1. Create a VSQ-PFC.
- \* 2. Set FC threshold settings to be triggered by the VSQ.
- \* 3. Enable admission test of the PFC category.
- \* 4. Enable FC generation
- \*
- \* The application assumes that queue/port mappings are configured before running the examples.
- \* Current parameters defined are according to diag\_init application.
- \* \*/

Found in path(s):

\* /opt/cola/permits/1745002214\_1689590998.9917314/0/bcm-sdk-master-zip/bcm-sdk-

master/src/examples/dpp/cint\_vsq\_fc\_examples.c

No license file was found, but licenses were detected in source scan.

#

# \$Id: config-sbx-c3-100g.bcm,v 1.6 Broadcom SDK \$

# \$Copyright: (c) 2016 Broadcom.

# Broadcom Proprietary and Confidential. All rights reserved.\$

# Example configuration file for C3 SBX 100G setup

#

ddr3\_auto\_tune=0 caladan3\_etu\_enable=0 load\_firmware=1 #lrp\_bypass=1

line\_pr\_buffer\_profile=1

# Default microcode is g3p1 # - g3p1 linecard Caladan3/Sirius # - g3p1a lincard Caladan3/Arad bcm $88030$  ucode.0=g3p1

ucode\_num\_ports.0=1 ucode\_port.port1.0=clport0.ce.0.0:clport1.hg126.0.0

xgxs\_rx\_lane\_map\_core0\_ce0=0x1230 xgxs\_rx\_lane\_map\_core1\_ce0=0x1032 xgxs\_rx\_lane\_map\_core2\_ce0=0x1230

xgxs\_tx\_lane\_map\_core0\_ce0=0x1032 xgxs\_tx\_lane\_map\_core1\_ce0=0x3210 xgxs\_tx\_lane\_map\_core2\_ce0=0x1032

phy\_xaui\_rx\_polarity\_flip\_ce0=0x0bf9

phy\_xaui\_tx\_polarity\_flip\_ce0=0x0cf3

#C3 Fabric side in TDM2 lane swap xgxs\_rx\_lane\_map\_core0\_hg0=0x1032 xgxs\_rx\_lane\_map\_core1\_hg0=0x3210 xgxs\_rx\_lane\_map\_core2\_hg0=0x1032

xgxs\_tx\_lane\_map\_core0\_hg0=0x1032 xgxs\_tx\_lane\_map\_core1\_hg0=0x3210 xgxs\_tx\_lane\_map\_core2\_hg0=0x1032

higig2\_hdr\_mode\_hg0=1

 $#C3$ Fabric side no pority swap

#CXP to WC lane map mld\_lane\_swap\_lane23\_ce0=5 mld\_lane\_swap\_lane22\_ce0=4 mld\_lane\_swap\_lane21\_ce0=3 mld\_lane\_swap\_lane20\_ce0=2 mld\_lane\_swap\_lane19\_ce0=1 mld\_lane\_swap\_lane18\_ce0=0 mld\_lane\_swap\_lane17\_ce0=23 mld\_lane\_swap\_lane16\_ce0=22 mld\_lane\_swap\_lane15\_ce0=13 mld lane swap lane14  $ce0=12$ mld\_lane\_swap\_lane13\_ce0=11 mld lane swap lane12  $ce0=10$ mld\_lane\_swap\_lane11\_ce0=9 mld lane swap lane10  $ce0=8$ mld\_lane\_swap\_lane9\_ce0=7 mld\_lane\_swap\_lane8\_ce0=6 mld\_lane\_swap\_lane7\_ce0=21

mld\_lane\_swap\_lane6\_ce0=20 mld\_lane\_swap\_lane5\_ce0=19 mld\_lane\_swap\_lane4\_ce0=18 mld\_lane\_swap\_lane3\_ce0=17 mld\_lane\_swap\_lane2\_ce0=16 mld\_lane\_swap\_lane1\_ce0=15 mld\_lane\_swap\_lane0\_ce0=14

#### # KBP bus

esm\_serdes\_rx\_polarity\_flip=0xffffff esm\_serdes\_rx\_lane\_map\_core0=0x1032 esm\_serdes\_rx\_lane\_map\_core2=0x1032 esm\_serdes\_tx\_lane\_map\_core1=0x1032 esm\_serdes\_tx\_lane\_map\_core4=0x1032 ext\_tcam\_tx\_lane\_swap=1 ext\_tcam\_rx\_lane\_swap=1

ddr3 tune addrc ci14=0x000000ae ddr3\_tune\_wr\_dq\_wl1\_ci14=0x94949494,0x94949494,0x93939393,0x93939393 ddr3\_tune\_wr\_dq\_wl0\_ci14=0x94949494,0x94949494,0x93939393,0x93939393 ddr3 tune wr dq  $ci14=0x80808080$ ddr3\_tune\_vref\_ci14=0x00000820 ddr3\_tune\_rd\_dqs\_ci14=0x99999494,0x96969999 ddr3\_tune\_rd\_dq\_wl1\_rn\_ci14=0x8a8a8a8a,0x8a8a8a8a,0x8a8a8a8a,0x8a8a8a8a8a ddr3\_tune\_rd\_dq\_wl0\_rn\_ci14=0x84848484,0x84848484,0x8b8b8b8b,0x8b8b8b8b ddr3\_tune\_rd\_dq\_wl1\_rp\_ci14=0x8a8a8a8a,0x8a8a8a8a,0x8a8a8a8a,0x8a8a8a8a8a ddr3\_tune\_rd\_dq\_wl0\_rp\_ci14=0x84848484,0x84848484,0x8b8b8b8b,0x8b8b8b8b8b ddr3\_tune\_rd\_en\_ci14=0x00989997,0x009a9b9a ddr3 tune rd data dly ci14=0x00000404 ddr3 tune addrc  $ci12=0x000000b1$ ddr3\_tune\_wr\_dq\_wl1\_ci12=0x93939393,0x93939393,0x93939393,0x93939393 ddr3\_tune\_wr\_dq\_wl0\_ci12=0x94949494,0x94949494,0x93939393,0x93939393 ddr3 tune wr dq ci12=0x80808080 ddr3\_tune\_vref\_ci12=0x0000079e ddr3\_tune\_rd\_dqs\_ci12=0x98989999,0x98989494 ddr3\_tune\_rd\_dq\_wl1\_rn\_ci12=0x84848484,0x84848484,0x8a8a8a8a,0x8a8a8a8a ddr3\_tune\_rd\_dq\_wl0\_rn\_ci12=0x89898989,0x89898989,0x8a8a8a8a,0x8a8a8a8a ddr3\_tune\_rd\_dq\_wl1\_rp\_ci12=0x84848484,0x84848484,0x8a8a8a8a,0x8a8a8a8a ddr3\_tune\_rd\_dq\_wl0\_rp\_ci12=0x89898989,0x89898989,0x8a8a8a8a,0x8a8a8a8a ddr3 tune rd en ci12=0x009b9b9c,0x00979996 ddr3 tune rd data dly ci12=0x00000404 ddr3 tune addrc  $ci10=0x000000a$ f ddr3 tune wr dq wl1 ci10=0x92929292,0x92929292,0x93939393,0x9393939393 ddr3\_tune\_wr\_dq\_wl0\_ci10=0x93939393,0x93939393,0x92929292,0x92929292 ddr3 tune wr dq  $ci10=0x80808080$ ddr3\_tune\_vref\_ci10=0x000007df ddr3\_tune\_rd\_dqs\_ci10=0x98989797,0x98989292 ddr3\_tune\_rd\_dq\_wl1\_rn\_ci10=0x83838383,0x83838383,0x8a8a8a8a,0x8a8a8a8a

- ddr3\_tune\_rd\_dq\_wl0\_rn\_ci10=0x89898989,0x89898989,0x8b8b8b8b,0x8b8b8b8b
- ddr3\_tune\_rd\_dq\_wl1\_rp\_ci10=0x83838383,0x83838383,0x8a8a8a8a,0x8a8a8a8a
- ddr3\_tune\_rd\_dq\_wl0\_rp\_ci10=0x89898989,0x89898989,0x8b8b8b8b,0x8b8b8b8b
- ddr3\_tune\_rd\_en\_ci10=0x00a2a3a2,0x009fa19d
- ddr3\_tune\_rd\_data\_dly\_ci10=0x00000404
- ddr3\_tune\_addrc\_ci8=0x000000b1
- ddr3\_tune\_wr\_dq\_wl1\_ci8=0x93939393,0x93939393,0x94949494,0x94949494
- ddr3\_tune\_wr\_dq\_wl0\_ci8=0x94949494,0x94949494,0x94949494,0x94949494
- ddr3\_tune\_wr\_dq\_ci8=0x80808080
- ddr3 tune vref ci8=0x0000079e
- ddr3\_tune\_rd\_dqs\_ci8=0x9a9a9999,0x99999797
- ddr3\_tune\_rd\_dq\_wl1\_rn\_ci8=0x89898989,0x89898989,0x8a8a8a8a,0x8a8a8a8a8a ddr3\_tune\_rd\_dq\_wl0\_rn\_ci8=0x8a8a8a8a,0x8a8a8a8a,0x8d8d8d8d,0x8d8d8d8d ddr3\_tune\_rd\_dq\_wl1\_rp\_ci8=0x89898989,0x89898989,0x8a8a8a8a,0x8a8a8a8a
- ddr3\_tune\_rd\_dq\_wl0\_rp\_ci8=0x8a8a8a8a,0x8a8a8a8a,0x8d8d8d8d,0x8d8d8d8d8d8d
- ddr3\_tune\_rd\_en\_ci8=0x00969796,0x00999b98
- ddr3 tune rd data dly ci8=0x00000404
- ddr3\_tune\_addrc\_ci6=0x000000b3
- ddr3\_tune\_wr\_dq\_wl1\_ci6=0x93939393,0x93939393,0x95959595,0x95959595
- ddr3 tune wr dq wl0 ci6=0x94949494,0x949494,0x94949494,0x9494949494
- ddr3\_tune\_wr\_dq\_ci6=0x80808080
- ddr3\_tune\_vref\_ci6=0x0000079e
- ddr3 tune rd dqs ci6=0x93939292,0x98989999
- ddr3\_tune\_rd\_dq\_wl1\_rn\_ci6=0x89898989,0x89898989,0x8c8c8c8c,0x8c8c8c8c
- ddr3\_tune\_rd\_dq\_wl0\_rn\_ci6=0x8282828282,0x82828282,0x84848484,0x8484848484
- ddr3\_tune\_rd\_dq\_wl1\_rp\_ci6=0x89898989,0x89898989,0x8c8c8c8c,0x8c8c8c8c
- ddr3\_tune\_rd\_dq\_wl0\_rp\_ci6=0x82828282,0x82828282,0x84848484,0x84848484
- ddr3 tune rd en ci6=0x00999a99,0x00979896
- ddr3 tune rd data dly ci6=0x00000404
- ddr3\_tune\_addrc\_ci4=0x000000b2
- ddr3 tune wr dq wl1 ci4=0x94949494,0x949494,0x94949494,0x9494949494
- ddr3 tune wr dq wl0 ci4=0x93939393,0x93939393,0x93939393,0x9393939393939393939393
- ddr3\_tune\_wr\_dq\_ci4=0x80808080
- ddr3\_tune\_vref\_ci4=0x0000079e
- ddr3\_tune\_rd\_dqs\_ci4=0x9a9a9595,0x9a9a9999
- ddr3\_tune\_rd\_dq\_wl1\_rn\_ci4=0x8a8a8a8a,0x8a8a8a8a,0x8d8d8d8d,0x8d8d8d8d ddr3\_tune\_rd\_dq\_wl0\_rn\_ci4=0x84848484,0x84848484,0x8c8c8c8c,0x8c8c8c8c ddr3\_tune\_rd\_dq\_wl1\_rp\_ci4=0x8a8a8a8a,0x8a8a8a8a,0x8d8d8d8d,0x8d8d8d8d ddr3 tune rd dq wl0 rp ci4=0x84848484,0x84848484,0x8c8c8c8c,0x8c8c8c8c ddr3\_tune\_rd\_en\_ci4=0x009c9d9c,0x00999a98
- ddr3 tune rd data dly ci4=0x00000404
- ddr3 tune addrc ci2=0x000000b2
- ddr3\_tune\_wr\_dq\_wl1\_ci2=0x94949494,0x94949494,0x93939393,0x93939393
- ddr3\_tune\_wr\_dq\_wl0\_ci2=0x94949494,0x94949494,0x93939393,0x93939393
- ddr3 tune wr dq ci2=0x80808080
- ddr3\_tune\_vref\_ci2=0x000007df
- ddr3 tune rd das ci2=0x97979797,0x97979898

ddr3\_tune\_rd\_dq\_wl1\_rn\_ci2=0x89898989,0x89898989,0x8a8a8a8a,0x8a8a8a8a ddr3\_tune\_rd\_dq\_wl0\_rn\_ci2=0x89898989,0x89898989,0x8a8a8a8a,0x8a8a8a8a ddr3\_tune\_rd\_dq\_wl1\_rp\_ci2=0x89898989,0x89898989,0x8a8a8a8a,0x8a8a8a8a ddr3\_tune\_rd\_dq\_wl0\_rp\_ci2=0x89898989,0x89898989,0x8a8a8a8a,0x8a8a8a8a

ddr3\_tune\_rd\_en\_ci2=0x009e9e9f,0x00a3a3a3

ddr3\_tune\_rd\_data\_dly\_ci2=0x00000404

ddr3 tune addrc ci0=0x000000b2

ddr3\_tune\_wr\_dq\_wl1\_ci0=0x94949494,0x94949494,0x94949494,0x94949494

ddr3\_tune\_wr\_dq\_wl0\_ci0=0x94949494,0x94949494,0x94949494,0x94949494

ddr3 tune wr dq  $ci0=0x80808080$ 

ddr3\_tune\_vref\_ci0=0x000007df

ddr3\_tune\_rd\_dqs\_ci0=0x94949393,0x92929595

ddr3\_tune\_rd\_dq\_wl1\_rn\_ci0=0x89898989,0x89898989,0x83838383,0x838383838383

ddr3\_tune\_rd\_dq\_wl0\_rn\_ci0=0x84848484,0x84848484,0x84848484,0x84848484

ddr3\_tune\_rd\_dq\_wl1\_rp\_ci0=0x89898989,0x89898989,0x83838383,0x83838383

ddr3\_tune\_rd\_dq\_wl0\_rp\_ci0=0x84848484,0x84848484,0x84848484,0x84848484

```
ddr3_tune_rd_en_ci0=0x00a1a1a1,0x009c9d9c
```
ddr3 tune rd data dly ci0=0x00000404

Found

in path(s):

\* /opt/cola/permits/1745002214\_1689590998.9917314/0/bcm-sdk-master-zip/bcm-sdk-master/rc/config-sbx-c3- 1x100g-1xhg127.bcm

No license file was found, but licenses were detected in source scan.

/\*

\* \$Id: phy8706.h,v 1.17 Broadcom SDK \$

- \* \$Copyright: (c) 2016 Broadcom.
- \* Broadcom Proprietary and Confidential. All rights reserved.\$
- \*

\* File: phy8706.h

\*

\*/

Found in path(s):

\* /opt/cola/permits/1745002214\_1689590998.9917314/0/bcm-sdk-master-zip/bcm-sdkmaster/src/soc/phy/phy8706.h

No license file was found, but licenses were detected in source scan.

/\*

```
* DO NOT EDIT THIS FILE!
```
\* This file is auto-generated from the registers file.

\* Edits to this file will be lost when it is regenerated.

\*

```
* $Id: $
```
\* \$Copyright: (c) 2016 Broadcom.

\* Broadcom Proprietary and Confidential. All rights reserved.\$

\*

\* File: allregs\_main.c

\* Purpose: Main file for individual register descriptions.

\*/

Found in path(s):

\* /opt/cola/permits/1745002214\_1689590998.9917314/0/bcm-sdk-master-zip/bcm-sdk-

master/src/soc/mcm/allregs\_main.c

No license file was found, but licenses were detected in source scan.

/\*

\* DO NOT EDIT THIS FILE!

\* This file is auto-generated from the registers file.

\* Edits to this file will be lost when it is regenerated.

\*

\* \$Id: \$

\* \$Copyright: (c) 2016 Broadcom.

\* Broadcom Proprietary and Confidential. All rights reserved.\$

\*

- \* File: bcm56624\_b0.c
- \* Purpose: bcm56624\_b0 chip specific information (register, memories, etc)

\*/

Found in path(s):

\* /opt/cola/permits/1745002214\_1689590998.9917314/0/bcm-sdk-master-zip/bcm-sdkmaster/src/soc/mcm/bcm56624\_b0.c

No license file was found, but licenses were detected in source scan.

/\*----------------------------------------------------------------------

\* \$Id: tefmod16\_sc\_lkup\_table.c, \$

\* \$Copyright: (c) 2016 Broadcom.

\* Broadcom Proprietary and Confidential. All rights reserved.\$

\*

\* \$Copyright: (c) 2014 Broadcom Corporation All Rights Reserved.\$

- \* Broadcom Corporation
- \* Proprietary and Confidential information
- \* All rights reserved
- \* This source file is the property of Broadcom Corporation, and
- \* may not be copied or distributed in any isomorphic form without the
- \* prior written consent of Broadcom Corporation.
- $*$

\* Description: define enumerators

\*----------------------------------------------------------------------\*/

Found in path(s):

\* /opt/cola/permits/1745002214\_1689590998.9917314/0/bcm-sdk-master-zip/bcm-sdk-

master/libs/phymod/chip/tscf16/tier1/tefmod16 sc\_lkup\_table.h

\* /opt/cola/permits/1745002214\_1689590998.9917314/0/bcm-sdk-master-zip/bcm-sdkmaster/libs/phymod/chip/tscf16/tier1/tefmod16\_sc\_lkup\_table.c

No license file was found, but licenses were detected in source scan.

```
/*
* $Id: l2.h,v 1.21 Broadcom SDK $
* $Copyright: (c) 2016 Broadcom.
* Broadcom Proprietary and Confidential. All rights reserved.$
*
*/
```
Found in path(s):

\* /opt/cola/permits/1745002214\_1689590998.9917314/0/bcm-sdk-master-zip/bcm-sdkmaster/include/bcm\_int/robo/l2.h No license file was found, but licenses were detected in source scan.

/\*

\* \$Id: sbZfKaEpIpFourBitEntryConsole.hx,v 1.2 Broadcom SDK \$

\* \$Copyright: (c) 2016 Broadcom.

\* Broadcom Proprietary and Confidential. All rights reserved.\$

\*/

Found in path(s):

\* /opt/cola/permits/1745002214\_1689590998.9917314/0/bcm-sdk-master-zip/bcm-sdkmaster/include/soc/sbx/qe2k/sbZfKaEpIpFourBitEntryConsole.hx No license file was found, but licenses were detected in source scan.

/\*

\* \$Id: sbZfKaEpVlanIndRecord.c,v 1.2 Broadcom SDK \$

\* \$Copyright: (c) 2016 Broadcom.

\* Broadcom Proprietary and Confidential. All rights reserved.\$

\*/

Found in path(s):

\* /opt/cola/permits/1745002214\_1689590998.9917314/0/bcm-sdk-master-zip/bcm-sdkmaster/src/soc/sbx/qe2k/sbZfKaEpVlanIndRecord.c No license file was found, but licenses were detected in source scan.

/\*

```
* $Id: cint_cmic_rcpu.c,v 1.2 Broadcom SDK $
```
\*

```
* $Copyright: (c) 2016 Broadcom.
```
\* Broadcom Proprietary and Confidential. All rights reserved.\$

\*

```
* File: cint_cmic_rcpu.c
```
\* Purpose: Example for RCPU using

```
* Reference: BCM88650 TM Device Driver (RCPU)
```
 $\ddot{\phantom{a}}$ 

```
* Environment:
```

```
*
```

```
* The following example matches the following system configuration:
*
* CPU_local_port=0, CPU_RCPU_port=201. 
* -------- 
* in_port=13, CPU | | out_port=14 
* -------| |-----
* | | 
* -------- 
*
* Example Packet flow:
* 1. ETH RCPU Packet inserted via in_port, assuming tm_port_header_type of in_port is ETH.
* 2. ETH forwarding to CPU_RCPU_port.
* 3. CPU_local_port
 transmit ETH RCPU replay.
* 4. ETH RCPU replay forward to out_port.
*
* All the configuration example is in cmic_rcpu_appl().
* Relevant soc properties configuration:
* CPU_local_port send ETH packet (to the out_port):
* tm_port_header_type_in_0.BCM88650=ETH
* Define CPU_RCPU_port as CPU RCPU port:
* rcpu_rx_pbmp=0x200000000000000000000000000000000000000000000000000
*
*
* RCPU packet format:
* -----------------------------------------------------
* | DA[47:16] |
* | DA[15:0] | SA[47:32] |
* | SA[31:0] |
* | TPID[15:0] | VLAN_TAG[15:0] |
* | Ethertype[15:0] | SIGNATURE[15:0] |
* | Operation[8:0] | Flags[8:0] | TransactionID[15:0] |* | DataLength[15:0] | ReplayLenagth[15:0] |
* | Reserved[31:0] |
* -----------------------------------------------------
 *
* Operation:
* 0x01 - for SCHEN request
* 0x02 - for SCHAN replay (created by cmic)
* 0x03 - for RPIO request (cmic regs)
* 0x04 - for RPIO replay (created by cmic)
* 0x10 - TOCPU_PACKET (Not Supported)
* 0x20 - FROMCPU_PACKET (Not Supported)
*
* SCHAN foramt:
* --------------------------------------
* | Remote Packet PIO Header (32 Bytes)|
* | Sbus command Opcode (4 Bytes) |
```

```
| Sbus command Address (4 Bytes) |
 | Sbus command Data (0-88) |
   * --------------------------------------
*
* RPIO foramt:
* The first word bits are:
* [31] = 0
* [30] = 1 for write, 0 for read
* [29:26] = 0* [25:24] = "11"
* [23:0] = Cmic register address
* In case of write the next 4 bytes are the data.
*
* Reserved should be set to 0x0.
*
*
* Adjust to different system configuration:
* 1. Change relevant soc properties.
* 3. Run bcm.user.
* 2. Call cmic_rcpu_appl()
*
* From BCM shell:
 cd ../../../../src/examples/dpp
   cint cint_cmic_rcpu.c
   cint
   cmic_rcpu_appl(unit);
*
* Inject packet from in port. RCPU packet format (according to cmic_rcpu_appl()):
* 1. DA (lmac) = {0x0, 0x0, 0x0, 0x0, 0x0, 0x3}
* 2. SA (rmac) = {0x0, 0x0, 0x0, 0x0, 0x0, 0xa}
* 3. Signature = 0x5600* 4. Ethertype = 0x8874
* 5. Vlan = 0x1* 6. Tpid = 0x8100* 7. payload (after Reserved word):
* a. write eci_test_register=0x230 with 0x0000aaaa
8874560001010001000C00040000000034000200000002300000aaaa
* b. read eci_test_register=0x230
887456000101000100080008000000002C0002000000023 
* 
* c. write smooth devision=0x005c0000 entry 0 with=0x20 (MEMBER 1)
8874560001010001000C00040000000027300200005C000000000020
* d. write
smooth_devision=0x005c0000 entry 5 with=0xf0 (MEMBER 1))
8874560001010001000C00040000000027300200005C0005000000F0
* e. write smooth devision=0x005c0100 entry 0x100 with=0xac
8874560001010001000C00040000000027300200005C0100000000AC
```
- f. read smooth\_devision= $0x005c0000$  entry 0
- 887456000101000100080008000000001F300200005C0000
- \* g. read smooth\_devision=0x005c0000 entry 0
- 887456000101000100080008000000001F300200005C0005
- h. read smooth\_devision= $0x005c0000$  entry 0
- 887456000101000100080008000000001F300200005C0100
- \*
- \* i. write CMIC\_PKT\_COS\_0=0x2221c with=0x123456ff
- 887456000301000100080004000000004302221C123456ff
- \* j. read CMIC\_PKT\_COS\_0=0x2221c
	- 887456000301000100040008000000000302221C
- \*
- \* Injecting Packet from CPU port:
- 1. additional SOC properties:
- tm\_port\_header\_type\_out\_0.BCM88650=ETH
- \* 2. Send CPU packet to perform SCHAN operation (write smooth\_devision=0x005c0000 entry 0 with=0x20): tx 1 Length=100

data=0x0000000000000000000000000000000018874560001010001000C00040000000027300200005C0000000000

20

- \*
- \* Excepted result:
- \* 1. In write operation Register/Table changed according to Packet data value.
- In read operation packet data field is set to register/table value.
- \* 2. CMIC\_PKT\_COUNT\_SCHAN, CMIC\_PKT\_COUNT\_SCHAN\_REP increased in SCHAN operation.
- \* 3. CMIC\_PKT\_COUNT\_PIO, CMIC\_PKT\_COUNT\_PIO\_REPLY in RPIO operation
- \*

\* Remarks:

- 1. Read RCPU section in BCM88650 TM Device Driver.
- \* 2. By setting IRE\_CPU\_CHANNEL user can determine on which CPU port the RCPU replay packet will transmitted

\* For example:

```
 if ucode_port_201.BCM88650=CPU.2 and setting IRE_CPU_CHANNEL=2,
```
the packet will be transmitted from port 201

\* 3. Since CPU ports with FC are on q-pair 192-155 and the Cmic expect q-pair 0-96 there is no FC on RCPU ports.

\*

\*

\* Relevant Registers/Tables:

- g CMIC\_PKT\_CTRL
- g CMIC\_PKT\_ETHER\_SIG
- g CMIC\_PKT\_LMAC0\_LO
- g CMIC\_PKT\_LMAC0\_HI
- g CMIC\_PKT\_RMAC
- g CMIC\_PKT\_RMAC\_HI
- g CMIC\_PKT\_VLAN
- g CMIC\_PKT\_PORTS\_0
- g CMIC\_PKT\_PORTS\_1
- g CMIC\_PKT\_PORTS\_2

```
 g CMIC_PKT_PORTS_3
 g CMIC_PKT_COUNT_SCHAN
 g CMIC_PKT_COUNT_SCHAN_REP
 g CMIC_PKT_COUNT_PIO
 g CMIC_PKT_COUNT_PIO_REPLY
```

```
 g IRE_CPU_CHANNEL
 g CMIC_PKT_COS_0
 g CMIC_PKT_COS_1
 g CMIC_PKT_LMAC1_HI
 g CMIC_PKT_LMAC1_LO
 g CMIC_PKT_RMH0
 g CMIC_PKT_RMH1
 g CMIC_PKT_RMH2
 g CMIC_PKT_RMH3
 g CMIC_PKT_COS_QUEUES_HI
 g CMIC_PKT_COS_QUEUES_LO
```

```
 g CMIC_PKT_COUNT_FROMCPU
 g CMIC_PKT_COUNT_FROMCPU_MH
```

```
 g CMIC_PKT_COUNT_INTR
 g CMIC_PKT_COUNT_TOCPUD
 g CMIC_PKT_COUNT_TOCPUDM
 g CMIC_PKT_COUNT_TOCPUE
 g CMIC_PKT_COUNT_TOCPUEM
```

```
*
*
```

```
* Useful debug command:
   diag pp rpi
   diag pp fdt
   diag count pa nz
   l2 show
```
show c

```
 debug +rx
```
\*

\*/

```
Found in path(s):
```

```
* /opt/cola/permits/1745002214_1689590998.9917314/0/bcm-sdk-master-zip/bcm-sdk-
master/src/examples/dpp/cint_cmic_rcpu.c
No license file was found, but licenses were detected in source scan.
```
/\*

```
* $Id: memlog.h,v 1.1 Broadcom SDK $
```

```
* $Copyright: (c) 2016 Broadcom.
```
\* Broadcom Proprietary and Confidential. All rights reserved.\$
\*

\* File: memlog.h

\* Purpose: Supports memlog memory leak tool

\*/

Found in path(s):

\* /opt/cola/permits/1745002214\_1689590998.9917314/0/bcm-sdk-master-zip/bcm-sdkmaster/include/sal/core/memlog.h No license file was found, but licenses were detected in source scan.

/\*

\* \$Id: bcmnvram.h,v 1.2 Broadcom SDK \$

\* \$Copyright: (c) 2016 Broadcom.

\* Broadcom Proprietary and Confidential. All rights reserved.\$

\*

\* NVRAM variable manipulation

\*/

Found in path(s):

\* /opt/cola/permits/1745002214\_1689590998.9917314/0/bcm-sdk-master-zip/bcm-sdk-

master/include/shared/et/bcmnvram.h

No license file was found, but licenses were detected in source scan.

/\*

- \* \$Id: sramscan.c \$
- \* \$Copyright: (c) 2016 Broadcom.
- \* Broadcom Proprietary and Confidential. All rights reserved.\$
- \* SRAM Memory Error Scan

\*

\* This is an optional module that can be used to detect and correct

- \* parity or ECC errors in certain static hardware memories (SRAM memories).
- \* For SRAM memory, scan or scrub is not very critical. But performing SRAM
- \* scan has following benefit: ensuring that entries are proactively corrected
- \* prior to an actual hardware/packet lookup.
- \* Additional CPU time is required to do the scanning. Table DMA is
- \* used to reduce this overhead. The application may choose the overall
- \* scan rate in entries/sec.

\*

- \* similar to TCAM scan variables, the following configure variables will
- \* be added to support SRAM scan.
- \*
- \* ? sram\_scan\_chunk\_size
- \* To specify the number of table entries to be retrieved at a time during
- \* SRAM memory scanning.

```
* ?	sram_scan_enable
```
\* To control to automatically run background SRAM memory scan.

\*

```
* ?	sram_scan_interval
* To specify the SRAM scan repeat interval.
*
* ?	sram_scan_rate
* To specify the SRAM scan rate in terms of entries per pass.
*
* ?	sram_scan_thread_pri
* To specify the priority of the SRAM scanning and error correction thread.
*
* File: sramscan.c
* Purpose: scan sram memories to detect parity error in the chip.
* Requires: sal/soc/shared layer
*/
```
Found in path(s):

\* /opt/cola/permits/1745002214\_1689590998.9917314/0/bcm-sdk-master-zip/bcm-sdkmaster/src/soc/common/sramscan.c No license file was found, but licenses were detected in source scan.

/\*

```
* $Id: stat.h,v 1.6 Broadcom SDK $
* $Copyright: (c) 2016 Broadcom.
* Broadcom Proprietary and Confidential. All rights reserved.$
*
* File: stat.h
* Purpose:
*
*/
Found in path(s):
```
\* /opt/cola/permits/1745002214\_1689590998.9917314/0/bcm-sdk-master-zip/bcm-sdkmaster/include/bcm\_int/ea/stat.h No license file was found, but licenses were detected in source scan.

/\* \$Id\$

\* \$Copyright: (c) 2016 Broadcom.

\* Broadcom Proprietary and Confidential. All rights reserved.\$

\* \$

\*/

Found in path(s):

\* /opt/cola/permits/1745002214\_1689590998.9917314/0/bcm-sdk-master-zip/bcm-sdkmaster/include/soc/dpp/ARAD/arad\_egr\_prge\_mgmt.h

\* /opt/cola/permits/1745002214\_1689590998.9917314/0/bcm-sdk-master-zip/bcm-sdkmaster/include/soc/dpp/ARAD/arad\_pmf\_low\_level.h

\* /opt/cola/permits/1745002214\_1689590998.9917314/0/bcm-sdk-master-zip/bcm-sdkmaster/include/soc/dnx/legacy/SAND/SAND\_FM/sand\_indirect\_access.h

\* /opt/cola/permits/1745002214\_1689590998.9917314/0/bcm-sdk-master-zip/bcm-sdkmaster/include/soc/dpp/ARAD/arad\_egr\_prge\_interface.h

\* /opt/cola/permits/1745002214\_1689590998.9917314/0/bcm-sdk-master-zip/bcm-sdkmaster/include/soc/dpp/SAND/SAND\_FM/sand\_indirect\_access.h

\* /opt/cola/permits/1745002214\_1689590998.9917314/0/bcm-sdk-master-zip/bcm-sdkmaster/include/soc/dpp/ARAD/arad\_egr\_prog\_editor.h

\*

 /opt/cola/permits/1745002214\_1689590998.9917314/0/bcm-sdk-master-zip/bcm-sdkmaster/src/soc/dpp/ARAD/ARAD\_PP/arad\_pp\_fp.c

\* /opt/cola/permits/1745002214\_1689590998.9917314/0/bcm-sdk-master-zip/bcm-sdkmaster/src/examples/dpp/cint\_compensation\_setting.c

No license file was found, but licenses were detected in source scan.

/\* \$Id: ui\_gsa\_api.c,v 1.5 Broadcom SDK \$

\* \$Copyright: (c) 2016 Broadcom.

\* Broadcom Proprietary and Confidential. All rights reserved.\$

\*/

Found in path(s):

\* /opt/cola/permits/1745002214\_1689590998.9917314/0/bcm-sdk-master-zip/bcm-sdkmaster/src/appl/dpp/UserInterface/ui\_gsa\_api.c No license file was found, but licenses were detected in source scan.

/\*

\* \$Copyright: (c) 2016 Broadcom.

\* Broadcom Proprietary and Confidential. All rights reserved.\$

\* \$Id: c3\_8x10g\_16x1g\_1xhg127.h,v 1.1.2.3 Broadcom SDK \$ \*/

Found in path(s):

\* /opt/cola/permits/1745002214\_1689590998.9917314/0/bcm-sdk-master-zip/bcm-sdkmaster/include/soc/sbx/caladan3/sws\_configs/c3\_8x10g\_16x1g\_1xhg127.h No license file was found, but licenses were detected in source scan.

/\*

\* \$Id: mbcm.c,v 1.27 Broadcom SDK \$

\* \$Copyright: (c) 2016 Broadcom.

\* Broadcom Proprietary and Confidential. All rights reserved.\$

\*

\* File: ramon\_fe1600\_mbcm.c

\* Purpose: Init the bcm multiplexing function table for RAMON\_FE1600

\* \*/

Found in path(s):

\* /opt/cola/permits/1745002214\_1689590998.9917314/0/bcm-sdk-master-zip/bcm-sdkmaster/src/soc/dnxf/fe1600/mbcm.c

No license file was found, but licenses were detected in source scan.

```
/*
* $Id: vlan.c,v 1.37 Broadcom SDK $
* $Copyright: (c) 2016 Broadcom.
* Broadcom Proprietary and Confidential. All rights reserved.$
*
* File: vlan.c
* Purpose: Manages VLAN virtual port creation and deletion.
* Also manages addition and removal of virtual
* ports from VLAN. The types of virtual ports that
      can be added to or remove from VLAN can be VLAN
* VPs or NIV VPs.
*/
```
Found in path(s):

\* /opt/cola/permits/1745002214\_1689590998.9917314/0/bcm-sdk-master-zip/bcm-sdkmaster/src/bcm/esw/trident/vlan.c No license file was found, but licenses were detected in source scan.

/\* \$Id: chip\_sim\_low.h,v 1.3 Broadcom SDK \$

\* \$Copyright: (c) 2016 Broadcom.

\* Broadcom Proprietary and Confidential. All rights reserved.\$

\*/

Found in path(s):

\* /opt/cola/permits/1745002214\_1689590998.9917314/0/bcm-sdk-master-zip/bcm-sdkmaster/systems/sim/dpp/ChipSim/chip\_sim\_low.h No license file was found, but licenses were detected in source scan.

/\* \$Id: sand\_link.h,v 1.9 Broadcom SDK \$

\* \$Copyright: (c) 2016 Broadcom.

\* Broadcom Proprietary and Confidential. All rights reserved.\$

\*/

Found in path(s):

\* /opt/cola/permits/1745002214\_1689590998.9917314/0/bcm-sdk-master-zip/bcm-sdkmaster/include/soc/dnx/legacy/SAND/SAND\_FM/sand\_link.h \* /opt/cola/permits/1745002214\_1689590998.9917314/0/bcm-sdk-master-zip/bcm-sdk-

master/include/soc/dpp/SAND/SAND\_FM/sand\_link.h

No license file was found, but licenses were detected in source scan.

# \$Id: gh\_ledup.soc,v 1.0 Broadcom SDK \$

# \$Copyright: (c) 2016 Broadcom.

# Broadcom Proprietary and Confidential. All rights reserved.\$

#

# Script to load Greyhound LED processor code

#### #

```
# gh_cascade.hex: BCM534x1 Opt1/2, BCM56064, BCM53456 Opt1/2, BCM53457 Opt1/2, BCM53424 Opt1/2
if !"expr \text{specificov} + 0 = 0 \times 6064"
   "local ledcode ' \
   02 02 D2 1B 75 16 D2 02 70 0E 71 0E 77 14 02 02 \
   12 1A 61 E1 77 52 D2 1D 75 2A D2 1C 70 22 71 22 \
   77 28 02 1C 12 1C 61 E1 77 52 D2 1F 75 3E D2 1E \
   70 36 71 36 77 3C 02 1E 12 1E 61 E1 77 52 D2 21 \
   75 62 D2 20 70 4A 71 4A 77 50 02 20 12 20 61 E1 \
   77 52 28 60 E0 67 64 06 E0 80 16 E1 81 D1 70 02 \
   77 52 3A 38 12 A0 FE E0 05 0A 00 71 6F 77 76 22 \
   00 87 22 01 87 57 22 00 87 22 00 87 57 00 00 00'"
if !"expr \text{\$pcddev} + 0 = 0 \times 8401" || \text{!} \times \text{pcdev} + 0 = 0 \times 8411" || \text{!}!"expr \text{\$pcdev} + 0 = 0 \times 8456" \parallel!"expr \text{\$pcdev} + 0 = 0 \times 8457" \parallel \text{\,}!"expr $pcidev + 0 = 0x8424" & & \
  !"expr $bcm53400_init_port_config + 0 \le 2" \
   "local ledcode ' \
   02 02 D2 1B 75 16 D2 02 70 0E 71 0E 77 14 02 02 \
   12 1A 61 E1 77 52 D2 1D 75 2A D2 1C 70 22 71 22 \
   77 28 02 1C 12 1C 61 E1 77 52 D2 1F 75 3E D2 1E \
   70 36 71 36 77 3C 02 1E 12 1E 61 E1 77 52 D2 21 \
   75 62 D2 20 70 4A 71 4A 77 50 02 20 12 20 61 E1 \
   77 52 28 60 E0 67 64 06 E0 80 16 E1 81 D1 70 02 \
   77 52 3A 38 12 A0 FE E0 05 0A 00 71 6F 77 76 22 \
   00 87 22 01 87 57 22 00 87 22 00 87 57 00 00 00'"
\# gh_embedded_16x10g.hex: BCM534x5, BCM56060 Opt1
if !"expr \text{Specialev} + 0 = 0 \times 8405" || !"expr \text{Specialev} + 0 = 0 \times 8415" \
   "local ledcode ' \
   02 16 D2 26 75 26 D2 16 70 0E 71 0E 77 14 02 16 \
   12 25 61 E1 77 16 28 60 E0 67 28 06 E0 80 16 E1 \
   81 D1 70 02 77 16 3A 20 12 A0 FE E0 05 0A 00 71 \
   33 77 3A 22 00 87 22 01 87 57 22 00 87 22 00 87 \
   57 00 00 00 00 00 00 00 00 00 00 00 00 00 00 00'"
if !"expr \text{\$pcddev} + 0 = 0 \text{xb060"} && \
  !"expr $bcm53400_init_port_config + 0 <= 1" \
   "local ledcode ' \
   02 16 D2 26 75 26 D2 16 70 0E 71 0E 77 14 02 16 \
   12 25 61 E1 77 16 28 60 E0 67 28 06 E0 80 16 E1 \
   81 D1 70 02 77 16 3A 20 12 A0 FE E0 05 0A 00 71 \
   33 77 3A 22 00 87 22 01 87 57 22 00 87 22 00 87 \
   57 00 00 00 00 00 00 00 00 00 00 00 00 00 00 00'"
```
# gh\_mixed\_embeded.hex: BCM534x6 Opt1/4, BCM534x8, BCM56065, BCM53454, BCM53455, BCM53426

if !"expr  $\text{\$pcddev} + 0 = 0 \times 8408" || \text{!} \times \text{pcdev} + 0 = 0 \times 8418" || \text{!}$ !"expr  $\text{Specialev} + 0 = 0 \times 6065$ " || !"expr  $\text{Specialev} + 0 = 0 \times 8454$ " || \ !"expr \$pcidev + 0 =  $0x8455$ " || !"expr \$pcidev + 0 =  $0x8426$ " \ "local ledcode ' \ 02 02 D2 06 75 16 D2 02 70 0E 71 0E 77 14 02 02 \ 12 05 61 E1 77 2A D2 26 75 3A D2 12 70 22 71 22 \ 77 28 02 12 12 25 61 E1 77 2A 28 60 E0 67 3C 06 \ E0 80 16 E1 81 D1 70 02 77 2A 3A 30 12 A0 FE E0 \ 05 0A 00 71 47 77 4E 22 00 87 22 01 87 57 22 00 \ 87 22 00 87 57 00 00 00 00 00 00 00 00 00 00 00'" if !"expr \$pcidev + 0 =  $0x8406$ " || !"expr \$pcidev + 0 =  $0x8416$ " & & \ !"expr  $\text{\$bcm53400\_init\_port\_config} + 0 \leq 1"$  "local ledcode ' \ 02 02 D2 06 75 16 D2 02 70 0E 71 0E 77 14 02 02 \ 12 05 61 E1 77 2A D2 26 75 3A D2 12 70 22 71 22 \ 77 28 02 12 12 25 61 E1 77 2A 28 60 E0 67 3C 06 \ E0 80 16 E1 81 D1 70 02 77 2A 3A 30 12 A0 FE E0 \ 05 0A 00 71 47 77 4E 22 00 87 22 01 87 57 22 00 \ 87 22 00 87 57 00 00 00 00 00 00 00 00 00 00 00'" if !"expr \$pcidev + 0 =  $0x8406$ " || !"expr \$pcidev + 0 =  $0x8416$ " & & \ !"expr  $\text{\$bcm53400\_init\_port\_config} + 0 = 4" \setminus$  "local ledcode ' \ 02 02 D2 06 75 16 D2 02 70 0E 71 0E 77 14 02 02 \ 12 05 61 E1 77 2A D2 26 75 3A D2 12 70 22 71 22 \ 77 28 02 12 12 25 61 E1 77 2A 28 60 E0 67 3C 06 \ E0 80 16 E1 81 D1 70 02 77 2A 3A 30 12 A0 FE E0 \ 05 0A 00 71 47 77 4E 22 00 87 22 01 87 57 22 00 \ 87 22 00 87 57 00 00 00 00 00 00 00 00 00 00 00'" # gh\_sdk53401\_opt3.hex: BCM534x1 Opt3, BCM56062 Opt1/3, BCM53456 Opt3, BCM53457 Opt3, BCM53424 Opt3

if !"expr  $\text{\$pcddev} + 0 = 0 \times 8401" || \text{!} \times \text{pcdev} + 0 = 0 \times 8411" || \text{!}$ !"expr  $\text{Specialev} + 0 = 0 \times 8456$ " || !"expr  $\text{Specialev} + 0 = 0 \times 8457$ " || \ !"expr  $\text{\$pcddev} + 0 = 0 \times 8424$ " || !"expr  $\text{\$pcddev} + 0 = 0 \times 6062$ " && !"expr  $\text{\$bcm53400\_init\_port\_config} + 0 = 3"$  "local ledcode ' \ 02 02 D2 0A 75 16 D2 02 70 0E 71 0E 77 14 02 02 \ 12 09 61 E1 77 2A D2 26 75 3A D2 12 70 22 71 22 \ 77 28 02 12 12 25 61 E1 77 2A 28 60 E0 67 3C 06 \ E0 80 16 E1 81 D1 70 02 77 2A 3A 38 12 A0 FE E0 \ 05 0A 00 71 47 77 4E 22 00 87 22 01 87 57 22 00 \ 87 22 00 87 57 00 00 00 00 00 00 00 00 00 00 00'"

if !"expr  $\text{Specificive} + 0 = 0 \times 6062$ " && !"expr \$bcm53400\_init\_port\_config + 0 <= 1"  $\setminus$  "local ledcode ' \

 02 02 D2 0A 75 16 D2 02 70 0E 71 0E 77 14 02 02 \ 12 09 61 E1 77 2A D2 26 75 3A D2 12 70 22 71 22 \

77 28 02 12 12 25 61 E1 77 2A 28 60 E0 67 3C 06 \

E0 80 16 E1 81 D1 70 02 77 2A 3A

38 12 A0 FE E0 \

05 0A 00 71 47 77 4E 22 00 87 22 01 87 57 22 00 \

87 22 00 87 57 00 00 00 00 00 00 00 00 00 00 00'"

# gh\_sdk53402.hex: BCM534x2

if !"expr  $\text{\$pcdev} + 0 = 0 \times 8402$ " || !"expr  $\text{\$pcdev} + 0 = 0 \times 8412$ " \ "local ledcode ' \ 02 16 D2 1E 75 26 D2 16 70 0E 71 0E 77 14 02 16 \ 12 1D 61 E1 77 16 28 60 E0 67 28 06 E0 80 16 E1 \ 81 D1 70 02 77 16 3A 10 12 A0 FE E0 05 0A 00 71 \ 33 77 3A 22 00 87 22 01 87 57 22 00 87 22 00 87 \ 57 00 00 00 00 00 00 00 00 00 00 00 00 00 00 00'"

# gh\_sdk53403.hex: BCM53403

```
if !"expr \text{\$pcd} = 0 \times 8403" \
   "local ledcode ' \
   02 02 D2 03 75 16 D2 02 70 0E 71 0E 77 14 02 02 \
   12 02 61 E1 77 52 D2 1F 75 2A D2 12 70 22 71 22 \
   77 28 02 12 12 1E 61 E1 77 52 D2 21 75 3E D2 20 \
   70 36 71 36 77 3C 02 20 12 20 61 E1 77 52 D2 26 \
   75 62 D2 22 70 4A 71 4A 77 50 02 22 12 25 61 E1 \
   77 52 28 60 E0 67 64 06 E0 80 16 E1 81 D1 70 02 \
   77 52 3A 26 12 A0 FE E0 05 0A 00 71 6F 77 76 22 \
```
00 87 22 01 87 57 22 00 87 22 00 87 57 00 00 00'"

```
# gh_sdk53404.hex: BCM53404 Opt1
```

```
if !"expr $pcidev + 0 = 0 \times 8404" & & \
```

```
!"expr \text{\$bcm53400\_init\_port\_config} + 0 \leq 1" "local ledcode ' \
 02 02 D2 03 75 16 D2 02 70 0E 71 0E 77 14 02 02 \
```
 12 02 61 E1 77 3E D2 1B 75 2A D2 12 70 22 71 22 \ 77 28 02 12 12 1A 61 E1 77 3E D2 1F 75 4E D2 1E \ 70 36 71 36 77 3C 02 1E 12 1E 61 E1 77 3E 28 60 \ E0 67 50 06 E0 80 16 E1 81 D1 70 02 77 3E 3A 16 \ 12 A0 FE E0 05 0A 00 71 5B 77 62 22 00 87 22 01 \ 87 57 22 00 87 22 00 87 57 00 00 00 00 00 00 00'"

```
# gh_sdk53404_opt2.hex: BCM53404 Opt2
```

```
if !"expr \text{Spicidev} + 0 = 0 \times 8404" & & \
 !"expr $bcm53400_init_port_config + 0 = = 2" \
  "local ledcode ' \
   02 02 D2 03 75 16 D2 02 70 0E 71 0E 77 14 02 02 \
```

```
 12 02 61 E1 77 3E D2 19 75 2A D2 12 70 22 71 22 \
  77 28 02 12 12 18 61 E1 77 3E D2 1D 75 4E D2 1A \
  70 36 71 36 77 3C 02 1A 12 1C 61 E1 77 3E 28 60 \
  E0 67 50 06 E0 80 16 E1 81 D1 70 02 77 3E
3A16 12 A0 FE E0 05 0A 00 71 5B 77 62 22 00 87 22 01 \
  87 57 22 00 87 22 00 87 57 00 00 00 00 00 00 00'"
```

```
# gh_sdk53406.hex: BCM534x6 Opt2, BCM534x6 Opt3
```

```
if !"expr $pcidev + 0 = 0x8406" || !"expr $pcidev + 0 = 0x8416" & & \
 !"expr $bcm53400_init_port_config + 0 > = 2" & \& !"expr $bcm53400_init_port_config + 0 < = 3" \& "local ledcode ' \
   02 02 D2 03 75 16 D2 02 70 0E 71 0E 77 14 02 02 \
   12 02 61 E1 77 66 D2 13 75 2A D2 12 70 22 71 22 \
   77 28 02 12 12 12 61 E1 77 66 D2 17 75 3E D2 16 \
   70 36 71 36 77 3C 02 16 12 16 61 E1 77 66 D2 1B \
   75 52 D2 1A 70 4A 71 4A 77 50 02 1A 12 1A 61 E1 \
   77 66 D2 26 75 76 D2 1E 70 5E 71 5E 77 64 02 1E \
   12 25 61 E1 77 66 28 60 E0 67 78 06 E0 80 16 E1 \
   81 D1 70 02 77 66 3A 18 12 A0 FE E0 05 0A 00 71 \
   83 77 8A 22 00 87 22 01 87 57 22 00 87 22 00 87 \
   57 00 00 00 00 00 00 00 00 00 00 00 00 00 00 00'"
```

```
# gh_sdk56060_opt2.hex: BCM56060 Opt2
```

```
if !"expr \text{Specificive} + 0 = 0 \times 6060" & & \
```

```
 !"expr $bcm53400_init_port_config
```

```
+ 0 == 2"
```

```
 "local ledcode ' \
```

```
 02 02 D2 03 75 16 D2 02 70 0E 71 0E 77 14 02 02 \
 12 02 61 E1 77 3E D2 13 75 2A D2 12 70 22 71 22 \
 77 28 02 12 12 12 61 E1 77 3E D2 24 75 4E D2 16 \
 70 36 71 36 77 3C 02 16 12 23 61 E1 77 3E 28 60 \
 E0 67 50 06 E0 80 16 E1 81 D1 70 02 77 3E 3A 20 \
 12 A0 FE E0 05 0A 00 71 5B 77 62 22 00 87 22 01 \
 87 57 22 00 87 22 00 87 57 00 00 00 00 00 00 00'"
```

```
# gh_sdk56062_opt2.hex: BCM56062 OPT2
```

```
if !"expr \text{Specificive} + 0 = 0 \times 1062" & & \
 !"expr \text{\$bcm53400}_\text{init} port_config + 0 = 2" \text{1}
   "local ledcode ' \
   02 02 D2 0A 75 16 D2 02 70 0E 71 0E 77 14 02 02 \
   12 09 61 E1 77 52 D2 1B 75 2A D2 12 70 22 71 22 \
   77 28 02 12 12 1A 61 E1 77 52 D2 1F 75 3E D2 1E \
   70 36 71 36 77 3C 02 1E 12 1E 61 E1 77 52 D2 26 \
   75 62 D2 22 70 4A 71 4A 77 50 02 22 12 25 61 E1 \
   77 52 28 60 E0 67 64 06 E0 80 16 E1 81 D1 70 02 \
   77 52 3A 2C 12 A0 FE E0 05 0A 00 71 6F 77 76 22 \
   00 87 22 01 87
```
### # gh\_sdk56063.hex: BCM56063

```
if !"expr \text{Specificive} + 0 = 0 \times 6063"
   "local ledcode ' \
   02 02 D2 12 75 16 D2 02 70 0E 71 0E 77 14 02 02 \
   12 11 61 E1 77 66 D2 1B 75 2A D2 1A 70 22 71 22 \
   77 28 02 1A 12 1A 61 E1 77 66 D2 1D 75 3E D2 1C \
   70 36 71 36 77 3C 02 1C 12 1C 61 E1 77 66 D2 1F \
   75 52 D2 1E 70 4A 71 4A 77 50 02 1E 12 1E 61 E1 \
   77 66 D2 21 75 76 D2 20 70 5E 71 5E 77 64 02 20 \
   12 20 61 E1 77 66 28 60 E0 67 78 06 E0 80 16 E1 \
   81 D1 70 02 77 66 3A 28 12 A0 FE E0 05 0A 00 71 \
   83 77 8A 22 00 87 22 01 87 57 22 00 87 22 00 87 \
   57 00 00 00 00 00 00 00 00 00 00 00 00 00 00 00'"
```
# gh\_sdk53422.hex: BCM53422

```
if !"expr \text{Specificive} + 0 = 0 \times 8422"
  "local ledcode ' \
   02 12 D2 1C 75 26 D2 12 70 0E 71 0E 77 14 02 12 \
   12 1B 61 E1 77 16 28 60 E0 67 28 06 E0 80 16 E1 \
   81 D1 70 02 77 16 3A 14 12 A0 FE E0 05 0A 00 71 \
   33 77 3A 22 00 87 22 01 87 57 22 00 87 22 00 87 \
   57 00 00 00 00
 00 00 00 00 00 00 00 00 00 00 00'"
```
# Download LED code into LED processor and enable (if applicable).

if \$?feature\_led\_proc && \$?ledcode && !\$?simulator \

 "led prog \$ledcode; \ led auto on; led start"

Found in path(s):

\* /opt/cola/permits/1745002214\_1689590998.9917314/0/bcm-sdk-master-zip/bcm-sdk-master/rc/gh\_ledup.soc No license file was found, but licenses were detected in source scan.

/\*

\* \$Id: nlmdevmgrmapping.c,v 1.1.6.2 Broadcom SDK \$

\* \$Copyright: (c) 2016 Broadcom.

\* Broadcom Proprietary and Confidential. All rights reserved.\$

\*/

Found in path(s):

\* /opt/cola/permits/1745002214\_1689590998.9917314/0/bcm-sdk-master-zip/bcm-sdkmaster/src/soc/kbp/nlm3/nlmdevmgr/nlmdevmgrmapping.c No license file was found, but licenses were detected in source scan.

/\* \$Id: utils\_gen\_err\_ssf.c,v 1.2 Broadcom SDK  $$$ 

\* \$Copyright: (c) 2016 Broadcom.

\* Broadcom Proprietary and Confidential. All rights reserved.\$ \*/

Found in path(s):

\* /opt/cola/permits/1745002214\_1689590998.9917314/0/bcm-sdk-master-zip/bcm-sdkmaster/src/appl/diag/dpp/utils\_gen\_err\_ssf.c No license file was found, but licenses were detected in source scan.

/\*

\* \$Id: trill.h,v 1.26 Broadcom SDK \$

\* \$Copyright: (c) 2016 Broadcom.

\* Broadcom Proprietary and Confidential. All rights reserved.\$

\*

\* This file contains TRILL definitions internal to the BCM library.

\*/

Found in path(s):

\* /opt/cola/permits/1745002214\_1689590998.9917314/0/bcm-sdk-master-zip/bcm-sdkmaster/include/bcm\_int/esw/trill.h No license file was found, but licenses were detected in source scan.

/\*

\* \$Id: vlan.c,v 1.2 Broadcom SDK \$

\* \$Copyright: (c) 2016 Broadcom.

\* Broadcom Proprietary and Confidential. All rights reserved.\$

\*

\* VLAN CLI commands

\*/

Found in path(s):

\* /opt/cola/permits/1745002214\_1689590998.9917314/0/bcm-sdk-master-zip/bcm-sdkmaster/src/appl/diag/dpp/vlan.c No license file was found, but licenses were detected in source scan.

/\*

\* \$Id: sbZfFabBm9600BwAllocCfgBaseEntry.c,v 1.2 Broadcom SDK \$

\* \$Copyright: (c) 2016 Broadcom.

\* Broadcom Proprietary and Confidential. All rights reserved.\$

\*/

Found in path(s):

\* /opt/cola/permits/1745002214\_1689590998.9917314/0/bcm-sdk-master-zip/bcm-sdkmaster/src/soc/sbx/fabric/sbZfFabBm9600BwAllocCfgBaseEntry.c No license file was found, but licenses were detected in source scan.

/\*\*\*\*\*\*\*\*\*\*\*\*\*\*\*\*\*\*\*\*\*\*\*\*\*\*\*\*\*\*\*\*\*\*\*\*\*\*\*\*\*\*\*\*\*\*\*\*\*\*\*\*\*\*\*\*\*\*\*\*\*\*\*\*\*\*\*\*\*\*\*\*\*\*\*\*\*\*\*\*\*\*\*\*\*\* \*\*\*\*\*\*\*\*\*\*\*\*\*\*\*\*\*\*\*\*\*\*\*\*\*\*\*\*\*\*\*\*\*\*\*\*\*\*\*\*\*\*\*\*\*\*\*\*\*\*\*\*\*\*\*\*\*\*\*\*\*\*\*\*\*\*\*\*\*\*\*\*\*\*\*\*\*\*\*\*\*\*\*\*\*\* \* File Name : falcon furia field access.c \*

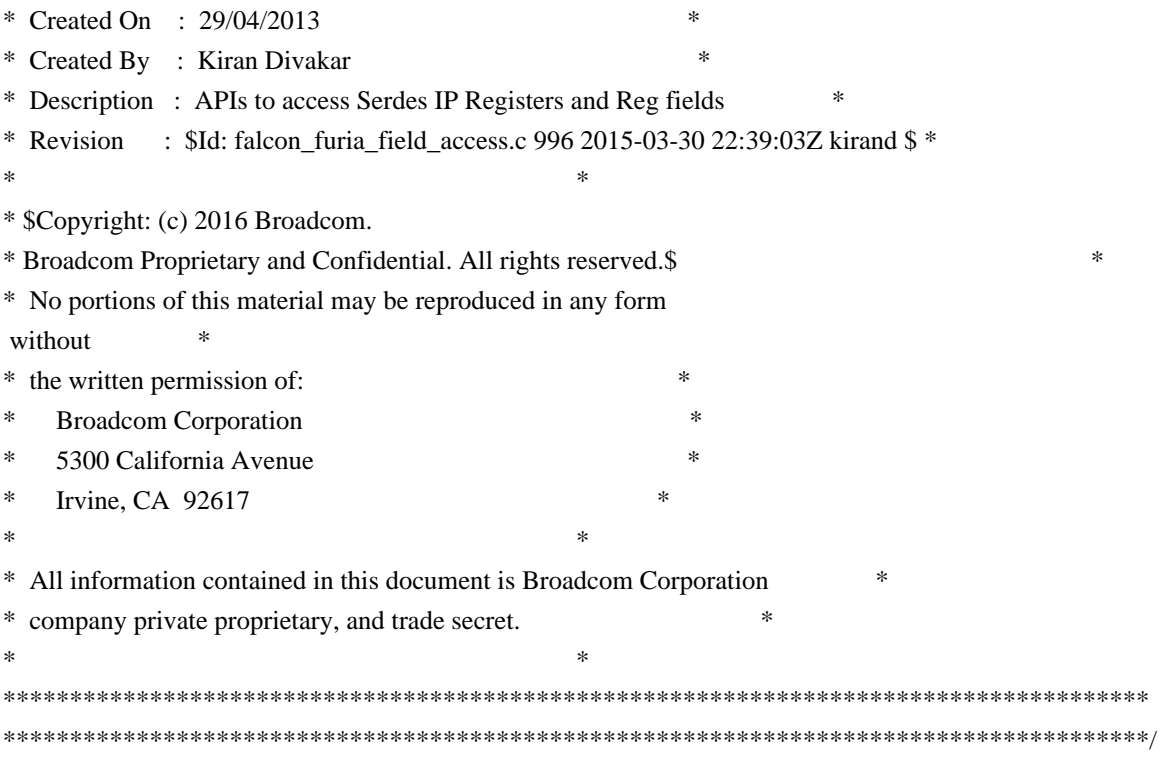

Found in path(s):

\* /opt/cola/permits/1745002214\_1689590998.9917314/0/bcm-sdk-master-zip/bcm-sdkmaster/libs/phymod/chip/furia/tier1/falcon\_furia\_src/falcon\_furia\_field\_access.c No license file was found, but licenses were detected in source scan.

/\*

\* \$Id: io\_mmi.c,v 1.1 Broadcom SDK \$

\* \$Copyright: (c) 2016 Broadcom.

\* Broadcom Proprietary and Confidential. All rights reserved.\$

\*/

Found in path(s):

\* /opt/cola/permits/1745002214\_1689590998.9917314/0/bcm-sdk-master-zip/bcm-sdkmaster/src/soc/phy/fcmap/src/io\_mmi.c

No license file was found, but licenses were detected in source scan.

/\*

\* \$Id: vxbde.c,v 1.156 Broadcom SDK \$

```
* $Copyright: (c) 2016 Broadcom.
```

```
* Broadcom Proprietary and Confidential. All rights reserved.$
```

```
*
```
\* VxWorks BDE

\*/

Found in path(s):

\* /opt/cola/permits/1745002214\_1689590998.9917314/0/bcm-sdk-master-zip/bcm-sdkmaster/systems/bde/vxworks/vxbde.c

No license file was found, but licenses were detected in source scan.

/\* \* \$Copyright: (c) 2016 Broadcom. \* Broadcom Proprietary and Confidential. All rights reserved.\$ \* \* \$Id: flashS29GL256PDrvLib.c,v 1.3 Broadcom SDK \$ \*/ Found in path(s): \* /opt/cola/permits/1745002214\_1689590998.9917314/0/bcm-sdk-master-zip/bcm-sdkmaster/systems/vxworks/keystone/bcm53000/vxworks-6.6/flashS29GL256PDrvLib.c \* /opt/cola/permits/1745002214\_1689590998.9917314/0/bcm-sdk-master-zip/bcm-sdkmaster/systems/vxworks/keystone/bcm53000/vxworks-5.5/flashS29GL256PDrvLib.c No license file was found, but licenses were detected in source scan. /\* \$Id\$ \* \$Copyright: (c) 2016 Broadcom. \* Broadcom Proprietary and Confidential. All rights reserved.\$ \*/ /\*\*\*\*\*\*\*\*\*\*\*\*\*\*\*\*\*\*\*\*\*\*\*\*\*\*\*\*\*\*\*\*\*\*\*\*\*\*\*\*\*\*\*\*\*\*\*\*\*\*\*\*\*\*\*\*\*\*\*\*\*\*\*\*\*\* \* \* FILENAME: DuneDriver/ARAD/include/arad\_tcam.h \* \* MODULE PREFIX: arad\_tcam \* \* FILE DESCRIPTION: \* \* REMARKS: \* SW License Agreement: Dune Networks (c). CONFIDENTIAL PROPRIETARY INFORMATION. \* Any use of this Software is subject to Software License Agreement \* included in the Driver User Manual of this device. \* Any use of this Software constitutes an agreement to the terms \* of the above Software License Agreement. \*\*\*\*\*\*\*\*\*\*\*\*\*\*\*\*\*\*\*\*\*\*\*\*\*\*\*\*\*\*\*\*\*\*\*\*\*\*\*\*\*\*\*\*\*\*\*\*\*\*\*\*\*\*\*\*\*\*\*\*\*\*\*\*\*\*/ Found in path(s): \* /opt/cola/permits/1745002214\_1689590998.9917314/0/bcm-sdk-master-zip/bcm-sdkmaster/include/soc/dpp/ARAD/arad\_tcam.h No license file was found, but licenses were detected in source scan. /\* \* \$Id: \$ \* \$Copyright: (c) 2016 Broadcom. \* Broadcom Proprietary and Confidential. All rights reserved.\$ \*/

/\*\*

\* \$Copyright: (c) Broadcom Corporation

```
* All rights reserved $
*
* DO NOT EDIT THIS FILE!
* This file is auto-generated.
* Edits to this file will be lost when it is regenerated.
*
* Author: vn-1109210841
*
* g3p1__PkgInt__initDefault(C3Asm3__PkgInt *_p)
*
* static data for the C3 asm3 package
*/
Found in path(s):
* /opt/cola/permits/1745002214_1689590998.9917314/0/bcm-sdk-master-zip/bcm-sdk-
master/src/soc/sbx/g3p1/g3p1_ucode.c
No license file was found, but licenses were detected in source scan.
/*
* $Id: counter.c,v 1.7 Broadcom SDK $
* $Copyright: (c) 2016 Broadcom.
* Broadcom Proprietary and Confidential. All rights reserved.$
*
* File: counter.c
* Purpose: Tracks and manages onu chip stats.
* 
*/
Found in path(s):
* /opt/cola/permits/1745002214_1689590998.9917314/0/bcm-sdk-master-zip/bcm-sdk-
master/src/soc/ea/tk371x/counter.c
No license file was found, but licenses were detected in source scan.
/*******************************************************************************
*******************************************************************************
* File Name : eagle2_tsc2pll_pll_config.c *
* Created On : 14/07/2013 *
* Created By : Kiran Divakar *
* Description : Eagle PLL Configuration API *
* Revision : $Id: eagle2 tsc2pll config.c 1403 2016-04-14 21:42:22Z cvazquez $ *** $Copyright: (c) 2016 Broadcom.
* Broadcom Proprietary and Confidential. All rights reserved.$ *
* No portions of this material may be reproduced in any form without *
* the written permission of: 
\star* Broadcom Corporation *
    5300 California Avenue
```
\* Irvine, CA 92617 \*  $*$ \* All information contained in this document is Broadcom Corporation \* \* company private proprietary, and trade secret. \*  $*$ \*\*\*\*\*\*\*\*\*\*\*\*\*\*\*\*\*\*\*\*\*\*\*\*\*\*\*\*\*\*\*\*\*\*\*\*\*\*\*\*\*\*\*\*\*\*\*\*\*\*\*\*\*\*\*\*\*\*\*\*\*\*\*\*\*\*\*\*\*\*\*\*\*\*\*\*\*\*\* \*\*\*\*\*\*\*\*\*\*\*\*\*\*\*\*\*\*\*\*\*\*\*\*\*\*\*\*\*\*\*\*\*\*\*\*\*\*\*\*\*\*\*\*\*\*\*\*\*\*\*\*\*\*\*\*\*\*\*\*\*\*\*\*\*\*\*\*\*\*\*\*\*\*\*\*\*\*\*/

Found in path(s):

\* /opt/cola/permits/1745002214\_1689590998.9917314/0/bcm-sdk-master-zip/bcm-sdkmaster/libs/phymod/chip/eagle\_dpll/tier1/eagle2\_tsc2pll\_pll\_config\_c.h No license file was found, but licenses were detected in source scan.

/\*

\* \$Id\$

- \* \$Copyright: (c) 2016 Broadcom.
- \* Broadcom Proprietary and Confidential. All rights reserved.\$

\*

- \* The part of PCID that simulates the cmic
- \*
- \* Requires:
- \*
- \* Provides:
- \* soc\_internal\_pcic\_init
- \* soc\_internal\_read
- \* soc\_internal\_write
- \* soc\_internal\_reset
- \* soc\_internal\_vlan\_tab\_init
- \* soc\_internal\_memory\_fetch
- \* soc\_internal\_memory\_store
- \* soc\_internal\_manual\_hash
- \* soc\_internal\_vlan\_tab\_init
- \* soc\_internal\_manual\_hash
- \* soc\_internal\_send\_int
- \* soc\_internal\_table\_dma
- \* soc\_internal\_schan\_ctrl\_write

```
*/
```
Found in path(s):

\* /opt/cola/permits/1745002214\_1689590998.9917314/0/bcm-sdk-master-zip/bcm-sdk-

master/systems/sim/pcid/cmicsim.c

No license file was found, but licenses were detected in source scan.

/\*\*\*\*\*\*\*\*\*\*\*\*\*\*\*\*\*\*\*\*\*\*\*\*\*\*\*\*\*\*\*\*\*\*\*\*\*\*\*\*\*\*\*\*\*\*\*\*\*\*\*\*\*\*\*\*\*\*\*\*\*\*\*\*\*\*\*\*\*\*\*\*\*\*\*\*\*\*\*\*\*

\*\*\*\*\*\*\*\*\*\*\*\*\*\*\*\*\*\*\*\*\*\*\*\*\*\*\*\*\*\*\*\*\*\*\*\*\*\*\*\*\*\*\*\*\*\*\*\*\*\*\*\*\*\*\*\*\*\*\*\*\*\*\*\*\*\*\*\*\*\*\*\*\*\*\*\*\*\*\*\*\*

- \* File Name : merlin16\_select\_defns.h
- \* Created On : 29 Sep 2015
- \* Created By : Brent Roberts
- \* Description: Select header files for IP-specific definitions
- \* Revision :
- \*
- \* \$Copyright: (c) 2016 Broadcom.
- \* Broadcom Proprietary and Confidential. All rights reserved.\$
- \* No portions of this material may be reproduced in any form without
- \* the written permission of:
- \*
- \* Broadcom Corporation
- \* 5300 California Avenue
- \* Irvine, CA 92617
- \*

\* All information contained in this document is Broadcom Corporation

\* company private proprietary, and trade secret.

```
*
```
\*\*\*\*\*\*\*\*\*\*\*\*\*\*\*\*\*\*\*\*\*\*\*\*\*\*\*\*\*\*\*\*\*\*\*\*\*\*\*\*\*\*\*\*\*\*\*\*\*\*\*\*\*\*\*\*\*\*\*\*\*\*\*\*\*\*\*\*\*\*\*\*\*\*\*\*\*\*\*\*\* \*\*\*\*\*\*\*\*\*\*\*\*\*\*\*\*\*\*\*\*\*\*\*\*\*\*\*\*\*\*\*\*\*\*\*\*\*\*\*\*\*\*\*\*\*\*\*\*\*\*\*\*\*\*\*\*\*\*\*\*\*\*\*\*\*\*\*\*\*\*\*\*\*\*\*\*\*\*\*\*/

# Found

in path(s):

\* /opt/cola/permits/1745002214\_1689590998.9917314/0/bcm-sdk-master-zip/bcm-sdkmaster/libs/phymod/chip/merlin16/tier1/merlin16\_select\_defns.h No license file was found, but licenses were detected in source scan.

/\*

\* \$Id\$

\* \$Copyright: (c) 2016 Broadcom.

- \* Broadcom Proprietary and Confidential. All rights reserved.\$
- \*

\* Routines for defragmenting member tables.

#### \*/

Found in path(s):

\* /opt/cola/permits/1745002214\_1689590998.9917314/0/bcm-sdk-master-zip/bcm-sdkmaster/include/soc/defragment.h No license file was found, but licenses were detected in source scan.

/\* \$Id: arad\_api\_ingress\_traffic\_mgmt.h,v 1.19 Broadcom SDK \$

- \* \$Copyright: (c) 2016 Broadcom.
- \* Broadcom Proprietary and Confidential. All rights reserved.\$
- \*/

Found in path(s):

\* /opt/cola/permits/1745002214\_1689590998.9917314/0/bcm-sdk-master-zip/bcm-sdkmaster/include/soc/dpp/ARAD/arad\_api\_ingress\_traffic\_mgmt.h No license file was found, but licenses were detected in source scan.

# Broadcom Proprietary and Confidential. All rights reserved.\$

This program is Copyright 2005 by Hendrik Sirges. This program is free software; you can redistribute it and/or modify it under the terms of the Perl Artistic License or the GNU General Public License as published by the Free Software Foundation; either version 2 of the License, or (at your option) any later version.

This program is distributed in the hope that it will be useful, but WITHOUT ANY WARRANTY; without even the implied warranty of MERCHANTABILITY or FITNESS FOR A PARTICULAR PURPOSE. See the GNU General

Public License for more details.

If you do not have a copy of the GNU General Public License write to the Free Software Foundation,

# Found in path(s):

\* /opt/cola/permits/1745002214\_1689590998.9917314/0/bcm-sdk-master-zip/bcm-sdkmaster/libs/phymod/util/csrcparser.pl No license file was found, but licenses were detected in source scan.

/\*

\* \$Id: sbZfKaRbClassHashSVlanIPv4Console.c,v 1.3 Broadcom SDK \$

\* \$Copyright: (c) 2016 Broadcom.

\* Broadcom Proprietary and Confidential. All rights reserved.\$

\*/

Found in path(s):

\* /opt/cola/permits/1745002214\_1689590998.9917314/0/bcm-sdk-master-zip/bcm-sdkmaster/src/soc/sbx/qe2k/sbZfKaRbClassHashSVlanIPv4Console.c No license file was found, but licenses were detected in source scan.

/\*

\* \$Id: c3\_exerciser\_test1.c,v 1.49 Broadcom SDK \$

\* \$Copyright: (c) 2016 Broadcom.

\* Broadcom Proprietary and Confidential. All rights reserved.\$

\*/

Found in path(s):

\* /opt/cola/permits/1745002214\_1689590998.9917314/0/bcm-sdk-master-zip/bcm-sdkmaster/src/appl/test/caladan3/c3\_exerciser\_test1.c No license file was found, but licenses were detected in source scan.

/\*

- \* \$Id: shell.h,v 1.20 Broadcom SDK \$
- \* \$Copyright: (c) 2016 Broadcom.
- \* Broadcom Proprietary and Confidential. All rights reserved.\$
- \*

```
* File: sh.h
```
- \* Purpose: Types and structures for command table entires and
- \* command return values for cshell commands.
- \*/

Found in path(s):

\* /opt/cola/permits/1745002214\_1689590998.9917314/0/bcm-sdk-master-zip/bcm-sdkmaster/include/appl/diag/shell.h No license file was found, but licenses were detected in source scan.

\* \$Id: sbFe2000Pm.h,v 1.13 Broadcom SDK \$ \* \* \$Copyright: (c) 2016 Broadcom. \* Broadcom Proprietary and Confidential. All rights reserved.\$ \*/ Found in path(s): \* /opt/cola/permits/1745002214\_1689590998.9917314/0/bcm-sdk-master-zip/bcm-sdkmaster/include/soc/sbx/fe2k\_common/sbFe2000Pm.h No license file was found, but licenses were detected in source scan. /\*\*\*\*\*\*\*\*\*\*\*\*\*\*\*\*\*\*\*\*\*\*\*\*\*\*\*\*\*\*\*\*\*\*\*\*\*\*\*\*\*\*\*\*\*\*\*\*\*\*\*\*\*\*\*\*\*\*\*\*\*\*\*\*\*\*\*\*\*\*\*\*\*\*\*\*\*\*\*\*\*\*\*\*\*\* \* File Name : falcon furia usr includes.h \* \* Created On : 05/07/2014 \* \* Created By : Kiran Divakar \*

\* Description : Header file which includes all required std libraries and macros \*

\* Revision : \$Id: falcon\_furia\_usr\_includes.h 869 2015-01-23 00:24:44Z kirand \$ \*

\* \$Copyright: (c) 2016 Broadcom.

\* Broadcom Proprietary and Confidential. All rights reserved.\$ \*

 $*$ 

\* No portions of this material may be reproduced in any form without \*

\* the written permission of:

- \* Broadcom Corporation \*
- 5300 California Avenue
- \* Irvine, CA 92617 \*

\*

 $*$ 

/\*

\* All information contained in this document is Broadcom Corporation \*

\* company private proprietary, and trade secret. \*

 $*$ \*\*\*\*\*\*\*\*\*\*\*\*\*\*\*\*\*\*\*\*\*\*\*\*\*\*\*\*\*\*\*\*\*\*\*\*\*\*\*\*\*\*\*\*\*\*\*\*\*\*\*\*\*\*\*\*\*\*\*\*\*\*\*\*\*\*\*\*\*\*\*\*\*\*\*\*\*\*\*\*\*\*\*\*\*\* \*\*\*\*\*\*\*\*\*\*\*\*\*\*\*\*\*\*\*\*\*\*\*\*\*\*\*\*\*\*\*\*\*\*\*\*\*\*\*\*\*\*\*\*\*\*\*\*\*\*\*\*\*\*\*\*\*\*\*\*\*\*\*\*\*\*\*\*\*\*\*\*\*\*\*\*\*\*\*\*\*\*\*\*\*\*/

Found in path(s):

\* /opt/cola/permits/1745002214\_1689590998.9917314/0/bcm-sdk-master-zip/bcm-sdk-

master/libs/phymod/chip/madura/tier1/madura\_serdes/falcon\_madura\_src/falcon\_madura\_usr\_includes.h \*

/opt/cola/permits/1745002214\_1689590998.9917314/0/bcm-sdk-master-zip/bcm-sdk-

master/libs/phymod/chip/sesto/tier1/sesto\_serdes/falcon\_furia\_sesto\_src/falcon\_furia\_sesto\_usr\_includes.h No license file was found, but licenses were detected in source scan.

/\*

\* \$Id: program.c,v 1.4 Broadcom SDK \$

```
* $Copyright: (c) 2016 Broadcom.
```

```
* Broadcom Proprietary and Confidential. All rights reserved.$
*
```

```
* File: program.c
```

```
* Purpose: board stack programming
```

```
*
```
\*

```
*
```
\* Methodology:

- \*
- \* Create a connection list formed by the merger of the board's
- \* internal connections and external topology connections from the
- \* CPUDB. Create a tree driver from this connection list and the
- \* stack vertex and edge programming functions, and use
- \* board\_tree\_connect to program all the devices.
- \*
- \* The edge programmer programs any trunks found on local units, and
- \* adds the edge port to the "allowable" stack ports (by default,
- \* all stack ports are disallowed).
- \*
- \* The vertex programmer programs the modport map, modid enable, and
- \* topology map for every local unit.
- \*
- \* Note that the unit numbers for remote units are synthesized, and
- \* must not
- correspond to any local unit number. bcm\_unit\_local()
- \* must return FALSE for any such remote unit, and the unit number
- \* used must be usable by BCM\_GPORT\_DEVPORT. These remote units
- \* numbers are not used as a unit argument except to bcm\_unit\_local,
- \* and are are relatively small, as they are used as an index into
- \* board\_stk\_pgm\_t.stk\_unit. This requirement is driven by the use
- \* of a connection list to drive the tree programming.
- \*
- \* The topology map used for bcm\_topo\_port\_get() is a two
- \* dimensional array constructed at stack programming time, and so
- \* is common for all systems.
- \*
- \* The methodology used here is a significant departure from that
- \* used by stktask, and is more data driven, rather than using hand
- coded interfaces for each board.
- \*
- \* Note that this subsystem, unlike stktask board programming,
- \* expects that internal stack connections between local devices
- \* have already been registered with BCM stack during local board
- initialization, so stack programming only has to deal with modid
- mapping on internal ports.
- \* \*/
- **Open Source Used In NXOS-MDS Platform 9.4.2a 8874**

Found in path(s):

\* /opt/cola/permits/1745002214\_1689590998.9917314/0/bcm-sdk-master-zip/bcm-sdkmaster/src/board/stack/program.c No license file was found, but licenses were detected in source scan.

/\*

\* \$Id: \$

\* \$Copyright: (c) 2016 Broadcom.

\* Broadcom Proprietary and Confidential. All rights reserved.\$

\*

\* this module is used to store and retrieve all callback functions.

\* callback functions are not stored in the global sw\_state structure as they

\* cannot be automatically recovered during warm reboot

\*

\* This module seems to only be relevant for DPP

\*/

Found in path(s):

\* /opt/cola/permits/1745002214\_1689590998.9917314/0/bcm-sdk-master-zip/bcm-sdk-

master/src/shared/swstate/sw\_state\_cb\_db.c

No license file was found, but licenses were detected in source scan.

/\*

\* \$Id: phyecd.c,v 1.15 Broadcom SDK \$ \* \$Copyright: (c) 2016 Broadcom. \* Broadcom Proprietary and Confidential. All rights reserved.\$ \* \* File: phyecd.c \* Purpose: PHY ECD routines \*/

Found in path(s):

\* /opt/cola/permits/1745002214\_1689590998.9917314/0/bcm-sdk-master-zip/bcm-sdk-master/src/soc/phy/phyecd.c No license file was found, but licenses were detected in source scan.

```
/*
```
\* \$Id\$

\*

\* \$Copyright: (c) 2016 Broadcom.

\* Broadcom Proprietary and Confidential. All rights reserved.\$

\*/

Found in path(s):

\* /opt/cola/permits/1745002214\_1689590998.9917314/0/bcm-sdk-master-zip/bcm-sdkmaster/src/bcm/esw/greyhound2/field.c

\* /opt/cola/permits/1745002214\_1689590998.9917314/0/bcm-sdk-master-zip/bcm-sdkmaster/include/soc/dcmn/dcmn\_memregs.h

\* /opt/cola/permits/1745002214\_1689590998.9917314/0/bcm-sdk-master-zip/bcm-sdkmaster/include/soc/dnxc/legacy/dnxc\_memregs.h

\* /opt/cola/permits/1745002214\_1689590998.9917314/0/bcm-sdk-master-zip/bcm-sdkmaster/src/bcm/esw/hurricane3/field.c

\* /opt/cola/permits/1745002214\_1689590998.9917314/0/bcm-sdk-master-zip/bcm-sdkmaster/include/soc/dcmn/dcmn\_fabric\_source\_routed\_cell.h

\* /opt/cola/permits/1745002214\_1689590998.9917314/0/bcm-sdk-master-zip/bcm-sdkmaster/src/bcm/esw/hurricane3/vlan.c

\* /opt/cola/permits/1745002214\_1689590998.9917314/0/bcm-sdk-master-zip/bcm-sdkmaster/src/soc/sbx/caladan3/tmu/wb\_db\_tmu.c

\*

 /opt/cola/permits/1745002214\_1689590998.9917314/0/bcm-sdk-master-zip/bcm-sdkmaster/include/soc/dcmn/dcmn\_error.h

\* /opt/cola/permits/1745002214\_1689590998.9917314/0/bcm-sdk-master-zip/bcm-sdkmaster/src/soc/sbx/caladan3/wb\_db\_cop.c

\* /opt/cola/permits/1745002214\_1689590998.9917314/0/bcm-sdk-master-zip/bcm-sdkmaster/src/appl/diag/cint/cint\_sdk\_atomics.h

\* /opt/cola/permits/1745002214\_1689590998.9917314/0/bcm-sdk-master-zip/bcm-sdkmaster/src/bcm/esw/greyhound/field.c

\* /opt/cola/permits/1745002214\_1689590998.9917314/0/bcm-sdk-master-zip/bcm-sdkmaster/src/bcm/common/udf.c

\* /opt/cola/permits/1745002214\_1689590998.9917314/0/bcm-sdk-master-zip/bcm-sdkmaster/include/soc/dnxc/legacy/dnxc\_fabric\_source\_routed\_cell.h

\* /opt/cola/permits/1745002214\_1689590998.9917314/0/bcm-sdk-master-zip/bcm-sdkmaster/src/soc/sbx/caladan3/wb\_db\_ppe.c

\* /opt/cola/permits/1745002214\_1689590998.9917314/0/bcm-sdk-master-zip/bcm-sdkmaster/include/soc/dnxc/legacy/dnxc\_error.h

No license file was found, but licenses were detected in source scan.

/\*

\* \$Id: field.c,v 1.59 Broadcom SDK \$

\*

\* \$Copyright: (c) 2016 Broadcom.

\* Broadcom Proprietary and Confidential. All rights reserved.\$

```
* File: field.c
```
\* Purpose:

\*

\*

\*/

Found in path(s):

\* /opt/cola/permits/1745002214\_1689590998.9917314/0/bcm-sdk-master-zip/bcm-sdkmaster/src/bcm/ea/tk371x/field.c

No license file was found, but licenses were detected in source scan.

/\*

\* \$Id: sbZfKaEpIpTciDmac.hx,v 1.2 Broadcom SDK \$

\* \$Copyright: (c) 2016 Broadcom.

\* Broadcom Proprietary and Confidential. All rights reserved.\$ \*/

Found in path(s): \* /opt/cola/permits/1745002214\_1689590998.9917314/0/bcm-sdk-master-zip/bcm-sdkmaster/include/soc/sbx/qe2k/sbZfKaEpIpTciDmac.hx No license file was found, but licenses were detected in source scan. /\* \* \$Id\$ \* \* \$Copyright: (c) 2016 Broadcom. \* Broadcom Proprietary and Confidential. All rights reserved.\$ \*

\* DNXF STACK H

\*/

Found in path(s):

\* /opt/cola/permits/1745002214\_1689590998.9917314/0/bcm-sdk-master-zip/bcm-sdkmaster/include/soc/dnxf/cmn/dnxf\_stack.h No license file was found, but licenses were detected in source scan.

/\*

```
* $Id: failover.h,v 1.12 Broadcom SDK $
```

```
* $Copyright: (c) 2016 Broadcom.
```
\* Broadcom Proprietary and Confidential. All rights reserved.\$

\*

```
* Module: Failover APIs
```
\*

\* Purpose:

```
* Failover API for Dune Soc_petra using PPD
```
\*/

```
Found in path(s):
```
\* /opt/cola/permits/1745002214\_1689590998.9917314/0/bcm-sdk-master-zip/bcm-sdkmaster/include/bcm\_int/dpp/failover.h

No license file was found, but licenses were detected in source scan.

/\*

```
* $Id: jer_drv.c Exp $
```
- \* \$Copyright: (c) 2016 Broadcom.
- \* Broadcom Proprietary and Confidential. All rights reserved.\$

\* \*/

Found in path(s):

```
* /opt/cola/permits/1745002214_1689590998.9917314/0/bcm-sdk-master-zip/bcm-sdk-
master/src/soc/dpp/JER/jer_ocb_dram_buffers.c
```
\* /opt/cola/permits/1745002214\_1689590998.9917314/0/bcm-sdk-master-zip/bcm-sdk-

master/src/soc/dpp/JER/jer\_drv.c

No license file was found, but licenses were detected in source scan.

/\* \$Id: cint\_tdm\_example.c,v 1.7 Broadcom SDK \$

\* \$Copyright: (c) 2016 Broadcom.

\* Broadcom Proprietary and Confidential. All rights reserved.\$

\*

\* File: cint\_tdm\_example.c

\* Purpose: Example shows setup configuration of TDM standard and optimize modes, with and without inner FTMH header.

\*

\* These modes are for devices that are dedicated to OTN/TDM traffic only.

\*

\* Application Sequence:

\* 1. Set cell size constraints.

\* 2. For a TDM port, configure the port editing settings to enable the following actions:

o At the ingress, the FTMH header is generated by the device itself.

o At the egress, the FTMH header is removed.

\*

\* For Arad the CINT consists of two applications: TDM standard and TDM optimize.

\* o TDM standard/optimize with inner FTMH header:

o Set the cell size range to min\_size-max\_size.

\* o Configure the port editing settings to enable the

following actions:

o At the ingress: appending FTMH with a unicast/multicast destination

\* (user settings) and user defined fields.

\* o At the egress: removing FTMH.

o To run application:

\* arad\_tdm\_example (unit,incoming\_port\_id, is\_multicast, is\_optimize\_mode ,min\_size, max\_size)

- \* o Run traffic from the incoming port. Note that the packet is considered to be payload only,
- since the forwarding decision is performed via the appended FTMH.
- \* o You can configure different settings for the port editing, including a different
- \* destination port, multicast group settings, FTMH actions, and user defined fields.

\* Note: Before running the following TDM standard application, be sure the device is configured for

- \* TDM Standard/optimize. in add config-sand:
- \* o fap\_tdm\_bypass.BCM88650\_A0=TDM\_OPTIMIZED/fap\_tdm\_bypass.BCM88650=TDM\_STANDARD
- o tm\_port\_header\_type\_<incoming\_port\_id>.BCM88650=TDM

(for example tm\_port\_header\_type\_13.BCM88650=TDM)

- \* o TDM standard/optimize with no inner FTMH header:
- o Set the cell size range to min size-max size.

\* o Configure the port editing settings to disable the adding and removing FTMH headers at the ingress and

egress.

- \* o To run application:
- arad tdm\_outter\_header\_example (unit,incoming\_port\_id, is\_multicast, in\_size, max\_size)
- \* o Run traffic from the incoming port. Note that the packet is not considered to be payload only,
- since the forwarding decision is disabled via the appended FTMH.
- \* o the packet header should contain the appropriate data:
- Uniticast Standard FTMH: DESTINATION\_FAP\_ID[3:13] OUT\_FAP\_PORT[33:40]
- Type(UC/MC)[48:48]
- Multicast Standard FTMH: DESTINATION\_FAP\_ID[3:13] OUT\_FAP\_PORT[49:56]
- Type(UC/MC)[48:48] Internaluse[41:49] must be define to 11111111
- **Uniticast Optimize**
- FTMH DESTINATION\_FAP\_ID[13:23] OUT\_FAP\_PORT [24:31] Type(UC/MC)[8:8]
- \* Multicast Optimize FTMH MC-ID[13:31] Type(UC/MC)[8:8]
- \* o You can configure different settings for the port editing, including a different
- \* destination port, multicast group settings, FTMH actions, and user defined fields.
- \* Note: Before running the following TDM standard application, be sure the device is configured for
- \* TDM Standard/optimize. in add config-sand:
- o fap\_tdm\_bypass.BCM88650\_A0=TDM\_OPTIMIZED/fap\_tdm\_bypass.BCM88650=TDM\_STANDARD
- \* o tm\_port\_header\_type\_<incoming\_port\_id>.BCM88650=TDM (for example
- tm\_port\_header\_type\_13.BCM88650=TDM)
- \* For Petra the CINT consists of two applications: TDM standard and TDM optimize.
- \* o TDM standard:
- o Set the cell size range to 70-120.
- o Configure the port editing settings to enable the following actions:
- \* o At the ingress: appending FTMH with a unicast/multicast

destination

- \* (user settings) and user defined fields.
- \* o At the egress: removing FTMH.
- o To run application:
- \* petra\_std\_tdm\_example (unit, incoming\_port\_id, is\_multicast)
- \* o Run traffic from the incoming port. Note that the packet is considered to be payload only,
- since the forwarding decision is performed via the appended FTMH.
- \* o You can configure different settings for the port editing, including a different
- \* destination port, multicast group settings, FTMH actions, and user defined fields.
- Note: Before running the following TDM standard application, be sure the device is configured for
- \* TDM Standard in dune.soc: Uncomment tdm=1
- \*
- \* o TDM optimize:
- Note: Before running the following TDM optimize application, be sure the device is configured for
- \* TDM Optimize in dune.soc: Uncomment tdm=1 and add fap\_device\_mode=TDM\_OPTIMIZED.
- o Set the fixed

cell size to 78.

- o Configure the port editing settings to enable the following actions:
	- o At the ingress: appending FTMH with a unicast/multicast destination (user settings).
- o At the egress: removing FTMH.
- o To run application:
- petra opt tdm\_example (unit, incoming\_port\_id, is\_mc\_settings)
- \* o Run traffic from the incoming port. Note that the packet is considered payload only,
- \* since the forwarding decision is performed via the appended FTMH.
- \* o You can configure different settings for the port editing, including a different incoming port,
- \* destination port, multicast group settings, and FTMH actions.
- \*
- \*
- \* BCM> examples/dpp/utility/cint\_utils\_multicast.c

\*/

Found in path(s):

\* /opt/cola/permits/1745002214\_1689590998.9917314/0/bcm-sdk-master-zip/bcm-sdkmaster/src/examples/dpp/cint\_tdm\_example.c No license file was found, but licenses were detected in source scan.

# /\*

\* \$Id: vm.c,v 1.3 Broadcom SDK \$

\*

\* \$Copyright: (c) 2016 Broadcom.

\* Broadcom Proprietary and Confidential. All rights reserved.\$

\*/

Found in path(s):

\* /opt/cola/permits/1745002214\_1689590998.9917314/0/bcm-sdk-master-zip/bcm-sdkmaster/src/soc/robo/tbx/vm.c

No license file was found, but licenses were detected in source scan.

/\*\*\*\*\*\*\*\*\*\*\*\*\*\*\*\*\*\*\*\*\*\*\*\*\*\*\*\*\*\*\*\*\*\*\*\*\*\*\*\*\*\*\*\*\*\*\*\*\*\*\*\*\*\*\*\*\*\*\*\*\*\*\*\*\*\*\*\*\*\*\*\*\*\*\*\*\*\*\*\*\*\*\* \*\*\*\*\*\*\*\*\*\*\*\*\*\*\*\*\*\*\*\*\*\*\*\*\*\*\*\*\*\*\*\*\*\*\*\*\*\*\*\*\*\*\*\*\*\*\*\*\*\*\*\*\*\*\*\*\*\*\*\*\*\*\*\*\*\*\*\*\*\*\*\*\*\*\*\*\*\*\*\*\*\*\* \* File Name : falcon2\_dino\_functions.c \* \* Created On : 29/04/2013 \* \* Created By : Kiran Divakar \* \* Description : APIs for Serdes IPs \* \* Revision : \$Id: falcon2\_dino\_functions.c 1404 2016-04-14 22:49:19Z cvazquez \$ \*  $*$ \* \$Copyright: (c) 2016 Broadcom. \* Broadcom Proprietary and Confidential. All rights reserved.\$ \* \* No portions of this material may be reproduced in any form without \* \* the written permission of: \* **Broadcom Corporation** 5300 California Avenue \* Irvine, CA 92617 \*  $*$ \* All information contained in this document is Broadcom Corporation \* \* company private proprietary, and trade secret. \*  $*$ \*\*\*\*\*\*\*\*\*\*\*\*\*\*\*\*\*\*\*\*\*\*\*\*\*\*\*\*\*\*\*\*\*\*\*\*\*\*\*\*\*\*\*\*\*\*\*\*\*\*\*\*\*\*\*\*\*\*\*\*\*\*\*\*\*\*\*\*\*\*\*\*\*\*\*\*\*\*\*\*\*\*\* \*\*\*\*\*\*\*\*\*\*\*\*\*\*\*\*\*\*\*\*\*\*\*\*\*\*\*\*\*\*\*\*\*\*\*\*\*\*\*\*\*\*\*\*\*\*\*\*\*\*\*\*\*\*\*\*\*\*\*\*\*\*\*\*\*\*\*\*\*\*\*\*\*\*\*\*\*\*\*\*\*\*\*/ Found in path(s):

\* /opt/cola/permits/1745002214\_1689590998.9917314/0/bcm-sdk-master-zip/bcm-sdkmaster/libs/phymod/chip/dino/tier1/dino\_serdes/falcon2\_dino\_src/falcon2\_dino\_functions.c No license file was found, but licenses were detected in source scan.

/\* \$Id: \$

\* \$Copyright: (c) 2016 Broadcom.

\* Broadcom Proprietary and Confidential. All rights reserved.\$

\*/

Found in path(s):

\* /opt/cola/permits/1745002214\_1689590998.9917314/0/bcm-sdk-master-zip/bcm-sdkmaster/src/soc/dpp/ARAD/ARAD\_PP/arad\_pp\_slb.c

\* /opt/cola/permits/1745002214\_1689590998.9917314/0/bcm-sdk-master-zip/bcm-sdkmaster/src/soc/dpp/PPD/ppd\_api\_slb.c

\* /opt/cola/permits/1745002214\_1689590998.9917314/0/bcm-sdk-master-zip/bcm-sdkmaster/src/soc/dpp/ARAD/ARAD\_PP/arad\_pp\_api\_slb.c

\* /opt/cola/permits/1745002214\_1689590998.9917314/0/bcm-sdk-master-zip/bcm-sdkmaster/include/soc/dpp/ARAD/ARAD\_PP/arad\_pp\_api\_slb.h

\* /opt/cola/permits/1745002214\_1689590998.9917314/0/bcm-sdk-master-zip/bcm-sdkmaster/src/soc/dpp/PPC/ppc\_api\_slb.c

\* /opt/cola/permits/1745002214\_1689590998.9917314/0/bcm-sdk-master-zip/bcm-sdkmaster/include/soc/dpp/PPC/ppc\_api\_slb.h

\* /opt/cola/permits/1745002214\_1689590998.9917314/0/bcm-sdk-master-zip/bcm-sdkmaster/include/soc/dpp/PPD/ppd\_api\_slb.h

\*

 /opt/cola/permits/1745002214\_1689590998.9917314/0/bcm-sdk-master-zip/bcm-sdkmaster/include/soc/dnxc/legacy/dnxc\_pp\_em\_ser.h

\* /opt/cola/permits/1745002214\_1689590998.9917314/0/bcm-sdk-master-zip/bcm-sdkmaster/include/soc/dpp/ARAD/ARAD\_PP/arad\_pp\_slb.h

\* /opt/cola/permits/1745002214\_1689590998.9917314/0/bcm-sdk-master-zip/bcm-sdkmaster/include/soc/dpp/ARAD/ARAD\_PP/arad\_pp\_em\_ser.h

\* /opt/cola/permits/1745002214\_1689590998.9917314/0/bcm-sdk-master-zip/bcm-sdk-

master/include/soc/dcmn/dcmn\_pp\_em\_ser.h

No license file was found, but licenses were detected in source scan.

/\*

\* \$Id: vlan.c,v 1.3 Broadcom SDK \$

\* \$Copyright: (c) 2016 Broadcom.

\* Broadcom Proprietary and Confidential. All rights reserved.\$

\*

\* File: vlan.c

\* Purpose: Handle trident2 specific vlan features:

Manages VP VLAN membership tables.

\*/

Found in path(s):

\* /opt/cola/permits/1745002214\_1689590998.9917314/0/bcm-sdk-master-zip/bcm-sdkmaster/src/bcm/esw/trident2/vlan.c

No license file was found, but licenses were detected in source scan.

/\*

\* \$Id: port.h,v 1.39 Broadcom SDK \$

\* \$Copyright: (c) 2016 Broadcom.

\* Broadcom Proprietary and Confidential. All rights reserved.\$

\*

```
* File: port.h
```
\* Purpose: PORT internal definitions to the BCM library.

\*/

Found in path(s):

\* /opt/cola/permits/1745002214\_1689590998.9917314/0/bcm-sdk-master-zip/bcm-sdkmaster/include/bcm\_int/dpp/port.h

No license file was found, but licenses were detected in source scan.

/\*

\* \$Id:dfe\_config\_defs.csv,v 1.1.2.5 Broadcom SDK \$

\*

\* \$Copyright: (c) 2016 Broadcom.

\* Broadcom Proprietary and Confidential. All rights reserved.\$

\* This file is auto-generated by autoCoder

```
* DO NOT EDIT THIS FILE!
```
\*

\*/

Found in path(s):

\* /opt/cola/permits/1745002214\_1689590998.9917314/0/bcm-sdk-master-zip/bcm-sdkmaster/include/soc/dfe/cmn/dfe\_config\_defs.h

\* /opt/cola/permits/1745002214\_1689590998.9917314/0/bcm-sdk-master-zip/bcm-sdkmaster/src/soc/dfe/fe3200/fe3200\_config\_defs.c

\* /opt/cola/permits/1745002214\_1689590998.9917314/0/bcm-sdk-master-zip/bcm-sdkmaster/src/soc/dfe/cmn/dfe\_config\_defs.c

\* /opt/cola/permits/1745002214\_1689590998.9917314/0/bcm-sdk-master-zip/bcm-sdkmaster/src/soc/dfe/fe1600/fe1600\_config\_defs.c

\* /opt/cola/permits/1745002214\_1689590998.9917314/0/bcm-sdk-master-zip/bcm-sdkmaster/include/soc/dfe/fe3200/fe3200\_config\_defs.h

\* /opt/cola/permits/1745002214\_1689590998.9917314/0/bcm-sdk-master-zip/bcm-sdkmaster/include/soc/dfe/fe1600/fe1600\_config\_defs.h

No license file was found, but licenses were detected in source scan.

/\*

\* \$Id: armcore.c,v 1.2 Broadcom SDK \$

\* \$Copyright: (c) 2016 Broadcom.

\* Broadcom Proprietary and Confidential. All rights reserved.\$

\*

\* tr145 - ARM core test

\* Test the ARM core(s) embedded in CMICM and IPROC switches

\*/

Found in path(s):

\* /opt/cola/permits/1745002214\_1689590998.9917314/0/bcm-sdk-master-zip/bcm-sdkmaster/src/appl/test/armcore.c

No license file was found, but licenses were detected in source scan.

```
/*
* $Id: arl.c,v 1.61 Broadcom SDK $
* $Copyright: (c) 2016 Broadcom.
* Broadcom Proprietary and Confidential. All rights reserved.$
*
* File: arlmsg.c
* Purpose: Keep a synchronized ARL shadow table.
    Provide a reliable stream of ARL insert/delete messages.
*/
Found in path(s):
```
\* /opt/cola/permits/1745002214\_1689590998.9917314/0/bcm-sdk-master-zip/bcm-sdk-master/src/soc/robo/arl.c No license file was found, but licenses were detected in source scan.

```
/* $Id: dpp_multicast_ingress.c,v $
```
\* \$Copyright: (c) 2016 Broadcom.

\* Broadcom Proprietary and Confidential. All rights reserved.\$

\*/

Found in path(s):

```
* /opt/cola/permits/1745002214_1689590998.9917314/0/bcm-sdk-master-zip/bcm-sdk-
master/src/soc/dpp/dpp_multicast_ingress.c
```

```
* /opt/cola/permits/1745002214_1689590998.9917314/0/bcm-sdk-master-zip/bcm-sdk-
```

```
master/src/soc/dpp/dpp_multicast_linked_list.c
```
No license file was found, but licenses were detected in source scan.

/\*

```
* $Id: fcoe.c,v 1.6 Broadcom SDK $
```
- \* \$Copyright: (c) 2016 Broadcom.
- \* Broadcom Proprietary and Confidential. All rights reserved.\$

\*

```
* File: fcoe.c
```

```
* Purpose: Trident2 FCoE functions
```

```
*/
```
Found in path(s):

\* /opt/cola/permits/1745002214\_1689590998.9917314/0/bcm-sdk-master-zip/bcm-sdkmaster/src/bcm/esw/trident2/fcoe.c No license file was found, but licenses were detected in source scan.

/\* \$Id: jer2\_arad\_ofp\_rates.h,v 1.12 Broadcom SDK  $$$ 

\* \$Copyright: (c) 2016 Broadcom.

\* Broadcom Proprietary and Confidential. All rights reserved.\$

\*/

Found in path(s):

\* /opt/cola/permits/1745002214\_1689590998.9917314/0/bcm-sdk-master-zip/bcm-sdkmaster/include/soc/dnx/legacy/ARAD/arad\_ofp\_rates.h No license file was found, but licenses were detected in source scan.

```
/*
* $Id: arad_serdes.c,v 1.13 Broadcom SDK $
*
* $Copyright: (c) 2016 Broadcom.
* Broadcom Proprietary and Confidential. All rights reserved.$
*
* SOC ARAD SERDES
*/
```
Found in path(s):

\* /opt/cola/permits/1745002214\_1689590998.9917314/0/bcm-sdk-master-zip/bcm-sdkmaster/src/soc/dpp/ARAD/arad\_serdes.c No license file was found, but licenses were detected in source scan.

/\*

```
* $Id: tomahawk.c,v 1.1.10.25 Broadcom SDK $
```
\* \$Copyright: (c) 2016 Broadcom.

\* Broadcom Proprietary and Confidential. All rights reserved.\$

\*

\* File: tomahawk.c

\* Purpose:

\* Requires:

\*/

Found in path(s):

\* /opt/cola/permits/1745002214\_1689590998.9917314/0/bcm-sdk-master-zip/bcm-sdkmaster/src/soc/esw/tomahawk.c No license file was found, but licenses were detected in source scan.

/\*

\* \$Id: g3p1\_cmu\_sim.c,v 1.4 Broadcom SDK \$

```
* $Copyright: (c) 2016 Broadcom.
```
\* Broadcom Proprietary and Confidential. All rights reserved.\$

```
*
```
\* g3p1\_cmu\_sim.c: Guadalupe2k V1.3 CMU sim

\*

\*/

Found in path(s):

\* /opt/cola/permits/1745002214\_1689590998.9917314/0/bcm-sdk-master-zip/bcm-sdkmaster/src/soc/sbx/g3p1/g3p1\_cmu\_sim.c

No license file was found, but licenses were detected in source scan.

/\*

\* \$Copyright: (c) 2016 Broadcom.

\* Broadcom Proprietary and Confidential. All rights reserved.\$

\*

\* File: access\_pack.c

\* Purpose: Miscellaneous routine for device db access

\*/

Found in path(s):

\* /opt/cola/permits/1745002214\_1689590998.9917314/0/bcm-sdk-master-zip/bcm-sdkmaster/src/soc/shared/access\_pack.c No license file was found, but licenses were detected in source scan.

/\*

\* \$Id: sbZfKaRbClassProtocolEntryConsole.hx,v 1.2 Broadcom SDK \$

\* \$Copyright: (c) 2016 Broadcom.

\* Broadcom Proprietary and Confidential. All rights reserved.\$

\*/

Found in path(s):

\* /opt/cola/permits/1745002214\_1689590998.9917314/0/bcm-sdk-master-zip/bcm-sdkmaster/include/soc/sbx/qe2k/sbZfKaRbClassProtocolEntryConsole.hx No license file was found, but licenses were detected in source scan.

/\*

```
* DO NOT EDIT THIS FILE!
```
\* This file is auto-generated from the registers file.

```
* Edits to this file will be lost when it is regenerated.
```
\*

```
* $Id: $
```
- \* \$Copyright: (c) 2016 Broadcom.
- \* Broadcom Proprietary and Confidential. All rights reserved.\$

\*

```
* File:	bcm53101_a0.c
```

```
* Purpose:	bcm53101_a0 chip specific information (register, memories, etc)
```
\*/

Found in path(s):

\* /opt/cola/permits/1745002214\_1689590998.9917314/0/bcm-sdk-master-zip/bcm-sdkmaster/src/soc/robo/mcm/bcm53101\_a0.c No license file was found, but licenses were detected in source scan.

# \$Id: config-sbx-qe2k\_bscrn.bcm,v 1.3 Broadcom SDK \$

# \$Copyright: (c) 2016 Broadcom.

# Broadcom Proprietary and Confidential. All rights reserved.\$

#

# Example configuration file for SBX systems.

#

```
#
```
### os=unix

# Maximum number of COSes bcm\_num\_cos=8

# By default,set this to match the number of cos levels  $#$  If  $>1$ , logical port shaping is enabled in the qe # otherwise, per flow shaping is enabled qe\_queues\_per\_ingress\_shaper=8

# The maximum number of consecutive timeslots a QE can hold # priority for transmitting packets which cross timeslots. hold\_pri\_max\_timeslots=1

# Maximum number of modules in the system (number of QEs) # This is setup based on if you are in tme mode or fic. # inside sbx.soc # num\_modules=64

# By default, run in standalone mode diag\_chassis=0

# Logging can be pointed to a file: diag\_log\_file=/var/log/bcm.log

# These properties determine the number of SPI channels assigned to # each bus in the QE. The QE (fabric) ports are numbered contiguously # across SPI 0 then SPI 1 qe\_spi\_0=1 qe\_spi\_1=1

# These properties configure the default high speed channels on each SPI qe\_spi\_0\_subport\_speed.port13.0=10000 qe\_spi\_1\_subport\_speed.port13.0=10000

qe\_mvt\_old\_configuration=0

#can control which units should come up diag\_unit\_mask=0x3 #diag\_disable\_interrupts=0 qe\_tme\_mode=1 force\_brdtype=9 qe2k\_benchscreen\_board=1

fabric\_configuration=2 bme\_num\_esets=128 bcm\_cosq\_init=0 diag\_cosq\_init=1 diag\_serdes\_mask=0x3ffff

# for ss interop with qe2k without LCM, set to 0x3e. # Our SVKs all use LCMs so set to 0 qe\_grant\_delay=0

Found in path(s):

\* /opt/cola/permits/1745002214\_1689590998.9917314/0/bcm-sdk-master-zip/bcm-sdk-master/rc/config-sbxqe2k\_bscrn.bcm No license file was found, but licenses were detected in source scan.

/\*

\* \$Id: cos.c,v 1.16 Broadcom SDK \$ \* \$Copyright: (c) 2016 Broadcom. \* Broadcom Proprietary and Confidential. All rights reserved.\$ \*/

Found in path(s):

\* /opt/cola/permits/1745002214\_1689590998.9917314/0/bcm-sdk-master-zip/bcm-sdkmaster/src/appl/diag/robo/cos.c No license file was found, but licenses were detected in source scan.

/\*

```
* $Id: lb.c,v 1.5 Broadcom SDK $
* $Copyright: (c) 2016 Broadcom.
* Broadcom Proprietary and Confidential. All rights reserved.$
*
* BCM layer LB APIs
```
\*/

Found in path(s):

\* /opt/cola/permits/1745002214\_1689590998.9917314/0/bcm-sdk-master-zip/bcm-sdk-master/src/bcm/dpp/lb.c No license file was found, but licenses were detected in source scan.

/\* \*

\* \$Id: tomahawk\_mbist\_test.c,v 1.1 Broadcom SDK \$

\* \$Copyright: (c) 2016 Broadcom.

\* Broadcom Proprietary and Confidential. All rights reserved.\$

\*

\* Memory Built-in Self Test for Tomahawk

\*/

Found in path(s):

\* /opt/cola/permits/1745002214\_1689590998.9917314/0/bcm-sdk-master-zip/bcm-sdkmaster/src/appl/test/tomahawk\_mbist\_test.c No license file was found, but licenses were detected in source scan.

/\* \* \$Id: TkInit.h,v 1.6 Broadcom SDK \$ \* \$Copyright: (c) 2016 Broadcom. \* Broadcom Proprietary and Confidential. All rights reserved.\$ \* \* File: name.h \* Purpose: Purpose of the file \*/

Found in path(s):

\* /opt/cola/permits/1745002214\_1689590998.9917314/0/bcm-sdk-master-zip/bcm-sdkmaster/include/soc/ea/tk371x/TkInit.h No license file was found, but licenses were detected in source scan.

/\*

\* \$Id: sbZfFabBm9600InaRandomNumGenEntry.c,v 1.2 Broadcom SDK \$

\* \$Copyright: (c) 2016 Broadcom.

\* Broadcom Proprietary and Confidential. All rights reserved.\$

\*/

Found in path(s):

\* /opt/cola/permits/1745002214\_1689590998.9917314/0/bcm-sdk-master-zip/bcm-sdkmaster/src/soc/sbx/fabric/sbZfFabBm9600InaRandomNumGenEntry.c No license file was found, but licenses were detected in source scan.

# \$Id: tdsanity.soc,v 1.5 Broadcom SDK \$

# \$Copyright: (c) 2016 Broadcom.

# Broadcom Proprietary and Confidential. All rights reserved.\$

#

# Trident Sanity

#

# Script to run all available tests as quickly as possible.

# For testing basic sanity of new drivers, simulators, chips, etc.

#

# Set run command script not to fail on errors reported by commands # this allows the script to continue if a test fails set rcerror=false

# Set up test mode: don't stop on errors, show progress on each test tm -stoponerror +progress # Unselect all ts  $-$ \*

```
if $?BCM56743_A0 || $?BCM56743_A1 || $?BCM56743_A2 || $?BCM56743_A3 || \
  $?BCM56743_A4 || $?BCM56743_B0 || $?BCM56743_B1 \
  'local titan 1'
if $?BCM56745_A0 || $?BCM56745_A1 || $?BCM56745_A2 || $?BCM56743_A5 || \
  $?BCM56745_A4 || $?BCM56745_B0 || $?BCM56745_B1 \
  'local titan 1'
if $?BCM56744_A0 || $?BCM56744_A1 \
  'local titan 1'
if $?BCM56746_A0 || $?BCM56746_A1 \
   'local titan 1'
echo "testsuite: started: sanity"
rcload rc.soc
counter off
l2mode off
# We need to print out port status since any cabling effects results.
*:ps
if $?1 'local full_test 1'
# Avoid link messages while testing
linkscan off
init
init misc
local done 'echo " Done"'
#Display some useful information
date
ver
soc
#Start Test
echo "Running PCI Compliance ..."
tr 2$done
echo "Running PCI S-Channel Buf ..."
tr 4
$done
```
echo "Running Register reset defaults ..." tr 1 \$done

echo "Running Register read/write ..."

tr 3 mask64 \$done

rcload rc.soc counter off l2mode off echo "Running CPU Benchmarks ..." tr 21 \$done linkscan off

set rct=false

echo "Running Switching Memory Tests ..." local name 'echo " \$mem"'; local tr50 'tr 50 Memory=\$mem'; local tr51 'tr 51 Memory=\$mem'; local tr52 'tr 52 Memory=\$mem';

init soc;

local mem 'ALTERNATE\_EMIRROR\_BITMAP'; \$name; \$tr50; \$tr51; \$tr52; local mem 'ARB\_TDM\_TABLE\_0'; \$name; \$tr50; \$tr51; \$tr52; local mem 'ARB\_TDM\_TABLE\_1'; \$name; \$tr50; \$tr51; \$tr52; local mem 'BCAST\_BLOCK\_MASK'; \$name; \$tr50; \$tr51; \$tr52; local mem 'COS\_MAP\_SEL'; \$name; \$tr50; \$tr51; \$tr52; local mem 'CPU\_COS\_MAP'; \$name; \$tr50; \$tr51; \$tr52; local mem 'CPU\_COS\_MAP\_DATA\_ONLY'; \$name; \$tr50; \$tr51; \$tr52; local mem 'CPU\_COS\_MAP\_ONLY'; \$name; \$tr50; \$tr51; \$tr52; local mem 'CPU\_PBM'; \$name; \$tr50; local mem 'CPU\_PBM\_2'; \$name; \$tr50; local mem 'CPU\_TS\_MAP'; \$name; \$tr50; \$tr51; \$tr52; local mem 'DLB\_HGT\_FLOWSET\_PORT\_X'; \$name; \$tr50; \$tr51; \$tr52; local mem 'DLB\_HGT\_FLOWSET\_PORT\_Y'; \$name; \$tr50; \$tr51; \$tr52; local mem 'DLB\_HGT\_GLB\_QUANTIZE\_THRESHOLDS'; \$name; \$tr50; local mem 'DLB\_HGT\_GROUP\_CONTROL\_X'; \$name; \$tr50; \$tr51; \$tr52; local mem 'DLB\_HGT\_GROUP\_CONTROL\_Y'; \$name; \$tr50; \$tr51; \$tr52; local mem 'DLB\_HGT\_GROUP\_MEMBERSHIP'; \$name; \$tr50; \$tr51; \$tr52; local mem 'DLB\_HGT\_GROUP\_STATS\_X'; \$name; \$tr50; \$tr51; \$tr52; local mem 'DLB\_HGT\_GROUP\_STATS\_Y'; \$name; \$tr50; \$tr51; \$tr52; local mem 'DLB\_HGT\_LINK\_CONTROL'; \$name; \$tr50; local mem 'DLB\_HGT\_OPTIMAL\_CANDIDATE\_X'; \$name; \$tr50; \$tr51; \$tr52; local mem 'DLB\_HGT\_OPTIMAL\_CANDIDATE\_Y'; \$name; \$tr50; \$tr51; \$tr52; local mem 'DLB\_HGT\_PORT\_QUALITY\_MAPPING'; \$name; \$tr50; \$tr51; \$tr52; local mem 'DSCP\_TABLE'; \$name; \$tr50; \$tr51; \$tr52; local mem 'E2E\_HOL\_STATUS'; \$name; \$tr50; \$tr51; \$tr52; local mem 'E2E\_HOL\_STATUS\_1'; \$name; \$tr50; \$tr51; \$tr52;

local mem 'EFP\_COUNTER\_TABLE\_X'; \$name; \$tr50; \$tr51; \$tr52; local mem 'EFP\_COUNTER\_TABLE\_Y'; \$name; \$tr50; \$tr51; \$tr52; local mem 'EFP\_METER\_TABLE\_X'; \$name; \$tr50; \$tr51; \$tr52; local mem 'EFP\_METER\_TABLE\_Y'; \$name; \$tr50; \$tr51; \$tr52; local mem 'EFP\_POLICY\_TABLE'; \$name; \$tr50; \$tr51; \$tr52; local mem 'EFP\_TCAM'; \$name; \$tr50; \$tr51; \$tr52; local mem 'EGR\_DSCP\_ECN\_MAP'; \$name; \$tr50; \$tr51; \$tr52; local mem 'EGR\_DSCP\_TABLE'; \$name; \$tr50; \$tr51; \$tr52; local mem 'EGR\_DVP\_ATTRIBUTE'; \$name; \$tr50; \$tr51; \$tr52; local mem 'EGR\_EM\_MTP\_INDEX'; \$name; \$tr50; \$tr51; \$tr52; local mem 'EGR\_ENABLE'; \$name; \$tr50; \$tr51; \$tr52; local mem 'EGR\_FRAGMENT\_ID\_TABLE\_X'; \$name; \$tr50; \$tr51; \$tr52; local mem 'EGR\_FRAGMENT\_ID\_TABLE\_Y'; \$name; \$tr50; \$tr51; \$tr52; local mem 'EGR\_GPP\_ATTRIBUTES'; \$name; \$tr50; \$tr51; \$tr52; local mem 'EGR\_GPP\_ATTRIBUTES\_MODBASE'; \$name; \$tr50; \$tr51; \$tr52; local mem 'EGR\_IM\_MTP\_INDEX'; \$name; \$tr50; \$tr51; \$tr52; local mem 'EGR\_ING\_PORT'; \$name; \$tr50; \$tr51; \$tr52; local mem 'EGR\_IPMC'; \$name; \$tr50; \$tr51; \$tr52; local mem 'EGR\_IP\_TUNNEL'; \$name; \$tr50; \$tr51; \$tr52; local mem 'EGR\_IP\_TUNNEL\_IPV6'; \$name; \$tr50; \$tr51; \$tr52; local mem 'EGR\_L3\_INTF'; \$name; \$tr50; \$tr51; \$tr52; local mem 'EGR\_L3\_NEXT\_HOP'; \$name; \$tr50; \$tr51; \$tr52; local mem 'EGR\_MAC\_DA\_PROFILE'; \$name; \$tr50; \$tr51; \$tr52; local mem 'EGR\_MAP\_MH'; \$name; \$tr50; \$tr51; \$tr52; local mem 'EGRESS\_MASK'; \$name; \$tr50; \$tr51; \$tr52; local mem 'EGR\_MASK\_MODBASE'; \$name; \$tr50; \$tr51; \$tr52; local mem 'EGR\_MIRROR\_ENCAP\_CONTROL'; \$name; \$tr50; \$tr51; \$tr52; local mem 'EGR\_MIRROR\_ENCAP\_DATA\_1'; \$name; \$tr50; \$tr51; \$tr52; local mem 'EGR\_MIRROR\_ENCAP\_DATA\_2'; \$name; \$tr50; \$tr51; \$tr52; local mem 'EGR\_MOD\_MAP'; \$name; \$tr50; \$tr51; \$tr52; local mem 'EGR\_PERQ\_XMT\_COUNTERS\_BASE\_ADDR'; \$name; \$tr50; \$tr51; \$tr52; local mem 'EGR\_PERQ\_XMT\_COUNTERS\_X'; \$name; \$tr50; \$tr51; \$tr52; local mem 'EGR\_PERQ\_XMT\_COUNTERS\_Y'; \$name; \$tr50; \$tr51; \$tr52; local mem 'EGR\_PFC\_CONTROL'; \$name; \$tr50; \$tr51; \$tr52; local mem 'EGR\_PORT'; \$name; \$tr50; \$tr51; \$tr52; local mem 'EGR\_PRI\_CNG\_MAP'; \$name; \$tr50; \$tr51; \$tr52; local mem 'EGR\_PW\_INIT\_COUNTERS\_X'; \$name; \$tr50; \$tr51; \$tr52; local mem 'EGR\_PW\_INIT\_COUNTERS\_Y'; \$name; \$tr50; \$tr51; \$tr52; local mem 'EGR\_QCN\_CNM\_CONTROL\_TABLE'; \$name; \$tr50; local mem 'EGR\_SERVICE\_COUNTER\_TABLE\_X': \$name: \$tr50; \$tr51; \$tr52; local mem 'EGR\_SERVICE\_COUNTER\_TABLE\_Y'; \$name; \$tr50; \$tr51; \$tr52; local mem 'EGR\_TRILL\_PARSE\_CONTROL'; \$name; \$tr50; local mem 'EGR\_TRILL\_PARSE\_CONTROL\_2'; \$name; \$tr50; local mem 'EGR\_TRILL\_TREE\_PROFILE'; \$name; \$tr50; \$tr51; \$tr52; local mem 'EGR\_VFI'; \$name; \$tr50;

### \$tr51; \$tr52;

local mem 'EGR\_VINTF\_COUNTER\_TABLE\_X'; \$name; \$tr50; \$tr51; \$tr52; local mem 'EGR\_VINTF\_COUNTER\_TABLE\_Y'; \$name; \$tr50; \$tr51; \$tr52; local mem 'EGR\_VLAN\_STG'; \$name; \$tr50; \$tr51; \$tr52; local mem 'EGR\_VLAN\_TAG\_ACTION\_PROFILE'; \$name; \$tr50; \$tr51; \$tr52; local mem 'EGR\_VLAN\_XLATE'; \$name; \$tr50; \$tr51; \$tr52; local mem 'EMIRROR\_CONTROL'; \$name; \$tr50; \$tr51; \$tr52; local mem 'EMIRROR\_CONTROL1'; \$name; \$tr50; \$tr51; \$tr52; local mem 'EMIRROR\_CONTROL2'; \$name; \$tr50; \$tr51; \$tr52; local mem 'EMIRROR\_CONTROL3'; \$name; \$tr50; \$tr51; \$tr52; local mem 'EM\_MTP\_INDEX'; \$name; \$tr50; \$tr51; \$tr52; local mem 'EPC\_LINK\_BMAP'; \$name; \$tr50; local mem 'ESBS\_PORT\_TO\_PIPE\_MAPPING'; \$name; \$tr50; local mem 'FC\_HEADER\_TYPE'; \$name; \$tr50; \$tr51; \$tr52; local mem 'FP\_COUNTER\_TABLE\_X'; \$name; \$tr50; \$tr51; \$tr52; local mem 'FP\_COUNTER\_TABLE\_Y'; \$name; \$tr50; \$tr51; \$tr52; local mem 'FP\_GM\_FIELDS'; \$name; \$tr50; \$tr51; \$tr52; local mem 'FP\_METER\_TABLE'; \$name; \$tr50; \$tr51; \$tr52; local mem 'FP\_POLICY\_TABLE'; \$name; \$tr50; \$tr51; \$tr52; local mem 'FP\_PORT\_FIELD\_SEL'; \$name; \$tr50; \$tr51; \$tr52; local mem 'FP\_PORT\_METER\_MAP'; \$name; \$tr50; \$tr51; \$tr52; local mem 'FP\_RANGE\_CHECK'; \$name; \$tr50; \$tr51; \$tr52; local mem 'FP\_SLICE\_KEY\_CONTROL'; \$name; \$tr50; local mem 'FP\_SLICE\_MAP'; \$name; \$tr50; local mem 'FP\_STORM\_CONTROL\_METERS'; \$name; \$tr50; \$tr51; \$tr52; local mem 'FP\_TCAM'; \$name; \$tr50; \$tr51; \$tr52; local mem 'UDF\_OFFSET'; \$name; \$tr50; \$tr51; \$tr52; local mem 'UDF\_TCAM'; \$name; \$tr50; \$tr51; \$tr52; local mem 'HGT\_DLB\_CONTROL'; \$name; \$tr50; \$tr51; \$tr52; local mem 'HG\_TRUNK\_BITMAP'; \$name; \$tr50; \$tr51; \$tr52; local mem 'HG\_TRUNK\_FAILOVER\_ENABLE'; \$name; \$tr50; local mem 'HG\_TRUNK\_FAILOVER\_SET'; \$name; \$tr50; \$tr51; \$tr52; local mem 'HG\_TRUNK\_GROUP'; \$name; \$tr50; \$tr51; \$tr52; local mem 'HG\_TRUNK\_MEMBER'; \$name; \$tr50; \$tr51; \$tr52; local mem 'HIGIG\_TRUNK\_CONTROL'; \$name; \$tr50; local mem 'IARB\_MAIN\_TDM'; \$name; \$tr50; \$tr51; \$tr52; local mem 'ICONTROL\_OPCODE\_BITMAP'; \$name; \$tr50; \$tr51; \$tr52; local mem 'IFP\_REDIRECTION\_PROFILE'; \$name; \$tr50; \$tr51; \$tr52; local mem 'IMIRROR\_BITMAP'; \$name; \$tr50; \$tr51; \$tr52; local mem 'IM\_MTP\_INDEX'; \$name; \$tr50; \$tr51; \$tr52; local mem 'ING\_DVP\_2\_TABLE'; \$name; \$tr50; \$tr51; \$tr52; local mem 'ING\_DVP\_TABLE'; \$name; \$tr50; \$tr51; \$tr52; local mem 'ING\_EGRMSKBMAP'; \$name; \$tr50; \$tr51; \$tr52; local mem 'ING\_EN\_EFILTER\_BITMAP'; \$name; \$tr50; local mem 'ING\_HIGIG\_TRUNK\_OVERRIDE\_PROFILE'; \$name; \$tr50; \$tr51; \$tr52; local mem 'ING\_L3\_NEXT\_HOP'; \$name; \$tr50; \$tr51; \$tr52;
- local mem 'ING\_MOD\_MAP'; \$name; \$tr50; \$tr51; \$tr52;
- local mem 'ING\_OUTER\_DOT1P\_MAPPING\_TABLE'; \$name; \$tr50; \$tr51; \$tr52;
- local mem 'ING\_PHYSICAL\_TO\_LOGICAL\_PORT\_NUMBER\_MAPPING\_TABLE'; \$name; \$tr50; \$tr51; \$tr52;
- local mem 'ING\_PRI\_CNG\_MAP'; \$name; \$tr50; \$tr51; \$tr52;
- local mem 'ING\_PW\_TERM\_SEQ\_NUM\_X'; \$name; \$tr50; \$tr51; \$tr52;
- local mem 'ING\_PW\_TERM\_SEQ\_NUM\_Y'; \$name; \$tr50; \$tr51; \$tr52;
- local mem 'ING\_ROUTED\_INT\_PRI\_MAPPING'; \$name;
- \$tr50; \$tr51; \$tr52;
- local mem 'ING\_SERVICE\_COUNTER\_TABLE\_X'; \$name; \$tr50; \$tr51; \$tr52;
- local mem 'ING\_SERVICE\_COUNTER\_TABLE\_Y'; \$name; \$tr50; \$tr51; \$tr52;
- local mem 'ING\_TRILL\_PARSE\_CONTROL'; \$name; \$tr50;
- local mem 'ING\_TRILL\_PAYLOAD\_PARSE\_CONTROL'; \$name; \$tr50;
- local mem 'ING\_UNTAGGED\_PHB'; \$name; \$tr50; \$tr51; \$tr52;
- local mem 'ING\_VINTF\_COUNTER\_TABLE\_X'; \$name; \$tr50; \$tr51; \$tr52;
- local mem 'ING\_VINTF\_COUNTER\_TABLE\_Y'; \$name; \$tr50; \$tr51; \$tr52;
- local mem 'ING\_VLAN\_RANGE'; \$name; \$tr50; \$tr51; \$tr52;
- local mem 'ING\_VLAN\_TAG\_ACTION\_PROFILE'; \$name; \$tr50; \$tr51; \$tr52;
- local mem 'INITIAL\_ING\_L3\_NEXT\_HOP'; \$name; \$tr50; \$tr51; \$tr52;
- local mem 'INITIAL\_L3\_ECMP'; \$name; \$tr50; \$tr51; \$tr52;
- local mem 'INITIAL\_L3\_ECMP\_GROUP'; \$name; \$tr50; \$tr51; \$tr52;
- local mem 'INITIAL\_PROT\_GROUP\_TABLE'; \$name; \$tr50; \$tr51; \$tr52;
- local mem 'INITIAL\_PROT\_NHI\_TABLE'; \$name; \$tr50; \$tr51; \$tr52;
- local mem 'IPMC\_VLAN0'; \$name; \$tr50; \$tr51; \$tr52;
- local mem 'IPMC\_VLAN1'; \$name; \$tr50; \$tr51;
- \$tr52;
- local mem 'IPV4\_IN\_IPV6\_PREFIX\_MATCH'; \$name; \$tr50; \$tr51; \$tr52;
- local mem 'ISBS\_PORT\_TO\_PIPE\_MAPPING'; \$name; \$tr50;
- local mem 'KNOWN\_MCAST\_BLOCK\_MASK'; \$name; \$tr50; \$tr51; \$tr52;
- local mem 'L2MC'; \$name; \$tr50; \$tr51; \$tr52;
- local mem 'L2\_ENTRY'; \$name; \$tr50; \$tr51; \$tr52;
- local mem 'L2\_BULK\_MATCH\_DATA'; \$name; \$tr50;
- local mem 'L2\_BULK\_MATCH\_MASK'; \$name; \$tr50;
- local mem 'L2\_BULK\_REPLACE\_DATA'; \$name; \$tr50;
- local mem 'L2\_BULK\_REPLACE\_MASK'; \$name; \$tr50;
- local mem 'L2\_ENTRY\_ONLY'; \$name; \$tr50; \$tr51; \$tr52;
- local mem 'L2\_HITDA\_ONLY'; \$name; \$tr50; \$tr51; \$tr52;
- local mem 'L2\_HITSA\_ONLY'; \$name; \$tr50; \$tr51; \$tr52;
- local mem 'L2\_MOD\_FIFO'; \$name; \$tr50; \$tr51; \$tr52;
- local mem 'L2\_USER\_ENTRY'; \$name; \$tr50; \$tr51; \$tr52;
- local mem 'L2\_USER\_ENTRY\_DATA\_ONLY'; \$name; \$tr50; \$tr51; \$tr52;
- local mem 'L2\_USER\_ENTRY\_ONLY'; \$name; \$tr50; \$tr51; \$tr52;
- local mem 'L3\_DEFIP'; \$name; \$tr50; \$tr51; \$tr52;
- local mem 'L3\_DEFIP\_128'; \$name; \$tr50; \$tr51; \$tr52;
- local mem 'L3\_DEFIP\_128\_DATA\_ONLY';
- \$name; \$tr50; \$tr51; \$tr52;
- local mem 'L3\_DEFIP\_128\_HIT\_ONLY'; \$name; \$tr50; \$tr51; \$tr52;
- local mem 'L3\_DEFIP\_128\_ONLY'; \$name; \$tr50; \$tr51; \$tr52;
- local mem 'L3\_DEFIP\_DATA\_ONLY'; \$name; \$tr50; \$tr51; \$tr52;
- local mem 'L3\_DEFIP\_HIT\_ONLY'; \$name; \$tr50; \$tr51; \$tr52;
- local mem 'L3\_DEFIP\_ONLY'; \$name; \$tr50; \$tr51; \$tr52;
- local mem 'L3\_ECMP'; \$name; \$tr50; \$tr51; \$tr52;
- local mem 'L3\_ECMP\_GROUP'; \$name; \$tr50; \$tr51; \$tr52;
- local mem 'L3\_ENTRY\_HIT\_ONLY'; \$name; \$tr50; \$tr51; \$tr52;
- local mem 'L3\_ENTRY\_IPV4\_MULTICAST'; \$name; \$tr50; \$tr51; \$tr52;
- local mem 'L3\_ENTRY\_IPV4\_UNICAST'; \$name; \$tr50; \$tr51; \$tr52;
- local mem 'L3\_ENTRY\_IPV6\_MULTICAST'; \$name; \$tr50; \$tr51; \$tr52;
- local mem 'L3\_ENTRY\_IPV6\_UNICAST'; \$name; \$tr50; \$tr51; \$tr52;
- local mem 'L3\_ENTRY\_ONLY'; \$name; \$tr50; \$tr51; \$tr52;
- local mem 'L3\_IIF'; \$name; \$tr50; \$tr51; \$tr52;
- local mem 'L3\_IPMC'; \$name; \$tr50; \$tr51; \$tr52;
- local mem 'L3\_IPMC\_1'; \$name; \$tr50; \$tr51; \$tr52;
- local mem 'L3\_IPMC\_REMAP'; \$name; \$tr50;
- \$tr51; \$tr52;
- local mem 'L3\_MTU\_VALUES'; \$name; \$tr50; \$tr51; \$tr52;
- local mem 'L3\_TUNNEL'; \$name; \$tr50; \$tr51; \$tr52;
- local mem 'LOCAL\_SW\_DISABLE\_DEFAULT\_PBM'; \$name; \$tr50; \$tr51; \$tr52;
- local mem 'LOCAL\_SW\_DISABLE\_DEFAULT\_PBM\_MIRR'; \$name; \$tr50; \$tr51; \$tr52;
- local mem 'LPORT'; \$name; \$tr50; \$tr51; \$tr52;
- local mem 'PORT\_MAC\_BLOCK'; \$name; \$tr50; \$tr51; \$tr52;
- local mem 'MIRROR\_CONTROL'; \$name; \$tr50; \$tr51; \$tr52;
- local mem 'AGING\_CTR'; \$name; \$tr50; \$tr51; \$tr52;
- local mem 'AGING\_EXP'; \$name; \$tr50; \$tr51; \$tr52;
- local mem 'CBPDATA0'; \$name; \$tr50; \$tr51; \$tr52;
- local mem 'CBPDATA1'; \$name; \$tr50; \$tr51; \$tr52;
- local mem 'CBPDATA2'; \$name; \$tr50; \$tr51; \$tr52;
- local mem 'CBPDATA3'; \$name; \$tr50; \$tr51; \$tr52;
- local mem 'CBPDATA4'; \$name; \$tr50; \$tr51; \$tr52;
- local mem 'CBPDATA5'; \$name; \$tr50; \$tr51; \$tr52;
- local mem 'CBPDATA6'; \$name; \$tr50; \$tr51; \$tr52;
- local mem 'CBPDATA7'; \$name; \$tr50; \$tr51; \$tr52;
- local mem 'CBPDATA8'; \$name; \$tr50; \$tr51; \$tr52;
- local mem 'CBPDATA9';
- \$name; \$tr50; \$tr51; \$tr52;
- local mem 'CBPDATA10'; \$name; \$tr50; \$tr51; \$tr52; local mem 'CBPDATA11'; \$name; \$tr50; \$tr51; \$tr52; local mem 'CBPDATA12'; \$name; \$tr50; \$tr51; \$tr52; local mem 'CBPDATA13'; \$name; \$tr50; \$tr51; \$tr52; local mem 'CBPDATA14'; \$name; \$tr50; \$tr51; \$tr52; local mem 'CBPDATA15'; \$name; \$tr50; \$tr51; \$tr52; local mem 'CBPDATA16'; \$name; \$tr50; \$tr51; \$tr52; local mem 'CBPDATA17'; \$name; \$tr50; \$tr51; \$tr52; local mem 'CBPDATA18'; \$name; \$tr50; \$tr51; \$tr52; local mem 'CBPDATA19'; \$name; \$tr50; \$tr51; \$tr52; local mem 'CBPDATA20'; \$name; \$tr50; \$tr51; \$tr52; local mem 'CBPDATA21'; \$name; \$tr50; \$tr51; \$tr52; local mem 'CBPDATA22'; \$name; \$tr50; \$tr51; \$tr52;

local mem 'CBPDATA23'; \$name; \$tr50; \$tr51; \$tr52; local mem 'CBPDATA24'; \$name; \$tr50; \$tr51; \$tr52; local mem 'CBPDATA25'; \$name; \$tr50; \$tr51; \$tr52; local mem 'CBPDATA26'; \$name; \$tr50; \$tr51; \$tr52; local mem 'CBPDATA27'; \$name; \$tr50; \$tr51; \$tr52; local mem 'CBPDATA28'; \$name; \$tr50; \$tr51; \$tr52; local

 mem 'CBPDATA29'; \$name; \$tr50; \$tr51; \$tr52; local mem 'CBPDATA30'; \$name; \$tr50; \$tr51; \$tr52; local mem 'CBPDATA31'; \$name; \$tr50; \$tr51; \$tr52; local mem 'CBPDATA32'; \$name; \$tr50; \$tr51; \$tr52; local mem 'CBPDATA33'; \$name; \$tr50; \$tr51; \$tr52; local mem 'CBPDATA34'; \$name; \$tr50; \$tr51; \$tr52; local mem 'CBPDATA35'; \$name; \$tr50; \$tr51; \$tr52; local mem 'CBPDATA36'; \$name; \$tr50; \$tr51; \$tr52; local mem 'CBPDATA37'; \$name; \$tr50; \$tr51; \$tr52; local mem 'CBPDATA38'; \$name; \$tr50; \$tr51; \$tr52; local mem 'CBPDATA39'; \$name; \$tr50; \$tr51; \$tr52; local mem 'CBPDATA40'; \$name; \$tr50; \$tr51; \$tr52; local mem 'CBPDATA41'; \$name; \$tr50; \$tr51; \$tr52; local mem 'CBPDATA42'; \$name; \$tr50; \$tr51; \$tr52; local mem 'CBPDATA43'; \$name; \$tr50; \$tr51; \$tr52; local mem 'CBPDATA44'; \$name; \$tr50; \$tr51; \$tr52; local mem 'CBPDATA45'; \$name; \$tr50; \$tr51; \$tr52; local mem 'CBPDATA46'; \$name; \$tr50; \$tr51; \$tr52; local mem 'CBPDATA47'; \$name; \$tr50; \$tr51; \$tr52; local mem 'CBPDATA48'; \$name; \$tr50; \$tr51; \$tr52;

```
local mem 'CBPDATA49'; $name; $tr50; $tr51; $tr52;
local mem 'CBPDATA50'; $name; $tr50; $tr51; $tr52;
local mem 'CBPDATA51'; $name; $tr50; $tr51; $tr52;
local mem 'CBPDATA52'; $name; $tr50; $tr51; $tr52;
local mem 'CBPDATA53'; $name; $tr50; $tr51; $tr52;
local mem 'CBPDATA54'; $name; $tr50; $tr51; $tr52;
local mem 'CBPDATA55'; $name; $tr50; $tr51; $tr52;
local mem 'CBPDATA56'; $name; $tr50; $tr51; $tr52;
local mem 'CBPDATA60'; $name; $tr50; $tr51; $tr52;
local mem 'CBPDATA61'; $name; $tr50; $tr51; $tr52;
local mem 'CBPDATA62'; $name; $tr50; $tr51; $tr52;
local mem 'CBPDATA63'; $name; $tr50; $tr51; $tr52;
local mem 'CBPDATA64'; $name; $tr50; $tr51; $tr52;
local mem 'CBPDATA65'; $name; $tr50; $tr51; $tr52;
local mem 'CBPDATA66'; $name; $tr50; $tr51; $tr52;
local mem 'CBPDATA67'; $name; $tr50; $tr51; $tr52;
local mem 'CBPDATA68'; $name; $tr50; $tr51; $tr52;
local mem 'CBPDATA69'; $name; $tr50; $tr51; $tr52;
local mem 'CBPDATA70'; $name; $tr50; $tr51; $tr52;
local mem 'CBPDATA71';
```
\$name; \$tr50; \$tr51; \$tr52;

local mem 'CBPDATA72'; \$name; \$tr50; \$tr51; \$tr52; local mem 'CBPDATA73'; \$name; \$tr50; \$tr51; \$tr52; local mem 'CBPDATA74'; \$name; \$tr50; \$tr51; \$tr52; local mem 'CBPDATA75'; \$name; \$tr50; \$tr51; \$tr52; local mem 'CBPDATA76'; \$name; \$tr50; \$tr51; \$tr52; local mem 'CBPDATA77'; \$name; \$tr50; \$tr51; \$tr52; local mem 'CBPDATA78'; \$name; \$tr50; \$tr51; \$tr52; local mem 'CBPDATA79'; \$name; \$tr50; \$tr51; \$tr52; local mem 'CBPDATA80'; \$name; \$tr50; \$tr51; \$tr52; local mem 'CBPDATA81'; \$name; \$tr50; \$tr51; \$tr52; local mem 'CBPDATA82'; \$name; \$tr50; \$tr51; \$tr52; local mem 'CBPDATA83'; \$name; \$tr50; \$tr51; \$tr52; local mem 'CBPDATA84'; \$name; \$tr50; \$tr51; \$tr52; local mem 'CBPDATA85'; \$name; \$tr50; \$tr51; \$tr52; local mem 'CBPDATA86'; \$name; \$tr50; \$tr51; \$tr52; local mem 'CBPDATA87'; \$name; \$tr50; \$tr51; \$tr52; local mem 'CBPDATA88'; \$name; \$tr50; \$tr51; \$tr52; local mem 'CBPDATA89'; \$name; \$tr50; \$tr51; \$tr52; local mem 'CBPDATA90'; \$name; \$tr50; \$tr51; \$tr52; local mem 'CBPDATA91'; \$name; \$tr50; \$tr51; \$tr52; local mem 'CBPDATA92'; \$name; \$tr50; \$tr51; \$tr52; local mem 'CBPDATA93'; \$name; \$tr50; \$tr51; \$tr52; local mem 'CBPDATA94'; \$name; \$tr50; \$tr51; \$tr52;

local mem 'CBPDATA95'; \$name; \$tr50; \$tr51; \$tr52; local mem 'CBPDATA96'; \$name; \$tr50; \$tr51; \$tr52; local mem 'CBPDATA97'; \$name; \$tr50; \$tr51; \$tr52; local mem 'CBPDATA98'; \$name; \$tr50; \$tr51; \$tr52; local mem 'CBPDATA99'; \$name; \$tr50; \$tr51; \$tr52; local mem 'CBPDATA100'; \$name; \$tr50; \$tr51; \$tr52; local mem 'CBPDATA101'; \$name; \$tr50; \$tr51; \$tr52; local mem 'CBPDATA102'; \$name; \$tr50; \$tr51; \$tr52; local mem 'CBPDATA103'; \$name; \$tr50; \$tr51; \$tr52; local mem 'CCP'; \$name; \$tr50; \$tr51; \$tr52; local mem 'CELLCHK0'; \$name; \$tr50; \$tr51; \$tr52; local mem 'CELLCHK1'; \$name; \$tr50; \$tr51; \$tr52;

local mem 'CELLCHK2'; \$name; \$tr50; \$tr51; \$tr52; local mem 'CELLCHK3'; \$name; \$tr50; \$tr51; \$tr52; local mem 'CELLLINK'; \$name; \$tr50; \$tr51; \$tr52;

local mem 'MMU\_CFAP\_BANK0'; \$name;

\$tr50; \$tr51; \$tr52;

local mem 'MMU\_CFAP\_BANK1'; \$name; \$tr50; \$tr51; \$tr52; local mem 'MMU\_CFAP\_BANK2'; \$name; \$tr50; \$tr51; \$tr52; local mem 'MMU\_CFAP\_BANK3'; \$name; \$tr50; \$tr51; \$tr52; local mem 'MMU\_CFAP\_BANK4'; \$name; \$tr50; \$tr51; \$tr52; local mem 'MMU\_CFAP\_BANK5'; \$name; \$tr50; \$tr51; \$tr52; local mem 'MMU\_CFAP\_BANK6'; \$name; \$tr50; \$tr51; \$tr52;

local mem 'MMU\_CFAP\_BANK7'; \$name; \$tr50; \$tr51; \$tr52; local mem 'MMU\_CFAP\_BANK8'; \$name; \$tr50; \$tr51; \$tr52; local mem 'MMU\_CFAP\_BANK9'; \$name; \$tr50; \$tr51; \$tr52; local mem 'MMU\_CFAP\_BANK10'; \$name; \$tr50; \$tr51; \$tr52; local mem 'MMU\_CFAP\_BANK11'; \$name; \$tr50; \$tr51; \$tr52; local mem 'MMU\_CFAP\_BANK12'; \$name; \$tr50; \$tr51; \$tr52; local mem 'MMU\_CFAP\_BANK13'; \$name; \$tr50; \$tr51; \$tr52; local mem 'MMU\_CFAP\_BANK14'; \$name; \$tr50; \$tr51; \$tr52; local mem 'MMU\_CFAP\_BANK15'; \$name; \$tr50; \$tr51; \$tr52; local mem 'CPQLINK'; \$name; \$tr50; \$tr51; \$tr52;

local mem 'CTR\_COLOR\_DROP'; \$name; \$tr50; \$tr51; \$tr52; local mem 'CTR\_MC\_DROP';

\$name; \$tr50; \$tr51; \$tr52;

local mem 'CTR\_UC\_DROP'; \$name; \$tr50; \$tr51; \$tr52; local mem 'IPMC\_GROUP1'; \$name; \$tr50; \$tr51; \$tr52; local mem 'IPMC\_GROUP2'; \$name; \$tr50; \$tr51; \$tr52; local mem 'IPMC\_GROUP3'; \$name; \$tr50; \$tr51; \$tr52; local mem 'IPMC\_GROUP4'; \$name; \$tr50; \$tr51; \$tr52; local mem 'IPMC\_GROUP5'; \$name; \$tr50; \$tr51; \$tr52; local mem 'IPMC\_GROUP6'; \$name; \$tr50; \$tr51; \$tr52; local mem 'IPMC\_GROUP7'; \$name; \$tr50; \$tr51; \$tr52; local mem 'IPMC\_GROUP8'; \$name; \$tr50; \$tr51; \$tr52; local mem 'IPMC\_GROUP9'; \$name; \$tr50; \$tr51; \$tr52; local mem 'IPMC\_GROUP10'; \$name; \$tr50; \$tr51; \$tr52; local mem 'IPMC\_GROUP11'; \$name; \$tr50; \$tr51; \$tr52; local mem 'IPMC\_GROUP12'; \$name; \$tr50; \$tr51; \$tr52; local mem 'IPMC\_GROUP13'; \$name; \$tr50; \$tr51; \$tr52; local mem 'IPMC\_GROUP14'; \$name; \$tr50; \$tr51; \$tr52; local mem 'IPMC\_GROUP15'; \$name; \$tr50; \$tr51; \$tr52; local mem 'IPMC\_GROUP16'; \$name; \$tr50; \$tr51; \$tr52; local mem 'IPMC\_GROUP17'; \$name; \$tr50; \$tr51; \$tr52; local mem

'IPMC\_GROUP18'; \$name; \$tr50; \$tr51; \$tr52;

```
local mem 'IPMC_GROUP19'; $name; $tr50; $tr51; $tr52;
local mem 'IPMC_GROUP20'; $name; $tr50; $tr51; $tr52;
local mem 'IPMC_GROUP21'; $name; $tr50; $tr51; $tr52;
local mem 'IPMC_GROUP22'; $name; $tr50; $tr51; $tr52;
local mem 'IPMC_GROUP23'; $name; $tr50; $tr51; $tr52;
local mem 'IPMC_GROUP24'; $name; $tr50; $tr51; $tr52;
local mem 'IPMC_GROUP25'; $name; $tr50; $tr51; $tr52;
local mem 'IPMC_GROUP26'; $name; $tr50; $tr51; $tr52;
local mem 'IPMC_GROUP27'; $name; $tr50; $tr51; $tr52;
local mem 'IPMC_GROUP28'; $name; $tr50; $tr51; $tr52;
local mem 'IPMC_GROUP29'; $name; $tr50; $tr51; $tr52;
local mem 'IPMC_GROUP30'; $name; $tr50; $tr51; $tr52;
local mem 'IPMC_GROUP31'; $name; $tr50; $tr51; $tr52;
local mem 'IPMC_GROUP32'; $name; $tr50; $tr51; $tr52;
local mem 'IPMC_GROUP33'; $name; $tr50; $tr51; $tr52;
```
local mem 'IPMC\_GROUP34'; \$name; \$tr50; \$tr51; \$tr52; local mem 'IPMC\_GROUP35'; \$name; \$tr50; \$tr51; \$tr52; local mem 'IPMC\_GROUP36'; \$name; \$tr50; \$tr51; \$tr52;

local mem 'IPMC\_GROUP37'; \$name; \$tr50; \$tr51; \$tr52; local mem 'IPMC\_GROUP38'; \$name; \$tr50; \$tr51; \$tr52; local mem 'IPMC\_GROUP39'; \$name; \$tr50; \$tr51; \$tr52; local mem 'IPMC\_GROUP40'; \$name; \$tr50; \$tr51; \$tr52; local mem 'IPMC\_GROUP41'; \$name; \$tr50; \$tr51; \$tr52; local mem 'IPMC\_GROUP42'; \$name; \$tr50; \$tr51; \$tr52; local mem 'IPMC\_GROUP43'; \$name; \$tr50; \$tr51; \$tr52; local mem 'IPMC\_GROUP44'; \$name; \$tr50; \$tr51; \$tr52; local mem 'IPMC\_GROUP45'; \$name; \$tr50; \$tr51; \$tr52; local mem 'IPMC\_GROUP46'; \$name; \$tr50; \$tr51; \$tr52; local mem 'IPMC\_GROUP47'; \$name; \$tr50; \$tr51; \$tr52; local mem 'IPMC\_GROUP48'; \$name; \$tr50; \$tr51; \$tr52; local mem 'IPMC\_GROUP49'; \$name; \$tr50; \$tr51; \$tr52; local mem 'IPMC\_GROUP50'; \$name; \$tr50; \$tr51; \$tr52; local mem 'IPMC\_GROUP51'; \$name; \$tr50; \$tr51; \$tr52; local mem 'IPMC\_GROUP52'; \$name; \$tr50; \$tr51; \$tr52; local mem 'IPMC\_GROUP53'; \$name; \$tr50; \$tr51; \$tr52; local mem 'IPMC\_GROUP54'; \$name; \$tr50; \$tr51; \$tr52; local mem

'IPMC\_GROUP55'; \$name; \$tr50; \$tr51; \$tr52;

local mem 'IPMC\_GROUP56'; \$name; \$tr50; \$tr51; \$tr52; local mem 'IPMC\_GROUP57'; \$name; \$tr50; \$tr51; \$tr52; local mem 'IPMC\_GROUP60'; \$name; \$tr50; \$tr51; \$tr52; local mem 'IPMC\_GROUP61'; \$name; \$tr50; \$tr51; \$tr52; local mem 'IPMC\_GROUP62'; \$name; \$tr50; \$tr51; \$tr52; local mem 'IPMC\_GROUP63'; \$name; \$tr50; \$tr51; \$tr52; local mem 'IPMC\_GROUP64'; \$name; \$tr50; \$tr51; \$tr52; local mem 'IPMC\_GROUP65'; \$name; \$tr50; \$tr51; \$tr52; local mem 'IPMC\_VLAN'; \$name; \$tr50; \$tr51; \$tr52; local mem 'MC\_FIFO1'; \$name; \$tr50; \$tr51; \$tr52; local mem 'MC\_FIFO2'; \$name; \$tr50; \$tr51; \$tr52; local mem 'MC\_FIFO3'; \$name; \$tr50; \$tr51; \$tr52; local mem 'MC\_FIFO4'; \$name; \$tr50; \$tr51; \$tr52; local mem 'MC\_FIFO5'; \$name; \$tr50; \$tr51; \$tr52; local mem 'MC\_FIFO6'; \$name; \$tr50; \$tr51; \$tr52; local mem 'MC\_FIFO7'; \$name; \$tr50; \$tr51; \$tr52; local mem 'MC\_FIFO8'; \$name; \$tr50; \$tr51; \$tr52; local mem 'MC\_FIFO9'; \$name; \$tr50; \$tr51; \$tr52; local mem 'MC\_FIFO10'; \$name; \$tr50; \$tr51; \$tr52; local mem 'MC\_FIFO11'; \$name; \$tr50; \$tr51; \$tr52; local mem 'MC\_FIFO12'; \$name; \$tr50; \$tr51; \$tr52;

local mem 'MC\_FIFO13'; \$name; \$tr50; \$tr51; \$tr52; local mem 'MC\_FIFO14'; \$name; \$tr50; \$tr51; \$tr52;

local mem 'MC\_FIFO15'; \$name; \$tr50; \$tr51; \$tr52; local mem 'MC\_FIFO16'; \$name; \$tr50; \$tr51; \$tr52; local mem 'MC\_FIFO17'; \$name; \$tr50; \$tr51; \$tr52; local mem 'MC\_FIFO18'; \$name; \$tr50; \$tr51; \$tr52; local mem 'MC\_FIFO19'; \$name; \$tr50; \$tr51; \$tr52; local mem 'MC\_FIFO20'; \$name; \$tr50; \$tr51; \$tr52; local mem 'MC\_FIFO21'; \$name; \$tr50; \$tr51; \$tr52; local mem 'MC\_FIFO22'; \$name; \$tr50; \$tr51; \$tr52; local mem 'MC\_FIFO23'; \$name; \$tr50; \$tr51; \$tr52; local mem 'MC\_FIFO24'; \$name; \$tr50; \$tr51; \$tr52; local mem 'MC\_FIFO25'; \$name; \$tr50; \$tr51; \$tr52; local mem 'MC\_FIFO26'; \$name; \$tr50; \$tr51; \$tr52; local mem 'MC\_FIFO27'; \$name; \$tr50; \$tr51; \$tr52; local mem 'MC\_FIFO28'; \$name; \$tr50; \$tr51; \$tr52; local mem 'MC\_FIFO29'; \$name; \$tr50; \$tr51; \$tr52; local

 mem 'MC\_FIFO30'; \$name; \$tr50; \$tr51; \$tr52; local mem 'MC\_FIFO31'; \$name; \$tr50; \$tr51; \$tr52; local mem 'MC\_FIFO32'; \$name; \$tr50; \$tr51; \$tr52; local mem 'MC\_FIFO33'; \$name; \$tr50; \$tr51; \$tr52; local mem 'MC\_FIFO34'; \$name; \$tr50; \$tr51; \$tr52; local mem 'MC\_FIFO35'; \$name; \$tr50; \$tr51; \$tr52; local mem 'MC\_FIFO36'; \$name; \$tr50; \$tr51; \$tr52; local mem 'MC\_FIFO37'; \$name; \$tr50; \$tr51; \$tr52; local mem 'MC\_FIFO38'; \$name; \$tr50; \$tr51; \$tr52; local mem 'MC\_FIFO39'; \$name; \$tr50; \$tr51; \$tr52; local mem 'MC\_FIFO40'; \$name; \$tr50; \$tr51; \$tr52; local mem 'MC\_FIFO41'; \$name; \$tr50; \$tr51; \$tr52; local mem 'MC\_FIFO42'; \$name; \$tr50; \$tr51; \$tr52; local mem 'MC\_FIFO43'; \$name; \$tr50; \$tr51; \$tr52; local mem 'MC\_FIFO44'; \$name; \$tr50; \$tr51; \$tr52; local mem 'MC\_FIFO45'; \$name; \$tr50; \$tr51; \$tr52; local mem 'MC\_FIFO46'; \$name; \$tr50; \$tr51; \$tr52; local mem 'MC\_FIFO47'; \$name; \$tr50; \$tr51; \$tr52; local mem 'MC\_FIFO48'; \$name; \$tr50; \$tr51; \$tr52; local mem 'MC\_FIFO49'; \$name; \$tr50;

\$tr51; \$tr52;

local mem 'MC\_FIFO50'; \$name; \$tr50; \$tr51; \$tr52; local mem 'MC\_FIFO51'; \$name; \$tr50; \$tr51; \$tr52; local mem 'MC\_FIFO52'; \$name; \$tr50; \$tr51; \$tr52; local mem 'MC\_FIFO53'; \$name; \$tr50; \$tr51; \$tr52; local mem 'MC\_FIFO54'; \$name; \$tr50; \$tr51; \$tr52; local mem 'MC\_FIFO55'; \$name; \$tr50; \$tr51; \$tr52; local mem 'MC\_FIFO56'; \$name; \$tr50; \$tr51; \$tr52; local mem 'MC\_FIFO57'; \$name; \$tr50; \$tr51; \$tr52; local mem 'MC\_FIFO58'; \$name; \$tr50; \$tr51; \$tr52; local mem 'MC\_FIFO59'; \$name; \$tr50; \$tr51; \$tr52; local mem 'MC\_FIFO60'; \$name; \$tr50; \$tr51; \$tr52;

local mem 'MC\_FIFO61'; \$name; \$tr50; \$tr51; \$tr52; local mem 'MC\_FIFO62'; \$name; \$tr50; \$tr51; \$tr52; local mem 'MC\_FIFO63'; \$name; \$tr50; \$tr51; \$tr52; local mem 'MC\_FIFO64'; \$name; \$tr50; \$tr51; \$tr52; local mem 'MC\_FIFO65'; \$name; \$tr50; \$tr51; \$tr52; local mem 'OVQ\_BANK0\_MEM0'; \$name; \$tr50; \$tr51; \$tr52; local mem 'OVQ\_BANK0\_MEM1'; \$name; \$tr50; \$tr51; \$tr52; local mem 'OVQ\_BANK0\_MEM2'; \$name; \$tr50; \$tr51; \$tr52; local mem 'OVO\_BANK0\_MEM3'; \$name; \$tr50; \$tr51; \$tr52; local mem 'OVQ\_BANK1\_MEM0'; \$name; \$tr50; \$tr51; \$tr52; local mem 'OVQ\_BANK1\_MEM1'; \$name; \$tr50; \$tr51; \$tr52; local mem 'OVQ\_BANK1\_MEM2'; \$name; \$tr50; \$tr51; \$tr52; local mem 'OVQ\_BANK1\_MEM3'; \$name; \$tr50; \$tr51; \$tr52; local mem 'OVQ\_BANK2\_MEM0'; \$name; \$tr50; \$tr51; \$tr52; local mem 'OVQ\_BANK2\_MEM1'; \$name; \$tr50; \$tr51; \$tr52; local mem 'OVQ\_BANK2\_MEM2'; \$name; \$tr50; \$tr51; \$tr52; local mem 'OVQ\_BANK2\_MEM3'; \$name; \$tr50; \$tr51; \$tr52; local mem 'OVQ\_BANK3\_MEM0'; \$name; \$tr50; \$tr51; \$tr52; local mem 'OVQ\_BANK3\_MEM1'; \$name; \$tr50; \$tr51; \$tr52; local mem 'OVQ\_BANK3\_MEM2'; \$name; \$tr50; \$tr51; \$tr52; local mem 'OVQ\_BANK3\_MEM3'; \$name; \$tr50; \$tr51; \$tr52; local mem 'OVQ\_DISTRIBUTOR\_MEM0'; \$name; \$tr50; \$tr51; \$tr52; local mem 'OVQ\_DISTRIBUTOR\_MEM1'; \$name; \$tr50; \$tr51; \$tr52; local mem 'OVQ\_DISTRIBUTOR\_MEM2'; \$name; \$tr50; \$tr51; \$tr52; local mem 'OVO\_DISTRIBUTOR\_MEM3'; \$name; \$tr50; \$tr51; \$tr52; local mem 'PKTHDR'; \$name; \$tr50; \$tr51; \$tr52; local mem 'PKTLINK'; \$name; \$tr50; \$tr51; \$tr52; local mem 'MMU\_PQE\_MEM0'; \$name; \$tr50; \$tr51; \$tr52; local mem 'MMU\_PQE\_MEM1'; \$name; \$tr50; \$tr51; \$tr52; local mem 'MMU\_QCN\_CNM\_COUNTER'; \$name; \$tr50; \$tr51; \$tr52; local mem 'MMU\_QCN\_CNM\_QUEUE0'; \$name; \$tr50; \$tr51; \$tr52; local mem 'MMU\_QCN\_CNM\_QUEUE1'; \$name; \$tr50; \$tr51; \$tr52; local mem 'QCN\_CPQCFG'; \$name; \$tr50; \$tr51; \$tr52; local mem 'QCN\_CPQST\_QLEN'; \$name; \$tr50; \$tr51; \$tr52; local mem 'QCN\_CPQST\_TSSLS'; \$name; \$tr50; \$tr51; \$tr52; local mem 'QCN\_ENABLE'; \$name; \$tr50; \$tr51; \$tr52; local mem 'QCN\_QFBTB'; \$name; \$tr50; \$tr51; \$tr52; local mem 'QCN\_SITB'; \$name; \$tr50; \$tr51; \$tr52; local mem 'THDO\_CONFIG\_0'; \$name; \$tr50; \$tr51; \$tr52; local mem 'THDO\_CONFIG\_1'; \$name; \$tr50; \$tr51; \$tr52; local mem 'THDO\_CONFIG\_EX\_0'; \$name; \$tr50; \$tr51; \$tr52; local mem 'THDO\_CONFIG\_EX\_1'; \$name; \$tr50; \$tr51; \$tr52; local mem 'THDO\_CONFIG\_SP\_0'; \$name; \$tr50; \$tr51; \$tr52; local mem 'THDO\_CONFIG\_SP\_1'; \$name; \$tr50; \$tr51; \$tr52; local mem 'THDO\_OFFSET\_0'; \$name; \$tr50; \$tr51; \$tr52;

local mem 'THDO\_OFFSET\_1'; \$name; \$tr50; \$tr51; \$tr52; local mem 'THDO\_OFFSET\_EX\_0'; \$name; \$tr50; \$tr51; \$tr52; local mem 'THDO\_OFFSET\_EX\_1'; \$name; \$tr50; \$tr51; \$tr52; local mem 'THDO\_OFFSET\_SP\_0'; \$name; \$tr50; \$tr51; \$tr52; local mem 'THDO\_OFFSET\_SP\_1'; \$name; \$tr50; \$tr51; \$tr52; local mem 'THDO\_QDRPRST\_0'; \$name; \$tr50; \$tr51; \$tr52; local mem 'THDO\_QDRPRST\_1'; \$name; \$tr50; \$tr51; \$tr52; local mem 'THDO\_QDRPRST\_EX\_0'; \$name; \$tr50; \$tr51; \$tr52; local mem 'THDO\_QDRPRST\_EX\_1'; \$name; \$tr50; \$tr51; \$tr52; local mem 'THDO\_QDRPRST\_SP\_0'; \$name; \$tr50; \$tr51; \$tr52; local mem 'THDO\_QDRPRST\_SP\_1'; \$name; \$tr50; \$tr51; \$tr52; local mem 'THDO\_QREDRST\_0'; \$name; \$tr50; \$tr51; \$tr52; local mem 'THDO\_QREDRST\_1'; \$name; \$tr50; \$tr51; \$tr52; local mem 'THDO\_QREDRST\_EX\_0'; \$name; \$tr50; \$tr51; \$tr52; local mem 'THDO\_QREDRST\_EX\_1'; \$name; \$tr50; \$tr51; \$tr52; local mem 'THDO\_QREDRST\_SP\_0'; \$name; \$tr50; \$tr51; \$tr52; local mem 'THDO\_QREDRST\_SP\_1'; \$name; \$tr50; \$tr51; \$tr52; local mem 'THDO\_QYELRST\_0'; \$name; \$tr50; \$tr51; \$tr52; local mem 'THDO\_QYELRST\_1'; \$name; \$tr50; \$tr51; \$tr52; local mem 'THDO\_QYELRST\_EX\_0'; \$name; \$tr50; \$tr51; \$tr52; local mem 'THDO\_QYELRST\_EX\_1'; \$name; \$tr50; \$tr51; \$tr52; local mem 'THDO\_QYELRST\_SP\_0'; \$name; \$tr50; \$tr51; \$tr52; local mem 'THDO\_QYELRST\_SP\_1'; \$name; \$tr50; \$tr51; \$tr52; local mem 'UCQ\_RP'; \$name; \$tr50; \$tr51; \$tr52; local mem 'UCO WP'; \$name; \$tr50; \$tr51; \$tr52; local mem 'MMU\_WRED\_DROP\_CURVE\_PROFILE\_0'; \$name; \$tr50; \$tr51; \$tr52; local mem 'MMU\_WRED\_DROP\_CURVE\_PROFILE\_1'; \$name; \$tr50; \$tr51; \$tr52; local mem 'MMU\_WRED\_DROP\_CURVE\_PROFILE\_2'; \$name; \$tr50; \$tr51; \$tr52; local mem 'MMU\_WRED\_DROP\_CURVE\_PROFILE\_3'; \$name; \$tr50; \$tr51; \$tr52; local mem 'MMU\_WRED\_DROP\_CURVE\_PROFILE\_4'; \$name; \$tr50; \$tr51; \$tr52; local mem 'MMU\_WRED\_DROP\_CURVE\_PROFILE\_5'; \$name; \$tr50; \$tr51; \$tr52; local mem 'WRED\_DROP\_THD\_UC\_DEQ0'; \$name; \$tr50; \$tr51; \$tr52; local mem 'WRED\_DROP\_THD\_UC\_DEQ1'; \$name; \$tr50; \$tr51; \$tr52; local mem 'WRED\_DROP\_THD\_UC\_ENQ0'; \$name; \$tr50; \$tr51; \$tr52; local mem 'WRED\_DROP\_THD\_UC\_ENQ1'; \$name; \$tr50; \$tr51; \$tr52; local mem 'MODPORT\_MAP\_M0'; \$name; \$tr50; \$tr51; \$tr52; local mem 'MODPORT\_MAP\_M1'; \$name; \$tr50; \$tr51; \$tr52; local mem 'MODPORT MAP M2'; \$name; \$tr50; \$tr51; \$tr52; local mem 'MODPORT MAP M3'; \$name; \$tr50; \$tr51; \$tr52; local mem 'MODPORT\_MAP\_MIRROR'; \$name; \$tr50; \$tr51; \$tr52; local mem 'MODPORT MAP SW'; \$name; \$tr50; \$tr51; \$tr52; local mem 'MULTIPASS\_LOOPBACK\_BITMAP'; \$name; \$tr50; local mem 'MY\_STATION\_TCAM'; \$name; \$tr50; \$tr51; \$tr52; local mem 'MY\_STATION\_TCAM\_DATA\_ONLY'; \$name; \$tr50; \$tr51; \$tr52; local mem 'MY\_STATION\_TCAM\_ENTRY\_ONLY'; \$name; \$tr50; \$tr51; \$tr52; local mem 'NONUCAST\_TRUNK\_BLOCK\_MASK'; \$name; \$tr50; \$tr51; \$tr52;

- local mem 'PHB2\_COS\_MAP'; \$name; \$tr50; \$tr51; \$tr52;
- local mem 'PORT\_BRIDGE\_BMAP'; \$name; \$tr50;
- local mem 'PORT\_BRIDGE\_MIRROR\_BMAP'; \$name; \$tr50;
- local mem 'PORT\_CBL\_TABLE';
- \$name; \$tr50; \$tr51; \$tr52;
- local mem 'PORT\_CBL\_TABLE\_MODBASE'; \$name; \$tr50; \$tr51; \$tr52;
- local mem 'COS\_MAP'; \$name; \$tr50; \$tr51; \$tr52;
- local mem 'PORT\_LAG\_FAILOVER\_SET'; \$name; \$tr50; \$tr51; \$tr52;
- local mem 'PORT'; \$name; \$tr50; \$tr51; \$tr52;
- local mem 'SOURCE\_MOD\_PROXY'; \$name; \$tr50; \$tr51; \$tr52;
- local mem 'SOURCE\_TRUNK\_MAP\_MODBASE'; \$name; \$tr50; \$tr51; \$tr52;
- local mem 'SOURCE\_TRUNK\_MAP'; \$name; \$tr50; \$tr51; \$tr52;
- local mem 'SOURCE\_VP'; \$name; \$tr50; \$tr51; \$tr52;
- local mem 'SRC\_MODID\_EGRESS'; \$name; \$tr50; \$tr51; \$tr52;
- local mem 'SRC\_MODID\_INGRESS\_BLOCK'; \$name; \$tr50; \$tr51; \$tr52;
- local mem 'VLAN\_STG'; \$name; \$tr50; \$tr51; \$tr52;
- local mem 'SYSTEM\_CONFIG\_TABLE'; \$name; \$tr50; \$tr51; \$tr52;
- local mem 'SYSTEM\_CONFIG\_TABLE\_MODBASE'; \$name; \$tr50; \$tr51; \$tr52;
- local mem 'TCP\_FN'; \$name; \$tr50; \$tr51; \$tr52;
- local mem 'THDO\_CONFIG\_0A'; \$name; \$tr50; \$tr51; \$tr52;
- local mem 'THDO\_CONFIG\_0B'; \$name; \$tr50; \$tr51; \$tr52;
- local mem 'THDO\_CONFIG\_1A'; \$name; \$tr50;
- \$tr51; \$tr52;
- local mem 'THDO\_CONFIG\_1B'; \$name; \$tr50; \$tr51; \$tr52;
- local mem 'THDO\_CONFIG\_EX\_0A'; \$name; \$tr50; \$tr51; \$tr52;
- local mem 'THDO\_CONFIG\_EX\_0B'; \$name; \$tr50; \$tr51; \$tr52;
- local mem 'THDO\_CONFIG\_EX\_1A'; \$name; \$tr50; \$tr51; \$tr52;
- local mem 'THDO\_CONFIG\_EX\_1B'; \$name; \$tr50; \$tr51; \$tr52;
- local mem 'THDO\_OFFSET\_0A'; \$name; \$tr50; \$tr51; \$tr52;
- local mem 'THDO\_OFFSET\_0B'; \$name; \$tr50; \$tr51; \$tr52;
- local mem 'THDO\_OFFSET\_1A'; \$name; \$tr50; \$tr51; \$tr52;
- local mem 'THDO\_OFFSET\_1B'; \$name; \$tr50; \$tr51; \$tr52;
- local mem 'THDO\_OFFSET\_EX\_0A'; \$name; \$tr50; \$tr51; \$tr52;
- local mem 'THDO\_OFFSET\_EX\_0B'; \$name; \$tr50; \$tr51; \$tr52;
- local mem 'THDO\_OFFSET\_EX\_1A'; \$name; \$tr50; \$tr51; \$tr52;
- local mem 'THDO\_OFFSET\_EX\_1B'; \$name; \$tr50; \$tr51; \$tr52;
- local mem 'TOS\_FN'; \$name; \$tr50; \$tr51; \$tr52;
- local mem 'TRILL\_DROP\_STATS'; \$name; \$tr50;
- local mem 'TRUNK\_BITMAP'; \$name; \$tr50; \$tr51; \$tr52;
- local mem 'TRUNK\_CBL\_TABLE'; \$name; \$tr50; \$tr51; \$tr52;
- local mem 'TRUNK\_GROUP'; \$name;
- \$tr50; \$tr51; \$tr52;
- local mem 'TRUNK\_MEMBER'; \$name; \$tr50; \$tr51; \$tr52;
- local mem 'TTL\_FN'; \$name; \$tr50; \$tr51; \$tr52;
- local mem 'UNKNOWN\_HGI\_BITMAP'; \$name; \$tr50; \$tr51; \$tr52;
- local mem 'UNKNOWN\_MCAST\_BLOCK\_MASK'; \$name; \$tr50; \$tr51; \$tr52;
- local mem 'UNKNOWN\_UCAST\_BLOCK\_MASK'; \$name; \$tr50; \$tr51; \$tr52;
- local mem 'VFI'; \$name; \$tr50; \$tr51; \$tr52;

local mem 'VFI\_1'; \$name; \$tr50; \$tr51; \$tr52; local mem 'VFP\_POLICY\_TABLE'; \$name; \$tr50; \$tr51; \$tr52; local mem 'VFP\_TCAM'; \$name; \$tr50; \$tr51; \$tr52; local mem 'VLAN\_COS\_MAP'; \$name; \$tr50; \$tr51; \$tr52; local mem 'VLAN\_MAC'; \$name; \$tr50; \$tr51; \$tr52; local mem 'VLAN\_PROFILE\_2'; \$name; \$tr50; \$tr51; \$tr52; local mem 'VLAN\_PROFILE'; \$name; \$tr50; \$tr51; \$tr52; local mem 'VLAN\_PROTOCOL'; \$name; \$tr50; \$tr51; \$tr52; local mem 'VLAN\_PROTOCOL\_DATA'; \$name; \$tr50; \$tr51; \$tr52; local mem 'VLAN\_SUBNET'; \$name; \$tr50; \$tr51; \$tr52; local mem 'VLAN\_SUBNET\_DATA\_ONLY'; \$name; \$tr50; \$tr51; \$tr52; local mem 'VLAN\_SUBNET\_ONLY'; \$name; \$tr50; \$tr51; \$tr52; local mem 'VLAN'; \$name; \$tr50; \$tr51; \$tr52; local mem 'VLAN\_XLATE'; \$name; \$tr50; \$tr51; \$tr52; local mem 'VOQ\_COS\_MAP'; \$name; \$tr50; \$tr51; \$tr52; local mem 'VRF'; \$name; \$tr50; \$tr51; \$tr52;

init soc

init misc

local mem 'FP\_GLOBAL\_MASK\_TCAM\_X'; \$name; \$tr50; \$tr51; \$tr52; local mem 'FP\_GLOBAL\_MASK\_TCAM\_Y'; \$name; \$tr50; \$tr51; \$tr52; local mem 'EGR\_VLAN'; \$name; \$tr50; \$tr51; \$tr52; \$done

#Table DMA/Table SLAM

echo "Running Table DMA Tests ..."

local name 'echo " \$mem"';

local tr71  $\frac{1}{r}$  'tr 71 m=\$mem s=0 c=0 tse=f slth=t';

local tr71\_2 'tr 71 m=\$mem s=0 c=0 tse=t slth=t';

```
local tr71_3 'tr 71 m=$mem s=0 c=0 tse=t slth=f';
```
init soc

local mem 'ALTERNATE\_EMIRROR\_BITMAP'; \$name; \$tr71\_1; \$tr71\_2; \$tr71\_3; local mem 'BCAST\_BLOCK\_MASK'; \$name; \$tr71\_1; \$tr71\_2; \$tr71\_3; local mem 'COS\_MAP\_SEL'; \$name; \$tr71\_1; \$tr71\_2; \$tr71\_3; local mem 'CPU\_COS\_MAP'; \$name; \$tr71\_1; \$tr71\_2; \$tr71\_3; local mem 'CPU\_COS\_MAP\_DATA\_ONLY'; \$name; \$tr71\_1; \$tr71\_2; \$tr71\_3; local mem 'CPU\_COS\_MAP\_ONLY'; \$name; \$tr71\_1; \$tr71\_2; \$tr71\_3; local mem 'CPU\_PBM'; \$name; \$tr71\_1; \$tr71\_2; \$tr71\_3; local mem 'CPU\_PBM\_2'; \$name; \$tr71\_1; \$tr71\_2; \$tr71\_3; local mem 'CPU\_TS\_MAP'; \$name; \$tr71\_1; \$tr71\_2; \$tr71\_3; local mem 'DLB\_HGT\_FLOWSET\_PORT\_X'; \$name; \$tr71\_1; \$tr71\_2; \$tr71\_3; local mem 'DLB\_HGT\_FLOWSET\_PORT\_Y'; \$name; \$tr71\_1; \$tr71\_2; \$tr71\_3; local mem 'DLB\_HGT\_GLB\_QUANTIZE\_THRESHOLDS'; \$name; \$tr71\_1; \$tr71\_2; \$tr71\_3; local mem 'DLB\_HGT\_GROUP\_CONTROL\_X'; \$name; \$tr71\_1; \$tr71\_2; \$tr71\_3; local mem 'DLB\_HGT\_GROUP\_CONTROL\_Y'; \$name; \$tr71\_1; \$tr71\_2; \$tr71\_3;

```
local mem 'DLB_HGT_GROUP_MEMBERSHIP'; $name; $tr71_1; $tr71_2; $tr71_3;
local mem 'DLB_HGT_GROUP_STATS_X'; $name; $tr71_1; $tr71_2; $tr71_3;
local mem 'DLB_HGT_GROUP_STATS_Y'; $name; $tr71_1; $tr71_2; $tr71_3;
local mem 'DLB_HGT_LINK_CONTROL'; $name; $tr71_1; $tr71_2; $tr71_3;
local mem 'DLB_HGT_OPTIMAL_CANDIDATE_X'; $name; $tr71_1; $tr71_2; $tr71_3;
local mem 'DLB_HGT_OPTIMAL_CANDIDATE_Y'; $name; $tr71_1; $tr71_2; $tr71_3;
local
mem 'DLB_HGT_PORT_QUALITY_MAPPING'; $name; $tr71_1; $tr71_2; $tr71_3;
local mem 'DSCP_TABLE'; $name; $tr71_1; $tr71_2; $tr71_3;
local mem 'E2E_HOL_STATUS'; $name; $tr71_1; $tr71_2; $tr71_3;
local mem 'E2E_HOL_STATUS_1'; $name; $tr71_1; $tr71_2; $tr71_3;
local mem 'EFP_COUNTER_TABLE_X'; $name; $tr71_1; $tr71_2; $tr71_3;
local mem 'EFP_COUNTER_TABLE_Y'; $name; $tr71_1; $tr71_2; $tr71_3;
local mem 'EFP_METER_TABLE_X'; $name; $tr71_1; $tr71_2; $tr71_3;
local mem 'EFP_METER_TABLE_Y'; $name; $tr71_1; $tr71_2; $tr71_3;
local mem 'EFP_POLICY_TABLE'; $name; $tr71_1; $tr71_2; $tr71_3;
local mem 'EFP_TCAM'; $name; $tr71_1; $tr71_2; $tr71_3;
local mem 'EGR_DSCP_ECN_MAP'; $name; $tr71_1; $tr71_2; $tr71_3;
local mem 'EGR_DSCP_TABLE'; $name; $tr71_1; $tr71_2; $tr71_3;
local mem 'EGR_DVP_ATTRIBUTE'; $name; $tr71_1; $tr71_2; $tr71_3;
local mem 'EGR_EM_MTP_INDEX'; $name; $tr71_1; $tr71_2; $tr71_3;
local mem 'EGR_ENABLE'; $name; $tr71_1; $tr71_2; $tr71_3;
local mem 'EGR_FRAGMENT_ID_TABLE_X';
 $name; $tr71_1; $tr71_2; $tr71_3;
local mem 'EGR_FRAGMENT_ID_TABLE_Y'; $name; $tr71_1; $tr71_2; $tr71_3;
local mem 'EGR_GPP_ATTRIBUTES'; $name; $tr71_1; $tr71_2; $tr71_3;
local mem 'EGR_GPP_ATTRIBUTES_MODBASE'; $name; $tr71_1; $tr71_2; $tr71_3;
local mem 'EGR_IM_MTP_INDEX'; $name; $tr71_1; $tr71_2; $tr71_3;
local mem 'EGR_ING_PORT'; $name; $tr71_1; $tr71_2; $tr71_3;
local mem 'EGR_IPMC'; $name; $tr71_1; $tr71_2; $tr71_3;
local mem 'EGR_IP_TUNNEL'; $name; $tr71_1; $tr71_2; $tr71_3;
local mem 'EGR_IP_TUNNEL_IPV6'; $name; $tr71_1; $tr71_2; $tr71_3;
local mem 'EGR_L3_INTF'; $name; $tr71_1; $tr71_2; $tr71_3;
local mem 'EGR_L3_NEXT_HOP'; $name; $tr71_1; $tr71_2; $tr71_3;
local mem 'EGR_MAC_DA_PROFILE'; $name; $tr71_1; $tr71_2; $tr71_3;
local mem 'EGR_MAP_MH'; $name; $tr71_1; $tr71_2; $tr71_3;
local mem 'EGRESS_MASK'; $name; $tr71_1; $tr71_2; $tr71_3;
local mem 'EGR_MASK_MODBASE'; $name; $tr71_1; $tr71_2; $tr71_3;
local mem 'EGR_MIRROR_ENCAP_CONTROL'; $name; $tr71_1; $tr71_2; $tr71_3;
local
mem 'EGR_MIRROR_ENCAP_DATA_1'; $name; $tr71_1; $tr71_2; $tr71_3;
local mem 'EGR_MIRROR_ENCAP_DATA_2'; $name; $tr71_1; $tr71_2; $tr71_3;
local mem 'EGR_MOD_MAP'; $name; $tr71_1; $tr71_2; $tr71_3;
local mem 'EGR_PERQ_XMT_COUNTERS_BASE_ADDR'; $name; $tr71_1; $tr71_2; $tr71_3;
local mem 'EGR_PERQ_XMT_COUNTERS_X'; $name; $tr71_1; $tr71_2; $tr71_3;
local mem 'EGR_PERQ_XMT_COUNTERS_Y'; $name; $tr71_1; $tr71_2; $tr71_3;
local mem 'EGR_PFC_CONTROL'; $name; $tr71_1; $tr71_2; $tr71_3;
local mem 'EGR_PORT'; $name; $tr71_1; $tr71_2; $tr71_3;
```

```
local mem 'EGR_PRI_CNG_MAP'; $name; $tr71_1; $tr71_2; $tr71_3;
local mem 'EGR_PW_INIT_COUNTERS_X'; $name; $tr71_1; $tr71_2; $tr71_3;
local mem 'EGR_PW_INIT_COUNTERS_Y'; $name; $tr71_1; $tr71_2; $tr71_3;
local mem 'EGR_QCN_CNM_CONTROL_TABLE'; $name; $tr71_1; $tr71_2; $tr71_3;
local mem 'EGR_SERVICE_COUNTER_TABLE_X'; $name; $tr71_1; $tr71_2; $tr71_3;
local mem 'EGR_SERVICE_COUNTER_TABLE_Y'; $name; $tr71_1; $tr71_2; $tr71_3;
local mem 'EGR_TRILL_PARSE_CONTROL'; $name;
 $tr71_1; $tr71_2; $tr71_3;
local mem 'EGR_TRILL_PARSE_CONTROL_2'; $name; $tr71_1; $tr71_2; $tr71_3;
local mem 'EGR_TRILL_TREE_PROFILE'; $name; $tr71_1; $tr71_2; $tr71_3;
local mem 'EGR_VFI'; $name; $tr71_1; $tr71_2; $tr71_3;
local mem 'EGR_VINTF_COUNTER_TABLE_X'; $name; $tr71_1; $tr71_2; $tr71_3;
local mem 'EGR_VINTF_COUNTER_TABLE_Y'; $name; $tr71_1; $tr71_2; $tr71_3;
local mem 'EGR_VLAN_STG'; $name; $tr71_1; $tr71_2; $tr71_3;
local mem 'EGR_VLAN_TAG_ACTION_PROFILE'; $name; $tr71_1; $tr71_2; $tr71_3;
local mem 'EGR_VLAN_XLATE'; $name; $tr71_1; $tr71_2; $tr71_3;
local mem 'EMIRROR_CONTROL'; $name; $tr71_1; $tr71_2; $tr71_3;
local mem 'EMIRROR_CONTROL1'; $name; $tr71_1; $tr71_2; $tr71_3;
local mem 'EMIRROR_CONTROL2'; $name; $tr71_1; $tr71_2; $tr71_3;
local mem 'EMIRROR_CONTROL3'; $name; $tr71_1; $tr71_2; $tr71_3;
local mem 'EM_MTP_INDEX'; $name; $tr71_1; $tr71_2; $tr71_3;
local mem 'EPC_LINK_BMAP'; $name; $tr71_1; $tr71_2; $tr71_3;
local mem 'ESBS_PORT_TO_PIPE_MAPPING'; $name; $tr71_1;
 $tr71_2; $tr71_3;
local mem 'FC_HEADER_TYPE'; $name; $tr71_1; $tr71_2; $tr71_3;
local mem 'FP_COUNTER_TABLE_X'; $name; $tr71_1; $tr71_2; $tr71_3;
local mem 'FP_COUNTER_TABLE_Y'; $name; $tr71_1; $tr71_2; $tr71_3;
local mem 'FP_GM_FIELDS'; $name; $tr71_1; $tr71_2; $tr71_3;
local mem 'FP_METER_TABLE'; $name; $tr71_1; $tr71_2; $tr71_3;
local mem 'FP_POLICY_TABLE'; $name; $tr71_1; $tr71_2; $tr71_3;
local mem 'FP_PORT_FIELD_SEL'; $name; $tr71_1; $tr71_2; $tr71_3;
local mem 'FP_PORT_METER_MAP'; $name; $tr71_1; $tr71_2; $tr71_3;
local mem 'FP_RANGE_CHECK'; $name; $tr71_1; $tr71_2; $tr71_3;
local mem 'FP_SLICE_KEY_CONTROL'; $name; $tr71_1; $tr71_2; $tr71_3;
local mem 'FP_SLICE_MAP'; $name; $tr71_1; $tr71_2; $tr71_3;
local mem 'FP_STORM_CONTROL_METERS'; $name; $tr71_1; $tr71_2; $tr71_3;
local mem 'FP_TCAM'; $name; $tr71_1; $tr71_2; $tr71_3;
local mem 'UDF_OFFSET'; $name; $tr71_1; $tr71_2; $tr71_3;
local mem 'UDF_TCAM'; $name; $tr71_1; $tr71_2; $tr71_3;
local mem 'HGT_DLB_CONTROL'; $name; $tr71_1;
 $tr71_2; $tr71_3;
local mem 'HG_TRUNK_BITMAP'; $name; $tr71_1; $tr71_2; $tr71_3;
local mem 'HG_TRUNK_FAILOVER_ENABLE'; $name; $tr71_1; $tr71_2; $tr71_3;
local mem 'HG_TRUNK_FAILOVER_SET'; $name; $tr71_1; $tr71_2; $tr71_3;
local mem 'HG_TRUNK_GROUP'; $name; $tr71_1; $tr71_2; $tr71_3;
local mem 'HG_TRUNK_MEMBER'; $name; $tr71_1; $tr71_2; $tr71_3;
local mem 'HIGIG_TRUNK_CONTROL'; $name; $tr71_1; $tr71_2; $tr71_3;
local mem 'IARB_MAIN_TDM'; $name; $tr71_1; $tr71_2; $tr71_3;
```

```
local mem 'ICONTROL_OPCODE_BITMAP'; $name; $tr71_1; $tr71_2; $tr71_3;
local mem 'IFP_REDIRECTION_PROFILE'; $name; $tr71_1; $tr71_2; $tr71_3;
local mem 'IMIRROR_BITMAP'; $name; $tr71_1; $tr71_2; $tr71_3;
local mem 'IM_MTP_INDEX'; $name; $tr71_1; $tr71_2; $tr71_3;
local mem 'ING_DVP_2_TABLE'; $name; $tr71_1; $tr71_2; $tr71_3;
local mem 'ING_DVP_TABLE'; $name; $tr71_1; $tr71_2; $tr71_3;
local mem 'ING_EGRMSKBMAP'; $name; $tr71_1; $tr71_2; $tr71_3;
local mem 'ING_EN_EFILTER_BITMAP'; $name; $tr71_1; $tr71_2; $tr71_3;
local
mem 'ING_HIGIG_TRUNK_OVERRIDE_PROFILE'; $name; $tr71_1; $tr71_2; $tr71_3;
local mem 'ING_L3_NEXT_HOP'; $name; $tr71_1; $tr71_2; $tr71_3;
local mem 'ING_MOD_MAP'; $name; $tr71_1; $tr71_2; $tr71_3;
local mem 'ING_OUTER_DOT1P_MAPPING_TABLE'; $name; $tr71_1; $tr71_2; $tr71_3;
local mem 'ING_PHYSICAL_TO_LOGICAL_PORT_NUMBER_MAPPING_TABLE'; $name; $tr71_1; $tr71_2;
$tr71_3;
local mem 'ING_PRI_CNG_MAP'; $name; $tr71_1; $tr71_2; $tr71_3;
local mem 'ING_PW_TERM_SEQ_NUM_X'; $name; $tr71_1; $tr71_2; $tr71_3;
local mem 'ING_PW_TERM_SEQ_NUM_Y'; $name; $tr71_1; $tr71_2; $tr71_3;
local mem 'ING_ROUTED_INT_PRI_MAPPING'; $name; $tr71_1; $tr71_2; $tr71_3;
local mem 'ING_SERVICE_COUNTER_TABLE_X'; $name; $tr71_1; $tr71_2; $tr71_3;
local mem 'ING_SERVICE_COUNTER_TABLE_Y'; $name; $tr71_1; $tr71_2; $tr71_3;
local mem 'ING_TRILL_PARSE_CONTROL'; $name; $tr71_1; $tr71_2; $tr71_3;
local mem 'ING_TRILL_PAYLOAD_PARSE_CONTROL'; $name; $tr71_1; $tr71_2; $tr71_3;
local mem 'ING_UNTAGGED_PHB'; $name; $tr71_1; $tr71_2;
 $tr71_3;
local mem 'ING_VINTF_COUNTER_TABLE_X'; $name; $tr71_1; $tr71_2; $tr71_3;
local mem 'ING_VINTF_COUNTER_TABLE_Y'; $name; $tr71_1; $tr71_2; $tr71_3;
local mem 'ING_VLAN_RANGE'; $name; $tr71_1; $tr71_2; $tr71_3;
local mem 'ING_VLAN_TAG_ACTION_PROFILE'; $name; $tr71_1; $tr71_2; $tr71_3;
local mem 'INITIAL_ING_L3_NEXT_HOP'; $name; $tr71_1; $tr71_2; $tr71_3;
local mem 'INITIAL_L3_ECMP'; $name; $tr71_1; $tr71_2; $tr71_3;
local mem 'INITIAL_L3_ECMP_GROUP'; $name; $tr71_1; $tr71_2; $tr71_3;
local mem 'INITIAL_PROT_GROUP_TABLE'; $name; $tr71_1; $tr71_2; $tr71_3;
local mem 'INITIAL_PROT_NHI_TABLE'; $name; $tr71_1; $tr71_2; $tr71_3;
local mem 'IPV4_IN_IPV6_PREFIX_MATCH'; $name; $tr71_1; $tr71_2; $tr71_3;
local mem 'ISBS_PORT_TO_PIPE_MAPPING'; $name; $tr71_1; $tr71_2; $tr71_3;
local mem 'KNOWN_MCAST_BLOCK_MASK'; $name; $tr71_1; $tr71_2; $tr71_3;
local mem 'L2MC'; $name; $tr71_1; $tr71_2; $tr71_3;
local mem 'L2_ENTRY'; $name; $tr71_1; $tr71_2; $tr71_3;
local mem 'L2_BULK_MATCH_DATA'; $name;
 $tr71_1; $tr71_2; $tr71_3;
local mem 'L2_BULK_MATCH_MASK'; $name; $tr71_1; $tr71_2; $tr71_3;
local mem 'L2_BULK_REPLACE_DATA'; $name; $tr71_1; $tr71_2; $tr71_3;
local mem 'L2_BULK_REPLACE_MASK'; $name; $tr71_1; $tr71_2; $tr71_3;
local mem 'L2_ENTRY_ONLY'; $name; $tr71_1; $tr71_2; $tr71_3;
local mem 'L2_HITDA_ONLY'; $name; $tr71_1; $tr71_2; $tr71_3;
local mem 'L2_HITSA_ONLY'; $name; $tr71_1; $tr71_2; $tr71_3;
local mem 'L2_MOD_FIFO'; $name; $tr71_1; $tr71_2; $tr71_3;
```
- local mem 'L2\_USER\_ENTRY'; \$name; \$tr71\_1; \$tr71\_2; \$tr71\_3;
- local mem 'L2\_USER\_ENTRY\_DATA\_ONLY'; \$name; \$tr71\_1; \$tr71\_2; \$tr71\_3;
- local mem 'L2\_USER\_ENTRY\_ONLY'; \$name; \$tr71\_1; \$tr71\_2; \$tr71\_3;
- local mem 'L3\_DEFIP'; \$name; \$tr71\_1; \$tr71\_2; \$tr71\_3;
- local mem 'L3\_DEFIP\_128'; \$name; \$tr71\_1; \$tr71\_2; \$tr71\_3;
- local mem 'L3\_DEFIP\_128\_DATA\_ONLY'; \$name; \$tr71\_1; \$tr71\_2; \$tr71\_3;
- local mem 'L3\_DEFIP\_128\_HIT\_ONLY'; \$name; \$tr71\_1; \$tr71\_2; \$tr71\_3;
- local mem 'L3\_DEFIP\_128\_ONLY'; \$name; \$tr71\_1; \$tr71\_2; \$tr71\_3;
- local
- mem 'L3\_DEFIP\_DATA\_ONLY'; \$name; \$tr71\_1; \$tr71\_2; \$tr71\_3;
- local mem 'L3\_DEFIP\_HIT\_ONLY'; \$name; \$tr71\_1; \$tr71\_2; \$tr71\_3;
- local mem 'L3\_DEFIP\_ONLY'; \$name; \$tr71\_1; \$tr71\_2; \$tr71\_3;
- local mem 'L3\_ECMP'; \$name; \$tr71\_1; \$tr71\_2; \$tr71\_3;
- local mem 'L3\_ECMP\_GROUP'; \$name; \$tr71\_1; \$tr71\_2; \$tr71\_3;
- local mem 'L3\_ENTRY\_HIT\_ONLY'; \$name; \$tr71\_1; \$tr71\_2; \$tr71\_3;
- local mem 'L3\_ENTRY\_IPV4\_MULTICAST'; \$name; \$tr71\_1; \$tr71\_2; \$tr71\_3;
- local mem 'L3\_ENTRY\_IPV4\_UNICAST'; \$name; \$tr71\_1; \$tr71\_2; \$tr71\_3;
- local mem 'L3\_ENTRY\_IPV6\_MULTICAST'; \$name; \$tr71\_1; \$tr71\_2; \$tr71\_3;
- local mem 'L3\_ENTRY\_IPV6\_UNICAST'; \$name; \$tr71\_1; \$tr71\_2; \$tr71\_3;
- local mem 'L3\_ENTRY\_ONLY'; \$name; \$tr71\_1; \$tr71\_2; \$tr71\_3;
- local mem 'L3\_IIF'; \$name; \$tr71\_1; \$tr71\_2; \$tr71\_3;
- local mem 'L3\_IPMC'; \$name; \$tr71\_1; \$tr71\_2; \$tr71\_3;
- local mem 'L3\_IPMC\_1'; \$name; \$tr71\_1; \$tr71\_2; \$tr71\_3;
- local mem 'L3\_IPMC\_REMAP'; \$name; \$tr71\_1; \$tr71\_2; \$tr71\_3;
- local mem 'L3\_MTU\_VALUES'; \$name; \$tr71\_1; \$tr71\_2; \$tr71\_3;
- local
- mem 'L3\_TUNNEL'; \$name; \$tr71\_1; \$tr71\_2; \$tr71\_3;
- local mem 'LOCAL\_SW\_DISABLE\_DEFAULT\_PBM'; \$name; \$tr71\_1; \$tr71\_2; \$tr71\_3;
- local mem 'LOCAL\_SW\_DISABLE\_DEFAULT\_PBM\_MIRR'; \$name; \$tr71\_1; \$tr71\_2; \$tr71\_3;
- local mem 'LPORT'; \$name; \$tr71\_1; \$tr71\_2; \$tr71\_3;
- local mem 'PORT\_MAC\_BLOCK'; \$name; \$tr71\_1; \$tr71\_2; \$tr71\_3;
- local mem 'MIRROR\_CONTROL'; \$name; \$tr71\_1; \$tr71\_2; \$tr71\_3;
- local mem 'MODPORT\_MAP\_M0'; \$name; \$tr71\_1; \$tr71\_2; \$tr71\_3;
- local mem 'MODPORT\_MAP\_M1'; \$name; \$tr71\_1; \$tr71\_2; \$tr71\_3;
- local mem 'MODPORT\_MAP\_M2'; \$name; \$tr71\_1; \$tr71\_2; \$tr71\_3;
- local mem 'MODPORT\_MAP\_M3'; \$name; \$tr71\_1; \$tr71\_2; \$tr71\_3;
- local mem 'MODPORT\_MAP\_MIRROR'; \$name; \$tr71\_1; \$tr71\_2; \$tr71\_3;
- local mem 'MODPORT\_MAP\_SW'; \$name; \$tr71\_1; \$tr71\_2; \$tr71\_3;

```
local mem 'MULTIPASS_LOOPBACK_BITMAP'; $name; $tr71_1; $tr71_2; $tr71_3;
```
local mem 'MY\_STATION\_TCAM'; \$name; \$tr71\_1; \$tr71\_2; \$tr71\_3;

```
local mem 'MY_STATION_TCAM_DATA_ONLY'; $name; $tr71_1; $tr71_2; $tr71_3;
```

```
local mem 'MY_STATION_TCAM_ENTRY_ONLY';
```

```
 $name; $tr71_1; $tr71_2; $tr71_3;
```

```
local mem 'NONUCAST_TRUNK_BLOCK_MASK'; $name; $tr71_1; $tr71_2; $tr71_3;
```

```
local mem 'PHB2_COS_MAP'; $name; $tr71_1; $tr71_2; $tr71_3;
```

```
local mem 'PORT_BRIDGE_BMAP'; $name; $tr71_1; $tr71_2; $tr71_3;
```

```
local mem 'PORT_BRIDGE_MIRROR_BMAP'; $name; $tr71_1; $tr71_2; $tr71_3;
```

```
local mem 'PORT_CBL_TABLE'; $name; $tr71_1; $tr71_2; $tr71_3;
```
- local mem 'PORT\_CBL\_TABLE\_MODBASE'; \$name; \$tr71\_1; \$tr71\_2; \$tr71\_3;
- local mem 'COS\_MAP'; \$name; \$tr71\_1; \$tr71\_2; \$tr71\_3;
- local mem 'PORT\_LAG\_FAILOVER\_SET'; \$name; \$tr71\_1; \$tr71\_2; \$tr71\_3;
- local mem 'PORT'; \$name; \$tr71\_1; \$tr71\_2; \$tr71\_3;
- local mem 'SOURCE\_MOD\_PROXY'; \$name; \$tr71\_1; \$tr71\_2; \$tr71\_3;
- local mem 'SOURCE\_TRUNK\_MAP\_MODBASE'; \$name; \$tr71\_1; \$tr71\_2; \$tr71\_3;
- local mem 'SOURCE\_TRUNK\_MAP'; \$name; \$tr71\_1; \$tr71\_2; \$tr71\_3;
- local mem 'SOURCE\_VP'; \$name; \$tr71\_1; \$tr71\_2; \$tr71\_3;
- local mem 'SRC\_MODID\_EGRESS'; \$name; \$tr71\_1; \$tr71\_2; \$tr71\_3;
- local mem 'SRC\_MODID\_INGRESS\_BLOCK'; \$name; \$tr71\_1; \$tr71\_2;
- \$tr71\_3;
- local mem 'VLAN\_STG'; \$name; \$tr71\_1; \$tr71\_2; \$tr71\_3;
- local mem 'SYSTEM\_CONFIG\_TABLE'; \$name; \$tr71\_1; \$tr71\_2; \$tr71\_3;
- local mem 'SYSTEM\_CONFIG\_TABLE\_MODBASE'; \$name; \$tr71\_1; \$tr71\_2; \$tr71\_3;
- local mem 'TCP\_FN'; \$name; \$tr71\_1; \$tr71\_2; \$tr71\_3;
- local mem 'TOS\_FN'; \$name; \$tr71\_1; \$tr71\_2; \$tr71\_3;
- local mem 'TRILL\_DROP\_STATS'; \$name; \$tr71\_1; \$tr71\_2; \$tr71\_3;
- local mem 'TRUNK\_BITMAP'; \$name; \$tr71\_1; \$tr71\_2; \$tr71\_3;
- local mem 'TRUNK\_CBL\_TABLE'; \$name; \$tr71\_1; \$tr71\_2; \$tr71\_3;
- local mem 'TRUNK\_GROUP'; \$name; \$tr71\_1; \$tr71\_2; \$tr71\_3;
- local mem 'TRUNK\_MEMBER'; \$name; \$tr71\_1; \$tr71\_2; \$tr71\_3;
- local mem 'TTL\_FN'; \$name; \$tr71\_1; \$tr71\_2; \$tr71\_3;
- local mem 'UNKNOWN\_HGI\_BITMAP'; \$name; \$tr71\_1; \$tr71\_2; \$tr71\_3;
- local mem 'UNKNOWN\_MCAST\_BLOCK\_MASK'; \$name; \$tr71\_1; \$tr71\_2; \$tr71\_3;
- local mem 'UNKNOWN\_UCAST\_BLOCK\_MASK'; \$name; \$tr71\_1; \$tr71\_2; \$tr71\_3;
- local mem 'VFI'; \$name; \$tr71\_1; \$tr71\_2; \$tr71\_3;
- local mem 'VFI\_1'; \$name; \$tr71\_1; \$tr71\_2; \$tr71\_3;
- local
- mem 'VFP\_POLICY\_TABLE'; \$name; \$tr71\_1; \$tr71\_2; \$tr71\_3;
- local mem 'VFP\_TCAM'; \$name; \$tr71\_1; \$tr71\_2; \$tr71\_3;
- local mem 'VLAN\_COS\_MAP'; \$name; \$tr71\_1; \$tr71\_2; \$tr71\_3;
- local mem 'VLAN\_MAC'; \$name; \$tr71\_1; \$tr71\_2; \$tr71\_3;
- local mem 'VLAN\_PROFILE\_2'; \$name; \$tr71\_1; \$tr71\_2; \$tr71\_3;
- local mem 'VLAN\_PROFILE'; \$name; \$tr71\_1; \$tr71\_2; \$tr71\_3;
- local mem 'VLAN\_PROTOCOL'; \$name; \$tr71\_1; \$tr71\_2; \$tr71\_3;
- local mem 'VLAN\_PROTOCOL\_DATA'; \$name; \$tr71\_1; \$tr71\_2; \$tr71\_3;
- local mem 'VLAN\_SUBNET'; \$name; \$tr71\_1; \$tr71\_2; \$tr71\_3;
- local mem 'VLAN\_SUBNET\_DATA\_ONLY'; \$name; \$tr71\_1; \$tr71\_2; \$tr71\_3;
- local mem 'VLAN\_SUBNET\_ONLY'; \$name; \$tr71\_1; \$tr71\_2; \$tr71\_3;
- local mem 'VLAN'; \$name; \$tr71\_1; \$tr71\_2; \$tr71\_3;
- local mem 'VLAN\_XLATE'; \$name; \$tr71\_1; \$tr71\_2; \$tr71\_3;
- local mem 'VOQ\_COS\_MAP'; \$name; \$tr71\_1; \$tr71\_2; \$tr71\_3;
- local mem 'VRF'; \$name; \$tr71\_1; \$tr71\_2; \$tr71\_3;

init misc

local mem 'FP\_GLOBAL\_MASK\_TCAM\_X'; \$name; \$tr71\_1; \$tr71\_2; \$tr71\_3; local mem 'FP\_GLOBAL\_MASK\_TCAM\_Y';

 \$name; \$tr71\_1; \$tr71\_2; \$tr71\_3; \$done

# Re-initialize to clean up of various read/wrires to MMU memories set rct=true rcload rc.soc counter off l2mode off linkscan off echo "Running counter width verification test ..." tr 30 \$done echo "Running counter read/write test ..." tr 31 \$done #L2/L3 hashing tests if !\$?titan \ 'echo "Running L2 insert/delete/lookup test ..." \ tr  $32 \backslash$  \$done' if !\$?titan \ 'echo "Running L2 overflow insert test ..." \ tr  $33 \setminus$  \$done' if !\$?titan \ 'echo "Running L2 hash test ..." \ tr  $34 \backslash$  \$done' if !\$?titan \ 'echo "Running L2 delete by port test ..." \ tr  $35 \setminus$  \$done' if !\$?titan \ 'echo "Running L2 delete by vlan test ..." \ tr  $36 \setminus$  \$done' if !\$?titan \ 'echo "Running IPV4 overflow insert test ..." \ tr 87 IPMCEnable=False \ tr 87 IPMCEnable=True \

```
 $done'
```

```
if !$?titan \
  'echo "Running IPV4 hash test ..." \
   tr 88 IPMCEnable=False \
   tr 88 IPMCEnable=True
\overline{\phantom{a}} $done'
if !$?titan \
  'echo "Running IPV6 overflow insert test ..." \
   tr 85 IPMCEnable=False \
   tr 85 IPMCEnable=True \
   $done'
if !$?titan \
  'echo "Running IPV6 hash test ..." \
   tr 86 IPMCEnable=False \
   tr 86 IPMCEnable=True \
   $done'
echo "Running VLAN translate overflow insert test ..."
tr 100
echo "Running VLAN translate hash tests ..."
tr 101 Hash=0
tr 101 Hash=1
tr 101 Hash=2
tr 101 Hash=3
tr 101 Hash=4
tr 101 Hash=5
$done
echo "Running Egress VLAN translate overflow insert test ..."
tr 102
$done
echo "Running Egress VLAN translate hash tests ..."
tr 103 Hash=0
tr 103 Hash=1
tr 103 Hash=2
tr 103 Hash=3
tr 103 Hash=4
tr 103 Hash=5
$done
echo "Running MDIO Linkscan test"
tr 60
```
## \$done

```
if !$?titan \
  'echo "Testing CPU DMA loopback ..." \
  tr 17 \setminus $done'
echo "Testing CPU DMA, Scatter/Gather Reload ..."
tr 22
$done
echo "Testing CPU DMA, Scatter/Gather Simple ..."
tr 23
$done
echo "Testing CPU DMA, Scatter/Gather
 Random ..."
tr 24
$done
#MAC Loopback
echo "Testing MAC Loopback - 10 Gb/s all XE ports"
tr 18 PortBitMap=xe Speed=10G
$done
echo "Testing MAC Loopback - 10 Gb/s all HG ports"
tr 18 PortBitMap=hg Speed=10G
$done
#PHY Loopback
echo "Testing PHY Loopback - 10 Gb/s all XE ports"
tr 19 PortBitMap=xe Speed=10G
$done
echo "Testing PHY Loopback - 10 Gb/s all HG ports"
tr 19 PortBitMap=hg Speed=10G
$done
echo "Running MAC loopback V2 on all ports ..."
tr 48
$done
echo "Running PHY loopback V2 on all ports ..."
tr 49
$done
#Internal snake Loopback
if !$?titan \
```
 'echo "Running internal snake on all ports, MAC loopback ..." \ tr 39 LoopbackMode=MAC snakepath=TWOways PortBitMap=xe \ \$done'

if !\$?titan \

 'echo "Running internal snake on all ports, PHY loopback ..." \ tr 39 LoopbackMode=PHY snakepath=TWOways PortBitMap=xe \ \$done'

#Traffic Test

echo "Running Traffic Test in MAC mode ..." tr 72 RunMode=MAC PortBitMap=xe \$done

echo "Running Traffic Test in PHY mode ..." tr 72 RunMode=PHY PortBitMap=xe \$done

# if you have cable with following paring

# xe0-xe4, xe1-xe5, xe2-xe6, xe3-xe7 # xe8-xe12, xe9-xe13, xe10-xe14, xe11-xe15  $#$ # xe56-xe60, xe57-xe61, xe58-xe62, xe59-xe63 # # tr 72 rm=external pbm=xe0,xe4 an=f sp=10g # tr 72 rm=external pbm=xe1,xe5 an=f sp=10g # tr 72 rm=external pbm=xe2,xe6 an=f sp=10g # tr 72 rm=external pbm=xe3,xe7 an=f sp=10g # tr 72 rm=external pbm=xe8,xe12 an=f sp=10g # tr 72 rm=external pbm=xe9,xe13 an=f sp=10g # tr 72 rm=external pbm=xe10,xe14 an=f sp=10g # tr 72 rm=external pbm=xe11,xe15 an=f sp=10g # ... # tr 72 rm=external pbm=xe56,xe60 an=f sp=10g # tr 72 rm=external pbm=xe57,xe61 an=f sp=10g # tr 72 rm=external pbm=xe58,xe62 an=f sp=10g # tr 72 rm=external pbm=xe59,xe63 an=f sp=10g # if you have cable with following paring # xe0-xe4, xe1-xe5, xem-xe6, xe3-xe7 # xe8-xe12, xe9-xe13, xe10-xe14, xe11-xe15  $#$  ... # xe56-xe60, xe57-xe61, xe58-xe62, xe59-xe63 # echo "Running external loopback ..." # tr 20 tpbm=xe0-xe3 di=4 an=f s= $10g$ # tr 20 tpbm=xe8-xe11 di=4 an=f s= $10g$ 

# tr 20 tpbm=xe16-xe19 di=4 an=f s= $10g$ # tr 20 tpbm=xe24-xe27 di=4 an=f s= $10g$ # tr 20 tpbm=xe32-xe35 di=4 an=f s=10g # tr 20 tpbm=xe40-xe43 di=4 an=f s= $10g$ # tr 20 tpbm=xe48-xe51 di=4 an=f s= $10g$ # tr 20 tpbm=xe56-xe59 di=4 an=f s= $10g$ # \$done

echo "Running Soft Error Recovery test..." linkscan off tr 144 \$done

# Show status date tl local returnCode \$?

echo Tests Complete. Reinitializing ... config refresh rcload rc.soc counter off l2mode off

# We want to show the return code from the tl command which # lists the results. The automated test infrastructure keys off of this # value

echo "testsuite: finished: sanity: \$returnCode"

Found in path(s):

\* /opt/cola/permits/1745002214\_1689590998.9917314/0/bcm-sdk-master-zip/bcm-sdkmaster/rc/bcm56835sanity.soc No license file was found, but licenses were detected in source scan.

/\*\*

\* \$Id: ppe\_diags\_h.stg,v 1.11 Broadcom SDK \$

\* \$Copyright: (c) 2016 Broadcom.

\* Broadcom Proprietary and Confidential. All rights reserved.\$

\*

\*

\* t3p1\_diags.h: Guadalupe2k V1.3 microcode diagnostics routines

\*

\* This file provides the public interface to the Guadalupe2k V1.3

\* microcode. Only explicitly documented elements (types & functions)

\* are supported, external interfaces. Other elements are exported only

\* for debugging convenience.

\*

\* DO NOT EDIT THIS FILE!

\* This file is auto-generated.

\* Edits to this file will be lost when it is regenerated.

\*/

Found in path(s):

\* /opt/cola/permits/1745002214\_1689590998.9917314/0/bcm-sdk-master-zip/bcm-sdkmaster/include/soc/sbx/t3p1/t3p1\_ppe\_diags.h No license file was found, but licenses were detected in source scan.

/\*

- \* \$Id: rce.c,v 1.74.10.5 Broadcom SDK \$
- \* \$Copyright: (c) 2016 Broadcom.
- \* Broadcom Proprietary and Confidential. All rights reserved.\$
- \* File: rce.c
- \* Purpose: Caladan3 Rule Classifier drivers
- \* Requires:

\*/

Found in path(s):

\* /opt/cola/permits/1745002214\_1689590998.9917314/0/bcm-sdk-master-zip/bcm-sdk-

master/src/soc/sbx/caladan3/rce.c

No license file was found, but licenses were detected in source scan.

/\*

```
* $Id: field.c,v 1.29 Broadcom SDK $
```
- \* \$Copyright: (c) 2016 Broadcom.
- \* Broadcom Proprietary and Confidential. All rights reserved.\$

```
*
```
\* File: field.c

\* Purpose: BCMX Field commands

\*/

Found in path(s):

\* /opt/cola/permits/1745002214\_1689590998.9917314/0/bcm-sdk-master-zip/bcm-sdkmaster/src/appl/diag/bcmx/field.c No license file was found, but licenses were detected in source scan.

/\*

\* \$Id: sbZfKaEpIpCounterConsole.c,v 1.3 Broadcom SDK \$

```
* $Copyright: (c) 2016 Broadcom.
```
\* Broadcom Proprietary and Confidential. All rights reserved.\$

\*/

Found in path(s):

\* /opt/cola/permits/1745002214\_1689590998.9917314/0/bcm-sdk-master-zip/bcm-sdkmaster/src/soc/sbx/qe2k/sbZfKaEpIpCounterConsole.c No license file was found, but licenses were detected in source scan.

```
/*
* $Id: cint_debug.h,v 1.3 Broadcom SDK $
* $Copyright: (c) 2016 Broadcom.
* Broadcom Proprietary and Confidential. All rights reserved.$
*
* File: cint_debug.h
* Purpose: CINT debug interfaces
*
*/
```
Found in path(s):

\* /opt/cola/permits/1745002214\_1689590998.9917314/0/bcm-sdk-master-zip/bcm-sdkmaster/src/appl/cint/cint\_debug.h No license file was found, but licenses were detected in source scan.

/\*

- \* \$Id: l2x.c, 2014/01/14 yiwenz Exp \$
- \* \$Copyright: (c) 2016 Broadcom.
- \* Broadcom Proprietary and Confidential. All rights reserved.\$

\*

- \* Tomahawk switch doesn't completely support the hardware based l2 aging
- \* mechanism. Although it provides the l2 aging function, it doesn't have
- \* a periodic timer to trigger the function.
- \* This file implements a timer thread to support the software triggered
- \* L2 aging. The thread periodically performs the aging function through
- \* the L2\_BULK\_CONTROL register at the user configured time interval.
- \* The aging action checkes the hit bit of each entry in the l2 table.
- \* If the hit bit is not set, the entry is deleted. If it is set, the
- \* hit bit is cleared and the entry remains. Only static entries are
- \* excluded from l2 aging.
- \*

\*/

Found in path(s):

\* /opt/cola/permits/1745002214\_1689590998.9917314/0/bcm-sdk-master-zip/bcm-sdkmaster/src/soc/esw/tomahawk/l2x.c

No license file was found, but licenses were detected in source scan.

/\*

```
* $Id: $
```
- \* \$Copyright: (c) 2016 Broadcom.
- \* Broadcom Proprietary and Confidential. All rights reserved.\$

\*

- \* INFO: here we have the internal implementation for the ACCESS layer MACROs.
- this allow changing the behaviour of the infrastructure without changing the autocoder
- \* and the autogenerated access code
- \* \*/

Found in path(s):

\* /opt/cola/permits/1745002214\_1689590998.9917314/0/bcm-sdk-master-zip/bcm-sdkmaster/include/soc/dnx/swstate/sw\_state\_defs.h No license file was found, but licenses were detected in source scan.

/\*

\* \$Id: northstarplus\_service.h,v 1.1.2.3 Broadcom SDK \$

\*

\* \$Copyright: (c) 2016 Broadcom.

\* Broadcom Proprietary and Confidential. All rights reserved.\$

\*/

Found in path(s):

\* /opt/cola/permits/1745002214\_1689590998.9917314/0/bcm-sdk-master-zip/bcm-sdkmaster/include/soc/robo/northstarplus\_service.h No license file was found, but licenses were detected in source scan.

/\*

\* \$Copyright: (c) 2016 Broadcom.

\* Broadcom Proprietary and Confidential. All rights reserved.\$

\* \$Id: c3\_4x10g\_2xXAUI\_1xhg127.h,v 1.2 Broadcom SDK \$

\*/

Found in path(s):

\* /opt/cola/permits/1745002214\_1689590998.9917314/0/bcm-sdk-master-zip/bcm-sdkmaster/include/soc/sbx/caladan3/sws\_configs/c3\_4x10g\_2xXAUI\_1xhg127.h No license file was found, but licenses were detected in source scan.

/\* \$Id: cint\_utils\_l3.c,v 1.10 2013/02/03 10:59:10 Mark Exp \$

\* \$Copyright: (c) 2016 Broadcom.

\* Broadcom Proprietary and Confidential. All rights reserved.\$

\*

\* This file provides L3 basic functionality and defines L3 global variables \*/

Found in path(s):

\* /opt/cola/permits/1745002214\_1689590998.9917314/0/bcm-sdk-master-zip/bcm-sdkmaster/src/examples/dpp/utility/cint\_utils\_l3.c No license file was found, but licenses were detected in source scan.

/\* \$Id: ui\_fap21v\_acc\_sch.c,v 1.5 Broadcom SDK \$

\* \$Copyright: (c) 2016 Broadcom.

\* Broadcom Proprietary and Confidential. All rights reserved.\$

\*/

Found in path(s):

\* /opt/cola/permits/1745002214\_1689590998.9917314/0/bcm-sdk-master-zip/bcm-sdk-

master/src/appl/dpp/UserInterface/ui\_fap21v\_acc\_sch.c No license file was found, but licenses were detected in source scan.

/\* \* \$Id: qax\_sram.c Exp \$ \* \$Copyright: (c) 2016 Broadcom. \* Broadcom Proprietary and Confidential. All rights reserved.\$ \* \*/

Found in path(s):

\* /opt/cola/permits/1745002214\_1689590998.9917314/0/bcm-sdk-master-zip/bcm-sdk-

master/src/soc/dpp/QAX/qax\_sram.c

No license file was found, but licenses were detected in source scan.

/\* \$Id\$

\* \$Copyright: (c) 2016 Broadcom.

\* Broadcom Proprietary and Confidential. All rights reserved.\$

\* Purpose: The CINT demonstrates a Controlling bridge configuration as part of a Port Extender (802.BR) application.

\*

\* The example below handles L3 MC traffic.

\* \*

\* Network diagram

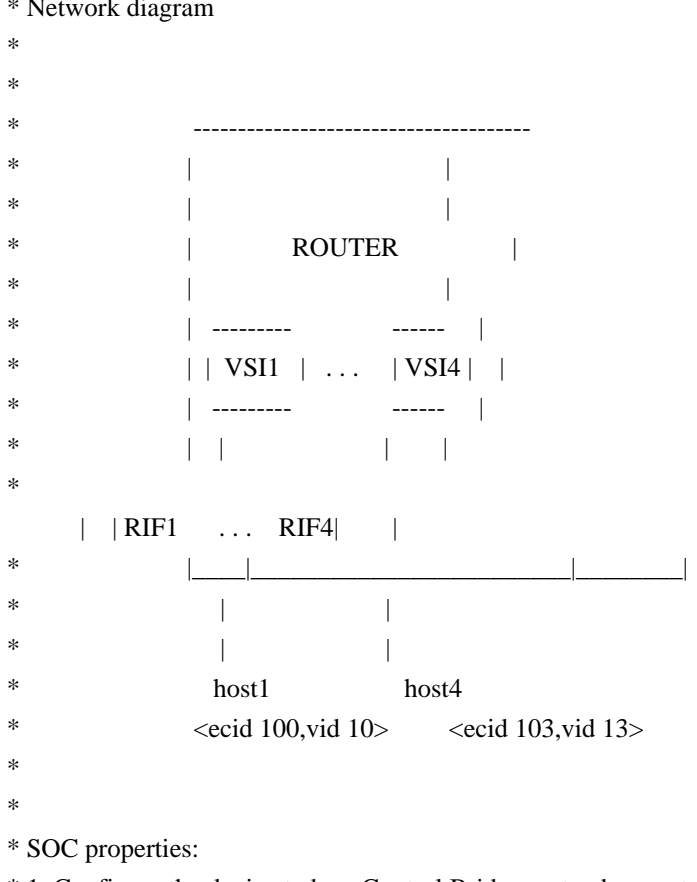

\* 1. Configure the device to be a Control Bridge: extender\_control\_bridge\_enable. 1: Enable, 0: Disable.

 $*$  2. Set the number of bytes to prepend to the start of the packet: prepend tag bytes = 8B

\* 3. Set the offset in bytes from the DA/SA in the packet from which to prepend the tag: prepend\_tag\_offset = 0

```
*
```
\* CINT files:

\* cd ../../../../src/examples/dpp

\* cint cint\_utils\_global.c

\* cint cint\_utils\_port.c

\* cint cint\_advanced\_vlan\_translation\_mode.c

- \* cint cint\_utils\_vlan.c
- \* cint cint\_utils\_extender.c
- \* cint cint\_port\_extender\_cb\_l3\_mc.c
- \* cint
- \*

```
* port_extender_cb_l3_mc__start_run(int
```
unit, port\_extender\_cb\_l3\_mc\_s \*param) - param = NULL for default params

```
*
```
\* All default values could be re-written with initialization of the global structure 'g\_port\_extender\_cb\_l3\_mc', before calling the main function.

\* In order to re-write only part of the values, call 'port\_extender\_cb\_uc\_struct\_get(port\_extender\_cb\_l3\_mc\_s)' function and re-write the values

\* prior to calling the main function.

```
*/
```
Found in path(s):

\* /opt/cola/permits/1745002214\_1689590998.9917314/0/bcm-sdk-master-zip/bcm-sdkmaster/src/examples/dpp/cint\_port\_extender\_cb\_l3\_mc.c No license file was found, but licenses were detected in source scan.

/\*

- \* DO NOT EDIT THIS FILE!
- \* This file is auto-generated from the registers file.
- \* Edits to this file will be lost when it is regenerated.
- \*
- \* \$Id: \$
- \* \$Copyright: (c) 2016 Broadcom.
- \* Broadcom Proprietary and Confidential. All rights reserved.\$

```
*
```

```
* File: ddrc16.c
```

```
* Purpose: PHY info for ddrc16
```

```
*/
```

```
Found in path(s):
```

```
* /opt/cola/permits/1745002214_1689590998.9917314/0/bcm-sdk-master-zip/bcm-sdk-
```
master/src/soc/common/ddrc16\_regs.c

No license file was found, but licenses were detected in source scan.

/\*

```
* $Id: fabric.c,v 1.96 Broadcom SDK $
```

```
* $Copyright: (c) 2016 Broadcom.
```

```
* Broadcom Proprietary and Confidential. All rights reserved.$
```
\*

\*

```
* Soc_petra-B COSQ
```
\*/

Found in path(s):

\* /opt/cola/permits/1745002214\_1689590998.9917314/0/bcm-sdk-master-zip/bcm-sdk-master/src/bcm/dpp/fabric.c No license file was found, but licenses were detected in source scan.

```
/*
```

```
* $Id: TkStatsApi.h,v 1.6 Broadcom SDK $
```
\* \$Copyright: (c) 2016 Broadcom.

```
* Broadcom Proprietary and Confidential. All rights reserved.$
```

```
*
* File: TkStatsApi.h
```

```
* Purpose:
```

```
*
```

```
*/
```
Found in path(s):

\* /opt/cola/permits/1745002214\_1689590998.9917314/0/bcm-sdk-master-zip/bcm-sdkmaster/include/soc/ea/tk371x/TkStatsApi.h No license file was found, but licenses were detected in source scan.

/\*

- \* \$Id: bcmi2c.c,v 1.5.270.1 Broadcom SDK \$
- \* \$Copyright: (c) 2016 Broadcom.
- \* Broadcom Proprietary and Confidential. All rights reserved.\$
- \*

```
* File:	bcmi2c.c
```

```
* Purpose:	BCM I2C API
```

```
*/
```
Found in path(s):

\* /opt/cola/permits/1745002214\_1689590998.9917314/0/bcm-sdk-master-zip/bcm-sdkmaster/src/bcm/sbx/common/bcmi2c.c No license file was found, but licenses were detected in source scan.

```
/*
```

```
* $Id: $
* $Copyright: (c) 2016 Broadcom.
* Broadcom Proprietary and Confidential. All rights reserved.$
*
* Broadcom System Log Test Suites
```

```
*
```

```
* This framework can launch test suites to validate BSL functionality
```

```
* for correctness and backward compatibilty.
```

```
* Each test suite is composed of one or more reusable test cases.
```

```
*
```
\*

\*

```
* There are two main entries:
```

```
* bsltest_run(int) - run a test suite
* bsltest_list() - list all test suite
*
```

```
*/
```
Found in path(s):

\* /opt/cola/permits/1745002214\_1689590998.9917314/0/bcm-sdk-master-zip/bcm-sdkmaster/src/appl/diag/bsltest.c

No license file was found, but licenses were detected in source scan.

```
/*******************************************************************************
```
\* \$Id: ethernet.h,v 1.2 Broadcom SDK \$

- \* \$Copyright: (c) 2016 Broadcom.
- \* Broadcom Proprietary and Confidential. All rights reserved.\$
- \* From FreeBSD 2.2.7: Fundamental constants relating to ethernet.

\*\*\*\*\*\*\*\*\*\*\*\*\*\*\*\*\*\*\*\*\*\*\*\*\*\*\*\*\*\*\*\*\*\*\*\*\*\*\*\*\*\*\*\*\*\*\*\*\*\*\*\*\*\*\*\*\*\*\*\*\*\*\*\*\*\*\*\*\*\*\*\*\*\*\*\*\*\*/

Found in path(s):

```
* /opt/cola/permits/1745002214_1689590998.9917314/0/bcm-sdk-master-zip/bcm-sdk-
master/include/shared/et/proto/ethernet.h
```
No license file was found, but licenses were detected in source scan.

/\*

```
* $Id: sandHalFrameHwQe2000FMVT.c,v 1.5 Broadcom SDK $
```
\* \$Copyright: (c) 2016 Broadcom.

\* Broadcom Proprietary and Confidential. All rights reserved.\$

\* \*/

Found in path(s):

\* /opt/cola/permits/1745002214\_1689590998.9917314/0/bcm-sdk-master-zip/bcm-sdkmaster/src/soc/sbx/sandHalFrameHwQe2000FMVT.c No license file was found, but licenses were detected in source scan.

/\*

```
* $Id: sbZfQeIncludes.h,v 1.4 Broadcom SDK $
```

```
* $Copyright: (c) 2016 Broadcom.
```
\* Broadcom Proprietary and Confidential. All rights reserved.\$

\*

```
* This file contains aggregated definitions for Guadalupe 2.x microcode
```
\*/

Found in path(s):

\* /opt/cola/permits/1745002214\_1689590998.9917314/0/bcm-sdk-master-zip/bcm-sdkmaster/include/soc/sbx/qe2k/sbZfQeIncludes.h No license file was found, but licenses were detected in source scan.

/\*

\* \$Id: dfe\_drv.h Exp \$

\* \$Copyright: (c) 2016 Broadcom.

\* Broadcom Proprietary and Confidential. All rights reserved.\$

\*

\* This file contains structure and routine declarations for the

\* Switch-on-a-Chip Driver.

\*

\* This file also includes the more common include files so the

\* individual driver files don't have to include as much.

\*/

Found in path(s):

\* /opt/cola/permits/1745002214\_1689590998.9917314/0/bcm-sdk-master-zip/bcm-sdkmaster/include/soc/dpp/JER/jer\_drv.h

\* /opt/cola/permits/1745002214\_1689590998.9917314/0/bcm-sdk-master-zip/bcm-sdkmaster/include/soc/dnx/legacy/JER/jer\_drv.h

No license file was found, but licenses were detected in source scan.

/\*

```
* $Id: field.h,v 1.39 Broadcom SDK $
```
\* \$Copyright: (c) 2016 Broadcom.

\* Broadcom Proprietary and Confidential. All rights reserved.\$

\*

\* File: field.h

\* Purpose: Internal Field Processor data structure definitions for the

BCM library.

\*

\*/

Found in path(s):

\* /opt/cola/permits/1745002214\_1689590998.9917314/0/bcm-sdk-master-zip/bcm-sdkmaster/include/bcm\_int/robo/field.h No license file was found, but licenses were detected in source scan.

/\* \$Id: arad\_pp\_framework.h,v 1.16 Broadcom SDK  $$$ 

\* \$Copyright: (c) 2016 Broadcom.

\* Broadcom Proprietary and Confidential. All rights reserved.\$

\*/

Found in path(s):

\* /opt/cola/permits/1745002214\_1689590998.9917314/0/bcm-sdk-master-zip/bcm-sdk-

master/include/soc/dpp/ARAD/ARAD\_PP/arad\_pp\_framework.h No license file was found, but licenses were detected in source scan.

/\* \$Id: arad\_scheduler\_elements.c,v 1.6 Broadcom SDK \$

\* \$Copyright: (c) 2016 Broadcom.

\* Broadcom Proprietary and Confidential. All rights reserved.\$

\*/

Found in path(s):

\* /opt/cola/permits/1745002214\_1689590998.9917314/0/bcm-sdk-master-zip/bcm-sdkmaster/src/soc/dpp/ARAD/arad\_scheduler\_elements.c No license file was found, but licenses were detected in source scan.

/\*

\* \$Id: tomahawk2\_tcb.c Broadcom SDK \$

\* \$Copyright: (c) 2016 Broadcom.

\* Broadcom Proprietary and Confidential. All rights reserved.\$

\*

- \* File: tomahawk2\_tcb.c
- \* Purpose: Maintains all the debug information for tcb
- feature for tomahawk2.

\*/

Found in path(s):

\* /opt/cola/permits/1745002214\_1689590998.9917314/0/bcm-sdk-master-zip/bcm-sdkmaster/src/appl/diag/esw/techsupport/tcb/tomahawk2\_tcb.c No license file was found, but licenses were detected in source scan.

/\*

\* \$Id: sbZfFabBm9600InaHi4Selected\_1EntryConsole.hx,v 1.2 Broadcom SDK \$

\* \$Copyright: (c) 2016 Broadcom.

\* Broadcom Proprietary and Confidential. All rights reserved.\$

\*/

Found in path(s):

\* /opt/cola/permits/1745002214\_1689590998.9917314/0/bcm-sdk-master-zip/bcm-sdkmaster/include/soc/sbx/fabric/sbZfFabBm9600InaHi4Selected\_1EntryConsole.hx No license file was found, but licenses were detected in source scan.

/\* \$Id: switch.c,v 1.6 Broadcom SDK \$

```
* $Copyright: (c) 2016 Broadcom.
```
\* Broadcom Proprietary and Confidential. All rights reserved.\$

\*

```
* Broadcom QE2000 Switch API.
```

```
*/
```
Found in path(s):

```
* /opt/cola/permits/1745002214_1689590998.9917314/0/bcm-sdk-master-zip/bcm-sdk-
```
master/src/bcm/sbx/qe2000/switch.c No license file was found, but licenses were detected in source scan.

# \$Id: bcm56520sanity.soc,v 1.4 Broadcom SDK \$ # \$Copyright: (c) 2016 Broadcom. # Broadcom Proprietary and Confidential. All rights reserved.\$ # # Apollo (BCM56524) Sanity # # Script to run all available tests as quickly as possible. # For testing basic sanity of new drivers, simulators, chips, etc. #

echo "testsuite: started: sanity" rcload rc.soc counter off l2mode off

# We need to print out port status since any cabling effects results. \*:ps

if \$?1 'local full\_test 1'

# Avoid link messages while testing linkscan off

init init misc init mmu

local done 'echo " Done"'

# Set run command script not to fail on errors reported by commands # this allows the script to continue if a test fails set rcerror=false

# Set up test mode: don't stop on errors, show progress on each test tm -stoponerror +progress # Unselect all  $ts -$ 

#Display some useful information date ver soc

#Start Test echo "Running PCI Compliance ..." tr 2 \$done

echo "Running PCI S-Channel Buf ..." tr 4 \$done

echo "Running Register reset defaults ..." tr 1 \$done

echo "Running Register read/write ..." tr 3 mask64 \$done

init soc; init misc; init mmu; #Clean up after register read/write test.

rcload rc.soc counter off l2mode off echo "Running CPU Benchmarks ..." tr 21 \$done linkscan off

init soc; init mmu; set rct=false

echo "Running Switching Memory Tests ..."

```
echo " ALTERNATE_EMIRROR_BITMAP";
tr 50 M=ALTERNATE_EMIRROR_BITMAP;
tr 51 M=ALTERNATE_EMIRROR_BITMAP;
tr 52 M=ALTERNATE_EMIRROR_BITMAP;
tr 71 M=ALTERNATE_EMIRROR_BITMAP S=0 C=0 TSE=F SLTH=T;
tr 71 M=ALTERNATE_EMIRROR_BITMAP S=0 C=0 TSE=T SLTH=T;
tr 71 M=ALTERNATE_EMIRROR_BITMAP S=0 C=0 TSE=T SLTH=F;
echo " ARB_TDM_TABLE";
tr 50 M=ARB_TDM_TABLE;
tr 51 M=ARB_TDM_TABLE;
tr 52 M=ARB_TDM_TABLE;
tr 71 M=ARB_TDM_TABLE S=0 C=0 TSE=F SLTH=T;
tr 71 M=ARB_TDM_TABLE S=0 C=0 TSE=T SLTH=T;
tr 71 M=ARB_TDM_TABLE S=0 C=0 TSE=T SLTH=F;
echo " CPU_COS_MAP";
tr 50 M=CPU_COS_MAP;
```

```
tr 51
```
 M=CPU\_COS\_MAP; tr 52 M=CPU\_COS\_MAP; tr 71 M=CPU COS MAP  $S=0$  C=0 TSE=F SLTH=T; tr 71 M=CPU  $\cos$  MAP S=0 C=0 TSE=T SLTH=T; tr 71 M=CPU\_COS\_MAP S=0 C=0 TSE=T SLTH=F; echo " CPU\_COS\_MAP\_DATA\_ONLY"; tr 50 M=CPU\_COS\_MAP\_DATA\_ONLY; tr 51 M=CPU\_COS\_MAP\_DATA\_ONLY; tr 52 M=CPU\_COS\_MAP\_DATA\_ONLY; tr 71 M=CPU\_COS\_MAP\_DATA\_ONLY TSE=F SLTH=T; tr 71 M=CPU\_COS\_MAP\_DATA\_ONLY TSE=T SLTH=T; tr 71 M=CPU\_COS\_MAP\_DATA\_ONLY TSE=T SLTH=F; echo " CPU\_COS\_MAP\_ONLY"; tr 50 M=CPU\_COS\_MAP\_ONLY; tr 51 M=CPU\_COS\_MAP\_ONLY; tr 52 M=CPU\_COS\_MAP\_ONLY; tr 71 M=CPU\_COS\_MAP\_ONLY TSE=F SLTH=T; tr 71 M=CPU\_COS\_MAP\_ONLY TSE=T SLTH=T; tr 71 M=CPU\_COS\_MAP\_ONLY TSE=T SLTH=F; echo " CPU\_TS\_MAP"; tr 50 M=CPU\_TS\_MAP; tr 51 M=CPU\_TS\_MAP; tr 52 M=CPU\_TS\_MAP; tr 71 M=CPU\_TS\_MAP TSE=F SLTH=T; tr 71 M=CPU\_TS\_MAP TSE=T SLTH=T; tr 71 M=CPU\_TS\_MAP TSE=T SLTH=F; echo " DSCP\_TABLE"; tr 50 M=DSCP\_TABLE; tr 51 M=DSCP\_TABLE; tr 52 M=DSCP\_TABLE; tr 71 M=DSCP\_TABLE TSE=F SLTH=T; tr 71 M=DSCP\_TABLE TSE=T SLTH=T; tr 71 M=DSCP\_TABLE TSE=T SLTH=F; echo " E2E\_HOL\_STATUS"; tr 50 M=E2E\_HOL\_STATUS; tr 51 M=E2E\_HOL\_STATUS; tr 52 M=E2E\_HOL\_STATUS; tr 71 M=E2E\_HOL\_STATUS TSE=F SLTH=T; tr 71 M=E2E\_HOL\_STATUS TSE=T SLTH=T; tr 71 M=E2E\_HOL\_STATUS TSE=T SLTH=F; echo " E2E\_HOL\_STATUS\_1"; tr 50 M=E2E\_HOL\_STATUS\_1; tr 51 M=E2E\_HOL\_STATUS\_1; tr 52 M=E2E\_HOL\_STATUS\_1; tr 71 M=E2E\_HOL\_STATUS\_1 TSE=F SLTH=T; tr 71 M=E2E\_HOL\_STATUS\_1 TSE=T SLTH=T;

tr 71 M=E2E\_HOL\_STATUS\_1 TSE=T SLTH=F; echo " EFP\_COUNTER\_TABLE"; tr 50 M=EFP\_COUNTER\_TABLE; tr 51 M=EFP\_COUNTER\_TABLE; tr 52 M=EFP\_COUNTER\_TABLE; tr 71 M=EFP\_COUNTER\_TABLE TSE=F SLTH=T; tr 71 M=EFP\_COUNTER\_TABLE TSE=T SLTH=T; tr 71 M=EFP\_COUNTER\_TABLE TSE=T SLTH=F; echo " EFP\_METER\_TABLE"; tr 50 M=EFP\_METER\_TABLE; tr 51 M=EFP\_METER\_TABLE; tr 52 M=EFP\_METER\_TABLE; tr 71 M=EFP\_METER\_TABLE TSE=F SLTH=T; tr 71 M=EFP\_METER\_TABLE TSE=T SLTH=T; tr 71 M=EFP\_METER\_TABLE TSE=T SLTH=F; echo " EFP\_POLICY\_TABLE"; tr 50 M=EFP\_POLICY\_TABLE; tr 51 M=EFP\_POLICY\_TABLE; tr 52 M=EFP\_POLICY\_TABLE; tr 71 M=EFP\_POLICY\_TABLE TSE=F SLTH=T; tr 71 M=EFP\_POLICY\_TABLE TSE=T SLTH=T; tr 71 M=EFP\_POLICY\_TABLE TSE=T SLTH=F; echo " EFP\_TCAM"; tr 50 M=EFP\_TCAM is=0 ie=127; tr 50 M=EFP\_TCAM is=256 ie=383; tr 50 M=EFP\_TCAM is=512 ie=639; tr 50 M=EFP\_TCAM is=768 ie=895; tr 51 M=EFP\_TCAM is=0 ie=127; tr 51 M=EFP\_TCAM is=256 ie=383; tr 51 M=EFP\_TCAM is=512 ie=639; tr 51 M=EFP\_TCAM is=768 ie=895; tr 52 M=EFP  $TCAM$  is=0 ie=127; tr 52 M=EFP\_TCAM is=256 ie=383; tr 52 M=EFP\_TCAM is=512 ie=639; tr 52 M=EFP\_TCAM is=768 ie=895; tr  $71$  S=0 C=128 M=EFP\_TCAM TSE=F SLTH=T;  $tr 71 S=0 C=128$  M=EFP TCAM TSE=T SLTH=T;  $tr 71 S=0 C=128$  M=EFP TCAM TSE=T SLTH=F; tr  $71$  S=256 C=128 M=EFP\_TCAM TSE=F SLTH=T; tr 71 S=256 C=128 M=EFP\_TCAM TSE=T SLTH=T; tr  $71$  S=256 C=128 M=EFP\_TCAM TSE=T SLTH=F; tr 71 S=512 C=128 M=EFP\_TCAM TSE=F SLTH=T; tr 71 S=512 C=128 M=EFP\_TCAM TSE=T SLTH=T; tr  $71$  S= $512$  C= $128$  M=EFP\_TCAM TSE=T SLTH=F; tr 71 S=768 C=128 M=EFP\_TCAM TSE=F SLTH=T; tr 71 S=768 C=128 M=EFP\_TCAM TSE=T SLTH=T; tr 71 S=768 C=128 M=EFP\_TCAM TSE=T SLTH=F; echo " EGR\_COS\_MAP"; tr 50 M=EGR\_COS\_MAP; tr 51 M=EGR\_COS\_MAP; tr 52 M=EGR\_COS\_MAP; tr 71 M=EGR\_COS\_MAP TSE=F SLTH=T; tr 71 M=EGR\_COS\_MAP TSE=T SLTH=T; tr 71 M=EGR\_COS\_MAP TSE=T SLTH=F; echo " EGR\_CPU\_COS\_MAP"; tr 50 M=EGR\_CPU\_COS\_MAP; tr 51 M=EGR\_CPU\_COS\_MAP; tr 52 M=EGR\_CPU\_COS\_MAP; tr 71 M=EGR\_CPU\_COS\_MAP TSE=F SLTH=T; tr 71 M=EGR\_CPU\_COS\_MAP TSE=T SLTH=T; tr 71 M=EGR\_CPU\_COS\_MAP TSE=T SLTH=F; echo " EGR\_DSCP\_ECN\_MAP"; tr 50 M=EGR\_DSCP\_ECN\_MAP; tr 51 M=EGR\_DSCP\_ECN\_MAP; tr 52 M=EGR\_DSCP\_ECN\_MAP; tr 71 M=EGR\_DSCP\_ECN\_MAP TSE=F SLTH=T; tr 71 M=EGR\_DSCP\_ECN\_MAP TSE=T SLTH=T; tr 71 M=EGR\_DSCP\_ECN\_MAP TSE=T SLTH=F; echo " EGR\_DSCP\_TABLE"; tr 50 M=EGR\_DSCP\_TABLE; tr 51 M=EGR\_DSCP\_TABLE; tr 52 M=EGR\_DSCP\_TABLE; tr 71 M=EGR\_DSCP\_TABLE TSE=F SLTH=T; tr 71 M=EGR\_DSCP\_TABLE TSE=T SLTH=T; tr 71 M=EGR\_DSCP\_TABLE TSE=T SLTH=F; echo " EGR\_EHG\_QOS\_MAPPING\_TABLE"; tr 50 M=EGR\_EHG\_QOS\_MAPPING\_TABLE; tr 51 M=EGR\_EHG\_QOS\_MAPPING\_TABLE; tr 52 M=EGR\_EHG\_QOS\_MAPPING\_TABLE; tr 71 M=EGR\_EHG\_QOS\_MAPPING\_TABLE TSE=F SLTH=T; tr 71 M=EGR\_EHG\_QOS\_MAPPING\_TABLE TSE=T SLTH=T; tr 71 M=EGR\_EHG\_QOS\_MAPPING\_TABLE TSE=T SLTH=F; echo " EGR\_EM\_MTP\_INDEX"; tr 50 M=EGR\_EM\_MTP\_INDEX; tr 51 M=EGR\_EM\_MTP\_INDEX; tr 52 M=EGR\_EM\_MTP\_INDEX; tr 71 M=EGR\_EM\_MTP\_INDEX TSE=F SLTH=T; tr 71 M=EGR\_EM\_MTP\_INDEX TSE=T SLTH=T; tr 71 M=EGR\_EM\_MTP\_INDEX TSE=T SLTH=F; echo " EGR\_EP\_REDIRECT\_EM\_MTP\_INDEX"; tr 50 M=EGR\_EP\_REDIRECT\_EM\_MTP\_INDEX; tr 51 M=EGR\_EP\_REDIRECT\_EM\_MTP\_INDEX; tr 52 M=EGR\_EP\_REDIRECT\_EM\_MTP\_INDEX;

tr 71 M=EGR\_EP\_REDIRECT\_EM\_MTP\_INDEX TSE=F SLTH=T; tr 71 M=EGR\_EP\_REDIRECT\_EM\_MTP\_INDEX TSE=T SLTH=T; tr 71 M=EGR\_EP\_REDIRECT\_EM\_MTP\_INDEX TSE=T SLTH=F; echo " EGR\_ERSPAN"; tr 50 M=EGR\_ERSPAN; tr 51 M=EGR\_ERSPAN; tr 52 M=EGR\_ERSPAN; tr 71 M=EGR\_ERSPAN TSE=F SLTH=T; tr 71 M=EGR\_ERSPAN TSE=T SLTH=T; tr 71 M=EGR\_ERSPAN TSE=T SLTH=F; echo " EGR\_FRAGMENT\_ID\_TABLE"; tr 50 M=EGR\_FRAGMENT\_ID\_TABLE; tr 51 M=EGR\_FRAGMENT\_ID\_TABLE; tr 52 M=EGR\_FRAGMENT\_ID\_TABLE; tr 71 M=EGR\_FRAGMENT\_ID\_TABLE TSE=F SLTH=T; tr 71 M=EGR\_FRAGMENT\_ID\_TABLE TSE=T SLTH=T; tr 71 M=EGR\_FRAGMENT\_ID\_TABLE TSE=T SLTH=F; echo " EGR\_IM\_MTP\_INDEX"; tr 50 M=EGR\_IM\_MTP\_INDEX; tr 51 M=EGR\_IM\_MTP\_INDEX; tr 52 M=EGR\_IM\_MTP\_INDEX; tr 71 M=EGR\_IM\_MTP\_INDEX TSE=F SLTH=T; tr 71 M=EGR\_IM\_MTP\_INDEX TSE=T SLTH=T; tr 71 M=EGR\_IM\_MTP\_INDEX TSE=T SLTH=F; echo " EGR\_IPFIX\_DSCP\_XLATE\_TABLE"; tr 50 M=EGR\_IPFIX\_DSCP\_XLATE\_TABLE; tr 51 M=EGR\_IPFIX\_DSCP\_XLATE\_TABLE; tr 52 M=EGR\_IPFIX\_DSCP\_XLATE\_TABLE; tr 71 M=EGR\_IPFIX\_DSCP\_XLATE\_TABLE TSE=F SLTH=T; tr 71 M=EGR\_IPFIX\_DSCP\_XLATE\_TABLE TSE=T SLTH=T; tr 71 M=EGR\_IPFIX\_DSCP\_XLATE\_TABLE TSE=T SLTH=F; echo " EGR\_IPFIX\_EOP\_BUFFER"; tr 50 M=EGR\_IPFIX\_EOP\_BUFFER; tr 51 M=EGR\_IPFIX\_EOP\_BUFFER; tr 52 M=EGR\_IPFIX\_EOP\_BUFFER; tr 71 M=EGR\_IPFIX\_EOP\_BUFFER TSE=F SLTH=T; tr 71 M=EGR\_IPFIX\_EOP\_BUFFER TSE=T SLTH=T; tr 71 M=EGR\_IPFIX\_EOP\_BUFFER TSE=T SLTH=F; echo " EGR\_IPFIX\_EXPORT\_FIFO"; tr 50 M=EGR\_IPFIX\_EXPORT\_FIFO; tr 51 M=EGR\_IPFIX\_EXPORT\_FIFO; tr 52 M=EGR\_IPFIX\_EXPORT\_FIFO; tr 71 M=EGR\_IPFIX\_EXPORT\_FIFO TSE=F SLTH=T; tr 71 M=EGR\_IPFIX\_EXPORT\_FIFO TSE=T SLTH=T; tr 71 M=EGR\_IPFIX\_EXPORT\_FIFO TSE=T SLTH=F; echo " EGR\_IPFIX\_IPV4\_MASK\_SET\_A";
tr 50 M=EGR\_IPFIX\_IPV4\_MASK\_SET\_A; tr 51 M=EGR\_IPFIX\_IPV4\_MASK\_SET\_A; tr 52 M=EGR\_IPFIX\_IPV4\_MASK\_SET\_A; tr 71 M=EGR\_IPFIX\_IPV4\_MASK\_SET\_A TSE=F SLTH=T; tr 71 M=EGR\_IPFIX\_IPV4\_MASK\_SET\_A TSE=T SLTH=T; tr 71 M=EGR\_IPFIX\_IPV4\_MASK\_SET\_A TSE=T SLTH=F; echo " EGR\_IPFIX\_IPV6\_MASK\_SET\_A"; tr 50 M=EGR\_IPFIX\_IPV6\_MASK\_SET\_A; tr 51 M=EGR\_IPFIX\_IPV6\_MASK\_SET\_A; tr 52 M=EGR\_IPFIX\_IPV6\_MASK\_SET\_A; tr 71 M=EGR\_IPFIX\_IPV6\_MASK\_SET\_A TSE=F SLTH=T; tr 71 M=EGR\_IPFIX\_IPV6\_MASK\_SET\_A TSE=T SLTH=T; tr 71 M=EGR\_IPFIX\_IPV6\_MASK\_SET\_A TSE=T SLTH=F; echo " EGR\_IPFIX\_PROFILE"; tr 50 M=EGR\_IPFIX\_PROFILE; tr 51 M=EGR\_IPFIX\_PROFILE; tr 52 M=EGR\_IPFIX\_PROFILE; tr 71 M=EGR\_IPFIX\_PROFILE TSE=F SLTH=T; tr 71 M=EGR\_IPFIX\_PROFILE TSE=T SLTH=T; tr 71 M=EGR\_IPFIX\_PROFILE TSE=T SLTH=F; echo " EGR\_IPFIX\_SESSION\_TABLE"; tr 50 M=EGR\_IPFIX\_SESSION\_TABLE; tr 51 M=EGR\_IPFIX\_SESSION\_TABLE; tr 52 M=EGR\_IPFIX\_SESSION\_TABLE; tr 71 M=EGR\_IPFIX\_SESSION\_TABLE TSE=F SLTH=T; tr 71 M=EGR\_IPFIX\_SESSION\_TABLE TSE=T SLTH=T; tr 71 M=EGR\_IPFIX\_SESSION\_TABLE TSE=T SLTH=F; echo " EGR\_IPMC"; tr 50 M=EGR\_IPMC; tr 51 M=EGR\_IPMC; tr 52 M=EGR\_IPMC; tr 71 M=EGR\_IPMC TSE=F SLTH=T; tr 71 M=EGR\_IPMC TSE=T SLTH=T; tr 71 M=EGR\_IPMC TSE=T SLTH=F; echo " EGR\_IP\_TUNNEL"; tr 50 M=EGR\_IP\_TUNNEL; tr 51 M=EGR\_IP\_TUNNEL; tr 52 M=EGR\_IP\_TUNNEL; tr 71 M=EGR\_IP\_TUNNEL TSE=F SLTH=T; tr 71 M=EGR\_IP\_TUNNEL TSE=T SLTH=T; tr 71 M=EGR\_IP\_TUNNEL TSE=T SLTH=F; echo " EGR\_IP\_TUNNEL\_IPV6"; tr 50 M=EGR\_IP\_TUNNEL\_IPV6; tr 51 M=EGR\_IP\_TUNNEL\_IPV6; tr 52 M=EGR\_IP\_TUNNEL\_IPV6; tr 71 M=EGR\_IP\_TUNNEL\_IPV6 TSE=F SLTH=T; tr 71 M=EGR\_IP\_TUNNEL\_IPV6 TSE=T SLTH=T;

tr 71 M=EGR\_IP\_TUNNEL\_IPV6 TSE=T SLTH=F; echo " EGR\_IP\_TUNNEL\_MPLS"; tr 50 M=EGR\_IP\_TUNNEL\_MPLS; tr 51 M=EGR\_IP\_TUNNEL\_MPLS; tr 52 M=EGR\_IP\_TUNNEL\_MPLS; tr 71 M=EGR\_IP\_TUNNEL\_MPLS TSE=F SLTH=T; tr 71 M=EGR\_IP\_TUNNEL\_MPLS TSE=T SLTH=T; tr 71 M=EGR\_IP\_TUNNEL\_MPLS TSE=T SLTH=F; echo " EGR\_L3\_INTF"; tr 50 M=EGR\_L3\_INTF; tr 51 M=EGR\_L3\_INTF; tr 52 M=EGR\_L3\_INTF; tr 71 M=EGR\_L3\_INTF TSE=F SLTH=T; tr 71 M=EGR\_L3\_INTF TSE=T SLTH=T; tr 71 M=EGR\_L3\_INTF TSE=T SLTH=F; echo " EGR\_L3\_NEXT\_HOP"; tr 50 M=EGR\_L3\_NEXT\_HOP; tr 51 M=EGR\_L3\_NEXT\_HOP; tr 52 M=EGR\_L3\_NEXT\_HOP; tr 71 M=EGR\_L3\_NEXT\_HOP TSE=F SLTH=T; tr 71 M=EGR\_L3\_NEXT\_HOP TSE=T SLTH=T; tr 71 M=EGR\_L3\_NEXT\_HOP TSE=T SLTH=F; echo " EGR\_MAC\_DA\_PROFILE"; tr 50 M=EGR\_MAC\_DA\_PROFILE; tr 51 M=EGR\_MAC\_DA\_PROFILE; tr 52 M=EGR\_MAC\_DA\_PROFILE; tr 71 M=EGR\_MAC\_DA\_PROFILE TSE=F SLTH=T; tr 71 M=EGR\_MAC\_DA\_PROFILE TSE=T SLTH=T; tr 71 M=EGR\_MAC\_DA\_PROFILE TSE=T SLTH=F; echo " EGRESS\_MASK"; tr 50 M=EGRESS\_MASK; tr 51 M=EGRESS\_MASK; tr 52 M=EGRESS\_MASK; tr 71 M=EGRESS\_MASK TSE=F SLTH=T; tr 71 M=EGRESS\_MASK TSE=T SLTH=T; tr 71 M=EGRESS\_MASK TSE=T SLTH=F; echo " EGR\_MOD\_MAP"; tr 50 M=EGR\_MOD\_MAP; tr 51 M=EGR\_MOD\_MAP; tr 52 M=EGR\_MOD\_MAP; tr 71 M=EGR\_MOD\_MAP TSE=F SLTH=T; tr 71 M=EGR\_MOD\_MAP TSE=T SLTH=T; tr 71 M=EGR\_MOD\_MAP TSE=T SLTH=F; echo " EGR\_MPLS\_EXP\_MAPPING\_1"; tr 50 M=EGR\_MPLS\_EXP\_MAPPING\_1; tr 51 M=EGR\_MPLS\_EXP\_MAPPING\_1;

tr 52 M=EGR\_MPLS\_EXP\_MAPPING\_1; tr 71 M=EGR\_MPLS\_EXP\_MAPPING\_1 TSE=F SLTH=T; tr 71 M=EGR\_MPLS\_EXP\_MAPPING\_1 TSE=T SLTH=T; tr 71 M=EGR\_MPLS\_EXP\_MAPPING\_1 TSE=T SLTH=F; echo " EGR\_MPLS\_EXP\_MAPPING\_2"; tr 50 M=EGR\_MPLS\_EXP\_MAPPING\_2; tr 51 M=EGR\_MPLS\_EXP\_MAPPING\_2; tr 52 M=EGR\_MPLS\_EXP\_MAPPING\_2; tr 71 M=EGR\_MPLS\_EXP\_MAPPING\_2 TSE=F SLTH=T; tr 71 M=EGR\_MPLS\_EXP\_MAPPING\_2 TSE=T SLTH=T; tr 71 M=EGR\_MPLS\_EXP\_MAPPING\_2 TSE=T SLTH=F; echo " EGR\_MPLS\_EXP\_PRI\_MAPPING"; tr 50 M=EGR\_MPLS\_EXP\_PRI\_MAPPING; tr 51 M=EGR\_MPLS\_EXP\_PRI\_MAPPING; tr 52 M=EGR\_MPLS\_EXP\_PRI\_MAPPING; tr 71 M=EGR\_MPLS\_EXP\_PRI\_MAPPING TSE=F SLTH=T; tr 71 M=EGR\_MPLS\_EXP\_PRI\_MAPPING TSE=T SLTH=T; tr 71 M=EGR\_MPLS\_EXP\_PRI\_MAPPING TSE=T SLTH=F; echo " EGR\_MPLS\_PRI\_MAPPING"; tr 50 M=EGR\_MPLS\_PRI\_MAPPING; tr 51 M=EGR\_MPLS\_PRI\_MAPPING; tr 52 M=EGR\_MPLS\_PRI\_MAPPING; tr 71 M=EGR\_MPLS\_PRI\_MAPPING TSE=F SLTH=T; tr 71 M=EGR\_MPLS\_PRI\_MAPPING TSE=T SLTH=T; tr 71 M=EGR\_MPLS\_PRI\_MAPPING TSE=T SLTH=F; echo " EGR\_MPLS\_VC\_AND\_SWAP\_LABEL\_TABLE"; tr 50 M=EGR\_MPLS\_VC\_AND\_SWAP\_LABEL\_TABLE; tr 51 M=EGR\_MPLS\_VC\_AND\_SWAP\_LABEL\_TABLE; tr 52 M=EGR\_MPLS\_VC\_AND\_SWAP\_LABEL\_TABLE; tr 71 M=EGR\_MPLS\_VC\_AND\_SWAP\_LABEL\_TABLE TSE=F SLTH=T; tr 71 M=EGR\_MPLS\_VC\_AND\_SWAP\_LABEL\_TABLE TSE=T SLTH=T; tr 71 M=EGR\_MPLS\_VC\_AND\_SWAP\_LABEL\_TABLE TSE=T SLTH=F; echo " EGR\_PERQ\_XMT\_COUNTERS"; tr 50 M=EGR\_PERQ\_XMT\_COUNTERS; tr 51 M=EGR\_PERQ\_XMT\_COUNTERS; tr 52 M=EGR\_PERQ\_XMT\_COUNTERS; tr 71 M=EGR\_PERQ\_XMT\_COUNTERS TSE=F SLTH=T; tr 71 M=EGR\_PERQ\_XMT\_COUNTERS TSE=T SLTH=T; tr 71 M=EGR\_PERQ\_XMT\_COUNTERS TSE=T SLTH=F; echo " EGR\_PRI\_CNG\_MAP"; tr 50 M=EGR\_PRI\_CNG\_MAP; tr 51 M=EGR\_PRI\_CNG\_MAP; tr 52 M=EGR\_PRI\_CNG\_MAP; tr 71 M=EGR\_PRI\_CNG\_MAP TSE=F SLTH=T; tr 71 M=EGR\_PRI\_CNG\_MAP TSE=T SLTH=T; tr 71 M=EGR\_PRI\_CNG\_MAP TSE=T SLTH=F; echo " EGR\_PW\_INIT\_COUNTERS";

tr 50 M=EGR\_PW\_INIT\_COUNTERS; tr 51 M=EGR\_PW\_INIT\_COUNTERS; tr 52 M=EGR\_PW\_INIT\_COUNTERS; tr 71 M=EGR\_PW\_INIT\_COUNTERS TSE=F SLTH=T; tr 71 M=EGR\_PW\_INIT\_COUNTERS TSE=T SLTH=T; tr 71 M=EGR\_PW\_INIT\_COUNTERS TSE=T SLTH=F; echo " EGR\_SERVICE\_COUNTER\_TABLE"; tr 50 M=EGR\_SERVICE\_COUNTER\_TABLE; tr 51 M=EGR\_SERVICE\_COUNTER\_TABLE; tr 52 M=EGR\_SERVICE\_COUNTER\_TABLE; tr 71 M=EGR\_SERVICE\_COUNTER\_TABLE TSE=F SLTH=T; tr 71 M=EGR\_SERVICE\_COUNTER\_TABLE TSE=T SLTH=T; tr 71 M=EGR\_SERVICE\_COUNTER\_TABLE TSE=T SLTH=F; echo " EGR\_VFI"; tr 50 M=EGR\_VFI; tr 51 M=EGR\_VFI; tr 52 M=EGR\_VFI; tr 71 M=EGR\_VFI TSE=F SLTH=T; tr 71 M=EGR\_VFI TSE=T SLTH=T; tr 71 M=EGR\_VFI TSE=T SLTH=F; echo " EGR\_VINTF\_COUNTER\_TABLE"; tr 50 M=EGR\_VINTF\_COUNTER\_TABLE; tr 51 M=EGR\_VINTF\_COUNTER\_TABLE; tr 52 M=EGR\_VINTF\_COUNTER\_TABLE; tr 71 M=EGR\_VINTF\_COUNTER\_TABLE TSE=F SLTH=T; tr 71 M=EGR\_VINTF\_COUNTER\_TABLE TSE=T SLTH=T; tr 71 M=EGR\_VINTF\_COUNTER\_TABLE TSE=T SLTH=F; echo " EGR\_VLAN"; tr 50 M=EGR\_VLAN; tr 51 M=EGR\_VLAN; tr 52 M=EGR\_VLAN; tr 71 M=EGR\_VLAN TSE=F SLTH=T; tr 71 M=EGR\_VLAN TSE=T SLTH=T; tr 71 M=EGR\_VLAN TSE=T SLTH=F; echo " EGR\_VLAN\_STG"; tr 50 M=EGR\_VLAN\_STG; tr 51 M=EGR\_VLAN\_STG; tr 52 M=EGR\_VLAN\_STG; tr 71 M=EGR\_VLAN\_STG TSE=F SLTH=T; tr 71 M=EGR\_VLAN\_STG TSE=T SLTH=T; tr 71 M=EGR\_VLAN\_STG TSE=T SLTH=F; echo " EGR\_VLAN\_TAG\_ACTION\_PROFILE"; tr 50 M=EGR\_VLAN\_TAG\_ACTION\_PROFILE; tr 51 M=EGR\_VLAN\_TAG\_ACTION\_PROFILE; tr 52 M=EGR\_VLAN\_TAG\_ACTION\_PROFILE; tr 71 M=EGR\_VLAN\_TAG\_ACTION\_PROFILE TSE=F SLTH=T; tr 71 M=EGR\_VLAN\_TAG\_ACTION\_PROFILE TSE=T SLTH=T; tr 71 M=EGR\_VLAN\_TAG\_ACTION\_PROFILE TSE=T SLTH=F; echo " EGR\_VLAN\_XLATE"; tr 50 M=EGR\_VLAN\_XLATE; tr 51 M=EGR\_VLAN\_XLATE; tr 52 M=EGR\_VLAN\_XLATE; tr 71 M=EGR\_VLAN\_XLATE TSE=F SLTH=T; tr 71 M=EGR\_VLAN\_XLATE TSE=T SLTH=T; tr 71 M=EGR\_VLAN\_XLATE TSE=T SLTH=F; echo " EGR\_VLAN\_XLATE\_SCRATCH"; tr 50 M=EGR\_VLAN\_XLATE\_SCRATCH; #tr 51 M=EGR\_VLAN\_XLATE\_SCRATCH # test not supported on single-entry tables; #tr 52 M=EGR\_VLAN\_XLATE\_SCRATCH # test not supported on single-entry tables; tr 71 M=EGR\_VLAN\_XLATE\_SCRATCH TSE=F SLTH=T; tr 71 M=EGR\_VLAN\_XLATE\_SCRATCH TSE=T SLTH=T; tr 71 M=EGR\_VLAN\_XLATE\_SCRATCH TSE=T SLTH=F; echo " EGR\_WLAN\_DVP"; tr 50 M=EGR\_WLAN\_DVP; tr 51 M=EGR\_WLAN\_DVP; tr 52 M=EGR\_WLAN\_DVP; tr 71 M=EGR\_WLAN\_DVP TSE=F SLTH=T; tr 71 M=EGR\_WLAN\_DVP TSE=T SLTH=T; tr 71 M=EGR\_WLAN\_DVP TSE=T SLTH=F; echo " EM\_MTP\_INDEX"; tr 50 M=EM\_MTP\_INDEX; tr 51 M=EM\_MTP\_INDEX; tr 52 M=EM\_MTP\_INDEX; tr 71 M=EM\_MTP\_INDEX TSE=F SLTH=T; tr 71 M=EM\_MTP\_INDEX TSE=T SLTH=T; tr 71 M=EM\_MTP\_INDEX TSE=T SLTH=F; echo " EP\_REDIRECT\_EM\_MTP\_INDEX"; tr 50 M=EP\_REDIRECT\_EM\_MTP\_INDEX; tr 51 M=EP\_REDIRECT\_EM\_MTP\_INDEX; tr 52 M=EP\_REDIRECT\_EM\_MTP\_INDEX; tr 71 M=EP\_REDIRECT\_EM\_MTP\_INDEX TSE=F SLTH=T; tr 71 M=EP\_REDIRECT\_EM\_MTP\_INDEX TSE=T SLTH=T; tr 71 M=EP\_REDIRECT\_EM\_MTP\_INDEX TSE=T SLTH=F; echo " ESM\_RANGE\_CHECK"; tr 50 M=ESM\_RANGE\_CHECK; tr 51 M=ESM\_RANGE\_CHECK; tr 52 M=ESM\_RANGE\_CHECK; tr 71 M=ESM\_RANGE\_CHECK TSE=F SLTH=T; tr 71 M=ESM\_RANGE\_CHECK TSE=T SLTH=T; tr 71 M=ESM\_RANGE\_CHECK TSE=T SLTH=F; echo " ET\_INST\_OPC\_TABLE"; tr 50 M=ET\_INST\_OPC\_TABLE; tr 51 M=ET\_INST\_OPC\_TABLE;

## tr

71 M=ET\_INST\_OPC\_TABLE TSE=F SLTH=T; tr 71 M=ET\_INST\_OPC\_TABLE TSE=T SLTH=T; tr 71 M=ET\_INST\_OPC\_TABLE TSE=T SLTH=F; echo " EXT\_IFP\_ACTION\_PROFILE"; tr 50 M=EXT\_IFP\_ACTION\_PROFILE; tr 51 M=EXT\_IFP\_ACTION\_PROFILE; tr 52 M=EXT\_IFP\_ACTION\_PROFILE; tr 71 M=EXT\_IFP\_ACTION\_PROFILE TSE=F SLTH=T; tr 71 M=EXT\_IFP\_ACTION\_PROFILE TSE=T SLTH=T; tr 71 M=EXT\_IFP\_ACTION\_PROFILE TSE=T SLTH=F; echo " FP\_COUNTER\_TABLE"; tr 50 M=FP\_COUNTER\_TABLE; tr 51 M=FP\_COUNTER\_TABLE; tr 52 M=FP\_COUNTER\_TABLE; tr 71 M=FP\_COUNTER\_TABLE TSE=F SLTH=T; tr 71 M=FP\_COUNTER\_TABLE TSE=T SLTH=T; tr 71 M=FP\_COUNTER\_TABLE TSE=T SLTH=F; echo " FP\_GLOBAL\_MASK\_TCAM"; tr 50 M=FP\_GLOBAL\_MASK\_TCAM is=0 ie=127; tr 50 M=FP\_GLOBAL\_MASK\_TCAM is=256 ie=383; tr 50 M=FP\_GLOBAL\_MASK\_TCAM is=512 ie=639; tr 50 M=FP\_GLOBAL\_MASK\_TCAM is=768 ie=895; tr 50 M=FP\_GLOBAL\_MASK\_TCAM is=1024 ie=1151; tr 50 M=FP\_GLOBAL\_MASK\_TCAM is=1280 ie=1407; tr 50 M=FP\_GLOBAL\_MASK\_TCAM is=1536 ie=1663; tr 50 M=FP\_GLOBAL\_MASK\_TCAM is=1792 ie=1919; tr 50 M=FP\_GLOBAL\_MASK\_TCAM is=2048 ie=2175; tr 50 M=FP\_GLOBAL\_MASK\_TCAM is=2304 ie=2431; tr 50 M=FP\_GLOBAL\_MASK\_TCAM is=2560 ie=2687; tr 50 M=FP\_GLOBAL\_MASK\_TCAM is=2816 ie=2943; tr 50 M=FP\_GLOBAL\_MASK\_TCAM is=3072 ie=3199; tr 50 M=FP\_GLOBAL\_MASK\_TCAM is=3328 ie=3455; tr 50 M=FP\_GLOBAL\_MASK\_TCAM is=3584 ie=3711; tr 50 M=FP\_GLOBAL\_MASK\_TCAM is=3840 ie=3967; tr 50 M=FP\_GLOBAL\_MASK\_TCAM is=4096 ie=4223; tr 50 M=FP\_GLOBAL\_MASK\_TCAM is=4352 ie=4479; tr 50 M=FP\_GLOBAL\_MASK\_TCAM is=4608 ie=4735; tr 50 M=FP\_GLOBAL\_MASK\_TCAM is=4864 ie=4991; tr 50 M=FP\_GLOBAL\_MASK\_TCAM is=5120 ie=5247; tr 50 M=FP\_GLOBAL\_MASK\_TCAM is=5376 ie=5503; tr 50 M=FP\_GLOBAL\_MASK\_TCAM is=5632 ie=5759; tr 50 M=FP\_GLOBAL\_MASK\_TCAM is=5888 ie=6015; tr 50 M=FP\_GLOBAL\_MASK\_TCAM is=6144 ie=6271; tr 50 M=FP\_GLOBAL\_MASK\_TCAM is=6400 ie=6527; tr 50 M=FP\_GLOBAL\_MASK\_TCAM is=6656 ie=6783;

tr 50 M=FP\_GLOBAL\_MASK\_TCAM is=6912 ie=7039; tr 50 M=FP\_GLOBAL\_MASK\_TCAM is=7168 ie=7295; tr 50 M=FP\_GLOBAL\_MASK\_TCAM is=7424 ie=7551; tr 50 M=FP\_GLOBAL\_MASK\_TCAM is=7680 ie=7807; tr 50 M=FP\_GLOBAL\_MASK\_TCAM is=7936 ie=8063; tr 51 M=FP\_GLOBAL\_MASK\_TCAM is=0 ie=127; tr 51 M=FP\_GLOBAL\_MASK\_TCAM is=256 ie=383; tr 51 M=FP\_GLOBAL\_MASK\_TCAM is=512 ie=639; tr 51 M=FP\_GLOBAL\_MASK\_TCAM is=768 ie=895; tr 51 M=FP\_GLOBAL\_MASK\_TCAM is=1024 ie=1151; tr 51 M=FP\_GLOBAL\_MASK\_TCAM is=1280 ie=1407; tr 51 M=FP\_GLOBAL\_MASK\_TCAM is=1536 ie=1663; tr 51 M=FP\_GLOBAL\_MASK\_TCAM is=1792 ie=1919; tr 51 M=FP\_GLOBAL\_MASK\_TCAM is=2048 ie=2175; tr 51 M=FP\_GLOBAL\_MASK\_TCAM is=2304 ie=2431; tr 51 M=FP\_GLOBAL\_MASK\_TCAM is=2560 ie=2687; tr 51 M=FP\_GLOBAL\_MASK\_TCAM is=2816 ie=2943; tr 51 M=FP\_GLOBAL\_MASK\_TCAM is=3072 ie=3199; tr 51 M=FP\_GLOBAL\_MASK\_TCAM is=3328 ie=3455; tr 51 M=FP\_GLOBAL\_MASK\_TCAM is=3584 ie=3711; tr 51 M=FP\_GLOBAL\_MASK\_TCAM is=3840 ie=3967; tr 51 M=FP\_GLOBAL\_MASK\_TCAM is=4096 ie=4223; tr 51 M=FP\_GLOBAL\_MASK\_TCAM is=4352 ie=4479; tr 51 M=FP\_GLOBAL\_MASK\_TCAM is=4608 ie=4735; tr 51 M=FP\_GLOBAL\_MASK\_TCAM is=4864 ie=4991; tr 51 M=FP\_GLOBAL\_MASK\_TCAM is=5120 ie=5247; tr 51 M=FP\_GLOBAL\_MASK\_TCAM is=5376 ie=5503;

```
tr 51 M=FP_GLOBAL_MASK_TCAM is=5632 ie=5759;
tr 51 M=FP_GLOBAL_MASK_TCAM is=5888 ie=6015;
tr 51 M=FP_GLOBAL_MASK_TCAM is=6144 ie=6271;
tr 51 M=FP_GLOBAL_MASK_TCAM is=6400 ie=6527;
tr 51 M=FP_GLOBAL_MASK_TCAM is=6656 ie=6783;
tr 51 M=FP_GLOBAL_MASK_TCAM is=6912 ie=7039;
tr 51 M=FP_GLOBAL_MASK_TCAM is=7168 ie=7295;
tr 51 M=FP_GLOBAL_MASK_TCAM is=7424 ie=7551;
tr 51 M=FP_GLOBAL_MASK_TCAM is=7680 ie=7807;
tr 51 M=FP_GLOBAL_MASK_TCAM is=7936 ie=8063;
tr 52 M=FP_GLOBAL_MASK_TCAM is=0 ie=127;
tr 52 M=FP_GLOBAL_MASK_TCAM is=256 ie=383;
tr 52 M=FP_GLOBAL_MASK_TCAM is=512 ie=639;
tr 52 M=FP_GLOBAL_MASK_TCAM is=768 ie=895;
tr 52 M=FP_GLOBAL_MASK_TCAM is=1024 ie=1151;
tr 52 M=FP_GLOBAL_MASK_TCAM is=1280 ie=1407;
tr 52 M=FP_GLOBAL_MASK_TCAM is=1536 ie=1663;
tr 52 M=FP_GLOBAL_MASK_TCAM is=1792 ie=1919;
tr 52 M=FP_GLOBAL_MASK_TCAM is=2048 ie=2175;
```

```
tr 52 M=FP_GLOBAL_MASK_TCAM is=2304 ie=2431;
tr 52 M=FP_GLOBAL_MASK_TCAM is=2560 ie=2687;
tr 52 M=FP_GLOBAL_MASK_TCAM
 is=2816 ie=2943;
tr 52 M=FP_GLOBAL_MASK_TCAM is=3072 ie=3199;
tr 52 M=FP_GLOBAL_MASK_TCAM is=3328 ie=3455;
tr 52 M=FP_GLOBAL_MASK_TCAM is=3584 ie=3711;
tr 52 M=FP_GLOBAL_MASK_TCAM is=3840 ie=3967;
tr 52 M=FP_GLOBAL_MASK_TCAM is=4096 ie=4223;
tr 52 M=FP_GLOBAL_MASK_TCAM is=4352 ie=4479;
tr 52 M=FP_GLOBAL_MASK_TCAM is=4608 ie=4735;
tr 52 M=FP_GLOBAL_MASK_TCAM is=4864 ie=4991;
tr 52 M=FP_GLOBAL_MASK_TCAM is=5120 ie=5247;
tr 52 M=FP_GLOBAL_MASK_TCAM is=5376 ie=5503;
tr 52 M=FP_GLOBAL_MASK_TCAM is=5632 ie=5759;
tr 52 M=FP_GLOBAL_MASK_TCAM is=5888 ie=6015;
tr 52 M=FP_GLOBAL_MASK_TCAM is=6144 ie=6271;
tr 52 M=FP_GLOBAL_MASK_TCAM is=6400 ie=6527;
tr 52 M=FP_GLOBAL_MASK_TCAM is=6656 ie=6783;
tr 52 M=FP_GLOBAL_MASK_TCAM is=6912 ie=7039;
tr 52 M=FP_GLOBAL_MASK_TCAM is=7168 ie=7295;
tr 52 M=FP_GLOBAL_MASK_TCAM is=7424 ie=7551;
tr 52 M=FP_GLOBAL_MASK_TCAM is=7680 ie=7807;
tr 52 M=FP_GLOBAL_MASK_TCAM is=7936 ie=8063;
tr 71 S=0 C=128 M=FP_GLOBAL_MASK_TCAM TSE=F SLTH=T;
tr 71 S=0 C=128
 M=FP_GLOBAL_MASK_TCAM TSE=T SLTH=T;
tr 71 S=0 C=128 M=FP_GLOBAL_MASK_TCAM TSE=T SLTH=F;
tr 71 S=256 C=128 M=FP_GLOBAL_MASK_TCAM TSE=F SLTH=T;
tr 71 S=256 C=128 M=FP_GLOBAL_MASK_TCAM TSE=T SLTH=T;
tr 71 S=256 C=128 M=FP_GLOBAL_MASK_TCAM TSE=T SLTH=F;
tr 71 S=512 C=128 M=FP_GLOBAL_MASK_TCAM TSE=F SLTH=T;
tr 71 S=512 C=128 M=FP_GLOBAL_MASK_TCAM TSE=T SLTH=T;
tr 71 S=512 C=128 M=FP_GLOBAL_MASK_TCAM TSE=T SLTH=F;
tr 71 S=768 C=128 M=FP_GLOBAL_MASK_TCAM TSE=F SLTH=T;
tr 71 S=768 C=128 M=FP_GLOBAL_MASK_TCAM TSE=T SLTH=T;
tr 71 S=768 C=128 M=FP_GLOBAL_MASK_TCAM TSE=T SLTH=F;
echo " FP_METER_TABLE";
tr 50 M=FP_METER_TABLE;
tr 51 M=FP_METER_TABLE;
tr 52 M=FP_METER_TABLE;
tr 71 M=FP_METER_TABLE TSE=F SLTH=T;
tr 71 M=FP_METER_TABLE TSE=T SLTH=T;
tr 71 M=FP_METER_TABLE TSE=T SLTH=F;
echo " FP_POLICY_TABLE";
tr 50 M=FP_POLICY_TABLE;
tr 51 M=FP_POLICY_TABLE;
tr 52 M=FP_POLICY_TABLE;
```
tr 71 M=FP\_POLICY\_TABLE TSE=F SLTH=T; tr 71 M=FP\_POLICY\_TABLE TSE=T SLTH=T; tr 71 M=FP\_POLICY\_TABLE TSE=T SLTH=F; echo " FP\_PORT\_FIELD\_SEL"; tr 50 M=FP\_PORT\_FIELD\_SEL; tr 51 M=FP\_PORT\_FIELD\_SEL; tr 52 M=FP\_PORT\_FIELD\_SEL; tr 71 M=FP\_PORT\_FIELD\_SEL TSE=F SLTH=T; tr 71 M=FP\_PORT\_FIELD\_SEL TSE=T SLTH=T; tr 71 M=FP\_PORT\_FIELD\_SEL TSE=T SLTH=F; echo " FP\_PORT\_METER\_MAP"; tr 50 M=FP\_PORT\_METER\_MAP; tr 51 M=FP\_PORT\_METER\_MAP; tr 52 M=FP\_PORT\_METER\_MAP; tr 71 M=FP\_PORT\_METER\_MAP TSE=F SLTH=T; tr 71 M=FP\_PORT\_METER\_MAP TSE=T SLTH=T; tr 71 M=FP\_PORT\_METER\_MAP TSE=T SLTH=F; echo " FP\_RANGE\_CHECK"; tr 50 M=FP\_RANGE\_CHECK; tr 51 M=FP\_RANGE\_CHECK; tr 52 M=FP\_RANGE\_CHECK; tr 71 M=FP\_RANGE\_CHECK TSE=F SLTH=T; tr 71 M=FP\_RANGE\_CHECK TSE=T SLTH=T; tr 71 M=FP\_RANGE\_CHECK TSE=T SLTH=F; echo " FP\_SLICE\_KEY\_CONTROL"; tr 50 M=FP\_SLICE\_KEY\_CONTROL; #tr 51 M=FP\_SLICE\_KEY\_CONTROL # test not supported on single-entry tables; #tr 52 M=FP\_SLICE\_KEY\_CONTROL # test not supported on single-entry tables; tr 71 M=FP\_SLICE\_KEY\_CONTROL TSE=F SLTH=T; tr 71 M=FP\_SLICE\_KEY\_CONTROL TSE=T SLTH=T; tr 71 M=FP\_SLICE\_KEY\_CONTROL TSE=T SLTH=F; echo " FP\_SLICE\_MAP"; tr 50 M=FP\_SLICE\_MAP; #tr 51 M=FP\_SLICE\_MAP # test not supported on single-entry tables; #tr 52 M=FP\_SLICE\_MAP # test not supported on single-entry tables; tr 71 M=FP\_SLICE\_MAP TSE=F SLTH=T; tr 71 M=FP\_SLICE\_MAP TSE=T SLTH=T; tr 71 M=FP\_SLICE\_MAP TSE=T SLTH=F; echo " FP\_STORM\_CONTROL\_METERS"; tr 50 M=FP\_STORM\_CONTROL\_METERS; tr 51 M=FP\_STORM\_CONTROL\_METERS; tr 52 M=FP\_STORM\_CONTROL\_METERS; tr 71 M=FP\_STORM\_CONTROL\_METERS TSE=F SLTH=T; tr 71 M=FP\_STORM\_CONTROL\_METERS TSE=T SLTH=T; tr 71 M=FP\_STORM\_CONTROL\_METERS TSE=T SLTH=F; echo " FP\_TCAM";

tr 50 M=FP\_TCAM is=0 ie=127; tr 50 M=FP\_TCAM is=256 ie=383; tr 50 M=FP TCAM is=512 ie=639; tr 50 M=FP\_TCAM is=768 ie=895; tr 50 M=FP\_TCAM is=1024 ie=1151; tr 50 M=FP\_TCAM is=1280 ie=1407; tr 50 M=FP\_TCAM is=1536 ie=1663; tr 50 M=FP\_TCAM is=1792 ie=1919; tr 50 M=FP\_TCAM is=2048 ie=2175; tr 50 M=FP\_TCAM is=2304 ie=2431; tr 50 M=FP\_TCAM is=2560 ie=2687; tr 50 M=FP\_TCAM is=2816 ie=2943; tr 50 M=FP\_TCAM is=3072 ie=3199; tr 50 M=FP\_TCAM is=3328 ie=3455; tr 50 M=FP\_TCAM is=3584 ie=3711; tr 50 M=FP\_TCAM is=3840 ie=3967; tr 50 M=FP\_TCAM is=4096 ie=4223; tr 50 M=FP\_TCAM is=4352 ie=4479; tr 50 M=FP\_TCAM is=4608 ie=4735; tr 50 M=FP\_TCAM is=4864 ie=4991; tr 50 M=FP\_TCAM is=5120 ie=5247; tr 50 M=FP\_TCAM is=5376 ie=5503; tr 50 M=FP\_TCAM is=5632 ie=5759; tr 50 M=FP\_TCAM is=5888 ie=6015; tr 50 M=FP\_TCAM is=6144 ie=6271; tr 50 M=FP\_TCAM is=6400 ie=6527; tr 50 M=FP\_TCAM is=6656 ie=6783; tr 50 M=FP\_TCAM is=6912 ie=7039; tr 50 M=FP\_TCAM is=7168 ie=7295; tr 50 M=FP\_TCAM is=7424 ie=7551; tr 50 M=FP\_TCAM is=7680 ie=7807; tr 50 M=FP\_TCAM is=7936 ie=8063; tr 51 M=FP\_TCAM is=0 ie=127; tr 51 M=FP\_TCAM is=256 ie=383; tr 51 M=FP TCAM is=512 ie=639; tr 51 M=FP\_TCAM is=768 ie=895; tr 51 M=FP\_TCAM is=1024 ie=1151; tr 51 M=FP\_TCAM is=1280 ie=1407; tr 51 M=FP\_TCAM is=1536 ie=1663; tr 51 M=FP\_TCAM is=1792 ie=1919; tr 51 M=FP\_TCAM is=2048 ie=2175; tr 51 M=FP\_TCAM is=2304 ie=2431; tr 51 M=FP\_TCAM is=2560 ie=2687; tr 51 M=FP\_TCAM is=2816 ie=2943; tr 51 M=FP\_TCAM is=3072 ie=3199; tr 51 M=FP TCAM is=3328 ie=3455;

tr 51 M=FP\_TCAM is=3584 ie=3711; tr 51 M=FP\_TCAM is=3840 ie=3967; tr 51 M=FP\_TCAM is=4096 ie=4223; tr 51 M=FP\_TCAM is=4352 ie=4479; tr 51 M=FP\_TCAM is=4608 ie=4735; tr 51 M=FP\_TCAM is=4864 ie=4991; tr 51 M=FP\_TCAM is=5120 ie=5247; tr 51 M=FP\_TCAM is=5376 ie=5503; tr 51 M=FP\_TCAM is=5632 ie=5759; tr 51 M=FP\_TCAM is=5888 ie=6015; tr 51 M=FP\_TCAM is=6144 ie=6271; tr 51 M=FP\_TCAM is=6400 ie=6527; tr 51 M=FP\_TCAM is=6656 ie=6783; tr 51 M=FP\_TCAM is=6912 ie=7039; tr 51 M=FP\_TCAM is=7168 ie=7295; tr 51 M=FP\_TCAM is=7424 ie=7551; tr 51 M=FP\_TCAM is=7680 ie=7807; tr 51 M=FP\_TCAM is=7936 ie=8063; tr 52 M=FP\_TCAM is=0 ie=127; tr 52 M=FP\_TCAM is=256 ie=383; tr 52 M=FP\_TCAM is=512 ie=639; tr 52 M=FP\_TCAM is=768 ie=895; tr 52 M=FP\_TCAM is=1024 ie=1151; tr 52 M=FP\_TCAM is=1280 ie=1407; tr 52 M=FP\_TCAM is=1536 ie=1663; tr 52 M=FP\_TCAM is=1792 ie=1919; tr 52 M=FP\_TCAM is=2048 ie=2175; tr 52 M=FP\_TCAM is=2304 ie=2431; tr 52 M=FP\_TCAM is=2560 ie=2687; tr 52 M=FP\_TCAM is=2816 ie=2943; tr 52 M=FP\_TCAM is=3072 ie=3199; tr 52 M=FP\_TCAM is=3328 ie=3455; tr 52 M=FP\_TCAM is=3584 ie=3711; tr 52 M=FP\_TCAM is=3840 ie=3967; tr 52 M=FP\_TCAM is=4096 ie=4223; tr 52 M=FP\_TCAM is=4352 ie=4479; tr 52 M=FP\_TCAM is=4608 ie=4735; tr 52 M=FP\_TCAM is=4864 ie=4991; tr 52 M=FP\_TCAM is=5120 ie=5247; tr 52 M=FP\_TCAM is=5376 ie=5503; tr 52 M=FP\_TCAM is=5632 ie=5759; tr 52 M=FP\_TCAM is=5888 ie=6015; tr 52 M=FP\_TCAM is=6144 ie=6271; tr 52 M=FP\_TCAM is=6400 ie=6527; tr 52 M=FP\_TCAM is=6656 ie=6783; tr 52 M=FP\_TCAM is=6912 ie=7039; tr 52 M=FP\_TCAM is=7168 ie=7295;

tr 52 M=FP\_TCAM is=7424 ie=7551; tr 52 M=FP\_TCAM is=7680 ie=7807; tr 52 M=FP\_TCAM is=7936 ie=8063; tr  $71$  S=0 C=128 M=FP\_TCAM TSE=F SLTH=T; tr  $71$  S=0 C=128 M=FP\_TCAM TSE=T SLTH=T; tr 71 S=0 C=128 M=FP\_TCAM TSE=T SLTH=F; tr 71 S=256 C=128 M=FP\_TCAM TSE=F SLTH=T; tr 71 S=256 C=128 M=FP\_TCAM TSE=T SLTH=T; tr 71 S=256 C=128 M=FP\_TCAM TSE=T SLTH=F; tr 71 S=512 C=128 M=FP\_TCAM TSE=F SLTH=T; tr  $71 S = 512$  C=128 M=FP\_TCAM TSE=T SLTH=T; tr 71 S=512 C=128 M=FP\_TCAM TSE=T SLTH=F; tr 71 S=768 C=128 M=FP\_TCAM TSE=F SLTH=T; tr 71 S=768 C=128 M=FP\_TCAM TSE=T SLTH=T; tr 71 S=768 C=128 M=FP\_TCAM TSE=T SLTH=F; echo " UDF\_OFFSET"; tr 50 M=UDF\_OFFSET; tr 51 M=UDF\_OFFSET; tr 52 M=UDF\_OFFSET; tr 71 M=UDF\_OFFSET TSE=F SLTH=T; tr 71 M=UDF\_OFFSET TSE=T SLTH=T; tr 71 M=UDF\_OFFSET TSE=T SLTH=F; echo " UDF\_TCAM"; tr 50 M=UDF\_TCAM; tr 51 M=UDF\_TCAM; tr 52 M=UDF\_TCAM; tr 71 M=UDF\_TCAM TSE=F SLTH=T; tr 71 M=UDF\_TCAM TSE=T SLTH=T; tr 71 M=UDF\_TCAM TSE=T SLTH=F; echo " HG\_TRUNK\_FAILOVER\_SET"; tr 50 M=HG\_TRUNK\_FAILOVER\_SET; tr 51 M=HG\_TRUNK\_FAILOVER\_SET; tr 52 M=HG\_TRUNK\_FAILOVER\_SET; tr 71 M=HG\_TRUNK\_FAILOVER\_SET TSE=F SLTH=T; tr 71 M=HG\_TRUNK\_FAILOVER\_SET TSE=T SLTH=T; tr 71 M=HG\_TRUNK\_FAILOVER\_SET TSE=T SLTH=F; echo " IARB\_TDM\_TABLE"; tr 50 M=IARB\_TDM\_TABLE; tr 51 M=IARB\_TDM\_TABLE; tr 52 M=IARB\_TDM\_TABLE; tr 71 M=IARB\_TDM\_TABLE TSE=F SLTH=T; tr 71 M=IARB\_TDM\_TABLE TSE=T SLTH=T; tr 71 M=IARB\_TDM\_TABLE TSE=T  $SI$ . TH=F: echo " IFP\_REDIRECTION\_PROFILE"; tr 50 M=IFP\_REDIRECTION\_PROFILE; tr 51 M=IFP\_REDIRECTION\_PROFILE;

tr 52 M=IFP\_REDIRECTION\_PROFILE; tr 71 M=IFP\_REDIRECTION\_PROFILE TSE=F SLTH=T; tr 71 M=IFP\_REDIRECTION\_PROFILE TSE=T SLTH=T; tr 71 M=IFP\_REDIRECTION\_PROFILE TSE=T SLTH=F; echo " IM\_MTP\_INDEX"; tr 50 M=IM\_MTP\_INDEX; tr 51 M=IM\_MTP\_INDEX; tr 52 M=IM\_MTP\_INDEX; tr 71 M=IM\_MTP\_INDEX TSE=F SLTH=T; tr 71 M=IM\_MTP\_INDEX TSE=T SLTH=T; tr 71 M=IM\_MTP\_INDEX TSE=T SLTH=F; echo " ING\_DVP\_TABLE"; tr 50 M=ING\_DVP\_TABLE; tr 51 M=ING\_DVP\_TABLE; tr 52 M=ING\_DVP\_TABLE; tr 71 M=ING\_DVP\_TABLE TSE=F SLTH=T; tr 71 M=ING\_DVP\_TABLE TSE=T SLTH=T; tr 71 M=ING\_DVP\_TABLE TSE=T SLTH=F; echo " ING\_IPFIX\_DSCP\_XLATE\_TABLE"; tr 50 M=ING\_IPFIX\_DSCP\_XLATE\_TABLE; tr 51 M=ING\_IPFIX\_DSCP\_XLATE\_TABLE; tr 52 M=ING\_IPFIX\_DSCP\_XLATE\_TABLE; tr 71 M=ING\_IPFIX\_DSCP\_XLATE\_TABLE TSE=F SLTH=T; tr 71 M=ING\_IPFIX\_DSCP\_XLATE\_TABLE TSE=T SLTH=T; tr 71 M=ING\_IPFIX\_DSCP\_XLATE\_TABLE TSE=T SLTH=F; echo " ING\_IPFIX\_EOP\_BUFFER"; tr 50 M=ING\_IPFIX\_EOP\_BUFFER; tr 51 M=ING\_IPFIX\_EOP\_BUFFER; tr 52 M=ING\_IPFIX\_EOP\_BUFFER; tr 71 M=ING\_IPFIX\_EOP\_BUFFER TSE=F SLTH=T; tr 71 M=ING\_IPFIX\_EOP\_BUFFER TSE=T SLTH=T; tr 71 M=ING\_IPFIX\_EOP\_BUFFER TSE=T SLTH=F; echo " ING\_IPFIX\_EXPORT\_FIFO"; tr 50 M=ING\_IPFIX\_EXPORT\_FIFO; tr 51 M=ING\_IPFIX\_EXPORT\_FIFO; tr 52 M=ING\_IPFIX\_EXPORT\_FIFO; tr 71 M=ING\_IPFIX\_EXPORT\_FIFO TSE=F SLTH=T; tr 71 M=ING\_IPFIX\_EXPORT\_FIFO TSE=T SLTH=T; tr 71 M=ING\_IPFIX\_EXPORT\_FIFO TSE=T SLTH=F: echo " ING\_IPFIX\_FLOW\_RATE\_METER\_TABLE"; tr 50 M=ING\_IPFIX\_FLOW\_RATE\_METER\_TABLE; tr 51 M=ING\_IPFIX\_FLOW\_RATE\_METER\_TABLE; tr 52 M=ING\_IPFIX\_FLOW\_RATE\_METER\_TABLE; tr 71 M=ING\_IPFIX\_FLOW\_RATE\_METER\_TABLE TSE=F SLTH=T; tr 71 M=ING\_IPFIX\_FLOW\_RATE\_METER\_TABLE TSE=T SLTH=T; tr 71 M=ING\_IPFIX\_FLOW\_RATE\_METER\_TABLE TSE=T SLTH=F; echo " ING\_IPFIX\_IPV4\_MASK\_SET\_A";

tr 50 M=ING\_IPFIX\_IPV4\_MASK\_SET\_A; tr 51 M=ING\_IPFIX\_IPV4\_MASK\_SET\_A; tr 52 M=ING\_IPFIX\_IPV4\_MASK\_SET\_A; tr 71 M=ING\_IPFIX\_IPV4\_MASK\_SET\_A TSE=F SLTH=T; tr 71 M=ING\_IPFIX\_IPV4\_MASK\_SET\_A TSE=T SLTH=T; tr 71 M=ING\_IPFIX\_IPV4\_MASK\_SET\_A TSE=T SLTH=F; echo " ING\_IPFIX\_IPV4\_MASK\_SET\_B"; tr 50 M=ING\_IPFIX\_IPV4\_MASK\_SET\_B; tr 51 M=ING\_IPFIX\_IPV4\_MASK\_SET\_B; tr 52 M=ING\_IPFIX\_IPV4\_MASK\_SET\_B; tr 71 M=ING\_IPFIX\_IPV4\_MASK\_SET\_B TSE=F SLTH=T; tr 71 M=ING\_IPFIX\_IPV4\_MASK\_SET\_B TSE=T SLTH=T; tr 71 M=ING\_IPFIX\_IPV4\_MASK\_SET\_B TSE=T SLTH=F; echo " ING\_IPFIX\_IPV6\_MASK\_SET\_A"; tr 50 M=ING\_IPFIX\_IPV6\_MASK\_SET\_A; tr 51 M=ING\_IPFIX\_IPV6\_MASK\_SET\_A; tr 52 M=ING\_IPFIX\_IPV6\_MASK\_SET\_A; tr 71 M=ING\_IPFIX\_IPV6\_MASK\_SET\_A TSE=F SLTH=T; tr 71 M=ING\_IPFIX\_IPV6\_MASK\_SET\_A TSE=T SLTH=T; tr 71 M=ING\_IPFIX\_IPV6\_MASK\_SET\_A TSE=T SLTH=F; echo " ING\_IPFIX\_IPV6\_MASK\_SET\_B"; tr 50 M=ING\_IPFIX\_IPV6\_MASK\_SET\_B; tr 51 M=ING\_IPFIX\_IPV6\_MASK\_SET\_B; tr 52 M=ING\_IPFIX\_IPV6\_MASK\_SET\_B; tr 71 M=ING\_IPFIX\_IPV6\_MASK\_SET\_B TSE=F SLTH=T; tr 71 M=ING\_IPFIX\_IPV6\_MASK\_SET\_B TSE=T SLTH=T; tr 71 M=ING\_IPFIX\_IPV6\_MASK\_SET\_B TSE=T SLTH=F; echo " ING\_IPFIX\_PROFILE"; tr 50 M=ING\_IPFIX\_PROFILE; tr 51 M=ING\_IPFIX\_PROFILE; tr 52 M=ING\_IPFIX\_PROFILE; tr 71 M=ING\_IPFIX\_PROFILE TSE=F SLTH=T; tr 71 M=ING\_IPFIX\_PROFILE TSE=T SLTH=T; tr 71 M=ING\_IPFIX\_PROFILE TSE=T SLTH=F; echo " ING\_IPFIX\_SESSION\_TABLE"; tr 50 M=ING\_IPFIX\_SESSION\_TABLE; tr 51 M=ING\_IPFIX\_SESSION\_TABLE; tr 52 M=ING\_IPFIX\_SESSION\_TABLE; tr 71 M=ING\_IPFIX\_SESSION\_TABLE TSE=F SLTH=T; tr 71 M=ING\_IPFIX\_SESSION\_TABLE TSE=T SLTH=T; tr 71 M=ING\_IPFIX\_SESSION\_TABLE TSE=T SLTH=F; echo " ING\_L3\_NEXT\_HOP"; tr 50 M=ING\_L3\_NEXT\_HOP; tr 51 M=ING\_L3\_NEXT\_HOP; tr 52 M=ING\_L3\_NEXT\_HOP; tr 71 M=ING\_L3\_NEXT\_HOP TSE=F SLTH=T;

tr 71 M=ING\_L3\_NEXT\_HOP TSE=T SLTH=T; tr 71 M=ING\_L3\_NEXT\_HOP TSE=T SLTH=F; echo " ING\_MOD\_MAP"; tr 50 M=ING\_MOD\_MAP; tr 51 M=ING\_MOD\_MAP; tr 52 M=ING\_MOD\_MAP; tr 71 M=ING\_MOD\_MAP TSE=F SLTH=T; tr 71 M=ING\_MOD\_MAP TSE=T SLTH=T; tr 71 M=ING\_MOD\_MAP TSE=T SLTH=F; echo " ING\_MPLS\_EXP\_MAPPING"; tr 50 M=ING\_MPLS\_EXP\_MAPPING; tr 51 M=ING\_MPLS\_EXP\_MAPPING; tr 52 M=ING\_MPLS\_EXP\_MAPPING; tr 71 M=ING\_MPLS\_EXP\_MAPPING TSE=F SLTH=T; tr 71 M=ING\_MPLS\_EXP\_MAPPING TSE=T SLTH=T; tr 71 M=ING\_MPLS\_EXP\_MAPPING TSE=T SLTH=F; echo " ING\_PRI\_CNG\_MAP"; tr 50 M=ING\_PRI\_CNG\_MAP; tr 51 M=ING\_PRI\_CNG\_MAP; tr 52 M=ING\_PRI\_CNG\_MAP; tr 71 M=ING\_PRI\_CNG\_MAP TSE=F SLTH=T; tr 71 M=ING\_PRI\_CNG\_MAP TSE=T SLTH=T; tr 71 M=ING\_PRI\_CNG\_MAP TSE=T SLTH=F; echo " ING\_PW\_TERM\_SEQ\_NUM"; tr 50 M=ING\_PW\_TERM\_SEQ\_NUM; tr 51 M=ING\_PW\_TERM\_SEQ\_NUM; tr 52 M=ING\_PW\_TERM\_SEQ\_NUM; tr 71 M=ING\_PW\_TERM\_SEQ\_NUM TSE=F SLTH=T; tr 71 M=ING\_PW\_TERM\_SEQ\_NUM TSE=T SLTH=T; tr 71 M=ING\_PW\_TERM\_SEQ\_NUM TSE=T SLTH=F; echo " ING\_SERVICE\_COUNTER\_TABLE"; tr 50 M=ING\_SERVICE\_COUNTER\_TABLE; tr 51 M=ING\_SERVICE\_COUNTER\_TABLE; tr 52 M=ING\_SERVICE\_COUNTER\_TABLE; tr 71 M=ING\_SERVICE\_COUNTER\_TABLE TSE=F SLTH=T; tr 71 M=ING\_SERVICE\_COUNTER\_TABLE TSE=T SLTH=T; tr 71 M=ING\_SERVICE\_COUNTER\_TABLE TSE=T SLTH=F; echo " ING\_VINTF\_COUNTER\_TABLE"; tr 50 M=ING\_VINTF\_COUNTER\_TABLE; tr 51 M=ING\_VINTF\_COUNTER\_TABLE; tr 52 M=ING\_VINTF\_COUNTER\_TABLE; tr 71 M=ING\_VINTF\_COUNTER\_TABLE TSE=F SLTH=T; tr 71 M=ING\_VINTF\_COUNTER\_TABLE TSE=T SLTH=T; tr 71 M=ING\_VINTF\_COUNTER\_TABLE TSE=T SLTH=F; echo " ING\_VLAN\_RANGE"; tr 50 M=ING\_VLAN\_RANGE;

tr 51 M=ING\_VLAN\_RANGE; tr 52 M=ING\_VLAN\_RANGE; tr 71 M=ING\_VLAN\_RANGE TSE=F SLTH=T; tr 71 M=ING\_VLAN\_RANGE TSE=T SLTH=T; tr 71 M=ING\_VLAN\_RANGE TSE=T SLTH=F; echo " ING\_VLAN\_TAG\_ACTION\_PROFILE"; tr 50 M=ING\_VLAN\_TAG\_ACTION\_PROFILE; tr 51 M=ING\_VLAN\_TAG\_ACTION\_PROFILE; tr 52 M=ING\_VLAN\_TAG\_ACTION\_PROFILE; tr 71 M=ING\_VLAN\_TAG\_ACTION\_PROFILE TSE=F SLTH=T; tr 71 M=ING\_VLAN\_TAG\_ACTION\_PROFILE TSE=T SLTH=T; tr 71 M=ING\_VLAN\_TAG\_ACTION\_PROFILE TSE=T SLTH=F; echo " INITIAL\_ING\_L3\_NEXT\_HOP"; tr 50 M=INITIAL\_ING\_L3\_NEXT\_HOP; tr 51 M=INITIAL\_ING\_L3\_NEXT\_HOP; tr 52 M=INITIAL\_ING\_L3\_NEXT\_HOP; tr 71 M=INITIAL\_ING\_L3\_NEXT\_HOP TSE=F SLTH=T; tr 71 M=INITIAL\_ING\_L3\_NEXT\_HOP TSE=T SLTH=T; tr 71 M=INITIAL\_ING\_L3\_NEXT\_HOP TSE=T SLTH=F; echo " INITIAL\_L3\_ECMP"; tr 50 M=INITIAL\_L3\_ECMP; tr 51 M=INITIAL\_L3\_ECMP; tr 52 M=INITIAL\_L3\_ECMP; tr 71 M=INITIAL\_L3\_ECMP TSE=F SLTH=T; tr 71 M=INITIAL\_L3\_ECMP TSE=T SLTH=T; tr 71 M=INITIAL\_L3\_ECMP TSE=T SLTH=F; echo " INITIAL\_L3\_ECMP\_COUNT"; tr 50 M=INITIAL\_L3\_ECMP\_COUNT; tr 51 M=INITIAL\_L3\_ECMP\_COUNT; tr 52 M=INITIAL\_L3\_ECMP\_COUNT; tr 71 M=INITIAL\_L3\_ECMP\_COUNT TSE=F SLTH=T; tr 71 M=INITIAL\_L3\_ECMP\_COUNT TSE=T SLTH=T; tr 71 M=INITIAL\_L3\_ECMP\_COUNT TSE=T SLTH=F; echo " INITIAL\_PROT\_GROUP\_TABLE"; tr 50 M=INITIAL\_PROT\_GROUP\_TABLE; tr 51 M=INITIAL\_PROT\_GROUP\_TABLE; tr 52 M=INITIAL\_PROT\_GROUP\_TABLE; tr 71 M=INITIAL\_PROT\_GROUP\_TABLE TSE=F SLTH=T; tr 71 M=INITIAL\_PROT\_GROUP\_TABLE TSE=T SLTH=T; tr 71 M=INITIAL\_PROT\_GROUP\_TABLE TSE=T SLTH=F; echo " INITIAL\_PROT\_NHI\_TABLE"; tr 50 M=INITIAL\_PROT\_NHI\_TABLE; tr 51 M=INITIAL\_PROT\_NHI\_TABLE; tr 52 M=INITIAL\_PROT\_NHI\_TABLE; tr 71 M=INITIAL\_PROT\_NHI\_TABLE TSE=F SLTH=T; tr 71 M=INITIAL\_PROT\_NHI\_TABLE TSE=T SLTH=T; tr 71 M=INITIAL\_PROT\_NHI\_TABLE TSE=T SLTH=F;

```
echo " IPORT_TABLE";
tr 50 M=IPORT_TABLE;
tr 51 M=IPORT_TABLE;
tr 52 M=IPORT_TABLE;
tr 71 M=IPORT_TABLE TSE=F SLTH=T;
tr 71 M=IPORT_TABLE
 TSE=T SLTH=T;
tr 71 M=IPORT_TABLE TSE=T SLTH=F;
echo " IPV4_IN_IPV6_PREFIX_MATCH";
tr 50 M=IPV4_IN_IPV6_PREFIX_MATCH;
tr 51 M=IPV4_IN_IPV6_PREFIX_MATCH;
tr 52 M=IPV4_IN_IPV6_PREFIX_MATCH;
tr 71 M=IPV4_IN_IPV6_PREFIX_MATCH TSE=F SLTH=T;
tr 71 M=IPV4_IN_IPV6_PREFIX_MATCH TSE=T SLTH=T;
tr 71 M=IPV4_IN_IPV6_PREFIX_MATCH TSE=T SLTH=F;
echo " L2MC";
tr 50 M=L2MC;
tr 51 M=L2MC;
tr 52 M=L2MC;
tr 71 M=L2MC TSE=F SLTH=T;
tr 71 M=L2MC TSE=T SLTH=T;
tr 71 M=L2MC TSE=T SLTH=F;
echo " L2_ENTRY";
tr 50 M=L2_ENTRY;
tr 51 M=L2_ENTRY;
tr 52 M=L2_ENTRY;
tr 71 M=L2_ENTRY TSE=F SLTH=T;
tr 71 M=L2_ENTRY TSE=T SLTH=T;
tr 71 M=L2_ENTRY TSE=T SLTH=F;
echo " L2_ENTRY_ONLY";
tr 50 M=L2_ENTRY_ONLY;
tr 51 M=L2_ENTRY_ONLY;
tr 52 M=L2_ENTRY_ONLY;
tr 71 M=L2_ENTRY_ONLY TSE=F SLTH=T;
tr 71 M=L2_ENTRY_ONLY TSE=T SLTH=T;
tr 71 M=L2_ENTRY_ONLY TSE=T SLTH=F;
echo " L2_ENTRY_OVERFLOW";
tr 50 M=L2_ENTRY_OVERFLOW;
#tr 51 M=L2_ENTRY_OVERFLOW # test not supported on single-entry tables;
#tr 52 M=L2_ENTRY_OVERFLOW #
 test not supported on single-entry tables;
tr 71 M=L2 ENTRY_OVERFLOW TSE=F SLTH=T;
tr 71 M=L2 ENTRY_OVERFLOW TSE=T SLTH=T;
tr 71 M=L2_ENTRY_OVERFLOW TSE=T SLTH=F;
echo " L2_ENTRY_SCRATCH";
tr 50 M=L2_ENTRY_SCRATCH;
#tr 51 M=L2 ENTRY SCRATCH # test not supported on single-entry tables;
#tr 52 M=L2 ENTRY SCRATCH # test not supported on single-entry tables;
```
tr 71 M=L2\_ENTRY\_SCRATCH TSE=F SLTH=T; tr 71 M=L2\_ENTRY\_SCRATCH TSE=T SLTH=T; tr 71 M=L2\_ENTRY\_SCRATCH TSE=T SLTH=F; echo " L2\_HITDA\_ONLY"; tr 50 M=L2\_HITDA\_ONLY; tr 51 M=L2\_HITDA\_ONLY; tr 52 M=L2\_HITDA\_ONLY; tr 71 M=L2\_HITDA\_ONLY TSE=F SLTH=T; tr 71 M=L2\_HITDA\_ONLY TSE=T SLTH=T; tr 71 M=L2\_HITDA\_ONLY TSE=T SLTH=F; echo " L2\_HITSA\_ONLY"; tr 50 M=L2\_HITSA\_ONLY; tr 51 M=L2\_HITSA\_ONLY; tr 52 M=L2\_HITSA\_ONLY; tr 71 M=L2\_HITSA\_ONLY TSE=F SLTH=T; tr 71 M=L2\_HITSA\_ONLY TSE=T SLTH=T; tr 71 M=L2\_HITSA\_ONLY TSE=T SLTH=F; echo " L2\_MOD\_FIFO"; tr 50 M=L2\_MOD\_FIFO; tr 51 M=L2\_MOD\_FIFO; tr 52 M=L2\_MOD\_FIFO; tr 71 M=L2\_MOD\_FIFO TSE=F SLTH=T; tr 71 M=L2\_MOD\_FIFO TSE=T SLTH=T; tr 71 M=L2\_MOD\_FIFO TSE=T SLTH=F; echo " L2\_USER\_ENTRY"; tr 50 M=L2\_USER\_ENTRY; tr 51 M=L2\_USER\_ENTRY; tr 52 M=L2\_USER\_ENTRY; tr 71 M=L2\_USER\_ENTRY TSE=F SLTH=T; tr 71 M=L2\_USER\_ENTRY TSE=T SLTH=T; tr 71 M=L2\_USER\_ENTRY TSE=T SLTH=F; echo " L2\_USER\_ENTRY\_DATA\_ONLY"; tr 50 M=L2\_USER\_ENTRY\_DATA\_ONLY; tr 51 M=L2\_USER\_ENTRY\_DATA\_ONLY; tr 52 M=L2\_USER\_ENTRY\_DATA\_ONLY; tr 71 M=L2\_USER\_ENTRY\_DATA\_ONLY TSE=F SLTH=T; tr 71 M=L2\_USER\_ENTRY\_DATA\_ONLY TSE=T SLTH=T; tr 71 M=L2\_USER\_ENTRY\_DATA\_ONLY TSE=T SLTH=F; echo " L2\_USER\_ENTRY\_ONLY"; tr 50 M=L2\_USER\_ENTRY\_ONLY; tr 51 M=L2\_USER\_ENTRY\_ONLY; tr 52 M=L2\_USER\_ENTRY\_ONLY; tr 71 M=L2\_USER\_ENTRY\_ONLY TSE=F SLTH=T; tr 71 M=L2\_USER\_ENTRY\_ONLY TSE=T SLTH=T; tr 71 M=L2\_USER\_ENTRY\_ONLY TSE=T SLTH=F; echo " L3\_DEFIP"; tr 50 M=L3\_DEFIP:

tr 51 M=L3\_DEFIP; tr 52 M=L3\_DEFIP; tr 71 M=L3\_DEFIP TSE=F SLTH=T; tr 71 M=L3\_DEFIP TSE=T SLTH=T; tr 71 M=L3\_DEFIP TSE=T SLTH=F; echo " L3\_DEFIP\_128"; tr 50 M=L3\_DEFIP\_128; tr 51 M=L3\_DEFIP\_128; tr 52 M=L3\_DEFIP\_128; tr 71 M=L3\_DEFIP\_128 TSE=F SLTH=T; tr 71 M=L3\_DEFIP\_128 TSE=T SLTH=T; tr 71 M=L3\_DEFIP\_128 TSE=T SLTH=F; echo " L3\_DEFIP\_128\_DATA\_ONLY"; tr 50 M=L3\_DEFIP\_128\_DATA\_ONLY; tr 51 M=L3\_DEFIP\_128\_DATA\_ONLY; tr 52 M=L3\_DEFIP\_128\_DATA\_ONLY; tr 71 M=L3 DEFIP\_128 DATA\_ONLY TSE=F SLTH=T; tr 71 M=L3\_DEFIP\_128\_DATA\_ONLY TSE=T SLTH=T; tr 71 M=L3\_DEFIP\_128\_DATA\_ONLY TSE=T SLTH=F; echo " L3\_DEFIP\_128\_HIT\_ONLY"; tr 50 M=L3\_DEFIP\_128\_HIT\_ONLY; tr 51 M=L3\_DEFIP\_128\_HIT\_ONLY; tr 52 M=L3\_DEFIP\_128\_HIT\_ONLY; tr 71 M=L3\_DEFIP\_128\_HIT\_ONLY TSE=F SLTH=T; tr 71 M=L3 DEFIP\_128 HIT\_ONLY TSE=T SLTH=T; tr 71 M=L3 DEFIP\_128 HIT\_ONLY TSE=T SLTH=F; echo " L3\_DEFIP\_128\_ONLY"; tr 50 M=L3\_DEFIP\_128\_ONLY; tr 51 M=L3\_DEFIP\_128\_ONLY; tr 52 M=L3\_DEFIP\_128\_ONLY; tr 71 M=L3\_DEFIP\_128\_ONLY TSE=F SLTH=T; tr 71 M=L3\_DEFIP\_128\_ONLY TSE=T SLTH=T; tr 71 M=L3 DEFIP\_128\_ONLY TSE=T SLTH=F; echo " L3\_DEFIP\_DATA\_ONLY"; tr 50 M=L3\_DEFIP\_DATA\_ONLY; tr 51 M=L3\_DEFIP\_DATA\_ONLY; tr 52 M=L3\_DEFIP\_DATA\_ONLY; tr 71 M=L3\_DEFIP\_DATA\_ONLY TSE=F SLTH=T; tr 71 M=L3\_DEFIP\_DATA\_ONLY TSE=T SLTH=T; tr 71 M=L3 DEFIP\_DATA\_ONLY TSE=T SLTH=F; echo " L3 DEFIP HIT ONLY"; tr 50 M=L3\_DEFIP\_HIT\_ONLY; tr 51 M=L3\_DEFIP\_HIT\_ONLY; tr 52 M=L3\_DEFIP\_HIT\_ONLY; tr 71 M=L3 DEFIP\_HIT\_ONLY TSE=F SLTH=T; tr 71 M=L3 DEFIP\_HIT\_ONLY TSE=T SLTH=T;

```
tr 71 M=L3 DEFIP_HIT_ONLY TSE=T SLTH=F;
echo " L3_DEFIP_ONLY";
tr 50 M=L3_DEFIP_ONLY;
tr 51 M=L3_DEFIP_ONLY;
tr 52 M=L3_DEFIP_ONLY;
tr 71 M=L3_DEFIP_ONLY TSE=F SLTH=T;
tr 71 M=L3 DEFIP_ONLY TSE=T SLTH=T;
tr 71 M=L3_DEFIP_ONLY TSE=T SLTH=F;
echo " L3_ECMP";
tr 50 M=L3_ECMP;
tr 51 M=L3_ECMP;
tr 52 M=L3_ECMP;
tr 71 M=L3_ECMP TSE=F SLTH=T;
tr 71 M=L3_ECMP TSE=T SLTH=T;
tr 71 M=L3_ECMP TSE=T SLTH=F;
echo " L3_ECMP_GROUP";
tr 50 M=L3_ECMP_GROUP;
tr 51 M=L3_ECMP_GROUP;
tr 52 M=L3_ECMP_GROUP;
tr 71 M=L3_ECMP_GROUP TSE=F SLTH=T;
tr 71 M=L3_ECMP_GROUP TSE=T SLTH=T;
tr 71 M=L3_ECMP_GROUP TSE=T SLTH=F;
echo " L3_ENTRY_HIT_ONLY";
tr 50 M=L3_ENTRY_HIT_ONLY;
tr 51 M=L3_ENTRY_HIT_ONLY;
tr 52 M=L3_ENTRY_HIT_ONLY;
tr
 71 M=L3_ENTRY_HIT_ONLY TSE=F SLTH=T;
tr 71 M=L3_ENTRY_HIT_ONLY TSE=T SLTH=T;
tr 71 M=L3_ENTRY_HIT_ONLY TSE=T SLTH=F;
echo " L3_ENTRY_IPV4_MULTICAST";
tr 50 M=L3_ENTRY_IPV4_MULTICAST;
tr 51 M=L3_ENTRY_IPV4_MULTICAST;
tr 52 M=L3_ENTRY_IPV4_MULTICAST;
tr 71 M=L3_ENTRY_IPV4_MULTICAST TSE=F SLTH=T;
tr 71 M=L3_ENTRY_IPV4_MULTICAST TSE=T SLTH=T;
tr 71 M=L3_ENTRY_IPV4_MULTICAST TSE=T SLTH=F;
echo " L3_ENTRY_IPV4_MULTICAST_SCRATCH";
tr 50 M=L3_ENTRY_IPV4_MULTICAST_SCRATCH;
#tr 51 M=L3_ENTRY_IPV4_MULTICAST_SCRATCH # test not supported on single-entry tables;
#tr 52 M=L3_ENTRY_IPV4_MULTICAST_SCRATCH # test not supported on single-entry tables;
tr 71 M=L3_ENTRY_IPV4_MULTICAST_SCRATCH TSE=F SLTH=T;
tr 71 M=L3_ENTRY_IPV4_MULTICAST_SCRATCH TSE=T SLTH=T;
tr 71 M=L3_ENTRY_IPV4_MULTICAST_SCRATCH TSE=T SLTH=F;
echo " L3_ENTRY_IPV4_UNICAST";
tr 50 M=L3_ENTRY_IPV4_UNICAST;
tr 51 M=L3_ENTRY_IPV4_UNICAST;
tr 52 M=L3_ENTRY_IPV4_UNICAST;
```

```
tr 71 M=L3_ENTRY_IPV4_UNICAST TSE=F SLTH=T;
tr 71 M=L3_ENTRY_IPV4_UNICAST
 TSE=T SLTH=T;
tr 71 M=L3_ENTRY_IPV4_UNICAST TSE=T SLTH=F;
echo " L3_ENTRY_IPV4_UNICAST_SCRATCH";
tr 50 M=L3_ENTRY_IPV4_UNICAST_SCRATCH;
#tr 51 M=L3 ENTRY IPV4 UNICAST SCRATCH # test not supported on single-entry tables;
#tr 52 M=L3_ENTRY_IPV4_UNICAST_SCRATCH # test not supported on single-entry tables;
tr 71 M=L3_ENTRY_IPV4_UNICAST_SCRATCH TSE=F SLTH=T;
tr 71 M=L3_ENTRY_IPV4_UNICAST_SCRATCH TSE=T SLTH=T;
tr 71 M=L3_ENTRY_IPV4_UNICAST_SCRATCH TSE=T SLTH=F;
echo " L3_ENTRY_IPV6_MULTICAST";
tr 50 M=L3_ENTRY_IPV6_MULTICAST;
tr 51 M=L3_ENTRY_IPV6_MULTICAST;
tr 52 M=L3_ENTRY_IPV6_MULTICAST;
tr 71 M=L3_ENTRY_IPV6_MULTICAST TSE=F SLTH=T;
tr 71 M=L3_ENTRY_IPV6_MULTICAST TSE=T SLTH=T;
tr 71 M=L3_ENTRY_IPV6_MULTICAST TSE=T SLTH=F;
echo " L3_ENTRY_IPV6_MULTICAST_SCRATCH";
tr 50 M=L3_ENTRY_IPV6_MULTICAST_SCRATCH;
#tr 51 M=L3_ENTRY_IPV6_MULTICAST_SCRATCH # test not supported on single-entry tables;
#tr 52 M=L3_ENTRY_IPV6_MULTICAST_SCRATCH # test not supported on single-entry tables;
tr 71 M=L3_ENTRY_IPV6_MULTICAST_SCRATCH
 TSE=F SLTH=T;
tr 71 M=L3_ENTRY_IPV6_MULTICAST_SCRATCH TSE=T SLTH=T;
tr 71 M=L3_ENTRY_IPV6_MULTICAST_SCRATCH TSE=T SLTH=F;
echo " L3_ENTRY_IPV6_UNICAST";
tr 50 M=L3_ENTRY_IPV6_UNICAST;
tr 51 M=L3_ENTRY_IPV6_UNICAST;
tr 52 M=L3_ENTRY_IPV6_UNICAST;
tr 71 M=L3_ENTRY_IPV6_UNICAST TSE=F SLTH=T;
tr 71 M=L3_ENTRY_IPV6_UNICAST TSE=T SLTH=T;
tr 71 M=L3_ENTRY_IPV6_UNICAST TSE=T SLTH=F;
echo " L3_ENTRY_IPV6_UNICAST_SCRATCH";
tr 50 M=L3_ENTRY_IPV6_UNICAST_SCRATCH;
#tr 51 M=L3_ENTRY_IPV6_UNICAST_SCRATCH # test not supported on single-entry tables;
#tr 52 M=L3_ENTRY_IPV6_UNICAST_SCRATCH # test not supported on single-entry tables;
tr 71 M=L3_ENTRY_IPV6_UNICAST_SCRATCH TSE=F SLTH=T;
tr 71 M=L3_ENTRY_IPV6_UNICAST_SCRATCH TSE=T SLTH=T;
tr 71 M=L3_ENTRY_IPV6_UNICAST_SCRATCH TSE=T SLTH=F;
echo " L3_ENTRY_ONLY";
tr 50 M=L3_ENTRY_ONLY;
tr 51 M=L3_ENTRY_ONLY;
tr 52 M=L3_ENTRY_ONLY;
tr 71 M=L3_ENTRY_ONLY TSE=F SLTH=T;
tr 71 M=L3_ENTRY_ONLY TSE=T SLTH=T;
tr 71 M=L3_ENTRY_ONLY TSE=T SLTH=F;
echo
```

```
 " L3_ENTRY_VALID_ONLY";
tr 50 M=L3_ENTRY_VALID_ONLY;
tr 51 M=L3_ENTRY_VALID_ONLY;
tr 52 M=L3_ENTRY_VALID_ONLY;
tr 71 M=L3_ENTRY_VALID_ONLY TSE=F SLTH=T;
tr 71 M=L3_ENTRY_VALID_ONLY TSE=T SLTH=T;
tr 71 M=L3_ENTRY_VALID_ONLY TSE=T SLTH=F;
echo " L3_IIF";
tr 50 M=L3_IIF;
tr 51 M=L3_IIF;
tr 52 M=L3_IIF;
tr 71 M=L3_IIF TSE=F SLTH=T;
tr 71 M=L3_IIF TSE=T SLTH=T;
tr 71 M=L3_IIF TSE=T SLTH=F;
echo " L3_IPMC";
tr 50 M=L3_IPMC;
tr 51 M=L3_IPMC;
tr 52 M=L3 IPMC;
tr 71 M=L3_IPMC TSE=F SLTH=T;
tr 71 M=L3_IPMC TSE=T SLTH=T;
tr 71 M=L3_IPMC TSE=T SLTH=F;
echo " L3_IPMC_1";
tr 50 M=L3_IPMC_1;
tr 51 M=L3_IPMC_1;
tr 52 M=L3_IPMC_1;
tr 71 M=L3_IPMC_1 TSE=F SLTH=T;
tr 71 M=L3_IPMC_1 TSE=T SLTH=T;
tr 71 M=L3_IPMC_1 TSE=T SLTH=F;
echo " L3_IPMC_REMAP";
tr 50 M=L3_IPMC_REMAP;
tr 51 M=L3_IPMC_REMAP;
tr 52 M=L3_IPMC_REMAP;
tr 71 M=L3_IPMC_REMAP TSE=F SLTH=T;
tr 71 M=L3_IPMC_REMAP TSE=T SLTH=T;
tr 71 M=L3_IPMC_REMAP TSE=T SLTH=F;
echo " L3_MTU_VALUES";
tr 50 M=L3_MTU_VALUES;
tr 51 M=L3_MTU_VALUES;
tr
 52 M=L3_MTU_VALUES;
tr 71 M=L3_MTU_VALUES TSE=F SLTH=T;
tr 71 M=L3 MTU_VALUES TSE=T SLTH=T;
tr 71 M=L3 MTU VALUES TSE=T SLTH=F;
echo " L3_TUNNEL";
tr 50 M=L3_TUNNEL:
tr 51 M=L3_TUNNEL;
tr 52 M=L3_TUNNEL;
tr 71 M=L3_TUNNEL TSE=F SLTH=T;
```

```
tr 71 M=L3_TUNNEL TSE=T SLTH=T;
tr 71 M=L3_TUNNEL TSE=T SLTH=F;
echo " LMEP";
tr 50 M=LMEP;
tr 51 M=LMEP;
tr 52 M=LMEP;
tr 71 M=LMEP TSE=F SLTH=T;
tr 71 M=LMEP TSE=T SLTH=T;
tr 71 M=LMEP TSE=T SLTH=F;
echo " LPORT";
tr 50 M=LPORT;
tr 51 M=LPORT;
tr 52 M=LPORT;
tr 71 M=LPORT TSE=F SLTH=T;
tr 71 M=LPORT TSE=T SLTH=T;
tr 71 M=LPORT TSE=T SLTH=F;
echo " PORT_MAC_BLOCK";
tr 50 M=PORT_MAC_BLOCK;
tr 51 M=PORT_MAC_BLOCK;
tr 52 M=PORT_MAC_BLOCK;
tr 71 M=PORT_MAC_BLOCK TSE=F SLTH=T;
tr 71 M=PORT_MAC_BLOCK TSE=T SLTH=T;
tr 71 M=PORT_MAC_BLOCK TSE=T SLTH=F;
echo " MAID_REDUCTION";
tr 50 M=MAID_REDUCTION;
tr 51 M=MAID_REDUCTION;
tr 52 M=MAID_REDUCTION;
tr 71 M=MAID_REDUCTION TSE=F SLTH=T;
tr 71 M=MAID_REDUCTION TSE=T SLTH=T;
tr 71 M=MAID_REDUCTION TSE=T SLTH=F;
echo
 " MA_INDEX";
tr 50 M=MA_INDEX;
tr 51 M=MA_INDEX;
tr 52 M=MA_INDEX;
tr 71 M=MA_INDEX TSE=F SLTH=T;
tr 71 M=MA_INDEX TSE=T SLTH=T;
tr 71 M=MA_INDEX TSE=T SLTH=F;
echo " MA_STATE";
tr 50 M=MA_STATE;
tr 51 M=MA_STATE;
tr 52 M=MA_STATE;
tr 71 M=MA_STATE TSE=F SLTH=T;
tr 71 M=MA_STATE TSE=T SLTH=T;
tr 71 M=MA_STATE TSE=T SLTH=F;
echo " AGING_CTR";
tr 50 M=AGING_CTR;
tr 51 M=AGING_CTR;
```
tr 52 M=AGING\_CTR; tr 71 M=AGING\_CTR TSE=F SLTH=T; tr 71 M=AGING\_CTR TSE=T SLTH=T; tr 71 M=AGING\_CTR TSE=T SLTH=F; echo " AGING\_EXP"; tr 50 M=AGING\_EXP; tr 51 M=AGING\_EXP; tr 52 M=AGING\_EXP; tr 71 M=AGING\_EXP TSE=F SLTH=T; tr 71 M=AGING\_EXP TSE=T SLTH=T; tr 71 M=AGING\_EXP TSE=T SLTH=F; echo " CBPDATA0"; tr 50 M=CBPDATA0; tr 51 M=CBPDATA0; tr 52 M=CBPDATA0; tr 71 M=CBPDATA0 TSE=F SLTH=T; tr 71 M=CBPDATA0 TSE=T SLTH=T; tr 71 M=CBPDATA0 TSE=T SLTH=F; echo " CBPDATA1"; tr 50 M=CBPDATA1; tr 51 M=CBPDATA1; tr 52 M=CBPDATA1; tr 71 M=CBPDATA1 TSE=F SLTH=T; tr 71 M=CBPDATA1 TSE=T SLTH=T; tr 71 M=CBPDATA1 TSE=T SLTH=F; echo " CBPDATA2"; tr 50 M=CBPDATA2; tr 51 M=CBPDATA2; tr 52 M=CBPDATA2; tr 71 M=CBPDATA2 TSE=F SLTH=T; tr 71 M=CBPDATA2 TSE=T SLTH=T; tr 71 M=CBPDATA2 TSE=T SLTH=F; echo " CBPDATA3"; tr 50 M=CBPDATA3; tr 51 M=CBPDATA3; tr 52 M=CBPDATA3; tr 71 M=CBPDATA3 TSE=F SLTH=T; tr 71 M=CBPDATA3 TSE=T SLTH=T; tr 71 M=CBPDATA3 TSE=T SLTH=F; echo " CBPDATA4"; tr 50 M=CBPDATA4; tr 51 M=CBPDATA4; tr 52 M=CBPDATA4; tr 71 M=CBPDATA4 TSE=F SLTH=T; tr 71 M=CBPDATA4 TSE=T SLTH=T; tr 71 M=CBPDATA4 TSE=T SLTH=F; echo " CBPDATA5";

tr 50 M=CBPDATA5; tr 51 M=CBPDATA5; tr 52 M=CBPDATA5; tr 71 M=CBPDATA5 TSE=F SLTH=T; tr 71 M=CBPDATA5 TSE=T SLTH=T; tr 71 M=CBPDATA5 TSE=T SLTH=F; echo " CBPDATA6"; tr 50 M=CBPDATA6; tr 51 M=CBPDATA6; tr 52 M=CBPDATA6; tr 71 M=CBPDATA6 TSE=F SLTH=T; tr 71 M=CBPDATA6 TSE=T SLTH=T; tr 71 M=CBPDATA6 TSE=T SLTH=F; echo " CBPDATA7"; tr 50 M=CBPDATA7; tr 51 M=CBPDATA7; tr 52 M=CBPDATA7; tr 71 M=CBPDATA7 TSE=F SLTH=T; tr 71 M=CBPDATA7 TSE=T SLTH=T; tr 71 M=CBPDATA7 TSE=T SLTH=F; echo " CBPDATA8"; tr 50 M=CBPDATA8; tr 51 M=CBPDATA8; tr 52 M=CBPDATA8; tr 71 M=CBPDATA8 TSE=F SLTH=T; tr 71 M=CBPDATA8 TSE=T SLTH=T; tr 71 M=CBPDATA8 TSE=T SLTH=F; echo " CBPDATA9"; tr 50 M=CBPDATA9; tr 51 M=CBPDATA9; tr 52 M=CBPDATA9; tr 71 M=CBPDATA9 TSE=F SLTH=T; tr 71 M=CBPDATA9 TSE=T SLTH=T; tr 71 M=CBPDATA9 TSE=T SLTH=F; echo " CBPDATA10"; tr 50 M=CBPDATA10; tr 51 M=CBPDATA10; tr 52 M=CBPDATA10; tr 71 M=CBPDATA10 TSE=F SLTH=T; tr 71 M=CBPDATA10 TSE=T SLTH=T; tr 71 M=CBPDATA10 TSE=T SLTH=F; echo " CBPDATA11"; tr 50 M=CBPDATA11; tr 51 M=CBPDATA11; tr 52 M=CBPDATA11; tr 71 M=CBPDATA11 TSE=F SLTH=T; tr 71 M=CBPDATA11 TSE=T SLTH=T;

tr 71 M=CBPDATA11 TSE=T SLTH=F; echo " CBPDATA12"; tr 50 M=CBPDATA12; tr 51 M=CBPDATA12; tr 52 M=CBPDATA12; tr 71 M=CBPDATA12 TSE=F SLTH=T; tr 71 M=CBPDATA12 TSE=T SLTH=T; tr 71 M=CBPDATA12 TSE=T SLTH=F; echo " CBPDATA13"; tr 50 M=CBPDATA13; tr 51 M=CBPDATA13; tr 52 M=CBPDATA13; tr 71 M=CBPDATA13 TSE=F SLTH=T; tr 71 M=CBPDATA13 TSE=T SLTH=T; tr 71 M=CBPDATA13 TSE=T SLTH=F; echo " CBPDATA14"; tr 50 M=CBPDATA14; tr 51 M=CBPDATA14; tr 52 M=CBPDATA14; tr 71 M=CBPDATA14 TSE=F SLTH=T; tr 71 M=CBPDATA14 TSE=T SLTH=T; tr 71 M=CBPDATA14 TSE=T SLTH=F; echo " CBPDATA15"; tr 50 M=CBPDATA15; tr 51 M=CBPDATA15; tr 52 M=CBPDATA15; tr 71 M=CBPDATA15 TSE=F SLTH=T; tr 71 M=CBPDATA15 TSE=T SLTH=T; tr 71 M=CBPDATA15 TSE=T SLTH=F; echo " CBPDATA16"; tr 50 M=CBPDATA16; tr 51 M=CBPDATA16; tr 52 M=CBPDATA16; tr 71 M=CBPDATA16 TSE=F SLTH=T; tr 71 M=CBPDATA16 TSE=T SLTH=T; tr 71 M=CBPDATA16 TSE=T SLTH=F; echo " CBPDATA17"; tr 50 M=CBPDATA17; tr 51 M=CBPDATA17; tr 52 M=CBPDATA17; tr 71 M=CBPDATA17 TSE=F SLTH=T; tr 71 M=CBPDATA17 TSE=T SLTH=T; tr 71 M=CBPDATA17 TSE=T SLTH=F; echo " CBPDATA18"; tr 50 M=CBPDATA18; tr 51 M=CBPDATA18; tr 52 M=CBPDATA18;

tr 71 M=CBPDATA18 TSE=F SLTH=T; tr 71 M=CBPDATA18 TSE=T SLTH=T; tr 71 M=CBPDATA18 TSE=T SLTH=F; echo " CBPDATA19"; tr 50 M=CBPDATA19; tr 51 M=CBPDATA19; tr 52 M=CBPDATA19; tr 71 M=CBPDATA19 TSE=F SLTH=T; tr 71 M=CBPDATA19 TSE=T SLTH=T; tr 71 M=CBPDATA19 TSE=T SLTH=F; echo " CBPDATA20"; tr 50 M=CBPDATA20; tr 51 M=CBPDATA20; tr 52 M=CBPDATA20; tr 71 M=CBPDATA20 TSE=F SLTH=T; tr 71 M=CBPDATA20 TSE=T SLTH=T; tr 71 M=CBPDATA20 TSE=T SLTH=F; echo " CBPDATA21"; tr 50 M=CBPDATA21; tr 51 M=CBPDATA21; tr 52 M=CBPDATA21; tr 71 M=CBPDATA21 TSE=F SLTH=T; tr 71 M=CBPDATA21 TSE=T SLTH=T; tr 71 M=CBPDATA21 TSE=T SLTH=F; echo " CBPDATA22"; tr 50 M=CBPDATA22; tr 51 M=CBPDATA22; tr 52 M=CBPDATA22; tr 71 M=CBPDATA22 TSE=F SLTH=T; tr 71 M=CBPDATA22 TSE=T SLTH=T; tr 71 M=CBPDATA22 TSE=T SLTH=F; echo " CBPDATA23"; tr 50 M=CBPDATA23; tr 51 M=CBPDATA23; tr 52 M=CBPDATA23; tr 71 M=CBPDATA23 TSE=F SLTH=T; tr 71 M=CBPDATA23 TSE=T SLTH=T; tr 71 M=CBPDATA23 TSE=T SLTH=F; echo " CBPDATA24"; tr 50 M=CBPDATA24; tr 51 M=CBPDATA24; tr 52 M=CBPDATA24; tr 71 M=CBPDATA24 TSE=F SLTH=T; tr 71 M=CBPDATA24 TSE=T SLTH=T; tr 71 M=CBPDATA24 TSE=T SLTH=F; echo " CBPDATA25"; tr 50 M=CBPDATA25;

tr 51 M=CBPDATA25; tr 52 M=CBPDATA25; tr 71 M=CBPDATA25 TSE=F SLTH=T; tr 71 M=CBPDATA25 TSE=T SLTH=T; tr 71 M=CBPDATA25 TSE=T SLTH=F; echo " CBPDATA26"; tr 50 M=CBPDATA26; tr 51 M=CBPDATA26; tr 52 M=CBPDATA26; tr 71 M=CBPDATA26 TSE=F SLTH=T; tr 71 M=CBPDATA26 TSE=T SLTH=T; tr 71 M=CBPDATA26 TSE=T SLTH=F; echo " CBPDATA27"; tr 50 M=CBPDATA27; tr 51 M=CBPDATA27; tr 52 M=CBPDATA27; tr 71 M=CBPDATA27 TSE=F SLTH=T; tr 71 M=CBPDATA27 TSE=T SLTH=T; tr 71 M=CBPDATA27 TSE=T SLTH=F; echo " CBPDATA28"; tr 50 M=CBPDATA28; tr 51 M=CBPDATA28; tr 52 M=CBPDATA28; tr 71 M=CBPDATA28 TSE=F SLTH=T; tr 71 M=CBPDATA28 TSE=T SLTH=T; tr 71 M=CBPDATA28 TSE=T SLTH=F; echo " CBPDATA29"; tr 50 M=CBPDATA29; tr 51 M=CBPDATA29; tr 52 M=CBPDATA29; tr 71 M=CBPDATA29 TSE=F SLTH=T; tr 71 M=CBPDATA29 TSE=T SLTH=T; tr 71 M=CBPDATA29 TSE=T SLTH=F; echo " CBPDATA30"; tr 50 M=CBPDATA30; tr 51 M=CBPDATA30; tr 52 M=CBPDATA30; tr 71 M=CBPDATA30 TSE=F SLTH=T; tr 71 M=CBPDATA30 TSE=T SLTH=T; tr 71 M=CBPDATA30 TSE=T SLTH=F; echo " CBPDATA31"; tr 50 M=CBPDATA31; tr 51 M=CBPDATA31; tr 52 M=CBPDATA31; tr 71 M=CBPDATA31 TSE=F SLTH=T; tr 71 M=CBPDATA31 TSE=T SLTH=T; tr 71 M=CBPDATA31 TSE=T SLTH=F; echo " CBPPKTHEADER2"; tr 50 M=CBPPKTHEADER2; tr 51 M=CBPPKTHEADER2; tr 52 M=CBPPKTHEADER2; tr 71 M=CBPPKTHEADER2 TSE=F SLTH=T; tr 71 M=CBPPKTHEADER2 TSE=T SLTH=T; tr 71 M=CBPPKTHEADER2 TSE=T SLTH=F; echo " CBPPKTHEADER0\_MEM0"; tr 50 M=CBPPKTHEADER0\_MEM0; tr 51 M=CBPPKTHEADER0\_MEM0; tr 52 M=CBPPKTHEADER0\_MEM0; tr 71 M=CBPPKTHEADER0\_MEM0 TSE=F SLTH=T; tr 71 M=CBPPKTHEADER0\_MEM0 TSE=T SLTH=T; tr 71 M=CBPPKTHEADER0\_MEM0 TSE=T SLTH=F; echo " CBPPKTHEADER0\_MEM1"; tr 50 M=CBPPKTHEADER0\_MEM1; tr 51 M=CBPPKTHEADER0\_MEM1; tr 52 M=CBPPKTHEADER0\_MEM1; tr 71 M=CBPPKTHEADER0\_MEM1 TSE=F SLTH=T; tr 71 M=CBPPKTHEADER0\_MEM1 TSE=T SLTH=T; tr 71 M=CBPPKTHEADER0\_MEM1 TSE=T SLTH=F; echo " CBPPKTHEADER0\_MEM2"; tr 50 M=CBPPKTHEADER0\_MEM2; tr 51 M=CBPPKTHEADER0\_MEM2; tr 52 M=CBPPKTHEADER0\_MEM2; tr 71 M=CBPPKTHEADER0\_MEM2 TSE=F SLTH=T; tr 71 M=CBPPKTHEADER0\_MEM2 TSE=T SLTH=T; tr 71 M=CBPPKTHEADER0\_MEM2 TSE=T SLTH=F; echo " CBPPKTHEADER0\_MEM3"; tr 50 M=CBPPKTHEADER0\_MEM3; tr 51 M=CBPPKTHEADER0\_MEM3; tr 52 M=CBPPKTHEADER0\_MEM3; tr 71 M=CBPPKTHEADER0\_MEM3 TSE=F SLTH=T; tr 71 M=CBPPKTHEADER0\_MEM3 TSE=T SLTH=T; tr 71 M=CBPPKTHEADER0\_MEM3 TSE=T SLTH=F; echo " CBPPKTHEADER1\_MEM0"; tr 50 M=CBPPKTHEADER1\_MEM0; tr 51 M=CBPPKTHEADER1\_MEM0; tr 52 M=CBPPKTHEADER1\_MEM0; tr 71 M=CBPPKTHEADER1\_MEM0 TSE=F SLTH=T; tr 71 M=CBPPKTHEADER1\_MEM0 TSE=T SLTH=T; tr 71 M=CBPPKTHEADER1\_MEM0 TSE=T SLTH=F; echo " CBPPKTHEADER1\_MEM1"; tr 50 M=CBPPKTHEADER1\_MEM1; tr 51 M=CBPPKTHEADER1\_MEM1; tr 52 M=CBPPKTHEADER1\_MEM1;

```
tr 71 M=CBPPKTHEADER1_MEM1 TSE=F SLTH=T;
tr 71 M=CBPPKTHEADER1_MEM1 TSE=T SLTH=T;
tr 71 M=CBPPKTHEADER1_MEM1 TSE=T SLTH=F;
echo " CBPPKTHEADER1_MEM2";
tr 50 M=CBPPKTHEADER1_MEM2;
tr 51 M=CBPPKTHEADER1_MEM2;
tr 52 M=CBPPKTHEADER1_MEM2;
tr 71 M=CBPPKTHEADER1_MEM2 TSE=F SLTH=T;
tr 71 M=CBPPKTHEADER1_MEM2 TSE=T SLTH=T;
tr 71 M=CBPPKTHEADER1_MEM2 TSE=T SLTH=F;
echo " CCP";
tr 50 M=CCP;
tr 51 M=CCP;
tr 52 M=CCP;
tr
 71 M=CCP TSE=F SLTH=T;
tr 71 M=CCP TSE=T SLTH=T;
tr 71 M=CCP TSE=T SLTH=F;
echo " CCP_RELEASE_FIFO";
tr 50 M=CCP_RELEASE_FIFO;
tr 51 M=CCP_RELEASE_FIFO;
tr 52 M=CCP_RELEASE_FIFO;
tr 71 M=CCP_RELEASE_FIFO TSE=F SLTH=T;
tr 71 M=CCP_RELEASE_FIFO TSE=T SLTH=T;
tr 71 M=CCP_RELEASE_FIFO TSE=T SLTH=F;
echo " CELLCHK";
tr 50 M=CELLCHK;
tr 51 M=CELLCHK;
tr 52 M=CELLCHK;
tr 71 M=CELLCHK TSE=F SLTH=T;
tr 71 M=CELLCHK TSE=T SLTH=T;
tr 71 M=CELLCHK TSE=T SLTH=F;
echo " CELLLINK";
tr 50 M=CELLLINK;
tr 51 M=CELLLINK;
tr 52 M=CELLLINK;
tr 71 M=CELLLINK TSE=F SLTH=T;
tr 71 M=CELLLINK TSE=T SLTH=T;
tr 71 M=CELLLINK TSE=T SLTH=F;
echo " CFAP";
tr 50 M=CFAP;
tr 51 M=CFAP;
tr 52 M=CFAP:
tr 71 M=CFAP TSE=F SLTH=T;
tr 71 M=CFAP TSE=T SLTH=T;
tr 71 M=CFAP TSE=T SLTH=F;
echo " IPMC_GROUP0";
tr 50 M=IPMC_GROUP0;
```
tr 51 M=IPMC\_GROUP0; tr 52 M=IPMC\_GROUP0; tr 71 M=IPMC\_GROUP0 TSE=F SLTH=T; tr 71 M=IPMC\_GROUP0 TSE=T SLTH=T; tr 71 M=IPMC\_GROUP0 TSE=T SLTH=F; echo " IPMC\_GROUP1"; tr 50 M=IPMC\_GROUP1; tr 51 M=IPMC\_GROUP1; tr 52 M=IPMC\_GROUP1; tr 71 M=IPMC\_GROUP1 TSE=F SLTH=T; tr 71 M=IPMC\_GROUP1 TSE=T SLTH=T; tr 71 M=IPMC\_GROUP1 TSE=T SLTH=F; echo " IPMC\_GROUP2"; tr 50 M=IPMC\_GROUP2; tr 51 M=IPMC\_GROUP2; tr 52 M=IPMC\_GROUP2; tr 71 M=IPMC\_GROUP2 TSE=F SLTH=T; tr 71 M=IPMC\_GROUP2 TSE=T SLTH=T; tr 71 M=IPMC\_GROUP2 TSE=T SLTH=F; echo " IPMC\_GROUP3"; tr 50 M=IPMC\_GROUP3; tr 51 M=IPMC\_GROUP3; tr 52 M=IPMC\_GROUP3; tr 71 M=IPMC\_GROUP3 TSE=F SLTH=T; tr 71 M=IPMC\_GROUP3 TSE=T SLTH=T; tr 71 M=IPMC\_GROUP3 TSE=T SLTH=F; echo " IPMC\_GROUP4"; tr 50 M=IPMC\_GROUP4; tr 51 M=IPMC\_GROUP4; tr 52 M=IPMC\_GROUP4; tr 71 M=IPMC\_GROUP4 TSE=F SLTH=T; tr 71 M=IPMC\_GROUP4 TSE=T SLTH=T; tr 71 M=IPMC\_GROUP4 TSE=T SLTH=F; echo " IPMC\_GROUP5"; tr 50 M=IPMC\_GROUP5; tr 51 M=IPMC\_GROUP5; tr 52 M=IPMC\_GROUP5; tr 71 M=IPMC\_GROUP5 TSE=F SLTH=T; tr 71 M=IPMC\_GROUP5 TSE=T SLTH=T; tr 71 M=IPMC\_GROUP5 TSE=T SLTH=F; echo " IPMC\_GROUP6"; tr 50 M=IPMC\_GROUP6; tr 51 M=IPMC\_GROUP6; tr 52 M=IPMC\_GROUP6; tr 71 M=IPMC\_GROUP6 TSE=F SLTH=T; tr 71

 M=IPMC\_GROUP6 TSE=T SLTH=T; tr 71 M=IPMC\_GROUP6 TSE=T SLTH=F; echo " IPMC\_GROUP7"; tr 50 M=IPMC\_GROUP7; tr 51 M=IPMC\_GROUP7; tr 52 M=IPMC\_GROUP7; tr 71 M=IPMC\_GROUP7 TSE=F SLTH=T; tr 71 M=IPMC\_GROUP7 TSE=T SLTH=T; tr 71 M=IPMC\_GROUP7 TSE=T SLTH=F; echo " IPMC\_GROUP8"; tr 50 M=IPMC\_GROUP8; tr 51 M=IPMC\_GROUP8; tr 52 M=IPMC\_GROUP8; tr 71 M=IPMC\_GROUP8 TSE=F SLTH=T; tr 71 M=IPMC\_GROUP8 TSE=T SLTH=T; tr 71 M=IPMC\_GROUP8 TSE=T SLTH=F; echo " IPMC\_VLAN"; tr 50 M=IPMC\_VLAN; tr 51 M=IPMC\_VLAN; tr 52 M=IPMC\_VLAN; tr 71 M=IPMC\_VLAN TSE=F SLTH=T; tr 71 M=IPMC\_VLAN TSE=T SLTH=T; tr 71 M=IPMC\_VLAN TSE=T SLTH=F; echo " PFAP"; tr  $50$  M=PFAP: tr 51 M=PFAP; tr 52 M=PFAP; tr 71 M=PFAP TSE=F SLTH=T; tr 71 M=PFAP TSE=T SLTH=T; tr 71 M=PFAP TSE=T SLTH=F; echo " PKTLINK0"; tr 50 M=PKTLINK0; tr 51 M=PKTLINK0; tr 52 M=PKTLINK0; tr 71 M=PKTLINK0 TSE=F SLTH=T; tr 71 M=PKTLINK0 TSE=T SLTH=T; tr 71 M=PKTLINK0 TSE=T SLTH=F; echo " PKTLINK1"; tr 50 M=PKTLINK1; tr 51 M=PKTLINK1; tr 52 M=PKTLINK1; tr 71 M=PKTLINK1 TSE=F  $SI.TH = T$ : tr 71 M=PKTLINK1 TSE=T SLTH=T; tr 71 M=PKTLINK1 TSE=T SLTH=F; echo " PKTLINK2"; tr 50 M=PKTLINK2; tr 51 M=PKTLINK2;

tr 52 M=PKTLINK2; tr 71 M=PKTLINK2 TSE=F SLTH=T; tr 71 M=PKTLINK2 TSE=T SLTH=T; tr 71 M=PKTLINK2 TSE=T SLTH=F; echo " PKTLINK3"; tr 50 M=PKTLINK3; tr 51 M=PKTLINK3; tr 52 M=PKTLINK3; tr 71 M=PKTLINK3 TSE=F SLTH=T; tr 71 M=PKTLINK3 TSE=T SLTH=T; tr 71 M=PKTLINK3 TSE=T SLTH=F; echo " PKTLINK4"; tr 50 M=PKTLINK4; tr 51 M=PKTLINK4; tr 52 M=PKTLINK4; tr 71 M=PKTLINK4 TSE=F SLTH=T; tr 71 M=PKTLINK4 TSE=T SLTH=T; tr 71 M=PKTLINK4 TSE=T SLTH=F; echo " PKTLINK5"; tr 50 M=PKTLINK5; tr 51 M=PKTLINK5; tr 52 M=PKTLINK5; tr 71 M=PKTLINK5 TSE=F SLTH=T; tr 71 M=PKTLINK5 TSE=T SLTH=T; tr 71 M=PKTLINK5 TSE=T SLTH=F; echo " PKTLINK6"; tr 50 M=PKTLINK6; tr 51 M=PKTLINK6; tr 52 M=PKTLINK6; tr 71 M=PKTLINK6 TSE=F SLTH=T; tr 71 M=PKTLINK6 TSE=T SLTH=T; tr 71 M=PKTLINK6 TSE=T SLTH=F; echo " PKTLINK7"; tr 50 M=PKTLINK7; tr 51 M=PKTLINK7; tr 52 M=PKTLINK7; tr 71 M=PKTLINK7 TSE=F SLTH=T; tr 71 M=PKTLINK7 TSE=T SLTH=T; tr 71 M=PKTLINK7 TSE=T SLTH=F; echo " PKTLINK8"; tr 50 M=PKTLINK8; tr 51 M=PKTLINK8; tr 52 M=PKTLINK8; tr 71 M=PKTLINK8 TSE=F SLTH=T; tr 71 M=PKTLINK8 TSE=T SLTH=T; tr 71 M=PKTLINK8 TSE=T SLTH=F; echo " PKTLINK9";

tr 50 M=PKTLINK9; tr 51 M=PKTLINK9; tr 52 M=PKTLINK9; tr 71 M=PKTLINK9 TSE=F SLTH=T; tr 71 M=PKTLINK9 TSE=T SLTH=T; tr 71 M=PKTLINK9 TSE=T SLTH=F; echo " PKTLINK10"; tr 50 M=PKTLINK10; tr 51 M=PKTLINK10; tr 52 M=PKTLINK10; tr 71 M=PKTLINK10 TSE=F SLTH=T; tr 71 M=PKTLINK10 TSE=T SLTH=T; tr 71 M=PKTLINK10 TSE=T SLTH=F; echo " PKTLINK11"; tr 50 M=PKTLINK11; tr 51 M=PKTLINK11; tr 52 M=PKTLINK11; tr 71 M=PKTLINK11 TSE=F SLTH=T; tr 71 M=PKTLINK11 TSE=T SLTH=T; tr 71 M=PKTLINK11 TSE=T SLTH=F; echo " PKTLINK12"; tr 50 M=PKTLINK12; tr 51 M=PKTLINK12; tr 52 M=PKTLINK12; tr 71 M=PKTLINK12 TSE=F SLTH=T; tr 71 M=PKTLINK12 TSE=T SLTH=T; tr 71 M=PKTLINK12 TSE=T SLTH=F; echo " PKTLINK13"; tr 50 M=PKTLINK13; tr 51 M=PKTLINK13; tr 52 M=PKTLINK13; tr 71 M=PKTLINK13 TSE=F SLTH=T; tr 71 M=PKTLINK13 TSE=T SLTH=T; tr 71 M=PKTLINK13 TSE=T SLTH=F; echo " PKTLINK14"; tr 50 M=PKTLINK14; tr 51 M=PKTLINK14; tr 52 M=PKTLINK14; tr 71 M=PKTLINK14 TSE=F SLTH=T; tr 71 M=PKTLINK14 TSE=T SLTH=T; tr 71 M=PKTLINK14 TSE=T SLTH=F; echo " PKTLINK15"; tr 50 M=PKTLINK15; tr 51 M=PKTLINK15; tr 52 M=PKTLINK15; tr 71 M=PKTLINK15 TSE=F SLTH=T; tr 71 M=PKTLINK15 TSE=T SLTH=T;

tr 71 M=PKTLINK15 TSE=T SLTH=F; echo " PKTLINK16"; tr 50 M=PKTLINK16; tr 51 M=PKTLINK16; tr 52 M=PKTLINK16; tr 71 M=PKTLINK16 TSE=F SLTH=T; tr 71 M=PKTLINK16 TSE=T SLTH=T; tr 71 M=PKTLINK16 TSE=T SLTH=F; echo " PKTLINK17"; tr 50 M=PKTLINK17; tr 51 M=PKTLINK17; tr 52 M=PKTLINK17; tr 71 M=PKTLINK17 TSE=F SLTH=T; tr 71 M=PKTLINK17 TSE=T SLTH=T; tr 71 M=PKTLINK17 TSE=T SLTH=F; echo " PKTLINK18"; tr 50 M=PKTLINK18; tr 51 M=PKTLINK18; tr 52 M=PKTLINK18; tr 71 M=PKTLINK18 TSE=F SLTH=T; tr 71 M=PKTLINK18 TSE=T SLTH=T; tr 71 M=PKTLINK18 TSE=T SLTH=F; echo " PKTLINK19"; tr 50 M=PKTLINK19; tr 51 M=PKTLINK19; tr 52 M=PKTLINK19; tr 71 M=PKTLINK19 TSE=F SLTH=T; tr 71 M=PKTLINK19 TSE=T SLTH=T; tr 71 M=PKTLINK19 TSE=T SLTH=F; echo " PKTLINK20"; tr 50 M=PKTLINK20; tr 51 M=PKTLINK20; tr 52 M=PKTLINK20; tr 71 M=PKTLINK20 TSE=F SLTH=T; tr 71 M=PKTLINK20 TSE=T SLTH=T; tr 71 M=PKTLINK20 TSE=T SLTH=F; echo " PKTLINK21"; tr 50 M=PKTLINK21; tr 51 M=PKTLINK21; tr 52 M=PKTLINK21; tr 71 M=PKTLINK21 TSE=F SLTH=T; tr 71 M=PKTLINK21 TSE=T SLTH=T; tr 71 M=PKTLINK21 TSE=T SLTH=F; echo " PKTLINK22"; tr 50 M=PKTLINK22; tr 51 M=PKTLINK22; tr 52 M=PKTLINK22;

tr 71 M=PKTLINK22 TSE=F SLTH=T; tr 71 M=PKTLINK22 TSE=T SLTH=T; tr 71 M=PKTLINK22 TSE=T SLTH=F; echo " PKTLINK23"; tr 50 M=PKTLINK23; tr 51 M=PKTLINK23; tr 52 M=PKTLINK23; tr 71 M=PKTLINK23 TSE=F SLTH=T; tr 71 M=PKTLINK23 TSE=T SLTH=T; tr 71 M=PKTLINK23 TSE=T SLTH=F; echo " PKTLINK24"; tr 50 M=PKTLINK24; tr 51 M=PKTLINK24; tr 52 M=PKTLINK24; tr 71 M=PKTLINK24 TSE=F SLTH=T; tr 71 M=PKTLINK24 TSE=T SLTH=T; tr 71 M=PKTLINK24 TSE=T SLTH=F; echo " PKTLINK25"; tr 50 M=PKTLINK25; tr 51 M=PKTLINK25; tr 52 M=PKTLINK25; tr 71 M=PKTLINK25 TSE=F SLTH=T; tr 71 M=PKTLINK25 TSE=T SLTH=T; tr 71 M=PKTLINK25 TSE=T SLTH=F; echo " PKTLINK26"; tr 50 M=PKTLINK26; tr 51 M=PKTLINK26; tr 52 M=PKTLINK26; tr 71 M=PKTLINK26 TSE=F SLTH=T; tr 71 M=PKTLINK26 TSE=T SLTH=T; tr 71 M=PKTLINK26 TSE=T SLTH=F; echo " PKTLINK27"; tr 50 M=PKTLINK27; tr 51 M=PKTLINK27; tr 52 M=PKTLINK27; tr 71 M=PKTLINK27 TSE=F SLTH=T; tr 71 M=PKTLINK27 TSE=T SLTH=T; tr 71 M=PKTLINK27 TSE=T SLTH=F; echo " PKTLINK28"; tr 50 M=PKTLINK28; tr 51 M=PKTLINK28; tr 52 M=PKTLINK28; tr 71 M=PKTLINK28 TSE=F SLTH=T; tr 71 M=PKTLINK28 TSE=T SLTH=T; tr 71 M=PKTLINK28 TSE=T SLTH=F; echo " PKTLINK29"; tr 50 M=PKTLINK29;
tr 51 M=PKTLINK29; tr 52 M=PKTLINK29; tr 71 M=PKTLINK29 TSE=F SLTH=T; tr 71 M=PKTLINK29 TSE=T SLTH=T; tr 71 M=PKTLINK29 TSE=T SLTH=F; echo " PKTLINK30"; tr 50 M=PKTLINK30; tr 51 M=PKTLINK30; tr 52 M=PKTLINK30; tr 71 M=PKTLINK30 TSE=F SLTH=T; tr 71 M=PKTLINK30 TSE=T SLTH=T; tr 71 M=PKTLINK30 TSE=T SLTH=F; echo " PKTLINK31"; tr 50 M=PKTLINK31; tr 51 M=PKTLINK31; tr 52 M=PKTLINK31; tr 71 M=PKTLINK31 TSE=F SLTH=T; tr 71 M=PKTLINK31 TSE=T SLTH=T; tr 71 M=PKTLINK31 TSE=T SLTH=F; echo " PKTLINK32"; tr 50 M=PKTLINK32; tr 51 M=PKTLINK32; tr 52 M=PKTLINK32; tr 71 M=PKTLINK32 TSE=F SLTH=T; tr 71 M=PKTLINK32 TSE=T SLTH=T; tr 71 M=PKTLINK32 TSE=T SLTH=F; echo " PKTLINK33"; tr 50 M=PKTLINK33; tr 51 M=PKTLINK33; tr 52 M=PKTLINK33; tr 71 M=PKTLINK33 TSE=F SLTH=T; tr 71 M=PKTLINK33 TSE=T SLTH=T; tr 71 M=PKTLINK33 TSE=T SLTH=F; echo " PKTLINK34"; tr 50 M=PKTLINK34; tr 51 M=PKTLINK34; tr 52 M=PKTLINK34; tr 71 M=PKTLINK34 TSE=F SLTH=T; tr 71 M=PKTLINK34 TSE=T SLTH=T; tr 71 M=PKTLINK34 TSE=T SLTH=F; echo " PKTLINK35"; tr 50 M=PKTLINK35; tr 51 M=PKTLINK35; tr 52 M=PKTLINK35; tr 71 M=PKTLINK35 TSE=F SLTH=T; tr 71 M=PKTLINK35 TSE=T SLTH=T; tr 71 M=PKTLINK35 TSE=T SLTH=F;

```
echo " PKTLINK36";
tr 50 M=PKTLINK36;
tr 51 M=PKTLINK36;
tr 52 M=PKTLINK36;
tr 71 M=PKTLINK36 TSE=F SLTH=T;
tr 71 M=PKTLINK36 TSE=T SLTH=T;
tr
 71 M=PKTLINK36 TSE=T SLTH=F;
echo " PKTLINK37";
tr 50 M=PKTLINK37;
tr 51 M=PKTLINK37;
tr 52 M=PKTLINK37;
tr 71 M=PKTLINK37 TSE=F SLTH=T;
tr 71 M=PKTLINK37 TSE=T SLTH=T;
tr 71 M=PKTLINK37 TSE=T SLTH=F;
echo " PKTLINK38";
tr 50 M=PKTLINK38;
tr 51 M=PKTLINK38;
tr 52 M=PKTLINK38;
tr 71 M=PKTLINK38 TSE=F SLTH=T;
tr 71 M=PKTLINK38 TSE=T SLTH=T;
tr 71 M=PKTLINK38 TSE=T SLTH=F;
echo " PKTLINK39";
tr 50 M=PKTLINK39;
tr 51 M=PKTLINK39;
tr 52 M=PKTLINK39;
tr 71 M=PKTLINK39 TSE=F SLTH=T;
tr 71 M=PKTLINK39 TSE=T SLTH=T;
tr 71 M=PKTLINK39 TSE=T SLTH=F;
echo " PKTLINK40";
tr 50 M=PKTLINK40;
tr 51 M=PKTLINK40;
tr 52 M=PKTLINK40;
tr 71 M=PKTLINK40 TSE=F SLTH=T;
tr 71 M=PKTLINK40 TSE=T SLTH=T;
tr 71 M=PKTLINK40 TSE=T SLTH=F;
echo " PKTLINK41";
tr 50 M=PKTLINK41;
tr 51 M=PKTLINK41;
tr 52 M=PKTLINK41;
tr 71 M=PKTLINK41 TSE=F SLTH=T;
tr 71 M=PKTLINK41 TSE=T SLTH=T;
tr 71 M=PKTLINK41 TSE=T SLTH=F;
echo " PKTLINK42";
tr 50 M=PKTLINK42;
tr 51 M=PKTLINK42;
tr 52 M=PKTLINK42;
tr 71 M=PKTLINK42 TSE=F SLTH=T;
```
tr

 71 M=PKTLINK42 TSE=T SLTH=T; tr 71 M=PKTLINK42 TSE=T SLTH=F; echo " PKTLINK43"; tr 50 M=PKTLINK43; tr 51 M=PKTLINK43; tr 52 M=PKTLINK43; tr 71 M=PKTLINK43 TSE=F SLTH=T; tr 71 M=PKTLINK43 TSE=T SLTH=T; tr 71 M=PKTLINK43 TSE=T SLTH=F; echo " PKTLINK44"; tr 50 M=PKTLINK44; tr 51 M=PKTLINK44; tr 52 M=PKTLINK44; tr 71 M=PKTLINK44 TSE=F SLTH=T; tr 71 M=PKTLINK44 TSE=T SLTH=T; tr 71 M=PKTLINK44 TSE=T SLTH=F; echo " PKTLINK45"; tr 50 M=PKTLINK45; tr 51 M=PKTLINK45; tr 52 M=PKTLINK45; tr 71 M=PKTLINK45 TSE=F SLTH=T; tr 71 M=PKTLINK45 TSE=T SLTH=T; tr 71 M=PKTLINK45 TSE=T SLTH=F; echo " PKTLINK46"; tr 50 M=PKTLINK46; tr 51 M=PKTLINK46; tr 52 M=PKTLINK46; tr 71 M=PKTLINK46 TSE=F SLTH=T; tr 71 M=PKTLINK46 TSE=T SLTH=T; tr 71 M=PKTLINK46 TSE=T SLTH=F; echo " PKTLINK47"; tr 50 M=PKTLINK47; tr 51 M=PKTLINK47; tr 52 M=PKTLINK47; tr 71 M=PKTLINK47 TSE=F SLTH=T; tr 71 M=PKTLINK47 TSE=T SLTH=T; tr 71 M=PKTLINK47 TSE=T SLTH=F; echo " PKTLINK48"; tr 50 M=PKTLINK48; tr 51 M=PKTLINK48; tr 52 M=PKTLINK48; tr 71 M=PKTLINK48 TSE=F SLTH=T; tr 71 M=PKTLINK48 TSE=T SLTH=T; tr 71 M=PKTLINK48 TSE=T SLTH=F; echo " PKTLINK49"; tr 50 M=PKTLINK49;

tr 51 M=PKTLINK49; tr 52 M=PKTLINK49; tr 71 M=PKTLINK49 TSE=F SLTH=T; tr 71 M=PKTLINK49 TSE=T SLTH=T; tr 71 M=PKTLINK49 TSE=T SLTH=F; echo " PKTLINK50"; tr 50 M=PKTLINK50; tr 51 M=PKTLINK50; tr 52 M=PKTLINK50; tr 71 M=PKTLINK50 TSE=F SLTH=T; tr 71 M=PKTLINK50 TSE=T SLTH=T; tr 71 M=PKTLINK50 TSE=T SLTH=F; echo " PKTLINK51"; tr 50 M=PKTLINK51; tr 51 M=PKTLINK51; tr 52 M=PKTLINK51; tr 71 M=PKTLINK51 TSE=F SLTH=T; tr 71 M=PKTLINK51 TSE=T SLTH=T; tr 71 M=PKTLINK51 TSE=T SLTH=F; echo " PKTLINK52"; tr 50 M=PKTLINK52; tr 51 M=PKTLINK52; tr 52 M=PKTLINK52; tr 71 M=PKTLINK52 TSE=F SLTH=T; tr 71 M=PKTLINK52 TSE=T SLTH=T; tr 71 M=PKTLINK52 TSE=T SLTH=F; echo " PKTLINK53"; tr 50 M=PKTLINK53; tr 51 M=PKTLINK53; tr 52 M=PKTLINK53; tr 71 M=PKTLINK53 TSE=F SLTH=T; tr 71 M=PKTLINK53 TSE=T SLTH=T; tr 71 M=PKTLINK53 TSE=T SLTH=F; echo " PKTLINK54"; tr 50 M=PKTLINK54; tr 51 M=PKTLINK54; tr 52 M=PKTLINK54; tr 71 M=PKTLINK54 TSE=F SLTH=T; tr 71 M=PKTLINK54 TSE=T SLTH=T; tr 71 M=PKTLINK54 TSE=T SLTH=F; echo " PQE"; tr 50 M=PQE; tr 51 M=PQE; tr 52 M=PQE; tr 71 M=PQE TSE=F SLTH=T; tr 71 M=PQE TSE=T SLTH=T; tr 71 M=PQE TSE=T SLTH=F;

echo " RDEHEADER\_MEM0"; tr 50 M=RDEHEADER\_MEM0; tr 51 M=RDEHEADER\_MEM0; tr 52 M=RDEHEADER\_MEM0; tr 71 M=RDEHEADER\_MEM0 TSE=F SLTH=T; tr 71 M=RDEHEADER\_MEM0 TSE=T SLTH=T; tr 71 M=RDEHEADER\_MEM0 TSE=T SLTH=F; echo " RDEHEADER\_MEM1"; tr 50 M=RDEHEADER\_MEM1; tr 51 M=RDEHEADER\_MEM1; tr 52 M=RDEHEADER\_MEM1; tr 71 M=RDEHEADER\_MEM1 TSE=F SLTH=T; tr 71 M=RDEHEADER\_MEM1 TSE=T SLTH=T; tr 71 M=RDEHEADER\_MEM1 TSE=T SLTH=F; echo " RDE\_COSPCP"; tr 50 M=RDE\_COSPCP; tr 51 M=RDE\_COSPCP; tr 52 M=RDE\_COSPCP; tr 71 M=RDE\_COSPCP TSE=F SLTH=T; tr 71 M=RDE\_COSPCP TSE=T SLTH=T; tr 71 M=RDE\_COSPCP TSE=T SLTH=F; echo " RDE\_DESCP"; tr 50 M=RDE\_DESCP; tr 51 M=RDE\_DESCP; tr 52 M=RDE\_DESCP; tr 71 M=RDE\_DESCP TSE=F SLTH=T; tr 71 M=RDE\_DESCP TSE=T SLTH=T; tr 71 M=RDE\_DESCP TSE=T SLTH=F; echo " RDE\_FREELIST"; tr 50 M=RDE\_FREELIST; tr 51 M=RDE\_FREELIST; tr 52 M=RDE\_FREELIST; tr 71 M=RDE\_FREELIST TSE=F SLTH=T; tr 71 M=RDE\_FREELIST TSE=T SLTH=T; tr 71 M=RDE\_FREELIST TSE=T SLTH=F; echo " RDE\_PKTLINK"; tr 50 M=RDE\_PKTLINK; tr 51 M=RDE\_PKTLINK; tr 52 M=RDE\_PKTLINK; tr 71 M=RDE\_PKTLINK TSE=F SLTH=T; tr 71 M=RDE\_PKTLINK TSE=T SLTH=T; tr 71 M=RDE\_PKTLINK TSE=T SLTH=F; echo " RDE\_PRCP"; tr 50 M=RDE\_PRCP; tr 51 M=RDE\_PRCP; tr 52 M=RDE\_PRCP; tr 71 M=RDE\_PRCP TSE=F SLTH=T;

tr 71 M=RDE\_PRCP TSE=T SLTH=T; tr 71 M=RDE\_PRCP TSE=T SLTH=F; echo " TOQRDE"; tr 50 M=TOQRDE; tr 51 M=TOQRDE; tr 52 M=TOQRDE; tr 71 M=TOQRDE TSE=F SLTH=T; tr 71 M=TOQRDE TSE=T SLTH=T; tr 71 M=TOQRDE TSE=T SLTH=F; echo " WAMU\_MEM0"; tr 50 M=WAMU\_MEM0; tr 51 M=WAMU\_MEM0; tr 52 M=WAMU\_MEM0; tr 71 M=WAMU\_MEM0 TSE=F SLTH=T; tr 71 M=WAMU\_MEM0 TSE=T SLTH=T; tr 71 M=WAMU\_MEM0 TSE=T SLTH=F; echo " WAMU\_MEM1"; tr 50 M=WAMU\_MEM1; tr 51 M=WAMU\_MEM1; tr 52 M=WAMU\_MEM1; tr 71 M=WAMU\_MEM1 TSE=F SLTH=T; tr 71 M=WAMU\_MEM1 TSE=T SLTH=T; tr 71 M=WAMU\_MEM1 TSE=T SLTH=F; echo " WAMU\_MEM2"; tr 50 M=WAMU\_MEM2; tr 51 M=WAMU\_MEM2; tr 52 M=WAMU\_MEM2; tr 71 M=WAMU\_MEM2 TSE=F SLTH=T; tr 71 M=WAMU\_MEM2 TSE=T SLTH=T; tr 71 M=WAMU\_MEM2 TSE=T SLTH=F; echo " WAMU\_MEM3"; tr 50 M=WAMU\_MEM3; tr 51 M=WAMU\_MEM3; tr 52 M=WAMU\_MEM3; tr 71 M=WAMU\_MEM3 TSE=F SLTH=T; tr 71 M=WAMU\_MEM3 TSE=T SLTH=T; tr 71 M=WAMU\_MEM3 TSE=T SLTH=F; echo " WRED\_CFG\_CELL"; tr 50 M=WRED\_CFG\_CELL; tr 51 M=WRED\_CFG\_CELL; tr 52 M=WRED\_CFG\_CELL; tr 71 M=WRED\_CFG\_CELL TSE=F SLTH=T; tr 71 M=WRED\_CFG\_CELL TSE=T SLTH=T; tr 71 M=WRED\_CFG\_CELL TSE=T SLTH=F; echo " WRED\_CFG\_PACKET"; tr 50 M=WRED\_CFG\_PACKET; tr 51 M=WRED\_CFG\_PACKET;

tr 52 M=WRED\_CFG\_PACKET; tr 71 M=WRED\_CFG\_PACKET TSE=F SLTH=T; tr 71 M=WRED\_CFG\_PACKET TSE=T SLTH=T; tr 71 M=WRED\_CFG\_PACKET TSE=T SLTH=F; echo " WRED\_PORT\_CFG\_CELL"; tr 50 M=WRED\_PORT\_CFG\_CELL; tr 51 M=WRED\_PORT\_CFG\_CELL; tr 52 M=WRED\_PORT\_CFG\_CELL; tr 71 M=WRED\_PORT\_CFG\_CELL TSE=F SLTH=T; tr 71 M=WRED\_PORT\_CFG\_CELL TSE=T SLTH=T; tr 71 M=WRED\_PORT\_CFG\_CELL TSE=T SLTH=F; echo " WRED\_PORT\_CFG\_PACKET"; tr 50 M=WRED\_PORT\_CFG\_PACKET; tr 51 M=WRED\_PORT\_CFG\_PACKET; tr 52 M=WRED\_PORT\_CFG\_PACKET; tr 71 M=WRED\_PORT\_CFG\_PACKET TSE=F SLTH=T; tr 71 M=WRED\_PORT\_CFG\_PACKET TSE=T SLTH=T; tr 71 M=WRED\_PORT\_CFG\_PACKET TSE=T SLTH=F; echo " WRED\_PORT\_THD\_0\_CELL"; tr 50 M=WRED\_PORT\_THD\_0\_CELL; tr 51 M=WRED\_PORT\_THD\_0\_CELL; tr 52 M=WRED\_PORT\_THD\_0\_CELL; tr 71 M=WRED\_PORT\_THD\_0\_CELL TSE=F SLTH=T; tr 71 M=WRED\_PORT\_THD\_0\_CELL TSE=T SLTH=T; tr 71 M=WRED\_PORT\_THD\_0\_CELL TSE=T SLTH=F; echo " WRED\_PORT\_THD\_0\_PACKET"; tr 50 M=WRED\_PORT\_THD\_0\_PACKET; tr 51 M=WRED\_PORT\_THD\_0\_PACKET; tr 52 M=WRED\_PORT\_THD\_0\_PACKET; tr 71 M=WRED\_PORT\_THD\_0\_PACKET TSE=F SLTH=T; tr 71 M=WRED\_PORT\_THD\_0\_PACKET TSE=T SLTH=T; tr 71 M=WRED\_PORT\_THD\_0\_PACKET TSE=T SLTH=F; echo " WRED\_PORT\_THD\_1\_CELL"; tr 50 M=WRED\_PORT\_THD\_1\_CELL; tr 51 M=WRED\_PORT\_THD\_1\_CELL; tr 52 M=WRED\_PORT\_THD\_1\_CELL; tr 71 M=WRED\_PORT\_THD\_1\_CELL TSE=F SLTH=T; tr 71 M=WRED\_PORT\_THD\_1\_CELL TSE=T SLTH=T; tr 71 M=WRED\_PORT\_THD\_1\_CELL TSE=T SLTH=F; echo " WRED\_PORT\_THD\_1\_PACKET"; tr 50 M=WRED\_PORT\_THD\_1\_PACKET; tr 51 M=WRED\_PORT\_THD\_1\_PACKET; tr 52 M=WRED\_PORT\_THD\_1\_PACKET; tr 71 M=WRED\_PORT\_THD\_1\_PACKET TSE=F SLTH=T; tr 71 M=WRED\_PORT\_THD\_1\_PACKET TSE=T SLTH=T; tr 71 M=WRED\_PORT\_THD\_1\_PACKET TSE=T SLTH=F; echo " WRED\_THD\_0\_CELL"; tr 50 M=WRED\_THD\_0\_CELL; tr 51 M=WRED\_THD\_0\_CELL; tr 52 M=WRED\_THD\_0\_CELL; tr 71 M=WRED\_THD\_0\_CELL TSE=F SLTH=T; tr 71 M=WRED\_THD\_0\_CELL TSE=T SLTH=T; tr 71 M=WRED\_THD\_0\_CELL TSE=T SLTH=F; echo " WRED\_THD\_0\_PACKET"; tr 50 M=WRED\_THD\_0\_PACKET; tr 51 M=WRED\_THD\_0\_PACKET; tr 52 M=WRED\_THD\_0\_PACKET; tr 71 M=WRED\_THD\_0\_PACKET TSE=F SLTH=T; tr 71 M=WRED\_THD\_0\_PACKET TSE=T SLTH=T; tr 71 M=WRED\_THD\_0\_PACKET TSE=T SLTH=F; echo " WRED\_THD\_1\_CELL"; tr 50 M=WRED\_THD\_1\_CELL; tr 51 M=WRED\_THD\_1\_CELL; tr 52 M=WRED\_THD\_1\_CELL; tr 71 M=WRED\_THD\_1\_CELL TSE=F SLTH=T; tr 71 M=WRED\_THD\_1\_CELL TSE=T SLTH=T; tr 71 M=WRED\_THD\_1\_CELL TSE=T SLTH=F; echo " WRED\_THD\_1\_PACKET"; tr 50 M=WRED\_THD\_1\_PACKET; tr 51 M=WRED\_THD\_1\_PACKET; tr 52 M=WRED\_THD\_1\_PACKET; tr 71 M=WRED\_THD\_1\_PACKET TSE=F SLTH=T; tr 71 M=WRED\_THD\_1\_PACKET TSE=T SLTH=T; tr 71 M=WRED\_THD\_1\_PACKET TSE=T SLTH=F; echo " MODPORT\_MAP"; tr 50 M=MODPORT\_MAP; tr 51 M=MODPORT\_MAP; tr 52 M=MODPORT\_MAP; tr 71 M=MODPORT\_MAP TSE=F SLTH=T; tr 71 M=MODPORT\_MAP TSE=T SLTH=T; tr 71 M=MODPORT\_MAP TSE=T SLTH=F; echo " MODPORT\_MAP\_MIRROR"; tr 50 M=MODPORT\_MAP\_MIRROR; tr 51 M=MODPORT\_MAP\_MIRROR; tr 52 M=MODPORT\_MAP\_MIRROR; tr 71 M=MODPORT\_MAP\_MIRROR TSE=F SLTH=T; tr 71 M=MODPORT\_MAP\_MIRROR TSE=T SLTH=T; tr 71 M=MODPORT\_MAP\_MIRROR TSE=T SLTH=F; echo " MODPORT\_MAP\_MIRROR\_1"; tr 50 M=MODPORT\_MAP\_MIRROR\_1; tr 51 M=MODPORT\_MAP\_MIRROR\_1; tr 52 M=MODPORT\_MAP\_MIRROR\_1; tr 71 M=MODPORT\_MAP\_MIRROR\_1 TSE=F SLTH=T; tr 71 M=MODPORT\_MAP\_MIRROR\_1 TSE=T SLTH=T; tr 71 M=MODPORT\_MAP\_MIRROR\_1 TSE=T SLTH=F; echo " MODPORT\_MAP\_SW"; tr 50 M=MODPORT\_MAP\_SW; tr 51 M=MODPORT\_MAP\_SW; tr 52 M=MODPORT\_MAP\_SW; tr 71 M=MODPORT\_MAP\_SW TSE=F SLTH=T; tr 71 M=MODPORT\_MAP\_SW TSE=T SLTH=T; tr 71 M=MODPORT\_MAP\_SW TSE=T SLTH=F; echo " MPLS\_ENTRY"; tr 50 M=MPLS\_ENTRY; tr 51 M=MPLS\_ENTRY; tr 52 M=MPLS\_ENTRY; tr 71 M=MPLS\_ENTRY TSE=F SLTH=T; tr 71 M=MPLS\_ENTRY TSE=T SLTH=T; tr 71 M=MPLS\_ENTRY TSE=T SLTH=F; echo " MPLS\_ENTRY\_SCRATCH"; tr 50 M=MPLS\_ENTRY\_SCRATCH; #tr 51 M=MPLS\_ENTRY\_SCRATCH # test not supported on single-entry tables; #tr 52 M=MPLS\_ENTRY\_SCRATCH # test not supported on single-entry tables; tr 71 M=MPLS\_ENTRY\_SCRATCH TSE=F SLTH=T; tr 71 M=MPLS\_ENTRY\_SCRATCH TSE=T SLTH=T; tr 71 M=MPLS\_ENTRY\_SCRATCH TSE=T SLTH=F; echo " MPLS\_STATION\_TCAM"; tr 50 M=MPLS\_STATION\_TCAM; tr 51 M=MPLS\_STATION\_TCAM; tr 52 M=MPLS\_STATION\_TCAM; tr 71 M=MPLS\_STATION\_TCAM TSE=F SLTH=T; tr 71 M=MPLS\_STATION\_TCAM TSE=T SLTH=T; tr 71 M=MPLS\_STATION\_TCAM TSE=T SLTH=F; echo " NONUCAST\_TRUNK\_BLOCK\_MASK"; tr 50 M=NONUCAST\_TRUNK\_BLOCK\_MASK; tr 51 M=NONUCAST\_TRUNK\_BLOCK\_MASK; tr 52 M=NONUCAST\_TRUNK\_BLOCK\_MASK; tr 71 M=NONUCAST\_TRUNK\_BLOCK\_MASK TSE=F SLTH=T; tr 71 M=NONUCAST\_TRUNK\_BLOCK\_MASK TSE=T SLTH=T; tr 71 M=NONUCAST\_TRUNK\_BLOCK\_MASK TSE=T SLTH=F; echo " PHB2\_COS\_MAP"; tr 50 M=PHB2\_COS\_MAP; tr 51 M=PHB2\_COS\_MAP; tr 52 M=PHB2\_COS\_MAP; tr 71 M=PHB2\_COS\_MAP TSE=F SLTH=T; tr 71 M=PHB2\_COS\_MAP TSE=T SLTH=T; tr 71 M=PHB2\_COS\_MAP TSE=T SLTH=F; echo " PORT\_CBL\_TABLE"; tr 50 M=PORT\_CBL\_TABLE;

```
tr 51 M=PORT_CBL_TABLE;
tr 52 M=PORT_CBL_TABLE;
tr 71 M=PORT_CBL_TABLE TSE=F SLTH=T;
tr 71 M=PORT_CBL_TABLE TSE=T SLTH=T;
tr 71 M=PORT_CBL_TABLE TSE=T SLTH=F;
echo " COS_MAP";
tr 50 M=COS_MAP;
tr 51 M=COS_MAP;
tr 52 M=COS_MAP;
tr 71 M=COS_MAP TSE=F SLTH=T;
tr 71 M=COS_MAP TSE=T SLTH=T;
tr 71 M=COS_MAP TSE=T SLTH=F;
echo " PORT_LAG_FAILOVER_SET";
tr 50 M=PORT_LAG_FAILOVER_SET;
tr 51 M=PORT_LAG_FAILOVER_SET;
tr 52 M=PORT_LAG_FAILOVER_SET;
tr 71 M=PORT_LAG_FAILOVER_SET TSE=F SLTH=T;
tr 71 M=PORT_LAG_FAILOVER_SET TSE=T SLTH=T;
tr 71 M=PORT_LAG_FAILOVER_SET TSE=T SLTH=F;
echo " MAC_LIMIT_COUNT_TABLE";
tr 50 M=MAC_LIMIT_COUNT_TABLE;
tr 51 M=MAC_LIMIT_COUNT_TABLE;
tr
 52 M=MAC_LIMIT_COUNT_TABLE;
tr 71 M=MAC_LIMIT_COUNT_TABLE TSE=F SLTH=T;
tr 71 M=MAC_LIMIT_COUNT_TABLE TSE=T SLTH=T;
tr 71 M=MAC_LIMIT_COUNT_TABLE TSE=T SLTH=F;
echo " PORT_TRUNK_MAC_LIMIT_CONTROL_1";
tr 50 M=PORT_TRUNK_MAC_LIMIT_CONTROL_1;
tr 51 M=PORT_TRUNK_MAC_LIMIT_CONTROL_1;
tr 52 M=PORT_TRUNK_MAC_LIMIT_CONTROL_1;
tr 71 M=PORT_TRUNK_MAC_LIMIT_CONTROL_1 TSE=F SLTH=T;
tr 71 M=PORT_TRUNK_MAC_LIMIT_CONTROL_1 TSE=T SLTH=T;
tr 71 M=PORT_TRUNK_MAC_LIMIT_CONTROL_1 TSE=T SLTH=F;
echo " PORT";
tr 50 M=PORT;
tr 51 M=PORT;
tr 52 M=PORT;
tr 71 M=PORT TSE=F SLTH=T;
tr 71 M=PORT TSE=T SLTH=T;
tr 71 M=PORT TSE=T SLTH=F;
echo " RMEP";
tr 50 M=RMEP:
tr 51 M=RMEP;
tr 52 M=RMEP;
tr 71 M=RMEP TSE=F SLTH=T;
tr 71 M=RMEP TSE=T SLTH=T;
tr 71 M=RMEP TSE=T SLTH=F:
```
echo " SOURCE\_MOD\_PROXY"; tr 50 M=SOURCE\_MOD\_PROXY; tr 51 M=SOURCE\_MOD\_PROXY; tr 52 M=SOURCE\_MOD\_PROXY; tr 71 M=SOURCE\_MOD\_PROXY TSE=F SLTH=T; tr 71 M=SOURCE\_MOD\_PROXY TSE=T SLTH=T; tr 71 M=SOURCE\_MOD\_PROXY TSE=T SLTH=F; echo " SOURCE\_TRUNK\_MAP"; tr 50 M=SOURCE\_TRUNK\_MAP; tr 51 M=SOURCE\_TRUNK\_MAP; tr 52 M=SOURCE\_TRUNK\_MAP; tr 71 M=SOURCE\_TRUNK\_MAP TSE=F SLTH=T; tr 71 M=SOURCE\_TRUNK\_MAP TSE=T SLTH=T; tr 71 M=SOURCE\_TRUNK\_MAP TSE=T SLTH=F; echo " SOURCE\_VP"; tr 50 M=SOURCE\_VP; tr 51 M=SOURCE\_VP; tr 52 M=SOURCE\_VP; tr 71 M=SOURCE\_VP TSE=F SLTH=T; tr 71 M=SOURCE\_VP TSE=T SLTH=T; tr 71 M=SOURCE\_VP TSE=T SLTH=F; echo " SRC\_MODID\_EGRESS"; tr 50 M=SRC\_MODID\_EGRESS; tr 51 M=SRC\_MODID\_EGRESS; tr 52 M=SRC\_MODID\_EGRESS; tr 71 M=SRC\_MODID\_EGRESS TSE=F SLTH=T; tr 71 M=SRC\_MODID\_EGRESS TSE=T SLTH=T; tr 71 M=SRC\_MODID\_EGRESS TSE=T SLTH=F; echo " SRC\_MODID\_INGRESS\_BLOCK"; tr 50 M=SRC\_MODID\_INGRESS\_BLOCK; tr 51 M=SRC\_MODID\_INGRESS\_BLOCK; tr 52 M=SRC\_MODID\_INGRESS\_BLOCK; tr 71 M=SRC\_MODID\_INGRESS\_BLOCK TSE=F SLTH=T; tr 71 M=SRC\_MODID\_INGRESS\_BLOCK TSE=T SLTH=T; tr 71 M=SRC\_MODID\_INGRESS\_BLOCK TSE=T SLTH=F; echo " VLAN\_STG"; tr 50 M=VLAN\_STG; tr 51 M=VLAN\_STG; tr 52 M=VLAN\_STG; tr 71 M=VLAN\_STG TSE=F SLTH=T; tr 71 M=VLAN\_STG TSE=T  $SI$ . TH=T: tr 71 M=VLAN\_STG TSE=T SLTH=F; echo " SYSTEM\_CONFIG\_TABLE"; tr 50 M=SYSTEM\_CONFIG\_TABLE; tr 51 M=SYSTEM\_CONFIG\_TABLE; tr 52 M=SYSTEM\_CONFIG\_TABLE;

tr 71 M=SYSTEM\_CONFIG\_TABLE TSE=F SLTH=T; tr 71 M=SYSTEM\_CONFIG\_TABLE TSE=T SLTH=T; tr 71 M=SYSTEM\_CONFIG\_TABLE TSE=T SLTH=F; echo " SYS\_PORTMAP"; tr 50 M=SYS\_PORTMAP; tr 51 M=SYS\_PORTMAP; tr 52 M=SYS\_PORTMAP; tr 71 M=SYS\_PORTMAP TSE=F SLTH=T; tr 71 M=SYS\_PORTMAP TSE=T SLTH=T; tr 71 M=SYS\_PORTMAP TSE=T SLTH=F; echo " TCP\_FN"; tr 50 M=TCP\_FN; tr 51 M=TCP\_FN; tr 52 M=TCP\_FN; tr 71 M=TCP\_FN TSE=F SLTH=T; tr 71 M=TCP\_FN TSE=T SLTH=T; tr 71 M=TCP\_FN TSE=T SLTH=F; echo " TOS\_FN"; tr 50 M=TOS\_FN; tr 51 M=TOS\_FN; tr 52 M=TOS\_FN; tr 71 M=TOS\_FN TSE=F SLTH=T; tr 71 M=TOS\_FN TSE=T SLTH=T; tr 71 M=TOS\_FN TSE=T SLTH=F; echo " TRUNK32\_CONFIG\_TABLE"; tr 50 M=TRUNK32\_CONFIG\_TABLE; tr 51 M=TRUNK32\_CONFIG\_TABLE; tr 52 M=TRUNK32\_CONFIG\_TABLE; tr 71 M=TRUNK32 CONFIG TABLE TSE=F SLTH=T; tr 71 M=TRUNK32\_CONFIG\_TABLE TSE=T SLTH=T; tr 71 M=TRUNK32\_CONFIG\_TABLE TSE=T SLTH=F; echo " TRUNK32\_PORT\_TABLE"; tr 50 M=TRUNK32\_PORT\_TABLE; tr 51 M=TRUNK32\_PORT\_TABLE; tr 52 M=TRUNK32\_PORT\_TABLE; tr 71 M=TRUNK32\_PORT\_TABLE TSE=F SLTH=T; tr 71 M=TRUNK32\_PORT\_TABLE TSE=T SLTH=T; tr 71 M=TRUNK32\_PORT\_TABLE TSE=T SLTH=F; echo " TRUNK\_BITMAP"; tr 50 M=TRUNK\_BITMAP; tr 51 M=TRUNK\_BITMAP; tr 52 M=TRUNK\_BITMAP; tr 71 M=TRUNK\_BITMAP TSE=F SLTH=T; tr 71 M=TRUNK\_BITMAP TSE=T SLTH=T; tr 71 M=TRUNK\_BITMAP TSE=T SLTH=F; echo " TRUNK\_CBL\_TABLE"; tr 50 M=TRUNK\_CBL\_TABLE;

tr 51 M=TRUNK\_CBL\_TABLE; tr 52 M=TRUNK\_CBL\_TABLE; tr 71 M=TRUNK\_CBL\_TABLE TSE=F SLTH=T; tr 71 M=TRUNK\_CBL\_TABLE TSE=T SLTH=T; tr 71 M=TRUNK\_CBL\_TABLE TSE=T SLTH=F; echo " PORT\_TRUNK\_EGRESS"; tr 50 M=PORT\_TRUNK\_EGRESS; tr 51 M=PORT\_TRUNK\_EGRESS; tr 52 M=PORT\_TRUNK\_EGRESS; tr 71 M=PORT\_TRUNK\_EGRESS TSE=F SLTH=T; tr 71 M=PORT\_TRUNK\_EGRESS TSE=T SLTH=T; tr 71 M=PORT\_TRUNK\_EGRESS TSE=T SLTH=F; echo " TRUNK\_GROUP"; tr 50 M=TRUNK\_GROUP; tr 51 M=TRUNK\_GROUP; tr 52 M=TRUNK\_GROUP; tr 71 M=TRUNK\_GROUP TSE=F SLTH=T; tr 71 M=TRUNK\_GROUP TSE=T SLTH=T; tr 71 M=TRUNK\_GROUP TSE=T SLTH=F; echo " TTL\_FN"; tr 50 M=TTL\_FN; tr 51 M=TTL\_FN; tr 52 M=TTL\_FN; tr 71 M=TTL\_FN TSE=F SLTH=T; tr 71 M=TTL\_FN TSE=T SLTH=T; tr 71 M=TTL\_FN TSE=T SLTH=F; echo " VFI"; tr 50 M=VFI; tr 51 M=VFI; tr 52 M=VFI; tr 71 M=VFI TSE=F SLTH=T; tr 71 M=VFI TSE=T SLTH=T; tr 71 M=VFI TSE=T SLTH=F; echo " VFI\_1"; tr 50 M=VFI\_1; tr 51 M=VFI\_1; tr  $52$  M=VFI 1; tr 71 M=VFI\_1 TSE=F SLTH=T;  $tr 71$  M=VFI  $1$  TSE=T SLTH=T; tr 71 M=VFI\_1 TSE=T SLTH=F; echo " VFP\_POLICY\_TABLE"; tr 50 M=VFP\_POLICY\_TABLE; tr 51 M=VFP\_POLICY\_TABLE; tr 52 M=VFP\_POLICY\_TABLE; tr 71 M=VFP\_POLICY\_TABLE TSE=F SLTH=T; tr 71 M=VFP\_POLICY\_TABLE TSE=T SLTH=T; tr 71 M=VFP\_POLICY\_TABLE TSE=T SLTH=F;

echo " VFP\_TCAM"; tr 50 M=VFP\_TCAM; tr 51 M=VFP\_TCAM; tr 52 M=VFP\_TCAM; tr 71 M=VFP\_TCAM TSE=F SLTH=T; tr 71 M=VFP\_TCAM TSE=T SLTH=T; tr 71 M=VFP\_TCAM TSE=T SLTH=F; echo " VLAN\_COS\_MAP"; tr 50 M=VLAN\_COS\_MAP; tr 51 M=VLAN\_COS\_MAP; tr 52 M=VLAN\_COS\_MAP; tr 71 M=VLAN\_COS\_MAP TSE=F SLTH=T; tr 71 M=VLAN\_COS\_MAP TSE=T SLTH=T; tr 71 M=VLAN\_COS\_MAP TSE=T SLTH=F; echo " VLAN\_MAC"; tr 50 M=VLAN\_MAC; tr 51 M=VLAN\_MAC; tr 52 M=VLAN\_MAC; tr 71 M=VLAN\_MAC TSE=F SLTH=T; tr 71 M=VLAN\_MAC TSE=T SLTH=T; tr 71 M=VLAN\_MAC TSE=T SLTH=F; echo " VLAN\_MAC\_SCRATCH"; tr 50 M=VLAN\_MAC\_SCRATCH; #tr 51 M=VLAN\_MAC\_SCRATCH # test not supported on single-entry tables; #tr 52 M=VLAN\_MAC\_SCRATCH # test not supported on single-entry tables; tr 71 M=VLAN\_MAC\_SCRATCH TSE=F SLTH=T; tr 71 M=VLAN\_MAC\_SCRATCH TSE=T SLTH=T; tr 71 M=VLAN\_MAC\_SCRATCH TSE=T SLTH=F; echo " VLAN\_MPLS"; tr 50 M=VLAN\_MPLS; tr 51 M=VLAN\_MPLS; tr 52 M=VLAN\_MPLS; tr 71 M=VLAN\_MPLS TSE=F SLTH=T; tr 71 M=VLAN\_MPLS TSE=T SLTH=T; tr 71 M=VLAN\_MPLS TSE=T SLTH=F; echo " VLAN\_OR\_VFI\_MAC\_COUNT"; tr 50 M=VLAN\_OR\_VFI\_MAC\_COUNT; tr 51 M=VLAN\_OR\_VFI\_MAC\_COUNT; tr 52 M=VLAN\_OR\_VFI\_MAC\_COUNT; tr 71 M=VLAN\_OR\_VFI\_MAC\_COUNT TSE=F SLTH=T; tr 71 M=VLAN\_OR\_VFI\_MAC\_COUNT TSE=T SLTH=T; tr 71 M=VLAN\_OR\_VFI\_MAC\_COUNT TSE=T SLTH=F; echo " VLAN\_OR\_VFI\_MAC\_LIMIT"; tr 50 M=VLAN\_OR\_VFI\_MAC\_LIMIT; tr 51 M=VLAN\_OR\_VFI\_MAC\_LIMIT; tr 52 M=VLAN\_OR\_VFI\_MAC\_LIMIT;

tr 71 M=VLAN\_OR\_VFI\_MAC\_LIMIT TSE=F SLTH=T; tr 71 M=VLAN\_OR\_VFI\_MAC\_LIMIT TSE=T SLTH=T; tr 71 M=VLAN\_OR\_VFI\_MAC\_LIMIT TSE=T SLTH=F; echo " VLAN\_PROFILE\_2"; tr 50 M=VLAN\_PROFILE\_2; tr 51 M=VLAN\_PROFILE\_2; tr 52 M=VLAN\_PROFILE\_2; tr 71 M=VLAN\_PROFILE\_2 TSE=F SLTH=T; tr 71 M=VLAN\_PROFILE\_2 TSE=T SLTH=T; tr 71 M=VLAN\_PROFILE\_2 TSE=T SLTH=F; echo " VLAN\_PROFILE"; tr 50 M=VLAN\_PROFILE; tr 51 M=VLAN\_PROFILE; tr 52 M=VLAN\_PROFILE; tr 71 M=VLAN\_PROFILE TSE=F SLTH=T; tr 71 M=VLAN\_PROFILE TSE=T SLTH=T; tr 71 M=VLAN\_PROFILE TSE=T SLTH=F; echo " VLAN\_PROTOCOL"; tr 50 M=VLAN\_PROTOCOL; tr 51 M=VLAN\_PROTOCOL; tr 52 M=VLAN\_PROTOCOL; tr 71 M=VLAN\_PROTOCOL TSE=F SLTH=T; tr 71 M=VLAN\_PROTOCOL TSE=T SLTH=T; tr 71 M=VLAN\_PROTOCOL TSE=T SLTH=F; echo " VLAN\_PROTOCOL\_DATA"; tr 50 M=VLAN\_PROTOCOL\_DATA; tr 51 M=VLAN\_PROTOCOL\_DATA; tr 52 M=VLAN\_PROTOCOL\_DATA; tr 71 M=VLAN\_PROTOCOL\_DATA TSE=F SLTH=T; tr 71 M=VLAN\_PROTOCOL\_DATA TSE=T SLTH=T; tr 71 M=VLAN\_PROTOCOL\_DATA TSE=T SLTH=F; echo " VLAN\_SUBNET"; tr 50 M=VLAN\_SUBNET; tr 51 M=VLAN\_SUBNET; tr 52 M=VLAN\_SUBNET; tr 71 M=VLAN\_SUBNET TSE=F SLTH=T; tr 71 M=VLAN\_SUBNET TSE=T SLTH=T; tr 71 M=VLAN\_SUBNET TSE=T SLTH=F; echo " VLAN\_SUBNET\_DATA\_ONLY"; tr 50 M=VLAN\_SUBNET\_DATA\_ONLY; tr 51 M=VLAN\_SUBNET\_DATA\_ONLY; tr 52 M=VLAN\_SUBNET\_DATA\_ONLY; tr 71 M=VLAN\_SUBNET\_DATA\_ONLY TSE=F SLTH=T; tr 71 M=VLAN\_SUBNET\_DATA\_ONLY TSE=T SLTH=T; tr 71 M=VLAN\_SUBNET\_DATA\_ONLY TSE=T SLTH=F; echo " VLAN\_SUBNET\_ONLY"; tr 50 M=VLAN\_SUBNET\_ONLY;

```
tr 51 M=VLAN_SUBNET_ONLY;
tr 52 M=VLAN_SUBNET_ONLY;
tr 71 M=VLAN_SUBNET_ONLY TSE=F SLTH=T;
tr 71 M=VLAN_SUBNET_ONLY TSE=T SLTH=T;
tr 71 M=VLAN_SUBNET_ONLY TSE=T SLTH=F;
echo " VLAN";
tr 50 M=VLAN;
tr 51 M=VLAN;
tr 52 M=VLAN;
tr 71 M=VLAN TSE=F SLTH=T;
tr 71 M=VLAN TSE=T SLTH=T;
tr 71 M=VLAN TSE=T SLTH=F;
echo " VLAN_XLATE";
tr 50 M=VLAN_XLATE;
tr 51 M=VLAN_XLATE;
tr 52 M=VLAN_XLATE;
tr 71 M=VLAN_XLATE TSE=F SLTH=T;
tr 71 M=VLAN_XLATE
 TSE=T SLTH=T;
tr 71 M=VLAN_XLATE TSE=T SLTH=F;
echo " VLAN_XLATE_SCRATCH";
tr 50 M=VLAN_XLATE_SCRATCH;
#tr 51 M=VLAN_XLATE_SCRATCH # test not supported on single-entry tables;
#tr 52 M=VLAN_XLATE_SCRATCH # test not supported on single-entry tables;
tr 71 M=VLAN_XLATE_SCRATCH TSE=F SLTH=T;
tr 71 M=VLAN_XLATE_SCRATCH TSE=T SLTH=T;
tr 71 M=VLAN_XLATE_SCRATCH TSE=T SLTH=F;
echo " VRF";
tr 50 M=VRF;
tr 51 M=VRF;
tr 52 M=VRF;
tr 71 M=VRF TSE=F SLTH=T;
tr 71 M=VRF TSE=T SLTH=T;
tr 71 M=VRF TSE=T SLTH=F;
echo " WLAN_SVP_TABLE";
tr 50 M=WLAN_SVP_TABLE;
tr 51 M=WLAN_SVP_TABLE;
tr 52 M=WLAN_SVP_TABLE;
tr 71 M=WLAN_SVP_TABLE TSE=F SLTH=T;
tr 71 M=WLAN_SVP_TABLE TSE=T SLTH=T;
tr 71 M=WLAN_SVP_TABLE TSE=T SLTH=F;
echo " XOPORT_EHG_RX_TUNNEL_DATA.xqport0":
tr 50 M=XQPORT_EHG_RX_TUNNEL_DATA.xqport0;
tr 51 M=XQPORT_EHG_RX_TUNNEL_DATA.xqport0;
tr 52 M=XOPORT_EHG_RX_TUNNEL_DATA.xqport0;
tr 71 M=XQPORT_EHG_RX_TUNNEL_DATA.xqport0 TSE=F SLTH=T;
tr 71 M=XQPORT_EHG_RX_TUNNEL_DATA.xqport0 TSE=T SLTH=T;
tr
```
 71 M=XQPORT\_EHG\_RX\_TUNNEL\_DATA.xqport0 TSE=T SLTH=F; echo " XQPORT\_EHG\_RX\_TUNNEL\_MASK.xqport0"; tr 50 M=XQPORT\_EHG\_RX\_TUNNEL\_MASK.xqport0; tr 51 M=XQPORT\_EHG\_RX\_TUNNEL\_MASK.xqport0; tr 52 M=XQPORT\_EHG\_RX\_TUNNEL\_MASK.xqport0; tr 71 M=XQPORT\_EHG\_RX\_TUNNEL\_MASK.xqport0 TSE=F SLTH=T; tr 71 M=XQPORT\_EHG\_RX\_TUNNEL\_MASK.xqport0 TSE=T SLTH=T; tr 71 M=XQPORT\_EHG\_RX\_TUNNEL\_MASK.xqport0 TSE=T SLTH=F; echo " XQPORT\_EHG\_TX\_TUNNEL\_DATA.xqport0"; tr 50 M=XQPORT\_EHG\_TX\_TUNNEL\_DATA.xqport0; tr 51 M=XQPORT\_EHG\_TX\_TUNNEL\_DATA.xqport0; tr 52 M=XQPORT\_EHG\_TX\_TUNNEL\_DATA.xqport0; tr 71 M=XQPORT\_EHG\_TX\_TUNNEL\_DATA.xqport0 TSE=F SLTH=T; tr 71 M=XQPORT\_EHG\_TX\_TUNNEL\_DATA.xqport0 TSE=T SLTH=T; tr 71 M=XQPORT\_EHG\_TX\_TUNNEL\_DATA.xqport0 TSE=T SLTH=F; echo " XQPORT\_EHG\_RX\_TUNNEL\_DATA.xqport1"; tr 50 M=XQPORT\_EHG\_RX\_TUNNEL\_DATA.xqport1; tr 51 M=XQPORT\_EHG\_RX\_TUNNEL\_DATA.xqport1; tr 52 M=XQPORT\_EHG\_RX\_TUNNEL\_DATA.xqport1; tr 71 M=XQPORT\_EHG\_RX\_TUNNEL\_DATA.xqport1 TSE=F SLTH=T; tr 71 M=XQPORT\_EHG\_RX\_TUNNEL\_DATA.xqport1 TSE=T SLTH=T; tr 71 M=XQPORT\_EHG\_RX\_TUNNEL\_DATA.xqport1 TSE=T SLTH=F; echo " XQPORT\_EHG\_RX\_TUNNEL\_MASK.xqport1"; tr 50 M=XQPORT\_EHG\_RX\_TUNNEL\_MASK.xqport1; tr 51 M=XQPORT\_EHG\_RX\_TUNNEL\_MASK.xqport1; tr 52 M=XQPORT\_EHG\_RX\_TUNNEL\_MASK.xqport1; tr 71 M=XQPORT\_EHG\_RX\_TUNNEL\_MASK.xqport1 TSE=F SLTH=T; tr 71 M=XQPORT\_EHG\_RX\_TUNNEL\_MASK.xqport1 TSE=T SLTH=T; tr 71 M=XQPORT\_EHG\_RX\_TUNNEL\_MASK.xqport1 TSE=T SLTH=F; echo " XQPORT\_EHG\_TX\_TUNNEL\_DATA.xqport1"; tr 50 M=XQPORT\_EHG\_TX\_TUNNEL\_DATA.xqport1; tr 51 M=XQPORT\_EHG\_TX\_TUNNEL\_DATA.xqport1; tr 52 M=XQPORT\_EHG\_TX\_TUNNEL\_DATA.xqport1; tr 71 M=XQPORT\_EHG\_TX\_TUNNEL\_DATA.xqport1 TSE=F SLTH=T; tr 71 M=XQPORT\_EHG\_TX\_TUNNEL\_DATA.xqport1 TSE=T SLTH=T; tr 71 M=XQPORT\_EHG\_TX\_TUNNEL\_DATA.xqport1 TSE=T SLTH=F; echo " XQPORT\_EHG\_RX\_TUNNEL\_DATA.xqport2"; tr 50 M=XQPORT\_EHG\_RX\_TUNNEL\_DATA.xqport2; tr 51 M=XQPORT\_EHG\_RX\_TUNNEL\_DATA.xqport2; tr 52 M=XQPORT\_EHG\_RX\_TUNNEL\_DATA.xqport2; tr 71 M=XQPORT\_EHG\_RX\_TUNNEL\_DATA.xqport2 TSE=F SLTH=T; tr 71 M=XQPORT\_EHG\_RX\_TUNNEL\_DATA.xqport2 TSE=T SLTH=T; tr 71 M=XQPORT\_EHG\_RX\_TUNNEL\_DATA.xqport2 TSE=T SLTH=F; echo " XQPORT\_EHG\_RX\_TUNNEL\_MASK.xqport2"; tr 50 M=XQPORT\_EHG\_RX\_TUNNEL\_MASK.xqport2; tr 51 M=XQPORT\_EHG\_RX\_TUNNEL\_MASK.xqport2;

tr 52 M=XQPORT\_EHG\_RX\_TUNNEL\_MASK.xqport2; tr 71 M=XQPORT\_EHG\_RX\_TUNNEL\_MASK.xqport2 TSE=F SLTH=T; tr 71 M=XQPORT\_EHG\_RX\_TUNNEL\_MASK.xqport2 TSE=T SLTH=T; tr 71 M=XQPORT\_EHG\_RX\_TUNNEL\_MASK.xqport2 TSE=T SLTH=F; echo " XQPORT\_EHG\_TX\_TUNNEL\_DATA.xqport2"; tr 50 M=XQPORT\_EHG\_TX\_TUNNEL\_DATA.xqport2; tr 51 M=XOPORT\_EHG\_TX\_TUNNEL\_DATA.xqport2; tr 52 M=XQPORT\_EHG\_TX\_TUNNEL\_DATA.xqport2; tr 71 M=XQPORT\_EHG\_TX\_TUNNEL\_DATA.xqport2 TSE=F SLTH=T; tr 71 M=XQPORT\_EHG\_TX\_TUNNEL\_DATA.xqport2 TSE=T SLTH=T; tr 71 M=XQPORT\_EHG\_TX\_TUNNEL\_DATA.xqport2 TSE=T SLTH=F; echo " XQPORT\_EHG\_RX\_TUNNEL\_DATA.xqport3"; tr 50 M=XQPORT\_EHG\_RX\_TUNNEL\_DATA.xqport3; tr 51 M=XQPORT\_EHG\_RX\_TUNNEL\_DATA.xqport3; tr 52 M=XQPORT\_EHG\_RX\_TUNNEL\_DATA.xqport3; tr 71 M=XQPORT\_EHG\_RX\_TUNNEL\_DATA.xqport3 TSE=F SLTH=T; tr 71 M=XQPORT\_EHG\_RX\_TUNNEL\_DATA.xqport3 TSE=T SLTH=T; tr 71 M=XQPORT\_EHG\_RX\_TUNNEL\_DATA.xqport3 TSE=T SLTH=F; echo " XQPORT\_EHG\_RX\_TUNNEL\_MASK.xqport3"; tr 50 M=XOPORT\_EHG\_RX\_TUNNEL\_MASK.xqport3; tr 51 M=XQPORT\_EHG\_RX\_TUNNEL\_MASK.xqport3; tr 52 M=XQPORT\_EHG\_RX\_TUNNEL\_MASK.xqport3; tr 71 M=XQPORT\_EHG\_RX\_TUNNEL\_MASK.xqport3 TSE=F SLTH=T; tr 71 M=XQPORT\_EHG\_RX\_TUNNEL\_MASK.xqport3 TSE=T SLTH=T; tr 71 M=XQPORT\_EHG\_RX\_TUNNEL\_MASK.xqport3 TSE=T SLTH=F; echo " XQPORT\_EHG\_TX\_TUNNEL\_DATA.xqport3"; tr 50 M=XQPORT\_EHG\_TX\_TUNNEL\_DATA.xqport3; tr 51 M=XQPORT\_EHG\_TX\_TUNNEL\_DATA.xqport3; tr 52 M=XQPORT\_EHG\_TX\_TUNNEL\_DATA.xqport3; tr 71 M=XQPORT\_EHG\_TX\_TUNNEL\_DATA.xqport3 TSE=F SLTH=T; tr 71 M=XQPORT\_EHG\_TX\_TUNNEL\_DATA.xqport3 TSE=T SLTH=T; tr 71 M=XQPORT\_EHG\_TX\_TUNNEL\_DATA.xqport3 TSE=T SLTH=F; echo " XQPORT\_EHG\_RX\_TUNNEL\_DATA.xqport4"; tr 50 M=XQPORT\_EHG\_RX\_TUNNEL\_DATA.xqport4; tr 51 M=XQPORT\_EHG\_RX\_TUNNEL\_DATA.xqport4; tr 52 M=XQPORT\_EHG\_RX\_TUNNEL\_DATA.xqport4; tr 71 M=XQPORT\_EHG\_RX\_TUNNEL\_DATA.xqport4 TSE=F SLTH=T; tr 71 M=XQPORT\_EHG\_RX\_TUNNEL\_DATA.xqport4 TSE=T SLTH=T; tr 71 M=XQPORT\_EHG\_RX\_TUNNEL\_DATA.xqport4 TSE=T SLTH=F; echo " XOPORT\_EHG\_RX\_TUNNEL\_MASK.xqport4"; tr 50 M=XQPORT\_EHG\_RX\_TUNNEL\_MASK.xqport4; tr 51 M=XQPORT\_EHG\_RX\_TUNNEL\_MASK.xqport4; tr 52 M=XOPORT\_EHG\_RX\_TUNNEL\_MASK.xqport4; tr 71 M=XQPORT\_EHG\_RX\_TUNNEL\_MASK.xqport4 TSE=F SLTH=T; tr 71 M=XQPORT\_EHG\_RX\_TUNNEL\_MASK.xqport4 TSE=T SLTH=T; tr 71 M=XQPORT\_EHG\_RX\_TUNNEL\_MASK.xqport4 TSE=T SLTH=F;

echo " XQPORT\_EHG\_TX\_TUNNEL\_DATA.xqport4"; tr 50 M=XQPORT\_EHG\_TX\_TUNNEL\_DATA.xqport4; tr 51 M=XQPORT\_EHG\_TX\_TUNNEL\_DATA.xqport4; tr 52 M=XQPORT\_EHG\_TX\_TUNNEL\_DATA.xqport4; tr 71 M=XQPORT\_EHG\_TX\_TUNNEL\_DATA.xqport4 TSE=F SLTH=T; tr 71 M=XQPORT\_EHG\_TX\_TUNNEL\_DATA.xqport4 TSE=T SLTH=T; tr 71 M=XQPORT\_EHG\_TX\_TUNNEL\_DATA.xqport4 TSE=T SLTH=F; echo " XQPORT\_EHG\_RX\_TUNNEL\_DATA.xqport5"; tr 50 M=XQPORT\_EHG\_RX\_TUNNEL\_DATA.xqport5; tr 51 M=XOPORT\_EHG\_RX\_TUNNEL\_DATA.xqport5; tr 52 M=XQPORT\_EHG\_RX\_TUNNEL\_DATA.xqport5; tr 71 M=XQPORT\_EHG\_RX\_TUNNEL\_DATA.xqport5 TSE=F SLTH=T; tr 71 M=XQPORT\_EHG\_RX\_TUNNEL\_DATA.xqport5 TSE=T SLTH=T; tr 71 M=XQPORT\_EHG\_RX\_TUNNEL\_DATA.xqport5 TSE=T SLTH=F; echo " XQPORT\_EHG\_RX\_TUNNEL\_MASK.xqport5"; tr 50 M=XQPORT\_EHG\_RX\_TUNNEL\_MASK.xqport5; tr 51 M=XOPORT\_EHG\_RX\_TUNNEL\_MASK.xqport5; tr 52 M=XQPORT\_EHG\_RX\_TUNNEL\_MASK.xqport5; tr 71 M=XQPORT\_EHG\_RX\_TUNNEL\_MASK.xqport5 TSE=F SLTH=T; tr 71 M=XQPORT\_EHG\_RX\_TUNNEL\_MASK.xqport5 TSE=T SLTH=T; tr 71 M=XQPORT\_EHG\_RX\_TUNNEL\_MASK.xqport5 TSE=T SLTH=F; echo " XQPORT\_EHG\_TX\_TUNNEL\_DATA.xqport5"; tr 50 M=XOPORT\_EHG\_TX\_TUNNEL\_DATA.xqport5; tr 51 M=XQPORT\_EHG\_TX\_TUNNEL\_DATA.xqport5; tr 52 M=XOPORT\_EHG\_TX\_TUNNEL\_DATA.xqport5; tr 71 M=XQPORT\_EHG\_TX\_TUNNEL\_DATA.xqport5 TSE=F SLTH=T; tr 71 M=XQPORT\_EHG\_TX\_TUNNEL\_DATA.xqport5 TSE=T SLTH=T; tr 71 M=XQPORT\_EHG\_TX\_TUNNEL\_DATA.xqport5 TSE=T SLTH=F;

# Re-initialize to clean up of various read/wrires to MMU memories

set rct=true

rcload rc.soc

counter off

l2mode off linkscan off

echo "Running counter width verification test ..." tr 30 **\$done** 

echo "Running counter read/write test ..." tr 31 \$done

#L2/L3 hashing tests echo "Running L2 insert/delete/lookup test ..." tr 32 \$done echo "Running L2 overflow insert test ..." tr 33 \$done echo "Running L2 hash test ..." tr 34 \$done echo "Running L2 delete by port test ..." tr 35 \$done echo "Running L2 delete by vlan test ..." tr 36 \$done echo "Running IPV4 overflow insert test ..." tr 87 IPMCEnable=False tr 87 IPMCEnable=True \$done echo "Running IPV6 hash test ..." tr 88 IPMCEnable=False tr 88 IPMCEnable=True \$done echo "Running IPV6 overflow insert test ..." tr 85 IPMCEnable=False tr 85 IPMCEnable=True \$done echo "Running IPV6 hash test ..." tr 86 IPMCEnable=False tr 86 IPMCEnable=True \$done echo "Running VLAN translate overflow insert test ..." tr 100

echo "Running VLAN translate hash tests ..." tr  $101$  hash= $0$ tr  $101$  hash=1 tr  $101$  hash= $2$ tr 101 hash=3 tr  $101$  hash=4

tr 101 hash=5 \$done

echo "Running Egress VLAN translate overflow insert test ..." tr 102 \$done echo "Running Egress VLAN translate hash tests ..." tr  $103$  hash=0 tr  $103$  hash=1 tr 103 hash=2 tr  $103$  hash= $3$ tr 103 hash=4 tr 103 hash=5 \$done echo "Running MPLS overflow insert test ..." tr 104 **\$done** 

echo "Running MPLS hash tests ..." tr 105 hash=0 tr 105 hash=1 tr 105 hash=2 tr 105 hash=3 tr 105 hash=4 tr 105 hash=5

\$done

echo "Running MDIO Linkscan test" tr 60 readcount=10000 \$done

echo "Testing CPU DMA loopback ..." tr 17 c=5 \$done

echo "Testing CPU DMA, Scatter/Gather Reload ..." tr 22 \$done

echo "Testing CPU DMA, Scatter/Gather Simple ..." tr 23 \$done

echo "Testing CPU DMA, Scatter/Gather Random ..." tr 24

## \$done

#MAC Loopback echo "Testing MAC Loopback - 10 Mb/s all GE ports" tr 18 pbm=ge speed=10 \$done

echo "Testing MAC Loopback - 100 Mb/s all GE ports" tr 18 pbm=ge speed=100 \$done

echo "Testing MAC Loopback - 1000 Mb/s all GE ports" tr 18 pbm=ge speed=1000 \$done

#PHY Loopback echo "Testing PHY Loopback - 10 Mb/s all GE ports" tr 19 pbm=ge speed=10 \$done

echo "Testing PHY Loopback - 100 Mb/s all GE ports" tr 19 pbm=ge speed=100 \$done

echo "Testing PHY Loopback - 1000 Mb/s all GE ports" tr 19 pbm=ge speed=1000 \$done

echo "Running MAC loopback V2 on all ports ..." tr 48 smi=103 dmi=42 vlan=5 pi=0x11335577 sendm=single **\$done** 

```
echo "Running PHY loopback V2 on all ports ..."
tr 49 smi=52 dmi=83 vlan=23 pi=0x01204007
$done
```
#Internal snake Loopback echo "Running internal snake on all ports, MAC loopback ..." tr 39 loopbackmode=mac snakepath=two PBM=ge **\$done** 

echo "Running internal snake on all ports, PHY loopback ..." tr 39 loopbackmode=phy snakepath=two PBM=ge \$done

#Traffic Test echo "Running Traffic Test in MAC mode ..." tr 72 RM=MAC PBM=e \$done

echo "Running Traffic Test in PHY mode ..." tr 72 RM=PHY PBM=e \$done

#SNMP echo "SNMP MIB Object Test" tr 73

# Show status date tl local returnCode \$?

echo Tests Complete. Reinitializing ... config refresh rcload rc.soc counter off l2mode off

# We want to show the return code

from the tl command which

# lists the results. The automated test infrastructure keys off of this

# value

echo "testsuite: finished: sanity: \$returnCode"

Found in path(s):

\* /opt/cola/permits/1745002214\_1689590998.9917314/0/bcm-sdk-master-zip/bcm-sdkmaster/rc/bcm56520sanity.soc No license file was found, but licenses were detected in source scan.

/\*

- \* \$Id: lm63.c v1 2015/07/28 \$
- \* \$Copyright: (c) 2016 Broadcom.
- \* Broadcom Proprietary and Confidential. All rights reserved.\$

\*

- \* BCM56xx I2C Device Driver for Texas Instruments LM63
- \* The LM63 is a Remote Diode Digital Temperature Sensor with Integrated Fan
- \* Control temperature sensor with an I2C bus interface. The host can query
- \* the LM63 at any time to read the temperature. For more information,
- \* see the Texas Instruments LM63 Datasheet.

\*/

Found in path(s):

\* /opt/cola/permits/1745002214\_1689590998.9917314/0/bcm-sdk-master-zip/bcm-sdk-master/src/soc/i2c/lm63.c

No license file was found, but licenses were detected in source scan.

/\*\*\*\*\*\*\*\*\*\*\*\*\*\*\*\*\*\*\*\*\*\*\*\*\*\*\*\*\*\*\*\*\*\*\*\*\*\*\*\*\*\*\*\*\*\*\*\*\*\*\*\*\*\*\*\*\*\*\*\*\*\*\*\*\*\*\*\*\*\*\*\*\*\*\*\*\*\*\*\*\*\*\* \*\*\*\*\*\*\*\*\*\*\*\*\*\*\*\*\*\*\*\*\*\*\*\*\*\*\*\*\*\*\*\*\*\*\*\*\*\*\*\*\*\*\*\*\*\*\*\*\*\*\*\*\*\*\*\*\*\*\*\*\*\*\*\*\*\*\*\*\*\*\*\*\*\*\*\*\*\*\*\*\*\*\*  $*$ \* Revision : \*  $*$ \* Description : Config functions targeted to IP user \*  $*$ \* \$Copyright: (c) 2016 Broadcom. \* Broadcom Proprietary and Confidential. All rights reserved.\$ \* \* No portions of this material may be reproduced in any form without \* \* the written permission of: \* **Broadcom Corporation**  \* \* 5300 California Avenue \* Irvine, CA 92617  $*$ \* All information contained in this document is Broadcom Corporation \* \* company private proprietary, and trade secret. \*  $*$ \*\*\*\*\*\*\*\*\*\*\*\*\*\*\*\*\*\*\*\*\*\*\*\*\*\*\*\*\*\*\*\*\*\*\*\*\*\*\*\*\*\*\*\*\*\*\*\*\*\*\*\*\*\*\*\*\*\*\*\*\*\*\*\*\*\*\*\*\*\*\*\*\*\*\*\*\*\*\*\*\*\*\* \*\*\*\*\*\*\*\*\*\*\*\*\*\*\*\*\*\*\*\*\*\*\*\*\*\*\*\*\*\*\*\*\*\*\*\*\*\*\*\*\*\*\*\*\*\*\*\*\*\*\*\*\*\*\*\*\*\*\*\*\*\*\*\*\*\*\*\*\*\*\*\*\*\*\*\*\*\*\*\*\*\*\*/ Found in path(s):

\* /opt/cola/permits/1745002214\_1689590998.9917314/0/bcm-sdk-master-zip/bcm-sdkmaster/libs/phymod/chip/merlin16/tier1/merlin16\_config.h \* /opt/cola/permits/1745002214\_1689590998.9917314/0/bcm-sdk-master-zip/bcm-sdkmaster/libs/phymod/chip/falcon16/tier1/include/falcon16\_tsc\_config.h

No license file was found, but licenses were detected in source scan.

/\* \$Id: arad\_pp\_mpls\_term.h,v 1.7 Broadcom SDK \$

\* \$Copyright: (c) 2016 Broadcom.

\* Broadcom Proprietary and Confidential. All rights reserved.\$

\*/

Found in path(s):

\* /opt/cola/permits/1745002214\_1689590998.9917314/0/bcm-sdk-master-zip/bcm-sdkmaster/include/soc/dpp/JER/JER\_PP/jer\_pp\_diag.h

\* /opt/cola/permits/1745002214\_1689590998.9917314/0/bcm-sdk-master-zip/bcm-sdkmaster/include/soc/dpp/JER/JER\_PP/jer\_pp\_mymac.h

\* /opt/cola/permits/1745002214\_1689590998.9917314/0/bcm-sdk-master-zip/bcm-sdkmaster/include/soc/dpp/JER/JER\_PP/jer\_pp\_lif.h

\* /opt/cola/permits/1745002214\_1689590998.9917314/0/bcm-sdk-master-zip/bcm-sdkmaster/include/soc/dpp/JER/JER\_PP/jer\_pp\_mpls\_term.h

\* /opt/cola/permits/1745002214\_1689590998.9917314/0/bcm-sdk-master-zip/bcm-sdkmaster/include/soc/dpp/ARAD/ARAD\_PP/arad\_pp\_mpls\_term.h

No license file was found, but licenses were detected in source scan.

/\* \* DO NOT EDIT THIS FILE! \* This file is auto-generated from the registers file. \* Edits to this file will be lost when it is regenerated. \* \* \$Id: \$ \* \$Copyright: (c) 2016 Broadcom. \* Broadcom Proprietary and Confidential. All rights reserved.\$ \* \* File: allregs\_h.i \* Purpose: Independent register descriptions. \*/ Found in path(s): \* /opt/cola/permits/1745002214\_1689590998.9917314/0/bcm-sdk-master-zip/bcm-sdkmaster/src/soc/mcm/allregs\_h.i No license file was found, but licenses were detected in source scan. /\* \$Id: jer\_fabric.h,v 1.30 Broadcom SDK \$ \* \$Copyright: (c) 2016 Broadcom. \* Broadcom Proprietary and Confidential. All rights reserved.\$ \*/ Found in path(s): \* /opt/cola/permits/1745002214\_1689590998.9917314/0/bcm-sdk-master-zip/bcm-sdkmaster/include/soc/dpp/JER/jer\_ingress\_scheduler.h \* /opt/cola/permits/1745002214\_1689590998.9917314/0/bcm-sdk-master-zip/bcm-sdkmaster/include/soc/dpp/JER/jer\_fabric.h No license file was found, but licenses were detected in source scan. /\*\*\*\*\*\*\*\*\*\*\*\*\*\*\*\*\*\*\*\*\*\*\*\*\*\*\*\*\*\*\*\*\*\*\*\*\*\*\*\*\*\*\*\*\*\*\*\*\*\*\*\*\*\*\*\*\*\*\*\*\*\*\*\*\*\*\*\*\*\*\*\*\*\*\*\*\*\*\*\*\*\* \*\*\*\*\*\*\*\*\*\*\*\*\*\*\*\*\*\*\*\*\*\*\*\*\*\*\*\*\*\*\*\*\*\*\*\*\*\*\*\*\*\*\*\*\*\*\*\*\*\*\*\*\*\*\*\*\*\*\*\*\*\*\*\*\*\*\*\*\*\*\*\*\*\*\*\*\*\*\*\*\*\*  $*$ \* Revision : \$Id: falcon\_api\_uc\_common.h 1172 2015-10-06 19:34:58Z kirand \$ \*  $*$ \* Description : Defines and Enumerations required by Falcon ucode \*  $*$ \* \$Copyright: (c) 2016 Broadcom. \* Broadcom Proprietary and Confidential. All rights reserved.\$ \* \* No portions of this material may be reproduced in any form without \* \* the written permission of: \* \* Broadcom Corporation  $*$ \* 5300 California Avenue \* \* Irvine, CA 92617 \*  $*$ 

All information contained in this document is Broadcom Corporation \* company private proprietary, and trade secret. \*  $*$ \*\*\*\*\*\*\*\*\*\*\*\*\*\*\*\*\*\*\*\*\*\*\*\*\*\*\*\*\*\*\*\*\*\*\*\*\*\*\*\*\*\*\*\*\*\*\*\*\*\*\*\*\*\*\*\*\*\*\*\*\*\*\*\*\*\*\*\*\*\*\*\*\*\*\*\*\*\*\*\*\*\* \*\*\*\*\*\*\*\*\*\*\*\*\*\*\*\*\*\*\*\*\*\*\*\*\*\*\*\*\*\*\*\*\*\*\*\*\*\*\*\*\*\*\*\*\*\*\*\*\*\*\*\*\*\*\*\*\*\*\*\*\*\*\*\*\*\*\*\*\*\*\*\*\*\*\*\*\*\*\*\*\*\*/ Found in path(s): \* /opt/cola/permits/1745002214\_1689590998.9917314/0/bcm-sdk-master-zip/bcm-sdkmaster/libs/phymod/chip/falcon/tier1/falcon\_api\_uc\_common.h No license file was found, but licenses were detected in source scan. /\*\*\*\*\*\*\*\*\*\*\*\*\*\*\*\*\*\*\*\*\*\*\*\*\*\*\*\*\*\*\*\*\*\*\*\*\*\*\*\*\*\*\*\*\*\*\*\*\*\*\*\*\*\*\*\*\*\*\*\*\*\*\*\*\*\*\*\*\*\*\*\*\*\*\*\*\*\*\*\*\*\*\*\*\*\*\*\*\* \*\*\*\*\*\*\*\*\*\*\*\*\*\*\*\*\*\*\*\*\*\*\*\*\*\*\*\*\*\*\*\*\*\*\*\*\*\*\*\*\*\*\*\*\*\*\*\*\*\*\*\*\*\*\*\*\*\*\*\*\*\*\*\*\*\*\*\*\*\*\*\*\*\*\*\*\*\*\*\*\*\*\*\*\*\*\*\*\*  $*$   $*$ \* Revision : \$Id: falcon2\_dino\_debug\_functions.h 1356 2016-02-12 23:27:16Z cvazquez  $\frac{1}{2}$  \*  $*$   $*$ \* Description : Functions used internally and available in debug shell only \*  $*$   $*$ \* \$Copyright: (c) 2016 Broadcom. \* Broadcom Proprietary and Confidential. All rights reserved.\$ \* \* No portions of this material may be reproduced in any form without \* \* the written permission of:  $*$ \* Broadcom Corporation \* \* 5300 California Avenue \* Irvine, CA 92617  $*$   $*$ \* All information contained in this document is Broadcom Corporation \* \* company private proprietary, and trade secret. \*  $*$   $*$ \*\*\*\*\*\*\*\*\*\*\*\*\*\*\*\*\*\*\*\*\*\*\*\*\*\*\*\*\*\*\*\*\*\*\*\*\*\*\*\*\*\*\*\*\*\*\*\*\*\*\*\*\*\*\*\*\*\*\*\*\*\*\*\*\*\*\*\*\*\*\*\*\*\*\*\*\*\*\*\*\*\*\*\*\*\*\*\*\* \*\*\*\*\*\*\*\*\*\*\*\*\*\*\*\*\*\*\*\*\*\*\*\*\*\*\*\*\*\*\*\*\*\*\*\*\*\*\*\*\*\*\*\*\*\*\*\*\*\*\*\*\*\*\*\*\*\*\*\*\*\*\*\*\*\*\*\*\*\*\*\*\*\*\*\*\*\*\*\*\*\*\*\*\*\*\*\*\*/ Found in path(s): \* /opt/cola/permits/1745002214\_1689590998.9917314/0/bcm-sdk-master-zip/bcm-sdkmaster/libs/phymod/chip/dino/tier1/dino\_serdes/falcon2\_dino\_src/falcon2\_dino\_debug\_functions.h No license file was found, but licenses were detected in source scan. /\* \* \$Id: pcid.h,v 1.37 Broadcom SDK \$ \* \$Copyright: (c) 2016 Broadcom. \* Broadcom Proprietary and Confidential. All rights reserved.\$ \* \* File: pcid.h \* Purpose: Basic include file for pcid \*/

Found in path(s):

\* /opt/cola/permits/1745002214\_1689590998.9917314/0/bcm-sdk-master-zip/bcm-sdkmaster/systems/sim/pcid/pcid.h No license file was found, but licenses were detected in source scan.

/\* \* \$Id: phy54880.h,v 1.12 Broadcom SDK \$ \* \$Copyright: (c) 2016 Broadcom. \* Broadcom Proprietary and Confidential. All rights reserved.\$ \* \* File: phy54880.h \* \* This driver applies to both BCM54880 and BCM54880S. \* Both parts support driving Copper or SERDES interfaces. \* \* The BCM54880S also has a SERDES pass-through mode, making it possible \* to auto-select copper or fiber based on signal detects. \*/ Found in path(s): \* /opt/cola/permits/1745002214\_1689590998.9917314/0/bcm-sdk-master-zip/bcm-sdkmaster/src/soc/phy/phy54880.h No license file was found, but licenses were detected in source scan.

/\*

```
* DO NOT EDIT THIS FILE!
```
\* This file is auto-generated from the registers file.

```
* Edits to this file will be lost when it is regenerated.
```
\*

```
* $Id: $
```
- \* \$Copyright: (c) 2016 Broadcom.
- \* Broadcom Proprietary and Confidential. All rights reserved.\$

\*

```
* File: allmems_h.i
```

```
* Purpose: Independent memory descriptions.
```
\*/

```
Found in path(s):
```
\* /opt/cola/permits/1745002214\_1689590998.9917314/0/bcm-sdk-master-zip/bcm-sdkmaster/src/soc/mcm/allmems\_h.i

No license file was found, but licenses were detected in source scan.

/\*

- \* \$Id: trunk.c,v 1.21 Broadcom SDK \$
- \* \$Copyright: (c) 2016 Broadcom.
- \* Broadcom Proprietary and Confidential. All rights reserved.\$

 $\ddot{\phantom{a}}$ 

```
* File: trunk.c
```
\* Purpose: BCM level APIs for Link Aggregation (a.k.a Trunking)

\*/

Found in path(s):

\* /opt/cola/permits/1745002214\_1689590998.9917314/0/bcm-sdk-master-zip/bcm-sdkmaster/src/bcm/sbx/caladan3/trunk.c No license file was found, but licenses were detected in source scan.

/\*

\* \$Id: device\_cosq.c,v 1.12 Broadcom SDK \$

\* \$Copyright: (c) 2016 Broadcom.

- \* Broadcom Proprietary and Confidential. All rights reserved.\$
- \*

\* File: device\_cosq.c

\* Purpose: Implement Hybrid resource allocation algorithm. This is

shared across devices.

\*/

Found in path(s):

\* /opt/cola/permits/1745002214\_1689590998.9917314/0/bcm-sdk-master-zip/bcm-sdkmaster/src/bcm/sbx/common/device\_cosq.c No license file was found, but licenses were detected in source scan.

/\*

```
* $Id: brd_sbx.c,v 1.30 Broadcom SDK $
```

```
* $Copyright: (c) 2016 Broadcom.
```
- \* Broadcom Proprietary and Confidential. All rights reserved.\$
- \* \* File: brd\_sbx.c
- \* Purpose: Board support for SBX reference boards
- \*

\*/

Found in path(s):

\* /opt/cola/permits/1745002214\_1689590998.9917314/0/bcm-sdk-master-zip/bcm-sdkmaster/src/appl/diag/sbx/brd\_sbx.c No license file was found, but licenses were detected in source scan.

/\*

\* \$Id: recovery.h,v 1.7 Broadcom SDK \$

```
* $Copyright: (c) 2016 Broadcom.
```
\* Broadcom Proprietary and Confidential. All rights reserved.\$

\*/

Found in path(s):

\* /opt/cola/permits/1745002214\_1689590998.9917314/0/bcm-sdk-master-zip/bcm-sdkmaster/include/bcm\_int/sbx/fe2000/recovery.h No license file was found, but licenses were detected in source scan.

```
/* $Id: oam.c,v 1.0.0 Broadcom SDK $
```

```
* $Copyright: (c) 2016 Broadcom.
```
\* Broadcom Proprietary and Confidential. All rights reserved.\$

\*

```
* File:
```

```
* oam.c
```

```
*
* Purpose:
```

```
* OAM implementation for trident2p family of devices.
```
\*/

Found in path(s):

\* /opt/cola/permits/1745002214\_1689590998.9917314/0/bcm-sdk-master-zip/bcm-sdkmaster/src/bcm/esw/trident2plus/oam.c No license file was found, but licenses were detected in source scan.

## /\*

\* \$Id: jer2\_jer\_intr.h, v1 16/06/2014 09:55:39 azarrin Exp \$

\*

- \* \$Copyright: (c) 2016 Broadcom.
- \* Broadcom Proprietary and Confidential. All rights reserved.\$

```
*
*/
```
Found in path(s):

\* /opt/cola/permits/1745002214\_1689590998.9917314/0/bcm-sdk-master-zip/bcm-sdkmaster/include/soc/dnxc/legacy/dnxc\_intr.h No license file was found, but licenses were detected in source scan.

/\*

```
* $Id: nlmdiag_refapp.c,v 1.1.8.1 Broadcom SDK $
```

```
* $Copyright: (c) 2016 Broadcom.
```

```
* Broadcom Proprietary and Confidential. All rights reserved.$
```
\*/

Found in path(s):

\* /opt/cola/permits/1745002214\_1689590998.9917314/0/bcm-sdk-master-zip/bcm-sdkmaster/src/soc/kbp/nlm2/diagnostic/nlmdiag\_refapp.c No license file was found, but licenses were detected in source scan.

/\* \$Id: arad\_pmf\_low\_level\_fem\_tag.h,v 1.17 Broadcom SDK  $$$ 

```
* $Copyright: (c) 2016 Broadcom.
```
\* Broadcom Proprietary and Confidential. All rights reserved.\$

\*/

Found in path(s):

```
* /opt/cola/permits/1745002214_1689590998.9917314/0/bcm-sdk-master-zip/bcm-sdk-
master/include/soc/dpp/ARAD/arad_pmf_low_level_fem_tag.h
```
No license file was found, but licenses were detected in source scan.

```
/*
* $Id: port.h,v 1.11 Broadcom SDK $
* $Copyright: (c) 2016 Broadcom.
* Broadcom Proprietary and Confidential. All rights reserved.$
*
* This file contains port module definitions internal to
* the BCM library.
*/
```
Found in path(s):

\* /opt/cola/permits/1745002214\_1689590998.9917314/0/bcm-sdk-master-zip/bcm-sdkmaster/include/bcm\_int/ea/tk371x/port.h No license file was found, but licenses were detected in source scan.

/\*

```
* $Id: sbZfFabBm3200NextPriMemEntry.hx,v 1.2 Broadcom SDK $
```
\* \$Copyright: (c) 2016 Broadcom.

\* Broadcom Proprietary and Confidential. All rights reserved.\$

\*/

/\*

\* \$Id: sbZfFabBm3200NextPriMemEntry.hx,v 1.2 Broadcom SDK \$

```
* $Copyright (c) 2012 Broadcom Corporation
```

```
* All rights reserved.$
```
\*/

Found in path(s):

```
* /opt/cola/permits/1745002214_1689590998.9917314/0/bcm-sdk-master-zip/bcm-sdk-
master/include/soc/sbx/fabric/sbZfFabBm3200NextPriMemEntry.hx
No license file was found, but licenses were detected in source scan.
```
/\*

```
* $Id: onu.c,v 1.1 Broadcom SDK $
* $Copyright: (c) 2016 Broadcom.
* Broadcom Proprietary and Confidential. All rights reserved.$
*
* File: onu.c
* Purpose: Tracks and manages onu chip.
* 
*/
Found in path(s):
```
\* /opt/cola/permits/1745002214\_1689590998.9917314/0/bcm-sdk-master-zip/bcm-sdkmaster/src/soc/ea/tk371x/onu.c

No license file was found, but licenses were detected in source scan.

/\*

```
* $Id$
```
- \* \$Copyright: (c) 2016 Broadcom.
- \* Broadcom Proprietary and Confidential. All rights reserved.\$

\*

\* This file contains structures and functions declarations for

```
* In-band cell configuration and Source Routed Cell.
```
\*

\*/

Found in path(s):

\* /opt/cola/permits/1745002214\_1689590998.9917314/0/bcm-sdk-master-zip/bcm-sdkmaster/include/soc/dpp/dpp\_fabric\_cell.h \* /opt/cola/permits/1745002214\_1689590998.9917314/0/bcm-sdk-master-zip/bcm-sdk-

master/include/soc/dnx/legacy/dnx\_fabric\_cell.h

No license file was found, but licenses were detected in source scan.

/\*

\* \$Id: bm3200\_cmds.h,v 1.4 Broadcom SDK \$

\* \$Copyright: (c) 2016 Broadcom.

\* Broadcom Proprietary and Confidential. All rights reserved.\$

\*

\* File: bm3200\_cmds.h

\* Purpose: BM-3200 diagnostic shell commands

\* Requires:

\*/

Found in path(s):

\* /opt/cola/permits/1745002214\_1689590998.9917314/0/bcm-sdk-master-zip/bcm-sdkmaster/include/appl/diag/sbx/bm3200\_cmds.h No license file was found, but licenses were detected in source scan.

/\*

\* \$Id: oam\_pm\_pack.c,v 1.13 Broadcom SDK \$

\* \$Copyright: (c) 2016 Broadcom.

\* Broadcom Proprietary and Confidential. All rights reserved.\$

\*

\* File: oam\_pm.c

\* Purpose: OAM\_PM pack and unpack routines for:

```
- OAM_PM Control messages
```
\* - Network Packet headers (PDUs)

\*

\*

\* OAM\_PM control messages

\*

\* OAM\_PM messages between the Host CPU and uController are sent

\* using the uc\_message module which allows short messages

\* to be passed (see include/soc/shared/mos\_msg\_common.h)

\*

\* Additional information for a given message (a long message) is passed

\* using DMA. The OAM\_PM control message types defines the format

\* for these long messages.

\*

\* This file is shared between SDK and uKernel.

\*/

Found in path(s):

\* /opt/cola/permits/1745002214\_1689590998.9917314/0/bcm-sdk-master-zip/bcm-sdkmaster/src/soc/shared/oam\_pm\_pack.c No license file was found, but licenses were detected in source scan.

/\* \$Id: ui\_pure\_defi\_fap21v\_app.h,v 1.2 Broadcom SDK \$ \* \$Copyright: (c) 2016 Broadcom.

\* Broadcom Proprietary and Confidential. All rights reserved.\$

Found in path(s):

\* /opt/cola/permits/1745002214\_1689590998.9917314/0/bcm-sdk-master-zip/bcm-sdkmaster/include/appl/dpp/UserInterface/ui\_pure\_defi\_fap21v\_app.h No license file was found, but licenses were detected in source scan.

/\*

\*/

\* \$Id: jer\_ocb\_dram\_buffers.h Exp \$

\* \$Copyright: (c) 2016 Broadcom.

\* Broadcom Proprietary and Confidential. All rights reserved.\$

\*

\*/

Found in path(s):

\* /opt/cola/permits/1745002214\_1689590998.9917314/0/bcm-sdk-master-zip/bcm-sdkmaster/include/soc/dpp/JER/jer\_ocb\_dram\_buffers.h

\* /opt/cola/permits/1745002214\_1689590998.9917314/0/bcm-sdk-master-zip/bcm-sdk-

master/include/soc/dpp/JER/jer\_dram.h

No license file was found, but licenses were detected in source scan.

/\*

\* \$Id: fe3200\_link.c,v 1.3 Broadcom SDK \$

\* \$Copyright: (c) 2016 Broadcom.

\* Broadcom Proprietary and Confidential. All rights reserved.\$

\*

\* File: jer\_link.c

\* Purpose: Hardware Linkscan module

\*

\* These routines will be called by the linkscan module,

\* so they need to be defined and return SOC\_E\_NONE.

\*/

Found in path(s):

\* /opt/cola/permits/1745002214\_1689590998.9917314/0/bcm-sdk-master-zip/bcm-sdkmaster/src/soc/dpp/JER/jer\_link.c No license file was found, but licenses were detected in source scan.

/\*

\*

\* BCM43XX PCIE core hardware definitions.

\* \$Copyright: (c) 2016 Broadcom.

\* Broadcom Proprietary and Confidential. All rights reserved.\$

\*

\* \$Id: pcie\_core.h,v 1.2 Broadcom SDK \$

```
*/
```
Found in path(s):

\* /opt/cola/permits/1745002214\_1689590998.9917314/0/bcm-sdk-master-zip/bcm-sdkmaster/systems/vxworks/keystone/bcm53000/vxworks-5.5/pcie\_core.h No license file was found, but licenses were detected in source scan.

/\*

\* \$Id: bbase\_types.h,v 1.1 Broadcom SDK \$

\* \$Copyright: (c) 2016 Broadcom.

\* Broadcom Proprietary and Confidential. All rights reserved.\$

\*/

Found in path(s):

\* /opt/cola/permits/1745002214\_1689590998.9917314/0/bcm-sdk-master-zip/bcm-sdkmaster/src/soc/phy/fcmap/include/bbase\_types.h No license file was found, but licenses were detected in source scan.

/\* \*

\* ====================================================================  $* == sbG2EplibC$ t.c - OE2000 Egress Class Table initialization functions  $==$ 

\* ====================================================================

\* WORKING REVISION: \$Id: sbG2EplibCt.c,v 1.6 Broadcom SDK \$

\*

\*

\* \$Copyright: (c) 2016 Broadcom.

\* Broadcom Proprietary and Confidential. All rights reserved.\$

\*

\* MODULE NAME:

\*

\* sbG2EplibCt.c

\*

\* ABSTRACT:

\*

\* QE2000 Egress Class Table initialization functions

```
*
* LANGUAGE:
*
* C
*
* AUTHORS:
*
* Josh Weissman
* Travis B. Sawyer
*
* CREATION DATE:
*
* 30-March-2005
*
*/
Found in path(s):
* /opt/cola/permits/1745002214_1689590998.9917314/0/bcm-sdk-master-zip/bcm-sdk-
master/src/soc/sbx/g2eplib/sbG2EplibCt.c
No license file was found, but licenses were detected in source scan.
/*----------------------------------------------------------------------
* $Id: tefmod.h,
* $Copyright: (c) 2016 Broadcom.
* Broadcom Proprietary and Confidential. All rights reserved.$
*
* $Copyright: (c) 2014 Broadcom Corporation All Rights Reserved.$
* Broadcom Corporation
* Proprietary and Confidential information
* All rights reserved
* This source file is the property of Broadcom Corporation, and
* may not be copied or distributed in any isomorphic form without the
* prior written consent of Broadcom Corporation.
*----------------------------------------------------------------------
* Description: define enumerators 
*----------------------------------------------------------------------*/
/*
* $Id: $
* $Copyright:
* All Rights Reserved.$
*/
Found in path(s):
* /opt/cola/permits/1745002214_1689590998.9917314/0/bcm-sdk-master-zip/bcm-sdk-
master/libs/phymod/chip/tscf/tier1/tefmod.h
```
No license file was found, but licenses were detected in source scan.

/\*

\* \$Id: harrier\_service.c,v 1.15 Broadcom SDK \$ \* \* \$Copyright: (c) 2016 Broadcom. \* Broadcom Proprietary and Confidential. All rights reserved.\$ \*/ Found in path(s): \* /opt/cola/permits/1745002214\_1689590998.9917314/0/bcm-sdk-master-zip/bcm-sdkmaster/src/soc/robo/harrier/harrier\_service.c No license file was found, but licenses were detected in source scan. /\*\*\*\*\*\*\*\*\*\*\*\*\*\*\*\*\*\*\*\*\*\*\*\*\*\*\*\*\*\*\*\*\*\*\*\*\*\*\*\*\*\*\*\*\*\*\*\*\*\*\*\*\*\*\*\*\*\*\*\*\*\*\*\*\*\*\*\*\*\*\*\*\*\*\*\*\*\*\* \* \* \$Id: \$ \* \$Copyright: (c) 2016 Broadcom. \* Broadcom Proprietary and Confidential. All rights reserved.\$ \* \* DO NOT EDIT THIS FILE! \* This file is auto-generated from the registers file. \* Edits to this file will be lost when it is regenerated. \* \* Symbol table file for the BCMI\_QSGMIIE\_SERDES. \* This symbol table is used by the Broadcom debug shell. \* \*\*\*\*\*\*\*\*\*\*\*\*\*\*\*\*\*\*\*\*\*\*\*\*\*\*\*\*\*\*\*\*\*\*\*\*\*\*\*\*\*\*\*\*\*\*\*\*\*\*\*\*\*\*\*\*\*\*\*\*\*\*\*\*\*\*\*\*\*\*\*\*\*\*\*\*\*\*/ Found in path(s): \* /opt/cola/permits/1745002214\_1689590998.9917314/0/bcm-sdk-master-zip/bcm-sdkmaster/libs/phymod/sym/chip/bcmi\_qsgmiie\_serdes\_sym.c No license file was found, but licenses were detected in source scan. /\* \* \$Id: sbZfFabBm3200BwQlopEntry.c,v 1.4 Broadcom SDK \$ \* \$Copyright: (c) 2016 Broadcom. \* Broadcom Proprietary and Confidential. All rights reserved.\$ \*/ /\* \* \$Id: sbZfFabBm3200BwQlopEntry.c,v 1.4 Broadcom SDK \$ \* \$Copyright (c) 2012 Broadcom Corporation \* All rights reserved.\$

\*/

Found in path(s):

\* /opt/cola/permits/1745002214\_1689590998.9917314/0/bcm-sdk-master-zip/bcm-sdkmaster/src/soc/sbx/fabric/sbZfFabBm3200BwQlopEntry.c No license file was found, but licenses were detected in source scan.

# \$Id:Venkata Kancharla \$

# \$Copyright: (c) 2016 Broadcom.

# Broadcom Proprietary and Confidential. All rights reserved.\$

echo "there are 971 more memories to test.";echo "tr 50 M=ALTERNATE\_EMIRROR\_BITMAP IS=min IE=min ";tr 50 M=ALTERNATE\_EMIRROR\_BITMAP IS=min IE=min;echo 'done';

echo "there are 970 more memories to test.";echo "tr 50 M=BCAST\_BLOCK\_MASK IS=min IE=min ";tr 50 M=BCAST\_BLOCK\_MASK IS=min IE=min;echo 'done';

echo "there are 969 more memories to test.";echo "tr 50 M=PORT\_COS\_MAP IS=min IE=min ";tr 50 M=PORT\_COS\_MAP IS=min IE=min;echo 'done';

echo "there are 968 more memories to test.";echo "tr 50 M=COS\_MAP\_SEL IS=min IE=min ";tr 50 M=COS\_MAP\_SEL IS=min IE=min;echo 'done';

echo "there are 967 more memories to test.";echo "tr 50 M=CPU\_COS\_MAP IS=min IE=min ";tr 50 M=CPU\_COS\_MAP IS=min IE=min;echo 'done';

echo "there are 966 more memories to test.";echo "tr 50 M=CPU\_COS\_MAP\_DATA\_ONLY IS=min IE=min ";tr 50 M=CPU\_COS\_MAP\_DATA\_ONLY

IS=min IE=min;echo 'done';

echo "there are 965 more memories to test.";echo "tr 50 M=CPU\_COS\_MAP\_ONLY IS=min IE=min ";tr 50 M=CPU\_COS\_MAP\_ONLY IS=min IE=min;echo 'done';

echo "there are 964 more memories to test.";echo "tr 50 M=CPU\_PBM IS=min IE=min ";tr 50 M=CPU\_PBM IS=min IE=min;echo 'done';

echo "there are 963 more memories to test.";echo "tr 50 M=CPU\_PBM\_2 IS=min IE=min ";tr 50 M=CPU\_PBM\_2 IS=min IE=min;echo 'done';

echo "there are 962 more memories to test.";echo "tr 50 M=CPU\_TS\_MAP IS=min IE=min ";tr 50 M=CPU\_TS\_MAP IS=min IE=min;echo 'done';

echo "there are 961 more memories to test.";echo "tr 50 M=DEST\_TRUNK\_BITMAP IS=min IE=min ";tr 50 M=DEST\_TRUNK\_BITMAP IS=min IE=min;echo 'done';

echo "there are 960 more memories to test.":echo "tr 50 M=DLB\_HGT\_ETHERTYPE\_ELIGIBILITY\_MAP IS=min IE=min ";tr 50 M=DLB\_HGT\_ETHERTYPE\_ELIGIBILITY\_MAP IS=min IE=min;echo 'done'; echo "there are 959 more memories to test.";echo "tr 50 M=DLB\_HGT\_FLOWSET IS=min IE=min ";tr 50 M=DLB\_HGT\_FLOWSET

IS=min IE=min;echo 'done';

echo "there are 958 more memories to test.";echo "tr 50 M=DLB\_HGT\_FLOWSET\_TIMESTAMP\_PAGE IS=min IE=min ";tr 50 M=DLB\_HGT\_FLOWSET\_TIMESTAMP\_PAGE IS=min IE=min;echo 'done';

echo "there are 957 more memories to test.";echo "tr 50 M=DLB\_HGT\_FLOWSET\_TIMESTAMP\_PAGE\_X IS=min IE=min ";tr 50 M=DLB\_HGT\_FLOWSET\_TIMESTAMP\_PAGE\_X IS=min IE=min;echo 'done'; echo "there are 956 more memories to test.";echo "tr 50 M=DLB\_HGT\_FLOWSET\_TIMESTAMP\_PAGE\_Y

IS=min IE=min ";tr 50 M=DLB\_HGT\_FLOWSET\_TIMESTAMP\_PAGE\_Y IS=min IE=min;echo 'done'; echo "there are 955 more memories to test.";echo "tr 50 M=DLB\_HGT\_FLOWSET\_X IS=min IE=min ";tr 50

M=DLB\_HGT\_FLOWSET\_X IS=min IE=min;echo 'done';

echo "there are 954 more memories to test.";echo "tr 50 M=DLB\_HGT\_FLOWSET\_Y IS=min IE=min ";tr 50 M=DLB\_HGT\_FLOWSET\_Y IS=min IE=min;echo 'done';

echo "there are 953 more memories to test.";echo "tr 50 M=DLB\_HGT\_GROUP\_CONTROL IS=min IE=min ";tr 50 M=DLB\_HGT\_GROUP\_CONTROL IS=min IE=min;echo 'done';

echo

 "there are 952 more memories to test.";echo "tr 50 M=DLB\_HGT\_GROUP\_MEMBERSHIP IS=min IE=min ";tr 50 M=DLB\_HGT\_GROUP\_MEMBERSHIP IS=min IE=min;echo 'done';

echo "there are 951 more memories to test.";echo "tr 50 M=DLB\_HGT\_GROUP\_STATS IS=min IE=min ";tr 50 M=DLB\_HGT\_GROUP\_STATS IS=min IE=min;echo 'done';

echo "there are 950 more memories to test.";echo "tr 50 M=DLB\_HGT\_GROUP\_STATS\_X IS=min IE=min ";tr 50
M=DLB\_HGT\_GROUP\_STATS\_X IS=min IE=min;echo 'done';

echo "there are 949 more memories to test.";echo "tr 50 M=DLB\_HGT\_GROUP\_STATS\_Y IS=min IE=min ";tr 50 M=DLB\_HGT\_GROUP\_STATS\_Y IS=min IE=min;echo 'done';

echo "there are 948 more memories to test.";echo "tr 50 M=DLB\_HGT\_HIST\_LOAD IS=min IE=min ";tr 50 M=DLB\_HGT\_HIST\_LOAD IS=min IE=min;echo 'done';

echo "there are 947 more memories to test.";echo "tr 50 M=DLB\_HGT\_INST\_LOAD IS=min IE=min ";tr 50 M=DLB\_HGT\_INST\_LOAD IS=min IE=min;echo 'done';

echo "there are 946 more memories to test.";echo "tr 50 M=DLB\_HGT\_MEMBER\_ATTRIBUTE IS=min IE=min ";tr 50 M=DLB\_HGT\_MEMBER\_ATTRIBUTE IS=min IE=min;echo 'done';

echo "there are 945 more memories to test.";echo "tr 50 M=DLB\_HGT\_MEMBER\_STATUS IS=min IE=min ";tr 50 M=DLB\_HGT\_MEMBER\_STATUS IS=min IE=min;echo 'done';

echo "there are 944 more memories to test.";echo "tr 50 M=DLB\_HGT\_MEMBER\_SW\_STATE IS=min IE=min ";tr 50 M=DLB\_HGT\_MEMBER\_SW\_STATE IS=min IE=min;echo 'done';

echo "there are 943 more memories to test.";echo "tr 50 M=DLB\_HGT\_OPTIMAL\_CANDIDATE IS=min IE=min ";tr 50 M=DLB\_HGT\_OPTIMAL\_CANDIDATE IS=min IE=min;echo 'done';

echo "there are 942 more memories to test.";echo "tr 50 M=DLB\_HGT\_OPTIMAL\_CANDIDATE\_X IS=min IE=min ";tr 50 M=DLB\_HGT\_OPTIMAL\_CANDIDATE\_X IS=min IE=min;echo 'done';

echo "there are 941 more memories to test.";echo "tr 50 M=DLB\_HGT\_OPTIMAL\_CANDIDATE\_Y IS=min IE=min ";tr 50 M=DLB\_HGT\_OPTIMAL\_CANDIDATE\_Y IS=min IE=min;echo 'done';

echo "there are 940 more memories to test.";echo "tr 50 M=DLB\_HGT\_PLA\_QUANTIZE\_THRESHOLD IS=min IE=min ";tr 50 M=DLB\_HGT\_PLA\_QUANTIZE\_THRESHOLD

IS=min IE=min;echo 'done';

echo "there are 939 more memories to test.";echo "tr 50 M=DLB\_HGT\_PORT\_MEMBER\_MAP IS=min IE=min ";tr 50 M=DLB\_HGT\_PORT\_MEMBER\_MAP IS=min IE=min;echo 'done';

echo "there are 938 more memories to test.";echo "tr 50 M=DLB\_HGT\_QUALITY\_CONTROL IS=min IE=min ";tr 50 M=DLB\_HGT\_QUALITY\_CONTROL IS=min IE=min;echo 'done';

echo "there are 937 more memories to test.";echo "tr 50 M=DLB\_HGT\_QUALITY\_MAPPING IS=min IE=min ";tr 50 M=DLB\_HGT\_QUALITY\_MAPPING IS=min IE=min;echo 'done';

echo "there are 936 more memories to test.";echo "tr 50 M=DLB\_HGT\_QUALITY\_RESULT IS=min IE=min ";tr 50 M=DLB\_HGT\_QUALITY\_RESULT IS=min IE=min;echo 'done';

echo "there are 935 more memories to test.";echo "tr 50 M=DLB\_HGT\_RR\_SELECTION\_POINTER IS=min IE=min ";tr 50 M=DLB\_HGT\_RR\_SELECTION\_POINTER IS=min IE=min;echo 'done';

echo "there are 934 more memories to test.";echo "tr 50 M=DSCP\_TABLE IS=min IE=min ";tr 50

M=DSCP\_TABLE IS=min IE=min;echo 'done';

echo "there are 933 more memories to test.";echo

 "tr 50 M=E2E\_HOL\_STATUS IS=min IE=min ";tr 50 M=E2E\_HOL\_STATUS IS=min IE=min;echo 'done'; echo "there are 932 more memories to test.";echo "tr 50 M=E2E\_HOL\_STATUS\_1 IS=min IE=min ";tr 50 M=E2E\_HOL\_STATUS\_1 IS=min IE=min;echo 'done';

echo "there are 931 more memories to test.";echo "tr 50 M=EFP\_COUNTER\_TABLE IS=min IE=min ";tr 50 M=EFP\_COUNTER\_TABLE IS=min IE=min;echo 'done';

echo "there are 930 more memories to test.";echo "tr 50 M=EFP\_COUNTER\_TABLE\_X IS=min IE=min ";tr 50 M=EFP\_COUNTER\_TABLE\_X IS=min IE=min;echo 'done';

echo "there are 929 more memories to test.";echo "tr 50 M=EFP\_COUNTER\_TABLE\_Y IS=min IE=min ";tr 50 M=EFP\_COUNTER\_TABLE\_Y IS=min IE=min;echo 'done';

echo "there are 928 more memories to test.";echo "tr 50 M=EFP\_METER\_TABLE IS=min IE=min ";tr 50 M=EFP\_METER\_TABLE IS=min IE=min;echo 'done';

echo "there are 927 more memories to test.";echo "tr 50 M=EFP\_METER\_TABLE\_X IS=min IE=min ";tr 50 M=EFP\_METER\_TABLE\_X IS=min IE=min;echo 'done';

echo "there are 926 more memories

 to test.";echo "tr 50 M=EFP\_METER\_TABLE\_Y IS=min IE=min ";tr 50 M=EFP\_METER\_TABLE\_Y IS=min IE=min;echo 'done';

echo "there are 925 more memories to test.";echo "tr 50 M=EFP\_POLICY\_TABLE IS=min IE=min ";tr 50 M=EFP\_POLICY\_TABLE IS=min IE=min;echo 'done';

echo "there are 924 more memories to test.";echo "tr 50 M=EFP\_TCAM IS=min IE=min ";tr 50 M=EFP\_TCAM IS=min IE=min;echo 'done';

echo "there are 923 more memories to test.";echo "tr 50 M=EGR\_1588\_SA IS=min IE=min ";tr 50 M=EGR\_1588\_SA IS=min IE=min;echo 'done';

echo "there are 922 more memories to test.";echo "tr 50 M=EGR\_COUNTER\_CONTROL IS=min IE=min ";tr 50 M=EGR\_COUNTER\_CONTROL IS=min IE=min;echo 'done';

echo "there are 921 more memories to test.";echo "tr 50 M=EGR\_DGPP\_TO\_NHI IS=min IE=min ";tr 50 M=EGR\_DGPP\_TO\_NHI IS=min IE=min;echo 'done';

echo "there are 920 more memories to test.";echo "tr 50 M=EGR\_DGPP\_TO\_NHI\_MODBASE IS=min IE=min ";tr 50 M=EGR\_DGPP\_TO\_NHI\_MODBASE IS=min IE=min;echo 'done';

echo "there are 919 more memories

 to test.";echo "tr 50 M=EGR\_DSCP\_ECN\_MAP IS=min IE=min ";tr 50 M=EGR\_DSCP\_ECN\_MAP IS=min IE=min;echo 'done';

echo "there are 918 more memories to test.";echo "tr 50 M=EGR\_DSCP\_TABLE IS=min IE=min ";tr 50 M=EGR\_DSCP\_TABLE IS=min IE=min;echo 'done';

echo "there are 917 more memories to test.";echo "tr 50 M=EGR\_DVP\_ATTRIBUTE IS=min IE=min ";tr 50 M=EGR\_DVP\_ATTRIBUTE IS=min IE=min;echo 'done';

echo "there are 916 more memories to test.";echo "tr 50 M=EGR\_DVP\_ATTRIBUTE\_1 IS=min IE=min ";tr 50 M=EGR\_DVP\_ATTRIBUTE\_1 IS=min IE=min;echo 'done';

echo "there are 915 more memories to test.";echo "tr 50 M=EGR\_EDB\_XMIT\_CTRL IS=min IE=min ";tr 50 M=EGR\_EDB\_XMIT\_CTRL IS=min IE=min;echo 'done';

echo "there are 914 more memories to test.";echo "tr 50 M=EGR\_EM\_MTP\_INDEX IS=min IE=min ";tr 50 M=EGR\_EM\_MTP\_INDEX IS=min IE=min;echo 'done';

echo "there are 913 more memories to test.";echo "tr 50 M=EGR\_ENABLE IS=min IE=min ";tr 50 M=EGR\_ENABLE IS=min IE=min;echo 'done';

echo "there are 912 more memories to

 test.";echo "tr 50 M=EGR\_ETAG\_PCP\_MAPPING IS=min IE=min ";tr 50 M=EGR\_ETAG\_PCP\_MAPPING IS=min IE=min;echo 'done';

echo "there are 911 more memories to test.";echo "tr 50 M=EGR\_FCOE\_CONTROL\_1 IS=min IE=min ";tr 50 M=EGR\_FCOE\_CONTROL\_1 IS=min IE=min;echo 'done';

echo "there are 910 more memories to test.";echo "tr 50 M=EGR\_FC\_HEADER\_TYPE IS=min IE=min ";tr 50 M=EGR\_FC\_HEADER\_TYPE IS=min IE=min;echo 'done';

echo "there are 909 more memories to test.";echo "tr 50 M=EGR\_FLEX\_CTR\_COUNTER\_TABLE\_0 IS=min IE=min ";tr 50 M=EGR\_FLEX\_CTR\_COUNTER\_TABLE\_0 IS=min IE=min;echo 'done';

echo "there are 908 more memories to test.";echo "tr 50 M=EGR\_FLEX\_CTR\_COUNTER\_TABLE\_0\_X IS=min IE=min ";tr 50 M=EGR\_FLEX\_CTR\_COUNTER\_TABLE\_0\_X IS=min IE=min;echo 'done';

echo "there are 907 more memories to test.":echo "tr 50 M=EGR\_FLEX\_CTR\_COUNTER\_TABLE\_0\_Y IS=min IE=min ";tr 50 M=EGR\_FLEX\_CTR\_COUNTER\_TABLE\_0\_Y IS=min IE=min;echo 'done';

echo "there are 906 more memories to test.";echo "tr 50 M=EGR\_FLEX\_CTR\_COUNTER\_TABLE\_1

IS=min IE=min ";tr 50 M=EGR\_FLEX\_CTR\_COUNTER\_TABLE\_1 IS=min IE=min;echo 'done';

echo "there are 905 more memories to test.";echo "tr 50 M=EGR\_FLEX\_CTR\_COUNTER\_TABLE\_1\_X IS=min IE=min ";tr 50 M=EGR\_FLEX\_CTR\_COUNTER\_TABLE\_1\_X IS=min IE=min;echo 'done';

echo "there are 904 more memories to test.";echo "tr 50 M=EGR\_FLEX\_CTR\_COUNTER\_TABLE\_1\_Y IS=min

IE=min ";tr 50 M=EGR\_FLEX\_CTR\_COUNTER\_TABLE\_1\_Y IS=min IE=min;echo 'done'; echo "there are 903 more memories to test.";echo "tr 50 M=EGR\_FLEX\_CTR\_COUNTER\_TABLE\_2 IS=min IE=min ";tr 50 M=EGR\_FLEX\_CTR\_COUNTER\_TABLE\_2 IS=min IE=min;echo 'done'; echo "there are 902 more memories to test.";echo "tr 50 M=EGR\_FLEX\_CTR\_COUNTER\_TABLE\_2\_X IS=min IE=min ";tr 50 M=EGR\_FLEX\_CTR\_COUNTER\_TABLE\_2\_X IS=min IE=min;echo 'done'; echo "there are 901 more memories to test.";echo "tr 50 M=EGR\_FLEX\_CTR\_COUNTER\_TABLE\_2\_Y IS=min IE=min ";tr 50 M=EGR\_FLEX\_CTR\_COUNTER\_TABLE\_2\_Y IS=min IE=min;echo 'done'; echo "there are 900 more memories to test.";echo "tr 50 M=EGR\_FLEX\_CTR\_COUNTER\_TABLE\_3 IS=min IE=min ";tr 50 M=EGR\_FLEX\_CTR\_COUNTER\_TABLE\_3 IS=min IE=min;echo 'done'; echo "there are 899 more memories to test.";echo "tr 50 M=EGR\_FLEX\_CTR\_COUNTER\_TABLE\_3\_X IS=min IE=min ";tr 50 M=EGR\_FLEX\_CTR\_COUNTER\_TABLE\_3\_X IS=min IE=min;echo 'done'; echo "there are 898 more memories to test.";echo "tr 50 M=EGR\_FLEX\_CTR\_COUNTER\_TABLE\_3\_Y IS=min IE=min ";tr 50 M=EGR\_FLEX\_CTR\_COUNTER\_TABLE\_3\_Y IS=min IE=min;echo 'done'; echo "there are 897 more memories to test.";echo "tr 50 M=EGR\_FLEX\_CTR\_OFFSET\_TABLE\_0 IS=min IE=min ";tr 50 M=EGR\_FLEX\_CTR\_OFFSET\_TABLE\_0 IS=min IE=min;echo 'done'; echo "there are 896 more memories to test.";echo "tr 50 M=EGR\_FLEX\_CTR\_OFFSET\_TABLE\_1 IS=min IE=min ";tr 50 M=EGR\_FLEX\_CTR\_OFFSET\_TABLE\_1 IS=min IE=min;echo 'done'; echo "there are 895 more memories to test.";echo "tr 50 M=EGR\_FLEX\_CTR\_OFFSET\_TABLE\_2 IS=min IE=min ";tr 50 M=EGR\_FLEX\_CTR\_OFFSET\_TABLE\_2 IS=min IE=min;echo 'done'; echo "there are 894 more memories to test.";echo "tr 50 M=EGR\_FLEX\_CTR\_OFFSET\_TABLE\_3 IS=min IE=min ";tr 50 M=EGR\_FLEX\_CTR\_OFFSET\_TABLE\_3 IS=min IE=min;echo 'done'; echo "there are 893 more memories to test.";echo "tr 50 M=EGR\_FLEX\_CTR\_PKT\_PRI\_MAP IS=min IE=min ";tr 50 M=EGR\_FLEX\_CTR\_PKT\_PRI\_MAP IS=min IE=min;echo 'done'; echo "there are 892 more memories to test.";echo "tr 50 M=EGR\_FLEX\_CTR\_PKT\_RES\_MAP IS=min IE=min ";tr 50 M=EGR\_FLEX\_CTR\_PKT\_RES\_MAP IS=min IE=min;echo 'done'; echo "there are 891 more memories to test.";echo "tr 50 M=EGR\_FLEX\_CTR\_PORT\_MAP IS=min IE=min ";tr 50 M=EGR\_FLEX\_CTR\_PORT\_MAP IS=min IE=min;echo 'done'; echo "there are 890 more memories to test.";echo "tr 50 M=EGR\_FLEX\_CTR\_PRI\_CNG\_MAP IS=min IE=min

";tr 50 M=EGR\_FLEX\_CTR\_PRI\_CNG\_MAP IS=min IE=min;echo 'done';

echo "there are 889 more memories to test.";echo "tr 50 M=EGR\_FLEX\_CTR\_TOS\_MAP IS=min IE=min ";tr 50 M=EGR\_FLEX\_CTR\_TOS\_MAP IS=min IE=min;echo 'done';

echo "there are 888 more memories to test.";echo "tr 50 M=EGR\_FRAGMENT\_ID\_TABLE IS=min IE=min ";tr 50 M=EGR\_FRAGMENT\_ID\_TABLE

IS=min IE=min;echo 'done';

echo "there are 887 more memories to test.";echo "tr 50 M=EGR\_FRAGMENT\_ID\_TABLE\_X IS=min IE=min ";tr 50 M=EGR\_FRAGMENT\_ID\_TABLE\_X IS=min IE=min;echo 'done';

echo "there are 886 more memories to test.";echo "tr 50 M=EGR\_FRAGMENT\_ID\_TABLE\_Y IS=min IE=min ";tr 50 M=EGR\_FRAGMENT\_ID\_TABLE\_Y IS=min IE=min;echo 'done';

echo "there are 885 more memories to test.";echo "tr 50 M=EGR\_GPP\_ATTRIBUTES IS=min IE=min ";tr 50 M=EGR\_GPP\_ATTRIBUTES IS=min IE=min;echo 'done';

echo "there are 884 more memories to test.";echo "tr 50 M=EGR\_GPP\_ATTRIBUTES\_MODBASE IS=min IE=min ";tr 50 M=EGR\_GPP\_ATTRIBUTES\_MODBASE IS=min IE=min;echo 'done';

echo "there are 883 more memories to test.";echo "tr 50 M=EGR\_IM\_MTP\_INDEX IS=min IE=min ";tr 50 M=EGR\_IM\_MTP\_INDEX IS=min IE=min;echo 'done';

echo "there are 882 more memories to test.";echo "tr 50 M=EGR\_ING\_PORT IS=min IE=min ";tr 50

M=EGR\_ING\_PORT IS=min IE=min;echo 'done';

echo "there are 881 more memories to test.";echo "tr 50 M=EGR\_IPMC

IS=min IE=min ";tr 50 M=EGR\_IPMC IS=min IE=min;echo 'done';

echo "there are 880 more memories to test.";echo "tr 50 M=EGR\_IPMC\_CFG2 IS=min IE=min ";tr 50 M=EGR\_IPMC\_CFG2 IS=min IE=min;echo 'done';

echo "there are 879 more memories to test.";echo "tr 50 M=EGR\_IP\_TUNNEL IS=min IE=min ";tr 50 M=EGR\_IP\_TUNNEL IS=min IE=min;echo 'done';

echo "there are 878 more memories to test.";echo "tr 50 M=EGR\_IP\_TUNNEL\_IPV6 IS=min IE=min ";tr 50 M=EGR\_IP\_TUNNEL\_IPV6 IS=min IE=min;echo 'done';

echo "there are 877 more memories to test.";echo "tr 50 M=EGR\_IP\_TUNNEL\_MPLS IS=min IE=min ";tr 50 M=EGR\_IP\_TUNNEL\_MPLS IS=min IE=min;echo 'done';

echo "there are 876 more memories to test.";echo "tr 50 M=EGR\_L3\_INTF IS=min IE=min ";tr 50 M=EGR\_L3\_INTF IS=min IE=min;echo 'done';

echo "there are 875 more memories to test.";echo "tr 50 M=EGR\_L3\_NEXT\_HOP IS=min IE=min ";tr 50 M=EGR\_L3\_NEXT\_HOP IS=min IE=min;echo 'done';

echo "there are 874 more memories to test.";echo "tr 50 M=EGR\_L3\_NEXT\_HOP\_1 IS=min IE=min ";tr 50 M=EGR\_L3\_NEXT\_HOP\_1 IS=min IE=min;echo 'done';

echo "there are 873 more memories to test.";echo "tr 50 M=EGR\_LPORT\_PROFILE IS=min IE=min ";tr 50 M=EGR\_LPORT\_PROFILE IS=min IE=min;echo 'done';

echo "there are 872 more memories to test.";echo "tr 50 M=EGR\_MACDA\_OUI\_PROFILE IS=min IE=min ";tr 50 M=EGR\_MACDA\_OUI\_PROFILE IS=min IE=min;echo 'done';

echo "there are 871 more memories to test.";echo "tr 50 M=EGR\_MAC\_DA\_PROFILE IS=min IE=min ";tr 50 M=EGR\_MAC\_DA\_PROFILE IS=min IE=min;echo 'done';

echo "there are 870 more memories to test.";echo "tr 50 M=EGR\_MAP\_MH IS=min IE=min ";tr 50 M=EGR\_MAP\_MH IS=min IE=min;echo 'done';

echo "there are 869 more memories to test.";echo "tr 50 M=EGR\_MASK IS=min IE=min ";tr 50 M=EGR\_MASK IS=min IE=min;echo 'done';

echo "there are 868 more memories to test.";echo "tr 50 M=EGR\_MASK\_MODBASE IS=min IE=min ";tr 50 M=EGR\_MASK\_MODBASE IS=min IE=min;echo 'done';

echo "there are 867 more memories to test.";echo "tr 50 M=EGR\_MIRROR\_ENCAP\_CONTROL IS=min IE=min ";tr

50 M=EGR\_MIRROR\_ENCAP\_CONTROL IS=min IE=min;echo 'done';

echo "there are 866 more memories to test.";echo "tr 50 M=EGR\_MIRROR\_ENCAP\_DATA\_1 IS=min IE=min ";tr 50 M=EGR\_MIRROR\_ENCAP\_DATA\_1 IS=min IE=min;echo 'done';

echo "there are 865 more memories to test.";echo "tr 50 M=EGR\_MIRROR\_ENCAP\_DATA\_2 IS=min IE=min ";tr 50 M=EGR\_MIRROR\_ENCAP\_DATA\_2 IS=min IE=min;echo 'done';

#echo "there are 864 more memories to test.";echo "tr 50 M=EGR\_MMU\_CREDIT\_LIMIT IS=min IE=min ";tr 50 M=EGR\_MMU\_CREDIT\_LIMIT IS=min IE=min;echo 'done';

#echo "there are 863 more memories to test.";echo "tr 50 M=EGR\_MMU\_CREDIT\_LIMIT\_X IS=min IE=min ";tr 50 M=EGR\_MMU\_CREDIT\_LIMIT\_X IS=min IE=min;echo 'done';

#echo "there are 862 more memories to test.";echo "tr 50 M=EGR\_MMU\_CREDIT\_LIMIT\_Y IS=min IE=min ";tr 50 M=EGR\_MMU\_CREDIT\_LIMIT\_Y IS=min IE=min;echo 'done';

echo "there are 861 more memories to test.";echo "tr 50 M=EGR\_MOD\_MAP\_TABLE IS=min IE=min ";tr 50 M=EGR\_MOD\_MAP\_TABLE IS=min IE=min;echo 'done';

echo "there are 860

more memories to test.";echo "tr 50 M=EGR\_MPLS\_EXP\_MAPPING\_1 IS=min IE=min ";tr 50

M=EGR\_MPLS\_EXP\_MAPPING\_1 IS=min IE=min;echo 'done';

echo "there are 859 more memories to test.";echo "tr 50 M=EGR\_MPLS\_EXP\_MAPPING\_2 IS=min IE=min ";tr 50 M=EGR\_MPLS\_EXP\_MAPPING\_2 IS=min IE=min;echo 'done';

echo "there are 858 more memories to test.";echo "tr 50 M=EGR\_MPLS\_EXP\_PRI\_MAPPING IS=min IE=min ";tr

50 M=EGR\_MPLS\_EXP\_PRI\_MAPPING IS=min IE=min;echo 'done';

echo "there are 857 more memories to test.";echo "tr 50 M=EGR\_MPLS\_PRI\_MAPPING IS=min IE=min ";tr 50 M=EGR\_MPLS\_PRI\_MAPPING IS=min IE=min;echo 'done';

echo "there are 856 more memories to test.";echo "tr 50 M=EGR\_MPLS\_VC\_AND\_SWAP\_LABEL\_TABLE IS=min IE=min ";tr 50 M=EGR\_MPLS\_VC\_AND\_SWAP\_LABEL\_TABLE IS=min IE=min;echo 'done'; echo "there are 855 more memories to test.";echo "tr 50 M=EGR\_MTU IS=min IE=min ";tr 50 M=EGR\_MTU IS=min IE=min;echo 'done';

echo "there are 854 more memories to test.";echo "tr 50 M=EGR\_NAT\_PACKET\_EDIT\_INFO IS=min IE=min ";tr 50 M=EGR\_NAT\_PACKET\_EDIT\_INFO IS=min IE=min;echo 'done';

echo "there are 853 more memories to test.";echo "tr 50 M=EGR\_OLP\_CONFIG IS=min IE=min ";tr 50 M=EGR\_OLP\_CONFIG IS=min IE=min;echo 'done';

echo "there are 852 more memories to test.";echo "tr 50 M=EGR\_OLP\_DGPP\_CONFIG IS=min IE=min ";tr 50 M=EGR\_OLP\_DGPP\_CONFIG IS=min IE=min;echo 'done';

echo "there are 851 more memories to test.";echo "tr 50 M=EGR\_OLP\_HEADER\_TYPE\_MAPPING IS=min IE=min ";tr 50 M=EGR\_OLP\_HEADER\_TYPE\_MAPPING IS=min IE=min;echo 'done';

echo "there are 850 more memories to test.";echo "tr 50 M=EGR\_PERQ\_XMT\_COUNTERS IS=min IE=min ";tr 50 M=EGR\_PERQ\_XMT\_COUNTERS IS=min IE=min;echo 'done';

echo "there are 849 more memories to test.";echo "tr 50 M=EGR\_PERQ\_XMT\_COUNTERS\_X IS=min IE=min ";tr 50 M=EGR\_PERQ\_XMT\_COUNTERS\_X IS=min IE=min;echo 'done';

echo "there are 848 more memories to test.";echo "tr 50 M=EGR\_PERQ\_XMT\_COUNTERS\_Y IS=min IE=min ";tr 50 M=EGR\_PERO\_XMT\_COUNTERS\_Y IS=min IE=min;echo 'done';

echo "there are 847

 more memories to test.";echo "tr 50 M=EGR\_PER\_PORT\_BUFFER\_OVERFLOW IS=min IE=min ";tr 50 M=EGR\_PER\_PORT\_BUFFER\_OVERFLOW IS=min IE=min;echo 'done';

echo "there are 846 more memories to test.";echo "tr 50 M=EGR\_PER\_PORT\_BUFFER\_SFT\_RESET IS=min IE=min ";tr 50 M=EGR\_PER\_PORT\_BUFFER\_SFT\_RESET IS=min IE=min;echo 'done';

echo "there are 845 more memories to test.";echo "tr 50 M=EGR\_PFC\_CONTROL IS=min IE=min ";tr 50 M=EGR\_PFC\_CONTROL IS=min IE=min;echo 'done';

echo "there are 844 more memories to test.";echo "tr 50 M=EGR\_PORT IS=min IE=min ";tr 50 M=EGR\_PORT IS=min IE=min;echo 'done';

echo "there are 843 more memories to test.";echo "tr 50 M=EGR\_PORT\_1 IS=min IE=min ";tr 50

M=EGR\_PORT\_1 IS=min IE=min;echo 'done';

echo "there are 842 more memories to test.";echo "tr 50 M=EGR\_PORT\_CREDIT\_RESET IS=min IE=min ";tr 50 M=EGR\_PORT\_CREDIT\_RESET IS=min IE=min;echo 'done';

echo "there are 841 more memories to test.";echo "tr 50 M=EGR\_PRI\_CNG\_MAP IS=min IE=min ";tr 50 M=EGR\_PRI\_CNG\_MAP IS=min IE=min;echo

'done';

echo "there are 840 more memories to test.";echo "tr 50 M=EGR\_PW\_INIT\_COUNTERS IS=min IE=min ";tr 50 M=EGR\_PW\_INIT\_COUNTERS IS=min IE=min;echo 'done';

echo "there are 839 more memories to test.";echo "tr 50 M=EGR\_PW\_INIT\_COUNTERS\_X IS=min IE=min ";tr 50 M=EGR\_PW\_INIT\_COUNTERS\_X IS=min IE=min;echo 'done';

echo "there are 838 more memories to test.":echo "tr 50 M=EGR\_PW\_INIT\_COUNTERS\_Y IS=min IE=min ";tr 50 M=EGR\_PW\_INIT\_COUNTERS\_Y IS=min IE=min;echo 'done';

echo "there are 837 more memories to test.";echo "tr 50 M=EGR\_QCN\_CNM\_CONTROL\_TABLE IS=min IE=min ";tr 50 M=EGR\_QCN\_CNM\_CONTROL\_TABLE IS=min IE=min;echo 'done';

#echo "there are 836 more memories to test.";echo "tr 50 M=EGR\_SER\_FIFO IS=min IE=min ";tr 50 M=EGR\_SER\_FIFO IS=min IE=min;echo 'done';

echo "there are 835 more memories to test.";echo "tr 50 M=EGR\_SHAPING\_CONTROL IS=min IE=min ";tr 50

M=EGR\_SHAPING\_CONTROL IS=min IE=min;echo 'done';

echo "there are 834 more memories to test.";echo "tr 50 M=EGR\_SUBPORT\_TAG\_DOT1P\_MAP

IS=min IE=min ";tr 50 M=EGR\_SUBPORT\_TAG\_DOT1P\_MAP IS=min IE=min;echo 'done';

echo "there are 833 more memories to test.";echo "tr 50 M=EGR\_TRILL\_PARSE\_CONTROL IS=min IE=min ";tr 50 M=EGR\_TRILL\_PARSE\_CONTROL IS=min IE=min;echo 'done';

echo "there are 832 more memories to test.";echo "tr 50 M=EGR\_TRILL\_PARSE\_CONTROL\_2 IS=min IE=min ";tr 50 M=EGR\_TRILL\_PARSE\_CONTROL\_2 IS=min IE=min;echo 'done';

echo "there are 831 more memories to test.";echo "tr 50 M=EGR\_TRILL\_RBRIDGE\_NICKNAMES IS=min IE=min ";tr 50 M=EGR\_TRILL\_RBRIDGE\_NICKNAMES IS=min IE=min;echo 'done';

echo "there are 830 more memories to test.";echo "tr 50 M=EGR\_TRILL\_TREE\_PROFILE IS=min IE=min ";tr 50 M=EGR\_TRILL\_TREE\_PROFILE IS=min IE=min;echo 'done';

echo "there are 829 more memories to test.";echo "tr 50 M=EGR\_TX\_PROT\_GROUP\_TABLE IS=min IE=min ";tr 50 M=EGR\_TX\_PROT\_GROUP\_TABLE IS=min IE=min;echo 'done';

echo "there are 828 more memories to test.";echo "tr 50 M=EGR\_VFI IS=min IE=min ";tr 50 M=EGR\_VFI IS=min IE=min;echo 'done';

echo

 "there are 827 more memories to test.";echo "tr 50 M=EGR\_VFT\_FIELDS\_PROFILE IS=min IE=min ";tr 50 M=EGR\_VFT\_FIELDS\_PROFILE IS=min IE=min;echo 'done';

echo "there are 826 more memories to test.";echo "tr 50 M=EGR\_VFT\_PRI\_MAP IS=min IE=min ";tr 50 M=EGR\_VFT\_PRI\_MAP IS=min IE=min;echo 'done';

echo "there are 825 more memories to test.";echo "tr 50 M=EGR\_VLAN IS=min IE=min ";tr 50 M=EGR\_VLAN IS=min IE=min;echo 'done';

echo "there are 824 more memories to test.";echo "tr 50 M=EGR\_VLAN\_CONTROL\_1 IS=min IE=min ";tr 50 M=EGR\_VLAN\_CONTROL\_1 IS=min IE=min;echo 'done';

echo "there are 823 more memories to test.";echo "tr 50 M=EGR\_VLAN\_CONTROL\_2 IS=min IE=min ";tr 50 M=EGR\_VLAN\_CONTROL\_2 IS=min IE=min;echo 'done';

echo "there are 822 more memories to test.";echo "tr 50 M=EGR\_VLAN\_CONTROL\_3 IS=min IE=min ";tr 50 M=EGR\_VLAN\_CONTROL\_3 IS=min IE=min;echo 'done';

echo "there are 821 more memories to test.";echo "tr 50 M=EGR\_VLAN\_STG IS=min IE=min ";tr 50 M=EGR\_VLAN\_STG IS=min IE=min;echo 'done';

echo

 "there are 820 more memories to test.";echo "tr 50 M=EGR\_VLAN\_TAG\_ACTION\_PROFILE IS=min IE=min ";tr 50 M=EGR\_VLAN\_TAG\_ACTION\_PROFILE IS=min IE=min;echo 'done';

echo "there are 819 more memories to test.";echo "tr 50 M=EGR\_VLAN\_VFI\_MEMBERSHIP IS=min IE=min ";tr 50 M=EGR\_VLAN\_VFI\_MEMBERSHIP IS=min IE=min;echo 'done';

echo "there are 818 more memories to test.";echo "tr 50 M=EGR\_VLAN\_XLATE IS=min IE=min ";tr 50 M=EGR\_VLAN\_XLATE IS=min IE=min;echo 'done';

echo "there are 817 more memories to test.";echo "tr 50 M=EGR\_VLAN\_XLATE\_ECC IS=min IE=min ";tr 50 M=EGR\_VLAN\_XLATE\_ECC IS=min IE=min;echo 'done';

echo "there are 816 more memories to test.";echo "tr 50 M=EGR\_VLAN\_XLATE\_LP IS=min IE=min ";tr 50 M=EGR\_VLAN\_XLATE\_LP IS=min IE=min;echo 'done';

echo "there are 815 more memories to test.";echo "tr 50 M=EGR\_VPLAG\_GROUP IS=min IE=min ";tr 50 M=EGR\_VPLAG\_GROUP IS=min IE=min;echo 'done';

echo "there are 814 more memories to test.";echo "tr 50 M=EGR\_VPLAG\_MEMBER IS=min IE=min ";tr 50 M=EGR\_VPLAG\_MEMBER

IS=min IE=min;echo 'done';

echo "there are 813 more memories to test.";echo "tr 50 M=EGR\_VP\_VLAN\_MEMBERSHIP IS=min IE=min ";tr 50 M=EGR\_VP\_VLAN\_MEMBERSHIP IS=min IE=min;echo 'done';

echo "there are 812 more memories to test.";echo "tr 50 M=EGR\_VP\_VLAN\_MEMBERSHIP\_ACTION\_A IS=min IE=min ";tr 50 M=EGR\_VP\_VLAN\_MEMBERSHIP\_ACTION\_A IS=min IE=min;echo 'done';

echo "there are 811 more memories to test.";echo "tr 50 M=EGR\_VP\_VLAN\_MEMBERSHIP\_ACTION\_B IS=min IE=min ";tr 50 M=EGR\_VP\_VLAN\_MEMBERSHIP\_ACTION\_B IS=min IE=min;echo 'done';

echo "there are 810 more memories to test.";echo "tr 50 M=EGR\_VP\_VLAN\_MEMBERSHIP\_REMAP\_A IS=min IE=min ";tr 50 M=EGR\_VP\_VLAN\_MEMBERSHIP\_REMAP\_A IS=min IE=min;echo 'done';

echo "there are 809 more memories to test.";echo "tr 50 M=EGR\_VP\_VLAN\_MEMBERSHIP\_REMAP\_B IS=min IE=min ";tr 50 M=EGR\_VP\_VLAN\_MEMBERSHIP\_REMAP\_B IS=min IE=min;echo 'done';

echo "there are 808 more memories to test.";echo "tr 50 M=EGR\_VSAN\_INTPRI\_MAP IS=min IE=min ";tr 50 M=EGR\_VSAN\_INTPRI\_MAP IS=min

IE=min;echo 'done';

echo "there are 807 more memories to test.";echo "tr 50 M=EMIRROR\_CONTROL IS=min IE=min ";tr 50 M=EMIRROR\_CONTROL IS=min IE=min;echo 'done';

echo "there are 806 more memories to test.";echo "tr 50 M=EMIRROR\_CONTROL1 IS=min IE=min ";tr 50 M=EMIRROR\_CONTROL1 IS=min IE=min;echo 'done';

echo "there are 805 more memories to test.";echo "tr 50 M=EMIRROR\_CONTROL2 IS=min IE=min ";tr 50 M=EMIRROR\_CONTROL2 IS=min IE=min;echo 'done';

echo "there are 804 more memories to test.";echo "tr 50 M=EMIRROR\_CONTROL3 IS=min IE=min ";tr 50 M=EMIRROR\_CONTROL3 IS=min IE=min;echo 'done';

echo "there are 803 more memories to test.";echo "tr 50 M=EM\_MTP\_INDEX IS=min IE=min ";tr 50 M=EM\_MTP\_INDEX IS=min IE=min;echo 'done';

echo "there are 802 more memories to test.";echo "tr 50 M=ENDPOINT\_COS\_MAP IS=min IE=min ";tr 50 M=ENDPOINT\_COS\_MAP IS=min IE=min;echo 'done';

echo "there are 801 more memories to test.";echo "tr 50 M=ENDPOINT\_QUEUE\_MAP IS=min IE=min ";tr 50 M=ENDPOINT\_QUEUE\_MAP IS=min

IE=min;echo 'done';

echo "there are 800 more memories to test.";echo "tr 50 M=EPC\_LINK\_BMAP IS=min IE=min ";tr 50 M=EPC\_LINK\_BMAP IS=min IE=min;echo 'done';

echo "there are 799 more memories to test.";echo "tr 50 M=ESBS\_PORT\_TO\_PIPE\_MAPPING IS=min IE=min ";tr 50 M=ESBS\_PORT\_TO\_PIPE\_MAPPING IS=min IE=min;echo 'done';

echo "there are 798 more memories to test.";echo "tr 50 M=ES\_PIPE0\_LLS\_L0\_CHILD\_STATE1 IS=min IE=min ";tr 50 M=ES\_PIPE0\_LLS\_L0\_CHILD\_STATE1 IS=min IE=min;echo 'done';

echo "there are 797 more memories to test.";echo "tr 50 M=ES\_PIPE0\_LLS\_L0\_CHILD\_WEIGHT\_CFG IS=min IE=min ";tr 50 M=ES\_PIPE0\_LLS\_L0\_CHILD\_WEIGHT\_CFG IS=min IE=min;echo 'done';

echo "there are 796 more memories to test.";echo "tr 50 M=ES\_PIPE0\_LLS\_L0\_CHILD\_WEIGHT\_WORKING IS=min IE=min ";tr 50 M=ES\_PIPE0\_LLS\_L0\_CHILD\_WEIGHT\_WORKING IS=min IE=min;echo 'done';

echo "there are 795 more memories to test.";echo "tr 50 M=ES\_PIPE0\_LLS\_L0\_ERROR IS=min IE=min ";tr 50 M=ES\_PIPE0\_LLS\_L0\_ERROR IS=min IE=min;echo 'done';

echo

"there are 794 more memories to test.";echo "tr 50 M=ES\_PIPE0\_LLS\_L0\_HEADS\_TAILS IS=min IE=min ";tr 50 M=ES\_PIPE0\_LLS\_L0\_HEADS\_TAILS IS=min IE=min;echo 'done';

echo "there are 793 more memories to test.";echo "tr 50 M=ES\_PIPE0\_LLS\_L0\_MEMA\_CONFIG IS=min IE=min ";tr 50 M=ES\_PIPE0\_LLS\_L0\_MEMA\_CONFIG IS=min IE=min;echo 'done';

echo "there are 792 more memories to test.";echo "tr 50 M=ES\_PIPE0\_LLS\_L0\_MEMB\_CONFIG IS=min IE=min ";tr 50 M=ES\_PIPE0\_LLS\_L0\_MEMB\_CONFIG IS=min IE=min;echo 'done';

echo "there are 791 more memories to test.";echo "tr 50 M=ES\_PIPE0\_LLS\_L0\_MIN\_NEXT IS=min IE=min ";tr 50 M=ES\_PIPE0\_LLS\_L0\_MIN\_NEXT IS=min IE=min;echo 'done';

echo "there are 790 more memories to test.";echo "tr 50 M=ES\_PIPE0\_LLS\_L0\_PARENT IS=min IE=min ";tr 50

M=ES\_PIPE0\_LLS\_L0\_PARENT IS=min IE=min;echo 'done';

echo "there are 789 more memories to test.";echo "tr 50 M=ES\_PIPE0\_LLS\_L0\_PARENT\_STATE IS=min IE=min

";tr 50 M=ES\_PIPE0\_LLS\_L0\_PARENT\_STATE IS=min IE=min;echo 'done';

echo "there are 788 more memories

to test.";echo "tr 50 M=ES\_PIPE0\_LLS\_L0\_WERR\_MAX\_SC IS=min IE=min ";tr 50

M=ES\_PIPE0\_LLS\_L0\_WERR\_MAX\_SC IS=min IE=min;echo 'done';

echo "there are 787 more memories to test.";echo "tr 50 M=ES\_PIPE0\_LLS\_L0\_WERR\_NEXT IS=min IE=min ";tr 50 M=ES\_PIPE0\_LLS\_L0\_WERR\_NEXT IS=min IE=min;echo 'done';

echo "there are 786 more memories to test.";echo "tr 50 M=ES\_PIPE0\_LLS\_L0\_XOFF IS=min IE=min ";tr 50 M=ES\_PIPE0\_LLS\_L0\_XOFF IS=min IE=min;echo 'done';

echo "there are 785 more memories to test.";echo "tr 50 M=ES\_PIPE0\_LLS\_L1\_CHILD\_STATE1 IS=min IE=min ";tr 50 M=ES\_PIPE0\_LLS\_L1\_CHILD\_STATE1 IS=min IE=min;echo 'done';

echo "there are 784 more memories to test.";echo "tr 50 M=ES\_PIPE0\_LLS\_L1\_CHILD\_WEIGHT\_CFG IS=min IE=min ";tr 50 M=ES\_PIPE0\_LLS\_L1\_CHILD\_WEIGHT\_CFG IS=min IE=min;echo 'done';

echo "there are 783 more memories to test.";echo "tr 50 M=ES\_PIPE0\_LLS\_L1\_CHILD\_WEIGHT\_WORKING IS=min IE=min ";tr 50 M=ES\_PIPE0\_LLS\_L1\_CHILD\_WEIGHT\_WORKING IS=min IE=min;echo 'done'; echo "there are 782 more

memories to test.";echo "tr 50 M=ES\_PIPE0\_LLS\_L1\_ERROR IS=min IE=min ";tr 50

M=ES\_PIPE0\_LLS\_L1\_ERROR IS=min IE=min;echo 'done';

echo "there are 781 more memories to test.";echo "tr 50 M=ES\_PIPE0\_LLS\_L1\_HEADS\_TAILS IS=min IE=min ";tr 50 M=ES\_PIPE0\_LLS\_L1\_HEADS\_TAILS IS=min IE=min;echo 'done';

echo "there are 780 more memories to test.";echo "tr 50 M=ES\_PIPE0\_LLS\_L1\_MEMA\_CONFIG IS=min IE=min ";tr 50 M=ES\_PIPE0\_LLS\_L1\_MEMA\_CONFIG IS=min IE=min;echo 'done';

echo "there are 779 more memories to test.";echo "tr 50 M=ES\_PIPE0\_LLS\_L1\_MEMB\_CONFIG IS=min IE=min ";tr 50 M=ES\_PIPE0\_LLS\_L1\_MEMB\_CONFIG IS=min IE=min;echo 'done';

echo "there are 778 more memories to test.";echo "tr 50 M=ES\_PIPE0\_LLS\_L1\_MIN\_NEXT IS=min IE=min ";tr 50 M=ES\_PIPE0\_LLS\_L1\_MIN\_NEXT IS=min IE=min;echo 'done';

echo "there are 777 more memories to test.";echo "tr 50 M=ES\_PIPE0\_LLS\_L1\_PARENT IS=min IE=min ";tr 50 M=ES\_PIPE0\_LLS\_L1\_PARENT IS=min IE=min;echo 'done';

echo "there are 776 more memories to test.";echo "tr 50 M=ES\_PIPE0\_LLS\_L1\_PARENT\_STATE

IS=min IE=min ";tr 50 M=ES\_PIPE0\_LLS\_L1\_PARENT\_STATE IS=min IE=min;echo 'done';

echo "there are 775 more memories to test.";echo "tr 50 M=ES\_PIPE0\_LLS\_L1\_WERR\_MAX\_SC IS=min IE=min ";tr 50 M=ES\_PIPE0\_LLS\_L1\_WERR\_MAX\_SC IS=min IE=min;echo 'done';

echo "there are 774 more memories to test.";echo "tr 50 M=ES\_PIPE0\_LLS\_L1\_WERR\_NEXT IS=min IE=min ";tr 50 M=ES\_PIPE0\_LLS\_L1\_WERR\_NEXT IS=min IE=min;echo 'done';

echo "there are 773 more memories to test.";echo "tr 50 M=ES\_PIPE0\_LLS\_L1\_XOFF IS=min IE=min ";tr 50 M=ES\_PIPE0\_LLS\_L1\_XOFF IS=min IE=min;echo 'done';

echo "there are 772 more memories to test.";echo "tr 50 M=ES\_PIPE0\_LLS\_L2\_CHILD\_STATE1 IS=min IE=min ";tr 50 M=ES\_PIPE0\_LLS\_L2\_CHILD\_STATE1 IS=min IE=min;echo 'done';

echo "there are 771 more memories to test.";echo "tr 50 M=ES\_PIPE0\_LLS\_L2\_CHILD\_WEIGHT\_CFG IS=min IE=min ";tr 50 M=ES\_PIPE0\_LLS\_L2\_CHILD\_WEIGHT\_CFG IS=min IE=min;echo 'done';

echo "there are 770 more memories to test.";echo "tr 50 M=ES\_PIPE0\_LLS\_L2\_CHILD\_WEIGHT\_WORKING IS=min IE=min ";tr 50 M=ES\_PIPE0\_LLS\_L2\_CHILD\_WEIGHT\_WORKING IS=min IE=min;echo 'done'; echo "there are 769 more memories to test.";echo "tr 50 M=ES\_PIPE0\_LLS\_L2\_ERROR IS=min IE=min ";tr 50 M=ES\_PIPE0\_LLS\_L2\_ERROR IS=min IE=min;echo 'done';

echo "there are 768 more memories to test.";echo "tr 50 M=ES\_PIPE0\_LLS\_L2\_MIN\_NEXT IS=min IE=min ";tr 50 M=ES\_PIPE0\_LLS\_L2\_MIN\_NEXT IS=min IE=min;echo 'done';

echo "there are 767 more memories to test.";echo "tr 50 M=ES\_PIPE0\_LLS\_L2\_PARENT IS=min IE=min ";tr 50

M=ES\_PIPE0\_LLS\_L2\_PARENT IS=min IE=min;echo 'done';

echo "there are 766 more memories to test.";echo "tr 50 M=ES\_PIPE0\_LLS\_L2\_WERR\_NEXT IS=min IE=min ";tr 50 M=ES\_PIPE0\_LLS\_L2\_WERR\_NEXT IS=min IE=min;echo 'done';

echo "there are 765 more memories to test.";echo "tr 50 M=ES\_PIPE0\_LLS\_L2\_XOFF IS=min IE=min ";tr 50 M=ES\_PIPE0\_LLS\_L2\_XOFF IS=min IE=min;echo 'done';

echo "there are 764 more memories to test.";echo "tr 50 M=ES\_PIPE0\_LLS\_PORT\_HEADS\_TAILS IS=min IE=min ";tr 50 M=ES\_PIPE0\_LLS\_PORT\_HEADS\_TAILS

IS=min IE=min;echo 'done';

echo "there are 763 more memories to test.";echo "tr 50 M=ES\_PIPE0\_LLS\_PORT\_MEMA\_CONFIG IS=min IE=min ";tr 50 M=ES\_PIPE0\_LLS\_PORT\_MEMA\_CONFIG IS=min IE=min;echo 'done';

echo "there are 762 more memories to test.";echo "tr 50 M=ES\_PIPE0\_LLS\_PORT\_MEMB\_CONFIG IS=min IE=min ";tr 50 M=ES\_PIPE0\_LLS\_PORT\_MEMB\_CONFIG IS=min IE=min;echo 'done';

echo "there are 761 more memories to test.";echo "tr 50 M=ES\_PIPE0\_LLS\_PORT\_PARENT\_STATE IS=min IE=min ";tr 50 M=ES\_PIPE0\_LLS\_PORT\_PARENT\_STATE IS=min IE=min;echo 'done';

echo "there are 760 more memories to test.";echo "tr 50 M=ES\_PIPE0\_LLS\_PORT\_WERR\_MAX\_SC IS=min IE=min ";tr 50 M=ES\_PIPE0\_LLS\_PORT\_WERR\_MAX\_SC IS=min IE=min;echo 'done';

echo "there are 759 more memories to test.";echo "tr 50 M=ES\_PIPE0\_TDM\_TABLE\_0 IS=min IE=min ";tr 50 M=ES\_PIPE0\_TDM\_TABLE\_0 IS=min IE=min;echo 'done';

echo "there are 758 more memories to test.";echo "tr 50 M=ES\_PIPE0\_TDM\_TABLE\_1 IS=min IE=min ";tr 50 M=ES\_PIPE0\_TDM\_TABLE\_1

IS=min IE=min;echo 'done';

echo "there are 757 more memories to test.";echo "tr 50 M=ES\_PIPE1\_LLS\_L0\_CHILD\_STATE1 IS=min IE=min ";tr 50 M=ES\_PIPE1\_LLS\_L0\_CHILD\_STATE1 IS=min IE=min;echo 'done';

echo "there are 756 more memories to test.";echo "tr 50 M=ES\_PIPE1\_LLS\_L0\_CHILD\_WEIGHT\_CFG IS=min IE=min ";tr 50 M=ES\_PIPE1\_LLS\_L0\_CHILD\_WEIGHT\_CFG IS=min IE=min;echo 'done';

echo "there are 755 more memories to test.";echo "tr 50 M=ES\_PIPE1\_LLS\_L0\_CHILD\_WEIGHT\_WORKING IS=min IE=min ";tr 50 M=ES\_PIPE1\_LLS\_L0\_CHILD\_WEIGHT\_WORKING IS=min IE=min;echo 'done';

echo "there are 754 more memories to test.";echo "tr 50 M=ES\_PIPE1\_LLS\_LO\_ERROR IS=min IE=min ";tr 50 M=ES\_PIPE1\_LLS\_L0\_ERROR IS=min IE=min;echo 'done';

echo "there are 753 more memories to test.";echo "tr 50 M=ES\_PIPE1\_LLS\_L0\_HEADS\_TAILS IS=min IE=min ";tr 50 M=ES\_PIPE1\_LLS\_L0\_HEADS\_TAILS IS=min IE=min;echo 'done';

echo "there are 752 more memories to test.";echo "tr 50 M=ES\_PIPE1\_LLS\_L0\_MEMA\_CONFIG IS=min IE=min ";tr 50 M=ES\_PIPE1\_LLS\_L0\_MEMA\_CONFIG

IS=min IE=min;echo 'done';

echo "there are 751 more memories to test.";echo "tr 50 M=ES\_PIPE1\_LLS\_L0\_MEMB\_CONFIG IS=min IE=min ";tr 50 M=ES\_PIPE1\_LLS\_L0\_MEMB\_CONFIG IS=min IE=min;echo 'done';

echo "there are 750 more memories to test.";echo "tr 50 M=ES\_PIPE1\_LLS\_L0\_MIN\_NEXT IS=min IE=min ";tr 50 M=ES\_PIPE1\_LLS\_L0\_MIN\_NEXT IS=min IE=min;echo 'done';

echo "there are 749 more memories to test.";echo "tr 50 M=ES\_PIPE1\_LLS\_L0\_PARENT IS=min IE=min ";tr 50 M=ES\_PIPE1\_LLS\_L0\_PARENT IS=min IE=min;echo 'done';

echo "there are 748 more memories to test.";echo "tr 50 M=ES\_PIPE1\_LLS\_L0\_PARENT\_STATE IS=min IE=min ";tr 50 M=ES\_PIPE1\_LLS\_L0\_PARENT\_STATE IS=min IE=min;echo 'done';

echo "there are 747 more memories to test.";echo "tr 50 M=ES\_PIPE1\_LLS\_L0\_WERR\_MAX\_SC IS=min IE=min ";tr 50 M=ES\_PIPE1\_LLS\_L0\_WERR\_MAX\_SC IS=min IE=min;echo 'done';

echo "there are 746 more memories to test.";echo "tr 50 M=ES\_PIPE1\_LLS\_L0\_WERR\_NEXT IS=min IE=min ";tr 50 M=ES\_PIPE1\_LLS\_L0\_WERR\_NEXT IS=min IE=min;echo

'done';

echo "there are 745 more memories to test.";echo "tr 50 M=ES\_PIPE1\_LLS\_L0\_XOFF IS=min IE=min ";tr 50

M=ES\_PIPE1\_LLS\_L0\_XOFF IS=min IE=min;echo 'done';

echo "there are 744 more memories to test.";echo "tr 50 M=ES\_PIPE1\_LLS\_L1\_CHILD\_STATE1 IS=min IE=min ";tr 50 M=ES\_PIPE1\_LLS\_L1\_CHILD\_STATE1 IS=min IE=min;echo 'done';

echo "there are 743 more memories to test.";echo "tr 50 M=ES\_PIPE1\_LLS\_L1\_CHILD\_WEIGHT\_CFG IS=min IE=min ";tr 50 M=ES\_PIPE1\_LLS\_L1\_CHILD\_WEIGHT\_CFG IS=min IE=min;echo 'done';

echo "there are 742 more memories to test.";echo "tr 50 M=ES\_PIPE1\_LLS\_L1\_CHILD\_WEIGHT\_WORKING IS=min IE=min ";tr 50 M=ES\_PIPE1\_LLS\_L1\_CHILD\_WEIGHT\_WORKING IS=min IE=min;echo 'done';

echo "there are 741 more memories to test.";echo "tr 50 M=ES\_PIPE1\_LLS\_L1\_ERROR IS=min IE=min ";tr 50 M=ES\_PIPE1\_LLS\_L1\_ERROR IS=min IE=min;echo 'done';

echo "there are 740 more memories to test.";echo "tr 50 M=ES\_PIPE1\_LLS\_L1\_HEADS\_TAILS IS=min IE=min ";tr 50 M=ES\_PIPE1\_LLS\_L1\_HEADS\_TAILS IS=min IE=min;echo

'done';

echo "there are 739 more memories to test.";echo "tr 50 M=ES\_PIPE1\_LLS\_L1\_MEMA\_CONFIG IS=min IE=min ";tr 50 M=ES\_PIPE1\_LLS\_L1\_MEMA\_CONFIG IS=min IE=min;echo 'done';

echo "there are 738 more memories to test.";echo "tr 50 M=ES\_PIPE1\_LLS\_L1\_MEMB\_CONFIG IS=min IE=min ";tr 50 M=ES\_PIPE1\_LLS\_L1\_MEMB\_CONFIG IS=min IE=min;echo 'done';

echo "there are 737 more memories to test.";echo "tr 50 M=ES\_PIPE1\_LLS\_L1\_MIN\_NEXT IS=min IE=min ";tr 50 M=ES\_PIPE1\_LLS\_L1\_MIN\_NEXT IS=min IE=min;echo 'done';

echo "there are 736 more memories to test.";echo "tr 50 M=ES\_PIPE1\_LLS\_L1\_PARENT IS=min IE=min ";tr 50 M=ES\_PIPE1\_LLS\_L1\_PARENT IS=min IE=min;echo 'done';

echo "there are 735 more memories to test.";echo "tr 50 M=ES PIPE1 LLS L1 PARENT STATE IS=min IE=min ";tr 50 M=ES\_PIPE1\_LLS\_L1\_PARENT\_STATE IS=min IE=min;echo 'done';

echo "there are 734 more memories to test.";echo "tr 50 M=ES\_PIPE1\_LLS\_L1\_WERR\_MAX\_SC IS=min IE=min ";tr 50 M=ES\_PIPE1\_LLS\_L1\_WERR\_MAX\_SC IS=min IE=min;echo 'done';

echo "there are

 733 more memories to test.";echo "tr 50 M=ES\_PIPE1\_LLS\_L1\_WERR\_NEXT IS=min IE=min ";tr 50 M=ES\_PIPE1\_LLS\_L1\_WERR\_NEXT IS=min IE=min;echo 'done';

echo "there are 732 more memories to test.";echo "tr 50 M=ES\_PIPE1\_LLS\_L1\_XOFF IS=min IE=min ";tr 50 M=ES\_PIPE1\_LLS\_L1\_XOFF IS=min IE=min;echo 'done';

echo "there are 731 more memories to test.";echo "tr 50 M=ES\_PIPE1\_LLS\_L2\_CHILD\_STATE1 IS=min IE=min ";tr 50 M=ES\_PIPE1\_LLS\_L2\_CHILD\_STATE1 IS=min IE=min;echo 'done';

echo "there are 730 more memories to test.";echo "tr 50 M=ES\_PIPE1\_LLS\_L2\_CHILD\_WEIGHT\_CFG IS=min IE=min ";tr 50 M=ES\_PIPE1\_LLS\_L2\_CHILD\_WEIGHT\_CFG IS=min IE=min;echo 'done';

echo "there are 729 more memories to test.";echo "tr 50 M=ES\_PIPE1\_LLS\_L2\_CHILD\_WEIGHT\_WORKING IS=min IE=min ";tr 50 M=ES\_PIPE1\_LLS\_L2\_CHILD\_WEIGHT\_WORKING IS=min IE=min;echo 'done';

echo "there are 728 more memories to test.";echo "tr 50 M=ES\_PIPE1\_LLS\_L2\_ERROR IS=min IE=min ";tr 50 M=ES\_PIPE1\_LLS\_L2\_ERROR IS=min IE=min;echo 'done';

echo "there are 727 more memories

to test.";echo "tr 50 M=ES\_PIPE1\_LLS\_L2\_MIN\_NEXT IS=min IE=min ";tr 50

M=ES\_PIPE1\_LLS\_L2\_MIN\_NEXT IS=min IE=min;echo 'done';

echo "there are 726 more memories to test.";echo "tr 50 M=ES\_PIPE1\_LLS\_L2\_PARENT IS=min IE=min ";tr 50 M=ES\_PIPE1\_LLS\_L2\_PARENT IS=min IE=min;echo 'done';

echo "there are 725 more memories to test.";echo "tr 50 M=ES\_PIPE1\_LLS\_L2\_WERR\_NEXT IS=min IE=min ";tr 50 M=ES\_PIPE1\_LLS\_L2\_WERR\_NEXT IS=min IE=min;echo 'done';

echo "there are 724 more memories to test.";echo "tr 50 M=ES\_PIPE1\_LLS\_L2\_XOFF IS=min IE=min ";tr 50 M=ES\_PIPE1\_LLS\_L2\_XOFF IS=min IE=min;echo 'done';

echo "there are 723 more memories to test.";echo "tr 50 M=ES\_PIPE1\_LLS\_PORT\_HEADS\_TAILS IS=min IE=min ";tr 50 M=ES\_PIPE1\_LLS\_PORT\_HEADS\_TAILS IS=min IE=min;echo 'done';

echo "there are 722 more memories to test.";echo "tr 50 M=ES\_PIPE1\_LLS\_PORT\_MEMA\_CONFIG IS=min IE=min ";tr 50 M=ES\_PIPE1\_LLS\_PORT\_MEMA\_CONFIG IS=min IE=min;echo 'done';

echo "there are 721 more memories to test.";echo "tr 50 M=ES\_PIPE1\_LLS\_PORT\_MEMB\_CONFIG

IS=min IE=min ";tr 50 M=ES\_PIPE1\_LLS\_PORT\_MEMB\_CONFIG IS=min IE=min;echo 'done';

echo "there are 720 more memories to test.";echo "tr 50 M=ES\_PIPE1\_LLS\_PORT\_PARENT\_STATE IS=min IE=min ";tr 50 M=ES\_PIPE1\_LLS\_PORT\_PARENT\_STATE IS=min IE=min;echo 'done';

echo "there are 719 more memories to test.":echo "tr 50 M=ES\_PIPE1\_LLS\_PORT\_WERR\_MAX\_SC IS=min IE=min ";tr 50 M=ES\_PIPE1\_LLS\_PORT\_WERR\_MAX\_SC IS=min IE=min;echo 'done';

echo "there are 718 more memories to test.";echo "tr 50 M=ES\_PIPE1\_TDM\_TABLE\_0 IS=min IE=min ";tr 50 M=ES\_PIPE1\_TDM\_TABLE\_0 IS=min IE=min;echo 'done';

echo "there are 717 more memories to test.";echo "tr 50 M=ES\_PIPE1\_TDM\_TABLE\_1 IS=min IE=min ";tr 50 M=ES\_PIPE1\_TDM\_TABLE\_1 IS=min IE=min;echo 'done';

echo "there are 716 more memories to test.";echo "tr 50 M=FCOE\_HOP\_COUNT\_FN IS=min IE=min ";tr 50 M=FCOE\_HOP\_COUNT\_FN IS=min IE=min;echo 'done';

echo "there are 715 more memories to test.";echo "tr 50 M=FC\_MAP\_PROFILE IS=min IE=min ";tr 50 M=FC\_MAP\_PROFILE

IS=min IE=min;echo 'done';

echo "there are 714 more memories to test.";echo "tr 50 M=FP\_COUNTER\_TABLE IS=min IE=min ";tr 50 M=FP\_COUNTER\_TABLE IS=min IE=min;echo 'done';

echo "there are 713 more memories to test.";echo "tr 50 M=FP\_COUNTER\_TABLE\_X IS=min IE=min ";tr 50 M=FP\_COUNTER\_TABLE\_X IS=min IE=min;echo 'done';

echo "there are 712 more memories to test.";echo "tr 50 M=FP\_COUNTER\_TABLE\_Y IS=min IE=min ";tr 50 M=FP\_COUNTER\_TABLE\_Y IS=min IE=min;echo 'done';

#echo "there are 711 more memories to test.";echo "tr 50 M=FP\_GLOBAL\_MASK\_TCAM IS=min IE=min ";tr 50 M=FP\_GLOBAL\_MASK\_TCAM IS=min IE=min;echo 'done';

echo "there are 710 more memories to test.";echo "tr 50 M=FP\_GLOBAL\_MASK\_TCAM\_X IS=min IE=min ";tr 50 M=FP\_GLOBAL\_MASK\_TCAM\_X IS=min IE=min;echo 'done';

echo "there are 709 more memories to test.";echo "tr 50 M=FP\_GLOBAL\_MASK\_TCAM\_Y IS=min IE=min ";tr 50 M=FP\_GLOBAL\_MASK\_TCAM\_Y IS=min IE=min;echo 'done';

echo "there are 708 more memories to test.";echo "tr 50 M=FP\_GM\_FIELDS IS=min

IE=min ";tr 50 M=FP\_GM\_FIELDS IS=min IE=min;echo 'done';

echo "there are 707 more memories to test.";echo "tr 50 M=FP\_HG\_CLASSID\_SELECT IS=min IE=min ";tr 50 M=FP\_HG\_CLASSID\_SELECT IS=min IE=min;echo 'done';

echo "there are 706 more memories to test.";echo "tr 50 M=FP\_I2E\_CLASSID\_SELECT IS=min IE=min ";tr 50 M=FP\_I2E\_CLASSID\_SELECT IS=min IE=min;echo 'done';

echo "there are 705 more memories to test.";echo "tr 50 M=FP\_METER\_CONTROL IS=min IE=min ";tr 50 M=FP\_METER\_CONTROL IS=min IE=min;echo 'done';

echo "there are 704 more memories to test.";echo "tr 50 M=FP\_METER\_TABLE IS=min IE=min ";tr 50

M=FP\_METER\_TABLE IS=min IE=min;echo 'done';

echo "there are 703 more memories to test.";echo "tr 50 M=FP\_POLICY\_TABLE IS=min IE=min ";tr 50 M=FP\_POLICY\_TABLE IS=min IE=min;echo 'done';

echo "there are 702 more memories to test.";echo "tr 50 M=FP\_PORT\_FIELD\_SEL IS=min IE=min ";tr 50 M=FP\_PORT\_FIELD\_SEL IS=min IE=min;echo 'done';

echo "there are 701 more memories to test.";echo "tr 50 M=FP\_PORT\_METER\_MAP

IS=min IE=min ";tr 50 M=FP\_PORT\_METER\_MAP IS=min IE=min;echo 'done';

echo "there are 700 more memories to test.";echo "tr 50 M=FP\_RANGE\_CHECK IS=min IE=min ";tr 50 M=FP\_RANGE\_CHECK IS=min IE=min;echo 'done';

echo "there are 699 more memories to test.";echo "tr 50 M=FP\_SLICE\_KEY\_CONTROL IS=min IE=min ";tr 50

M=FP\_SLICE\_KEY\_CONTROL IS=min IE=min;echo 'done';

echo "there are 698 more memories to test.";echo "tr 50 M=FP\_SLICE\_MAP IS=min IE=min ";tr 50

M=FP\_SLICE\_MAP IS=min IE=min;echo 'done';

echo "there are 697 more memories to test.";echo "tr 50 M=FP\_STORM\_CONTROL\_METERS IS=min IE=min ";tr 50 M=FP\_STORM\_CONTROL\_METERS IS=min IE=min;echo 'done';

echo "there are 696 more memories to test.";echo "tr 50 M=FP\_STORM\_CONTROL\_METERS\_X IS=min IE=min ";tr 50 M=FP\_STORM\_CONTROL\_METERS\_X IS=min IE=min;echo 'done';

echo "there are 695 more memories to test.";echo "tr 50 M=FP\_STORM\_CONTROL\_METERS\_Y IS=min IE=min ";tr 50 M=FP\_STORM\_CONTROL\_METERS\_Y IS=min IE=min;echo 'done';

echo "there are 694

 more memories to test.";echo "tr 50 M=FP\_TCAM IS=min IE=min ";tr 50 M=FP\_TCAM IS=min IE=min;echo 'done';

echo "there are 693 more memories to test.";echo "tr 50 M=GTP\_PORT\_TABLE IS=min IE=min ";tr 50 M=GTP\_PORT\_TABLE IS=min IE=min;echo 'done';

echo "there are 692 more memories to test.";echo "tr 50 M=HG\_TRUNK\_BITMAP IS=min IE=min ";tr 50 M=HG\_TRUNK\_BITMAP IS=min IE=min;echo 'done';

echo "there are 691 more memories to test.";echo "tr 50 M=HG\_TRUNK\_FAILOVER\_ENABLE IS=min IE=min ";tr 50 M=HG\_TRUNK\_FAILOVER\_ENABLE IS=min IE=min;echo 'done';

echo "there are 690 more memories to test.";echo "tr 50 M=HG\_TRUNK\_FAILOVER\_SET IS=min IE=min ";tr 50 M=HG\_TRUNK\_FAILOVER\_SET IS=min IE=min;echo 'done';

echo "there are 689 more memories to test.";echo "tr 50 M=HG\_TRUNK\_GROUP IS=min IE=min ";tr 50 M=HG\_TRUNK\_GROUP IS=min IE=min;echo 'done';

echo "there are 688 more memories to test.";echo "tr 50 M=HG\_TRUNK\_MEMBER IS=min IE=min ";tr 50 M=HG\_TRUNK\_MEMBER IS=min IE=min;echo 'done';

echo "there are 687 more

memories to test.";echo "tr 50 M=HIGIG\_TRUNK\_CONTROL IS=min IE=min ";tr 50

M=HIGIG\_TRUNK\_CONTROL IS=min IE=min;echo 'done';

echo "there are 686 more memories to test.";echo "tr 50 M=IARB\_ING\_PORT\_TABLE IS=min IE=min ";tr 50 M=IARB\_ING\_PORT\_TABLE IS=min IE=min;echo 'done';

echo "there are 685 more memories to test.";echo "tr 50 M=IARB\_MAIN\_TDM IS=min IE=min ";tr 50 M=IARB\_MAIN\_TDM IS=min IE=min;echo 'done';

echo "there are 684 more memories to test.";echo "tr 50 M=IARB\_MAIN\_TDM\_X IS=min IE=min ";tr 50 M=IARB\_MAIN\_TDM\_X IS=min IE=min;echo 'done';

echo "there are 683 more memories to test.";echo "tr 50 M=IARB\_MAIN\_TDM\_Y IS=min IE=min ";tr 50 M=IARB\_MAIN\_TDM\_Y IS=min IE=min;echo 'done';

echo "there are 682 more memories to test.";echo "tr 50 M=ICONTROL\_OPCODE\_BITMAP IS=min IE=min ";tr 50 M=ICONTROL\_OPCODE\_BITMAP IS=min IE=min;echo 'done';

echo "there are 681 more memories to test.";echo "tr 50 M=IFP\_COS\_MAP IS=min IE=min ";tr 50

M=IFP\_COS\_MAP IS=min IE=min;echo 'done';

echo "there are

 680 more memories to test.";echo "tr 50 M=IFP\_REDIRECTION\_PROFILE IS=min IE=min ";tr 50 M=IFP\_REDIRECTION\_PROFILE IS=min IE=min:echo 'done':

echo "there are 679 more memories to test.";echo "tr 50 M=IMIRROR\_BITMAP IS=min IE=min ";tr 50 M=IMIRROR\_BITMAP IS=min IE=min;echo 'done';

echo "there are 678 more memories to test.";echo "tr 50 M=IM\_MTP\_INDEX IS=min IE=min ";tr 50 M=IM\_MTP\_INDEX IS=min IE=min;echo 'done';

echo "there are 677 more memories to test.";echo "tr 50 M=ING\_1588\_INGRESS\_CTRL IS=min IE=min ";tr 50 M=ING\_1588\_INGRESS\_CTRL IS=min IE=min;echo 'done';

echo "there are 676 more memories to test.";echo "tr 50 M=ING\_ACTIVE\_L3\_IIF\_PROFILE IS=min IE=min ";tr 50 M=ING\_ACTIVE\_L3\_IIF\_PROFILE IS=min IE=min;echo 'done';

echo "there are 675 more memories to test.";echo "tr 50 M=ING\_DEST\_PORT\_ENABLE IS=min IE=min ";tr 50 M=ING\_DEST\_PORT\_ENABLE IS=min IE=min;echo 'done';

echo "there are 674 more memories to test.";echo "tr 50 M=ING\_DNAT\_ADDRESS\_TYPE IS=min IE=min ";tr 50 M=ING\_DNAT\_ADDRESS\_TYPE

IS=min IE=min;echo 'done';

echo "there are 673 more memories to test.";echo "tr 50 M=ING\_DVP\_2\_TABLE IS=min IE=min ";tr 50 M=ING\_DVP\_2\_TABLE IS=min IE=min;echo 'done';

echo "there are 672 more memories to test.";echo "tr 50 M=ING\_DVP\_TABLE IS=min IE=min ";tr 50 M=ING\_DVP\_TABLE IS=min IE=min;echo 'done';

echo "there are 671 more memories to test.";echo "tr 50 M=ING\_EGRMSKBMAP IS=min IE=min ";tr 50 M=ING\_EGRMSKBMAP IS=min IE=min;echo 'done';

echo "there are 670 more memories to test.";echo "tr 50 M=ING\_EN\_EFILTER\_BITMAP IS=min IE=min ";tr 50 M=ING\_EN\_EFILTER\_BITMAP IS=min IE=min;echo 'done';

echo "there are 669 more memories to test.";echo "tr 50 M=ING\_ETAG\_PCP\_MAPPING IS=min IE=min ";tr 50 M=ING\_ETAG\_PCP\_MAPPING IS=min IE=min;echo 'done';

echo "there are 668 more memories to test.";echo "tr 50 M=ING\_FC\_HEADER\_TYPE IS=min IE=min ";tr 50 M=ING\_FC\_HEADER\_TYPE IS=min IE=min;echo 'done';

echo "there are 667 more memories to test.";echo "tr 50 M=ING\_FLEX\_CTR\_COUNTER\_TABLE\_0 IS=min IE=min

";tr 50 M=ING\_FLEX\_CTR\_COUNTER\_TABLE\_0 IS=min IE=min;echo 'done';

echo "there are 666 more memories to test.";echo "tr 50 M=ING\_FLEX\_CTR\_COUNTER\_TABLE\_0\_X IS=min IE=min ";tr 50 M=ING\_FLEX\_CTR\_COUNTER\_TABLE\_0\_X IS=min IE=min;echo 'done';

echo "there are 665 more memories to test.";echo "tr 50 M=ING\_FLEX\_CTR\_COUNTER\_TABLE\_0\_Y IS=min IE=min ";tr 50 M=ING\_FLEX\_CTR\_COUNTER\_TABLE\_0\_Y IS=min IE=min;echo 'done';

echo "there are 664 more memories to test.";echo "tr 50 M=ING\_FLEX\_CTR\_COUNTER\_TABLE\_1 IS=min

IE=min ";tr 50 M=ING\_FLEX\_CTR\_COUNTER\_TABLE\_1 IS=min IE=min;echo 'done'; echo "there are 663 more memories to test.";echo "tr 50 M=ING\_FLEX\_CTR\_COUNTER\_TABLE\_1\_X IS=min

IE=min ";tr 50 M=ING\_FLEX\_CTR\_COUNTER\_TABLE\_1\_X IS=min IE=min;echo 'done';

echo "there are 662 more memories to test.";echo "tr 50 M=ING\_FLEX\_CTR\_COUNTER\_TABLE\_1\_Y IS=min IE=min ";tr 50 M=ING\_FLEX\_CTR\_COUNTER\_TABLE\_1\_Y IS=min IE=min;echo 'done';

echo "there are 661 more memories to test.";echo "tr 50 M=ING\_FLEX\_CTR\_COUNTER\_TABLE\_2

IS=min IE=min ";tr 50 M=ING\_FLEX\_CTR\_COUNTER\_TABLE\_2 IS=min IE=min;echo 'done';

echo "there are 660 more memories to test.";echo "tr 50 M=ING\_FLEX\_CTR\_COUNTER\_TABLE\_2\_X IS=min IE=min ";tr 50 M=ING\_FLEX\_CTR\_COUNTER\_TABLE\_2\_X IS=min IE=min;echo 'done';

echo "there are 659 more memories to test.";echo "tr 50 M=ING\_FLEX\_CTR\_COUNTER\_TABLE\_2\_Y IS=min IE=min ";tr 50 M=ING\_FLEX\_CTR\_COUNTER\_TABLE\_2\_Y IS=min IE=min;echo 'done';

echo "there are 658 more memories to test.";echo "tr 50 M=ING\_FLEX\_CTR\_COUNTER\_TABLE\_3 IS=min

IE=min ";tr 50 M=ING\_FLEX\_CTR\_COUNTER\_TABLE\_3 IS=min IE=min;echo 'done';

echo "there are 657 more memories to test.";echo "tr 50 M=ING\_FLEX\_CTR\_COUNTER\_TABLE\_3\_X IS=min IE=min ";tr 50 M=ING\_FLEX\_CTR\_COUNTER\_TABLE\_3\_X IS=min IE=min;echo 'done';

echo "there are 656 more memories to test.";echo "tr 50 M=ING\_FLEX\_CTR\_COUNTER\_TABLE\_3\_Y IS=min IE=min ";tr 50 M=ING\_FLEX\_CTR\_COUNTER\_TABLE\_3\_Y IS=min IE=min;echo 'done';

echo "there are 655 more memories to test.";echo "tr 50 M=ING\_FLEX\_CTR\_COUNTER\_TABLE\_4

IS=min IE=min ";tr 50 M=ING\_FLEX\_CTR\_COUNTER\_TABLE\_4 IS=min IE=min;echo 'done';

echo "there are 654 more memories to test.";echo "tr 50 M=ING\_FLEX\_CTR\_COUNTER\_TABLE\_4\_X IS=min

IE=min ";tr 50 M=ING\_FLEX\_CTR\_COUNTER\_TABLE\_4\_X IS=min IE=min;echo 'done';

echo "there are 653 more memories to test.";echo "tr 50 M=ING\_FLEX\_CTR\_COUNTER\_TABLE\_4\_Y IS=min IE=min ";tr 50 M=ING\_FLEX\_CTR\_COUNTER\_TABLE\_4\_Y IS=min IE=min;echo 'done';

echo "there are 652 more memories to test.";echo "tr 50 M=ING\_FLEX\_CTR\_COUNTER\_TABLE\_5 IS=min

IE=min ";tr 50 M=ING\_FLEX\_CTR\_COUNTER\_TABLE\_5 IS=min IE=min;echo 'done';

echo "there are 651 more memories to test.";echo "tr 50 M=ING\_FLEX\_CTR\_COUNTER\_TABLE\_5\_X IS=min IE=min ";tr 50 M=ING\_FLEX\_CTR\_COUNTER\_TABLE\_5\_X IS=min IE=min;echo 'done';

echo "there are 650 more memories to test.";echo "tr 50 M=ING\_FLEX\_CTR\_COUNTER\_TABLE\_5\_Y IS=min IE=min ";tr 50 M=ING\_FLEX\_CTR\_COUNTER\_TABLE\_5\_Y IS=min IE=min;echo 'done';

echo "there are 649 more memories to test.";echo

"tr 50 M=ING\_FLEX\_CTR\_COUNTER\_TABLE\_6 IS=min IE=min ";tr 50

M=ING\_FLEX\_CTR\_COUNTER\_TABLE\_6 IS=min IE=min;echo 'done';

echo "there are 648 more memories to test.";echo "tr 50 M=ING\_FLEX\_CTR\_COUNTER\_TABLE\_6\_X IS=min IE=min ";tr 50 M=ING\_FLEX\_CTR\_COUNTER\_TABLE\_6\_X IS=min IE=min;echo 'done';

echo "there are 647 more memories to test.";echo "tr 50 M=ING\_FLEX\_CTR\_COUNTER\_TABLE\_6\_Y IS=min IE=min ";tr 50 M=ING\_FLEX\_CTR\_COUNTER\_TABLE\_6\_Y IS=min IE=min;echo 'done';

echo "there are 646 more memories to test.";echo "tr 50 M=ING\_FLEX\_CTR\_COUNTER\_TABLE\_7 IS=min

IE=min ";tr 50 M=ING\_FLEX\_CTR\_COUNTER\_TABLE\_7 IS=min IE=min;echo 'done';

echo "there are 645 more memories to test.";echo "tr 50 M=ING\_FLEX\_CTR\_COUNTER\_TABLE\_7\_X IS=min IE=min ";tr 50 M=ING\_FLEX\_CTR\_COUNTER\_TABLE\_7\_X IS=min IE=min;echo 'done';

echo "there are 644 more memories to test.";echo "tr 50 M=ING\_FLEX\_CTR\_COUNTER\_TABLE\_7\_Y IS=min IE=min ";tr 50 M=ING\_FLEX\_CTR\_COUNTER\_TABLE\_7\_Y IS=min IE=min;echo 'done';

```
echo "there are 643 more memories
```
to test.";echo "tr 50 M=ING\_FLEX\_CTR\_OFFSET\_TABLE\_0 IS=min IE=min ";tr 50

M=ING\_FLEX\_CTR\_OFFSET\_TABLE\_0 IS=min IE=min;echo 'done';

echo "there are 642 more memories to test.";echo "tr 50 M=ING\_FLEX\_CTR\_OFFSET\_TABLE\_1 IS=min IE=min ";tr 50 M=ING\_FLEX\_CTR\_OFFSET\_TABLE\_1 IS=min IE=min;echo 'done';

echo "there are 641 more memories to test.";echo "tr 50 M=ING\_FLEX\_CTR\_OFFSET\_TABLE\_2 IS=min IE=min ";tr 50 M=ING\_FLEX\_CTR\_OFFSET\_TABLE\_2 IS=min IE=min;echo 'done';

echo "there are 640 more memories to test.";echo "tr 50 M=ING\_FLEX\_CTR\_OFFSET\_TABLE\_3 IS=min IE=min ";tr 50 M=ING\_FLEX\_CTR\_OFFSET\_TABLE\_3 IS=min IE=min;echo 'done';

echo "there are 639 more memories to test.";echo "tr 50 M=ING\_FLEX\_CTR\_OFFSET\_TABLE\_4 IS=min IE=min ";tr 50 M=ING\_FLEX\_CTR\_OFFSET\_TABLE\_4 IS=min IE=min;echo 'done';

echo "there are 638 more memories to test.";echo "tr 50 M=ING\_FLEX\_CTR\_OFFSET\_TABLE\_5 IS=min IE=min ";tr 50 M=ING\_FLEX\_CTR\_OFFSET\_TABLE\_5 IS=min IE=min;echo 'done';

echo "there are 637 more memories to

test.";echo "tr 50 M=ING\_FLEX\_CTR\_OFFSET\_TABLE\_6 IS=min IE=min ";tr 50

M=ING\_FLEX\_CTR\_OFFSET\_TABLE\_6 IS=min IE=min;echo 'done';

echo "there are 636 more memories to test.";echo "tr 50 M=ING\_FLEX\_CTR\_OFFSET\_TABLE\_7 IS=min IE=min ";tr 50 M=ING\_FLEX\_CTR\_OFFSET\_TABLE\_7 IS=min IE=min;echo 'done';

echo "there are 635 more memories to test.";echo "tr 50 M=ING\_FLEX\_CTR\_PKT\_PRI\_MAP IS=min IE=min ";tr 50 M=ING\_FLEX\_CTR\_PKT\_PRI\_MAP IS=min IE=min;echo 'done';

echo "there are 634 more memories to test.";echo "tr 50 M=ING\_FLEX\_CTR\_PKT\_RES\_MAP IS=min IE=min ";tr 50 M=ING\_FLEX\_CTR\_PKT\_RES\_MAP IS=min IE=min;echo 'done';

echo "there are 633 more memories to test.";echo "tr 50 M=ING\_FLEX\_CTR\_PORT\_MAP IS=min IE=min ";tr 50 M=ING\_FLEX\_CTR\_PORT\_MAP IS=min IE=min;echo 'done';

echo "there are 632 more memories to test.";echo "tr 50 M=ING\_FLEX\_CTR\_PRI\_CNG\_MAP IS=min IE=min ";tr 50 M=ING\_FLEX\_CTR\_PRI\_CNG\_MAP IS=min IE=min;echo 'done';

echo "there are 631 more memories to test.";echo "tr 50 M=ING\_FLEX\_CTR\_TOS\_MAP

IS=min IE=min ";tr 50 M=ING\_FLEX\_CTR\_TOS\_MAP IS=min IE=min;echo 'done';

echo "there are 630 more memories to test.";echo "tr 50 M=ING\_HIGIG\_TRUNK\_OVERRIDE\_PROFILE IS=min IE=min ";tr 50 M=ING\_HIGIG\_TRUNK\_OVERRIDE\_PROFILE IS=min IE=min;echo 'done';

echo "there are 629 more memories to test.";echo "tr 50 M=ING\_IPV6\_MC\_RESERVED\_ADDRESS IS=min IE=min ";tr 50 M=ING\_IPV6\_MC\_RESERVED\_ADDRESS IS=min IE=min;echo 'done';

echo "there are 628 more memories to test.";echo "tr 50 M=ING\_L3\_NEXT\_HOP IS=min IE=min ";tr 50 M=ING\_L3\_NEXT\_HOP IS=min IE=min;echo 'done';

echo "there are 627 more memories to test.";echo "tr 50 M=ING\_MOD\_MAP\_TABLE IS=min IE=min ";tr 50 M=ING\_MOD\_MAP\_TABLE IS=min IE=min;echo 'done';

echo "there are 626 more memories to test.";echo "tr 50 M=ING\_MPLS\_EXP\_MAPPING IS=min IE=min ";tr 50 M=ING\_MPLS\_EXP\_MAPPING IS=min IE=min;echo 'done';

echo "there are 625 more memories to test.";echo "tr 50 M=ING\_OUTER\_DOT1P\_MAPPING\_TABLE IS=min IE=min ";tr 50 M=ING\_OUTER\_DOT1P\_MAPPING\_TABLE IS=min

IE=min;echo 'done';

echo "there are 624 more memories to test.";echo "tr 50

M=ING\_PHYSICAL\_TO\_LOGICAL\_PORT\_NUMBER\_MAPPING\_TABLE IS=min IE=min ";tr 50

M=ING\_PHYSICAL\_TO\_LOGICAL\_PORT\_NUMBER\_MAPPING\_TABLE IS=min IE=min;echo 'done';

echo "there are 623 more memories to test.";echo "tr 50 M=ING\_PRI\_CNG\_MAP IS=min IE=min ";tr 50 M=ING\_PRI\_CNG\_MAP IS=min IE=min;echo 'done';

echo "there are 622 more memories to test.";echo "tr 50 M=ING\_PW\_TERM\_SEQ\_NUM IS=min IE=min ";tr 50 M=ING\_PW\_TERM\_SEQ\_NUM IS=min IE=min;echo 'done';

echo "there are 621 more memories to test.";echo "tr 50 M=ING\_PW\_TERM\_SEQ\_NUM\_X IS=min IE=min ";tr 50 M=ING\_PW\_TERM\_SEQ\_NUM\_X IS=min IE=min;echo 'done';

echo "there are 620 more memories to test.";echo "tr 50 M=ING\_PW\_TERM\_SEQ\_NUM\_Y IS=min IE=min ";tr 50 M=ING\_PW\_TERM\_SEQ\_NUM\_Y IS=min IE=min;echo 'done';

echo "there are 619 more memories to test.";echo "tr 50 M=ING\_ROUTED\_INT\_PRI\_MAPPING IS=min IE=min ";tr 50 M=ING\_ROUTED\_INT\_PRI\_MAPPING IS=min IE=min;echo 'done';

#echo "there

 are 618 more memories to test.";echo "tr 50 M=ING\_SER\_FIFO IS=min IE=min ";tr 50 M=ING\_SER\_FIFO IS=min IE=min;echo 'done';

#echo "there are 617 more memories to test.";echo "tr 50 M=ING\_SER\_FIFO\_X IS=min IE=min ";tr 50 M=ING\_SER\_FIFO\_X IS=min IE=min;echo 'done';

#echo "there are 616 more memories to test.";echo "tr 50 M=ING\_SER\_FIFO\_Y IS=min IE=min ";tr 50 M=ING\_SER\_FIFO\_Y IS=min IE=min;echo 'done';

echo "there are 615 more memories to test.";echo "tr 50 M=ING\_SNAT IS=min IE=min ";tr 50 M=ING\_SNAT IS=min IE=min;echo 'done';

echo "there are 614 more memories to test.";echo "tr 50 M=ING\_SNAT\_DATA\_ONLY IS=min IE=min ";tr 50 M=ING\_SNAT\_DATA\_ONLY IS=min IE=min;echo 'done';

echo "there are 613 more memories to test.";echo "tr 50 M=ING\_SNAT\_HIT\_ONLY IS=min IE=min ";tr 50 M=ING\_SNAT\_HIT\_ONLY IS=min IE=min;echo 'done';

echo "there are 612 more memories to test.";echo "tr 50 M=ING\_SNAT\_HIT\_ONLY\_X IS=min IE=min ";tr 50 M=ING\_SNAT\_HIT\_ONLY\_X IS=min IE=min;echo 'done';

echo "there are 611 more memories

 to test.";echo "tr 50 M=ING\_SNAT\_HIT\_ONLY\_Y IS=min IE=min ";tr 50 M=ING\_SNAT\_HIT\_ONLY\_Y IS=min IE=min;echo 'done';

echo "there are 610 more memories to test.";echo "tr 50 M=ING\_SNAT\_ONLY IS=min IE=min ";tr 50 M=ING\_SNAT\_ONLY IS=min IE=min;echo 'done';

echo "there are 609 more memories to test.";echo "tr 50 M=ING\_TRILL\_PARSE\_CONTROL IS=min IE=min ";tr

50 M=ING\_TRILL\_PARSE\_CONTROL IS=min IE=min;echo 'done';

echo "there are 608 more memories to test.";echo "tr 50 M=ING\_TRILL\_PAYLOAD\_PARSE\_CONTROL IS=min IE=min ";tr 50 M=ING\_TRILL\_PAYLOAD\_PARSE\_CONTROL IS=min IE=min;echo 'done'; echo "there are 607 more memories to test.";echo "tr 50 M=ING\_UNTAGGED\_PHB IS=min IE=min ";tr 50 M=ING\_UNTAGGED\_PHB IS=min IE=min;echo 'done';

echo "there are 606 more memories to test.";echo "tr 50 M=ING\_VFT\_PRI\_MAP IS=min IE=min ";tr 50 M=ING\_VFT\_PRI\_MAP IS=min IE=min;echo 'done';

echo "there are 605 more memories to test.";echo "tr 50 M=ING\_VLAN\_RANGE IS=min IE=min ";tr 50

M=ING\_VLAN\_RANGE IS=min IE=min;echo

'done';

echo "there are 604 more memories to test.";echo "tr 50 M=ING\_VLAN\_TAG\_ACTION\_PROFILE IS=min IE=min ";tr 50 M=ING\_VLAN\_TAG\_ACTION\_PROFILE IS=min IE=min;echo 'done';

echo "there are 603 more memories to test.";echo "tr 50 M=ING\_VLAN\_VFI\_MEMBERSHIP IS=min IE=min ";tr 50 M=ING\_VLAN\_VFI\_MEMBERSHIP IS=min IE=min;echo 'done';

echo "there are 602 more memories to test.";echo "tr 50 M=ING\_VP\_VLAN\_MEMBERSHIP IS=min IE=min ";tr 50 M=ING\_VP\_VLAN\_MEMBERSHIP IS=min IE=min;echo 'done';

echo "there are 601 more memories to test.";echo "tr 50 M=ING\_VP\_VLAN\_MEMBERSHIP\_ACTION\_A IS=min IE=min ";tr 50 M=ING\_VP\_VLAN\_MEMBERSHIP\_ACTION\_A IS=min IE=min;echo 'done';

echo "there are 600 more memories to test.";echo "tr 50 M=ING\_VP\_VLAN\_MEMBERSHIP\_ACTION\_B IS=min IE=min ";tr 50 M=ING\_VP\_VLAN\_MEMBERSHIP\_ACTION\_B IS=min IE=min;echo 'done';

echo "there are 599 more memories to test.";echo "tr 50 M=ING\_VP\_VLAN\_MEMBERSHIP\_REMAP\_A IS=min IE=min ";tr 50 M=ING\_VP\_VLAN\_MEMBERSHIP\_REMAP\_A IS=min IE=min;echo 'done'; echo

 "there are 598 more memories to test.";echo "tr 50 M=ING\_VP\_VLAN\_MEMBERSHIP\_REMAP\_B IS=min IE=min ";tr 50 M=ING\_VP\_VLAN\_MEMBERSHIP\_REMAP\_B IS=min IE=min;echo 'done';

echo "there are 597 more memories to test.";echo "tr 50 M=ING\_VSAN IS=min IE=min ";tr 50 M=ING\_VSAN IS=min IE=min;echo 'done';

echo "there are 596 more memories to test.";echo "tr 50 M=INITIAL\_ING\_L3\_NEXT\_HOP IS=min IE=min ";tr 50 M=INITIAL\_ING\_L3\_NEXT\_HOP IS=min IE=min;echo 'done';

echo "there are 595 more memories to test.";echo "tr 50 M=INITIAL\_L3\_ECMP IS=min IE=min ";tr 50 M=INITIAL\_L3\_ECMP IS=min IE=min;echo 'done';

echo "there are 594 more memories to test.";echo "tr 50 M=INITIAL\_L3\_ECMP\_GROUP IS=min IE=min ";tr 50 M=INITIAL\_L3\_ECMP\_GROUP IS=min IE=min;echo 'done';

echo "there are 593 more memories to test.";echo "tr 50 M=INITIAL\_PROT\_NHI\_TABLE IS=min IE=min ";tr 50 M=INITIAL\_PROT\_NHI\_TABLE IS=min IE=min;echo 'done';

echo "there are 592 more memories to test.";echo "tr 50 M=INITIAL\_PROT\_NHI\_TABLE\_1 IS=min

IE=min ";tr 50 M=INITIAL\_PROT\_NHI\_TABLE\_1 IS=min IE=min;echo 'done';

echo "there are 591 more memories to test.";echo "tr 50 M=IPV4\_IN\_IPV6\_PREFIX\_MATCH\_TABLE IS=min IE=min ";tr 50 M=IPV4\_IN\_IPV6\_PREFIX\_MATCH\_TABLE IS=min IE=min;echo 'done';

echo "there are 590 more memories to test.";echo "tr 50 M=IP\_MULTICAST\_TCAM IS=min IE=min ";tr 50 M=IP\_MULTICAST\_TCAM IS=min IE=min;echo 'done';

echo "there are 589 more memories to test.";echo "tr 50 M=IP\_OPTION\_CONTROL\_PROFILE\_TABLE IS=min IE=min ";tr 50 M=IP\_OPTION\_CONTROL\_PROFILE\_TABLE IS=min IE=min;echo 'done';

echo "there are 588 more memories to test.";echo "tr 50 M=ISBS\_PORT\_TO\_PIPE\_MAPPING IS=min IE=min ";tr 50 M=ISBS\_PORT\_TO\_PIPE\_MAPPING IS=min IE=min;echo 'done';

echo "there are 587 more memories to test.";echo "tr 50 M=KNOWN\_MCAST\_BLOCK\_MASK IS=min IE=min ";tr 50 M=KNOWN\_MCAST\_BLOCK\_MASK IS=min IE=min;echo 'done';

echo "there are 586 more memories to test.";echo "tr 50 M=L2MC IS=min IE=min ";tr 50 M=L2MC IS=min

IE=min;echo 'done';

echo

 "there are 585 more memories to test.";echo "tr 50 M=L2\_BULK\_MATCH\_DATA IS=min IE=min ";tr 50 M=L2\_BULK\_MATCH\_DATA IS=min IE=min;echo 'done';

echo "there are 584 more memories to test.";echo "tr 50 M=L2\_BULK\_MATCH\_MASK IS=min IE=min ";tr 50 M=L2\_BULK\_MATCH\_MASK IS=min IE=min;echo 'done';

echo "there are 583 more memories to test.";echo "tr 50 M=L2\_BULK\_REPLACE\_DATA IS=min IE=min ";tr 50 M=L2\_BULK\_REPLACE\_DATA IS=min IE=min;echo 'done';

echo "there are 582 more memories to test.";echo "tr 50 M=L2\_BULK\_REPLACE\_MASK IS=min IE=min ";tr 50 M=L2\_BULK\_REPLACE\_MASK IS=min IE=min;echo 'done';

echo "there are 581 more memories to test.";echo "tr 50 M=L2\_ENDPOINT\_ID IS=min IE=min ";tr 50

M=L2\_ENDPOINT\_ID IS=min IE=min;echo 'done';

echo "there are 580 more memories to test.";echo "tr 50 M=L2X IS=min IE=min ";tr 50 M=L2X IS=min IE=min;echo 'done';

echo "there are 579 more memories to test.";echo "tr 50 M=L2\_ENTRY\_LP IS=min IE=min ";tr 50 M=L2\_ENTRY\_LP IS=min IE=min;echo 'done';

echo "there are 578

more memories to test.";echo "tr 50 M=L2\_ENTRY\_ONLY IS=min IE=min ";tr 50 M=L2\_ENTRY\_ONLY IS=min IE=min;echo 'done';

echo "there are 577 more memories to test.";echo "tr 50 M=L2\_ENTRY\_ONLY\_ECC IS=min IE=min ";tr 50 M=L2\_ENTRY\_ONLY\_ECC IS=min IE=min;echo 'done';

echo "there are 576 more memories to test.";echo "tr 50 M=L2\_HITDA\_ONLY IS=min IE=min ";tr 50 M=L2\_HITDA\_ONLY IS=min IE=min;echo 'done';

echo "there are 575 more memories to test.";echo "tr 50 M=L2\_HITDA\_ONLY\_X IS=min IE=min ";tr 50 M=L2\_HITDA\_ONLY\_X IS=min IE=min;echo 'done';

echo "there are 574 more memories to test.";echo "tr 50 M=L2\_HITDA\_ONLY\_Y IS=min IE=min ";tr 50 M=L2 HITDA\_ONLY Y IS=min IE=min;echo 'done';

echo "there are 573 more memories to test.";echo "tr 50 M=L2\_HITSA\_ONLY IS=min IE=min ";tr 50 M=L2 HITSA\_ONLY IS=min IE=min;echo 'done';

echo "there are 572 more memories to test.";echo "tr 50 M=L2\_HITSA\_ONLY\_X IS=min IE=min ";tr 50 M=L2\_HITSA\_ONLY\_X IS=min IE=min;echo 'done';

echo "there are 571 more memories to test.";echo

 "tr 50 M=L2\_HITSA\_ONLY\_Y IS=min IE=min ";tr 50 M=L2\_HITSA\_ONLY\_Y IS=min IE=min;echo 'done'; echo "there are 570 more memories to test.";echo "tr 50 M=L2\_LEARN\_INSERT\_FAILURE IS=min IE=min ";tr 50 M=L2\_LEARN\_INSERT\_FAILURE IS=min IE=min;echo 'done';

echo "there are 569 more memories to test.";echo "tr 50 M=L2\_MOD\_FIFO IS=min IE=min ";tr 50 M=L2 MOD FIFO IS=min IE=min;echo 'done';

echo "there are 568 more memories to test.";echo "tr 50 M=L2\_USER\_ENTRY IS=min IE=min ";tr 50

M=L2\_USER\_ENTRY IS=min IE=min;echo 'done';

echo "there are 567 more memories to test.";echo "tr 50 M=L2\_USER\_ENTRY\_DATA\_ONLY IS=min IE=min ";tr 50 M=L2\_USER\_ENTRY\_DATA\_ONLY IS=min IE=min;echo 'done';

echo "there are 566 more memories to test.";echo "tr 50 M=L2 USER ENTRY ONLY IS=min IE=min ";tr 50 M=L2\_USER\_ENTRY\_ONLY IS=min IE=min;echo 'done';

echo "there are 565 more memories to test.";echo "tr 50 M=L3\_DEFIP IS=min IE=min ";tr 50 M=L3\_DEFIP IS=min IE=min;echo 'done';

echo "there are 564 more memories to test.";echo

 "tr 50 M=L3\_DEFIP\_ALPM\_ECC IS=min IE=min ";tr 50 M=L3\_DEFIP\_ALPM\_ECC IS=min IE=min;echo 'done';

#echo "there are 563 more memories to test.";echo "tr 50 M=L3\_DEFIP\_ALPM\_HIT\_ONLY IS=min IE=min ";tr 50 M=L3\_DEFIP\_ALPM\_HIT\_ONLY IS=min IE=min;echo 'done';

#echo "there are 562 more memories to test.";echo "tr 50 M=L3\_DEFIP\_ALPM\_HIT\_ONLY\_X IS=min IE=min ";tr 50 M=L3\_DEFIP\_ALPM\_HIT\_ONLY\_X IS=min IE=min;echo 'done';

#echo "there are 561 more memories to test.";echo "tr 50 M=L3\_DEFIP\_ALPM\_HIT\_ONLY\_Y IS=min IE=min ";tr 50 M=L3\_DEFIP\_ALPM\_HIT\_ONLY\_Y IS=min IE=min;echo 'done';

#echo "there are 560 more memories to test.";echo "tr 50 M=L3 DEFIP ALPM IPV4 IS=min IE=min ";tr 50 M=L3\_DEFIP\_ALPM\_IPV4 IS=min IE=min;echo 'done';

#echo "there are 559 more memories to test.";echo "tr 50 M=L3\_DEFIP\_ALPM\_IPV4\_1 IS=min IE=min ";tr 50 M=L3 DEFIP ALPM IPV4 1 IS=min IE=min;echo 'done';

#echo "there are 558 more memories to test.";echo "tr 50 M=L3\_DEFIP\_ALPM\_IPV6\_128 IS=min IE=min ";tr 50 M=L3\_DEFIP\_ALPM\_IPV6\_128

IS=min IE=min;echo 'done';

#echo "there are 557 more memories to test.";echo "tr 50 M=L3\_DEFIP\_ALPM\_IPV6\_64 IS=min IE=min ";tr 50 M=L3\_DEFIP\_ALPM\_IPV6\_64 IS=min IE=min;echo 'done';

#echo "there are 556 more memories to test.";echo "tr 50 M=L3\_DEFIP\_ALPM\_IPV6\_64\_1 IS=min IE=min ";tr 50 M=L3\_DEFIP\_ALPM\_IPV6\_64\_1 IS=min IE=min;echo 'done';

#echo "there are 555 more memories to test.";echo "tr 50 M=L3\_DEFIP\_ALPM\_RAW IS=min IE=min ";tr 50 M=L3\_DEFIP\_ALPM\_RAW IS=min IE=min;echo 'done';

echo "there are 554 more memories to test.";echo "tr 50 M=L3\_DEFIP\_AUX\_HITBIT\_UPDATE IS=min IE=min ";tr 50 M=L3 DEFIP\_AUX\_HITBIT\_UPDATE IS=min IE=min;echo 'done';

echo "there are 553 more memories to test.";echo "tr 50 M=L3\_DEFIP\_AUX\_SCRATCH IS=min IE=min ";tr 50 M=L3\_DEFIP\_AUX\_SCRATCH IS=min IE=min;echo 'done';

echo "there are 552 more memories to test.";echo "tr 50 M=L3 DEFIP AUX TABLE IS=min IE=min ";tr 50 M=L3\_DEFIP\_AUX\_TABLE IS=min IE=min;echo 'done';

echo "there are 551 more memories to test.";echo

 "tr 50 M=L3\_DEFIP\_DATA\_ONLY IS=min IE=min ";tr 50 M=L3\_DEFIP\_DATA\_ONLY IS=min IE=min;echo 'done';

echo "there are 550 more memories to test.";echo "tr 50 M=L3\_DEFIP\_HIT\_ONLY IS=min IE=min ";tr 50 M=L3 DEFIP HIT ONLY IS=min IE=min;echo 'done';

echo "there are 549 more memories to test.";echo "tr 50 M=L3\_DEFIP\_HIT\_ONLY\_X IS=min IE=min ";tr 50 M=L3\_DEFIP\_HIT\_ONLY\_X IS=min IE=min;echo 'done';

echo "there are 548 more memories to test.";echo "tr 50 M=L3\_DEFIP\_HIT\_ONLY\_Y IS=min IE=min ";tr 50 M=L3\_DEFIP\_HIT\_ONLY\_Y IS=min IE=min;echo 'done';

echo "there are 547 more memories to test.";echo "tr 50 M=L3\_DEFIP\_ONLY IS=min IE=min ";tr 50 M=L3\_DEFIP\_ONLY IS=min IE=min;echo 'done';

echo "there are 546 more memories to test.";echo "tr 50 M=L3\_DEFIP\_PAIR\_128 IS=min IE=min ";tr 50 M=L3\_DEFIP\_PAIR\_128 IS=min IE=min;echo 'done';

echo "there are 545 more memories to test.";echo "tr 50 M=L3\_DEFIP\_PAIR\_128\_DATA\_ONLY IS=min IE=min ";tr 50 M=L3 DEFIP\_PAIR\_128 DATA\_ONLY IS=min IE=min;echo 'done';

echo "there

are 544 more memories to test.":echo "tr 50 M=L3 DEFIP\_PAIR\_128\_HIT\_ONLY IS=min IE=min ";tr 50 M=L3 DEFIP PAIR 128 HIT ONLY IS=min IE=min;echo 'done';

echo "there are 543 more memories to test.";echo "tr 50 M=L3\_DEFIP\_PAIR\_128\_HIT\_ONLY\_X IS=min IE=min ";tr 50 M=L3 DEFIP\_PAIR\_128\_HIT\_ONLY\_X IS=min IE=min;echo 'done';

echo "there are 542 more memories to test.";echo "tr 50 M=L3 DEFIP PAIR\_128\_HIT\_ONLY\_Y IS=min IE=min ";tr 50 M=L3 DEFIP\_PAIR\_128\_HIT\_ONLY\_Y IS=min IE=min;echo 'done';

echo "there are 541 more memories to test.";echo "tr 50 M=L3\_DEFIP\_PAIR\_128\_ONLY IS=min IE=min ";tr 50

M=L3\_DEFIP\_PAIR\_128\_ONLY IS=min IE=min;echo 'done';

echo "there are 540 more memories to test.";echo "tr 50 M=L3\_ECMP IS=min IE=min ";tr 50 M=L3\_ECMP IS=min IE=min;echo 'done';

echo "there are 539 more memories to test.";echo "tr 50 M=L3\_ECMP\_COUNT IS=min IE=min ";tr 50 M=L3\_ECMP\_COUNT IS=min IE=min;echo 'done';

echo "there are 538 more memories to test.";echo "tr 50 M=L3\_ENTRY\_HIT\_ONLY IS=min IE=min ";tr 50 M=L3 ENTRY HIT ONLY IS=min IE=min;echo 'done';

echo "there are 537 more memories to test.";echo "tr 50 M=L3\_ENTRY\_HIT\_ONLY\_X IS=min IE=min ";tr 50 M=L3\_ENTRY\_HIT\_ONLY\_X IS=min IE=min;echo 'done';

echo "there are 536 more memories to test.";echo "tr 50 M=L3\_ENTRY\_HIT\_ONLY\_Y IS=min IE=min ";tr 50 M=L3\_ENTRY\_HIT\_ONLY\_Y IS=min IE=min;echo 'done';

echo "there are 535 more memories to test.";echo "tr 50 M=L3\_ENTRY\_IPV4\_MULTICAST IS=min IE=min ";tr 50 M=L3\_ENTRY\_IPV4\_MULTICAST IS=min IE=min;echo 'done';

echo "there are 534 more memories to test.";echo "tr 50 M=L3\_ENTRY\_IPV4\_UNICAST IS=min IE=min ";tr 50 M=L3\_ENTRY\_IPV4\_UNICAST IS=min IE=min;echo 'done';

echo "there are 533 more memories to test.";echo "tr 50 M=L3\_ENTRY\_IPV6\_MULTICAST IS=min IE=min ";tr 50 M=L3\_ENTRY\_IPV6\_MULTICAST IS=min IE=min;echo 'done';

echo "there are 532 more memories to test.";echo "tr 50 M=L3\_ENTRY\_IPV6\_UNICAST IS=min IE=min ";tr 50 M=L3\_ENTRY\_IPV6\_UNICAST IS=min IE=min;echo 'done';

echo "there are 531 more memories

to test.";echo "tr 50 M=L3\_ENTRY\_LP IS=min IE=min ";tr 50 M=L3\_ENTRY\_LP IS=min IE=min;echo 'done'; echo "there are 530 more memories to test.";echo "tr 50 M=L3\_ENTRY\_ONLY IS=min IE=min ";tr 50 M=L3\_ENTRY\_ONLY IS=min IE=min;echo 'done';

echo "there are 529 more memories to test.";echo "tr 50 M=L3\_ENTRY\_ONLY\_ECC IS=min IE=min ";tr 50 M=L3\_ENTRY\_ONLY\_ECC IS=min IE=min;echo 'done';

echo "there are 528 more memories to test.";echo "tr 50 M=L3\_IIF IS=min IE=min ";tr 50 M=L3\_IIF IS=min IE=min;echo 'done';

echo "there are 527 more memories to test.";echo "tr 50 M=L3\_IIF\_PROFILE IS=min IE=min ";tr 50 M=L3 IIF\_PROFILE IS=min IE=min;echo 'done';

echo "there are 526 more memories to test.";echo "tr 50 M=L3\_IPMC IS=min IE=min ";tr 50 M=L3\_IPMC IS=min IE=min;echo 'done';

echo "there are 525 more memories to test.";echo "tr 50 M=L3\_IPMC\_1 IS=min IE=min ";tr 50 M=L3\_IPMC\_1 IS=min IE=min;echo 'done';

echo "there are 524 more memories to test.";echo "tr 50 M=L3\_IPMC\_REMAP IS=min IE=min ";tr 50 M=L3\_IPMC\_REMAP

IS=min IE=min;echo 'done';

echo "there are 523 more memories to test.";echo "tr 50 M=L3\_MTU\_VALUES IS=min IE=min ";tr 50 M=L3\_MTU\_VALUES IS=min IE=min;echo 'done';

echo "there are 522 more memories to test.";echo "tr 50 M=L3\_TUNNEL IS=min IE=min ";tr 50 M=L3\_TUNNEL IS=min IE=min;echo 'done';

echo "there are 521 more memories to test.";echo "tr 50 M=L3\_TUNNEL\_DATA\_ONLY IS=min IE=min ";tr 50 M=L3\_TUNNEL\_DATA\_ONLY IS=min IE=min;echo 'done';

echo "there are 520 more memories to test.";echo "tr 50 M=L3\_TUNNEL\_ONLY IS=min IE=min ";tr 50 M=L3\_TUNNEL\_ONLY IS=min IE=min;echo 'done';

echo "there are 519 more memories to test.";echo "tr 50 M=LOCAL\_SW\_DISABLE\_DEFAULT\_PBM IS=min IE=min ";tr 50 M=LOCAL\_SW\_DISABLE\_DEFAULT\_PBM IS=min IE=min;echo 'done';

echo "there are 518 more memories to test.";echo "tr 50 M=LOCAL\_SW\_DISABLE\_DEFAULT\_PBM\_2 IS=min IE=min ";tr 50 M=LOCAL\_SW\_DISABLE\_DEFAULT\_PBM\_2 IS=min IE=min;echo 'done';

echo "there are 517 more memories to test.";echo "tr 50 M=LOCAL\_SW\_DISABLE\_DEFAULT\_PBM\_MIRR IS=min IE=min ";tr 50 M=LOCAL\_SW\_DISABLE\_DEFAULT\_PBM\_MIRR IS=min IE=min;echo 'done'; echo "there are 516 more memories to test.";echo "tr 50 M=LPORT\_TAB IS=min IE=min ";tr 50 M=LPORT\_TAB IS=min IE=min;echo 'done';

echo "there are 515 more memories to test.";echo "tr 50 M=MAC\_BLOCK IS=min IE=min ";tr 50 M=MAC\_BLOCK IS=min IE=min;echo 'done';

echo "there are 513 more memories to test.";echo "tr 50 M=MIRROR\_CONTROL IS=min IE=min ";tr 50 M=MIRROR\_CONTROL IS=min IE=min;echo 'done';

echo "there are 512 more memories to test.";echo "tr 50 M=MMU\_AGING\_CTR IS=min IE=min ";tr 50 M=MMU\_AGING\_CTR IS=min IE=min;echo 'done';

echo "there are 511 more memories to test.";echo "tr 50 M=MMU\_AGING\_EXP IS=min IE=min ";tr 50 M=MMU\_AGING\_EXP IS=min IE=min;echo 'done';

echo "there are 510 more memories to test.";echo "tr 50 M=MMU\_AGING\_MASK\_TBL\_PIPE0 IS=min IE=min ";tr 50 M=MMU\_AGING\_MASK\_TBL\_PIPE0 IS=min IE=min;echo 'done';

echo "there are 509 more memories to test.";echo "tr 50 M=MMU\_AGING\_MASK\_TBL\_PIPE1

IS=min IE=min ";tr 50 M=MMU\_AGING\_MASK\_TBL\_PIPE1 IS=min IE=min;echo 'done';

echo "there are 508 more memories to test.";echo "tr 50 M=MMU\_CBPData0 IS=min IE=min ";tr 50 M=MMU\_CBPData0 IS=min IE=min;echo 'done';

echo "there are 507 more memories to test.";echo "tr 50 M=MMU\_CBPData1 IS=min IE=min ";tr 50 M=MMU\_CBPData1 IS=min IE=min;echo 'done';

echo "there are 506 more memories to test.";echo "tr 50 M=MMU\_CBPData10 IS=min IE=min ";tr 50 M=MMU\_CBPData10 IS=min IE=min;echo 'done';

echo "there are 505 more memories to test.";echo "tr 50 M=MMU\_CBPData11 IS=min IE=min ";tr 50 M=MMU\_CBPData11 IS=min IE=min;echo 'done';

echo "there are 504 more memories to test.";echo "tr 50 M=MMU\_CBPData12 IS=min IE=min ";tr 50 M=MMU\_CBPData12 IS=min IE=min;echo 'done';

echo "there are 503 more memories to test.";echo "tr 50 M=MMU\_CBPData13 IS=min IE=min ";tr 50 M=MMU\_CBPData13 IS=min IE=min;echo 'done';

echo "there are 502 more memories to test.";echo "tr 50 M=MMU\_CBPData14 IS=min IE=min ";tr 50 M=MMU\_CBPData14 IS=min IE=min;echo 'done';

echo "there are 501 more memories to test.";echo "tr 50 M=MMU\_CBPData15 IS=min IE=min ";tr 50 M=MMU\_CBPData15 IS=min IE=min;echo 'done';

echo "there are 500 more memories to test.";echo "tr 50 M=MMU\_CBPData16 IS=min IE=min ";tr 50 M=MMU\_CBPData16 IS=min IE=min;echo 'done';

echo "there are 499 more memories to test.";echo "tr 50 M=MMU\_CBPData17 IS=min IE=min ";tr 50 M=MMU\_CBPData17 IS=min IE=min;echo 'done';

echo "there are 498 more memories to test.";echo "tr 50 M=MMU\_CBPData18 IS=min IE=min ";tr 50 M=MMU\_CBPData18 IS=min IE=min;echo 'done';

echo "there are 497 more memories to test.";echo "tr 50 M=MMU\_CBPData19 IS=min IE=min ";tr 50 M=MMU\_CBPData19 IS=min IE=min;echo 'done';

echo "there are 496 more memories to test.";echo "tr 50 M=MMU\_CBPData2 IS=min IE=min ";tr 50 M=MMU\_CBPData2 IS=min IE=min:echo 'done':

echo "there are 495 more memories to test.";echo "tr 50 M=MMU\_CBPData20 IS=min IE=min ";tr 50 M=MMU\_CBPData20 IS=min IE=min;echo 'done';

echo

 "there are 494 more memories to test.";echo "tr 50 M=MMU\_CBPData21 IS=min IE=min ";tr 50 M=MMU\_CBPData21 IS=min IE=min;echo 'done';

echo "there are 493 more memories to test.";echo "tr 50 M=MMU\_CBPData22 IS=min IE=min ";tr 50

M=MMU\_CBPData22 IS=min IE=min;echo 'done';

echo "there are 492 more memories to test.";echo "tr 50 M=MMU\_CBPData23 IS=min IE=min ";tr 50 M=MMU\_CBPData23 IS=min IE=min;echo 'done';

echo "there are 491 more memories to test.";echo "tr 50 M=MMU\_CBPData24 IS=min IE=min ";tr 50 M=MMU\_CBPData24 IS=min IE=min;echo 'done';

echo "there are 490 more memories to test.";echo "tr 50 M=MMU\_CBPData25 IS=min IE=min ";tr 50 M=MMU\_CBPData25 IS=min IE=min;echo 'done';

echo "there are 489 more memories to test.";echo "tr 50 M=MMU\_CBPData26 IS=min IE=min ";tr 50 M=MMU\_CBPData26 IS=min IE=min;echo 'done';

echo "there are 488 more memories to test.";echo "tr 50 M=MMU\_CBPData27 IS=min IE=min ";tr 50 M=MMU\_CBPData27 IS=min IE=min;echo 'done';

echo "there are 487 more memories

to test.";echo "tr 50 M=MMU\_CBPData28 IS=min IE=min ";tr 50 M=MMU\_CBPData28 IS=min IE=min;echo 'done';

echo "there are 486 more memories to test.";echo "tr 50 M=MMU\_CBPData29 IS=min IE=min ";tr 50 M=MMU\_CBPData29 IS=min IE=min;echo 'done';

echo "there are 485 more memories to test.";echo "tr 50 M=MMU\_CBPData3 IS=min IE=min ";tr 50 M=MMU\_CBPData3 IS=min IE=min;echo 'done';

echo "there are 484 more memories to test.";echo "tr 50 M=MMU\_CBPData30 IS=min IE=min ";tr 50 M=MMU\_CBPData30 IS=min IE=min;echo 'done';

echo "there are 483 more memories to test.";echo "tr 50 M=MMU\_CBPData31 IS=min IE=min ";tr 50 M=MMU\_CBPData31 IS=min IE=min;echo 'done';

echo "there are 482 more memories to test.";echo "tr 50 M=MMU\_CBPData32 IS=min IE=min ";tr 50 M=MMU\_CBPData32 IS=min IE=min;echo 'done';

echo "there are 481 more memories to test.";echo "tr 50 M=MMU\_CBPData33 IS=min IE=min ";tr 50 M=MMU\_CBPData33 IS=min IE=min;echo 'done';

echo "there are 480 more memories to test.";echo "tr 50 M=MMU\_CBPData34 IS=min

IE=min ";tr 50 M=MMU\_CBPData34 IS=min IE=min;echo 'done';

echo "there are 479 more memories to test.";echo "tr 50 M=MMU\_CBPData35 IS=min IE=min ";tr 50 M=MMU\_CBPData35 IS=min IE=min;echo 'done';

echo "there are 478 more memories to test.";echo "tr 50 M=MMU\_CBPData36 IS=min IE=min ";tr 50 M=MMU\_CBPData36 IS=min IE=min;echo 'done';

echo "there are 477 more memories to test.";echo "tr 50 M=MMU\_CBPData37 IS=min IE=min ";tr 50 M=MMU\_CBPData37 IS=min IE=min;echo 'done';

echo "there are 476 more memories to test.";echo "tr 50 M=MMU\_CBPData38 IS=min IE=min ";tr 50 M=MMU\_CBPData38 IS=min IE=min;echo 'done';

echo "there are 475 more memories to test.";echo "tr 50 M=MMU\_CBPData39 IS=min IE=min ";tr 50 M=MMU\_CBPData39 IS=min IE=min;echo 'done';

echo "there are 474 more memories to test.";echo "tr 50 M=MMU\_CBPData4 IS=min IE=min ";tr 50 M=MMU\_CBPData4 IS=min IE=min;echo 'done';

echo "there are 473 more memories to test.";echo "tr 50 M=MMU\_CBPData40 IS=min IE=min ";tr 50 M=MMU\_CBPData40 IS=min IE=min;echo

'done';

echo "there are 472 more memories to test.";echo "tr 50 M=MMU\_CBPData41 IS=min IE=min ";tr 50 M=MMU\_CBPData41 IS=min IE=min;echo 'done';

echo "there are 471 more memories to test.";echo "tr 50 M=MMU\_CBPData42 IS=min IE=min ";tr 50 M=MMU\_CBPData42 IS=min IE=min;echo 'done';

echo "there are 470 more memories to test.";echo "tr 50 M=MMU\_CBPData43 IS=min IE=min ";tr 50

M=MMU\_CBPData43 IS=min IE=min;echo 'done';

echo "there are 469 more memories to test.";echo "tr 50 M=MMU\_CBPData44 IS=min IE=min ";tr 50 M=MMU\_CBPData44 IS=min IE=min;echo 'done';

echo "there are 468 more memories to test.";echo "tr 50 M=MMU\_CBPData45 IS=min IE=min ";tr 50 M=MMU\_CBPData45 IS=min IE=min;echo 'done';

echo "there are 467 more memories to test.";echo "tr 50 M=MMU\_CBPData46 IS=min IE=min ";tr 50 M=MMU\_CBPData46 IS=min IE=min;echo 'done';

echo "there are 466 more memories to test.";echo "tr 50 M=MMU\_CBPData47 IS=min IE=min ";tr 50 M=MMU\_CBPData47 IS=min IE=min;echo 'done';

echo "there are 465 more

 memories to test.";echo "tr 50 M=MMU\_CBPData48 IS=min IE=min ";tr 50 M=MMU\_CBPData48 IS=min IE=min;echo 'done';

echo "there are 464 more memories to test.";echo "tr 50 M=MMU\_CBPData49 IS=min IE=min ";tr 50 M=MMU\_CBPData49 IS=min IE=min;echo 'done';

echo "there are 463 more memories to test.";echo "tr 50 M=MMU\_CBPData5 IS=min IE=min ";tr 50 M=MMU\_CBPData5 IS=min IE=min;echo 'done';

echo "there are 462 more memories to test.";echo "tr 50 M=MMU\_CBPData50 IS=min IE=min ";tr 50 M=MMU\_CBPData50 IS=min IE=min;echo 'done';

echo "there are 461 more memories to test.";echo "tr 50 M=MMU\_CBPData51 IS=min IE=min ";tr 50 M=MMU\_CBPData51 IS=min IE=min;echo 'done';

echo "there are 460 more memories to test.";echo "tr 50 M=MMU\_CBPData52 IS=min IE=min ";tr 50 M=MMU\_CBPData52 IS=min IE=min;echo 'done';

echo "there are 459 more memories to test.";echo "tr 50 M=MMU\_CBPData53 IS=min IE=min ";tr 50 M=MMU\_CBPData53 IS=min IE=min;echo 'done';

echo "there are 458 more memories to test.";echo "tr 50 M=MMU\_CBPData54

IS=min IE=min ";tr 50 M=MMU\_CBPData54 IS=min IE=min;echo 'done';

echo "there are 457 more memories to test.";echo "tr 50 M=MMU\_CBPData55 IS=min IE=min ";tr 50 M=MMU\_CBPData55 IS=min IE=min;echo 'done';

echo "there are 456 more memories to test.";echo "tr 50 M=MMU\_CBPData56 IS=min IE=min ";tr 50 M=MMU\_CBPData56 IS=min IE=min;echo 'done';

echo "there are 455 more memories to test.";echo "tr 50 M=MMU\_CBPData57 IS=min IE=min ";tr 50 M=MMU\_CBPData57 IS=min IE=min;echo 'done';

echo "there are 454 more memories to test.";echo "tr 50 M=MMU\_CBPData58 IS=min IE=min ";tr 50 M=MMU\_CBPData58 IS=min IE=min;echo 'done';

echo "there are 453 more memories to test.";echo "tr 50 M=MMU\_CBPData59 IS=min IE=min ";tr 50 M=MMU\_CBPData59 IS=min IE=min;echo 'done';

echo "there are 452 more memories to test.";echo "tr 50 M=MMU\_CBPData6 IS=min IE=min ";tr 50 M=MMU\_CBPData6 IS=min IE=min;echo 'done';

echo "there are 451 more memories to test.";echo "tr 50 M=MMU\_CBPData60 IS=min IE=min ";tr 50 M=MMU\_CBPData60

IS=min IE=min;echo 'done';

echo "there are 450 more memories to test.";echo "tr 50 M=MMU\_CBPData61 IS=min IE=min ";tr 50 M=MMU\_CBPData61 IS=min IE=min;echo 'done';

echo "there are 449 more memories to test.";echo "tr 50 M=MMU\_CBPData62 IS=min IE=min ";tr 50 M=MMU\_CBPData62 IS=min IE=min;echo 'done';

echo "there are 448 more memories to test.";echo "tr 50 M=MMU\_CBPData63 IS=min IE=min ";tr 50 M=MMU\_CBPData63 IS=min IE=min;echo 'done';

echo "there are 447 more memories to test.";echo "tr 50 M=MMU\_CBPData64 IS=min IE=min ";tr 50

M=MMU\_CBPData64 IS=min IE=min;echo 'done';

echo "there are 446 more memories to test.";echo "tr 50 M=MMU\_CBPData65 IS=min IE=min ";tr 50 M=MMU\_CBPData65 IS=min IE=min;echo 'done';

echo "there are 445 more memories to test.";echo "tr 50 M=MMU\_CBPData66 IS=min IE=min ";tr 50 M=MMU\_CBPData66 IS=min IE=min;echo 'done';

echo "there are 444 more memories to test.";echo "tr 50 M=MMU\_CBPData67 IS=min IE=min ";tr 50 M=MMU\_CBPData67 IS=min IE=min;echo 'done';

echo "there are

 443 more memories to test.";echo "tr 50 M=MMU\_CBPData68 IS=min IE=min ";tr 50 M=MMU\_CBPData68 IS=min IE=min;echo 'done';

echo "there are 442 more memories to test.";echo "tr 50 M=MMU\_CBPData69 IS=min IE=min ";tr 50 M=MMU\_CBPData69 IS=min IE=min;echo 'done';

echo "there are 441 more memories to test.";echo "tr 50 M=MMU\_CBPData7 IS=min IE=min ";tr 50 M=MMU\_CBPData7 IS=min IE=min;echo 'done';

echo "there are 440 more memories to test.";echo "tr 50 M=MMU\_CBPData70 IS=min IE=min ";tr 50 M=MMU\_CBPData70 IS=min IE=min;echo 'done';

echo "there are 439 more memories to test.";echo "tr 50 M=MMU\_CBPData71 IS=min IE=min ";tr 50 M=MMU\_CBPData71 IS=min IE=min;echo 'done';

echo "there are 438 more memories to test.";echo "tr 50 M=MMU\_CBPData72 IS=min IE=min ";tr 50 M=MMU\_CBPData72 IS=min IE=min;echo 'done';

echo "there are 437 more memories to test.";echo "tr 50 M=MMU\_CBPData73 IS=min IE=min ";tr 50 M=MMU\_CBPData73 IS=min IE=min;echo 'done';

echo "there are 436 more memories to test.";echo "tr 50 M=MMU\_CBPData74

IS=min IE=min ";tr 50 M=MMU\_CBPData74 IS=min IE=min;echo 'done';

echo "there are 435 more memories to test.";echo "tr 50 M=MMU\_CBPData75 IS=min IE=min ";tr 50 M=MMU\_CBPData75 IS=min IE=min;echo 'done';

echo "there are 434 more memories to test.";echo "tr 50 M=MMU\_CBPData76 IS=min IE=min ";tr 50 M=MMU\_CBPData76 IS=min IE=min;echo 'done';

echo "there are 433 more memories to test.";echo "tr 50 M=MMU\_CBPData77 IS=min IE=min ";tr 50 M=MMU\_CBPData77 IS=min IE=min;echo 'done';

echo "there are 432 more memories to test.";echo "tr 50 M=MMU\_CBPData78 IS=min IE=min ";tr 50 M=MMU\_CBPData78 IS=min IE=min;echo 'done';

echo "there are 431 more memories to test.";echo "tr 50 M=MMU\_CBPData79 IS=min IE=min ";tr 50 M=MMU\_CBPData79 IS=min IE=min;echo 'done';

echo "there are 430 more memories to test.";echo "tr 50 M=MMU\_CBPData8 IS=min IE=min ";tr 50 M=MMU\_CBPData8 IS=min IE=min;echo 'done';

echo "there are 429 more memories to test.";echo "tr 50 M=MMU\_CBPData80 IS=min IE=min ";tr 50 M=MMU\_CBPData80

IS=min IE=min;echo 'done';

echo "there are 428 more memories to test.";echo "tr 50 M=MMU\_CBPData81 IS=min IE=min ";tr 50 M=MMU\_CBPData81 IS=min IE=min;echo 'done';

echo "there are 427 more memories to test.";echo "tr 50 M=MMU\_CBPData82 IS=min IE=min ";tr 50 M=MMU\_CBPData82 IS=min IE=min;echo 'done';

echo "there are 426 more memories to test.";echo "tr 50 M=MMU\_CBPData83 IS=min IE=min ";tr 50 M=MMU\_CBPData83 IS=min IE=min;echo 'done';

echo "there are 425 more memories to test.";echo "tr 50 M=MMU\_CBPData9 IS=min IE=min ";tr 50 M=MMU\_CBPData9 IS=min IE=min;echo 'done';

echo "there are 424 more memories to test.";echo "tr 50 M=MMU\_CCP0\_RESEQ\_MEM IS=min IE=min ";tr 50

M=MMU\_CCP0\_RESEQ\_MEM IS=min IE=min;echo 'done';

echo "there are 423 more memories to test.";echo "tr 50 M=MMU\_CCP1\_RESEQ\_MEM IS=min IE=min ";tr 50 M=MMU\_CCP1\_RESEQ\_MEM IS=min IE=min;echo 'done';

echo "there are 422 more memories to test.";echo "tr 50 M=MMU\_CCP\_MEM IS=min IE=min ";tr 50 M=MMU\_CCP\_MEM IS=min IE=min;echo

'done';

echo "there are 421 more memories to test.":echo "tr 50 M=MMU\_CELL\_LINK IS=min IE=min ";tr 50 M=MMU\_CELL\_LINK IS=min IE=min;echo 'done';

echo "there are 420 more memories to test.";echo "tr 50 M=MMU\_CFAP\_BANK0 IS=min IE=min ";tr 50 M=MMU\_CFAP\_BANK0 IS=min IE=min;echo 'done';

echo "there are 419 more memories to test.";echo "tr 50 M=MMU\_CFAP\_BANK1 IS=min IE=min ";tr 50 M=MMU\_CFAP\_BANK1 IS=min IE=min;echo 'done';

echo "there are 418 more memories to test.";echo "tr 50 M=MMU\_CFAP\_BANK10 IS=min IE=min ";tr 50 M=MMU\_CFAP\_BANK10 IS=min IE=min;echo 'done';

echo "there are 417 more memories to test.";echo "tr 50 M=MMU\_CFAP\_BANK11 IS=min IE=min ";tr 50 M=MMU\_CFAP\_BANK11 IS=min IE=min;echo 'done';

echo "there are 416 more memories to test.";echo "tr 50 M=MMU\_CFAP\_BANK12 IS=min IE=min ";tr 50 M=MMU\_CFAP\_BANK12 IS=min IE=min;echo 'done';

echo "there are 415 more memories to test.";echo "tr 50 M=MMU\_CFAP\_BANK13 IS=min IE=min ";tr 50 M=MMU\_CFAP\_BANK13 IS=min IE=min;echo 'done';

echo "there

are 414 more memories to test.";echo "tr 50 M=MMU\_CFAP\_BANK14 IS=min IE=min ";tr 50

M=MMU\_CFAP\_BANK14 IS=min IE=min;echo 'done';

echo "there are 413 more memories to test.";echo "tr 50 M=MMU\_CFAP\_BANK15 IS=min IE=min ";tr 50 M=MMU\_CFAP\_BANK15 IS=min IE=min;echo 'done';

echo "there are 412 more memories to test.";echo "tr 50 M=MMU\_CFAP\_BANK16 IS=min IE=min ";tr 50 M=MMU\_CFAP\_BANK16 IS=min IE=min;echo 'done';

echo "there are 411 more memories to test.";echo "tr 50 M=MMU\_CFAP\_BANK17 IS=min IE=min ";tr 50 M=MMU\_CFAP\_BANK17 IS=min IE=min;echo 'done';

echo "there are 410 more memories to test.";echo "tr 50 M=MMU\_CFAP\_BANK18 IS=min IE=min ";tr 50 M=MMU\_CFAP\_BANK18 IS=min IE=min;echo 'done';

echo "there are 409 more memories to test.";echo "tr 50 M=MMU\_CFAP\_BANK19 IS=min IE=min ";tr 50 M=MMU\_CFAP\_BANK19 IS=min IE=min;echo 'done';

echo "there are 408 more memories to test.";echo "tr 50 M=MMU\_CFAP\_BANK2 IS=min IE=min ";tr 50 M=MMU\_CFAP\_BANK2 IS=min IE=min;echo 'done';

echo "there are 407 more memories

 to test.";echo "tr 50 M=MMU\_CFAP\_BANK20 IS=min IE=min ";tr 50 M=MMU\_CFAP\_BANK20 IS=min IE=min;echo 'done';

echo "there are 406 more memories to test.";echo "tr 50 M=MMU\_CFAP\_BANK3 IS=min IE=min ";tr 50 M=MMU\_CFAP\_BANK3 IS=min IE=min;echo 'done';

echo "there are 405 more memories to test.";echo "tr 50 M=MMU\_CFAP\_BANK4 IS=min IE=min ";tr 50 M=MMU\_CFAP\_BANK4 IS=min IE=min;echo 'done';

echo "there are 404 more memories to test.";echo "tr 50 M=MMU\_CFAP\_BANK5 IS=min IE=min ";tr 50 M=MMU\_CFAP\_BANK5 IS=min IE=min;echo 'done';

echo "there are 403 more memories to test.":echo "tr 50 M=MMU\_CFAP\_BANK6 IS=min IE=min ";tr 50 M=MMU\_CFAP\_BANK6 IS=min IE=min;echo 'done';

echo "there are 402 more memories to test.";echo "tr 50 M=MMU\_CFAP\_BANK7 IS=min IE=min ";tr 50 M=MMU\_CFAP\_BANK7 IS=min IE=min;echo 'done';

echo "there are 401 more memories to test.";echo "tr 50 M=MMU\_CFAP\_BANK8 IS=min IE=min ";tr 50 M=MMU\_CFAP\_BANK8 IS=min IE=min;echo 'done';

echo "there are 400 more memories to test.";echo "tr

 50 M=MMU\_CFAP\_BANK9 IS=min IE=min ";tr 50 M=MMU\_CFAP\_BANK9 IS=min IE=min;echo 'done'; echo "there are 399 more memories to test.";echo "tr 50 M=MMU\_CHFC\_SYSPORT\_MAPPING IS=min IE=min ";tr 50 M=MMU\_CHFC\_SYSPORT\_MAPPING IS=min IE=min;echo 'done';

echo "there are 398 more memories to test.";echo "tr 50 M=MMU\_CTR\_COLOR\_DROP\_MEM IS=min IE=min ";tr 50 M=MMU\_CTR\_COLOR\_DROP\_MEM IS=min IE=min;echo 'done';

echo "there are 397 more memories to test.";echo "tr 50 M=MMU\_CTR\_ING\_DROP\_MEM IS=min IE=min ";tr 50 M=MMU\_CTR\_ING\_DROP\_MEM IS=min IE=min;echo 'done';

echo "there are 396 more memories to test.";echo "tr 50 M=MMU\_CTR\_MC\_DROP\_MEM0 IS=min IE=min ";tr 50 M=MMU\_CTR\_MC\_DROP\_MEM0 IS=min IE=min;echo 'done';

echo "there are 395 more memories to test.";echo "tr 50 M=MMU\_CTR\_MC\_DROP\_MEM1 IS=min IE=min ";tr 50 M=MMU\_CTR\_MC\_DROP\_MEM1 IS=min IE=min;echo 'done';

echo "there are 394 more memories to test.";echo "tr 50 M=MMU\_CTR\_MTRI\_DROP\_MEM IS=min IE=min ";tr 50 M=MMU\_CTR\_MTRI\_DROP\_MEM IS=min IE=min;echo

'done';

echo "there are 393 more memories to test.";echo "tr 50 M=MMU\_CTR\_UC\_DROP\_MEM IS=min IE=min ";tr 50 M=MMU\_CTR\_UC\_DROP\_MEM IS=min IE=min;echo 'done';

echo "there are 392 more memories to test.";echo "tr 50 M=MMU\_ENQ\_PBI\_DB IS=min IE=min ";tr 50 M=MMU\_ENO\_PBI\_DB IS=min IE=min;echo 'done';

echo "there are 391 more memories to test.";echo "tr 50 M=MMU\_EPRG\_MEM IS=min IE=min ";tr 50 M=MMU\_EPRG\_MEM IS=min IE=min;echo 'done';

echo "there are 390 more memories to test.";echo "tr 50 M=MMU\_INTFI\_BASE\_INDEX\_TBL IS=min IE=min ";tr 50 M=MMU\_INTFI\_BASE\_INDEX\_TBL IS=min IE=min;echo 'done';

echo "there are 389 more memories to test.";echo "tr 50 M=MMU\_INTFI\_FC\_ST\_TBL0 IS=min IE=min ";tr 50 M=MMU\_INTFI\_FC\_ST\_TBL0 IS=min IE=min;echo 'done';

echo "there are 388 more memories to test.";echo "tr 50 M=MMU\_INTFI\_FC\_ST\_TBL1 IS=min IE=min ";tr 50 M=MMU\_INTFI\_FC\_ST\_TBL1 IS=min IE=min;echo 'done';

echo "there are 387 more memories to test.";echo "tr 50 M=MMU\_INTFI\_FC\_ST\_TBL2 IS=min IE=min ";tr 50 M=MMU\_INTFI\_FC\_ST\_TBL2

IS=min IE=min;echo 'done';

echo "there are 386 more memories to test.";echo "tr 50 M=MMU\_INTFI\_MERGE\_ST\_TBL IS=min IE=min ";tr 50 M=MMU\_INTFI\_MERGE\_ST\_TBL IS=min IE=min;echo 'done';

echo "there are 385 more memories to test.";echo "tr 50 M=MMU\_INTFI\_OFFSET\_MAP\_TBL IS=min IE=min ";tr 50 M=MMU\_INTFI\_OFFSET\_MAP\_TBL IS=min IE=min;echo 'done';

echo "there are 384 more memories to test.";echo "tr 50 M=MMU\_INTFI\_PFC\_ST\_TBL IS=min IE=min ";tr 50 M=MMU\_INTFI\_PFC\_ST\_TBL IS=min IE=min;echo 'done';

echo "there are 383 more memories to test.";echo "tr 50 M=MMU\_INTFI\_PORT\_COEFC\_TB IS=min IE=min ";tr 50 M=MMU\_INTFI\_PORT\_COEFC\_TB IS=min IE=min;echo 'done';

echo "there are 382 more memories to test.";echo "tr 50 M=MMU\_INTFI\_ST\_TRANS\_TBL IS=min IE=min ";tr 50 M=MMU\_INTFI\_ST\_TRANS\_TBL IS=min IE=min;echo 'done';

echo "there are 381 more memories to test.";echo "tr 50 M=MMU\_INTFI\_XPIPE\_FC\_MAP\_TBL0 IS=min IE=min ";tr 50 M=MMU\_INTFI\_XPIPE\_FC\_MAP\_TBL0 IS=min IE=min;echo 'done';

echo "there are

 380 more memories to test.";echo "tr 50 M=MMU\_INTFI\_XPIPE\_FC\_MAP\_TBL1 IS=min IE=min ";tr 50 M=MMU\_INTFI\_XPIPE\_FC\_MAP\_TBL1 IS=min IE=min;echo 'done';

echo "there are 379 more memories to test.";echo "tr 50 M=MMU\_INTFI\_XPIPE\_FC\_MAP\_TBL2 IS=min IE=min

";tr 50 M=MMU\_INTFI\_XPIPE\_FC\_MAP\_TBL2 IS=min IE=min;echo 'done';

echo "there are 378 more memories to test.";echo "tr 50 M=MMU\_INTFI\_YPIPE\_FC\_MAP\_TBL0 IS=min IE=min ";tr 50 M=MMU\_INTFI\_YPIPE\_FC\_MAP\_TBL0 IS=min IE=min;echo 'done';

echo "there are 377 more memories to test.";echo "tr 50 M=MMU\_INTFI\_YPIPE\_FC\_MAP\_TBL1 IS=min IE=min ";tr 50 M=MMU\_INTFI\_YPIPE\_FC\_MAP\_TBL1 IS=min IE=min;echo 'done';

echo "there are 376 more memories to test.";echo "tr 50 M=MMU\_INTFI\_YPIPE\_FC\_MAP\_TBL2 IS=min IE=min ";tr 50 M=MMU\_INTFI\_YPIPE\_FC\_MAP\_TBL2 IS=min IE=min;echo 'done';

echo "there are 375 more memories to test.";echo "tr 50 M=MMU\_INTFO\_QCN\_CNM\_RVD\_TBL IS=min

IE=min ";tr 50 M=MMU\_INTFO\_QCN\_CNM\_RVD\_TBL IS=min IE=min;echo 'done';

echo "there are 374 more memories

to test.";echo "tr 50 M=MMU\_INTFO\_QCN\_CNM\_TIMER\_TBL IS=min IE=min ";tr 50

M=MMU\_INTFO\_QCN\_CNM\_TIMER\_TBL IS=min IE=min;echo 'done';

echo "there are 373 more memories to test.";echo "tr 50 M=MMU\_INTFO\_QCN\_TBID\_TBL IS=min IE=min ";tr 50 M=MMU\_INTFO\_QCN\_TBID\_TBL IS=min IE=min;echo 'done';

echo "there are 372 more memories to test.";echo "tr 50 M=MMU\_INTFO\_QCN\_TOV\_TBL IS=min IE=min ";tr 50 M=MMU\_INTFO\_QCN\_TOV\_TBL IS=min IE=min;echo 'done';

echo "there are 371 more memories to test.";echo "tr 50 M=MMU\_INTFO\_TC2PRI\_MAPPING IS=min IE=min ";tr 50 M=MMU\_INTFO\_TC2PRI\_MAPPING IS=min IE=min;echo 'done';

echo "there are 370 more memories to test.";echo "tr 50 M=MMU\_MCFP IS=min IE=min ";tr 50 M=MMU\_MCFP IS=min IE=min;echo 'done';

echo "there are 369 more memories to test.";echo "tr 50 M=MMU\_MCQDB0 IS=min IE=min ";tr 50 M=MMU\_MCQDB0 IS=min IE=min;echo 'done';

echo "there are 368 more memories to test.";echo "tr 50 M=MMU\_MCQDB1 IS=min IE=min ";tr 50 M=MMU\_MCQDB1 IS=min IE=min;echo 'done';

echo "there

 are 367 more memories to test.";echo "tr 50 M=MMU\_MCQE IS=min IE=min ";tr 50 M=MMU\_MCQE IS=min IE=min;echo 'done';

echo "there are 366 more memories to test.";echo "tr 50 M=MMU\_MCQN IS=min IE=min ";tr 50 M=MMU\_MCON IS=min IE=min;echo 'done';

echo "there are 365 more memories to test.";echo "tr 50 M=MMU\_MTRI\_BKPMETERINGBUCKET\_MEM\_0 IS=min IE=min ";tr 50 M=MMU\_MTRI\_BKPMETERINGBUCKET\_MEM\_0 IS=min IE=min;echo 'done'; echo "there are 364 more memories to test.":echo "tr 50 M=MMU\_MTRI\_BKPMETERINGBUCKET\_MEM\_1 IS=min IE=min ";tr 50 M=MMU\_MTRI\_BKPMETERINGBUCKET\_MEM\_1 IS=min IE=min;echo 'done'; echo "there are 363 more memories to test.":echo "tr 50 M=MMU\_MTRI\_BKPMETERINGCONFIG\_MEM\_0 IS=min IE=min ";tr 50 M=MMU\_MTRI\_BKPMETERINGCONFIG\_MEM\_0 IS=min IE=min;echo 'done'; echo "there are 362 more memories to test.";echo "tr 50 M=MMU\_MTRI\_BKPMETERINGCONFIG\_MEM\_1 IS=min IE=min ";tr 50 M=MMU\_MTRI\_BKPMETERINGCONFIG\_MEM\_1 IS=min IE=min;echo 'done'; echo "there are 361 more memories to test.";echo "tr 50

 M=MMU\_MTRO\_BUCKET\_L0\_MEM\_0 IS=min IE=min ";tr 50 M=MMU\_MTRO\_BUCKET\_L0\_MEM\_0 IS=min IE=min;echo 'done';

echo "there are 360 more memories to test.";echo "tr 50 M=MMU\_MTRO\_BUCKET\_L0\_MEM\_1 IS=min IE=min ":tr 50 M=MMU\_MTRO\_BUCKET\_L0\_MEM\_1 IS=min IE=min;echo 'done';

echo "there are 359 more memories to test.";echo "tr 50 M=MMU\_MTRO\_BUCKET\_L1\_MEM\_0 IS=min IE=min ";tr 50 M=MMU\_MTRO\_BUCKET\_L1\_MEM\_0 IS=min IE=min;echo 'done';

echo "there are 358 more memories to test.";echo "tr 50 M=MMU\_MTRO\_BUCKET\_L1\_MEM\_1 IS=min IE=min ";tr 50 M=MMU\_MTRO\_BUCKET\_L1\_MEM\_1 IS=min IE=min;echo 'done';

echo "there are 357 more memories to test.";echo "tr 50 M=MMU\_MTRO\_BUCKET\_L2\_MEM\_0 IS=min IE=min ";tr 50 M=MMU\_MTRO\_BUCKET\_L2\_MEM\_0 IS=min IE=min;echo 'done';

echo "there are 356 more memories to test.";echo "tr 50 M=MMU\_MTRO\_BUCKET\_L2\_MEM\_1 IS=min IE=min ";tr 50 M=MMU\_MTRO\_BUCKET\_L2\_MEM\_1 IS=min IE=min;echo 'done';

echo "there are 355 more memories to test.";echo "tr 50 M=MMU\_MTRO\_EGRMETERINGCONFIG\_MEM\_0 IS=min IE=min

";tr 50 M=MMU\_MTRO\_EGRMETERINGCONFIG\_MEM\_0 IS=min IE=min;echo 'done';

echo "there are 354 more memories to test.";echo "tr 50 M=MMU\_MTRO\_EGRMETERINGCONFIG\_MEM\_1 IS=min IE=min ";tr 50 M=MMU\_MTRO\_EGRMETERINGCONFIG\_MEM\_1 IS=min IE=min;echo 'done';

echo "there are 353 more memories to test.";echo "tr 50 M=MMU\_MTRO\_L0\_MEM\_0 IS=min IE=min ";tr 50 M=MMU\_MTRO\_L0\_MEM\_0 IS=min IE=min;echo 'done';

echo "there are 352 more memories to test.";echo "tr 50 M=MMU\_MTRO\_L0\_MEM\_1 IS=min IE=min ";tr 50 M=MMU\_MTRO\_L0\_MEM\_1 IS=min IE=min;echo 'done';

echo "there are 351 more memories to test.";echo "tr 50 M=MMU\_MTRO\_L1\_MEM\_0 IS=min IE=min ";tr 50 M=MMU\_MTRO\_L1\_MEM\_0 IS=min IE=min;echo 'done';

echo "there are 350 more memories to test.";echo "tr 50 M=MMU\_MTRO\_L1\_MEM\_1 IS=min IE=min ";tr 50 M=MMU\_MTRO\_L1\_MEM\_1 IS=min IE=min;echo 'done';

echo "there are 349 more memories to test.";echo "tr 50 M=MMU\_MTRO\_L2\_MEM\_0 IS=min IE=min ";tr 50 M=MMU\_MTRO\_L2\_MEM\_0 IS=min IE=min;echo 'done';

echo "there are 348 more

memories to test.";echo "tr 50 M=MMU\_MTRO\_L2\_MEM\_1 IS=min IE=min ";tr 50

M=MMU\_MTRO\_L2\_MEM\_1 IS=min IE=min;echo 'done';

echo "there are 347 more memories to test.";echo "tr 50 M=MMU\_PDB0 IS=min IE=min ";tr 50 M=MMU\_PDB0 IS=min IE=min;echo 'done';

echo "there are 346 more memories to test.";echo "tr 50 M=MMU\_PDB1 IS=min IE=min ";tr 50 M=MMU\_PDB1 IS=min IE=min;echo 'done';

echo "there are 345 more memories to test.";echo "tr 50 M=MMU\_PKTHDR IS=min IE=min ";tr 50 M=MMU\_PKTHDR IS=min IE=min;echo 'done';

echo "there are 344 more memories to test.";echo "tr 50 M=MMU\_PKT\_LINK IS=min IE=min ";tr 50 M=MMU\_PKT\_LINK IS=min IE=min;echo 'done';

echo "there are 343 more memories to test.";echo "tr 50 M=MMU\_PORTCNT IS=min IE=min ";tr 50 M=MMU\_PORTCNT IS=min IE=min;echo 'done';

echo "there are 342 more memories to test.";echo "tr 50 M=MMU\_PQE0\_MEM IS=min IE=min ";tr 50 M=MMU\_PQE0\_MEM IS=min IE=min;echo 'done';

echo "there are 341 more memories to test.";echo "tr 50 M=MMU\_PQE1\_MEM IS=min IE=min ";tr 50 M=MMU\_POE1\_MEM IS=min IE=min;echo 'done';

echo "there are 340 more memories to test.";echo "tr 50 M=MMU\_QCN\_CNM\_COUNTER IS=min IE=min ";tr 50 M=MMU\_QCN\_CNM\_COUNTER IS=min IE=min;echo 'done';

echo "there are 339 more memories to test.";echo "tr 50 M=MMU\_QCN\_CNM\_QUEUE0 IS=min IE=min ";tr 50 M=MMU\_QCN\_CNM\_QUEUE0 IS=min IE=min;echo 'done';

echo "there are 338 more memories to test.";echo "tr 50 M=MMU\_QCN\_CNM\_QUEUE1 IS=min IE=min ";tr 50 M=MMU\_QCN\_CNM\_QUEUE1 IS=min IE=min;echo 'done';

echo "there are 337 more memories to test.";echo "tr 50 M=MMU\_QCN\_CPQST\_QLEN IS=min IE=min ";tr 50 M=MMU\_OCN\_CPOST\_OLEN IS=min IE=min;echo 'done';

echo "there are 336 more memories to test.";echo "tr 50 M=MMU\_QCN\_CPQST\_TSSLS IS=min IE=min ";tr 50 M=MMU\_QCN\_CPQST\_TSSLS IS=min IE=min;echo 'done';

echo "there are 335 more memories to test.";echo "tr 50 M=MMU\_QCN\_ENABLE\_0 IS=min IE=min ";tr 50 M=MMU\_QCN\_ENABLE\_0 IS=min IE=min;echo 'done';

echo "there are 334 more memories to test.";echo "tr 50 M=MMU\_QCN\_ENABLE\_1

IS=min IE=min ";tr 50 M=MMU\_QCN\_ENABLE\_1 IS=min IE=min;echo 'done';

echo "there are 333 more memories to test.";echo "tr 50 M=MMU\_QCN\_QFBTB IS=min IE=min ";tr 50

M=MMU\_QCN\_QFBTB IS=min IE=min;echo 'done';

echo "there are 332 more memories to test.";echo "tr 50 M=MMU\_QCN\_QLEN\_SHADOW0 IS=min IE=min ";tr 50 M=MMU\_QCN\_QLEN\_SHADOW0 IS=min IE=min;echo 'done';

echo "there are 331 more memories to test.";echo "tr 50 M=MMU\_QCN\_QLEN\_SHADOW1 IS=min IE=min ";tr 50 M=MMU\_QCN\_QLEN\_SHADOW1 IS=min IE=min;echo 'done';

echo "there are 330 more memories to test.";echo "tr 50 M=MMU\_QCN\_SITB IS=min IE=min ";tr 50

M=MMU\_QCN\_SITB IS=min IE=min;echo 'done';

echo "there are 329 more memories to test.";echo "tr 50 M=MMU\_REPL\_GROUP\_INFO0 IS=min IE=min ";tr 50 M=MMU\_REPL\_GROUP\_INFO0 IS=min IE=min;echo 'done';

echo "there are 328 more memories to test.";echo "tr 50 M=MMU\_REPL\_GROUP\_INFO1 IS=min IE=min ";tr 50 M=MMU\_REPL\_GROUP\_INFO1 IS=min IE=min;echo 'done';

echo "there are 327 more memories to test.";echo "tr 50

M=MMU\_REPL\_GROUP\_INITIAL\_COPY\_COUNT IS=min IE=min ";tr 50

M=MMU\_REPL\_GROUP\_INITIAL\_COPY\_COUNT IS=min IE=min;echo 'done';

echo "there are 326 more memories to test.";echo "tr 50 M=MMU\_REPL\_HEAD\_TBL IS=min IE=min ";tr 50 M=MMU\_REPL\_HEAD\_TBL IS=min IE=min;echo 'done';

echo "there are 325 more memories to test.";echo "tr 50 M=MMU\_REPL\_HEAD\_TBL\_PIPE0 IS=min IE=min ";tr 50 M=MMU\_REPL\_HEAD\_TBL\_PIPE0 IS=min IE=min;echo 'done';

echo "there are 324 more memories to test.";echo "tr 50 M=MMU\_REPL\_HEAD\_TBL\_PIPE1 IS=min IE=min ";tr 50 M=MMU\_REPL\_HEAD\_TBL\_PIPE1 IS=min IE=min;echo 'done';

echo "there are 323 more memories to test.";echo "tr 50 M=MMU\_REPL\_LIST\_TBL IS=min IE=min ";tr 50 M=MMU\_REPL\_LIST\_TBL IS=min IE=min;echo 'done';

echo "there are 322 more memories to test.";echo "tr 50 M=MMU\_REPL\_LIST\_TBL\_PIPE0 IS=min IE=min ";tr 50 M=MMU\_REPL\_LIST\_TBL\_PIPE0 IS=min IE=min;echo 'done';

echo "there are 321 more memories to test.";echo "tr 50 M=MMU\_REPL\_LIST\_TBL\_PIPE1 IS=min IE=min ";tr 50 M=MMU\_REPL\_LIST\_TBL\_PIPE1

IS=min IE=min;echo 'done';

echo "there are 320 more memories to test.";echo "tr 50 M=MMU\_REPL\_STATE\_TBL\_PIPE0 IS=min IE=min ";tr 50 M=MMU\_REPL\_STATE\_TBL\_PIPE0 IS=min IE=min;echo 'done';

echo "there are 319 more memories to test.";echo "tr 50 M=MMU\_REPL\_STATE\_TBL\_PIPE1 IS=min IE=min ";tr 50 M=MMU\_REPL\_STATE\_TBL\_PIPE1 IS=min IE=min;echo 'done';

echo "there are 318 more memories to test.";echo "tr 50 M=MMU\_THDM\_DB\_PORTSP\_BST\_0 IS=min IE=min ";tr 50 M=MMU\_THDM\_DB\_PORTSP\_BST\_0 IS=min IE=min;echo 'done';

echo "there are 317 more memories to test.";echo "tr 50 M=MMU\_THDM\_DB\_PORTSP\_BST\_1 IS=min IE=min ";tr 50 M=MMU\_THDM\_DB\_PORTSP\_BST\_1 IS=min IE=min;echo 'done';

echo "there are 316 more memories to test.";echo "tr 50 M=MMU\_THDM\_DB\_PORTSP\_CONFIG\_0 IS=min IE=min ";tr 50 M=MMU\_THDM\_DB\_PORTSP\_CONFIG\_0 IS=min IE=min;echo 'done';

echo "there are 315 more memories to test.";echo "tr 50 M=MMU\_THDM\_DB\_PORTSP\_CONFIG\_0A IS=min IE=min ";tr 50 M=MMU\_THDM\_DB\_PORTSP\_CONFIG\_0A IS=min IE=min;echo 'done';

echo

"there are 314 more memories to test.";echo "tr 50 M=MMU\_THDM\_DB\_PORTSP\_CONFIG\_0B IS=min IE=min ";tr 50 M=MMU\_THDM\_DB\_PORTSP\_CONFIG\_0B IS=min IE=min;echo 'done';

echo "there are 313 more memories to test.";echo "tr 50 M=MMU\_THDM\_DB\_PORTSP\_CONFIG\_0C IS=min IE=min ";tr 50 M=MMU\_THDM\_DB\_PORTSP\_CONFIG\_0C IS=min IE=min;echo 'done';

echo "there are 312 more memories to test.";echo "tr 50 M=MMU\_THDM\_DB\_PORTSP\_CONFIG\_1 IS=min IE=min ";tr 50 M=MMU\_THDM\_DB\_PORTSP\_CONFIG\_1 IS=min IE=min;echo 'done';

echo "there are 311 more memories to test.";echo "tr 50 M=MMU\_THDM\_DB\_PORTSP\_CONFIG\_1A IS=min IE=min ";tr 50 M=MMU\_THDM\_DB\_PORTSP\_CONFIG\_1A IS=min IE=min;echo 'done';

echo "there are 310 more memories to test.";echo "tr 50 M=MMU\_THDM\_DB\_PORTSP\_CONFIG\_1B IS=min IE=min ";tr 50 M=MMU\_THDM\_DB\_PORTSP\_CONFIG\_1B IS=min IE=min;echo 'done';

echo "there are 309 more memories to test.";echo "tr 50 M=MMU\_THDM\_DB\_PORTSP\_CONFIG\_1C IS=min IE=min ";tr 50 M=MMU\_THDM\_DB\_PORTSP\_CONFIG\_1C IS=min IE=min;echo 'done'; echo

 "there are 308 more memories to test.";echo "tr 50 M=MMU\_THDM\_DB\_QUEUE\_BST\_0 IS=min IE=min ";tr 50 M=MMU\_THDM\_DB\_QUEUE\_BST\_0 IS=min IE=min;echo 'done';

echo "there are 307 more memories to test.";echo "tr 50 M=MMU\_THDM\_DB\_QUEUE\_BST\_1 IS=min IE=min ";tr 50 M=MMU\_THDM\_DB\_QUEUE\_BST\_1 IS=min IE=min;echo 'done';

echo "there are 306 more memories to test.";echo "tr 50 M=MMU\_THDM\_DB\_QUEUE\_CONFIG\_0 IS=min IE=min ";tr 50 M=MMU\_THDM\_DB\_QUEUE\_CONFIG\_0 IS=min IE=min;echo 'done';

echo "there are 305 more memories to test.";echo "tr 50 M=MMU\_THDM\_DB\_QUEUE\_CONFIG\_0A IS=min IE=min ";tr 50 M=MMU\_THDM\_DB\_QUEUE\_CONFIG\_0A IS=min IE=min;echo 'done';

echo "there are 304 more memories to test.";echo "tr 50 M=MMU\_THDM\_DB\_QUEUE\_CONFIG\_0B IS=min IE=min ";tr 50 M=MMU\_THDM\_DB\_QUEUE\_CONFIG\_0B IS=min IE=min;echo 'done';

echo "there are 303 more memories to test.";echo "tr 50 M=MMU\_THDM\_DB\_QUEUE\_CONFIG\_0C IS=min IE=min ";tr 50 M=MMU\_THDM\_DB\_QUEUE\_CONFIG\_0C IS=min IE=min;echo 'done'; echo "there are 302 more

memories to test.";echo "tr 50 M=MMU\_THDM\_DB\_QUEUE\_CONFIG\_1 IS=min IE=min ";tr 50 M=MMU\_THDM\_DB\_QUEUE\_CONFIG\_1 IS=min IE=min;echo 'done';

echo "there are 301 more memories to test.";echo "tr 50 M=MMU\_THDM\_DB\_QUEUE\_CONFIG\_1A IS=min IE=min ";tr 50 M=MMU\_THDM\_DB\_QUEUE\_CONFIG\_1A IS=min IE=min;echo 'done';

echo "there are 300 more memories to test.";echo "tr 50 M=MMU\_THDM\_DB\_QUEUE\_CONFIG\_1B IS=min IE=min ";tr 50 M=MMU\_THDM\_DB\_QUEUE\_CONFIG\_1B IS=min IE=min;echo 'done';

echo "there are 299 more memories to test.";echo "tr 50 M=MMU\_THDM\_DB\_QUEUE\_CONFIG\_1C IS=min IE=min ";tr 50 M=MMU\_THDM\_DB\_QUEUE\_CONFIG\_1C IS=min IE=min;echo 'done';

echo "there are 298 more memories to test.";echo "tr 50 M=MMU\_THDM\_DB\_QUEUE\_COUNT\_0 IS=min IE=min ";tr 50 M=MMU\_THDM\_DB\_QUEUE\_COUNT\_0 IS=min IE=min;echo 'done';

echo "there are 297 more memories to test.";echo "tr 50 M=MMU\_THDM\_DB\_QUEUE\_COUNT\_1 IS=min IE=min ";tr 50 M=MMU\_THDM\_DB\_QUEUE\_COUNT\_1 IS=min IE=min;echo 'done';

echo "there are 296 more memories to test.";echo

"tr 50 M=MMU\_THDM\_DB\_QUEUE\_OFFSET\_0 IS=min IE=min ";tr 50

M=MMU\_THDM\_DB\_QUEUE\_OFFSET\_0 IS=min IE=min;echo 'done';

echo "there are 295 more memories to test.";echo "tr 50 M=MMU\_THDM\_DB\_QUEUE\_OFFSET\_0A IS=min IE=min ";tr 50 M=MMU\_THDM\_DB\_QUEUE\_OFFSET\_0A IS=min IE=min;echo 'done';

echo "there are 294 more memories to test.";echo "tr 50 M=MMU\_THDM\_DB\_QUEUE\_OFFSET\_0B IS=min IE=min ";tr 50 M=MMU\_THDM\_DB\_QUEUE\_OFFSET\_0B IS=min IE=min;echo 'done';

echo "there are 293 more memories to test.";echo "tr 50 M=MMU\_THDM\_DB\_QUEUE\_OFFSET\_0C IS=min IE=min ";tr 50 M=MMU\_THDM\_DB\_QUEUE\_OFFSET\_0C IS=min IE=min;echo 'done';

echo "there are 292 more memories to test.";echo "tr 50 M=MMU\_THDM\_DB\_QUEUE\_OFFSET\_1 IS=min IE=min ";tr 50 M=MMU\_THDM\_DB\_QUEUE\_OFFSET\_1 IS=min IE=min;echo 'done';

echo "there are 291 more memories to test.";echo "tr 50 M=MMU\_THDM\_DB\_QUEUE\_OFFSET\_1A IS=min IE=min ";tr 50 M=MMU\_THDM\_DB\_QUEUE\_OFFSET\_1A IS=min IE=min;echo 'done';

echo "there are 290 more memories to test.";echo "tr 50

M=MMU\_THDM\_DB\_QUEUE\_OFFSET\_1B IS=min IE=min ";tr 50

M=MMU\_THDM\_DB\_QUEUE\_OFFSET\_1B IS=min IE=min;echo 'done';

echo "there are 289 more memories to test.";echo "tr 50 M=MMU\_THDM\_DB\_QUEUE\_OFFSET\_1C IS=min IE=min ";tr 50 M=MMU\_THDM\_DB\_QUEUE\_OFFSET\_1C IS=min IE=min;echo 'done'; echo "there are 288 more memories to test.";echo "tr 50 M=MMU\_THDM\_DB\_QUEUE\_RESUME\_0 IS=min IE=min ";tr 50 M=MMU\_THDM\_DB\_QUEUE\_RESUME\_0 IS=min IE=min;echo 'done'; echo "there are 287 more memories to test.";echo "tr 50 M=MMU\_THDM\_DB\_QUEUE\_RESUME\_1 IS=min IE=min ";tr 50 M=MMU\_THDM\_DB\_QUEUE\_RESUME\_1 IS=min IE=min;echo 'done'; echo "there are 286 more memories to test.";echo "tr 50 M=MMU\_THDM\_MCOE\_PORTSP\_BST\_0 IS=min IE=min ";tr 50 M=MMU\_THDM\_MCQE\_PORTSP\_BST\_0 IS=min IE=min;echo 'done'; echo "there are 285 more memories to test.";echo "tr 50 M=MMU\_THDM\_MCQE\_PORTSP\_BST\_1 IS=min IE=min ";tr 50 M=MMU\_THDM\_MCQE\_PORTSP\_BST\_1 IS=min IE=min;echo 'done'; echo "there are 284 more memories to test.";echo "tr 50 M=MMU\_THDM\_MCQE\_PORTSP\_CONFIG\_0 IS=min IE=min ";tr 50 M=MMU\_THDM\_MCQE\_PORTSP\_CONFIG\_0 IS=min IE=min;echo 'done'; echo "there are 283 more memories to test.";echo "tr 50 M=MMU\_THDM\_MCQE\_PORTSP\_CONFIG\_0A IS=min IE=min ";tr 50 M=MMU\_THDM\_MCQE\_PORTSP\_CONFIG\_0A IS=min IE=min;echo 'done'; echo "there are 282 more memories to test.";echo "tr 50 M=MMU\_THDM\_MCQE\_PORTSP\_CONFIG\_0B IS=min IE=min ";tr 50 M=MMU\_THDM\_MCQE\_PORTSP\_CONFIG\_0B IS=min IE=min;echo 'done'; echo "there are 281 more memories to test.";echo "tr 50 M=MMU\_THDM\_MCQE\_PORTSP\_CONFIG\_1 IS=min IE=min ";tr 50 M=MMU\_THDM\_MCQE\_PORTSP\_CONFIG\_1 IS=min IE=min;echo 'done'; echo "there are 280 more memories to test.";echo "tr 50 M=MMU\_THDM\_MCQE\_PORTSP\_CONFIG\_1A IS=min IE=min ";tr 50 M=MMU\_THDM\_MCQE\_PORTSP\_CONFIG\_1A IS=min IE=min;echo 'done'; echo "there are 279 more memories to test.";echo "tr 50 M=MMU\_THDM\_MCQE\_PORTSP\_CONFIG\_1B IS=min IE=min ";tr 50 M=MMU\_THDM\_MCQE\_PORTSP\_CONFIG\_1B IS=min IE=min;echo 'done'; echo "there are 278 more memories to test.";echo "tr 50 M=MMU\_THDM\_MCQE\_QUEUE\_BST\_0 IS=min IE=min ";tr 50 M=MMU\_THDM\_MCQE\_QUEUE\_BST\_0 IS=min IE=min;echo 'done'; echo "there are 277 more memories to test.";echo "tr 50 M=MMU\_THDM\_MCOE\_QUEUE\_BST\_1 IS=min IE=min ";tr 50 M=MMU\_THDM\_MCQE\_QUEUE\_BST\_1 IS=min IE=min;echo 'done'; echo "there are 276 more memories to test.";echo "tr 50 M=MMU\_THDM\_MCQE\_QUEUE\_CONFIG\_0 IS=min IE=min ";tr 50 M=MMU\_THDM\_MCQE\_QUEUE\_CONFIG\_0 IS=min IE=min;echo 'done'; echo "there are 275 more memories to test.";echo "tr 50 M=MMU\_THDM\_MCQE\_QUEUE\_CONFIG\_0A IS=min IE=min ";tr 50 M=MMU\_THDM\_MCQE\_QUEUE\_CONFIG\_0A IS=min IE=min;echo 'done'; echo "there are 274 more memories to test.";echo "tr 50 M=MMU\_THDM\_MCQE\_QUEUE\_CONFIG\_0B IS=min IE=min ";tr 50 M=MMU\_THDM\_MCQE\_QUEUE\_CONFIG\_0B IS=min IE=min;echo 'done'; echo "there are 273 more memories to test.";echo "tr 50 M=MMU\_THDM\_MCQE\_QUEUE\_CONFIG\_0C IS=min IE=min ";tr 50 M=MMU\_THDM\_MCQE\_QUEUE\_CONFIG\_0C IS=min IE=min;echo 'done'; echo "there are 272 more memories to test.";echo "tr 50 M=MMU\_THDM\_MCQE\_QUEUE\_CONFIG\_1 IS=min IE=min ";tr 50 M=MMU\_THDM\_MCQE\_QUEUE\_CONFIG\_1 IS=min IE=min;echo 'done'; echo "there are 271 more memories to test.";echo "tr 50 M=MMU\_THDM\_MCQE\_QUEUE\_CONFIG\_1A IS=min IE=min ";tr 50 M=MMU\_THDM\_MCQE\_QUEUE\_CONFIG\_1A IS=min IE=min;echo 'done'; echo "there are 270 more memories to test.";echo "tr 50 M=MMU\_THDM\_MCQE\_QUEUE\_CONFIG\_1B IS=min IE=min ";tr 50 M=MMU\_THDM\_MCQE\_QUEUE\_CONFIG\_1B IS=min IE=min;echo 'done'; echo "there are 269 more memories to test.";echo "tr 50 M=MMU\_THDM\_MCQE\_QUEUE\_CONFIG\_1C IS=min IE=min ";tr 50 M=MMU\_THDM\_MCQE\_QUEUE\_CONFIG\_1C IS=min IE=min;echo 'done'; echo "there are 268 more memories to test.";echo "tr 50 M=MMU\_THDM\_MCOE\_QUEUE\_COUNT\_0 IS=min IE=min ";tr 50 M=MMU\_THDM\_MCQE\_QUEUE\_COUNT\_0 IS=min IE=min;echo 'done'; echo "there are 267 more memories to test.";echo "tr 50 M=MMU\_THDM\_MCQE\_QUEUE\_COUNT\_1 IS=min IE=min ";tr 50 M=MMU\_THDM\_MCQE\_QUEUE\_COUNT\_1 IS=min IE=min;echo 'done';

echo "there are 266 more memories to test.";echo "tr

50 M=MMU\_THDM\_MCQE\_QUEUE\_OFFSET\_0 IS=min IE=min ";tr 50

M=MMU\_THDM\_MCQE\_QUEUE\_OFFSET\_0 IS=min IE=min;echo 'done';

echo "there are 265 more memories to test.";echo "tr 50 M=MMU\_THDM\_MCQE\_QUEUE\_OFFSET\_0A IS=min IE=min ";tr 50 M=MMU\_THDM\_MCQE\_QUEUE\_OFFSET\_0A IS=min IE=min;echo 'done';

echo "there are 264 more memories to test.";echo "tr 50 M=MMU\_THDM\_MCQE\_QUEUE\_OFFSET\_0B IS=min IE=min ";tr 50 M=MMU\_THDM\_MCQE\_QUEUE\_OFFSET\_0B IS=min IE=min;echo 'done';

echo "there are 263 more memories to test.";echo "tr 50 M=MMU\_THDM\_MCQE\_QUEUE\_OFFSET\_0C IS=min IE=min ";tr 50 M=MMU\_THDM\_MCQE\_QUEUE\_OFFSET\_0C IS=min IE=min;echo 'done';

echo "there are 262 more memories to test.";echo "tr 50 M=MMU\_THDM\_MCOE\_QUEUE\_OFFSET\_1 IS=min

IE=min ";tr 50 M=MMU\_THDM\_MCQE\_QUEUE\_OFFSET\_1 IS=min IE=min;echo 'done';

echo "there are 261 more memories to test.";echo "tr 50 M=MMU\_THDM\_MCQE\_QUEUE\_OFFSET\_1A IS=min IE=min ";tr 50 M=MMU\_THDM\_MCQE\_QUEUE\_OFFSET\_1A IS=min IE=min;echo 'done';

echo "there are 260 more memories to test.";echo

"tr 50 M=MMU\_THDM\_MCQE\_QUEUE\_OFFSET\_1B IS=min IE=min ";tr 50

M=MMU\_THDM\_MCQE\_QUEUE\_OFFSET\_1B IS=min IE=min;echo 'done';

echo "there are 259 more memories to test.";echo "tr 50 M=MMU\_THDM\_MCQE\_QUEUE\_OFFSET\_1C IS=min IE=min ";tr 50 M=MMU\_THDM\_MCQE\_QUEUE\_OFFSET\_1C IS=min IE=min;echo 'done';

echo "there are 258 more memories to test.";echo "tr 50 M=MMU\_THDM\_MCQE\_QUEUE\_RESUME\_0 IS=min IE=min ";tr 50 M=MMU\_THDM\_MCQE\_QUEUE\_RESUME\_0 IS=min IE=min;echo 'done';

echo "there are 257 more memories to test.";echo "tr 50 M=MMU\_THDM\_MCQE\_QUEUE\_RESUME\_1 IS=min IE=min ";tr 50 M=MMU\_THDM\_MCQE\_QUEUE\_RESUME\_1 IS=min IE=min;echo 'done';

echo "there are 256 more memories to test.";echo "tr 50 M=MMU\_THDU\_XPIPE\_BST\_PORT IS=min IE=min ";tr 50 M=MMU\_THDU\_XPIPE\_BST\_PORT IS=min IE=min;echo 'done';

echo "there are 255 more memories to test.";echo "tr 50 M=MMU\_THDU\_XPIPE\_BST\_QGROUP IS=min IE=min ";tr 50 M=MMU\_THDU\_XPIPE\_BST\_QGROUP IS=min IE=min;echo 'done';

echo "there are 254 more memories to test.";echo "tr

 50 M=MMU\_THDU\_XPIPE\_BST\_QUEUE IS=min IE=min ";tr 50 M=MMU\_THDU\_XPIPE\_BST\_QUEUE IS=min IE=min;echo 'done';

echo "there are 253 more memories to test.";echo "tr 50 M=MMU\_THDU\_XPIPE\_CONFIG\_PORT IS=min IE=min ";tr 50 M=MMU\_THDU\_XPIPE\_CONFIG\_PORT IS=min IE=min;echo 'done';

echo "there are 252 more memories to test.";echo "tr 50 M=MMU\_THDU\_XPIPE\_CONFIG\_QGROUP IS=min IE=min ";tr 50 M=MMU\_THDU\_XPIPE\_CONFIG\_QGROUP IS=min IE=min;echo 'done';

echo "there are 251 more memories to test.";echo "tr 50 M=MMU\_THDU\_XPIPE\_CONFIG\_QUEUE IS=min IE=min ";tr 50 M=MMU\_THDU\_XPIPE\_CONFIG\_QUEUE IS=min IE=min;echo 'done';

echo "there are 250 more memories to test.";echo "tr 50 M=MMU\_THDU\_XPIPE\_COUNTER\_PORT IS=min IE=min ";tr 50 M=MMU\_THDU\_XPIPE\_COUNTER\_PORT IS=min IE=min;echo 'done';

echo "there are 249 more memories to test.";echo "tr 50 M=MMU\_THDU\_XPIPE\_COUNTER\_QGROUP IS=min IE=min ";tr 50 M=MMU\_THDU\_XPIPE\_COUNTER\_QGROUP IS=min IE=min;echo 'done';

echo "there are 248 more memories to test.";echo "tr 50 M=MMU\_THDU\_XPIPE\_COUNTER\_QUEUE

IS=min IE=min ";tr 50 M=MMU\_THDU\_XPIPE\_COUNTER\_QUEUE IS=min IE=min;echo 'done';

echo "there are 247 more memories to test.";echo "tr 50 M=MMU\_THDU\_XPIPE\_OFFSET\_OGROUP IS=min IE=min ";tr 50 M=MMU\_THDU\_XPIPE\_OFFSET\_QGROUP IS=min IE=min;echo 'done';

echo "there are 246 more memories to test.";echo "tr 50 M=MMU\_THDU\_XPIPE\_OFFSET\_QUEUE IS=min IE=min ";tr 50 M=MMU\_THDU\_XPIPE\_OFFSET\_QUEUE IS=min IE=min;echo 'done';

echo "there are 245 more memories to test.";echo "tr 50 M=MMU\_THDU\_XPIPE\_Q\_TO\_QGRP\_MAP IS=min IE=min ";tr 50 M=MMU\_THDU\_XPIPE\_Q\_TO\_QGRP\_MAP IS=min IE=min;echo 'done';

echo "there are 244 more memories to test.";echo "tr 50 M=MMU\_THDU\_XPIPE\_Q\_TO\_QGRP\_MAP\_0 IS=min

IE=min ";tr 50 M=MMU\_THDU\_XPIPE\_Q\_TO\_QGRP\_MAP\_0 IS=min IE=min;echo 'done';

echo "there are 243 more memories to test.";echo "tr 50 M=MMU\_THDU\_XPIPE\_Q\_TO\_QGRP\_MAP\_1 IS=min IE=min ";tr 50 M=MMU\_THDU\_XPIPE\_Q\_TO\_QGRP\_MAP\_1 IS=min IE=min;echo 'done';

echo "there are 242 more memories to test.";echo "tr 50

 M=MMU\_THDU\_XPIPE\_RESUME\_PORT IS=min IE=min ";tr 50 M=MMU\_THDU\_XPIPE\_RESUME\_PORT IS=min IE=min;echo 'done';

echo "there are 241 more memories to test.";echo "tr 50 M=MMU\_THDU\_XPIPE\_RESUME\_PORT\_0 IS=min IE=min ";tr 50 M=MMU\_THDU\_XPIPE\_RESUME\_PORT\_0 IS=min IE=min;echo 'done';

echo "there are 240 more memories to test.";echo "tr 50 M=MMU\_THDU\_XPIPE\_RESUME\_PORT\_1 IS=min IE=min ";tr 50 M=MMU\_THDU\_XPIPE\_RESUME\_PORT\_1 IS=min IE=min;echo 'done';

echo "there are 239 more memories to test.";echo "tr 50 M=MMU\_THDU\_XPIPE\_RESUME\_QGROUP IS=min IE=min ";tr 50 M=MMU\_THDU\_XPIPE\_RESUME\_QGROUP IS=min IE=min;echo 'done';

echo "there are 238 more memories to test.";echo "tr 50 M=MMU\_THDU\_XPIPE\_RESUME\_QUEUE IS=min IE=min ";tr 50 M=MMU\_THDU\_XPIPE\_RESUME\_QUEUE IS=min IE=min;echo 'done';

echo "there are 237 more memories to test.";echo "tr 50 M=MMU\_THDU\_YPIPE\_BST\_PORT IS=min IE=min ";tr

50 M=MMU\_THDU\_YPIPE\_BST\_PORT IS=min IE=min;echo 'done';

echo "there are 236 more memories to test.";echo "tr 50 M=MMU\_THDU\_YPIPE\_BST\_QGROUP

IS=min IE=min ";tr 50 M=MMU\_THDU\_YPIPE\_BST\_QGROUP IS=min IE=min;echo 'done';

echo "there are 235 more memories to test.";echo "tr 50 M=MMU\_THDU\_YPIPE\_BST\_QUEUE IS=min IE=min ";tr 50 M=MMU\_THDU\_YPIPE\_BST\_QUEUE IS=min IE=min;echo 'done';

echo "there are 234 more memories to test.";echo "tr 50 M=MMU\_THDU\_YPIPE\_CONFIG\_PORT IS=min IE=min ";tr 50 M=MMU\_THDU\_YPIPE\_CONFIG\_PORT IS=min IE=min;echo 'done';

echo "there are 233 more memories to test.";echo "tr 50 M=MMU\_THDU\_YPIPE\_CONFIG\_QGROUP IS=min IE=min ";tr 50 M=MMU\_THDU\_YPIPE\_CONFIG\_QGROUP IS=min IE=min;echo 'done';

echo "there are 232 more memories to test.";echo "tr 50 M=MMU\_THDU\_YPIPE\_CONFIG\_QUEUE IS=min IE=min ";tr 50 M=MMU\_THDU\_YPIPE\_CONFIG\_QUEUE IS=min IE=min;echo 'done';

echo "there are 231 more memories to test.";echo "tr 50 M=MMU\_THDU\_YPIPE\_COUNTER\_PORT IS=min IE=min ";tr 50 M=MMU\_THDU\_YPIPE\_COUNTER\_PORT IS=min IE=min;echo 'done';

echo "there are 230 more memories to test.";echo "tr 50 M=MMU\_THDU\_YPIPE\_COUNTER\_QGROUP IS=min IE=min ";tr 50 M=MMU\_THDU\_YPIPE\_COUNTER\_QGROUP IS=min IE=min;echo 'done';

echo "there are 229 more memories to test.";echo "tr 50 M=MMU\_THDU\_YPIPE\_COUNTER\_QUEUE IS=min IE=min ";tr 50 M=MMU\_THDU\_YPIPE\_COUNTER\_QUEUE IS=min IE=min;echo 'done';

echo "there are 228 more memories to test.";echo "tr 50 M=MMU\_THDU\_YPIPE\_OFFSET\_QGROUP IS=min IE=min ";tr 50 M=MMU\_THDU\_YPIPE\_OFFSET\_QGROUP IS=min IE=min;echo 'done';

echo "there are 227 more memories to test.";echo "tr 50 M=MMU\_THDU\_YPIPE\_OFFSET\_QUEUE IS=min IE=min ";tr 50 M=MMU\_THDU\_YPIPE\_OFFSET\_QUEUE IS=min IE=min;echo 'done';

echo "there are 226 more memories to test.";echo "tr 50 M=MMU\_THDU\_YPIPE\_Q\_TO\_QGRP\_MAP IS=min IE=min ";tr 50 M=MMU\_THDU\_YPIPE\_Q\_TO\_QGRP\_MAP IS=min IE=min;echo 'done';

echo "there are 225 more memories to test.";echo "tr 50 M=MMU\_THDU\_YPIPE\_Q\_TO\_QGRP\_MAP\_0 IS=min IE=min ";tr 50 M=MMU\_THDU\_YPIPE\_Q\_TO\_QGRP\_MAP\_0 IS=min IE=min;echo 'done';

echo "there are 224 more memories to test.";echo "tr 50 M=MMU\_THDU\_YPIPE\_Q\_TO\_QGRP\_MAP\_1

IS=min IE=min ";tr 50 M=MMU\_THDU\_YPIPE\_Q\_TO\_QGRP\_MAP\_1 IS=min IE=min;echo 'done';

echo "there are 223 more memories to test.";echo "tr 50 M=MMU\_THDU\_YPIPE\_RESUME\_PORT IS=min IE=min ";tr 50 M=MMU\_THDU\_YPIPE\_RESUME\_PORT IS=min IE=min;echo 'done';

echo "there are 222 more memories to test.";echo "tr 50 M=MMU\_THDU\_YPIPE\_RESUME\_PORT\_0 IS=min IE=min ";tr 50 M=MMU\_THDU\_YPIPE\_RESUME\_PORT\_0 IS=min IE=min;echo 'done';

echo "there are 221 more memories to test.";echo "tr 50 M=MMU\_THDU\_YPIPE\_RESUME\_PORT\_1 IS=min IE=min ";tr 50 M=MMU\_THDU\_YPIPE\_RESUME\_PORT\_1 IS=min IE=min;echo 'done';

echo "there are 220 more memories to test.";echo "tr 50 M=MMU\_THDU\_YPIPE\_RESUME\_QGROUP IS=min IE=min ";tr 50 M=MMU\_THDU\_YPIPE\_RESUME\_QGROUP IS=min IE=min;echo 'done';

echo "there are 219 more memories to test.";echo "tr 50 M=MMU\_THDU\_YPIPE\_RESUME\_QUEUE IS=min

IE=min ";tr 50 M=MMU\_THDU\_YPIPE\_RESUME\_QUEUE IS=min IE=min;echo 'done';

echo "there are 218 more memories to test.";echo "tr 50 M=MMU\_UCQDB0 IS=min IE=min

";tr 50 M=MMU\_UCQDB0 IS=min IE=min;echo 'done';

echo "there are 217 more memories to test.";echo "tr 50 M=MMU\_UCQDB1 IS=min IE=min ";tr 50 M=MMU\_UCQDB1 IS=min IE=min;echo 'done';

echo "there are 216 more memories to test.";echo "tr 50 M=MMU\_WRED\_AVG\_QSIZE\_X\_PIPE IS=min IE=min ";tr 50 M=MMU\_WRED\_AVG\_QSIZE\_X\_PIPE IS=min IE=min;echo 'done';

echo "there are 215 more memories to test.";echo "tr 50 M=MMU\_WRED\_AVG\_QSIZE\_Y\_PIPE IS=min IE=min ";tr 50 M=MMU\_WRED\_AVG\_QSIZE\_Y\_PIPE IS=min IE=min;echo 'done';

echo "there are 214 more memories to test.";echo "tr 50 M=MMU\_WRED\_CONFIG\_X\_PIPE IS=min IE=min ";tr 50 M=MMU\_WRED\_CONFIG\_X\_PIPE IS=min IE=min;echo 'done';

echo "there are 213 more memories to test.";echo "tr 50 M=MMU\_WRED\_CONFIG\_Y\_PIPE IS=min IE=min ";tr 50 M=MMU\_WRED\_CONFIG\_Y\_PIPE IS=min IE=min;echo 'done';

echo "there are 212 more memories to test.";echo "tr 50 M=MMU\_WRED\_DROP\_CURVE\_PROFILE\_0\_X\_PIPE IS=min IE=min ";tr 50 M=MMU\_WRED\_DROP\_CURVE\_PROFILE\_0\_X\_PIPE IS=min IE=min;echo 'done'; echo "there

 are 211 more memories to test.";echo "tr 50 M=MMU\_WRED\_DROP\_CURVE\_PROFILE\_0\_Y\_PIPE IS=min IE=min ";tr 50 M=MMU\_WRED\_DROP\_CURVE\_PROFILE\_0\_Y\_PIPE IS=min IE=min;echo 'done'; echo "there are 210 more memories to test.";echo "tr 50 M=MMU\_WRED\_DROP\_CURVE\_PROFILE\_1\_X\_PIPE IS=min IE=min ";tr 50 M=MMU\_WRED\_DROP\_CURVE\_PROFILE\_1\_X\_PIPE IS=min IE=min;echo 'done'; echo "there are 209 more memories to test.";echo "tr 50 M=MMU\_WRED\_DROP\_CURVE\_PROFILE\_1\_Y\_PIPE IS=min IE=min ";tr 50 M=MMU\_WRED\_DROP\_CURVE\_PROFILE\_1\_Y\_PIPE IS=min IE=min;echo 'done'; echo "there are 208 more memories to test.";echo "tr 50 M=MMU\_WRED\_DROP\_CURVE\_PROFILE\_2\_X\_PIPE IS=min IE=min ";tr 50 M=MMU\_WRED\_DROP\_CURVE\_PROFILE\_2\_X\_PIPE IS=min IE=min;echo 'done'; echo "there are 207 more memories to test.";echo "tr 50 M=MMU\_WRED\_DROP\_CURVE\_PROFILE\_2\_Y\_PIPE IS=min IE=min ";tr 50 M=MMU\_WRED\_DROP\_CURVE\_PROFILE\_2\_Y\_PIPE IS=min IE=min;echo 'done'; echo "there are 206 more memories to test.";echo "tr 50 M=MMU\_WRED\_DROP\_CURVE\_PROFILE\_3\_X\_PIPE IS=min IE=min ";tr 50 M=MMU\_WRED\_DROP\_CURVE\_PROFILE\_3\_X\_PIPE IS=min IE=min;echo 'done'; echo "there are 205 more memories to test.";echo "tr 50 M=MMU\_WRED\_DROP\_CURVE\_PROFILE\_3\_Y\_PIPE IS=min IE=min ";tr 50 M=MMU\_WRED\_DROP\_CURVE\_PROFILE\_3\_Y\_PIPE IS=min IE=min;echo 'done'; echo "there are 204 more memories to test.";echo "tr 50 M=MMU\_WRED\_DROP\_CURVE\_PROFILE\_4\_X\_PIPE IS=min IE=min ";tr 50 M=MMU\_WRED\_DROP\_CURVE\_PROFILE\_4\_X\_PIPE IS=min IE=min;echo 'done'; echo "there are 203 more memories to test.";echo "tr 50 M=MMU\_WRED\_DROP\_CURVE\_PROFILE\_4\_Y\_PIPE IS=min IE=min ";tr 50 M=MMU\_WRED\_DROP\_CURVE\_PROFILE\_4\_Y\_PIPE IS=min IE=min;echo 'done'; echo "there are 202 more memories to test.";echo "tr 50 M=MMU\_WRED\_DROP\_CURVE\_PROFILE\_5\_X\_PIPE IS=min IE=min ";tr 50 M=MMU\_WRED\_DROP\_CURVE\_PROFILE\_5\_X\_PIPE IS=min IE=min;echo 'done'; echo "there are 201 more memories to test.";echo "tr 50 M=MMU\_WRED\_DROP\_CURVE\_PROFILE\_5\_Y\_PIPE IS=min IE=min ";tr 50 M=MMU\_WRED\_DROP\_CURVE\_PROFILE\_5\_Y\_PIPE IS=min IE=min;echo 'done'; echo

"there are 200 more memories to test.";echo "tr 50 M=MMU\_WRED\_PORT\_SP\_DROP\_THD\_X\_PIPE IS=min IE=min ";tr 50 M=MMU\_WRED\_PORT\_SP\_DROP\_THD\_X\_PIPE IS=min IE=min;echo 'done'; echo "there are 199 more memories to test.";echo "tr 50 M=MMU\_WRED\_PORT\_SP\_DROP\_THD\_Y\_PIPE IS=min IE=min ";tr 50 M=MMU\_WRED\_PORT\_SP\_DROP\_THD\_Y\_PIPE IS=min IE=min;echo 'done'; echo "there are 198 more memories to test.";echo "tr 50 M=MMU\_WRED\_PORT\_SP\_SHARED\_COUNT\_X\_PIPE IS=min IE=min ";tr 50

M=MMU\_WRED\_PORT\_SP\_SHARED\_COUNT\_X\_PIPE IS=min IE=min;echo 'done'; echo "there are 197 more memories to test.";echo "tr 50 M=MMU\_WRED\_PORT\_SP\_SHARED\_COUNT\_Y\_PIPE IS=min IE=min ";tr 50 M=MMU\_WRED\_PORT\_SP\_SHARED\_COUNT\_Y\_PIPE IS=min IE=min;echo 'done'; echo "there are 196 more memories to test.";echo "tr 50 M=MMU\_WRED\_QGROUP\_DROP\_THD\_X\_PIPE IS=min IE=min ";tr 50 M=MMU\_WRED\_QGROUP\_DROP\_THD\_X\_PIPE IS=min IE=min;echo 'done'; echo "there are 195 more memories to test.";echo "tr 50 M=MMU\_WRED\_OGROUP\_DROP\_THD\_Y\_PIPE IS=min IE=min ";tr 50 M=MMU\_WRED\_QGROUP\_DROP\_THD\_Y\_PIPE IS=min IE=min;echo 'done'; echo "there are 194 more memories to test.";echo "tr 50 M=MMU\_WRED\_QGROUP\_SHARED\_COUNT\_X\_PIPE IS=min IE=min ";tr 50 M=MMU\_WRED\_QGROUP\_SHARED\_COUNT\_X\_PIPE IS=min IE=min;echo 'done'; echo "there are 193 more memories to test.";echo "tr 50 M=MMU\_WRED\_QGROUP\_SHARED\_COUNT\_Y\_PIPE IS=min IE=min ";tr 50 M=MMU\_WRED\_QGROUP\_SHARED\_COUNT\_Y\_PIPE IS=min IE=min;echo 'done'; echo "there are 192 more memories to test.";echo "tr 50 M=MMU\_WRED\_UC\_QUEUE\_DROP\_THD\_DEQ\_X\_PIPE\_0 IS=min IE=min ";tr 50 M=MMU\_WRED\_UC\_QUEUE\_DROP\_THD\_DEQ\_X\_PIPE\_0 IS=min IE=min;echo 'done'; echo "there are 191 more memories to test.";echo "tr 50 M=MMU\_WRED\_UC\_QUEUE\_DROP\_THD\_DEQ\_Y\_PIPE\_1 IS=min IE=min ";tr 50 M=MMU\_WRED\_UC\_QUEUE\_DROP\_THD\_DEQ\_Y\_PIPE\_1 IS=min IE=min;echo 'done'; echo "there are 190 more memories to test.";echo "tr 50 M=MMU\_WRED\_UC\_QUEUE\_DROP\_THD\_ENO\_X\_PIPE\_0 IS=min IE=min ";tr 50 M=MMU\_WRED\_UC\_QUEUE\_DROP\_THD\_ENQ\_X\_PIPE\_0 IS=min IE=min;echo 'done'; echo "there are 189 more memories to test.";echo "tr 50 M=MMU\_WRED\_UC\_QUEUE\_DROP\_THD\_ENQ\_X\_PIPE\_1 IS=min IE=min ";tr 50 M=MMU\_WRED\_UC\_QUEUE\_DROP\_THD\_ENQ\_X\_PIPE\_1 IS=min IE=min;echo 'done'; echo "there are 188 more memories to test.";echo "tr 50 M=MMU\_WRED\_UC\_QUEUE\_DROP\_THD\_ENQ\_Y\_PIPE\_0 IS=min IE=min ";tr 50 M=MMU\_WRED\_UC\_QUEUE\_DROP\_THD\_ENQ\_Y\_PIPE\_0 IS=min IE=min;echo 'done'; echo "there are 187 more memories to test.";echo "tr 50 M=MMU\_WRED\_UC\_QUEUE\_DROP\_THD\_ENQ\_Y\_PIPE\_1 IS=min IE=min ";tr 50 M=MMU\_WRED\_UC\_QUEUE\_DROP\_THD\_ENQ\_Y\_PIPE\_1 IS=min IE=min;echo 'done'; echo "there are 186 more memories to test.";echo "tr 50 M=MMU\_WRED\_UC\_QUEUE\_TOTAL\_COUNT\_X\_PIPE IS=min IE=min ";tr 50 M=MMU\_WRED\_UC\_QUEUE\_TOTAL\_COUNT\_X\_PIPE IS=min IE=min;echo 'done'; echo "there are 185 more memories to test.";echo "tr 50 M=MMU\_WRED\_UC\_QUEUE\_TOTAL\_COUNT\_Y\_PIPE IS=min IE=min ";tr 50 M=MMU\_WRED\_UC\_QUEUE\_TOTAL\_COUNT\_Y\_PIPE IS=min IE=min;echo 'done'; echo "there are 184 more memories to test.";echo "tr 50 M=MODID\_BASE\_PTR IS=min IE=min ";tr 50 M=MODID\_BASE\_PTR IS=min IE=min;echo 'done'; echo "there are 183 more memories to test.";echo "tr 50 M=MODPORT\_MAP\_M0 IS=min IE=min ";tr 50 M=MODPORT\_MAP\_M0 IS=min IE=min;echo 'done'; echo "there are 182 more memories to test.";echo "tr 50 M=MODPORT\_MAP\_M1 IS=min IE=min ";tr 50 M=MODPORT\_MAP\_M1 IS=min IE=min;echo 'done'; echo "there are 181 more memories to test.";echo "tr 50 M=MODPORT\_MAP\_M2 IS=min IE=min ";tr 50 M=MODPORT\_MAP\_M2 IS=min IE=min;echo 'done'; echo "there are 180 more memories to test.";echo "tr 50 M=MODPORT\_MAP\_M3 IS=min IE=min ";tr 50 M=MODPORT\_MAP\_M3 IS=min IE=min;echo 'done';

echo "there are 179 more memories to test.";echo "tr 50 M=MODPORT\_MAP\_MIRROR IS=min IE=min ";tr 50 M=MODPORT\_MAP\_MIRROR IS=min IE=min;echo 'done';

echo "there are 178 more memories to test.";echo "tr 50 M=MODPORT\_MAP\_SUBPORT IS=min IE=min ";tr 50 M=MODPORT\_MAP\_SUBPORT IS=min IE=min;echo 'done';

echo "there are 177 more memories to test.";echo "tr 50 M=MODPORT\_MAP\_SUBPORT\_M0

IS=min IE=min ";tr 50 M=MODPORT\_MAP\_SUBPORT\_M0 IS=min IE=min;echo 'done';

echo "there are 176 more memories to test.";echo "tr 50 M=MODPORT\_MAP\_SUBPORT\_M1 IS=min IE=min ";tr 50 M=MODPORT\_MAP\_SUBPORT\_M1 IS=min IE=min;echo 'done';

echo "there are 175 more memories to test.";echo "tr 50 M=MODPORT\_MAP\_SUBPORT\_M2 IS=min IE=min ";tr 50 M=MODPORT\_MAP\_SUBPORT\_M2 IS=min IE=min;echo 'done';

echo "there are 174 more memories to test.";echo "tr 50 M=MODPORT\_MAP\_SUBPORT\_M3 IS=min IE=min ";tr 50 M=MODPORT\_MAP\_SUBPORT\_M3 IS=min IE=min;echo 'done';

echo "there are 173 more memories to test.";echo "tr 50 M=MODPORT\_MAP\_SUBPORT\_MIRROR IS=min IE=min ";tr 50 M=MODPORT\_MAP\_SUBPORT\_MIRROR IS=min IE=min;echo 'done';

echo "there are 172 more memories to test.";echo "tr 50 M=MODPORT\_MAP\_SW IS=min IE=min ";tr 50 M=MODPORT\_MAP\_SW IS=min IE=min;echo 'done';

echo "there are 171 more memories to test.";echo "tr 50 M=MPLS\_ENTROPY\_LABEL\_DATA IS=min IE=min ";tr 50 M=MPLS\_ENTROPY\_LABEL\_DATA IS=min IE=min;echo 'done';

echo

 "there are 170 more memories to test.";echo "tr 50 M=MPLS\_ENTRY IS=min IE=min ";tr 50 M=MPLS\_ENTRY IS=min IE=min;echo 'done';

echo "there are 169 more memories to test.";echo "tr 50 M=MULTIPASS\_LOOPBACK\_BITMAP IS=min IE=min ";tr 50 M=MULTIPASS\_LOOPBACK\_BITMAP IS=min IE=min;echo 'done';

echo "there are 168 more memories to test.";echo "tr 50 M=MY\_STATION\_TCAM IS=min IE=min ";tr 50 M=MY\_STATION\_TCAM IS=min IE=min;echo 'done';

echo "there are 167 more memories to test.";echo "tr 50 M=MY\_STATION\_TCAM\_2 IS=min IE=min ";tr 50 M=MY\_STATION\_TCAM\_2 IS=min IE=min;echo 'done';

echo "there are 166 more memories to test.";echo "tr 50 M=MY\_STATION\_TCAM\_2\_DATA\_ONLY IS=min IE=min ";tr 50 M=MY\_STATION\_TCAM\_2\_DATA\_ONLY IS=min IE=min;echo 'done';

echo "there are 165 more memories to test.";echo "tr 50 M=MY\_STATION\_TCAM\_2\_ENTRY\_ONLY IS=min IE=min ";tr 50 M=MY\_STATION\_TCAM\_2\_ENTRY\_ONLY IS=min IE=min;echo 'done';

echo "there are 164 more memories to test.";echo "tr 50 M=MY\_STATION\_TCAM\_DATA\_ONLY IS=min IE=min ";tr 50 M=MY\_STATION\_TCAM\_DATA\_ONLY IS=min IE=min;echo 'done';

echo "there are 163 more memories to test.";echo "tr 50 M=MY\_STATION\_TCAM\_ENTRY\_ONLY IS=min IE=min ";tr 50 M=MY\_STATION\_TCAM\_ENTRY\_ONLY IS=min IE=min;echo 'done';

echo "there are 162 more memories to test.";echo "tr 50 M=NONUCAST\_TRUNK\_BLOCK\_MASK IS=min IE=min ";tr 50 M=NONUCAST\_TRUNK\_BLOCK\_MASK IS=min IE=min;echo 'done';

echo "there are 161 more memories to test.";echo "tr 50 M=NUM\_QCN\_CNM\_RECEIVED IS=min IE=min ";tr 50 M=NUM\_QCN\_CNM\_RECEIVED IS=min IE=min;echo 'done';

echo "there are 160 more memories to test.";echo "tr 50 M=PFS\_PACKET\_TYPE\_OFFSET IS=min IE=min ";tr 50 M=PFS\_PACKET\_TYPE\_OFFSET IS=min IE=min;echo 'done';

echo "there are 159 more memories to test.";echo "tr 50 M=PHB2\_COS\_MAP IS=min IE=min ";tr 50 M=PHB2 COS MAP IS=min IE=min;echo 'done';

echo "there are 158 more memories to test.";echo "tr 50 M=PORT\_BRIDGE\_BMAP IS=min IE=min ";tr 50 M=PORT\_BRIDGE\_BMAP IS=min IE=min;echo 'done';

echo "there are 157

more memories to test.";echo "tr 50 M=PORT\_BRIDGE\_MIRROR\_BMAP IS=min IE=min ";tr 50 M=PORT\_BRIDGE\_MIRROR\_BMAP IS=min IE=min;echo 'done';

echo "there are 156 more memories to test.";echo "tr 50 M=PORT\_CBL\_TABLE IS=min IE=min ";tr 50 M=PORT\_CBL\_TABLE IS=min IE=min;echo 'done';

echo "there are 155 more memories to test.";echo "tr 50 M=PORT\_CBL\_TABLE\_MODBASE IS=min IE=min ";tr 50 M=PORT\_CBL\_TABLE\_MODBASE IS=min IE=min;echo 'done';

echo "there are 154 more memories to test.";echo "tr 50 M=PORT\_LAG\_FAILOVER\_SET IS=min IE=min ";tr 50 M=PORT\_LAG\_FAILOVER\_SET IS=min IE=min;echo 'done';

echo "there are 153 more memories to test.";echo "tr 50 M=PORT\_TAB IS=min IE=min ";tr 50 M=PORT\_TAB IS=min IE=min;echo 'done';

echo "there are 152 more memories to test.";echo "tr 50 M=REPLICATION\_FIFO\_BANK0 IS=min IE=min ";tr 50 M=REPLICATION\_FIFO\_BANK0 IS=min IE=min;echo 'done';

echo "there are 151 more memories to test.";echo "tr 50 M=REPLICATION\_FIFO\_BANK1 IS=min IE=min ";tr 50 M=REPLICATION\_FIFO\_BANK1 IS=min

IE=min;echo 'done';

echo "there are 150 more memories to test.";echo "tr 50 M=RH\_ECMP\_DROPS IS=min IE=min ";tr 50 M=RH\_ECMP\_DROPS IS=min IE=min;echo 'done';

echo "there are 149 more memories to test.";echo "tr 50 M=RH\_ECMP\_DROPS\_X IS=min IE=min ";tr 50 M=RH\_ECMP\_DROPS\_X IS=min IE=min;echo 'done';

echo "there are 148 more memories to test.";echo "tr 50 M=RH\_ECMP\_DROPS\_Y IS=min IE=min ";tr 50 M=RH\_ECMP\_DROPS\_Y IS=min IE=min;echo 'done';

echo "there are 147 more memories to test.";echo "tr 50 M=RH\_ECMP\_ETHERTYPE\_ELIGIBILITY\_MAP IS=min IE=min ";tr 50 M=RH\_ECMP\_ETHERTYPE\_ELIGIBILITY\_MAP IS=min IE=min;echo 'done'; echo "there are 146 more memories to test.";echo "tr 50 M=RH\_ECMP\_FLOWSET IS=min IE=min ";tr 50 M=RH\_ECMP\_FLOWSET IS=min IE=min;echo 'done';

echo "there are 145 more memories to test.";echo "tr 50 M=RH\_HGT\_DROPS IS=min IE=min ";tr 50 M=RH\_HGT\_DROPS IS=min IE=min;echo 'done';

echo "there are 144 more memories to test.";echo "tr 50 M=RH\_HGT\_DROPS\_X IS=min IE=min ";tr 50 M=RH\_HGT\_DROPS\_X

IS=min IE=min;echo 'done';

echo "there are 143 more memories to test.";echo "tr 50 M=RH\_HGT\_DROPS\_Y IS=min IE=min ";tr 50 M=RH\_HGT\_DROPS\_Y IS=min IE=min;echo 'done';

echo "there are 142 more memories to test.";echo "tr 50 M=RH\_HGT\_ETHERTYPE\_ELIGIBILITY\_MAP IS=min IE=min ";tr 50 M=RH\_HGT\_ETHERTYPE\_ELIGIBILITY\_MAP IS=min IE=min;echo 'done';

echo "there are 141 more memories to test.";echo "tr 50 M=RH\_HGT\_FLOWSET IS=min IE=min ";tr 50 M=RH\_HGT\_FLOWSET IS=min IE=min;echo 'done';

echo "there are 140 more memories to test.";echo "tr 50 M=RH\_HGT\_GROUP\_CONTROL IS=min IE=min ";tr 50 M=RH\_HGT\_GROUP\_CONTROL IS=min IE=min;echo 'done';

echo "there are 139 more memories to test.";echo "tr 50 M=RH\_LAG\_DROPS IS=min IE=min ";tr 50 M=RH\_LAG\_DROPS IS=min IE=min;echo 'done';

echo "there are 138 more memories to test.";echo "tr 50 M=RH\_LAG\_DROPS\_X IS=min IE=min ";tr 50 M=RH\_LAG\_DROPS\_X IS=min IE=min;echo 'done';

echo "there are 137 more memories to test.";echo "tr 50 M=RH\_LAG\_DROPS\_Y IS=min IE=min ";tr 50 M=RH\_LAG\_DROPS\_Y IS=min IE=min;echo 'done';

echo "there are 136 more memories to test.";echo "tr 50 M=RH\_LAG\_ETHERTYPE\_ELIGIBILITY\_MAP IS=min IE=min ";tr 50 M=RH\_LAG\_ETHERTYPE\_ELIGIBILITY\_MAP IS=min IE=min;echo 'done';

echo "there are 135 more memories to test.";echo "tr 50 M=RH\_LAG\_FLOWSET IS=min IE=min ";tr 50 M=RH\_LAG\_FLOWSET IS=min IE=min;echo 'done';

echo "there are 134 more memories to test.";echo "tr 50 M=RQE\_FREE\_LIST IS=min IE=min ";tr 50 M=RQE\_FREE\_LIST IS=min IE=min;echo 'done';
echo "there are 133 more memories to test.";echo "tr 50 M=RQE\_LINK\_LIST IS=min IE=min ";tr 50 M=ROE\_LINK\_LIST IS=min IE=min;echo 'done';

echo "there are 132 more memories to test.";echo "tr 50 M=RTAG7\_FLOW\_BASED\_HASH IS=min IE=min ";tr 50 M=RTAG7\_FLOW\_BASED\_HASH IS=min IE=min;echo 'done';

echo "there are 131 more memories to test.";echo "tr 50 M=RTAG7\_PORT\_BASED\_HASH IS=min IE=min ";tr 50 M=RTAG7\_PORT\_BASED\_HASH IS=min IE=min;echo 'done';

echo "there are 130 more memories to test.";echo "tr 50 M=RX\_PROT\_GROUP\_TABLE

IS=min IE=min ";tr 50 M=RX\_PROT\_GROUP\_TABLE IS=min IE=min;echo 'done';

echo "there are 129 more memories to test.";echo "tr 50 M=SERVICE\_COS\_MAP IS=min IE=min ";tr 50 M=SERVICE\_COS\_MAP IS=min IE=min;echo 'done';

echo "there are 128 more memories to test.";echo "tr 50 M=SERVICE\_PORT\_MAP IS=min IE=min ";tr 50

M=SERVICE\_PORT\_MAP IS=min IE=min;echo 'done';

echo "there are 127 more memories to test.";echo "tr 50 M=SERVICE\_QUEUE\_MAP IS=min IE=min ";tr 50 M=SERVICE\_QUEUE\_MAP IS=min IE=min;echo 'done';

echo "there are 126 more memories to test.";echo "tr 50 M=SER\_MEMORY IS=min IE=min ";tr 50 M=SER\_MEMORY IS=min IE=min;echo 'done';

echo "there are 125 more memories to test.";echo "tr 50 M=SER\_RESULT\_0 IS=min IE=min ";tr 50 M=SER\_RESULT\_0 IS=min IE=min;echo 'done';

echo "there are 124 more memories to test.";echo "tr 50 M=SER\_RESULT\_1 IS=min IE=min ";tr 50 M=SER\_RESULT\_1 IS=min IE=min;echo 'done';

echo "there are 123 more memories to test.";echo "tr 50 M=SER\_RESULT\_DATA\_0 IS=min

IE=min ";tr 50 M=SER\_RESULT\_DATA\_0 IS=min IE=min;echo 'done';

echo "there are 122 more memories to test.";echo "tr 50 M=SER\_RESULT\_DATA\_1 IS=min IE=min ";tr 50 M=SER\_RESULT\_DATA\_1 IS=min IE=min;echo 'done';

echo "there are 121 more memories to test.";echo "tr 50 M=SER\_RESULT\_EXPECTED\_0 IS=min IE=min ";tr 50 M=SER\_RESULT\_EXPECTED\_0 IS=min IE=min;echo 'done';

echo "there are 120 more memories to test.";echo "tr 50 M=SER\_RESULT\_EXPECTED\_1 IS=min IE=min ";tr 50 M=SER\_RESULT\_EXPECTED\_1 IS=min IE=min;echo 'done';

echo "there are 119 more memories to test.";echo "tr 50 M=SGPP\_TO\_PIPE\_MAPPING IS=min IE=min ";tr 50 M=SGPP\_TO\_PIPE\_MAPPING IS=min IE=min;echo 'done';

echo "there are 118 more memories to test.";echo "tr 50 M=SOURCE\_MOD\_PROXY\_TABLE IS=min IE=min ";tr 50 M=SOURCE\_MOD\_PROXY\_TABLE IS=min IE=min;echo 'done';

echo "there are 117 more memories to test.";echo "tr 50 M=SOURCE\_TRUNK\_MAP\_TABLE IS=min IE=min ";tr 50 M=SOURCE\_TRUNK\_MAP\_TABLE IS=min IE=min;echo 'done';

echo "there are 116 more

memories to test.";echo "tr 50 M=SOURCE\_TRUNK\_MAP\_MODBASE IS=min IE=min ";tr 50

M=SOURCE\_TRUNK\_MAP\_MODBASE IS=min IE=min;echo 'done';

echo "there are 115 more memories to test.";echo "tr 50 M=SOURCE\_VP IS=min IE=min ";tr 50 M=SOURCE\_VP IS=min IE=min;echo 'done';

echo "there are 114 more memories to test.";echo "tr 50 M=SOURCE\_VP\_2 IS=min IE=min ";tr 50 M=SOURCE\_VP\_2 IS=min IE=min;echo 'done';

echo "there are 113 more memories to test.";echo "tr 50 M=SRC\_MODID\_EGRESS IS=min IE=min ";tr 50 M=SRC\_MODID\_EGRESS IS=min IE=min;echo 'done';

echo "there are 112 more memories to test.";echo "tr 50 M=SRC\_MODID\_INGRESS\_BLOCK IS=min IE=min ";tr 50 M=SRC\_MODID\_INGRESS\_BLOCK IS=min IE=min;echo 'done';

echo "there are 111 more memories to test.";echo "tr 50 M=SUBPORT\_TAG\_SGPP\_MAP IS=min IE=min ";tr 50 M=SUBPORT\_TAG\_SGPP\_MAP IS=min IE=min;echo 'done';

echo "there are 110 more memories to test.";echo "tr 50 M=SUBPORT\_TAG\_SGPP\_MAP\_DATA\_ONLY IS=min

IE=min ";tr 50 M=SUBPORT\_TAG\_SGPP\_MAP\_DATA\_ONLY IS=min

IE=min;echo 'done';

echo "there are 109 more memories to test.";echo "tr 50 M=SUBPORT\_TAG\_SGPP\_MAP\_ONLY IS=min IE=min ";tr 50 M=SUBPORT\_TAG\_SGPP\_MAP\_ONLY IS=min IE=min;echo 'done';

echo "there are 108 more memories to test.";echo "tr 50 M=SYSTEM\_CONFIG\_TABLE IS=min IE=min ";tr 50 M=SYSTEM\_CONFIG\_TABLE IS=min IE=min;echo 'done';

echo "there are 107 more memories to test.";echo "tr 50 M=SYSTEM\_CONFIG\_TABLE\_MODBASE IS=min IE=min ";tr 50 M=SYSTEM\_CONFIG\_TABLE\_MODBASE IS=min IE=min;echo 'done';

echo "there are 106 more memories to test.";echo "tr 50 M=TCP\_FN IS=min IE=min ";tr 50 M=TCP\_FN IS=min IE=min;echo 'done';

echo "there are 105 more memories to test.";echo "tr 50 M=THDI\_PORT\_PG\_BST\_X IS=min IE=min ";tr 50 M=THDI\_PORT\_PG\_BST\_X IS=min IE=min;echo 'done';

echo "there are 104 more memories to test.";echo "tr 50 M=THDI\_PORT\_PG\_BST\_Y IS=min IE=min ";tr 50 M=THDI\_PORT\_PG\_BST\_Y IS=min IE=min;echo 'done';

echo "there are 103 more memories to test.";echo "tr 50 M=THDI\_PORT\_PG\_CNTRS\_RT1\_X IS=min

IE=min ";tr 50 M=THDI\_PORT\_PG\_CNTRS\_RT1\_X IS=min IE=min;echo 'done';

echo "there are 102 more memories to test.";echo "tr 50 M=THDI\_PORT\_PG\_CNTRS\_RT1\_Y IS=min IE=min ";tr 50 M=THDI\_PORT\_PG\_CNTRS\_RT1\_Y IS=min IE=min;echo 'done';

echo "there are 101 more memories to test.";echo "tr 50 M=THDI\_PORT\_PG\_CNTRS\_RT2\_X IS=min IE=min ";tr 50 M=THDI\_PORT\_PG\_CNTRS\_RT2\_X IS=min IE=min;echo 'done';

echo "there are 100 more memories to test.";echo "tr 50 M=THDI\_PORT\_PG\_CNTRS\_RT2\_Y IS=min IE=min ";tr 50 M=THDI\_PORT\_PG\_CNTRS\_RT2\_Y IS=min IE=min;echo 'done';

echo "there are 99 more memories to test.";echo "tr 50 M=THDI\_PORT\_PG\_CNTRS\_SH1\_X IS=min IE=min ";tr 50 M=THDI\_PORT\_PG\_CNTRS\_SH1\_X IS=min IE=min;echo 'done';

echo "there are 98 more memories to test.";echo "tr 50 M=THDI\_PORT\_PG\_CNTRS\_SH1\_Y IS=min IE=min ";tr 50 M=THDI\_PORT\_PG\_CNTRS\_SH1\_Y IS=min IE=min;echo 'done';

echo "there are 97 more memories to test.";echo "tr 50 M=THDI\_PORT\_PG\_CNTRS\_SH2\_X IS=min IE=min ";tr 50 M=THDI\_PORT\_PG\_CNTRS\_SH2\_X IS=min

IE=min;echo 'done';

echo "there are 96 more memories to test.";echo "tr 50 M=THDI\_PORT\_PG\_CNTRS\_SH2\_Y IS=min IE=min ";tr 50 M=THDI\_PORT\_PG\_CNTRS\_SH2\_Y IS=min IE=min;echo 'done';

echo "there are 95 more memories to test.";echo "tr 50 M=THDI\_PORT\_PG\_CONFIG\_X IS=min IE=min ";tr 50 M=THDI\_PORT\_PG\_CONFIG\_X IS=min IE=min;echo 'done';

echo "there are 94 more memories to test.";echo "tr 50 M=THDI\_PORT\_PG\_CONFIG\_Y IS=min IE=min ";tr 50 M=THDI\_PORT\_PG\_CONFIG\_Y IS=min IE=min;echo 'done';

echo "there are 93 more memories to test.";echo "tr 50 M=THDI\_PORT\_SP\_BST\_X IS=min IE=min ";tr 50 M=THDI\_PORT\_SP\_BST\_X IS=min IE=min;echo 'done';

echo "there are 92 more memories to test.";echo "tr 50 M=THDI\_PORT\_SP\_BST\_Y IS=min IE=min ";tr 50 M=THDI\_PORT\_SP\_BST\_Y IS=min IE=min;echo 'done';

echo "there are 91 more memories to test.";echo "tr 50 M=THDI\_PORT\_SP\_CNTRS\_RT\_X IS=min IE=min ";tr 50 M=THDI\_PORT\_SP\_CNTRS\_RT\_X IS=min IE=min;echo 'done';

echo "there are 90 more memories to test.";echo "tr 50 M=THDI\_PORT\_SP\_CNTRS\_RT\_Y

IS=min IE=min ";tr 50 M=THDI\_PORT\_SP\_CNTRS\_RT\_Y IS=min IE=min;echo 'done';

echo "there are 89 more memories to test.";echo "tr 50 M=THDI\_PORT\_SP\_CNTRS\_SH\_X IS=min IE=min ";tr 50 M=THDI\_PORT\_SP\_CNTRS\_SH\_X IS=min IE=min;echo 'done';

echo "there are 88 more memories to test.";echo "tr 50 M=THDI\_PORT\_SP\_CNTRS\_SH\_Y IS=min IE=min ";tr 50 M=THDI\_PORT\_SP\_CNTRS\_SH\_Y IS=min IE=min;echo 'done';

echo "there are 87 more memories to test.";echo "tr 50 M=THDI\_PORT\_SP\_CONFIG0\_X IS=min IE=min ";tr 50

M=THDI\_PORT\_SP\_CONFIG0\_X IS=min IE=min;echo 'done';

echo "there are 86 more memories to test.";echo "tr 50 M=THDI\_PORT\_SP\_CONFIG0\_Y IS=min IE=min ";tr 50 M=THDI\_PORT\_SP\_CONFIG0\_Y IS=min IE=min;echo 'done';

echo "there are 85 more memories to test.";echo "tr 50 M=THDI\_PORT\_SP\_CONFIG1\_X IS=min IE=min ";tr 50 M=THDI\_PORT\_SP\_CONFIG1\_X IS=min IE=min;echo 'done';

echo "there are 84 more memories to test.";echo "tr 50 M=THDI\_PORT\_SP\_CONFIG1\_Y IS=min IE=min ";tr 50 M=THDI\_PORT\_SP\_CONFIG1\_Y IS=min IE=min;echo

'done';

echo "there are 83 more memories to test.";echo "tr 50 M=THDI\_PORT\_SP\_CONFIG2\_X IS=min IE=min ";tr 50 M=THDI\_PORT\_SP\_CONFIG2\_X IS=min IE=min;echo 'done';

echo "there are 82 more memories to test.";echo "tr 50 M=THDI\_PORT\_SP\_CONFIG2\_Y IS=min IE=min ";tr 50 M=THDI\_PORT\_SP\_CONFIG2\_Y IS=min IE=min;echo 'done';

echo "there are 81 more memories to test.";echo "tr 50 M=THDI\_PORT\_SP\_CONFIG\_X IS=min IE=min ";tr 50 M=THDI\_PORT\_SP\_CONFIG\_X IS=min IE=min;echo 'done';

echo "there are 80 more memories to test.";echo "tr 50 M=THDI\_PORT\_SP\_CONFIG\_Y IS=min IE=min ";tr 50 M=THDI\_PORT\_SP\_CONFIG\_Y IS=min IE=min;echo 'done';

echo "there are 79 more memories to test.";echo "tr 50 M=TOS\_FN IS=min IE=min ";tr 50 M=TOS\_FN IS=min IE=min;echo 'done';

echo "there are 78 more memories to test.";echo "tr 50 M=TRILL\_DROP\_STATS IS=min IE=min ";tr 50 M=TRILL\_DROP\_STATS IS=min IE=min;echo 'done';

echo "there are 77 more memories to test.";echo "tr 50 M=TRILL\_DROP\_STATS\_X IS=min IE=min ";tr 50 M=TRILL\_DROP\_STATS\_X

IS=min IE=min;echo 'done';

echo "there are 76 more memories to test.";echo "tr 50 M=TRILL\_DROP\_STATS\_Y IS=min IE=min ";tr 50 M=TRILL\_DROP\_STATS\_Y IS=min IE=min;echo 'done';

echo "there are 75 more memories to test.";echo "tr 50 M=TRUNK\_BITMAP IS=min IE=min ";tr 50 M=TRUNK\_BITMAP IS=min IE=min;echo 'done';

echo "there are 74 more memories to test.";echo "tr 50 M=TRUNK\_CBL\_TABLE IS=min IE=min ";tr 50 M=TRUNK\_CBL\_TABLE IS=min IE=min;echo 'done';

echo "there are 73 more memories to test.";echo "tr 50 M=TRUNK\_GROUP IS=min IE=min ";tr 50 M=TRUNK\_GROUP IS=min IE=min;echo 'done';

echo "there are 72 more memories to test.";echo "tr 50 M=TRUNK\_MEMBER IS=min IE=min ";tr 50 M=TRUNK\_MEMBER IS=min IE=min;echo 'done';

echo "there are 71 more memories to test.";echo "tr 50 M=TTL\_FN IS=min IE=min ";tr 50 M=TTL\_FN IS=min IE=min;echo 'done';

echo "there are 70 more memories to test.";echo "tr 50 M=TX\_INITIAL\_PROT\_GROUP\_TABLE IS=min IE=min ";tr 50 M=TX\_INITIAL\_PROT\_GROUP\_TABLE IS=min IE=min;echo

'done';

echo "there are 69 more memories to test.";echo "tr 50 M=UDF\_CONDITIONAL\_CHECK\_TABLE\_CAM IS=min IE=min ";tr 50 M=UDF\_CONDITIONAL\_CHECK\_TABLE\_CAM IS=min IE=min;echo 'done';

echo "there are 68 more memories to test.";echo "tr 50 M=UDF\_CONDITIONAL\_CHECK\_TABLE\_RAM IS=min IE=min ";tr 50 M=UDF\_CONDITIONAL\_CHECK\_TABLE\_RAM IS=min IE=min;echo 'done';

echo "there are 67 more memories to test.";echo "tr 50 M=FP\_UDF\_OFFSET IS=min IE=min ";tr 50 M=FP\_UDF\_OFFSET IS=min IE=min;echo 'done';

echo "there are 66 more memories to test.";echo "tr 50 M=FP\_UDF\_TCAM IS=min IE=min ";tr 50 M=FP\_UDF\_TCAM IS=min IE=min;echo 'done';

echo "there are 65 more memories to test.";echo "tr 50 M=UNKNOWN\_HGI\_BITMAP IS=min IE=min ";tr 50 M=UNKNOWN\_HGI\_BITMAP IS=min IE=min;echo 'done';

echo "there are 64 more memories to test.";echo "tr 50 M=UNKNOWN\_MCAST\_BLOCK\_MASK IS=min IE=min ";tr 50 M=UNKNOWN\_MCAST\_BLOCK\_MASK IS=min IE=min;echo 'done';

echo "there are 63 more memories to test.";echo "tr 50 M=UNKNOWN\_UCAST\_BLOCK\_MASK

IS=min IE=min ";tr 50 M=UNKNOWN\_UCAST\_BLOCK\_MASK IS=min IE=min;echo 'done';

echo "there are 62 more memories to test.";echo "tr 50 M=VFI IS=min IE=min ";tr 50 M=VFI IS=min IE=min;echo 'done';

echo "there are 61 more memories to test.";echo "tr 50 M=VFI 1 IS=min IE=min ";tr 50 M=VFI 1 IS=min IE=min;echo 'done';

echo "there are 60 more memories to test.";echo "tr 50 M=VFI\_PROFILE IS=min IE=min ";tr 50 M=VFI\_PROFILE IS=min IE=min;echo 'done';

echo "there are 59 more memories to test.";echo "tr 50 M=VFI\_PROFILE\_2 IS=min IE=min ";tr 50 M=VFI\_PROFILE\_2 IS=min IE=min;echo 'done';

echo "there are 58 more memories to test.";echo "tr 50 M=VFP\_HASH\_FIELD\_BMAP\_TABLE\_A IS=min IE=min ";tr 50 M=VFP\_HASH\_FIELD\_BMAP\_TABLE\_A IS=min IE=min;echo 'done';

echo "there are 57 more memories to test.";echo "tr 50 M=VFP\_HASH\_FIELD\_BMAP\_TABLE\_B IS=min IE=min ";tr 50 M=VFP\_HASH\_FIELD\_BMAP\_TABLE\_B IS=min IE=min;echo 'done';

echo "there are 56 more memories to test.";echo "tr 50 M=VFP\_POLICY\_TABLE IS=min IE=min

";tr 50 M=VFP\_POLICY\_TABLE IS=min IE=min;echo 'done';

echo "there are 55 more memories to test.";echo "tr 50 M=VFP\_TCAM IS=min IE=min ";tr 50 M=VFP\_TCAM IS=min IE=min;echo 'done';

echo "there are 54 more memories to test.";echo "tr 50 M=VLAN\_TAB IS=min IE=min ";tr 50 M=VLAN\_TAB IS=min IE=min;echo 'done';

echo "there are 53 more memories to test.";echo "tr 50 M=VLAN\_MAC IS=min IE=min ";tr 50 M=VLAN\_MAC IS=min IE=min;echo 'done';

echo "there are 52 more memories to test.";echo "tr 50 M=VLAN\_MPLS IS=min IE=min ";tr 50 M=VLAN\_MPLS IS=min IE=min;echo 'done';

echo "there are 51 more memories to test.";echo "tr 50 M=VLAN\_PROFILE\_TAB IS=min IE=min ";tr 50 M=VLAN\_PROFILE\_TAB IS=min IE=min;echo 'done';

echo "there are 50 more memories to test.";echo "tr 50 M=VLAN\_PROFILE\_2 IS=min IE=min ";tr 50 M=VLAN\_PROFILE\_2 IS=min IE=min;echo 'done';

echo "there are 49 more memories to test.";echo "tr 50 M=VLAN\_PROTOCOL IS=min IE=min ";tr 50 M=VLAN\_PROTOCOL IS=min IE=min;echo 'done';

echo "there are 48

more memories to test.";echo "tr 50 M=VLAN\_PROTOCOL\_DATA IS=min IE=min ";tr 50

M=VLAN\_PROTOCOL\_DATA IS=min IE=min;echo 'done';

echo "there are 47 more memories to test.";echo "tr 50 M=STG\_TAB IS=min IE=min ";tr 50 M=STG\_TAB IS=min IE=min;echo 'done';

echo "there are 46 more memories to test.";echo "tr 50 M=VLAN\_SUBNET IS=min IE=min ";tr 50 M=VLAN\_SUBNET IS=min IE=min;echo 'done';

echo "there are 45 more memories to test.";echo "tr 50 M=VLAN\_SUBNET\_DATA\_ONLY IS=min IE=min ";tr 50 M=VLAN\_SUBNET\_DATA\_ONLY IS=min IE=min;echo 'done';

echo "there are 44 more memories to test.";echo "tr 50 M=VLAN\_SUBNET\_ONLY IS=min IE=min ";tr 50 M=VLAN\_SUBNET\_ONLY IS=min IE=min;echo 'done';

echo "there are 43 more memories to test.";echo "tr 50 M=VLAN\_XLATE IS=min IE=min ";tr 50

M=VLAN\_XLATE IS=min IE=min:echo 'done':

echo "there are 42 more memories to test.";echo "tr 50 M=VLAN\_XLATE\_ECC IS=min IE=min ";tr 50

M=VLAN\_XLATE\_ECC IS=min IE=min;echo 'done';

echo "there are 41 more memories to test.";echo "tr 50

 M=VLAN\_XLATE\_LP IS=min IE=min ";tr 50 M=VLAN\_XLATE\_LP IS=min IE=min;echo 'done'; echo "there are 40 more memories to test.";echo "tr 50 M=VOQ\_COS\_MAP IS=min IE=min ";tr 50 M=VOQ\_COS\_MAP IS=min IE=min;echo 'done';

echo "there are 39 more memories to test.";echo "tr 50 M=VOQ\_MOD\_MAP IS=min IE=min ";tr 50 M=VOO MOD MAP IS=min IE=min;echo 'done';

echo "there are 38 more memories to test.";echo "tr 50 M=VOQ\_PORT\_MAP IS=min IE=min ";tr 50 M=VOO PORT MAP IS=min IE=min;echo 'done';

echo "there are 37 more memories to test.";echo "tr 50 M=VRF IS=min IE=min ";tr 50 M=VRF IS=min IE=min;echo 'done';

#echo "there are 36 more memories to test.";echo "tr 50 M=XLPORT\_WC\_UCMEM\_DATA IS=min IE=min ";tr 50 M=XLPORT\_WC\_UCMEM\_DATA IS=min IE=min;echo 'done';

#----------------------------NOTEST memories------------------------------------------------------------------

#echo 'there are 35 more memories to test.';echo 'tr 50 M=EDB\_1DBG\_B IS=min IE=min';tr 50

M=EDB\_1DBG\_B IS=min IE=min; echo 'done';

#echo 'there

are 34 more memories to test.';echo 'tr 50 M=HSP\_SCHED\_L0\_ACCUM\_COMP\_MEM\_0 IS=min IE=min';tr 50 M=HSP\_SCHED\_L0\_ACCUM\_COMP\_MEM\_0 IS=min IE=min; echo 'done';

#echo 'there are 33 more memories to test.';echo 'tr 50 M=HSP SCHED L0 ACCUM COMP MEM 1 IS=min IE=min';tr 50 M=HSP\_SCHED\_L0\_ACCUM\_COMP\_MEM\_1 IS=min IE=min; echo 'done';

#echo 'there are 32 more memories to test.';echo 'tr 50 M=HSP\_SCHED\_L0\_CREDIT\_MEM\_0 IS=min IE=min';tr 50 M=HSP\_SCHED\_L0\_CREDIT\_MEM\_0 IS=min IE=min; echo 'done';

#echo 'there are 31 more memories to test.';echo 'tr 50 M=HSP\_SCHED\_L0\_CREDIT\_MEM\_1 IS=min IE=min';tr 50 M=HSP\_SCHED\_L0\_CREDIT\_MEM\_1 IS=min IE=min; echo 'done';

#echo 'there are 30 more memories to test.';echo 'tr 50 M=HSP\_SCHED\_L1\_ACCUM\_COMP\_MEM\_0 IS=min IE=min';tr 50 M=HSP\_SCHED\_L1\_ACCUM\_COMP\_MEM\_0 IS=min IE=min; echo 'done';

#echo 'there are 29 more memories to test.';echo 'tr 50 M=HSP\_SCHED\_L1\_ACCUM\_COMP\_MEM\_1 IS=min IE=min';tr 50 M=HSP\_SCHED\_L1\_ACCUM\_COMP\_MEM\_1 IS=min IE=min; echo 'done';

#echo

 'there are 28 more memories to test.';echo 'tr 50 M=HSP\_SCHED\_L1\_CREDIT\_MEM\_0 IS=min IE=min';tr 50 M=HSP\_SCHED\_L1\_CREDIT\_MEM\_0 IS=min IE=min; echo 'done';

#echo 'there are 27 more memories to test.';echo 'tr 50 M=HSP\_SCHED\_L1\_CREDIT\_MEM\_1 IS=min IE=min';tr 50 M=HSP\_SCHED\_L1\_CREDIT\_MEM\_1 IS=min IE=min; echo 'done';

#echo 'there are 26 more memories to test.';echo 'tr 50 M=HSP\_SCHED\_L2\_ACCUM\_COMP\_MEM\_0 IS=min IE=min';tr 50 M=HSP\_SCHED\_L2\_ACCUM\_COMP\_MEM\_0 IS=min IE=min; echo 'done';

#echo 'there are 25 more memories to test.';echo 'tr 50 M=HSP\_SCHED\_L2\_ACCUM\_COMP\_MEM\_1 IS=min IE=min';tr 50 M=HSP\_SCHED\_L2\_ACCUM\_COMP\_MEM\_1 IS=min IE=min; echo 'done';

#echo 'there are 24 more memories to test.';echo 'tr 50 M=HSP\_SCHED\_L2\_CREDIT\_MEM\_0 IS=min IE=min';tr 50 M=HSP\_SCHED\_L2\_CREDIT\_MEM\_0 IS=min IE=min; echo 'done';

#echo 'there are 23 more memories to test.';echo 'tr 50 M=HSP\_SCHED\_L2\_CREDIT\_MEM\_1 IS=min IE=min';tr 50 M=HSP\_SCHED\_L2\_CREDIT\_MEM\_1 IS=min IE=min; echo 'done';

#echo

'there are 22 more memories to test.':echo 'tr 50 M=ING SERVICE PRI MAP IS=min IE=min';tr 50 M=ING\_SERVICE\_PRI\_MAP IS=min IE=min; echo 'done';

#echo 'there are 21 more memories to test.';echo 'tr 50 M=LINK\_STATUS IS=min IE=min';tr 50

M=LINK\_STATUS IS=min IE=min: echo 'done':

#echo 'there are 20 more memories to test.';echo 'tr 50 M=LMEP IS=min IE=min';tr 50 M=LMEP IS=min IE=min; echo 'done';

#echo 'there are 19 more memories to test.';echo 'tr 50 M=LMEP\_DA IS=min IE=min';tr 50 M=LMEP\_DA

IS=min IE=min; echo 'done';

#echo 'there are 18 more memories to test.';echo 'tr 50 M=MAID\_REDUCTION IS=min IE=min';tr 50

M=MAID\_REDUCTION IS=min IE=min; echo 'done';

#echo 'there are 17 more memories to test.';echo 'tr 50 M=MA\_INDEX IS=min IE=min';tr 50 M=MA\_INDEX IS=min IE=min; echo 'done';

#echo 'there are 16 more memories to test.';echo 'tr 50 M=MA\_STATE IS=min IE=min';tr 50 M=MA\_STATE IS=min IE=min; echo 'done';

#echo 'there are 15 more memories to test.';echo 'tr 50 M=OAM\_LM\_COUNTERS

IS=min IE=min';tr 50 M=OAM\_LM\_COUNTERS IS=min IE=min; echo 'done';

#echo 'there are 14 more memories to test.';echo 'tr 50 M=OAM\_OPCODE\_CONTROL\_PROFILE IS=min

IE=min';tr 50 M=OAM\_OPCODE\_CONTROL\_PROFILE IS=min IE=min; echo 'done';

#echo 'there are 13 more memories to test.';echo 'tr 50 M=RMEP IS=min IE=min';tr 50 M=RMEP IS=min IE=min; echo 'done';

#---------------------------- READONLY memories-----------------------------------------------------------------

#echo 'there are 12 more memories to test.';echo 'tr 50 M=DLB\_HGT\_MEMBER\_HW\_STATE IS=min IE=min';tr 50 M=DLB\_HGT\_MEMBER\_HW\_STATE IS=min IE=min;echo 'done';

#echo 'there are 11 more memories to test.';echo 'tr 50 M=EGR\_MAX\_USED\_ENTRIES IS=min IE=min';tr 50 M=EGR\_MAX\_USED\_ENTRIES IS=min IE=min;echo 'done';

#echo 'there are 10 more memories to test.';echo 'tr 50 M=EGR\_MAX\_USED\_ENTRIES\_X IS=min IE=min';tr 50 M=EGR\_MAX\_USED\_ENTRIES\_X IS=min IE=min;echo 'done';

#echo 'there are 9 more memories to test.';echo 'tr 50 M=EGR\_MAX\_USED\_ENTRIES\_Y

IS=min IE=min';tr 50 M=EGR\_MAX\_USED\_ENTRIES\_Y IS=min IE=min;echo 'done';

#echo 'there are 8 more memories to test.';echo 'tr 50 M=EGR\_MMU\_REQUESTS IS=min IE=min';tr 50 M=EGR\_MMU\_REQUESTS IS=min IE=min;echo 'done';

#echo 'there are 7 more memories to test.';echo 'tr 50 M=EGR\_MMU\_REQUESTS\_X IS=min IE=min';tr 50 M=EGR\_MMU\_REQUESTS\_X IS=min IE=min;echo 'done';

#echo 'there are 6 more memories to test.';echo 'tr 50 M=EGR\_MMU\_REQUESTS\_Y IS=min IE=min';tr 50 M=EGR\_MMU\_REQUESTS\_Y IS=min IE=min;echo 'done';

#echo 'there are 5 more memories to test.';echo 'tr 50 M=EGR\_PORT\_REQUESTS IS=min IE=min';tr 50 M=EGR\_PORT\_REQUESTS IS=min IE=min;echo 'done';

#echo 'there are 4 more memories to test.';echo 'tr 50 M=EGR\_PORT\_REQUESTS\_X IS=min IE=min';tr 50 M=EGR\_PORT\_REQUESTS\_X IS=min IE=min;echo 'done';

#echo 'there are 3 more memories to test.';echo 'tr 50 M=EGR\_PORT\_REQUESTS\_Y IS=min IE=min';tr 50 M=EGR\_PORT\_REQUESTS\_Y IS=min IE=min;echo 'done';

#echo 'there are 2 more memories to test.';echo

'tr 50 M=MMU\_MTRO\_EGRMETERINGBUCKET\_MEM\_0 IS=min IE=min';tr 50

M=MMU\_MTRO\_EGRMETERINGBUCKET\_MEM\_0 IS=min IE=min;echo 'done';

#echo 'there are 1 more memories to test.';echo 'tr 50 M=MMU\_MTRO\_EGRMETERINGBUCKET\_MEM\_1 IS=min IE=min';tr 50 M=MMU\_MTRO\_EGRMETERINGBUCKET\_MEM\_1 IS=min IE=min;echo 'done';

Found in path(s):

\* /opt/cola/permits/1745002214\_1689590998.9917314/0/bcm-sdk-master-zip/bcm-sdk-

master/rc/tr50\_bcm56860\_a0.soc

No license file was found, but licenses were detected in source scan.

/\*

\* \$Id: sbZfFabBm9600BwFetchSumEntry.hx,v 1.2 Broadcom SDK \$

\* \$Copyright: (c) 2016 Broadcom.

\* Broadcom Proprietary and Confidential. All rights reserved.\$ \*/

Found in path(s):

\* /opt/cola/permits/1745002214\_1689590998.9917314/0/bcm-sdk-master-zip/bcm-sdkmaster/include/soc/sbx/fabric/sbZfFabBm9600BwFetchSumEntry.hx No license file was found, but licenses were detected in source scan.

/\*

- \* \$Id: field\_presel.c,v 1.36 Broadcom SDK \$
- \* \$Copyright: (c) 2016 Broadcom.
- \* Broadcom Proprietary and Confidential. All rights reserved.\$
- \*
- \* Module: Field Processor APIs

\*

\* Purpose:

- 'Field Processor' (FP) API for Dune Packet Processor devices
- \* Preselector support
- \*/

Found in path(s):

\* /opt/cola/permits/1745002214\_1689590998.9917314/0/bcm-sdk-master-zip/bcm-sdkmaster/src/bcm/dpp/field\_presel.c

No license file was found, but licenses were detected in source scan.

/\*

- \* \$Id: diag\_alloc.c,v 1.8 Broadcom SDK \$
- \* \$Copyright: (c) 2016 Broadcom.
- \* Broadcom Proprietary and Confidential. All rights reserved.\$
- \*
- \* File: diag\_alloc.c
- \* Purpose:
- 

\*/

Found in path(s):

\* /opt/cola/permits/1745002214\_1689590998.9917314/0/bcm-sdk-master-zip/bcm-sdk-

master/src/appl/diag/dcmn/diag\_alloc.c

No license file was found, but licenses were detected in source scan.

/\*\*\*\*\*\*\*\*\*\*\*\*\*\*\*\*\*\*\*\*\*\*\*\*\*\*\*\*\*\*\*\*\*\*\*\*\*\*\*\*\*\*\*\*\*\*\*\*\*\*\*\*\*\*\*\*\*\*\*\*\*\*\*\*\*\*\*\*\*\*\*\*\*\*\*\*\*\*\*\*\*\*\*\*\*\*

- \* File Name : phy8806x tsc\_usr\_includes.h \*
- \* Created On : 05/07/2014 \*
- \* Created By : Kiran Divakar \*
- \* Description : Header file which includes all required std libraries and macros \*
- \* Revision : \$Id: phy8806x\_tsc\_usr\_includes.h 996 2015-03-30 22:39:03Z kirand  $$ *$
- $*$
- \* \$Copyright: (c) 2016 Broadcom.
- \* Broadcom Proprietary and Confidential. All rights reserved.\$ \*

\* No portions of this material may be reproduced in any form without \*

\* the written permission of:

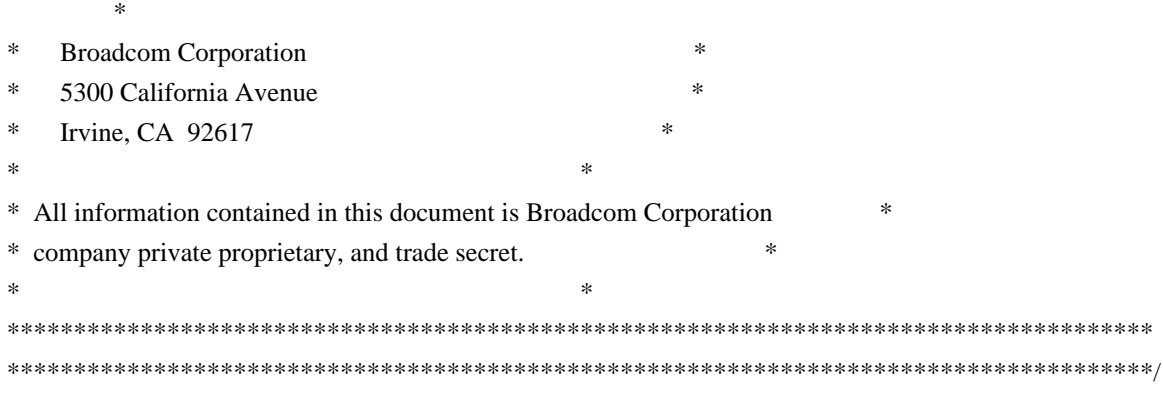

Found in path(s):

\* /opt/cola/permits/1745002214\_1689590998.9917314/0/bcm-sdk-master-zip/bcm-sdkmaster/libs/phymod/chip/phy8806x/tier1/phy8806x\_tsc\_usr\_includes.h No license file was found, but licenses were detected in source scan.

/\*

- \* DO NOT EDIT THIS FILE!
- \* This file is auto-generated from the registers file.
- \* Edits to this file will be lost when it is regenerated.

\*

- \* \$Id: \$
- \* \$Copyright: (c) 2016 Broadcom.
- \* Broadcom Proprietary and Confidential. All rights reserved.\$
- \*

\* File: memacc.h

- \* Purpose: Memory accessor declarations
- \* Supports: bcm56504\_a0
- \* bcm56504\_b0
- \* bcm56314\_a0
- \* bcm56800\_a0
- \* bcm56514\_a0
- \* bcm56624\_a0
- \* bcm56624\_b0
- \* bcm56680\_a0
- \* bcm56680\_b0
- \* bcm56224\_a0
- \* bcm56224\_b0
- \* bcm56820\_a0
- \* bcm56725\_a0
- \* bcm53314\_a0
- \* bcm53324\_a0
- \* bcm56634\_a0
- \* bcm56634\_b0
- \* bcm56524\_a0
- \* bcm56524\_b0
- \* bcm56685\_a0
- \* bcm56685\_b0
- \*

bcm56334\_a0

- \* bcm56334\_b0
- \* bcm88230\_a0
- \* bcm88230\_b0
- \* bcm88230\_c0
- \* bcm56840\_a0
- \* bcm56840\_b0
- \* bcm88650\_a0
- \* bcm88650\_b0
- \* bcm88660\_a0
- \* bcm2801pm\_a0
- \* bcm88202\_a0
- \* bcm88675\_a0
- \* bcm83207\_a0
- \* bcm83208\_a0
- \* bcm88732\_a0
- \* bcm56440\_a0
- \* bcm56440\_b0
- \* bcm88030\_a0
- \* bcm88030\_a1
- \* bcm88030\_b0
- \* bcm56640\_a0
- \* bcm88750\_a0
- \* bcm88750\_b0
- \* bcm88754\_a0
- \* bcm88950\_a0
- \* bcm88790\_a0
- \* bcm56850\_a0
- \* bcm56450\_a0
- \* bcm56450\_b0
- \* bcm56450\_b1
- \* bcm56340\_a0
- \* bcm56150\_a0
- \* bcm53400\_a0
- \* bcm56960\_a0
- \* bcm56860\_a0
- \*

## bcm56560\_a0

- \* bcm56560\_b0
- \* bcm56260\_a0
- \* bcm56260\_b0
- \* bcm88375\_a0
- \* bcm88470\_a0
- \* bcm88470\_b0
- \* bcm88270\_a0
- bcm8206\_a0
- \* bcm88675\_b0
- bcm88375\_b0
- \* bcm88680\_a0
- \* bcm88690\_a0
- bcm56160\_a0
- \* bcm56270\_a0
- \* bcm56965\_a0
- bcm56970\_a0
- \* bcm53570\_a0
- \*/

\* /opt/cola/permits/1745002214\_1689590998.9917314/0/bcm-sdk-master-zip/bcm-sdkmaster/include/soc/mcm/memacc.h No license file was found, but licenses were detected in source scan.

/\* \$Id: cint\_field\_elk\_acl\_5\_tuples\_ip4\_uc.c,v 1.3 Broadcom SDK \$

- \* \$Copyright: (c) 2016 Broadcom.
- \* Broadcom Proprietary and Confidential. All rights reserved.\$

\*/

Found in path(s):

\* /opt/cola/permits/1745002214\_1689590998.9917314/0/bcm-sdk-master-zip/bcm-sdkmaster/src/examples/dpp/cint\_field\_elk\_acl\_5\_tuples\_ip4\_uc.c No license file was found, but licenses were detected in source scan.

/\* \$Id: cint\_pon\_tunnel\_mapping.c,v 1.9 Broadcom SDK \$

\* \$Copyright: (c) 2016 Broadcom.

\* Broadcom Proprietary and Confidential. All rights reserved.\$

\*

\* File: cint\_pon\_tunnel\_mapping.c

\* Purpose: An example of how to map tunnel\_ID to PP port of PON application and set different properties (VTT lookup mode and VLAN range) per LLID profile.

The following CINT provides a calling sequence example to set the different tunnel\_id to be mapped to different LLID profile and bring up one main PON services 1:1 Model.

\* ARAD ports are either network facing NNI ports (port numbers >= 128) or facing PON ports (port numbers 0-7).

Packets on the NNI ports are Ethernet packets, tagged with 0,1 or 2 VLAN tags identify the user and service (ONU), and class of service.

\* Packets on the PON ports are Ethernet packets with an outermost VLAN-Tag that encodes the Logical Link Identification (LLID),

i.e., service or ONU#.

We refer to that tag as the Tunnel-ID (BCM APIs term) or PON-Channel ID (Arch term). The Tunnel-ID is prepended to the VLAN-Tag stack (as the outermost tag).

Tunnel-ID it always present on packets on PON ports, which may have C-Tag and S-Tag as well.

When packet is forwarded downstream from NNI-Port to PON-Ports, the incoming VLAN-header from the NNI port may be retained, stripped, or modified, and a Tunnel-ID is inserted.

When packet are forwarded upstream from PON-Port to a NNI-Ports, the Incoming VLAN-header from the PON port may be retained, stripped, or modified, and the Tunnel-ID is stripped.

\*

\* Calling sequence:

\*

- \* Initialization:
- \* 1. Add the following port configureations to config-sand.bcm
- ucode\_port\_129.BCM88650=10GBase-R15
- \* ucode\_port\_5.BCM88650=10GBase-R14
- \* 2. Add the following PON application enabling configureations to config-sand.bcm
- pon\_application\_support\_enabled\_5.BCM88650=TRUE
- \*
- vlan\_match\_criteria\_mode=PON\_PCP\_ETHERTYPE
- \* 3. Create PON PP port with different PON tunnel profile id 0.
- \* call bcm\_port\_pon\_tunnel\_add()
- \* 4. Map tunnel id 1000 to PON PP port 5 (indirectly mapped to PON tunnel profile id 0).
- call bcm\_port\_pon\_tunnel\_map\_set()
- \* 5. Set TPIDs of PON pp port 5.
- \* call bcm\_port\_tpid\_delete\_all()
- \* call bcm\_port\_tpid\_add()
- \* call bcm\_port\_inner\_tpid\_set()
- \* 6. Set VLAN domain of PON pp port 5 to 5.
- call bcm\_port\_class\_set()
- \* 7. Enable additional port tunnel lookup in PON PP port 5.
- \* call bcm\_vlan\_control\_port\_set() with bcmVlanPortLookupTunnelEnable
- \* 8. Create PON PP port with different PON tunnel profile id 1.
- \* call bcm\_port\_pon\_tunnel\_add()
- \* 9. Map tunnel id 1001 to PON PP port 13 (indirectly mapped to PON tunnel profile id 1).
- \* call bcm\_port\_pon\_tunnel\_map\_set()
- \* 10. Set TPIDs of PON pp port 13.
- \* call bcm\_port\_tpid\_delete\_all()
- \*
- call bcm\_port\_tpid\_add()
- call bcm\_port\_inner\_tpid\_set()
- \* 11. Set VLAN domain of PON pp port 13 to 13.
- call bcm\_port\_class\_set()
- \* 12. Enable ingore inner VLAN tag lookup in PON PP port 13.
- \* call bcm\_vlan\_control\_port\_set() with bcmVlanPortIgnoreInnerPktTag
- \* 13. Set TPIDs of NNI port 129.
- \* call bcm\_port\_tpid\_delete\_all()
- \* call bcm\_port\_tpid\_add()
- call bcm\_port\_inner\_tpid\_set()
- \* 14. Remove Ports from VLAN 1.
- \* call bcm\_vlan\_gport\_delete\_all()
- \* 15. Disable membership in PON ports (SDK initialization already disabled membership in NNI ports).
- \* call bcm\_port\_vlan\_member\_set()

```
*
```
\* 1:1 Service:

- \* Set up sequence:
- \* 1. Add VLAN range info to PON PP port if necessary:
- \* Call bcm\_vlan\_translate\_action\_range\_add() with action bcmVlanActionCompressed.
- \* 2. Create PON LIF
- Call bcm\_vlan\_port\_create() with following criterias:
- BCM\_VLAN\_PORT\_MATCH\_PORT\_TUNNEL,
- BCM\_VLAN\_PORT\_MATCH\_PORT\_TUNNEL\_VLAN
- \* 3. Set PON LIF ingress VLAN editor.
- \* Call bcm\_vlan\_translate\_action\_create()
- \* 4. Set PON LIF egress VLAN editor.
- \* Call bcm\_vlan\_translate\_egress\_action\_add()
- \* 5. Create NNI LIF
- \* Call bcm\_vlan\_port\_create()with following criterias:
- \* BCM\_VLAN\_PORT\_MATCH\_PORT, BCM\_VLAN\_PORT\_MATCH\_PORT\_VLAN,
- BCM\_VLAN\_PORT\_MATCH\_PORT\_VLAN\_STACKED
- \* 6. Cross connect the 2 LIFs
- \* Call bcm\_vswitch\_cross\_connect\_add()
- \* Clean up sequence:
- \* 1. Delete the cross connected LIFs.
- \* Call bcm\_vswitch\_cross\_connect\_delete()
- \* 2. Delete VLAN range info from PON PP port if necessary.
- \* Call bcm\_vlan\_translate\_action\_range\_delete()
- \* 3. Delete PON LIFs.
- Call bcm\_vlan\_port\_destroy()
- \* 4. Delete NNI LIFs.
- \* Call bcm\_vlan\_port\_destroy()
- \*
- \* Service Model:
- \* 1:1 Service:
- N(1) PON Port 5 <---------------------------------- CrossConnect -------------> 1 NNI Port 129
- \* Tunnel-ID
- 1000 SVLAN 20 PON\_PP\_PORT 5 <------------------------------------> SVLAN 200
- Tunnel-ID 1000 SVLAN 20 CVLAN 21 PON\_PP\_PORT 5 <------------------------- --> SVLAN 20 CVLAN 21
- \* Tunnel-ID 1000 SVLAN range 50~60 <----------------------------------------> SVLAN 70
- \* Tunnel-ID 1001 SVLAN 30 PON\_PP\_PORT 13 <-----------------------------------> SVLAN 300
- \* Tunnel-ID 1001 SVLAN 30 CVLAN 31 PON\_PP\_PORT 13 <--------------------------> SVLAN 30 CVLAN 31
- \* Tunnel-ID 1001 SVLAN range 80~90 <----------------------------------------> SVLAN 100
- \* Tunnel-ID 1002 CVLAN 40 PON\_PP\_PORT 5 <------------------------------------> SVLAN 400
- \*
- \* Traffic:
- \* 1. PON Port 5 Tunnel-ID 1000 SVLAN 20 <-CrossConnect-> NNI Port 129 SVLAN 200
- From PON port:
- \* ethernet header with any DA, SA
- \* Tunnel ID:1000
- \* VLAN tag: VLAN tag type  $0x8100$ , VID = 20
- From NNI port:
- \* ethernet header with any DA, SA
- \*

- VLAN tag: VLAN tag type  $0x8100$ , VID = 200

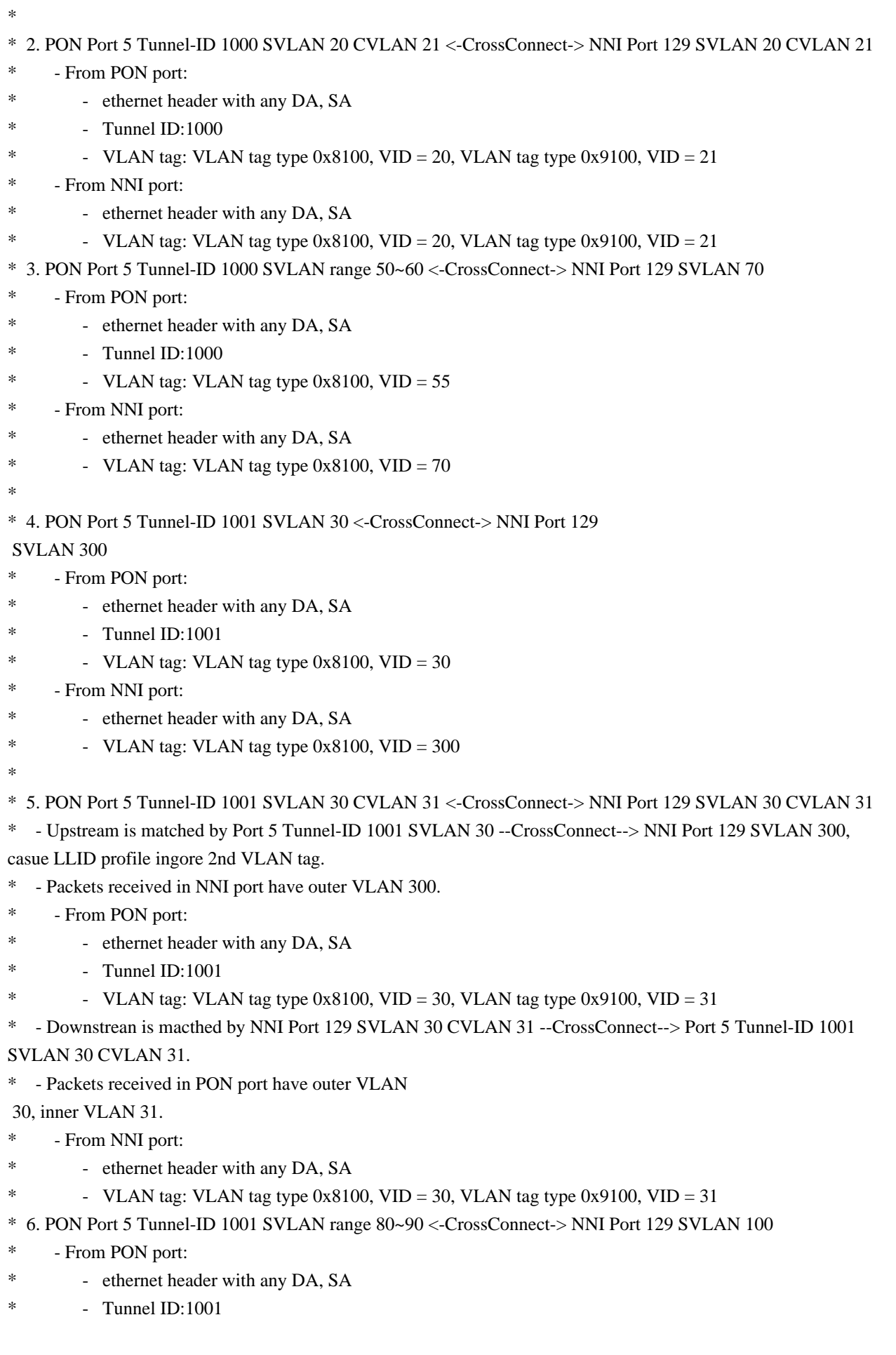

- \* VLAN tag: VLAN tag type  $0x8100$ , VID =  $85$
- \* From NNI port:
- \* ethernet header with any DA, SA
- \*  $\cdot$  VLAN tag: VLAN tag type 0x8100, VID = 100
- \*
- \* 7. PON Port 5 Tunnel-ID 1002 SVLAN 40 <-CrossConnect-> NNI Port 129 SVLAN 400
- \* From PON port:
- \* ethernet header with any DA, SA
	- Tunnel ID:1002
- \*  $-$  VLAN tag: VLAN tag type 0x8100, VID = 40
- \*

\* To Activate Above Settings Run:

- \* BCM> cint examples/dpp/cint\_port\_tpid.c
- BCM> cint examples/dpp/cint\_pon\_application.c
- \* BCM> cint
- \*

cint> pon\_tunnel\_mapping\_init(unit, pon\_port, nni\_port);

- \* cint> pon\_tunnel\_mapping\_1\_1\_service(unit);
- \* cint> pon\_tunnel\_mapping\_1\_1\_service\_cleanup(unit);

```
*/
```
Found in path(s):

\* /opt/cola/permits/1745002214\_1689590998.9917314/0/bcm-sdk-master-zip/bcm-sdkmaster/src/examples/dpp/pon/cint\_pon\_tunnel\_mapping.c No license file was found, but licenses were detected in source scan.

/\* \$Id: ppd\_api\_acl.h,v 1.6 Broadcom SDK \$

\* \$Copyright: (c) 2016 Broadcom.

\* Broadcom Proprietary and Confidential. All rights reserved.\$

\*/

```
/******************************************************************
```
\*

\* FILENAME: DuneDriver/ppd/include/soc\_ppd\_api\_acl.h

\*

\* MODULE PREFIX: soc\_ppd\_api\_acl

```
*
```
\* FILE DESCRIPTION:

```
*
```
\* REMARKS:

\* SW License Agreement: Dune Networks (c). CONFIDENTIAL PROPRIETARY INFORMATION.

- \* Any use of this Software is subject to Software License Agreement
- \* included in the Driver User Manual of this device.
- \* Any use of this Software constitutes an agreement to the terms

\* of the above Software License Agreement.

\*\*\*\*\*\*\*\*\*\*\*\*\*\*\*\*\*\*\*\*\*\*\*\*\*\*\*\*\*\*\*\*\*\*\*\*\*\*\*\*\*\*\*\*\*\*\*\*\*\*\*\*\*\*\*\*\*\*\*\*\*\*\*\*\*\*/

Found in path(s):

\* /opt/cola/permits/1745002214\_1689590998.9917314/0/bcm-sdk-master-zip/bcm-sdk-

master/include/soc/dpp/PPD/ppd\_api\_acl.h

No license file was found, but licenses were detected in source scan.

/\*

\* \$Id: sbZfFabBm3200PriMemEntry.c,v 1.4 Broadcom SDK \$ \* \$Copyright: (c) 2016 Broadcom. \* Broadcom Proprietary and Confidential. All rights reserved.\$ \*/ /\* \* \$Id: sbZfFabBm3200PriMemEntry.c,v 1.4 Broadcom SDK \$ \* \$Copyright (c) 2012 Broadcom Corporation \* All rights reserved.\$

\*/

Found in path(s):

\* /opt/cola/permits/1745002214\_1689590998.9917314/0/bcm-sdk-master-zip/bcm-sdkmaster/src/soc/sbx/fabric/sbZfFabBm3200PriMemEntry.c No license file was found, but licenses were detected in source scan.

/\*

```
* $Id: sirius.h,v 1.98 Broadcom SDK $
```
\* \$Copyright: (c) 2016 Broadcom.

\* Broadcom Proprietary and Confidential. All rights reserved.\$

\*

\* SIRIUS (BCM83200) SOC Initialization

\*/

Found in path(s):

\* /opt/cola/permits/1745002214\_1689590998.9917314/0/bcm-sdk-master-zip/bcm-sdkmaster/include/soc/sbx/sirius.h

No license file was found, but licenses were detected in source scan.

/\*

```
* $Id: gxmac.c,v 1.73 Broadcom SDK $
```
\* \$Copyright: (c) 2016 Broadcom.

\* Broadcom Proprietary and Confidential. All rights reserved.\$

\*

\* XGS 1/2.5/10/12G Media Access Controller Driver (gxmac)

\*

\* This module is used for:

\*

\* - All ports on XGS3 HUMV/Bradley/Goldwing family

\* \*/

Found in path(s):

\* /opt/cola/permits/1745002214\_1689590998.9917314/0/bcm-sdk-master-zip/bcm-sdk-master/src/soc/esw/gxmac.c

No license file was found, but licenses were detected in source scan.

/\* \$Id: stat.h,v 1.1 Broadcom SDK \$ \* \$Copyright: (c) 2016 Broadcom. \* Broadcom Proprietary and Confidential. All rights reserved.\$ \* \* File: stat.h \* Purpose: stat internal definitions specific to Caladan3 BCM library \*/

Found in path(s):

\* /opt/cola/permits/1745002214\_1689590998.9917314/0/bcm-sdk-master-zip/bcm-sdkmaster/include/bcm\_int/sbx/caladan3/stat.h

No license file was found, but licenses were detected in source scan.

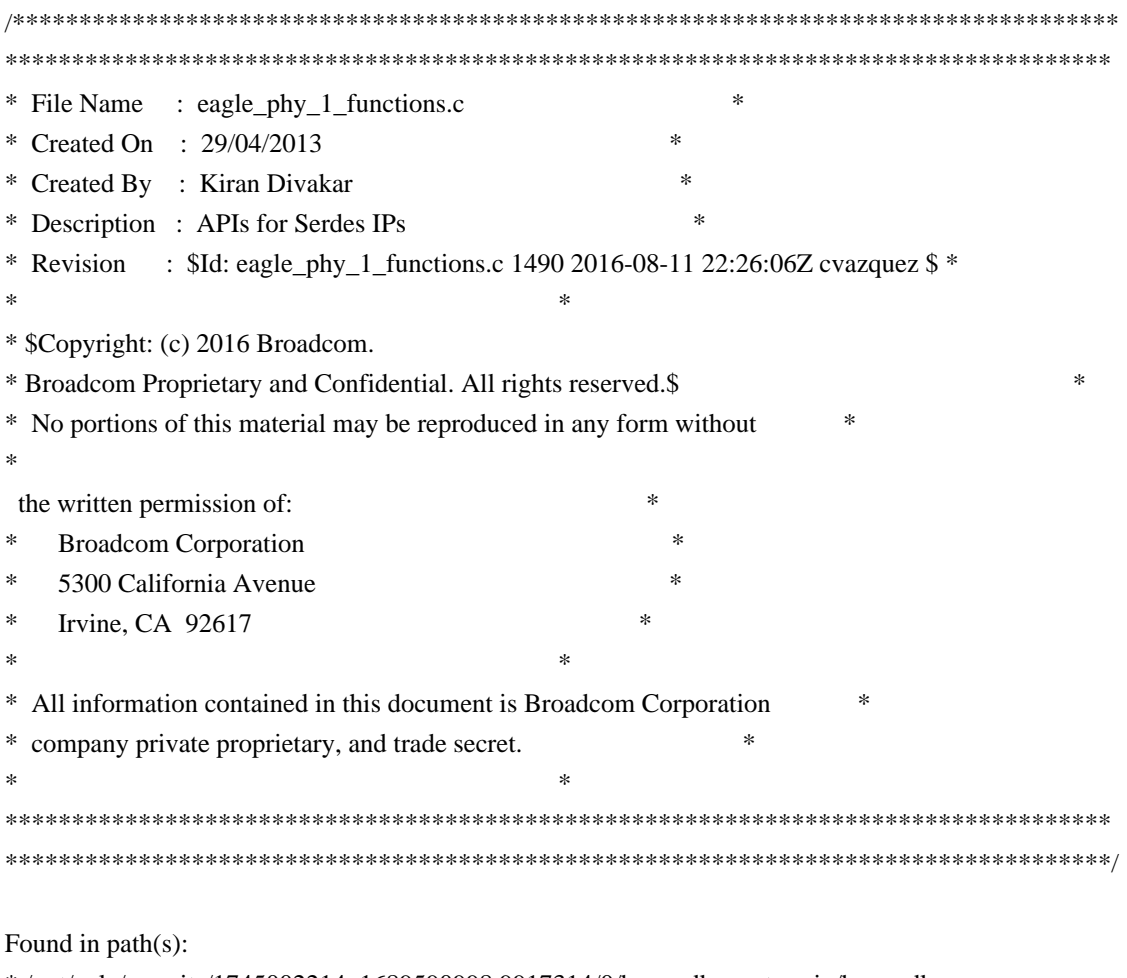

\* /opt/cola/permits/1745002214\_1689590998.9917314/0/bcm-sdk-master-zip/bcm-sdkmaster/src/soc/phy/chip/orca/eagle\_orca\_src/eagle\_phy\_1\_functions.c No license file was found, but licenses were detected in source scan.

/\*

\* \$Id: l2.c,v 1.18 Broadcom SDK \$

\* \$Copyright: (c) 2016 Broadcom.

\* Broadcom Proprietary and Confidential. All rights reserved.\$

\*

```
* File: l2.c
* Purpose: L2 CLI commands
*
*/
```
\* /opt/cola/permits/1745002214\_1689590998.9917314/0/bcm-sdk-master-zip/bcm-sdk-master/src/appl/diag/sbx/l2.c No license file was found, but licenses were detected in source scan.

/\* \$Id: qax\_pp\_eg\_encap\_access.h,v 1.20 Broadcom SDK \$

- \* \$Copyright: (c) 2016 Broadcom.
- \* Broadcom Proprietary and Confidential. All rights reserved.\$

\*/

Found in path(s):

\* /opt/cola/permits/1745002214\_1689590998.9917314/0/bcm-sdk-master-zip/bcm-sdkmaster/include/soc/dpp/QAX/QAX\_PP/qax\_pp\_eg\_encap\_access.h No license file was found, but licenses were detected in source scan.

/\*

- \* \$Copyright: (c) 2016 Broadcom.
- \* Broadcom Proprietary and Confidential. All rights reserved.\$
- \* \$Id: c3\_1x100g\_1xil100.h,v 1.2 Broadcom SDK \$

\*/

Found in path(s):

\* /opt/cola/permits/1745002214\_1689590998.9917314/0/bcm-sdk-master-zip/bcm-sdkmaster/include/soc/sbx/caladan3/sws\_configs/c3\_1x100g\_1xil100.h No license file was found, but licenses were detected in source scan.

/\* \$Id: bcm1250\_sbprof.c,v 1.3 2011/07/21 16:14:43 yshtil Exp \$

- \* Copyright (c) 2002
- \* Broadcom Corporation, Irvine, CA
- \*
- \* BROADCOM PROPRIETARY AND CONFIDENTIAL
- \*
- \* This software is furnished under a Broadcom license agreement
- \* and may only be used in accordance with and subject to the terms
- \* and conditions of such license.

\*

\* Author: Mark Vandevoorde

\*/

Found in path(s):

\* /opt/cola/permits/1745002214\_1689590998.9917314/0/bcm-sdk-master-zip/bcm-sdkmaster/systems/vxworks/nsx/vxworks5x/bcm1125/bcm1250\_sbprof.c No license file was found, but licenses were detected in source scan.

/\* \$Id: cint\_mact.c,v 1.15 Broadcom SDK \$

\* \$Copyright: (c) 2016 Broadcom.

\* Broadcom Proprietary and Confidential. All rights reserved.\$

\*/

Found in path(s):

\* /opt/cola/permits/1745002214\_1689590998.9917314/0/bcm-sdk-master-zip/bcm-sdkmaster/src/examples/dpp/cint\_mact.c No license file was found, but licenses were detected in source scan.

/\*

\* \$Id: sbZfKaEgMemFifoParamEntry.c,v 1.2 Broadcom SDK \$

\* \$Copyright: (c) 2016 Broadcom.

\* Broadcom Proprietary and Confidential. All rights reserved.\$

\*/

Found in path(s):

\* /opt/cola/permits/1745002214\_1689590998.9917314/0/bcm-sdk-master-zip/bcm-sdkmaster/src/soc/sbx/qe2k/sbZfKaEgMemFifoParamEntry.c No license file was found, but licenses were detected in source scan.

/\*

\* \$Id: sbZfFabBm3200WredDataTableEntry.c,v 1.3 Broadcom SDK \$

\* \$Copyright: (c) 2016 Broadcom.

\* Broadcom Proprietary and Confidential. All rights reserved.\$

\*/ /\*

\* \$Id: sbZfFabBm3200WredDataTableEntry.c,v 1.3 Broadcom SDK \$

\* \$Copyright (c) 2012 Broadcom Corporation

\* All rights reserved.\$

\*/

Found in path(s):

\* /opt/cola/permits/1745002214\_1689590998.9917314/0/bcm-sdk-master-zip/bcm-sdkmaster/src/soc/sbx/fabric/sbZfFabBm3200WredDataTableEntry.c

No license file was found, but licenses were detected in source scan.

/\*

\* \$Id: \$

\* \$Copyright: (c) 2016 Broadcom.

\* Broadcom Proprietary and Confidential. All rights reserved.\$

 'arad\_pp\_frwrd\_ipv4\_lpm\_mngr.c' Obfuscated by COBF (Version 1.06 2006-01-07 by BB) at Tue Jun 09 11:54:42 2015

\*/

Found in path(s):

\* /opt/cola/permits/1745002214\_1689590998.9917314/0/bcm-sdk-master-zip/bcm-sdkmaster/src/soc/dpp/ARAD/ARAD\_PP/arad\_pp\_frwrd\_ipv4\_lpm\_mngr.c

No license file was found, but licenses were detected in source scan.

/\* \$Id: gsa\_api\_multicast2.h,v 1.6 Broadcom SDK \$

\* \$Copyright: (c) 2016 Broadcom.

\* Broadcom Proprietary and Confidential. All rights reserved.\$

\*/

Found in path(s):

\* /opt/cola/permits/1745002214\_1689590998.9917314/0/bcm-sdk-master-zip/bcm-sdkmaster/include/appl/diag/dpp/gsa\_api\_multicast2.h No license file was found, but licenses were detected in source scan.

/\*

\* \$Id: nlmrangemgr.h,v 1.1.6.3 Broadcom SDK \$

\* \$Copyright: (c) 2016 Broadcom.

\* Broadcom Proprietary and Confidential. All rights reserved.\$

\*/

Found in path(s):

\* /opt/cola/permits/1745002214\_1689590998.9917314/0/bcm-sdk-master-zip/bcm-sdkmaster/include/soc/kbp/nlm3/nlmrangemgr/nlmrangemgr.h No license file was found, but licenses were detected in source scan.

/\*

```
* $Id: led.c,v 1.1 Broadcom SDK $
* $Copyright: (c) 2016 Broadcom.
* Broadcom Proprietary and Confidential. All rights reserved.$
*
* File: led.c
* Purpose: LED driver support
*
*/
Found in path(s):
```
\* /opt/cola/permits/1745002214\_1689590998.9917314/0/bcm-sdk-master-zip/bcm-sdkmaster/src/board/support/led.c

No license file was found, but licenses were detected in source scan.

/\*

```
* $Id: gmac_common.h,v 1.2 Broadcom SDK $
```
\* \$Copyright: (c) 2016 Broadcom.

\* Broadcom Proprietary and Confidential. All rights reserved.\$

\*

\* gmacdefs - Broadcom gmac (Unimac) specific definitions

\*/

Found in path(s):

```
* /opt/cola/permits/1745002214_1689590998.9917314/0/bcm-sdk-master-zip/bcm-sdk-
```
master/include/soc/gmac\_common.h

No license file was found, but licenses were detected in source scan.

/\*

\* \$Copyright: (c) 2016 Broadcom.

\* Broadcom Proprietary and Confidential. All rights reserved.\$

\*

```
* THIS SOFTWARE IS OFFERED "AS IS", AND BROADCOM GRANTS NO WARRANTIES OF ANY
```
\* KIND, EXPRESS OR IMPLIED, BY STATUTE, COMMUNICATION OR OTHERWISE.

```
* BROADCOM SPECIFICALLY DISCLAIMS ANY IMPLIED WARRANTIES OF MERCHANTABILITY,
```

```
* FITNESS FOR A SPECIFIC PURPOSE OR NONINFRINGEMENT CONCERNING THIS SOFTWARE.
```
\*

\* \$Id: tmu.h,v 1.35.16.4 Broadcom SDK \$

\*

\* TMU defines

\*

\*-----------------------------------------------------------------------------\*/

Found in path(s):

\* /opt/cola/permits/1745002214\_1689590998.9917314/0/bcm-sdk-master-zip/bcm-sdk-

master/include/soc/sbx/caladan3/tmu/tmu.h

No license file was found, but licenses were detected in source scan.

/\*

\* DO NOT EDIT THIS FILE!

\* This file is auto-generated from the registers file.

\* Edits to this file will be lost when it is regenerated.

\*

\* \$Id: \$

\* \$Copyright: (c) 2016 Broadcom.

\* Broadcom Proprietary and Confidential. All rights reserved.\$

\*

\* File: bcm56685\_a0.c

\* Purpose: bcm56685\_a0 chip specific information (register, memories, etc) \*/

Found in path(s):

\* /opt/cola/permits/1745002214\_1689590998.9917314/0/bcm-sdk-master-zip/bcm-sdkmaster/src/soc/mcm/bcm56685\_a0.c No license file was found, but licenses were detected in source scan.

/\*

\* \$Id: heap.c,v 1.10 Broadcom SDK \$

\* \$Copyright: (c) 2016 Broadcom.

\* Broadcom Proprietary and Confidential. All rights reserved.\$

\* File: heap.c

\* Purpose: Caladan3 heap library (for now, designed for TAPS only)

\* Requires:

\*/

Found in path(s):

\* /opt/cola/permits/1745002214\_1689590998.9917314/0/bcm-sdk-master-zip/bcm-sdkmaster/src/soc/sbx/caladan3/tmu/taps/heap.c No license file was found, but licenses were detected in source scan.

/\*

\* \$Id: rate.c,v 1.6 Broadcom SDK \$

\* \$Copyright: (c) 2016 Broadcom.

\* Broadcom Proprietary and Confidential. All rights reserved.\$

\*/

Found in path(s):

\* /opt/cola/permits/1745002214\_1689590998.9917314/0/bcm-sdk-master-zip/bcm-sdkmaster/src/bcm/common/rate.c

\* /opt/cola/permits/1745002214\_1689590998.9917314/0/bcm-sdk-master-zip/bcm-sdkmaster/src/appl/diag/robo/rate.c

No license file was found, but licenses were detected in source scan.

/\*

\* \$Id\$

\*

- \* \$Copyright: (c) 2016 Broadcom.
- \* Broadcom Proprietary and Confidential. All rights reserved.\$

\*

- \* File: cint\_tm\_fap\_config\_large\_scheduling\_scheme.c
- \* Purpose: Example of E2E scheduler configuration where resource management is by SDK

\*

- \* The example shows how to configure:
- \* Egress port scheduler with 2 HR's.
- \* 3 levels of Composite CL schedulers.
- \* CIR and EIR shaping.
- \* Independent WFQ
- \*

\* Usage:

\* 1. To setup the full TM hierarchy, call the following function from cint:

```
* cint_tm_setup_full();
```
- \*
- \* 2. To change rate of an egress port:
- \* cint\_change\_port\_rate(unit,port\_num,rate);
- \*
- \* 3. To change CIR/EIR rate of a SE:
- \* cint\_change\_se\_rate(unit,level,index,cir,eir);
- \*
- \* 4. To change weight of SE:
- \* cint change se weight(unit,level,index,eir weight);
- \*

```
* 5. To change rate of a VOQ:
* 
 cint_change_vc_rate(unit,voq_bundle,cos,rate);
*
```

```
* 6. To change weight of VOQ:
```

```
* cint_change_vc_weight(unit,voq_bundle,cos,eir_weight);
```
\*/

Found in path(s):

\* /opt/cola/permits/1745002214\_1689590998.9917314/0/bcm-sdk-master-zip/bcm-sdkmaster/src/examples/dpp/cint\_tm\_fap\_config\_large\_scheduling\_scheme.c No license file was found, but licenses were detected in source scan.

```
/*
```

```
* $Id: internal_stack.c,v 1.2 Broadcom SDK $
* $Copyright: (c) 2016 Broadcom.
* Broadcom Proprietary and Confidential. All rights reserved.$
*
* File: internal_stack.c
```

```
*
```
\* Purpose:

\*

```
* Functions:
```

```
_bcm_kt_ptp_hw_init
```

```
_bcm_ptp_internal_stack_create
```

```
*/
```
Found in path(s):

\* /opt/cola/permits/1745002214\_1689590998.9917314/0/bcm-sdk-master-zip/bcm-sdkmaster/src/bcm/common/ptp/internal\_stack.c No license file was found, but licenses were detected in source scan.

/\* \* \$Id: vswitch.c,v 1.86 Broadcom SDK \$

\*

\* \$Copyright: (c) 2016 Broadcom.

\* Broadcom Proprietary and Confidential. All rights reserved.\$

\*/

Found in path(s):

\* /opt/cola/permits/1745002214\_1689590998.9917314/0/bcm-sdk-master-zip/bcm-sdkmaster/src/bcm/dpp/vswitch.c No license file was found, but licenses were detected in source scan.

/\* \$Id: jer2\_arad\_scheduler\_elements.c,v 1.6 Broadcom SDK \$

\* \$Copyright: (c) 2016 Broadcom.

```
* Broadcom Proprietary and Confidential. All rights reserved.$
```
\*/

\* /opt/cola/permits/1745002214\_1689590998.9917314/0/bcm-sdk-master-zip/bcm-sdkmaster/src/soc/dnx/legacy/ARAD/arad\_scheduler\_elements.c No license file was found, but licenses were detected in source scan.

/\*

```
* $Id: wb_db_init.h,v 1.1 Broadcom SDK $
```
\* \$Copyright: (c) 2016 Broadcom.

- \* Broadcom Proprietary and Confidential. All rights reserved.\$
- \*

```
* Module: INIT APIs
```
\*

```
* Purpose:
```
- \* INIT API for Dune Packet Processor devices
- \* Warm boot support

\*/

Found in path(s):

\* /opt/cola/permits/1745002214\_1689590998.9917314/0/bcm-sdk-master-zip/bcm-sdkmaster/include/bcm\_int/sbx/caladan3/bcm\_sw\_db.h \* /opt/cola/permits/1745002214\_1689590998.9917314/0/bcm-sdk-master-zip/bcm-sdkmaster/include/bcm\_int/sbx/caladan3/wb\_db\_init.h

No license file was found, but licenses were detected in source scan.

/\*

```
* $Id: sbZfFabBm9600BwR1BagEntryConsole.c,v 1.3 Broadcom SDK $
```
\* \$Copyright: (c) 2016 Broadcom.

\* Broadcom Proprietary and Confidential. All rights reserved.\$

\*/

Found in path(s):

\* /opt/cola/permits/1745002214\_1689590998.9917314/0/bcm-sdk-master-zip/bcm-sdkmaster/src/soc/sbx/fabric/sbZfFabBm9600BwR1BagEntryConsole.c No license file was found, but licenses were detected in source scan.

/\*

```
* $Id: vlan.c,v 1.253 Broadcom SDK $
```

```
* $Copyright: (c) 2016 Broadcom.
```

```
* Broadcom Proprietary and Confidential. All rights reserved.$
```
\*

```
* File: vlan.c
```

```
* Purpose: VLAN management
```

```
*/
```

```
Found in path(s):
```
\* /opt/cola/permits/1745002214\_1689590998.9917314/0/bcm-sdk-master-zip/bcm-sdk-master/src/bcm/robo/vlan.c

No license file was found, but licenses were detected in source scan.

/\* \$Id: ui\_rom\_defi\_dhrp\_api.h,v 1.3 Broadcom SDK \$

\* \$Copyright: (c) 2016 Broadcom.

\* Broadcom Proprietary and Confidential. All rights reserved.\$

\*/

Found in path(s):

\* /opt/cola/permits/1745002214\_1689590998.9917314/0/bcm-sdk-master-zip/bcm-sdkmaster/include/appl/dpp/UserInterface/ui\_rom\_defi\_dhrp\_api.h No license file was found, but licenses were detected in source scan.

/\*

\* \$Id: stat\_generic.c,v 1.10 Broadcom SDK \$

\* \$Copyright: (c) 2016 Broadcom.

\* Broadcom Proprietary and Confidential. All rights reserved.\$

\*/

Found in path(s):

\* /opt/cola/permits/1745002214\_1689590998.9917314/0/bcm-sdk-master-zip/bcm-sdkmaster/src/bcm/dnx/legacy/stat\_generic.c

\* /opt/cola/permits/1745002214\_1689590998.9917314/0/bcm-sdk-master-zip/bcm-sdkmaster/src/bcm/dpp/stat\_generic.c

\* /opt/cola/permits/1745002214\_1689590998.9917314/0/bcm-sdk-master-zip/bcm-sdkmaster/src/bcm/dpp/stat\_ge.c

\* /opt/cola/permits/1745002214\_1689590998.9917314/0/bcm-sdk-master-zip/bcm-sdkmaster/src/bcm/dnx/legacy/stat\_ge.c

No license file was found, but licenses were detected in source scan.

/\*

\* \$Id: cop\_cint.stg,v 1.6 Broadcom SDK \$

\* \$Copyright: (c) 2016 Broadcom.

\* Broadcom Proprietary and Confidential. All rights reserved.\$

\*

\* t3p1\_cop\_cint\_data.c: Guadalupe2k V1.3 TMU table manager & wrappers

\*

\* DO NOT EDIT THIS FILE!

\* This file is auto-generated from sdk/caladan\_ucode/t3p1/src/t3p1\_cop\_cfg.lrp.

\* Edits to this file will be lost when it is regenerated.

\* \*/

Found in path(s):

\* /opt/cola/permits/1745002214\_1689590998.9917314/0/bcm-sdk-master-zip/bcm-sdkmaster/src/appl/diag/cint/t3p1\_cop\_cint\_data.c

No license file was found, but licenses were detected in source scan.

/\*

\* \$Id: system\_snake.c,v 1.39 Broadcom SDK \$

\* \$Copyright: (c) 2016 Broadcom.

\* Broadcom Proprietary and Confidential. All rights reserved.\$

\*

\* System Snake

\*

\* This file runs a system-level snake test. Packets are injected into

\* a set of closed loops running around the system and left to cycle for

\* a period of time. At a certain interval, the counters are checked to

\* confirm that traffic continues to flow. At the end of the test, the

\* packets are drained and verified against the transmitted packets.

\* The final counter values are displayed on success.

\*

\* Port speed used is default (set in rc.soc) unless overridden on cmd

\* line. Full duplex is used for snake test. Loopback modes are MAC

\* and PHY. EXT mode uses cables (crossover or straight) between ports

\* 1&2, 3&4, 5&6, etc. Exposed HiGig ports are connected externally.

\*

\* Details:

\*

\* Initialization includes placing all of the

ports into the proper

\* forwarding and/or loopback state. VLANs are configured to include

\* all ports. On 5690, the L2 table is programmed to forward the

\* packets to the next destination. On 5670, the UC table is used. The

\* packets are drained with filters. All packet I/O takes place on one

\* 5690 for simplicity.

\*

\* The implementation borrows significantly from the test/lb\_util.c

\* library of loopback utilities. The packet I/O and verification

\* routines, port interconnection functions, and counter monitoring

\* procedures are the most important pieces of recycling.

\*

\* The default paths implemented here are 12 closed loops corresponding

\* to a 5690 port number. That is, for a given path, a packet travels

\* from port n on the first 5690 to port n on each succeeding 5690 (via

\* the Higig uplinks to 5670). From the final 5690 in the system, the

\* packet travel to the 5670 and loops externally out the back panel

\* ports. Thus, the back panel ports must be connected in pairs by

\* cable. After traveling these external loops, the packet is returned \* to the first 5690 unit and continues the cycle. The path is broken

\* at the end of the test by means of a filter on the first 5690.

\*

\* The first section of this file contains a number of defines which

\* might be tweaked to alter the parameters of the test. Changing the

\* number of paths will require reworking the path interconnection

\* declarations. Also, the test currently expects all ports to be

\* involved. Omitting some paths or ports will produce a test failure.

\*

\* Exceeding bandwidth rates will result in dropped packets and test

\* failure. For the 12 paths defined below, the 10 packets used in each

\* path were experimentally determined. They result in traffic near

\* line rate on the 5670; they also do not exceed the CPU's ability to

\* drain packets before the system drops packets.

\*/

Found in path(s):

\* /opt/cola/permits/1745002214\_1689590998.9917314/0/bcm-sdk-master-zip/bcm-sdkmaster/src/appl/diag/system\_snake.c No license file was found, but licenses were detected in source scan.

/\*

\* \$Id: sbZfFabBm9600BwR1BagEntry.c,v 1.2 Broadcom SDK \$

\* \$Copyright: (c) 2016 Broadcom.

\* Broadcom Proprietary and Confidential. All rights reserved.\$

\*/

Found in path(s):

\* /opt/cola/permits/1745002214\_1689590998.9917314/0/bcm-sdk-master-zip/bcm-sdkmaster/src/soc/sbx/fabric/sbZfFabBm9600BwR1BagEntry.c No license file was found, but licenses were detected in source scan.

/\*

\* \$Id: subport.c,v 1.6 Broadcom SDK \$

\* \$Copyright: (c) 2016 Broadcom.

\* Broadcom Proprietary and Confidential. All rights reserved.\$

\*

\* File: subport.c

\* Purpose: Subport and CoE related functions for Apache.

\* \*/

Found in path(s):

\* /opt/cola/permits/1745002214\_1689590998.9917314/0/bcm-sdk-master-zip/bcm-sdkmaster/src/bcm/esw/apache/subport.c No license file was found, but licenses were detected in source scan.

/\*

\* \$Id: time-mbox.c,v 1.5 Broadcom SDK \$

\* \$Copyright: (c) 2016 Broadcom.

\* Broadcom Proprietary and Confidential. All rights reserved.\$

\*

\* Time - Broadcom Time BroadSync API - shared functionality

\*/

\* /opt/cola/permits/1745002214\_1689590998.9917314/0/bcm-sdk-master-zip/bcm-sdkmaster/src/bcm/common/time-mbox.c No license file was found, but licenses were detected in source scan.

/\* \$Id: ppc\_api\_lif\_ing\_vlan\_edit.c,v 1.10 Broadcom SDK \$ \* \$Copyright: (c) 2016 Broadcom. \* Broadcom Proprietary and Confidential. All rights reserved.\$ \*/ /\*\*\*\*\*\*\*\*\*\*\*\*\*\*\*\*\*\*\*\*\*\*\*\*\*\*\*\*\*\*\*\*\*\*\*\*\*\*\*\*\*\*\*\*\*\*\*\*\*\*\*\*\*\*\*\*\*\*\*\*\*\*\*\*\*\* \* \* FILENAME: DuneDriver/ppc/src/soc\_ppc\_api\_lif\_ing\_vlan\_edit.c \* \* MODULE PREFIX: soc\_ppc\_lif \* \* FILE DESCRIPTION: \* \* REMARKS: \* SW License Agreement: Dune Networks (c). CONFIDENTIAL PROPRIETARY INFORMATION. \* Any use of this Software is subject to Software License Agreement \* included in the Driver User Manual of this device. \* Any use of this Software constitutes an agreement to the terms \* of the above Software License Agreement. \*\*\*\*\*\*\*\*\*\*\*\*\*\*\*\*\*\*\*\*\*\*\*\*\*\*\*\*\*\*\*\*\*\*\*\*\*\*\*\*\*\*\*\*\*\*\*\*\*\*\*\*\*\*\*\*\*\*\*\*\*\*\*\*\*\*/

Found in path(s):

\* /opt/cola/permits/1745002214\_1689590998.9917314/0/bcm-sdk-master-zip/bcm-sdkmaster/src/soc/dpp/PPC/ppc\_api\_lif\_ing\_vlan\_edit.c No license file was found, but licenses were detected in source scan.

/\* \$Id: qax\_pp\_api\_eg\_encap.c,v 1.22 Broadcom SDK \$

\* \$Copyright: (c) 2016 Broadcom.

\* Broadcom Proprietary and Confidential. All rights reserved.\$

\*/

Found in path(s):

\* /opt/cola/permits/1745002214\_1689590998.9917314/0/bcm-sdk-master-zip/bcm-sdkmaster/src/soc/dpp/QAX/QAX\_PP/qax\_pp\_eg\_encap.c No license file was found, but licenses were detected in source scan.

/\*

\* \$Id: sbZfKaQsPriAddr.hx,v 1.2 Broadcom SDK \$

\* \$Copyright: (c) 2016 Broadcom.

\* Broadcom Proprietary and Confidential. All rights reserved.\$

\*/

Found in path(s):

\* /opt/cola/permits/1745002214\_1689590998.9917314/0/bcm-sdk-master-zip/bcm-sdk-

master/include/soc/sbx/qe2k/sbZfKaQsPriAddr.hx

No license file was found, but licenses were detected in source scan.

/\*

```
* $Id: sbZfFabBm3200BwPortRateEntry.c,v 1.3 Broadcom SDK $
```

```
* $Copyright: (c) 2016 Broadcom.
```
\* Broadcom Proprietary and Confidential. All rights reserved.\$

\*/ /\*

- \* \$Id: sbZfFabBm3200BwPortRateEntry.c,v 1.3 Broadcom SDK \$
- \* \$Copyright (c) 2012 Broadcom Corporation
- \* All rights reserved.\$

\*/

Found in path(s):

\* /opt/cola/permits/1745002214\_1689590998.9917314/0/bcm-sdk-master-zip/bcm-sdkmaster/src/soc/sbx/fabric/sbZfFabBm3200BwPortRateEntry.c No license file was found, but licenses were detected in source scan.

/\* \$Id: katana.h,v 1.20 Broadcom SDK \$

\* \$Id:

- \* \$Copyright: (c) 2016 Broadcom.
- \* Broadcom Proprietary and Confidential. All rights reserved.\$

\*

```
* File: katana.h
```

```
*/
```
Found in path(s):

\* /opt/cola/permits/1745002214\_1689590998.9917314/0/bcm-sdk-master-zip/bcm-sdk-master/include/soc/katana.h No license file was found, but licenses were detected in source scan.

```
/*
```

```
* $Id: socdiag.c,v 1.25 Broadcom SDK $
```
- \* \$Copyright: (c) 2016 Broadcom.
- \* Broadcom Proprietary and Confidential. All rights reserved.\$

```
*
* socdiag: low-level diagnostics shell for Orion (SOC) driver.
```

```
*/
```
Found in path(s):

```
* /opt/cola/permits/1745002214_1689590998.9917314/0/bcm-sdk-master-zip/bcm-sdk-
master/systems/linux/user/common/socdiag.c
```

```
* /opt/cola/permits/1745002214_1689590998.9917314/0/bcm-sdk-master-zip/bcm-sdk-
```

```
master/systems/linux/user/portmod/socdiag.c
```
No license file was found, but licenses were detected in source scan.

 $/*$  \$Id: sand 64cnt.c,v 1.3 Broadcom SDK \$

\* \$Copyright: (c) 2016 Broadcom.

\* Broadcom Proprietary and Confidential. All rights reserved.\$ \*/

Found in path(s):

\* /opt/cola/permits/1745002214\_1689590998.9917314/0/bcm-sdk-master-zip/bcm-sdkmaster/src/soc/dnx/legacy/SAND/Utils/sand\_64cnt.c

\* /opt/cola/permits/1745002214\_1689590998.9917314/0/bcm-sdk-master-zip/bcm-sdkmaster/src/soc/dpp/SAND/Utils/sand\_64cnt.c

No license file was found, but licenses were detected in source scan.

/\* \$Id: arad\_pp\_llp\_cos.c,v 1.17 Broadcom SDK \$

\* \$Copyright: (c) 2016 Broadcom.

\* Broadcom Proprietary and Confidential. All rights reserved.\$

\*/

Found in path(s):

\* /opt/cola/permits/1745002214\_1689590998.9917314/0/bcm-sdk-master-zip/bcm-sdkmaster/src/soc/dpp/ARAD/ARAD\_PP/arad\_pp\_llp\_cos.c No license file was found, but licenses were detected in source scan.

/\*

\* DO NOT EDIT THIS FILE!

\* This file is auto-generated from the registers file.

- \* Edits to this file will be lost when it is regenerated.
- \*
- \* \$Id: \$
- \* \$Copyright: (c) 2016 Broadcom.
- \* Broadcom Proprietary and Confidential. All rights reserved.\$
- \*
- 
- \* File: chip.c
- \* Purpose: Chip driver table defined

\* Supports: bcm56504\_a0

- \* bcm56504\_b0
- \* bcm56314\_a0
- \* bcm56800\_a0
- \* bcm56514\_a0
- \* bcm56624\_a0
- \* bcm56624\_b0
- \* bcm56680\_a0
- \* bcm56680\_b0
- \* bcm56224\_a0
- $*$  bcm56224 b0
- \* bcm56820\_a0
- \* bcm56725\_a0
- \* bcm53314\_a0
- \* bcm53324\_a0
- \* bcm56634\_a0
- \* bcm56634\_b0
- \* bcm56524\_a0
- \* bcm56524\_b0
- \* bcm56685\_a0
- \* bcm56685\_b0
- \* bcm56334\_a0
- \* bcm56334\_b0
- \* bcm88230\_a0
- \* bcm88230\_b0
- \* bcm88230\_c0
- \* bcm56840\_a0
- \* bcm56840\_b0
- \* bcm88650\_a0
- \* bcm88650\_b0
- \* bcm88660\_a0
- \* bcm2801pm\_a0
- \* bcm88202\_a0
- \* bcm88675\_a0
- \* bcm83207\_a0
- \* bcm83208\_a0
- \* bcm88732\_a0
- \* bcm56440\_a0
- \* bcm56440\_b0
- \* bcm88030\_a0
- \* bcm88030\_a1
- \* bcm88030\_b0
- \* bcm56640\_a0
- \* bcm88750\_a0
- \* bcm88750\_b0
- \* bcm88754\_a0
- \* bcm88950\_a0
- \* bcm88790\_a0
- \* bcm56850\_a0
- \* bcm56450\_a0
- \* bcm56450\_b0
- \* bcm56450\_b1
- \* bcm56340\_a0
- \* bcm56150\_a0
- \* bcm53400\_a0
- \* bcm56960\_a0
- \* bcm56860\_a0

## bcm56560\_a0

\*

- \* bcm56560\_b0
- \* bcm56260\_a0
- \* bcm56260\_b0
- \* bcm88375\_a0
- \* bcm88470\_a0
- \* bcm88470\_b0
- \* bcm88270\_a0
- \* bcm8206\_a0
- \* bcm88675\_b0
- \* bcm88375\_b0
- \* bcm88680\_a0
- bcm88690\_a0
- \* bcm56160\_a0
- \* bcm56270\_a0
- \* bcm56965\_a0
- \* bcm56970\_a0
- \* bcm53570\_a0
- \*/

\* /opt/cola/permits/1745002214\_1689590998.9917314/0/bcm-sdk-master-zip/bcm-sdk-master/src/soc/mcm/chip.c No license file was found, but licenses were detected in source scan.

/\*

\* Misc utility routines for accessing PMU corerev specific features

- \* of the SiliconBackplane-based Broadcom chips.
- \*
- \* \$Copyright: (c) 2016 Broadcom.
- \* Broadcom Proprietary and Confidential. All rights reserved.\$

\*

\* \$Id: hndpmu.c,v 1.2 Broadcom SDK \$

\*/

Found in path(s):

\* /opt/cola/permits/1745002214\_1689590998.9917314/0/bcm-sdk-master-zip/bcm-sdkmaster/systems/vxworks/keystone/bcm53000/vxworks-5.5/hndpmu.c \* /opt/cola/permits/1745002214\_1689590998.9917314/0/bcm-sdk-master-zip/bcm-sdkmaster/systems/vxworks/keystone/bcm53000/vxworks-6.6/hndpmu.c No license file was found, but licenses were detected in source scan.

/\*

\* \$Id: sbZfKaQmPortBwCfgTableEntry.c,v 1.2 Broadcom SDK \$

\* \$Copyright: (c) 2016 Broadcom.

\* Broadcom Proprietary and Confidential. All rights reserved.\$

\*/

Found in path(s):

\* /opt/cola/permits/1745002214\_1689590998.9917314/0/bcm-sdk-master-zip/bcm-sdkmaster/src/soc/sbx/qe2k/sbZfKaQmPortBwCfgTableEntry.c No license file was found, but licenses were detected in source scan.

/\*

- \* \$Id: reg.c,v 1.88.18.1.6.2 Broadcom SDK \$
- \* \$Copyright: (c) 2016 Broadcom.

\* Broadcom Proprietary and Confidential. All rights reserved.\$ \* \* File: reg.c \* Purpose: SBX commands for register access \* Requires:

\*/

Found in path(s):

\* /opt/cola/permits/1745002214\_1689590998.9917314/0/bcm-sdk-master-zip/bcm-sdkmaster/src/appl/diag/sbx/reg.c No license file was found, but licenses were detected in source scan.

/\* \$Id: cint\_pmf\_trill\_2pass\_snoop.c,v 1.6 Broadcom SDK \$ \* \$Copyright: (c) 2016 Broadcom. \* Broadcom Proprietary and Confidential. All rights reserved.\$ \*/

Found in path(s):

\* /opt/cola/permits/1745002214\_1689590998.9917314/0/bcm-sdk-master-zip/bcm-sdkmaster/src/examples/dpp/cint\_pmf\_trill\_2pass\_snoop.c No license file was found, but licenses were detected in source scan.

/\* \$Id: ui\_rom\_defi\_diag.h,v 1.2 Broadcom SDK \$

\* \$Copyright: (c) 2016 Broadcom.

\* Broadcom Proprietary and Confidential. All rights reserved.\$ \*/

Found in path(s):

\* /opt/cola/permits/1745002214\_1689590998.9917314/0/bcm-sdk-master-zip/bcm-sdkmaster/include/appl/dpp/UserInterface/ui\_rom\_defi\_diag.h No license file was found, but licenses were detected in source scan.

/\* \$Id: bcm1250JTAGSio.h,v 1.2 2011/07/21 16:14:37 yshtil Exp \$ \*\*\*\*\*\*\*\*\*\*\*\*\*\*\*\*\*\*\*\*\*\*\*\*\*\*\*\*\*\*\*\*\*\*\*\*\*\*\*\*\*\*\*\*\*\*\*\*\*\*\*\*\*\*\*\*\*\*\*\*\*\*\*\*\*\*\*\*

\* \* Copyright 2000,2001

- \* Broadcom Corporation. All rights reserved.
- \*

\* This software is furnished under license to Wind River Systems, Inc.

\* and may be used only in accordance with the terms and conditions

\* of this license. No title or ownership is transferred hereby.

\*\*\*\*\*\*\*\*\*\*\*\*\*\*\*\*\*\*\*\*\*\*\*\*\*\*\*\*\*\*\*\*\*\*\*\*\*\*\*\*\*\*\*\*\*\*\*\*\*\*\*\*\*\*\*\*\*\*\*\*\*\*\*\*\*\*\*\*\* \*/

Found in path(s):

\* /opt/cola/permits/1745002214\_1689590998.9917314/0/bcm-sdk-master-zip/bcm-sdkmaster/systems/vxworks/metrocore/vxworks6x/bcm1125/bcm1250JTAGSio.h No license file was found, but licenses were detected in source scan.

```
#
# $Id: swap.pl,v 1.3 Broadcom SDK $
#
# $Copyright: (c) 2016 Broadcom.
# Broadcom Proprietary and Confidential. All rights reserved.$
#
# swap.pl
# SWAP the 32 bit words in the file. 1234 -> 4321
#
 ($#ARGV == 1)die "Usage: $0 <unswapped-file> <swapped-file>\n".
    "\tThis utility swaps the 32-bit words in \langleunswapped-file\rangle\n".
    "\tand writes them into <swapped-file>.\n";
  my $in_file=shift;
  my $out_file=shift;
  print STDOUT "Converting ", $in_file, " to ", $out_file, " ...";
 RECSIZE = 1; # size of record, in bytes$recno = 0; # which record to update
  open(FH, "<$in_file") || die "can't read $in_file : $!";
  open(FHO, ">$out_file") || die "can't write $out_file : $!";
  binmode FH;
  binmode FHO;
  while ( ! eof(FH) ) {
     if (read(FH, $byte0, $RECSIZE) != $RECSIZE) {
      $byte0 = "\000"; }
     if (read(FH, $byte1, $RECSIZE)
!= $RECSIZE) {
      $byte1 = "1000"; }
     if (read(FH, $byte2, $RECSIZE) != $RECSIZE) {
      $byte2 = "1000"; }
    if (read(FH, $byte3, $RECSIZE) != $RECSIZE} {
      $byte3 = "1000"; }
     print FHO $byte3, $byte2 ,$byte1 ,$byte0 ;
   }
  close FH; 
  close FHO; 
 print STDOUT " done\n";
```
\* /opt/cola/permits/1745002214\_1689590998.9917314/0/bcm-sdk-master-zip/bcm-sdk-master/tools/swap.pl No license file was found, but licenses were detected in source scan.

```
/*
```
\* \$Id: phy\_xmac.h,v 1.5 Broadcom SDK \$

\*

\* \$Copyright: (c) 2016 Broadcom.

- \* Broadcom Proprietary and Confidential. All rights reserved.\$
- \*/

Found in path(s):

\* /opt/cola/permits/1745002214\_1689590998.9917314/0/bcm-sdk-master-zip/bcm-sdk-

master/src/soc/phy/phy\_xmac.h

No license file was found, but licenses were detected in source scan.

/\*\*\*\*\*\*\*\*\*\*\*\*\*\*\*\*\*\*\*\*\*\*\*\*\*\*\*\*\*\*\*\*\*\*\*\*\*\*\*\*\*\*\*\*\*\*\*\*\*\*\*\*\*\*\*\*\*\*\*\*\*\*\*\*\*\*\*\*\*\*\*\*\*\*\*\*\*\*\*\*\*\*\*\*\*\* \*\*\*\*\*\*\*\*\*\*\*\*\*\*\*\*\*\*\*\*\*\*\*\*\*\*\*\*\*\*\*\*\*\*\*\*\*\*\*\*\*\*\*\*\*\*\*\*\*\*\*\*\*\*\*\*\*\*\*\*\*\*\*\*\*\*\*\*\*\*\*\*\*\*\*\*\*\*\*\*\*\*\*\*\*\* \* File Name : eagle2\_tsc2pll\_field\_access.c \* \* Created On : 29/04/2013 \* \* Created By : Kiran Divakar \* \* Description : APIs to access Serdes IP Registers and Reg fields \* \* Revision : \$Id: eagle2\_tsc2pll\_field\_access.c 1374 2016-03-12 01:19:55Z cvazquez \$ \*  $*$ \* \$Copyright: (c) 2016 Broadcom. \* Broadcom Proprietary and Confidential. All rights reserved.\$ \* \* No portions of this material may be reproduced in any form without \* \* the written permission of: \* **Broadcom Corporation** 5300 California Avenue Irvine, CA 92617  $*$ \* All information contained in this document is Broadcom Corporation \* \* company private proprietary, and trade secret. \*  $*$ \*\*\*\*\*\*\*\*\*\*\*\*\*\*\*\*\*\*\*\*\*\*\*\*\*\*\*\*\*\*\*\*\*\*\*\*\*\*\*\*\*\*\*\*\*\*\*\*\*\*\*\*\*\*\*\*\*\*\*\*\*\*\*\*\*\*\*\*\*\*\*\*\*\*\*\*\*\*\*\*\*\*\*\*\*\* \*\*\*\*\*\*\*\*\*\*\*\*\*\*\*\*\*\*\*\*\*\*\*\*\*\*\*\*\*\*\*\*\*\*\*\*\*\*\*\*\*\*\*\*\*\*\*\*\*\*\*\*\*\*\*\*\*\*\*\*\*\*\*\*\*\*\*\*\*\*\*\*\*\*\*\*\*\*\*\*\*\*\*\*\*\*/ Found in path(s): \* /opt/cola/permits/1745002214\_1689590998.9917314/0/bcm-sdk-master-zip/bcm-sdkmaster/libs/phymod/chip/eagle\_dpll/tier1/eagle2\_tsc2pll\_field\_access\_c.h No license file was found, but licenses were detected in source scan.

/\* \$Id: arad\_pp\_fp\_key.c,v 1.105 Broadcom SDK \$

\* \$Copyright: (c) 2016 Broadcom.

\* Broadcom Proprietary and Confidential. All rights reserved.\$

\* \$ \*/

Found in path(s):

\* /opt/cola/permits/1745002214\_1689590998.9917314/0/bcm-sdk-master-zip/bcm-sdkmaster/src/soc/dpp/ARAD/ARAD\_PP/arad\_pp\_fp\_key.c No license file was found, but licenses were detected in source scan.

/\*

\* \$Id: sbZfFabBm9600BwAllocRateEntry.c,v 1.2 Broadcom SDK \$

\* \$Copyright: (c) 2016 Broadcom.

\* Broadcom Proprietary and Confidential. All rights reserved.\$

\*/

Found in path(s):

\* /opt/cola/permits/1745002214\_1689590998.9917314/0/bcm-sdk-master-zip/bcm-sdkmaster/src/soc/sbx/fabric/sbZfFabBm9600BwAllocRateEntry.c No license file was found, but licenses were detected in source scan.

/\*

```
* $Id: stg.c,v 1.11 Broadcom SDK $
* $Copyright: (c) 2016 Broadcom.
* Broadcom Proprietary and Confidential. All rights reserved.$
*
* File: stg.c
* Purpose: BCMX STG CLI
```
\*/

Found in path(s):

\* /opt/cola/permits/1745002214\_1689590998.9917314/0/bcm-sdk-master-zip/bcm-sdkmaster/src/appl/diag/bcmx/stg.c No license file was found, but licenses were detected in source scan.

/\* \$Id: chip\_sim\_FAP20M.h,v 1.2 Broadcom SDK \$

\* \$Copyright: (c) 2016 Broadcom.

\* Broadcom Proprietary and Confidential. All rights reserved.\$

\*/

Found in path(s):

\* /opt/cola/permits/1745002214\_1689590998.9917314/0/bcm-sdk-master-zip/bcm-sdkmaster/systems/sim/dpp/ChipSim/chip\_sim\_FAP20M.h No license file was found, but licenses were detected in source scan.

/\*

\* \$Id: sbZfKaQmPortBwCfgTableEntry.hx,v 1.2 Broadcom SDK \$

\* \$Copyright: (c) 2016 Broadcom.

\* Broadcom Proprietary and Confidential. All rights reserved.\$

\*/

\* /opt/cola/permits/1745002214\_1689590998.9917314/0/bcm-sdk-master-zip/bcm-sdkmaster/include/soc/sbx/qe2k/sbZfKaQmPortBwCfgTableEntry.hx No license file was found, but licenses were detected in source scan.

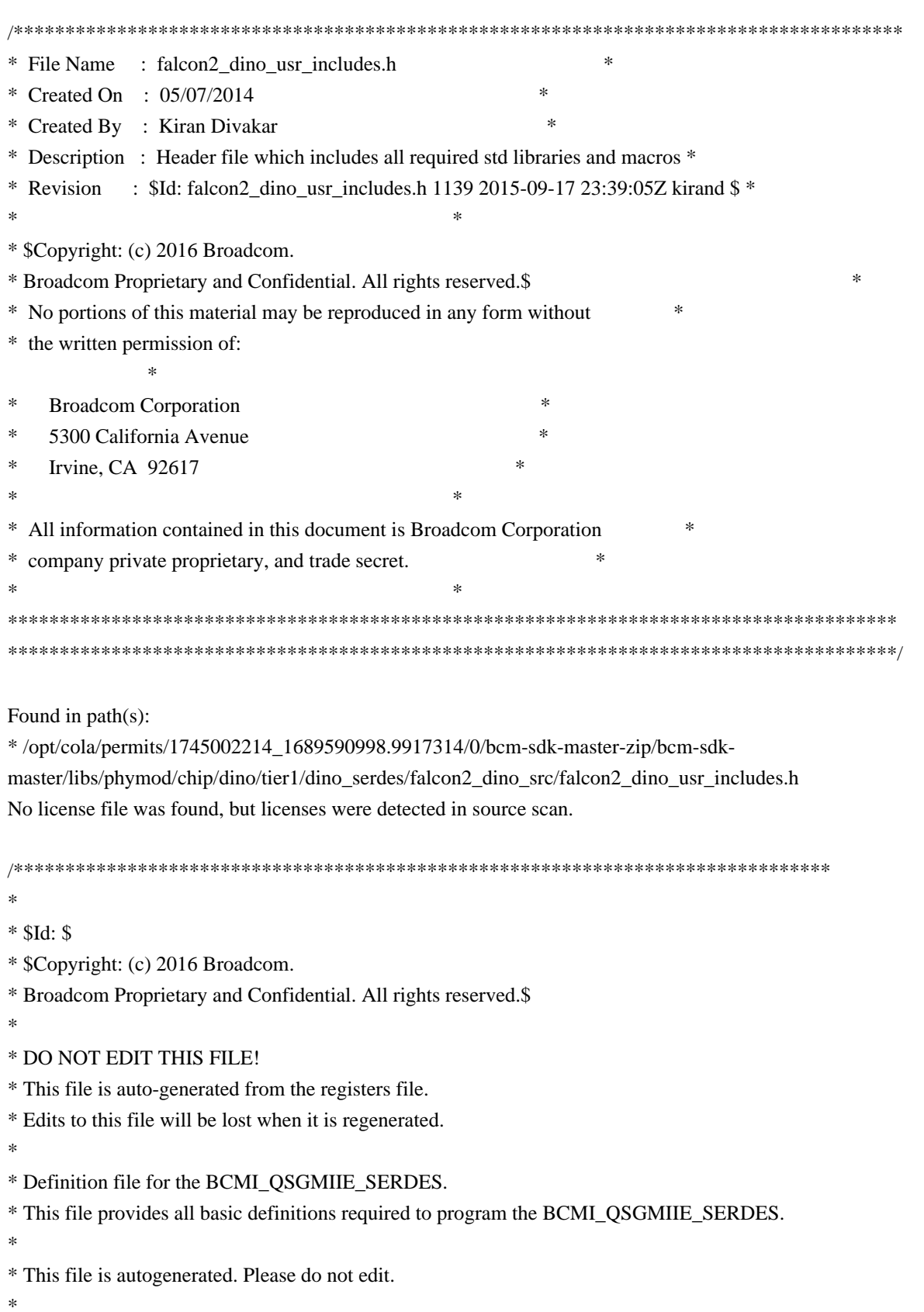
\*\*\*\*\*\*\*\*\*\*\*\*\*\*\*\*\*\*\*\*\*\*\*\*\*\*\*\*\*\*\*\*\*\*\*\*\*\*\*\*\*\*\*\*\*\*\*\*\*\*\*\*\*\*\*\*\*\*\*\*\*\*\*\*\*\*\*\*\*\*\*\*\*\*\*\*\*\*/

Found in path(s):

\* /opt/cola/permits/1745002214\_1689590998.9917314/0/bcm-sdk-master-zip/bcm-sdkmaster/libs/phymod/include/phymod/chip/bcmi\_qsgmiie\_serdes\_defs.h No license file was found, but licenses were detected in source scan.

/\*

- \* \$Id: field\_dir\_ext.c,v 1.36 Broadcom SDK \$
- \* \$Copyright: (c) 2016 Broadcom.
- \* Broadcom Proprietary and Confidential. All rights reserved.\$

\*

\* Module: Field Processor APIs

\* \* Purpose:

- \* 'Field Processor' (FP) API for Dune Packet Processor devices
- \* Direct extraction suppot

\*/

Found in path(s):

\* /opt/cola/permits/1745002214\_1689590998.9917314/0/bcm-sdk-master-zip/bcm-sdkmaster/src/bcm/dpp/field\_dir\_ext.c

No license file was found, but licenses were detected in source scan.

/\*

- \* \$Id: virtual.h,v 1.18 Broadcom SDK \$
- \* \$Copyright: (c) 2016 Broadcom.
- \* Broadcom Proprietary and Confidential. All rights reserved.\$
- \*
- \* File: virtual.h
- \* Purpose: Function declarations for VP / VFI resource management \*/

Found in path(s):

\* /opt/cola/permits/1745002214\_1689590998.9917314/0/bcm-sdk-master-zip/bcm-sdkmaster/include/bcm\_int/esw/virtual.h

No license file was found, but licenses were detected in source scan.

/\*

- \* \$Id: mux\_drv.h,v 1.6 Broadcom SDK \$
- \* \$Copyright: (c) 2016 Broadcom.

\* Broadcom Proprietary and Confidential. All rights reserved.\$

\* \*/

Found in path(s):

```
* /opt/cola/permits/1745002214_1689590998.9917314/0/bcm-sdk-master-zip/bcm-sdk-
master/systems/drv/eth/mux_drv.h
```
No license file was found, but licenses were detected in source scan.

/\* \$Id: ppd\_api\_frwrd\_ilm.h,v 1.8 Broadcom SDK \$ \* \$Copyright: (c) 2016 Broadcom. \* Broadcom Proprietary and Confidential. All rights reserved.\$ \*/ /\*\*\*\*\*\*\*\*\*\*\*\*\*\*\*\*\*\*\*\*\*\*\*\*\*\*\*\*\*\*\*\*\*\*\*\*\*\*\*\*\*\*\*\*\*\*\*\*\*\*\*\*\*\*\*\*\*\*\*\*\*\*\*\*\*\* \* \* FILENAME: DuneDriver/ppd/include/soc\_ppd\_api\_frwrd\_ilm.h \* \* MODULE PREFIX: soc\_ppd\_frwrd \* \* FILE DESCRIPTION: \* \* REMARKS: \* SW License Agreement: Dune Networks (c). CONFIDENTIAL PROPRIETARY INFORMATION. \* Any use of this Software is subject to Software License Agreement \* included in the Driver User Manual of this device. \* Any use of this Software constitutes an agreement to the terms \* of the above Software License Agreement. \*\*\*\*\*\*\*\*\*\*\*\*\*\*\*\*\*\*\*\*\*\*\*\*\*\*\*\*\*\*\*\*\*\*\*\*\*\*\*\*\*\*\*\*\*\*\*\*\*\*\*\*\*\*\*\*\*\*\*\*\*\*\*\*\*\*/

Found in path(s):

\* /opt/cola/permits/1745002214\_1689590998.9917314/0/bcm-sdk-master-zip/bcm-sdkmaster/include/soc/dpp/PPD/ppd\_api\_frwrd\_ilm.h No license file was found, but licenses were detected in source scan.

/\*

- \* \$Id: taps.c,v 1.96.6.1.6.15 Broadcom SDK \$
- \* \$Copyright: (c) 2016 Broadcom.
- \* Broadcom Proprietary and Confidential. All rights reserved.\$
- \* File: taps.c
- \* Purpose: Caladan3 TAPS driver
- \* Requires:
- \*/

Found in path(s):

\* /opt/cola/permits/1745002214\_1689590998.9917314/0/bcm-sdk-master-zip/bcm-sdkmaster/src/soc/sbx/caladan3/tmu/taps/taps.c No license file was found, but licenses were detected in source scan.

/\*

- \* \$Id: pscan.c,v 1.2 Broadcom SDK \$
- \* \$Copyright: (c) 2016 Broadcom.
- \* Broadcom Proprietary and Confidential. All rights reserved.\$

 $\ddot{\phantom{a}}$ 

```
* File: 	mcs.c
```
\* Purpose: Micro Controller Subsystem Support

\*/

```
Found in path(s):
```
\* /opt/cola/permits/1745002214\_1689590998.9917314/0/bcm-sdk-master-zip/bcm-sdk-master/src/appl/diag/pscan.c No license file was found, but licenses were detected in source scan.

```
/*
```

```
* $Id: mmuerr.c,v 1.2 Broadcom SDK $
```
\* \$Copyright: (c) 2016 Broadcom.

```
* Broadcom Proprietary and Confidential. All rights reserved.$
```
\*

```
* SOC Error Handlers
```
\*

\* NOTE: These handlers are triggered by interrupts, but happen in their own

```
contexts.
```
\*/

Found in path(s):

\* /opt/cola/permits/1745002214\_1689590998.9917314/0/bcm-sdk-master-zip/bcm-sdkmaster/src/soc/esw/mmuerr.c

No license file was found, but licenses were detected in source scan.

/\*

```
* $Id: alloc_mngr_utils.h,v 1.45 Broadcom SDK $
```

```
* $Copyright: (c) 2016 Broadcom.
```
- \* Broadcom Proprietary and Confidential. All rights reserved.\$
- \*
- \* File: alloc\_mngr\_utils.h
- \* Purpose: Utils for resource allocation. Especially concerning multi core devices.
- \*

```
*/
```
Found in path(s):

```
* /opt/cola/permits/1745002214_1689590998.9917314/0/bcm-sdk-master-zip/bcm-sdk-
master/include/bcm_int/dnx/legacy/alloc_mngr_utils.h
```

```
* /opt/cola/permits/1745002214_1689590998.9917314/0/bcm-sdk-master-zip/bcm-sdk-
```

```
master/include/bcm_int/dpp/alloc_mngr_utils.h
```
No license file was found, but licenses were detected in source scan.

/\*

```
* $Id: counters.c,v 1.93 Broadcom SDK $
```

```
* $Copyright: (c) 2016 Broadcom.
```

```
* Broadcom Proprietary and Confidential. All rights reserved.$
```
\*

```
* Module: internal counter processor work
```
 $\ddot{\phantom{a}}$ 

\* Purpose:

Access to counters hosted by Soc\_petra counter processors

\*/

Found in path(s): \* /opt/cola/permits/1745002214\_1689590998.9917314/0/bcm-sdk-master-zip/bcm-sdkmaster/src/bcm/dpp/counters.c No license file was found, but licenses were detected in source scan.

# \$Id: bcm56344sanity.soc,v 1.2 Broadcom SDK \$ # \$Copyright: (c) 2016 Broadcom. # Broadcom Proprietary and Confidential. All rights reserved.\$ # # Helix4 BCM56344 Sanity # # Script to run all available tests as quickly as possible. # For testing basic sanity of new drivers, simulators, chips, etc. #

# Set run command script not to fail on errors reported by commands # this allows the script to continue if a test fails set rcerror=false

# Set up test mode: don't stop on errors, show progress on each test tm -stoponerror +progress # Unselect all  $ts -$ 

 $#10xF.QSGMII + 3xFlex[4x10]$ 

local pbmmgmt 0x2000000000000 local pbmge 0x3fffffffffe local pbmhg 0x3c0000000000 local pbmxe 0x3fc00000000000 local pbmport 0x3ffffffffffffe

if \$?BCM56345\_A0 \ 'local pbmge 0x3fffffffffffe; \ local pbmhg 0x3fc00000000000000; \ local pbmxe 0x3fc00000000000;'

if \$?BCM56346\_A0 \ 'local pbmge  $0x200001$ ffffffe; \ local pbmhg 0x3c000000000000000;  $\lambda$ local pbmxe 0x3c000000000000;'

# Turn off Mem cache and Parity checks for mem tests config add mem\_cache\_enable=0 config add parity enable=0

echo "testsuite: started: Helix4 sanity" rcload rc.soc counter off l2mode off

# We need to print out port status since any cabling effects results. \*:ps

if \$?1 'local full\_test 1'

# Avoid link messages while testing linkscan off

init init misc

local done 'echo " Done"'

#Display some useful information date

ver soc

#Start Test if !\$?ihost\_mode \ 'echo "Running PCI Compliance ...";\ tr 2; $\langle$ \$done;'

if !\$?ihost\_mode \ 'echo "Running PCI S-Channel Buf ...";\ tr  $4$ ; \$done;'

init soc echo "Running Register reset defaults ..." tr 1 \$done

echo "Running Register read/write ..." tr 3 mask64 \$done

rcload rc.soc counter off l2mode off echo "Running CPU Benchmarks (No Mem Cache) ..." tr 21 \$done

hx4\_mem.soc # Re-initialize to clean up of various read/writes to MMU memories rcload rc.soc counter off l2mode off linkscan off echo "Running counter width verification test ..." tr 30 \$done echo "Running counter read/write test ..." tr 31 \$done #Hashing tests echo "Running hash mem test ..." tr 55 \$done echo "Running MDIO Linkscan test" tr 60 **\$done** echo "Testing CPU DMA loopback ..." tr 17 \$done #echo "Testing CPU DMA, Scatter/Gather Reload ..." tr 22 #\$done echo "Testing CPU DMA, Scatter/Gather Simple ..." tr 23 \$done echo "Testing CPU DMA, Scatter/Gather Random ..." tr 24 **\$done** ps

#MAC Loopback

echo "Testing MAC Loopback - 1 Gb/s all GE ports" tr 18 PortBitMap=\$pbmge Speed=1000 \$done

echo "Testing MAC Loopback - 10 Gb/s all XE ports" tr 18 PortBitMap=\$pbmxe Speed=10G \$done

echo "Testing PHY Loopback - 1 Gb/s all GE ports" tr 19 PortBitMap=\$pbmge Speed=1000 \$done

echo "Testing PHY Loopback - 10 Gb/s all XE ports" tr 19 PortBitMap=\$pbmxe Speed=10G \$done

# tr 48 does not work with mix of port types echo "Running MAC loopback V2 on GE ports..." tr 48 pbm=\$pbmge speed=1000 \$done

echo "Running MAC loopback V2 on XE ports ..." tr 48 pbm=\$pbmxe speed=10G \$done

echo "Running MAC loopback V2 on HG ports ..." tr 48 pbm=\$pbmhg speed=11G \$done

# tr 49 does not work with mix of port types echo "Running PHY loopback V2 on GE ports ..." tr 49 pbm=\$pbmge speed=1000 \$done

echo "Running PHY loopback V2 on XE ports ..." tr 49 pbm=\$pbmxe speed=10G \$done

echo "Running PHY loopback V2 on HG ports ..." tr 49 pbm=\$pbmhg speed=11G \$done

#Internal snake Loopback echo "Running internal snake on GE ports, MAC loopback ..." tr 39 LoopbackMode=MAC snakepath=TWOways PortBitMap=\$pbmge \$done

echo "Running internal snake on GE ports, PHY loopback ..." tr 39 LoopbackMode=PHY snakepath=TWOways PortBitMap=\$pbmge \$done

echo "Running internal snake on XE ports, MAC loopback ..." tr 39 LoopbackMode=MAC snakepath=TWOways PortBitMap=\$pbmxe \$done

echo "Running internal snake on XE ports, PHY loopback ..." tr 39 LoopbackMode=PHY snakepath=TWOways PortBitMap=\$pbmxe \$done

#Traffic Test echo "Running Traffic Test on GE ports in MAC mode ..." tr 72 RunMode=MAC PortBitMap=\$pbmge c=10 sp=1000 \$done

echo "Running Traffic Test on GE ports in PHY mode ..." tr 72 RunMode=PHY PortBitMap=\$pbmge c=10 sp=1000 \$done

echo "Running Traffic Test on XE ports in MAC mode ..." tr 72 RunMode=MAC PortBitMap=\$pbmxe c=10 sp=10G \$done

echo "Running Traffic Test on XE ports in PHY mode ..." tr 72 RunMode=PHY PortBitMap=\$pbmxe c=10 sp=10G \$done

echo "Running Traffic Test on HG ports in MAC mode ..." tr 72 RunMode=MAC PortBitMap=\$pbmhg c=10 sp=11G \$done

echo "Running Traffic Test on HG ports in PHY mode ..." tr 72 RunMode=PHY PortBitMap=\$pbmhg c=10 sp=11G **\$done** 

# Show status date tl local returnCode \$?

echo Tests Complete. Reinitializing ... config refresh rcload rc.soc counter off l2mode off

# We want to show the return code from the tl command which # lists the results. The automated test infrastructure keys off of this # value echo "testsuite: finished: sanity: \$returnCode"

Found in path(s):

\*

 /opt/cola/permits/1745002214\_1689590998.9917314/0/bcm-sdk-master-zip/bcm-sdkmaster/rc/bcm56344sanity.soc No license file was found, but licenses were detected in source scan.

/\* \$Id: field.c,v 1.133 Broadcom SDK \$ \* \$Copyright: (c) 2016 Broadcom. \* Broadcom Proprietary and Confidential. All rights reserved.\$ \* \* File: field.c \* Purpose: BCM56640 Field Processor installation functions. \*/

Found in path(s):

\* /opt/cola/permits/1745002214\_1689590998.9917314/0/bcm-sdk-master-zip/bcm-sdkmaster/src/bcm/esw/triumph3/field.c No license file was found, but licenses were detected in source scan.

/\*

- \* \$Id: stack.c,v 1.17 Broadcom SDK \$
- \* \$Copyright: (c) 2016 Broadcom.
- \* Broadcom Proprietary and Confidential. All rights reserved.\$
- \*
- 

```
* File: stack.c
```
\* Purpose: BCM level APIs for stacking applications

\*

\* Note : Not for RoboSwitch currently.

\*/

Found in path(s):

\* /opt/cola/permits/1745002214\_1689590998.9917314/0/bcm-sdk-master-zip/bcm-sdk-master/src/bcm/robo/stack.c No license file was found, but licenses were detected in source scan.

/\* \* \* =================================================  $* == sbQe2000ElibVlan.c - elib VLAN Management ==$ \* ================================================= \* \* WORKING REVISION: \$Id: sbQe2000ElibVlan.c,v 1.8 Broadcom SDK \$ \*

```
* $Copyright: (c) 2016 Broadcom.
* Broadcom Proprietary and Confidential. All rights reserved.$
*
* MODULE NAME:
*
* sbQe2000ElibVlan.c
*
* ABSTRACT:
*
* elib public API for VLAN Management
*
* LANGUAGE:
*
* C
*
* AUTHORS:
*
* Travis B. Sawyer
*
* CREATION DATE:
*
* 21-June-2005
*
*/
```
Found in path(s):

\* /opt/cola/permits/1745002214\_1689590998.9917314/0/bcm-sdk-master-zip/bcm-sdkmaster/src/soc/sbx/qe2kep/sbQe2000ElibVlan.c No license file was found, but licenses were detected in source scan.

/\*

\* \$Id: ramon\_fabric\_status.h,v 1.4 Broadcom SDK \$

\*

\* \$Copyright: (c) 2016 Broadcom.

\* Broadcom Proprietary and Confidential. All rights reserved.\$

\* \* RAMON\_FE1600 WARM BOOT H

\*/

Found in path(s):

\* /opt/cola/permits/1745002214\_1689590998.9917314/0/bcm-sdk-master-zip/bcm-sdkmaster/include/soc/dnxf/fe1600/fe1600\_warm\_boot.h No license file was found, but licenses were detected in source scan.

```
/*
* $Id: ipmc.c $
*
* File: ipmc.c
```
\* Purpose: Handle Trident2plus specific IPMC implementation

\* \$Copyright: (c) 2016 Broadcom.

\* Broadcom Proprietary and Confidential. All rights reserved.\$

\*/

#### Found in path(s):

\* /opt/cola/permits/1745002214\_1689590998.9917314/0/bcm-sdk-master-zip/bcm-sdkmaster/src/bcm/esw/trident2plus/ipmc.c

No license file was found, but licenses were detected in source scan.

/\*

```
* DO NOT EDIT THIS FILE!
```
\* This file is auto-generated from the registers file.

\* Edits to this file will be lost when it is regenerated.

\*

\* \$Id: \$

\* \$Copyright: (c) 2016 Broadcom.

\* Broadcom Proprietary and Confidential. All rights reserved.\$

\*

```
* File: bcm88230_a0.c
```
\* Purpose: bcm88230\_a0 chip specific information (register, memories, etc) \*/

Found in path(s):

\* /opt/cola/permits/1745002214\_1689590998.9917314/0/bcm-sdk-master-zip/bcm-sdkmaster/src/soc/mcm/bcm88230\_a0.c No license file was found, but licenses were detected in source scan.

/\*

```
* $Id: cache_mem_test.h,v 1.0 2014/08/14 MiryH Exp $
```
\* \$Copyright: (c) 2016 Broadcom.

\* Broadcom Proprietary and Confidential. All rights reserved.\$

\*/

Found in path(s):

\* /opt/cola/permits/1745002214\_1689590998.9917314/0/bcm-sdk-master-zip/bcm-sdkmaster/src/appl/test/cache\_mem\_test.h No license file was found, but licenses were detected in source scan.

/\*

\* \$Id: sbZfKaQmWredCfgTableEntry.hx,v 1.2 Broadcom SDK \$

\* \$Copyright: (c) 2016 Broadcom.

\* Broadcom Proprietary and Confidential. All rights reserved.\$

\*/

Found in path(s):

```
* /opt/cola/permits/1745002214_1689590998.9917314/0/bcm-sdk-master-zip/bcm-sdk-
master/include/soc/sbx/qe2k/sbZfKaQmWredCfgTableEntry.hx
```
No license file was found, but licenses were detected in source scan.

/\* \* \$Id: shmoo\_combo16.c,v 1.1.2.21 Broadcom SDK \$ \* \$Copyright: (c) 2016 Broadcom. \* Broadcom Proprietary and Confidential. All rights reserved.\$ \* \* DDR4 & GDDR5 Memory Support \*/

Found in path(s):

\* /opt/cola/permits/1745002214\_1689590998.9917314/0/bcm-sdk-master-zip/bcm-sdkmaster/src/soc/common/shmoo\_combo16.c No license file was found, but licenses were detected in source scan.

/\* -------------------------------------------------------------------------- \*\* \*\* \$Id: sbTypes.h,v 1.16 Broadcom SDK \$ \*\* \*\* \$Copyright: (c) 2016 Broadcom. \*\* Broadcom Proprietary and Confidential. All rights reserved.\$ \*\* \*\* sbTypes.h: basic types on which all Sandburst code depends \*\*

\*\* --------------------------------------------------------------------------\*/

Found in path(s):

\* /opt/cola/permits/1745002214\_1689590998.9917314/0/bcm-sdk-master-zip/bcm-sdkmaster/include/soc/sbx/sbTypes.h No license file was found, but licenses were detected in source scan.

/\* \$Id: ui\_rom\_defi\_pcp\_api.h,v 1.6 Broadcom SDK \$

\* \$Copyright: (c) 2016 Broadcom.

\* Broadcom Proprietary and Confidential. All rights reserved.\$

\*/

Found in path(s):

\* /opt/cola/permits/1745002214\_1689590998.9917314/0/bcm-sdk-master-zip/bcm-sdkmaster/include/appl/dpp/UserInterface/ui\_rom\_defi\_pcp\_api.h No license file was found, but licenses were detected in source scan.

/\*

\* NVRAM variable manipulation

\*

\* \$Copyright: (c) 2016 Broadcom.

\* Broadcom Proprietary and Confidential. All rights reserved.\$

\*

\* \$Id: bcmnvram.h,v 1.1 Broadcom SDK \$

\*/

# Found in path(s):

\* /opt/cola/permits/1745002214\_1689590998.9917314/0/bcm-sdk-master-zip/bcm-sdkmaster/systems/vxworks/jag/bcm4704/bcmnvram.h No license file was found, but licenses were detected in source scan.

/\*

\* \$Id: sbZfKaQmQueueByteAdjEntryConsole.hx,v 1.2 Broadcom SDK \$

\* \$Copyright: (c) 2016 Broadcom.

\* Broadcom Proprietary and Confidential. All rights reserved.\$

\*/

Found in path(s):

\* /opt/cola/permits/1745002214\_1689590998.9917314/0/bcm-sdk-master-zip/bcm-sdkmaster/include/soc/sbx/qe2k/sbZfKaQmQueueByteAdjEntryConsole.hx No license file was found, but licenses were detected in source scan.

/\*

\* \$Id: sbZfFabBm9600NmPortsetLinkEntry.c,v 1.2 Broadcom SDK \$

\* \$Copyright: (c) 2016 Broadcom.

\* Broadcom Proprietary and Confidential. All rights reserved.\$

\*/

Found in path(s):

\* /opt/cola/permits/1745002214\_1689590998.9917314/0/bcm-sdk-master-zip/bcm-sdkmaster/src/soc/sbx/fabric/sbZfFabBm9600NmPortsetLinkEntry.c No license file was found, but licenses were detected in source scan.

/\*

\* \$Id: jer\_defs.h,v 1.0 Broadcom SDK \$

\*

\* \$Copyright: (c) 2016 Broadcom.

\* Broadcom Proprietary and Confidential. All rights reserved.\$

\*

\* JERICHO DEFS H

\*/

Found in path(s):

\* /opt/cola/permits/1745002214\_1689590998.9917314/0/bcm-sdk-master-zip/bcm-sdkmaster/include/soc/dpp/JER/jer\_defs.h

\* /opt/cola/permits/1745002214\_1689590998.9917314/0/bcm-sdk-master-zip/bcm-sdkmaster/include/soc/dpp/QAX/qax\_defs.h

No license file was found, but licenses were detected in source scan.

/\*

\* \$Copyright: (c) 2016 Broadcom.

\* Broadcom Proprietary and Confidential. All rights reserved.\$

\* \$Id\$ \*/ /\*\*\*\*\*\*\*\*\*\*\*\*\*\*\*\*\*\*\*\*\*\*\*\*\*\*\*\*\*\*\*\*\*\*\*\*\*\*\*\*\*\*\*\*\*\*\*\*\*\*\*\*\*\*\*\*\*\*\*\*\*\*\*\*\*\*\*\*\*\*\*\*\*\*\*\*\*\*\*\*\*\*\* \*\*\*\*\*\*\*\*\*\*\*\*\*\*\*\*\*\*\*\*\*\*\*\*\*\*\*\*\*\*\*\*\*\*\*\*\*\*\*\*\*\*\*\*\*\*\*\*\*\*\*\*\*\*\*\*\*\*\*\*\*\*\*\*\*\*\*\*\*\*\*\*\*\*\*\*\*\*\*\*\*\*\* \* File Name : falcon\_furia\_functions.c \* \* Created On : 29/04/2013 \* \* Created By : Kiran Divakar \* \* Description : APIs for Serdes IPs \* \* Revision : \$Id: falcon\_furia\_functions.c 869 2015-01-23 00:24:44Z kirand \$ \*  $*$ \* \$Copyright: (c) 2014 Broadcom Corporation \* \* All Rights Reserved\$  $\star$ \* No portions of this material may be reproduced in any form without \* \* the written permission of: \* \* Broadcom Corporation \* 5300 California Avenue Irvine, CA 92617  $*$ \* All information contained in this document is Broadcom Corporation \* \* company private proprietary, and trade secret. \*  $*$ \*\*\*\*\*\*\*\*\*\*\*\*\*\*\*\*\*\*\*\*\*\*\*\*\*\*\*\*\*\*\*\*\*\*\*\*\*\*\*\*\*\*\*\*\*\*\*\*\*\*\*\*\*\*\*\*\*\*\*\*\*\*\*\*\*\*\*\*\*\*\*\*\*\*\*\*\*\*\*\*\*\*\* \*\*\*\*\*\*\*\*\*\*\*\*\*\*\*\*\*\*\*\*\*\*\*\*\*\*\*\*\*\*\*\*\*\*\*\*\*\*\*\*\*\*\*\*\*\*\*\*\*\*\*\*\*\*\*\*\*\*\*\*\*\*\*\*\*\*\*\*\*\*\*\*\*\*\*\*\*\*\*\*\*\*\*/ Found in path(s): \* /opt/cola/permits/1745002214\_1689590998.9917314/0/bcm-sdk-master-zip/bcm-sdkmaster/libs/phymod/chip/madura/tier1/madura\_serdes/falcon\_madura\_src/falcon\_madura\_functions.c \* /opt/cola/permits/1745002214\_1689590998.9917314/0/bcm-sdk-master-zip/bcm-sdkmaster/libs/phymod/chip/sesto/tier1/sesto\_serdes/falcon\_furia\_sesto\_src/falcon\_furia\_sesto\_functions.c No license file was found, but licenses were detected in source scan. /\* \$Id: ui\_pure\_defi\_oam\_api.h,v 1.2 Broadcom SDK \$ \* \$Copyright: (c) 2016 Broadcom. \* Broadcom Proprietary and Confidential. All rights reserved.\$ \*/ Found in path(s): \* /opt/cola/permits/1745002214\_1689590998.9917314/0/bcm-sdk-master-zip/bcm-sdkmaster/include/appl/dpp/UserInterface/ui\_pure\_defi\_oam\_api.h No license file was found, but licenses were detected in source scan. /\* \* \$Id: sbZfSbQe2000ElibCRT.hx,v 1.4 Broadcom SDK \$ \* \$Copyright: (c) 2016 Broadcom.

\* Broadcom Proprietary and Confidential. All rights reserved.\$

\*/

```
/**
* @file sbZfSbQe2000ElibCRT.h
*
* <pre>
*
* =====================================================================
* == sbZfSbOe2000ElibCRT.h - Class Resolution Table ZFrame ==* =====================================================================
*
* WORKING REVISION: $Id: sbZfSbQe2000ElibCRT.hx,v 1.4 Broadcom SDK $
*
* Copyright (c) Sandburst, Inc. 2004
* All Rights Reserved. Unpublished rights reserved under the copyright
* laws of the United States.
*
* The software contained on this media is proprietary to and embodies the
* confidential technology of Sandburst, Inc. Possession, use, duplication
* or dissemination of the software and media is authorized only pursuant
* to a valid written license from Sandburst, Inc.
*
* RESTRICTED
 RIGHTS LEGEND Use, duplication, or disclosure by the U.S.
* Government is subject to restrictions as set forth in Subparagraph
* (c) (1) (ii) of DFARS 252.227-7013, or in FAR 52.227-19, as applicable.
*
*
* MODULE NAME:
*
* sbZfSbQe2000ElibCRT.h
*
* ABSTRACT:
*
* Class Resolution Table ZFrame Definition.
*
* LANGUAGE:
*
* ZFrame
*
* AUTHORS:
*
* Travis B. Sawyer
*
* CREATION DATE:
*
* 30-November-2004
* </pre>
*/
```
Found in path(s):

```
* /opt/cola/permits/1745002214_1689590998.9917314/0/bcm-sdk-master-zip/bcm-sdk-
master/include/soc/sbx/qe2kep/sbZfSbQe2000ElibCRT.hx
No license file was found, but licenses were detected in source scan.
/* $ID: cint_field_key_a.c, v 1.1 2016/01/26 skoparan$
* $Copyright: (c) 2016 Broadcom.
* Broadcom Proprietary and Confidential. All rights reserved.$
* File: cint_field_key_a.c
* Purpose: Cint for testing the usage of key-A
*
* Main functions to be called from DVAPI:
* ---------------------------------------
* run_fg_add(int unit, int is_single, int group_id, int group_priority)
    creates 1 field group with 1 entry.
* if is_single set, the group will use single TCAM bank (Key-A group)
*
* run_entry_add(int unit, int group_id, int group_priority, int num)
* creates 1 field group with *num* entries
* group is for key-A
*
* Cleanup functions:
* ------------------
* field_group_destroy(int unit, int group_id)
* destroys the group with the specified group_id
*
* field_groups_destroy_all(int unit)
* destroys all entries and all field groups, using traverse callback
 *
*/
Found in path(s):
* /opt/cola/permits/1745002214_1689590998.9917314/0/bcm-sdk-master-zip/bcm-sdk-
master/src/examples/dpp/cint_field_key_a.c
No license file was found, but licenses were detected in source scan.
# $Id: bcm56046sanity.soc,v$
# $Copyright: (c) 2016 Broadcom.
# Broadcom Proprietary and Confidential. All rights reserved.$
#
```
# Ranger+ BCM56046 Sanity

#

# Script to run all available tests as quickly as possible.

# For testing basic sanity of new drivers, simulators, chips, etc.

#

# Set run command script not to fail on errors reported by commands # this allows the script to continue if a test fails

set rcerror=false

```
# Set up test mode: don't stop on errors, show progress on each test
tm -stoponerror +progress
# Unselect all
ts -
```

```
local pbmhg 0x1fe00000
if $?BCM56046_B0 \
    'local pbmge 0x2;
 local pbmxe 0x1ffe0; \
 	 local pbmport 0x001fe1ffe2'
if $?BCM56045_B0 \
    'local pbmge 0x2000000000; \
    local pbmxe 0x1ffe; \setminus local pbmport 0x21ffe01ffe'
```
# Turn off Mem cache and Parity checks for mem tests config add mem\_cache\_enable=0 config add parity\_enable=0

#### if "expr

!\$bcm56640\_3x40\_2x42 + 0" \ 'local xlport0 1; local clport0 1; local clport1 1' if "expr  $bcm56640_3x40_2x42 + 0"$ 

```
 'local xlport0 1; local clport0 1; local clport1 1; local xtport0 1; local xtport1 1; local xtport2 1; local xtport3 1'
```

```
if "expr !$bcm56640_3x40_3x42 + 0" \
   'local xlport0 1; local clport0 1; local clport1 1; \setminuslocal pbmhg 0x1ffe00000;
    local pbmport 0x1fe1ffe2'
if $?BCM56045_B0 && !$bcm56640_3x40_3x42 \
   'local xlport0 1; local clport1 1; local xtport0 1; local xtport1 1; local xtport2 1; local xtport3 1; \langlelocal pbmhg 0x1ffe00000;
    local pbmport 0x21ffe01ffe'
```
echo "testsuite: started: Ranger+ sanity" rcload rc.soc counter off l2mode off

# We need to print out port status since any cabling effects results. \*:ps

if \$?1 'local full\_test 1'

# Avoid link messages while testing linkscan off

ibodsync off init init misc local done 'echo " Done"' #Display some useful information date ver soc #Start Test echo "Running PCI Compliance ..." tr 2 \$done echo "Running PCI S-Channel Buf ..." tr 4 \$done init soc debug -warn echo "Running Register reset defaults ..." tr 1 \$done echo "Running Register read/write ..." tr 3 mask64 \$done debug +warn rcload rc.soc counter off l2mode off echo "Running CPU Benchmarks (No Mem Cache) ..." tr 21 \$done ranger\_plus\_mem.soc # Re-initialize to clean up of various read/writes to MMU memories rcload rc.soc counter off l2mode off linkscan off

echo "Running counter width verification test ..."

tr 30 \$done echo "Running counter read/write test ..." tr 31 \$done #Hashing tests - TBD #tr 55 echo "Running MDIO Linkscan test" tr 60 \$done #echo "Testing CPU DMA loopback ..." #tr 17 \$done #echo "Testing CPU DMA, Scatter/Gather Reload ..." #tr 22 #\$done #echo "Testing CPU DMA, Scatter/Gather Simple ..." #tr 23 \$done #echo "Testing CPU DMA, Scatter/Gather Random ..." #tr 24 \$done #MAC Loopback echo "Testing MAC Loopback - 1 Gb/s all GE ports" tr 18 PortBitMap=\$pbmge Speed=1000 \$done echo "Testing MAC Loopback - 10 Gb/s all XE ports" tr 18 PortBitMap=\$pbmxe Speed=10G \$done echo "Testing MAC Loopback - 11 Gb/s all HG ports" tr 18 PortBitMap=\$pbmhg Speed=11G **\$done** #PHY Loopback echo "Testing PHY Loopback - 1 Gb/s all GE ports" tr 19 PortBitMap=\$pbmge Speed=1000 \$done

echo "Testing PHY Loopback - 10 Gb/s all XE ports" tr 19 PortBitMap=\$pbmxe Speed=10G \$done

echo "Testing PHY Loopback - 11 Gb/s all HG42 ports" tr 19 PortBitMap=\$pbmhg Speed=11G \$done

echo "Running MAC loopback V2 on all ports ..." tr 48 pbm=\$pbmport \$done

echo "Running PHY loopback V2 on all ports ..." tr 49 pbm=\$pbmport \$done

#Internal snake Loopback echo "Running internal snake on GE ports, MAC loopback ..." tr 39 LoopbackMode=MAC snakepath=TWOways PortBitMap=\$pbmge \$done

echo "Running internal snake on GE ports, PHY loopback ..." tr 39 LoopbackMode=PHY snakepath=TWOways PortBitMap=\$pbmge \$done

echo "Running internal snake on XE ports, MAC loopback ..." tr 39 LoopbackMode=MAC snakepath=TWOways PortBitMap=\$pbmxe \$done

echo "Running internal snake on XE ports, PHY loopback ..." tr 39 LoopbackMode=PHY snakepath=TWOways PortBitMap=\$pbmxe **\$done** 

#Traffic Test

echo "Running Traffic Test on GE ports in MAC mode ..." tr 72 RunMode=MAC PortBitMap=\$pbmge c=10 sp=1000 \$done

echo "Running Traffic Test on GE ports in PHY mode ..." tr 72 RunMode=PHY PortBitMap=\$pbmge c=10 sp=1000 \$done

echo "Running Traffic Test on XE ports in MAC mode ..." tr 72 RunMode=MAC PortBitMap=\$pbmxe c=10 sp=10G \$done

echo "Running Traffic Test on XE ports in PHY mode ..." tr 72 RunMode=PHY PortBitMap=\$pbmxe c=10 sp=10G \$done

echo "Running Traffic Test on HG ports in MAC mode ..." tr 72 RunMode=MAC PortBitMap=\$pbmhg c=10 sp=max \$done

echo "Running Traffic Test on HG ports in PHY mode ..." tr 72 RunMode=PHY PortBitMap=\$pbmhg c=10 sp=max \$done

date tl local returnCode \$?

echo Tests Complete. Reinitializing ... config refresh rcload rc.soc counter off l2mode off

# We want

 to show the return code from the tl command which # lists the results. The automated test infrastructure keys off of this # value echo "testsuite: finished: sanity: \$returnCode"

Found in path(s):

\* /opt/cola/permits/1745002214\_1689590998.9917314/0/bcm-sdk-master-zip/bcm-sdkmaster/rc/bcm56045sanity.soc No license file was found, but licenses were detected in source scan.

/\*

\* \$Id: phyctrl.h,v 1.170 Broadcom SDK \$ \* \$Copyright: (c) 2016 Broadcom. \* Broadcom Proprietary and Confidential. All rights reserved.\$ \* \* File: phyctrl.h \* \* Data structures and function prototypes for PHY register access. \*/

Found in path(s):

\* /opt/cola/permits/1745002214\_1689590998.9917314/0/bcm-sdk-master-zip/bcm-sdk-master/include/soc/phyctrl.h No license file was found, but licenses were detected in source scan.

/\*

- \* \$Id: dbal)internal.h,v 1.13 Broadcom SDK \$
- \* \$Copyright: (c) 2016 Broadcom.
- \* Broadcom Proprietary and Confidential. All rights reserved.\$
- \*

\*/

## Found in path(s):

\* /opt/cola/permits/1745002214\_1689590998.9917314/0/bcm-sdk-master-zip/bcm-sdkmaster/src/soc/dnx/dbal/dbal\_internal.h No license file was found, but licenses were detected in source scan.

/\*

- \* \$Id: lls.c,v 1.8 Broadcom SDK \$ \* \$Copyright: (c) 2016 Broadcom. \* Broadcom Proprietary and Confidential. All rights reserved.\$ \*
- \* Diag CLI Buffer command

\*/

Found in path(s):

\* /opt/cola/permits/1745002214\_1689590998.9917314/0/bcm-sdk-master-zip/bcm-sdkmaster/src/appl/diag/esw/lls.c

No license file was found, but licenses were detected in source scan.

/\*

```
* $Id: bfd_pack.c,v 1.12 Broadcom SDK $
* $Copyright: (c) 2016 Broadcom.
* Broadcom Proprietary and Confidential. All rights reserved.$
*
* File: bfd_pack.c
* Purpose: BFD pack and unpack routines for:
* - BFD Control messages
* - Network Packet headers (PDUs)
*
*
* BFD control messages
*
* BFD messages between the Host CPU and uController are sent
* using the uc_message module which allows short messages
* to be passed (see include/soc/shared/mos_msg_common.h)
*
* Additional information for a given message (a long message) is passed
* using DMA. The BFD control message types defines the format
* for these long messages.
*
* This file is shared between SDK and uKernel.
*/
```
Found in path(s): \* /opt/cola/permits/1745002214\_1689590998.9917314/0/bcm-sdk-master-zip/bcm-sdkmaster/src/soc/shared/bfd\_pack.c No license file was found, but licenses were detected in source scan. /\*\*\*\*\*\*\*\*\*\*\*\*\*\*\*\*\*\*\*\*\*\*\*\*\*\*\*\*\*\*\*\*\*\*\*\*\*\*\*\*\*\*\*\*\*\*\*\*\*\*\*\*\*\*\*\*\*\*\*\*\*\*\*\*\*\*\*\*\*\*\*\*\*\*\*\*\*\*\*\* \*\*\*\*\*\*\*\*\*\*\*\*\*\*\*\*\*\*\*\*\*\*\*\*\*\*\*\*\*\*\*\*\*\*\*\*\*\*\*\*\*\*\*\*\*\*\*\*\*\*\*\*\*\*\*\*\*\*\*\*\*\*\*\*\*\*\*\*\*\*\*\*\*\*\*\*\*\*\*\*  $*$ \* Revision : \$Id: falcon\_furia\_common.h 869 2015-01-23 00:24:44Z kirand \$ \*  $*$ \* Description : Defines and Enumerations required by Serdes APIs \*  $*$ \* \$Copyright: (c) 2016 Broadcom. \* Broadcom Proprietary and Confidential. All rights reserved.\$ \* \* No portions of this material may be reproduced in any form without \* \* the written permission of: \* **Broadcom Corporation** \*\*\*\*\*\*\*\*\*\*\*\*\*\*\*\*\*\*\*\* \* 5300 California Avenue \* Irvine, CA 92617  $*$ \* All information contained in this document is Broadcom Corporation \* \* company private proprietary, and trade secret. \*  $*$ \*\*\*\*\*\*\*\*\*\*\*\*\*\*\*\*\*\*\*\*\*\*\*\*\*\*\*\*\*\*\*\*\*\*\*\*\*\*\*\*\*\*\*\*\*\*\*\*\*\*\*\*\*\*\*\*\*\*\*\*\*\*\*\*\*\*\*\*\*\*\*\*\*\*\*\*\*\*\*\* \*\*\*\*\*\*\*\*\*\*\*\*\*\*\*\*\*\*\*\*\*\*\*\*\*\*\*\*\*\*\*\*\*\*\*\*\*\*\*\*\*\*\*\*\*\*\*\*\*\*\*\*\*\*\*\*\*\*\*\*\*\*\*\*\*\*\*\*\*\*\*\*\*\*\*\*\*\*\*\*/ Found in path(s): \* /opt/cola/permits/1745002214\_1689590998.9917314/0/bcm-sdk-master-zip/bcm-sdkmaster/libs/phymod/chip/madura/tier1/madura\_serdes/falcon\_madura\_src/falcon\_madura\_common.h \* /opt/cola/permits/1745002214\_1689590998.9917314/0/bcm-sdk-master-zip/bcm-sdkmaster/libs/phymod/chip/sesto/tier1/sesto\_serdes/falcon\_furia\_sesto\_src/falcon\_furia\_sesto\_common.h No license file was found, but licenses were detected in source scan. /\* \* \$Id: ramon\_fabric\_links.c,v 1.21.20.1 Broadcom SDK \$ \* \* \$Copyright: (c) 2016 Broadcom. \* Broadcom Proprietary and Confidential. All rights reserved.\$

\*

\* SOC RAMON FABRIC LINKS

\*/

Found in path(s):

\* /opt/cola/permits/1745002214\_1689590998.9917314/0/bcm-sdk-master-zip/bcm-sdkmaster/src/soc/dnxf/ramon/ramon\_fabric\_links.c No license file was found, but licenses were detected in source scan.

/\* \* \$Id: stat.c,v 1.30 Broadcom SDK \$ \* \* \$Copyright: (c) 2016 Broadcom. \* Broadcom Proprietary and Confidential. All rights reserved.\$ \* \* SOC\_JER2\_JER\_REG\_ACCESS \*/ Found in path(s): \* /opt/cola/permits/1745002214\_1689590998.9917314/0/bcm-sdk-master-zip/bcm-sdkmaster/src/soc/dnx/legacy/JER/jer\_reg\_access.c No license file was found, but licenses were detected in source scan. /\* \* \* \$Id: quadra28\_types.h 2014/04/02 aman Exp \$ \* \* \$Copyright: (c) 2016 Broadcom. \* Broadcom Proprietary and Confidential. All rights reserved.\$ \* \* \* \*/ Found in path(s): \* /opt/cola/permits/1745002214\_1689590998.9917314/0/bcm-sdk-master-zip/bcm-sdkmaster/libs/phymod/chip/quadra28/tier1/quadra28\_types.h No license file was found, but licenses were detected in source scan. /\*\*\*\*\*\*\*\*\*\*\*\*\*\*\*\*\*\*\*\*\*\*\*\*\*\*\*\*\*\*\*\*\*\*\*\*\*\*\*\*\*\*\*\*\*\*\*\*\*\*\*\*\*\*\*\*\*\*\*\*\*\*\*\*\*\*\*\*\*\*\*\*\*\*\*\*\*\*\*\*\*\*\*\*\*\* \*\*\*\*\*\*\*\*\*\*\*\*\*\*\*\*\*\*\*\*\*\*\*\*\*\*\*\*\*\*\*\*\*\*\*\*\*\*\*\*\*\*\*\*\*\*\*\*\*\*\*\*\*\*\*\*\*\*\*\*\*\*\*\*\*\*\*\*\*\*\*\*\*\*\*\*\*\*\*\*\*\*\*\*\*\* \* File Name : falcon\_tsc\_field\_access.h \* \* Created On : 29/04/2013 \* \* Created By : Kiran Divakar \* \* Description : Serdes IP Register and Field access APIs \* \* Revision : \$Id: falcon\_tsc\_field\_access.h 1337 2016-02-04 00:15:32Z kirand \$ \*  $*$ \* \$Copyright: (c) 2016 Broadcom. \* Broadcom Proprietary and Confidential. All rights reserved.\$ \* \* No portions of this material may be reproduced in any form without \* \* the written permission of: \* \* Broadcom Corporation \* 5300 California Avenue Irvine, CA 92617  $*$ 

\* All information contained in this document is Broadcom Corporation \*

\* company private proprietary, and trade secret. \*

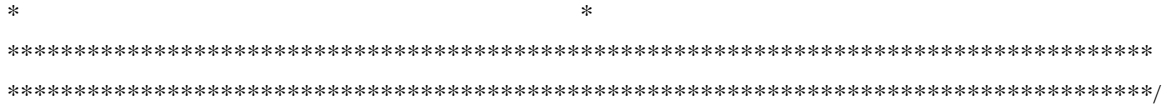

Found in path(s):

\* /opt/cola/permits/1745002214\_1689590998.9917314/0/bcm-sdk-master-zip/bcm-sdkmaster/libs/phymod/chip/falcon/tier1/falcon\_tsc\_field\_access.h No license file was found, but licenses were detected in source scan.

/\*

 \$Id\$ \$Copyright: (c) 2016 Broadcom. Broadcom Proprietary and Confidential. All rights reserved.\$ \*/

/\* Skeleton implementation for Bison's Yacc-like parsers in C

 Copyright (C) 1984, 1989-1990, 2000-2006, 2009-2010 Free Software Foundation, Inc.

 This program is free software: you can redistribute it and/or modify it under the terms of the GNU General Public License as published by the Free Software Foundation, either version 3 of the License, or (at your option) any later version.

 This program is distributed in the hope that it will be useful, but WITHOUT ANY WARRANTY; without even the implied warranty of MERCHANTABILITY or FITNESS FOR A PARTICULAR PURPOSE. See the GNU General Public License for more details.

 You should have received a copy of the GNU General Public License along with this program. If not, see <http://www.gnu.org/licenses/>. \*/  $/* As$ 

 a special exception, you may create a larger work that contains part or all of the Bison parser skeleton and distribute that work under terms of your choice, so long as that work isn't itself a parser generator using the skeleton or a modified version thereof as a parser skeleton. Alternatively, if you modify or redistribute the parser skeleton itself, you may (at your option) remove this special exception, which will cause the skeleton and the resulting Bison output files to be licensed under the GNU General Public License without this special exception.

 This special exception was added by the Free Software Foundation in version 2.2 of Bison. \*/

/\*

\* \$Id: cint\_grammar.y,v 1.35 Broadcom SDK \$

\* \$Copyright: (c) 2009 Broadcom Corp.

```
* All Rights Reserved.$
*
* File: cint_grammar.y
* Purpose: CINT C Parser
*
*/
```
Found in path(s):

\* /opt/cola/permits/1745002214\_1689590998.9917314/0/bcm-sdk-master-zip/bcm-sdkmaster/src/appl/cint/cint\_c.tab.c No license file was found, but licenses were detected in source scan.

/\*

\* \$Id: sbZfKaQsPriLutAddr.hx,v 1.2 Broadcom SDK \$

\* \$Copyright: (c) 2016 Broadcom.

\* Broadcom Proprietary and Confidential. All rights reserved.\$

\*/

Found in path(s):

\* /opt/cola/permits/1745002214\_1689590998.9917314/0/bcm-sdk-master-zip/bcm-sdkmaster/include/soc/sbx/qe2k/sbZfKaQsPriLutAddr.hx No license file was found, but licenses were detected in source scan.

/\*

```
* DO NOT EDIT THIS FILE!
```
\* This file is auto-generated.

- \* Edits to this file will be lost when it is regenerated.
- \*

```
* $Id: $
```
- \* \$Copyright: (c) 2016 Broadcom.
- \* Broadcom Proprietary and Confidential. All rights reserved.\$

\*

```
* File:	xasync_run.c
```
\* Purpose: Async BCMX - execute a request

```
* Generator:	mkdispatch 1.54
```
\* Generated: Thu Feb 21 13:03:48 2013

```
*/
```
Found in path(s):

\* /opt/cola/permits/1745002214\_1689590998.9917314/0/bcm-sdk-master-zip/bcm-sdk-

master/src/bcmx/async\_run.c

No license file was found, but licenses were detected in source scan.

/\*----------------------------------------------------------------------

- \* \$Id: tefmod16\_sc\_lkup\_table.c, \$
- \* \$Copyright: (c) 2016 Broadcom.
- \* Broadcom Proprietary and Confidential. All rights reserved.\$
- \*
- \* \$Copyright: (c) 2014 Broadcom Corporation All Rights Reserved.\$
- \* Broadcom Corporation
- \* Proprietary and Confidential information
- \* All rights reserved
- \* This source file is the property of Broadcom Corporation, and
- \* may not be copied or distributed in any isomorphic form without the

\* prior written consent of Broadcom Corporation.

 $*$ 

# ############### THIS FILE IS AUTOMATICALLY GENERATED. ############### ############### DO !! NOT !! MANUALLY EDIT THIS FILE. ###############

\*---------------------------------------------------------------------

\* Description: This file contains enums, elems and doxyten comments

\* needed for SerDes

Configuration programs.

\*---------------------------------------------------------------------

## \* CVS INFORMATION:

\* Please see inc/enum\_desc.txt for CVS information.

\*----------------------------------------------------------------------

\*/

Found in path(s):

\* /opt/cola/permits/1745002214\_1689590998.9917314/0/bcm-sdk-master-zip/bcm-sdkmaster/libs/phymod/chip/tscf16/tier1/tefmod16\_enum\_defines.h No license file was found, but licenses were detected in source scan.

/\*

\* \$Id: dma.h,v 1.5.134.1 Broadcom SDK \$

- \* \$Copyright: (c) 2016 Broadcom.
- \* Broadcom Proprietary and Confidential. All rights reserved.\$
- \* Purpose: DMA command manager
- \*/

Found in path(s):

\* /opt/cola/permits/1745002214\_1689590998.9917314/0/bcm-sdk-master-zip/bcm-sdkmaster/include/soc/sbx/caladan3/tmu/dma.h No license file was found, but licenses were detected in source scan.

/\*

 Copyright 2001, Broadcom Corporation All Rights Reserved.

 This is UNPUBLISHED PROPRIETARY SOURCE CODE of Broadcom Corporation; the contents of this file may not be disclosed to third parties, copied or duplicated in any form, in whole or in part, without the prior written permission of Broadcom Corporation.

\*/

/\*

\* Misc useful OS-independent routines.

\*

- \* \$Id: bcmutils.c,v 1.10 Broadcom SDK \$
- \* \$Copyright: (c) 2016 Broadcom.
- \* Broadcom Proprietary and Confidential. All rights reserved.\$

\*/

#### Found in path(s):

\* /opt/cola/permits/1745002214\_1689590998.9917314/0/bcm-sdk-master-zip/bcm-sdkmaster/src/soc/robo/bcmutils.c No license file was found, but licenses were detected in source scan.

/\*

\* \$Id: trident2plus\_cos.c Broadcom SDK \$

\* \$Copyright: (c) 2016 Broadcom.

\* Broadcom Proprietary and Confidential. All rights reserved.\$

\*

\* File: trident2plus\_cos.c

\* Purpose: Maintains all the debug information for cos

\* feature for trident2plus.

```
*/
```
Found in path(s):

\* /opt/cola/permits/1745002214\_1689590998.9917314/0/bcm-sdk-master-zip/bcm-sdkmaster/src/appl/diag/esw/techsupport/cos/trident2plus\_cos.c No license file was found, but licenses were detected in source scan.

```
/*
*
* $Id: eagle.c,v 1.2.2.26 Broadcom SDK $
*
* $Copyright: (c) 2016 Broadcom.
* Broadcom Proprietary and Confidential. All rights reserved.$
*
*
*/
/*
* $Copyright: (c) 2014 Broadcom Corporation All Rights Reserved.$
* $Id$
*/
```
## Found in path(s):

```
* /opt/cola/permits/1745002214_1689590998.9917314/0/bcm-sdk-master-zip/bcm-sdk-
master/libs/phymod/chip/eagle_dpll/tier1/eagle2_cfg_seq.c
No license file was found, but licenses were detected in source scan.
```
## #

```
# $Id: config-sbx-c3-48x1g-1xhg127.bcm,v 1.3 Broadcom SDK $
# $Copyright: (c) 2016 Broadcom.
```
# Broadcom Proprietary and Confidential. All rights reserved.\$ # Example configuration file for C3 SBX 48x1G-1xHG127 setup # ddr3\_auto\_tune=0 load\_firmware=2

# Default microcode is g3p1 # - g3p1 linecard Caladan3/Sirius # - g3p1a lincard Caladan3/Arad bcm88030\_ucode.0= $g3p1$ 

ucode\_port.port48.0=xtport2.ge.0.11:clport1.hg126.0.47 ucode\_port.port47.0=xtport2.ge.0.10:clport1.hg126.0.46 ucode\_port.port46.0=xtport2.ge.0.9:clport1.hg126.0.45 ucode\_port.port45.0=xtport2.ge.0.8:clport1.hg126.0.44 ucode\_port.port44.0=xtport2.ge.0.7:clport1.hg126.0.43 ucode\_port.port43.0=xtport2.ge.0.6:clport1.hg126.0.42 ucode\_port.port42.0=xtport2.ge.0.5:clport1.hg126.0.41 ucode\_port.port41.0=xtport2.ge.0.4:clport1.hg126.0.40 ucode\_port.port40.0=xtport2.ge.0.3:clport1.hg126.0.39 ucode\_port.port39.0=xtport2.ge.0.2:clport1.hg126.0.38 ucode\_port.port38.0=xtport2.ge.0.1:clport1.hg126.0.37 ucode\_port.port37.0=xtport2.ge.0.0:clport1.hg126.0.36 ucode\_port.port36.0=xtport1.ge.0.11:clport1.hg126.0.35 ucode\_port.port35.0=xtport1.ge.0.10:clport1.hg126.0.34 ucode\_port.port34.0=xtport1.ge.0.9:clport1.hg126.0.33 ucode\_port.port33.0=xtport1.ge.0.8:clport1.hg126.0.32 ucode\_port.port32.0=xtport1.ge.0.7:clport1.hg126.0.31 ucode\_port.port31.0=xtport1.ge.0.6:clport1.hg126.0.30 ucode\_port.port30.0=xtport1.ge.0.5:clport1.hg126.0.29 ucode\_port.port29.0=xtport1.ge.0.4:clport1.hg126.0.28 ucode\_port.port28.0=xtport1.ge.0.3:clport1.hg126.0.27 ucode\_port.port27.0=xtport1.ge.0.2:clport1.hg126.0.26 ucode\_port.port26.0=xtport1.ge.0.1:clport1.hg126.0.25 ucode\_port.port25.0=xtport1.ge.0.0:clport1.hg126.0.24 ucode\_port.port24.0=xtport0.ge.0.11:clport1.hg126.0.23 ucode\_port.port23.0=xtport0.ge.0.10:clport1.hg126.0.22 ucode\_port.port22.0=xtport0.ge.0.9:clport1.hg126.0.21 ucode\_port.port21.0=xtport0.ge.0.8:clport1.hg126.0.20 ucode\_port.port20.0=xtport0.ge.0.7:clport1.hg126.0.19 ucode\_port.port19.0=xtport0.ge.0.6:clport1.hg126.0.18 ucode\_port.port18.0=xtport0.ge.0.5:clport1.hg126.0.17 ucode\_port.port17.0=xtport0.ge.0.4:clport1.hg126.0.16 ucode\_port.port16.0=xtport0.ge.0.3:clport1.hg126.0.15 ucode\_port.port15.0=xtport0.ge.0.2:clport1.hg126.0.14 ucode\_port.port14.0=xtport0.ge.0.1:clport1.hg126.0.13 ucode\_port.port13.0=xtport0.ge.0.0:clport1.hg126.0.12 ucode\_port.port12.0=clport0.ge.0.11:clport1.hg126.0.11

ucode\_port.port11.0=clport0.ge.0.10:clport1.hg126.0.10 ucode\_port.port10.0=clport0.ge.0.9:clport1.hg126.0.9 ucode\_port.port9.0=clport0.ge.0.8:clport1.hg126.0.8 ucode\_port.port8.0=clport0.ge.0.7:clport1.hg126.0.7 ucode\_port.port7.0=clport0.ge.0.6:clport1.hg126.0.6 ucode\_port.port6.0=clport0.ge.0.5:clport1.hg126.0.5 ucode\_port.port5.0=clport0.ge.0.4:clport1.hg126.0.4 ucode\_port.port4.0=clport0.ge.0.3:clport1.hg126.0.3 ucode\_port.port3.0=clport0.ge.0.2:clport1.hg126.0.2 ucode\_port.port2.0=clport0.ge.0.1:clport1.hg126.0.1 ucode\_port.port1.0=clport0.ge.0.0:clport1.hg126.0.0 ucode\_num\_ports.0=48

higig2\_hdr\_mode\_hg0=1 higig2\_hdr\_mode\_hg1=1

xgxs\_rx\_lane\_map\_ge0=0x1032 xgxs\_rx\_lane\_map\_ge8=0x1032 xgxs\_rx\_lane\_map\_ge16=0x3210 xgxs\_rx\_lane\_map\_ge24=0x3210 xgxs\_rx\_lane\_map\_ge32=0x1032 xgxs\_rx\_lane\_map\_ge40=0x1032

xgxs\_tx\_lane\_map\_ge0=0x3210 xgxs\_tx\_lane\_map\_ge7=0x3210 xgxs\_tx\_lane\_map\_ge16=0x1032 xgxs\_tx\_lane\_map\_ge24=0x1032 xgxs\_tx\_lane\_map\_ge32=0x3210 xgxs\_tx\_lane\_map\_ge40=0x3210

# #

KBP bus

esm\_serdes\_rx\_polarity\_flip=0xffffff esm\_serdes\_rx\_lane\_map\_core0=0x1032 esm\_serdes\_rx\_lane\_map\_core2=0x1032 esm\_serdes\_tx\_lane\_map\_core1=0x1032 esm\_serdes\_tx\_lane\_map\_core4=0x1032 ext tcam tx lane swap=1 ext tcam\_rx\_lane\_swap=1

phy\_xaui\_rx\_polarity\_flip\_ge0=0x0001 phy\_xaui\_rx\_polarity\_flip\_ge1=0x0001 phy\_xaui\_rx\_polarity\_flip\_ge2=0x0001 phy\_xaui\_rx\_polarity\_flip\_ge3=0x0001 phy\_xaui\_rx\_polarity\_flip\_ge4=0x0001 phy\_xaui\_rx\_polarity\_flip\_ge5=0x0001 phy\_xaui\_rx\_polarity\_flip\_ge6=0x0001 phy\_xaui\_rx\_polarity\_flip\_ge7=0x0001 phy\_xaui\_rx\_polarity\_flip\_ge8=0x0001 phy\_xaui\_rx\_polarity\_flip\_ge9=0x0001 phy\_xaui\_rx\_polarity\_flip\_ge10=0x0001 phy\_xaui\_rx\_polarity\_flip\_ge11=0x0001

phy\_xaui\_rx\_polarity\_flip\_ge12=0x0001 phy\_xaui\_rx\_polarity\_flip\_ge13=0x0001 phy\_xaui\_rx\_polarity\_flip\_ge14=0x0001 phy\_xaui\_rx\_polarity\_flip\_ge15=0x0001 phy\_xaui\_rx\_polarity\_flip\_ge16=0x0001 phy\_xaui\_rx\_polarity\_flip\_ge17=0x0001 phy\_xaui\_rx\_polarity\_flip\_ge18=0x0001 phy\_xaui\_rx\_polarity\_flip\_ge19=0x0001 phy\_xaui\_rx\_polarity\_flip\_ge20=0x0001 phy\_xaui\_rx\_polarity\_flip\_ge21=0x0001 phy\_xaui\_rx\_polarity\_flip\_ge22=0x0001 phy\_xaui\_rx\_polarity\_flip\_ge23=0x0001

phy\_xaui\_rx\_polarity\_flip\_ge24=0x0001 phy\_xaui\_rx\_polarity\_flip\_ge25=0x0001 phy\_xaui\_rx\_polarity\_flip\_ge26=0x0001 phy\_xaui\_rx\_polarity\_flip\_ge27=0x0001 phy\_xaui\_rx\_polarity\_flip\_ge28=0x0001 phy\_xaui\_rx\_polarity\_flip\_ge29=0x0001 phy\_xaui\_rx\_polarity\_flip\_ge30=0x0001 phy\_xaui\_rx\_polarity\_flip\_ge31=0x0001 phy\_xaui\_rx\_polarity\_flip\_ge32=0x0001 phy\_xaui\_rx\_polarity\_flip\_ge33=0x0001 phy\_xaui\_rx\_polarity\_flip\_ge34=0x0001 phy\_xaui\_rx\_polarity\_flip\_ge35=0x0001

phy\_xaui\_rx\_polarity\_flip\_ge36=0x0001 phy\_xaui\_rx\_polarity\_flip\_ge37=0x0001 phy\_xaui\_rx\_polarity\_flip\_ge38=0x0001 phy\_xaui\_rx\_polarity\_flip\_ge39=0x0001 phy\_xaui\_rx\_polarity\_flip\_ge40=0x0001 phy\_xaui\_rx\_polarity\_flip\_ge41=0x0001 phy\_xaui\_rx\_polarity\_flip\_ge42=0x0001 phy\_xaui\_rx\_polarity\_flip\_ge43=0x0001 phy\_xaui\_rx\_polarity\_flip\_ge44=0x0001 phy\_xaui\_rx\_polarity\_flip\_ge45=0x0001 phy\_xaui\_rx\_polarity\_flip\_ge46=0x0001 phy\_xaui\_rx\_polarity\_flip\_ge47=0x0001

phy\_fiber\_pref\_ge0=1 phy\_fiber\_pref\_ge1=1 phy\_fiber\_pref\_ge2=1 phy\_fiber\_pref\_ge3=1 phy\_fiber\_pref\_ge4=1 phy\_fiber\_pref\_ge5=1 phy\_fiber\_pref\_ge6=1 phy\_fiber\_pref\_ge7=1 phy\_fiber\_pref\_ge8=1 phy\_fiber\_pref\_ge9=1 phy\_fiber\_pref\_ge10=1 phy\_fiber\_pref\_ge11=1 phy\_fiber\_pref\_ge12=1 phy\_fiber\_pref\_ge13=1 phy\_fiber\_pref\_ge14=1 phy\_fiber\_pref\_ge15=1 phy\_fiber\_pref\_ge16=1 phy\_fiber\_pref\_ge17=1 phy\_fiber\_pref\_ge18=1 phy\_fiber\_pref\_ge19=1 phy\_fiber\_pref\_ge20=1 phy\_fiber\_pref\_ge21=1 phy\_fiber\_pref\_ge22=1 phy\_fiber\_pref\_ge23=1 phy\_fiber\_pref\_ge24=1 phy\_fiber\_pref\_ge25=1 phy\_fiber\_pref\_ge26=1 phy\_fiber\_pref\_ge27=1 phy\_fiber\_pref\_ge28=1 phy\_fiber\_pref\_ge29=1 phy\_fiber\_pref\_ge30=1 phy\_fiber\_pref\_ge31=1 phy\_fiber\_pref\_ge32=1 phy\_fiber\_pref\_ge33=1 phy\_fiber\_pref\_ge34=1 phy\_fiber\_pref\_ge35=1 phy\_fiber\_pref\_ge36=1 phy\_fiber\_pref\_ge37=1 phy\_fiber\_pref\_ge38=1 phy\_fiber\_pref\_ge39=1 phy\_fiber\_pref\_ge40=1 phy\_fiber\_pref\_ge41=1 phy\_fiber\_pref\_ge42=1 phy\_fiber\_pref\_ge43=1 phy\_fiber\_pref\_ge44=1 phy\_fiber\_pref\_ge45=1 phy\_fiber\_pref\_ge46=1

phy\_automedium\_ge1=1 phy\_automedium\_ge0=1 phy\_automedium\_ge2=1 phy\_automedium\_ge3=1 phy\_automedium\_ge4=1 phy\_automedium\_ge5=1 phy\_automedium\_ge6=1 phy\_automedium\_ge7=1 phy\_automedium\_ge8=1 phy\_automedium\_ge9=1 phy\_automedium\_ge10=1 phy\_automedium\_ge11=1 phy\_automedium\_ge12=1 phy\_automedium\_ge13=1 phy\_automedium\_ge14=1 phy\_automedium\_ge15=1 phy\_automedium\_ge16=1 phy\_automedium\_ge17=1 phy\_automedium\_ge18=1 phy\_automedium\_ge19=1 phy\_automedium\_ge20=1 phy\_automedium\_ge21=1 phy\_automedium\_ge22=1 phy\_automedium\_ge23=1 phy\_automedium\_ge24=1 phy\_automedium\_ge25=1 phy\_automedium\_ge26=1 phy\_automedium\_ge27=1 phy\_automedium\_ge28=1 phy\_automedium\_ge29=1 phy\_automedium\_ge30=1 phy\_automedium\_ge31=1 phy\_automedium\_ge32=1 phy\_automedium\_ge33=1 phy\_automedium\_ge34=1 phy\_automedium\_ge35=1 phy\_automedium\_ge36=1 phy\_automedium\_ge37=1 phy\_automedium\_ge38=1 phy automedium ge39=1 phy\_automedium\_ge40=1 phy\_automedium\_ge41=1 phy\_automedium\_ge42=1 phy\_automedium\_ge43=1 phy\_automedium\_ge44=1 phy\_automedium\_ge45=1 phy\_automedium\_ge46=1 phy\_automedium\_ge47=1 phy\_port\_primary\_and\_offset\_ge0=0x0000 phy\_port\_primary\_and\_offset\_ge1=0x0001 phy\_port\_primary\_and\_offset\_ge2=0x0002 phy\_port\_primary\_and\_offset\_ge3=0x0003 phy\_port\_primary\_and\_offset\_ge4=0x0004 phy\_port\_primary\_and\_offset\_ge5=0x0005 phy\_port\_primary\_and\_offset\_ge6=0x0006 phy\_port\_primary\_and\_offset\_ge7=0x0007 phy\_port\_primary\_and\_offset\_ge8=0x0800 phy\_port\_primary\_and\_offset\_ge9=0x0801 phy\_port\_primary\_and\_offset\_ge10=0x0802 phy\_port\_primary\_and\_offset\_ge11=0x0803 phy\_port\_primary\_and\_offset\_ge12=0x0804 phy\_port\_primary\_and\_offset\_ge13=0x0805 phy\_port\_primary\_and\_offset\_ge14=0x0806 phy port primary and offset ge15=0x0807 phy\_port\_primary\_and\_offset\_ge16=0x1000 phy\_port\_primary\_and\_offset\_ge17=0x1001 phy\_port\_primary\_and\_offset\_ge18=0x1002 phy\_port\_primary\_and\_offset\_ge19=0x1003 phy\_port\_primary\_and\_offset\_ge20=0x1004 phy\_port\_primary\_and\_offset\_ge21=0x1005 phy\_port\_primary\_and\_offset\_ge22=0x1006 phy\_port\_primary\_and\_offset\_ge23=0x1007 phy\_port\_primary\_and\_offset\_ge24=0x1800 phy\_port\_primary\_and\_offset\_ge25=0x1801 phy\_port\_primary\_and\_offset\_ge26=0x1802 phy\_port\_primary\_and\_offset\_ge27=0x1803 phy\_port\_primary\_and\_offset\_ge28=0x1804 phy\_port\_primary\_and\_offset\_ge29=0x1805 phy\_port\_primary\_and\_offset\_ge30=0x1806 phy\_port\_primary\_and\_offset\_ge31=0x1807 phy\_port\_primary\_and\_offset\_ge32=0x2000 phy\_port\_primary\_and\_offset\_ge33=0x2001 phy\_port\_primary\_and\_offset\_ge34=0x2002 phy\_port\_primary\_and\_offset\_ge35=0x2003 phy\_port\_primary\_and\_offset\_ge36=0x2004 phy\_port\_primary\_and\_offset\_ge37=0x2005 phy\_port\_primary\_and\_offset\_ge38=0x2006 phy port primary and offset ge39=0x2007 phy\_port\_primary\_and\_offset\_ge40=0x2800 phy\_port\_primary\_and\_offset\_ge41=0x2801 phy\_port\_primary\_and\_offset\_ge42=0x2802 phy port primary and offset ge43=0x2803 phy\_port\_primary\_and\_offset\_ge44=0x2804 phy\_port\_primary\_and\_offset\_ge45=0x2805 phy\_port\_primary\_and\_offset\_ge46=0x2806 phy\_port\_primary\_and\_offset\_ge47=0x2807

 $\#C3$ 

 Fabric side 2xHG[42] #xgxs\_rx\_lane\_map\_hg0=0x1032 xgxs rx lane map  $hg0=0x3210$ xgxs\_rx\_lane\_map\_hg1=0x3210

#xgxs tx lane map  $hg0=0x1032$ xgxs\_tx\_lane\_map\_hg0=0x3012 xgxs\_tx\_lane\_map\_hg1=0x3210 xgxs\_lcpll\_xtal\_refclk\_ge48=25 xgxs\_lcpll\_xtal\_refclk\_ge49=25

```
ddr3 tune addrc ci14.0=0x000000b2ddr3_tune_wr_dq_wl1_ci14.0=0x94949494,0x94949494,0x93939393,0x93939393
ddr3_tune_wr_dq_wl0_ci14.0=0x94949494,0x94949494,0x92929292,0x92929292
ddr3_tune_wr_dq_ci14.0=0x80808080
ddr3_tune_vref_ci14.0=0x000007df
ddr3_tune_rd_dqs_ci14.0=0x98989494,0x99999494
ddr3_tune_rd_dq_wl1_rn_ci14.0=0x83838383,0x83838383,0x8a8a8a8a,0x8a8a8a8a
ddr3_tune_rd_dq_wl0_rn_ci14.0=0x84848484,0x84848484,0x8a8a8a8a,0x8a8a8a8a
ddr3_tune_rd_dq_wl1_rp_ci14.0=0x83838383,0x8383838383,0x8a8a8a8a,0x8a8a8a8a8a
ddr3_tune_rd_dq_wl0_rp_ci14.0=0x84848484,0x84848484,0x8a8a8a8a,0x8a8a8a8a
ddr3 tune rd en ci14.0=0x009a9b99,0x009d9f9c
ddr3 tune rd data dly ci14.0=0x00000404
ddr3_tune_addrc_ci12.0=0x000000af
ddr3_tune_wr_dq_wl1_ci12.0=0x92929292,0x92929292,0x92929292,0x9292929292
ddr3_tune_wr_dq_wl0_ci12.0=0x93939393,0x9393939393,0x9292929292,0x92929292
ddr3_tune_wr_dq_ci12.0=0x80808080
ddr3_tune_vref_ci12.0=0x0000079e
ddr3 tune rd dqs ci12.0=0x90909393,0x98989292
ddr3_tune_rd_dq_wl1_rn_ci12.0=0x82828282.0x82828282.0x8a8a8a8a8a,0x8a8a8a8a
ddr3_tune_rd_dq_wl0_rn_ci12.0=0x84848484,0x84848484,0x83838383,0x83838383
ddr3_tune_rd_dq_wl1_rp_ci12.0=0x82828282,0x82828282,0x8a8a8a8a,0x8a8a8a8a
ddr3_tune_rd_dq_wl0_rp_ci12.0=0x84848484,0x84848484,0x83838383,0x83838383
ddr3_tune_rd_en_ci12.0=0x009a9a9a,0x00989a96
ddr3_tune_rd_data_dly_ci12.0=0x00000404
ddr3_tune_addrc_ci10.0=0x000000b0
ddr3 tune wr dq wl1 ci10.0=0x91919191,0x91919191,0x93939393,0x9393939393
ddr3_tune_wr_dq_wl0_ci10.0=0x93939393.0x93939393.0x9292929292.0x9292929292
ddr3_tune_wr_dq_ci10.0=0x80808080
ddr3_tune_vref_ci10.0=0x0000079e
ddr3_tune_rd_dqs_ci10.0=0x98989696,0x99999393
ddr3_tune_rd_dq_wl1_rn_ci10.0=0x84848484,0x84848484,0x8b8b8b8b,0x8b8b8b8b8b
ddr3_tune_rd_dq_wl0_rn_ci10.0=0x8989898989,0x89898989,0x8b8b8b8b,0x8b8b8b8b8b
ddr3_tune_rd_dq_wl1_rp_ci10.0=0x8484848484,0x84848484,0x8b8b8b8b8b,0x8b8b8b8b8b
```
ddr3\_tune\_rd\_dq\_wl0\_rp\_ci10.0=0x89898989,0x89898989,0x8b8b8b8b,0x8b8b8b8b ddr3 tune rd en ci10.0=0x00a3a4a3,0x009fa19d ddr3\_tune\_rd\_data\_dly\_ci10.0=0x00000505 ddr3\_tune\_addrc\_ci8.0=0x000000b1 ddr3\_tune\_wr\_dq\_wl1\_ci8.0=0x93939393,0x93939393,0x94949494,0x94949494 ddr3\_tune\_wr\_dq\_wl0\_ci8.0=0x94949494,0x94949494,0x94949494,0x94949494 ddr3\_tune\_wr\_dq\_ci8.0=0x80808080 ddr3\_tune\_vref\_ci8.0=0x0000075d ddr3\_tune\_rd\_dqs\_ci8.0=0x99999393,0x91919494 ddr3\_tune\_rd\_dq\_wl1\_rn\_ci8.0=0x84848484,0x84848484,0x83838383,0x83838383 ddr3\_tune\_rd\_dq\_wl0\_rn\_ci8.0=0x84848484,0x84848484,0x8a8a8a8a,0x8a8a8a8a ddr3\_tune\_rd\_dq\_wl1\_rp\_ci8.0=0x84848484,0x84848484,0x83838383,0x83838383 ddr3\_tune\_rd\_dq\_wl0\_rp\_ci8.0=0x84848484,0x84848484,0x8a8a8a8a,0x8a8a8a8a ddr3\_tune\_rd\_en\_ci8.0=0x00999a98,0x009a9b9a ddr3\_tune\_rd\_data\_dly\_ci8.0=0x00000404 ddr3 tune addrc ci6.0=0x000000b1 ddr3\_tune\_wr\_dq\_wl1\_ci6.0=0x94949494,0x94949494,0x94949494,0x94949494 ddr3\_tune\_wr\_dq\_wl0\_ci6.0=0x94949494,0x94949494,0x959595955,0x9595959595 ddr3\_tune\_wr\_dq\_ci6.0=0x80808080 ddr3\_tune\_vref\_ci6.0=0x0000079e ddr3 tune rd dqs ci6.0=0x97979393,0x989899999 ddr3\_tune\_rd\_dq\_wl1\_rn\_ci6.0=0x89898989,0x89898989,0x8b8b8b8b,0x8b8b8b8b ddr3\_tune\_rd\_dq\_wl0\_rn\_ci6.0=0x83838383,0x83838383,0x89898989,0x89898989 ddr3\_tune\_rd\_dq\_wl1\_rp\_ci6.0=0x89898989.0x89898989.0x8b8b8b8b.0x8b8b8b8b8b ddr3\_tune\_rd\_dq\_wl0\_rp\_ci6.0=0x83838383,0x83838383,0x89898989,0x89898989 ddr3 tune rd en ci6.0=0x009a9b9a,0x00999a98 ddr3 tune rd data dly ci6.0=0x00000404 ddr3\_tune\_addrc\_ci4.0=0x000000b1 ddr3 tune wr dq wl1 ci4.0=0x94949494,0x94949494,0x9494944,0x9494949494 ddr3 tune wr dq wl0 ci4.0=0x93939393,0x93939393,0x94949494,0x94949494 ddr3\_tune\_wr\_dq\_ci4.0=0x80808080 ddr3 tune vref  $ci4.0=0x0000079e$ ddr3\_tune\_rd\_dqs\_ci4.0=0x98989393,0x97979999 ddr3\_tune\_rd\_dq\_wl1\_rn\_ci4.0=0x89898989.0x89898989.0x8a8a8a8a.0x8a8a8a8a ddr3\_tune\_rd\_dq\_wl0\_rn\_ci4.0=0x84848484,0x84848484,0x8b8b8b8b,0x8b8b8b8b ddr3\_tune\_rd\_dq\_wl1\_rp\_ci4.0=0x89898989,0x89898989,0x8a8a8a8a,0x8a8a8a8a ddr3\_tune\_rd\_dq\_wl0\_rp\_ci4.0=0x84848484,0x84848484,0x8b8b8b8b,0x8b8b8b8b ddr3\_tune\_rd\_en\_ci4.0=0x009c9d9c,0x00999a99 ddr3\_tune\_rd\_data\_dly\_ci4.0=0x00000404 ddr3 tune addrc  $ci2.0=0x000000b0$ ddr3 tune wr dq wl1 ci2.0=0x93939393,0x93939393,0x93939393,0x93939393939393939393 ddr3\_tune\_wr\_dq\_wl0\_ci2.0=0x9292929292.0x92929292.0x9494949494.0x9494949494 ddr3\_tune\_wr\_dq\_ci2.0=0x80808080 ddr3\_tune\_vref\_ci2.0=0x0000079e ddr3\_tune\_rd\_dqs\_ci2.0=0x92929292.0x9898989898 ddr3\_tune\_rd\_dq\_wl1\_rn\_ci2.0=0x8989898989,0x89898989,0x8b8b8b8b,0x8b8b8b8b8b ddr3\_tune\_rd\_dq\_wl0\_rn\_ci2.0=0x8484848484,0x84848484,0x82828282,0x8282828282 ddr3\_tune\_rd\_dq\_wl1\_rp\_ci2.0=0x89898989,0x89898989,0x8b8b8b8b,0x8b8b8b8b8b
ddr3\_tune\_rd\_dq\_wl0\_rp\_ci2.0=0x84848484,0x84848484,0x82828282,0x82828282 ddr3\_tune\_rd\_en\_ci2.0=0x009f9f9f,0x00a5a6a4 ddr3\_tune\_rd\_data\_dly\_ci2.0=0x00000404 ddr3\_tune\_addrc\_ci0.0=0x000000b0 ddr3\_tune\_wr\_dq\_wl1\_ci0.0=0x94949494,0x94949494,0x94949494,0x94949494 ddr3\_tune\_wr\_dq\_wl0\_ci0.0=0x94949494,0x94949494,0x92929292,0x92929292 ddr3\_tune\_wr\_dq\_ci0.0=0x80808080 ddr3\_tune\_vref\_ci0.0=0x0000079e ddr3\_tune\_rd\_dqs\_ci0.0=0x98989595,0x98989797 ddr3\_tune\_rd\_dq\_wl1\_rn\_ci0.0=0x89898989.0x89898989.0x8a8a8a8a.0x8a8a8a8a ddr3\_tune\_rd\_dq\_wl0\_rn\_ci0.0=0x84848484,0x84848484,0x8a8a8a8a,0x8a8a8a8a ddr3\_tune\_rd\_dq\_wl1\_rp\_ci0.0=0x89898989,0x89898989,0x8a8a8a8a,0x8a8a8a8a ddr3\_tune\_rd\_dq\_wl0\_rp\_ci0.0=0x84848484,0x84848484,0x8a8a8a8a,0x8a8a8a8a ddr3\_tune\_rd\_en\_ci0.0=0x00a2a3a2,0x009fa19e ddr3\_tune\_rd\_data\_dly\_ci0.0=0x00000404

## Found

in path(s):

\* /opt/cola/permits/1745002214\_1689590998.9917314/0/bcm-sdk-master-zip/bcm-sdk-master/rc/config-sbx-c3- 48x1g-1xhg127.bcm

No license file was found, but licenses were detected in source scan.

/\*

\* \$Id: intr\_cmicm.c,v 1.107 Broadcom SDK \$

\* \$Copyright: (c) 2016 Broadcom.

\* Broadcom Proprietary and Confidential. All rights reserved.\$

\*

\* SOC CMICm Interrupt Handlers

\*

\* NOTE: These handlers are called from an interrupt context, so their

\* actions are restricted accordingly.

\*/

Found in path(s):

\* /opt/cola/permits/1745002214\_1689590998.9917314/0/bcm-sdk-master-zip/bcm-sdk-

master/src/soc/common/intr\_cmicm.c

No license file was found, but licenses were detected in source scan.

/\* \$Id: arad\_pp\_ptp.h,v 1.2 Broadcom SDK \$

\* \$Copyright: (c) 2016 Broadcom.

\* Broadcom Proprietary and Confidential. All rights reserved.\$

\*/

Found in path(s):

\* /opt/cola/permits/1745002214\_1689590998.9917314/0/bcm-sdk-master-zip/bcm-sdkmaster/include/soc/dpp/ARAD/ARAD\_PP/arad\_pp\_ptp.h No license file was found, but licenses were detected in source scan.

```
/*
```

```
* $Id$
```

```
* $Copyright: (c) 2016 Broadcom.
```

```
* Broadcom Proprietary and Confidential. All rights reserved.$
```
\*

```
* File: mpls_lm_dm_sdk_msg.h
```
\*/

Found in path(s):

\* /opt/cola/permits/1745002214\_1689590998.9917314/0/bcm-sdk-master-zip/bcm-sdkmaster/include/bcm\_int/esw/mpls\_lm\_dm\_sdk\_msg.h No license file was found, but licenses were detected in source scan.

/\*

```
* $Id: soc.c,v 1.4 Broadcom SDK $
* $Copyright: (c) 2016 Broadcom.
* Broadcom Proprietary and Confidential. All rights reserved.$
*
* File: soc.c
* Purpose: Board driver SOC interfaces
*
* SOC interfaces are defined here; all other functions needed SOC
* intefaces should use these functions.
*
*/
Found in path(s):
* /opt/cola/permits/1745002214_1689590998.9917314/0/bcm-sdk-master-zip/bcm-sdk-
master/src/board/support/soc.c
No license file was found, but licenses were detected in source scan.
/* 
* $Id$
*
```

```
* $Copyright: (c) 2016 Broadcom.
```
\* Broadcom Proprietary and Confidential. All rights reserved.\$

\*/

 VxWorks BSP for NSX (BCM1125) Card Broadcom Corp 6/10/2004

This directory contains the VxWorks BSP for running VxWorks on the BCM1125 processor card. This BSP was originally derived from the SiByte SWARM BSP for BCM1250.

Broadcom Common Firmware Environment (CFE) is used as the boot ROM to boot VxWorks image directly from on board flash or over network. CFE is modified to emulate VxWorks boot ROM.

Simple flash filesystem based on DOSFS 2.0, with 15 MB usable space on the "flash:" device, CLI commands are provided for common file operations.

\* \* \* \* \* \* \*

This file documents BSP interface changes from previous software or hardware versions, and notifies the user of serious caveats that must be noted before using this BSP. Additionally, the target board's manual

 page entry (e.g., man bcm1250) provides board-specific information necessary to run VxWorks. The target manual page should be read fully before this BSP is used.

-----------------------------------------------------------------------

## RELEASE 1.0/0

 Released from Wind River for Tornado 2.1, VxWorks 5.4 and Tornado 2.2, VxWorks 5.5

Found in path(s):

\* /opt/cola/permits/1745002214\_1689590998.9917314/0/bcm-sdk-master-zip/bcm-sdkmaster/systems/vxworks/metrocore/README

\* /opt/cola/permits/1745002214\_1689590998.9917314/0/bcm-sdk-master-zip/bcm-sdkmaster/systems/vxworks/nsx/README

No license file was found, but licenses were detected in source scan.

/\*

\* \$Id: interrupt\_handler.h,v 1.6 Broadcom SDK \$

\* \$Copyright: (c) 2016 Broadcom.

\* Broadcom Proprietary and Confidential. All rights reserved.\$

\*

\*/

Found in path(s):

\* /opt/cola/permits/1745002214\_1689590998.9917314/0/bcm-sdk-master-zip/bcm-sdkmaster/include/appl/dcmn/interrupts/interrupt\_handler.h No license file was found, but licenses were detected in source scan.

/\*

\* \$Id: arad\_pp\_array\_memory\_allocator.c,v 1.19 Broadcom SDK \$

\* \$Copyright: (c) 2016 Broadcom.

\* Broadcom Proprietary and Confidential. All rights reserved.\$

\*/

Found in path(s):

\* /opt/cola/permits/1745002214\_1689590998.9917314/0/bcm-sdk-master-zip/bcm-sdkmaster/src/soc/dpp/ARAD/ARAD\_PP/arad\_pp\_array\_memory\_allocator.c No license file was found, but licenses were detected in source scan.

/\*

\* \$Id: sbZfFabBm9600XbXcfgRemapEntry.c,v 1.2 Broadcom SDK \$ \* \$Copyright: (c) 2016 Broadcom. \* Broadcom Proprietary and Confidential. All rights reserved.\$ \*/

Found in path(s):

\* /opt/cola/permits/1745002214\_1689590998.9917314/0/bcm-sdk-master-zip/bcm-sdkmaster/src/soc/sbx/fabric/sbZfFabBm9600XbXcfgRemapEntry.c No license file was found, but licenses were detected in source scan.

/\* \$Id: sand\_general\_params.h,v 1.5 Broadcom SDK \$

\* \$Copyright: (c) 2016 Broadcom.

\* Broadcom Proprietary and Confidential. All rights reserved.\$

\* \$ \*/

Found in path(s):

\* /opt/cola/permits/1745002214\_1689590998.9917314/0/bcm-sdk-master-zip/bcm-sdkmaster/include/soc/dnx/legacy/SAND/Management/sand\_general\_params.h \* /opt/cola/permits/1745002214\_1689590998.9917314/0/bcm-sdk-master-zip/bcm-sdkmaster/include/soc/dpp/SAND/Management/sand\_general\_params.h

No license file was found, but licenses were detected in source scan.

/\*

\*\$Id: hal\_fe\_auto\_ex.h,v 1.1.2.2 Broadcom SDK \$

\* \$Copyright: (c) 2016 Broadcom.

\* Broadcom Proprietary and Confidential. All rights reserved.\$

\* \*/

Found in path(s):

\* /opt/cola/permits/1745002214\_1689590998.9917314/0/bcm-sdk-master-zip/bcm-sdkmaster/include/soc/sbx/hal\_fe\_auto\_ex.h No license file was found, but licenses were detected in source scan.

/\*

\* \$Id: sbZfKaRbPoliceEBSEntry.c,v 1.2 Broadcom SDK \$

\* \$Copyright: (c) 2016 Broadcom.

\* Broadcom Proprietary and Confidential. All rights reserved.\$

\*/

Found in path(s):

\* /opt/cola/permits/1745002214\_1689590998.9917314/0/bcm-sdk-master-zip/bcm-sdk-

master/src/soc/sbx/qe2k/sbZfKaRbPoliceEBSEntry.c No license file was found, but licenses were detected in source scan.

# \$Id: fsanity.soc,v 1.43 Broadcom SDK \$ # \$Copyright: (c) 2016 Broadcom. # Broadcom Proprietary and Confidential. All rights reserved.\$ # # Script to run all available tests as quickly as possible. # For testing basic sanity of new drivers, simulators, chips, etc.

echo "testsuite: started: sanity"

# We need to print out port status since any cabling effects results. \*:ps

if \$?BCM56504\_B0 || \$?BCM56504\_B1 'setenv firebolt15 1'

if \$?BCM56514\_A0 || \$?BCM56324\_A0 'setenv firebolt2 1'

# Avoid link messages while testing linkscan off

# Use expected COS configuration for test #config add bcm\_num\_cos=4

init init misc

local done 'echo " Done"'

# Set run command script not to fail on errors reported by commands # this allows the script to continue if a test fails set rcerror=false

# Set up test mode: don't stop on errors, show progress on each test tm -stoponerror +progress # Deselect all  $ts -$ 

#Display some useful information date ver soc

#Start Test echo "Running PCI Compliance ..." tr  $2$ 

## \$done

echo "Running PCI S-Channel Buf ..." tr 4 \$done echo "Running Register reset defaults ..." tr 1 \$done echo "Running Register read/write ..." tr 3 mask64 \$done init soc; #Clean up after register read/write test. echo "Running CPU Benchmarks ..." tr 21 \$done echo "Running Switching Memory tests ..." #Test L2\_ENTRY before aging fired off, aging is enabled in\_init\_ above echo " L2\_ENTRY"; tr 50 M=L2\_ENTRY; tr 51 M=L2\_ENTRY; tr 52 M=L2\_ENTRY; echo " L2\_ENTRY\_ONLY"; tr 50 M=L2\_ENTRY\_ONLY; tr 51 M=L2\_ENTRY\_ONLY; tr 52 M=L2\_ENTRY\_ONLY; echo " L2\_HITDA\_ONLY"; tr 50 M=L2\_HITDA\_ONLY; tr 51 M=L2\_HITDA\_ONLY; tr 52 M=L2\_HITDA\_ONLY; echo " L2\_HITSA\_ONLY"; tr 50 M=L2\_HITSA\_ONLY; tr 51 M=L2\_HITSA\_ONLY; tr 52 M=L2\_HITSA\_ONLY; if \$?firebolt15 || \$?helix15 || \$?felix15 || \$?firebolt2 '\

echo " EGR\_DSCP\_ECN\_MAP"; \ tr 50 M=EGR\_DSCP\_ECN\_MAP;  $\setminus$ tr 51 M=EGR\_DSCP\_ECN\_MAP; \ tr 52 M=EGR\_DSCP\_ECN\_MAP;  $\setminus$ echo " IPV6\_PROXY\_ENABLE";  $\lambda$ tr 50 M=IPV6\_PROXY\_ENABLE; \

```
tr 51 M=IPV6_PROXY_ENABLE; \
tr 52 M=IPV6_PROXY_ENABLE; \
echo " LPORT"; \
tr 50 M=LPORT; \setminustr 51 M=LPORT; \setminustr 52 M=LPORT; \setminusecho " IFP_PORT_FIELD_SEL"; \
tr 50 M=IFP_PORT_FIELD_SEL; \
tr 51 M=IFP_PORT_FIELD_SEL; \
tr 52 M=IFP_PORT_FIELD_SEL; \setminusif \Phi?helix || \Phi?felix || \Phi?firebolt15 || \Phi?helix15 \
    || $?felix15 || $?firebolt2 '\
echo " ALTERNATE_EMIRROR_BITMAP"; \
tr 50 M=ALTERNATE_EMIRROR_BITMAP; \
tr 51 M=ALTERNATE_EMIRROR_BITMAP; \
tr 52 M=ALTERNATE_EMIRROR_BITMAP; \
echo " SRC_MODID_BLOCK"; \
tr 50 M=SRC_MODID_BLOCK; \
tr 51 M=SRC_MODID_BLOCK; \
tr 52 M=SRC_MODID_BLOCK; \setminusif !$?firebolt2 '\
echo " FP_TCAM_PLUS_POLICY"; \
tr 50 M=FP_TCAM_PLUS_POLICY; \
tr 51 M=FP_TCAM_PLUS_POLICY; \setminustr 52 M=FP_TCAM_PLUS_POLICY; \
if $?firebolt2 '\
echo " EFP_COUNTER_TABLE"; \
tr 50 M=EFP_COUNTER_TABLE; \
tr 51 M=EFP_COUNTER_TABLE; \
tr 52 M=EFP_COUNTER_TABLE; \
echo " EFP METER TABLE"; \
tr 50 M=EFP_METER_TABLE; \
tr 51 M=EFP_METER_TABLE;
\lambdatr 52 M=EFP_METER_TABLE; \
echo " EFP_POLICY_TABLE"; \
tr 50 M=EFP_POLICY_TABLE; \
tr 51 M=EFP_POLICY_TABLE; \
tr 52 M=EFP_POLICY_TABLE; \
echo " EFP TCAM"; \
tr 50 M=EFP_TCAM; \langletr 51 M=EFP_TCAM; \setminustr 52 M=EFP_TCAM; \setminusecho " EGR_PRI_CNG_MAP"; \
tr 50 M=EGR_PRI_CNG_MAP; \setminus
```

```
tr 51 M=EGR_PRI_CNG_MAP; \setminustr 52 M=EGR_PRI_CNG_MAP; \setminusecho " FP_SLICE_MAP"; \
tr 50 M=FP_SLICE_MAP; \langleecho " ING_PRI_CNG_MAP"; \
tr 50 M=ING_PRI_CNG_MAP; \langletr 51 M=ING_PRI_CNG_MAP; \setminustr 52 M=ING_PRI_CNG_MAP; \
echo " INITIAL_ING_L3_NEXT_HOP"; \
tr 50 M=INITIAL_ING_L3_NEXT_HOP; \setminustr 51 M=INITIAL_ING_L3_NEXT_HOP; \
tr 52 M=INITIAL_ING_L3_NEXT_HOP; \
echo " INITIAL L3 ECMP"; \
tr 50 M=INITIAL_L3_ECMP; \setminustr 51 M=INITIAL_L3_ECMP; \setminustr 52 M=INITIAL L3 ECMP; \setminusecho " IPV4_IN_IPV6_PREFIX_MATCH"; \
tr 50 M=IPV4_IN_IPV6_PREFIX_MATCH; \
tr 51 M=IPV4_IN_IPV6_PREFIX_MATCH; \
tr 52 M=IPV4_IN_IPV6_PREFIX_MATCH; \
echo " MMU MAX BUCKET GPORT"; \
tr 50 M=MMU_MAX_BUCKET_GPORT; \
tr 51 M=MMU_MAX_BUCKET_GPORT; \
tr 52 M=MMU_MAX_BUCKET_GPORT;
\sqrt{2}echo " MMU_MIN_BUCKET_GPORT"; \
tr 50 M=MMU_MIN_BUCKET_GPORT; \
tr 51 M=MMU_MIN_BUCKET_GPORT; \
tr 52 M=MMU_MIN_BUCKET_GPORT; \
echo " MODPORT_MAP_EM"; \
tr 50 M=MODPORT_MAP_EM; \
tr 51 M=MODPORT_MAP_EM; \
tr 52 M=MODPORT_MAP_EM; \
echo " MODPORT MAP IM"; \
tr 50 M=MODPORT_MAP_IM; \langletr 51 M=MODPORT_MAP_IM; \
tr 52 M=MODPORT_MAP_IM; \
echo " MODPORT_MAP_SW"; \
tr 50 M=MODPORT_MAP_SW; \
tr 51 M=MODPORT_MAP_SW; \
tr 52 M=MODPORT_MAP_SW; \
echo " VFP_POLICY_TABLE": \
tr 50 M=VFP_POLICY_TABLE; \setminustr 51 M=VFP_POLICY_TABLE; \
tr 52 M=VFP_POLICY_TABLE; \setminusecho " VFP TCAM"; \
tr 50 M=VFP_TCAM; \langletr 51 M=VFP_TCAM; \langle
```
tr 52 M=VFP\_TCAM;  $\langle$ echo " VLAN PROFILE"; \ tr 50 M=VLAN\_PROFILE; \ tr 51 M=VLAN\_PROFILE; \ tr 52 M=VLAN\_PROFILE; \

echo " DSCP\_TABLE"; tr 50 M=DSCP\_TABLE; tr 51 M=DSCP\_TABLE; tr 52 M=DSCP\_TABLE; echo " E2E\_HOL\_STATUS"; tr 50 M=E2E\_HOL\_STATUS; tr 51 M=E2E\_HOL\_STATUS; tr 52 M=E2E\_HOL\_STATUS; echo " EGR\_DSCP\_TABLE"; tr 50 M=EGR\_DSCP\_TABLE; tr 51 M=EGR\_DSCP\_TABLE; tr

 52 M=EGR\_DSCP\_TABLE; echo " EGR\_EM\_MTP\_INDEX"; tr 50 M=EGR\_EM\_MTP\_INDEX; tr 51 M=EGR\_EM\_MTP\_INDEX; tr 52 M=EGR\_EM\_MTP\_INDEX; echo " EGR\_IM\_MTP\_INDEX"; tr 50 M=EGR\_IM\_MTP\_INDEX; tr 51 M=EGR\_IM\_MTP\_INDEX; tr 52 M=EGR\_IM\_MTP\_INDEX; echo " EGR\_IP\_TUNNEL"; tr 50 M=EGR\_IP\_TUNNEL; tr 51 M=EGR\_IP\_TUNNEL; tr 52 M=EGR\_IP\_TUNNEL; echo " EGR\_L3\_INTF"; tr 50 M=EGR\_L3\_INTF; tr 51 M=EGR\_L3\_INTF; tr 52 M=EGR\_L3\_INTF; echo " EGR\_L3\_NEXT\_HOP"; tr 50 M=EGR\_L3\_NEXT\_HOP; tr 51 M=EGR\_L3\_NEXT\_HOP; tr 52 M=EGR\_L3\_NEXT\_HOP; echo " EGRESS\_MASK"; tr 50 M=EGRESS\_MASK; tr 51 M=EGRESS\_MASK; tr 52 M=EGRESS\_MASK; echo " EGR\_VLAN"; tr 50 M=EGR\_VLAN; tr 51 M=EGR\_VLAN;

tr 52 M=EGR\_VLAN; echo " EGR\_VLAN\_STG"; tr 50 M=EGR\_VLAN\_STG; tr 51 M=EGR\_VLAN\_STG; tr 52 M=EGR\_VLAN\_STG; echo " EGR\_VLAN\_XLATE"; tr 50 M=EGR\_VLAN\_XLATE; tr 51 M=EGR\_VLAN\_XLATE; tr 52 M=EGR\_VLAN\_XLATE; echo " EGR\_VLAN\_XLATE\_DATA\_ONLY"; tr 50 M=EGR\_VLAN\_XLATE\_DATA\_ONLY; tr 51 M=EGR\_VLAN\_XLATE\_DATA\_ONLY; tr 52 M=EGR\_VLAN\_XLATE\_DATA\_ONLY; echo " EGR\_VLAN\_XLATE\_ONLY"; tr 50 M=EGR\_VLAN\_XLATE\_ONLY; tr 51 M=EGR\_VLAN\_XLATE\_ONLY; tr 52 M=EGR\_VLAN\_XLATE\_ONLY; echo " EM\_MTP\_INDEX"; tr 50 M=EM\_MTP\_INDEX; tr 51 M=EM\_MTP\_INDEX; tr 52 M=EM\_MTP\_INDEX; echo " FP\_COUNTER\_TABLE"; tr 50 M=FP\_COUNTER\_TABLE; tr 51 M=FP\_COUNTER\_TABLE; tr 52 M=FP\_COUNTER\_TABLE; echo " FP\_METER\_TABLE"; tr 50 M=FP\_METER\_TABLE; tr 51 M=FP\_METER\_TABLE; tr 52 M=FP\_METER\_TABLE; echo " FP\_POLICY\_TABLE"; tr 50 M=FP\_POLICY\_TABLE; tr 51 M=FP\_POLICY\_TABLE; tr 52 M=FP\_POLICY\_TABLE; echo " FP\_PORT\_FIELD\_SEL"; tr 50 M=FP\_PORT\_FIELD\_SEL; tr 51 M=FP\_PORT\_FIELD\_SEL; tr 52 M=FP\_PORT\_FIELD\_SEL; echo " FP\_RANGE\_CHECK"; tr 50 M=FP\_RANGE\_CHECK; tr 51 M=FP\_RANGE\_CHECK; tr 52 M=FP\_RANGE\_CHECK; echo " FP\_TCAM"; tr 50 M=FP\_TCAM; tr 51 M=FP\_TCAM; tr 52 M=FP\_TCAM; echo " IM\_MTP\_INDEX"; tr 50 M=IM\_MTP\_INDEX;

tr 51 M=IM\_MTP\_INDEX; tr 52 M=IM\_MTP\_INDEX; echo " ING\_L3\_NEXT\_HOP"; tr 50 M=ING\_L3\_NEXT\_HOP; tr 51 M=ING\_L3\_NEXT\_HOP; tr 52 M=ING\_L3\_NEXT\_HOP; echo " IPORT\_TABLE"; tr 50 M=IPORT\_TABLE; tr 51 M=IPORT\_TABLE; tr 52 M=IPORT\_TABLE; echo " L2MC"; tr 50 M=L2MC; tr 51 M=L2MC; tr 52 M=L2MC; echo " L2\_MOD\_FIFO"; tr 50 M=L2\_MOD\_FIFO; tr 51 M=L2\_MOD\_FIFO; tr 52 M=L2\_MOD\_FIFO; echo " L2\_USER\_ENTRY"; tr 50 M=L2\_USER\_ENTRY; tr 51 M=L2\_USER\_ENTRY; tr 52 M=L2\_USER\_ENTRY; echo " L2\_USER\_ENTRY\_DATA\_ONLY"; tr 50 M=L2\_USER\_ENTRY\_DATA\_ONLY; tr 51 M=L2\_USER\_ENTRY\_DATA\_ONLY; tr 52 M=L2\_USER\_ENTRY\_DATA\_ONLY; echo " L2\_USER\_ENTRY\_ONLY"; tr 50 M=L2\_USER\_ENTRY\_ONLY; tr 51 M=L2\_USER\_ENTRY\_ONLY; tr 52 M=L2\_USER\_ENTRY\_ONLY; echo " L3\_DEFIP"; tr 50 M=L3\_DEFIP; tr 51 M=L3\_DEFIP; tr 52 M=L3\_DEFIP; echo " L3\_DEFIP\_DATA\_ONLY"; tr 50 M=L3\_DEFIP\_DATA\_ONLY; tr 51 M=L3\_DEFIP\_DATA\_ONLY; tr 52 M=L3\_DEFIP\_DATA\_ONLY; echo " L3 DEFIP HIT ONLY"; tr 50 M=L3\_DEFIP\_HIT\_ONLY; tr 51 M=L3\_DEFIP\_HIT\_ONLY: tr 52 M=L3\_DEFIP\_HIT\_ONLY; echo " L3\_DEFIP\_ONLY"; tr 50 M=L3\_DEFIP\_ONLY: tr 51 M=L3\_DEFIP\_ONLY; tr 52 M=L3\_DEFIP\_ONLY; echo " L3\_ECMP";

tr 50 M=L3\_ECMP; tr 51 M=L3\_ECMP; tr 52 M=L3\_ECMP; echo " L3\_ENTRY\_HIT\_ONLY"; tr 50 M=L3\_ENTRY\_HIT\_ONLY; tr 51 M=L3\_ENTRY\_HIT\_ONLY; tr 52 M=L3\_ENTRY\_HIT\_ONLY; echo " L3\_ENTRY\_IPV4\_MULTICAST"; tr 50 M=L3\_ENTRY\_IPV4\_MULTICAST; tr 51 M=L3\_ENTRY\_IPV4\_MULTICAST; tr 52 M=L3\_ENTRY\_IPV4\_MULTICAST; echo " L3\_ENTRY\_IPV4\_UNICAST"; tr 50 M=L3\_ENTRY\_IPV4\_UNICAST; tr 51 M=L3\_ENTRY\_IPV4\_UNICAST; tr 52 M=L3\_ENTRY\_IPV4\_UNICAST; echo " L3\_ENTRY\_IPV6\_MULTICAST"; tr 50 M=L3\_ENTRY\_IPV6\_MULTICAST; tr 51 M=L3\_ENTRY\_IPV6\_MULTICAST; tr 52 M=L3\_ENTRY\_IPV6\_MULTICAST; echo " L3\_ENTRY\_IPV6\_UNICAST"; tr 50 M=L3\_ENTRY\_IPV6\_UNICAST; tr 51 M=L3\_ENTRY\_IPV6\_UNICAST; tr 52 M=L3\_ENTRY\_IPV6\_UNICAST; echo " L3\_ENTRY\_ONLY"; tr 50 M=L3\_ENTRY\_ONLY; tr 51 M=L3\_ENTRY\_ONLY; tr 52 M=L3\_ENTRY\_ONLY; echo " L3\_ENTRY\_VALID\_ONLY"; tr 50 M=L3\_ENTRY\_VALID\_ONLY; tr 51 M=L3\_ENTRY\_VALID\_ONLY; tr 52 M=L3\_ENTRY\_VALID\_ONLY; echo " L3\_IPMC"; tr 50 M=L3\_IPMC; tr 51 M=L3\_IPMC; tr 52 M=L3\_IPMC; echo " L3\_TUNNEL"; tr 50 M=L3\_TUNNEL; tr 51 M=L3\_TUNNEL; tr 52 M=L3\_TUNNEL; echo " PORT\_MAC\_BLOCK"; tr 50 M=PORT\_MAC\_BLOCK; tr 51 M=PORT\_MAC\_BLOCK; tr 52 M=PORT\_MAC\_BLOCK: echo " AGING\_CTR"; tr 50 M=AGING\_CTR; tr 51 M=AGING\_CTR;

tr 52 M=AGING\_CTR; echo " AGING\_EXP"; tr 50 M=AGING\_EXP; tr 51 M=AGING\_EXP; tr 52 M=AGING\_EXP; echo " CBPCELLHEADER"; tr 50 M=CBPCELLHEADER; tr 51 M=CBPCELLHEADER; tr 52 M=CBPCELLHEADER; echo " CBPDATA0"; tr 50 M=CBPDATA0; tr 51 M=CBPDATA0; tr 52 M=CBPDATA0; echo " CBPDATA1"; tr 50 M=CBPDATA1; tr 51 M=CBPDATA1; tr 52 M=CBPDATA1; echo " CBPDATA2"; tr 50 M=CBPDATA2; tr 51 M=CBPDATA2; tr 52 M=CBPDATA2; echo " CBPDATA3"; tr 50 M=CBPDATA3; tr 51 M=CBPDATA3; tr 52 M=CBPDATA3; echo " CBPDATA4"; tr 50 M=CBPDATA4; tr 51 M=CBPDATA4; tr 52 M=CBPDATA4; echo " CBPDATA5"; tr 50 M=CBPDATA5; tr 51 M=CBPDATA5; tr 52 M=CBPDATA5; echo " CBPDATA6"; tr 50 M=CBPDATA6; tr 51 M=CBPDATA6; tr 52 M=CBPDATA6; echo " CBPDATA7"; tr 50 M=CBPDATA7; tr 51 M=CBPDATA7; tr 52 M=CBPDATA7; echo " CBPDATA8"; tr 50 M=CBPDATA8; tr 51 M=CBPDATA8; tr 52 M=CBPDATA8; echo " CBPDATA9"; tr

 50 M=CBPDATA9; tr 51 M=CBPDATA9; tr 52 M=CBPDATA9; echo " CBPDATA10"; tr 50 M=CBPDATA10; tr 51 M=CBPDATA10; tr 52 M=CBPDATA10; echo " CBPDATA11"; tr 50 M=CBPDATA11; tr 51 M=CBPDATA11; tr 52 M=CBPDATA11; echo " CBPDATA12"; tr 50 M=CBPDATA12; tr 51 M=CBPDATA12; tr 52 M=CBPDATA12; echo " CBPDATA13"; tr 50 M=CBPDATA13; tr 51 M=CBPDATA13; tr 52 M=CBPDATA13; echo " CBPDATA14"; tr 50 M=CBPDATA14; tr 51 M=CBPDATA14; tr 52 M=CBPDATA14; echo " CBPDATA15"; tr 50 M=CBPDATA15; tr 51 M=CBPDATA15; tr 52 M=CBPDATA15; echo " CBPPKTHEADER0"; tr 50 M=CBPPKTHEADER0; tr 51 M=CBPPKTHEADER0; tr 52 M=CBPPKTHEADER0; echo " CBPPKTHEADER1"; tr 50 M=CBPPKTHEADER1; tr 51 M=CBPPKTHEADER1; tr 52 M=CBPPKTHEADER1; echo " CCP"; tr 50 M=CCP; tr 51 M=CCP; tr 52 M=CCP; echo " CFAP"; tr 50 M=CFAP; tr 51 M=CFAP; tr 52 M=CFAP; echo " IPMC\_GROUP0"; tr 50 M=IPMC\_GROUP0; tr 51 M=IPMC\_GROUP0; tr 52 M=IPMC\_GROUP0; echo " IPMC\_GROUP1";

tr 50 M=IPMC\_GROUP1; tr 51 M=IPMC\_GROUP1; tr 52 M=IPMC\_GROUP1; echo " IPMC\_GROUP2"; tr 50 M=IPMC\_GROUP2; tr 51 M=IPMC\_GROUP2; tr 52 M=IPMC\_GROUP2; echo " IPMC\_GROUP3"; tr 50 M=IPMC\_GROUP3; tr 51 M=IPMC\_GROUP3; tr 52 M=IPMC\_GROUP3; echo " IPMC\_GROUP4"; tr 50 M=IPMC\_GROUP4; tr 51 M=IPMC\_GROUP4; tr 52 M=IPMC\_GROUP4; echo " IPMC\_GROUP5"; tr 50 M=IPMC\_GROUP5; tr 51 M=IPMC\_GROUP5; tr 52 M=IPMC\_GROUP5; echo " IPMC\_GROUP6"; tr 50 M=IPMC\_GROUP6; tr 51 M=IPMC\_GROUP6; tr 52 M=IPMC\_GROUP6; echo " IPMC\_GROUP7"; tr 50 M=IPMC\_GROUP7; tr 51 M=IPMC\_GROUP7; tr 52 M=IPMC\_GROUP7; echo " IPMC\_VLAN"; tr 50 M=IPMC\_VLAN; tr 51 M=IPMC\_VLAN; tr 52 M=IPMC\_VLAN; echo " XQ0"; tr 50 M=XQ0; tr 51 M=XQ0; tr 52 M=XQ0; echo " XQ1"; tr 50 M=XQ1; tr 51 M=XQ1; tr 52 M=XQ1; echo " XQ2"; tr 50 M=XQ2; tr 51 M=XQ2; tr 52 M=XQ2; echo " XQ3"; tr 50 M=XQ3; tr 51 M=XQ3; tr 52 M=XQ3;

echo " XQ4"; tr 50 M=XQ4; tr 51 M=XQ4; tr 52 M=XQ4; echo " XQ5"; tr 50 M=XQ5; tr 51 M=XQ5; tr 52 M=XQ5; echo " XQ6"; tr 50 M=XQ6; tr 51 M=XQ6; tr 52 M=XQ6; echo " XQ7"; tr 50 M=XQ7; tr 51 M=XQ7; tr 52 M=XQ7; echo " XQ8"; tr 50 M=XQ8; tr 51 M=XQ8; tr 52 M=XQ8; echo " XQ9"; tr 50 M=XQ9; tr 51 M=XQ9; tr 52 M=XQ9; echo " XQ10"; tr 50 M=XQ10; tr 51 M=XQ10; tr 52 M=XQ10; echo " XQ11"; tr 50 M=XQ11; tr 51 M=XQ11; tr 52 M=XQ11; echo " XQ12"; tr 50 M=XQ12; tr 51 M=XQ12; tr 52 M=XQ12; echo " XQ13"; tr 50 M=XQ13; tr 51 M=XQ13; tr 52 M=XQ13; echo " XQ14"; tr 50 M=XQ14; tr 51 M=XQ14; tr 52 M=XQ14; echo " XQ15"; tr 50 M=XQ15; tr 51 M=XQ15;

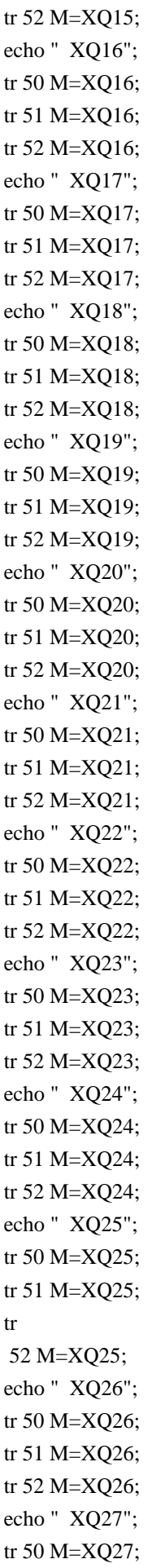

tr 51 M=XQ27; tr 52 M=XQ27; echo " XQ28"; tr 50 M=XQ28; tr 51 M=XQ28; tr 52 M=XQ28; echo " MODPORT\_MAP"; tr 50 M=MODPORT\_MAP; tr 51 M=MODPORT\_MAP; tr 52 M=MODPORT\_MAP; echo " NONUCAST\_TRUNK\_BLOCK\_MASK"; tr 50 M=NONUCAST\_TRUNK\_BLOCK\_MASK; tr 51 M=NONUCAST\_TRUNK\_BLOCK\_MASK; tr 52 M=NONUCAST\_TRUNK\_BLOCK\_MASK; echo " PORT"; tr  $50$  M=PORT: tr 51 M=PORT; tr 52 M=PORT; echo " SOURCE\_TRUNK\_MAP"; tr 50 M=SOURCE\_TRUNK\_MAP; tr 51 M=SOURCE\_TRUNK\_MAP; tr 52 M=SOURCE\_TRUNK\_MAP; echo " VLAN\_STG"; tr 50 M=VLAN\_STG; tr 51 M=VLAN\_STG; tr 52 M=VLAN\_STG; echo " TRUNK\_BITMAP"; tr 50 M=TRUNK\_BITMAP; tr 51 M=TRUNK\_BITMAP; tr 52 M=TRUNK\_BITMAP; echo " PORT\_TRUNK\_EGRESS"; tr 50 M=PORT\_TRUNK\_EGRESS; tr 51 M=PORT\_TRUNK\_EGRESS; tr 52 M=PORT\_TRUNK\_EGRESS; echo " TRUNK\_GROUP"; tr 50 M=TRUNK\_GROUP; tr 51 M=TRUNK\_GROUP; tr 52 M=TRUNK\_GROUP; echo " UDF\_OFFSET"; tr 50 M=UDF\_OFFSET; tr 51 M=UDF\_OFFSET; tr 52 M=UDF\_OFFSET; echo " VLAN"; tr 50  $M=VI$   $AN:$ tr 51 M=VLAN; tr 52 M=VLAN; echo " VLAN\_MAC";

tr 50 M=VLAN\_MAC; tr 51 M=VLAN\_MAC; tr 52 M=VLAN\_MAC; echo " VLAN\_PROTOCOL"; tr 50 M=VLAN\_PROTOCOL; tr 51 M=VLAN\_PROTOCOL; tr 52 M=VLAN\_PROTOCOL; echo " VLAN\_PROTOCOL\_DATA"; tr 50 M=VLAN\_PROTOCOL\_DATA; tr 51 M=VLAN\_PROTOCOL\_DATA; tr 52 M=VLAN\_PROTOCOL\_DATA; echo " VLAN\_SUBNET"; tr 50 M=VLAN\_SUBNET; tr 51 M=VLAN\_SUBNET; tr 52 M=VLAN\_SUBNET; echo " VLAN\_SUBNET\_DATA\_ONLY"; tr 50 M=VLAN\_SUBNET\_DATA\_ONLY; tr 51 M=VLAN\_SUBNET\_DATA\_ONLY; tr 52 M=VLAN\_SUBNET\_DATA\_ONLY; echo " VLAN\_SUBNET\_ONLY"; tr 50 M=VLAN\_SUBNET\_ONLY; tr 51 M=VLAN\_SUBNET\_ONLY; tr 52 M=VLAN\_SUBNET\_ONLY; echo " VLAN\_XLATE"; tr 50 M=VLAN\_XLATE; tr 51 M=VLAN\_XLATE; tr 52 M=VLAN\_XLATE; echo " VLAN\_XLATE\_DATA\_ONLY"; tr 50 M=VLAN\_XLATE\_DATA\_ONLY; tr 51 M=VLAN\_XLATE\_DATA\_ONLY; tr 52 M=VLAN\_XLATE\_DATA\_ONLY; echo " VLAN\_XLATE\_ONLY"; tr 50 M=VLAN\_XLATE\_ONLY; tr 51 M=VLAN\_XLATE\_ONLY; tr 52 M=VLAN\_XLATE\_ONLY; \$done #Table DMA/Table SLAM

```
echo
 "Running Table DMA Tests ..."
if $?firebolt15 || $?helix15 || $?felix15 || $?firebolt2 '\
echo " EGR_DSCP_ECN_MAP" ; \
tr 71 M=EGR_DSCP_ECN_MAP S=0 C=0 TSE=F SLTH=T ; \setminustr 71 M=EGR_DSCP_ECN_MAP S=0 C=0 TSE=T SLTH=T ; \setminustr 71 M=EGR_DSCP_ECN_MAP S=0 C=0 TSE=T SLTH=F ; \setminusecho " IPV6 PROXY ENABLE" ; \
tr 71 M=IPV6_PROXY_ENABLE S=0 C=0 TSE=F SLTH=T ; \setminustr 71 M=IPV6_PROXY_ENABLE S=0 C=0 TSE=T SLTH=T ; \setminus
```

```
tr 71 M=IPV6_PROXY_ENABLE S=0 C=0 TSE=T SLTH=F ; \
echo " LPORT" ; \
tr 71 M=LPORT S=0 C=0 TSE=F SLTH=T; \setminustr 71 M=LPORT S=0 C=0 TSE=T SLTH=T ; \setminustr 71 M=LPORT S=0 C=0 TSE=T SLTH=F ; \setminusecho " IFP_PORT_FIELD_SEL" ; \
tr 71 M=IFP_PORT_FIELD_SEL S=0 C=0 TSE=F SLTH=T ; \setminustr 71 M=IFP_PORT_FIELD_SEL S=0 C=0 TSE=T SLTH=T ; \setminustr 71 M=IFP_PORT_FIELD_SEL S=0 C=0 TSE=T SLTH=F; \
if \Phi?helix || \Phi?felix || \Phi?firebolt15 || \Phi?helix15 \
    || $?felix15 || $?firebolt2 '\
echo " ALTERNATE_EMIRROR_BITMAP"; \
tr 71 M=ALTERNATE_EMIRROR_BITMAP S=0 C=0 TSE=F SLTH=T ; \
tr 71 M=ALTERNATE_EMIRROR_BITMAP
S=0 C=0 TSE=T SLTH=T; \
tr 71 M=ALTERNATE_EMIRROR_BITMAP S=0 C=0 TSE=T SLTH=F ; \
echo " SRC_MODID_BLOCK"; \
tr 71 M=SRC_MODID_BLOCK S=0 C=0 TSE=F SLTH=T; \
tr 71 M=SRC_MODID_BLOCK S=0 C=0 TSE=T SLTH=T; \
tr 71 M=SRC_MODID_BLOCK S=0 C=0 TSE=T SLTH=F ; \setminusif !$?firebolt2 '\
echo " FP_TCAM_PLUS_POLICY"; \
tr 71 M=FP_TCAM_PLUS_POLICY S=0 C=0 TSE=F SLTH=T; \setminustr 71 M=FP_TCAM_PLUS_POLICY S=0 C=0 TSE=T SLTH=T; \setminustr 71 M=FP_TCAM_PLUS_POLICY S=0 C=0 TSE=T SLTH=F; \setminusif $?firebolt2 '\
echo " EFP_COUNTER_TABLE" ; \
tr 71 M=EFP_COUNTER_TABLE S=0 C=0 TSE=F SLTH=T; \
tr 71 M=EFP_COUNTER_TABLE S=0 C=0 TSE=T SLTH=T ; \setminustr 71 M=EFP_COUNTER_TABLE S=0 C=0 TSE=T SLTH=F ; \setminusecho " EFP METER TABLE" ; \
tr 71 M=EFP_METER_TABLE S=0 C=0 TSE=F SLTH=T ; \
tr 71 M=EFP_METER_TABLE S=0 C=0 TSE=T SLTH=T ; \setminustr 71 M=EFP_METER_TABLE S=0 C=0 TSE=T SLTH=F ; \setminusecho " EFP_POLICY_TABLE" ; \
tr 71 M=EFP_POLICY_TABLE S=0 C=0 TSE=F SLTH=T; \setminustr 71 M=EFP_POLICY_TABLE S=0 C=0 TSE=T
SLTH=T : \setminustr 71 M=EFP_POLICY_TABLE S=0 C=0 TSE=T SLTH=F ; \setminusecho " EFP TCAM" : \
tr 71 M=EFP_TCAM S=0 C=0 TSE=F SLTH=T; \setminustr 71 M=EFP_TCAM S=0 C=0 TSE=T SLTH=T ; \setminustr 71 M=EFP_TCAM S=0 C=0 TSE=T SLTH=F ; \setminusecho " EGR_PRI_CNG_MAP" ; \
tr 71 M=EGR_PRI_CNG_MAP S=0 C=0 TSE=F SLTH=T ; \setminus
```

```
tr 71 M=EGR_PRI_CNG_MAP S=0 C=0 TSE=T SLTH=T; \
tr 71 M=EGR_PRI_CNG_MAP S=0 C=0 TSE=T SLTH=F; \
echo " ING_PRI_CNG_MAP" ; \
tr 71 M=ING_PRI_CNG_MAP S=0 C=0 TSE=F SLTH=T; \setminustr 71 M=ING_PRI_CNG_MAP S=0 C=0 TSE=T SLTH=T; \setminustr 71 M=ING_PRI_CNG_MAP S=0 C=0 TSE=T SLTH=F; \setminusecho " INITIAL ING L3 NEXT HOP" ; \
tr 71 M=INITIAL_ING_L3_NEXT_HOP S=0 C=0 TSE=F SLTH=T ; \setminustr 71 M=INITIAL_ING_L3_NEXT_HOP S=0 C=0 TSE=T SLTH=T ; \setminustr 71 M=INITIAL_ING_L3_NEXT_HOP S=0 C=0 TSE=T SLTH=F ; \setminusecho " INITIAL_L3_ECMP" ; \
tr 71 M=INITIAL_L3_ECMP S=0 C=0 TSE=F SLTH=T ; \setminustr 71 M=INITIAL L3 ECMP S=0 C=0 TSE=T SLTH=T ; \setminustr 71 M=INITIAL_L3_ECMP S=0 C=0 TSE=T SLTH=F; \
echo " IPV4_IN_IPV6_PREFIX_MATCH"
\mathbf{.} \setminustr 71 M=IPV4_IN_IPV6_PREFIX_MATCH S=0 C=0 TSE=F SLTH=T ; \setminustr 71 M=IPV4_IN_IPV6_PREFIX_MATCH S=0 C=0 TSE=T SLTH=T ; \setminustr 71 M=IPV4_IN_IPV6_PREFIX_MATCH S=0 C=0 TSE=T SLTH=F; \
echo " MMU_MAX_BUCKET_GPORT" ; \
tr 71 M=MMU_MAX_BUCKET_GPORT S=0 C=0 TSE=F SLTH=T ; \setminustr 71 M=MMU_MAX_BUCKET_GPORT S=0 C=0 TSE=T SLTH=T ; \
tr 71 M=MMU_MAX_BUCKET_GPORT S=0 C=0 TSE=T SLTH=F; \
echo " MMU_MIN_BUCKET_GPORT" ; \
tr 71 M=MMU_MIN_BUCKET_GPORT S=0 C=0 TSE=F SLTH=T ; \setminustr 71 M=MMU_MIN_BUCKET_GPORT S=0 C=0 TSE=T SLTH=T ; \setminustr 71 M=MMU_MIN_BUCKET_GPORT S=0 C=0 TSE=T SLTH=F ; \setminusecho " MODPORT_MAP_EM" ; \
tr 71 M=MODPORT_MAP_EM S=0 C=0 TSE=F SLTH=T ; \setminustr 71 M=MODPORT_MAP_EM S=0 C=0 TSE=T SLTH=T ; \setminustr 71 M=MODPORT_MAP_EM S=0 C=0 TSE=T SLTH=F; \setminusecho " MODPORT MAP IM" ; \
tr 71 M=MODPORT MAP IM S=0 C=0 TSE=F SLTH=T ; \setminustr 71 M=MODPORT_MAP_IM S=0 C=0 TSE=T SLTH=T; \setminustr 71 M=MODPORT_MAP_IM S=0 C=0 TSE=T SLTH=F; \
echo " MODPORT_MAP_SW" ; \
tr 71 M=MODPORT_MAP_SW S=0 C=0 TSE=F
SLTH=T; \
tr 71 M=MODPORT_MAP_SW S=0 C=0 TSE=T SLTH=T; \setminustr 71 M=MODPORT_MAP_SW S=0 C=0 TSE=T SLTH=F ; \setminusecho " VFP_POLICY_TABLE" ; \
tr 71 M=VFP_POLICY_TABLE S=0 C=0 TSE=F SLTH=T ; \setminustr 71 M=VFP_POLICY_TABLE S=0 C=0 TSE=T SLTH=T ; \setminustr 71 M=VFP_POLICY_TABLE S=0 C=0 TSE=T SLTH=F; \
echo " VFP_TCAM" ; \
tr 71 M=VFP_TCAM S=0 C=0 TSE=F SLTH=T ; \setminustr 71 M=VFP_TCAM S=0 C=0 TSE=T SLTH=T ; \setminustr 71 M=VFP_TCAM S=0 C=0 TSE=T SLTH=F ; \setminus
```
echo " EGRESS\_MASK" tr 71 M=EGRESS MASK  $S=0$  C=0 TSE=F SLTH=T

tr 71 M=EGR\_L3\_NEXT\_HOP S=0 C=0 TSE=F SLTH=T tr 71 M=EGR\_L3\_NEXT\_HOP S=0 C=0 TSE=T SLTH=T  $tr 71$  M=EGR L3 NEXT HOP S=0 C=0 TSE=T SLTH=F

echo " EGR\_L3\_INTF"  $tr 71$  M=EGR L3 INTF S=0 C=0 TSE=F SLTH=T  $tr 71$  M=EGR L3 INTF S=0 C=0 TSE=T SLTH=T  $tr 71$  M=EGR L3 INTF S=0 C=0 TSE=T SLTH=F

echo " EGR\_L3\_NEXT\_HOP"

echo " EGR\_IP\_TUNNEL"  $tr 71$  M=EGR IP TUNNEL S=0 C=0 TSE=F SLTH=T tr 71 M=EGR\_IP\_TUNNEL S=0 C=0 TSE=T SLTH=T tr 71 M=EGR\_IP\_TUNNEL S=0 C=0 TSE=T SLTH=F

echo " EGR\_IM\_MTP\_INDEX" tr 71 M=EGR\_IM\_MTP\_INDEX S=0 C=0 TSE=F SLTH=T  $tr 71$  M=EGR\_IM\_MTP\_INDEX S=0 C=0 TSE=T SLTH=T tr 71 M=EGR\_IM\_MTP\_INDEX S=0 C=0 TSE=T SLTH=F

echo " EGR\_EM\_MTP\_INDEX" tr 71 M=EGR\_EM\_MTP\_INDEX S=0 C=0 TSE=F SLTH=T  $tr 71$  M=EGR\_EM\_MTP\_INDEX S=0 C=0 TSE=T SLTH=T tr 71 M=EGR\_EM\_MTP\_INDEX S=0 C=0 TSE=T SLTH=F

echo " EGR\_DSCP\_TABLE" tr 71 M=EGR\_DSCP\_TABLE S=0 C=0 TSE=F SLTH=T tr 71 M=EGR\_DSCP\_TABLE  $S=0$  C=0 TSE=T SLTH=T

tr 71 M=EGR\_DSCP\_TABLE S=0 C=0 TSE=T SLTH=F

tr 71 M=DSCP\_TABLE S=0 C=0 TSE=T SLTH=T tr 71 M=DSCP\_TABLE S=0 C=0 TSE=T SLTH=F echo " E2E\_HOL\_STATUS"

tr 71 M=E2E\_HOL\_STATUS S=0 C=0 TSE=F SLTH=T tr 71 M=E2E\_HOL\_STATUS S=0 C=0 TSE=T SLTH=T tr 71 M=E2E\_HOL\_STATUS S=0 C=0 TSE=T SLTH=F

tr 71 M=DSCP\_TABLE S=0 C=0 TSE=F SLTH=T

echo " DSCP\_TABLE"

echo " VLAN PROFILE" ; \ tr 71 M=VLAN\_PROFILE  $S=0$  C=0 TSE=F SLTH=T ; \ tr 71 M=VLAN\_PROFILE  $S=0$  C=0 TSE=T SLTH=T; \ tr 71 M=VLAN\_PROFILE S=0 C=0 TSE=T SLTH=F;  $\setminus$ 

```
tr 71 M=FP_METER_TABLE S=0 C=0 TSE=T SLTH=F
```
tr 71 M=FP\_POLICY\_TABLE S=0 C=0 TSE=F SLTH=T  $tr 71$  M=FP\_POLICY\_TABLE S=0 C=0 TSE=T SLTH=T

tr 71 M=FP\_METER\_TABLE  $S=0$  C=0 TSE=F SLTH=T tr 71 M=FP\_METER\_TABLE S=0 C=0 TSE=T SLTH=T

echo " FP\_METER\_TABLE"

echo " FP\_POLICY\_TABLE"

 71 M=FP\_COUNTER\_TABLE S=0 C=0 TSE=F SLTH=T tr 71 M=FP\_COUNTER\_TABLE S=0 C=0 TSE=T SLTH=T tr 71 M=FP\_COUNTER\_TABLE S=0 C=0 TSE=T SLTH=F

echo " FP\_COUNTER\_TABLE"

echo " EM\_MTP\_INDEX"

tr

tr 71 M=EM\_MTP\_INDEX S=0 C=0 TSE=F SLTH=T tr 71 M=EM\_MTP\_INDEX S=0 C=0 TSE=T SLTH=T tr 71 M=EM\_MTP\_INDEX S=0 C=0 TSE=T SLTH=F

echo " EGR\_VLAN\_XLATE\_ONLY" tr 71 M=EGR\_VLAN\_XLATE\_ONLY S=0 C=0 TSE=F SLTH=T tr 71 M=EGR\_VLAN\_XLATE\_ONLY S=0 C=0 TSE=T SLTH=T tr 71 M=EGR\_VLAN\_XLATE\_ONLY S=0 C=0 TSE=T SLTH=F

echo " EGR\_VLAN\_XLATE\_DATA\_ONLY" tr 71 M=EGR\_VLAN\_XLATE\_DATA\_ONLY S=0 C=0 TSE=F SLTH=T tr 71 M=EGR\_VLAN\_XLATE\_DATA\_ONLY S=0 C=0 TSE=T SLTH=T tr 71 M=EGR\_VLAN\_XLATE\_DATA\_ONLY S=0 C=0 TSE=T SLTH=F

tr 71 M=EGR\_VLAN\_STG S=0 C=0 TSE=T SLTH=T tr 71 M=EGR\_VLAN\_STG S=0 C=0 TSE=T SLTH=F echo " EGR\_VLAN\_XLATE" tr 71 M=EGR\_VLAN\_XLATE S=0 C=0 TSE=F SLTH=T

tr 71 M=EGR\_VLAN\_XLATE S=0 C=0 TSE=T SLTH=T tr 71 M=EGR\_VLAN\_XLATE S=0 C=0 TSE=T SLTH=F

tr 71 M=EGR\_VLAN\_STG S=0 C=0 TSE=F SLTH=T

echo " EGR\_VLAN" tr 71 M=EGR\_VLAN S=0 C=0 TSE=F SLTH=T tr 71 M=EGR\_VLAN S=0 C=0 TSE=T SLTH=T tr 71 M=EGR\_VLAN S=0 C=0 TSE=T SLTH=F

echo " EGR\_VLAN\_STG"

tr 71 M=EGRESS\_MASK S=0 C=0 TSE=T SLTH=T tr 71 M=EGRESS\_MASK S=0 C=0 TSE=T SLTH=F

echo " L2\_ENTRY\_ONLY" tr 71 M=L2 ENTRY\_ONLY  $S=0$  C=0 TSE=F SLTH=T tr 71 M=L2\_ENTRY\_ONLY S=0 C=0 TSE=T SLTH=T tr 71 M=L2 ENTRY\_ONLY S=0 C=0 TSE=T SLTH=F

tr 71 M=L2MC S=0 C=0 TSE=T SLTH=T tr  $71$  M=L2MC S=0 C=0 TSE=T SLTH=F echo " L2\_ENTRY" tr 71 M=L2 ENTRY  $S=0$  C=0 TSE=F SLTH=T

tr 71 M=L2  $ENTRY$  S=0 C=0 TSE=T SLTH=T tr  $71$  M=L2 ENTRY S=0 C=0 TSE=T SLTH=F

tr 71 M=L2MC S=0 C=0 TSE=F SLTH=T

tr 71 M=IPORT\_TABLE S=0 C=0 TSE=F SLTH=T tr 71 M=IPORT\_TABLE S=0 C=0 TSE=T SLTH=T tr 71 M=IPORT\_TABLE S=0 C=0 TSE=T SLTH=F

echo " IPORT\_TABLE"

echo " L2MC"

echo " ING\_L3\_NEXT\_HOP" tr 71 M=ING\_L3\_NEXT\_HOP S=0 C=0 TSE=F SLTH=T  $tr 71$  M=ING L3 NEXT HOP S=0 C=0 TSE=T SLTH=T  $tr 71$  M=ING L3 NEXT HOP S=0 C=0 TSE=T SLTH=F

echo " IM\_MTP\_INDEX" tr 71 M=IM\_MTP\_INDEX S=0 C=0 TSE=F SLTH=T tr 71 M=IM\_MTP\_INDEX S=0 C=0 TSE=T SLTH=T tr 71 M=IM\_MTP\_INDEX S=0 C=0 TSE=T SLTH=F

echo " FP\_TCAM" tr 71 M=FP\_TCAM S=0 C=0 TSE=F SLTH=T tr 71 M=FP\_TCAM S=0 C=0 TSE=T SLTH=T tr 71 M=FP\_TCAM S=0 C=0 TSE=T SLTH=F

echo " FP\_RANGE\_CHECK" tr 71 M=FP\_RANGE\_CHECK S=0 C=0 TSE=F SLTH=T tr 71 M=FP\_RANGE\_CHECK S=0 C=0 TSE=T SLTH=T tr 71 M=FP\_RANGE\_CHECK S=0 C=0 TSE=T SLTH=F

echo " FP\_PORT\_FIELD\_SEL" tr 71 M=FP\_PORT\_FIELD\_SEL S=0 C=0 TSE=F SLTH=T tr 71 M=FP\_PORT\_FIELD\_SEL S=0 C=0 TSE=T SLTH=T tr 71 M=FP\_PORT\_FIELD\_SEL S=0 C=0 TSE=T SLTH=F

echo " L2\_HITDA\_ONLY"  $tr 71 M=L2$  HITDA ONLY  $S=0$  C=0 TSE=F SLTH=T  $tr 71 M=L2$  HITDA ONLY  $S=0 C=0$  TSE=T SLTH=T tr 71 M=L2\_HITDA\_ONLY S=0 C=0 TSE=T SLTH=F

echo " L2\_HITSA\_ONLY"  $tr 71$  M=L2 HITSA ONLY S=0 C=0 TSE=F SLTH=T tr 71 M=L2\_HITSA\_ONLY S=0 C=0 TSE=T SLTH=T  $tr 71$  M=L2 HITSA ONLY S=0 C=0 TSE=T SLTH=F

echo " L2\_MOD\_FIFO" tr 71 M=L2\_MOD\_FIFO S=0 C=0 TSE=F SLTH=T tr 71 M=L2\_MOD\_FIFO S=0 C=0 TSE=T SLTH=T tr 71 M=L2\_MOD\_FIFO S=0 C=0 TSE=T SLTH=F

echo " L2\_USER\_ENTRY" tr 71 M=L2\_USER\_ENTRY S=0 C=0 TSE=F SLTH=T  $tr 71$  M=L2 USER ENTRY S=0 C=0 TSE=T SLTH=T tr 71 M=L2\_USER\_ENTRY S=0 C=0 TSE=T SLTH=F

echo " L2\_USER\_ENTRY\_DATA\_ONLY" tr 71 M=L2\_USER\_ENTRY\_DATA\_ONLY S=0 C=0 TSE=F SLTH=T tr 71 M=L2\_USER\_ENTRY\_DATA\_ONLY S=0 C=0 TSE=T SLTH=T tr 71 M=L2\_USER\_ENTRY\_DATA\_ONLY S=0 C=0 TSE=T SLTH=F

echo " L2\_USER\_ENTRY\_ONLY" tr 71 M=L2\_USER\_ENTRY\_ONLY S=0 C=0 TSE=F SLTH=T tr 71 M=L2\_USER\_ENTRY\_ONLY S=0 C=0 TSE=T SLTH=T tr 71 M=L2\_USER\_ENTRY\_ONLY S=0 C=0 TSE=T SLTH=F

echo " L3\_DEFIP"  $tr 71$  M=L3 DEFIP S=0 C=0 TSE=F SLTH=T  $tr$  71 M=L3 DEFIP S=0 C=0 TSE=T SLTH=T tr 71 M=L3\_DEFIP S=0 C=0 TSE=T SLTH=F

echo " L3\_DEFIP\_DATA\_ONLY" tr 71 M=L3\_DEFIP\_DATA\_ONLY S=0 C=0 TSE=F SLTH=T tr 71 M=L3\_DEFIP\_DATA\_ONLY S=0 C=0 TSE=T SLTH=T tr 71 M=L3 DEFIP DATA\_ONLY S=0 C=0 TSE=T SLTH=F

echo " L3\_DEFIP\_HIT\_ONLY" tr 71 M=L3\_DEFIP\_HIT\_ONLY S=0 C=0 TSE=F SLTH=T tr 71 M=L3 DEFIP\_HIT\_ONLY  $S=0$  C=0 TSE=T SLTH=T  $tr 71 M=L3$  DEFIP HIT ONLY  $S=0 C=0$  TSE=T SLTH=F

echo " L3\_DEFIP\_ONLY"

 $tr 71$  M=L3 DEFIP\_ONLY S=0 C=0 TSE=F SLTH=T  $tr 71$  M=L3 DEFIP ONLY S=0 C=0 TSE=T SLTH=T tr 71 M=L3\_DEFIP\_ONLY S=0 C=0 TSE=T SLTH=F

echo " L3\_ECMP" tr  $71$  M=L3 ECMP S=0 C=0 TSE=F SLTH=T tr  $71$  M=L3 ECMP S=0 C=0 TSE=T SLTH=T tr 71 M=L3\_ECMP S=0 C=0 TSE=T SLTH=F

echo " L3\_ENTRY\_HIT\_ONLY" tr 71 M=L3\_ENTRY\_HIT\_ONLY S=0 C=0 TSE=F SLTH=T tr 71 M=L3\_ENTRY\_HIT\_ONLY S=0 C=0 TSE=T SLTH=T tr 71 M=L3\_ENTRY\_HIT\_ONLY S=0 C=0 TSE=T SLTH=F

echo " L3\_ENTRY\_IPV4\_MULTICAST" tr 71 M=L3\_ENTRY\_IPV4\_MULTICAST S=0 C=0 TSE=F SLTH=T tr 71 M=L3\_ENTRY\_IPV4\_MULTICAST S=0 C=0 TSE=T SLTH=T tr 71 M=L3\_ENTRY\_IPV4\_MULTICAST S=0 C=0 TSE=T SLTH=F

echo " L3\_ENTRY\_IPV4\_UNICAST" tr 71 M=L3\_ENTRY\_IPV4\_UNICAST S=0 C=0 TSE=F SLTH=T tr 71 M=L3\_ENTRY\_IPV4\_UNICAST S=0 C=0 TSE=T SLTH=T tr 71 M=L3\_ENTRY\_IPV4\_UNICAST S=0 C=0 TSE=T SLTH=F

echo " L3\_ENTRY\_IPV6\_MULTICAST" tr 71 M=L3\_ENTRY\_IPV6\_MULTICAST S=0 C=0 TSE=F SLTH=T tr 71 M=L3\_ENTRY\_IPV6\_MULTICAST S=0 C=0 TSE=T SLTH=T tr 71 M=L3\_ENTRY\_IPV6\_MULTICAST S=0 C=0 TSE=T SLTH=F

tr 71 M=L3\_ENTRY\_IPV6\_UNICAST S=0 C=0 TSE=T SLTH=T tr 71 M=L3\_ENTRY\_IPV6\_UNICAST S=0 C=0 TSE=T SLTH=F

 $tr 71$  M=L3 ENTRY ONLY S=0 C=0 TSE=F SLTH=T tr 71 M=L3 ENTRY\_ONLY S=0 C=0 TSE=T SLTH=T tr 71 M=L3 ENTRY\_ONLY S=0 C=0 TSE=T SLTH=F

echo " L3\_ENTRY\_IPV6\_UNICAST" tr 71 M=L3\_ENTRY\_IPV6\_UNICAST S=0 C=0 TSE=F SLTH=T

echo " L3\_IPMC"

tr 71 M=L3 ENTRY\_VALID\_ONLY  $S=0$  C=0 TSE=F SLTH=T tr 71 M=L3\_ENTRY\_VALID\_ONLY S=0 C=0 TSE=T SLTH=T tr 71 M=L3\_ENTRY\_VALID\_ONLY S=0 C=0 TSE=T SLTH=F

tr  $71$  M=L3 IPMC S=0 C=0 TSE=F SLTH=T

tr  $71$  M=L3 IPMC S=0 C=0 TSE=T SLTH=T

echo " L3\_ENTRY\_ONLY"

echo " L3\_ENTRY\_VALID\_ONLY"

echo " L3\_TUNNEL" tr 71 M=L3\_TUNNEL S=0 C=0 TSE=F SLTH=T tr 71 M=L3\_TUNNEL S=0 C=0 TSE=T SLTH=T tr 71 M=L3\_TUNNEL S=0 C=0 TSE=T SLTH=F

echo " PORT\_MAC\_BLOCK" tr 71 M=PORT\_MAC\_BLOCK S=0 C=0 TSE=F SLTH=T tr 71 M=PORT\_MAC\_BLOCK S=0 C=0 TSE=T SLTH=T tr 71 M=PORT\_MAC\_BLOCK S=0 C=0 TSE=T SLTH=F

echo " AGING\_CTR" tr 71 M=AGING\_CTR S=0 C=0 TSE=F SLTH=T tr 71 M=AGING\_CTR S=0 C=0 TSE=T SLTH=T tr 71 M=AGING\_CTR S=0 C=0 TSE=T SLTH=F

echo " AGING\_EXP" tr 71 M=AGING\_EXP S=0 C=0 TSE=F SLTH=T tr 71 M=AGING\_EXP S=0 C=0 TSE=T SLTH=T tr 71 M=AGING\_EXP S=0 C=0 TSE=T SLTH=F

echo " CBPCELLHEADER" tr 71 M=CBPCELLHEADER S=0 C=0 TSE=F SLTH=T tr 71 M=CBPCELLHEADER S=0 C=0 TSE=T SLTH=T tr 71 M=CBPCELLHEADER S=0 C=0 TSE=T SLTH=F

echo " CBPDATA0" tr 71 M=CBPDATA0 S=0 C=0 TSE=F SLTH=T tr 71 M=CBPDATA0 S=0 C=0 TSE=T SLTH=T tr 71 M=CBPDATA0 S=0 C=0 TSE=T SLTH=F

echo " CBPDATA1" tr 71 M=CBPDATA1 S=0 C=0 TSE=F SLTH=T tr 71 M=CBPDATA1 S=0 C=0 TSE=T SLTH=T tr 71 M=CBPDATA1 S=0 C=0 TSE=T SLTH=F

echo " CBPDATA2" tr 71 M=CBPDATA2  $S=0$  C=0 TSE=F SLTH=T tr 71 M=CBPDATA2 S=0 C=0 TSE=T SLTH=T tr 71 M=CBPDATA2 S=0 C=0 TSE=T SLTH=F

 " CBPDATA3" tr 71 M=CBPDATA3  $S=0$  C=0 TSE=F SLTH=T tr 71 M=CBPDATA3 S=0 C=0 TSE=T SLTH=T tr 71 M=CBPDATA3  $S=0$  C=0 TSE=T SLTH=F

echo

echo " CBPDATA12" tr 71 M=CBPDATA12 S=0 C=0 TSE=F SLTH=T tr 71 M=CBPDATA12  $S=0$  C=0 TSE=T SLTH=T tr 71 M=CBPDATA12 S=0 C=0 TSE=T SLTH=F

echo " CBPDATA13"

tr 71 M=CBPDATA10 S=0 C=0 TSE=T SLTH=T

echo " CBPDATA11"

```
echo " CBPDATA9"
tr 71 M=CBPDATA9 S=0 C=0 TSE=F SLTH=T
tr 71 M=CBPDATA9 S=0 C=0 TSE=T SLTH=T
tr 71 M=CBPDATA9 S=0 C=0 TSE=T SLTH=F
echo " CBPDATA10"
```
tr 71 M=CBPDATA10 S=0 C=0 TSE=F SLTH=T

tr 71 M=CBPDATA10 S=0 C=0 TSE=T SLTH=F

tr 71 M=CBPDATA11 S=0 C=0 TSE=F SLTH=T tr 71 M=CBPDATA11  $S=0$  C=0 TSE=T SLTH=T tr 71 M=CBPDATA11 S=0 C=0 TSE=T SLTH=F

echo " CBPDATA8" tr 71 M=CBPDATA8 S=0 C=0 TSE=F SLTH=T tr 71 M=CBPDATA8 S=0 C=0 TSE=T SLTH=T tr 71 M=CBPDATA8  $S=0$  C=0 TSE=T SLTH=F

echo " CBPDATA7" tr 71 M=CBPDATA7 S=0 C=0 TSE=F SLTH=T tr 71 M=CBPDATA7  $S=0$  C=0 TSE=T SLTH=T tr 71 M=CBPDATA7 S=0 C=0 TSE=T SLTH=F

echo " CBPDATA6" tr 71 M=CBPDATA6  $S=0$  C=0 TSE=F SLTH=T tr 71 M=CBPDATA6 S=0 C=0 TSE=T SLTH=T tr 71 M=CBPDATA6 S=0 C=0 TSE=T SLTH=F

echo " CBPDATA5" tr 71 M=CBPDATA5  $S=0$  C=0 TSE=F SLTH=T tr 71 M=CBPDATA5 S=0 C=0 TSE=T SLTH=T tr 71 M=CBPDATA5  $S=0$  C=0 TSE=T SLTH=F

echo " CBPDATA4" tr 71 M=CBPDATA4 S=0 C=0 TSE=F SLTH=T tr 71 M=CBPDATA4 S=0 C=0 TSE=T SLTH=T tr 71 M=CBPDATA4  $S=0$  C=0 TSE=T SLTH=F

```
tr 71 M=CBPDATA13 S=0 C=0 TSE=F SLTH=T
tr 71 M=CBPDATA13 S=0 C=0 TSE=T SLTH=T
tr 71 M=CBPDATA13 S=0 C=0 TSE=T SLTH=F
```

```
echo " CBPDATA14"
tr 71 M=CBPDATA14 S=0 C=0 TSE=F SLTH=T
tr 71 M=CBPDATA14 S=0 C=0 TSE=T SLTH=T
tr 71 M=CBPDATA14 S=0 C=0 TSE=T SLTH=F
```

```
echo " CBPDATA15"
```

```
tr 71 M=CBPDATA15 S=0 C=0 TSE=F SLTH=T
tr 71 M=CBPDATA15 S=0 C=0 TSE=T SLTH=T
tr 71 M=CBPDATA15 S=0 C=0 TSE=T SLTH=F
```

```
echo " CBPPKTHEADER0"
```

```
tr 71 M=CBPPKTHEADER0 S=0 C=0 TSE=F SLTH=T
```

```
tr 71 M=CBPPKTHEADER0 S=0 C=0 TSE=T SLTH=T
```

```
tr 71 M=CBPPKTHEADER0 S=0 C=0 TSE=T SLTH=F
```

```
echo " CBPPKTHEADER1"
```

```
tr 71 M=CBPPKTHEADER1 S=0 C=0 TSE=F SLTH=T
tr 71 M=CBPPKTHEADER1 S=0 C=0
 TSE=T SLTH=T
tr 71 M=CBPPKTHEADER1 S=0 C=0 TSE=T SLTH=F
```

```
echo " CCP"
tr 71 M=CCP S=0 C=0 TSE=F SLTH=T
tr 71 M=CCP S=0 C=0 TSE=T SLTH=T
```

```
tr 71 M=CCP S=0 C=0 TSE=T SLTH=F
echo " CFAP"
```

```
tr 71 M=CFAP S=0 C=0 TSE=F SLTH=T
tr 71 M=CFAP S=0 C=0 TSE=T SLTH=T
tr 71 M=CFAP S=0 C=0 TSE=T SLTH=F
```

```
echo " IPMC_GROUP0"
```

```
tr 71 M=IPMC_GROUP0 S=0 C=0 TSE=F SLTH=T
tr 71 M=IPMC_GROUP0 S=0 C=0 TSE=T SLTH=T
tr 71 M=IPMC_GROUP0 S=0 C=0 TSE=T SLTH=F
```

```
echo " IPMC_GROUP1"
```

```
tr 71 M=IPMC_GROUP1 S=0 C=0 TSE=F SLTH=T
tr 71 M=IPMC_GROUP1 S=0 C=0 TSE=T SLTH=T
tr 71 M=IPMC_GROUP1 S=0 C=0 TSE=T SLTH=F
```
echo " IPMC\_GROUP2" tr 71 M=IPMC\_GROUP2 S=0 C=0 TSE=F SLTH=T tr 71 M=IPMC\_GROUP2  $S=0$  C=0 TSE=T SLTH=T

echo " XQ2" tr 71 M=XQ2 S=0 C=0 TSE=F SLTH=T tr 71 M=XQ2 S=0 C=0 TSE=T SLTH=T tr 71 M=XQ2 S=0 C=0 TSE=T SLTH=F

echo " XQ1" tr 71 M=XQ1 S=0 C=0 TSE=F SLTH=T tr 71 M=XQ1 S=0 C=0 TSE=T SLTH=T tr 71 M=XQ1 S=0 C=0 TSE=T SLTH=F

echo " XQ0" tr 71 M=XQ0 S=0 C=0 TSE=F SLTH=T tr 71 M=XQ0 S=0 C=0 TSE=T SLTH=T tr 71 M=XQ0 S=0 C=0 TSE=T SLTH=F

echo " IPMC\_VLAN" tr 71 M=IPMC\_VLAN S=0 C=0 TSE=F SLTH=T tr 71 M=IPMC\_VLAN S=0 C=0 TSE=T SLTH=T tr 71 M=IPMC\_VLAN S=0 C=0 TSE=T SLTH=F

echo " IPMC\_GROUP7" tr 71 M=IPMC\_GROUP7 S=0 C=0 TSE=F SLTH=T tr 71 M=IPMC\_GROUP7 S=0 C=0 TSE=T SLTH=T tr 71 M=IPMC\_GROUP7 S=0 C=0 TSE=T SLTH=F

echo " IPMC\_GROUP6" tr 71 M=IPMC\_GROUP6 S=0 C=0 TSE=F SLTH=T tr 71 M=IPMC\_GROUP6 S=0 C=0 TSE=T SLTH=T tr 71 M=IPMC\_GROUP6 S=0 C=0 TSE=T SLTH=F

echo " IPMC\_GROUP5" tr 71 M=IPMC\_GROUP5 S=0 C=0 TSE=F SLTH=T tr 71 M=IPMC\_GROUP5 S=0 C=0 TSE=T SLTH=T tr 71 M=IPMC\_GROUP5 S=0 C=0 TSE=T SLTH=F

echo " IPMC\_GROUP4" tr 71 M=IPMC\_GROUP4 S=0 C=0 TSE=F SLTH=T tr 71 M=IPMC\_GROUP4 S=0 C=0 TSE=T SLTH=T tr 71 M=IPMC\_GROUP4 S=0 C=0 TSE=T SLTH=F

echo " IPMC\_GROUP3" tr 71 M=IPMC\_GROUP3 S=0 C=0 TSE=F SLTH=T tr 71 M=IPMC\_GROUP3 S=0 C=0 TSE=T SLTH=T tr 71 M=IPMC\_GROUP3 S=0 C=0 TSE=T SLTH=F

```
echo " XQ12"
tr 71 M=XQ12 S=0 C=0 TSE=F SLTH=T
```

```
echo " XQ11"
tr 71 M=XQ11 S=0 C=0 TSE=F SLTH=T
tr 71 M=XQ11 S=0 C=0 TSE=T SLTH=T
tr 71 M=XQ11 S=0 C=0 TSE=T SLTH=F
```

```
echo " XQ10"
tr 71 M=XQ10 S=0 C=0 TSE=F SLTH=T
tr 71 M=XQ10 S=0 C=0 TSE=T SLTH=T
tr 71 M=XQ10 S=0 C=0 TSE=T SLTH=F
```
echo " XQ9" tr 71 M=XQ9 S=0 C=0 TSE=F SLTH=T tr 71 M=XQ9 S=0 C=0 TSE=T SLTH=T tr 71 M=XQ9 S=0 C=0 TSE=T SLTH=F

echo " XQ8" tr 71 M=XQ8 S=0 C=0 TSE=F SLTH=T tr 71 M=XQ8 S=0 C=0 TSE=T SLTH=T tr 71 M=XQ8 S=0 C=0 TSE=T SLTH=F

echo " XQ7" tr 71 M=XQ7 S=0 C=0 TSE=F SLTH=T tr 71 M=XQ7 S=0 C=0 TSE=T SLTH=T tr 71 M=XQ7 S=0 C=0 TSE=T SLTH=F

echo " XQ6" tr 71 M=XQ6 S=0 C=0 TSE=F SLTH=T tr 71 M=XQ6 S=0 C=0 TSE=T SLTH=T tr 71 M=XQ6 S=0 C=0 TSE=T SLTH=F

tr 71 M=XQ4 S=0 C=0 TSE=F SLTH=T tr 71 M=XQ4 S=0 C=0 TSE=T SLTH=T tr 71 M=XQ4 S=0 C=0 TSE=T SLTH=F

tr 71 M=XQ5 S=0 C=0 TSE=F SLTH=T tr 71 M=XQ5 S=0 C=0 TSE=T SLTH=T tr 71 M=XQ5 S=0 C=0 TSE=T SLTH=F

tr 71 M=XQ3 S=0 C=0 TSE=F SLTH=T tr 71 M=XQ3 S=0 C=0 TSE=T SLTH=T tr 71 M=XQ3 S=0 C=0 TSE=T SLTH=F

echo " XQ3"

echo " XQ4"

echo " XQ5"

```
 SLTH=F
echo " XQ21"
tr 71 M=XQ21 S=0 C=0 TSE=F SLTH=T
tr 71 M=XQ21 S=0 C=0 TSE=T SLTH=T
```

```
echo " XQ20"
tr 71 M=XQ20 S=0 C=0 TSE=F SLTH=T
tr 71 M=XQ20 S=0 C=0 TSE=T SLTH=T
tr 71 M=XQ20 S=0 C=0 TSE=T
```

```
echo " XQ19"
tr 71 M=XQ19 S=0 C=0 TSE=F SLTH=T
tr 71 M=XQ19 S=0 C=0 TSE=T SLTH=T
tr 71 M=XQ19 S=0 C=0 TSE=T SLTH=F
```

```
echo " XQ18"
tr 71 M=XQ18 S=0 C=0 TSE=F SLTH=T
tr 71 M=XQ18 S=0 C=0 TSE=T SLTH=T
tr 71 M=XQ18 S=0 C=0 TSE=T SLTH=F
```

```
echo " XQ17"
tr 71 M=XQ17 S=0 C=0 TSE=F SLTH=T
tr 71 M=XQ17 S=0 C=0 TSE=T SLTH=T
tr 71 M=XQ17 S=0 C=0 TSE=T SLTH=F
```
echo " XQ16" tr 71 M=XQ16 S=0 C=0 TSE=F SLTH=T tr 71 M=XQ16 S=0 C=0 TSE=T SLTH=T tr 71 M=XQ16 S=0 C=0 TSE=T SLTH=F

echo " XQ15" tr 71 M=XQ15 S=0 C=0 TSE=F SLTH=T tr 71 M=XQ15 S=0 C=0 TSE=T SLTH=T tr 71 M=XQ15 S=0 C=0 TSE=T SLTH=F

echo " XQ14" tr 71 M=XQ14 S=0 C=0 TSE=F SLTH=T tr 71 M=XQ14 S=0 C=0 TSE=T SLTH=T tr 71 M=XQ14 S=0 C=0 TSE=T SLTH=F

echo " XQ13" tr 71 M=XQ13 S=0 C=0 TSE=F SLTH=T tr 71 M=XQ13 S=0 C=0 TSE=T SLTH=T tr 71 M=XQ13 S=0 C=0 TSE=T SLTH=F

tr 71 M=XQ12 S=0 C=0 TSE=T SLTH=T tr 71 M=XQ12 S=0 C=0 TSE=T SLTH=F

```
echo " NONUCAST_TRUNK_BLOCK_MASK"
tr 71 M=NONUCAST_TRUNK_BLOCK_MASK S=0 C=0 TSE=F SLTH=T
tr 71 M=NONUCAST_TRUNK_BLOCK_MASK S=0 C=0 TSE=T SLTH=T
tr 71 M=NONUCAST_TRUNK_BLOCK_MASK S=0 C=0 TSE=T SLTH=F
```

```
echo " XQ28"
tr 71 M=XQ28 S=0 C=0 TSE=F SLTH=T
tr 71 M=XQ28 S=0 C=0 TSE=T SLTH=T
tr 71 M=XQ28 S=0 C=0 TSE=T SLTH=F
```
tr 71 M=MODPORT\_MAP S=0 C=0 TSE=F SLTH=T

71 M=MODPORT\_MAP S=0 C=0 TSE=T SLTH=T tr 71 M=MODPORT MAP  $S=0$  C=0 TSE=T SLTH=F

echo " MODPORT\_MAP"

tr

```
echo " XQ27"
tr 71 M=XQ27 S=0 C=0 TSE=F SLTH=T
tr 71 M=XQ27 S=0 C=0 TSE=T SLTH=T
tr 71 M=XQ27 S=0 C=0 TSE=T SLTH=F
```

```
echo " XQ26"
tr 71 M=XQ26 S=0 C=0 TSE=F SLTH=T
tr 71 M=XQ26 S=0 C=0 TSE=T SLTH=T
tr 71 M=XQ26 S=0 C=0 TSE=T SLTH=F
```

```
echo " XQ25"
tr 71 M=XQ25 S=0 C=0 TSE=F SLTH=T
tr 71 M=XQ25 S=0 C=0 TSE=T SLTH=T
tr 71 M=XQ25 S=0 C=0 TSE=T SLTH=F
```
tr 71 M=XQ24 S=0 C=0 TSE=T SLTH=F

```
tr 71 M=XQ23 S=0 C=0 TSE=T SLTH=F
echo " XQ24"
tr 71 M=XQ24 S=0 C=0 TSE=F SLTH=T
tr 71 M=XQ24 S=0 C=0 TSE=T SLTH=T
```

```
echo " XQ23"
tr 71 M=XQ23 S=0 C=0 TSE=F SLTH=T
tr 71 M=XQ23 S=0 C=0 TSE=T SLTH=T
```

```
echo " XQ22"
tr 71 M=XQ22 S=0 C=0 TSE=F SLTH=T
tr 71 M=XQ22 S=0 C=0 TSE=T SLTH=T
tr 71 M=XQ22 S=0 C=0 TSE=T SLTH=F
```
echo " PORT" tr  $71$  M=PORT S=0 C=0 TSE=F SLTH=T tr 71 M=PORT S=0 C=0 TSE=T SLTH=T tr 71 M=PORT S=0 C=0 TSE=T SLTH=F

echo " SOURCE\_TRUNK\_MAP" tr 71 M=SOURCE\_TRUNK\_MAP S=0 C=0 TSE=F SLTH=T tr 71 M=SOURCE\_TRUNK\_MAP S=0 C=0 TSE=T SLTH=T tr 71 M=SOURCE\_TRUNK\_MAP S=0 C=0 TSE=T SLTH=F

echo " VLAN\_STG" tr 71 M=VLAN\_STG S=0 C=0 TSE=F SLTH=T tr 71 M=VLAN\_STG S=0 C=0 TSE=T SLTH=T tr 71 M=VLAN\_STG S=0 C=0 TSE=T SLTH=F

echo " TRUNK\_BITMAP" tr 71 M=TRUNK\_BITMAP S=0 C=0 TSE=F SLTH=T tr 71 M=TRUNK\_BITMAP S=0 C=0 TSE=T SLTH=T tr 71 M=TRUNK\_BITMAP S=0 C=0 TSE=T SLTH=F

echo " PORT\_TRUNK\_EGRESS" tr 71 M=PORT\_TRUNK\_EGRESS S=0 C=0 TSE=F SLTH=T tr 71 M=PORT\_TRUNK\_EGRESS S=0 C=0 TSE=T SLTH=T tr 71 M=PORT\_TRUNK\_EGRESS S=0 C=0 TSE=T SLTH=F

echo " TRUNK\_GROUP" tr 71 M=TRUNK\_GROUP S=0 C=0 TSE=F SLTH=T tr 71 M=TRUNK\_GROUP S=0 C=0 TSE=T SLTH=T tr 71 M=TRUNK\_GROUP S=0 C=0 TSE=T SLTH=F

echo " UDF\_OFFSET" tr 71 M=UDF\_OFFSET S=0 C=0 TSE=F SLTH=T tr 71 M=UDF\_OFFSET S=0 C=0 TSE=T SLTH=T tr 71 M=UDF\_OFFSET S=0 C=0 TSE=T SLTH=F

echo " VLAN" tr 71 M=VLAN S=0 C=0 TSE=F SLTH=T tr 71 M=VLAN S=0 C=0 TSE=T SLTH=T tr 71 M=VLAN  $S=0$  C=0 TSE=T SLTH=F

echo " VLAN\_MAC" tr 71 M=VLAN\_MAC S=0 C=0 TSE=F SLTH=T tr 71 M=VLAN\_MAC S=0 C=0 TSE=T SLTH=T tr 71 M=VLAN\_MAC S=0  $C=0$  TSE=T SLTH=F

echo " VLAN\_PROTOCOL" tr 71 M=VLAN\_PROTOCOL S=0 C=0 TSE=F SLTH=T tr 71 M=VLAN\_PROTOCOL S=0 C=0 TSE=T SLTH=T tr 71 M=VLAN\_PROTOCOL S=0 C=0 TSE=T SLTH=F

echo " VLAN\_PROTOCOL\_DATA" tr 71 M=VLAN\_PROTOCOL\_DATA S=0 C=0 TSE=F SLTH=T tr 71 M=VLAN\_PROTOCOL\_DATA S=0 C=0 TSE=T SLTH=T tr 71 M=VLAN\_PROTOCOL\_DATA S=0 C=0 TSE=T SLTH=F

echo " VLAN\_SUBNET" tr 71 M=VLAN\_SUBNET S=0 C=0 TSE=F SLTH=T tr 71 M=VLAN\_SUBNET S=0 C=0 TSE=T SLTH=T tr 71 M=VLAN\_SUBNET S=0 C=0 TSE=T SLTH=F

echo " VLAN\_SUBNET\_DATA\_ONLY" tr 71 M=VLAN\_SUBNET\_DATA\_ONLY S=0 C=0 TSE=F SLTH=T tr 71 M=VLAN\_SUBNET\_DATA\_ONLY S=0 C=0 TSE=T SLTH=T tr 71 M=VLAN\_SUBNET\_DATA\_ONLY S=0 C=0 TSE=T SLTH=F

echo " VLAN\_SUBNET\_ONLY" tr 71 M=VLAN\_SUBNET\_ONLY S=0 C=0 TSE=F SLTH=T tr 71 M=VLAN\_SUBNET\_ONLY S=0 C=0 TSE=T SLTH=T tr 71 M=VLAN\_SUBNET\_ONLY S=0 C=0 TSE=T SLTH=F

echo " VLAN\_XLATE" tr 71 M=VLAN\_XLATE S=0 C=0 TSE=F SLTH=T tr 71 M=VLAN\_XLATE S=0 C=0 TSE=T SLTH=T tr 71 M=VLAN\_XLATE S=0 C=0 TSE=T SLTH=F

echo " VLAN\_XLATE\_DATA\_ONLY" tr 71 M=VLAN\_XLATE\_DATA\_ONLY S=0 C=0 TSE=F SLTH=T tr 71 M=VLAN\_XLATE\_DATA\_ONLY S=0 C=0 TSE=T SLTH=T tr 71 M=VLAN\_XLATE\_DATA\_ONLY S=0 C=0 TSE=T SLTH=F

echo " VLAN\_XLATE\_ONLY" tr 71 M=VLAN\_XLATE\_ONLY S=0 C=0 TSE=F SLTH=T tr 71 M=VLAN\_XLATE\_ONLY S=0 C=0 TSE=T SLTH=T tr 71 M=VLAN\_XLATE\_ONLY S=0 C=0 TSE=T SLTH=F

#echo "Running BSAFE Self test" #tr 65 #\$done

# Re-initialize to clean up of various read/writes to MMU memories rcload rc.soc linkscan off

echo "Running counter width verification test ..." tr 30 \$done echo "Running counter read/write test ..." tr 31 \$done #L2/L3 hashing tests echo "Running L2 insert/delete/lookup test ..." tr 32 \$done echo "Running L2 overflow insert test ..." tr 33 \$done echo "Running L2 hash test ..." tr 34 \$done echo "Running L2 delete by port test ..." tr 35 \$done echo "Running L2 delete by vlan test ..." tr 36 \$done echo "Running IPV4 overflow insert test ..." tr 87 IPMCEnable=False tr 87 IPMCEnable=True \$done echo "Running IPV4 hash test ..." tr 88 IPMCEnable=False tr 88 IPMCEnable=True \$done echo "Running IPV6 overflow insert test ..." tr 85 IPMCEnable=False tr 85 IPMCEnable=True \$done echo "Running IPV6 hash test ..." tr 86 IPMCEnable=False tr 86 IPMCEnable=True \$done
echo "Running MDIO Linkscan test" tr 60 readcount=10000 \$done

# Loopback Tests # Each test loads rc.soc in case a previous test failed

```
echo "Testing CPU DMA loopback ..."
tr 17 \text{ c} = 5$done
```
echo "Testing CPU DMA, Scatter/Gather Reload ..." tr 22 \$done

echo "Testing CPU DMA, Scatter/Gather Simple ..." tr 23 \$done

```
echo "Testing CPU DMA, Scatter/Gather Random ..."
tr 24
$done
```
local lbpbm "ge" if \$?felix '\ local lbpbm "fe,ge" ; \

#MAC Loopback echo "Testing MAC Loopback - 10 Mb/s all \$lbpbm ports" tr 18 pbm=\$lbpbm speed=10

```
echo "Testing MAC Loopback - 100 Mb/s all $lbpbm ports"
tr 18 pbm=$lbpbm speed=100
```

```
echo "Testing MAC Loopback - 1000 Mb/s all GE ports"
tr 18 pbm=ge speed=1000
```

```
echo "Testing MAC Loopback - 2500/10000 Mb/s all XE ports"
tr 18 pbm=xe speed=MAXimum
```

```
echo "Testing MAC Loopback - 2500/10000/12000 Mb/s all HG ports"
tr 18 pbm=hg speed=MAXimum
$done
```

```
#PHY Loopback
echo "Testing PHY Loopback - 10 Mb/s all $lbpbm ports"
```
tr 19 pbm=\$lbpbm speed=10

echo "Testing PHY Loopback - 100 Mb/s all \$lbpbm ports" tr 19 pbm=\$lbpbm speed=100

echo "Testing PHY Loopback - 1000 Mb/s all GE ports" tr 19 pbm=ge speed=1000

echo "Testing PHY Loopback - 2500/10000 Mb/s all XE ports" tr 19 pbm=xe speed=MAXimum

echo

 "Testing PHY Loopback - 2500/10000/12000 Mb/s all HG ports" tr 19 pbm=hg speed=MAXimum \$done

#Internal snake Loopback echo "Running internal snake on all ports, MAC loopback ..." tr 39 loopbackmode=mac snakepath=two PBM=e \$done

echo "Running internal snake on all ports, PHY loopback ..." tr 39 loopbackmode=phy snakepath=two PBM=e \$done

echo "Running MAC loopback V2 on all ports ..." tr 48 smi=103 dmi=42 vlan=5 pi=0x11335577 sendm=single \$done

echo "Running PHY loopback V2 on all ports ..." tr 49 smi=52 dmi=83 vlan=23 pi=0x01204007 sendm=array

#Traffic Test echo "Running Traffic Test in MAC mode ..." tr 72 RM=MAC PBM=e \$done

echo "Running Traffic Test in PHY mode ..." tr 72 RM=PHY PBM=e \$done

#External Loopback # If you have external loopback cables connected as follows # 1-2, 3-4, 5-6, 7-8, 9-10, 11-12 # 13-14, 15-16, 17-18, 19-20, 21-22 23-24 # 25-26, 27-28 # then you can enable this script to perform external loopback at # different

```
 speeds. Before running this script, use:
# setenv ext10 1
# setenv ext100 1
# setenv ext1000 1
# setenv ext10G 1
# or
# setenv extall 1
#External Loopback on GE port
local fwd 0x555555
local bwd 0xaaaaaa
if $?felix '\
 local fwd 0x1555555; \
 local bwd 0x2aaaaaa ; \
 '
```
## if \$?extall \

"local ext10 1; local ext100 1; local ext1000 1; local ext10G 1"

## if \$?ext10 \

```
 "echo Testing External Loopback - 10 MB/s forward; \
    tr 20 tpbm=$fwd di=1 speed=10 count=10; \
 echo Testing External Loopback - 10 MB/s reverse; \
     tr 20 tpbm=$bwd di=-1 speed=10 count=10"
```
#### if \$?ext100 \

```
 "echo Testing External Loopback - 100 MB/s forward; \
    tr 20 tpbm=$fwd di=1 speed=100 count=10; \langle echo Testing External Loopback - 100 MB/s reverse; \
     tr 20 tpbm=$bwd di=-1 speed=100 count=10"
```

```
if $?felix '\
```

```
local fwd 0x4000000 ; \
local bwd 0x8000000; \
```
## if \$?ext1000

'

```
\setminus "echo Testing External Loopback - 1000 MB/s forward; \
         tr 20 tpbm=$fwd di=1 speed=1000 count=10; \langle echo Testing External Loopback - 1000 MB/s reverse; \
         tr 20 tpbm=$bwd di=-1 speed=1000 count=10"
```

```
#External Loopback on XE port
config add pbmp_xport_xe=0xf000000
local fwd 0x5000000
local bwd 0xa000000
if $?felix '\
 local fwd 0x4000000; \
 local bwd 0x8000000 ; \
```

```
config add pbmp_xport_xe=0xc000000 ; \langle '
rcload rc.soc
if $?ext10G \
     "echo Testing External Loopback - 10 GB/s forward; \
         tr 20 tpbm=$fwd di=1 speed=10G count=10; \langle echo Testing External Loopback - 10 GB/s reverse; \
          tr 20 tpbm=$bwd di=-1 speed=10G count=10"
config delete pbmp_xport_xe
rcload rc.soc
```
#External Loopback on HG port

# Show status date tl local returnCode \$?

echo Tests Complete. Reinitializing ... config refresh if \$?BCM56504\_B0 || \$?BCM56504\_B1 'setenv firebolt15' rcload rc.soc

# We want to show the return code from the tl command which # lists the results. The automated test infrastructure keys off of this # value echo "testsuite: finished: sanity: \$returnCode"

Found in path(s):

\* /opt/cola/permits/1745002214\_1689590998.9917314/0/bcm-sdk-master-zip/bcm-sdk-master/rc/fsanity.soc No license file was found, but licenses were detected in source scan.

/\* \$Id: arad\_header\_parsing\_utils.c,v 1.15 Broadcom SDK \$ \* \$Copyright: (c) 2016 Broadcom. \* Broadcom Proprietary and Confidential. All rights reserved.\$ \*/

Found in path(s):

\* /opt/cola/permits/1745002214\_1689590998.9917314/0/bcm-sdk-master-zip/bcm-sdkmaster/src/soc/dpp/ARAD/arad\_header\_parsing\_utils.c No license file was found, but licenses were detected in source scan.

/\*

\* \$Id: sysconf.c,v 1.7 Broadcom SDK \$

\* \$Copyright: (c) 2016 Broadcom.

\* Broadcom Proprietary and Confidential. All rights reserved.\$

\*/

\* /opt/cola/permits/1745002214\_1689590998.9917314/0/bcm-sdk-master-zip/bcm-sdkmaster/systems/linux/kernel/modules/bcm-diag/sysconf.c No license file was found, but licenses were detected in source scan.

/\*

\* \$Id: linux-user-bde.h,v 1.23 Broadcom SDK \$

\* \$Copyright: (c) 2016 Broadcom.

\* Broadcom Proprietary and Confidential. All rights reserved.\$

\*/

Found in path(s):

\* /opt/cola/permits/1745002214\_1689590998.9917314/0/bcm-sdk-master-zip/bcm-sdkmaster/systems/bde/linux/user/kernel/linux-user-bde.h No license file was found, but licenses were detected in source scan.

/\*

\* \$Id: qe2000\_diags.c,v 1.19 Broadcom SDK \$

\* \$Copyright: (c) 2016 Broadcom.

\* Broadcom Proprietary and Confidential. All rights reserved.\$

\*

\* File: qe2000\_diags.c

\* Purpose: QE2000-specific diagnostics tests

\* Requires:

\*/

Found in path(s):

\* /opt/cola/permits/1745002214\_1689590998.9917314/0/bcm-sdk-master-zip/bcm-sdkmaster/src/appl/test/qe2000\_diags.c

No license file was found, but licenses were detected in source scan.

/\*

\* \$Id: olp\_pkt.h,v 1.0 Broadcom SDK \$ \* \$Copyright: (c) 2016 Broadcom. \* Broadcom Proprietary and Confidential. All rights reserved.\$ \* \* File: olp\_pkt.h \* Purpose: olp Packet Format definitions \* common to SDK and uKernel. \*/

Found in path(s):

\* /opt/cola/permits/1745002214\_1689590998.9917314/0/bcm-sdk-master-zip/bcm-sdkmaster/include/soc/shared/olp\_pkt.h

No license file was found, but licenses were detected in source scan.

/\*\*\*\*\*\*\*\*\*\*\*\*\*\*\*\*\*\*\*\*\*\*\*\*\*\*\*\*\*\*\*\*\*\*\*\*\*\*\*\*\*\*\*\*\*\*\*\*\*\*\*\*\*\*\*\*\*\*\*\*\*\*\*\*\*\*\*\*\*\*\*\*\*\*\*\*\*\*\*\*\*\*\*\*\*\*

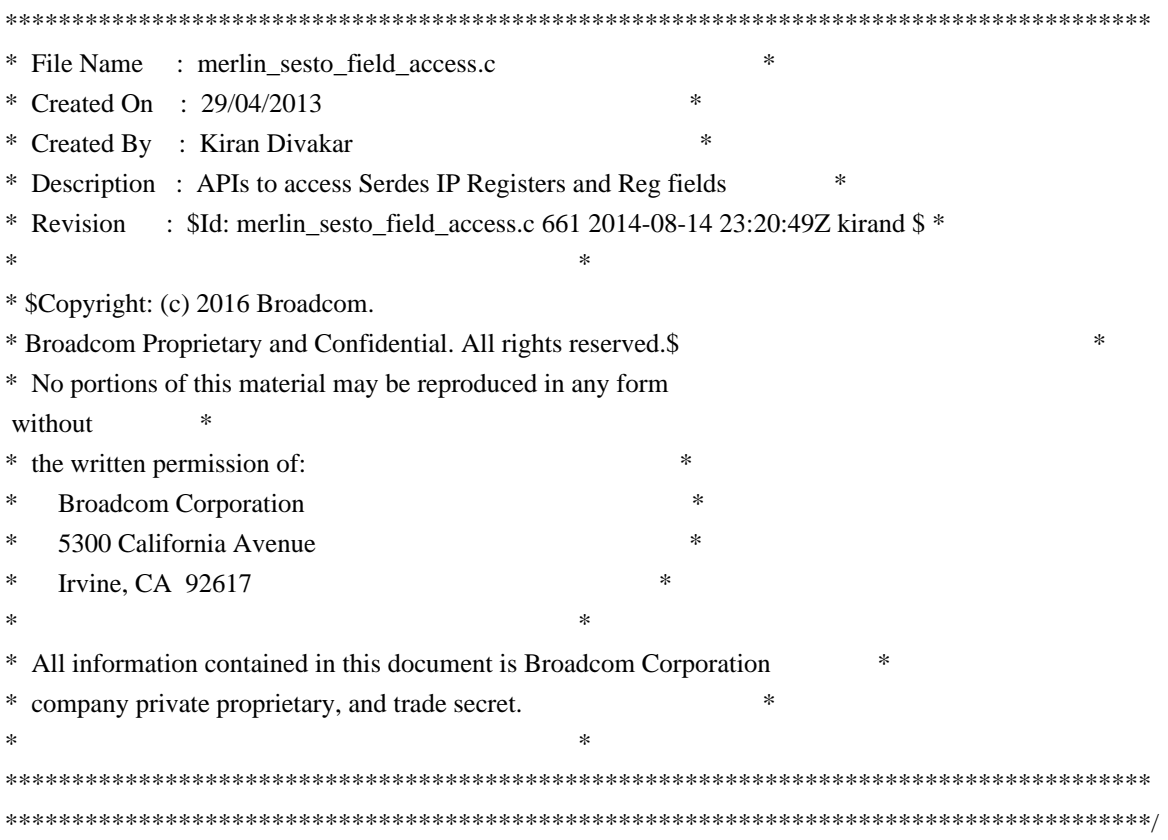

\*/opt/cola/permits/1745002214\_1689590998.9917314/0/bcm-sdk-master-zip/bcm-sdkmaster/libs/phymod/chip/sesto/tier1/sesto\_serdes/merlin\_sesto\_src/merlin\_sesto\_field\_access.c No license file was found, but licenses were detected in source scan.

 $/*$ 

- \* \$Id: dos.c, v 1.11 Broadcom SDK \$
- \* \$Copyright: (c) 2016 Broadcom.
- \* Broadcom Proprietary and Confidential. All rights reserved.\$

\* Field Processor related CLI commands

 $*$ 

Found in  $path(s)$ :

\*/opt/cola/permits/1745002214\_1689590998.9917314/0/bcm-sdk-master-zip/bcm-sdk-master/src/soc/robo/dos.c No license file was found, but licenses were detected in source scan.

 $/*$ 

 $*$  \$Id\$

 $\ast$ 

\* \$Copyright: (c) 2016 Broadcom.

\* Broadcom Proprietary and Confidential. All rights reserved.\$

 $*$ 

Notes on port mappings in the BCM shell Broadcom Corp. April 7, 2008

-------------------------------------------------------------------------

# (1) Background

In most cases the physical port numbers used internally in a switch chip are different from the port numbers used in the silk screen on the actual switch hardware. The switch software needs to provide some kind of abstraction in the user interface that hides the internal port numbers and associates each front panel port with a logical port name.

When dealing with port numbers in the SDK it is important to understand how a front panel port is referenced depending on the context.

# Pin Group Port Number

A front panel port is connected to a group of pins on the switch chip, and the port number here is called the the pin-group port number. Typically these numbers are tied to a port type and are named GE1, GE2, XG1, etc. These names can be found in the pin list in the datasheet.

#### Physical Port Number

Within the register programming interface each port is referenced by a physical port number. The physical port number is typically used in register address calculations and for indexing memory tables and port bitmap fields in registers and memories. The physical port number is always relative to the switch chip ID aka the unit number.

#### System Port ID

In order to support a stacking environment any port within the stack can be identified by a module ID and a module port number. The module ID is assigned to a switch device through the register programming interface, whereas the module port number in most cases has a fixed relation to the physical port number. The important thing to understand is that the physical port number and the module port number may be different for a particular port. The System port ID is typically used when programming the switching tables and trunks.

(2) Diag Shell Port Mapping

By default the diag shell (aka the BCM shell) uses a simple port number abstraction that divides the ports into classes (fe, ge, hg, etc.) and assigns a zero-based sequential number to the ports within each class. For example, Fast Ethernet ports are named fe0, fe1, etc. and HiGig ports are named hg0, hg1, etc. The symbolic port names are translated to physical port numbers before any calls are made to the BCM API.

Historically the above port naming convention would assume that the internal port numbers are in the same order as the front-panel ports, but this is not necessarily the case for some newer XGS chips such as the BCM56624 chip. The result is that it has become increasingly difficult to associate a port name in the BCM shell with a front-panel port

number.

The BCM shell has been expanded to use a more flexible port naming system based on an individual mapping of each internal port. The default port mappings are designed to match the Broadcom reference designs, but the port mappings can be changed either through function calls or configuration settings.

For the basic user interface the BCM shell uses the following macros:

DPORT\_TO\_PORT(unit, dport)

 This macro translates a diag shell port number to an internal port number.

#### DPORT\_FROM\_PORT(unit, port)

 This macro translates a diag shell port number to an internal port number.

DPORT\_PBMP\_ITER(unit, pbmp, dport, port)

 This macro iterates over a port bitmap (as used by the BCM API) in dport order, which may be different from the bit order in the port bitmap.

Consider the following example port mapping:

Shell Internal

- 1 0 2 3
- 3 1
- 4 2

From this we get:

 $DPORT\_TO\_PORT(1) = 0$  $DPORT\_TO\_PORT(3) = 1$ 

 $DPORT$ <sub>\_FROM\_PORT</sub> $(1) = 3$ DPORT\_FROM\_PORT(3) = 2

 DPORT\_PBMP\_ITER(unit, 0xe, dport, port) 1st iteration: dport = 2, port = 3 2nd iteration:  $\text{dport} = 3$ , port = 1 3rd iteration:  $\text{dport} = 4$ ,  $\text{port} = 2$ 

The following new configuration parameters (shown with their default value) are supported:

dport\_map\_enable=1

 Enable diag shell port mapping. Port names will be assigned in dport order, and the BCM shell will list multiple ports in dport order regardless of the internal port numbering.

```
dport_map_indexed=1
```
 Port names for each port type (fe, ge, etc.) will increment by one starting at zero, e.g. if a switch has four xe ports with dport numbers 24, 25, 26, and 27, they will be named xe0, xe1, xe2, and xe3. In non-indexed mode the ports would be named xe24, xe25, xe26, and xe27.

```
 dport_map_direct=0
```
 Traditionally, specifying a raw number instead of a port name in the diag shell will be parsed as if port numbers are counted

 from 1 up to the number of enabled ports. Typically this would mean that for a gigabit switch, port 1 would correspond to ge0, and so forth. Setting this flag causes raw port numbers to be parsed as internal port numbers.

dport\_map\_port\_<port>=<dport>

Map dport number <dport> to internal port number <port>.

(3) BCM API Port Mapping

A particular problem arises when a design replaces an older switch chip with a newer pin-compatible switch chip. The register abstraction provided by the BCM API combined with pin-compatibility should ideally make the application migration from the old to the new device straight-forward, however, if the API port maps are different between the old and the new device, many application functions will break.

In order to address such differences in the API port maps, the BCM API supports port remapping within the API itself. As an example it is possible to make the port map of a BCM56620 device look like the port map of

a BCM56504 device.

By default BCM API port mapping is not compiled into the SDK libraries. To enable this feature, the following setting must be added to Make.local:

CFGFLAGS += -DINCLUDE\_BCM\_API\_XLATE\_PORT

Several pre-configured port translation maps are provided for convenience, otherwise a translation map must be built from scratch. In both cases the configuration is done through config variables.

To use a pre-configured translation map, e.g. BCM56620 to BCM56504, the following configuration variable must be added:

bcm\_xlate\_port\_map=bcm56620\_to\_bcm56504

The example below shows a custom mapping that maps physical port 2 to BCM API port 0:

bcm\_xlate\_port\_2=0

To manually map BCM56620 to BCM56504, the following config variables must be added:

bcm\_xlate\_port\_2=0 bcm\_xlate\_port\_3=1 bcm xlate port  $4=2$ bcm\_xlate\_port\_5=3 bcm xlate port  $6=4$ bcm xlate port 7=5 bcm\_xlate\_port\_18=6 bcm\_xlate\_port\_19=7 bcm\_xlate\_port\_14=8 bcm\_xlate\_port\_15=9 bcm xlate port  $16=10$  bcm\_xlate\_port\_17=11 bcm\_xlate\_port\_26=12 bcm\_xlate\_port\_32=13 bcm\_xlate\_port\_33=14 bcm\_xlate\_port\_34=15 bcm\_xlate\_port\_35=16 bcm\_xlate\_port\_36=17 bcm\_xlate\_port\_46=18 bcm\_xlate\_port\_47=19 bcm\_xlate\_port\_27=20 bcm\_xlate\_port\_43=21 bcm\_xlate\_port\_44=22 bcm\_xlate\_port\_45=23 bcm\_xlate\_port\_28=24 bcm\_xlate\_port\_29=25 bcm\_xlate\_port\_30=26 bcm\_xlate\_port\_31=27 bcm\_xlate\_port\_0=28

#### The

 new port namespace created by this mapping applies to physical port numbers only, and it is normally called the API port number space.

When BCM port mapping is active it is essential that an application always uses the bcm\_port\_gport\_get API for translating an API port number into a system port ID (e.g. when adding an L2 address to the ARL table), even if the switch is not a member of a stack.

#### (4) Additional Information

The commands in the BCM shell will translate the logical port names (ge0, etc.) into either a physical port number or an API port number depending on the context. For example any direct register access (getreg,

 etc.) will always use physical port numbers whereas BCM commands (vlan, etc.) will use API port numbers.

Use the pbmp command to see how a logical port name is translated into a physical port and API port number respectively:

 pbmp ge0 pbmp bcm ge0

#### Found in path(s):

\* /opt/cola/permits/1745002214\_1689590998.9917314/0/bcm-sdk-master-zip/bcm-sdk-master/doc/port-mapping.txt

No license file was found, but licenses were detected in source scan.

```
/*
* $Id: ramon_fabric_cell.h,v 1.6 Broadcom SDK $
*
* $Copyright: (c) 2016 Broadcom.
* Broadcom Proprietary and Confidential. All rights reserved.$
*
* RAMON COSQ H
*/
```
Found in path(s):

\* /opt/cola/permits/1745002214\_1689590998.9917314/0/bcm-sdk-master-zip/bcm-sdkmaster/include/soc/dnxf/ramon/ramon\_cosq.h No license file was found, but licenses were detected in source scan.

/\* \$Id: sand\_general\_params.c,v 1.8 Broadcom SDK \$

\* \$Copyright: (c) 2016 Broadcom.

\* Broadcom Proprietary and Confidential. All rights reserved.\$

\* \$

\*/

Found in path(s):

\* /opt/cola/permits/1745002214\_1689590998.9917314/0/bcm-sdk-master-zip/bcm-sdkmaster/src/soc/dnx/legacy/SAND/Management/sand\_general\_params.c \* /opt/cola/permits/1745002214\_1689590998.9917314/0/bcm-sdk-master-zip/bcm-sdkmaster/src/soc/dpp/SAND/Management/sand\_general\_params.c No license file was found, but licenses were detected in source scan.

/\*

```
* $Id: utils.h,v 1.10 Broadcom SDK $
```
\* \$Copyright: (c) 2016 Broadcom.

\* Broadcom Proprietary and Confidential. All rights reserved.\$

\*

\* File: bcm\_sand.h

\* Purpose: Conversion between BCM and SOC\_SAND types, and common macros/function for

\* handling Dune's code.

```
*/
```
Found in path(s):

\* /opt/cola/permits/1745002214\_1689590998.9917314/0/bcm-sdk-master-zip/bcm-sdkmaster/include/bcm\_int/dpp/utils.h No license file was found, but licenses were detected in source scan.

/\*

\* \$Copyright: (c) 2016 Broadcom.

\* Broadcom Proprietary and Confidential. All rights reserved.\$

\* \$Id: c3\_2x10g\_32x1g\_1xhg127.h ,v 1.1.2.4 Broadcom SDK \$

\* /opt/cola/permits/1745002214\_1689590998.9917314/0/bcm-sdk-master-zip/bcm-sdkmaster/include/soc/sbx/caladan3/sws\_configs/c3\_2x10g\_32x1g\_1xhg127.h No license file was found, but licenses were detected in source scan.

/\*

```
* $Id: avs.c $
* $Copyright: (c) 2016 Broadcom.
```
- \* Broadcom Proprietary and Confidential. All rights reserved.\$
- \*

```
* File: avs.c
```
\*

\*/

Found in path(s):

\* /opt/cola/permits/1745002214\_1689590998.9917314/0/bcm-sdk-master-zip/bcm-sdkmaster/src/soc/esw/tomahawk2/avs.c

\* /opt/cola/permits/1745002214\_1689590998.9917314/0/bcm-sdk-master-zip/bcm-sdk-

master/src/soc/esw/tomahawk/avs.c

No license file was found, but licenses were detected in source scan.

/\*

```
* $Id: Utils.c,v 1.2 Broadcom SDK $
* $Copyright: (c) 2016 Broadcom.
* Broadcom Proprietary and Confidential. All rights reserved.$
*
* File: Utils.c
* Purpose:
*
*/
Found in path(s):
```
\* /opt/cola/permits/1745002214\_1689590998.9917314/0/bcm-sdk-master-zip/bcm-sdkmaster/src/soc/ea/tk371x/utils/Utils.c

No license file was found, but licenses were detected in source scan.

/\*

\*

\*

```
* $Copyright: (c) 2016 Broadcom.
* Broadcom Proprietary and Confidential. All rights reserved.$
* Fundamental types and constants relating to 802.1D
* $Id: 802.1d.h,v 1.2 Broadcom SDK $
*/
```
Found in path(s):

\*/

\* /opt/cola/permits/1745002214\_1689590998.9917314/0/bcm-sdk-master-zip/bcm-sdkmaster/systems/vxworks/keystone/bcm53000/vxworks-5.5/proto/802.1d.h No license file was found, but licenses were detected in source scan.

/\* \* \$Id: l2.c,v 1.7 Broadcom SDK \$ \* \$Copyright: (c) 2016 Broadcom. \* Broadcom Proprietary and Confidential. All rights reserved.\$ \* \* L2 - Broadcom StrataSwitch Layer-2 switch API. \*/

Found in path(s):

\* /opt/cola/permits/1745002214\_1689590998.9917314/0/bcm-sdk-master-zip/bcm-sdkmaster/src/bcm/sbx/common/l2.c No license file was found, but licenses were detected in source scan.

/\*

- \* \$Id: sbZfKaEgTmePortRemapAddr.c,v 1.2 Broadcom SDK \$
- \* \$Copyright: (c) 2016 Broadcom.
- \* Broadcom Proprietary and Confidential. All rights reserved.\$

\*/

Found in path(s):

\* /opt/cola/permits/1745002214\_1689590998.9917314/0/bcm-sdk-master-zip/bcm-sdkmaster/src/soc/sbx/qe2k/sbZfKaEgTmePortRemapAddr.c No license file was found, but licenses were detected in source scan.

/\*

- \* \$Id: sirius\_diags.h,v 1.2 Broadcom SDK \$
- \* \$Copyright: (c) 2016 Broadcom.
- \* Broadcom Proprietary and Confidential. All rights reserved.\$

\*

 $* ==$  sirius\_diags.h - Sirius Diagnostics  $==$ 

\*/

Found in path(s):

\* /opt/cola/permits/1745002214\_1689590998.9917314/0/bcm-sdk-master-zip/bcm-sdkmaster/include/appl/test/sirius\_diags.h No license file was found, but licenses were detected in source scan.

/\*

- \* \$Id: trunk\_sw\_db.c,v 1.0 Broadcom SDK \$
- \* \$Copyright: (c) 2016 Broadcom.
- \* Broadcom Proprietary and Confidential. All rights reserved.\$

\*

- \* File: trunk\_sw\_db.c
- \* Purpose: software database action to manage Trunk

\*/

Found in path(s):

\* /opt/cola/permits/1745002214\_1689590998.9917314/0/bcm-sdk-master-zip/bcm-sdkmaster/src/soc/dpp/trunk\_sw\_db.c No license file was found, but licenses were detected in source scan.

/\* \$Id\$

\* \$Copyright: (c) 2016 Broadcom.

\* Broadcom Proprietary and Confidential. All rights reserved.\$

\* Purpose: The CINT demonstrates a Controlling bridge configuration as part of a Port Extender (802.BR) application.

\*

\* 1. The basic example handles L2 MC traffic.

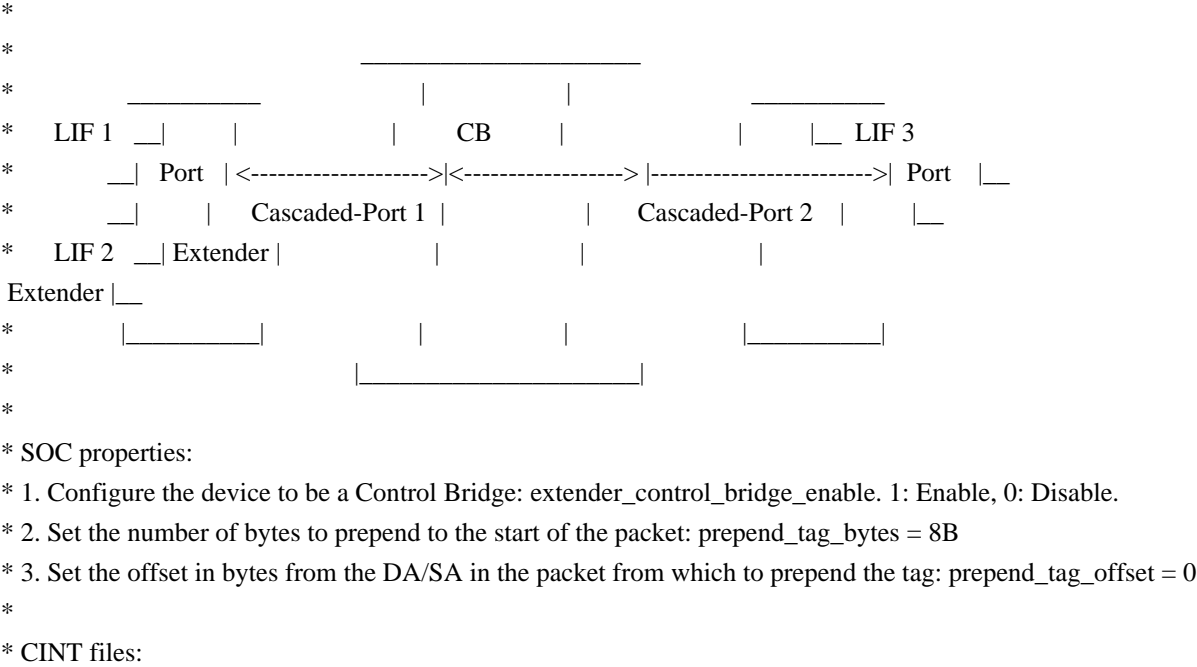

\* cd ../../../../src/examples/dpp

- \* cint cint\_utils\_global.c
- \* cint cint\_utils\_port.c
- \* cint cint\_utils\_l2.c
- \* cint cint\_utils\_vlan.c
- \* cint cint\_utils\_extender.c
- \* cint cint\_port\_extender\_cb\_l2\_mc.c
- \* cint
- \*

\* port\_extender\_cb\_l2\_mc\_\_start\_run(int unit, port\_extender\_cb\_l2\_mc\_s \*param) - param = NULL for default params

\*

\* All default values could be re-written with initialization of the global structure 'g\_port\_extender\_cb\_l2\_mc', before calling the main function.

\* In order to re-write only part of the values, call 'port\_extender\_cb\_uc\_struct\_get(port\_extender\_cb\_l2\_mc\_s)' function and re-write the values

\* prior to calling the main function.

\*/

Found in path(s):

\* /opt/cola/permits/1745002214\_1689590998.9917314/0/bcm-sdk-master-zip/bcm-sdkmaster/src/examples/dpp/cint\_port\_extender\_cb\_l2\_mc.c No license file was found, but licenses were detected in source scan.

/\*

\* \$Id: ecn.c,v 1.33 Broadcom SDK \$

\* \$Copyright: (c) 2016 Broadcom.

\* Broadcom Proprietary and Confidential. All rights reserved.\$

\*

\* ECN - Broadcom StrataSwitch ECN API.

\*/

Found in path(s):

\* /opt/cola/permits/1745002214\_1689590998.9917314/0/bcm-sdk-master-zip/bcm-sdk-master/src/bcm/esw/ecn.c No license file was found, but licenses were detected in source scan.

/\*

- \* \$Id: field\_utils.c,v 1.98 Broadcom SDK \$
- \* \$Copyright: (c) 2016 Broadcom.
- \* Broadcom Proprietary and Confidential. All rights reserved.\$

\*

\* Module: Field Processor APIs

\*

\* Purpose:

- \* 'Field Processor' (FP) API for Dune Packet Processor devices
- Utilities functions for other field modules

\*/

Found in path(s):

\* /opt/cola/permits/1745002214\_1689590998.9917314/0/bcm-sdk-master-zip/bcm-sdk-

master/src/bcm/dpp/field\_utils.c

No license file was found, but licenses were detected in source scan.

/\*

```
* $Id: sbZfKaQmPortBwCfgTableEntryConsole.c,v 1.3 Broadcom SDK $
```

```
* $Copyright: (c) 2016 Broadcom.
```
\* Broadcom Proprietary and Confidential. All rights reserved.\$

\*/

Found in path(s):

\* /opt/cola/permits/1745002214\_1689590998.9917314/0/bcm-sdk-master-zip/bcm-sdkmaster/src/soc/sbx/qe2k/sbZfKaQmPortBwCfgTableEntryConsole.c No license file was found, but licenses were detected in source scan.

/\*

\* \$Id: sbZfFabBm9600XbXcfgRemapEntryConsole.c,v 1.3 Broadcom SDK \$

\* \$Copyright: (c) 2016 Broadcom.

\* Broadcom Proprietary and Confidential. All rights reserved.\$

\*/

#### Found in path(s):

\* /opt/cola/permits/1745002214\_1689590998.9917314/0/bcm-sdk-master-zip/bcm-sdkmaster/src/soc/sbx/fabric/sbZfFabBm9600XbXcfgRemapEntryConsole.c No license file was found, but licenses were detected in source scan.

/\*

\* \$Id: sbZfKaQmWredCurvesTableEntry.c,v 1.2 Broadcom SDK \$

\* \$Copyright: (c) 2016 Broadcom.

\* Broadcom Proprietary and Confidential. All rights reserved.\$

\*/

#### Found in path(s):

\* /opt/cola/permits/1745002214\_1689590998.9917314/0/bcm-sdk-master-zip/bcm-sdkmaster/src/soc/sbx/qe2k/sbZfKaQmWredCurvesTableEntry.c No license file was found, but licenses were detected in source scan.

/\* \$Id: arad\_pp\_oam.c,v 1.111 Broadcom SDK \$

\* \$Copyright: (c) 2016 Broadcom.

\* Broadcom Proprietary and Confidential. All rights reserved.\$

\* \$

\*/

Found in path(s):

\* /opt/cola/permits/1745002214\_1689590998.9917314/0/bcm-sdk-master-zip/bcm-sdkmaster/src/soc/dpp/JER/JER\_PP/jer\_pp\_oam.c \* /opt/cola/permits/1745002214\_1689590998.9917314/0/bcm-sdk-master-zip/bcm-sdkmaster/src/soc/dpp/ARAD/ARAD\_PP/arad\_pp\_oam.c No license file was found, but licenses were detected in source scan.

/\*

\* \$Id: tsn.c,v 1.17 Broadcom SDK \$

\* \$Copyright: (c) 2016 Broadcom.

\* Broadcom Proprietary and Confidential. All rights reserved.\$

\*/

Found in path(s):

\* /opt/cola/permits/1745002214\_1689590998.9917314/0/bcm-sdk-master-zip/bcm-sdkmaster/src/bcm/common/tsn.c

No license file was found, but licenses were detected in source scan.

/\*

\* \$Id: tksdiag.c,v 1.88 Broadcom SDK \$

\* \$Copyright: (c) 2016 Broadcom.

\* Broadcom Proprietary and Confidential. All rights reserved.\$

```
*
```
\* File: tksdiag.c

\* Purpose: CPU transport, CPU DB, and Stacking functions

\* Requires:

\*/

Found in path(s):

\* /opt/cola/permits/1745002214\_1689590998.9917314/0/bcm-sdk-master-zip/bcm-sdkmaster/src/appl/diag/tksdiag.c No license file was found, but licenses were detected in source scan.

/\*

\* \$Id: bcmutils.h,v 1.5 Broadcom SDK \$

\* \$Copyright: (c) 2016 Broadcom.

\* Broadcom Proprietary and Confidential. All rights reserved.\$

\*

\* Misc useful os-independent macros and functions.

\*/

Found in path(s):

\* /opt/cola/permits/1745002214\_1689590998.9917314/0/bcm-sdk-master-zip/bcm-sdkmaster/include/shared/et/bcmutils.h

No license file was found, but licenses were detected in source scan.

/\*

\* \$Id: cint\_fifos.c,v 1.6 Broadcom SDK \$

\*

\* \$Copyright: (c) 2016 Broadcom.

\* Broadcom Proprietary and Confidential. All rights reserved.\$

\*

\* DFE configure FIFOs example:

\*

\* The test generate four types of fifo\_type,

\* it configure thresholds for each type and attach links

\* to the fifo\_types

\*

\* At the end the test validate configuration

```
*/
```
Found in path(s):

\* /opt/cola/permits/1745002214\_1689590998.9917314/0/bcm-sdk-master-zip/bcm-sdkmaster/src/examples/dfe/cint\_fifos.c

No license file was found, but licenses were detected in source scan.

/\*  $$Id: lb$  key.c,v 1.3 Broadcom SDK  $$$ 

\*

\* \$Copyright: (c) 2016 Broadcom.

\* Broadcom Proprietary and Confidential. All rights reserved.\$

- \*
- \* File: cint\_trunk\_ecmp\_lb\_key\_and\_member\_retrieve.c.c
- \* Purpose: This CINT emulates the trunk(LAG) member and FEC resolution process preformed by the Arad.
- The file contains 3 essential functions:
- \* fer\_lb\_key Emulating the Arad's trunk and Ecmp LB keys calculation HW.
- \* lag resolution calculating the destination flow id or system physical port.
- \* ecmp\_resolution ECMP resolution as described in the Arad PP Arch Spec under "FEC Resolution". \*/

```
Found in path(s):
```

```
* /opt/cola/permits/1745002214_1689590998.9917314/0/bcm-sdk-master-zip/bcm-sdk-
master/src/examples/dpp/cint_trunk_ecmp_lb_key_and_member_retrieve.c
No license file was found, but licenses were detected in source scan.
```
/\* \$Id: cint\_vswitch\_vpls\_roo.c,v 1.22 Broadcom SDK \$

- \* \$Copyright: (c) 2016 Broadcom.
- \* Broadcom Proprietary and Confidential. All rights reserved.\$
- \*
- \* File: cint\_vswitch\_vpls\_roo.c
- \* Purpose: Example of Open Multi-Point VPLS service with PWE-ECMP configuration,
- \* Routing over PWE and Bridging over PWE (using the same HW objects)
- \* The attached ports can be attachment circuits or PWEs.
- \* BCM88660 supports only Bridging over PWE
- \* BCM88675 supports both Bridging over PWE and Routing over PWE
- \* \*
- \* Attachment circuit (AC): Ethernet port attached to the service based on port-vlan-vlan,
- connect from access side.
- \*

\* For this service, multiple logical ports can be attached where each logical port can be:

~~~~~~~~~~~~~~~~~~~~~~~~~~~~~~~~~~~~~~~~~~~~~~~~~~~~~~~~~~~~~~~~~~~~~~~~~~~~~~~~~~~~~~

\* \*

~~~~~~~~~~~~~~~~~ \* | . . . . . . | \* | . . . . | \* | . . +---------+ . . . |  $*$  |  $\blacksquare$  |  $\blacksquare$  |  $\blacksquare$  |  $\blacksquare$  |  $\blacksquare$  |  $\blacksquare$  |  $\blacksquare$  |  $\blacksquare$  |  $\blacksquare$  |  $\blacksquare$  |  $\blacksquare$  |  $\blacksquare$  |  $\blacksquare$  |  $\blacksquare$  |  $\blacksquare$  |  $\blacksquare$  |  $\blacksquare$  |  $\blacksquare$  |  $\blacksquare$  |  $\blacksquare$  |  $\blacksquare$  |  $\blacksquare$  |  $\blacksquare$  |  $\blacksquare$  | \* | . | PE3 | \\ . |  $*$  | .  $\wedge$  | OEBR  $\wedge$  \\ . | .  $*$  | . // +---------+\\ \\ . | .  $*$  | . // \ +-----+ . |  $*$  | . +------+  $\setminus$  |TUNNEL| .  $*$  |  $|TUNNEL|$   $\|+---+$ . | \* | . +------+ \\ \\ . . . . |

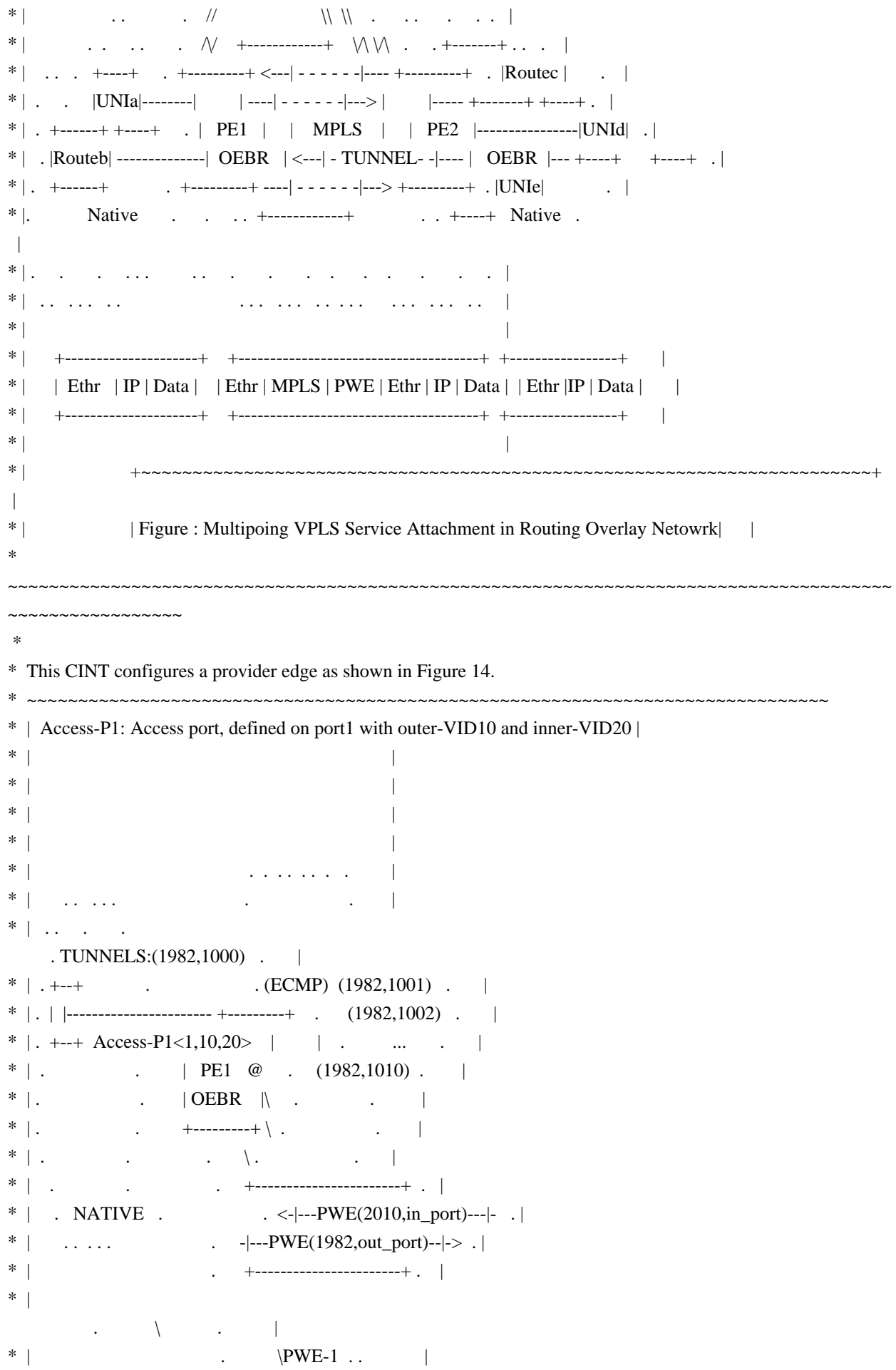

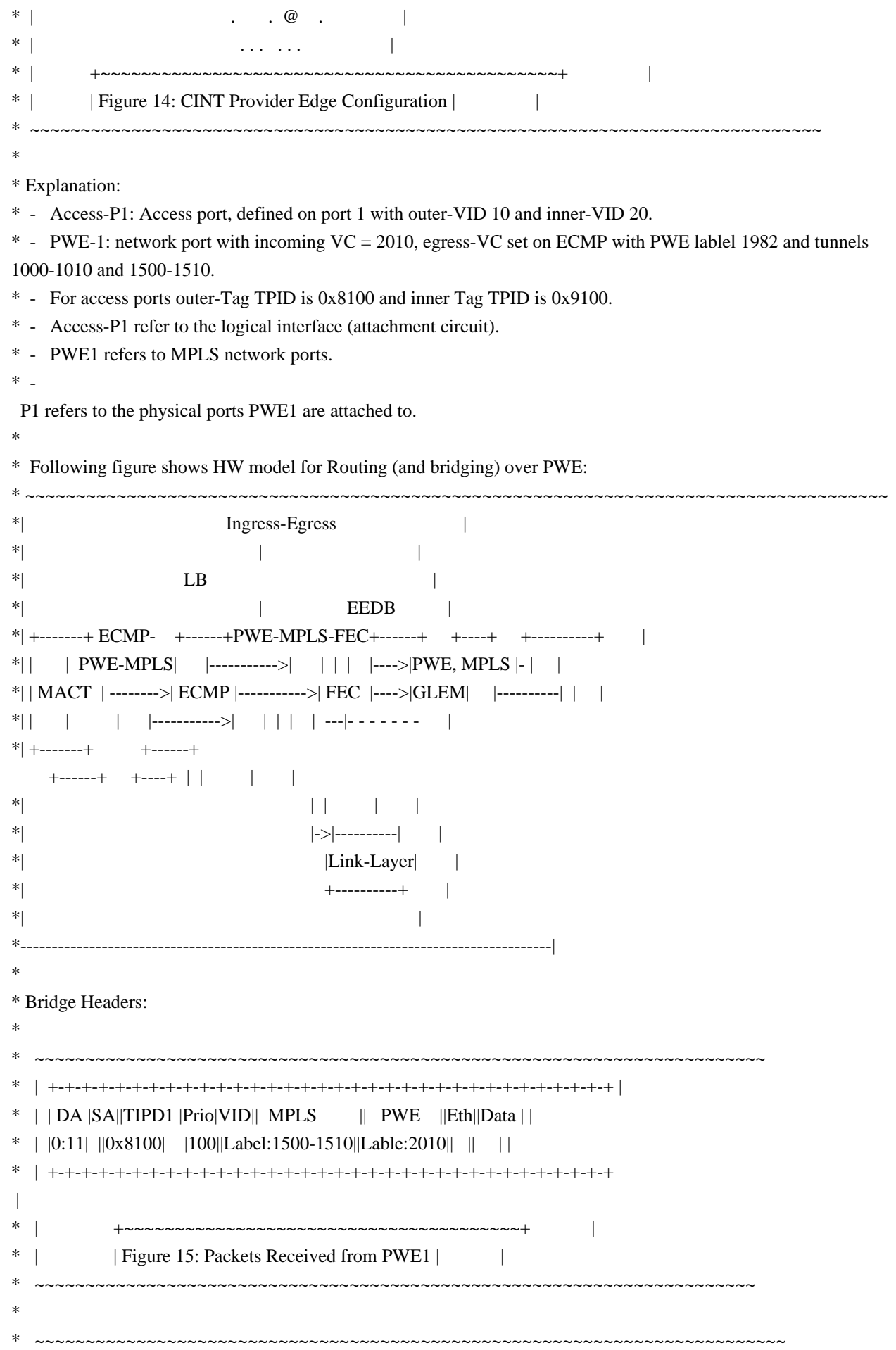

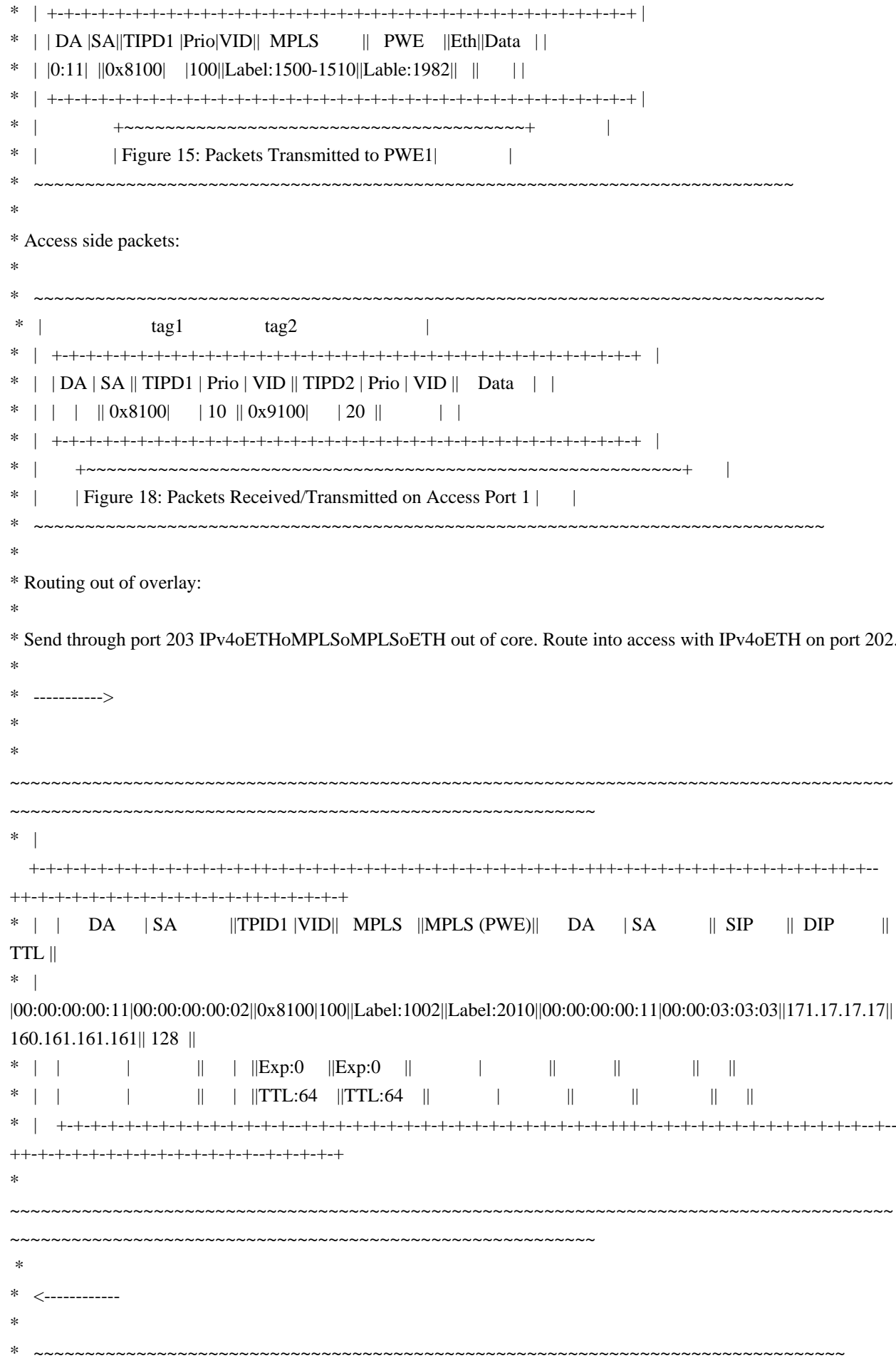

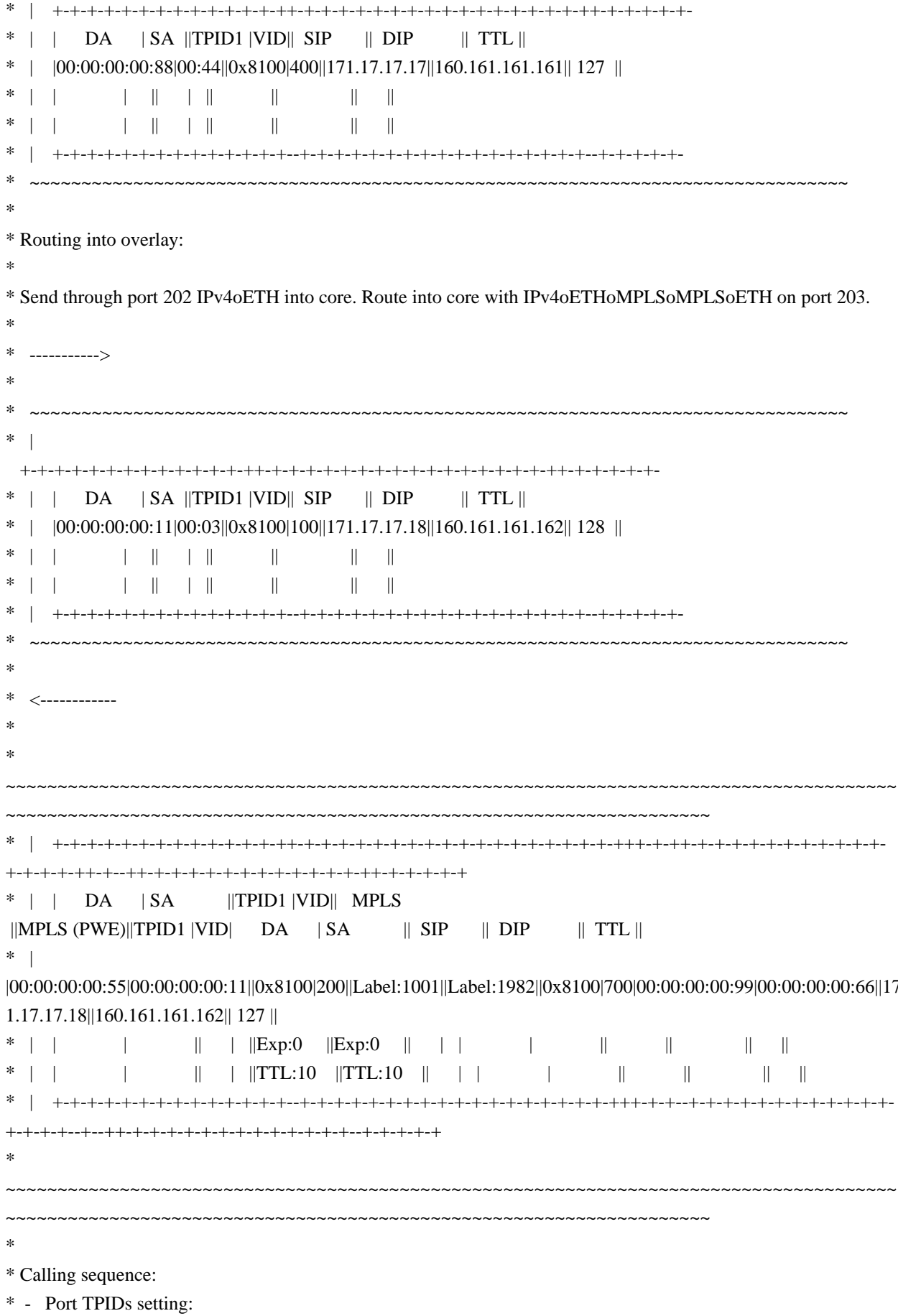

\* - For P1 set outer TPID to  $0x8100$  and no inner

TPID (using cint\_port\_tpid.c).

- \* Create LL egress object interface (on egress).
- Packet routed to this egress-object is forwarded to P1 tunneled with the L3-interface VID and MAC.
- \* Calls bcm\_l2\_egress\_create() (for routing over PWE)
- \* Call bcm\_l3\_egress\_create() (for bridging over PWE)
- \* Add AC and MPLS-ports to the VSI.
- \* vswitch vpls add access port 1 creates attachment circuit and add them to the Vswitch and
- \* update the Multicast group.
- \* vswitch\_vpls\_add\_network\_port\_1 creates PWE and add them to the VSI and update the
- \* multicast group.
- \* PWE is added in the calls: INGRESS\_ONLY configures the ingress object (temination+learning)
	- EGRESS\_ONLY configures the egress onject (encapsulation)
- \* FORWARDING\_GROUP configured the FEC
- \* mpls\_port\_id must be the same for

ingress and egress so that split horizon filter will work.

- \* PWE egress interface is egress object created above.
- \* After creating several forwarding groups, connect them into one ecmp object.
- \* Packet routed to above interface is tunneled into PWE ECMP, where tunnels are set according to
- \* load balancing to the values 1000-1010 and 1500-1510. (these will be created later)
- \* Set up MPLS tunnels. Refer to mpls\_tunnels\_config().
- \* Set MPLS L2 termination (on ingress).
- \* MPLS packets arriving with DA 00:00:00:00:00:11 and VID 100 causes L2 termination.
- Calls bcm\_l2\_tunnel\_add().
- \* Add pop entries to MPLS switch.
- \* MPLS packet arriving from the MPLS network side with labels 1000-1010 or 1500-1510 the label/s are popped (refer to mpls add pop entry).
- \* Calls bcm\_mpls\_tunnel\_switch\_create().
- \* Create MPLS L3 interface
- (on egress).
- \* Packet routed to this L3 interface is set with this MAC.
- \* Calls bcm\_l3\_intf\_create().
- \* Create MPLS tunnels pointed by the MPLS-ports.
- \* Tunnel inteface of the MPLS label is created on the same entry as the mpls\_port.
- \* Calls bcm\_mpls\_tunnel\_initiator\_get() and then bcm\_mpls\_tunnel\_initiator\_create().
- \* Create multipoint VSI #6202 (refer to mpls\_port\_\_vswitch\_vpls\_vpn\_create\_\_set).
- \* calling bcm\_mpls\_vpn\_id\_create().
- \* You has to supply VPN ID and multicast groups. For this purpose, the following flags have \* to be present BCM\_MPLS\_VPN\_VPLS|BCM\_MPLS\_VPN\_WITH\_ID.
- \* Note that uc/mc/bc group have the same value as VSI. Another option is to set uc\_group = VSI,
- \* and  $mc = uc + 4k$ , and  $bc = mc + 4k$ .
- \* Use open\_ingress\_mc\_group() to open multicast group for flooding.
- \* Multicast group ID is equal to VPN ID.
- \*
- Create Native Routing Interface (for routing over PWE only)
- \* create\_l3\_intf create native routing interface.
- create 13 egress create fec for native routing. (hierarchical fec: point to MPLS tunnel FEC):
- \* Build native ethernet link layer with vlan 700
- \*
- \* Traffic:
- \* Flooding packets incoming from MPLS network:
- \* Send the following packet, where the DA of the inner Ethernet is unknown on VSI.

\*

\* Flooding Packets Incoming from MPLS Network same as Packets Received from PWE1, see Figure 15

\*

- \* Packet is flooded (as DA is not known):
- Packet is received.
- In access P1: physical port P1 with VLAN tag1: VID =10, VLAN tag2: VLAN ID = 20.
- \* Note that the packet is not received on PWE1 due to split-horizon filtering.
- A packet received from HUB is not flooded back to HUB.
- \* The SA of the packet is learned 6202.
- \* Call l2\_print\_mact(unit) to print MAC table content.

\*

```
*
```
Flooding packets incoming access side.

- \* Send Ethernet packet from access-P1:
- Any SA
- \* Unknown DA
- VLAN tag1: VLAN tag type  $0x8100$ , VID =10
- VLAN tag2: VLAN tag type  $0x9100$ , VID =20
- \*
- \* Flooding Packets from Incoming Access Side same as Packets Received/Transmitted
- \* on Access Port 1, see Figure 18.
- \*
- \* Packet is flooded (as DA is not known).
- Packet is received:
- \* On physical port P1:
- PWE1: With VC label. MPLS tunnels in multicast come from only one ECMP entry, in this case the first {1000,1500},
- \* as configured by the multicast table configuration.
- \* Note that the packet is not received on access P1, as packet was injected
- from this logical port, that is, hair-pin filtering.
- \* The SA of the packet is learned on VSI 6202.
- \* Call l2\_print\_mact(unit) to print MAC table content.
- \*

\* Sending to known DA

```
* - Send Ethernet
```
packet from any logical interface PWE or Access port with known DA on VSI 6202

- the packet will be forwarded to the specific logical port with required editing.
- \*

\* Sending IPv4oETHoMPLSoMPLSoETH, route out of overlay with IPv4oETH:

- \* Send packet through port 203. PWE (2010) + MPLS (1002) labels will be processed, packet will route with
- $*$  SIP = 171.17.17.17, DIP = 160.161.161.161.
- \*
- \* Sending IPv4oETH, route into overlay with IPv4oETHoMPLSoMPLSoETH:

\* Send packet through port 202 with  $SIP = 171.17.17.18$ ,  $DIP = 160.161.161.162$ . DIP will be processed, the result of which

- $*$  is an encapsulation of PWE (1982) + MPLS (1001).
- \*

\* Remarks:

- \* For this application at least two ports are needed, one for access side and one for MPLS network side
- \* User can statically add entry to the MACT pointing to a gport using
- vswitch\_add\_l2\_addr\_to\_gport(unit, gport\_id)
- \* Set verbose  $= 1/0$  to show/hide informative prints
- \* Calling vswitch\_vpls\_roo\_run()

as is more than one time would fail because this call will try open same

- \* VPN twice, to avoid this user should set vswitch\_vpls\_info\_1.vpn\_id different value in order to
- \* open new service.
- \*

\* To Activate Above Settings Run:

- \* BCM> cint examples/dpp/utility/cint\_utils\_global.c
- \* BCM> cint examples/dpp/utility/cint\_utils\_vlan.c
- \* BCM> cint examples/dpp/utility/cint\_utils\_mpls.c
- \* BCM> cint examples/dpp/utility/cint\_utils\_mpls\_port.c
- \* BCM> cint examples/dpp/utility/cint\_utils\_l3.c
- \* BCM> cint examples/dpp/utility/cint\_utils\_multicast.c
- \* BCM> cint examples/dpp/utility/cint\_utils\_roo.c
- \* BCM> cint examples/dpp/cint\_port\_tpid.c
- \* BCM> cint examples/dpp/cint\_advanced\_vlan\_translation\_mode.c
- \* BCM> cint examples/dpp/cint\_qos.c
- \* BCM> cint examples/dpp/cint\_mpls\_lsr.c
- \* BCM> cint examples/dpp/cint\_vswitch\_metro\_mp.c
- BCM> cint examples/dpp/cint\_vswitch\_vpls.c
- \* BCM> cint examples/dpp/cint\_vswitch\_vpls\_roo.c
- \* BCM> cint examples/dpp/cint\_system\_vswitch\_encoding.c
- BCM> cint
- $*$  cint $>$  int rv;
- \* cint> rv = vswitch\_vpls\_roo\_run\_with\_defaults(unit);

\*

- \* Script adjustment:
- \* User can adjust the following attribute of the application
- \* vpn\_id: VPN id to create
- \* ac\_in\_port: accesss port: physical port connect to customer
- \* pwe\_in\_port: network port: physical port connect to MPLs network (for incoming packets)
- \* pwe\_out\_port: network port: physical port connect to MPLs network (for outgoing packets)
- \* in\_vc\_label: incomming VC label
- \* eg\_vc\_label: egress VC label
- \* in\_tunnel\_label: inner tunnel label
- \* ecmp\_size: number of members in ECMP
- \* out\_to\_core\_vlan: vlan on the PWE outgoing packets

\* - enable\_routing\_over\_pwe: enable routing over pwe. If disabled, bridging over pwe. To enable from Jericho devices.

\*

\*/

\*

 /opt/cola/permits/1745002214\_1689590998.9917314/0/bcm-sdk-master-zip/bcm-sdkmaster/src/examples/dpp/cint\_vswitch\_vpls\_roo.c No license file was found, but licenses were detected in source scan.

/\*

\* \$Id: phy54380.h,v 1.6 Broadcom SDK \$

\* \$Copyright: (c) 2016 Broadcom.

\* Broadcom Proprietary and Confidential. All rights reserved.\$

\*/

Found in path(s):

\* /opt/cola/permits/1745002214\_1689590998.9917314/0/bcm-sdk-master-zip/bcm-sdkmaster/src/soc/phy/phy543xx.h No license file was found, but licenses were detected in source scan.

/\*

- \* \$Id: mbcm.h,v 1.73 Broadcom SDK \$
- \* \$Copyright: (c) 2016 Broadcom.
- \* Broadcom Proprietary and Confidential. All rights reserved.\$
- \*
- \* File: mbcm.h
- \* Purpose: Multiplexing of the bcm layer
- \*
- \* Different chip families require such different implementations
- \* of some basic BCM layer functionality that the functions are
- \* multiplexed to allow a fast runtime decision as to which function
- \* to call. This file contains the basic declarations for this
- \* process.
- \*

\* See internal/design/soft\_arch/xgs\_plan.txt for more info.

\*

\* Conventions:

- \* MBCM is the multiplexed bcm prefix
- $\Gamma$  is the function type declaration postfix

```
*/
```

```
Found in path(s):
```
\* /opt/cola/permits/1745002214\_1689590998.9917314/0/bcm-sdk-master-zip/bcm-sdkmaster/include/soc/dnx/legacy/mbcm.h

\* /opt/cola/permits/1745002214\_1689590998.9917314/0/bcm-sdk-master-zip/bcm-sdkmaster/include/soc/dpp/mbcm.h

No license file was found, but licenses were detected in source scan.

/\*

- \* \$Id: phy522x.h,v 1.13 Broadcom SDK \$
- \* \$Copyright: (c) 2016 Broadcom.

```
* Broadcom Proprietary and Confidential. All rights reserved.$
*
* File: phy54xx.h
* Purpose: 
*/
```

```
Found in path(s):
```
\* /opt/cola/permits/1745002214\_1689590998.9917314/0/bcm-sdk-master-zip/bcm-sdkmaster/src/soc/phy/phy522x.h No license file was found, but licenses were detected in source scan.

/\*

\* \$Id:\$ \* \$Copyright: (c) 2016 Broadcom. \* Broadcom Proprietary and Confidential. All rights reserved.\$ \* \* File: portctrl.h \* Purpose: SDK Port Control Glue Layer \*/

Found in path(s):

\* /opt/cola/permits/1745002214\_1689590998.9917314/0/bcm-sdk-master-zip/bcm-sdkmaster/include/bcm\_int/esw/portctrl.h No license file was found, but licenses were detected in source scan.

```
/*
* $Id: dnxc_ser_correction.h, v1 16/06/2014 09:55:39 itamar $
*
* $Copyright: (c) 2016 Broadcom.
* Broadcom Proprietary and Confidential. All rights reserved.$
*
* Purpose: Implement header for ser correction.
*/
```
Found in path(s):

\* /opt/cola/permits/1745002214\_1689590998.9917314/0/bcm-sdk-master-zip/bcm-sdkmaster/include/soc/dnxc/legacy/dnxc\_ser\_correction.h No license file was found, but licenses were detected in source scan.

```
/******************************************
```
\* Copyright (C) 2002. Redux Communications Ltd. All rights reserved.

```
Module Name:
   flow
```
File Name: flow types.h File Description: flow types

\$Revision: 1.1.2.1 \$ - visual sourcsafe revision number

## History:

 Shay Hadar 17/4/2001 Initial Creation

```
******************************************/
```
Found in path(s):

\* /opt/cola/permits/1745002214\_1689590998.9917314/0/bcm-sdk-master-zip/bcm-sdkmaster/include/soc/ces/include\_ext/flow/flow\_types.h No license file was found, but licenses were detected in source scan.

/\*

```
* $Id: fe1600_multicast.c,v 1.10 Broadcom SDK $
```
\*

- \* \$Copyright: (c) 2016 Broadcom.
- \* Broadcom Proprietary and Confidential. All rights reserved.\$

\*

\* SOC FE1600 MULTICAST

\*/

Found in path(s):

```
* /opt/cola/permits/1745002214_1689590998.9917314/0/bcm-sdk-master-zip/bcm-sdk-
master/src/soc/dfe/fe1600/fe1600_multicast.c
No license file was found, but licenses were detected in source scan.
```
/\*

```
* $Id: stg.c,v 1.35 Broadcom SDK $
```
- \* \$Copyright: (c) 2016 Broadcom.
- \* Broadcom Proprietary and Confidential. All rights reserved.\$

```
*
```

```
* File: stg.c
```

```
* Purpose: Spanning tree group support
```

```
*
```

```
* Multiple spanning trees (MST) is supported on this chipset
```

```
*/
```
Found in path(s):

\* /opt/cola/permits/1745002214\_1689590998.9917314/0/bcm-sdk-master-zip/bcm-sdk-master/src/bcm/dpp/stg.c No license file was found, but licenses were detected in source scan.

/\*

\* \$Id: sbZfKaQsShapeMaxBurstEntry.hx,v 1.2 Broadcom SDK \$

\* \$Copyright: (c) 2016 Broadcom.

\* Broadcom Proprietary and Confidential. All rights reserved.\$

\*/

Found in path(s):

\* /opt/cola/permits/1745002214\_1689590998.9917314/0/bcm-sdk-master-zip/bcm-sdkmaster/include/soc/sbx/qe2k/sbZfKaQsShapeMaxBurstEntry.hx No license file was found, but licenses were detected in source scan.

/\*

\* BCM43XX PCI core hardware definitions.

\*

\* \$Copyright: (c) 2016 Broadcom.

\* Broadcom Proprietary and Confidential. All rights reserved.\$

\* \* \$Id: pci\_core.h,v 1.1 Broadcom SDK \$

\*/

Found in path(s):

\* /opt/cola/permits/1745002214\_1689590998.9917314/0/bcm-sdk-master-zip/bcm-sdkmaster/systems/vxworks/keystone/bcm53000/vxworks-6.6/pci\_core.h No license file was found, but licenses were detected in source scan.

/\*

\* Stubs for NVRAM functions for platforms without flash

\*

\* \$Copyright: (c) 2016 Broadcom.

\* Broadcom Proprietary and Confidential. All rights reserved.\$

\*

\* \$Id: nvram.c,v 1.2 Broadcom SDK \$

\*/

Found in path(s):

\* /opt/cola/permits/1745002214\_1689590998.9917314/0/bcm-sdk-master-zip/bcm-sdkmaster/systems/vxworks/keystone/bcm53000/vxworks-5.5/nvram.c No license file was found, but licenses were detected in source scan.

/\*

\* \$Id: fe1600\_fabric\_cell\_snake\_test.c,v 1.30 Broadcom SDK \$

\*

\* \$Copyright: (c) 2016 Broadcom.

\* Broadcom Proprietary and Confidential. All rights reserved.\$

\*

\* SOC FE1600 FABRIC CELL SNAKE TEST

\*/

Found in path(s):

\* /opt/cola/permits/1745002214\_1689590998.9917314/0/bcm-sdk-master-zip/bcm-sdk-

master/src/soc/dfe/fe1600/fe1600\_fabric\_cell\_snake\_test.c No license file was found, but licenses were detected in source scan.

```
/*
* $Id: $
* $Copyright: (c) 2016 Broadcom.
* Broadcom Proprietary and Confidential. All rights reserved.$
*
* File: jer_ofp_rates.c
*/
```
Found in path(s):

\* /opt/cola/permits/1745002214\_1689590998.9917314/0/bcm-sdk-master-zip/bcm-sdkmaster/src/soc/dpp/JER/jer\_ofp\_rates.c No license file was found, but licenses were detected in source scan.

```
* $Id: dfe_diag.h,v 1.11 Broadcom SDK $
```

```
*
```
/\*

- \* \$Copyright: (c) 2016 Broadcom.
- \* Broadcom Proprietary and Confidential. All rights reserved.\$
- \*

```
* FE1600 DEFS H
```

```
*/
```
Found in path(s):

\* /opt/cola/permits/1745002214\_1689590998.9917314/0/bcm-sdk-master-zip/bcm-sdkmaster/include/soc/dfe/cmn/dfe\_diag.h No license file was found, but licenses were detected in source scan.

/\* \$Id: sand\_trigger.h,v 1.3 Broadcom SDK \$

```
* $Copyright: (c) 2016 Broadcom.
```

```
* Broadcom Proprietary and Confidential. All rights reserved.$
```
\*/

Found in path(s):

```
* /opt/cola/permits/1745002214_1689590998.9917314/0/bcm-sdk-master-zip/bcm-sdk-
master/include/soc/dpp/SAND/SAND_FM/sand_trigger.h
* /opt/cola/permits/1745002214_1689590998.9917314/0/bcm-sdk-master-zip/bcm-sdk-
master/include/soc/dnx/legacy/SAND/SAND_FM/sand_trigger.h
No license file was found, but licenses were detected in source scan.
```

```
/*
```
\* \$Id:\$

\* \$Copyright: (c) 2016 Broadcom.

\* Broadcom Proprietary and Confidential. All rights reserved.\$

\*

\* File: prbs.h

```
*/
```
\* /opt/cola/permits/1745002214\_1689590998.9917314/0/bcm-sdk-master-zip/bcm-sdkmaster/src/appl/pelib/include/prbs.h No license file was found, but licenses were detected in source scan.

#### /\*

\* \$Id: wcmod\_enum\_defines.h,v 1.21 Broadcom SDK \$ \* \* \$Copyright: (c) 2016 Broadcom. \* Broadcom Proprietary and Confidential. All rights reserved.\$ \* \*/

Found in path(s):

\* /opt/cola/permits/1745002214\_1689590998.9917314/0/bcm-sdk-master-zip/bcm-sdkmaster/src/soc/phy/wcmod/include/wcmod\_enum\_defines.h No license file was found, but licenses were detected in source scan.

/\*

\* \$Id: sbZfFabBm9600NmEmtEntry.hx,v 1.2 Broadcom SDK \$

\* \$Copyright: (c) 2016 Broadcom.

\* Broadcom Proprietary and Confidential. All rights reserved.\$

\*/

Found in path(s):

\* /opt/cola/permits/1745002214\_1689590998.9917314/0/bcm-sdk-master-zip/bcm-sdkmaster/include/soc/sbx/fabric/sbZfFabBm9600NmEmtEntry.hx No license file was found, but licenses were detected in source scan.

/\*\*\*\*\*\*\*\*\*\*\*\*\*\*\*\*\*\*\*\*\*\*\*\*\*\*\*\*\*\*\*\*\*\*\*\*\*\*\*\*\*\*\*\*\*\*\*\*\*\*\*\*\*\*\*\*\*\*\*\*\*\*\*\*\*\*\*\*\*\*\*\*\*\*\*\*\*\*\*\*\*\*\* \*\*\*\*\*\*\*\*\*\*\*\*\*\*\*\*\*\*\*\*\*\*\*\*\*\*\*\*\*\*\*\*\*\*\*\*\*\*\*\*\*\*\*\*\*\*\*\*\*\*\*\*\*\*\*\*\*\*\*\*\*\*\*\*\*\*\*\*\*\*\*\*\*\*\*\*\*\*\*\*\*\*\*  $*$ 

\* Revision : \$Id: merlin\_sesto\_interface.h 869 2015-01-23 00:24:44Z kirand \$ \*

\* Description : Interface functions targeted to IP user \*

 $*$ 

 $*$ 

\* \$Copyright: (c) 2016 Broadcom.

\* Broadcom Proprietary and Confidential. All rights reserved.\$ \*

\* No portions of this material may be reproduced in any form without \*

\* the written permission of: \*

Broadcom Corporation \*

- 5300 California Avenue Irvine, CA 92617
- $*$

\*

\* All information contained in this document is Broadcom Corporation \*

```
\astcompany private proprietary, and trade secret.
/*! \n<sub>mainpage</sub>\ast* \section intro sec Introduction
* This documentation files are intended to guide a developer in using the
* Broadcom SerDes core within a larger ecosystem by providing specific API
* function calls which can be
used to perform all necessary operations.
* The detailed description about the API directory structure, API overview,
* release procedure, and check out process can be found in the Serdes API User Guide
\ast(http://ingbu.broadcom.com/hsip/merlin_sesto/SerDes%20Documents/PMD_Methodology/Serdes%20External%20
Micro%20User%20Guide.docx)
* \n \n
* \section API sec Important API Files
* merlin_sesto_interface.h - provides the primary functionality.
* merlin_sesto_dependencies.h - defines the functions to be provided by the IP user
* \n\ln \n\ln* Copyright 2014 Broadcom Corporation all rights reserved
*/
```

```
Found in path(s):
```

```
*/opt/cola/permits/1745002214_1689590998.9917314/0/bcm-sdk-master-zip/bcm-sdk-
master/libs/phymod/chip/sesto/tier1/sesto_serdes/merlin_sesto_src/merlin_sesto_interface.h
No license file was found, but licenses were detected in source scan.
```
 $/*$ 

```
* $Id: CtcVlanApi.h, v 1.3 Broadcom SDK $
```

```
* $Copyright: (c) 2016 Broadcom.
```
- \* Broadcom Proprietary and Confidential. All rights reserved.\$
- $\ddot{\phantom{a}}$

```
* File: CtcVlanApi.h
```

```
* Purpose:
```
 $*$ 

Found in  $path(s)$ :

```
*/opt/cola/permits/1745002214 1689590998.9917314/0/bcm-sdk-master-zip/bcm-sdk-
master/include/soc/ea/tk371x/CtcVlanApi.h
```
No license file was found, but licenses were detected in source scan.

```
/*
```
\* \$Id: \$

\* \$Copyright: (c) 2016 Broadcom.

\* Broadcom Proprietary and Confidential. All rights reserved.\$

\*

\* this module is used to store and acquire all of the device lock's, semaphores, mutexes etc. \*/

## Found in path(s):

\* /opt/cola/permits/1745002214\_1689590998.9917314/0/bcm-sdk-master-zip/bcm-sdkmaster/src/shared/swstate/sw\_state\_sync\_db.c

\* /opt/cola/permits/1745002214\_1689590998.9917314/0/bcm-sdk-master-zip/bcm-sdkmaster/include/shared/swstate/sw\_state\_cb\_db.h

\* /opt/cola/permits/1745002214\_1689590998.9917314/0/bcm-sdk-master-zip/bcm-sdkmaster/include/shared/swstate/sw\_state\_sync\_db.h

No license file was found, but licenses were detected in source scan.

/\*

- \* \$Id: mcast.c,v 1.11 Broadcom SDK \$
- \* \$Copyright: (c) 2016 Broadcom.
- \* Broadcom Proprietary and Confidential. All rights reserved.\$

\*

```
* File: mcast.c
```
- \* Purpose:
- \* Requires:

\*/

Found in path(s):

\* /opt/cola/permits/1745002214\_1689590998.9917314/0/bcm-sdk-master-zip/bcm-sdkmaster/src/appl/diag/bcmx/mcast.c No license file was found, but licenses were detected in source scan.

/\*

```
* $Id: tx.h,v 1.6 Broadcom SDK $
* $Copyright: (c) 2016 Broadcom.
* Broadcom Proprietary and Confidential. All rights reserved.$
*
* File: tx.h
* Purpose: 
*/
Found in path(s):
```
\* /opt/cola/permits/1745002214\_1689590998.9917314/0/bcm-sdk-master-zip/bcm-sdkmaster/include/bcm\_int/esw/tx.h

No license file was found, but licenses were detected in source scan.

```
/*
```

```
* $Id: phy53xxx.c,v 1.2 Broadcom SDK $
```

```
* $Copyright: (c) 2016 Broadcom.
```

```
* Broadcom Proprietary and Confidential. All rights reserved.$
```

```
* File:
           serdes.c
```

```
* Purpose:
```

```
* Fiber driver for 53xxx using internal QuadSerdes PHY.
```

```
*
```
\*/opt/cola/permits/1745002214\_1689590998.9917314/0/bcm-sdk-master-zip/bcm-sdk-

master/src/soc/phy/phy53xxx.c

No license file was found, but licenses were detected in source scan.

```
ų,
* Revision : $Id: merlin_sesto_common.h 869 2015-01-23 00:24:44Z kirand $ *
* Description: Defines and Enumerations required by Serdes APIs
* $Copyright: (c) 2016 Broadcom.
* Broadcom Proprietary and Confidential. All rights reserved.$
* No portions of this material may be reproduced in any form without
* the written permission of:
  Broadcom Corporation
\ast5300 California Avenue
  Irvine, CA 92617
\ast* All information contained in this document is Broadcom Corporation
* company private proprietary, and trade secret.
                                       \astFound in path(s):
*/opt/cola/permits/1745002214 1689590998.9917314/0/bcm-sdk-master-zip/bcm-sdk-
master/libs/phymod/chip/sesto/tier1/sesto serdes/merlin sesto src/merlin sesto common.h
No license file was found, but licenses were detected in source scan.
\mathbf{a}* Revision
       : $Id: eagle merlin api uc common.h 1187 2015-10-19 20:35:15Z kirand \frac{1}{2}
```
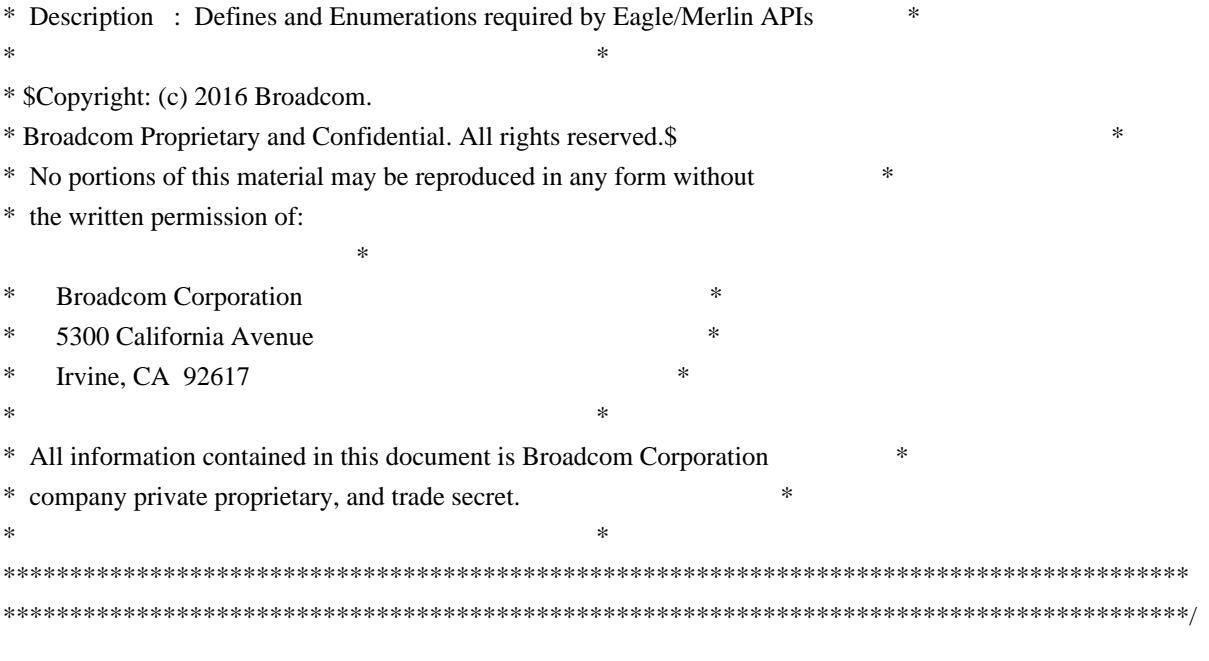

\* /opt/cola/permits/1745002214\_1689590998.9917314/0/bcm-sdk-master-zip/bcm-sdkmaster/libs/phymod/chip/dino/tier1/dino\_serdes/merlin\_dino\_src/merlin\_dino\_api\_uc\_common.h No license file was found, but licenses were detected in source scan.

/\*

\* \$Id: l2mod.c,v 1.89 Broadcom SDK \$

\* \$Copyright: (c) 2016 Broadcom.

\* Broadcom Proprietary and Confidential. All rights reserved.\$

\*/

Found in path(s):

\* /opt/cola/permits/1745002214\_1689590998.9917314/0/bcm-sdk-master-zip/bcm-sdk-master/src/soc/esw/l2mod.c No license file was found, but licenses were detected in source scan.

/\*

```
* $Id: multicast.c,v 1.26 Broadcom SDK $
* $Copyright: (c) 2016 Broadcom.
* Broadcom Proprietary and Confidential. All rights reserved.$
*
* File: multicast.c
* Purpose: Manages multicast functions
*/
```
Found in path(s):

\* /opt/cola/permits/1745002214\_1689590998.9917314/0/bcm-sdk-master-zip/bcm-sdkmaster/src/bcm/sbx/common/multicast.c

No license file was found, but licenses were detected in source scan.

/\*\*\*\*\*\*\*\*\*\*\*\*\*\*\*\*\*\*\*\*\*\*\*\*\*\*\*\*\*\*\*\*\*\*\*\*\*\*\*\*\*\*\*\*\*\*\*\*\*\*\*\*\*\*\*\*\*\*\*\*\*\*\*\*\*\*\*\*\*\*\*\*\*\*\*\*\*\*\*\* \*\*\*\*\*\*\*\*\*\*\*\*\*\*\*\*\*\*\*\*\*\*\*\*\*\*\*\*\*\*\*\*\*\*\*\*\*\*\*\*\*\*\*\*\*\*\*\*\*\*\*\*\*\*\*\*\*\*\*\*\*\*\*\*\*\*\*\*\*\*\*\*\*\*\*\*\*\*\*\*
$*$ \* Revision : \$Id: eagle2\_tsc2pll\_common.h 1490 2016-08-11 22:26:06Z cvazquez \$ \*  $*$ \* Description : Defines and Enumerations required by Serdes APIs \*  $*$ \* \$Copyright: (c) 2016 Broadcom. \* Broadcom Proprietary and Confidential. All rights reserved.\$ \* \* No portions of this material may be reproduced in any form without \* \* the written permission of: \* \* Broadcom Corporation  $\star$ \* 5300 California Avenue \* \* Irvine, CA 92617 \*  $*$ \* All information contained in this document is Broadcom Corporation \* \* company private proprietary, and trade secret. \*  $*$ \*\*\*\*\*\*\*\*\*\*\*\*\*\*\*\*\*\*\*\*\*\*\*\*\*\*\*\*\*\*\*\*\*\*\*\*\*\*\*\*\*\*\*\*\*\*\*\*\*\*\*\*\*\*\*\*\*\*\*\*\*\*\*\*\*\*\*\*\*\*\*\*\*\*\*\*\*\*\*\* \*\*\*\*\*\*\*\*\*\*\*\*\*\*\*\*\*\*\*\*\*\*\*\*\*\*\*\*\*\*\*\*\*\*\*\*\*\*\*\*\*\*\*\*\*\*\*\*\*\*\*\*\*\*\*\*\*\*\*\*\*\*\*\*\*\*\*\*\*\*\*\*\*\*\*\*\*\*\*\*/ Found in path(s): \* /opt/cola/permits/1745002214\_1689590998.9917314/0/bcm-sdk-master-zip/bcm-sdkmaster/libs/phymod/chip/eagle\_dpll/tier1/eagle2\_tsc2pll\_common.h No license file was found, but licenses were detected in source scan. /\* \* \$Id: sal\_cint\_data.c,v 1.14 Broadcom SDK \$ \* \* \$Copyright: (c) 2016 Broadcom. \* Broadcom Proprietary and Confidential. All rights reserved.\$ \* \* sal\_cint\_data.c \* \* Hand-coded support for a few SAL core routines.

\*/

Found in path(s):

\* /opt/cola/permits/1745002214\_1689590998.9917314/0/bcm-sdk-master-zip/bcm-sdkmaster/src/appl/diag/cint/sal\_cint\_data.c No license file was found, but licenses were detected in source scan.

 $/*$  \$Id: chip\_sim\_indirect.h,v 1.3 Broadcom SDK \$

\* \$Copyright: (c) 2016 Broadcom.

\* Broadcom Proprietary and Confidential. All rights reserved.\$

\*/

Found in path(s):

\* /opt/cola/permits/1745002214\_1689590998.9917314/0/bcm-sdk-master-zip/bcm-sdk-

master/systems/sim/dpp/ChipSim/chip\_sim\_indirect.h No license file was found, but licenses were detected in source scan.

```
/*
* $Id: fe1600_link.h,v 1.3 Broadcom SDK $
*
* $Copyright: (c) 2016 Broadcom.
* Broadcom Proprietary and Confidential. All rights reserved.$
*
* FE1600 STAT H
*/
```
Found in path(s):

\* /opt/cola/permits/1745002214\_1689590998.9917314/0/bcm-sdk-master-zip/bcm-sdkmaster/include/soc/dfe/fe1600/fe1600\_link.h No license file was found, but licenses were detected in source scan.

/\* \$Id: ui\_rom\_defi\_fap21v\_gfa.h,v 1.2 Broadcom SDK \$

```
* $Copyright: (c) 2016 Broadcom.
```
\* Broadcom Proprietary and Confidential. All rights reserved.\$

```
*/
```
Found in path(s):

\* /opt/cola/permits/1745002214\_1689590998.9917314/0/bcm-sdk-master-zip/bcm-sdkmaster/include/appl/dpp/UserInterface/ui\_rom\_defi\_fap21v\_gfa.h No license file was found, but licenses were detected in source scan.

/\*

\* BCM44XX Ethernet Windows device driver custom OID definitions.

\*

- \* \$Copyright: (c) 2016 Broadcom.
- \* Broadcom Proprietary and Confidential. All rights reserved.\$
- \* \$Id: etioctl.h,v 1.2 Broadcom SDK \$

\*/

Found in path(s):

\* /opt/cola/permits/1745002214\_1689590998.9917314/0/bcm-sdk-master-zip/bcm-sdkmaster/systems/vxworks/keystone/bcm53000/vxworks-5.5/etioctl.h \* /opt/cola/permits/1745002214\_1689590998.9917314/0/bcm-sdk-master-zip/bcm-sdkmaster/systems/vxworks/keystone/bcm53000/vxworks-6.6/etioctl.h No license file was found, but licenses were detected in source scan.

/\*

\* \$Id: jer2\_jer\_reset.h Exp \$

\* \$Copyright: (c) 2016 Broadcom.

\* Broadcom Proprietary and Confidential. All rights reserved.\$

\*/

Found in path(s): \* /opt/cola/permits/1745002214\_1689590998.9917314/0/bcm-sdk-master-zip/bcm-sdkmaster/include/soc/dnx/legacy/JER/jer\_reset.h No license file was found, but licenses were detected in source scan. /\* \* \$Id: feature.c,v 1.938 Broadcom SDK \$ \* \$Copyright: (c) 2016 Broadcom. \* Broadcom Proprietary and Confidential. All rights reserved.\$ \* \* Functions returning TRUE/FALSE providing chip/feature matrix. \* TRUE means chip supports feature. \* \* File: feature.c \* Purpose: Define features by chip, functionally. \*/ Found in path(s): \* /opt/cola/permits/1745002214\_1689590998.9917314/0/bcm-sdk-master-zip/bcm-sdkmaster/src/soc/common/feature.c No license file was found, but licenses were detected in source scan. /\*\*\*\*\*\*\*\*\*\*\*\*\*\*\*\*\*\*\*\*\*\*\*\*\*\*\*\*\*\*\*\*\*\*\*\*\*\*\*\*\*\*\*\*\*\*\*\*\*\*\*\*\*\*\*\*\*\*\*\*\*\*\*\*\*\*\*\*\*\*\*\*\*\*\*\*\*\*\*\*\*\* \*\*\*\*\*\*\*\*\*\*\*\*\*\*\*\*\*\*\*\*\*\*\*\*\*\*\*\*\*\*\*\*\*\*\*\*\*\*\*\*\*\*\*\*\*\*\*\*\*\*\*\*\*\*\*\*\*\*\*\*\*\*\*\*\*\*\*\*\*\*\*\*\*\*\*\*\*\*\*\*\*\*  $*$ \* Revision : \$Id: falcon\_api\_uc\_common.h 1261 2015-11-19 15:51:37Z eroes \$ \*  $*$ \* Description : Defines and Enumerations required by Falcon ucode \*  $*$ \* \$Copyright: (c) 2016 Broadcom. \* Broadcom Proprietary and Confidential. All rights reserved.\$ \* \* No portions of this material may be reproduced in any form without \* \* the written permission of: \* **Broadcom** Corporation 5300 California Avenue Irvine, CA 92617  $*$ \* All information contained in this document is Broadcom Corporation \* \* company private proprietary, and trade secret. \*  $*$ \*\*\*\*\*\*\*\*\*\*\*\*\*\*\*\*\*\*\*\*\*\*\*\*\*\*\*\*\*\*\*\*\*\*\*\*\*\*\*\*\*\*\*\*\*\*\*\*\*\*\*\*\*\*\*\*\*\*\*\*\*\*\*\*\*\*\*\*\*\*\*\*\*\*\*\*\*\*\*\*\*\*

\*\*\*\*\*\*\*\*\*\*\*\*\*\*\*\*\*\*\*\*\*\*\*\*\*\*\*\*\*\*\*\*\*\*\*\*\*\*\*\*\*\*\*\*\*\*\*\*\*\*\*\*\*\*\*\*\*\*\*\*\*\*\*\*\*\*\*\*\*\*\*\*\*\*\*\*\*\*\*\*\*\*/

Found in path(s):

\* /opt/cola/permits/1745002214\_1689590998.9917314/0/bcm-sdk-master-zip/bcm-sdkmaster/libs/phymod/chip/dino/tier1/dino\_serdes/falcon2\_dino\_src/falcon2\_dino\_api\_uc\_common.h No license file was found, but licenses were detected in source scan.

```
/*
* DO NOT EDIT THIS FILE!
* This file is auto-generated.
* Edits to this file will be lost when it is regenerated.
*
* $Id: $
* $Copyright: (c) 2016 Broadcom.
* Broadcom Proprietary and Confidential. All rights reserved.$
*
* File:	async.c
* Purpose:	Asynchronous BCM API routines
* Generator:	mkdispatch 1.54
*/
Found in path(s):
* /opt/cola/permits/1745002214_1689590998.9917314/0/bcm-sdk-master-zip/bcm-sdk-master/src/bcm/async.c
No license file was found, but licenses were detected in source scan.
/*----------------------------------------------------------------------
* $Id: temod16_cfg_seq.c,v 1.6 Broadcom SDK $
* $Copyright: (c) 2016 Broadcom.
* Broadcom Proprietary and Confidential. All rights reserved.$
*
* Broadcom Corporation
* Proprietary and Confidential information
* All rights reserved
* This source file is the property of Broadcom Corporation, and
* may not be copied or distributed in any isomorphic form without the
* prior written consent of Broadcom Corporation.
*---------------------------------------------------------------------
* File : temod16_cfg_seq.c
* Description: c functions implementing Tier1s for TEMod Serdes Driver
*---------------------------------------------------------------------*/
Found in path(s):
* /opt/cola/permits/1745002214_1689590998.9917314/0/bcm-sdk-master-zip/bcm-sdk-
master/libs/phymod/chip/tsce16/tier1/temod16_cfg_seq.c
No license file was found, but licenses were detected in source scan.
/*
* $Id: proxy.h,v 1.1 Broadcom SDK $
* $Copyright: (c) 2016 Broadcom.
```

```
* Broadcom Proprietary and Confidential. All rights reserved.$
```

```
*
```

```
* This file contains Proxy definitions internal to the BCM library.
```
\*/

Found in path(s):

\* /opt/cola/permits/1745002214\_1689590998.9917314/0/bcm-sdk-master-zip/bcm-sdkmaster/include/bcm\_int/esw/proxy.h No license file was found, but licenses were detected in source scan.

/\*

\* \$Id: timesync.c,v 1.1.2.1 Broadcom SDK \$

\* \$Copyright: (c) 2016 Broadcom.

\* Broadcom Proprietary and Confidential. All rights reserved.\$

\*

\* Field Processor related CLI commands

```
*/
```
Found in path(s):

\* /opt/cola/permits/1745002214\_1689590998.9917314/0/bcm-sdk-master-zip/bcm-sdkmaster/src/soc/robo/gex/timesync.c No license file was found, but licenses were detected in source scan.

/\* \$Id: ui\_pure\_defi\_oam\_acc.h,v 1.2 Broadcom SDK \$

\* \$Copyright: (c) 2016 Broadcom.

\* Broadcom Proprietary and Confidential. All rights reserved.\$

\*/

Found in path(s):

\* /opt/cola/permits/1745002214\_1689590998.9917314/0/bcm-sdk-master-zip/bcm-sdkmaster/include/appl/dpp/UserInterface/ui\_pure\_defi\_oam\_acc.h No license file was found, but licenses were detected in source scan.

/\*

\* \$Id: example\_cmd.c,v 1.4 Broadcom SDK \$

\*

\* \$Copyright: (c) 2016 Broadcom.

\* Broadcom Proprietary and Confidential. All rights reserved.\$

\*/

Found in path(s):

\* /opt/cola/permits/1745002214\_1689590998.9917314/0/bcm-sdk-master-zip/bcm-sdkmaster/src/appl/diag/esw/example\_cmd.c No license file was found, but licenses were detected in source scan.

/\*

\* DO NOT EDIT THIS FILE!

\* This file is auto-generated from the registers file.

\* Edits to this file will be lost when it is regenerated.

 $\ddot{\phantom{a}}$ 

\* \$Id: \$

\* \$Copyright: (c) 2016 Broadcom.

\* Broadcom Proprietary and Confidential. All rights reserved.\$ \* \* File: bcm56314\_a0.c \* Purpose: bcm56314\_a0 chip specific information (register, memories, etc) \*/

Found in path(s):

\* /opt/cola/permits/1745002214\_1689590998.9917314/0/bcm-sdk-master-zip/bcm-sdkmaster/src/soc/mcm/bcm56314\_a0.c No license file was found, but licenses were detected in source scan.

/\*

\* ! \file bcm\_int/dnx/l3/l3.h Internal DNX L3 APIs PIs \$Copyright: (c) 2016 Broadcom. PIs Broadcom Proprietary and Confidential. All rights reserved.\$ \*/

Found in path(s):

\* /opt/cola/permits/1745002214\_1689590998.9917314/0/bcm-sdk-master-zip/bcm-sdkmaster/include/bcm\_int/dnx/l3/l3.h No license file was found, but licenses were detected in source scan.

/\*

```
* $Id: vlan.c,v 1.12 Broadcom SDK $
* $Copyright: (c) 2016 Broadcom.
* Broadcom Proprietary and Confidential. All rights reserved.$
*
* File: vlan.c
* Purpose:	Provide low-level access to Hercules VLAN resources
*/
```
Found in path(s):

\* /opt/cola/permits/1745002214\_1689590998.9917314/0/bcm-sdk-master-zip/bcm-sdk-

master/src/bcm/esw/hercules/vlan.c

No license file was found, but licenses were detected in source scan.

/\*

\* \$Id: CtcMiscApi.h,v 1.7 Broadcom SDK \$

\*

```
* $Copyright: (c) 2016 Broadcom.
```
\* Broadcom Proprietary and Confidential. All rights reserved.\$

```
*
```

```
* File: CtcMiscApi.h
```

```
* Purpose:
```
\*

\*/

Found in path(s):

\* /opt/cola/permits/1745002214\_1689590998.9917314/0/bcm-sdk-master-zip/bcm-sdkmaster/include/soc/ea/tk371x/CtcMiscApi.h No license file was found, but licenses were detected in source scan.

/\*

\* \$Id:mpls.h,v 1.1 2013/6/28 13:05:00 Jianping Exp \$ \* \$Copyright: (c) 2016 Broadcom. \* Broadcom Proprietary and Confidential. All rights reserved.\$ \* \* This file contains the mpls table \*/

Found in path(s):

\* /opt/cola/permits/1745002214\_1689590998.9917314/0/bcm-sdk-master-zip/bcm-sdkmaster/include/bcm\_int/robo/mpls.h No license file was found, but licenses were detected in source scan.

/\*

\* \$Id: mpool.c,v 1.18 Broadcom SDK \$

\* \$Copyright: (c) 2016 Broadcom.

\* Broadcom Proprietary and Confidential. All rights reserved.\$

\*/

Found in path(s):

\* /opt/cola/permits/1745002214\_1689590998.9917314/0/bcm-sdk-master-zip/bcm-sdkmaster/systems/bde/linux/shared/mpool.c No license file was found, but licenses were detected in source scan.

/\*

\* \$Id: flashFsLib.h,v 1.2 Broadcom SDK \$

\* \$Copyright: (c) 2016 Broadcom.

\* Broadcom Proprietary and Confidential. All rights reserved.\$

\*/

Found in path(s):

\* /opt/cola/permits/1745002214\_1689590998.9917314/0/bcm-sdk-master-zip/bcm-sdkmaster/systems/vxworks/gto/mpc8548/vxworks-6.5/flashFsLib.h No license file was found, but licenses were detected in source scan.

# \$Id: config-sbx.bcm,v 1.44 Broadcom SDK \$

# \$Copyright: (c) 2016 Broadcom.

# Broadcom Proprietary and Confidential. All rights reserved.\$

#

# Example configuration file for SBX systems.

# config-sbx.bcm

#

os=unix

# Maximum number of COSes bcm\_num\_cos=8

# By default,set this to match the number of cos levels  $#$  If  $>1$ , logical port shaping is enabled in the qe # otherwise, per flow shaping is enabled qe\_queues\_per\_ingress\_shaper=8

# Maximum number of modules in the system (number of QEs) num\_modules=4

# Create queues on bcm init diag\_cosq\_init=1

# The maximum number of consecutive timeslots a QE can hold # priority for transmitting packets which cross timeslots. hold\_pri\_num\_timeslots=1

# Declare the fabric control ports on the BME (Unit 2)

```
#
# +--- port (one based)
# | +--- unit
# | | +--- is SCI
\# | | |
# v v v
# port_is_sci.port1.2=1
# this
 happens through sbx.soc
```
# By default, run in standalone mode diag\_chassis=0

# Logging can be pointed to a file: #diag\_log\_file=/var/log/bcm.log

# These properties determine the number of SPI channels assigned to # each bus in the QE. The QE (fabric) ports are numbered contiguously # across SPI 0 then SPI 1 qe spi $0=14$ qe spi  $1=14$ 

# This property can be used to constrain the total number of lines # allocated to an EI buffer in the QE. This is occasionally # necessary to ensure `balanced' EI allocation for the same port # type spread across 2 buses. For example a  $20 \times 1G + 1 \times 10G$ # configuration where the goal is to provide full bandwidth for

# either 20 x 1G or 10 x 1G + 1 x 10G requires this (assuming the 1 x # 10G is on SPI bus 1): # qe\_spi\_0\_ei\_lines.0=256

# These properties configure the default high speed channels on each SPI qe\_spi\_0\_subport\_speed.port13.0=10000 qe\_spi\_1\_subport\_speed.port13.0=10000

# Default microcode is G2P3 # Note that QE type needs to be set because RX reason codes are # microcode dependent # # bcm88020\_ucode.0=g2p3 # bcm88020\_ucode.1=g2p3

# Default microcode for BCM88025 is c2\_g2p3 # bcm88025 ucode.0=c2 g2p3 # bcm88025\_ucode.1=c2\_g2p3

# QE Egress Route header format # Used to select the QE EP microcode on QE2K device # 0 : C2-QE2K native G2P3 (default) # 1 : C2-Sirius header format # 2 : C2-QE2K-Sirius interop header format qe\_erh\_type=0

```
# BCM88025 only:
# Turns on and off IPv4 capabilities (uni and mc).
# 0 = V4 off
# 1 = V4 on (default)
#l3_enable=1
#
# turn optimize on to enable device memory
# (singleton) optimization on l3 compiler
#l3_optimize=1
```
#v4uc\_str\_sel=1 #v4mc\_str\_sel=1

# This property must be present for ucode\_port properties to be used # Otherwise, a default front panel to ucode to system port mapping is used #ucode\_num\_ports.1=1

# The FE-2000 ucode port property values have the form:

# fport:sysport

- # Where ports are of the form:
- # gex.y GbE ports,  $x=0,1$ ,  $y=0-11$

```
# xex.y XG/HG
ports, x=0,1, y=0# spix.y SPI-4.2 ports, x=0-1, y=0-63# pcix CPU port, x=0
#
# The `fport' is the front-side port, and the `sysport' is the
# system-side port.
# Most system configurations use a QE-2000 CPU port,
# so the PCI port is typically not mapped to a microcode port.
#
# Note that an attached QE-2000 SPI port mapping must be
# `synchronized' with the FE-2000 SPI port mapping to ensure
# consistent SPI port calendars. If SPI training fails, this
# is typically because the FE & QE have different calendar
# lengths.
#
# Here is an example configuration with 4 front-side ports
#
#qe_spi_0.0=4
#qe_spi_1.0=0
#ucode_num_ports.1=4
#ucode_port.port1.1=ge0.0:spi0.0
#ucode_port.port2.1=xe0.0:spi0.1
#ucode_port.port3.1=spi1.0:spi0.2
#ucode_port.port4.1=pci0:spi0.3
# To map a microcode port to HG port
#ucode_port.port5.1=hg0:spi0.13
# Assign a port to an SWS packet buffer (0-1)
# The default assignment is usually correct unless the port
# configuration is heterogeneous
 AND contains ports that are not
# always used (e.g. a configuration of 1 \times 10G + 20 \times 1G supporting
# both 1 x 10G + 10x 1G and 20 x 1G operating modes). The bandwidth
# must be balanced across both SWS packet buffers to achieve 20G for
# minimum-sized packets.
#
#pb_select.port11.1=1
# FE PCI does not deliver an ERH on receive
rx parse erh.1=0# Set these to indicate the FE-2000 wide memory ports are
# connected to 2 x18 RAMs. Otherwise they are assumed to
# connect to 1 x 36 RAM
# Broadcom MetroCore FE-2000 reference design uses 2 x18 RAMs
wide_sram0_x18=1
```
wide\_sram1\_x18=1

# Needed for sbx diags.

# FE2k reference design uses 4M parts but are only addressable to 2M # np, 4Mx18 will look like 2Mx36 (FE reads 36 bits (2x18) in one cycle) # wp, 2(4Mx18) will look like 2Mx72 (FE reads 72 (2x36) bits in one cycle) wp\_addr\_width=21 wp\_data\_width=36 np0\_data\_width=18 np0\_addr\_width=21 np1\_data\_width=18 np1\_addr\_width=21

# To have both XEs as HiGig use # remove this line or pbmp\_xport\_xe 0x0 pbmp\_xport\_xe=0x3000000

# This is needed only for 12G HiGig #xgxs\_lcpll\_12gbps=1

#can control which units should come up #diag\_unit\_mask=0x1f #qe\_tme\_mode=0 #bme\_num\_esets=128

# L2 Aging Cycles

# Sets the number of cycles in an L2 aging interval

# Value affects the number of entries to be processed in each

# L2 aging cycle, as follows:

# - An aging interval runs aging at most 'Cycles' number of times

# - In each cycle, at most 'N' entries are processed, where

# N = L2TableSize / Cycles

#

# The default value of '1' indicates only 1 cycle in an L2 age interval, # which results in processing all the L2 table at once. #

#l2\_age\_cycles=1

# turn on OAM. Turns on PPE rules to detect incoming OAM packets. oam\_rx\_enable=1 # Turns on bubble timer to start generating bubbles. oam\_tx\_enable=1

#bcm88020\_batch=0

 $shx=1$ 

#parameter to alloc resource for vpws vpn - SBX\_GU2\_USR\_RES\_LINE\_VSI sbx\_vpws\_vpn\_low=0x4005 sbx\_vpws\_vpn\_high=0x4010 #parameter to alloc resource for vpws vpn - SBX\_GU2\_USR\_RES\_FTE\_MPLS sbx vpws pw gports  $low=0x18019010$ sbx\_vpws\_pw\_gports\_high=0x18019020

# for ss interop with qe2k without LCM, set to 0x3e. # Our SVKs all use LCMs so set to 0 qe\_grant\_delay=0

Found in path(s):

\* /opt/cola/permits/1745002214\_1689590998.9917314/0/bcm-sdk-master-zip/bcm-sdk-master/rc/config-sbx.bcm No license file was found, but licenses were detected in source scan.

/\*\*\*\*\*\*\*\*\*\*\*\*\*\*\*\*\*\*\*\*\*\*\*\*\*\*\*\*\*\*\*\*\*\*\*\*\*\*\*\*\*\*\*\*\*\*\*\*\*\*\*\*\*\*\*\*\*\*\*\*\*\*\*\*\*\*\*\*\*\*\*\*\*\*\*\*\*\*\*\*\*\*\*\*\*\*\*\*\* \*\*\*\*\*\*\*\*\*\*\*\*\*\*\*\*\*\*\*\*\*\*\*\*\*\*\*\*\*\*\*\*\*\*\*\*\*\*\*\*\*\*\*\*\*\*\*\*\*\*\*\*\*\*\*\*\*\*\*\*\*\*\*\*\*\*\*\*\*\*\*\*\*\*\*\*\*\*\*\*\*\*\*\*\*\*\*\*\*  $*$ \* Revision : \$Id: eagle merlin api uc common.h 874 2015-12-03 22:46:33Z jgaither  $$ *$  $*$ \* Description : Defines and Enumerations required by Eagle/Merlin APIs \*  $*$ \* \$Copyright: (c) 2016 Broadcom. \* Broadcom Proprietary and Confidential. All rights reserved.\$ \* \* No portions of this material may be reproduced in any form without \* \* the written permission of:  $*$ \* Broadcom Corporation \* \* 5300 California Avenue \* Irvine, CA 92617  $*$ \* All information contained in this document is Broadcom Corporation \* \* company private proprietary, and trade secret. \*  $*$ \*\*\*\*\*\*\*\*\*\*\*\*\*\*\*\*\*\*\*\*\*\*\*\*\*\*\*\*\*\*\*\*\*\*\*\*\*\*\*\*\*\*\*\*\*\*\*\*\*\*\*\*\*\*\*\*\*\*\*\*\*\*\*\*\*\*\*\*\*\*\*\*\*\*\*\*\*\*\*\*\*\*\*\*\*\*\*\*\* \*\*\*\*\*\*\*\*\*\*\*\*\*\*\*\*\*\*\*\*\*\*\*\*\*\*\*\*\*\*\*\*\*\*\*\*\*\*\*\*\*\*\*\*\*\*\*\*\*\*\*\*\*\*\*\*\*\*\*\*\*\*\*\*\*\*\*\*\*\*\*\*\*\*\*\*\*\*\*\*\*\*\*\*\*\*\*\*\*/ Found in path(s): \* /opt/cola/permits/1745002214\_1689590998.9917314/0/bcm-sdk-master-zip/bcm-sdkmaster/src/soc/phy/chip/orca/eagle\_orca\_src/eagle\_merlin\_api\_uc\_common.h No license file was found, but licenses were detected in source scan. /\*  $$Id:$  jer2 arad debug.h,v 1.6 Broadcom SDK  $$$ \* \$Copyright: (c) 2016 Broadcom.

\* Broadcom Proprietary and Confidential. All rights reserved.\$

\*/

Found in path(s):

\* /opt/cola/permits/1745002214\_1689590998.9917314/0/bcm-sdk-master-zip/bcm-sdkmaster/include/soc/dnx/legacy/ARAD/arad\_debug.h No license file was found, but licenses were detected in source scan.

/\*

\* \$Id: sbZfKaEgMemShapingEntry.hx,v 1.2 Broadcom SDK \$

\* \$Copyright: (c) 2016 Broadcom.

\* Broadcom Proprietary and Confidential. All rights reserved.\$

\*/

Found in path(s):

\* /opt/cola/permits/1745002214\_1689590998.9917314/0/bcm-sdk-master-zip/bcm-sdkmaster/include/soc/sbx/qe2k/sbZfKaEgMemShapingEntry.hx No license file was found, but licenses were detected in source scan.

 $/\ast$ 

\* \$Id: tefmod\_doc.h,v 1.4 Broadcom SDK \$

\* \$Copyright: (c) 2016 Broadcom.

\* Broadcom Proprietary and Confidential. All rights reserved.\$

- \*
- \* Broadcom Corporation
- \* Proprietary and Confidential information
- \* \$Copyright: (c) 2012 Broadcom Corp.
- \* All Rights Reserved.\$
- \* This source file is the property of Broadcom Corporation, and
- \* may not be copied or distributed in any isomorphic form without the
- \* prior written consent of Broadcom Corporation.
- \*----------------------------------------------------------------------
- \* Description: Main doc header file for TEFMod.

\*---------------------------------------------------------------------\*/

Found in path(s):

\* /opt/cola/permits/1745002214\_1689590998.9917314/0/bcm-sdk-master-zip/bcm-sdk-

master/libs/phymod/chip/tscf/tier1/tefmod\_doc.h

No license file was found, but licenses were detected in source scan.

/\* \$Id: chip\_sim\_fe200\_chip\_defines\_indirect.h,v 1.3 Broadcom SDK \$

\* \$Copyright: (c) 2016 Broadcom.

\* Broadcom Proprietary and Confidential. All rights reserved.\$

\*/

# Found in path(s):

\* /opt/cola/permits/1745002214\_1689590998.9917314/0/bcm-sdk-master-zip/bcm-sdkmaster/systems/sim/dpp/ChipSim/chip\_sim\_fe200\_chip\_defines\_indirect.h No license file was found, but licenses were detected in source scan.

/\* \$Id: sweep\_utilities.c,v 1.3 Broadcom SDK \$

\* \$Copyright: (c) 2016 Broadcom.

\* Broadcom Proprietary and Confidential. All rights reserved.\$

\*/

Found in path(s):

\* /opt/cola/permits/1745002214\_1689590998.9917314/0/bcm-sdk-master-zip/bcm-sdkmaster/src/appl/dpp/sweep/Utils/sweep\_utilities.c No license file was found, but licenses were detected in source scan.

/\*

\* \$Id: ramon\_fe1600\_interrupt.c,v 1.32 Broadcom SDK \$

\*

\* \$Copyright: (c) 2016 Broadcom.

\* Broadcom Proprietary and Confidential. All rights reserved.\$

\*

\* SOC DNXF INTERRUPT

\*/

Found in path(s):

\* /opt/cola/permits/1745002214\_1689590998.9917314/0/bcm-sdk-master-zip/bcm-sdkmaster/src/soc/dnxf/fe1600/fe1600\_interrupt.c No license file was found, but licenses were detected in source scan.

/\*

\* \$Id:soc\_dnx\_defines.csv,v 1.1.2.5 Broadcom SDK \$

\*

\* \$Copyright: (c) 2016 Broadcom.

\* Broadcom Proprietary and Confidential. All rights reserved.\$

```
* DO NOT EDIT THIS FILE!
```
\*

\*/

Found in path(s):

\* /opt/cola/permits/1745002214\_1689590998.9917314/0/bcm-sdk-master-zip/bcm-sdkmaster/src/appl/diag/cint/dnx\_defines\_cint\_data.c

No license file was found, but licenses were detected in source scan.

/\*

```
* $Id: shmoo_and28.h,v 1.1 Broadcom SDK $
```
\* \$Copyright: (c) 2016 Broadcom.

\* Broadcom Proprietary and Confidential. All rights reserved.\$

\*

\* 28nm PHY Support

\*/

Found in path(s):

\* /opt/cola/permits/1745002214\_1689590998.9917314/0/bcm-sdk-master-zip/bcm-sdk-

master/include/soc/shmoo\_and28.h No license file was found, but licenses were detected in source scan.

/\* \$Id: ui\_ppd\_api\_lag.c,v 1.6 Broadcom SDK \$

\* \$Copyright: (c) 2016 Broadcom.

\* Broadcom Proprietary and Confidential. All rights reserved.\$

\*/

Found in path(s):

\* /opt/cola/permits/1745002214\_1689590998.9917314/0/bcm-sdk-master-zip/bcm-sdkmaster/src/appl/dpp/UserInterface/ppd/ui\_ppd\_api\_lag.c No license file was found, but licenses were detected in source scan.

/\*

\* \$Id: bm3200\_mem\_access.h,v 1.3 Broadcom SDK \$

\* \$Copyright: (c) 2016 Broadcom.

\* Broadcom Proprietary and Confidential. All rights reserved.\$

\*

\* This file contains definitions for BM3200 memory access.

\*/

Found in path(s):

\* /opt/cola/permits/1745002214\_1689590998.9917314/0/bcm-sdk-master-zip/bcm-sdkmaster/include/soc/sbx/bm3200\_mem\_access.h No license file was found, but licenses were detected in source scan.

/\* \$Id: sand\_callback\_handles.c,v 1.7 Broadcom SDK \$

- \* \$Copyright: (c) 2016 Broadcom.
- \* Broadcom Proprietary and Confidential. All rights reserved.\$
- \* \$
- \*/

Found in path(s):

```
* /opt/cola/permits/1745002214_1689590998.9917314/0/bcm-sdk-master-zip/bcm-sdk-
master/src/soc/dnx/legacy/SAND/Management/sand_callback_handles.c
* /opt/cola/permits/1745002214_1689590998.9917314/0/bcm-sdk-master-zip/bcm-sdk-
master/src/soc/dpp/SAND/Management/sand_callback_handles.c
No license file was found, but licenses were detected in source scan.
```
/\*

```
* $Id: TkUtils.h,v 1.1 Broadcom SDK $
```

```
* $Copyright: (c) 2016 Broadcom.
```

```
* Broadcom Proprietary and Confidential. All rights reserved.$
```
\*

```
* File: tkUtils.h
```

```
* Purpose:
```
\*

```
*/
```
Found in path(s):

\* /opt/cola/permits/1745002214\_1689590998.9917314/0/bcm-sdk-master-zip/bcm-sdkmaster/include/soc/ea/tk371x/TkUtils.h No license file was found, but licenses were detected in source scan.

/\*

\* ! \file bcm\_int/dnx/mirror/mirror\_profile.h Internal DNX MIRROR PROFILE APIs PIs \$Copyright: (c) 2016 Broadcom. PIs Broadcom Proprietary and Confidential. All rights reserved.\$ \*/

Found in path(s):

\* /opt/cola/permits/1745002214\_1689590998.9917314/0/bcm-sdk-master-zip/bcm-sdkmaster/src/bcm/dnx/mirror/mirror\_profile.h

No license file was found, but licenses were detected in source scan.

/\*\*\*\*\*\*\*\*\*\*\*\*\*\*\*\*\*\*\*\*\*\*\*\*\*\*\*\*\*\*\*\*\*\*\*\*\*\*\*\*\*\*\*\*\*\*\*\*\*\*\*\*\*\*\*\*\*\*\*\*\*\*\*\*\*\*\*\*\*\*\*\*\*\*\*\*\*\*\*\*\*\*\*\*\*\* \*\*\*\*\*\*\*\*\*\*\*\*\*\*\*\*\*\*\*\*\*\*\*\*\*\*\*\*\*\*\*\*\*\*\*\*\*\*\*\*\*\*\*\*\*\*\*\*\*\*\*\*\*\*\*\*\*\*\*\*\*\*\*\*\*\*\*\*\*\*\*\*\*\*\*\*\*\*\*\*\*\*\*\*\*\*  $*$ \* Revision : \*  $*$ \* Description : API Dependencies to be provided by IP user \*  $*$ \* \$Copyright: (c) 2016 Broadcom. \* Broadcom Proprietary and Confidential. All rights reserved.\$ \* \* No portions of this material may be reproduced in any form without \* \* the written permission of: \* **Broadcom Corporation** \*\*\*\*\*\*\*\*\*\*\*\*\*\*\*\*\*\*\*\* \* 5300 California Avenue \* \* Irvine, CA 92617 \*  $*$ \* All information contained in this document is Broadcom Corporation \* \* company private proprietary, and trade secret. \*  $*$ \*\*\*\*\*\*\*\*\*\*\*\*\*\*\*\*\*\*\*\*\*\*\*\*\*\*\*\*\*\*\*\*\*\*\*\*\*\*\*\*\*\*\*\*\*\*\*\*\*\*\*\*\*\*\*\*\*\*\*\*\*\*\*\*\*\*\*\*\*\*\*\*\*\*\*\*\*\*\*\*\*\*\*\*\*\* \*\*\*\*\*\*\*\*\*\*\*\*\*\*\*\*\*\*\*\*\*\*\*\*\*\*\*\*\*\*\*\*\*\*\*\*\*\*\*\*\*\*\*\*\*\*\*\*\*\*\*\*\*\*\*\*\*\*\*\*\*\*\*\*\*\*\*\*\*\*\*\*\*\*\*\*\*\*\*\*\*\*\*\*\*\*/ Found in path(s):

\* /opt/cola/permits/1745002214\_1689590998.9917314/0/bcm-sdk-master-zip/bcm-sdkmaster/libs/phymod/chip/merlin16/tier1/merlin16\_dependencies.h \* /opt/cola/permits/1745002214\_1689590998.9917314/0/bcm-sdk-master-zip/bcm-sdkmaster/libs/phymod/chip/falcon16/tier1/include/falcon16\_tsc\_dependencies.h No license file was found, but licenses were detected in source scan.

/\*

\* \$Id: sbZfKaQsPriEntry.c,v 1.2 Broadcom SDK \$

\* \$Copyright: (c) 2016 Broadcom.

\* Broadcom Proprietary and Confidential. All rights reserved.\$

\*/

Found in path(s):

\* /opt/cola/permits/1745002214\_1689590998.9917314/0/bcm-sdk-master-zip/bcm-sdkmaster/src/soc/sbx/qe2k/sbZfKaQsPriEntry.c No license file was found, but licenses were detected in source scan.

/\*

- \* \$Copyright: (c) 2016 Broadcom.
- \* Broadcom Proprietary and Confidential. All rights reserved.\$

\* \$Id\$

\* This file implements Switch specific Bus access to the PMD.

\*/

Found in path(s):

\* /opt/cola/permits/1745002214\_1689590998.9917314/0/bcm-sdk-master-zip/bcm-sdkmaster/libs/phymod/chip/merlin16/tier1/merlin16\_dependencies.c No license file was found, but licenses were detected in source scan.

```
/*
* $Id$
*
* $Copyright: (c) 2016 Broadcom.
* Broadcom Proprietary and Confidential. All rights reserved.$
*
* File: phy84756.c
* Purpose: SDK PHY driver for BCM84756 (FCMAP)
*
* Supported BCM546X Family of PHY devices:
*
* Device Ports Media MAC Interface
* 84756 4 4 10G SFP+ XFI
* 84757 4 4 10G SFP+/8(4/2) FC XFI
* 84759 4 4 10G SFP+ XFI
*
* OUI Model Revision
* BCM84756 18-C0-86 100111 00xx
* BCM84757 18-C0-86 100111 10xx
* BCM84759 18-C0-86 100111 01xx
*
*
* Workarounds:
*
* References:
* 
* Notes:
```

```
*/
/*
* $Id$
* $Copyright: (c) 2005 Broadcom Corp.
* All Rights Reserved.$
*
* File: phy84740.c
* Purpose: Phys Driver support for Broadcom 84740 40Gig
* transceiver :XLAUI
 system side and PPI Line interface.
* Note: 
*/
Found in path(s):
* /opt/cola/permits/1745002214_1689590998.9917314/0/bcm-sdk-master-zip/bcm-sdk-
```
master/src/soc/phy/phy84756\_fcmap.c

No license file was found, but licenses were detected in source scan.

/\*----------------------------------------------------------------------

\* \$Id: //depot/ip/qtc/main/dv/common/qmod/include/sc\_field\_defines.h#1 \$

\* \$Copyright: (c) 2016 Broadcom.

\* Broadcom Proprietary and Confidential. All rights reserved.\$

\*

\* Broadcom Corporation

\* Proprietary and Confidential information

\* All rights reserved

\* This source file is the property of Broadcom Corporation, and

\* may not be copied or distributed in any isomorphic form without the

\* prior written consent of Broadcom Corporation.

\*---------------------------------------------------------------------

\* File : sc\_field\_defines.h

\* Description:

\*---------------------------------------------------------------------\*/

Found in path(s):

\* /opt/cola/permits/1745002214\_1689590998.9917314/0/bcm-sdk-master-zip/bcm-sdkmaster/libs/phymod/chip/qtce/tier1/sc\_field\_defines.h

No license file was found, but licenses were detected in source scan.

/\*

\*

\* \$Id: 5701rls.h,v 1.2 Broadcom SDK \$

\* \$Copyright: (c) 2016 Broadcom.

\* Broadcom Proprietary and Confidential. All rights reserved.\$

\*/

 $/*$  All rights reserved. \*/

Found in path(s):

\* /opt/cola/permits/1745002214\_1689590998.9917314/0/bcm-sdk-master-zip/bcm-sdkmaster/systems/drv/bcm570x/5701rls.h No license file was found, but licenses were detected in source scan.

/\* \$Id: arad\_api\_multicast\_fabric.h,v 1.5 Broadcom SDK \$ \* \$Copyright: (c) 2016 Broadcom.

\* Broadcom Proprietary and Confidential. All rights reserved.\$

\*/

Found in path(s):

\* /opt/cola/permits/1745002214\_1689590998.9917314/0/bcm-sdk-master-zip/bcm-sdkmaster/include/soc/dpp/ARAD/arad\_api\_multicast\_fabric.h No license file was found, but licenses were detected in source scan.

/\*

\* \$Id: time.c,v 1.8 Broadcom SDK \$

\* \$Copyright: (c) 2016 Broadcom.

\* Broadcom Proprietary and Confidential. All rights reserved.\$

\*

\* File: time.c

\* Purpose: Time management

\*/

Found in path(s):

\* /opt/cola/permits/1745002214\_1689590998.9917314/0/bcm-sdk-master-zip/bcm-sdkmaster/src/sal/core/unix/time.c

\* /opt/cola/permits/1745002214\_1689590998.9917314/0/bcm-sdk-master-zip/bcm-sdk-

master/src/sal/core/linux/time.c

No license file was found, but licenses were detected in source scan.

/\*

```
* $Id$
```
\* \$Copyright: (c) 2016 Broadcom.

\* Broadcom Proprietary and Confidential. All rights reserved.\$

\*

\* File: memory.h

\* Purpose: Base definitions for memory types

\* Requires:

\*/

Found in path(s):

\* /opt/cola/permits/1745002214\_1689590998.9917314/0/bcm-sdk-master-zip/bcm-sdkmaster/include/soc/memory.h

No license file was found, but licenses were detected in source scan.

/\*----------------------------------------------------------------------

```
* : qmod_enum_defines.h,
```
 $* \cdot n *$ 

\* Broadcom Corporation \* Proprietary and Confidential information \* All rights reserved \* This source file is the property of Broadcom Corporation, and \* may not be copied or distributed in any isomorphic form without the \* prior written consent of Broadcom Corporation. \*--------------------------------------------------------------------- \*--------------------------------------------------------------------- ############### THIS FILE IS AUTOMATICALLY GENERATED. ############### ############### DO !! NOT !! MANUALLY EDIT THIS FILE. ############### \*--------------------------------------------------------------------- \* Description: This file contains enums, elems, and doxygen comments \* needed for SerDes Configuration programs. \*--------------------------------------------------------------------- \* CVS INFORMATION: \* Please see inc/enum\_desc.txt for CVS information. \*---------------------------------------------------------------------- \*/ /\* \* \$Id: //depot/ip/qtc/main/dv/common/qmod/include/qmod\_enum\_defines.h#8 h#8 \$Copyright: (c) 2016 Broadcom. h#8 Broadcom Proprietary and Confidential. All rights reserved.\$ \*/ Found in path(s): \* /opt/cola/permits/1745002214\_1689590998.9917314/0/bcm-sdk-master-zip/bcm-sdkmaster/libs/phymod/chip/qtce/tier1/qmod\_enum\_defines.h No license file was found, but licenses were detected in source scan. /\* \* \$Id: chip.h,v 1.64.18.1 Broadcom SDK \$ \* \$Copyright: (c) 2016 Broadcom. \* Broadcom Proprietary and Confidential. All rights reserved.\$ \* \* File: chip.h \* Purpose: Defines for chip types, etc. \* Requires: soctypes.h, memory, register and feature defs. \* \* System on Chip (SOC) basic structures and typedefs \* Each chip consists of a number of blocks. Each block can be \* a port interface controller (PIC) that contains ports. \* The mcm/bcm\*.i files contain definitions of each block and port \* in the associated chip. The structures used in those files \* are defined here. They are used to build internal use data

\* structures defined in soc/drv.h

\*/

Found in path(s):

\* /opt/cola/permits/1745002214\_1689590998.9917314/0/bcm-sdk-master-zip/bcm-sdk-master/include/soc/chip.h No license file was found, but licenses were detected in source scan.

/\*\*\*\*\*\*\*\*\*\*\*\*\*\*\*\*\*\*\*\*\*\*\*\*\*\*\*\*\*\*\*\*\*\*\*\*\*\*\*\*\*\*\*\*\*\*\*\*\*\*\*\*\*\*\*\*\*\*\*\*\*\*\*\*\*\*\*\*\*\*\*\*\*\*\*\*\*\*\*\*\*\* \*\*\*\*\*\*\*\*\*\*\*\*\*\*\*\*\*\*\*\*\*\*\*\*\*\*\*\*\*\*\*\*\*\*\*\*\*\*\*\*\*\*\*\*\*\*\*\*\*\*\*\*\*\*\*\*\*\*\*\*\*\*\*\*\*\*\*\*\*\*\*\*\*\*\*\*\*\*\*\*\*\*  $*$ \* Revision : \$Id: merlin\_koi\_internal.h 1075 2015-07-02 22:59:52Z kirand \$ \*  $*$ \* Description : Internal API functions \*  $*$ \* \$Copyright: (c) 2016 Broadcom. \* Broadcom Proprietary and Confidential. All rights reserved.\$ \* \* No portions of this material may be reproduced in any form without \* \* the written permission of: \* \* Broadcom Corporation  $*$ \* 5300 California Avenue \* \* Irvine, CA 92617 \*  $*$ \* All information contained in this document is Broadcom Corporation \* \* company private proprietary, and trade secret. \*  $*$ \*\*\*\*\*\*\*\*\*\*\*\*\*\*\*\*\*\*\*\*\*\*\*\*\*\*\*\*\*\*\*\*\*\*\*\*\*\*\*\*\*\*\*\*\*\*\*\*\*\*\*\*\*\*\*\*\*\*\*\*\*\*\*\*\*\*\*\*\*\*\*\*\*\*\*\*\*\*\*\*\*\* \*\*\*\*\*\*\*\*\*\*\*\*\*\*\*\*\*\*\*\*\*\*\*\*\*\*\*\*\*\*\*\*\*\*\*\*\*\*\*\*\*\*\*\*\*\*\*\*\*\*\*\*\*\*\*\*\*\*\*\*\*\*\*\*\*\*\*\*\*\*\*\*\*\*\*\*\*\*\*\*\*\*/ Found in path(s): \* /opt/cola/permits/1745002214\_1689590998.9917314/0/bcm-sdk-master-zip/bcm-sdkmaster/src/soc/phy/chip/koi/merlin\_koi\_src/merlin\_koi\_internal.h No license file was found, but licenses were detected in source scan. # \$Id: BCM953022K.bcm,v 1.2 Broadcom SDK \$ # \$Copyright: (c) 2016 Broadcom. # Broadcom Proprietary and Confidential. All rights reserved.\$ pbmp\_valid=0x11f # internal GPHY phy\_sys\_interface\_ge4.0=1 phy\_port\_primary\_and\_offset\_ge0=0x0000 phy\_port\_primary\_and\_offset\_ge1=0x0001 phy port primary and offset ge2=0x0002 phy port primary and offset ge3=0x0003 phy\_port\_primary\_and\_offset\_ge4=0x0004 ## ==== MacSec Section ==== ##

macsec  $enable = 1$ 

#MACSEC device address. MACSEC devices address, used to adress MACSEC core.

#This is MDIO address that is being assigned to MACSEC core. The MDIO address #gets programmed to MACSEC PHY during initialization if MACSEC is enabled. macsec\_dev\_addr\_ge4=0x21B

#A MACSEC phy could be an integrated PHYs with multiple ports. This property #is needed to identify the index of each PHY port. macsec port index  $ge4=0$ 

Found in path(s):

\* /opt/cola/permits/1745002214\_1689590998.9917314/0/bcm-sdk-master-zip/bcm-sdkmaster/rc/config/BCM953022K.bcm

No license file was found, but licenses were detected in source scan.

/\*\*\*\*\*\*\*\*\*\*\*\*\*\*\*\*\*\*\*\*\*\*\*\*\*\*\*\*\*\*\*\*\*\*\*\*\*\*\*\*\*\*\*\*\*\*\*\*\*\*\*\*\*\*\*\*\*\*\*\*\*\*\*\*\*\*\*\*\*\*\*\*\*\*\*\*\*\* \*\*\*\*\*\*\*\*\*\*\*\*\*\*\*\*\*\*\*\*\*\*\*\*\*\*\*\*\*\*\*\*\*\*\*\*\*\*\*\*\*\*\*\*\*\*\*\*\*\*\*\*\*\*\*\*\*\*\*\*\*\*\*\*\*\*\*\*\*\*\*\*\*\*\*\*\*\* \* Revision : \$Id: phy8806x\_tsc\_enum.h 925 2015-02-24 23:23:58Z kirand \$ \*  $*$ \* Description : Enum types used by Serdes API functions \*  $*$ \* \$Copyright: (c) 2016 Broadcom. \* Broadcom Proprietary and Confidential. All rights reserved.\$ \* \* No portions of this material may be reproduced in any form without \* \* the written permission of: \* **Broadcom Corporation** \* 5300 California Avenue  $*$ \* Irvine, CA 92617 \*  $*$ \* All information contained in this document is Broadcom Corporation \* \* company private proprietary, and trade secret. \*  $*$ \*\*\*\*\*\*\*\*\*\*\*\*\*\*\*\*\*\*\*\*\*\*\*\*\*\*\*\*\*\*\*\*\*\*\*\*\*\*\*\*\*\*\*\*\*\*\*\*\*\*\*\*\*\*\*\*\*\*\*\*\*\*\*\*\*\*\*\*\*\*\*\*\*\*\*\*\*\* \*\*\*\*\*\*\*\*\*\*\*\*\*\*\*\*\*\*\*\*\*\*\*\*\*\*\*\*\*\*\*\*\*\*\*\*\*\*\*\*\*\*\*\*\*\*\*\*\*\*\*\*\*\*\*\*\*\*\*\*\*\*\*\*\*\*\*\*\*\*\*\*\*\*\*\*\*\*/

Found in path(s):

\* /opt/cola/permits/1745002214\_1689590998.9917314/0/bcm-sdk-master-zip/bcm-sdkmaster/libs/phymod/chip/phy8806x/tier1/phy8806x\_tsc\_enum.h No license file was found, but licenses were detected in source scan.

/\*

\* \$Id: io\_mmi1.h,v 1.1 Broadcom SDK \$

\* \$Copyright: (c) 2016 Broadcom.

\* Broadcom Proprietary and Confidential. All rights reserved.\$

\*/

Found in path(s):

\* /opt/cola/permits/1745002214\_1689590998.9917314/0/bcm-sdk-master-zip/bcm-sdkmaster/src/soc/phy/fcmap/include/io\_mmi1.h

No license file was found, but licenses were detected in source scan.

```
/*
```

```
* $Id: warmboot.h,v 1.5 Broadcom SDK $
```

```
* $Copyright: (c) 2016 Broadcom.
```

```
* Broadcom Proprietary and Confidential. All rights reserved.$
```
\*

```
* File:	sh.h
```

```
* Purpose:	Types and structures for command table entires and
```
\* command return values for cshell commands.

```
*/
```
Found in path(s):

\* /opt/cola/permits/1745002214\_1689590998.9917314/0/bcm-sdk-master-zip/bcm-sdkmaster/include/appl/diag/warmboot.h

No license file was found, but licenses were detected in source scan.

```
/*
```
- \* \$Id: pktspeed.c,v 1.25 Broadcom SDK \$
- \* \$Copyright: (c) 2016 Broadcom.
- \* Broadcom Proprietary and Confidential. All rights reserved.\$
- \*
- \* File: pktspeed.c
- \* Purpose: Run a TX or RX reload test to check DMA speed
- \*

\* Test Parameters:

```
* PORT - TX port
```
- \* RXPORT RX port
- \* PKTsize What size packets to use
- \* ALLOCsize What allocation size to use for packets
- \* ChainLen How many DMA'd packets to set up in loop
- \* Seconds How many seconds to run
- \*

\* Test reports speed once per second.

\*

\* Notes: Code originally from appl/diag/txrx.c

```
* Moved here to address PR SDK/422
```

```
*
```

```
*/
```
Found in path(s):

\* /opt/cola/permits/1745002214\_1689590998.9917314/0/bcm-sdk-master-zip/bcm-sdkmaster/src/appl/test/pktspeed.c

No license file was found, but licenses were detected in source scan.

/\* \$Id: cint\_field\_qual\_vsi\_profile\_full\_range Exp \$

- \* \$Copyright: (c) 2016 Broadcom.
- \* Broadcom Proprietary and Confidential. All rights reserved.\$

\*/

Found in path(s):

\* /opt/cola/permits/1745002214\_1689590998.9917314/0/bcm-sdk-master-zip/bcm-sdkmaster/src/examples/dpp/cint\_field\_qual\_vsi\_profile\_full\_range.c No license file was found, but licenses were detected in source scan.

/\*\*\*\*\*\*\*\*\*\*\*\*\*\*\*\*\*\*\*\*\*\*\*\*\*\*\*\*\*\*\*\*\*\*\*\*\*\*\*\*\*\*\*\*\*\*\*\*\*\*\*\*\*\*\*\*\*\*\*\*\*\*\*\*\*\*\*\*\*\*\*\*\*\*\*\*\*\*\* \* \* \$Id: \$ \* \$Copyright: (c) 2016 Broadcom. \* Broadcom Proprietary and Confidential. All rights reserved.\$ \* \* DO NOT EDIT THIS FILE! \* This file is auto-generated from the registers file. \* Edits to this file will be lost when it is regenerated. \* \* Definition file for the BCMI\_TSCE\_DPLL\_XGXS. \* This file provides all basic definitions required to program the BCMI\_TSCE\_DPLL\_XGXS. \* \* This file is autogenerated. Please do not edit. \* \*\*\*\*\*\*\*\*\*\*\*\*\*\*\*\*\*\*\*\*\*\*\*\*\*\*\*\*\*\*\*\*\*\*\*\*\*\*\*\*\*\*\*\*\*\*\*\*\*\*\*\*\*\*\*\*\*\*\*\*\*\*\*\*\*\*\*\*\*\*\*\*\*\*\*\*\*\*/

Found in path(s):

\* /opt/cola/permits/1745002214\_1689590998.9917314/0/bcm-sdk-master-zip/bcm-sdkmaster/libs/phymod/include/phymod/chip/bcmi\_tsce\_dpll\_xgxs\_defs.h No license file was found, but licenses were detected in source scan.

/\*

```
* $Id: tx.c,v 1.106 Broadcom SDK $
```
\* \$Copyright: (c) 2016 Broadcom.

\* Broadcom Proprietary and Confidential. All rights reserved.\$

\*/

Found in path(s):

\* /opt/cola/permits/1745002214\_1689590998.9917314/0/bcm-sdk-master-zip/bcm-sdkmaster/src/bcm/common/tx.c No license file was found, but licenses were detected in source scan.

/\*

- \* \$Id: cmu.c,v 1.20.24.1 Broadcom SDK \$
- \* \$Copyright: (c) 2016 Broadcom.
- \* Broadcom Proprietary and Confidential. All rights reserved.\$
- \* File: cmu.c
- \* Purpose: Caladan3 CMU drivers
- \* Requires:
- \*/

Found in path(s):

\* /opt/cola/permits/1745002214\_1689590998.9917314/0/bcm-sdk-master-zip/bcm-sdkmaster/src/soc/sbx/caladan3/cmu.c No license file was found, but licenses were detected in source scan.

```
/*
```
\* \$Id: tx.c,v 1.15 Broadcom SDK \$ \* \$Copyright: (c) 2016 Broadcom. \* Broadcom Proprietary and Confidential. All rights reserved.\$ \* \* File: tx.c \*/ Found in path(s):

\* /opt/cola/permits/1745002214\_1689590998.9917314/0/bcm-sdk-master-zip/bcm-sdkmaster/src/bcm/sbx/sirius/tx.c No license file was found, but licenses were detected in source scan.

# # \$Id:\$

# \$Copyright: (c) 2016 Broadcom. # Broadcom Proprietary and Confidential. All rights reserved.\$

# Example configuration file for C3 SBX 2x10g+32x1g

# \$Id: Broadcom SDK \$

# Default microcode is g3p1 # - g3p1 linecard Caladan3/Sirius # - g3p1a lincard Caladan3/Arad bcm88030\_ucode.0=g3p1

# # ucode ports definition #

ucode\_num\_ports.0=36

# =====================================================

# WC 0

# =====================================================

 $#$  Lane  $\theta$ 

#

ucode\_port.port1.0=clport0.xe.0.0:clport1.hg126.0.0

# Lane 1

# ucode\_port.port2.0=clport0.xe.0.1:clport1.hg126.0.1

# Lane 2 # # Not used ucode\_port.port3.0=clport0.xe.0.2:clport1.hg126.0.2

# # Lane 3 # # Not used ucode\_port.port4.0=clport0.xe.0.3:clport1.hg126.0.3

# =====================================================

# # WC 1

# =====================================================

# Lane 0

ucode\_port.port5.0=xtport0.ge.0.4:clport1.hg126.0.4 ucode\_port.port6.0=xtport0.ge.0.5:clport1.hg126.0.5 ucode\_port.port7.0=xtport0.ge.0.6:clport1.hg126.0.6 ucode\_port.port8.0=xtport0.ge.0.7:clport1.hg126.0.7

#

 Lane 1 ucode\_port.port9.0=xtport0.ge.0.8:clport1.hg126.0.8 ucode\_port.port10.0=xtport0.ge.0.9:clport1.hg126.0.9 ucode\_port.port11.0=xtport0.ge.0.10:clport1.hg126.0.10 ucode\_port.port12.0=xtport0.ge.0.11:clport1.hg126.0.11

# Lane 2

ucode\_port.port13.0=xtport1.ge.0.0:clport1.hg126.0.12 ucode\_port.port14.0=xtport1.ge.0.1:clport1.hg126.0.13 ucode\_port.port15.0=xtport1.ge.0.2:clport1.hg126.0.14 ucode\_port.port16.0=xtport1.ge.0.3:clport1.hg126.0.15

# # Lane 3

ucode\_port.port17.0=xtport1.ge.0.4:clport1.hg126.0.16 ucode\_port.port18.0=xtport1.ge.0.5:clport1.hg126.0.17 ucode\_port.port19.0=xtport1.ge.0.6:clport1.hg126.0.18 ucode\_port.port20.0=xtport1.ge.0.7:clport1.hg126.0.19

 $#$  ========

# # WC 2

# =====================================================

#### # Lane 0

ucode\_port.port21.0=xtport1.ge.0.8:clport1.hg126.0.20 ucode\_port.port22.0=xtport1.ge.0.9:clport1.hg126.0.21 ucode\_port.port23.0=xtport1.ge.0.10:clport1.hg126.0.22 ucode\_port.port24.0=xtport1.ge.0.11:clport1.hg126.0.23

### #

#### Lane 1

ucode\_port.port25.0=xtport2.ge.0.0:clport1.hg126.0.24 ucode\_port.port26.0=xtport2.ge.0.1:clport1.hg126.0.25 ucode\_port.port27.0=xtport2.ge.0.2:clport1.hg126.0.26 ucode\_port.port28.0=xtport2.ge.0.3:clport1.hg126.0.27

# # Lane 2

ucode\_port.port29.0=xtport2.ge.0.4:clport1.hg126.0.28 ucode\_port.port30.0=xtport2.ge.0.5:clport1.hg126.0.29 ucode\_port.port31.0=xtport2.ge.0.6:clport1.hg126.0.30 ucode\_port.port32.0=xtport2.ge.0.7:clport1.hg126.0.31

# # Lane 3

ucode\_port.port33.0=xtport2.ge.0.8:clport1.hg126.0.32 ucode\_port.port34.0=xtport2.ge.0.9:clport1.hg126.0.33 ucode\_port.port35.0=xtport2.ge.0.10:clport1.hg126.0.34 ucode\_port.port36.0=xtport2.ge.0.11:clport1.hg126.0.35

#==========================================================================

# Required so phy comes up in SGMII and NOT QSGMII #serdes\_qsgmii\_sgmii\_override\_ge0=2

diag\_emulator\_partial\_init=0 #lrp\_bypass=1 load\_firmware=0x1

phy\_fiber\_pref\_ge=1 phy\_automedium\_ge=1

xgxs rx lane map  $xe0=0x1230$ xgxs rx lane map  $ge0=0x3210$ xgxs\_rx\_lane\_map\_ge16=0x1032

xgxs tx lane map  $xe0=0x1032$ xgxs tx lane map  $ge0=0x1032$ xgxs\_tx\_lane\_map\_ge16=0x3210 phy\_xaui\_rx\_polarity\_flip\_xe0=0x0001 phy\_xaui\_rx\_polarity\_flip\_xe1=0x0000 phy\_xaui\_rx\_polarity\_flip\_xe2=0x0000 phy\_xaui\_rx\_polarity\_flip\_xe3=0x0001

phy\_xaui\_tx\_polarity\_flip\_xe0=0x0001 phy\_xaui\_tx\_polarity\_flip\_xe1=0x0001 phy\_xaui\_tx\_polarity\_flip\_xe2=0x0000 phy\_xaui\_tx\_polarity\_flip\_xe3=0x0000

phy\_xaui\_rx\_polarity\_flip\_ge0=0x0001 phy\_xaui\_rx\_polarity\_flip\_ge1=0x0001 phy\_xaui\_rx\_polarity\_flip\_ge2=0x0001 phy\_xaui\_rx\_polarity\_flip\_ge3=0x0001 phy\_xaui\_rx\_polarity\_flip\_ge4=0x0001 phy\_xaui\_rx\_polarity\_flip\_ge5=0x0001 phy\_xaui\_rx\_polarity\_flip\_ge6=0x0001 phy\_xaui\_rx\_polarity\_flip\_ge7=0x0001 phy\_xaui\_rx\_polarity\_flip\_ge8=0x0001 phy\_xaui\_rx\_polarity\_flip\_ge9=0x0001 phy\_xaui\_rx\_polarity\_flip\_ge10=0x0001 phy\_xaui\_rx\_polarity\_flip\_ge11=0x0001 phy\_xaui\_rx\_polarity\_flip\_ge12=0x0001 phy\_xaui\_rx\_polarity\_flip\_ge13=0x0001 phy\_xaui\_rx\_polarity\_flip\_ge14=0x0001 phy\_xaui\_rx\_polarity\_flip\_ge15=0x0001 phy\_xaui\_rx\_polarity\_flip\_ge16=0x0001 phy\_xaui\_rx\_polarity\_flip\_ge17=0x0001 phy\_xaui\_rx\_polarity\_flip\_ge18=0x0001 phy\_xaui\_rx\_polarity\_flip\_ge19=0x0001 phy\_xaui\_rx\_polarity\_flip\_ge20=0x0001 phy\_xaui\_rx\_polarity\_flip\_ge21=0x0001 phy\_xaui\_rx\_polarity\_flip\_ge22=0x0001 phy\_xaui\_rx\_polarity\_flip\_ge23=0x0001 phy\_xaui\_rx\_polarity\_flip\_ge24=0x0001 phy\_xaui\_rx\_polarity\_flip\_ge25=0x0001 phy\_xaui\_rx\_polarity\_flip\_ge26=0x0001 phy\_xaui\_rx\_polarity\_flip\_ge27=0x0001 phy\_xaui\_rx\_polarity\_flip\_ge28=0x0001 phy\_xaui\_rx\_polarity\_flip\_ge29=0x0001 phy\_xaui\_rx\_polarity\_flip\_ge30=0x0001 phy\_xaui\_rx\_polarity\_flip\_ge31=0x0001 # #

#

phy\_port\_primary\_and\_offset\_ge0=0x1000 phy\_port\_primary\_and\_offset\_ge1=0x1001 phy\_port\_primary\_and\_offset\_ge2=0x1002 phy\_port\_primary\_and\_offset\_ge3=0x1003 phy\_port\_primary\_and\_offset\_ge4=0x1004 phy\_port\_primary\_and\_offset\_ge5=0x1005 phy\_port\_primary\_and\_offset\_ge6=0x1006 phy\_port\_primary\_and\_offset\_ge7=0x1007 phy\_port\_primary\_and\_offset\_ge8=0x1800 phy\_port\_primary\_and\_offset\_ge9=0x1801 phy\_port\_primary\_and\_offset\_ge10=0x1802 phy\_port\_primary\_and\_offset\_ge11=0x1803 phy\_port\_primary\_and\_offset\_ge12=0x1804 phy\_port\_primary\_and\_offset\_ge13=0x1805 phy\_port\_primary\_and\_offset\_ge14=0x1806 phy\_port\_primary\_and\_offset\_ge15=0x1807 phy port primary and offset  $ge16=0x2000$ phy\_port\_primary\_and\_offset\_ge17=0x2001 phy\_port\_primary\_and\_offset\_ge18=0x2002 phy port primary and offset  $ge19=0x2003$ phy\_port\_primary\_and\_offset\_ge20=0x2004 phy\_port\_primary\_and\_offset\_ge21=0x2005 phy\_port\_primary\_and\_offset\_ge22=0x2006 phy\_port\_primary\_and\_offset\_ge23=0x2007 phy\_port\_primary\_and\_offset\_ge24=0x2800 phy\_port\_primary\_and\_offset\_ge25=0x2801 phy\_port\_primary\_and\_offset\_ge26=0x2802 phy\_port\_primary\_and\_offset\_ge27=0x2803 phy\_port\_primary\_and\_offset\_ge28=0x2804 phy\_port\_primary\_and\_offset\_ge29=0x2805 phy\_port\_primary\_and\_offset\_ge30=0x2806 phy\_port\_primary\_and\_offset\_ge31=0x2807

#phy\_port\_primary\_and\_offset\_ge0=0x0000 #phy\_port\_primary\_and\_offset\_ge1=0x0001 #phy\_port\_primary\_and\_offset\_ge2=0x0002 #phy\_port\_primary\_and\_offset\_ge3=0x0003 #phy port primary and offset  $ge4=0x0004$ #phy port primary and offset  $ge5=0x0005$ #phy port primary and offset  $ge6=0x0006$ #phy port primary and offset  $ge7=0x0007$ #phy\_port\_primary\_and\_offset\_ge8=0x0800 #phy port primary and offset  $ge9=0x0801$ #phy port primary and offset  $ge10=0x0802$ #phy port primary and offset  $ge11=0x0803$ #phy port primary and offset  $ge12=0x0804$ 

#phy\_port\_primary\_and\_offset\_ge13=0x0805 #phy\_port\_primary\_and\_offset\_ge14=0x0806 #phy\_port\_primary\_and\_offset\_ge15=0x0807 #phy\_port\_primary\_and\_offset\_ge16=0x1000 #phy\_port\_primary\_and\_offset\_ge17=0x1001 #phy\_port\_primary\_and\_offset\_ge18=0x1002 #phy\_port\_primary\_and\_offset\_ge19=0x1003 #phy\_port\_primary\_and\_offset\_ge20=0x1004 #phy\_port\_primary\_and\_offset\_ge21=0x1005 #phy\_port\_primary\_and\_offset\_ge22=0x1006 #phy\_port\_primary\_and\_offset\_ge23=0x1007 #phy\_port\_primary\_and\_offset\_ge24=0x1800 #phy\_port\_primary\_and\_offset\_ge25=0x1801 #phy\_port\_primary\_and\_offset\_ge26=0x1802 #phy\_port\_primary\_and\_offset\_ge27=0x1803 #phy\_port\_primary\_and\_offset\_ge28=0x1804 #phy\_port\_primary\_and\_offset\_ge29=0x1805 #phy port primary and offset  $ge30=0x1806$ #phy\_port\_primary\_and\_offset\_ge31=0x1807 #

higig2 hdr mode  $hg0=1$ 

# $\#C3$

 Fabric side HG[126] in TDM3/1 lane swap xgxs\_rx\_lane\_map\_core0\_hg0=0x1032 xgxs\_rx\_lane\_map\_core1\_hg0=0x3210 xgxs\_rx\_lane\_map\_core2\_hg0=0x1032

xgxs\_tx\_lane\_map\_core0\_hg0=0x1032 xgxs\_tx\_lane\_map\_core1\_hg0=0x3210 xgxs\_tx\_lane\_map\_core2\_hg0=0x1032

#### # KBP bus

esm\_serdes\_rx\_polarity\_flip=0xffffff esm\_serdes\_rx\_lane\_map\_core0=0x1032 esm\_serdes\_rx\_lane\_map\_core2=0x1032 esm\_serdes\_tx\_lane\_map\_core1=0x1032 esm\_serdes\_tx\_lane\_map\_core4=0x1032 ext\_tcam\_tx\_lane\_swap=1 ext tcam\_rx\_lane\_swap=1

#Path to uCode for HPPC tests

# # ddr tuning # ddr3\_auto\_tune=0

#### #

System .21

- ddr3\_tune\_rd\_dq\_wl1\_rp\_ci8.0=0x89898989,0x89898989,0x8b8b8b8b,0x8b8b8b8b ddr3\_tune\_wr\_dq\_wl0\_ci4.0=0x93939393,0x93939393,0x92929292,0x92929292
- ddr3\_tune\_vref\_ci10.0=0x0000079e

ddr3\_tune\_wr\_dq\_wl1\_ci2.0=0x93939393,0x93939393,0x92929292,0x92929292 ddr3\_tune\_wr\_dq\_ci6.0=0x80808080

ddr3\_tune\_rd\_dq\_wl0\_rn\_ci6.0=0x84848484,0x84848484,0x84848484,0x84848484

ddr3\_tune\_rd\_dq\_wl1\_rp\_ci10.0=0x84848484,0x84848484,0x8a8a8a8a,0x8a8a8a8a

ddr3\_tune\_rd\_dqs\_ci8.0=0x95959797,0x99999797

ddr3\_tune\_vref\_ci6.0=0x0000079e

ddr3\_tune\_rd\_dq\_wl0\_rp\_ci14.0=0x89898989,0x89898989,0x89898989,0x89898989

- ddr3 tune rd en ci10.0=0x00a1a3a0,0x009ea19b
- ddr3\_tune\_rd\_data\_dly\_ci4.0=0x00000404
- ddr3\_tune\_addrc\_ci8.0=0x000000b0

ddr3\_tune\_rd\_dq\_wl0\_rp\_ci2.0=0x8989898989.0x89898989.0x84848484848484848484

- ddr3\_tune\_rd\_dqs\_ci10.0=0x99999292,0x98989494
- ddr3 tune rd en ci2.0=0x009b9b9c,0x009fa19d

ddr3\_tune\_wr\_dq\_wl0\_ci12.0=0x94949494,0x94949494,0x93939393,0x9393939393

ddr3\_tune\_rd\_dq\_wl1\_rn\_ci4.0=0x8a8a8a8a,0x8a8a8a8a,0x8c8c8c8c,0x8c8c8c8c ddr3 tune addrc ci10.0=0x0000000ae

ddr3 tune wr dq wl0 ci6.0=0x93939393,0x93939393,0x93939393,0x93939393939393939393 ddr3\_tune\_vref\_ci12.0=0x0000079e

ddr3\_tune\_rd\_dq\_wl0\_rn\_ci10.0=0x83838383,0x83838383,0x8b8b8b8b,0x8b8b8b8b ddr3\_tune\_wr\_dq\_wl1\_ci4.0=0x93939393,0x93939393,0x92929292,0x9292929292 ddr3\_tune\_wr\_dq\_ci8.0=0x80808080

ddr3\_tune\_rd\_dq\_wl1\_rp\_ci0.0=0x89898989,0x89898989,0x8b8b8b8b,0x8b8b8b8b ddr3\_tune\_wr\_dq\_wl1\_ci10.0=0x92929292,0x92929292,0x93939393,0x93939393 ddr3\_tune\_rd\_dq\_wl0\_rn\_ci8.0=0x89898989,0x89898989,0x89898989,0x89898989 ddr3\_tune\_rd\_dq\_wl1\_rp\_ci12.0=0x84848484,0x84848484,0x8a8a8a8a,0x8a8a8a8a

ddr3\_tune\_wr\_dq\_ci10.0=0x80808080

ddr3 tune vref ci $8.0=0x0000079e$ 

ddr3 tune rd en ci12.0=0x009a999b,0x00979a95

ddr3 tune rd data dly ci6.0=0x00000404

ddr3\_tune\_rd\_dq\_wl0\_rp\_ci4.0=0x838383833,0x83838383383,0x89898989,0x8989898989

- ddr3\_tune\_rd\_dqs\_ci12.0=0x92929898,0x97979393
- ddr3 tune rd das ci0.0=0x91919696.0x96969797

ddr3 tune rd en ci4.0=0x00999999,0x00959694

ddr3 tune rd data dly ci10.0=0x00000404

ddr3\_tune\_addrc\_ci0.0=0x0000000b0

ddr3\_tune\_wr\_dq\_wl0\_ci14.0=0x95959595,0x95959595,0x93939393,0x93939393 ddr3\_tune\_rd\_dq\_wl1\_rn\_ci6.0=0x8b8b8b8b,0x8b8b8b8b,0x8c8c8c8c,0x8c8c8c8c ddr3\_tune\_addrc\_ci12.0=0x000000b2 ddr3\_tune\_wr\_dq\_wl0\_ci8.0=0x94949494,0x94949494,0x92929292,0x92929292 ddr3\_tune\_vref\_ci14.0=0x0000075d ddr3\_tune\_rd\_dq\_wl0\_rn\_ci12.0=0x89898989,0x89898989,0x84848484,0x84848484 ddr3\_tune\_wr\_dq\_wl1\_ci6.0=0x93939393,0x93939393,0x93939393,0x939393939393 ddr3\_tune\_rd\_dq\_wl1\_rp\_ci2.0=0x89898989,0x89898989,0x8a8a8a8a,0x8a8a8a8a ddr3\_tune\_wr\_dq\_wl1\_ci12.0=0x94949494,0x94949494,0x93939393,0x93939393 ddr3\_tune\_rd\_dq\_wl1\_rp\_ci14.0=0x84848484.0x84848484.0x8b8b8b8b.0x8b8b8b8b8b ddr3\_tune\_wr\_dq\_ci12.0=0x80808080 ddr3\_tune\_wr\_dq\_ci0.0=0x80808080 ddr3\_tune\_rd\_en\_ci14.0=0x00989899,0x009a9e97 ddr3\_tune\_rd\_dq\_wl0\_rn\_ci0.0=0x89898989,0x89898989,0x84848484,0x84848484 ddr3\_tune\_rd\_data\_dly\_ci8.0=0x00000404 ddr3\_tune\_rd\_dq\_wl0\_rp\_ci6.0=0x84848484,0x84848484,0x84848484,0x84848484 ddr3\_tune\_rd\_dqs\_ci14.0=0x95959999,0x99999292 ddr3 tune rd dqs ci2.0=0x91919797,0x96969696 ddr3 tune rd en ci6.0=0x00989998,0x00969894 ddr3\_tune\_rd\_data\_dly\_ci12.0=0x00000404 ddr3\_tune\_vref\_ci0.0=0x000007df ddr3\_tune\_addrc\_ci2.0=0x000000ae ddr3\_tune\_rd\_dq\_wl1\_rn\_ci8.0=0x89898989,0x89898989,0x8b8b8b8b,0x8b8b8b8b ddr3 tune addrc  $ci14.0=0x000000b1$ ddr3\_tune\_rd\_dq\_wl1\_rn\_ci10.0=0x84848484,0x84848484,0x8a8a8a8a,0x8a8a8a8a ddr3\_tune\_rd\_dq\_wl0\_rn\_ci14.0=0x89898989.0x89898989.0x89898989.0x8989898989 ddr3\_tune\_wr\_dq\_wl1\_ci8.0=0x93939393,0x93939393,0x92929292,0x9292929292 ddr3\_tune\_rd\_dq\_wl1\_rp\_ci4.0=0x8a8a8a8a,0x8a8a8a8a,0x8c8c8c8c,0x8c8c8c8c ddr3 tune wr dq wl1 ci14.0=0x94949494,0x94949494,0x92929292,0x9292929292929292929292929292929292920 ddr3 tune wr dq wl0 ci0.0=0x93939393,0x93939393,0x92929292,0x9292929292 ddr3\_tune\_wr\_dq\_ci14.0=0x80808080 ddr3\_tune\_wr\_dq\_ci2.0=0x80808080 ddr3\_tune\_rd\_dq\_wl0\_rn\_ci2.0=0x89898989,0x89898989,0x84848484,0x84848484 ddr3\_tune\_rd\_dq\_wl0\_rp\_ci8.0=0x89898989,0x89898989,0x89898989,0x89898989 ddr3\_tune\_rd\_dqs\_ci4.0=0x97979191,0x97979898 ddr3\_tune\_rd\_en\_ci8.0=0x00959596,0x009a9c98 ddr3\_tune\_rd\_data\_dly\_ci14.0=0x00000404 ddr3\_tune\_vref\_ci2.0=0x000007df ddr3\_tune\_rd\_dq\_wl0\_rp\_ci10.0=0x83838383,0x83838383,0x8b8b8b8b,0x8b8b8b8b ddr3 tune rd data dly ci0.0=0x00000404 ddr3 tune addrc ci4.0=0x000000af ddr3\_tune\_rd\_dq\_wl1\_rn\_ci12.0=0x84848484,0x84848484,0x8a8a8a8a3a,0x8a8a8a8a ddr3\_tune\_rd\_dq\_wl1\_rn\_ci0.0=0x89898989,0x89898989,0x8b8b8b8b,0x8b8b8b8b8b ddr3\_tune\_rd\_dq\_wl1\_rp\_ci6.0=0x8b8b8b8b,0x8b8b8b8b,0x8c8c8c8c,0x8c8c8c8c ddr3\_tune\_wr\_dq\_wl0\_ci2.0=0x92929292.0x92929292.0x9393939393,0x939393939393 ddr3 tune wr dq wl1 ci0.0=0x93939393,0x93939393,0x92929292,0x9292929292 ddr3 tune wr dq ci4.0=0x8080808080 ddr3\_tune\_rd\_dq\_wl0\_rn\_ci4.0=0x83838383,0x83838383,0x89898989,0x89898989

ddr3\_tune\_rd\_dqs\_ci6.0=0x90909393,0x99999898 ddr3\_tune\_vref\_ci4.0=0x000007df ddr3\_tune\_rd\_dq\_wl0\_rp\_ci12.0=0x89898989,0x89898989,0x84848484,0x84848484 ddr3\_tune\_rd\_data\_dly\_ci2.0=0x00000404 ddr3\_tune\_addrc\_ci6.0=0x000000af ddr3\_tune\_rd\_dq\_wl0\_rp\_ci0.0=0x89898989,0x89898989,0x84848484,0x84848484 ddr3\_tune\_rd\_dq\_wl1\_rn\_ci14.0=0x84848484.0x84848484.0x8b8b8b8b.0x8b8b8b8b8b ddr3\_tune\_rd\_en\_ci0.0=0x009d9d9e,0x009a9c98 ddr3\_tune\_wr\_dq\_wl0\_ci10.0=0x93939393,0x93939393,0x91919191,0x91919191 ddr3\_tune\_rd\_dq\_wl1\_rn\_ci2.0=0x89898989,0x89898989,0x8a8a8a8a,0x8a8a8a8a

Found

in path(s):

\* /opt/cola/permits/1745002214\_1689590998.9917314/0/bcm-sdk-master-zip/bcm-sdk-master/rc/config-sbx-c3- 2x10g\_32x1g-1xhg127.bcm

No license file was found, but licenses were detected in source scan.

## /\*

- \* \$Id: bfd.c,v 1.6 Broadcom SDK \$
- \* \$Copyright: (c) 2016 Broadcom.
- \* Broadcom Proprietary and Confidential. All rights reserved.\$

```
* File: bfd.c
```
- \* Purpose: Bidirectional Forwarding Detection APIs.
- \*

\*

\*/

Found in path(s):

\* /opt/cola/permits/1745002214\_1689590998.9917314/0/bcm-sdk-master-zip/bcm-sdk-

master/src/bcm/esw/triumph3/bfd.c

No license file was found, but licenses were detected in source scan.

/\*\*\*\*\*\*\*\*\*\*\*\*\*\*\*\*\*\*\*\*\*\*\*\*\*\*\*\*\*\*\*\*\*\*\*\*\*\*\*\*\*\*\*\*\*\*\*\*\*\*\*\*\*\*\*\*\*\*\*\*\*\*\*\*\*\*\*\*\*\*\*\*\*\*\*\*\*\*\*\*\*\*\*\*\*\* \*\*\*\*\*\*\*\*\*\*\*\*\*\*\*\*\*\*\*\*\*\*\*\*\*\*\*\*\*\*\*\*\*\*\*\*\*\*\*\*\*\*\*\*\*\*\*\*\*\*\*\*\*\*\*\*\*\*\*\*\*\*\*\*\*\*\*\*\*\*\*\*\*\*\*\*\*\*\*\*\*\*\*\*\*\* \* File Name : eagle\_phy\_1\_dv\_functions.c \* \* Created On : 22/05/2014 \* \* Created By : Kiran Divakar \* \* Description : APIs for Serdes IPs ported over from DV \* \* Revision : \$Id: eagle\_phy\_1\_dv\_functions.c 1490 2016-08-11 22:26:06Z cvazquez \$ \*  $*$ \* \$Copyright: (c) 2016 Broadcom. \* Broadcom Proprietary and Confidential. All rights reserved.\$ \* \* No portions of this material may be reproduced in any form without \* the written permission of: \* **Broadcom Corporation** 5300 California Avenue \* Irvine, CA 92617 \*

 $*$ \* All information contained in this document is Broadcom Corporation \* \* company private proprietary, and trade secret. \*  $*$ \*\*\*\*\*\*\*\*\*\*\*\*\*\*\*\*\*\*\*\*\*\*\*\*\*\*\*\*\*\*\*\*\*\*\*\*\*\*\*\*\*\*\*\*\*\*\*\*\*\*\*\*\*\*\*\*\*\*\*\*\*\*\*\*\*\*\*\*\*\*\*\*\*\*\*\*\*\*\*\*\*\*\*\*\*\* \*\*\*\*\*\*\*\*\*\*\*\*\*\*\*\*\*\*\*\*\*\*\*\*\*\*\*\*\*\*\*\*\*\*\*\*\*\*\*\*\*\*\*\*\*\*\*\*\*\*\*\*\*\*\*\*\*\*\*\*\*\*\*\*\*\*\*\*\*\*\*\*\*\*\*\*\*\*\*\*\*\*\*\*\*\*/

Found in path(s):

\* /opt/cola/permits/1745002214\_1689590998.9917314/0/bcm-sdk-master-zip/bcm-sdkmaster/src/soc/phy/chip/orca/eagle\_orca\_src/eagle\_phy\_1\_dv\_functions.c No license file was found, but licenses were detected in source scan.

/\*

\* \$Id: sbZfFabBm9600InaHi2Selected\_1Entry.hx,v 1.2 Broadcom SDK \$

\* \$Copyright: (c) 2016 Broadcom.

\* Broadcom Proprietary and Confidential. All rights reserved.\$

\*/

Found in path(s):

\* /opt/cola/permits/1745002214\_1689590998.9917314/0/bcm-sdk-master-zip/bcm-sdkmaster/include/soc/sbx/fabric/sbZfFabBm9600InaHi2Selected\_1Entry.hx No license file was found, but licenses were detected in source scan.

/\*

\* \$Id: enet.h,v 1.9 Broadcom SDK \$

\* \$Copyright: (c) 2016 Broadcom.

\* Broadcom Proprietary and Confidential. All rights reserved.\$

\*/

\*

Found in path(s):

\* /opt/cola/permits/1745002214\_1689590998.9917314/0/bcm-sdk-master-zip/bcm-sdkmaster/include/bcm\_int/sbx/fe2000/oam/enet.h No license file was found, but licenses were detected in source scan.

 $/\ast$ 

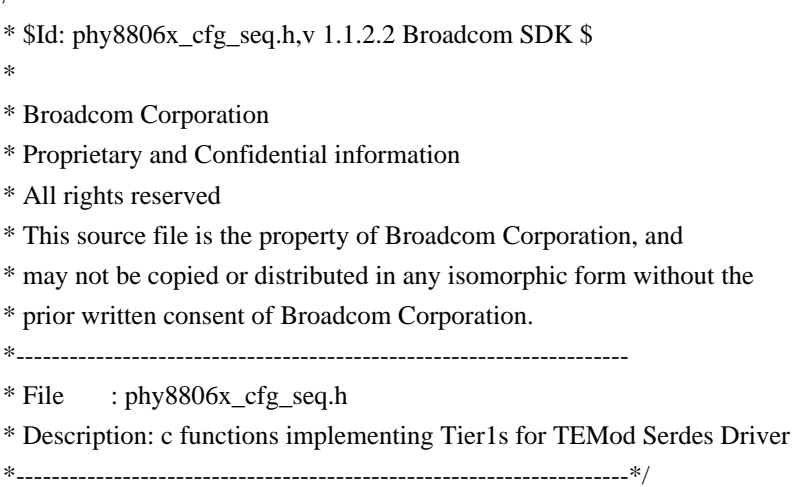

/\*

- \* \$Copyright: (c) 2016 Broadcom.
- \* Broadcom Proprietary and Confidential. All rights reserved.\$
- \* \$Id\$
- \*/

## Found in path(s):

\* /opt/cola/permits/1745002214\_1689590998.9917314/0/bcm-sdk-master-zip/bcm-sdkmaster/libs/phymod/chip/phy8806x/tier1/phy8806x\_cfg\_seq.h No license file was found, but licenses were detected in source scan.

/\* \$Id: arad\_api\_cnt.c,v 1.10 Broadcom SDK \$

```
* $Copyright: (c) 2016 Broadcom.
```
\* Broadcom Proprietary and Confidential. All rights reserved.\$

\*/

```
Found in path(s):
```
\* /opt/cola/permits/1745002214\_1689590998.9917314/0/bcm-sdk-master-zip/bcm-sdkmaster/src/soc/dpp/ARAD/arad\_api\_cnt.c No license file was found, but licenses were detected in source scan.

/\*

```
* $Id: TkXstpApi.h,v 1.3 Broadcom SDK $
* $Copyright: (c) 2016 Broadcom.
* Broadcom Proprietary and Confidential. All rights reserved.$
*
* File: TkXstpApi.h
* Purpose:
*
*/
```
Found in path(s):

\* /opt/cola/permits/1745002214\_1689590998.9917314/0/bcm-sdk-master-zip/bcm-sdkmaster/include/soc/ea/tk371x/TkXstpApi.h No license file was found, but licenses were detected in source scan.

/\*

```
* $Id: cint_gre_with_lb_tunnel_encap.c$
```

```
* $Copyright: (c) 2016 Broadcom.
```
\* Broadcom Proprietary and Confidential. All rights reserved.\$

\*

\* Purpose: Example of GRE with LB key tunnel encapsulation

\* \* Configuration Steps:

- \* Create GRE4 with LB key (GRE8) tunnel
- \* Add IPv4\_1, IPv6\_1 and MPLS\_1 routes to GRE8 tunnel
- \* Create MPLSoGRE8 tunnel using previously created GRE8 tunnel
- \* Add IPv4\_2 and IPv6\_2 routes to MPLSoGRE8 tunnel

\*

\* Test scenario: \* step 1: GRE8 Tunnel Encapsulation \* Send IPv4\_1 packet, Receive IPv4\_1oGRE8 \* Send IPv6\_1 packet, Receive IPv6\_1oGRE8 \* Send MPLS\_1 packet, Receive MPLS\_1oGRE8 \* \* step 2: MPLS\_2oGRE8 Tunnel Encapsulation Send IPv4\_2 packet, Receive IPv4\_2oMPLS\_2oGRE8 \* Send IPv6\_2 packet, Receive IPv6\_2oMPLS\_2oGRE8 \* \* Example: \* \* INPUT, port 200 \_\_\_\_\_\_\_\_\_\_\_\_\_\_\_\_\_\_\_\_\_\_\_\_\_\_\_\_\_\_ OUTPUT, port 201  $*$  |  $\qquad \qquad$ \* | | | \* IPv4\_1 ------> |------------------>| GRE8 | ------> IPv4\_1oGRE8 \* IPv6\_1 ------>  $|$ --------------------> $|$  Tunnel  $|$  ------> IPv6\_1oGRE8 \* MPLS\_1 ------> |------------------>| Encap. | ------> MPLS\_1oGRE8 \* | \_\_\_\_\_\_\_\_\_\_ | | \* | | | | | \* IPv4\_2 ------> |->| MPLS |---->| | ------> IPv4\_2oMPLS\_2oGRE8 \* | | Tunnel | | | \* IPv6\_2 ------>  $|\gg|$  Encap.  $|\rightarrow|$  ----->  $|\rightarrow|$  ------> IPv6\_2oMPLS\_2oGRE8 \* | |\_\_\_\_\_\_\_\_\_\_| | \* |\_\_\_\_\_\_\_\_\_\_\_\_\_\_\_\_\_\_\_\_\_\_\_\_\_\_\_\_\_\_| \* \* SOC properties: \* system\_ftmh\_load\_balancing\_ext\_mode=ENABLED \* \* CINT files: \* cd ../../../../src/examples/dpp/ \* utility/cint\_utils\_l3.c \* utility/cint\_utils\_vlan.c \* utility/cint\_tunnel\_utils.c \* \* gre\_with\_lb\_tunnel\_encap\_\_start\_run(int unit, udp\_tunnel\_encap\_s \*test\_data) - test\_data = NULL for default params \*/ Found in path(s): \* /opt/cola/permits/1745002214\_1689590998.9917314/0/bcm-sdk-master-zip/bcm-sdkmaster/src/examples/dpp/cint\_gre\_with\_lb\_tunnel\_encap.c No license file was found, but licenses were detected in source scan. /\*

```
* $Id: macutil.c,v 1.67 Broadcom SDK $
```
\* \$Copyright: (c) 2016 Broadcom.

\* Broadcom Proprietary and Confidential. All rights reserved.\$

\*

\* MAC driver support utilities.

\*/

Found in path(s):

\* /opt/cola/permits/1745002214\_1689590998.9917314/0/bcm-sdk-master-zip/bcm-sdkmaster/src/soc/common/macutil.c No license file was found, but licenses were detected in source scan.

/\*

\* DO NOT EDIT THIS FILE!

\* This file is auto-generated from the registers file.

\* Edits to this file will be lost when it is regenerated.

\*

\* \$Id: \$

\* \$Copyright: (c) 2016 Broadcom.

\* Broadcom Proprietary and Confidential. All rights reserved.\$

\*

\* File: bcm56970\_a0.c

\* Purpose: bcm56970\_a0 chip specific information (register, memories, etc)

\*/

Found in path(s):

\* /opt/cola/permits/1745002214\_1689590998.9917314/0/bcm-sdk-master-zip/bcm-sdkmaster/src/soc/mcm/bcm56970\_a0.c No license file was found, but licenses were detected in source scan.

## # \$Id:

# \$Copyright: (c) 2012 Broadcom Corp.

# All Rights Reserved.\$

#

# Spiral Memory Sanity

#

# Note:

# Since this is a subset of the bcm56049 sanity script, it does not

# clean up the environment after completing. That is left for the

# calling script to perform.

# Set run command script not to fail on errors reported by commands # this allows the script to continue if a test fails set rcerror=false

# Set up test mode: don't stop on errors, show progress on each test tm -stoponerror +progress

# Turn off Mem cache and Parity checks for mem tests

config add mem\_cache\_enable=0 config add parity\_enable=0

local xtport0 1; local xlport0 1; local xwport0 1; local xwport1 1; local xwport2 1;

echo "Spiral Memory sanity testsuite: started" init soc init misc

local done 'echo " Done"'

#Display some useful information date ver soc

set rct=false

echo "Running Switching Memory Tests ..." local name 'echo " \$mem"'; local tr50 'tr 50 Memory=\$mem'; local tr51 'tr 51 Memory=\$mem'; local tr52 'tr 52 Memory=\$mem';

```
if !"expr $xtport0 + 0" \setminus
```

```
'local mem "PORT_EHG_RX_TUNNEL_DATA.xtport0"; $name; $tr50; $tr51; \
 local mem "PORT_EHG_RX_TUNNEL_MASK.xtport0"; $name; $tr50; $tr51; \
  local mem "PORT_EHG_TX_TUNNEL_DATA.xtport0"; $name; $tr50; $tr51;'
if !"expr $xtport1 + 0" \setminus'local mem "PORT_EHG_RX_TUNNEL_DATA.xtport1"; $name; $tr50; $tr51; \
 local mem "PORT_EHG_RX_TUNNEL_MASK.xtport1"; $name; $tr50; $tr51; \
  local mem "PORT_EHG_TX_TUNNEL_DATA.xtport1"; $name; $tr50; $tr51;'
if !"expr $xtport2 + 0" \setminus'local mem "PORT_EHG_RX_TUNNEL_DATA.xtport2"; $name; $tr50; $tr51; \
 local mem "PORT_EHG_RX_TUNNEL_MASK.xtport2"; $name; $tr50; $tr51; \
 local mem "PORT_EHG_TX_TUNNEL_DATA.xtport2"; $name; $tr50; $tr51;'
if !"expr $xtport3 + 0" \setminus'local mem "PORT_EHG_RX_TUNNEL_DATA.xtport3"; $name; $tr50; $tr51; \
 local mem "PORT_EHG_RX_TUNNEL_MASK.xtport3"; $name; $tr50; $tr51; \
local mem "PORT_EHG_TX_TUNNEL_DATA.xtport3"; $name; $tr50; $tr51;'
if !"expr \text{\$xwport0} + 0" \
```

```
 'local mem "PORT_EHG_RX_TUNNEL_DATA.xwport0"; $name; \
  $tr50 ie=15; $tr51 ie=15; \
```

```
local mem "PORT_EHG_RX_TUNNEL_MASK.xwport0"; $name; \
   $tr50 ie=15; $tr51 ie=15; \
 local mem "PORT_EHG_TX_TUNNEL_DATA.xwport0"; $name; \
    $tr50 ie=15; $tr51 ie=15;'
if !"expr \text{Sxwport1} + 0" \
  'local mem "PORT_EHG_RX_TUNNEL_DATA.xwport1"; $name; \
   $tr50 ie=15; $tr51 ie=15; \
 local mem "PORT_EHG_RX_TUNNEL_MASK.xwport1"; $name; \
   $tr50 ie=15; $tr51 ie=15; \
 local mem "PORT_EHG_TX_TUNNEL_DATA.xwport1"; $name; \
    $tr50 ie=15; $tr51 ie=15;'
if !"expr \text{Xwport2} + 0" \
  'local mem "PORT_EHG_RX_TUNNEL_DATA.xwport2"; $name; \
   $tr50 ie=15; $tr51 ie=15; \
 local mem "PORT_EHG_RX_TUNNEL_MASK.xwport2"; $name; \
   $tr50 ie=15; $tr51 ie=15; \
 local mem "PORT_EHG_TX_TUNNEL_DATA.xwport2"; $name; \
    $tr50 ie=15; $tr51 ie=15;'
if !"expr
\$xloort0 + 0" \ \'local mem "PORT_EHG_RX_TUNNEL_DATA.xlport0"; $name; \
   str50 ie=15; str51 ie=15; \
  local mem "PORT_EHG_RX_TUNNEL_MASK.xlport0"; $name; \
   $tr50 ie=15; $tr51 ie=15; \
 local mem "PORT_EHG_TX_TUNNEL_DATA.xlport0"; $name; \
    $tr50 ie=15; $tr51 ie=15;'
```

```
local mem 'SVM_METER_TABLE'; $name; $tr50; $tr51; $tr52;
local mem 'FP_POLICY_TABLE'; $name; $tr50; $tr51; $tr52;
local mem 'FP_COUNTER_TABLE'; $name; $tr50; $tr51; $tr52;
local mem 'FP_METER_TABLE'; $name; $tr50; $tr51; $tr52;
local mem 'ALTERNATE_EMIRROR_BITMAP'; $name; $tr50; $tr51; $tr52;
```

```
#local mem 'AXP_CH_NLF_INPUT_COUNTER_TABLE'; $name; $tr50; $tr51; $tr52;
#local mem 'AXP_CH_NLF_OUTPUT_COUNTER_TABLE'; $name; $tr50; $tr51; $tr52;
#local mem 'AXP_SM_CHAR_REMAP0'; $name; $tr50; $tr51; $tr52;
#local mem 'AXP_SM_CHAR_REMAP1'; $name; $tr50; $tr51; $tr52;
#local mem 'AXP_SM_CHAR_REMAP2'; $name; $tr50; $tr51; $tr52;
#local mem 'AXP_SM_CHAR_REMAP3'; $name; $tr50; $tr51; $tr52;
#local mem 'AXP_SM_CHAR_REMAP4';
 $name; $tr50; $tr51; $tr52;
#local mem 'AXP_SM_CHAR_REMAP5': $name; $tr50; $tr51; $tr52;
#local mem 'AXP_SM_CHAR_REMAP6'; $name; $tr50; $tr51; $tr52;
#local mem 'AXP_SM_CHAR_REMAP7'; $name; $tr50; $tr51; $tr52;
#local mem 'AXP_SM_CHAR_REMAP8'; $name; $tr50; $tr51; $tr52;
#local mem 'AXP_SM_CHAR_REMAP9'; $name; $tr50; $tr51; $tr52;
#local mem 'AXP_SM_CHAR_REMAP10'; $name; $tr50; $tr51; $tr52;
#local mem 'AXP_SM_CHAR_REMAP11'; $name; $tr50; $tr51; $tr52;
```
#local mem 'AXP\_SM\_CHAR\_REMAP12'; \$name; \$tr50; \$tr51; \$tr52; #local mem 'AXP\_SM\_CHAR\_REMAP13'; \$name; \$tr50; \$tr51; \$tr52; #local mem 'AXP\_SM\_CHAR\_REMAP14'; \$name; \$tr50; \$tr51; \$tr52; #local mem 'AXP\_SM\_CHAR\_REMAP15'; \$name; \$tr50; \$tr51; \$tr52; #local mem 'AXP\_SM\_CHAR\_REMAP16'; \$name; \$tr50; \$tr51; \$tr52; #local mem 'AXP\_SM\_CHAR\_REMAP17'; \$name; \$tr50; \$tr51; \$tr52; #local mem 'AXP\_SM\_CHAR\_REMAP18'; \$name; \$tr50; \$tr51; \$tr52; #local mem 'AXP\_SM\_CHAR\_REMAP19'; \$name; \$tr50; \$tr51; \$tr52; #local mem 'AXP\_SM\_CHAR\_REMAP20';

\$name; \$tr50; \$tr51; \$tr52;

#local mem 'AXP\_SM\_CHAR\_REMAP21'; \$name; \$tr50; \$tr51; \$tr52; #local mem 'AXP\_SM\_CHAR\_REMAP22'; \$name; \$tr50; \$tr51; \$tr52; #local mem 'AXP\_SM\_CHAR\_REMAP23'; \$name; \$tr50; \$tr51; \$tr52; #local mem 'AXP\_SM\_CHAR\_REMAP24'; \$name; \$tr50; \$tr51; \$tr52; #local mem 'AXP\_SM\_CHAR\_REMAP25'; \$name; \$tr50; \$tr51; \$tr52; #local mem 'AXP\_SM\_CHAR\_REMAP26'; \$name; \$tr50; \$tr51; \$tr52; #local mem 'AXP\_SM\_CHAR\_REMAP27'; \$name; \$tr50; \$tr51; \$tr52; #local mem 'AXP\_SM\_CHAR\_REMAP28'; \$name; \$tr50; \$tr51; \$tr52; #local mem 'AXP\_SM\_CHAR\_REMAP29'; \$name; \$tr50; \$tr51; \$tr52; #local mem 'AXP\_SM\_CHAR\_REMAP30'; \$name; \$tr50; \$tr51; \$tr52; #local mem 'AXP\_SM\_CHAR\_REMAP31'; \$name; \$tr50; \$tr51; \$tr52; #local mem 'AXP\_SM\_FLOW\_TABLE\_BULK\_MATCH\_DATA'; \$name; \$tr50; #local mem 'AXP\_SM\_FLOW\_TABLE\_BULK\_MATCH\_MASK'; \$name; \$tr50; #local mem 'AXP\_SM\_FLOW\_TABLE\_BULK\_REPLACE\_DATA'; \$name; \$tr50; #local mem 'AXP\_SM\_FLOW\_TABLE\_BULK\_REPLACE\_MASK'; \$name; \$tr50; #local mem 'AXP\_SM\_FLOW\_TABLE\_MEM';

\$name; \$tr50; \$tr51; \$tr52;

#local mem 'AXP\_SM\_MATCH\_COUNTERS\_MEM0'; \$name; \$tr50; \$tr51; \$tr52; #local mem 'AXP\_SM\_MATCH\_COUNTERS\_MEM1'; \$name; \$tr50; \$tr51; \$tr52; #local mem 'AXP\_SM\_MATCH\_COUNTERS\_MEM2'; \$name; \$tr50; \$tr51; \$tr52; #local mem 'AXP\_SM\_MATCH\_COUNTERS\_MEM3'; \$name; \$tr50; \$tr51; \$tr52; #local mem 'AXP\_SM\_MATCH\_TABLE\_BULK\_MATCH\_DATA'; \$name; \$tr50; #local mem 'AXP\_SM\_MATCH\_TABLE\_BULK\_MATCH\_MASK'; \$name; \$tr50; #local mem 'AXP\_SM\_MATCH\_TABLE\_BULK\_REPLACE\_DATA'; \$name; \$tr50; #local mem 'AXP\_SM\_MATCH\_TABLE\_BULK\_REPLACE\_MASK'; \$name; \$tr50; #local mem 'AXP\_SM\_MATCH\_TABLE\_MEM0'; \$name; \$tr50; \$tr51; \$tr52; #local mem 'AXP\_SM\_MATCH\_TABLE\_MEM1'; \$name; \$tr50; \$tr51; \$tr52; #local mem 'AXP\_SM\_MATCH\_TABLE\_MEM2'; \$name; \$tr50; \$tr51; \$tr52; #local mem 'AXP\_SM\_MATCH\_TABLE\_MEM3'; \$name; \$tr50; \$tr51; \$tr52; #local mem 'AXP\_SM\_PACKET\_BUFFER\_MEM'; \$name; \$tr50; \$tr51; \$tr52; #local mem 'AXP\_SM\_STATE\_TABLE\_BULK\_MATCH\_DATA'; \$name; \$tr50; #local mem 'AXP\_SM\_STATE\_TABLE\_BULK\_MATCH\_MASK'; \$name; \$tr50;

#local mem 'AXP\_SM\_STATE\_TABLE\_BULK\_REPLACE\_DATA'; \$name; \$tr50; #local mem 'AXP\_SM\_STATE\_TABLE\_BULK\_REPLACE\_MASK'; \$name; \$tr50; #local mem 'AXP\_SM\_STATE\_TABLE\_MEM0'; \$name; \$tr50; \$tr51; \$tr52; #local mem 'AXP\_SM\_STATE\_TABLE\_MEM1'; \$name; \$tr50; \$tr51; \$tr52; #local mem 'AXP\_SM\_STATE\_TABLE\_MEM2'; \$name; \$tr50; \$tr51; \$tr52;

#local mem 'AXP\_SM\_STATE\_TABLE\_MEM3'; \$name; \$tr50; \$tr51; \$tr52;

#local mem 'AXP\_SM\_STATE\_TABLE\_MEM4'; \$name; \$tr50; \$tr51; \$tr52;

#local mem 'AXP\_SM\_STATE\_TABLE\_MEM5'; \$name; \$tr50; \$tr51; \$tr52;

#local mem 'AXP\_SM\_STATE\_TABLE\_MEM6'; \$name; \$tr50; \$tr51; \$tr52;

#local mem 'AXP\_SM\_STATE\_TABLE\_MEM7'; \$name; \$tr50; \$tr51; \$tr52;

#local mem 'AXP\_WLAN\_COS\_MAP'; \$name; \$tr50; \$tr51; \$tr52;

#local mem 'AXP\_WRX\_SVP\_ASSIGNMENT'; \$name; \$tr50; \$tr51; \$tr52;

#local mem 'AXP\_WRX\_WCD'; \$name; \$tr50; \$tr51; \$tr52;

#local mem 'AXP\_WTX\_DSCP\_MAP'; \$name; \$tr50; \$tr51; \$tr52;

#local mem 'AXP\_WTX\_DVP\_PROFILE'; \$name; \$tr50; \$tr51; \$tr52;

#local mem 'AXP\_WTX\_FRAG\_ID';

\$name; \$tr50; \$tr51; \$tr52;

#local mem 'AXP\_WTX\_PRI\_MAP'; \$name; \$tr50; \$tr51; \$tr52;

#local mem 'AXP\_WTX\_TRUNK\_BLOCK\_MASK'; \$name; \$tr50; \$tr51; \$tr52;

#local mem 'AXP\_WTX\_TRUNK\_GROUP\_BITMAP'; \$name; \$tr50; \$tr51; \$tr52;

#local mem 'AXP\_WTX\_TUNNEL'; \$name; \$tr50; \$tr51; \$tr52;

local mem 'BCAST\_BLOCK\_MASK'; \$name; \$tr50; \$tr51; \$tr52;

local mem 'COS\_MAP\_SEL'; \$name; \$tr50; \$tr51; \$tr52;

local mem 'CPU\_COS\_MAP\_DATA\_ONLY'; \$name; \$tr50; \$tr51; \$tr52;

local mem 'CPU\_PBM'; \$name; \$tr50;

local mem 'CPU\_PBM\_2'; \$name; \$tr50;

local mem 'CPU\_TS\_MAP'; \$name; \$tr50; \$tr51; \$tr52;

local mem 'DEST\_MOD\_CAPABILITIES'; \$name; \$tr50; \$tr51; \$tr52;

local mem 'DEST\_TRUNK\_BITMAP'; \$name; \$tr50; \$tr51; \$tr52;

local mem 'DLB\_HGT\_ETHERTYPE\_ELIGIBILITY\_MAP'; \$name; \$tr50; \$tr51; \$tr52;

local mem 'DLB\_HGT\_FLOWSET'; \$name; \$tr50; \$tr51; \$tr52;

local mem 'DLB\_HGT\_FLOWSET\_TIMESTAMP\_PAGE'; \$name; \$tr50; \$tr51; \$tr52;

local mem 'DLB\_HGT\_GROUP\_CONTROL'; \$name; \$tr50; \$tr51; \$tr52;

local mem 'DLB\_HGT\_GROUP\_MEMBERSHIP';

\$name; \$tr50; \$tr51; \$tr52;

local mem 'DLB\_HGT\_GROUP\_STATS'; \$name; \$tr50; \$tr51; \$tr52;

local mem 'DLB\_HGT\_HIST\_LOAD'; \$name; \$tr50; \$tr51; \$tr52;

local mem 'DLB\_HGT\_INST\_LOAD'; \$name; \$tr50; \$tr51; \$tr52;

local mem 'DLB\_HGT\_MEMBER\_ATTRIBUTE'; \$name; \$tr50; \$tr51; \$tr52;

local mem 'DLB\_HGT\_MEMBER\_STATUS'; \$name; \$tr50; \$tr51; \$tr52;

local mem 'DLB\_HGT\_MEMBER\_SW\_STATE'; \$name; \$tr50;

local mem 'DLB\_HGT\_OPTIMAL\_CANDIDATE'; \$name; \$tr50; \$tr51; \$tr52;

local mem 'DLB\_HGT\_PORT\_MEMBER\_MAP'; \$name; \$tr50; \$tr51; \$tr52;

local mem 'DLB\_HGT\_QUALITY\_CONTROL'; \$name; \$tr50; \$tr51; \$tr52;

local mem 'DLB\_HGT\_QUALITY\_MAPPING'; \$name; \$tr50; \$tr51; \$tr52;

local mem 'DLB\_HGT\_QUALITY\_RESULT': \$name: \$tr50; \$tr51; \$tr52;

local mem 'DLB\_HGT\_QUANTIZE\_THRESHOLD'; \$name; \$tr50; \$tr51; \$tr52;

local mem 'DLB\_LAG\_ETHERTYPE\_ELIGIBILITY\_MAP'; \$name; \$tr50; \$tr51; \$tr52;

local mem 'DLB\_LAG\_FLOWSET'; \$name; \$tr50; \$tr51; \$tr52;

local mem 'DLB\_LAG\_FLOWSET\_TIMESTAMP\_PAGE'; \$name; \$tr50; \$tr51; \$tr52; local

 mem 'DLB\_LAG\_GROUP\_CONTROL'; \$name; \$tr50; \$tr51; \$tr52; local mem 'DLB\_LAG\_GROUP\_MEMBERSHIP'; \$name; \$tr50; \$tr51; \$tr52; local mem 'DLB\_LAG\_GROUP\_STATS'; \$name; \$tr50; \$tr51; \$tr52; local mem 'DLB\_LAG\_HIST\_GROUP\_LOAD'; \$name; \$tr50; \$tr51; \$tr52; local mem 'DLB\_LAG\_HIST\_LOAD'; \$name; \$tr50; \$tr51; \$tr52; local mem 'DLB\_LAG\_HIST\_QSIZE'; \$name; \$tr50; \$tr51; \$tr52; local mem 'DLB\_LAG\_INST\_GROUP\_LOAD'; \$name; \$tr50; \$tr51; \$tr52; local mem 'DLB\_LAG\_INST\_LOAD'; \$name; \$tr50; \$tr51; \$tr52; local mem 'DLB\_LAG\_INST\_QSIZE'; \$name; \$tr50; \$tr51; \$tr52; local mem 'DLB\_LAG\_MEMBERSHIP\_REVERSE\_MAP'; \$name; \$tr50; \$tr51; \$tr52; local mem 'DLB\_LAG\_MEMBER\_ATTRIBUTE'; \$name; \$tr50; \$tr51; \$tr52; local mem 'DLB\_LAG\_MEMBER\_STATUS'; \$name; \$tr50; \$tr51; \$tr52; local mem 'DLB\_LAG\_MEMBER\_SW\_STATE'; \$name; \$tr50; local mem 'DLB\_LAG\_OPTIMAL\_CANDIDATE'; \$name; \$tr50; \$tr51; \$tr52; local mem 'DLB\_LAG\_PLA\_QUANTIZE\_THRESHOLD'; \$name; \$tr50; \$tr51; \$tr52; local mem 'DLB\_LAG\_QUALITY\_CONTROL'; \$name; \$tr50; \$tr51; \$tr52; local mem 'DLB\_LAG\_QUALITY\_MAPPING'; \$name; \$tr50; \$tr51; \$tr52; local mem 'DLB\_LAG\_QUALITY\_RESULT'; \$name; \$tr50; \$tr51; \$tr52; local mem 'DLB\_LAG\_VLA\_EXPECTED\_LOADING\_THRESHOLD'; \$name; \$tr50; \$tr51; \$tr52; local mem 'DLB\_LAG\_VLA\_MEMBER\_IMBALANCE\_THRESHOLD'; \$name; \$tr50; \$tr51; \$tr52; local mem 'DLB\_LAG\_VLA\_QUALITY\_MEASURE\_CONTROL'; \$name; \$tr50; \$tr51; \$tr52; local mem 'DSCP\_TABLE'; \$name; \$tr50; \$tr51; \$tr52; local mem 'E2E\_HOL\_STATUS'; \$name; \$tr50; \$tr51; \$tr52; local mem 'E2E\_HOL\_STATUS\_1'; \$name; \$tr50; \$tr51; \$tr52; local mem 'EFP\_COUNTER\_TABLE'; \$name; \$tr50; \$tr51; \$tr52; local mem 'EFP\_METER\_TABLE'; \$name; \$tr50; \$tr51; \$tr52; local mem 'EFP\_POLICY\_TABLE'; \$name; \$tr50; \$tr51; \$tr52; local mem 'EGR\_1588\_SA'; \$name; \$tr50; \$tr51; \$tr52; local mem 'EGR\_AXP\_PORT\_PROPERTY'; \$name; \$tr50; \$tr51; \$tr52; local mem 'EGR\_COS\_MAP'; \$name; \$tr50; \$tr51; \$tr52; local mem 'EGR\_CPU\_COS\_MAP'; \$name; \$tr50; \$tr51; \$tr52; local mem 'EGR\_DSCP\_ECN\_MAP'; \$name; \$tr50; \$tr51; \$tr52; local mem 'EGR\_DSCP\_TABLE'; \$name; \$tr50; \$tr51; \$tr52; local mem 'EGR\_DVP\_ATTRIBUTE'; \$name; \$tr50; \$tr51; \$tr52; local mem 'EGR\_DVP\_ATTRIBUTE\_1'; \$name; \$tr50; \$tr51; \$tr52; local mem 'EGR\_EDB\_XMIT\_CTRL'; \$name; \$tr50; \$tr51; \$tr52; local mem 'EGR\_EHG\_QOS\_MAPPING\_TABLE'; \$name; \$tr50; \$tr51; \$tr52; local mem 'EGR\_EM\_MTP\_INDEX'; \$name; \$tr50; \$tr51; \$tr52; local mem 'EGR\_ENABLE'; \$name; \$tr50; \$tr51; \$tr52; local mem 'EGR\_EP\_REDIRECT\_EM\_MTP\_INDEX'; \$name; \$tr50; \$tr51; \$tr52; local mem 'EGR\_FLEX\_CTR\_COUNTER\_TABLE\_0'; \$name; \$tr50; \$tr51; \$tr52; local mem 'EGR\_FLEX\_CTR\_COUNTER\_TABLE\_1'; \$name; \$tr50; \$tr51; \$tr52; local mem 'EGR\_FLEX\_CTR\_COUNTER\_TABLE\_2'; \$name; \$tr50; \$tr51; \$tr52; local mem 'EGR\_FLEX\_CTR\_COUNTER\_TABLE\_3'; \$name; \$tr50; \$tr51; \$tr52; local mem 'EGR\_FLEX\_CTR\_COUNTER\_TABLE\_4'; \$name; \$tr50; \$tr51; \$tr52; local mem 'EGR\_FLEX\_CTR\_COUNTER\_TABLE\_5'; \$name; \$tr50; \$tr51; \$tr52;

local mem 'EGR\_FLEX\_CTR\_COUNTER\_TABLE\_6'; \$name; \$tr50; \$tr51; \$tr52; local mem 'EGR\_FLEX\_CTR\_COUNTER\_TABLE\_7'; \$name; \$tr50; \$tr51; \$tr52; local mem 'EGR\_FLEX\_CTR\_OFFSET\_TABLE\_0'; \$name; \$tr50; \$tr51; \$tr52; local mem 'EGR\_FLEX\_CTR\_OFFSET\_TABLE\_1'; \$name; \$tr50; \$tr51; \$tr52; local mem 'EGR\_FLEX\_CTR\_OFFSET\_TABLE\_2'; \$name; \$tr50; \$tr51; \$tr52; local mem 'EGR\_FLEX\_CTR\_OFFSET\_TABLE\_3'; \$name; \$tr50; \$tr51; \$tr52; local mem 'EGR\_FLEX\_CTR\_OFFSET\_TABLE\_4'; \$name; \$tr50; \$tr51; \$tr52; local mem 'EGR\_FLEX\_CTR\_OFFSET\_TABLE\_5'; \$name; \$tr50; \$tr51; \$tr52; local mem 'EGR\_FLEX\_CTR\_OFFSET\_TABLE\_6'; \$name; \$tr50; \$tr51; \$tr52; local mem 'EGR\_FLEX\_CTR\_OFFSET\_TABLE\_7'; \$name; \$tr50; \$tr51; \$tr52; local mem 'EGR\_FLEX\_CTR\_PKT\_PRI\_MAP'; \$name; \$tr50; \$tr51; \$tr52; local mem 'EGR\_FLEX\_CTR\_PKT\_RES\_MAP'; \$name; \$tr50; \$tr51; \$tr52; local mem 'EGR\_FLEX\_CTR\_PORT\_MAP'; \$name; \$tr50; \$tr51; \$tr52; local mem 'EGR\_FLEX\_CTR\_PRI\_CNG\_MAP'; \$name; \$tr50; \$tr51; \$tr52; local mem 'EGR\_FLEX\_CTR\_TOS\_MAP'; \$name; \$tr50; \$tr51; \$tr52; local mem 'EGR\_FRAGMENT\_ID\_TABLE'; \$name; \$tr50; \$tr51; \$tr52; local mem 'EGR\_GPP\_ATTRIBUTES'; \$name; \$tr50; \$tr51; \$tr52; local mem 'EGR\_GPP\_ATTRIBUTES\_MODBASE'; \$name; \$tr50; \$tr51; \$tr52; local mem 'EGR\_IFP\_MOD\_FIELDS'; \$name; \$tr50; \$tr51; \$tr52; local mem 'EGR\_IM\_MTP\_INDEX'; \$name; \$tr50; \$tr51; \$tr52; local mem 'EGR\_ING\_PORT'; \$name; \$tr50; \$tr51; \$tr52; #local mem 'EGR\_IPMC'; \$name; \$tr50; \$tr51; \$tr52; #local mem 'EGR\_IP\_TUNNEL'; \$name; \$tr50; \$tr51; \$tr52; #local mem 'EGR\_IP\_TUNNEL\_IPV6'; \$name; \$tr50; \$tr51; \$tr52; #local mem 'EGR\_IP\_TUNNEL\_MPLS'; \$name; \$tr50; \$tr51; \$tr52; #local mem 'EGR\_L3\_INTF'; \$name; \$tr50; \$tr51; \$tr52; local mem 'EGR\_L3\_NEXT\_HOP'; \$name; \$tr50; \$tr51; \$tr52; local mem 'EGR\_MAC\_DA\_PROFILE'; \$name; \$tr50; \$tr51; \$tr52; local mem 'EGR\_MAP\_MH'; \$name; \$tr50; \$tr51; \$tr52; local mem 'EGRESS\_MASK'; \$name; \$tr50; \$tr51; \$tr52; local mem 'EGR\_MASK\_MODBASE'; \$name; \$tr50; \$tr51; \$tr52; local mem 'EGR\_MIRROR\_ENCAP\_CONTROL'; \$name; \$tr50; \$tr51; \$tr52; local mem 'EGR\_MIRROR\_ENCAP\_DATA\_1'; \$name; \$tr50; \$tr51; \$tr52; local mem 'EGR\_MIRROR\_ENCAP\_DATA\_2'; \$name; \$tr50; \$tr51; \$tr52; local mem 'EGR\_MOD\_MAP'; \$name; \$tr50; \$tr51; \$tr52; local mem 'EGR\_MPLS\_EXP\_MAPPING\_1'; \$name; \$tr50; \$tr51; \$tr52; local mem 'EGR\_MPLS\_EXP\_MAPPING\_2'; \$name; \$tr50; \$tr51; \$tr52; local mem 'EGR\_MPLS\_EXP\_PRI\_MAPPING'; \$name; \$tr50; \$tr51; \$tr52; local mem 'EGR\_MPLS\_PRI\_MAPPING'; \$name; \$tr50; \$tr51; \$tr52; local mem 'EGR\_MPLS\_VC\_AND\_SWAP\_LABEL\_TABLE'; \$name; \$tr50; \$tr51; \$tr52;

local mem 'EGR\_PERQ\_XMT\_COUNTERS'; \$name; \$tr50; \$tr51; \$tr52;

local mem 'EGR\_PFC\_CONTROL'; \$name; \$tr50; \$tr51; \$tr52;

local mem 'EGR\_PORT'; \$name; \$tr50; \$tr51; \$tr52;

local mem 'EGR\_PRI\_CNG\_MAP'; \$name; \$tr50; \$tr51; \$tr52;

local mem 'EGR\_PW\_INIT\_COUNTERS'; \$name; \$tr50; \$tr51; \$tr52;

- local mem 'EGR\_QCN\_CNM\_CONTROL\_TABLE'; \$name; \$tr50;
- local mem 'EGR\_TRILL\_PARSE\_CONTROL'; \$name; \$tr50;
- local mem 'EGR\_TRILL\_PARSE\_CONTROL\_2'; \$name; \$tr50;
- local mem 'EGR\_TRILL\_RBRIDGE\_NICKNAMES'; \$name; \$tr50; \$tr51; \$tr52;
- local mem 'EGR\_TRILL\_TREE\_PROFILE'; \$name; \$tr50; \$tr51; \$tr52;
- local
- mem 'EGR\_VFI'; \$name; \$tr50; \$tr51; \$tr52;
- local mem 'EGR\_VLAN'; \$name; \$tr50; \$tr51; \$tr52;
- local mem 'EGR\_VLAN\_STG'; \$name; \$tr50; \$tr51; \$tr52;
- local mem 'EGR\_VLAN\_TAG\_ACTION\_PROFILE'; \$name; \$tr50; \$tr51; \$tr52;
- local mem 'EGR\_WLAN\_ATTRIBUTES'; \$name; \$tr50; \$tr51; \$tr52;
- local mem 'EMIRROR\_CONTROL'; \$name; \$tr50; \$tr51; \$tr52;
- local mem 'EMIRROR\_CONTROL1'; \$name; \$tr50; \$tr51; \$tr52;
- local mem 'EMIRROR\_CONTROL2'; \$name; \$tr50; \$tr51; \$tr52;
- local mem 'EMIRROR\_CONTROL3'; \$name; \$tr50; \$tr51; \$tr52;
- local mem 'EM\_MTP\_INDEX'; \$name; \$tr50; \$tr51; \$tr52;
- local mem 'EPC\_LINK\_BMAP'; \$name; \$tr50;
- local mem 'EP\_REDIRECT\_EM\_MTP\_INDEX'; \$name; \$tr50; \$tr51; \$tr52;
- #local mem 'EP\_VLAN\_XLATE\_1'; \$name; \$tr50; \$tr51; \$tr52;
- #local mem 'EP\_VLAN\_XLATE\_1\_HIT\_ONLY'; \$name; \$tr50; \$tr51; \$tr52;
- local mem 'FC\_HEADER\_TYPE'; \$name; \$tr50; \$tr51; \$tr52;
- local mem 'FLOOD\_LEARN\_MATCH\_VLANS\_PORT\_A'; \$name; \$tr50; \$tr51; \$tr52;
- local mem 'FLOOD\_LEARN\_MATCH\_VLANS\_PORT\_B'; \$name; \$tr50; \$tr51; \$tr52; local
- mem 'FP\_HG\_CLASSID\_SELECT'; \$name; \$tr50; \$tr51; \$tr52;
- local mem 'FP\_I2E\_CLASSID\_SELECT'; \$name; \$tr50; \$tr51; \$tr52;
- local mem 'FP\_PORT\_FIELD\_SEL'; \$name; \$tr50; \$tr51; \$tr52;
- local mem 'FP\_PORT\_METER\_MAP'; \$name; \$tr50; \$tr51; \$tr52;
- local mem 'FP\_RANGE\_CHECK'; \$name; \$tr50; \$tr51; \$tr52;
- local mem 'FP\_SLICE\_KEY\_CONTROL'; \$name; \$tr50;
- local mem 'FP\_SLICE\_MAP'; \$name; \$tr50;
- local mem 'FP\_STORM\_CONTROL\_METERS'; \$name; \$tr50; \$tr51; \$tr52;
- local mem 'UDF\_OFFSET'; \$name; \$tr50; \$tr51; \$tr52;
- local mem 'FT\_AGE\_PROFILE'; \$name; \$tr50; \$tr51; \$tr52;
- local mem 'FT\_DST\_LAG\_CONFIG'; \$name; \$tr50; \$tr51; \$tr52;
- local mem 'FT\_DST\_PORT\_CONFIG'; \$name; \$tr50; \$tr51; \$tr52;
- local mem 'FT\_EOP\_TBL'; \$name; \$tr50; \$tr51; \$tr52;
- local mem 'FT\_EXPORT\_CNTR\_ONLY'; \$name; \$tr50; \$tr51; \$tr52;
- local mem 'FT\_EXPORT\_DATA\_ONLY'; \$name; \$tr50; \$tr51; \$tr52;
- local mem 'FT\_EXPORT\_FIFO'; \$name; \$tr50; \$tr51; \$tr52;
- local mem 'FT\_L4PORT'; \$name; \$tr50; \$tr51; \$tr52;
- local mem 'FT\_POLICY': \$name: \$tr50;
- \$tr51; \$tr52;
- local mem 'FT\_SESSION'; \$name; \$tr50; \$tr51; \$tr52;
- local mem 'FT\_SESSION\_IPV6'; \$name; \$tr50; \$tr51; \$tr52;
- local mem 'GTP\_PORT\_TABLE'; \$name; \$tr50; \$tr51; \$tr52;
- local mem 'HGT\_DLB\_CONTROL'; \$name; \$tr50; \$tr51; \$tr52;
- local mem 'HG\_TRUNK\_BITMAP'; \$name; \$tr50; \$tr51; \$tr52;

local mem 'HG\_TRUNK\_FAILOVER\_ENABLE'; \$name; \$tr50; local mem 'HG\_TRUNK\_FAILOVER\_SET'; \$name; \$tr50; \$tr51; \$tr52; local mem 'HG\_TRUNK\_GROUP'; \$name; \$tr50; \$tr51; \$tr52; local mem 'HG\_TRUNK\_MEMBER'; \$name; \$tr50; \$tr51; \$tr52; local mem 'HIGIG\_TRUNK\_CONTROL'; \$name; \$tr50; local mem 'IARB\_TDM\_TABLE'; \$name; \$tr50; \$tr51; \$tr52; local mem 'IBOD\_MOOSE\_CLP0\_CTRL\_MEM'; \$name; \$tr50; \$tr51; \$tr52; local mem 'IBOD\_MOOSE\_CLP0\_DATA\_MEM\_0'; \$name; \$tr50; \$tr51; \$tr52; local mem 'IBOD\_MOOSE\_CLP1\_CTRL\_MEM'; \$name; \$tr50; \$tr51; \$tr52; local mem 'IBOD\_MOOSE\_CLP1\_DATA\_MEM\_0'; \$name; \$tr50; \$tr51; \$tr52; local mem 'IBOD\_MOOSE\_XLP0\_CTRL\_MEM'; \$name; \$tr50; \$tr51; \$tr52; local mem 'IBOD\_MOOSE\_XLP0\_DATA\_MEM'; \$name; \$tr50; \$tr51; \$tr52; local mem 'IBOD\_MOOSE\_XTP0\_CTRL\_MEM'; \$name; \$tr50; \$tr51; \$tr52; local mem 'IBOD\_MOOSE\_XTP0\_DATA\_MEM'; \$name; \$tr50; \$tr51; \$tr52; local mem 'IBOD\_MOOSE\_XTP1\_CTRL\_MEM'; \$name; \$tr50; \$tr51; \$tr52; local mem 'IBOD\_MOOSE\_XTP1\_DATA\_MEM'; \$name; \$tr50; \$tr51; \$tr52; local mem 'IBOD\_MOOSE\_XTP2\_CTRL\_MEM'; \$name; \$tr50; \$tr51; \$tr52; local mem 'IBOD\_MOOSE\_XTP2\_DATA\_MEM'; \$name; \$tr50; \$tr51; \$tr52; local mem 'IBOD\_MOOSE\_XTP3\_CTRL\_MEM'; \$name; \$tr50; \$tr51; \$tr52; local mem 'IBOD\_MOOSE\_XTP3\_DATA\_MEM'; \$name; \$tr50; \$tr51; \$tr52; local mem 'ICONTROL\_OPCODE\_BITMAP'; \$name; \$tr50; \$tr51; \$tr52; local mem 'IFP\_COS\_MAP'; \$name; \$tr50; \$tr51; \$tr52; local mem 'IFP\_REDIRECTION\_PROFILE'; \$name; \$tr50; \$tr51; \$tr52; local mem 'IMIRROR\_BITMAP'; \$name; \$tr50; \$tr51; \$tr52; local mem 'IM\_MTP\_INDEX'; \$name; \$tr50; \$tr51; \$tr52; #local mem 'ING\_1588\_INGRESS\_CTRL'; \$name; \$tr50; \$tr51; \$tr52; local mem 'ING\_DVP\_2\_TABLE'; \$name; \$tr50; \$tr51; \$tr52; local mem 'ING\_DVP\_TABLE'; \$name; \$tr50; \$tr51; \$tr52; local mem 'ING\_EGRMSKBMAP'; \$name; \$tr50; \$tr51; \$tr52; local mem 'ING\_EN\_EFILTER\_BITMAP'; \$name; \$tr50;

local mem 'ING\_FLEX\_CTR\_COUNTER\_TABLE\_0'; \$name; \$tr50; \$tr51; \$tr52; local mem 'ING\_FLEX\_CTR\_COUNTER\_TABLE\_1'; \$name; \$tr50; \$tr51; \$tr52; local mem 'ING\_FLEX\_CTR\_COUNTER\_TABLE\_2'; \$name; \$tr50; \$tr51; \$tr52; local mem 'ING\_FLEX\_CTR\_COUNTER\_TABLE\_3'; \$name; \$tr50; \$tr51; \$tr52; local mem 'ING\_FLEX\_CTR\_COUNTER\_TABLE\_4'; \$name; \$tr50; \$tr51; \$tr52; local mem 'ING\_FLEX\_CTR\_COUNTER\_TABLE\_5'; \$name; \$tr50; \$tr51; \$tr52; local mem 'ING\_FLEX\_CTR\_COUNTER\_TABLE\_6'; \$name; \$tr50; \$tr51; \$tr52; local mem 'ING\_FLEX\_CTR\_COUNTER\_TABLE\_7'; \$name; \$tr50; \$tr51; \$tr52; local mem 'ING\_FLEX\_CTR\_OFFSET\_TABLE\_0'; \$name; \$tr50; \$tr51; \$tr52; local mem 'ING\_FLEX\_CTR\_OFFSET\_TABLE\_1'; \$name; \$tr50; \$tr51; \$tr52; local mem 'ING\_FLEX\_CTR\_OFFSET\_TABLE\_2'; \$name; \$tr50; \$tr51; \$tr52; local mem 'ING\_FLEX\_CTR\_OFFSET\_TABLE\_3'; \$name; \$tr50; \$tr51; \$tr52; local mem 'ING\_FLEX\_CTR\_OFFSET\_TABLE\_4';

\$name; \$tr50; \$tr51; \$tr52;

local mem 'ING\_FLEX\_CTR\_OFFSET\_TABLE\_5'; \$name; \$tr50; \$tr51; \$tr52; local mem 'ING\_FLEX\_CTR\_OFFSET\_TABLE\_6'; \$name; \$tr50; \$tr51; \$tr52; local mem 'ING\_FLEX\_CTR\_OFFSET\_TABLE\_7'; \$name; \$tr50; \$tr51; \$tr52;

local mem 'ING\_FLEX\_CTR\_PKT\_PRI\_MAP'; \$name; \$tr50; \$tr51; \$tr52;

local mem 'ING\_FLEX\_CTR\_PKT\_RES\_MAP'; \$name; \$tr50; \$tr51; \$tr52;

local mem 'ING\_FLEX\_CTR\_PORT\_MAP'; \$name; \$tr50; \$tr51; \$tr52;

local mem 'ING\_FLEX\_CTR\_PRI\_CNG\_MAP'; \$name; \$tr50; \$tr51; \$tr52;

local mem 'ING\_FLEX\_CTR\_TOS\_MAP'; \$name; \$tr50; \$tr51; \$tr52;

local mem 'ING\_HIGIG\_TRUNK\_OVERRIDE\_PROFILE'; \$name; \$tr50; \$tr51; \$tr52;

local mem 'ING\_L3\_NEXT\_HOP'; \$name; \$tr50; \$tr51; \$tr52;

```
local mem 'ING_L3_NEXT_HOP_ATTRIBUTE_1'; $name; $tr50; $tr51; $tr52;
```
local mem 'ING\_L3\_NEXT\_HOP\_ATTRIBUTE\_1\_INDEX'; \$name; \$tr50; \$tr51; \$tr52;

local mem 'ING\_MOD\_MAP'; \$name; \$tr50; \$tr51; \$tr52;

#local mem 'ING\_MPLS\_EXP\_MAPPING'; \$name; \$tr50; \$tr51; \$tr52;

local mem 'ING\_NLF\_PORT\_MAP'; \$name; \$tr50; \$tr51;

\$tr52;

local mem 'ING\_OUTER\_DOT1P\_MAPPING\_TABLE'; \$name; \$tr50; \$tr51; \$tr52;

local mem 'ING\_PHYSICAL\_TO\_LOGICAL\_PORT\_NUMBER\_MAPPING\_TABLE'; \$name; \$tr50; \$tr51; \$tr52;

local mem 'ING\_PORT\_THROTTLE\_ENABLE'; \$name; \$tr50;

local mem 'ING\_PRI\_CNG\_MAP'; \$name; \$tr50; \$tr51; \$tr52;

local mem 'ING\_PW\_TERM\_SEQ\_NUM'; \$name; \$tr50; \$tr51; \$tr52;

local mem 'ING\_ROUTED\_INT\_PRI\_MAPPING'; \$name; \$tr50; \$tr51; \$tr52;

local mem 'ING\_SERVICE\_PRI\_MAP'; \$name; \$tr50; \$tr51; \$tr52;

local mem 'ING\_SVM\_PKT\_PRI\_MAP'; \$name; \$tr50; \$tr51; \$tr52;

local mem 'ING\_SVM\_PKT\_RES\_MAP'; \$name; \$tr50; \$tr51; \$tr52;

local mem 'ING\_SVM\_PORT\_MAP'; \$name; \$tr50; \$tr51; \$tr52;

local mem 'ING\_SVM\_PRI\_CNG\_MAP'; \$name; \$tr50; \$tr51; \$tr52;

local mem 'ING\_SVM\_TOS\_MAP'; \$name; \$tr50; \$tr51; \$tr52;

local mem 'ING\_TRILL\_PARSE\_CONTROL'; \$name; \$tr50;

local mem 'ING\_TRILL\_PAYLOAD\_PARSE\_CONTROL'; \$name;

local mem 'ING\_UNTAGGED\_PHB'; \$name; \$tr50; \$tr51; \$tr52;

local mem 'ING\_VLAN\_RANGE'; \$name; \$tr50; \$tr51; \$tr52;

local mem 'ING\_VLAN\_TAG\_ACTION\_PROFILE';

\$name; \$tr50; \$tr51; \$tr52;

local mem 'INITIAL\_ING\_L3\_NEXT\_HOP'; \$name; \$tr50; \$tr51; \$tr52;

#local mem 'INITIAL\_L3\_ECMP'; \$name; \$tr50; \$tr51; \$tr52;

#local mem 'INITIAL\_L3\_ECMP\_GROUP'; \$name; \$tr50; \$tr51; \$tr52;

local mem 'INITIAL\_PROT\_NHI\_TABLE'; \$name; \$tr50; \$tr51; \$tr52;

#local mem 'IPV4\_IN\_IPV6\_PREFIX\_MATCH'; \$name; \$tr50; \$tr51; \$tr52;

#local mem 'KNOWN\_MCAST\_BLOCK\_MASK'; \$name; \$tr50; \$tr51; \$tr52;

```
local mem 'L2MC'; $name; $tr50; $tr51; $tr52;
```
local mem 'L2\_BULK'; \$name; \$tr50; \$tr51; \$tr52;

local mem 'L2\_BULK\_MATCH\_VLANS\_PORT\_A'; \$name; \$tr50; \$tr51; \$tr52;

local mem 'L2\_BULK\_MATCH\_VLANS\_PORT\_B': \$name: \$tr50; \$tr51; \$tr52;

local mem 'L2\_ENTRY\_1'; \$name; \$tr50; \$tr51; \$tr52;

local mem 'L2\_ENTRY\_2'; \$name; \$tr50; \$tr51; \$tr52;

local mem 'L2\_ENTRY\_1\_HIT\_ONLY'; \$name; \$tr50; \$tr51; \$tr52;

local mem 'L2\_ENTRY\_2\_HIT\_ONLY'; \$name; \$tr50; \$tr51; \$tr52;

local mem 'L2\_MOD\_FIFO'; \$name; \$tr50; \$tr51; \$tr52;

local mem 'L2\_USER\_ENTRY\_DATA\_ONLY'; \$name; \$tr50;

\$tr51; \$tr52;

- #local mem 'L3\_DEFIP\_DATA\_ONLY'; \$name; \$tr50; \$tr51; \$tr52;
- #local mem 'L3\_DEFIP\_HIT\_ONLY'; \$name; \$tr50; \$tr51; \$tr52;
- #local mem 'L3\_DEFIP\_PAIR\_128\_DATA\_ONLY'; \$name; \$tr50; \$tr51; \$tr52;
- #local mem 'L3\_DEFIP\_PAIR\_128\_HIT\_ONLY'; \$name; \$tr50; \$tr51; \$tr52;
- #local mem 'L3\_ECMP'; \$name; \$tr50; \$tr51; \$tr52;
- #local mem 'L3\_ECMP\_GROUP'; \$name; \$tr50; \$tr51; \$tr52;
- #local mem 'L3\_ENTRY\_1'; \$name; \$tr50; \$tr51; \$tr52;
- #local mem 'L3\_ENTRY\_2'; \$name; \$tr50; \$tr51; \$tr52;
- #local mem 'L3\_ENTRY\_4'; \$name; \$tr50; \$tr51; \$tr52;
- #local mem 'L3\_ENTRY\_1\_HIT\_ONLY'; \$name; \$tr50; \$tr51; \$tr52;
- #local mem 'L3\_ENTRY\_2\_HIT\_ONLY'; \$name; \$tr50; \$tr51; \$tr52;
- #local mem 'L3\_ENTRY\_4\_HIT\_ONLY'; \$name; \$tr50; \$tr51; \$tr52;
- #local mem 'L3\_IIF'; \$name; \$tr50; \$tr51; \$tr52;
- #local mem 'L3\_IPMC'; \$name; \$tr50; \$tr51; \$tr52;
- #local mem 'L3\_IPMC\_1'; \$name; \$tr50; \$tr51; \$tr52;
- #local mem 'L3\_IPMC\_REMAP'; \$name; \$tr50; \$tr51; \$tr52;
- local mem 'LLS\_L0\_CHILD\_STATE1'; \$name; \$tr50; \$tr51; \$tr52;
- local mem
- 'LLS\_L0\_CHILD\_WEIGHT\_CFG'; \$name; \$tr50; \$tr51; \$tr52;
- local mem 'LLS\_L0\_CHILD\_WEIGHT\_WORKING'; \$name; \$tr50; \$tr51; \$tr52;
- local mem 'LLS\_L0\_CONFIG'; \$name; \$tr50; \$tr51; \$tr52;
- local mem 'LLS\_L0\_EF\_NEXT'; \$name; \$tr50; \$tr51; \$tr52;
- local mem 'LLS\_L0\_ERROR'; \$name; \$tr50; \$tr51; \$tr52;
- local mem 'LLS\_L0\_HEADS\_TAILS'; \$name; \$tr50; \$tr51; \$tr52;
- local mem 'LLS\_L0\_MIN\_NEXT'; \$name; \$tr50; \$tr51; \$tr52;
- local mem 'LLS\_L0\_PARENT'; \$name; \$tr50; \$tr51; \$tr52;
- local mem 'LLS\_L0\_PARENT\_STATE'; \$name; \$tr50; \$tr51; \$tr52;
- local mem 'LLS\_L0\_WERR\_MAX\_SC'; \$name; \$tr50; \$tr51; \$tr52;
- local mem 'LLS\_L0\_WERR\_NEXT'; \$name; \$tr50; \$tr51; \$tr52;
- local mem 'LLS\_L0\_XOFF'; \$name; \$tr50; \$tr51; \$tr52;
- local mem 'LLS\_L1\_CHILD\_STATE1'; \$name; \$tr50; \$tr51; \$tr52;
- local mem 'LLS\_L1\_CHILD\_WEIGHT\_CFG'; \$name; \$tr50; \$tr51; \$tr52;
- local mem 'LLS\_L1\_CHILD\_WEIGHT\_WORKING'; \$name; \$tr50; \$tr51; \$tr52;
- local mem 'LLS\_L1\_CONFIG'; \$name; \$tr50; \$tr51; \$tr52;
- local mem 'LLS\_L1\_EF\_NEXT'; \$name; \$tr50; \$tr51; \$tr52;
- local
- mem 'LLS\_L1\_ERROR'; \$name; \$tr50; \$tr51; \$tr52;
- local mem 'LLS\_L1\_HEADS\_TAILS'; \$name; \$tr50; \$tr51; \$tr52;
- local mem 'LLS\_L1\_MIN\_NEXT'; \$name; \$tr50; \$tr51; \$tr52;
- local mem 'LLS\_L1\_PARENT'; \$name; \$tr50; \$tr51; \$tr52;
- local mem 'LLS\_L1\_PARENT\_STATE': \$name: \$tr50; \$tr51; \$tr52;
- local mem 'LLS\_L1\_WERR\_MAX\_SC'; \$name; \$tr50; \$tr51; \$tr52;
- local mem 'LLS\_L1\_WERR\_NEXT'; \$name; \$tr50; \$tr51; \$tr52;
- local mem 'LLS\_L1\_XOFF'; \$name; \$tr50; \$tr51; \$tr52;
- local mem 'LLS\_L2\_CHILD\_STATE1'; \$name; \$tr50; \$tr51; \$tr52;
- local mem 'LLS\_L2\_CHILD\_WEIGHT\_CFG'; \$name; \$tr50; \$tr51; \$tr52;
- local mem 'LLS\_L2\_CHILD\_WEIGHT\_WORKING'; \$name; \$tr50; \$tr51; \$tr52;
- local mem 'LLS\_L2\_EMPTY\_STATE'; \$name; \$tr50; \$tr51; \$tr52;
- local mem 'LLS\_L2\_ERROR'; \$name; \$tr50; \$tr51; \$tr52;
- local mem 'LLS\_L2\_MIN\_NEXT'; \$name; \$tr50; \$tr51; \$tr52;
- local mem 'LLS\_L2\_PARENT'; \$name; \$tr50; \$tr51; \$tr52;
- local mem 'LLS\_L2\_WERR\_NEXT'; \$name; \$tr50; \$tr51; \$tr52;
- local mem 'LLS\_L2\_XOFF'; \$name; \$tr50; \$tr51; \$tr52;
- local mem
- 'LLS\_PORT\_CONFIG'; \$name; \$tr50; \$tr51; \$tr52;
- local mem 'LLS\_PORT\_ERROR'; \$name; \$tr50; \$tr51; \$tr52;
- local mem 'LLS\_PORT\_HEADS'; \$name; \$tr50; \$tr51; \$tr52;
- local mem 'LLS\_PORT\_PARENT\_STATE'; \$name; \$tr50; \$tr51; \$tr52;
- local mem 'LLS\_PORT\_TAILS'; \$name; \$tr50; \$tr51; \$tr52;
- local mem 'LLS\_PORT\_TDM'; \$name; \$tr50; \$tr51; \$tr52;
- local mem 'LLS\_PORT\_WERR\_MAX\_SC'; \$name; \$tr50; \$tr51; \$tr52;
- local mem 'LMEP'; \$name; \$tr50; \$tr51; \$tr52;
- local mem 'LMEP\_DA'; \$name; \$tr50; \$tr51; \$tr52;
- local mem 'LOCAL\_SW\_DISABLE\_DEFAULT\_PBM'; \$name; \$tr50; \$tr51; \$tr52;
- local mem 'LOCAL\_SW\_DISABLE\_DEFAULT\_PBM\_MIRR'; \$name; \$tr50; \$tr51; \$tr52;
- local mem 'LPORT'; \$name; \$tr50; \$tr51; \$tr52;
- local mem 'PORT\_MAC\_BLOCK'; \$name; \$tr50; \$tr51; \$tr52;
- local mem 'MAID\_REDUCTION'; \$name; \$tr50; \$tr51; \$tr52;
- local mem 'MA\_INDEX'; \$name; \$tr50; \$tr51; \$tr52;
- local mem 'MA\_STATE'; \$name; \$tr50; \$tr51; \$tr52;
- local mem 'MIRROR\_CONTROL'; \$name; \$tr50; \$tr51; \$tr52;
- local mem 'AGING\_CTR'; \$name; \$tr50; \$tr51; \$tr52;
- local
- mem 'AGING\_EXP'; \$name; \$tr50; \$tr51; \$tr52;
- local mem 'CBPDATA0'; \$name; \$tr50; \$tr51; \$tr52;
- local mem 'CBPDATA1'; \$name; \$tr50; \$tr51; \$tr52;
- local mem 'CBPDATA2'; \$name; \$tr50; \$tr51; \$tr52;
- local mem 'CBPDATA3'; \$name; \$tr50; \$tr51; \$tr52;
- local mem 'CBPDATA4'; \$name; \$tr50; \$tr51; \$tr52;
- local mem 'CBPDATA5'; \$name; \$tr50; \$tr51; \$tr52;
- local mem 'CBPDATA6'; \$name; \$tr50; \$tr51; \$tr52;
- local mem 'CBPDATA7'; \$name; \$tr50; \$tr51; \$tr52;
- local mem 'CBPDATA8'; \$name; \$tr50; \$tr51; \$tr52;
- local mem 'CBPDATA9'; \$name; \$tr50; \$tr51; \$tr52;
- local mem 'CBPDATA10'; \$name; \$tr50; \$tr51; \$tr52;
- local mem 'CBPDATA11'; \$name; \$tr50; \$tr51; \$tr52;
- local mem 'CBPDATA12'; \$name; \$tr50; \$tr51; \$tr52;
- local mem 'CBPDATA13'; \$name; \$tr50; \$tr51; \$tr52;
- local mem 'CBPDATA14'; \$name; \$tr50; \$tr51; \$tr52;
- local mem 'CBPDATA15'; \$name; \$tr50; \$tr51; \$tr52;
- local mem 'CBPDATA16'; \$name; \$tr50; \$tr51; \$tr52;
- local mem 'CBPDATA17'; \$name; \$tr50; \$tr51; \$tr52;
- local mem 'CBPDATA18'; \$name; \$tr50; \$tr51;
- \$tr52;
- local mem 'CBPDATA19'; \$name; \$tr50; \$tr51; \$tr52;

local mem 'CBPDATA20'; \$name; \$tr50; \$tr51; \$tr52; local mem 'CBPDATA21'; \$name; \$tr50; \$tr51; \$tr52; local mem 'CBPDATA22'; \$name; \$tr50; \$tr51; \$tr52; local mem 'CBPDATA23'; \$name; \$tr50; \$tr51; \$tr52; local mem 'CBPDATA24'; \$name; \$tr50; \$tr51; \$tr52; local mem 'CBPDATA25'; \$name; \$tr50; \$tr51; \$tr52; local mem 'CBPDATA26'; \$name; \$tr50; \$tr51; \$tr52; local mem 'CBPDATA27'; \$name; \$tr50; \$tr51; \$tr52; local mem 'CBPDATA28'; \$name; \$tr50; \$tr51; \$tr52; local mem 'CBPDATA29'; \$name; \$tr50; \$tr51; \$tr52; local mem 'CBPDATA30'; \$name; \$tr50; \$tr51; \$tr52; local mem 'CBPDATA31'; \$name; \$tr50; \$tr51; \$tr52; local mem 'CBPDATA32'; \$name; \$tr50; \$tr51; \$tr52; local mem 'CBPDATA33'; \$name; \$tr50; \$tr51; \$tr52; local mem 'CBPDATA34'; \$name; \$tr50; \$tr51; \$tr52; local mem 'CBPDATA35'; \$name; \$tr50; \$tr51; \$tr52; local mem 'CBPDATA36'; \$name; \$tr50; \$tr51; \$tr52; local mem 'CBPDATA37'; \$name; \$tr50; \$tr51; \$tr52; local mem 'CBPDATA38'; \$name; \$tr50; \$tr51; \$tr52; local mem 'CBPDATA39'; \$name; \$tr50; \$tr51; \$tr52; local mem 'CBPDATA40'; \$name; \$tr50; \$tr51; \$tr52; local mem 'CBPDATA41'; \$name; \$tr50; \$tr51; \$tr52; local mem 'CBPDATA42'; \$name; \$tr50; \$tr51; \$tr52; local mem 'CBPDATA43'; \$name; \$tr50; \$tr51; \$tr52; local mem 'CBPDATA44'; \$name; \$tr50; \$tr51; \$tr52; local mem 'CBPDATA45'; \$name; \$tr50; \$tr51; \$tr52; local mem 'CBPDATA46'; \$name; \$tr50; \$tr51; \$tr52; local mem 'CBPDATA47'; \$name; \$tr50; \$tr51; \$tr52; local mem 'CBPDATA48'; \$name; \$tr50; \$tr51; \$tr52; local mem 'CBPDATA49'; \$name; \$tr50; \$tr51; \$tr52; local mem 'CBPDATA50'; \$name; \$tr50; \$tr51; \$tr52; local mem 'CBPDATA51'; \$name; \$tr50; \$tr51; \$tr52; local mem 'CCP'; \$name; \$tr50; \$tr51; \$tr52; local mem 'CELLCHK0'; \$name; \$tr50; \$tr51; \$tr52; #local mem 'CELLCHK1'; \$name; \$tr50; \$tr51; \$tr52; local mem 'CELLLINK'; \$name; \$tr50; \$tr51; \$tr52; local mem 'MMU\_CFAP\_BANK0'; \$name; \$tr50; \$tr51; \$tr52; local mem 'MMU\_CFAP\_BANK1'; \$name; \$tr50; \$tr51; \$tr52; local mem 'MMU\_CFAP\_BANK2'; \$name; \$tr50; \$tr51; \$tr52; local mem 'MMU\_CFAP\_BANK3'; \$name; \$tr50; \$tr51; \$tr52; local mem 'MMU\_CFAP\_BANK4'; \$name; \$tr50; \$tr51; \$tr52; local mem 'MMU\_CFAP\_BANK5'; \$name; \$tr50; \$tr51; \$tr52; local mem 'MMU\_CFAP\_BANK6'; \$name; \$tr50; \$tr51; \$tr52; local mem 'MMU\_CFAP\_BANK7'; \$name; \$tr50; \$tr51; \$tr52; local mem 'MMU\_CFAP\_BANK8'; \$name; \$tr50; \$tr51; \$tr52; local mem 'MMU\_CFAP\_BANK9'; \$name; \$tr50; \$tr51; \$tr52;

local mem 'MMU\_CFAP\_BANK10'; \$name; \$tr50; \$tr51; \$tr52; local mem 'MMU\_CFAP\_BANK11'; \$name; \$tr50; \$tr51; \$tr52; local mem 'MMU\_CFAP\_BANK12'; \$name; \$tr50; \$tr51; \$tr52; local mem 'MMU\_CFAP\_BANK13'; \$name; \$tr50; \$tr51; \$tr52; local mem 'MMU\_CFAP\_BANK14'; \$name; \$tr50; \$tr51; \$tr52; local mem 'MMU\_CFAP\_BANK15'; \$name; \$tr50; \$tr51; \$tr52; local mem 'CHFC\_SYSPORT\_MAPPING'; \$name; \$tr50; \$tr51; \$tr52; local mem 'CTR\_COLOR\_DROP'; \$name; \$tr50; \$tr51; \$tr52; local mem 'CTR\_MC\_DROP'; \$name; \$tr50; \$tr51; \$tr52; local mem 'CTR\_UC\_DROP'; \$name; \$tr50; \$tr51; \$tr52; local mem 'RDEHEADER'; \$name; \$tr50; \$tr51; \$tr52; local mem 'BASE\_INDEX\_TBL'; \$name; \$tr50; \$tr51; \$tr52; local mem 'FC\_MAP\_TBL0'; \$name; \$tr50; \$tr51; \$tr52; local mem 'FC\_MAP\_TBL1'; \$name; \$tr50; \$tr51; \$tr52; local mem 'FC\_MAP\_TBL2'; \$name; \$tr50; \$tr51; \$tr52; local mem 'FC\_ST\_TBL0'; \$name; \$tr50; \$tr51; \$tr52; local mem 'FC\_ST\_TBL1'; \$name; \$tr50; \$tr51; \$tr52; local mem 'FC\_ST\_TBL2'; \$name; \$tr50; \$tr51; \$tr52; local mem 'MERGE\_ST\_TBL'; \$name; \$tr50; \$tr51; \$tr52; local mem 'OFFSET\_MAP\_TBL'; \$name; \$tr50; \$tr51; \$tr52; local mem 'PFC\_ST\_TBL'; \$name; \$tr50; \$tr51; \$tr52; local mem 'ST\_TRANS\_TBL'; \$name; \$tr50; \$tr51; \$tr52; local mem 'QCN\_CNM\_RVD\_TBL'; \$name; \$tr50; \$tr51; \$tr52; # QCN\_CNM\_TIMER\_TBL is commented out due to bench-screen issues # local mem 'OCN\_CNM\_TIMER\_TBL'; \$name; \$tr50; \$tr51; \$tr52; local mem 'QCN\_TBID\_TBL'; \$name; \$tr50; \$tr51; \$tr52; local mem 'QCN\_TOV\_TBL'; \$name; \$tr50; \$tr51; \$tr52; local mem 'INTFO\_TC2PRI\_MAPPING'; \$name; \$tr50; \$tr51; \$tr52; local mem 'MC\_FIFO0'; \$name; \$tr50; \$tr51; \$tr52; local mem 'MC\_FIFO1'; \$name; \$tr50; \$tr51; \$tr52; local mem 'MC\_FIFO2'; \$name; \$tr50; \$tr51; \$tr52; local mem 'MC\_FIFO3'; \$name; \$tr50; \$tr51; \$tr52; local mem 'MC\_FIFO4'; \$name; \$tr50; \$tr51; \$tr52; local mem 'MC\_FIFO5'; \$name; \$tr50; \$tr51; \$tr52; local mem 'MC\_FIFO6'; \$name; \$tr50; \$tr51; \$tr52; local mem 'MC\_FIFO7'; \$name; \$tr50; \$tr51; \$tr52; local mem 'MC\_FIFO8'; \$name; \$tr50; \$tr51; \$tr52; local mem 'MC\_FIFO9'; \$name; \$tr50; \$tr51; \$tr52; local mem 'MC\_FIFO10'; \$name; \$tr50; \$tr51; \$tr52; local mem 'MC\_FIFO11'; \$name; \$tr50; \$tr51; \$tr52; local mem 'MC\_FIFO12'; \$name; \$tr50; \$tr51; \$tr52; local mem 'MC\_FIFO13'; \$name; \$tr50; \$tr51; \$tr52; local mem 'MC\_FIFO14'; \$name; \$tr50; \$tr51; \$tr52; local mem 'MC\_FIFO15'; \$name; \$tr50; \$tr51; \$tr52; local mem 'MC\_FIFO16'; \$name; \$tr50; \$tr51; \$tr52; local mem 'MC\_FIFO17'; \$name; \$tr50; \$tr51; \$tr52;

local mem 'MC\_FIFO18'; \$name; \$tr50; \$tr51; \$tr52; local mem 'MC\_FIFO19'; \$name; \$tr50;

\$tr51; \$tr52;

local mem 'MC\_FIFO20'; \$name; \$tr50; \$tr51; \$tr52; local mem 'MC\_FIFO21'; \$name; \$tr50; \$tr51; \$tr52; local mem 'MC\_FIFO22'; \$name; \$tr50; \$tr51; \$tr52; local mem 'MC\_FIFO23'; \$name; \$tr50; \$tr51; \$tr52; local mem 'MC\_FIFO24'; \$name; \$tr50; \$tr51; \$tr52; local mem 'MC\_FIFO25'; \$name; \$tr50; \$tr51; \$tr52; local mem 'MC\_FIFO26'; \$name; \$tr50; \$tr51; \$tr52; local mem 'MC\_FIFO27'; \$name; \$tr50; \$tr51; \$tr52; local mem 'MC\_FIFO28'; \$name; \$tr50; \$tr51; \$tr52; local mem 'MC\_FIFO29'; \$name; \$tr50; \$tr51; \$tr52; local mem 'MC\_FIFO30'; \$name; \$tr50; \$tr51; \$tr52; local mem 'MC\_FIFO31'; \$name; \$tr50; \$tr51; \$tr52; local mem 'MC\_FIFO32'; \$name; \$tr50; \$tr51; \$tr52; local mem 'MC\_FIFO33'; \$name; \$tr50; \$tr51; \$tr52; local mem 'MC\_FIFO34'; \$name; \$tr50; \$tr51; \$tr52; local mem 'MC\_FIFO35'; \$name; \$tr50; \$tr51; \$tr52; local mem 'MC\_FIFO36'; \$name; \$tr50; \$tr51; \$tr52; local mem 'MC\_FIFO37'; \$name; \$tr50; \$tr51; \$tr52; local mem 'MC\_FIFO38'; \$name; \$tr50; \$tr51; \$tr52; local mem 'MC\_FIFO39';

\$name; \$tr50; \$tr51; \$tr52;

local mem 'MC\_FIFO40'; \$name; \$tr50; \$tr51; \$tr52; local mem 'MC\_FIFO41'; \$name; \$tr50; \$tr51; \$tr52; local mem 'MC\_FIFO42'; \$name; \$tr50; \$tr51; \$tr52; local mem 'MC\_FIFO43'; \$name; \$tr50; \$tr51; \$tr52; local mem 'MC\_FIFO44'; \$name; \$tr50; \$tr51; \$tr52; local mem 'MC\_FIFO45'; \$name; \$tr50; \$tr51; \$tr52; local mem 'MC\_FIFO46'; \$name; \$tr50; \$tr51; \$tr52; local mem 'MC\_FIFO47'; \$name; \$tr50; \$tr51; \$tr52; local mem 'MC\_FIFO48'; \$name; \$tr50; \$tr51; \$tr52; local mem 'MC\_FIFO49'; \$name; \$tr50; \$tr51; \$tr52; local mem 'MC\_FIFO50'; \$name; \$tr50; \$tr51; \$tr52; local mem 'MC\_FIFO51'; \$name; \$tr50; \$tr51; \$tr52; local mem 'MC\_FIFO52'; \$name; \$tr50; \$tr51; \$tr52; local mem 'MC\_FIFO53'; \$name; \$tr50; \$tr51; \$tr52; local mem 'MC\_FIFO54'; \$name; \$tr50; \$tr51; \$tr52; local mem 'MC\_FIFO55'; \$name; \$tr50; \$tr51; \$tr52; local mem 'MC\_FIFO56'; \$name; \$tr50; \$tr51; \$tr52; local mem 'MC\_FIFO57'; \$name; \$tr50; \$tr51; \$tr52; local mem 'MC\_FIFO58'; \$name; \$tr50; \$tr51; \$tr52; local mem 'MC\_FIFO59': \$name; \$tr50; \$tr51; \$tr52; local mem 'MC\_FIFO60'; \$name; \$tr50; \$tr51; \$tr52;

local mem 'MC\_FIFO61'; \$name; \$tr50; \$tr51; \$tr52; local mem 'MC\_FIFO48\_1'; \$name; \$tr50; \$tr51; \$tr52;

```
local mem 'MC_FIFO49_1'; $name; $tr50; $tr51; $tr52;
local mem 'MC_FIFO50_1'; $name; $tr50; $tr51; $tr52;
local mem 'MC_FIFO51_1'; $name; $tr50; $tr51; $tr52;
local mem 'MC_FIFO52_1'; $name; $tr50; $tr51; $tr52;
local mem 'MC_FIFO53_1'; $name; $tr50; $tr51; $tr52;
local mem 'MC_FIFO54_1'; $name; $tr50; $tr51; $tr52;
local mem 'MC_FIFO55_1'; $name; $tr50; $tr51; $tr52;
local mem 'MC_FIFO57_1'; $name; $tr50; $tr51; $tr52;
local mem 'MC_FIFO57_2'; $name; $tr50; $tr51; $tr52;
local mem 'MC_FIFO57_3'; $name; $tr50; $tr51; $tr52;
local mem 'MC_FIFO59_1'; $name; $tr50; $tr51; $tr52;
local mem 'MC_FIFO59_2'; $name; $tr50; $tr51; $tr52;
local mem 'MMU_MTRO_BUCKET_L0_MEM'; $name; $tr50; $tr51; $tr52;
local mem 'MMU_MTRO_BUCKET_L1_MEM'; $name; $tr50; $tr51; $tr52;
local mem 'MMU_MTRO_BUCKET_L2_MEM';
 $name; $tr50; $tr51; $tr52;
local mem 'MMU_MTRO_CONFIG_L0_MEM'; $name; $tr50; $tr51; $tr52;
local mem 'MMU_MTRO_CONFIG_L1_MEM'; $name; $tr50; $tr51; $tr52;
local mem 'MMU_MTRO_CONFIG_L2_MEM'; $name; $tr50; $tr51; $tr52;
local mem 'OVQ_BANK0_MEM0'; $name; $tr50; $tr51; $tr52;
local mem 'OVQ_BANK0_MEM1'; $name; $tr50; $tr51; $tr52;
local mem 'OVQ_BANK0_MEM2'; $name; $tr50; $tr51; $tr52;
local mem 'OVQ_BANK1_MEM0'; $name; $tr50; $tr51; $tr52;
local mem 'OVQ_BANK1_MEM1'; $name; $tr50; $tr51; $tr52;
local mem 'OVQ_BANK1_MEM2'; $name; $tr50; $tr51; $tr52;
local mem 'OVQ_BANK2_MEM0'; $name; $tr50; $tr51; $tr52;
local mem 'OVQ_BANK2_MEM1'; $name; $tr50; $tr51; $tr52;
local mem 'OVQ_BANK2_MEM2'; $name; $tr50; $tr51; $tr52;
local mem 'OVQ_BANK3_MEM0'; $name; $tr50; $tr51; $tr52;
local mem 'OVQ_BANK3_MEM1'; $name; $tr50; $tr51; $tr52;
local mem 'OVQ_BANK3_MEM2'; $name; $tr50; $tr51; $tr52;
local mem 'OVQ_DISTRIBUTOR_MEM0'; $name; $tr50; $tr51; $tr52;
local mem 'OVQ_DISTRIBUTOR_MEM1'; $name;
 $tr50; $tr51; $tr52;
local mem 'PKTHDR'; $name; $tr50; $tr51; $tr52;
local mem 'PKTLINK'; $name; $tr50; $tr51; $tr52;
local mem 'PQE'; $name; $tr50; $tr51; $tr52;
local mem 'MMU_QCN_CNM_COUNTER'; $name; $tr50; $tr51; $tr52;
local mem 'MMU_QCN_CNM_QUEUE'; $name; $tr50; $tr51; $tr52;
local mem 'QCN_CPQST_QLEN'; $name; $tr50; $tr51; $tr52;
local mem 'QCN_CPQST_TSSLS'; $name; $tr50; $tr51; $tr52;
local mem 'QCN_ENABLE'; $name; $tr50; $tr51; $tr52;
local mem 'QCN_QFBTB'; $name; $tr50; $tr51; $tr52;
local mem 'MMU_QCN_QLEN_SHADOW'; $name; $tr50; $tr51; $tr52;
local mem 'QCN_SITB'; $name; $tr50; $tr51; $tr52;
local mem 'RDE_CFIFO_MEM0'; $name; $tr50; $tr51; $tr52;
local mem 'RDE_CFIFO_MEM1'; $name; $tr50; $tr51; $tr52;
local mem 'RDE_DESCP'; $name; $tr50; $tr51; $tr52;
```
local mem 'RDE\_FREELIST'; \$name; \$tr50; \$tr51; \$tr52; local mem 'RDE\_PKTLINK'; \$name; \$tr50; \$tr51; \$tr52; local mem 'RDE\_PRCP'; \$name; \$tr50; \$tr51; \$tr52; local mem 'REPL\_GROUP'; \$name; \$tr50; \$tr51; \$tr52; local mem 'REPL\_HEAD'; \$name; \$tr50; \$tr51; \$tr52; #local mem 'IPMC\_VLAN'; \$name; \$tr50; \$tr51; \$tr52; local mem 'RDEHEADER'; \$name; \$tr50; \$tr51; \$tr52; local mem 'THDO\_PORT\_SP\_BST\_STAT'; \$name; \$tr50; \$tr51; \$tr52; local mem 'THDO\_UC\_QGROUP\_BST\_STAT'; \$name; \$tr50; \$tr51; \$tr52; local mem 'THDO\_UC\_QUEUE\_BST\_STAT'; \$name; \$tr50; \$tr51; \$tr52; local mem 'THDO\_PORT\_SP\_CONFIG'; \$name; \$tr50; \$tr51; \$tr52; local mem 'THDO\_UC\_QGROUP\_CONFIG'; \$name; \$tr50; \$tr51; \$tr52; local mem 'THDO\_UC\_QUEUE\_CONFIG'; \$name; \$tr50; \$tr51; \$tr52; local mem 'MMU\_THDO\_COUNTER\_PORT'; \$name; \$tr50; \$tr51; \$tr52; local mem 'MMU\_THDO\_COUNTER\_QGROUP'; \$name; \$tr50; \$tr51; \$tr52; local mem 'MMU\_THDO\_COUNTER\_QUEUE'; \$name; \$tr50; \$tr51; \$tr52; local mem 'MMU\_THDO\_OFFSET\_QGROUP'; \$name; \$tr50; \$tr51; \$tr52; local mem 'MMU\_THDO\_OFFSET\_QUEUE'; \$name; \$tr50; \$tr51; \$tr52; local mem 'MMU\_THDO\_Q\_TO\_QGRP\_MAP'; \$name; \$tr50; \$tr51; \$tr52; local mem 'MMU\_THDO\_RESUME\_QGROUP'; \$name; \$tr50; \$tr51; \$tr52; local mem 'MMU\_THDO\_RESUME\_QUEUE'; \$name; \$tr50; \$tr51; \$tr52; local mem 'UCQ\_WP'; \$name; \$tr50; \$tr51; \$tr52; local mem 'WAMULINK'; \$name; \$tr50; \$tr51; \$tr52; local mem 'WAMU\_MEM0'; \$name; \$tr50; \$tr51; \$tr52; local mem 'WAMU\_MEM1'; \$name; \$tr50; \$tr51; \$tr52; local mem 'WAMU\_MEM2'; \$name; \$tr50; \$tr51; \$tr52; local mem 'WAMU\_MEM3'; \$name; \$tr50; \$tr51; \$tr52; local mem 'MMU\_WRED\_UC\_QUEUE\_AVG\_QSIZE'; \$name; \$tr50; \$tr51; \$tr52; local mem 'MMU\_WRED\_UC\_QUEUE\_CONFIG'; \$name; \$tr50; \$tr51; \$tr52; local mem 'MMU\_WRED\_DROP\_CURVE\_PROFILE\_0'; \$name; \$tr50; \$tr51; \$tr52; local mem 'MMU\_WRED\_DROP\_CURVE\_PROFILE\_1'; \$name; \$tr50; \$tr51; \$tr52; local mem 'MMU\_WRED\_DROP\_CURVE\_PROFILE\_2'; \$name; \$tr50; \$tr51; \$tr52; local mem 'MMU\_WRED\_DROP\_CURVE\_PROFILE\_3'; \$name; \$tr50; \$tr51; \$tr52; local mem 'MMU\_WRED\_DROP\_CURVE\_PROFILE\_4'; \$name; \$tr50; \$tr51; \$tr52; local mem 'MMU\_WRED\_DROP\_CURVE\_PROFILE\_5'; \$name; \$tr50; \$tr51; \$tr52; local mem 'WRED\_PORT\_SP\_DROP\_THD'; \$name; \$tr50; \$tr51; \$tr52; local mem 'MMU\_WRED\_PORT\_SP\_SHARED\_COUNT'; \$name; \$tr50; \$tr51; \$tr52; local mem 'WRED\_QGROUP\_DROP\_THD'; \$name; \$tr50; \$tr51; \$tr52; local mem 'MMU\_WRED\_OGROUP\_SHARED\_COUNT'; \$name; \$tr50; \$tr51; \$tr52; local mem 'WRED\_UC\_QUEUE\_DROP\_THD\_DEQ'; \$name; \$tr50; \$tr51; \$tr52; local mem 'WRED\_UC\_QUEUE\_DROP\_THD\_ENQ'; \$name; \$tr50; \$tr51; \$tr52; local mem 'MMU\_WRED\_UC\_QUEUE\_TOTAL\_COUNT'; \$name; \$tr50; \$tr51; \$tr52; local mem 'MODPORT MAP M0'; \$name; \$tr50; \$tr51; \$tr52; local mem 'MODPORT\_MAP\_M1'; \$name; \$tr50; \$tr51; \$tr52; local mem 'MODPORT MAP M2'; \$name; \$tr50; \$tr51; \$tr52;

- local mem 'MODPORT\_MAP\_M3'; \$name; \$tr50; \$tr51; \$tr52;
- local mem 'MODPORT\_MAP\_MIRROR'; \$name; \$tr50; \$tr51; \$tr52;
- local mem 'MODPORT\_MAP\_SW'; \$name; \$tr50; \$tr51; \$tr52;
- #local mem 'MPLS\_ENTRY\_1'; \$name; \$tr50; \$tr51; \$tr52;
- #local mem 'MPLS\_ENTRY\_1\_HIT\_ONLY'; \$name; \$tr50; \$tr51; \$tr52;
- #local mem 'MPLS\_ENTRY\_2\_HIT\_ONLY'; \$name; \$tr50; \$tr51; \$tr52;
- local mem 'MY\_STATION\_TCAM\_DATA\_ONLY'; \$name; \$tr50; \$tr51; \$tr52;
- local mem 'NONUCAST\_TRUNK\_BLOCK\_MASK'; \$name;
- \$tr50; \$tr51; \$tr52;
- local mem 'NUM\_OCN\_CNM\_RECEIVED'; \$name; \$tr50; \$tr51; \$tr52;
- local mem 'OAM\_LM\_COUNTERS'; \$name; \$tr50; \$tr51; \$tr52;
- local mem 'OAM\_OPCODE\_CONTROL\_PROFILE'; \$name; \$tr50; \$tr51; \$tr52;
- local mem 'PHB2\_COS\_MAP'; \$name; \$tr50; \$tr51; \$tr52;
- local mem 'PORT\_BRIDGE\_BMAP'; \$name; \$tr50;
- local mem 'PORT\_BRIDGE\_MIRROR\_BMAP'; \$name; \$tr50;
- local mem 'PORT\_CBL\_TABLE'; \$name; \$tr50; \$tr51; \$tr52;
- local mem 'PORT\_CBL\_TABLE\_MODBASE'; \$name; \$tr50; \$tr51; \$tr52;
- local mem 'COS\_MAP'; \$name; \$tr50; \$tr51; \$tr52;
- local mem 'PORT\_LAG\_FAILOVER\_SET'; \$name; \$tr50; \$tr51; \$tr52;
- local mem 'MAC\_LIMIT\_COUNT\_TABLE'; \$name; \$tr50; \$tr51; \$tr52;
- local mem 'PORT\_TRUNK\_MAC\_LIMIT\_CONTROL\_1'; \$name; \$tr50; \$tr51; \$tr52;
- local mem 'PORT'; \$name; \$tr50; \$tr51; \$tr52;
- local mem 'PTP\_LABEL\_RANGE\_PROFILE\_TABLE'; \$name; \$tr50; \$tr51; \$tr52;
- local mem 'RMEP'; \$name; \$tr50; \$tr51; \$tr52;
- local mem 'RTAG7\_FLOW\_BASED\_HASH'; \$name; \$tr50; \$tr51; \$tr52;
- local mem 'RTAG7\_PORT\_BASED\_HASH'; \$name; \$tr50;
- \$tr51; \$tr52;
- local mem 'RX\_PROT\_GROUP\_TABLE'; \$name; \$tr50; \$tr51; \$tr52;
- local mem 'SERVICE\_COS\_MAP'; \$name; \$tr50; \$tr51; \$tr52;
- local mem 'SERVICE\_PORT\_MAP'; \$name; \$tr50; \$tr51; \$tr52;
- local mem 'SERVICE\_QUEUE\_MAP'; \$name; \$tr50; \$tr51; \$tr52;
- local mem 'SOURCE\_MOD\_PROXY'; \$name; \$tr50; \$tr51; \$tr52;
- local mem 'SOURCE\_TRUNK\_MAP\_MODBASE'; \$name; \$tr50; \$tr51; \$tr52;
- local mem 'SOURCE\_TRUNK\_MAP'; \$name; \$tr50; \$tr51; \$tr52;
- local mem 'SOURCE\_VP'; \$name; \$tr50; \$tr51; \$tr52;
- local mem 'SOURCE\_VP\_ATTRIBUTES\_2'; \$name; \$tr50; \$tr51; \$tr52;
- local mem 'SRC\_MODID\_EGRESS'; \$name; \$tr50; \$tr51; \$tr52;
- local mem 'SRC\_MODID\_INGRESS\_BLOCK'; \$name; \$tr50; \$tr51; \$tr52;
- local mem 'VLAN\_STG'; \$name; \$tr50; \$tr51; \$tr52;
- local mem 'SVM\_MACROFLOW\_INDEX\_TABLE'; \$name; \$tr50; \$tr51; \$tr52;
- local mem 'SVM\_OFFSET\_TABLE'; \$name; \$tr50; \$tr51; \$tr52;
- local mem 'SVM\_POLICY\_TABLE'; \$name; \$tr50; \$tr51; \$tr52;
- local mem 'SYSTEM\_CONFIG\_TABLE'; \$name; \$tr50; \$tr51; \$tr52;
- local mem 'SYSTEM\_CONFIG\_TABLE\_MODBASE';
- \$name; \$tr50; \$tr51; \$tr52;
- local mem 'TCP\_FN'; \$name; \$tr50; \$tr51; \$tr52;
- local mem 'THDI\_PORT\_PG\_BST\_STAT'; \$name; \$tr50; \$tr51; \$tr52;
- local mem 'THDI\_PORT\_PG\_CNTRS'; \$name; \$tr50; \$tr51; \$tr52;

local mem 'THDI\_PORT\_PG\_CONFIG'; \$name; \$tr50; \$tr51; \$tr52; local mem 'THDI\_PORT\_SP\_BST\_STAT'; \$name; \$tr50; \$tr51; \$tr52; local mem 'THDI\_PORT\_SP\_CNTRS'; \$name; \$tr50; \$tr51; \$tr52; local mem 'THDI\_PORT\_SP\_CONFIG'; \$name; \$tr50; \$tr51; \$tr52; local mem 'TOS\_FN'; \$name; \$tr50; \$tr51; \$tr52; local mem 'TRILL\_DROP\_STATS'; \$name; \$tr50; local mem 'TRUNK\_BITMAP'; \$name; \$tr50; \$tr51; \$tr52; local mem 'TRUNK\_CBL\_TABLE'; \$name; \$tr50; \$tr51; \$tr52; local mem 'TRUNK\_GROUP'; \$name; \$tr50; \$tr51; \$tr52; local mem 'TRUNK\_MEMBER'; \$name; \$tr50; \$tr51; \$tr52; local mem 'TTL\_FN'; \$name; \$tr50; \$tr51; \$tr52; local mem 'TX\_PROT\_GROUP\_TABLE'; \$name; \$tr50; \$tr51; \$tr52; local mem 'UNKNOWN\_HGI\_BITMAP'; \$name; \$tr50; \$tr51; \$tr52; local mem 'UNKNOWN\_MCAST\_BLOCK\_MASK'; \$name; \$tr50; \$tr51; \$tr52; local mem 'UNKNOWN\_UCAST\_BLOCK\_MASK'; \$name; \$tr50; \$tr51; \$tr52; local mem 'VFI'; \$name; \$tr50; \$tr51; \$tr52; local mem 'VFI\_1'; \$name; \$tr50; \$tr51; \$tr52; local mem 'VFP\_HASH\_FIELD\_BMAP\_TABLE\_A'; \$name; \$tr50; \$tr51; \$tr52; local mem 'VFP\_HASH\_FIELD\_BMAP\_TABLE\_B'; \$name; \$tr50; \$tr51; \$tr52; local mem 'VFP\_POLICY\_TABLE'; \$name; \$tr50; \$tr51; \$tr52; local mem 'VLAN\_MPLS'; \$name; \$tr50; \$tr51; \$tr52; local mem 'VLAN\_OR\_VFI\_MAC\_COUNT'; \$name; \$tr50; \$tr51; \$tr52; local mem 'VLAN\_OR\_VFI\_MAC\_LIMIT'; \$name; \$tr50; \$tr51; \$tr52; local mem 'VLAN\_PROFILE\_2'; \$name; \$tr50; \$tr51; \$tr52; local mem 'VLAN\_PROFILE'; \$name; \$tr50; \$tr51; \$tr52; local mem 'VLAN\_PROTOCOL'; \$name; \$tr50; \$tr51; \$tr52; local mem 'VLAN\_PROTOCOL\_DATA'; \$name; \$tr50; \$tr51; \$tr52; local mem 'VLAN\_SUBNET\_DATA\_ONLY'; \$name; \$tr50; \$tr51; \$tr52; local mem 'VLAN'; \$name; \$tr50; \$tr51; \$tr52; local mem 'VOQ\_COS\_MAP'; \$name; \$tr50; \$tr51; \$tr52; local mem 'VOQ\_MOD\_MAP'; \$name; \$tr50; \$tr51; \$tr52; local mem 'VOQ\_PORT\_MAP'; \$name; \$tr50; \$tr51; \$tr52; #local mem 'VRF'; \$name; \$tr50; \$tr51; \$tr52; local mem 'CPU\_COS\_MAP'; \$name; \$tr50; \$tr51; \$tr52; local mem 'CPU\_COS\_MAP\_ONLY'; \$name; \$tr50; \$tr51; \$tr52; local mem 'UDF\_TCAM'; \$name; \$tr50; \$tr51; \$tr52; local mem 'L2\_USER\_ENTRY'; \$name; \$tr50; \$tr51; \$tr52; local mem 'L2\_USER\_ENTRY\_ONLY'; \$name; \$tr50; \$tr51; \$tr52; #local mem 'L3\_DEFIP'; \$name; \$tr50; \$tr51; \$tr52; #local mem 'L3\_DEFIP\_ONLY': \$name; \$tr50; \$tr51; \$tr52; # Hx4 has no holes in FP/EFP/VFP TCAM. so these are tested. local mem 'FP\_TCAM'; \$name; \$tr50; \$tr51; \$tr52; local mem 'VFP\_TCAM': \$name: \$tr50; \$tr51; \$tr52; local mem 'EFP\_TCAM'; \$name; \$tr50; \$tr51; \$tr52; #local mem 'L3\_DEFIP\_PAIR\_128'; \$name; \$tr50; \$tr51; \$tr52; #local mem 'L3\_DEFIP\_PAIR\_128\_ONLY'; \$name; \$tr50; \$tr51; \$tr52;

local mem 'FP\_GLOBAL\_MASK\_TCAM'; \$name; \$tr50; \$tr51; \$tr52; local mem 'L3\_TUNNEL'; \$name; \$tr50; \$tr51; \$tr52; local mem 'MY\_STATION\_TCAM'; \$name; \$tr50; \$tr51; \$tr52; local mem 'MY\_STATION\_TCAM\_ENTRY\_ONLY'; \$name; \$tr50; \$tr51; \$tr52; local mem 'VLAN\_SUBNET'; \$name; \$tr50; \$tr51; \$tr52; local mem 'VLAN\_SUBNET\_ONLY'; \$name; \$tr50; \$tr51; \$tr52; #Additional Memories added in HX4 exclusively #local mem 'SM'; \$name; \$tr50; \$tr51; \$tr52; - RO memory local mem 'SER\_MEMORY'; \$name; \$tr50; \$tr51; \$tr52; #local mem 'VLAN\_XLATE\_1\_HIT\_ONLY'; \$name; \$tr50; \$tr51; \$tr52; #local mem 'VLAN\_XLATE\_2\_HIT\_ONLY'; \$name; \$tr50; \$tr51; \$tr52; \$done

#Table DMA/Table SLAM

echo "Running Table DMA Tests ..."

local name 'echo " \$mem"';

local tr71  $\frac{1}{r}$  'tr 71 m=\$mem s=0 c=0 tse=f slth=t';

local tr71\_2 'tr 71 m=\$mem s=0 c=0 tse=t slth=t';

local tr71\_3 'tr 71 m=\$mem s=0 c=0 tse=t slth=f';

init soc

init misc

```
if !"expr $xtport0 + 0" \setminus 'local mem "PORT_EHG_RX_TUNNEL_DATA.xtport0"; $name; \
    $tr71\;1; $tr71\;2; $tr71\;3; \}local mem "PORT_EHG_RX_TUNNEL_MASK.xtport0"; $name; \
    $tr71_1; $tr71_2; \local mem "PORT_EHG_TX_TUNNEL_DATA.xtport0"; $name; \
     $tr71_1; $tr71_2;'
if !"expr $xtport1 + 0" \setminus 'local
mem "PORT_EHG_RX_TUNNEL_DATA.xtport1"; $name; \
    $tr71_1; $tr71_2; $tr71_3; \local mem "PORT_EHG_RX_TUNNEL_MASK.xtport1"; $name; \
    $tr71_1; $tr71_2; \local mem "PORT_EHG_TX_TUNNEL_DATA.xtport1"; $name; \
     $tr71_1; $tr71_2;'
if !"expr $xtport2 + 0" \setminus
```
'local mem "PORT\_EHG\_RX\_TUNNEL\_DATA.xtport2"; \$name; \  $$tr71\;1; $tr71\;2; $tr71\;3; \}$ local mem "PORT\_EHG\_RX\_TUNNEL\_MASK.xtport2"; \$name; \

 $$tr71 \; 1; $tr71 \; 2; \$ 

local mem "PORT\_EHG\_TX\_TUNNEL\_DATA.xtport2"; \$name; \ \$tr71\_1; \$tr71\_2;'

if !"expr  $$xtport3 + 0" \setminus$ 

```
'local mem "PORT_EHG_RX_TUNNEL_DATA.xtport3"; $name; \
  $tr71\;1; $tr71\;2; $tr71\;3; \}
```

```
local mem "PORT_EHG_RX_TUNNEL_MASK.xtport3"; $name; \
    $tr71 \; 1; $tr71 \; 2; \local mem "PORT_EHG_TX_TUNNEL_DATA.xtport3"; $name; \
     $tr71_1; $tr71_2;'
if !"expr \text{Sxwport0} + 0" \
  'local mem "PORT_EHG_RX_TUNNEL_DATA.xwport0"; $name; \
    str71\; 1 \; c=16; str71\; 2 \; c=16; str71\; 3 \; c=16; \setminus local mem "PORT_EHG_RX_TUNNEL_MASK.xwport0";
 $name; \
    str71\text{ }1 c=16; str71\text{ }2 c=16; \
 local mem "PORT_EHG_TX_TUNNEL_DATA.xwport0"; $name; \
     $tr71_1 c=16; $tr71_2 c=16;'
if !"expr \text{Xwport1} + 0" \
  'local mem "PORT_EHG_RX_TUNNEL_DATA.xwport1"; $name; \
    $tr71_1 c=16; $tr71_2 c=16; $tr71_3 c=16; \
 local mem "PORT_EHG_RX_TUNNEL_MASK.xwport1"; $name; \
    str71_1 c=16; str71_2 c=16; \
 local mem "PORT_EHG_TX_TUNNEL_DATA.xwport1"; $name; \
     $tr71_1 c=16; $tr71_2 c=16;'
if !"expr \text{\$xwport2 + 0" } \setminus'local mem "PORT_EHG_RX_TUNNEL_DATA.xwport2"; $name; \
    $tr71_1 c=16; $tr71_2 c=16; $tr71_3 c=16; \
  local mem "PORT_EHG_RX_TUNNEL_MASK.xwport2"; $name; \
    str71\text{ }1 \text{ }c=16; str71\text{ }2 \text{ }c=16; \
 local mem "PORT_EHG_TX_TUNNEL_DATA.xwport2"; $name; \
    $tr71\ 1 c=16; $tr71\ 2 c=16;
if !"expr \delta xlport0 + 0" \
  'local mem "PORT_EHG_RX_TUNNEL_DATA.xlport0"; $name; \
    $tr71_1 c=16; $tr71_2 c=16; $tr71_3 c=16; \
  local mem "PORT_EHG_RX_TUNNEL_MASK.xlport0";
 $name; \
    $tr71_1 c=16; $tr71_2 c=16; \
 local mem "PORT_EHG_TX_TUNNEL_DATA.xlport0"; $name; \
     $tr71_1 c=16; $tr71_2 c=16;'
# Reverse SLAM problems: Place-holder
# Run the script on the memories and remove $tr71_3 for which ever memories
```
# have the Reverse SLAM issues

# Also, following is the complete list of memories in Spiral (copied from above. # If a specific memory does not support SLAM DMA, then

local mem 'SVM\_METER\_TABLE'; \$name; \$tr71\_1; \$tr71\_2; \$tr71\_3; local mem 'FP\_POLICY\_TABLE'; \$name; \$tr71\_1; \$tr71\_2; \$tr71\_3; local mem 'FP\_COUNTER\_TABLE': \$name; \$tr71\_1; \$tr71\_2; \$tr71\_3; local mem 'FP\_METER\_TABLE'; \$name; \$tr71\_1; \$tr71\_2; \$tr71\_3; local mem 'ALTERNATE\_EMIRROR\_BITMAP'; \$name; \$tr71\_1; \$tr71\_2; \$tr71\_3; #local mem 'AXP\_CH\_NLF\_INPUT\_COUNTER\_TABLE'; \$name; \$tr71\_1; \$tr71\_2; \$tr71\_3;

#local mem 'AXP\_CH\_NLF\_OUTPUT\_COUNTER\_TABLE'; \$name; \$tr71\_1; \$tr71\_2; \$tr71\_3; #local mem 'AXP\_SM\_CHAR\_REMAP0'; \$name; \$tr71\_1; \$tr71\_2; \$tr71\_3; #local

 mem 'AXP\_SM\_CHAR\_REMAP1'; \$name; \$tr71\_1; \$tr71\_2; \$tr71\_3; #local mem 'AXP\_SM\_CHAR\_REMAP2'; \$name; \$tr71\_1; \$tr71\_2; \$tr71\_3; #local mem 'AXP\_SM\_CHAR\_REMAP3'; \$name; \$tr71\_1; \$tr71\_2; \$tr71\_3; #local mem 'AXP\_SM\_CHAR\_REMAP4'; \$name; \$tr71\_1; \$tr71\_2; \$tr71\_3; #local mem 'AXP\_SM\_CHAR\_REMAP5'; \$name; \$tr71\_1; \$tr71\_2; \$tr71\_3; #local mem 'AXP\_SM\_CHAR\_REMAP6'; \$name; \$tr71\_1; \$tr71\_2; \$tr71\_3; #local mem 'AXP\_SM\_CHAR\_REMAP7'; \$name; \$tr71\_1; \$tr71\_2; \$tr71\_3; #local mem 'AXP\_SM\_CHAR\_REMAP8'; \$name; \$tr71\_1; \$tr71\_2; \$tr71\_3; #local mem 'AXP\_SM\_CHAR\_REMAP9'; \$name; \$tr71\_1; \$tr71\_2; \$tr71\_3; #local mem 'AXP\_SM\_CHAR\_REMAP10'; \$name; \$tr71\_1; \$tr71\_2; \$tr71\_3; #local mem 'AXP\_SM\_CHAR\_REMAP11'; \$name; \$tr71\_1; \$tr71\_2; \$tr71\_3; #local mem 'AXP\_SM\_CHAR\_REMAP12'; \$name; \$tr71\_1; \$tr71\_2; \$tr71\_3; #local mem 'AXP\_SM\_CHAR\_REMAP13'; \$name; \$tr71\_1; \$tr71\_2; \$tr71\_3; #local mem 'AXP\_SM\_CHAR\_REMAP14'; \$name; \$tr71\_1; \$tr71\_2; \$tr71\_3; #local mem 'AXP\_SM\_CHAR\_REMAP15'; \$name; \$tr71\_1; \$tr71\_2; \$tr71\_3; #local

 mem 'AXP\_SM\_CHAR\_REMAP16'; \$name; \$tr71\_1; \$tr71\_2; \$tr71\_3; #local mem 'AXP\_SM\_CHAR\_REMAP17'; \$name; \$tr71\_1; \$tr71\_2; \$tr71\_3; #local mem 'AXP\_SM\_CHAR\_REMAP18'; \$name; \$tr71\_1; \$tr71\_2; \$tr71\_3; #local mem 'AXP\_SM\_CHAR\_REMAP19'; \$name; \$tr71\_1; \$tr71\_2; \$tr71\_3; #local mem 'AXP\_SM\_CHAR\_REMAP20'; \$name; \$tr71\_1; \$tr71\_2; \$tr71\_3; #local mem 'AXP\_SM\_CHAR\_REMAP21'; \$name; \$tr71\_1; \$tr71\_2; \$tr71\_3; #local mem 'AXP\_SM\_CHAR\_REMAP22'; \$name; \$tr71\_1; \$tr71\_2; \$tr71\_3; #local mem 'AXP\_SM\_CHAR\_REMAP23'; \$name; \$tr71\_1; \$tr71\_2; \$tr71\_3; #local mem 'AXP\_SM\_CHAR\_REMAP24'; \$name; \$tr71\_1; \$tr71\_2; \$tr71\_3; #local mem 'AXP\_SM\_CHAR\_REMAP25'; \$name; \$tr71\_1; \$tr71\_2; \$tr71\_3; #local mem 'AXP\_SM\_CHAR\_REMAP26'; \$name; \$tr71\_1; \$tr71\_2; \$tr71\_3; #local mem 'AXP\_SM\_CHAR\_REMAP27'; \$name; \$tr71\_1; \$tr71\_2; \$tr71\_3; #local mem 'AXP\_SM\_CHAR\_REMAP28'; \$name; \$tr71\_1; \$tr71\_2; \$tr71\_3; #local mem 'AXP\_SM\_CHAR\_REMAP29'; \$name; \$tr71\_1; \$tr71\_2; \$tr71\_3; #local mem 'AXP\_SM\_CHAR\_REMAP30'; \$name; \$tr71\_1;

```
 $tr71_2; $tr71_3;
```
#local mem 'AXP\_SM\_CHAR\_REMAP31'; \$name; \$tr71\_1; \$tr71\_2; \$tr71\_3;

```
#local mem 'AXP_SM_FLOW_TABLE_BULK_MATCH_DATA'; $name; $tr71_1; $tr71_2; $tr71_3;
#local mem 'AXP_SM_FLOW_TABLE_BULK_MATCH_MASK'; $name; $tr71_1; $tr71_2; $tr71_3;
#local mem 'AXP_SM_FLOW_TABLE_BULK_REPLACE_DATA'; $name; $tr71_1; $tr71_2; $tr71_3;
#local mem 'AXP_SM_FLOW_TABLE_BULK_REPLACE_MASK'; $name; $tr71_1; $tr71_2; $tr71_3;
#local mem 'AXP_SM_FLOW_TABLE_MEM'; $name; $tr71_1; $tr71_2; $tr71_3;
#local mem 'AXP_SM_MATCH_COUNTERS_MEM0'; $name; $tr71_1; $tr71_2; $tr71_3;
#local mem 'AXP_SM_MATCH_COUNTERS_MEM1'; $name; $tr71_1; $tr71_2; $tr71_3;
#local mem 'AXP_SM_MATCH_COUNTERS_MEM2'; $name; $tr71_1; $tr71_2; $tr71_3;
#local mem 'AXP_SM_MATCH_COUNTERS_MEM3'; $name; $tr71_1; $tr71_2; $tr71_3;
#local mem 'AXP_SM_MATCH_TABLE_BULK_MATCH_DATA'; $name; $tr71_1; $tr71_2; $tr71_3;
#local mem 'AXP_SM_MATCH_TABLE_BULK_MATCH_MASK'; $name; $tr71_1; $tr71_2; $tr71_3;
#local mem 'AXP_SM_MATCH_TABLE_BULK_REPLACE_DATA';
```

```
 $name; $tr71_1; $tr71_2; $tr71_3;
#local mem 'AXP_SM_MATCH_TABLE_BULK_REPLACE_MASK'; $name; $tr71_1; $tr71_2; $tr71_3;
#local mem 'AXP_SM_MATCH_TABLE_MEM0'; $name; $tr71_1; $tr71_2; $tr71_3;
#local mem 'AXP_SM_MATCH_TABLE_MEM1'; $name; $tr71_1; $tr71_2; $tr71_3;
#local mem 'AXP_SM_MATCH_TABLE_MEM2'; $name; $tr71_1; $tr71_2; $tr71_3;
#local mem 'AXP_SM_MATCH_TABLE_MEM3'; $name; $tr71_1; $tr71_2; $tr71_3;
#local mem 'AXP_SM_PACKET_BUFFER_MEM'; $name; $tr71_1; $tr71_2; $tr71_3;
#local mem 'AXP_SM_STATE_TABLE_BULK_MATCH_DATA'; $name; $tr71_1; $tr71_2; $tr71_3;
#local mem 'AXP_SM_STATE_TABLE_BULK_MATCH_MASK'; $name; $tr71_1; $tr71_2; $tr71_3;
#local mem 'AXP_SM_STATE_TABLE_BULK_REPLACE_DATA'; $name; $tr71_1; $tr71_2; $tr71_3;
#local mem 'AXP_SM_STATE_TABLE_BULK_REPLACE_MASK'; $name; $tr71_1; $tr71_2; $tr71_3;
#local mem 'AXP_SM_STATE_TABLE_MEM0'; $name; $tr71_1; $tr71_2; $tr71_3;
#local mem 'AXP_SM_STATE_TABLE_MEM1'; $name; $tr71_1; $tr71_2; $tr71_3;
#local mem 'AXP_SM_STATE_TABLE_MEM2';
 $name; $tr71_1; $tr71_2; $tr71_3;
#local mem 'AXP_SM_STATE_TABLE_MEM3'; $name; $tr71_1; $tr71_2; $tr71_3;
#local mem 'AXP_SM_STATE_TABLE_MEM4'; $name; $tr71_1; $tr71_2; $tr71_3;
#local mem 'AXP_SM_STATE_TABLE_MEM5'; \text{Sname}; \text{Str71}_1: \text{Str71}_2; \text{Str71}_3;
#local mem 'AXP_SM_STATE_TABLE_MEM6'; $name; $tr71_1; $tr71_2; $tr71_3;
#local mem 'AXP_SM_STATE_TABLE_MEM7'; $name; $tr71_1; $tr71_2; $tr71_3;
#local mem 'AXP_WLAN_COS_MAP'; $name; $tr71_1; $tr71_2; $tr71_3;
#local mem 'AXP_WRX_SVP_ASSIGNMENT'; $name; $tr71_1; $tr71_2; $tr71_3;
#local mem 'AXP_WRX_WCD'; $name; $tr71_1; $tr71_2; $tr71_3;
#local mem 'AXP_WTX_DSCP_MAP'; $name; $tr71_1; $tr71_2; $tr71_3;
#local mem 'AXP_WTX_DVP_PROFILE'; $name; $tr71_1; $tr71_2; $tr71_3;
#local mem 'AXP_WTX_FRAG_ID'; $name; $tr71_1; $tr71_2; $tr71_3;
#local mem 'AXP_WTX_PRI_MAP'; $name; $tr71_1; $tr71_2; $tr71_3;
#local mem 'AXP_WTX_TRUNK_BLOCK_MASK'; $name; $tr71_1; $tr71_2; $tr71_3;
#local mem 'AXP_WTX_TRUNK_GROUP_BITMAP'; $name; $tr71_1; $tr71_2;
 $tr71_3;
#local mem 'AXP_WTX_TUNNEL'; $name; $tr71_1; $tr71_2; $tr71_3;
local mem 'BCAST_BLOCK_MASK'; $name; $tr71_1; $tr71_2; $tr71_3;
local mem 'COS_MAP_SEL'; $name; $tr71_1; $tr71_2; $tr71_3;
local mem 'CPU_COS_MAP_DATA_ONLY'; $name; $tr71_1; $tr71_2; $tr71_3;
local mem 'CPU_PBM'; $name; $tr71_1; $tr71_2; $tr71_3;
local mem 'CPU_PBM_2'; $name; $tr71_1; $tr71_2; $tr71_3;
local mem 'CPU_TS_MAP'; $name; $tr71_1; $tr71_2; $tr71_3;
local mem 'DEST_MOD_CAPABILITIES'; $name; $tr71_1; $tr71_2; $tr71_3;
local mem 'DEST_TRUNK_BITMAP'; $name; $tr71_1; $tr71_2; $tr71_3;
local mem 'DLB_HGT_ETHERTYPE_ELIGIBILITY_MAP'; $name; $tr71_1; $tr71_2; $tr71_3;
local mem 'DLB_HGT_FLOWSET'; $name; $tr71_1; $tr71_2; $tr71_3;
local mem 'DLB_HGT_FLOWSET_TIMESTAMP_PAGE': $name; $tr71_1; $tr71_2; $tr71_3;
local mem 'DLB_HGT_GROUP_CONTROL'; $name; $tr71_1; $tr71_2; $tr71_3;
local mem 'DLB_HGT_GROUP_MEMBERSHIP'; $name; $tr71_1; $tr71_2; $tr71_3;
local mem 'DLB_HGT_GROUP_STATS'; $name; $tr71_1; $tr71_2; $tr71_3;
local
mem 'DLB HGT HIST LOAD'; $name; $tr71_1; $tr71_2; $tr71_3;
local mem 'DLB_HGT_INST_LOAD'; $name; $tr71_1; $tr71_2; $tr71_3;
```

```
local mem 'DLB_HGT_MEMBER_ATTRIBUTE'; $name; $tr71_1; $tr71_2; $tr71_3;
local mem 'DLB_HGT_MEMBER_STATUS'; $name; $tr71_1; $tr71_2; $tr71_3;
local mem 'DLB_HGT_MEMBER_SW_STATE'; $name; $tr71_1; $tr71_2; $tr71_3;
local mem 'DLB_HGT_OPTIMAL_CANDIDATE'; $name; $tr71_1; $tr71_2; $tr71_3;
local mem 'DLB_HGT_PORT_MEMBER_MAP'; $name; $tr71_1; $tr71_2; $tr71_3;
local mem 'DLB_HGT_QUALITY_CONTROL'; $name; $tr71_1; $tr71_2; $tr71_3;
local mem 'DLB_HGT_QUALITY_MAPPING'; $name; $tr71_1; $tr71_2; $tr71_3;
local mem 'DLB_HGT_QUALITY_RESULT'; $name; $tr71_1; $tr71_2; $tr71_3;
local mem 'DLB_HGT_QUANTIZE_THRESHOLD'; $name; $tr71_1; $tr71_2; $tr71_3;
local mem 'DLB_LAG_ETHERTYPE_ELIGIBILITY_MAP'; $name; $tr71_1; $tr71_2; $tr71_3;
local mem 'DLB_LAG_FLOWSET'; $name; $tr71_1; $tr71_2; $tr71_3;
local mem 'DLB_LAG_FLOWSET_TIMESTAMP_PAGE'; $name; $tr71_1; $tr71_2; $tr71_3;
local mem
 'DLB_LAG_GROUP_CONTROL'; $name; $tr71_1; $tr71_2; $tr71_3;
local mem 'DLB_LAG_GROUP_MEMBERSHIP'; $name; $tr71_1; $tr71_2; $tr71_3;
local mem 'DLB_LAG_GROUP_STATS'; $name; $tr71_1; $tr71_2; $tr71_3;
local mem 'DLB_LAG_HIST_GROUP_LOAD'; $name; $tr71_1; $tr71_2; $tr71_3;
local mem 'DLB_LAG_HIST_LOAD'; $name; $tr71_1; $tr71_2; $tr71_3;
local mem 'DLB_LAG_HIST_QSIZE'; $name; $tr71_1; $tr71_2; $tr71_3;
local mem 'DLB_LAG_INST_GROUP_LOAD'; $name; $tr71_1; $tr71_2; $tr71_3;
local mem 'DLB_LAG_INST_LOAD'; $name; $tr71_1; $tr71_2; $tr71_3;
local mem 'DLB_LAG_INST_QSIZE'; $name; $tr71_1; $tr71_2; $tr71_3;
local mem 'DLB_LAG_MEMBERSHIP_REVERSE_MAP'; $name; $tr71_1; $tr71_2; $tr71_3;
local mem 'DLB_LAG_MEMBER_ATTRIBUTE'; $name; $tr71_1; $tr71_2; $tr71_3;
local mem 'DLB_LAG_MEMBER_STATUS'; $name; $tr71_1; $tr71_2; $tr71_3;
local mem 'DLB_LAG_MEMBER_SW_STATE'; $name; $tr71_1; $tr71_2; $tr71_3;
local mem 'DLB_LAG_OPTIMAL_CANDIDATE'; $name; $tr71_1; $tr71_2; $tr71_3;
local mem 'DLB_LAG_PLA_QUANTIZE_THRESHOLD';
 $name; $tr71_1; $tr71_2; $tr71_3;
local mem 'DLB_LAG_QUALITY_CONTROL'; $name; $tr71_1; $tr71_2; $tr71_3;
local mem 'DLB_LAG_QUALITY_MAPPING'; $name; $tr71_1; $tr71_2; $tr71_3;
local mem 'DLB_LAG_QUALITY_RESULT'; $name; $tr71_1; $tr71_2; $tr71_3;
local mem 'DLB_LAG_VLA_EXPECTED_LOADING_THRESHOLD'; $name; $tr71_1; $tr71_2; $tr71_3;
local mem 'DLB_LAG_VLA_MEMBER_IMBALANCE_THRESHOLD'; $name; $tr71_1; $tr71_2; $tr71_3;
local mem 'DLB_LAG_VLA_QUALITY_MEASURE_CONTROL'; $name; $tr71_1; $tr71_2; $tr71_3;
local mem 'DSCP_TABLE'; $name; $tr71_1; $tr71_2; $tr71_3;
local mem 'E2E_HOL_STATUS'; $name; $tr71_1; $tr71_2; $tr71_3;
local mem 'E2E_HOL_STATUS_1'; $name; $tr71_1; $tr71_2; $tr71_3;
local mem 'EFP_COUNTER_TABLE'; $name; $tr71_1; $tr71_2; $tr71_3;
local mem 'EFP_METER_TABLE'; $name; $tr71_1; $tr71_2; $tr71_3;
local mem 'EFP_POLICY_TABLE'; $name; $tr71_1; $tr71_2; $tr71_3;
local mem 'EGR_1588_SA'; $name; $tr71_1; $tr71_2; $tr71_3;
local mem 'EGR_AXP_PORT_PROPERTY'; $name; $tr71_1; $tr71_2;
 $tr71_3;
local mem 'EGR_COS_MAP'; $name; $tr71_1; $tr71_2; $tr71_3;
local mem 'EGR_CPU_COS_MAP'; $name; $tr71_1; $tr71_2; $tr71_3;
local mem 'EGR_DSCP_ECN_MAP'; $name; $tr71_1; $tr71_2; $tr71_3;
```

```
local mem 'EGR_DVP_ATTRIBUTE'; $name; $tr71_1; $tr71_2; $tr71_3;
```

```
local mem 'EGR_DVP_ATTRIBUTE_1'; $name; $tr71_1; $tr71_2; $tr71_3;
```

```
local mem 'EGR_EDB_XMIT_CTRL'; $name; $tr71_1; $tr71_2; $tr71_3;
```
local mem 'EGR\_EHG\_QOS\_MAPPING\_TABLE'; \$name; \$tr71\_1; \$tr71\_2; \$tr71\_3;

```
local mem 'EGR_EM_MTP_INDEX'; $name; $tr71_1; $tr71_2; $tr71_3;
```
local mem 'EGR\_ENABLE'; \$name; \$tr71\_1; \$tr71\_2; \$tr71\_3;

local mem 'EGR\_EP\_REDIRECT\_EM\_MTP\_INDEX'; \$name; \$tr71\_1; \$tr71\_2; \$tr71\_3;

local mem 'EGR\_FLEX\_CTR\_COUNTER\_TABLE\_0'; \$name; \$tr71\_1; \$tr71\_2; \$tr71\_3;

local mem 'EGR\_FLEX\_CTR\_COUNTER\_TABLE\_1'; \$name; \$tr71\_1; \$tr71\_2; \$tr71\_3;

local mem 'EGR\_FLEX\_CTR\_COUNTER\_TABLE\_2'; \$name; \$tr71\_1; \$tr71\_2; \$tr71\_3;

local mem 'EGR\_FLEX\_CTR\_COUNTER\_TABLE\_3';

\$name; \$tr71\_1; \$tr71\_2; \$tr71\_3;

local mem 'EGR\_FLEX\_CTR\_COUNTER\_TABLE\_4'; \$name; \$tr71\_1; \$tr71\_2; \$tr71\_3; local mem 'EGR\_FLEX\_CTR\_COUNTER\_TABLE\_5'; \$name; \$tr71\_1; \$tr71\_2; \$tr71\_3; local mem 'EGR\_FLEX\_CTR\_COUNTER\_TABLE\_6'; \$name; \$tr71\_1; \$tr71\_2; \$tr71\_3; local mem 'EGR\_FLEX\_CTR\_COUNTER\_TABLE\_7'; \$name; \$tr71\_1; \$tr71\_2; \$tr71\_3; local mem 'EGR\_FLEX\_CTR\_OFFSET\_TABLE\_0'; \$name; \$tr71\_1; \$tr71\_2; \$tr71\_3; local mem 'EGR\_FLEX\_CTR\_OFFSET\_TABLE\_1'; \$name; \$tr71\_1; \$tr71\_2; \$tr71\_3; local mem 'EGR\_FLEX\_CTR\_OFFSET\_TABLE\_2'; \$name; \$tr71\_1; \$tr71\_2; \$tr71\_3; local mem 'EGR\_FLEX\_CTR\_OFFSET\_TABLE\_3'; \$name; \$tr71\_1; \$tr71\_2; \$tr71\_3; local mem 'EGR\_FLEX\_CTR\_OFFSET\_TABLE\_4'; \$name; \$tr71\_1; \$tr71\_2; \$tr71\_3; local mem 'EGR\_FLEX\_CTR\_OFFSET\_TABLE\_5'; \$name; \$tr71\_1; \$tr71\_2; \$tr71\_3; local mem 'EGR\_FLEX\_CTR\_OFFSET\_TABLE\_6'; \$name; \$tr71\_1; \$tr71\_2; \$tr71\_3; local mem 'EGR\_FLEX\_CTR\_OFFSET\_TABLE\_7'; \$name; \$tr71\_1; \$tr71\_2; \$tr71\_3; local mem 'EGR\_FLEX\_CTR\_PKT\_PRI\_MAP'; \$name; \$tr71\_1; \$tr71\_2; \$tr71\_3;

local mem 'EGR\_FLEX\_CTR\_PKT\_RES\_MAP'; \$name; \$tr71\_1; \$tr71\_2; \$tr71\_3; local mem 'EGR\_FLEX\_CTR\_PORT\_MAP'; \$name; \$tr71\_1; \$tr71\_2; \$tr71\_3; local mem 'EGR\_FLEX\_CTR\_PRI\_CNG\_MAP'; \$name; \$tr71\_1; \$tr71\_2; \$tr71\_3; local mem 'EGR\_FLEX\_CTR\_TOS\_MAP'; \$name; \$tr71\_1; \$tr71\_2; \$tr71\_3; local mem 'EGR\_FRAGMENT\_ID\_TABLE'; \$name; \$tr71\_1; \$tr71\_2; \$tr71\_3; local mem 'EGR\_GPP\_ATTRIBUTES'; \$name; \$tr71\_1; \$tr71\_2; \$tr71\_3; local mem 'EGR\_GPP\_ATTRIBUTES\_MODBASE'; \$name; \$tr71\_1; \$tr71\_2; \$tr71\_3; local mem 'EGR\_IFP\_MOD\_FIELDS'; \$name; \$tr71\_1; \$tr71\_2; \$tr71\_3; local mem 'EGR\_IM\_MTP\_INDEX'; \$name; \$tr71\_1; \$tr71\_2; \$tr71\_3; local mem 'EGR\_ING\_PORT'; \$name; \$tr71\_1; \$tr71\_2; \$tr71\_3; #local mem 'EGR\_IPMC'; \$name; \$tr71\_1; \$tr71\_2; \$tr71\_3; #local mem 'EGR\_IP\_TUNNEL'; \$name; \$tr71\_1; \$tr71\_2; \$tr71\_3; #local mem 'EGR\_IP\_TUNNEL\_IPV6'; \$name; \$tr71\_1; \$tr71\_2; \$tr71\_3; #local mem 'EGR\_IP\_TUNNEL\_MPLS'; \$name; \$tr71\_1; \$tr71\_2; \$tr71\_3; #local mem 'EGR\_L3\_INTF'; \$name; \$tr71\_1; \$tr71\_2; \$tr71\_3; local mem 'EGR\_L3\_NEXT\_HOP'; \$name; \$tr71\_1; \$tr71\_2; \$tr71\_3; local mem 'EGR\_MAC\_DA\_PROFILE'; \$name; \$tr71\_1; \$tr71\_2; \$tr71\_3; local mem 'EGR\_MAP\_MH'; \$name; \$tr71\_1; \$tr71\_2; \$tr71\_3; local mem 'EGRESS\_MASK'; \$name; \$tr71\_1; \$tr71\_2; \$tr71\_3;

local mem 'EGR\_MASK\_MODBASE'; \$name; \$tr71\_1; \$tr71\_2; \$tr71\_3;

local mem 'EGR\_MIRROR\_ENCAP\_CONTROL'; \$name; \$tr71\_1; \$tr71\_2; \$tr71\_3;

- local mem 'EGR\_MIRROR\_ENCAP\_DATA\_1'; \$name; \$tr71\_1; \$tr71\_2; \$tr71\_3;
- local mem 'EGR\_MIRROR\_ENCAP\_DATA\_2'; \$name; \$tr71\_1; \$tr71\_2; \$tr71\_3;
- local mem 'EGR\_MOD\_MAP'; \$name; \$tr71\_1; \$tr71\_2; \$tr71\_3;
- #local mem 'EGR\_MPLS\_EXP\_MAPPING\_1'; \$name; \$tr71\_1; \$tr71\_2; \$tr71\_3;
- #local mem 'EGR\_MPLS\_EXP\_MAPPING\_2'; \$name; \$tr71\_1; \$tr71\_2; \$tr71\_3;
- #local mem 'EGR\_MPLS\_EXP\_PRI\_MAPPING'; \$name; \$tr71\_1; \$tr71\_2; \$tr71\_3;
- #local mem 'EGR\_MPLS\_PRI\_MAPPING'; \$name; \$tr71\_1; \$tr71\_2; \$tr71\_3;
- #local mem 'EGR\_MPLS\_VC\_AND\_SWAP\_LABEL\_TABLE'; \$name; \$tr71\_1; \$tr71\_2; \$tr71\_3;
- local mem 'EGR\_PERQ\_XMT\_COUNTERS'; \$name; \$tr71\_1;
- \$tr71\_2; \$tr71\_3;
- local mem 'EGR\_PFC\_CONTROL'; \$name; \$tr71\_1; \$tr71\_2; \$tr71\_3;
- local mem 'EGR\_PORT'; \$name; \$tr71\_1; \$tr71\_2; \$tr71\_3;
- local mem 'EGR\_PRI\_CNG\_MAP'; \$name; \$tr71\_1; \$tr71\_2; \$tr71\_3;
- local mem 'EGR\_PW\_INIT\_COUNTERS'; \$name; \$tr71\_1; \$tr71\_2; \$tr71\_3;
- local mem 'EGR\_QCN\_CNM\_CONTROL\_TABLE'; \$name; \$tr71\_1; \$tr71\_2; \$tr71\_3;
- local mem 'EGR\_TRILL\_PARSE\_CONTROL'; \$name; \$tr71\_1; \$tr71\_2; \$tr71\_3;
- local mem 'EGR\_TRILL\_PARSE\_CONTROL\_2'; \$name; \$tr71\_1; \$tr71\_2; \$tr71\_3;
- local mem 'EGR\_TRILL\_RBRIDGE\_NICKNAMES'; \$name; \$tr71\_1; \$tr71\_2; \$tr71\_3;
- local mem 'EGR\_TRILL\_TREE\_PROFILE'; \$name; \$tr71\_1; \$tr71\_2; \$tr71\_3;
- local mem 'EGR\_VFI'; \$name; \$tr71\_1; \$tr71\_2; \$tr71\_3;
- local mem 'EGR\_VLAN'; \$name; \$tr71\_1; \$tr71\_2; \$tr71\_3;
- local mem 'EGR\_VLAN\_STG'; \$name; \$tr71\_1; \$tr71\_2; \$tr71\_3;
- local mem 'EGR\_VLAN\_TAG\_ACTION\_PROFILE'; \$name; \$tr71\_1; \$tr71\_2; \$tr71\_3;
- local mem 'EGR\_WLAN\_ATTRIBUTES'; \$name; \$tr71\_1; \$tr71\_2; \$tr71\_3;
- local mem 'EMIRROR\_CONTROL'; \$name; \$tr71\_1; \$tr71\_2;
- \$tr71\_3;
- local mem 'EMIRROR\_CONTROL1'; \$name; \$tr71\_1; \$tr71\_2; \$tr71\_3;
- local mem 'EMIRROR\_CONTROL2'; \$name; \$tr71\_1; \$tr71\_2; \$tr71\_3;
- local mem 'EMIRROR\_CONTROL3'; \$name; \$tr71\_1; \$tr71\_2; \$tr71\_3;
- local mem 'EM\_MTP\_INDEX'; \$name; \$tr71\_1; \$tr71\_2; \$tr71\_3;
- local mem 'EPC\_LINK\_BMAP'; \$name; \$tr71\_1; \$tr71\_2; \$tr71\_3;
- local mem 'EP\_REDIRECT\_EM\_MTP\_INDEX'; \$name; \$tr71\_1; \$tr71\_2; \$tr71\_3;
- #local mem 'EP\_VLAN\_XLATE\_1'; \$name; \$tr71\_1; \$tr71\_2; \$tr71\_3;
- #local mem 'EP\_VLAN\_XLATE\_1\_HIT\_ONLY'; \$name; \$tr71\_1; \$tr71\_2; \$tr71\_3;
- local mem 'FC\_HEADER\_TYPE'; \$name; \$tr71\_1; \$tr71\_2; \$tr71\_3;
- local mem 'FLOOD\_LEARN\_MATCH\_VLANS\_PORT\_A'; \$name; \$tr71\_1; \$tr71\_2; \$tr71\_3;
- local mem 'FLOOD\_LEARN\_MATCH\_VLANS\_PORT\_B'; \$name; \$tr71\_1; \$tr71\_2; \$tr71\_3;
- local mem 'FP\_HG\_CLASSID\_SELECT'; \$name; \$tr71\_1; \$tr71\_2; \$tr71\_3;
- local mem 'FP\_I2E\_CLASSID\_SELECT'; \$name; \$tr71\_1; \$tr71\_2; \$tr71\_3;
- local mem 'FP\_PORT\_FIELD\_SEL'; \$name; \$tr71\_1; \$tr71\_2; \$tr71\_3;
- local mem 'FP\_PORT\_METER\_MAP'; \$name; \$tr71\_1;

```
 $tr71_2; $tr71_3;
```
- local mem 'FP\_RANGE\_CHECK'; \$name; \$tr71\_1; \$tr71\_2; \$tr71\_3;
- local mem 'FP\_SLICE\_KEY\_CONTROL'; \$name; \$tr71\_1; \$tr71\_2; \$tr71\_3;
- local mem 'FP\_SLICE\_MAP'; \$name; \$tr71\_1; \$tr71\_2; \$tr71\_3;
- local mem 'FP\_STORM\_CONTROL\_METERS'; \$name; \$tr71\_1; \$tr71\_2; \$tr71\_3;
- local mem 'UDF\_OFFSET'; \$name; \$tr71\_1; \$tr71\_2; \$tr71\_3;
- local mem 'FT\_AGE\_PROFILE'; \$name; \$tr71\_1; \$tr71\_2; \$tr71\_3;

local mem 'FT\_DST\_LAG\_CONFIG'; \$name; \$tr71\_1; \$tr71\_2; \$tr71\_3; local mem 'FT\_DST\_PORT\_CONFIG'; \$name; \$tr71\_1; \$tr71\_2; \$tr71\_3; local mem 'FT\_EOP\_TBL'; \$name; \$tr71\_1; \$tr71\_2; \$tr71\_3; local mem 'FT\_EXPORT\_CNTR\_ONLY'; \$name; \$tr71\_1; \$tr71\_2; \$tr71\_3; local mem 'FT\_EXPORT\_DATA\_ONLY'; \$name; \$tr71\_1; \$tr71\_2; \$tr71\_3; local mem 'FT\_EXPORT\_FIFO'; \$name; \$tr71\_1; \$tr71\_2; \$tr71\_3; local mem 'FT\_L4PORT'; \$name; \$tr71\_1; \$tr71\_2; \$tr71\_3; local mem 'FT\_POLICY'; \$name; \$tr71\_1; \$tr71\_2; \$tr71\_3; local mem 'FT\_SESSION'; \$name; \$tr71\_1; \$tr71\_2; \$tr71\_3; local mem 'FT\_SESSION\_IPV6'; \$name; \$tr71\_1; \$tr71\_2; \$tr71\_3; local mem 'GTP\_PORT\_TABLE'; \$name; \$tr71\_1; \$tr71\_2; \$tr71\_3; local mem 'HGT\_DLB\_CONTROL'; \$name; \$tr71\_1; \$tr71\_2; \$tr71\_3; local mem 'HG\_TRUNK\_BITMAP'; \$name; \$tr71\_1; \$tr71\_2; \$tr71\_3; local mem 'HG\_TRUNK\_FAILOVER\_ENABLE'; \$name; \$tr71\_1; \$tr71\_2; \$tr71\_3; local mem 'HG\_TRUNK\_FAILOVER\_SET'; \$name; \$tr71\_1; \$tr71\_2; \$tr71\_3; local mem 'HG\_TRUNK\_GROUP'; \$name; \$tr71\_1; \$tr71\_2; \$tr71\_3; local mem 'HG\_TRUNK\_MEMBER'; \$name; \$tr71\_1; \$tr71\_2; \$tr71\_3; local mem 'HIGIG\_TRUNK\_CONTROL'; \$name; \$tr71\_1; \$tr71\_2; \$tr71\_3; local mem 'IARB\_TDM\_TABLE'; \$name; \$tr71\_1; \$tr71\_2; \$tr71\_3;

# IBOD\_xxx memories are not supported in TDMA. Explicit check prevents it. local mem 'IBOD\_MOOSE\_CLP0\_CTRL\_MEM'; \$name; \$tr71\_1; \$tr71\_2; \$tr71\_3; local mem 'IBOD\_MOOSE\_CLP0\_DATA\_MEM\_0'; \$name; \$tr71\_1; \$tr71\_2; \$tr71\_3; local mem 'IBOD\_MOOSE\_CLP1\_CTRL\_MEM'; \$name; \$tr71\_1; \$tr71\_2; \$tr71\_3; local mem 'IBOD\_MOOSE\_CLP1\_DATA\_MEM\_0'; \$name; \$tr71\_1; \$tr71\_2; \$tr71\_3; local mem 'IBOD\_MOOSE\_XLP0\_CTRL\_MEM';

\$name; \$tr71\_1; \$tr71\_2; \$tr71\_3;

local mem 'IBOD\_MOOSE\_XLP0\_DATA\_MEM'; \$name; \$tr71\_1; \$tr71\_2; \$tr71\_3; local mem 'IBOD\_MOOSE\_XTP0\_CTRL\_MEM'; \$name; \$tr71\_1; \$tr71\_2; \$tr71\_3; local mem 'IBOD\_MOOSE\_XTP0\_DATA\_MEM'; \$name; \$tr71\_1; \$tr71\_2; \$tr71\_3; local mem 'IBOD\_MOOSE\_XTP1\_CTRL\_MEM'; \$name; \$tr71\_1; \$tr71\_2; \$tr71\_3; local mem 'IBOD\_MOOSE\_XTP1\_DATA\_MEM'; \$name; \$tr71\_1; \$tr71\_2; \$tr71\_3; local mem 'IBOD\_MOOSE\_XTP2\_CTRL\_MEM'; \$name; \$tr71\_1; \$tr71\_2; \$tr71\_3; local mem 'IBOD\_MOOSE\_XTP2\_DATA\_MEM'; \$name; \$tr71\_1; \$tr71\_2; \$tr71\_3; local mem 'IBOD\_MOOSE\_XTP3\_CTRL\_MEM'; \$name; \$tr71\_1; \$tr71\_2; \$tr71\_3; local mem 'IBOD\_MOOSE\_XTP3\_DATA\_MEM'; \$name; \$tr71\_1; \$tr71\_2; \$tr71\_3;

local mem 'ICONTROL\_OPCODE\_BITMAP'; \$name; \$tr71\_1; \$tr71\_2; \$tr71\_3; local mem 'IFP\_COS\_MAP'; \$name; \$tr71\_1; \$tr71\_2; \$tr71\_3; local mem 'IFP\_REDIRECTION\_PROFILE'; \$name; \$tr71\_1; \$tr71\_2; \$tr71\_3; local mem 'IMIRROR\_BITMAP'; \$name; \$tr71\_1; \$tr71\_2; \$tr71\_3; local mem 'IM\_MTP\_INDEX'; \$name; \$tr71\_1; \$tr71\_2; \$tr71\_3; #local mem 'ING\_1588\_INGRESS\_CTRL'; \$name; \$tr71\_1; \$tr71\_2; \$tr71\_3; local mem 'ING\_DVP\_2\_TABLE'; \$name; \$tr71\_1; \$tr71\_2; \$tr71\_3; local mem 'ING\_DVP\_TABLE'; \$name; \$tr71\_1; \$tr71\_2; \$tr71\_3;

local mem 'ING\_EGRMSKBMAP'; \$name; \$tr71\_1; \$tr71\_2; \$tr71\_3;

```
local mem 'ING_EN_EFILTER_BITMAP'; $name; $tr71_1; $tr71_2; $tr71_3;
local mem 'ING_FLEX_CTR_COUNTER_TABLE_0'; $name; $tr71_1; $tr71_2; $tr71_3;
local mem 'ING_FLEX_CTR_COUNTER_TABLE_1'; $name; $tr71_1; $tr71_2; $tr71_3;
local mem 'ING_FLEX_CTR_COUNTER_TABLE_2'; $name; $tr71_1; $tr71_2; $tr71_3;
local mem 'ING_FLEX_CTR_COUNTER_TABLE_3'; $name; $tr71_1; $tr71_2; $tr71_3;
local mem 'ING_FLEX_CTR_COUNTER_TABLE_4'; $name; $tr71_1; $tr71_2; $tr71_3;
local mem 'ING_FLEX_CTR_COUNTER_TABLE_5'; $name; $tr71_1; $tr71_2; $tr71_3;
local mem 'ING_FLEX_CTR_COUNTER_TABLE_6'; $name; $tr71_1; $tr71_2; $tr71_3;
local mem 'ING_FLEX_CTR_COUNTER_TABLE_7'; $name; $tr71_1; $tr71_2; $tr71_3;
local mem 'ING_FLEX_CTR_OFFSET_TABLE_0'; $name; $tr71_1;
 $tr71_2; $tr71_3;
local mem 'ING_FLEX_CTR_OFFSET_TABLE_1'; $name; $tr71_1; $tr71_2; $tr71_3;
local mem 'ING_FLEX_CTR_OFFSET_TABLE_2'; $name; $tr71_1; $tr71_2; $tr71_3;
local mem 'ING_FLEX_CTR_OFFSET_TABLE_3'; $name; $tr71_1; $tr71_2; $tr71_3;
local mem 'ING_FLEX_CTR_OFFSET_TABLE_4'; $name; $tr71_1; $tr71_2; $tr71_3;
local mem 'ING_FLEX_CTR_OFFSET_TABLE_5'; $name; $tr71_1; $tr71_2; $tr71_3;
local mem 'ING_FLEX_CTR_OFFSET_TABLE_6'; $name; $tr71_1; $tr71_2; $tr71_3;
local mem 'ING_FLEX_CTR_OFFSET_TABLE_7'; $name; $tr71_1; $tr71_2; $tr71_3;
local mem 'ING_FLEX_CTR_PKT_PRI_MAP'; $name; $tr71_1; $tr71_2; $tr71_3;
local mem 'ING_FLEX_CTR_PKT_RES_MAP'; $name; $tr71_1; $tr71_2; $tr71_3;
local mem 'ING_FLEX_CTR_PORT_MAP'; $name; $tr71_1; $tr71_2; $tr71_3;
local mem 'ING_FLEX_CTR_PRI_CNG_MAP'; $name; $tr71_1; $tr71_2; $tr71_3;
local mem 'ING_FLEX_CTR_TOS_MAP'; $name; $tr71_1; $tr71_2; $tr71_3;
local mem 'ING_HIGIG_TRUNK_OVERRIDE_PROFILE'; $name; $tr71_1; $tr71_2; $tr71_3;
local mem 'ING_L3_NEXT_HOP';
 $name; $tr71_1; $tr71_2; $tr71_3;
local mem 'ING_L3_NEXT_HOP_ATTRIBUTE_1'; $name; $tr71_1; $tr71_2; $tr71_3;
local mem 'ING_L3_NEXT_HOP_ATTRIBUTE_1_INDEX'; $name; $tr71_1; $tr71_2; $tr71_3;
local mem 'ING_MOD_MAP'; $name; $tr71_1; $tr71_2; $tr71_3;
local mem 'ING_MPLS_EXP_MAPPING'; $name; $tr71_1; $tr71_2; $tr71_3;
local mem 'ING_NLF_PORT_MAP'; $name; $tr71_1; $tr71_2; $tr71_3;
local mem 'ING_OUTER_DOT1P_MAPPING_TABLE'; $name; $tr71_1; $tr71_2; $tr71_3;
local mem 'ING_PHYSICAL_TO_LOGICAL_PORT_NUMBER_MAPPING_TABLE'; $name; $tr71_1; $tr71_2;
$tr71_3;
local mem 'ING_PORT_THROTTLE_ENABLE'; $name; $tr71_1; $tr71_2; $tr71_3;
local mem 'ING_PRI_CNG_MAP'; $name; $tr71_1; $tr71_2; $tr71_3;
local mem 'ING_PW_TERM_SEQ_NUM'; $name; $tr71_1; $tr71_2; $tr71_3;
local mem 'ING_ROUTED_INT_PRI_MAPPING'; $name; $tr71_1; $tr71_2; $tr71_3;
local mem 'ING_SERVICE_PRI_MAP'; $name; $tr71_1; $tr71_2; $tr71_3;
local mem 'ING_SVM_PKT_PRI_MAP'; $name; $tr71_1; $tr71_2; $tr71_3;
local mem 'ING_SVM_PKT_RES_MAP';
 $name; $tr71_1; $tr71_2; $tr71_3;
local mem 'ING_SVM_PORT_MAP'; $name; $tr71_1; $tr71_2; $tr71_3;
local mem 'ING_SVM_PRI_CNG_MAP'; $name; $tr71_1; $tr71_2; $tr71_3;
local mem 'ING_SVM_TOS_MAP'; $name; $tr71_1; $tr71_2; $tr71_3;
local mem 'ING_TRILL_PARSE_CONTROL'; $name; $tr71_1; $tr71_2; $tr71_3;
local mem 'ING_TRILL_PAYLOAD_PARSE_CONTROL'; $name; $tr71_1; $tr71_2; $tr71_3; $name;
local mem 'ING_UNTAGGED_PHB'; $name; $tr71_1; $tr71_2; $tr71_3;
```
local mem 'ING\_VLAN\_RANGE'; \$name; \$tr71\_1; \$tr71\_2; \$tr71\_3;

local mem 'ING\_VLAN\_TAG\_ACTION\_PROFILE'; \$name; \$tr71\_1; \$tr71\_2; \$tr71\_3;

- local mem 'INITIAL\_ING\_L3\_NEXT\_HOP'; \$name; \$tr71\_1; \$tr71\_2; \$tr71\_3;
- #local mem 'INITIAL\_L3\_ECMP'; \$name; \$tr71\_1; \$tr71\_2; \$tr71\_3;

#local mem 'INITIAL\_L3\_ECMP\_GROUP'; \$name; \$tr71\_1; \$tr71\_2; \$tr71\_3;

local mem 'INITIAL\_PROT\_NHI\_TABLE'; \$name; \$tr71\_1; \$tr71\_2; \$tr71\_3;

#local mem 'IPV4\_IN\_IPV6\_PREFIX\_MATCH'; \$name; \$tr71\_1; \$tr71\_2; \$tr71\_3;

#local mem 'KNOWN\_MCAST\_BLOCK\_MASK'; \$name; \$tr71\_1; \$tr71\_2;

\$tr71\_3;

local mem 'L2MC'; \$name; \$tr71\_1; \$tr71\_2; \$tr71\_3;

local mem 'L2\_BULK'; \$name; \$tr71\_1; \$tr71\_2; \$tr71\_3;

local mem 'L2\_BULK\_MATCH\_VLANS\_PORT\_A'; \$name; \$tr71\_1; \$tr71\_2; \$tr71\_3;

- local mem 'L2\_BULK\_MATCH\_VLANS\_PORT\_B'; \$name; \$tr71\_1; \$tr71\_2; \$tr71\_3;
- # For L2\_ENTRY\_X memories TR3 script seems to pass extra parameters revisit
- local mem 'L2\_ENTRY\_1'; \$name; \$tr71\_1; \$tr71\_2; \$tr71\_3;
- local mem 'L2\_ENTRY\_2'; \$name; \$tr71\_1; \$tr71\_2; \$tr71\_3;

local mem 'L2\_ENTRY\_1\_HIT\_ONLY'; \$name; \$tr71\_1; \$tr71\_2; \$tr71\_3;

local mem 'L2\_ENTRY\_2\_HIT\_ONLY'; \$name; \$tr71\_1; \$tr71\_2; \$tr71\_3;

local mem 'L2\_MOD\_FIFO'; \$name; \$tr71\_1; \$tr71\_2; \$tr71\_3;

local mem 'L2\_USER\_ENTRY\_DATA\_ONLY'; \$name; \$tr71\_1; \$tr71\_2; \$tr71\_3;

#local mem 'L3\_DEFIP\_DATA\_ONLY'; \$name; \$tr71\_1; \$tr71\_2; \$tr71\_3;

#local mem 'L3\_DEFIP\_HIT\_ONLY'; \$name; \$tr71\_1; \$tr71\_2; \$tr71\_3;

#local mem 'L3\_DEFIP\_PAIR\_128\_DATA\_ONLY'; \$name; \$tr71\_1; \$tr71\_2; \$tr71\_3;

#local mem 'L3\_DEFIP\_PAIR\_128\_HIT\_ONLY'; \$name; \$tr71\_1; \$tr71\_2;

\$tr71\_3;

#local mem 'L3\_ECMP'; \$name; \$tr71\_1; \$tr71\_2; \$tr71\_3;

#local mem 'L3\_ECMP\_GROUP'; \$name; \$tr71\_1; \$tr71\_2; \$tr71\_3;

# For L3\_ENTRY\_X memories TR3 script seems to pass extra parameters - revisit

#local mem 'L3\_ENTRY\_1'; \$name; \$tr71\_1; \$tr71\_2; \$tr71\_3;

#local mem 'L3\_ENTRY\_2'; \$name; \$tr71\_1; \$tr71\_2; \$tr71\_3;

#local mem 'L3\_ENTRY\_4'; \$name; \$tr71\_1; \$tr71\_2; \$tr71\_3;

#local mem 'L3\_ENTRY\_1\_HIT\_ONLY'; \$name; \$tr71\_1; \$tr71\_2; \$tr71\_3;

- #local mem 'L3\_ENTRY\_2\_HIT\_ONLY'; \$name; \$tr71\_1; \$tr71\_2; \$tr71\_3;
- #local mem 'L3\_ENTRY\_4\_HIT\_ONLY'; \$name; \$tr71\_1; \$tr71\_2; \$tr71\_3;
- #local mem 'L3\_IIF'; \$name; \$tr71\_1; \$tr71\_2; \$tr71\_3;
- #local mem 'L3\_IPMC'; \$name; \$tr71\_1; \$tr71\_2; \$tr71\_3;
- #local mem 'L3\_IPMC\_1'; \$name; \$tr71\_1; \$tr71\_2; \$tr71\_3;
- #local mem 'L3\_IPMC\_REMAP'; \$name; \$tr71\_1; \$tr71\_2; \$tr71\_3;

# MMU memories - Cannot be DMAed. 'tr 71' is skipped for these. #local mem 'LLS\_L0\_CHILD\_STATE1'; \$name; \$tr71\_1; \$tr71\_2; \$tr71\_3; #local mem 'LLS\_L0\_CHILD\_WEIGHT\_CFG'; \$name; \$tr71\_1; \$tr71\_2; \$tr71\_3; #local mem 'LLS\_L0\_CHILD\_WEIGHT\_WORKING'; \$name; \$tr71\_1; \$tr71\_2; \$tr71\_3;

#local mem 'LLS\_L0\_CONFIG'; \$name; \$tr71\_1; \$tr71\_2; \$tr71\_3;

#local mem 'LLS\_L0\_EF\_NEXT'; \$name; \$tr71\_1; \$tr71\_2; \$tr71\_3;

#local mem 'LLS\_L0\_ERROR'; \$name; \$tr71\_1; \$tr71\_2; \$tr71\_3; #local mem 'LLS\_L0\_HEADS\_TAILS'; \$name; \$tr71\_1; \$tr71\_2; \$tr71\_3; #local mem 'LLS\_L0\_MIN\_NEXT'; \$name; \$tr71\_1; \$tr71\_2; \$tr71\_3; #local mem 'LLS\_L0\_PARENT'; \$name; \$tr71\_1; \$tr71\_2; \$tr71\_3; #local mem 'LLS\_L0\_PARENT\_STATE'; \$name; \$tr71\_1; \$tr71\_2; \$tr71\_3; #local mem 'LLS\_L0\_WERR\_MAX\_SC'; \$name; \$tr71\_1; \$tr71\_2; \$tr71\_3; #local mem 'LLS\_L0\_WERR\_NEXT'; \$name; \$tr71\_1; \$tr71\_2; \$tr71\_3; #local mem 'LLS\_L0\_XOFF'; \$name; \$tr71\_1; \$tr71\_2; \$tr71\_3; #local mem 'LLS\_L1\_CHILD\_STATE1'; \$name; \$tr71\_1; \$tr71\_2; \$tr71\_3; #local mem 'LLS\_L1\_CHILD\_WEIGHT\_CFG'; \$name; \$tr71\_1; \$tr71\_2; \$tr71\_3; #local mem 'LLS\_L1\_CHILD\_WEIGHT\_WORKING'; \$name; \$tr71\_1; \$tr71\_2; \$tr71\_3; #local mem 'LLS\_L1\_CONFIG'; \$name; \$tr71\_1; \$tr71\_2; \$tr71\_3; #local mem 'LLS\_L1\_EF\_NEXT'; \$name; \$tr71\_1; \$tr71\_2; \$tr71\_3; #local mem 'LLS\_L1\_ERROR'; \$name; \$tr71\_1; \$tr71\_2; \$tr71\_3; #local mem 'LLS\_L1\_HEADS\_TAILS'; \$name; \$tr71\_1; \$tr71\_2; \$tr71\_3; #local mem 'LLS\_L1\_MIN\_NEXT'; \$name; \$tr71\_1; \$tr71\_2; \$tr71\_3; #local mem 'LLS\_L1\_PARENT'; \$name; \$tr71\_1; \$tr71\_2; \$tr71\_3; #local mem 'LLS\_L1\_PARENT\_STATE'; \$name; \$tr71\_1; \$tr71\_2; \$tr71\_3; #local mem 'LLS\_L1\_WERR\_MAX\_SC'; \$name; \$tr71\_1; \$tr71\_2; \$tr71\_3; #local mem 'LLS\_L1\_WERR\_NEXT'; \$name; \$tr71\_1; \$tr71\_2; \$tr71\_3; #local mem 'LLS\_L1\_XOFF'; \$name; \$tr71\_1; \$tr71\_2; \$tr71\_3; #local mem 'LLS\_L2\_CHILD\_STATE1'; \$name; \$tr71\_1; \$tr71\_2; \$tr71\_3; #local mem 'LLS\_L2\_CHILD\_WEIGHT\_CFG'; \$name; \$tr71\_1; \$tr71\_2; \$tr71\_3; #local mem 'LLS\_L2\_CHILD\_WEIGHT\_WORKING'; \$name; \$tr71\_1; \$tr71\_2; \$tr71\_3; #local mem 'LLS\_L2\_EMPTY\_STATE'; \$name; \$tr71\_1; \$tr71\_2; \$tr71\_3; #local mem 'LLS\_L2\_ERROR'; \$name; \$tr71\_1; \$tr71\_2; \$tr71\_3; #local mem 'LLS\_L2\_MIN\_NEXT'; \$name; \$tr71\_1; \$tr71\_2; \$tr71\_3; #local mem 'LLS\_L2\_PARENT'; \$name; \$tr71\_1; \$tr71\_2; \$tr71\_3; #local mem 'LLS\_L2\_WERR\_NEXT'; \$name; \$tr71\_1; \$tr71\_2; \$tr71\_3; #local mem 'LLS\_L2\_XOFF'; \$name; \$tr71\_1; \$tr71\_2; \$tr71\_3; #local mem 'LLS\_PORT\_CONFIG'; \$name; \$tr71\_1; \$tr71\_2; \$tr71\_3; #local mem 'LLS\_PORT\_ERROR'; \$name; \$tr71\_1; \$tr71\_2; \$tr71\_3; #local mem 'LLS\_PORT\_HEADS'; \$name; \$tr71\_1; \$tr71\_2; \$tr71\_3; #local mem 'LLS\_PORT\_PARENT\_STATE'; \$name; \$tr71\_1; \$tr71\_2; \$tr71\_3; #local mem 'LLS\_PORT\_TAILS'; \$name; \$tr71\_1; \$tr71\_2; \$tr71\_3; #local mem 'LLS\_PORT\_TDM'; \$name; \$tr71\_1; \$tr71\_2; \$tr71\_3; #local mem 'LLS\_PORT\_WERR\_MAX\_SC'; \$name; \$tr71\_1; \$tr71\_2; \$tr71\_3; #local mem 'LMEP'; \$name; \$tr71\_1; \$tr71\_2; \$tr71\_3; <- pr=19665 - hw issue local mem 'LMEP\_DA'; \$name; \$tr71\_1; \$tr71\_2; \$tr71\_3; local mem 'LOCAL\_SW\_DISABLE\_DEFAULT\_PBM'; \$name; \$tr71\_1; \$tr71\_2; \$tr71\_3; local mem 'LOCAL\_SW\_DISABLE\_DEFAULT\_PBM\_MIRR'; \$name; \$tr71\_1; \$tr71\_2; \$tr71\_3; local mem 'LPORT'; \$name; \$tr71\_1; \$tr71\_2; \$tr71\_3; local mem 'PORT\_MAC\_BLOCK'; \$name; \$tr71\_1; \$tr71\_2; \$tr71\_3;

```
local mem 'MA_INDEX'; $name; $tr71_1; $tr71_2; $tr71_3;
local mem 'MA_STATE'; $name; $tr71_1; $tr71_2; $tr71_3;
local mem 'MIRROR_CONTROL'; $name; $tr71_1; $tr71_2; $tr71_3;
```
# MMU memories - Cannot be DMAed. 'tr 71' is skipped for these.

- #local mem 'AGING\_CTR'; \$name; \$tr71\_1; \$tr71\_2; \$tr71\_3;
- #local mem 'AGING\_EXP'; \$name; \$tr71\_1; \$tr71\_2; \$tr71\_3;
- #local mem 'CBPDATA0'; \$name; \$tr71\_1; \$tr71\_2; \$tr71\_3;
- #local mem 'CBPDATA1'; \$name; \$tr71\_1; \$tr71\_2; \$tr71\_3;
- #local mem 'CBPDATA2'; \$name; \$tr71\_1; \$tr71\_2; \$tr71\_3;
- #local mem 'CBPDATA3'; \$name; \$tr71\_1; \$tr71\_2; \$tr71\_3;
- #local mem 'CBPDATA4'; \$name; \$tr71\_1; \$tr71\_2; \$tr71\_3;
- #local mem 'CBPDATA5'; \$name; \$tr71\_1; \$tr71\_2; \$tr71\_3;
- #local mem 'CBPDATA6'; \$name; \$tr71\_1; \$tr71\_2; \$tr71\_3;
- #local mem 'CBPDATA7'; \$name; \$tr71\_1; \$tr71\_2; \$tr71\_3;
- #local mem 'CBPDATA8'; \$name; \$tr71\_1; \$tr71\_2; \$tr71\_3; #local mem 'CBPDATA9'; \$name;
- \$tr71\_1; \$tr71\_2; \$tr71\_3;
- #local mem 'CBPDATA10'; \$name; \$tr71\_1; \$tr71\_2; \$tr71\_3; #local mem 'CBPDATA11'; \$name; \$tr71\_1; \$tr71\_2; \$tr71\_3; #local mem 'CBPDATA12'; \$name; \$tr71\_1; \$tr71\_2; \$tr71\_3; #local mem 'CBPDATA13'; \$name; \$tr71\_1; \$tr71\_2; \$tr71\_3; #local mem 'CBPDATA14'; \$name; \$tr71\_1; \$tr71\_2; \$tr71\_3; #local mem 'CBPDATA15'; \$name; \$tr71\_1; \$tr71\_2; \$tr71\_3; #local mem 'CBPDATA16'; \$name; \$tr71\_1; \$tr71\_2; \$tr71\_3; #local mem 'CBPDATA17'; \$name; \$tr71\_1; \$tr71\_2; \$tr71\_3; #local mem 'CBPDATA18'; \$name; \$tr71\_1; \$tr71\_2; \$tr71\_3; #local mem 'CBPDATA19'; \$name; \$tr71\_1; \$tr71\_2; \$tr71\_3; #local mem 'CBPDATA20'; \$name; \$tr71\_1; \$tr71\_2; \$tr71\_3; #local mem 'CBPDATA21'; \$name; \$tr71\_1; \$tr71\_2; \$tr71\_3; #local mem 'CBPDATA22'; \$name; \$tr71\_1; \$tr71\_2; \$tr71\_3; #local mem 'CBPDATA23'; \$name; \$tr71\_1; \$tr71\_2; \$tr71\_3; #local mem 'CBPDATA24'; \$name; \$tr71\_1; \$tr71\_2; \$tr71\_3; #local mem 'CBPDATA25'; \$name; \$tr71\_1; \$tr71\_2; \$tr71\_3;
- #local mem 'CBPDATA26'; \$name; \$tr71\_1;

```
 $tr71_2; $tr71_3;
```

```
#local mem 'CBPDATA27'; $name; $tr71_1; $tr71_2; $tr71_3;
#local mem 'CBPDATA28'; $name; $tr71_1; $tr71_2; $tr71_3;
#local mem 'CBPDATA29'; $name; $tr71_1; $tr71_2; $tr71_3;
#local mem 'CBPDATA30'; $name; $tr71_1; $tr71_2; $tr71_3;
#local mem 'CBPDATA31'; $name; $tr71_1; $tr71_2; $tr71_3;
#local mem 'CBPDATA32'; $name; $tr71_1; $tr71_2; $tr71_3;
#local mem 'CBPDATA33'; $name; $tr71_1; $tr71_2; $tr71_3;
#local mem 'CBPDATA34'; $name; $tr71_1; $tr71_2; $tr71_3;
#local mem 'CBPDATA35'; $name; $tr71_1; $tr71_2; $tr71_3;
#local mem 'CBPDATA36'; $name; $tr71_1; $tr71_2; $tr71_3;
#local mem 'CBPDATA37'; $name; $tr71_1; $tr71_2; $tr71_3;
#local mem 'CBPDATA38'; $name; $tr71_1; $tr71_2; $tr71_3;
```

```
#local mem 'CBPDATA39'; $name; $tr71_1; $tr71_2; $tr71_3;
#local mem 'CBPDATA40'; $name; $tr71_1; $tr71_2; $tr71_3;
#local mem 'CBPDATA41'; $name; $tr71_1; $tr71_2; $tr71_3;
#local mem 'CBPDATA42'; $name; $tr71_1; $tr71_2; $tr71_3;
#local mem 'CBPDATA43'; $name; $tr71_1; $tr71_2; $tr71_3;
#local
 mem 'CBPDATA44'; $name; $tr71_1; $tr71_2; $tr71_3;
#local mem 'CBPDATA45'; $name; $tr71_1; $tr71_2; $tr71_3;
#local mem 'CBPDATA46'; $name; $tr71_1; $tr71_2; $tr71_3;
#local mem 'CBPDATA47'; $name; $tr71_1; $tr71_2; $tr71_3;
#local mem 'CBPDATA48'; $name; $tr71_1; $tr71_2; $tr71_3;
#local mem 'CBPDATA49'; $name; $tr71_1; $tr71_2; $tr71_3;
#local mem 'CBPDATA50'; $name; $tr71_1; $tr71_2; $tr71_3;
#local mem 'CBPDATA51'; $name; $tr71_1; $tr71_2; $tr71_3;
#local mem 'CCP'; $name; $tr71_1; $tr71_2; $tr71_3;
#local mem 'CELLCHK0'; $name; $tr71_1; $tr71_2; $tr71_3;
#local mem 'CELLCHK1'; $name; $tr71_1; $tr71_2; $tr71_3;
#local mem 'CELLLINK'; $name; $tr71_1; $tr71_2; $tr71_3;
#local mem 'MMU_CFAP_BANK0'; $name; $tr71_1; $tr71_2; $tr71_3;
#local mem 'MMU_CFAP_BANK1'; $name; $tr71_1; $tr71_2; $tr71_3;
#local mem 'MMU_CFAP_BANK2'; $name; $tr71_1; $tr71_2; $tr71_3;
#local mem 'MMU_CFAP_BANK3'; $name; $tr71_1; $tr71_2; $tr71_3;
#local mem 'MMU_CFAP_BANK4'; $name; $tr71_1; $tr71_2; $tr71_3;
#local
 mem 'MMU_CFAP_BANK5'; $name; $tr71_1; $tr71_2; $tr71_3;
#local mem 'MMU_CFAP_BANK6'; $name; $tr71_1; $tr71_2; $tr71_3;
#local mem 'MMU_CFAP_BANK7'; $name; $tr71_1; $tr71_2; $tr71_3;
#local mem 'MMU_CFAP_BANK8'; $name; $tr71_1; $tr71_2; $tr71_3;
#local mem 'MMU_CFAP_BANK9'; $name; $tr71_1; $tr71_2; $tr71_3;
#local mem 'MMU_CFAP_BANK10'; $name; $tr71_1; $tr71_2; $tr71_3;
#local mem 'MMU_CFAP_BANK11'; $name; $tr71_1; $tr71_2; $tr71_3;
#local mem 'MMU_CFAP_BANK12'; $name; $tr71_1; $tr71_2; $tr71_3;
#local mem 'MMU_CFAP_BANK13'; $name; $tr71_1; $tr71_2; $tr71_3;
#local mem 'MMU_CFAP_BANK14'; $name; $tr71_1; $tr71_2; $tr71_3;
#local mem 'MMU_CFAP_BANK15'; $name; $tr71_1; $tr71_2; $tr71_3;
#local mem 'CHFC_SYSPORT_MAPPING'; $name; $tr71_1; $tr71_2; $tr71_3;
#local mem 'CTR_COLOR_DROP'; $name; $tr71_1; $tr71_2; $tr71_3;
#local mem 'CTR_MC_DROP'; $name; $tr71_1; $tr71_2; $tr71_3;
#local mem 'CTR_UC_DROP'; $name; $tr71_1; $tr71_2; $tr71_3;
#local mem 'RDEHEADER'; $name; $tr71_1; $tr71_2;
 $tr71_3;
#local mem 'BASE_INDEX_TBL'; $name; $tr71_1; $tr71_2; $tr71_3;
#local mem 'FC_MAP_TBL0'; $name; $tr71_1; $tr71_2; $tr71_3;
#local mem 'FC_MAP_TBL1'; $name; $tr71_1; $tr71_2; $tr71_3;
#local mem 'FC_MAP_TBL2'; $name; $tr71_1; $tr71_2; $tr71_3;
#local mem 'FC_ST_TBL0'; $name; $tr71_1; $tr71_2; $tr71_3;
#local mem 'FC_ST_TBL1'; $name; $tr71_1; $tr71_2; $tr71_3;
#local mem 'FC_ST_TBL2'; $name; $tr71_1; $tr71_2; $tr71_3;
```

```
#local mem 'MERGE_ST_TBL'; $name; $tr71_1; $tr71_2; $tr71_3;
#local mem 'OFFSET_MAP_TBL'; $name; $tr71_1; $tr71_2; $tr71_3;
#local mem 'PFC_ST_TBL'; $name; $tr71_1; $tr71_2; $tr71_3;
#local mem 'ST_TRANS_TBL'; $name; $tr71_1; $tr71_2; $tr71_3;
#local mem 'QCN_CNM_RVD_TBL'; $name; $tr71_1; $tr71_2; $tr71_3;
#local mem 'QCN_CNM_TIMER_TBL'; $name; $tr71_1; $tr71_2; $tr71_3;
#local mem 'QCN_TBID_TBL'; $name; $tr71_1; $tr71_2; $tr71_3;
#local mem 'QCN_TOV_TBL'; $name; $tr71_1; $tr71_2; $tr71_3;
#local mem 'INTFO_TC2PRI_MAPPING'; $name; $tr71_1; $tr71_2; $tr71_3;
#local
 mem 'MC_FIFO0'; $name; $tr71_1; $tr71_2; $tr71_3;
#local mem 'MC_FIFO1'; $name; $tr71_1; $tr71_2; $tr71_3;
#local mem 'MC_FIFO2'; $name; $tr71_1; $tr71_2; $tr71_3;
#local mem 'MC_FIFO3'; $name; $tr71_1; $tr71_2; $tr71_3;
#local mem 'MC_FIFO4'; $name; $tr71_1; $tr71_2; $tr71_3;
#local mem 'MC_FIFO5'; $name; $tr71_1; $tr71_2; $tr71_3;
#local mem 'MC_FIFO6'; $name; $tr71_1; $tr71_2; $tr71_3;
#local mem 'MC_FIFO7'; $name; $tr71_1; $tr71_2; $tr71_3;
#local mem 'MC_FIFO8'; $name; $tr71_1; $tr71_2; $tr71_3;
#local mem 'MC_FIFO9'; $name; $tr71_1; $tr71_2; $tr71_3;
#local mem 'MC_FIFO10'; $name; $tr71_1; $tr71_2; $tr71_3;
#local mem 'MC_FIFO11'; $name; $tr71_1; $tr71_2; $tr71_3;
#local mem 'MC_FIFO12'; $name; $tr71_1; $tr71_2; $tr71_3;
#local mem 'MC_FIFO13'; $name; $tr71_1; $tr71_2; $tr71_3;
#local mem 'MC_FIFO14'; $name; $tr71_1; $tr71_2; $tr71_3;
#local mem 'MC_FIFO15'; $name; $tr71_1; $tr71_2; $tr71_3;
#local mem 'MC_FIFO16'; $name; $tr71_1; $tr71_2; $tr71_3;
#local mem 'MC_FIFO17';
 $name; $tr71_1; $tr71_2; $tr71_3;
#local mem 'MC_FIFO18'; $name; $tr71_1; $tr71_2; $tr71_3;
#local mem 'MC_FIFO19'; $name; $tr71_1; $tr71_2; $tr71_3;
#local mem 'MC_FIFO20'; $name; $tr71_1; $tr71_2; $tr71_3;
#local mem 'MC_FIFO21'; $name; $tr71_1; $tr71_2; $tr71_3;
#local mem 'MC_FIFO22'; $name; $tr71_1; $tr71_2; $tr71_3;
#local mem 'MC_FIFO23'; $name; $tr71_1; $tr71_2; $tr71_3;
#local mem 'MC_FIFO24'; $name; $tr71_1; $tr71_2; $tr71_3;
#local mem 'MC_FIFO25'; $name; $tr71_1; $tr71_2; $tr71_3;
#local mem 'MC_FIFO26'; $name; $tr71_1; $tr71_2; $tr71_3;
#local mem 'MC_FIFO27'; $name; $tr71_1; $tr71_2; $tr71_3;
#local mem 'MC_FIFO28'; $name; $tr71_1; $tr71_2; $tr71_3;
#local mem 'MC_FIFO29'; $name; $tr71_1; $tr71_2; $tr71_3;
#local mem 'MC_FIFO30'; $name; $tr71_1; $tr71_2; $tr71_3;
#local mem 'MC_FIFO31'; $name; $tr71_1; $tr71_2; $tr71_3;
#local mem 'MC_FIFO32'; $name; $tr71_1; $tr71_2; $tr71_3;
#local mem 'MC_FIFO33'; $name; $tr71_1; $tr71_2; $tr71_3;
#local mem 'MC_FIFO34'; $name; $tr71_1;
 $tr71_2; $tr71_3;
#local mem 'MC_FIFO35'; $name; $tr71_1; $tr71_2; $tr71_3;
```

```
#local mem 'MC_FIFO36'; $name; $tr71_1; $tr71_2; $tr71_3;
#local mem 'MC_FIFO37'; $name; $tr71_1; $tr71_2; $tr71_3;
#local mem 'MC_FIFO38'; $name; $tr71_1; $tr71_2; $tr71_3;
#local mem 'MC_FIFO39'; $name; $tr71_1; $tr71_2; $tr71_3;
#local mem 'MC_FIFO40'; $name; $tr71_1; $tr71_2; $tr71_3;
#local mem 'MC_FIFO41'; $name; $tr71_1; $tr71_2; $tr71_3;
#local mem 'MC_FIFO42'; $name; $tr71_1; $tr71_2; $tr71_3;
#local mem 'MC_FIFO43'; $name; $tr71_1; $tr71_2; $tr71_3;
#local mem 'MC_FIFO44'; $name; $tr71_1; $tr71_2; $tr71_3;
#local mem 'MC_FIFO45'; $name; $tr71_1; $tr71_2; $tr71_3;
#local mem 'MC_FIFO46'; $name; $tr71_1; $tr71_2; $tr71_3;
#local mem 'MC_FIFO47'; $name; $tr71_1; $tr71_2; $tr71_3;
#local mem 'MC_FIFO48'; $name; $tr71_1; $tr71_2; $tr71_3;
#local mem 'MC_FIFO49'; $name; $tr71_1; $tr71_2; $tr71_3;
#local mem 'MC_FIFO50'; $name; $tr71_1; $tr71_2; $tr71_3;
#local mem 'MC_FIFO51'; $name; $tr71_1; $tr71_2; $tr71_3;
#local
mem 'MC_FIFO52'; $name; $tr71_1; $tr71_2; $tr71_3;
#local mem 'MC_FIFO53'; $name; $tr71_1; $tr71_2; $tr71_3;
#local mem 'MC_FIFO54'; $name; $tr71_1; $tr71_2; $tr71_3;
#local mem 'MC_FIFO55'; $name; $tr71_1; $tr71_2; $tr71_3;
#local mem 'MC_FIFO56'; $name; $tr71_1; $tr71_2; $tr71_3;
#local mem 'MC_FIFO57'; $name; $tr71_1; $tr71_2; $tr71_3;
#local mem 'MC_FIFO58'; $name; $tr71_1; $tr71_2; $tr71_3;
#local mem 'MC_FIFO59'; $name; $tr71_1; $tr71_2; $tr71_3;
#local mem 'MC_FIFO60'; $name; $tr71_1; $tr71_2; $tr71_3;
#local mem 'MC_FIFO61'; $name; $tr71_1; $tr71_2; $tr71_3;
#local mem 'MC_FIFO48_1'; $name; $tr71_1; $tr71_2; $tr71_3;
#local mem 'MC_FIFO49_1'; $name; $tr71_1; $tr71_2; $tr71_3;
#local mem 'MC_FIFO50_1'; $name; $tr71_1; $tr71_2; $tr71_3;
#local mem 'MC_FIFO51_1'; $name; $tr71_1; $tr71_2; $tr71_3;
#local mem 'MC_FIFO52_1'; $name; $tr71_1; $tr71_2; $tr71_3;
#local mem 'MC_FIFO53_1'; $name; $tr71_1; $tr71_2; $tr71_3;
#local mem 'MC_FIFO54_1'; $name; $tr71_1; $tr71_2; $tr71_3;
#local
 mem 'MC_FIFO55_1'; $name; $tr71_1; $tr71_2; $tr71_3;
#local mem 'MC_FIFO57_1'; $name; $tr71_1; $tr71_2; $tr71_3;
#local mem 'MC_FIFO57_2'; $name; $tr71_1; $tr71_2; $tr71_3;
#local mem 'MC_FIFO57_3'; $name; $tr71_1; $tr71_2; $tr71_3;
#local mem 'MC_FIFO59_1'; $name; $tr71_1; $tr71_2; $tr71_3;
#local mem 'MC_FIFO59_2'; $name; $tr71_1; $tr71_2; $tr71_3;
#local mem 'MMU_MTRO_BUCKET_L0_MEM'; $name; $tr71_1; $tr71_2; $tr71_3;
#local mem 'MMU_MTRO_BUCKET_L1_MEM'; $name; $tr71_1; $tr71_2; $tr71_3;
#local mem 'MMU_MTRO_BUCKET_L2_MEM'; $name; $tr71_1; $tr71_2; $tr71_3;
#local mem 'MMU_MTRO_CONFIG_L0_MEM'; $name; $tr71_1; $tr71_2; $tr71_3;
#local mem 'MMU_MTRO_CONFIG_L1_MEM'; $name; $tr71_1; $tr71_2; $tr71_3;
#local mem 'MMU_MTRO_CONFIG_L2_MEM'; $name; $tr71_1; $tr71_2; $tr71_3;
#local mem 'OVQ_BANK0_MEM0'; $name; $tr71_1; $tr71_2; $tr71_3;
```

```
#local mem 'OVQ_BANK0_MEM1'; $name; $tr71_1; $tr71_2; $tr71_3;
#local mem 'OVQ_BANK0_MEM2'; $name; $tr71_1; $tr71_2; $tr71_3;
#local mem 'OVQ_BANK1_MEM0';
 $name; $tr71_1; $tr71_2; $tr71_3;
#local mem 'OVQ_BANK1_MEM1'; $name; $tr71_1; $tr71_2; $tr71_3;
#local mem 'OVQ_BANK1_MEM2'; $name; $tr71_1; $tr71_2; $tr71_3;
#local mem 'OVQ_BANK2_MEM0'; $name; $tr71_1; $tr71_2; $tr71_3;
#local mem 'OVQ_BANK2_MEM1'; $name; $tr71_1; $tr71_2; $tr71_3;
#local mem 'OVQ_BANK2_MEM2'; $name; $tr71_1; $tr71_2; $tr71_3;
#local mem 'OVQ_BANK3_MEM0'; $name; $tr71_1; $tr71_2; $tr71_3;
#local mem 'OVQ_BANK3_MEM1'; $name; $tr71_1; $tr71_2; $tr71_3;
#local mem 'OVQ_BANK3_MEM2'; $name; $tr71_1; $tr71_2; $tr71_3;
#local mem 'OVQ_DISTRIBUTOR_MEM0'; $name; $tr71_1; $tr71_2; $tr71_3;
#local mem 'OVQ_DISTRIBUTOR_MEM1'; $name; $tr71_1; $tr71_2; $tr71_3;
#local mem 'PKTHDR'; $name; $tr71_1; $tr71_2; $tr71_3;
#local mem 'PKTLINK'; $name; $tr71_1; $tr71_2; $tr71_3;
#local mem 'PQE'; $name; $tr71_1; $tr71_2; $tr71_3;
#local mem 'MMU_OCN_CNM_COUNTER'; $name; $tr71_1; $tr71_2; $tr71_3;
#local mem 'MMU_QCN_CNM_QUEUE'; $name; $tr71_1; $tr71_2; $tr71_3;
#local mem 'QCN_CPQST_QLEN';
 $name; $tr71_1; $tr71_2; $tr71_3;
#local mem 'QCN_CPQST_TSSLS'; $name; $tr71_1; $tr71_2; $tr71_3;
#local mem 'QCN_ENABLE'; $name; $tr71_1; $tr71_2; $tr71_3;
#local mem 'QCN_QFBTB'; $name; $tr71_1; $tr71_2; $tr71_3;
#local mem 'MMU_QCN_QLEN_SHADOW'; $name; $tr71_1; $tr71_2; $tr71_3;
#local mem 'QCN_SITB'; $name; $tr71_1; $tr71_2; $tr71_3;
#local mem 'RDE_CFIFO_MEM0'; $name; $tr71_1; $tr71_2; $tr71_3;
#local mem 'RDE_CFIFO_MEM1'; $name; $tr71_1; $tr71_2; $tr71_3;
#local mem 'RDE_DESCP'; $name; $tr71_1; $tr71_2; $tr71_3;
#local mem 'RDE_FREELIST'; $name; $tr71_1; $tr71_2; $tr71_3;
#local mem 'RDE_PKTLINK'; $name; $tr71_1; $tr71_2; $tr71_3;
#local mem 'RDE_PRCP'; $name; $tr71_1; $tr71_2; $tr71_3;
#local mem 'REPL_GROUP'; $name; $tr71_1; $tr71_2; $tr71_3;
#local mem 'REPL_HEAD'; $name; $tr71_1; $tr71_2; $tr71_3;
#local mem 'IPMC_VLAN'; $name; $tr71_1; $tr71_2; $tr71_3;
#local mem 'RDEHEADER'; $name; $tr71_1; $tr71_2; $tr71_3;
#local mem 'THDO_PORT_SP_BST_STAT'; $name; $tr71_1; $tr71_2;
 $tr71_3;
#local mem 'THDO_UC_QGROUP_BST_STAT'; $name; $tr71_1; $tr71_2; $tr71_3;
#local mem 'THDO_UC_QUEUE_BST_STAT'; $name; $tr71_1; $tr71_2; $tr71_3;
#local mem 'THDO_PORT_SP_CONFIG'; $name; $tr71_1; $tr71_2; $tr71_3;
#local mem 'THDO_UC_OGROUP_CONFIG': $name; $tr71_1; $tr71_2; $tr71_3;
#local mem 'THDO_UC_QUEUE_CONFIG'; $name; $tr71_1; $tr71_2; $tr71_3;
#local mem 'MMU_THDO_COUNTER_PORT'; $name; $tr71_1; $tr71_2; $tr71_3;
#local mem 'MMU_THDO_COUNTER_QGROUP'; $name; $tr71_1; $tr71_2; $tr71_3;
#local mem 'MMU_THDO_COUNTER_QUEUE'; $name; $tr71_1; $tr71_2; $tr71_3;
#local mem 'MMU_THDO_OFFSET_QGROUP'; $name; $tr71_1; $tr71_2; $tr71_3;
#local mem 'MMU_THDO_OFFSET_QUEUE'; $name; $tr71_1; $tr71_2; $tr71_3;
```

```
#local mem 'MMU_THDO_Q_TO_QGRP_MAP'; $name; $tr71_1; $tr71_2; $tr71_3;
#local mem 'MMU_THDO_RESUME_QGROUP'; $name; $tr71_1; $tr71_2; $tr71_3;
#local mem 'MMU_THDO_RESUME_QUEUE'; $name; $tr71_1; $tr71_2; $tr71_3;
#local mem 'UCQ_WP'; $name; $tr71_1; $tr71_2; $tr71_3;
#local mem 'WAMULINK';
 $name; $tr71_1; $tr71_2; $tr71_3;
#local mem 'WAMU_MEM0'; $name; $tr71_1; $tr71_2; $tr71_3;
#local mem 'WAMU_MEM1'; $name; $tr71_1; $tr71_2; $tr71_3;
#local mem 'WAMU_MEM2'; $name; $tr71_1; $tr71_2; $tr71_3;
#local mem 'WAMU_MEM3'; $name; $tr71_1; $tr71_2; $tr71_3;
#local mem 'MMU_WRED_UC_QUEUE_AVG_QSIZE'; $name; $tr71_1; $tr71_2; $tr71_3;
#local mem 'MMU_WRED_UC_QUEUE_CONFIG'; $name; $tr71_1; $tr71_2; $tr71_3;
#local mem 'MMU_WRED_DROP_CURVE_PROFILE_0'; $name; $tr71_1; $tr71_2; $tr71_3;
#local mem 'MMU_WRED_DROP_CURVE_PROFILE_1'; $name; $tr71_1; $tr71_2; $tr71_3;
#local mem 'MMU_WRED_DROP_CURVE_PROFILE_2'; $name; $tr71_1; $tr71_2; $tr71_3;
#local mem 'MMU_WRED_DROP_CURVE_PROFILE_3'; $name; $tr71_1; $tr71_2; $tr71_3;
#local mem 'MMU_WRED_DROP_CURVE_PROFILE_4'; $name; $tr71_1; $tr71_2; $tr71_3;
#local mem 'MMU_WRED_DROP_CURVE_PROFILE_5'; $name; $tr71_1; $tr71_2; $tr71_3;
#local mem 'WRED_PORT_SP_DROP_THD'; $name; $tr71_1; $tr71_2; $tr71_3;
#local mem 'MMU_WRED_PORT_SP_SHARED_COUNT';
 $name; $tr71_1; $tr71_2; $tr71_3;
#local mem 'WRED_QGROUP_DROP_THD'; $name; $tr71_1; $tr71_2; $tr71_3;
#local mem 'MMU_WRED_QGROUP_SHARED_COUNT'; $name; $tr71_1; $tr71_2; $tr71_3;
#local mem 'WRED_UC_QUEUE_DROP_THD_DEQ'; $name; $tr71_1; $tr71_2; $tr71_3;
#local mem 'WRED_UC_QUEUE_DROP_THD_ENQ'; $name; $tr71_1; $tr71_2; $tr71_3;
#local mem 'MMU_WRED_UC_QUEUE_TOTAL_COUNT'; $name; $tr71_1; $tr71_2; $tr71_3;
local mem 'MODPORT_MAP_M0'; $name; $tr71_1; $tr71_2; $tr71_3;
local mem 'MODPORT_MAP_M1'; $name; $tr71_1; $tr71_2; $tr71_3;
local mem 'MODPORT_MAP_M2'; $name; $tr71_1; $tr71_2; $tr71_3;
local mem 'MODPORT_MAP_M3'; $name; $tr71_1; $tr71_2; $tr71_3;
local mem 'MODPORT_MAP_MIRROR'; $name; $tr71_1; $tr71_2; $tr71_3;
local mem 'MODPORT_MAP_SW'; $name; $tr71_1; $tr71_2; $tr71_3;
#local mem 'MPLS_ENTRY_1'; $name; $tr71_1; $tr71_2; $tr71_3;
#local mem 'MPLS_ENTRY_1_HIT_ONLY'; $name; $tr71_1; $tr71_2; $tr71_3;
#local mem 'MPLS_ENTRY_2_HIT_ONLY'; $name; $tr71_1; $tr71_2; $tr71_3;
local
 mem 'MY_STATION_TCAM_DATA_ONLY'; $name; $tr71_1; $tr71_2; $tr71_3;
local mem 'NONUCAST_TRUNK_BLOCK_MASK'; $name; $tr71_1; $tr71_2; $tr71_3;
local mem 'NUM_QCN_CNM_RECEIVED'; $name; $tr71_1; $tr71_2; $tr71_3;
local mem 'OAM_LM_COUNTERS'; $name; $tr71_1; $tr71_2; $tr71_3;
local mem 'OAM_OPCODE_CONTROL_PROFILE'; $name; $tr71_1; $tr71_2; $tr71_3;
local mem 'PHB2_COS_MAP'; $name; $tr71_1; $tr71_2; $tr71_3;
local mem 'PORT_BRIDGE_BMAP'; $name; $tr71_1; $tr71_2; $tr71_3;
local mem 'PORT_BRIDGE_MIRROR_BMAP'; $name; $tr71_1; $tr71_2; $tr71_3;
local mem 'PORT_CBL_TABLE'; $name; $tr71_1; $tr71_2; $tr71_3;
local mem 'PORT_CBL_TABLE_MODBASE'; $name; $tr71_1; $tr71_2; $tr71_3;
local mem 'COS_MAP'; $name; $tr71_1; $tr71_2; $tr71_3;
```
local mem 'PORT\_LAG\_FAILOVER\_SET'; \$name; \$tr71\_1; \$tr71\_2; \$tr71\_3; local mem 'MAC\_LIMIT\_COUNT\_TABLE'; \$name; \$tr71\_1; \$tr71\_2; \$tr71\_3; local mem 'PORT\_TRUNK\_MAC\_LIMIT\_CONTROL\_1'; \$name; \$tr71\_1; \$tr71\_2; \$tr71\_3; local mem 'PORT'; \$name; \$tr71\_1; \$tr71\_2; \$tr71\_3; local mem 'PTP\_LABEL\_RANGE\_PROFILE\_TABLE'; \$name; \$tr71\_1; \$tr71\_2; \$tr71\_3; local mem 'RMEP'; \$name; \$tr71\_1; \$tr71\_2; \$tr71\_3; local mem 'RTAG7\_FLOW\_BASED\_HASH'; \$name; \$tr71\_1; \$tr71\_2; \$tr71\_3; local mem 'RTAG7\_PORT\_BASED\_HASH'; \$name; \$tr71\_1; \$tr71\_2; \$tr71\_3; local mem 'RX\_PROT\_GROUP\_TABLE'; \$name; \$tr71\_1; \$tr71\_2; \$tr71\_3; local mem 'SERVICE\_COS\_MAP'; \$name; \$tr71\_1; \$tr71\_2; \$tr71\_3; local mem 'SERVICE\_PORT\_MAP'; \$name; \$tr71\_1; \$tr71\_2; \$tr71\_3; local mem 'SERVICE\_QUEUE\_MAP'; \$name; \$tr71\_1; \$tr71\_2; \$tr71\_3; local mem 'SOURCE\_MOD\_PROXY'; \$name; \$tr71\_1; \$tr71\_2; \$tr71\_3; local mem 'SOURCE\_TRUNK\_MAP\_MODBASE'; \$name; \$tr71\_1; \$tr71\_2; \$tr71\_3; local mem 'SOURCE\_TRUNK\_MAP'; \$name; \$tr71\_1; \$tr71\_2; \$tr71\_3; local mem 'SOURCE\_VP'; \$name; \$tr71\_1; \$tr71\_2; \$tr71\_3; local mem 'SOURCE\_VP\_ATTRIBUTES\_2'; \$name; \$tr71\_1; \$tr71\_2; \$tr71\_3; local mem 'SRC\_MODID\_EGRESS'; \$name; \$tr71\_1; \$tr71\_2; \$tr71\_3; local mem 'SRC\_MODID\_INGRESS\_BLOCK'; \$name; \$tr71\_1; \$tr71\_2; \$tr71\_3; local mem 'VLAN\_STG'; \$name; \$tr71\_1; \$tr71\_2; \$tr71\_3; local mem 'SVM\_MACROFLOW\_INDEX\_TABLE'; \$name; \$tr71\_1; \$tr71\_2; \$tr71\_3; local mem 'SVM\_OFFSET\_TABLE'; \$name; \$tr71\_1; \$tr71\_2; \$tr71\_3; local mem 'SVM\_POLICY\_TABLE'; \$name; \$tr71\_1; \$tr71\_2; \$tr71\_3; local mem 'SYSTEM\_CONFIG\_TABLE'; \$name; \$tr71\_1; \$tr71\_2; \$tr71\_3;

local mem 'SYSTEM\_CONFIG\_TABLE\_MODBASE'; \$name; \$tr71\_1; \$tr71\_2; \$tr71\_3;

local mem 'TCP\_FN'; \$name; \$tr71\_1; \$tr71\_2; \$tr71\_3;

# MMU memories - Cannot be DMAed. 'tr 71' is skipped for these.

#local mem 'THDI\_PORT\_PG\_BST\_STAT'; \$name; \$tr71\_1; \$tr71\_2; \$tr71\_3;

#local mem 'THDI\_PORT\_PG\_CNTRS'; \$name; \$tr71\_1; \$tr71\_2; \$tr71\_3;

#local mem 'THDI\_PORT\_PG\_CONFIG'; \$name; \$tr71\_1; \$tr71\_2; \$tr71\_3;

#local mem 'THDI\_PORT\_SP\_BST\_STAT'; \$name; \$tr71\_1; \$tr71\_2; \$tr71\_3;

#local mem 'THDI\_PORT\_SP\_CNTRS'; \$name; \$tr71\_1; \$tr71\_2; \$tr71\_3;

#local mem 'THDI\_PORT\_SP\_CONFIG'; \$name; \$tr71\_1; \$tr71\_2; \$tr71\_3;

local mem 'TOS\_FN'; \$name; \$tr71\_1; \$tr71\_2; \$tr71\_3;

local mem 'TRILL\_DROP\_STATS'; \$name;

\$tr71\_1; \$tr71\_2; \$tr71\_3;

local mem 'TRUNK\_BITMAP'; \$name; \$tr71\_1; \$tr71\_2; \$tr71\_3;

local mem 'TRUNK\_CBL\_TABLE'; \$name; \$tr71\_1; \$tr71\_2; \$tr71\_3;

local mem 'TRUNK\_GROUP'; \$name; \$tr71\_1; \$tr71\_2; \$tr71\_3;

local mem 'TRUNK\_MEMBER'; \$name; \$tr71\_1; \$tr71\_2; \$tr71\_3;

local mem 'TTL\_FN'; \$name; \$tr71\_1; \$tr71\_2; \$tr71\_3;

local mem 'TX\_PROT\_GROUP\_TABLE'; \$name; \$tr71\_1; \$tr71\_2; \$tr71\_3;

local mem 'UNKNOWN\_HGI\_BITMAP'; \$name; \$tr71\_1; \$tr71\_2; \$tr71\_3;

local mem 'UNKNOWN\_MCAST\_BLOCK\_MASK'; \$name; \$tr71\_1; \$tr71\_2; \$tr71\_3;

- local mem 'UNKNOWN\_UCAST\_BLOCK\_MASK'; \$name; \$tr71\_1; \$tr71\_2; \$tr71\_3;
- local mem 'VFI'; \$name; \$tr71\_1; \$tr71\_2; \$tr71\_3;
- local mem 'VFI\_1'; \$name; \$tr71\_1; \$tr71\_2; \$tr71\_3;
- local mem 'VFP\_HASH\_FIELD\_BMAP\_TABLE\_A'; \$name; \$tr71\_1; \$tr71\_2; \$tr71\_3;
- local mem 'VFP\_HASH\_FIELD\_BMAP\_TABLE\_B'; \$name; \$tr71\_1; \$tr71\_2; \$tr71\_3;
- local mem 'VFP\_POLICY\_TABLE'; \$name; \$tr71\_1; \$tr71\_2; \$tr71\_3;
- local mem 'VLAN\_MPLS'; \$name; \$tr71\_1; \$tr71\_2; \$tr71\_3;
- local mem 'VLAN\_OR\_VFI\_MAC\_COUNT';
- \$name; \$tr71\_1; \$tr71\_2; \$tr71\_3;
- local mem 'VLAN\_OR\_VFI\_MAC\_LIMIT'; \$name; \$tr71\_1; \$tr71\_2; \$tr71\_3;
- local mem 'VLAN\_PROFILE\_2'; \$name; \$tr71\_1; \$tr71\_2; \$tr71\_3;
- local mem 'VLAN\_PROFILE'; \$name; \$tr71\_1; \$tr71\_2; \$tr71\_3;
- local mem 'VLAN\_PROTOCOL'; \$name; \$tr71\_1; \$tr71\_2; \$tr71\_3;
- local mem 'VLAN\_PROTOCOL\_DATA'; \$name; \$tr71\_1; \$tr71\_2; \$tr71\_3;
- local mem 'VLAN\_SUBNET\_DATA\_ONLY'; \$name; \$tr71\_1; \$tr71\_2; \$tr71\_3;
- local mem 'VLAN'; \$name; \$tr71\_1; \$tr71\_2; \$tr71\_3;
- local mem 'VOQ\_COS\_MAP'; \$name; \$tr71\_1; \$tr71\_2; \$tr71\_3;
- local mem 'VOQ\_MOD\_MAP'; \$name; \$tr71\_1; \$tr71\_2; \$tr71\_3;
- local mem 'VOQ\_PORT\_MAP'; \$name; \$tr71\_1; \$tr71\_2; \$tr71\_3;
- local mem 'VRF'; \$name; \$tr71\_1; \$tr71\_2; \$tr71\_3;
- local mem 'CPU\_COS\_MAP'; \$name; \$tr71\_1; \$tr71\_2; \$tr71\_3;
- local mem 'CPU\_COS\_MAP\_ONLY'; \$name; \$tr71\_1; \$tr71\_2; \$tr71\_3;
- local mem 'UDF\_TCAM'; \$name; \$tr71\_1; \$tr71\_2; \$tr71\_3;
- local mem 'L2\_USER\_ENTRY'; \$name; \$tr71\_1; \$tr71\_2; \$tr71\_3;
- local mem 'L2\_USER\_ENTRY\_ONLY'; \$name; \$tr71\_1;
- \$tr71\_2; \$tr71\_3;
- #local mem 'L3\_DEFIP'; \$name; \$tr71\_1; \$tr71\_2; \$tr71\_3;
- #local mem 'L3\_DEFIP\_ONLY'; \$name; \$tr71\_1; \$tr71\_2; \$tr71\_3;
- local mem 'FP\_TCAM'; \$name; \$tr71\_1; \$tr71\_2; \$tr71\_3;
- local mem 'VFP\_TCAM'; \$name; \$tr71\_1; \$tr71\_2; \$tr71\_3;
- local mem 'EFP\_TCAM'; \$name; \$tr71\_1; \$tr71\_2; \$tr71\_3;
- #local mem 'L3\_DEFIP\_PAIR\_128'; \$name; \$tr71\_1; \$tr71\_2; \$tr71\_3;
- #local mem 'L3\_DEFIP\_PAIR\_128\_ONLY'; \$name; \$tr71\_1; \$tr71\_2; \$tr71\_3;
- local mem 'FP\_GLOBAL\_MASK\_TCAM'; \$name; \$tr71\_1; \$tr71\_2; \$tr71\_3;
- local mem 'L3\_TUNNEL'; \$name; \$tr71\_1; \$tr71\_2; \$tr71\_3;
- local mem 'MY\_STATION\_TCAM'; \$name; \$tr71\_1; \$tr71\_2; \$tr71\_3;
- local mem 'MY\_STATION\_TCAM\_ENTRY\_ONLY'; \$name; \$tr71\_1; \$tr71\_2; \$tr71\_3;
- local mem 'VLAN\_SUBNET'; \$name; \$tr71\_1; \$tr71\_2; \$tr71\_3;
- local mem 'VLAN\_SUBNET\_ONLY'; \$name; \$tr71\_1; \$tr71\_2; \$tr71\_3;
- #Additional Memories added in HX4 exclusively
- #local mem 'SM'; \$name; \$tr71\_1; \$tr71\_2; \$tr71\_3; RO memory
- local mem 'SER\_MEMORY'; \$name; \$tr71\_1; \$tr71\_2; \$tr71\_3;
- #local
- mem 'VLAN\_XLATE\_1\_HIT\_ONLY'; \$name; \$tr71\_1; \$tr71\_2; \$tr71\_3;
- #local mem 'VLAN\_XLATE\_2\_HIT\_ONLY'; \$name; \$tr71\_1; \$tr71\_2; \$tr71\_3;
- #local mem 'VLAN\_XLATE\_2'; \$name; \$tr71\_1; \$tr71\_2; \$tr71\_3;
- \$done

# Show status date tl

set rct=true

## # Note:

# Since this is a subset of the HX4 sanity script, it does not # clean up the environment after completing. That is left for the # calling script to perform.

Found in path(s):

\* /opt/cola/permits/1745002214\_1689590998.9917314/0/bcm-sdk-master-zip/bcm-sdk-master/rc/spiral\_mem.soc No license file was found, but licenses were detected in source scan.

/\* \$Id: ui\_pure\_defi\_dhrp.h,v 1.2 Broadcom SDK \$

\* \$Copyright: (c) 2016 Broadcom.

\* Broadcom Proprietary and Confidential. All rights reserved.\$

\*/

Found in path(s):

\* /opt/cola/permits/1745002214\_1689590998.9917314/0/bcm-sdk-master-zip/bcm-sdkmaster/include/appl/dpp/UserInterface/ui\_pure\_defi\_dhrp.h No license file was found, but licenses were detected in source scan.

/\*

\* \$Id: \$

```
* $Copyright: (c) 2016 Broadcom.
```

```
* Broadcom Proprietary and Confidential. All rights reserved.$
```
\*/

/\*

```
* $Id: $
```
\* \$Copyright (c) 2012 Broadcom Corporation

```
* All rights reserved.$
```
\*/

Found in path(s):

\* /opt/cola/permits/1745002214\_1689590998.9917314/0/bcm-sdk-master-zip/bcm-sdkmaster/src/soc/sbx/fabric/sbZfFabBm3200BwBandwidthParameterEntry.c No license file was found, but licenses were detected in source scan.

/\*

```
* $Id: bondoptions.c $
```
- \* \$Copyright: (c) 2016 Broadcom.
- \* Broadcom Proprietary and Confidential. All rights reserved.\$

\*

- \* File: bondoptions.c
- \* Purpose: Populates Tomahawk2 Bond Options Info.

\* Requires: SOC Common Bond Options Initializer.

```
*/
```
Found in path(s): \* /opt/cola/permits/1745002214\_1689590998.9917314/0/bcm-sdk-master-zip/bcm-sdkmaster/src/soc/esw/tomahawk2/bondoptions.c No license file was found, but licenses were detected in source scan. /\* \$Id: utils\_dffs\_cpu\_mez.h,v 1.3 Broadcom SDK \$ \* \$Copyright: (c) 2016 Broadcom. \* Broadcom Proprietary and Confidential. All rights reserved.\$ \*/ Found in path(s): \* /opt/cola/permits/1745002214\_1689590998.9917314/0/bcm-sdk-master-zip/bcm-sdkmaster/include/appl/diag/dpp/utils\_dffs\_cpu\_mez.h No license file was found, but licenses were detected in source scan. /\* \$Id: jer2\_tmc\_api\_cell.c,v 1.7 Broadcom SDK \$ \* \$Copyright: (c) 2016 Broadcom. \* Broadcom Proprietary and Confidential. All rights reserved.\$ \*/ /\*\*\*\*\*\*\*\*\*\*\*\*\*\*\*\*\*\*\*\*\*\*\*\*\*\*\*\*\*\*\*\*\*\*\*\*\*\*\*\*\*\*\*\*\*\*\*\*\*\*\*\*\*\*\*\*\*\*\*\*\*\*\*\*\*\* \* \* FILENAME: DuneDriver/jer2\_tmc/src/soc\_jer2\_tmcapi\_cell.c \* \* MODULE PREFIX: jer2\_tmc \* \* FILE DESCRIPTION: \* \* REMARKS: \* SW License Agreement: Dune Networks (c). CONFIDENTIAL PROPRIETARY INFORMATION. \* Any use of this Software is subject to Software License Agreement \* included in the Driver User Manual of this device. \* Any use of this Software constitutes an agreement to the terms \* of the above Software License Agreement. \*\*\*\*\*\*\*\*\*\*\*\*\*\*\*\*\*\*\*\*\*\*\*\*\*\*\*\*\*\*\*\*\*\*\*\*\*\*\*\*\*\*\*\*\*\*\*\*\*\*\*\*\*\*\*\*\*\*\*\*\*\*\*\*\*\*/ Found in path(s): \* /opt/cola/permits/1745002214\_1689590998.9917314/0/bcm-sdk-master-zip/bcm-sdkmaster/src/soc/dnx/legacy/TMC/tmc\_api\_cell.c No license file was found, but licenses were detected in source scan. /\* \$Id: ui\_nvram.c,v 1.7 Broadcom SDK \$ \* \$Copyright: (c) 2016 Broadcom. \* Broadcom Proprietary and Confidential. All rights reserved.\$ \*/

Found in path(s):

\* /opt/cola/permits/1745002214\_1689590998.9917314/0/bcm-sdk-master-zip/bcm-sdkmaster/src/appl/dpp/UserInterface/ui\_nvram.c No license file was found, but licenses were detected in source scan.

/\*

\* \$Id: apache.h,v 1.72 Broadcom SDK \$ \* \$Copyright: (c) 2016 Broadcom. \* Broadcom Proprietary and Confidential. All rights reserved.\$ \* \* File: apache.h \* Purpose: Function declarations for apache Internal functions. \*/ Found in path(s): \* /opt/cola/permits/1745002214\_1689590998.9917314/0/bcm-sdk-master-zip/bcm-sdk-

master/include/bcm\_int/esw/apache.h No license file was found, but licenses were detected in source scan.

/\*

- \* \$Copyright: (c) 2016 Broadcom.
- \* Broadcom Proprietary and Confidential. All rights reserved.\$

\* \$Id\$

\*/

Found in path(s):

\* /opt/cola/permits/1745002214\_1689590998.9917314/0/bcm-sdk-master-zip/bcm-sdkmaster/libs/phymod/include/phymod/chip/furia\_doc.h No license file was found, but licenses were detected in source scan.

/\* \$Id: jer\_pp\_metering.h,v 1.0 Broadcom SDK \$

\* \$Copyright: (c) 2016 Broadcom.

\* Broadcom Proprietary and Confidential. All rights reserved.\$

\*/

Found in path(s):

```
* /opt/cola/permits/1745002214_1689590998.9917314/0/bcm-sdk-master-zip/bcm-sdk-
master/include/soc/dpp/JER/JER_PP/jer_pp_metering.h
No license file was found, but licenses were detected in source scan.
```
/\*\*\*\*\*\*\*\*\*\*\*\*\*\*\*\*\*\*\*\*\*\*\*\*\*\*\*\*\*\*\*\*\*\*\*\*\*\*\*\*\*\*\*\*\*\*\*\*\*\*\*\*\*\*\*\*\*\*\*\*\*\*\*\*\*\*\*\*\*\*\*\*\*\*\*\*\* \* \$Id: sbFe2000CommonInit.h,v 1.3 Broadcom SDK \$ \* \* \$Copyright: (c) 2016 Broadcom. \* Broadcom Proprietary and Confidential. All rights reserved.\$ \* \* \*\*\*\*\*\*\*\*\*\*\*\*\*\*\*\*\*\*\*\*\*\*\*\*\*\*\*\*\*\*\*\*\*\*\*\*\*\*\*\*\*\*\*\*\*\*\*\*\*\*\*\*\*\*\*\*\*\*\*\*\*\*\*\*\*\*\*\*\*\*\*\*\*\*\*\*\*\*/ Found in path(s):

\* /opt/cola/permits/1745002214\_1689590998.9917314/0/bcm-sdk-master-zip/bcm-sdkmaster/include/soc/sbx/fe2k\_common/sbFe2000CommonInit.h No license file was found, but licenses were detected in source scan.

/\*\*\*\*\*\*\*\*\*\*\*\*\*\*\*\*\*\*\*\*\*\*\*\*\*\*\*\*\*\*\*\*\*\*\*\*\*\*\*\*\*\*\*\*\*\*\*\*\*\*\*\*\*\*\*\*\*\*\*\*\*\*\*\*\*\*\*\*\*\*\*\*\*\*\*\*\*\*\*\*\*\*\*\*\*\* \*\*\*\*\*\*\*\*\*\*\*\*\*\*\*\*\*\*\*\*\*\*\*\*\*\*\*\*\*\*\*\*\*\*\*\*\*\*\*\*\*\*\*\*\*\*\*\*\*\*\*\*\*\*\*\*\*\*\*\*\*\*\*\*\*\*\*\*\*\*\*\*\*\*\*\*\*\*\*\*\*\*\*\*\*\*

\* File Name : falcon16\_tsc\_field\_access.h \* \* Created On : 29/04/2013 \* \* Created By : Kiran Divakar \* \* Description : Serdes IP Register and Field access APIs \* \* Revision : \*  $*$ \* \$Copyright: (c) 2016 Broadcom. \* Broadcom Proprietary and Confidential. All rights reserved.\$ \* \* No portions of this material may be reproduced in any form without \* \* the written permission of:  $\star$ \* Broadcom Corporation \* 5300 California Avenue \* Irvine, CA 92617 \*  $*$ \* All information contained in this document is Broadcom Corporation \* \* company private proprietary, and trade secret. \*  $*$ \*\*\*\*\*\*\*\*\*\*\*\*\*\*\*\*\*\*\*\*\*\*\*\*\*\*\*\*\*\*\*\*\*\*\*\*\*\*\*\*\*\*\*\*\*\*\*\*\*\*\*\*\*\*\*\*\*\*\*\*\*\*\*\*\*\*\*\*\*\*\*\*\*\*\*\*\*\*\*\*\*\*\*\*\*\* \*\*\*\*\*\*\*\*\*\*\*\*\*\*\*\*\*\*\*\*\*\*\*\*\*\*\*\*\*\*\*\*\*\*\*\*\*\*\*\*\*\*\*\*\*\*\*\*\*\*\*\*\*\*\*\*\*\*\*\*\*\*\*\*\*\*\*\*\*\*\*\*\*\*\*\*\*\*\*\*\*\*\*\*\*\*/ Found in path(s): \* /opt/cola/permits/1745002214\_1689590998.9917314/0/bcm-sdk-master-zip/bcm-sdkmaster/libs/phymod/chip/falcon16/tier1/include/falcon16\_tsc\_field\_access.h

No license file was found, but licenses were detected in source scan.

/\*

\* \$Id: sbZfKaEgMemFifoControlEntry.hx,v 1.2 Broadcom SDK \$ \* \$Copyright: (c) 2016 Broadcom. \* Broadcom Proprietary and Confidential. All rights reserved.\$

\*/

Found in path(s):

\* /opt/cola/permits/1745002214\_1689590998.9917314/0/bcm-sdk-master-zip/bcm-sdkmaster/include/soc/sbx/qe2k/sbZfKaEgMemFifoControlEntry.hx No license file was found, but licenses were detected in source scan.

- \* \$Id: attach.h,v 1.8 Broadcom SDK \$
- \* \$Copyright: (c) 2016 Broadcom.
- \* Broadcom Proprietary and Confidential. All rights reserved.\$

\*

\* Attach Application

\*

- \* A callback suitable for use in the stack task database update
- \* callback is provided. It automatically attaches and detaches
- \* units through the BCM RPC attachments. A callback mechanism
- \* is provided to notify users (BCMX for example) that a unit has
- \* been added or removed.
- \*/

```
Found in path(s):
```
\* /opt/cola/permits/1745002214\_1689590998.9917314/0/bcm-sdk-master-zip/bcm-sdk-

master/include/appl/stktask/attach.h

No license file was found, but licenses were detected in source scan.

/\*

```
* DO NOT EDIT THIS FILE!
```
- \* This file is auto-generated.
- \* Edits to this file will be lost when it is regenerated.
- \*
- \* \$Id: \$
- \* \$Copyright: (c) 2016 Broadcom.
- \* Broadcom Proprietary and Confidential. All rights reserved.\$

\*

```
* File:	async_run.c
```
- \* Purpose: Async BCM execute a request
- \* Generator: mkdispatch 1.54
- \*/

Found in path(s):

\* /opt/cola/permits/1745002214\_1689590998.9917314/0/bcm-sdk-master-zip/bcm-sdk-master/src/bcm/async\_run.c No license file was found, but licenses were detected in source scan.

/\* \$Id: ppd\_api\_diag.h,v 1.15 Broadcom SDK \$ \* \$Copyright: (c) 2016 Broadcom. \* Broadcom Proprietary and Confidential. All rights reserved.\$ \*/ /\*\*\*\*\*\*\*\*\*\*\*\*\*\*\*\*\*\*\*\*\*\*\*\*\*\*\*\*\*\*\*\*\*\*\*\*\*\*\*\*\*\*\*\*\*\*\*\*\*\*\*\*\*\*\*\*\*\*\*\*\*\*\*\*\*\* \* \* FILENAME: DuneDriver/ppd/include/soc\_ppd\_api\_diag.h \* \* MODULE PREFIX: soc\_ppd\_diag \* \* FILE DESCRIPTION: \* \* REMARKS: \* SW License Agreement: Dune Networks (c). CONFIDENTIAL PROPRIETARY INFORMATION. \* Any use of this Software is subject to Software License Agreement

- \* included in the Driver User Manual of this device.
- \* Any use of this Software constitutes an agreement to the terms
- \* of the above Software License Agreement.

\*\*\*\*\*\*\*\*\*\*\*\*\*\*\*\*\*\*\*\*\*\*\*\*\*\*\*\*\*\*\*\*\*\*\*\*\*\*\*\*\*\*\*\*\*\*\*\*\*\*\*\*\*\*\*\*\*\*\*\*\*\*\*\*\*\*/

Found in path(s):

\* /opt/cola/permits/1745002214\_1689590998.9917314/0/bcm-sdk-master-zip/bcm-sdkmaster/include/soc/dpp/PPD/ppd\_api\_diag.h No license file was found, but licenses were detected in source scan.

/\* \$Id: jer2\_jer\_ingress\_scheduler.c,v 1.96 Broadcom SDK \$

\* \$Copyright: (c) 2016 Broadcom.

\* Broadcom Proprietary and Confidential. All rights reserved.\$

\*/

Found in path(s):

\* /opt/cola/permits/1745002214\_1689590998.9917314/0/bcm-sdk-master-zip/bcm-sdkmaster/src/soc/dnx/legacy/JER/jer\_ingress\_scheduler.c No license file was found, but licenses were detected in source scan.

```
* $Id: phy84728.c,v 1.49 Broadcom SDK $
*
* $Copyright: (c) 2016 Broadcom.
* Broadcom Proprietary and Confidential. All rights reserved.$
*
* File: phy84728.c
* Purpose: SDK PHY driver for BCM84728
*
* Supported BCM84XXX Family of PHY devices:
*
* Device Ports Media MAC Interface
* 84707 1 1 10G SFP+ XAUI
* 84073 2 2 KR XAUI
* 84074 4 4 KR XAUI
* 84728 2 2 10G SFP+/WAN XAUI
* 84748 4 4 10G SFP+/WAN XAUI
* 84727/84722 2 2 10G SFP+ XAUI
* 84747/84742 4 4 10G SFP+ XAUI
* 84762 2 2 10G SFP+ RXAUI
* 84764 4 4 10G SFP+ RXAUI
* 84042 2 2 KR 
        RXAUI
* 84044 4 4 KR RXAUI
*
* Workarounds:
*
* References:
```

```
* 
* Notes:
*/
```
Found in path(s):

\* /opt/cola/permits/1745002214\_1689590998.9917314/0/bcm-sdk-master-zip/bcm-sdkmaster/src/soc/phy/phy84728.c No license file was found, but licenses were detected in source scan.

/\*

- \* \$Id: sbZfFabBm3200BwPrtEntry.c,v 1.4 Broadcom SDK \$
- \* \$Copyright: (c) 2016 Broadcom.
- \* Broadcom Proprietary and Confidential. All rights reserved.\$

\*/

- /\*
- \* \$Id: sbZfFabBm3200BwPrtEntry.c,v 1.4 Broadcom SDK \$
- \* \$Copyright (c) 2012 Broadcom Corporation
- \* All rights reserved.\$
- \*/

Found in path(s):

\* /opt/cola/permits/1745002214\_1689590998.9917314/0/bcm-sdk-master-zip/bcm-sdkmaster/src/soc/sbx/fabric/sbZfFabBm3200BwPrtEntry.c No license file was found, but licenses were detected in source scan.

/\*

- \* \$Id: mbcm.c,v 1.14 Broadcom SDK \$
- \* \$Copyright: (c) 2016 Broadcom.
- \* Broadcom Proprietary and Confidential. All rights reserved.\$
- \*
- \* File: mbcm.c

\*/

Found in path(s):

\* /opt/cola/permits/1745002214\_1689590998.9917314/0/bcm-sdk-master-zip/bcm-sdkmaster/src/bcm/esw/trident/mbcm.c

No license file was found, but licenses were detected in source scan.

/\*

```
* $Id: jer_pp_lbp_init.h Exp $
```
- \* \$Copyright: (c) 2016 Broadcom.
- \* Broadcom Proprietary and Confidential. All rights reserved.\$

\*/

```
* /opt/cola/permits/1745002214_1689590998.9917314/0/bcm-sdk-master-zip/bcm-sdk-
master/include/soc/dpp/JER/JER_PP/jer_pp_lbp_init.h
```
/\*\*\*\*\*\*\*\*\*\*\*\*\*\*\*\*\*\*\*\*\*\*\*\*\*\*\*\*\*\*\*\*\*\*\*\*\*\*\*\*\*\*\*\*\*\*\*\*\*\*\*\*\*\*\*\*\*\*\*\*\*\*\*\*\*\*\*\*\*\*\*\*\*\*\*\*\*\*\*\*\*\*\*\*\*\* \*\*\*\*\*\*\*\*\*\*\*\*\*\*\*\*\*\*\*\*\*\*\*\*\*\*\*\*\*\*\*\*\*\*\*\*\*\*\*\*\*\*\*\*\*\*\*\*\*\*\*\*\*\*\*\*\*\*\*\*\*\*\*\*\*\*\*\*\*\*\*\*\*\*\*\*\*\*\*\*\*\*\*\*\*\* \* File Name : merlin\_sesto\_field\_access.h \* \* Created On : 29/04/2013 \* \* Created By : Kiran Divakar \* \* Description : Serdes IP Register and Field access APIs \* \* Revision : \$Id: merlin\_sesto\_field\_access.h 754 2014-10-29 22:29:05Z kirand \$ \*  $*$ \* \$Copyright: (c) 2016 Broadcom. \* Broadcom Proprietary and Confidential. All rights reserved.\$ \* \* No portions of this material may be reproduced in any form without \* the written permission of: \* **Broadcom Corporation** 5300 California Avenue Irvine, CA 92617  $*$ \* All information contained in this document is Broadcom Corporation \* \* company private proprietary, and trade secret. \*  $*$ \*\*\*\*\*\*\*\*\*\*\*\*\*\*\*\*\*\*\*\*\*\*\*\*\*\*\*\*\*\*\*\*\*\*\*\*\*\*\*\*\*\*\*\*\*\*\*\*\*\*\*\*\*\*\*\*\*\*\*\*\*\*\*\*\*\*\*\*\*\*\*\*\*\*\*\*\*\*\*\*\*\*\*\*\*\* \*\*\*\*\*\*\*\*\*\*\*\*\*\*\*\*\*\*\*\*\*\*\*\*\*\*\*\*\*\*\*\*\*\*\*\*\*\*\*\*\*\*\*\*\*\*\*\*\*\*\*\*\*\*\*\*\*\*\*\*\*\*\*\*\*\*\*\*\*\*\*\*\*\*\*\*\*\*\*\*\*\*\*\*\*\*/ Found in path(s): \* /opt/cola/permits/1745002214\_1689590998.9917314/0/bcm-sdk-master-zip/bcm-sdkmaster/libs/phymod/chip/sesto/tier1/sesto\_serdes/merlin\_sesto\_src/merlin\_sesto\_field\_access.h No license file was found, but licenses were detected in source scan. /\*\*\*\*\*\*\*\*\*\*\*\*\*\*\*\*\*\*\*\*\*\*\*\*\*\*\*\*\*\*\*\*\*\*\*\*\*\*\*\*\*\*\*\*\*\*\*\*\*\*\*\*\*\*\*\*\*\*\*\*\*\*\*\*\*\*\*\*\*\*\*\*\*\*\*\*\*\*\*\*\*\*\*\*\*\* \*\*\*\*\*\*\*\*\*\*\*\*\*\*\*\*\*\*\*\*\*\*\*\*\*\*\*\*\*\*\*\*\*\*\*\*\*\*\*\*\*\*\*\*\*\*\*\*\*\*\*\*\*\*\*\*\*\*\*\*\*\*\*\*\*\*\*\*\*\*\*\*\*\*\*\*\*\*\*\*\*\*\*\*\*\* \* File Name : falcon2\_madura\_dv\_functions.c \* \* Created On : 22/05/2014 \* \* Created By : Kiran Divakar \* \* Description : APIs for Serdes IPs ported over from DV \* \* Revision : \$Id: falcon2\_madura\_dv\_functions.c 1356 2016-02-12 23:27:16Z cvazquez  $\frac{1}{2}$  \*  $*$ \* \$Copyright: (c) 2016 Broadcom. \* Broadcom Proprietary and Confidential. All rights reserved.\$ \* \* No portions of this material may be reproduced in any form without \* the written permission of: \* **Broadcom Corporation** 5300 California Avenue Irvine, CA 92617  $*$ \* All information contained in this document is Broadcom Corporation \*

No license file was found, but licenses were detected in source scan.

company private proprietary, and trade secret.

 $*$ \*\*\*\*\*\*\*\*\*\*\*\*\*\*\*\*\*\*\*\*\*\*\*\*\*\*\*\*\*\*\*\*\*\*\*\*\*\*\*\*\*\*\*\*\*\*\*\*\*\*\*\*\*\*\*\*\*\*\*\*\*\*\*\*\*\*\*\*\*\*\*\*\*\*\*\*\*\*\*\*\*\*\*\*\*\* \*\*\*\*\*\*\*\*\*\*\*\*\*\*\*\*\*\*\*\*\*\*\*\*\*\*\*\*\*\*\*\*\*\*\*\*\*\*\*\*\*\*\*\*\*\*\*\*\*\*\*\*\*\*\*\*\*\*\*\*\*\*\*\*\*\*\*\*\*\*\*\*\*\*\*\*\*\*\*\*\*\*\*\*\*\*/

Found in path(s):

\* /opt/cola/permits/1745002214\_1689590998.9917314/0/bcm-sdk-master-zip/bcm-sdkmaster/libs/phymod/chip/madura/tier1/madura\_serdes/falcon2\_madura\_src/falcon2\_madura\_dv\_functions.c No license file was found, but licenses were detected in source scan.

/\*

- \* \$Id: trident2plus\_loadbalance.c Broadcom SDK \$
- \* \$Copyright: (c) 2016 Broadcom.
- \* Broadcom Proprietary and Confidential. All rights reserved.\$

\*

\* File: trident2plus\_loadbalance.c

\* Purpose: Maintains all the debug information for loadbalance

- \* feature for trident2plus.
- \*/

Found in path(s):

\* /opt/cola/permits/1745002214\_1689590998.9917314/0/bcm-sdk-master-zip/bcm-sdkmaster/src/appl/diag/esw/techsupport/loadbalance/trident2plus\_load\_balance.c No license file was found, but licenses were detected in source scan.

/\*

- \* \$Id: txrx.c,v 1.40 Broadcom SDK \$
- \* \$Copyright: (c) 2016 Broadcom.
- \* Broadcom Proprietary and Confidential. All rights reserved.\$
- \*
- \* socdiag tx (transmit) and rx (receive) commands

\*/

Found in path(s):

```
* /opt/cola/permits/1745002214_1689590998.9917314/0/bcm-sdk-master-zip/bcm-sdk-
master/src/appl/diag/esw/txrx.c
```
No license file was found, but licenses were detected in source scan.

/\* \* \* \$Id:\$ \* \* \$Copyright: (c) 2016 Broadcom. \* Broadcom Proprietary and Confidential. All rights reserved.\$ \* \* \* DO NOT EDIT THIS FILE! \*

Found in path(s):

\* /opt/cola/permits/1745002214\_1689590998.9917314/0/bcm-sdk-master-zip/bcm-sdkmaster/src/soc/portmod/pms/pm12x10\_xgs\_dispatch.c

\* /opt/cola/permits/1745002214\_1689590998.9917314/0/bcm-sdk-master-zip/bcm-sdkmaster/include/soc/portmod/pm12x10\_xgs.h

\* /opt/cola/permits/1745002214\_1689590998.9917314/0/bcm-sdk-master-zip/bcm-sdkmaster/src/soc/portmod/pms/dnx\_fabric\_o\_nif\_dispatch.c

\* /opt/cola/permits/1745002214\_1689590998.9917314/0/bcm-sdk-master-zip/bcm-sdkmaster/src/soc/portmod/pms/pmOsILKN\_dispatch.c

\* /opt/cola/permits/1745002214\_1689590998.9917314/0/bcm-sdk-master-zip/bcm-sdkmaster/include/soc/portmod/pm4x10.h

\* /opt/cola/permits/1745002214\_1689590998.9917314/0/bcm-sdk-master-zip/bcm-sdkmaster/include/soc/portmod/pm\_qtc.h

\*

\*

 /opt/cola/permits/1745002214\_1689590998.9917314/0/bcm-sdk-master-zip/bcm-sdkmaster/include/soc/portmod/portmod\_dispatch.h

\* /opt/cola/permits/1745002214\_1689590998.9917314/0/bcm-sdk-master-zip/bcm-sdkmaster/src/appl/diag/cint/portmod\_cint\_data.c

\* /opt/cola/permits/1745002214\_1689590998.9917314/0/bcm-sdk-master-zip/bcm-sdkmaster/include/soc/portmod/portmod.h

\* /opt/cola/permits/1745002214\_1689590998.9917314/0/bcm-sdk-master-zip/bcm-sdkmaster/include/soc/portmod/pm4x10td.h

\* /opt/cola/permits/1745002214\_1689590998.9917314/0/bcm-sdk-master-zip/bcm-sdkmaster/src/soc/portmod/pms/pm4x25td\_dispatch.c

\* /opt/cola/permits/1745002214\_1689590998.9917314/0/bcm-sdk-master-zip/bcm-sdkmaster/src/soc/portmod/pms/pm12x10\_dispatch.c

\* /opt/cola/permits/1745002214\_1689590998.9917314/0/bcm-sdk-master-zip/bcm-sdkmaster/src/soc/portmod/pms/pm\_qtc\_dispatch.c

\* /opt/cola/permits/1745002214\_1689590998.9917314/0/bcm-sdk-master-zip/bcm-sdkmaster/src/soc/portmod/portmod\_dispatch.c

\* /opt/cola/permits/1745002214\_1689590998.9917314/0/bcm-sdk-master-zip/bcm-sdkmaster/src/soc/portmod/portmod\_enums.c

 /opt/cola/permits/1745002214\_1689590998.9917314/0/bcm-sdk-master-zip/bcm-sdkmaster/src/soc/portmod/pms/pmNull\_dispatch.c

\* /opt/cola/permits/1745002214\_1689590998.9917314/0/bcm-sdk-master-zip/bcm-sdkmaster/src/soc/portmod/pms/pm4x10Q\_dispatch.c

\* /opt/cola/permits/1745002214\_1689590998.9917314/0/bcm-sdk-master-zip/bcm-sdkmaster/src/soc/portmod/pms/dnx\_fabric\_dispatch.c

\* /opt/cola/permits/1745002214\_1689590998.9917314/0/bcm-sdk-master-zip/bcm-sdkmaster/include/soc/portmod/dnx\_fabric.h

\* /opt/cola/permits/1745002214\_1689590998.9917314/0/bcm-sdk-master-zip/bcm-sdkmaster/src/appl/diag/cint/pemladrv\_cint\_data.c

\* /opt/cola/permits/1745002214\_1689590998.9917314/0/bcm-sdk-master-zip/bcm-sdkmaster/src/soc/portmod/pms/pm4x10\_dispatch.c

\* /opt/cola/permits/1745002214\_1689590998.9917314/0/bcm-sdk-master-zip/bcm-sdk-

master/include/soc/portmod/pm4x25td.h

\* /opt/cola/permits/1745002214\_1689590998.9917314/0/bcm-sdk-master-zip/bcm-sdkmaster/include/soc/portmod/pm12x10.h

 /opt/cola/permits/1745002214\_1689590998.9917314/0/bcm-sdk-master-zip/bcm-sdkmaster/src/soc/portmod/pms/pm4x2p5\_dispatch.c

\* /opt/cola/permits/1745002214\_1689590998.9917314/0/bcm-sdk-master-zip/bcm-sdkmaster/include/soc/portmod/pm8x50\_fabric.h

\* /opt/cola/permits/1745002214\_1689590998.9917314/0/bcm-sdk-master-zip/bcm-sdkmaster/include/soc/portmod/pm4x10Q.h

\* /opt/cola/permits/1745002214\_1689590998.9917314/0/bcm-sdk-master-zip/bcm-sdkmaster/src/soc/portmod/pms/pm4x25\_dispatch.c

\* /opt/cola/permits/1745002214\_1689590998.9917314/0/bcm-sdk-master-zip/bcm-sdkmaster/src/soc/portmod/pms/pm8x50\_fabric\_dispatch.c

\* /opt/cola/permits/1745002214\_1689590998.9917314/0/bcm-sdk-master-zip/bcm-sdkmaster/include/soc/portmod/pmOsILKN.h

\* /opt/cola/permits/1745002214\_1689590998.9917314/0/bcm-sdk-master-zip/bcm-sdkmaster/src/soc/portmod/pms/pm4x10td\_dispatch.c

\* /opt/cola/permits/1745002214\_1689590998.9917314/0/bcm-sdk-master-zip/bcm-sdkmaster/include/soc/portmod/pm4x2p5.h

\*

\*

 /opt/cola/permits/1745002214\_1689590998.9917314/0/bcm-sdk-master-zip/bcm-sdkmaster/include/soc/portmod/pm4x25.h

\* /opt/cola/permits/1745002214\_1689590998.9917314/0/bcm-sdk-master-zip/bcm-sdkmaster/include/soc/portmod/pmNull.h

\* /opt/cola/permits/1745002214\_1689590998.9917314/0/bcm-sdk-master-zip/bcm-sdkmaster/include/soc/portmod/dnx\_fabric\_o\_nif.h

No license file was found, but licenses were detected in source scan.

/\* \$Id: chip\_sim\_TIMNA.h,v 1.2 Broadcom SDK \$

\* \$Copyright: (c) 2016 Broadcom.

\* Broadcom Proprietary and Confidential. All rights reserved.\$

\*/

Found in path(s):

\* /opt/cola/permits/1745002214\_1689590998.9917314/0/bcm-sdk-master-zip/bcm-sdkmaster/systems/sim/dpp/ChipSim/chip\_sim\_TIMNA.h No license file was found, but licenses were detected in source scan.

/\*

\* \$Id: flashDrvLib.c,v 1.1 2013/12/02 03:56:10 kevinwu Exp \$

\* \$Copyright: (c) 2013 Broadcom Corp.

```
* All Rights Reserved.$
```
\*

\* File: flashDrvLib.c

\*/

\* /opt/cola/permits/1745002214\_1689590998.9917314/0/bcm-sdk-master-zip/bcm-sdkmaster/systems/vxworks/iproc/vxworks6x/bcm56450/flashDrvLib.c No license file was found, but licenses were detected in source scan.

```
/*
* $Id: evlog.h,v 1.1 Broadcom SDK $
* $Copyright: (c) 2016 Broadcom.
* Broadcom Proprietary and Confidential. All rights reserved.$
*
* File: evlog.h
* Purpose: 
*/
```
Found in path(s):

\* /opt/cola/permits/1745002214\_1689590998.9917314/0/bcm-sdk-master-zip/bcm-sdkmaster/include/appl/diag/evlog.h No license file was found, but licenses were detected in source scan.

/\*

- \* \$Id: dma.c,v 1.51 Broadcom SDK \$
- \* \$Copyright: (c) 2016 Broadcom.
- \* Broadcom Proprietary and Confidential. All rights reserved.\$

\*

- \* File:
- \* dma.c
- \* Requires:
- \* soc\_internal\_memory\_fetch/store
- \* soc\_internal\_send\_int
- \* Provides:
- \* pcid\_dcb\_fetch
- \* pcid\_dcb\_store
- \* pcid\_dma\_tx\_start
- \* pcid\_dma\_rx\_start
- \* pcid\_dma\_rx\_check
- \* pcid\_dma\_start\_chan
- \* pcid\_dma\_stat\_write
- \* pcid\_dma\_ctrl\_write

```
*/
```
Found in path(s):

\* /opt/cola/permits/1745002214\_1689590998.9917314/0/bcm-sdk-master-zip/bcm-sdkmaster/systems/sim/pcid/dma.c

No license file was found, but licenses were detected in source scan.

- $*$  \$Id: g3p1\_dummy\_ext.c,v 1.32.10.3 Broadcom SDK \$
- \* \$Copyright: (c) 2016 Broadcom.
- \* Broadcom Proprietary and Confidential. All rights reserved.\$

\*/

Found in path(s):

\* /opt/cola/permits/1745002214\_1689590998.9917314/0/bcm-sdk-master-zip/bcm-sdkmaster/src/soc/sbx/g3p1/g3p1\_dummy\_ext.c No license file was found, but licenses were detected in source scan.

/\*

## \* DO NOT EDIT THIS FILE!

- \* This file is auto-generated.
- \* Edits to this file will be lost when it is regenerated.

\*

- \* \$Id: \$
- \* \$Copyright: (c) 2016 Broadcom.
- \* Broadcom Proprietary and Confidential. All rights reserved.\$
- \*
- \* File: traverse\_server.c
- \* Purpose: BCM API Traverse Server routines for remote units
- \* Generator: mkdispatch 1.54

\*/

Found in path(s):

```
* /opt/cola/permits/1745002214_1689590998.9917314/0/bcm-sdk-master-zip/bcm-sdk-
master/src/bcm/rpc/traverse_server.c
```
No license file was found, but licenses were detected in source scan.

/\*

## \* DO NOT EDIT THIS FILE!

- \* This file is auto-generated from the registers file.
- \* Edits to this file will be lost when it is regenerated.
- \*
- 
- \* \$Id: \$
- \* \$Copyright: (c) 2016 Broadcom.

\* Broadcom Proprietary and Confidential. All rights reserved.\$

```
*
```

```
* File: allregs_q.i
```
\* Purpose: Independent register descriptions.

```
*/
```
Found in path(s):

\* /opt/cola/permits/1745002214\_1689590998.9917314/0/bcm-sdk-master-zip/bcm-sdkmaster/src/soc/mcm/allregs\_q.i No license file was found, but licenses were detected in source scan.

- \* \$Id: xgxs.c,v 1.56 Broadcom SDK \$
- \* \$Copyright: (c) 2016 Broadcom.
- \* Broadcom Proprietary and Confidential. All rights reserved.\$

\*

```
* File: xgxs.c
```
\* Purpose: Defines common PHY driver routines for Broadcom XGXS core.

\*/

```
Found in path(s):
```
\* /opt/cola/permits/1745002214\_1689590998.9917314/0/bcm-sdk-master-zip/bcm-sdk-master/src/soc/phy/xgxs.c No license file was found, but licenses were detected in source scan.

/\*

```
* $Id: xgxs16g.h,v 1.20 Broadcom SDK $
* $Copyright: (c) 2016 Broadcom.
* Broadcom Proprietary and Confidential. All rights reserved.$
*
* File: xgxs16g.h
* Purpose: 16G 802.3ae Ethernet PHY
```
\*/

Found in path(s):

\* /opt/cola/permits/1745002214\_1689590998.9917314/0/bcm-sdk-master-zip/bcm-sdk-

master/src/soc/phy/xgxs16g.h

No license file was found, but licenses were detected in source scan.

/\*

\* \$Id: mm.h,v 1.3 Broadcom SDK \$

\*

\* \$Copyright: (c) 2016 Broadcom.

```
* Broadcom Proprietary and Confidential. All rights reserved.$
```
\*/

 $/*$  All rights reserved. \*/

Found in path(s):

```
* /opt/cola/permits/1745002214_1689590998.9917314/0/bcm-sdk-master-zip/bcm-sdk-
master/systems/drv/bcm570x/mm.h
```
No license file was found, but licenses were detected in source scan.

```
/*
```
\* \$Id: dnxf\_diag.h,v 1.11 Broadcom SDK \$

```
*
```
\* \$Copyright: (c) 2016 Broadcom.

\* Broadcom Proprietary and Confidential. All rights reserved.\$

\* \* RAMON\_FE1600 DEFS H

\*/

```
* /opt/cola/permits/1745002214_1689590998.9917314/0/bcm-sdk-master-zip/bcm-sdk-
master/include/soc/dnxf/cmn/dnxf_diag.h
```
No license file was found, but licenses were detected in source scan.

```
/*
* $Id$
*
* $Copyright: (c) 2016 Broadcom.
* Broadcom Proprietary and Confidential. All rights reserved.$
*
* File: interrupt_handler_cb_func.c
* Purpose: Implement CallBacks function for ARAD interrupts.
*/
```
Found in path(s):

\* /opt/cola/permits/1745002214\_1689590998.9917314/0/bcm-sdk-master-zip/bcm-sdkmaster/include/appl/dpp/interrupts/interrupt\_handler\_cb\_func.h No license file was found, but licenses were detected in source scan.

```
* $Id: dnxf_property.h,v 1.3 Broadcom SDK $
*
* $Copyright: (c) 2016 Broadcom.
* Broadcom Proprietary and Confidential. All rights reserved.$
*
* DNXF PROPERTY H
```
\*/

/\*

Found in path(s):

\* /opt/cola/permits/1745002214\_1689590998.9917314/0/bcm-sdk-master-zip/bcm-sdkmaster/include/soc/dnxf/cmn/dnxf\_property.h No license file was found, but licenses were detected in source scan.

/\*

```
* $Id: sbZfKaRbClassDefaultQEntry.c,v 1.2 Broadcom SDK $
```
\* \$Copyright: (c) 2016 Broadcom.

\* Broadcom Proprietary and Confidential. All rights reserved.\$

\*/

Found in path(s):

\* /opt/cola/permits/1745002214\_1689590998.9917314/0/bcm-sdk-master-zip/bcm-sdkmaster/src/soc/sbx/qe2k/sbZfKaRbClassDefaultQEntry.c No license file was found, but licenses were detected in source scan.

/\*

\* \$Id: assert.c,v 1.4 Broadcom SDK \$

\* \$Copyright: (c) 2016 Broadcom.

\* Broadcom Proprietary and Confidential. All rights reserved.\$

\*/

Found in path(s):

\* /opt/cola/permits/1745002214\_1689590998.9917314/0/bcm-sdk-master-zip/bcm-sdkmaster/src/sal/core/linux/assert.c No license file was found, but licenses were detected in source scan.

/\* \$Id: ui\_fap21v\_acc\_tbl.c,v 1.5 Broadcom SDK \$ \* \$Copyright: (c) 2016 Broadcom. \* Broadcom Proprietary and Confidential. All rights reserved.\$ \*/

Found in path(s):

\* /opt/cola/permits/1745002214\_1689590998.9917314/0/bcm-sdk-master-zip/bcm-sdkmaster/src/appl/dpp/UserInterface/ui\_fap21v\_acc\_tbl.c No license file was found, but licenses were detected in source scan.

/\*

```
* $Id: trident2.h,v 1.72 Broadcom SDK $
```
\* \$Copyright: (c) 2016 Broadcom.

\* Broadcom Proprietary and Confidential. All rights reserved.\$

\*

\* File: trident2.h

\* Purpose: Function declarations for Trident2 Internal functions.

\*/

Found in path(s):

\* /opt/cola/permits/1745002214\_1689590998.9917314/0/bcm-sdk-master-zip/bcm-sdkmaster/include/bcm\_int/esw/trident2.h No license file was found, but licenses were detected in source scan.

/\*

\* \$Id\$

\* \$Copyright: (c) 2016 Broadcom.

\* Broadcom Proprietary and Confidential. All rights reserved.\$

\*

\* File: bfd\_feature.h

\*/

Found in path(s):

\* /opt/cola/permits/1745002214\_1689590998.9917314/0/bcm-sdk-master-zip/bcm-sdkmaster/include/bcm\_int/esw/bfd\_sdk\_pack.h

\* /opt/cola/permits/1745002214\_1689590998.9917314/0/bcm-sdk-master-zip/bcm-sdkmaster/include/bcm\_int/dpp/bfd\_feature.h

\* /opt/cola/permits/1745002214\_1689590998.9917314/0/bcm-sdk-master-zip/bcm-sdkmaster/include/bcm\_int/dpp/bfd\_sdk\_pack.h

\* /opt/cola/permits/1745002214\_1689590998.9917314/0/bcm-sdk-master-zip/bcm-sdkmaster/include/bcm\_int/esw/bfd\_feature.h

No license file was found, but licenses were detected in source scan.

/\*

\* \$Id: shadow.c,v 1.48 Broadcom SDK \$

```
* $Copyright: (c) 2016 Broadcom.
```
\* Broadcom Proprietary and Confidential. All rights reserved.\$

\*

```
* File: shadow.c
```
\* Purpose:

\* Requires:

\*/

```
Found in path(s):
```
\* /opt/cola/permits/1745002214\_1689590998.9917314/0/bcm-sdk-master-zip/bcm-sdk-master/src/soc/esw/shadow.c No license file was found, but licenses were detected in source scan.

/\*

\* Table that encodes the srom formats for PCI/PCIe NICs.

- \*
- \* \$Copyright: (c) 2016 Broadcom.
- \* Broadcom Proprietary and Confidential. All rights reserved.\$

\*

\* \$Id: bcmsrom\_tbl.h,v 1.2 Broadcom SDK \$

\*/

Found in path(s):

```
* /opt/cola/permits/1745002214_1689590998.9917314/0/bcm-sdk-master-zip/bcm-sdk-
master/systems/vxworks/keystone/bcm53000/vxworks-5.5/bcmsrom_tbl.h
No license file was found, but licenses were detected in source scan.
```
/\*

```
* $Id: fe1600_fabric_cell.h,v 1.5 Broadcom SDK $
```
\*

\* \$Copyright: (c) 2016 Broadcom.

\* Broadcom Proprietary and Confidential. All rights reserved.\$

```
* FE1600 FABRIC CELL H
```

```
*/
```
\*

Found in path(s):

```
* /opt/cola/permits/1745002214_1689590998.9917314/0/bcm-sdk-master-zip/bcm-sdk-
master/include/soc/dfe/fe1600/fe1600_fabric_cell.h
No license file was found, but licenses were detected in source scan.
```
/\* \$Id: arad\_scheduler\_element\_converts.c,v 1.6 Broadcom SDK \$

- \* \$Copyright: (c) 2016 Broadcom.
- \* Broadcom Proprietary and Confidential. All rights reserved.\$

\*/

\* /opt/cola/permits/1745002214\_1689590998.9917314/0/bcm-sdk-master-zip/bcm-sdkmaster/src/soc/dpp/ARAD/arad\_scheduler\_element\_converts.c No license file was found, but licenses were detected in source scan.

/\* \$Id: ui\_pure\_defi\_t20e\_acc.h,v 1.2 Broadcom SDK \$ \* \$Copyright: (c) 2016 Broadcom. \* Broadcom Proprietary and Confidential. All rights reserved.\$ \*/

Found in path(s):

\* /opt/cola/permits/1745002214\_1689590998.9917314/0/bcm-sdk-master-zip/bcm-sdkmaster/include/appl/dpp/UserInterface/ui\_pure\_defi\_t20e\_acc.h No license file was found, but licenses were detected in source scan.

/\*

\* \$Id: sbZfFabBm3200BwWatEntry.c,v 1.4 Broadcom SDK \$

\* \$Copyright: (c) 2016 Broadcom.

\* Broadcom Proprietary and Confidential. All rights reserved.\$

\*/

/\*

\* \$Id: sbZfFabBm3200BwWatEntry.c,v 1.4 Broadcom SDK \$

\* \$Copyright (c) 2012 Broadcom Corporation

\* All rights reserved.\$

\*/

Found in path(s):

\* /opt/cola/permits/1745002214\_1689590998.9917314/0/bcm-sdk-master-zip/bcm-sdkmaster/src/soc/sbx/fabric/sbZfFabBm3200BwWatEntry.c No license file was found, but licenses were detected in source scan.

/\*

\* \$Id: cosq.c,v 1.22 Broadcom SDK \$

\*

\* \$Copyright: (c) 2016 Broadcom.

\* Broadcom Proprietary and Confidential. All rights reserved.\$

\*

\* File: cosq.c

\* Purpose:

\*

\*/

Found in path(s):

\* /opt/cola/permits/1745002214\_1689590998.9917314/0/bcm-sdk-master-zip/bcm-sdkmaster/src/bcm/ea/tk371x/cosq.c

No license file was found, but licenses were detected in source scan.

/\*

 $*$  \$Id: qe2000\_mvt.c,v 1.23 Broadcom SDK \$

\* \$Copyright: (c) 2016 Broadcom.

\* Broadcom Proprietary and Confidential. All rights reserved.\$

\*

\* Multicast Vector Table manipulation and management

\* \*/

Found in path(s):

\* /opt/cola/permits/1745002214\_1689590998.9917314/0/bcm-sdk-master-zip/bcm-sdkmaster/src/soc/sbx/qe2000\_mvt.c No license file was found, but licenses were detected in source scan.

/\* \$Id: ui\_ppd\_api\_frwrd\_bmact.c,v 1.8 Broadcom SDK \$

\* \$Copyright: (c) 2016 Broadcom.

\* Broadcom Proprietary and Confidential. All rights reserved.\$

\*/

Found in path(s):

```
* /opt/cola/permits/1745002214_1689590998.9917314/0/bcm-sdk-master-zip/bcm-sdk-
master/src/appl/dpp/UserInterface/ppd/ui_ppd_api_frwrd_bmact.c
No license file was found, but licenses were detected in source scan.
```
/\* \* \$Id: dnxf\_port.h,v 1.5 Broadcom SDK \$ \* \* \$Copyright: (c) 2016 Broadcom. \* Broadcom Proprietary and Confidential. All rights reserved.\$ \* \* DNXF WARM BOOT H \*/

Found in path(s):

```
* /opt/cola/permits/1745002214_1689590998.9917314/0/bcm-sdk-master-zip/bcm-sdk-
master/include/soc/dnxf/cmn/dnxf_warm_boot.h
No license file was found, but licenses were detected in source scan.
```
/\* \$Id: sat.c,v 1.34.4.5 Broadcom SDK \$

```
* $Copyright: (c) 2016 Broadcom.
```
\* Broadcom Proprietary and Confidential. All rights reserved.\$

```
*
```
\* File:

- \* sat.c
- \*

```
* Purpose:
```
\* SAT implementation for SABER2 family of devices.

```
*/
```
\* /opt/cola/permits/1745002214\_1689590998.9917314/0/bcm-sdk-master-zip/bcm-sdkmaster/src/bcm/esw/saber2/sat.c No license file was found, but licenses were detected in source scan.

/\* \* \$Id: cint\_builtins.c,v 1.45 Broadcom SDK \$ \* \$Copyright: (c) 2016 Broadcom. \* Broadcom Proprietary and Confidential. All rights reserved.\$ \* \* File: cint\_builtins.c \* Purpose: CINT building function handlers \* \*/

Found in path(s):

\* /opt/cola/permits/1745002214\_1689590998.9917314/0/bcm-sdk-master-zip/bcm-sdkmaster/src/appl/cint/cint\_builtins.c No license file was found, but licenses were detected in source scan.

/\*

\* \$Id: jer\_tdm.c, v1 18/11/2014 09:55:39 azarrin \$

\*

\* \$Copyright: (c) 2016 Broadcom.

\* Broadcom Proprietary and Confidential. All rights reserved.\$

\*

\*/

Found in path(s):

\* /opt/cola/permits/1745002214\_1689590998.9917314/0/bcm-sdk-master-zip/bcm-sdkmaster/src/soc/dpp/JER/jer\_tdm.c

No license file was found, but licenses were detected in source scan.

/\*

\* \$Id: mcast.c,v 1.14 Broadcom SDK \$

\* \$Copyright: (c) 2016 Broadcom.

\* Broadcom Proprietary and Confidential. All rights reserved.\$

\*

\* File: mcast.c

\* Purpose: Tracks and manages L2 Multicast tables.

\*

\* NOTE: These are empty stubs because the standard bcm\_mcast layer

\* calls are not intended for programming a fabric chip.

\* Fabric device mcast programming should use the bcm\_mcast\_bitmap\_\* APIs.

\*/

```
* /opt/cola/permits/1745002214_1689590998.9917314/0/bcm-sdk-master-zip/bcm-sdk-
master/src/bcm/esw/hercules/mcast.c
```
No license file was found, but licenses were detected in source scan.

```
/*
* $Id: trident2plus_oam.c Broadcom SDK $
* $Copyright: (c) 2016 Broadcom.
* Broadcom Proprietary and Confidential. All rights reserved.$
```
- \* \* File: trident2plus\_oam.c
- \* Purpose: Maintains all the debug information for mmu
- \* feature for trident2plus.

\*/

Found in path(s):

\* /opt/cola/permits/1745002214\_1689590998.9917314/0/bcm-sdk-master-zip/bcm-sdkmaster/src/appl/diag/esw/techsupport/oam/trident2plus\_oam.c No license file was found, but licenses were detected in source scan.

/\*

- \* \$Id: jer2\_jer\_sbusdma\_desc.c Exp \$
- \* \$Copyright: (c) 2016 Broadcom.
- \* Broadcom Proprietary and Confidential. All rights reserved.\$

\* \*/

Found in path(s):

\* /opt/cola/permits/1745002214\_1689590998.9917314/0/bcm-sdk-master-zip/bcm-sdkmaster/src/soc/dnx/legacy/JER/jer\_sbusdma\_desc.c No license file was found, but licenses were detected in source scan.

/\*

```
* $Id: source_routed_cint.c,v 1.6 Broadcom SDK $
```
\*

```
* $Copyright: (c) 2016 Broadcom.
```
\* Broadcom Proprietary and Confidential. All rights reserved.\$

\*

```
* Hand-coded support for soc_dpp routines.
```

```
*
```
\*/

Found in path(s):

\* /opt/cola/permits/1745002214\_1689590998.9917314/0/bcm-sdk-master-zip/bcm-sdkmaster/src/appl/diag/cint/source\_routed\_cint.c No license file was found, but licenses were detected in source scan.

/\*

```
* DO NOT EDIT THIS FILE!
```
\* This file is auto-generated from the registers file.

\* Edits to this file will be lost when it is regenerated.

```
*
```

```
* $Id: $
```
\* \$Copyright: (c) 2016 Broadcom.

\* Broadcom Proprietary and Confidential. All rights reserved.\$

\*

\* File: allregs.c

\* Purpose: Independent register descriptions.

\*/

Found in path(s):

\* /opt/cola/permits/1745002214\_1689590998.9917314/0/bcm-sdk-master-zip/bcm-sdkmaster/src/soc/robo/mcm/allregs.c No license file was found, but licenses were detected in source scan.

/\* \$Id: arad\_scheduler\_elements.h,v 1.3 Broadcom SDK \$ \* \$Copyright: (c) 2016 Broadcom. \* Broadcom Proprietary and Confidential. All rights reserved.\$

\*/

Found in path(s):

\* /opt/cola/permits/1745002214\_1689590998.9917314/0/bcm-sdk-master-zip/bcm-sdkmaster/include/soc/dpp/ARAD/arad\_scheduler\_elements.h No license file was found, but licenses were detected in source scan.

/\* \$Id: dnxc\_mbist.c,v \$

\* \$Copyright: (c) 2016 Broadcom.

\* Broadcom Proprietary and Confidential. All rights reserved.\$ \*/

Found in path(s):

\* /opt/cola/permits/1745002214\_1689590998.9917314/0/bcm-sdk-master-zip/bcm-sdkmaster/src/soc/dnxc/legacy/dnxc\_mbist.c No license file was found, but licenses were detected in source scan.

/\*

```
* $Id: diag_alloc.h,v 1.3 Broadcom SDK $
```
\* \$Copyright: (c) 2016 Broadcom.

- \* Broadcom Proprietary and Confidential. All rights reserved.\$
- \*

\* File: diag\_alloc.h

\* Purpose:

\*/

Found in path(s):

\* /opt/cola/permits/1745002214\_1689590998.9917314/0/bcm-sdk-master-zip/bcm-sdkmaster/include/appl/diag/diag\_alloc.h No license file was found, but licenses were detected in source scan.

/\* \$Id: jer\_pp\_eg\_protection.c,v 1.29 Broadcom SDK \$

\* \$Copyright: (c) 2016 Broadcom.

\* Broadcom Proprietary and Confidential. All rights reserved.\$ \*/

Found in path(s):

\* /opt/cola/permits/1745002214\_1689590998.9917314/0/bcm-sdk-master-zip/bcm-sdkmaster/src/soc/dpp/JER/JER\_PP/jer\_pp\_eg\_protection.c No license file was found, but licenses were detected in source scan.

/\* \$Id: ui\_fap21v\_api.c,v 1.7 Broadcom SDK \$

\* \$Copyright: (c) 2016 Broadcom.

\* Broadcom Proprietary and Confidential. All rights reserved.\$

\*/

Found in path(s):

\* /opt/cola/permits/1745002214\_1689590998.9917314/0/bcm-sdk-master-zip/bcm-sdkmaster/src/appl/dpp/UserInterface/ui\_fap21v\_api.c No license file was found, but licenses were detected in source scan.

/\*

\* \$Id: jerp\_defs.h,v 1.0 Broadcom SDK \$

\*

\* \$Copyright: (c) 2016 Broadcom.

\* Broadcom Proprietary and Confidential. All rights reserved.\$

\*

\* JERICHO\_PLUS DEFS H

\*/

Found in path(s):

\* /opt/cola/permits/1745002214\_1689590998.9917314/0/bcm-sdk-master-zip/bcm-sdkmaster/include/soc/dpp/JERP/jerp\_defs.h No license file was found, but licenses were detected in source scan.

/\*

\* \$Id: debug.c,v 1.9 Broadcom SDK \$

\* \$Copyright: (c) 2016 Broadcom.

\* Broadcom Proprietary and Confidential. All rights reserved.\$

\*

\*/

Found in path(s):

\* /opt/cola/permits/1745002214\_1689590998.9917314/0/bcm-sdk-master-zip/bcm-sdk-master/src/soc/dpp/debug.c

\* /opt/cola/permits/1745002214\_1689590998.9917314/0/bcm-sdk-master-zip/bcm-sdk-

master/src/soc/dnx/legacy/debug.c

No license file was found, but licenses were detected in source scan.

```
* $Id: $
* $Copyright: (c) 2016 Broadcom.
* Broadcom Proprietary and Confidential. All rights reserved.$
*
*
* This software simulator can emulate basic register access for the
* TSC/Eagle SerDes PHY.
*
* The simulator suppor both IEEE clause 22/45 access and Broadcom
* proprietary SBUS access.
*
* Clause 22 address format:
* Bits [4:0] : Clause 22 register address
* Bits [31:5] : Unused
*
* Clause 45 address format:
* Bits [15:0] : Clause 45 register address
* Bits [20:16] : Clause 45 DEVAD
* Bits [23:21] : Clause 45 indicator (001b)
* Bits [31:24] : Unused
*
* SBUS address format:
* Bits [15:0] : Clause 45 register address
* Bits [18:16] : Lane control
* Bits [26:19] : Lane multicast (old format)
* Bits [31:27] : Clause 45 DEVAD
*
* The upper 16 bits if the SBUS address format is identical to the
* Broadcom Address Extension Register (AER) format.
*
* The clause
 45 indicator serves two purposes which is to ensure that
* the upper 16 bits are never zero for a clause 45 address, but it
* also makes it possible for the PHY bus driver to distinguish
* between a clause 45 DEVAD and the old AER multicast format.
*
*/
Found in path(s):
* /opt/cola/permits/1745002214_1689590998.9917314/0/bcm-sdk-master-zip/bcm-sdk-
master/libs/phymod/sim/chip/tscf16_sim.c
* /opt/cola/permits/1745002214_1689590998.9917314/0/bcm-sdk-master-zip/bcm-sdk-
master/libs/phymod/sim/chip/tscf_sim.c
* /opt/cola/permits/1745002214_1689590998.9917314/0/bcm-sdk-master-zip/bcm-sdk-
```
master/libs/phymod/sim/chip/falcon\_sim.c

\* /opt/cola/permits/1745002214\_1689590998.9917314/0/bcm-sdk-master-zip/bcm-sdkmaster/libs/phymod/sim/chip/eagle\_sim.c

\* /opt/cola/permits/1745002214\_1689590998.9917314/0/bcm-sdk-master-zip/bcm-sdk-

master/libs/phymod/sim/chip/tsce\_sim.c

No license file was found, but licenses were detected in source scan.

/\* \* \$Id: mmu\_config.c,v 1.12 Broadcom SDK \$ \* \$Copyright: (c) 2016 Broadcom. \* Broadcom Proprietary and Confidential. All rights reserved.\$ \* \* CMAC driver \*/

Found in path(s):

\* /opt/cola/permits/1745002214\_1689590998.9917314/0/bcm-sdk-master-zip/bcm-sdkmaster/src/soc/esw/mmu\_config.c No license file was found, but licenses were detected in source scan.

/\*

 Copyright 2001, Broadcom Corporation All Rights Reserved.

 This is UNPUBLISHED PROPRIETARY SOURCE CODE of Broadcom Corporation; the contents of this file may not be disclosed to third parties, copied or duplicated in any form, in whole or in part, without the prior written permission of Broadcom Corporation.

\*/

/\*

\* Copyright(c) 2001 Broadcom Corp.

\* All Rights Reserved.

\* \$Id: sysSerial.c,v 1.6 2006/01/12 22:57:03 sanjayg Exp \$

\*/

Found in path(s):

\* /opt/cola/permits/1745002214\_1689590998.9917314/0/bcm-sdk-master-zip/bcm-sdkmaster/systems/vxworks/jag/bcm4704/sysSerial.c

No license file was found, but licenses were detected in source scan.

/\*

- \* \$Id: sbutils.h,v 1.5 Broadcom SDK \$
- \* \$Copyright: (c) 2016 Broadcom.

\* Broadcom Proprietary and Confidential. All rights reserved.\$

\*

- \* Misc utility routines for accessing chip-specific features
- \* of Broadcom HNBU SiliconBackplane-based chips.

\*/

\* /opt/cola/permits/1745002214\_1689590998.9917314/0/bcm-sdk-master-zip/bcm-sdkmaster/include/shared/et/sbutils.h No license file was found, but licenses were detected in source scan.

/\* \* \$Id: topo\_create.c,v 1.4 Broadcom SDK \$ \* \$Copyright: (c) 2016 Broadcom. \* Broadcom Proprietary and Confidential. All rights reserved.\$ \* \* File: topo\_create.c \* Purpose: Local topology calculator \* \*/

Found in path(s):

\* /opt/cola/permits/1745002214\_1689590998.9917314/0/bcm-sdk-master-zip/bcm-sdkmaster/src/appl/stktask/topo\_create.c No license file was found, but licenses were detected in source scan.

/\*

- \* \$Id: link.h,v 1.8 Broadcom SDK \$
- \* \$Copyright: (c) 2016 Broadcom.
- \* Broadcom Proprietary and Confidential. All rights reserved.\$

\*

\* This file contains Link module definitions internal to the BCM library.

\*/

Found in path(s):

```
* /opt/cola/permits/1745002214_1689590998.9917314/0/bcm-sdk-master-zip/bcm-sdk-
master/include/bcm_int/esw/link.h
```
No license file was found, but licenses were detected in source scan.

/\* \$Id: cint\_autoneg.c,v 6.4 Broadcom SDK \$

\* \$Copyright: (c) 2016 Broadcom.

\* Broadcom Proprietary and Confidential. All rights reserved.\$

\*

```
* File: cint_autoneg.c
```
\* Purpose: An example of auto-negotiation configuration and status check.

- The following CINT provides a calling sequence example to execute auto-negotiation on a pair of ports.
- \* The port can be 1-lane, 2-lane or 4-lane port.
- \* The nogotiated ability in the below table
- \*AN\_Mode |Ability |Speed\_Mode | Line\_Rate (Mb/s)

\*--------------------------------------------------------

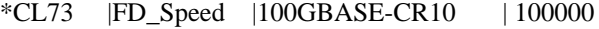

| |40GBASE-CR4 |40000

```
| | |40GBASE-KR4 |40000
```

```
*		 | |10GBASE_KX4	 | 10000
```
\* | |10GBASE\_KR | 10000

| |1000M\_KX |1000 \* |FEC |  $\blacksquare$ \* |Pause | | \*-------------------------------------------------------- \*CL73BAM |FD\_Speed |20GBASE-CR2 | 20000 \* | |20GBASE-KR2 | 20000 \*--------------------------------------------------------  $*CL37$  |Pause | | \* |FD\_Speed |SGMII | 1000 \*--------------------------------------------------------  $*CL37BAM$  |FD Speed |40GBASE-X4 |40000 \* | |32.7GBASE-X4 | 32700 \* | |31.5GBASE-X4 | 31500 \* | |25.455GBASE-X4 | 25455 \* | |21GBASE-X4 | 21000 \* | |20GBASE-X2\_CX4 | 20000 \* | |20GBASE-X2 | 20000 \* | |20GBASE-X4 | 20000 \* | |20GBASE-X4\_CX4 | 20000 \* | |16GBASE-X4 | 16000  $*$  | |15.75GBASE-X2 | 15750 \* | |15GBASE-X4 | 15000 \* | |13GBASE-X4 | 13000 \* | |12.7GBASE-X2 | 12700 \* | |12.5GBASE-X4 | 12500 \* | | |12GBASE-X4 | 12000 \* | |10.5GBASE-X2 | 10500 \* | |10GBASE-X2\_CX4 | 10000 \* | |10GBASE-X2 | 10000 \* | |10GBASE-X4\_CX4 | 10000 \* | | |10GBASE-X4 | 10000 \* | |6GBASE-X4 | 6000 \* | |5GBASE-X4 | 5000 \* | |2.5GBASE-X | 2500  $|$  FEC  $|$   $|$ \*-------------------------------------------------------- \*SGMII | FD\_Speed |SGMII | 1000 \* | | |SGMII | 100 \* | |SGMII  $| 10$ \*/

Found in path(s):

\* /opt/cola/permits/1745002214\_1689590998.9917314/0/bcm-sdk-master-zip/bcm-sdkmaster/src/examples/dpp/cint\_autoneg.c

No license file was found, but licenses were detected in source scan.

/\* \* \$Id: sbZfKaQsShapeRateEntry.hx,v 1.2 Broadcom SDK \$ \* \$Copyright: (c) 2016 Broadcom. \* Broadcom Proprietary and Confidential. All rights reserved.\$ \*/ Found in path(s): \* /opt/cola/permits/1745002214\_1689590998.9917314/0/bcm-sdk-master-zip/bcm-sdkmaster/include/soc/sbx/qe2k/sbZfKaQsShapeRateEntry.hx No license file was found, but licenses were detected in source scan. /\*\*\*\*\*\*\*\*\*\*\*\*\*\*\*\*\*\*\*\*\*\*\*\*\*\*\*\*\*\*\*\*\*\*\*\*\*\*\*\*\*\*\*\*\*\*\*\*\*\*\*\*\*\*\*\*\*\*\*\*\*\*\*\*\*\*\*\*\*\*\*\*\*\*\*\*\*\*\*\*\*\*\*\*\*\*\*\*\*\*\*\*\* \*\*\*\*\* \*\*\*\*\*\*\*\*\*\*\*\*\*\*\*\*\*\*\*\*\*\*\*\*\*\*\*\*\*\*\*\*\*\*\*\*\*\*\*\*\*\*\*\*\*\*\*\*\*\*\*\*\*\*\*\*\*\*\*\*\*\*\*\*\*\*\*\*\*\*\*\*\*\*\*\*\*\*\*\*\*\*\*\*\*\*\*\*\*\*\*\*\* \*\*\*\*\*  $*$   $*$ \* Revision : \$Id\$ \*  $*$   $*$ \* Description : Read/Write macros to Eagle/Merlin IP's uC RAM's User variables \*  $*$   $*$ \* \$Copyright: (c) 2016 Broadcom. \* Broadcom Proprietary and Confidential. All rights reserved.\$ \* \* No portions of this material may be reproduced in any form without \* \* the written permission of:  $*$ \* Broadcom Corporation \* 5300 California Avenue \* Irvine, CA 92617 \*  $*$   $*$ \* All information contained in this document is Broadcom Corporation \* \* company private proprietary, and trade secret. \*  $*$   $*$ \*\*\*\*\*\*\*\*\*\*\*\*\*\*\*\*\*\*\*\*\*\*\*\*\*\*\*\*\*\*\*\*\*\*\*\*\*\*\*\*\*\*\*\*\*\*\*\*\*\*\*\*\*\*\*\*\*\*\*\*\*\*\*\*\*\*\*\*\*\*\*\*\*\*\*\*\*\*\*\*\*\*\*\*\*\*\*\*\*\*\*\*\* \*\*\*\*\* \*\*\*\*\*\*\*\*\*\*\*\*\*\*\*\*\*\*\*\*\*\*\*\*\*\*\*\*\*\*\*\*\*\*\*\*\*\*\*\*\*\*\*\*\*\*\*\*\*\*\*\*\*\*\*\*\*\*\*\*\*\*\*\*\*\*\*\*\*\*\*\*\*\*\*\*\*\*\*\*\*\*\*\*\*\*\*\*\*\*\*\*\* \*\*\*\*\*/ Found in path(s): \* /opt/cola/permits/1745002214\_1689590998.9917314/0/bcm-sdk-master-zip/bcm-sdkmaster/src/soc/phy/chip/orca/eagle\_orca\_src/eagle\_merlin\_api\_uc\_vars\_rdwr\_defns.h \*

 /opt/cola/permits/1745002214\_1689590998.9917314/0/bcm-sdk-master-zip/bcm-sdkmaster/src/soc/phy/chip/orca/eagle\_orca\_src/public/eagle\_merlin\_api\_uc\_vars\_rdwr\_defns\_public.h No license file was found, but licenses were detected in source scan.

\* \* ===========================================================  $* == sbQe2000ElibVlanMem.c - elib VLAN Memory Management =$ \* =========================================================== \* \* WORKING REVISION: \$Id: sbQe2000ElibVlanMem.c,v 1.9 Broadcom SDK \$ \* \* \$Copyright: (c) 2016 Broadcom. \* Broadcom Proprietary and Confidential. All rights reserved.\$ \* \* MODULE NAME: \* \* sbQe2000ElibVlanMem.c \* \* ABSTRACT: \* \* elib public API for VLAN Memory Management \* \* The memory management scheme works as follows: \* \* Structure: \* AVL Tree: Each node in the tree describes a free block of memory. Said node has the number of lines that contained in the block, \* as well as the starting address (within the BF memory) of the block. Doubly Linked List: \* The nodes within the aforementioned tree have previous and next \* pointers to allow for a DLL. This DLL is used to coalesce \* adjacent free blocks, reducing fragmentation, and allowing for \* larger blocks to be allocated. \* \* Initialization: We start with a single node avl tree. This is deemed the 'free' \* block tree. The node has the entire Switch Context Record Memory. \* (15K lines, each line is 64 bits). We also start with this node \* as the head of our doubly linked list. \* \* Allocation: We execute a best fit search of the free tree. \* The node returned to us is removed from the tree. If the node returned to us is larger than our need, we split off the \* unused portion and add said portion back into the tree. \* We mark the allocated portion used, insert the remainder into the DLL (the allocated node was already in the DLL).

We then return the BF memory address to

the user.

\*

\*

\*

\*

\*

\*

 $\mathbf{a}$ 

\*

\*

```
* ReAlloc:
* If the realloc size is identical, we simply return the same
* address to the user.
* Otherwise, we free the associated block, (with possible
* coalescence), and allocate a fresh block.
* One item of note, this implementation of realloc does not
* copy the original contents of the memory to the new location.
* Free:
* Find the node (within the DLL) associated with this block of
* memory. If the previous block is free also, coalesce the two
* blocks into one. If the next block is free, coalesce that block
* into this one. Mark the memory as free in the DLL, and add it to
* the free tree.
* LANGUAGE:
* C
* AUTHORS:
* Travis B. Sawyer
* CREATION DATE:
* 21-June-2005
* Rewritten to use AVL free tree on:
* 27-July-2005
*/
Found in path(s):
```
\* /opt/cola/permits/1745002214\_1689590998.9917314/0/bcm-sdk-master-zip/bcm-sdkmaster/src/soc/sbx/qe2kep/sbQe2000ElibVlanMem.c

No license file was found, but licenses were detected in source scan.

/\*

- \* \$Id: system.c,v 1.237 Broadcom SDK \$
- \* \$Copyright: (c) 2016 Broadcom.
- \* Broadcom Proprietary and Confidential. All rights reserved.\$

\*/

```
* /opt/cola/permits/1745002214_1689590998.9917314/0/bcm-sdk-master-zip/bcm-sdk-
master/src/appl/diag/system.c
```
No license file was found, but licenses were detected in source scan.

```
/*
* $Id: tomahawk_l3uc.c Broadcom SDK $
* $Copyright: (c) 2016 Broadcom.
* Broadcom Proprietary and Confidential. All rights reserved.$
*
* File: tomahawk_l3uc.c
* Purpose: Maintains all the debug information for l3uc(layer 3 unicast)
* feature for tomahawk.
*/
Found in path(s):
* /opt/cola/permits/1745002214_1689590998.9917314/0/bcm-sdk-master-zip/bcm-sdk-
master/src/appl/diag/esw/techsupport/l3uc/tomahawk_l3uc.c
No license file was found, but licenses were detected in source scan.
/*
* $Id: dnxf_fabric_cell_snake_test.h,v 1.8 Broadcom SDK $
*
* $Copyright: (c) 2016 Broadcom.
* Broadcom Proprietary and Confidential. All rights reserved.$
*
```

```
* DNXF FABRIC CELL SNAKE TEST H
```
\*/

Found in path(s):

```
* /opt/cola/permits/1745002214_1689590998.9917314/0/bcm-sdk-master-zip/bcm-sdk-
master/include/soc/dnxf/cmn/dnxf_fabric_cell_snake_test.h
No license file was found, but licenses were detected in source scan.
```
/\* \* \$Id: rx\_los\_db.c,v 1.6 Broadcom SDK \$ \* \* \$Copyright: (c) 2016 Broadcom. \* Broadcom Proprietary and Confidential. All rights reserved.\$ \* \* RX LOS \*/

Found in path(s):

\* /opt/cola/permits/1745002214\_1689590998.9917314/0/bcm-sdk-master-zip/bcm-sdkmaster/src/appl/dcmn/rx\_los/rx\_los\_db.c

No license file was found, but licenses were detected in source scan.

/\*  $$Id:$  jer\_pp\_metering.c,v 1.0 Broadcom SDK  $$$ 

```
* $Copyright: (c) 2016 Broadcom.
```
\* Broadcom Proprietary and Confidential. All rights reserved.\$

\*/

## Found in path(s):

\* /opt/cola/permits/1745002214\_1689590998.9917314/0/bcm-sdk-master-zip/bcm-sdkmaster/src/soc/dpp/JER/JER\_PP/jer\_pp\_metering.c No license file was found, but licenses were detected in source scan.

/\*

- \* \$Id: failover.h,v 1.5 Broadcom SDK \$
- \* \$Copyright: (c) 2016 Broadcom.
- \* Broadcom Proprietary and Confidential. All rights reserved.\$

\*

\* Module: failover common interface

\*/

Found in path(s):

\* /opt/cola/permits/1745002214\_1689590998.9917314/0/bcm-sdk-master-zip/bcm-sdkmaster/include/bcm\_int/sbx/failover.h No license file was found, but licenses were detected in source scan.

/\*

- \* DO NOT EDIT THIS FILE!
- \* This file is auto-generated from the registers file.
- \* Edits to this file will be lost when it is regenerated.
- \*
- \* \$Id: \$
- \* \$Copyright: (c) 2016 Broadcom.
- \* Broadcom Proprietary and Confidential. All rights reserved.\$
- \*
- \* File: allregs\_j.i
- \* Purpose: Independent register descriptions.
- \*/

Found in path(s):

```
* /opt/cola/permits/1745002214_1689590998.9917314/0/bcm-sdk-master-zip/bcm-sdk-
master/src/soc/mcm/allregs_j.i
```
No license file was found, but licenses were detected in source scan.

/\*

```
* $Id: sbZfKaEpVlanIndTableEntry.c,v 1.2 Broadcom SDK $
```
- \* \$Copyright: (c) 2016 Broadcom.
- \* Broadcom Proprietary and Confidential. All rights reserved.\$

\*/

```
* /opt/cola/permits/1745002214_1689590998.9917314/0/bcm-sdk-master-zip/bcm-sdk-
master/src/soc/sbx/qe2k/sbZfKaEpVlanIndTableEntry.c
```
No license file was found, but licenses were detected in source scan.

```
/*
* $Id: wb_db_stg.h,v 1.1 Broadcom SDK $
* $Copyright: (c) 2016 Broadcom.
* Broadcom Proprietary and Confidential. All rights reserved.$
*
* Module: STG APIs
*
* Purpose:
   STG API for Dune Packet Processor devices
    Warm boot support
*/
```
Found in path(s):

\* /opt/cola/permits/1745002214\_1689590998.9917314/0/bcm-sdk-master-zip/bcm-sdkmaster/include/bcm\_int/sbx/caladan3/wb\_db\_stg.h No license file was found, but licenses were detected in source scan.

```
* $Id: slave_config.c,v 1.1 Broadcom SDK $
```

```
* $Copyright: (c) 2016 Broadcom.
```

```
* Broadcom Proprietary and Confidential. All rights reserved.$
```

```
*
```

```
* File: slave_config.c
```

```
*
```

```
* Purpose:
```

```
*
```

```
* Functions:
```
- \* bcm\_common\_ptp\_static\_unicast\_slave\_add
- \* bcm\_common\_ptp\_static\_unicast\_slave\_list
- bcm\_common\_ptp\_static\_unicast\_slave\_remove
- \* bcm\_common\_ptp\_static\_unicast\_slave\_table\_clear
- \* bcm\_common\_ptp\_acceptable\_master\_add
- \* bcm\_common\_ptp\_acceptable\_master\_enabled\_get
- \* bcm\_common\_ptp\_acceptable\_master\_enabled\_set
- \* bcm\_common\_ptp\_acceptable\_master\_list
- \* bcm\_common\_ptp\_acceptable\_master\_remove
- \* bcm\_common\_ptp\_acceptable\_master\_table\_clear
- \* bcm\_common\_ptp\_acceptable\_master\_table\_size\_get
- \*
- \* \_bcm\_ptp\_unicast\_slave\_table\_init
- \* \_bcm\_ptp\_unicast\_slave\_table\_detach
- \* \_bcm\_ptp\_unicast\_slave\_table\_stack\_create
- \* \_bcm\_ptp\_unicast\_slave\_table\_clock\_create
- \* \_bcm\_ptp\_acceptable\_master\_table\_init
- \* \_bcm\_ptp\_acceptable\_master\_table\_detach
- \* \_bcm\_ptp\_acceptable\_master\_table\_stack\_create
- \_bcm\_ptp\_acceptable\_master\_table\_clock\_create
- \* \_bcm\_ptp\_unicast\_slave\_host\_reset
- \_bcm\_ptp\_unicast\_slave\_stack\_restore
- \* \_bcm\_ptp\_acceptable\_master\_table\_set
- \* \_bcm\_ptp\_add\_unicast\_slave\_announce
- \_bcm\_ptp\_add\_unicast\_slave\_sync
- \* \_bcm\_ptp\_add\_unicast\_slave\_delay\_response
- \* \_bcm\_ptp\_add\_unicast\_slave\_peer\_delay\_response
- \_bcm\_ptp\_remove\_unicast\_slave\_announce
- \* \_bcm\_ptp\_remove\_unicast\_slave\_sync
- \* \_bcm\_ptp\_remove\_unicast\_slave\_delay\_response
- \_bcm\_ptp\_remove\_unicast\_slave\_peer\_delay\_response

\*/

Found in path(s):

\* /opt/cola/permits/1745002214\_1689590998.9917314/0/bcm-sdk-master-zip/bcm-sdkmaster/src/bcm/common/ptp/slave\_config.c No license file was found, but licenses were detected in source scan.

/\*

- \* \$Id: xmac.c,v 1.39 Broadcom SDK \$
- \* \$Copyright: (c) 2016 Broadcom.
- \* Broadcom Proprietary and Confidential. All rights reserved.\$

\*

```
* XMAC driver
```

```
*/
```
Found in path(s):

\* /opt/cola/permits/1745002214\_1689590998.9917314/0/bcm-sdk-master-zip/bcm-sdkmaster/src/soc/common/xmac.c

No license file was found, but licenses were detected in source scan.

/\* \$Id: cint\_vswitch\_port\_based\_pwe.c,v 1.00 2016/05/22 12:19:51 Jingli Guo \$

\* \$Copyright: (c) 2016 Broadcom.

\* Broadcom Proprietary and Confidential. All rights reserved.\$

\*

\* File: cint\_vswitch\_port\_based\_pwe.c

\* Purpose: Example of creating a PWE which is identified by port+mpls\_label.

\*

\* Attachment circuit (AC): Ethernet port attached to the service based on port-vlan-vlan,

connect from access side.

\* PWE: Virtual circuit attached to the service based on VC-label. Connect to the MPLS

network side.

\*

\* configuration tips:

- \* 1. add soc property:
- pwe termination port mode enable  $=1$
- \* 2. enable the feature for relevant pp\_port
\* bcm\_port\_control\_set(unit,pp\_port,bcmPortControlPWETerminationPortModeEnable,1);

\* 3. call bcm\_mpls\_port\_add() with BCM\_MPLS\_PORT\_MATCH\_LABEL\_PORT flag and valid mpls\_port.port parameter

\*

\*/

Found in path(s):

\* /opt/cola/permits/1745002214\_1689590998.9917314/0/bcm-sdk-master-zip/bcm-sdkmaster/src/examples/dpp/cint\_vswitch\_port\_based\_pwe.c No license file was found, but licenses were detected in source scan.

/\*\*\*\*\*\*\*\*\*\*\*\*\*\*\*\*\*\*\*\*\*\*\*\*\*\*\*\*\*\*\*\*\*\*\*\*\*\*\*\*\*\*\*\*\*\*\*\*\*\*\*\*\*\*\*\*\*\*\*\*\*\*\*\*\*\*\*\*\*\*\*\*\*\*\*\*\*\*\*

\*

\* \$Id: \$

\* \$Copyright: (c) 2016 Broadcom.

\* Broadcom Proprietary and Confidential. All rights reserved.\$

\*

\* DO NOT EDIT THIS FILE!

\* This file is auto-generated from the registers file.

\* Edits to this file will be lost when it is regenerated.

\*

\* Definition file for the BCMI\_SGMIIP2X4\_SERDES.

\* This file provides all basic definitions required to program the BCMI\_SGMIIP2X4\_SERDES.

\*

\* This file is autogenerated. Please do not edit.

\*

\*\*\*\*\*\*\*\*\*\*\*\*\*\*\*\*\*\*\*\*\*\*\*\*\*\*\*\*\*\*\*\*\*\*\*\*\*\*\*\*\*\*\*\*\*\*\*\*\*\*\*\*\*\*\*\*\*\*\*\*\*\*\*\*\*\*\*\*\*\*\*\*\*\*\*\*\*\*/

Found in path(s):

\* /opt/cola/permits/1745002214\_1689590998.9917314/0/bcm-sdk-master-zip/bcm-sdkmaster/libs/phymod/include/phymod/chip/bcmi\_sgmiip2x4\_serdes\_defs.h No license file was found, but licenses were detected in source scan.

/\*

\* \$Id: sbZfKaRbClassIPv6ClassEntryConsole.c,v 1.3 Broadcom SDK \$

\* \$Copyright: (c) 2016 Broadcom.

\* Broadcom Proprietary and Confidential. All rights reserved.\$

\*/

Found in path(s):

\* /opt/cola/permits/1745002214\_1689590998.9917314/0/bcm-sdk-master-zip/bcm-sdkmaster/src/soc/sbx/qe2k/sbZfKaRbClassIPv6ClassEntryConsole.c No license file was found, but licenses were detected in source scan.

# \$Id:\$

# \$Copyright: (c) 2016 Broadcom.

# Broadcom Proprietary and Confidential. All rights reserved.\$

# Example configuration file for C3 SBX  $10x10G + 2xHG10$  setup

#

#### ddr3\_auto\_tune=0

# Default microcode is g3p1 # - g3p1 linecard Caladan3/Sirius # - g3p1a lincard Caladan3/Arad bcm88030\_ucode.0=g3p1

line pr buffer profile=2

# All higig10 subports in pbmp ucode\_num\_port\_override.0=1 ucode\_num\_ports.0=30

ucode\_port.port1.0=clport0.xe.0.0:il1.il100.0.0 ucode\_port.port2.0=clport0.xe.0.1:il1.il100.0.1 ucode\_port.port3.0=clport0.xe.0.2:il1.il100.0.2 ucode\_port.port4.0=clport0.xe.0.3:il1.il100.0.3 ucode\_port.port5.0=clport0.xe.1.0:il1.il100.0.4 ucode\_port.port6.0=clport0.xe.1.1:il1.il100.0.5 ucode\_port.port7.0=clport0.xe.1.2:il1.il100.0.6 ucode\_port.port8.0=clport0.xe.1.3:il1.il100.0.7 ucode\_port.port9.0=clport0.xe.2.0:il1.il100.0.8 ucode\_port.port10.0=clport0.xe.2.1:il1.il100.0.9

ucode\_port.port11.0=clport0.hg10.2.2-1:il1.il100.0.10-1 ucode\_port.port12.0=clport0.hg10.2.2-1:il1.il100.0.11-1 ucode\_port.port13.0=clport0.hg10.2.2-1:il1.il100.0.12-1 ucode\_port.port14.0=clport0.hg10.2.2-1:il1.il100.0.13-1 ucode\_port.port15.0=clport0.hg10.2.2-1:il1.il100.0.14-1 ucode\_port.port16.0=clport0.hg10.2.2-1:il1.il100.0.15-1 ucode\_port.port17.0=clport0.hg10.2.2-1:il1.il100.0.16-1 ucode\_port.port18.0=clport0.hg10.2.2-1:il1.il100.0.17-1 ucode\_port.port19.0=clport0.hg10.2.2-1:il1.il100.0.18-1 ucode\_port.port20.0=clport0.hg10.2.2-1:il1.il100.0.19-1

ucode\_port.port21.0=clport0.hg10.2.3-1:il1.il100.0.20-1 ucode\_port.port22.0=clport0.hg10.2.3-1:il1.il100.0.21-1 ucode\_port.port23.0=clport0.hg10.2.3-1:il1.il100.0.22-1 ucode\_port.port24.0=clport0.hg10.2.3-1:il1.il100.0.23-1 ucode\_port.port25.0=clport0.hg10.2.3-1:il1.il100.0.24-1 ucode\_port.port26.0=clport0.hg10.2.3-1:il1.il100.0.25-1 ucode\_port.port27.0=clport0.hg10.2.3-1:il1.il100.0.26-1 ucode\_port.port28.0=clport0.hg10.2.3-1:il1.il100.0.27-1 ucode\_port.port29.0=clport0.hg10.2.3-1:il1.il100.0.28-1 ucode\_port.port30.0=clport0.hg10.2.3-1:il1.il100.0.29-1

diag\_emulator\_partial\_init=0 #lrp\_bypass=1 load\_firmware=0x1

xgxs\_rx\_lane\_map\_xe0=0x1230 xgxs\_rx\_lane\_map\_xe4=0x1032 xgxs\_rx\_lane\_map\_xe8=0x1230

xgxs\_tx\_lane\_map\_xe0=0x1032 xgxs\_tx\_lane\_map\_xe4=0x3210 xgxs\_tx\_lane\_map\_xe8=0x1032

phy\_xaui\_rx\_polarity\_flip\_xe0=0x0001 phy\_xaui\_rx\_polarity\_flip\_xe1=0x0000 phy\_xaui\_rx\_polarity\_flip\_xe2=0x0000 phy\_xaui\_rx\_polarity\_flip\_xe3=0x0001 phy\_xaui\_rx\_polarity\_flip\_xe4=0x0001 phy\_xaui\_rx\_polarity\_flip\_xe5=0x0001 phy\_xaui\_rx\_polarity\_flip\_xe6=0x0001 phy\_xaui\_rx\_polarity\_flip\_xe7=0x0001 phy\_xaui\_rx\_polarity\_flip\_xe8=0x0001 phy\_xaui\_rx\_polarity\_flip\_xe9=0x0001 phy\_xaui\_rx\_polarity\_flip\_hg0=0x0000 phy\_xaui\_rx\_polarity\_flip\_hg10=0x0001

phy\_xaui\_tx\_polarity\_flip\_xe0=0x0001 phy\_xaui\_tx\_polarity\_flip\_xe1=0x0001 phy\_xaui\_tx\_polarity\_flip\_xe2=0x0000 phy\_xaui\_tx\_polarity\_flip\_xe3=0x0000 phy\_xaui\_tx\_polarity\_flip\_xe4=0x0001 phy\_xaui\_tx\_polarity\_flip\_xe5=0x0001 phy\_xaui\_tx\_polarity\_flip\_xe6=0x0001 phy\_xaui\_tx\_polarity\_flip\_xe7=0x0001 phy\_xaui\_tx\_polarity\_flip\_xe8=0x0000 phy\_xaui\_tx\_polarity\_flip\_xe9=0x0000 phy\_xaui\_tx\_polarity\_flip\_hg0=0x0001 phy\_xaui\_tx\_polarity\_flip\_hg10=0x0001

# $\#C3$

 Fabric side HG[126] in TDM3/1 lane swap xgxs rx lane map core0  $il0=0x1032$ xgxs rx lane map core1  $il0=0x3210$ xgxs\_rx\_lane\_map\_core2\_il0=0x1032

xgxs\_tx\_lane\_map\_core0\_il0=0x1032 xgxs\_tx\_lane\_map\_core1\_il0=0x3210 xgxs\_tx\_lane\_map\_core2\_il0=0x1032

port\_init\_speed\_il0=10312

### # KBP bus

esm\_serdes\_rx\_polarity\_flip=0xffffff esm\_serdes\_rx\_lane\_map\_core0=0x1032 esm\_serdes\_rx\_lane\_map\_core2=0x1032 esm\_serdes\_tx\_lane\_map\_core1=0x1032 esm\_serdes\_tx\_lane\_map\_core4=0x1032 ext tcam tx lane swap=1 ext\_tcam\_rx\_lane\_swap=1

#Path to uCode for HPPC tests #c3\_ucode\_path=/broadcom/ucode

```
ddr3 tune addrc ci14=0x000000ae
```
ddr3\_tune\_wr\_dq\_wl1\_ci14=0x94949494,0x94949494,0x93939393,0x93939393 ddr3 tune wr dq wl0 ci14=0x94949494,0x949494,0x93939393,0x9393939393 ddr3\_tune\_wr\_dq\_ci14=0x80808080 ddr3\_tune\_vref\_ci14=0x00000820 ddr3 tune rd dqs ci14=0x99999494,0x96969999 ddr3\_tune\_rd\_dq\_wl1\_rn\_ci14=0x8a8a8a8a,0x8a8a8a8a,0x8a8a8a8a,0x8a8a8a8a ddr3\_tune\_rd\_dq\_wl0\_rn\_ci14=0x84848484,0x84848484,0x8b8b8b8b8b,0x8b8b8b8b8b ddr3\_tune\_rd\_dq\_wl1\_rp\_ci14=0x8a8a8a8a,0x8a8a8a8a,0x8a8a8a8a,0x8a8a8a8a ddr3\_tune\_rd\_dq\_wl0\_rp\_ci14=0x84848484,0x84848484,0x8b8b8b8b,0x8b8b8b8b ddr3 tune rd en ci14=0x00989997,0x009a9b9a

ddr3\_tune\_rd\_data\_dly\_ci14=0x00000404

ddr3\_tune\_addrc\_ci12=0x000000b1

ddr3\_tune\_wr\_dq\_wl1\_ci12=0x93939393,0x93939393,0x93939393,0x93939393

ddr3\_tune\_wr\_dq\_wl0\_ci12=0x94949494,0x94949494,0x93939393,0x93939393

ddr3\_tune\_wr\_dq\_ci12=0x80808080

ddr3\_tune\_vref\_ci12=0x0000079e

ddr3\_tune\_rd\_dqs\_ci12=0x98989999,0x98989494

ddr3\_tune\_rd\_dq\_wl1\_rn\_ci12=0x84848484,0x84848484,0x8a8a8a8a,0x8a8a8a8a ddr3\_tune\_rd\_dq\_wl0\_rn\_ci12=0x89898989,0x89898989,0x8a8a8a8a,0x8a8a8a8a ddr3\_tune\_rd\_dq\_wl1\_rp\_ci12=0x84848484,0x84848484,0x8a8a8a8a,0x8a8a8a8a ddr3 tune rd dq wl0 rp ci12=0x89898989,0x89898989,0x8a8a8a8a,0x8a8a8a8a ddr3 tune rd en ci12=0x009b9b9c,0x00979996

ddr3 tune rd data dly ci12=0x00000404

ddr3 tune addrc ci10=0x000000af

ddr3\_tune\_wr\_dq\_wl1\_ci10=0x92929292,0x92929292,0x93939393,0x93939393

ddr3\_tune\_wr\_dq\_wl0\_ci10=0x93939393,0x93939393,0x9292929292,0x92929292

ddr3\_tune\_wr\_dq\_ci10=0x80808080

ddr3\_tune\_vref\_ci10=0x000007df

ddr3\_tune\_rd\_dqs\_ci10=0x98989797.0x98989292

ddr3\_tune\_rd\_dq\_wl1\_rn\_ci10=0x83838383,0x83838383,0x8a8a8a8a,0x8a8a8a8a ddr3\_tune\_rd\_dq\_wl0\_rn\_ci10=0x89898989,0x89898989,0x8b8b8b8b,0x8b8b8b8b ddr3\_tune\_rd\_dq\_wl1\_rp\_ci10=0x83838383,0x83838383,0x8a8a8a8a,0x8a8a8a8a ddr3\_tune\_rd\_dq\_wl0\_rp\_ci10=0x89898989,0x89898989,0x8b8b8b8b,0x8b8b8b8b ddr3\_tune\_rd\_en\_ci10=0x00a2a3a2,0x009fa19d

ddr3\_tune\_rd\_data\_dly\_ci10=0x00000404

ddr3\_tune\_addrc\_ci8=0x000000b1

ddr3\_tune\_wr\_dq\_wl1\_ci8=0x93939393,0x93939393,0x94949494,0x94949494

ddr3\_tune\_wr\_dq\_wl0\_ci8=0x94949494,0x94949494,0x94949494,0x94949494

ddr3 tune wr dq  $ci8=0x80808080$ 

ddr3\_tune\_vref\_ci8=0x0000079e

ddr3\_tune\_rd\_dqs\_ci8=0x9a9a9999,0x99999797

ddr3\_tune\_rd\_dq\_wl1\_rn\_ci8=0x89898989,0x89898989,0x8a8a8a8a,0x8a8a8a8a8a ddr3\_tune\_rd\_dq\_wl0\_rn\_ci8=0x8a8a8a8a,0x8a8a8a8a,0x8d8d8d8d,0x8d8d8d8d

ddr3\_tune\_rd\_dq\_wl1\_rp\_ci8=0x89898989,0x89898989,0x8a8a8a8a,0x8a8a8a8a

ddr3\_tune\_rd\_dq\_wl0\_rp\_ci8=0x8a8a8a8a,0x8a8a8a8a,0x8d8d8d8d,0x8d8d8d8d8d8d

ddr3\_tune\_rd\_en\_ci8=0x00969796,0x00999b98

ddr3 tune rd data dly ci8=0x00000404

ddr3\_tune\_addrc\_ci6=0x000000b3

ddr3\_tune\_wr\_dq\_wl1\_ci6=0x93939393,0x93939393,0x95959595,0x95959595

ddr3 tune wr dq wl0 ci6=0x94949494,0x949494,0x94949494,0x9494949494

ddr3\_tune\_wr\_dq\_ci6=0x80808080

ddr3\_tune\_vref\_ci6=0x0000079e

ddr3 tune rd dqs ci6=0x93939292,0x98989999

ddr3\_tune\_rd\_dq\_wl1\_rn\_ci6=0x89898989,0x89898989,0x8c8c8c8c,0x8c8c8c8c

ddr3\_tune\_rd\_dq\_wl0\_rn\_ci6=0x8282828282,0x82828282,0x84848484,0x8484848484

ddr3\_tune\_rd\_dq\_wl1\_rp\_ci6=0x89898989,0x89898989,0x8c8c8c8c,0x8c8c8c8c

ddr3\_tune\_rd\_dq\_wl0\_rp\_ci6=0x82828282,0x82828282,0x84848484,0x84848484

ddr3 tune rd en ci6=0x00999a99,0x00979896

ddr3 tune rd data dly ci6=0x00000404

ddr3\_tune\_addrc\_ci4=0x000000b2

ddr3 tune wr dq wl1 ci4=0x94949494,0x949494,0x94949494,0x9494949494

ddr3 tune wr dq wl0 ci4=0x93939393,0x93939393,0x93939393,0x9393939393939393939393

ddr3\_tune\_wr\_dq\_ci4=0x80808080

ddr3\_tune\_vref\_ci4=0x0000079e

ddr3\_tune\_rd\_dqs\_ci4=0x9a9a9595,0x9a9a9999

ddr3\_tune\_rd\_dq\_wl1\_rn\_ci4=0x8a8a8a8a,0x8a8a8a8a,0x8d8d8d8d,0x8d8d8d8d ddr3\_tune\_rd\_dq\_wl0\_rn\_ci4=0x84848484,0x84848484,0x8c8c8c8c,0x8c8c8c8c ddr3\_tune\_rd\_dq\_wl1\_rp\_ci4=0x8a8a8a8a,0x8a8a8a8a,0x8d8d8d8d,0x8d8d8d8d ddr3 tune rd dq wl0 rp ci4=0x84848484,0x84848484,0x8c8c8c8c,0x8c8c8c8c ddr3\_tune\_rd\_en\_ci4=0x009c9d9c,0x00999a98

ddr3 tune rd data dly ci4=0x00000404

ddr3 tune addrc ci2=0x000000b2

ddr3\_tune\_wr\_dq\_wl1\_ci2=0x94949494,0x94949494,0x93939393,0x93939393

ddr3\_tune\_wr\_dq\_wl0\_ci2=0x94949494,0x94949494,0x93939393,0x93939393

ddr3 tune wr dq ci2=0x80808080

ddr3\_tune\_vref\_ci2=0x000007df

ddr3 tune rd das ci2=0x97979797,0x97979898

ddr3\_tune\_rd\_dq\_wl1\_rn\_ci2=0x89898989,0x89898989,0x8a8a8a8a,0x8a8a8a8a ddr3\_tune\_rd\_dq\_wl0\_rn\_ci2=0x89898989,0x89898989,0x8a8a8a8a,0x8a8a8a8a ddr3\_tune\_rd\_dq\_wl1\_rp\_ci2=0x89898989,0x89898989,0x8a8a8a8a,0x8a8a8a8a ddr3\_tune\_rd\_dq\_wl0\_rp\_ci2=0x89898989,0x89898989,0x8a8a8a8a,0x8a8a8a8a ddr3\_tune\_rd\_en\_ci2=0x009e9e9f,0x00a3a3a3 ddr3\_tune\_rd\_data\_dly\_ci2=0x00000404 ddr3 tune addrc ci0=0x000000b2 ddr3\_tune\_wr\_dq\_wl1\_ci0=0x94949494,0x94949494,0x94949494,0x94949494 ddr3\_tune\_wr\_dq\_wl0\_ci0=0x94949494,0x94949494,0x94949494,0x94949494 ddr3 tune wr dq  $ci0=0x80808080$ ddr3\_tune\_vref\_ci0=0x000007df ddr3\_tune\_rd\_dqs\_ci0=0x94949393,0x92929595 ddr3\_tune\_rd\_dq\_wl1\_rn\_ci0=0x89898989,0x89898989,0x83838383,0x838383838383 ddr3\_tune\_rd\_dq\_wl0\_rn\_ci0=0x84848484,0x84848484,0x84848484,0x84848484 ddr3\_tune\_rd\_dq\_wl1\_rp\_ci0=0x89898989,0x89898989,0x83838383,0x83838383 ddr3\_tune\_rd\_dq\_wl0\_rp\_ci0=0x84848484,0x84848484,0x84848484,0x84848484 ddr3\_tune\_rd\_en\_ci0=0x00a1a1a1,0x009c9d9c ddr3 tune rd data dly ci0=0x00000404 fc\_ingress\_xoff\_thresh=0x283c Found in path(s): \* /opt/cola/permits/1745002214\_1689590998.9917314/0/bcm-sdk-master-zip/bcm-sdk-master/rc/bcm88030/configsbx-c3-10x10g\_2xhg10-1xil100.bcm No license file was found, but licenses were detected in source scan. /\*\*\*\*\*\*\*\*\*\*\*\*\*\*\*\*\*\*\*\*\*\*\*\*\*\*\*\*\*\*\*\*\*\*\*\*\*\*\*\*\*\*\*\*\*\*\*\*\*\*\*\*\*\*\*\*\*\*\*\*\*\*\*\*\*\*\*\*\*\*\*\*\*\*\*\*\*\*\*\*\*\*\*\*\* \*\*\*\*\*\*\*\*\*\*\*\*\*\*\*\*\*\*\*\*\*\*\*\*\*\*\*\*\*\*\*\*\*\*\*\*\*\*\*\*\*\*\*\*\*\*\*\*\*\*\*\*\*\*\*\*\*\*\*\*\*\*\*\*\*\*\*\*\*\*\*\*\*\*\*\*\*\*\*\*\*\*\*\*\*  $*$ \* Revision : \$Id: merlin\_quadra28\_fields.h 924 2015-02-24 18:08:11Z eroes \$ \*  $*$ \* Description : Register access macros for MERLIN\_QUADRA28 \*  $*$ \* \$Copyright: (c) 2016 Broadcom. \* Broadcom Proprietary and Confidential. All rights reserved.\$ \* \* No portions of this material may be reproduced in any form without \* \* the written permission of: \* \* Broadcom Corporation \* 5300 California Avenue Irvine, CA 92617  $*$ \* All information contained in this document is Broadcom Corporation \* \* company private proprietary, and trade secret. \*  $*$ \*\*\*\*\*\*\*\*\*\*\*\*\*\*\*\*\*\*\*\*\*\*\*\*\*\*\*\*\*\*\*\*\*\*\*\*\*\*\*\*\*\*\*\*\*\*\*\*\*\*\*\*\*\*\*\*\*\*\*\*\*\*\*\*\*\*\*\*\*\*\*\*\*\*\*\*\*\*\*\*\*\*\*\*\* \*\*\*\*\*\*\*\*\*\*\*\*\*\*\*\*\*\*\*\*\*\*\*\*\*\*\*\*\*\*\*\*\*\*\*\*\*\*\*\*\*\*\*\*\*\*\*\*\*\*\*\*\*\*\*\*\*\*\*\*\*\*\*\*\*\*\*\*\*\*\*\*\*\*\*\*\*\*\*\*\*\*\*\*\*/

Found in path(s):

\* /opt/cola/permits/1745002214\_1689590998.9917314/0/bcm-sdk-master-zip/bcm-sdkmaster/libs/phymod/chip/quadra28/tier1/quadra28\_serdes/merlin\_quadra28\_fields.h No license file was found, but licenses were detected in source scan.

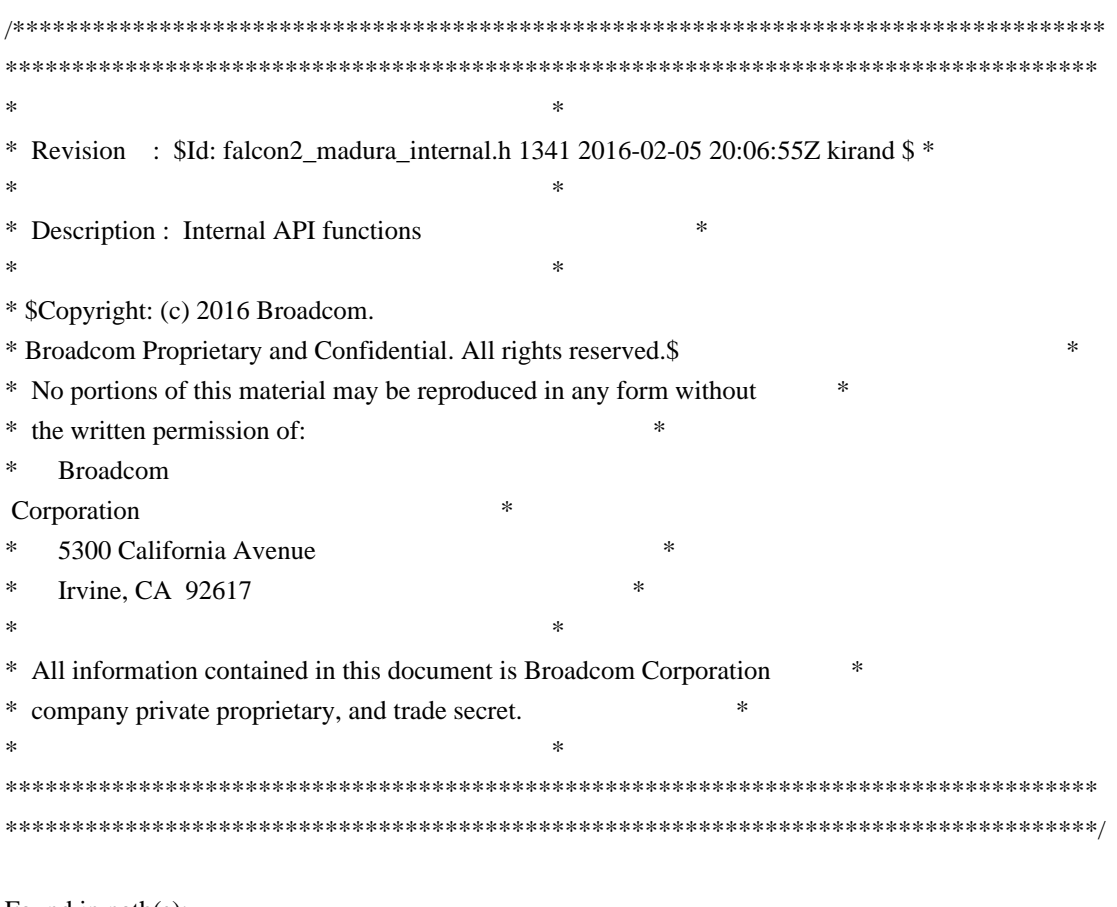

Found in path(s):

\* /opt/cola/permits/1745002214\_1689590998.9917314/0/bcm-sdk-master-zip/bcm-sdkmaster/libs/phymod/chip/madura/tier1/madura\_serdes/falcon2\_madura\_src/falcon2\_madura\_internal.h No license file was found, but licenses were detected in source scan.

/\*

```
 $Id: cint_c.lex.c,v 1.23 Broadcom SDK $
  $Copyright: (c) 2016 Broadcom.
  Broadcom Proprietary and Confidential. All rights reserved.$
*/
/*
* $Id: cint_c.lex.c,v 1.23 Broadcom SDK $
* $Copyright: (c) 2009 Broadcom Corp.
* All Rights Reserved.$
*
* File: cint_scanner.l
* Purpose: CINT Flex input file
*
*/
```
Found in path(s):

\* /opt/cola/permits/1745002214\_1689590998.9917314/0/bcm-sdk-master-zip/bcm-sdkmaster/src/appl/cint/cint\_c.lex.c No license file was found, but licenses were detected in source scan.

/\*

```
* $Id: TkRuleApi.h,v 1.3 Broadcom SDK $
* $Copyright: (c) 2016 Broadcom.
* Broadcom Proprietary and Confidential. All rights reserved.$
*
* File: TkRuleApi.h
* Purpose:
*
*/
```
Found in path(s):

\* /opt/cola/permits/1745002214\_1689590998.9917314/0/bcm-sdk-master-zip/bcm-sdkmaster/include/soc/ea/tk371x/TkRuleApi.h No license file was found, but licenses were detected in source scan.

/\*

```
* $Id: jer2_jer_drv.c Exp $
* $Copyright: (c) 2016 Broadcom.
* Broadcom Proprietary and Confidential. All rights reserved.$
*
*/
```
Found in path(s):

\* /opt/cola/permits/1745002214\_1689590998.9917314/0/bcm-sdk-master-zip/bcm-sdkmaster/src/soc/dnx/legacy/JER/jer\_drv.c No license file was found, but licenses were detected in source scan.

# \$Id: td2sanity.soc,v 1.4 Broadcom SDK \$

# \$Copyright: (c) 2016 Broadcom.

# Broadcom Proprietary and Confidential. All rights reserved.\$

#

# Trident2 Sanity

#

# Script to run all available tests as quickly as possible.

# For testing basic sanity of new drivers, simulators, chips, etc.

#

# Set run command script not to fail on errors reported by commands # this allows the script to continue if a test fails set rcerror=false

# Set up test mode: don't stop on errors, show progress on each test tm -stoponerror +progress

# Unselect all ts  $-$ \*

if \$?BCM56750\_A0 || \$?BCM56750\_A1 || \$?BCM56750\_A2 \ 'local titan2 1' echo "testsuite: started: sanity" rcload rc.soc counter off l2mode off # We need to print out port status since any cabling effects results. \*:ps if \$?1 'local full\_test 1' # Avoid link messages while testing linkscan off init init misc memscan off local done 'echo " Done"' #Display some useful information date ver soc #Start Test echo "Running PCI Compliance ..." tr 2 \$done echo "Running PCI S-Channel Buf ..." tr 4 \$done echo "Running Register reset defaults ..." tr 1 \$done echo "Running Register read/write ..." tr 3 mask64 \$done

rcload rc.soc counter off l2mode off echo "Running CPU Benchmarks ..." tr 21 \$done linkscan off

set rct=false

echo "Running Switching Memory Tests ..." local name 'echo " \$mem"'; local tr50 'tr 50 Memory=\$mem IndexStart=min IndexEnd=max'; local tr51 'tr 51 Memory=\$mem IndexStart=min IndexEnd=max'; local tr52 'tr 52 Memory=\$mem IndexStart=min IndexEnd=max';

init soc;

local mem 'ALTERNATE\_EMIRROR\_BITMAP'; \$name; \$tr50; \$tr51; \$tr52; local mem 'BCAST\_BLOCK\_MASK'; \$name; \$tr50; \$tr51; \$tr52; local mem 'COS\_MAP\_SEL'; \$name; \$tr50; \$tr51; \$tr52; local mem 'CPU\_COS\_MAP\_DATA\_ONLY'; \$name; \$tr50; \$tr51; \$tr52; local mem 'CPU\_TS\_MAP'; \$name; \$tr50; \$tr51; \$tr52; local mem 'DEST\_TRUNK\_BITMAP'; \$name; \$tr50; \$tr51; \$tr52; local mem 'DLB\_HGT\_ETHERTYPE\_ELIGIBILITY\_MAP'; \$name; \$tr50; \$tr51; \$tr52; # [BASE TABLE] local mem 'DLB\_HGT\_FLOWSET'; \$name; \$tr50; \$tr51; \$tr52; # [BASE TABLE] local mem 'DLB\_HGT\_FLOWSET\_TIMESTAMP\_PAGE'; \$name; \$tr50; \$tr51; \$tr52; local mem 'DLB\_HGT\_FLOWSET\_TIMESTAMP\_PAGE\_X'; \$name; \$tr50; \$tr51; \$tr52; local mem 'DLB\_HGT\_FLOWSET\_TIMESTAMP\_PAGE\_Y'; \$name; \$tr50; \$tr51; \$tr52; local mem 'DLB\_HGT\_FLOWSET\_X'; \$name; \$tr50; \$tr51; \$tr52; local mem 'DLB\_HGT\_FLOWSET\_Y'; \$name; \$tr50; \$tr51; \$tr52; local mem 'DLB\_HGT\_GROUP\_CONTROL'; \$name; \$tr50; \$tr51; \$tr52; local mem 'DLB\_HGT\_GROUP\_MEMBERSHIP'; \$name; \$tr50; \$tr51; \$tr52; # [BASE TABLE] local mem 'DLB\_HGT\_GROUP\_STATS'; \$name; \$tr50; \$tr51; \$tr52; local mem 'DLB\_HGT\_GROUP\_STATS\_X'; \$name; \$tr50; \$tr51; \$tr52; local mem 'DLB\_HGT\_GROUP\_STATS\_Y'; \$name; \$tr50; \$tr51; \$tr52; local mem 'DLB\_HGT\_HIST\_LOAD'; \$name; \$tr50; \$tr51; \$tr52; local mem 'DLB\_HGT\_INST\_LOAD'; \$name; \$tr50; \$tr51; \$tr52; local mem 'DLB\_HGT\_MEMBER\_ATTRIBUTE'; \$name; \$tr50; \$tr51; \$tr52; local mem 'DLB\_HGT\_MEMBER\_STATUS'; \$name; \$tr50; \$tr51; \$tr52; # [BASE TABLE] local mem 'DLB\_HGT\_OPTIMAL\_CANDIDATE'; \$name; \$tr50; \$tr51; \$tr52; local mem 'DLB\_HGT\_OPTIMAL\_CANDIDATE\_X'; \$name; \$tr50; \$tr51; \$tr52; local mem 'DLB\_HGT\_OPTIMAL\_CANDIDATE\_Y'; \$name; \$tr50; \$tr51; \$tr52; local mem 'DLB\_HGT\_PLA\_QUANTIZE\_THRESHOLD'; \$name; \$tr50; \$tr51; \$tr52; local mem 'DLB\_HGT\_PORT\_MEMBER\_MAP'; \$name; \$tr50; \$tr51; \$tr52;

local mem 'DLB\_HGT\_QUALITY\_CONTROL'; \$name; \$tr50; \$tr51; \$tr52;

- local mem 'DLB\_HGT\_QUALITY\_MAPPING'; \$name; \$tr50; \$tr51; \$tr52;
- local mem 'DLB\_HGT\_QUALITY\_RESULT'; \$name; \$tr50; \$tr51; \$tr52;
- local mem 'DLB\_HGT\_RR\_SELECTION\_POINTER'; \$name; \$tr50; \$tr51; \$tr52;
- local mem 'DSCP\_TABLE'; \$name; \$tr50; \$tr51; \$tr52;
- local mem 'E2E\_HOL\_STATUS'; \$name; \$tr50; \$tr51; \$tr52;
- local mem 'E2E\_HOL\_STATUS\_1'; \$name; \$tr50; \$tr51; \$tr52;
- # [BASE TABLE] local mem 'EFP\_COUNTER\_TABLE'; \$name; \$tr50; \$tr51; \$tr52;
- local mem 'EFP\_COUNTER\_TABLE\_X'; \$name; \$tr50; \$tr51; \$tr52;
- local mem 'EFP\_COUNTER\_TABLE\_Y';
- \$name; \$tr50; \$tr51; \$tr52;
- # [BASE TABLE] local mem 'EFP\_METER\_TABLE'; \$name; \$tr50; \$tr51; \$tr52;
- local mem 'EFP\_METER\_TABLE\_X'; \$name; \$tr50; \$tr51; \$tr52;
- local mem 'EFP\_METER\_TABLE\_Y'; \$name; \$tr50; \$tr51; \$tr52;
- local mem 'EFP\_POLICY\_TABLE'; \$name; \$tr50; \$tr51; \$tr52;
- local mem 'EGR\_1588\_SA'; \$name; \$tr50; \$tr51; \$tr52;
- local mem 'EGR\_DSCP\_ECN\_MAP'; \$name; \$tr50; \$tr51; \$tr52;
- local mem 'EGR\_DSCP\_TABLE'; \$name; \$tr50; \$tr51; \$tr52;
- local mem 'EGR\_DVP\_ATTRIBUTE'; \$name; \$tr50; \$tr51; \$tr52;
- local mem 'EGR\_DVP\_ATTRIBUTE\_1'; \$name; \$tr50; \$tr51; \$tr52;
- local mem 'EGR\_EDB\_XMIT\_CTRL'; \$name; \$tr50; \$tr51; \$tr52;
- local mem 'EGR\_EM\_MTP\_INDEX'; \$name; \$tr50; \$tr51; \$tr52;
- local mem 'EGR\_ENABLE'; \$name; \$tr50; \$tr51; \$tr52;
- local mem 'EGR\_ETAG\_PCP\_MAPPING'; \$name; \$tr50; \$tr51; \$tr52;
- local mem 'EGR\_FC\_HEADER\_TYPE'; \$name; \$tr50; \$tr51; \$tr52;
- # [BASE TABLE] local mem 'EGR\_FLEX\_CTR\_COUNTER\_TABLE\_0'; \$name; \$tr50; \$tr51; \$tr52;
- # [BASE TABLE] local mem 'EGR\_FLEX\_CTR\_COUNTER\_TABLE\_1'; \$name;

\$tr50; \$tr51; \$tr52;

```
# [BASE TABLE] local mem 'EGR_FLEX_CTR_COUNTER_TABLE_2'; $name; $tr50; $tr51; $tr52;
# [BASE TABLE] local mem 'EGR_FLEX_CTR_COUNTER_TABLE_3'; $name; $tr50; $tr51; $tr52;
```
- local mem 'EGR\_FLEX\_CTR\_COUNTER\_TABLE\_0\_X'; \$name; \$tr50; \$tr51; \$tr52;
- local mem 'EGR\_FLEX\_CTR\_COUNTER\_TABLE\_0\_Y'; \$name; \$tr50; \$tr51; \$tr52;
- local mem 'EGR\_FLEX\_CTR\_COUNTER\_TABLE\_1\_X'; \$name; \$tr50; \$tr51; \$tr52;
- local mem 'EGR\_FLEX\_CTR\_COUNTER\_TABLE\_1\_Y'; \$name; \$tr50; \$tr51; \$tr52;
- local mem 'EGR\_FLEX\_CTR\_COUNTER\_TABLE\_2\_X'; \$name; \$tr50; \$tr51; \$tr52;
- local mem 'EGR\_FLEX\_CTR\_COUNTER\_TABLE\_2\_Y'; \$name; \$tr50; \$tr51; \$tr52;
- local mem 'EGR\_FLEX\_CTR\_COUNTER\_TABLE\_3\_X'; \$name; \$tr50; \$tr51; \$tr52;
- local mem 'EGR\_FLEX\_CTR\_COUNTER\_TABLE\_3\_Y'; \$name; \$tr50; \$tr51; \$tr52;
- local mem 'EGR\_FLEX\_CTR\_OFFSET\_TABLE\_0'; \$name; \$tr50; \$tr51; \$tr52;
- local mem 'EGR\_FLEX\_CTR\_OFFSET\_TABLE\_1'; \$name; \$tr50; \$tr51; \$tr52;
- local mem 'EGR\_FLEX\_CTR\_OFFSET\_TABLE\_2'; \$name; \$tr50; \$tr51; \$tr52;
- local mem 'EGR\_FLEX\_CTR\_OFFSET\_TABLE\_3';
- \$name; \$tr50; \$tr51; \$tr52;
- local mem 'EGR\_FLEX\_CTR\_PKT\_PRI\_MAP'; \$name; \$tr50; \$tr51; \$tr52;
- local mem 'EGR\_FLEX\_CTR\_PKT\_RES\_MAP'; \$name; \$tr50; \$tr51; \$tr52;
- local mem 'EGR\_FLEX\_CTR\_PORT\_MAP'; \$name; \$tr50; \$tr51; \$tr52;
- local mem 'EGR\_FLEX\_CTR\_PRI\_CNG\_MAP'; \$name; \$tr50; \$tr51; \$tr52;
- local mem 'EGR\_FLEX\_CTR\_TOS\_MAP'; \$name; \$tr50; \$tr51; \$tr52;
- # [BASE TABLE] local mem 'EGR\_FRAGMENT\_ID\_TABLE'; \$name; \$tr50; \$tr51; \$tr52;
- local mem 'EGR\_FRAGMENT\_ID\_TABLE\_X'; \$name; \$tr50; \$tr51; \$tr52;
- local mem 'EGR\_FRAGMENT\_ID\_TABLE\_Y'; \$name; \$tr50; \$tr51; \$tr52;
- local mem 'EGR\_GPP\_ATTRIBUTES'; \$name; \$tr50; \$tr51; \$tr52;
- local mem 'EGR\_GPP\_ATTRIBUTES\_MODBASE'; \$name; \$tr50; \$tr51; \$tr52;
- local mem 'EGR\_IM\_MTP\_INDEX'; \$name; \$tr50; \$tr51; \$tr52;
- local mem 'EGR\_ING\_PORT'; \$name; \$tr50; \$tr51; \$tr52;
- local mem 'EGR\_IPMC'; \$name; \$tr50; \$tr51; \$tr52;
- local mem 'EGR\_IP\_TUNNEL'; \$name; \$tr50; \$tr51; \$tr52;
- local mem 'EGR\_IP\_TUNNEL\_IPV6'; \$name; \$tr50; \$tr51; \$tr52;
- local mem 'EGR\_IP\_TUNNEL\_MPLS';
- \$name; \$tr50; \$tr51; \$tr52;
- local mem 'EGR\_L3\_INTF'; \$name; \$tr50; \$tr51; \$tr52;
- local mem 'EGR\_L3\_NEXT\_HOP'; \$name; \$tr50; \$tr51; \$tr52;
- local mem 'EGR\_MAC\_DA\_PROFILE'; \$name; \$tr50; \$tr51; \$tr52;
- local mem 'EGR\_MAP\_MH'; \$name; \$tr50; \$tr51; \$tr52;
- local mem 'EGRESS\_MASK'; \$name; \$tr50; \$tr51; \$tr52;
- local mem 'EGR\_MASK\_MODBASE'; \$name; \$tr50; \$tr51; \$tr52;
- # [NOTEST] local mem 'EGR\_MAX\_USED\_ENTRIES'; \$name; \$tr50; \$tr51; \$tr52;
- # [NOTEST] local mem 'EGR\_MAX\_USED\_ENTRIES\_X'; \$name; \$tr50; \$tr51; \$tr52;
- # [NOTEST] local mem 'EGR\_MAX\_USED\_ENTRIES\_Y'; \$name; \$tr50; \$tr51; \$tr52;
- local mem 'EGR\_MIRROR\_ENCAP\_CONTROL'; \$name; \$tr50; \$tr51; \$tr52;
- local mem 'EGR\_MIRROR\_ENCAP\_DATA\_1'; \$name; \$tr50; \$tr51; \$tr52;
- local mem 'EGR\_MIRROR\_ENCAP\_DATA\_2'; \$name; \$tr50; \$tr51; \$tr52;
- # [NOTEST] local mem 'EGR\_MMU\_REQUESTS'; \$name; \$tr50; \$tr51; \$tr52;
- # [NOTEST] local mem 'EGR\_MMU\_REQUESTS\_X'; \$name; \$tr50; \$tr51; \$tr52;
- # [NOTEST] local mem 'EGR\_MMU\_REQUESTS\_Y'; \$name; \$tr50; \$tr51; \$tr52;
- local
- mem 'EGR\_MOD\_MAP'; \$name; \$tr50; \$tr51; \$tr52;
- local mem 'EGR\_MPLS\_EXP\_MAPPING\_1'; \$name; \$tr50; \$tr51; \$tr52;
- local mem 'EGR\_MPLS\_EXP\_MAPPING\_2'; \$name; \$tr50; \$tr51; \$tr52;
- local mem 'EGR\_MPLS\_EXP\_PRI\_MAPPING'; \$name; \$tr50; \$tr51; \$tr52;
- local mem 'EGR\_MPLS\_PRI\_MAPPING'; \$name; \$tr50; \$tr51; \$tr52;
- local mem 'EGR\_MPLS\_VC\_AND\_SWAP\_LABEL\_TABLE'; \$name; \$tr50; \$tr51; \$tr52;
- local mem 'EGR\_NAT\_PACKET\_EDIT\_INFO'; \$name; \$tr50; \$tr51; \$tr52;
- # [BASE TABLE] local mem 'EGR\_PERQ\_XMT\_COUNTERS'; \$name; \$tr50; \$tr51; \$tr52;
- local mem 'EGR\_PERQ\_XMT\_COUNTERS\_X'; \$name; \$tr50; \$tr51; \$tr52;
- local mem 'EGR\_PERQ\_XMT\_COUNTERS\_Y'; \$name; \$tr50; \$tr51; \$tr52;
- local mem 'EGR\_PFC\_CONTROL'; \$name; \$tr50; \$tr51; \$tr52;
- local mem 'EGR\_PORT'; \$name; \$tr50; \$tr51; \$tr52;
- # [NOTEST] local mem 'EGR\_PORT\_REQUESTS'; \$name; \$tr50; \$tr51; \$tr52;
- # [NOTEST] local mem 'EGR\_PORT\_REQUESTS\_X'; \$name; \$tr50; \$tr51; \$tr52;
- # [NOTEST] local mem 'EGR\_PORT\_REQUESTS\_Y'; \$name; \$tr50; \$tr51; \$tr52;
- local mem 'EGR\_PRI\_CNG\_MAP';
- \$name; \$tr50; \$tr51; \$tr52;
- # [BASE TABLE] local mem 'EGR\_PW\_INIT\_COUNTERS'; \$name; \$tr50; \$tr51; \$tr52;
- local mem 'EGR\_PW\_INIT\_COUNTERS\_X'; \$name; \$tr50; \$tr51; \$tr52;
- local mem 'EGR\_PW\_INIT\_COUNTERS\_Y'; \$name; \$tr50; \$tr51; \$tr52;
- # [NOTEST] local mem 'EGR\_SER\_FIFO'; \$name; \$tr50; \$tr51; \$tr52;

local mem 'EGR\_TRILL\_RBRIDGE\_NICKNAMES'; \$name; \$tr50; \$tr51; \$tr52; local mem 'EGR\_TRILL\_TREE\_PROFILE'; \$name; \$tr50; \$tr51; \$tr52; local mem 'EGR\_VFI'; \$name; \$tr50; \$tr51; \$tr52; local mem 'EGR\_VFT\_FIELDS\_PROFILE'; \$name; \$tr50; \$tr51; \$tr52; local mem 'EGR\_VFT\_PRI\_MAP'; \$name; \$tr50; \$tr51; \$tr52; local mem 'EGR\_VLAN'; \$name; \$tr50; \$tr51; \$tr52; local mem 'EGR\_VLAN\_STG'; \$name; \$tr50; \$tr51; \$tr52; local mem 'EGR\_VLAN\_TAG\_ACTION\_PROFILE'; \$name; \$tr50; \$tr51; \$tr52; local mem 'EGR\_VLAN\_XLATE'; \$name; \$tr50; \$tr51; \$tr52; local mem 'EGR\_VLAN\_XLATE\_LP'; \$name; \$tr50; \$tr51; \$tr52; local mem 'EGR\_VPLAG\_GROUP'; \$name; \$tr50; \$tr51; \$tr52; local mem 'EGR\_VPLAG\_MEMBER'; \$name; \$tr50; \$tr51; \$tr52; local mem 'EGR\_VP\_VLAN\_MEMBERSHIP'; \$name; \$tr50; \$tr51; \$tr52; local mem 'EGR\_VSAN\_INTPRI\_MAP'; \$name; \$tr50; \$tr51; \$tr52; local mem 'EMIRROR\_CONTROL'; \$name; \$tr50; \$tr51; \$tr52; local mem 'EMIRROR\_CONTROL1'; \$name; \$tr50; \$tr51; \$tr52; local mem 'EMIRROR\_CONTROL2'; \$name; \$tr50; \$tr51; \$tr52; local mem 'EMIRROR\_CONTROL3'; \$name; \$tr50; \$tr51; \$tr52; local mem 'EM\_MTP\_INDEX'; \$name; \$tr50; \$tr51; \$tr52; local mem 'ENDPOINT\_COS\_MAP'; \$name; \$tr50; \$tr51; \$tr52; local mem 'ENDPOINT\_QUEUE\_MAP'; \$name; \$tr50; \$tr51; \$tr52; local mem 'ES\_PIPE0\_LLS\_L0\_CHILD\_STATE1'; \$name; \$tr50; \$tr51; \$tr52; local mem 'ES\_PIPE0\_LLS\_L0\_CHILD\_WEIGHT\_CFG'; \$name; \$tr50; \$tr51; \$tr52; local mem 'ES\_PIPE0\_LLS\_L0\_CHILD\_WEIGHT\_WORKING'; \$name; \$tr50; \$tr51; \$tr52; local mem 'ES\_PIPE0\_LLS\_L0\_ERROR'; \$name; \$tr50; \$tr51; \$tr52; local mem 'ES\_PIPE0\_LLS\_L0\_HEADS\_TAILS'; \$name; \$tr50; \$tr51; \$tr52; local mem 'ES\_PIPE0\_LLS\_L0\_MEMA\_CONFIG'; \$name; \$tr50; \$tr51; \$tr52; local mem 'ES\_PIPE0\_LLS\_L0\_MEMB\_CONFIG'; \$name; \$tr50; \$tr51; \$tr52; local mem 'ES\_PIPE0\_LLS\_L0\_MIN\_NEXT'; \$name; \$tr50; \$tr51; \$tr52; local mem 'ES\_PIPE0\_LLS\_L0\_PARENT'; \$name; \$tr50; \$tr51; \$tr52; local mem 'ES\_PIPE0\_LLS\_L0\_PARENT\_STATE'; \$name; \$tr50; \$tr51; \$tr52; local mem 'ES\_PIPE0\_LLS\_L0\_WERR\_MAX\_SC'; \$name; \$tr50; \$tr51; \$tr52; local mem 'ES\_PIPE0\_LLS\_L0\_WERR\_NEXT'; \$name; \$tr50; \$tr51; \$tr52; local mem 'ES\_PIPE0\_LLS\_L0\_XOFF'; \$name; \$tr50; \$tr51; \$tr52; local mem 'ES\_PIPE0\_LLS\_L1\_CHILD\_STATE1'; \$name; \$tr50; \$tr51; \$tr52; local mem 'ES\_PIPE0\_LLS\_L1\_CHILD\_WEIGHT\_CFG'; \$name; \$tr50; \$tr51; \$tr52; local mem 'ES\_PIPE0\_LLS\_L1\_CHILD\_WEIGHT\_WORKING'; \$name; \$tr50; \$tr51; \$tr52; local mem 'ES\_PIPE0\_LLS\_L1\_ERROR'; \$name; \$tr50; \$tr51; \$tr52; local mem 'ES\_PIPE0\_LLS\_L1\_HEADS\_TAILS'; \$name; \$tr50; \$tr51; \$tr52; local mem 'ES\_PIPE0\_LLS\_L1\_MEMA\_CONFIG': \$name; \$tr50; \$tr51; \$tr52; local mem 'ES\_PIPE0\_LLS\_L1\_MEMB\_CONFIG'; \$name; \$tr50; \$tr51; \$tr52; local mem 'ES\_PIPE0\_LLS\_L1\_MIN\_NEXT'; \$name; \$tr50; \$tr51; \$tr52; local mem 'ES\_PIPE0\_LLS\_L1\_PARENT'; \$name; \$tr50; \$tr51; \$tr52; local mem 'ES\_PIPE0\_LLS\_L1\_PARENT\_STATE'; \$name; \$tr50; \$tr51; \$tr52;

local mem 'ES\_PIPE0\_LLS\_L1\_WERR\_MAX\_SC'; \$name; \$tr50; \$tr51; \$tr52;

local mem 'ES\_PIPE0\_LLS\_L1\_WERR\_NEXT'; \$name; \$tr50; \$tr51; \$tr52; local mem 'ES\_PIPE0\_LLS\_L1\_XOFF'; \$name; \$tr50; \$tr51; \$tr52; local mem 'ES\_PIPE0\_LLS\_L2\_CHILD\_STATE1'; \$name; \$tr50; \$tr51; \$tr52; local mem 'ES\_PIPE0\_LLS\_L2\_CHILD\_WEIGHT\_CFG'; \$name; \$tr50; \$tr51; \$tr52; local mem 'ES\_PIPE0\_LLS\_L2\_CHILD\_WEIGHT\_WORKING'; \$name; \$tr50; \$tr51; \$tr52; local mem 'ES\_PIPE0\_LLS\_L2\_ERROR'; \$name; \$tr50; \$tr51; \$tr52; local mem 'ES\_PIPE0\_LLS\_L2\_MIN\_NEXT'; \$name; \$tr50; \$tr51; \$tr52; local mem 'ES\_PIPE0\_LLS\_L2\_PARENT'; \$name; \$tr50; \$tr51; \$tr52; local mem 'ES\_PIPE0\_LLS\_L2\_WERR\_NEXT'; \$name; \$tr50; \$tr51; \$tr52; local mem 'ES\_PIPE0\_LLS\_L2\_XOFF'; \$name; \$tr50; \$tr51; \$tr52; local mem 'ES\_PIPE0\_LLS\_PORT\_HEADS\_TAILS'; \$name; \$tr50; \$tr51; \$tr52; local mem 'ES\_PIPE0\_LLS\_PORT\_MEMA\_CONFIG'; \$name; \$tr50; \$tr51; \$tr52; local mem 'ES\_PIPE0\_LLS\_PORT\_MEMB\_CONFIG'; \$name; \$tr50; \$tr51; \$tr52; local mem 'ES\_PIPE0\_LLS\_PORT\_PARENT\_STATE'; \$name; \$tr50; \$tr51; \$tr52; local mem 'ES\_PIPE0\_LLS\_PORT\_WERR\_MAX\_SC'; \$name; \$tr50; \$tr51; \$tr52; local mem 'ES\_PIPE0\_TDM\_TABLE\_0'; \$name; \$tr50; \$tr51; \$tr52; local mem 'ES\_PIPE0\_TDM\_TABLE\_1'; \$name; \$tr50; \$tr51; \$tr52; local mem 'ES\_PIPE1\_LLS\_L0\_CHILD\_STATE1'; \$name; \$tr50; \$tr51; \$tr52; local mem 'ES\_PIPE1\_LLS\_L0\_CHILD\_WEIGHT\_CFG'; \$name; \$tr50; \$tr51; \$tr52; local mem 'ES\_PIPE1\_LLS\_L0\_CHILD\_WEIGHT\_WORKING'; \$name; \$tr50; \$tr51; \$tr52; local mem 'ES\_PIPE1\_LLS\_L0\_ERROR'; \$name; \$tr50; \$tr51; \$tr52; local mem 'ES\_PIPE1\_LLS\_L0\_HEADS\_TAILS'; \$name; \$tr50; \$tr51; \$tr52; local mem 'ES\_PIPE1\_LLS\_L0\_MEMA\_CONFIG'; \$name; \$tr50; \$tr51; \$tr52; local mem 'ES\_PIPE1\_LLS\_L0\_MEMB\_CONFIG'; \$name; \$tr50; \$tr51; \$tr52; local mem 'ES\_PIPE1\_LLS\_L0\_MIN\_NEXT'; \$name; \$tr50; \$tr51; \$tr52; local mem 'ES\_PIPE1\_LLS\_L0\_PARENT'; \$name; \$tr50; \$tr51; \$tr52; local mem 'ES\_PIPE1\_LLS\_L0\_PARENT\_STATE'; \$name; \$tr50; \$tr51; \$tr52; local mem 'ES\_PIPE1\_LLS\_L0\_WERR\_MAX\_SC'; \$name; \$tr50; \$tr51; \$tr52; local mem 'ES\_PIPE1\_LLS\_L0\_WERR\_NEXT'; \$name; \$tr50; \$tr51; \$tr52; local mem 'ES\_PIPE1\_LLS\_L0\_XOFF'; \$name; \$tr50; \$tr51; \$tr52; local mem 'ES\_PIPE1\_LLS\_L1\_CHILD\_STATE1'; \$name; \$tr50; \$tr51; \$tr52; local mem 'ES\_PIPE1\_LLS\_L1\_CHILD\_WEIGHT\_CFG'; \$name; \$tr50; \$tr51; \$tr52; local mem 'ES\_PIPE1\_LLS\_L1\_CHILD\_WEIGHT\_WORKING'; \$name; \$tr50; \$tr51; \$tr52; local mem 'ES\_PIPE1\_LLS\_L1\_ERROR'; \$name; \$tr50; \$tr51; \$tr52; local mem 'ES\_PIPE1\_LLS\_L1\_HEADS\_TAILS'; \$name; \$tr50; \$tr51; \$tr52; local mem 'ES\_PIPE1\_LLS\_L1\_MEMA\_CONFIG'; \$name; \$tr50; \$tr51; \$tr52; local mem 'ES\_PIPE1\_LLS\_L1\_MEMB\_CONFIG'; \$name; \$tr50; \$tr51; \$tr52; local mem 'ES\_PIPE1\_LLS\_L1\_MIN\_NEXT'; \$name; \$tr50; \$tr51; \$tr52; local mem 'ES\_PIPE1\_LLS\_L1\_PARENT'; \$name; \$tr50; \$tr51; \$tr52; local mem 'ES\_PIPE1\_LLS\_L1\_PARENT\_STATE'; \$name; \$tr50; \$tr51; \$tr52; local mem 'ES\_PIPE1\_LLS\_L1\_WERR\_MAX\_SC'; \$name; \$tr50; \$tr51; \$tr52; local mem 'ES\_PIPE1\_LLS\_L1\_WERR\_NEXT': \$name: \$tr50; \$tr51; \$tr52; local mem 'ES\_PIPE1\_LLS\_L1\_XOFF'; \$name; \$tr50; \$tr51; \$tr52; local mem 'ES\_PIPE1\_LLS\_L2\_CHILD\_STATE1'; \$name; \$tr50; \$tr51; \$tr52; local mem 'ES\_PIPE1\_LLS\_L2\_CHILD\_WEIGHT\_CFG'; \$name; \$tr50; \$tr51; \$tr52;

local mem 'ES\_PIPE1\_LLS\_L2\_CHILD\_WEIGHT\_WORKING'; \$name; \$tr50; \$tr51; \$tr52;

- local mem 'ES\_PIPE1\_LLS\_L2\_ERROR'; \$name; \$tr50; \$tr51; \$tr52;
- local mem 'ES\_PIPE1\_LLS\_L2\_MIN\_NEXT'; \$name; \$tr50; \$tr51; \$tr52;
- local mem 'ES\_PIPE1\_LLS\_L2\_PARENT'; \$name; \$tr50; \$tr51; \$tr52;

local mem 'ES\_PIPE1\_LLS\_L2\_WERR\_NEXT'; \$name; \$tr50; \$tr51; \$tr52;

```
local mem 'ES_PIPE1_LLS_L2_XOFF'; $name; $tr50; $tr51; $tr52;
```
local mem 'ES\_PIPE1\_LLS\_PORT\_HEADS\_TAILS'; \$name; \$tr50; \$tr51; \$tr52;

local mem 'ES\_PIPE1\_LLS\_PORT\_MEMA\_CONFIG'; \$name; \$tr50; \$tr51; \$tr52;

local mem 'ES\_PIPE1\_LLS\_PORT\_MEMB\_CONFIG'; \$name; \$tr50; \$tr51; \$tr52;

local mem 'ES\_PIPE1\_LLS\_PORT\_PARENT\_STATE'; \$name; \$tr50; \$tr51; \$tr52;

local mem 'ES\_PIPE1\_LLS\_PORT\_WERR\_MAX\_SC';

\$name; \$tr50; \$tr51; \$tr52;

local mem 'ES\_PIPE1\_TDM\_TABLE\_0'; \$name; \$tr50; \$tr51; \$tr52;

local mem 'ES\_PIPE1\_TDM\_TABLE\_1'; \$name; \$tr50; \$tr51; \$tr52;

local mem 'FCOE\_HOP\_COUNT\_FN'; \$name; \$tr50; \$tr51; \$tr52;

local mem 'FC\_MAP\_PROFILE'; \$name; \$tr50; \$tr51; \$tr52;

# [BASE TABLE] local mem 'FP\_COUNTER\_TABLE'; \$name; \$tr50; \$tr51; \$tr52;

local mem 'FP\_COUNTER\_TABLE\_X'; \$name; \$tr50; \$tr51; \$tr52;

local mem 'FP\_COUNTER\_TABLE\_Y'; \$name; \$tr50; \$tr51; \$tr52;

local mem 'FP\_HG\_CLASSID\_SELECT'; \$name; \$tr50; \$tr51; \$tr52;

local mem 'FP\_I2E\_CLASSID\_SELECT'; \$name; \$tr50; \$tr51; \$tr52;

local mem 'FP\_METER\_TABLE'; \$name; \$tr50; \$tr51; \$tr52;

local mem 'FP\_POLICY\_TABLE'; \$name; \$tr50; \$tr51; \$tr52;

local mem 'FP\_PORT\_FIELD\_SEL'; \$name; \$tr50; \$tr51; \$tr52;

local mem 'FP\_PORT\_METER\_MAP'; \$name; \$tr50; \$tr51; \$tr52;

local mem 'FP\_RANGE\_CHECK'; \$name; \$tr50; \$tr51; \$tr52;

# [BASE TABLE] local mem 'FP\_STORM\_CONTROL\_METERS'; \$name; \$tr50; \$tr51; \$tr52;

local mem 'FP\_STORM\_CONTROL\_METERS\_X'; \$name; \$tr50;

\$tr51; \$tr52;

local mem 'FP\_STORM\_CONTROL\_METERS\_Y'; \$name; \$tr50; \$tr51; \$tr52;

local mem 'UDF\_OFFSET'; \$name; \$tr50; \$tr51; \$tr52;

local mem 'GTP\_PORT\_TABLE'; \$name; \$tr50; \$tr51; \$tr52;

local mem 'HG\_TRUNK\_BITMAP'; \$name; \$tr50; \$tr51; \$tr52;

local mem 'HG\_TRUNK\_FAILOVER\_SET'; \$name; \$tr50; \$tr51; \$tr52;

local mem 'HG\_TRUNK\_GROUP'; \$name; \$tr50; \$tr51; \$tr52;

local mem 'HG\_TRUNK\_MEMBER'; \$name; \$tr50; \$tr51; \$tr52;

local mem 'HSP\_SCHED\_L0\_ACCUM\_COMP\_MEM\_0'; \$name; \$tr50; \$tr51; \$tr52;

local mem 'HSP\_SCHED\_L0\_ACCUM\_COMP\_MEM\_1'; \$name; \$tr50; \$tr51; \$tr52;

local mem 'HSP\_SCHED\_L0\_CREDIT\_MEM\_0'; \$name; \$tr50; \$tr51; \$tr52;

local mem 'HSP\_SCHED\_L0\_CREDIT\_MEM\_1'; \$name; \$tr50; \$tr51; \$tr52;

local mem 'HSP\_SCHED\_L1\_ACCUM\_COMP\_MEM\_0'; \$name; \$tr50; \$tr51; \$tr52;

local mem 'HSP\_SCHED\_L1\_ACCUM\_COMP\_MEM\_1'; \$name; \$tr50; \$tr51; \$tr52;

local mem 'HSP\_SCHED\_L1\_CREDIT\_MEM\_0'; \$name; \$tr50; \$tr51; \$tr52;

local mem 'HSP\_SCHED\_L1\_CREDIT\_MEM\_1'; \$name; \$tr50; \$tr51; \$tr52;

local mem 'HSP\_SCHED\_L2\_ACCUM\_COMP\_MEM\_0';

\$name; \$tr50; \$tr51; \$tr52;

local mem 'HSP\_SCHED\_L2\_ACCUM\_COMP\_MEM\_1'; \$name; \$tr50; \$tr51; \$tr52; local mem 'HSP\_SCHED\_L2\_CREDIT\_MEM\_0'; \$name; \$tr50; \$tr51; \$tr52;

local mem 'HSP\_SCHED\_L2\_CREDIT\_MEM\_1'; \$name; \$tr50; \$tr51; \$tr52;

```
# [BASE TABLE] local mem 'IARB_MAIN_TDM'; $name; $tr50; $tr51; $tr52;
```
- local mem 'IARB\_MAIN\_TDM\_X'; \$name; \$tr50; \$tr51; \$tr52;
- local mem 'IARB\_MAIN\_TDM\_Y'; \$name; \$tr50; \$tr51; \$tr52;
- local mem 'ICONTROL\_OPCODE\_BITMAP'; \$name; \$tr50; \$tr51; \$tr52;
- local mem 'IFP\_COS\_MAP'; \$name; \$tr50; \$tr51; \$tr52;
- local mem 'IFP\_REDIRECTION\_PROFILE'; \$name; \$tr50; \$tr51; \$tr52;
- local mem 'IMIRROR\_BITMAP'; \$name; \$tr50; \$tr51; \$tr52;
- local mem 'IM\_MTP\_INDEX'; \$name; \$tr50; \$tr51; \$tr52;
- local mem 'ING\_1588\_INGRESS\_CTRL'; \$name; \$tr50; \$tr51; \$tr52;
- local mem 'ING\_ACTIVE\_L3\_IIF\_PROFILE'; \$name; \$tr50; \$tr51; \$tr52;
- local mem 'ING\_DNAT\_ADDRESS\_TYPE'; \$name; \$tr50; \$tr51; \$tr52;
- local mem 'ING\_DVP\_2\_TABLE'; \$name; \$tr50; \$tr51; \$tr52;
- local mem 'ING\_DVP\_TABLE';
- \$name; \$tr50; \$tr51; \$tr52;
- local mem 'ING\_EGRMSKBMAP'; \$name; \$tr50; \$tr51; \$tr52;
- local mem 'ING\_ETAG\_PCP\_MAPPING'; \$name; \$tr50; \$tr51; \$tr52;
- local mem 'ING\_FC\_HEADER\_TYPE'; \$name; \$tr50; \$tr51; \$tr52;
- # [BASE TABLE] local mem 'ING\_FLEX\_CTR\_COUNTER\_TABLE\_0'; \$name; \$tr50; \$tr51; \$tr52; # [BASE TABLE] local mem 'ING\_FLEX\_CTR\_COUNTER\_TABLE\_1'; \$name; \$tr50; \$tr51; \$tr52; # [BASE TABLE] local mem 'ING\_FLEX\_CTR\_COUNTER\_TABLE\_2'; \$name; \$tr50; \$tr51; \$tr52; # [BASE TABLE] local mem 'ING\_FLEX\_CTR\_COUNTER\_TABLE\_3'; \$name; \$tr50; \$tr51; \$tr52; # [BASE TABLE] local mem 'ING\_FLEX\_CTR\_COUNTER\_TABLE\_4'; \$name; \$tr50; \$tr51; \$tr52; # [BASE TABLE] local mem 'ING\_FLEX\_CTR\_COUNTER\_TABLE\_5'; \$name; \$tr50; \$tr51; \$tr52; # [BASE TABLE] local mem 'ING\_FLEX\_CTR\_COUNTER\_TABLE\_6'; \$name; \$tr50; \$tr51; \$tr52; # [BASE TABLE] local mem 'ING\_FLEX\_CTR\_COUNTER\_TABLE\_7'; \$name; \$tr50; \$tr51; \$tr52; local mem 'ING\_FLEX\_CTR\_COUNTER\_TABLE\_0\_X'; \$name; \$tr50; \$tr51; \$tr52;
- local mem 'ING\_FLEX\_CTR\_COUNTER\_TABLE\_0\_Y';
- \$name; \$tr50; \$tr51; \$tr52;

```
local mem 'ING_FLEX_CTR_COUNTER_TABLE_1_X'; $name; $tr50; $tr51; $tr52;
local mem 'ING_FLEX_CTR_COUNTER_TABLE_1_Y'; $name; $tr50; $tr51; $tr52;
local mem 'ING_FLEX_CTR_COUNTER_TABLE_2_X'; $name; $tr50; $tr51; $tr52;
local mem 'ING_FLEX_CTR_COUNTER_TABLE_2_Y'; $name; $tr50; $tr51; $tr52;
local mem 'ING_FLEX_CTR_COUNTER_TABLE_3_X'; $name; $tr50; $tr51; $tr52;
local mem 'ING_FLEX_CTR_COUNTER_TABLE_3_Y'; $name; $tr50; $tr51; $tr52;
local mem 'ING_FLEX_CTR_COUNTER_TABLE_4_X'; $name; $tr50; $tr51; $tr52;
local mem 'ING_FLEX_CTR_COUNTER_TABLE_4_Y'; $name; $tr50; $tr51; $tr52;
local mem 'ING_FLEX_CTR_COUNTER_TABLE_5_X'; $name; $tr50; $tr51; $tr52;
local mem 'ING_FLEX_CTR_COUNTER_TABLE_5_Y'; $name; $tr50; $tr51; $tr52;
local mem 'ING_FLEX_CTR_COUNTER_TABLE_6_X'; $name; $tr50; $tr51; $tr52;
local mem 'ING_FLEX_CTR_COUNTER_TABLE_6_Y'; $name; $tr50; $tr51; $tr52;
local mem 'ING_FLEX_CTR_COUNTER_TABLE_7_X'; $name; $tr50; $tr51; $tr52;
local mem 'ING_FLEX_CTR_COUNTER_TABLE_7_Y';
```
\$name; \$tr50; \$tr51; \$tr52;

```
local mem 'ING_FLEX_CTR_OFFSET_TABLE_0'; $name; $tr50; $tr51; $tr52;
local mem 'ING_FLEX_CTR_OFFSET_TABLE_1'; $name; $tr50; $tr51; $tr52;
local mem 'ING_FLEX_CTR_OFFSET_TABLE_2'; $name; $tr50; $tr51; $tr52;
local mem 'ING_FLEX_CTR_OFFSET_TABLE_3'; $name; $tr50; $tr51; $tr52;
```
local mem 'ING\_FLEX\_CTR\_OFFSET\_TABLE\_4'; \$name; \$tr50; \$tr51; \$tr52; local mem 'ING\_FLEX\_CTR\_OFFSET\_TABLE\_5'; \$name; \$tr50; \$tr51; \$tr52; local mem 'ING\_FLEX\_CTR\_OFFSET\_TABLE\_6'; \$name; \$tr50; \$tr51; \$tr52; local mem 'ING\_FLEX\_CTR\_OFFSET\_TABLE\_7'; \$name; \$tr50; \$tr51; \$tr52; local mem 'ING\_FLEX\_CTR\_PKT\_PRI\_MAP'; \$name; \$tr50; \$tr51; \$tr52; local mem 'ING\_FLEX\_CTR\_PKT\_RES\_MAP'; \$name; \$tr50; \$tr51; \$tr52; local mem 'ING\_FLEX\_CTR\_PORT\_MAP'; \$name; \$tr50; \$tr51; \$tr52; local mem 'ING\_FLEX\_CTR\_PRI\_CNG\_MAP'; \$name; \$tr50; \$tr51; \$tr52; local mem 'ING\_FLEX\_CTR\_TOS\_MAP'; \$name; \$tr50; \$tr51; \$tr52; local mem 'ING\_HIGIG\_TRUNK\_OVERRIDE\_PROFILE'; \$name; \$tr50; \$tr51; \$tr52; local mem 'ING\_L3\_NEXT\_HOP'; \$name; \$tr50; \$tr51; \$tr52; local mem 'ING\_MOD\_MAP'; \$name; \$tr50; \$tr51; \$tr52; local mem 'ING\_MPLS\_EXP\_MAPPING'; \$name; \$tr50; \$tr51; \$tr52; local mem 'ING\_OUTER\_DOT1P\_MAPPING\_TABLE'; \$name; \$tr50; \$tr51; \$tr52; local mem 'ING\_PHYSICAL\_TO\_LOGICAL\_PORT\_NUMBER\_MAPPING\_TABLE'; \$name; \$tr50; \$tr51; \$tr52; local mem 'ING\_PRI\_CNG\_MAP'; \$name; \$tr50; \$tr51; \$tr52; # [BASE TABLE] local mem 'ING\_PW\_TERM\_SEQ\_NUM'; \$name; \$tr50; \$tr51; \$tr52; local mem 'ING\_PW\_TERM\_SEQ\_NUM\_X'; \$name; \$tr50; \$tr51; \$tr52; local mem 'ING\_PW\_TERM\_SEQ\_NUM\_Y'; \$name; \$tr50; \$tr51; \$tr52; local mem 'ING\_ROUTED\_INT\_PRI\_MAPPING'; \$name; \$tr50; \$tr51; \$tr52; local mem 'ING\_SERVICE\_PRI\_MAP'; \$name; \$tr50; \$tr51; \$tr52; # {NOTEST] local mem 'ING\_SER\_FIFO'; \$name; \$tr50; \$tr51; \$tr52; local mem 'ING\_SNAT\_DATA\_ONLY'; \$name; \$tr50; \$tr51; \$tr52; # [BASE TABLE] local mem 'ING\_SNAT\_HIT\_ONLY'; \$name; \$tr50; \$tr51; \$tr52; local mem 'ING\_SNAT\_HIT\_ONLY\_X'; \$name; \$tr50; \$tr51; \$tr52; local mem 'ING\_SNAT\_HIT\_ONLY\_Y'; \$name; \$tr50; \$tr51; \$tr52; local mem 'ING\_UNTAGGED\_PHB'; \$name; \$tr50; \$tr51; \$tr52; local mem 'ING\_VFT\_PRI\_MAP'; \$name; \$tr50; \$tr51; \$tr52; local mem 'ING\_VLAN\_RANGE'; \$name; \$tr50; \$tr51; \$tr52; local mem 'ING\_VLAN\_TAG\_ACTION\_PROFILE'; \$name; \$tr50; \$tr51; \$tr52; local mem 'ING\_VP\_VLAN\_MEMBERSHIP'; \$name; \$tr50; \$tr51; \$tr52; local mem 'ING\_VSAN'; \$name; \$tr50; \$tr51; \$tr52; local mem 'INITIAL\_ING\_L3\_NEXT\_HOP'; \$name; \$tr50; \$tr51; \$tr52; local mem 'INITIAL\_L3\_ECMP'; \$name; \$tr50; \$tr51; \$tr52; local mem 'INITIAL\_L3\_ECMP\_GROUP'; \$name; \$tr50; \$tr51; \$tr52; local mem 'TX\_PROT\_GROUP\_TABLE'; \$name; \$tr50; \$tr51; \$tr52; local mem 'INITIAL\_PROT\_NHI\_TABLE'; \$name; \$tr50; \$tr51; \$tr52; local mem 'IPV4\_IN\_IPV6\_PREFIX\_MATCH'; \$name; \$tr50; \$tr51; \$tr52; local mem 'IP\_OPTION\_CONTROL\_PROFILE\_TABLE'; \$name; \$tr50; \$tr51; \$tr52; local mem 'KNOWN\_MCAST\_BLOCK\_MASK'; \$name; \$tr50; \$tr51; \$tr52; local mem 'L2MC'; \$name; \$tr50; \$tr51; \$tr52; local mem 'L2\_ENTRY'; \$name; \$tr50; \$tr51; \$tr52; local mem 'L2\_ENDPOINT\_ID'; \$name; \$tr50; \$tr51; \$tr52; local mem 'L2\_ENTRY\_LP'; \$name; \$tr50; \$tr51; \$tr52; local mem 'L2\_ENTRY\_ONLY'; \$name; \$tr50; \$tr51; \$tr52;

```
# [BASE TABLE] local mem 'L2_HITDA_ONLY'; $name; $tr50; $tr51; $tr52;
local mem 'L2_HITDA_ONLY_X'; $name; $tr50; $tr51; $tr52;
local mem 'L2_HITDA_ONLY_Y'; $name; $tr50; $tr51; $tr52;
# [BASE TABLE] local mem 'L2_HITSA_ONLY'; $name; $tr50; $tr51; $tr52;
local mem 'L2_HITSA_ONLY_X'; $name; $tr50; $tr51; $tr52;
local mem 'L2_HITSA_ONLY_Y'; $name; $tr50; $tr51; $tr52;
local mem 'L2_MOD_FIFO'; $name; $tr50; $tr51; $tr52;
local mem 'L2_USER_ENTRY_DATA_ONLY'; $name; $tr50; $tr51; $tr52;
# [BASE TABLE] local mem 'L3_DEFIP_ALPM_HIT_ONLY'; $name; $tr50; $tr51; $tr52;
if $?l3 alpm enable \
  'local mem 'L3_DEFIP_ALPM_HIT_ONLY_X'; $name; $tr50; $tr51; $tr52;'
if $?l3_alpm_enable \
  'local mem 'L3_DEFIP_ALPM_HIT_ONLY_Y'; $name; $tr50; $tr51; $tr52;'
if $?l3_alpm_enable \
  'local mem 'L3_DEFIP_ALPM_IPV4'; $name; $tr50; $tr51; $tr52;'
if
 $?l3_alpm_enable \
  'local mem 'L3_DEFIP_ALPM_IPV4_1'; $name; $tr50; $tr51; $tr52;'
if $?13_alpm_enable \
  'local mem 'L3_DEFIP_ALPM_IPV6_64'; $name; $tr50; $tr51; $tr52;'
if $?l3 alpm enable \
  'local mem 'L3_DEFIP_ALPM_IPV6_128'; $name; $tr50; $tr51; $tr52;'
if $?13_alpm_enable \
  'local mem 'L3_DEFIP_ALPM_IPV6_64_1'; $name; $tr50; $tr51; $tr52;'
if $?l3_alpm_enable \
  'local mem 'L3_DEFIP_ALPM_RAW'; $name; $tr50; $tr51; $tr52;'
local mem 'L3_DEFIP_AUX_HITBIT_UPDATE'; $name; $tr50; $tr51; $tr52;
local mem 'L3_DEFIP_AUX_TABLE'; $name; $tr50; $tr51; $tr52;
if !$?BCM56830_A0 && !$?BCM56830_A1 && \
  !$?BCM56830_A2 && !$?BCM56834_A0 && \
  !$?BCM56834_A1 && !$?BCM56834_A2 \
  'local mem 'L3_DEFIP_DATA_ONLY'; $name; $tr50; $tr51; $tr52;'
# [BASE TABLE] local mem 'L3_DEFIP_HIT_ONLY'; $name; $tr50; $tr51; $tr52;
if !$?BCM56830_A0 && !$?BCM56830_A1 && \
  !$?BCM56830_A2 && !$?BCM56834_A0 && \
  !$?BCM56834_A1 && !$?BCM56834_A2 \
  'local mem 'L3_DEFIP_HIT_ONLY_X';
 $name; $tr50; $tr51; $tr52;'
if !$?BCM56830_A0 && !$?BCM56830_A1 && \
 !$?BCM56830_A2 && !$?BCM56834_A0 && \
  !$?BCM56834_A1 && !$?BCM56834_A2 \
  'local mem 'L3_DEFIP_HIT_ONLY_Y'; $name; $tr50; $tr51; $tr52;'
if !$?BCM56830_A0 && !$?BCM56830_A1 && \
  !$?BCM56830_A2 && !$?BCM56834_A0 && \
  !$?BCM56834_A1 && !$?BCM56834_A2 \
  'local mem 'L3_DEFIP_PAIR_128_DATA_ONLY'; $name; $tr50; $tr51; $tr52;'
# [BASE TABLE] local mem 'L3_DEFIP_PAIR_128_HIT_ONLY'; $name; $tr50; $tr51; $tr52;
if !$?BCM56830_A0 && !$?BCM56830_A1 && \
```
 !\$?BCM56830\_A2 && !\$?BCM56834\_A0 && \ !\$?BCM56834\_A1 && !\$?BCM56834\_A2 \ 'local mem 'L3\_DEFIP\_PAIR\_128\_HIT\_ONLY\_X'; \$name; \$tr50; \$tr51; \$tr52;' if !\$?BCM56830\_A0 && !\$?BCM56830\_A1 && \ !\$?BCM56830\_A2 && !\$?BCM56834\_A0 && \ !\$?BCM56834\_A1 && !\$?BCM56834\_A2 \ 'local mem 'L3\_DEFIP\_PAIR\_128\_HIT\_ONLY\_Y'; \$name; \$tr50; \$tr51; \$tr52;' local mem 'L3\_ECMP'; \$name; \$tr50; \$tr51; \$tr52; local mem 'L3\_ECMP\_GROUP'; \$name; \$tr50; \$tr51; \$tr52; # [BASE TABLE] local mem 'L3\_ENTRY\_HIT\_ONLY'; \$name; \$tr50; \$tr51; \$tr52; if !\$?BCM56830\_A0 && !\$?BCM56830\_A1 && \ !\$?BCM56830\_A2 && !\$?BCM56834\_A0 && \ !\$?BCM56834\_A1 && !\$?BCM56834\_A2 \ 'local mem 'L3\_ENTRY\_HIT\_ONLY\_X'; \$name; \$tr50; \$tr51; \$tr52;' if !\$?BCM56830\_A0 && !\$?BCM56830\_A1 && \ !\$?BCM56830\_A2 && !\$?BCM56834\_A0 && \ !\$?BCM56834\_A1 && !\$?BCM56834\_A2 \ 'local mem 'L3\_ENTRY\_HIT\_ONLY\_Y'; \$name; \$tr50; \$tr51; \$tr52;' if !\$?BCM56830\_A0 && !\$?BCM56830\_A1 && \ !\$?BCM56830\_A2 && !\$?BCM56834\_A0 && \ !\$?BCM56834\_A1 && !\$?BCM56834\_A2 \ 'local mem 'L3\_ENTRY\_IPV4\_MULTICAST'; \$name; \$tr50; \$tr51; \$tr52;' if !\$?BCM56830\_A0 && !\$?BCM56830\_A1 && \ !\$?BCM56830\_A2 && !\$?BCM56834\_A0 && \ !\$?BCM56834\_A1 && !\$?BCM56834\_A2 \ 'local mem 'L3\_ENTRY\_IPV4\_UNICAST'; \$name; \$tr50; \$tr51; \$tr52;' if !\$?BCM56830\_A0 && !\$?BCM56830\_A1 && \ !\$?BCM56830\_A2 && !\$?BCM56834\_A0 && \ !\$?BCM56834\_A1 && !\$?BCM56834\_A2 \ 'local mem 'L3\_ENTRY\_IPV6\_MULTICAST'; \$name; \$tr50; \$tr51; \$tr52;' if !\$?BCM56830\_A0 && !\$?BCM56830\_A1 && \ !\$?BCM56830\_A2 && !\$?BCM56834\_A0 && \ !\$?BCM56834\_A1 && !\$?BCM56834\_A2 \ 'local mem 'L3\_ENTRY\_IPV6\_UNICAST'; \$name; \$tr50; \$tr51; \$tr52;' if !\$?BCM56830\_A0 && !\$?BCM56830\_A1 && \ !\$?BCM56830\_A2 && !\$?BCM56834\_A0 && \ !\$?BCM56834\_A1 && !\$?BCM56834\_A2 \ 'local mem 'L3\_ENTRY\_LP'; \$name; \$tr50; \$tr51; \$tr52;' if !\$?BCM56830\_A0 && !\$?BCM56830\_A1 && \ !\$?BCM56830\_A2 && !\$?BCM56834\_A0 && \ !\$?BCM56834\_A1 && !\$?BCM56834\_A2 \ 'local mem 'L3\_ENTRY\_ONLY'; \$name; \$tr50; \$tr51; \$tr52;' local mem 'L3\_IIF'; \$name; \$tr50; \$tr51; \$tr52; local mem 'L3\_IIF\_PROFILE'; \$name; \$tr50; \$tr51; \$tr52; local mem 'L3\_IPMC'; \$name; \$tr50; \$tr51; \$tr52; local mem 'L3\_IPMC\_1'; \$name; \$tr50; \$tr51; \$tr52;

- local mem 'L3\_IPMC\_REMAP'; \$name; \$tr50; \$tr51; \$tr52;
- local mem 'L3\_MTU\_VALUES'; \$name; \$tr50; \$tr51; \$tr52;
- local mem 'L3\_TUNNEL\_DATA\_ONLY'; \$name; \$tr50; \$tr51; \$tr52;
- # [OAM] local mem 'LMEP'; \$name; \$tr50; \$tr51; \$tr52;
- # [OAM]
- local mem 'LMEP\_DA'; \$name; \$tr50; \$tr51; \$tr52;
- local mem 'LOCAL\_SW\_DISABLE\_DEFAULT\_PBM'; \$name; \$tr50; \$tr51; \$tr52;
- local mem 'LOCAL\_SW\_DISABLE\_DEFAULT\_PBM\_MIRR'; \$name; \$tr50; \$tr51; \$tr52;
- local mem 'LPORT'; \$name; \$tr50; \$tr51; \$tr52;
- local mem 'PORT\_MAC\_BLOCK'; \$name; \$tr50; \$tr51; \$tr52;
- # [OAM] local mem 'MAID\_REDUCTION'; \$name; \$tr50; \$tr51; \$tr52;
- # [OAM] local mem 'MA\_INDEX'; \$name; \$tr50; \$tr51; \$tr52;
- # [OAM] local mem 'MA\_STATE'; \$name; \$tr50; \$tr51; \$tr52;
- local mem 'MIRROR\_CONTROL'; \$name; \$tr50; \$tr51; \$tr52;
- local mem 'AGING\_CTR'; \$name; \$tr50; \$tr51; \$tr52;
- local mem 'AGING\_EXP'; \$name; \$tr50; \$tr51; \$tr52;
- local mem 'MMU\_AGING\_MASK\_TBL\_PIPE0'; \$name; \$tr50; \$tr51; \$tr52;
- local mem 'MMU\_AGING\_MASK\_TBL\_PIPE1'; \$name; \$tr50; \$tr51; \$tr52;
- local mem 'CBPDATA0'; \$name; \$tr50; \$tr51; \$tr52;
- local mem 'CBPDATA1'; \$name; \$tr50; \$tr51; \$tr52;
- local mem 'CBPDATA2'; \$name; \$tr50; \$tr51; \$tr52;
- local mem 'CBPDATA3'; \$name; \$tr50; \$tr51; \$tr52;
- local mem 'CBPDATA4'; \$name; \$tr50;
- \$tr51; \$tr52;
- local mem 'CBPDATA5'; \$name; \$tr50; \$tr51; \$tr52;
- local mem 'CBPDATA6'; \$name; \$tr50; \$tr51; \$tr52;
- local mem 'CBPDATA7'; \$name; \$tr50; \$tr51; \$tr52;
- local mem 'CBPDATA8'; \$name; \$tr50; \$tr51; \$tr52;
- local mem 'CBPDATA9'; \$name; \$tr50; \$tr51; \$tr52;
- local mem 'CBPDATA10'; \$name; \$tr50; \$tr51; \$tr52;
- local mem 'CBPDATA11'; \$name; \$tr50; \$tr51; \$tr52;
- local mem 'CBPDATA12'; \$name; \$tr50; \$tr51; \$tr52;
- local mem 'CBPDATA13'; \$name; \$tr50; \$tr51; \$tr52;
- local mem 'CBPDATA14'; \$name; \$tr50; \$tr51; \$tr52;
- local mem 'CBPDATA15'; \$name; \$tr50; \$tr51; \$tr52;
- local mem 'CBPDATA16'; \$name; \$tr50; \$tr51; \$tr52;
- local mem 'CBPDATA17'; \$name; \$tr50; \$tr51; \$tr52;
- local mem 'CBPDATA18'; \$name; \$tr50; \$tr51; \$tr52;
- local mem 'CBPDATA19'; \$name; \$tr50; \$tr51; \$tr52;
- local mem 'CBPDATA20'; \$name; \$tr50; \$tr51; \$tr52;
- local mem 'CBPDATA21'; \$name; \$tr50; \$tr51; \$tr52;
- local mem 'CBPDATA22'; \$name; \$tr50; \$tr51; \$tr52; local mem 'CBPDATA23'; \$name; \$tr50; \$tr51; \$tr52;
- local mem 'CBPDATA24';
- \$name; \$tr50; \$tr51; \$tr52;
- local mem 'CBPDATA25'; \$name; \$tr50; \$tr51; \$tr52; local mem 'CBPDATA26'; \$name; \$tr50; \$tr51; \$tr52; local mem 'CBPDATA27'; \$name; \$tr50; \$tr51; \$tr52;

local mem 'CBPDATA28'; \$name; \$tr50; \$tr51; \$tr52; local mem 'CBPDATA29'; \$name; \$tr50; \$tr51; \$tr52; local mem 'CBPDATA30'; \$name; \$tr50; \$tr51; \$tr52; local mem 'CBPDATA31'; \$name; \$tr50; \$tr51; \$tr52; local mem 'CBPDATA32'; \$name; \$tr50; \$tr51; \$tr52; local mem 'CBPDATA33'; \$name; \$tr50; \$tr51; \$tr52; local mem 'CBPDATA34'; \$name; \$tr50; \$tr51; \$tr52; local mem 'CBPDATA35'; \$name; \$tr50; \$tr51; \$tr52; local mem 'CBPDATA36'; \$name; \$tr50; \$tr51; \$tr52; local mem 'CBPDATA37'; \$name; \$tr50; \$tr51; \$tr52; local mem 'CBPDATA38'; \$name; \$tr50; \$tr51; \$tr52; local mem 'CBPDATA39'; \$name; \$tr50; \$tr51; \$tr52; local mem 'CBPDATA40'; \$name; \$tr50; \$tr51; \$tr52; local mem 'CBPDATA41'; \$name; \$tr50; \$tr51; \$tr52; local mem 'CBPDATA42'; \$name; \$tr50; \$tr51; \$tr52; local mem 'CBPDATA43'; \$name; \$tr50; \$tr51; \$tr52; local mem 'CBPDATA44'; \$name; \$tr50; \$tr51; \$tr52; local mem 'CBPDATA45'; \$name; \$tr50; \$tr51; \$tr52; local mem 'CBPDATA46'; \$name; \$tr50; \$tr51; \$tr52; local mem 'CBPDATA47'; \$name; \$tr50; \$tr51; \$tr52; local mem 'CBPDATA48'; \$name; \$tr50; \$tr51; \$tr52; local mem 'CBPDATA49'; \$name; \$tr50; \$tr51; \$tr52; local mem 'CBPDATA50'; \$name; \$tr50; \$tr51; \$tr52; local mem 'CBPDATA51'; \$name; \$tr50; \$tr51; \$tr52; local mem 'CBPDATA52'; \$name; \$tr50; \$tr51; \$tr52; local mem 'CBPDATA53'; \$name; \$tr50; \$tr51; \$tr52; local mem 'CBPDATA54'; \$name; \$tr50; \$tr51; \$tr52; local mem 'CBPDATA55'; \$name; \$tr50; \$tr51; \$tr52; local mem 'CBPDATA56'; \$name; \$tr50; \$tr51; \$tr52; local mem 'CBPDATA57'; \$name; \$tr50; \$tr51; \$tr52; local mem 'CBPDATA58'; \$name; \$tr50; \$tr51; \$tr52; local mem 'CBPDATA59'; \$name; \$tr50; \$tr51; \$tr52; local mem 'CBPDATA60'; \$name; \$tr50; \$tr51; \$tr52; local mem 'CBPDATA61'; \$name; \$tr50; \$tr51; \$tr52; local mem 'CBPDATA62'; \$name; \$tr50; \$tr51; \$tr52; local mem 'CBPDATA63'; \$name; \$tr50; \$tr51; \$tr52; local mem 'MMU\_CCP0\_RESEQ\_MEM'; \$name; \$tr50; \$tr51; \$tr52; local mem 'MMU\_CCP1\_RESEQ\_MEM'; \$name; \$tr50; \$tr51; \$tr52; local mem 'CCP'; \$name; \$tr50; \$tr51; \$tr52; local mem 'CELL\_LINK'; \$name; \$tr50; \$tr51; \$tr52; local mem 'CHFC\_SYSPORT\_MAPPING'; \$name; \$tr50; \$tr51; \$tr52; local mem 'CTR\_COLOR\_DROP'; \$name; \$tr50; \$tr51; \$tr52; local mem 'CTR\_ING\_DROP'; \$name; \$tr50; \$tr51; \$tr52; local mem 'CTR\_MC\_DROP0'; \$name; \$tr50; \$tr51; \$tr52; local mem 'CTR\_MC\_DROP1'; \$name; \$tr50; \$tr51; \$tr52; local mem 'CTR\_MTRI\_DROP'; \$name; \$tr50; \$tr51; \$tr52;

local mem 'CTR\_UC\_DROP'; \$name; \$tr50; \$tr51; \$tr52; local mem 'MMU\_ENQ\_PBI\_DB'; \$name; \$tr50; \$tr51; \$tr52; local mem 'MMU\_EPRG\_MEM'; \$name; \$tr50; \$tr51; \$tr52; local mem 'BASE\_INDEX\_TBL'; \$name; \$tr50; \$tr51; \$tr52; local mem 'FC\_ST\_TBL0'; \$name; \$tr50; \$tr51; \$tr52; local mem 'FC\_ST\_TBL1'; \$name; \$tr50; \$tr51; \$tr52; local mem 'FC\_ST\_TBL2'; \$name; \$tr50; \$tr51; \$tr52; local mem 'MERGE\_ST\_TBL'; \$name; \$tr50; \$tr51; \$tr52; local mem 'OFFSET\_MAP\_TBL'; \$name; \$tr50; \$tr51; \$tr52; local mem 'PFC\_ST\_TBL'; \$name; \$tr50; \$tr51; \$tr52; local mem 'ST\_TRANS\_TBL'; \$name; \$tr50; \$tr51; \$tr52; local mem 'XPIPE\_FC\_MAP\_TBL0'; \$name; \$tr50; \$tr51; \$tr52; local mem 'XPIPE\_FC\_MAP\_TBL1'; \$name; \$tr50; \$tr51; \$tr52; local mem 'XPIPE\_FC\_MAP\_TBL2'; \$name; \$tr50; \$tr51; \$tr52; local mem 'YPIPE\_FC\_MAP\_TBL0'; \$name; \$tr50; \$tr51; \$tr52; local mem 'YPIPE\_FC\_MAP\_TBL1'; \$name; \$tr50; \$tr51; \$tr52; local mem 'YPIPE\_FC\_MAP\_TBL2'; \$name; \$tr50; \$tr51; \$tr52; local mem 'QCN\_CNM\_RVD\_TBL'; \$name; \$tr50; \$tr51; \$tr52; local mem 'QCN\_CNM\_TIMER\_TBL'; \$name; \$tr50; \$tr51; \$tr52; local mem 'OCN\_TBID\_TBL'; \$name; \$tr50; \$tr51; \$tr52; local mem 'QCN\_TOV\_TBL'; \$name; \$tr50; \$tr51; \$tr52; local mem 'INTFO\_TC2PRI\_MAPPING'; \$name; \$tr50; \$tr51; \$tr52; local mem 'MCFP'; \$name; \$tr50; \$tr51; \$tr52; local mem 'MCQDB0'; \$name; \$tr50; \$tr51; \$tr52; local mem 'MCQDB1'; \$name; \$tr50; \$tr51; \$tr52; local mem 'MCQE'; \$name; \$tr50; \$tr51; \$tr52; local mem 'MCQN'; \$name; \$tr50; \$tr51; \$tr52; local mem 'MMU\_MTRI\_BKPMETERINGBUCKET\_MEM\_0'; \$name; \$tr50; \$tr51; \$tr52; local mem 'MMU\_MTRI\_BKPMETERINGBUCKET\_MEM\_1'; \$name; \$tr50; \$tr51; \$tr52; local mem 'MMU\_MTRI\_BKPMETERINGCONFIG\_MEM\_0'; \$name; \$tr50; \$tr51; \$tr52; local mem 'MMU\_MTRI\_BKPMETERINGCONFIG\_MEM\_1'; \$name; \$tr50; \$tr51; \$tr52; local mem 'MMU\_MTRO\_BUCKET\_L0\_MEM\_0'; \$name; \$tr50; \$tr51; \$tr52; local mem 'MMU\_MTRO\_BUCKET\_L0\_MEM\_1'; \$name; \$tr50; \$tr51; \$tr52; local mem 'MMU\_MTRO\_BUCKET\_L1\_MEM\_0'; \$name; \$tr50; \$tr51; \$tr52; local mem 'MMU\_MTRO\_BUCKET\_L1\_MEM\_1'; \$name; \$tr50; \$tr51; \$tr52; local mem 'MMU\_MTRO\_BUCKET\_L2\_MEM\_0'; \$name; \$tr50; \$tr51; \$tr52; local mem 'MMU\_MTRO\_BUCKET\_L2\_MEM\_1'; \$name; \$tr50; \$tr51; \$tr52; local mem 'MMU\_MTRO\_EGRMETERINGBUCKET\_MEM\_0'; \$name; \$tr50; \$tr51; \$tr52; local mem 'MMU\_MTRO\_EGRMETERINGBUCKET\_MEM\_1'; \$name; \$tr50; \$tr51; \$tr52; local mem 'MMU\_MTRO\_EGRMETERINGCONFIG\_MEM\_0'; \$name: \$tr50; \$tr51; \$tr52; local mem 'MMU\_MTRO\_EGRMETERINGCONFIG\_MEM\_1'; \$name; \$tr50; \$tr51; \$tr52; local mem 'MMU\_MTRO\_CONFIG\_L0\_MEM\_0'; \$name; \$tr50; \$tr51; \$tr52; local mem 'MMU\_MTRO\_CONFIG\_L0\_MEM\_1'; \$name; \$tr50; \$tr51; \$tr52; local mem 'MMU\_MTRO\_CONFIG\_L1\_MEM\_0'; \$name; \$tr50; \$tr51; \$tr52; local mem 'MMU\_MTRO\_CONFIG\_L1\_MEM\_1'; \$name; \$tr50; \$tr51; \$tr52;

```
local mem 'MMU_MTRO_CONFIG_L2_MEM_0'; $name; $tr50; $tr51; $tr52;
local mem 'MMU_MTRO_CONFIG_L2_MEM_1'; $name; $tr50; $tr51; $tr52;
local mem 'PDB0'; $name; $tr50; $tr51; $tr52;
local mem 'PDB1'; $name; $tr50; $tr51; $tr52;
local mem 'PKTHDR'; $name; $tr50; $tr51; $tr52;
local mem 'PKT_LINK'; $name; $tr50; $tr51; $tr52;
local mem 'PORTCNT'; $name; $tr50; $tr51; $tr52;
local mem 'MMU_PQE0_MEM'; $name; $tr50; $tr51; $tr52;
local mem 'MMU_PQE1_MEM'; $name; $tr50; $tr51; $tr52;
#Add delay to avoid schan nak
local mem 'MMU_QCN_CNM_COUNTER'; $name; $tr50; sleep 1; $tr51; sleep 1; $tr52; sleep 1;
local mem 'MMU_QCN_CNM_QUEUE0'; $name; $tr50; sleep 1; $tr51; sleep 1; $tr52; sleep 1;
local mem 'MMU_QCN_CNM_QUEUE1';
 $name; $tr50; sleep 1; $tr51; sleep 1; $tr52; sleep 1;
local mem 'QCN_CPQST_QLEN'; $name; $tr50; sleep 1; $tr51; sleep 1; $tr52; sleep 1;
local mem 'QCN_CPQST_TSSLS'; $name; $tr50; sleep 1; $tr51; sleep 1; $tr52; sleep 1;
local mem 'QCN_ENABLE'; $name; $tr50; sleep 1; $tr51; sleep 1; $tr52; sleep 1;
local mem 'OCN_QFBTB'; $name; $tr50; sleep 1; $tr51; sleep 1; $tr52; sleep 1;
local mem 'MMU_QCN_QLEN_SHADOW0'; $name; $tr50; sleep 1; $tr51; sleep 1; $tr52; sleep 1;
local mem 'MMU_QCN_QLEN_SHADOW1'; $name; $tr50; sleep 1; $tr51; sleep 1; $tr52; sleep 1;
local mem 'OCN_SITB'; $name; $tr50; sleep 1; $tr51; sleep 1; $tr52; sleep 1;
local mem 'REPL_GROUP_INFO0'; $name; $tr50; $tr51; $tr52;
local mem 'REPL_GROUP_INFO1'; $name; $tr50; $tr51; $tr52;
local mem 'MMU_REPL_GROUP_INITIAL_COPY_COUNT'; $name; $tr50; $tr51; $tr52;
local mem 'REPL_HEAD'; $name; $tr50; $tr51; $tr52;
local mem 'MMU_REPL_HEAD_TBL_PIPE0'; $name; $tr50; $tr51; $tr52;
local mem 'MMU_REPL_HEAD_TBL_PIPE1'; $name; $tr50; $tr51;
 $tr52;
local mem 'IPMC_VLAN'; $name; $tr50; $tr51; $tr52;
local mem 'MMU_REPL_LIST_TBL_PIPE0'; $name; $tr50; $tr51; $tr52;
local mem 'MMU_REPL_LIST_TBL_PIPE1'; $name; $tr50; $tr51; $tr52;
local mem 'MMU_REPL_STATE_TBL_PIPE0'; $name; $tr50; $tr51; $tr52;
local mem 'MMU_REPL_STATE_TBL_PIPE1'; $name; $tr50; $tr51; $tr52;
local mem 'MMU_THDM_DB_PORTSP_BST_0'; $name; $tr50; $tr51; $tr52;
local mem 'MMU_THDM_DB_PORTSP_BST_1'; $name; $tr50; $tr51; $tr52;
local mem 'MMU_THDM_DB_PORTSP_CONFIG_0'; $name; $tr50; $tr51; $tr52;
local mem 'MMU_THDM_DB_PORTSP_CONFIG_1'; $name; $tr50; $tr51; $tr52;
local mem 'MMU_THDM_DB_PORTSP_CONFIG_0A'; $name; $tr50; $tr51; $tr52;
local mem 'MMU_THDM_DB_PORTSP_CONFIG_0B'; $name; $tr50; $tr51; $tr52;
local mem 'MMU_THDM_DB_PORTSP_CONFIG_0C'; $name; $tr50; $tr51; $tr52;
local mem 'MMU_THDM_DB_PORTSP_CONFIG_1A'; $name; $tr50; $tr51; $tr52;
local mem 'MMU_THDM_DB_PORTSP_CONFIG_1B'; $name; $tr50; $tr51; $tr52;
local mem 'MMU_THDM_DB_PORTSP_CONFIG_1C'; $name; $tr50; $tr51;
 $tr52;
local mem 'MMU_THDM_DB_OUEUE_BST_0': $name; $tr50; $tr51; $tr52;
local mem 'MMU_THDM_DB_QUEUE_BST_1'; $name; $tr50; $tr51; $tr52;
local mem 'MMU_THDM_DB_QUEUE_CONFIG_0'; $name; $tr50; $tr51; $tr52;
local mem 'MMU_THDM_DB_QUEUE_CONFIG_1'; $name; $tr50; $tr51; $tr52;
```
local mem 'MMU\_THDM\_DB\_QUEUE\_CONFIG\_0A'; \$name; \$tr50; \$tr51; \$tr52; local mem 'MMU\_THDM\_DB\_QUEUE\_CONFIG\_0B'; \$name; \$tr50; \$tr51; \$tr52; local mem 'MMU\_THDM\_DB\_QUEUE\_CONFIG\_0C'; \$name; \$tr50; \$tr51; \$tr52; local mem 'MMU\_THDM\_DB\_QUEUE\_CONFIG\_1A'; \$name; \$tr50; \$tr51; \$tr52; local mem 'MMU\_THDM\_DB\_QUEUE\_CONFIG\_1B'; \$name; \$tr50; \$tr51; \$tr52; local mem 'MMU\_THDM\_DB\_QUEUE\_CONFIG\_1C'; \$name; \$tr50; \$tr51; \$tr52; local mem 'MMU\_THDM\_DB\_QUEUE\_COUNT\_0'; \$name; \$tr50; \$tr51; \$tr52; local mem 'MMU\_THDM\_DB\_QUEUE\_COUNT\_1'; \$name; \$tr50; \$tr51; \$tr52; local mem 'MMU\_THDM\_DB\_QUEUE\_OFFSET\_0'; \$name; \$tr50; \$tr51; \$tr52; local mem 'MMU\_THDM\_DB\_QUEUE\_OFFSET\_1'; \$name; \$tr50; \$tr51; \$tr52; local mem 'MMU\_THDM\_DB\_QUEUE\_OFFSET\_0A';

\$name; \$tr50; \$tr51; \$tr52;

local mem 'MMU\_THDM\_DB\_QUEUE\_OFFSET\_0B'; \$name; \$tr50; \$tr51; \$tr52; local mem 'MMU\_THDM\_DB\_QUEUE\_OFFSET\_0C'; \$name; \$tr50; \$tr51; \$tr52; local mem 'MMU\_THDM\_DB\_QUEUE\_OFFSET\_1A'; \$name; \$tr50; \$tr51; \$tr52; local mem 'MMU\_THDM\_DB\_QUEUE\_OFFSET\_1B'; \$name; \$tr50; \$tr51; \$tr52; local mem 'MMU\_THDM\_DB\_QUEUE\_OFFSET\_1C'; \$name; \$tr50; \$tr51; \$tr52; local mem 'MMU\_THDM\_DB\_QUEUE\_RESUME\_0'; \$name; \$tr50; \$tr51; \$tr52; local mem 'MMU\_THDM\_DB\_QUEUE\_RESUME\_1'; \$name; \$tr50; \$tr51; \$tr52; local mem 'MMU\_THDM\_MCQE\_PORTSP\_BST\_0'; \$name; \$tr50; \$tr51; \$tr52; local mem 'MMU\_THDM\_MCQE\_PORTSP\_BST\_1'; \$name; \$tr50; \$tr51; \$tr52; local mem 'MMU\_THDM\_MCQE\_PORTSP\_CONFIG\_0'; \$name; \$tr50; \$tr51; \$tr52; local mem 'MMU\_THDM\_MCQE\_PORTSP\_CONFIG\_1'; \$name; \$tr50; \$tr51; \$tr52; local mem 'MMU\_THDM\_MCOE\_PORTSP\_CONFIG\_0A'; \$name; \$tr50; \$tr51; \$tr52; local mem 'MMU\_THDM\_MCQE\_PORTSP\_CONFIG\_0B'; \$name; \$tr50; \$tr51; \$tr52; local mem 'MMU\_THDM\_MCQE\_PORTSP\_CONFIG\_1A'; \$name; \$tr50; \$tr51; \$tr52;

local mem 'MMU\_THDM\_MCQE\_PORTSP\_CONFIG\_1B'; \$name; \$tr50; \$tr51; \$tr52; local mem 'MMU\_THDM\_MCQE\_QUEUE\_BST\_0'; \$name; \$tr50; \$tr51; \$tr52; local mem 'MMU\_THDM\_MCQE\_QUEUE\_BST\_1'; \$name; \$tr50; \$tr51; \$tr52; local mem 'MMU\_THDM\_MCQE\_QUEUE\_CONFIG\_0'; \$name; \$tr50; \$tr51; \$tr52; local mem 'MMU\_THDM\_MCQE\_QUEUE\_CONFIG\_1'; \$name; \$tr50; \$tr51; \$tr52; local mem 'MMU\_THDM\_MCQE\_QUEUE\_CONFIG\_0A'; \$name; \$tr50; \$tr51; \$tr52; local mem 'MMU\_THDM\_MCQE\_QUEUE\_CONFIG\_0B'; \$name; \$tr50; \$tr51; \$tr52; local mem 'MMU\_THDM\_MCQE\_QUEUE\_CONFIG\_0C'; \$name; \$tr50; \$tr51; \$tr52; local mem 'MMU\_THDM\_MCQE\_QUEUE\_CONFIG\_1A'; \$name; \$tr50; \$tr51; \$tr52; local mem 'MMU\_THDM\_MCQE\_QUEUE\_CONFIG\_1B'; \$name; \$tr50; \$tr51; \$tr52; local mem 'MMU\_THDM\_MCQE\_QUEUE\_CONFIG\_1C'; \$name; \$tr50; \$tr51; \$tr52; local mem 'MMU\_THDM\_MCQE\_QUEUE\_COUNT\_0'; \$name; \$tr50; \$tr51; \$tr52; local mem 'MMU\_THDM\_MCQE\_QUEUE\_COUNT\_1'; \$name; \$tr50; \$tr51; \$tr52; local mem 'MMU\_THDM\_MCQE\_QUEUE\_OFFSET\_0'; \$name; \$tr50; \$tr51; \$tr52; local mem 'MMU\_THDM\_MCQE\_QUEUE\_OFFSET\_1';

\$name; \$tr50; \$tr51; \$tr52;

local mem 'MMU\_THDM\_MCQE\_QUEUE\_OFFSET\_0A'; \$name; \$tr50; \$tr51; \$tr52; local mem 'MMU\_THDM\_MCOE\_OUEUE\_OFFSET\_0B'; \$name; \$tr50; \$tr51; \$tr52; local mem 'MMU\_THDM\_MCQE\_QUEUE\_OFFSET\_0C'; \$name; \$tr50; \$tr51; \$tr52; local mem 'MMU\_THDM\_MCQE\_QUEUE\_OFFSET\_1A'; \$name; \$tr50; \$tr51; \$tr52; local mem 'MMU\_THDM\_MCQE\_QUEUE\_OFFSET\_1B'; \$name; \$tr50; \$tr51; \$tr52;

local mem 'MMU\_THDM\_MCQE\_QUEUE\_OFFSET\_1C'; \$name; \$tr50; \$tr51; \$tr52; local mem 'MMU\_THDM\_MCQE\_QUEUE\_RESUME\_0'; \$name; \$tr50; \$tr51; \$tr52; local mem 'MMU\_THDM\_MCQE\_QUEUE\_RESUME\_1'; \$name; \$tr50; \$tr51; \$tr52; local mem 'MMU\_THDU\_XPIPE\_BST\_PORT'; \$name; \$tr50; \$tr51; \$tr52; local mem 'MMU\_THDU\_XPIPE\_BST\_QGROUP'; \$name; \$tr50; \$tr51; \$tr52; local mem 'MMU\_THDU\_XPIPE\_BST\_QUEUE'; \$name; \$tr50; \$tr51; \$tr52; local mem 'MMU\_THDU\_XPIPE\_CONFIG\_PORT'; \$name; \$tr50; \$tr51; \$tr52; local mem 'MMU\_THDU\_XPIPE\_CONFIG\_QGROUP'; \$name; \$tr50; \$tr51; \$tr52; local mem 'MMU\_THDU\_XPIPE\_CONFIG\_QUEUE';

\$name; \$tr50; \$tr51; \$tr52;

local mem 'MMU\_THDU\_XPIPE\_COUNTER\_PORT'; \$name; \$tr50; \$tr51; \$tr52; local mem 'MMU\_THDU\_XPIPE\_COUNTER\_QGROUP'; \$name; \$tr50; \$tr51; \$tr52; local mem 'MMU\_THDU\_XPIPE\_COUNTER\_QUEUE'; \$name; \$tr50; \$tr51; \$tr52; local mem 'MMU\_THDU\_XPIPE\_OFFSET\_QGROUP'; \$name; \$tr50; \$tr51; \$tr52; local mem 'MMU\_THDU\_XPIPE\_OFFSET\_QUEUE'; \$name; \$tr50; \$tr51; \$tr52; local mem 'MMU\_THDU\_XPIPE\_Q\_TO\_QGRP\_MAP'; \$name; \$tr50; \$tr51; \$tr52; local mem 'MMU\_THDU\_XPIPE\_Q\_TO\_QGRP\_MAP\_0'; \$name; \$tr50; \$tr51; \$tr52; local mem 'MMU\_THDU\_XPIPE\_Q\_TO\_QGRP\_MAP\_1'; \$name; \$tr50; \$tr51; \$tr52; local mem 'MMU\_THDU\_XPIPE\_RESUME\_PORT'; \$name; \$tr50; \$tr51; \$tr52; local mem 'MMU\_THDU\_XPIPE\_RESUME\_PORT\_0'; \$name; \$tr50; \$tr51; \$tr52; local mem 'MMU\_THDU\_XPIPE\_RESUME\_PORT\_1'; \$name; \$tr50; \$tr51; \$tr52; local mem 'MMU\_THDU\_XPIPE\_RESUME\_QGROUP'; \$name; \$tr50; \$tr51; \$tr52; local mem 'MMU\_THDU\_XPIPE\_RESUME\_QUEUE'; \$name; \$tr50; \$tr51; \$tr52; local mem 'MMU\_THDU\_YPIPE\_BST\_PORT'; \$name; \$tr50; \$tr51; \$tr52; local

mem 'MMU\_THDU\_YPIPE\_BST\_OGROUP'; \$name; \$tr50; \$tr51; \$tr52; local mem 'MMU\_THDU\_YPIPE\_BST\_QUEUE'; \$name; \$tr50; \$tr51; \$tr52; local mem 'MMU\_THDU\_YPIPE\_CONFIG\_PORT'; \$name; \$tr50; \$tr51; \$tr52; local mem 'MMU\_THDU\_YPIPE\_CONFIG\_QGROUP'; \$name; \$tr50; \$tr51; \$tr52; local mem 'MMU\_THDU\_YPIPE\_CONFIG\_QUEUE'; \$name; \$tr50; \$tr51; \$tr52; local mem 'MMU\_THDU\_YPIPE\_COUNTER\_PORT'; \$name; \$tr50; \$tr51; \$tr52; local mem 'MMU\_THDU\_YPIPE\_COUNTER\_QGROUP'; \$name; \$tr50; \$tr51; \$tr52; local mem 'MMU\_THDU\_YPIPE\_COUNTER\_QUEUE'; \$name; \$tr50; \$tr51; \$tr52; local mem 'MMU\_THDU\_YPIPE\_OFFSET\_QGROUP'; \$name; \$tr50; \$tr51; \$tr52; local mem 'MMU\_THDU\_YPIPE\_OFFSET\_QUEUE'; \$name; \$tr50; \$tr51; \$tr52; local mem 'MMU\_THDU\_YPIPE\_Q\_TO\_QGRP\_MAP'; \$name; \$tr50; \$tr51; \$tr52; local mem 'MMU\_THDU\_YPIPE\_Q\_TO\_QGRP\_MAP\_0'; \$name; \$tr50; \$tr51; \$tr52; local mem 'MMU\_THDU\_YPIPE\_Q\_TO\_QGRP\_MAP\_1'; \$name; \$tr50; \$tr51; \$tr52; local mem 'MMU\_THDU\_YPIPE\_RESUME\_PORT'; \$name; \$tr50; \$tr51; \$tr52; local mem 'MMU\_THDU\_YPIPE\_RESUME\_PORT\_0';

\$name; \$tr50; \$tr51; \$tr52;

local mem 'MMU\_THDU\_YPIPE\_RESUME\_PORT\_1'; \$name; \$tr50; \$tr51; \$tr52; local mem 'MMU\_THDU\_YPIPE\_RESUME\_QGROUP'; \$name; \$tr50; \$tr51; \$tr52; local mem 'MMU\_THDU\_YPIPE\_RESUME\_QUEUE'; \$name; \$tr50; \$tr51; \$tr52;

local mem 'UCQDB0'; \$name; \$tr50; \$tr51; \$tr52;

local mem 'UCQDB1'; \$name; \$tr50; \$tr51; \$tr52;

local mem 'MMU\_WRED\_UC\_QUEUE\_AVG\_QSIZE\_X\_PIPE'; \$name; \$tr50; \$tr51; \$tr52; local mem 'MMU\_WRED\_UC\_QUEUE\_AVG\_QSIZE\_Y\_PIPE'; \$name; \$tr50; \$tr51; \$tr52; local mem 'MMU\_WRED\_CONFIG\_X\_PIPE'; \$name; \$tr50; \$tr51; \$tr52;

local mem 'MMU\_WRED\_CONFIG\_Y\_PIPE'; \$name; \$tr50; \$tr51; \$tr52;

local mem 'MMU\_WRED\_DROP\_CURVE\_PROFILE\_0\_X\_PIPE'; \$name; \$tr50; \$tr51; \$tr52; local mem 'MMU\_WRED\_DROP\_CURVE\_PROFILE\_0\_Y\_PIPE'; \$name; \$tr50; \$tr51; \$tr52; local mem 'MMU\_WRED\_DROP\_CURVE\_PROFILE\_1\_X\_PIPE'; \$name; \$tr50; \$tr51; \$tr52; local mem 'MMU\_WRED\_DROP\_CURVE\_PROFILE\_1\_Y\_PIPE'; \$name; \$tr50; \$tr51; \$tr52; local mem 'MMU\_WRED\_DROP\_CURVE\_PROFILE\_2\_X\_PIPE'; \$name; \$tr50; \$tr51; \$tr52;

```
local mem 'MMU_WRED_DROP_CURVE_PROFILE_2_Y_PIPE'; $name; $tr50; $tr51; $tr52;
local mem 'MMU_WRED_DROP_CURVE_PROFILE_3_X_PIPE'; $name; $tr50; $tr51; $tr52;
local mem 'MMU_WRED_DROP_CURVE_PROFILE_3_Y_PIPE'; $name; $tr50; $tr51; $tr52;
local mem 'MMU_WRED_DROP_CURVE_PROFILE_4_X_PIPE'; $name; $tr50; $tr51; $tr52;
local mem 'MMU_WRED_DROP_CURVE_PROFILE_4_Y_PIPE'; $name; $tr50; $tr51; $tr52;
local mem 'MMU_WRED_DROP_CURVE_PROFILE_5_X_PIPE'; $name; $tr50; $tr51; $tr52;
local mem 'MMU_WRED_DROP_CURVE_PROFILE_5_Y_PIPE'; $name; $tr50; $tr51; $tr52;
local mem 'MMU_WRED_PORT_SP_DROP_THD_X_PIPE'; $name; $tr50; $tr51; $tr52;
local mem 'MMU_WRED_PORT_SP_DROP_THD_Y_PIPE'; $name; $tr50; $tr51; $tr52;
local mem 'MMU_WRED_PORT_SP_SHARED_COUNT_X_PIPE'; $name; $tr50; $tr51; $tr52;
local mem 'MMU_WRED_PORT_SP_SHARED_COUNT_Y_PIPE'; $name; $tr50; $tr51; $tr52;
local mem 'WRED_QGROUP_DROP_THD_X_PIPE'; $name; $tr50; $tr51; $tr52;
local mem 'MMU_WRED_QGROUP_DROP_THD_Y_PIPE'; $name; $tr50; $tr51;
 $tr52;
```
local mem 'MMU\_WRED\_QGROUP\_SHARED\_COUNT\_X\_PIPE'; \$name; \$tr50; \$tr51; \$tr52; local mem 'MMU\_WRED\_QGROUP\_SHARED\_COUNT\_Y\_PIPE'; \$name; \$tr50; \$tr51; \$tr52; local mem 'WRED\_UC\_QUEUE\_DROP\_THD\_DEQ\_X\_PIPE\_0'; \$name; \$tr50; \$tr51; \$tr52; local mem 'WRED\_UC\_QUEUE\_DROP\_THD\_DEQ\_Y\_PIPE\_1'; \$name; \$tr50; \$tr51; \$tr52; local mem 'WRED\_UC\_QUEUE\_DROP\_THD\_ENQ\_X\_PIPE\_0'; \$name; \$tr50; \$tr51; \$tr52; local mem 'WRED\_UC\_QUEUE\_DROP\_THD\_ENQ\_X\_PIPE\_1'; \$name; \$tr50; \$tr51; \$tr52; local mem 'WRED\_UC\_QUEUE\_DROP\_THD\_ENQ\_Y\_PIPE\_0'; \$name; \$tr50; \$tr51; \$tr52; local mem 'WRED\_UC\_QUEUE\_DROP\_THD\_ENQ\_Y\_PIPE\_1'; \$name; \$tr50; \$tr51; \$tr52; local mem 'MMU\_WRED\_UC\_QUEUE\_TOTAL\_COUNT\_X\_PIPE'; \$name; \$tr50; \$tr51; \$tr52; local mem 'MMU\_WRED\_UC\_QUEUE\_TOTAL\_COUNT\_Y\_PIPE'; \$name; \$tr50; \$tr51; \$tr52; local mem 'MODPORT\_MAP\_M0'; \$name; \$tr50; \$tr51; \$tr52; local mem 'MODPORT\_MAP\_M1'; \$name; \$tr50; \$tr51; \$tr52; local mem 'MODPORT\_MAP\_M2'; \$name; \$tr50; \$tr51; \$tr52; local mem 'MODPORT\_MAP\_M3'; \$name; \$tr50; \$tr51; \$tr52; local mem 'MODPORT\_MAP\_MIRROR'; \$name; \$tr50; \$tr51; \$tr52; local mem 'MODPORT\_MAP\_SW'; \$name; \$tr50; \$tr51; \$tr52; local mem 'MPLS\_ENTRY'; \$name; \$tr50; \$tr51; \$tr52; local mem 'MY\_STATION\_TCAM\_DATA\_ONLY'; \$name; \$tr50; \$tr51; \$tr52; local mem 'NONUCAST\_TRUNK\_BLOCK\_MASK'; \$name; \$tr50; \$tr51; \$tr52; local mem 'NUM\_QCN\_CNM\_RECEIVED'; \$name; \$tr50; \$tr51; \$tr52; # [OAM] local mem 'OAM\_LM\_COUNTERS'; \$name; \$tr50; \$tr51; \$tr52; local mem 'OAM\_OPCODE\_CONTROL\_PROFILE'; \$name; \$tr50; \$tr51; \$tr52; local mem 'PFS\_PACKET\_TYPE\_OFFSET'; \$name; \$tr50; \$tr51; \$tr52;

local mem 'PHB2\_COS\_MAP'; \$name; \$tr50; \$tr51; \$tr52;

local mem 'PORT\_CBL\_TABLE'; \$name; \$tr50; \$tr51; \$tr52;

- local mem 'PORT\_CBL\_TABLE\_MODBASE'; \$name; \$tr50; \$tr51; \$tr52;
- local mem 'COS\_MAP'; \$name; \$tr50; \$tr51; \$tr52;
- local mem 'PORT\_LAG\_FAILOVER\_SET'; \$name; \$tr50; \$tr51; \$tr52;
- local mem 'PORT'; \$name; \$tr50; \$tr51; \$tr52;
- local mem 'REPLICATION\_FIFO\_BANK0'; \$name; \$tr50; \$tr51; \$tr52;
- local mem 'REPLICATION\_FIFO\_BANK1';
- \$name; \$tr50; \$tr51; \$tr52;
- local mem 'RH\_ECMP\_ETHERTYPE\_ELIGIBILITY\_MAP'; \$name; \$tr50; \$tr51; \$tr52;
- local mem 'RH\_ECMP\_FLOWSET'; \$name; \$tr50; \$tr51; \$tr52;
- # [BASE TABLE] local mem 'RH\_HGT\_DROPS'; \$name; \$tr50; \$tr51; \$tr52;
- local mem 'RH\_HGT\_DROPS\_X'; \$name; \$tr50; \$tr51; \$tr52;
- local mem 'RH\_HGT\_DROPS\_Y'; \$name; \$tr50; \$tr51; \$tr52;
- local mem 'RH\_HGT\_ETHERTYPE\_ELIGIBILITY\_MAP'; \$name; \$tr50; \$tr51; \$tr52;
- local mem 'RH\_HGT\_FLOWSET'; \$name; \$tr50; \$tr51; \$tr52;
- local mem 'RH\_HGT\_GROUP\_CONTROL'; \$name; \$tr50; \$tr51; \$tr52;
- local mem 'RH\_LAG\_ETHERTYPE\_ELIGIBILITY\_MAP'; \$name; \$tr50; \$tr51; \$tr52;
- local mem 'RH\_LAG\_FLOWSET'; \$name; \$tr50; \$tr51; \$tr52;
- # [OAM] local mem 'RMEP'; \$name; \$tr50; \$tr51; \$tr52;
- local mem 'RQE\_FREE\_LIST'; \$name; \$tr50; \$tr51; \$tr52;
- local mem 'RQE\_LINK\_LIST'; \$name; \$tr50; \$tr51; \$tr52;
- local mem 'RTAG7\_FLOW\_BASED\_HASH'; \$name; \$tr50; \$tr51; \$tr52;
- local mem 'RTAG7\_PORT\_BASED\_HASH'; \$name; \$tr50; \$tr51; \$tr52;
- local mem 'SERVICE\_COS\_MAP'; \$name; \$tr50; \$tr51;
- \$tr52;
- local mem 'SERVICE\_PORT\_MAP'; \$name; \$tr50; \$tr51; \$tr52;
- local mem 'SERVICE\_QUEUE\_MAP'; \$name; \$tr50; \$tr51; \$tr52;
- local mem 'SER\_MEMORY'; \$name; \$tr50; \$tr51; \$tr52;
- local mem 'SOURCE\_MOD\_PROXY'; \$name; \$tr50; \$tr51; \$tr52;
- local mem 'SOURCE\_TRUNK\_MAP\_MODBASE'; \$name; \$tr50; \$tr51; \$tr52;
- local mem 'SOURCE\_TRUNK\_MAP'; \$name; \$tr50; \$tr51; \$tr52;
- local mem 'SOURCE\_VP'; \$name; \$tr50; \$tr51; \$tr52;
- local mem 'SOURCE\_VP\_2'; \$name; \$tr50; \$tr51; \$tr52;
- local mem 'SRC\_MODID\_EGRESS'; \$name; \$tr50; \$tr51; \$tr52;
- local mem 'SRC\_MODID\_INGRESS\_BLOCK'; \$name; \$tr50; \$tr51; \$tr52;
- local mem 'VLAN\_STG'; \$name; \$tr50; \$tr51; \$tr52;
- local mem 'SYSTEM\_CONFIG\_TABLE'; \$name; \$tr50; \$tr51; \$tr52;
- local mem 'SYSTEM\_CONFIG\_TABLE\_MODBASE'; \$name; \$tr50; \$tr51; \$tr52;
- local mem 'TCP\_FN'; \$name; \$tr50; \$tr51; \$tr52;
- local mem 'THDI\_PORT\_PG\_BST\_X'; \$name; \$tr50; \$tr51; \$tr52;
- local mem 'THDI\_PORT\_PG\_BST\_Y'; \$name; \$tr50; \$tr51; \$tr52;
- local mem 'THDI\_PORT\_PG\_CNTRS\_RT1\_X'; \$name; \$tr50; \$tr51; \$tr52; local
- mem 'THDI\_PORT\_PG\_CNTRS\_RT1\_Y'; \$name; \$tr50; \$tr51; \$tr52;
- local mem 'THDI\_PORT\_PG\_CNTRS\_RT2\_X'; \$name; \$tr50; \$tr51; \$tr52;
- local mem 'THDI\_PORT\_PG\_CNTRS\_RT2\_Y'; \$name; \$tr50; \$tr51; \$tr52;
- local mem 'THDI\_PORT\_PG\_CNTRS\_SH1\_X'; \$name; \$tr50; \$tr51; \$tr52;
- local mem 'THDI\_PORT\_PG\_CNTRS\_SH1\_Y'; \$name; \$tr50; \$tr51; \$tr52;
- local mem 'THDI\_PORT\_PG\_CNTRS\_SH2\_X'; \$name; \$tr50; \$tr51; \$tr52;

local mem 'THDI\_PORT\_PG\_CNTRS\_SH2\_Y'; \$name; \$tr50; \$tr51; \$tr52; local mem 'THDI\_PORT\_PG\_CONFIG0\_X'; \$name; \$tr50; \$tr51; \$tr52; local mem 'THDI\_PORT\_PG\_CONFIG0\_Y'; \$name; \$tr50; \$tr51; \$tr52; local mem 'THDI\_PORT\_PG\_CONFIG1\_X'; \$name; \$tr50; \$tr51; \$tr52; local mem 'THDI\_PORT\_PG\_CONFIG1\_Y'; \$name; \$tr50; \$tr51; \$tr52; local mem 'THDI\_PORT\_PG\_CONFIG2\_X'; \$name; \$tr50; \$tr51; \$tr52; local mem 'THDI\_PORT\_PG\_CONFIG2\_Y'; \$name; \$tr50; \$tr51; \$tr52; local mem 'THDI\_PORT\_PG\_CONFIG\_X'; \$name; \$tr50; \$tr51; \$tr52; local mem 'THDI\_PORT\_PG\_CONFIG\_Y'; \$name; \$tr50; \$tr51; \$tr52; local mem 'THDI\_PORT\_SP\_BST\_X'; \$name; \$tr50; \$tr51; \$tr52; local mem 'THDI\_PORT\_SP\_BST\_Y'; \$name; \$tr50; \$tr51; \$tr52; local mem 'THDI\_PORT\_SP\_CNTRS\_RT\_X'; \$name; \$tr50; \$tr51; \$tr52; local mem 'THDI\_PORT\_SP\_CNTRS\_RT\_Y'; \$name; \$tr50; \$tr51; \$tr52; local mem 'THDI\_PORT\_SP\_CNTRS\_SH\_X'; \$name; \$tr50; \$tr51; \$tr52; local mem 'THDI\_PORT\_SP\_CNTRS\_SH\_Y'; \$name; \$tr50; \$tr51; \$tr52; local mem 'THDI\_PORT\_SP\_CONFIG0\_X'; \$name; \$tr50; \$tr51; \$tr52; local mem 'THDI\_PORT\_SP\_CONFIG0\_Y'; \$name; \$tr50; \$tr51; \$tr52; local mem 'THDI\_PORT\_SP\_CONFIG1\_X'; \$name; \$tr50; \$tr51; \$tr52; local mem 'THDI\_PORT\_SP\_CONFIG1\_Y'; \$name; \$tr50; \$tr51; \$tr52; local mem 'THDI\_PORT\_SP\_CONFIG2\_X'; \$name; \$tr50; \$tr51; \$tr52; local mem 'THDI\_PORT\_SP\_CONFIG2\_Y'; \$name; \$tr50; \$tr51; \$tr52; local mem 'THDI\_PORT\_SP\_CONFIG\_X'; \$name; \$tr50; \$tr51; \$tr52; local mem 'THDI\_PORT\_SP\_CONFIG\_Y'; \$name; \$tr50; \$tr51; \$tr52; local mem 'TOS\_FN'; \$name; \$tr50; \$tr51; \$tr52; local mem 'TRUNK\_BITMAP'; \$name; \$tr50; \$tr51; \$tr52; local mem 'TRUNK\_CBL\_TABLE'; \$name; \$tr50; \$tr51; \$tr52; local mem 'TRUNK\_GROUP'; \$name; \$tr50; \$tr51; \$tr52; local mem 'TRUNK\_MEMBER'; \$name; \$tr50; \$tr51; \$tr52; local mem 'TTL\_FN'; \$name; \$tr50; \$tr51; \$tr52; local mem 'UDF\_CONDITIONAL\_CHECK\_TABLE\_RAM'; \$name; \$tr50; \$tr51; \$tr52; local mem 'UNKNOWN\_HGI\_BITMAP'; \$name; \$tr50; \$tr51; \$tr52; local mem 'UNKNOWN\_MCAST\_BLOCK\_MASK'; \$name; \$tr50; \$tr51; \$tr52; local mem 'UNKNOWN\_UCAST\_BLOCK\_MASK'; \$name; \$tr50; \$tr51; \$tr52; local mem 'VFI'; \$name; \$tr50; \$tr51; \$tr52; local mem 'VFI\_1'; \$name; \$tr50; \$tr51; \$tr52; local mem 'VFP\_HASH\_FIELD\_BMAP\_TABLE\_A'; \$name; \$tr50; \$tr51; \$tr52; local mem 'VFP\_HASH\_FIELD\_BMAP\_TABLE\_B'; \$name; \$tr50; \$tr51; \$tr52; local mem 'VFP\_POLICY\_TABLE'; \$name; \$tr50; \$tr51; \$tr52; local mem 'VLAN\_MAC'; \$name; \$tr50; \$tr51; \$tr52; local mem 'VLAN\_MPLS'; \$name; \$tr50; \$tr51; \$tr52; local mem 'VLAN\_PROFILE\_2'; \$name; \$tr50; \$tr51; \$tr52; local mem 'VLAN\_PROFILE'; \$name; \$tr50; \$tr51; \$tr52; local mem 'VLAN\_PROTOCOL'; \$name; \$tr50; \$tr51; \$tr52; local mem 'VLAN\_PROTOCOL\_DATA'; \$name; \$tr50; \$tr51; \$tr52; local mem 'VLAN\_SUBNET\_DATA\_ONLY'; \$name; \$tr50; \$tr51; \$tr52;

local mem 'VLAN'; \$name; \$tr50; \$tr51; \$tr52; local mem 'VLAN\_XLATE'; \$name; \$tr50; \$tr51; \$tr52; local mem 'VLAN\_XLATE\_LP'; \$name; \$tr50; \$tr51; \$tr52; local mem 'VOQ\_COS\_MAP'; \$name; \$tr50; \$tr51; \$tr52; local mem 'VOQ\_MOD\_MAP'; \$name; \$tr50; \$tr51; \$tr52; local mem 'VOQ\_PORT\_MAP'; \$name; \$tr50; \$tr51; \$tr52; local mem 'VRF'; \$name; \$tr50; \$tr51; \$tr52; local mem 'XLPORT\_WC\_UCMEM\_DATA'; \$name; \$tr50; \$tr51; \$tr52;

# TCAM tables

local mem 'CPU\_COS\_MAP'; \$name; \$tr50; \$tr51; \$tr52;

local mem 'CPU\_COS\_MAP\_ONLY'; \$name; \$tr50; \$tr51; \$tr52;

local mem 'EFP\_TCAM'; \$name; \$tr50; \$tr51; \$tr52;

local mem 'FP\_GM\_FIELDS'; \$name; \$tr50; \$tr51; \$tr52;

local mem 'FP\_TCAM'; \$name; \$tr50; \$tr51; \$tr52;

local mem 'UDF\_TCAM'; \$name; \$tr50; \$tr51; \$tr52;

local mem 'ING\_SNAT'; \$name; \$tr50; \$tr51; \$tr52;

local mem 'ING\_SNAT\_ONLY'; \$name; \$tr50; \$tr51; \$tr52;

local mem 'IP\_MULTICAST\_TCAM';

\$name; \$tr50; \$tr51; \$tr52;

local mem 'L2\_USER\_ENTRY'; \$name; \$tr50; \$tr51; \$tr52;

local mem 'L2\_USER\_ENTRY\_ONLY'; \$name; \$tr50; \$tr51; \$tr52;

if !\$?BCM56830\_A0 && !\$?BCM56830\_A1 && \

!\$?BCM56830\_A2 && !\$?BCM56834\_A0 && \

!\$?BCM56834\_A1 && !\$?BCM56834\_A2 \

'local mem 'L3\_DEFIP'; \$name; \$tr50; \$tr51; \$tr52;'

if !\$?BCM56830\_A0 && !\$?BCM56830\_A1 && \

!\$?BCM56830\_A2 && !\$?BCM56834\_A0 && \

!\$?BCM56834\_A1 && !\$?BCM56834\_A2 \

'local mem 'L3\_DEFIP\_ONLY'; \$name; \$tr50; \$tr51; \$tr52;'

if !\$?BCM56830\_A0 && !\$?BCM56830\_A1 && \

!\$?BCM56830\_A2 && !\$?BCM56834\_A0 && \

!\$?BCM56834\_A1 && !\$?BCM56834\_A2 \

'local mem 'L3\_DEFIP\_PAIR\_128'; \$name; \$tr50; \$tr51; \$tr52;'

if !\$?BCM56830\_A0 && !\$?BCM56830\_A1 && \

!\$?BCM56830\_A2 && !\$?BCM56834\_A0 && \

!\$?BCM56834\_A1 && !\$?BCM56834\_A2 \

'local mem 'L3\_DEFIP\_PAIR\_128\_ONLY'; \$name; \$tr50; \$tr51; \$tr52;'

local mem 'L3\_TUNNEL'; \$name; \$tr50; \$tr51; \$tr52;

local mem 'L3\_TUNNEL\_ONLY'; \$name; \$tr50; \$tr51; \$tr52;

local mem

'MY\_STATION\_TCAM': \$name: \$tr50; \$tr51; \$tr52;

local mem 'MY\_STATION\_TCAM\_ENTRY\_ONLY'; \$name; \$tr50; \$tr51; \$tr52;

local mem 'UDF\_CONDITIONAL\_CHECK\_TABLE\_CAM'; \$name; \$tr50; \$tr51; \$tr52;

local mem 'VFP\_TCAM'; \$name; \$tr50; \$tr51; \$tr52;

local mem 'VLAN\_SUBNET'; \$name; \$tr50; \$tr51; \$tr52;

local mem 'VLAN\_SUBNET\_ONLY'; \$name; \$tr50; \$tr51; \$tr52;

# Single entry tables local mem 'CPU\_PBM'; \$name; \$tr50; local mem 'CPU\_PBM\_2'; \$name; \$tr50; # [NOTEST] local mem 'DLB\_HGT\_MEMBER\_HW\_STATE'; \$name; \$tr50; local mem 'DLB\_HGT\_MEMBER\_SW\_STATE'; \$name; \$tr50; local mem 'EGR\_FCOE\_CONTROL\_1'; \$name; \$tr50; local mem 'EGR\_QCN\_CNM\_CONTROL\_TABLE'; \$name; \$tr50; local mem 'EGR\_TRILL\_PARSE\_CONTROL'; \$name; \$tr50; local mem 'EGR\_TRILL\_PARSE\_CONTROL\_2'; \$name; \$tr50; local mem 'EPC\_LINK\_BMAP'; \$name; \$tr50; local mem 'ESBS\_PORT\_TO\_PIPE\_MAPPING'; \$name; \$tr50; local mem 'FP\_SLICE\_KEY\_CONTROL'; \$name; \$tr50; local mem 'FP\_SLICE\_MAP'; \$name; \$tr50; local mem 'HG\_TRUNK\_FAILOVER\_ENABLE'; \$name; \$tr50; local mem 'HIGIG\_TRUNK\_CONTROL'; \$name; \$tr50; local mem 'ING\_EN\_EFILTER\_BITMAP'; \$name; \$tr50; local mem 'ING\_IPV6\_MC\_RESERVED\_ADDRESS'; \$name; \$tr50; local mem 'ING\_TRILL\_PAYLOAD\_PARSE\_CONTROL'; \$name; \$tr50; local mem 'ING\_TRILL\_PARSE\_CONTROL'; \$name; \$tr50; local mem 'ISBS\_PORT\_TO\_PIPE\_MAPPING'; \$name; \$tr50; local mem 'L2\_BULK\_MATCH\_DATA'; \$name; \$tr50; local mem 'L2\_BULK\_MATCH\_MASK'; \$name; \$tr50; local mem 'L2\_BULK\_REPLACE\_DATA'; \$name; \$tr50; local mem 'L2\_BULK\_REPLACE\_MASK'; \$name; \$tr50; local mem 'L2\_LEARN\_INSERT\_FAILURE'; \$name; \$tr50; local mem 'L3\_DEFIP\_AUX\_SCRATCH'; \$name; \$tr50; local mem 'LINK\_STATUS'; \$name; \$tr50; local mem 'MULTIPASS\_LOOPBACK\_BITMAP'; \$name; \$tr50; local mem 'PORT\_BRIDGE\_BMAP'; \$name; \$tr50; local mem 'PORT\_BRIDGE\_MIRROR\_BMAP'; \$name; \$tr50; # [BASE TABLE] local mem 'RH\_ECMP\_DROPS'; \$name; \$tr50; local mem 'RH\_ECMP\_DROPS\_X'; \$name; \$tr50; local mem 'RH\_ECMP\_DROPS\_Y'; \$name; \$tr50; # [BASE TABLE] local mem 'RH\_LAG\_DROPS'; \$name; \$tr50; local mem 'RH\_LAG\_DROPS\_X'; \$name; \$tr50; local mem 'RH\_LAG\_DROPS\_Y'; \$name; \$tr50; local mem 'SER\_RESULT\_0'; \$name; \$tr50; local mem 'SER\_RESULT\_1'; \$name; \$tr50; local mem 'SER\_RESULT\_DATA\_0'; \$name; \$tr50; local mem 'SER\_RESULT\_DATA\_1'; \$name; \$tr50; local mem 'SER\_RESULT\_EXPECTED\_0'; \$name; \$tr50; local mem 'SER\_RESULT\_EXPECTED\_1'; \$name; \$tr50; # [BASE TABLE] local mem 'TRILL\_DROP\_STATS'; \$name; \$tr50; local mem 'TRILL\_DROP\_STATS\_X'; \$name; \$tr50; local mem 'TRILL\_DROP\_STATS\_Y'; \$name; \$tr50;

init misc memscan off

## # tables require MISCCONFIG.INIT\_MEM

local mem 'MMU\_CFAP\_BANK0'; \$name; \$tr50; \$tr51; \$tr52; local mem 'MMU\_CFAP\_BANK1'; \$name; \$tr50; \$tr51; \$tr52; local mem 'MMU\_CFAP\_BANK2'; \$name; \$tr50; \$tr51; \$tr52; local mem 'MMU\_CFAP\_BANK3'; \$name; \$tr50; \$tr51; \$tr52; local mem 'MMU\_CFAP\_BANK4'; \$name; \$tr50; \$tr51; \$tr52; local mem 'MMU\_CFAP\_BANK5'; \$name; \$tr50; \$tr51; \$tr52; local mem 'MMU\_CFAP\_BANK6'; \$name; \$tr50; \$tr51; \$tr52; local mem 'MMU\_CFAP\_BANK7'; \$name; \$tr50; \$tr51; \$tr52; local mem

'MMU\_CFAP\_BANK8'; \$name; \$tr50; \$tr51; \$tr52;

local mem 'MMU\_CFAP\_BANK9'; \$name; \$tr50; \$tr51; \$tr52; local mem 'MMU\_CFAP\_BANK10'; \$name; \$tr50; \$tr51; \$tr52; local mem 'MMU\_CFAP\_BANK11'; \$name; \$tr50; \$tr51; \$tr52; local mem 'MMU\_CFAP\_BANK12'; \$name; \$tr50; \$tr51; \$tr52; local mem 'MMU\_CFAP\_BANK13'; \$name; \$tr50; \$tr51; \$tr52; local mem 'MMU\_CFAP\_BANK14'; \$name; \$tr50; \$tr51; \$tr52; local mem 'MMU\_CFAP\_BANK15'; \$name; \$tr50; \$tr51; \$tr52;

# tables require port mapping

# [BASE TABLE] local mem 'FP\_GLOBAL\_MASK\_TCAM'; \$name; \$tr50; \$tr51; \$tr52; local mem 'FP\_GLOBAL\_MASK\_TCAM\_X'; \$name; \$tr50; \$tr51; \$tr52; local mem 'FP\_GLOBAL\_MASK\_TCAM\_Y'; \$name; \$tr50; \$tr51; \$tr52;

### \$done

#Table DMA/Table SLAM echo "Running Table DMA Tests ..." local name 'echo " \$mem"'; local tr71\_1 'tr 71 Mem=\$mem Start=0 Count=0 TSlamEnable=f SlamLowToHigh=t'; local tr71\_2 'tr 71 Mem=\$mem Start=0 Count=0 TSlamEnable=t SlamLowToHigh=t'; local tr71\_3 'tr 71 Mem=\$mem Start=0 Count=0 TSlamEnable=t SlamLowToHigh=f';

init

soc

```
local mem 'ALTERNATE_EMIRROR_BITMAP'; $name; $tr71_1; $tr71_2; $tr71_3;
local mem 'BCAST_BLOCK_MASK'; $name; $tr71_1; $tr71_2; $tr71_3;
local mem 'COS_MAP_SEL'; $name; $tr71_1; $tr71_2; $tr71_3;
local mem 'CPU_COS_MAP_DATA_ONLY'; $name; $tr71_1; $tr71_2; $tr71_3;
local mem 'CPU_TS_MAP'; $name; $tr71_1; $tr71_2; $tr71_3;
local mem 'DEST_TRUNK_BITMAP'; $name; $tr71_1; $tr71_2; $tr71_3;
local mem 'DLB_HGT_ETHERTYPE_ELIGIBILITY_MAP'; $name; $tr71_1; $tr71_2; $tr71_3;
# [BASE TABLE] local mem 'DLB_HGT_FLOWSET'; $name; $tr71_1; $tr71_2; $tr71_3;
# [BASE TABLE] local mem 'DLB_HGT_FLOWSET_TIMESTAMP_PAGE'; $name; $tr71_1; $tr71_2; $tr71_3;
```

```
local mem 'DLB_HGT_FLOWSET_TIMESTAMP_PAGE_X'; $name; $tr71_1; $tr71_2; $tr71_3;
local mem 'DLB_HGT_FLOWSET_TIMESTAMP_PAGE_Y'; $name; $tr71_1; $tr71_2; $tr71_3;
local mem 'DLB_HGT_FLOWSET_X'; $name; $tr71_1; $tr71_2; $tr71_3;
local mem 'DLB_HGT_FLOWSET_Y'; $name; $tr71_1; $tr71_2; $tr71_3;
local mem 'DLB_HGT_GROUP_CONTROL'; $name; $tr71_1; $tr71_2;
 $tr71_3;
local mem 'DLB_HGT_GROUP_MEMBERSHIP'; $name; $tr71_1; $tr71_2; $tr71_3;
# [BASE TABLE] local mem 'DLB_HGT_GROUP_STATS'; $name; $tr71_1; $tr71_2; $tr71_3;
local mem 'DLB_HGT_GROUP_STATS_X'; $name; $tr71_1; $tr71_2; $tr71_3;
local mem 'DLB_HGT_GROUP_STATS_Y'; $name; $tr71_1; $tr71_2; $tr71_3;
local mem 'DLB_HGT_HIST_LOAD'; $name; $tr71_1; $tr71_2; $tr71_3;
local mem 'DLB_HGT_INST_LOAD'; $name; $tr71_1; $tr71_2; $tr71_3;
local mem 'DLB_HGT_MEMBER_ATTRIBUTE'; $name; $tr71_1; $tr71_2; $tr71_3;
local mem 'DLB_HGT_MEMBER_STATUS'; $name; $tr71_1; $tr71_2; $tr71_3;
# [BASE TABLE] local mem 'DLB_HGT_OPTIMAL_CANDIDATE'; $name; $tr71_1; $tr71_2; $tr71_3;
local mem 'DLB_HGT_OPTIMAL_CANDIDATE_X'; $name; $tr71_1; $tr71_2; $tr71_3;
local mem 'DLB_HGT_OPTIMAL_CANDIDATE_Y'; $name; $tr71_1; $tr71_2; $tr71_3;
local mem 'DLB_HGT_PLA_QUANTIZE_THRESHOLD'; $name; $tr71_1; $tr71_2; $tr71_3;
local mem 'DLB_HGT_PORT_MEMBER_MAP'; $name; $tr71_1; $tr71_2; $tr71_3;
local mem 'DLB_HGT_QUALITY_CONTROL'; $name;
 $tr71_1; $tr71_2; $tr71_3;
local mem 'DLB_HGT_QUALITY_MAPPING'; $name; $tr71_1; $tr71_2; $tr71_3;
local mem 'DLB_HGT_QUALITY_RESULT'; $name; $tr71_1; $tr71_2; $tr71_3;
local mem 'DLB_HGT_RR_SELECTION_POINTER'; $name; $tr71_1; $tr71_2; $tr71_3;
local mem 'DSCP_TABLE'; $name; $tr71_1; $tr71_2; $tr71_3;
local mem 'E2E_HOL_STATUS'; $name; $tr71_1; $tr71_2; $tr71_3;
local mem 'E2E_HOL_STATUS_1'; $name; $tr71_1; $tr71_2; $tr71_3;
# [BASE TABLE] local mem 'EFP_COUNTER_TABLE'; $name; $tr71_1; $tr71_2; $tr71_3;
local mem 'EFP_COUNTER_TABLE_X'; $name; $tr71_1; $tr71_2; $tr71_3;
local mem 'EFP_COUNTER_TABLE_Y'; $name; $tr71_1; $tr71_2; $tr71_3;
# [BASE TABLE] local mem 'EFP_METER_TABLE'; $name; $tr71_1; $tr71_2; $tr71_3;
local mem 'EFP_METER_TABLE_X'; $name; $tr71_1; $tr71_2; $tr71_3;
local mem 'EFP_METER_TABLE_Y'; $name; $tr71_1; $tr71_2; $tr71_3;
local mem 'EFP_POLICY_TABLE'; $name; $tr71_1; $tr71_2; $tr71_3;
local mem 'EGR_1588_SA'; $name; $tr71_1; $tr71_2; $tr71_3;
local mem 'EGR_DSCP_ECN_MAP';
 $name; $tr71_1; $tr71_2; $tr71_3;
local mem 'EGR_DSCP_TABLE'; $name; $tr71_1; $tr71_2; $tr71_3;
local mem 'EGR_DVP_ATTRIBUTE'; $name; $tr71_1; $tr71_2; $tr71_3;
local mem 'EGR_DVP_ATTRIBUTE_1'; $name; $tr71_1; $tr71_2; $tr71_3;
local mem 'EGR_EDB_XMIT_CTRL'; $name; $tr71_1; $tr71_2; $tr71_3;
local mem 'EGR_EM_MTP_INDEX'; $name; $tr71_1; $tr71_2; $tr71_3;
local mem 'EGR_ENABLE'; $name; $tr71_1; $tr71_2; $tr71_3;
local mem 'EGR_ETAG_PCP_MAPPING'; $name; $tr71_1; $tr71_2; $tr71_3;
local mem 'EGR_FC_HEADER_TYPE'; $name; $tr71_1; $tr71_2; $tr71_3;
# [BASE TABLE] local mem 'EGR_FLEX_CTR_COUNTER_TABLE_0'; $name; $tr71_1; $tr71_2; $tr71_3;
# [BASE TABLE] local mem 'EGR_FLEX_CTR_COUNTER_TABLE_1'; $name; $tr71_1; $tr71_2; $tr71_3;
# [BASE TABLE] local mem 'EGR_FLEX_CTR_COUNTER_TABLE_2'; $name; $tr71_1; $tr71_2; $tr71_3;
```
# [BASE TABLE] local mem 'EGR\_FLEX\_CTR\_COUNTER\_TABLE\_3'; \$name; \$tr71\_1; \$tr71\_2; \$tr71\_3; local mem 'EGR\_FLEX\_CTR\_COUNTER\_TABLE\_0\_X'; \$name; \$tr71\_1; \$tr71\_2; \$tr71\_3; local mem 'EGR\_FLEX\_CTR\_COUNTER\_TABLE\_0\_Y'; \$name; \$tr71\_1; \$tr71\_2; \$tr71\_3; local mem 'EGR\_FLEX\_CTR\_COUNTER\_TABLE\_1\_X'; \$name; \$tr71\_1; \$tr71\_2; \$tr71\_3; local mem 'EGR\_FLEX\_CTR\_COUNTER\_TABLE\_1\_Y'; \$name; \$tr71\_1; \$tr71\_2; \$tr71\_3; local mem 'EGR\_FLEX\_CTR\_COUNTER\_TABLE\_2\_X'; \$name; \$tr71\_1; \$tr71\_2; \$tr71\_3; local mem 'EGR\_FLEX\_CTR\_COUNTER\_TABLE\_2\_Y'; \$name; \$tr71\_1; \$tr71\_2; \$tr71\_3; local mem 'EGR\_FLEX\_CTR\_COUNTER\_TABLE\_3\_X'; \$name; \$tr71\_1; \$tr71\_2; \$tr71\_3; local mem 'EGR\_FLEX\_CTR\_COUNTER\_TABLE\_3\_Y'; \$name; \$tr71\_1; \$tr71\_2; \$tr71\_3; local mem 'EGR\_FLEX\_CTR\_OFFSET\_TABLE\_0'; \$name; \$tr71\_1; \$tr71\_2; \$tr71\_3; local mem 'EGR\_FLEX\_CTR\_OFFSET\_TABLE\_1'; \$name; \$tr71\_1; \$tr71\_2; \$tr71\_3; local mem 'EGR\_FLEX\_CTR\_OFFSET\_TABLE\_2'; \$name; \$tr71\_1; \$tr71\_2; \$tr71\_3; local mem 'EGR\_FLEX\_CTR\_OFFSET\_TABLE\_3'; \$name; \$tr71\_1; \$tr71\_2; \$tr71\_3; local mem 'EGR\_FLEX\_CTR\_PKT\_PRI\_MAP'; \$name; \$tr71\_1; \$tr71\_2; \$tr71\_3; local mem 'EGR\_FLEX\_CTR\_PKT\_RES\_MAP'; \$name; \$tr71\_1; \$tr71\_2; \$tr71\_3; local mem 'EGR\_FLEX\_CTR\_PORT\_MAP'; \$name; \$tr71\_1; \$tr71\_2; \$tr71\_3; local mem 'EGR\_FLEX\_CTR\_PRI\_CNG\_MAP'; \$name; \$tr71\_1; \$tr71\_2; \$tr71\_3; local mem 'EGR\_FLEX\_CTR\_TOS\_MAP'; \$name; \$tr71\_1; \$tr71\_2; \$tr71\_3; # [BASE TABLE] local mem 'EGR\_FRAGMENT\_ID\_TABLE'; \$name; \$tr71\_1; \$tr71\_2; \$tr71\_3; local mem 'EGR\_FRAGMENT\_ID\_TABLE\_X'; \$name; \$tr71\_1; \$tr71\_2; \$tr71\_3; local mem 'EGR\_FRAGMENT\_ID\_TABLE\_Y'; \$name; \$tr71\_1; \$tr71\_2; \$tr71\_3; local mem 'EGR\_GPP\_ATTRIBUTES'; \$name; \$tr71\_1; \$tr71\_2; \$tr71\_3; local mem 'EGR\_GPP\_ATTRIBUTES\_MODBASE'; \$name; \$tr71\_1; \$tr71\_2; \$tr71\_3; local mem 'EGR\_IM\_MTP\_INDEX'; \$name; \$tr71\_1; \$tr71\_2; \$tr71\_3; local mem 'EGR\_ING\_PORT'; \$name; \$tr71\_1; \$tr71\_2; \$tr71\_3; local mem 'EGR\_IPMC'; \$name; \$tr71\_1; \$tr71\_2; \$tr71\_3; local mem 'EGR\_IP\_TUNNEL'; \$name; \$tr71\_1; \$tr71\_2; \$tr71\_3; local mem 'EGR\_IP\_TUNNEL\_IPV6'; \$name; \$tr71\_1; \$tr71\_2; \$tr71\_3; local mem 'EGR\_IP\_TUNNEL\_MPLS'; \$name; \$tr71\_1; \$tr71\_2; \$tr71\_3; local mem 'EGR\_L3\_INTF'; \$name; \$tr71\_1; \$tr71\_2; \$tr71\_3; local mem 'EGR\_L3\_NEXT\_HOP'; \$name; \$tr71\_1; \$tr71\_2; \$tr71\_3; local mem 'EGR\_MAC\_DA\_PROFILE'; \$name; \$tr71\_1; \$tr71\_2; \$tr71\_3; local mem 'EGR\_MAP\_MH'; \$name; \$tr71\_1; \$tr71\_2; \$tr71\_3; local mem 'EGRESS\_MASK'; \$name; \$tr71\_1; \$tr71\_2; \$tr71\_3; local mem 'EGR\_MASK\_MODBASE'; \$name; \$tr71\_1; \$tr71\_2; \$tr71\_3; # [NOTEST] local mem 'EGR\_MAX\_USED\_ENTRIES'; \$name; \$tr71\_1; \$tr71\_2; \$tr71\_3; # [NOTEST] local mem 'EGR\_MAX\_USED\_ENTRIES\_X';  $\frac{1}{2}$  \$tr71\_1;  $\frac{1}{2}$ ;  $\frac{1}{2}$ ;  $\frac{1}{2}$ ;  $\frac{1}{2}$ ;  $\frac{1}{2}$ ;  $\frac{1}{2}$ ;  $\frac{1}{2}$ ;  $\frac{1}{2}$ ;  $\frac{1}{2}$ ;  $\frac{1}{2}$ ;  $\frac{1}{2}$ ;  $\frac{1}{2}$ ;  $\frac{1}{2}$ ;  $\frac{1}{2}$ ; # [NOTEST] local mem 'EGR\_MAX\_USED\_ENTRIES\_Y'; \$name; \$tr71\_1; \$tr71\_2; \$tr71\_3; local mem 'EGR\_MIRROR\_ENCAP\_CONTROL'; \$name; \$tr71\_1; \$tr71\_2; \$tr71\_3; local mem 'EGR\_MIRROR\_ENCAP\_DATA\_1'; \$name; \$tr71\_1; \$tr71\_2; \$tr71\_3; local mem 'EGR\_MIRROR\_ENCAP\_DATA\_2'; \$name; \$tr71\_1; \$tr71\_2; \$tr71\_3; # [NOTEST] local mem 'EGR\_MMU\_REQUESTS'; \$name; \$tr71\_1; \$tr71\_2; \$tr71\_3; # [NOTEST] local mem 'EGR\_MMU\_REQUESTS\_X'; \$name; \$tr71\_1; \$tr71\_2; \$tr71\_3; # [NOTEST] local mem 'EGR\_MMU\_REQUESTS\_Y'; \$name; \$tr71\_1; \$tr71\_2; \$tr71\_3; local mem

```
 'EGR_MOD_MAP'; $name; $tr71_1; $tr71_2; $tr71_3;
local mem 'EGR_MPLS_EXP_MAPPING_1'; $name; $tr71_1; $tr71_2; $tr71_3;
local mem 'EGR_MPLS_EXP_MAPPING_2'; $name; $tr71_1; $tr71_2; $tr71_3;
local mem 'EGR_MPLS_EXP_PRI_MAPPING'; $name; $tr71_1; $tr71_2; $tr71_3;
local mem 'EGR_MPLS_PRI_MAPPING'; $name; $tr71_1; $tr71_2; $tr71_3;
local mem 'EGR_MPLS_VC_AND_SWAP_LABEL_TABLE'; $name; $tr71_1; $tr71_2; $tr71_3;
local mem 'EGR_NAT_PACKET_EDIT_INFO'; $name; $tr71_1; $tr71_2; $tr71_3;
# [BASE TABLE] local mem 'EGR_PERQ_XMT_COUNTERS'; $name; $tr71_1; $tr71_2; $tr71_3;
local mem 'EGR_PERQ_XMT_COUNTERS_X'; $name; $tr71_1; $tr71_2; $tr71_3;
local mem 'EGR_PERQ_XMT_COUNTERS_Y'; $name; $tr71_1; $tr71_2; $tr71_3;
local mem 'EGR_PFC_CONTROL'; $name; $tr71_1; $tr71_2; $tr71_3;
local mem 'EGR_PORT'; $name; $tr71_1; $tr71_2; $tr71_3;
# [NOTEST] local mem 'EGR_PORT_REQUESTS'; $name; $tr71_1; $tr71_2; $tr71_3;
# [NOTEST] local mem 'EGR_PORT_REQUESTS_X'; $name; $tr71_1; $tr71_2; $tr71_3;
# [NOTEST] local mem
 'EGR_PORT_REQUESTS_Y'; $name; $tr71_1; $tr71_2; $tr71_3;
local mem 'EGR_PRI_CNG_MAP'; $name; $tr71_1; $tr71_2; $tr71_3;
# [BASE TABLE] local mem 'EGR_PW_INIT_COUNTERS'; $name; $tr71_1; $tr71_2; $tr71_3;
local mem 'EGR_PW_INIT_COUNTERS_X'; $name; $tr71_1; $tr71_2; $tr71_3;
local mem 'EGR_PW_INIT_COUNTERS_Y'; $name; $tr71_1; $tr71_2; $tr71_3;
# [NOTEST] local mem 'EGR_SER_FIFO'; $name; $tr71_1; $tr71_2; $tr71_3;
local mem 'EGR_TRILL_RBRIDGE_NICKNAMES'; $name; $tr71_1; $tr71_2; $tr71_3;
local mem 'EGR_TRILL_TREE_PROFILE'; $name; $tr71_1; $tr71_2; $tr71_3;
local mem 'EGR_VFI'; $name; $tr71_1; $tr71_2; $tr71_3;
local mem 'EGR_VFT_FIELDS_PROFILE'; $name; $tr71_1; $tr71_2; $tr71_3;
local mem 'EGR_VFT_PRI_MAP'; $name; $tr71_1; $tr71_2; $tr71_3;
local mem 'EGR_VLAN'; $name; $tr71_1; $tr71_2; $tr71_3;
local mem 'EGR_VLAN_STG'; $name; $tr71_1; $tr71_2; $tr71_3;
local mem 'EGR_VLAN_TAG_ACTION_PROFILE'; $name; $tr71_1; $tr71_2; $tr71_3;
local mem 'EGR_VLAN_XLATE'; $name; $tr71_1; $tr71_2; $tr71_3;
local
 mem 'EGR_VLAN_XLATE_LP'; $name; $tr71_1; $tr71_2; $tr71_3;
local mem 'EGR_VPLAG_GROUP'; $name; $tr71_1; $tr71_2; $tr71_3;
local mem 'EGR_VPLAG_MEMBER'; $name; $tr71_1; $tr71_2; $tr71_3;
local mem 'EGR_VP_VLAN_MEMBERSHIP'; $name; $tr71_1; $tr71_2; $tr71_3;
local mem 'EGR_VSAN_INTPRI_MAP'; $name; $tr71_1; $tr71_2; $tr71_3;
local mem 'EMIRROR_CONTROL'; $name; $tr71_1; $tr71_2; $tr71_3;
local mem 'EMIRROR_CONTROL1'; $name; $tr71_1; $tr71_2; $tr71_3;
local mem 'EMIRROR_CONTROL2'; $name; $tr71_1; $tr71_2; $tr71_3;
local mem 'EMIRROR_CONTROL3'; $name; $tr71_1; $tr71_2; $tr71_3;
local mem 'EM_MTP_INDEX'; $name; $tr71_1; $tr71_2; $tr71_3;
local mem 'ENDPOINT_COS_MAP'; $name; $tr71_1; $tr71_2; $tr71_3;
local mem 'ENDPOINT QUEUE MAP'; $name; $tr71_1; $tr71_2; $tr71_3;
local mem 'ES_PIPE0_LLS_L0_CHILD_STATE1'; $name; $tr71_1; $tr71_2; $tr71_3;
local mem 'ES_PIPE0_LLS_L0_CHILD_WEIGHT_CFG'; $name; $tr71_1; $tr71_2; $tr71_3;
local mem 'ES_PIPE0_LLS_L0_CHILD_WEIGHT_WORKING'; $name; $tr71_1; $tr71_2;
 $tr71_3;
local mem 'ES_PIPE0_LLS_L0_ERROR'; $name; $tr71_1; $tr71_2; $tr71_3;
```
local mem 'ES\_PIPE0\_LLS\_L0\_HEADS\_TAILS'; \$name; \$tr71\_1; \$tr71\_2; \$tr71\_3; local mem 'ES\_PIPE0\_LLS\_L0\_MEMA\_CONFIG'; \$name; \$tr71\_1; \$tr71\_2; \$tr71\_3; local mem 'ES\_PIPE0\_LLS\_L0\_MEMB\_CONFIG'; \$name; \$tr71\_1; \$tr71\_2; \$tr71\_3; local mem 'ES\_PIPE0\_LLS\_L0\_MIN\_NEXT'; \$name; \$tr71\_1; \$tr71\_2; \$tr71\_3; local mem 'ES\_PIPE0\_LLS\_L0\_PARENT'; \$name; \$tr71\_1; \$tr71\_2; \$tr71\_3; local mem 'ES\_PIPE0\_LLS\_L0\_PARENT\_STATE'; \$name; \$tr71\_1; \$tr71\_2; \$tr71\_3; local mem 'ES\_PIPE0\_LLS\_L0\_WERR\_MAX\_SC'; \$name; \$tr71\_1; \$tr71\_2; \$tr71\_3; local mem 'ES\_PIPE0\_LLS\_L0\_WERR\_NEXT'; \$name; \$tr71\_1; \$tr71\_2; \$tr71\_3; local mem 'ES\_PIPE0\_LLS\_L0\_XOFF'; \$name; \$tr71\_1; \$tr71\_2; \$tr71\_3; local mem 'ES\_PIPE0\_LLS\_L1\_CHILD\_STATE1'; \$name; \$tr71\_1; \$tr71\_2; \$tr71\_3; local mem 'ES\_PIPE0\_LLS\_L1\_CHILD\_WEIGHT\_CFG'; \$name; \$tr71\_1; \$tr71\_2; \$tr71\_3; local mem 'ES\_PIPE0\_LLS\_L1\_CHILD\_WEIGHT\_WORKING'; \$name; \$tr71\_1; \$tr71\_2; \$tr71\_3; local mem 'ES\_PIPE0\_LLS\_L1\_ERROR'; \$name; \$tr71\_1; \$tr71\_2; \$tr71\_3; local mem 'ES\_PIPE0\_LLS\_L1\_HEADS\_TAILS'; \$name; \$tr71\_1; \$tr71\_2; \$tr71\_3; local mem 'ES\_PIPE0\_LLS\_L1\_MEMA\_CONFIG'; \$name; \$tr71\_1; \$tr71\_2; \$tr71\_3; local mem 'ES\_PIPE0\_LLS\_L1\_MEMB\_CONFIG'; \$name; \$tr71\_1; \$tr71\_2; \$tr71\_3; local mem 'ES\_PIPE0\_LLS\_L1\_MIN\_NEXT'; \$name; \$tr71\_1; \$tr71\_2; \$tr71\_3; local mem 'ES\_PIPE0\_LLS\_L1\_PARENT'; \$name; \$tr71\_1; \$tr71\_2; \$tr71\_3; local mem 'ES\_PIPE0\_LLS\_L1\_PARENT\_STATE'; \$name; \$tr71\_1; \$tr71\_2; \$tr71\_3; local mem 'ES\_PIPE0\_LLS\_L1\_WERR\_MAX\_SC'; \$name; \$tr71\_1; \$tr71\_2; \$tr71\_3; local mem 'ES\_PIPE0\_LLS\_L1\_WERR\_NEXT'; \$name; \$tr71\_1; \$tr71\_2; \$tr71\_3; local mem 'ES\_PIPE0\_LLS\_L1\_XOFF'; \$name; \$tr71\_1; \$tr71\_2; \$tr71\_3; local mem 'ES\_PIPE0\_LLS\_L2\_CHILD\_STATE1'; \$name; \$tr71\_1; \$tr71\_2; \$tr71\_3; local mem 'ES\_PIPE0\_LLS\_L2\_CHILD\_WEIGHT\_CFG'; \$name; \$tr71\_1; \$tr71\_2; \$tr71\_3; local mem 'ES\_PIPE0\_LLS\_L2\_CHILD\_WEIGHT\_WORKING'; \$name; \$tr71\_1; \$tr71\_2; \$tr71\_3; local mem 'ES\_PIPE0\_LLS\_L2\_ERROR'; \$name; \$tr71\_1; \$tr71\_2; \$tr71\_3; local mem 'ES\_PIPE0\_LLS\_L2\_MIN\_NEXT'; \$name; \$tr71\_1; \$tr71\_2; \$tr71\_3; local mem 'ES\_PIPE0\_LLS\_L2\_PARENT'; \$name; \$tr71\_1; \$tr71\_2; \$tr71\_3; local mem 'ES\_PIPE0\_LLS\_L2\_WERR\_NEXT'; \$name; \$tr71\_1; \$tr71\_2; \$tr71\_3; local mem 'ES\_PIPE0\_LLS\_L2\_XOFF'; \$name; \$tr71\_1; \$tr71\_2; \$tr71\_3; local mem 'ES\_PIPE0\_LLS\_PORT\_HEADS\_TAILS'; \$name; \$tr71\_1; \$tr71\_2; \$tr71\_3; local mem 'ES\_PIPE0\_LLS\_PORT\_MEMA\_CONFIG'; \$name; \$tr71\_1; \$tr71\_2; \$tr71\_3; local mem 'ES\_PIPE0\_LLS\_PORT\_MEMB\_CONFIG'; \$name; \$tr71\_1; \$tr71\_2; \$tr71\_3; local mem 'ES\_PIPE0\_LLS\_PORT\_PARENT\_STATE'; \$name; \$tr71\_1; \$tr71\_2; \$tr71\_3; local mem 'ES\_PIPE0\_LLS\_PORT\_WERR\_MAX\_SC'; \$name; \$tr71\_1; \$tr71\_2; \$tr71\_3; local mem 'ES\_PIPE0\_TDM\_TABLE\_0'; \$name; \$tr71\_1; \$tr71\_2; \$tr71\_3; local mem 'ES\_PIPE0\_TDM\_TABLE\_1'; \$name; \$tr71\_1; \$tr71\_2; \$tr71\_3; local mem 'ES\_PIPE1\_LLS\_L0\_CHILD\_STATE1'; \$name; \$tr71\_1; \$tr71\_2; \$tr71\_3; local mem 'ES\_PIPE1\_LLS\_L0\_CHILD\_WEIGHT\_CFG'; \$name; \$tr71\_1; \$tr71\_2; \$tr71\_3; local mem 'ES\_PIPE1\_LLS\_L0\_CHILD\_WEIGHT\_WORKING'; \$name; \$tr71\_1; \$tr71\_2; \$tr71\_3; local mem 'ES\_PIPE1\_LLS\_L0\_ERROR'; \$name; \$tr71\_1; \$tr71\_2; \$tr71\_3; local mem 'ES\_PIPE1\_LLS\_L0\_HEADS\_TAILS'; \$name; \$tr71\_1; \$tr71\_2; \$tr71\_3; local mem 'ES\_PIPE1\_LLS\_L0\_MEMA\_CONFIG'; \$name; \$tr71\_1; \$tr71\_2; \$tr71\_3; local mem 'ES\_PIPE1\_LLS\_L0\_MEMB\_CONFIG'; \$name; \$tr71\_1; \$tr71\_2; \$tr71\_3; local mem 'ES\_PIPE1\_LLS\_L0\_MIN\_NEXT'; \$name; \$tr71\_1; \$tr71\_2; \$tr71\_3;

local mem 'ES\_PIPE1\_LLS\_L0\_PARENT'; \$name; \$tr71\_1; \$tr71\_2; \$tr71\_3; local mem 'ES\_PIPE1\_LLS\_L0\_PARENT\_STATE'; \$name; \$tr71\_1; \$tr71\_2; \$tr71\_3; local mem 'ES\_PIPE1\_LLS\_L0\_WERR\_MAX\_SC'; \$name; \$tr71\_1; \$tr71\_2; \$tr71\_3; local mem 'ES\_PIPE1\_LLS\_L0\_WERR\_NEXT'; \$name; \$tr71\_1; \$tr71\_2; \$tr71\_3; local mem 'ES\_PIPE1\_LLS\_L0\_XOFF'; \$name; \$tr71\_1; \$tr71\_2; \$tr71\_3; local mem 'ES\_PIPE1\_LLS\_L1\_CHILD\_STATE1'; \$name; \$tr71\_1; \$tr71\_2; \$tr71\_3; local mem 'ES\_PIPE1\_LLS\_L1\_CHILD\_WEIGHT\_CFG'; \$name; \$tr71\_1; \$tr71\_2; \$tr71\_3; local mem 'ES\_PIPE1\_LLS\_L1\_CHILD\_WEIGHT\_WORKING'; \$name; \$tr71\_1; \$tr71\_2; \$tr71\_3; local mem 'ES\_PIPE1\_LLS\_L1\_ERROR'; \$name; \$tr71\_1; \$tr71\_2; \$tr71\_3; local mem 'ES\_PIPE1\_LLS\_L1\_HEADS\_TAILS'; \$name; \$tr71\_1; \$tr71\_2; \$tr71\_3; local mem 'ES\_PIPE1\_LLS\_L1\_MEMA\_CONFIG'; \$name; \$tr71\_1; \$tr71\_2; \$tr71\_3; local mem 'ES\_PIPE1\_LLS\_L1\_MEMB\_CONFIG'; \$name; \$tr71\_1; \$tr71\_2; \$tr71\_3; local mem 'ES\_PIPE1\_LLS\_L1\_MIN\_NEXT'; \$name; \$tr71\_1; \$tr71\_2; \$tr71\_3; local mem 'ES\_PIPE1\_LLS\_L1\_PARENT'; \$name; \$tr71\_1; \$tr71\_2; \$tr71\_3; local mem 'ES\_PIPE1\_LLS\_L1\_PARENT\_STATE'; \$name; \$tr71\_1; \$tr71\_2; \$tr71\_3; local mem 'ES\_PIPE1\_LLS\_L1\_WERR\_MAX\_SC'; \$name; \$tr71\_1; \$tr71\_2; \$tr71\_3; local mem 'ES\_PIPE1\_LLS\_L1\_WERR\_NEXT'; \$name; \$tr71\_1; \$tr71\_2; \$tr71\_3; local mem 'ES\_PIPE1\_LLS\_L1\_XOFF'; \$name; \$tr71\_1; \$tr71\_2; \$tr71\_3; local mem 'ES\_PIPE1\_LLS\_L2\_CHILD\_STATE1'; \$name; \$tr71\_1; \$tr71\_2; \$tr71\_3; local mem 'ES\_PIPE1\_LLS\_L2\_CHILD\_WEIGHT\_CFG'; \$name; \$tr71\_1; \$tr71\_2; \$tr71\_3; local mem 'ES\_PIPE1\_LLS\_L2\_CHILD\_WEIGHT\_WORKING'; \$name; \$tr71\_1; \$tr71\_2; \$tr71\_3; local mem 'ES\_PIPE1\_LLS\_L2\_ERROR'; \$name; \$tr71\_1; \$tr71\_2; \$tr71\_3; local mem 'ES\_PIPE1\_LLS\_L2\_MIN\_NEXT'; \$name; \$tr71\_1; \$tr71\_2; \$tr71\_3; local mem 'ES\_PIPE1\_LLS\_L2\_PARENT'; \$name; \$tr71\_1; \$tr71\_2; \$tr71\_3; local mem 'ES\_PIPE1\_LLS\_L2\_WERR\_NEXT'; \$name; \$tr71\_1; \$tr71\_2; \$tr71\_3; local mem 'ES\_PIPE1\_LLS\_L2\_XOFF'; \$name; \$tr71\_1; \$tr71\_2; \$tr71\_3; local mem 'ES\_PIPE1\_LLS\_PORT\_HEADS\_TAILS'; \$name; \$tr71\_1; \$tr71\_2; \$tr71\_3; local mem 'ES\_PIPE1\_LLS\_PORT\_MEMA\_CONFIG'; \$name; \$tr71\_1; \$tr71\_2; \$tr71\_3; local mem 'ES\_PIPE1\_LLS\_PORT\_MEMB\_CONFIG'; \$name; \$tr71\_1; \$tr71\_2; \$tr71\_3; local mem 'ES\_PIPE1\_LLS\_PORT\_PARENT\_STATE'; \$name; \$tr71\_1; \$tr71\_2; \$tr71\_3; local mem 'ES\_PIPE1\_LLS\_PORT\_WERR\_MAX\_SC'; \$name; \$tr71\_1; \$tr71\_2; \$tr71\_3; local mem 'ES\_PIPE1\_TDM\_TABLE\_0'; \$name; \$tr71\_1; \$tr71\_2; \$tr71\_3; local mem 'ES\_PIPE1\_TDM\_TABLE\_1'; \$name; \$tr71\_1; \$tr71\_2; \$tr71\_3; local mem 'FCOE\_HOP\_COUNT\_FN'; \$name; \$tr71\_1; \$tr71\_2; \$tr71\_3; local mem 'FC\_MAP\_PROFILE'; \$name; \$tr71\_1; \$tr71\_2; \$tr71\_3; # [BASE TABLE] local mem 'FP\_COUNTER\_TABLE'; \$name; \$tr71\_1; \$tr71\_2; \$tr71\_3; local mem 'FP\_COUNTER\_TABLE\_X'; \$name; \$tr71\_1; \$tr71\_2; \$tr71\_3; local mem 'FP\_COUNTER\_TABLE\_Y'; \$name; \$tr71\_1; \$tr71\_2; \$tr71\_3; local mem 'FP\_HG\_CLASSID\_SELECT': \$name: \$tr71\_1; \$tr71\_2; \$tr71\_3; local mem 'FP\_I2E\_CLASSID\_SELECT'; \$name; \$tr71\_1; \$tr71\_2; \$tr71\_3; local mem 'FP\_METER\_TABLE'; \$name; \$tr71\_1; \$tr71\_2; \$tr71\_3; local mem 'FP\_POLICY\_TABLE'; \$name; \$tr71\_1; \$tr71\_2; \$tr71\_3; local mem 'FP\_PORT\_FIELD\_SEL'; \$name; \$tr71\_1; \$tr71\_2; \$tr71\_3; local mem 'FP\_PORT\_METER\_MAP'; \$name; \$tr71\_1; \$tr71\_2; \$tr71\_3; local mem 'FP\_RANGE\_CHECK'; \$name; \$tr71\_1; \$tr71\_2; \$tr71\_3;
```
# [BASE TABLE] local mem 'FP_STORM_CONTROL_METERS'; $name; $tr71_1; $tr71_2; $tr71_3;
local mem 'FP_STORM_CONTROL_METERS_X'; $name; $tr71_1; $tr71_2; $tr71_3;
local mem 'FP_STORM_CONTROL_METERS_Y'; $name; $tr71_1; $tr71_2; $tr71_3;
local mem 'UDF_OFFSET'; $name; $tr71_1; $tr71_2; $tr71_3;
local mem 'GTP_PORT_TABLE'; $name; $tr71_1;
 $tr71_2; $tr71_3;
local mem 'HG_TRUNK_BITMAP'; $name; $tr71_1; $tr71_2; $tr71_3;
local mem 'HG_TRUNK_FAILOVER_SET'; $name; $tr71_1; $tr71_2; $tr71_3;
local mem 'HG_TRUNK_GROUP'; $name; $tr71_1; $tr71_2; $tr71_3;
local mem 'HG_TRUNK_MEMBER'; $name; $tr71_1; $tr71_2; $tr71_3;
local mem 'HSP_SCHED_L0_ACCUM_COMP_MEM_0'; $name; $tr71_1; $tr71_2; $tr71_3;
local mem 'HSP_SCHED_L0_ACCUM_COMP_MEM_1'; $name; $tr71_1; $tr71_2; $tr71_3;
local mem 'HSP_SCHED_L0_CREDIT_MEM_0'; $name; $tr71_1; $tr71_2; $tr71_3;
local mem 'HSP_SCHED_L0_CREDIT_MEM_1'; $name; $tr71_1; $tr71_2; $tr71_3;
local mem 'HSP_SCHED_L1_ACCUM_COMP_MEM_0'; $name; $tr71_1; $tr71_2; $tr71_3;
local mem 'HSP_SCHED_L1_ACCUM_COMP_MEM_1'; $name; $tr71_1; $tr71_2; $tr71_3;
local mem 'HSP_SCHED_L1_CREDIT_MEM_0'; $name; $tr71_1; $tr71_2; $tr71_3;
local mem 'HSP_SCHED_L1_CREDIT_MEM_1'; $name; $tr71_1; $tr71_2; $tr71_3;
local mem 'HSP_SCHED_L2_ACCUM_COMP_MEM_0'; $name; $tr71_1; $tr71_2; $tr71_3;
local mem 'HSP_SCHED_L2_ACCUM_COMP_MEM_1'; $name;
 $tr71_1; $tr71_2; $tr71_3;
local mem 'HSP_SCHED_L2_CREDIT_MEM_0'; $name; $tr71_1; $tr71_2; $tr71_3;
local mem 'HSP_SCHED_L2_CREDIT_MEM_1'; $name; $tr71_1; $tr71_2; $tr71_3;
# [BASE TABLE] local mem 'IARB_MAIN_TDM'; $name; $tr71_1; $tr71_2; $tr71_3;
local mem 'IARB_MAIN_TDM_X'; $name; $tr71_1; $tr71_2; $tr71_3;
local mem 'IARB_MAIN_TDM_Y'; $name; $tr71_1; $tr71_2; $tr71_3;
local mem 'ICONTROL_OPCODE_BITMAP'; $name; $tr71_1; $tr71_2; $tr71_3;
local mem 'IFP_COS_MAP'; $name; $tr71_1; $tr71_2; $tr71_3;
local mem 'IFP_REDIRECTION_PROFILE'; $name; $tr71_1; $tr71_2; $tr71_3;
local mem 'IMIRROR_BITMAP'; $name; $tr71_1; $tr71_2; $tr71_3;
local mem 'IM_MTP_INDEX'; $name; $tr71_1; $tr71_2; $tr71_3;
local mem 'ING_1588_INGRESS_CTRL'; $name; $tr71_1; $tr71_2; $tr71_3;
local mem 'ING_ACTIVE_L3_IIF_PROFILE'; $name; $tr71_1; $tr71_2; $tr71_3;
local mem 'ING_DNAT_ADDRESS_TYPE'; $name; $tr71_1; $tr71_2; $tr71_3;
local mem 'ING_DVP_2_TABLE'; $name; $tr71_1; $tr71_2; $tr71_3;
local mem 'ING_DVP_TABLE';
 $name; $tr71_1; $tr71_2; $tr71_3;
local mem 'ING_EGRMSKBMAP'; $name; $tr71_1; $tr71_2; $tr71_3;
local mem 'ING_ETAG_PCP_MAPPING'; $name; $tr71_1; $tr71_2; $tr71_3;
local mem 'ING_FC_HEADER_TYPE'; $name; $tr71_1; $tr71_2; $tr71_3;
# [BASE TABLE] local mem 'ING_FLEX_CTR_COUNTER_TABLE_0'; $name; $tr71_1; $tr71_2; $tr71_3;
# [BASE TABLE] local mem 'ING_FLEX_CTR_COUNTER_TABLE_1'; $name; $tr71_1; $tr71_2; $tr71_3;
# [BASE TABLE] local mem 'ING_FLEX_CTR_COUNTER_TABLE_2'; $name; $tr71_1; $tr71_2; $tr71_3;
# [BASE TABLE] local mem 'ING_FLEX_CTR_COUNTER_TABLE_3'; $name; $tr71_1; $tr71_2; $tr71_3;
# [BASE TABLE] local mem 'ING_FLEX_CTR_COUNTER_TABLE_4'; $name; $tr71_1; $tr71_2; $tr71_3;
# [BASE TABLE] local mem 'ING_FLEX_CTR_COUNTER_TABLE_5'; $name; $tr71_1; $tr71_2; $tr71_3;
# [BASE TABLE] local mem 'ING_FLEX_CTR_COUNTER_TABLE_6'; $name; $tr71_1; $tr71_2; $tr71_3;
# [BASE TABLE] local mem 'ING_FLEX_CTR_COUNTER_TABLE_7'; $name; $tr71_1; $tr71_2; $tr71_3;
```

```
local mem 'ING_FLEX_CTR_COUNTER_TABLE_0_X';
```

```
 $name; $tr71_1; $tr71_2; $tr71_3;
```

```
local mem 'ING_FLEX_CTR_COUNTER_TABLE_0_Y'; $name; $tr71_1; $tr71_2; $tr71_3;
local mem 'ING_FLEX_CTR_COUNTER_TABLE_1_X'; $name; $tr71_1; $tr71_2; $tr71_3;
local mem 'ING_FLEX_CTR_COUNTER_TABLE_1_Y'; $name; $tr71_1; $tr71_2; $tr71_3;
local mem 'ING_FLEX_CTR_COUNTER_TABLE_2_X'; $name; $tr71_1; $tr71_2; $tr71_3;
local mem 'ING_FLEX_CTR_COUNTER_TABLE_2_Y'; $name; $tr71_1; $tr71_2; $tr71_3;
local mem 'ING_FLEX_CTR_COUNTER_TABLE_3_X'; $name; $tr71_1; $tr71_2; $tr71_3;
local mem 'ING_FLEX_CTR_COUNTER_TABLE_3_Y'; $name; $tr71_1; $tr71_2; $tr71_3;
local mem 'ING_FLEX_CTR_COUNTER_TABLE_4_X'; $name; $tr71_1; $tr71_2; $tr71_3;
local mem 'ING_FLEX_CTR_COUNTER_TABLE_4_Y'; $name; $tr71_1; $tr71_2; $tr71_3;
local mem 'ING_FLEX_CTR_COUNTER_TABLE_5_X'; $name; $tr71_1; $tr71_2; $tr71_3;
local mem 'ING_FLEX_CTR_COUNTER_TABLE_5_Y'; $name; $tr71_1; $tr71_2; $tr71_3;
local mem 'ING_FLEX_CTR_COUNTER_TABLE_6_X'; $name; $tr71_1; $tr71_2; $tr71_3;
local mem 'ING_FLEX_CTR_COUNTER_TABLE_6_Y';
 $name; $tr71_1; $tr71_2; $tr71_3;
```
local mem 'ING\_FLEX\_CTR\_COUNTER\_TABLE\_7\_X'; \$name; \$tr71\_1; \$tr71\_2; \$tr71\_3; local mem 'ING\_FLEX\_CTR\_COUNTER\_TABLE\_7\_Y'; \$name; \$tr71\_1; \$tr71\_2; \$tr71\_3; local mem 'ING\_FLEX\_CTR\_OFFSET\_TABLE\_0'; \$name; \$tr71\_1; \$tr71\_2; \$tr71\_3; local mem 'ING\_FLEX\_CTR\_OFFSET\_TABLE\_1'; \$name; \$tr71\_1; \$tr71\_2; \$tr71\_3;

local mem 'ING\_FLEX\_CTR\_OFFSET\_TABLE\_2'; \$name; \$tr71\_1; \$tr71\_2; \$tr71\_3;

local mem 'ING\_FLEX\_CTR\_OFFSET\_TABLE\_3'; \$name; \$tr71\_1; \$tr71\_2; \$tr71\_3;

local mem 'ING\_FLEX\_CTR\_OFFSET\_TABLE\_4'; \$name; \$tr71\_1; \$tr71\_2; \$tr71\_3;

local mem 'ING\_FLEX\_CTR\_OFFSET\_TABLE\_5'; \$name; \$tr71\_1; \$tr71\_2; \$tr71\_3;

local mem 'ING\_FLEX\_CTR\_OFFSET\_TABLE\_6'; \$name; \$tr71\_1; \$tr71\_2; \$tr71\_3;

local mem 'ING\_FLEX\_CTR\_OFFSET\_TABLE\_7'; \$name; \$tr71\_1; \$tr71\_2; \$tr71\_3;

local mem 'ING\_FLEX\_CTR\_PKT\_PRI\_MAP'; \$name; \$tr71\_1; \$tr71\_2; \$tr71\_3;

local mem 'ING\_FLEX\_CTR\_PKT\_RES\_MAP'; \$name; \$tr71\_1; \$tr71\_2; \$tr71\_3;

local mem 'ING\_FLEX\_CTR\_PORT\_MAP'; \$name; \$tr71\_1;

\$tr71\_2; \$tr71\_3;

local mem 'ING\_FLEX\_CTR\_PRI\_CNG\_MAP'; \$name; \$tr71\_1; \$tr71\_2; \$tr71\_3;

local mem 'ING\_FLEX\_CTR\_TOS\_MAP'; \$name; \$tr71\_1; \$tr71\_2; \$tr71\_3;

local mem 'ING\_HIGIG\_TRUNK\_OVERRIDE\_PROFILE'; \$name; \$tr71\_1; \$tr71\_2; \$tr71\_3;

local mem 'ING\_L3\_NEXT\_HOP'; \$name; \$tr71\_1; \$tr71\_2; \$tr71\_3;

local mem 'ING\_MOD\_MAP'; \$name; \$tr71\_1; \$tr71\_2; \$tr71\_3;

local mem 'ING\_MPLS\_EXP\_MAPPING'; \$name; \$tr71\_1; \$tr71\_2; \$tr71\_3;

local mem 'ING\_OUTER\_DOT1P\_MAPPING\_TABLE'; \$name; \$tr71\_1; \$tr71\_2; \$tr71\_3;

local mem 'ING\_PHYSICAL\_TO\_LOGICAL\_PORT\_NUMBER\_MAPPING\_TABLE'; \$name; \$tr71\_1; \$tr71\_2; \$tr71\_3;

```
local mem 'ING_PRI_CNG_MAP'; $name; $tr71_1; $tr71_2; $tr71_3;
```
# [BASE TABLE] local mem 'ING\_PW\_TERM\_SEQ\_NUM'; \$name; \$tr71\_1; \$tr71\_2; \$tr71\_3;

local mem 'ING\_PW\_TERM\_SEQ\_NUM\_X'; \$name; \$tr71\_1; \$tr71\_2; \$tr71\_3;

local mem 'ING\_PW\_TERM\_SEQ\_NUM\_Y'; \$name; \$tr71\_1; \$tr71\_2; \$tr71\_3;

local mem 'ING\_ROUTED\_INT\_PRI\_MAPPING'; \$name; \$tr71\_1; \$tr71\_2; \$tr71\_3;

local mem 'ING\_SERVICE\_PRI\_MAP'; \$name;

```
 $tr71_1; $tr71_2; $tr71_3;
```
# [NOTEST] local mem 'ING\_SER\_FIFO'; \$name; \$tr71\_1; \$tr71\_2; \$tr71\_3;

local mem 'ING\_SNAT\_DATA\_ONLY'; \$name; \$tr71\_1; \$tr71\_2; \$tr71\_3;

```
# [BASE TABLE] local mem 'ING_SNAT_HIT_ONLY'; $name; $tr71_1; $tr71_2; $tr71_3;
local mem 'ING_SNAT_HIT_ONLY_X'; $name; $tr71_1; $tr71_2; $tr71_3;
local mem 'ING_SNAT_HIT_ONLY_Y'; $name; $tr71_1; $tr71_2; $tr71_3;
local mem 'ING_UNTAGGED_PHB'; $name; $tr71_1; $tr71_2; $tr71_3;
local mem 'ING_VFT_PRI_MAP'; $name; $tr71_1; $tr71_2; $tr71_3;
local mem 'ING_VLAN_RANGE'; $name; $tr71_1; $tr71_2; $tr71_3;
local mem 'ING_VLAN_TAG_ACTION_PROFILE'; $name; $tr71_1; $tr71_2; $tr71_3;
local mem 'ING_VP_VLAN_MEMBERSHIP'; $name; $tr71_1; $tr71_2; $tr71_3;
local mem 'ING_VSAN'; $name; $tr71_1; $tr71_2; $tr71_3;
local mem 'INITIAL_ING_L3_NEXT_HOP'; $name; $tr71_1; $tr71_2; $tr71_3;
local mem 'INITIAL_L3_ECMP'; $name; $tr71_1; $tr71_2; $tr71_3;
local mem 'INITIAL_L3_ECMP_GROUP'; $name; $tr71_1; $tr71_2; $tr71_3;
local mem 'TX_PROT_GROUP_TABLE';
 $name; $tr71_1; $tr71_2; $tr71_3;
local mem 'INITIAL_PROT_NHI_TABLE'; $name; $tr71_1; $tr71_2; $tr71_3;
local mem 'IPV4_IN_IPV6_PREFIX_MATCH'; $name; $tr71_1; $tr71_2; $tr71_3;
local mem 'IP_OPTION_CONTROL_PROFILE_TABLE'; $name; $tr71_1; $tr71_2; $tr71_3;
local mem 'KNOWN_MCAST_BLOCK_MASK'; $name; $tr71_1; $tr71_2; $tr71_3;
local mem 'L2MC'; $name; $tr71_1; $tr71_2; $tr71_3;
local mem 'L2_ENTRY'; $name; $tr71_1; $tr71_2; $tr71_3;
local mem 'L2_ENDPOINT_ID'; $name; $tr71_1; $tr71_2; $tr71_3;
local mem 'L2_ENTRY_LP'; $name; $tr71_1; $tr71_2; $tr71_3;
local mem 'L2_ENTRY_ONLY'; $name; $tr71_1; $tr71_2; $tr71_3;
# [BASE TABLE] local mem 'L2_HITDA_ONLY'; $name; $tr71_1; $tr71_2; $tr71_3;
local mem 'L2_HITDA_ONLY_X'; $name; $tr71_1; $tr71_2; $tr71_3;
local mem 'L2_HITDA_ONLY_Y'; $name; $tr71_1; $tr71_2; $tr71_3;
# [BASE TABLE] local mem 'L2_HITSA_ONLY'; $name; $tr71_1; $tr71_2; $tr71_3;
local mem 'L2_HITSA_ONLY_X'; $name; $tr71_1; $tr71_2; $tr71_3;
local mem 'L2_HITSA_ONLY_Y'; $name; $tr71_1;
 $tr71_2; $tr71_3;
local mem 'L2_MOD_FIFO'; $name; $tr71_1; $tr71_2; $tr71_3;
local mem 'L2_USER_ENTRY_DATA_ONLY'; $name; $tr71_1; $tr71_2; $tr71_3;
# [BASE TABLE] local mem 'L3_DEFIP_ALPM_HIT_ONLY'; $name; $tr71_1; $tr71_2; $tr71_3;
if $?l3_alpm_enable \
  'local mem 'L3_DEFIP_ALPM_HIT_ONLY_X'; $name; $tr71_1; $tr71_2; $tr71_3;'
if $?13_alpm_enable \
  'local mem 'L3_DEFIP_ALPM_HIT_ONLY_Y'; $name; $tr71_1; $tr71_2; $tr71_3;'
if $?13_alpm_enable \
  'local mem 'L3_DEFIP_ALPM_IPV4'; $name; $tr71_1; $tr71_2; $tr71_3;'
if $?13 alpm enable \
  'local mem 'L3_DEFIP_ALPM_IPV4_1'; $name; $tr71_1; $tr71_2; $tr71_3;'
if $?l3 alpm enable \setminus 'local mem 'L3_DEFIP_ALPM_IPV6_64'; $name; $tr71_1; $tr71_2; $tr71_3;'
if $?l3_alpm_enable \
  'local mem 'L3_DEFIP_ALPM_IPV6_128'; $name; $tr71_1; $tr71_2; $tr71_3;'
if $?13 alpm enable \
  'local mem 'L3_DEFIP_ALPM_IPV6_64_1'; $name; $tr71_1; $tr71_2; $tr71_3;'
```

```
 'local mem 'L3_DEFIP_ALPM_RAW'; $name; $tr71_1; $tr71_2;
 $tr71_3;'
local mem 'L3_DEFIP_AUX_HITBIT_UPDATE'; $name; $tr71_1; $tr71_2; $tr71_3;
local mem 'L3_DEFIP_AUX_TABLE'; $name; $tr71_1; $tr71_2; $tr71_3;
if !$?BCM56830_A0 && !$?BCM56830_A1 && \
  !$?BCM56830_A2 && !$?BCM56834_A0 && \
 !$?BCM56834_A1 && !$?BCM56834_A2 \
  'local mem 'L3_DEFIP_DATA_ONLY'; $name; $tr71_1; $tr71_2; $tr71_3;'
# [BASE TABLE] local mem 'L3_DEFIP_HIT_ONLY'; $name; $tr71_1; $tr71_2; $tr71_3;
if !$?BCM56830_A0 && !$?BCM56830_A1 && \
  !$?BCM56830_A2 && !$?BCM56834_A0 && \
  !$?BCM56834_A1 && !$?BCM56834_A2 \
  'local mem 'L3_DEFIP_HIT_ONLY_X'; $name; $tr71_1; $tr71_2; $tr71_3;'
if !$?BCM56830_A0 && !$?BCM56830_A1 && \
  !$?BCM56830_A2 && !$?BCM56834_A0 && \
  !$?BCM56834_A1 && !$?BCM56834_A2 \
  'local mem 'L3_DEFIP_HIT_ONLY_Y'; $name; $tr71_1; $tr71_2; $tr71_3;'
if !$?BCM56830_A0 && !$?BCM56830_A1 && \
  !$?BCM56830_A2 && !$?BCM56834_A0 && \
  !$?BCM56834_A1 && !$?BCM56834_A2 \
  'local mem 'L3_DEFIP_PAIR_128_DATA_ONLY'; $name; $tr71_1; $tr71_2;
 $tr71_3;'
# [BASE TABLE] local mem 'L3_DEFIP_PAIR_128_HIT_ONLY'; $name; $tr71_1; $tr71_2; $tr71_3;
if !$?BCM56830_A0 && !$?BCM56830_A1 && \
  !$?BCM56830_A2 && !$?BCM56834_A0 && \
 !$?BCM56834_A1 && !$?BCM56834_A2 \
  'local mem 'L3_DEFIP_PAIR_128_HIT_ONLY_X'; $name; $tr71_1; $tr71_2; $tr71_3;'
if !$?BCM56830_A0 && !$?BCM56830_A1 && \
 !$?BCM56830_A2 && !$?BCM56834_A0 && \
 !$?BCM56834_A1 && !$?BCM56834_A2 \
  'local mem 'L3_DEFIP_PAIR_128_HIT_ONLY_Y'; $name; $tr71_1; $tr71_2; $tr71_3;'
local mem 'L3_ECMP'; $name; $tr71_1; $tr71_2; $tr71_3;
local mem 'L3_ECMP_GROUP'; $name; $tr71_1; $tr71_2; $tr71_3;
# [BASE TABLE] local mem 'L3_ENTRY_HIT_ONLY'; $name; $tr71_1; $tr71_2; $tr71_3;
if !$?BCM56830_A0 && !$?BCM56830_A1 && \
 !$?BCM56830_A2 && !$?BCM56834_A0 && \
  !$?BCM56834_A1 && !$?BCM56834_A2 \
  'local mem 'L3_ENTRY_HIT_ONLY_X'; $name; $tr71_1; $tr71_2; $tr71_3;'
if !$?BCM56830_A0 && !$?BCM56830_A1 && \
 !$?BCM56830_A2 && !$?BCM56834_A0 && \
  !$?BCM56834_A1 &&
 !$?BCM56834_A2 \
  'local mem 'L3_ENTRY_HIT_ONLY_Y'; $name; $tr71_1; $tr71_2; $tr71_3;'
if !$?BCM56830_A0 && !$?BCM56830_A1 && \
 !$?BCM56830_A2 && !$?BCM56834_A0 && \
  !$?BCM56834_A1 && !$?BCM56834_A2 \
  'local mem 'L3_ENTRY_IPV4_MULTICAST'; $name; $tr71_1; $tr71_2; $tr71_3;'
if !$?BCM56830_A0 && !$?BCM56830_A1 && \
```

```
 !$?BCM56830_A2 && !$?BCM56834_A0 && \
 !$?BCM56834_A1 && !$?BCM56834_A2 \
  'local mem 'L3_ENTRY_IPV4_UNICAST'; $name; $tr71_1; $tr71_2; $tr71_3;'
if !$?BCM56830_A0 && !$?BCM56830_A1 && \
  !$?BCM56830_A2 && !$?BCM56834_A0 && \
  !$?BCM56834_A1 && !$?BCM56834_A2 \
  'local mem 'L3_ENTRY_IPV6_MULTICAST'; $name; $tr71_1; $tr71_2; $tr71_3;'
if !$?BCM56830_A0 && !$?BCM56830_A1 && \
  !$?BCM56830_A2 && !$?BCM56834_A0 && \
 !$?BCM56834_A1 && !$?BCM56834_A2 \
  'local mem 'L3_ENTRY_IPV6_UNICAST'; $name; $tr71_1; $tr71_2; $tr71_3;'
if !$?BCM56830_A0 && !$?BCM56830_A1 && \
  !$?BCM56830_A2 && !$?BCM56834_A0 && \
  !$?BCM56834_A1 && !$?BCM56834_A2 \
 'local mem 'L3_ENTRY_LP'; $name; $tr71_1; $tr71_2; $tr71_3;'
if !$?BCM56830_A0 && !$?BCM56830_A1 && \
 !$?BCM56830_A2 && !$?BCM56834_A0 && \
  !$?BCM56834_A1 && !$?BCM56834_A2 \
  'local mem 'L3_ENTRY_ONLY'; $name; $tr71_1; $tr71_2; $tr71_3;'
local mem 'L3_IIF'; $name; $tr71_1; $tr71_2; $tr71_3;
local mem 'L3_IIF_PROFILE'; $name; $tr71_1; $tr71_2; $tr71_3;
local mem 'L3_IPMC'; $name; $tr71_1; $tr71_2; $tr71_3;
local mem 'L3_IPMC_1'; $name; $tr71_1; $tr71_2; $tr71_3;
local mem 'L3_IPMC_REMAP'; $name; $tr71_1; $tr71_2; $tr71_3;
local mem 'L3_MTU_VALUES'; $name; $tr71_1; $tr71_2; $tr71_3;
local mem 'L3_TUNNEL_DATA_ONLY'; $name; $tr71_1; $tr71_2; $tr71_3;
# [OAM] local mem 'LMEP'; $name; $tr71_1; $tr71_2; $tr71_3;
# [OAM] local mem 'LMEP_DA'; $name; $tr71_1; $tr71_2; $tr71_3;
local mem 'LOCAL_SW_DISABLE_DEFAULT_PBM'; $name; $tr71_1; $tr71_2; $tr71_3;
local mem 'LOCAL_SW_DISABLE_DEFAULT_PBM_MIRR'; $name; $tr71_1; $tr71_2; $tr71_3;
local mem 'LPORT'; $name; $tr71_1; $tr71_2; $tr71_3;
local
 mem 'PORT_MAC_BLOCK'; $name; $tr71_1; $tr71_2; $tr71_3;
# [OAM] local mem 'MAID_REDUCTION'; $name; $tr71_1; $tr71_2; $tr71_3;
# [OAM] local mem 'MA_INDEX'; $name; $tr71_1; $tr71_2; $tr71_3;
# [OAM] local mem 'MA_STATE'; $name; $tr71_1; $tr71_2; $tr71_3;
local mem 'MIRROR_CONTROL'; $name; $tr71_1; $tr71_2; $tr71_3;
local mem 'AGING_CTR'; $name; $tr71_1; $tr71_2; $tr71_3;
local mem 'AGING_EXP'; $name; $tr71_1; $tr71_2; $tr71_3;
local mem 'MMU_AGING_MASK_TBL_PIPE0'; $name; $tr71_1; $tr71_2; $tr71_3;
local mem 'MMU_AGING_MASK_TBL_PIPE1'; $name; $tr71_1; $tr71_2; $tr71_3;
local mem 'CBPDATA0'; $name; $tr71_1; $tr71_2; $tr71_3;
local mem 'CBPDATA1'; $name; $tr71_1; $tr71_2; $tr71_3;
local mem 'CBPDATA2'; $name; $tr71_1; $tr71_2; $tr71_3;
local mem 'CBPDATA3'; $name; $tr71_1; $tr71_2; $tr71_3;
local mem 'CBPDATA4'; $name; $tr71_1; $tr71_2; $tr71_3;
local mem 'CBPDATA5'; $name; $tr71_1; $tr71_2; $tr71_3;
```
local mem 'CBPDATA6'; \$name; \$tr71\_1; \$tr71\_2; \$tr71\_3;

local mem 'CBPDATA7'; \$name; \$tr71\_1;

\$tr71\_2; \$tr71\_3;

```
local mem 'CBPDATA8'; $name; $tr71_1; $tr71_2; $tr71_3;
local mem 'CBPDATA9'; $name; $tr71_1; $tr71_2; $tr71_3;
local mem 'CBPDATA10'; $name; $tr71_1; $tr71_2; $tr71_3;
local mem 'CBPDATA11'; $name; $tr71_1; $tr71_2; $tr71_3;
local mem 'CBPDATA12'; $name; $tr71_1; $tr71_2; $tr71_3;
local mem 'CBPDATA13'; $name; $tr71_1; $tr71_2; $tr71_3;
local mem 'CBPDATA14'; $name; $tr71_1; $tr71_2; $tr71_3;
local mem 'CBPDATA15'; $name; $tr71_1; $tr71_2; $tr71_3;
local mem 'CBPDATA16'; $name; $tr71_1; $tr71_2; $tr71_3;
local mem 'CBPDATA17'; $name; $tr71_1; $tr71_2; $tr71_3;
local mem 'CBPDATA18'; $name; $tr71_1; $tr71_2; $tr71_3;
local mem 'CBPDATA19'; $name; $tr71_1; $tr71_2; $tr71_3;
local mem 'CBPDATA20'; $name; $tr71_1; $tr71_2; $tr71_3;
local mem 'CBPDATA21'; $name; $tr71_1; $tr71_2; $tr71_3;
local mem 'CBPDATA22'; $name; $tr71_1; $tr71_2; $tr71_3;
local mem 'CBPDATA23'; $name; $tr71_1; $tr71_2; $tr71_3;
local mem 'CBPDATA24'; $name; $tr71_1; $tr71_2; $tr71_3;
local mem
```
'CBPDATA25'; \$name; \$tr71\_1; \$tr71\_2; \$tr71\_3;

```
local mem 'CBPDATA26'; $name; $tr71_1; $tr71_2; $tr71_3;
local mem 'CBPDATA27'; $name; $tr71_1; $tr71_2; $tr71_3;
local mem 'CBPDATA28'; $name; $tr71_1; $tr71_2; $tr71_3;
local mem 'CBPDATA29'; $name; $tr71_1; $tr71_2; $tr71_3;
local mem 'CBPDATA30'; $name; $tr71_1; $tr71_2; $tr71_3;
local mem 'CBPDATA31'; $name; $tr71_1; $tr71_2; $tr71_3;
local mem 'CBPDATA32'; $name; $tr71_1; $tr71_2; $tr71_3;
local mem 'CBPDATA33'; $name; $tr71_1; $tr71_2; $tr71_3;
local mem 'CBPDATA34'; $name; $tr71_1; $tr71_2; $tr71_3;
local mem 'CBPDATA35'; $name; $tr71_1; $tr71_2; $tr71_3;
local mem 'CBPDATA36'; $name; $tr71_1; $tr71_2; $tr71_3;
local mem 'CBPDATA37'; $name; $tr71_1; $tr71_2; $tr71_3;
local mem 'CBPDATA38'; $name; $tr71_1; $tr71_2; $tr71_3;
local mem 'CBPDATA39'; $name; $tr71_1; $tr71_2; $tr71_3;
local mem 'CBPDATA40'; $name; $tr71_1; $tr71_2; $tr71_3;
local mem 'CBPDATA41'; $name; $tr71_1; $tr71_2; $tr71_3;
local mem 'CBPDATA42'; $name; $tr71_1;
 $tr71_2; $tr71_3;
```
local mem 'CBPDATA43'; \$name; \$tr71\_1; \$tr71\_2; \$tr71\_3; local mem 'CBPDATA44'; \$name; \$tr71\_1; \$tr71\_2; \$tr71\_3; local mem 'CBPDATA45'; \$name; \$tr71\_1; \$tr71\_2; \$tr71\_3; local mem 'CBPDATA46'; \$name; \$tr71\_1; \$tr71\_2; \$tr71\_3; local mem 'CBPDATA47'; \$name; \$tr71\_1; \$tr71\_2; \$tr71\_3; local mem 'CBPDATA48'; \$name; \$tr71\_1; \$tr71\_2; \$tr71\_3; local mem 'CBPDATA49'; \$name; \$tr71\_1; \$tr71\_2; \$tr71\_3; local mem 'CBPDATA50'; \$name; \$tr71\_1; \$tr71\_2; \$tr71\_3; local mem 'CBPDATA51'; \$name; \$tr71\_1; \$tr71\_2; \$tr71\_3; local mem 'CBPDATA52'; \$name; \$tr71\_1; \$tr71\_2; \$tr71\_3; local mem 'CBPDATA53'; \$name; \$tr71\_1; \$tr71\_2; \$tr71\_3; local mem 'CBPDATA54'; \$name; \$tr71\_1; \$tr71\_2; \$tr71\_3; local mem 'CBPDATA55'; \$name; \$tr71\_1; \$tr71\_2; \$tr71\_3; local mem 'CBPDATA56'; \$name; \$tr71\_1; \$tr71\_2; \$tr71\_3; local mem 'CBPDATA57'; \$name; \$tr71\_1; \$tr71\_2; \$tr71\_3; local mem 'CBPDATA58'; \$name; \$tr71\_1; \$tr71\_2; \$tr71\_3; local mem 'CBPDATA59'; \$name; \$tr71\_1; \$tr71\_2; \$tr71\_3; local mem 'CBPDATA60'; \$name; \$tr71\_1; \$tr71\_2; \$tr71\_3; local mem 'CBPDATA61'; \$name; \$tr71\_1; \$tr71\_2; \$tr71\_3; local mem 'CBPDATA62'; \$name; \$tr71\_1; \$tr71\_2; \$tr71\_3; local mem 'CBPDATA63'; \$name; \$tr71\_1; \$tr71\_2; \$tr71\_3; local mem 'MMU\_CCP0\_RESEQ\_MEM'; \$name; \$tr71\_1; \$tr71\_2; \$tr71\_3; local mem 'MMU\_CCP1\_RESEQ\_MEM'; \$name; \$tr71\_1; \$tr71\_2; \$tr71\_3; local mem 'CCP'; \$name; \$tr71\_1; \$tr71\_2; \$tr71\_3; local mem 'CELL\_LINK'; \$name; \$tr71\_1; \$tr71\_2; \$tr71\_3; local mem 'CHFC\_SYSPORT\_MAPPING'; \$name; \$tr71\_1; \$tr71\_2; \$tr71\_3; local mem 'CTR\_COLOR\_DROP'; \$name; \$tr71\_1; \$tr71\_2; \$tr71\_3; local mem 'CTR\_ING\_DROP'; \$name; \$tr71\_1; \$tr71\_2; \$tr71\_3; local mem 'CTR\_MC\_DROP0'; \$name; \$tr71\_1; \$tr71\_2; \$tr71\_3; local mem 'CTR\_MC\_DROP1'; \$name; \$tr71\_1; \$tr71\_2; \$tr71\_3; local mem 'CTR\_MTRI\_DROP'; \$name; \$tr71\_1; \$tr71\_2; \$tr71\_3; local mem 'CTR\_UC\_DROP'; \$name; \$tr71\_1; \$tr71\_2; \$tr71\_3; local mem 'MMU\_ENQ\_PBI\_DB'; \$name; \$tr71\_1; \$tr71\_2; \$tr71\_3; local mem 'MMU\_EPRG\_MEM'; \$name; \$tr71\_1; \$tr71\_2; \$tr71\_3; local mem 'BASE\_INDEX\_TBL'; \$name; \$tr71\_1; \$tr71\_2; \$tr71\_3; local mem 'FC\_ST\_TBL0'; \$name; \$tr71\_1; \$tr71\_2; \$tr71\_3; local mem 'FC\_ST\_TBL1'; \$name; \$tr71\_1; \$tr71\_2; \$tr71\_3; local mem 'FC\_ST\_TBL2'; \$name; \$tr71\_1; \$tr71\_2; \$tr71\_3; local mem 'MERGE\_ST\_TBL'; \$name; \$tr71\_1; \$tr71\_2; \$tr71\_3; local mem 'OFFSET\_MAP\_TBL'; \$name; \$tr71\_1; \$tr71\_2; \$tr71\_3; local mem 'PFC\_ST\_TBL'; \$name; \$tr71\_1; \$tr71\_2; \$tr71\_3; local mem 'ST\_TRANS\_TBL'; \$name; \$tr71\_1; \$tr71\_2; \$tr71\_3; local mem 'XPIPE\_FC\_MAP\_TBL0'; \$name; \$tr71\_1; \$tr71\_2; \$tr71\_3; local mem 'XPIPE\_FC\_MAP\_TBL1'; \$name; \$tr71\_1; \$tr71\_2; \$tr71\_3; local mem 'XPIPE\_FC\_MAP\_TBL2'; \$name; \$tr71\_1; \$tr71\_2; \$tr71\_3; local mem 'YPIPE\_FC\_MAP\_TBL0'; \$name; \$tr71\_1; \$tr71\_2; \$tr71\_3; local mem 'YPIPE\_FC\_MAP\_TBL1'; \$name; \$tr71\_1; \$tr71\_2; \$tr71\_3; local mem 'YPIPE\_FC\_MAP\_TBL2'; \$name; \$tr71\_1; \$tr71\_2; \$tr71\_3; local mem 'QCN\_CNM\_RVD\_TBL'; \$name; \$tr71\_1; \$tr71\_2; \$tr71\_3; local mem 'QCN\_CNM\_TIMER\_TBL'; \$name; \$tr71\_1; \$tr71\_2; \$tr71\_3; local mem 'QCN\_TBID\_TBL'; \$name; \$tr71\_1; \$tr71\_2; \$tr71\_3; local mem 'QCN\_TOV\_TBL'; \$name; \$tr71\_1; \$tr71\_2; \$tr71\_3; local mem 'INTFO\_TC2PRI\_MAPPING'; \$name; \$tr71\_1; \$tr71\_2; \$tr71\_3;

```
local mem 'MCFP'; $name; $tr71_1; $tr71_2; $tr71_3;
local mem 'MCQDB0'; $name; $tr71_1; $tr71_2; $tr71_3;
local mem 'MCQDB1'; $name; $tr71_1; $tr71_2; $tr71_3;
local mem 'MCQE'; $name; $tr71_1; $tr71_2; $tr71_3;
local mem 'MCQN'; $name; $tr71_1; $tr71_2; $tr71_3;
local mem 'MMU_MTRI_BKPMETERINGBUCKET_MEM_0'; $name; $tr71_1; $tr71_2; $tr71_3;
local mem 'MMU_MTRI_BKPMETERINGBUCKET_MEM_1'; $name; $tr71_1; $tr71_2; $tr71_3;
local mem 'MMU_MTRI_BKPMETERINGCONFIG_MEM_0'; $name; $tr71_1; $tr71_2; $tr71_3;
local mem 'MMU_MTRI_BKPMETERINGCONFIG_MEM_1'; $name; $tr71_1; $tr71_2; $tr71_3;
local mem 'MMU_MTRO_BUCKET_L0_MEM_0'; $name; $tr71_1; $tr71_2; $tr71_3;
local mem 'MMU_MTRO_BUCKET_L0_MEM_1'; $name; $tr71_1; $tr71_2; $tr71_3;
local mem 'MMU_MTRO_BUCKET_L1_MEM_0'; $name; $tr71_1; $tr71_2; $tr71_3;
local mem 'MMU_MTRO_BUCKET_L1_MEM_1';
 $name; $tr71_1; $tr71_2; $tr71_3;
local mem 'MMU_MTRO_BUCKET_L2_MEM_0'; $name; $tr71_1; $tr71_2; $tr71_3;
local mem 'MMU_MTRO_BUCKET_L2_MEM_1'; $name; $tr71_1; $tr71_2; $tr71_3;
local mem 'MMU_MTRO_EGRMETERINGBUCKET_MEM_0'; $name; $tr71_1; $tr71_2; $tr71_3;
local mem 'MMU_MTRO_EGRMETERINGBUCKET_MEM_1'; $name; $tr71_1; $tr71_2; $tr71_3;
local mem 'MMU_MTRO_EGRMETERINGCONFIG_MEM_0'; $name; $tr71_1; $tr71_2; $tr71_3;
local mem 'MMU_MTRO_EGRMETERINGCONFIG_MEM_1'; $name; $tr71_1; $tr71_2; $tr71_3;
local mem 'MMU_MTRO_CONFIG_L0_MEM_0'; $name; $tr71_1; $tr71_2; $tr71_3;
local mem 'MMU_MTRO_CONFIG_L0_MEM_1'; $name; $tr71_1; $tr71_2; $tr71_3;
local mem 'MMU_MTRO_CONFIG_L1_MEM_0'; $name; $tr71_1; $tr71_2; $tr71_3;
local mem 'MMU_MTRO_CONFIG_L1_MEM_1'; $name; $tr71_1; $tr71_2; $tr71_3;
local mem 'MMU_MTRO_CONFIG_L2_MEM_0'; $name; $tr71_1; $tr71_2; $tr71_3;
local mem 'MMU_MTRO_CONFIG_L2_MEM_1'; $name; $tr71_1; $tr71_2; $tr71_3;
local mem 'PDB0'; $name; $tr71_1; $tr71_2;
 $tr71_3;
local mem 'PDB1'; $name; $tr71_1; $tr71_2; $tr71_3;
local mem 'PKTHDR'; $name; $tr71_1; $tr71_2; $tr71_3;
local mem 'PKT_LINK'; $name; $tr71_1; $tr71_2; $tr71_3;
local mem 'PORTCNT'; $name; $tr71_1; $tr71_2; $tr71_3;
local mem 'MMU_PQE0_MEM'; $name; $tr71_1; $tr71_2; $tr71_3;
local mem 'MMU_PQE1_MEM'; $name; $tr71_1; $tr71_2; $tr71_3;
#Add delay to avoid schan nak
local mem 'MMU_QCN_CNM_COUNTER'; $name; $tr71_1; sleep 1; $tr71_2; sleep 1; $tr71_3; sleep 1;
local mem 'MMU_QCN_CNM_QUEUE0'; $name; $tr71_1; sleep 1; $tr71_2; sleep 1; $tr71_3; sleep 1;
local mem 'MMU_QCN_CNM_QUEUE1'; $name; $tr71_1; sleep 1; $tr71_2; sleep 1; $tr71_3; sleep 1;
local mem 'QCN_CPQST_QLEN'; $name; $tr71_1; sleep 1; $tr71_2; sleep 1; $tr71_3; sleep 1;
local mem 'QCN_CPQST_TSSLS'; $name; $tr71_1; sleep 1; $tr71_2; sleep 1; $tr71_3; sleep 1;
local mem 'QCN_ENABLE'; $name; $tr71_1; sleep 1; $tr71_2; sleep 1; $tr71_3; sleep 1;
local mem 'QCN_ENABLE'; $name; $tr71_1; sleep 1; $tr71_2; sleep 1; $tr71_3; sleep
 1;
local mem 'QCN_QFBTB'; $name; $tr71_1; sleep 1; $tr71_2; sleep 1; $tr71_3; sleep 1;
local mem 'MMU_QCN_QLEN_SHADOW0'; $name; $tr71_1; sleep 1; $tr71_2; sleep 1; $tr71_3; sleep 1;
local mem 'MMU_QCN_QLEN_SHADOW1'; $name; $tr71_1; sleep 1; $tr71_2; sleep 1; $tr71_3; sleep 1;
local mem 'QCN_SITB'; $name; $tr71_1; sleep 1; $tr71_2; sleep 1; $tr71_3; sleep 1;
local mem 'REPL_GROUP_INFO0'; $name; $tr71_1; $tr71_2; $tr71_3;
```

```
local mem 'REPL_GROUP_INFO1'; $name; $tr71_1; $tr71_2; $tr71_3;
```
local mem 'MMU\_REPL\_GROUP\_INITIAL\_COPY\_COUNT'; \$name; \$tr71\_1; \$tr71\_2; \$tr71\_3;

```
local mem 'REPL_HEAD'; $name; $tr71_1; $tr71_2; $tr71_3;
```
local mem 'MMU\_REPL\_HEAD\_TBL\_PIPE0'; \$name; \$tr71\_1; \$tr71\_2; \$tr71\_3;

local mem 'MMU\_REPL\_HEAD\_TBL\_PIPE1'; \$name; \$tr71\_1; \$tr71\_2; \$tr71\_3;

local mem 'IPMC\_VLAN'; \$name; \$tr71\_1; \$tr71\_2; \$tr71\_3;

local mem 'MMU\_REPL\_LIST\_TBL\_PIPE0'; \$name; \$tr71\_1; \$tr71\_2; \$tr71\_3;

local mem 'MMU\_REPL\_LIST\_TBL\_PIPE1'; \$name; \$tr71\_1; \$tr71\_2; \$tr71\_3;

local mem 'MMU\_REPL\_STATE\_TBL\_PIPE0';

\$name; \$tr71\_1; \$tr71\_2; \$tr71\_3;

local mem 'MMU\_REPL\_STATE\_TBL\_PIPE1'; \$name; \$tr71\_1; \$tr71\_2; \$tr71\_3; local mem 'MMU\_THDM\_DB\_PORTSP\_BST\_0'; \$name; \$tr71\_1; \$tr71\_2; \$tr71\_3; local mem 'MMU\_THDM\_DB\_PORTSP\_BST\_1'; \$name; \$tr71\_1; \$tr71\_2; \$tr71\_3; local mem 'MMU\_THDM\_DB\_PORTSP\_CONFIG\_0'; \$name; \$tr71\_1; \$tr71\_2; \$tr71\_3; local mem 'MMU\_THDM\_DB\_PORTSP\_CONFIG\_1'; \$name; \$tr71\_1; \$tr71\_2; \$tr71\_3; local mem 'MMU\_THDM\_DB\_PORTSP\_CONFIG\_0A'; \$name; \$tr71\_1; \$tr71\_2; \$tr71\_3; local mem 'MMU\_THDM\_DB\_PORTSP\_CONFIG\_0B'; \$name; \$tr71\_1; \$tr71\_2; \$tr71\_3; local mem 'MMU\_THDM\_DB\_PORTSP\_CONFIG\_0C'; \$name; \$tr71\_1; \$tr71\_2; \$tr71\_3; local mem 'MMU\_THDM\_DB\_PORTSP\_CONFIG\_1A'; \$name; \$tr71\_1; \$tr71\_2; \$tr71\_3; local mem 'MMU\_THDM\_DB\_PORTSP\_CONFIG\_1B'; \$name; \$tr71\_1; \$tr71\_2; \$tr71\_3; local mem 'MMU\_THDM\_DB\_PORTSP\_CONFIG\_1C'; \$name; \$tr71\_1; \$tr71\_2; \$tr71\_3; local mem 'MMU\_THDM\_DB\_QUEUE\_BST\_0'; \$name; \$tr71\_1; \$tr71\_2; \$tr71\_3; local mem 'MMU\_THDM\_DB\_QUEUE\_BST\_1'; \$name; \$tr71\_1; \$tr71\_2; \$tr71\_3; local

 mem 'MMU\_THDM\_DB\_QUEUE\_CONFIG\_0'; \$name; \$tr71\_1; \$tr71\_2; \$tr71\_3; local mem 'MMU\_THDM\_DB\_QUEUE\_CONFIG\_1'; \$name; \$tr71\_1; \$tr71\_2; \$tr71\_3; local mem 'MMU\_THDM\_DB\_QUEUE\_CONFIG\_0A'; \$name; \$tr71\_1; \$tr71\_2; \$tr71\_3; local mem 'MMU\_THDM\_DB\_QUEUE\_CONFIG\_0B'; \$name; \$tr71\_1; \$tr71\_2; \$tr71\_3; local mem 'MMU\_THDM\_DB\_QUEUE\_CONFIG\_0C'; \$name; \$tr71\_1; \$tr71\_2; \$tr71\_3; local mem 'MMU\_THDM\_DB\_QUEUE\_CONFIG\_1A'; \$name; \$tr71\_1; \$tr71\_2; \$tr71\_3; local mem 'MMU\_THDM\_DB\_QUEUE\_CONFIG\_1B'; \$name; \$tr71\_1; \$tr71\_2; \$tr71\_3; local mem 'MMU\_THDM\_DB\_QUEUE\_CONFIG\_1C'; \$name; \$tr71\_1; \$tr71\_2; \$tr71\_3; local mem 'MMU\_THDM\_DB\_QUEUE\_COUNT\_0'; \$name; \$tr71\_1; \$tr71\_2; \$tr71\_3; local mem 'MMU\_THDM\_DB\_QUEUE\_COUNT\_1'; \$name; \$tr71\_1; \$tr71\_2; \$tr71\_3; local mem 'MMU\_THDM\_DB\_QUEUE\_OFFSET\_0'; \$name; \$tr71\_1; \$tr71\_2; \$tr71\_3; local mem 'MMU\_THDM\_DB\_QUEUE\_OFFSET\_1'; \$name; \$tr71\_1; \$tr71\_2; \$tr71\_3; local mem 'MMU\_THDM\_DB\_QUEUE\_OFFSET\_0A'; \$name; \$tr71\_1; \$tr71\_2; \$tr71\_3; local mem 'MMU\_THDM\_DB\_QUEUE\_OFFSET\_0B';

\$name; \$tr71\_1; \$tr71\_2; \$tr71\_3;

local mem 'MMU\_THDM\_DB\_QUEUE\_OFFSET\_0C'; \$name; \$tr71\_1; \$tr71\_2; \$tr71\_3; local mem 'MMU\_THDM\_DB\_QUEUE\_OFFSET\_1A'; \$name; \$tr71\_1; \$tr71\_2; \$tr71\_3; local mem 'MMU\_THDM\_DB\_OUEUE\_OFFSET\_1B';  $$name; $tr71_1; $tr71_2; $tr71_3;$ local mem 'MMU\_THDM\_DB\_QUEUE\_OFFSET\_1C'; \$name; \$tr71\_1; \$tr71\_2; \$tr71\_3; local mem 'MMU\_THDM\_DB\_QUEUE\_RESUME\_0'; \$name; \$tr71\_1; \$tr71\_2; \$tr71\_3; local mem 'MMU\_THDM\_DB\_OUEUE\_RESUME\_1'; \$name; \$tr71\_1; \$tr71\_2; \$tr71\_3; local mem 'MMU\_THDM\_MCQE\_PORTSP\_BST\_0'; \$name; \$tr71\_1; \$tr71\_2; \$tr71\_3; local mem 'MMU\_THDM\_MCQE\_PORTSP\_BST\_1'; \$name; \$tr71\_1; \$tr71\_2; \$tr71\_3; local mem 'MMU\_THDM\_MCQE\_PORTSP\_CONFIG\_0'; \$name; \$tr71\_1; \$tr71\_2; \$tr71\_3; local mem 'MMU\_THDM\_MCQE\_PORTSP\_CONFIG\_1'; \$name; \$tr71\_1; \$tr71\_2; \$tr71\_3; local mem 'MMU\_THDM\_MCQE\_PORTSP\_CONFIG\_0A'; \$name; \$tr71\_1; \$tr71\_2; \$tr71\_3; local mem 'MMU\_THDM\_MCQE\_PORTSP\_CONFIG\_0B'; \$name; \$tr71\_1; \$tr71\_2; \$tr71\_3; local mem 'MMU\_THDM\_MCQE\_PORTSP\_CONFIG\_1A'; \$name; \$tr71\_1; \$tr71\_2; \$tr71\_3;

local mem 'MMU\_THDM\_MCQE\_PORTSP\_CONFIG\_1B'; \$name; \$tr71\_1; \$tr71\_2; \$tr71\_3; local mem 'MMU\_THDM\_MCOE\_QUEUE\_BST\_0'; \$name; \$tr71\_1; \$tr71\_2; \$tr71\_3; local mem 'MMU\_THDM\_MCQE\_QUEUE\_BST\_1'; \$name; \$tr71\_1; \$tr71\_2; \$tr71\_3; local mem 'MMU\_THDM\_MCQE\_QUEUE\_CONFIG\_0'; \$name; \$tr71\_1; \$tr71\_2; \$tr71\_3; local mem 'MMU\_THDM\_MCQE\_QUEUE\_CONFIG\_1'; \$name; \$tr71\_1; \$tr71\_2; \$tr71\_3; local mem 'MMU\_THDM\_MCQE\_QUEUE\_CONFIG\_0A'; \$name; \$tr71\_1; \$tr71\_2; \$tr71\_3; local mem 'MMU\_THDM\_MCQE\_QUEUE\_CONFIG\_0B'; \$name; \$tr71\_1; \$tr71\_2; \$tr71\_3; local mem 'MMU\_THDM\_MCQE\_QUEUE\_CONFIG\_0C'; \$name; \$tr71\_1; \$tr71\_2; \$tr71\_3; local mem 'MMU\_THDM\_MCQE\_QUEUE\_CONFIG\_1A'; \$name; \$tr71\_1; \$tr71\_2; \$tr71\_3; local mem 'MMU\_THDM\_MCQE\_QUEUE\_CONFIG\_1B'; \$name; \$tr71\_1; \$tr71\_2; \$tr71\_3; local mem 'MMU\_THDM\_MCQE\_QUEUE\_CONFIG\_1C'; \$name; \$tr71\_1; \$tr71\_2; \$tr71\_3; local mem 'MMU\_THDM\_MCQE\_QUEUE\_COUNT\_0'; \$name; \$tr71\_1; \$tr71\_2; \$tr71\_3; local mem 'MMU\_THDM\_MCQE\_QUEUE\_COUNT\_1'; \$name; \$tr71\_1; \$tr71\_2; \$tr71\_3;

local mem 'MMU\_THDM\_MCQE\_QUEUE\_OFFSET\_0'; \$name; \$tr71\_1; \$tr71\_2; \$tr71\_3; local mem 'MMU\_THDM\_MCOE\_QUEUE\_OFFSET\_1'; \$name; \$tr71\_1; \$tr71\_2; \$tr71\_3; local mem 'MMU\_THDM\_MCQE\_QUEUE\_OFFSET\_0A'; \$name; \$tr71\_1; \$tr71\_2; \$tr71\_3; local mem 'MMU\_THDM\_MCQE\_QUEUE\_OFFSET\_0B'; \$name; \$tr71\_1; \$tr71\_2; \$tr71\_3; local mem 'MMU\_THDM\_MCOE\_QUEUE\_OFFSET\_0C'; \$name; \$tr71\_1; \$tr71\_2; \$tr71\_3; local mem 'MMU\_THDM\_MCQE\_QUEUE\_OFFSET\_1A'; \$name; \$tr71\_1; \$tr71\_2; \$tr71\_3; local mem 'MMU\_THDM\_MCQE\_QUEUE\_OFFSET\_1B'; \$name; \$tr71\_1; \$tr71\_2; \$tr71\_3; local mem 'MMU\_THDM\_MCQE\_QUEUE\_OFFSET\_1C'; \$name; \$tr71\_1; \$tr71\_2; \$tr71\_3; local mem 'MMU\_THDM\_MCQE\_QUEUE\_RESUME\_0'; \$name; \$tr71\_1; \$tr71\_2; \$tr71\_3; local mem 'MMU\_THDM\_MCQE\_QUEUE\_RESUME\_1'; \$name; \$tr71\_1; \$tr71\_2; \$tr71\_3; local mem 'MMU\_THDU\_XPIPE\_BST\_PORT'; \$name; \$tr71\_1; \$tr71\_2; \$tr71\_3; local mem 'MMU\_THDU\_XPIPE\_BST\_QGROUP'; \$name; \$tr71\_1; \$tr71\_2; \$tr71\_3; local mem 'MMU\_THDU\_XPIPE\_BST\_QUEUE'; \$name; \$tr71\_1; \$tr71\_2; \$tr71\_3; local

 mem 'MMU\_THDU\_XPIPE\_CONFIG\_PORT'; \$name; \$tr71\_1; \$tr71\_2; \$tr71\_3; local mem 'MMU\_THDU\_XPIPE\_CONFIG\_QGROUP'; \$name; \$tr71\_1; \$tr71\_2; \$tr71\_3; local mem 'MMU\_THDU\_XPIPE\_CONFIG\_QUEUE'; \$name; \$tr71\_1; \$tr71\_2; \$tr71\_3; local mem 'MMU\_THDU\_XPIPE\_COUNTER\_PORT'; \$name; \$tr71\_1; \$tr71\_2; \$tr71\_3; local mem 'MMU\_THDU\_XPIPE\_COUNTER\_QGROUP'; \$name; \$tr71\_1; \$tr71\_2; \$tr71\_3; local mem 'MMU\_THDU\_XPIPE\_COUNTER\_QUEUE'; \$name; \$tr71\_1; \$tr71\_2; \$tr71\_3; local mem 'MMU\_THDU\_XPIPE\_OFFSET\_QGROUP'; \$name; \$tr71\_1; \$tr71\_2; \$tr71\_3; local mem 'MMU\_THDU\_XPIPE\_OFFSET\_QUEUE'; \$name; \$tr71\_1; \$tr71\_2; \$tr71\_3; local mem 'MMU\_THDU\_XPIPE\_Q\_TO\_QGRP\_MAP'; \$name; \$tr71\_1; \$tr71\_2; \$tr71\_3; local mem 'MMU\_THDU\_XPIPE\_Q\_TO\_QGRP\_MAP\_0'; \$name; \$tr71\_1; \$tr71\_2; \$tr71\_3; local mem 'MMU\_THDU\_XPIPE\_Q\_TO\_QGRP\_MAP\_1'; \$name; \$tr71\_1; \$tr71\_2; \$tr71\_3; local mem 'MMU\_THDU\_XPIPE\_RESUME\_PORT'; \$name; \$tr71\_1; \$tr71\_2; \$tr71\_3; local mem 'MMU\_THDU\_XPIPE\_RESUME\_PORT\_0'; \$name; \$tr71\_1; \$tr71\_2; \$tr71\_3; local mem 'MMU\_THDU\_XPIPE\_RESUME\_PORT\_1';

## \$name; \$tr71\_1; \$tr71\_2; \$tr71\_3;

local mem 'MMU\_THDU\_XPIPE\_RESUME\_QGROUP'; \$name; \$tr71\_1; \$tr71\_2; \$tr71\_3; local mem 'MMU\_THDU\_XPIPE\_RESUME\_QUEUE'; \$name; \$tr71\_1; \$tr71\_2; \$tr71\_3; local mem 'MMU\_THDU\_YPIPE\_BST\_PORT'; \$name; \$tr71\_1; \$tr71\_2; \$tr71\_3; local mem 'MMU\_THDU\_YPIPE\_BST\_QGROUP'; \$name; \$tr71\_1; \$tr71\_2; \$tr71\_3; local mem 'MMU\_THDU\_YPIPE\_BST\_QUEUE'; \$name; \$tr71\_1; \$tr71\_2; \$tr71\_3; local mem 'MMU\_THDU\_YPIPE\_CONFIG\_PORT'; \$name; \$tr71\_1; \$tr71\_2; \$tr71\_3; local mem 'MMU\_THDU\_YPIPE\_CONFIG\_QGROUP'; \$name; \$tr71\_1; \$tr71\_2; \$tr71\_3; local mem 'MMU\_THDU\_YPIPE\_CONFIG\_QUEUE'; \$name; \$tr71\_1; \$tr71\_2; \$tr71\_3; local mem 'MMU\_THDU\_YPIPE\_COUNTER\_PORT'; \$name; \$tr71\_1; \$tr71\_2; \$tr71\_3; local mem 'MMU\_THDU\_YPIPE\_COUNTER\_QGROUP'; \$name; \$tr71\_1; \$tr71\_2; \$tr71\_3; local mem 'MMU\_THDU\_YPIPE\_COUNTER\_QUEUE'; \$name; \$tr71\_1; \$tr71\_2; \$tr71\_3; local mem 'MMU\_THDU\_YPIPE\_OFFSET\_QGROUP'; \$name; \$tr71\_1; \$tr71\_2; \$tr71\_3; local mem 'MMU\_THDU\_YPIPE\_OFFSET\_QUEUE';

\$name; \$tr71\_1; \$tr71\_2; \$tr71\_3;

local mem 'MMU\_THDU\_YPIPE\_Q\_TO\_QGRP\_MAP'; \$name; \$tr71\_1; \$tr71\_2; \$tr71\_3; local mem 'MMU\_THDU\_YPIPE\_Q\_TO\_QGRP\_MAP\_0'; \$name; \$tr71\_1; \$tr71\_2; \$tr71\_3; local mem 'MMU\_THDU\_YPIPE\_Q\_TO\_QGRP\_MAP\_1'; \$name; \$tr71\_1; \$tr71\_2; \$tr71\_3;

local mem 'MMU\_THDU\_YPIPE\_RESUME\_PORT'; \$name; \$tr71\_1; \$tr71\_2; \$tr71\_3;

local mem 'MMU\_THDU\_YPIPE\_RESUME\_PORT\_0'; \$name; \$tr71\_1; \$tr71\_2; \$tr71\_3;

local mem 'MMU\_THDU\_YPIPE\_RESUME\_PORT\_1'; \$name; \$tr71\_1; \$tr71\_2; \$tr71\_3;

local mem 'MMU\_THDU\_YPIPE\_RESUME\_QGROUP'; \$name; \$tr71\_1; \$tr71\_2; \$tr71\_3;

local mem 'MMU\_THDU\_YPIPE\_RESUME\_QUEUE'; \$name; \$tr71\_1; \$tr71\_2; \$tr71\_3;

local mem 'UCQDB0'; \$name; \$tr71\_1; \$tr71\_2; \$tr71\_3;

local mem 'UCQDB1'; \$name; \$tr71\_1; \$tr71\_2; \$tr71\_3;

local mem 'MMU\_WRED\_UC\_QUEUE\_AVG\_QSIZE\_X\_PIPE'; \$name; \$tr71\_1; \$tr71\_2; \$tr71\_3; local mem 'MMU\_WRED\_UC\_QUEUE\_AVG\_QSIZE\_Y\_PIPE'; \$name; \$tr71\_1; \$tr71\_2; \$tr71\_3; local mem 'MMU\_WRED\_CONFIG\_X\_PIPE'; \$name; \$tr71\_1; \$tr71\_2; \$tr71\_3;

local mem 'MMU\_WRED\_CONFIG\_Y\_PIPE';

\$name; \$tr71\_1; \$tr71\_2; \$tr71\_3;

local mem 'MMU\_WRED\_DROP\_CURVE\_PROFILE\_0\_X\_PIPE'; \$name; \$tr71\_1; \$tr71\_2; \$tr71\_3; local mem 'MMU\_WRED\_DROP\_CURVE\_PROFILE\_0\_Y\_PIPE'; \$name; \$tr71\_1; \$tr71\_2; \$tr71\_3; local mem 'MMU\_WRED\_DROP\_CURVE\_PROFILE\_1\_X\_PIPE'; \$name; \$tr71\_1; \$tr71\_2; \$tr71\_3; local mem 'MMU\_WRED\_DROP\_CURVE\_PROFILE\_1\_Y\_PIPE'; \$name; \$tr71\_1; \$tr71\_2; \$tr71\_3; local mem 'MMU\_WRED\_DROP\_CURVE\_PROFILE\_2\_X\_PIPE'; \$name; \$tr71\_1; \$tr71\_2; \$tr71\_3; local mem 'MMU\_WRED\_DROP\_CURVE\_PROFILE\_2\_Y\_PIPE'; \$name; \$tr71\_1; \$tr71\_2; \$tr71\_3; local mem 'MMU\_WRED\_DROP\_CURVE\_PROFILE\_3\_X\_PIPE'; \$name; \$tr71\_1; \$tr71\_2; \$tr71\_3; local mem 'MMU\_WRED\_DROP\_CURVE\_PROFILE\_3\_Y\_PIPE'; \$name; \$tr71\_1; \$tr71\_2; \$tr71\_3; local mem 'MMU\_WRED\_DROP\_CURVE\_PROFILE\_4\_X\_PIPE'; \$name; \$tr71\_1; \$tr71\_2; \$tr71\_3; local mem 'MMU\_WRED\_DROP\_CURVE\_PROFILE\_4\_Y\_PIPE'; \$name; \$tr71\_1; \$tr71\_2; \$tr71\_3; local mem 'MMU\_WRED\_DROP\_CURVE\_PROFILE\_5\_X\_PIPE'; \$name; \$tr71\_1; \$tr71\_2; \$tr71\_3; local mem 'MMU\_WRED\_DROP\_CURVE\_PROFILE\_5\_Y\_PIPE';

\$name; \$tr71\_1; \$tr71\_2; \$tr71\_3;

local mem 'MMU\_WRED\_PORT\_SP\_DROP\_THD\_X\_PIPE'; \$name; \$tr71\_1; \$tr71\_2; \$tr71\_3; local mem 'MMU\_WRED\_PORT\_SP\_DROP\_THD\_Y\_PIPE'; \$name; \$tr71\_1; \$tr71\_2; \$tr71\_3; local mem 'MMU\_WRED\_PORT\_SP\_SHARED\_COUNT\_X\_PIPE'; \$name; \$tr71\_1; \$tr71\_2; \$tr71\_3; local mem 'MMU\_WRED\_PORT\_SP\_SHARED\_COUNT\_Y\_PIPE'; \$name; \$tr71\_1; \$tr71\_2; \$tr71\_3; local mem 'WRED\_QGROUP\_DROP\_THD\_X\_PIPE'; \$name; \$tr71\_1; \$tr71\_2; \$tr71\_3;

local mem 'MMU\_WRED\_QGROUP\_DROP\_THD\_Y\_PIPE'; \$name; \$tr71\_1; \$tr71\_2; \$tr71\_3; local mem 'MMU\_WRED\_QGROUP\_SHARED\_COUNT\_X\_PIPE'; \$name; \$tr71\_1; \$tr71\_2; \$tr71\_3; local mem 'MMU\_WRED\_QGROUP\_SHARED\_COUNT\_Y\_PIPE'; \$name; \$tr71\_1; \$tr71\_2; \$tr71\_3; local mem 'WRED\_UC\_QUEUE\_DROP\_THD\_DEQ\_X\_PIPE\_0'; \$name; \$tr71\_1; \$tr71\_2; \$tr71\_3; local mem 'WRED\_UC\_QUEUE\_DROP\_THD\_DEQ\_Y\_PIPE\_1'; \$name; \$tr71\_1; \$tr71\_2; \$tr71\_3; local mem 'WRED\_UC\_QUEUE\_DROP\_THD\_ENQ\_X\_PIPE\_0'; \$name; \$tr71\_1; \$tr71\_2; \$tr71\_3; local mem 'WRED\_UC\_QUEUE\_DROP\_THD\_ENQ\_X\_PIPE\_1';

```
 $name; $tr71_1; $tr71_2; $tr71_3;
```
local mem 'WRED\_UC\_QUEUE\_DROP\_THD\_ENQ\_Y\_PIPE\_0'; \$name; \$tr71\_1; \$tr71\_2; \$tr71\_3; local mem 'WRED\_UC\_QUEUE\_DROP\_THD\_ENQ\_Y\_PIPE\_1'; \$name; \$tr71\_1; \$tr71\_2; \$tr71\_3; local mem 'MMU\_WRED\_UC\_QUEUE\_TOTAL\_COUNT\_X\_PIPE'; \$name; \$tr71\_1; \$tr71\_2; \$tr71\_3; local mem 'MMU\_WRED\_UC\_QUEUE\_TOTAL\_COUNT\_Y\_PIPE'; \$name; \$tr71\_1; \$tr71\_2; \$tr71\_3;

- local mem 'MODPORT\_MAP\_M0'; \$name; \$tr71\_1; \$tr71\_2; \$tr71\_3;
- local mem 'MODPORT\_MAP\_M1'; \$name; \$tr71\_1; \$tr71\_2; \$tr71\_3;
- local mem 'MODPORT\_MAP\_M2'; \$name; \$tr71\_1; \$tr71\_2; \$tr71\_3;

local mem 'MODPORT\_MAP\_M3'; \$name; \$tr71\_1; \$tr71\_2; \$tr71\_3;

- local mem 'MODPORT\_MAP\_MIRROR'; \$name; \$tr71\_1; \$tr71\_2; \$tr71\_3;
- local mem 'MODPORT\_MAP\_SW'; \$name; \$tr71\_1; \$tr71\_2; \$tr71\_3;
- local mem 'MPLS\_ENTRY'; \$name; \$tr71\_1; \$tr71\_2; \$tr71\_3;
- local mem 'MY\_STATION\_TCAM\_DATA\_ONLY'; \$name; \$tr71\_1; \$tr71\_2; \$tr71\_3;
- local mem 'NONUCAST\_TRUNK\_BLOCK\_MASK'; \$name; \$tr71\_1; \$tr71\_2; \$tr71\_3;
- local mem 'NUM\_QCN\_CNM\_RECEIVED'; \$name; \$tr71\_1;

```
 $tr71_2; $tr71_3;
```
- # [OAM] local mem 'OAM\_LM\_COUNTERS'; \$name; \$tr71\_1; \$tr71\_2; \$tr71\_3;
- local mem 'OAM\_OPCODE\_CONTROL\_PROFILE'; \$name; \$tr71\_1; \$tr71\_2; \$tr71\_3;
- local mem 'PFS\_PACKET\_TYPE\_OFFSET'; \$name; \$tr71\_1; \$tr71\_2; \$tr71\_3;
- local mem 'PHB2\_COS\_MAP'; \$name; \$tr71\_1; \$tr71\_2; \$tr71\_3;
- local mem 'PORT\_CBL\_TABLE'; \$name; \$tr71\_1; \$tr71\_2; \$tr71\_3;
- local mem 'PORT\_CBL\_TABLE\_MODBASE'; \$name; \$tr71\_1; \$tr71\_2; \$tr71\_3;
- local mem 'COS\_MAP'; \$name; \$tr71\_1; \$tr71\_2; \$tr71\_3;
- local mem 'PORT\_LAG\_FAILOVER\_SET'; \$name; \$tr71\_1; \$tr71\_2; \$tr71\_3;
- local mem 'PORT'; \$name; \$tr71\_1; \$tr71\_2; \$tr71\_3;
- local mem 'REPLICATION\_FIFO\_BANK0'; \$name; \$tr71\_1; \$tr71\_2; \$tr71\_3;
- local mem 'REPLICATION\_FIFO\_BANK1'; \$name; \$tr71\_1; \$tr71\_2; \$tr71\_3;
- local mem 'RH\_ECMP\_ETHERTYPE\_ELIGIBILITY\_MAP'; \$name; \$tr71\_1; \$tr71\_2; \$tr71\_3;
- local mem 'RH\_ECMP\_FLOWSET'; \$name; \$tr71\_1; \$tr71\_2; \$tr71\_3;

```
# [BASE TABLE] local mem 'RH_HGT_DROPS'; $name; $tr71_1; $tr71_2; $tr71_3;
```
- local mem 'RH\_HGT\_DROPS\_X'; \$name;
- \$tr71\_1; \$tr71\_2; \$tr71\_3;
- local mem 'RH\_HGT\_DROPS\_Y'; \$name; \$tr71\_1; \$tr71\_2; \$tr71\_3;
- local mem 'RH\_HGT\_ETHERTYPE\_ELIGIBILITY\_MAP'; \$name; \$tr71\_1; \$tr71\_2; \$tr71\_3;
- local mem 'RH\_HGT\_FLOWSET'; \$name; \$tr71\_1; \$tr71\_2; \$tr71\_3;
- local mem 'RH\_HGT\_GROUP\_CONTROL'; \$name; \$tr71\_1; \$tr71\_2; \$tr71\_3;
- local mem 'RH\_LAG\_ETHERTYPE\_ELIGIBILITY\_MAP'; \$name; \$tr71\_1; \$tr71\_2; \$tr71\_3;
- local mem 'RH\_LAG\_FLOWSET'; \$name; \$tr71\_1; \$tr71\_2; \$tr71\_3;
- # [OAM] local mem 'RMEP'; \$name; \$tr71\_1; \$tr71\_2; \$tr71\_3;
- local mem 'RQE\_FREE\_LIST'; \$name; \$tr71\_1; \$tr71\_2; \$tr71\_3;
- local mem 'RQE\_LINK\_LIST'; \$name; \$tr71\_1; \$tr71\_2; \$tr71\_3;

```
local mem 'RTAG7_FLOW_BASED_HASH'; $name; $tr71_1; $tr71_2; $tr71_3;
```

```
local mem 'RTAG7_PORT_BASED_HASH'; $name; $tr71_1; $tr71_2; $tr71_3;
```

```
local mem 'SERVICE_COS_MAP'; $name; $tr71_1; $tr71_2; $tr71_3;
```

```
local mem 'SERVICE_PORT_MAP'; $name; $tr71_1; $tr71_2; $tr71_3;
```
local mem 'SERVICE\_QUEUE\_MAP'; \$name; \$tr71\_1; \$tr71\_2; \$tr71\_3;

```
local mem 'SER_MEMORY'; $name; $tr71_1; $tr71_2;
```
\$tr71\_3;

local mem 'SOURCE\_MOD\_PROXY'; \$name; \$tr71\_1; \$tr71\_2; \$tr71\_3;

local mem 'SOURCE\_TRUNK\_MAP\_MODBASE'; \$name; \$tr71\_1; \$tr71\_2; \$tr71\_3;

local mem 'SOURCE\_TRUNK\_MAP'; \$name; \$tr71\_1; \$tr71\_2; \$tr71\_3;

```
local mem 'SOURCE_VP'; $name; $tr71_1; $tr71_2; $tr71_3;
```
local mem 'SOURCE\_VP\_2'; \$name; \$tr71\_1; \$tr71\_2; \$tr71\_3;

local mem 'SRC\_MODID\_EGRESS'; \$name; \$tr71\_1; \$tr71\_2; \$tr71\_3;

```
local mem 'SRC_MODID_INGRESS_BLOCK'; $name; $tr71_1; $tr71_2; $tr71_3;
```
local mem 'VLAN\_STG'; \$name; \$tr71\_1; \$tr71\_2; \$tr71\_3;

local mem 'SYSTEM\_CONFIG\_TABLE'; \$name; \$tr71\_1; \$tr71\_2; \$tr71\_3;

```
local mem 'SYSTEM_CONFIG_TABLE_MODBASE'; $name; $tr71_1; $tr71_2; $tr71_3;
```
local mem 'TCP\_FN'; \$name; \$tr71\_1; \$tr71\_2; \$tr71\_3;

local mem 'THDI\_PORT\_PG\_BST\_X'; \$name; \$tr71\_1; \$tr71\_2; \$tr71\_3;

local mem 'THDI\_PORT\_PG\_BST\_Y'; \$name; \$tr71\_1; \$tr71\_2; \$tr71\_3;

local mem 'THDI\_PORT\_PG\_CNTRS\_RT1\_X'; \$name; \$tr71\_1; \$tr71\_2; \$tr71\_3;

local mem 'THDI\_PORT\_PG\_CNTRS\_RT1\_Y'; \$name; \$tr71\_1; \$tr71\_2; \$tr71\_3; local mem

 'THDI\_PORT\_PG\_CNTRS\_RT2\_X'; \$name; \$tr71\_1; \$tr71\_2; \$tr71\_3; local mem 'THDI\_PORT\_PG\_CNTRS\_RT2\_Y'; \$name; \$tr71\_1; \$tr71\_2; \$tr71\_3; local mem 'THDI\_PORT\_PG\_CNTRS\_SH1\_X'; \$name; \$tr71\_1; \$tr71\_2; \$tr71\_3; local mem 'THDI\_PORT\_PG\_CNTRS\_SH1\_Y'; \$name; \$tr71\_1; \$tr71\_2; \$tr71\_3; local mem 'THDI\_PORT\_PG\_CNTRS\_SH2\_X'; \$name; \$tr71\_1; \$tr71\_2; \$tr71\_3; local mem 'THDI\_PORT\_PG\_CNTRS\_SH2\_Y'; \$name; \$tr71\_1; \$tr71\_2; \$tr71\_3; local mem 'THDI\_PORT\_PG\_CONFIG0\_X'; \$name; \$tr71\_1; \$tr71\_2; \$tr71\_3; local mem 'THDI\_PORT\_PG\_CONFIG0\_Y'; \$name; \$tr71\_1; \$tr71\_2; \$tr71\_3; local mem 'THDI\_PORT\_PG\_CONFIG1\_X'; \$name; \$tr71\_1; \$tr71\_2; \$tr71\_3; local mem 'THDI\_PORT\_PG\_CONFIG1\_Y'; \$name; \$tr71\_1; \$tr71\_2; \$tr71\_3; local mem 'THDI\_PORT\_PG\_CONFIG2\_X'; \$name; \$tr71\_1; \$tr71\_2; \$tr71\_3; local mem 'THDI\_PORT\_PG\_CONFIG2\_Y'; \$name; \$tr71\_1; \$tr71\_2; \$tr71\_3; local mem 'THDI\_PORT\_PG\_CONFIG\_X'; \$name; \$tr71\_1; \$tr71\_2; \$tr71\_3; local mem 'THDI\_PORT\_PG\_CONFIG\_Y'; \$name; \$tr71\_1; \$tr71\_2; \$tr71\_3; local mem 'THDI\_PORT\_SP\_BST\_X'; \$name; \$tr71\_1; \$tr71\_2; \$tr71\_3; local mem 'THDI\_PORT\_SP\_BST\_Y'; \$name; \$tr71\_1; \$tr71\_2; \$tr71\_3;

local mem 'THDI\_PORT\_SP\_CNTRS\_RT\_X'; \$name; \$tr71\_1; \$tr71\_2; \$tr71\_3; local mem 'THDI\_PORT\_SP\_CNTRS\_RT\_Y'; \$name; \$tr71\_1; \$tr71\_2; \$tr71\_3; local mem 'THDI\_PORT\_SP\_CNTRS\_SH\_X'; \$name; \$tr71\_1; \$tr71\_2; \$tr71\_3; local mem 'THDI\_PORT\_SP\_CNTRS\_SH\_Y'; \$name; \$tr71\_1; \$tr71\_2; \$tr71\_3; local mem 'THDI\_PORT\_SP\_CONFIG0\_X'; \$name; \$tr71\_1; \$tr71\_2; \$tr71\_3; local mem 'THDI\_PORT\_SP\_CONFIG0\_Y'; \$name; \$tr71\_1; \$tr71\_2; \$tr71\_3; local mem 'THDI\_PORT\_SP\_CONFIG1\_X'; \$name; \$tr71\_1; \$tr71\_2; \$tr71\_3; local mem 'THDI\_PORT\_SP\_CONFIG1\_Y'; \$name; \$tr71\_1; \$tr71\_2; \$tr71\_3;

local mem 'THDI\_PORT\_SP\_CONFIG2\_X'; \$name; \$tr71\_1; \$tr71\_2; \$tr71\_3; local mem 'THDI\_PORT\_SP\_CONFIG2\_Y'; \$name; \$tr71\_1; \$tr71\_2; \$tr71\_3; local mem 'THDI\_PORT\_SP\_CONFIG\_X'; \$name; \$tr71\_1; \$tr71\_2; \$tr71\_3; local mem 'THDI\_PORT\_SP\_CONFIG\_Y'; \$name; \$tr71\_1; \$tr71\_2; \$tr71\_3; local mem 'TOS\_FN'; \$name; \$tr71\_1; \$tr71\_2; \$tr71\_3; local mem 'TRUNK\_BITMAP'; \$name; \$tr71\_1; \$tr71\_2; \$tr71\_3; local mem 'TRUNK\_CBL\_TABLE'; \$name; \$tr71\_1; \$tr71\_2; \$tr71\_3; local mem 'TRUNK\_GROUP'; \$name; \$tr71\_1; \$tr71\_2; \$tr71\_3; local mem 'TRUNK\_MEMBER'; \$name; \$tr71\_1; \$tr71\_2; \$tr71\_3; local mem 'TTL\_FN'; \$name; \$tr71\_1; \$tr71\_2; \$tr71\_3; local mem 'UDF\_CONDITIONAL\_CHECK\_TABLE\_RAM'; \$name; \$tr71\_1; \$tr71\_2; \$tr71\_3; local mem 'UNKNOWN\_HGI\_BITMAP'; \$name; \$tr71\_1; \$tr71\_2; \$tr71\_3; local mem 'UNKNOWN\_MCAST\_BLOCK\_MASK'; \$name; \$tr71\_1; \$tr71\_2; \$tr71\_3; local mem 'UNKNOWN\_UCAST\_BLOCK\_MASK'; \$name; \$tr71\_1; \$tr71\_2; \$tr71\_3; local mem 'VFI'; \$name; \$tr71\_1; \$tr71\_2; \$tr71\_3; local mem 'VFI\_1'; \$name; \$tr71\_1; \$tr71\_2; \$tr71\_3; local mem 'VFP\_HASH\_FIELD\_BMAP\_TABLE\_A'; \$name; \$tr71\_1; \$tr71\_2; \$tr71\_3; local mem 'VFP\_HASH\_FIELD\_BMAP\_TABLE\_B'; \$name; \$tr71\_1; \$tr71\_2; \$tr71\_3; local mem 'VFP\_POLICY\_TABLE'; \$name; \$tr71\_1; \$tr71\_2; \$tr71\_3; local mem 'VLAN\_MAC'; \$name; \$tr71\_1; \$tr71\_2; \$tr71\_3; local mem 'VLAN\_MPLS'; \$name; \$tr71\_1; \$tr71\_2; \$tr71\_3; local mem 'VLAN\_PROFILE\_2'; \$name; \$tr71\_1; \$tr71\_2; \$tr71\_3; local mem 'VLAN\_PROFILE'; \$name; \$tr71\_1; \$tr71\_2; \$tr71\_3; local mem 'VLAN\_PROTOCOL'; \$name; \$tr71\_1; \$tr71\_2; \$tr71\_3; local mem 'VLAN\_PROTOCOL\_DATA'; \$name; \$tr71\_1; \$tr71\_2; \$tr71\_3; local mem 'VLAN\_SUBNET\_DATA\_ONLY'; \$name; \$tr71\_1; \$tr71\_2; \$tr71\_3; local mem 'VLAN'; \$name; \$tr71\_1; \$tr71\_2; \$tr71\_3; local mem 'VLAN\_XLATE'; \$name; \$tr71\_1; \$tr71\_2; \$tr71\_3; local mem 'VLAN\_XLATE\_LP'; \$name; \$tr71\_1; \$tr71\_2; \$tr71\_3; local mem 'VOQ\_COS\_MAP'; \$name; \$tr71\_1; \$tr71\_2; \$tr71\_3; local mem 'VOQ\_MOD\_MAP'; \$name; \$tr71\_1; \$tr71\_2; \$tr71\_3; local mem 'VOQ\_PORT\_MAP'; \$name; \$tr71\_1; \$tr71\_2; \$tr71\_3; local mem 'VRF'; \$name; \$tr71\_1; \$tr71\_2; \$tr71\_3; local mem 'XLPORT\_WC\_UCMEM\_DATA'; \$name; \$tr71\_1; \$tr71\_2; \$tr71\_3;

# TCAM tables

- local mem 'CPU\_COS\_MAP'; \$name; \$tr71\_1; \$tr71\_2; \$tr71\_3;
- local mem 'CPU\_COS\_MAP\_ONLY'; \$name; \$tr71\_1; \$tr71\_2; \$tr71\_3;
- local mem 'EFP\_TCAM'; \$name; \$tr71\_1; \$tr71\_2; \$tr71\_3;

local

- mem 'FP\_GM\_FIELDS'; \$name; \$tr71\_1; \$tr71\_2; \$tr71\_3;
- local mem 'FP\_TCAM'; \$name; \$tr71\_1; \$tr71\_2; \$tr71\_3;
- local mem 'UDF\_TCAM'; \$name; \$tr71\_1; \$tr71\_2; \$tr71\_3;
- local mem 'ING\_SNAT'; \$name; \$tr71\_1; \$tr71\_2; \$tr71\_3;
- local mem 'ING\_SNAT\_ONLY'; \$name; \$tr71\_1; \$tr71\_2; \$tr71\_3;
- local mem 'IP\_MULTICAST\_TCAM'; \$name; \$tr71\_1; \$tr71\_2; \$tr71\_3;

```
local mem 'L2_USER_ENTRY'; $name; $tr71_1; $tr71_2; $tr71_3;
local mem 'L2_USER_ENTRY_ONLY'; $name; $tr71_1; $tr71_2; $tr71_3;
if !$?BCM56830_A0 && !$?BCM56830_A1 && \
  !$?BCM56830_A2 && !$?BCM56834_A0 && \
  !$?BCM56834_A1 && !$?BCM56834_A2 \
   'local mem 'L3_DEFIP'; $name; $tr71_1; $tr71_2; $tr71_3;'
if !$?BCM56830_A0 && !$?BCM56830_A1 && \
  !$?BCM56830_A2 && !$?BCM56834_A0 && \
  !$?BCM56834_A1 && !$?BCM56834_A2 \
   'local mem 'L3_DEFIP_ONLY'; $name; $tr71_1; $tr71_2; $tr71_3;'
if !$?BCM56830_A0 && !$?BCM56830_A1 && \
  !$?BCM56830_A2 && !$?BCM56834_A0 && \
  !$?BCM56834_A1 && !$?BCM56834_A2 \
   'local mem 'L3_DEFIP_PAIR_128';
 $name; $tr71_1; $tr71_2; $tr71_3;'
if !$?BCM56830_A0 && !$?BCM56830_A1 && \
  !$?BCM56830_A2 && !$?BCM56834_A0 && \
 !$?BCM56834_A1 && !$?BCM56834_A2 \
   'local mem 'L3_DEFIP_PAIR_128_ONLY'; $name; $tr71_1; $tr71_2; $tr71_3;'
local mem 'L3_TUNNEL'; $name; $tr71_1; $tr71_2; $tr71_3;
local mem 'L3_TUNNEL_ONLY'; $name; $tr71_1; $tr71_2; $tr71_3;
local mem 'MY_STATION_TCAM'; $name; $tr71_1; $tr71_2; $tr71_3;
local mem 'MY_STATION_TCAM_ENTRY_ONLY'; $name; $tr71_1; $tr71_2; $tr71_3;
local mem 'UDF_CONDITIONAL_CHECK_TABLE_CAM'; $name; $tr71_1; $tr71_2; $tr71_3;
local mem 'VFP_TCAM'; $name; $tr71_1; $tr71_2; $tr71_3;
local mem 'VLAN_SUBNET'; $name; $tr71_1; $tr71_2; $tr71_3;
local mem 'VLAN_SUBNET_ONLY'; $name; $tr71_1; $tr71_2; $tr71_3;
```
init misc

memscan off

# tables require MISCCONFIG.INIT\_MEM

local mem 'MMU\_CFAP\_BANK0'; \$name; \$tr71\_1; \$tr71\_2; \$tr71\_3; local mem 'MMU\_CFAP\_BANK1'; \$name; \$tr71\_1; \$tr71\_2; \$tr71\_3; local mem 'MMU\_CFAP\_BANK2'; \$name; \$tr71\_1; \$tr71\_2; \$tr71\_3; local

```
 mem 'MMU_CFAP_BANK3'; $name; $tr71_1; $tr71_2; $tr71_3;
local mem 'MMU_CFAP_BANK4'; $name; $tr71_1; $tr71_2; $tr71_3;
local mem 'MMU_CFAP_BANK5'; $name; $tr71_1; $tr71_2; $tr71_3;
local mem 'MMU_CFAP_BANK6'; $name; $tr71_1; $tr71_2; $tr71_3;
local mem 'MMU_CFAP_BANK7'; $name; $tr71_1; $tr71_2; $tr71_3;
local mem 'MMU_CFAP_BANK8'; $name; $tr71_1; $tr71_2; $tr71_3;
local mem 'MMU_CFAP_BANK9'; $name; $tr71_1; $tr71_2; $tr71_3;
local mem 'MMU_CFAP_BANK10'; $name; $tr71_1; $tr71_2; $tr71_3;
local mem 'MMU_CFAP_BANK11'; $name; $tr71_1; $tr71_2; $tr71_3;
local mem 'MMU_CFAP_BANK12'; $name; $tr71_1; $tr71_2; $tr71_3;
local mem 'MMU_CFAP_BANK13'; $name; $tr71_1; $tr71_2; $tr71_3;
local mem 'MMU_CFAP_BANK14'; $name; $tr71_1; $tr71_2; $tr71_3;
```
local mem 'MMU\_CFAP\_BANK15'; \$name; \$tr71\_1; \$tr71\_2; \$tr71\_3;

# tables require port mapping # [BASE TABLE] local mem 'FP\_GLOBAL\_MASK\_TCAM'; \$name; \$tr71\_1; \$tr71\_2; \$tr71\_3; local mem 'FP\_GLOBAL\_MASK\_TCAM\_X'; \$name; \$tr71\_1; \$tr71\_2; \$tr71\_3; local mem 'FP\_GLOBAL\_MASK\_TCAM\_Y'; \$name; \$tr71\_1; \$tr71\_2; \$tr71\_3;

## \$done

# Re-initialize to clean up of various read/wrires to MMU memories set rct=true rcload rc.soc counter off l2mode off linkscan off echo "Running counter width verification test ..." tr 30 \$done echo "Running counter read/write test ..." tr 31 \$done #Hashing tests - TBD #tr 55 echo "Running MDIO Linkscan test" tr 60 **\$done** #if !\$?titan2 \ # 'echo "Testing CPU DMA loopback ..." \ # tr  $17 \setminus$ # \$done' echo "Testing CPU DMA, Scatter/Gather Reload ..." #tr 22 \$done echo "Testing CPU DMA, Scatter/Gather Simple ..." #tr 23 **\$done** echo "Testing CPU DMA, Scatter/Gather Random ..." #tr 24 \$done

#MAC Loopback echo "Testing MAC Loopback - 10 Gb/s all XE ports" tr 18 PortBitMap=xe Speed=10G \$done echo "Testing MAC Loopback - 10 Gb/s all HG ports" tr 18 PortBitMap=hg Speed=10G \$done #PHY Loopback echo "Testing PHY Loopback - 10 Gb/s all XE ports" tr 19 PortBitMap=xe Speed=10G \$done echo "Testing PHY Loopback - 10 Gb/s all HG ports" tr 19 PortBitMap=hg Speed=10G \$done echo "Running MAC loopback V2 on all ports ..." tr 48 \$done echo "Running PHY loopback V2 on all ports ..." tr 49 \$done #Internal snake Loopback if !\$?titan2 \ 'echo "Running internal snake on all ports, MAC loopback ..."; \ tr 39 LoopbackMode=MAC snakepath=TWOways PortBitMap=xe; \ \$done' if !\$?titan2 \ 'echo "Running internal snake on all ports, PHY loopback ..."; \ tr 39 LoopbackMode=PHY snakepath=TWOways PortBitMap=xe; \ \$done' #Traffic Test echo "Running Traffic Test in MAC mode ..." tr 72 RunMode=MAC PortBitMap=xe \$done echo "Running Traffic Test in PHY mode ..." tr 72 RunMode=PHY PortBitMap=xe

**\$done** 

echo "Running Software Error Recovery Test ..." linkscan off tr 144 \$done

```
# if you have cable with following paring
# xe0-xe4, xe1-xe5, xe2-xe6, xe3-xe7
# xe8-xe12, xe9-xe13, xe10-xe14, xe11-xe15
# ...
# xe56-xe60, xe57-xe61, xe58-xe62, xe59-xe63
#
# tr 72 rm=external pbm=xe0,xe4
an=f sp=10g# tr 72 rm=external pbm=xe1,xe5 an=f sp=10g
# tr 72 rm=external pbm=xe2,xe6 an=f sp=10g
# tr 72 rm=external pbm=xe3,xe7 an=f sp=10g
# tr 72 rm=external pbm=xe8,xe12 an=f sp=10g
# tr 72 rm=external pbm=xe9,xe13 an=f sp=10g
# tr 72 rm=external pbm=xe10,xe14 an=f sp=10g
# tr 72 rm=external pbm=xe11,xe15 an=f sp=10g
# ...
# tr 72 rm=external pbm=xe56,xe60 an=f sp=10g
# tr 72 rm=external pbm=xe57,xe61 an=f sp=10g
# tr 72 rm=external pbm=xe58,xe62 an=f sp=10g
# tr 72 rm=external pbm=xe59,xe63 an=f sp=10g
# if you have cable with following paring
# xe0-xe4, xe1-xe5, xem-xe6, xe3-xe7
# xe8-xe12, xe9-xe13, xe10-xe14, xe11-xe15
# ...
# xe56-xe60, xe57-xe61, xe58-xe62, xe59-xe63
# echo "Running external loopback ..."
# tr 20 tpbm=xe0-xe3 di=4 an=f s=10g# tr 20 tpbm=xe8-xe11 di=4 an=f s=10g# tr 20 tpbm=xe16-xe19 di=4 an=f s=10g# tr 20 tpbm=xe24-xe27 di=4 an=f s=10g# tr 20 tpbm=xe32-xe35 di=4 an=f s=10g# tr 20 tpbm=xe40-xe43 di=4 an=f s=10g# tr 20 tpbm=xe48-xe51
di=4 an=fs=10g# tr 20 tpbm=xe56-xe59 di=4 an=f s=10g# $done
# Show status
date
t<sup>1</sup>local returnCode $?
```
echo Tests Complete. Reinitializing ... config refresh rcload rc.soc counter off l2mode off

# We want to show the return code from the tl command which # lists the results. The automated test infrastructure keys off of this # value echo "testsuite: finished: sanity: \$returnCode"

Found in path(s):

\* /opt/cola/permits/1745002214\_1689590998.9917314/0/bcm-sdk-master-zip/bcm-sdk-master/rc/td2sanity.soc No license file was found, but licenses were detected in source scan.

/\*

\* gmacdefs - Broadcom gmac (Unimac) specific definitions

\*

\* \$Copyright: (c) 2016 Broadcom.

\* Broadcom Proprietary and Confidential. All rights reserved.\$

\* \$Id: gmac0\_core.h,v 1.1 Broadcom SDK \$

\*/

Found in path(s):

\* /opt/cola/permits/1745002214\_1689590998.9917314/0/bcm-sdk-master-zip/bcm-sdkmaster/systems/vxworks/keystone/bcm53000/vxworks-6.6/gmac0\_core.h No license file was found, but licenses were detected in source scan.

# \$Id: gsanity.soc,v 1.79 Broadcom SDK \$

# \$Copyright: (c) 2016 Broadcom.

# Broadcom Proprietary and Confidential. All rights reserved.\$

#

# Script to run the correct variant of the sanity script on the

# current chip.

#

# To run the correct variant on ALL attached chips, run "\*:gsanity".

#

# Runs:

# sanity.soc on StrataSwitch chips

# hsanity.soc on Hercules chips

# lsanity.soc on Lynx chips

# dsanity.soc on Draco chips

# tsanity.soc on Tucana/Magnum chips

# fsanity.soc on Firebolt2/Firebolt/Helix chips

# esanity.soc on Easyrider chips

# bsanity.soc on Bradley/HUMV/Goldwing chips

# rsanity.soc on Raptor/Raven chips

- # trsanity.soc on Triumph chips
- # hksanity.soc on Hawkeye/Hawkeye\_EEE chips
- # ensanity.soc on Enduro chips
- # vsanity.soc on Valkyrie chips
- # scsanity.soc on Scorpion/HUMV+/Conqueror chips
- # tdsanity.soc on Trident/Titan chips
- # tr3\_sanity.soc
- on Triumph3/Firebolt4 chips
- # td2sanity.soc on Trident2/Titan2 chips
- # td2p\_sanity.soc on Trident2+ chip
- # apsanity.soc on Apache chip
- # th\_sanity.soc on Tomahawk/Titan-hawk chips
- # th2\_sanity.soc on Tomahawk2 chips
- # ghsanity.soc on Greyhound/Rager2 chips
- # hr3sanity.soc on Hurricane3 chips
- # sbxsanity.soc on SBX products
- # robosanity.soc on ROBO chips

echo "Display current config" config show echo "Display port status" ps

if \$?slc || \$?gsl || \$?sml || \$?ul "local script sanity.soc"

if \$?herc || \$?herc15 "local script hsanity.soc"

- if \$?lynx || \$?lynx15 "local script lsanity.soc"
- if \$?drac || \$?drac15 "local script dsanity.soc"
- if \$?tucana || \$?magnum "local script tsanity.soc"
- if \$?fbpoe  $||$  \$?firebolt  $||$  \$?helix  $||$  \$?felix  $||$  \$?helix15  $||$  \$?felix15  $\setminus$

"local script fsanity.soc"

if \$?easyrider

|| \$?easyrider10 "local script esanity.soc"

if \$?bradley || \$?humv || \$?goldwing "local script bsanity.soc"

if \$?raptor || \$?raven "local script rsanity.soc"

if \$?triumph "local script trsanity.soc"

if \$?hawkeye || \$?hawkeye\_eee "local script hksanity.soc"

- if \$?enduro "local script ensanity.soc"
- if \$?hurricane "local script husanity.soc"
- if \$?hurricane2 "local script hu2sanity.soc"

if \$?hurricane3 "local script hr3sanity.soc"

if \$?greyhound "local script ghsanity.soc"

if \$?valkyrie "local script vsanity.soc"

if \$?scorpion || \$?humvplus || \$?conqueror "local script scsanity.soc"

if \$?BCM56520\_A0 || \$?BCM56520\_B0 "local script bcm56520sanity.soc"

if \$?BCM56521\_A0 || \$?BCM56521\_B0 "local script bcm56521sanity.soc"

if \$?BCM56524\_A0 || \$?BCM56524\_B0 || \$?BCM56534\_B0 "local script bcm56524sanity.soc"

if \$?BCM56526\_A0 || \$?BCM56526\_B0 "local script bcm56526sanity.soc"

if \$?BCM56630\_A0 || \$?BCM56630\_B0 "local script bcm56630sanity.soc"

```
if $?BCM56634_A0 || $?BCM56634_B0 "local script
 bcm56634sanity.soc"
if $?BCM56636_A0 || $?BCM56636_B0 "local script bcm56636sanity.soc"
if $?BCM56638_A0 || $?BCM56638_B0 "local script bcm56638sanity.soc"
if $?BCM56639_A0 || $?BCM56639_B0 "local script bcm56639sanity.soc"
if $?BCM56538_B0 "local script bcm56538sanity.soc"
if $?BCM56685_A0 || $?BCM56685_B0 "local script bcm56685sanity.soc"
if $?BCM56689_A0 || $?BCM56689_B0 "local script bcm56689sanity.soc"
if $?BCM56324_A0 || $?BCM56324_B0 "local script fsanity.soc"
if $?trident "local script tdsanity.soc"
if $?BCM56838_A0 || $?BCM56838_A1 || $?BCM56838_A2 "local script bcm56838sanity.soc"
if $?BCM56831_A0 || $?BCM56831_A1 || $?BCM56831_A2 "local script bcm56831sanity.soc"
if $?BCM56835_A0 || $?BCM56835_A1 || $?BCM56835_A2 "local script bcm56835sanity.soc"
if $?katana "local script ktsanity.soc"
if $?katana2 "local script kt2sanity.soc" "setenv run_full_sanity 1"
if $?saber2 "local script sb2sanity.soc" "setenv run_full_sanity 1"
if $?metrolite "local script metrolitesanity.soc"
if $?triumph3
 "local script tr3_sanity.soc"
if $?BCM56640_A0 || $?BCM56640_A1 || $?BCM56640_B0 \
   "local script bcm56640sanity.soc"
if $?BCM56643_A0 || $?BCM56643_A1 || $?BCM56643_B0 \
  "local script bcm56643sanity.soc"
if $?BCM56644_A0 || $?BCM56644_A1 || $?BCM56644_B0 \
   "local script bcm56644sanity.soc"
if $?BCM56648_A0 || $?BCM56648_A1 || $?BCM56648_B0 \
   "local script bcm56643sanity.soc"
if $?BCM56649_A0 || $?BCM56649_A1 || $?BCM56649_B0 \
  "local script bcm56649sanity.soc"
if $?BCM56540_A0 || $?BCM56540_A1 || $?BCM56540_B0 \
   "local script bcm56540sanity.soc"
if $?BCM56541_A0 || $?BCM56541_A1 || $?BCM56541_B0 \
   "local script bcm56541sanity.soc"
if $?BCM56542_A0 || $?BCM56542_A1 || $?BCM56542_B0 \
  "local script bcm56542sanity.soc"
if $?BCM56545_A0 || $?BCM56545_A1 || $?BCM56545_B0 \
  "local script bcm56540sanity.soc"
if $?BCM56544_A0 || $?BCM56544_A1 || $?BCM56544_B0 \
  "local script bcm56544sanity.soc"
if $?BCM56546_A0 || $?BCM56546_A1 || $?BCM56546_B0
\setminus "local script bcm56541sanity.soc"
if $?BCM56046_B0 || $?BCM56045_B0 \
  "local script bcm56045sanity.soc"
if $?BCM56044_B0 \
   "local script bcm56044sanity.soc"
if $?BCM56340_A0 || $?BCM56342_A0 \
   "local script bcm56340sanity.soc"
```
if \$?BCM56344\_A0 || \$?BCM56345\_A0 || \$?BCM56346\_A0 \ "local script bcm56344sanity.soc" if \$?BCM56040\_A0 || \$?BCM56041\_A0 || \$?BCM56042\_A0 \ "local script bcm56040sanity.soc" if \$?BCM56547\_A0 || \$?BCM56548\_A0 || \$?BCM56548H\_A0 \ "local script bcm56547sanity.soc" if \$?BCM56049\_A0 "local script bcm56049sanity.soc" if \$?shadow "local script shadowsanity.soc" if \$?trident2 "local script td2sanity.soc" if \$?apache "local script apsanity.soc" if \$?trident2plus "local script td2p\_sanity.soc" if \$?tomahawk "local script th\_sanity.soc" if \$?tomahawk\_plus "local script th\_sanity.soc" if \$?tomahawk2 "local script th2\_sanity.soc" if \$?voyager "local script vosanity.soc" if \$?testarossa || \$?dino16 || \$?dino8 || \$?mondial || \$?silveroak || \$?falcon || \$?harrier || \$?vulcan\ || \$?blackbird || \$?thunderbolt || \$?lotus || \$?starfighter\ || \$?blackbird2 || \$?northstar || \$?polar || \$?northstarplus\ "local script robosanity.soc" if \$?sbx "local script sbxsanity.soc"

if \$?PETRAB\_A0 "local script bcm88640sanity.soc" if \$?BCM88650\_A0 || \$?BCM88650\_B0 "local script bcm88650sanity.soc" if \$?BCM88750\_A0 || \$?BCM88750\_B0 || \$?BCM88752\_A0 || \$?BCM88752\_B0 "local script bcm88750sanity.soc"

if !\$?script \

 "echo 'ERROR: Unit \$unit (\$devname): cannot determine sanity script'"

if \$?script \

 "echo 'Unit \$unit (\$devname) running \$script'; rccache add \$script; rcload \$script; rccache delete \$script"

## Found in path(s):

\* /opt/cola/permits/1745002214\_1689590998.9917314/0/bcm-sdk-master-zip/bcm-sdk-master/rc/gsanity.soc No license file was found, but licenses were detected in source scan.

/\*

\* \$Id: cint\_stk\_uc.c,v 1.4 Broadcom SDK \$

\*

- \* \$Copyright: (c) 2016 Broadcom.
- \* Broadcom Proprietary and Confidential. All rights reserved.\$

\*

- \* File: cint\_stk\_uc.c
- \* Purpose: Example Stacking UC Validation
- \* Reference: BCM88650 TM Device Driver (Stacking)

\*

\* Environment:

```
*
* The following application example matches the following system configuration:
*
* Tm-domain=0: Tm-domain=1: 
* fap-id=0 fap-id=1 
                  local-stacking ports: 15,16 local-stacking ports: 15,16 (system: 256 + 15, 256 + 16)
* in-local-port: 13 in-local-port: 13 
* out-ports: 13,17 out-ports: 256 + 13, 256 + 17* 
         in_port -------- -------- -------- in_port
* -------| | stacking ports | |-------
* out_port | |----------------------------- | | out_port
* -------| |----------------------------- | |-------
                     * | | | |
* -------- --------
*
* All the configuration example is in stacking_uc_appl().
* Relevant soc properties configuration:
* For TM-domain 0:
* stacking_enable=1
* device_tm_domain=0
* tm_port_header_type_15=STACKING
* tm_port_header_type_16=STACKING
* fabric_ftmh_outlif_extension=ALWAYS
* system_ftmh_load_balancing_ext_mode=ENABLED
* number_of_trunks=1024
*
* For TM-domain 1: 
* stacking_enable=1 
* device_tm_domain=1 
* tm_port_header_type_15=STACKING 
* tm_port_header_type_16=STACKING 
* fabric_ftmh_outlif_extension=ALWAYS
* system_ftmh_load_balancing_ext_mode=ENABLED
* number_of_trunks=1024
*
* Local:
* diag_disable=1
*
* Adjust to different system configuration:
* 1. Change relevant soc properties.
* 2. Call stacking_uc_func() with the relevant system configuration:
* tmd - tm domain.
* stk_member_count - number of stacking ports.
* out_port_count - number of out port (uses for eth forwarding - l2).
* in_local_port - trafic in port (uses for load-balancing key creation).
```
\* stk\_port\_members - members in stacking lag (array of stacking ports).

- out\_port\_members members in out port.
- \* 3. Application Bring up:
- \* The application used in this cint is called via 'init appl\_dpp' Shell command.

\*

```
 This application can be replaced by any application That configure the following:
```
- \* create scheduling for all local and system ports on both TMD, open vlan 0x1.
- \* The application should be called after stacking DB creation, but before trunk create/set.
- \*

```
* Test Run 1:
```
- \* 1. inject packet from in port. packet format:
- a. eth packet
- \* b. da[5] = out port in hex % 256 (port  $113 \rightarrow 0x0,0x0,0x0,0x0,0x0,0x71$ )
- \* c. sa changes (for lb-key)
- d. vlan tag  $= 1$ .
- \* 2. Expected Output:
- \* a. according to the configured outpot port, the same packet should appear at the output capture out going packet.
- \* b. traffic should be divided on all stacking ports (same lag) show counters on both TMD.
- \* c. expected output of shell command "show counters" :
- \* (for one packet sent from Tm-domain 0)
- \*
- \* on Tm-domain 0:
- \*
- \* RX
- $*$  ---
- \* Port || snmpIfHCInUcastPkts | snmpIfInNUcastPkts
- | snmpIfInErrors | snmpEtherStatsRXNoErrors |
- \* ----------------------------------------------------------------------------------------------------  $*$  13 || 1 | 0 | 0 | 1 |
- \* TX
- $*$  ---\* Port || snmpIfHCOutUcastPkts | snmpIfOutNUcastPkts | snmpIfOutErrors | snmpEtherStatsTXNoErrors |
- \* ----------------------------------------------------------------------------------------------------  $*$  15 || 0 | 1 | 0 | 1 |
- \* \* \* packet should leave from port 15 or port 16, selected randomly.
- \*
- \* on Tm-domain 1:
- \*
- \* RX  $*$  ---

TX

- Port  $\|\$  snmpIfHCInUcastPkts | snmpIfInNUcastPkts | snmpIfInErrors | snmpEtherStatsRXNoErrors |
- \* ----------------------------------------------------------------------------------------------------  $15 \parallel 0 \parallel 1 \parallel 0 \parallel$

\* --- \* Port || snmpIfHCOutUcastPkts | snmpIfOutNUcastPkts | snmpIfOutErrors | snmpEtherStatsTXNoErrors | \* ----------------------------------------------------------------------------------------------------  $*$  13 || 1 | 0 | 0 | 1 | \* \* \* packet should enter from port 15 or port 16 depend on which port it's leave Tm-domain 0. \* \* cd ../../../../src/examples/dpp \* cint cint\_stk\_uc.c \* cint \* In TMD 0: \* stacking\_uc\_appl(unit, 0); \* In TMD 1: stacking\_uc\_appl(unit, 1); \* \* \* Trunk API using example: \* example for trunk API using on stacking trunk - get, destroy. \* notice that tid should be the value which returned from bcm\_trunk\_create() (tid = peer\_tmd + 256 (max lag in system)). \* Usage example: BCM\_TRUNK\_STACKING\_TID\_SET(tid, peer\_tmd); stacking\_bcm\_trunk\_get\_destroy(unit, tid, 5); \* \* \* Remarks: \* 1. Read Stacking section in BCM88650 TM Device Driver. \* 2. The application should be called after stacking DB creation, but before trunk create/set. \* 3. Stacking DB should be configured before application bring up (As in cint, In Negev Chassis diag\_disable=1). \* 4. Using Load-Balancing Extension should be across TM-Domains. \* \*/ Found in path(s):

\* /opt/cola/permits/1745002214\_1689590998.9917314/0/bcm-sdk-master-zip/bcm-sdk-

master/src/examples/dpp/cint\_stk\_uc.c

No license file was found, but licenses were detected in source scan.

/\* \$Id: cint\_vswitch\_vpls\_gre.c,v 1.5 Broadcom SDK  $$$ 

\* \$Copyright: (c) 2016 Broadcom.

\* Broadcom Proprietary and Confidential. All rights reserved.\$

\*/

Found in path(s):

```
* /opt/cola/permits/1745002214_1689590998.9917314/0/bcm-sdk-master-zip/bcm-sdk-
master/src/examples/dpp/cint_vswitch_vpls_gre.c
```
No license file was found, but licenses were detected in source scan.

/\*

 Copyright 2001, Broadcom Corporation All Rights Reserved.

 This is UNPUBLISHED PROPRIETARY SOURCE CODE of Broadcom Corporation; the contents of this file may not be disclosed to third parties, copied or duplicated in any form, in whole or in part, without the prior written permission of Broadcom Corporation.

\*/

/\*

\*

\* vxWorks 5.x END virtual device driver for

\* Broadcom BCM44XX/BCM47XX family 10/100 Mbps Ethernet Controller

\* Copyright(c) 2000 Broadcom Corp.

\* All Rights Reserved.

\* \$Id: et\_virt.c,v 1.1 2004/02/24 07:47:00 csm Exp \$

```
*/
```
Found in path(s):

\* /opt/cola/permits/1745002214\_1689590998.9917314/0/bcm-sdk-master-zip/bcm-sdkmaster/systems/vxworks/jag/bcm4704/et\_virt.c No license file was found, but licenses were detected in source scan.

/\*

\* \$Id: l2xmsg.c,v 1.42 Broadcom SDK \$

\* \$Copyright: (c) 2016 Broadcom.

\* Broadcom Proprietary and Confidential. All rights reserved.\$

\*

\* File: l2xmsg.c

\* Purpose: Provide a reliable stream of L2 insert/delete messages.

\*

\* This module monitors the L2X table for changes and performs callbacks

\* for each insert, delete, or port movement that is detected.

\*

\* There is a time lag from the actual table change to the callback

\* because the l2xmsg task scans the L2X table only periodically.

\*/

Found in path(s):

\* /opt/cola/permits/1745002214\_1689590998.9917314/0/bcm-sdk-master-zip/bcm-sdkmaster/src/soc/esw/triumph3/l2xmsg.c

No license file was found, but licenses were detected in source scan.

/\*

\* \$Id: default.c,v 1.1 Broadcom SDK \$

\* \$Copyright: (c) 2016 Broadcom.

```
* Broadcom Proprietary and Confidential. All rights reserved.$
*
* File: default.c
* Purpose: default board driver
*
*/
```
Found in path(s):

\* /opt/cola/permits/1745002214\_1689590998.9917314/0/bcm-sdk-master-zip/bcm-sdkmaster/src/board/driver/default.c No license file was found, but licenses were detected in source scan.

/\*

\* \$Id: sbx\_pkt.h,v 1.16 Broadcom SDK \$ \* \$Copyright: (c) 2016 Broadcom. \* Broadcom Proprietary and Confidential. All rights reserved.\$ \*  $* ==$  sbx pkt.h - SBX Packet Class Functions  $==$ 

\*/

Found in path(s):

\* /opt/cola/permits/1745002214\_1689590998.9917314/0/bcm-sdk-master-zip/bcm-sdkmaster/include/appl/test/sbx\_pkt.h No license file was found, but licenses were detected in source scan.

 $/*$  \$Id: sand\_general\_macros.h,v 1.20 Broadcom SDK \$

\* \$Copyright: (c) 2016 Broadcom.

\* Broadcom Proprietary and Confidential. All rights reserved.\$

\*/

Found in path(s):

\* /opt/cola/permits/1745002214\_1689590998.9917314/0/bcm-sdk-master-zip/bcm-sdkmaster/include/soc/dnx/legacy/SAND/Management/sand\_general\_macros.h \* /opt/cola/permits/1745002214\_1689590998.9917314/0/bcm-sdk-master-zip/bcm-sdkmaster/include/soc/dpp/SAND/Management/sand\_general\_macros.h

No license file was found, but licenses were detected in source scan.

/\*

\* \$Id: cpu2cpu.h,v 1.9 Broadcom SDK \$

```
* $Copyright: (c) 2016 Broadcom.
```
\* Broadcom Proprietary and Confidential. All rights reserved.\$

\*

\* File: cpu2cpu.h

```
* Purpose:
```
\*/

Found in path(s):

\* /opt/cola/permits/1745002214\_1689590998.9917314/0/bcm-sdk-master-zip/bcm-sdk-

master/include/appl/cputrans/cpu2cpu.h

No license file was found, but licenses were detected in source scan.

/\* \* \$Id: bst.h,v 1.0 Broadcom SDK \$ \* \* \$Copyright: (c) 2016 Broadcom. \* Broadcom Proprietary and Confidential. All rights reserved.\$ \*/

Found in path(s):

\* /opt/cola/permits/1745002214\_1689590998.9917314/0/bcm-sdk-master-zip/bcm-sdkmaster/include/bcm\_int/esw/oob.h No license file was found, but licenses were detected in source scan.

/\*

\* \$Id: c3hppc\_cop\_test4.c,v 1.6 Broadcom SDK \$

\* \$Copyright: (c) 2016 Broadcom.

\* Broadcom Proprietary and Confidential. All rights reserved.\$

\*/

Found in path(s):

\* /opt/cola/permits/1745002214\_1689590998.9917314/0/bcm-sdk-master-zip/bcm-sdkmaster/src/appl/test/caladan3/c3hppc\_cop\_test4.c No license file was found, but licenses were detected in source scan.

/\*

## \* DO NOT EDIT THIS FILE!

\* This file is auto-generated from the registers file.

\* Edits to this file will be lost when it is regenerated.

\*

\* \$Id: \$

\* \$Copyright: (c) 2016 Broadcom.

\* Broadcom Proprietary and Confidential. All rights reserved.\$

\*

\* File: bcm53134\_a0.c

\* Purpose: bcm53134\_a0 chip specific information (register, memories, etc) \*/

Found in path(s):

\* /opt/cola/permits/1745002214\_1689590998.9917314/0/bcm-sdk-master-zip/bcm-sdkmaster/src/soc/robo/mcm/bcm53134\_a0.c No license file was found, but licenses were detected in source scan.

/\*

\* \$Id: topo\_brd.h,v 1.36 Broadcom SDK \$

\* \$Copyright: (c) 2016 Broadcom.

\* Broadcom Proprietary and Confidential. All rights reserved.\$

```
*
```

```
* File: topo_brd.h
```

```
* Purpose:
```

```
*/
```
Found in path(s):

\* /opt/cola/permits/1745002214\_1689590998.9917314/0/bcm-sdk-master-zip/bcm-sdkmaster/include/appl/stktask/topo\_brd.h No license file was found, but licenses were detected in source scan.

/\* \$Id: cint\_field\_mpls\_x\_presel.c Exp \$ \* \$Copyright: (c) 2016 Broadcom. \* Broadcom Proprietary and Confidential. All rights reserved.\$ \*/

Found in path(s): \* /opt/cola/permits/1745002214\_1689590998.9917314/0/bcm-sdk-master-zip/bcm-sdkmaster/src/examples/dpp/cint\_field\_mpls\_x\_presel.c No license file was found, but licenses were detected in source scan.

/\* \$Id: arad\_api\_multicast\_fabric.c,v 1.8 Broadcom SDK \$

\* \$Copyright: (c) 2016 Broadcom.

\* Broadcom Proprietary and Confidential. All rights reserved.\$ \*/

Found in path(s):

\* /opt/cola/permits/1745002214\_1689590998.9917314/0/bcm-sdk-master-zip/bcm-sdkmaster/src/soc/dpp/ARAD/arad\_api\_multicast\_fabric.c No license file was found, but licenses were detected in source scan.

/\*

\*

\* \$Id:\$

\*

\* \$Copyright: (c) 2016 Broadcom.

\* Broadcom Proprietary and Confidential. All rights reserved.\$

\*

\*

\*/

Found in path(s):

\* /opt/cola/permits/1745002214\_1689590998.9917314/0/bcm-sdk-master-zip/bcm-sdkmaster/src/soc/portmod/pms/pm4x10.c

\* /opt/cola/permits/1745002214\_1689590998.9917314/0/bcm-sdk-master-zip/bcm-sdkmaster/src/soc/portmod/pms/pm4x25td.c

\* /opt/cola/permits/1745002214\_1689590998.9917314/0/bcm-sdk-master-zip/bcm-sdkmaster/src/soc/portmod/pms/pm4x10td.c

\* /opt/cola/permits/1745002214\_1689590998.9917314/0/bcm-sdk-master-zip/bcm-sdk-

master/src/soc/portmod/pms/pm\_qtc.c

\* /opt/cola/permits/1745002214\_1689590998.9917314/0/bcm-sdk-master-zip/bcm-sdkmaster/src/soc/portmod/pms/pm4x25.c

No license file was found, but licenses were detected in source scan.

/\*

\* DO NOT EDIT THIS FILE! \* This file is auto-generated from the registers file. \* Edits to this file will be lost when it is regenerated. \* \* \$Id: \$ \* \$Copyright: (c) 2016 Broadcom. \* Broadcom Proprietary and Confidential. All rights reserved.\$ \* \* File: bcm88030\_b0.c \* Purpose: bcm88030\_b0 chip specific information (register, memories, etc) \*/ Found in path(s): \* /opt/cola/permits/1745002214\_1689590998.9917314/0/bcm-sdk-master-zip/bcm-sdkmaster/src/soc/mcm/bcm88030\_b0.c No license file was found, but licenses were detected in source scan. /\* \$Id: tmc\_api\_callback.h,v 1.3 Broadcom SDK \$ \* \$Copyright: (c) 2016 Broadcom. \* Broadcom Proprietary and Confidential. All rights reserved.\$ \*/ /\*\*\*\*\*\*\*\*\*\*\*\*\*\*\*\*\*\*\*\*\*\*\*\*\*\*\*\*\*\*\*\*\*\*\*\*\*\*\*\*\*\*\*\*\*\*\*\*\*\*\*\*\*\*\*\*\*\*\*\*\*\*\*\*\*\* \* \* FILENAME: DuneDriver/tmc/include/soc\_tmcapi\_callback.h \* \* MODULE PREFIX: soc\_tmccallback \* \* FILE DESCRIPTION: \* \* REMARKS: \* SW License Agreement: Dune Networks (c). CONFIDENTIAL PROPRIETARY INFORMATION. \* Any use of this Software is subject to Software License Agreement \* included in the Driver User Manual of this device. \* Any use of this Software constitutes an agreement to the terms \* of the above Software License Agreement. \*\*\*\*\*\*\*\*\*\*\*\*\*\*\*\*\*\*\*\*\*\*\*\*\*\*\*\*\*\*\*\*\*\*\*\*\*\*\*\*\*\*\*\*\*\*\*\*\*\*\*\*\*\*\*\*\*\*\*\*\*\*\*\*\*\*/ Found in path(s): \* /opt/cola/permits/1745002214\_1689590998.9917314/0/bcm-sdk-master-zip/bcm-sdk-

master/include/soc/dpp/TMC/tmc\_api\_callback.h No license file was found, but licenses were detected in source scan.

```
/*
```
\* BCM47XX Sonics SiliconBackplane SDRAM controller core hardware definitions.

```
*
```
\* \$Copyright: (c) 2016 Broadcom.

```
* Broadcom Proprietary and Confidential. All rights reserved.$
```
\*

```
* $Id: sbsdram.h,v 1.1 Broadcom SDK $
```
\*/

Found in path(s):

\* /opt/cola/permits/1745002214\_1689590998.9917314/0/bcm-sdk-master-zip/bcm-sdkmaster/systems/vxworks/keystone/bcm53000/vxworks-6.6/sbsdram.h No license file was found, but licenses were detected in source scan.

/\*

```
* $Id: multicast.c,v 1.2 Broadcom SDK $
```

```
* $Copyright: (c) 2016 Broadcom.
```
\* Broadcom Proprietary and Confidential. All rights reserved.\$

\*

```
* File: multicast.c
```
\* Purpose: Manages multicast functions

\*/

Found in path(s):

\* /opt/cola/permits/1745002214\_1689590998.9917314/0/bcm-sdk-master-zip/bcm-sdkmaster/src/bcm/sbx/caladan3/multicast.c No license file was found, but licenses were detected in source scan.

/\*

```
* $Id: mbcm.c,v 1.17 Broadcom SDK $
```
\* \$Copyright: (c) 2016 Broadcom.

\* Broadcom Proprietary and Confidential. All rights reserved.\$

\*

```
* File: mbcm.c
```

```
*/
```
Found in path(s):

\* /opt/cola/permits/1745002214\_1689590998.9917314/0/bcm-sdk-master-zip/bcm-sdkmaster/src/bcm/esw/scorpion/mbcm.c No license file was found, but licenses were detected in source scan.

/\*

- \* \$Id: debug.c,v 1.10 Broadcom SDK \$
- \* \$Copyright: (c) 2016 Broadcom.
- \* Broadcom Proprietary and Confidential. All rights reserved.\$

 $\ddot{x}$ 

```
* File: debug.c
```
\* Purpose: BCMX API Debug declarations

\* Requires:

\*/

Found in path(s):

\* /opt/cola/permits/1745002214\_1689590998.9917314/0/bcm-sdk-master-zip/bcm-sdk-master/src/bcmx/debug.c No license file was found, but licenses were detected in source scan.

/\*

\* \$Id: sbZfKaEpBfPriTableAddrConsole.c,v 1.3 Broadcom SDK \$

\* \$Copyright: (c) 2016 Broadcom.

\* Broadcom Proprietary and Confidential. All rights reserved.\$

\*/

Found in path(s):

\* /opt/cola/permits/1745002214\_1689590998.9917314/0/bcm-sdk-master-zip/bcm-sdkmaster/src/soc/sbx/qe2k/sbZfKaEpBfPriTableAddrConsole.c No license file was found, but licenses were detected in source scan.

/\*

\* \$Id: \$

\* \$Copyright: (c) 2016 Broadcom.

\* Broadcom Proprietary and Confidential. All rights reserved.\$

\*

\* \$File: tomahawk2\_mmu\_flex\_init.h

\*/

Found in path(s):

\* /opt/cola/permits/1745002214\_1689590998.9917314/0/bcm-sdk-master-zip/bcm-sdk-

master/include/soc/flexport/tomahawk2\_mmu\_flex\_init.h

No license file was found, but licenses were detected in source scan.

/\*\*\*\*\*\*\*\*\*\*\*\*\*\*\*\*\*\*\*\*\*\*\*\*\*\*\*\*\*\*\*\*\*\*\*\*\*\*\*\*\*\*\*\*\*\*\*\*\*\*\*\*\*\*\*\*\*\*\*\*\*\*\*\*\*\*\*\*\*\*\*\*\*\*\*\*\*\*\*\*\*\*\*\*\*\*

\*\*\*\*\*\*\*\*\*\*\*\*\*\*\*\*\*\*\*\*\*\*\*\*\*\*\*\*\*\*\*\*\*\*\*\*\*\*\*\*\*\*\*\*\*\*\*\*\*\*\*\*\*\*\*\*\*\*\*\*\*\*\*\*\*\*\*\*\*\*\*\*\*\*\*\*\*\*\*\*\*\*\*\*\*\*

\* File Name : eagle2\_tsc2pll\_field\_access.h \*

\* Created On : 29/04/2013 \*

\* Created By : Kiran Divakar \*

\* Description : Serdes IP Register and Field access APIs \*

\* Revision : \$Id: eagle2\_tsc2pll\_field\_access.h 1374 2016-03-12 01:19:55Z cvazquez  $\frac{1}{2}$  \*

 $*$ 

\* \$Copyright: (c) 2016 Broadcom.

\* Broadcom Proprietary and Confidential. All rights reserved.\$ \*

\* No portions of this material may be reproduced in any form without

 $\star$ \* the written permission of: \*

**Broadcom Corporation** \* \* 5300 California Avenue \* \* Irvine, CA 92617 \*

 $*$ 

\* All information contained in this document is Broadcom Corporation \* \* company private proprietary, and trade secret. \*  $*$ \*\*\*\*\*\*\*\*\*\*\*\*\*\*\*\*\*\*\*\*\*\*\*\*\*\*\*\*\*\*\*\*\*\*\*\*\*\*\*\*\*\*\*\*\*\*\*\*\*\*\*\*\*\*\*\*\*\*\*\*\*\*\*\*\*\*\*\*\*\*\*\*\*\*\*\*\*\*\*\*\*\*\*\*\*\*

\*\*\*\*\*\*\*\*\*\*\*\*\*\*\*\*\*\*\*\*\*\*\*\*\*\*\*\*\*\*\*\*\*\*\*\*\*\*\*\*\*\*\*\*\*\*\*\*\*\*\*\*\*\*\*\*\*\*\*\*\*\*\*\*\*\*\*\*\*\*\*\*\*\*\*\*\*\*\*\*\*\*\*\*\*\*/

Found in path(s):

\* /opt/cola/permits/1745002214\_1689590998.9917314/0/bcm-sdk-master-zip/bcm-sdkmaster/libs/phymod/chip/eagle\_dpll/tier1/eagle2\_tsc2pll\_field\_access.h No license file was found, but licenses were detected in source scan.

/\* \$Id\$

\* \$Copyright: (c) 2016 Broadcom.

\* Broadcom Proprietary and Confidential. All rights reserved.\$ \*/

/\* ---- text pkg ----\*/

//stream 0 ff8000000000000000000000 2c11047affe0002400000000 2c10007cffe0002300000000 24c41f15fff009a000000000 24c41f7cfff0067c00000000 2b2c087afff8067c00000000 24c41f04fff00baa00000000 24c41f11fff00baa00000000 24c41f12fff00baa00000000 24c41f13fff00baa00000000 24c41f0cfff00baa00000000 24c41f0dfff00baa00000000 000000000000000000000000 24c40f08fff00faa00000000 24c60f0bfff20faa00000000 2928807effe80f7a03ef9800 000000000000000000000000 29241830fff80e0800000000 ec400000ffe0000000000000 24c41f14fff00baa00000000 24c41f3afff00f0800000000 24c41f3bfff20f0b00000000 000000000000000000000000 24c41f2dfff00f08c0000000 24c41f2cfff00f08c0020000 24c41f2bfff00f08c0040000 24c41f2afff00f08c0060000 29081816fff81f0c00000000 29041818fff81f0d00000000 2803303effe0000100000000 253920a2fff001aa00000001 29201826fff81f1400000000

27fc00b0ffe81fb003e04300 27fc0056ffe81f0a03e5c200 27fc0052ffe81f2803e9c100 27fc0036ffe81f3403e10000 281200b893381f0400000000 29141820fff81f1100000000 29181822fff81f1200000000 24c41f24ffe0000000000000 291c1824fff81f1300000000 ff8000000000000000000000 2280802e1540000000000000 24c540a29540000000000000 24c41f15fff01f1580000000 228080aaffe0000000000000 24c41f4cfff01f0411100000 24c41f4dfff01f0422200000 24c41f4efff01f0433300000 24c41f4ffff01f0444400000 24c41f48fff01f0455500000 24c41f49fff01f0466600000 24c41f4afff01f0477700000 24c41f4bfff01f0400700000 24c41f44fff01f0499900000 24c41f45fff01f04aaa00000 24c41f46fff01f04bbb00000 24c41f47fff01f04ccc00000 24c41f40fff01f04ddd00000 24c41f41fff01f04eee00000 24c41f42fff01f04fff00000 24c41f43fff01f0400700000 24c400a2ffe0000000000001 24c420a2ffe0000000000001 24c41f54fff00f0811100000 24c41f55fff00f0822200000 24c41f56fff00f0833300000 24c41f57fff00f0800700000 24c41f50fff20f0b11100000 24c41f51fff20f0b22200000 24c41f52fff20f0b33300000 24c41f53fff20f0b00700000 000000000000000000000000 224080a093281f4c03fd8000 224080a093281f4d03fda000 224080a093281f4e03fdc000 224080a093281f4f03fde000 224080a093281f4803fd0000 224080a093281f4903fd2000 224080a093281f4a03fd4000

224080a093281f4b03fd6000 224080a093281f4403fc8000 224080a093281f4503fca000 224080a093281f4603fcc000 224080a093281f4703fce000 224080a093281f4003fc0000 224080a093281f4103fc2000 224080a093281f4203fc4000 224080a093281f4303fc6000 000000000000000000000000 24c4007dffe0000000000000 22408061ffe81f5403fe8000 22408061ffe81f5503fea000 22408061ffe81f5603fec000 22408061ffe81f5703fee000 24c440a2ffe0000000000001 22808069ffe0000000000000 22408068fff01ff400000000 22408068fff01ff500000000 22408068fff01ff600000000 22408068fff01ff700000000 24c41f3cfff00f0800010000 24c460a2ffe0000000000001 22808069ffe0000000000000 24c4007dffe0000000000001 2240806fffe81f5003fe0000 2240806fffe81f5103fe2000 2240806fffe81f5203fe4000 2240806fffe81f5303fe6000 24c480a2ffe0000000000001 22808077ffe0000000000000 22408076fff01ff000000000 22408076fff01ff100000000 22408076fff01ff200000000 22408076fff01ff300000000 24c41f3dfff20f0b00010000 24c4a0a2ffe0000000000001 22808077ffe0000000000000 24c4007dffe0000000000001 22c0807afff8007d00000000 228080a4ffe0000000000000 000000000000000000000000 224080a6ffe81f2d03ff6000 224080a6ffe81f2c03ff4000 224080a6ffe81f2b03ff2000 224080a6ffe81f2a03ff0000 24c41f56fff01f0cee220000 24c41f57fff01f0cff220000

24c41f58fff01f0dee110000 24c41f59fff01f0dff110000 000000000000000000000000 000000000000000000000000 2c971c16ffe0003000000000 000000000000000000000000 24c41f60fff01f11ee550000 24c41f61fff01f11ff550000 24c41f62fff01f12ee660000 24c41f63fff01f12ff660000 24c41f64fff01f13ee770000 24c41f65fff01f13ff770000 24c41f66fff01f14ee880000 24c41f67fff01f14ff880000 224080a8ffe81f5603e2c000 224080a8ffe81f5703e2e000 224080a8ffe81f5803e30000 2c171c38ffe0003000000000 224080a8ffe81f5903e32000 245900a2ffe81f5603e70000 253f03a2fff100a200000001 224080a8ffe81f6003e40000 224080a8ffe81f6103e42000 224080a8ffe81f6203e44000 224080a8ffe81f6303e46000 224080a8ffe81f6403e48000 224080a8ffe81f6503e4a000 224080a8ffe81f6603e4c000 224080a8ffe81f6703e4e000 245900a2ffe81f5703e72000 253f03a2fff100a200000001 228080b0ffe0000000000000 24c41f15fff01f1508000000 228080adffe0000000000000 24c41f15fff01f1540000000 228080adffe0000000000000 24c41f15fff01f1520000000 228080adffe0000000000000 24c41f15fff01f1502000000 228080adffe0000000000000 24c41f15fff01f1504000000 228080adffe0000000000000 24c68115fff2e1f700000000 24c70115fff2e1f300000000 000000000000000000000000 290e007efff81f1500000000 24c703a2ffe0000000000001 228081a0ffe0000000000000
4c10007cffe0002300000000 4c11047affe0002400000000 44c41f15fff009a000001000 44901f7cfff8067c00000040 4929007effe80f7a03ef9800 4b2c0c7afff8067c00000000 44c41f04fff00baa00000000 44c41f05fff18baa00000000 44c41f06fff28baa00000000 44c41f07fff00baa00000000 44c41f0cfff00baa00000000 44c41f0dfff00baa00000000 2538c0a2fff01f3e00000001 24c41f0e8cd01f3e00000000 44c40f28fff00faa00000000 44c60f0bfff20faa00000000 44c40f08fff20faa00000000 49241830fff80d0800000000 44c41f79ffe00000aaaaaaaa 44c41f14fff00baa00000000 44c41f78ffe0000055555555 4c971c78ffe0003000000000 4c171c38ffe0003000000000 453920a2fff001aa00000001 445900a2fff01f39aaaaaaaa 000000000000000000000000 000000000000000000000000 49081816fff81f0c00000000 49041818fff81f0d00000000 2900181a8cd81f0e00000000 453f03a2fff100a200000001 49201826fff81f1400000000 47fc00b0ffe81fb003e04303 47fc0056ffe81f0a03e5c203 47fc0052ffe81f2803e9c103 47fc0036ffe81f3403e10003 481204b893381f0400000000 481608b893381f0500000000 481a0cb893381f0600000000 000000000000000000000000 481e10b893381f0700000000 ff8000000000000000000000 428100de1540000000000000 44c540a29540000000000000 44c41f15fff01f1580000000 4281015affe0000000000000 44c41f4cfff01f0411110000 44c41f4dfff01f0422210000

44c41f4efff01f0433310000 44c41f4ffff01f0400410000 44c41f48fff01f0511120000 44c41f49fff01f0522220000 44c41f4afff01f0533320000 44c41f4bfff01f0500420000 44c41f44fff01f0611130000 44c41f45fff01f0622230000 44c41f46fff01f0633330000 44c41f47fff01f0600430000 44c41f40fff01f0711140000 44c41f41fff01f0722240000 44c41f42fff01f0733340000 44c41f43fff01f0700440000 44c41f54fff00f28888c0000 44c41f55fff00f28007c0000 44c41f56ffe0000000000000 44c41f57ffe0000000000000 44c41f50fff20f0b888c0000 44c41f51fff20f0b007c0000 44c41f52ffe0000000000000 44c41f53ffe0000000000000 24c4e0a28cd3c01b00000000 000000000000000000000000 000000000000000000000000 4241015093281f4c03fd8000 4241015093281f4d03fda000 4241015093281f4e03fdc000 4241015093281f4f03fde000 4241015093281f4803fd0000 4241015093281f4903fd2000 4241015093281f4a03fd4000 4241015093281f4b03fd6000 4241015093281f4403fc8000 4241015093281f4503fca000 4241015093281f4603fcc000 4241015093281f4703fce000 4241015093281f4003fc0000 4241015093281f4103fc2000 4241015093281f4203fc4000 4241015093281f4303fc6000 000000000000000000000000 42410154ffe81f5403fe8000 42410154ffe81f5503fea000 42410154ffe81f5603fec000 42410154ffe81f5703fee000 42410154ffe81f5003fe0000 42410154ffe81f5103fe2000

42410154ffe81f5203fe4000 42410154ffe81f5303fe6000 44c41f2dfff00f08c0000000 44c41f2cfff00f08c0020000 44c41f2bfff00f08c0040000 44c41f2afff00f08c0060000 42410156ffe81f2d03ff6000 42410156ffe81f2c03ff4000 42410156ffe81f2b03ff2000 42410156ffe81f2a03ff0000 445900a2fff01f3855555555 453f03a2fff100a200000001 44c81f38fff01f38ffffffff 44c81f39fff01f39ffffffff 4c971c38ffe0003000000000 4c930c39ffe0003800000000 4c171c76ffe0003000000000 4c130c79ffe0003800000000 44c81f38fff01f76ffffffff 44c81f39fff01f77ffffffff 44c81f78fff01f79ffffffff 4c971c38ffe0003000000000 4c930c78ffe0003800000000 4c171c76ffe0003000000000 4c130c79ffe0003800000000 44c81f38fff01f76ffffffff 44c81f39fff01f77ffffffff 44c81f78fff01f79ffffffff 4c971c38ffe0003000000000 4c930c78ffe0003800000000 44c41f56fff01f0cee220000 44c41f57fff01f0cff220000 44c41f58fff01f0dee110000 44c41f59fff01f0dff110000 000000000000000000000000 000000000000000000000000 2928847e2ec81f7a03e34000 2929047eece81f7a03e34000 4c171c76ffe0003000000000 4c130c79ffe0003800000000 445900a2fff01f76aaaaaaaa 453f03a2fff100a200000001 445900a2fff01f7855555555 453f03a2fff100a200000001 44c41f66fff01f14ee880000 44c41f67fff01f14ff880000 42410158ffe81f5603e2c000 42410158ffe81f5703e2e000

42410158ffe81f5803e30000 42410158ffe81f5903e32000 000000000000000000000000 000000000000000000000000 445900a2fff01f7755555555 453f03a2fff100a200000001 44c41f79ffe00000ffffffff 44c41f78ffe00000ffffffff 4c971c78ffe0005000000000 4c971c78ffe0005800000000 4c971c78ffe0006000000000 4c971c78ffe0006800000000 42410158ffe81f6603e4c000 42410158ffe81f6703e4e000 000000000000000000000000 42810160ffe0000000000000 44c41f15fff01f1508000000 4281015dffe0000000000000 44c41f15fff01f1540000000 4281015dffe0000000000000 44c41f15fff01f1510000000 4281015dffe0000000000000 44c41f15fff01f1502000000 4281015dffe0000000000000 44c41f15fff01f1504000000 4281015dffe0000000000000 44c68115fff2e1f700000000 44c70115fff2e1f300000000 000000000000000000000000 490e007efff81f1500000000 44c703a2ffe0000000000001 428101a0ffe0000000000000 24c41f0cfff00baa00000000 24c41f0dfff00baa00000000 24c41f0efff00baa0000c000 24c41f10fff00baa00000000 24c41f11fff00baa00000000 24c41f12fff00baa00000000 24c41f13fff00baa00000000 24c41f14fff00baa00000000 29081816fff81f0c00000000 29041818fff81f0d00000000 2900181afff81f0e00000000 2910181efff81f1000000000 29141820fff81f1100000000 29181822fff81f1200000000 291c1824fff81f1300000000 29201826fff81f1400000000

000000000000000000000000 ffc000000000000000000000 24c41f56fff01f0cee220000 2240819dffe81f5603e2c000 24c41f57fff01f0cff220000 2240819dffe81f5703e2e000 24c41f58fff01f0dee110000 2240819dffe81f5803e30000 24c41f59fff01f0dff110000 2240819dffe81f5903e32000 24c41f5afff00b0eee000000 2240819dffe81f5a03e34000 24c41f5bfff00b0eff000000 2240819dffe81f5b03e36000 24c41f5efff01f10ee440000 2240819dffe81f5e03e3c000 24c41f5ffff01f10ff440000 2240819dffe81f5f03e3e000 24c41f60fff01f11ee550000 2240819dffe81f6003e40000 24c41f61fff01f11ff550000 2240819dffe81f6103e42000 24c41f62fff01f12ee660000 2240819dffe81f6203e44000 24c41f63fff01f12ff660000 2240819dffe81f6303e46000 24c41f64fff01f13ee770000 2240819dffe81f6403e48000 24c41f65fff01f13ff770000 2240819dffe81f6503e4a000 24c41f66fff01f14ee880000 2240819dffe81f6603e4c000 24c41f67fff01f14ff880000 2240819dffe81f6703e4e000 000000000000000000000000 24c41f78ffe00000ffffffff 2c930c78ffe0005000000000 2c930c78ffe0005400000000 2c930c78ffe0005800000000 2c930c78ffe0005c00000000 2c930c78ffe0006000000000 2c930c78ffe0006400000000 2c930c78ffe0006800000000 2c930c78ffe0006c00000000 228081a0ffe0000000000000 24c41f15fff009a004000000 290e007efff81f1500000000 24c703a2ffe0000000000001

000000000000000000000000 2aac004080181f3a00000000 2aac004082381f3b00000000 2aac044084581f3a00000000 2aac044086781f3c00000000 2aac044088981f3b00000000 2aac04408ab81f3d00000000 000000000000000000000000

# //stream

### 1

ff8000000000000000000000 2c11047affe0002400000000 2c10007cffe0002300000000 24c41f15fff009a000010000 24c41f7cfff0067c00000000 2b2c087afff8067c00000000 24c41f04fff00baa00000000 24c41f05fff18baa00000000 24c41f06fff28baa00000000 24c41f07fff00baa00000000 24c41f0cfff00baa00000000 24c41f0dfff00baa00000000 24c41f0efff00baa0000c000 24c70708fff007aa00000000 24c40b09fff10aaa00000000 2928807effe80f7a03ef9800 24c40e08fff20eaa00000000 29241830fff80e0800000000 ec400000ffe0000000000000 24c41f14fff00baa00000000 24c7070afff207aa00000000 24c40b0bfff20aaa00000000 24c41f79ffe00000aaaaaaaa 24c41f78ffe0000055555555 253920a2fff001aa00000001 2c971c78ffe0003000000000 000000000000000000000000 29081816fff81f0c00000000 29041818fff81f0d00000000 2900181afff81f0e00000000 000000000000000000000000 29201826fff81f1400000000 27fc00b0ffe81fb003e04301 27fc0056ffe81f0a03e5c201 27fc0052ffe81f2803e9c101 27fc0036ffe81f3403e10001 281204b893381f0400000000

281608b893381f0500000000 281a0cb893381f0600000000 2c171c38ffe0003000000000 281e10b893381f0700000000 ff8000000000000000000000 2280882e1540000000000000 24c540a29540000000000000 24c41f15fff01f1580000000 228088aaffe0000000000000 24c41f4cfff01f0411110000 24c41f4dfff01f0422210000 24c41f4efff01f0433310000 24c41f4ffff01f0400410000 24c41f48fff01f0511120000 24c41f49fff01f0522220000 24c41f4afff01f0533320000 24c41f4bfff01f0500420000 24c41f44fff01f0611130000 24c41f45fff01f0622230000 24c41f46fff01f0633330000 24c41f47fff01f0600430000 24c41f40fff01f0711140000 24c41f41fff01f0722240000 24c41f42fff01f0733340000 24c41f43fff01f0700440000 000000000000000000000000 245900a2fff01f39aaaaaaaa 24c41f2dfff00f08c0000000 24c41f2cfff00f08c0020000 24c41f2bfff00f08c0040000 24c41f2afff00f08c0060000 224088a6ffe81f2d03ff6000 224088a6ffe81f2c03ff4000 224088a6ffe81f2b03ff2000 224088a6ffe81f2a03ff0000 253f03a2fff100a200000001 224088a093281f4c03fd8000 224088a093281f4d03fda000 224088a093281f4e03fdc000 224088a093281f4f03fde000 224088a093281f4803fd0000 224088a093281f4903fd2000 224088a093281f4a03fd4000 224088a093281f4b03fd6000 224088a093281f4403fc8000 224088a093281f4503fca000 224088a093281f4603fcc000 224088a093281f4703fce000

224088a093281f4003fc0000 224088a093281f4103fc2000 224088a093281f4203fc4000 224088a093281f4303fc6000 000000000000000000000000 245900a2fff01f3855555555 253f03a2fff100a200000001 24c81f38fff01f38ffffffff 24c81f39fff01f39ffffffff 2c971c38ffe0003000000000 2c930c39ffe0003800000000 24c41f54fff3070811000000 24c41f55fff3070822000000 24c41f56fff3070833000000 24c41f57fff3070800400000 24c50b54fff00b0900000000 24c50b55fff00b0900000000 24c50b56fff00b0900000000 24c50b57fff00b0900000000 24c41f50fff3070a11100000 24c41f51fff3070a22100000 24c41f52fff3070a33100000 24c41f53fff3070a00400000 24c50b50fff00b0b00000000 24c50b51fff00b0b00000000 24c50b52fff00b0b00000000 24c50b53fff00b0b00000000 224088a4ffe81f5403fe8000 224088a4ffe81f5503fea000 224088a4ffe81f5603fec000 224088a4ffe81f5703fee000 224088a4ffe81f5003fe0000 224088a4ffe81f5103fe2000 224088a4ffe81f5203fe4000 224088a4ffe81f5303fe6000 2c171c76ffe0003000000000 2c130c79ffe0003800000000 24c81f38fff01f76ffffffff 24c81f39fff01f77ffffffff 24c81f78fff01f79ffffffff 2c971c38ffe0003000000000 24c41f56fff01f0cee220000 24c41f57fff01f0cff220000 24c41f58fff01f0dee110000 24c41f59fff01f0dff110000 24c41f5afff00b0eee000000 24c41f5bfff00b0eff000000 2c930c78ffe0003800000000

2c171c76ffe0003000000000 2c130c79ffe0003800000000 24c81f38fff01f76ffffffff 24c81f39fff01f77ffffffff 24c81f78fff01f79ffffffff 2c971c38ffe0003000000000 2c930c78ffe0003800000000 24c41f66fff01f14ee880000 24c41f67fff01f14ff880000 224088a8ffe81f5603e2c000 224088a8ffe81f5703e2e000 224088a8ffe81f5803e30000 224088a8ffe81f5903e32000 224088a8ffe81f5a03e34000 224088a8ffe81f5b03e36000 2c171c76ffe0003000000000 2c130c78ffe0003800000000 245900a2fff01f76aaaaaaaa 253f03a2fff100a200000001 245900a2fff01f7855555555 253f03a2fff100a200000001 245900a2fff01f7755555555 253f03a2fff100a200000001 224088a8ffe81f6603e4c000 224088a8ffe81f6703e4e000 000000000000000000000000 228088b0ffe0000000000000 24c41f15fff01f1508000000 228088adffe0000000000000 24c41f15fff01f1540000000 228088adffe0000000000000 24c41f15fff01f1501000000 228088adffe0000000000000 24c41f15fff01f1502000000 228088adffe0000000000000 24c41f15fff01f1504000000 228088adffe0000000000000 24c68115fff2e1f700000000 24c70115fff2e1f300000000 000000000000000000000000 290e007efff81f1500000000 24c703a2ffe0000000000001 228089a0ffe0000000000000 4c10007cffe0002300000000 4c11047affe0002400000000 44c41f15fff009a000011000 44901f7cfff8067c00000040 4929007effe80f7a03ef9800

4b2c0c7afff8067c00000000 44c41f04fff00baa00000000 44c41f11fff00baa00000000 44c41f12fff00baa00000000 44c41f13fff00baa00000000 44c41f0cfff00baa00000000 44c41f0dfff00baa00000000 000000000000000000000000 24c41f0efff81f0e0000d000 44c70708fff007aa00000000 44c40b09fff10aaa00000000 44c40f08fff20faa00000000 49241830fff80d0800000000 44c41f39ffe00000aaaaaaaa 44c41f14fff00baa00000000 44c7070afff207aa00000000 44c5070bffe0000000000000 44c40b0bfff20aaa00000000 44c41f2dfff00f08c0000000 44c41f2cfff00f08c0020000 44c41f2bfff00f08c0040000 44c41f2afff00f08c0060000 49081816fff81f0c00000000 49041818fff81f0d00000000 2b00181afff81f0e00000000 44c41f38ffe0000055555555 49201826fff81f1400000000 47fc00b0ffe81fb003e04304 47fc0056ffe81f0a03e5c204 47fc0052ffe81f2803e9c104 47fc0036ffe81f3403e10004 481200b8fff81f0400000000 49141820fff81f1100000000 49181822fff81f1200000000 44c41f24ffe0000000000000 491c1824fff81f1300000000 ff8000000000000000000000 428108de1540000000000000 44c540a29540000000000000 44c41f15fff01f1580000000 4281095affe0000000000000 44c41f4cfff01f0411100000 44c41f4dfff01f0422200000 44c41f4efff01f0433300000 44c41f4ffff01f0444400000 44c41f48fff01f0455500000 44c41f49fff01f0466600000 44c41f4afff01f0477700000

44c41f4bfff01f0400700000 44c41f44fff01f0499900000 44c41f45fff01f04aaa00000 44c41f46fff01f04bbb00000 44c41f47fff01f04ccc00000 44c41f40fff01f04ddd00000 44c41f41fff01f04eee00000 44c41f42fff01f04fff00000 44c41f43fff01f0400700000 44c41f54fff3070811000000 44c41f55fff3070822000000 44c41f56fff3070833000000 44c41f57fff3070800400000 44c50b54fff00b0900000000 44c50b55fff00b0900000000 44c50b56fff00b0900000000 44c50b57fff00b0900000000 000000000000000000000000 000000000000000000000000 000000000000000000000000 42410950ffe81f4c03fd8000 42410950ffe81f4d03fda000 42410950ffe81f4e03fdc000 42410950ffe81f4f03fde000 42410950ffe81f4803fd0000 42410950ffe81f4903fd2000 42410950ffe81f4a03fd4000 42410950ffe81f4b03fd6000 42410950ffe81f4403fc8000 42410950ffe81f4503fca000 42410950ffe81f4603fcc000 42410950ffe81f4703fce000 42410950ffe81f4003fc0000 42410950ffe81f4103fc2000 42410950ffe81f4203fc4000 42410950ffe81f4303fc6000 000000000000000000000000 4c971c38ffe0003000000000 4c930c38ffe0003800000000 4c171c76ffe0003000000000 4c130c79ffe0003800000000 445900a2fff01f7655555555 453f03a2fff100a200000001 44c41f50fff3070a11100000 44c41f51fff3070a22100000 44c41f52fff3070a33100000 44c41f53fff3070a00400000 44c50b50fff00b0b00000000

44c50b51fff00b0b00000000 44c50b52fff00b0b00000000 44c50b53fff00b0b00000000 42410954ffe81f5403fe8000 42410954ffe81f5503fea000 42410954ffe81f5603fec000 42410954ffe81f5703fee000 42410954ffe81f5003fe0000 42410954ffe81f5103fe2000 42410954ffe81f5203fe4000 42410954ffe81f5303fe6000 445900a2fff01f7955555555 453f03a2fff100a200000001 445900a2fff01f77aaaaaaaa 453f03a2fff100a200000001 44c41f79ffe00000ffffffff 44c41f78ffe00000ffffffff 4c971c78ffe0005000000000 4c971c78ffe0005800000000 4c971c78ffe0006000000000 4c971c78ffe0006800000000 42410956ffe81f2d03ff6000 42410956ffe81f2c03ff4000 42410956ffe81f2b03ff2000 42410956ffe81f2a03ff0000 44c41f56fff01f0cee220000 44c41f57fff01f0cff220000 44c41f58fff01f0dee110000 44c41f59fff01f0dff110000 24c41f5afff00b0eee000000 24c41f5bfff00b0eff000000 000000000000000000000000 000000000000000000000000 44c41f60fff01f11ee550000 44c41f61fff01f11ff550000 44c41f62fff01f12ee660000 44c41f63fff01f12ff660000 44c41f64fff01f13ee770000 44c41f65fff01f13ff770000 44c41f66fff01f14ee880000 44c41f67fff01f14ff880000 42410958ffe81f5603e2c000 42410958ffe81f5703e2e000 42410958ffe81f5803e30000 42410958ffe81f5903e32000 2240899dffe81f5a03e34000 2240899dffe81f5b03e36000 000000000000000000000000

000000000000000000000000 42410958ffe81f6003e40000 42410958ffe81f6103e42000 42410958ffe81f6203e44000 42410958ffe81f6303e46000 42410958ffe81f6403e48000 42410958ffe81f6503e4a000 42410958ffe81f6603e4c000 42410958ffe81f6703e4e000 000000000000000000000000 42810960ffe0000000000000 44c41f15fff01f1508000000 4281095dffe0000000000000 44c41f15fff01f1540000000 4281095dffe0000000000000 44c41f15fff01f1501000000 4281095dffe0000000000000 44c41f15fff01f1502000000 4281095dffe0000000000000 44c41f15fff01f1504000000 4281095dffe0000000000000 44c68115fff2e1f700000000 44c70115fff2e1f300000000 000000000000000000000000 490e007efff81f1500000000 44c703a2ffe0000000000001 428109a0ffe0000000000000 24c41f0cfff00baa00000000 24c41f0dfff00baa00000000 24c41f0efff00baa0000c000 24c41f10fff00baa00000000 24c41f11fff00baa00000000 24c41f12fff00baa00000000 24c41f13fff00baa00000000 24c41f14fff00baa00000000 29081816fff81f0c00000000 29041818fff81f0d00000000 2900181afff81f0e00000000 2910181efff81f1000000000 29141820fff81f1100000000 29181822fff81f1200000000 291c1824fff81f1300000000 29201826fff81f1400000000 000000000000000000000000 ffc000000000000000000000 24c41f56fff01f0cee220000 2240899dffe81f5603e2c000 24c41f57fff01f0cff220000

2240899dffe81f5703e2e000 24c41f58fff01f0dee110000 2240899dffe81f5803e30000 24c41f59fff01f0dff110000 2240899dffe81f5903e32000 24c41f5afff00b0eee000000 2240899dffe81f5a03e34000 24c41f5bfff00b0eff000000 2240899dffe81f5b03e36000 24c41f5efff01f10ee440000 2240899dffe81f5e03e3c000 24c41f5ffff01f10ff440000 2240899dffe81f5f03e3e000 24c41f60fff01f11ee550000 2240899dffe81f6003e40000 24c41f61fff01f11ff550000 2240899dffe81f6103e42000 24c41f62fff01f12ee660000 2240899dffe81f6203e44000 24c41f63fff01f12ff660000 2240899dffe81f6303e46000 24c41f64fff01f13ee770000 2240899dffe81f6403e48000 24c41f65fff01f13ff770000 2240899dffe81f6503e4a000 24c41f66fff01f14ee880000 2240899dffe81f6603e4c000 24c41f67fff01f14ff880000 2240899dffe81f6703e4e000 000000000000000000000000 24c41f78ffe00000ffffffff 2c930c78ffe0005000000000 2c930c78ffe0005400000000 2c930c78ffe0005800000000 2c930c78ffe0005c00000000 2c930c78ffe0006000000000 2c930c78ffe0006400000000 2c930c78ffe0006800000000 2c930c78ffe0006c00000000 228089a0ffe0000000000000 24c41f15fff009a004000000 290e007efff81f1500000000 24c703a2ffe0000000000001 000000000000000000000000 2aac004080181f3a00000000 2aac004082381f3b00000000 2aac044084581f3a00000000 2aac044086781f3c00000000

2aac044088981f3b00000000 2aac04408ab81f3d00000000 000000000000000000000000

#### //stream

## 2

ff8000000000000000000000 2c11047affe0002400000000 2c10007cffe0002300000000 24c41f15fff009a000020000 24c41f7cfff0067c00000000 2b2c087afff8067c00000000 24c41f10fff00baa00000000 24c41f05fff18baa00000000 24c41f12fff00baa00000000 24c41f13fff00baa00000000 24c41f0cfff00baa00000000 24c41f0dfff00baa00000000 24c50736fff007aa00000000 24c60b36fff108aa00000000 24c7072ffff207aa00000000 2928807effe80f7a03ef9800 24c40f08fff20faa00000000 29241830fff80e0800000000 ec400000ffe0000000000000 24c41f14fff00baa00000000 24c40b0afff208aa00000000 24c41f39ffe00000aaaaaaaa 24c41f38ffe0000055555555 24c41f2dfff00f08c0000000 24c41f2cfff00f08c0020000 24c41f2bfff00f08c0040000 24c41f2afff00f08c0060000 29081816fff81f0c00000000 29041818fff81f0d00000000 2803303effe0000100000000 253920a2fff001aa00000001 29201826fff81f1400000000 27fc00b0ffe81fb003e0430d 27fc0056ffe81f0a03e5c20d 27fc0052ffe81f2803e9c10d 27fc0036ffe81f3403e1000d 2910181efff81f1000000000 28161cb893381f0500000000 29181822fff81f1200000000 24c41f24ffe0000000000000 291c1824fff81f1300000000 ff8000000000000000000000

2280902e1540000000000000 24c540a29540000000000000 24c41f15fff01f1580000000 228090aaffe0000000000000 2c971c38ffe0003000000000 2c171c78ffe0003000000000 24c41f48fff01f0511170000 24c41f49fff01f0522270000 24c41f4afff01f0533370000 24c41f4bfff01f0544470000 24c41f44fff01f0555570000 24c41f45fff01f0566670000 24c41f46fff01f0577770000 24c41f47fff01f0500770000 224090a093281f4803fd0000 224090a093281f4903fd2000 224090a093281f4a03fd4000 224090a093281f4b03fd6000 224090a093281f4403fc8000 224090a093281f4503fca000 224090a093281f4603fcc000 224090a093281f4703fce000 000000000000000000000000 245900a2fff01f79aaaaaaaa 253f03a2fff100a200000001 245900a2fff01f7855555555 253f03a2fff100a200000001 24c81f38fff01f78ffffffff 24c81f39fff01f79ffffffff 2c971c38ffe0003000000000 2c930c39ffe0003800000000 2c171c76ffe0003000000000 2c130c79ffe0003800000000 24c81f38fff01f76ffffffff 24c81f39fff01f77ffffffff 24c81f78fff01f79ffffffff 2c971c38ffe0003000000000 2c930c78ffe0003800000000 24c41f54fff1073611000000 24c41f55fff1073622000000 24c41f56fff1073633000000 24c41f57fff1073600400000 24c50b54fff20b3600000000 24c50b55fff20b3600000000 24c50b56fff20b3600000000 24c50b57fff20b3600000000 24c41f50fff3072f11100000 24c41f51fff3072f22100000

24c41f52fff3072f33100000 24c41f53fff3072f00400000 24c50b50fff00b0a00000000 24c50b51fff00b0a00000000 24c50b52fff00b0a00000000 24c50b53fff00b0a00000000 224090a4ffe81f5403fe8000 224090a4ffe81f5503fea000 224090a4ffe81f5603fec000 224090a4ffe81f5703fee000 224090a4ffe81f5003fe0000 224090a4ffe81f5103fe2000 224090a4ffe81f5203fe4000 224090a4ffe81f5303fe6000 2c171c76ffe0003000000000 2c130c79ffe0003800000000 24c81f38fff01f76ffffffff 24c81f39fff01f77ffffffff 24c81f78fff01f79ffffffff 2c971c38ffe0003000000000 2c930c78ffe0003800000000 2c171c76ffe0003000000000 2c130c78ffe0003800000000 245900a2fff01f76aaaaaaaa 253f03a2fff100a200000001 245900a2fff01f7855555555 253f03a2fff100a200000001 245900a2fff01f7755555555 253f03a2fff100a200000001 000000000000000000000000 000000000000000000000000 000000000000000000000000 224090a6ffe81f2d03ff6000 224090a6ffe81f2c03ff4000 224090a6ffe81f2b03ff2000 224090a6ffe81f2a03ff0000 24c41f56fff01f0cee220000 24c41f57fff01f0cff220000 24c41f58fff01f0dee110000 24c41f59fff01f0dff110000 000000000000000000000000 000000000000000000000000 000000000000000000000000 000000000000000000000000 24c41f5efff01f10ee440000 24c41f5ffff01f10ff440000 24c41f62fff01f12ee660000 24c41f63fff01f12ff660000

24c41f64fff01f13ee770000 24c41f65fff01f13ff770000 24c41f66fff01f14ee880000 24c41f67fff01f14ff880000 224090a8ffe81f5603e2c000 224090a8ffe81f5703e2e000 224090a8ffe81f5803e30000 224090a8ffe81f5903e32000 000000000000000000000000 000000000000000000000000 000000000000000000000000 000000000000000000000000 224090a8ffe81f5e03e3c000 224090a8ffe81f5f03e3e000 224090a8ffe81f6203e44000 224090a8ffe81f6303e46000 224090a8ffe81f6403e48000 224090a8ffe81f6503e4a000 224090a8ffe81f6603e4c000 224090a8ffe81f6703e4e000 000000000000000000000000 228090b0ffe0000000000000 24c41f15fff01f1508000000 228090adffe0000000000000 24c41f15fff01f1540000000 228090adffe0000000000000 24c41f15fff01f1500800000 228090adffe0000000000000 24c41f15fff01f1502000000 228090adffe0000000000000 24c41f15fff01f1504000000 228090adffe0000000000000 24c68115fff2e1f700000000 24c70115fff2e1f300000000 000000000000000000000000 290e007efff81f1500000000 24c703a2ffe0000000000001 228091a0ffe0000000000000 4c10007cffe0002300000000 4c11047affe0002400000000 44c41f15fff009a000021000 44901f7cfff8067c00000040 4929007effe80f7a03ef9800 4b2c0c7afff8067c00000000 44c41f04fff00baa00000000 44c41f05fff18baa00000000 44c41f06fff28baa00000000 44c41f07fff00baa00000000

44c41f0cfff00baa00000000 44c41f0dfff00baa00000000 2538c0a2fff01f3e00000001 24c41f0e8cd01f3e00000000 44c70708fff007aa00000000 44c40b09fff10aaa00000000 44c40f08fff20faa00000000 49241830fff80d0800000000 44c41f39ffe00000aaaaaaaa 44c41f14fff00baa00000000 44c7070afff207aa00000000 44c5070bffe0000000000000 44c40b0bfff20aaa00000000 44c41f38ffe0000055555555 4c971c38ffe0003000000000 4c930c38ffe0003800000000 453920a2fff001aa00000001 49081816fff81f0c00000000 49041818fff81f0d00000000 2900181a8cd81f0e00000000 000000000000000000000000 49201826fff81f1400000000 47fc00b0ffe81fb003e04307 47fc0056ffe81f0a03e5c207 47fc0052ffe81f2803e9c107 47fc0036ffe81f3403e10007 481204b893381f0400000000 481608b893381f0500000000 481a0cb893381f0600000000 000000000000000000000000 481e10b893381f0700000000 ff8000000000000000000000 428110de1540000000000000 44c540a29540000000000000 44c41f15fff01f1580000000 4281115affe0000000000000 44c41f4cfff01f0411110000 44c41f4dfff01f0422210000 44c41f4efff01f0433310000 44c41f4ffff01f0400410000 44c41f48fff01f0511120000 44c41f49fff01f0522220000 44c41f4afff01f0533320000 44c41f4bfff01f0500420000 44c41f44fff01f0611130000 44c41f45fff01f0622230000 44c41f46fff01f0633330000 44c41f47fff01f0600430000

44c41f40fff01f0711140000 44c41f41fff01f0722240000 44c41f42fff01f0733340000 44c41f43fff01f0700440000 44c41f54fff3070811000000 44c41f55fff3070822000000 44c41f56fff3070833000000 44c41f57fff3070800400000 44c50b54fff00b0900000000 44c50b55fff00b0900000000 44c50b56fff00b0900000000 44c50b57fff00b0900000000 24c4e0a28cd3c01b00000000 000000000000000000000000 000000000000000000000000 4241115093281f4c03fd8000 4241115093281f4d03fda000 4241115093281f4e03fdc000 4241115093281f4f03fde000 4241115093281f4803fd0000 4241115093281f4903fd2000 4241115093281f4a03fd4000 4241115093281f4b03fd6000 4241115093281f4403fc8000 4241115093281f4503fca000 4241115093281f4603fcc000 4241115093281f4703fce000 4241115093281f4003fc0000 4241115093281f4103fc2000 4241115093281f4203fc4000 4241115093281f4303fc6000 000000000000000000000000 4c171c76ffe0003000000000 4c130c79ffe0003800000000 445900a2fff01f7655555555 453f03a2fff100a200000001 445900a2fff01f7955555555 453f03a2fff100a200000001 44c41f2dfff00f08c0000000 44c41f2cfff00f08c0020000 44c41f2bfff00f08c0040000 44c41f2afff00f08c0060000 42411156ffe81f2d03ff6000 42411156ffe81f2c03ff4000 42411156ffe81f2b03ff2000 42411156ffe81f2a03ff0000 44c41f50fff3070a11100000 44c41f51fff3070a22100000

44c41f52fff3070a33100000 44c41f53fff3070a00400000 44c50b50fff00b0b00000000 44c50b51fff00b0b00000000 44c50b52fff00b0b00000000 44c50b53fff00b0b00000000 42411154ffe81f5403fe8000 42411154ffe81f5503fea000 42411154ffe81f5603fec000 42411154ffe81f5703fee000 42411154ffe81f5003fe0000 42411154ffe81f5103fe2000 42411154ffe81f5203fe4000 42411154ffe81f5303fe6000 445900a2fff01f77aaaaaaaa 453f03a2fff100a200000001 4c971c16ffe0003000000000 44c41f79ffe00000ffffffff 44c41f78ffe00000ffffffff 4c171c38ffe0003000000000 44c41f56fff01f0cee220000 44c41f57fff01f0cff220000 44c41f58fff01f0dee110000 44c41f59fff01f0dff110000 000000000000000000000000 000000000000000000000000 2928847e2ec81f7a03e34000 2929047eece81f7a03e34000 445900a2ffe81f5603e70000 453f03a2fff100a200000001 445900a2ffe81f5703e72000 453f03a2fff100a200000001 4c971c26ffe0003000000000 4c971c78ffe0005000000000 44c41f66fff01f14ee880000 44c41f67fff01f14ff880000 42411158ffe81f5603e2c000 42411158ffe81f5703e2e000 42411158ffe81f5803e30000 42411158ffe81f5903e32000 000000000000000000000000 000000000000000000000000 4c171c38ffe0003000000000 4c971c78ffe0005800000000 445900a2ffe81f6603e70000 453f03a2fff100a200000001 445900a2ffe81f6703e72000 453f03a2fff100a200000001

4c971c78ffe0006000000000 4c971c78ffe0006800000000 42411158ffe81f6603e4c000 42411158ffe81f6703e4e000 000000000000000000000000 42811160ffe0000000000000 44c41f15fff01f1508000000 4281115dffe0000000000000 44c41f15fff01f1540000000 4281115dffe0000000000000 44c41f15fff01f1501000000 4281115dffe0000000000000 44c41f15fff01f1502000000 4281115dffe0000000000000 44c41f15fff01f1504000000 4281115dffe0000000000000 44c68115fff2e1f700000000 44c70115fff2e1f300000000 000000000000000000000000 490e007efff81f1500000000 44c703a2ffe0000000000001 428111a0ffe0000000000000 24c41f0cfff00baa00000000 24c41f0dfff00baa00000000 24c41f0efff00baa0000c000 24c41f10fff00baa00000000 24c41f11fff00baa00000000 24c41f12fff00baa00000000 24c41f13fff00baa00000000 24c41f14fff00baa00000000 29081816fff81f0c00000000 29041818fff81f0d00000000 2900181afff81f0e00000000 2910181efff81f1000000000 29141820fff81f1100000000 29181822fff81f1200000000 291c1824fff81f1300000000 29201826fff81f1400000000 000000000000000000000000 ffc000000000000000000000 24c41f56fff01f0cee220000 2240919dffe81f5603e2c000 24c41f57fff01f0cff220000 2240919dffe81f5703e2e000 24c41f58fff01f0dee110000 2240919dffe81f5803e30000 24c41f59fff01f0dff110000 2240919dffe81f5903e32000

24c41f5afff00b0eee000000 2240919dffe81f5a03e34000 24c41f5bfff00b0eff000000 2240919dffe81f5b03e36000 24c41f5efff01f10ee440000 2240919dffe81f5e03e3c000 24c41f5ffff01f10ff440000 2240919dffe81f5f03e3e000 24c41f60fff01f11ee550000 2240919dffe81f6003e40000 24c41f61fff01f11ff550000 2240919dffe81f6103e42000 24c41f62fff01f12ee660000 2240919dffe81f6203e44000 24c41f63fff01f12ff660000 2240919dffe81f6303e46000 24c41f64fff01f13ee770000 2240919dffe81f6403e48000 24c41f65fff01f13ff770000 2240919dffe81f6503e4a000 24c41f66fff01f14ee880000 2240919dffe81f6603e4c000 24c41f67fff01f14ff880000 2240919dffe81f6703e4e000 000000000000000000000000 24c41f78ffe00000ffffffff 2c930c78ffe0005000000000 2c930c78ffe0005400000000 2c930c78ffe0005800000000 2c930c78ffe0005c00000000 2c930c78ffe0006000000000 2c930c78ffe0006400000000 2c930c78ffe0006800000000 2c930c78ffe0006c00000000 228091a0ffe0000000000000 24c41f15fff009a004000000 290e007efff81f1500000000 24c703a2ffe0000000000001 000000000000000000000000 2aac004080181f3a00000000 2aac004082381f3b00000000 2aac044084581f3a00000000 2aac044086781f3c00000000 2aac044088981f3b00000000 2aac04408ab81f3d00000000 000000000000000000000000

//stream

3

ff8000000000000000000000 2c11047affe0002400000000 2c10007cffe0002300000000 24c41f15fff009a000030000 24c41f7cfff0067c00000000 2b2c087afff8067c00000000 24c41f04fff00baa00000000 24c41f11fff00baa00000000 24c41f12fff00baa00000000 24c41f07fff00baa00000000 24c41f0cfff00baa00000000 24c41f0dfff00baa00000000 24c41f0efff00baa0000c000 24c40f08fff00faa00000000 24c60f0bfff20faa00000000 2928807effe80f7a03ef9800 253920a2fff001aa00000001 29241830fff80e0800000000 ec400000ffe0000000000000 24c41f14fff00baa00000000 24c41f3afff00f0800000000 24c41f3bfff20f0b00000000 24c41f2dfff00f08c0000000 24c41f2cfff00f08c0020000 24c41f2bfff00f08c0040000 24c41f2afff00f08c0060000 000000000000000000000000 29081816fff81f0c00000000 29041818fff81f0d00000000 2900181afff81f0e00000000 000000000000000000000000 29201826fff81f1400000000 27fc00b0ffe81fb003e04302 27fc0056ffe81f0a03e5c202 27fc0052ffe81f2803e9c102 27fc0036ffe81f3403e10002 281220b893381f0400000000 29141820fff81f1100000000 29181822fff81f1200000000 000000000000000000000000 281e10b893381f0700000000 ff8000000000000000000000 2280982e1540000000000000 24c540a29540000000000000 24c41f15fff01f1580000000 228098aaffe0000000000000 24c41f4cfff01f0411180000

24c41f4dfff01f0422280000 24c41f4efff01f0433380000 24c41f4ffff01f0444480000 24c41f48fff01f0455580000 24c41f49fff01f0466680000 24c41f4afff01f0477780000 24c41f4bfff01f0400780000 24c41f44fff01f0499980000 24c41f45fff01f04aaa80000 24c41f46fff01f04bbb80000 24c41f47fff01f0400780000 24c41f40fff01f0711140000 24c41f41fff01f0722240000 24c41f42fff01f0733340000 24c41f43fff01f0700440000 24c400a2ffe0000000000001 24c420a2ffe0000000000001 24c41f54fff00f0811100000 24c41f55fff00f0822200000 24c41f56fff00f0833300000 24c41f57fff00f0800700000 24c41f50fff20f0b11100000 24c41f51fff20f0b22200000 24c41f52fff20f0b33300000 24c41f53fff20f0b00700000 000000000000000000000000 224098a093281f4c03fd8000 224098a093281f4d03fda000 224098a093281f4e03fdc000 224098a093281f4f03fde000 224098a093281f4803fd0000 224098a093281f4903fd2000 224098a093281f4a03fd4000 224098a093281f4b03fd6000 224098a093281f4403fc8000 224098a093281f4503fca000 224098a093281f4603fcc000 224098a093281f4703fce000 224098a093281f4003fc0000 224098a093281f4103fc2000 224098a093281f4203fc4000 224098a093281f4303fc6000 000000000000000000000000 24c4007dffe0000000000000 22409861ffe81f5403fe8000 22409861ffe81f5503fea000 22409861ffe81f5603fec000 22409861ffe81f5703fee000

24c440a2ffe0000000000001 22809869ffe0000000000000 22409868fff01ff400000000 22409868fff01ff500000000 22409868fff01ff600000000 22409868fff01ff700000000 24c41f3cfff00f0800010000 24c460a2ffe0000000000001 22809869ffe0000000000000 24c4007dffe0000000000001 2240986fffe81f5003fe0000 2240986fffe81f5103fe2000 2240986fffe81f5203fe4000 2240986fffe81f5303fe6000 24c480a2ffe0000000000001 22809877ffe0000000000000 22409876fff01ff000000000 22409876fff01ff100000000 22409876fff01ff200000000 22409876fff01ff300000000 24c41f3dfff20f0b00010000 24c4a0a2ffe0000000000001 22809877ffe0000000000000 24c4007dffe0000000000001 224098a2fff8007d00000000 000000000000000000000000 000000000000000000000000 224098a4ffe81f2d03ff6000 224098a4ffe81f2c03ff4000 224098a4ffe81f2b03ff2000 224098a4ffe81f2a03ff0000 24c41f56fff01f0cee220000 24c41f57fff01f0cff220000 24c41f58fff01f0dee110000 24c41f59fff01f0dff110000 24c41f5afff00b0eee000000 24c41f5bfff00b0eff000000 000000000000000000000000 2c971c26ffe0003000000000 24c41f60fff01f11ee550000 24c41f61fff01f11ff550000 24c41f62fff01f12ee660000 24c41f63fff01f12ff660000 2c171c38ffe0003000000000 000000000000000000000000 24c41f66fff01f14ee880000 24c41f67fff01f14ff880000 224098a6ffe81f5603e2c000

224098a6ffe81f5703e2e000 224098a6ffe81f5803e30000 224098a6ffe81f5903e32000 224098a6ffe81f5a03e34000 224098a6ffe81f5b03e36000 245900a2ffe81f6603e70000 253f03a2fff100a200000001 224098a6ffe81f6003e40000 224098a6ffe81f6103e42000 224098a6ffe81f6203e44000 224098a6ffe81f6303e46000 224098a6ffe81f6603e4c000 245900a2ffe81f6703e72000 253f03a2fff100a200000001 224098a6ffe81f6703e4e000 228098b0ffe0000000000000 000000000000000000000000 24c41f15fff01f1508000000 228098adffe0000000000000 24c41f15fff01f1520000000 228098adffe0000000000000 24c41f15fff01f1502000000 228098adffe0000000000000 24c41f15fff01f1504000000 228098adffe0000000000000 24c41f15fff01f1540000000 228098adffe0000000000000 24c68115fff2e1f700000000 24c70115fff2e1f300000000 000000000000000000000000 290e007efff81f1500000000 24c703a2ffe0000000000001 228099a0ffe0000000000000 4c10007cffe0002300000000 4c11047affe0002400000000 44c41f15fff009a000031000 44901f7cfff8067c00000040 4929007effe80f7a03ef9800 4b2c0c7afff8067c00000000 44c41f04fff00baa00000000 44c41f05fff18baa00000000 44c41f06fff28baa00000000 44c41f07fff00baa00000000 44c41f0cfff00baa00000000 44c41f0dfff00baa00000000 000000000000000000000000 24c41f0efff00baa0000c000 44c50736fff007aa00000000

44c60b36fff108aa00000000 44c40f08fff20faa00000000 49241830fff80d0800000000 44c41f39ffe00000aaaaaaaa 44c41f14fff00baa00000000 44c7072ffff207aa00000000 44c40b0afff208aa00000000 44c41f52ffe0000000000000 44c41f53ffe0000000000000 44c60f08ffe0000000000000 44c41f09ffe0000000000000 44c41f38ffe0000055555555 49081816fff81f0c00000000 49041818fff81f0d00000000 2900181afff81f0e00000000 4c971c38ffe0003000000000 49201826fff81f1400000000 47fc00b0ffe81fb003e04308 47fc0056ffe81f0a03e5c208 47fc0052ffe81f2803e9c108 47fc0036ffe81f3403e10008 481204b8fff81f0400000000 481608b8fff81f0500000000 481a0cb8fff81f0600000000 4c930c38ffe0003800000000 481e10b8fff81f0700000000 ff8000000000000000000000 428118de1540000000000000 44c540a29540000000000000 44c41f15fff01f1580000000 4281195affe0000000000000 44c41f4cfff01f0411110000 44c41f4dfff01f0422210000 44c41f4efff01f0433310000 44c41f4ffff01f0400410000 44c41f48fff01f0511120000 44c41f49fff01f0522220000 44c41f4afff01f0533320000 44c41f4bfff01f0500420000 44c41f44fff01f0611130000 44c41f45fff01f0622230000 44c41f46fff01f0633330000 44c41f47fff01f0600430000 44c41f40fff01f0711140000 44c41f41fff01f0722240000 44c41f42fff01f0733340000 44c41f43fff01f0700440000 44c41f54fff1073611000000

44c41f55fff1073622000000 44c41f56fff1073633000000 44c41f57fff1073600400000 44c50b54fff20b3600000000 44c50b55fff20b3600000000 44c50b56fff20b3600000000 44c50b57fff20b3600000000 000000000000000000000000 000000000000000000000000 000000000000000000000000 42411950ffe81f4c03fd8000 42411950ffe81f4d03fda000 42411950ffe81f4e03fdc000 42411950ffe81f4f03fde000 42411950ffe81f4803fd0000 42411950ffe81f4903fd2000 42411950ffe81f4a03fd4000 42411950ffe81f4b03fd6000 42411950ffe81f4403fc8000 42411950ffe81f4503fca000 42411950ffe81f4603fcc000 42411950ffe81f4703fce000 42411950ffe81f4003fc0000 42411950ffe81f4103fc2000 42411950ffe81f4203fc4000 42411950ffe81f4303fc6000 000000000000000000000000 4c171c76ffe0003000000000 4c130c79ffe0003800000000 445900a2fff01f7655555555 453f03a2fff100a200000001 445900a2fff01f7955555555 453f03a2fff100a200000001 44c41f2dfff00f08c0000000 44c41f2cfff00f08c0020000 44c41f2bfff00f08c0040000 44c41f2afff00f08c0060000 42411956ffe81f2d03ff6000 42411956ffe81f2c03ff4000 42411956ffe81f2b03ff2000 42411956ffe81f2a03ff0000 44c41f50fff3072f11100000 44c41f51fff3072f22100000 44c41f52fff3072f33100000 44c41f53fff3072f00400000 44c50b50fff00b0a00000000 44c50b51fff00b0a00000000 44c50b52fff00b0a00000000

44c50b53fff00b0a00000000 42411954ffe81f5403fe8000 42411954ffe81f5503fea000 42411954ffe81f5603fec000 42411954ffe81f5703fee000 42411954ffe81f5003fe0000 42411954ffe81f5103fe2000 42411954ffe81f5203fe4000 42411954ffe81f5303fe6000 445900a2fff01f77aaaaaaaa 453f03a2fff100a200000001 4c971c16ffe0003000000000 4c930c27ffe0003800000000 4c171c38ffe0003000000000 4c130c77ffe0003800000000 44c41f56fff01f0cee220000 44c41f57fff01f0cff220000 44c41f58fff01f0dee110000 44c41f59fff01f0dff110000 24c41f5afff00b0eee000000 24c41f5bfff00b0eff000000 000000000000000000000000 000000000000000000000000 445900a2ffe81f5703e72000 453f03a2fff100a200000001 445900a2ffe81f5603e70000 453f03a2fff100a200000001 000000000000000000000000 000000000000000000000000 44c41f66fff01f14ee880000 44c41f67fff01f14ff880000 42411958ffe81f5603e2c000 42411958ffe81f5703e2e000 42411958ffe81f5803e30000 42411958ffe81f5903e32000 2240999dffe81f5a03e34000 2240999dffe81f5b03e36000 000000000000000000000000 445900a2ffe81f6703eee000 453f03a2fff100a200000001 44c41f79ffe00000ffffffff 44c41f78ffe00000ffffffff 4c971c78ffe0005000000000 4c971c78ffe0005800000000 4c971c78ffe0006000000000 42411958ffe81f6603e4c000 42411958ffe81f6703e4e000 4c971c78ffe0006800000000

42811960ffe0000000000000 44c41f15fff01f1508000000 4281195dffe0000000000000 44c41f15fff01f1540000000 4281195dffe0000000000000 44c41f15fff01f1500800000 4281195dffe0000000000000 44c41f15fff01f1502000000 4281195dffe0000000000000 44c41f15fff01f1504000000 4281195dffe0000000000000 44c68115fff2e1f700000000 44c70115fff2e1f300000000 000000000000000000000000 490e007efff81f1500000000 44c703a2ffe0000000000001 428119a0ffe0000000000000 24c41f0cfff00baa00000000 24c41f0dfff00baa00000000 24c41f0efff00baa0000c000 24c41f10fff00baa00000000 24c41f11fff00baa00000000 24c41f12fff00baa00000000 24c41f13fff00baa00000000 24c41f14fff00baa00000000 29081816fff81f0c00000000 29041818fff81f0d00000000 2900181afff81f0e00000000 2910181efff81f1000000000 29141820fff81f1100000000 29181822fff81f1200000000 291c1824fff81f1300000000 29201826fff81f1400000000 000000000000000000000000 ffc000000000000000000000 24c41f56fff01f0cee220000 2240999dffe81f5603e2c000 24c41f57fff01f0cff220000 2240999dffe81f5703e2e000 24c41f58fff01f0dee110000 2240999dffe81f5803e30000 24c41f59fff01f0dff110000 2240999dffe81f5903e32000 24c41f5afff00b0eee000000 2240999dffe81f5a03e34000 24c41f5bfff00b0eff000000 2240999dffe81f5b03e36000 24c41f5efff01f10ee440000

2240999dffe81f5e03e3c000 24c41f5ffff01f10ff440000 2240999dffe81f5f03e3e000 24c41f60fff01f11ee550000 2240999dffe81f6003e40000 24c41f61fff01f11ff550000 2240999dffe81f6103e42000 24c41f62fff01f12ee660000 2240999dffe81f6203e44000 24c41f63fff01f12ff660000 2240999dffe81f6303e46000 24c41f64fff01f13ee770000 2240999dffe81f6403e48000 24c41f65fff01f13ff770000 2240999dffe81f6503e4a000 24c41f66fff01f14ee880000 2240999dffe81f6603e4c000 24c41f67fff01f14ff880000 2240999dffe81f6703e4e000 000000000000000000000000 24c41f78ffe00000ffffffff 2c930c78ffe0005000000000 2c930c78ffe0005400000000 2c930c78ffe0005800000000 2c930c78ffe0005c00000000 2c930c78ffe0006000000000 2c930c78ffe0006400000000 2c930c78ffe0006800000000 2c930c78ffe0006c00000000 228099a0ffe0000000000000 24c41f15fff009a004000000 290e007efff81f1500000000 24c703a2ffe0000000000001 000000000000000000000000 2aac004080181f3a00000000 2aac004082381f3b00000000 2aac044084581f3a00000000 2aac044086781f3c00000000 2aac044088981f3b00000000 2aac04408ab81f3d00000000 000000000000000000000000

# //stream

## 4

ff8000000000000000000000 2c11047affe0002400000000 2c10007cffe0002300000000 24c41f15fff009a000040000

24c41f7cfff0067c00000000 2b2c087afff8067c00000000 24c41f04fff00baa00000000 24c41f11fff00baa00000000 24c41f06fff28baa00000000 24c41f13fff00baa00000000 24c41f0cfff00baa00000000 24c41f0dfff00baa00000000 24c41f79ffe00000aaaaaaaa 24c40f08fff00faa00000000 24c60f0bfff20faa00000000 2928807effe80f7a03ef9800 24c41f78ffe0000055555555 29241830fff80e0800000000 ec400000ffe0000000000000 24c41f14fff00baa00000000 24c41f3afff00f0800000000 24c41f3bfff20f0b00000000 2c971c78ffe0003000000000 24c41f2dfff00f08c0000000 24c41f2cfff00f08c0020000 24c41f2bfff00f08c0040000 24c41f2afff00f08c0060000 29081816fff81f0c00000000 29041818fff81f0d00000000 2803303effe0000100000000 253920a2fff001aa00000001 29201826fff81f1400000000 27fc00b0ffe81fb003e04300 27fc0056ffe81f0a03e5c200 27fc0052ffe81f2803e9c100 27fc0036ffe81f3403e10000 281214b893381f0400000000 29141820fff81f1100000000 281a18b893381f0600000000 24c41f24ffe0000000000000 291c1824fff81f1300000000 ff8000000000000000000000 2280a02e1540000000000000 24c540a29540000000000000 24c41f15fff01f1580000000 2280a0aaffe0000000000000 24c41f4cfff01f0411150000 24c41f4dfff01f0422250000 24c41f4efff01f0433350000 24c41f4ffff01f0444450000 24c41f48fff01f0455550000 24c41f49fff01f0466650000

24c41f4afff01f0477750000 24c41f4bfff01f0400750000 24c41f44fff01f0611160000 24c41f45fff01f0622260000 24c41f46fff01f0633360000 24c41f47fff01f0644460000 24c41f40fff01f0655560000 24c41f41fff01f0666660000 24c41f42fff01f0677760000 24c41f43fff01f0600760000 24c400a2ffe0000000000001 24c420a2ffe0000000000001 24c41f54fff00f0811100000 24c41f55fff00f0822200000 24c41f56fff00f0833300000 24c41f57fff00f0800700000 24c41f50fff20f0b11100000 24c41f51fff20f0b22200000 24c41f52fff20f0b33300000 24c41f53fff20f0b00700000 2c171c76ffe0003000000000 2240a0a093281f4c03fd8000 2240a0a093281f4d03fda000 2240a0a093281f4e03fdc000 2240a0a093281f4f03fde000 2240a0a093281f4803fd0000 2240a0a093281f4903fd2000 2240a0a093281f4a03fd4000 2240a0a093281f4b03fd6000 2240a0a093281f4403fc8000 2240a0a093281f4503fca000 2240a0a093281f4603fcc000 2240a0a093281f4703fce000 2240a0a093281f4003fc0000 2240a0a093281f4103fc2000 2240a0a093281f4203fc4000 2240a0a093281f4303fc6000 000000000000000000000000 24c4007dffe0000000000000 2240a061ffe81f5403fe8000 2240a061ffe81f5503fea000 2240a061ffe81f5603fec000 2240a061ffe81f5703fee000 24c440a2ffe0000000000001 2280a069ffe0000000000000 2240a068fff01ff400000000 2240a068fff01ff500000000 2240a068fff01ff600000000

2240a068fff01ff700000000 24c41f3cfff00f0800010000 24c460a2ffe0000000000001 2280a069ffe0000000000000 24c4007dffe0000000000001 2240a06fffe81f5003fe0000 2240a06fffe81f5103fe2000 2240a06fffe81f5203fe4000 2240a06fffe81f5303fe6000 24c480a2ffe0000000000001 2280a077ffe0000000000000 2240a076fff01ff000000000 2240a076fff01ff100000000 2240a076fff01ff200000000 2240a076fff01ff300000000 24c41f3dfff20f0b00010000 24c4a0a2ffe0000000000001 2280a077ffe0000000000000 24c4007dffe0000000000001 000000000000000000000000 22c0a07afff8007d00000000 2280a0a4ffe0000000000000 2240a0a6ffe81f2d03ff6000 2240a0a6ffe81f2c03ff4000 2240a0a6ffe81f2b03ff2000 2240a0a6ffe81f2a03ff0000 24c41f56fff01f0cee220000 24c41f57fff01f0cff220000 24c41f58fff01f0dee110000 24c41f59fff01f0dff110000 245900a2fff01f77aaaaaaaa 253f03a2fff100a200000001 245900a2fff01f7655555555 253f03a2fff100a200000001 24c41f60fff01f11ee550000 24c41f61fff01f11ff550000 000000000000000000000000 000000000000000000000000 24c41f64fff01f13ee770000 24c41f65fff01f13ff770000 24c41f66fff01f14ee880000 24c41f67fff01f14ff880000 2240a0a8ffe81f5603e2c000 2240a0a8ffe81f5703e2e000 2240a0a8ffe81f5803e30000 2240a0a8ffe81f5903e32000 000000000000000000000000 000000000000000000000000

000000000000000000000000 000000000000000000000000 2240a0a8ffe81f6003e40000 2240a0a8ffe81f6103e42000 000000000000000000000000 000000000000000000000000 2240a0a8ffe81f6403e48000 2240a0a8ffe81f6503e4a000 2240a0a8ffe81f6603e4c000 2240a0a8ffe81f6703e4e000 2280a0b0ffe0000000000000 000000000000000000000000 24c41f15fff01f1508000000 2280a0adffe0000000000000 24c41f15fff01f1540000000 2280a0adffe0000000000000 24c41f15fff01f1520000000 2280a0adffe0000000000000 24c41f15fff01f1502000000 2280a0adffe0000000000000 24c41f15fff01f1504000000 2280a0adffe0000000000000 24c68115fff2e1f700000000 24c70115fff2e1f300000000 000000000000000000000000 290e007efff81f1500000000 24c703a2ffe0000000000001 2280a1a0ffe0000000000000 4c10007cffe0002300000000 4c11047affe0002400000000 44c41f15fff009a000041000 44901f7cfff8067c00000040 4929007effe80f7a03ef9800 4b2c0c7afff8067c00000000 44c41f04fff00baa00000000 44c41f05fff18baa00000000 44c41f06fff28baa00000000 44c41f07fff00baa00000000 44c41f0cfff00baa00000000 44c41f0dfff00baa00000000 2538c0a2fff01f3e00000001 24c41f0e8cd01f3e00000000 44c40f28fff00faa00000000 44c60f0bfff20faa00000000 44c40f08fff20faa00000000 49241830fff80d0800000000 44c41f77ffe00000aaaaaaaa 44c41f14fff00baa00000000
44c41f76ffe0000055555555 4c971c76ffe0003000000000 4c930c77ffe0003800000000 4c171c38ffe0003000000000 453920a2fff001aa00000001 000000000000000000000000 000000000000000000000000 49081816fff81f0c00000000 49041818fff81f0d00000000 2900181a8cd81f0e00000000 000000000000000000000000 49201826fff81f1400000000 47fc00b0ffe81fb003e04303 47fc0056ffe81f0a03e5c203 47fc0052ffe81f2803e9c103 47fc0036ffe81f3403e10003 481204b893381f0400000000 481608b893381f0500000000 481a0cb893381f0600000000 000000000000000000000000 481e10b893381f0700000000 ff8000000000000000000000 428120de1540000000000000 44c540a29540000000000000 44c41f15fff01f1580000000 4281215affe0000000000000 44c41f4cfff01f0411110000 44c41f4dfff01f0422210000 44c41f4efff01f0433310000 44c41f4ffff01f0400410000 44c41f48fff01f0511120000 44c41f49fff01f0522220000 44c41f4afff01f0533320000 44c41f4bfff01f0500420000 44c41f44fff01f0611130000 44c41f45fff01f0622230000 44c41f46fff01f0633330000 44c41f47fff01f0600430000 44c41f40fff01f0711140000 44c41f41fff01f0722240000 44c41f42fff01f0733340000 44c41f43fff01f0700440000 44c41f54fff00f28888c0000 44c41f55fff00f28007c0000 44c41f56ffe0000000000000 44c41f57ffe0000000000000 44c41f50fff20f0b888c0000 44c41f51fff20f0b007c0000

44c41f52ffe0000000000000 44c41f53ffe0000000000000 24c4e0a28cd3c01b00000000 000000000000000000000000 000000000000000000000000 4241215093281f4c03fd8000 4241215093281f4d03fda000 4241215093281f4e03fdc000 4241215093281f4f03fde000 4241215093281f4803fd0000 4241215093281f4903fd2000 4241215093281f4a03fd4000 4241215093281f4b03fd6000 4241215093281f4403fc8000 4241215093281f4503fca000 4241215093281f4603fcc000 4241215093281f4703fce000 4241215093281f4003fc0000 4241215093281f4103fc2000 4241215093281f4203fc4000 4241215093281f4303fc6000 000000000000000000000000 42412154ffe81f5403fe8000 42412154ffe81f5503fea000 42412154ffe81f5603fec000 42412154ffe81f5703fee000 42412154ffe81f5003fe0000 42412154ffe81f5103fe2000 42412154ffe81f5203fe4000 42412154ffe81f5303fe6000 44c41f2dfff00f08c0000000 44c41f2cfff00f08c0020000 44c41f2bfff00f08c0040000 44c41f2afff00f08c0060000 42412156ffe81f2d03ff6000 42412156ffe81f2c03ff4000 42412156ffe81f2b03ff2000 42412156ffe81f2a03ff0000 4c171c76ffe0003400000000 445900a2fff01f39aaaaaaaa 453f03a2fff100a200000001 445900a2fff01f3855555555 453f03a2fff100a200000001 445900a2fff01f7755555555 453f03a2fff100a200000001 445900a2fff01f76aaaaaaaa 453f03a2fff100a200000001 44c41f79ffe00000ffffffff

44c41f78ffe00000ffffffff 4c971c78ffe0005000000000 4c971c78ffe0005800000000 4c971c78ffe0006000000000 4c971c78ffe0006800000000 4c991122ffe0003000000000 4c993344ffe0003200000000 4c995566ffe0003400000000 4c997788ffe0003600000000 4c9999aaffe0003800000000 44c41f56fff01f0cee220000 44c41f57fff01f0cff220000 44c41f58fff01f0dee110000 44c41f59fff01f0dff110000 000000000000000000000000 000000000000000000000000 2928847e2ec81f7a03e34000 2929047eece81f7a03e34000 4c99bbccffe0003a00000000 4c100c78ffe0003000000000 4c100c79ffe0003100000000 445900a2fff01f7800000011 453f03a2fff100a200000001 445900a2fff01f7900000022 44c41f66fff01f14ee880000 44c41f67fff01f14ff880000 42412158ffe81f5603e2c000 42412158ffe81f5703e2e000 42412158ffe81f5803e30000 42412158ffe81f5903e32000 000000000000000000000000 000000000000000000000000 053f03a2fff100a200000001 4c171c78ffe0003000000000 4c130c76ffe0003800000000 445900a2fff01f7911223344 453f03a2fff100a200000001 445900a2fff01f7855667788 453f03a2fff100a200000001 445900a2fff01f7699aabbcc 42412158ffe81f6603e4c000 42412158ffe81f6703e4e000 453f03a2fff100a200000001 42812160ffe0000000000000 44c41f15fff01f1508000000 4281215dffe0000000000000 44c41f15fff01f1540000000 4281215dffe0000000000000

44c41f15fff01f1510000000 4281215dffe0000000000000 44c41f15fff01f1502000000 4281215dffe0000000000000 44c41f15fff01f1504000000 4281215dffe0000000000000 44c68115fff2e1f700000000 44c70115fff2e1f300000000 000000000000000000000000 490e007efff81f1500000000 44c703a2ffe0000000000001 428121a0ffe0000000000000 24c41f0cfff00baa00000000 24c41f0dfff00baa00000000 24c41f0efff00baa0000c000 24c41f10fff00baa00000000 24c41f11fff00baa00000000 24c41f12fff00baa00000000 24c41f13fff00baa00000000 24c41f14fff00baa00000000 29081816fff81f0c00000000 29041818fff81f0d00000000 2900181afff81f0e00000000 2910181efff81f1000000000 29141820fff81f1100000000 29181822fff81f1200000000 291c1824fff81f1300000000 29201826fff81f1400000000 000000000000000000000000 ffc000000000000000000000 24c41f56fff01f0cee220000 2240a19dffe81f5603e2c000 24c41f57fff01f0cff220000 2240a19dffe81f5703e2e000 24c41f58fff01f0dee110000 2240a19dffe81f5803e30000 24c41f59fff01f0dff110000 2240a19dffe81f5903e32000 24c41f5afff00b0eee000000 2240a19dffe81f5a03e34000 24c41f5bfff00b0eff000000 2240a19dffe81f5b03e36000 24c41f5efff01f10ee440000 2240a19dffe81f5e03e3c000 24c41f5ffff01f10ff440000 2240a19dffe81f5f03e3e000 24c41f60fff01f11ee550000 2240a19dffe81f6003e40000

24c41f61fff01f11ff550000 2240a19dffe81f6103e42000 24c41f62fff01f12ee660000 2240a19dffe81f6203e44000 24c41f63fff01f12ff660000 2240a19dffe81f6303e46000 24c41f64fff01f13ee770000 2240a19dffe81f6403e48000 24c41f65fff01f13ff770000 2240a19dffe81f6503e4a000 24c41f66fff01f14ee880000 2240a19dffe81f6603e4c000 24c41f67fff01f14ff880000 2240a19dffe81f6703e4e000 000000000000000000000000 24c41f78ffe00000ffffffff 2c930c78ffe0005000000000 2c930c78ffe0005400000000 2c930c78ffe0005800000000 2c930c78ffe0005c00000000 2c930c78ffe0006000000000 2c930c78ffe0006400000000 2c930c78ffe0006800000000 2c930c78ffe0006c00000000 2280a1a0ffe0000000000000 24c41f15fff009a004000000 290e007efff81f1500000000 24c703a2ffe0000000000001 000000000000000000000000 2aac004080181f3a00000000 2aac004082381f3b00000000 2aac044084581f3a00000000 2aac044086781f3c00000000 2aac044088981f3b00000000 2aac04408ab81f3d00000000 000000000000000000000000

### //stream

# 5

ff8000000000000000000000 2c11047affe0002400000000 2c10007cffe0002300000000 24c41f15fff009a000050000 24c41f7cfff0067c00000000 2b2c087afff8067c00000000 24c41f04fff00baa00000000 24c41f05fff18baa00000000 24c41f06fff28baa00000000

24c41f07fff00baa00000000 24c41f0cfff00baa00000000 24c41f0dfff00baa00000000 24c41f0efff00baa0000c000 24c40f28fff00faa00000000 24c60f0bfff20faa00000000 2928807effe80f7a03ef9800 24c40e08fff20eaa00000000 29241830fff80e0800000000 ec400000ffe0000000000000 24c41f14fff00baa00000000 2c991122ffe0003000000000 2c993344ffe0003200000000 2c995566ffe0003400000000 2c997788ffe0003600000000 2c9999aaffe0003800000000 2c99bbccffe0003a00000000 253920a2fff001aa00000001 29081816fff81f0c00000000 29041818fff81f0d00000000 2900181afff81f0e00000000 2c130c39ffe0003000000000 29201826fff81f1400000000 27fc00b0ffe81fb003e04305 27fc0056ffe81f0a03e5c205 27fc0052ffe81f2803e9c105 27fc0036ffe81f3403e10005 281204b893381f0400000000 281608b893381f0500000000 281a0cb893381f0600000000 2c130c38ffe0003400000000 281e10b893381f0700000000 ff8000000000000000000000 2280a82e1540000000000000 24c540a29540000000000000 24c41f15fff01f1580000000 2280a8aaffe0000000000000 24c41f4cfff01f0411110000 24c41f4dfff01f0422210000 24c41f4efff01f0433310000 24c41f4ffff01f0400410000 24c41f48fff01f0511120000 24c41f49fff01f0522220000 24c41f4afff01f0533320000 24c41f4bfff01f0500420000 24c41f44fff01f0611130000 24c41f45fff01f0622230000 24c41f46fff01f0633330000

24c41f47fff01f0600430000 24c41f40fff01f0711140000 24c41f41fff01f0722240000 24c41f42fff01f0733340000 24c41f43fff01f0700440000 24c41f54fff00f28888c0000 24c41f55fff00f28007c0000 24c41f56ffe0000000000000 24c41f57ffe0000000000000 24c41f50fff20f0b888c0000 24c41f51fff20f0b007c0000 24c41f52ffe0000000000000 24c41f53ffe0000000000000 245900a2fff01f3911223344 253f03a2fff100a200000001 245900a2fff01f3855667788 2240a8a093281f4c03fd8000 2240a8a093281f4d03fda000 2240a8a093281f4e03fdc000 2240a8a093281f4f03fde000 2240a8a093281f4803fd0000 2240a8a093281f4903fd2000 2240a8a093281f4a03fd4000 2240a8a093281f4b03fd6000 2240a8a093281f4403fc8000 2240a8a093281f4503fca000 2240a8a093281f4603fcc000 2240a8a093281f4703fce000 2240a8a093281f4003fc0000 2240a8a093281f4103fc2000 2240a8a093281f4203fc4000 2240a8a093281f4303fc6000 000000000000000000000000 2240a8a4ffe81f5403fe8000 2240a8a4ffe81f5503fea000 2240a8a4ffe81f5603fec000 2240a8a4ffe81f5703fee000 2240a8a4ffe81f5003fe0000 2240a8a4ffe81f5103fe2000 2240a8a4ffe81f5203fe4000 2240a8a4ffe81f5303fe6000 2c130c38ffe0003800000000 253f03a2fff100a200000001 245900a2fff01f3899aabbcc 253f03a2fff100a200000001 2c110c38ffe0003000000000 2c110c39ffe0003200000000 2c110c78ffe0003400000000

2c110c79ffe0003600000000 2c110c76ffe0003800000000 2c110c77ffe0003a00000000 245900a2fff01f3800001122 253f03a2fff100a200000001 245900a2fff01f3900003344 253f03a2fff100a200000001 245900a2fff01f7800005566 253f03a2fff100a200000001 245900a2fff01f7900007788 253f03a2fff100a200000001 245900a2fff01f76000099aa 253f03a2fff100a200000001 245900a2fff01f770000bbcc 253f03a2fff100a200000001 2c971c16ffe0003000000000 2c930c19ffe0003800000000 2c171c38ffe0003000000000 2c130c79ffe0003800000000 24c41f56fff01f0cee220000 24c41f57fff01f0cff220000 245900a2ffe81f5703e72000 253f03a2fff100a200000001 24c41f58fff01f0dee110000 24c41f59fff01f0dff110000 24c41f5afff00b0eee000000 24c41f5bfff00b0eff000000 245900a2ffe81f5603e70000 253f03a2fff100a200000001 245900a2ffe81f5903ef2000 253f03a2fff100a200000001 2c171c38ffe0005000000000 2c171c78ffe0005800000000 2c171c76ffe0006000000000 2c171c68ffe0006800000000 24c41f66fff01f14ee880000 24c41f67fff01f14ff880000 2240a8a8ffe81f5603e2c000 2240a8a8ffe81f5703e2e000 2240a8a8ffe81f5803e30000 2240a8a8ffe81f5903e32000 2240a8a8ffe81f5a03e34000 2240a8a8ffe81f5b03e36000 253b03a2fff01f3800000001 253b03a2fff01f3900000001 253b03a2fff01f7800000001 253b03a2fff01f7900000001 253b03a2fff01f7600000001

253b03a2fff01f7700000001 253b03a2fff01f6800000001 253b03a2fff01f6900000001 000000000000000000000000 2240a8a8ffe81f6603e4c000 2240a8a8ffe81f6703e4e000 2280a8b0ffe0000000000000 24c41f15fff01f1508000000 2280a8adffe0000000000000 24c41f15fff01f1540000000 2280a8adffe0000000000000 24c41f15fff01f1510000000 2280a8adffe0000000000000 24c41f15fff01f1502000000 2280a8adffe0000000000000 24c41f15fff01f1504000000 2280a8adffe0000000000000 24c68115fff2e1f700000000 24c70115fff2e1f300000000 000000000000000000000000 290e007efff81f1500000000 24c703a2ffe0000000000001 2280a9a0ffe0000000000000 4c10007cffe0002300000000 4c11047affe0002400000000 44c41f15fff009a000051000 44901f7cfff8067c00000040 4929007effe80f7a03ef9800 4b2c0c7afff8067c00000000 44c41f04fff00baa00000000 44c41f05fff18baa00000000 44c41f12fff00baa00000000 44c41f13fff00baa00000000 44c41f0cfff00baa00000000 44c41f0dfff00baa00000000 000000000000000000000000 24c41f0efff81f0e0000d000 44c70708fff007aa00000000 44c40b09fff10aaa00000000 44c40f08fff20faa00000000 49241830fff80d0800000000 453920a2fff001aa00000001 44c41f14fff00baa00000000 44c7070afff207aa00000000 44c5070bffe0000000000000 44c40b0bfff20aaa00000000 44c41f2dfff00f08c0000000 44c41f2cfff00f08c0020000

44c41f2bfff00f08c0040000 44c41f2afff00f08c0060000 49081816fff81f0c00000000 49041818fff81f0d00000000 2b00181afff81f0e00000000 4c171c38ffe0005000000000 49201826fff81f1400000000 47fc00b0ffe81fb003e04304 47fc0056ffe81f0a03e5c204 47fc0052ffe81f2803e9c104 47fc0036ffe81f3403e10004 481204b893381f0400000000 481624b893381f0500000000 49181822fff81f1200000000 44c41f24ffe0000000000000 491c1824fff81f1300000000 ff8000000000000000000000 428128de1540000000000000 44c540a29540000000000000 44c41f15fff01f1580000000 4281295affe0000000000000 44c41f4cfff01f0411110000 44c41f4dfff01f0422210000 44c41f4efff01f0433310000 44c41f4ffff01f0400410000 44c41f48fff01f0511190000 44c41f49fff01f0522290000 44c41f4afff01f0533390000 44c41f4bfff01f0544490000 44c41f44fff01f0555590000 44c41f45fff01f0566690000 44c41f46fff01f0577790000 44c41f47fff01f0500790000 44c41f40fff01f0599990000 44c41f41fff01f05aaa90000 44c41f42fff01f05bbb90000 44c41f43fff01f0500790000 44c41f54fff3070811000000 44c41f55fff3070822000000 44c41f56fff3070833000000 44c41f57fff3070800400000 44c50b54fff00b0900000000 44c50b55fff00b0900000000 44c50b56fff00b0900000000 44c50b57fff00b0900000000 000000000000000000000000 000000000000000000000000 000000000000000000000000

4241295093281f4c03fd8000 4241295093281f4d03fda000 4241295093281f4e03fdc000 4241295093281f4f03fde000 4241295093281f4803fd0000 4241295093281f4903fd2000 4241295093281f4a03fd4000 4241295093281f4b03fd6000 4241295093281f4403fc8000 4241295093281f4503fca000 4241295093281f4603fcc000 4241295093281f4703fce000 4241295093281f4003fc0000 4241295093281f4103fc2000 4241295093281f4203fc4000 4241295093281f4303fc6000 000000000000000000000000 4c130c79ffe0005800000000 4c130c78ffe0005c00000000 4c130c77ffe0006000000000 4c130c76ffe0006400000000 4c130c69ffe0006800000000 4c130c68ffe0006c00000000 44c41f50fff3070a11100000 44c41f51fff3070a22100000 44c41f52fff3070a33100000 44c41f53fff3070a00400000 44c50b50fff00b0b00000000 44c50b51fff00b0b00000000 44c50b52fff00b0b00000000 44c50b53fff00b0b00000000 42412954ffe81f5403fe8000 42412954ffe81f5503fea000 42412954ffe81f5603fec000 42412954ffe81f5703fee000 42412954ffe81f5003fe0000 42412954ffe81f5103fe2000 42412954ffe81f5203fe4000 42412954ffe81f5303fe6000 453b03a2fff01f3800000001 453b03a2fff01f3900000001 453b03a2fff01f7800000001 453b03a2fff01f7900000001 453b03a2fff01f7600000001 453b03a2fff01f7700000001 453b03a2fff01f6800000001 453b03a2fff01f6900000001 000000000000000000000000

000000000000000000000000 42412956ffe81f2d03ff6000 42412956ffe81f2c03ff4000 42412956ffe81f2b03ff2000 42412956ffe81f2a03ff0000 44c41f56fff01f0cee220000 44c41f57fff01f0cff220000 44c41f58fff01f0dee110000 44c41f59fff01f0dff110000 24c41f5afff00b0eee000000 24c41f5bfff00b0eff000000 000000000000000000000000 000000000000000000000000 44c41f79ffe00000ffffffff 44c41f78ffe00000ffffffff 44c41f62fff01f12ee660000 44c41f63fff01f12ff660000 44c41f64fff01f13ee770000 44c41f65fff01f13ff770000 44c41f66fff01f14ee880000 44c41f67fff01f14ff880000 42412958ffe81f5603e2c000 42412958ffe81f5703e2e000 42412958ffe81f5803e30000 42412958ffe81f5903e32000 2240a99dffe81f5a03e34000 2240a99dffe81f5b03e36000 4c971c78ffe0005000000000 4c971c78ffe0005800000000 4c971c78ffe0006000000000 4c971c78ffe0006800000000 42412958ffe81f6203e44000 42412958ffe81f6303e46000 42412958ffe81f6403e48000 42412958ffe81f6503e4a000 42412958ffe81f6603e4c000 42412958ffe81f6703e4e000 42812960ffe0000000000000 000000000000000000000000 44c41f15fff01f1508000000 4281295dffe0000000000000 44c41f15fff01f1540000000 4281295dffe0000000000000 44c41f15fff01f1501000000 4281295dffe0000000000000 44c41f15fff01f1502000000 4281295dffe0000000000000 44c41f15fff01f1504000000

4281295dffe0000000000000 44c68115fff2e1f700000000 44c70115fff2e1f300000000 000000000000000000000000 490e007efff81f1500000000 44c703a2ffe0000000000001 428129a0ffe0000000000000 24c41f0cfff00baa00000000 24c41f0dfff00baa00000000 24c41f0efff00baa0000c000 24c41f10fff00baa00000000 24c41f11fff00baa00000000 24c41f12fff00baa00000000 24c41f13fff00baa00000000 24c41f14fff00baa00000000 29081816fff81f0c00000000 29041818fff81f0d00000000 2900181afff81f0e00000000 2910181efff81f1000000000 29141820fff81f1100000000 29181822fff81f1200000000 291c1824fff81f1300000000 29201826fff81f1400000000 000000000000000000000000 ffc000000000000000000000 24c41f56fff01f0cee220000 2240a99dffe81f5603e2c000 24c41f57fff01f0cff220000 2240a99dffe81f5703e2e000 24c41f58fff01f0dee110000 2240a99dffe81f5803e30000 24c41f59fff01f0dff110000 2240a99dffe81f5903e32000 24c41f5afff00b0eee000000 2240a99dffe81f5a03e34000 24c41f5bfff00b0eff000000 2240a99dffe81f5b03e36000 24c41f5efff01f10ee440000 2240a99dffe81f5e03e3c000 24c41f5ffff01f10ff440000 2240a99dffe81f5f03e3e000 24c41f60fff01f11ee550000 2240a99dffe81f6003e40000 24c41f61fff01f11ff550000 2240a99dffe81f6103e42000 24c41f62fff01f12ee660000 2240a99dffe81f6203e44000 24c41f63fff01f12ff660000

2240a99dffe81f6303e46000 24c41f64fff01f13ee770000 2240a99dffe81f6403e48000 24c41f65fff01f13ff770000 2240a99dffe81f6503e4a000 24c41f66fff01f14ee880000 2240a99dffe81f6603e4c000 24c41f67fff01f14ff880000 2240a99dffe81f6703e4e000 000000000000000000000000 24c41f78ffe00000ffffffff 2c930c78ffe0005000000000 2c930c78ffe0005400000000 2c930c78ffe0005800000000 2c930c78ffe0005c00000000 2c930c78ffe0006000000000 2c930c78ffe0006400000000 2c930c78ffe0006800000000 2c930c78ffe0006c00000000 2280a9a0ffe0000000000000 24c41f15fff009a004000000 290e007efff81f1500000000 24c703a2ffe0000000000001 000000000000000000000000 2aac004080181f3a00000000 2aac004082381f3b00000000 2aac044084581f3a00000000 2aac044086781f3c00000000 2aac044088981f3b00000000 2aac04408ab81f3d00000000 000000000000000000000000

#### //stream

6

ff8000000000000000000000 2c11047affe0002400000000 2c10007cffe0002300000000 24c41f15fff009a000060000 24c41f7cfff0067c00000000 2b2c087afff8067c00000000 24c41f10fff00baa00000000 24c41f05fff18baa00000000 24c41f12fff00baa00000000 24c41f13fff00baa00000000 24c41f0cfff00baa00000000 24c41f0dfff00baa00000000 253920a2fff001aa00000001 24c40f08fff00faa00000000

24c60f0bfff20faa00000000 2928807effe80f7a03ef9800 000000000000000000000000 29241830fff80e0800000000 ec400000ffe0000000000000 24c41f14fff00baa00000000 24c41f3afff00f0800000000 24c41f3bfff20f0b00000000 000000000000000000000000 24c41f2dfff00f08c0000000 24c41f2cfff00f08c0020000 24c41f2bfff00f08c0040000 24c41f2afff00f08c0060000 29081816fff81f0c00000000 29041818fff81f0d00000000 2803303effe0000100000000 000000000000000000000000 29201826fff81f1400000000 27fc00b0ffe81fb003e04300 27fc0056ffe81f0a03e5c200 27fc0052ffe81f2803e9c100 27fc0036ffe81f3403e10000 2910181efff81f1000000000 28161cb893381f0500000000 29181822fff81f1200000000 24c41f24ffe0000000000000 291c1824fff81f1300000000 ff8000000000000000000000 2280b02e1540000000000000 24c540a29540000000000000 24c41f15fff01f1580000000 2280b0aaffe0000000000000 2c171c38ffe0005000000000 2c171c78ffe0005800000000 2c171c76ffe0006000000000 2c171c68ffe0006800000000 24c41f48fff01f0511170000 24c41f49fff01f0522270000 24c41f4afff01f0533370000 24c41f4bfff01f0544470000 24c41f44fff01f0555570000 24c41f45fff01f0566670000 24c41f46fff01f0577770000 24c41f47fff01f0500770000 253b03a2fff01f3800000001 253b03a2fff01f3900000001 253b03a2fff01f7800000001 253b03a2fff01f7900000001

24c400a2ffe0000000000001 24c420a2ffe0000000000001 24c41f54fff00f0811100000 24c41f55fff00f0822200000 24c41f56fff00f0833300000 24c41f57fff00f0800700000 24c41f50fff20f0b11100000 24c41f51fff20f0b22200000 24c41f52fff20f0b33300000 24c41f53fff20f0b00700000 253b03a2fff01f7600000001 253b03a2fff01f7700000001 253b03a2fff01f6800000001 253b03a2fff01f6900000001 000000000000000000000000 2240b0a093281f4803fd0000 2240b0a093281f4903fd2000 2240b0a093281f4a03fd4000 2240b0a093281f4b03fd6000 2240b0a093281f4403fc8000 2240b0a093281f4503fca000 2240b0a093281f4603fcc000 2240b0a093281f4703fce000 000000000000000000000000 000000000000000000000000 000000000000000000000000 000000000000000000000000 000000000000000000000000 24c4007dffe0000000000000 2240b061ffe81f5403fe8000 2240b061ffe81f5503fea000 2240b061ffe81f5603fec000 2240b061ffe81f5703fee000 24c440a2ffe0000000000001 2280b069ffe0000000000000 2240b068fff01ff400000000 2240b068fff01ff500000000 2240b068fff01ff600000000 2240b068fff01ff700000000 24c41f3cfff00f0800010000 24c460a2ffe0000000000001 2280b069ffe0000000000000 24c4007dffe0000000000001 2240b06fffe81f5003fe0000 2240b06fffe81f5103fe2000 2240b06fffe81f5203fe4000 2240b06fffe81f5303fe6000 24c480a2ffe0000000000001

2280b077ffe0000000000000 2240b076fff01ff000000000 2240b076fff01ff100000000 2240b076fff01ff200000000 2240b076fff01ff300000000 24c41f3dfff20f0b00010000 24c4a0a2ffe0000000000001 2280b077ffe0000000000000 24c4007dffe0000000000001 22c0b07afff8007d00000000 2280b0a4ffe0000000000000 000000000000000000000000 2240b0a6ffe81f2d03ff6000 2240b0a6ffe81f2c03ff4000 2240b0a6ffe81f2b03ff2000 2240b0a6ffe81f2a03ff0000 24c41f56fff01f0cee220000 24c41f57fff01f0cff220000 24c41f58fff01f0dee110000 24c41f59fff01f0dff110000 000000000000000000000000 000000000000000000000000 000000000000000000000000 000000000000000000000000 24c41f5efff01f10ee440000 24c41f5ffff01f10ff440000 24c41f62fff01f12ee660000 24c41f63fff01f12ff660000 24c41f64fff01f13ee770000 24c41f65fff01f13ff770000 24c41f66fff01f14ee880000 24c41f67fff01f14ff880000 2240b0a8ffe81f5603e2c000 2240b0a8ffe81f5703e2e000 2240b0a8ffe81f5803e30000 2240b0a8ffe81f5903e32000 000000000000000000000000 000000000000000000000000 000000000000000000000000 000000000000000000000000 2240b0a8ffe81f5e03e3c000 2240b0a8ffe81f5f03e3e000 2240b0a8ffe81f6203e44000 2240b0a8ffe81f6303e46000 2240b0a8ffe81f6403e48000 2240b0a8ffe81f6503e4a000 2240b0a8ffe81f6603e4c000 2240b0a8ffe81f6703e4e000

000000000000000000000000 2280b0b0ffe0000000000000 24c41f15fff01f1508000000 2280b0adffe0000000000000 24c41f15fff01f1540000000 2280b0adffe0000000000000 24c41f15fff01f1520000000 2280b0adffe0000000000000 24c41f15fff01f1502000000 2280b0adffe0000000000000 24c41f15fff01f1504000000 2280b0adffe0000000000000 24c68115fff2e1f700000000 24c70115fff2e1f300000000 000000000000000000000000 290e007efff81f1500000000 24c703a2ffe0000000000001 2280b1a0ffe0000000000000 4c10007cffe0002300000000 4c11047affe0002400000000 44c41f15fff009a000061000 44901f7cfff8067c00000040 4929007effe80f7a03ef9800 4b2c0c7afff8067c00000000 44c41f04fff00baa00000000 44c41f05fff18baa00000000 44c41f06fff28baa00000000 44c41f07fff00baa00000000 44c41f0cfff00baa00000000 44c41f0dfff00baa00000000 2538c0a2fff01f3e00000001 24c41f0e8cd01f3e00000000 44c70708fff007aa00000000 44c40b09fff10aaa00000000 44c40f08fff20faa00000000 49241830fff80d0800000000 453920a2fff001aa00000001 44c41f14fff00baa00000000 44c7070afff207aa00000000 44c5070bffe0000000000000 44c40b0bfff20aaa00000000 000000000000000000000000 000000000000000000000000 000000000000000000000000 000000000000000000000000 49081816fff81f0c00000000 49041818fff81f0d00000000 2900181a8cd81f0e00000000

000000000000000000000000 49201826fff81f1400000000 47fc00b0ffe81fb003e04309 47fc0056ffe81f0a03e5c209 47fc0052ffe81f2803e9c109 47fc0036ffe81f3403e10009 481204b893381f0400000000 481608b893381f0500000000 481a0cb893381f0600000000 000000000000000000000000 481e10b893381f0700000000 ff8000000000000000000000 428130de1540000000000000 44c540a29540000000000000 44c41f15fff01f1580000000 4281315affe0000000000000 44c41f4cfff01f0411110000 44c41f4dfff01f0422210000 44c41f4efff01f0433310000 44c41f4ffff01f0400410000 44c41f48fff01f0511120000 44c41f49fff01f0522220000 44c41f4afff01f0533320000 44c41f4bfff01f0500420000 44c41f44fff01f0611130000 44c41f45fff01f0622230000 44c41f46fff01f0633330000 44c41f47fff01f0600430000 44c41f40fff01f0711140000 44c41f41fff01f0722240000 44c41f42fff01f0733340000 44c41f43fff01f0700440000 44c41f54fff3070811000000 44c41f55fff3070822000000 44c41f56fff3070833000000 44c41f57fff3070800400000 44c50b54fff00b0900000000 44c50b55fff00b0900000000 44c50b56fff00b0900000000 44c50b57fff00b0900000000 24c4e0a28cd3c01b00000000 000000000000000000000000 000000000000000000000000 4241315093281f4c03fd8000 4241315093281f4d03fda000 4241315093281f4e03fdc000 4241315093281f4f03fde000 4241315093281f4803fd0000

4241315093281f4903fd2000 4241315093281f4a03fd4000 4241315093281f4b03fd6000 4241315093281f4403fc8000 4241315093281f4503fca000 4241315093281f4603fcc000 4241315093281f4703fce000 4241315093281f4003fc0000 4241315093281f4103fc2000 4241315093281f4203fc4000 4241315093281f4303fc6000 000000000000000000000000 4c171c38ffe0005000000000 4c171c78ffe0005800000000 4c171c76ffe0006000000000 4c171c68ffe0006800000000 453b03a2fff01f3800000001 453b03a2fff01f3900000001 44c41f2dfff00f08c0000000 44c41f2cfff00f08c0020000 44c41f2bfff00f08c0040000 44c41f2afff00f08c0060000 42413156ffe81f2d03ff6000 42413156ffe81f2c03ff4000 42413156ffe81f2b03ff2000 42413156ffe81f2a03ff0000 44c41f50fff3070a11100000 44c41f51fff3070a22100000 44c41f52fff3070a33100000 44c41f53fff3070a00400000 44c50b50fff00b0b00000000 44c50b51fff00b0b00000000 44c50b52fff00b0b00000000 44c50b53fff00b0b00000000 42413154ffe81f5403fe8000 42413154ffe81f5503fea000 42413154ffe81f5603fec000 42413154ffe81f5703fee000 42413154ffe81f5003fe0000 42413154ffe81f5103fe2000 42413154ffe81f5203fe4000 42413154ffe81f5303fe6000 453b03a2fff01f7800000001 453b03a2fff01f7900000001 453b03a2fff01f7600000001 453b03a2fff01f7700000001 453b03a2fff01f6800000001 453b03a2fff01f6900000001

44c41f56fff01f0cee220000 44c41f57fff01f0cff220000 44c41f58fff01f0dee110000 44c41f59fff01f0dff110000 000000000000000000000000 000000000000000000000000 2928847e2ec81f7a03e34000 2929047eece81f7a03e34000 4c971c16ffe0003000000000 4c930c27ffe0003800000000 4c171c38ffe0003000000000 4c130c79ffe0003800000000 445900a2ffe81f5703e72000 453f03a2fff100a200000001 44c41f66fff01f14ee880000 44c41f67fff01f14ff880000 42413158ffe81f5603e2c000 42413158ffe81f5703e2e000 42413158ffe81f5803e30000 42413158ffe81f5903e32000 000000000000000000000000 000000000000000000000000 445900a2ffe81f6703ef2000 453f03a2fff100a200000001 44c41f79ffe00000ffffffff 44c41f78ffe00000ffffffff 4c971c78ffe0005000000000 4c971c78ffe0005800000000 4c971c78ffe0006000000000 4c971c78ffe0006800000000 42413158ffe81f6603e4c000 42413158ffe81f6703e4e000 42813160ffe0000000000000 000000000000000000000000 44c41f15fff01f1508000000 4281315dffe0000000000000 44c41f15fff01f1540000000 4281315dffe0000000000000 44c41f15fff01f1501000000 4281315dffe0000000000000 44c41f15fff01f1502000000 4281315dffe0000000000000 44c41f15fff01f1504000000 4281315dffe0000000000000 44c68115fff2e1f700000000 44c70115fff2e1f300000000 000000000000000000000000 490e007efff81f1500000000

44c703a2ffe0000000000001 428131a0ffe0000000000000 24c41f0cfff00baa00000000 24c41f0dfff00baa00000000 24c41f0efff00baa0000c000 24c41f10fff00baa00000000 24c41f11fff00baa00000000 24c41f12fff00baa00000000 24c41f13fff00baa00000000 24c41f14fff00baa00000000 29081816fff81f0c00000000 29041818fff81f0d00000000 2900181afff81f0e00000000 2910181efff81f1000000000 29141820fff81f1100000000 29181822fff81f1200000000 291c1824fff81f1300000000 29201826fff81f1400000000 000000000000000000000000 ffc000000000000000000000 24c41f56fff01f0cee220000 2240b19dffe81f5603e2c000 24c41f57fff01f0cff220000 2240b19dffe81f5703e2e000 24c41f58fff01f0dee110000 2240b19dffe81f5803e30000 24c41f59fff01f0dff110000 2240b19dffe81f5903e32000 24c41f5afff00b0eee000000 2240b19dffe81f5a03e34000 24c41f5bfff00b0eff000000 2240b19dffe81f5b03e36000 24c41f5efff01f10ee440000 2240b19dffe81f5e03e3c000 24c41f5ffff01f10ff440000 2240b19dffe81f5f03e3e000 24c41f60fff01f11ee550000 2240b19dffe81f6003e40000 24c41f61fff01f11ff550000 2240b19dffe81f6103e42000 24c41f62fff01f12ee660000 2240b19dffe81f6203e44000 24c41f63fff01f12ff660000 2240b19dffe81f6303e46000 24c41f64fff01f13ee770000 2240b19dffe81f6403e48000 24c41f65fff01f13ff770000 2240b19dffe81f6503e4a000

24c41f66fff01f14ee880000 2240b19dffe81f6603e4c000 24c41f67fff01f14ff880000 2240b19dffe81f6703e4e000 000000000000000000000000 24c41f78ffe00000ffffffff 2c930c78ffe0005000000000 2c930c78ffe0005400000000 2c930c78ffe0005800000000 2c930c78ffe0005c00000000 2c930c78ffe0006000000000 2c930c78ffe0006400000000 2c930c78ffe0006800000000 2c930c78ffe0006c00000000 2280b1a0ffe0000000000000 24c41f15fff009a004000000 290e007efff81f1500000000 24c703a2ffe0000000000001 000000000000000000000000 2aac004080181f3a00000000 2aac004082381f3b00000000 2aac044084581f3a00000000 2aac044086781f3c00000000 2aac044088981f3b00000000 2aac04408ab81f3d00000000 000000000000000000000000

### //stream

## 7

ff8000000000000000000000 2c11047affe0002400000000 2c10007cffe0002300000000 24c41f15fff009a000070000 24c41f7cfff0067c00000000 2b2c087afff8067c00000000 24c41f04fff00baa00000000 24c41f11fff00baa00000000 24c41f12fff00baa00000000 24c41f07fff00baa00000000 24c41f0cfff00baa00000000 24c41f0dfff00baa00000000 24c41f0efff00baa0000c000 24c40f08fff00faa00000000 24c60f0bfff20faa00000000 2928807effe80f7a03ef9800 253920a2fff001aa00000001 29241830fff80e0800000000 ec400000ffe0000000000000

24c41f14fff00baa00000000 24c41f3afff00f0800000000 24c41f3bfff20f0b00000000 24c41f2dfff00f08c0000000 24c41f2cfff00f08c0020000 24c41f2bfff00f08c0040000 24c41f2afff00f08c0060000 000000000000000000000000 29081816fff81f0c00000000 29041818fff81f0d00000000 2900181afff81f0e00000000 000000000000000000000000 29201826fff81f1400000000 27fc00b0ffe81fb003e04302 27fc0056ffe81f0a03e5c202 27fc0052ffe81f2803e9c102 27fc0036ffe81f3403e10002 281220b893381f0400000000 29141820fff81f1100000000 29181822fff81f1200000000 000000000000000000000000 281e10b893381f0700000000 ff8000000000000000000000 2280b82e1540000000000000 24c540a29540000000000000 24c41f15fff01f1580000000 2280b8aaffe0000000000000 24c41f4cfff01f0411180000 24c41f4dfff01f0422280000 24c41f4efff01f0433380000 24c41f4ffff01f0444480000 24c41f48fff01f0455580000 24c41f49fff01f0466680000 24c41f4afff01f0477780000 24c41f4bfff01f0400780000 24c41f44fff01f0499980000 24c41f45fff01f04aaa80000 24c41f46fff01f04bbb80000 24c41f47fff01f0400780000 24c41f40fff01f0711140000 24c41f41fff01f0722240000 24c41f42fff01f0733340000 24c41f43fff01f0700440000 24c400a2ffe0000000000001 24c420a2ffe0000000000001 24c41f54fff00f0811100000 24c41f55fff00f0822200000 24c41f56fff00f0833300000

24c41f57fff00f0800700000 24c41f50fff20f0b11100000 24c41f51fff20f0b22200000 24c41f52fff20f0b33300000 24c41f53fff20f0b00700000 2c171c38ffe0005000000000 2240b8a093281f4c03fd8000 2240b8a093281f4d03fda000 2240b8a093281f4e03fdc000 2240b8a093281f4f03fde000 2240b8a093281f4803fd0000 2240b8a093281f4903fd2000 2240b8a093281f4a03fd4000 2240b8a093281f4b03fd6000 2240b8a093281f4403fc8000 2240b8a093281f4503fca000 2240b8a093281f4603fcc000 2240b8a093281f4703fce000 2240b8a093281f4003fc0000 2240b8a093281f4103fc2000 2240b8a093281f4203fc4000 2240b8a093281f4303fc6000 2c171c78ffe0005800000000 24c4007dffe0000000000000 2240b861ffe81f5403fe8000 2240b861ffe81f5503fea000 2240b861ffe81f5603fec000 2240b861ffe81f5703fee000 24c440a2ffe0000000000001 2280b869ffe0000000000000 2240b868fff01ff400000000 2240b868fff01ff500000000 2240b868fff01ff600000000 2240b868fff01ff700000000 24c41f3cfff00f0800010000 24c460a2ffe0000000000001 2280b869ffe0000000000000 24c4007dffe0000000000001 2240b86fffe81f5003fe0000 2240b86fffe81f5103fe2000 2240b86fffe81f5203fe4000 2240b86fffe81f5303fe6000 24c480a2ffe0000000000001 2280b877ffe0000000000000 2240b876fff01ff000000000 2240b876fff01ff100000000 2240b876fff01ff200000000 2240b876fff01ff300000000

24c41f3dfff20f0b00010000 24c4a0a2ffe0000000000001 2280b877ffe0000000000000 24c4007dffe0000000000001 2240b8a2fff8007d00000000 2c171c76ffe0006000000000 000000000000000000000000 2240b8a4ffe81f2d03ff6000 2240b8a4ffe81f2c03ff4000 2240b8a4ffe81f2b03ff2000 2240b8a4ffe81f2a03ff0000 24c41f56fff01f0cee220000 24c41f57fff01f0cff220000 24c41f58fff01f0dee110000 24c41f59fff01f0dff110000 24c41f5afff00b0eee000000 24c41f5bfff00b0eff000000 2c171c68ffe0006800000000 253b03a2fff01f3800000001 24c41f60fff01f11ee550000 24c41f61fff01f11ff550000 24c41f62fff01f12ee660000 24c41f63fff01f12ff660000 253b03a2fff01f3900000001 253b03a2fff01f7800000001 24c41f66fff01f14ee880000 24c41f67fff01f14ff880000 2240b8a6ffe81f5603e2c000 2240b8a6ffe81f5703e2e000 2240b8a6ffe81f5803e30000 2240b8a6ffe81f5903e32000 2240b8a6ffe81f5a03e34000 2240b8a6ffe81f5b03e36000 253b03a2fff01f7900000001 253b03a2fff01f7600000001 2240b8a6ffe81f6003e40000 2240b8a6ffe81f6103e42000 2240b8a6ffe81f6203e44000 2240b8a6ffe81f6303e46000 2240b8a6ffe81f6603e4c000 253b03a2fff01f7700000001 253b03a2fff01f6800000001 2240b8a6ffe81f6703e4e000 253b03a2fff01f6900000001 2280b8b0ffe0000000000000 24c41f15fff01f1508000000 2280b8adffe0000000000000 24c41f15fff01f1520000000

2280b8adffe0000000000000 24c41f15fff01f1502000000 2280b8adffe0000000000000 24c41f15fff01f1504000000 2280b8adffe0000000000000 24c41f15fff01f1540000000 2280b8adffe0000000000000 24c68115fff2e1f700000000 24c70115fff2e1f300000000 000000000000000000000000 290e007efff81f1500000000 24c703a2ffe0000000000001 2280b9a0ffe0000000000000 4c10007cffe0002300000000 4c11047affe0002400000000 44c41f15fff009a000071000 44901f7cfff8067c00000040 4929007effe80f7a03ef9800 4b2c0c7afff8067c00000000 44c41f04fff00baa00000000 44c41f05fff18baa00000000 44c41f06fff28baa00000000 44c41f07fff00baa00000000 44c41f0cfff00baa00000000 44c41f0dfff00baa00000000 000000000000000000000000 24c41f0efff00baa0000c000 44c50736fff007aa00000000 44c60b36fff108aa00000000 44c40f08fff20faa00000000 49241830fff80d0800000000 453920a2fff001aa00000001 44c41f14fff00baa00000000 44c7072ffff207aa00000000 44c40b0afff208aa00000000 44c41f52ffe0000000000000 44c41f53ffe0000000000000 44c60f08ffe0000000000000 44c41f09ffe0000000000000 000000000000000000000000 49081816fff81f0c00000000 49041818fff81f0d00000000 2900181afff81f0e00000000 000000000000000000000000 49201826fff81f1400000000 47fc00b0ffe81fb003e0430a 47fc0056ffe81f0a03e5c20a 47fc0052ffe81f2803e9c10a

47fc0036ffe81f3403e1000a 481204b893381f0400000000 481608b893381f0500000000 481a0cb893381f0600000000 000000000000000000000000 481e10b893381f0700000000 ff8000000000000000000000 428138de1540000000000000 44c540a29540000000000000 44c41f15fff01f1580000000 4281395affe0000000000000 44c41f4cfff01f0411110000 44c41f4dfff01f0422210000 44c41f4efff01f0433310000 44c41f4ffff01f0400410000 44c41f48fff01f0511120000 44c41f49fff01f0522220000 44c41f4afff01f0533320000 44c41f4bfff01f0500420000 44c41f44fff01f0611130000 44c41f45fff01f0622230000 44c41f46fff01f0633330000 44c41f47fff01f0600430000 44c41f40fff01f0711140000 44c41f41fff01f0722240000 44c41f42fff01f0733340000 44c41f43fff01f0700440000 44c41f54fff1073611000000 44c41f55fff1073622000000 44c41f56fff1073633000000 44c41f57fff1073600400000 44c50b54fff20b3600000000 44c50b55fff20b3600000000 44c50b56fff20b3600000000 44c50b57fff20b3600000000 000000000000000000000000 000000000000000000000000 000000000000000000000000 4241395093281f4c03fd8000 4241395093281f4d03fda000 4241395093281f4e03fdc000 4241395093281f4f03fde000 4241395093281f4803fd0000 4241395093281f4903fd2000 4241395093281f4a03fd4000 4241395093281f4b03fd6000 4241395093281f4403fc8000 4241395093281f4503fca000

4241395093281f4603fcc000 4241395093281f4703fce000 4241395093281f4003fc0000 4241395093281f4103fc2000 4241395093281f4203fc4000 4241395093281f4303fc6000 000000000000000000000000 4c171c38ffe0005000000000 4c171c78ffe0005800000000 4c171c76ffe0006000000000 4c171c68ffe0006800000000 453b03a2fff01f3800000001 453b03a2fff01f3900000001 44c41f2dfff00f08c0000000 44c41f2cfff00f08c0020000 44c41f2bfff00f08c0040000 44c41f2afff00f08c0060000 42413956ffe81f2d03ff6000 42413956ffe81f2c03ff4000 42413956ffe81f2b03ff2000 42413956ffe81f2a03ff0000 44c41f50fff3072f11100000 44c41f51fff3072f22100000 44c41f52fff3072f33100000 44c41f53fff3072f00400000 44c50b50fff00b0a00000000 44c50b51fff00b0a00000000 44c50b52fff00b0a00000000 44c50b53fff00b0a00000000 42413954ffe81f5403fe8000 42413954ffe81f5503fea000 42413954ffe81f5603fec000 42413954ffe81f5703fee000 42413954ffe81f5003fe0000 42413954ffe81f5103fe2000 42413954ffe81f5203fe4000 42413954ffe81f5303fe6000 453b03a2fff01f7800000001 453b03a2fff01f7900000001 453b03a2fff01f7600000001 453b03a2fff01f7700000001 453b03a2fff01f6800000001 453b03a2fff01f6900000001 44c41f56fff01f0cee220000 44c41f57fff01f0cff220000 44c41f58fff01f0dee110000 44c41f59fff01f0dff110000 24c41f5afff00b0eee000000

24c41f5bfff00b0eff000000 000000000000000000000000 000000000000000000000000 4c971c16ffe0003000000000 4c930c19ffe0003800000000 4c171c38ffe0003000000000 4c130c79ffe0003800000000 445900a2ffe81f5603e70000 453f03a2fff100a200000001 44c41f66fff01f14ee880000 44c41f67fff01f14ff880000 42413958ffe81f5603e2c000 42413958ffe81f5703e2e000 42413958ffe81f5803e30000 42413958ffe81f5903e32000 2240b99dffe81f5a03e34000 2240b99dffe81f5b03e36000 445900a2ffe81f5603e70000 453f03a2fff100a200000001 44c41f79ffe00000ffffffff 44c41f78ffe00000ffffffff 4c971c78ffe0005000000000 4c971c78ffe0005800000000 4c971c78ffe0006000000000 4c971c78ffe0006800000000 42413958ffe81f6603e4c000 42413958ffe81f6703e4e000 000000000000000000000000 42813960ffe0000000000000 44c41f15fff01f1508000000 4281395dffe0000000000000 44c41f15fff01f1540000000 4281395dffe0000000000000 44c41f15fff01f1500800000 4281395dffe0000000000000 44c41f15fff01f1502000000 4281395dffe0000000000000 44c41f15fff01f1504000000 4281395dffe0000000000000 44c68115fff2e1f700000000 44c70115fff2e1f300000000 000000000000000000000000 490e007efff81f1500000000 44c703a2ffe0000000000001 428139a0ffe0000000000000 24c41f0cfff00baa00000000 24c41f0dfff00baa00000000 24c41f0efff00baa0000c000

24c41f10fff00baa00000000 24c41f11fff00baa00000000 24c41f12fff00baa00000000 24c41f13fff00baa00000000 24c41f14fff00baa00000000 29081816fff81f0c00000000 29041818fff81f0d00000000 2900181afff81f0e00000000 2910181efff81f1000000000 29141820fff81f1100000000 29181822fff81f1200000000 291c1824fff81f1300000000 29201826fff81f1400000000 000000000000000000000000 ffc000000000000000000000 24c41f56fff01f0cee220000 2240b99dffe81f5603e2c000 24c41f57fff01f0cff220000 2240b99dffe81f5703e2e000 24c41f58fff01f0dee110000 2240b99dffe81f5803e30000 24c41f59fff01f0dff110000 2240b99dffe81f5903e32000 24c41f5afff00b0eee000000 2240b99dffe81f5a03e34000 24c41f5bfff00b0eff000000 2240b99dffe81f5b03e36000 24c41f5efff01f10ee440000 2240b99dffe81f5e03e3c000 24c41f5ffff01f10ff440000 2240b99dffe81f5f03e3e000 24c41f60fff01f11ee550000 2240b99dffe81f6003e40000 24c41f61fff01f11ff550000 2240b99dffe81f6103e42000 24c41f62fff01f12ee660000 2240b99dffe81f6203e44000 24c41f63fff01f12ff660000 2240b99dffe81f6303e46000 24c41f64fff01f13ee770000 2240b99dffe81f6403e48000 24c41f65fff01f13ff770000 2240b99dffe81f6503e4a000 24c41f66fff01f14ee880000 2240b99dffe81f6603e4c000 24c41f67fff01f14ff880000 2240b99dffe81f6703e4e000 000000000000000000000000

24c41f78ffe00000ffffffff 2c930c78ffe0005000000000 2c930c78ffe0005400000000 2c930c78ffe0005800000000 2c930c78ffe0005c00000000 2c930c78ffe0006000000000 2c930c78ffe0006400000000 2c930c78ffe0006800000000 2c930c78ffe0006c00000000 2280b9a0ffe0000000000000 24c41f15fff009a004000000 290e007efff81f1500000000 24c703a2ffe0000000000001 000000000000000000000000 2aac004080181f3a00000000 2aac004082381f3b00000000 2aac044084581f3a00000000 2aac044086781f3c00000000 2aac044088981f3b00000000 2aac04408ab81f3d00000000 000000000000000000000000

#### //stream

#### 8

ff8000000000000000000000 2c11047affe0002400000000 2c10007cffe0002300000000 24c41f15fff009a000080000 24c41f7cfff0067c00000000 2b2c087afff8067c00000000 24c41f04fff00baa00000000 24c41f11fff00baa00000000 24c41f12fff00baa00000000 24c41f13fff00baa00000000 24c41f0cfff00baa00000000 24c41f0dfff00baa00000000 2c171c38ffe0005000000000 24c40f08fff00faa00000000 24c60f0bfff20faa00000000 2928807effe80f7a03ef9800 253920a2fff001aa00000001 29241830fff80e0800000000 ec400000ffe0000000000000 24c41f14fff00baa00000000 24c41f3afff00f0800000000 24c41f3bfff20f0b00000000 000000000000000000000000 24c41f2dfff00f08c0000000

24c41f2cfff00f08c0020000 24c41f2bfff00f08c0040000 24c41f2afff00f08c0060000 29081816fff81f0c00000000 29041818fff81f0d00000000 2803303effe0000100000000 000000000000000000000000 29201826fff81f1400000000 27fc00b0ffe81fb003e04300 27fc0056ffe81f0a03e5c200 27fc0052ffe81f2803e9c100 27fc0036ffe81f3403e10000 281200b893381f0400000000 29141820fff81f1100000000 29181822fff81f1200000000 24c41f24ffe0000000000000 291c1824fff81f1300000000 ff8000000000000000000000 2280c02e1540000000000000 24c540a29540000000000000 24c41f15fff01f1580000000 2280c0aaffe0000000000000 24c41f4cfff01f0411100000 24c41f4dfff01f0422200000 24c41f4efff01f0433300000 24c41f4ffff01f0444400000 24c41f48fff01f0455500000 24c41f49fff01f0466600000 24c41f4afff01f0477700000 24c41f4bfff01f0400700000 24c41f44fff01f0499900000 24c41f45fff01f04aaa00000 24c41f46fff01f04bbb00000 24c41f47fff01f04ccc00000 24c41f40fff01f04ddd00000 24c41f41fff01f04eee00000 24c41f42fff01f04fff00000 24c41f43fff01f0400700000 24c400a2ffe0000000000001 24c420a2ffe0000000000001 24c41f54fff00f0811100000 24c41f55fff00f0822200000 24c41f56fff00f0833300000 24c41f57fff00f0800700000 24c41f50fff20f0b11100000 24c41f51fff20f0b22200000 24c41f52fff20f0b33300000 24c41f53fff20f0b00700000

2c171c76ffe0006000000000 2240c0a093281f4c03fd8000 2240c0a093281f4d03fda000 2240c0a093281f4e03fdc000 2240c0a093281f4f03fde000 2240c0a093281f4803fd0000 2240c0a093281f4903fd2000 2240c0a093281f4a03fd4000 2240c0a093281f4b03fd6000 2240c0a093281f4403fc8000 2240c0a093281f4503fca000 2240c0a093281f4603fcc000 2240c0a093281f4703fce000 2240c0a093281f4003fc0000 2240c0a093281f4103fc2000 2240c0a093281f4203fc4000 2240c0a093281f4303fc6000 000000000000000000000000 24c4007dffe0000000000000 2240c061ffe81f5403fe8000 2240c061ffe81f5503fea000 2240c061ffe81f5603fec000 2240c061ffe81f5703fee000 24c440a2ffe0000000000001 2280c069ffe0000000000000 2240c068fff01ff400000000 2240c068fff01ff500000000 2240c068fff01ff600000000 2240c068fff01ff700000000 24c41f3cfff00f0800010000 24c460a2ffe0000000000001 2280c069ffe0000000000000 24c4007dffe0000000000001 2240c06fffe81f5003fe0000 2240c06fffe81f5103fe2000 2240c06fffe81f5203fe4000 2240c06fffe81f5303fe6000 24c480a2ffe0000000000001 2280c077ffe0000000000000 2240c076fff01ff000000000 2240c076fff01ff100000000 2240c076fff01ff200000000 2240c076fff01ff300000000 24c41f3dfff20f0b00010000 24c4a0a2ffe0000000000001 2280c077ffe0000000000000 24c4007dffe0000000000001 22c0c079fff8007d00000000

2280c0a4ffe0000000000000 2c171c68ffe0006800000000 2240c0a6ffe81f2d03ff6000 2240c0a6ffe81f2c03ff4000 2240c0a6ffe81f2b03ff2000 2240c0a6ffe81f2a03ff0000 24c41f56fff01f0cee220000 24c41f57fff01f0cff220000 24c41f58fff01f0dee110000 24c41f59fff01f0dff110000 253b03a2fff01f3800000001 253b03a2fff01f3900000001 253b03a2fff01f7600000001 253b03a2fff01f7700000001 24c41f60fff01f11ee550000 24c41f61fff01f11ff550000 24c41f62fff01f12ee660000 24c41f63fff01f12ff660000 24c41f64fff01f13ee770000 24c41f65fff01f13ff770000 24c41f66fff01f14ee880000 24c41f67fff01f14ff880000 2240c0a8ffe81f5603e2c000 2240c0a8ffe81f5703e2e000 2240c0a8ffe81f5803e30000 2240c0a8ffe81f5903e32000 253b03a2fff01f6800000001 253b03a2fff01f6900000001 000000000000000000000000 000000000000000000000000 2240c0a8ffe81f6003e40000 2240c0a8ffe81f6103e42000 2240c0a8ffe81f6203e44000 2240c0a8ffe81f6303e46000 2240c0a8ffe81f6403e48000 2240c0a8ffe81f6503e4a000 2240c0a8ffe81f6603e4c000 2240c0a8ffe81f6703e4e000 2280c0b0ffe0000000000000 000000000000000000000000 24c41f15fff01f1508000000 2280c0adffe0000000000000 24c41f15fff01f1540000000 2280c0adffe0000000000000 24c41f15fff01f1520000000 2280c0adffe0000000000000 24c41f15fff01f1502000000 2280c0adffe0000000000000

24c41f15fff01f1504000000 2280c0adffe0000000000000 24c68115fff2e1f700000000 24c70115fff2e1f300000000 000000000000000000000000 290e007efff81f1500000000 24c703a2ffe0000000000001 2280c1a0ffe0000000000000 4c10007cffe0002300000000 4c11047affe0002400000000 44c41f15fff009a000081000 44901f7cfff8067c00000040 4929007effe80f7a03ef9800 4b2c0c7afff8067c00000000 44c41f04fff00baa00000000 44c41f05fff18baa00000000 44c41f06fff28baa00000000 44c41f07fff00baa00000000 44c41f0cfff00baa00000000 44c41f0dfff00baa00000000 2538c0a2fff01f3e00000001 24c41f0e8cd01f3e00000000 44c40f28fff00faa00000000 44c60f0bfff20faa00000000 44c40f08fff20faa00000000 49241830fff80d0800000000 453920a2fff001aa00000001 44c41f14fff00baa00000000 000000000000000000000000 000000000000000000000000 000000000000000000000000 000000000000000000000000 000000000000000000000000 000000000000000000000000 000000000000000000000000 49081816fff81f0c00000000 49041818fff81f0d00000000 2900181a8cd81f0e00000000 000000000000000000000000 49201826fff81f1400000000 47fc00b0ffe81fb003e04303 47fc0056ffe81f0a03e5c203 47fc0052ffe81f2803e9c103 47fc0036ffe81f3403e10003 481204b893381f0400000000 481608b893381f0500000000 481a0cb893381f0600000000 000000000000000000000000
481e10b893381f0700000000 ff8000000000000000000000 428140de1540000000000000 44c540a29540000000000000 44c41f15fff01f1580000000 4281415affe0000000000000 44c41f4cfff01f0411110000 44c41f4dfff01f0422210000 44c41f4efff01f0433310000 44c41f4ffff01f0400410000 44c41f48fff01f0511120000 44c41f49fff01f0522220000 44c41f4afff01f0533320000 44c41f4bfff01f0500420000 44c41f44fff01f0611130000 44c41f45fff01f0622230000 44c41f46fff01f0633330000 44c41f47fff01f0600430000 44c41f40fff01f0711140000 44c41f41fff01f0722240000 44c41f42fff01f0733340000 44c41f43fff01f0700440000 44c41f54fff00f28888c0000 44c41f55fff00f28007c0000 44c41f56ffe0000000000000 44c41f57ffe0000000000000 44c41f50fff20f0b888c0000 44c41f51fff20f0b007c0000 44c41f52ffe0000000000000 44c41f53ffe0000000000000 24c4e0a28cd3c01b00000000 000000000000000000000000 000000000000000000000000 4241415093281f4c03fd8000 4241415093281f4d03fda000 4241415093281f4e03fdc000 4241415093281f4f03fde000 4241415093281f4803fd0000 4241415093281f4903fd2000 4241415093281f4a03fd4000 4241415093281f4b03fd6000 4241415093281f4403fc8000 4241415093281f4503fca000 4241415093281f4603fcc000 4241415093281f4703fce000 4241415093281f4003fc0000 4241415093281f4103fc2000 4241415093281f4203fc4000

4241415093281f4303fc6000 000000000000000000000000 42414154ffe81f5403fe8000 42414154ffe81f5503fea000 42414154ffe81f5603fec000 42414154ffe81f5703fee000 42414154ffe81f5003fe0000 42414154ffe81f5103fe2000 42414154ffe81f5203fe4000 42414154ffe81f5303fe6000 44c41f2dfff00f08c0000000 44c41f2cfff00f08c0020000 44c41f2bfff00f08c0040000 44c41f2afff00f08c0060000 42414156ffe81f2d03ff6000 42414156ffe81f2c03ff4000 42414156ffe81f2b03ff2000 42414156ffe81f2a03ff0000 4c130c39ffe0005000000000 4c130c38ffe0005400000000 4c130c79ffe0005800000000 4c130c78ffe0005c00000000 4c130c77ffe0006000000000 4c130c76ffe0006400000000 4c130c69ffe0006800000000 4c130c68ffe0006c00000000 453b03a2fff01f3800000001 453b03a2fff01f3900000001 453b03a2fff01f7800000001 453b03a2fff01f7900000001 453b03a2fff01f7600000001 453b03a2fff01f7700000001 453b03a2fff01f6800000001 453b03a2fff01f6900000001 4c971c16ffe0003000000000 4c930c27ffe0003800000000 4c171c38ffe0003000000000 4c130c79ffe0003800000000 44c41f56fff01f0cee220000 44c41f57fff01f0cff220000 44c41f58fff01f0dee110000 44c41f59fff01f0dff110000 000000000000000000000000 000000000000000000000000 2928847e2ec81f7a03e34000 2929047eece81f7a03e34000 445900a2ffe81f5703e72000 453f03a2fff100a200000001

445900a2ffe81f5603e70000 453f03a2fff100a200000001 000000000000000000000000 000000000000000000000000 44c41f66fff01f14ee880000 44c41f67fff01f14ff880000 42414158ffe81f5603e2c000 42414158ffe81f5703e2e000 42414158ffe81f5803e30000 42414158ffe81f5903e32000 000000000000000000000000 000000000000000000000000 445900a2ffe81f6703ef2000 453f03a2fff100a200000001 44c41f79ffe00000ffffffff 44c41f78ffe00000ffffffff 4c971c78ffe0005000000000 4c971c78ffe0005800000000 4c971c78ffe0006000000000 4c971c78ffe0006800000000 42414158ffe81f6603e4c000 42414158ffe81f6703e4e000 000000000000000000000000 42814160ffe0000000000000 44c41f15fff01f1508000000 4281415dffe0000000000000 44c41f15fff01f1540000000 4281415dffe0000000000000 44c41f15fff01f1510000000 4281415dffe0000000000000 44c41f15fff01f1502000000 4281415dffe0000000000000 44c41f15fff01f1504000000 4281415dffe0000000000000 44c68115fff2e1f700000000 44c70115fff2e1f300000000 000000000000000000000000 490e007efff81f1500000000 44c703a2ffe0000000000001 428141a0ffe0000000000000 24c41f0cfff00baa00000000 24c41f0dfff00baa00000000 24c41f0efff00baa0000c000 24c41f10fff00baa00000000 24c41f11fff00baa00000000 24c41f12fff00baa00000000 24c41f13fff00baa00000000 24c41f14fff00baa00000000

29081816fff81f0c00000000 29041818fff81f0d00000000 2900181afff81f0e00000000 2910181efff81f1000000000 29141820fff81f1100000000 29181822fff81f1200000000 291c1824fff81f1300000000 29201826fff81f1400000000 000000000000000000000000 ffc000000000000000000000 24c41f56fff01f0cee220000 2240c19dffe81f5603e2c000 24c41f57fff01f0cff220000 2240c19dffe81f5703e2e000 24c41f58fff01f0dee110000 2240c19dffe81f5803e30000 24c41f59fff01f0dff110000 2240c19dffe81f5903e32000 24c41f5afff00b0eee000000 2240c19dffe81f5a03e34000 24c41f5bfff00b0eff000000 2240c19dffe81f5b03e36000 24c41f5efff01f10ee440000 2240c19dffe81f5e03e3c000 24c41f5ffff01f10ff440000 2240c19dffe81f5f03e3e000 24c41f60fff01f11ee550000 2240c19dffe81f6003e40000 24c41f61fff01f11ff550000 2240c19dffe81f6103e42000 24c41f62fff01f12ee660000 2240c19dffe81f6203e44000 24c41f63fff01f12ff660000 2240c19dffe81f6303e46000 24c41f64fff01f13ee770000 2240c19dffe81f6403e48000 24c41f65fff01f13ff770000 2240c19dffe81f6503e4a000 24c41f66fff01f14ee880000 2240c19dffe81f6603e4c000 24c41f67fff01f14ff880000 2240c19dffe81f6703e4e000 000000000000000000000000 24c41f78ffe00000ffffffff 2c930c78ffe0005000000000 2c930c78ffe0005400000000 2c930c78ffe0005800000000 2c930c78ffe0005c00000000

2c930c78ffe0006000000000 2c930c78ffe0006400000000 2c930c78ffe0006800000000 2c930c78ffe0006c00000000 2280c1a0ffe0000000000000 24c41f15fff009a004000000 290e007efff81f1500000000 24c703a2ffe0000000000001 000000000000000000000000 2aac004080181f3a00000000 2aac004082381f3b00000000 2aac044084581f3a00000000 2aac044086781f3c00000000 2aac044088981f3b00000000 2aac04408ab81f3d00000000 000000000000000000000000

# //stream

### 9

ff8000000000000000000000 2c11047affe0002400000000 2c10007cffe0002300000000 24c41f15fff009a000090000 24c41f7cfff0067c00000000 2b2c087afff8067c00000000 24c41f04fff00baa00000000 24c41f05fff18baa00000000 24c41f06fff28baa00000000 24c41f07fff00baa00000000 24c41f0cfff00baa00000000 24c41f0dfff00baa00000000 24c41f0efff00baa0000c000 24c50736fff007aa00000000 24c60b36fff108aa00000000 2928807effe80f7a03ef9800 24c40e08fff20eaa00000000 29241830fff80e0800000000 ec400000ffe0000000000000 24c41f14fff00baa00000000 24c7072ffff207aa00000000 24c40b0afff208aa00000000 24c41f79ffe00000aaaaaaaa 24c41f78ffe0000055555555 2c971c78ffe0003000000000 2c930c78ffe0003800000000 253920a2fff001aa00000001 29081816fff81f0c00000000 29041818fff81f0d00000000

2900181afff81f0e00000000 2c171c38ffe0003000000000 29201826fff81f1400000000 27fc00b0ffe81fb003e04306 27fc0056ffe81f0a03e5c206 27fc0052ffe81f2803e9c106 27fc0036ffe81f3403e10006 281204b893381f0400000000 281608b893381f0500000000 281a0cb893381f0600000000 000000000000000000000000 281e10b893381f0700000000 ff8000000000000000000000 2280c82e1540000000000000 24c540a29540000000000000 24c41f15fff01f1580000000 2280c8aaffe0000000000000 24c41f4cfff01f0411110000 24c41f4dfff01f0422210000 24c41f4efff01f0433310000 24c41f4ffff01f0400410000 24c41f48fff01f0511120000 24c41f49fff01f0522220000 24c41f4afff01f0533320000 24c41f4bfff01f0500420000 24c41f44fff01f0611130000 24c41f45fff01f0622230000 24c41f46fff01f0633330000 24c41f47fff01f0600430000 24c41f40fff01f0711140000 24c41f41fff01f0722240000 24c41f42fff01f0733340000 24c41f43fff01f0700440000 245900a2fff01f39aaaaaaaa 253f03a2fff100a200000001 245900a2fff01f3855555555 2c130c76ffe0003800000000 253f03a2fff100a200000001 245900a2fff01f7655555555 253f03a2fff100a200000001 24c81f38fff01f38ffffffff 24c81f39fff01f39ffffffff 2240c8a093281f4c03fd8000 2240c8a093281f4d03fda000 2240c8a093281f4e03fdc000 2240c8a093281f4f03fde000 2240c8a093281f4803fd0000 2240c8a093281f4903fd2000

2240c8a093281f4a03fd4000 2240c8a093281f4b03fd6000 2240c8a093281f4403fc8000 2240c8a093281f4503fca000 2240c8a093281f4603fcc000 2240c8a093281f4703fce000 2240c8a093281f4003fc0000 2240c8a093281f4103fc2000 2240c8a093281f4203fc4000 2240c8a093281f4303fc6000 000000000000000000000000 2c971c38ffe0003000000000 2c930c39ffe0003800000000 2c171c76ffe0003000000000 2c130c79ffe0003800000000 245900a2fff01f7755555555 253f03a2fff100a200000001 245900a2fff01f76aaaaaaaa 253f03a2fff100a200000001 24c41f54fff1073611000000 24c41f55fff1073622000000 24c41f56fff1073633000000 24c41f57fff1073600400000 24c50b54fff20b3600000000 24c50b55fff20b3600000000 24c50b56fff20b3600000000 24c50b57fff20b3600000000 24c41f50fff3072f11100000 24c41f51fff3072f22100000 24c41f52fff3072f33100000 24c41f53fff3072f00400000 24c50b50fff00b0a00000000 24c50b51fff00b0a00000000 24c50b52fff00b0a00000000 24c50b53fff00b0a00000000 2240c8a4ffe81f5403fe8000 2240c8a4ffe81f5503fea000 2240c8a4ffe81f5603fec000 2240c8a4ffe81f5703fee000 2240c8a4ffe81f5003fe0000 2240c8a4ffe81f5103fe2000 2240c8a4ffe81f5203fe4000 2240c8a4ffe81f5303fe6000 245900a2fff01f7955555555 253f03a2fff100a200000001 000000000000000000000000 000000000000000000000000 000000000000000000000000

000000000000000000000000 24c41f56fff01f0cee220000 24c41f57fff01f0cff220000 24c41f58fff01f0dee110000 24c41f59fff01f0dff110000 24c41f5afff00b0eee000000 24c41f5bfff00b0eff000000 2c130c39ffe0005000000000 2c130c38ffe0005400000000 2c130c79ffe0005800000000 2c130c78ffe0005c00000000 2c130c77ffe0006000000000 2c130c76ffe0006400000000 2c130c69ffe0006800000000 2c130c68ffe0006c00000000 24c41f66fff01f14ee880000 24c41f67fff01f14ff880000 2240c8a8ffe81f5603e2c000 2240c8a8ffe81f5703e2e000 2240c8a8ffe81f5803e30000 2240c8a8ffe81f5903e32000 2240c8a8ffe81f5a03e34000 2240c8a8ffe81f5b03e36000 253b03a2fff01f3800000001 253b03a2fff01f3900000001 253b03a2fff01f7800000001 253b03a2fff01f7900000001 253b03a2fff01f7600000001 253b03a2fff01f7700000001 253b03a2fff01f6800000001 253b03a2fff01f6900000001 2240c8a8ffe81f6603e4c000 2240c8a8ffe81f6703e4e000 000000000000000000000000 2280c8b0ffe0000000000000 24c41f15fff01f1508000000 2280c8adffe0000000000000 24c41f15fff01f1540000000 2280c8adffe0000000000000 24c41f15fff01f1500800000 2280c8adffe0000000000000 24c41f15fff01f1502000000 2280c8adffe0000000000000 24c41f15fff01f1504000000 2280c8adffe0000000000000 24c68115fff2e1f700000000 24c70115fff2e1f300000000 000000000000000000000000

290e007efff81f1500000000 24c703a2ffe0000000000001 2280c9a0ffe0000000000000 4c10007cffe0002300000000 4c11047affe0002400000000 44c41f15fff009a000091000 44901f7cfff8067c00000040 4929007effe80f7a03ef9800 4b2c0c7afff8067c00000000 44c41f04fff00baa00000000 44c41f11fff00baa00000000 44c41f12fff00baa00000000 44c41f13fff00baa00000000 44c41f0cfff00baa00000000 44c41f0dfff00baa00000000 000000000000000000000000 24c41f0efff81f0e0000d000 44c70708fff007aa00000000 44c40b09fff10aaa00000000 44c40f08fff20faa00000000 49241830fff80d0800000000 453920a2fff001aa00000001 44c41f14fff00baa00000000 44c7070afff207aa00000000 44c5070bffe0000000000000 44c40b0bfff20aaa00000000 44c41f2dfff00f08c0000000 44c41f2cfff00f08c0020000 44c41f2bfff00f08c0040000 44c41f2afff00f08c0060000 49081816fff81f0c00000000 49041818fff81f0d00000000 2b00181afff81f0e00000000 000000000000000000000000 49201826fff81f1400000000 47fc00b0ffe81fb003e04304 47fc0056ffe81f0a03e5c204 47fc0052ffe81f2803e9c104 47fc0036ffe81f3403e10004 481200b893381f0400000000 49141820fff81f1100000000 49181822fff81f1200000000 44c41f24ffe0000000000000 491c1824fff81f1300000000 ff8000000000000000000000 428148de1540000000000000 44c540a29540000000000000 44c41f15fff01f1580000000

4281495affe0000000000000 44c41f4cfff01f0411100000 44c41f4dfff01f0422200000 44c41f4efff01f0433300000 44c41f4ffff01f0444400000 44c41f48fff01f0455500000 44c41f49fff01f0466600000 44c41f4afff01f0477700000 44c41f4bfff01f0400700000 44c41f44fff01f0499900000 44c41f45fff01f04aaa00000 44c41f46fff01f04bbb00000 44c41f47fff01f04ccc00000 44c41f40fff01f04ddd00000 44c41f41fff01f04eee00000 44c41f42fff01f04fff00000 44c41f43fff01f0400700000 44c41f54fff3070811000000 44c41f55fff3070822000000 44c41f56fff3070833000000 44c41f57fff3070800400000 44c50b54fff00b0900000000 44c50b55fff00b0900000000 44c50b56fff00b0900000000 44c50b57fff00b0900000000 000000000000000000000000 000000000000000000000000 000000000000000000000000 4241495093281f4c03fd8000 4241495093281f4d03fda000 4241495093281f4e03fdc000 4241495093281f4f03fde000 4241495093281f4803fd0000 4241495093281f4903fd2000 4241495093281f4a03fd4000 4241495093281f4b03fd6000 4241495093281f4403fc8000 4241495093281f4503fca000 4241495093281f4603fcc000 4241495093281f4703fce000 4241495093281f4003fc0000 4241495093281f4103fc2000 4241495093281f4203fc4000 4241495093281f4303fc6000 000000000000000000000000 000000000000000000000000 000000000000000000000000 000000000000000000000000

000000000000000000000000 000000000000000000000000 000000000000000000000000 44c41f50fff3070a11100000 44c41f51fff3070a22100000 44c41f52fff3070a33100000 44c41f53fff3070a00400000 44c50b50fff00b0b00000000 44c50b51fff00b0b00000000 44c50b52fff00b0b00000000 44c50b53fff00b0b00000000 42414954ffe81f5403fe8000 42414954ffe81f5503fea000 42414954ffe81f5603fec000 42414954ffe81f5703fee000 42414954ffe81f5003fe0000 42414954ffe81f5103fe2000 42414954ffe81f5203fe4000 42414954ffe81f5303fe6000 000000000000000000000000 000000000000000000000000 000000000000000000000000 000000000000000000000000 44c41f79ffe00000ffffffff 44c41f78ffe00000ffffffff 4c971c78ffe0005000000000 4c971c78ffe0005800000000 4c971c78ffe0006000000000 4c971c78ffe0006800000000 42414956ffe81f2d03ff6000 42414956ffe81f2c03ff4000 42414956ffe81f2b03ff2000 42414956ffe81f2a03ff0000 44c41f56fff01f0cee220000 44c41f57fff01f0cff220000 44c41f58fff01f0dee110000 44c41f59fff01f0dff110000 24c41f5afff00b0eee000000 24c41f5bfff00b0eff000000 000000000000000000000000 000000000000000000000000 44c41f60fff01f11ee550000 44c41f61fff01f11ff550000 44c41f62fff01f12ee660000 44c41f63fff01f12ff660000 44c41f64fff01f13ee770000 44c41f65fff01f13ff770000 44c41f66fff01f14ee880000

44c41f67fff01f14ff880000 42414958ffe81f5603e2c000 42414958ffe81f5703e2e000 42414958ffe81f5803e30000 42414958ffe81f5903e32000 2240c99dffe81f5a03e34000 2240c99dffe81f5b03e36000 000000000000000000000000 000000000000000000000000 42414958ffe81f6003e40000 42414958ffe81f6103e42000 42414958ffe81f6203e44000 42414958ffe81f6303e46000 42414958ffe81f6403e48000 42414958ffe81f6503e4a000 42414958ffe81f6603e4c000 42414958ffe81f6703e4e000 42814960ffe0000000000000 000000000000000000000000 44c41f15fff01f1508000000 4281495dffe0000000000000 44c41f15fff01f1540000000 4281495dffe0000000000000 44c41f15fff01f1501000000 4281495dffe0000000000000 44c41f15fff01f1502000000 4281495dffe0000000000000 44c41f15fff01f1504000000 4281495dffe0000000000000 44c68115fff2e1f700000000 44c70115fff2e1f300000000 000000000000000000000000 490e007efff81f1500000000 44c703a2ffe0000000000001 428149a0ffe0000000000000 24c41f0cfff00baa00000000 24c41f0dfff00baa00000000 24c41f0efff00baa0000c000 24c41f10fff00baa00000000 24c41f11fff00baa00000000 24c41f12fff00baa00000000 24c41f13fff00baa00000000 24c41f14fff00baa00000000 29081816fff81f0c00000000 29041818fff81f0d00000000 2900181afff81f0e00000000 2910181efff81f1000000000 29141820fff81f1100000000

29181822fff81f1200000000 291c1824fff81f1300000000 29201826fff81f1400000000 000000000000000000000000 ffc000000000000000000000 24c41f56fff01f0cee220000 2240c99dffe81f5603e2c000 24c41f57fff01f0cff220000 2240c99dffe81f5703e2e000 24c41f58fff01f0dee110000 2240c99dffe81f5803e30000 24c41f59fff01f0dff110000 2240c99dffe81f5903e32000 24c41f5afff00b0eee000000 2240c99dffe81f5a03e34000 24c41f5bfff00b0eff000000 2240c99dffe81f5b03e36000 24c41f5efff01f10ee440000 2240c99dffe81f5e03e3c000 24c41f5ffff01f10ff440000 2240c99dffe81f5f03e3e000 24c41f60fff01f11ee550000 2240c99dffe81f6003e40000 24c41f61fff01f11ff550000 2240c99dffe81f6103e42000 24c41f62fff01f12ee660000 2240c99dffe81f6203e44000 24c41f63fff01f12ff660000 2240c99dffe81f6303e46000 24c41f64fff01f13ee770000 2240c99dffe81f6403e48000 24c41f65fff01f13ff770000 2240c99dffe81f6503e4a000 24c41f66fff01f14ee880000 2240c99dffe81f6603e4c000 24c41f67fff01f14ff880000 2240c99dffe81f6703e4e000 000000000000000000000000 24c41f78ffe00000ffffffff 2c930c78ffe0005000000000 2c930c78ffe0005400000000 2c930c78ffe0005800000000 2c930c78ffe0005c00000000 2c930c78ffe0006000000000 2c930c78ffe0006400000000 2c930c78ffe0006800000000 2c930c78ffe0006c00000000 2280c9a0ffe0000000000000

24c41f15fff009a004000000 290e007efff81f1500000000 24c703a2ffe0000000000001 000000000000000000000000 2aac004080181f3a00000000 2aac004082381f3b00000000 2aac044084581f3a00000000 2aac044086781f3c00000000 2aac044088981f3b00000000 2aac04408ab81f3d00000000 000000000000000000000000

#### //stream

### 10

ff8000000000000000000000 2c11047affe0002400000000 2c10007cffe0002300000000 24c41f15fff009a0000a0000 24c41f7cfff0067c00000000 2b2c087afff8067c00000000 24c41f10fff00baa00000000 24c41f05fff18baa00000000 24c41f12fff00baa00000000 24c41f13fff00baa00000000 24c41f0cfff00baa00000000 24c41f0dfff00baa00000000 000000000000000000000000 24c40f08fff00faa00000000 24c60f0bfff20faa00000000 2928807effe80f7a03ef9800 253920a2fff001aa00000001 29241830fff80e0800000000 ec400000ffe0000000000000 24c41f14fff00baa00000000 24c41f3afff00f0800000000 24c41f3bfff20f0b00000000 000000000000000000000000 24c41f2dfff00f08c0000000 24c41f2cfff00f08c0020000 24c41f2bfff00f08c0040000 24c41f2afff00f08c0060000 29081816fff81f0c00000000 29041818fff81f0d00000000 2803303effe0000100000000 000000000000000000000000 29201826fff81f1400000000 27fc00b0ffe81fb003e04300 27fc0056ffe81f0a03e5c200

27fc0052ffe81f2803e9c100 27fc0036ffe81f3403e10000 2910181efff81f1000000000 28161cb893381f0500000000 29181822fff81f1200000000 24c41f24ffe0000000000000 291c1824fff81f1300000000 ff8000000000000000000000 2280d02e1540000000000000 24c540a29540000000000000 24c41f15fff01f1580000000 2280d0aaffe0000000000000 000000000000000000000000 000000000000000000000000 000000000000000000000000 000000000000000000000000 24c41f48fff01f0511170000 24c41f49fff01f0522270000 24c41f4afff01f0533370000 24c41f4bfff01f0544470000 24c41f44fff01f0555570000 24c41f45fff01f0566670000 24c41f46fff01f0577770000 24c41f47fff01f0500770000 2c171c38ffe0005000000000 2c171c78ffe0005800000000 2c171c76ffe0006000000000 2c171c68ffe0006800000000 24c400a2ffe0000000000001 24c420a2ffe0000000000001 24c41f54fff00f0811100000 24c41f55fff00f0822200000 24c41f56fff00f0833300000 24c41f57fff00f0800700000 24c41f50fff20f0b11100000 24c41f51fff20f0b22200000 24c41f52fff20f0b33300000 24c41f53fff20f0b00700000 000000000000000000000000 253b03a2fff01f3800000001 253b03a2fff01f3900000001 253b03a2fff01f7800000001 253b03a2fff01f7900000001 2240d0a093281f4803fd0000 2240d0a093281f4903fd2000 2240d0a093281f4a03fd4000 2240d0a093281f4b03fd6000 2240d0a093281f4403fc8000

2240d0a093281f4503fca000 2240d0a093281f4603fcc000 2240d0a093281f4703fce000 253b03a2fff01f7600000001 253b03a2fff01f7700000001 253b03a2fff01f6800000001 253b03a2fff01f6900000001 000000000000000000000000 24c4007dffe0000000000000 2240d061ffe81f5403fe8000 2240d061ffe81f5503fea000 2240d061ffe81f5603fec000 2240d061ffe81f5703fee000 24c440a2ffe0000000000001 2280d069ffe0000000000000 2240d068fff01ff400000000 2240d068fff01ff500000000 2240d068fff01ff600000000 2240d068fff01ff700000000 24c41f3cfff00f0800010000 24c460a2ffe0000000000001 2280d069ffe0000000000000 24c4007dffe0000000000001 2240d06fffe81f5003fe0000 2240d06fffe81f5103fe2000 2240d06fffe81f5203fe4000 2240d06fffe81f5303fe6000 24c480a2ffe0000000000001 2280d077ffe0000000000000 2240d076fff01ff000000000 2240d076fff01ff100000000 2240d076fff01ff200000000 2240d076fff01ff300000000 24c41f3dfff20f0b00010000 24c4a0a2ffe0000000000001 2280d077ffe0000000000000 24c4007dffe0000000000001 22c0d07afff8007d00000000 2280d0a4ffe0000000000000 000000000000000000000000 2240d0a6ffe81f2d03ff6000 2240d0a6ffe81f2c03ff4000 2240d0a6ffe81f2b03ff2000 2240d0a6ffe81f2a03ff0000 24c41f56fff01f0cee220000 24c41f57fff01f0cff220000 24c41f58fff01f0dee110000 24c41f59fff01f0dff110000

000000000000000000000000 000000000000000000000000 000000000000000000000000 000000000000000000000000 24c41f5efff01f10ee440000 24c41f5ffff01f10ff440000 24c41f62fff01f12ee660000 24c41f63fff01f12ff660000 24c41f64fff01f13ee770000 24c41f65fff01f13ff770000 24c41f66fff01f14ee880000 24c41f67fff01f14ff880000 2240d0a8ffe81f5603e2c000 2240d0a8ffe81f5703e2e000 2240d0a8ffe81f5803e30000 2240d0a8ffe81f5903e32000 000000000000000000000000 000000000000000000000000 000000000000000000000000 000000000000000000000000 2240d0a8ffe81f5e03e3c000 2240d0a8ffe81f5f03e3e000 2240d0a8ffe81f6203e44000 2240d0a8ffe81f6303e46000 2240d0a8ffe81f6403e48000 2240d0a8ffe81f6503e4a000 2240d0a8ffe81f6603e4c000 2240d0a8ffe81f6703e4e000 2280d0b0ffe0000000000000 000000000000000000000000 24c41f15fff01f1508000000 2280d0adffe0000000000000 24c41f15fff01f1540000000 2280d0adffe0000000000000 24c41f15fff01f1520000000 2280d0adffe0000000000000 24c41f15fff01f1502000000 2280d0adffe0000000000000 24c41f15fff01f1504000000 2280d0adffe0000000000000 24c68115fff2e1f700000000 24c70115fff2e1f300000000 000000000000000000000000 290e007efff81f1500000000 24c703a2ffe0000000000001 2280d1a0ffe0000000000000 4c10007cffe0002300000000 4c11047affe0002400000000

44c41f15fff009a0000a1000 44901f7cfff8067c00000040 4929007effe80f7a03ef9800 4b2c0c7afff8067c00000000 44c41f04fff00baa00000000 44c41f05fff18baa00000000 44c41f06fff28baa00000000 44c41f07fff00baa00000000 44c41f0cfff00baa00000000 44c41f0dfff00baa00000000 2538c0a2fff01f3e00000001 24c41f0e8cd01f3e00000000 44c70708fff007aa00000000 44c40b09fff10aaa00000000 44c40f08fff20faa00000000 49241830fff80d0800000000 000000000000000000000000 44c41f14fff00baa00000000 44c7070afff207aa00000000 44c5070bffe0000000000000 44c40b0bfff20aaa00000000 000000000000000000000000 000000000000000000000000 000000000000000000000000 453920a2fff001aa00000001 49081816fff81f0c00000000 49041818fff81f0d00000000 2900181a8cd81f0e00000000 000000000000000000000000 49201826fff81f1400000000 47fc00b0ffe81fb003e0430b 47fc0056ffe81f0a03e5c20b 47fc0052ffe81f2803e9c10b 47fc0036ffe81f3403e1000b 481204b893381f0400000000 481608b893381f0500000000 481a0cb893381f0600000000 000000000000000000000000 481e10b893381f0700000000 ff8000000000000000000000 428150de1540000000000000 44c540a29540000000000000 44c41f15fff01f1580000000 4281515affe0000000000000 44c41f4cfff01f0411110000 44c41f4dfff01f0422210000 44c41f4efff01f0433310000 44c41f4ffff01f0400410000

44c41f48fff01f0511120000 44c41f49fff01f0522220000 44c41f4afff01f0533320000 44c41f4bfff01f0500420000 44c41f44fff01f0611130000 44c41f45fff01f0622230000 44c41f46fff01f0633330000 44c41f47fff01f0600430000 44c41f40fff01f0711140000 44c41f41fff01f0722240000 44c41f42fff01f0733340000 44c41f43fff01f0700440000 44c41f54fff3070811000000 44c41f55fff3070822000000 44c41f56fff3070833000000 44c41f57fff3070800400000 44c50b54fff00b0900000000 44c50b55fff00b0900000000 44c50b56fff00b0900000000 44c50b57fff00b0900000000 24c4e0a28cd3c01b00000000 000000000000000000000000 000000000000000000000000 4241515093281f4c03fd8000 4241515093281f4d03fda000 4241515093281f4e03fdc000 4241515093281f4f03fde000 4241515093281f4803fd0000 4241515093281f4903fd2000 4241515093281f4a03fd4000 4241515093281f4b03fd6000 4241515093281f4403fc8000 4241515093281f4503fca000 4241515093281f4603fcc000 4241515093281f4703fce000 4241515093281f4003fc0000 4241515093281f4103fc2000 4241515093281f4203fc4000 4241515093281f4303fc6000 000000000000000000000000 4c171c38ffe0005000000000 4c171c78ffe0005800000000 4c171c76ffe0006000000000 4c171c68ffe0006800000000 453b03a2fff01f3800000001 453b03a2fff01f3900000001 44c41f2dfff00f08c0000000 44c41f2cfff00f08c0020000

44c41f2bfff00f08c0040000 44c41f2afff00f08c0060000 42415156ffe81f2d03ff6000 42415156ffe81f2c03ff4000 42415156ffe81f2b03ff2000 42415156ffe81f2a03ff0000 44c41f50fff3070a11100000 44c41f51fff3070a22100000 44c41f52fff3070a33100000 44c41f53fff3070a00400000 44c50b50fff00b0b00000000 44c50b51fff00b0b00000000 44c50b52fff00b0b00000000 44c50b53fff00b0b00000000 42415154ffe81f5403fe8000 42415154ffe81f5503fea000 42415154ffe81f5603fec000 42415154ffe81f5703fee000 42415154ffe81f5003fe0000 42415154ffe81f5103fe2000 42415154ffe81f5203fe4000 42415154ffe81f5303fe6000 453b03a2fff01f7800000001 453b03a2fff01f7900000001 453b03a2fff01f7600000001 453b03a2fff01f7700000001 453b03a2fff01f6800000001 453b03a2fff01f6900000001 44c41f56fff01f0cee220000 44c41f57fff01f0cff220000 44c41f58fff01f0dee110000 44c41f59fff01f0dff110000 000000000000000000000000 000000000000000000000000 2928847e2ec81f7a03e34000 2929047eece81f7a03e34000 000000000000000000000000 000000000000000000000000 000000000000000000000000 000000000000000000000000 000000000000000000000000 000000000000000000000000 44c41f66fff01f14ee880000 44c41f67fff01f14ff880000 42415158ffe81f5603e2c000 42415158ffe81f5703e2e000 42415158ffe81f5803e30000 42415158ffe81f5903e32000

000000000000000000000000 000000000000000000000000 000000000000000000000000 000000000000000000000000 44c41f79ffe00000ffffffff 44c41f78ffe00000ffffffff 4c971c78ffe0005000000000 4c971c78ffe0005800000000 4c971c78ffe0006000000000 4c971c78ffe0006800000000 42415158ffe81f6603e4c000 42415158ffe81f6703e4e000 42815160ffe0000000000000 000000000000000000000000 44c41f15fff01f1508000000 4281515dffe0000000000000 44c41f15fff01f1540000000 4281515dffe0000000000000 44c41f15fff01f1501000000 4281515dffe0000000000000 44c41f15fff01f1502000000 4281515dffe0000000000000 44c41f15fff01f1504000000 4281515dffe0000000000000 44c68115fff2e1f700000000 44c70115fff2e1f300000000 000000000000000000000000 490e007efff81f1500000000 44c703a2ffe0000000000001 428151a0ffe0000000000000 24c41f0cfff00baa00000000 24c41f0dfff00baa00000000 24c41f0efff00baa0000c000 24c41f10fff00baa00000000 24c41f11fff00baa00000000 24c41f12fff00baa00000000 24c41f13fff00baa00000000 24c41f14fff00baa00000000 29081816fff81f0c00000000 29041818fff81f0d00000000 2900181afff81f0e00000000 2910181efff81f1000000000 29141820fff81f1100000000 29181822fff81f1200000000 291c1824fff81f1300000000 29201826fff81f1400000000 000000000000000000000000 ffc000000000000000000000

24c41f56fff01f0cee220000 2240d19dffe81f5603e2c000 24c41f57fff01f0cff220000 2240d19dffe81f5703e2e000 24c41f58fff01f0dee110000 2240d19dffe81f5803e30000 24c41f59fff01f0dff110000 2240d19dffe81f5903e32000 24c41f5afff00b0eee000000 2240d19dffe81f5a03e34000 24c41f5bfff00b0eff000000 2240d19dffe81f5b03e36000 24c41f5efff01f10ee440000 2240d19dffe81f5e03e3c000 24c41f5ffff01f10ff440000 2240d19dffe81f5f03e3e000 24c41f60fff01f11ee550000 2240d19dffe81f6003e40000 24c41f61fff01f11ff550000 2240d19dffe81f6103e42000 24c41f62fff01f12ee660000 2240d19dffe81f6203e44000 24c41f63fff01f12ff660000 2240d19dffe81f6303e46000 24c41f64fff01f13ee770000 2240d19dffe81f6403e48000 24c41f65fff01f13ff770000 2240d19dffe81f6503e4a000 24c41f66fff01f14ee880000 2240d19dffe81f6603e4c000 24c41f67fff01f14ff880000 2240d19dffe81f6703e4e000 000000000000000000000000 24c41f78ffe00000ffffffff 2c930c78ffe0005000000000 2c930c78ffe0005400000000 2c930c78ffe0005800000000 2c930c78ffe0005c00000000 2c930c78ffe0006000000000 2c930c78ffe0006400000000 2c930c78ffe0006800000000 2c930c78ffe0006c00000000 2280d1a0ffe0000000000000 24c41f15fff009a004000000 290e007efff81f1500000000 24c703a2ffe0000000000001 000000000000000000000000 2aac004080181f3a00000000

2aac004082381f3b00000000 2aac044084581f3a00000000 2aac044086781f3c00000000 2aac044088981f3b00000000 2aac04408ab81f3d00000000 000000000000000000000000

#### //stream

## 11

ff8000000000000000000000 2c11047affe0002400000000 2c10007cffe0002300000000 24c41f15fff009a0000b0000 24c41f7cfff0067c00000000 2b2c087afff8067c00000000 24c41f04fff00baa00000000 24c41f11fff00baa00000000 24c41f12fff00baa00000000 24c41f07fff00baa00000000 24c41f0cfff00baa00000000 24c41f0dfff00baa00000000 24c41f0efff00baa0000c000 24c70708fff007aa00000000 24c40b09fff10aaa00000000 2928807effe80f7a03ef9800 24c40e08fff20eaa00000000 29241830fff80e0800000000 ec400000ffe0000000000000 24c41f14fff00baa00000000 24c7070afff207aa00000000 24c40b0bfff20aaa00000000 253920a2fff001aa00000001 000000000000000000000000 000000000000000000000000 000000000000000000000000 000000000000000000000000 29081816fff81f0c00000000 29041818fff81f0d00000000 2900181afff81f0e00000000 000000000000000000000000 29201826fff81f1400000000 27fc00b0ffe81fb003e04301 27fc0056ffe81f0a03e5c201 27fc0052ffe81f2803e9c101 27fc0036ffe81f3403e10001 281220b893381f0400000000 29141820fff81f1100000000 29181822fff81f1200000000

000000000000000000000000 281e10b893381f0700000000 ff8000000000000000000000 2280d82e1540000000000000 24c540a29540000000000000 24c41f15fff01f1580000000 2280d8aaffe0000000000000 24c41f4cfff01f0411180000 24c41f4dfff01f0422280000 24c41f4efff01f0433380000 24c41f4ffff01f0444480000 24c41f48fff01f0455580000 24c41f49fff01f0466680000 24c41f4afff01f0477780000 24c41f4bfff01f0400780000 24c41f44fff01f0499980000 24c41f45fff01f04aaa80000 24c41f46fff01f04bbb80000 24c41f47fff01f0400780000 24c41f40fff01f0711140000 24c41f41fff01f0722240000 24c41f42fff01f0733340000 24c41f43fff01f0700440000 000000000000000000000000 000000000000000000000000 2240d8a093281f4c03fd8000 2240d8a093281f4d03fda000 2240d8a093281f4e03fdc000 2240d8a093281f4f03fde000 2240d8a093281f4803fd0000 2240d8a093281f4903fd2000 2240d8a093281f4a03fd4000 2240d8a093281f4b03fd6000 2240d8a093281f4403fc8000 2240d8a093281f4503fca000 2240d8a093281f4603fcc000 2240d8a093281f4703fce000 2240d8a093281f4003fc0000 2240d8a093281f4103fc2000 2240d8a093281f4203fc4000 2240d8a093281f4303fc6000 24c41f54fff3070811000000 24c41f55fff3070822000000 24c41f56fff3070833000000 24c41f57fff3070800400000 24c50b54fff00b0900000000 24c50b55fff00b0900000000 24c50b56fff00b0900000000

24c50b57fff00b0900000000 24c41f50fff3070a11100000 24c41f51fff3070a22100000 24c41f52fff3070a33100000 24c41f53fff3070a00400000 24c50b50fff00b0b00000000 24c50b51fff00b0b00000000 24c50b52fff00b0b00000000 24c50b53fff00b0b00000000 2240d8a2ffe81f5403fe8000 2240d8a2ffe81f5503fea000 2240d8a2ffe81f5603fec000 2240d8a2ffe81f5703fee000 2240d8a2ffe81f5003fe0000 2240d8a2ffe81f5103fe2000 2240d8a2ffe81f5203fe4000 2240d8a2ffe81f5303fe6000 2c171c38ffe0005000000000 2c171c78ffe0005800000000 2c171c76ffe0006000000000 2c171c68ffe0006800000000 253b03a2fff01f3800000001 253b03a2fff01f3900000001 253b03a2fff01f7800000001 253b03a2fff01f7900000001 000000000000000000000000 000000000000000000000000 24c41f2dfff00f08c0000000 24c41f2cfff00f08c0020000 24c41f2bfff00f08c0040000 24c41f2afff00f08c0060000 2240d8a4ffe81f2d03ff6000 2240d8a4ffe81f2c03ff4000 2240d8a4ffe81f2b03ff2000 2240d8a4ffe81f2a03ff0000 253b03a2fff01f7600000001 253b03a2fff01f7700000001 253b03a2fff01f6800000001 253b03a2fff01f6900000001 24c41f56fff01f0cee220000 24c41f57fff01f0cff220000 24c41f58fff01f0dee110000 24c41f59fff01f0dff110000 24c41f5afff00b0eee000000 24c41f5bfff00b0eff000000 000000000000000000000000 000000000000000000000000 24c41f60fff01f11ee550000

24c41f61fff01f11ff550000 24c41f62fff01f12ee660000 24c41f63fff01f12ff660000 000000000000000000000000 000000000000000000000000 24c41f66fff01f14ee880000 24c41f67fff01f14ff880000 2240d8a6ffe81f5603e2c000 2240d8a6ffe81f5703e2e000 2240d8a6ffe81f5803e30000 2240d8a6ffe81f5903e32000 2240d8a6ffe81f5a03e34000 2240d8a6ffe81f5b03e36000 000000000000000000000000 000000000000000000000000 2240d8a6ffe81f6003e40000 2240d8a6ffe81f6103e42000 2240d8a6ffe81f6203e44000 2240d8a6ffe81f6303e46000 2240d8a6ffe81f6603e4c000 000000000000000000000000 000000000000000000000000 2240d8a6ffe81f6703e4e000 2280d8b0ffe0000000000000 000000000000000000000000 24c41f15fff01f1508000000 2280d8adffe0000000000000 24c41f15fff01f1501000000 2280d8adffe0000000000000 24c41f15fff01f1502000000 2280d8adffe0000000000000 24c41f15fff01f1504000000 2280d8adffe0000000000000 24c41f15fff01f1540000000 2280d8adffe0000000000000 24c68115fff2e1f700000000 24c70115fff2e1f300000000 000000000000000000000000 290e007efff81f1500000000 24c703a2ffe0000000000001 2280d9a0ffe0000000000000 4c10007cffe0002300000000 4c11047affe0002400000000 44c41f15fff009a0000b1000 44901f7cfff8067c00000040 4929007effe80f7a03ef9800 4b2c0c7afff8067c00000000 44c41f04fff00baa00000000

44c41f05fff18baa00000000 44c41f06fff28baa00000000 44c41f07fff00baa00000000 44c41f0cfff00baa00000000 44c41f0dfff00baa00000000 000000000000000000000000 24c41f0efff00baa0000c000 44c41f08ffe0000000000000 44c41f09ffe0000000000000 44c40f08fff20faa00000000 49241830fff80d0800000000 44c41f0affe0000000000000 44c41f14fff00baa00000000 44c41f0bffe0000000000000 44c41f52ffe0000000000000 44c41f53ffe0000000000000 44c50736fff007aa00000000 44c60b36fff108aa00000000 44c7072ffff207aa00000000 44c40b0afff208aa00000000 49081816fff81f0c00000000 49041818fff81f0d00000000 2900181afff81f0e00000000 453920a2fff001aa00000001 49201826fff81f1400000000 47fc00b0ffe81fb003e0430c 47fc0056ffe81f0a03e5c20c 47fc0052ffe81f2803e9c10c 47fc0036ffe81f3403e1000c 481204b893381f0400000000 481608b893381f0500000000 481a0cb893381f0600000000 000000000000000000000000 481e10b893381f0700000000 ff8000000000000000000000 428158de1540000000000000 44c540a29540000000000000 44c41f15fff01f1580000000 4281595affe0000000000000 44c41f4cfff01f0411110000 44c41f4dfff01f0422210000 44c41f4efff01f0433310000 44c41f4ffff01f0400410000 44c41f48fff01f0511120000 44c41f49fff01f0522220000 44c41f4afff01f0533320000 44c41f4bfff01f0500420000 44c41f44fff01f0611130000

44c41f45fff01f0622230000 44c41f46fff01f0633330000 44c41f47fff01f0600430000 44c41f40fff01f0711140000 44c41f41fff01f0722240000 44c41f42fff01f0733340000 44c41f43fff01f0700440000 44c41f54fff1073611000000 44c41f55fff1073622000000 44c41f56fff1073633000000 44c41f57fff1073600400000 44c50b54fff20b3600000000 44c50b55fff20b3600000000 44c50b56fff20b3600000000 44c50b57fff20b3600000000 000000000000000000000000 000000000000000000000000 000000000000000000000000 4241595093281f4c03fd8000 4241595093281f4d03fda000 4241595093281f4e03fdc000 4241595093281f4f03fde000 4241595093281f4803fd0000 4241595093281f4903fd2000 4241595093281f4a03fd4000 4241595093281f4b03fd6000 4241595093281f4403fc8000 4241595093281f4503fca000 4241595093281f4603fcc000 4241595093281f4703fce000 4241595093281f4003fc0000 4241595093281f4103fc2000 4241595093281f4203fc4000 4241595093281f4303fc6000 000000000000000000000000 4c171c38ffe0005000000000 4c171c78ffe0005800000000 4c171c76ffe0006000000000 4c171c68ffe0006800000000 453b03a2fff01f3800000001 453b03a2fff01f3900000001 44c41f2dfff00f08c0000000 44c41f2cfff00f08c0020000 44c41f2bfff00f08c0040000 44c41f2afff00f08c0060000 42415956ffe81f2d03ff6000 42415956ffe81f2c03ff4000 42415956ffe81f2b03ff2000

42415956ffe81f2a03ff0000 44c41f50fff3072f11100000 44c41f51fff3072f22100000 44c41f52fff3072f33100000 44c41f53fff3072f00400000 44c50b50fff00b0a00000000 44c50b51fff00b0a00000000 44c50b52fff00b0a00000000 44c50b53fff00b0a00000000 42415954ffe81f5403fe8000 42415954ffe81f5503fea000 42415954ffe81f5603fec000 42415954ffe81f5703fee000 42415954ffe81f5003fe0000 42415954ffe81f5103fe2000 42415954ffe81f5203fe4000 42415954ffe81f5303fe6000 453b03a2fff01f7800000001 453b03a2fff01f7900000001 453b03a2fff01f7600000001 453b03a2fff01f7700000001 453b03a2fff01f6800000001 453b03a2fff01f6900000001 44c41f56fff01f0cee220000 44c41f57fff01f0cff220000 44c41f58fff01f0dee110000 44c41f59fff01f0dff110000 24c41f5afff00b0eee000000 24c41f5bfff00b0eff000000 000000000000000000000000 000000000000000000000000 000000000000000000000000 000000000000000000000000 000000000000000000000000 000000000000000000000000 000000000000000000000000 000000000000000000000000 44c41f66fff01f14ee880000 44c41f67fff01f14ff880000 42415958ffe81f5603e2c000 42415958ffe81f5703e2e000 42415958ffe81f5803e30000 42415958ffe81f5903e32000 2240d99dffe81f5a03e34000 2240d99dffe81f5b03e36000 000000000000000000000000 000000000000000000000000 44c41f79ffe00000ffffffff

44c41f78ffe00000ffffffff 4c971c78ffe0005000000000 4c971c78ffe0005800000000 4c971c78ffe0006000000000 4c971c78ffe0006800000000 42415958ffe81f6603e4c000 42415958ffe81f6703e4e000 42815960ffe0000000000000 000000000000000000000000 44c41f15fff01f1508000000 4281595dffe0000000000000 44c41f15fff01f1540000000 4281595dffe0000000000000 44c41f15fff01f1500800000 4281595dffe0000000000000 44c41f15fff01f1502000000 4281595dffe0000000000000 44c41f15fff01f1504000000 4281595dffe0000000000000 44c68115fff2e1f700000000 44c70115fff2e1f300000000 000000000000000000000000 490e007efff81f1500000000 44c703a2ffe0000000000001 428159a0ffe0000000000000 24c41f0cfff00baa00000000 24c41f0dfff00baa00000000 24c41f0efff00baa0000c000 24c41f10fff00baa00000000 24c41f11fff00baa00000000 24c41f12fff00baa00000000 24c41f13fff00baa00000000 24c41f14fff00baa00000000 29081816fff81f0c00000000 29041818fff81f0d00000000 2900181afff81f0e00000000 2910181efff81f1000000000 29141820fff81f1100000000 29181822fff81f1200000000 291c1824fff81f1300000000 29201826fff81f1400000000 000000000000000000000000 ffc000000000000000000000 24c41f56fff01f0cee220000 2240d99dffe81f5603e2c000 24c41f57fff01f0cff220000 2240d99dffe81f5703e2e000 24c41f58fff01f0dee110000

2240d99dffe81f5803e30000 24c41f59fff01f0dff110000 2240d99dffe81f5903e32000 24c41f5afff00b0eee000000 2240d99dffe81f5a03e34000 24c41f5bfff00b0eff000000 2240d99dffe81f5b03e36000 24c41f5efff01f10ee440000 2240d99dffe81f5e03e3c000 24c41f5ffff01f10ff440000 2240d99dffe81f5f03e3e000 24c41f60fff01f11ee550000 2240d99dffe81f6003e40000 24c41f61fff01f11ff550000 2240d99dffe81f6103e42000 24c41f62fff01f12ee660000 2240d99dffe81f6203e44000 24c41f63fff01f12ff660000 2240d99dffe81f6303e46000 24c41f64fff01f13ee770000 2240d99dffe81f6403e48000 24c41f65fff01f13ff770000 2240d99dffe81f6503e4a000 24c41f66fff01f14ee880000 2240d99dffe81f6603e4c000 24c41f67fff01f14ff880000 2240d99dffe81f6703e4e000 000000000000000000000000 24c41f78ffe00000ffffffff 2c930c78ffe0005000000000 2c930c78ffe0005400000000 2c930c78ffe0005800000000 2c930c78ffe0005c00000000 2c930c78ffe0006000000000 2c930c78ffe0006400000000 2c930c78ffe0006800000000 2c930c78ffe0006c00000000 2280d9a0ffe0000000000000 24c41f15fff009a004000000 290e007efff81f1500000000 24c703a2ffe0000000000001 000000000000000000000000 2aac004080181f3a00000000 2aac004082381f3b00000000 2aac044084581f3a00000000 2aac044086781f3c00000000 2aac044088981f3b00000000 2aac04408ab81f3d00000000

//stream
//taskmap 

00 00 00 00 00 00 00 00 00 00 00 00 00 00 00 00 00 00 00 00 ff cf ff df ff ff ff ff 3f fe ff fd ff ff ff ff c3 ff f3 ff ff ef 00 00 00 00 00 00

00 00 00

//nct //nctable is not supported for this format

//pkginfo is not supported by this back end

Found in path(s):

\* /opt/cola/permits/1745002214\_1689590998.9917314/0/bcm-sdk-master-zip/bcm-sdkmaster/src/appl/test/caladan3/ucode/c3\_exerciser\_test1\_norce.oasm No license file was found, but licenses were detected in source scan.

/\* \$Id: ui\_ppd\_frwrd\_ipv4\_test.h,v 1.2 Broadcom SDK \$

\* \$Copyright: (c) 2016 Broadcom.

\* Broadcom Proprietary and Confidential. All rights reserved.\$

```
*/
```
Found in path(s):

\* /opt/cola/permits/1745002214\_1689590998.9917314/0/bcm-sdk-master-zip/bcm-sdkmaster/include/appl/dpp/UserInterface/ppd/ui\_ppd\_frwrd\_ipv4\_test.h No license file was found, but licenses were detected in source scan.

/\*

```
* DO NOT EDIT THIS FILE!
```
\* This file is auto-generated from the registers file.

- \* Edits to this file will be lost when it is regenerated.
- \*

\* \$Id: \$

```
* $Copyright: (c) 2016 Broadcom.
```
\* Broadcom Proprietary and Confidential. All rights reserved.\$

```
*
```

```
* File: fields_k.i
```
\* Purpose: Field declarations.

```
*/
```
Found in path(s):

\* /opt/cola/permits/1745002214\_1689590998.9917314/0/bcm-sdk-master-zip/bcm-sdkmaster/src/soc/mcm/fields\_k.i No license file was found, but licenses were detected in source scan.

/\*

```
* $Id: eav.c,v 1.11 Broadcom SDK $
```
- \* \$Copyright: (c) 2016 Broadcom.
- \* Broadcom Proprietary and Confidential. All rights reserved.\$

\* Ethernet AV related CLI commands \*/

Found in path(s): \* /opt/cola/permits/1745002214\_1689590998.9917314/0/bcm-sdk-master-zip/bcm-sdkmaster/src/appl/diag/esw/eav.c No license file was found, but licenses were detected in source scan.

/\*

\*

\* \$Id: lb\_util.c,v 1.192 Broadcom SDK \$

\* \$Copyright: (c) 2016 Broadcom.

\* Broadcom Proprietary and Confidential. All rights reserved.\$

\*

\* Utilities for Loopback Tests, Mark 2

\*/

Found in path(s):

\* /opt/cola/permits/1745002214\_1689590998.9917314/0/bcm-sdk-master-zip/bcm-sdk-master/src/appl/test/lb\_util.c No license file was found, but licenses were detected in source scan.

/\*

\* \$Id: sbZfFabBm9600BwFetchDataEntryConsole.c,v 1.3 Broadcom SDK \$

\* \$Copyright: (c) 2016 Broadcom.

\* Broadcom Proprietary and Confidential. All rights reserved.\$

\*/

Found in path(s):

\* /opt/cola/permits/1745002214\_1689590998.9917314/0/bcm-sdk-master-zip/bcm-sdkmaster/src/soc/sbx/fabric/sbZfFabBm9600BwFetchDataEntryConsole.c No license file was found, but licenses were detected in source scan.

/\*

\* \$Id: enet.c,v 1.32.8.2 Broadcom SDK \$

\* \$Copyright: (c) 2016 Broadcom.

\* Broadcom Proprietary and Confidential. All rights reserved.\$

\*

\* Caladan3 Ethernet OAM functions

```
*/
```
Found in path(s):

\* /opt/cola/permits/1745002214\_1689590998.9917314/0/bcm-sdk-master-zip/bcm-sdkmaster/src/bcm/sbx/caladan3/oam/enet.c

No license file was found, but licenses were detected in source scan.

/\*

\* \$Id: l2cache.c,v 1.16 Broadcom SDK \$

\* \$Copyright: (c) 2016 Broadcom.

\* Broadcom Proprietary and Confidential. All rights reserved.\$ \* \* L2 Cache - Layer 2 BPDU and overflow address cache \*/

Found in path(s):

\* /opt/cola/permits/1745002214\_1689590998.9917314/0/bcm-sdk-master-zip/bcm-sdkmaster/src/bcm/robo/l2cache.c No license file was found, but licenses were detected in source scan.

/\*

\* \$Id: nat.c,v 1.33 Broadcom SDK \$

\* \$Copyright: (c) 2016 Broadcom.

\* Broadcom Proprietary and Confidential. All rights reserved.\$

\*

\* NAT - Broadcom StrataSwitch NAT API.

\*/

Found in path(s):

\* /opt/cola/permits/1745002214\_1689590998.9917314/0/bcm-sdk-master-zip/bcm-sdk-master/src/bcm/esw/nat.c No license file was found, but licenses were detected in source scan.

 $/*$  \$Id: cint\_ipmc.c, v 1.0 Exp \$

\* \$Copyright: (c) 2016 Broadcom.

\* Broadcom Proprietary and Confidential. All rights reserved.\$

\*

\* File: cint\_ipmc.c

\* Purpose: to be used in IPMC tests

\*

\* Cint functions for IP Multicast (IPMC)

\*

- \* APIs used:
- \* bcm\_ipmc\_add
- \* bcm\_ipmc\_traverse
- \* bcm\_ipmc\_remove\_all

\*

- \* Main function: run\_main
- \* Scenario:
- \* 1. create interfaces and ingress objects
- \* 2. create Multicast Group for each entry
- \* 3. clear ipmc table
- \* 4. add MulticastNum of IPv4 entries with consecutive DIPs
- \* 5. traverse IPv4 IPMC table
- \* 6. add MulticastNum of IPv6 entries with consecutive DIPs
- \* 7. traverse IPv4 IPMC table
- \* 8. traverse IPv6 IPMC table

```
* 9. cleanups
```
\*

\*/

Found in path(s):

\* /opt/cola/permits/1745002214\_1689590998.9917314/0/bcm-sdk-master-zip/bcm-sdkmaster/src/examples/dpp/cint\_ipmc.c No license file was found, but licenses were detected in source scan.

/\*

```
* $Id: diag.h,v 1.4 Broadcom SDK $
*
* $Copyright: (c) 2016 Broadcom.
* Broadcom Proprietary and Confidential. All rights reserved.$
*
* File: diag.h
* Purpose: Device diagnostics commands.
*
*/
```
Found in path(s):

\* /opt/cola/permits/1745002214\_1689590998.9917314/0/bcm-sdk-master-zip/bcm-sdk-

master/include/appl/diag/dcmn/diag.h

No license file was found, but licenses were detected in source scan.

/\*

```
* $Id: $
* $Copyright: (c) 2016 Broadcom.
* Broadcom Proprietary and Confidential. All rights reserved.$
*
* File: jer_sch.h
*/
```
Found in path(s):

```
* /opt/cola/permits/1745002214_1689590998.9917314/0/bcm-sdk-master-zip/bcm-sdk-
master/include/soc/dpp/JER/jer_sch.h
```
\* /opt/cola/permits/1745002214\_1689590998.9917314/0/bcm-sdk-master-zip/bcm-sdk-

master/include/soc/dpp/JER/jer\_ports.h

No license file was found, but licenses were detected in source scan.

/\*

```
* $Id: eth_lm_dm_pack.h,v 1.0 Broadcom SDK $
```
\* \$Copyright: (c) 2016 Broadcom.

\* Broadcom Proprietary and Confidential. All rights reserved.\$

\*

```
* File: eth_lm_dm_pack.h
```

```
* Purpose: Interface to pack and unpack routines common to
```
- \* SDK and uKernel for:
- \* ETH\_LM\_DM Control messages
- \* Network Packet headers

\* This is to be shared between SDK host and uKernel.

\*/

\*

Found in path(s):

\* /opt/cola/permits/1745002214\_1689590998.9917314/0/bcm-sdk-master-zip/bcm-sdkmaster/include/soc/shared/eth\_lm\_dm\_pack.h No license file was found, but licenses were detected in source scan.

/\* \$Id: ui\_rom\_defi\_sweep\_app.h,v 1.3 Broadcom SDK \$

\* \$Copyright: (c) 2016 Broadcom.

\* Broadcom Proprietary and Confidential. All rights reserved.\$

\*/

Found in path(s):

\* /opt/cola/permits/1745002214\_1689590998.9917314/0/bcm-sdk-master-zip/bcm-sdkmaster/include/appl/dpp/UserInterface/ui\_rom\_defi\_sweep\_app.h No license file was found, but licenses were detected in source scan.

/\*

\* \$Id: linkscan.c,v 1.4 Broadcom SDK \$

\* \$Copyright: (c) 2016 Broadcom.

\* Broadcom Proprietary and Confidential. All rights reserved.\$

\* \*/

Found in path(s):

\* /opt/cola/permits/1745002214\_1689590998.9917314/0/bcm-sdk-master-zip/bcm-sdkmaster/systems/vxworks/raptor/bcmdrv/linkscan.c No license file was found, but licenses were detected in source scan.

/\*

\* \$Id: dev.c,v 1.1 Broadcom SDK \$

\*

\* \$Copyright: (c) 2016 Broadcom.

\* Broadcom Proprietary and Confidential. All rights reserved.\$

\*/

Found in path(s):

\* /opt/cola/permits/1745002214\_1689590998.9917314/0/bcm-sdk-master-zip/bcm-sdkmaster/src/soc/robo/gex/lotus/dev.c

\* /opt/cola/permits/1745002214\_1689590998.9917314/0/bcm-sdk-master-zip/bcm-sdkmaster/src/soc/robo/harrier/dev.c

\* /opt/cola/permits/1745002214\_1689590998.9917314/0/bcm-sdk-master-zip/bcm-sdkmaster/src/soc/robo/gex/vulcan/dev.c

\* /opt/cola/permits/1745002214\_1689590998.9917314/0/bcm-sdk-master-zip/bcm-sdkmaster/src/soc/robo/gex/blackbird/dev.c

No license file was found, but licenses were detected in source scan.

/\* \$Id: sand\_pp\_mac.c,v 1.12 Broadcom SDK \$ \* \$Copyright: (c) 2016 Broadcom. \* Broadcom Proprietary and Confidential. All rights reserved.\$ \*/ /\*\*\*\*\*\*\*\*\*\*\*\*\*\*\*\*\*\*\*\*\*\*\*\*\*\*\*\*\*\*\*\*\*\*\*\*\*\*\*\*\*\*\*\*\*\*\*\*\*\*\*\*\*\*\*\*\*\*\*\*\*\*\*\*\*\* \* \* FILENAME: soc\_sand\_pp\_mac.c \* \* FILE DESCRIPTION: \* \* REMARKS: \* SW License Agreement: Dune Networks (c). CONFIDENTIAL PROPRIETARY INFORMATION. \* Any use of this Software is subject to Software License Agreement \* included in the Driver User Manual of this device. \* Any use of this Software constitutes an agreement to the terms \* of the above Software License Agreement. \*\*\*\*\*\*\*\*\*\*\*\*\*\*\*\*\*\*\*\*\*\*\*\*\*\*\*\*\*\*\*\*\*\*\*\*\*\*\*\*\*\*\*\*\*\*\*\*\*\*\*\*\*\*\*\*\*\*\*\*\*\*\*\*\*\*/ Found in path(s): \* /opt/cola/permits/1745002214\_1689590998.9917314/0/bcm-sdk-master-zip/bcm-sdkmaster/src/soc/dpp/SAND/Utils/sand\_pp\_mac.c No license file was found, but licenses were detected in source scan. /\* \* \$Id: sbZfKaRbClassSourceIdEntry.c,v 1.2 Broadcom SDK \$ \* \$Copyright: (c) 2016 Broadcom. \* Broadcom Proprietary and Confidential. All rights reserved.\$ \*/ Found in path(s): \* /opt/cola/permits/1745002214\_1689590998.9917314/0/bcm-sdk-master-zip/bcm-sdkmaster/src/soc/sbx/qe2k/sbZfKaRbClassSourceIdEntry.c No license file was found, but licenses were detected in source scan. /\* \* \$Id: blackbird2\_service.h,v 1.4 Broadcom SDK \$ \* \* \$Copyright: (c) 2016 Broadcom. \* Broadcom Proprietary and Confidential. All rights reserved.\$ \*/ Found in path(s):

\* /opt/cola/permits/1745002214\_1689590998.9917314/0/bcm-sdk-master-zip/bcm-sdkmaster/include/soc/robo/blackbird2\_service.h No license file was found, but licenses were detected in source scan.

```
/*
* $Id: cint_eval_asts.h,v 1.2 Broadcom SDK $
* $Copyright: (c) 2016 Broadcom.
* Broadcom Proprietary and Confidential. All rights reserved.$
*
* File: cint_eval_asts.h
* Purpose: CINT AST evaluator interfaces
*
*/
```
Found in path(s):

\* /opt/cola/permits/1745002214\_1689590998.9917314/0/bcm-sdk-master-zip/bcm-sdkmaster/src/appl/cint/cint\_eval\_asts.h No license file was found, but licenses were detected in source scan.

/\*

```
* $Id: phyaddr.h,v 1.3 Broadcom SDK $
* $Copyright: (c) 2016 Broadcom.
* Broadcom Proprietary and Confidential. All rights reserved.$
*
* File: phyaddr.h
* Purpose: Basic defines for PHY configuration
*/
Found in path(s):
* /opt/cola/permits/1745002214_1689590998.9917314/0/bcm-sdk-master-zip/bcm-sdk-
master/src/soc/phy/phyaddr.h
No license file was found, but licenses were detected in source scan.
```
# \$Id: bcm56639sanity.soc,v 1.6 Broadcom SDK \$

# \$Copyright: (c) 2016 Broadcom. # Broadcom Proprietary and Confidential. All rights reserved.\$ # # Triumph2 (BCM56634) Sanity # # Script to run all available tests as quickly as possible. # For testing basic sanity of new drivers, simulators, chips, etc. # echo "testsuite: started: sanity" rcload rc.soc counter off l2mode off # We need to print out port status since any cabling effects results. \*:ps

if \$?1 'local full\_test 1'

# Avoid link messages while testing linkscan off

init init misc init mmu

local done 'echo " Done"'

# Set run command script not to fail on errors reported by commands # this allows the script to continue if a test fails set rcerror=false

# Set up test mode: don't stop on errors, show progress on each test tm -stoponerror +progress # Unselect all ts  $-$ \*

#Display some useful information date ver

soc

#Start Test echo "Running PCI Compliance ..." tr 2 \$done

echo "Running PCI S-Channel Buf ..." tr 4 \$done

echo "Running Register reset defaults ..." tr 1 \$done

echo "Running Register read/write ..." tr 3 mask64 \$done

init soc; init misc; init mmu; #Clean up after register read/write test.

rcload rc.soc counter off l2mode off

echo "Running CPU Benchmarks ..." tr 21 \$done linkscan off

init soc; init mmu; set rct=false

echo "Running Switching Memory Tests ..."

echo " ALTERNATE\_EMIRROR\_BITMAP"; tr 50 M=ALTERNATE\_EMIRROR\_BITMAP; tr 51 M=ALTERNATE\_EMIRROR\_BITMAP; tr 52 M=ALTERNATE\_EMIRROR\_BITMAP; tr 71 M=ALTERNATE\_EMIRROR\_BITMAP S=0 C=0 TSE=F SLTH=T; tr 71 M=ALTERNATE\_EMIRROR\_BITMAP S=0 C=0 TSE=T SLTH=T; tr 71 M=ALTERNATE\_EMIRROR\_BITMAP S=0 C=0 TSE=T SLTH=F; echo " ARB\_TDM\_TABLE"; tr 50 M=ARB\_TDM\_TABLE; tr 51 M=ARB\_TDM\_TABLE; tr 52 M=ARB\_TDM\_TABLE; tr 71 M=ARB\_TDM\_TABLE S=0 C=0 TSE=F SLTH=T; tr 71 M=ARB\_TDM\_TABLE S=0 C=0 TSE=T SLTH=T;  $tr 71 M = ARB$  TDM TABLE  $S=0 C=0$  TSE=T SLTH=F; echo " CPU\_COS\_MAP"; tr 50 M=CPU\_COS\_MAP; tr 51 M=CPU\_COS\_MAP; tr 52 M=CPU\_COS\_MAP; tr 71 M=CPU\_COS\_MAP S=0 C=0 TSE=F SLTH=T; tr 71 M=CPU\_COS\_MAP S=0 C=0 TSE=T SLTH=T; tr 71 M=CPU COS MAP  $S=0$  C=0 TSE=T SLTH=F; echo " CPU\_COS\_MAP\_DATA\_ONLY"; tr 50 M=CPU\_COS\_MAP\_DATA\_ONLY; tr 51 M=CPU\_COS\_MAP\_DATA\_ONLY; tr 52 M=CPU\_COS\_MAP\_DATA\_ONLY; tr 71 M=CPU\_COS\_MAP\_DATA\_ONLY TSE=F SLTH=T; tr 71 M=CPU\_COS\_MAP\_DATA\_ONLY TSE=T SLTH=T; tr 71 M=CPU\_COS\_MAP\_DATA\_ONLY TSE=T SLTH=F; echo " CPU\_COS\_MAP\_ONLY"; tr 50 M=CPU\_COS\_MAP\_ONLY; tr 51 M=CPU\_COS\_MAP\_ONLY; tr 52 M=CPU\_COS\_MAP\_ONLY; tr 71 M=CPU\_COS\_MAP\_ONLY TSE=F SLTH=T; tr 71 M=CPU\_COS\_MAP\_ONLY TSE=T SLTH=T; tr 71 M=CPU\_COS\_MAP\_ONLY TSE=T SLTH=F; echo " CPU\_TS\_MAP"; tr 50 M=CPU\_TS\_MAP;

tr 51 M=CPU\_TS\_MAP; tr 52 M=CPU\_TS\_MAP; tr 71 M=CPU\_TS\_MAP TSE=F SLTH=T; tr 71 M=CPU\_TS\_MAP TSE=T SLTH=T; tr 71 M=CPU\_TS\_MAP TSE=T SLTH=F; echo " DSCP\_TABLE"; tr 50 M=DSCP\_TABLE; tr 51 M=DSCP\_TABLE; tr 52 M=DSCP\_TABLE; tr 71 M=DSCP\_TABLE TSE=F SLTH=T; tr 71 M=DSCP\_TABLE TSE=T SLTH=T; tr 71 M=DSCP\_TABLE TSE=T SLTH=F; echo " E2E\_HOL\_STATUS"; tr 50 M=E2E\_HOL\_STATUS; tr 51 M=E2E\_HOL\_STATUS; tr 52 M=E2E\_HOL\_STATUS; tr 71 M=E2E\_HOL\_STATUS TSE=F SLTH=T; tr 71 M=E2E\_HOL\_STATUS TSE=T SLTH=T; tr 71 M=E2E\_HOL\_STATUS TSE=T SLTH=F; echo " E2E\_HOL\_STATUS\_1"; tr 50 M=E2E\_HOL\_STATUS\_1; tr 51 M=E2E\_HOL\_STATUS\_1; tr 52 M=E2E\_HOL\_STATUS\_1; tr 71 M=E2E\_HOL\_STATUS\_1 TSE=F SLTH=T; tr 71 M=E2E\_HOL\_STATUS\_1 TSE=T SLTH=T; tr 71 M=E2E\_HOL\_STATUS\_1 TSE=T SLTH=F; echo " EFP\_COUNTER\_TABLE"; tr 50 M=EFP\_COUNTER\_TABLE; tr 51 M=EFP\_COUNTER\_TABLE; tr 52 M=EFP\_COUNTER\_TABLE; tr 71 M=EFP\_COUNTER\_TABLE TSE=F SLTH=T; tr 71 M=EFP\_COUNTER\_TABLE TSE=T SLTH=T; tr 71 M=EFP\_COUNTER\_TABLE TSE=T SLTH=F; echo " EFP\_METER\_TABLE"; tr 50 M=EFP\_METER\_TABLE; tr 51 M=EFP\_METER\_TABLE; tr 52 M=EFP\_METER\_TABLE; tr 71 M=EFP\_METER\_TABLE TSE=F SLTH=T; tr 71 M=EFP\_METER\_TABLE TSE=T SLTH=T; tr 71 M=EFP\_METER\_TABLE TSE=T SLTH=F; echo " EFP\_POLICY\_TABLE"; tr 50 M=EFP\_POLICY\_TABLE; tr 51 M=EFP\_POLICY\_TABLE; tr 52 M=EFP\_POLICY\_TABLE; tr 71 M=EFP\_POLICY\_TABLE TSE=F SLTH=T; tr 71 M=EFP\_POLICY\_TABLE TSE=T SLTH=T;

tr 71 M=EFP\_POLICY\_TABLE TSE=T SLTH=F; echo " EFP\_TCAM"; tr 50 M=EFP\_TCAM; tr 51 M=EFP\_TCAM; tr 52 M=EFP\_TCAM; tr 71 M=EFP\_TCAM TSE=F SLTH=T; tr 71 M=EFP\_TCAM TSE=T SLTH=T; tr 71 M=EFP\_TCAM TSE=T SLTH=F; echo " EGR\_COS\_MAP"; tr 50 M=EGR\_COS\_MAP; tr 51 M=EGR\_COS\_MAP; tr 52 M=EGR\_COS\_MAP; tr 71 M=EGR\_COS\_MAP TSE=F SLTH=T; tr 71 M=EGR\_COS\_MAP TSE=T SLTH=T; tr 71 M=EGR\_COS\_MAP TSE=T SLTH=F; echo " EGR\_CPU\_COS\_MAP"; tr 50 M=EGR\_CPU\_COS\_MAP; tr 51 M=EGR\_CPU\_COS\_MAP; tr 52 M=EGR\_CPU\_COS\_MAP; tr 71 M=EGR\_CPU\_COS\_MAP TSE=F SLTH=T; tr 71 M=EGR\_CPU\_COS\_MAP TSE=T SLTH=T; tr 71 M=EGR\_CPU\_COS\_MAP TSE=T SLTH=F; echo " EGR\_DSCP\_ECN\_MAP"; tr 50 M=EGR\_DSCP\_ECN\_MAP; tr 51 M=EGR\_DSCP\_ECN\_MAP; tr 52 M=EGR\_DSCP\_ECN\_MAP; tr 71 M=EGR\_DSCP\_ECN\_MAP TSE=F SLTH=T; tr 71 M=EGR\_DSCP\_ECN\_MAP TSE=T SLTH=T; tr 71 M=EGR\_DSCP\_ECN\_MAP TSE=T SLTH=F; echo " EGR\_DSCP\_TABLE"; tr 50 M=EGR\_DSCP\_TABLE; tr 51 M=EGR\_DSCP\_TABLE; tr 52 M=EGR\_DSCP\_TABLE; tr 71 M=EGR\_DSCP\_TABLE TSE=F SLTH=T; tr 71 M=EGR\_DSCP\_TABLE TSE=T SLTH=T; tr 71 M=EGR\_DSCP\_TABLE TSE=T SLTH=F; echo " EGR\_EHG\_QOS\_MAPPING\_TABLE"; tr 50 M=EGR\_EHG\_QOS\_MAPPING\_TABLE; tr 51 M=EGR\_EHG\_QOS\_MAPPING\_TABLE; tr 52 M=EGR\_EHG\_QOS\_MAPPING\_TABLE; tr 71 M=EGR\_EHG\_QOS\_MAPPING\_TABLE TSE=F SLTH=T; tr 71 M=EGR\_EHG\_QOS\_MAPPING\_TABLE TSE=T SLTH=T; tr 71 M=EGR\_EHG\_QOS\_MAPPING\_TABLE TSE=T SLTH=F; echo " EGR\_EM\_MTP\_INDEX"; tr 50 M=EGR\_EM\_MTP\_INDEX; tr 51 M=EGR\_EM\_MTP\_INDEX; tr 52 M=EGR\_EM\_MTP\_INDEX;

```
tr 71 M=EGR_EM_MTP_INDEX TSE=F SLTH=T;
tr 71 M=EGR_EM_MTP_INDEX TSE=T SLTH=T;
tr 71 M=EGR_EM_MTP_INDEX TSE=T SLTH=F;
echo " EGR_EP_REDIRECT_EM_MTP_INDEX";
tr 50 M=EGR_EP_REDIRECT_EM_MTP_INDEX;
tr 51 M=EGR_EP_REDIRECT_EM_MTP_INDEX;
tr 52 M=EGR_EP_REDIRECT_EM_MTP_INDEX;
tr 71 M=EGR_EP_REDIRECT_EM_MTP_INDEX TSE=F SLTH=T;
tr 71 M=EGR_EP_REDIRECT_EM_MTP_INDEX TSE=T SLTH=T;
tr 71 M=EGR_EP_REDIRECT_EM_MTP_INDEX TSE=T SLTH=F;
echo " EGR_ERSPAN";
tr 50 M=EGR_ERSPAN;
tr 51 M=EGR_ERSPAN;
tr 52 M=EGR_ERSPAN;
tr 71 M=EGR_ERSPAN TSE=F SLTH=T;
tr
 71 M=EGR_ERSPAN TSE=T SLTH=T;
tr 71 M=EGR_ERSPAN TSE=T SLTH=F;
echo " EGR_FRAGMENT_ID_TABLE";
tr 50 M=EGR_FRAGMENT_ID_TABLE;
tr 51 M=EGR_FRAGMENT_ID_TABLE;
tr 52 M=EGR_FRAGMENT_ID_TABLE;
tr 71 M=EGR_FRAGMENT_ID_TABLE TSE=F SLTH=T;
tr 71 M=EGR_FRAGMENT_ID_TABLE TSE=T SLTH=T;
tr 71 M=EGR_FRAGMENT_ID_TABLE TSE=T SLTH=F;
echo " EGR_IM_MTP_INDEX";
tr 50 M=EGR_IM_MTP_INDEX;
tr 51 M=EGR_IM_MTP_INDEX;
tr 52 M=EGR_IM_MTP_INDEX;
tr 71 M=EGR_IM_MTP_INDEX TSE=F SLTH=T;
tr 71 M=EGR_IM_MTP_INDEX TSE=T SLTH=T;
tr 71 M=EGR_IM_MTP_INDEX TSE=T SLTH=F;
echo " EGR_IPFIX_DSCP_XLATE_TABLE";
tr 50 M=EGR_IPFIX_DSCP_XLATE_TABLE;
tr 51 M=EGR_IPFIX_DSCP_XLATE_TABLE;
tr 52 M=EGR_IPFIX_DSCP_XLATE_TABLE;
tr 71 M=EGR_IPFIX_DSCP_XLATE_TABLE TSE=F SLTH=T;
tr 71 M=EGR_IPFIX_DSCP_XLATE_TABLE TSE=T SLTH=T;
tr 71 M=EGR_IPFIX_DSCP_XLATE_TABLE TSE=T SLTH=F;
echo " EGR_IPFIX_EOP_BUFFER";
tr 50 M=EGR_IPFIX_EOP_BUFFER;
tr 51 M=EGR_IPFIX_EOP_BUFFER;
tr 52 M=EGR_IPFIX_EOP_BUFFER;
tr 71 M=EGR_IPFIX_EOP_BUFFER TSE=F SLTH=T;
tr
 71 M=EGR_IPFIX_EOP_BUFFER TSE=T SLTH=T;
tr 71 M=EGR_IPFIX_EOP_BUFFER TSE=T SLTH=F;
echo " EGR_IPFIX_EXPORT_FIFO";
```
tr 50 M=EGR\_IPFIX\_EXPORT\_FIFO; tr 51 M=EGR\_IPFIX\_EXPORT\_FIFO; tr 52 M=EGR\_IPFIX\_EXPORT\_FIFO; tr 71 M=EGR\_IPFIX\_EXPORT\_FIFO TSE=F SLTH=T; tr 71 M=EGR\_IPFIX\_EXPORT\_FIFO TSE=T SLTH=T; tr 71 M=EGR\_IPFIX\_EXPORT\_FIFO TSE=T SLTH=F; echo " EGR\_IPFIX\_IPV4\_MASK\_SET\_A"; tr 50 M=EGR\_IPFIX\_IPV4\_MASK\_SET\_A; tr 51 M=EGR\_IPFIX\_IPV4\_MASK\_SET\_A; tr 52 M=EGR\_IPFIX\_IPV4\_MASK\_SET\_A; tr 71 M=EGR\_IPFIX\_IPV4\_MASK\_SET\_A TSE=F SLTH=T; tr 71 M=EGR\_IPFIX\_IPV4\_MASK\_SET\_A TSE=T SLTH=T; tr 71 M=EGR\_IPFIX\_IPV4\_MASK\_SET\_A TSE=T SLTH=F; echo " EGR\_IPFIX\_IPV6\_MASK\_SET\_A"; tr 50 M=EGR\_IPFIX\_IPV6\_MASK\_SET\_A; tr 51 M=EGR\_IPFIX\_IPV6\_MASK\_SET\_A; tr 52 M=EGR\_IPFIX\_IPV6\_MASK\_SET\_A; tr 71 M=EGR\_IPFIX\_IPV6\_MASK\_SET\_A TSE=F SLTH=T; tr 71 M=EGR\_IPFIX\_IPV6\_MASK\_SET\_A TSE=T SLTH=T; tr 71 M=EGR\_IPFIX\_IPV6\_MASK\_SET\_A TSE=T SLTH=F; echo " EGR\_IPFIX\_PROFILE"; tr 50 M=EGR\_IPFIX\_PROFILE; tr 51 M=EGR\_IPFIX\_PROFILE; tr 52 M=EGR\_IPFIX\_PROFILE; tr 71 M=EGR\_IPFIX\_PROFILE TSE=F SLTH=T; tr 71 M=EGR\_IPFIX\_PROFILE TSE=T SLTH=T; tr 71 M=EGR\_IPFIX\_PROFILE TSE=T SLTH=F; echo " EGR\_IPFIX\_SESSION\_TABLE"; tr 50 M=EGR\_IPFIX\_SESSION\_TABLE; tr 51 M=EGR\_IPFIX\_SESSION\_TABLE; tr 52 M=EGR\_IPFIX\_SESSION\_TABLE; tr 71 M=EGR\_IPFIX\_SESSION\_TABLE TSE=F SLTH=T; tr 71 M=EGR\_IPFIX\_SESSION\_TABLE TSE=T SLTH=T; tr 71 M=EGR\_IPFIX\_SESSION\_TABLE TSE=T SLTH=F; echo " EGR\_IPMC"; tr 50 M=EGR\_IPMC; tr 51 M=EGR\_IPMC; tr 52 M=EGR\_IPMC; tr 71 M=EGR\_IPMC TSE=F SLTH=T; tr 71 M=EGR\_IPMC TSE=T SLTH=T; tr 71 M=EGR\_IPMC TSE=T SLTH=F; echo " EGR\_IP\_TUNNEL"; tr 50 M=EGR\_IP\_TUNNEL; tr 51 M=EGR\_IP\_TUNNEL: tr 52 M=EGR\_IP\_TUNNEL; tr 71 M=EGR\_IP\_TUNNEL TSE=F SLTH=T; tr 71 M=EGR\_IP\_TUNNEL TSE=T SLTH=T;

tr 71 M=EGR\_IP\_TUNNEL TSE=T SLTH=F; echo " EGR\_IP\_TUNNEL\_IPV6"; tr 50 M=EGR\_IP\_TUNNEL\_IPV6; tr 51 M=EGR\_IP\_TUNNEL\_IPV6; tr 52 M=EGR\_IP\_TUNNEL\_IPV6; tr 71 M=EGR\_IP\_TUNNEL\_IPV6 TSE=F SLTH=T; tr 71 M=EGR\_IP\_TUNNEL\_IPV6 TSE=T SLTH=T; tr 71 M=EGR\_IP\_TUNNEL\_IPV6 TSE=T SLTH=F; echo " EGR\_IP\_TUNNEL\_MPLS"; tr 50 M=EGR\_IP\_TUNNEL\_MPLS; tr 51 M=EGR\_IP\_TUNNEL\_MPLS; tr 52 M=EGR\_IP\_TUNNEL\_MPLS; tr 71 M=EGR\_IP\_TUNNEL\_MPLS TSE=F SLTH=T; tr 71 M=EGR\_IP\_TUNNEL\_MPLS TSE=T SLTH=T; tr 71 M=EGR\_IP\_TUNNEL\_MPLS TSE=T SLTH=F; echo " EGR\_L3\_INTF"; tr 50 M=EGR\_L3\_INTF; tr 51 M=EGR\_L3\_INTF; tr 52 M=EGR\_L3\_INTF; tr 71 M=EGR\_L3\_INTF TSE=F SLTH=T; tr 71 M=EGR\_L3\_INTF TSE=T SLTH=T; tr 71 M=EGR\_L3\_INTF TSE=T SLTH=F; echo " EGR\_L3\_NEXT\_HOP"; tr 50 M=EGR\_L3\_NEXT\_HOP; tr 51 M=EGR\_L3\_NEXT\_HOP; tr 52 M=EGR\_L3\_NEXT\_HOP; tr 71 M=EGR\_L3\_NEXT\_HOP TSE=F SLTH=T; tr 71 M=EGR\_L3\_NEXT\_HOP TSE=T SLTH=T; tr 71 M=EGR\_L3\_NEXT\_HOP TSE=T SLTH=F; echo " EGR\_MAC\_DA\_PROFILE"; tr 50 M=EGR\_MAC\_DA\_PROFILE; tr 51 M=EGR\_MAC\_DA\_PROFILE; tr 52 M=EGR\_MAC\_DA\_PROFILE; tr 71 M=EGR\_MAC\_DA\_PROFILE TSE=F SLTH=T; tr 71 M=EGR\_MAC\_DA\_PROFILE TSE=T SLTH=T; tr 71 M=EGR\_MAC\_DA\_PROFILE TSE=T SLTH=F; echo " EGRESS\_MASK"; tr 50 M=EGRESS\_MASK; tr 51 M=EGRESS\_MASK; tr 52 M=EGRESS\_MASK; tr 71 M=EGRESS\_MASK TSE=F SLTH=T; tr 71 M=EGRESS\_MASK TSE=T SLTH=T; tr 71 M=EGRESS\_MASK TSE=T SLTH=F; echo " EGR\_MOD\_MAP"; tr 50 M=EGR\_MOD\_MAP; tr 51 M=EGR\_MOD\_MAP;

tr 52 M=EGR\_MOD\_MAP; tr 71 M=EGR\_MOD\_MAP TSE=F SLTH=T; tr 71 M=EGR\_MOD\_MAP TSE=T SLTH=T; tr 71 M=EGR\_MOD\_MAP TSE=T SLTH=F; echo " EGR\_MPLS\_EXP\_MAPPING\_1"; tr 50 M=EGR\_MPLS\_EXP\_MAPPING\_1; tr 51 M=EGR\_MPLS\_EXP\_MAPPING\_1; tr 52 M=EGR\_MPLS\_EXP\_MAPPING\_1; tr 71 M=EGR\_MPLS\_EXP\_MAPPING\_1 TSE=F SLTH=T; tr 71 M=EGR\_MPLS\_EXP\_MAPPING\_1 TSE=T SLTH=T; tr 71 M=EGR\_MPLS\_EXP\_MAPPING\_1 TSE=T SLTH=F; echo " EGR\_MPLS\_EXP\_MAPPING\_2"; tr 50 M=EGR\_MPLS\_EXP\_MAPPING\_2; tr 51 M=EGR\_MPLS\_EXP\_MAPPING\_2; tr 52 M=EGR\_MPLS\_EXP\_MAPPING\_2; tr 71 M=EGR\_MPLS\_EXP\_MAPPING\_2 TSE=F SLTH=T; tr 71 M=EGR\_MPLS\_EXP\_MAPPING\_2 TSE=T SLTH=T; tr 71 M=EGR\_MPLS\_EXP\_MAPPING\_2 TSE=T SLTH=F; echo " EGR\_MPLS\_EXP\_PRI\_MAPPING"; tr 50 M=EGR\_MPLS\_EXP\_PRI\_MAPPING; tr 51 M=EGR\_MPLS\_EXP\_PRI\_MAPPING; tr 52 M=EGR\_MPLS\_EXP\_PRI\_MAPPING; tr 71 M=EGR\_MPLS\_EXP\_PRI\_MAPPING TSE=F SLTH=T; tr 71 M=EGR\_MPLS\_EXP\_PRI\_MAPPING TSE=T SLTH=T; tr 71 M=EGR\_MPLS\_EXP\_PRI\_MAPPING TSE=T SLTH=F; echo " EGR\_MPLS\_PRI\_MAPPING"; tr 50 M=EGR\_MPLS\_PRI\_MAPPING; tr 51 M=EGR\_MPLS\_PRI\_MAPPING; tr 52 M=EGR\_MPLS\_PRI\_MAPPING; tr 71 M=EGR\_MPLS\_PRI\_MAPPING TSE=F SLTH=T; tr 71 M=EGR\_MPLS\_PRI\_MAPPING TSE=T SLTH=T; tr 71 M=EGR\_MPLS\_PRI\_MAPPING TSE=T SLTH=F; echo " EGR\_MPLS\_VC\_AND\_SWAP\_LABEL\_TABLE"; tr 50 M=EGR\_MPLS\_VC\_AND\_SWAP\_LABEL\_TABLE; tr 51 M=EGR\_MPLS\_VC\_AND\_SWAP\_LABEL\_TABLE; tr 52 M=EGR\_MPLS\_VC\_AND\_SWAP\_LABEL\_TABLE; tr 71 M=EGR\_MPLS\_VC\_AND\_SWAP\_LABEL\_TABLE TSE=F SLTH=T; tr 71 M=EGR\_MPLS\_VC\_AND\_SWAP\_LABEL\_TABLE TSE=T SLTH=T; tr 71 M=EGR\_MPLS\_VC\_AND\_SWAP\_LABEL\_TABLE TSE=T SLTH=F; echo " EGR\_PERQ\_XMT\_COUNTERS"; tr 50 M=EGR\_PERQ\_XMT\_COUNTERS; tr 51 M=EGR\_PERQ\_XMT\_COUNTERS; tr 52 M=EGR\_PERQ\_XMT\_COUNTERS; tr 71 M=EGR\_PERQ\_XMT\_COUNTERS TSE=F SLTH=T; tr 71 M=EGR\_PERQ\_XMT\_COUNTERS TSE=T SLTH=T; tr 71 M=EGR\_PERQ\_XMT\_COUNTERS TSE=T SLTH=F; echo " EGR\_PRI\_CNG\_MAP";

tr 50 M=EGR\_PRI\_CNG\_MAP; tr 51 M=EGR\_PRI\_CNG\_MAP; tr 52 M=EGR\_PRI\_CNG\_MAP; tr 71 M=EGR\_PRI\_CNG\_MAP TSE=F SLTH=T; tr 71 M=EGR\_PRI\_CNG\_MAP TSE=T SLTH=T; tr 71 M=EGR\_PRI\_CNG\_MAP TSE=T SLTH=F; echo " EGR\_PW\_INIT\_COUNTERS"; tr 50 M=EGR\_PW\_INIT\_COUNTERS; tr 51 M=EGR\_PW\_INIT\_COUNTERS; tr 52 M=EGR\_PW\_INIT\_COUNTERS; tr 71 M=EGR\_PW\_INIT\_COUNTERS TSE=F SLTH=T; tr 71 M=EGR\_PW\_INIT\_COUNTERS TSE=T SLTH=T; tr 71 M=EGR\_PW\_INIT\_COUNTERS TSE=T SLTH=F; echo " EGR\_SERVICE\_COUNTER\_TABLE"; tr 50 M=EGR\_SERVICE\_COUNTER\_TABLE; tr 51 M=EGR\_SERVICE\_COUNTER\_TABLE; tr 52 M=EGR\_SERVICE\_COUNTER\_TABLE; tr 71 M=EGR\_SERVICE\_COUNTER\_TABLE TSE=F SLTH=T; tr 71 M=EGR\_SERVICE\_COUNTER\_TABLE TSE=T SLTH=T; tr 71 M=EGR\_SERVICE\_COUNTER\_TABLE TSE=T SLTH=F; echo " EGR\_VFI"; tr 50 M=EGR\_VFI; tr 51 M=EGR\_VFI; tr 52 M=EGR\_VFI; tr 71 M=EGR\_VFI TSE=F SLTH=T; tr 71 M=EGR\_VFI TSE=T SLTH=T; tr 71 M=EGR\_VFI TSE=T SLTH=F; echo " EGR\_VINTF\_COUNTER\_TABLE"; tr 50 M=EGR\_VINTF\_COUNTER\_TABLE; tr 51 M=EGR\_VINTF\_COUNTER\_TABLE; tr 52 M=EGR\_VINTF\_COUNTER\_TABLE; tr 71 M=EGR\_VINTF\_COUNTER\_TABLE TSE=F SLTH=T; tr 71 M=EGR\_VINTF\_COUNTER\_TABLE TSE=T SLTH=T; tr 71 M=EGR\_VINTF\_COUNTER\_TABLE TSE=T SLTH=F; echo " EGR\_VLAN"; tr 50 M=EGR\_VLAN; tr 51 M=EGR\_VLAN; tr 52 M=EGR\_VLAN; tr 71 M=EGR\_VLAN TSE=F SLTH=T; tr 71 M=EGR\_VLAN TSE=T SLTH=T; tr 71 M=EGR\_VLAN TSE=T SLTH=F; echo " EGR\_VLAN\_STG"; tr 50 M=EGR\_VLAN\_STG; tr 51 M=EGR\_VLAN\_STG; tr 52 M=EGR\_VLAN\_STG; tr 71 M=EGR\_VLAN\_STG TSE=F SLTH=T;

tr 71 M=EGR\_VLAN\_STG TSE=T SLTH=T; tr 71 M=EGR\_VLAN\_STG TSE=T SLTH=F; echo " EGR\_VLAN\_TAG\_ACTION\_PROFILE"; tr 50 M=EGR\_VLAN\_TAG\_ACTION\_PROFILE; tr 51 M=EGR\_VLAN\_TAG\_ACTION\_PROFILE; tr 52 M=EGR\_VLAN\_TAG\_ACTION\_PROFILE; tr 71 M=EGR\_VLAN\_TAG\_ACTION\_PROFILE TSE=F SLTH=T; tr 71 M=EGR\_VLAN\_TAG\_ACTION\_PROFILE TSE=T SLTH=T; tr 71 M=EGR\_VLAN\_TAG\_ACTION\_PROFILE TSE=T SLTH=F; echo " EGR\_VLAN\_XLATE"; tr 50 M=EGR\_VLAN\_XLATE; tr 51 M=EGR\_VLAN\_XLATE; tr 52 M=EGR\_VLAN\_XLATE; tr 71 M=EGR\_VLAN\_XLATE TSE=F SLTH=T; tr 71 M=EGR\_VLAN\_XLATE TSE=T SLTH=T; tr 71 M=EGR\_VLAN\_XLATE TSE=T SLTH=F; echo " EGR\_VLAN\_XLATE\_SCRATCH"; tr 50 M=EGR\_VLAN\_XLATE\_SCRATCH; #tr 51 M=EGR\_VLAN\_XLATE\_SCRATCH # test not supported on single-entry tables; #tr 52 M=EGR\_VLAN\_XLATE\_SCRATCH # test not supported on single-entry tables; tr 71 M=EGR\_VLAN\_XLATE\_SCRATCH TSE=F SLTH=T; tr 71 M=EGR\_VLAN\_XLATE\_SCRATCH TSE=T SLTH=T; tr 71 M=EGR\_VLAN\_XLATE\_SCRATCH TSE=T SLTH=F; echo " EGR\_WLAN\_DVP"; tr 50 M=EGR\_WLAN\_DVP; tr 51 M=EGR\_WLAN\_DVP; tr 52 M=EGR\_WLAN\_DVP; tr 71 M=EGR\_WLAN\_DVP TSE=F SLTH=T; tr 71 M=EGR\_WLAN\_DVP TSE=T SLTH=T; tr 71 M=EGR\_WLAN\_DVP TSE=T SLTH=F; echo " EM\_MTP\_INDEX"; tr 50 M=EM\_MTP\_INDEX; tr 51 M=EM\_MTP\_INDEX; tr 52 M=EM\_MTP\_INDEX; tr 71 M=EM\_MTP\_INDEX TSE=F SLTH=T; tr 71 M=EM\_MTP\_INDEX TSE=T SLTH=T; tr 71 M=EM\_MTP\_INDEX TSE=T SLTH=F; echo " EP\_REDIRECT\_EM\_MTP\_INDEX"; tr 50 M=EP\_REDIRECT\_EM\_MTP\_INDEX; tr 51 M=EP\_REDIRECT\_EM\_MTP\_INDEX; tr 52 M=EP\_REDIRECT\_EM\_MTP\_INDEX; tr 71 M=EP\_REDIRECT\_EM\_MTP\_INDEX TSE=F SLTH=T; tr 71 M=EP\_REDIRECT\_EM\_MTP\_INDEX TSE=T SLTH=T; tr 71 M=EP\_REDIRECT\_EM\_MTP\_INDEX TSE=T SLTH=F; echo " ESM\_RANGE\_CHECK"; tr 50 M=ESM\_RANGE\_CHECK; tr

 51 M=ESM\_RANGE\_CHECK; tr 52 M=ESM\_RANGE\_CHECK; tr 71 M=ESM\_RANGE\_CHECK TSE=F SLTH=T; tr 71 M=ESM\_RANGE\_CHECK TSE=T SLTH=T; tr 71 M=ESM\_RANGE\_CHECK TSE=T SLTH=F; echo " ET\_INST\_OPC\_TABLE"; tr 50 M=ET\_INST\_OPC\_TABLE; tr 51 M=ET\_INST\_OPC\_TABLE; tr 52 M=ET\_INST\_OPC\_TABLE; tr 71 M=ET\_INST\_OPC\_TABLE TSE=F SLTH=T; tr 71 M=ET\_INST\_OPC\_TABLE TSE=T SLTH=T; tr 71 M=ET\_INST\_OPC\_TABLE TSE=T SLTH=F; echo " EXT\_IFP\_ACTION\_PROFILE"; tr 50 M=EXT\_IFP\_ACTION\_PROFILE; tr 51 M=EXT\_IFP\_ACTION\_PROFILE; tr 52 M=EXT\_IFP\_ACTION\_PROFILE; tr 71 M=EXT\_IFP\_ACTION\_PROFILE TSE=F SLTH=T; tr 71 M=EXT\_IFP\_ACTION\_PROFILE TSE=T SLTH=T; tr 71 M=EXT\_IFP\_ACTION\_PROFILE TSE=T SLTH=F; echo " FP\_COUNTER\_TABLE"; tr 50 M=FP\_COUNTER\_TABLE; tr 51 M=FP\_COUNTER\_TABLE; tr 52 M=FP\_COUNTER\_TABLE; tr 71 M=FP\_COUNTER\_TABLE TSE=F SLTH=T; tr 71 M=FP\_COUNTER\_TABLE TSE=T SLTH=T; tr 71 M=FP\_COUNTER\_TABLE TSE=T SLTH=F; echo " FP\_GLOBAL\_MASK\_TCAM"; tr 50 M=FP\_GLOBAL\_MASK\_TCAM; tr 51 M=FP\_GLOBAL\_MASK\_TCAM; tr 52 M=FP\_GLOBAL\_MASK\_TCAM; tr 71 M=FP\_GLOBAL\_MASK\_TCAM TSE=F SLTH=T; tr 71 M=FP\_GLOBAL\_MASK\_TCAM TSE=T SLTH=T; tr 71 M=FP\_GLOBAL\_MASK\_TCAM TSE=T SLTH=F; echo " FP\_METER\_TABLE"; tr 50 M=FP\_METER\_TABLE; tr 51 M=FP\_METER\_TABLE; tr 52 M=FP\_METER\_TABLE; tr 71 M=FP\_METER\_TABLE TSE=F SLTH=T; tr 71 M=FP\_METER\_TABLE TSE=T SLTH=T; tr 71 M=FP\_METER\_TABLE TSE=T SLTH=F; echo " FP\_POLICY\_TABLE"; tr 50 M=FP\_POLICY\_TABLE; tr 51 M=FP\_POLICY\_TABLE; tr 52 M=FP\_POLICY\_TABLE; tr 71 M=FP\_POLICY\_TABLE TSE=F SLTH=T; tr 71 M=FP\_POLICY\_TABLE TSE=T SLTH=T; tr 71 M=FP\_POLICY\_TABLE TSE=T SLTH=F;

echo " FP\_PORT\_FIELD\_SEL"; tr 50 M=FP\_PORT\_FIELD\_SEL; tr 51 M=FP\_PORT\_FIELD\_SEL; tr 52 M=FP\_PORT\_FIELD\_SEL; tr 71 M=FP\_PORT\_FIELD\_SEL TSE=F SLTH=T; tr 71 M=FP\_PORT\_FIELD\_SEL TSE=T SLTH=T; tr 71 M=FP\_PORT\_FIELD\_SEL TSE=T SLTH=F; echo " FP\_PORT\_METER\_MAP"; tr 50 M=FP\_PORT\_METER\_MAP; tr 51 M=FP\_PORT\_METER\_MAP; tr 52 M=FP\_PORT\_METER\_MAP; tr 71 M=FP\_PORT\_METER\_MAP TSE=F SLTH=T; tr 71 M=FP\_PORT\_METER\_MAP TSE=T SLTH=T; tr 71 M=FP\_PORT\_METER\_MAP TSE=T SLTH=F; echo " FP\_RANGE\_CHECK"; tr 50 M=FP\_RANGE\_CHECK; tr 51 M=FP\_RANGE\_CHECK; tr 52 M=FP\_RANGE\_CHECK; tr 71 M=FP\_RANGE\_CHECK TSE=F SLTH=T; tr 71 M=FP\_RANGE\_CHECK TSE=T SLTH=T; tr 71 M=FP\_RANGE\_CHECK TSE=T SLTH=F; echo " FP\_SLICE\_KEY\_CONTROL"; tr 50 M=FP\_SLICE\_KEY\_CONTROL; #tr 51 M=FP\_SLICE\_KEY\_CONTROL # test not supported on single-entry tables; #tr 52 M=FP\_SLICE\_KEY\_CONTROL # test not supported on single-entry tables; tr 71 M=FP\_SLICE\_KEY\_CONTROL TSE=F SLTH=T; tr 71 M=FP\_SLICE\_KEY\_CONTROL TSE=T SLTH=T; tr 71 M=FP\_SLICE\_KEY\_CONTROL TSE=T SLTH=F; echo " FP\_SLICE\_MAP"; tr 50 M=FP\_SLICE\_MAP; #tr 51 M=FP\_SLICE\_MAP # test not supported on single-entry tables; #tr 52 M=FP\_SLICE\_MAP # test not supported on single-entry tables; tr 71 M=FP\_SLICE\_MAP TSE=F SLTH=T; tr 71 M=FP\_SLICE\_MAP TSE=T SLTH=T; tr 71 M=FP\_SLICE\_MAP TSE=T SLTH=F; echo " FP\_STORM\_CONTROL\_METERS"; tr 50 M=FP\_STORM\_CONTROL\_METERS; tr 51 M=FP\_STORM\_CONTROL\_METERS; tr 52 M=FP\_STORM\_CONTROL\_METERS; tr 71 M=FP\_STORM\_CONTROL\_METERS TSE=F SLTH=T; tr 71 M=FP\_STORM\_CONTROL\_METERS TSE=T SLTH=T; tr 71 M=FP\_STORM\_CONTROL\_METERS TSE=T SLTH=F; echo " FP\_TCAM"; tr 50 M=FP\_TCAM; tr 51 M=FP\_TCAM; tr 52 M=FP\_TCAM;

tr 71 M=FP\_TCAM TSE=F SLTH=T; tr 71 M=FP\_TCAM TSE=T SLTH=T; tr 71 M=FP\_TCAM TSE=T SLTH=F; echo " UDF\_OFFSET"; tr 50 M=UDF\_OFFSET; tr 51 M=UDF\_OFFSET; tr 52 M=UDF\_OFFSET; tr 71 M=UDF\_OFFSET TSE=F SLTH=T; tr 71 M=UDF\_OFFSET TSE=T SLTH=T; tr 71 M=UDF\_OFFSET TSE=T SLTH=F; echo " UDF\_TCAM"; tr 50 M=UDF\_TCAM; tr 51 M=UDF\_TCAM; tr 52 M=UDF\_TCAM; tr 71 M=UDF\_TCAM TSE=F SLTH=T; tr 71 M=UDF\_TCAM TSE=T SLTH=T; tr 71 M=UDF\_TCAM TSE=T SLTH=F; echo " HG\_TRUNK\_FAILOVER\_SET"; tr 50 M=HG\_TRUNK\_FAILOVER\_SET; tr 51 M=HG\_TRUNK\_FAILOVER\_SET; tr 52 M=HG\_TRUNK\_FAILOVER\_SET; tr 71 M=HG\_TRUNK\_FAILOVER\_SET TSE=F SLTH=T; tr 71 M=HG\_TRUNK\_FAILOVER\_SET TSE=T SLTH=T; tr 71 M=HG\_TRUNK\_FAILOVER\_SET TSE=T SLTH=F; echo " IARB\_TDM\_TABLE"; tr 50 M=IARB\_TDM\_TABLE; tr 51 M=IARB\_TDM\_TABLE; tr 52 M=IARB\_TDM\_TABLE; tr 71 M=IARB\_TDM\_TABLE TSE=F SLTH=T; tr 71 M=IARB\_TDM\_TABLE TSE=T SLTH=T; tr 71 M=IARB\_TDM\_TABLE TSE=T SLTH=F; echo " IFP\_REDIRECTION\_PROFILE"; tr 50 M=IFP\_REDIRECTION\_PROFILE; tr 51 M=IFP\_REDIRECTION\_PROFILE; tr 52 M=IFP\_REDIRECTION\_PROFILE; tr 71 M=IFP\_REDIRECTION\_PROFILE TSE=F SLTH=T; tr 71 M=IFP\_REDIRECTION\_PROFILE TSE=T SLTH=T; tr 71 M=IFP\_REDIRECTION\_PROFILE TSE=T SLTH=F; echo " IM\_MTP\_INDEX"; tr 50 M=IM\_MTP\_INDEX; tr 51 M=IM\_MTP\_INDEX; tr 52 M=IM\_MTP\_INDEX; tr 71 M=IM\_MTP\_INDEX TSE=F SLTH=T; tr 71 M=IM\_MTP\_INDEX TSE=T SLTH=T; tr 71 M=IM\_MTP\_INDEX TSE=T SLTH=F; echo " ING\_DVP\_TABLE"; tr 50 M=ING\_DVP\_TABLE;

tr 51 M=ING\_DVP\_TABLE; tr 52 M=ING\_DVP\_TABLE; tr 71 M=ING\_DVP\_TABLE TSE=F SLTH=T; tr 71 M=ING\_DVP\_TABLE TSE=T SLTH=T; tr 71 M=ING\_DVP\_TABLE TSE=T SLTH=F; echo " ING\_IPFIX\_DSCP\_XLATE\_TABLE"; tr 50 M=ING\_IPFIX\_DSCP\_XLATE\_TABLE; tr 51 M=ING\_IPFIX\_DSCP\_XLATE\_TABLE; tr 52 M=ING\_IPFIX\_DSCP\_XLATE\_TABLE; tr 71 M=ING\_IPFIX\_DSCP\_XLATE\_TABLE TSE=F SLTH=T; tr 71 M=ING\_IPFIX\_DSCP\_XLATE\_TABLE TSE=T SLTH=T; tr 71 M=ING\_IPFIX\_DSCP\_XLATE\_TABLE TSE=T SLTH=F; echo " ING\_IPFIX\_EOP\_BUFFER"; tr 50 M=ING\_IPFIX\_EOP\_BUFFER; tr 51 M=ING\_IPFIX\_EOP\_BUFFER; tr 52 M=ING\_IPFIX\_EOP\_BUFFER; tr 71 M=ING\_IPFIX\_EOP\_BUFFER TSE=F SLTH=T; tr 71 M=ING\_IPFIX\_EOP\_BUFFER TSE=T SLTH=T; tr 71 M=ING\_IPFIX\_EOP\_BUFFER TSE=T SLTH=F; echo " ING\_IPFIX\_EXPORT\_FIFO"; tr 50 M=ING\_IPFIX\_EXPORT\_FIFO; tr 51 M=ING\_IPFIX\_EXPORT\_FIFO; tr 52 M=ING\_IPFIX\_EXPORT\_FIFO; tr 71 M=ING\_IPFIX\_EXPORT\_FIFO TSE=F SLTH=T; tr 71 M=ING\_IPFIX\_EXPORT\_FIFO TSE=T SLTH=T; tr 71 M=ING\_IPFIX\_EXPORT\_FIFO TSE=T SLTH=F; echo " ING\_IPFIX\_FLOW\_RATE\_METER\_TABLE"; tr 50 M=ING\_IPFIX\_FLOW\_RATE\_METER\_TABLE; tr 51 M=ING\_IPFIX\_FLOW\_RATE\_METER\_TABLE; tr 52 M=ING\_IPFIX\_FLOW\_RATE\_METER\_TABLE; tr 71 M=ING\_IPFIX\_FLOW\_RATE\_METER\_TABLE TSE=F SLTH=T; tr 71 M=ING\_IPFIX\_FLOW\_RATE\_METER\_TABLE TSE=T SLTH=T; tr 71 M=ING\_IPFIX\_FLOW\_RATE\_METER\_TABLE TSE=T SLTH=F; echo " ING\_IPFIX\_IPV4\_MASK\_SET\_A"; tr 50 M=ING\_IPFIX\_IPV4\_MASK\_SET\_A; tr 51 M=ING\_IPFIX\_IPV4\_MASK\_SET\_A; tr 52 M=ING\_IPFIX\_IPV4\_MASK\_SET\_A; tr 71 M=ING\_IPFIX\_IPV4\_MASK\_SET\_A TSE=F SLTH=T; tr 71 M=ING\_IPFIX\_IPV4\_MASK\_SET\_A TSE=T SLTH=T; tr 71 M=ING\_IPFIX\_IPV4\_MASK\_SET\_A TSE=T SLTH=F; echo " ING\_IPFIX\_IPV4\_MASK\_SET\_B"; tr 50 M=ING\_IPFIX\_IPV4\_MASK\_SET\_B; tr 51 M=ING\_IPFIX\_IPV4\_MASK\_SET\_B; tr 52 M=ING\_IPFIX\_IPV4\_MASK\_SET\_B; tr 71 M=ING\_IPFIX\_IPV4\_MASK\_SET\_B TSE=F SLTH=T; tr 71 M=ING\_IPFIX\_IPV4\_MASK\_SET\_B TSE=T SLTH=T;

tr 71 M=ING\_IPFIX\_IPV4\_MASK\_SET\_B TSE=T SLTH=F; echo " ING\_IPFIX\_IPV6\_MASK\_SET\_A"; tr 50 M=ING\_IPFIX\_IPV6\_MASK\_SET\_A; tr 51 M=ING\_IPFIX\_IPV6\_MASK\_SET\_A; tr 52 M=ING\_IPFIX\_IPV6\_MASK\_SET\_A; tr 71 M=ING\_IPFIX\_IPV6\_MASK\_SET\_A TSE=F SLTH=T; tr 71 M=ING\_IPFIX\_IPV6\_MASK\_SET\_A TSE=T SLTH=T; tr 71 M=ING\_IPFIX\_IPV6\_MASK\_SET\_A TSE=T SLTH=F; echo " ING\_IPFIX\_IPV6\_MASK\_SET\_B"; tr 50 M=ING\_IPFIX\_IPV6\_MASK\_SET\_B; tr 51 M=ING\_IPFIX\_IPV6\_MASK\_SET\_B; tr 52 M=ING\_IPFIX\_IPV6\_MASK\_SET\_B; tr 71 M=ING\_IPFIX\_IPV6\_MASK\_SET\_B TSE=F SLTH=T; tr 71 M=ING\_IPFIX\_IPV6\_MASK\_SET\_B TSE=T SLTH=T; tr 71 M=ING\_IPFIX\_IPV6\_MASK\_SET\_B TSE=T SLTH=F; echo " ING\_IPFIX\_PROFILE"; tr 50 M=ING\_IPFIX\_PROFILE; tr 51 M=ING\_IPFIX\_PROFILE; tr 52 M=ING\_IPFIX\_PROFILE; tr 71 M=ING\_IPFIX\_PROFILE TSE=F SLTH=T; tr 71 M=ING\_IPFIX\_PROFILE TSE=T SLTH=T; tr 71 M=ING\_IPFIX\_PROFILE TSE=T SLTH=F; echo " ING\_IPFIX\_SESSION\_TABLE"; tr 50 M=ING\_IPFIX\_SESSION\_TABLE; tr 51 M=ING\_IPFIX\_SESSION\_TABLE; tr 52 M=ING\_IPFIX\_SESSION\_TABLE; tr 71 M=ING\_IPFIX\_SESSION\_TABLE TSE=F SLTH=T; tr 71 M=ING\_IPFIX\_SESSION\_TABLE TSE=T SLTH=T; tr 71 M=ING\_IPFIX\_SESSION\_TABLE TSE=T SLTH=F; echo " ING\_L3\_NEXT\_HOP"; tr 50 M=ING\_L3\_NEXT\_HOP; tr 51 M=ING\_L3\_NEXT\_HOP; tr 52 M=ING\_L3\_NEXT\_HOP; tr 71 M=ING\_L3\_NEXT\_HOP TSE=F SLTH=T; tr 71 M=ING\_L3\_NEXT\_HOP TSE=T SLTH=T; tr 71 M=ING\_L3\_NEXT\_HOP TSE=T SLTH=F; echo " ING\_MOD\_MAP"; tr 50 M=ING\_MOD\_MAP; tr 51 M=ING\_MOD\_MAP; tr 52 M=ING\_MOD\_MAP; tr 71 M=ING\_MOD\_MAP TSE=F SLTH=T; tr 71 M=ING\_MOD\_MAP TSE=T SLTH=T; tr 71 M=ING\_MOD\_MAP TSE=T SLTH=F; echo " ING\_MPLS\_EXP\_MAPPING"; tr 50 M=ING\_MPLS\_EXP\_MAPPING; tr 51 M=ING\_MPLS\_EXP\_MAPPING; tr 52 M=ING\_MPLS\_EXP\_MAPPING;

## tr 71 M=ING\_MPLS\_EXP\_MAPPING TSE=F SLTH=T; tr 71 M=ING\_MPLS\_EXP\_MAPPING TSE=T SLTH=T; tr 71 M=ING\_MPLS\_EXP\_MAPPING TSE=T SLTH=F; echo " ING\_PRI\_CNG\_MAP"; tr 50 M=ING\_PRI\_CNG\_MAP; tr 51 M=ING\_PRI\_CNG\_MAP; tr 52 M=ING\_PRI\_CNG\_MAP; tr 71 M=ING\_PRI\_CNG\_MAP TSE=F SLTH=T; tr 71 M=ING\_PRI\_CNG\_MAP TSE=T SLTH=T; tr 71 M=ING\_PRI\_CNG\_MAP TSE=T SLTH=F; echo " ING\_PW\_TERM\_SEQ\_NUM"; tr 50 M=ING\_PW\_TERM\_SEQ\_NUM; tr 51 M=ING\_PW\_TERM\_SEQ\_NUM; tr 52 M=ING\_PW\_TERM\_SEQ\_NUM; tr 71 M=ING\_PW\_TERM\_SEQ\_NUM TSE=F SLTH=T; tr 71 M=ING\_PW\_TERM\_SEQ\_NUM TSE=T SLTH=T; tr 71 M=ING\_PW\_TERM\_SEQ\_NUM TSE=T SLTH=F; echo " ING\_SERVICE\_COUNTER\_TABLE"; tr 50 M=ING\_SERVICE\_COUNTER\_TABLE; tr 51 M=ING\_SERVICE\_COUNTER\_TABLE; tr 52 M=ING\_SERVICE\_COUNTER\_TABLE; tr 71 M=ING\_SERVICE\_COUNTER\_TABLE TSE=F SLTH=T; tr 71 M=ING\_SERVICE\_COUNTER\_TABLE TSE=T SLTH=T; tr 71 M=ING\_SERVICE\_COUNTER\_TABLE TSE=T SLTH=F; echo " ING\_VINTF\_COUNTER\_TABLE"; tr 50 M=ING\_VINTF\_COUNTER\_TABLE; tr 51 M=ING\_VINTF\_COUNTER\_TABLE; tr 52 M=ING\_VINTF\_COUNTER\_TABLE; tr 71 M=ING\_VINTF\_COUNTER\_TABLE TSE=F SLTH=T; tr 71 M=ING\_VINTF\_COUNTER\_TABLE TSE=T SLTH=T; tr 71 M=ING\_VINTF\_COUNTER\_TABLE TSE=T SLTH=F; echo " ING\_VLAN\_RANGE"; tr 50 M=ING\_VLAN\_RANGE; tr 51 M=ING\_VLAN\_RANGE; tr 52 M=ING\_VLAN\_RANGE; tr 71 M=ING\_VLAN\_RANGE TSE=F SLTH=T; tr 71 M=ING\_VLAN\_RANGE TSE=T SLTH=T; tr 71 M=ING\_VLAN\_RANGE TSE=T SLTH=F; echo " ING\_VLAN\_TAG\_ACTION\_PROFILE"; tr 50 M=ING\_VLAN\_TAG\_ACTION\_PROFILE; tr 51 M=ING\_VLAN\_TAG\_ACTION\_PROFILE; tr 52 M=ING\_VLAN\_TAG\_ACTION\_PROFILE; tr 71 M=ING\_VLAN\_TAG\_ACTION\_PROFILE TSE=F SLTH=T; tr 71 M=ING\_VLAN\_TAG\_ACTION\_PROFILE TSE=T SLTH=T; tr 71 M=ING\_VLAN\_TAG\_ACTION\_PROFILE TSE=T SLTH=F; echo " INITIAL\_ING\_L3\_NEXT\_HOP";

```
tr 50 M=INITIAL_ING_L3_NEXT_HOP;
tr 51 M=INITIAL_ING_L3_NEXT_HOP;
tr 52 M=INITIAL_ING_L3_NEXT_HOP;
tr 71 M=INITIAL_ING_L3_NEXT_HOP TSE=F SLTH=T;
tr 71 M=INITIAL_ING_L3_NEXT_HOP TSE=T SLTH=T;
tr 71 M=INITIAL_ING_L3_NEXT_HOP TSE=T SLTH=F;
echo " INITIAL_L3_ECMP";
tr 50 M=INITIAL_L3_ECMP;
tr 51 M=INITIAL_L3_ECMP;
tr 52 M=INITIAL_L3_ECMP;
tr
 71 M=INITIAL_L3_ECMP TSE=F SLTH=T;
tr 71 M=INITIAL_L3_ECMP TSE=T SLTH=T;
tr 71 M=INITIAL_L3_ECMP TSE=T SLTH=F;
echo " INITIAL_L3_ECMP_COUNT";
tr 50 M=INITIAL_L3_ECMP_COUNT;
tr 51 M=INITIAL_L3_ECMP_COUNT;
tr 52 M=INITIAL_L3_ECMP_COUNT;
tr 71 M=INITIAL_L3_ECMP_COUNT TSE=F SLTH=T;
tr 71 M=INITIAL_L3_ECMP_COUNT TSE=T SLTH=T;
tr 71 M=INITIAL_L3_ECMP_COUNT TSE=T SLTH=F;
echo " INITIAL_PROT_GROUP_TABLE";
tr 50 M=INITIAL_PROT_GROUP_TABLE;
tr 51 M=INITIAL_PROT_GROUP_TABLE;
tr 52 M=INITIAL_PROT_GROUP_TABLE;
tr 71 M=INITIAL_PROT_GROUP_TABLE TSE=F SLTH=T;
tr 71 M=INITIAL_PROT_GROUP_TABLE TSE=T SLTH=T;
tr 71 M=INITIAL_PROT_GROUP_TABLE TSE=T SLTH=F;
echo " INITIAL_PROT_NHI_TABLE";
tr 50 M=INITIAL_PROT_NHI_TABLE;
tr 51 M=INITIAL_PROT_NHI_TABLE;
tr 52 M=INITIAL_PROT_NHI_TABLE;
tr 71 M=INITIAL_PROT_NHI_TABLE TSE=F SLTH=T;
tr 71 M=INITIAL_PROT_NHI_TABLE TSE=T SLTH=T;
tr 71 M=INITIAL_PROT_NHI_TABLE TSE=T SLTH=F;
echo " IPORT_TABLE";
tr 50 M=IPORT_TABLE;
tr 51 M=IPORT_TABLE;
tr 52 M=IPORT_TABLE;
tr
 71 M=IPORT_TABLE TSE=F SLTH=T;
tr 71 M=IPORT_TABLE TSE=T SLTH=T;
tr 71 M=IPORT_TABLE TSE=T SLTH=F;
echo " IPV4_IN_IPV6_PREFIX_MATCH";
tr 50 M=IPV4_IN_IPV6_PREFIX_MATCH;
tr 51 M=IPV4_IN_IPV6_PREFIX_MATCH;
tr 52 M=IPV4_IN_IPV6_PREFIX_MATCH;
tr 71 M=IPV4_IN_IPV6_PREFIX_MATCH TSE=F SLTH=T;
```
tr 71 M=IPV4\_IN\_IPV6\_PREFIX\_MATCH TSE=T SLTH=T; tr 71 M=IPV4\_IN\_IPV6\_PREFIX\_MATCH TSE=T SLTH=F; echo " L2MC"; tr 50 M=L2MC; tr 51 M=L2MC; tr 52 M=L2MC; tr 71 M=L2MC TSE=F SLTH=T; tr 71 M=L2MC TSE=T SLTH=T; tr 71 M=L2MC TSE=T SLTH=F; echo " L2\_ENTRY"; tr 50 M=L2\_ENTRY; tr 51 M=L2\_ENTRY; tr 52 M=L2\_ENTRY; tr 71 M=L2\_ENTRY TSE=F SLTH=T; tr 71 M=L2\_ENTRY TSE=T SLTH=T; tr 71 M=L2\_ENTRY TSE=T SLTH=F; echo " L2\_ENTRY\_ONLY"; tr 50 M=L2\_ENTRY\_ONLY; tr 51 M=L2\_ENTRY\_ONLY; tr 52 M=L2\_ENTRY\_ONLY; tr 71 M=L2\_ENTRY\_ONLY TSE=F SLTH=T; tr 71 M=L2\_ENTRY\_ONLY TSE=T SLTH=T; tr 71 M=L2\_ENTRY\_ONLY TSE=T SLTH=F; echo " L2\_ENTRY\_OVERFLOW"; tr 50 M=L2\_ENTRY\_OVERFLOW; #tr 51 M=L2\_ENTRY\_OVERFLOW # test not supported on single-entry tables; #tr 52 M=L2\_ENTRY\_OVERFLOW # test not supported on single-entry tables; tr 71 M=L2\_ENTRY\_OVERFLOW TSE=F SLTH=T; tr 71 M=L2\_ENTRY\_OVERFLOW TSE=T SLTH=T; tr 71 M=L2\_ENTRY\_OVERFLOW TSE=T SLTH=F; echo " L2\_ENTRY\_SCRATCH"; tr 50 M=L2\_ENTRY\_SCRATCH; #tr 51 M=L2\_ENTRY\_SCRATCH # test not supported on single-entry tables; #tr 52 M=L2\_ENTRY\_SCRATCH # test not supported on single-entry tables; tr 71 M=L2\_ENTRY\_SCRATCH TSE=F SLTH=T; tr 71 M=L2\_ENTRY\_SCRATCH TSE=T SLTH=T; tr 71 M=L2\_ENTRY\_SCRATCH TSE=T SLTH=F; echo " L2\_HITDA\_ONLY"; tr 50 M=L2\_HITDA\_ONLY; tr 51 M=L2\_HITDA\_ONLY; tr 52 M=L2\_HITDA\_ONLY; tr 71 M=L2\_HITDA\_ONLY TSE=F SLTH=T; tr 71 M=L2\_HITDA\_ONLY TSE=T SLTH=T; tr 71 M=L2 HITDA\_ONLY TSE=T SLTH=F; echo " L2\_HITSA\_ONLY"; tr 50 M=L2\_HITSA\_ONLY; tr 51 M=L2\_HITSA\_ONLY;

tr 52 M=L2\_HITSA\_ONLY; tr 71 M=L2\_HITSA\_ONLY TSE=F SLTH=T; tr 71 M=L2\_HITSA\_ONLY TSE=T SLTH=T; tr 71 M=L2\_HITSA\_ONLY TSE=T SLTH=F; echo " L2\_MOD\_FIFO"; tr 50 M=L2\_MOD\_FIFO; tr 51 M=L2\_MOD\_FIFO; tr 52 M=L2\_MOD\_FIFO; tr 71 M=L2\_MOD\_FIFO TSE=F SLTH=T; tr 71 M=L2\_MOD\_FIFO TSE=T SLTH=T; tr 71 M=L2\_MOD\_FIFO TSE=T SLTH=F; echo " L2\_USER\_ENTRY"; tr 50 M=L2\_USER\_ENTRY; tr 51 M=L2\_USER\_ENTRY; tr 52 M=L2\_USER\_ENTRY; tr 71 M=L2\_USER\_ENTRY TSE=F SLTH=T; tr 71 M=L2\_USER\_ENTRY TSE=T SLTH=T; tr 71 M=L2\_USER\_ENTRY TSE=T SLTH=F; echo " L2\_USER\_ENTRY\_DATA\_ONLY"; tr 50 M=L2\_USER\_ENTRY\_DATA\_ONLY; tr 51 M=L2\_USER\_ENTRY\_DATA\_ONLY; tr 52 M=L2\_USER\_ENTRY\_DATA\_ONLY; tr 71 M=L2\_USER\_ENTRY\_DATA\_ONLY TSE=F SLTH=T; tr 71 M=L2\_USER\_ENTRY\_DATA\_ONLY TSE=T SLTH=T; tr 71 M=L2\_USER\_ENTRY\_DATA\_ONLY TSE=T SLTH=F; echo " L2\_USER\_ENTRY\_ONLY"; tr 50 M=L2\_USER\_ENTRY\_ONLY; tr 51 M=L2\_USER\_ENTRY\_ONLY; tr 52 M=L2\_USER\_ENTRY\_ONLY; tr 71 M=L2\_USER\_ENTRY\_ONLY TSE=F SLTH=T; tr 71 M=L2\_USER\_ENTRY\_ONLY TSE=T SLTH=T; tr 71 M=L2\_USER\_ENTRY\_ONLY TSE=T SLTH=F; echo " L3\_DEFIP"; tr 50 M=L3\_DEFIP; tr 51 M=L3\_DEFIP; tr 52 M=L3\_DEFIP; tr 71 M=L3\_DEFIP TSE=F SLTH=T; tr 71 M=L3\_DEFIP TSE=T SLTH=T; tr 71 M=L3 DEFIP TSE=T SLTH=F; echo " L3\_DEFIP\_128"; tr 50 M=L3\_DEFIP\_128; tr 51 M=L3\_DEFIP\_128; tr 52 M=L3\_DEFIP\_128; tr 71 M=L3\_DEFIP\_128 TSE=F SLTH=T; tr 71 M=L3\_DEFIP\_128 TSE=T SLTH=T; tr 71 M=L3\_DEFIP\_128 TSE=T SLTH=F;

echo " L3\_DEFIP\_128\_DATA\_ONLY"; tr 50 M=L3\_DEFIP\_128\_DATA\_ONLY; tr 51 M=L3\_DEFIP\_128\_DATA\_ONLY; tr 52 M=L3\_DEFIP\_128\_DATA\_ONLY; tr 71 M=L3\_DEFIP\_128\_DATA\_ONLY TSE=F SLTH=T; tr 71 M=L3\_DEFIP\_128\_DATA\_ONLY TSE=T SLTH=T; tr 71 M=L3 DEFIP\_128 DATA\_ONLY TSE=T SLTH=F; echo " L3\_DEFIP\_128\_HIT\_ONLY"; tr 50 M=L3\_DEFIP\_128\_HIT\_ONLY; tr 51 M=L3\_DEFIP\_128\_HIT\_ONLY; tr 52 M=L3\_DEFIP\_128\_HIT\_ONLY; tr 71 M=L3\_DEFIP\_128\_HIT\_ONLY TSE=F SLTH=T; tr 71 M=L3 DEFIP\_128\_HIT\_ONLY TSE=T SLTH=T; tr 71 M=L3\_DEFIP\_128\_HIT\_ONLY TSE=T SLTH=F; echo " L3\_DEFIP\_128\_ONLY"; tr 50 M=L3\_DEFIP\_128\_ONLY; tr 51 M=L3\_DEFIP\_128\_ONLY; tr 52 M=L3\_DEFIP\_128\_ONLY; tr 71 M=L3\_DEFIP\_128\_ONLY TSE=F SLTH=T; tr 71 M=L3\_DEFIP\_128\_ONLY TSE=T SLTH=T; tr 71 M=L3\_DEFIP\_128\_ONLY TSE=T SLTH=F; echo " L3\_DEFIP\_DATA\_ONLY"; tr 50 M=L3\_DEFIP\_DATA\_ONLY; tr 51 M=L3\_DEFIP\_DATA\_ONLY; tr 52 M=L3\_DEFIP\_DATA\_ONLY; tr 71 M=L3\_DEFIP\_DATA\_ONLY TSE=F SLTH=T; tr 71 M=L3\_DEFIP\_DATA\_ONLY TSE=T SLTH=T; tr 71 M=L3\_DEFIP\_DATA\_ONLY TSE=T SLTH=F; echo " L3\_DEFIP\_HIT\_ONLY"; tr 50 M=L3\_DEFIP\_HIT\_ONLY; tr 51 M=L3\_DEFIP\_HIT\_ONLY; tr 52 M=L3\_DEFIP\_HIT\_ONLY; tr 71 M=L3\_DEFIP\_HIT\_ONLY TSE=F SLTH=T; tr 71 M=L3\_DEFIP\_HIT\_ONLY TSE=T SLTH=T; tr 71 M=L3\_DEFIP\_HIT\_ONLY TSE=T SLTH=F; echo " L3\_DEFIP\_ONLY"; tr 50 M=L3\_DEFIP\_ONLY; tr 51 M=L3\_DEFIP\_ONLY; tr 52 M=L3\_DEFIP\_ONLY: tr 71 M=L3 DEFIP\_ONLY TSE=F SLTH=T; tr 71 M=L3 DEFIP\_ONLY TSE=T SLTH=T; tr 71 M=L3 DEFIP\_ONLY TSE=T SLTH=F; echo " L3\_ECMP"; tr 50 M=L3\_ECMP; tr 51 M=L3\_ECMP; tr 52 M=L3\_ECMP; tr 71 M=L3 ECMP TSE=F SLTH=T;

```
tr 71 M=L3_ECMP TSE=T SLTH=T;
tr 71 M=L3_ECMP TSE=T SLTH=F;
echo " L3_ECMP_GROUP";
tr 50 M=L3_ECMP_GROUP;
tr 51 M=L3_ECMP_GROUP;
tr 52 M=L3_ECMP_GROUP;
tr 71 M=L3_ECMP_GROUP TSE=F SLTH=T;
tr 71 M=L3_ECMP_GROUP TSE=T SLTH=T;
tr 71 M=L3_ECMP_GROUP TSE=T SLTH=F;
echo " L3_ENTRY_HIT_ONLY";
tr 50 M=L3_ENTRY_HIT_ONLY;
tr 51 M=L3_ENTRY_HIT_ONLY;
tr
 52 M=L3_ENTRY_HIT_ONLY;
tr 71 M=L3_ENTRY_HIT_ONLY TSE=F SLTH=T;
tr 71 M=L3_ENTRY_HIT_ONLY TSE=T SLTH=T;
tr 71 M=L3_ENTRY_HIT_ONLY TSE=T SLTH=F;
echo " L3_ENTRY_IPV4_MULTICAST";
tr 50 M=L3_ENTRY_IPV4_MULTICAST;
tr 51 M=L3_ENTRY_IPV4_MULTICAST;
tr 52 M=L3_ENTRY_IPV4_MULTICAST;
tr 71 M=L3_ENTRY_IPV4_MULTICAST TSE=F SLTH=T;
tr 71 M=L3_ENTRY_IPV4_MULTICAST TSE=T SLTH=T;
tr 71 M=L3_ENTRY_IPV4_MULTICAST TSE=T SLTH=F;
echo " L3_ENTRY_IPV4_MULTICAST_SCRATCH";
tr 50 M=L3_ENTRY_IPV4_MULTICAST_SCRATCH;
#tr 51 M=L3_ENTRY_IPV4_MULTICAST_SCRATCH # test not supported on single-entry tables;
#tr 52 M=L3_ENTRY_IPV4_MULTICAST_SCRATCH # test not supported on single-entry tables;
tr 71 M=L3_ENTRY_IPV4_MULTICAST_SCRATCH TSE=F SLTH=T;
tr 71 M=L3_ENTRY_IPV4_MULTICAST_SCRATCH TSE=T SLTH=T;
tr 71 M=L3_ENTRY_IPV4_MULTICAST_SCRATCH TSE=T SLTH=F;
echo " L3_ENTRY_IPV4_UNICAST";
tr 50 M=L3_ENTRY_IPV4_UNICAST;
tr 51 M=L3_ENTRY_IPV4_UNICAST;
tr 52 M=L3_ENTRY_IPV4_UNICAST;
tr 71 M=L3_ENTRY_IPV4_UNICAST
 TSE=F SLTH=T;
tr 71 M=L3_ENTRY_IPV4_UNICAST TSE=T SLTH=T;
tr 71 M=L3_ENTRY_IPV4_UNICAST TSE=T SLTH=F;
echo " L3_ENTRY_IPV4_UNICAST_SCRATCH";
tr 50 M=L3_ENTRY_IPV4_UNICAST_SCRATCH;
#tr 51 M=L3 ENTRY IPV4 UNICAST SCRATCH # test not supported on single-entry tables;
#tr 52 M=L3 ENTRY IPV4 UNICAST SCRATCH # test not supported on single-entry tables;
tr 71 M=L3_ENTRY_IPV4_UNICAST_SCRATCH TSE=F SLTH=T;
tr 71 M=L3_ENTRY_IPV4_UNICAST_SCRATCH TSE=T SLTH=T;
tr 71 M=L3_ENTRY_IPV4_UNICAST_SCRATCH TSE=T SLTH=F;
echo " L3_ENTRY_IPV6_MULTICAST";
tr 50 M=L3_ENTRY_IPV6_MULTICAST;
```

```
tr 51 M=L3_ENTRY_IPV6_MULTICAST;
```

```
tr 52 M=L3_ENTRY_IPV6_MULTICAST;
```
tr 71 M=L3\_ENTRY\_IPV6\_MULTICAST TSE=F SLTH=T;

tr 71 M=L3\_ENTRY\_IPV6\_MULTICAST TSE=T SLTH=T;

tr 71 M=L3\_ENTRY\_IPV6\_MULTICAST TSE=T SLTH=F;

echo " L3\_ENTRY\_IPV6\_MULTICAST\_SCRATCH";

tr 50 M=L3\_ENTRY\_IPV6\_MULTICAST\_SCRATCH;

#tr 51 M=L3\_ENTRY\_IPV6\_MULTICAST\_SCRATCH # test not supported on single-entry tables;

#tr 52 M=L3\_ENTRY\_IPV6\_MULTICAST\_SCRATCH # test not

supported on single-entry tables;

tr 71 M=L3\_ENTRY\_IPV6\_MULTICAST\_SCRATCH TSE=F SLTH=T;

tr 71 M=L3\_ENTRY\_IPV6\_MULTICAST\_SCRATCH TSE=T SLTH=T;

tr 71 M=L3\_ENTRY\_IPV6\_MULTICAST\_SCRATCH TSE=T SLTH=F;

echo " L3\_ENTRY\_IPV6\_UNICAST";

tr 50 M=L3\_ENTRY\_IPV6\_UNICAST;

tr 51 M=L3\_ENTRY\_IPV6\_UNICAST;

tr 52 M=L3\_ENTRY\_IPV6\_UNICAST;

tr 71 M=L3\_ENTRY\_IPV6\_UNICAST TSE=F SLTH=T;

tr 71 M=L3\_ENTRY\_IPV6\_UNICAST TSE=T SLTH=T;

tr 71 M=L3\_ENTRY\_IPV6\_UNICAST TSE=T SLTH=F;

echo " L3\_ENTRY\_IPV6\_UNICAST\_SCRATCH";

tr 50 M=L3\_ENTRY\_IPV6\_UNICAST\_SCRATCH;

#tr 51 M=L3\_ENTRY\_IPV6\_UNICAST\_SCRATCH # test not supported on single-entry tables;

#tr 52 M=L3\_ENTRY\_IPV6\_UNICAST\_SCRATCH # test not supported on single-entry tables;

tr 71 M=L3\_ENTRY\_IPV6\_UNICAST\_SCRATCH TSE=F SLTH=T;

tr 71 M=L3\_ENTRY\_IPV6\_UNICAST\_SCRATCH TSE=T SLTH=T;

tr 71 M=L3\_ENTRY\_IPV6\_UNICAST\_SCRATCH TSE=T SLTH=F;

echo " L3\_ENTRY\_ONLY";

tr 50 M=L3\_ENTRY\_ONLY;

tr 51 M=L3\_ENTRY\_ONLY;

tr 52 M=L3\_ENTRY\_ONLY;

tr 71 M=L3\_ENTRY\_ONLY TSE=F SLTH=T;

tr 71 M=L3\_ENTRY\_ONLY

TSE=T SLTH=T;

tr 71 M=L3\_ENTRY\_ONLY TSE=T SLTH=F;

```
echo " L3_ENTRY_VALID_ONLY";
```
tr 50 M=L3\_ENTRY\_VALID\_ONLY;

```
tr 51 M=L3_ENTRY_VALID_ONLY;
```

```
tr 52 M=L3_ENTRY_VALID_ONLY;
```
tr 71 M=L3\_ENTRY\_VALID\_ONLY TSE=F SLTH=T;

tr 71 M=L3\_ENTRY\_VALID\_ONLY TSE=T SLTH=T;

tr 71 M=L3\_ENTRY\_VALID\_ONLY TSE=T SLTH=F;

echo " L3\_IIF";

- tr 50 M=L3\_IIF;
- tr 51 M=L3\_IIF;
- tr 52 M=L3\_IIF;

tr 71 M=L3\_IIF TSE=F SLTH=T;

tr 71 M=L3\_IIF TSE=T SLTH=T;

```
tr 71 M=L3_IIF TSE=T SLTH=F;
echo " L3_IPMC";
tr 50 M=L3_IPMC;
tr 51 M=L3_IPMC;
tr 52 M=L3_IPMC;
tr 71 M=L3_IPMC TSE=F SLTH=T;
tr 71 M=L3_IPMC TSE=T SLTH=T;
tr 71 M=L3_IPMC TSE=T SLTH=F;
echo " L3_IPMC_1";
tr 50 M=L3_IPMC_1;
tr 51 M=L3_IPMC_1;
tr 52 M=L3_IPMC_1;
tr 71 M=L3_IPMC_1 TSE=F SLTH=T;
tr 71 M=L3_IPMC_1 TSE=T SLTH=T;
tr 71 M=L3_IPMC_1 TSE=T SLTH=F;
echo " L3_IPMC_REMAP";
tr 50 M=L3_IPMC_REMAP;
tr 51 M=L3_IPMC_REMAP;
tr 52 M=L3_IPMC_REMAP;
tr 71 M=L3_IPMC_REMAP TSE=F SLTH=T;
tr 71 M=L3_IPMC_REMAP TSE=T SLTH=T;
tr 71 M=L3_IPMC_REMAP TSE=T SLTH=F;
echo " L3_MTU_VALUES";
tr
 50 M=L3_MTU_VALUES;
tr 51 M=L3_MTU_VALUES;
tr 52 M=L3_MTU_VALUES;
tr 71 M=L3_MTU_VALUES TSE=F SLTH=T;
tr 71 M=L3_MTU_VALUES TSE=T SLTH=T;
tr 71 M=L3_MTU_VALUES TSE=T SLTH=F;
echo " L3_TUNNEL";
tr 50 M=L3_TUNNEL;
tr 51 M=L3_TUNNEL;
tr 52 M=L3_TUNNEL;
tr 71 M=L3_TUNNEL TSE=F SLTH=T;
tr 71 M=L3_TUNNEL TSE=T SLTH=T;
tr 71 M=L3_TUNNEL TSE=T SLTH=F;
echo " LMEP";
tr 50 M=LMEP;
tr 51 M=LMEP:
tr 52 M=LMEP;
tr 71 M=LMEP TSE=F SLTH=T;
tr 71 M=LMEP TSE=T SLTH=T;
tr 71 M=LMEP TSE=T SLTH=F;
echo " LPORT";
tr 50 M=LPORT:
tr 51 M=LPORT;
tr 52 M=LPORT:
```
tr 71 M=LPORT TSE=F SLTH=T; tr 71 M=LPORT TSE=T SLTH=T; tr 71 M=LPORT TSE=T SLTH=F; echo " PORT\_MAC\_BLOCK"; tr 50 M=PORT\_MAC\_BLOCK; tr 51 M=PORT\_MAC\_BLOCK; tr 52 M=PORT\_MAC\_BLOCK; tr 71 M=PORT\_MAC\_BLOCK TSE=F SLTH=T; tr 71 M=PORT\_MAC\_BLOCK TSE=T SLTH=T; tr 71 M=PORT\_MAC\_BLOCK TSE=T SLTH=F; echo " MAID\_REDUCTION"; tr 50 M=MAID\_REDUCTION; tr 51 M=MAID\_REDUCTION; tr 52 M=MAID\_REDUCTION; tr 71 M=MAID\_REDUCTION TSE=F SLTH=T; tr 71 M=MAID\_REDUCTION TSE=T SLTH=T; tr 71 M=MAID\_REDUCTION TSE=T SLTH=F; echo " MA\_INDEX"; tr 50 M=MA\_INDEX; tr 51 M=MA\_INDEX; tr 52 M=MA\_INDEX; tr 71 M=MA\_INDEX TSE=F SLTH=T; tr 71 M=MA\_INDEX TSE=T SLTH=T; tr 71 M=MA\_INDEX TSE=T SLTH=F; echo " MA\_STATE"; tr 50 M=MA\_STATE; tr 51 M=MA\_STATE; tr 52 M=MA\_STATE; tr 71 M=MA\_STATE TSE=F SLTH=T; tr 71 M=MA\_STATE TSE=T SLTH=T; tr 71 M=MA\_STATE TSE=T SLTH=F; echo " AGING\_CTR"; tr 50 M=AGING\_CTR; tr 51 M=AGING\_CTR; tr 52 M=AGING\_CTR; tr 71 M=AGING\_CTR TSE=F SLTH=T; tr 71 M=AGING\_CTR TSE=T SLTH=T; tr 71 M=AGING\_CTR TSE=T SLTH=F; echo " AGING\_EXP"; tr 50 M=AGING\_EXP; tr 51 M=AGING\_EXP; tr 52 M=AGING\_EXP; tr 71 M=AGING\_EXP TSE=F SLTH=T; tr 71 M=AGING\_EXP TSE=T SLTH=T; tr 71 M=AGING\_EXP TSE=T SLTH=F; echo " CBPDATA0"; tr 50 M=CBPDATA0;
tr 51 M=CBPDATA0; tr 52 M=CBPDATA0; tr 71 M=CBPDATA0 TSE=F SLTH=T; tr 71 M=CBPDATA0 TSE=T SLTH=T; tr 71 M=CBPDATA0 TSE=T SLTH=F; echo " CBPDATA1"; tr 50 M=CBPDATA1; tr 51 M=CBPDATA1; tr 52 M=CBPDATA1; tr 71 M=CBPDATA1 TSE=F SLTH=T; tr 71 M=CBPDATA1 TSE=T SLTH=T; tr 71 M=CBPDATA1 TSE=T SLTH=F; echo " CBPDATA2"; tr 50 M=CBPDATA2; tr 51 M=CBPDATA2; tr 52 M=CBPDATA2; tr 71 M=CBPDATA2 TSE=F SLTH=T; tr 71 M=CBPDATA2 TSE=T SLTH=T; tr 71 M=CBPDATA2 TSE=T SLTH=F; echo " CBPDATA3"; tr 50 M=CBPDATA3; tr 51 M=CBPDATA3; tr 52 M=CBPDATA3; tr 71 M=CBPDATA3 TSE=F SLTH=T; tr 71 M=CBPDATA3 TSE=T SLTH=T; tr 71 M=CBPDATA3 TSE=T SLTH=F; echo " CBPDATA4"; tr 50 M=CBPDATA4; tr 51 M=CBPDATA4; tr 52 M=CBPDATA4; tr 71 M=CBPDATA4 TSE=F SLTH=T; tr 71 M=CBPDATA4 TSE=T SLTH=T; tr 71 M=CBPDATA4 TSE=T SLTH=F; echo " CBPDATA5"; tr 50 M=CBPDATA5; tr 51 M=CBPDATA5; tr 52 M=CBPDATA5; tr 71 M=CBPDATA5 TSE=F SLTH=T; tr 71 M=CBPDATA5 TSE=T SLTH=T; tr 71 M=CBPDATA5 TSE=T SLTH=F; echo " CBPDATA6"; tr 50 M=CBPDATA6; tr 51 M=CBPDATA6; tr 52 M=CBPDATA6; tr 71 M=CBPDATA6 TSE=F SLTH=T; tr 71 M=CBPDATA6 TSE=T SLTH=T; tr 71 M=CBPDATA6 TSE=T SLTH=F;

```
echo " CBPDATA7";
tr 50 M=CBPDATA7;
tr 51 M=CBPDATA7;
tr 52 M=CBPDATA7;
tr 71 M=CBPDATA7 TSE=F SLTH=T;
tr 71 M=CBPDATA7 TSE=T SLTH=T;
tr
 71 M=CBPDATA7 TSE=T SLTH=F;
echo " CBPDATA8";
tr 50 M=CBPDATA8;
tr 51 M=CBPDATA8;
tr 52 M=CBPDATA8;
tr 71 M=CBPDATA8 TSE=F SLTH=T;
tr 71 M=CBPDATA8 TSE=T SLTH=T;
tr 71 M=CBPDATA8 TSE=T SLTH=F;
echo " CBPDATA9";
tr 50 M=CBPDATA9;
tr 51 M=CBPDATA9;
tr 52 M=CBPDATA9;
tr 71 M=CBPDATA9 TSE=F SLTH=T;
tr 71 M=CBPDATA9 TSE=T SLTH=T;
tr 71 M=CBPDATA9 TSE=T SLTH=F;
echo " CBPDATA10";
tr 50 M=CBPDATA10;
tr 51 M=CBPDATA10;
tr 52 M=CBPDATA10;
tr 71 M=CBPDATA10 TSE=F SLTH=T;
tr 71 M=CBPDATA10 TSE=T SLTH=T;
tr 71 M=CBPDATA10 TSE=T SLTH=F;
echo " CBPDATA11";
tr 50 M=CBPDATA11;
tr 51 M=CBPDATA11;
tr 52 M=CBPDATA11;
tr 71 M=CBPDATA11 TSE=F SLTH=T;
tr 71 M=CBPDATA11 TSE=T SLTH=T;
tr 71 M=CBPDATA11 TSE=T SLTH=F;
echo " CBPDATA12";
tr 50 M=CBPDATA12;
tr 51 M=CBPDATA12;
tr 52 M=CBPDATA12;
tr 71 M=CBPDATA12 TSE=F SLTH=T;
tr 71 M=CBPDATA12 TSE=T SLTH=T;
tr 71 M=CBPDATA12 TSE=T SLTH=F;
echo " CBPDATA13";
tr 50 M=CBPDATA13;
tr 51 M=CBPDATA13;
tr 52 M=CBPDATA13;
tr 71 M=CBPDATA13 TSE=F SLTH=T;
```
tr 71 M=CBPDATA13 TSE=T SLTH=T; tr 71 M=CBPDATA13 TSE=T SLTH=F; echo " CBPDATA14"; tr 50 M=CBPDATA14; tr 51 M=CBPDATA14; tr 52 M=CBPDATA14; tr 71 M=CBPDATA14 TSE=F SLTH=T; tr 71 M=CBPDATA14 TSE=T SLTH=T; tr 71 M=CBPDATA14 TSE=T SLTH=F; echo " CBPDATA15"; tr 50 M=CBPDATA15; tr 51 M=CBPDATA15; tr 52 M=CBPDATA15; tr 71 M=CBPDATA15 TSE=F SLTH=T; tr 71 M=CBPDATA15 TSE=T SLTH=T; tr 71 M=CBPDATA15 TSE=T SLTH=F; echo " CBPDATA16"; tr 50 M=CBPDATA16; tr 51 M=CBPDATA16; tr 52 M=CBPDATA16; tr 71 M=CBPDATA16 TSE=F SLTH=T; tr 71 M=CBPDATA16 TSE=T SLTH=T; tr 71 M=CBPDATA16 TSE=T SLTH=F; echo " CBPDATA17"; tr 50 M=CBPDATA17; tr 51 M=CBPDATA17; tr 52 M=CBPDATA17; tr 71 M=CBPDATA17 TSE=F SLTH=T; tr 71 M=CBPDATA17 TSE=T SLTH=T; tr 71 M=CBPDATA17 TSE=T SLTH=F; echo " CBPDATA18"; tr 50 M=CBPDATA18; tr 51 M=CBPDATA18; tr 52 M=CBPDATA18; tr 71 M=CBPDATA18 TSE=F SLTH=T; tr 71 M=CBPDATA18 TSE=T SLTH=T; tr 71 M=CBPDATA18 TSE=T SLTH=F; echo " CBPDATA19"; tr 50 M=CBPDATA19; tr 51 M=CBPDATA19; tr 52 M=CBPDATA19; tr 71 M=CBPDATA19 TSE=F SLTH=T; tr 71 M=CBPDATA19 TSE=T SLTH=T; tr 71 M=CBPDATA19 TSE=T SLTH=F; echo " CBPDATA20"; tr 50 M=CBPDATA20;

tr 51 M=CBPDATA20; tr 52 M=CBPDATA20; tr 71 M=CBPDATA20 TSE=F SLTH=T; tr 71 M=CBPDATA20 TSE=T SLTH=T; tr 71 M=CBPDATA20 TSE=T SLTH=F; echo " CBPDATA21"; tr 50 M=CBPDATA21; tr 51 M=CBPDATA21; tr 52 M=CBPDATA21; tr 71 M=CBPDATA21 TSE=F SLTH=T; tr 71 M=CBPDATA21 TSE=T SLTH=T; tr 71 M=CBPDATA21 TSE=T SLTH=F; echo " CBPDATA22"; tr 50 M=CBPDATA22; tr 51 M=CBPDATA22; tr 52 M=CBPDATA22; tr 71 M=CBPDATA22 TSE=F SLTH=T; tr 71 M=CBPDATA22 TSE=T SLTH=T; tr 71 M=CBPDATA22 TSE=T SLTH=F; echo " CBPDATA23"; tr 50 M=CBPDATA23; tr 51 M=CBPDATA23; tr 52 M=CBPDATA23; tr 71 M=CBPDATA23 TSE=F SLTH=T; tr 71 M=CBPDATA23 TSE=T SLTH=T; tr 71 M=CBPDATA23 TSE=T SLTH=F; echo " CBPDATA24"; tr 50 M=CBPDATA24; tr 51 M=CBPDATA24; tr 52 M=CBPDATA24; tr 71 M=CBPDATA24 TSE=F SLTH=T; tr 71 M=CBPDATA24 TSE=T SLTH=T; tr 71 M=CBPDATA24 TSE=T SLTH=F; echo " CBPDATA25"; tr 50 M=CBPDATA25; tr 51 M=CBPDATA25; tr 52 M=CBPDATA25; tr 71 M=CBPDATA25 TSE=F SLTH=T; tr 71 M=CBPDATA25 TSE=T SLTH=T; tr 71 M=CBPDATA25 TSE=T SLTH=F; echo " CBPDATA26"; tr 50 M=CBPDATA26; tr 51 M=CBPDATA26; tr 52 M=CBPDATA26; tr 71 M=CBPDATA26 TSE=F SLTH=T; tr 71 M=CBPDATA26 TSE=T SLTH=T; tr 71 M=CBPDATA26 TSE=T SLTH=F;

echo " CBPDATA27"; tr 50 M=CBPDATA27; tr 51 M=CBPDATA27; tr 52 M=CBPDATA27; tr 71 M=CBPDATA27 TSE=F SLTH=T; tr 71 M=CBPDATA27 TSE=T SLTH=T; tr 71 M=CBPDATA27 TSE=T SLTH=F; echo " CBPDATA28"; tr 50 M=CBPDATA28; tr 51 M=CBPDATA28; tr 52 M=CBPDATA28; tr 71 M=CBPDATA28 TSE=F SLTH=T; tr 71 M=CBPDATA28 TSE=T SLTH=T; tr 71 M=CBPDATA28 TSE=T SLTH=F; echo " CBPDATA29"; tr 50 M=CBPDATA29; tr 51 M=CBPDATA29; tr 52 M=CBPDATA29; tr 71 M=CBPDATA29 TSE=F SLTH=T; tr 71 M=CBPDATA29 TSE=T SLTH=T; tr 71 M=CBPDATA29 TSE=T SLTH=F; echo " CBPDATA30"; tr 50 M=CBPDATA30; tr 51 M=CBPDATA30; tr 52 M=CBPDATA30; tr 71 M=CBPDATA30 TSE=F SLTH=T; tr 71 M=CBPDATA30 TSE=T SLTH=T; tr 71 M=CBPDATA30 TSE=T SLTH=F; echo " CBPDATA31"; tr 50 M=CBPDATA31; tr 51 M=CBPDATA31; tr 52 M=CBPDATA31; tr 71 M=CBPDATA31 TSE=F SLTH=T; tr 71 M=CBPDATA31 TSE=T SLTH=T; tr 71 M=CBPDATA31 TSE=T SLTH=F; echo " CBPPKTHEADER2"; tr 50 M=CBPPKTHEADER2; tr 51 M=CBPPKTHEADER2; tr 52 M=CBPPKTHEADER2; tr 71 M=CBPPKTHEADER2 TSE=F SLTH=T; tr 71 M=CBPPKTHEADER2 TSE=T SLTH=T; tr 71 M=CBPPKTHEADER2 TSE=T SLTH=F; echo " CBPPKTHEADER0\_MEM0"; tr 50 M=CBPPKTHEADER0\_MEM0; tr 51 M=CBPPKTHEADER0\_MEM0; tr 52 M=CBPPKTHEADER0\_MEM0; tr 71 M=CBPPKTHEADER0\_MEM0 TSE=F SLTH=T; tr 71 M=CBPPKTHEADER0\_MEM0 TSE=T SLTH=T; tr 71 M=CBPPKTHEADER0\_MEM0 TSE=T SLTH=F; echo " CBPPKTHEADER0\_MEM1"; tr 50 M=CBPPKTHEADER0\_MEM1; tr 51 M=CBPPKTHEADER0\_MEM1; tr 52 M=CBPPKTHEADER0\_MEM1; tr 71 M=CBPPKTHEADER0\_MEM1 TSE=F SLTH=T; tr 71 M=CBPPKTHEADER0\_MEM1 TSE=T SLTH=T; tr 71 M=CBPPKTHEADER0\_MEM1 TSE=T SLTH=F; echo " CBPPKTHEADER0\_MEM2"; tr 50 M=CBPPKTHEADER0\_MEM2; tr 51 M=CBPPKTHEADER0\_MEM2; tr 52 M=CBPPKTHEADER0\_MEM2; tr 71 M=CBPPKTHEADER0\_MEM2 TSE=F SLTH=T; tr 71 M=CBPPKTHEADER0\_MEM2 TSE=T SLTH=T; tr 71 M=CBPPKTHEADER0\_MEM2 TSE=T SLTH=F; echo " CBPPKTHEADER0\_MEM3"; tr 50 M=CBPPKTHEADER0\_MEM3; tr 51 M=CBPPKTHEADER0\_MEM3; tr 52 M=CBPPKTHEADER0\_MEM3; tr 71 M=CBPPKTHEADER0\_MEM3 TSE=F SLTH=T; tr 71 M=CBPPKTHEADER0\_MEM3 TSE=T SLTH=T; tr 71 M=CBPPKTHEADER0\_MEM3 TSE=T SLTH=F; echo " CBPPKTHEADER1\_MEM0"; tr 50 M=CBPPKTHEADER1\_MEM0; tr 51 M=CBPPKTHEADER1\_MEM0; tr 52 M=CBPPKTHEADER1\_MEM0; tr 71 M=CBPPKTHEADER1\_MEM0 TSE=F SLTH=T; tr 71 M=CBPPKTHEADER1\_MEM0 TSE=T SLTH=T; tr 71 M=CBPPKTHEADER1\_MEM0 TSE=T SLTH=F; echo " CBPPKTHEADER1\_MEM1"; tr 50 M=CBPPKTHEADER1\_MEM1; tr 51 M=CBPPKTHEADER1\_MEM1; tr 52 M=CBPPKTHEADER1\_MEM1; tr 71 M=CBPPKTHEADER1\_MEM1 TSE=F SLTH=T; tr 71 M=CBPPKTHEADER1\_MEM1 TSE=T SLTH=T; tr 71 M=CBPPKTHEADER1\_MEM1 TSE=T SLTH=F; echo " CBPPKTHEADER1\_MEM2"; tr 50 M=CBPPKTHEADER1\_MEM2; tr 51 M=CBPPKTHEADER1\_MEM2; tr 52 M=CBPPKTHEADER1\_MEM2; tr 71 M=CBPPKTHEADER1\_MEM2 TSE=F SLTH=T; tr 71 M=CBPPKTHEADER1\_MEM2 TSE=T SLTH=T; tr 71 M=CBPPKTHEADER1\_MEM2 TSE=T SLTH=F; echo " CCP"; tr  $50$  M=CCP:

tr 51 M=CCP; tr 52 M=CCP; tr 71 M=CCP TSE=F SLTH=T; tr 71 M=CCP TSE=T SLTH=T; tr 71 M=CCP TSE=T SLTH=F; echo " CCP\_RELEASE\_FIFO"; tr 50 M=CCP\_RELEASE\_FIFO; tr 51 M=CCP\_RELEASE\_FIFO; tr 52 M=CCP\_RELEASE\_FIFO; tr 71 M=CCP\_RELEASE\_FIFO TSE=F SLTH=T; tr 71 M=CCP\_RELEASE\_FIFO TSE=T SLTH=T; tr 71 M=CCP\_RELEASE\_FIFO TSE=T SLTH=F; echo " CELLCHK"; tr 50 M=CELLCHK; tr 51 M=CELLCHK; tr 52 M=CELLCHK; tr 71 M=CELLCHK TSE=F SLTH=T; tr 71 M=CELLCHK TSE=T SLTH=T; tr 71 M=CELLCHK TSE=T SLTH=F; echo " CELLLINK"; tr 50 M=CELLLINK; tr 51 M=CELLLINK; tr 52 M=CELLLINK; tr 71 M=CELLLINK TSE=F SLTH=T; tr 71 M=CELLLINK TSE=T SLTH=T; tr 71 M=CELLLINK TSE=T SLTH=F; echo " CFAP"; tr 50 M=CFAP; tr 51 M=CFAP; tr 52 M=CFAP; tr 71 M=CFAP TSE=F SLTH=T; tr 71 M=CFAP TSE=T SLTH=T; tr 71 M=CFAP TSE=T SLTH=F; echo " IPMC\_GROUP0"; tr 50 M=IPMC\_GROUP0; tr 51 M=IPMC\_GROUP0; tr 52 M=IPMC\_GROUP0; tr 71 M=IPMC\_GROUP0 TSE=F SLTH=T; tr 71 M=IPMC\_GROUP0 TSE=T SLTH=T; tr 71 M=IPMC\_GROUP0 TSE=T SLTH=F; echo " IPMC\_GROUP1"; tr 50 M=IPMC\_GROUP1; tr 51 M=IPMC\_GROUP1; tr 52 M=IPMC\_GROUP1; tr 71 M=IPMC\_GROUP1 TSE=F SLTH=T; tr 71 M=IPMC\_GROUP1 TSE=T SLTH=T; tr 71 M=IPMC\_GROUP1 TSE=T SLTH=F;

echo " IPMC\_GROUP2"; tr 50 M=IPMC\_GROUP2; tr 51 M=IPMC\_GROUP2; tr 52 M=IPMC\_GROUP2; tr 71 M=IPMC\_GROUP2 TSE=F SLTH=T; tr 71 M=IPMC\_GROUP2 TSE=T SLTH=T; tr 71 M=IPMC\_GROUP2 TSE=T SLTH=F; echo " IPMC\_GROUP3"; tr 50 M=IPMC\_GROUP3; tr 51 M=IPMC\_GROUP3; tr 52 M=IPMC\_GROUP3; tr 71 M=IPMC\_GROUP3 TSE=F SLTH=T; tr 71 M=IPMC\_GROUP3 TSE=T SLTH=T; tr 71 M=IPMC\_GROUP3 TSE=T SLTH=F; echo " IPMC\_GROUP4"; tr 50 M=IPMC\_GROUP4; tr 51 M=IPMC\_GROUP4; tr 52 M=IPMC\_GROUP4; tr 71 M=IPMC\_GROUP4 TSE=F SLTH=T; tr 71 M=IPMC\_GROUP4 TSE=T SLTH=T; tr 71 M=IPMC\_GROUP4 TSE=T SLTH=F; echo " IPMC\_GROUP5"; tr 50 M=IPMC\_GROUP5; tr 51 M=IPMC\_GROUP5; tr 52 M=IPMC\_GROUP5; tr 71 M=IPMC\_GROUP5 TSE=F SLTH=T; tr 71 M=IPMC\_GROUP5 TSE=T SLTH=T; tr 71 M=IPMC\_GROUP5 TSE=T SLTH=F; echo " IPMC\_GROUP6"; tr 50 M=IPMC\_GROUP6; tr 51 M=IPMC\_GROUP6; tr 52 M=IPMC\_GROUP6; tr 71 M=IPMC\_GROUP6 TSE=F SLTH=T; tr 71 M=IPMC\_GROUP6 TSE=T SLTH=T; tr 71 M=IPMC\_GROUP6 TSE=T SLTH=F; echo " IPMC\_GROUP7"; tr 50 M=IPMC\_GROUP7; tr 51 M=IPMC\_GROUP7; tr 52 M=IPMC\_GROUP7; tr 71 M=IPMC\_GROUP7 TSE=F SLTH=T; tr 71 M=IPMC\_GROUP7 TSE=T SLTH=T; tr 71 M=IPMC\_GROUP7 TSE=T SLTH=F; echo " IPMC\_GROUP8"; tr 50 M=IPMC\_GROUP8; tr 51 M=IPMC\_GROUP8; tr 52 M=IPMC\_GROUP8; tr 71 M=IPMC\_GROUP8 TSE=F SLTH=T;

```
tr 71 M=IPMC_GROUP8 TSE=T SLTH=T;
tr 71 M=IPMC_GROUP8 TSE=T SLTH=F;
echo " IPMC_VLAN";
tr 50 M=IPMC_VLAN;
tr 51 M=IPMC_VLAN;
tr 52 M=IPMC_VLAN;
tr 71 M=IPMC_VLAN TSE=F SLTH=T;
tr 71 M=IPMC_VLAN TSE=T SLTH=T;
tr 71 M=IPMC_VLAN TSE=T SLTH=F;
echo " PFAP";
tr 50 M=PFAP;
tr 51 M=PFAP;
tr 52 M=PFAP;
tr 71 M=PFAP TSE=F SLTH=T;
tr 71 M=PFAP TSE=T SLTH=T;
tr 71 M=PFAP TSE=T SLTH=F;
echo " PKTLINK0";
tr 50 M=PKTLINK0;
tr 51 M=PKTLINK0;
tr 52 M=PKTLINK0;
tr 71 M=PKTLINK0 TSE=F SLTH=T;
tr 71 M=PKTLINK0 TSE=T SLTH=T;
tr 71 M=PKTLINK0 TSE=T SLTH=F;
echo " PKTLINK1";
tr 50 M=PKTLINK1;
tr 51 M=PKTLINK1;
tr
 52 M=PKTLINK1;
tr 71 M=PKTLINK1 TSE=F SLTH=T;
tr 71 M=PKTLINK1 TSE=T SLTH=T;
tr 71 M=PKTLINK1 TSE=T SLTH=F;
echo " PKTLINK2";
tr 50 M=PKTLINK2;
tr 51 M=PKTLINK2;
tr 52 M=PKTLINK2;
tr 71 M=PKTLINK2 TSE=F SLTH=T;
tr 71 M=PKTLINK2 TSE=T SLTH=T;
tr 71 M=PKTLINK2 TSE=T SLTH=F;
echo " PKTLINK3";
tr 50 M=PKTLINK3;
tr 51 M=PKTLINK3;
tr 52 M=PKTLINK3;
tr 71 M=PKTLINK3 TSE=F SLTH=T;
tr 71 M=PKTLINK3 TSE=T SLTH=T;
tr 71 M=PKTLINK3 TSE=T SLTH=F;
echo " PKTLINK4";
tr 50 M=PKTLINK4;
tr 51 M=PKTLINK4;
```
tr 52 M=PKTLINK4; tr 71 M=PKTLINK4 TSE=F SLTH=T; tr 71 M=PKTLINK4 TSE=T SLTH=T; tr 71 M=PKTLINK4 TSE=T SLTH=F; echo " PKTLINK5"; tr 50 M=PKTLINK5; tr 51 M=PKTLINK5; tr 52 M=PKTLINK5; tr 71 M=PKTLINK5 TSE=F SLTH=T; tr 71 M=PKTLINK5 TSE=T SLTH=T; tr 71 M=PKTLINK5 TSE=T SLTH=F; echo " PKTLINK6"; tr 50 M=PKTLINK6; tr 51 M=PKTLINK6; tr 52 M=PKTLINK6; tr 71 M=PKTLINK6 TSE=F SLTH=T; tr 71 M=PKTLINK6 TSE=T SLTH=T; tr 71 M=PKTLINK6 TSE=T SLTH=F; echo " PKTLINK7"; tr 50 M=PKTLINK7; tr 51 M=PKTLINK7; tr 52 M=PKTLINK7; tr 71 M=PKTLINK7 TSE=F SLTH=T; tr 71 M=PKTLINK7 TSE=T SLTH=T; tr 71 M=PKTLINK7 TSE=T SLTH=F; echo " PKTLINK8"; tr 50 M=PKTLINK8; tr 51 M=PKTLINK8; tr 52 M=PKTLINK8; tr 71 M=PKTLINK8 TSE=F SLTH=T; tr 71 M=PKTLINK8 TSE=T SLTH=T; tr 71 M=PKTLINK8 TSE=T SLTH=F; echo " PKTLINK9"; tr 50 M=PKTLINK9; tr 51 M=PKTLINK9; tr 52 M=PKTLINK9; tr 71 M=PKTLINK9 TSE=F SLTH=T; tr 71 M=PKTLINK9 TSE=T SLTH=T; tr 71 M=PKTLINK9 TSE=T SLTH=F; echo " PKTLINK10"; tr 50 M=PKTLINK10; tr 51 M=PKTLINK10; tr 52 M=PKTLINK10;  $tr 71$  M=PKTLINK10 TSE=F SLTH=T: tr 71 M=PKTLINK10 TSE=T SLTH=T; tr 71 M=PKTLINK10 TSE=T SLTH=F; echo " PKTLINK11";

```
tr 50 M=PKTLINK11;
tr 51 M=PKTLINK11;
tr 52 M=PKTLINK11;
tr 71 M=PKTLINK11 TSE=F SLTH=T;
tr 71 M=PKTLINK11 TSE=T SLTH=T;
tr 71 M=PKTLINK11 TSE=T SLTH=F;
echo " PKTLINK12";
tr 50 M=PKTLINK12;
tr 51 M=PKTLINK12;
tr 52 M=PKTLINK12;
tr 71 M=PKTLINK12 TSE=F SLTH=T;
tr 71 M=PKTLINK12 TSE=T SLTH=T;
tr 71 M=PKTLINK12 TSE=T SLTH=F;
echo " PKTLINK13";
tr 50 M=PKTLINK13;
tr 51
 M=PKTLINK13;
tr 52 M=PKTLINK13;
tr 71 M=PKTLINK13 TSE=F SLTH=T;
tr 71 M=PKTLINK13 TSE=T SLTH=T;
tr 71 M=PKTLINK13 TSE=T SLTH=F;
echo " PKTLINK14";
tr 50 M=PKTLINK14;
tr 51 M=PKTLINK14;
tr 52 M=PKTLINK14;
tr 71 M=PKTLINK14 TSE=F SLTH=T;
tr 71 M=PKTLINK14 TSE=T SLTH=T;
tr 71 M=PKTLINK14 TSE=T SLTH=F;
echo " PKTLINK15";
tr 50 M=PKTLINK15;
tr 51 M=PKTLINK15;
tr 52 M=PKTLINK15;
tr 71 M=PKTLINK15 TSE=F SLTH=T;
tr 71 M=PKTLINK15 TSE=T SLTH=T;
tr 71 M=PKTLINK15 TSE=T SLTH=F;
echo " PKTLINK16";
tr 50 M=PKTLINK16;
tr 51 M=PKTLINK16;
tr 52 M=PKTLINK16;
tr 71 M=PKTLINK16 TSE=F SLTH=T;
tr 71 M=PKTLINK16 TSE=T SLTH=T;
tr 71 M=PKTLINK16 TSE=T SLTH=F;
echo " PKTLINK17";
tr 50 M=PKTLINK17;
tr 51 M=PKTLINK17;
tr 52 M=PKTLINK17;
tr 71 M=PKTLINK17 TSE=F SLTH=T;
tr 71 M=PKTLINK17 TSE=T SLTH=T;
```
tr 71 M=PKTLINK17 TSE=T SLTH=F; echo " PKTLINK18"; tr 50 M=PKTLINK18; tr 51 M=PKTLINK18; tr 52 M=PKTLINK18; tr 71 M=PKTLINK18 TSE=F SLTH=T; tr 71 M=PKTLINK18 TSE=T SLTH=T; tr 71 M=PKTLINK18 TSE=T SLTH=F; echo " PKTLINK19"; tr 50 M=PKTLINK19; tr 51 M=PKTLINK19; tr 52 M=PKTLINK19; tr 71 M=PKTLINK19 TSE=F SLTH=T; tr 71 M=PKTLINK19 TSE=T SLTH=T; tr 71 M=PKTLINK19 TSE=T SLTH=F; echo " PKTLINK20"; tr 50 M=PKTLINK20; tr 51 M=PKTLINK20; tr 52 M=PKTLINK20; tr 71 M=PKTLINK20 TSE=F SLTH=T; tr 71 M=PKTLINK20 TSE=T SLTH=T; tr 71 M=PKTLINK20 TSE=T SLTH=F; echo " PKTLINK21"; tr 50 M=PKTLINK21; tr 51 M=PKTLINK21; tr 52 M=PKTLINK21; tr 71 M=PKTLINK21 TSE=F SLTH=T; tr 71 M=PKTLINK21 TSE=T SLTH=T; tr 71 M=PKTLINK21 TSE=T SLTH=F; echo " PKTLINK22"; tr 50 M=PKTLINK22; tr 51 M=PKTLINK22; tr 52 M=PKTLINK22; tr 71 M=PKTLINK22 TSE=F SLTH=T; tr 71 M=PKTLINK22 TSE=T SLTH=T; tr 71 M=PKTLINK22 TSE=T SLTH=F; echo " PKTLINK23"; tr 50 M=PKTLINK23; tr 51 M=PKTLINK23; tr 52 M=PKTLINK23; tr 71 M=PKTLINK23 TSE=F SLTH=T; tr 71 M=PKTLINK23 TSE=T SLTH=T; tr 71 M=PKTLINK23 TSE=T SLTH=F; echo " PKTLINK24"; tr 50 M=PKTLINK24; tr 51 M=PKTLINK24; tr 52 M=PKTLINK24;

tr 71 M=PKTLINK24 TSE=F SLTH=T; tr 71 M=PKTLINK24 TSE=T SLTH=T; tr 71 M=PKTLINK24 TSE=T SLTH=F; echo " PKTLINK25"; tr 50 M=PKTLINK25; tr 51 M=PKTLINK25; tr 52 M=PKTLINK25; tr 71 M=PKTLINK25 TSE=F SLTH=T; tr 71 M=PKTLINK25 TSE=T SLTH=T; tr 71 M=PKTLINK25 TSE=T SLTH=F; echo " PKTLINK26"; tr 50 M=PKTLINK26; tr 51 M=PKTLINK26; tr 52 M=PKTLINK26; tr 71 M=PKTLINK26 TSE=F SLTH=T; tr 71 M=PKTLINK26 TSE=T SLTH=T; tr 71 M=PKTLINK26 TSE=T SLTH=F; echo " PKTLINK27"; tr 50 M=PKTLINK27; tr 51 M=PKTLINK27; tr 52 M=PKTLINK27; tr 71 M=PKTLINK27 TSE=F SLTH=T; tr 71 M=PKTLINK27 TSE=T SLTH=T; tr 71 M=PKTLINK27 TSE=T SLTH=F; echo " PKTLINK28"; tr 50 M=PKTLINK28; tr 51 M=PKTLINK28; tr 52 M=PKTLINK28; tr 71 M=PKTLINK28 TSE=F SLTH=T; tr 71 M=PKTLINK28 TSE=T SLTH=T; tr 71 M=PKTLINK28 TSE=T SLTH=F; echo " PKTLINK29"; tr 50 M=PKTLINK29; tr 51 M=PKTLINK29; tr 52 M=PKTLINK29; tr 71 M=PKTLINK29 TSE=F SLTH=T; tr 71 M=PKTLINK29 TSE=T SLTH=T; tr 71 M=PKTLINK29 TSE=T SLTH=F; echo " PKTLINK30"; tr 50 M=PKTLINK30; tr 51 M=PKTLINK30; tr 52 M=PKTLINK30; tr 71 M=PKTLINK30 TSE=F SLTH=T; tr 71 M=PKTLINK30 TSE=T SLTH=T; tr 71 M=PKTLINK30 TSE=T SLTH=F; echo " PKTLINK31";

tr 50 M=PKTLINK31; tr 51 M=PKTLINK31; tr 52 M=PKTLINK31; tr 71 M=PKTLINK31 TSE=F SLTH=T; tr 71 M=PKTLINK31 TSE=T SLTH=T; tr 71 M=PKTLINK31 TSE=T SLTH=F; echo " PKTLINK32"; tr 50 M=PKTLINK32; tr 51 M=PKTLINK32; tr 52 M=PKTLINK32; tr 71 M=PKTLINK32 TSE=F SLTH=T; tr 71 M=PKTLINK32 TSE=T SLTH=T; tr 71 M=PKTLINK32 TSE=T SLTH=F; echo " PKTLINK33"; tr 50 M=PKTLINK33; tr 51 M=PKTLINK33; tr 52 M=PKTLINK33; tr 71 M=PKTLINK33 TSE=F SLTH=T; tr 71 M=PKTLINK33 TSE=T SLTH=T; tr 71 M=PKTLINK33 TSE=T SLTH=F; echo " PKTLINK34"; tr 50 M=PKTLINK34; tr 51 M=PKTLINK34; tr 52 M=PKTLINK34; tr 71 M=PKTLINK34 TSE=F SLTH=T; tr 71 M=PKTLINK34 TSE=T SLTH=T; tr 71 M=PKTLINK34 TSE=T SLTH=F; echo " PKTLINK35"; tr 50 M=PKTLINK35; tr 51 M=PKTLINK35; tr 52 M=PKTLINK35; tr 71 M=PKTLINK35 TSE=F SLTH=T; tr 71 M=PKTLINK35 TSE=T SLTH=T; tr 71 M=PKTLINK35 TSE=T SLTH=F; echo " PKTLINK36"; tr 50 M=PKTLINK36; tr 51 M=PKTLINK36; tr 52 M=PKTLINK36; tr 71 M=PKTLINK36 TSE=F SLTH=T; tr 71 M=PKTLINK36 TSE=T SLTH=T; tr 71 M=PKTLINK36 TSE=T SLTH=F; echo " PKTLINK37"; tr 50 M=PKTLINK37; tr 51 M=PKTLINK37; tr 52 M=PKTLINK37; tr 71 M=PKTLINK37 TSE=F SLTH=T; tr 71 M=PKTLINK37 TSE=T SLTH=T;

tr 71 M=PKTLINK37 TSE=T SLTH=F; echo " PKTLINK38"; tr 50 M=PKTLINK38; tr 51 M=PKTLINK38; tr 52 M=PKTLINK38; tr 71 M=PKTLINK38 TSE=F SLTH=T; tr 71 M=PKTLINK38 TSE=T SLTH=T; tr 71 M=PKTLINK38 TSE=T SLTH=F; echo " PKTLINK39"; tr 50 M=PKTLINK39; tr 51 M=PKTLINK39; tr 52 M=PKTLINK39; tr 71 M=PKTLINK39 TSE=F SLTH=T; tr 71 M=PKTLINK39 TSE=T SLTH=T; tr 71 M=PKTLINK39 TSE=T SLTH=F; echo " PKTLINK40"; tr 50 M=PKTLINK40; tr 51 M=PKTLINK40; tr 52 M=PKTLINK40; tr 71 M=PKTLINK40 TSE=F SLTH=T; tr 71 M=PKTLINK40 TSE=T SLTH=T; tr 71 M=PKTLINK40 TSE=T SLTH=F; echo " PKTLINK41"; tr 50 M=PKTLINK41; tr 51 M=PKTLINK41; tr 52 M=PKTLINK41; tr 71 M=PKTLINK41 TSE=F SLTH=T; tr 71 M=PKTLINK41 TSE=T SLTH=T; tr 71 M=PKTLINK41 TSE=T SLTH=F; echo " PKTLINK42"; tr 50 M=PKTLINK42; tr 51 M=PKTLINK42; tr 52 M=PKTLINK42; tr 71 M=PKTLINK42 TSE=F SLTH=T; tr 71 M=PKTLINK42 TSE=T SLTH=T; tr 71 M=PKTLINK42 TSE=T SLTH=F; echo " PKTLINK43"; tr 50 M=PKTLINK43; tr 51 M=PKTLINK43; tr 52 M=PKTLINK43; tr 71 M=PKTLINK43 TSE=F SLTH=T; tr 71 M=PKTLINK43 TSE=T SLTH=T; tr 71 M=PKTLINK43 TSE=T SLTH=F; echo " PKTLINK44"; tr 50 M=PKTLINK44; tr 51 M=PKTLINK44; tr 52 M=PKTLINK44;

tr 71 M=PKTLINK44 TSE=F SLTH=T; tr 71 M=PKTLINK44 TSE=T SLTH=T; tr 71 M=PKTLINK44 TSE=T SLTH=F; echo " PKTLINK45"; tr 50 M=PKTLINK45; tr 51 M=PKTLINK45; tr 52 M=PKTLINK45; tr 71 M=PKTLINK45 TSE=F SLTH=T; tr 71 M=PKTLINK45 TSE=T SLTH=T; tr 71 M=PKTLINK45 TSE=T SLTH=F; echo " PKTLINK46"; tr 50 M=PKTLINK46; tr 51 M=PKTLINK46; tr 52 M=PKTLINK46; tr 71 M=PKTLINK46 TSE=F SLTH=T; tr 71 M=PKTLINK46 TSE=T SLTH=T; tr 71 M=PKTLINK46 TSE=T SLTH=F; echo " PKTLINK47"; tr 50 M=PKTLINK47; tr 51 M=PKTLINK47; tr 52 M=PKTLINK47; tr 71 M=PKTLINK47 TSE=F SLTH=T; tr 71 M=PKTLINK47 TSE=T SLTH=T; tr 71 M=PKTLINK47 TSE=T SLTH=F; echo " PKTLINK48"; tr 50 M=PKTLINK48; tr 51 M=PKTLINK48; tr 52 M=PKTLINK48; tr 71 M=PKTLINK48 TSE=F SLTH=T; tr 71 M=PKTLINK48 TSE=T SLTH=T; tr 71 M=PKTLINK48 TSE=T SLTH=F; echo " PKTLINK49"; tr 50 M=PKTLINK49; tr 51 M=PKTLINK49; tr 52 M=PKTLINK49; tr 71 M=PKTLINK49 TSE=F SLTH=T; tr 71 M=PKTLINK49 TSE=T SLTH=T; tr 71 M=PKTLINK49 TSE=T SLTH=F; echo " PKTLINK50"; tr 50 M=PKTLINK50; tr 51 M=PKTLINK50; tr 52 M=PKTLINK50; tr 71 M=PKTLINK50 TSE=F SLTH=T; tr 71 M=PKTLINK50 TSE=T SLTH=T; tr 71 M=PKTLINK50 TSE=T SLTH=F; echo " PKTLINK51"; tr 50 M=PKTLINK51;

tr 51 M=PKTLINK51; tr 52 M=PKTLINK51; tr 71 M=PKTLINK51 TSE=F SLTH=T; tr 71 M=PKTLINK51 TSE=T SLTH=T; tr 71 M=PKTLINK51 TSE=T SLTH=F; echo " PKTLINK52"; tr 50 M=PKTLINK52; tr 51 M=PKTLINK52; tr 52 M=PKTLINK52; tr 71 M=PKTLINK52 TSE=F SLTH=T; tr 71 M=PKTLINK52 TSE=T SLTH=T; tr 71 M=PKTLINK52 TSE=T SLTH=F; echo " PKTLINK53"; tr 50 M=PKTLINK53; tr 51 M=PKTLINK53; tr 52 M=PKTLINK53; tr 71 M=PKTLINK53 TSE=F SLTH=T; tr 71 M=PKTLINK53 TSE=T SLTH=T; tr 71 M=PKTLINK53 TSE=T SLTH=F; echo " PKTLINK54"; tr 50 M=PKTLINK54; tr 51 M=PKTLINK54; tr 52 M=PKTLINK54; tr 71 M=PKTLINK54 TSE=F SLTH=T; tr 71 M=PKTLINK54 TSE=T SLTH=T; tr 71 M=PKTLINK54 TSE=T SLTH=F; echo " PQE"; tr 50 M=PQE; tr 51 M=PQE; tr 52 M=PQE; tr 71 M=PQE TSE=F SLTH=T; tr 71 M=PQE TSE=T SLTH=T; tr 71 M=PQE TSE=T SLTH=F; echo " RDEHEADER\_MEM0"; tr 50 M=RDEHEADER\_MEM0; tr 51 M=RDEHEADER\_MEM0; tr 52 M=RDEHEADER\_MEM0; tr 71 M=RDEHEADER\_MEM0 TSE=F SLTH=T; tr 71 M=RDEHEADER\_MEM0 TSE=T SLTH=T; tr 71 M=RDEHEADER\_MEM0 TSE=T SLTH=F; echo " RDEHEADER\_MEM1"; tr 50 M=RDEHEADER\_MEM1; tr 51 M=RDEHEADER\_MEM1; tr 52 M=RDEHEADER\_MEM1; tr 71 M=RDEHEADER\_MEM1 TSE=F SLTH=T; tr 71 M=RDEHEADER\_MEM1 TSE=T SLTH=T; tr 71 M=RDEHEADER\_MEM1 TSE=T SLTH=F;

echo " RDE\_COSPCP"; tr 50 M=RDE\_COSPCP; tr 51 M=RDE\_COSPCP; tr 52 M=RDE\_COSPCP; tr 71 M=RDE\_COSPCP TSE=F SLTH=T; tr 71 M=RDE\_COSPCP TSE=T SLTH=T; tr 71 M=RDE\_COSPCP TSE=T SLTH=F; echo " RDE\_DESCP"; tr 50 M=RDE\_DESCP; tr 51 M=RDE\_DESCP; tr 52 M=RDE\_DESCP; tr 71 M=RDE\_DESCP TSE=F SLTH=T; tr 71 M=RDE\_DESCP TSE=T SLTH=T; tr 71 M=RDE\_DESCP TSE=T SLTH=F; echo " RDE\_FREELIST"; tr 50 M=RDE\_FREELIST; tr 51 M=RDE\_FREELIST; tr 52 M=RDE\_FREELIST; tr 71 M=RDE\_FREELIST TSE=F SLTH=T; tr 71 M=RDE\_FREELIST TSE=T SLTH=T; tr 71 M=RDE\_FREELIST TSE=T SLTH=F; echo " RDE\_PKTLINK"; tr 50 M=RDE\_PKTLINK; tr 51 M=RDE\_PKTLINK; tr 52 M=RDE\_PKTLINK; tr 71 M=RDE\_PKTLINK TSE=F SLTH=T; tr 71 M=RDE\_PKTLINK TSE=T SLTH=T; tr 71 M=RDE\_PKTLINK TSE=T SLTH=F; echo " RDE\_PRCP"; tr 50 M=RDE\_PRCP; tr 51 M=RDE\_PRCP; tr 52 M=RDE\_PRCP; tr 71 M=RDE\_PRCP TSE=F SLTH=T; tr 71 M=RDE\_PRCP TSE=T SLTH=T; tr 71 M=RDE\_PRCP TSE=T SLTH=F; echo " TOQRDE"; tr 50 M=TOQRDE; tr 51 M=TOQRDE; tr 52 M=TOQRDE; tr 71 M=TOQRDE TSE=F SLTH=T; tr 71 M=TOQRDE TSE=T SLTH=T; tr 71 M=TOQRDE TSE=T SLTH=F; echo " WAMU\_MEM0"; tr 50 M=WAMU\_MEM0; tr 51 M=WAMU\_MEM0; tr 52 M=WAMU\_MEM0; tr 71 M=WAMU\_MEM0 TSE=F SLTH=T;

tr 71 M=WAMU\_MEM0 TSE=T SLTH=T; tr 71 M=WAMU\_MEM0 TSE=T SLTH=F; echo " WAMU\_MEM1"; tr 50 M=WAMU\_MEM1; tr 51 M=WAMU\_MEM1; tr 52 M=WAMU\_MEM1; tr 71 M=WAMU\_MEM1 TSE=F SLTH=T; tr 71 M=WAMU\_MEM1 TSE=T SLTH=T; tr 71 M=WAMU\_MEM1 TSE=T SLTH=F; echo " WAMU\_MEM2"; tr 50 M=WAMU\_MEM2; tr 51 M=WAMU\_MEM2; tr 52 M=WAMU\_MEM2; tr 71 M=WAMU\_MEM2 TSE=F SLTH=T; tr 71 M=WAMU\_MEM2 TSE=T SLTH=T; tr 71 M=WAMU\_MEM2 TSE=T SLTH=F; echo " WAMU\_MEM3"; tr 50 M=WAMU\_MEM3; tr 51 M=WAMU\_MEM3; tr 52 M=WAMU\_MEM3; tr 71 M=WAMU\_MEM3 TSE=F SLTH=T; tr 71 M=WAMU\_MEM3 TSE=T SLTH=T; tr 71 M=WAMU\_MEM3 TSE=T SLTH=F; echo " WRED\_CFG\_CELL"; tr 50 M=WRED\_CFG\_CELL; tr 51 M=WRED\_CFG\_CELL; tr 52 M=WRED\_CFG\_CELL; tr 71 M=WRED\_CFG\_CELL TSE=F SLTH=T; tr 71 M=WRED\_CFG\_CELL TSE=T SLTH=T; tr 71 M=WRED\_CFG\_CELL TSE=T SLTH=F; echo " WRED\_CFG\_PACKET"; tr 50 M=WRED\_CFG\_PACKET; tr 51 M=WRED\_CFG\_PACKET; tr 52 M=WRED\_CFG\_PACKET; tr 71 M=WRED\_CFG\_PACKET TSE=F SLTH=T; tr 71 M=WRED\_CFG\_PACKET TSE=T SLTH=T; tr 71 M=WRED\_CFG\_PACKET TSE=T SLTH=F; echo " WRED\_PORT\_CFG\_CELL"; tr 50 M=WRED\_PORT\_CFG\_CELL; tr 51 M=WRED\_PORT\_CFG\_CELL; tr 52 M=WRED\_PORT\_CFG\_CELL; tr 71 M=WRED\_PORT\_CFG\_CELL TSE=F SLTH=T; tr 71 M=WRED\_PORT\_CFG\_CELL TSE=T SLTH=T; tr 71 M=WRED\_PORT\_CFG\_CELL TSE=T SLTH=F; echo " WRED\_PORT\_CFG\_PACKET"; tr 50 M=WRED\_PORT\_CFG\_PACKET;

tr 51 M=WRED\_PORT\_CFG\_PACKET; tr 52 M=WRED\_PORT\_CFG\_PACKET; tr 71 M=WRED\_PORT\_CFG\_PACKET TSE=F SLTH=T; tr 71 M=WRED\_PORT\_CFG\_PACKET TSE=T SLTH=T; tr 71 M=WRED\_PORT\_CFG\_PACKET TSE=T SLTH=F; echo " WRED\_PORT\_THD\_0\_CELL"; tr 50 M=WRED\_PORT\_THD\_0\_CELL; tr 51 M=WRED\_PORT\_THD\_0\_CELL; tr 52 M=WRED\_PORT\_THD\_0\_CELL; tr 71 M=WRED\_PORT\_THD\_0\_CELL TSE=F SLTH=T; tr 71 M=WRED\_PORT\_THD\_0\_CELL TSE=T SLTH=T; tr 71 M=WRED\_PORT\_THD\_0\_CELL TSE=T SLTH=F; echo " WRED\_PORT\_THD\_0\_PACKET"; tr 50 M=WRED\_PORT\_THD\_0\_PACKET; tr 51 M=WRED\_PORT\_THD\_0\_PACKET; tr 52 M=WRED\_PORT\_THD\_0\_PACKET; tr 71 M=WRED\_PORT\_THD\_0\_PACKET TSE=F SLTH=T; tr 71 M=WRED\_PORT\_THD\_0\_PACKET TSE=T SLTH=T; tr 71 M=WRED\_PORT\_THD\_0\_PACKET TSE=T SLTH=F; echo " WRED\_PORT\_THD\_1\_CELL"; tr 50 M=WRED\_PORT\_THD\_1\_CELL; tr 51 M=WRED\_PORT\_THD\_1\_CELL; tr 52 M=WRED\_PORT\_THD\_1\_CELL; tr 71 M=WRED\_PORT\_THD\_1\_CELL TSE=F SLTH=T; tr 71 M=WRED\_PORT\_THD\_1\_CELL TSE=T SLTH=T; tr 71 M=WRED\_PORT\_THD\_1\_CELL TSE=T SLTH=F; echo " WRED\_PORT\_THD\_1\_PACKET"; tr 50 M=WRED\_PORT\_THD\_1\_PACKET; tr 51 M=WRED\_PORT\_THD\_1\_PACKET; tr 52 M=WRED\_PORT\_THD\_1\_PACKET; tr 71 M=WRED\_PORT\_THD\_1\_PACKET TSE=F SLTH=T; tr 71 M=WRED\_PORT\_THD\_1\_PACKET TSE=T SLTH=T; tr 71 M=WRED\_PORT\_THD\_1\_PACKET TSE=T SLTH=F; echo " WRED\_THD\_0\_CELL"; tr 50 M=WRED\_THD\_0\_CELL; tr 51 M=WRED\_THD\_0\_CELL; tr 52 M=WRED\_THD\_0\_CELL; tr 71 M=WRED\_THD\_0\_CELL TSE=F SLTH=T; tr 71 M=WRED\_THD\_0\_CELL TSE=T SLTH=T; tr 71 M=WRED\_THD\_0\_CELL TSE=T SLTH=F; echo " WRED\_THD\_0\_PACKET"; tr 50 M=WRED\_THD\_0\_PACKET; tr 51 M=WRED\_THD\_0\_PACKET; tr 52 M=WRED\_THD\_0\_PACKET; tr 71 M=WRED\_THD\_0\_PACKET TSE=F SLTH=T; tr 71 M=WRED\_THD\_0\_PACKET TSE=T SLTH=T; tr 71 M=WRED\_THD\_0\_PACKET TSE=T SLTH=F;

```
echo " WRED_THD_1_CELL";
tr 50 M=WRED_THD_1_CELL;
tr 51 M=WRED_THD_1_CELL;
tr 52 M=WRED_THD_1_CELL;
tr 71 M=WRED_THD_1_CELL TSE=F SLTH=T;
tr 71 M=WRED_THD_1_CELL TSE=T SLTH=T;
tr
 71 M=WRED_THD_1_CELL TSE=T SLTH=F;
echo " WRED_THD_1_PACKET";
tr 50 M=WRED_THD_1_PACKET;
tr 51 M=WRED_THD_1_PACKET;
tr 52 M=WRED_THD_1_PACKET;
tr 71 M=WRED_THD_1_PACKET TSE=F SLTH=T;
tr 71 M=WRED_THD_1_PACKET TSE=T SLTH=T;
tr 71 M=WRED_THD_1_PACKET TSE=T SLTH=F;
echo " MODPORT_MAP";
tr 50 M=MODPORT_MAP;
tr 51 M=MODPORT_MAP;
tr 52 M=MODPORT_MAP;
tr 71 M=MODPORT_MAP TSE=F SLTH=T;
tr 71 M=MODPORT_MAP TSE=T SLTH=T;
tr 71 M=MODPORT_MAP TSE=T SLTH=F;
echo " MODPORT_MAP_MIRROR";
tr 50 M=MODPORT_MAP_MIRROR;
tr 51 M=MODPORT_MAP_MIRROR;
tr 52 M=MODPORT_MAP_MIRROR;
tr 71 M=MODPORT_MAP_MIRROR TSE=F SLTH=T;
tr 71 M=MODPORT_MAP_MIRROR TSE=T SLTH=T;
tr 71 M=MODPORT_MAP_MIRROR TSE=T SLTH=F;
echo " MODPORT_MAP_MIRROR_1";
tr 50 M=MODPORT_MAP_MIRROR_1;
tr 51 M=MODPORT_MAP_MIRROR_1;
tr 52 M=MODPORT_MAP_MIRROR_1;
tr 71 M=MODPORT_MAP_MIRROR_1 TSE=F SLTH=T;
tr 71 M=MODPORT_MAP_MIRROR_1 TSE=T SLTH=T;
tr 71 M=MODPORT_MAP_MIRROR_1 TSE=T SLTH=F;
echo " MODPORT_MAP_SW";
tr 50 M=MODPORT_MAP_SW;
tr 51 M=MODPORT_MAP_SW;
tr
 52 M=MODPORT_MAP_SW;
tr 71 M=MODPORT_MAP_SW TSE=F SLTH=T;
tr 71 M=MODPORT_MAP_SW TSE=T SLTH=T;
tr 71 M=MODPORT_MAP_SW TSE=T SLTH=F;
echo " MPLS_ENTRY";
tr 50 M=MPLS_ENTRY;
tr 51 M=MPLS_ENTRY;
tr 52 M=MPLS_ENTRY;
```

```
tr 71 M=MPLS_ENTRY TSE=F SLTH=T;
tr 71 M=MPLS_ENTRY TSE=T SLTH=T;
tr 71 M=MPLS_ENTRY TSE=T SLTH=F;
echo " MPLS_ENTRY_SCRATCH";
tr 50 M=MPLS_ENTRY_SCRATCH;
#tr 51 M=MPLS_ENTRY_SCRATCH # test not supported on single-entry tables;
#tr 52 M=MPLS_ENTRY_SCRATCH # test not supported on single-entry tables;
tr 71 M=MPLS_ENTRY_SCRATCH TSE=F SLTH=T;
tr 71 M=MPLS_ENTRY_SCRATCH TSE=T SLTH=T;
tr 71 M=MPLS_ENTRY_SCRATCH TSE=T SLTH=F;
echo " MPLS_STATION_TCAM";
tr 50 M=MPLS_STATION_TCAM;
tr 51 M=MPLS_STATION_TCAM;
tr 52 M=MPLS_STATION_TCAM;
tr 71 M=MPLS_STATION_TCAM TSE=F SLTH=T;
tr 71 M=MPLS_STATION_TCAM TSE=T SLTH=T;
tr 71 M=MPLS_STATION_TCAM TSE=T SLTH=F;
echo " NONUCAST_TRUNK_BLOCK_MASK";
tr 50 M=NONUCAST_TRUNK_BLOCK_MASK;
tr 51 M=NONUCAST_TRUNK_BLOCK_MASK;
tr 52 M=NONUCAST_TRUNK_BLOCK_MASK;
tr
 71 M=NONUCAST_TRUNK_BLOCK_MASK TSE=F SLTH=T;
tr 71 M=NONUCAST_TRUNK_BLOCK_MASK TSE=T SLTH=T;
tr 71 M=NONUCAST_TRUNK_BLOCK_MASK TSE=T SLTH=F;
echo " PHB2_COS_MAP";
tr 50 M=PHB2_COS_MAP;
tr 51 M=PHB2_COS_MAP;
tr 52 M=PHB2_COS_MAP;
tr 71 M=PHB2_COS_MAP TSE=F SLTH=T;
tr 71 M=PHB2_COS_MAP TSE=T SLTH=T;
tr 71 M=PHB2_COS_MAP TSE=T SLTH=F;
echo " PORT_CBL_TABLE";
tr 50 M=PORT_CBL_TABLE;
tr 51 M=PORT_CBL_TABLE;
tr 52 M=PORT_CBL_TABLE;
tr 71 M=PORT_CBL_TABLE TSE=F SLTH=T;
tr 71 M=PORT_CBL_TABLE TSE=T SLTH=T;
tr 71 M=PORT_CBL_TABLE TSE=T SLTH=F;
echo " COS_MAP";
tr 50 M=COS_MAP;
tr 51 M=COS_MAP;
tr 52 M=COS_MAP;
tr 71 M=COS_MAP TSE=F SLTH=T;
tr 71 M=COS_MAP TSE=T SLTH=T;
tr 71 M=COS_MAP TSE=T SLTH=F;
echo " PORT_LAG_FAILOVER_SET";
tr 50 M=PORT_LAG_FAILOVER_SET;
```

```
tr 51 M=PORT_LAG_FAILOVER_SET;
tr 52 M=PORT_LAG_FAILOVER_SET;
tr 71 M=PORT_LAG_FAILOVER_SET TSE=F SLTH=T;
tr 71 M=PORT_LAG_FAILOVER_SET TSE=T SLTH=T;
tr 71 M=PORT_LAG_FAILOVER_SET TSE=T SLTH=F;
echo " MAC_LIMIT_COUNT_TABLE";
tr
 50 M=MAC_LIMIT_COUNT_TABLE;
tr 51 M=MAC_LIMIT_COUNT_TABLE;
tr 52 M=MAC_LIMIT_COUNT_TABLE;
tr 71 M=MAC_LIMIT_COUNT_TABLE TSE=F SLTH=T;
tr 71 M=MAC_LIMIT_COUNT_TABLE TSE=T SLTH=T;
tr 71 M=MAC_LIMIT_COUNT_TABLE TSE=T SLTH=F;
echo " PORT_TRUNK_MAC_LIMIT_CONTROL_1";
tr 50 M=PORT_TRUNK_MAC_LIMIT_CONTROL_1;
tr 51 M=PORT_TRUNK_MAC_LIMIT_CONTROL_1;
tr 52 M=PORT_TRUNK_MAC_LIMIT_CONTROL_1;
tr 71 M=PORT_TRUNK_MAC_LIMIT_CONTROL_1 TSE=F SLTH=T;
tr 71 M=PORT_TRUNK_MAC_LIMIT_CONTROL_1 TSE=T SLTH=T;
tr 71 M=PORT_TRUNK_MAC_LIMIT_CONTROL_1 TSE=T SLTH=F;
echo " PORT";
tr 50 M=PORT;
tr 51 M=PORT;
tr 52 M=PORT;
tr 71 M=PORT TSE=F SLTH=T;
tr 71 M=PORT TSE=T SLTH=T;
tr 71 M=PORT TSE=T SLTH=F;
echo " RMEP";
tr 50 M=RMEP;
tr 51 M=RMEP;
tr 52 M=RMEP;
tr 71 M=RMEP TSE=F SLTH=T;
tr 71 M=RMEP TSE=T SLTH=T;
tr 71 M=RMEP TSE=T SLTH=F;
echo " SOURCE_MOD_PROXY";
tr 50 M=SOURCE_MOD_PROXY;
tr 51 M=SOURCE_MOD_PROXY;
tr 52 M=SOURCE_MOD_PROXY;
tr 71 M=SOURCE_MOD_PROXY TSE=F SLTH=T;
tr 71 M=SOURCE_MOD_PROXY TSE=T SLTH=T;
tr
 71 M=SOURCE_MOD_PROXY TSE=T SLTH=F;
echo " SOURCE_TRUNK_MAP";
tr 50 M=SOURCE_TRUNK_MAP;
tr 51 M=SOURCE_TRUNK_MAP;
tr 52 M=SOURCE_TRUNK_MAP;
tr 71 M=SOURCE_TRUNK_MAP TSE=F SLTH=T;
tr 71 M=SOURCE_TRUNK_MAP TSE=T SLTH=T;
```

```
tr 71 M=SOURCE_TRUNK_MAP TSE=T SLTH=F;
echo " SOURCE_VP";
tr 50 M=SOURCE_VP;
tr 51 M=SOURCE_VP;
tr 52 M=SOURCE_VP;
tr 71 M=SOURCE_VP TSE=F SLTH=T;
tr 71 M=SOURCE_VP TSE=T SLTH=T;
tr 71 M=SOURCE_VP TSE=T SLTH=F;
echo " SRC_MODID_EGRESS";
tr 50 M=SRC_MODID_EGRESS;
tr 51 M=SRC_MODID_EGRESS;
tr 52 M=SRC_MODID_EGRESS;
tr 71 M=SRC_MODID_EGRESS TSE=F SLTH=T;
tr 71 M=SRC_MODID_EGRESS TSE=T SLTH=T;
tr 71 M=SRC_MODID_EGRESS TSE=T SLTH=F;
echo " SRC_MODID_INGRESS_BLOCK";
tr 50 M=SRC_MODID_INGRESS_BLOCK;
tr 51 M=SRC_MODID_INGRESS_BLOCK;
tr 52 M=SRC_MODID_INGRESS_BLOCK;
tr 71 M=SRC_MODID_INGRESS_BLOCK TSE=F SLTH=T;
tr 71 M=SRC_MODID_INGRESS_BLOCK TSE=T SLTH=T;
tr 71 M=SRC_MODID_INGRESS_BLOCK TSE=T SLTH=F;
echo " VLAN_STG";
tr 50 M=VLAN_STG;
tr 51 M=VLAN_STG;
tr 52 M=VLAN_STG;
tr
 71 M=VLAN_STG TSE=F SLTH=T;
tr 71 M=VLAN_STG TSE=T SLTH=T;
tr 71 M=VLAN_STG TSE=T SLTH=F;
echo " SYSTEM_CONFIG_TABLE";
tr 50 M=SYSTEM_CONFIG_TABLE;
tr 51 M=SYSTEM_CONFIG_TABLE;
tr 52 M=SYSTEM_CONFIG_TABLE;
tr 71 M=SYSTEM_CONFIG_TABLE TSE=F SLTH=T;
tr 71 M=SYSTEM_CONFIG_TABLE TSE=T SLTH=T;
tr 71 M=SYSTEM_CONFIG_TABLE TSE=T SLTH=F;
echo " SYS_PORTMAP";
tr 50 M=SYS_PORTMAP;
tr 51 M=SYS_PORTMAP;
tr 52 M=SYS_PORTMAP;
tr 71 M=SYS_PORTMAP TSE=F SLTH=T;
tr 71 M=SYS_PORTMAP TSE=T SLTH=T;
tr 71 M=SYS_PORTMAP TSE=T SLTH=F;
echo " TCP_FN";
tr 50 M=TCP_FN;
tr 51 M=TCP_FN;
tr 52 M=TCP_FN;
```
tr 71 M=TCP\_FN TSE=F SLTH=T; tr 71 M=TCP\_FN TSE=T SLTH=T; tr 71 M=TCP\_FN TSE=T SLTH=F; echo " TOS\_FN"; tr 50 M=TOS\_FN; tr 51 M=TOS  $FN$ ; tr 52 M=TOS\_FN; tr 71 M=TOS\_FN TSE=F SLTH=T; tr 71 M=TOS\_FN TSE=T SLTH=T; tr 71 M=TOS\_FN TSE=T SLTH=F; echo " TRUNK32\_CONFIG\_TABLE"; tr 50 M=TRUNK32\_CONFIG\_TABLE; tr 51 M=TRUNK32\_CONFIG\_TABLE; tr 52 M=TRUNK32\_CONFIG\_TABLE; tr 71 M=TRUNK32\_CONFIG\_TABLE TSE=F SLTH=T; tr 71 M=TRUNK32\_CONFIG\_TABLE TSE=T SLTH=T; tr 71 M=TRUNK32\_CONFIG\_TABLE TSE=T SLTH=F; echo " TRUNK32\_PORT\_TABLE"; tr 50 M=TRUNK32\_PORT\_TABLE; tr 51 M=TRUNK32\_PORT\_TABLE; tr 52 M=TRUNK32\_PORT\_TABLE; tr 71 M=TRUNK32\_PORT\_TABLE TSE=F SLTH=T; tr 71 M=TRUNK32\_PORT\_TABLE TSE=T SLTH=T; tr 71 M=TRUNK32\_PORT\_TABLE TSE=T SLTH=F; echo " TRUNK\_BITMAP"; tr 50 M=TRUNK\_BITMAP; tr 51 M=TRUNK\_BITMAP; tr 52 M=TRUNK\_BITMAP; tr 71 M=TRUNK\_BITMAP TSE=F SLTH=T; tr 71 M=TRUNK\_BITMAP TSE=T SLTH=T; tr 71 M=TRUNK\_BITMAP TSE=T SLTH=F; echo " TRUNK\_CBL\_TABLE"; tr 50 M=TRUNK\_CBL\_TABLE; tr 51 M=TRUNK\_CBL\_TABLE; tr 52 M=TRUNK\_CBL\_TABLE; tr 71 M=TRUNK\_CBL\_TABLE TSE=F SLTH=T; tr 71 M=TRUNK\_CBL\_TABLE TSE=T SLTH=T; tr 71 M=TRUNK\_CBL\_TABLE TSE=T SLTH=F; echo " PORT\_TRUNK\_EGRESS"; tr 50 M=PORT\_TRUNK\_EGRESS; tr 51 M=PORT\_TRUNK\_EGRESS: tr 52 M=PORT\_TRUNK\_EGRESS; tr 71 M=PORT\_TRUNK\_EGRESS TSE=F SLTH=T; tr 71 M=PORT\_TRUNK\_EGRESS TSE=T SLTH=T; tr 71 M=PORT\_TRUNK\_EGRESS TSE=T SLTH=F; echo " TRUNK\_GROUP"; tr 50 M=TRUNK\_GROUP;

```
tr 51 M=TRUNK_GROUP;
tr
 52 M=TRUNK_GROUP;
tr 71 M=TRUNK_GROUP TSE=F SLTH=T;
tr 71 M=TRUNK_GROUP TSE=T SLTH=T;
tr 71 M=TRUNK_GROUP TSE=T SLTH=F;
echo " TTL_FN";
tr 50 M=TTL FN;
tr 51 M=TTL_FN;
tr 52 M=TTL FN:
tr 71 M=TTL_FN TSE=F SLTH=T;
tr 71 M=TTL_FN TSE=T SLTH=T;
tr 71 M=TTL_FN TSE=T SLTH=F;
echo " VFI";
tr 50 M=VFI;
tr 51 M=VFI;
tr 52 M=VFI;
tr 71 M=VFI TSE=F SLTH=T;
tr 71 M=VFI TSE=T SLTH=T;
tr 71 M=VFI TSE=T SLTH=F;
echo " VFI_1";
tr 50 M=VFI_1;
tr 51 M=VFI_1;
tr 52 M=VFI_1;
tr 71 M=VFI_1 TSE=F SLTH=T;
tr 71 M=VFI_1 TSE=T SLTH=T;
tr 71 M=VFI_1 TSE=T SLTH=F;
echo " VFP_POLICY_TABLE";
tr 50 M=VFP_POLICY_TABLE;
tr 51 M=VFP_POLICY_TABLE;
tr 52 M=VFP_POLICY_TABLE;
tr 71 M=VFP_POLICY_TABLE TSE=F SLTH=T;
tr 71 M=VFP_POLICY_TABLE TSE=T SLTH=T;
tr 71 M=VFP_POLICY_TABLE TSE=T SLTH=F;
echo " VFP_TCAM";
tr 50 M=VFP_TCAM;
tr 51 M=VFP_TCAM;
tr 52 M=VFP_TCAM;
tr 71 M=VFP_TCAM TSE=F SLTH=T;
tr 71 M=VFP_TCAM TSE=T SLTH=T;
tr 71 M=VFP_TCAM TSE=T SLTH=F;
echo " VLAN_COS_MAP";
tr 50 M=VLAN_COS_MAP;
tr 51 M=VLAN_COS_MAP;
tr
 52 M=VLAN_COS_MAP;
tr 71 M=VLAN_COS_MAP TSE=F SLTH=T;
tr 71 M=VLAN_COS_MAP TSE=T SLTH=T;
```
tr 71 M=VLAN\_COS\_MAP TSE=T SLTH=F;

echo " VLAN\_MAC";

- tr 50 M=VLAN\_MAC;
- tr 51 M=VLAN\_MAC;
- tr 52 M=VLAN\_MAC;
- tr 71 M=VLAN\_MAC TSE=F SLTH=T;
- tr 71 M=VLAN\_MAC TSE=T SLTH=T;
- tr 71 M=VLAN\_MAC TSE=T SLTH=F;
- echo " VLAN\_MAC\_SCRATCH";
- tr 50 M=VLAN\_MAC\_SCRATCH;
- #tr 51 M=VLAN\_MAC\_SCRATCH # test not supported on single-entry tables;
- #tr 52 M=VLAN\_MAC\_SCRATCH # test not supported on single-entry tables;
- tr 71 M=VLAN\_MAC\_SCRATCH TSE=F SLTH=T;
- tr 71 M=VLAN\_MAC\_SCRATCH TSE=T SLTH=T;
- tr 71 M=VLAN\_MAC\_SCRATCH TSE=T SLTH=F;
- echo " VLAN\_MPLS";
- tr 50 M=VLAN\_MPLS;
- tr 51 M=VLAN\_MPLS;
- tr 52 M=VLAN\_MPLS;
- tr 71 M=VLAN\_MPLS TSE=F SLTH=T;
- tr 71 M=VLAN\_MPLS TSE=T SLTH=T;
- tr 71 M=VLAN\_MPLS TSE=T SLTH=F;
- echo " VLAN\_OR\_VFI\_MAC\_COUNT";
- tr 50 M=VLAN\_OR\_VFI\_MAC\_COUNT;
- tr 51 M=VLAN\_OR\_VFI\_MAC\_COUNT;
- tr 52 M=VLAN\_OR\_VFI\_MAC\_COUNT;
- tr 71 M=VLAN\_OR\_VFI\_MAC\_COUNT TSE=F SLTH=T;
- tr 71 M=VLAN\_OR\_VFI\_MAC\_COUNT TSE=T SLTH=T;
- tr 71 M=VLAN\_OR\_VFI\_MAC\_COUNT
- TSE=T SLTH=F;
- echo " VLAN\_OR\_VFI\_MAC\_LIMIT";
- tr 50 M=VLAN\_OR\_VFI\_MAC\_LIMIT;
- tr 51 M=VLAN\_OR\_VFI\_MAC\_LIMIT;
- tr 52 M=VLAN\_OR\_VFI\_MAC\_LIMIT;
- tr 71 M=VLAN\_OR\_VFI\_MAC\_LIMIT TSE=F SLTH=T;
- tr 71 M=VLAN\_OR\_VFI\_MAC\_LIMIT TSE=T SLTH=T;
- tr 71 M=VLAN\_OR\_VFI\_MAC\_LIMIT TSE=T SLTH=F;
- echo " VLAN\_PROFILE\_2";
- tr 50 M=VLAN\_PROFILE\_2;
- tr 51 M=VLAN\_PROFILE\_2;
- tr 52 M=VLAN\_PROFILE\_2;
- tr 71 M=VLAN\_PROFILE\_2 TSE=F SLTH=T;
- tr 71 M=VLAN\_PROFILE\_2 TSE=T SLTH=T;
- tr 71 M=VLAN\_PROFILE\_2 TSE=T SLTH=F;
- echo " VLAN\_PROFILE";
- tr 50 M=VLAN\_PROFILE;
- tr 51 M=VLAN\_PROFILE;
- tr 52 M=VLAN\_PROFILE;

```
tr 71 M=VLAN_PROFILE TSE=F SLTH=T;
tr 71 M=VLAN_PROFILE TSE=T SLTH=T;
tr 71 M=VLAN_PROFILE TSE=T SLTH=F;
echo " VLAN_PROTOCOL";
tr 50 M=VLAN_PROTOCOL;
tr 51 M=VLAN_PROTOCOL;
tr 52 M=VLAN_PROTOCOL;
tr 71 M=VLAN_PROTOCOL TSE=F SLTH=T;
tr 71 M=VLAN_PROTOCOL TSE=T SLTH=T;
tr 71 M=VLAN_PROTOCOL TSE=T SLTH=F;
echo " VLAN_PROTOCOL_DATA";
tr 50 M=VLAN_PROTOCOL_DATA;
tr 51 M=VLAN_PROTOCOL_DATA;
tr 52 M=VLAN_PROTOCOL_DATA;
tr
 71 M=VLAN_PROTOCOL_DATA TSE=F SLTH=T;
tr 71 M=VLAN_PROTOCOL_DATA TSE=T SLTH=T;
tr 71 M=VLAN_PROTOCOL_DATA TSE=T SLTH=F;
echo " VLAN_SUBNET";
tr 50 M=VLAN_SUBNET;
tr 51 M=VLAN_SUBNET;
tr 52 M=VLAN_SUBNET;
tr 71 M=VLAN_SUBNET TSE=F SLTH=T;
tr 71 M=VLAN_SUBNET TSE=T SLTH=T;
tr 71 M=VLAN_SUBNET TSE=T SLTH=F;
echo " VLAN_SUBNET_DATA_ONLY";
tr 50 M=VLAN_SUBNET_DATA_ONLY;
tr 51 M=VLAN_SUBNET_DATA_ONLY;
tr 52 M=VLAN_SUBNET_DATA_ONLY;
tr 71 M=VLAN_SUBNET_DATA_ONLY TSE=F SLTH=T;
tr 71 M=VLAN_SUBNET_DATA_ONLY TSE=T SLTH=T;
tr 71 M=VLAN_SUBNET_DATA_ONLY TSE=T SLTH=F;
echo " VLAN_SUBNET_ONLY";
tr 50 M=VLAN_SUBNET_ONLY;
tr 51 M=VLAN_SUBNET_ONLY;
tr 52 M=VLAN_SUBNET_ONLY;
tr 71 M=VLAN_SUBNET_ONLY TSE=F SLTH=T;
tr 71 M=VLAN_SUBNET_ONLY TSE=T SLTH=T;
tr 71 M=VLAN_SUBNET_ONLY TSE=T SLTH=F;
echo " VLAN";
tr 50 M=VLAN;
tr 51 M=VLAN;
tr 52 M=VLAN;
tr 71 M=VLAN TSE=F SLTH=T;
tr 71 M=VLAN TSE=T SLTH=T;
tr 71 M=VLAN TSE=T SLTH=F;
echo " VLAN_XLATE";
tr 50 M=VLAN_XLATE;
```

```
tr 51 M=VLAN_XLATE;
tr 52 M=VLAN_XLATE;
tr
 71 M=VLAN_XLATE TSE=F SLTH=T;
tr 71 M=VLAN_XLATE TSE=T SLTH=T;
tr 71 M=VLAN_XLATE TSE=T SLTH=F;
echo " VLAN_XLATE_SCRATCH";
tr 50 M=VLAN_XLATE_SCRATCH;
#tr 51 M=VLAN_XLATE_SCRATCH # test not supported on single-entry tables;
#tr 52 M=VLAN_XLATE_SCRATCH # test not supported on single-entry tables;
tr 71 M=VLAN_XLATE_SCRATCH TSE=F SLTH=T;
tr 71 M=VLAN_XLATE_SCRATCH TSE=T SLTH=T;
tr 71 M=VLAN_XLATE_SCRATCH TSE=T SLTH=F;
echo " VRF";
tr 50 M=VRF;
tr 51 M=VRF;
tr 52 M=VRF;
tr 71 M=VRF TSE=F SLTH=T;
tr 71 M=VRF TSE=T SLTH=T;
tr 71 M=VRF TSE=T SLTH=F;
echo " WLAN_SVP_TABLE";
tr 50 M=WLAN_SVP_TABLE;
tr 51 M=WLAN_SVP_TABLE;
tr 52 M=WLAN_SVP_TABLE;
tr 71 M=WLAN_SVP_TABLE TSE=F SLTH=T;
tr 71 M=WLAN_SVP_TABLE TSE=T SLTH=T;
tr 71 M=WLAN_SVP_TABLE TSE=T SLTH=F;
echo " XPORT_EHG_RX_TUNNEL_DATA.gxport0";
tr 50 M=XPORT_EHG_RX_TUNNEL_DATA.gxport0;
tr 51 M=XPORT_EHG_RX_TUNNEL_DATA.gxport0;
tr 52 M=XPORT_EHG_RX_TUNNEL_DATA.gxport0;
tr 71 M=XPORT_EHG_RX_TUNNEL_DATA.gxport0 TSE=F SLTH=T;
tr 71 M=XPORT_EHG_RX_TUNNEL_DATA.gxport0
 TSE=T SLTH=T;
tr 71 M=XPORT_EHG_RX_TUNNEL_DATA.gxport0 TSE=T SLTH=F;
echo " XPORT_EHG_RX_TUNNEL_MASK.gxport0";
tr 50 M=XPORT_EHG_RX_TUNNEL_MASK.gxport0;
tr 51 M=XPORT_EHG_RX_TUNNEL_MASK.gxport0;
tr 52 M=XPORT_EHG_RX_TUNNEL_MASK.gxport0;
tr 71 M=XPORT_EHG_RX_TUNNEL_MASK.gxport0 TSE=F SLTH=T;
tr 71 M=XPORT_EHG_RX_TUNNEL_MASK.gxport0 TSE=T SLTH=T;
tr 71 M=XPORT_EHG_RX_TUNNEL_MASK.gxport0 TSE=T SLTH=F;
echo " XPORT_EHG_TX_TUNNEL_DATA.gxport0";
tr 50 M=XPORT_EHG_TX_TUNNEL_DATA.gxport0;
tr 51 M=XPORT_EHG_TX_TUNNEL_DATA.gxport0;
tr 52 M=XPORT_EHG_TX_TUNNEL_DATA.gxport0;
tr 71 M=XPORT_EHG_TX_TUNNEL_DATA.gxport0 TSE=F SLTH=T;
tr 71 M=XPORT_EHG_TX_TUNNEL_DATA.gxport0 TSE=T SLTH=T;
```
tr 71 M=XPORT\_EHG\_TX\_TUNNEL\_DATA.gxport0 TSE=T SLTH=F; echo " XPORT\_EHG\_RX\_TUNNEL\_DATA.gxport1"; tr 50 M=XPORT\_EHG\_RX\_TUNNEL\_DATA.gxport1; tr 51 M=XPORT\_EHG\_RX\_TUNNEL\_DATA.gxport1; tr 52 M=XPORT\_EHG\_RX\_TUNNEL\_DATA.gxport1; tr 71 M=XPORT\_EHG\_RX\_TUNNEL\_DATA.gxport1 TSE=F SLTH=T; tr 71 M=XPORT\_EHG\_RX\_TUNNEL\_DATA.gxport1 TSE=T SLTH=T; tr 71 M=XPORT\_EHG\_RX\_TUNNEL\_DATA.gxport1 TSE=T SLTH=F; echo " XPORT\_EHG\_RX\_TUNNEL\_MASK.gxport1"; tr 50 M=XPORT\_EHG\_RX\_TUNNEL\_MASK.gxport1; tr 51 M=XPORT\_EHG\_RX\_TUNNEL\_MASK.gxport1; tr 52 M=XPORT\_EHG\_RX\_TUNNEL\_MASK.gxport1; tr 71 M=XPORT\_EHG\_RX\_TUNNEL\_MASK.gxport1 TSE=F SLTH=T; tr 71 M=XPORT\_EHG\_RX\_TUNNEL\_MASK.gxport1 TSE=T SLTH=T; tr 71 M=XPORT\_EHG\_RX\_TUNNEL\_MASK.gxport1 TSE=T SLTH=F; echo " XPORT\_EHG\_TX\_TUNNEL\_DATA.gxport1"; tr 50 M=XPORT\_EHG\_TX\_TUNNEL\_DATA.gxport1; tr 51 M=XPORT\_EHG\_TX\_TUNNEL\_DATA.gxport1; tr 52 M=XPORT\_EHG\_TX\_TUNNEL\_DATA.gxport1; tr 71 M=XPORT\_EHG\_TX\_TUNNEL\_DATA.gxport1 TSE=F SLTH=T; tr 71 M=XPORT\_EHG\_TX\_TUNNEL\_DATA.gxport1 TSE=T SLTH=T; tr 71 M=XPORT\_EHG\_TX\_TUNNEL\_DATA.gxport1 TSE=T SLTH=F; echo " XPORT\_EHG\_RX\_TUNNEL\_DATA.gxport2"; tr 50 M=XPORT\_EHG\_RX\_TUNNEL\_DATA.gxport2; tr 51 M=XPORT\_EHG\_RX\_TUNNEL\_DATA.gxport2; tr 52 M=XPORT\_EHG\_RX\_TUNNEL\_DATA.gxport2; tr 71 M=XPORT\_EHG\_RX\_TUNNEL\_DATA.gxport2 TSE=F SLTH=T; tr 71 M=XPORT\_EHG\_RX\_TUNNEL\_DATA.gxport2 TSE=T SLTH=T; tr 71 M=XPORT\_EHG\_RX\_TUNNEL\_DATA.gxport2 TSE=T SLTH=F; echo " XPORT\_EHG\_RX\_TUNNEL\_MASK.gxport2"; tr 50 M=XPORT\_EHG\_RX\_TUNNEL\_MASK.gxport2; tr 51 M=XPORT\_EHG\_RX\_TUNNEL\_MASK.gxport2; tr 52 M=XPORT\_EHG\_RX\_TUNNEL\_MASK.gxport2; tr 71 M=XPORT\_EHG\_RX\_TUNNEL\_MASK.gxport2 TSE=F SLTH=T; tr 71 M=XPORT\_EHG\_RX\_TUNNEL\_MASK.gxport2 TSE=T SLTH=T; tr 71 M=XPORT\_EHG\_RX\_TUNNEL\_MASK.gxport2 TSE=T SLTH=F; echo " XPORT\_EHG\_TX\_TUNNEL\_DATA.gxport2"; tr 50 M=XPORT\_EHG\_TX\_TUNNEL\_DATA.gxport2; tr 51 M=XPORT\_EHG\_TX\_TUNNEL\_DATA.gxport2; tr 52 M=XPORT\_EHG\_TX\_TUNNEL\_DATA.gxport2; tr 71 M=XPORT\_EHG\_TX\_TUNNEL\_DATA.gxport2 TSE=F SLTH=T; tr 71 M=XPORT\_EHG\_TX\_TUNNEL\_DATA.gxport2 TSE=T SLTH=T; tr 71 M=XPORT\_EHG\_TX\_TUNNEL\_DATA.gxport2 TSE=T SLTH=F; echo " XPORT\_EHG\_RX\_TUNNEL\_DATA.gxport3"; tr 50 M=XPORT\_EHG\_RX\_TUNNEL\_DATA.gxport3; tr 51 M=XPORT\_EHG\_RX\_TUNNEL\_DATA.gxport3;

```
tr 52 M=XPORT_EHG_RX_TUNNEL_DATA.gxport3;
tr 71 M=XPORT_EHG_RX_TUNNEL_DATA.gxport3 TSE=F SLTH=T;
tr 71 M=XPORT_EHG_RX_TUNNEL_DATA.gxport3
 TSE=T SLTH=T;
tr 71 M=XPORT_EHG_RX_TUNNEL_DATA.gxport3 TSE=T SLTH=F;
echo " XPORT_EHG_RX_TUNNEL_MASK.gxport3";
tr 50 M=XPORT_EHG_RX_TUNNEL_MASK.gxport3;
tr 51 M=XPORT_EHG_RX_TUNNEL_MASK.gxport3;
tr 52 M=XPORT_EHG_RX_TUNNEL_MASK.gxport3;
tr 71 M=XPORT_EHG_RX_TUNNEL_MASK.gxport3 TSE=F SLTH=T;
tr 71 M=XPORT_EHG_RX_TUNNEL_MASK.gxport3 TSE=T SLTH=T;
tr 71 M=XPORT_EHG_RX_TUNNEL_MASK.gxport3 TSE=T SLTH=F;
echo " XPORT_EHG_TX_TUNNEL_DATA.gxport3";
tr 50 M=XPORT_EHG_TX_TUNNEL_DATA.gxport3;
tr 51 M=XPORT_EHG_TX_TUNNEL_DATA.gxport3;
tr 52 M=XPORT_EHG_TX_TUNNEL_DATA.gxport3;
tr 71 M=XPORT_EHG_TX_TUNNEL_DATA.gxport3 TSE=F SLTH=T;
tr 71 M=XPORT_EHG_TX_TUNNEL_DATA.gxport3 TSE=T SLTH=T;
tr 71 M=XPORT_EHG_TX_TUNNEL_DATA.gxport3 TSE=T SLTH=F;
echo " XQPORT_EHG_RX_TUNNEL_DATA.xqport0";
tr 50 M=XQPORT_EHG_RX_TUNNEL_DATA.xqport0;
tr 51 M=XQPORT_EHG_RX_TUNNEL_DATA.xqport0;
tr 52 M=XQPORT_EHG_RX_TUNNEL_DATA.xqport0;
tr 71 M=XQPORT_EHG_RX_TUNNEL_DATA.xqport0 TSE=F SLTH=T;
tr 71 M=XQPORT_EHG_RX_TUNNEL_DATA.xqport0
 TSE=T SLTH=T;
tr 71 M=XQPORT_EHG_RX_TUNNEL_DATA.xqport0 TSE=T SLTH=F;
echo " XQPORT_EHG_RX_TUNNEL_MASK.xqport0";
tr 50 M=XQPORT_EHG_RX_TUNNEL_MASK.xqport0;
tr 51 M=XQPORT_EHG_RX_TUNNEL_MASK.xqport0;
tr 52 M=XQPORT_EHG_RX_TUNNEL_MASK.xqport0;
tr 71 M=XQPORT_EHG_RX_TUNNEL_MASK.xqport0 TSE=F SLTH=T;
tr 71 M=XQPORT_EHG_RX_TUNNEL_MASK.xqport0 TSE=T SLTH=T;
tr 71 M=XQPORT_EHG_RX_TUNNEL_MASK.xqport0 TSE=T SLTH=F;
echo " XQPORT_EHG_TX_TUNNEL_DATA.xqport0";
tr 50 M=XQPORT_EHG_TX_TUNNEL_DATA.xqport0;
tr 51 M=XQPORT_EHG_TX_TUNNEL_DATA.xqport0;
tr 52 M=XQPORT_EHG_TX_TUNNEL_DATA.xqport0;
tr 71 M=XQPORT_EHG_TX_TUNNEL_DATA.xqport0 TSE=F SLTH=T;
tr 71 M=XQPORT_EHG_TX_TUNNEL_DATA.xqport0 TSE=T SLTH=T;
tr 71 M=XQPORT_EHG_TX_TUNNEL_DATA.xqport0 TSE=T SLTH=F;
echo " XOPORT_EHG_RX_TUNNEL_DATA.xqport2":
tr 50 M=XQPORT_EHG_RX_TUNNEL_DATA.xqport2;
tr 51 M=XQPORT_EHG_RX_TUNNEL_DATA.xqport2;
tr 52 M=XOPORT_EHG_RX_TUNNEL_DATA.xqport2;
tr 71 M=XQPORT_EHG_RX_TUNNEL_DATA.xqport2 TSE=F
 SLTH=T;
tr 71 M=XOPORT_EHG_RX_TUNNEL_DATA.xqport2 TSE=T SLTH=T;
```
tr 71 M=XQPORT\_EHG\_RX\_TUNNEL\_DATA.xqport2 TSE=T SLTH=F; echo " XQPORT\_EHG\_RX\_TUNNEL\_MASK.xqport2"; tr 50 M=XQPORT\_EHG\_RX\_TUNNEL\_MASK.xqport2; tr 51 M=XQPORT\_EHG\_RX\_TUNNEL\_MASK.xqport2; tr 52 M=XQPORT\_EHG\_RX\_TUNNEL\_MASK.xqport2; tr 71 M=XQPORT\_EHG\_RX\_TUNNEL\_MASK.xqport2 TSE=F SLTH=T; tr 71 M=XQPORT\_EHG\_RX\_TUNNEL\_MASK.xqport2 TSE=T SLTH=T; tr 71 M=XQPORT\_EHG\_RX\_TUNNEL\_MASK.xqport2 TSE=T SLTH=F; echo " XQPORT\_EHG\_TX\_TUNNEL\_DATA.xqport2"; tr 50 M=XOPORT\_EHG\_TX\_TUNNEL\_DATA.xqport2; tr 51 M=XQPORT\_EHG\_TX\_TUNNEL\_DATA.xqport2; tr 52 M=XQPORT\_EHG\_TX\_TUNNEL\_DATA.xqport2; tr 71 M=XQPORT\_EHG\_TX\_TUNNEL\_DATA.xqport2 TSE=F SLTH=T; tr 71 M=XQPORT\_EHG\_TX\_TUNNEL\_DATA.xqport2 TSE=T SLTH=T; tr 71 M=XQPORT\_EHG\_TX\_TUNNEL\_DATA.xqport2 TSE=T SLTH=F; echo " XQPORT\_EHG\_RX\_TUNNEL\_DATA.xqport3"; tr 50 M=XQPORT\_EHG\_RX\_TUNNEL\_DATA.xqport3; tr 51 M=XQPORT\_EHG\_RX\_TUNNEL\_DATA.xqport3; tr 52 M=XQPORT\_EHG\_RX\_TUNNEL\_DATA.xqport3; tr 71 M=XQPORT\_EHG\_RX\_TUNNEL\_DATA.xqport3 TSE=F SLTH=T; tr 71 M=XQPORT\_EHG\_RX\_TUNNEL\_DATA.xqport3 TSE=T SLTH=T; tr 71 M=XQPORT\_EHG\_RX\_TUNNEL\_DATA.xqport3 TSE=T SLTH=F; echo " XQPORT\_EHG\_RX\_TUNNEL\_MASK.xqport3"; tr 50 M=XQPORT\_EHG\_RX\_TUNNEL\_MASK.xqport3; tr 51 M=XQPORT\_EHG\_RX\_TUNNEL\_MASK.xqport3; tr 52 M=XQPORT\_EHG\_RX\_TUNNEL\_MASK.xqport3; tr 71 M=XQPORT\_EHG\_RX\_TUNNEL\_MASK.xqport3 TSE=F SLTH=T; tr 71 M=XQPORT\_EHG\_RX\_TUNNEL\_MASK.xqport3 TSE=T SLTH=T; tr 71 M=XQPORT\_EHG\_RX\_TUNNEL\_MASK.xqport3 TSE=T SLTH=F; echo " XQPORT\_EHG\_TX\_TUNNEL\_DATA.xqport3"; tr 50 M=XQPORT\_EHG\_TX\_TUNNEL\_DATA.xqport3; tr 51 M=XQPORT\_EHG\_TX\_TUNNEL\_DATA.xqport3; tr 52 M=XQPORT\_EHG\_TX\_TUNNEL\_DATA.xqport3; tr 71 M=XQPORT\_EHG\_TX\_TUNNEL\_DATA.xqport3 TSE=F SLTH=T; tr 71 M=XQPORT\_EHG\_TX\_TUNNEL\_DATA.xqport3 TSE=T SLTH=T; tr 71 M=XQPORT\_EHG\_TX\_TUNNEL\_DATA.xqport3 TSE=T SLTH=F; echo " XQPORT\_EHG\_RX\_TUNNEL\_DATA.xqport5"; tr 50 M=XQPORT\_EHG\_RX\_TUNNEL\_DATA.xqport5; tr 51 M=XQPORT\_EHG\_RX\_TUNNEL\_DATA.xqport5; tr 52 M=XQPORT\_EHG\_RX\_TUNNEL\_DATA.xqport5; tr 71 M=XQPORT\_EHG\_RX\_TUNNEL\_DATA.xqport5 TSE=F SLTH=T; tr 71 M=XQPORT\_EHG\_RX\_TUNNEL\_DATA.xqport5 TSE=T SLTH=T; tr 71 M=XQPORT\_EHG\_RX\_TUNNEL\_DATA.xqport5 TSE=T SLTH=F; echo " XQPORT\_EHG\_RX\_TUNNEL\_MASK.xqport5"; tr 50 M=XQPORT\_EHG\_RX\_TUNNEL\_MASK.xqport5; tr 51 M=XQPORT\_EHG\_RX\_TUNNEL\_MASK.xqport5;

tr 52 M=XQPORT\_EHG\_RX\_TUNNEL\_MASK.xqport5; tr 71 M=XQPORT\_EHG\_RX\_TUNNEL\_MASK.xqport5 TSE=F SLTH=T; tr 71 M=XQPORT\_EHG\_RX\_TUNNEL\_MASK.xqport5 TSE=T SLTH=T; tr 71 M=XQPORT\_EHG\_RX\_TUNNEL\_MASK.xqport5 TSE=T SLTH=F; echo " XQPORT\_EHG\_TX\_TUNNEL\_DATA.xqport5"; tr 50 M=XQPORT\_EHG\_TX\_TUNNEL\_DATA.xqport5; tr 51 M=XOPORT\_EHG\_TX\_TUNNEL\_DATA.xqport5; tr 52 M=XQPORT\_EHG\_TX\_TUNNEL\_DATA.xqport5; tr 71 M=XQPORT\_EHG\_TX\_TUNNEL\_DATA.xqport5 TSE=F SLTH=T; tr 71 M=XQPORT\_EHG\_TX\_TUNNEL\_DATA.xqport5 TSE=T SLTH=T; tr 71 M=XQPORT\_EHG\_TX\_TUNNEL\_DATA.xqport5 TSE=T SLTH=F; echo " SPORT\_EHG\_RX\_TUNNEL\_DATA"; tr 50 M=SPORT\_EHG\_RX\_TUNNEL\_DATA; tr 51 M=SPORT\_EHG\_RX\_TUNNEL\_DATA; tr 52 M=SPORT\_EHG\_RX\_TUNNEL\_DATA; tr 71 M=SPORT\_EHG\_RX\_TUNNEL\_DATA TSE=F SLTH=T; tr 71 M=SPORT\_EHG\_RX\_TUNNEL\_DATA TSE=T SLTH=T; tr 71 M=SPORT\_EHG\_RX\_TUNNEL\_DATA TSE=T SLTH=F; echo " SPORT\_EHG\_RX\_TUNNEL\_MASK"; tr 50 M=SPORT\_EHG\_RX\_TUNNEL\_MASK; tr 51 M=SPORT\_EHG\_RX\_TUNNEL\_MASK; tr 52 M=SPORT\_EHG\_RX\_TUNNEL\_MASK; tr 71 M=SPORT\_EHG\_RX\_TUNNEL\_MASK TSE=F SLTH=T; tr 71 M=SPORT\_EHG\_RX\_TUNNEL\_MASK TSE=T SLTH=T; tr 71 M=SPORT\_EHG\_RX\_TUNNEL\_MASK TSE=T SLTH=F; echo " SPORT\_EHG\_TX\_TUNNEL\_DATA"; tr 50 M=SPORT\_EHG\_TX\_TUNNEL\_DATA; tr 51 M=SPORT\_EHG\_TX\_TUNNEL\_DATA; tr 52 M=SPORT\_EHG\_TX\_TUNNEL\_DATA; tr 71 M=SPORT\_EHG\_TX\_TUNNEL\_DATA TSE=F SLTH=T; tr 71 M=SPORT\_EHG\_TX\_TUNNEL\_DATA TSE=T SLTH=T; tr 71 M=SPORT\_EHG\_TX\_TUNNEL\_DATA TSE=T SLTH=F; echo " GPORT\_EHG\_RX\_TUNNEL\_DATA.gport0"; tr 50 M=GPORT\_EHG\_RX\_TUNNEL\_DATA.gport0; tr 51 M=GPORT\_EHG\_RX\_TUNNEL\_DATA.gport0; tr 52 M=GPORT\_EHG\_RX\_TUNNEL\_DATA.gport0; tr 71 M=GPORT\_EHG\_RX\_TUNNEL\_DATA.gport0 TSE=F SLTH=T; tr 71 M=GPORT\_EHG\_RX\_TUNNEL\_DATA.gport0 TSE=T SLTH=T; tr 71 M=GPORT\_EHG\_RX\_TUNNEL\_DATA.gport0 TSE=T SLTH=F; echo " GPORT\_EHG\_RX\_TUNNEL\_MASK.gport0"; tr 50 M=GPORT\_EHG\_RX\_TUNNEL\_MASK.gport0; tr 51 M=GPORT\_EHG\_RX\_TUNNEL\_MASK.gport0; tr 52 M=GPORT\_EHG\_RX\_TUNNEL\_MASK.gport0; tr 71 M=GPORT\_EHG\_RX\_TUNNEL\_MASK.gport0 TSE=F SLTH=T; tr 71 M=GPORT\_EHG\_RX\_TUNNEL\_MASK.gport0 TSE=T SLTH=T; tr 71 M=GPORT\_EHG\_RX\_TUNNEL\_MASK.gport0 TSE=T SLTH=F;

echo " GPORT\_EHG\_TX\_TUNNEL\_DATA.gport0"; tr 50 M=GPORT\_EHG\_TX\_TUNNEL\_DATA.gport0; tr 51 M=GPORT\_EHG\_TX\_TUNNEL\_DATA.gport0; tr 52 M=GPORT\_EHG\_TX\_TUNNEL\_DATA.gport0; tr 71 M=GPORT\_EHG\_TX\_TUNNEL\_DATA.gport0 TSE=F SLTH=T; tr 71 M=GPORT\_EHG\_TX\_TUNNEL\_DATA.gport0 TSE=T SLTH=T; tr 71 M=GPORT\_EHG\_TX\_TUNNEL\_DATA.gport0 TSE=T SLTH=F; echo " GPORT\_EHG\_RX\_TUNNEL\_DATA.gport1"; tr 50 M=GPORT\_EHG\_RX\_TUNNEL\_DATA.gport1; tr 51 M=GPORT\_EHG\_RX\_TUNNEL\_DATA.gport1; tr 52 M=GPORT\_EHG\_RX\_TUNNEL\_DATA.gport1; tr 71 M=GPORT\_EHG\_RX\_TUNNEL\_DATA.gport1 TSE=F SLTH=T; tr 71 M=GPORT\_EHG\_RX\_TUNNEL\_DATA.gport1 TSE=T SLTH=T; tr 71 M=GPORT\_EHG\_RX\_TUNNEL\_DATA.gport1 TSE=T SLTH=F; echo " GPORT\_EHG\_RX\_TUNNEL\_MASK.gport1"; tr 50 M=GPORT\_EHG\_RX\_TUNNEL\_MASK.gport1; tr 51 M=GPORT\_EHG\_RX\_TUNNEL\_MASK.gport1; tr 52 M=GPORT\_EHG\_RX\_TUNNEL\_MASK.gport1; tr 71 M=GPORT\_EHG\_RX\_TUNNEL\_MASK.gport1 TSE=F SLTH=T; tr 71 M=GPORT\_EHG\_RX\_TUNNEL\_MASK.gport1 TSE=T SLTH=T; tr 71 M=GPORT\_EHG\_RX\_TUNNEL\_MASK.gport1 TSE=T SLTH=F; echo " GPORT\_EHG\_TX\_TUNNEL\_DATA.gport1"; tr 50 M=GPORT\_EHG\_TX\_TUNNEL\_DATA.gport1; tr 51 M=GPORT\_EHG\_TX\_TUNNEL\_DATA.gport1; tr 52 M=GPORT\_EHG\_TX\_TUNNEL\_DATA.gport1; tr 71 M=GPORT\_EHG\_TX\_TUNNEL\_DATA.gport1 TSE=F SLTH=T; tr 71 M=GPORT\_EHG\_TX\_TUNNEL\_DATA.gport1 TSE=T SLTH=T; tr 71 M=GPORT\_EHG\_TX\_TUNNEL\_DATA.gport1 TSE=T SLTH=F;

# Re-initialize to clean up of various read/wrires to MMU memories set rct=true rcload rc.soc counter off

l2mode off

linkscan off

echo "Running counter width verification test ..." tr 30 \$done

echo "Running counter read/write test ..." tr 31 **\$done** 

#L2/L3 hashing tests echo "Running L2 insert/delete/lookup test ..." tr 32

## \$done

echo "Running L2 overflow insert test ..." tr 33 \$done echo "Running L2 hash test ..." tr 34 \$done echo "Running L2 delete by port test ..." tr 35 \$done echo "Running L2 delete by vlan test ..." tr 36 \$done echo "Running IPV4 overflow insert test ..." tr 87 IPMCEnable=False tr 87 IPMCEnable=True \$done echo "Running IPV6 hash test ..." tr 88 IPMCEnable=False tr 88 IPMCEnable=True \$done echo "Running IPV6 overflow insert test ..." tr 85 IPMCEnable=False tr 85 IPMCEnable=True \$done echo "Running IPV6 hash test ..." tr 86 IPMCEnable=False tr 86 IPMCEnable=True \$done echo "Running VLAN translate overflow insert test ..." tr 100 echo "Running VLAN translate hash tests ..." tr  $101$  hash= $0$ tr  $101$  hash=1 tr  $101$  hash= $2$ tr 101 hash=3 tr  $101$  hash=4

tr 101 hash=5 \$done

```
echo "Running Egress VLAN translate overflow insert test ..."
tr 102
$done
echo "Running Egress VLAN translate hash tests ..."
tr 103 hash=0
tr 103 hash=1
tr 103 hash=2
tr 103 hash=3
tr 103 hash=4
tr 103 hash=5
$done
echo "Running MPLS overflow insert test ..."
tr
 104
$done
echo "Running MPLS hash tests ..."
tr 105 hash=0
tr 105 hash=1
tr 105 hash=2
tr 105 hash=3
tr 105 hash=4
tr 105 hash=5
$done
echo "Running MDIO Linkscan test"
tr 60 readcount=10000
$done
echo "Testing CPU DMA loopback ..."
tr 17 c=5
$done
echo "Testing CPU DMA, Scatter/Gather Reload ..."
tr 22
$done
echo "Testing CPU DMA, Scatter/Gather Simple ..."
tr 23
$done
echo "Testing CPU DMA, Scatter/Gather Random ..."
tr 24
```
## \$done

#MAC Loopback echo "Testing MAC Loopback - 10 Mb/s all GE ports" tr 18 pbm=ge0-ge24 speed=10 \$done

```
echo "Testing MAC Loopback - 100 Mb/s all GE ports"
tr 18 pbm=ge0-ge24 speed=100
$done
```

```
echo "Testing MAC Loopback - 1000 Mb/s all GE ports"
tr 18 pbm=ge0-ge24 speed=1000
$done
```

```
echo "Testing MAC Loopback - 10 Gb/s all XE ports"
tr 18 pbm=xe speed=10G
$done
```

```
echo "Testing MAC Loopback - 10 Gb/s all HG ports"
tr 18 pbm=hg speed=10G
$done
```

```
echo "Testing MAC Loopback - 20/24 Gb/s all HG ports"
tr 18 pbm=hg speed=MAX
$done
```

```
#PHY Loopback
echo "Testing
 PHY Loopback - 10 Mb/s all GE ports"
tr 19 pbm=ge0-ge24 speed=10
$done
```

```
echo "Testing PHY Loopback - 100 Mb/s all GE ports"
tr 19 pbm=ge0-ge24 speed=100
$done
```

```
echo "Testing PHY Loopback - 1000 Mb/s all GE ports"
tr 19 pbm=ge0-ge24 speed=1000
$done
```

```
echo "Testing PHY Loopback - 10 Gb/s all XE ports"
tr 19 pbm=xe speed=10G
$done
```

```
echo "Testing PHY Loopback - 10 Gb/s all HG ports"
tr 19 pbm=hg speed=10G
$done
```
echo "Testing PHY Loopback - 20/24 Gb/s all HG ports" tr 19 pbm=hg speed=MAX;

echo "Running MAC loopback V2 on all ports ..." tr 48 smi=103 dmi=42 vlan=5 pi=0x11335577 sendm=single pbm=ge0-ge24,hg \$done

echo "Running PHY loopback V2 on all ports ..." tr 49 smi=52 dmi=83 vlan=23 pi=0x01204007 pbm=ge0-ge24,hg \$done

#Internal snake Loopback echo "Running internal snake on all ports, MAC loopback ..." tr 39 loopbackmode=mac snakepath=two PBM=ge0-ge24 \$done

echo "Running internal snake on all ports, PHY loopback ..." tr 39 loopbackmode=phy snakepath=two PBM=ge0-ge24 \$done

#Traffic Test echo "Running Traffic Test in MAC mode ..." tr 72 RM=MAC PBM=ge0-ge24,hg \$done

echo "Running Traffic Test in PHY mode ..." tr 72 RM=PHY PBM=ge0-ge24,hg \$done

#SNMP echo "SNMP MIB Object Test" tr 73

echo "Running Soft Error Recovery test..." linkscan off tr 144 \$done

# Show status date tl local returnCode \$?

echo Tests Complete. Reinitializing ... config refresh rcload rc.soc

counter off l2mode off

# We want to show the return code from the tl command which # lists the results. The automated test infrastructure keys off of this # value echo "testsuite: finished: sanity: \$returnCode"

```
Found in path(s):
```
\* /opt/cola/permits/1745002214\_1689590998.9917314/0/bcm-sdk-master-zip/bcm-sdkmaster/rc/bcm56639sanity.soc No license file was found, but licenses were detected in source scan.

/\* \$Id: field.c,v 1.277 Broadcom SDK \$ \* \$Copyright: (c) 2016 Broadcom. \* Broadcom Proprietary and Confidential. All rights reserved.\$ \* \* File: field.c \* Purpose: BCM56624 Field Processor installation functions.

```
*/
```
Found in path(s):

\* /opt/cola/permits/1745002214\_1689590998.9917314/0/bcm-sdk-master-zip/bcm-sdkmaster/src/bcm/esw/triumph/field.c

No license file was found, but licenses were detected in source scan.

/\*

\* \$Id: sbZfKaRbClassDmacMatchEntryConsole.c,v 1.3 Broadcom SDK \$

\* \$Copyright: (c) 2016 Broadcom.

- \* Broadcom Proprietary and Confidential. All rights reserved.\$
- \*/

Found in path(s):

\* /opt/cola/permits/1745002214\_1689590998.9917314/0/bcm-sdk-master-zip/bcm-sdkmaster/src/soc/sbx/qe2k/sbZfKaRbClassDmacMatchEntryConsole.c No license file was found, but licenses were detected in source scan.

/\*

- \* \$Id: ser\_in\_house.c,v 1.0 Broadcom SDK \$
- \* \$Copyright: (c) 2016 Broadcom.
- \* Broadcom Proprietary and Confidential. All rights reserved.\$
- \*
- \* This test is intended to be used for in house SER testing. The test writes
- \* all SW accessible memories on chip and reads them back to check for flips.
- \* The assumption is that this test will be run at regular intervals in a loop
- \* that is part of a master soc script as per test requirements. The test
- \* provides information on the total memory tested, total number of flips and
- \* the logical coordinate of each flip. However it does not provide information

\* about the physical coordinate of each flip.

\*

\* Configuration parameters passed from CLI:

\* TestPat: Test Pattern used to fill the memories

- $0:$  All  $0s$
- 1: All 1s
- \* 2: Logical checker board
- \* 3: Logical inverse checker board

\* RdWrMode: Whether the test writes or reads

the memories

- 1: Test only writes all the memories under test
- \* 2: Test only reads back all memories under test and counts flips

\*/

Found in path(s):

\* /opt/cola/permits/1745002214\_1689590998.9917314/0/bcm-sdk-master-zip/bcm-sdkmaster/src/appl/test/ecc\_parity.c

\* /opt/cola/permits/1745002214\_1689590998.9917314/0/bcm-sdk-master-zip/bcm-sdkmaster/src/appl/test/ser\_in\_house.c

No license file was found, but licenses were detected in source scan.

/\*

```
* $Id: dmac.c,v 1.12 Broadcom SDK $
```
- \* \$Copyright: (c) 2016 Broadcom.
- \* Broadcom Proprietary and Confidential. All rights reserved.\$

\*

- \* A simple DMA controller "server". This code responds to a DMA
- \* request to read or write a word of data into shared memory.

\*

- \* The DMA controller is a simple task (Solaris Thread) which handles
- \* two types of requests:

\*

\* RPC\_DMAC\_READ: read data from memory

\* RPC\_DMAC\_WRITE: write data to memory address

\*/

Found in path(s):

\* /opt/cola/permits/1745002214\_1689590998.9917314/0/bcm-sdk-master-zip/bcm-sdkmaster/systems/bde/pli/dmac.c No license file was found, but licenses were detected in source scan.

/\*

 Copyright 2001, Broadcom Corporation All Rights Reserved.

 This is UNPUBLISHED PROPRIETARY SOURCE CODE of Broadcom Corporation; the contents of this file may not be disclosed to third parties, copied or duplicated in any form, in whole or in part, without the prior written

```
 permission of Broadcom Corporation.
```

```
*/
/*
* vxWorks 5.x END device driver for
* Broadcom BCM44XX/BCM47XX family 10/100 Mbps Ethernet Controller
*
* Copyright(c) 2000 Broadcom Corp.
* All Rights Reserved.
* $Id: et_vx.c,v 1.1 2004/02/24 07:47:00 csm Exp $
*/
Found in path(s):
* /opt/cola/permits/1745002214_1689590998.9917314/0/bcm-sdk-master-zip/bcm-sdk-
master/systems/vxworks/jag/bcm4704/et_vx.c
No license file was found, but licenses were detected in source scan.
/*----------------------------------------------------------------------
* $Id: eagle_cfg_seq.h,v 1.1.2.2 Broadcom SDK $
* $Copyright: (c) 2016 Broadcom.
* Broadcom Proprietary and Confidential. All rights reserved.$
*
* Broadcom Corporation
* Proprietary and Confidential information
* All rights reserved
* This source file is the property of Broadcom Corporation, and
* may not be copied or distributed in any isomorphic form without the
* prior written consent of Broadcom Corporation.
*---------------------------------------------------------------------
* File : eagle_cfg_seq.h
* Description: c functions implementing Tier1s for TEMod Serdes Driver
*---------------------------------------------------------------------*/
/*
* $Copyright: (c) 2014 Broadcom Corporation All Rights Reserved.$
* $Id$
*/
Found in path(s):
* /opt/cola/permits/1745002214_1689590998.9917314/0/bcm-sdk-master-zip/bcm-sdk-
master/libs/phymod/chip/eagle_dpll/tier1/eagle2_cfg_seq.h
No license file was found, but licenses were detected in source scan.
/*
* $Id:dpp_config_defs.csv,v 1.1.2.5 Broadcom SDK $
*
* $Copyright: (c) 2016 Broadcom.
```
- \* Broadcom Proprietary and Confidential. All rights reserved.\$
- \* This file is auto-generated by autoCoder
- \* DO NOT EDIT THIS FILE!

\* \*/

Found in path(s):

\* /opt/cola/permits/1745002214\_1689590998.9917314/0/bcm-sdk-master-zip/bcm-sdkmaster/include/soc/dpp/soc\_dpp\_ardon\_config\_defs.h

\* /opt/cola/permits/1745002214\_1689590998.9917314/0/bcm-sdk-master-zip/bcm-sdkmaster/include/soc/dpp/soc\_dpp\_jericho\_config\_defs.h

\* /opt/cola/permits/1745002214\_1689590998.9917314/0/bcm-sdk-master-zip/bcm-sdkmaster/src/soc/dpp/soc\_dpp\_flair\_config\_defs.c

\* /opt/cola/permits/1745002214\_1689590998.9917314/0/bcm-sdk-master-zip/bcm-sdkmaster/src/soc/dpp/soc\_dpp\_qax\_config\_defs.c

\* /opt/cola/permits/1745002214\_1689590998.9917314/0/bcm-sdk-master-zip/bcm-sdkmaster/include/soc/dpp/soc\_dpp\_arad\_config\_defs.h

\* /opt/cola/permits/1745002214\_1689590998.9917314/0/bcm-sdk-master-zip/bcm-sdkmaster/include/soc/dpp/soc\_dpp\_qux\_config\_defs.h

\* /opt/cola/permits/1745002214\_1689590998.9917314/0/bcm-sdk-master-zip/bcm-sdkmaster/include/soc/dpp/dpp\_config\_defs.h

\* /opt/cola/permits/1745002214\_1689590998.9917314/0/bcm-sdk-master-zip/bcm-sdkmaster/src/soc/dpp/dpp\_config\_defs.c

\* /opt/cola/permits/1745002214\_1689590998.9917314/0/bcm-sdk-master-zip/bcm-sdkmaster/src/soc/dpp/soc\_dpp\_jericho\_plus\_config\_defs.c

\* /opt/cola/permits/1745002214\_1689590998.9917314/0/bcm-sdk-master-zip/bcm-sdkmaster/include/soc/dpp/soc\_dpp\_flair\_config\_defs.h

\* /opt/cola/permits/1745002214\_1689590998.9917314/0/bcm-sdk-master-zip/bcm-sdkmaster/src/soc/dpp/soc\_dpp\_ardon\_config\_defs.c

\* /opt/cola/permits/1745002214\_1689590998.9917314/0/bcm-sdk-master-zip/bcm-sdkmaster/src/soc/dpp/soc\_dpp\_qux\_config\_defs.c

\* /opt/cola/permits/1745002214\_1689590998.9917314/0/bcm-sdk-master-zip/bcm-sdkmaster/include/soc/dpp/soc\_dpp\_qax\_config\_defs.h

\* /opt/cola/permits/1745002214\_1689590998.9917314/0/bcm-sdk-master-zip/bcm-sdkmaster/src/soc/dpp/soc\_dpp\_arad\_config\_defs.c

\*

 /opt/cola/permits/1745002214\_1689590998.9917314/0/bcm-sdk-master-zip/bcm-sdkmaster/include/soc/dpp/soc\_dpp\_jericho\_plus\_config\_defs.h

\* /opt/cola/permits/1745002214\_1689590998.9917314/0/bcm-sdk-master-zip/bcm-sdkmaster/src/soc/dpp/soc\_dpp\_jericho\_config\_defs.c

No license file was found, but licenses were detected in source scan.

/\*\*\*\*\*\*\*\*\*\*\*\*\*\*\*\*\*\*\*\*\*\*\*\*\*\*\*\*\*\*\*\*\*\*\*\*\*\*\*\*\*\*\*\*\*\*\*\*\*\*\*\*\*\*\*\*\*\*\*\*\*\*\*\*\*\*\*\*\*\*\*\*\*\*\*\*\*\*\*\*\*\*\* \*\*\*\*\*\*\*\*\*\*\*\*\*\*\*\*\*\*\*\*\*\*\*\*\*\*\*\*\*\*\*\*\*\*\*\*\*\*\*\*\*\*\*\*\*\*\*\*\*\*\*\*\*\*\*\*\*\*\*\*\*\*\*\*\*\*\*\*\*\*\*\*\*\*\*\*\*\*\*\*\*\*\*  $*$ \* Revision : \$Id: eagle2\_tsc2pll\_interface.h 1490 2016-08-11 22:26:06Z cvazquez \$ \*  $*$ \* Description : Interface functions targeted to IP user \*  $*$ \* \$Copyright: (c) 2016 Broadcom.

```
* Broadcom Proprietary and Confidential. All rights reserved.$ *
* No portions of this material may be reproduced in any form without *
* the written permission of: *
    Broadcom
Corporation
* 5300 California Avenue *
* Irvine, CA 92617 *
** All information contained in this document is Broadcom Corporation *
* company private proprietary, and trade secret. *
************************************************************************************
***********************************************************************************/
/*! \mainpage
*
* \section intro_sec Introduction
*
* This documentation files are intended to guide a developer in using the
* Broadcom SerDes core within a larger ecosystem by providing specific API
* function calls which can be used to perform
 all necessary operations.
*
* The detailed description about the API directory structure, API overview,
* release procedure, and check out process can be found in the Serdes API User Guide
*
(http://ingbu.broadcom.com/hsip/eagle2_tsc2pll/SerDes%20Documents/PMD_Methodology/Serdes%20External%2
0Micro%20User%20Guide.docx)
* \ln \ln*
* \section API_sec Important API Files
*
* eagle2_tsc2pll_interface.h - provides the primary functionality.
*
* eagle2_tsc2pll_dependencies.h - defines the functions to be provided by the IP user
*
* \n\ln \ln* Copyright 2014 Broadcom Corporation all rights reserved
*/
Found in path(s):
* /opt/cola/permits/1745002214_1689590998.9917314/0/bcm-sdk-master-zip/bcm-sdk-
master/libs/phymod/chip/eagle_dpll/tier1/eagle2_tsc2pll_interface.h
No license file was found, but licenses were detected in source scan.
/* $Id: c3hppc_ddr_test_suite.c,v 1.15 Broadcom SDK $
* $Copyright: (c) 2016 Broadcom.
* Broadcom Proprietary and Confidential. All rights reserved.$
*/
```
Found in path(s):

\* /opt/cola/permits/1745002214\_1689590998.9917314/0/bcm-sdk-master-zip/bcm-sdkmaster/src/appl/test/caladan3/c3hppc\_ddr\_test\_suite.c No license file was found, but licenses were detected in source scan.

/\*

\* \$Id: sbZfKaQsQueueParamEntryConsole.c,v 1.3 Broadcom SDK \$

\* \$Copyright: (c) 2016 Broadcom.

\* Broadcom Proprietary and Confidential. All rights reserved.\$

\*/

Found in path(s):

\* /opt/cola/permits/1745002214\_1689590998.9917314/0/bcm-sdk-master-zip/bcm-sdkmaster/src/soc/sbx/qe2k/sbZfKaQsQueueParamEntryConsole.c No license file was found, but licenses were detected in source scan.

/\*

- \* \$Id: qax\_init.c Exp \$
- \* \$Copyright: (c) 2016 Broadcom.
- \* Broadcom Proprietary and Confidential. All rights reserved.\$

\* \*/

Found in path(s):

\* /opt/cola/permits/1745002214\_1689590998.9917314/0/bcm-sdk-master-zip/bcm-sdk-

master/src/soc/dpp/QAX/qax\_dram.c

No license file was found, but licenses were detected in source scan.

/\* \$Id: ppc\_api\_frwrd\_trill.h,v 1.8 Broadcom SDK \$

\* \$Copyright: (c) 2016 Broadcom.

\* Broadcom Proprietary and Confidential. All rights reserved.\$

/\*\*\*\*\*\*\*\*\*\*\*\*\*\*\*\*\*\*\*\*\*\*\*\*\*\*\*\*\*\*\*\*\*\*\*\*\*\*\*\*\*\*\*\*\*\*\*\*\*\*\*\*\*\*\*\*\*\*\*\*\*\*\*\*\*\*

\*

\*/

\* FILENAME: DuneDriver/ppc/include/soc\_ppc\_api\_frwrd\_trill.h

\*

\* MODULE PREFIX: soc\_ppc\_frwrd

\*

\* FILE DESCRIPTION:

\*

\* REMARKS:

\* SW License Agreement: Dune Networks (c). CONFIDENTIAL PROPRIETARY INFORMATION.

\* Any use of this Software is subject to Software License Agreement

\* included in the Driver User Manual of this device.

\* Any use of this Software constitutes an agreement to the terms

\* of the above Software License Agreement.

\*\*\*\*\*\*\*\*\*\*\*\*\*\*\*\*\*\*\*\*\*\*\*\*\*\*\*\*\*\*\*\*\*\*\*\*\*\*\*\*\*\*\*\*\*\*\*\*\*\*\*\*\*\*\*\*\*\*\*\*\*\*\*\*\*\*/

Found in path(s):

\* /opt/cola/permits/1745002214\_1689590998.9917314/0/bcm-sdk-master-zip/bcm-sdkmaster/include/soc/dpp/PPC/ppc\_api\_frwrd\_trill.h No license file was found, but licenses were detected in source scan.

/\*

\* \$Id: sbZfKaRbPoliceCfgCtrlEntryConsole.hx,v 1.2 Broadcom SDK \$

\* \$Copyright: (c) 2016 Broadcom.

\* Broadcom Proprietary and Confidential. All rights reserved.\$

\*/

Found in path(s):

\* /opt/cola/permits/1745002214\_1689590998.9917314/0/bcm-sdk-master-zip/bcm-sdkmaster/include/soc/sbx/qe2k/sbZfKaRbPoliceCfgCtrlEntryConsole.hx No license file was found, but licenses were detected in source scan.

/\*

```
* $Id: ramon_fabric_status.h,v 1.4 Broadcom SDK $
```
\*

- \* \$Copyright: (c) 2016 Broadcom.
- \* Broadcom Proprietary and Confidential. All rights reserved.\$

\*

# \* RAMON WARM BOOT H

\*/

Found in path(s):

\* /opt/cola/permits/1745002214\_1689590998.9917314/0/bcm-sdk-master-zip/bcm-sdkmaster/include/soc/dnxf/ramon/ramon\_warm\_boot.h No license file was found, but licenses were detected in source scan.

/\* \$Id: sand\_exact\_match.c.internal,v 1.4 Broadcom SDK \$

\* \$Copyright: (c) 2016 Broadcom.

\* Broadcom Proprietary and Confidential. All rights reserved.\$

\*/

Found in path(s):

\* /opt/cola/permits/1745002214\_1689590998.9917314/0/bcm-sdk-master-zip/bcm-sdkmaster/src/soc/dnx/legacy/SAND/Utils/sand\_exact\_match.c.internal No license file was found, but licenses were detected in source scan.

/\*

\* \$Id: rx.h,v 1.16 Broadcom SDK \$

\* \$Copyright: (c) 2016 Broadcom.

\* Broadcom Proprietary and Confidential. All rights reserved.\$

\*/

Found in path(s):

\* /opt/cola/permits/1745002214\_1689590998.9917314/0/bcm-sdk-master-zip/bcm-sdk-master/include/soc/rx.h No license file was found, but licenses were detected in source scan.

```
/*
```

```
*
```
- \* \$Id: cint\_field\_bfd\_ipv4\_single\_hop.c,v 1.15 Broadcom SDK \$
- \* \$Copyright: (c) 2016 Broadcom.
- \* Broadcom Proprietary and Confidential. All rights reserved.\$
- \*
- \* File: cint\_field\_bfd\_ipv4\_single\_hop.c
- \* Purpose: pmf stage in bfd single hop extended solution.
- \* stamp the trap qualifier to be the oam\_id
- \* stamp the oam offset to be equal to the start of BFD header
- \*

\* Usage:

\* Enable soc property ipv4\_single\_hop\_enabled (together with all other oam soc properties)

\*

\* Add PMF rule using cint: cint\_field\_bfd\_ipv4\_single\_hop.c function:bfd\_ipv4\_single\_hop\_field\_action \*

- \* Add bfd endpoint by calling bcm\_bfd\_endpoint\_create with:
- \* type= bcmBFDTunnelTypeUdp
- \* flags |= BCM\_BFD\_ENDPOINT\_IN\_HW
- \* without BCM\_BFD\_ENDPOINT\_MULTIHOP

\*/

Found in path(s):

\* /opt/cola/permits/1745002214\_1689590998.9917314/0/bcm-sdk-master-zip/bcm-sdk-

master/src/examples/dpp/cint\_field\_bfd\_ipv4\_single\_hop.c

No license file was found, but licenses were detected in source scan.

/\*

- \* \$Id: mirror.c,v 1.53 Broadcom SDK \$
- \* \$Copyright: (c) 2016 Broadcom.
- \* Broadcom Proprietary and Confidential. All rights reserved.\$

```
*
```

```
* Mirror - Broadcom Mirror API.
```
\*/

Found in path(s):

\* /opt/cola/permits/1745002214\_1689590998.9917314/0/bcm-sdk-master-zip/bcm-sdk-master/src/bcm/dpp/mirror.c No license file was found, but licenses were detected in source scan.

```
/*
```
\* \$Id: c3hppc\_rce.h,v 1.4 Broadcom SDK \$

\*

\* \$Copyright: (c) 2016 Broadcom.

\* Broadcom Proprietary and Confidential. All rights reserved.\$

\*

\* c3hppc\_rce.h : RCE defines

\*

\*-----------------------------------------------------------------------------\*/

Found in path(s):

\* /opt/cola/permits/1745002214\_1689590998.9917314/0/bcm-sdk-master-zip/bcm-sdkmaster/include/appl/test/caladan3/c3hppc\_rce.h No license file was found, but licenses were detected in source scan.

/\*

\* DO NOT EDIT THIS FILE!

\* This file is auto-generated from the registers file.

\* Edits to this file will be lost when it is regenerated.

\*

\* \$Id: \$

\* \$Copyright: (c) 2016 Broadcom.

\* Broadcom Proprietary and Confidential. All rights reserved.\$

\*

```
* File:	bcm53010_a0.c
```
\* Purpose: bcm53010\_a0 chip specific information (register, memories, etc)

\*/

Found in path(s):

\* /opt/cola/permits/1745002214\_1689590998.9917314/0/bcm-sdk-master-zip/bcm-sdkmaster/src/soc/robo/mcm/bcm53010\_a0.c

No license file was found, but licenses were detected in source scan.

/\* --------------------------------------------------------------------------

\*\* \$Id: sbStatus.h,v 1.10 Broadcom SDK \$

\*\*

\*\* \$Copyright: (c) 2016 Broadcom.

\*\* Broadcom Proprietary and Confidential. All rights reserved.\$

\*\* --------------------------------------------------------------------------\*/

Found in path(s):

\* /opt/cola/permits/1745002214\_1689590998.9917314/0/bcm-sdk-master-zip/bcm-sdkmaster/include/soc/sbx/sbStatus.h No license file was found, but licenses were detected in source scan.

## /\*

\*

\* \$Id: stat.c,v 1.7 Broadcom SDK \$

\* \$Copyright: (c) 2016 Broadcom.

\* Broadcom Proprietary and Confidential. All rights reserved.\$

\*

\* File: stat.c

\* Purpose:

\*

\*/

Found in path(s):

\* /opt/cola/permits/1745002214\_1689590998.9917314/0/bcm-sdk-master-zip/bcm-sdkmaster/src/bcm/ea/tk371x/stat.c No license file was found, but licenses were detected in source scan.

/\*

\* \$Id: fabric.c,v 1.23 Broadcom SDK \$

\*

- \* \$Copyright: (c) 2016 Broadcom.
- \* Broadcom Proprietary and Confidential. All rights reserved.\$

\*

\* DNXF FABRIC

\*/

Found in path(s):

\* /opt/cola/permits/1745002214\_1689590998.9917314/0/bcm-sdk-master-zip/bcm-sdk-master/src/bcm/dnxf/fabric.c No license file was found, but licenses were detected in source scan.

/\*

```
* DO NOT EDIT THIS FILE!
```
- \* This file is auto-generated.
- \* Edits to this file will be lost when it is regenerated.

\*

- \* \$Id: \$
- \* \$Copyright: (c) 2016 Broadcom.
- \* Broadcom Proprietary and Confidential. All rights reserved.\$
- \*
- \* File: loop.c
- \* Purpose: loop BCM API dispatch driver
- \* Generator: mkdispatch 1.54

\*/

Found in path(s):

\* /opt/cola/permits/1745002214\_1689590998.9917314/0/bcm-sdk-master-zip/bcm-sdk-master/src/bcm/loop.c No license file was found, but licenses were detected in source scan.

/\*

- \* \$Id: datum.c,v 1.6 Broadcom SDK \$
- \* \$Copyright: (c) 2016 Broadcom.
- \* Broadcom Proprietary and Confidential. All rights reserved.\$
- \*
- 
- \* The part of PCID that caches the register/memory values.
- \*
- \*/

Found in path(s):

\* /opt/cola/permits/1745002214\_1689590998.9917314/0/bcm-sdk-master-zip/bcm-sdkmaster/systems/sim/pcid/datum.c No license file was found, but licenses were detected in source scan.

/\*

\* \$Id: sbZfKaEpIpV6Tci.hx,v 1.2 Broadcom SDK \$ \* \$Copyright: (c) 2016 Broadcom. \* Broadcom Proprietary and Confidential. All rights reserved.\$ \*/

Found in path(s):

\* /opt/cola/permits/1745002214\_1689590998.9917314/0/bcm-sdk-master-zip/bcm-sdkmaster/include/soc/sbx/qe2k/sbZfKaEpIpV6Tci.hx No license file was found, but licenses were detected in source scan.

/\* \$Id: chip\_sim\_hw\_simulator.h,v 1.3 Broadcom SDK \$

\* \$Copyright: (c) 2016 Broadcom.

\* Broadcom Proprietary and Confidential. All rights reserved.\$

\*/

Found in path(s):

\* /opt/cola/permits/1745002214\_1689590998.9917314/0/bcm-sdk-master-zip/bcm-sdkmaster/systems/sim/dpp/ChipSim/chip\_sim\_hw\_simulator.h No license file was found, but licenses were detected in source scan.

/\*

- \* \$Id: tdm\_th\_chk.c.\$
- \* \$Copyright: (c) 2016 Broadcom.
- \* Broadcom Proprietary and Confidential. All rights reserved.\$
- \* \$All Rights Reserved.\$

\*

\* TDM chip self-check functions

```
*/
```
Found in path(s):

\* /opt/cola/permits/1745002214\_1689590998.9917314/0/bcm-sdk-master-zip/bcm-sdkmaster/src/soc/esw/tdm/tomahawk/tdm\_th\_chk\_tdm.c No license file was found, but licenses were detected in source scan.

/\* \$Id: tmc\_api\_flow\_control.c,v 1.7 Broadcom SDK  $$$ 

\* \$Copyright: (c) 2016 Broadcom.

\* Broadcom Proprietary and Confidential. All rights reserved.\$

\*/

Found in path(s):

```
* /opt/cola/permits/1745002214_1689590998.9917314/0/bcm-sdk-master-zip/bcm-sdk-
master/src/soc/dpp/TMC/tmc_api_flow_control.c
```
No license file was found, but licenses were detected in source scan.

```
/*
* $Id: ramon_port.h,v 1.10.110.1 Broadcom SDK $
*
* $Copyright: (c) 2016 Broadcom.
* Broadcom Proprietary and Confidential. All rights reserved.$
*
* RAMON PORT H
*/
```
Found in path(s):

\* /opt/cola/permits/1745002214\_1689590998.9917314/0/bcm-sdk-master-zip/bcm-sdkmaster/include/soc/dnxf/ramon/ramon\_port.h No license file was found, but licenses were detected in source scan.

```
/*
* $Id$
*
* $Copyright: (c) 2016 Broadcom.
* Broadcom Proprietary and Confidential. All rights reserved.$
*
* DNXF STAT H
*/
Found in path(s):
* /opt/cola/permits/1745002214_1689590998.9917314/0/bcm-sdk-master-zip/bcm-sdk-
master/include/soc/dnxf/cmn/dnxf_stat.h
```
No license file was found, but licenses were detected in source scan.

/\*

```
* $Id: sbZfKaQmDemandCfgDataEntry.hx,v 1.2 Broadcom SDK $
```

```
* $Copyright: (c) 2016 Broadcom.
```

```
* Broadcom Proprietary and Confidential. All rights reserved.$
```
\*/

Found in path(s):

\* /opt/cola/permits/1745002214\_1689590998.9917314/0/bcm-sdk-master-zip/bcm-sdkmaster/include/soc/sbx/qe2k/sbZfKaQmDemandCfgDataEntry.hx No license file was found, but licenses were detected in source scan.

 $/*$  \$Id: sand\_trace.h,v 1.4 Broadcom SDK \$

```
* $Copyright: (c) 2016 Broadcom.
```

```
* Broadcom Proprietary and Confidential. All rights reserved.$
```

```
*/
/******************************************************************
*
* FILENAME: soc_sand_trace.h
```
\* AUTHOR: Dune (S.Z.)

\*

\*

- \* FILE DESCRIPTION:
- \* Time trace utility.
- \* soc\_sand\_trace\_init() -- Initialize the tracing table.
- \* soc\_sand\_trace\_end() -- Currently do nothing.
- \* soc\_sand\_trace\_clear() -- Clear the tracing table.
- \* soc\_sand\_trace\_print() -- Print trace table.
	- Prints the time difference between 2 consecutive entries.
- \* soc\_sand\_trace\_add\_entry() -- Add trace entry to the table.
	- Add time stamp, except user given data.
- \* REMARKS:
- \* The tracing table is filled continually -- Cyclic.
- \* SW License Agreement: Dune Networks (c). CONFIDENTIAL PROPRIETARY INFORMATION.
- \* Any use of this Software
- is subject to Software License Agreement
- \* included in the Driver User Manual of this device.
- \* Any use of this Software constitutes an agreement to the terms
- \* of the above Software License Agreement.

\*\*\*\*\*\*\*\*\*\*\*\*\*\*\*\*\*\*\*\*\*\*\*\*\*\*\*\*\*\*\*\*\*\*\*\*\*\*\*\*\*\*\*\*\*\*\*\*\*\*\*\*\*\*\*\*\*\*\*\*\*\*\*\*\*\*\*/

Found in path(s):

\* /opt/cola/permits/1745002214\_1689590998.9917314/0/bcm-sdk-master-zip/bcm-sdkmaster/include/soc/dpp/SAND/Utils/sand\_trace.h No license file was found, but licenses were detected in source scan.

/\*

- \* \$Id: telecom.c,v 1.1 Broadcom SDK \$
- \* \$Copyright: (c) 2016 Broadcom.
- \* Broadcom Proprietary and Confidential. All rights reserved.\$

\*

```
* File: telecom.c
```
\*

\* Purpose:

\*

```
* Functions:
```
- bcm\_common\_ptp\_telecom\_g8265\_init
- \* bcm\_common\_ptp\_telecom\_g8265\_shutdown
- \* bcm\_common\_ptp\_telecom\_g8265\_network\_option\_get
- bcm\_common\_ptp\_telecom\_g8265\_network\_option\_set
- \* bcm\_common\_ptp\_telecom\_g8265\_quality\_level\_set
- \* bcm\_common\_ptp\_telecom\_g8265\_receipt\_timeout\_get
- \* bcm\_common\_ptp\_telecom\_g8265\_receipt\_timeout\_set
- \* bcm\_common\_ptp\_telecom\_g8265\_pktstats\_thresholds\_get
- bcm\_common\_ptp\_telecom\_g8265\_pktstats\_thresholds\_set
- \* bcm\_common\_ptp\_telecom\_g8265\_packet\_master\_list
- \* bcm\_common\_ptp\_telecom\_g8265\_packet\_master\_best\_get
- \* bcm\_common\_ptp\_telecom\_g8265\_packet\_master\_get
- \* bcm\_common\_ptp\_telecom\_g8265\_packet\_master\_add
- \* bcm\_common\_ptp\_telecom\_g8265\_packet\_master\_remove
- \* bcm\_common\_ptp\_telecom\_g8265\_packet\_master\_lockout\_set
- \* bcm\_common\_ptp\_telecom\_g8265\_packet\_master\_non\_reversion\_set
- \* bcm\_common\_ptp\_telecom\_g8265\_packet\_master\_wait\_duration\_set
- \* bcm\_common\_ptp\_telecom\_g8265\_packet\_master\_priority\_override
- \* bcm\_common\_ptp\_telecom\_g8265\_packet\_master\_priority\_set
- \*
- \* \_bcm\_ptp\_telecom\_g8265\_map\_clockClass\_QL
- \_bcm\_ptp\_telecom\_g8265\_verbose\_level\_set
- \_bcm\_ptp\_telecom\_g8265\_profile\_enabled\_set
- \* \_bcm\_ptp\_telecom\_g8265\_controller
- \* \_bcm\_ptp\_telecom\_g8265\_AMT\_set
- \_bcm\_ptp\_telecom\_g8265\_master\_selector
- \* \_bcm\_ptp\_telecom\_g8265\_PTSF\_set
- \_bcm\_ptp\_telecom\_g8265\_packet\_master\_PTSF\_set
- bcm\_ptp\_telecom\_g8265\_degrade\_ql\_set
- \* \_bcm\_ptp\_telecom\_g8265\_packet\_master\_degrade\_ql\_set
- \_bcm\_ptp\_telecom\_g8265\_wait\_to\_restore\_set
- bcm\_ptp\_telecom\_g8265\_packet\_master\_wait\_to\_restore\_set
- \* \_bcm\_ptp\_telecom\_g8265\_packet\_master\_fmds\_processor
- \_bcm\_ptp\_telecom\_g8265\_packet\_master\_priority\_calculator
- \* \_bcm\_ptp\_telecom\_g8265\_packet\_master\_manager
- \* \_bcm\_ptp\_telecom\_g8265\_packet\_master\_lookup
- \_bcm\_ptp\_telecom\_g8265\_packet\_master\_make
- \_bcm\_ptp\_telecom\_g8265\_packet\_master\_printout
- \_bcm\_ptp\_telecom\_g8265\_event\_description
- \*/

Found in path(s):

\* /opt/cola/permits/1745002214\_1689590998.9917314/0/bcm-sdk-master-zip/bcm-sdk-

master/src/bcm/common/ptp/telecom.c

No license file was found, but licenses were detected in source scan.

/\*

- \* \$Id: ipfix.c,v 1.9 Broadcom SDK \$
- \* \$Copyright: (c) 2016 Broadcom.
- \* Broadcom Proprietary and Confidential. All rights reserved.\$

```
*
```
\* File: ipfix.c

```
* Purpose: IPFIX API
```
\*/

Found in path(s):

\* /opt/cola/permits/1745002214\_1689590998.9917314/0/bcm-sdk-master-zip/bcm-sdk-master/src/bcm/robo/ipfix.c No license file was found, but licenses were detected in source scan.

/\* \$Id: ui\_petra\_pp\_api.c,v 1.5 Broadcom SDK \$

\* \$Copyright: (c) 2016 Broadcom.

\* Broadcom Proprietary and Confidential. All rights reserved.\$

\*/

Found in path(s):

\* /opt/cola/permits/1745002214\_1689590998.9917314/0/bcm-sdk-master-zip/bcm-sdkmaster/src/appl/dpp/UserInterface/ui\_petra\_pp\_api.c No license file was found, but licenses were detected in source scan.

/\*

\* \$Id: phy54640.h,v 1.11 Broadcom SDK \$

\* \$Copyright: (c) 2016 Broadcom.

\* Broadcom Proprietary and Confidential. All rights reserved.\$

\*

\* File: phy54640.h

\*

\* This driver applies to BCM54640.

\* It support driving Copper or SERDES interfaces.

\* \*/

Found in path(s):

\* /opt/cola/permits/1745002214\_1689590998.9917314/0/bcm-sdk-master-zip/bcm-sdkmaster/src/soc/phy/phy54640.h

No license file was found, but licenses were detected in source scan.

/\*

\* \$Id: FileTransCtc.h,v 1.4 Broadcom SDK \$

\* \$Copyright: (c) 2016 Broadcom.

\* Broadcom Proprietary and Confidential. All rights reserved.\$

\*

\* File: FileTransCtc.h

\* Purpose:

\*

\*/

Found in path(s):

\* /opt/cola/permits/1745002214\_1689590998.9917314/0/bcm-sdk-master-zip/bcm-sdkmaster/include/soc/ea/tk371x/FileTransCtc.h No license file was found, but licenses were detected in source scan.

/\*

\* \$Copyright: (c) 2016 Broadcom.

\* Broadcom Proprietary and Confidential. All rights reserved.\$

\*

\* THIS SOFTWARE IS OFFERED "AS IS", AND BROADCOM GRANTS NO WARRANTIES OF ANY \* KIND, EXPRESS OR IMPLIED, BY STATUTE, COMMUNICATION OR OTHERWISE.

\* BROADCOM SPECIFICALLY DISCLAIMS ANY IMPLIED WARRANTIES OF MERCHANTABILITY, \* FITNESS FOR A SPECIFIC PURPOSE OR NONINFRINGEMENT CONCERNING THIS SOFTWARE.

\* \* \$Id: work\_queue.h,v 1.12 Broadcom SDK \$

\*

\* TAPS work queue library defines/interfaces

\*

\*-----------------------------------------------------------------------------\*/

Found in path(s):

\* /opt/cola/permits/1745002214\_1689590998.9917314/0/bcm-sdk-master-zip/bcm-sdkmaster/include/soc/sbx/caladan3/tmu/taps/work\_queue.h No license file was found, but licenses were detected in source scan.

## # \$Id\$

# \$Copyright: (c) 2016 Broadcom. # Broadcom Proprietary and Confidential. All rights reserved.\$ echo 'Running all tests on the memories' local name 'echo \$mem '; local tr50 'tr 50 Memory=\$mem IndexStart=min IndexEnd=max'; local tr51 'tr 51 Memory=\$mem IndexStart=min IndexEnd=max'; local tr52 'tr 52 Memory=\$mem IndexStart=min IndexEnd=max';

counter off l2mode off linkscan off memscan off config add parity\_enable=0 init soc; init misc; init mmu; # required for OAMP memories s OAMP\_ENABLE\_DYNAMIC\_MEMORY\_ACCESS ENABLE\_DYNAMIC\_MEMORY\_ACCESS=1

local beagle 0; if \$?BCM53460\_A0 || \$?BCM53461\_A0 \ 'local beagle 1;'

# VALID memories local mem EGR\_EM\_MTP\_INDEX; \$name; \$tr50; \$tr51; \$tr52; if !\$beagle \  $\lceil \text{local mem ING SAT SAMPLE} \rceil$  =  $\lceil \text{AITS} \rceil$ ;  $\lceil \text{AITS} \rceil$ ;  $\lceil \text{STr51} \rceil$ ;  $\lceil \text{Str52} \rceil$ ;  $\lceil \text{Str52} \rceil$ ;  $\lceil \text{Str52} \rceil$ ;  $\lceil \text{Str52} \rceil$ local mem ING\_SAT\_SAMP\_TCAM;  $$name;$ \$tr50; \$tr51; \$tr52;'

local mem L2\_USER\_ENTRY; \$name; \$tr50; \$tr51; \$tr52; local mem L2\_USER\_ENTRY\_DATA\_ONLY; \$name; \$tr50; \$tr51; \$tr52; local mem L2\_USER\_ENTRY\_ONLY; \$name; \$tr50; \$tr51; \$tr52;

if !\$beagle \  $\text{''local mem L3\_DEFIP};$   $\text{``Singular" } \text{``Singular" } \text{``S}1; \text{``S}1; \text{``S}1; \text{``S}2; \text{``S}1; \text{``S}2; \text{``S}1; \text{``S}2; \text{``S}1; \text{``S}2; \text{``S}1; \text{``S}2; \text{``S}1; \text{``S}2; \text{``S}2; \text{``S}2; \text{``S}2; \text{``S}2; \text{``S}2; \text{``S}2; \text{``S}2; \text{``S}2; \text{``S}2; \text{``S$ local mem L3\_DEFIP\_DATA\_ONLY; \$name; \$tr50; \$tr51; \$tr52;\ local mem L3\_DEFIP\_HIT\_ONLY; \$name; \$tr50; \$tr51; \$tr52;\ local mem L3\_DEFIP\_ONLY; \$name; \$tr50; \$tr51; \$tr52;\ local mem L3 DEFIP PAIR 128; \$name; \$tr50; \$tr51; \$tr52;\ local mem L3\_DEFIP\_PAIR\_128\_DATA\_ONLY; \$name; \$tr50; \$tr51; \$tr52;\ local mem L3\_DEFIP\_PAIR\_128\_HIT\_ONLY; \$name; \$tr50; \$tr51; \$tr52;\ local mem L3\_DEFIP\_PAIR\_128\_ONLY; \$name; \$tr50; \$tr51; \$tr52;\  $local mem L3_TUNNEL;$  \$name; \$tr50; \$tr51; \$tr52; local mem L3\_TUNNEL\_DATA\_ONLY; \$name; \$tr50; \$tr51; \$tr52;\ local mem L3\_TUNNEL\_ONLY; \$name; \$tr50; \$tr51; \$tr52;'

local mem MY\_STATION\_TCAM; \$name; \$tr50; \$tr51; \$tr52; local mem MY\_STATION\_TCAM\_DATA\_ONLY; \$name; \$tr50; \$tr51; \$tr52; local mem MY\_STATION\_TCAM\_ENTRY\_ONLY; \$name; \$tr50; \$tr51; \$tr52; local mem FP\_UDF\_TCAM; \$name; \$tr50; \$tr51; \$tr52;

if !\$beagle \  $\text{''local mem VFP\_TCAM};$   $\text{``same''}, \text{``str50''}, \text{``str51''}, \text{``str52''},$ local mem EFP\_METER\_TABLE; \$name; \$tr50; \$tr51; \$tr52;\ local mem EFP\_TCAM;  $\qquad \qquad$  \$name; \$tr50; \$tr51; \$tr52; local mem FP\_COUNTER\_TABLE;  $\qquad \qquad$  \$name; \$tr50; \$tr51; \$tr52;\ local mem FP\_GLOBAL\_MASK\_TCAM;  $\text{Shame}; \, \text{Str50}; \, \text{Str51}; \, \text{Str52};\$ local mem FP\_METER\_TABLE; \$name; \$tr50; \$tr51; \$tr52; local mem FP\_POLICY\_TABLE;  $\qquad \qquad$  \$name; \$tr50; \$tr51; \$tr52;\ local mem FP\_TCAM;  $\qquad \qquad$  \$name; \$tr50; \$tr51; \$tr52;\  $local mem MPLS\_ENTRY;$  \$name; \$tr50; \$tr51; \$tr52; local mem VFP\_POLICY\_TABLE;  $\text{Shame: } $tr50; $tr51; $tr52;$ local mem EFP\_POLICY\_TABLE; \$name; \$tr50; \$tr51; \$tr52;\ local mem VLAN MAC; \$name; \$tr50; \$tr51; \$tr52;\ local mem VLAN\_XLATE; \$name; \$tr50; \$tr51; \$tr52;'

local mem VLAN SUBNET;  $\qquad \qquad$  \$name; \$tr50; \$tr51; \$tr52; local mem VLAN\_SUBNET\_DATA\_ONLY; \$name; \$tr50; \$tr51; \$tr52; local mem VLAN\_SUBNET\_ONLY; \$name; \$tr50; \$tr51; \$tr52; local mem ALTERNATE\_EMIRROR\_BITMAP; \$name; \$tr50; \$tr51; \$tr52; local mem BCAST\_BLOCK\_MASK;  $$name;$  \$name; \$tr50; \$tr51; \$tr52; local mem PORT\_COS\_MAP; \$name; \$tr50; \$tr51; \$tr52; local mem COS\_MAP\_SEL; \$name; \$tr50; \$tr51; \$tr52; local mem CPU\_COS\_MAP;  $\text{Sname: } \text{Str50: } \text{Str51: } \text{Str52:}$ local mem CPU\_COS\_MAP\_DATA\_ONLY; \$name; \$tr50; \$tr51; \$tr52; local

mem CPU\_COS\_MAP\_ONLY; \$name; \$tr50; \$tr51; \$tr52; local mem CPU\_PBM; \$name; \$tr50; local mem CPU\_PBM\_2; \$name; \$tr50; local mem CPU\_TS\_MAP; \$name; \$tr50; \$tr51; \$tr52; local mem CTR\_DEQ\_STATUS\_MEM;<br>\$name; \$tr50; \$tr51; \$tr52; local mem CTR\_FLEX\_COUNT\_0; \$name; \$tr50; \$tr51; \$tr52; local mem CTR\_FLEX\_COUNT\_1; \$name; \$tr50; \$tr51; \$tr52; local mem CTR\_FLEX\_COUNT\_2; \$name; \$tr50; \$tr51; \$tr52; local mem CTR\_FLEX\_COUNT\_3; \$name; \$tr50; \$tr51; \$tr52; local mem DEVICE\_STREAM\_ID\_TO\_PP\_PORT\_MAP; \$name; \$tr50; \$tr51; \$tr52; local mem DSCP\_TABLE; \$name; \$tr50; \$tr51; \$tr52; local mem E2E\_HOL\_STATUS; \$name; \$tr50; \$tr51; \$tr52; local mem E2E\_HOL\_STATUS\_1; \$name; \$tr50; \$tr51; \$tr52; local mem EFP\_COUNTER\_TABLE; \$name; \$tr50; \$tr51; \$tr52; local mem EGR\_1588\_SA; \$name; \$tr50; \$tr51; \$tr52; local mem EGR\_COS\_MAP; \$name; \$tr50; \$tr51; \$tr52; local mem EGR\_CPU\_COS\_MAP;  $\qquad \qquad$  \$name; \$tr50; \$tr51; \$tr52; local mem EGR\_DNX\_HEADER; \$name; \$tr50; local mem EGR\_DSCP\_ECN\_MAP; \$name; \$tr50; \$tr51; \$tr52; local mem EGR\_DSCP\_TABLE;  $\text{Shame}; \text{Str50}; \text{Str51}; \text{Str52};$ local mem EGR\_DVP\_ATTRIBUTE; \$name; \$tr50; \$tr51; \$tr52; local mem EGR\_ENABLE;  $\qquad \qquad$  \$name; \$tr50; \$tr51; \$tr52; local mem EGR\_EP\_REDIRECT\_EM\_MTP\_INDEX; \$name; \$tr50; \$tr51; \$tr52; local mem EGR\_FLEX\_CTR\_COUNTER\_TABLE\_0; \$name; \$tr50; \$tr51; \$tr52; local mem EGR\_FLEX\_CTR\_COUNTER\_TABLE\_1; \$name: \$tr50; \$tr51; \$tr52; local mem EGR\_FLEX\_CTR\_COUNTER\_TABLE\_2; \$name; \$tr50; \$tr51; \$tr52; local mem EGR\_FLEX\_CTR\_COUNTER\_TABLE\_3; \$name; \$tr50; \$tr51; \$tr52; local mem EGR\_FLEX\_CTR\_OFFSET\_TABLE\_0; \$name; \$tr50; \$tr51; \$tr52; local mem EGR\_FLEX\_CTR\_OFFSET\_TABLE\_1; \$name; \$tr50; \$tr51; \$tr52; local mem EGR\_FLEX\_CTR\_OFFSET\_TABLE\_2; \$name; \$tr50; \$tr51; \$tr52; local mem EGR\_FLEX\_CTR\_OFFSET\_TABLE\_3; \$name; \$tr50; \$tr51; \$tr52; local mem EGR\_FLEX\_CTR\_PKT\_PRI\_MAP; \$name; \$tr50; \$tr51; \$tr52; local mem EGR\_FLEX\_CTR\_PKT\_RES\_MAP; \$name; \$tr50; \$tr51; \$tr52; local mem EGR\_FLEX\_CTR\_PORT\_MAP; \$name; \$tr50; \$tr51; \$tr52; local mem EGR\_FLEX\_CTR\_PRI\_CNG\_MAP; \$name; \$tr50; \$tr51; \$tr52; local mem EGR\_FLEX\_CTR\_TOS\_MAP; \$name; \$tr50; \$tr51; \$tr52; local mem EGR\_FRAGMENT\_ID\_TABLE; \$name: \$tr50; \$tr51; \$tr52; local mem EGR\_GPP\_ATTRIBUTES;  $\qquad$  \$name; \$tr50; \$tr51; \$tr52; local mem EGR\_GPP\_ATTRIBUTES\_MODBASE;  $\qquad$  \$name: \$tr50; \$tr51; \$tr52; local mem EGR\_IM\_MTP\_INDEX; \$name; \$tr50; \$tr51; \$tr52; local mem EGR\_IPMC; \$name; \$tr50; \$tr51; \$tr52; local mem EGR\_IP\_TUNNEL: \$name; \$tr50; \$tr51; \$tr52; local mem EGR\_IP\_TUNNEL\_IPV6; \$name; \$tr50; \$tr51; \$tr52;

if !\$beagle \  $\lvert \text{local mem EGR\_IP\_TUNNEL\_MPLS};$  \$name; \$tr50; \$tr51; \$tr52;\  $local mem EGR_L3_NTF;$  \$name; \$tr50; \$tr51; \$tr52;\ local mem EGR\_L3\_NEXT\_HOP; \$name; \$tr50; \$tr51; \$tr52;'

local mem EGR\_LM\_COUNTER\_CONTROL; \$name; \$tr50; \$tr51; \$tr52; local mem EGR\_MAC\_DA\_PROFILE;  $$name;$  \$name; \$tr50; \$tr51; \$tr52; local mem EGR\_MAP\_MH; \$name; \$tr50; \$tr51; \$tr52; local mem EGR\_MASK; \$name; \$tr50; \$tr51; \$tr52; local mem EGR\_MASK\_MODBASE; \$name; \$tr50; \$tr51; \$tr52; local mem EGR\_MA\_INDEX; \$name; \$tr50; \$tr51; \$tr52; local mem EGR\_MIRROR\_ENCAP\_CONTROL; \$name; \$tr50; \$tr51; \$tr52; local mem EGR\_MIRROR\_ENCAP\_DATA\_1; \$name; \$tr50; \$tr51; \$tr52; local mem EGR\_MIRROR\_ENCAP\_DATA\_2; \$name; \$tr50; \$tr51; \$tr52;

if !\$beagle \

 $\text{''local mem EGR\_MPLS\_EXP\_MAPPING\_1};$  \$name; \$tr50; \$tr51; \$tr52;\ local mem EGR\_MPLS\_EXP\_MAPPING\_2; \$name; \$tr50; \$tr51; \$tr52;\ local mem EGR\_MPLS\_EXP\_PRI\_MAPPING;  $\qquad$  \$name; \$tr50; \$tr51; \$tr52;\ local mem EGR\_MPLS\_PRI\_MAPPING; \$name; \$tr50; \$tr51; \$tr52;\ local mem EGR\_MPLS\_VC\_AND\_SWAP\_LABEL\_TABLE; \$name; \$tr50; \$tr51; \$tr52;'

local mem EGR\_MP\_GROUP;

 \$name; \$tr50; \$tr51; \$tr52; local mem EGR\_NETWORK\_PRUNE\_CONTROL; \$name; \$tr50; \$tr51; \$tr52; local mem EGR\_OAM\_DGLP\_PROFILE; \$name; \$tr50; \$tr51; \$tr52; local mem EGR\_OAM\_FLEXIBLE\_DOMAIN\_CONTROL; \$name: \$tr50; \$tr51; \$tr52; local mem EGR\_OAM\_LM\_COUNTERS\_0; \$name; \$tr50; \$tr51; \$tr52; local mem EGR\_OAM\_LM\_COUNTERS\_1; \$name; \$tr50; \$tr51; \$tr52; local mem EGR\_OAM\_LM\_COUNTERS\_2; \$name; \$tr50; \$tr51; \$tr52; local mem EGR\_OAM\_OPCODE\_CONTROL\_PROFILE; \$name; \$tr50; \$tr51; \$tr52; local mem EGR\_OAM\_OPCODE\_GROUP; \$name; \$tr50; \$tr51; \$tr52; local mem EGR\_OLP\_CONFIG; \$name; \$tr50; local mem EGR\_OLP\_DGPP\_CONFIG; \$name; \$tr50; \$tr51; \$tr52; local mem EGR\_OLP\_HEADER\_TYPE\_MAPPING; \$name; \$tr50; \$tr51; \$tr52; local mem EGR\_PCP\_DE\_MAPPING; \$name; \$tr50; \$tr51; \$tr52; local mem EGR\_PHYSICAL\_PORT; \$name; \$tr50; \$tr51; \$tr52; local mem EGR\_PORT; \$1.50; \$1.50; \$tr51; \$tr52; local mem EGR\_PORT\_PKT\_SOP\_ENABLE: \$name: \$tr50; \$tr51; \$tr52; local mem EGR\_PP\_PORT\_GPP\_TRANSLATION\_1; \$name; \$tr50; local mem EGR\_PP\_PORT\_GPP\_TRANSLATION\_2; \$name; \$tr50; local mem EGR\_PRI\_CNG\_MAP;  $$name; $tr50; $tr51; $tr52;$ local mem EGR\_PW\_INIT\_COUNTERS; \$name; \$tr50; \$tr51; \$tr52; local mem EGR\_QUEUE\_TO\_PP\_PORT\_MAP; \$name; \$tr50; \$tr51; \$tr52;

local mem EGR\_MOD\_MAP\_TABLE; \$name; \$tr50; \$tr51; \$tr52;

# if

!Sbeagle  $\setminus$ 'local mem EGR\_SAT\_CONFIG\_MAC\_SA; \$name; \$tr50; \$tr51; \$tr52;\ local mem EGR\_SAT\_SAMP\_DATA; \$name; \$tr50; \$tr51; \$tr52;  $local mem EGR_SAT_SAMP_DATA_1;$   $$name; $tr50; $tr51; $tr52;$ local mem EGR\_SAT\_SAMP\_TCAM; \$name; \$tr50; \$tr51; \$tr52;' local mem EGR\_SERVICE\_PRI\_MAP\_0; \$name; \$tr50; \$tr51; \$tr52; local mem EGR\_SERVICE\_PRI\_MAP\_1; \$name; \$tr50; \$tr51; \$tr52; local mem EGR\_SERVICE\_PRI\_MAP\_2; \$name; \$tr50; \$tr51; \$tr52; local mem EGR\_SUBPORT\_TAG\_DOT1P\_MAP; \$name; \$tr50; \$tr51; \$tr52; local mem EGR\_VFI; \$name; \$tr50; \$tr51; \$tr52; local mem EGR\_VLAN; \$name; \$tr50; \$tr51; \$tr52; local mem EGR\_VLAN\_STG; \$1.50; \$1.50; \$tr51; \$tr52; local mem EGR\_VLAN\_TAG\_ACTION\_PROFILE; \$name; \$tr50; \$tr51; \$tr52; local mem EGR\_VLAN\_XLATE; \$name; \$tr50; \$tr51; \$tr52; local mem EGR\_VLAN\_XLATE\_OVERFLOW; \$name; \$tr50; \$tr51; \$tr52; local mem EMIRROR\_CONTROL; \$name; \$tr50; \$tr51; \$tr52; local mem EMIRROR\_CONTROL1; \$name; \$tr50; \$tr51; \$tr52; local mem EMIRROR CONTROL2; \$name; \$tr50; \$tr51; \$tr52; local mem EMIRROR\_CONTROL3; \$name; \$tr50; \$tr51; \$tr52; local mem EM\_MTP\_INDEX; \$name; \$tr50; \$tr51; \$tr52; local mem EPC LINK BMAP; \$name; \$tr50; local mem EP\_REDIRECT\_EM\_MTP\_INDEX; \$name; \$tr50; \$tr51; \$tr52; local mem FLOOD\_LEARN\_MATCH\_VLANS\_PORT\_A; \$name: \$tr50; \$tr51; \$tr52; local mem FLOOD\_LEARN\_MATCH\_VLANS\_PORT\_B; \$name; \$tr50; \$tr51; \$tr52; local mem FP\_FLEX\_KEY\_SELECTOR; \$name; \$tr50; \$tr51; \$tr52; local mem FP\_HG\_CLASSID\_SELECT; \$name; \$tr50; \$tr51; \$tr52; local mem FP\_I2E\_CLASSID\_SELECT; \$name; \$tr50; \$tr51; \$tr52; local mem FP\_PORT\_FIELD\_SEL; \$name; \$tr50; \$tr51; \$tr52; local mem FP\_PORT\_METER\_MAP; \$name; \$tr50; \$tr51; \$tr52; local mem FP\_RANGE\_CHECK; \$name; \$tr50; \$tr51; \$tr52; local mem FP\_SLICE\_KEY\_CONTROL; \$name; \$tr50; local mem FP\_SLICE\_MAP; \$name; \$tr50; local mem FP\_STORM\_CONTROL\_METERS; \$name; \$tr50; \$tr51; \$tr52; local mem GTP\_PORT\_TABLE; \$name; \$tr50; \$tr51; \$tr52; local mem HG\_TRUNK\_BITMAP; \$name; \$tr50; \$tr51; \$tr52; local mem HG\_TRUNK\_FAILOVER\_ENABLE; \$name; \$tr50; local mem HG\_TRUNK\_FAILOVER\_SET; \$name; \$tr50; \$tr51; \$tr52; local mem HG\_TRUNK\_GROUP; \$name; \$tr50; \$tr51; \$tr52; local mem HG\_TRUNK\_MEMBER; \$name; \$tr50; \$tr51; \$tr52; local mem HIGIG\_TRUNK\_CONTROL; \$name; \$tr50; local mem IARB\_ING\_PHYSICAL\_PORT; \$name; \$tr50; \$tr51; \$tr52; local mem IARB TDM TABLE; \$name; \$tr50; \$tr51; \$tr52; local mem IARB\_TDM\_TABLE\_1;

 \$name; \$tr50; \$tr51; \$tr52; local mem ICONTROL\_OPCODE\_BITMAP;  $\text{Shame: } $tr50; $tr51; $tr52;$ local mem IFP\_COS\_MAP; \$name; \$tr50; \$tr51; \$tr52; local mem IFP\_REDIRECTION\_PROFILE; \$name; \$tr50; \$tr51; \$tr52; local mem IMIRROR\_BITMAP; \$name; \$tr50; \$tr51; \$tr52; local mem IM\_MTP\_INDEX; \$name; \$tr50; \$tr51; \$tr52; local mem ING\_1588\_TS\_DISPOSITION\_PROFILE\_TABLE; \$name; \$tr50; \$tr51; \$tr52; local mem ING\_DVP\_TABLE; \$name; \$tr50; \$tr51; \$tr52; local mem ING\_EGRMSKBMAP; \$name; \$tr50; \$tr51; \$tr52; local mem ING\_EN\_EFILTER\_BITMAP; \$name; \$tr50; local mem ING\_FLEX\_CTR\_COUNTER\_TABLE\_0; \$name; \$tr50; \$tr51; \$tr52; local mem ING\_FLEX\_CTR\_COUNTER\_TABLE\_1; \$name; \$tr50; \$tr51; \$tr52; local mem ING\_FLEX\_CTR\_COUNTER\_TABLE\_2; \$name; \$tr50; \$tr51; \$tr52; local mem ING\_FLEX\_CTR\_COUNTER\_TABLE\_3; \$name; \$tr50; \$tr51; \$tr52; local mem ING\_FLEX\_CTR\_OFFSET\_TABLE\_0; \$name; \$tr50; \$tr51; \$tr52; local mem ING\_FLEX\_CTR\_OFFSET\_TABLE\_1; \$name; \$tr50; \$tr51; \$tr52; local mem ING\_FLEX\_CTR\_OFFSET\_TABLE\_2; \$name; \$tr50; \$tr51; \$tr52; local mem ING\_FLEX\_CTR\_OFFSET\_TABLE\_3; \$name; \$tr50; \$tr51; \$tr52; local mem ING\_FLEX\_CTR\_PKT\_PRI\_MAP; \$name; \$tr50; \$tr51; \$tr52; local mem ING\_FLEX\_CTR\_PKT\_RES\_MAP; \$name; \$tr50; \$tr51; \$tr52; local mem ING\_FLEX\_CTR\_PORT\_MAP; \$name; \$tr50; \$tr51; \$tr52; local mem ING\_FLEX\_CTR\_PRI\_CNG\_MAP; \$name; \$tr50; \$tr51; \$tr52; local mem ING\_FLEX\_CTR\_TOS\_MAP; \$name; \$tr50; \$tr51; \$tr52; local mem ING\_HIGIG\_TRUNK\_OVERRIDE\_PROFILE; \$name; \$tr50; \$tr51; \$tr52;

if !\$beagle \ 'local mem ING\_L3\_NEXT\_HOP; \$name: \$tr50; \$tr51; \$tr52;\ local mem ING\_MPLS\_EXP\_MAPPING; \$name; \$tr50; \$tr51; \$tr52';

local mem ING\_LM\_COUNTER\_CONTROL; \$name; \$tr50; \$tr51; \$tr52; local mem ING\_MOD\_MAP\_TABLE; \$name; \$tr50; \$tr51; \$tr52; local mem ING\_NETWORK\_PRUNE\_CONTROL; \$name; \$tr50; \$tr51; \$tr52; local mem ING\_OAM\_LM\_COUNTERS\_0; \$name; \$tr50; \$tr51; \$tr52; local mem ING\_OAM\_LM\_COUNTERS\_1; \$name; \$tr50; \$tr51; \$tr52; local mem ING\_OAM\_LM\_COUNTERS\_2; \$name; \$tr50; \$tr51; \$tr52; local mem ING\_PHYSICAL\_PORT\_TABLE; \$name; \$tr50; \$tr51; \$tr52; local mem ING\_PRI\_CNG\_MAP; \$name; \$tr50; \$tr51; \$tr52; local mem ING\_PW\_TERM\_SEQ\_NUM; \$name; \$tr50; \$tr51; \$tr52; local mem ING OUEUE MAP: \$name: \$tr50; \$tr51; \$tr52; local mem ING\_QUEUE\_OFFSET\_MAPPING\_TABLE; \$name; \$tr50; \$tr51; \$tr52; local mem ING\_SERVICE\_PRI\_MAP\_0; \$name; \$tr50; \$tr51; \$tr52; local mem ING SERVICE PRI MAP 1: \$name: \$tr50; \$tr51; \$tr52; local mem ING SERVICE PRI MAP 2; \$name; \$tr50; \$tr51; \$tr52; local mem ING\_SVM\_PKT\_PRI\_MAP; \$name; \$tr50; \$tr51; \$tr52; local mem ING\_SVM\_PKT\_RES\_MAP;

 \$name; \$tr50; \$tr51; \$tr52; local mem ING SVM PORT MAP; \$name; \$tr50; \$tr51; \$tr52; local mem ING\_SVM\_PRI\_CNG\_MAP; \$name; \$tr50; \$tr51; \$tr52; local mem ING\_SVM\_TOS\_MAP; \$name; \$tr50; \$tr51; \$tr52; local mem ING\_UNTAGGED\_PHB; \$name; \$tr50; \$tr51; \$tr52; local mem ING\_VLAN\_RANGE; \$name; \$tr50; \$tr51; \$tr52; local mem ING\_VLAN\_TAG\_ACTION\_PROFILE; \$name; \$tr50; \$tr51; \$tr52; if !\$beagle \  $\alpha$ 'local mem INITIAL\_ING\_L3\_NEXT\_HOP;  $\beta$  sname;  $\frac{\pi}{50}$ ;  $\frac{\pi}{51}$ ;  $\frac{\pi}{52}$ ; local mem INITIAL\_L3\_ECMP; \$name; \$tr50; \$tr51; \$tr52; local mem INITIAL\_L3\_ECMP\_GROUP; \$name; \$tr50; \$tr51; \$tr52;' local mem INITIAL\_PROT\_NHI\_TABLE; \$name; \$tr50; \$tr51; \$tr52; local mem INITIAL\_PROT\_NHI\_TABLE\_1; \$name; \$tr50; \$tr51; \$tr52; local mem INITIAL\_PROT\_NHI\_TABLE\_1\_DMA; \$name; \$tr50; \$tr51; \$tr52; local mem IPV4\_IN\_IPV6\_PREFIX\_MATCH\_TABLE; \$name; \$tr50; \$tr51; \$tr52; local mem KNOWN\_MCAST\_BLOCK\_MASK; \$name; \$tr50; \$tr51; \$tr52; local mem L2MC; \$name; \$tr50; \$tr51; \$tr52; local mem L2\_BULK\_MATCH\_DATA; \$name; \$tr50; local mem L2\_BULK\_MATCH\_MASK; \$name; \$tr50; local mem L2\_BULK\_MATCH\_VLANS\_PORT\_A; \$name; \$tr50; \$tr51; \$tr52; local mem L2\_BULK\_MATCH\_VLANS\_PORT\_B; \$name; \$tr50; \$tr51; \$tr52; local mem L2\_BULK\_REPLACE\_DATA; \$name; \$tr50; local mem L2\_BULK\_REPLACE\_MASK; \$name; \$tr50; local mem L2X; \$name; \$tr50; \$tr51; \$tr52; local mem L2\_ENTRY\_ONLY;  $\text{Shame}; \text{Str50}; \text{Str51}; \text{Str52};$ local mem L2\_ENTRY\_OVERFLOW; \$name; \$tr50; local mem L2\_HITDA\_ONLY; \$name; \$tr50; \$tr51; \$tr52;  $\lceil \text{local mem L2 HITSA ONLY};$  \$name;  $\text{Str50};$   $\text{Str51};$   $\text{Str52};$ local mem L2\_MOD\_FIFO; \$name; \$tr50; \$tr51; \$tr52;

if !\$beagle  $\setminus$  $\lceil \text{local mem L3} \rceil$  ECMP;  $\lceil \text{Surs 1}; \rceil \rceil$ ;  $\lceil \text{Surs 2}: \rceil$  $\lvert \text{local mem L3\_ECMP\_COUNT};$  \$name; \$tr50; \$tr51; \$tr52;\ local mem L3\_ENTRY\_HIT\_ONLY; \$name; \$tr50; \$tr51; \$tr52;\ local mem L3\_ENTRY\_IPV4\_MULTICAST; \$name; \$tr50; \$tr51; \$tr52;\ local mem L3\_ENTRY\_IPV4\_UNICAST;  $\frac{\text{Span}}{\text{Span}}$ ;  $\frac{\text{Str}}{50}$ ;  $\frac{\text{Str}}{51}$ ;  $\frac{\text{Str}}{21}$ ; local mem L3\_ENTRY\_IPV6\_MULTICAST; \$name: \$tr50; \$tr51; \$tr52;\ local mem L3\_ENTRY\_IPV6\_UNICAST; \$name; \$tr50; \$tr51; \$tr52;\  $local mem L3\_ENTRY\_ONLY;$  \$name; \$tr50; \$tr51; \$tr52;\  $\delta$ local mem L3 IIF;  $\delta$  is tr50; \$tr50; \$tr51; \$tr52; local mem L3 IPMC;  $\text{Same}; \, \text{Str50}; \, \text{Str51}; \, \text{Str52};\$ local mem L3 IPMC 1;  $\qquad \qquad$  \$name; \$tr50; \$tr51; \$tr52;\ local mem L3\_IPMC\_REMAP;  $\text{Shame}; \text{str50}; \text{str51}; \text{str52};\$ 

local mem LLS\_L0\_CHILD\_STATE1; \$name; \$tr50; \$tr51; \$tr52; local mem LLS\_L0\_CHILD\_WEIGHT\_CFG\_CNT; \$name; \$tr50; \$tr51; \$tr52; local mem LLS\_L0\_CONFIG; \$name; \$tr50; \$tr51; \$tr52; local mem LLS L0 EF NEXT; \$name; \$tr50; \$tr51; \$tr52; local mem LLS\_L0\_ERROR; \$name; \$tr50; \$tr51; \$tr52; local mem LLS\_L0\_HEADS\_TAILS; \$name; \$tr50; \$tr51; \$tr52; local mem LLS\_L0\_MIN\_CONFIG\_C; \$name: \$tr50; \$tr51; \$tr52; local mem LLS\_L0\_MIN\_NEXT; \$name; \$tr50; \$tr51; \$tr52; local mem LLS\_L0\_PARENT; \$name; \$tr50; \$tr51; \$tr52; local mem LLS\_L0\_PARENT\_STATE; \$name; \$tr50; \$tr51; \$tr52; local mem LLS\_L0\_SHAPER\_CONFIG\_C; \$name; \$tr50; \$tr51; \$tr52; local mem LLS\_L0\_WERR\_MAX\_SC; \$name; \$tr50; \$tr51; \$tr52; local mem LLS\_L0\_WERR\_NEXT; \$name; \$tr50; \$tr51; \$tr52; local mem LLS L1 CHILD STATE1; \$name; \$tr50; \$tr51; \$tr52; local mem LLS\_L1\_CHILD\_WEIGHT\_CFG\_CNT; \$name; \$tr50; \$tr51; \$tr52; local mem LLS\_L1\_CONFIG; \$name; \$tr50; \$tr51; \$tr52; local mem LLS\_L1\_EF\_NEXT;  $\text{Sname}; \text{str50}; \text{str51}; \text{str52};$ local mem LLS\_L1\_ERROR; \$name; \$tr50; \$tr51; \$tr52; local mem LLS\_L1\_HEADS\_TAILS; \$name; \$tr50; \$tr51; \$tr52; local mem LLS L1 MIN CONFIG C; \$name: \$tr50; \$tr51; \$tr52; local mem LLS\_L1\_MIN\_NEXT; \$name; \$tr50; \$tr51; \$tr52; local mem LLS L1 PARENT;  $\text{Shame}; \text{Str50}; \text{Str51}; \text{Str52};$ local mem LLS\_L1\_PARENT\_STATE; \$name; \$tr50; \$tr51; \$tr52; local mem LLS\_L1\_SHAPER\_CONFIG\_C; \$name: \$tr50; \$tr51; \$tr52; local mem LLS\_L1\_WERR\_MAX\_SC; \$name; \$tr50; \$tr51; \$tr52; local mem LLS\_L1\_WERR\_NEXT; \$name; \$tr50; \$tr51; \$tr52; local mem LLS\_L2\_CHILD\_STATE1; \$name; \$tr50; \$tr51; \$tr52; local mem LLS\_L2\_CHILD\_WEIGHT\_CFG\_CNT; \$name; \$tr50; \$tr51; \$tr52; local mem LLS\_L2\_EMPTY\_STATE; \$name; \$tr50; \$tr51; \$tr52; local mem LLS\_L2\_ERROR; \$name; \$tr50; \$tr51; \$tr52; local mem LLS\_L2\_MIN\_CONFIG\_C; \$name; \$tr50; \$tr51; \$tr52; local mem LLS\_L2\_MIN\_NEXT; \$name; \$tr50; \$tr51; \$tr52; local mem LLS\_L2\_PARENT; \$name; \$tr50; \$tr51; \$tr52; local mem LLS\_L2\_SHAPER\_CONFIG\_C; \$name; \$tr50; \$tr51; \$tr52; local mem LLS\_L2\_WERR\_NEXT; \$name; \$tr50; \$tr51; \$tr52; local mem LLS PORT CONFIG: \$name: \$tr50; \$tr51; \$tr52; local mem LLS\_PORT\_ERROR; \$name; \$tr50; \$tr51; \$tr52; local mem LLS\_PORT\_HEADS; \$name; \$tr50; \$tr51; \$tr52; local mem LLS\_PORT\_PARENT\_STATE;  $\qquad \qquad$  \$name: \$tr50; \$tr51; \$tr52; local mem LLS\_PORT\_SHAPER\_CONFIG\_C; \$name; \$tr50; \$tr51; \$tr52; local mem LLS PORT TDM; \$name; \$tr50; \$tr51; \$tr52; local

 **Open Source Used In NXOS-MDS Platform 9.4.2a 9565**

mem LLS\_PORT\_WERR\_MAX\_SC; \$name; \$tr50; \$tr51; \$tr52; local mem LLS\_PORT\_XOFF; \$name; \$tr50; local mem LLS\_S1\_CONFIG; \$name; \$tr50; \$tr51; \$tr52; local mem LLS\_S1\_ERROR; \$name; \$tr50; \$tr51; \$tr52; local mem LLS\_S1\_HEADS; \$name; \$tr50; \$tr51; \$tr52; local mem LLS\_S1\_PARENT\_STATE; \$name; \$tr50; \$tr51; \$tr52; local mem LLS S1\_SHAPER\_CONFIG\_C; \$name: \$tr50; \$tr51; \$tr52; local mem LLS\_S1\_TAILS; \$name; \$tr50; \$tr51; \$tr52; local mem LLS\_S1\_WERR\_MAX\_SC; \$name; \$tr50; \$tr51; \$tr52; local mem LMEP;  $\frac{\text{Sname: } \text{Str50: } \text{Str51: } \text{Str52:}}{}$ local mem LMEP\_1; \$name; \$tr50; \$tr51; \$tr52; local mem LOCAL\_SW\_DISABLE\_DEFAULT\_PBM; \$name; \$tr50; \$tr51; \$tr52; local mem LOCAL\_SW\_DISABLE\_DEFAULT\_PBM\_MIRR; \$name; \$tr50; \$tr51; \$tr52; local mem LPORT\_TAB; \$name; \$tr50; \$tr51; \$tr52; local mem MAC\_BLOCK; \$name; \$tr50; \$tr51; \$tr52; local mem MAID\_REDUCTION; \$name; \$tr50; \$tr51; \$tr52; local mem MA\_INDEX;  $\text{Same: } $tr50; $tr51; $tr52;$ local mem MA\_STATE; \$1.50; \$1.50; \$tr50; \$tr51; \$tr52; local mem MIRROR\_CONTROL; \$name; \$tr50; \$tr51; \$tr52; local mem MMU\_AGING\_CTR\_INT;  $\text{Sname: } $tr50; $tr51; $tr52;$ local mem MMU\_AGING\_EXP\_INT; \$name; \$tr50; \$tr51; \$tr52; local mem MMU\_AGING\_LMT\_INT;  $\text{Span}(x; t \leq 50; \text{Str51}; \text{Str52};$ local mem MMU\_CBPI\_0; \$name; \$tr50; \$tr51; \$tr52; local mem MMU CBPI 1; \$name: \$tr50; \$tr51; \$tr52; local mem MMU CBPI 10;  $$name; $tr50; $tr51; $tr52;$ local mem MMU\_CBPI\_11; \$name; \$tr50; \$tr51; \$tr52; local mem MMU CBPI 2; \$name: \$tr50; \$tr51; \$tr52; local mem MMU CBPI 3; \$name; \$tr50; \$tr51; \$tr52; local mem MMU\_CBPI\_4; \$name; \$tr50; \$tr51; \$tr52; local mem MMU\_CBPI\_5; \$name; \$tr50; \$tr51; \$tr52; local mem MMU\_CBPI\_6; \$name; \$tr50; \$tr51; \$tr52; local mem MMU CBPI 7; \$name; \$tr50; \$tr51; \$tr52; local mem MMU\_CBPI\_8; \$name; \$tr50; \$tr51; \$tr52; local mem MMU\_CBPI\_9; \$name; \$tr50; \$tr51; \$tr52; local mem MMU\_CCPI\_MEM; <br>\$name; \$tr50; \$tr51; \$tr52; local mem MMU\_CELLLINKI; \$name; \$tr50; \$tr51; \$tr52; local mem MMU\_CFAPI\_BITMAP; \$name; \$tr50; \$tr51; \$tr52; local mem MMU\_CFAPI\_STACK; \$name; \$tr50; \$tr51; \$tr52; local mem MMU\_CHFC\_SYSPORT\_MAPPING;  $\qquad \qquad$  \$name: \$tr50; \$tr51; \$tr52; local mem MMU\_DEQ\_AGING\_MASK\_LOOKUP\_TABLE\_MEM; \$name; \$tr50; \$tr51; \$tr52; local mem MMU\_ENQ\_CBP\_32B\_WR\_STORE\_2; \$name; \$tr50; \$tr51;  $str52$ : local mem MMU\_ENQ\_CFAPI\_INTERNAL\_RECYCLE; \$name; \$tr50; \$tr51; \$tr52; local mem MMU\_ENQ\_FAP\_BITMAP; \$name: \$tr50; \$tr51; \$tr52; local mem MMU\_ENQ\_FAP\_STACK; \$name; \$tr50; \$tr51; \$tr52;

local mem MMU\_ENQ\_SRC\_PORT\_STATE\_0; \$name; \$tr50; \$tr51; \$tr52; local mem MMU\_ENQ\_SRC\_PPP\_TO\_S1\_LOOKUP; \$name; \$tr50; \$tr51; \$tr52; local mem MMU\_EXT\_MC\_GROUP\_MAP; \$name; \$tr50; \$tr51; \$tr52; local mem MMU\_EXT\_MC\_QUEUE\_LIST0; \$name; \$tr50; \$tr51; \$tr52; local mem MMU\_EXT\_MC\_QUEUE\_LIST4; \$name; \$tr50; \$tr51; \$tr52; local mem MMU\_INITIAL\_NHOP\_TBL; \$name; \$tr50; \$tr51; \$tr52; local mem MMU\_INTFI\_BASE\_INDEX\_TBL; \$name: \$tr50; \$tr51; \$tr52; local mem MMU\_INTFI\_FC\_MAP\_TBL0; \$name; \$tr50; \$tr51; \$tr52; local mem MMU\_INTFI\_FC\_MAP\_TBL1;  $\qquad$  \$name; \$tr50; \$tr51; \$tr52; local mem MMU\_INTFI\_FC\_MAP\_TBL2; \$name; \$tr50; \$tr51; \$tr52; local mem MMU\_INTFI\_FC\_ST\_TBL0; \$name; \$tr50; \$tr51; \$tr52; local mem MMU\_INTFI\_FC\_ST\_TBL1; \$name; \$tr50; \$tr51; \$tr52; local mem MMU\_INTFI\_FC\_ST\_TBL2; \$name; \$tr50; \$tr51; \$tr52; local mem MMU\_INTFI\_MERGE\_ST\_TBL; \$name; \$tr50; \$tr51; \$tr52; local mem MMU\_INTFI\_OFFSET\_MAP\_TBL; \$name; \$tr50; \$tr51; \$tr52; local mem MMU\_INTFI\_ST\_TRANS\_TBL; \$name; \$tr50; \$tr51; \$tr52; local mem MMU\_INTFO\_TC2PRI\_MAPPING; \$name; \$tr50; \$tr51; \$tr52; local mem MMU\_IPCTR\_CTXT\_COUNTER\_0; \$name; \$tr50; \$tr51; \$tr52; local mem MMU\_IPCTR\_PG\_COUNTER\_0; \$name; \$tr50; \$tr51; \$tr52; local mem MMU\_IPMC\_GROUP\_TBL; \$name; \$tr50; \$tr51; \$tr52; local mem MMU\_PROT\_GROUP\_TABLE; \$name; \$tr50; \$tr51; \$tr52; local mem MMU\_QSTRUCT\_QBLOCK\_BM\_0; \$name; \$tr50; \$tr51; \$tr52; local mem MMU\_QSTRUCT\_QBLOCK\_BM\_1; \$name; \$tr50; \$tr51; \$tr52; local mem MMU\_QSTRUCT\_QBLOCK\_BM\_FIFO\_0; \$name; \$tr50; \$tr51; \$tr52; local mem MMU\_QSTRUCT\_QBLOCK\_BM\_FIFO\_1; \$name; \$tr50; \$tr51; \$tr52; local mem MMU\_QSTRUCT\_QBLOCK\_NEXT; \$name; \$tr50; \$tr51; \$tr52; local mem MMU\_QSTRUCT\_QENTRY; \$name; \$tr50; \$tr51; \$tr52; local mem MMU\_RDE\_ADM\_DPC\_STORE\_MEM; \$name; \$tr50; \$tr51; \$tr52; local mem MMU\_RDE\_REAL\_CELL\_FIFO\_MEM; \$name; \$tr50; \$tr51; \$tr52; local mem MMU\_RDE\_TXQ\_FLL; \$name; \$tr50; \$tr51; \$tr52; local mem MMU\_RDE\_TXQ\_QLL; \$name; \$tr50; \$tr51; \$tr52; local mem MMU\_RDE\_TXQ\_STATE; \$name; \$tr50; \$tr51; \$tr52; local mem MMU\_REPL\_GRP\_TBL; \$name; \$tr50; \$tr51; \$tr52; local mem MMU\_REPL\_HEAD\_TBL; \$name; \$tr50; \$tr51; \$tr52; local mem MMU\_REPL\_LIST\_TBL; \$name; \$tr50; \$tr51; \$tr52; local mem MMU\_REPL\_MAP\_TBL; \$name; \$tr50; \$tr51; \$tr52; local mem MMU\_REPL\_STATE\_TBL; \$name; \$tr50; \$tr51; \$tr52; local mem MMU\_RPFAP\_BITMAP; \$name; \$tr50; \$tr51; \$tr52; local mem MMU\_RPFAP\_STACK; \$name; \$tr50; \$tr51; \$tr52; local mem MMU\_RQE\_QMGR\_FLL; \$name; \$tr50; \$tr51; \$tr52; local mem MMU\_ROE\_OMGR\_OLL; \$name: \$tr50; \$tr51; \$tr52; local mem MMU\_RQE\_QUEUE\_OP\_NODE\_MAP; \$name; \$tr50; \$tr51; \$tr52; local mem MMU\_RQE\_WORK\_QUEUE; \$name; \$tr50; \$tr51; \$tr52; local mem MMU\_THDO\_CTRO\_UC\_DTYPE; \$name; \$tr50; \$tr51; \$tr52;

local mem MMU\_THDO\_CTRO\_UC\_PKT\_STORE; \$name; \$tr50; \$tr51; \$tr52; local mem MMU\_THDO\_OPNCONFIG\_CELL; \$name; \$tr50; \$tr51; \$tr52; local mem MMU\_THDO\_OPNCONFIG\_QENTRY; \$name; \$tr50; \$tr51; \$tr52; local mem MMU\_THDO\_OPNCOUNT\_CELL; \$name; \$tr50; \$tr51; \$tr52; local mem THDO\_OPNCOUNT\_QENTRY; \$name; \$tr50; \$tr51; \$tr52; local mem MMU\_THDO\_OPNOFFSET\_CELL; \$name: \$tr50; \$tr51; \$tr52; local mem MMU\_THDO\_OPNOFFSET\_QENTRY; \$name; \$tr50; \$tr51; \$tr52; local mem MMU\_THDO\_OPNSTATUS\_CELL; \$name; \$tr50; \$tr51; \$tr52; local mem MMU\_THDO\_OPNSTATUS\_OENTRY; \$name; \$tr50; \$tr51; \$tr52; local mem MMU\_THDO\_QCONFIG\_CELL; \$name; \$tr50; \$tr51; \$tr52; local mem MMU\_THDO\_QCONFIG\_QENTRY; \$name; \$tr50; \$tr51; \$tr52; local mem MMU\_THDO\_QCOUNT\_CELL; \$name; \$tr50; \$tr51; \$tr52; local mem THDO\_QCOUNT\_QENTRY; \$name; \$tr50; \$tr51; \$tr52; local mem MMU\_THDO\_QOFFSET\_CELL; \$name; \$tr50; \$tr51; \$tr52; local mem MMU\_THDO\_QOFFSET\_QENTRY; \$name; \$tr50; \$tr51; \$tr52; local mem MMU\_THDO\_ORESET\_VALUE\_CELL; \$name: \$tr50; \$tr51; \$tr52; local mem MMU\_THDO\_QRESET\_VALUE\_QENTRY; \$name; \$tr50; \$tr51; \$tr52; local mem MMU\_THDO\_QSTATUS\_CELL; \$name; \$tr50; \$tr51; \$tr52; local mem MMU\_THDO\_OSTATUS\_OENTRY; \$name; \$tr50; \$tr51; \$tr52; local mem MMU\_TOQ\_PORT\_STATE\_MEM; \$name; \$tr50; \$tr51; \$tr52; local mem MMU\_TOQ\_STATE\_MEM0; \$name; \$tr50; \$tr51; \$tr52; local mem MMU\_TOQ\_STATE\_MEM1; \$name; \$tr50; \$tr51; \$tr52; local mem MMU\_WRED\_DROP\_CURVE\_PROFILE\_0; \$name; \$tr50; \$tr51; \$tr52; local mem MMU\_WRED\_DROP\_CURVE\_PROFILE\_1; \$name; \$tr50; \$tr51; \$tr52; local mem MMU\_WRED\_DROP\_CURVE\_PROFILE\_2; \$name; \$tr50; \$tr51; \$tr52; local mem MMU\_WRED\_DROP\_CURVE\_PROFILE\_3; \$name; \$tr50; \$tr51; \$tr52; local mem MMU\_WRED\_DROP\_CURVE\_PROFILE\_4; \$name; \$tr50; \$tr51; \$tr52; local mem MMU\_WRED\_DROP\_CURVE\_PROFILE\_5; \$name; \$tr50; \$tr51; \$tr52; local mem MMU\_WRED\_OPN\_CONFIG\_BUFFER; \$name; \$tr50; \$tr51; \$tr52; local mem MMU\_WRED\_OPN\_CONFIG\_QENTRY; \$name; \$tr50; \$tr51; \$tr52; local mem MMU\_WRED\_QUEUE\_CONFIG\_BUFFER; \$name; \$tr50; \$tr51; \$tr52; local mem MMU\_WRED\_QUEUE\_CONFIG\_QENTRY; \$name; \$tr50; \$tr51; \$tr52; local mem MMU\_WRED\_QUEUE\_OP\_NODE\_MAP; \$name; \$tr50; \$tr51; \$tr52; local mem MODPORT\_MAP\_M0; \$name; \$tr50; \$tr51; \$tr52; local mem MODPORT\_MAP\_M1; \$name; \$tr50; \$tr51; \$tr52; local mem MODPORT MAP M2; \$name; \$tr50; \$tr51; \$tr52; local mem MODPORT MAP M3; \$name; \$tr50; \$tr51; \$tr52; local mem MODPORT\_MAP\_MIRROR;  $$name;$  \$name; \$tr50; \$tr51; \$tr52; local mem MODPORT\_MAP\_SW; \$name; \$tr50; \$tr51; \$tr52; local mem MPLS\_OAM\_ACH\_TYPE\_CONFIG; \$name; \$tr50; \$tr51; \$tr52; local mem MP\_GROUP;  $\qquad \qquad$  \$name; \$tr50; \$tr51; \$tr52; local mem MULTIPASS\_LOOPBACK\_BITMAP; \$name; \$tr50; local mem NHI\_GROUP\_TC\_PROFILE;  $\qquad$  \$name; \$tr50; \$tr51; \$tr52; local mem NONUCAST\_TRUNK\_BLOCK\_MASK; \$name; \$tr50; \$tr51; \$tr52;

local mem OAMP\_FLOW\_STAT\_10\_SEC\_ENTRY\_1; \$name; \$tr50; \$tr51; \$tr52;

local mem OAMP\_FLOW\_STAT\_10\_SEC\_ENTRY\_2; \$name; \$tr50; \$tr51; \$tr52; local mem OAMP\_FLOW\_STAT\_10\_SEC\_ENTRY\_3; \$name; \$tr50; \$tr51; \$tr52; local mem OAMP\_FLOW\_STAT\_1\_SEC\_ENTRY\_1; \$name; \$tr50; \$tr51; \$tr52; local mem OAMP\_FLOW\_STAT\_1\_SEC\_ENTRY\_2; \$name; \$tr50; \$tr51; \$tr52; local mem OAMP\_FLOW\_STAT\_1\_SEC\_ENTRY\_3; \$name: \$tr50; \$tr51; \$tr52; local mem OAMP\_FLOW\_STAT\_ACCUM\_ENTRY\_1; \$name; \$tr50; \$tr51; \$tr52; local mem OAMP\_FLOW\_STAT\_ACCUM\_ENTRY\_2; \$name; \$tr50; \$tr51; \$tr52; local mem OAMP\_FLOW\_STAT\_ACCUM\_ENTRY\_3; \$name; \$tr50; \$tr51; \$tr52; local mem OAMP\_FLOW\_STAT\_ACCUM\_ENTRY\_4; \$name; \$tr50; \$tr51; \$tr52; local mem OAMP\_PE\_0\_PROG\_TCAM; \$name; \$tr50; \$tr51; \$tr52;

local mem

OAMP\_PE\_1\_PROG\_TCAM; \$name; \$tr50; \$tr51; \$tr52;

local mem OAMP\_RX\_OAM\_ID\_TCAM; \$name; \$tr50; \$tr51; \$tr52;

local mem OAMP\_SAT\_TX\_GEN\_PARAMS;  $$name;$  \$name; \$tr50; \$tr51; \$tr52;

local mem OAM\_DGLP\_PROFILE; \$name; \$tr50; \$tr51; \$tr52;

local mem OAM\_FLEXIBLE\_DOMAIN\_CONTROL; \$name; \$tr50; \$tr51; \$tr52;

local mem OAM\_OPCODE\_CONTROL\_PROFILE; \$name; \$tr50; \$tr51; \$tr52;

local mem OAM\_OPCODE\_GROUP; \$name; \$tr50; \$tr51; \$tr52;

local mem PHB2\_COS\_MAP; \$name; \$tr50; \$tr51; \$tr52;

local mem PHYSICAL\_PORT\_BASE\_QUEUE; \$name; \$tr50; \$tr51; \$tr52;

local mem PORT\_BRIDGE\_BMAP; \$name; \$tr50;

local mem PORT\_BRIDGE\_MIRROR\_BMAP; \$name: \$tr50;

local mem PP\_PORT\_GPP\_TRANSLATION\_1; \$name; \$tr50;

local mem PP\_PORT\_GPP\_TRANSLATION\_2; \$name; \$tr50;

local mem PP\_PORT\_GPP\_TRANSLATION\_3; \$name; \$tr50;

local mem PP\_PORT\_GPP\_TRANSLATION\_4;

\$name; \$tr50;

local mem PTP\_LABEL\_RANGE\_PROFILE\_TABLE; \$name; \$tr50; \$tr51; \$tr52; local mem RMEP;  $\qquad \qquad$  \$name; \$tr50; \$tr51; \$tr52;

local mem RTAG7\_PORT\_BASED\_HASH;  $\text{Sname: } $tr50; $tr51; $tr52;$ local mem RXLP\_DEBUG\_COUNTER0;  $\frac{\text{Sname; Str50; Str51; Str52; }}{\text{Sname; Str51; Str52; }}$ local mem RXLP\_DEBUG\_COUNTER1; \$name; \$tr50; \$tr51; \$tr52; local mem RXLP\_DEBUG\_COUNTER10;  $\qquad \qquad$  \$name: \$tr50; \$tr51; \$tr52; local mem RXLP\_DEBUG\_COUNTER11;  $\qquad$  \$name; \$tr50; \$tr51; \$tr52; local mem RXLP\_DEBUG\_COUNTER2;

local mem OAMP\_SAT\_TX\_EVC\_PARAMS\_ENTRY\_1; \$name; \$tr50; \$tr51; \$tr52; local mem OAMP\_SAT\_TX\_EVC\_PARAMS\_ENTRY\_2; \$name; \$tr50; \$tr51; \$tr52;

local mem PORT\_CBL\_TABLE; \$name; \$tr50; \$tr51; \$tr52; local mem PORT\_CBL\_TABLE\_MODBASE; \$name: \$tr50; \$tr51; \$tr52; local mem PORT\_OR\_TRUNK\_MAC\_COUNT; \$name; \$tr50; \$tr51; \$tr52; local mem PORT\_OR\_TRUNK\_MAC\_LIMIT; \$name; \$tr50; \$tr51; \$tr52; local mem PORT TAB;  $\frac{\text{Sname}}{\text{S}} \cdot \frac{\text{Str50}}{\text{S}} \cdot \frac{\text{Str51}}{\text{S}} \cdot \frac{\text{Str52}}{\text{S}}$ 

local mem PP\_PORT\_TO\_PHYSICAL\_PORT\_MAP; \$name; \$tr50; \$tr51; \$tr52; local mem RTAG7\_FLOW\_BASED\_HASH; \$name; \$tr50; \$tr51; \$tr52;

 \$name; \$tr50; \$tr51; \$tr52; local mem RXLP\_DEBUG\_COUNTER3;  $\qquad$  \$name; \$tr50; \$tr51; \$tr52; local mem RXLP\_DEBUG\_COUNTER4; \$name; \$tr50; \$tr51; \$tr52; local mem RXLP\_DEBUG\_COUNTER5;  $\qquad$  \$name; \$tr50; \$tr51; \$tr52; local mem RXLP\_DEBUG\_COUNTER6; \$name; \$tr50; \$tr51; \$tr52; local mem RXLP\_DEBUG\_COUNTER7; \$name; \$tr50; \$tr51; \$tr52; local mem RXLP\_DEBUG\_COUNTER8;  $\qquad$  \$name; \$tr50; \$tr51; \$tr52; local mem RXLP\_DEBUG\_COUNTER9; \$name; \$tr50; \$tr51; \$tr52; local mem RXLP\_DFC\_MSG\_BIT\_REMAP\_PORT\_0; \$name; \$tr50; \$tr51; \$tr52; local mem RXLP\_DFC\_MSG\_BIT\_REMAP\_PORT\_1; \$name; \$tr50; \$tr51; \$tr52; local mem RXLP\_DFC\_MSG\_BIT\_REMAP\_PORT\_2; \$name; \$tr50; \$tr51; \$tr52; local mem RXLP\_DFC\_MSG\_BIT\_REMAP\_PORT\_3; \$name; \$tr50; \$tr51; \$tr52; local mem RXLP\_INTERNAL\_STREAM\_MAP\_PORT\_0; \$name; \$tr50; \$tr51; \$tr52; local mem RXLP\_INTERNAL\_STREAM\_MAP\_PORT\_1; \$name; \$tr50; \$tr51; \$tr52; local mem RXLP\_INTERNAL\_STREAM\_MAP\_PORT\_2; \$name; \$tr50; \$tr51; \$tr52; local mem RXLP\_INTERNAL\_STREAM\_MAP\_PORT\_3; \$name; \$tr50; \$tr51; \$tr52; local mem RXLP\_MAX\_FRAME\_SIZE;  $$$  \$name; \$tr50; \$tr51; \$tr52; local mem RX\_PROT\_GROUP\_TABLE; \$name; \$tr50; \$tr51; \$tr52; local mem RX\_PROT\_GROUP\_TABLE\_1; \$name; \$tr50; \$tr51; \$tr52; local mem RX\_PROT\_GROUP\_TABLE\_1\_DMA; \$name; \$tr50; \$tr51; \$tr52; local mem RX\_PROT\_GROUP\_TABLE\_DMA; \$name; \$tr50; \$tr51; \$tr52; local mem SERVICE COS MAP;  $\text{Same}; \, \text{Str50}; \, \text{Str51}; \, \text{Str52};$ local mem SER\_ACC\_TYPE\_MAP; \$name; \$tr50; \$tr51; \$tr52; local mem SER\_MEMORY; \$name; \$tr50; \$tr51; \$tr52; local mem SER\_RESULT\_0; \$name; \$tr50; local mem SER\_RESULT\_1; \$name; \$tr50; local mem SER\_RESULT\_DATA\_0; \$name; \$tr50; local mem SER\_RESULT\_DATA\_1; \$name; \$tr50; local mem SER\_RESULT\_EXPECTED\_0; \$name; \$tr50; local mem SER\_RESULT\_EXPECTED\_1; \$name; \$tr50; local mem SOURCE\_MOD\_PROXY\_TABLE; \$name; \$tr50; \$tr51; \$tr52; local mem SOURCE\_TRUNK\_MAP\_TABLE; \$name; \$tr50; \$tr51; \$tr52; local mem SOURCE\_TRUNK\_MAP\_MODBASE; \$name; \$tr50; \$tr51; \$tr52; local mem SOURCE VP;  $\qquad \qquad$  \$name; \$tr50; \$tr51; \$tr52; local mem SRC\_MODID\_EGRESS; \$name; \$tr50; \$tr51; \$tr52; local mem SRC\_MODID\_INGRESS\_BLOCK; \$name; \$tr50; \$tr51; \$tr52; local mem SUBPORT\_TAG\_TO\_PP\_PORT\_MAP; \$name; \$tr50; \$tr51; \$tr52; local mem SUBPORT TAG TO PP\_PORT\_MAP\_DATA\_ONLY; \$name; \$tr50; \$tr51; \$tr52; local mem SUBPORT TAG TO PP\_PORT\_MAP\_ONLY: \$name: \$tr50; \$tr51; \$tr52; local mem SVM\_MACROFLOW\_INDEX\_TABLE; \$name; \$tr50; \$tr51; \$tr52; local mem SVM\_METER\_TABLE; \$name; \$tr50; \$tr51; \$tr52; local mem SVM\_OFFSET\_TABLE: \$name: \$tr50; \$tr51; \$tr52; local mem SVM\_POLICY\_TABLE; \$name; \$tr50; \$tr51; \$tr52; local mem SYSTEM\_CONFIG\_TABLE; \$name; \$tr50; \$tr51; \$tr52;

local mem SYSTEM\_CONFIG\_TABLE\_MODBASE; \$name; \$tr50; \$tr51; \$tr52; local mem TCP\_FN;  $$name; $tr50; $tr51; $tr52;$ local mem TOS\_FN; \$1.50; \$1.50; \$1.51; \$1.52; \$1.51; \$1.52; local mem TRUNK\_BITMAP;  $$$  \$name; \$tr50; \$tr51; \$tr52; local mem TRUNK\_CBL\_TABLE; \$name; \$tr50; \$tr51; \$tr52; local mem TRUNK\_GROUP; \$name; \$tr50; \$tr51; \$tr52; local mem TRUNK MEMBER; \$tr50; \$tr50; \$tr51; \$tr52; local mem TTL\_FN; \$name; \$tr50; \$tr51; \$tr52; local mem TXLP\_DEBUG\_COUNTER0; \$name; \$tr50; \$tr51; \$tr52; local mem TXLP\_DEBUG\_COUNTER1; \$name; \$tr50; \$tr51; \$tr52; local mem TXLP\_DEBUG\_COUNTER10; \$name; \$tr50; \$tr51; \$tr52; local mem TXLP\_DEBUG\_COUNTER11; \$name; \$tr50; \$tr51; \$tr52; local mem TXLP\_DEBUG\_COUNTER2; \$name; \$tr50; \$tr51; \$tr52; local mem TXLP\_DEBUG\_COUNTER3; \$name; \$tr50; \$tr51; \$tr52; local mem TXLP\_DEBUG\_COUNTER4; \$name; \$tr50; \$tr51; \$tr52; local mem TXLP\_DEBUG\_COUNTER5; \$name; \$tr50; \$tr51; \$tr52; local mem TXLP DEBUG COUNTER6; \$name; \$tr50; \$tr51; \$tr52; local mem TXLP\_DEBUG\_COUNTER7; \$name; \$tr50; \$tr51; \$tr52; local mem TXLP\_DEBUG\_COUNTER8; \$name; \$tr50; \$tr51; \$tr52; local mem TXLP\_DEBUG\_COUNTER9; \$name; \$tr50; \$tr51; \$tr52; local mem TXLP\_INT2EXT\_STREAM\_MAP\_TABLE; \$name; \$tr50; \$tr51; \$tr52; local mem TXLP\_PORT\_ADDR\_MAP\_TABLE; \$name; \$tr50; \$tr51; \$tr52; local mem TXLP\_PORT\_STREAM\_BITMAP\_TABLE; \$name; \$tr50; \$tr51; \$tr52; local mem TXLP\_STREAM\_ADDR\_MAP\_TABLE; \$name; \$tr50; \$tr51; \$tr52; local mem INITIAL\_PROT\_GROUP\_TABLE; \$name; \$tr50; \$tr51; \$tr52; local mem UDF\_CONDITIONAL\_CHECK\_TABLE\_CAM; \$name; \$tr50; \$tr51; \$tr52; local mem UDF\_CONDITIONAL\_CHECK\_TABLE\_RAM; \$name; \$tr50; \$tr51; \$tr52; local mem FP\_UDF\_OFFSET;  $\qquad \qquad$  \$name; \$tr50; \$tr51; \$tr52; local mem UNKNOWN\_HGI\_BITMAP; \$name; \$tr50; \$tr51; \$tr52; local mem UNKNOWN\_MCAST\_BLOCK\_MASK; \$name; \$tr50; \$tr51; \$tr52; local mem UNKNOWN\_UCAST\_BLOCK\_MASK; \$name; \$tr50; \$tr51; \$tr52; local mem VFI;  $\qquad \qquad \text{Same}; \, \$\text{tr}50; \, \$\text{tr}51; \, \$\text{tr}52;$ local mem VFI 1; \$1.50; \$1.50; \$1.51; \$tr52; \$1.52; \$1.52; \$1.52; \$1.52; \$1.52; \$1.52; \$1.52; \$1.52; \$1.52; \$1.52; \$1.52; \$1.52; \$1.52; \$1.52; \$1.52; \$1.52; \$1.52; \$1.52; \$1.52; \$1.52; \$1.52; \$1.52; \$1.52; \$1.52; \$1.52; \$1 local mem VFP\_HASH\_FIELD\_BMAP\_TABLE\_A; \$name; \$tr50; \$tr51; \$tr52; local mem VFP\_HASH\_FIELD\_BMAP\_TABLE\_B; \$name; \$tr50; \$tr51; \$tr52; local mem VLAN\_TAB; \$name; \$tr50; \$tr51; \$tr52; local mem VLAN\_MAC\_OVERFLOW; \$name; \$tr50; \$tr51; \$tr52; if !\$beagle  $\setminus$ 'local mem VLAN\_MPLS; \$name; \$tr50; \$tr51; \$tr52;' local mem VLAN\_OR\_VFI\_MAC\_COUNT; \$name; \$tr50; \$tr51; \$tr52; local mem VLAN\_OR\_VFI\_MAC\_LIMIT;  $$name: $tr50: $tr51: $tr52;$ local mem VLAN\_PROFILE\_TAB; \$name; \$tr50; \$tr51; \$tr52; local mem VLAN\_PROFILE\_2; \$name; \$tr50; \$tr51; \$tr52; local mem VLAN\_PROTOCOL; \$name; \$tr50; \$tr51; \$tr52;

local mem VLAN\_PROTOCOL\_DATA; \$name; \$tr50; \$tr51; \$tr52; local mem STG\_TAB;  $$name: $tr50; $tr51; $tr52;$ local mem VLAN\_XLATE\_OVERFLOW; \$name; \$tr50; \$tr51; \$tr52; local mem VRF;  $\qquad \qquad$  \$name; \$tr50; \$tr51; \$tr52; #-------------------------------------------NOTEST memories------------------------------------------------------ #local mem EGRESS\_PACKET\_BUFFER0; \$name; \$tr50; \$tr51; \$tr52; #local mem EGRESS\_PACKET\_BUFFER1; \$name; \$tr50; \$tr51; \$tr52; #local mem EGRESS\_PACKET\_BUFFER2; \$name; \$tr50; \$tr51; \$tr52; #local mem EGRESS PACKET BUFFER3; \$name; \$tr50; \$tr51; \$tr52; #local mem EGR\_PBE\_DEBUG\_0; \$name; \$tr50; \$tr51; \$tr52; #local mem EGR\_PBE\_DEBUG\_1; \$name; \$tr50; \$tr51; \$tr52; #local mem IARB\_GIH\_DEBUG; \$name; \$tr50; \$tr51; \$tr52; #local mem IARB\_IPAD\_DEBUG; \$name; \$tr50; \$tr51; \$tr52; #local mem ING\_PBI\_DEBUG\_0\_HI; \$name; \$tr50; \$tr51; \$tr52; #local mem ING\_PBI\_DEBUG\_0\_LO; \$name; \$tr50; \$tr51; \$tr52; #local mem ING\_PBI\_DEBUG\_1; \$name; \$tr50; \$tr51; \$tr52; #local mem IPARS\_PACKET\_BUFFER0; \$name; \$tr50; \$tr51; \$tr52; #local mem IPARS\_PACKET\_BUFFER1; \$name; \$tr50; \$tr51; \$tr52; #local mem IPARS\_PACKET\_BUFFER2; \$name; \$tr50; \$tr51; \$tr52; #local mem IPARS\_PACKET\_BUFFER3; \$name; \$tr50; \$tr51; \$tr52; #local mem LINK\_STATUS; \$name; \$tr50; \$tr51; \$tr52; #------------------------------------------READONLY memories---------------------------------------------------- #local mem EGR\_EDBIL\_PKT\_SOP; \$name; \$tr50; \$tr51; \$tr52; #local mem EGR\_MAX\_USED\_ENTRIES; \$name: \$tr50; \$tr51; \$tr52; \$1.52; \$tr52; \$tr52; \$tr52; \$tr52; \$tr52; \$tr52; \$tr52; \$tr52; \$tr52; \$tr52; \$tr52; \$tr52; \$tr52; \$tr52; \$tr52; \$tr52; \$tr52; \$tr52; \$tr52; \$tr52; \$tr52; \$tr52; #local mem EGR\_MMU\_REOUESTS;  $\text{Shame}; \frac{\text{Str50}}{\text{Str51}}; \frac{\text{Str52}}{\text{Str52}};$ #local mem EGR\_PORT\_PKT\_SOP; \$name; \$tr50; \$tr51; \$tr52; #local mem EGR\_PORT\_REQUESTS; \$name; \$tr50; \$tr51; \$tr52; #local mem EGR\_SER\_FIFO; \$name; \$tr50; \$tr51; \$tr52; #local mem IARB\_CELL\_PKT\_SOP;  $\text{Shame}; \text{Str50}; \text{Str51}; \text{Str52};$ #local mem ING\_SER\_FIFO; \$name; \$tr50; \$tr51; \$tr52; #local mem LLS\_L0\_MIN\_BUCKET\_C; \$name; \$tr50; \$tr51; \$tr52; #local mem LLS\_L0\_SHAPER\_BUCKET\_C; \$name; \$tr50; \$tr51; \$tr52; #local mem LLS\_L1\_MIN\_BUCKET\_C; \$name; \$tr50; \$tr51; \$tr52; #local mem LLS\_L1\_SHAPER\_BUCKET\_C; \$name; \$tr50; \$tr51; \$tr52; #local mem LLS\_L0\_XOFF; \$name; \$tr50; \$tr51; \$tr52; #local mem LLS\_L1\_XOFF; \$name; \$tr50; \$tr51; \$tr52; #local mem LLS\_L2\_MIN\_BUCKET\_C; \$name; \$tr50; \$tr51; \$tr52; #local mem LLS L2 XOFF;  $\text{Span} \, \text{Sum} \, \text{Str50}; \, \text{Str51}; \, \text{Str52};$ #local mem LLS\_PORT\_SHAPER\_BUCKET\_C; \$name; \$tr50; \$tr51; \$tr52; #local mem LLS\_S1\_SHAPER\_BUCKET\_C; \$name; \$tr50; \$tr51; \$tr52; #local mem LLS\_L2\_SHAPER\_BUCKET; \$pame: \$tr50; \$tr51; \$tr52; \$name; \$tr50; \$tr52; #local mem LLS PORT TAILS; \$name; \$tr50; \$tr51; \$tr52; #local mem MMU\_ENQ\_CBP\_32B\_WR\_STORE\_0; \$name: \$tr50; \$tr51; \$tr52; #local mem MMU\_ENQ\_CBP\_32B\_WR\_STORE\_1; \$name; \$tr50; \$tr51; \$tr52;

#local mem MMU\_ENQ\_RQE\_WR\_COMPLETE\_0; \$name; \$tr50; \$tr51; \$tr52; #local mem MMU\_ENQ\_RQE\_WR\_COMPLETE\_1; \$name; \$tr50; \$tr51; \$tr52; #local mem MMU\_ENQ\_RQE\_WR\_COMPLETE\_2; \$name; \$tr50; \$tr51; \$tr52; #local mem MMU\_INTFI\_DEBUG\_MEM; \$name; \$tr50; \$tr51; \$tr52; #local mem MMU\_IPCTR\_PG\_COUNTER\_1; \$name; \$tr50; \$tr51; \$tr52; #local mem MMU\_WRED\_QUEUE\_AVG\_QSIZE\_QENTRY; \$name; \$tr50; \$tr51; \$tr52; #local mem MMU\_INTFI\_PFC\_ST\_TBL; \$name; \$tr50; \$tr51; \$tr52; #local mem MMU\_WRED\_OPN\_AVG\_QSIZE\_BUFFER; \$name; \$tr50; \$tr51; \$tr52; #local mem MMU\_WRED\_OPN\_AVG\_QSIZE\_QENTRY; \$name; \$tr50; \$tr51; \$tr52; #local mem MMU\_WRED\_QUEUE\_DROP\_THD\_DEQ; \$name; \$tr50; \$tr51; \$tr52; #local mem MMU\_WRED\_QUEUE\_DROP\_THD\_ENQ; \$name; \$tr50; \$tr51; \$tr52; #local mem MMU\_WRED\_OPN\_DROP\_THD\_DEQ; \$name; \$tr50; \$tr51; \$tr52; #local mem MMU\_WRED\_OPN\_DROP\_THD\_ENQ; \$name; \$tr50; \$tr51; \$tr52; #local mem MMU\_WRED\_QUEUE\_AVG\_QSIZE\_BUFFER; \$name; \$tr50; \$tr51; \$tr52; #local mem OAMP\_PE\_GEN\_MEM; \$name; \$tr50; \$tr51; \$tr52; #local mem OAMP\_PE\_PROGRAM;  $\text{Shame}; \frac{\text{Str50}}{\text{Str51}}; \frac{\text{Str52}}{\text{Str52}};$ #local mem OAMP\_SAT\_RX\_FLOW\_ID; \$name; \$tr50; \$tr51; \$tr52; #local mem OAMP\_SAT\_RX\_FLOW\_PARAMS; \$name; \$tr50; \$tr51; \$tr52; #local mem OAMP\_SAT\_RX\_FLOW\_STATS;  $$$  \$name; \$tr50; \$tr51; \$tr52; #local mem OAMP\_SAT\_TX; \$name; \$tr50; \$tr51; \$tr52; #local mem RXLP\_CHANNEL\_CONTROL\_BUFFER; \$name; \$tr50; \$tr51; \$tr52; #local mem RXLP\_ERROR\_ACTION\_MAP\_DATA;  $\frac{\text{络}}{\text{same}}$ ; \$tr50; \$tr51; \$tr52; #local mem RXLP\_ERROR\_ACTION\_MAP\_TCAM; \$name; \$tr50; \$tr51; \$tr52; #local mem RXLP\_INTR\_DATA\_MEM;  $$$  \$name; \$tr50; \$tr51; \$tr52; #local mem THDI\_PORT\_PG\_CNTRS; \$name; \$tr50; \$tr51; \$tr52; #local mem THDI\_PORT\_PG\_CONFIG; \$name; \$tr50; \$tr51; \$tr52; #local mem THDI\_PORT\_SP\_CNTRS; \$name; \$tr50; \$tr51; \$tr52; #local mem THDI\_PORT\_SP\_CONFIG; \$name; \$tr50; \$tr51; \$tr52; #local mem THDIQEN\_THDI\_PORT\_PG\_CNTRS; \$name; \$tr50; \$tr51; \$tr52; #local mem THDIQEN\_THDI\_PORT\_PG\_CONFIG; \$name; \$tr50; \$tr51; \$tr52; #local mem THDIQEN\_THDI\_PORT\_SP\_CNTRS; \$name; \$tr50; \$tr51; \$tr52; #local mem THDIQEN\_THDI\_PORT\_SP\_CONFIG; \$name; \$tr50; \$tr51; \$tr52; #local mem THDIRQE\_THDI\_PORT\_PG\_CNTRS; \$name; \$tr50; \$tr51; \$tr52; #local mem THDIRQE\_THDI\_PORT\_PG\_CONFIG; \$name; \$tr50; \$tr51; \$tr52; #local mem THDIRQE\_THDI\_PORT\_SP\_CNTRS; \$name; \$tr50; \$tr51; \$tr52; #local mem THDIRQE\_THDI\_PORT\_SP\_CONFIG; \$name; \$tr50; \$tr51; \$tr52; #local mem TXLP\_PORT\_MMU\_REQUESTS; \$name; \$tr50; \$tr51; \$tr52; #local mem TXLP\_PORT\_PKT\_SOP;  $\text{Shame: } $tr50; $tr51; $tr52;$ #local mem TXLP\_PORT\_REQUESTS;  $\qquad$  \$name; \$tr50; \$tr51; \$tr52; #local mem TXLP\_PORT\_USED\_ENTRIES; \$name; \$tr50; \$tr51; \$tr52; #local mem TXLP\_STREAM\_MMU\_REOUESTS; \$name: \$tr50; \$tr51; \$tr52; \$tr52; \$tr52; \$tr52; \$tr52; \$tr52; \$tr52; \$tr52; \$tr52; \$tr52; \$tr52; \$tr52; \$tr52; \$tr52; \$tr52; \$tr51; \$tr52; \$tr51; \$tr52; \$tr51; \$tr52; \$tr51; \$tr52; \$tr #local mem TXLP\_STREAM\_USED\_ENTRIES; \$name; \$tr50; \$tr51; \$tr52; #local mem XLPORT\_WC\_UCMEM\_DATA;

\$name; \$tr50; \$tr51; \$tr52;

#------------------------------------------VENDOR memories------------------------------------------------------

echo "done";

echo "Table DMA/Table SLAM (Count=0 means get and use max automatically)";

echo 'Running Table DMA Tests ...';

counter off l2mode off linkscan off memscan off config add parity\_enable=0 init soc; init misc; init mmu;

# required for OAMP memories s OAMP\_ENABLE\_DYNAMIC\_MEMORY\_ACCESS ENABLE\_DYNAMIC\_MEMORY\_ACCESS=1 #disable enqueue and dequeue during the test s LLS\_CONFIG0 0 s LLS\_TDM\_CAL\_CFG ENABLE=0

local name 'echo \$mem ';

local tr71\_1 'tr 71 Mem=\$mem Start=0 Count=0 TSlamEnable=f SlamLowToHigh=t'; local tr71\_2 'tr 71 Mem=\$mem Start=0 Count=0 TSlamEnable=t SlamLowToHigh=t'; local tr71\_3 'tr 71 Mem=\$mem Start=0 Count=0 TSlamEnable=t SlamLowToHigh=f';

# VALID memories local mem CPU\_COS\_MAP;  $\qquad \qquad \text{Same; $tr71_1$; $tr71_2$; $tr71_3$;}$ local mem CPU\_COS\_MAP\_DATA\_ONLY; \$name; \$tr71\_1; \$tr71\_2; \$tr71\_3; local mem CPU\_COS\_MAP\_ONLY; \$name; \$tr71\_1; \$tr71\_2; \$tr71\_3; #local mem EFP\_METER\_TABLE;<br>\$name; \$tr71\_1; \$tr71\_2; \$tr71\_3; if !\$beagle \  $\text{''local mem FP_GLOBAL\_MASK\_TCAM};$  \$name;  $\frac{\frac{1}{3}}{\frac{1}{3}}$ ;  $\frac{1}{3}$ ;  $\frac{1}{3}$ ;  $\frac{1}{3}$ ;  $\frac{1}{3}$ ; local mem FP\_TCAM; \$name; \$tr71\_1; \$tr71\_2; \$tr71\_3;' #local mem FP\_METER\_TABLE;  $\text{Shame}; \text{str71} \quad 1; \text{Str71} \quad 2; \text{Str71} \quad 3;$ #local mem FP\_STORM\_CONTROL\_METERS;  $$name; $tr71_1; $tr71_2; $tr71_3;$ local mem ALTERNATE\_EMIRROR\_BITMAP;  $\text{Same: } $tr71_1; $tr71_2; $tr71_3;$ local mem BCAST\_BLOCK\_MASK; \$name; \$tr71\_1; \$tr71\_2; \$tr71\_3; local mem PORT\_COS\_MAP; \$name; \$tr71\_1; \$tr71\_2; \$tr71\_3; local mem COS MAP SEL;  $\qquad \qquad$  \$name; \$tr71 1; \$tr71 2; \$tr71 3; local mem CPU COS MAP;  $\frac{\text{base}}{\text{name}}$ ;  $\frac{\text{frame}}{\text{target}}$ ;  $\frac{\text{string}}{1}$ ;  $\frac{\text{string}}{1}$ ;  $\frac{\text{string}}{1}$ ;  $\frac{\text{string}}{1}$ ;  $\frac{\text{string}}{1}$ ;  $\frac{\text{string}}{1}$ ;  $\frac{\text{string}}{1}$ ;  $\frac{\text{string}}{1}$ ;  $\frac{\text{string}}{1}$ ;  $\frac{\text{string}}{1}$ ;  $\frac{\text{string}}{1}$ ;  $\frac{\text{string}}{1}$ local mem CPU\_PBM; \$name; \$tr71\_1; \$tr71\_2; \$tr71\_3;

local mem CPU\_PBM\_2; \$name; \$tr71\_1; \$tr71\_2; \$tr71\_3; local mem CPU\_TS\_MAP; \$name; \$tr71\_1; \$tr71\_2; \$tr71\_3; local mem CTR\_DEQ\_STATUS\_MEM; \$name; \$tr71\_1; \$tr71\_2; \$tr71\_3; local mem CTR\_FLEX\_COUNT\_0; \$name; \$tr71\_1; \$tr71\_2; \$tr71\_3; local mem CTR\_FLEX\_COUNT\_1; \$name; \$tr71\_1; \$tr71\_2; \$tr71\_3; local mem CTR\_FLEX\_COUNT\_2; \$1,883 \times, \$1,71\_1; \$tr71\_2; \$tr71\_3; local mem CTR\_FLEX\_COUNT\_3; \$name; \$tr71\_1; \$tr71\_2; \$tr71\_3;  $\lceil \text{local mem DSCP TABLE};$  \$name; \$tr71 1;  $\frac{1}{2}$ ;  $\frac{1}{3}$ ; local mem E2E\_HOL\_STATUS; \$name; \$tr71\_1; \$tr71\_2; \$tr71\_3; local mem E2E\_HOL\_STATUS\_1; \$name; \$tr71\_1; \$tr71\_2; \$tr71\_3; local mem EFP\_COUNTER\_TABLE;<br>\$name; \$tr71\_1; \$tr71\_2; \$tr71\_3; if !\$beagle  $\setminus$  $\text{``local mem EFP\_POLICY\_TABLE;}$   $\text{``small3`}$ local mem EFP\_TCAM; \$name; \$tr71\_1; \$tr71\_2; \$tr71\_3;' local mem EGR\_1588\_SA; \$name; \$tr71\_1; \$tr71\_2; \$tr71\_3; local mem EGR\_COS\_MAP; \$name; \$tr71\_1; \$tr71\_2; \$tr71\_3; local mem EGR\_CPU\_COS\_MAP; \$name; \$tr71\_1; \$tr71\_2; \$tr71\_3; local mem EGR\_DNX\_HEADER; \$name; \$tr71\_1; \$tr71\_2; \$tr71\_3; local mem EGR\_DSCP\_ECN\_MAP;  $\text{Sname}; \text{Str71} \quad 1; \text{Str71} \quad 2; \text{Str71} \quad 3;$ local mem EGR\_DSCP\_TABLE; \$name; \$tr71\_1; \$tr71\_2; \$tr71\_3; local mem EGR\_DVP\_ATTRIBUTE;  $\text{Same: } $tr71_1; $tr71_2; $tr71_3;$ local mem EGR\_EM\_MTP\_INDEX; \$name; \$tr71\_1; \$tr71\_2; \$tr71\_3; local mem EGR\_ENABLE; \$name; \$tr71\_1; \$tr71\_2; \$tr71\_3; local mem EGR\_EP\_REDIRECT\_EM\_MTP\_INDEX; \$name; \$tr71\_1; \$tr71\_2; \$tr71\_3; local mem EGR\_FLEX\_CTR\_COUNTER\_TABLE\_0; \$name; \$tr71\_1; \$tr71\_2; \$tr71\_3; local mem EGR\_FLEX\_CTR\_COUNTER\_TABLE\_1; \$name; \$tr71\_1; \$tr71\_2; \$tr71\_3; local mem EGR\_FLEX\_CTR\_COUNTER\_TABLE\_2; \$name; \$tr71\_1; \$tr71\_2; \$tr71\_3; local mem EGR\_FLEX\_CTR\_COUNTER\_TABLE\_3; \$name; \$tr71\_1; \$tr71\_2; \$tr71\_3; local mem EGR\_FLEX\_CTR\_OFFSET\_TABLE\_0; \$name; \$tr71\_1; \$tr71\_2; \$tr71\_3; local mem EGR\_FLEX\_CTR\_OFFSET\_TABLE\_1; \$name; \$tr71\_1; \$tr71\_2; \$tr71\_3; local mem EGR\_FLEX\_CTR\_OFFSET\_TABLE\_2; \$name; \$tr71\_1; \$tr71\_2; \$tr71\_3; local mem EGR\_FLEX\_CTR\_OFFSET\_TABLE\_3; \$name; \$tr71\_1; \$tr71\_2; \$tr71\_3; local mem EGR\_FLEX\_CTR\_PKT\_PRI\_MAP; \$name; \$tr71\_1; \$tr71\_2; \$tr71\_3; local mem EGR\_FLEX\_CTR\_PKT\_RES\_MAP; \$name; \$tr71\_1; \$tr71\_2; \$tr71\_3; local mem EGR\_FLEX\_CTR\_PORT\_MAP; \$name; \$tr71\_1; \$tr71\_2; \$tr71\_3; local mem EGR\_FLEX\_CTR\_PRI\_CNG\_MAP; \$name; \$tr71\_1; \$tr71\_2; \$tr71\_3; local mem EGR\_FLEX\_CTR\_TOS\_MAP; \$name; \$tr71\_1; \$tr71\_2; \$tr71\_3; local mem EGR\_FRAGMENT\_ID\_TABLE;  $\qquad \qquad$  \$name; \$tr71\_1; \$tr71\_2; \$tr71\_3; local mem EGR GPP ATTRIBUTES; \$name; \$tr71\_1; \$tr71\_2; \$tr71\_3; local mem EGR GPP ATTRIBUTES MODBASE; \$name; \$tr71\_1; \$tr71\_2; \$tr71\_3; local mem EGR\_IM\_MTP\_INDEX;  $\text{Shame}; \text{str71}~1; \text{str71}~2; \text{str71}~3;$ 

local mem DEVICE\_STREAM\_ID\_TO\_PP\_PORT\_MAP; \$name; \$tr71\_1; \$tr71\_2; \$tr71\_3;

local mem EGR\_IPMC;  $$name; $tr71_1; $tr71_2; $tr71_3;$ local mem EGR\_IP\_TUNNEL;  $\text{Same: } $tr71_1; $tr71_2; $tr71_3;$ local mem EGR\_IP\_TUNNEL\_IPV6; \$name; \$tr71\_1; \$tr71\_2; \$tr71\_3; local mem EGR\_IP\_TUNNEL\_MPLS; \$name; \$tr71\_1; \$tr71\_2; \$tr71\_3;  $\lceil \text{local mem EGR\_L3\_INTER}; \rceil \leq \text{for} \lceil \text{max} \rceil \leq \text{for} \lceil \text{max} \rceil \leq \text{for} \lceil \text{max} \rceil \leq \text{for} \lceil \text{max} \rceil \leq \text{for} \lceil \text{max} \rceil \leq \text{for} \lceil \text{max} \rceil \leq \text{for} \lceil \text{max} \rceil \leq \text{for} \lceil \text{max} \rceil \leq \text{for} \lceil \text{max} \rceil \leq \text{for} \lceil \text{max} \rceil \leq \text{for} \lceil$ local mem EGR\_L3\_NEXT\_HOP; \$name; \$tr71\_1; \$tr71\_2; \$tr71\_3; local mem EGR\_LM\_COUNTER\_CONTROL; \$name; \$tr71\_1; \$tr71\_2; \$tr71\_3; local mem EGR\_MAC\_DA\_PROFILE; \$name; \$tr71\_1; \$tr71\_2; \$tr71\_3; local mem EGR\_MAP\_MH;  $$name; $tr71_1; $tr71_2; $tr71_3;$ local mem EGR\_MASK; \$name; \$tr71\_1; \$tr71\_2; \$tr71\_3; local mem EGR\_MASK\_MODBASE; \$name; \$tr71\_1; \$tr71\_2; \$tr71\_3; local mem EGR\_MA\_INDEX;<br>\$name; \$tr71\_1; \$tr71\_2; \$tr71\_3; local mem EGR\_MIRROR\_ENCAP\_CONTROL; \$name; \$tr71\_1; \$tr71\_2; \$tr71\_3; local mem EGR\_MIRROR\_ENCAP\_DATA\_1; \$name; \$tr71\_1; \$tr71\_2; \$tr71\_3; local mem EGR\_MIRROR\_ENCAP\_DATA\_2; \$name; \$tr71\_1; \$tr71\_2; \$tr71\_3; local mem EGR\_MOD\_MAP\_TABLE;  $\text{Shame: } $tr71_1; $tr71_2; $tr71_3;$ local mem EGR\_MPLS\_EXP\_MAPPING\_1;  $\qquad \qquad$  \$name; \$tr71\_1; \$tr71\_2; \$tr71\_3; local mem EGR\_MPLS\_EXP\_MAPPING\_2; \$name; \$tr71\_1; \$tr71\_2; \$tr71\_3; local mem EGR\_MPLS\_EXP\_PRI\_MAPPING;  $\qquad$  \$name; \$tr71\_1; \$tr71\_2; \$tr71\_3; local mem EGR\_MPLS\_PRI\_MAPPING; \$name; \$tr71\_1; \$tr71\_2; \$tr71\_3; local mem EGR\_MPLS\_VC\_AND\_SWAP\_LABEL\_TABLE; \$name; \$tr71\_1; \$tr71\_2; \$tr71\_3; local mem EGR\_MP\_GROUP;  $\text{Shame: } $tr71_1; $tr71_2; $tr71_3;$ local mem EGR\_NETWORK\_PRUNE\_CONTROL; \$name; \$tr71\_1; \$tr71\_2; \$tr71\_3; local mem EGR\_OAM\_DGLP\_PROFILE; \$name; \$tr71\_1; \$tr71\_2; \$tr71\_3; local mem EGR\_OAM\_FLEXIBLE\_DOMAIN\_CONTROL; \$name; \$tr71\_1; \$tr71\_2; \$tr71\_3; local mem EGR\_OAM\_LM\_COUNTERS\_0; \$name; \$tr71\_1; \$tr71\_2; \$tr71\_3; local mem EGR\_OAM\_LM\_COUNTERS\_1;  $\qquad \qquad$  \$name; \$tr71\_1; \$tr71\_2; \$tr71\_3; local mem EGR\_OAM\_LM\_COUNTERS\_2; \$name; \$tr71\_1; \$tr71\_2; \$tr71\_3; local mem EGR\_OAM\_OPCODE\_CONTROL\_PROFILE; \$name; \$tr71\_1; \$tr71\_2; \$tr71\_3; local mem EGR\_OAM\_OPCODE\_GROUP; \$name; \$tr71\_1; \$tr71\_2; \$tr71\_3; local mem EGR\_OLP\_CONFIG; \$name; \$tr71\_1; \$tr71\_2; \$tr71\_3; local mem EGR\_OLP\_DGPP\_CONFIG; \$name; \$tr71\_1; \$tr71\_2; \$tr71\_3; local mem EGR\_OLP\_HEADER\_TYPE\_MAPPING; \$name; \$tr71\_1; \$tr71\_2; \$tr71\_3; local mem EGR\_PCP\_DE\_MAPPING; \$name; \$tr71\_1; \$tr71\_2; \$tr71\_3; local mem EGR\_PHYSICAL\_PORT; \$name; \$tr71\_1; \$tr71\_2; \$tr71\_3; local mem EGR\_PORT; \$name; \$tr71\_1; \$tr71\_2; \$tr71\_3; local mem EGR\_PORT\_PKT\_SOP\_ENABLE; \$name; \$tr71\_1; \$tr71\_2; \$tr71\_3; local mem EGR\_PP\_PORT\_GPP\_TRANSLATION\_1;  $\qquad$  \$name;  $$tr71_1; $tr71_2; $tr71_3;$ local mem EGR\_PP\_PORT\_GPP\_TRANSLATION\_2;  $\qquad$  \$name; \$tr71\_1; \$tr71\_2; \$tr71\_3; local mem EGR\_PRI\_CNG\_MAP; \$name; \$tr71\_1; \$tr71\_2; \$tr71\_3; local mem EGR\_PW\_INIT\_COUNTERS;  $\text{Span}(: \text{Str71 } 1; \text{Str71 } 2; \text{Str71 } 3;$ local mem EGR\_QUEUE\_TO\_PP\_PORT\_MAP;  $\text{Sname}; $tr71_1; $tr71_2; $tr71_3;$ local mem EGR\_SAT\_CONFIG\_MAC\_SA;
\$name; \$tr71\_1; \$tr71\_2; \$tr71\_3; local mem EGR\_SAT\_SAMP\_DATA;  $\qquad \qquad$  \$name; \$tr71\_1; \$tr71\_2; \$tr71\_3; local mem EGR\_SAT\_SAMP\_DATA\_1; \$name; \$tr71\_1; \$tr71\_2; \$tr71\_3; local mem EGR\_SAT\_SAMP\_TCAM; \$name; \$tr71\_1; \$tr71\_2; \$tr71\_3; local mem EGR\_SERVICE\_PRI\_MAP\_0; \$name; \$tr71\_1; \$tr71\_2; \$tr71\_3; local mem EGR\_SERVICE\_PRI\_MAP\_1;  $\qquad \qquad$  \$name; \$tr71\_1; \$tr71\_2; \$tr71\_3; local mem EGR\_SERVICE\_PRI\_MAP\_2;  $\frac{1}{5}$  \$name; \$tr71\_1; \$tr71\_2; \$tr71\_3; local mem EGR\_SUBPORT\_TAG\_DOT1P\_MAP; \$name; \$tr71\_1; \$tr71\_2; \$tr71\_3; local mem EGR\_VFI; \$name; \$tr71\_1; \$tr71\_2; \$tr71\_3; local mem EGR\_VLAN;  $\text{Same: } $tr71 \quad 1;$  \$tr71\_2; \$tr71\_3; local mem EGR\_VLAN\_STG; \$name; \$tr71\_1; \$tr71\_2; \$tr71\_3; local mem EGR\_VLAN\_TAG\_ACTION\_PROFILE; \$name; \$tr71\_1; \$tr71\_2; \$tr71\_3; local mem EGR\_VLAN\_XLATE;  $$name; $tr71_1; $tr71_2; $tr71_3;$ local mem EGR\_VLAN\_XLATE\_OVERFLOW; \$name; \$tr71\_1; \$tr71\_2; \$tr71\_3; local mem EMIRROR\_CONTROL; \$1,681 \$name; \$tr71\_1; \$tr71\_2; \$tr71\_3; local mem EMIRROR\_CONTROL1; \$name; \$tr71\_1; \$tr71\_2; \$tr71\_3; local mem EMIRROR CONTROL2;  $\qquad \qquad$  \$name; \$tr71 1; \$tr71 2; \$tr71 3; local mem EMIRROR\_CONTROL3; \$name; \$tr71\_1; \$tr71\_2; \$tr71\_3;  $\lceil \text{local mem EM_MTP\_INDEX};$  \$name; \$tr71\_1; \$tr71\_2; \$tr71\_3; local mem EPC\_LINK\_BMAP; \$name; \$tr71\_1; \$tr71\_2; \$tr71\_3; local mem EP\_REDIRECT\_EM\_MTP\_INDEX; \$name; \$tr71\_1; \$tr71\_2; \$tr71\_3; local mem FLOOD\_LEARN\_MATCH\_VLANS\_PORT\_A; \$name; \$tr71\_1; \$tr71\_2; \$tr71\_3; local mem FLOOD\_LEARN\_MATCH\_VLANS\_PORT\_B; \$name; \$tr71\_1; \$tr71\_2; \$tr71\_3;

if !\$beagle \

local mem FP\_POLICY\_TABLE; \$name; \$tr71\_1; \$tr71\_2; \$tr71\_3;'

local mem FP\_FLEX\_KEY\_SELECTOR; \$name; \$tr71\_1; \$tr71\_2; \$tr71\_3; local mem FP\_HG\_CLASSID\_SELECT; \$name; \$tr71\_1; \$tr71\_2; \$tr71\_3; local mem FP\_I2E\_CLASSID\_SELECT;  $\qquad$  \$name;  $\frac{\frac{1}{3}}{\frac{1}{3}}$ ;  $\frac{\frac{1}{3}}{\frac{1}{3}}$ ;  $\frac{1}{3}$ ;  $\frac{1}{3}$ ; local mem FP\_PORT\_FIELD\_SEL; \$name; \$tr71\_1; \$tr71\_2; \$tr71\_3; local mem FP\_PORT\_METER\_MAP; \$name; \$tr71\_1; \$tr71\_2; \$tr71\_3; local mem FP\_RANGE\_CHECK; \$name; \$tr71\_1; \$tr71\_2; \$tr71\_3; local mem FP\_SLICE\_KEY\_CONTROL; \$name; \$tr71\_1; \$tr71\_2; \$tr71\_3; local mem FP\_SLICE\_MAP; \$name; \$tr71\_1; \$tr71\_2; \$tr71\_3; local mem GTP\_PORT\_TABLE;  $\qquad \qquad$  \$name; \$tr71\_1; \$tr71\_2; \$tr71\_3; local mem HG\_TRUNK\_BITMAP;  $\qquad \qquad$  \$name; \$tr71\_1; \$tr71\_2; \$tr71\_3; local mem HG\_TRUNK\_FAILOVER\_ENABLE;  $\qquad$  \$name; \$tr71\_1; \$tr71\_2; \$tr71\_3; local mem HG\_TRUNK\_FAILOVER\_SET;  $\qquad$  \$name; \$tr71\_1; \$tr71\_2; \$tr71\_3; local mem HG\_TRUNK\_GROUP; \$name; \$tr71\_1; \$tr71\_2; \$tr71\_3; local mem HG\_TRUNK\_MEMBER: \$name; \$tr71\_1; \$tr71\_2; \$tr71\_3; local mem HIGIG\_TRUNK\_CONTROL; \$name; \$tr71\_1; \$tr71\_2; \$tr71\_3; local mem IARB\_ING\_PHYSICAL\_PORT; \$name; \$tr71\_1; \$tr71\_2; \$tr71\_3;

 $\lceil \text{local mem FP\_COUNTER\_TABLE};$  \$name;  $\frac{1}{3}$ ;  $\frac{1}{3}$ ;  $\frac{1}{3}$ ;  $\frac{1}{3}$ ;  $\frac{1}{3}$ ;  $\frac{1}{3}$ ;

local mem IARB\_TDM\_TABLE; \$name; \$tr71\_1; \$tr71\_2; \$tr71\_3; local mem IARB\_TDM\_TABLE\_1; \$name; \$tr71\_1; \$tr71\_2; \$tr71\_3; local mem ICONTROL\_OPCODE\_BITMAP; \$name; \$tr71\_1; \$tr71\_2; \$tr71\_3; local mem IFP\_COS\_MAP; \$name; \$tr71\_1; \$tr71\_2; \$tr71\_3; local mem IFP\_REDIRECTION\_PROFILE; \$name; \$tr71\_1; \$tr71\_2; \$tr71\_3; local mem IMIRROR\_BITMAP;  $$name; $tr71_1; $tr71_2; $tr71_3;$ local mem IM\_MTP\_INDEX;  $\text{Shame: } $tr71_1; $tr71_2; $tr71_3;$ local mem ING\_1588\_TS\_DISPOSITION\_PROFILE\_TABLE; \$name; \$tr71\_1; \$tr71\_2; \$tr71\_3; local mem ING DVP TABLE;  $\frac{\text{Sname: } $tr71 \cdot 1; $tr71 \cdot 2; $tr71 \cdot 3;}$ local mem ING\_EGRMSKBMAP; \$name; \$tr71\_1; \$tr71\_2; \$tr71\_3; local mem ING\_EN\_EFILTER\_BITMAP; \$name; \$tr71\_1; \$tr71\_2; \$tr71\_3; local mem ING\_FLEX\_CTR\_COUNTER\_TABLE\_0; \$name; \$tr71\_1; \$tr71\_2; \$tr71\_3; local mem ING\_FLEX\_CTR\_COUNTER\_TABLE\_1; \$name; \$tr71\_1; \$tr71\_2; \$tr71\_3; local mem ING\_FLEX\_CTR\_COUNTER\_TABLE\_2; \$name; \$tr71\_1; \$tr71\_2; \$tr71\_3; local mem ING\_FLEX\_CTR\_COUNTER\_TABLE\_3; \$name; \$tr71\_1; \$tr71\_2; \$tr71\_3; local mem ING\_FLEX\_CTR\_OFFSET\_TABLE\_0; \$name; \$tr71\_1; \$tr71\_2; \$tr71\_3; local mem ING\_FLEX\_CTR\_OFFSET\_TABLE\_1; \$name; \$tr71\_1; \$tr71\_2; \$tr71\_3; local mem ING\_FLEX\_CTR\_OFFSET\_TABLE\_2; \$name; \$tr71\_1; \$tr71\_2; \$tr71\_3; local mem ING\_FLEX\_CTR\_OFFSET\_TABLE\_3;  $\qquad$  \$name; \$tr71\_1; \$tr71\_2; \$tr71\_3; local mem ING\_FLEX\_CTR\_PKT\_PRI\_MAP; \$name; \$tr71\_1; \$tr71\_2; \$tr71\_3; local mem ING\_FLEX\_CTR\_PKT\_RES\_MAP; \$name; \$tr71\_1; \$tr71\_2; \$tr71\_3; local mem ING\_FLEX\_CTR\_PORT\_MAP;  $\text{Smm}$ ; \$name; \$tr71\_1; \$tr71\_2; \$tr71\_3; local mem ING\_FLEX\_CTR\_PRI\_CNG\_MAP; \$name; \$tr71\_1; \$tr71\_2; \$tr71\_3; local mem ING\_FLEX\_CTR\_TOS\_MAP; \$name; \$tr71\_1; \$tr71\_2; \$tr71\_3; local mem ING\_HIGIG\_TRUNK\_OVERRIDE\_PROFILE; \$name; \$tr71\_1; \$tr71\_2; \$tr71\_3; local mem ING\_L3\_NEXT\_HOP; \$name; \$tr71\_1; \$tr71\_2; \$tr71\_3; local mem ING\_LM\_COUNTER\_CONTROL; \$name; \$tr71\_1; \$tr71\_2; \$tr71\_3; local mem ING\_MOD\_MAP\_TABLE; \$name; \$tr71\_1; \$tr71\_2; \$tr71\_3; local mem ING\_MPLS\_EXP\_MAPPING; \$name; \$tr71\_1; \$tr71\_2; \$tr71\_3; local mem ING\_NETWORK\_PRUNE\_CONTROL; \$name; \$tr71\_1; \$tr71\_2; \$tr71\_3; local mem ING\_OAM\_LM\_COUNTERS\_0; \$name; \$tr71\_1; \$tr71\_2; \$tr71\_3; local mem ING\_OAM\_LM\_COUNTERS\_1; \$name; \$tr71\_1; \$tr71\_2; \$tr71\_3; local mem ING\_OAM\_LM\_COUNTERS\_2;  $\qquad \qquad \text{Same}; \, \text{Str71}_1; \, \text{Str71}_2; \, \text{Str71}_3;$ local mem ING\_PHYSICAL\_PORT\_TABLE; \$name; \$tr71\_1; \$tr71\_2; \$tr71\_3; local mem ING\_PRI\_CNG\_MAP; \$name; \$tr71\_1; \$tr71\_2; \$tr71\_3; local mem ING\_PW\_TERM\_SEQ\_NUM;<br>\$name; \$tr71\_1; \$tr71\_2; \$tr71\_3; local mem ING QUEUE MAP;  $\text{શ}$  \$name; \$tr71 1; \$tr71 2; \$tr71 3; local mem ING\_QUEUE\_OFFSET\_MAPPING\_TABLE; \$name; \$tr71\_1; \$tr71\_2; \$tr71\_3; if !\$beagle \  $\frac{d}{dx}$  'local mem ING SAT SAMP DATA;  $\frac{d}{dx}$   $\frac{d}{dx}$  local mem ING\_SAT\_SAMP\_TCAM;  $\text{Shame: } $tr71_1; $tr71_2; $tr71_3;'$ 

local mem ING\_SERVICE\_PRI\_MAP\_0;  $\text{Same: } $tr71_1; $tr71_2; $tr71_3;$ 

local mem ING\_SERVICE\_PRI\_MAP\_2; \$name; \$tr71\_1; \$tr71\_2; \$tr71\_3; local mem ING\_SVM\_PKT\_PRI\_MAP; \$name; \$tr71\_1; \$tr71\_2; \$tr71\_3; local mem ING\_SVM\_PKT\_RES\_MAP; \$name; \$tr71\_1; \$tr71\_2; \$tr71\_3; local mem ING\_SVM\_PORT\_MAP; \$name; \$tr71\_1; \$tr71\_2; \$tr71\_3; local mem ING\_SVM\_PRI\_CNG\_MAP;  $\text{S}$  \$name;  $\text{Str}$ 71\_1;  $\text{Str}$ 71\_2;  $\text{Str}$ 71\_3; local mem ING\_SVM\_TOS\_MAP; \$name; \$tr71\_1; \$tr71\_2; \$tr71\_3; local mem ING\_UNTAGGED\_PHB; \$name; \$tr71\_1; \$tr71\_2; \$tr71\_3; local mem ING VLAN RANGE;  $\text{Shame}; \text{str71 } 1; \text{Str71 } 2; \text{Str71 } 3;$ local mem ING\_VLAN\_TAG\_ACTION\_PROFILE; \$name; \$tr71\_1; \$tr71\_2; \$tr71\_3; local mem INITIAL\_ING\_L3\_NEXT\_HOP; \$name; \$tr71\_1; \$tr71\_2; \$tr71\_3; local mem INITIAL L3 ECMP;  $\text{Same}; \, \text{Str71}$  1;  $\text{Str71}$  2;  $\text{Str71}$  3; local mem INITIAL\_L3\_ECMP\_GROUP; \$name; \$tr71\_1; \$tr71\_2; \$tr71\_3; local mem INITIAL\_PROT\_NHI\_TABLE; \$name; \$tr71\_1; \$tr71\_2; \$tr71\_3; local mem INITIAL\_PROT\_NHI\_TABLE\_1; \$name; \$tr71\_1; \$tr71\_2; \$tr71\_3; local mem INITIAL\_PROT\_NHI\_TABLE\_1\_DMA; \$name; \$tr71\_1; \$tr71\_2; \$tr71\_3; local mem IPV4\_IN\_IPV6\_PREFIX\_MATCH\_TABLE; \$name; \$tr71\_1; \$tr71\_2; \$tr71\_3; local mem KNOWN\_MCAST\_BLOCK\_MASK; \$name; \$tr71\_1; \$tr71\_2; \$tr71\_3; local mem L2MC; \$name; \$tr71\_1; \$tr71\_2; \$tr71 3; local mem L2\_BULK\_MATCH\_DATA; \$name; \$tr71\_1; \$tr71\_2; \$tr71\_3; local mem L2\_BULK\_MATCH\_MASK; \$name; \$tr71\_1; \$tr71\_2; \$tr71\_3; local mem L2\_BULK\_MATCH\_VLANS\_PORT\_A;  $\text{Shame}; \text{Str71}$  1;  $\text{Str71}$  2;  $\text{Str71}$  3; local mem L2\_BULK\_MATCH\_VLANS\_PORT\_B; \$name; \$tr71\_1; \$tr71\_2; \$tr71\_3; local mem L2\_BULK\_REPLACE\_DATA; \$name; \$tr71\_1; \$tr71\_2; \$tr71\_3; local mem L2\_BULK\_REPLACE\_MASK; \$name; \$tr71\_1; \$tr71\_2; \$tr71\_3; local mem L2X; \$name; \$tr71\_1; \$tr71\_2; \$tr71\_3; local mem L2 ENTRY ONLY;  $\qquad$  \$name; \$tr71 1; \$tr71 2; \$tr71 3; local mem L2\_ENTRY\_OVERFLOW; \$name; \$tr71\_1; \$tr71\_2; \$tr71\_3; local mem L2\_HITDA\_ONLY; \$name; \$tr71\_1; \$tr71\_2; \$tr71\_3; local mem L2\_HITSA\_ONLY;  $\qquad \qquad \text{Shame}; \frac{\text{Str71}_1}{\text{Str71}_2}; \frac{\text{Str71}_3}{\text{Str71}_3};$ local mem L2\_MOD\_FIFO; \$name; \$tr71\_1; \$tr71\_2; \$tr71\_3; local mem L2\_USER\_ENTRY; \$name; \$tr71\_1; \$tr71\_2; \$tr71\_3;  $\lceil \text{local mem L2_USER\_ENTRY\_DATA\_ONLY}; \rceil$  \$name; \$tr71\_1; \$tr71\_2; \$tr71\_3; local mem L2\_USER\_ENTRY\_ONLY; \$name; \$tr71\_1; \$tr71\_2; \$tr71\_3;

local mem ING\_SERVICE\_PRI\_MAP\_1; \$name; \$tr71\_1; \$tr71\_2; \$tr71\_3;

if !\$beagle \  $\frac{1}{2}$  Tocal mem L3 DEFIP;  $\frac{1}{2}$  Sname;  $\frac{1}{2}$ ;  $\frac{1}{3}$ ;  $\frac{1}{3}$ ;  $\frac{1}{3}$ ;  $\frac{1}{3}$ ; local mem L3 DEFIP HIT ONLY;  $\frac{\text{Shame; Str71}}{1;\text{Str71}}$  2;  $\frac{\text{Str71}}{3}$ ; local mem L3\_DEFIP\_ONLY; \$name; \$tr71\_1; \$tr71\_2; \$tr71\_3; local mem L3\_DEFIP\_PAIR\_128; \$name; \$tr71\_1; \$tr71\_2; \$tr71\_3;

local mem L3 DEFIP DATA ONLY:  $\text{Same: } $tr71 \quad 1; $tr71 \quad 2; $tr71 \quad 3;}\$ local mem L3 DEFIP PAIR 128 DATA ONLY;  $\text{Shame}; \text{str71 } 1; \text{Str71 } 2; \text{Str71 } 3;\$ local mem L3 DEFIP PAIR 128 HIT ONLY;  $\qquad$  \$name; \$tr71 1; \$tr71 2; \$tr71 3;\ local mem L3 DEFIP PAIR 128 ONLY;  $\text{Same}; \text{str71 } 1; \text{Str71 } 2; \text{Str71 } 3;$ 

local mem L3\_ECMP;

- \$name; \$tr71\_1; \$tr71\_2; \$tr71\_3;\
- 
- 
- 
- 
- 
- 
- 
- 
- 
- local mem L3\_IPMC\_1;
- 
- local mem L3\_MTU\_VALUES;  $\frac{\text{span}}{\text{span}} \frac{\text{Str71}_1}{\text{Str71}_2}; \frac{\text{Str71}_3}{\text{Str71}_3};$ local mem L3\_TUNNEL;<br>\$name;  $\frac{\frac{1}{3}T1_{2}; \frac{1}{3}T71_{2}; \frac{1}{3}T71_{2}; \frac{1}{3}T71_{2}; \frac{1}{3}T71_{2}; \frac{1}{3}T71_{2}; \frac{1}{3}T71_{2}; \frac{1}{3}T71_{2}; \frac{1}{3}T71_{2}; \frac{1}{3}T71_{2}; \frac{1}{3}T71_{2}; \frac{1}{3}T71_{2}; \frac{1}{3}T71_{2}; \frac{1}{3}T71_{2}; \frac{1}{3}T7$
- 
- local mem LLS\_L0\_CHILD\_STATE1; \$name; \$tr71\_1; \$tr71\_2; \$tr71\_3; local mem LLS\_L0\_CHILD\_WEIGHT\_CFG\_CNT;  $\qquad \qquad$  \$name; \$tr71\_1; \$tr71\_2; \$tr71\_3; local mem LLS\_L0\_CONFIG; \$1.5 \$name; \$tr71\_1; \$tr71\_2; \$tr71\_3; local mem LLS\_L0\_EF\_NEXT; \$name; \$tr71\_1; \$tr71\_2; \$tr71\_3; local mem LLS\_L0\_ERROR; \$name; \$tr71\_1; \$tr71\_2; \$tr71\_3; local mem LLS\_L0\_HEADS\_TAILS;  $\frac{\text{Sname}}{t}$ ;  $\frac{\text{Sname}}{t}$ ;  $\frac{\text{Str71}}{t}$ ;  $\frac{\text{Str71}}{2}$ ;  $\frac{\text{Str71}}{3}$ ; local mem LLS L0 MIN CONFIG C;  $\frac{\text{Span}}{\text{Span}}$ ;  $\frac{\text{Str}}{1}$  1;  $\frac{\text{Str}}{2}$ ;  $\frac{\text{Str}}{2}$  3; #local mem LLS\_L0\_MIN\_NEXT; \$name; \$tr71\_1; \$tr71\_2; \$tr71\_3; local mem LLS L0 PARENT;  $\text{Span}$   $\text{Span}$ :  $\text{Str71}$  1;  $\text{Str71}$  2;  $\text{Str71}$  3; local mem LLS\_L0\_PARENT\_STATE;  $\qquad \qquad$  \$name; \$tr71\_1; \$tr71\_2; \$tr71\_3; local mem LLS\_L0\_SHAPER\_CONFIG\_C; \$name; \$tr71\_1; \$tr71\_2; \$tr71\_3; local mem LLS\_L0\_WERR\_MAX\_SC; \$name; \$tr71\_1; \$tr71\_2; \$tr71\_3; #local mem LLS\_L0\_WERR\_NEXT; \$name; \$tr71\_1; \$tr71\_2; \$tr71\_3; local mem LLS\_L1\_CHILD\_STATE1; \$name; \$tr71\_1; \$tr71\_2; \$tr71\_3;
- local mem LLS\_L1\_CONFIG; \$name; \$tr71\_1; \$tr71\_2; \$tr71\_3;
- 
- 
- 
- 
- 
- 
- local mem LLS\_L1\_PARENT\_STATE; \$name; \$tr71\_1; \$tr71\_2;
- \$tr71\_3;
- 
- 

local mem L3\_ECMP\_COUNT; \$name; \$tr71\_1; \$tr71\_2; \$tr71\_3; local mem L3\_ENTRY\_HIT\_ONLY; \$name; \$tr71\_1; \$tr71\_2; \$tr71\_3; local mem L3\_ENTRY\_IPV4\_MULTICAST;  $\qquad \qquad \text{Shame}; \frac{\text{str71\_1}; \frac{\text{str71\_2}}{5} \cdot \frac{\text{str71\_3}}{2}}{2}$ local mem L3\_ENTRY\_IPV4\_UNICAST;  $\qquad$  \$name; \$tr71\_1; \$tr71\_2; \$tr71\_3;\ local mem L3\_ENTRY\_IPV6\_MULTICAST;  $\qquad$  \$name; \$tr71\_1; \$tr71\_2; \$tr71\_3;\ local mem L3\_ENTRY\_IPV6\_UNICAST;  $\qquad$  \$name; \$tr71\_1; \$tr71\_2; \$tr71\_3;\ local mem L3\_ENTRY\_ONLY;  $\qquad \qquad$  \$name; \$tr71\_1; \$tr71\_2; \$tr71\_3;\  $\lambda$ local mem L3 IIF;  $\lambda$  1.5tr71  $\lambda$ ;  $\lambda$  1.5tr71  $\lambda$ ;  $\lambda$  1.5tr71  $\lambda$ ;  $\lceil \text{local mem L3\_IPMC};$  \$1000 \$name; \$tr71\_1; \$tr71\_2; \$tr71\_3;

 \$name; \$tr71\_1; \$tr71\_2; \$tr71\_3;\  $\lceil \text{local mem L3\_IPMC\_REMAP};$  \$name; \$tr71\_1; \$tr71\_2; \$tr71\_3; local mem L3\_TUNNEL\_DATA\_ONLY; \$name; \$tr71\_1; \$tr71\_2; \$tr71\_3; local mem L3 TUNNEL ONLY;  $\text{Shame: } $tr71 \quad 1; $tr71 \quad 2; $tr71 \quad 3;'$ 

local mem LLS\_L1\_CHILD\_WEIGHT\_CFG\_CNT; \$name; \$tr71\_1; \$tr71\_2; \$tr71\_3; local mem LLS\_L1\_EF\_NEXT; \$name; \$tr71\_1; \$tr71\_2; \$tr71\_3; local mem LLS\_L1\_ERROR; \$name; \$tr71\_1; \$tr71\_2; \$tr71\_3; local mem LLS\_L1\_HEADS\_TAILS;  $$name; $tr71_1; $tr71_2; $tr71_3;$ local mem LLS\_L1\_MIN\_CONFIG\_C; \$name; \$tr71\_1; \$tr71\_2; \$tr71\_3; local mem LLS\_L1\_MIN\_NEXT;  $\qquad \qquad$  \$name; \$tr71\_1; \$tr71\_2; \$tr71\_3; local mem LLS\_L1\_PARENT;  $\qquad$  \$name; \$tr71\_1; \$tr71\_2; \$tr71\_3;

local mem LLS\_L1\_SHAPER\_CONFIG\_C; \$name; \$tr71\_1; \$tr71\_2; \$tr71\_3; local mem LLS\_L1\_WERR\_MAX\_SC;  $\qquad$  \$name; \$tr71\_1; \$tr71\_2; \$tr71\_3; local mem LLS\_L1\_WERR\_NEXT;  $\qquad$  \$name; \$tr71\_1; \$tr71\_2; \$tr71\_3;

 $\lceil \text{local mem LLS}_L2_CHHLD_STATE1;$  \$name; \$tr71\_1; \$tr71\_2; \$tr71\_3; local mem LLS\_L2\_CHILD\_WEIGHT\_CFG\_CNT; \$name; \$tr71\_1; \$tr71\_2; \$tr71\_3; local mem LLS\_L2\_EMPTY\_STATE; \$name; \$tr71\_1; \$tr71\_2; \$tr71\_3; local mem LLS\_L2\_ERROR; \$name; \$tr71\_1; \$tr71\_2; \$tr71\_3; local mem LLS\_L2\_MIN\_CONFIG\_C; \$name; \$tr71\_1; \$tr71\_2; \$tr71\_3; #local mem LLS\_L2\_MIN\_NEXT; \$name; \$tr71\_1; \$tr71\_2; \$tr71\_3; local mem LLS\_L2\_PARENT; \$name; \$tr71\_1; \$tr71\_2; \$tr71\_3; local mem LLS\_L2\_SHAPER\_CONFIG\_C; \$name; \$tr71\_1; \$tr71\_2; \$tr71\_3; local mem LLS\_L2\_WERR\_NEXT;  $\text{Sname: } $tr71_1; $tr71_2; $tr71_3;$ local mem LLS\_PORT\_CONFIG; \$name; \$tr71\_1; \$tr71\_2; \$tr71\_3; local mem LLS\_PORT\_ERROR; \$name; \$tr71\_1; \$tr71\_2; \$tr71\_3; local mem LLS\_PORT\_HEADS; \$name; \$tr71\_1; \$tr71\_2; \$tr71\_3; local mem LLS\_PORT\_PARENT\_STATE; \$name; \$tr71\_1; \$tr71\_2; \$tr71\_3; local mem LLS\_PORT\_SHAPER\_CONFIG\_C; \$name; \$tr71\_1; \$tr71\_2; \$tr71\_3;  $\lceil \text{local mem LLS\_PORT\_TDM}; \rceil$  \$name; \$tr71\_1; \$tr71\_2; \$tr71\_3; #local mem LLS\_PORT\_WERR\_MAX\_SC; \$name; \$tr71\_1; \$tr71\_2; \$tr71\_3; local mem LLS\_PORT\_XOFF; \$name; \$tr71\_1; \$tr71\_2; \$tr71\_3; local mem LLS\_S1\_CONFIG; \$name; \$tr71\_1; \$tr71\_2; \$tr71\_3; local mem LLS  $\text{S1}$  ERROR;  $\text{Shame}; \text{Str71}$  1;  $\text{Str71}$  2;  $\text{Str71}$  3; local mem LLS\_S1\_HEADS; \$name; \$tr71\_1; \$tr71\_2; \$tr71\_3; local mem LLS\_S1\_PARENT\_STATE; \$name; \$tr71\_1; \$tr71\_2; \$tr71\_3; local mem LLS  $S1$  SHAPER CONFIG C;  $\qquad$  \$name;  $\frac{1}{3}$ ;  $\frac{1}{3}$ ;  $\frac{1}{3}$ ;  $\frac{1}{3}$ ;  $\frac{1}{3}$ ;  $\frac{1}{3}$ ; local mem LLS\_S1\_TAILS; \$name; \$tr71\_1; \$tr71\_2; \$tr71\_3; local mem LLS\_S1\_WERR\_MAX\_SC;  $\qquad$  \$name; \$tr71\_1; \$tr71\_2; \$tr71\_3; local mem LMEP; \$\text{\bmat{\bmat}\$\text{\bmat{\bmat{\bmat{\bmat{\bmat{\bmat{\bmat{\bmat{\bmat{\bmat{\bmat{\bmat{\bmat{\bmat{\bmat{\bmat{\bmat{\bmat{\bmat{\bmat{\bmat{\bmat{\bmat{\bmat{\bmat{\bmat{\bmat{\bmat{\bmat{\bmat{ local mem LMEP<sub>1</sub>; \$name; \$tr71\_1; \$tr71\_2; \$tr71\_3; local mem LOCAL\_SW\_DISABLE\_DEFAULT\_PBM; \$name; \$tr71\_1; \$tr71\_2; \$tr71\_3; local mem LOCAL\_SW\_DISABLE\_DEFAULT\_PBM\_MIRR; \$name; \$tr71\_1; \$tr71\_2; \$tr71\_3; local mem LPORT\_TAB; \$pame; \$tr71\_1; \$tr71\_2; \$tr71\_3; local mem MAC\_BLOCK; \$name; \$tr71\_1; \$tr71\_2; \$tr71\_3; local mem MAID\_REDUCTION; \$name; \$tr71\_1; \$tr71\_2; \$tr71\_3; local mem MA\_INDEX; \$name; \$tr71\_1; \$tr71\_2; \$tr71\_3; #local mem MA\_STATE; \$tr71\_1; \$tr71\_2; \$tr71\_3; local mem MIRROR\_CONTROL; \$name; \$tr71\_1; \$tr71\_2; \$tr71\_3;  $\lceil \text{local mem MMU_AGING_CTR_NT} \rceil$  \$name; \$tr71\_1; \$tr71\_2; \$tr71\_3; local mem MMU\_AGING\_EXP\_INT; \$name; \$tr71\_1; \$tr71\_2; \$tr71\_3; local mem MMU\_AGING\_LMT\_INT;  $\qquad \qquad$  \$name; \$tr71\_1; \$tr71\_2; \$tr71\_3; #local mem MMU\_CBPI\_0;  $\text{શ}$  \$name: \$tr71\_1; \$tr71\_2; \$tr71\_3; #local mem MMU\_CBPI\_1; \$name; \$tr71\_1; \$tr71\_2; \$tr71\_3; #local mem MMU\_CBPI\_10; \$name; \$tr71\_1; \$tr71\_2; \$tr71\_3; #local mem MMU\_CBPI\_11;  $$name: $tr71_1: $tr71_2: $tr71_3;$ #local mem MMU CBPI 2; \$name; \$tr71 1; \$tr71 2; \$tr71 3; #local mem MMU\_CBPI\_3; \$name; \$tr71\_1; \$tr71\_2; \$tr71\_3; #local mem MMU\_CBPI\_4;  $$name: $tr71_1; $tr71_2; $tr71_3;$ 

 **Open Source Used In NXOS-MDS Platform 9.4.2a 9581**

#local mem MMU\_CBPI\_5; \$name; \$tr71\_1; \$tr71\_2; \$tr71\_3; #local mem MMU\_CBPI\_6; \$name; \$tr71\_1; \$tr71\_2; \$tr71\_3; #local mem MMU\_CBPI\_7; \$name; \$tr71\_1; \$tr71\_2; \$tr71\_3; #local mem MMU\_CBPI\_8; \$name; \$tr71\_1; \$tr71\_2; \$tr71\_3; #local mem MMU\_CBPI\_9; \$1,993 \$name; \$tr71\_1; \$tr71\_2; \$tr71\_3; \$tr71\_3; #local mem MMU CCPI MEM; Superior that the same: \$tr71 1; \$tr71 2; \$tr71 3;  $\lceil \text{local mem MMU_CELLLINKI}; \rceil$  \$tr71\_1; \$tr71\_2; \$tr71\_3; local mem MMU\_CFAPI\_BITMAP; \$name; \$tr71\_1; \$tr71\_2; \$tr71\_3; local mem MMU\_CFAPI\_STACK; \$name; \$tr71\_1; \$tr71\_2; \$tr71\_3; local mem MMU\_CHFC\_SYSPORT\_MAPPING; \$name; \$tr71\_1; \$tr71\_2; \$tr71\_3; local mem MMU\_DEQ\_AGING\_MASK\_LOOKUP\_TABLE\_MEM; \$name; \$tr71\_1; \$tr71\_2; \$tr71\_3; local mem MMU\_ENQ\_CBP\_32B\_WR\_STORE\_2; \$name; \$tr71\_1; \$tr71\_2; \$tr71\_3; #local mem MMU\_ENQ\_CFAPI\_INTERNAL\_RECYCLE; \$name; \$tr71\_1; \$tr71\_2; \$tr71\_3; local mem MMU\_ENQ\_FAP\_BITMAP; \$name; \$tr71\_1; \$tr71\_2; \$tr71\_3; local mem MMU\_ENQ\_FAP\_STACK; \$name; \$tr71\_1; \$tr71\_2; \$tr71\_3; local mem MMU\_ENO\_SRC\_PORT\_STATE\_0; \$name; \$tr71\_1; \$tr71\_2; \$tr71\_3;  $\lambda$ local mem MMU\_ENQ\_SRC\_PPP\_TO\_S1\_LOOKUP;  $\lambda$  \$name; \$tr71\_1; \$tr71\_2; \$tr71\_3; local mem MMU\_EXT\_MC\_GROUP\_MAP; \$name; \$tr71\_1; \$tr71\_2; \$tr71\_3; local mem MMU\_EXT\_MC\_QUEUE\_LIST0; \$name; \$tr71\_1; \$tr71\_2; \$tr71\_3; local mem MMU\_EXT\_MC\_QUEUE\_LIST4; \$name; \$tr71\_1; \$tr71\_2; \$tr71\_3; local mem MMU\_INITIAL\_NHOP\_TBL;  $\text{Shame: } $tr71 \quad 1; $tr71 \quad 2; $tr71 \quad 3;$ local mem MMU\_INTFI\_BASE\_INDEX\_TBL; \$name; \$tr71\_1; \$tr71\_2; \$tr71\_3; local mem MMU\_INTFI\_FC\_MAP\_TBL0; \$name; \$tr71\_1; \$tr71\_2; \$tr71\_3;  $\lvert \text{local mem MMU_NTFI\_FC\_MAP_TBL1};$  \$name; \$tr71\_1; \$tr71\_2; \$tr71\_3; local mem MMU\_INTFI\_FC\_MAP\_TBL2; \$name; \$tr71\_1; \$tr71\_2; \$tr71\_3; local mem MMU\_INTFI\_FC\_ST\_TBL0; \$name; \$tr71\_1; \$tr71\_2; \$tr71\_3; local mem MMU\_INTFI\_FC\_ST\_TBL1;  $\qquad$  \$name; \$tr71\_1; \$tr71\_2; \$tr71\_3; local mem MMU\_INTFI\_FC\_ST\_TBL2; \$name; \$tr71\_1; \$tr71\_2; \$tr71\_3; local mem MMU\_INTFI\_MERGE\_ST\_TBL; \$name; \$tr71\_1; \$tr71\_2; \$tr71\_3; local mem MMU\_INTFI\_OFFSET\_MAP\_TBL; \$name; \$tr71\_1; \$tr71\_2; \$tr71\_3; local mem MMU\_INTFI\_ST\_TRANS\_TBL; \$name; \$tr71\_1; \$tr71\_2; \$tr71\_3; local mem MMU\_INTFO\_TC2PRI\_MAPPING; \$name; \$tr71\_1; \$tr71\_2; \$tr71\_3; local mem MMU\_IPCTR\_CTXT\_COUNTER\_0; \$name; \$tr71\_1; \$tr71\_2; \$tr71\_3; local mem MMU\_IPCTR\_PG\_COUNTER\_0; \$name; \$tr71\_1; \$tr71\_2; \$tr71\_3; local mem MMU\_IPMC\_GROUP\_TBL; \$name; \$tr71\_1; \$tr71\_2; \$tr71\_3; local mem MMU\_PROT\_GROUP\_TABLE; \$name; \$tr71\_1; \$tr71\_2; \$tr71\_3; local mem MMU\_QSTRUCT\_QBLOCK\_BM\_0; \$name; \$tr71\_1; \$tr71\_2; \$tr71\_3; local mem MMU\_OSTRUCT\_OBLOCK\_BM\_1;  $\qquad \qquad$  \$name: \$tr71\_1; \$tr71\_2; \$tr71\_3; local mem MMU\_QSTRUCT\_QBLOCK\_BM\_FIFO\_0;  $\qquad \qquad$  \$name; \$tr71\_1; \$tr71\_2; \$tr71\_3; local mem MMU\_QSTRUCT\_QBLOCK\_BM\_FIFO\_1; \$name; \$tr71\_1; \$tr71\_2; \$tr71\_3; local mem MMU\_QSTRUCT\_QBLOCK\_NEXT; \$name; \$tr71\_1; \$tr71\_2; \$tr71\_3; local mem MMU\_QSTRUCT\_QENTRY; \$name; \$tr71\_1; \$tr71\_2; \$tr71\_3; local mem MMU\_RDE\_ADM\_DPC\_STORE\_MEM;  $\text{Sname}; \text{str71}$  1;  $\text{Str71}$  2;  $\text{Str71}$  3;

local mem MMU\_RDE\_REAL\_CELL\_FIFO\_MEM; \$name; \$tr71\_1; \$tr71\_2; \$tr71\_3; local mem MMU\_RDE\_TXQ\_FLL; \$name; \$tr71\_1; \$tr71\_2; \$tr71\_3;  $\lceil \text{local mem MMU\_RDE\_TXQ\_QLL};$  \$name; \$tr71\_1; \$tr71\_2; \$tr71\_3; local mem MMU\_RDE\_TXQ\_STATE; \$name; \$tr71\_1; \$tr71\_2; \$tr71\_3; local mem MMU\_REPL\_GRP\_TBL; \$name; \$tr71\_1; \$tr71\_2; \$tr71\_3; local mem MMU\_REPL\_HEAD\_TBL; \$1,8 \$name; \$tr71\_1; \$tr71\_2; \$tr71\_3; local mem MMU\_REPL\_LIST\_TBL; \$name; \$tr71\_1; \$tr71\_2; \$tr71\_3; local mem MMU\_REPL\_MAP\_TBL; \$name; \$tr71\_1; \$tr71\_2; \$tr71\_3; local mem MMU\_REPL\_STATE\_TBL;  $\qquad \qquad$  \$name; \$tr71\_1; \$tr71\_2; \$tr71\_3; local mem MMU\_RPFAP\_BITMAP; \$name; \$tr71\_1; \$tr71\_2; \$tr71\_3; local mem MMU\_RPFAP\_STACK; \$name; \$tr71\_1; \$tr71\_2; \$tr71\_3; local mem MMU\_RQE\_QMGR\_FLL; \$name; \$tr71\_1; \$tr71\_2; \$tr71\_3;  $\lceil \text{local mem MMU\_RQE\_QMGR\_QLL};$  \$name; \$tr71\_1; \$tr71\_2; \$tr71\_3; local mem MMU\_RQE\_QUEUE\_OP\_NODE\_MAP; \$name; \$tr71\_1; \$tr71\_2; \$tr71\_3; local mem MMU\_RQE\_WORK\_QUEUE; \$name; \$tr71\_1; \$tr71\_2; \$tr71\_3; local mem MMU\_THDO\_CTRO\_UC\_DTYPE; \$name; \$tr71\_1; \$tr71\_2; \$tr71\_3; local mem MMU\_THDO\_CTRO\_UC\_PKT\_STORE; \$name; \$tr71\_1; \$tr71\_2; \$tr71\_3; local mem MMU\_THDO\_OPNCONFIG\_CELL; \$name; \$tr71\_1; \$tr71\_2; \$tr71\_3; local mem MMU\_THDO\_OPNCONFIG\_OENTRY;  $\text{Same: } $tr71_1; $tr71_2; $tr71_3;$ local mem MMU\_THDO\_OPNCOUNT\_CELL; \$name; \$tr71\_1; \$tr71\_2; \$tr71\_3; local mem THDO\_OPNCOUNT\_QENTRY; \$name; \$tr71\_1; \$tr71\_2; \$tr71\_3; local mem MMU\_THDO\_OPNOFFSET\_CELL; \$name: \$tr71\_1; \$tr71\_2; \$tr71\_3; local mem MMU\_THDO\_OPNOFFSET\_QENTRY; \$name; \$tr71\_1; \$tr71\_2; \$tr71\_3; local mem MMU\_THDO\_OPNSTATUS\_CELL;  $\text{Same: } $tr71_1; $tr71_2; $tr71_3;$ local mem MMU\_THDO\_OPNSTATUS\_QENTRY; \$name; \$tr71\_1; \$tr71\_2; \$tr71\_3; local mem MMU\_THDO\_QCONFIG\_CELL; \$name; \$tr71\_1; \$tr71\_2; \$tr71\_3; local mem MMU\_THDO\_QCONFIG\_QENTRY; \$name; \$tr71\_1; \$tr71\_2; \$tr71\_3; local mem MMU\_THDO\_QCOUNT\_CELL; \$name; \$tr71\_1; \$tr71\_2; \$tr71\_3;  $\lceil \text{local mem THDO_QCOUNT_QENTRY}; \rceil$  \$name; \$tr71\_1; \$tr71\_2; \$tr71\_3;  $\lceil \text{local mem MMU\_THDO\_QOFFSET\_CELL}; \rceil \rceil$  \$name; \$tr71\_1; \$tr71\_2; \$tr71\_3; local mem MMU\_THDO\_QOFFSET\_QENTRY; \$name; \$tr71\_1; \$tr71\_2; \$tr71\_3; local mem MMU\_THDO\_QRESET\_VALUE\_CELL; \$name; \$tr71\_1; \$tr71\_2; \$tr71\_3; local mem MMU\_THDO\_QRESET\_VALUE\_QENTRY; \$name; \$tr71\_1; \$tr71\_2; \$tr71\_3;  $\lceil \text{local mem MMU\_THDO}\_\text{OSTATUS}\_\text{EELL};$  \$name; \$tr71\_1; \$tr71\_2; \$tr71\_3; local mem MMU\_THDO\_QSTATUS\_QENTRY; \$name; \$tr71\_1; \$tr71\_2; \$tr71\_3; local mem MMU\_TOQ\_PORT\_STATE\_MEM;  $\text{Smm}$ ;  $\text{Smm}$ ;  $\text{str}71\text{ }1$ ;  $\text{Str}71\text{ }2$ ;  $\text{Str}71\text{ }3$ ; local mem MMU\_TOQ\_STATE\_MEM0;  $\text{Shame}; \text{str71}$  1;  $\text{Str71}$  2;  $\text{Str71}$  3;  $\lceil \text{local mem MMU TOO STATE MEM1};$  \$name; \$tr71 1; \$tr71 2; \$tr71 3; local mem MMU\_WRED\_DROP\_CURVE\_PROFILE\_0; \$name; \$tr71\_1; \$tr71\_2; \$tr71\_3; local mem MMU\_WRED\_DROP\_CURVE\_PROFILE\_1; \$name; \$tr71\_1; \$tr71\_2; \$tr71\_3; local mem MMU\_WRED\_DROP\_CURVE\_PROFILE\_2;  $\qquad \qquad$  \$name; \$tr71\_1; \$tr71\_2; \$tr71\_3; local mem MMU\_WRED\_DROP\_CURVE\_PROFILE\_3; \$name; \$tr71\_1; \$tr71\_2; \$tr71\_3; local mem MMU\_WRED\_DROP\_CURVE\_PROFILE\_4; \$name; \$tr71\_1; \$tr71\_2; \$tr71\_3; local mem MMU\_WRED\_DROP\_CURVE\_PROFILE\_5;  $\qquad$  \$name; \$tr71\_1; \$tr71\_2; \$tr71\_3;

local mem MMU\_WRED\_OPN\_CONFIG\_BUFFER; \$name; \$tr71\_1; \$tr71\_2; \$tr71\_3; local mem MMU\_WRED\_OPN\_CONFIG\_QENTRY; \$name; \$tr71\_1; \$tr71\_2; \$tr71\_3; local mem MMU\_WRED\_QUEUE\_CONFIG\_BUFFER; \$name; \$tr71\_1; \$tr71\_2; \$tr71\_3; local mem MMU\_WRED\_QUEUE\_CONFIG\_QENTRY; \$name; \$tr71\_1; \$tr71\_2; \$tr71\_3; local mem MMU\_WRED\_QUEUE\_OP\_NODE\_MAP; \$name; \$tr71\_1; \$tr71\_2; \$tr71\_3; local mem MODPORT MAP M0;  $\text{Same: } $tr71 \, 1; $tr71 \, 2; $tr71 \, 3;$  $\lceil \text{local mem MODPORT\_MAP\_M1};$  \$name; \$tr71\_1; \$tr71\_2; \$tr71\_3; local mem MODPORT\_MAP\_M2;  $\qquad \qquad$  \$name; \$tr71\_1; \$tr71\_2; \$tr71\_3; local mem MODPORT MAP  $M3$ ;  $\qquad \qquad$  \$name; \$tr71 1; \$tr71 2; \$tr71 3; local mem MODPORT\_MAP\_MIRROR; \$name; \$tr71\_1; \$tr71\_2; \$tr71\_3; local mem MODPORT\_MAP\_SW;  $\text{Shame}; \text{str71}_1; \text{Str71}_2; \text{Str71}_3;$ if !\$beagle \  $\frac{1}{2}$ ;  $\frac{1}{3}$ ;  $\frac{1}{2}$ ;  $\frac{1}{3}$ ;  $\frac{1}{3}$ ;  $\frac{1}{3}$ ;  $\frac{1}{3}$ ;  $\frac{1}{3}$ ;  $\frac{1}{3}$ ;  $\frac{1}{3}$ ; local mem MPLS\_OAM\_ACH\_TYPE\_CONFIG; \$name; \$tr71\_1; \$tr71\_2; \$tr71\_3; local mem MP\_GROUP; \$name; \$tr71\_1; \$tr71\_2; \$tr71\_3; local mem MULTIPASS\_LOOPBACK\_BITMAP; \$name; \$tr71\_1; \$tr71\_2; \$tr71\_3; local mem MY\_STATION\_TCAM;  $$name; $tr71_1; $tr71_2; $tr71_3;$ local mem MY\_STATION\_TCAM\_DATA\_ONLY; \$name; \$tr71\_1; \$tr71\_2; \$tr71\_3; local mem MY\_STATION\_TCAM\_ENTRY\_ONLY;  $\text{Same: } $tr71_1; $tr71_2; $tr71_3;$ local mem NHI\_GROUP\_TC\_PROFILE; \$name; \$tr71\_1; \$tr71\_2; \$tr71\_3; local mem NONUCAST\_TRUNK\_BLOCK\_MASK; \$name; \$tr71\_1; \$tr71\_2; \$tr71\_3; local mem OAMP\_FLOW\_STAT\_10\_SEC\_ENTRY\_1; \$name; \$tr71\_1; \$tr71\_2; \$tr71\_3; local mem OAMP\_FLOW\_STAT\_10\_SEC\_ENTRY\_2; \$name; \$tr71\_1; \$tr71\_2; \$tr71\_3; local mem OAMP\_FLOW\_STAT\_10\_SEC\_ENTRY\_3; \$name; \$tr71\_1; \$tr71\_2; \$tr71\_3; local mem OAMP\_FLOW\_STAT\_1\_SEC\_ENTRY\_1; \$name; \$tr71\_1; \$tr71\_2; \$tr71\_3; local mem OAMP\_FLOW\_STAT\_1\_SEC\_ENTRY\_2; \$name; \$tr71\_1; \$tr71\_2; \$tr71\_3; local mem OAMP\_FLOW\_STAT\_1\_SEC\_ENTRY\_3; \$name; \$tr71\_1; \$tr71\_2; \$tr71\_3; local mem OAMP\_FLOW\_STAT\_ACCUM\_ENTRY\_1; \$name; \$tr71\_1; \$tr71\_2; \$tr71\_3; local mem OAMP\_FLOW\_STAT\_ACCUM\_ENTRY\_2; \$name; \$tr71\_1; \$tr71\_2; \$tr71\_3; local mem OAMP\_FLOW\_STAT\_ACCUM\_ENTRY\_3; \$name; \$tr71\_1; \$tr71\_2; \$tr71\_3; local mem OAMP\_FLOW\_STAT\_ACCUM\_ENTRY\_4; \$name; \$tr71\_1; \$tr71\_2; \$tr71\_3; local mem OAMP\_PE\_0\_PROG\_TCAM; \$name; \$tr71\_1; \$tr71\_2; \$tr71\_3; local mem OAMP\_PE\_1\_PROG\_TCAM;  $\qquad \qquad$  \$name; \$tr71\_1; \$tr71\_2; \$tr71\_3;  $\lvert \text{local mem OAMP\_RX_OAM\_ID\_TCAM};$  \$name; \$tr71\_1; \$tr71\_2; \$tr71\_3; #local mem OAMP\_SAT\_TX\_EVC\_PARAMS\_ENTRY\_1; \$name; \$tr71\_1; \$tr71\_2; \$tr71\_3; #local mem OAMP\_SAT\_TX\_EVC\_PARAMS\_ENTRY\_2; \$name; \$tr71\_1; \$tr71\_2; \$tr71\_3; #local mem OAMP\_SAT\_TX\_GEN\_PARAMS; \$name; \$tr71\_1; \$tr71\_2; \$tr71\_3; local mem OAM\_DGLP\_PROFILE;  $\qquad$  \$name; \$tr71\_1; \$tr71\_2; \$tr71\_3; local mem OAM\_FLEXIBLE\_DOMAIN\_CONTROL; \$name; \$tr71\_1; \$tr71\_2; \$tr71\_3; local mem OAM\_OPCODE\_CONTROL\_PROFILE; \$name; \$tr71\_1; \$tr71\_2; \$tr71\_3; local mem OAM\_OPCODE\_GROUP; \$name; \$tr71\_1; \$tr71\_2; \$tr71\_3; local mem PHB2 COS MAP;  $\text{Same}; \text{str71 } 1; \text{Str71 } 2; \text{Str71 } 3;$ 

local mem PHYSICAL\_PORT\_BASE\_QUEUE; \$name; \$tr71\_1; \$tr71\_2; \$tr71\_3;

local mem PORT\_BRIDGE\_BMAP; \$name; \$tr71\_1; \$tr71\_2; \$tr71\_3; local mem PORT\_BRIDGE\_MIRROR\_BMAP; \$name; \$tr71\_1; \$tr71\_2; \$tr71\_3; local mem PORT\_CBL\_TABLE; \$name; \$tr71\_1; \$tr71\_2; \$tr71\_3; local mem PORT\_CBL\_TABLE\_MODBASE; \$name; \$tr71\_1; \$tr71\_2; \$tr71\_3; local mem PORT\_OR\_TRUNK\_MAC\_COUNT; \$name; \$tr71\_1; \$tr71\_2; \$tr71\_3; local mem PORT\_OR\_TRUNK\_MAC\_LIMIT; \$name; \$tr71\_1; \$tr71\_2; \$tr71\_3; local mem PORT\_TAB; \$name; \$tr71\_1; \$tr71\_2; \$tr71\_3;  $\lceil \text{local mem PP\_PORT\_GPP\_TRANSLATION\_1};$  \$name; \$tr71\_1; \$tr71\_2; \$tr71\_3; local mem PP\_PORT\_GPP\_TRANSLATION\_2;  $\qquad \qquad$  \$name; \$tr71\_1; \$tr71\_2; \$tr71\_3; local mem PP\_PORT\_GPP\_TRANSLATION\_3; \$name; \$tr71\_1; \$tr71\_2; \$tr71\_3; local mem PP\_PORT\_GPP\_TRANSLATION\_4; \$name; \$tr71\_1; \$tr71\_2; \$tr71\_3; local mem PP\_PORT\_TO\_PHYSICAL\_PORT\_MAP; \$name; \$tr71\_1; \$tr71\_2; \$tr71\_3; local mem PTP\_LABEL\_RANGE\_PROFILE\_TABLE; \$name; \$tr71\_1; \$tr71\_2; \$tr71\_3; #local mem RMEP; \$name; \$tr71\_1; \$tr71\_2; \$tr71\_3; local mem RTAG7\_FLOW\_BASED\_HASH;  $\frac{\text{m}}{\text{m}}$  \$name; \$tr71\_1; \$tr71\_2; \$tr71\_3; local mem RTAG7\_PORT\_BASED\_HASH; \$name; \$tr71\_1; \$tr71\_2; \$tr71\_3; local mem RXLP\_DEBUG\_COUNTER0; \$name; \$tr71\_1; \$tr71\_2; \$tr71\_3; local mem RXLP\_DEBUG\_COUNTER1; \$name; \$tr71\_1; \$tr71\_2; \$tr71\_3; local mem RXLP\_DEBUG\_COUNTER10;  $\frac{\text{络}}{\text{name}}$ ;  $\frac{\text{gamma}}{1}$ ;  $\frac{\text{str}}{2}$ ;  $\frac{\text{str}}{2}$ ;  $\frac{\text{str}}{2}$ local mem RXLP\_DEBUG\_COUNTER11; \$tr71\_1; \$tr71\_1; \$tr71\_2; \$tr71\_3; local mem RXLP\_DEBUG\_COUNTER2; \$name; \$tr71\_1; \$tr71\_2; \$tr71\_3; local mem RXLP\_DEBUG\_COUNTER3; \$name; \$tr71\_1; \$tr71\_2; \$tr71\_3; local mem RXLP\_DEBUG\_COUNTER4; \$name; \$tr71\_1; \$tr71\_2; \$tr71\_3; local mem RXLP\_DEBUG\_COUNTER5; \$name; \$tr71\_1; \$tr71\_2; \$tr71\_3; local mem RXLP\_DEBUG\_COUNTER6; \$name; \$tr71\_1; \$tr71\_2; \$tr71\_3; local mem RXLP\_DEBUG\_COUNTER7; \$name; \$tr71\_1; \$tr71\_2; \$tr71\_3; local mem RXLP\_DEBUG\_COUNTER8; \$name; \$tr71\_1; \$tr71\_2; \$tr71\_3; local mem RXLP\_DEBUG\_COUNTER9;<br>\$name; \$tr71\_1; \$tr71\_2; \$tr71\_3; local mem RXLP\_DFC\_MSG\_BIT\_REMAP\_PORT\_0; \$name; \$tr71\_1; \$tr71\_2; \$tr71\_3;  $\lambda$ local mem RXLP\_DFC\_MSG\_BIT\_REMAP\_PORT\_1;  $\lambda$  \$name; \$tr71\_1; \$tr71\_2; \$tr71\_3; local mem RXLP\_DFC\_MSG\_BIT\_REMAP\_PORT\_2; \$name; \$tr71\_1; \$tr71\_2; \$tr71\_3; local mem RXLP\_DFC\_MSG\_BIT\_REMAP\_PORT\_3; \$name; \$tr71\_1; \$tr71\_2; \$tr71\_3; local mem RXLP\_INTERNAL\_STREAM\_MAP\_PORT\_0; \$name; \$tr71\_1; \$tr71\_2; \$tr71\_3; local mem RXLP\_INTERNAL\_STREAM\_MAP\_PORT\_1; \$name; \$tr71\_1; \$tr71\_2; \$tr71\_3; local mem RXLP\_INTERNAL\_STREAM\_MAP\_PORT\_2; \$name; \$tr71\_1; \$tr71\_2; \$tr71\_3; local mem RXLP\_INTERNAL\_STREAM\_MAP\_PORT\_3;  $\text{Same}; \, \$\text{tr71}_1; \, \$\text{tr71}_2; \, \$\text{tr71}_3;$ local mem RXLP\_MAX\_FRAME\_SIZE; \$name; \$tr71\_1; \$tr71\_2; \$tr71\_3;  $\lceil \text{local mem RX PROT GROUP TABLE};$  \$name; \$tr71\_1; \$tr71\_2; \$tr71\_3; local mem RX\_PROT\_GROUP\_TABLE\_1;  $\qquad \qquad$  \$name; \$tr71\_1; \$tr71\_2; \$tr71\_3; local mem RX\_PROT\_GROUP\_TABLE\_1\_DMA; \$name; \$tr71\_1; \$tr71\_2; \$tr71\_3; local mem RX\_PROT\_GROUP\_TABLE\_DMA;  $\qquad$  \$name; \$tr71\_1; \$tr71\_2; \$tr71\_3; local mem SERVICE COS MAP;  $\text{Same}; \text{str71 } 1; \text{Str71 } 2; \text{Str71 } 3;$ local mem SER\_ACC\_TYPE\_MAP;  $\text{Sner}$ ;  $\text{Sname}; \text{str71}$  1;  $\text{Str71}$  2;  $\text{Str71}$  3; local mem SER\_MEMORY;  $\text{Shame}; \text{str71}_1; \text{Str71}_2; \text{str71}_3;$ 

#local mem SER\_RESULT\_0; \$name; \$tr71\_1; \$tr71\_2; \$tr71\_3; #local mem SER\_RESULT\_1; \$name; \$tr71\_1; \$tr71\_2; \$tr71\_3; #local mem SER\_RESULT\_DATA\_0; \$name; \$tr71\_1; \$tr71\_2; \$tr71\_3; #local mem SER\_RESULT\_DATA\_1; \$name; \$tr71\_1; \$tr71\_2; \$tr71\_3; #local mem SER\_RESULT\_EXPECTED\_0; \$name; \$tr71\_1; \$tr71\_2; \$tr71\_3; #local mem SER\_RESULT\_EXPECTED\_1; \$name; \$tr71\_1; \$tr71\_2; \$tr71\_3; local mem SOURCE\_MOD\_PROXY\_TABLE; \$name; \$tr71\_1; \$tr71\_2; \$tr71\_3; local mem SOURCE\_TRUNK\_MAP\_TABLE; \$name; \$tr71\_1; \$tr71\_2; \$tr71\_3; local mem SOURCE\_TRUNK\_MAP\_MODBASE; \$name; \$tr71\_1; \$tr71\_2; \$tr71\_3; local mem SOURCE\_VP; \$name; \$tr71\_1; \$tr71\_2; \$tr71\_3; local mem SRC\_MODID\_EGRESS; \$name; \$tr71\_1; \$tr71\_2; \$tr71\_3; local mem SRC\_MODID\_INGRESS\_BLOCK; \$name; \$tr71\_1; \$tr71\_2; \$tr71\_3; local mem SUBPORT\_TAG\_TO\_PP\_PORT\_MAP; \$name; \$tr71\_1; \$tr71\_2; \$tr71\_3; local mem SUBPORT\_TAG\_TO\_PP\_PORT\_MAP\_DATA\_ONLY; \$name; \$tr71\_1; \$tr71\_2; \$tr71\_3; local mem SUBPORT TAG TO PP\_PORT\_MAP\_ONLY;  $\qquad \qquad$  \$name; \$tr71\_1; \$tr71\_2; \$tr71\_3; local mem SVM\_MACROFLOW\_INDEX\_TABLE; \$name; \$tr71\_1; \$tr71\_2; \$tr71\_3; #local mem SVM\_METER\_TABLE; \$name; \$tr71\_1; \$tr71\_2; \$tr71\_3; local mem SVM\_OFFSET\_TABLE; \$name; \$tr71\_1; \$tr71\_2; \$tr71\_3; local mem SVM\_POLICY\_TABLE;  $\qquad \qquad$  \$name; \$tr71\_1; \$tr71\_2; \$tr71\_3; local mem SYSTEM\_CONFIG\_TABLE; \$name; \$tr71\_1; \$tr71\_2; \$tr71\_3; local mem SYSTEM\_CONFIG\_TABLE\_MODBASE; \$name; \$tr71\_1; \$tr71\_2; \$tr71\_3; local mem TCP\_FN; \$name; \$tr71\_1; \$tr71\_2; \$tr71\_3; local mem TOS\_FN;  $\text{Shame}; \frac{\text{Str71}_1; \text{Str71}_2; \text{Str71}_3;}{\text{Str71}_3; \text{Str71}_4; \text{Str71}_5; \text{Str71}_5; \text{Str71}_6; \text{Str71}_7; \text{Str71}_8; \text{Str71}_8; \text{Str71}_9; \text{Str71}_9; \text{Str71}_1; \text{Str71}_2; \text{Str71}_3; \text{Str71}_3; \text{Str71}_3; \text{Str71}_3; \text{Str71}_3; \text{Str71}_4; \text{$ local mem TRUNK\_BITMAP;  $\text{Same}; \, \text{Str71}_1; \, \text{Str71}_2; \, \text{Str71}_3;$ local mem TRUNK CBL TABLE; \$name: \$tr71\_1; \$tr71\_2; \$tr71\_3; local mem TRUNK GROUP; \$name; \$tr71\_1; \$tr71\_2; \$tr71\_3; local mem TRUNK\_MEMBER; \$name; \$tr71\_1; \$tr71\_2; \$tr71\_3; local mem TTL\_FN; \$1,620 \$name; \$tr71\_1; \$tr71\_2; \$tr71\_3; local mem TXLP\_DEBUG\_COUNTER0; \$name; \$tr71\_1; \$tr71\_2; \$tr71\_3; local mem TXLP\_DEBUG\_COUNTER1; \$name; \$tr71\_1; \$tr71\_2; \$tr71\_3; local mem TXLP\_DEBUG\_COUNTER10; \$name; \$tr71\_1; \$tr71\_2; \$tr71\_3;  $\lceil \text{local mem TXLP\_DEBUG\_COUNTER11};$  \$name; \$tr71\_1; \$tr71\_2; \$tr71\_3; local mem TXLP\_DEBUG\_COUNTER2; \$name; \$tr71\_1; \$tr71\_2; \$tr71\_3; local mem TXLP\_DEBUG\_COUNTER3;<br>\$name; \$tr71\_1; \$tr71\_2; \$tr71\_3; local mem TXLP\_DEBUG\_COUNTER4; \$name; \$tr71\_1; \$tr71\_2; \$tr71\_3; local mem TXLP\_DEBUG\_COUNTER5; \$name; \$tr71\_1; \$tr71\_2; \$tr71\_3;  $\lceil \text{local mem TXLP DEBUG COUNTER6}; \rceil \rceil$  \$name;  $\text{Str71}$  1;  $\text{Str71}$  2;  $\text{Str71}$  3; local mem TXLP\_DEBUG\_COUNTER7;  $\qquad$  \$name; \$tr71\_1; \$tr71\_2; \$tr71\_3; local mem TXLP\_DEBUG\_COUNTER8; \$name; \$tr71\_1; \$tr71\_2; \$tr71\_3; local mem TXLP\_DEBUG\_COUNTER9;  $\text{Same}; \, \text{Str71}$  1;  $\text{Str71}$  2;  $\text{Str71}$  3; local mem TXLP\_INT2EXT\_STREAM\_MAP\_TABLE; \$name; \$tr71\_1; \$tr71\_2; \$tr71\_3; local mem TXLP\_PORT\_ADDR\_MAP\_TABLE;  $\qquad$  \$name; \$tr71\_1; \$tr71\_2; \$tr71\_3;

- 
- -

local mem TXLP\_PORT\_STREAM\_BITMAP\_TABLE; \$name; \$tr71\_1; \$tr71\_2; \$tr71\_3; local mem TXLP\_STREAM\_ADDR\_MAP\_TABLE; \$name; \$tr71\_1; \$tr71\_2; \$tr71\_3; local mem INITIAL\_PROT\_GROUP\_TABLE; \$name; \$tr71\_1; \$tr71\_2; \$tr71\_3; local mem UDF\_CONDITIONAL\_CHECK\_TABLE\_CAM; \$name; \$tr71\_1; \$tr71\_2; \$tr71\_3; local mem UDF\_CONDITIONAL\_CHECK\_TABLE\_RAM; \$name; \$tr71\_1; \$tr71\_2; \$tr71\_3;  $\lceil \text{local mem FP\_UDF\_OFFSET} \rceil$  \$name; \$tr71\_1; \$tr71\_2; \$tr71\_3; local mem FP\_UDF\_TCAM;  $$name;$  \$tr71\_1; \$tr71\_2; \$tr71\_3; local mem UNKNOWN\_HGI\_BITMAP; \$name; \$tr71\_1; \$tr71\_2; \$tr71\_3; local mem UNKNOWN\_MCAST\_BLOCK\_MASK;  $$name;$  \$name; \$tr71\_1; \$tr71\_2; \$tr71\_3; local mem UNKNOWN\_UCAST\_BLOCK\_MASK; \$name; \$tr71\_1; \$tr71\_2; \$tr71\_3; local mem VFI; \$1.671\_1; \$1.671\_1; \$1.671\_2; \$1.671\_3; local mem VFI\_1;  $\text{络: } \frac{1}{2}$ ;  $\frac{1}{2}$ ;  $\frac{1}{2}$ ;  $\frac{1}{2}$ ;  $\frac{1}{2}$ ;  $\frac{1}{2}$ ;  $\frac{1}{2}$ ;  $\frac{1}{2}$ ; local mem VFP\_HASH\_FIELD\_BMAP\_TABLE\_A; \$name; \$tr71\_1; \$tr71\_2; \$tr71\_3; local mem VFP\_HASH\_FIELD\_BMAP\_TABLE\_B; \$name; \$tr71\_1; \$tr71\_2; \$tr71\_3;

if !\$beagle  $\setminus$ local mem VLAN\_MAC;

 $\frac{3}{x}$   $\frac{1}{x}$ ;  $\frac{3x}{71}$   $\frac{1}{x}$ ;  $\frac{3x}{71}$   $\frac{2}{x}$ ;  $\frac{3x}{71}$   $\frac{3x}{71}$ local mem VFP\_POLICY\_TABLE;  $$name; $tr71_1; $tr71_2; $tr71_3;$ 

\$name; \$tr71\_1; \$tr71\_2; \$tr71\_3;\ local mem VLAN\_XLATE;  $$name; $tr71_1; $tr71_2; $tr71_3;$ 

local mem VLAN TAB;  $\frac{1}{3}$ ;  $\frac{1}{3}$ ;  $\frac$ local mem VLAN\_MAC\_OVERFLOW; \$name; \$tr71\_1; \$tr71\_2; \$tr71\_3; local mem VLAN MPLS;  $$name; $tr71_1; $tr71_2; $tr71_3;$ local mem VLAN\_OR\_VFI\_MAC\_COUNT;  $\frac{\text{Sname; str71}}{1;\text{Str71}}$  :  $\frac{\text{Str71}}{2;\text{Str71}}$  3;

local mem VLAN\_OR\_VFI\_MAC\_LIMIT; \$name; \$tr71\_1; \$tr71\_2; \$tr71\_3; local mem VLAN\_PROFILE\_TAB; \$name; \$tr71\_1; \$tr71\_2; \$tr71\_3; local mem VLAN\_PROFILE\_2; \$1.5 \text{\bmat{\bmat{\bmat{\bmat{\bmat{\bmat{\bmat{\bmat{\bmat{\bmat{\bmat{\bmat{\bmat{\bmat{\bmat{\bmat{\bmat{\bmat{\bmat{\bmat{\bmat{\bmat{\bmat{\bmat{\bmat{\bmat{\bmat{\bmat{\bmat{\bmat{\bmat local mem VLAN\_PROTOCOL; \$name; \$tr71\_1; \$tr71\_2; \$tr71\_3; local mem VLAN\_PROTOCOL\_DATA; \$name; \$tr71\_1; \$tr71\_2; \$tr71\_3; local mem STG\_TAB; \$name; \$tr71\_1; \$tr71\_2; \$tr71\_3; local mem VLAN\_SUBNET; \$name; \$tr71\_1; \$tr71\_2; \$tr71\_3; local mem VLAN\_SUBNET\_DATA\_ONLY; \$name; \$tr71\_1; \$tr71\_2; \$tr71\_3; local mem VLAN\_SUBNET\_ONLY; \$name; \$tr71\_1; \$tr71\_2; \$tr71\_3; local mem VLAN\_XLATE\_OVERFLOW; \$name; \$tr71\_1; \$tr71\_2; \$tr71\_3; local mem VRF; \$1.5 \$1.671\_1; \$tr71\_1; \$tr71\_2; \$tr71\_3; #-----------------------------------------NOTEST memories-------------------------------------------------------- #local mem EGRESS PACKET BUFFER0; \$name; \$tr71 1; \$tr71 2; \$tr71 3; #local mem EGRESS\_PACKET\_BUFFER1: \$name; \$tr71\_1; \$tr71\_2; \$tr71\_3; #local mem EGRESS\_PACKET\_BUFFER2; \$name; \$tr71\_1; \$tr71\_2; \$tr71\_3; #local mem EGRESS\_PACKET\_BUFFER3; \$name: \$tr71\_1; \$tr71\_2; \$tr71\_3; #local mem EGR\_PBE\_DEBUG\_0; \$name; \$tr71\_1; \$tr71\_2; \$tr71\_3; #local mem EGR\_PBE\_DEBUG\_1; \$name; \$tr71\_1; \$tr71\_2; \$tr71\_3; #local mem IARB\_GIH\_DEBUG; \$name; \$tr71\_1; \$tr71\_2; \$tr71\_3;

 **Open Source Used In NXOS-MDS Platform 9.4.2a 9587**

#local mem IARB\_IPAD\_DEBUG; \$name; \$tr71\_1; \$tr71\_2; \$tr71\_3; #local mem ING\_PBI\_DEBUG\_0\_HI;  $\qquad \qquad$  \$name; \$tr71\_1; \$tr71\_2; \$tr71\_3; #local mem ING\_PBI\_DEBUG\_0\_LO; \$name; \$tr71\_1; \$tr71\_2; \$tr71\_3; #local mem ING\_PBI\_DEBUG\_1; \$name; \$tr71\_1; \$tr71\_2; \$tr71\_3; #local mem IPARS\_PACKET\_BUFFER0; \$name; \$tr71\_1; \$tr71\_2; \$tr71\_3; #local mem IPARS\_PACKET\_BUFFER1; \$name; \$tr71\_1; \$tr71\_2; \$tr71\_3; #local mem IPARS\_PACKET\_BUFFER2; \$name; \$tr71\_1; \$tr71\_2; \$tr71\_3; #local mem IPARS\_PACKET\_BUFFER3; \$name; \$tr71\_1; \$tr71\_2; \$tr71\_3; #local mem LINK STATUS; \$name: \$tr71 1; \$tr71 2; \$tr71 3; #----------------------------------------READONLY memories------------------------------------------------------ #local mem EGR\_EDBIL\_PKT\_SOP; \$name; \$tr71\_1; \$tr71\_2; \$tr71\_3; #local mem EGR\_MAX\_USED\_ENTRIES; \$name; \$tr71\_1; \$tr71\_2; \$tr71\_3; #local mem EGR\_MMU\_REQUESTS; \$name; \$tr71\_1; \$tr71\_2; \$tr71\_3; #local mem EGR\_PORT\_PKT\_SOP; \$name; \$tr71\_1; \$tr71\_2; \$tr71\_3; #local mem EGR\_PORT\_REQUESTS; \$name; \$tr71\_1; \$tr71\_2; \$tr71\_3; #local mem EGR\_SER\_FIFO;  $\qquad \qquad$  \$name; \$tr71\_1; \$tr71\_2; \$tr71\_3; #local mem IARB\_CELL\_PKT\_SOP; \$name; \$tr71\_1; \$tr71\_2; \$tr71\_3; #local mem ING\_SER\_FIFO; \$name; \$tr71\_1; \$tr71\_2; \$tr71\_3; #local mem LLS\_L0\_MIN\_BUCKET\_C;  $\qquad$  \$name; \$tr71\_1; \$tr71\_2; \$tr71\_3; #local mem LLS\_LO\_SHAPER\_BUCKET\_C; \$name; \$tr71\_1; \$tr71\_2; \$tr71\_3; #local mem LLS\_L1\_MIN\_BUCKET\_C; \$name; \$tr71\_1; \$tr71\_2; \$tr71\_3; #local mem LLS\_L1\_SHAPER\_BUCKET\_C;  $\qquad$  \$name;  $\frac{\text{str}}{1}$ ,  $\frac{\text{str}}{2}$ ;  $\frac{\text{str}}{2}$ ;  $\frac{\text{str}}{2}$ ; #local mem LLS\_L0\_XOFF; \$name; \$tr71\_1; \$tr71\_2; \$tr71\_3; #local mem LLS\_L1\_XOFF; \$name; \$tr71\_1; \$tr71\_2; \$tr71\_3; #local mem LLS\_L2\_MIN\_BUCKET\_C;  $\qquad$  \$name;  $\frac{\text{str71}}{1}$ ;  $\frac{\text{str71}}{2}$ ;  $\frac{\text{str71}}{3}$ ; #local mem LLS\_L2\_XOFF; \$name; \$tr71\_1; \$tr71\_2; \$tr71\_3; #local mem LLS\_PORT\_SHAPER\_BUCKET\_C; \$name; \$tr71\_1; \$tr71\_2; \$tr71\_3; #local mem LLS\_S1\_SHAPER\_BUCKET\_C; \$name; \$tr71\_1; \$tr71\_2; \$tr71\_3; #local mem LLS\_L2\_SHAPER\_BUCKET; \$name; \$tr71\_1; \$tr71\_2; \$tr71\_3; #local mem LLS\_PORT\_TAILS;  $$name; $tr71_1; $tr71_2; $tr71_3;$ #local mem MMU\_ENQ\_CBP\_32B\_WR\_STORE\_0; \$name; \$tr71\_1; \$tr71\_2; \$tr71\_3; #local mem MMU\_ENQ\_CBP\_32B\_WR\_STORE\_1; \$name; \$tr71\_1; \$tr71\_2; \$tr71\_3; #local mem MMU\_ENQ\_RQE\_WR\_COMPLETE\_0; \$name; \$tr71\_1; \$tr71\_2; \$tr71\_3; #local mem MMU\_ENQ\_RQE\_WR\_COMPLETE\_1; \$name; \$tr71\_1; \$tr71\_2; \$tr71\_3; #local mem MMU\_ENQ\_RQE\_WR\_COMPLETE\_2; \$name; \$tr71\_1; \$tr71\_2; \$tr71\_3; #local mem MMU\_INTFI\_DEBUG\_MEM;  $\text{Sname}; \text{str71 } 1; \text{str71 } 2; \text{str71 } 3;$ #local mem MMU\_IPCTR\_PG\_COUNTER\_1;  $\qquad \qquad$  \$name; \$tr71\_1; \$tr71\_2; \$tr71\_3; #local mem MMU\_WRED\_OUEUE\_AVG\_OSIZE\_OENTRY: \$name; \$tr71\_1; \$tr71\_2; \$tr71\_3; #local mem MMU\_INTFI\_PFC\_ST\_TBL;  $\text{Shame}; \text{str71}_1; \text{str71}_2; \text{str71}_3;$ #local mem MMU\_WRED\_OPN\_AVG\_QSIZE\_BUFFER; \$name; \$tr71\_1; \$tr71\_2; \$tr71\_3; #local mem MMU\_WRED\_OPN\_AVG\_QSIZE\_QENTRY; \$name; \$tr71\_1; \$tr71\_2; \$tr71\_3; #local mem MMU\_WRED\_QUEUE\_DROP\_THD\_DEQ; \$name; \$tr71\_1; \$tr71\_2; \$tr71\_3; #local mem MMU\_WRED\_QUEUE\_DROP\_THD\_ENQ; \$name; \$tr71\_1; \$tr71\_2; \$tr71\_3;

#local mem MMU\_WRED\_OPN\_DROP\_THD\_DEQ; \$name; \$tr71\_1; \$tr71\_2; \$tr71\_3; #local mem MMU\_WRED\_OPN\_DROP\_THD\_ENQ; \$name; \$tr71\_1; \$tr71\_2; \$tr71\_3; #local mem MMU\_WRED\_QUEUE\_AVG\_QSIZE\_BUFFER; \$name; \$tr71\_1; \$tr71\_2; \$tr71\_3; #local mem OAMP\_PE\_GEN\_MEM; \$name; \$tr71\_1; \$tr71\_2; \$tr71\_3; #local mem OAMP\_PE\_PROGRAM; \$name; \$tr71\_1; \$tr71\_2; \$tr71\_3; #local mem OAMP\_SAT\_RX\_FLOW\_ID;  $\qquad \qquad$  \$name; \$tr71\_1; \$tr71\_2; \$tr71\_3; #local mem OAMP\_SAT\_RX\_FLOW\_PARAMS;  $\qquad$  \$name; \$tr71\_1; \$tr71\_2; \$tr71\_3; #local mem OAMP\_SAT\_RX\_FLOW\_STATS;  $\qquad \qquad$  \$name; \$tr71\_1; \$tr71\_2; \$tr71\_3; #local mem OAMP\_SAT\_TX; \$name; \$tr71\_1; \$tr71\_2; \$tr71\_3; #local mem RXLP\_CHANNEL\_CONTROL\_BUFFER; \$name; \$tr71\_1; \$tr71\_2; \$tr71\_3; #local mem RXLP\_ERROR\_ACTION\_MAP\_DATA; \$name; \$tr71\_1; \$tr71\_2; \$tr71\_3; #local mem RXLP\_ERROR\_ACTION\_MAP\_TCAM; \$name; \$tr71\_1; \$tr71\_2; \$tr71\_3; #local mem RXLP\_INTR\_DATA\_MEM; \$name; \$tr71\_1; \$tr71\_2; \$tr71\_3; #local mem THDI\_PORT\_PG\_CNTRS;  $\qquad \qquad$  \$name; \$tr71\_1; \$tr71\_2; \$tr71\_3; #local mem THDI\_PORT\_PG\_CONFIG; \$name; \$tr71\_1; \$tr71\_2; \$tr71\_3; #local mem THDI\_PORT\_SP\_CNTRS; \$name; \$tr71\_1; \$tr71\_2; \$tr71\_3; #local mem THDI PORT SP CONFIG;  $$name;$   $$tr71_1; $tr71_2; $tr71_3;$ #local mem THDIQEN\_THDI\_PORT\_PG\_CNTRS; \$name; \$tr71\_1; \$tr71\_2; \$tr71\_3; #local mem THDIQEN\_THDI\_PORT\_PG\_CONFIG; \$name; \$tr71\_1; \$tr71\_2; \$tr71\_3; #local mem THDIQEN\_THDI\_PORT\_SP\_CNTRS; \$name; \$tr71\_1; \$tr71\_2; \$tr71\_3; #local mem THDIQEN\_THDI\_PORT\_SP\_CONFIG; \$name; \$tr71\_1; \$tr71\_2; \$tr71\_3; #local mem THDIRQE\_THDI\_PORT\_PG\_CNTRS; \$name; \$tr71\_1; \$tr71\_2; \$tr71\_3; #local mem THDIRQE\_THDI\_PORT\_PG\_CONFIG; \$name; \$tr71\_1; \$tr71\_2; \$tr71\_3; #local mem THDIRQE\_THDI\_PORT\_SP\_CNTRS; \$name; \$tr71\_1; \$tr71\_2; \$tr71\_3; #local mem THDIRQE\_THDI\_PORT\_SP\_CONFIG; \$name; \$tr71\_1; \$tr71\_2; \$tr71\_3; #local mem TXLP\_PORT\_MMU\_REQUESTS; \$name; \$tr71\_1; \$tr71\_2; \$tr71\_3; #local mem TXLP\_PORT\_PKT\_SOP; \$name; \$tr71\_1; \$tr71\_2; \$tr71\_3; #local mem TXLP\_PORT\_REQUESTS; \$name; \$tr71\_1; \$tr71\_2; \$tr71\_3; #local mem TXLP\_PORT\_USED\_ENTRIES; \$name; \$tr71\_1; \$tr71\_2; \$tr71\_3; #local mem TXLP\_STREAM\_MMU\_REQUESTS; \$name; \$tr71\_1; \$tr71\_2; \$tr71\_3; #local mem TXLP\_STREAM\_USED\_ENTRIES; \$name; \$tr71\_1; \$tr71\_2; \$tr71\_3; #local mem XLPORT\_WC\_UCMEM\_DATA; \$name; \$tr71\_1; \$tr71\_2; \$tr71\_3; #---------------------------------------VENDOR memories---------------------------------------------------------- #----------------------------------------------------------------------------------------------------

echo "done";

config add parity\_enable=1

Found in path(s):

\* /opt/cola/permits/1745002214\_1689590998.9917314/0/bcm-sdk-master-zip/bcm-sdkmaster/rc/trall\_bcm56270\_a0.soc

No license file was found, but licenses were detected in source scan.

/\*

\* \$Id: phyreg.h,v 1.6 Broadcom SDK \$

\* \$Copyright: (c) 2016 Broadcom.

\* Broadcom Proprietary and Confidential. All rights reserved.\$

\*

\* This file defines common PHY register definition.

\*

\* Its contents are not used directly by applications; it is used only

\* by header files of parent APIs which need to define PHY register definition.

\*/

Found in path(s):

\* /opt/cola/permits/1745002214\_1689590998.9917314/0/bcm-sdk-master-zip/bcm-sdk-master/include/soc/phyreg.h No license file was found, but licenses were detected in source scan.

/\*

- \* \$Id: rx.c,v 1.99 Broadcom SDK \$
- \* \$Copyright: (c) 2016 Broadcom.
- \* Broadcom Proprietary and Confidential. All rights reserved.\$
- \*

```
* File: rx.c
```
- \* Purpose: Receive packet mechanism
- \* Requires:
- \*
- \* See sdk/doc/txrx.txt and pkt.txt for
- \* information on the RX API and implementation.

\*

\* Quick overview:

\*

- \* Packet buffer allocation/deallocation is user configurable.
- \* This expects to be given monolithic (single block) buffers.
- \* When "HANDLED\_OWNED" is returned by a handler, that means
- \* that the data buffer is stolen, not the packet structure.
- \* When the packet buffer (pkt->pkt\_data->data) is stolen, the
- \* handler/handling process is responsible for freeing the buffer
- \* by calling bcm\_rx\_free; or bcm\_rx\_free\_enqueue.

\*

- \* Callback functions may be registered in interrupt or non-
- \* interrupt mode. Non-interrupt is preferred.

\*

```
* Interrupt load
```
- is limited by setting overall rate limit
- \* (bcm\_rx\_rate\_burst\_set/get).
- \*
- \* If a packet is not serviced in interrupt mode, it is queued
- \* based on its COS.
- $\ddot{\phantom{a}}$
- \* Each queue has a rate limit (bcm\_rx\_cos\_rate\_set/get) which
- \* controls the number of callbacks that will be made for the queue.

```
The non-interrupt thread services these queues from highest to
```
- \* lowest and will discard packets in the queue when they exceed
- \* the queue's rate limit.

\* Packets handled at interrupt level are still accounted for in

\* the COS rate limiting.

\*

\*

- \* Channels may be enabled and disabled separately from starting RX
- \* running. However, stopping RX disables all channels.
- \*

```
* Updates to the handler linked list need to be synchronized
```
\* both with thread packet processing (mutex) and interrupt

```
* packet processing (spl).
```

```
*
```
\* If no real callouts are registered (other than internal discard)

```
* don't bother starting DVs, nor
```
queuing input pkts into cos queues.

```
*
```
\*/

Found in path(s):

```
* /opt/cola/permits/1745002214_1689590998.9917314/0/bcm-sdk-master-zip/bcm-sdk-
master/src/bcm/sbx/common/rx.c
```
No license file was found, but licenses were detected in source scan.

/\* \$Id: arad\_pp\_llp\_filter.h,v 1.5 Broadcom SDK \$

\* \$Copyright: (c) 2016 Broadcom.

\* Broadcom Proprietary and Confidential. All rights reserved.\$

```
*/
```
Found in path(s):

\* /opt/cola/permits/1745002214\_1689590998.9917314/0/bcm-sdk-master-zip/bcm-sdkmaster/include/soc/dpp/ARAD/ARAD\_PP/arad\_pp\_llp\_filter.h No license file was found, but licenses were detected in source scan.

/\*

\* \$Id: sbZfFabBm9600NmSysportArrayEntryConsole.hx,v 1.2 Broadcom SDK \$

\* \$Copyright: (c) 2016 Broadcom.

\* Broadcom Proprietary and Confidential. All rights reserved.\$

```
*/
```
Found in path(s):

\* /opt/cola/permits/1745002214\_1689590998.9917314/0/bcm-sdk-master-zip/bcm-sdkmaster/include/soc/sbx/fabric/sbZfFabBm9600NmSysportArrayEntryConsole.hx No license file was found, but licenses were detected in source scan.

/\*

```
* $Id: macsec.c,v 1.38 Broadcom SDK $
```

```
* $Copyright: (c) 2016 Broadcom.
```
- \* Broadcom Proprietary and Confidential. All rights reserved.\$
- 

```
* Packet Watcher
```
 $*$ 

Found in  $path(s)$ :

\*/opt/cola/permits/1745002214\_1689590998.9917314/0/bcm-sdk-master-zip/bcm-sdkmaster/src/appl/diag/macsec.c No license file was found, but licenses were detected in source scan.

/\* \$Id: ui\_pure\_defi\_diag.h,v 1.2 Broadcom SDK \$

\* \$Copyright: (c) 2016 Broadcom.

\* Broadcom Proprietary and Confidential. All rights reserved.\$

 $*$ /

Found in  $path(s)$ :

```
*/opt/cola/permits/1745002214_1689590998.9917314/0/bcm-sdk-master-zip/bcm-sdk-
master/include/appl/dpp/UserInterface/ui_pure_defi_diag.h
No license file was found, but licenses were detected in source scan.
```

```
\ast* Revision : $Id: falcon2_madura_common.h 1340 2016-02-04 22:50:01Z kirand $ *
* Description : Defines and Enumerations required by Serdes APIs
* $Copyright: (c) 2016 Broadcom.
* Broadcom Proprietary and Confidential. All rights reserved.$
* No portions of this material may be reproduced in any form without
* the written permission of:
  Broadcom Corporation
\ast5300 California Avenue
\astIrvine, CA 92617
* All information contained in this document is Broadcom Corporation
* company private proprietary, and trade secret.
                                     k.
```
Found in  $path(s)$ :

\*/opt/cola/permits/1745002214 1689590998.9917314/0/bcm-sdk-master-zip/bcm-sdkmaster/libs/phymod/chip/madura/tier1/madura serdes/falcon2 madura src/falcon2 madura common.h No license file was found, but licenses were detected in source scan.

/\* \$Id: ui\_ppd\_api\_eg\_filter.c,v 1.8 Broadcom SDK \$

```
* $Copyright: (c) 2016 Broadcom.
```
\* Broadcom Proprietary and Confidential. All rights reserved.\$

\*/

Found in path(s):

\* /opt/cola/permits/1745002214\_1689590998.9917314/0/bcm-sdk-master-zip/bcm-sdkmaster/src/appl/dpp/UserInterface/ppd/ui\_ppd\_api\_eg\_filter.c No license file was found, but licenses were detected in source scan.

/\*

```
* $Id: hash.c $
```
\* \$Copyright: (c) 2016 Broadcom.

\* Broadcom Proprietary and Confidential. All rights reserved.\$

```
*
```
\* File: hash.c

- \* Purpose: Apache hash table calculation routines
- \* Requires:

```
*/
```
Found in path(s):

\* /opt/cola/permits/1745002214\_1689590998.9917314/0/bcm-sdk-master-zip/bcm-sdkmaster/src/soc/esw/apache/hash.c No license file was found, but licenses were detected in source scan.

/\*

\* \$Id: phy84740.h,v 1.8 Broadcom SDK \$

\* \$Copyright: (c) 2016 Broadcom.

\* Broadcom Proprietary and Confidential. All rights reserved.\$

\*

```
* File: phy84740.h
```
\* \*/

Found in path(s):

\* /opt/cola/permits/1745002214\_1689590998.9917314/0/bcm-sdk-master-zip/bcm-sdkmaster/src/soc/phy/phy84740.h

No license file was found, but licenses were detected in source scan.

/\*

\* \$Id: sbZfKaQmBaaCfgTableEntryConsole.c,v 1.3 Broadcom SDK \$

\* \$Copyright: (c) 2016 Broadcom.

\* Broadcom Proprietary and Confidential. All rights reserved.\$

\*/

Found in path(s):

\* /opt/cola/permits/1745002214\_1689590998.9917314/0/bcm-sdk-master-zip/bcm-sdkmaster/src/soc/sbx/qe2k/sbZfKaQmBaaCfgTableEntryConsole.c No license file was found, but licenses were detected in source scan.

```
/*
* $Id: $
* $Copyright: (c) 2016 Broadcom.
* Broadcom Proprietary and Confidential. All rights reserved.$
*
* File: ddrc16.c
* Purpose: Phy driver for 16nm combo DDR phy
*/
```
Found in path(s):

\* /opt/cola/permits/1745002214\_1689590998.9917314/0/bcm-sdk-master-zip/bcm-sdkmaster/src/soc/common/ddrc16.c No license file was found, but licenses were detected in source scan.

/\*\*

\*

- \* \$Id: tmu\_diags\_h.stg,v 1.7 Broadcom SDK \$
- \* \$Copyright: (c) 2016 Broadcom.
- \* Broadcom Proprietary and Confidential. All rights reserved.\$
- \* \*
- \* g3p1\_tmu\_diags.h: Guadalupe2k V1.3 microcode diagnostics routines
- \*
- \* This file provides the public interface to the Guadalupe2k V1.3
- \* microcode. Only explicitly documented elements (types & functions)
- \* are supported, external interfaces. Other elements are exported only
- \* for debugging convenience.

\*

- \* DO NOT EDIT THIS FILE!
- \* This file is auto-generated.
- \* Edits to this file will be lost when it is regenerated.

\*/

Found in path(s):

\* /opt/cola/permits/1745002214\_1689590998.9917314/0/bcm-sdk-master-zip/bcm-sdkmaster/include/soc/sbx/g3p1/g3p1\_tmu\_diags.h No license file was found, but licenses were detected in source scan.

/\*

- \* \$Id: sbZfFabBm3200PriMemEntry.hx,v 1.2 Broadcom SDK \$
- \* \$Copyright: (c) 2016 Broadcom.
- \* Broadcom Proprietary and Confidential. All rights reserved.\$

\*/ /\*

\* \$Id: sbZfFabBm3200PriMemEntry.hx,v 1.2 Broadcom SDK \$

\* \$Copyright (c) 2012 Broadcom Corporation

\* All rights reserved.\$

\*/

Found in path(s):

\* /opt/cola/permits/1745002214\_1689590998.9917314/0/bcm-sdk-master-zip/bcm-sdkmaster/include/soc/sbx/fabric/sbZfFabBm3200PriMemEntry.hx No license file was found, but licenses were detected in source scan.

/\*

\* \$Id: tdm\_ovsb.c.\$

\* \$Copyright: (c) 2016 Broadcom.

\* Broadcom Proprietary and Confidential. All rights reserved.\$

\* All Rights Reserved.\$

\*

```
* TDM core oversub algorithms
```
\*/

Found in path(s):

\* /opt/cola/permits/1745002214\_1689590998.9917314/0/bcm-sdk-master-zip/bcm-sdkmaster/src/soc/esw/tdm/core/tdm\_ovsb.c No license file was found, but licenses were detected in source scan.

/\* \$Id: ui\_pure\_defi\_ppd\_api.h,v 1.40 Broadcom SDK \$

\* \$Copyright: (c) 2016 Broadcom.

\* Broadcom Proprietary and Confidential. All rights reserved.\$

\*

\*/

Found in path(s):

\* /opt/cola/permits/1745002214\_1689590998.9917314/0/bcm-sdk-master-zip/bcm-sdkmaster/include/appl/dpp/UserInterface/ui\_pure\_defi\_ppd\_api.h No license file was found, but licenses were detected in source scan.

/\*

\* \$Id: etcgmac.h,v 1.4 Broadcom SDK \$

\* \$Copyright: (c) 2016 Broadcom.

\* Broadcom Proprietary and Confidential. All rights reserved.\$

\*

\* Broadcom Gigabit Ethernet MAC defines.

\*/

Found in path(s):

\* /opt/cola/permits/1745002214\_1689590998.9917314/0/bcm-sdk-master-zip/bcm-sdkmaster/include/soc/etcgmac.h

No license file was found, but licenses were detected in source scan.

/\* \$Id: arad\_pp\_kbp\_entry\_mgmt.h \* \$Copyright: (c) 2016 Broadcom. \* Broadcom Proprietary and Confidential. All rights reserved.\$  $*$ / \* FILENAME: DuneDriver/ARAD/ARAD PP/include/arad pp kbp entry mgmt.h \* MODULE PREFIX: arad\_pp \* FILE DESCRIPTION: \* REMARKS: \* SW License Agreement: Dune Networks (c). CONFIDENTIAL PROPRIETARY INFORMATION. \* Any use of this Software is subject to Software License Agreement \* included in the Driver User Manual of this device. \* Any use of this Software constitutes an agreement to the terms \* of the above Software License Agreement. Found in  $path(s)$ : \*/opt/cola/permits/1745002214\_1689590998.9917314/0/bcm-sdk-master-zip/bcm-sdkmaster/include/soc/dpp/ARAD/ARAD\_PP/arad\_pp\_kbp\_entry\_mgmt.h No license file was found, but licenses were detected in source scan.  $/*$  $*$  SId: \$ \* \$Copyright: (c) 2016 Broadcom. \* Broadcom Proprietary and Confidential. All rights reserved.\$ \* File: jer2\_jer\_egr\_queuing.h  $*$ / Found in  $path(s)$ : \*/opt/cola/permits/1745002214\_1689590998.9917314/0/bcm-sdk-master-zip/bcm-sdkmaster/include/soc/dnx/legacy/JER/jer\_egr\_queuing.h No license file was found, but licenses were detected in source scan.  $/*$ 

```
* DO NOT EDIT THIS FILE!
```

```
* This file is auto-generated from the registers file.
```
- \* Edits to this file will be lost when it is regenerated.
- $\ast$
- \* \$Id: allfields.h, v 1.1 Broadcom SDK \$
- \* \$Copyright: (c) 2016 Broadcom.
- \* Broadcom Proprietary and Confidential. All rights reserved.\$

\* File: allfields.h

\* Purpose: Field declarations for memory and registers

 $*$  Supports: bcm56218\_a0

\*/

Found in path(s):

\* /opt/cola/permits/1745002214\_1689590998.9917314/0/bcm-sdk-master-zip/bcm-sdkmaster/systems/vxworks/raptor/bcmdrv/chips/allfields.h No license file was found, but licenses were detected in source scan.

/\*

- \* \$Id: atp.c,v 1.94 Broadcom SDK \$
- \* \$Copyright: (c) 2016 Broadcom.
- \* Broadcom Proprietary and Confidential. All rights reserved.\$
- \*
- \* File: atp.c
- \* Purpose: Acknowledged Transport Protocol and
- **Best Effort Transport**
- \* Requires: CPU-to-CPU module

\*

\* ATP is based on Jerry Zhao's implementation of "RDP", the reliable

\* data protocol. ATP provides reliable packet transfer between

- \* applications on different CPUs. Reliability is achieved by
- \* sending an ACK for each packet exchanged. However, a packet
- \* may be segmented. ACKs may not (or may) be sent for each segment.
- \*
- \* When an ACK is not required, the transport is called BET for Best
- \* Effort Transport.
- \*

\* The requirement of an ACK may be relaxed in several ways:

\*

- \* 1. The client may be registered as a BET client.
- \* 2. An atp\_tx request can be marked "no ACK required".
- \* This overrides the

client's setting.

- \* 3. The CPU may be marked as "no ACK required" and all packets
- destined for that CPU will be marked no-ack. This is used
- \* in particular when ATP is used to communicate across the
- Linux user/kernel boundary. This overrides the client's
- \* setting.
- \*

\* In any of these cases, a flag is set in the transmitted packet

- \* and this alone determines whether the receive side will send an
- \* ACK for the packet.

\*

- \* On a per-CPU basis, the atp\_tx operation can be short-circuited and
- \* an application's callback registered to replace the operation. This
- \* is done by calling atp\_tx\_override\_set, giving the destination key
- \* and the override function. Setting this function to NULL will

\* revert to normal atp\_tx operation.

\*

\* When the atp function is overridden, the packet format must be \* carefully formed. If it matches the atp format, the receiving side \* may send the packet into the atp stack. This is okay, but the \* override TX function must abide by all ATP conventions (which are \* not that well documented.) Alternatively (and more likely) the \* application will handle the reception of the packet. It can then \* insert the packet into the callback portion of ATP by calling \* atp\_rx\_inject. The two (extra) pieces of information that must be \* provided to this call are the source CPU key and the client ID. \* \* Note that overriding atp\_tx must be done carefully when used \* in conjunction with TKS discovery protocols. One possibility is \* to use different keys for a given CPU to select the transport to \* use. \* \* Other Important Notes \* \* For an RX client, if "REASSEM\_BUF" is \_not\_ specified and a \* multiple segment ATP transfer occurs (so the segments are communicated \* up to the callback), this is indicated by the \* "payload" parameter of the client callback be NULL. In this case, \* the pkt->pkt\_data blocks are set up with even pointers  $(0, 2, 4...)$ 

\* pointing to the CPU

transport headers of each segment and

 $*$  the odd pointers  $(1, 3, 5...)$  pointing to the data portion of

\* each segment. pkt->blk\_count is 2 \* (number of segments) in this

\* case. The data pointers for each segment must be freed, but only

\* one for each pair. That is, free either the transport header pointer

\* or the data pointer, but not both.

\* If only one segment occurs, then "payload" is set to point to

\* the proper location in the single buffer.

\*

\* Table of contents (sections to look for below):

\*

\* TX thread

- Check for retransmit timeouts
- \* Check BET queue separately
- \* RX thread
- \* Check for RX callbacks that are ready
- \* Received Packet handling
- \* Handle ATP data (create/update RX transaction)
- \* Handle BET data (make callback from RX handler)
- Handle ACK (update TX operation)
- ACK out (sent immediately from RX handler)
- \* ATP API functions
- \* Config functions

```
* 
    start/stop
* atp_register/unregister (clients)
```

```
* atp_tx
```

```
*
```
\*/

Found in path(s):

\* /opt/cola/permits/1745002214\_1689590998.9917314/0/bcm-sdk-master-zip/bcm-sdkmaster/src/appl/cputrans/atp.c No license file was found, but licenses were detected in source scan.

/\* \$Id: field.c,v 1.61 Broadcom SDK \$ \* \$Copyright: (c) 2016 Broadcom. \* Broadcom Proprietary and Confidential. All rights reserved.\$ \* \* File: field.c \* Purpose: BCM56860 Field Processor installation functions. \*/

Found in path(s):

\* /opt/cola/permits/1745002214\_1689590998.9917314/0/bcm-sdk-master-zip/bcm-sdkmaster/src/bcm/esw/trident2plus/field.c No license file was found, but licenses were detected in source scan.

/\*

```
* $Id: c3hppc_rce.c,v 1.9.30.1 Broadcom SDK $
```

```
*
```
\* \$Copyright: (c) 2016 Broadcom.

\* Broadcom Proprietary and Confidential. All rights reserved.\$

\*

```
* File: c3hppc_rce.c
```

```
* Purpose: Caladan3 RCE test driver
```
\* Requires:

\*/

Found in path(s):

\* /opt/cola/permits/1745002214\_1689590998.9917314/0/bcm-sdk-master-zip/bcm-sdkmaster/src/appl/test/caladan3/c3hppc\_rce.c No license file was found, but licenses were detected in source scan.

/\*

\* \$Id: sbZfKaEpBfPriTableAddr.hx,v 1.2 Broadcom SDK \$

\* \$Copyright: (c) 2016 Broadcom.

\* Broadcom Proprietary and Confidential. All rights reserved.\$

\*/

Found in path(s):

```
*/opt/cola/permits/1745002214_1689590998.9917314/0/bcm-sdk-master-zip/bcm-sdk-
master/include/soc/sbx/qe2k/sbZfKaEpBfPriTableAddr.hx
No license file was found, but licenses were detected in source scan.
/* $Id: ppd_api_frwrd_ipv6.h,v 1.12 Broadcom SDK $
* $Copyright: (c) 2016 Broadcom.
* Broadcom Proprietary and Confidential. All rights reserved.$
** FILENAME: DuneDriver/ppd/include/soc_ppd_api_frwrd_ipv6.h
* MODULE PREFIX: soc_ppd_frwrd
* FILE DESCRIPTION:
* REMARKS:
* SW License Agreement: Dune Networks (c). CONFIDENTIAL PROPRIETARY INFORMATION.
* Any use of this Software is subject to Software License Agreement
* included in the Driver User Manual of this device.
* Any use of this Software constitutes an agreement to the terms
* of the above Software License Agreement.
```
Found in  $path(s)$ :

\*/opt/cola/permits/1745002214\_1689590998.9917314/0/bcm-sdk-master-zip/bcm-sdkmaster/include/soc/dpp/PPD/ppd\_api\_frwrd\_ipv6.h No license file was found, but licenses were detected in source scan.

 $/*$ 

```
* $Id: tk371x.h, v 1.2 Broadcom SDK $
```
\* \$Copyright: (c) 2016 Broadcom.

\* Broadcom Proprietary and Confidential. All rights reserved.\$

sk.

```
* File: tk371x.h
```
\* Purpose:

 $*$ 

Found in  $path(s)$ :

\*/opt/cola/permits/1745002214 1689590998.9917314/0/bcm-sdk-master-zip/bcm-sdkmaster/include/bcm\_int/ea/tk371x.h No license file was found, but licenses were detected in source scan.

 $\ddot{\phantom{a}}$ 

\* \$Id: bcm-uk-trans.c.v 1.10 Broadcom SDK \$

\* \$Copyright: (c) 2016 Broadcom.

\* Broadcom Proprietary and Confidential. All rights reserved.\$

\*

\* This provides a simple implementation of a BCM C2C/NH transport driver.

\* This driver uses a User/Kernel Proxy service to transmit and receive

\* the data.

- \* This driver is compiled for both the kernel and user space.
- \*

\*\*\*\*\*\*\*\*\*\*\*\*\*\*\*\*\*\*\*\*\*\*\*\*\*\*\*\*\*\*\*\*\*\*\*\*\*\*\*\*\*\*\*\*\*\*\*\*\*\*\*\*\*\*\*\*\*\*\*\*\*\*\*\*\*\*\*\*\*\*/

Found in path(s):

\* /opt/cola/permits/1745002214\_1689590998.9917314/0/bcm-sdk-master-zip/bcm-sdkmaster/systems/linux/kernel/modules/shared/bcm-uk-trans.c No license file was found, but licenses were detected in source scan.

/\*

- \* \$Id: init.h,v 1.7 Broadcom SDK \$
- \* \$Copyright: (c) 2016 Broadcom.
- \* Broadcom Proprietary and Confidential. All rights reserved.\$
- \*
- \* File: init.h
- \* Purpose:
- \*
- \*/

Found in path(s):

\* /opt/cola/permits/1745002214\_1689590998.9917314/0/bcm-sdk-master-zip/bcm-sdkmaster/include/bcm\_int/ea/init.h

No license file was found, but licenses were detected in source scan.

/\* \$Id: jer2\_arad\_api\_mgmt.c,v 1.46 Broadcom SDK \$

\* \$Copyright: (c) 2016 Broadcom.

\* Broadcom Proprietary and Confidential. All rights reserved.\$

\*/

Found in path(s):

\* /opt/cola/permits/1745002214\_1689590998.9917314/0/bcm-sdk-master-zip/bcm-sdkmaster/src/soc/dnx/legacy/ARAD/arad\_api\_mgmt.c No license file was found, but licenses were detected in source scan.

```
/*
```

```
* $Id$
```
\* \$Copyright: (c) 2016 Broadcom.

\* Broadcom Proprietary and Confidential. All rights reserved.\$

\*

\* File: eth\_lm\_dm\_feature.h

```
*/
```
Found in path(s):

\* /opt/cola/permits/1745002214\_1689590998.9917314/0/bcm-sdk-master-zip/bcm-sdkmaster/include/bcm\_int/esw/eth\_lm\_dm\_feature.h No license file was found, but licenses were detected in source scan.

/\*

\* \$Id: sbZfFabBm9600NmFullStatusEntry.c,v 1.2 Broadcom SDK \$ \* \$Copyright: (c) 2016 Broadcom. \* Broadcom Proprietary and Confidential. All rights reserved.\$ \*/

Found in path(s):

\* /opt/cola/permits/1745002214\_1689590998.9917314/0/bcm-sdk-master-zip/bcm-sdkmaster/src/soc/sbx/fabric/sbZfFabBm9600NmFullStatusEntry.c No license file was found, but licenses were detected in source scan.

/\*

\* \$Id: greyhound.h,v 1.1.8.3 Broadcom SDK \$

\* \$Copyright: (c) 2016 Broadcom.

\* Broadcom Proprietary and Confidential. All rights reserved.\$

\*

\* File: greyhound.h

\* Purpose: Function declarations for Greyhound bcm functions

\*/

Found in path(s):

\* /opt/cola/permits/1745002214\_1689590998.9917314/0/bcm-sdk-master-zip/bcm-sdkmaster/include/bcm\_int/esw/greyhound.h No license file was found, but licenses were detected in source scan.

/\*

\* \$Id: \$ \* \$Copyright: (c) 2016 Broadcom. \* Broadcom Proprietary and Confidential. All rights reserved.\$ \*

\* File: cint\_egr\_mtu.c

\*/

Found in path(s):

\* /opt/cola/permits/1745002214\_1689590998.9917314/0/bcm-sdk-master-zip/bcm-sdkmaster/src/examples/dpp/cint\_egr\_mtu.c No license file was found, but licenses were detected in source scan.

/\*

\*

\* \$Id: \$

\* \$Copyright: (c) 2016 Broadcom.

\* Broadcom Proprietary and Confidential. All rights reserved.\$

\*

\* File: cint\_counter\_processor.c

\* Purpose: Example of configuring counter processor statistics gatheting using dynamic APIs.

\* \* \*

\* The settings include:

\* - Configuring engine's counting source, and counting formats.

\* - Configuring LIF counting ranges.

\*

\*/

Found in path(s):

\* /opt/cola/permits/1745002214\_1689590998.9917314/0/bcm-sdk-master-zip/bcm-sdkmaster/src/examples/dpp/cint\_counter\_processor.c No license file was found, but licenses were detected in source scan.

/\*

\* \$Id: show.c,v 1.19 Broadcom SDK \$

\* \$Copyright: (c) 2016 Broadcom.

\* Broadcom Proprietary and Confidential. All rights reserved.\$

\*/

Found in path(s):

\* /opt/cola/permits/1745002214\_1689590998.9917314/0/bcm-sdk-master-zip/bcm-sdkmaster/src/appl/diag/robo/show.c

No license file was found, but licenses were detected in source scan.

/\*

\* Broadcom Switch API calls compatible with Robo, Strata, and XGS

\* device driver API's and SDK's.

\*

\* This module provides a high-level programming abstraction

\* for programming Layer-2 ethernet switch ASIC's.

\*

\* Copyright 2002, Broadcom Corporation

\* All Rights Reserved.

\*

\* This is UNPUBLISHED PROPRIETARY SOURCE CODE of Broadcom Corporation;

\* the contents of this file may not be disclosed to third parties, copied or

\* duplicated in any form, in whole or in part, without the prior written

\* permission of Broadcom Corporation.

\*

\* \$Id: swapi.h,v 1.1 2004/02/24 07:47:00 csm Exp \$

\*

\* TODO: Support for DiffServ, Layer3, Filtering

\*

\*/

Found in path(s):

\* /opt/cola/permits/1745002214\_1689590998.9917314/0/bcm-sdk-master-zip/bcm-sdkmaster/systems/vxworks/jag/bcm4704/swapi.h No license file was found, but licenses were detected in source scan.

\* \$Id: sw\_state\_res\_tag\_bitmap.h,v 1.5 Broadcom SDK \$ \* \$Copyright: (c) 2016 Broadcom. \* Broadcom Proprietary and Confidential. All rights reserved.\$ \* \* Indexed resource management -- tagged bitmap \*/

Found in path(s):

\* /opt/cola/permits/1745002214\_1689590998.9917314/0/bcm-sdk-master-zip/bcm-sdkmaster/include/shared/swstate/sw\_state\_res\_tag\_bitmap.h No license file was found, but licenses were detected in source scan.

 $/*$  \file res mngr api.h

\*

/\*

\* Internal DNX resource manager APIs

\*

\* \$Copyright: (c) 2016 Broadcom.

\* Broadcom Proprietary and Confidential. All rights reserved.\$

\*

\*/

Found in path(s):

\* /opt/cola/permits/1745002214\_1689590998.9917314/0/bcm-sdk-master-zip/bcm-sdkmaster/include/bcm\_int/dnx/algo/res\_mngr/res\_mngr\_api.h \* /opt/cola/permits/1745002214\_1689590998.9917314/0/bcm-sdk-master-zip/bcm-sdkmaster/include/bcm\_int/dnx/algo/res\_mngr/res\_mngr\_callbacks.h No license file was found, but licenses were detected in source scan.

/\*

\* \$Id: allenum.h,v 1.7 Broadcom SDK \$

\* \$Copyright: (c) 2016 Broadcom.

\* Broadcom Proprietary and Confidential. All rights reserved.\$

\*

\* File: allenum.h

\* Purpose: Enumerated types for fields, memories, registers

\*/

Found in path(s):

\* /opt/cola/permits/1745002214\_1689590998.9917314/0/bcm-sdk-master-zip/bcm-sdkmaster/include/soc/ea/allenum.h

No license file was found, but licenses were detected in source scan.

/\*

```
* $Id: sbx.c, v 1.452.14.1 Broadcom SDK $
* $Copyright: (c) 2016 Broadcom.
* Broadcom Proprietary and Confidential. All rights reserved.$
s.
* File:
        sbx.c
* Purpose:
         First cut at some sbx commands
* Requires:
*Found in path(s):
*/opt/cola/permits/1745002214_1689590998.9917314/0/bcm-sdk-master-zip/bcm-sdk-
master/src/appl/diag/sbx/sbx.c
No license file was found, but licenses were detected in source scan.
* Revision : $Id: srds_api_enum.h 1337 2016-02-04 00:15:32Z kirand $ *
\ast* Description : Enum types used by Serdes API functions
                                                    ر.<br>پ
* $Copyright: (c) 2016 Broadcom.
* Broadcom Proprietary and Confidential. All rights reserved.$
                                                                       s.
* No portions of this material may be reproduced in any form without
* the written permission of:
   Broadcom Corporation
\ast5300 California Avenue
¥
   Irvine, CA 92617
                                         J.
* All information contained in this document is Broadcom Corporation
                                                        \ast\ast* company private proprietary, and trade secret.
Found in path(s):
*/opt/cola/permits/1745002214_1689590998.9917314/0/bcm-sdk-master-zip/bcm-sdk-
master/libs/phymod/chip/phy8806x/tier1/phy8806x_tsc_common_enum.h
No license file was found, but licenses were detected in source scan.
```
 $/*$ 

\* \$Id: sbZfKaEgTmePortRemapAddrConsole.c,v 1.3 Broadcom SDK \$

\* \$Copyright: (c) 2016 Broadcom.

\* Broadcom Proprietary and Confidential. All rights reserved.\$

 $*$ 

Found in  $path(s)$ :

 $*$ /opt/cola/permits/1745002214 1689590998.9917314/0/bcm-sdk-master-zip/bcm-sdk-

master/src/soc/sbx/qe2k/sbZfKaEgTmePortRemapAddrConsole.c No license file was found, but licenses were detected in source scan.

/\* \$Id: jer2\_tmc\_api\_ingress\_traffic\_mgmt.c,v 1.12 Broadcom SDK \$ \* \$Copyright: (c) 2016 Broadcom. \* Broadcom Proprietary and Confidential. All rights reserved.\$  $*$ / \* FILENAME: DuneDriver/jer2 tmc/src/soc jer2 tmcapi ingress traffic mgmt.c \* MODULE PREFIX: soc\_jer2\_tmcitm \* FILE DESCRIPTION: \* REMARKS: \* SW License Agreement: Dune Networks (c). CONFIDENTIAL PROPRIETARY INFORMATION. \* Any use of this Software is subject to Software License Agreement \* included in the Driver User Manual of this device. \* Any use of this Software constitutes an agreement to the terms \* of the above Software License Agreement.

Found in  $path(s)$ :

\*/opt/cola/permits/1745002214\_1689590998.9917314/0/bcm-sdk-master-zip/bcm-sdkmaster/src/soc/dnx/legacy/TMC/tmc\_api\_ingress\_traffic\_mgmt.c No license file was found, but licenses were detected in source scan.

 $/*$ 

```
* $Id: sbZfFabBm9600BwR0WdtEntry.hx,v 1.2 Broadcom SDK $
```
\* \$Copyright: (c) 2016 Broadcom.

\* Broadcom Proprietary and Confidential. All rights reserved.\$

 $*$ 

Found in  $path(s)$ :

\*/opt/cola/permits/1745002214\_1689590998.9917314/0/bcm-sdk-master-zip/bcm-sdkmaster/include/soc/sbx/fabric/sbZfFabBm9600BwR0WdtEntry.hx No license file was found, but licenses were detected in source scan.

 $\overline{1}$ 

```
* SId: $
```

```
* $Copyright: (c) 2016 Broadcom.
```
\* Broadcom Proprietary and Confidential. All rights reserved.\$

```
* Broadcom System Log (bSL)
```

```
* BSL data types and macros
```

```
*/
```
Found in path(s):

\* /opt/cola/permits/1745002214\_1689590998.9917314/0/bcm-sdk-master-zip/bcm-sdkmaster/include/shared/bsltypes.h No license file was found, but licenses were detected in source scan.

 $/*$  \$Id: cint\_trill\_roo.c,v 1.45 Broadcom SDK \$ \$Copyright: (c) 2016 Broadcom. Broadcom Proprietary and Confidential. All rights reserved.\$ \*/

Found in path(s):

\* /opt/cola/permits/1745002214\_1689590998.9917314/0/bcm-sdk-master-zip/bcm-sdkmaster/src/examples/dpp/cint\_trill\_roo.c No license file was found, but licenses were detected in source scan.

## /\*

\* \$Id: sbZfFabWredTableEntry.hx,v 1.2 Broadcom SDK \$

\* \$Copyright: (c) 2016 Broadcom.

\* Broadcom Proprietary and Confidential. All rights reserved.\$

\*/

/\*\*

\* Copyright (c) Sandburst, Inc. 2005

\* All Rights Reserved. Unpublished rights reserved under the copyright

\* laws of the United States.

\*

\* The software contained on this media is proprietary to and embodies the

\* confidential technology of Sandburst, Inc. Possession, use, duplication

\* or dissemination of the software and media is authorized only pursuant

\* to a valid written license from Sandburst, Inc.

\*

\* RESTRICTED RIGHTS LEGEND Use, duplication, or disclosure by the U.S.

\* Government is subject to restrictions as set forth in Subparagraph

\* (c) (1) (ii) of DFARS 252.227-7013, or in FAR 52.227-19, as applicable.

\*/ /\*

\* \$Id: sbZfFabWredTableEntry.hx,v 1.2 Broadcom SDK \$

\* \$Copyright (c) 2012 Broadcom Corporation

```
* All rights reserved.$
```
\*/

Found in path(s):

\* /opt/cola/permits/1745002214\_1689590998.9917314/0/bcm-sdk-master-zip/bcm-sdkmaster/include/soc/sbx/fabric/sbZfFabWredTableEntry.hx No license file was found, but licenses were detected in source scan.

/\*

```
* $Id: sbZfFabWredParameters.c,v 1.3 Broadcom SDK $
```
\* \$Copyright: (c) 2016 Broadcom.

```
* Broadcom Proprietary and Confidential. All rights reserved.$
```
\*/ /\*

```
* $Id: sbZfFabWredParameters.c,v 1.3 Broadcom SDK $
```
\* \$Copyright (c) 2012 Broadcom Corporation

\* All rights reserved.\$

\*/

Found in path(s):

\* /opt/cola/permits/1745002214\_1689590998.9917314/0/bcm-sdk-master-zip/bcm-sdkmaster/src/soc/sbx/fabric/sbZfFabWredParameters.c No license file was found, but licenses were detected in source scan.

/\*

\* \$Id: jer2\_jer\_regs.c,v 1.0 13/07/2014 14:07:36 nhefetz Exp \$

\* \$Copyright: (c) 2016 Broadcom.

\* Broadcom Proprietary and Confidential. All rights reserved.\$

\*/

Found in path(s):

\* /opt/cola/permits/1745002214\_1689590998.9917314/0/bcm-sdk-master-zip/bcm-sdkmaster/src/soc/dnx/legacy/JER/jer\_regs.c No license file was found, but licenses were detected in source scan.

/\* \$Id: cint\_utils\_switch.c,\$

```
* $Copyright: (c) 2016 Broadcom.
```
\* Broadcom Proprietary and Confidential. All rights reserved.\$

\* This file provides switch basic functionality

\*/

Found in path(s):

\* /opt/cola/permits/1745002214\_1689590998.9917314/0/bcm-sdk-master-zip/bcm-sdkmaster/src/examples/dpp/utility/cint\_utils\_switch.c No license file was found, but licenses were detected in source scan.

/\* \$Id: ui\_pure\_defi\_pb\_pp\_acc.h,v 1.6 Broadcom SDK \$

\* \$Copyright: (c) 2016 Broadcom.

\* Broadcom Proprietary and Confidential. All rights reserved.\$

\*/

Found in path(s):

\* /opt/cola/permits/1745002214\_1689590998.9917314/0/bcm-sdk-master-zip/bcm-sdkmaster/include/appl/dpp/UserInterface/ui\_pure\_defi\_pb\_pp\_acc.h No license file was found, but licenses were detected in source scan.

/\*

\* \$Id: sbZfFabBm9600InaHi3Selected\_1Entry.c,v 1.2 Broadcom SDK \$

\* \$Copyright: (c) 2016 Broadcom.

\* Broadcom Proprietary and Confidential. All rights reserved.\$

\*/

## Found in path(s):

\* /opt/cola/permits/1745002214\_1689590998.9917314/0/bcm-sdk-master-zip/bcm-sdkmaster/src/soc/sbx/fabric/sbZfFabBm9600InaHi3Selected\_1Entry.c No license file was found, but licenses were detected in source scan.

/\*

```
* DO NOT EDIT THIS FILE!
```
- \* This file is auto-generated.
- \* Edits to this file will be lost when it is regenerated.

\*

- \* \$Id: \$
- \* \$Copyright: (c) 2016 Broadcom.
- \* Broadcom Proprietary and Confidential. All rights reserved.\$

\*

- \* File: dnx\_dispatch.h
- \* Purpose: dnx driver BCM API dispatch table
- \* Generator: mkdispatch 1.54

\*/

```
Found in path(s):
```
\* /opt/cola/permits/1745002214\_1689590998.9917314/0/bcm-sdk-master-zip/bcm-sdkmaster/include/bcm\_int/dnx\_dispatch.h No license file was found, but licenses were detected in source scan.

/\*

```
* $Id: nlmcmsimplegp.c,v 1.2.8.1 Broadcom SDK $
```
- \* \$Copyright: (c) 2016 Broadcom.
- \* Broadcom Proprietary and Confidential. All rights reserved.\$

\*/

Found in path(s):

\* /opt/cola/permits/1745002214\_1689590998.9917314/0/bcm-sdk-master-zip/bcm-sdkmaster/src/soc/kbp/common/nlmcmsimplegp.c No license file was found, but licenses were detected in source scan.

/\* \$Id: ui\_ppd\_api\_llp\_mirror.c,v 1.6 Broadcom SDK \$

```
* $Copyright: (c) 2016 Broadcom.
```
\* Broadcom Proprietary and Confidential. All rights reserved.\$

\*/

Found in path(s):

```
* /opt/cola/permits/1745002214_1689590998.9917314/0/bcm-sdk-master-zip/bcm-sdk-
master/src/appl/dpp/UserInterface/ppd/ui_ppd_api_llp_mirror.c
```
No license file was found, but licenses were detected in source scan.

# \$Id: config-sbx-sirius.bcm,v 1.11 Broadcom SDK \$ # \$Copyright: (c) 2016 Broadcom. # Broadcom Proprietary and Confidential. All rights reserved.\$ # # Example configuration file for SBX systems. # # config-sbx-sirius.bcm

# Maximum number of COSes bcm\_num\_cos=8

# Maximum number of modules in the system (number of QEs) num\_modules=64

# By default, run in standalone mode diag\_chassis=0

# TME mode qe\_tme\_mode=1

# System (fabric) configuration # 0 : BM32 + QE2K # 1 : BM96 + Sirius # 2 : BM96 + QE2K # 3 : BM96 + QE2K + Sirius # # Vport mode, polaris+sirius fabric\_configuration=1

```
# Create subports, 4 ports on hg 0
if_subports_create=1
if_subports.port1=1
if_subports.port2=1
if_subports.port3=1
if_subports.port4=1
port_init_speed.port1=1000
port_init_speed.port2=1000
port_init_speed.port3=1000
port_init_speed.port4=1000
```
# Enable/Disable dual local grants dual\_local\_grants=1

# Disable independent egress fifo flow control egress\_fifo\_independent\_fc=0

diag\_emulator\_partial\_init=0

 $#$ Default is HG  $#$  pbmp\_xport\_xe=0x0

# Will use this for 1xGE SVK board # pbmp\_xport\_ge =  $0$ 

# serdes speed and encoding # if not set, default speed and encoding are used #For 6.5G use 6500, for 3.125G use 3125 # default encoding is 8B10B (TRUE); for 64B66B, use FALSE

# backplane\_serdes\_speed=0 # backplane\_serdes\_encoding=0

# Hold TS: for 7 set it to 8 hold\_pri\_num\_timeslots=8

# DDR stuff sirius\_ddr3\_clock\_mhz=667

Found in  $path(s)$ :

\*/opt/cola/permits/1745002214\_1689590998.9917314/0/bcm-sdk-master-zip/bcm-sdk-master/rc/config-sbxsirius.bcm

No license file was found, but licenses were detected in source scan.

\* Copyright 2000,2001

- \* Broadcom Corporation. All rights reserved.
- 

\* This software is furnished under license to Wind River Systems, Inc.

\* and may be used only in accordance with the terms and

\* conditions of this license. No title or ownership is transferred hereby.

Found in  $path(s)$ :

\*/opt/cola/permits/1745002214 1689590998.9917314/0/bcm-sdk-master-zip/bcm-sdkmaster/systems/vxworks/metrocore/vxworks5x/bcm1125/bcm1250MacEnd.c \*/opt/cola/permits/1745002214 1689590998.9917314/0/bcm-sdk-master-zip/bcm-sdkmaster/systems/vxworks/nsx/vxworks5x/bcm1125/bcm1250MacEnd.c \*/opt/cola/permits/1745002214\_1689590998.9917314/0/bcm-sdk-master-zip/bcm-sdkmaster/systems/vxworks/metrocore/vxworks5x/bcm1125/bcm1250MacEnd.h \*/opt/cola/permits/1745002214 1689590998.9917314/0/bcm-sdk-master-zip/bcm-sdkmaster/systems/vxworks/nsx/vxworks5x/bcm1125/bcm1250MacEnd.h

No license file was found, but licenses were detected in source scan.

```
/*
* $Id: ipmc.c,v 1.9 Broadcom SDK $
* $Copyright: (c) 2016 Broadcom.
* Broadcom Proprietary and Confidential. All rights reserved.$
*
* IP Multicast API
*/
Found in path(s):
* /opt/cola/permits/1745002214_1689590998.9917314/0/bcm-sdk-master-zip/bcm-sdk-
master/src/bcm/sbx/caladan3/ipmc.c
No license file was found, but licenses were detected in source scan.
/**
* @file sbG2EplibCt.h Egress Class Table Initialization Functions
*
* <pre>
* ==================================================================
* == sbG2Eplib.h - QE2000 Egress Class Table Initialization Functions ==* ==================================================================
*
* WORKING REVISION: $Id: sbG2EplibCt.h,v 1.5 Broadcom SDK $
*
* $Copyright: (c) 2016 Broadcom.
* Broadcom Proprietary and Confidential. All rights reserved.$
*
* MODULE NAME:
*
* sbG2EplibCt.h
*
* ABSTRACT:
*
* Egress Class Table Initialization Functions
*
* LANGUAGE:
*
* C
*
* AUTHORS:
*
* Josh Weissman
*
* CREATION DATE:
```

```
*
```

```
* 30-March-2005
```

```
* </pre>
```
\*/

Found in path(s):

\* /opt/cola/permits/1745002214\_1689590998.9917314/0/bcm-sdk-master-zip/bcm-sdkmaster/include/soc/sbx/g2eplib/sbG2EplibCt.h No license file was found, but licenses were detected in source scan.

 $/*$  \$Id: sand\_sorted\_list.c,v 1.8 Broadcom SDK \$

\* \$Copyright: (c) 2016 Broadcom.

\* Broadcom Proprietary and Confidential. All rights reserved.\$

\*/

Found in path(s):

\* /opt/cola/permits/1745002214\_1689590998.9917314/0/bcm-sdk-master-zip/bcm-sdkmaster/src/soc/dnx/legacy/SAND/Utils/sand\_sorted\_list.c

\* /opt/cola/permits/1745002214\_1689590998.9917314/0/bcm-sdk-master-zip/bcm-sdk-

master/src/soc/dpp/SAND/Utils/sand\_sorted\_list.c

No license file was found, but licenses were detected in source scan.

/\*

\* \$Id: cmdlist.c,v 1.358 Broadcom SDK \$

\* \$Copyright: (c) 2016 Broadcom.

\* Broadcom Proprietary and Confidential. All rights reserved.\$

\*

\* socdiag command list

\*/

Found in path(s):

\* /opt/cola/permits/1745002214\_1689590998.9917314/0/bcm-sdk-master-zip/bcm-sdkmaster/src/appl/diag/cmdlist.c

No license file was found, but licenses were detected in source scan.

/\*

\* \$Id: nlmblkmemmgr.h,v 1.1.6.4 Broadcom SDK \$

\* \$Copyright: (c) 2016 Broadcom.

\* Broadcom Proprietary and Confidential. All rights reserved.\$

\*/

Found in path(s):

\* /opt/cola/permits/1745002214\_1689590998.9917314/0/bcm-sdk-master-zip/bcm-sdkmaster/include/soc/kbp/nlm3/nlmgenerictblmgr/nlmblkmemmgr.h No license file was found, but licenses were detected in source scan.

/\*

\* DO NOT EDIT THIS FILE!

\* This file is auto-generated from the registers file.

\* Edits to this file will be lost when it is regenerated.

\*

```
* $Id: $
* $Copyright: (c) 2016 Broadcom.
* Broadcom Proprietary and Confidential. All rights reserved.$
*
* File: fields_q.i
* Purpose: Field declarations.
*/
Found in path(s):
* /opt/cola/permits/1745002214_1689590998.9917314/0/bcm-sdk-master-zip/bcm-sdk-
master/src/soc/mcm/fields_q.i
No license file was found, but licenses were detected in source scan.
/**********************************************************************************
**********************************************************************************
* File Name : srds_api_err_code.h *
* Created On : 18/09/2013 *
* Created By : Kiran Divakar *
* Description : Header file with Error Code enums *
* Revision : $Id: srds_api_err_code.h 1357 2016-02-22 17:34:25Z kirand $ *
** $Copyright: (c) 2016 Broadcom.
* Broadcom Proprietary and Confidential. All rights reserved.$ *
* No portions of this material may be reproduced in any form without *
* the written permission
of: ** Broadcom Corporation *
* 5300 California Avenue *
* Irvine, CA 92617 *
** All information contained in this document is Broadcom Corporation *
* company private proprietary, and trade secret. *
***********************************************************************************
**********************************************************************************/
Found in path(s):
* /opt/cola/permits/1745002214_1689590998.9917314/0/bcm-sdk-master-zip/bcm-sdk-
master/libs/phymod/chip/madura/tier1/madura_serdes/common2/srds_api_err_code.h
No license file was found, but licenses were detected in source scan.
/*
```
\* \$Id: sbZfKaEpIpTwoBitEntry.c,v 1.3 Broadcom SDK \$

\* \$Copyright: (c) 2016 Broadcom.

\* Broadcom Proprietary and Confidential. All rights reserved.\$

\*/

Found in path(s):

\* /opt/cola/permits/1745002214\_1689590998.9917314/0/bcm-sdk-master-zip/bcm-sdkmaster/src/soc/sbx/qe2k/sbZfKaEpIpTwoBitEntry.c No license file was found, but licenses were detected in source scan.

/\*

\* \$Id: auth.h,v 1.16 Broadcom SDK \$ \* \$Copyright: (c) 2016 Broadcom. \* Broadcom Proprietary and Confidential. All rights reserved.\$ \* \* This file contains Auth definitions internal to the BCM library. \*/

Found in path(s):

\* /opt/cola/permits/1745002214\_1689590998.9917314/0/bcm-sdk-master-zip/bcm-sdkmaster/include/bcm\_int/robo/auth.h

No license file was found, but licenses were detected in source scan.

```
/*
```
- \* \$Id: acl.h,v 1.18 Broadcom SDK \$
- \* \$Copyright: (c) 2016 Broadcom.
- \* Broadcom Proprietary and Confidential. All rights reserved.\$
- \*

```
* File: acl.h
```
\*

```
* Purpose:
```

```
* Access Control Lists (ACL) Macros, type definitions,
```

```
* and API prototypes.
```

```
*/
```
Found in path(s):

\* /opt/cola/permits/1745002214\_1689590998.9917314/0/bcm-sdk-master-zip/bcm-sdk-master/include/appl/acl/acl.h No license file was found, but licenses were detected in source scan.

```
/*
```

```
* $Id: hurricane.h,v 1.2 Broadcom SDK $
* $Copyright: (c) 2016 Broadcom.
* Broadcom Proprietary and Confidential. All rights reserved.$
*
* File: hurricane.h
```

```
*/
```

```
Found in path(s):
```
\* /opt/cola/permits/1745002214\_1689590998.9917314/0/bcm-sdk-master-zip/bcm-sdk-

master/include/soc/hurricane.h

No license file was found, but licenses were detected in source scan.

/\*

\* \$Copyright: (c) 2016 Broadcom.

- \* Broadcom Proprietary and Confidential. All rights reserved.\$
- \* \$Id: alpm.c\$
- \* File: alpm.c
- \* Purpose: Tomahawk Primitives for LPM management in ALPM Mode.
- \* Requires:
- \*/

Found in path(s):

\* /opt/cola/permits/1745002214\_1689590998.9917314/0/bcm-sdk-master-zip/bcm-sdkmaster/src/soc/esw/alpm/alpm.c No license file was found, but licenses were detected in source scan.

/\*\*\*\*\*\*\*\*\*\*\*\*\*\*\*\*\*\*\*\*\*\*\*\*\*\*\*\*\*\*\*\*\*\*\*\*\*\*\*\*\*\*\*\*\*\*\*\*\*\*\*\*\*\*\*\*\*\*\*\*\*\*\*\*\*\*\*\*\*\*\*\*\*\*\*

```
* $Id:$
```
- \* \$Copyright: (c) 2016 Broadcom.
- \* Broadcom Proprietary and Confidential. All rights reserved.\$
- \* Copyright (c) 1999-2013, Broadcom Corporation
- \* All Rights Reserved
- \* Confidential Property of Broadcom Corporation
- \* \*

```
* THIS SOFTWARE MAY ONLY BE USED SUBJECT TO AN EXECUTED SOFTWARE LICENSE
* AGREEMENT BETWEEN THE USER AND BROADCOM. YOU HAVE NO RIGHT TO USE OR
* EXPLOIT THIS MATERIAL EXCEPT SUBJECT TO THE TERMS OF SUCH AN AGREEMENT.
```

```
*
```

```
* $brcm_Workfile: $
* $brcm_Revision: $
* $brcm_Date: $
*
* Module Description:
* DO NOT EDIT THIS FILE DIRECTLY
*
* This module was generated magically with RDB from a source description
* file. You must edit the source file for changes to be made to this file.
*
*
* Date: Generated on Fri Jun 28 04:13:30 2013
* 
 MD5 Checksum 327f72e85e64afb2b473248f4b1b9231
*
* Compiled with: RDB Utility 5.0
* RDB Parser 3.0
* rdb2macro.pm 4.0
* Perl Interpreter 5.008008
* Operating System solaris
*
* Spec Versions: BASER_PCS_DETECT 1
         GP2 1
```

```
* IEEE0_AN_BLK 1
* IEEE0_BLK_PMA_PMD 1
* IEEE10_BLK_PMA_PMD 1
* IEEE1_AN_BLK 1
* IEEE3_AN_BLK 1
* LN_FC_RX 1
* RX 1
* TX 1* XGXS_BLK0 1
* XGXS_BLK1 1
* XGXS_BLK2 1
* XGXS_BLK8 1
* ams_rx 1
* ams_tx 1
* amscom 
  1
* ckrst_ctrl 1
* cl72_ieee_rx 1
* cl72_ieee_tx 1
* cl72_user_rx 1
* cl72_user_tx_rptr 1
* digcom_gallardo 1
* dsc_a 1
* dsc_b 1
* dsc_c 1
* dsc_d 1
* dsc_e 1
* mgt_top 1
* patt_gen 1
* pll_cal 1
* sigdet 1
* tlb_r x 1
* t\text{lb\_tx} 1
* tx_fed_rptr 1
* tx_pi 1
* txcom_rptr 1
*
* RDB Files: /projects/ntsw-
sw2/home/arunkuma/gallardo28/sdk/src/soc/phy/regs/scripts/Linux/phy82328_register.rdb
*
* Revision History:
*
* $brcm_Log:
 $
*
***************************************************************************/
```
Found in path(s):

\* /opt/cola/permits/1745002214\_1689590998.9917314/0/bcm-sdk-master-zip/bcm-sdkmaster/src/soc/phy/phy82328.h No license file was found, but licenses were detected in source scan.

/\*

\* \$Id: sbZfG2EplibMvtEntry.c,v 1.7 Broadcom SDK \$ \* \$Copyright: (c) 2016 Broadcom. \* Broadcom Proprietary and Confidential. All rights reserved.\$ \*/

Found in path(s):

\* /opt/cola/permits/1745002214\_1689590998.9917314/0/bcm-sdk-master-zip/bcm-sdkmaster/src/soc/sbx/g2eplib/sbZfG2EplibMvtEntry.c No license file was found, but licenses were detected in source scan.

/\*

```
* $Id: mirror.c,v 1.3 Broadcom SDK $
```
\* \$Copyright: (c) 2016 Broadcom.

\* Broadcom Proprietary and Confidential. All rights reserved.\$

\*

\* File: mirror.c

\* Purpose: Common Mirror API

\*/

```
Found in path(s):
```
\* /opt/cola/permits/1745002214\_1689590998.9917314/0/bcm-sdk-master-zip/bcm-sdk-

master/src/bcm/common/mirror.c

No license file was found, but licenses were detected in source scan.

/\*

```
* $Id: jer_init.c Exp $
```
\* \$Copyright: (c) 2016 Broadcom.

\* Broadcom Proprietary and Confidential. All rights reserved.\$

\* \*/

Found in path(s):

\* /opt/cola/permits/1745002214\_1689590998.9917314/0/bcm-sdk-master-zip/bcm-sdkmaster/src/soc/dpp/JER/jer\_dram.c

\* /opt/cola/permits/1745002214\_1689590998.9917314/0/bcm-sdk-master-zip/bcm-sdkmaster/src/soc/dpp/JER/jer\_init.c

No license file was found, but licenses were detected in source scan.

/\* \$Id: ui\_fe600\_api.c,v 1.4 Broadcom SDK \$

\* \$Copyright: (c) 2016 Broadcom.

\* Broadcom Proprietary and Confidential. All rights reserved.\$

\*/

Found in path(s):

\* /opt/cola/permits/1745002214\_1689590998.9917314/0/bcm-sdk-master-zip/bcm-sdkmaster/src/appl/dpp/UserInterface/ui\_fe600\_api.c No license file was found, but licenses were detected in source scan.

/\*

```
* $Id: sbZfFabBm9600BwWredDropNPart1EntryConsole.hx,v 1.2 Broadcom SDK $
```
\* \$Copyright: (c) 2016 Broadcom.

```
* Broadcom Proprietary and Confidential. All rights reserved.$
```
\*/

Found in path(s):

\* /opt/cola/permits/1745002214\_1689590998.9917314/0/bcm-sdk-master-zip/bcm-sdkmaster/include/soc/sbx/fabric/sbZfFabBm9600BwWredDropNPart1EntryConsole.hx No license file was found, but licenses were detected in source scan.

```
/***************************************************************************
* $Copyright: (c) 2016 Broadcom.
* Broadcom Proprietary and Confidential. All rights reserved.$
*
*
* THIS SOFTWARE MAY ONLY BE USED SUBJECT TO AN EXECUTED SOFTWARE LICENSE
* AGREEMENT BETWEEN THE USER AND BROADCOM. YOU HAVE NO RIGHT TO USE OR
* EXPLOIT THIS MATERIAL EXCEPT SUBJECT TO THE TERMS OF SUCH AN AGREEMENT.
*
* $brcm_Workfile: $
* $brcm_Revision: $
* $brcm_Date: $
*
* Module Description:
* DO NOT EDIT THIS FILE DIRECTLY
*
* This module was generated magically with RDB from a source description
* file. You must edit the source file for changes to be made to this file.
*
*
* Date: Generated on Thu Feb 13 19:01:21 2014
* MD5 Checksum 80c9b488d015cbc31e3f4b0aa72c338d
*
* Compiled with: RDB Utility 5.0
* RDB Parser 
 3.0
* rdb2macro.pm 4.0
* Perl Interpreter 5.008008
* Operating System linux
*
* Spec Versions: an_x1_control 1
         an x1 timers 1
```
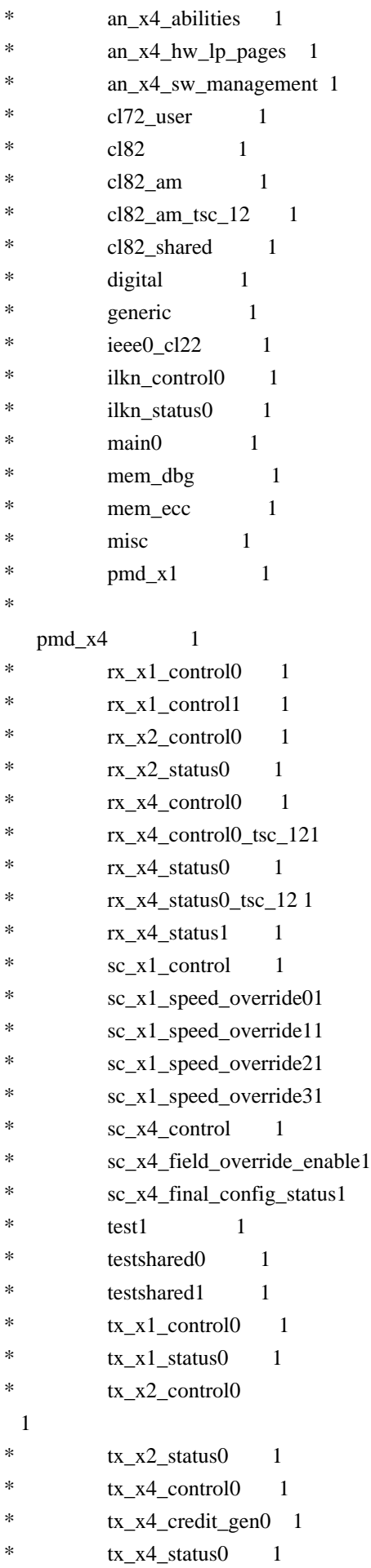

\* RDB Files: /projects/TSC\_ext6/udayc/EA\_Mar\_26/tsce/rtl/rdb/WC4\_TSC\_ALL.rdb /projects/TSC\_ext6/udayc/EA\_Mar\_26/tsce/rtl/rdb/ieee0\_cl22\_regs.rdb /projects/TSC\_ext6/udayc/EA\_Mar\_26/tsce/rtl/rdb/pmd\_x1\_regs.rdb /projects/TSC\_ext6/udayc/EA\_Mar\_26/tsce/rtl/rdb/testshared0\_regs.rdb /projects/TSC\_ext6/udayc/EA\_Mar\_26/tsce/rtl/rdb/testshared1\_regs.rdb /projects/TSC\_ext6/udayc/EA\_Mar\_26/tsce/rtl/rdb/mem\_ecc\_regs.rdb /projects/TSC\_ext6/udayc/EA\_Mar\_26/tsce/rtl/rdb/mem\_dbg\_regs.rdb /projects/TSC\_ext6/udayc/EA\_Mar\_26/tsce/rtl/rdb/misc\_regs.rdb \* /projects/TSC\_ext6/udayc/EA\_Mar\_26/tsce/rtl/rdb/enum\_inc.rdb \* /projects/TSC\_ext6/udayc/EA\_Mar\_26/tsce/rtl/rdb/an\_x1\_timers\_regs.rdb \* /projects/TSC\_ext6/udayc/EA\_Mar\_26/tsce/rtl/rdb/cl82\_shared\_regs.rdb \* /projects/TSC\_ext6/udayc/EA\_Mar\_26/tsce/rtl/rdb/cl82\_am\_regs.rdb /projects/TSC\_ext6/udayc/EA\_Mar\_26/tsce/rtl/rdb/cl82\_am\_tsc\_12\_regs.rdb /projects/TSC\_ext6/udayc/EA\_Mar\_26/tsce/rtl/rdb/cl82\_regs.rdb \* /projects/TSC\_ext6/udayc/EA\_Mar\_26/tsce/rtl/rdb/main0\_regs.rdb /projects/TSC\_ext6/udayc/EA\_Mar\_26/tsce/rtl/rdb/enum\_inc.rdb /projects/TSC\_ext6/udayc/EA\_Mar\_26/tsce/rtl/rdb/rx\_x1\_control0\_regs.rdb \* /projects/TSC\_ext6/udayc/EA\_Mar\_26/tsce/rtl/rdb/rx\_x1\_control1\_regs.rdb /projects/TSC\_ext6/udayc/EA\_Mar\_26/tsce/rtl/rdb/tx\_x1\_control0\_regs.rdb \* /projects/TSC\_ext6/udayc/EA\_Mar\_26/tsce/rtl/rdb/tx\_x1\_status0\_regs.rdb \* /projects/TSC\_ext6/udayc/EA\_Mar\_26/tsce/rtl/rdb/an\_x1\_control\_regs.rdb /projects/TSC\_ext6/udayc/EA\_Mar\_26/tsce/rtl/rdb/tx\_x2\_control0\_regs.rdb \* /projects/TSC\_ext6/udayc/EA\_Mar\_26/tsce/rtl/rdb/tx\_x2\_status0\_regs.rdb \* /projects/TSC\_ext6/udayc/EA\_Mar\_26/tsce/rtl/rdb/rx\_x2\_control0\_regs.rdb /projects/TSC\_ext6/udayc/EA\_Mar\_26/tsce/rtl/rdb/rx\_x2\_status0\_regs.rdb \* /projects/TSC\_ext6/udayc/EA\_Mar\_26/tsce/rtl/rdb/gen\_per\_lane\_regs.rdb /projects/TSC\_ext6/udayc/EA\_Mar\_26/tsce/rtl/rdb/enum\_inc.rdb /projects/TSC\_ext6/udayc/EA\_Mar\_26/tsce/rtl/rdb/pmd\_x4\_regs.rdb \* /projects/TSC\_ext6/udayc/EA\_Mar\_26/tsce/rtl/rdb/test1\_regs.rdb /projects/TSC\_ext6/udayc/EA\_Mar\_26/tsce/rtl/rdb/tx\_x4\_credit\_gen0\_regs.rdb /projects/TSC\_ext6/udayc/EA\_Mar\_26/tsce/rtl/rdb/enum\_inc.rdb /projects/TSC\_ext6/udayc/EA\_Mar\_26/tsce/rtl/rdb/tx\_x4\_control0\_regs.rdb /projects/TSC\_ext6/udayc/EA\_Mar\_26/tsce/rtl/rdb/tx\_x4\_status0\_regs.rdb \* /projects/TSC\_ext6/udayc/EA\_Mar\_26/tsce/rtl/rdb/rx\_x4\_control0\_regs.rdb \* /projects/TSC\_ext6/udayc/EA\_Mar\_26/tsce/rtl/rdb/rx\_x4\_status0\_regs.rdb /projects/TSC\_ext6/udayc/EA\_Mar\_26/tsce/rtl/rdb/rx\_x4\_status1\_regs.rdb /projects/TSC\_ext6/udayc/EA\_Mar\_26/tsce/rtl/rdb/rx\_x4\_control0\_tsc\_12\_regs.rdb /projects/TSC\_ext6/udayc/EA\_Mar\_26/tsce/rtl/rdb/rx\_x4\_status0\_tsc\_12\_regs.rdb /projects/TSC\_ext6/udayc/EA\_Mar\_26/tsce/rtl/rdb/an\_x4\_abilities\_regs.rdb /projects/TSC\_ext6/udayc/EA\_Mar\_26/tsce/rtl/rdb/an\_x4\_hw\_lp\_pages\_regs.rdb /projects/TSC\_ext6/udayc/EA\_Mar\_26/tsce/rtl/rdb/an\_x4\_sw\_management\_regs.rdb /projects/TSC\_ext6/udayc/EA\_Mar\_26/tsce/rtl/rdb/enum\_inc.rdb /projects/TSC\_ext6/udayc/EA\_Mar\_26/tsce/rtl/rdb/digital\_regs.rdb /projects/TSC\_ext6/udayc/EA\_Mar\_26/tsce/rtl/rdb/enum\_inc.rdb /projects/TSC\_ext6/udayc/EA\_Mar\_26/tsce/rtl/rdb/cl72\_user\_regs.rdb

\*

/projects/TSC\_ext6/udayc/EA\_Mar\_26/tsce/rtl/rdb/sc\_x1\_control\_regs.rdb

```
/projects/TSC_ext6/udayc/EA_Mar_26/tsce/rtl/rdb/sc_x4_control_regs.rdb
* /projects/TSC_ext6/udayc/EA_Mar_26/tsce/rtl/rdb/enum_inc.rdb
       /projects/TSC_ext6/udayc/EA_Mar_26/tsce/rtl/rdb/sc_x1_speed_override0_regs.rdb
* /projects/TSC_ext6/udayc/EA_Mar_26/tsce/rtl/rdb/sc_x1_speed_override_common.rdb
* /projects/TSC_ext6/udayc/EA_Mar_26/tsce/rtl/rdb/enum_inc.rdb
* /projects/TSC_ext6/udayc/EA_Mar_26/tsce/rtl/rdb/sc_x1_speed_override1_regs.rdb
* /projects/TSC_ext6/udayc/EA_Mar_26/tsce/rtl/rdb/sc_x1_speed_override_common.rdb
* /projects/TSC_ext6/udayc/EA_Mar_26/tsce/rtl/rdb/enum_inc.rdb
* /projects/TSC_ext6/udayc/EA_Mar_26/tsce/rtl/rdb/sc_x1_speed_override2_regs.rdb
* /projects/TSC_ext6/udayc/EA_Mar_26/tsce/rtl/rdb/sc_x1_speed_override_common.rdb
* /projects/TSC_ext6/udayc/EA_Mar_26/tsce/rtl/rdb/enum_inc.rdb
* /projects/TSC_ext6/udayc/EA_Mar_26/tsce/rtl/rdb/sc_x1_speed_override3_regs.rdb
 * /projects/TSC_ext6/udayc/EA_Mar_26/tsce/rtl/rdb/sc_x1_speed_override_common.rdb
* /projects/TSC_ext6/udayc/EA_Mar_26/tsce/rtl/rdb/enum_inc.rdb
* /projects/TSC_ext6/udayc/EA_Mar_26/tsce/rtl/rdb/sc_x4_final_config_status_regs.rdb
* /projects/TSC_ext6/udayc/EA_Mar_26/tsce/rtl/rdb/sc_x1_speed_override_common.rdb
       /projects/TSC_ext6/udayc/EA_Mar_26/tsce/rtl/rdb/enum_inc.rdb
* /projects/TSC_ext6/udayc/EA_Mar_26/tsce/rtl/rdb/sc_x4_field_override_enable_regs.rdb
* /projects/TSC_ext6/udayc/EA_Mar_26/tsce/rtl/rdb/ilkn_control0_regs.rdb
       /projects/TSC_ext6/udayc/EA_Mar_26/tsce/rtl/rdb/ilkn_status0_regs.rdb
* /projects/TSC_ext6/udayc/EA_Mar_26/tsce/rtl/rdb/WC4_ieeeBlockCL22.rdb
* /projects/TSC_ext6/udayc/EA_Mar_26/tsce/rtl/rdb/WC4_userBlocks1.rdb
       /projects/TSC_ext6/udayc/EA_Mar_26/tsce/rtl/rdb/WC4_userBlocks2.rdb
        /projects/TSC_ext6/udayc/EA_Mar_26/tsce/rtl/rdb/WC4_userBlocks4.rdb
*
* Revision History:
*
* $brcm_Log: $
```
\*

\*\*\*\*\*\*\*\*\*\*\*\*\*\*\*\*\*\*\*\*\*\*\*\*\*\*\*\*\*\*\*\*\*\*\*\*\*\*\*\*\*\*\*\*\*\*\*\*\*\*\*\*\*\*\*\*\*\*\*\*\*\*\*\*\*\*\*\*\*\*\*\*\*\*\*/

Found in path(s):

\* /opt/cola/permits/1745002214\_1689590998.9917314/0/bcm-sdk-master-zip/bcm-sdkmaster/libs/phymod/chip/tsce16/tier1/te16PCSRegEnums.h No license file was found, but licenses were detected in source scan.

/\*

\* \$Id: nlmcmfreeslotmgr.c,v 1.2.8.1 Broadcom SDK \$

\* \$Copyright: (c) 2016 Broadcom.

\* Broadcom Proprietary and Confidential. All rights reserved.\$

\*/

Found in path(s):

\* /opt/cola/permits/1745002214\_1689590998.9917314/0/bcm-sdk-master-zip/bcm-sdkmaster/src/soc/kbp/common/nlmcmfreeslotmgr.c No license file was found, but licenses were detected in source scan.

/\*

\* \$Id: sbZfKaQsPriAddrConsole.hx,v 1.2 Broadcom SDK \$

\* \$Copyright: (c) 2016 Broadcom.

\* Broadcom Proprietary and Confidential. All rights reserved.\$

\*/

Found in path(s):

\* /opt/cola/permits/1745002214\_1689590998.9917314/0/bcm-sdk-master-zip/bcm-sdkmaster/include/soc/sbx/qe2k/sbZfKaQsPriAddrConsole.hx No license file was found, but licenses were detected in source scan.

/\*

```
* $Id: jer_cnt.c Exp $
```
\* \$Copyright: (c) 2016 Broadcom.

\* Broadcom Proprietary and Confidential. All rights reserved.\$

\* \*/

Found in path(s):

\* /opt/cola/permits/1745002214\_1689590998.9917314/0/bcm-sdk-master-zip/bcm-sdkmaster/src/soc/dpp/JER/jer\_cnt.c No license file was found, but licenses were detected in source scan.

# \$Id: BCM953025K.bcm,v 1.2 Broadcom SDK \$

# \$Copyright: (c) 2016 Broadcom.

# Broadcom Proprietary and Confidential. All rights reserved.\$

```
# There are various configurationis can be selectived of this board
####################################################################################
# case 1 : port 0~4 are connected with internal GPHYs, port 5 is connected with GMAC0
pbmp_valid.0=0x0000011f
# internal GPHY
phy_sys_interface_ge4.0=1
phy_port_primary_and_offset_ge0=0x0000
phy_port_primary_and_offset_ge1=0x0001
phy_port_primary_and_offset_ge2=0x0002
phy_port_primary_and_offset_ge3=0x0003
phy_port_primary_and_offset_ge4=0x0004
\# = = = MacSec Section = = \# #
macsec enable = 1#MACSEC device address. MACSEC devices address, used to adress MACSEC core.
```
#This is MDIO address that is being assigned to MACSEC core. The MDIO address

#gets programmed to MACSEC PHY during initialization if MACSEC is enabled.

macsec\_dev\_addr\_ge4=0x21B

#A

 MACSEC phy could be an integrated PHYs with multiple ports. This property #is needed to identify the index of each PHY port. macsec port index  $ge4=0$ 

########################################################################################

# case 2 : port 0~3 are connected with inetrnal GPHYs, port 4~5 are connected in RGMII mode pbmp\_valid.0=0x0000013f # RGMII mode phy\_sys\_interface\_ge4.0=7 phy\_sys\_interface\_ge5.0=7 # external PHY address port\_phy\_addr\_ge4.0=0x101 port\_phy\_addr\_ge5.0=0x110 phy\_port\_primary\_and\_offset\_ge0=0x0000 phy\_port\_primary\_and\_offset\_ge1=0x0001 phy\_port\_primary\_and\_offset\_ge2=0x0002 phy\_port\_primary\_and\_offset\_ge3=0x0003

 $\#$ # $\#$  ==== MacSec Section ====  $\#$ #  $m$ acsec\_enable = 1

#MACSEC device address. MACSEC devices address, used to adress MACSEC core. #This is MDIO address that is being assigned to MACSEC core. The MDIO address #gets programmed to MACSEC PHY during initialization if MACSEC is enabled. macsec\_dev\_addr\_ge4=0x21B macsec\_dev\_addr\_ge5=0x21A

#### #A

 MACSEC phy could be an integrated PHYs with multiple ports. This property #is needed to identify the index of each PHY port. macsec\_port\_index\_ge4=0 macsec\_port\_index\_ge5=0

```
######################################################################################
# case 3 : port 0 \sim 3 are connect with inetrnal GPHYs, port 4 \sim 5 are connected in SGMII mode
pbmp_valid.0=0x0000013f
# SGMII mode
phy_sys_interface_ge4.0=4
phy_sys_interface_ge5.0=4
phy_fiber_pref=1
phy_port_primary_and_offset_ge0=0x0000
phy_port_primary_and_offset_ge1=0x0001
phy port primary and offset ge2=0x0002
phy_port_primary_and_offset_ge3=0x0003
```

```
\##\equiv\equiv\equiv\equiv\mathbf{MacSec} Section \equiv\equiv\equiv\##
macsec_enable = 1
```
#MACSEC device address. MACSEC devices address, used to adress MACSEC core. #This is MDIO address that is being assigned to MACSEC core. The MDIO address #gets programmed to MACSEC PHY during initialization if MACSEC is enabled.

macsec\_dev\_addr\_ge4=0x21B macsec\_dev\_addr\_ge5=0x21A

#A MACSEC phy could be an integrated PHYs with multiple ports. This property #is needed to identify the index of each PHY port. macsec port index  $ge4=0$ macsec\_port\_index\_ge5=0

############################################################################################# ############# # case 4 : port 0~2 are connect with internal GPHYs, port4 is connected with GPHY4 and port 5 is connected with GPHY3 pbmp\_valid.0=0x00000137 # internal GPHY phy\_sys\_interface\_ge3.0=1 phy\_sys\_interface\_ge4.0=1 phy port primary and offset ge0=0x0000 phy\_port\_primary\_and\_offset\_ge1=0x0001 phy\_port\_primary\_and\_offset\_ge2=0x0002 phy\_port\_primary\_and\_offset\_ge3=0x0004 phy\_port\_primary\_and\_offset\_ge4=0x0003

 $\#$  = = = MacSec Section = =  $\#$  #  $masec\_enable = 1$ 

#MACSEC device address. MACSEC devices address, used to adress MACSEC core. #This is MDIO address that is being assigned to MACSEC core. The MDIO address #gets programmed to MACSEC PHY during initialization if MACSEC is enabled. macsec\_dev\_addr\_ge3=0x21B macsec\_dev\_addr\_ge4=0x21A

#A MACSEC phy could be an integrated PHYs with multiple ports. This property #is needed to identify the index of each PHY port. macsec\_port\_index\_ge3=0 macsec\_port\_index\_ge4=0

############################################################################################# ###########

# case 5 : port 0~4 are connected with inetrnal GPHTs, port 5 is connected with external PHY via GMII interface pbmp\_valid.0=0x0000013f # internal GPHY phy\_sys\_interface\_ge4.0=1 # GMII internal phy\_sys\_interface\_ge5.0=3 port\_phy\_addr\_ge5.0=0x110 phy port primary and offset ge0=0x0000

phy\_port\_primary\_and\_offset\_ge1=0x0001 phy\_port\_primary\_and\_offset\_ge2=0x0002 phy\_port\_primary\_and\_offset\_ge3=0x0003 phy\_port\_primary\_and\_offset\_ge4=0x0004

 $\#$  = = = MacSec Section = =  $\#$  # macsec  $enable = 1$ 

#MACSEC device address. MACSEC devices address, used to adress MACSEC core. #This is MDIO address that is being assigned to MACSEC core. The MDIO address #gets programmed to MACSEC PHY during initialization if MACSEC is enabled. macsec\_dev\_addr\_ge4=0x21B macsec\_dev\_addr\_ge5=0x21A

## #A

 MACSEC phy could be an integrated PHYs with multiple ports. This property #is needed to identify the index of each PHY port. macsec port index  $ge4=0$ macsec\_port\_index\_ge5=0

Found in path(s):

\* /opt/cola/permits/1745002214\_1689590998.9917314/0/bcm-sdk-master-zip/bcm-sdkmaster/rc/config/BCM953025K.bcm No license file was found, but licenses were detected in source scan.

/\*

- \* DO NOT EDIT THIS FILE!
- \* This file is auto-generated from the registers file.
- \* Edits to this file will be lost when it is regenerated.
- \*
- \* \$Id: \$

\* \$Copyright: (c) 2016 Broadcom.

\* Broadcom Proprietary and Confidential. All rights reserved.\$

\*

\* File: blocks.c

\* Purpose: Common block info for all chips.

```
*/
```
Found in path(s):

\* /opt/cola/permits/1745002214\_1689590998.9917314/0/bcm-sdk-master-zip/bcm-sdk-master/src/soc/mcm/blocks.c No license file was found, but licenses were detected in source scan.

/\*

\* \$Id: \$

\* \$Copyright: (c) 2016 Broadcom.

\* Broadcom Proprietary and Confidential. All rights reserved.\$

\*

\* File: arad\_link.h

\* Purpose: Arad linkscan definitions \*/

Found in path(s):

\* /opt/cola/permits/1745002214\_1689590998.9917314/0/bcm-sdk-master-zip/bcm-sdkmaster/include/soc/dpp/ARAD/arad\_link.h No license file was found, but licenses were detected in source scan.

/\*

\* \$Id: dpp\_wb\_engine\_defs.h,v 1.0 Broadcom SDK \$

\* \$Copyright: (c) 2016 Broadcom.

\* Broadcom Proprietary and Confidential. All rights reserved.\$

\*/

Found in path(s):

\* /opt/cola/permits/1745002214\_1689590998.9917314/0/bcm-sdk-master-zip/bcm-sdkmaster/include/soc/dpp/dpp\_wb\_engine\_defs.h No license file was found, but licenses were detected in source scan.

/\* \$Id: utils\_board\_general.h,v 1.3 Broadcom SDK \$

\* \$Copyright: (c) 2016 Broadcom.

\* Broadcom Proprietary and Confidential. All rights reserved.\$

\*/

Found in path(s):

\* /opt/cola/permits/1745002214\_1689590998.9917314/0/bcm-sdk-master-zip/bcm-sdkmaster/include/appl/diag/dcmn/utils\_board\_general.h No license file was found, but licenses were detected in source scan.

/\*

- \* \$Id: attach.c,v 1.22 Broadcom SDK \$
- \* \$Copyright: (c) 2016 Broadcom.
- \* Broadcom Proprietary and Confidential. All rights reserved.\$
- \*

\* Attach Application

\*

\* A callback suitable for use in the stack task database update

\* callback is provided. It automatically attaches and detaches

\* units through the BCM RPC attachments. A callback mechanism

\* is provided to notify users (BCMX for example) that a unit has

\* been added or removed.

\*/

Found in path(s):

\* /opt/cola/permits/1745002214\_1689590998.9917314/0/bcm-sdk-master-zip/bcm-sdkmaster/src/appl/stktask/attach.c

No license file was found, but licenses were detected in source scan.

/\*

- \* \$Id: sbZfKaQsPriEntryConsole.hx,v 1.2 Broadcom SDK \$
- \* \$Copyright: (c) 2016 Broadcom.
- \* Broadcom Proprietary and Confidential. All rights reserved.\$

\*/

### Found in path(s):

\* /opt/cola/permits/1745002214\_1689590998.9917314/0/bcm-sdk-master-zip/bcm-sdkmaster/include/soc/sbx/qe2k/sbZfKaQsPriEntryConsole.hx No license file was found, but licenses were detected in source scan.

/\* \$Id: chip\_sim\_task.h,v 1.4 Broadcom SDK \$

\* \$Copyright: (c) 2016 Broadcom.

\* Broadcom Proprietary and Confidential. All rights reserved.\$ \*/

Found in path(s):

\* /opt/cola/permits/1745002214\_1689590998.9917314/0/bcm-sdk-master-zip/bcm-sdkmaster/systems/sim/dpp/ChipSim/chip\_sim\_task.h No license file was found, but licenses were detected in source scan.

/\*

- \* \$Id: multicast.c,v 1.23 Broadcom SDK \$
- \* \$Copyright: (c) 2016 Broadcom.
- \* Broadcom Proprietary and Confidential. All rights reserved.\$

\*

\* QE2000 Multicast API

\*/

Found in path(s):

\* /opt/cola/permits/1745002214\_1689590998.9917314/0/bcm-sdk-master-zip/bcm-sdkmaster/src/bcm/sbx/qe2000/multicast.c No license file was found, but licenses were detected in source scan.

/\*

```
* $Id: fe3200_multicast.c,v 1.6.34.1 Broadcom SDK $
```
\*

```
* $Copyright: (c) 2016 Broadcom.
```
\* Broadcom Proprietary and Confidential. All rights reserved.\$

\*

### \* SOC FE3200 MULTICAST

\*/

Found in path(s):

\* /opt/cola/permits/1745002214\_1689590998.9917314/0/bcm-sdk-master-zip/bcm-sdkmaster/src/soc/dfe/fe3200/fe3200\_multicast.c No license file was found, but licenses were detected in source scan.

/\*

\* \$Copyright: (c) 2016 Broadcom.

\* Broadcom Proprietary and Confidential. All rights reserved.\$

```
* Fundamental types and constants relating to 802.1D
```
\*

\*

```
* $Id: 802.1d.h,v 1.1 Broadcom SDK $
```
\*/

Found in path(s):

\* /opt/cola/permits/1745002214\_1689590998.9917314/0/bcm-sdk-master-zip/bcm-sdkmaster/systems/vxworks/keystone/bcm53000/vxworks-6.6/proto/802.1d.h No license file was found, but licenses were detected in source scan.

# \$Id\$

# \$Copyright: (c) 2016 Broadcom. # Broadcom Proprietary and Confidential. All rights reserved.\$ counter off l2mode off linkscan off memscan off config add parity\_enable=0 init soc

echo "there are 3623 more memories to test.";echo "tr 50 M=AGM\_MONITOR\_TABLE IS=min IE=max ";tr 50 M=AGM\_MONITOR\_TABLE IS=min IE=max;echo 'done';

echo "there are 3622 more memories to test.";echo "tr 50 M=ALTERNATE\_EMIRROR\_BITMAP IS=min IE=max ";tr 50 M=ALTERNATE\_EMIRROR\_BITMAP IS=min IE=max;echo 'done';

echo "there are 3621 more memories to test.";echo "tr 50 M=BCAST\_BLOCK\_MASK IS=min IE=max ";tr 50 M=BCAST\_BLOCK\_MASK IS=min IE=max;echo 'done';

#echo "there are 3620 more memories to test.";echo "tr 50 M=CENTRAL\_CTR\_EVICTION\_FIFO IS=min IE=max ";tr 50 M=CENTRAL\_CTR\_EVICTION\_FIFO IS=min IE=max;echo 'done';

#echo "there are 3619 more memories to test.";echo "tr 50 M=CLPORT\_WC\_UCMEM\_DATA IS=min IE=max ";tr 50 M=CLPORT\_WC\_UCMEM\_DATA IS=min

IE=max;echo 'done';

echo "there are 3618 more memories to test.";echo "tr 50 M=PORT\_COS\_MAP IS=min IE=max ";tr 50 M=PORT\_COS\_MAP IS=min IE=max;echo 'done';

echo "there are 3617 more memories to test.";echo "tr 50 M=COS\_MAP\_SEL IS=min IE=max ";tr 50 M=COS\_MAP\_SEL IS=min IE=max;echo 'done';

echo "there are 3616 more memories to test.";echo "tr 50 M=CPU\_COS\_MAP IS=min IE=max ";tr 50 M=CPU\_COS\_MAP IS=min IE=max;echo 'done';

echo "there are 3615 more memories to test.";echo "tr 50 M=CPU\_COS\_MAP\_DATA\_ONLY IS=min IE=max ";tr 50 M=CPU\_COS\_MAP\_DATA\_ONLY IS=min IE=max;echo 'done';

echo "there are 3614 more memories to test.";echo "tr 50 M=CPU\_COS\_MAP\_ONLY IS=min IE=max ";tr 50 M=CPU\_COS\_MAP\_ONLY IS=min IE=max;echo 'done';

echo "there are 3613 more memories to test.";echo "tr 50 M=CPU\_PBM IS=min IE=max ";tr 50 M=CPU\_PBM IS=min IE=max;echo 'done';

echo "there are 3612 more memories to test.";echo "tr 50 M=CPU\_PBM\_2 IS=min IE=max ";tr 50

M=CPU\_PBM\_2 IS=min IE=max;echo 'done';

echo "there are 3611

 more memories to test.";echo "tr 50 M=CPU\_TS\_MAP IS=min IE=max ";tr 50 M=CPU\_TS\_MAP IS=min IE=max;echo 'done';

echo "there are 3610 more memories to test.";echo "tr 50 M=DEST\_TRUNK\_BITMAP IS=min IE=max ";tr 50 M=DEST\_TRUNK\_BITMAP IS=min IE=max;echo 'done';

echo "there are 3609 more memories to test.";echo "tr 50 M=DEVICE\_LOOPBACK\_PORTS\_BITMAP IS=min IE=max ";tr 50 M=DEVICE\_LOOPBACK\_PORTS\_BITMAP IS=min IE=max;echo 'done';

echo "there are 3608 more memories to test.";echo "tr 50 M=DLB\_ECMP\_EEM\_CONFIGURATION IS=min IE=max ";tr 50 M=DLB\_ECMP\_EEM\_CONFIGURATION IS=min IE=max;echo 'done';

echo "there are 3607 more memories to test.";echo "tr 50 M=DLB\_ECMP\_ETHERTYPE\_ELIGIBILITY\_MAP IS=min IE=max ";tr 50 M=DLB\_ECMP\_ETHERTYPE\_ELIGIBILITY\_MAP IS=min IE=max;echo 'done'; echo "there are 3606 more memories to test.";echo "tr 50

M=DLB\_ECMP\_FINAL\_MEMBERS\_QUALITY\_MEASURE IS=min IE=max ";tr 50

M=DLB\_ECMP\_FINAL\_MEMBERS\_QUALITY\_MEASURE IS=min IE=max;echo 'done'; echo "there are 3605 more memories to test.";echo

 "tr 50 M=DLB\_ECMP\_FINAL\_MEMBERS\_QUALITY\_MEASURE\_PIPE0 IS=min IE=max ";tr 50 M=DLB\_ECMP\_FINAL\_MEMBERS\_QUALITY\_MEASURE\_PIPE0 IS=min IE=max;echo 'done'; echo "there are 3604 more memories to test.";echo "tr 50

M=DLB\_ECMP\_FINAL\_MEMBERS\_QUALITY\_MEASURE\_PIPE1 IS=min IE=max ";tr 50 M=DLB\_ECMP\_FINAL\_MEMBERS\_QUALITY\_MEASURE\_PIPE1 IS=min IE=max;echo 'done'; echo "there are 3603 more memories to test.";echo "tr 50

M=DLB\_ECMP\_FINAL\_MEMBERS\_QUALITY\_MEASURE\_PIPE2 IS=min IE=max ";tr 50 M=DLB\_ECMP\_FINAL\_MEMBERS\_OUALITY\_MEASURE\_PIPE2 IS=min IE=max;echo 'done'; echo "there are 3602 more memories to test.";echo "tr 50

M=DLB\_ECMP\_FINAL\_MEMBERS\_QUALITY\_MEASURE\_PIPE3 IS=min IE=max ";tr 50

M=DLB\_ECMP\_FINAL\_MEMBERS\_QUALITY\_MEASURE\_PIPE3 IS=min IE=max;echo 'done';

echo "there are 3601 more memories to test.";echo "tr 50 M=DLB\_ECMP\_FLOWSET IS=min IE=max ";tr 50 M=DLB\_ECMP\_FLOWSET IS=min IE=max;echo 'done';

echo "there are 3600 more memories to test.";echo "tr 50 M=DLB\_ECMP\_FLOWSET\_MEMBER IS=min IE=max ";tr 50 M=DLB\_ECMP\_FLOWSET\_MEMBER IS=min IE=max;echo 'done';

echo "there are 3599 more memories to test.";echo "tr 50 M=DLB\_ECMP\_FLOWSET\_MEMBER\_PIPE0 IS=min IE=max ";tr 50 M=DLB\_ECMP\_FLOWSET\_MEMBER\_PIPE0 IS=min IE=max;echo 'done';

echo "there are 3598 more memories to test.";echo "tr 50 M=DLB\_ECMP\_FLOWSET\_MEMBER\_PIPE1 IS=min IE=max ";tr 50 M=DLB\_ECMP\_FLOWSET\_MEMBER\_PIPE1 IS=min IE=max;echo 'done';

echo "there are 3597 more memories to test.";echo "tr 50 M=DLB\_ECMP\_FLOWSET\_MEMBER\_PIPE2 IS=min IE=max ";tr 50 M=DLB\_ECMP\_FLOWSET\_MEMBER\_PIPE2 IS=min IE=max;echo 'done';

echo "there are 3596 more memories to test.";echo "tr 50 M=DLB\_ECMP\_FLOWSET\_MEMBER\_PIPE3 IS=min IE=max ";tr 50 M=DLB\_ECMP\_FLOWSET\_MEMBER\_PIPE3 IS=min IE=max;echo 'done';

echo "there are 3595 more memories to test.";echo "tr 50 M=DLB\_ECMP\_FLOWSET\_PIPE0 IS=min IE=max ";tr 50 M=DLB\_ECMP\_FLOWSET\_PIPE0 IS=min IE=max;echo 'done';

echo "there are 3594 more memories to test.";echo "tr 50 M=DLB\_ECMP\_FLOWSET\_PIPE1 IS=min IE=max ";tr 50

M=DLB\_ECMP\_FLOWSET\_PIPE1 IS=min IE=max;echo 'done';

echo "there are 3593 more memories to test.";echo "tr 50 M=DLB\_ECMP\_FLOWSET\_PIPE2 IS=min IE=max ";tr 50 M=DLB\_ECMP\_FLOWSET\_PIPE2 IS=min IE=max;echo 'done';

echo "there are 3592 more memories to test.";echo "tr 50 M=DLB\_ECMP\_FLOWSET\_PIPE3 IS=min IE=max ";tr 50 M=DLB\_ECMP\_FLOWSET\_PIPE3 IS=min IE=max;echo 'done';

echo "there are 3591 more memories to test.";echo "tr 50 M=DLB\_ECMP\_FLOWSET\_TIMESTAMP\_PAGE

IS=min IE=max ";tr 50 M=DLB\_ECMP\_FLOWSET\_TIMESTAMP\_PAGE IS=min IE=max;echo 'done';

echo "there are 3590 more memories to test.";echo "tr 50

M=DLB\_ECMP\_FLOWSET\_TIMESTAMP\_PAGE\_PIPE0 IS=min IE=max ";tr 50

M=DLB\_ECMP\_FLOWSET\_TIMESTAMP\_PAGE\_PIPE0 IS=min IE=max;echo 'done';

echo "there are 3589 more memories to test.";echo "tr 50

M=DLB\_ECMP\_FLOWSET\_TIMESTAMP\_PAGE\_PIPE1 IS=min IE=max ";tr 50

M=DLB\_ECMP\_FLOWSET\_TIMESTAMP\_PAGE\_PIPE1 IS=min IE=max;echo 'done';

echo "there are 3588 more memories to test.";echo "tr 50

M=DLB\_ECMP\_FLOWSET\_TIMESTAMP\_PAGE\_PIPE2

 IS=min IE=max ";tr 50 M=DLB\_ECMP\_FLOWSET\_TIMESTAMP\_PAGE\_PIPE2 IS=min IE=max;echo 'done'; echo "there are 3587 more memories to test.";echo "tr 50

M=DLB\_ECMP\_FLOWSET\_TIMESTAMP\_PAGE\_PIPE3 IS=min IE=max ";tr 50

M=DLB\_ECMP\_FLOWSET\_TIMESTAMP\_PAGE\_PIPE3 IS=min IE=max;echo 'done';

echo "there are 3586 more memories to test.";echo "tr 50 M=DLB\_ECMP\_GLB\_QUANTIZE\_THRESHOLD

IS=min IE=max ";tr 50 M=DLB\_ECMP\_GLB\_QUANTIZE\_THRESHOLD IS=min IE=max;echo 'done';

echo "there are 3585 more memories to test.";echo "tr 50 M=DLB\_ECMP\_GROUP\_CONTROL IS=min IE=max ";tr 50 M=DLB\_ECMP\_GROUP\_CONTROL IS=min IE=max;echo 'done';

echo "there are 3584 more memories to test.";echo "tr 50 M=DLB\_ECMP\_GROUP\_MEMBERSHIP IS=min IE=max ";tr 50 M=DLB\_ECMP\_GROUP\_MEMBERSHIP IS=min IE=max;echo 'done';

echo "there are 3583 more memories to test.";echo "tr 50 M=DLB\_ECMP\_GROUP\_PORT\_TO\_MEMBER IS=min IE=max ";tr 50 M=DLB\_ECMP\_GROUP\_PORT\_TO\_MEMBER IS=min IE=max;echo 'done';

echo "there are 3582 more memories to test.";echo "tr

 50 M=DLB\_ECMP\_GROUP\_STATS IS=min IE=max ";tr 50 M=DLB\_ECMP\_GROUP\_STATS IS=min IE=max;echo 'done';

echo "there are 3581 more memories to test.";echo "tr 50 M=DLB\_ECMP\_GROUP\_STATS\_PIPE0 IS=min IE=max ";tr 50 M=DLB\_ECMP\_GROUP\_STATS\_PIPE0 IS=min IE=max;echo 'done';

echo "there are 3580 more memories to test.";echo "tr 50 M=DLB\_ECMP\_GROUP\_STATS\_PIPE1 IS=min IE=max ";tr 50 M=DLB\_ECMP\_GROUP\_STATS\_PIPE1 IS=min IE=max;echo 'done';

echo "there are 3579 more memories to test.";echo "tr 50 M=DLB\_ECMP\_GROUP\_STATS\_PIPE2 IS=min IE=max ";tr 50 M=DLB\_ECMP\_GROUP\_STATS\_PIPE2 IS=min IE=max;echo 'done';

echo "there are 3578 more memories to test.";echo "tr 50 M=DLB\_ECMP\_GROUP\_STATS\_PIPE3 IS=min IE=max ";tr 50 M=DLB\_ECMP\_GROUP\_STATS\_PIPE3 IS=min IE=max;echo 'done';

echo "there are 3577 more memories to test.";echo "tr 50 M=DLB\_ECMP\_LINK\_CONTROL IS=min IE=max ";tr 50 M=DLB\_ECMP\_LINK\_CONTROL IS=min IE=max;echo 'done';

echo "there are 3576 more memories to test.";echo "tr 50 M=DLB\_ECMP\_OPTIMAL\_CANDIDATE IS=min IE=max ";tr 50 M=DLB\_ECMP\_OPTIMAL\_CANDIDATE IS=min IE=max;echo 'done';

echo "there are 3575 more memories to test.";echo "tr 50 M=DLB\_ECMP\_OPTIMAL\_CANDIDATE\_PIPE0 IS=min IE=max ";tr 50 M=DLB\_ECMP\_OPTIMAL\_CANDIDATE\_PIPE0 IS=min IE=max;echo 'done'; echo "there are 3574 more memories to test.";echo "tr 50 M=DLB\_ECMP\_OPTIMAL\_CANDIDATE\_PIPE1 IS=min IE=max ";tr 50 M=DLB\_ECMP\_OPTIMAL\_CANDIDATE\_PIPE1 IS=min IE=max;echo 'done'; echo "there are 3573 more memories to test.";echo "tr 50 M=DLB\_ECMP\_OPTIMAL\_CANDIDATE\_PIPE2 IS=min IE=max ";tr 50 M=DLB\_ECMP\_OPTIMAL\_CANDIDATE\_PIPE2 IS=min IE=max;echo 'done'; echo "there are 3572 more memories to test.";echo "tr 50 M=DLB\_ECMP\_OPTIMAL\_CANDIDATE\_PIPE3 IS=min IE=max ";tr 50 M=DLB\_ECMP\_OPTIMAL\_CANDIDATE\_PIPE3 IS=min IE=max;echo 'done'; echo "there are 3571 more memories to test.";echo "tr 50 M=DLB\_ECMP\_PORT\_AVG\_QUALITY\_MEASURE IS=min IE=max ";tr 50 M=DLB\_ECMP\_PORT\_AVG\_QUALITY\_MEASURE IS=min IE=max;echo 'done'; echo "there are 3570 more memories to test.";echo

```
 "tr 50 M=DLB_ECMP_PORT_AVG_QUALITY_MEASURE_PIPE0 IS=min IE=max ";tr 50
M=DLB_ECMP_PORT_AVG_QUALITY_MEASURE_PIPE0 IS=min IE=max;echo 'done';
echo "there are 3569 more memories to test.";echo "tr 50
M=DLB_ECMP_PORT_AVG_QUALITY_MEASURE_PIPE1 IS=min IE=max ";tr 50
M=DLB_ECMP_PORT_AVG_QUALITY_MEASURE_PIPE1 IS=min IE=max;echo 'done';
echo "there are 3568 more memories to test.";echo "tr 50
M=DLB_ECMP_PORT_AVG_OUALITY_MEASURE_PIPE2 IS=min IE=max ";tr 50
M=DLB_ECMP_PORT_AVG_QUALITY_MEASURE_PIPE2 IS=min IE=max;echo 'done';
echo "there are 3567 more memories to test.";echo "tr 50
M=DLB_ECMP_PORT_AVG_OUALITY_MEASURE_PIPE3 IS=min IE=max ";tr 50
M=DLB_ECMP_PORT_AVG_QUALITY_MEASURE_PIPE3 IS=min IE=max;echo 'done';
echo "there are 3566 more memories to test.";echo "tr 50 M=DLB_ECMP_PORT_INST_QUALITY_MEASURE
IS=min IE=max ";tr 50 M=DLB_ECMP_PORT_INST_QUALITY_MEASURE IS=min IE=max;echo 'done';
echo "there are 3565 more memories to test.";echo "tr 50
M=DLB_ECMP_PORT_INST_QUALITY_MEASURE_PIPE0 IS=min
 IE=max ";tr 50 M=DLB_ECMP_PORT_INST_QUALITY_MEASURE_PIPE0 IS=min IE=max;echo 'done';
echo "there are 3564 more memories to test.";echo "tr 50
M=DLB_ECMP_PORT_INST_OUALITY_MEASURE_PIPE1 IS=min IE=max ";tr 50
M=DLB_ECMP_PORT_INST_QUALITY_MEASURE_PIPE1 IS=min IE=max;echo 'done';
echo "there are 3563 more memories to test.";echo "tr 50
M=DLB_ECMP_PORT_INST_OUALITY_MEASURE_PIPE2 IS=min IE=max ";tr 50
M=DLB_ECMP_PORT_INST_QUALITY_MEASURE_PIPE2 IS=min IE=max;echo 'done';
echo "there are 3562 more memories to test.";echo "tr 50
M=DLB_ECMP_PORT_INST_OUALITY_MEASURE_PIPE3 IS=min IE=max ";tr 50
M=DLB_ECMP_PORT_INST_QUALITY_MEASURE_PIPE3 IS=min IE=max;echo 'done';
echo "there are 3561 more memories to test.";echo "tr 50 M=DLB_ECMP_PORT_QUALITY_MAPPING IS=min
IE=max ";tr 50 M=DLB_ECMP_PORT_QUALITY_MAPPING IS=min IE=max;echo 'done';
echo "there are 3560 more memories to test.";echo "tr 50
M=DLB_ECMP_PORT_QUALITY_UPDATE_MEASURE_CONTROL IS=min IE=max ";tr 50
M=DLB_ECMP_PORT_QUALITY_UPDATE_MEASURE_CONTROL
 IS=min IE=max;echo 'done';
echo "there are 3559 more memories to test.";echo "tr 50
M=DLB_ECMP_PORT_QUALITY_UPDATE_MEASURE_CONTROL_PIPE0 IS=min IE=max ";tr 50
M=DLB_ECMP_PORT_QUALITY_UPDATE_MEASURE_CONTROL_PIPE0 IS=min IE=max;echo 'done';
echo "there are 3558 more memories to test.";echo "tr 50
M=DLB_ECMP_PORT_QUALITY_UPDATE_MEASURE_CONTROL_PIPE1 IS=min IE=max ";tr 50
M=DLB_ECMP_PORT_QUALITY_UPDATE_MEASURE_CONTROL_PIPE1 IS=min IE=max;echo 'done';
echo "there are 3557 more memories to test.";echo "tr 50
M=DLB_ECMP_PORT_QUALITY_UPDATE_MEASURE_CONTROL_PIPE2 IS=min IE=max ";tr 50
M=DLB_ECMP_PORT_QUALITY_UPDATE_MEASURE_CONTROL_PIPE2 IS=min IE=max;echo 'done';
echo "there are 3556 more memories to test.";echo "tr 50
M=DLB_ECMP_PORT_OUALITY_UPDATE_MEASURE_CONTROL_PIPE3 IS=min IE=max ":tr 50
M=DLB_ECMP_PORT_QUALITY_UPDATE_MEASURE_CONTROL_PIPE3 IS=min IE=max;echo 'done';
echo "there are 3555 more memories to test.";echo "tr 50
M=DLB_ECMP_OUANTIZED_AVG_OUALITY_MEASURE IS=min IE=max ";tr 50
M=DLB_ECMP_QUANTIZED_AVG_QUALITY_MEASURE IS=min IE=max;echo 'done';
echo "there are 3554 more memories to test.";echo "tr 50
```
M=DLB\_ECMP\_QUANTIZED\_AVG\_QUALITY\_MEASURE\_PIPE0 IS=min IE=max ";tr 50

M=DLB\_ECMP\_QUANTIZED\_AVG\_QUALITY\_MEASURE\_PIPE0 IS=min IE=max;echo 'done'; echo "there are 3553 more memories to test.";echo "tr 50

M=DLB\_ECMP\_QUANTIZED\_AVG\_QUALITY\_MEASURE\_PIPE1 IS=min IE=max ";tr 50 M=DLB\_ECMP\_QUANTIZED\_AVG\_QUALITY\_MEASURE\_PIPE1 IS=min IE=max;echo 'done'; echo "there are 3552 more memories to test.";echo "tr 50

M=DLB\_ECMP\_QUANTIZED\_AVG\_QUALITY\_MEASURE\_PIPE2 IS=min IE=max ";tr 50 M=DLB\_ECMP\_QUANTIZED\_AVG\_QUALITY\_MEASURE\_PIPE2 IS=min IE=max;echo 'done'; echo "there are 3551 more memories to test.";echo "tr 50

M=DLB\_ECMP\_QUANTIZED\_AVG\_QUALITY\_MEASURE\_PIPE3 IS=min IE=max ";tr 50 M=DLB\_ECMP\_QUANTIZED\_AVG\_QUALITY\_MEASURE\_PIPE3 IS=min IE=max;echo 'done'; echo "there are 3550 more memories to test.";echo "tr 50 M=DLB\_ECMP\_QUANTIZE\_CONTROL IS=min IE=max ";tr 50 M=DLB\_ECMP\_QUANTIZE\_CONTROL

IS=min IE=max;echo 'done';

echo "there are 3549 more memories to test.";echo "tr 50 M=DLB\_HGT\_LAG\_EEM\_CONFIGURATION IS=min IE=max ";tr 50 M=DLB\_HGT\_LAG\_EEM\_CONFIGURATION IS=min IE=max;echo 'done';

echo "there are 3548 more memories to test.";echo "tr 50

M=DLB\_HGT\_LAG\_ETHERTYPE\_ELIGIBILITY\_MAP IS=min IE=max ";tr 50

M=DLB\_HGT\_LAG\_ETHERTYPE\_ELIGIBILITY\_MAP IS=min IE=max;echo 'done';

echo "there are 3547 more memories to test.";echo "tr 50

M=DLB\_HGT\_LAG\_FINAL\_MEMBERS\_QUALITY\_MEASURE IS=min IE=max ";tr 50

M=DLB\_HGT\_LAG\_FINAL\_MEMBERS\_OUALITY\_MEASURE IS=min IE=max;echo 'done'; echo "there are 3546 more memories to test.";echo "tr 50

M=DLB\_HGT\_LAG\_FINAL\_MEMBERS\_QUALITY\_MEASURE\_PIPE0 IS=min IE=max ";tr 50 M=DLB\_HGT\_LAG\_FINAL\_MEMBERS\_QUALITY\_MEASURE\_PIPE0 IS=min IE=max;echo 'done'; echo "there are 3545 more memories to test.";echo "tr 50

M=DLB\_HGT\_LAG\_FINAL\_MEMBERS\_QUALITY\_MEASURE\_PIPE1 IS=min IE=max ";tr 50 M=DLB\_HGT\_LAG\_FINAL\_MEMBERS\_QUALITY\_MEASURE\_PIPE1 IS=min IE=max;echo 'done'; echo "there

are 3544 more memories to test.";echo "tr 50

M=DLB\_HGT\_LAG\_FINAL\_MEMBERS\_QUALITY\_MEASURE\_PIPE2 IS=min IE=max ";tr 50 M=DLB\_HGT\_LAG\_FINAL\_MEMBERS\_QUALITY\_MEASURE\_PIPE2 IS=min IE=max;echo 'done'; echo "there are 3543 more memories to test.";echo "tr 50

M=DLB\_HGT\_LAG\_FINAL\_MEMBERS\_QUALITY\_MEASURE\_PIPE3 IS=min IE=max ";tr 50 M=DLB\_HGT\_LAG\_FINAL\_MEMBERS\_QUALITY\_MEASURE\_PIPE3 IS=min IE=max;echo 'done'; echo "there are 3542 more memories to test.";echo "tr 50 M=DLB\_HGT\_LAG\_FLOWSET IS=min IE=max ";tr 50 M=DLB\_HGT\_LAG\_FLOWSET IS=min IE=max;echo 'done';

echo "there are 3541 more memories to test.";echo "tr 50 M=DLB\_HGT\_LAG\_FLOWSET\_PIPE0 IS=min IE=max ";tr 50 M=DLB\_HGT\_LAG\_FLOWSET\_PIPE0 IS=min IE=max;echo 'done';

echo "there are 3540 more memories to test.";echo "tr 50 M=DLB\_HGT\_LAG\_FLOWSET\_PIPE1 IS=min IE=max ";tr 50 M=DLB\_HGT\_LAG\_FLOWSET\_PIPE1 IS=min IE=max;echo 'done';

echo "there are 3539 more memories to test.";echo "tr 50 M=DLB HGT\_LAG\_FLOWSET\_PIPE2 IS=min IE=max ":tr 50 M=DLB\_HGT\_LAG\_FLOWSET\_PIPE2

IS=min IE=max;echo 'done';

echo "there are 3538 more memories to test.";echo "tr 50 M=DLB\_HGT\_LAG\_FLOWSET\_PIPE3 IS=min IE=max ":tr 50 M=DLB\_HGT\_LAG\_FLOWSET\_PIPE3 IS=min IE=max;echo 'done';

echo "there are 3537 more memories to test.";echo "tr 50 M=DLB\_HGT\_LAG\_FLOWSET\_TIMESTAMP\_PAGE IS=min IE=max ";tr 50 M=DLB\_HGT\_LAG\_FLOWSET\_TIMESTAMP\_PAGE IS=min IE=max;echo 'done'; echo "there are 3536 more memories to test.";echo "tr 50

M=DLB\_HGT\_LAG\_FLOWSET\_TIMESTAMP\_PAGE\_PIPE0 IS=min IE=max ";tr 50 M=DLB\_HGT\_LAG\_FLOWSET\_TIMESTAMP\_PAGE\_PIPE0 IS=min IE=max;echo 'done'; echo "there are 3535 more memories to test.";echo "tr 50

M=DLB\_HGT\_LAG\_FLOWSET\_TIMESTAMP\_PAGE\_PIPE1 IS=min IE=max ";tr 50 M=DLB\_HGT\_LAG\_FLOWSET\_TIMESTAMP\_PAGE\_PIPE1 IS=min IE=max;echo 'done'; echo "there are 3534 more memories to test.";echo "tr 50

M=DLB\_HGT\_LAG\_FLOWSET\_TIMESTAMP\_PAGE\_PIPE2 IS=min IE=max ";tr 50 M=DLB\_HGT\_LAG\_FLOWSET\_TIMESTAMP\_PAGE\_PIPE2 IS=min IE=max;echo 'done'; echo "there are 3533 more memories to test.";echo

"tr 50 M=DLB\_HGT\_LAG\_FLOWSET\_TIMESTAMP\_PAGE\_PIPE3 IS=min IE=max ";tr 50 M=DLB\_HGT\_LAG\_FLOWSET\_TIMESTAMP\_PAGE\_PIPE3 IS=min IE=max;echo 'done';

echo "there are 3532 more memories to test.";echo "tr 50 M=DLB\_HGT\_LAG\_GLB\_QUANTIZE\_THRESHOLD

IS=min IE=max ";tr 50 M=DLB\_HGT\_LAG\_GLB\_QUANTIZE\_THRESHOLD IS=min IE=max;echo 'done';

echo "there are 3531 more memories to test.";echo "tr 50 M=DLB\_HGT\_LAG\_GROUP\_CONTROL IS=min

IE=max ";tr 50 M=DLB\_HGT\_LAG\_GROUP\_CONTROL IS=min IE=max;echo 'done';

echo "there are 3530 more memories to test.";echo "tr 50 M=DLB\_HGT\_LAG\_GROUP\_MEMBERSHIP IS=min IE=max ";tr 50 M=DLB\_HGT\_LAG\_GROUP\_MEMBERSHIP IS=min IE=max;echo 'done';

echo "there are 3529 more memories to test.";echo "tr 50 M=DLB HGT\_LAG\_GROUP\_STATS IS=min IE=max ";tr 50 M=DLB\_HGT\_LAG\_GROUP\_STATS IS=min IE=max;echo 'done';

echo "there are 3528 more memories to test.";echo "tr 50 M=DLB\_HGT\_LAG\_GROUP\_STATS\_PIPE0 IS=min IE=max ";tr 50 M=DLB\_HGT\_LAG\_GROUP\_STATS\_PIPE0 IS=min IE=max;echo 'done';

echo "there

are 3527 more memories to test.";echo "tr 50 M=DLB\_HGT\_LAG\_GROUP\_STATS\_PIPE1 IS=min IE=max ";tr 50 M=DLB\_HGT\_LAG\_GROUP\_STATS\_PIPE1 IS=min IE=max;echo 'done';

echo "there are 3526 more memories to test.";echo "tr 50 M=DLB\_HGT\_LAG\_GROUP\_STATS\_PIPE2 IS=min IE=max ";tr 50 M=DLB\_HGT\_LAG\_GROUP\_STATS\_PIPE2 IS=min IE=max;echo 'done';

echo "there are 3525 more memories to test.";echo "tr 50 M=DLB\_HGT\_LAG\_GROUP\_STATS\_PIPE3 IS=min IE=max ";tr 50 M=DLB\_HGT\_LAG\_GROUP\_STATS\_PIPE3 IS=min IE=max;echo 'done';

echo "there are 3524 more memories to test.";echo "tr 50 M=DLB\_HGT\_LAG\_LINK\_CONTROL IS=min IE=max ";tr 50 M=DLB\_HGT\_LAG\_LINK\_CONTROL IS=min IE=max;echo 'done';

echo "there are 3523 more memories to test.";echo "tr 50 M=DLB\_HGT\_LAG\_OPTIMAL\_CANDIDATE IS=min IE=max ";tr 50 M=DLB\_HGT\_LAG\_OPTIMAL\_CANDIDATE IS=min IE=max;echo 'done';

echo "there are 3522 more memories to test.";echo "tr 50 M=DLB\_HGT\_LAG\_OPTIMAL\_CANDIDATE\_PIPE0 IS=min IE=max ";tr 50 M=DLB\_HGT\_LAG\_OPTIMAL\_CANDIDATE\_PIPE0 IS=min IE=max;echo 'done';

echo "there are 3521 more memories to test.";echo "tr 50 M=DLB\_HGT\_LAG\_OPTIMAL\_CANDIDATE\_PIPE1 IS=min IE=max ";tr 50 M=DLB\_HGT\_LAG\_OPTIMAL\_CANDIDATE\_PIPE1 IS=min IE=max;echo 'done'; echo "there are 3520 more memories to test.";echo "tr 50 M=DLB\_HGT\_LAG\_OPTIMAL\_CANDIDATE\_PIPE2 IS=min IE=max ";tr 50 M=DLB\_HGT\_LAG\_OPTIMAL\_CANDIDATE\_PIPE2 IS=min IE=max;echo 'done'; echo "there are 3519 more memories to test.";echo "tr 50 M=DLB\_HGT\_LAG\_OPTIMAL\_CANDIDATE\_PIPE3 IS=min IE=max ";tr 50 M=DLB\_HGT\_LAG\_OPTIMAL\_CANDIDATE\_PIPE3 IS=min IE=max;echo 'done'; echo "there are 3518 more memories to test.";echo "tr 50

M=DLB\_HGT\_LAG\_PORT\_AVG\_QUALITY\_MEASURE IS=min IE=max ";tr 50

M=DLB\_HGT\_LAG\_PORT\_AVG\_QUALITY\_MEASURE IS=min IE=max;echo 'done';

echo "there are 3517 more memories to test.";echo "tr 50

M=DLB\_HGT\_LAG\_PORT\_AVG\_QUALITY\_MEASURE\_PIPE0 IS=min IE=max ";tr 50

M=DLB\_HGT\_LAG\_PORT\_AVG\_QUALITY\_MEASURE\_PIPE0 IS=min IE=max;echo 'done';

echo "there are 3516 more memories to test.";echo "tr 50

# M=DLB\_HGT\_LAG\_PORT\_AVG\_QUALITY\_MEASURE\_PIPE1

 IS=min IE=max ";tr 50 M=DLB\_HGT\_LAG\_PORT\_AVG\_QUALITY\_MEASURE\_PIPE1 IS=min IE=max;echo 'done';

echo "there are 3515 more memories to test.";echo "tr 50

M=DLB\_HGT\_LAG\_PORT\_AVG\_QUALITY\_MEASURE\_PIPE2 IS=min IE=max ";tr 50

M=DLB\_HGT\_LAG\_PORT\_AVG\_QUALITY\_MEASURE\_PIPE2 IS=min IE=max;echo 'done';

echo "there are 3514 more memories to test.";echo "tr 50

M=DLB\_HGT\_LAG\_PORT\_AVG\_QUALITY\_MEASURE\_PIPE3 IS=min IE=max ";tr 50

M=DLB\_HGT\_LAG\_PORT\_AVG\_QUALITY\_MEASURE\_PIPE3 IS=min IE=max;echo 'done';

echo "there are 3513 more memories to test.";echo "tr 50

M=DLB\_HGT\_LAG\_PORT\_INST\_QUALITY\_MEASURE IS=min IE=max ";tr 50

M=DLB\_HGT\_LAG\_PORT\_INST\_QUALITY\_MEASURE IS=min IE=max;echo 'done';

echo "there are 3512 more memories to test.";echo "tr 50

M=DLB\_HGT\_LAG\_PORT\_INST\_QUALITY\_MEASURE\_PIPE0 IS=min IE=max ";tr 50

M=DLB\_HGT\_LAG\_PORT\_INST\_QUALITY\_MEASURE\_PIPE0 IS=min IE=max;echo 'done';

echo "there are 3511 more memories to test.";echo "tr 50

M=DLB\_HGT\_LAG\_PORT\_INST\_QUALITY\_MEASURE\_PIPE1

 IS=min IE=max ";tr 50 M=DLB\_HGT\_LAG\_PORT\_INST\_QUALITY\_MEASURE\_PIPE1 IS=min IE=max;echo 'done';

echo "there are 3510 more memories to test.";echo "tr 50

M=DLB\_HGT\_LAG\_PORT\_INST\_QUALITY\_MEASURE\_PIPE2 IS=min IE=max ";tr 50

M=DLB\_HGT\_LAG\_PORT\_INST\_QUALITY\_MEASURE\_PIPE2 IS=min IE=max;echo 'done';

echo "there are 3509 more memories to test.";echo "tr 50

M=DLB\_HGT\_LAG\_PORT\_INST\_QUALITY\_MEASURE\_PIPE3 IS=min IE=max ";tr 50

M=DLB\_HGT\_LAG\_PORT\_INST\_QUALITY\_MEASURE\_PIPE3 IS=min IE=max;echo 'done';

echo "there are 3508 more memories to test.";echo "tr 50 M=DLB\_HGT\_LAG\_PORT\_QUALITY\_MAPPING

IS=min IE=max ";tr 50 M=DLB\_HGT\_LAG\_PORT\_QUALITY\_MAPPING IS=min IE=max;echo 'done'; echo "there are 3507 more memories to test.";echo "tr 50

M=DLB\_HGT\_LAG\_PORT\_QUALITY\_UPDATE\_MEASURE\_CONTROL IS=min IE=max ";tr 50 M=DLB\_HGT\_LAG\_PORT\_QUALITY\_UPDATE\_MEASURE\_CONTROL IS=min IE=max;echo 'done';

echo "there are 3506 more memories to test.";echo "tr 50

M=DLB\_HGT\_LAG\_PORT\_QUALITY\_UPDATE\_MEASURE\_CONTROL\_PIPE0 IS=min

 IE=max ";tr 50 M=DLB\_HGT\_LAG\_PORT\_QUALITY\_UPDATE\_MEASURE\_CONTROL\_PIPE0 IS=min IE=max;echo 'done';

echo "there are 3505 more memories to test.";echo "tr 50

M=DLB\_HGT\_LAG\_PORT\_QUALITY\_UPDATE\_MEASURE\_CONTROL\_PIPE1 IS=min IE=max ";tr 50 M=DLB\_HGT\_LAG\_PORT\_QUALITY\_UPDATE\_MEASURE\_CONTROL\_PIPE1 IS=min IE=max;echo 'done'; echo "there are 3504 more memories to test.";echo "tr 50

M=DLB\_HGT\_LAG\_PORT\_QUALITY\_UPDATE\_MEASURE\_CONTROL\_PIPE2 IS=min IE=max ";tr 50 M=DLB\_HGT\_LAG\_PORT\_QUALITY\_UPDATE\_MEASURE\_CONTROL\_PIPE2 IS=min IE=max;echo 'done'; echo "there are 3503 more memories to test.";echo "tr 50

M=DLB\_HGT\_LAG\_PORT\_OUALITY\_UPDATE\_MEASURE\_CONTROL\_PIPE3 IS=min IE=max ";tr 50 M=DLB\_HGT\_LAG\_PORT\_QUALITY\_UPDATE\_MEASURE\_CONTROL\_PIPE3 IS=min IE=max;echo 'done'; echo "there are 3502 more memories to test.";echo "tr 50

M=DLB\_HGT\_LAG\_QUANTIZED\_AVG\_QUALITY\_MEASURE IS=min IE=max ";tr 50

M=DLB\_HGT\_LAG\_QUANTIZED\_AVG\_QUALITY\_MEASURE IS=min IE=max;echo 'done';

echo "there are 3501 more memories to test.";echo

 "tr 50 M=DLB\_HGT\_LAG\_QUANTIZED\_AVG\_QUALITY\_MEASURE\_PIPE0 IS=min IE=max ";tr 50 M=DLB\_HGT\_LAG\_QUANTIZED\_AVG\_QUALITY\_MEASURE\_PIPE0 IS=min IE=max;echo 'done'; echo "there are 3500 more memories to test.";echo "tr 50

M=DLB\_HGT\_LAG\_QUANTIZED\_AVG\_QUALITY\_MEASURE\_PIPE1 IS=min IE=max ";tr 50 M=DLB\_HGT\_LAG\_QUANTIZED\_AVG\_QUALITY\_MEASURE\_PIPE1 IS=min IE=max;echo 'done'; echo "there are 3499 more memories to test.";echo "tr 50

M=DLB\_HGT\_LAG\_QUANTIZED\_AVG\_QUALITY\_MEASURE\_PIPE2 IS=min IE=max ";tr 50 M=DLB\_HGT\_LAG\_QUANTIZED\_AVG\_QUALITY\_MEASURE\_PIPE2 IS=min IE=max;echo 'done'; echo "there are 3498 more memories to test.";echo "tr 50

M=DLB\_HGT\_LAG\_QUANTIZED\_AVG\_QUALITY\_MEASURE\_PIPE3 IS=min IE=max ";tr 50

M=DLB\_HGT\_LAG\_QUANTIZED\_AVG\_QUALITY\_MEASURE\_PIPE3 IS=min IE=max;echo 'done';

echo "there are 3497 more memories to test.";echo "tr 50 M=DLB\_HGT\_LAG\_QUANTIZE\_CONTROL IS=min

IE=max ";tr 50 M=DLB\_HGT\_LAG\_QUANTIZE\_CONTROL IS=min IE=max;echo 'done';

echo "there are 3496 more memories to test.";echo "tr 50 M=DSCP\_TABLE

IS=min IE=max ";tr 50 M=DSCP\_TABLE IS=min IE=max;echo 'done';

echo "there are 3495 more memories to test.";echo "tr 50 M=DST\_COMPRESSION IS=min IE=max ";tr 50 M=DST\_COMPRESSION IS=min IE=max;echo 'done';

echo "there are 3494 more memories to test.";echo "tr 50 M=DST\_COMPRESSION\_DATA\_ONLY IS=min IE=max ";tr 50 M=DST\_COMPRESSION\_DATA\_ONLY IS=min IE=max;echo 'done';

echo "there are 3493 more memories to test.";echo "tr 50 M=DST\_COMPRESSION\_DATA\_ONLY\_PIPE0 IS=min IE=max ";tr 50 M=DST\_COMPRESSION\_DATA\_ONLY\_PIPE0 IS=min IE=max;echo 'done';

echo "there are 3492 more memories to test.";echo "tr 50 M=DST\_COMPRESSION\_DATA\_ONLY\_PIPE1 IS=min IE=max ";tr 50 M=DST\_COMPRESSION\_DATA\_ONLY\_PIPE1 IS=min IE=max;echo 'done';

echo "there are 3491 more memories to test.";echo "tr 50 M=DST\_COMPRESSION\_DATA\_ONLY\_PIPE2 IS=min IE=max ";tr 50 M=DST\_COMPRESSION\_DATA\_ONLY\_PIPE2 IS=min IE=max;echo 'done';

echo "there are 3490 more memories to test.";echo "tr 50 M=DST\_COMPRESSION\_DATA\_ONLY\_PIPE3 IS=min IE=max

";tr 50 M=DST\_COMPRESSION\_DATA\_ONLY\_PIPE3 IS=min IE=max;echo 'done';

echo "there are 3489 more memories to test.";echo "tr 50 M=DST\_COMPRESSION\_PIPE0 IS=min IE=max ";tr 50 M=DST\_COMPRESSION\_PIPE0 IS=min IE=max;echo 'done';

echo "there are 3488 more memories to test.";echo "tr 50 M=DST\_COMPRESSION\_PIPE1 IS=min IE=max ";tr 50 M=DST\_COMPRESSION\_PIPE1 IS=min IE=max;echo 'done';

echo "there are 3487 more memories to test.";echo "tr 50 M=DST\_COMPRESSION\_PIPE2 IS=min IE=max ";tr 50 M=DST\_COMPRESSION\_PIPE2 IS=min IE=max;echo 'done';

echo "there are 3486 more memories to test.";echo "tr 50 M=DST\_COMPRESSION\_PIPE3 IS=min IE=max ";tr 50 M=DST\_COMPRESSION\_PIPE3 IS=min IE=max;echo 'done';

echo "there are 3485 more memories to test.";echo "tr 50 M=DST\_COMPRESSION\_TCAM\_ONLY IS=min IE=max ";tr 50 M=DST\_COMPRESSION\_TCAM\_ONLY IS=min IE=max;echo 'done';

echo "there are 3484 more memories to test.";echo "tr 50 M=DST\_COMPRESSION\_TCAM\_ONLY\_PIPE0 IS=min IE=max ";tr 50 M=DST\_COMPRESSION\_TCAM\_ONLY\_PIPE0 IS=min

IE=max;echo 'done';

echo "there are 3483 more memories to test.";echo "tr 50 M=DST\_COMPRESSION\_TCAM\_ONLY\_PIPE1 IS=min IE=max ";tr 50 M=DST\_COMPRESSION\_TCAM\_ONLY\_PIPE1 IS=min IE=max;echo 'done'; echo "there are 3482 more memories to test.";echo "tr 50 M=DST\_COMPRESSION\_TCAM\_ONLY\_PIPE2 IS=min IE=max ";tr 50 M=DST\_COMPRESSION\_TCAM\_ONLY\_PIPE2 IS=min IE=max;echo 'done'; echo "there are 3481 more memories to test.";echo "tr 50 M=DST\_COMPRESSION\_TCAM\_ONLY\_PIPE3 IS=min IE=max ";tr 50 M=DST\_COMPRESSION\_TCAM\_ONLY\_PIPE3 IS=min IE=max;echo 'done'; echo "there are 3480 more memories to test.";echo "tr 50 M=ECMP\_DLB\_CONTROL IS=min IE=max ";tr 50 M=ECMP\_DLB\_CONTROL IS=min IE=max;echo 'done';

echo "there are 3479 more memories to test.";echo "tr 50 M=EFP\_COUNTER\_TABLE IS=min IE=max ";tr 50 M=EFP\_COUNTER\_TABLE IS=min IE=max;echo 'done';

echo "there are 3478 more memories to test.";echo "tr 50 M=EFP\_COUNTER\_TABLE\_PIPE0 IS=min IE=max ";tr 50 M=EFP\_COUNTER\_TABLE\_PIPE0 IS=min IE=max;echo 'done';

echo

 "there are 3477 more memories to test.";echo "tr 50 M=EFP\_COUNTER\_TABLE\_PIPE1 IS=min IE=max ";tr 50 M=EFP\_COUNTER\_TABLE\_PIPE1 IS=min IE=max;echo 'done';

echo "there are 3476 more memories to test.";echo "tr 50 M=EFP\_COUNTER\_TABLE\_PIPE2 IS=min IE=max ";tr 50 M=EFP\_COUNTER\_TABLE\_PIPE2 IS=min IE=max;echo 'done';

echo "there are 3475 more memories to test.";echo "tr 50 M=EFP\_COUNTER\_TABLE\_PIPE3 IS=min IE=max ";tr 50 M=EFP\_COUNTER\_TABLE\_PIPE3 IS=min IE=max;echo 'done';

echo "there are 3474 more memories to test.";echo "tr 50 M=EFP\_METER\_TABLE IS=min IE=max ";tr 50 M=EFP\_METER\_TABLE IS=min IE=max;echo 'done';

echo "there are 3473 more memories to test.";echo "tr 50 M=EFP\_METER\_TABLE\_PIPE0 IS=min IE=max ";tr 50 M=EFP\_METER\_TABLE\_PIPE0 IS=min IE=max;echo 'done';

echo "there are 3472 more memories to test.";echo "tr 50 M=EFP\_METER\_TABLE\_PIPE1 IS=min IE=max ";tr 50 M=EFP\_METER\_TABLE\_PIPE1 IS=min IE=max;echo 'done';

echo "there are 3471 more memories to test.";echo "tr 50 M=EFP\_METER\_TABLE\_PIPE2

IS=min IE=max ";tr 50 M=EFP\_METER\_TABLE\_PIPE2 IS=min IE=max;echo 'done';

echo "there are 3470 more memories to test.";echo "tr 50 M=EFP\_METER\_TABLE\_PIPE3 IS=min IE=max ";tr 50 M=EFP\_METER\_TABLE\_PIPE3 IS=min IE=max;echo 'done';

echo "there are 3469 more memories to test.";echo "tr 50 M=EFP\_POLICY\_TABLE IS=min IE=max ";tr 50 M=EFP\_POLICY\_TABLE IS=min IE=max;echo 'done';

echo "there are 3468 more memories to test.";echo "tr 50 M=EFP\_POLICY\_TABLE\_PIPE0 IS=min IE=max ";tr 50 M=EFP\_POLICY\_TABLE\_PIPE0 IS=min IE=max;echo 'done';

echo "there are 3467 more memories to test.";echo "tr 50 M=EFP\_POLICY\_TABLE\_PIPE1 IS=min IE=max ";tr 50 M=EFP\_POLICY\_TABLE\_PIPE1 IS=min IE=max;echo 'done';

echo "there are 3466 more memories to test.";echo "tr 50 M=EFP\_POLICY\_TABLE\_PIPE2 IS=min IE=max ";tr 50 M=EFP\_POLICY\_TABLE\_PIPE2 IS=min IE=max;echo 'done';

echo "there are 3465 more memories to test.";echo "tr 50 M=EFP\_POLICY\_TABLE\_PIPE3 IS=min IE=max ";tr 50 M=EFP\_POLICY\_TABLE\_PIPE3 IS=min IE=max;echo 'done';

echo

 "there are 3464 more memories to test.";echo "tr 50 M=EFP\_TCAM IS=min IE=max ";tr 50 M=EFP\_TCAM IS=min IE=max;echo 'done';

echo "there are 3463 more memories to test.";echo "tr 50 M=EFP\_TCAM\_PIPE0 IS=min IE=max ";tr 50 M=EFP\_TCAM\_PIPE0 IS=min IE=max;echo 'done';

echo "there are 3462 more memories to test.";echo "tr 50 M=EFP\_TCAM\_PIPE1 IS=min IE=max ";tr 50 M=EFP\_TCAM\_PIPE1 IS=min IE=max;echo 'done';

echo "there are 3461 more memories to test.";echo "tr 50 M=EFP\_TCAM\_PIPE2 IS=min IE=max ";tr 50 M=EFP\_TCAM\_PIPE2 IS=min IE=max;echo 'done';

echo "there are 3460 more memories to test.";echo "tr 50 M=EFP\_TCAM\_PIPE3 IS=min IE=max ";tr 50 M=EFP\_TCAM\_PIPE3 IS=min IE=max;echo 'done';

echo "there are 3459 more memories to test.";echo "tr 50 M=EGR\_1588\_SA IS=min IE=max ";tr 50 M=EGR\_1588\_SA IS=min IE=max;echo 'done';

echo "there are 3458 more memories to test.";echo "tr 50 M=EGR\_DSCP\_TABLE IS=min IE=max ";tr 50 M=EGR\_DSCP\_TABLE IS=min IE=max;echo 'done';

echo "there are 3457 more memories to test.";echo

 "tr 50 M=EGR\_DVP\_ATTRIBUTE IS=min IE=max ";tr 50 M=EGR\_DVP\_ATTRIBUTE IS=min IE=max;echo 'done';

echo "there are 3456 more memories to test.";echo "tr 50 M=EGR\_DVP\_ATTRIBUTE\_1 IS=min IE=max ";tr 50 M=EGR\_DVP\_ATTRIBUTE\_1 IS=min IE=max;echo 'done';

echo "there are 3455 more memories to test.";echo "tr 50 M=EGR\_EM\_MTP\_INDEX IS=min IE=max ";tr 50 M=EGR\_EM\_MTP\_INDEX IS=min IE=max;echo 'done';

echo "there are 3454 more memories to test.";echo "tr 50 M=EGR\_ENABLE IS=min IE=max ";tr 50 M=EGR\_ENABLE IS=min IE=max;echo 'done';

echo "there are 3453 more memories to test.";echo "tr 50 M=EGR\_ETAG\_PCP\_MAPPING IS=min IE=max ";tr 50 M=EGR\_ETAG\_PCP\_MAPPING IS=min IE=max;echo 'done';

echo "there are 3452 more memories to test.";echo "tr 50 M=EGR\_EXP\_TO\_INT\_CN\_MAPPING\_TABLE IS=min IE=max ";tr 50 M=EGR\_EXP\_TO\_INT\_CN\_MAPPING\_TABLE IS=min IE=max;echo 'done';

echo "there are 3451 more memories to test.";echo "tr 50 M=EGR\_FLEX\_CTR\_COS\_MAP IS=min IE=max ";tr 50 M=EGR\_FLEX\_CTR\_COS\_MAP IS=min IE=max;echo

'done';

echo "there are 3450 more memories to test.";echo "tr 50 M=EGR\_FLEX\_CTR\_COUNTER\_TABLE\_0 IS=min IE=max ";tr 50 M=EGR\_FLEX\_CTR\_COUNTER\_TABLE\_0 IS=min IE=max;echo 'done'; echo "there are 3449 more memories to test.";echo "tr 50 M=EGR\_FLEX\_CTR\_COUNTER\_TABLE\_0\_PIPE0 IS=min IE=max ";tr 50 M=EGR\_FLEX\_CTR\_COUNTER\_TABLE\_0\_PIPE0 IS=min IE=max;echo 'done'; echo "there are 3448 more memories to test.";echo "tr 50 M=EGR\_FLEX\_CTR\_COUNTER\_TABLE\_0\_PIPE1 IS=min IE=max ";tr 50 M=EGR\_FLEX\_CTR\_COUNTER\_TABLE\_0\_PIPE1 IS=min IE=max;echo 'done'; echo "there are 3447 more memories to test.";echo "tr 50 M=EGR\_FLEX\_CTR\_COUNTER\_TABLE\_0\_PIPE2 IS=min IE=max ";tr 50 M=EGR\_FLEX\_CTR\_COUNTER\_TABLE\_0\_PIPE2 IS=min IE=max;echo 'done';

echo "there are 3446 more memories to test.";echo "tr 50 M=EGR\_FLEX\_CTR\_COUNTER\_TABLE\_0\_PIPE3 IS=min IE=max ";tr 50 M=EGR\_FLEX\_CTR\_COUNTER\_TABLE\_0\_PIPE3 IS=min IE=max;echo 'done'; echo "there are 3445 more memories to test.";echo "tr 50 M=EGR\_FLEX\_CTR\_COUNTER\_TABLE\_1 IS=min IE=max ";tr

50 M=EGR\_FLEX\_CTR\_COUNTER\_TABLE\_1 IS=min IE=max;echo 'done';

echo "there are 3444 more memories to test.";echo "tr 50 M=EGR\_FLEX\_CTR\_COUNTER\_TABLE\_1\_PIPE0 IS=min IE=max ";tr 50 M=EGR\_FLEX\_CTR\_COUNTER\_TABLE\_1\_PIPE0 IS=min IE=max;echo 'done'; echo "there are 3443 more memories to test.";echo "tr 50 M=EGR\_FLEX\_CTR\_COUNTER\_TABLE\_1\_PIPE1 IS=min IE=max ";tr 50 M=EGR\_FLEX\_CTR\_COUNTER\_TABLE\_1\_PIPE1 IS=min IE=max;echo 'done'; echo "there are 3442 more memories to test.";echo "tr 50 M=EGR\_FLEX\_CTR\_COUNTER\_TABLE\_1\_PIPE2 IS=min IE=max ";tr 50 M=EGR\_FLEX\_CTR\_COUNTER\_TABLE\_1\_PIPE2 IS=min IE=max;echo 'done'; echo "there are 3441 more memories to test.";echo "tr 50 M=EGR\_FLEX\_CTR\_COUNTER\_TABLE\_1\_PIPE3 IS=min IE=max ";tr 50 M=EGR\_FLEX\_CTR\_COUNTER\_TABLE\_1\_PIPE3 IS=min IE=max;echo 'done'; echo "there are 3440 more memories to test.";echo "tr 50 M=EGR\_FLEX\_CTR\_COUNTER\_TABLE\_2 IS=min IE=max ";tr 50 M=EGR\_FLEX\_CTR\_COUNTER\_TABLE\_2 IS=min IE=max;echo 'done'; echo "there are 3439 more memories to test.";echo

"tr 50 M=EGR\_FLEX\_CTR\_COUNTER\_TABLE\_2\_PIPE0 IS=min IE=max ";tr 50

M=EGR\_FLEX\_CTR\_COUNTER\_TABLE\_2\_PIPE0 IS=min IE=max;echo 'done';

echo "there are 3438 more memories to test.":echo "tr 50 M=EGR\_FLEX\_CTR\_COUNTER\_TABLE\_2\_PIPE1 IS=min IE=max ";tr 50 M=EGR\_FLEX\_CTR\_COUNTER\_TABLE\_2\_PIPE1 IS=min IE=max;echo 'done'; echo "there are 3437 more memories to test.";echo "tr 50 M=EGR\_FLEX\_CTR\_COUNTER\_TABLE\_2\_PIPE2 IS=min IE=max ";tr 50 M=EGR\_FLEX\_CTR\_COUNTER\_TABLE\_2\_PIPE2 IS=min IE=max;echo 'done'; echo "there are 3436 more memories to test.";echo "tr 50 M=EGR\_FLEX\_CTR\_COUNTER\_TABLE\_2\_PIPE3 IS=min IE=max ";tr 50 M=EGR\_FLEX\_CTR\_COUNTER\_TABLE\_2\_PIPE3 IS=min IE=max;echo 'done'; echo "there are 3435 more memories to test.";echo "tr 50 M=EGR\_FLEX\_CTR\_COUNTER\_TABLE\_3 IS=min IE=max ";tr 50 M=EGR\_FLEX\_CTR\_COUNTER\_TABLE\_3 IS=min IE=max;echo 'done'; echo "there are 3434 more memories to test.";echo "tr 50 M=EGR\_FLEX\_CTR\_COUNTER\_TABLE\_3\_PIPE0 IS=min IE=max ";tr 50 M=EGR\_FLEX\_CTR\_COUNTER\_TABLE\_3\_PIPE0 IS=min IE=max;echo 'done';

echo "there are 3433 more memories to test.";echo "tr 50 M=EGR\_FLEX\_CTR\_COUNTER\_TABLE\_3\_PIPE1 IS=min IE=max ";tr 50 M=EGR\_FLEX\_CTR\_COUNTER\_TABLE\_3\_PIPE1 IS=min IE=max;echo 'done'; echo "there are 3432 more memories to test.";echo "tr 50 M=EGR\_FLEX\_CTR\_COUNTER\_TABLE\_3\_PIPE2 IS=min IE=max ";tr 50 M=EGR\_FLEX\_CTR\_COUNTER\_TABLE\_3\_PIPE2 IS=min IE=max;echo 'done'; echo "there are 3431 more memories to test.";echo "tr 50 M=EGR\_FLEX\_CTR\_COUNTER\_TABLE\_3\_PIPE3 IS=min IE=max ";tr 50 M=EGR\_FLEX\_CTR\_COUNTER\_TABLE\_3\_PIPE3 IS=min IE=max;echo 'done'; echo "there are 3430 more memories to test.";echo "tr 50 M=EGR\_FLEX\_CTR\_OFFSET\_TABLE\_0 IS=min IE=max ";tr 50 M=EGR\_FLEX\_CTR\_OFFSET\_TABLE\_0 IS=min IE=max;echo 'done';

echo "there are 3429 more memories to test.";echo "tr 50 M=EGR\_FLEX\_CTR\_OFFSET\_TABLE\_1 IS=min IE=max ";tr 50 M=EGR\_FLEX\_CTR\_OFFSET\_TABLE\_1 IS=min IE=max;echo 'done';

echo "there are 3428 more memories to test.";echo "tr 50 M=EGR\_FLEX\_CTR\_OFFSET\_TABLE\_2 IS=min IE=max ";tr 50

M=EGR\_FLEX\_CTR\_OFFSET\_TABLE\_2 IS=min IE=max;echo 'done';

echo "there are 3427 more memories to test.";echo "tr 50 M=EGR\_FLEX\_CTR\_OFFSET\_TABLE\_3 IS=min IE=max ";tr 50 M=EGR\_FLEX\_CTR\_OFFSET\_TABLE\_3 IS=min IE=max;echo 'done';

echo "there are 3426 more memories to test.";echo "tr 50 M=EGR\_FLEX\_CTR\_PKT\_PRI\_MAP IS=min IE=max ";tr 50 M=EGR\_FLEX\_CTR\_PKT\_PRI\_MAP IS=min IE=max;echo 'done';

echo "there are 3425 more memories to test.";echo "tr 50 M=EGR\_FLEX\_CTR\_PKT\_RES\_MAP IS=min IE=max ";tr 50 M=EGR\_FLEX\_CTR\_PKT\_RES\_MAP IS=min IE=max;echo 'done';

echo "there are 3424 more memories to test.";echo "tr 50 M=EGR\_FLEX\_CTR\_PORT\_MAP IS=min IE=max ";tr 50 M=EGR\_FLEX\_CTR\_PORT\_MAP IS=min IE=max;echo 'done';

echo "there are 3423 more memories to test.";echo "tr 50 M=EGR\_FLEX\_CTR\_PRI\_CNG\_MAP IS=min IE=max ";tr 50 M=EGR\_FLEX\_CTR\_PRI\_CNG\_MAP IS=min IE=max;echo 'done';

echo "there are 3422 more memories to test.";echo "tr 50 M=EGR\_FLEX\_CTR\_TOS\_MAP IS=min IE=max ";tr 50 M=EGR\_FLEX\_CTR\_TOS\_MAP IS=min IE=max;echo

'done';

echo "there are 3421 more memories to test.";echo "tr 50 M=EGR\_FRAGMENT\_ID\_TABLE IS=min IE=max ";tr 50 M=EGR\_FRAGMENT\_ID\_TABLE IS=min IE=max;echo 'done';

echo "there are 3420 more memories to test.";echo "tr 50 M=EGR\_FRAGMENT\_ID\_TABLE\_PIPE0 IS=min IE=max ";tr 50 M=EGR\_FRAGMENT\_ID\_TABLE\_PIPE0 IS=min IE=max;echo 'done';

echo "there are 3419 more memories to test.";echo "tr 50 M=EGR\_FRAGMENT\_ID\_TABLE\_PIPE1 IS=min IE=max ";tr 50 M=EGR\_FRAGMENT\_ID\_TABLE\_PIPE1 IS=min IE=max;echo 'done';

echo "there are 3418 more memories to test.";echo "tr 50 M=EGR\_FRAGMENT\_ID\_TABLE\_PIPE2 IS=min IE=max ";tr 50 M=EGR\_FRAGMENT\_ID\_TABLE\_PIPE2 IS=min IE=max;echo 'done';

echo "there are 3417 more memories to test.";echo "tr 50 M=EGR\_FRAGMENT\_ID\_TABLE\_PIPE3 IS=min IE=max ";tr 50 M=EGR\_FRAGMENT\_ID\_TABLE\_PIPE3 IS=min IE=max;echo 'done';

echo "there are 3416 more memories to test.";echo "tr 50 M=EGR\_GPP\_ATTRIBUTES IS=min IE=max ";tr 50 M=EGR\_GPP\_ATTRIBUTES IS=min IE=max;echo 'done';

echo "there are 3415 more

memories to test.";echo "tr 50 M=EGR\_GPP\_ATTRIBUTES\_MODBASE IS=min IE=max ";tr 50

M=EGR\_GPP\_ATTRIBUTES\_MODBASE IS=min IE=max;echo 'done';

echo "there are 3414 more memories to test.";echo "tr 50 M=EGR\_IM\_MTP\_INDEX IS=min IE=max ";tr 50 M=EGR\_IM\_MTP\_INDEX IS=min IE=max;echo 'done';

echo "there are 3413 more memories to test.";echo "tr 50 M=EGR\_ING\_PORT IS=min IE=max ";tr 50

M=EGR\_ING\_PORT IS=min IE=max;echo 'done';

echo "there are 3412 more memories to test.";echo "tr 50 M=EGR\_INT\_CN\_TO\_EXP\_MAPPING\_TABLE IS=min IE=max ";tr 50 M=EGR\_INT\_CN\_TO\_EXP\_MAPPING\_TABLE IS=min IE=max;echo 'done';

echo "there are 3411 more memories to test.";echo "tr 50 M=EGR\_INT\_CN\_TO\_IP\_MAPPING IS=min IE=max ";tr 50 M=EGR\_INT\_CN\_TO\_IP\_MAPPING IS=min IE=max;echo 'done';

echo "there are 3410 more memories to test.";echo "tr 50 M=EGR\_INT\_CN\_UPDATE IS=min IE=max ";tr 50 M=EGR\_INT\_CN\_UPDATE IS=min IE=max;echo 'done';

echo "there are 3409 more memories to test.";echo "tr 50 M=EGR\_IPMC IS=min IE=max ";tr 50 M=EGR\_IPMC IS=min IE=max;echo 'done';

echo "there are 3408 more memories to test.";echo "tr 50 M=EGR\_IP\_CUT\_THRU\_CLASS IS=min IE=max ";tr 50 M=EGR\_IP\_CUT\_THRU\_CLASS IS=min IE=max;echo 'done';

echo "there are 3407 more memories to test.";echo "tr 50 M=EGR\_IP\_ECN\_TO\_EXP\_MAPPING\_TABLE IS=min IE=max ";tr 50 M=EGR\_IP\_ECN\_TO\_EXP\_MAPPING\_TABLE IS=min IE=max;echo 'done';

echo "there are 3406 more memories to test.";echo "tr 50 M=EGR\_IP\_TO\_INT\_CN\_MAPPING IS=min IE=max ";tr 50 M=EGR\_IP\_TO\_INT\_CN\_MAPPING IS=min IE=max;echo 'done';

echo "there are 3405 more memories to test.";echo "tr 50 M=EGR\_IP\_TUNNEL IS=min IE=max ";tr 50 M=EGR\_IP\_TUNNEL IS=min IE=max;echo 'done';

echo "there are 3404 more memories to test.";echo "tr 50 M=EGR\_IP\_TUNNEL\_IPV6 IS=min IE=max ";tr 50 M=EGR\_IP\_TUNNEL\_IPV6 IS=min IE=max;echo 'done';

echo "there are 3403 more memories to test.";echo "tr 50 M=EGR\_IP\_TUNNEL\_MPLS IS=min IE=max ";tr 50 M=EGR\_IP\_TUNNEL\_MPLS IS=min IE=max;echo 'done';

echo "there are 3402 more memories to test.";echo

 "tr 50 M=EGR\_L3\_INTF IS=min IE=max ";tr 50 M=EGR\_L3\_INTF IS=min IE=max;echo 'done'; echo "there are 3401 more memories to test.";echo "tr 50 M=EGR\_L3\_NEXT\_HOP IS=min IE=max ";tr 50 M=EGR\_L3\_NEXT\_HOP IS=min IE=max;echo 'done';

echo "there are 3400 more memories to test.";echo "tr 50 M=EGR\_MACDA\_OUI\_PROFILE IS=min IE=max ";tr 50 M=EGR\_MACDA\_OUI\_PROFILE IS=min IE=max;echo 'done';

echo "there are 3399 more memories to test.";echo "tr 50 M=EGR\_MAC\_DA\_PROFILE IS=min IE=max ";tr 50 M=EGR\_MAC\_DA\_PROFILE IS=min IE=max;echo 'done';

echo "there are 3398 more memories to test.";echo "tr 50 M=EGR\_MAP\_MH IS=min IE=max ";tr 50 M=EGR\_MAP\_MH IS=min IE=max;echo 'done';

echo "there are 3397 more memories to test.";echo "tr 50 M=EGR\_MASK IS=min IE=max ";tr 50 M=EGR\_MASK IS=min IE=max;echo 'done';

echo "there are 3396 more memories to test.";echo "tr 50 M=EGR\_MASK\_MODBASE IS=min IE=max ";tr 50 M=EGR\_MASK\_MODBASE IS=min IE=max;echo 'done';

echo "there are 3395 more memories to test.";echo "tr 50 M=EGR\_MIRROR\_ENCAP\_CONTROL

IS=min IE=max ";tr 50 M=EGR\_MIRROR\_ENCAP\_CONTROL IS=min IE=max;echo 'done';

echo "there are 3394 more memories to test.";echo "tr 50 M=EGR\_MIRROR\_ENCAP\_DATA\_1 IS=min IE=max ";tr 50 M=EGR\_MIRROR\_ENCAP\_DATA\_1 IS=min IE=max;echo 'done';

echo "there are 3393 more memories to test.";echo "tr 50 M=EGR\_MIRROR\_ENCAP\_DATA\_2 IS=min IE=max ";tr 50 M=EGR\_MIRROR\_ENCAP\_DATA\_2 IS=min IE=max;echo 'done';

echo "there are 3392 more memories to test.";echo "tr 50 M=EGR\_MMU\_CELL\_CREDIT IS=min IE=max ";tr 50 M=EGR\_MMU\_CELL\_CREDIT IS=min IE=max;echo 'done';

echo "there are 3391 more memories to test.";echo "tr 50 M=EGR\_MOD\_MAP\_TABLE IS=min IE=max ";tr 50 M=EGR\_MOD\_MAP\_TABLE IS=min IE=max;echo 'done';

echo "there are 3390 more memories to test.";echo "tr 50 M=EGR\_MPLS\_EXP\_MAPPING\_1 IS=min IE=max ";tr 50 M=EGR\_MPLS\_EXP\_MAPPING\_1 IS=min IE=max;echo 'done';

echo "there are 3389 more memories to test.";echo "tr 50 M=EGR\_MPLS\_EXP\_MAPPING\_2 IS=min IE=max ";tr

50 M=EGR\_MPLS\_EXP\_MAPPING\_2 IS=min IE=max;echo

'done';

echo "there are 3388 more memories to test.";echo "tr 50 M=EGR\_MPLS\_EXP\_PRI\_MAPPING IS=min IE=max ";tr 50 M=EGR\_MPLS\_EXP\_PRI\_MAPPING IS=min IE=max;echo 'done';

echo "there are 3387 more memories to test.";echo "tr 50 M=EGR\_MPLS\_PRI\_MAPPING IS=min IE=max ";tr 50 M=EGR\_MPLS\_PRI\_MAPPING IS=min IE=max;echo 'done';

echo "there are 3386 more memories to test.";echo "tr 50 M=EGR\_MPLS\_VC\_AND\_SWAP\_LABEL\_TABLE IS=min IE=max ";tr 50 M=EGR\_MPLS\_VC\_AND\_SWAP\_LABEL\_TABLE IS=min IE=max;echo 'done'; echo "there are 3385 more memories to test.";echo "tr 50 M=EGR\_NAT\_PACKET\_EDIT\_INFO IS=min IE=max ";tr 50 M=EGR\_NAT\_PACKET\_EDIT\_INFO IS=min IE=max;echo 'done';

echo "there are 3384 more memories to test.";echo "tr 50 M=EGR\_OUTER\_PRI\_CFI\_MAPPING\_FOR\_BYPASS IS=min IE=max ";tr 50 M=EGR\_OUTER\_PRI\_CFI\_MAPPING\_FOR\_BYPASS IS=min IE=max;echo 'done'; echo "there are 3383 more memories to test.";echo "tr 50 M=EGR\_PERQ\_XMT\_COUNTERS IS=min IE=max ";tr 50 M=EGR\_PERQ\_XMT\_COUNTERS IS=min IE=max;echo 'done';

echo

 "there are 3382 more memories to test.";echo "tr 50 M=EGR\_PERQ\_XMT\_COUNTERS\_PIPE0 IS=min IE=max ";tr 50 M=EGR\_PERQ\_XMT\_COUNTERS\_PIPE0 IS=min IE=max;echo 'done';

echo "there are 3381 more memories to test.";echo "tr 50 M=EGR\_PERQ\_XMT\_COUNTERS\_PIPE1 IS=min IE=max ";tr 50 M=EGR\_PERQ\_XMT\_COUNTERS\_PIPE1 IS=min IE=max;echo 'done';

echo "there are 3380 more memories to test.";echo "tr 50 M=EGR\_PERQ\_XMT\_COUNTERS\_PIPE2 IS=min IE=max ";tr 50 M=EGR\_PERQ\_XMT\_COUNTERS\_PIPE2 IS=min IE=max;echo 'done';

echo "there are 3379 more memories to test.";echo "tr 50 M=EGR\_PERQ\_XMT\_COUNTERS\_PIPE3 IS=min IE=max ";tr 50 M=EGR\_PERQ\_XMT\_COUNTERS\_PIPE3 IS=min IE=max;echo 'done';

echo "there are 3378 more memories to test.";echo "tr 50 M=EGR\_PER\_PORT\_BUFFER\_SFT\_RESET IS=min IE=max ";tr 50 M=EGR\_PER\_PORT\_BUFFER\_SFT\_RESET IS=min IE=max;echo 'done';

echo "there are 3377 more memories to test.";echo "tr 50 M=EGR\_PORT IS=min IE=max ";tr 50 M=EGR\_PORT IS=min IE=max;echo 'done';

echo "there are 3376 more memories to

 test.";echo "tr 50 M=EGR\_PORT\_CREDIT\_RESET IS=min IE=max ";tr 50 M=EGR\_PORT\_CREDIT\_RESET IS=min IE=max;echo 'done';

echo "there are 3375 more memories to test.";echo "tr 50 M=EGR\_PRI\_CNG\_MAP IS=min IE=max ";tr 50 M=EGR\_PRI\_CNG\_MAP IS=min IE=max;echo 'done';

echo "there are 3374 more memories to test.";echo "tr 50 M=EGR\_PW\_INIT\_COUNTERS IS=min IE=max ";tr 50 M=EGR\_PW\_INIT\_COUNTERS IS=min IE=max;echo 'done';

echo "there are 3373 more memories to test.";echo "tr 50 M=EGR\_PW\_INIT\_COUNTERS\_PIPE0 IS=min IE=max ";tr 50 M=EGR\_PW\_INIT\_COUNTERS\_PIPE0 IS=min IE=max;echo 'done';

echo "there are 3372 more memories to test.";echo "tr 50 M=EGR\_PW\_INIT\_COUNTERS\_PIPE1 IS=min IE=max ";tr 50 M=EGR\_PW\_INIT\_COUNTERS\_PIPE1 IS=min IE=max;echo 'done';

echo "there are 3371 more memories to test.";echo "tr 50 M=EGR\_PW\_INIT\_COUNTERS\_PIPE2 IS=min IE=max ";tr 50 M=EGR\_PW\_INIT\_COUNTERS\_PIPE2 IS=min IE=max;echo 'done';

echo "there are 3370 more memories to test.";echo "tr 50 M=EGR\_PW\_INIT\_COUNTERS\_PIPE3 IS=min IE=max ";tr 50 M=EGR\_PW\_INIT\_COUNTERS\_PIPE3 IS=min IE=max;echo 'done';

#echo "there are 3369 more memories to test.";echo "tr 50 M=EGR\_SER\_FIFO IS=min IE=max ";tr 50 M=EGR\_SER\_FIFO IS=min IE=max;echo 'done';

#echo "there are 3368 more memories to test.";echo "tr 50 M=EGR\_SER\_FIFO\_PIPE0 IS=min IE=max ";tr 50 M=EGR\_SER\_FIFO\_PIPE0 IS=min IE=max;echo 'done';

#echo "there are 3367 more memories to test.";echo "tr 50 M=EGR\_SER\_FIFO\_PIPE1 IS=min IE=max ";tr 50 M=EGR\_SER\_FIFO\_PIPE1 IS=min IE=max;echo 'done';

#echo "there are 3366 more memories to test.";echo "tr 50 M=EGR\_SER\_FIFO\_PIPE2 IS=min IE=max ";tr 50 M=EGR\_SER\_FIFO\_PIPE2 IS=min IE=max;echo 'done';

#echo "there are 3365 more memories to test.";echo "tr 50 M=EGR\_SER\_FIFO\_PIPE3 IS=min IE=max ";tr 50 M=EGR\_SER\_FIFO\_PIPE3 IS=min IE=max;echo 'done';

echo "there are 3364 more memories to test.";echo "tr 50 M=EGR\_TRILL\_PARSE\_CONTROL IS=min IE=max ";tr 50 M=EGR\_TRILL\_PARSE\_CONTROL IS=min IE=max;echo 'done';

echo "there are 3363 more memories to test.";echo

 "tr 50 M=EGR\_TRILL\_PARSE\_CONTROL\_2 IS=min IE=max ";tr 50 M=EGR\_TRILL\_PARSE\_CONTROL\_2 IS=min IE=max;echo 'done';

echo "there are 3362 more memories to test.";echo "tr 50 M=EGR\_TRILL\_RBRIDGE\_NICKNAMES IS=min IE=max ";tr 50 M=EGR\_TRILL\_RBRIDGE\_NICKNAMES IS=min IE=max;echo 'done';

echo "there are 3361 more memories to test.";echo "tr 50 M=EGR\_TRILL\_TREE\_PROFILE IS=min IE=max ";tr 50 M=EGR\_TRILL\_TREE\_PROFILE IS=min IE=max;echo 'done';

echo "there are 3360 more memories to test.";echo "tr 50 M=EGR\_TS\_ING\_PORT\_MAP IS=min IE=max ";tr 50 M=EGR\_TS\_ING\_PORT\_MAP IS=min IE=max;echo 'done';

echo "there are 3359 more memories to test.";echo "tr 50 M=EGR\_TS\_UTC\_CONVERSION IS=min IE=max ";tr 50 M=EGR\_TS\_UTC\_CONVERSION IS=min IE=max;echo 'done';

echo "there are 3358 more memories to test.";echo "tr 50 M=EGR\_TUNNEL\_ECN\_ENCAP IS=min IE=max ";tr 50 M=EGR\_TUNNEL\_ECN\_ENCAP IS=min IE=max;echo 'done';

echo "there are 3357 more memories to test.";echo "tr 50 M=EGR\_TUNNEL\_ECN\_ENCAP\_2 IS=min IE=max ";tr 50 M=EGR\_TUNNEL\_ECN\_ENCAP\_2 IS=min IE=max;echo 'done';

echo "there are 3356 more memories to test.";echo "tr 50 M=EGR\_VFI IS=min IE=max ";tr 50 M=EGR\_VFI IS=min IE=max;echo 'done';

echo "there are 3355 more memories to test.";echo "tr 50 M=EGR\_VLAN IS=min IE=max ";tr 50 M=EGR\_VLAN IS=min IE=max;echo 'done';

echo "there are 3354 more memories to test.";echo "tr 50 M=EGR\_VLAN\_STG IS=min IE=max ";tr 50 M=EGR\_VLAN\_STG IS=min IE=max;echo 'done';

echo "there are 3353 more memories to test.";echo "tr 50 M=EGR\_VLAN\_TAG\_ACTION\_PROFILE IS=min IE=max ";tr 50 M=EGR\_VLAN\_TAG\_ACTION\_PROFILE IS=min IE=max;echo 'done';

echo "there are 3352 more memories to test.";echo "tr 50 M=EGR\_VLAN\_XLATE IS=min IE=max ";tr 50 M=EGR\_VLAN\_XLATE IS=min IE=max;echo 'done';

echo "there are 3351 more memories to test.";echo "tr 50 M=EGR\_VLAN\_XLATE\_ECC IS=min IE=max ";tr 50 M=EGR\_VLAN\_XLATE\_ECC IS=min IE=max;echo 'done';

echo "there are 3350 more memories to test.";echo "tr 50 M=EGR\_VLAN\_XLATE\_LP IS=min IE=max ";tr 50 M=EGR\_VLAN\_XLATE\_LP

IS=min IE=max;echo 'done';

echo "there are 3349 more memories to test.";echo "tr 50 M=EGR\_VNTAG\_ETAG\_PROFILE IS=min IE=max ";tr 50 M=EGR\_VNTAG\_ETAG\_PROFILE IS=min IE=max;echo 'done';

echo "there are 3348 more memories to test.";echo "tr 50 M=EGR\_VPLAG\_GROUP IS=min IE=max ";tr 50 M=EGR\_VPLAG\_GROUP IS=min IE=max;echo 'done';

echo "there are 3347 more memories to test.";echo "tr 50 M=EGR\_VPLAG\_MEMBER IS=min IE=max ";tr 50 M=EGR\_VPLAG\_MEMBER IS=min IE=max;echo 'done';

echo "there are 3346 more memories to test.";echo "tr 50 M=EGR\_VP\_VLAN\_MEMBERSHIP IS=min IE=max ";tr 50 M=EGR\_VP\_VLAN\_MEMBERSHIP IS=min IE=max;echo 'done';

echo "there are 3345 more memories to test.";echo "tr 50 M=EGR\_VP\_VLAN\_MEMBERSHIP\_ECC IS=min IE=max ";tr 50 M=EGR\_VP\_VLAN\_MEMBERSHIP\_ECC IS=min IE=max;echo 'done';

echo "there are 3344 more memories to test.";echo "tr 50 M=EGR\_VXLT\_ACTION\_TABLE\_A IS=min IE=max ";tr 50 M=EGR\_VXLT\_ACTION\_TABLE\_A IS=min IE=max;echo 'done';

echo "there are 3343 more memories

to test.";echo "tr 50 M=EGR\_VXLT\_ACTION\_TABLE\_B IS=min IE=max ";tr 50

M=EGR\_VXLT\_ACTION\_TABLE\_B IS=min IE=max;echo 'done';

echo "there are 3342 more memories to test.";echo "tr 50 M=EGR\_VXLT\_REMAP\_TABLE\_A IS=min IE=max ";tr 50 M=EGR\_VXLT\_REMAP\_TABLE\_A IS=min IE=max;echo 'done';

echo "there are 3341 more memories to test.";echo "tr 50 M=EGR\_VXLT\_REMAP\_TABLE\_B IS=min IE=max ";tr 50 M=EGR\_VXLT\_REMAP\_TABLE\_B IS=min IE=max;echo 'done';

echo "there are 3340 more memories to test.";echo "tr 50 M=EGR\_XMIT\_START\_COUNT IS=min IE=max ";tr 50 M=EGR\_XMIT\_START\_COUNT IS=min IE=max;echo 'done';

echo "there are 3339 more memories to test.";echo "tr 50 M=EGR\_XMIT\_START\_COUNT\_PIPE0 IS=min IE=max ";tr 50 M=EGR\_XMIT\_START\_COUNT\_PIPE0 IS=min IE=max;echo 'done';

echo "there are 3338 more memories to test.";echo "tr 50 M=EGR\_XMIT\_START\_COUNT\_PIPE1 IS=min IE=max ";tr 50 M=EGR\_XMIT\_START\_COUNT\_PIPE1 IS=min IE=max;echo 'done';

echo "there are 3337 more memories to test.";echo "tr 50 M=EGR\_XMIT\_START\_COUNT\_PIPE2

IS=min IE=max ";tr 50 M=EGR\_XMIT\_START\_COUNT\_PIPE2 IS=min IE=max;echo 'done';

echo "there are 3336 more memories to test.";echo "tr 50 M=EGR\_XMIT\_START\_COUNT\_PIPE3 IS=min

IE=max ";tr 50 M=EGR\_XMIT\_START\_COUNT\_PIPE3 IS=min IE=max;echo 'done';

echo "there are 3335 more memories to test.";echo "tr 50 M=EH\_MASK\_PROFILE IS=min IE=max ";tr 50 M=EH\_MASK\_PROFILE IS=min IE=max;echo 'done';

echo "there are 3334 more memories to test.";echo "tr 50 M=EH\_MASK\_PROFILE\_PIPE0 IS=min IE=max ";tr 50 M=EH\_MASK\_PROFILE\_PIPE0 IS=min IE=max;echo 'done';

echo "there are 3333 more memories to test.";echo "tr 50 M=EH\_MASK\_PROFILE\_PIPE1 IS=min IE=max ";tr 50 M=EH\_MASK\_PROFILE\_PIPE1 IS=min IE=max;echo 'done';

echo "there are 3332 more memories to test.";echo "tr 50 M=EH\_MASK\_PROFILE\_PIPE2 IS=min IE=max ";tr 50 M=EH\_MASK\_PROFILE\_PIPE2 IS=min IE=max;echo 'done';

echo "there are 3331 more memories to test.";echo "tr 50 M=EH\_MASK\_PROFILE\_PIPE3 IS=min IE=max ";tr 50 M=EH\_MASK\_PROFILE\_PIPE3 IS=min IE=max;echo 'done';

echo

 "there are 3330 more memories to test.";echo "tr 50 M=EMIRROR\_CONTROL IS=min IE=max ";tr 50 M=EMIRROR\_CONTROL IS=min IE=max;echo 'done';

echo "there are 3329 more memories to test.";echo "tr 50 M=EMIRROR\_CONTROL1 IS=min IE=max ";tr 50 M=EMIRROR\_CONTROL1 IS=min IE=max;echo 'done';

echo "there are 3328 more memories to test.";echo "tr 50 M=EMIRROR\_CONTROL2 IS=min IE=max ";tr 50 M=EMIRROR\_CONTROL2 IS=min IE=max;echo 'done';

echo "there are 3327 more memories to test.";echo "tr 50 M=EMIRROR\_CONTROL3 IS=min IE=max ";tr 50 M=EMIRROR\_CONTROL3 IS=min IE=max;echo 'done';

echo "there are 3326 more memories to test.";echo "tr 50 M=EM\_MTP\_INDEX IS=min IE=max ";tr 50 M=EM\_MTP\_INDEX IS=min IE=max;echo 'done';

echo "there are 3325 more memories to test.";echo "tr 50 M=EPC\_LINK\_BMAP IS=min IE=max ";tr 50 M=EPC\_LINK\_BMAP IS=min IE=max;echo 'done';

if \$?fpem\_mem\_entries 'echo "there are 3324 more memories to test.";echo "tr 50 M=EXACT\_MATCH\_2 IS=min IE=max ";tr 50 M=EXACT\_MATCH\_2 IS=min IE=max;echo

'done';'

if \$?fpem\_mem\_entries 'echo "there are 3323 more memories to test.";echo "tr 50

M=EXACT\_MATCH\_2\_ENTRY\_ONLY IS=min IE=max ";tr 50 M=EXACT\_MATCH\_2\_ENTRY\_ONLY IS=min IE=max;echo 'done';'

if \$?fpem\_mem\_entries 'echo "there are 3322 more memories to test.";echo "tr 50

M=EXACT\_MATCH\_2\_ENTRY\_ONLY\_PIPE0 IS=min IE=max ";tr 50

M=EXACT\_MATCH\_2\_ENTRY\_ONLY\_PIPE0 IS=min IE=max;echo 'done';' if \$?fpem\_mem\_entries 'echo "there are 3321 more memories to test.";echo "tr 50 M=EXACT\_MATCH\_2\_ENTRY\_ONLY\_PIPE1 IS=min IE=max ";tr 50 M=EXACT\_MATCH\_2\_ENTRY\_ONLY\_PIPE1 IS=min IE=max;echo 'done';' if \$?fpem\_mem\_entries 'echo "there are 3320 more memories to test.";echo "tr 50 M=EXACT\_MATCH\_2\_ENTRY\_ONLY\_PIPE2 IS=min IE=max ";tr 50 M=EXACT\_MATCH\_2\_ENTRY\_ONLY\_PIPE2 IS=min IE=max;echo 'done';' if \$?fpem\_mem\_entries 'echo "there are 3319 more memories to test.";echo "tr 50 M=EXACT\_MATCH\_2\_ENTRY\_ONLY\_PIPE3 IS=min IE=max ";tr 50 M=EXACT\_MATCH\_2\_ENTRY\_ONLY\_PIPE3 IS=min IE=max;echo 'done';' if \$?fpem\_mem\_entries 'echo "there are 3318 more memories to test.";echo "tr 50 M=EXACT\_MATCH\_2\_PIPE0 IS=min IE=max ";tr 50 M=EXACT\_MATCH\_2\_PIPE0 IS=min IE=max;echo 'done';' if \$?fpem\_mem\_entries 'echo "there are 3317 more memories to test.";echo "tr 50 M=EXACT\_MATCH\_2\_PIPE1 IS=min IE=max ";tr 50 M=EXACT\_MATCH\_2\_PIPE1 IS=min IE=max;echo 'done';' if \$?fpem\_mem\_entries 'echo "there are 3316 more memories to test.";echo "tr 50 M=EXACT\_MATCH\_2\_PIPE2 IS=min IE=max ";tr 50 M=EXACT\_MATCH\_2\_PIPE2 IS=min IE=max;echo 'done';' if \$?fpem\_mem\_entries 'echo "there are 3315 more memories to test.";echo "tr 50 M=EXACT\_MATCH\_2\_PIPE3 IS=min IE=max ";tr 50 M=EXACT\_MATCH\_2\_PIPE3 IS=min IE=max;echo 'done';' if \$?fpem\_mem\_entries 'echo "there are 3314 more memories to test.";echo "tr 50 M=EXACT\_MATCH\_4 IS=min IE=max ";tr 50 M=EXACT\_MATCH\_4 IS=min IE=max;echo 'done';' if \$?fpem\_mem\_entries 'echo "there are 3313 more memories to test.";echo "tr 50 M=EXACT\_MATCH\_4\_ENTRY\_ONLY IS=min IE=max ";tr 50 M=EXACT\_MATCH\_4\_ENTRY\_ONLY IS=min IE=max;echo 'done';' if \$?fpem\_mem\_entries 'echo "there are 3312 more memories to test.";echo "tr 50 M=EXACT\_MATCH\_4\_ENTRY\_ONLY\_PIPE0 IS=min IE=max ";tr 50 M=EXACT\_MATCH\_4\_ENTRY\_ONLY\_PIPE0 IS=min IE=max;echo 'done';' if \$?fpem\_mem\_entries 'echo "there are 3311 more memories to test.";echo "tr 50 M=EXACT\_MATCH\_4\_ENTRY\_ONLY\_PIPE1 IS=min IE=max ";tr 50 M=EXACT\_MATCH\_4\_ENTRY\_ONLY\_PIPE1 IS=min IE=max;echo 'done';' if \$?fpem\_mem\_entries 'echo "there are 3310 more memories to test.";echo "tr 50 M=EXACT\_MATCH\_4\_ENTRY\_ONLY\_PIPE2 IS=min IE=max ";tr 50 M=EXACT\_MATCH\_4\_ENTRY\_ONLY\_PIPE2 IS=min IE=max;echo 'done';' if \$?fpem\_mem\_entries 'echo "there are 3309 more memories to test.";echo "tr 50 M=EXACT\_MATCH\_4\_ENTRY\_ONLY\_PIPE3 IS=min IE=max ";tr 50 M=EXACT\_MATCH\_4\_ENTRY\_ONLY\_PIPE3 IS=min IE=max;echo 'done';' if \$?fpem\_mem\_entries 'echo "there are 3308 more memories to test.";echo "tr 50 M=EXACT\_MATCH\_4\_PIPE0 IS=min IE=max ";tr 50 M=EXACT\_MATCH\_4\_PIPE0 IS=min IE=max;echo 'done';' if \$?fpem\_mem\_entries 'echo "there are 3307 more memories to test.";echo "tr 50 M=EXACT\_MATCH\_4\_PIPE1 IS=min IE=max ";tr 50 M=EXACT\_MATCH\_4\_PIPE1 IS=min IE=max;echo 'done';' if \$?fpem\_mem\_entries 'echo "there are 3306 more memories to test.";echo "tr 50 M=EXACT\_MATCH\_4\_PIPE2 IS=min IE=max ";tr 50 M=EXACT\_MATCH\_4\_PIPE2 IS=min IE=max;echo 'done';' if \$?fpem\_mem\_entries 'echo "there are 3305 more memories to test.";echo "tr 50 M=EXACT\_MATCH\_4\_PIPE3 IS=min IE=max ";tr 50 M=EXACT\_MATCH\_4\_PIPE3 IS=min IE=max;echo 'done';' echo "there are 3304 more memories to test.";echo "tr 50 M=EXACT\_MATCH\_ACTION\_PROFILE IS=min IE=max ";tr 50 M=EXACT\_MATCH\_ACTION\_PROFILE IS=min IE=max;echo 'done';

echo "there are 3303 more memories to test.";echo "tr 50 M=EXACT\_MATCH\_ACTION\_PROFILE\_PIPE0 IS=min IE=max ";tr 50 M=EXACT\_MATCH\_ACTION\_PROFILE\_PIPE0 IS=min IE=max;echo 'done'; echo "there are 3302 more memories to test.";echo "tr 50 M=EXACT\_MATCH\_ACTION\_PROFILE\_PIPE1 IS=min IE=max ";tr 50 M=EXACT\_MATCH\_ACTION\_PROFILE\_PIPE1 IS=min IE=max;echo 'done';

echo "there are 3301 more memories to test.";echo "tr 50 M=EXACT\_MATCH\_ACTION\_PROFILE\_PIPE2 IS=min IE=max ";tr 50 M=EXACT\_MATCH\_ACTION\_PROFILE\_PIPE2 IS=min IE=max;echo 'done'; echo "there are 3300 more memories to test.";echo "tr 50 M=EXACT\_MATCH\_ACTION\_PROFILE\_PIPE3 IS=min IE=max ";tr 50 M=EXACT\_MATCH\_ACTION\_PROFILE\_PIPE3 IS=min IE=max;echo 'done'; echo "there are 3299 more memories to test.";echo "tr 50 M=EXACT\_MATCH\_DEFAULT\_POLICY IS=min IE=max ";tr 50 M=EXACT\_MATCH\_DEFAULT\_POLICY IS=min IE=max;echo 'done'; echo "there are 3298 more memories to test.";echo "tr 50 M=EXACT\_MATCH\_DEFAULT\_POLICY\_PIPE0 IS=min IE=max ";tr 50 M=EXACT\_MATCH\_DEFAULT\_POLICY\_PIPE0 IS=min IE=max;echo 'done'; echo "there are 3297 more memories to test.";echo "tr 50 M=EXACT\_MATCH\_DEFAULT\_POLICY\_PIPE1 IS=min IE=max ";tr 50 M=EXACT\_MATCH\_DEFAULT\_POLICY\_PIPE1 IS=min IE=max;echo 'done'; echo "there are 3296 more memories to test.";echo "tr 50 M=EXACT\_MATCH\_DEFAULT\_POLICY\_PIPE2 IS=min IE=max ";tr 50 M=EXACT\_MATCH\_DEFAULT\_POLICY\_PIPE2

IS=min IE=max;echo 'done';

echo "there are 3295 more memories to test.";echo "tr 50 M=EXACT\_MATCH\_DEFAULT\_POLICY\_PIPE3 IS=min IE=max ";tr 50 M=EXACT\_MATCH\_DEFAULT\_POLICY\_PIPE3 IS=min IE=max;echo 'done'; if \$?fpem\_mem\_entries 'echo "there are 3294 more memories to test.";echo "tr 50

M=EXACT\_MATCH\_HIT\_ONLY IS=min IE=max ";tr 50 M=EXACT\_MATCH\_HIT\_ONLY IS=min IE=max;echo 'done';'

echo "there are 3293 more memories to test.";echo "tr 50 M=EXACT\_MATCH\_KEY\_GEN\_MASK IS=min IE=max ";tr 50 M=EXACT\_MATCH\_KEY\_GEN\_MASK IS=min IE=max;echo 'done';

echo "there are 3292 more memories to test.";echo "tr 50 M=EXACT\_MATCH\_KEY\_GEN\_MASK\_PIPE0 IS=min IE=max ";tr 50 M=EXACT\_MATCH\_KEY\_GEN\_MASK\_PIPE0 IS=min IE=max;echo 'done';

echo "there are 3291 more memories to test.";echo "tr 50 M=EXACT\_MATCH\_KEY\_GEN\_MASK\_PIPE1 IS=min IE=max ";tr 50 M=EXACT\_MATCH\_KEY\_GEN\_MASK\_PIPE1 IS=min IE=max;echo 'done';

echo "there are 3290 more memories to test.";echo "tr 50 M=EXACT\_MATCH\_KEY\_GEN\_MASK\_PIPE2

IS=min IE=max ";tr 50 M=EXACT\_MATCH\_KEY\_GEN\_MASK\_PIPE2 IS=min IE=max;echo 'done';

echo "there are 3289 more memories to test.";echo "tr 50 M=EXACT\_MATCH\_KEY\_GEN\_MASK\_PIPE3 IS=min

IE=max ";tr 50 M=EXACT\_MATCH\_KEY\_GEN\_MASK\_PIPE3 IS=min IE=max;echo 'done';

echo "there are 3288 more memories to test.";echo "tr 50

M=EXACT\_MATCH\_KEY\_GEN\_PROGRAM\_PROFILE IS=min IE=max ";tr 50

M=EXACT\_MATCH\_KEY\_GEN\_PROGRAM\_PROFILE IS=min IE=max;echo 'done';

echo "there are 3287 more memories to test.";echo "tr 50

M=EXACT\_MATCH\_KEY\_GEN\_PROGRAM\_PROFILE\_PIPE0 IS=min IE=max ";tr 50

M=EXACT\_MATCH\_KEY\_GEN\_PROGRAM\_PROFILE\_PIPE0 IS=min IE=max;echo 'done'; echo "there are 3286 more memories to test.";echo "tr 50

M=EXACT\_MATCH\_KEY\_GEN\_PROGRAM\_PROFILE\_PIPE1 IS=min IE=max ";tr 50

M=EXACT\_MATCH\_KEY\_GEN\_PROGRAM\_PROFILE\_PIPE1 IS=min IE=max;echo 'done';

echo "there are 3285 more memories to test.";echo "tr 50

M=EXACT\_MATCH\_KEY\_GEN\_PROGRAM\_PROFILE\_PIPE2 IS=min IE=max ";tr 50

M=EXACT\_MATCH\_KEY\_GEN\_PROGRAM\_PROFILE\_PIPE2 IS=min

IE=max;echo 'done';

echo "there are 3284 more memories to test.";echo "tr 50

M=EXACT\_MATCH\_KEY\_GEN\_PROGRAM\_PROFILE\_PIPE3 IS=min IE=max ";tr 50

M=EXACT\_MATCH\_KEY\_GEN\_PROGRAM\_PROFILE\_PIPE3 IS=min IE=max;echo 'done';

echo "there are 3283 more memories to test.";echo "tr 50 M=EXACT\_MATCH\_LOGICAL\_TABLE\_SELECT IS=min IE=max ";tr 50 M=EXACT\_MATCH\_LOGICAL\_TABLE\_SELECT IS=min IE=max;echo 'done'; echo "there are 3282 more memories to test.";echo "tr 50

M=EXACT\_MATCH\_LOGICAL\_TABLE\_SELECT\_DATA\_ONLY IS=min IE=max ";tr 50 M=EXACT\_MATCH\_LOGICAL\_TABLE\_SELECT\_DATA\_ONLY IS=min IE=max;echo 'done';

echo "there are 3281 more memories to test.";echo "tr 50

M=EXACT\_MATCH\_LOGICAL\_TABLE\_SELECT\_DATA\_ONLY\_PIPE0 IS=min IE=max ";tr 50 M=EXACT\_MATCH\_LOGICAL\_TABLE\_SELECT\_DATA\_ONLY\_PIPE0 IS=min IE=max;echo 'done'; echo "there are 3280 more memories to test.";echo "tr 50

M=EXACT\_MATCH\_LOGICAL\_TABLE\_SELECT\_DATA\_ONLY\_PIPE1 IS=min IE=max ";tr 50 M=EXACT\_MATCH\_LOGICAL\_TABLE\_SELECT\_DATA\_ONLY\_PIPE1 IS=min IE=max;echo 'done'; echo

"there are 3279 more memories to test.";echo "tr 50

M=EXACT\_MATCH\_LOGICAL\_TABLE\_SELECT\_DATA\_ONLY\_PIPE2 IS=min IE=max ";tr 50 M=EXACT\_MATCH\_LOGICAL\_TABLE\_SELECT\_DATA\_ONLY\_PIPE2 IS=min IE=max;echo 'done'; echo "there are 3278 more memories to test.";echo "tr 50

M=EXACT\_MATCH\_LOGICAL\_TABLE\_SELECT\_DATA\_ONLY\_PIPE3 IS=min IE=max ";tr 50 M=EXACT\_MATCH\_LOGICAL\_TABLE\_SELECT\_DATA\_ONLY\_PIPE3 IS=min IE=max;echo 'done'; echo "there are 3277 more memories to test.";echo "tr 50

M=EXACT\_MATCH\_LOGICAL\_TABLE\_SELECT\_PIPE0 IS=min IE=max ";tr 50

M=EXACT\_MATCH\_LOGICAL\_TABLE\_SELECT\_PIPE0 IS=min IE=max;echo 'done';

echo "there are 3276 more memories to test.";echo "tr 50

M=EXACT\_MATCH\_LOGICAL\_TABLE\_SELECT\_PIPE1 IS=min IE=max ";tr 50

M=EXACT\_MATCH\_LOGICAL\_TABLE\_SELECT\_PIPE1 IS=min IE=max;echo 'done';

echo "there are 3275 more memories to test.";echo "tr 50

M=EXACT\_MATCH\_LOGICAL\_TABLE\_SELECT\_PIPE2 IS=min IE=max ";tr 50

M=EXACT\_MATCH\_LOGICAL\_TABLE\_SELECT\_PIPE2 IS=min IE=max;echo 'done'; echo "there are

 3274 more memories to test.";echo "tr 50 M=EXACT\_MATCH\_LOGICAL\_TABLE\_SELECT\_PIPE3 IS=min IE=max ";tr 50 M=EXACT\_MATCH\_LOGICAL\_TABLE\_SELECT\_PIPE3 IS=min IE=max;echo 'done'; echo "there are 3273 more memories to test.";echo "tr 50

M=EXACT\_MATCH\_LOGICAL\_TABLE\_SELECT\_TCAM\_ONLY IS=min IE=max ";tr 50

M=EXACT\_MATCH\_LOGICAL\_TABLE\_SELECT\_TCAM\_ONLY IS=min IE=max;echo 'done';

echo "there are 3272 more memories to test.";echo "tr 50

M=EXACT\_MATCH\_LOGICAL\_TABLE\_SELECT\_TCAM\_ONLY\_PIPE0 IS=min IE=max ";tr 50 M=EXACT\_MATCH\_LOGICAL\_TABLE\_SELECT\_TCAM\_ONLY\_PIPE0 IS=min IE=max;echo 'done'; echo "there are 3271 more memories to test.";echo "tr 50

M=EXACT\_MATCH\_LOGICAL\_TABLE\_SELECT\_TCAM\_ONLY\_PIPE1 IS=min IE=max ";tr 50 M=EXACT\_MATCH\_LOGICAL\_TABLE\_SELECT\_TCAM\_ONLY\_PIPE1 IS=min IE=max;echo 'done'; echo "there are 3270 more memories to test.";echo "tr 50

M=EXACT\_MATCH\_LOGICAL\_TABLE\_SELECT\_TCAM\_ONLY\_PIPE2 IS=min IE=max ":tr 50 M=EXACT\_MATCH\_LOGICAL\_TABLE\_SELECT\_TCAM\_ONLY\_PIPE2 IS=min IE=max;echo 'done'; echo

"there are 3269 more memories to test.";echo "tr 50

M=EXACT\_MATCH\_LOGICAL\_TABLE\_SELECT\_TCAM\_ONLY\_PIPE3 IS=min IE=max ";tr 50 M=EXACT\_MATCH\_LOGICAL\_TABLE\_SELECT\_TCAM\_ONLY\_PIPE3 IS=min IE=max;echo 'done'; echo "there are 3268 more memories to test.";echo "tr 50 M=EXACT\_MATCH\_QOS\_ACTIONS\_PROFILE IS=min IE=max ";tr 50 M=EXACT\_MATCH\_QOS\_ACTIONS\_PROFILE IS=min IE=max;echo 'done';

echo "there are 3267 more memories to test.";echo "tr 50

M=EXACT\_MATCH\_QOS\_ACTIONS\_PROFILE\_PIPE0 IS=min IE=max ";tr 50

M=EXACT\_MATCH\_QOS\_ACTIONS\_PROFILE\_PIPE0 IS=min IE=max;echo 'done';

echo "there are 3266 more memories to test.";echo "tr 50

M=EXACT\_MATCH\_QOS\_ACTIONS\_PROFILE\_PIPE1 IS=min IE=max ";tr 50

M=EXACT\_MATCH\_QOS\_ACTIONS\_PROFILE\_PIPE1 IS=min IE=max;echo 'done';

echo "there are 3265 more memories to test.";echo "tr 50

M=EXACT\_MATCH\_QOS\_ACTIONS\_PROFILE\_PIPE2 IS=min IE=max ";tr 50

M=EXACT\_MATCH\_QOS\_ACTIONS\_PROFILE\_PIPE2 IS=min IE=max;echo 'done';

echo "there are 3264 more memories to test.";echo "tr 50

M=EXACT\_MATCH\_QOS\_ACTIONS\_PROFILE\_PIPE3

 IS=min IE=max ";tr 50 M=EXACT\_MATCH\_QOS\_ACTIONS\_PROFILE\_PIPE3 IS=min IE=max;echo 'done'; echo "there are 3263 more memories to test.";echo "tr 50 M=FAST\_TRUNK\_GROUP IS=min IE=max ";tr 50

M=FAST\_TRUNK\_GROUP IS=min IE=max;echo 'done';

if \$?fpem\_mem\_entries 'echo "there are 3262 more memories to test.";echo "tr 50 M=FPEM\_ECC IS=min IE=max ";tr 50 M=FPEM\_ECC IS=min IE=max;echo 'done';'

if \$?fpem\_mem\_entries 'echo "there are 3261 more memories to test.";echo "tr 50 M=FPEM\_ECC\_PIPE0 IS=min IE=max ";tr 50 M=FPEM\_ECC\_PIPE0 IS=min IE=max;echo 'done';'

if \$?fpem\_mem\_entries 'echo "there are 3260 more memories to test.";echo "tr 50 M=FPEM\_ECC\_PIPE1 IS=min IE=max ";tr 50 M=FPEM\_ECC\_PIPE1 IS=min IE=max;echo 'done';'

if \$?fpem\_mem\_entries 'echo "there are 3259 more memories to test.";echo "tr 50 M=FPEM\_ECC\_PIPE2 IS=min IE=max ";tr 50 M=FPEM\_ECC\_PIPE2 IS=min IE=max;echo 'done';'

if \$?fpem\_mem\_entries 'echo "there are 3258 more memories to test.";echo "tr 50 M=FPEM\_ECC\_PIPE3 IS=min IE=max ";tr 50 M=FPEM\_ECC\_PIPE3 IS=min IE=max;echo 'done';'

if \$?fpem\_mem\_entries 'echo "there are 3257 more memories to test.";echo "tr 50 M=FPEM\_LP IS=min IE=max ";tr 50 M=FPEM\_LP IS=min IE=max;echo 'done';'

echo "there are 3256 more memories to test.";echo "tr 50 M=GTP\_PORT\_TABLE IS=min IE=max ";tr 50 M=GTP\_PORT\_TABLE IS=min IE=max;echo 'done';

echo "there are 3255 more memories to test.";echo "tr 50 M=HGT\_DLB\_CONTROL IS=min IE=max ";tr 50 M=HGT\_DLB\_CONTROL IS=min IE=max;echo 'done';

echo "there are 3254 more memories to test.";echo "tr 50 M=HG\_TRUNK\_BITMAP IS=min IE=max ";tr 50 M=HG\_TRUNK\_BITMAP IS=min IE=max;echo 'done';

echo "there are 3253 more memories to test.";echo "tr 50 M=HG\_TRUNK\_FAILOVER\_ENABLE IS=min IE=max ";tr 50 M=HG\_TRUNK\_FAILOVER\_ENABLE IS=min IE=max;echo 'done';

echo "there are 3252 more memories to test.";echo "tr 50 M=HG\_TRUNK\_FAILOVER\_SET IS=min IE=max ";tr 50 M=HG\_TRUNK\_FAILOVER\_SET IS=min IE=max;echo 'done';

echo "there are 3251 more memories to test.";echo

 "tr 50 M=HG\_TRUNK\_GROUP IS=min IE=max ";tr 50 M=HG\_TRUNK\_GROUP IS=min IE=max;echo 'done'; echo "there are 3250 more memories to test.";echo "tr 50 M=HG\_TRUNK\_RR\_CNT IS=min IE=max ";tr 50 M=HG\_TRUNK\_RR\_CNT IS=min IE=max;echo 'done';

echo "there are 3249 more memories to test.";echo "tr 50 M=HG\_TRUNK\_RR\_CNT\_PIPE0 IS=min IE=max ";tr 50 M=HG\_TRUNK\_RR\_CNT\_PIPE0 IS=min IE=max;echo 'done';

echo "there are 3248 more memories to test.";echo "tr 50 M=HG\_TRUNK\_RR\_CNT\_PIPE1 IS=min IE=max ";tr 50 M=HG\_TRUNK\_RR\_CNT\_PIPE1 IS=min IE=max;echo 'done';

echo "there are 3247 more memories to test.";echo "tr 50 M=HG\_TRUNK\_RR\_CNT\_PIPE2 IS=min IE=max ";tr 50 M=HG\_TRUNK\_RR\_CNT\_PIPE2 IS=min IE=max;echo 'done';

echo "there are 3246 more memories to test.";echo "tr 50 M=HG\_TRUNK\_RR\_CNT\_PIPE3 IS=min IE=max ";tr 50

M=HG\_TRUNK\_RR\_CNT\_PIPE3 IS=min IE=max;echo 'done';

echo "there are 3245 more memories to test.";echo "tr 50 M=HG\_TRUNK\_MEMBER IS=min IE=max ";tr 50 M=HG\_TRUNK\_MEMBER IS=min IE=max;echo 'done';

echo

 "there are 3244 more memories to test.";echo "tr 50 M=HG\_TRUNK\_MODE IS=min IE=max ";tr 50 M=HG\_TRUNK\_MODE IS=min IE=max;echo 'done';

echo "there are 3243 more memories to test.";echo "tr 50 M=HIGIG\_TRUNK\_CONTROL IS=min IE=max ";tr 50 M=HIGIG\_TRUNK\_CONTROL IS=min IE=max;echo 'done';

echo "there are 3242 more memories to test.";echo "tr 50 M=ICONTROL\_OPCODE\_BITMAP IS=min IE=max ";tr 50 M=ICONTROL\_OPCODE\_BITMAP IS=min IE=max;echo 'done';

echo "there are 3241 more memories to test.";echo "tr 50 M=IDB\_OBM0\_DSCP\_MAP\_PORT0 IS=min IE=max ";tr 50 M=IDB\_OBM0\_DSCP\_MAP\_PORT0 IS=min IE=max;echo 'done';

echo "there are 3240 more memories to test.";echo "tr 50 M=IDB OBM0\_DSCP\_MAP\_PORT0\_PIPE0 IS=min IE=max ";tr 50 M=IDB\_OBM0\_DSCP\_MAP\_PORT0\_PIPE0 IS=min IE=max;echo 'done';

echo "there are 3239 more memories to test.";echo "tr 50 M=IDB\_OBM0\_DSCP\_MAP\_PORT0\_PIPE1 IS=min IE=max ";tr 50 M=IDB\_OBM0\_DSCP\_MAP\_PORT0\_PIPE1 IS=min IE=max;echo 'done';

echo "there are 3238 more memories to test.";echo "tr 50

M=IDB\_OBM0\_DSCP\_MAP\_PORT0\_PIPE2 IS=min IE=max ";tr 50

M=IDB\_OBM0\_DSCP\_MAP\_PORT0\_PIPE2 IS=min IE=max;echo 'done';

echo "there are 3237 more memories to test.";echo "tr 50 M=IDB\_OBM0\_DSCP\_MAP\_PORT0\_PIPE3 IS=min IE=max ";tr 50 M=IDB\_OBM0\_DSCP\_MAP\_PORT0\_PIPE3 IS=min IE=max;echo 'done';

echo "there are 3236 more memories to test.";echo "tr 50 M=IDB\_OBM0\_DSCP\_MAP\_PORT1 IS=min IE=max ";tr 50 M=IDB\_OBM0\_DSCP\_MAP\_PORT1 IS=min IE=max;echo 'done';

echo "there are 3235 more memories to test.";echo "tr 50 M=IDB OBM0\_DSCP\_MAP\_PORT1\_PIPE0 IS=min IE=max ";tr 50 M=IDB\_OBM0\_DSCP\_MAP\_PORT1\_PIPE0 IS=min IE=max;echo 'done';

echo "there are 3234 more memories to test.";echo "tr 50 M=IDB OBM0\_DSCP\_MAP\_PORT1\_PIPE1 IS=min IE=max ";tr 50 M=IDB\_OBM0\_DSCP\_MAP\_PORT1\_PIPE1 IS=min IE=max;echo 'done';

echo "there are 3233 more memories to test.";echo "tr 50 M=IDB\_OBM0\_DSCP\_MAP\_PORT1\_PIPE2 IS=min IE=max ";tr 50 M=IDB\_OBM0\_DSCP\_MAP\_PORT1\_PIPE2 IS=min IE=max;echo 'done';

echo "there are 3232 more memories to test.";echo

"tr 50 M=IDB\_OBM0\_DSCP\_MAP\_PORT1\_PIPE3 IS=min IE=max ";tr 50

M=IDB\_OBM0\_DSCP\_MAP\_PORT1\_PIPE3 IS=min IE=max;echo 'done';

echo "there are 3231 more memories to test.";echo "tr 50 M=IDB\_OBM0\_DSCP\_MAP\_PORT2 IS=min IE=max ";tr 50 M=IDB\_OBM0\_DSCP\_MAP\_PORT2 IS=min IE=max;echo 'done';

echo "there are 3230 more memories to test.";echo "tr 50 M=IDB\_OBM0\_DSCP\_MAP\_PORT2\_PIPE0 IS=min IE=max ";tr 50 M=IDB\_OBM0\_DSCP\_MAP\_PORT2\_PIPE0 IS=min IE=max;echo 'done';

echo "there are 3229 more memories to test.";echo "tr 50 M=IDB\_OBM0\_DSCP\_MAP\_PORT2\_PIPE1 IS=min IE=max ";tr 50 M=IDB\_OBM0\_DSCP\_MAP\_PORT2\_PIPE1 IS=min IE=max;echo 'done';

echo "there are 3228 more memories to test.";echo "tr 50 M=IDB\_OBM0\_DSCP\_MAP\_PORT2\_PIPE2 IS=min IE=max ";tr 50 M=IDB\_OBM0\_DSCP\_MAP\_PORT2\_PIPE2 IS=min IE=max;echo 'done';

echo "there are 3227 more memories to test.";echo "tr 50 M=IDB OBM0\_DSCP\_MAP\_PORT2\_PIPE3 IS=min IE=max ";tr 50 M=IDB\_OBM0\_DSCP\_MAP\_PORT2\_PIPE3 IS=min IE=max;echo 'done';

echo "there are 3226 more memories to test.";echo

 "tr 50 M=IDB\_OBM0\_DSCP\_MAP\_PORT3 IS=min IE=max ";tr 50 M=IDB\_OBM0\_DSCP\_MAP\_PORT3 IS=min IE=max;echo 'done';

echo "there are 3225 more memories to test.";echo "tr 50 M=IDB OBM0\_DSCP\_MAP\_PORT3\_PIPE0 IS=min IE=max ";tr 50 M=IDB\_OBM0\_DSCP\_MAP\_PORT3\_PIPE0 IS=min IE=max;echo 'done';

echo "there are 3224 more memories to test.";echo "tr 50 M=IDB OBM0\_DSCP\_MAP\_PORT3\_PIPE1 IS=min
IE=max ";tr 50 M=IDB\_OBM0\_DSCP\_MAP\_PORT3\_PIPE1 IS=min IE=max;echo 'done';

echo "there are 3223 more memories to test.";echo "tr 50 M=IDB\_OBM0\_DSCP\_MAP\_PORT3\_PIPE2 IS=min IE=max ";tr 50 M=IDB\_OBM0\_DSCP\_MAP\_PORT3\_PIPE2 IS=min IE=max;echo 'done';

echo "there are 3222 more memories to test.";echo "tr 50 M=IDB\_OBM0\_DSCP\_MAP\_PORT3\_PIPE3 IS=min IE=max ";tr 50 M=IDB\_OBM0\_DSCP\_MAP\_PORT3\_PIPE3 IS=min IE=max;echo 'done';

echo "there are 3221 more memories to test.";echo "tr 50 M=IDB\_OBM0\_ETAG\_MAP\_PORT0 IS=min IE=max ";tr 50 M=IDB\_OBM0\_ETAG\_MAP\_PORT0 IS=min IE=max;echo 'done';

echo "there are 3220 more memories to test.";echo

"tr 50 M=IDB\_OBM0\_ETAG\_MAP\_PORT0\_PIPE0 IS=min IE=max ";tr 50

M=IDB\_OBM0\_ETAG\_MAP\_PORT0\_PIPE0 IS=min IE=max;echo 'done';

echo "there are 3219 more memories to test.";echo "tr 50 M=IDB\_OBM0\_ETAG\_MAP\_PORT0\_PIPE1 IS=min IE=max ";tr 50 M=IDB\_OBM0\_ETAG\_MAP\_PORT0\_PIPE1 IS=min IE=max;echo 'done';

echo "there are 3218 more memories to test.";echo "tr 50 M=IDB\_OBM0\_ETAG\_MAP\_PORT0\_PIPE2 IS=min IE=max ";tr 50 M=IDB\_OBM0\_ETAG\_MAP\_PORT0\_PIPE2 IS=min IE=max;echo 'done';

echo "there are 3217 more memories to test.";echo "tr 50 M=IDB\_OBM0\_ETAG\_MAP\_PORT0\_PIPE3 IS=min IE=max ";tr 50 M=IDB\_OBM0\_ETAG\_MAP\_PORT0\_PIPE3 IS=min IE=max;echo 'done';

echo "there are 3216 more memories to test.";echo "tr 50 M=IDB\_OBM0\_ETAG\_MAP\_PORT1 IS=min IE=max ";tr 50 M=IDB\_OBM0\_ETAG\_MAP\_PORT1 IS=min IE=max;echo 'done';

echo "there are 3215 more memories to test.";echo "tr 50 M=IDB\_OBM0\_ETAG\_MAP\_PORT1\_PIPE0 IS=min IE=max ";tr 50 M=IDB\_OBM0\_ETAG\_MAP\_PORT1\_PIPE0 IS=min IE=max;echo 'done';

echo "there are 3214 more memories to

test.";echo "tr 50 M=IDB\_OBM0\_ETAG\_MAP\_PORT1\_PIPE1 IS=min IE=max ";tr 50

M=IDB\_OBM0\_ETAG\_MAP\_PORT1\_PIPE1 IS=min IE=max;echo 'done';

echo "there are 3213 more memories to test.";echo "tr 50 M=IDB OBM0\_ETAG\_MAP\_PORT1\_PIPE2 IS=min IE=max ";tr 50 M=IDB\_OBM0\_ETAG\_MAP\_PORT1\_PIPE2 IS=min IE=max;echo 'done';

echo "there are 3212 more memories to test.";echo "tr 50 M=IDB OBM0\_ETAG\_MAP\_PORT1\_PIPE3 IS=min IE=max ";tr 50 M=IDB\_OBM0\_ETAG\_MAP\_PORT1\_PIPE3 IS=min IE=max;echo 'done';

echo "there are 3211 more memories to test.";echo "tr 50 M=IDB\_OBM0\_ETAG\_MAP\_PORT2 IS=min IE=max ";tr 50 M=IDB\_OBM0\_ETAG\_MAP\_PORT2 IS=min IE=max;echo 'done';

echo "there are 3210 more memories to test.";echo "tr 50 M=IDB OBM0\_ETAG\_MAP\_PORT2\_PIPE0 IS=min IE=max ";tr 50 M=IDB\_OBM0\_ETAG\_MAP\_PORT2\_PIPE0 IS=min IE=max;echo 'done';

echo "there are 3209 more memories to test.";echo "tr 50 M=IDB\_OBM0\_ETAG\_MAP\_PORT2\_PIPE1 IS=min IE=max ";tr 50 M=IDB\_OBM0\_ETAG\_MAP\_PORT2\_PIPE1 IS=min IE=max;echo 'done';

echo "there are 3208 more memories

to test.";echo "tr 50 M=IDB\_OBM0\_ETAG\_MAP\_PORT2\_PIPE2 IS=min IE=max ";tr 50

M=IDB\_OBM0\_ETAG\_MAP\_PORT2\_PIPE2 IS=min IE=max;echo 'done';

echo "there are 3207 more memories to test.";echo "tr 50 M=IDB\_OBM0\_ETAG\_MAP\_PORT2\_PIPE3 IS=min IE=max ";tr 50 M=IDB\_OBM0\_ETAG\_MAP\_PORT2\_PIPE3 IS=min IE=max;echo 'done';

echo "there are 3206 more memories to test.";echo "tr 50 M=IDB\_OBM0\_ETAG\_MAP\_PORT3 IS=min IE=max ";tr 50 M=IDB\_OBM0\_ETAG\_MAP\_PORT3 IS=min IE=max;echo 'done';

echo "there are 3205 more memories to test.";echo "tr 50 M=IDB OBM0\_ETAG\_MAP\_PORT3\_PIPE0 IS=min IE=max ";tr 50 M=IDB\_OBM0\_ETAG\_MAP\_PORT3\_PIPE0 IS=min IE=max;echo 'done';

echo "there are 3204 more memories to test.";echo "tr 50 M=IDB OBM0\_ETAG\_MAP\_PORT3\_PIPE1 IS=min IE=max ";tr 50 M=IDB\_OBM0\_ETAG\_MAP\_PORT3\_PIPE1 IS=min IE=max;echo 'done';

echo "there are 3203 more memories to test.";echo "tr 50 M=IDB\_OBM0\_ETAG\_MAP\_PORT3\_PIPE2 IS=min IE=max ";tr 50 M=IDB\_OBM0\_ETAG\_MAP\_PORT3\_PIPE2 IS=min IE=max;echo 'done'; echo "there are 3202

 more memories to test.";echo "tr 50 M=IDB\_OBM0\_ETAG\_MAP\_PORT3\_PIPE3 IS=min IE=max ";tr 50 M=IDB\_OBM0\_ETAG\_MAP\_PORT3\_PIPE3 IS=min IE=max;echo 'done';

echo "there are 3201 more memories to test.";echo "tr 50 M=IDB\_OBM0\_PRI\_MAP\_PORT0 IS=min IE=max ";tr 50 M=IDB\_OBM0\_PRI\_MAP\_PORT0 IS=min IE=max;echo 'done';

echo "there are 3200 more memories to test.";echo "tr 50 M=IDB\_OBM0\_PRI\_MAP\_PORT0\_PIPE0 IS=min IE=max ";tr 50 M=IDB\_OBM0\_PRI\_MAP\_PORT0\_PIPE0 IS=min IE=max;echo 'done';

echo "there are 3199 more memories to test.";echo "tr 50 M=IDB OBM0\_PRI\_MAP\_PORT0\_PIPE1 IS=min IE=max ";tr 50 M=IDB\_OBM0\_PRI\_MAP\_PORT0\_PIPE1 IS=min IE=max;echo 'done';

echo "there are 3198 more memories to test.";echo "tr 50 M=IDB\_OBM0\_PRI\_MAP\_PORT0\_PIPE2 IS=min IE=max ";tr 50 M=IDB\_OBM0\_PRI\_MAP\_PORT0\_PIPE2 IS=min IE=max;echo 'done';

echo "there are 3197 more memories to test.";echo "tr 50 M=IDB\_OBM0\_PRI\_MAP\_PORT0\_PIPE3 IS=min IE=max ";tr 50 M=IDB\_OBM0\_PRI\_MAP\_PORT0\_PIPE3 IS=min IE=max;echo 'done';

```
echo "there are 3196 more
```
memories to test.";echo "tr 50 M=IDB\_OBM0\_PRI\_MAP\_PORT1 IS=min IE=max ";tr 50

M=IDB\_OBM0\_PRI\_MAP\_PORT1 IS=min IE=max;echo 'done';

echo "there are 3195 more memories to test.";echo "tr 50 M=IDB\_OBM0\_PRI\_MAP\_PORT1\_PIPE0 IS=min IE=max ";tr 50 M=IDB\_OBM0\_PRI\_MAP\_PORT1\_PIPE0 IS=min IE=max;echo 'done';

echo "there are 3194 more memories to test.";echo "tr 50 M=IDB OBM0\_PRI\_MAP\_PORT1\_PIPE1 IS=min IE=max ";tr 50 M=IDB\_OBM0\_PRI\_MAP\_PORT1\_PIPE1 IS=min IE=max;echo 'done';

echo "there are 3193 more memories to test.";echo "tr 50 M=IDB\_OBM0\_PRI\_MAP\_PORT1\_PIPE2 IS=min IE=max ";tr 50 M=IDB\_OBM0\_PRI\_MAP\_PORT1\_PIPE2 IS=min IE=max;echo 'done';

echo "there are 3192 more memories to test.";echo "tr 50 M=IDB\_OBM0\_PRI\_MAP\_PORT1\_PIPE3 IS=min IE=max ";tr 50 M=IDB\_OBM0\_PRI\_MAP\_PORT1\_PIPE3 IS=min IE=max;echo 'done';

echo "there are 3191 more memories to test.";echo "tr 50 M=IDB OBM0 PRI MAP PORT2 IS=min IE=max ";tr 50 M=IDB\_OBM0\_PRI\_MAP\_PORT2 IS=min IE=max;echo 'done';

echo "there are 3190 more memories to test.";echo

"tr 50 M=IDB\_OBM0\_PRI\_MAP\_PORT2\_PIPE0 IS=min IE=max ";tr 50

M=IDB\_OBM0\_PRI\_MAP\_PORT2\_PIPE0 IS=min IE=max;echo 'done';

echo "there are 3189 more memories to test.";echo "tr 50 M=IDB OBM0\_PRI\_MAP\_PORT2\_PIPE1 IS=min IE=max ";tr 50 M=IDB\_OBM0\_PRI\_MAP\_PORT2\_PIPE1 IS=min IE=max;echo 'done';

echo "there are 3188 more memories to test.";echo "tr 50 M=IDB\_OBM0\_PRI\_MAP\_PORT2\_PIPE2 IS=min IE=max ";tr 50 M=IDB\_OBM0\_PRI\_MAP\_PORT2\_PIPE2 IS=min IE=max;echo 'done';

echo "there are 3187 more memories to test.";echo "tr 50 M=IDB\_OBM0\_PRI\_MAP\_PORT2\_PIPE3 IS=min IE=max ";tr 50 M=IDB\_OBM0\_PRI\_MAP\_PORT2\_PIPE3 IS=min IE=max;echo 'done';

echo "there are 3186 more memories to test.";echo "tr 50 M=IDB\_OBM0\_PRI\_MAP\_PORT3 IS=min IE=max ";tr 50 M=IDB\_OBM0\_PRI\_MAP\_PORT3 IS=min IE=max;echo 'done';

echo "there are 3185 more memories to test.";echo "tr 50 M=IDB\_OBM0\_PRI\_MAP\_PORT3\_PIPE0 IS=min IE=max ";tr 50 M=IDB\_OBM0\_PRI\_MAP\_PORT3\_PIPE0 IS=min IE=max;echo 'done';

```
echo "there are 3184 more memories to test.";echo
```
"tr 50 M=IDB\_OBM0\_PRI\_MAP\_PORT3\_PIPE1 IS=min IE=max ";tr 50

M=IDB\_OBM0\_PRI\_MAP\_PORT3\_PIPE1 IS=min IE=max;echo 'done';

echo "there are 3183 more memories to test.";echo "tr 50 M=IDB OBM0\_PRI\_MAP\_PORT3\_PIPE2 IS=min IE=max ";tr 50 M=IDB\_OBM0\_PRI\_MAP\_PORT3\_PIPE2 IS=min IE=max;echo 'done';

echo "there are 3182 more memories to test.";echo "tr 50 M=IDB\_OBM0\_PRI\_MAP\_PORT3\_PIPE3 IS=min

IE=max ";tr 50 M=IDB\_OBM0\_PRI\_MAP\_PORT3\_PIPE3 IS=min IE=max;echo 'done';

echo "there are 3181 more memories to test.";echo "tr 50 M=IDB\_OBM10\_DSCP\_MAP\_PORT0 IS=min IE=max ";tr 50 M=IDB\_OBM10\_DSCP\_MAP\_PORT0 IS=min IE=max;echo 'done';

echo "there are 3180 more memories to test.";echo "tr 50 M=IDB\_OBM10\_DSCP\_MAP\_PORT0\_PIPE0 IS=min

IE=max ";tr 50 M=IDB\_OBM10\_DSCP\_MAP\_PORT0\_PIPE0 IS=min IE=max;echo 'done';

echo "there are 3179 more memories to test.";echo "tr 50 M=IDB\_OBM10\_DSCP\_MAP\_PORT0\_PIPE1 IS=min

IE=max ";tr 50 M=IDB\_OBM10\_DSCP\_MAP\_PORT0\_PIPE1 IS=min IE=max;echo 'done';

echo "there are 3178 more memories

to test.";echo "tr 50 M=IDB\_OBM10\_DSCP\_MAP\_PORT0\_PIPE2 IS=min IE=max ";tr 50

M=IDB\_OBM10\_DSCP\_MAP\_PORT0\_PIPE2 IS=min IE=max;echo 'done';

echo "there are 3177 more memories to test.";echo "tr 50 M=IDB\_OBM10\_DSCP\_MAP\_PORT0\_PIPE3 IS=min IE=max ";tr 50 M=IDB\_OBM10\_DSCP\_MAP\_PORT0\_PIPE3 IS=min IE=max;echo 'done';

echo "there are 3176 more memories to test.";echo "tr 50 M=IDB\_OBM10\_DSCP\_MAP\_PORT1 IS=min IE=max ";tr 50 M=IDB\_OBM10\_DSCP\_MAP\_PORT1 IS=min IE=max;echo 'done';

echo "there are 3175 more memories to test.";echo "tr 50 M=IDB\_OBM10\_DSCP\_MAP\_PORT1\_PIPE0 IS=min IE=max ";tr 50 M=IDB\_OBM10\_DSCP\_MAP\_PORT1\_PIPE0 IS=min IE=max;echo 'done';

echo "there are 3174 more memories to test.";echo "tr 50 M=IDB\_OBM10\_DSCP\_MAP\_PORT1\_PIPE1 IS=min IE=max ";tr 50 M=IDB\_OBM10\_DSCP\_MAP\_PORT1\_PIPE1 IS=min IE=max;echo 'done';

echo "there are 3173 more memories to test.";echo "tr 50 M=IDB\_OBM10\_DSCP\_MAP\_PORT1\_PIPE2 IS=min IE=max ";tr 50 M=IDB\_OBM10\_DSCP\_MAP\_PORT1\_PIPE2 IS=min IE=max;echo 'done';

echo "there are

 3172 more memories to test.";echo "tr 50 M=IDB\_OBM10\_DSCP\_MAP\_PORT1\_PIPE3 IS=min IE=max ";tr 50 M=IDB\_OBM10\_DSCP\_MAP\_PORT1\_PIPE3 IS=min IE=max;echo 'done';

echo "there are 3171 more memories to test.";echo "tr 50 M=IDB\_OBM10\_DSCP\_MAP\_PORT2 IS=min IE=max ";tr 50 M=IDB\_OBM10\_DSCP\_MAP\_PORT2 IS=min IE=max;echo 'done';

echo "there are 3170 more memories to test.";echo "tr 50 M=IDB\_OBM10\_DSCP\_MAP\_PORT2\_PIPE0 IS=min IE=max ";tr 50 M=IDB\_OBM10\_DSCP\_MAP\_PORT2\_PIPE0 IS=min IE=max;echo 'done';

echo "there are 3169 more memories to test.";echo "tr 50 M=IDB\_OBM10\_DSCP\_MAP\_PORT2\_PIPE1 IS=min IE=max ";tr 50 M=IDB\_OBM10\_DSCP\_MAP\_PORT2\_PIPE1 IS=min IE=max;echo 'done';

echo "there are 3168 more memories to test.";echo "tr 50 M=IDB\_OBM10\_DSCP\_MAP\_PORT2\_PIPE2 IS=min IE=max ";tr 50 M=IDB\_OBM10\_DSCP\_MAP\_PORT2\_PIPE2 IS=min IE=max;echo 'done';

echo "there are 3167 more memories to test.";echo "tr 50 M=IDB\_OBM10\_DSCP\_MAP\_PORT2\_PIPE3 IS=min IE=max ";tr 50 M=IDB\_OBM10\_DSCP\_MAP\_PORT2\_PIPE3 IS=min IE=max;echo 'done'; echo

 "there are 3166 more memories to test.";echo "tr 50 M=IDB\_OBM10\_DSCP\_MAP\_PORT3 IS=min IE=max ";tr 50 M=IDB\_OBM10\_DSCP\_MAP\_PORT3 IS=min IE=max;echo 'done';

echo "there are 3165 more memories to test.";echo "tr 50 M=IDB\_OBM10\_DSCP\_MAP\_PORT3\_PIPE0 IS=min IE=max ";tr 50 M=IDB\_OBM10\_DSCP\_MAP\_PORT3\_PIPE0 IS=min IE=max;echo 'done';

echo "there are 3164 more memories to test.";echo "tr 50 M=IDB\_OBM10\_DSCP\_MAP\_PORT3\_PIPE1 IS=min IE=max ";tr 50 M=IDB\_OBM10\_DSCP\_MAP\_PORT3\_PIPE1 IS=min IE=max;echo 'done';

echo "there are 3163 more memories to test.";echo "tr 50 M=IDB\_OBM10\_DSCP\_MAP\_PORT3\_PIPE2 IS=min IE=max ";tr 50 M=IDB\_OBM10\_DSCP\_MAP\_PORT3\_PIPE2 IS=min IE=max;echo 'done';

echo "there are 3162 more memories to test.";echo "tr 50 M=IDB\_OBM10\_DSCP\_MAP\_PORT3\_PIPE3 IS=min IE=max ";tr 50 M=IDB\_OBM10\_DSCP\_MAP\_PORT3\_PIPE3 IS=min IE=max;echo 'done';

echo "there are 3161 more memories to test.";echo "tr 50 M=IDB OBM10 ETAG MAP PORT0 IS=min IE=max ";tr 50 M=IDB\_OBM10\_ETAG\_MAP\_PORT0 IS=min IE=max;echo

'done';

echo "there are 3160 more memories to test.";echo "tr 50 M=IDB\_OBM10\_ETAG\_MAP\_PORT0\_PIPE0 IS=min IE=max ";tr 50 M=IDB\_OBM10\_ETAG\_MAP\_PORT0\_PIPE0 IS=min IE=max;echo 'done';

echo "there are 3159 more memories to test.";echo "tr 50 M=IDB\_OBM10\_ETAG\_MAP\_PORT0\_PIPE1 IS=min IE=max ";tr 50 M=IDB\_OBM10\_ETAG\_MAP\_PORT0\_PIPE1 IS=min IE=max;echo 'done';

echo "there are 3158 more memories to test.";echo "tr 50 M=IDB\_OBM10\_ETAG\_MAP\_PORT0\_PIPE2 IS=min

IE=max ";tr 50 M=IDB\_OBM10\_ETAG\_MAP\_PORT0\_PIPE2 IS=min IE=max;echo 'done';

echo "there are 3157 more memories to test.";echo "tr 50 M=IDB\_OBM10\_ETAG\_MAP\_PORT0\_PIPE3 IS=min IE=max ";tr 50 M=IDB\_OBM10\_ETAG\_MAP\_PORT0\_PIPE3 IS=min IE=max;echo 'done';

echo "there are 3156 more memories to test.";echo "tr 50 M=IDB\_OBM10\_ETAG\_MAP\_PORT1 IS=min IE=max ";tr 50 M=IDB\_OBM10\_ETAG\_MAP\_PORT1 IS=min IE=max;echo 'done';

echo "there are 3155 more memories to test.";echo "tr 50 M=IDB\_OBM10\_ETAG\_MAP\_PORT1\_PIPE0 IS=min IE=max ";tr 50 M=IDB\_OBM10\_ETAG\_MAP\_PORT1\_PIPE0

IS=min IE=max;echo 'done';

echo "there are 3154 more memories to test.";echo "tr 50 M=IDB\_OBM10\_ETAG\_MAP\_PORT1\_PIPE1 IS=min IE=max ";tr 50 M=IDB\_OBM10\_ETAG\_MAP\_PORT1\_PIPE1 IS=min IE=max;echo 'done';

echo "there are 3153 more memories to test.";echo "tr 50 M=IDB\_OBM10\_ETAG\_MAP\_PORT1\_PIPE2 IS=min IE=max ";tr 50 M=IDB\_OBM10\_ETAG\_MAP\_PORT1\_PIPE2 IS=min IE=max;echo 'done';

echo "there are 3152 more memories to test.";echo "tr 50 M=IDB\_OBM10\_ETAG\_MAP\_PORT1\_PIPE3 IS=min IE=max ";tr 50 M=IDB\_OBM10\_ETAG\_MAP\_PORT1\_PIPE3 IS=min IE=max;echo 'done';

echo "there are 3151 more memories to test.";echo "tr 50 M=IDB\_OBM10\_ETAG\_MAP\_PORT2 IS=min IE=max ";tr 50 M=IDB\_OBM10\_ETAG\_MAP\_PORT2 IS=min IE=max;echo 'done';

echo "there are 3150 more memories to test.";echo "tr 50 M=IDB\_OBM10\_ETAG\_MAP\_PORT2\_PIPE0 IS=min IE=max ";tr 50 M=IDB\_OBM10\_ETAG\_MAP\_PORT2\_PIPE0 IS=min IE=max;echo 'done';

echo "there are 3149 more memories to test.";echo "tr 50 M=IDB\_OBM10\_ETAG\_MAP\_PORT2\_PIPE1 IS=min IE=max ";tr 50 M=IDB\_OBM10\_ETAG\_MAP\_PORT2\_PIPE1

IS=min IE=max;echo 'done';

echo "there are 3148 more memories to test.";echo "tr 50 M=IDB\_OBM10\_ETAG\_MAP\_PORT2\_PIPE2 IS=min IE=max ";tr 50 M=IDB\_OBM10\_ETAG\_MAP\_PORT2\_PIPE2 IS=min IE=max;echo 'done';

echo "there are 3147 more memories to test.";echo "tr 50 M=IDB\_OBM10\_ETAG\_MAP\_PORT2\_PIPE3 IS=min IE=max ";tr 50 M=IDB\_OBM10\_ETAG\_MAP\_PORT2\_PIPE3 IS=min IE=max;echo 'done';

echo "there are 3146 more memories to test.";echo "tr 50 M=IDB OBM10\_ETAG\_MAP\_PORT3 IS=min IE=max ";tr 50 M=IDB\_OBM10\_ETAG\_MAP\_PORT3 IS=min IE=max;echo 'done';

echo "there are 3145 more memories to test.";echo "tr 50 M=IDB\_OBM10\_ETAG\_MAP\_PORT3\_PIPE0 IS=min IE=max ";tr 50 M=IDB\_OBM10\_ETAG\_MAP\_PORT3\_PIPE0 IS=min IE=max;echo 'done';

echo "there are 3144 more memories to test.";echo "tr 50 M=IDB\_OBM10\_ETAG\_MAP\_PORT3\_PIPE1 IS=min IE=max ";tr 50 M=IDB\_OBM10\_ETAG\_MAP\_PORT3\_PIPE1 IS=min IE=max;echo 'done';

echo "there are 3143 more memories to test.";echo "tr 50 M=IDB\_OBM10\_ETAG\_MAP\_PORT3\_PIPE2 IS=min IE=max

";tr 50 M=IDB\_OBM10\_ETAG\_MAP\_PORT3\_PIPE2 IS=min IE=max;echo 'done';

echo "there are 3142 more memories to test.";echo "tr 50 M=IDB\_OBM10\_ETAG\_MAP\_PORT3\_PIPE3 IS=min IE=max ";tr 50 M=IDB\_OBM10\_ETAG\_MAP\_PORT3\_PIPE3 IS=min IE=max;echo 'done';

echo "there are 3141 more memories to test.";echo "tr 50 M=IDB\_OBM10\_PRI\_MAP\_PORT0 IS=min IE=max ";tr 50 M=IDB\_OBM10\_PRI\_MAP\_PORT0 IS=min IE=max;echo 'done';

echo "there are 3140 more memories to test.";echo "tr 50 M=IDB\_OBM10\_PRI\_MAP\_PORT0\_PIPE0 IS=min IE=max ";tr 50 M=IDB\_OBM10\_PRI\_MAP\_PORT0\_PIPE0 IS=min IE=max;echo 'done';

echo "there are 3139 more memories to test.";echo "tr 50 M=IDB\_OBM10\_PRI\_MAP\_PORT0\_PIPE1 IS=min IE=max ";tr 50 M=IDB\_OBM10\_PRI\_MAP\_PORT0\_PIPE1 IS=min IE=max;echo 'done';

echo "there are 3138 more memories to test.";echo "tr 50 M=IDB\_OBM10\_PRI\_MAP\_PORT0\_PIPE2 IS=min IE=max ";tr 50 M=IDB\_OBM10\_PRI\_MAP\_PORT0\_PIPE2 IS=min IE=max;echo 'done';

echo "there are 3137 more memories to test.";echo "tr 50 M=IDB\_OBM10\_PRI\_MAP\_PORT0\_PIPE3

IS=min IE=max ";tr 50 M=IDB\_OBM10\_PRI\_MAP\_PORT0\_PIPE3 IS=min IE=max;echo 'done';

echo "there are 3136 more memories to test.";echo "tr 50 M=IDB\_OBM10\_PRI\_MAP\_PORT1 IS=min IE=max ";tr 50 M=IDB\_OBM10\_PRI\_MAP\_PORT1 IS=min IE=max;echo 'done';

echo "there are 3135 more memories to test.";echo "tr 50 M=IDB\_OBM10\_PRI\_MAP\_PORT1\_PIPE0 IS=min IE=max ";tr 50 M=IDB\_OBM10\_PRI\_MAP\_PORT1\_PIPE0 IS=min IE=max;echo 'done'; echo "there are 3134 more memories to test.";echo "tr 50 M=IDB\_OBM10\_PRI\_MAP\_PORT1\_PIPE1 IS=min IE=max ";tr 50 M=IDB\_OBM10\_PRI\_MAP\_PORT1\_PIPE1 IS=min IE=max;echo 'done'; echo "there are 3133 more memories to test.";echo "tr 50 M=IDB\_OBM10\_PRI\_MAP\_PORT1\_PIPE2 IS=min IE=max ";tr 50 M=IDB\_OBM10\_PRI\_MAP\_PORT1\_PIPE2 IS=min IE=max;echo 'done'; echo "there are 3132 more memories to test.";echo "tr 50 M=IDB\_OBM10\_PRI\_MAP\_PORT1\_PIPE3 IS=min IE=max ";tr 50 M=IDB\_OBM10\_PRI\_MAP\_PORT1\_PIPE3 IS=min IE=max;echo 'done'; echo "there are 3131 more memories to test.";echo "tr 50 M=IDB\_OBM10\_PRI\_MAP\_PORT2 IS=min IE=max ";tr 50 M=IDB\_OBM10\_PRI\_MAP\_PORT2 IS=min IE=max;echo 'done'; echo "there are 3130 more memories to test.";echo "tr 50 M=IDB\_OBM10\_PRI\_MAP\_PORT2\_PIPE0 IS=min IE=max ";tr 50 M=IDB\_OBM10\_PRI\_MAP\_PORT2\_PIPE0 IS=min IE=max;echo 'done'; echo "there are 3129 more memories to test.";echo "tr 50 M=IDB\_OBM10\_PRI\_MAP\_PORT2\_PIPE1 IS=min IE=max ";tr 50 M=IDB\_OBM10\_PRI\_MAP\_PORT2\_PIPE1 IS=min IE=max;echo 'done'; echo "there are 3128 more memories to test.";echo "tr 50 M=IDB\_OBM10\_PRI\_MAP\_PORT2\_PIPE2 IS=min IE=max ";tr 50 M=IDB\_OBM10\_PRI\_MAP\_PORT2\_PIPE2 IS=min IE=max;echo 'done'; echo "there are 3127 more memories to test.";echo "tr 50 M=IDB\_OBM10\_PRI\_MAP\_PORT2\_PIPE3 IS=min IE=max ";tr 50 M=IDB\_OBM10\_PRI\_MAP\_PORT2\_PIPE3 IS=min IE=max;echo 'done'; echo "there are 3126 more memories to test.";echo "tr 50 M=IDB\_OBM10\_PRI\_MAP\_PORT3 IS=min IE=max ";tr 50 M=IDB\_OBM10\_PRI\_MAP\_PORT3 IS=min IE=max;echo 'done'; echo "there are 3125 more memories to test.";echo "tr 50 M=IDB\_OBM10\_PRI\_MAP\_PORT3\_PIPE0 IS=min IE=max ";tr 50 M=IDB\_OBM10\_PRI\_MAP\_PORT3\_PIPE0 IS=min IE=max;echo 'done'; echo "there are 3124 more memories to test.";echo "tr 50 M=IDB\_OBM10\_PRI\_MAP\_PORT3\_PIPE1 IS=min IE=max ";tr 50 M=IDB\_OBM10\_PRI\_MAP\_PORT3\_PIPE1 IS=min IE=max;echo 'done'; echo "there are 3123 more memories to test.";echo "tr 50 M=IDB\_OBM10\_PRI\_MAP\_PORT3\_PIPE2 IS=min IE=max ";tr 50 M=IDB\_OBM10\_PRI\_MAP\_PORT3\_PIPE2 IS=min IE=max;echo 'done'; echo "there are 3122 more memories to test.";echo "tr 50 M=IDB\_OBM10\_PRI\_MAP\_PORT3\_PIPE3 IS=min IE=max ";tr 50 M=IDB\_OBM10\_PRI\_MAP\_PORT3\_PIPE3 IS=min IE=max;echo 'done'; echo "there are 3121 more memories to test.";echo "tr 50 M=IDB\_OBM11\_DSCP\_MAP\_PORT0 IS=min IE=max ";tr 50 M=IDB\_OBM11\_DSCP\_MAP\_PORT0 IS=min IE=max;echo 'done'; echo "there are 3120 more memories to test.";echo "tr 50 M=IDB\_OBM11\_DSCP\_MAP\_PORT0\_PIPE0 IS=min IE=max ";tr 50 M=IDB\_OBM11\_DSCP\_MAP\_PORT0\_PIPE0 IS=min IE=max;echo 'done'; echo "there are 3119 more memories to test.";echo "tr 50 M=IDB\_OBM11\_DSCP\_MAP\_PORT0\_PIPE1 IS=min IE=max ";tr 50 M=IDB\_OBM11\_DSCP\_MAP\_PORT0\_PIPE1 IS=min IE=max;echo 'done'; echo "there are 3118 more memories to test.";echo "tr 50 M=IDB\_OBM11\_DSCP\_MAP\_PORT0\_PIPE2 IS=min IE=max ";tr 50 M=IDB\_OBM11\_DSCP\_MAP\_PORT0\_PIPE2 IS=min IE=max;echo 'done'; echo "there are 3117 more memories to test.";echo "tr 50 M=IDB\_OBM11\_DSCP\_MAP\_PORT0\_PIPE3 IS=min IE=max ";tr 50 M=IDB\_OBM11\_DSCP\_MAP\_PORT0\_PIPE3 IS=min IE=max;echo 'done'; echo "there are 3116 more memories to test.";echo "tr 50 M=IDB\_OBM11\_DSCP\_MAP\_PORT1 IS=min IE=max ";tr 50 M=IDB\_OBM11\_DSCP\_MAP\_PORT1 IS=min IE=max;echo 'done'; echo "there are 3115 more memories to test.";echo "tr 50 M=IDB\_OBM11\_DSCP\_MAP\_PORT1\_PIPE0 IS=min IE=max ";tr 50 M=IDB\_OBM11\_DSCP\_MAP\_PORT1\_PIPE0 IS=min IE=max;echo 'done'; echo "there are 3114 more memories to test.";echo "tr 50 M=IDB\_OBM11\_DSCP\_MAP\_PORT1\_PIPE1 IS=min IE=max ";tr 50 M=IDB\_OBM11\_DSCP\_MAP\_PORT1\_PIPE1 IS=min IE=max;echo 'done'; echo "there are 3113 more memories to test.";echo "tr 50 M=IDB\_OBM11\_DSCP\_MAP\_PORT1\_PIPE2 IS=min IE=max ";tr 50 M=IDB\_OBM11\_DSCP\_MAP\_PORT1\_PIPE2 IS=min IE=max;echo 'done'; echo "there are 3112 more memories to test.";echo "tr 50 M=IDB\_OBM11\_DSCP\_MAP\_PORT1\_PIPE3 IS=min

IE=max ";tr 50 M=IDB\_OBM11\_DSCP\_MAP\_PORT1\_PIPE3 IS=min IE=max;echo 'done';

echo "there are 3111 more memories to test.";echo "tr 50 M=IDB\_OBM11\_DSCP\_MAP\_PORT2 IS=min IE=max ";tr 50 M=IDB\_OBM11\_DSCP\_MAP\_PORT2 IS=min IE=max;echo 'done';

echo "there are 3110 more memories to test.";echo "tr 50 M=IDB\_OBM11\_DSCP\_MAP\_PORT2\_PIPE0 IS=min IE=max ";tr 50 M=IDB\_OBM11\_DSCP\_MAP\_PORT2\_PIPE0 IS=min IE=max;echo 'done';

echo "there are 3109 more memories to test.";echo "tr 50 M=IDB\_OBM11\_DSCP\_MAP\_PORT2\_PIPE1 IS=min IE=max ";tr 50 M=IDB\_OBM11\_DSCP\_MAP\_PORT2\_PIPE1 IS=min IE=max;echo 'done';

echo "there are 3108 more memories to test.";echo "tr 50 M=IDB\_OBM11\_DSCP\_MAP\_PORT2\_PIPE2 IS=min IE=max ";tr 50 M=IDB\_OBM11\_DSCP\_MAP\_PORT2\_PIPE2 IS=min IE=max;echo 'done';

echo "there are 3107 more memories

to test.";echo "tr 50 M=IDB\_OBM11\_DSCP\_MAP\_PORT2\_PIPE3 IS=min IE=max ";tr 50

M=IDB\_OBM11\_DSCP\_MAP\_PORT2\_PIPE3 IS=min IE=max;echo 'done';

echo "there are 3106 more memories to test.";echo "tr 50 M=IDB\_OBM11\_DSCP\_MAP\_PORT3 IS=min IE=max ";tr 50 M=IDB\_OBM11\_DSCP\_MAP\_PORT3 IS=min IE=max;echo 'done';

echo "there are 3105 more memories to test.";echo "tr 50 M=IDB\_OBM11\_DSCP\_MAP\_PORT3\_PIPE0 IS=min IE=max ";tr 50 M=IDB\_OBM11\_DSCP\_MAP\_PORT3\_PIPE0 IS=min IE=max;echo 'done';

echo "there are 3104 more memories to test.";echo "tr 50 M=IDB\_OBM11\_DSCP\_MAP\_PORT3\_PIPE1 IS=min IE=max ";tr 50 M=IDB\_OBM11\_DSCP\_MAP\_PORT3\_PIPE1 IS=min IE=max;echo 'done';

echo "there are 3103 more memories to test.";echo "tr 50 M=IDB\_OBM11\_DSCP\_MAP\_PORT3\_PIPE2 IS=min IE=max ";tr 50 M=IDB\_OBM11\_DSCP\_MAP\_PORT3\_PIPE2 IS=min IE=max;echo 'done';

echo "there are 3102 more memories to test.";echo "tr 50 M=IDB\_OBM11\_DSCP\_MAP\_PORT3\_PIPE3 IS=min IE=max ";tr 50 M=IDB\_OBM11\_DSCP\_MAP\_PORT3\_PIPE3 IS=min IE=max;echo 'done'; echo "there

 are 3101 more memories to test.";echo "tr 50 M=IDB\_OBM11\_ETAG\_MAP\_PORT0 IS=min IE=max ";tr 50 M=IDB\_OBM11\_ETAG\_MAP\_PORT0 IS=min IE=max;echo 'done';

echo "there are 3100 more memories to test.";echo "tr 50 M=IDB\_OBM11\_ETAG\_MAP\_PORT0\_PIPE0 IS=min IE=max ";tr 50 M=IDB\_OBM11\_ETAG\_MAP\_PORT0\_PIPE0 IS=min IE=max;echo 'done';

echo "there are 3099 more memories to test.";echo "tr 50 M=IDB\_OBM11\_ETAG\_MAP\_PORT0\_PIPE1 IS=min IE=max ";tr 50 M=IDB\_OBM11\_ETAG\_MAP\_PORT0\_PIPE1 IS=min IE=max;echo 'done';

echo "there are 3098 more memories to test.";echo "tr 50 M=IDB\_OBM11\_ETAG\_MAP\_PORT0\_PIPE2 IS=min IE=max ";tr 50 M=IDB\_OBM11\_ETAG\_MAP\_PORT0\_PIPE2 IS=min IE=max;echo 'done';

echo "there are 3097 more memories to test.";echo "tr 50 M=IDB\_OBM11\_ETAG\_MAP\_PORT0\_PIPE3 IS=min IE=max ";tr 50 M=IDB\_OBM11\_ETAG\_MAP\_PORT0\_PIPE3 IS=min IE=max;echo 'done';

echo "there are 3096 more memories to test.";echo "tr 50 M=IDB\_OBM11\_ETAG\_MAP\_PORT1 IS=min IE=max ";tr 50 M=IDB\_OBM11\_ETAG\_MAP\_PORT1 IS=min IE=max;echo 'done';

echo

 "there are 3095 more memories to test.";echo "tr 50 M=IDB\_OBM11\_ETAG\_MAP\_PORT1\_PIPE0 IS=min IE=max ";tr 50 M=IDB\_OBM11\_ETAG\_MAP\_PORT1\_PIPE0 IS=min IE=max;echo 'done';

echo "there are 3094 more memories to test.";echo "tr 50 M=IDB\_OBM11\_ETAG\_MAP\_PORT1\_PIPE1 IS=min IE=max ";tr 50 M=IDB\_OBM11\_ETAG\_MAP\_PORT1\_PIPE1 IS=min IE=max;echo 'done';

```
echo "there are 3093 more memories to test.";echo "tr 50 M=IDB_OBM11_ETAG_MAP_PORT1_PIPE2 IS=min
IE=max ";tr 50 M=IDB_OBM11_ETAG_MAP_PORT1_PIPE2 IS=min IE=max;echo 'done';
```
echo "there are 3092 more memories to test.";echo "tr 50 M=IDB\_OBM11\_ETAG\_MAP\_PORT1\_PIPE3 IS=min IE=max ";tr 50 M=IDB\_OBM11\_ETAG\_MAP\_PORT1\_PIPE3 IS=min IE=max;echo 'done';

echo "there are 3091 more memories to test.";echo "tr 50 M=IDB\_OBM11\_ETAG\_MAP\_PORT2 IS=min IE=max ";tr 50 M=IDB\_OBM11\_ETAG\_MAP\_PORT2 IS=min IE=max;echo 'done';

echo "there are 3090 more memories to test.";echo "tr 50 M=IDB\_OBM11\_ETAG\_MAP\_PORT2\_PIPE0 IS=min IE=max ";tr 50 M=IDB\_OBM11\_ETAG\_MAP\_PORT2\_PIPE0 IS=min IE=max;echo

## 'done';

echo "there are 3089 more memories to test.";echo "tr 50 M=IDB\_OBM11\_ETAG\_MAP\_PORT2\_PIPE1 IS=min IE=max ";tr 50 M=IDB\_OBM11\_ETAG\_MAP\_PORT2\_PIPE1 IS=min IE=max;echo 'done';

echo "there are 3088 more memories to test.";echo "tr 50 M=IDB\_OBM11\_ETAG\_MAP\_PORT2\_PIPE2 IS=min IE=max ";tr 50 M=IDB\_OBM11\_ETAG\_MAP\_PORT2\_PIPE2 IS=min IE=max;echo 'done';

echo "there are 3087 more memories to test.";echo "tr 50 M=IDB\_OBM11\_ETAG\_MAP\_PORT2\_PIPE3 IS=min IE=max ";tr 50 M=IDB\_OBM11\_ETAG\_MAP\_PORT2\_PIPE3 IS=min IE=max;echo 'done';

echo "there are 3086 more memories to test.";echo "tr 50 M=IDB\_OBM11\_ETAG\_MAP\_PORT3 IS=min IE=max ";tr 50 M=IDB\_OBM11\_ETAG\_MAP\_PORT3 IS=min IE=max;echo 'done';

echo "there are 3085 more memories to test.";echo "tr 50 M=IDB\_OBM11\_ETAG\_MAP\_PORT3\_PIPE0 IS=min IE=max ";tr 50 M=IDB\_OBM11\_ETAG\_MAP\_PORT3\_PIPE0 IS=min IE=max;echo 'done';

echo "there are 3084 more memories to test.";echo "tr 50 M=IDB\_OBM11\_ETAG\_MAP\_PORT3\_PIPE1 IS=min IE=max ";tr 50 M=IDB\_OBM11\_ETAG\_MAP\_PORT3\_PIPE1

IS=min IE=max;echo 'done';

echo "there are 3083 more memories to test.";echo "tr 50 M=IDB\_OBM11\_ETAG\_MAP\_PORT3\_PIPE2 IS=min IE=max ";tr 50 M=IDB\_OBM11\_ETAG\_MAP\_PORT3\_PIPE2 IS=min IE=max;echo 'done';

echo "there are 3082 more memories to test.";echo "tr 50 M=IDB\_OBM11\_ETAG\_MAP\_PORT3\_PIPE3 IS=min IE=max ";tr 50 M=IDB\_OBM11\_ETAG\_MAP\_PORT3\_PIPE3 IS=min IE=max;echo 'done';

echo "there are 3081 more memories to test.";echo "tr 50 M=IDB\_OBM11\_PRI\_MAP\_PORT0 IS=min IE=max ";tr 50 M=IDB\_OBM11\_PRI\_MAP\_PORT0 IS=min IE=max;echo 'done';

echo "there are 3080 more memories to test.";echo "tr 50 M=IDB\_OBM11\_PRI\_MAP\_PORT0\_PIPE0 IS=min IE=max ";tr 50 M=IDB\_OBM11\_PRI\_MAP\_PORT0\_PIPE0 IS=min IE=max;echo 'done';

echo "there are 3079 more memories to test.";echo "tr 50 M=IDB\_OBM11\_PRI\_MAP\_PORT0\_PIPE1 IS=min IE=max ";tr 50 M=IDB\_OBM11\_PRI\_MAP\_PORT0\_PIPE1 IS=min IE=max;echo 'done';

echo "there are 3078 more memories to test.";echo "tr 50 M=IDB\_OBM11\_PRI\_MAP\_PORT0\_PIPE2 IS=min IE=max ";tr 50 M=IDB\_OBM11\_PRI\_MAP\_PORT0\_PIPE2

IS=min IE=max;echo 'done';

echo "there are 3077 more memories to test.";echo "tr 50 M=IDB\_OBM11\_PRI\_MAP\_PORT0\_PIPE3 IS=min IE=max ";tr 50 M=IDB\_OBM11\_PRI\_MAP\_PORT0\_PIPE3 IS=min IE=max;echo 'done';

echo "there are 3076 more memories to test.";echo "tr 50 M=IDB\_OBM11\_PRI\_MAP\_PORT1 IS=min IE=max ";tr 50 M=IDB\_OBM11\_PRI\_MAP\_PORT1 IS=min IE=max;echo 'done';

echo "there are 3075 more memories to test.";echo "tr 50 M=IDB\_OBM11\_PRI\_MAP\_PORT1\_PIPE0 IS=min IE=max ";tr 50 M=IDB\_OBM11\_PRI\_MAP\_PORT1\_PIPE0 IS=min IE=max;echo 'done';

echo "there are 3074 more memories to test.";echo "tr 50 M=IDB\_OBM11\_PRI\_MAP\_PORT1\_PIPE1 IS=min IE=max ";tr 50 M=IDB\_OBM11\_PRI\_MAP\_PORT1\_PIPE1 IS=min IE=max;echo 'done';

echo "there are 3073 more memories to test.";echo "tr 50 M=IDB\_OBM11\_PRI\_MAP\_PORT1\_PIPE2 IS=min IE=max ";tr 50 M=IDB\_OBM11\_PRI\_MAP\_PORT1\_PIPE2 IS=min IE=max;echo 'done';

echo "there are 3072 more memories to test.";echo "tr 50 M=IDB\_OBM11\_PRI\_MAP\_PORT1\_PIPE3 IS=min IE=max ";tr 50 M=IDB\_OBM11\_PRI\_MAP\_PORT1\_PIPE3

IS=min IE=max;echo 'done';

echo "there are 3071 more memories to test.";echo "tr 50 M=IDB\_OBM11\_PRI\_MAP\_PORT2 IS=min IE=max ";tr 50 M=IDB\_OBM11\_PRI\_MAP\_PORT2 IS=min IE=max;echo 'done';

echo "there are 3070 more memories to test.";echo "tr 50 M=IDB\_OBM11\_PRI\_MAP\_PORT2\_PIPE0 IS=min IE=max ";tr 50 M=IDB\_OBM11\_PRI\_MAP\_PORT2\_PIPE0 IS=min IE=max;echo 'done';

echo "there are 3069 more memories to test.";echo "tr 50 M=IDB\_OBM11\_PRI\_MAP\_PORT2\_PIPE1 IS=min IE=max ";tr 50 M=IDB\_OBM11\_PRI\_MAP\_PORT2\_PIPE1 IS=min IE=max;echo 'done';

echo "there are 3068 more memories to test.";echo "tr 50 M=IDB\_OBM11\_PRI\_MAP\_PORT2\_PIPE2 IS=min IE=max ";tr 50 M=IDB\_OBM11\_PRI\_MAP\_PORT2\_PIPE2 IS=min IE=max;echo 'done';

echo "there are 3067 more memories to test.";echo "tr 50 M=IDB\_OBM11\_PRI\_MAP\_PORT2\_PIPE3 IS=min IE=max ";tr 50 M=IDB\_OBM11\_PRI\_MAP\_PORT2\_PIPE3 IS=min IE=max;echo 'done';

echo "there are 3066 more memories to test.";echo "tr 50 M=IDB\_OBM11\_PRI\_MAP\_PORT3 IS=min IE=max ";tr 50

M=IDB\_OBM11\_PRI\_MAP\_PORT3 IS=min IE=max;echo 'done';

echo "there are 3065 more memories to test.";echo "tr 50 M=IDB\_OBM11\_PRI\_MAP\_PORT3\_PIPE0 IS=min IE=max ";tr 50 M=IDB\_OBM11\_PRI\_MAP\_PORT3\_PIPE0 IS=min IE=max;echo 'done';

echo "there are 3064 more memories to test.";echo "tr 50 M=IDB\_OBM11\_PRI\_MAP\_PORT3\_PIPE1 IS=min IE=max ";tr 50 M=IDB\_OBM11\_PRI\_MAP\_PORT3\_PIPE1 IS=min IE=max;echo 'done';

echo "there are 3063 more memories to test.";echo "tr 50 M=IDB\_OBM11\_PRI\_MAP\_PORT3\_PIPE2 IS=min IE=max ";tr 50 M=IDB\_OBM11\_PRI\_MAP\_PORT3\_PIPE2 IS=min IE=max;echo 'done';

echo "there are 3062 more memories to test.";echo "tr 50 M=IDB\_OBM11\_PRI\_MAP\_PORT3\_PIPE3 IS=min IE=max ";tr 50 M=IDB\_OBM11\_PRI\_MAP\_PORT3\_PIPE3 IS=min IE=max;echo 'done';

echo "there are 3061 more memories to test.";echo "tr 50 M=IDB\_OBM12\_DSCP\_MAP\_PORT0 IS=min IE=max ";tr 50 M=IDB\_OBM12\_DSCP\_MAP\_PORT0 IS=min IE=max;echo 'done';

echo "there are 3060 more memories to test.";echo "tr 50 M=IDB\_OBM12\_DSCP\_MAP\_PORT0\_PIPE0 IS=min IE=max ";tr

50 M=IDB\_OBM12\_DSCP\_MAP\_PORT0\_PIPE0 IS=min IE=max;echo 'done';

echo "there are 3059 more memories to test.";echo "tr 50 M=IDB\_OBM12\_DSCP\_MAP\_PORT0\_PIPE1 IS=min IE=max ";tr 50 M=IDB\_OBM12\_DSCP\_MAP\_PORT0\_PIPE1 IS=min IE=max;echo 'done';

echo "there are 3058 more memories to test.";echo "tr 50 M=IDB\_OBM12\_DSCP\_MAP\_PORT0\_PIPE2 IS=min IE=max ";tr 50 M=IDB\_OBM12\_DSCP\_MAP\_PORT0\_PIPE2 IS=min IE=max;echo 'done';

echo "there are 3057 more memories to test.";echo "tr 50 M=IDB\_OBM12\_DSCP\_MAP\_PORT0\_PIPE3 IS=min IE=max ";tr 50 M=IDB\_OBM12\_DSCP\_MAP\_PORT0\_PIPE3 IS=min IE=max;echo 'done';

echo "there are 3056 more memories to test.";echo "tr 50 M=IDB\_OBM12\_DSCP\_MAP\_PORT1 IS=min IE=max ";tr 50 M=IDB\_OBM12\_DSCP\_MAP\_PORT1 IS=min IE=max;echo 'done';

echo "there are 3055 more memories to test.";echo "tr 50 M=IDB\_OBM12\_DSCP\_MAP\_PORT1\_PIPE0 IS=min IE=max ";tr 50 M=IDB\_OBM12\_DSCP\_MAP\_PORT1\_PIPE0 IS=min IE=max;echo 'done';

echo "there are 3054 more memories to test.";echo "tr 50 M=IDB\_OBM12\_DSCP\_MAP\_PORT1\_PIPE1

IS=min IE=max ";tr 50 M=IDB\_OBM12\_DSCP\_MAP\_PORT1\_PIPE1 IS=min IE=max;echo 'done';

echo "there are 3053 more memories to test.";echo "tr 50 M=IDB\_OBM12\_DSCP\_MAP\_PORT1\_PIPE2 IS=min IE=max ";tr 50 M=IDB\_OBM12\_DSCP\_MAP\_PORT1\_PIPE2 IS=min IE=max;echo 'done';

echo "there are 3052 more memories to test.";echo "tr 50 M=IDB\_OBM12\_DSCP\_MAP\_PORT1\_PIPE3 IS=min IE=max ";tr 50 M=IDB\_OBM12\_DSCP\_MAP\_PORT1\_PIPE3 IS=min IE=max;echo 'done';

echo "there are 3051 more memories to test.";echo "tr 50 M=IDB\_OBM12\_DSCP\_MAP\_PORT2 IS=min IE=max ";tr 50 M=IDB\_OBM12\_DSCP\_MAP\_PORT2 IS=min IE=max;echo 'done';

echo "there are 3050 more memories to test.";echo "tr 50 M=IDB\_OBM12\_DSCP\_MAP\_PORT2\_PIPE0 IS=min IE=max ";tr 50 M=IDB\_OBM12\_DSCP\_MAP\_PORT2\_PIPE0 IS=min IE=max;echo 'done';

echo "there are 3049 more memories to test.";echo "tr 50 M=IDB\_OBM12\_DSCP\_MAP\_PORT2\_PIPE1 IS=min IE=max ";tr 50 M=IDB\_OBM12\_DSCP\_MAP\_PORT2\_PIPE1 IS=min IE=max;echo 'done';

echo "there are 3048 more memories to test.";echo "tr 50 M=IDB\_OBM12\_DSCP\_MAP\_PORT2\_PIPE2

IS=min IE=max ";tr 50 M=IDB\_OBM12\_DSCP\_MAP\_PORT2\_PIPE2 IS=min IE=max;echo 'done';

echo "there are 3047 more memories to test.";echo "tr 50 M=IDB\_OBM12\_DSCP\_MAP\_PORT2\_PIPE3 IS=min IE=max ";tr 50 M=IDB\_OBM12\_DSCP\_MAP\_PORT2\_PIPE3 IS=min IE=max;echo 'done';

echo "there are 3046 more memories to test.":echo "tr 50 M=IDB\_OBM12\_DSCP\_MAP\_PORT3 IS=min IE=max ";tr 50 M=IDB\_OBM12\_DSCP\_MAP\_PORT3 IS=min IE=max;echo 'done';

echo "there are 3045 more memories to test.";echo "tr 50 M=IDB\_OBM12\_DSCP\_MAP\_PORT3\_PIPE0 IS=min IE=max ";tr 50 M=IDB\_OBM12\_DSCP\_MAP\_PORT3\_PIPE0 IS=min IE=max;echo 'done';

```
echo "there are 3044 more memories to test.";echo "tr 50 M=IDB_OBM12_DSCP_MAP_PORT3_PIPE1 IS=min
IE=max ";tr 50 M=IDB_OBM12_DSCP_MAP_PORT3_PIPE1 IS=min IE=max;echo 'done';
echo "there are 3043 more memories to test.";echo "tr 50 M=IDB_OBM12_DSCP_MAP_PORT3_PIPE2 IS=min
IE=max ";tr 50 M=IDB_OBM12_DSCP_MAP_PORT3_PIPE2 IS=min IE=max;echo 'done';
echo "there are 3042 more memories to test.";echo
 "tr 50 M=IDB_OBM12_DSCP_MAP_PORT3_PIPE3 IS=min IE=max ";tr 50
M=IDB_OBM12_DSCP_MAP_PORT3_PIPE3 IS=min IE=max;echo 'done';
echo "there are 3041 more memories to test.";echo "tr 50 M=IDB_OBM12_ETAG_MAP_PORT0 IS=min IE=max
";tr 50 M=IDB_OBM12_ETAG_MAP_PORT0 IS=min IE=max;echo 'done';
echo "there are 3040 more memories to test.";echo "tr 50 M=IDB_OBM12_ETAG_MAP_PORT0_PIPE0 IS=min
IE=max ";tr 50 M=IDB_OBM12_ETAG_MAP_PORT0_PIPE0 IS=min IE=max;echo 'done';
echo "there are 3039 more memories to test.";echo "tr 50 M=IDB_OBM12_ETAG_MAP_PORT0_PIPE1 IS=min
IE=max ";tr 50 M=IDB_OBM12_ETAG_MAP_PORT0_PIPE1 IS=min IE=max;echo 'done';
echo "there are 3038 more memories to test.";echo "tr 50 M=IDB_OBM12_ETAG_MAP_PORT0_PIPE2 IS=min
IE=max ";tr 50 M=IDB_OBM12_ETAG_MAP_PORT0_PIPE2 IS=min IE=max;echo 'done';
echo "there are 3037 more memories to test.";echo "tr 50 M=IDB_OBM12_ETAG_MAP_PORT0_PIPE3 IS=min
IE=max ";tr 50 M=IDB_OBM12_ETAG_MAP_PORT0_PIPE3 IS=min IE=max;echo 'done';
echo "there are 3036 more memories
 to test.";echo "tr 50 M=IDB_OBM12_ETAG_MAP_PORT1 IS=min IE=max ";tr 50
M=IDB_OBM12_ETAG_MAP_PORT1 IS=min IE=max;echo 'done';
echo "there are 3035 more memories to test.";echo "tr 50 M=IDB_OBM12_ETAG_MAP_PORT1_PIPE0 IS=min
IE=max ";tr 50 M=IDB_OBM12_ETAG_MAP_PORT1_PIPE0 IS=min IE=max;echo 'done';
echo "there are 3034 more memories to test.";echo "tr 50 M=IDB_OBM12_ETAG_MAP_PORT1_PIPE1 IS=min
IE=max ";tr 50 M=IDB_OBM12_ETAG_MAP_PORT1_PIPE1 IS=min IE=max;echo 'done';
echo "there are 3033 more memories to test.";echo "tr 50 M=IDB_OBM12_ETAG_MAP_PORT1_PIPE2 IS=min
IE=max ";tr 50 M=IDB_OBM12_ETAG_MAP_PORT1_PIPE2 IS=min IE=max;echo 'done';
echo "there are 3032 more memories to test.";echo "tr 50 M=IDB_OBM12_ETAG_MAP_PORT1_PIPE3 IS=min
IE=max ";tr 50 M=IDB_OBM12_ETAG_MAP_PORT1_PIPE3 IS=min IE=max;echo 'done';
echo "there are 3031 more memories to test.";echo "tr 50 M=IDB_OBM12_ETAG_MAP_PORT2 IS=min IE=max
";tr 50 M=IDB_OBM12_ETAG_MAP_PORT2 IS=min IE=max;echo 'done';
echo "there are 3030
 more memories to test.";echo "tr 50 M=IDB_OBM12_ETAG_MAP_PORT2_PIPE0 IS=min IE=max ";tr 50
M=IDB_OBM12_ETAG_MAP_PORT2_PIPE0 IS=min IE=max;echo 'done';
echo "there are 3029 more memories to test.";echo "tr 50 M=IDB_OBM12_ETAG_MAP_PORT2_PIPE1 IS=min
IE=max ";tr 50 M=IDB_OBM12_ETAG_MAP_PORT2_PIPE1 IS=min IE=max;echo 'done';
echo "there are 3028 more memories to test.";echo "tr 50 M=IDB_OBM12_ETAG_MAP_PORT2_PIPE2 IS=min
IE=max ";tr 50 M=IDB_OBM12_ETAG_MAP_PORT2_PIPE2 IS=min IE=max;echo 'done';
echo "there are 3027 more memories to test.";echo "tr 50 M=IDB_OBM12_ETAG_MAP_PORT2_PIPE3 IS=min
IE=max ";tr 50 M=IDB_OBM12_ETAG_MAP_PORT2_PIPE3 IS=min IE=max;echo 'done';
echo "there are 3026 more memories to test.";echo "tr 50 M=IDB_OBM12_ETAG_MAP_PORT3 IS=min IE=max
";tr 50 M=IDB_OBM12_ETAG_MAP_PORT3 IS=min IE=max;echo 'done';
echo "there are 3025 more memories to test.";echo "tr 50 M=IDB_OBM12_ETAG_MAP_PORT3_PIPE0 IS=min
IE=max ";tr 50 M=IDB_OBM12_ETAG_MAP_PORT3_PIPE0 IS=min IE=max;echo 'done';
echo
 "there are 3024 more memories to test.";echo "tr 50 M=IDB_OBM12_ETAG_MAP_PORT3_PIPE1 IS=min
IE=max ";tr 50 M=IDB_OBM12_ETAG_MAP_PORT3_PIPE1 IS=min IE=max;echo 'done';
```
echo "there are 3023 more memories to test.";echo "tr 50 M=IDB\_OBM12\_ETAG\_MAP\_PORT3\_PIPE2 IS=min IE=max ";tr 50 M=IDB\_OBM12\_ETAG\_MAP\_PORT3\_PIPE2 IS=min IE=max;echo 'done';

echo "there are 3022 more memories to test.";echo "tr 50 M=IDB\_OBM12\_ETAG\_MAP\_PORT3\_PIPE3 IS=min IE=max ";tr 50 M=IDB\_OBM12\_ETAG\_MAP\_PORT3\_PIPE3 IS=min IE=max;echo 'done';

echo "there are 3021 more memories to test.";echo "tr 50 M=IDB\_OBM12\_PRI\_MAP\_PORT0 IS=min IE=max ";tr 50 M=IDB\_OBM12\_PRI\_MAP\_PORT0 IS=min IE=max;echo 'done';

echo "there are 3020 more memories to test.";echo "tr 50 M=IDB\_OBM12\_PRI\_MAP\_PORT0\_PIPE0 IS=min IE=max ";tr 50 M=IDB\_OBM12\_PRI\_MAP\_PORT0\_PIPE0 IS=min IE=max;echo 'done';

echo "there are 3019 more memories to test.";echo "tr 50 M=IDB\_OBM12\_PRI\_MAP\_PORT0\_PIPE1 IS=min IE=max ";tr 50 M=IDB\_OBM12\_PRI\_MAP\_PORT0\_PIPE1 IS=min IE=max;echo

'done';

echo "there are 3018 more memories to test.";echo "tr 50 M=IDB\_OBM12\_PRI\_MAP\_PORT0\_PIPE2 IS=min IE=max ";tr 50 M=IDB\_OBM12\_PRI\_MAP\_PORT0\_PIPE2 IS=min IE=max;echo 'done';

echo "there are 3017 more memories to test.";echo "tr 50 M=IDB\_OBM12\_PRI\_MAP\_PORT0\_PIPE3 IS=min IE=max ";tr 50 M=IDB\_OBM12\_PRI\_MAP\_PORT0\_PIPE3 IS=min IE=max;echo 'done';

echo "there are 3016 more memories to test.";echo "tr 50 M=IDB\_OBM12\_PRI\_MAP\_PORT1 IS=min IE=max ";tr 50 M=IDB\_OBM12\_PRI\_MAP\_PORT1 IS=min IE=max;echo 'done';

echo "there are 3015 more memories to test.";echo "tr 50 M=IDB\_OBM12\_PRI\_MAP\_PORT1\_PIPE0 IS=min IE=max ";tr 50 M=IDB\_OBM12\_PRI\_MAP\_PORT1\_PIPE0 IS=min IE=max;echo 'done';

echo "there are 3014 more memories to test.";echo "tr 50 M=IDB\_OBM12\_PRI\_MAP\_PORT1\_PIPE1 IS=min IE=max ";tr 50 M=IDB\_OBM12\_PRI\_MAP\_PORT1\_PIPE1 IS=min IE=max;echo 'done';

echo "there are 3013 more memories to test.";echo "tr 50 M=IDB\_OBM12\_PRI\_MAP\_PORT1\_PIPE2 IS=min IE=max ";tr 50 M=IDB\_OBM12\_PRI\_MAP\_PORT1\_PIPE2 IS=min

IE=max;echo 'done';

echo "there are 3012 more memories to test.";echo "tr 50 M=IDB\_OBM12\_PRI\_MAP\_PORT1\_PIPE3 IS=min IE=max ";tr 50 M=IDB\_OBM12\_PRI\_MAP\_PORT1\_PIPE3 IS=min IE=max;echo 'done';

echo "there are 3011 more memories to test.";echo "tr 50 M=IDB\_OBM12\_PRI\_MAP\_PORT2 IS=min IE=max ";tr 50 M=IDB\_OBM12\_PRI\_MAP\_PORT2 IS=min IE=max;echo 'done';

echo "there are 3010 more memories to test.";echo "tr 50 M=IDB\_OBM12\_PRI\_MAP\_PORT2\_PIPE0 IS=min IE=max ";tr 50 M=IDB\_OBM12\_PRI\_MAP\_PORT2\_PIPE0 IS=min IE=max;echo 'done';

echo "there are 3009 more memories to test.";echo "tr 50 M=IDB\_OBM12\_PRI\_MAP\_PORT2\_PIPE1 IS=min IE=max ";tr 50 M=IDB\_OBM12\_PRI\_MAP\_PORT2\_PIPE1 IS=min IE=max;echo 'done';

echo "there are 3008 more memories to test.";echo "tr 50 M=IDB\_OBM12\_PRI\_MAP\_PORT2\_PIPE2 IS=min IE=max ";tr 50 M=IDB\_OBM12\_PRI\_MAP\_PORT2\_PIPE2 IS=min IE=max;echo 'done';

echo "there are 3007 more memories to test.";echo "tr 50 M=IDB\_OBM12\_PRI\_MAP\_PORT2\_PIPE3 IS=min IE=max ";tr 50 M=IDB\_OBM12\_PRI\_MAP\_PORT2\_PIPE3

IS=min IE=max;echo 'done';

echo "there are 3006 more memories to test.";echo "tr 50 M=IDB\_OBM12\_PRI\_MAP\_PORT3 IS=min IE=max ";tr 50 M=IDB\_OBM12\_PRI\_MAP\_PORT3 IS=min IE=max;echo 'done';

echo "there are 3005 more memories to test.";echo "tr 50 M=IDB\_OBM12\_PRI\_MAP\_PORT3\_PIPE0 IS=min IE=max ";tr 50 M=IDB\_OBM12\_PRI\_MAP\_PORT3\_PIPE0 IS=min IE=max;echo 'done';

echo "there are 3004 more memories to test.";echo "tr 50 M=IDB\_OBM12\_PRI\_MAP\_PORT3\_PIPE1 IS=min IE=max ";tr 50 M=IDB\_OBM12\_PRI\_MAP\_PORT3\_PIPE1 IS=min IE=max;echo 'done';

echo "there are 3003 more memories to test.";echo "tr 50 M=IDB\_OBM12\_PRI\_MAP\_PORT3\_PIPE2 IS=min IE=max ";tr 50 M=IDB\_OBM12\_PRI\_MAP\_PORT3\_PIPE2 IS=min IE=max;echo 'done';

echo "there are 3002 more memories to test.";echo "tr 50 M=IDB\_OBM12\_PRI\_MAP\_PORT3\_PIPE3 IS=min IE=max ";tr 50 M=IDB\_OBM12\_PRI\_MAP\_PORT3\_PIPE3 IS=min IE=max;echo 'done';

echo "there are 3001 more memories to test.";echo "tr 50 M=IDB\_OBM13\_DSCP\_MAP\_PORT0 IS=min IE=max ";tr 50 M=IDB\_OBM13\_DSCP\_MAP\_PORT0

IS=min IE=max;echo 'done';

echo "there are 3000 more memories to test.";echo "tr 50 M=IDB\_OBM13\_DSCP\_MAP\_PORT0\_PIPE0 IS=min IE=max ";tr 50 M=IDB\_OBM13\_DSCP\_MAP\_PORT0\_PIPE0 IS=min IE=max;echo 'done';

echo "there are 2999 more memories to test.";echo "tr 50 M=IDB\_OBM13\_DSCP\_MAP\_PORT0\_PIPE1 IS=min IE=max ";tr 50 M=IDB\_OBM13\_DSCP\_MAP\_PORT0\_PIPE1 IS=min IE=max;echo 'done';

echo "there are 2998 more memories to test.";echo "tr 50 M=IDB\_OBM13\_DSCP\_MAP\_PORT0\_PIPE2 IS=min IE=max ";tr 50 M=IDB\_OBM13\_DSCP\_MAP\_PORT0\_PIPE2 IS=min IE=max;echo 'done';

echo "there are 2997 more memories to test.";echo "tr 50 M=IDB\_OBM13\_DSCP\_MAP\_PORT0\_PIPE3 IS=min IE=max ";tr 50 M=IDB\_OBM13\_DSCP\_MAP\_PORT0\_PIPE3 IS=min IE=max;echo 'done';

echo "there are 2996 more memories to test.":echo "tr 50 M=IDB\_OBM13\_DSCP\_MAP\_PORT1 IS=min IE=max ";tr 50 M=IDB\_OBM13\_DSCP\_MAP\_PORT1 IS=min IE=max;echo 'done';

echo "there are 2995 more memories to test.";echo "tr 50 M=IDB\_OBM13\_DSCP\_MAP\_PORT1\_PIPE0 IS=min IE=max ";tr 50 M=IDB\_OBM13\_DSCP\_MAP\_PORT1\_PIPE0

IS=min IE=max;echo 'done';

echo "there are 2994 more memories to test.";echo "tr 50 M=IDB\_OBM13\_DSCP\_MAP\_PORT1\_PIPE1 IS=min IE=max ";tr 50 M=IDB\_OBM13\_DSCP\_MAP\_PORT1\_PIPE1 IS=min IE=max;echo 'done';

echo "there are 2993 more memories to test.";echo "tr 50 M=IDB\_OBM13\_DSCP\_MAP\_PORT1\_PIPE2 IS=min IE=max ";tr 50 M=IDB\_OBM13\_DSCP\_MAP\_PORT1\_PIPE2 IS=min IE=max;echo 'done';

echo "there are 2992 more memories to test.";echo "tr 50 M=IDB\_OBM13\_DSCP\_MAP\_PORT1\_PIPE3 IS=min IE=max ";tr 50 M=IDB\_OBM13\_DSCP\_MAP\_PORT1\_PIPE3 IS=min IE=max;echo 'done';

echo "there are 2991 more memories to test.";echo "tr 50 M=IDB\_OBM13\_DSCP\_MAP\_PORT2 IS=min IE=max ";tr 50 M=IDB\_OBM13\_DSCP\_MAP\_PORT2 IS=min IE=max;echo 'done';

echo "there are 2990 more memories to test.";echo "tr 50 M=IDB\_OBM13\_DSCP\_MAP\_PORT2\_PIPE0 IS=min IE=max ";tr 50 M=IDB\_OBM13\_DSCP\_MAP\_PORT2\_PIPE0 IS=min IE=max;echo 'done';

echo "there are 2989 more memories to test.";echo "tr 50 M=IDB\_OBM13\_DSCP\_MAP\_PORT2\_PIPE1 IS=min IE=max

";tr 50 M=IDB\_OBM13\_DSCP\_MAP\_PORT2\_PIPE1 IS=min IE=max;echo 'done';

echo "there are 2988 more memories to test.";echo "tr 50 M=IDB\_OBM13\_DSCP\_MAP\_PORT2\_PIPE2 IS=min IE=max ";tr 50 M=IDB\_OBM13\_DSCP\_MAP\_PORT2\_PIPE2 IS=min IE=max;echo 'done';

echo "there are 2987 more memories to test.";echo "tr 50 M=IDB\_OBM13\_DSCP\_MAP\_PORT2\_PIPE3 IS=min IE=max ";tr 50 M=IDB\_OBM13\_DSCP\_MAP\_PORT2\_PIPE3 IS=min IE=max;echo 'done';

echo "there are 2986 more memories to test.";echo "tr 50 M=IDB\_OBM13\_DSCP\_MAP\_PORT3 IS=min IE=max ";tr 50 M=IDB\_OBM13\_DSCP\_MAP\_PORT3 IS=min IE=max;echo 'done';

echo "there are 2985 more memories to test.";echo "tr 50 M=IDB\_OBM13\_DSCP\_MAP\_PORT3\_PIPE0 IS=min IE=max ";tr 50 M=IDB\_OBM13\_DSCP\_MAP\_PORT3\_PIPE0 IS=min IE=max;echo 'done';

echo "there are 2984 more memories to test.";echo "tr 50 M=IDB\_OBM13\_DSCP\_MAP\_PORT3\_PIPE1 IS=min IE=max ";tr 50 M=IDB\_OBM13\_DSCP\_MAP\_PORT3\_PIPE1 IS=min IE=max;echo 'done';

echo "there are 2983 more memories to test.";echo "tr 50 M=IDB\_OBM13\_DSCP\_MAP\_PORT3\_PIPE2

IS=min IE=max ";tr 50 M=IDB\_OBM13\_DSCP\_MAP\_PORT3\_PIPE2 IS=min IE=max;echo 'done';

echo "there are 2982 more memories to test.";echo "tr 50 M=IDB\_OBM13\_DSCP\_MAP\_PORT3\_PIPE3 IS=min IE=max ";tr 50 M=IDB\_OBM13\_DSCP\_MAP\_PORT3\_PIPE3 IS=min IE=max;echo 'done';

echo "there are 2981 more memories to test.";echo "tr 50 M=IDB\_OBM13\_ETAG\_MAP\_PORT0 IS=min IE=max ";tr 50 M=IDB\_OBM13\_ETAG\_MAP\_PORT0 IS=min IE=max;echo 'done';

echo "there are 2980 more memories to test.";echo "tr 50 M=IDB\_OBM13\_ETAG\_MAP\_PORT0\_PIPE0 IS=min IE=max ";tr 50 M=IDB\_OBM13\_ETAG\_MAP\_PORT0\_PIPE0 IS=min IE=max;echo 'done';

echo "there are 2979 more memories to test.";echo "tr 50 M=IDB\_OBM13\_ETAG\_MAP\_PORT0\_PIPE1 IS=min IE=max ";tr 50 M=IDB\_OBM13\_ETAG\_MAP\_PORT0\_PIPE1 IS=min IE=max;echo 'done';

echo "there are 2978 more memories to test.";echo "tr 50 M=IDB\_OBM13\_ETAG\_MAP\_PORT0\_PIPE2 IS=min

IE=max ";tr 50 M=IDB\_OBM13\_ETAG\_MAP\_PORT0\_PIPE2 IS=min IE=max;echo 'done';

echo "there are 2977 more memories to test.";echo "tr 50 M=IDB\_OBM13\_ETAG\_MAP\_PORT0\_PIPE3

```
 IS=min IE=max ";tr 50 M=IDB_OBM13_ETAG_MAP_PORT0_PIPE3 IS=min IE=max;echo 'done';
```
echo "there are 2976 more memories to test.";echo "tr 50 M=IDB\_OBM13\_ETAG\_MAP\_PORT1 IS=min IE=max ";tr 50 M=IDB\_OBM13\_ETAG\_MAP\_PORT1 IS=min IE=max;echo 'done';

echo "there are 2975 more memories to test.";echo "tr 50 M=IDB\_OBM13\_ETAG\_MAP\_PORT1\_PIPE0 IS=min IE=max ";tr 50 M=IDB\_OBM13\_ETAG\_MAP\_PORT1\_PIPE0 IS=min IE=max;echo 'done';

echo "there are 2974 more memories to test.";echo "tr 50 M=IDB\_OBM13\_ETAG\_MAP\_PORT1\_PIPE1 IS=min IE=max ";tr 50 M=IDB\_OBM13\_ETAG\_MAP\_PORT1\_PIPE1 IS=min IE=max;echo 'done';

echo "there are 2973 more memories to test.";echo "tr 50 M=IDB\_OBM13\_ETAG\_MAP\_PORT1\_PIPE2 IS=min IE=max ";tr 50 M=IDB\_OBM13\_ETAG\_MAP\_PORT1\_PIPE2 IS=min IE=max;echo 'done';

echo "there are 2972 more memories to test.";echo "tr 50 M=IDB\_OBM13\_ETAG\_MAP\_PORT1\_PIPE3 IS=min IE=max ";tr 50 M=IDB\_OBM13\_ETAG\_MAP\_PORT1\_PIPE3 IS=min IE=max;echo 'done';

echo "there are 2971 more memories to test.";echo

 "tr 50 M=IDB\_OBM13\_ETAG\_MAP\_PORT2 IS=min IE=max ";tr 50 M=IDB\_OBM13\_ETAG\_MAP\_PORT2 IS=min IE=max;echo 'done';

echo "there are 2970 more memories to test.";echo "tr 50 M=IDB\_OBM13\_ETAG\_MAP\_PORT2\_PIPE0 IS=min IE=max ";tr 50 M=IDB\_OBM13\_ETAG\_MAP\_PORT2\_PIPE0 IS=min IE=max;echo 'done';

echo "there are 2969 more memories to test.";echo "tr 50 M=IDB\_OBM13\_ETAG\_MAP\_PORT2\_PIPE1 IS=min IE=max ";tr 50 M=IDB\_OBM13\_ETAG\_MAP\_PORT2\_PIPE1 IS=min IE=max;echo 'done';

echo "there are 2968 more memories to test.";echo "tr 50 M=IDB\_OBM13\_ETAG\_MAP\_PORT2\_PIPE2 IS=min IE=max ";tr 50 M=IDB\_OBM13\_ETAG\_MAP\_PORT2\_PIPE2 IS=min IE=max;echo 'done';

echo "there are 2967 more memories to test.";echo "tr 50 M=IDB\_OBM13\_ETAG\_MAP\_PORT2\_PIPE3 IS=min IE=max ";tr 50 M=IDB\_OBM13\_ETAG\_MAP\_PORT2\_PIPE3 IS=min IE=max;echo 'done';

echo "there are 2966 more memories to test.";echo "tr 50 M=IDB\_OBM13\_ETAG\_MAP\_PORT3 IS=min IE=max ";tr 50 M=IDB\_OBM13\_ETAG\_MAP\_PORT3 IS=min IE=max;echo 'done';

echo "there are 2965 more memories

to test.";echo "tr 50 M=IDB\_OBM13\_ETAG\_MAP\_PORT3\_PIPE0 IS=min IE=max ";tr 50

M=IDB\_OBM13\_ETAG\_MAP\_PORT3\_PIPE0 IS=min IE=max;echo 'done';

echo "there are 2964 more memories to test.";echo "tr 50 M=IDB\_OBM13\_ETAG\_MAP\_PORT3\_PIPE1 IS=min IE=max ";tr 50 M=IDB\_OBM13\_ETAG\_MAP\_PORT3\_PIPE1 IS=min IE=max;echo 'done';

echo "there are 2963 more memories to test.";echo "tr 50 M=IDB\_OBM13\_ETAG\_MAP\_PORT3\_PIPE2 IS=min IE=max ";tr 50 M=IDB\_OBM13\_ETAG\_MAP\_PORT3\_PIPE2 IS=min IE=max;echo 'done';

echo "there are 2962 more memories to test.";echo "tr 50 M=IDB\_OBM13\_ETAG\_MAP\_PORT3\_PIPE3 IS=min IE=max ";tr 50 M=IDB\_OBM13\_ETAG\_MAP\_PORT3\_PIPE3 IS=min IE=max;echo 'done';

echo "there are 2961 more memories to test.";echo "tr 50 M=IDB\_OBM13\_PRI\_MAP\_PORT0 IS=min IE=max ";tr 50 M=IDB\_OBM13\_PRI\_MAP\_PORT0 IS=min IE=max;echo 'done';

echo "there are 2960 more memories to test.";echo "tr 50 M=IDB\_OBM13\_PRI\_MAP\_PORT0\_PIPE0 IS=min IE=max ";tr 50 M=IDB\_OBM13\_PRI\_MAP\_PORT0\_PIPE0 IS=min IE=max;echo 'done'; echo "there are 2959

more memories to test.";echo "tr 50 M=IDB\_OBM13\_PRI\_MAP\_PORT0\_PIPE1 IS=min IE=max ";tr 50 M=IDB\_OBM13\_PRI\_MAP\_PORT0\_PIPE1 IS=min IE=max;echo 'done';

echo "there are 2958 more memories to test.";echo "tr 50 M=IDB\_OBM13\_PRI\_MAP\_PORT0\_PIPE2 IS=min IE=max ";tr 50 M=IDB\_OBM13\_PRI\_MAP\_PORT0\_PIPE2 IS=min IE=max;echo 'done';

echo "there are 2957 more memories to test.";echo "tr 50 M=IDB\_OBM13\_PRI\_MAP\_PORT0\_PIPE3 IS=min IE=max ";tr 50 M=IDB\_OBM13\_PRI\_MAP\_PORT0\_PIPE3 IS=min IE=max;echo 'done';

echo "there are 2956 more memories to test.";echo "tr 50 M=IDB\_OBM13\_PRI\_MAP\_PORT1 IS=min IE=max ";tr 50 M=IDB\_OBM13\_PRI\_MAP\_PORT1 IS=min IE=max;echo 'done';

echo "there are 2955 more memories to test.";echo "tr 50 M=IDB\_OBM13\_PRI\_MAP\_PORT1\_PIPE0 IS=min IE=max ";tr 50 M=IDB\_OBM13\_PRI\_MAP\_PORT1\_PIPE0 IS=min IE=max;echo 'done';

echo "there are 2954 more memories to test.";echo "tr 50 M=IDB\_OBM13\_PRI\_MAP\_PORT1\_PIPE1 IS=min IE=max ";tr 50 M=IDB\_OBM13\_PRI\_MAP\_PORT1\_PIPE1 IS=min IE=max;echo 'done'; echo "there

 are 2953 more memories to test.";echo "tr 50 M=IDB\_OBM13\_PRI\_MAP\_PORT1\_PIPE2 IS=min IE=max ";tr 50 M=IDB\_OBM13\_PRI\_MAP\_PORT1\_PIPE2 IS=min IE=max;echo 'done';

echo "there are 2952 more memories to test.";echo "tr 50 M=IDB\_OBM13\_PRI\_MAP\_PORT1\_PIPE3 IS=min IE=max ";tr 50 M=IDB\_OBM13\_PRI\_MAP\_PORT1\_PIPE3 IS=min IE=max;echo 'done';

echo "there are 2951 more memories to test.";echo "tr 50 M=IDB\_OBM13\_PRI\_MAP\_PORT2 IS=min IE=max ";tr 50 M=IDB\_OBM13\_PRI\_MAP\_PORT2 IS=min IE=max;echo 'done';

echo "there are 2950 more memories to test.";echo "tr 50 M=IDB\_OBM13\_PRI\_MAP\_PORT2\_PIPE0 IS=min IE=max ";tr 50 M=IDB\_OBM13\_PRI\_MAP\_PORT2\_PIPE0 IS=min IE=max;echo 'done';

echo "there are 2949 more memories to test.";echo "tr 50 M=IDB\_OBM13\_PRI\_MAP\_PORT2\_PIPE1 IS=min IE=max ";tr 50 M=IDB\_OBM13\_PRI\_MAP\_PORT2\_PIPE1 IS=min IE=max;echo 'done';

echo "there are 2948 more memories to test.";echo "tr 50 M=IDB\_OBM13\_PRI\_MAP\_PORT2\_PIPE2 IS=min IE=max ";tr 50 M=IDB\_OBM13\_PRI\_MAP\_PORT2\_PIPE2 IS=min IE=max;echo 'done'; echo

 "there are 2947 more memories to test.";echo "tr 50 M=IDB\_OBM13\_PRI\_MAP\_PORT2\_PIPE3 IS=min IE=max ";tr 50 M=IDB\_OBM13\_PRI\_MAP\_PORT2\_PIPE3 IS=min IE=max;echo 'done';

echo "there are 2946 more memories to test.";echo "tr 50 M=IDB OBM13 PRI MAP PORT3 IS=min IE=max ";tr 50 M=IDB\_OBM13\_PRI\_MAP\_PORT3 IS=min IE=max;echo 'done';

echo "there are 2945 more memories to test.";echo "tr 50 M=IDB\_OBM13\_PRI\_MAP\_PORT3\_PIPE0 IS=min IE=max ";tr 50 M=IDB\_OBM13\_PRI\_MAP\_PORT3\_PIPE0 IS=min IE=max;echo 'done';

echo "there are 2944 more memories to test.";echo "tr 50 M=IDB\_OBM13\_PRI\_MAP\_PORT3\_PIPE1 IS=min IE=max ";tr 50 M=IDB\_OBM13\_PRI\_MAP\_PORT3\_PIPE1 IS=min IE=max;echo 'done';

echo "there are 2943 more memories to test.";echo "tr 50 M=IDB\_OBM13\_PRI\_MAP\_PORT3\_PIPE2 IS=min IE=max ";tr 50 M=IDB\_OBM13\_PRI\_MAP\_PORT3\_PIPE2 IS=min IE=max;echo 'done';

echo "there are 2942 more memories to test.";echo "tr 50 M=IDB\_OBM13\_PRI\_MAP\_PORT3\_PIPE3 IS=min IE=max ";tr 50 M=IDB\_OBM13\_PRI\_MAP\_PORT3\_PIPE3 IS=min IE=max;echo 'done';

echo

"there are 2941 more memories to test.";echo "tr 50 M=IDB\_OBM14\_DSCP\_MAP\_PORT0 IS=min IE=max ";tr 50 M=IDB\_OBM14\_DSCP\_MAP\_PORT0 IS=min IE=max;echo 'done';

echo "there are 2940 more memories to test.";echo "tr 50 M=IDB\_OBM14\_DSCP\_MAP\_PORT0\_PIPE0 IS=min IE=max ";tr 50 M=IDB\_OBM14\_DSCP\_MAP\_PORT0\_PIPE0 IS=min IE=max;echo 'done';

echo "there are 2939 more memories to test.";echo "tr 50 M=IDB\_OBM14\_DSCP\_MAP\_PORT0\_PIPE1 IS=min IE=max ";tr 50 M=IDB\_OBM14\_DSCP\_MAP\_PORT0\_PIPE1 IS=min IE=max;echo 'done';

echo "there are 2938 more memories to test.";echo "tr 50 M=IDB\_OBM14\_DSCP\_MAP\_PORT0\_PIPE2 IS=min IE=max ";tr 50 M=IDB\_OBM14\_DSCP\_MAP\_PORT0\_PIPE2 IS=min IE=max;echo 'done';

echo "there are 2937 more memories to test.";echo "tr 50 M=IDB\_OBM14\_DSCP\_MAP\_PORT0\_PIPE3 IS=min IE=max ";tr 50 M=IDB\_OBM14\_DSCP\_MAP\_PORT0\_PIPE3 IS=min IE=max;echo 'done';

echo "there are 2936 more memories to test.";echo "tr 50 M=IDB\_OBM14\_DSCP\_MAP\_PORT1 IS=min IE=max ";tr 50 M=IDB\_OBM14\_DSCP\_MAP\_PORT1 IS=min IE=max;echo

'done';

echo "there are 2935 more memories to test.";echo "tr 50 M=IDB\_OBM14\_DSCP\_MAP\_PORT1\_PIPE0 IS=min IE=max ";tr 50 M=IDB\_OBM14\_DSCP\_MAP\_PORT1\_PIPE0 IS=min IE=max;echo 'done';

echo "there are 2934 more memories to test.";echo "tr 50 M=IDB\_OBM14\_DSCP\_MAP\_PORT1\_PIPE1 IS=min IE=max ";tr 50 M=IDB\_OBM14\_DSCP\_MAP\_PORT1\_PIPE1 IS=min IE=max;echo 'done';

echo "there are 2933 more memories to test.";echo "tr 50 M=IDB\_OBM14\_DSCP\_MAP\_PORT1\_PIPE2 IS=min IE=max ";tr 50 M=IDB\_OBM14\_DSCP\_MAP\_PORT1\_PIPE2 IS=min IE=max;echo 'done';

echo "there are 2932 more memories to test.";echo "tr 50 M=IDB\_OBM14\_DSCP\_MAP\_PORT1\_PIPE3 IS=min IE=max ";tr 50 M=IDB\_OBM14\_DSCP\_MAP\_PORT1\_PIPE3 IS=min IE=max;echo 'done';

echo "there are 2931 more memories to test.";echo "tr 50 M=IDB\_OBM14\_DSCP\_MAP\_PORT2 IS=min IE=max ";tr 50 M=IDB\_OBM14\_DSCP\_MAP\_PORT2 IS=min IE=max;echo 'done';

echo "there are 2930 more memories to test.";echo "tr 50 M=IDB\_OBM14\_DSCP\_MAP\_PORT2\_PIPE0 IS=min IE=max ";tr 50 M=IDB\_OBM14\_DSCP\_MAP\_PORT2\_PIPE0

IS=min IE=max;echo 'done';

echo "there are 2929 more memories to test.";echo "tr 50 M=IDB\_OBM14\_DSCP\_MAP\_PORT2\_PIPE1 IS=min IE=max ";tr 50 M=IDB\_OBM14\_DSCP\_MAP\_PORT2\_PIPE1 IS=min IE=max;echo 'done';

echo "there are 2928 more memories to test.";echo "tr 50 M=IDB\_OBM14\_DSCP\_MAP\_PORT2\_PIPE2 IS=min IE=max ";tr 50 M=IDB\_OBM14\_DSCP\_MAP\_PORT2\_PIPE2 IS=min IE=max;echo 'done';

echo "there are 2927 more memories to test.";echo "tr 50 M=IDB\_OBM14\_DSCP\_MAP\_PORT2\_PIPE3 IS=min IE=max ";tr 50 M=IDB\_OBM14\_DSCP\_MAP\_PORT2\_PIPE3 IS=min IE=max;echo 'done';

echo "there are 2926 more memories to test.";echo "tr 50 M=IDB\_OBM14\_DSCP\_MAP\_PORT3 IS=min IE=max ";tr 50 M=IDB\_OBM14\_DSCP\_MAP\_PORT3 IS=min IE=max;echo 'done';

echo "there are 2925 more memories to test.";echo "tr 50 M=IDB\_OBM14\_DSCP\_MAP\_PORT3\_PIPE0 IS=min IE=max ";tr 50 M=IDB\_OBM14\_DSCP\_MAP\_PORT3\_PIPE0 IS=min IE=max;echo 'done';

echo "there are 2924 more memories to test.";echo "tr 50 M=IDB\_OBM14\_DSCP\_MAP\_PORT3\_PIPE1 IS=min IE=max ";tr 50 M=IDB\_OBM14\_DSCP\_MAP\_PORT3\_PIPE1

IS=min IE=max;echo 'done';

echo "there are 2923 more memories to test.";echo "tr 50 M=IDB\_OBM14\_DSCP\_MAP\_PORT3\_PIPE2 IS=min IE=max ";tr 50 M=IDB\_OBM14\_DSCP\_MAP\_PORT3\_PIPE2 IS=min IE=max;echo 'done';

echo "there are 2922 more memories to test.";echo "tr 50 M=IDB\_OBM14\_DSCP\_MAP\_PORT3\_PIPE3 IS=min IE=max ";tr 50 M=IDB\_OBM14\_DSCP\_MAP\_PORT3\_PIPE3 IS=min IE=max;echo 'done';

echo "there are 2921 more memories to test.";echo "tr 50 M=IDB\_OBM14\_ETAG\_MAP\_PORT0 IS=min IE=max ";tr 50 M=IDB\_OBM14\_ETAG\_MAP\_PORT0 IS=min IE=max;echo 'done';

echo "there are 2920 more memories to test.";echo "tr 50 M=IDB\_OBM14\_ETAG\_MAP\_PORT0\_PIPE0 IS=min IE=max ";tr 50 M=IDB\_OBM14\_ETAG\_MAP\_PORT0\_PIPE0 IS=min IE=max;echo 'done';

echo "there are 2919 more memories to test.";echo "tr 50 M=IDB\_OBM14\_ETAG\_MAP\_PORT0\_PIPE1 IS=min IE=max ";tr 50 M=IDB\_OBM14\_ETAG\_MAP\_PORT0\_PIPE1 IS=min IE=max;echo 'done';

echo "there are 2918 more memories to test.";echo "tr 50 M=IDB\_OBM14\_ETAG\_MAP\_PORT0\_PIPE2 IS=min IE=max

";tr 50 M=IDB\_OBM14\_ETAG\_MAP\_PORT0\_PIPE2 IS=min IE=max;echo 'done';

echo "there are 2917 more memories to test.";echo "tr 50 M=IDB\_OBM14\_ETAG\_MAP\_PORT0\_PIPE3 IS=min IE=max ";tr 50 M=IDB\_OBM14\_ETAG\_MAP\_PORT0\_PIPE3 IS=min IE=max;echo 'done';

echo "there are 2916 more memories to test.";echo "tr 50 M=IDB\_OBM14\_ETAG\_MAP\_PORT1 IS=min IE=max ";tr 50 M=IDB\_OBM14\_ETAG\_MAP\_PORT1 IS=min IE=max;echo 'done';

echo "there are 2915 more memories to test.";echo "tr 50 M=IDB\_OBM14\_ETAG\_MAP\_PORT1\_PIPE0 IS=min IE=max ";tr 50 M=IDB\_OBM14\_ETAG\_MAP\_PORT1\_PIPE0 IS=min IE=max;echo 'done';

echo "there are 2914 more memories to test.";echo "tr 50 M=IDB\_OBM14\_ETAG\_MAP\_PORT1\_PIPE1 IS=min IE=max ";tr 50 M=IDB\_OBM14\_ETAG\_MAP\_PORT1\_PIPE1 IS=min IE=max;echo 'done';

echo "there are 2913 more memories to test.";echo "tr 50 M=IDB\_OBM14\_ETAG\_MAP\_PORT1\_PIPE2 IS=min IE=max ";tr 50 M=IDB\_OBM14\_ETAG\_MAP\_PORT1\_PIPE2 IS=min IE=max;echo 'done';

echo "there are 2912 more memories to test.";echo "tr 50 M=IDB\_OBM14\_ETAG\_MAP\_PORT1\_PIPE3

IS=min IE=max ";tr 50 M=IDB\_OBM14\_ETAG\_MAP\_PORT1\_PIPE3 IS=min IE=max;echo 'done';

echo "there are 2911 more memories to test.";echo "tr 50 M=IDB\_OBM14\_ETAG\_MAP\_PORT2 IS=min IE=max

";tr 50 M=IDB\_OBM14\_ETAG\_MAP\_PORT2 IS=min IE=max;echo 'done'; echo "there are 2910 more memories to test.";echo "tr 50 M=IDB\_OBM14\_ETAG\_MAP\_PORT2\_PIPE0 IS=min IE=max ";tr 50 M=IDB\_OBM14\_ETAG\_MAP\_PORT2\_PIPE0 IS=min IE=max;echo 'done'; echo "there are 2909 more memories to test.";echo "tr 50 M=IDB\_OBM14\_ETAG\_MAP\_PORT2\_PIPE1 IS=min IE=max ";tr 50 M=IDB\_OBM14\_ETAG\_MAP\_PORT2\_PIPE1 IS=min IE=max;echo 'done'; echo "there are 2908 more memories to test.";echo "tr 50 M=IDB\_OBM14\_ETAG\_MAP\_PORT2\_PIPE2 IS=min IE=max ";tr 50 M=IDB\_OBM14\_ETAG\_MAP\_PORT2\_PIPE2 IS=min IE=max;echo 'done'; echo "there are 2907 more memories to test.";echo "tr 50 M=IDB\_OBM14\_ETAG\_MAP\_PORT2\_PIPE3 IS=min IE=max ";tr 50 M=IDB\_OBM14\_ETAG\_MAP\_PORT2\_PIPE3 IS=min IE=max;echo 'done'; echo "there are 2906 more memories to test.";echo "tr 50 M=IDB\_OBM14\_ETAG\_MAP\_PORT3 IS=min IE=max ";tr 50 M=IDB\_OBM14\_ETAG\_MAP\_PORT3 IS=min IE=max;echo 'done'; echo "there are 2905 more memories to test.";echo "tr 50 M=IDB\_OBM14\_ETAG\_MAP\_PORT3\_PIPE0 IS=min IE=max ";tr 50 M=IDB\_OBM14\_ETAG\_MAP\_PORT3\_PIPE0 IS=min IE=max;echo 'done'; echo "there are 2904 more memories to test.";echo "tr 50 M=IDB\_OBM14\_ETAG\_MAP\_PORT3\_PIPE1 IS=min IE=max ";tr 50 M=IDB\_OBM14\_ETAG\_MAP\_PORT3\_PIPE1 IS=min IE=max;echo 'done'; echo "there are 2903 more memories to test.";echo "tr 50 M=IDB\_OBM14\_ETAG\_MAP\_PORT3\_PIPE2 IS=min IE=max ";tr 50 M=IDB\_OBM14\_ETAG\_MAP\_PORT3\_PIPE2 IS=min IE=max;echo 'done'; echo "there are 2902 more memories to test.";echo "tr 50 M=IDB\_OBM14\_ETAG\_MAP\_PORT3\_PIPE3 IS=min IE=max ";tr 50 M=IDB\_OBM14\_ETAG\_MAP\_PORT3\_PIPE3 IS=min IE=max;echo 'done'; echo "there are 2901 more memories to test.";echo "tr 50 M=IDB\_OBM14\_PRI\_MAP\_PORT0 IS=min IE=max ";tr 50 M=IDB\_OBM14\_PRI\_MAP\_PORT0 IS=min IE=max;echo 'done'; echo "there are 2900 more memories to test.";echo "tr 50 M=IDB\_OBM14\_PRI\_MAP\_PORT0\_PIPE0 IS=min IE=max ";tr 50 M=IDB\_OBM14\_PRI\_MAP\_PORT0\_PIPE0 IS=min IE=max;echo 'done'; echo "there are 2899 more memories to test.";echo "tr 50 M=IDB\_OBM14\_PRI\_MAP\_PORT0\_PIPE1 IS=min IE=max ";tr 50 M=IDB\_OBM14\_PRI\_MAP\_PORT0\_PIPE1 IS=min IE=max;echo 'done'; echo "there are 2898 more memories to test.";echo "tr 50 M=IDB\_OBM14\_PRI\_MAP\_PORT0\_PIPE2 IS=min IE=max ";tr 50 M=IDB\_OBM14\_PRI\_MAP\_PORT0\_PIPE2 IS=min IE=max;echo 'done'; echo "there are 2897 more memories to test.";echo "tr 50 M=IDB\_OBM14\_PRI\_MAP\_PORT0\_PIPE3 IS=min IE=max ";tr 50 M=IDB\_OBM14\_PRI\_MAP\_PORT0\_PIPE3 IS=min IE=max;echo 'done'; echo "there are 2896 more memories to test.";echo "tr 50 M=IDB\_OBM14\_PRI\_MAP\_PORT1 IS=min IE=max ";tr 50 M=IDB\_OBM14\_PRI\_MAP\_PORT1 IS=min IE=max;echo 'done'; echo "there are 2895 more memories to test.";echo "tr 50 M=IDB\_OBM14\_PRI\_MAP\_PORT1\_PIPE0 IS=min IE=max ";tr 50 M=IDB\_OBM14\_PRI\_MAP\_PORT1\_PIPE0 IS=min IE=max;echo 'done'; echo "there are 2894 more memories to test.";echo "tr 50 M=IDB\_OBM14\_PRI\_MAP\_PORT1\_PIPE1 IS=min IE=max ";tr 50 M=IDB\_OBM14\_PRI\_MAP\_PORT1\_PIPE1 IS=min IE=max;echo 'done'; echo "there are 2893 more memories to test.";echo "tr 50 M=IDB\_OBM14\_PRI\_MAP\_PORT1\_PIPE2 IS=min IE=max ";tr 50 M=IDB\_OBM14\_PRI\_MAP\_PORT1\_PIPE2 IS=min IE=max;echo 'done'; echo "there are 2892 more memories to test.";echo "tr 50 M=IDB\_OBM14\_PRI\_MAP\_PORT1\_PIPE3 IS=min IE=max ";tr 50 M=IDB\_OBM14\_PRI\_MAP\_PORT1\_PIPE3 IS=min IE=max;echo 'done'; echo "there are 2891 more memories to test.";echo "tr 50 M=IDB\_OBM14\_PRI\_MAP\_PORT2 IS=min IE=max ";tr 50 M=IDB\_OBM14\_PRI\_MAP\_PORT2 IS=min IE=max;echo 'done'; echo "there are 2890 more memories to test.";echo "tr 50 M=IDB\_OBM14\_PRI\_MAP\_PORT2\_PIPE0 IS=min IE=max ";tr 50 M=IDB\_OBM14\_PRI\_MAP\_PORT2\_PIPE0 IS=min IE=max;echo 'done'; echo "there are 2889 more memories to test.";echo "tr 50 M=IDB\_OBM14\_PRI\_MAP\_PORT2\_PIPE1 IS=min IE=max ";tr 50 M=IDB\_OBM14\_PRI\_MAP\_PORT2\_PIPE1 IS=min IE=max;echo 'done';

echo "there are 2888 more memories to

test.";echo "tr 50 M=IDB\_OBM14\_PRI\_MAP\_PORT2\_PIPE2 IS=min IE=max ";tr 50

```
M=IDB_OBM14_PRI_MAP_PORT2_PIPE2 IS=min IE=max;echo 'done';
```
echo "there are 2887 more memories to test.";echo "tr 50 M=IDB\_OBM14\_PRI\_MAP\_PORT2\_PIPE3 IS=min IE=max ";tr 50 M=IDB\_OBM14\_PRI\_MAP\_PORT2\_PIPE3 IS=min IE=max;echo 'done';

echo "there are 2886 more memories to test.";echo "tr 50 M=IDB\_OBM14\_PRI\_MAP\_PORT3 IS=min IE=max ";tr 50 M=IDB\_OBM14\_PRI\_MAP\_PORT3 IS=min IE=max;echo 'done';

echo "there are 2885 more memories to test.";echo "tr 50 M=IDB\_OBM14\_PRI\_MAP\_PORT3\_PIPE0 IS=min IE=max ";tr 50 M=IDB\_OBM14\_PRI\_MAP\_PORT3\_PIPE0 IS=min IE=max;echo 'done';

echo "there are 2884 more memories to test.";echo "tr 50 M=IDB\_OBM14\_PRI\_MAP\_PORT3\_PIPE1 IS=min IE=max ";tr 50 M=IDB\_OBM14\_PRI\_MAP\_PORT3\_PIPE1 IS=min IE=max;echo 'done';

echo "there are 2883 more memories to test.";echo "tr 50 M=IDB\_OBM14\_PRI\_MAP\_PORT3\_PIPE2 IS=min IE=max ";tr 50 M=IDB\_OBM14\_PRI\_MAP\_PORT3\_PIPE2 IS=min IE=max;echo 'done';

echo "there are 2882 more memories

to test.";echo "tr 50 M=IDB\_OBM14\_PRI\_MAP\_PORT3\_PIPE3 IS=min IE=max ";tr 50

M=IDB\_OBM14\_PRI\_MAP\_PORT3\_PIPE3 IS=min IE=max;echo 'done';

echo "there are 2881 more memories to test.";echo "tr 50 M=IDB\_OBM15\_DSCP\_MAP\_PORT0 IS=min IE=max ";tr 50 M=IDB\_OBM15\_DSCP\_MAP\_PORT0 IS=min IE=max;echo 'done';

echo "there are 2880 more memories to test.";echo "tr 50 M=IDB\_OBM15\_DSCP\_MAP\_PORT0\_PIPE0 IS=min IE=max ";tr 50 M=IDB\_OBM15\_DSCP\_MAP\_PORT0\_PIPE0 IS=min IE=max;echo 'done';

echo "there are 2879 more memories to test.";echo "tr 50 M=IDB\_OBM15\_DSCP\_MAP\_PORT0\_PIPE1 IS=min IE=max ";tr 50 M=IDB\_OBM15\_DSCP\_MAP\_PORT0\_PIPE1 IS=min IE=max;echo 'done';

echo "there are 2878 more memories to test.";echo "tr 50 M=IDB\_OBM15\_DSCP\_MAP\_PORT0\_PIPE2 IS=min IE=max ";tr 50 M=IDB\_OBM15\_DSCP\_MAP\_PORT0\_PIPE2 IS=min IE=max;echo 'done';

echo "there are 2877 more memories to test.";echo "tr 50 M=IDB\_OBM15\_DSCP\_MAP\_PORT0\_PIPE3 IS=min IE=max ";tr 50 M=IDB\_OBM15\_DSCP\_MAP\_PORT0\_PIPE3 IS=min IE=max;echo 'done'; echo "there

 are 2876 more memories to test.";echo "tr 50 M=IDB\_OBM15\_DSCP\_MAP\_PORT1 IS=min IE=max ";tr 50 M=IDB\_OBM15\_DSCP\_MAP\_PORT1 IS=min IE=max;echo 'done';

echo "there are 2875 more memories to test.";echo "tr 50 M=IDB\_OBM15\_DSCP\_MAP\_PORT1\_PIPE0 IS=min IE=max ";tr 50 M=IDB\_OBM15\_DSCP\_MAP\_PORT1\_PIPE0 IS=min IE=max;echo 'done';

echo "there are 2874 more memories to test.";echo "tr 50 M=IDB\_OBM15\_DSCP\_MAP\_PORT1\_PIPE1 IS=min IE=max ";tr 50 M=IDB\_OBM15\_DSCP\_MAP\_PORT1\_PIPE1 IS=min IE=max;echo 'done';

echo "there are 2873 more memories to test.";echo "tr 50 M=IDB\_OBM15\_DSCP\_MAP\_PORT1\_PIPE2 IS=min IE=max ";tr 50 M=IDB\_OBM15\_DSCP\_MAP\_PORT1\_PIPE2 IS=min IE=max;echo 'done';

echo "there are 2872 more memories to test.";echo "tr 50 M=IDB\_OBM15\_DSCP\_MAP\_PORT1\_PIPE3 IS=min IE=max ";tr 50 M=IDB\_OBM15\_DSCP\_MAP\_PORT1\_PIPE3 IS=min IE=max;echo 'done';

echo "there are 2871 more memories to test.";echo "tr 50 M=IDB\_OBM15\_DSCP\_MAP\_PORT2 IS=min IE=max ";tr 50 M=IDB\_OBM15\_DSCP\_MAP\_PORT2 IS=min IE=max;echo 'done';

echo

"there are 2870 more memories to test.";echo "tr 50 M=IDB\_OBM15\_DSCP\_MAP\_PORT2\_PIPE0 IS=min IE=max ";tr 50 M=IDB\_OBM15\_DSCP\_MAP\_PORT2\_PIPE0 IS=min IE=max;echo 'done';

echo "there are 2869 more memories to test.";echo "tr 50 M=IDB\_OBM15\_DSCP\_MAP\_PORT2\_PIPE1 IS=min IE=max ";tr 50 M=IDB\_OBM15\_DSCP\_MAP\_PORT2\_PIPE1 IS=min IE=max;echo 'done';

echo "there are 2868 more memories to test.";echo "tr 50 M=IDB\_OBM15\_DSCP\_MAP\_PORT2\_PIPE2 IS=min IE=max ";tr 50 M=IDB\_OBM15\_DSCP\_MAP\_PORT2\_PIPE2 IS=min IE=max;echo 'done';

echo "there are 2867 more memories to test.";echo "tr 50 M=IDB\_OBM15\_DSCP\_MAP\_PORT2\_PIPE3 IS=min IE=max ";tr 50 M=IDB\_OBM15\_DSCP\_MAP\_PORT2\_PIPE3 IS=min IE=max;echo 'done';

echo "there are 2866 more memories to test.";echo "tr 50 M=IDB\_OBM15\_DSCP\_MAP\_PORT3 IS=min IE=max

";tr 50 M=IDB\_OBM15\_DSCP\_MAP\_PORT3 IS=min IE=max;echo 'done';

echo "there are 2865 more memories to test.";echo "tr 50 M=IDB\_OBM15\_DSCP\_MAP\_PORT3\_PIPE0 IS=min IE=max ";tr 50 M=IDB\_OBM15\_DSCP\_MAP\_PORT3\_PIPE0 IS=min IE=max;echo 'done';

echo "there are 2864 more memories to test.";echo "tr 50 M=IDB\_OBM15\_DSCP\_MAP\_PORT3\_PIPE1 IS=min IE=max ";tr 50 M=IDB\_OBM15\_DSCP\_MAP\_PORT3\_PIPE1 IS=min IE=max;echo 'done';

echo "there are 2863 more memories to test.";echo "tr 50 M=IDB\_OBM15\_DSCP\_MAP\_PORT3\_PIPE2 IS=min IE=max ";tr 50 M=IDB\_OBM15\_DSCP\_MAP\_PORT3\_PIPE2 IS=min IE=max;echo 'done';

echo "there are 2862 more memories to test.";echo "tr 50 M=IDB\_OBM15\_DSCP\_MAP\_PORT3\_PIPE3 IS=min IE=max ";tr 50 M=IDB\_OBM15\_DSCP\_MAP\_PORT3\_PIPE3 IS=min IE=max;echo 'done';

echo "there are 2861 more memories to test.";echo "tr 50 M=IDB\_OBM15\_ETAG\_MAP\_PORT0 IS=min IE=max ";tr 50 M=IDB\_OBM15\_ETAG\_MAP\_PORT0 IS=min IE=max;echo 'done';

echo "there are 2860 more memories to test.";echo "tr 50 M=IDB\_OBM15\_ETAG\_MAP\_PORT0\_PIPE0 IS=min IE=max ";tr 50 M=IDB\_OBM15\_ETAG\_MAP\_PORT0\_PIPE0 IS=min IE=max;echo 'done';

echo "there are 2859 more memories to test.";echo "tr 50 M=IDB\_OBM15\_ETAG\_MAP\_PORT0\_PIPE1 IS=min IE=max ";tr 50 M=IDB\_OBM15\_ETAG\_MAP\_PORT0\_PIPE1

IS=min IE=max;echo 'done';

echo "there are 2858 more memories to test.";echo "tr 50 M=IDB\_OBM15\_ETAG\_MAP\_PORT0\_PIPE2 IS=min IE=max ";tr 50 M=IDB\_OBM15\_ETAG\_MAP\_PORT0\_PIPE2 IS=min IE=max;echo 'done';

echo "there are 2857 more memories to test.";echo "tr 50 M=IDB\_OBM15\_ETAG\_MAP\_PORT0\_PIPE3 IS=min IE=max ";tr 50 M=IDB\_OBM15\_ETAG\_MAP\_PORT0\_PIPE3 IS=min IE=max;echo 'done';

echo "there are 2856 more memories to test.";echo "tr 50 M=IDB\_OBM15\_ETAG\_MAP\_PORT1 IS=min IE=max ";tr 50 M=IDB\_OBM15\_ETAG\_MAP\_PORT1 IS=min IE=max;echo 'done';

echo "there are 2855 more memories to test.";echo "tr 50 M=IDB\_OBM15\_ETAG\_MAP\_PORT1\_PIPE0 IS=min IE=max ";tr 50 M=IDB\_OBM15\_ETAG\_MAP\_PORT1\_PIPE0 IS=min IE=max;echo 'done';

echo "there are 2854 more memories to test.";echo "tr 50 M=IDB\_OBM15\_ETAG\_MAP\_PORT1\_PIPE1 IS=min IE=max ";tr 50 M=IDB\_OBM15\_ETAG\_MAP\_PORT1\_PIPE1 IS=min IE=max;echo 'done';

echo "there are 2853 more memories to test.";echo "tr 50 M=IDB\_OBM15\_ETAG\_MAP\_PORT1\_PIPE2 IS=min IE=max ";tr 50 M=IDB\_OBM15\_ETAG\_MAP\_PORT1\_PIPE2

IS=min IE=max;echo 'done';

echo "there are 2852 more memories to test.";echo "tr 50 M=IDB\_OBM15\_ETAG\_MAP\_PORT1\_PIPE3 IS=min IE=max ";tr 50 M=IDB\_OBM15\_ETAG\_MAP\_PORT1\_PIPE3 IS=min IE=max;echo 'done';

echo "there are 2851 more memories to test.";echo "tr 50 M=IDB\_OBM15\_ETAG\_MAP\_PORT2 IS=min IE=max ";tr 50 M=IDB\_OBM15\_ETAG\_MAP\_PORT2 IS=min IE=max;echo 'done';

echo "there are 2850 more memories to test.";echo "tr 50 M=IDB\_OBM15\_ETAG\_MAP\_PORT2\_PIPE0 IS=min IE=max ";tr 50 M=IDB\_OBM15\_ETAG\_MAP\_PORT2\_PIPE0 IS=min IE=max;echo 'done';

echo "there are 2849 more memories to test.";echo "tr 50 M=IDB\_OBM15\_ETAG\_MAP\_PORT2\_PIPE1 IS=min IE=max ";tr 50 M=IDB\_OBM15\_ETAG\_MAP\_PORT2\_PIPE1 IS=min IE=max;echo 'done';

echo "there are 2848 more memories to test.";echo "tr 50 M=IDB\_OBM15\_ETAG\_MAP\_PORT2\_PIPE2 IS=min IE=max ";tr 50 M=IDB\_OBM15\_ETAG\_MAP\_PORT2\_PIPE2 IS=min IE=max;echo 'done';

echo "there are 2847 more memories to test.";echo "tr 50 M=IDB\_OBM15\_ETAG\_MAP\_PORT2\_PIPE3 IS=min IE=max ";tr 50 M=IDB\_OBM15\_ETAG\_MAP\_PORT2\_PIPE3 IS=min IE=max;echo 'done';

echo "there are 2846 more memories to test.";echo "tr 50 M=IDB\_OBM15\_ETAG\_MAP\_PORT3 IS=min IE=max ";tr 50 M=IDB\_OBM15\_ETAG\_MAP\_PORT3 IS=min IE=max;echo 'done';

echo "there are 2845 more memories to test.";echo "tr 50 M=IDB\_OBM15\_ETAG\_MAP\_PORT3\_PIPE0 IS=min IE=max ";tr 50 M=IDB\_OBM15\_ETAG\_MAP\_PORT3\_PIPE0 IS=min IE=max;echo 'done';

echo "there are 2844 more memories to test.";echo "tr 50 M=IDB\_OBM15\_ETAG\_MAP\_PORT3\_PIPE1 IS=min IE=max ";tr 50 M=IDB\_OBM15\_ETAG\_MAP\_PORT3\_PIPE1 IS=min IE=max;echo 'done';

echo "there are 2843 more memories to test.";echo "tr 50 M=IDB\_OBM15\_ETAG\_MAP\_PORT3\_PIPE2 IS=min IE=max ";tr 50 M=IDB\_OBM15\_ETAG\_MAP\_PORT3\_PIPE2 IS=min IE=max;echo 'done'; echo "there are 2842 more memories to test.";echo "tr 50 M=IDB\_OBM15\_ETAG\_MAP\_PORT3\_PIPE3 IS=min IE=max ";tr 50 M=IDB\_OBM15\_ETAG\_MAP\_PORT3\_PIPE3 IS=min IE=max;echo 'done'; echo "there are 2841 more memories to test.";echo "tr 50 M=IDB\_OBM15\_PRI\_MAP\_PORT0 IS=min IE=max ";tr 50 M=IDB\_OBM15\_PRI\_MAP\_PORT0 IS=min IE=max;echo 'done'; echo "there are 2840 more memories to test.";echo "tr 50 M=IDB\_OBM15\_PRI\_MAP\_PORT0\_PIPE0 IS=min IE=max ";tr 50 M=IDB\_OBM15\_PRI\_MAP\_PORT0\_PIPE0 IS=min IE=max;echo 'done'; echo "there are 2839 more memories to test.";echo "tr 50 M=IDB\_OBM15\_PRI\_MAP\_PORT0\_PIPE1 IS=min IE=max ";tr 50 M=IDB\_OBM15\_PRI\_MAP\_PORT0\_PIPE1 IS=min IE=max;echo 'done'; echo "there are 2838 more memories to test.";echo "tr 50 M=IDB\_OBM15\_PRI\_MAP\_PORT0\_PIPE2 IS=min IE=max ";tr 50 M=IDB\_OBM15\_PRI\_MAP\_PORT0\_PIPE2 IS=min IE=max;echo 'done'; echo "there are 2837 more memories to test.";echo "tr 50 M=IDB\_OBM15\_PRI\_MAP\_PORT0\_PIPE3 IS=min IE=max ";tr 50 M=IDB\_OBM15\_PRI\_MAP\_PORT0\_PIPE3 IS=min IE=max;echo 'done'; echo "there are 2836 more memories to test.";echo "tr 50 M=IDB\_OBM15\_PRI\_MAP\_PORT1 IS=min IE=max ";tr 50 M=IDB\_OBM15\_PRI\_MAP\_PORT1 IS=min IE=max;echo 'done'; echo "there are 2835 more memories to test.";echo "tr 50 M=IDB\_OBM15\_PRI\_MAP\_PORT1\_PIPE0 IS=min IE=max ";tr 50 M=IDB\_OBM15\_PRI\_MAP\_PORT1\_PIPE0 IS=min IE=max;echo 'done'; echo "there are 2834 more memories to test.";echo "tr 50 M=IDB\_OBM15\_PRI\_MAP\_PORT1\_PIPE1 IS=min IE=max ";tr 50 M=IDB\_OBM15\_PRI\_MAP\_PORT1\_PIPE1 IS=min IE=max;echo 'done'; echo "there are 2833 more memories to test.";echo "tr 50 M=IDB\_OBM15\_PRI\_MAP\_PORT1\_PIPE2 IS=min IE=max ";tr 50 M=IDB\_OBM15\_PRI\_MAP\_PORT1\_PIPE2 IS=min IE=max;echo 'done'; echo "there are 2832 more memories to test.";echo "tr 50 M=IDB\_OBM15\_PRI\_MAP\_PORT1\_PIPE3 IS=min IE=max ";tr 50 M=IDB\_OBM15\_PRI\_MAP\_PORT1\_PIPE3 IS=min IE=max;echo 'done'; echo "there are 2831 more memories to test.";echo "tr 50 M=IDB\_OBM15\_PRI\_MAP\_PORT2 IS=min IE=max ";tr 50 M=IDB\_OBM15\_PRI\_MAP\_PORT2 IS=min IE=max;echo 'done'; echo "there are 2830 more memories to test.";echo "tr 50 M=IDB\_OBM15\_PRI\_MAP\_PORT2\_PIPE0 IS=min IE=max ";tr 50 M=IDB\_OBM15\_PRI\_MAP\_PORT2\_PIPE0 IS=min IE=max;echo 'done'; echo "there are 2829 more memories to test.";echo "tr 50 M=IDB\_OBM15\_PRI\_MAP\_PORT2\_PIPE1 IS=min IE=max ";tr 50 M=IDB\_OBM15\_PRI\_MAP\_PORT2\_PIPE1 IS=min IE=max;echo 'done'; echo "there are 2828 more memories to test.";echo "tr 50 M=IDB\_OBM15\_PRI\_MAP\_PORT2\_PIPE2 IS=min IE=max ";tr 50 M=IDB\_OBM15\_PRI\_MAP\_PORT2\_PIPE2 IS=min IE=max;echo 'done'; echo "there are 2827 more memories to test.";echo "tr 50 M=IDB\_OBM15\_PRI\_MAP\_PORT2\_PIPE3 IS=min IE=max ";tr 50 M=IDB\_OBM15\_PRI\_MAP\_PORT2\_PIPE3 IS=min IE=max;echo 'done'; echo "there are 2826 more memories to test.";echo "tr 50 M=IDB\_OBM15\_PRI\_MAP\_PORT3 IS=min IE=max ";tr 50 M=IDB\_OBM15\_PRI\_MAP\_PORT3 IS=min IE=max;echo 'done'; echo "there are 2825 more memories to test.";echo "tr 50 M=IDB\_OBM15\_PRI\_MAP\_PORT3\_PIPE0 IS=min IE=max ";tr 50 M=IDB\_OBM15\_PRI\_MAP\_PORT3\_PIPE0 IS=min IE=max;echo 'done'; echo "there are 2824 more memories to test.";echo "tr 50 M=IDB\_OBM15\_PRI\_MAP\_PORT3\_PIPE1 IS=min IE=max ";tr 50 M=IDB\_OBM15\_PRI\_MAP\_PORT3\_PIPE1 IS=min IE=max;echo 'done'; echo "there are 2823 more memories to test.";echo "tr 50 M=IDB\_OBM15\_PRI\_MAP\_PORT3\_PIPE2 IS=min IE=max ";tr 50 M=IDB\_OBM15\_PRI\_MAP\_PORT3\_PIPE2 IS=min IE=max;echo 'done'; echo "there are 2822 more memories to test.";echo "tr 50 M=IDB\_OBM15\_PRI\_MAP\_PORT3\_PIPE3 IS=min IE=max ";tr 50 M=IDB\_OBM15\_PRI\_MAP\_PORT3\_PIPE3 IS=min IE=max;echo 'done'; echo "there are 2821 more memories to test.";echo "tr 50 M=IDB\_OBM1\_DSCP\_MAP\_PORT0 IS=min IE=max ";tr 50 M=IDB\_OBM1\_DSCP\_MAP\_PORT0 IS=min IE=max;echo 'done'; echo "there are 2820 more memories to test.";echo "tr 50 M=IDB\_OBM1\_DSCP\_MAP\_PORT0\_PIPE0 IS=min IE=max ";tr 50 M=IDB\_OBM1\_DSCP\_MAP\_PORT0\_PIPE0 IS=min IE=max;echo 'done';

echo "there are 2819 more memories to test.";echo "tr 50 M=IDB\_OBM1\_DSCP\_MAP\_PORT0\_PIPE1 IS=min IE=max ";tr 50 M=IDB\_OBM1\_DSCP\_MAP\_PORT0\_PIPE1 IS=min IE=max;echo 'done';

echo "there are 2818 more memories to test.";echo "tr 50 M=IDB\_OBM1\_DSCP\_MAP\_PORT0\_PIPE2 IS=min IE=max ";tr 50 M=IDB\_OBM1\_DSCP\_MAP\_PORT0\_PIPE2 IS=min IE=max;echo 'done';

echo "there are 2817 more memories to test.";echo "tr 50

M=IDB\_OBM1\_DSCP\_MAP\_PORT0\_PIPE3 IS=min IE=max ";tr 50

M=IDB\_OBM1\_DSCP\_MAP\_PORT0\_PIPE3 IS=min IE=max;echo 'done';

echo "there are 2816 more memories to test.";echo "tr 50 M=IDB\_OBM1\_DSCP\_MAP\_PORT1 IS=min IE=max ";tr 50 M=IDB\_OBM1\_DSCP\_MAP\_PORT1 IS=min IE=max;echo 'done';

echo "there are 2815 more memories to test.";echo "tr 50 M=IDB\_OBM1\_DSCP\_MAP\_PORT1\_PIPE0 IS=min IE=max ";tr 50 M=IDB\_OBM1\_DSCP\_MAP\_PORT1\_PIPE0 IS=min IE=max;echo 'done';

echo "there are 2814 more memories to test.";echo "tr 50 M=IDB\_OBM1\_DSCP\_MAP\_PORT1\_PIPE1 IS=min IE=max ";tr 50 M=IDB\_OBM1\_DSCP\_MAP\_PORT1\_PIPE1 IS=min IE=max;echo 'done';

echo "there are 2813 more memories to test.";echo "tr 50 M=IDB\_OBM1\_DSCP\_MAP\_PORT1\_PIPE2 IS=min IE=max ";tr 50 M=IDB\_OBM1\_DSCP\_MAP\_PORT1\_PIPE2 IS=min IE=max;echo 'done';

echo "there are 2812 more memories to test.";echo "tr 50 M=IDB\_OBM1\_DSCP\_MAP\_PORT1\_PIPE3 IS=min IE=max ";tr 50 M=IDB\_OBM1\_DSCP\_MAP\_PORT1\_PIPE3 IS=min IE=max;echo 'done';

echo "there are 2811 more memories to test.";echo

 "tr 50 M=IDB\_OBM1\_DSCP\_MAP\_PORT2 IS=min IE=max ";tr 50 M=IDB\_OBM1\_DSCP\_MAP\_PORT2 IS=min IE=max;echo 'done';

echo "there are 2810 more memories to test.";echo "tr 50 M=IDB OBM1\_DSCP\_MAP\_PORT2\_PIPE0 IS=min IE=max ";tr 50 M=IDB\_OBM1\_DSCP\_MAP\_PORT2\_PIPE0 IS=min IE=max;echo 'done';

echo "there are 2809 more memories to test.";echo "tr 50 M=IDB\_OBM1\_DSCP\_MAP\_PORT2\_PIPE1 IS=min IE=max ";tr 50 M=IDB\_OBM1\_DSCP\_MAP\_PORT2\_PIPE1 IS=min IE=max;echo 'done';

echo "there are 2808 more memories to test.";echo "tr 50 M=IDB\_OBM1\_DSCP\_MAP\_PORT2\_PIPE2 IS=min IE=max ";tr 50 M=IDB\_OBM1\_DSCP\_MAP\_PORT2\_PIPE2 IS=min IE=max;echo 'done';

echo "there are 2807 more memories to test.";echo "tr 50 M=IDB OBM1\_DSCP\_MAP\_PORT2\_PIPE3 IS=min IE=max ";tr 50 M=IDB\_OBM1\_DSCP\_MAP\_PORT2\_PIPE3 IS=min IE=max;echo 'done';

echo "there are 2806 more memories to test.";echo "tr 50 M=IDB\_OBM1\_DSCP\_MAP\_PORT3 IS=min IE=max ";tr 50 M=IDB\_OBM1\_DSCP\_MAP\_PORT3 IS=min IE=max;echo 'done';

echo "there are 2805 more memories to test.";echo "tr

50 M=IDB\_OBM1\_DSCP\_MAP\_PORT3\_PIPE0 IS=min IE=max ";tr 50

M=IDB\_OBM1\_DSCP\_MAP\_PORT3\_PIPE0 IS=min IE=max;echo 'done';

echo "there are 2804 more memories to test.";echo "tr 50 M=IDB OBM1\_DSCP\_MAP\_PORT3\_PIPE1 IS=min IE=max ";tr 50 M=IDB\_OBM1\_DSCP\_MAP\_PORT3\_PIPE1 IS=min IE=max;echo 'done';

echo "there are 2803 more memories to test.";echo "tr 50 M=IDB\_OBM1\_DSCP\_MAP\_PORT3\_PIPE2 IS=min IE=max ";tr 50 M=IDB\_OBM1\_DSCP\_MAP\_PORT3\_PIPE2 IS=min IE=max;echo 'done';

echo "there are 2802 more memories to test.";echo "tr 50 M=IDB\_OBM1\_DSCP\_MAP\_PORT3\_PIPE3 IS=min IE=max ";tr 50 M=IDB\_OBM1\_DSCP\_MAP\_PORT3\_PIPE3 IS=min IE=max;echo 'done';

echo "there are 2801 more memories to test.";echo "tr 50 M=IDB\_OBM1\_ETAG\_MAP\_PORT0 IS=min IE=max ";tr 50 M=IDB\_OBM1\_ETAG\_MAP\_PORT0 IS=min IE=max;echo 'done';

echo "there are 2800 more memories to test.";echo "tr 50 M=IDB\_OBM1\_ETAG\_MAP\_PORT0\_PIPE0 IS=min IE=max ";tr 50 M=IDB\_OBM1\_ETAG\_MAP\_PORT0\_PIPE0 IS=min IE=max;echo 'done';

echo "there are 2799 more memories to test.";echo

"tr 50 M=IDB\_OBM1\_ETAG\_MAP\_PORT0\_PIPE1 IS=min IE=max ";tr 50

M=IDB\_OBM1\_ETAG\_MAP\_PORT0\_PIPE1 IS=min IE=max;echo 'done';

echo "there are 2798 more memories to test.";echo "tr 50 M=IDB\_OBM1\_ETAG\_MAP\_PORT0\_PIPE2 IS=min IE=max ";tr 50 M=IDB\_OBM1\_ETAG\_MAP\_PORT0\_PIPE2 IS=min IE=max;echo 'done';

echo "there are 2797 more memories to test.";echo "tr 50 M=IDB\_OBM1\_ETAG\_MAP\_PORT0\_PIPE3 IS=min IE=max ";tr 50 M=IDB\_OBM1\_ETAG\_MAP\_PORT0\_PIPE3 IS=min IE=max;echo 'done';

echo "there are 2796 more memories to test.";echo "tr 50 M=IDB\_OBM1\_ETAG\_MAP\_PORT1 IS=min IE=max ";tr 50 M=IDB\_OBM1\_ETAG\_MAP\_PORT1 IS=min IE=max;echo 'done';

echo "there are 2795 more memories to test.";echo "tr 50 M=IDB\_OBM1\_ETAG\_MAP\_PORT1\_PIPE0 IS=min IE=max ";tr 50 M=IDB\_OBM1\_ETAG\_MAP\_PORT1\_PIPE0 IS=min IE=max;echo 'done';

echo "there are 2794 more memories to test.";echo "tr 50 M=IDB\_OBM1\_ETAG\_MAP\_PORT1\_PIPE1 IS=min IE=max ";tr 50 M=IDB\_OBM1\_ETAG\_MAP\_PORT1\_PIPE1 IS=min IE=max;echo 'done';

echo "there are 2793 more memories

to test.";echo "tr 50 M=IDB\_OBM1\_ETAG\_MAP\_PORT1\_PIPE2 IS=min IE=max ";tr 50

M=IDB\_OBM1\_ETAG\_MAP\_PORT1\_PIPE2 IS=min IE=max;echo 'done';

echo "there are 2792 more memories to test.";echo "tr 50 M=IDB\_OBM1\_ETAG\_MAP\_PORT1\_PIPE3 IS=min IE=max ";tr 50 M=IDB\_OBM1\_ETAG\_MAP\_PORT1\_PIPE3 IS=min IE=max;echo 'done';

echo "there are 2791 more memories to test.";echo "tr 50 M=IDB\_OBM1\_ETAG\_MAP\_PORT2 IS=min IE=max ";tr 50 M=IDB\_OBM1\_ETAG\_MAP\_PORT2 IS=min IE=max;echo 'done';

echo "there are 2790 more memories to test.";echo "tr 50 M=IDB\_OBM1\_ETAG\_MAP\_PORT2\_PIPE0 IS=min IE=max ";tr 50 M=IDB\_OBM1\_ETAG\_MAP\_PORT2\_PIPE0 IS=min IE=max;echo 'done';

echo "there are 2789 more memories to test.";echo "tr 50 M=IDB OBM1\_ETAG\_MAP\_PORT2\_PIPE1 IS=min IE=max ";tr 50 M=IDB\_OBM1\_ETAG\_MAP\_PORT2\_PIPE1 IS=min IE=max;echo 'done';

echo "there are 2788 more memories to test.";echo "tr 50 M=IDB\_OBM1\_ETAG\_MAP\_PORT2\_PIPE2 IS=min IE=max ";tr 50 M=IDB\_OBM1\_ETAG\_MAP\_PORT2\_PIPE2 IS=min IE=max;echo 'done';

echo "there are 2787 more memories

to test.";echo "tr 50 M=IDB\_OBM1\_ETAG\_MAP\_PORT2\_PIPE3 IS=min IE=max ";tr 50

M=IDB\_OBM1\_ETAG\_MAP\_PORT2\_PIPE3 IS=min IE=max;echo 'done';

echo "there are 2786 more memories to test.";echo "tr 50 M=IDB\_OBM1\_ETAG\_MAP\_PORT3 IS=min IE=max ";tr 50 M=IDB\_OBM1\_ETAG\_MAP\_PORT3 IS=min IE=max;echo 'done';

echo "there are 2785 more memories to test.";echo "tr 50 M=IDB OBM1\_ETAG\_MAP\_PORT3\_PIPE0 IS=min IE=max ";tr 50 M=IDB\_OBM1\_ETAG\_MAP\_PORT3\_PIPE0 IS=min IE=max;echo 'done';

echo "there are 2784 more memories to test.";echo "tr 50 M=IDB\_OBM1\_ETAG\_MAP\_PORT3\_PIPE1 IS=min IE=max ";tr 50 M=IDB\_OBM1\_ETAG\_MAP\_PORT3\_PIPE1 IS=min IE=max;echo 'done';

echo "there are 2783 more memories to test.";echo "tr 50 M=IDB\_OBM1\_ETAG\_MAP\_PORT3\_PIPE2 IS=min IE=max ";tr 50 M=IDB\_OBM1\_ETAG\_MAP\_PORT3\_PIPE2 IS=min IE=max;echo 'done';

echo "there are 2782 more memories to test.";echo "tr 50 M=IDB\_OBM1\_ETAG\_MAP\_PORT3\_PIPE3 IS=min IE=max ";tr 50 M=IDB\_OBM1\_ETAG\_MAP\_PORT3\_PIPE3 IS=min IE=max;echo 'done'; echo "there are 2781

 more memories to test.";echo "tr 50 M=IDB\_OBM1\_PRI\_MAP\_PORT0 IS=min IE=max ";tr 50 M=IDB\_OBM1\_PRI\_MAP\_PORT0 IS=min IE=max;echo 'done';

echo "there are 2780 more memories to test.";echo "tr 50 M=IDB\_OBM1\_PRI\_MAP\_PORT0\_PIPE0 IS=min IE=max ";tr 50 M=IDB\_OBM1\_PRI\_MAP\_PORT0\_PIPE0 IS=min IE=max;echo 'done';

echo "there are 2779 more memories to test.";echo "tr 50 M=IDB\_OBM1\_PRI\_MAP\_PORT0\_PIPE1 IS=min IE=max ";tr 50 M=IDB\_OBM1\_PRI\_MAP\_PORT0\_PIPE1 IS=min IE=max;echo 'done';

echo "there are 2778 more memories to test.";echo "tr 50 M=IDB OBM1\_PRI\_MAP\_PORT0\_PIPE2 IS=min IE=max ";tr 50 M=IDB\_OBM1\_PRI\_MAP\_PORT0\_PIPE2 IS=min IE=max;echo 'done';

echo "there are 2777 more memories to test.";echo "tr 50 M=IDB\_OBM1\_PRI\_MAP\_PORT0\_PIPE3 IS=min IE=max ";tr 50 M=IDB\_OBM1\_PRI\_MAP\_PORT0\_PIPE3 IS=min IE=max;echo 'done';

echo "there are 2776 more memories to test.";echo "tr 50 M=IDB OBM1 PRI MAP PORT1 IS=min IE=max ";tr 50 M=IDB\_OBM1\_PRI\_MAP\_PORT1 IS=min IE=max;echo 'done';

echo "there are 2775 more memories

to test.";echo "tr 50 M=IDB\_OBM1\_PRI\_MAP\_PORT1\_PIPE0 IS=min IE=max ";tr 50

```
M=IDB_OBM1_PRI_MAP_PORT1_PIPE0 IS=min IE=max;echo 'done';
```
echo "there are 2774 more memories to test.";echo "tr 50 M=IDB\_OBM1\_PRI\_MAP\_PORT1\_PIPE1 IS=min IE=max ";tr 50 M=IDB\_OBM1\_PRI\_MAP\_PORT1\_PIPE1 IS=min IE=max;echo 'done';

echo "there are 2773 more memories to test.";echo "tr 50 M=IDB\_OBM1\_PRI\_MAP\_PORT1\_PIPE2 IS=min IE=max ";tr 50 M=IDB\_OBM1\_PRI\_MAP\_PORT1\_PIPE2 IS=min IE=max;echo 'done';

echo "there are 2772 more memories to test.";echo "tr 50 M=IDB OBM1\_PRI\_MAP\_PORT1\_PIPE3 IS=min IE=max ";tr 50 M=IDB\_OBM1\_PRI\_MAP\_PORT1\_PIPE3 IS=min IE=max;echo 'done';

echo "there are 2771 more memories to test.";echo "tr 50 M=IDB\_OBM1\_PRI\_MAP\_PORT2 IS=min IE=max ";tr 50 M=IDB\_OBM1\_PRI\_MAP\_PORT2 IS=min IE=max;echo 'done';

echo "there are 2770 more memories to test.";echo "tr 50 M=IDB\_OBM1\_PRI\_MAP\_PORT2\_PIPE0 IS=min

IE=max ";tr 50 M=IDB\_OBM1\_PRI\_MAP\_PORT2\_PIPE0 IS=min IE=max;echo 'done';

echo "there are 2769 more memories to test.";echo

"tr 50 M=IDB\_OBM1\_PRI\_MAP\_PORT2\_PIPE1 IS=min IE=max ";tr 50

M=IDB\_OBM1\_PRI\_MAP\_PORT2\_PIPE1 IS=min IE=max;echo 'done';

echo "there are 2768 more memories to test.";echo "tr 50 M=IDB OBM1\_PRI\_MAP\_PORT2\_PIPE2 IS=min

IE=max ";tr 50 M=IDB\_OBM1\_PRI\_MAP\_PORT2\_PIPE2 IS=min IE=max;echo 'done';

echo "there are 2767 more memories to test.";echo "tr 50 M=IDB OBM1 PRI MAP PORT2 PIPE3 IS=min IE=max ";tr 50 M=IDB\_OBM1\_PRI\_MAP\_PORT2\_PIPE3 IS=min IE=max;echo 'done';

echo "there are 2766 more memories to test.";echo "tr 50 M=IDB\_OBM1\_PRI\_MAP\_PORT3 IS=min IE=max ";tr 50 M=IDB\_OBM1\_PRI\_MAP\_PORT3 IS=min IE=max;echo 'done';

echo "there are 2765 more memories to test.";echo "tr 50 M=IDB\_OBM1\_PRI\_MAP\_PORT3\_PIPE0 IS=min IE=max ";tr 50 M=IDB\_OBM1\_PRI\_MAP\_PORT3\_PIPE0 IS=min IE=max;echo 'done';

echo "there are 2764 more memories to test.";echo "tr 50 M=IDB OBM1 PRI MAP PORT3 PIPE1 IS=min

IE=max ";tr 50 M=IDB\_OBM1\_PRI\_MAP\_PORT3\_PIPE1 IS=min IE=max;echo 'done';

echo "there are 2763 more memories to test.";echo

"tr 50 M=IDB\_OBM1\_PRI\_MAP\_PORT3\_PIPE2 IS=min IE=max ";tr 50

M=IDB\_OBM1\_PRI\_MAP\_PORT3\_PIPE2 IS=min IE=max;echo 'done';

echo "there are 2762 more memories to test.";echo "tr 50 M=IDB OBM1\_PRI\_MAP\_PORT3\_PIPE3 IS=min IE=max ";tr 50 M=IDB\_OBM1\_PRI\_MAP\_PORT3\_PIPE3 IS=min IE=max;echo 'done';

echo "there are 2761 more memories to test.";echo "tr 50 M=IDB\_OBM2\_DSCP\_MAP\_PORT0 IS=min IE=max ";tr 50 M=IDB\_OBM2\_DSCP\_MAP\_PORT0 IS=min IE=max;echo 'done';

echo "there are 2760 more memories to test.";echo "tr 50 M=IDB\_OBM2\_DSCP\_MAP\_PORT0\_PIPE0 IS=min IE=max ";tr 50 M=IDB\_OBM2\_DSCP\_MAP\_PORT0\_PIPE0 IS=min IE=max;echo 'done';

echo "there are 2759 more memories to test.";echo "tr 50 M=IDB\_OBM2\_DSCP\_MAP\_PORT0\_PIPE1 IS=min IE=max ";tr 50 M=IDB\_OBM2\_DSCP\_MAP\_PORT0\_PIPE1 IS=min IE=max;echo 'done';

echo "there are 2758 more memories to test.";echo "tr 50 M=IDB\_OBM2\_DSCP\_MAP\_PORT0\_PIPE2 IS=min IE=max ";tr 50 M=IDB\_OBM2\_DSCP\_MAP\_PORT0\_PIPE2 IS=min IE=max;echo 'done';

echo "there are 2757 more memories to test.";echo

"tr 50 M=IDB\_OBM2\_DSCP\_MAP\_PORT0\_PIPE3 IS=min IE=max ";tr 50

M=IDB\_OBM2\_DSCP\_MAP\_PORT0\_PIPE3 IS=min IE=max;echo 'done';

echo "there are 2756 more memories to test.";echo "tr 50 M=IDB\_OBM2\_DSCP\_MAP\_PORT1 IS=min IE=max ";tr 50 M=IDB\_OBM2\_DSCP\_MAP\_PORT1 IS=min IE=max;echo 'done';

echo "there are 2755 more memories to test.";echo "tr 50 M=IDB\_OBM2\_DSCP\_MAP\_PORT1\_PIPE0 IS=min IE=max ";tr 50 M=IDB\_OBM2\_DSCP\_MAP\_PORT1\_PIPE0 IS=min IE=max;echo 'done';

echo "there are 2754 more memories to test.";echo "tr 50 M=IDB\_OBM2\_DSCP\_MAP\_PORT1\_PIPE1 IS=min IE=max ";tr 50 M=IDB\_OBM2\_DSCP\_MAP\_PORT1\_PIPE1 IS=min IE=max;echo 'done';

echo "there are 2753 more memories to test.";echo "tr 50 M=IDB\_OBM2\_DSCP\_MAP\_PORT1\_PIPE2 IS=min

IE=max ";tr 50 M=IDB\_OBM2\_DSCP\_MAP\_PORT1\_PIPE2 IS=min IE=max;echo 'done';

echo "there are 2752 more memories to test.";echo "tr 50 M=IDB\_OBM2\_DSCP\_MAP\_PORT1\_PIPE3 IS=min

IE=max ";tr 50 M=IDB\_OBM2\_DSCP\_MAP\_PORT1\_PIPE3 IS=min IE=max;echo 'done';

echo "there are 2751 more memories

to test.";echo "tr 50 M=IDB\_OBM2\_DSCP\_MAP\_PORT2 IS=min IE=max ";tr 50

M=IDB\_OBM2\_DSCP\_MAP\_PORT2 IS=min IE=max;echo 'done';

echo "there are 2750 more memories to test.";echo "tr 50 M=IDB\_OBM2\_DSCP\_MAP\_PORT2\_PIPE0 IS=min IE=max ";tr 50 M=IDB\_OBM2\_DSCP\_MAP\_PORT2\_PIPE0 IS=min IE=max;echo 'done';

echo "there are 2749 more memories to test.";echo "tr 50 M=IDB\_OBM2\_DSCP\_MAP\_PORT2\_PIPE1 IS=min IE=max ";tr 50 M=IDB\_OBM2\_DSCP\_MAP\_PORT2\_PIPE1 IS=min IE=max;echo 'done';

echo "there are 2748 more memories to test.";echo "tr 50 M=IDB\_OBM2\_DSCP\_MAP\_PORT2\_PIPE2 IS=min IE=max ";tr 50 M=IDB\_OBM2\_DSCP\_MAP\_PORT2\_PIPE2 IS=min IE=max;echo 'done';

echo "there are 2747 more memories to test.";echo "tr 50 M=IDB\_OBM2\_DSCP\_MAP\_PORT2\_PIPE3 IS=min IE=max ";tr 50 M=IDB\_OBM2\_DSCP\_MAP\_PORT2\_PIPE3 IS=min IE=max;echo 'done';

echo "there are 2746 more memories to test.";echo "tr 50 M=IDB\_OBM2\_DSCP\_MAP\_PORT3 IS=min IE=max ";tr 50 M=IDB\_OBM2\_DSCP\_MAP\_PORT3 IS=min IE=max;echo 'done';

echo "there are 2745 more memories

to test.";echo "tr 50 M=IDB\_OBM2\_DSCP\_MAP\_PORT3\_PIPE0 IS=min IE=max ";tr 50

M=IDB\_OBM2\_DSCP\_MAP\_PORT3\_PIPE0 IS=min IE=max;echo 'done';

echo "there are 2744 more memories to test.";echo "tr 50 M=IDB\_OBM2\_DSCP\_MAP\_PORT3\_PIPE1 IS=min IE=max ";tr 50 M=IDB\_OBM2\_DSCP\_MAP\_PORT3\_PIPE1 IS=min IE=max;echo 'done';

echo "there are 2743 more memories to test.";echo "tr 50 M=IDB\_OBM2\_DSCP\_MAP\_PORT3\_PIPE2 IS=min IE=max ";tr 50 M=IDB\_OBM2\_DSCP\_MAP\_PORT3\_PIPE2 IS=min IE=max;echo 'done';

echo "there are 2742 more memories to test.";echo "tr 50 M=IDB OBM2 DSCP MAP PORT3 PIPE3 IS=min IE=max ";tr 50 M=IDB\_OBM2\_DSCP\_MAP\_PORT3\_PIPE3 IS=min IE=max;echo 'done';

echo "there are 2741 more memories to test.";echo "tr 50 M=IDB\_OBM2\_ETAG\_MAP\_PORT0 IS=min IE=max ";tr 50 M=IDB\_OBM2\_ETAG\_MAP\_PORT0 IS=min IE=max;echo 'done';

echo "there are 2740 more memories to test.";echo "tr 50 M=IDB\_OBM2\_ETAG\_MAP\_PORT0\_PIPE0 IS=min IE=max ";tr 50 M=IDB\_OBM2\_ETAG\_MAP\_PORT0\_PIPE0 IS=min IE=max;echo 'done';

echo "there are 2739 more memories

to test.";echo "tr 50 M=IDB\_OBM2\_ETAG\_MAP\_PORT0\_PIPE1 IS=min IE=max ";tr 50

M=IDB\_OBM2\_ETAG\_MAP\_PORT0\_PIPE1 IS=min IE=max;echo 'done';

echo "there are 2738 more memories to test.";echo "tr 50 M=IDB\_OBM2\_ETAG\_MAP\_PORT0\_PIPE2 IS=min IE=max ";tr 50 M=IDB\_OBM2\_ETAG\_MAP\_PORT0\_PIPE2 IS=min IE=max;echo 'done';

echo "there are 2737 more memories to test.";echo "tr 50 M=IDB\_OBM2\_ETAG\_MAP\_PORT0\_PIPE3 IS=min IE=max ";tr 50 M=IDB\_OBM2\_ETAG\_MAP\_PORT0\_PIPE3 IS=min IE=max;echo 'done';

echo "there are 2736 more memories to test.";echo "tr 50 M=IDB\_OBM2\_ETAG\_MAP\_PORT1 IS=min IE=max ";tr 50 M=IDB\_OBM2\_ETAG\_MAP\_PORT1 IS=min IE=max;echo 'done';

echo "there are 2735 more memories to test.";echo "tr 50 M=IDB\_OBM2\_ETAG\_MAP\_PORT1\_PIPE0 IS=min IE=max ";tr 50 M=IDB\_OBM2\_ETAG\_MAP\_PORT1\_PIPE0 IS=min IE=max;echo 'done';

echo "there are 2734 more memories to test.";echo "tr 50 M=IDB\_OBM2\_ETAG\_MAP\_PORT1\_PIPE1 IS=min IE=max ";tr 50 M=IDB\_OBM2\_ETAG\_MAP\_PORT1\_PIPE1 IS=min IE=max;echo 'done';

echo "there are 2733

 more memories to test.";echo "tr 50 M=IDB\_OBM2\_ETAG\_MAP\_PORT1\_PIPE2 IS=min IE=max ";tr 50 M=IDB\_OBM2\_ETAG\_MAP\_PORT1\_PIPE2 IS=min IE=max;echo 'done';

echo "there are 2732 more memories to test.";echo "tr 50 M=IDB\_OBM2\_ETAG\_MAP\_PORT1\_PIPE3 IS=min IE=max ";tr 50 M=IDB\_OBM2\_ETAG\_MAP\_PORT1\_PIPE3 IS=min IE=max;echo 'done';

echo "there are 2731 more memories to test.";echo "tr 50 M=IDB\_OBM2\_ETAG\_MAP\_PORT2 IS=min IE=max

";tr 50 M=IDB\_OBM2\_ETAG\_MAP\_PORT2 IS=min IE=max;echo 'done';

echo "there are 2730 more memories to test.";echo "tr 50 M=IDB\_OBM2\_ETAG\_MAP\_PORT2\_PIPE0 IS=min IE=max ";tr 50 M=IDB\_OBM2\_ETAG\_MAP\_PORT2\_PIPE0 IS=min IE=max;echo 'done';

echo "there are 2729 more memories to test.";echo "tr 50 M=IDB\_OBM2\_ETAG\_MAP\_PORT2\_PIPE1 IS=min IE=max ";tr 50 M=IDB\_OBM2\_ETAG\_MAP\_PORT2\_PIPE1 IS=min IE=max;echo 'done';

echo "there are 2728 more memories to test.";echo "tr 50 M=IDB\_OBM2\_ETAG\_MAP\_PORT2\_PIPE2 IS=min IE=max ";tr 50 M=IDB\_OBM2\_ETAG\_MAP\_PORT2\_PIPE2 IS=min IE=max;echo 'done';

echo "there

 are 2727 more memories to test.";echo "tr 50 M=IDB\_OBM2\_ETAG\_MAP\_PORT2\_PIPE3 IS=min IE=max ";tr 50 M=IDB\_OBM2\_ETAG\_MAP\_PORT2\_PIPE3 IS=min IE=max;echo 'done';

echo "there are 2726 more memories to test.";echo "tr 50 M=IDB\_OBM2\_ETAG\_MAP\_PORT3 IS=min IE=max ";tr 50 M=IDB\_OBM2\_ETAG\_MAP\_PORT3 IS=min IE=max;echo 'done';

echo "there are 2725 more memories to test.";echo "tr 50 M=IDB\_OBM2\_ETAG\_MAP\_PORT3\_PIPE0 IS=min IE=max ";tr 50 M=IDB\_OBM2\_ETAG\_MAP\_PORT3\_PIPE0 IS=min IE=max;echo 'done';

echo "there are 2724 more memories to test.";echo "tr 50 M=IDB\_OBM2\_ETAG\_MAP\_PORT3\_PIPE1 IS=min IE=max ";tr 50 M=IDB\_OBM2\_ETAG\_MAP\_PORT3\_PIPE1 IS=min IE=max;echo 'done';

echo "there are 2723 more memories to test.";echo "tr 50 M=IDB\_OBM2\_ETAG\_MAP\_PORT3\_PIPE2 IS=min IE=max ";tr 50 M=IDB\_OBM2\_ETAG\_MAP\_PORT3\_PIPE2 IS=min IE=max;echo 'done';

echo "there are 2722 more memories to test.";echo "tr 50 M=IDB\_OBM2\_ETAG\_MAP\_PORT3\_PIPE3 IS=min IE=max ";tr 50 M=IDB\_OBM2\_ETAG\_MAP\_PORT3\_PIPE3 IS=min IE=max;echo 'done';

echo

 "there are 2721 more memories to test.";echo "tr 50 M=IDB\_OBM2\_PRI\_MAP\_PORT0 IS=min IE=max ";tr 50 M=IDB\_OBM2\_PRI\_MAP\_PORT0 IS=min IE=max;echo 'done';

echo "there are 2720 more memories to test.";echo "tr 50 M=IDB OBM2 PRI\_MAP\_PORT0\_PIPE0 IS=min IE=max ";tr 50 M=IDB\_OBM2\_PRI\_MAP\_PORT0\_PIPE0 IS=min IE=max;echo 'done';

echo "there are 2719 more memories to test.";echo "tr 50 M=IDB\_OBM2\_PRI\_MAP\_PORT0\_PIPE1 IS=min IE=max ";tr 50 M=IDB\_OBM2\_PRI\_MAP\_PORT0\_PIPE1 IS=min IE=max;echo 'done';

echo "there are 2718 more memories to test.";echo "tr 50 M=IDB\_OBM2\_PRI\_MAP\_PORT0\_PIPE2 IS=min IE=max ";tr 50 M=IDB\_OBM2\_PRI\_MAP\_PORT0\_PIPE2 IS=min IE=max;echo 'done';

echo "there are 2717 more memories to test.";echo "tr 50 M=IDB OBM2 PRI\_MAP\_PORT0\_PIPE3 IS=min IE=max ";tr 50 M=IDB\_OBM2\_PRI\_MAP\_PORT0\_PIPE3 IS=min IE=max;echo 'done';

echo "there are 2716 more memories to test.";echo "tr 50 M=IDB\_OBM2\_PRI\_MAP\_PORT1 IS=min IE=max ";tr 50 M=IDB\_OBM2\_PRI\_MAP\_PORT1 IS=min IE=max;echo 'done';

echo "there are 2715

 more memories to test.";echo "tr 50 M=IDB\_OBM2\_PRI\_MAP\_PORT1\_PIPE0 IS=min IE=max ";tr 50 M=IDB\_OBM2\_PRI\_MAP\_PORT1\_PIPE0 IS=min IE=max;echo 'done';

echo "there are 2714 more memories to test.";echo "tr 50 M=IDB\_OBM2\_PRI\_MAP\_PORT1\_PIPE1 IS=min IE=max ";tr 50 M=IDB\_OBM2\_PRI\_MAP\_PORT1\_PIPE1 IS=min IE=max;echo 'done';

echo "there are 2713 more memories to test.";echo "tr 50 M=IDB\_OBM2\_PRI\_MAP\_PORT1\_PIPE2 IS=min IE=max ";tr 50 M=IDB\_OBM2\_PRI\_MAP\_PORT1\_PIPE2 IS=min IE=max;echo 'done';

echo "there are 2712 more memories to test.";echo "tr 50 M=IDB OBM2 PRI\_MAP\_PORT1\_PIPE3 IS=min IE=max ";tr 50 M=IDB\_OBM2\_PRI\_MAP\_PORT1\_PIPE3 IS=min IE=max;echo 'done';

echo "there are 2711 more memories to test.";echo "tr 50 M=IDB OBM2 PRI MAP PORT2 IS=min IE=max ";tr 50 M=IDB\_OBM2\_PRI\_MAP\_PORT2 IS=min IE=max;echo 'done';

echo "there are 2710 more memories to test.";echo "tr 50 M=IDB OBM2 PRI\_MAP\_PORT2\_PIPE0 IS=min IE=max ";tr 50 M=IDB\_OBM2\_PRI\_MAP\_PORT2\_PIPE0 IS=min IE=max;echo 'done';

echo "there are 2709 more

memories to test.";echo "tr 50 M=IDB\_OBM2\_PRI\_MAP\_PORT2\_PIPE1 IS=min IE=max ";tr 50

M=IDB\_OBM2\_PRI\_MAP\_PORT2\_PIPE1 IS=min IE=max;echo 'done';

echo "there are 2708 more memories to test.";echo "tr 50 M=IDB\_OBM2\_PRI\_MAP\_PORT2\_PIPE2 IS=min IE=max ";tr 50 M=IDB\_OBM2\_PRI\_MAP\_PORT2\_PIPE2 IS=min IE=max;echo 'done';

echo "there are 2707 more memories to test.";echo "tr 50 M=IDB\_OBM2\_PRI\_MAP\_PORT2\_PIPE3 IS=min IE=max ";tr 50 M=IDB\_OBM2\_PRI\_MAP\_PORT2\_PIPE3 IS=min IE=max;echo 'done';

echo "there are 2706 more memories to test.";echo "tr 50 M=IDB OBM2 PRI MAP PORT3 IS=min IE=max ";tr 50 M=IDB\_OBM2\_PRI\_MAP\_PORT3 IS=min IE=max;echo 'done';

echo "there are 2705 more memories to test.";echo "tr 50 M=IDB\_OBM2\_PRI\_MAP\_PORT3\_PIPE0 IS=min IE=max ";tr 50 M=IDB\_OBM2\_PRI\_MAP\_PORT3\_PIPE0 IS=min IE=max;echo 'done';

echo "there are 2704 more memories to test.";echo "tr 50 M=IDB\_OBM2\_PRI\_MAP\_PORT3\_PIPE1 IS=min IE=max ";tr 50 M=IDB\_OBM2\_PRI\_MAP\_PORT3\_PIPE1 IS=min IE=max;echo 'done';

echo "there are 2703 more memories

to test.";echo "tr 50 M=IDB\_OBM2\_PRI\_MAP\_PORT3\_PIPE2 IS=min IE=max ";tr 50

M=IDB\_OBM2\_PRI\_MAP\_PORT3\_PIPE2 IS=min IE=max;echo 'done';

echo "there are 2702 more memories to test.";echo "tr 50 M=IDB\_OBM2\_PRI\_MAP\_PORT3\_PIPE3 IS=min IE=max ";tr 50 M=IDB\_OBM2\_PRI\_MAP\_PORT3\_PIPE3 IS=min IE=max;echo 'done';

echo "there are 2701 more memories to test.";echo "tr 50 M=IDB\_OBM3\_DSCP\_MAP\_PORT0 IS=min IE=max ";tr 50 M=IDB\_OBM3\_DSCP\_MAP\_PORT0 IS=min IE=max;echo 'done';

echo "there are 2700 more memories to test.";echo "tr 50 M=IDB\_OBM3\_DSCP\_MAP\_PORT0\_PIPE0 IS=min IE=max ";tr 50 M=IDB\_OBM3\_DSCP\_MAP\_PORT0\_PIPE0 IS=min IE=max;echo 'done';

echo "there are 2699 more memories to test.";echo "tr 50 M=IDB\_OBM3\_DSCP\_MAP\_PORT0\_PIPE1 IS=min IE=max ";tr 50 M=IDB\_OBM3\_DSCP\_MAP\_PORT0\_PIPE1 IS=min IE=max;echo 'done';

echo "there are 2698 more memories to test.";echo "tr 50 M=IDB OBM3 DSCP MAP PORT0 PIPE2 IS=min IE=max ";tr 50 M=IDB\_OBM3\_DSCP\_MAP\_PORT0\_PIPE2 IS=min IE=max;echo 'done'; echo "there are 2697 more

memories to test.";echo "tr 50 M=IDB\_OBM3\_DSCP\_MAP\_PORT0\_PIPE3 IS=min IE=max ";tr 50 M=IDB\_OBM3\_DSCP\_MAP\_PORT0\_PIPE3 IS=min IE=max;echo 'done';

echo "there are 2696 more memories to test.";echo "tr 50 M=IDB\_OBM3\_DSCP\_MAP\_PORT1 IS=min IE=max ";tr 50 M=IDB\_OBM3\_DSCP\_MAP\_PORT1 IS=min IE=max;echo 'done';

echo "there are 2695 more memories to test.";echo "tr 50 M=IDB\_OBM3\_DSCP\_MAP\_PORT1\_PIPE0 IS=min IE=max ";tr 50 M=IDB\_OBM3\_DSCP\_MAP\_PORT1\_PIPE0 IS=min IE=max;echo 'done';

echo "there are 2694 more memories to test.";echo "tr 50 M=IDB\_OBM3\_DSCP\_MAP\_PORT1\_PIPE1 IS=min IE=max ";tr 50 M=IDB\_OBM3\_DSCP\_MAP\_PORT1\_PIPE1 IS=min IE=max;echo 'done';

echo "there are 2693 more memories to test.";echo "tr 50 M=IDB\_OBM3\_DSCP\_MAP\_PORT1\_PIPE2 IS=min IE=max ";tr 50 M=IDB\_OBM3\_DSCP\_MAP\_PORT1\_PIPE2 IS=min IE=max;echo 'done';

echo "there are 2692 more memories to test.";echo "tr 50 M=IDB\_OBM3\_DSCP\_MAP\_PORT1\_PIPE3 IS=min IE=max ";tr 50 M=IDB\_OBM3\_DSCP\_MAP\_PORT1\_PIPE3 IS=min IE=max;echo 'done';

echo "there are

 2691 more memories to test.";echo "tr 50 M=IDB\_OBM3\_DSCP\_MAP\_PORT2 IS=min IE=max ";tr 50 M=IDB\_OBM3\_DSCP\_MAP\_PORT2 IS=min IE=max;echo 'done';

echo "there are 2690 more memories to test.";echo "tr 50 M=IDB\_OBM3\_DSCP\_MAP\_PORT2\_PIPE0 IS=min IE=max ";tr 50 M=IDB\_OBM3\_DSCP\_MAP\_PORT2\_PIPE0 IS=min IE=max;echo 'done';

echo "there are 2689 more memories to test.";echo "tr 50 M=IDB\_OBM3\_DSCP\_MAP\_PORT2\_PIPE1 IS=min IE=max ";tr 50 M=IDB\_OBM3\_DSCP\_MAP\_PORT2\_PIPE1 IS=min IE=max;echo 'done';

echo "there are 2688 more memories to test.";echo "tr 50 M=IDB\_OBM3\_DSCP\_MAP\_PORT2\_PIPE2 IS=min IE=max ";tr 50 M=IDB\_OBM3\_DSCP\_MAP\_PORT2\_PIPE2 IS=min IE=max;echo 'done';

echo "there are 2687 more memories to test.";echo "tr 50 M=IDB\_OBM3\_DSCP\_MAP\_PORT2\_PIPE3 IS=min

IE=max ";tr 50 M=IDB\_OBM3\_DSCP\_MAP\_PORT2\_PIPE3 IS=min IE=max;echo 'done';

echo "there are 2686 more memories to test.";echo "tr 50 M=IDB\_OBM3\_DSCP\_MAP\_PORT3 IS=min IE=max ";tr 50 M=IDB\_OBM3\_DSCP\_MAP\_PORT3 IS=min IE=max;echo 'done';

echo "there are 2685

 more memories to test.";echo "tr 50 M=IDB\_OBM3\_DSCP\_MAP\_PORT3\_PIPE0 IS=min IE=max ";tr 50 M=IDB\_OBM3\_DSCP\_MAP\_PORT3\_PIPE0 IS=min IE=max;echo 'done';

echo "there are 2684 more memories to test.";echo "tr 50 M=IDB OBM3 DSCP MAP PORT3 PIPE1 IS=min IE=max ";tr 50 M=IDB\_OBM3\_DSCP\_MAP\_PORT3\_PIPE1 IS=min IE=max;echo 'done';

echo "there are 2683 more memories to test.";echo "tr 50 M=IDB\_OBM3\_DSCP\_MAP\_PORT3\_PIPE2 IS=min IE=max ";tr 50 M=IDB\_OBM3\_DSCP\_MAP\_PORT3\_PIPE2 IS=min IE=max;echo 'done';

echo "there are 2682 more memories to test.";echo "tr 50 M=IDB\_OBM3\_DSCP\_MAP\_PORT3\_PIPE3 IS=min IE=max ";tr 50 M=IDB\_OBM3\_DSCP\_MAP\_PORT3\_PIPE3 IS=min IE=max;echo 'done';

echo "there are 2681 more memories to test.";echo "tr 50 M=IDB\_OBM3\_ETAG\_MAP\_PORT0 IS=min IE=max ";tr 50 M=IDB\_OBM3\_ETAG\_MAP\_PORT0 IS=min IE=max;echo 'done';

echo "there are 2680 more memories to test.";echo "tr 50 M=IDB\_OBM3\_ETAG\_MAP\_PORT0\_PIPE0 IS=min IE=max ";tr 50 M=IDB\_OBM3\_ETAG\_MAP\_PORT0\_PIPE0 IS=min IE=max;echo 'done'; echo "there

are 2679 more memories to test.";echo "tr 50 M=IDB\_OBM3\_ETAG\_MAP\_PORT0\_PIPE1 IS=min IE=max ";tr 50 M=IDB\_OBM3\_ETAG\_MAP\_PORT0\_PIPE1 IS=min IE=max;echo 'done';

echo "there are 2678 more memories to test.";echo "tr 50 M=IDB\_OBM3\_ETAG\_MAP\_PORT0\_PIPE2 IS=min IE=max ";tr 50 M=IDB\_OBM3\_ETAG\_MAP\_PORT0\_PIPE2 IS=min IE=max;echo 'done';

echo "there are 2677 more memories to test.";echo "tr 50 M=IDB\_OBM3\_ETAG\_MAP\_PORT0\_PIPE3 IS=min IE=max ";tr 50 M=IDB\_OBM3\_ETAG\_MAP\_PORT0\_PIPE3 IS=min IE=max;echo 'done';

echo "there are 2676 more memories to test.";echo "tr 50 M=IDB\_OBM3\_ETAG\_MAP\_PORT1 IS=min IE=max ";tr 50 M=IDB\_OBM3\_ETAG\_MAP\_PORT1 IS=min IE=max;echo 'done';

echo "there are 2675 more memories to test.";echo "tr 50 M=IDB\_OBM3\_ETAG\_MAP\_PORT1\_PIPE0 IS=min IE=max ";tr 50 M=IDB\_OBM3\_ETAG\_MAP\_PORT1\_PIPE0 IS=min IE=max;echo 'done';

echo "there are 2674 more memories to test.";echo "tr 50 M=IDB\_OBM3\_ETAG\_MAP\_PORT1\_PIPE1 IS=min IE=max ";tr 50 M=IDB\_OBM3\_ETAG\_MAP\_PORT1\_PIPE1 IS=min IE=max;echo 'done'; echo

"there are 2673 more memories to test.";echo "tr 50 M=IDB\_OBM3\_ETAG\_MAP\_PORT1\_PIPE2 IS=min IE=max ";tr 50 M=IDB\_OBM3\_ETAG\_MAP\_PORT1\_PIPE2 IS=min IE=max;echo 'done';

echo "there are 2672 more memories to test.";echo "tr 50 M=IDB\_OBM3\_ETAG\_MAP\_PORT1\_PIPE3 IS=min IE=max ";tr 50 M=IDB\_OBM3\_ETAG\_MAP\_PORT1\_PIPE3 IS=min IE=max;echo 'done';

echo "there are 2671 more memories to test.";echo "tr 50 M=IDB\_OBM3\_ETAG\_MAP\_PORT2 IS=min IE=max ";tr 50 M=IDB\_OBM3\_ETAG\_MAP\_PORT2 IS=min IE=max;echo 'done';

echo "there are 2670 more memories to test.";echo "tr 50 M=IDB\_OBM3\_ETAG\_MAP\_PORT2\_PIPE0 IS=min IE=max ";tr 50 M=IDB\_OBM3\_ETAG\_MAP\_PORT2\_PIPE0 IS=min IE=max;echo 'done';

echo "there are 2669 more memories to test.";echo "tr 50 M=IDB\_OBM3\_ETAG\_MAP\_PORT2\_PIPE1 IS=min IE=max ";tr 50 M=IDB\_OBM3\_ETAG\_MAP\_PORT2\_PIPE1 IS=min IE=max;echo 'done';

echo "there are 2668 more memories to test.";echo "tr 50 M=IDB\_OBM3\_ETAG\_MAP\_PORT2\_PIPE2 IS=min IE=max ";tr 50 M=IDB\_OBM3\_ETAG\_MAP\_PORT2\_PIPE2 IS=min IE=max;echo 'done';

echo

 "there are 2667 more memories to test.";echo "tr 50 M=IDB\_OBM3\_ETAG\_MAP\_PORT2\_PIPE3 IS=min IE=max ";tr 50 M=IDB\_OBM3\_ETAG\_MAP\_PORT2\_PIPE3 IS=min IE=max;echo 'done';

echo "there are 2666 more memories to test.";echo "tr 50 M=IDB\_OBM3\_ETAG\_MAP\_PORT3 IS=min IE=max ";tr 50 M=IDB\_OBM3\_ETAG\_MAP\_PORT3 IS=min IE=max;echo 'done';

echo "there are 2665 more memories to test.";echo "tr 50 M=IDB\_OBM3\_ETAG\_MAP\_PORT3\_PIPE0 IS=min

IE=max ";tr 50 M=IDB\_OBM3\_ETAG\_MAP\_PORT3\_PIPE0 IS=min IE=max;echo 'done';

echo "there are 2664 more memories to test.";echo "tr 50 M=IDB\_OBM3\_ETAG\_MAP\_PORT3\_PIPE1 IS=min IE=max ";tr 50 M=IDB\_OBM3\_ETAG\_MAP\_PORT3\_PIPE1 IS=min IE=max;echo 'done';

echo "there are 2663 more memories to test.";echo "tr 50 M=IDB\_OBM3\_ETAG\_MAP\_PORT3\_PIPE2 IS=min IE=max ";tr 50 M=IDB\_OBM3\_ETAG\_MAP\_PORT3\_PIPE2 IS=min IE=max;echo 'done';

echo "there are 2662 more memories to test.";echo "tr 50 M=IDB\_OBM3\_ETAG\_MAP\_PORT3\_PIPE3 IS=min IE=max ";tr 50 M=IDB\_OBM3\_ETAG\_MAP\_PORT3\_PIPE3 IS=min IE=max;echo

'done';

echo "there are 2661 more memories to test.";echo "tr 50 M=IDB\_OBM3\_PRI\_MAP\_PORT0 IS=min IE=max ";tr 50 M=IDB\_OBM3\_PRI\_MAP\_PORT0 IS=min IE=max;echo 'done';

echo "there are 2660 more memories to test.";echo "tr 50 M=IDB\_OBM3\_PRI\_MAP\_PORT0\_PIPE0 IS=min IE=max ";tr 50 M=IDB\_OBM3\_PRI\_MAP\_PORT0\_PIPE0 IS=min IE=max;echo 'done';

echo "there are 2659 more memories to test.";echo "tr 50 M=IDB\_OBM3\_PRI\_MAP\_PORT0\_PIPE1 IS=min IE=max ";tr 50 M=IDB\_OBM3\_PRI\_MAP\_PORT0\_PIPE1 IS=min IE=max;echo 'done';

echo "there are 2658 more memories to test.";echo "tr 50 M=IDB\_OBM3\_PRI\_MAP\_PORT0\_PIPE2 IS=min IE=max ";tr 50 M=IDB\_OBM3\_PRI\_MAP\_PORT0\_PIPE2 IS=min IE=max;echo 'done';

echo "there are 2657 more memories to test.";echo "tr 50 M=IDB\_OBM3\_PRI\_MAP\_PORT0\_PIPE3 IS=min IE=max ";tr 50 M=IDB\_OBM3\_PRI\_MAP\_PORT0\_PIPE3 IS=min IE=max;echo 'done';

echo "there are 2656 more memories to test.";echo "tr 50 M=IDB\_OBM3\_PRI\_MAP\_PORT1 IS=min IE=max ";tr 50 M=IDB\_OBM3\_PRI\_MAP\_PORT1 IS=min IE=max;echo 'done';

```
echo
```
 "there are 2655 more memories to test.";echo "tr 50 M=IDB\_OBM3\_PRI\_MAP\_PORT1\_PIPE0 IS=min IE=max ";tr 50 M=IDB\_OBM3\_PRI\_MAP\_PORT1\_PIPE0 IS=min IE=max;echo 'done';

echo "there are 2654 more memories to test.";echo "tr 50 M=IDB OBM3 PRI MAP PORT1 PIPE1 IS=min IE=max ";tr 50 M=IDB\_OBM3\_PRI\_MAP\_PORT1\_PIPE1 IS=min IE=max;echo 'done';

echo "there are 2653 more memories to test.";echo "tr 50 M=IDB\_OBM3\_PRI\_MAP\_PORT1\_PIPE2 IS=min IE=max ";tr 50 M=IDB\_OBM3\_PRI\_MAP\_PORT1\_PIPE2 IS=min IE=max;echo 'done';

echo "there are 2652 more memories to test.";echo "tr 50 M=IDB\_OBM3\_PRI\_MAP\_PORT1\_PIPE3 IS=min IE=max ";tr 50 M=IDB\_OBM3\_PRI\_MAP\_PORT1\_PIPE3 IS=min IE=max;echo 'done';

echo "there are 2651 more memories to test.";echo "tr 50 M=IDB\_OBM3\_PRI\_MAP\_PORT2 IS=min IE=max ";tr 50 M=IDB\_OBM3\_PRI\_MAP\_PORT2 IS=min IE=max;echo 'done';

echo "there are 2650 more memories to test.";echo "tr 50 M=IDB\_OBM3\_PRI\_MAP\_PORT2\_PIPE0 IS=min IE=max ";tr 50 M=IDB\_OBM3\_PRI\_MAP\_PORT2\_PIPE0 IS=min IE=max;echo 'done';

echo "there

 are 2649 more memories to test.";echo "tr 50 M=IDB\_OBM3\_PRI\_MAP\_PORT2\_PIPE1 IS=min IE=max ";tr 50 M=IDB\_OBM3\_PRI\_MAP\_PORT2\_PIPE1 IS=min IE=max;echo 'done';

echo "there are 2648 more memories to test.";echo "tr 50 M=IDB\_OBM3\_PRI\_MAP\_PORT2\_PIPE2 IS=min IE=max ";tr 50 M=IDB\_OBM3\_PRI\_MAP\_PORT2\_PIPE2 IS=min IE=max;echo 'done';

echo "there are 2647 more memories to test.";echo "tr 50 M=IDB\_OBM3\_PRI\_MAP\_PORT2\_PIPE3 IS=min IE=max ";tr 50 M=IDB\_OBM3\_PRI\_MAP\_PORT2\_PIPE3 IS=min IE=max;echo 'done';

echo "there are 2646 more memories to test.";echo "tr 50 M=IDB OBM3 PRI MAP PORT3 IS=min IE=max ";tr 50 M=IDB\_OBM3\_PRI\_MAP\_PORT3 IS=min IE=max;echo 'done';

echo "there are 2645 more memories to test.";echo "tr 50 M=IDB\_OBM3\_PRI\_MAP\_PORT3\_PIPE0 IS=min IE=max ";tr 50 M=IDB\_OBM3\_PRI\_MAP\_PORT3\_PIPE0 IS=min IE=max;echo 'done';

echo "there are 2644 more memories to test.";echo "tr 50 M=IDB OBM3 PRI\_MAP\_PORT3\_PIPE1 IS=min IE=max ";tr 50 M=IDB\_OBM3\_PRI\_MAP\_PORT3\_PIPE1 IS=min IE=max;echo 'done'; echo "there

 are 2643 more memories to test.";echo "tr 50 M=IDB\_OBM3\_PRI\_MAP\_PORT3\_PIPE2 IS=min IE=max ";tr 50 M=IDB\_OBM3\_PRI\_MAP\_PORT3\_PIPE2 IS=min IE=max;echo 'done';

echo "there are 2642 more memories to test.";echo "tr 50 M=IDB\_OBM3\_PRI\_MAP\_PORT3\_PIPE3 IS=min IE=max ";tr 50 M=IDB\_OBM3\_PRI\_MAP\_PORT3\_PIPE3 IS=min IE=max;echo 'done';

echo "there are 2641 more memories to test.";echo "tr 50 M=IDB\_OBM4\_DSCP\_MAP\_PORT0 IS=min IE=max ";tr 50 M=IDB\_OBM4\_DSCP\_MAP\_PORT0 IS=min IE=max;echo 'done';

echo "there are 2640 more memories to test.";echo "tr 50 M=IDB\_OBM4\_DSCP\_MAP\_PORT0\_PIPE0 IS=min IE=max ";tr 50 M=IDB\_OBM4\_DSCP\_MAP\_PORT0\_PIPE0 IS=min IE=max;echo 'done';

echo "there are 2639 more memories to test.";echo "tr 50 M=IDB\_OBM4\_DSCP\_MAP\_PORT0\_PIPE1 IS=min IE=max ";tr 50 M=IDB\_OBM4\_DSCP\_MAP\_PORT0\_PIPE1 IS=min IE=max;echo 'done';

echo "there are 2638 more memories to test.";echo "tr 50 M=IDB\_OBM4\_DSCP\_MAP\_PORT0\_PIPE2 IS=min IE=max ";tr 50 M=IDB\_OBM4\_DSCP\_MAP\_PORT0\_PIPE2 IS=min IE=max;echo 'done';

```
echo "there
```
 are 2637 more memories to test.";echo "tr 50 M=IDB\_OBM4\_DSCP\_MAP\_PORT0\_PIPE3 IS=min IE=max ";tr 50 M=IDB\_OBM4\_DSCP\_MAP\_PORT0\_PIPE3 IS=min IE=max;echo 'done';

echo "there are 2636 more memories to test.";echo "tr 50 M=IDB\_OBM4\_DSCP\_MAP\_PORT1 IS=min IE=max ";tr 50 M=IDB\_OBM4\_DSCP\_MAP\_PORT1 IS=min IE=max;echo 'done';

echo "there are 2635 more memories to test.";echo "tr 50 M=IDB\_OBM4\_DSCP\_MAP\_PORT1\_PIPE0 IS=min IE=max ";tr 50 M=IDB\_OBM4\_DSCP\_MAP\_PORT1\_PIPE0 IS=min IE=max;echo 'done';

echo "there are 2634 more memories to test.";echo "tr 50 M=IDB\_OBM4\_DSCP\_MAP\_PORT1\_PIPE1 IS=min IE=max ";tr 50 M=IDB\_OBM4\_DSCP\_MAP\_PORT1\_PIPE1 IS=min IE=max;echo 'done';

echo "there are 2633 more memories to test.";echo "tr 50 M=IDB\_OBM4\_DSCP\_MAP\_PORT1\_PIPE2 IS=min IE=max ";tr 50 M=IDB\_OBM4\_DSCP\_MAP\_PORT1\_PIPE2 IS=min IE=max;echo 'done';

echo "there are 2632 more memories to test.";echo "tr 50 M=IDB OBM4 DSCP MAP PORT1 PIPE3 IS=min IE=max ";tr 50 M=IDB\_OBM4\_DSCP\_MAP\_PORT1\_PIPE3 IS=min IE=max;echo 'done'; echo

 "there are 2631 more memories to test.";echo "tr 50 M=IDB\_OBM4\_DSCP\_MAP\_PORT2 IS=min IE=max ";tr 50 M=IDB\_OBM4\_DSCP\_MAP\_PORT2 IS=min IE=max;echo 'done';

echo "there are 2630 more memories to test.";echo "tr 50 M=IDB\_OBM4\_DSCP\_MAP\_PORT2\_PIPE0 IS=min IE=max ";tr 50 M=IDB\_OBM4\_DSCP\_MAP\_PORT2\_PIPE0 IS=min IE=max;echo 'done';

echo "there are 2629 more memories to test.";echo "tr 50 M=IDB\_OBM4\_DSCP\_MAP\_PORT2\_PIPE1 IS=min IE=max ";tr 50 M=IDB\_OBM4\_DSCP\_MAP\_PORT2\_PIPE1 IS=min IE=max;echo 'done';

echo "there are 2628 more memories to test.";echo "tr 50 M=IDB\_OBM4\_DSCP\_MAP\_PORT2\_PIPE2 IS=min IE=max ";tr 50 M=IDB\_OBM4\_DSCP\_MAP\_PORT2\_PIPE2 IS=min IE=max;echo 'done';

echo "there are 2627 more memories to test.";echo "tr 50 M=IDB\_OBM4\_DSCP\_MAP\_PORT2\_PIPE3 IS=min IE=max ";tr 50 M=IDB\_OBM4\_DSCP\_MAP\_PORT2\_PIPE3 IS=min IE=max;echo 'done';

echo "there are 2626 more memories to test.";echo "tr 50 M=IDB\_OBM4\_DSCP\_MAP\_PORT3 IS=min IE=max ";tr 50 M=IDB\_OBM4\_DSCP\_MAP\_PORT3 IS=min IE=max;echo 'done';

echo

"there are 2625 more memories to test.";echo "tr 50 M=IDB\_OBM4\_DSCP\_MAP\_PORT3\_PIPE0 IS=min IE=max ";tr 50 M=IDB\_OBM4\_DSCP\_MAP\_PORT3\_PIPE0 IS=min IE=max;echo 'done';

echo "there are 2624 more memories to test.";echo "tr 50 M=IDB OBM4 DSCP MAP PORT3 PIPE1 IS=min IE=max ";tr 50 M=IDB\_OBM4\_DSCP\_MAP\_PORT3\_PIPE1 IS=min IE=max;echo 'done';

echo "there are 2623 more memories to test.";echo "tr 50 M=IDB\_OBM4\_DSCP\_MAP\_PORT3\_PIPE2 IS=min IE=max ";tr 50 M=IDB\_OBM4\_DSCP\_MAP\_PORT3\_PIPE2 IS=min IE=max;echo 'done';

echo "there are 2622 more memories to test.";echo "tr 50 M=IDB\_OBM4\_DSCP\_MAP\_PORT3\_PIPE3 IS=min IE=max ";tr 50 M=IDB\_OBM4\_DSCP\_MAP\_PORT3\_PIPE3 IS=min IE=max;echo 'done';

echo "there are 2621 more memories to test.";echo "tr 50 M=IDB\_OBM4\_ETAG\_MAP\_PORT0 IS=min IE=max

";tr 50 M=IDB\_OBM4\_ETAG\_MAP\_PORT0 IS=min IE=max;echo 'done';

echo "there are 2620 more memories to test.";echo "tr 50 M=IDB\_OBM4\_ETAG\_MAP\_PORT0\_PIPE0 IS=min IE=max ";tr 50 M=IDB\_OBM4\_ETAG\_MAP\_PORT0\_PIPE0 IS=min IE=max;echo 'done'; echo

 "there are 2619 more memories to test.";echo "tr 50 M=IDB\_OBM4\_ETAG\_MAP\_PORT0\_PIPE1 IS=min IE=max ";tr 50 M=IDB\_OBM4\_ETAG\_MAP\_PORT0\_PIPE1 IS=min IE=max;echo 'done';

echo "there are 2618 more memories to test.";echo "tr 50 M=IDB\_OBM4\_ETAG\_MAP\_PORT0\_PIPE2 IS=min IE=max ";tr 50 M=IDB\_OBM4\_ETAG\_MAP\_PORT0\_PIPE2 IS=min IE=max;echo 'done';

echo "there are 2617 more memories to test.";echo "tr 50 M=IDB\_OBM4\_ETAG\_MAP\_PORT0\_PIPE3 IS=min IE=max ";tr 50 M=IDB\_OBM4\_ETAG\_MAP\_PORT0\_PIPE3 IS=min IE=max;echo 'done';

echo "there are 2616 more memories to test.";echo "tr 50 M=IDB\_OBM4\_ETAG\_MAP\_PORT1 IS=min IE=max ";tr 50 M=IDB\_OBM4\_ETAG\_MAP\_PORT1 IS=min IE=max;echo 'done';

echo "there are 2615 more memories to test.";echo "tr 50 M=IDB\_OBM4\_ETAG\_MAP\_PORT1\_PIPE0 IS=min IE=max ";tr 50 M=IDB\_OBM4\_ETAG\_MAP\_PORT1\_PIPE0 IS=min IE=max;echo 'done';

echo "there are 2614 more memories to test.";echo "tr 50 M=IDB\_OBM4\_ETAG\_MAP\_PORT1\_PIPE1 IS=min IE=max ";tr 50 M=IDB\_OBM4\_ETAG\_MAP\_PORT1\_PIPE1 IS=min IE=max;echo

'done';

echo "there are 2613 more memories to test.";echo "tr 50 M=IDB\_OBM4\_ETAG\_MAP\_PORT1\_PIPE2 IS=min IE=max ";tr 50 M=IDB\_OBM4\_ETAG\_MAP\_PORT1\_PIPE2 IS=min IE=max;echo 'done';

echo "there are 2612 more memories to test.";echo "tr 50 M=IDB\_OBM4\_ETAG\_MAP\_PORT1\_PIPE3 IS=min IE=max ";tr 50 M=IDB\_OBM4\_ETAG\_MAP\_PORT1\_PIPE3 IS=min IE=max;echo 'done';

echo "there are 2611 more memories to test.";echo "tr 50 M=IDB\_OBM4\_ETAG\_MAP\_PORT2 IS=min IE=max ";tr 50 M=IDB\_OBM4\_ETAG\_MAP\_PORT2 IS=min IE=max;echo 'done';

echo "there are 2610 more memories to test.";echo "tr 50 M=IDB OBM4 ETAG MAP PORT2 PIPE0 IS=min IE=max ";tr 50 M=IDB\_OBM4\_ETAG\_MAP\_PORT2\_PIPE0 IS=min IE=max;echo 'done';

echo "there are 2609 more memories to test.";echo "tr 50 M=IDB\_OBM4\_ETAG\_MAP\_PORT2\_PIPE1 IS=min IE=max ";tr 50 M=IDB\_OBM4\_ETAG\_MAP\_PORT2\_PIPE1 IS=min IE=max;echo 'done';

echo "there are 2608 more memories to test.";echo "tr 50 M=IDB\_OBM4\_ETAG\_MAP\_PORT2\_PIPE2 IS=min IE=max ";tr 50 M=IDB\_OBM4\_ETAG\_MAP\_PORT2\_PIPE2 IS=min

IE=max;echo 'done';

echo "there are 2607 more memories to test.";echo "tr 50 M=IDB\_OBM4\_ETAG\_MAP\_PORT2\_PIPE3 IS=min IE=max ";tr 50 M=IDB\_OBM4\_ETAG\_MAP\_PORT2\_PIPE3 IS=min IE=max;echo 'done';

echo "there are 2606 more memories to test.";echo "tr 50 M=IDB\_OBM4\_ETAG\_MAP\_PORT3 IS=min IE=max ";tr 50 M=IDB\_OBM4\_ETAG\_MAP\_PORT3 IS=min IE=max;echo 'done';

echo "there are 2605 more memories to test.";echo "tr 50 M=IDB\_OBM4\_ETAG\_MAP\_PORT3\_PIPE0 IS=min IE=max ";tr 50 M=IDB\_OBM4\_ETAG\_MAP\_PORT3\_PIPE0 IS=min IE=max;echo 'done';

echo "there are 2604 more memories to test.";echo "tr 50 M=IDB\_OBM4\_ETAG\_MAP\_PORT3\_PIPE1 IS=min IE=max ";tr 50 M=IDB\_OBM4\_ETAG\_MAP\_PORT3\_PIPE1 IS=min IE=max;echo 'done';

echo "there are 2603 more memories to test.";echo "tr 50 M=IDB\_OBM4\_ETAG\_MAP\_PORT3\_PIPE2 IS=min IE=max ";tr 50 M=IDB\_OBM4\_ETAG\_MAP\_PORT3\_PIPE2 IS=min IE=max;echo 'done';

echo "there are 2602 more memories to test.";echo "tr 50 M=IDB\_OBM4\_ETAG\_MAP\_PORT3\_PIPE3 IS=min IE=max ";tr 50 M=IDB\_OBM4\_ETAG\_MAP\_PORT3\_PIPE3

IS=min IE=max;echo 'done';

echo "there are 2601 more memories to test.";echo "tr 50 M=IDB\_OBM4\_PRI\_MAP\_PORT0 IS=min IE=max ";tr 50 M=IDB\_OBM4\_PRI\_MAP\_PORT0 IS=min IE=max;echo 'done';

echo "there are 2600 more memories to test.";echo "tr 50 M=IDB\_OBM4\_PRI\_MAP\_PORT0\_PIPE0 IS=min IE=max ";tr 50 M=IDB\_OBM4\_PRI\_MAP\_PORT0\_PIPE0 IS=min IE=max;echo 'done';

echo "there are 2599 more memories to test.";echo "tr 50 M=IDB\_OBM4\_PRI\_MAP\_PORT0\_PIPE1 IS=min

IE=max ";tr 50 M=IDB\_OBM4\_PRI\_MAP\_PORT0\_PIPE1 IS=min IE=max;echo 'done';

echo "there are 2598 more memories to test.";echo "tr 50 M=IDB\_OBM4\_PRI\_MAP\_PORT0\_PIPE2 IS=min

IE=max ";tr 50 M=IDB\_OBM4\_PRI\_MAP\_PORT0\_PIPE2 IS=min IE=max;echo 'done';

echo "there are 2597 more memories to test.";echo "tr 50 M=IDB\_OBM4\_PRI\_MAP\_PORT0\_PIPE3 IS=min IE=max ";tr 50 M=IDB\_OBM4\_PRI\_MAP\_PORT0\_PIPE3 IS=min IE=max;echo 'done';

echo "there are 2596 more memories to test.";echo "tr 50 M=IDB\_OBM4\_PRI\_MAP\_PORT1 IS=min IE=max ";tr 50 M=IDB\_OBM4\_PRI\_MAP\_PORT1 IS=min IE=max;echo

'done';

echo "there are 2595 more memories to test.";echo "tr 50 M=IDB\_OBM4\_PRI\_MAP\_PORT1\_PIPE0 IS=min IE=max ";tr 50 M=IDB\_OBM4\_PRI\_MAP\_PORT1\_PIPE0 IS=min IE=max;echo 'done';

echo "there are 2594 more memories to test.";echo "tr 50 M=IDB\_OBM4\_PRI\_MAP\_PORT1\_PIPE1 IS=min IE=max ";tr 50 M=IDB\_OBM4\_PRI\_MAP\_PORT1\_PIPE1 IS=min IE=max;echo 'done';

echo "there are 2593 more memories to test.";echo "tr 50 M=IDB\_OBM4\_PRI\_MAP\_PORT1\_PIPE2 IS=min IE=max ";tr 50 M=IDB\_OBM4\_PRI\_MAP\_PORT1\_PIPE2 IS=min IE=max;echo 'done';

echo "there are 2592 more memories to test.";echo "tr 50 M=IDB\_OBM4\_PRI\_MAP\_PORT1\_PIPE3 IS=min IE=max ";tr 50 M=IDB\_OBM4\_PRI\_MAP\_PORT1\_PIPE3 IS=min IE=max;echo 'done';

echo "there are 2591 more memories to test.";echo "tr 50 M=IDB\_OBM4\_PRI\_MAP\_PORT2 IS=min IE=max ";tr 50 M=IDB\_OBM4\_PRI\_MAP\_PORT2 IS=min IE=max;echo 'done';

echo "there are 2590 more memories to test.";echo "tr 50 M=IDB\_OBM4\_PRI\_MAP\_PORT2\_PIPE0 IS=min IE=max ";tr 50 M=IDB\_OBM4\_PRI\_MAP\_PORT2\_PIPE0 IS=min IE=max;echo 'done';

echo "there are 2589 more memories to test.";echo "tr 50 M=IDB\_OBM4\_PRI\_MAP\_PORT2\_PIPE1 IS=min IE=max ";tr 50 M=IDB\_OBM4\_PRI\_MAP\_PORT2\_PIPE1 IS=min IE=max;echo 'done';

echo "there are 2588 more memories to test.";echo "tr 50 M=IDB OBM4 PRI MAP PORT2 PIPE2 IS=min IE=max ";tr 50 M=IDB\_OBM4\_PRI\_MAP\_PORT2\_PIPE2 IS=min IE=max;echo 'done';

echo "there are 2587 more memories to test.";echo "tr 50 M=IDB\_OBM4\_PRI\_MAP\_PORT2\_PIPE3 IS=min IE=max ";tr 50 M=IDB\_OBM4\_PRI\_MAP\_PORT2\_PIPE3 IS=min IE=max;echo 'done';

echo "there are 2586 more memories to test.";echo "tr 50 M=IDB\_OBM4\_PRI\_MAP\_PORT3 IS=min IE=max ";tr 50 M=IDB\_OBM4\_PRI\_MAP\_PORT3 IS=min IE=max;echo 'done';

echo "there are 2585 more memories to test.";echo "tr 50 M=IDB\_OBM4\_PRI\_MAP\_PORT3\_PIPE0 IS=min IE=max ";tr 50 M=IDB\_OBM4\_PRI\_MAP\_PORT3\_PIPE0 IS=min IE=max;echo 'done';

echo "there are 2584 more memories to test.";echo "tr 50 M=IDB\_OBM4\_PRI\_MAP\_PORT3\_PIPE1 IS=min IE=max ";tr 50 M=IDB\_OBM4\_PRI\_MAP\_PORT3\_PIPE1 IS=min IE=max;echo 'done';

echo

 "there are 2583 more memories to test.";echo "tr 50 M=IDB\_OBM4\_PRI\_MAP\_PORT3\_PIPE2 IS=min IE=max ";tr 50 M=IDB\_OBM4\_PRI\_MAP\_PORT3\_PIPE2 IS=min IE=max;echo 'done';

echo "there are 2582 more memories to test.";echo "tr 50 M=IDB\_OBM4\_PRI\_MAP\_PORT3\_PIPE3 IS=min IE=max ";tr 50 M=IDB\_OBM4\_PRI\_MAP\_PORT3\_PIPE3 IS=min IE=max;echo 'done';

echo "there are 2581 more memories to test.";echo "tr 50 M=IDB\_OBM5\_DSCP\_MAP\_PORT0 IS=min IE=max ";tr 50 M=IDB\_OBM5\_DSCP\_MAP\_PORT0 IS=min IE=max;echo 'done';

echo "there are 2580 more memories to test.";echo "tr 50 M=IDB\_OBM5\_DSCP\_MAP\_PORT0\_PIPE0 IS=min IE=max ";tr 50 M=IDB\_OBM5\_DSCP\_MAP\_PORT0\_PIPE0 IS=min IE=max;echo 'done';

echo "there are 2579 more memories to test.";echo "tr 50 M=IDB\_OBM5\_DSCP\_MAP\_PORT0\_PIPE1 IS=min IE=max ";tr 50 M=IDB\_OBM5\_DSCP\_MAP\_PORT0\_PIPE1 IS=min IE=max;echo 'done';

echo "there are 2578 more memories to test.";echo "tr 50 M=IDB\_OBM5\_DSCP\_MAP\_PORT0\_PIPE2 IS=min IE=max ";tr 50 M=IDB\_OBM5\_DSCP\_MAP\_PORT0\_PIPE2 IS=min IE=max;echo

'done';

echo "there are 2577 more memories to test.";echo "tr 50 M=IDB\_OBM5\_DSCP\_MAP\_PORT0\_PIPE3 IS=min

IE=max ";tr 50 M=IDB\_OBM5\_DSCP\_MAP\_PORT0\_PIPE3 IS=min IE=max;echo 'done';

echo "there are 2576 more memories to test.";echo "tr 50 M=IDB\_OBM5\_DSCP\_MAP\_PORT1 IS=min IE=max ";tr 50 M=IDB\_OBM5\_DSCP\_MAP\_PORT1 IS=min IE=max;echo 'done';

echo "there are 2575 more memories to test.";echo "tr 50 M=IDB\_OBM5\_DSCP\_MAP\_PORT1\_PIPE0 IS=min IE=max ";tr 50 M=IDB\_OBM5\_DSCP\_MAP\_PORT1\_PIPE0 IS=min IE=max;echo 'done';

echo "there are 2574 more memories to test.";echo "tr 50 M=IDB\_OBM5\_DSCP\_MAP\_PORT1\_PIPE1 IS=min IE=max ";tr 50 M=IDB\_OBM5\_DSCP\_MAP\_PORT1\_PIPE1 IS=min IE=max;echo 'done';

echo "there are 2573 more memories to test.";echo "tr 50 M=IDB\_OBM5\_DSCP\_MAP\_PORT1\_PIPE2 IS=min IE=max ";tr 50 M=IDB\_OBM5\_DSCP\_MAP\_PORT1\_PIPE2 IS=min IE=max;echo 'done';

echo "there are 2572 more memories to test.";echo "tr 50 M=IDB\_OBM5\_DSCP\_MAP\_PORT1\_PIPE3 IS=min IE=max ";tr 50 M=IDB\_OBM5\_DSCP\_MAP\_PORT1\_PIPE3 IS=min IE=max;echo

'done';

echo "there are 2571 more memories to test.";echo "tr 50 M=IDB\_OBM5\_DSCP\_MAP\_PORT2 IS=min IE=max ";tr 50 M=IDB\_OBM5\_DSCP\_MAP\_PORT2 IS=min IE=max;echo 'done';

echo "there are 2570 more memories to test.";echo "tr 50 M=IDB\_OBM5\_DSCP\_MAP\_PORT2\_PIPE0 IS=min IE=max ";tr 50 M=IDB\_OBM5\_DSCP\_MAP\_PORT2\_PIPE0 IS=min IE=max;echo 'done';

echo "there are 2569 more memories to test.";echo "tr 50 M=IDB\_OBM5\_DSCP\_MAP\_PORT2\_PIPE1 IS=min IE=max ";tr 50 M=IDB\_OBM5\_DSCP\_MAP\_PORT2\_PIPE1 IS=min IE=max;echo 'done';

echo "there are 2568 more memories to test.";echo "tr 50 M=IDB\_OBM5\_DSCP\_MAP\_PORT2\_PIPE2 IS=min IE=max ";tr 50 M=IDB\_OBM5\_DSCP\_MAP\_PORT2\_PIPE2 IS=min IE=max;echo 'done';

echo "there are 2567 more memories to test.";echo "tr 50 M=IDB OBM5\_DSCP\_MAP\_PORT2\_PIPE3 IS=min IE=max ";tr 50 M=IDB\_OBM5\_DSCP\_MAP\_PORT2\_PIPE3 IS=min IE=max;echo 'done';

echo "there are 2566 more memories to test.";echo "tr 50 M=IDB\_OBM5\_DSCP\_MAP\_PORT3 IS=min IE=max ";tr 50 M=IDB\_OBM5\_DSCP\_MAP\_PORT3 IS=min IE=max;echo

'done';

echo "there are 2565 more memories to test.";echo "tr 50 M=IDB\_OBM5\_DSCP\_MAP\_PORT3\_PIPE0 IS=min IE=max ";tr 50 M=IDB\_OBM5\_DSCP\_MAP\_PORT3\_PIPE0 IS=min IE=max;echo 'done';

echo "there are 2564 more memories to test.";echo "tr 50 M=IDB\_OBM5\_DSCP\_MAP\_PORT3\_PIPE1 IS=min IE=max ";tr 50 M=IDB\_OBM5\_DSCP\_MAP\_PORT3\_PIPE1 IS=min IE=max;echo 'done';

echo "there are 2563 more memories to test.";echo "tr 50 M=IDB\_OBM5\_DSCP\_MAP\_PORT3\_PIPE2 IS=min IE=max ";tr 50 M=IDB\_OBM5\_DSCP\_MAP\_PORT3\_PIPE2 IS=min IE=max;echo 'done';

echo "there are 2562 more memories to test.";echo "tr 50 M=IDB OBM5\_DSCP\_MAP\_PORT3\_PIPE3 IS=min IE=max ";tr 50 M=IDB\_OBM5\_DSCP\_MAP\_PORT3\_PIPE3 IS=min IE=max;echo 'done';

echo "there are 2561 more memories to test.";echo "tr 50 M=IDB\_OBM5\_ETAG\_MAP\_PORT0 IS=min IE=max ";tr 50 M=IDB\_OBM5\_ETAG\_MAP\_PORT0 IS=min IE=max;echo 'done';

echo "there are 2560 more memories to test.";echo "tr 50 M=IDB\_OBM5\_ETAG\_MAP\_PORT0\_PIPE0 IS=min IE=max ";tr 50 M=IDB\_OBM5\_ETAG\_MAP\_PORT0\_PIPE0 IS=min

IE=max;echo 'done';

echo "there are 2559 more memories to test.";echo "tr 50 M=IDB\_OBM5\_ETAG\_MAP\_PORT0\_PIPE1 IS=min IE=max ";tr 50 M=IDB\_OBM5\_ETAG\_MAP\_PORT0\_PIPE1 IS=min IE=max;echo 'done';

echo "there are 2558 more memories to test.";echo "tr 50 M=IDB\_OBM5\_ETAG\_MAP\_PORT0\_PIPE2 IS=min IE=max ";tr 50 M=IDB\_OBM5\_ETAG\_MAP\_PORT0\_PIPE2 IS=min IE=max;echo 'done';

echo "there are 2557 more memories to test.";echo "tr 50 M=IDB\_OBM5\_ETAG\_MAP\_PORT0\_PIPE3 IS=min IE=max ";tr 50 M=IDB\_OBM5\_ETAG\_MAP\_PORT0\_PIPE3 IS=min IE=max;echo 'done';

echo "there are 2556 more memories to test.";echo "tr 50 M=IDB\_OBM5\_ETAG\_MAP\_PORT1 IS=min IE=max ";tr 50 M=IDB\_OBM5\_ETAG\_MAP\_PORT1 IS=min IE=max;echo 'done';

echo "there are 2555 more memories to test.";echo "tr 50 M=IDB\_OBM5\_ETAG\_MAP\_PORT1\_PIPE0 IS=min IE=max ";tr 50 M=IDB\_OBM5\_ETAG\_MAP\_PORT1\_PIPE0 IS=min IE=max;echo 'done';

echo "there are 2554 more memories to test.";echo "tr 50 M=IDB\_OBM5\_ETAG\_MAP\_PORT1\_PIPE1 IS=min IE=max ";tr 50 M=IDB\_OBM5\_ETAG\_MAP\_PORT1\_PIPE1

IS=min IE=max;echo 'done';

echo "there are 2553 more memories to test.";echo "tr 50 M=IDB\_OBM5\_ETAG\_MAP\_PORT1\_PIPE2 IS=min IE=max ";tr 50 M=IDB\_OBM5\_ETAG\_MAP\_PORT1\_PIPE2 IS=min IE=max;echo 'done';

echo "there are 2552 more memories to test.";echo "tr 50 M=IDB\_OBM5\_ETAG\_MAP\_PORT1\_PIPE3 IS=min IE=max ";tr 50 M=IDB\_OBM5\_ETAG\_MAP\_PORT1\_PIPE3 IS=min IE=max;echo 'done';

echo "there are 2551 more memories to test.";echo "tr 50 M=IDB\_OBM5\_ETAG\_MAP\_PORT2 IS=min IE=max ";tr 50 M=IDB\_OBM5\_ETAG\_MAP\_PORT2 IS=min IE=max;echo 'done';

echo "there are 2550 more memories to test.";echo "tr 50 M=IDB\_OBM5\_ETAG\_MAP\_PORT2\_PIPE0 IS=min IE=max ";tr 50 M=IDB\_OBM5\_ETAG\_MAP\_PORT2\_PIPE0 IS=min IE=max;echo 'done';

echo "there are 2549 more memories to test.";echo "tr 50 M=IDB\_OBM5\_ETAG\_MAP\_PORT2\_PIPE1 IS=min IE=max ";tr 50 M=IDB\_OBM5\_ETAG\_MAP\_PORT2\_PIPE1 IS=min IE=max;echo 'done';

echo "there are 2548 more memories to test.";echo "tr 50 M=IDB\_OBM5\_ETAG\_MAP\_PORT2\_PIPE2 IS=min IE=max ";tr 50 M=IDB\_OBM5\_ETAG\_MAP\_PORT2\_PIPE2

IS=min IE=max;echo 'done';

echo "there are 2547 more memories to test.";echo "tr 50 M=IDB\_OBM5\_ETAG\_MAP\_PORT2\_PIPE3 IS=min IE=max ";tr 50 M=IDB\_OBM5\_ETAG\_MAP\_PORT2\_PIPE3 IS=min IE=max;echo 'done';

echo "there are 2546 more memories to test.";echo "tr 50 M=IDB\_OBM5\_ETAG\_MAP\_PORT3 IS=min IE=max ";tr 50 M=IDB\_OBM5\_ETAG\_MAP\_PORT3 IS=min IE=max;echo 'done';

echo "there are 2545 more memories to test.";echo "tr 50 M=IDB OBM5\_ETAG\_MAP\_PORT3\_PIPE0 IS=min IE=max ";tr 50 M=IDB\_OBM5\_ETAG\_MAP\_PORT3\_PIPE0 IS=min IE=max;echo 'done';

echo "there are 2544 more memories to test.";echo "tr 50 M=IDB\_OBM5\_ETAG\_MAP\_PORT3\_PIPE1 IS=min IE=max ";tr 50 M=IDB\_OBM5\_ETAG\_MAP\_PORT3\_PIPE1 IS=min IE=max;echo 'done';

echo "there are 2543 more memories to test.";echo "tr 50 M=IDB\_OBM5\_ETAG\_MAP\_PORT3\_PIPE2 IS=min IE=max ";tr 50 M=IDB\_OBM5\_ETAG\_MAP\_PORT3\_PIPE2 IS=min IE=max;echo 'done';

echo "there are 2542 more memories to test.";echo "tr 50 M=IDB\_OBM5\_ETAG\_MAP\_PORT3\_PIPE3 IS=min IE=max ";tr 50 M=IDB\_OBM5\_ETAG\_MAP\_PORT3\_PIPE3

IS=min IE=max;echo 'done';

echo "there are 2541 more memories to test.";echo "tr 50 M=IDB\_OBM5\_PRI\_MAP\_PORT0 IS=min IE=max ";tr 50 M=IDB\_OBM5\_PRI\_MAP\_PORT0 IS=min IE=max;echo 'done';

echo "there are 2540 more memories to test.";echo "tr 50 M=IDB\_OBM5\_PRI\_MAP\_PORT0\_PIPE0 IS=min IE=max ";tr 50 M=IDB\_OBM5\_PRI\_MAP\_PORT0\_PIPE0 IS=min IE=max;echo 'done';

echo "there are 2539 more memories to test.";echo "tr 50 M=IDB\_OBM5\_PRI\_MAP\_PORT0\_PIPE1 IS=min IE=max ";tr 50 M=IDB\_OBM5\_PRI\_MAP\_PORT0\_PIPE1 IS=min IE=max;echo 'done';

echo "there are 2538 more memories to test.";echo "tr 50 M=IDB\_OBM5\_PRI\_MAP\_PORT0\_PIPE2 IS=min IE=max ";tr 50 M=IDB\_OBM5\_PRI\_MAP\_PORT0\_PIPE2 IS=min IE=max;echo 'done';

echo "there are 2537 more memories to test.";echo "tr 50 M=IDB\_OBM5\_PRI\_MAP\_PORT0\_PIPE3 IS=min IE=max ";tr 50 M=IDB\_OBM5\_PRI\_MAP\_PORT0\_PIPE3 IS=min IE=max;echo 'done';

echo "there are 2536 more memories to test.";echo "tr 50 M=IDB OBM5 PRI MAP PORT1 IS=min IE=max ";tr 50 M=IDB\_OBM5\_PRI\_MAP\_PORT1

IS=min IE=max;echo 'done';

echo "there are 2535 more memories to test.";echo "tr 50 M=IDB\_OBM5\_PRI\_MAP\_PORT1\_PIPE0 IS=min IE=max ";tr 50 M=IDB\_OBM5\_PRI\_MAP\_PORT1\_PIPE0 IS=min IE=max;echo 'done';

echo "there are 2534 more memories to test.";echo "tr 50 M=IDB\_OBM5\_PRI\_MAP\_PORT1\_PIPE1 IS=min IE=max ";tr 50 M=IDB\_OBM5\_PRI\_MAP\_PORT1\_PIPE1 IS=min IE=max;echo 'done';

echo "there are 2533 more memories to test.";echo "tr 50 M=IDB\_OBM5\_PRI\_MAP\_PORT1\_PIPE2 IS=min IE=max ";tr 50 M=IDB\_OBM5\_PRI\_MAP\_PORT1\_PIPE2 IS=min IE=max;echo 'done';

echo "there are 2532 more memories to test.";echo "tr 50 M=IDB\_OBM5\_PRI\_MAP\_PORT1\_PIPE3 IS=min IE=max ";tr 50 M=IDB\_OBM5\_PRI\_MAP\_PORT1\_PIPE3 IS=min IE=max;echo 'done';

echo "there are 2531 more memories to test.";echo "tr 50 M=IDB\_OBM5\_PRI\_MAP\_PORT2 IS=min IE=max ";tr 50 M=IDB\_OBM5\_PRI\_MAP\_PORT2 IS=min IE=max;echo 'done';

echo "there are 2530 more memories to test.";echo "tr 50 M=IDB\_OBM5\_PRI\_MAP\_PORT2\_PIPE0 IS=min IE=max ";tr 50 M=IDB\_OBM5\_PRI\_MAP\_PORT2\_PIPE0 IS=min

IE=max;echo 'done';

echo "there are 2529 more memories to test.";echo "tr 50 M=IDB\_OBM5\_PRI\_MAP\_PORT2\_PIPE1 IS=min IE=max ";tr 50 M=IDB\_OBM5\_PRI\_MAP\_PORT2\_PIPE1 IS=min IE=max;echo 'done';

echo "there are 2528 more memories to test.";echo "tr 50 M=IDB\_OBM5\_PRI\_MAP\_PORT2\_PIPE2 IS=min IE=max ";tr 50 M=IDB\_OBM5\_PRI\_MAP\_PORT2\_PIPE2 IS=min IE=max;echo 'done';

echo "there are 2527 more memories to test.";echo "tr 50 M=IDB\_OBM5\_PRI\_MAP\_PORT2\_PIPE3 IS=min IE=max ";tr 50 M=IDB\_OBM5\_PRI\_MAP\_PORT2\_PIPE3 IS=min IE=max;echo 'done';

echo "there are 2526 more memories to test.";echo "tr 50 M=IDB\_OBM5\_PRI\_MAP\_PORT3 IS=min IE=max ";tr 50 M=IDB\_OBM5\_PRI\_MAP\_PORT3 IS=min IE=max;echo 'done';

echo "there are 2525 more memories to test.";echo "tr 50 M=IDB\_OBM5\_PRI\_MAP\_PORT3\_PIPE0 IS=min IE=max ";tr 50 M=IDB\_OBM5\_PRI\_MAP\_PORT3\_PIPE0 IS=min IE=max;echo 'done';

echo "there are 2524 more memories to test.";echo "tr 50 M=IDB OBM5 PRI MAP PORT3 PIPE1 IS=min IE=max ";tr 50 M=IDB\_OBM5\_PRI\_MAP\_PORT3\_PIPE1 IS=min

IE=max;echo 'done';

echo "there are 2523 more memories to test.";echo "tr 50 M=IDB OBM5 PRI MAP PORT3 PIPE2 IS=min IE=max ";tr 50 M=IDB\_OBM5\_PRI\_MAP\_PORT3\_PIPE2 IS=min IE=max;echo 'done';

echo "there are 2522 more memories to test.";echo "tr 50 M=IDB\_OBM5\_PRI\_MAP\_PORT3\_PIPE3 IS=min IE=max ";tr 50 M=IDB\_OBM5\_PRI\_MAP\_PORT3\_PIPE3 IS=min IE=max;echo 'done';

echo "there are 2521 more memories to test.";echo "tr 50 M=IDB\_OBM6\_DSCP\_MAP\_PORT0 IS=min IE=max ";tr 50 M=IDB\_OBM6\_DSCP\_MAP\_PORT0 IS=min IE=max;echo 'done';

echo "there are 2520 more memories to test.";echo "tr 50 M=IDB\_OBM6\_DSCP\_MAP\_PORT0\_PIPE0 IS=min IE=max ";tr 50 M=IDB\_OBM6\_DSCP\_MAP\_PORT0\_PIPE0 IS=min IE=max;echo 'done';

echo "there are 2519 more memories to test.";echo "tr 50 M=IDB\_OBM6\_DSCP\_MAP\_PORT0\_PIPE1 IS=min IE=max ";tr 50 M=IDB\_OBM6\_DSCP\_MAP\_PORT0\_PIPE1 IS=min IE=max;echo 'done';

echo "there are 2518 more memories to test.";echo "tr 50 M=IDB\_OBM6\_DSCP\_MAP\_PORT0\_PIPE2 IS=min IE=max ";tr 50 M=IDB\_OBM6\_DSCP\_MAP\_PORT0\_PIPE2 IS=min

IE=max;echo 'done';

echo "there are 2517 more memories to test.";echo "tr 50 M=IDB\_OBM6\_DSCP\_MAP\_PORT0\_PIPE3 IS=min IE=max ";tr 50 M=IDB\_OBM6\_DSCP\_MAP\_PORT0\_PIPE3 IS=min IE=max;echo 'done';

echo "there are 2516 more memories to test.";echo "tr 50 M=IDB\_OBM6\_DSCP\_MAP\_PORT1 IS=min IE=max ";tr 50 M=IDB\_OBM6\_DSCP\_MAP\_PORT1 IS=min IE=max;echo 'done';

echo "there are 2515 more memories to test.";echo "tr 50 M=IDB\_OBM6\_DSCP\_MAP\_PORT1\_PIPE0 IS=min IE=max ";tr 50 M=IDB\_OBM6\_DSCP\_MAP\_PORT1\_PIPE0 IS=min IE=max;echo 'done';

echo "there are 2514 more memories to test.";echo "tr 50 M=IDB\_OBM6\_DSCP\_MAP\_PORT1\_PIPE1 IS=min IE=max ";tr 50 M=IDB\_OBM6\_DSCP\_MAP\_PORT1\_PIPE1 IS=min IE=max;echo 'done';

echo "there are 2513 more memories to test.";echo "tr 50 M=IDB\_OBM6\_DSCP\_MAP\_PORT1\_PIPE2 IS=min IE=max ";tr 50 M=IDB\_OBM6\_DSCP\_MAP\_PORT1\_PIPE2 IS=min IE=max;echo 'done';

echo "there are 2512 more memories to test.";echo "tr 50 M=IDB\_OBM6\_DSCP\_MAP\_PORT1\_PIPE3 IS=min IE=max ";tr 50 M=IDB\_OBM6\_DSCP\_MAP\_PORT1\_PIPE3

IS=min IE=max;echo 'done';

echo "there are 2511 more memories to test.";echo "tr 50 M=IDB\_OBM6\_DSCP\_MAP\_PORT2 IS=min IE=max ";tr 50 M=IDB\_OBM6\_DSCP\_MAP\_PORT2 IS=min IE=max;echo 'done';

echo "there are 2510 more memories to test.";echo "tr 50 M=IDB\_OBM6\_DSCP\_MAP\_PORT2\_PIPE0 IS=min IE=max ";tr 50 M=IDB\_OBM6\_DSCP\_MAP\_PORT2\_PIPE0 IS=min IE=max;echo 'done';

echo "there are 2509 more memories to test.";echo "tr 50 M=IDB\_OBM6\_DSCP\_MAP\_PORT2\_PIPE1 IS=min IE=max ";tr 50 M=IDB\_OBM6\_DSCP\_MAP\_PORT2\_PIPE1 IS=min IE=max;echo 'done';

echo "there are 2508 more memories to test.";echo "tr 50 M=IDB\_OBM6\_DSCP\_MAP\_PORT2\_PIPE2 IS=min IE=max ";tr 50 M=IDB\_OBM6\_DSCP\_MAP\_PORT2\_PIPE2 IS=min IE=max;echo 'done';

echo "there are 2507 more memories to test.";echo "tr 50 M=IDB OBM6\_DSCP\_MAP\_PORT2\_PIPE3 IS=min IE=max ";tr 50 M=IDB\_OBM6\_DSCP\_MAP\_PORT2\_PIPE3 IS=min IE=max;echo 'done';

echo "there are 2506 more memories to test.";echo "tr 50 M=IDB\_OBM6\_DSCP\_MAP\_PORT3 IS=min IE=max ";tr 50 M=IDB\_OBM6\_DSCP\_MAP\_PORT3

IS=min IE=max;echo 'done';

echo "there are 2505 more memories to test.";echo "tr 50 M=IDB\_OBM6\_DSCP\_MAP\_PORT3\_PIPE0 IS=min IE=max ";tr 50 M=IDB\_OBM6\_DSCP\_MAP\_PORT3\_PIPE0 IS=min IE=max;echo 'done';

echo "there are 2504 more memories to test.";echo "tr 50 M=IDB\_OBM6\_DSCP\_MAP\_PORT3\_PIPE1 IS=min IE=max ";tr 50 M=IDB\_OBM6\_DSCP\_MAP\_PORT3\_PIPE1 IS=min IE=max;echo 'done';

echo "there are 2503 more memories to test.";echo "tr 50 M=IDB\_OBM6\_DSCP\_MAP\_PORT3\_PIPE2 IS=min IE=max ";tr 50 M=IDB\_OBM6\_DSCP\_MAP\_PORT3\_PIPE2 IS=min IE=max;echo 'done';

echo "there are 2502 more memories to test.";echo "tr 50 M=IDB OBM6 DSCP MAP PORT3 PIPE3 IS=min IE=max ";tr 50 M=IDB\_OBM6\_DSCP\_MAP\_PORT3\_PIPE3 IS=min IE=max;echo 'done';

echo "there are 2501 more memories to test.";echo "tr 50 M=IDB\_OBM6\_ETAG\_MAP\_PORT0 IS=min IE=max ";tr 50 M=IDB\_OBM6\_ETAG\_MAP\_PORT0 IS=min IE=max;echo 'done';

echo "there are 2500 more memories to test.";echo "tr 50 M=IDB\_OBM6\_ETAG\_MAP\_PORT0\_PIPE0 IS=min IE=max ";tr 50 M=IDB\_OBM6\_ETAG\_MAP\_PORT0\_PIPE0

IS=min IE=max;echo 'done';

echo "there are 2499 more memories to test.";echo "tr 50 M=IDB\_OBM6\_ETAG\_MAP\_PORT0\_PIPE1 IS=min IE=max ";tr 50 M=IDB\_OBM6\_ETAG\_MAP\_PORT0\_PIPE1 IS=min IE=max;echo 'done';

echo "there are 2498 more memories to test.";echo "tr 50 M=IDB\_OBM6\_ETAG\_MAP\_PORT0\_PIPE2 IS=min IE=max ";tr 50 M=IDB\_OBM6\_ETAG\_MAP\_PORT0\_PIPE2 IS=min IE=max;echo 'done';

echo "there are 2497 more memories to test.";echo "tr 50 M=IDB\_OBM6\_ETAG\_MAP\_PORT0\_PIPE3 IS=min IE=max ";tr 50 M=IDB\_OBM6\_ETAG\_MAP\_PORT0\_PIPE3 IS=min IE=max;echo 'done';

echo "there are 2496 more memories to test.";echo "tr 50 M=IDB\_OBM6\_ETAG\_MAP\_PORT1 IS=min IE=max ";tr 50 M=IDB\_OBM6\_ETAG\_MAP\_PORT1 IS=min IE=max;echo 'done';

echo "there are 2495 more memories to test.";echo "tr 50 M=IDB\_OBM6\_ETAG\_MAP\_PORT1\_PIPE0 IS=min IE=max ";tr 50 M=IDB\_OBM6\_ETAG\_MAP\_PORT1\_PIPE0 IS=min IE=max;echo 'done';

echo "there are 2494 more memories to test.";echo "tr 50 M=IDB\_OBM6\_ETAG\_MAP\_PORT1\_PIPE1 IS=min IE=max ";tr 50 M=IDB\_OBM6\_ETAG\_MAP\_PORT1\_PIPE1

IS=min IE=max;echo 'done';

echo "there are 2493 more memories to test.";echo "tr 50 M=IDB\_OBM6\_ETAG\_MAP\_PORT1\_PIPE2 IS=min IE=max ";tr 50 M=IDB\_OBM6\_ETAG\_MAP\_PORT1\_PIPE2 IS=min IE=max;echo 'done';

echo "there are 2492 more memories to test.";echo "tr 50 M=IDB\_OBM6\_ETAG\_MAP\_PORT1\_PIPE3 IS=min IE=max ";tr 50 M=IDB\_OBM6\_ETAG\_MAP\_PORT1\_PIPE3 IS=min IE=max;echo 'done';

echo "there are 2491 more memories to test.";echo "tr 50 M=IDB\_OBM6\_ETAG\_MAP\_PORT2 IS=min IE=max ";tr 50 M=IDB\_OBM6\_ETAG\_MAP\_PORT2 IS=min IE=max;echo 'done';

echo "there are 2490 more memories to test.";echo "tr 50 M=IDB\_OBM6\_ETAG\_MAP\_PORT2\_PIPE0 IS=min IE=max ";tr 50 M=IDB\_OBM6\_ETAG\_MAP\_PORT2\_PIPE0 IS=min IE=max;echo 'done';

echo "there are 2489 more memories to test.";echo "tr 50 M=IDB\_OBM6\_ETAG\_MAP\_PORT2\_PIPE1 IS=min IE=max ";tr 50 M=IDB\_OBM6\_ETAG\_MAP\_PORT2\_PIPE1 IS=min IE=max;echo 'done';

echo "there are 2488 more memories to test.";echo "tr 50 M=IDB\_OBM6\_ETAG\_MAP\_PORT2\_PIPE2 IS=min

IE=max ";tr 50 M=IDB\_OBM6\_ETAG\_MAP\_PORT2\_PIPE2

IS=min IE=max;echo 'done';

echo "there are 2487 more memories to test.";echo "tr 50 M=IDB\_OBM6\_ETAG\_MAP\_PORT2\_PIPE3 IS=min IE=max ";tr 50 M=IDB\_OBM6\_ETAG\_MAP\_PORT2\_PIPE3 IS=min IE=max;echo 'done';

echo "there are 2486 more memories to test.";echo "tr 50 M=IDB\_OBM6\_ETAG\_MAP\_PORT3 IS=min IE=max ";tr 50 M=IDB\_OBM6\_ETAG\_MAP\_PORT3 IS=min IE=max;echo 'done';

echo "there are 2485 more memories to test.";echo "tr 50 M=IDB\_OBM6\_ETAG\_MAP\_PORT3\_PIPE0 IS=min IE=max ";tr 50 M=IDB\_OBM6\_ETAG\_MAP\_PORT3\_PIPE0 IS=min IE=max;echo 'done';

echo "there are 2484 more memories to test.";echo "tr 50 M=IDB\_OBM6\_ETAG\_MAP\_PORT3\_PIPE1 IS=min IE=max ";tr 50 M=IDB\_OBM6\_ETAG\_MAP\_PORT3\_PIPE1 IS=min IE=max;echo 'done';

echo "there are 2483 more memories to test.";echo "tr 50 M=IDB\_OBM6\_ETAG\_MAP\_PORT3\_PIPE2 IS=min IE=max ";tr 50 M=IDB\_OBM6\_ETAG\_MAP\_PORT3\_PIPE2 IS=min IE=max;echo 'done';

echo "there are 2482 more memories to test.";echo "tr 50 M=IDB\_OBM6\_ETAG\_MAP\_PORT3\_PIPE3 IS=min IE=max ";tr 50

M=IDB\_OBM6\_ETAG\_MAP\_PORT3\_PIPE3 IS=min IE=max;echo 'done';

echo "there are 2481 more memories to test.";echo "tr 50 M=IDB\_OBM6\_PRI\_MAP\_PORT0 IS=min IE=max ";tr 50 M=IDB\_OBM6\_PRI\_MAP\_PORT0 IS=min IE=max;echo 'done';

echo "there are 2480 more memories to test.";echo "tr 50 M=IDB\_OBM6\_PRI\_MAP\_PORT0\_PIPE0 IS=min IE=max ";tr 50 M=IDB\_OBM6\_PRI\_MAP\_PORT0\_PIPE0 IS=min IE=max;echo 'done';

echo "there are 2479 more memories to test.";echo "tr 50 M=IDB\_OBM6\_PRI\_MAP\_PORT0\_PIPE1 IS=min IE=max ";tr 50 M=IDB\_OBM6\_PRI\_MAP\_PORT0\_PIPE1 IS=min IE=max;echo 'done';

echo "there are 2478 more memories to test.";echo "tr 50 M=IDB\_OBM6\_PRI\_MAP\_PORT0\_PIPE2 IS=min IE=max ";tr 50 M=IDB\_OBM6\_PRI\_MAP\_PORT0\_PIPE2 IS=min IE=max;echo 'done';

echo "there are 2477 more memories to test.";echo "tr 50 M=IDB OBM6 PRI MAP PORT0 PIPE3 IS=min IE=max ";tr 50 M=IDB\_OBM6\_PRI\_MAP\_PORT0\_PIPE3 IS=min IE=max;echo 'done';

echo "there are 2476 more memories to test.";echo "tr 50 M=IDB\_OBM6\_PRI\_MAP\_PORT1 IS=min IE=max ";tr 50 M=IDB\_OBM6\_PRI\_MAP\_PORT1

IS=min IE=max;echo 'done';

echo "there are 2475 more memories to test.";echo "tr 50 M=IDB\_OBM6\_PRI\_MAP\_PORT1\_PIPE0 IS=min IE=max ";tr 50 M=IDB\_OBM6\_PRI\_MAP\_PORT1\_PIPE0 IS=min IE=max;echo 'done';

echo "there are 2474 more memories to test.";echo "tr 50 M=IDB\_OBM6\_PRI\_MAP\_PORT1\_PIPE1 IS=min IE=max ";tr 50 M=IDB\_OBM6\_PRI\_MAP\_PORT1\_PIPE1 IS=min IE=max;echo 'done';

echo "there are 2473 more memories to test.";echo "tr 50 M=IDB\_OBM6\_PRI\_MAP\_PORT1\_PIPE2 IS=min IE=max ";tr 50 M=IDB\_OBM6\_PRI\_MAP\_PORT1\_PIPE2 IS=min IE=max;echo 'done';

echo "there are 2472 more memories to test.";echo "tr 50 M=IDB\_OBM6\_PRI\_MAP\_PORT1\_PIPE3 IS=min IE=max ";tr 50 M=IDB\_OBM6\_PRI\_MAP\_PORT1\_PIPE3 IS=min IE=max;echo 'done';

echo "there are 2471 more memories to test.";echo "tr 50 M=IDB\_OBM6\_PRI\_MAP\_PORT2 IS=min IE=max ";tr 50 M=IDB\_OBM6\_PRI\_MAP\_PORT2 IS=min IE=max;echo 'done';

echo "there are 2470 more memories to test.";echo "tr 50 M=IDB\_OBM6\_PRI\_MAP\_PORT2\_PIPE0 IS=min IE=max ";tr 50 M=IDB\_OBM6\_PRI\_MAP\_PORT2\_PIPE0

IS=min IE=max;echo 'done';

echo "there are 2469 more memories to test.";echo "tr 50 M=IDB OBM6 PRI\_MAP\_PORT2\_PIPE1 IS=min IE=max ";tr 50 M=IDB\_OBM6\_PRI\_MAP\_PORT2\_PIPE1 IS=min IE=max;echo 'done';

echo "there are 2468 more memories to test.";echo "tr 50 M=IDB\_OBM6\_PRI\_MAP\_PORT2\_PIPE2 IS=min IE=max ";tr 50 M=IDB\_OBM6\_PRI\_MAP\_PORT2\_PIPE2 IS=min IE=max;echo 'done';

echo "there are 2467 more memories to test.";echo "tr 50 M=IDB\_OBM6\_PRI\_MAP\_PORT2\_PIPE3 IS=min IE=max ";tr 50 M=IDB\_OBM6\_PRI\_MAP\_PORT2\_PIPE3 IS=min IE=max;echo 'done';

echo "there are 2466 more memories to test.";echo "tr 50 M=IDB OBM6 PRI MAP PORT3 IS=min IE=max ";tr

50 M=IDB\_OBM6\_PRI\_MAP\_PORT3 IS=min IE=max;echo 'done';

echo "there are 2465 more memories to test.";echo "tr 50 M=IDB\_OBM6\_PRI\_MAP\_PORT3\_PIPE0 IS=min IE=max ";tr 50 M=IDB\_OBM6\_PRI\_MAP\_PORT3\_PIPE0 IS=min IE=max;echo 'done';

echo "there are 2464 more memories to test.";echo "tr 50 M=IDB\_OBM6\_PRI\_MAP\_PORT3\_PIPE1 IS=min IE=max ";tr 50 M=IDB\_OBM6\_PRI\_MAP\_PORT3\_PIPE1

IS=min IE=max;echo 'done';

echo "there are 2463 more memories to test.";echo "tr 50 M=IDB\_OBM6\_PRI\_MAP\_PORT3\_PIPE2 IS=min IE=max ";tr 50 M=IDB\_OBM6\_PRI\_MAP\_PORT3\_PIPE2 IS=min IE=max;echo 'done';

echo "there are 2462 more memories to test.";echo "tr 50 M=IDB\_OBM6\_PRI\_MAP\_PORT3\_PIPE3 IS=min IE=max ";tr 50 M=IDB\_OBM6\_PRI\_MAP\_PORT3\_PIPE3 IS=min IE=max;echo 'done';

echo "there are 2461 more memories to test.";echo "tr 50 M=IDB\_OBM7\_DSCP\_MAP\_PORT0 IS=min IE=max ";tr 50 M=IDB\_OBM7\_DSCP\_MAP\_PORT0 IS=min IE=max;echo 'done';

echo "there are 2460 more memories to test.";echo "tr 50 M=IDB\_OBM7\_DSCP\_MAP\_PORT0\_PIPE0 IS=min IE=max ";tr 50 M=IDB\_OBM7\_DSCP\_MAP\_PORT0\_PIPE0 IS=min IE=max;echo 'done';

echo "there are 2459 more memories to test.";echo "tr 50 M=IDB\_OBM7\_DSCP\_MAP\_PORT0\_PIPE1 IS=min IE=max ";tr 50 M=IDB\_OBM7\_DSCP\_MAP\_PORT0\_PIPE1 IS=min IE=max;echo 'done';

echo "there are 2458 more memories to test.";echo "tr 50 M=IDB\_OBM7\_DSCP\_MAP\_PORT0\_PIPE2 IS=min IE=max ";tr 50 M=IDB\_OBM7\_DSCP\_MAP\_PORT0\_PIPE2

IS=min IE=max;echo 'done';

echo "there are 2457 more memories to test.";echo "tr 50 M=IDB\_OBM7\_DSCP\_MAP\_PORT0\_PIPE3 IS=min IE=max ";tr 50 M=IDB\_OBM7\_DSCP\_MAP\_PORT0\_PIPE3 IS=min IE=max;echo 'done';

echo "there are 2456 more memories to test.";echo "tr 50 M=IDB\_OBM7\_DSCP\_MAP\_PORT1 IS=min IE=max ";tr 50 M=IDB\_OBM7\_DSCP\_MAP\_PORT1 IS=min IE=max;echo 'done';

echo "there are 2455 more memories to test.";echo "tr 50 M=IDB\_OBM7\_DSCP\_MAP\_PORT1\_PIPE0 IS=min IE=max ";tr 50 M=IDB\_OBM7\_DSCP\_MAP\_PORT1\_PIPE0 IS=min IE=max;echo 'done';

echo "there are 2454 more memories to test.";echo "tr 50 M=IDB\_OBM7\_DSCP\_MAP\_PORT1\_PIPE1 IS=min IE=max ";tr 50 M=IDB\_OBM7\_DSCP\_MAP\_PORT1\_PIPE1 IS=min IE=max;echo 'done';

echo "there are 2453 more memories to test.";echo "tr 50 M=IDB\_OBM7\_DSCP\_MAP\_PORT1\_PIPE2 IS=min IE=max ";tr 50 M=IDB\_OBM7\_DSCP\_MAP\_PORT1\_PIPE2 IS=min IE=max;echo 'done';

echo "there are 2452 more memories to test.";echo "tr 50 M=IDB\_OBM7\_DSCP\_MAP\_PORT1\_PIPE3 IS=min IE=max ";tr 50 M=IDB\_OBM7\_DSCP\_MAP\_PORT1\_PIPE3

IS=min IE=max;echo 'done';

echo "there are 2451 more memories to test.";echo "tr 50 M=IDB\_OBM7\_DSCP\_MAP\_PORT2 IS=min IE=max ";tr 50 M=IDB\_OBM7\_DSCP\_MAP\_PORT2 IS=min IE=max;echo 'done';

echo "there are 2450 more memories to test.";echo "tr 50 M=IDB\_OBM7\_DSCP\_MAP\_PORT2\_PIPE0 IS=min IE=max ";tr 50 M=IDB\_OBM7\_DSCP\_MAP\_PORT2\_PIPE0 IS=min IE=max;echo 'done';

echo "there are 2449 more memories to test.";echo "tr 50 M=IDB\_OBM7\_DSCP\_MAP\_PORT2\_PIPE1 IS=min IE=max ";tr 50 M=IDB\_OBM7\_DSCP\_MAP\_PORT2\_PIPE1 IS=min IE=max;echo 'done';

echo "there are 2448 more memories to test.";echo "tr 50 M=IDB\_OBM7\_DSCP\_MAP\_PORT2\_PIPE2 IS=min IE=max ";tr 50 M=IDB\_OBM7\_DSCP\_MAP\_PORT2\_PIPE2 IS=min IE=max;echo 'done';

echo "there are 2447 more memories to test.";echo "tr 50 M=IDB\_OBM7\_DSCP\_MAP\_PORT2\_PIPE3 IS=min IE=max ";tr 50 M=IDB\_OBM7\_DSCP\_MAP\_PORT2\_PIPE3 IS=min IE=max;echo 'done';

echo "there are 2446 more memories to test.";echo "tr 50 M=IDB\_OBM7\_DSCP\_MAP\_PORT3 IS=min IE=max ";tr 50 M=IDB\_OBM7\_DSCP\_MAP\_PORT3

IS=min IE=max;echo 'done';

echo "there are 2445 more memories to test.";echo "tr 50 M=IDB\_OBM7\_DSCP\_MAP\_PORT3\_PIPE0 IS=min IE=max ";tr 50 M=IDB\_OBM7\_DSCP\_MAP\_PORT3\_PIPE0 IS=min IE=max;echo 'done';

echo "there are 2444 more memories to test.";echo "tr 50 M=IDB\_OBM7\_DSCP\_MAP\_PORT3\_PIPE1 IS=min

IE=max ";tr 50 M=IDB\_OBM7\_DSCP\_MAP\_PORT3\_PIPE1 IS=min IE=max;echo 'done';

echo "there are 2443 more memories to test.";echo "tr 50 M=IDB\_OBM7\_DSCP\_MAP\_PORT3\_PIPE2 IS=min IE=max ";tr 50 M=IDB\_OBM7\_DSCP\_MAP\_PORT3\_PIPE2 IS=min IE=max;echo 'done';

echo "there are 2442 more memories to test.";echo "tr 50 M=IDB\_OBM7\_DSCP\_MAP\_PORT3\_PIPE3 IS=min IE=max ";tr 50 M=IDB\_OBM7\_DSCP\_MAP\_PORT3\_PIPE3 IS=min IE=max;echo 'done';

echo "there are 2441 more memories to test.";echo "tr 50 M=IDB\_OBM7\_ETAG\_MAP\_PORT0 IS=min IE=max ";tr 50 M=IDB\_OBM7\_ETAG\_MAP\_PORT0 IS=min IE=max;echo 'done';

echo "there are 2440 more memories to test.";echo "tr 50 M=IDB\_OBM7\_ETAG\_MAP\_PORT0\_PIPE0 IS=min IE=max ";tr 50 M=IDB\_OBM7\_ETAG\_MAP\_PORT0\_PIPE0

IS=min IE=max;echo 'done';

echo "there are 2439 more memories to test.";echo "tr 50 M=IDB\_OBM7\_ETAG\_MAP\_PORT0\_PIPE1 IS=min IE=max ";tr 50 M=IDB\_OBM7\_ETAG\_MAP\_PORT0\_PIPE1 IS=min IE=max;echo 'done';

echo "there are 2438 more memories to test.";echo "tr 50 M=IDB\_OBM7\_ETAG\_MAP\_PORT0\_PIPE2 IS=min IE=max ";tr 50 M=IDB\_OBM7\_ETAG\_MAP\_PORT0\_PIPE2 IS=min IE=max;echo 'done';

echo "there are 2437 more memories to test.";echo "tr 50 M=IDB\_OBM7\_ETAG\_MAP\_PORT0\_PIPE3 IS=min IE=max ";tr 50 M=IDB\_OBM7\_ETAG\_MAP\_PORT0\_PIPE3 IS=min IE=max;echo 'done';

echo "there are 2436 more memories to test.";echo "tr 50 M=IDB\_OBM7\_ETAG\_MAP\_PORT1 IS=min IE=max ";tr 50 M=IDB\_OBM7\_ETAG\_MAP\_PORT1 IS=min IE=max;echo 'done';

echo "there are 2435 more memories to test.";echo "tr 50 M=IDB\_OBM7\_ETAG\_MAP\_PORT1\_PIPE0 IS=min IE=max ";tr 50 M=IDB\_OBM7\_ETAG\_MAP\_PORT1\_PIPE0 IS=min IE=max;echo 'done';

echo "there are 2434 more memories to test.";echo "tr 50 M=IDB\_OBM7\_ETAG\_MAP\_PORT1\_PIPE1 IS=min IE=max ";tr 50

M=IDB\_OBM7\_ETAG\_MAP\_PORT1\_PIPE1 IS=min IE=max;echo 'done';

echo "there are 2433 more memories to test.";echo "tr 50 M=IDB\_OBM7\_ETAG\_MAP\_PORT1\_PIPE2 IS=min IE=max ";tr 50 M=IDB\_OBM7\_ETAG\_MAP\_PORT1\_PIPE2 IS=min IE=max;echo 'done';

echo "there are 2432 more memories to test.";echo "tr 50 M=IDB\_OBM7\_ETAG\_MAP\_PORT1\_PIPE3 IS=min IE=max ";tr 50 M=IDB\_OBM7\_ETAG\_MAP\_PORT1\_PIPE3 IS=min IE=max;echo 'done';

echo "there are 2431 more memories to test.";echo "tr 50 M=IDB\_OBM7\_ETAG\_MAP\_PORT2 IS=min IE=max ";tr 50 M=IDB\_OBM7\_ETAG\_MAP\_PORT2 IS=min IE=max;echo 'done';

echo "there are 2430 more memories to test.";echo "tr 50 M=IDB\_OBM7\_ETAG\_MAP\_PORT2\_PIPE0 IS=min IE=max ";tr 50 M=IDB\_OBM7\_ETAG\_MAP\_PORT2\_PIPE0 IS=min IE=max;echo 'done';

echo "there are 2429 more memories to test.";echo "tr 50 M=IDB\_OBM7\_ETAG\_MAP\_PORT2\_PIPE1 IS=min IE=max ";tr 50 M=IDB\_OBM7\_ETAG\_MAP\_PORT2\_PIPE1 IS=min IE=max;echo 'done';

echo "there are 2428 more memories to test.";echo "tr 50 M=IDB\_OBM7\_ETAG\_MAP\_PORT2\_PIPE2 IS=min IE=max

";tr 50 M=IDB\_OBM7\_ETAG\_MAP\_PORT2\_PIPE2 IS=min IE=max;echo 'done';

echo "there are 2427 more memories to test.";echo "tr 50 M=IDB\_OBM7\_ETAG\_MAP\_PORT2\_PIPE3 IS=min IE=max ";tr 50 M=IDB\_OBM7\_ETAG\_MAP\_PORT2\_PIPE3 IS=min IE=max;echo 'done';

echo "there are 2426 more memories to test.";echo "tr 50 M=IDB\_OBM7\_ETAG\_MAP\_PORT3 IS=min IE=max ";tr 50 M=IDB\_OBM7\_ETAG\_MAP\_PORT3 IS=min IE=max;echo 'done';

echo "there are 2425 more memories to test.";echo "tr 50 M=IDB\_OBM7\_ETAG\_MAP\_PORT3\_PIPE0 IS=min IE=max ";tr 50 M=IDB\_OBM7\_ETAG\_MAP\_PORT3\_PIPE0 IS=min IE=max;echo 'done';

echo "there are 2424 more memories to test.";echo "tr 50 M=IDB\_OBM7\_ETAG\_MAP\_PORT3\_PIPE1 IS=min IE=max ";tr 50 M=IDB\_OBM7\_ETAG\_MAP\_PORT3\_PIPE1 IS=min IE=max;echo 'done';

echo "there are 2423 more memories to test.";echo "tr 50 M=IDB\_OBM7\_ETAG\_MAP\_PORT3\_PIPE2 IS=min IE=max ";tr 50 M=IDB\_OBM7\_ETAG\_MAP\_PORT3\_PIPE2 IS=min IE=max;echo 'done';

echo "there are 2422 more memories to test.";echo "tr 50 M=IDB\_OBM7\_ETAG\_MAP\_PORT3\_PIPE3 IS=min
IE=max ";tr 50 M=IDB\_OBM7\_ETAG\_MAP\_PORT3\_PIPE3 IS=min IE=max;echo 'done';

echo "there are 2421 more memories to test.";echo "tr 50 M=IDB\_OBM7\_PRI\_MAP\_PORT0 IS=min IE=max ";tr 50 M=IDB\_OBM7\_PRI\_MAP\_PORT0 IS=min IE=max;echo 'done';

echo "there are 2420 more memories to test.";echo "tr 50 M=IDB\_OBM7\_PRI\_MAP\_PORT0\_PIPE0 IS=min IE=max ";tr 50 M=IDB\_OBM7\_PRI\_MAP\_PORT0\_PIPE0 IS=min IE=max;echo 'done';

echo "there are 2419 more memories to test.";echo "tr 50 M=IDB\_OBM7\_PRI\_MAP\_PORT0\_PIPE1 IS=min IE=max ";tr 50 M=IDB\_OBM7\_PRI\_MAP\_PORT0\_PIPE1 IS=min IE=max;echo 'done';

echo "there are 2418 more memories to test.";echo "tr 50 M=IDB\_OBM7\_PRI\_MAP\_PORT0\_PIPE2 IS=min IE=max ";tr 50 M=IDB\_OBM7\_PRI\_MAP\_PORT0\_PIPE2 IS=min IE=max;echo 'done';

echo "there are 2417 more memories to test.";echo "tr 50 M=IDB\_OBM7\_PRI\_MAP\_PORT0\_PIPE3 IS=min IE=max ";tr 50 M=IDB\_OBM7\_PRI\_MAP\_PORT0\_PIPE3 IS=min IE=max;echo 'done';

echo "there are 2416 more memories to test.";echo "tr 50 M=IDB\_OBM7\_PRI\_MAP\_PORT1 IS=min IE=max ";tr 50 M=IDB\_OBM7\_PRI\_MAP\_PORT1 IS=min IE=max;echo 'done';

echo "there are 2415 more memories to test.";echo "tr 50 M=IDB\_OBM7\_PRI\_MAP\_PORT1\_PIPE0 IS=min IE=max ";tr 50 M=IDB\_OBM7\_PRI\_MAP\_PORT1\_PIPE0 IS=min IE=max;echo 'done';

echo "there are 2414 more memories to test.";echo "tr 50 M=IDB\_OBM7\_PRI\_MAP\_PORT1\_PIPE1 IS=min IE=max ";tr 50 M=IDB\_OBM7\_PRI\_MAP\_PORT1\_PIPE1 IS=min IE=max;echo 'done';

echo "there are 2413 more memories to test.";echo "tr 50 M=IDB\_OBM7\_PRI\_MAP\_PORT1\_PIPE2 IS=min IE=max ";tr 50 M=IDB\_OBM7\_PRI\_MAP\_PORT1\_PIPE2 IS=min IE=max;echo 'done';

echo "there are 2412 more memories to test.";echo "tr 50 M=IDB\_OBM7\_PRI\_MAP\_PORT1\_PIPE3 IS=min IE=max ";tr 50 M=IDB\_OBM7\_PRI\_MAP\_PORT1\_PIPE3 IS=min IE=max;echo 'done';

echo "there are 2411 more memories to test.";echo "tr 50 M=IDB\_OBM7\_PRI\_MAP\_PORT2 IS=min IE=max ";tr 50 M=IDB\_OBM7\_PRI\_MAP\_PORT2 IS=min IE=max;echo 'done';

echo "there are 2410 more memories to test.";echo "tr 50 M=IDB\_OBM7\_PRI\_MAP\_PORT2\_PIPE0 IS=min IE=max ";tr 50 M=IDB\_OBM7\_PRI\_MAP\_PORT2\_PIPE0

IS=min IE=max;echo 'done';

echo "there are 2409 more memories to test.";echo "tr 50 M=IDB\_OBM7\_PRI\_MAP\_PORT2\_PIPE1 IS=min IE=max ";tr 50 M=IDB\_OBM7\_PRI\_MAP\_PORT2\_PIPE1 IS=min IE=max;echo 'done';

echo "there are 2408 more memories to test.";echo "tr 50 M=IDB\_OBM7\_PRI\_MAP\_PORT2\_PIPE2 IS=min IE=max ";tr 50 M=IDB\_OBM7\_PRI\_MAP\_PORT2\_PIPE2 IS=min IE=max;echo 'done';

echo "there are 2407 more memories to test.";echo "tr 50 M=IDB\_OBM7\_PRI\_MAP\_PORT2\_PIPE3 IS=min IE=max ";tr 50 M=IDB\_OBM7\_PRI\_MAP\_PORT2\_PIPE3 IS=min IE=max;echo 'done';

echo "there are 2406 more memories to test.";echo "tr 50 M=IDB\_OBM7\_PRI\_MAP\_PORT3 IS=min IE=max ";tr 50 M=IDB\_OBM7\_PRI\_MAP\_PORT3 IS=min IE=max;echo 'done';

echo "there are 2405 more memories to test.";echo "tr 50 M=IDB\_OBM7\_PRI\_MAP\_PORT3\_PIPE0 IS=min IE=max ";tr 50 M=IDB\_OBM7\_PRI\_MAP\_PORT3\_PIPE0 IS=min IE=max;echo 'done';

echo "there are 2404 more memories to test.";echo "tr 50 M=IDB\_OBM7\_PRI\_MAP\_PORT3\_PIPE1 IS=min IE=max ";tr 50 M=IDB\_OBM7\_PRI\_MAP\_PORT3\_PIPE1

IS=min IE=max;echo 'done';

echo "there are 2403 more memories to test.";echo "tr 50 M=IDB\_OBM7\_PRI\_MAP\_PORT3\_PIPE2 IS=min IE=max ";tr 50 M=IDB\_OBM7\_PRI\_MAP\_PORT3\_PIPE2 IS=min IE=max;echo 'done';

echo "there are 2402 more memories to test.";echo "tr 50 M=IDB OBM7 PRI\_MAP\_PORT3\_PIPE3 IS=min IE=max ";tr 50 M=IDB\_OBM7\_PRI\_MAP\_PORT3\_PIPE3 IS=min IE=max;echo 'done';

echo "there are 2401 more memories to test.";echo "tr 50 M=IDB\_OBM8\_DSCP\_MAP\_PORT0 IS=min IE=max ";tr 50 M=IDB\_OBM8\_DSCP\_MAP\_PORT0 IS=min IE=max;echo 'done';

echo "there are 2400 more memories to test.";echo "tr 50 M=IDB\_OBM8\_DSCP\_MAP\_PORT0\_PIPE0 IS=min IE=max ";tr 50 M=IDB\_OBM8\_DSCP\_MAP\_PORT0\_PIPE0 IS=min IE=max;echo 'done';

echo "there are 2399 more memories to test.";echo "tr 50 M=IDB OBM8 DSCP MAP PORT0 PIPE1 IS=min

IE=max ";tr 50 M=IDB\_OBM8\_DSCP\_MAP\_PORT0\_PIPE1 IS=min IE=max;echo 'done';

echo "there are 2398 more memories to test.";echo "tr 50 M=IDB\_OBM8\_DSCP\_MAP\_PORT0\_PIPE2 IS=min IE=max ";tr 50 M=IDB\_OBM8\_DSCP\_MAP\_PORT0\_PIPE2

IS=min IE=max;echo 'done';

echo "there are 2397 more memories to test.";echo "tr 50 M=IDB\_OBM8\_DSCP\_MAP\_PORT0\_PIPE3 IS=min IE=max ";tr 50 M=IDB\_OBM8\_DSCP\_MAP\_PORT0\_PIPE3 IS=min IE=max;echo 'done';

echo "there are 2396 more memories to test.";echo "tr 50 M=IDB\_OBM8\_DSCP\_MAP\_PORT1 IS=min IE=max ";tr 50 M=IDB\_OBM8\_DSCP\_MAP\_PORT1 IS=min IE=max;echo 'done';

echo "there are 2395 more memories to test.";echo "tr 50 M=IDB\_OBM8\_DSCP\_MAP\_PORT1\_PIPE0 IS=min IE=max ";tr 50 M=IDB\_OBM8\_DSCP\_MAP\_PORT1\_PIPE0 IS=min IE=max;echo 'done';

echo "there are 2394 more memories to test.";echo "tr 50 M=IDB\_OBM8\_DSCP\_MAP\_PORT1\_PIPE1 IS=min IE=max ";tr 50 M=IDB\_OBM8\_DSCP\_MAP\_PORT1\_PIPE1 IS=min IE=max;echo 'done';

echo "there are 2393 more memories to test.";echo "tr 50 M=IDB\_OBM8\_DSCP\_MAP\_PORT1\_PIPE2 IS=min IE=max ";tr 50 M=IDB\_OBM8\_DSCP\_MAP\_PORT1\_PIPE2 IS=min IE=max;echo 'done';

echo "there are 2392 more memories to test.";echo "tr 50 M=IDB\_OBM8\_DSCP\_MAP\_PORT1\_PIPE3 IS=min IE=max ";tr

50 M=IDB\_OBM8\_DSCP\_MAP\_PORT1\_PIPE3 IS=min IE=max;echo 'done';

echo "there are 2391 more memories to test.";echo "tr 50 M=IDB\_OBM8\_DSCP\_MAP\_PORT2 IS=min IE=max ";tr 50 M=IDB\_OBM8\_DSCP\_MAP\_PORT2 IS=min IE=max;echo 'done';

echo "there are 2390 more memories to test.";echo "tr 50 M=IDB\_OBM8\_DSCP\_MAP\_PORT2\_PIPE0 IS=min IE=max ";tr 50 M=IDB\_OBM8\_DSCP\_MAP\_PORT2\_PIPE0 IS=min IE=max;echo 'done';

echo "there are 2389 more memories to test.";echo "tr 50 M=IDB\_OBM8\_DSCP\_MAP\_PORT2\_PIPE1 IS=min IE=max ";tr 50 M=IDB\_OBM8\_DSCP\_MAP\_PORT2\_PIPE1 IS=min IE=max;echo 'done';

echo "there are 2388 more memories to test.";echo "tr 50 M=IDB OBM8 DSCP MAP PORT2 PIPE2 IS=min IE=max ";tr 50 M=IDB\_OBM8\_DSCP\_MAP\_PORT2\_PIPE2 IS=min IE=max;echo 'done';

echo "there are 2387 more memories to test.";echo "tr 50 M=IDB OBM8 DSCP MAP PORT2 PIPE3 IS=min IE=max ";tr 50 M=IDB\_OBM8\_DSCP\_MAP\_PORT2\_PIPE3 IS=min IE=max;echo 'done';

echo "there are 2386 more memories to test.";echo "tr 50 M=IDB\_OBM8\_DSCP\_MAP\_PORT3 IS=min IE=max ";tr 50 M=IDB\_OBM8\_DSCP\_MAP\_PORT3 IS=min IE=max;echo 'done';

echo "there are 2385 more memories to test.";echo "tr 50 M=IDB\_OBM8\_DSCP\_MAP\_PORT3\_PIPE0 IS=min IE=max ";tr 50 M=IDB\_OBM8\_DSCP\_MAP\_PORT3\_PIPE0 IS=min IE=max;echo 'done';

echo "there are 2384 more memories to test.";echo "tr 50 M=IDB OBM8 DSCP MAP PORT3 PIPE1 IS=min IE=max ";tr 50 M=IDB\_OBM8\_DSCP\_MAP\_PORT3\_PIPE1 IS=min IE=max;echo 'done';

echo "there are 2383 more memories to test.";echo "tr 50 M=IDB\_OBM8\_DSCP\_MAP\_PORT3\_PIPE2 IS=min IE=max ";tr 50 M=IDB\_OBM8\_DSCP\_MAP\_PORT3\_PIPE2 IS=min IE=max;echo 'done';

echo "there are 2382 more memories to test.";echo "tr 50 M=IDB\_OBM8\_DSCP\_MAP\_PORT3\_PIPE3 IS=min IE=max ";tr 50 M=IDB\_OBM8\_DSCP\_MAP\_PORT3\_PIPE3 IS=min IE=max;echo 'done';

echo "there are 2381 more memories to test.";echo "tr 50 M=IDB\_OBM8\_ETAG\_MAP\_PORT0 IS=min IE=max ";tr 50 M=IDB\_OBM8\_ETAG\_MAP\_PORT0 IS=min IE=max;echo 'done';

echo "there are 2380 more memories to test.";echo "tr 50 M=IDB\_OBM8\_ETAG\_MAP\_PORT0\_PIPE0 IS=min IE=max

";tr 50 M=IDB\_OBM8\_ETAG\_MAP\_PORT0\_PIPE0 IS=min IE=max;echo 'done';

echo "there are 2379 more memories to test.";echo "tr 50 M=IDB\_OBM8\_ETAG\_MAP\_PORT0\_PIPE1 IS=min IE=max ";tr 50 M=IDB\_OBM8\_ETAG\_MAP\_PORT0\_PIPE1 IS=min IE=max;echo 'done';

echo "there are 2378 more memories to test.";echo "tr 50 M=IDB\_OBM8\_ETAG\_MAP\_PORT0\_PIPE2 IS=min IE=max ";tr 50 M=IDB\_OBM8\_ETAG\_MAP\_PORT0\_PIPE2 IS=min IE=max;echo 'done';

echo "there are 2377 more memories to test.";echo "tr 50 M=IDB\_OBM8\_ETAG\_MAP\_PORT0\_PIPE3 IS=min IE=max ";tr 50 M=IDB\_OBM8\_ETAG\_MAP\_PORT0\_PIPE3 IS=min IE=max;echo 'done';

echo "there are 2376 more memories to test.";echo "tr 50 M=IDB\_OBM8\_ETAG\_MAP\_PORT1 IS=min IE=max ";tr 50 M=IDB\_OBM8\_ETAG\_MAP\_PORT1 IS=min IE=max;echo 'done'; echo "there are 2375 more memories to test.";echo "tr 50 M=IDB\_OBM8\_ETAG\_MAP\_PORT1\_PIPE0 IS=min IE=max ";tr 50 M=IDB\_OBM8\_ETAG\_MAP\_PORT1\_PIPE0 IS=min IE=max;echo 'done'; echo "there are 2374 more memories to test.";echo "tr 50 M=IDB\_OBM8\_ETAG\_MAP\_PORT1\_PIPE1 IS=min IE=max ";tr 50 M=IDB\_OBM8\_ETAG\_MAP\_PORT1\_PIPE1 IS=min IE=max;echo 'done'; echo "there are 2373 more memories to test.";echo "tr 50 M=IDB\_OBM8\_ETAG\_MAP\_PORT1\_PIPE2 IS=min IE=max ";tr 50 M=IDB\_OBM8\_ETAG\_MAP\_PORT1\_PIPE2 IS=min IE=max;echo 'done'; echo "there are 2372 more memories to test.";echo "tr 50 M=IDB\_OBM8\_ETAG\_MAP\_PORT1\_PIPE3 IS=min IE=max ";tr 50 M=IDB\_OBM8\_ETAG\_MAP\_PORT1\_PIPE3 IS=min IE=max;echo 'done'; echo "there are 2371 more memories to test.";echo "tr 50 M=IDB\_OBM8\_ETAG\_MAP\_PORT2 IS=min IE=max ";tr 50 M=IDB\_OBM8\_ETAG\_MAP\_PORT2 IS=min IE=max;echo 'done'; echo "there are 2370 more memories to test.";echo "tr 50 M=IDB\_OBM8\_ETAG\_MAP\_PORT2\_PIPE0 IS=min IE=max ";tr 50 M=IDB\_OBM8\_ETAG\_MAP\_PORT2\_PIPE0 IS=min IE=max;echo 'done'; echo "there are 2369 more memories to test.";echo "tr 50 M=IDB\_OBM8\_ETAG\_MAP\_PORT2\_PIPE1 IS=min IE=max ";tr 50 M=IDB\_OBM8\_ETAG\_MAP\_PORT2\_PIPE1 IS=min IE=max;echo 'done'; echo "there are 2368 more memories to test.";echo "tr 50 M=IDB\_OBM8\_ETAG\_MAP\_PORT2\_PIPE2 IS=min IE=max ";tr 50 M=IDB\_OBM8\_ETAG\_MAP\_PORT2\_PIPE2 IS=min IE=max;echo 'done'; echo "there are 2367 more memories to test.";echo "tr 50 M=IDB\_OBM8\_ETAG\_MAP\_PORT2\_PIPE3 IS=min IE=max ";tr 50 M=IDB\_OBM8\_ETAG\_MAP\_PORT2\_PIPE3 IS=min IE=max;echo 'done'; echo "there are 2366 more memories to test.";echo "tr 50 M=IDB\_OBM8\_ETAG\_MAP\_PORT3 IS=min IE=max ";tr 50 M=IDB\_OBM8\_ETAG\_MAP\_PORT3 IS=min IE=max;echo 'done'; echo "there are 2365 more memories to test.";echo "tr 50 M=IDB\_OBM8\_ETAG\_MAP\_PORT3\_PIPE0 IS=min IE=max ";tr 50 M=IDB\_OBM8\_ETAG\_MAP\_PORT3\_PIPE0 IS=min IE=max;echo 'done'; echo "there are 2364 more memories to test.";echo "tr 50 M=IDB\_OBM8\_ETAG\_MAP\_PORT3\_PIPE1 IS=min IE=max ";tr 50 M=IDB\_OBM8\_ETAG\_MAP\_PORT3\_PIPE1 IS=min IE=max;echo 'done'; echo "there are 2363 more memories to test.";echo "tr 50 M=IDB\_OBM8\_ETAG\_MAP\_PORT3\_PIPE2 IS=min IE=max ";tr 50 M=IDB\_OBM8\_ETAG\_MAP\_PORT3\_PIPE2 IS=min IE=max;echo 'done'; echo "there are 2362 more memories to test.";echo "tr 50 M=IDB\_OBM8\_ETAG\_MAP\_PORT3\_PIPE3 IS=min IE=max ";tr 50 M=IDB\_OBM8\_ETAG\_MAP\_PORT3\_PIPE3 IS=min IE=max;echo 'done'; echo "there are 2361 more memories to test.";echo "tr 50 M=IDB\_OBM8\_PRI\_MAP\_PORT0 IS=min IE=max ";tr 50 M=IDB\_OBM8\_PRI\_MAP\_PORT0 IS=min IE=max;echo 'done'; echo "there are 2360 more memories to test.";echo "tr 50 M=IDB\_OBM8\_PRI\_MAP\_PORT0\_PIPE0 IS=min IE=max ";tr 50 M=IDB\_OBM8\_PRI\_MAP\_PORT0\_PIPE0 IS=min IE=max;echo 'done'; echo "there are 2359 more memories to test.";echo "tr 50 M=IDB\_OBM8\_PRI\_MAP\_PORT0\_PIPE1 IS=min IE=max ";tr 50 M=IDB\_OBM8\_PRI\_MAP\_PORT0\_PIPE1 IS=min IE=max;echo 'done'; echo "there are 2358 more memories to test.";echo "tr 50 M=IDB\_OBM8\_PRI\_MAP\_PORT0\_PIPE2 IS=min IE=max ";tr 50 M=IDB\_OBM8\_PRI\_MAP\_PORT0\_PIPE2 IS=min IE=max;echo 'done'; echo "there are 2357 more memories to test.";echo "tr 50 M=IDB\_OBM8\_PRI\_MAP\_PORT0\_PIPE3 IS=min IE=max ";tr 50 M=IDB\_OBM8\_PRI\_MAP\_PORT0\_PIPE3 IS=min IE=max;echo 'done'; echo "there are 2356 more memories to test.";echo "tr 50 M=IDB\_OBM8\_PRI\_MAP\_PORT1 IS=min IE=max ";tr 50 M=IDB\_OBM8\_PRI\_MAP\_PORT1 IS=min IE=max;echo 'done'; echo "there are 2355 more memories to test.";echo "tr 50 M=IDB\_OBM8\_PRI\_MAP\_PORT1\_PIPE0 IS=min IE=max ";tr 50 M=IDB\_OBM8\_PRI\_MAP\_PORT1\_PIPE0 IS=min IE=max;echo 'done'; echo "there are 2354 more memories to test.";echo "tr 50 M=IDB OBM8 PRI\_MAP\_PORT1\_PIPE1 IS=min IE=max ";tr 50 M=IDB\_OBM8\_PRI\_MAP\_PORT1\_PIPE1 IS=min IE=max;echo 'done'; echo "there are 2353 more memories to test.";echo "tr 50 M=IDB\_OBM8\_PRI\_MAP\_PORT1\_PIPE2 IS=min IE=max ";tr 50 M=IDB\_OBM8\_PRI\_MAP\_PORT1\_PIPE2 IS=min IE=max;echo 'done';

echo "there are 2352 more memories to test.";echo "tr 50 M=IDB\_OBM8\_PRI\_MAP\_PORT1\_PIPE3 IS=min IE=max ";tr 50 M=IDB\_OBM8\_PRI\_MAP\_PORT1\_PIPE3 IS=min IE=max;echo 'done';

echo "there are 2351 more memories to test.";echo "tr 50 M=IDB\_OBM8\_PRI\_MAP\_PORT2 IS=min IE=max ";tr 50 M=IDB\_OBM8\_PRI\_MAP\_PORT2 IS=min IE=max;echo 'done';

echo "there are 2350 more memories to test.";echo "tr 50 M=IDB\_OBM8\_PRI\_MAP\_PORT2\_PIPE0 IS=min IE=max ";tr 50 M=IDB\_OBM8\_PRI\_MAP\_PORT2\_PIPE0 IS=min IE=max;echo 'done';

echo "there are 2349 more memories to test.";echo "tr 50 M=IDB OBM8 PRI MAP PORT2 PIPE1 IS=min IE=max ";tr 50 M=IDB\_OBM8\_PRI\_MAP\_PORT2\_PIPE1 IS=min IE=max;echo 'done';

echo "there are 2348 more memories to test.";echo "tr 50 M=IDB\_OBM8\_PRI\_MAP\_PORT2\_PIPE2 IS=min IE=max ";tr 50 M=IDB\_OBM8\_PRI\_MAP\_PORT2\_PIPE2 IS=min IE=max;echo 'done';

echo "there are 2347 more memories to test.";echo "tr 50 M=IDB\_OBM8\_PRI\_MAP\_PORT2\_PIPE3 IS=min IE=max ";tr 50 M=IDB\_OBM8\_PRI\_MAP\_PORT2\_PIPE3 IS=min IE=max;echo 'done';

echo "there are 2346 more memories to test.";echo "tr 50 M=IDB OBM8 PRI MAP PORT3 IS=min IE=max ";tr 50 M=IDB\_OBM8\_PRI\_MAP\_PORT3 IS=min IE=max;echo 'done';

echo "there are 2345 more memories to test.";echo "tr 50 M=IDB\_OBM8\_PRI\_MAP\_PORT3\_PIPE0 IS=min IE=max ";tr 50 M=IDB\_OBM8\_PRI\_MAP\_PORT3\_PIPE0 IS=min IE=max;echo 'done';

echo "there are 2344 more memories to test.";echo "tr 50 M=IDB\_OBM8\_PRI\_MAP\_PORT3\_PIPE1 IS=min IE=max

";tr 50 M=IDB\_OBM8\_PRI\_MAP\_PORT3\_PIPE1 IS=min IE=max;echo 'done';

echo "there are 2343 more memories to test.";echo "tr 50 M=IDB\_OBM8\_PRI\_MAP\_PORT3\_PIPE2 IS=min IE=max ";tr 50 M=IDB\_OBM8\_PRI\_MAP\_PORT3\_PIPE2 IS=min IE=max;echo 'done';

echo "there are 2342 more memories to test.";echo "tr 50 M=IDB\_OBM8\_PRI\_MAP\_PORT3\_PIPE3 IS=min IE=max ";tr 50 M=IDB\_OBM8\_PRI\_MAP\_PORT3\_PIPE3 IS=min IE=max;echo 'done';

echo "there are 2341 more memories to test.";echo "tr 50 M=IDB\_OBM9\_DSCP\_MAP\_PORT0 IS=min IE=max ";tr 50 M=IDB\_OBM9\_DSCP\_MAP\_PORT0 IS=min IE=max;echo 'done';

echo "there are 2340 more memories to test.";echo "tr 50 M=IDB\_OBM9\_DSCP\_MAP\_PORT0\_PIPE0 IS=min IE=max ";tr 50 M=IDB\_OBM9\_DSCP\_MAP\_PORT0\_PIPE0 IS=min IE=max;echo 'done';

echo "there are 2339 more memories to test.";echo "tr 50 M=IDB\_OBM9\_DSCP\_MAP\_PORT0\_PIPE1 IS=min IE=max ";tr 50 M=IDB\_OBM9\_DSCP\_MAP\_PORT0\_PIPE1 IS=min IE=max;echo 'done';

echo "there are 2338 more memories to test.";echo "tr 50 M=IDB\_OBM9\_DSCP\_MAP\_PORT0\_PIPE2 IS=min IE=max

";tr 50 M=IDB\_OBM9\_DSCP\_MAP\_PORT0\_PIPE2 IS=min IE=max;echo 'done';

echo "there are 2337 more memories to test.";echo "tr 50 M=IDB\_OBM9\_DSCP\_MAP\_PORT0\_PIPE3 IS=min IE=max ";tr 50 M=IDB\_OBM9\_DSCP\_MAP\_PORT0\_PIPE3 IS=min IE=max;echo 'done';

echo "there are 2336 more memories to test.";echo "tr 50 M=IDB\_OBM9\_DSCP\_MAP\_PORT1 IS=min IE=max ";tr 50 M=IDB\_OBM9\_DSCP\_MAP\_PORT1 IS=min IE=max;echo 'done';

echo "there are 2335 more memories to test.";echo "tr 50 M=IDB\_OBM9\_DSCP\_MAP\_PORT1\_PIPE0 IS=min IE=max ";tr 50 M=IDB\_OBM9\_DSCP\_MAP\_PORT1\_PIPE0 IS=min IE=max;echo 'done';

echo "there are 2334 more memories to test.";echo "tr 50 M=IDB\_OBM9\_DSCP\_MAP\_PORT1\_PIPE1 IS=min IE=max ";tr 50 M=IDB\_OBM9\_DSCP\_MAP\_PORT1\_PIPE1 IS=min IE=max;echo 'done';

echo "there are 2333 more memories to test.";echo "tr 50 M=IDB\_OBM9\_DSCP\_MAP\_PORT1\_PIPE2 IS=min IE=max ";tr 50 M=IDB\_OBM9\_DSCP\_MAP\_PORT1\_PIPE2 IS=min IE=max;echo 'done';

echo "there are 2332 more memories to test.";echo "tr 50 M=IDB\_OBM9\_DSCP\_MAP\_PORT1\_PIPE3

IS=min IE=max ";tr 50 M=IDB\_OBM9\_DSCP\_MAP\_PORT1\_PIPE3 IS=min IE=max;echo 'done';

echo "there are 2331 more memories to test.";echo "tr 50 M=IDB\_OBM9\_DSCP\_MAP\_PORT2 IS=min IE=max ";tr 50 M=IDB\_OBM9\_DSCP\_MAP\_PORT2 IS=min IE=max;echo 'done';

echo "there are 2330 more memories to test.";echo "tr 50 M=IDB\_OBM9\_DSCP\_MAP\_PORT2\_PIPE0 IS=min IE=max ";tr 50 M=IDB\_OBM9\_DSCP\_MAP\_PORT2\_PIPE0 IS=min IE=max;echo 'done';

echo "there are 2329 more memories to test.";echo "tr 50 M=IDB\_OBM9\_DSCP\_MAP\_PORT2\_PIPE1 IS=min IE=max ";tr 50 M=IDB\_OBM9\_DSCP\_MAP\_PORT2\_PIPE1 IS=min IE=max;echo 'done'; echo "there are 2328 more memories to test.";echo "tr 50 M=IDB\_OBM9\_DSCP\_MAP\_PORT2\_PIPE2 IS=min IE=max ";tr 50 M=IDB\_OBM9\_DSCP\_MAP\_PORT2\_PIPE2 IS=min IE=max;echo 'done'; echo "there are 2327 more memories to test.";echo "tr 50 M=IDB\_OBM9\_DSCP\_MAP\_PORT2\_PIPE3 IS=min IE=max ";tr 50 M=IDB\_OBM9\_DSCP\_MAP\_PORT2\_PIPE3 IS=min IE=max;echo 'done'; echo "there are 2326 more memories to test.";echo "tr 50 M=IDB\_OBM9\_DSCP\_MAP\_PORT3 IS=min IE=max ";tr 50 M=IDB\_OBM9\_DSCP\_MAP\_PORT3 IS=min IE=max;echo 'done'; echo "there are 2325 more memories to test.";echo "tr 50 M=IDB\_OBM9\_DSCP\_MAP\_PORT3\_PIPE0 IS=min IE=max ";tr 50 M=IDB\_OBM9\_DSCP\_MAP\_PORT3\_PIPE0 IS=min IE=max;echo 'done'; echo "there are 2324 more memories to test.";echo "tr 50 M=IDB\_OBM9\_DSCP\_MAP\_PORT3\_PIPE1 IS=min IE=max ";tr 50 M=IDB\_OBM9\_DSCP\_MAP\_PORT3\_PIPE1 IS=min IE=max;echo 'done'; echo "there are 2323 more memories to test.";echo "tr 50 M=IDB\_OBM9\_DSCP\_MAP\_PORT3\_PIPE2 IS=min IE=max ";tr 50 M=IDB\_OBM9\_DSCP\_MAP\_PORT3\_PIPE2 IS=min IE=max;echo 'done'; echo "there are 2322 more memories to test.";echo "tr 50 M=IDB\_OBM9\_DSCP\_MAP\_PORT3\_PIPE3 IS=min IE=max ";tr 50 M=IDB\_OBM9\_DSCP\_MAP\_PORT3\_PIPE3 IS=min IE=max;echo 'done'; echo "there are 2321 more memories to test.";echo "tr 50 M=IDB\_OBM9\_ETAG\_MAP\_PORT0 IS=min IE=max ";tr 50 M=IDB\_OBM9\_ETAG\_MAP\_PORT0 IS=min IE=max;echo 'done'; echo "there are 2320 more memories to test.";echo "tr 50 M=IDB\_OBM9\_ETAG\_MAP\_PORT0\_PIPE0 IS=min IE=max ";tr 50 M=IDB\_OBM9\_ETAG\_MAP\_PORT0\_PIPE0 IS=min IE=max;echo 'done'; echo "there are 2319 more memories to test.";echo "tr 50 M=IDB OBM9\_ETAG\_MAP\_PORT0\_PIPE1 IS=min IE=max ";tr 50 M=IDB\_OBM9\_ETAG\_MAP\_PORT0\_PIPE1 IS=min IE=max;echo 'done'; echo "there are 2318 more memories to test.";echo "tr 50 M=IDB\_OBM9\_ETAG\_MAP\_PORT0\_PIPE2 IS=min IE=max ";tr 50 M=IDB\_OBM9\_ETAG\_MAP\_PORT0\_PIPE2 IS=min IE=max;echo 'done'; echo "there are 2317 more memories to test.";echo "tr 50 M=IDB\_OBM9\_ETAG\_MAP\_PORT0\_PIPE3 IS=min IE=max ";tr 50 M=IDB\_OBM9\_ETAG\_MAP\_PORT0\_PIPE3 IS=min IE=max;echo 'done'; echo "there are 2316 more memories to test.";echo "tr 50 M=IDB\_OBM9\_ETAG\_MAP\_PORT1 IS=min IE=max ";tr 50 M=IDB\_OBM9\_ETAG\_MAP\_PORT1 IS=min IE=max;echo 'done'; echo "there are 2315 more memories to test.";echo "tr 50 M=IDB\_OBM9\_ETAG\_MAP\_PORT1\_PIPE0 IS=min IE=max ";tr 50 M=IDB\_OBM9\_ETAG\_MAP\_PORT1\_PIPE0 IS=min IE=max;echo 'done'; echo "there are 2314 more memories to test.";echo "tr 50 M=IDB\_OBM9\_ETAG\_MAP\_PORT1\_PIPE1 IS=min IE=max ";tr 50 M=IDB\_OBM9\_ETAG\_MAP\_PORT1\_PIPE1 IS=min IE=max;echo 'done'; echo "there are 2313 more memories to test.";echo "tr 50 M=IDB\_OBM9\_ETAG\_MAP\_PORT1\_PIPE2 IS=min IE=max ";tr 50 M=IDB\_OBM9\_ETAG\_MAP\_PORT1\_PIPE2 IS=min IE=max;echo 'done'; echo "there are 2312 more memories to test.";echo "tr 50 M=IDB\_OBM9\_ETAG\_MAP\_PORT1\_PIPE3 IS=min IE=max ";tr 50 M=IDB\_OBM9\_ETAG\_MAP\_PORT1\_PIPE3 IS=min IE=max;echo 'done'; echo "there are 2311 more memories to test.";echo "tr 50 M=IDB\_OBM9\_ETAG\_MAP\_PORT2 IS=min IE=max ";tr 50 M=IDB\_OBM9\_ETAG\_MAP\_PORT2 IS=min IE=max;echo 'done'; echo "there are 2310 more memories to test.";echo "tr 50 M=IDB\_OBM9\_ETAG\_MAP\_PORT2\_PIPE0 IS=min IE=max ";tr 50 M=IDB\_OBM9\_ETAG\_MAP\_PORT2\_PIPE0 IS=min IE=max;echo 'done'; echo "there are 2309 more memories to test.";echo "tr 50 M=IDB\_OBM9\_ETAG\_MAP\_PORT2\_PIPE1 IS=min IE=max ";tr 50 M=IDB\_OBM9\_ETAG\_MAP\_PORT2\_PIPE1 IS=min IE=max;echo 'done'; echo "there are 2308 more memories to test.";echo "tr 50 M=IDB\_OBM9\_ETAG\_MAP\_PORT2\_PIPE2 IS=min IE=max ";tr 50 M=IDB\_OBM9\_ETAG\_MAP\_PORT2\_PIPE2 IS=min IE=max;echo 'done'; echo "there are 2307 more memories to test.";echo "tr 50 M=IDB OBM9\_ETAG\_MAP\_PORT2\_PIPE3 IS=min IE=max ";tr 50 M=IDB\_OBM9\_ETAG\_MAP\_PORT2\_PIPE3 IS=min IE=max;echo 'done'; echo "there are 2306 more memories to test.";echo "tr 50 M=IDB\_OBM9\_ETAG\_MAP\_PORT3 IS=min IE=max ";tr 50 M=IDB\_OBM9\_ETAG\_MAP\_PORT3 IS=min IE=max;echo 'done';

echo "there are 2305 more memories to test.";echo "tr 50 M=IDB\_OBM9\_ETAG\_MAP\_PORT3\_PIPE0 IS=min IE=max ";tr 50 M=IDB\_OBM9\_ETAG\_MAP\_PORT3\_PIPE0 IS=min IE=max;echo 'done'; echo "there are 2304 more memories to test.";echo "tr 50 M=IDB\_OBM9\_ETAG\_MAP\_PORT3\_PIPE1 IS=min IE=max ";tr 50 M=IDB\_OBM9\_ETAG\_MAP\_PORT3\_PIPE1 IS=min IE=max;echo 'done'; echo "there are 2303 more memories to test.";echo "tr 50 M=IDB\_OBM9\_ETAG\_MAP\_PORT3\_PIPE2 IS=min IE=max ";tr 50 M=IDB\_OBM9\_ETAG\_MAP\_PORT3\_PIPE2 IS=min IE=max;echo 'done'; echo "there are 2302 more memories to test.";echo "tr 50 M=IDB\_OBM9\_ETAG\_MAP\_PORT3\_PIPE3 IS=min IE=max ";tr 50 M=IDB\_OBM9\_ETAG\_MAP\_PORT3\_PIPE3 IS=min IE=max;echo 'done'; echo "there are 2301 more memories to test.";echo "tr 50 M=IDB\_OBM9\_PRI\_MAP\_PORT0 IS=min IE=max ";tr 50 M=IDB\_OBM9\_PRI\_MAP\_PORT0 IS=min IE=max;echo 'done'; echo "there are 2300 more memories to test.";echo "tr 50 M=IDB\_OBM9\_PRI\_MAP\_PORT0\_PIPE0 IS=min IE=max ";tr 50 M=IDB\_OBM9\_PRI\_MAP\_PORT0\_PIPE0 IS=min IE=max;echo 'done'; echo "there are 2299 more memories to test.";echo "tr 50 M=IDB\_OBM9\_PRI\_MAP\_PORT0\_PIPE1 IS=min IE=max ";tr 50 M=IDB\_OBM9\_PRI\_MAP\_PORT0\_PIPE1 IS=min IE=max;echo 'done'; echo "there are 2298 more memories to test.";echo "tr 50 M=IDB\_OBM9\_PRI\_MAP\_PORT0\_PIPE2 IS=min IE=max ";tr 50 M=IDB\_OBM9\_PRI\_MAP\_PORT0\_PIPE2 IS=min IE=max;echo 'done'; echo "there are 2297 more memories to test.";echo "tr 50 M=IDB\_OBM9\_PRI\_MAP\_PORT0\_PIPE3 IS=min IE=max ";tr 50 M=IDB\_OBM9\_PRI\_MAP\_PORT0\_PIPE3 IS=min IE=max;echo 'done'; echo "there are 2296 more memories to test.";echo "tr 50 M=IDB\_OBM9\_PRI\_MAP\_PORT1 IS=min IE=max ";tr 50 M=IDB\_OBM9\_PRI\_MAP\_PORT1 IS=min IE=max;echo 'done'; echo "there are 2295 more memories to test.";echo "tr 50 M=IDB OBM9 PRI\_MAP\_PORT1\_PIPE0 IS=min IE=max ";tr 50 M=IDB\_OBM9\_PRI\_MAP\_PORT1\_PIPE0 IS=min IE=max;echo 'done'; echo "there are 2294 more memories to test.";echo "tr 50 M=IDB\_OBM9\_PRI\_MAP\_PORT1\_PIPE1 IS=min IE=max ";tr 50 M=IDB\_OBM9\_PRI\_MAP\_PORT1\_PIPE1 IS=min IE=max;echo 'done'; echo "there are 2293 more memories to test.";echo "tr 50 M=IDB\_OBM9\_PRI\_MAP\_PORT1\_PIPE2 IS=min IE=max ";tr 50 M=IDB\_OBM9\_PRI\_MAP\_PORT1\_PIPE2 IS=min IE=max;echo 'done'; echo "there are 2292 more memories to test.";echo "tr 50 M=IDB OBM9 PRI MAP PORT1 PIPE3 IS=min IE=max ";tr 50 M=IDB\_OBM9\_PRI\_MAP\_PORT1\_PIPE3 IS=min IE=max;echo 'done'; echo "there are 2291 more memories to test.";echo "tr 50 M=IDB\_OBM9\_PRI\_MAP\_PORT2 IS=min IE=max ";tr 50 M=IDB\_OBM9\_PRI\_MAP\_PORT2 IS=min IE=max;echo 'done'; echo "there are 2290 more memories to test.";echo "tr 50 M=IDB\_OBM9\_PRI\_MAP\_PORT2\_PIPE0 IS=min IE=max ";tr 50 M=IDB\_OBM9\_PRI\_MAP\_PORT2\_PIPE0 IS=min IE=max;echo 'done'; echo "there are 2289 more memories to test.";echo "tr 50 M=IDB\_OBM9\_PRI\_MAP\_PORT2\_PIPE1 IS=min IE=max ";tr 50 M=IDB\_OBM9\_PRI\_MAP\_PORT2\_PIPE1 IS=min IE=max;echo 'done'; echo "there are 2288 more memories to test.";echo "tr 50 M=IDB\_OBM9\_PRI\_MAP\_PORT2\_PIPE2 IS=min IE=max ";tr 50 M=IDB\_OBM9\_PRI\_MAP\_PORT2\_PIPE2 IS=min IE=max;echo 'done'; echo "there are 2287 more memories to test.";echo "tr 50 M=IDB\_OBM9\_PRI\_MAP\_PORT2\_PIPE3 IS=min IE=max ";tr 50 M=IDB\_OBM9\_PRI\_MAP\_PORT2\_PIPE3 IS=min IE=max;echo 'done'; echo "there are 2286 more memories to test.";echo "tr 50 M=IDB\_OBM9\_PRI\_MAP\_PORT3 IS=min IE=max ";tr 50 M=IDB\_OBM9\_PRI\_MAP\_PORT3 IS=min IE=max;echo 'done'; echo "there are 2285 more memories to test.";echo "tr 50 M=IDB\_OBM9\_PRI\_MAP\_PORT3\_PIPE0 IS=min IE=max ";tr 50 M=IDB\_OBM9\_PRI\_MAP\_PORT3\_PIPE0 IS=min IE=max;echo 'done'; echo "there are 2284 more memories to test.";echo "tr 50 M=IDB\_OBM9\_PRI\_MAP\_PORT3\_PIPE1 IS=min IE=max ";tr 50 M=IDB\_OBM9\_PRI\_MAP\_PORT3\_PIPE1 IS=min IE=max;echo 'done'; echo "there are 2283 more memories to test.";echo "tr 50 M=IDB OBM9 PRI\_MAP\_PORT3\_PIPE2 IS=min IE=max ";tr 50 M=IDB\_OBM9\_PRI\_MAP\_PORT3\_PIPE2 IS=min IE=max;echo 'done'; echo "there are 2282 more memories to test.";echo "tr 50 M=IDB\_OBM9\_PRI\_MAP\_PORT3\_PIPE3 IS=min IE=max ";tr 50 M=IDB\_OBM9\_PRI\_MAP\_PORT3\_PIPE3 IS=min IE=max;echo 'done';

echo "there are 2281 more memories to test.";echo "tr 50 M=IFP\_COS\_MAP IS=min IE=max ";tr 50 M=IFP\_COS\_MAP IS=min IE=max;echo 'done';

echo "there are 2280 more memories to test.";echo "tr 50 M=IFP\_HG\_CLASSID\_SELECT IS=min IE=max ";tr 50 M=IFP\_HG\_CLASSID\_SELECT IS=min IE=max;echo 'done';

echo "there are 2279 more memories to test.";echo "tr 50 M=IFP\_I2E\_CLASSID\_SELECT IS=min IE=max ";tr 50 M=IFP\_I2E\_CLASSID\_SELECT IS=min IE=max;echo 'done';

echo "there are 2278 more memories to test.";echo "tr 50 M=IFP\_KEY\_GEN\_PROGRAM\_PROFILE IS=min IE=max ";tr 50 M=IFP\_KEY\_GEN\_PROGRAM\_PROFILE

IS=min IE=max;echo 'done';

echo "there are 2277 more memories to test.";echo "tr 50 M=IFP\_KEY\_GEN\_PROGRAM\_PROFILE2 IS=min IE=max ";tr 50 M=IFP\_KEY\_GEN\_PROGRAM\_PROFILE2 IS=min IE=max;echo 'done'; echo "there are 2276 more memories to test.";echo "tr 50 M=IFP\_KEY\_GEN\_PROGRAM\_PROFILE2\_PIPE0 IS=min IE=max ";tr 50 M=IFP\_KEY\_GEN\_PROGRAM\_PROFILE2\_PIPE0 IS=min IE=max;echo 'done'; echo "there are 2275 more memories to test.";echo "tr 50 M=IFP\_KEY\_GEN\_PROGRAM\_PROFILE2\_PIPE1 IS=min IE=max ";tr 50 M=IFP\_KEY\_GEN\_PROGRAM\_PROFILE2\_PIPE1 IS=min IE=max;echo 'done'; echo "there are 2274 more memories to test.";echo "tr 50 M=IFP\_KEY\_GEN\_PROGRAM\_PROFILE2\_PIPE2 IS=min IE=max ";tr 50 M=IFP\_KEY\_GEN\_PROGRAM\_PROFILE2\_PIPE2 IS=min IE=max;echo 'done'; echo "there are 2273 more memories to test.";echo "tr 50 M=IFP\_KEY\_GEN\_PROGRAM\_PROFILE2\_PIPE3 IS=min IE=max ";tr 50 M=IFP\_KEY\_GEN\_PROGRAM\_PROFILE2\_PIPE3 IS=min IE=max;echo 'done'; echo "there are 2272 more memories to test.";echo "tr 50 M=IFP\_KEY\_GEN\_PROGRAM\_PROFILE\_PIPE0 IS=min IE=max ";tr 50 M=IFP\_KEY\_GEN\_PROGRAM\_PROFILE\_PIPE0 IS=min IE=max;echo 'done'; echo "there are 2271 more memories to test.";echo "tr 50 M=IFP\_KEY\_GEN\_PROGRAM\_PROFILE\_PIPE1 IS=min IE=max ";tr 50 M=IFP\_KEY\_GEN\_PROGRAM\_PROFILE\_PIPE1 IS=min IE=max;echo 'done'; echo "there are 2270 more memories to test.";echo "tr 50 M=IFP\_KEY\_GEN\_PROGRAM\_PROFILE\_PIPE2 IS=min IE=max ";tr 50 M=IFP\_KEY\_GEN\_PROGRAM\_PROFILE\_PIPE2 IS=min IE=max;echo 'done'; echo "there are 2269 more memories to test.";echo "tr 50 M=IFP\_KEY\_GEN\_PROGRAM\_PROFILE\_PIPE3 IS=min IE=max ";tr 50 M=IFP\_KEY\_GEN\_PROGRAM\_PROFILE\_PIPE3 IS=min IE=max;echo 'done'; echo "there are 2268 more memories to test.";echo "tr 50 M=IFP\_LOGICAL\_TABLE\_ACTION\_PRIORITY IS=min IE=max ";tr 50 M=IFP\_LOGICAL\_TABLE\_ACTION\_PRIORITY IS=min IE=max;echo 'done'; echo "there are 2267 more memories to test.";echo "tr 50

M=IFP\_LOGICAL\_TABLE\_ACTION\_PRIORITY\_PIPE0 IS=min IE=max ";tr 50

M=IFP\_LOGICAL\_TABLE\_ACTION\_PRIORITY\_PIPE0 IS=min IE=max;echo 'done'; echo

 "there are 2266 more memories to test.";echo "tr 50 M=IFP\_LOGICAL\_TABLE\_ACTION\_PRIORITY\_PIPE1 IS=min IE=max ";tr 50 M=IFP\_LOGICAL\_TABLE\_ACTION\_PRIORITY\_PIPE1 IS=min IE=max;echo 'done'; echo "there are 2265 more memories to test.";echo "tr 50

M=IFP\_LOGICAL\_TABLE\_ACTION\_PRIORITY\_PIPE2 IS=min IE=max ";tr 50

M=IFP\_LOGICAL\_TABLE\_ACTION\_PRIORITY\_PIPE2 IS=min IE=max;echo 'done';

echo "there are 2264 more memories to test.";echo "tr 50

M=IFP\_LOGICAL\_TABLE\_ACTION\_PRIORITY\_PIPE3 IS=min IE=max ";tr 50

M=IFP\_LOGICAL\_TABLE\_ACTION\_PRIORITY\_PIPE3 IS=min IE=max;echo 'done';

echo "there are 2263 more memories to test.";echo "tr 50 M=IFP\_LOGICAL\_TABLE\_SELECT IS=min IE=max ";tr 50 M=IFP\_LOGICAL\_TABLE\_SELECT IS=min IE=max;echo 'done';

echo "there are 2262 more memories to test.";echo "tr 50 M=IFP\_LOGICAL\_TABLE\_SELECT\_DATA\_ONLY IS=min IE=max ";tr 50 M=IFP\_LOGICAL\_TABLE\_SELECT\_DATA\_ONLY IS=min IE=max;echo 'done';

echo "there are 2261 more memories to test.";echo "tr 50

M=IFP\_LOGICAL\_TABLE\_SELECT\_DATA\_ONLY\_PIPE0

 IS=min IE=max ";tr 50 M=IFP\_LOGICAL\_TABLE\_SELECT\_DATA\_ONLY\_PIPE0 IS=min IE=max;echo 'done';

echo "there are 2260 more memories to test.";echo "tr 50

M=IFP\_LOGICAL\_TABLE\_SELECT\_DATA\_ONLY\_PIPE1 IS=min IE=max ";tr 50

M=IFP\_LOGICAL\_TABLE\_SELECT\_DATA\_ONLY\_PIPE1 IS=min IE=max;echo 'done';

echo "there are 2259 more memories to test.";echo "tr 50

M=IFP\_LOGICAL\_TABLE\_SELECT\_DATA\_ONLY\_PIPE2 IS=min IE=max ";tr 50

M=IFP\_LOGICAL\_TABLE\_SELECT\_DATA\_ONLY\_PIPE2 IS=min IE=max;echo 'done';

echo "there are 2258 more memories to test.";echo "tr 50

M=IFP\_LOGICAL\_TABLE\_SELECT\_DATA\_ONLY\_PIPE3 IS=min IE=max ";tr 50

M=IFP\_LOGICAL\_TABLE\_SELECT\_DATA\_ONLY\_PIPE3 IS=min IE=max;echo 'done';

echo "there are 2257 more memories to test.";echo "tr 50 M=IFP\_LOGICAL\_TABLE\_SELECT\_PIPE0 IS=min IE=max ";tr 50 M=IFP\_LOGICAL\_TABLE\_SELECT\_PIPE0 IS=min IE=max;echo 'done';

echo "there are 2256 more memories to test.";echo "tr 50 M=IFP\_LOGICAL\_TABLE\_SELECT\_PIPE1 IS=min IE=max ";tr 50 M=IFP\_LOGICAL\_TABLE\_SELECT\_PIPE1 IS=min

IE=max;echo 'done';

echo "there are 2255 more memories to test.";echo "tr 50 M=IFP\_LOGICAL\_TABLE\_SELECT\_PIPE2 IS=min IE=max ";tr 50 M=IFP\_LOGICAL\_TABLE\_SELECT\_PIPE2 IS=min IE=max;echo 'done';

echo "there are 2254 more memories to test.";echo "tr 50 M=IFP\_LOGICAL\_TABLE\_SELECT\_PIPE3 IS=min IE=max ";tr 50 M=IFP\_LOGICAL\_TABLE\_SELECT\_PIPE3 IS=min IE=max;echo 'done';

echo "there are 2253 more memories to test.";echo "tr 50 M=IFP\_LOGICAL\_TABLE\_SELECT\_TCAM\_ONLY

IS=min IE=max ";tr 50 M=IFP\_LOGICAL\_TABLE\_SELECT\_TCAM\_ONLY IS=min IE=max;echo 'done';

echo "there are 2252 more memories to test.";echo "tr 50

M=IFP\_LOGICAL\_TABLE\_SELECT\_TCAM\_ONLY\_PIPE0 IS=min IE=max ";tr 50

M=IFP\_LOGICAL\_TABLE\_SELECT\_TCAM\_ONLY\_PIPE0 IS=min IE=max;echo 'done';

echo "there are 2251 more memories to test.";echo "tr 50

M=IFP\_LOGICAL\_TABLE\_SELECT\_TCAM\_ONLY\_PIPE1 IS=min IE=max ";tr 50

M=IFP\_LOGICAL\_TABLE\_SELECT\_TCAM\_ONLY\_PIPE1 IS=min IE=max;echo 'done';

echo "there are 2250 more memories to test.";echo "tr 50

M=IFP\_LOGICAL\_TABLE\_SELECT\_TCAM\_ONLY\_PIPE2

 IS=min IE=max ";tr 50 M=IFP\_LOGICAL\_TABLE\_SELECT\_TCAM\_ONLY\_PIPE2 IS=min IE=max;echo 'done';

echo "there are 2249 more memories to test.";echo "tr 50

M=IFP\_LOGICAL\_TABLE\_SELECT\_TCAM\_ONLY\_PIPE3 IS=min IE=max ";tr 50

M=IFP\_LOGICAL\_TABLE\_SELECT\_TCAM\_ONLY\_PIPE3 IS=min IE=max;echo 'done';

echo "there are 2248 more memories to test.";echo "tr 50 M=IFP\_METER\_TABLE IS=min IE=max ";tr 50 M=IFP\_METER\_TABLE IS=min IE=max;echo 'done';

echo "there are 2247 more memories to test.";echo "tr 50 M=IFP\_METER\_TABLE\_PIPE0 IS=min IE=max ";tr 50 M=IFP\_METER\_TABLE\_PIPE0 IS=min IE=max;echo 'done';

echo "there are 2246 more memories to test.";echo "tr 50 M=IFP\_METER\_TABLE\_PIPE1 IS=min IE=max ";tr 50 M=IFP\_METER\_TABLE\_PIPE1 IS=min IE=max;echo 'done';

echo "there are 2245 more memories to test.";echo "tr 50 M=IFP\_METER\_TABLE\_PIPE2 IS=min IE=max ";tr 50 M=IFP\_METER\_TABLE\_PIPE2 IS=min IE=max;echo 'done';

echo "there are 2244 more memories to test.";echo "tr 50 M=IFP\_METER\_TABLE\_PIPE3 IS=min

IE=max ";tr 50 M=IFP\_METER\_TABLE\_PIPE3 IS=min IE=max;echo 'done';

echo "there are 2243 more memories to test.";echo "tr 50 M=IFP\_POLICY\_TABLE IS=min IE=max ";tr 50 M=IFP\_POLICY\_TABLE IS=min IE=max;echo 'done';

echo "there are 2242 more memories to test.";echo "tr 50 M=IFP\_POLICY\_TABLE\_PIPE0 IS=min IE=max ";tr 50

M=IFP\_POLICY\_TABLE\_PIPE0 IS=min IE=max;echo 'done';

echo "there are 2241 more memories to test.";echo "tr 50 M=IFP\_POLICY\_TABLE\_PIPE1 IS=min IE=max ";tr 50 M=IFP\_POLICY\_TABLE\_PIPE1 IS=min IE=max;echo 'done';

echo "there are 2240 more memories to test.";echo "tr 50 M=IFP\_POLICY\_TABLE\_PIPE2 IS=min IE=max ";tr 50 M=IFP\_POLICY\_TABLE\_PIPE2 IS=min IE=max;echo 'done';

echo "there are 2239 more memories to test.";echo "tr 50 M=IFP\_POLICY\_TABLE\_PIPE3 IS=min IE=max ";tr 50 M=IFP\_POLICY\_TABLE\_PIPE3 IS=min IE=max;echo 'done';

echo "there are 2238 more memories to test.";echo "tr 50 M=IFP\_PORT\_METER\_MAP IS=min IE=max ";tr 50

M=IFP\_PORT\_METER\_MAP IS=min IE=max;echo 'done';

echo "there are

2237 more memories to test.";echo "tr 50 M=IFP\_RANGE\_CHECK IS=min IE=max ";tr 50

M=IFP\_RANGE\_CHECK IS=min IE=max;echo 'done';

echo "there are 2236 more memories to test.";echo "tr 50 M=IFP\_RANGE\_CHECK\_PIPE0 IS=min IE=max ";tr 50 M=IFP\_RANGE\_CHECK\_PIPE0 IS=min IE=max;echo 'done';

echo "there are 2235 more memories to test.";echo "tr 50 M=IFP\_RANGE\_CHECK\_PIPE1 IS=min IE=max ";tr 50 M=IFP\_RANGE\_CHECK\_PIPE1 IS=min IE=max;echo 'done';

echo "there are 2234 more memories to test.";echo "tr 50 M=IFP\_RANGE\_CHECK\_PIPE2 IS=min IE=max ";tr 50 M=IFP\_RANGE\_CHECK\_PIPE2 IS=min IE=max;echo 'done';

echo "there are 2233 more memories to test.";echo "tr 50 M=IFP\_RANGE\_CHECK\_PIPE3 IS=min IE=max ";tr 50 M=IFP\_RANGE\_CHECK\_PIPE3 IS=min IE=max;echo 'done';

echo "there are 2232 more memories to test.";echo "tr 50 M=IFP\_REDIRECTION\_PROFILE IS=min IE=max ";tr 50 M=IFP\_REDIRECTION\_PROFILE IS=min IE=max;echo 'done';

echo "there are 2231 more memories to test.";echo "tr 50 M=IFP\_STORM\_CONTROL\_METERS IS=min IE=max ";tr 50 M=IFP\_STORM\_CONTROL\_METERS IS=min IE=max;echo 'done';

echo "there are 2230 more memories to test.";echo "tr 50 M=IFP\_TCAM IS=min IE=max ";tr 50 M=IFP\_TCAM IS=min IE=max;echo 'done';

echo "there are 2229 more memories to test.";echo "tr 50 M=IFP\_TCAM\_PIPE0 IS=min IE=max ";tr 50 M=IFP\_TCAM\_PIPE0 IS=min IE=max;echo 'done';

echo "there are 2228 more memories to test.";echo "tr 50 M=IFP\_TCAM\_PIPE1 IS=min IE=max ";tr 50 M=IFP\_TCAM\_PIPE1 IS=min IE=max;echo 'done';

echo "there are 2227 more memories to test.";echo "tr 50 M=IFP\_TCAM\_PIPE2 IS=min IE=max ";tr 50 M=IFP\_TCAM\_PIPE2 IS=min IE=max;echo 'done';

echo "there are 2226 more memories to test.";echo "tr 50 M=IFP\_TCAM\_PIPE3 IS=min IE=max ";tr 50 M=IFP\_TCAM\_PIPE3 IS=min IE=max;echo 'done';

echo "there are 2225 more memories to test.";echo "tr 50 M=IFP\_TCAM\_WIDE IS=min IE=max ";tr 50 M=IFP\_TCAM\_WIDE IS=min IE=max;echo 'done';

echo "there are 2224 more memories to test.";echo "tr 50 M=IFP\_TCAM\_WIDE\_PIPE0 IS=min IE=max ";tr 50 M=IFP\_TCAM\_WIDE\_PIPE0

IS=min IE=max;echo 'done';

echo "there are 2223 more memories to test.";echo "tr 50 M=IFP\_TCAM\_WIDE\_PIPE1 IS=min IE=max ";tr 50 M=IFP\_TCAM\_WIDE\_PIPE1 IS=min IE=max;echo 'done';

echo "there are 2222 more memories to test.";echo "tr 50 M=IFP\_TCAM\_WIDE\_PIPE2 IS=min IE=max ";tr 50 M=IFP\_TCAM\_WIDE\_PIPE2 IS=min IE=max;echo 'done';

echo "there are 2221 more memories to test.";echo "tr 50 M=IFP\_TCAM\_WIDE\_PIPE3 IS=min IE=max ";tr 50 M=IFP\_TCAM\_WIDE\_PIPE3 IS=min IE=max;echo 'done';

echo "there are 2220 more memories to test.";echo "tr 50 M=IMIRROR\_BITMAP IS=min IE=max ";tr 50 M=IMIRROR\_BITMAP IS=min IE=max;echo 'done';

echo "there are 2219 more memories to test.";echo "tr 50 M=IM\_MTP\_INDEX IS=min IE=max ";tr 50

M=IM\_MTP\_INDEX IS=min IE=max;echo 'done';

echo "there are 2218 more memories to test.";echo "tr 50 M=ING\_1588\_INGRESS\_CTRL IS=min IE=max ";tr 50 M=ING\_1588\_INGRESS\_CTRL IS=min IE=max;echo 'done';

echo "there are 2217 more memories to test.";echo "tr 50 M=ING\_ACTIVE\_L3\_IIF\_PROFILE

IS=min IE=max ";tr 50 M=ING\_ACTIVE\_L3\_IIF\_PROFILE IS=min IE=max;echo 'done';

echo "there are 2216 more memories to test.";echo "tr 50 M=ING\_DEST\_PORT\_ENABLE IS=min IE=max ";tr 50 M=ING\_DEST\_PORT\_ENABLE IS=min IE=max;echo 'done';

echo "there are 2215 more memories to test.";echo "tr 50 M=ING\_DNAT\_ADDRESS\_TYPE IS=min IE=max ";tr 50 M=ING\_DNAT\_ADDRESS\_TYPE IS=min IE=max;echo 'done';

echo "there are 2214 more memories to test.";echo "tr 50 M=ING\_DNAT\_ADDRESS\_TYPE\_ECC IS=min IE=max ";tr 50 M=ING\_DNAT\_ADDRESS\_TYPE\_ECC IS=min IE=max;echo 'done';

echo "there are 2213 more memories to test.";echo "tr 50 M=ING\_DVP\_2\_TABLE IS=min IE=max ";tr 50 M=ING\_DVP\_2\_TABLE IS=min IE=max;echo 'done';

echo "there are 2212 more memories to test.";echo "tr 50 M=ING\_DVP\_TABLE IS=min IE=max ";tr 50 M=ING\_DVP\_TABLE IS=min IE=max;echo 'done';

echo "there are 2211 more memories to test.";echo "tr 50 M=ING\_EGRMSKBMAP IS=min IE=max ";tr 50 M=ING\_EGRMSKBMAP IS=min IE=max;echo 'done';

echo "there are 2210 more memories

 to test.";echo "tr 50 M=ING\_EN\_EFILTER\_BITMAP IS=min IE=max ";tr 50 M=ING\_EN\_EFILTER\_BITMAP IS=min IE=max;echo 'done';

echo "there are 2209 more memories to test.";echo "tr 50 M=ING\_ETAG\_PCP\_MAPPING IS=min IE=max ";tr 50 M=ING\_ETAG\_PCP\_MAPPING IS=min IE=max;echo 'done';

echo "there are 2208 more memories to test.";echo "tr 50 M=ING\_EXP\_TO\_IP\_ECN\_MAPPING IS=min IE=max ";tr 50 M=ING\_EXP\_TO\_IP\_ECN\_MAPPING IS=min IE=max;echo 'done';

echo "there are 2207 more memories to test.";echo "tr 50 M=ING\_FC\_HEADER\_TYPE IS=min IE=max ";tr 50 M=ING\_FC\_HEADER\_TYPE IS=min IE=max;echo 'done';

echo "there are 2206 more memories to test.";echo "tr 50 M=ING\_FLEX\_CTR\_COUNTER\_TABLE\_0 IS=min IE=max ";tr 50 M=ING\_FLEX\_CTR\_COUNTER\_TABLE\_0 IS=min IE=max;echo 'done';

echo "there are 2205 more memories to test.";echo "tr 50 M=ING\_FLEX\_CTR\_COUNTER\_TABLE\_0\_PIPE0 IS=min IE=max ";tr 50 M=ING\_FLEX\_CTR\_COUNTER\_TABLE\_0\_PIPE0 IS=min IE=max;echo 'done'; echo "there are 2204 more memories to test.";echo "tr 50 M=ING\_FLEX\_CTR\_COUNTER\_TABLE\_0\_PIPE1 IS=min IE=max ";tr 50 M=ING\_FLEX\_CTR\_COUNTER\_TABLE\_0\_PIPE1 IS=min IE=max;echo 'done'; echo "there are 2203 more memories to test.";echo "tr 50 M=ING\_FLEX\_CTR\_COUNTER\_TABLE\_0\_PIPE2 IS=min IE=max ";tr 50 M=ING\_FLEX\_CTR\_COUNTER\_TABLE\_0\_PIPE2 IS=min IE=max;echo 'done'; echo "there are 2202 more memories to test.";echo "tr 50 M=ING\_FLEX\_CTR\_COUNTER\_TABLE\_0\_PIPE3

IS=min IE=max ";tr 50 M=ING\_FLEX\_CTR\_COUNTER\_TABLE\_0\_PIPE3 IS=min IE=max;echo 'done'; echo "there are 2201 more memories to test.";echo "tr 50 M=ING\_FLEX\_CTR\_COUNTER\_TABLE\_1 IS=min

IE=max ";tr 50 M=ING\_FLEX\_CTR\_COUNTER\_TABLE\_1 IS=min IE=max;echo 'done';

echo "there are 2200 more memories to test.";echo "tr 50 M=ING\_FLEX\_CTR\_COUNTER\_TABLE\_10 IS=min IE=max ";tr 50 M=ING\_FLEX\_CTR\_COUNTER\_TABLE\_10 IS=min IE=max;echo 'done';

echo "there are 2199 more memories to test.";echo "tr 50 M=ING\_FLEX\_CTR\_COUNTER\_TABLE\_10\_PIPE0 IS=min IE=max ";tr 50 M=ING\_FLEX\_CTR\_COUNTER\_TABLE\_10\_PIPE0 IS=min IE=max;echo 'done'; echo "there

 are 2198 more memories to test.";echo "tr 50 M=ING\_FLEX\_CTR\_COUNTER\_TABLE\_10\_PIPE1 IS=min IE=max ";tr 50 M=ING\_FLEX\_CTR\_COUNTER\_TABLE\_10\_PIPE1 IS=min IE=max;echo 'done'; echo "there are 2197 more memories to test.";echo "tr 50 M=ING\_FLEX\_CTR\_COUNTER\_TABLE\_10\_PIPE2 IS=min IE=max ";tr 50 M=ING\_FLEX\_CTR\_COUNTER\_TABLE\_10\_PIPE2 IS=min IE=max;echo 'done'; echo "there are 2196 more memories to test.";echo "tr 50 M=ING\_FLEX\_CTR\_COUNTER\_TABLE\_10\_PIPE3 IS=min IE=max ";tr 50 M=ING\_FLEX\_CTR\_COUNTER\_TABLE\_10\_PIPE3 IS=min IE=max;echo 'done'; echo "there are 2195 more memories to test.";echo "tr 50 M=ING\_FLEX\_CTR\_COUNTER\_TABLE\_11 IS=min IE=max ";tr 50 M=ING\_FLEX\_CTR\_COUNTER\_TABLE\_11 IS=min IE=max;echo 'done'; echo "there are 2194 more memories to test.";echo "tr 50 M=ING\_FLEX\_CTR\_COUNTER\_TABLE\_11\_PIPE0 IS=min IE=max ";tr 50 M=ING\_FLEX\_CTR\_COUNTER\_TABLE\_11\_PIPE0 IS=min IE=max;echo 'done'; echo "there are 2193 more memories to test.";echo "tr 50 M=ING\_FLEX\_CTR\_COUNTER\_TABLE\_11\_PIPE1 IS=min IE=max

 ";tr 50 M=ING\_FLEX\_CTR\_COUNTER\_TABLE\_11\_PIPE1 IS=min IE=max;echo 'done'; echo "there are 2192 more memories to test.";echo "tr 50 M=ING\_FLEX\_CTR\_COUNTER\_TABLE\_11\_PIPE2 IS=min IE=max ";tr 50 M=ING\_FLEX\_CTR\_COUNTER\_TABLE\_11\_PIPE2 IS=min IE=max;echo 'done'; echo "there are 2191 more memories to test.";echo "tr 50 M=ING\_FLEX\_CTR\_COUNTER\_TABLE\_11\_PIPE3 IS=min IE=max ";tr 50 M=ING\_FLEX\_CTR\_COUNTER\_TABLE\_11\_PIPE3 IS=min IE=max;echo 'done'; echo "there are 2190 more memories to test.";echo "tr 50 M=ING\_FLEX\_CTR\_COUNTER\_TABLE\_12 IS=min IE=max ";tr 50 M=ING\_FLEX\_CTR\_COUNTER\_TABLE\_12 IS=min IE=max;echo 'done'; echo "there are 2189 more memories to test.";echo "tr 50 M=ING\_FLEX\_CTR\_COUNTER\_TABLE\_12\_PIPE0 IS=min IE=max ";tr 50 M=ING\_FLEX\_CTR\_COUNTER\_TABLE\_12\_PIPE0 IS=min IE=max;echo 'done'; echo "there are 2188 more memories to test.";echo "tr 50 M=ING\_FLEX\_CTR\_COUNTER\_TABLE\_12\_PIPE1 IS=min IE=max ";tr 50 M=ING\_FLEX\_CTR\_COUNTER\_TABLE\_12\_PIPE1 IS=min IE=max;echo 'done'; echo "there are 2187 more memories

 to test.";echo "tr 50 M=ING\_FLEX\_CTR\_COUNTER\_TABLE\_12\_PIPE2 IS=min IE=max ";tr 50 M=ING\_FLEX\_CTR\_COUNTER\_TABLE\_12\_PIPE2 IS=min IE=max;echo 'done';

echo "there are 2186 more memories to test.";echo "tr 50 M=ING\_FLEX\_CTR\_COUNTER\_TABLE\_12\_PIPE3 IS=min IE=max ";tr 50 M=ING\_FLEX\_CTR\_COUNTER\_TABLE\_12\_PIPE3 IS=min IE=max;echo 'done'; echo "there are 2185 more memories to test.";echo "tr 50 M=ING\_FLEX\_CTR\_COUNTER\_TABLE\_13 IS=min IE=max ";tr 50 M=ING\_FLEX\_CTR\_COUNTER\_TABLE\_13 IS=min IE=max;echo 'done'; echo "there are 2184 more memories to test.";echo "tr 50 M=ING\_FLEX\_CTR\_COUNTER\_TABLE\_13\_PIPE0 IS=min IE=max ";tr 50 M=ING\_FLEX\_CTR\_COUNTER\_TABLE\_13\_PIPE0 IS=min IE=max;echo 'done'; echo "there are 2183 more memories to test.";echo "tr 50 M=ING\_FLEX\_CTR\_COUNTER\_TABLE\_13\_PIPE1 IS=min IE=max ";tr 50 M=ING\_FLEX\_CTR\_COUNTER\_TABLE\_13\_PIPE1 IS=min IE=max;echo 'done'; echo "there are 2182 more memories to test.";echo "tr 50 M=ING\_FLEX\_CTR\_COUNTER\_TABLE\_13\_PIPE2 IS=min IE=max ";tr 50 M=ING\_FLEX\_CTR\_COUNTER\_TABLE\_13\_PIPE2

IS=min IE=max;echo 'done';

echo "there are 2181 more memories to test.";echo "tr 50 M=ING\_FLEX\_CTR\_COUNTER\_TABLE\_13\_PIPE3 IS=min IE=max ";tr 50 M=ING\_FLEX\_CTR\_COUNTER\_TABLE\_13\_PIPE3 IS=min IE=max;echo 'done'; echo "there are 2180 more memories to test.";echo "tr 50 M=ING\_FLEX\_CTR\_COUNTER\_TABLE\_14 IS=min IE=max ";tr 50 M=ING\_FLEX\_CTR\_COUNTER\_TABLE\_14 IS=min IE=max;echo 'done';

echo "there are 2179 more memories to test.";echo "tr 50 M=ING\_FLEX\_CTR\_COUNTER\_TABLE\_14\_PIPE0 IS=min IE=max ";tr 50 M=ING\_FLEX\_CTR\_COUNTER\_TABLE\_14\_PIPE0 IS=min IE=max;echo 'done'; echo "there are 2178 more memories to test.";echo "tr 50 M=ING\_FLEX\_CTR\_COUNTER\_TABLE\_14\_PIPE1 IS=min IE=max ";tr 50 M=ING\_FLEX\_CTR\_COUNTER\_TABLE\_14\_PIPE1 IS=min IE=max;echo 'done'; echo "there are 2177 more memories to test.";echo "tr 50 M=ING\_FLEX\_CTR\_COUNTER\_TABLE\_14\_PIPE2 IS=min IE=max ";tr 50 M=ING\_FLEX\_CTR\_COUNTER\_TABLE\_14\_PIPE2 IS=min IE=max;echo 'done'; echo "there are 2176 more memories to test.";echo "tr

50 M=ING\_FLEX\_CTR\_COUNTER\_TABLE\_14\_PIPE3 IS=min IE=max ";tr 50

M=ING\_FLEX\_CTR\_COUNTER\_TABLE\_14\_PIPE3 IS=min IE=max;echo 'done';

echo "there are 2175 more memories to test.";echo "tr 50 M=ING\_FLEX\_CTR\_COUNTER\_TABLE\_15 IS=min IE=max ";tr 50 M=ING\_FLEX\_CTR\_COUNTER\_TABLE\_15 IS=min IE=max;echo 'done';

echo "there are 2174 more memories to test.";echo "tr 50 M=ING\_FLEX\_CTR\_COUNTER\_TABLE\_15\_PIPE0

IS=min IE=max ";tr 50 M=ING\_FLEX\_CTR\_COUNTER\_TABLE\_15\_PIPE0 IS=min IE=max;echo 'done'; echo "there are 2173 more memories to test.";echo "tr 50 M=ING\_FLEX\_CTR\_COUNTER\_TABLE\_15\_PIPE1 IS=min IE=max ";tr 50 M=ING\_FLEX\_CTR\_COUNTER\_TABLE\_15\_PIPE1 IS=min IE=max;echo 'done'; echo "there are 2172 more memories to test.";echo "tr 50 M=ING\_FLEX\_CTR\_COUNTER\_TABLE\_15\_PIPE2 IS=min IE=max ";tr 50 M=ING\_FLEX\_CTR\_COUNTER\_TABLE\_15\_PIPE2 IS=min IE=max;echo 'done'; echo "there are 2171 more memories to test.";echo "tr 50 M=ING\_FLEX\_CTR\_COUNTER\_TABLE\_15\_PIPE3 IS=min IE=max ";tr 50 M=ING\_FLEX\_CTR\_COUNTER\_TABLE\_15\_PIPE3 IS=min IE=max;echo 'done';

echo "there are 2170 more memories to test.";echo "tr 50 M=ING\_FLEX\_CTR\_COUNTER\_TABLE\_16 IS=min IE=max ";tr 50 M=ING\_FLEX\_CTR\_COUNTER\_TABLE\_16 IS=min IE=max;echo 'done'; echo "there are 2169 more memories to test.";echo "tr 50 M=ING\_FLEX\_CTR\_COUNTER\_TABLE\_16\_PIPE0 IS=min IE=max ";tr 50 M=ING\_FLEX\_CTR\_COUNTER\_TABLE\_16\_PIPE0 IS=min IE=max;echo 'done'; echo "there are 2168 more memories to test.";echo "tr 50 M=ING\_FLEX\_CTR\_COUNTER\_TABLE\_16\_PIPE1 IS=min IE=max ";tr 50 M=ING\_FLEX\_CTR\_COUNTER\_TABLE\_16\_PIPE1 IS=min IE=max;echo 'done'; echo "there are 2167 more memories to test.";echo "tr 50 M=ING\_FLEX\_CTR\_COUNTER\_TABLE\_16\_PIPE2 IS=min IE=max ";tr 50 M=ING\_FLEX\_CTR\_COUNTER\_TABLE\_16\_PIPE2 IS=min IE=max;echo 'done'; echo "there are 2166 more memories to test.";echo "tr 50 M=ING\_FLEX\_CTR\_COUNTER\_TABLE\_16\_PIPE3 IS=min IE=max ";tr 50 M=ING\_FLEX\_CTR\_COUNTER\_TABLE\_16\_PIPE3 IS=min IE=max;echo 'done'; echo "there are 2165 more memories to test.";echo "tr 50 M=ING\_FLEX\_CTR\_COUNTER\_TABLE\_17 IS=min IE=max ";tr 50 M=ING\_FLEX\_CTR\_COUNTER\_TABLE\_17 IS=min IE=max;echo 'done'; echo "there are 2164 more memories to test.";echo "tr 50 M=ING\_FLEX\_CTR\_COUNTER\_TABLE\_17\_PIPE0 IS=min IE=max ";tr 50 M=ING\_FLEX\_CTR\_COUNTER\_TABLE\_17\_PIPE0 IS=min IE=max;echo 'done'; echo "there are 2163 more memories to test.";echo "tr 50 M=ING\_FLEX\_CTR\_COUNTER\_TABLE\_17\_PIPE1 IS=min IE=max ";tr 50 M=ING\_FLEX\_CTR\_COUNTER\_TABLE\_17\_PIPE1 IS=min IE=max;echo 'done'; echo "there are 2162 more memories to test.";echo "tr 50 M=ING\_FLEX\_CTR\_COUNTER\_TABLE\_17\_PIPE2 IS=min IE=max ";tr 50 M=ING\_FLEX\_CTR\_COUNTER\_TABLE\_17\_PIPE2 IS=min IE=max;echo 'done'; echo "there are 2161 more memories to test.";echo "tr 50 M=ING\_FLEX\_CTR\_COUNTER\_TABLE\_17\_PIPE3 IS=min IE=max ";tr 50 M=ING\_FLEX\_CTR\_COUNTER\_TABLE\_17\_PIPE3 IS=min IE=max;echo 'done'; echo "there are 2160 more memories to test.";echo "tr 50 M=ING\_FLEX\_CTR\_COUNTER\_TABLE\_18 IS=min IE=max ";tr 50 M=ING\_FLEX\_CTR\_COUNTER\_TABLE\_18 IS=min IE=max;echo 'done'; echo

 "there are 2159 more memories to test.";echo "tr 50 M=ING\_FLEX\_CTR\_COUNTER\_TABLE\_18\_PIPE0 IS=min IE=max ";tr 50 M=ING\_FLEX\_CTR\_COUNTER\_TABLE\_18\_PIPE0 IS=min IE=max;echo 'done'; echo "there are 2158 more memories to test.";echo "tr 50 M=ING\_FLEX\_CTR\_COUNTER\_TABLE\_18\_PIPE1 IS=min IE=max ";tr 50 M=ING\_FLEX\_CTR\_COUNTER\_TABLE\_18\_PIPE1 IS=min IE=max;echo 'done'; echo "there are 2157 more memories to test.";echo "tr 50 M=ING\_FLEX\_CTR\_COUNTER\_TABLE\_18\_PIPE2 IS=min IE=max ";tr 50 M=ING\_FLEX\_CTR\_COUNTER\_TABLE\_18\_PIPE2 IS=min IE=max;echo 'done'; echo "there are 2156 more memories to test.";echo "tr 50 M=ING\_FLEX\_CTR\_COUNTER\_TABLE\_18\_PIPE3 IS=min IE=max ";tr 50 M=ING\_FLEX\_CTR\_COUNTER\_TABLE\_18\_PIPE3 IS=min IE=max;echo 'done'; echo "there are 2155 more memories to test.";echo "tr 50 M=ING\_FLEX\_CTR\_COUNTER\_TABLE\_19 IS=min IE=max ";tr 50 M=ING\_FLEX\_CTR\_COUNTER\_TABLE\_19 IS=min IE=max;echo 'done'; echo "there are 2154 more memories to test.";echo "tr 50 M=ING\_FLEX\_CTR\_COUNTER\_TABLE\_19\_PIPE0 IS=min IE=max

 ";tr 50 M=ING\_FLEX\_CTR\_COUNTER\_TABLE\_19\_PIPE0 IS=min IE=max;echo 'done'; echo "there are 2153 more memories to test.";echo "tr 50 M=ING\_FLEX\_CTR\_COUNTER\_TABLE\_19\_PIPE1 IS=min IE=max ";tr 50 M=ING\_FLEX\_CTR\_COUNTER\_TABLE\_19\_PIPE1 IS=min IE=max;echo 'done'; echo "there are 2152 more memories to test.";echo "tr 50 M=ING\_FLEX\_CTR\_COUNTER\_TABLE\_19\_PIPE2 IS=min IE=max ";tr 50 M=ING\_FLEX\_CTR\_COUNTER\_TABLE\_19\_PIPE2 IS=min IE=max;echo 'done';

echo "there are 2151 more memories to test.";echo "tr 50 M=ING\_FLEX\_CTR\_COUNTER\_TABLE\_19\_PIPE3 IS=min IE=max ";tr 50 M=ING\_FLEX\_CTR\_COUNTER\_TABLE\_19\_PIPE3 IS=min IE=max;echo 'done'; echo "there are 2150 more memories to test.";echo "tr 50 M=ING\_FLEX\_CTR\_COUNTER\_TABLE\_1\_PIPE0 IS=min IE=max ";tr 50 M=ING\_FLEX\_CTR\_COUNTER\_TABLE\_1\_PIPE0 IS=min IE=max;echo 'done'; echo "there are 2149 more memories to test.";echo "tr 50 M=ING\_FLEX\_CTR\_COUNTER\_TABLE\_1\_PIPE1 IS=min IE=max ";tr 50 M=ING\_FLEX\_CTR\_COUNTER\_TABLE\_1\_PIPE1 IS=min IE=max;echo 'done'; echo "there are 2148

 more memories to test.";echo "tr 50 M=ING\_FLEX\_CTR\_COUNTER\_TABLE\_1\_PIPE2 IS=min IE=max ";tr 50 M=ING\_FLEX\_CTR\_COUNTER\_TABLE\_1\_PIPE2 IS=min IE=max;echo 'done';

echo "there are 2147 more memories to test.";echo "tr 50 M=ING\_FLEX\_CTR\_COUNTER\_TABLE\_1\_PIPE3 IS=min IE=max ";tr 50 M=ING\_FLEX\_CTR\_COUNTER\_TABLE\_1\_PIPE3 IS=min IE=max;echo 'done'; echo "there are 2146 more memories to test.";echo "tr 50 M=ING\_FLEX\_CTR\_COUNTER\_TABLE\_2 IS=min IE=max ";tr 50 M=ING\_FLEX\_CTR\_COUNTER\_TABLE\_2 IS=min IE=max;echo 'done'; echo "there are 2145 more memories to test.";echo "tr 50 M=ING\_FLEX\_CTR\_COUNTER\_TABLE\_2\_PIPE0 IS=min IE=max ";tr 50 M=ING\_FLEX\_CTR\_COUNTER\_TABLE\_2\_PIPE0 IS=min IE=max;echo 'done'; echo "there are 2144 more memories to test.";echo "tr 50 M=ING\_FLEX\_CTR\_COUNTER\_TABLE\_2\_PIPE1 IS=min IE=max ";tr 50 M=ING\_FLEX\_CTR\_COUNTER\_TABLE\_2\_PIPE1 IS=min IE=max;echo 'done'; echo "there are 2143 more memories to test.";echo "tr 50 M=ING\_FLEX\_CTR\_COUNTER\_TABLE\_2\_PIPE2 IS=min IE=max ";tr 50 M=ING\_FLEX\_CTR\_COUNTER\_TABLE\_2\_PIPE2

IS=min IE=max;echo 'done';

echo "there are 2142 more memories to test.";echo "tr 50 M=ING\_FLEX\_CTR\_COUNTER\_TABLE\_2\_PIPE3 IS=min IE=max ";tr 50 M=ING\_FLEX\_CTR\_COUNTER\_TABLE\_2\_PIPE3 IS=min IE=max;echo 'done'; echo "there are 2141 more memories to test.";echo "tr 50 M=ING\_FLEX\_CTR\_COUNTER\_TABLE\_3 IS=min IE=max ";tr 50 M=ING\_FLEX\_CTR\_COUNTER\_TABLE\_3 IS=min IE=max;echo 'done'; echo "there are 2140 more memories to test.";echo "tr 50 M=ING\_FLEX\_CTR\_COUNTER\_TABLE\_3\_PIPE0 IS=min IE=max ";tr 50 M=ING\_FLEX\_CTR\_COUNTER\_TABLE\_3\_PIPE0 IS=min IE=max;echo 'done'; echo "there are 2139 more memories to test.";echo "tr 50 M=ING\_FLEX\_CTR\_COUNTER\_TABLE\_3\_PIPE1 IS=min IE=max ";tr 50 M=ING\_FLEX\_CTR\_COUNTER\_TABLE\_3\_PIPE1 IS=min IE=max;echo 'done'; echo "there are 2138 more memories to test.";echo "tr 50 M=ING\_FLEX\_CTR\_COUNTER\_TABLE\_3\_PIPE2 IS=min IE=max ";tr 50 M=ING\_FLEX\_CTR\_COUNTER\_TABLE\_3\_PIPE2 IS=min IE=max;echo 'done'; echo "there are 2137 more memories to test.";echo "tr 50 M=ING\_FLEX\_CTR\_COUNTER\_TABLE\_3\_PIPE3 IS=min IE=max ";tr 50 M=ING\_FLEX\_CTR\_COUNTER\_TABLE\_3\_PIPE3 IS=min IE=max;echo 'done'; echo "there are 2136 more memories to test.";echo "tr 50 M=ING\_FLEX\_CTR\_COUNTER\_TABLE\_4 IS=min IE=max ";tr 50 M=ING\_FLEX\_CTR\_COUNTER\_TABLE\_4 IS=min IE=max;echo 'done'; echo "there are 2135 more memories to test.";echo "tr 50 M=ING\_FLEX\_CTR\_COUNTER\_TABLE\_4\_PIPE0 IS=min IE=max ";tr 50 M=ING\_FLEX\_CTR\_COUNTER\_TABLE\_4\_PIPE0 IS=min IE=max;echo 'done'; echo "there are 2134 more memories to test.";echo "tr 50 M=ING\_FLEX\_CTR\_COUNTER\_TABLE\_4\_PIPE1 IS=min IE=max ";tr 50 M=ING\_FLEX\_CTR\_COUNTER\_TABLE\_4\_PIPE1 IS=min IE=max;echo 'done'; echo "there are 2133 more memories to test.";echo "tr 50 M=ING\_FLEX\_CTR\_COUNTER\_TABLE\_4\_PIPE2 IS=min IE=max ";tr 50 M=ING\_FLEX\_CTR\_COUNTER\_TABLE\_4\_PIPE2 IS=min IE=max;echo 'done'; echo "there are 2132 more memories to test.";echo "tr 50 M=ING\_FLEX\_CTR\_COUNTER\_TABLE\_4\_PIPE3 IS=min IE=max ";tr 50 M=ING\_FLEX\_CTR\_COUNTER\_TABLE\_4\_PIPE3 IS=min IE=max;echo 'done'; echo

 "there are 2131 more memories to test.";echo "tr 50 M=ING\_FLEX\_CTR\_COUNTER\_TABLE\_5 IS=min IE=max ";tr 50 M=ING\_FLEX\_CTR\_COUNTER\_TABLE\_5 IS=min IE=max;echo 'done';

echo "there are 2130 more memories to test.";echo "tr 50 M=ING\_FLEX\_CTR\_COUNTER\_TABLE\_5\_PIPE0 IS=min IE=max ";tr 50 M=ING\_FLEX\_CTR\_COUNTER\_TABLE\_5\_PIPE0 IS=min IE=max;echo 'done'; echo "there are 2129 more memories to test.";echo "tr 50 M=ING\_FLEX\_CTR\_COUNTER\_TABLE\_5\_PIPE1

IS=min IE=max ";tr 50 M=ING\_FLEX\_CTR\_COUNTER\_TABLE\_5\_PIPE1 IS=min IE=max;echo 'done'; echo "there are 2128 more memories to test.";echo "tr 50 M=ING\_FLEX\_CTR\_COUNTER\_TABLE\_5\_PIPE2 IS=min IE=max ";tr 50 M=ING\_FLEX\_CTR\_COUNTER\_TABLE\_5\_PIPE2 IS=min IE=max;echo 'done'; echo "there are 2127 more memories to test.";echo "tr 50 M=ING\_FLEX\_CTR\_COUNTER\_TABLE\_5\_PIPE3 IS=min IE=max ";tr 50 M=ING\_FLEX\_CTR\_COUNTER\_TABLE\_5\_PIPE3 IS=min IE=max;echo 'done'; echo "there are 2126 more memories to test.";echo "tr 50 M=ING\_FLEX\_CTR\_COUNTER\_TABLE\_6 IS=min IE=max ";tr

50 M=ING\_FLEX\_CTR\_COUNTER\_TABLE\_6 IS=min IE=max;echo 'done';

echo "there are 2125 more memories to test.";echo "tr 50 M=ING\_FLEX\_CTR\_COUNTER\_TABLE\_6\_PIPE0 IS=min IE=max ";tr 50 M=ING\_FLEX\_CTR\_COUNTER\_TABLE\_6\_PIPE0 IS=min IE=max;echo 'done'; echo "there are 2124 more memories to test.";echo "tr 50 M=ING\_FLEX\_CTR\_COUNTER\_TABLE\_6\_PIPE1 IS=min IE=max ";tr 50 M=ING\_FLEX\_CTR\_COUNTER\_TABLE\_6\_PIPE1 IS=min IE=max;echo 'done'; echo "there are 2123 more memories to test.";echo "tr 50 M=ING\_FLEX\_CTR\_COUNTER\_TABLE\_6\_PIPE2 IS=min IE=max ";tr 50 M=ING\_FLEX\_CTR\_COUNTER\_TABLE\_6\_PIPE2 IS=min IE=max;echo 'done'; echo "there are 2122 more memories to test.";echo "tr 50 M=ING\_FLEX\_CTR\_COUNTER\_TABLE\_6\_PIPE3 IS=min IE=max ";tr 50 M=ING\_FLEX\_CTR\_COUNTER\_TABLE\_6\_PIPE3 IS=min IE=max;echo 'done'; echo "there are 2121 more memories to test.";echo "tr 50 M=ING\_FLEX\_CTR\_COUNTER\_TABLE\_7 IS=min IE=max ";tr 50 M=ING\_FLEX\_CTR\_COUNTER\_TABLE\_7 IS=min IE=max;echo 'done'; echo "there are 2120 more memories to test.";echo "tr

50 M=ING\_FLEX\_CTR\_COUNTER\_TABLE\_7\_PIPE0 IS=min IE=max ";tr 50

M=ING\_FLEX\_CTR\_COUNTER\_TABLE\_7\_PIPE0 IS=min IE=max;echo 'done';

echo "there are 2119 more memories to test.";echo "tr 50 M=ING\_FLEX\_CTR\_COUNTER\_TABLE\_7\_PIPE1 IS=min IE=max ";tr 50 M=ING\_FLEX\_CTR\_COUNTER\_TABLE\_7\_PIPE1 IS=min IE=max;echo 'done'; echo "there are 2118 more memories to test.";echo "tr 50 M=ING\_FLEX\_CTR\_COUNTER\_TABLE\_7\_PIPE2 IS=min IE=max ";tr 50 M=ING\_FLEX\_CTR\_COUNTER\_TABLE\_7\_PIPE2 IS=min IE=max;echo 'done'; echo "there are 2117 more memories to test.";echo "tr 50 M=ING\_FLEX\_CTR\_COUNTER\_TABLE\_7\_PIPE3 IS=min IE=max ";tr 50 M=ING\_FLEX\_CTR\_COUNTER\_TABLE\_7\_PIPE3 IS=min IE=max;echo 'done'; echo "there are 2116 more memories to test.";echo "tr 50 M=ING\_FLEX\_CTR\_COUNTER\_TABLE\_8 IS=min IE=max ";tr 50 M=ING\_FLEX\_CTR\_COUNTER\_TABLE\_8 IS=min IE=max;echo 'done'; echo "there are 2115 more memories to test.";echo "tr 50 M=ING\_FLEX\_CTR\_COUNTER\_TABLE\_8\_PIPE0 IS=min IE=max ";tr 50 M=ING\_FLEX\_CTR\_COUNTER\_TABLE\_8\_PIPE0 IS=min IE=max;echo 'done';

echo "there are 2114 more memories to test.";echo "tr 50 M=ING\_FLEX\_CTR\_COUNTER\_TABLE\_8\_PIPE1 IS=min IE=max ";tr 50 M=ING\_FLEX\_CTR\_COUNTER\_TABLE\_8\_PIPE1 IS=min IE=max;echo 'done'; echo "there are 2113 more memories to test.";echo "tr 50 M=ING\_FLEX\_CTR\_COUNTER\_TABLE\_8\_PIPE2 IS=min IE=max ";tr 50 M=ING\_FLEX\_CTR\_COUNTER\_TABLE\_8\_PIPE2 IS=min IE=max;echo 'done'; echo "there are 2112 more memories to test.";echo "tr 50 M=ING\_FLEX\_CTR\_COUNTER\_TABLE\_8\_PIPE3 IS=min IE=max ";tr 50 M=ING\_FLEX\_CTR\_COUNTER\_TABLE\_8\_PIPE3 IS=min IE=max;echo 'done'; echo "there are 2111 more memories to test.";echo "tr 50 M=ING\_FLEX\_CTR\_COUNTER\_TABLE\_9 IS=min IE=max ";tr 50 M=ING\_FLEX\_CTR\_COUNTER\_TABLE\_9 IS=min IE=max;echo 'done'; echo "there are 2110 more memories to test.";echo "tr 50 M=ING\_FLEX\_CTR\_COUNTER\_TABLE\_9\_PIPE0 IS=min IE=max ";tr 50 M=ING\_FLEX\_CTR\_COUNTER\_TABLE\_9\_PIPE0 IS=min IE=max;echo 'done'; echo "there are 2109 more memories to test.";echo "tr 50 M=ING\_FLEX\_CTR\_COUNTER\_TABLE\_9\_PIPE1 IS=min

 IE=max ";tr 50 M=ING\_FLEX\_CTR\_COUNTER\_TABLE\_9\_PIPE1 IS=min IE=max;echo 'done'; echo "there are 2108 more memories to test.";echo "tr 50 M=ING\_FLEX\_CTR\_COUNTER\_TABLE\_9\_PIPE2 IS=min IE=max ";tr 50 M=ING\_FLEX\_CTR\_COUNTER\_TABLE\_9\_PIPE2 IS=min IE=max;echo 'done'; echo "there are 2107 more memories to test.";echo "tr 50 M=ING\_FLEX\_CTR\_COUNTER\_TABLE\_9\_PIPE3 IS=min IE=max ";tr 50 M=ING\_FLEX\_CTR\_COUNTER\_TABLE\_9\_PIPE3 IS=min IE=max;echo 'done'; echo "there are 2106 more memories to test.";echo "tr 50 M=ING\_FLEX\_CTR\_OFFSET\_TABLE\_0 IS=min IE=max ";tr 50 M=ING\_FLEX\_CTR\_OFFSET\_TABLE\_0 IS=min IE=max;echo 'done';

echo "there are 2105 more memories to test.";echo "tr 50 M=ING\_FLEX\_CTR\_OFFSET\_TABLE\_1 IS=min IE=max ";tr 50 M=ING\_FLEX\_CTR\_OFFSET\_TABLE\_1 IS=min IE=max;echo 'done';

echo "there are 2104 more memories to test.";echo "tr 50 M=ING\_FLEX\_CTR\_OFFSET\_TABLE\_10 IS=min IE=max ";tr 50 M=ING\_FLEX\_CTR\_OFFSET\_TABLE\_10 IS=min IE=max;echo 'done';

echo "there are 2103 more memories to test.";echo "tr 50

 M=ING\_FLEX\_CTR\_OFFSET\_TABLE\_11 IS=min IE=max ";tr 50 M=ING\_FLEX\_CTR\_OFFSET\_TABLE\_11 IS=min IE=max;echo 'done';

echo "there are 2102 more memories to test.";echo "tr 50 M=ING\_FLEX\_CTR\_OFFSET\_TABLE\_12 IS=min IE=max ";tr 50 M=ING\_FLEX\_CTR\_OFFSET\_TABLE\_12 IS=min IE=max;echo 'done';

echo "there are 2101 more memories to test.";echo "tr 50 M=ING\_FLEX\_CTR\_OFFSET\_TABLE\_13 IS=min IE=max ";tr 50 M=ING\_FLEX\_CTR\_OFFSET\_TABLE\_13 IS=min IE=max;echo 'done';

echo "there are 2100 more memories to test.";echo "tr 50 M=ING\_FLEX\_CTR\_OFFSET\_TABLE\_14 IS=min IE=max ";tr 50 M=ING\_FLEX\_CTR\_OFFSET\_TABLE\_14 IS=min IE=max;echo 'done';

echo "there are 2099 more memories to test.";echo "tr 50 M=ING\_FLEX\_CTR\_OFFSET\_TABLE\_15 IS=min IE=max ";tr 50 M=ING\_FLEX\_CTR\_OFFSET\_TABLE\_15 IS=min IE=max;echo 'done';

echo "there are 2098 more memories to test.";echo "tr 50 M=ING\_FLEX\_CTR\_OFFSET\_TABLE\_16 IS=min IE=max ";tr 50 M=ING\_FLEX\_CTR\_OFFSET\_TABLE\_16 IS=min IE=max;echo 'done';

echo "there are 2097 more memories to test.";echo

"tr 50 M=ING\_FLEX\_CTR\_OFFSET\_TABLE\_17 IS=min IE=max ";tr 50

M=ING\_FLEX\_CTR\_OFFSET\_TABLE\_17 IS=min IE=max;echo 'done';

echo "there are 2096 more memories to test.";echo "tr 50 M=ING\_FLEX\_CTR\_OFFSET\_TABLE\_18 IS=min IE=max ";tr 50 M=ING\_FLEX\_CTR\_OFFSET\_TABLE\_18 IS=min IE=max;echo 'done';

echo "there are 2095 more memories to test.";echo "tr 50 M=ING\_FLEX\_CTR\_OFFSET\_TABLE\_19 IS=min IE=max ";tr 50 M=ING\_FLEX\_CTR\_OFFSET\_TABLE\_19 IS=min IE=max;echo 'done';

echo "there are 2094 more memories to test.";echo "tr 50 M=ING\_FLEX\_CTR\_OFFSET\_TABLE\_2 IS=min IE=max ";tr 50 M=ING\_FLEX\_CTR\_OFFSET\_TABLE\_2 IS=min IE=max;echo 'done';

echo "there are 2093 more memories to test.";echo "tr 50 M=ING\_FLEX\_CTR\_OFFSET\_TABLE\_3 IS=min IE=max ";tr 50 M=ING\_FLEX\_CTR\_OFFSET\_TABLE\_3 IS=min IE=max;echo 'done';

echo "there are 2092 more memories to test.";echo "tr 50 M=ING\_FLEX\_CTR\_OFFSET\_TABLE\_4 IS=min IE=max ";tr 50 M=ING\_FLEX\_CTR\_OFFSET\_TABLE\_4 IS=min IE=max;echo 'done';

echo "there are 2091 more memories to test.";echo

"tr 50 M=ING\_FLEX\_CTR\_OFFSET\_TABLE\_5 IS=min IE=max ";tr 50

M=ING\_FLEX\_CTR\_OFFSET\_TABLE\_5 IS=min IE=max;echo 'done';

echo "there are 2090 more memories to test.";echo "tr 50 M=ING\_FLEX\_CTR\_OFFSET\_TABLE\_6 IS=min IE=max ";tr 50 M=ING\_FLEX\_CTR\_OFFSET\_TABLE\_6 IS=min IE=max;echo 'done';

echo "there are 2089 more memories to test.";echo "tr 50 M=ING\_FLEX\_CTR\_OFFSET\_TABLE\_7 IS=min IE=max ";tr 50 M=ING\_FLEX\_CTR\_OFFSET\_TABLE\_7 IS=min IE=max;echo 'done';

echo "there are 2088 more memories to test.";echo "tr 50 M=ING\_FLEX\_CTR\_OFFSET\_TABLE\_8 IS=min IE=max ";tr 50 M=ING\_FLEX\_CTR\_OFFSET\_TABLE\_8 IS=min IE=max;echo 'done';

echo "there are 2087 more memories to test.";echo "tr 50 M=ING\_FLEX\_CTR\_OFFSET\_TABLE\_9 IS=min IE=max ";tr 50 M=ING\_FLEX\_CTR\_OFFSET\_TABLE\_9 IS=min IE=max;echo 'done';

echo "there are 2086 more memories to test.";echo "tr 50 M=ING\_FLEX\_CTR\_PKT\_PRI\_MAP IS=min IE=max ";tr 50 M=ING\_FLEX\_CTR\_PKT\_PRI\_MAP IS=min IE=max;echo 'done';

echo "there are 2085 more memories to test.";echo "tr 50

 M=ING\_FLEX\_CTR\_PKT\_RES\_MAP IS=min IE=max ";tr 50 M=ING\_FLEX\_CTR\_PKT\_RES\_MAP IS=min IE=max;echo 'done';

echo "there are 2084 more memories to test.";echo "tr 50 M=ING\_FLEX\_CTR\_PORT\_MAP IS=min IE=max ";tr 50 M=ING\_FLEX\_CTR\_PORT\_MAP IS=min IE=max;echo 'done';

echo "there are 2083 more memories to test.";echo "tr 50 M=ING\_FLEX\_CTR\_PRI\_CNG\_MAP IS=min IE=max ";tr 50 M=ING\_FLEX\_CTR\_PRI\_CNG\_MAP IS=min IE=max;echo 'done';

echo "there are 2082 more memories to test.";echo "tr 50 M=ING\_FLEX\_CTR\_TOS\_MAP IS=min IE=max ";tr 50 M=ING\_FLEX\_CTR\_TOS\_MAP IS=min IE=max;echo 'done';

echo "there are 2081 more memories to test.";echo "tr 50 M=ING\_HIGIG\_TRUNK\_OVERRIDE\_PROFILE IS=min IE=max ";tr 50 M=ING\_HIGIG\_TRUNK\_OVERRIDE\_PROFILE IS=min IE=max;echo 'done';

echo "there are 2080 more memories to test.";echo "tr 50 M=ING\_IPV6\_MC\_RESERVED\_ADDRESS IS=min IE=max ";tr 50 M=ING\_IPV6\_MC\_RESERVED\_ADDRESS IS=min IE=max;echo 'done';

echo "there are 2079 more memories to test.";echo "tr 50 M=ING\_L3\_NEXT\_HOP IS=min IE=max

";tr 50 M=ING\_L3\_NEXT\_HOP IS=min IE=max;echo 'done';

echo "there are 2078 more memories to test.";echo "tr 50 M=ING\_MOD\_MAP\_TABLE IS=min IE=max ";tr 50 M=ING\_MOD\_MAP\_TABLE IS=min IE=max;echo 'done';

echo "there are 2077 more memories to test.";echo "tr 50 M=ING\_MPLS\_ENTRY\_ACTION\_TABLE\_A IS=min IE=max ";tr 50 M=ING\_MPLS\_ENTRY\_ACTION\_TABLE\_A IS=min IE=max;echo 'done';

echo "there are 2076 more memories to test.";echo "tr 50 M=ING\_MPLS\_ENTRY\_ACTION\_TABLE\_B IS=min IE=max ";tr 50 M=ING\_MPLS\_ENTRY\_ACTION\_TABLE\_B IS=min IE=max;echo 'done';

echo "there are 2075 more memories to test.";echo "tr 50 M=ING\_MPLS\_ENTRY\_REMAP\_TABLE\_A IS=min IE=max ";tr 50 M=ING\_MPLS\_ENTRY\_REMAP\_TABLE\_A IS=min IE=max;echo 'done';

echo "there are 2074 more memories to test.";echo "tr 50 M=ING\_MPLS\_ENTRY\_REMAP\_TABLE\_B IS=min IE=max ";tr 50 M=ING\_MPLS\_ENTRY\_REMAP\_TABLE\_B IS=min IE=max;echo 'done';

echo "there are 2073 more memories to test.";echo "tr 50 M=ING\_MPLS\_EXP\_MAPPING IS=min IE=max ";tr 50 M=ING\_MPLS\_EXP\_MAPPING

IS=min IE=max;echo 'done';

echo "there are 2072 more memories to test.";echo "tr 50 M=ING\_OUTER\_DOT1P\_MAPPING\_TABLE IS=min IE=max ";tr 50 M=ING\_OUTER\_DOT1P\_MAPPING\_TABLE IS=min IE=max;echo 'done';

echo "there are 2071 more memories to test.";echo "tr 50 M=ING\_PHY\_TO\_IDB\_PORT\_MAP IS=min IE=max ";tr 50 M=ING\_PHY\_TO\_IDB\_PORT\_MAP IS=min IE=max;echo 'done';

echo "there are 2070 more memories to test.";echo "tr 50 M=ING\_PHY\_TO\_IDB\_PORT\_MAP\_PIPE0 IS=min IE=max ";tr 50 M=ING\_PHY\_TO\_IDB\_PORT\_MAP\_PIPE0 IS=min IE=max;echo 'done';

echo "there are 2069 more memories to test.";echo "tr 50 M=ING\_PHY\_TO\_IDB\_PORT\_MAP\_PIPE1 IS=min IE=max ";tr 50 M=ING\_PHY\_TO\_IDB\_PORT\_MAP\_PIPE1 IS=min IE=max;echo 'done';

echo "there are 2068 more memories to test.";echo "tr 50 M=ING\_PHY\_TO\_IDB\_PORT\_MAP\_PIPE2 IS=min IE=max ";tr 50 M=ING\_PHY\_TO\_IDB\_PORT\_MAP\_PIPE2 IS=min IE=max;echo 'done';

echo "there are 2067 more memories to test.";echo "tr 50 M=ING\_PHY\_TO\_IDB\_PORT\_MAP\_PIPE3 IS=min IE=max ";tr 50 M=ING\_PHY\_TO\_IDB\_PORT\_MAP\_PIPE3

IS=min IE=max;echo 'done';

echo "there are 2066 more memories to test.";echo "tr 50 M=ING\_PRI\_CNG\_MAP IS=min IE=max ";tr 50 M=ING\_PRI\_CNG\_MAP IS=min IE=max;echo 'done';

echo "there are 2065 more memories to test.";echo "tr 50 M=ING\_PW\_TERM\_SEQ\_NUM IS=min IE=max ";tr 50 M=ING\_PW\_TERM\_SEQ\_NUM IS=min IE=max;echo 'done';

echo "there are 2064 more memories to test.";echo "tr 50 M=ING\_PW\_TERM\_SEQ\_NUM\_PIPE0 IS=min IE=max ";tr 50 M=ING\_PW\_TERM\_SEQ\_NUM\_PIPE0 IS=min IE=max;echo 'done';

echo "there are 2063 more memories to test.";echo "tr 50 M=ING\_PW\_TERM\_SEQ\_NUM\_PIPE1 IS=min IE=max ";tr 50 M=ING\_PW\_TERM\_SEQ\_NUM\_PIPE1 IS=min IE=max;echo 'done';

echo "there are 2062 more memories to test.";echo "tr 50 M=ING\_PW\_TERM\_SEQ\_NUM\_PIPE2 IS=min IE=max ";tr 50 M=ING\_PW\_TERM\_SEQ\_NUM\_PIPE2 IS=min IE=max;echo 'done';

echo "there are 2061 more memories to test.";echo "tr 50 M=ING\_PW\_TERM\_SEQ\_NUM\_PIPE3 IS=min IE=max ";tr 50 M=ING\_PW\_TERM\_SEQ\_NUM\_PIPE3 IS=min IE=max;echo 'done';

echo "there are 2060

 more memories to test.";echo "tr 50 M=ING\_ROUTED\_INT\_PRI\_MAPPING IS=min IE=max ";tr 50 M=ING\_ROUTED\_INT\_PRI\_MAPPING IS=min IE=max;echo 'done';

#echo "there are 2059 more memories to test.";echo "tr 50 M=ING\_SER\_FIFO IS=min IE=max ";tr 50 M=ING\_SER\_FIFO IS=min IE=max;echo 'done';

#echo "there are 2058 more memories to test.";echo "tr 50 M=ING\_SER\_FIFO\_PIPE0 IS=min IE=max ";tr 50 M=ING\_SER\_FIFO\_PIPE0 IS=min IE=max;echo 'done';

#echo "there are 2057 more memories to test.";echo "tr 50 M=ING\_SER\_FIFO\_PIPE1 IS=min IE=max ";tr 50 M=ING\_SER\_FIFO\_PIPE1 IS=min IE=max;echo 'done';

#echo "there are 2056 more memories to test.";echo "tr 50 M=ING\_SER\_FIFO\_PIPE2 IS=min IE=max ";tr 50 M=ING\_SER\_FIFO\_PIPE2 IS=min IE=max;echo 'done';

#echo "there are 2055 more memories to test.";echo "tr 50 M=ING\_SER\_FIFO\_PIPE3 IS=min IE=max ";tr 50 M=ING\_SER\_FIFO\_PIPE3 IS=min IE=max;echo 'done';

echo "there are 2054 more memories to test.";echo "tr 50 M=ING\_SNAT IS=min IE=max ";tr 50 M=ING\_SNAT IS=min IE=max;echo 'done';

echo

 "there are 2053 more memories to test.";echo "tr 50 M=ING\_SNAT\_DATA\_ONLY IS=min IE=max ";tr 50 M=ING\_SNAT\_DATA\_ONLY IS=min IE=max;echo 'done';

echo "there are 2052 more memories to test.";echo "tr 50 M=ING\_SNAT\_HIT\_ONLY IS=min IE=max ";tr 50 M=ING\_SNAT\_HIT\_ONLY IS=min IE=max;echo 'done';

echo "there are 2051 more memories to test.";echo "tr 50 M=ING\_SNAT\_ONLY IS=min IE=max ";tr 50 M=ING\_SNAT\_ONLY IS=min IE=max;echo 'done';

echo "there are 2050 more memories to test.";echo "tr 50 M=ING\_TRILL\_ADJACENCY IS=min IE=max ";tr 50 M=ING\_TRILL\_ADJACENCY IS=min IE=max;echo 'done';

echo "there are 2049 more memories to test.";echo "tr 50 M=ING\_TRILL\_PARSE\_CONTROL IS=min IE=max ";tr 50 M=ING\_TRILL\_PARSE\_CONTROL IS=min IE=max;echo 'done';

echo "there are 2048 more memories to test.";echo "tr 50 M=ING\_TRILL\_PAYLOAD\_PARSE\_CONTROL

IS=min IE=max ";tr 50 M=ING\_TRILL\_PAYLOAD\_PARSE\_CONTROL IS=min IE=max;echo 'done';

echo "there are 2047 more memories to test.";echo "tr 50 M=ING\_TUNNEL\_ECN\_DECAP IS=min

IE=max ";tr 50 M=ING\_TUNNEL\_ECN\_DECAP IS=min IE=max;echo 'done';

echo "there are 2046 more memories to test.";echo "tr 50 M=ING\_TUNNEL\_ECN\_DECAP\_2 IS=min IE=max ";tr 50 M=ING\_TUNNEL\_ECN\_DECAP\_2 IS=min IE=max;echo 'done';

echo "there are 2045 more memories to test.";echo "tr 50 M=ING\_UNTAGGED\_PHB IS=min IE=max ";tr 50 M=ING\_UNTAGGED\_PHB IS=min IE=max;echo 'done';

echo "there are 2044 more memories to test.";echo "tr 50 M=ING\_VLAN\_RANGE IS=min IE=max ";tr 50 M=ING\_VLAN\_RANGE IS=min IE=max;echo 'done';

echo "there are 2043 more memories to test.";echo "tr 50 M=ING\_VLAN\_TAG\_ACTION\_PROFILE IS=min IE=max ";tr 50 M=ING\_VLAN\_TAG\_ACTION\_PROFILE IS=min IE=max;echo 'done';

echo "there are 2042 more memories to test.";echo "tr 50 M=ING\_VP\_VLAN\_MEMBERSHIP IS=min IE=max ";tr 50 M=ING\_VP\_VLAN\_MEMBERSHIP IS=min IE=max;echo 'done';

echo "there are 2041 more memories to test.";echo "tr 50 M=ING\_VP\_VLAN\_MEMBERSHIP\_ECC IS=min IE=max ";tr 50 M=ING\_VP\_VLAN\_MEMBERSHIP\_ECC IS=min IE=max;echo 'done'; echo

 "there are 2040 more memories to test.";echo "tr 50 M=ING\_VXLT\_ACTION\_TABLE\_A IS=min IE=max ";tr 50 M=ING\_VXLT\_ACTION\_TABLE\_A IS=min IE=max;echo 'done';

echo "there are 2039 more memories to test.";echo "tr 50 M=ING\_VXLT\_ACTION\_TABLE\_B IS=min IE=max ";tr 50 M=ING\_VXLT\_ACTION\_TABLE\_B IS=min IE=max;echo 'done';

echo "there are 2038 more memories to test.";echo "tr 50 M=ING\_VXLT\_REMAP\_TABLE\_A IS=min IE=max ";tr 50 M=ING\_VXLT\_REMAP\_TABLE\_A IS=min IE=max;echo 'done';

echo "there are 2037 more memories to test.";echo "tr 50 M=ING\_VXLT\_REMAP\_TABLE\_B IS=min IE=max ";tr 50 M=ING\_VXLT\_REMAP\_TABLE\_B IS=min IE=max;echo 'done';

echo "there are 2036 more memories to test.";echo "tr 50 M=INITIAL\_ING\_L3\_NEXT\_HOP IS=min IE=max ";tr 50 M=INITIAL\_ING\_L3\_NEXT\_HOP IS=min IE=max;echo 'done';

echo "there are 2035 more memories to test.";echo "tr 50 M=INITIAL\_L3\_ECMP IS=min IE=max ";tr 50

M=INITIAL\_L3\_ECMP IS=min IE=max;echo 'done';

echo "there are 2034 more memories to test.";echo "tr 50 M=INITIAL\_L3\_ECMP\_GROUP

IS=min IE=max ";tr 50 M=INITIAL\_L3\_ECMP\_GROUP IS=min IE=max;echo 'done';

echo "there are 2033 more memories to test.";echo "tr 50 M=INITIAL\_PROT\_NHI\_TABLE IS=min IE=max ";tr 50 M=INITIAL\_PROT\_NHI\_TABLE IS=min IE=max;echo 'done';

echo "there are 2032 more memories to test.";echo "tr 50 M=INITIAL\_PROT\_NHI\_TABLE\_1 IS=min IE=max ";tr 50 M=INITIAL\_PROT\_NHI\_TABLE\_1 IS=min IE=max;echo 'done';

echo "there are 2031 more memories to test.";echo "tr 50 M=INSTRUMENTATION\_TRIGGERS\_ENABLE IS=min IE=max ";tr 50 M=INSTRUMENTATION\_TRIGGERS\_ENABLE IS=min IE=max;echo 'done';

echo "there are 2030 more memories to test.";echo "tr 50 M=INT\_CN\_TO\_MMUIF\_MAPPING IS=min IE=max ";tr 50 M=INT\_CN\_TO\_MMUIF\_MAPPING IS=min IE=max;echo 'done';

echo "there are 2029 more memories to test.";echo "tr 50 M=IPV4\_IN\_IPV6\_PREFIX\_MATCH\_TABLE IS=min IE=max ";tr 50 M=IPV4\_IN\_IPV6\_PREFIX\_MATCH\_TABLE IS=min IE=max;echo 'done';

echo "there are 2028 more memories to test.";echo "tr 50 M=IP\_MULTICAST\_TCAM IS=min IE=max ";tr 50 M=IP\_MULTICAST\_TCAM

IS=min IE=max;echo 'done';

echo "there are 2027 more memories to test.";echo "tr 50 M=IP\_OPTION\_CONTROL\_PROFILE\_TABLE IS=min IE=max ";tr 50 M=IP\_OPTION\_CONTROL\_PROFILE\_TABLE IS=min IE=max;echo 'done';

echo "there are 2026 more memories to test.";echo "tr 50 M=IP\_PROTO\_MAP IS=min IE=max ";tr 50

M=IP\_PROTO\_MAP IS=min IE=max;echo 'done';

echo "there are 2025 more memories to test.";echo "tr 50 M=IP\_PROTO\_MAP\_PIPE0 IS=min IE=max ";tr 50 M=IP\_PROTO\_MAP\_PIPE0 IS=min IE=max;echo 'done';

echo "there are 2024 more memories to test.";echo "tr 50 M=IP\_PROTO\_MAP\_PIPE1 IS=min IE=max ";tr 50 M=IP\_PROTO\_MAP\_PIPE1 IS=min IE=max;echo 'done';

echo "there are 2023 more memories to test.";echo "tr 50 M=IP\_PROTO\_MAP\_PIPE2 IS=min IE=max ";tr 50 M=IP\_PROTO\_MAP\_PIPE2 IS=min IE=max;echo 'done';

echo "there are 2022 more memories to test.";echo "tr 50 M=IP\_PROTO\_MAP\_PIPE3 IS=min IE=max ";tr 50 M=IP\_PROTO\_MAP\_PIPE3 IS=min IE=max;echo 'done';

echo "there are 2021 more memories to test.";echo "tr

 50 M=IP\_TO\_INT\_CN\_MAPPING IS=min IE=max ";tr 50 M=IP\_TO\_INT\_CN\_MAPPING IS=min IE=max;echo 'done';

#echo "there are 2020 more memories to test.";echo "tr 50 M=IS\_TDM\_CALENDAR0 IS=min IE=max ";tr 50 M=IS\_TDM\_CALENDAR0 IS=min IE=max;echo 'done';

#echo "there are 2019 more memories to test.";echo "tr 50 M=IS\_TDM\_CALENDAR0\_PIPE0 IS=min IE=max ";tr 50 M=IS\_TDM\_CALENDAR0\_PIPE0 IS=min IE=max;echo 'done';

#echo "there are 2018 more memories to test.";echo "tr 50 M=IS\_TDM\_CALENDAR0\_PIPE1 IS=min IE=max ";tr 50 M=IS\_TDM\_CALENDAR0\_PIPE1 IS=min IE=max;echo 'done';

#echo "there are 2017 more memories to test.";echo "tr 50 M=IS\_TDM\_CALENDAR0\_PIPE2 IS=min IE=max ";tr 50 M=IS\_TDM\_CALENDAR0\_PIPE2 IS=min IE=max;echo 'done';

#echo "there are 2016 more memories to test.";echo "tr 50 M=IS\_TDM\_CALENDAR0\_PIPE3 IS=min IE=max ";tr 50 M=IS\_TDM\_CALENDAR0\_PIPE3 IS=min IE=max;echo 'done';

#echo "there are 2015 more memories to test.";echo "tr 50 M=IS\_TDM\_CALENDAR1 IS=min IE=max ";tr 50 M=IS\_TDM\_CALENDAR1 IS=min IE=max;echo

'done';

#echo "there are 2014 more memories to test.";echo "tr 50 M=IS\_TDM\_CALENDAR1\_PIPE0 IS=min IE=max ";tr 50 M=IS\_TDM\_CALENDAR1\_PIPE0 IS=min IE=max;echo 'done';

#echo "there are 2013 more memories to test.";echo "tr 50 M=IS\_TDM\_CALENDAR1\_PIPE1 IS=min IE=max ";tr 50 M=IS\_TDM\_CALENDAR1\_PIPE1 IS=min IE=max;echo 'done';

#echo "there are 2012 more memories to test.";echo "tr 50 M=IS\_TDM\_CALENDAR1\_PIPE2 IS=min IE=max ";tr 50 M=IS\_TDM\_CALENDAR1\_PIPE2 IS=min IE=max;echo 'done';

#echo "there are 2011 more memories to test.";echo "tr 50 M=IS\_TDM\_CALENDAR1\_PIPE3 IS=min IE=max ";tr 50 M=IS\_TDM\_CALENDAR1\_PIPE3 IS=min IE=max;echo 'done';

echo "there are 2010 more memories to test.";echo "tr 50 M=KNOWN\_MCAST\_BLOCK\_MASK IS=min IE=max ";tr 50 M=KNOWN\_MCAST\_BLOCK\_MASK IS=min IE=max;echo 'done';

echo "there are 2009 more memories to test.";echo "tr 50 M=L2MC IS=min IE=max ";tr 50 M=L2MC IS=min IE=max;echo 'done';

echo "there are 2008 more memories to test.";echo "tr 50 M=L2\_BULK IS=min IE=max

";tr 50 M=L2 BULK IS=min IE=max;echo 'done';

echo "there are 2007 more memories to test.";echo "tr 50 M=L2X IS=min IE=max ";tr 50 M=L2X IS=min IE=max;echo 'done';

#echo "there are 2006 more memories to test.";echo "tr 50 M=L2\_ENTRY\_ISS\_LP IS=min IE=max ";tr 50 M=L2\_ENTRY\_ISS\_LP IS=min IE=max;echo 'done';

echo "there are 2005 more memories to test.";echo "tr 50 M=L2\_ENTRY\_LP IS=min IE=max ";tr 50 M=L2\_ENTRY\_LP IS=min IE=max;echo 'done';

echo "there are 2004 more memories to test.";echo "tr 50 M=L2\_ENTRY\_ONLY\_ECC IS=min IE=max ";tr 50 M=L2\_ENTRY\_ONLY\_ECC IS=min IE=max;echo 'done';

echo "there are 2003 more memories to test.";echo "tr 50 M=L2\_ENTRY\_ONLY\_TILE IS=min IE=max ";tr 50 M=L2\_ENTRY\_ONLY\_TILE IS=min IE=max;echo 'done';

echo "there are 2002 more memories to test.";echo "tr 50 M=L2\_ENTRY\_TILE IS=min IE=max ";tr 50 M=L2\_ENTRY\_TILE IS=min IE=max;echo 'done';

echo "there are 2001 more memories to test.";echo "tr 50 M=L2\_HITDA\_ONLY IS=min IE=max ";tr 50 M=L2\_HITDA\_ONLY IS=min IE=max;echo

'done';

echo "there are 2000 more memories to test.";echo "tr 50 M=L2\_HITSA\_ONLY IS=min IE=max ";tr 50 M=L2\_HITSA\_ONLY IS=min IE=max;echo 'done';

echo "there are 1999 more memories to test.";echo "tr 50 M=L2\_LEARN\_INSERT\_FAILURE IS=min IE=max ";tr 50 M=L2\_LEARN\_INSERT\_FAILURE IS=min IE=max;echo 'done';

#echo "there are 1998 more memories to test.";echo "tr 50 M=L2\_MGMT\_SER\_FIFO IS=min IE=max ";tr 50 M=L2\_MGMT\_SER\_FIFO IS=min IE=max;echo 'done';

echo "there are 1997 more memories to test.";echo "tr 50 M=L2\_MOD\_FIFO IS=min IE=max ";tr 50 M=L2\_MOD\_FIFO IS=min IE=max;echo 'done';

echo "there are 1996 more memories to test.";echo "tr 50 M=L2\_USER\_ENTRY IS=min IE=max ";tr 50

M=L2\_USER\_ENTRY IS=min IE=max;echo 'done';

echo "there are 1995 more memories to test.";echo "tr 50 M=L2\_USER\_ENTRY\_DATA\_ONLY IS=min IE=max ";tr 50 M=L2 USER\_ENTRY\_DATA\_ONLY IS=min IE=max;echo 'done';

echo "there are 1994 more memories to test.";echo "tr 50 M=L2\_USER\_ENTRY\_ONLY IS=min IE=max ";tr 50 M=L2\_USER\_ENTRY\_ONLY

IS=min IE=max;echo 'done';

echo "there are 1993 more memories to test.";echo "tr 50 M=L3\_DEFIP IS=min IE=max ";tr 50 M=L3\_DEFIP IS=min IE=max;echo 'done';

if \$?l3\_alpm\_enable 'echo "there are 1992 more memories to test.";echo "tr 50 M=L3\_DEFIP\_ALPM\_ECC IS=min IE=max ";tr 50 M=L3\_DEFIP\_ALPM\_ECC IS=min IE=max;echo 'done';'

if \$?l3\_alpm\_enable 'echo "there are 1991 more memories to test.";echo "tr 50 M=L3\_DEFIP\_ALPM\_HIT\_ONLY IS=min IE=max ";tr 50 M=L3\_DEFIP\_ALPM\_HIT\_ONLY IS=min IE=max;echo 'done';'

if \$?l3 alpm enable 'echo "there are 1990 more memories to test.";echo "tr 50 M=L3 DEFIP ALPM IPV4 IS=min IE=max ";tr 50 M=L3\_DEFIP\_ALPM\_IPV4 IS=min IE=max;echo 'done';'

if \$?l3\_alpm\_enable 'echo "there are 1989 more memories to test.";echo "tr 50 M=L3\_DEFIP\_ALPM\_IPV4\_1

IS=min IE=max ";tr 50 M=L3\_DEFIP\_ALPM\_IPV4\_1 IS=min IE=max;echo 'done';'

if \$?l3\_alpm\_enable 'echo "there are 1988 more memories to test.";echo "tr 50 M=L3\_DEFIP\_ALPM\_IPV6\_128 IS=min IE=max ";tr 50 M=L3\_DEFIP\_ALPM\_IPV6\_128

IS=min IE=max;echo 'done';'

if \$?l3\_alpm\_enable 'echo "there are 1987 more memories to test.";echo "tr 50 M=L3\_DEFIP\_ALPM\_IPV6\_64 IS=min IE=max ";tr 50 M=L3\_DEFIP\_ALPM\_IPV6\_64 IS=min IE=max;echo 'done';'

if \$?l3\_alpm\_enable 'echo "there are 1986 more memories to test.";echo "tr 50 M=L3\_DEFIP\_ALPM\_IPV6\_64\_1 IS=min IE=max ";tr 50 M=L3\_DEFIP\_ALPM\_IPV6\_64\_1 IS=min IE=max;echo 'done';'

if \$?13 alpm\_enable 'echo "there are 1985 more memories to test.";echo "tr 50 M=L3 DEFIP\_ALPM\_RAW IS=min IE=max ";tr 50 M=L3\_DEFIP\_ALPM\_RAW IS=min IE=max;echo 'done';'

echo "there are 1984 more memories to test.";echo "tr 50 M=L3\_DEFIP\_AUX\_HITBIT\_UPDATE IS=min IE=max ";tr 50 M=L3 DEFIP\_AUX\_HITBIT\_UPDATE IS=min IE=max;echo 'done';

echo "there are 1983 more memories to test.";echo "tr 50 M=L3\_DEFIP\_AUX\_SCRATCH IS=min IE=max ";tr 50 M=L3 DEFIP\_AUX\_SCRATCH IS=min IE=max;echo 'done';

echo "there are 1982 more memories to test.";echo "tr 50 M=L3\_DEFIP\_AUX\_TABLE IS=min IE=max ";tr 50 M=L3\_DEFIP\_AUX\_TABLE IS=min IE=max;echo

'done';

echo "there are 1981 more memories to test.";echo "tr 50 M=L3\_DEFIP\_DATA\_ONLY IS=min IE=max ";tr 50 M=L3\_DEFIP\_DATA\_ONLY IS=min IE=max;echo 'done';

echo "there are 1980 more memories to test.";echo "tr 50 M=L3\_DEFIP\_HIT\_ONLY IS=min IE=max ";tr 50 M=L3\_DEFIP\_HIT\_ONLY IS=min IE=max;echo 'done';

echo "there are 1979 more memories to test.":echo "tr 50 M=L3 DEFIP\_ONLY IS=min IE=max ";tr 50 M=L3\_DEFIP\_ONLY IS=min IE=max;echo 'done';

if \$?l3\_alpm\_enable 'echo "there are 1978 more memories to test.";echo "tr 50 M=L3\_DEFIP\_PAIR\_128 IS=min IE=max ";tr 50 M=L3\_DEFIP\_PAIR\_128 IS=min IE=max;echo 'done';'

if \$?l3\_alpm\_enable 'echo "there are 1977 more memories to test.";echo "tr 50

M=L3\_DEFIP\_PAIR\_128\_DATA\_ONLY IS=min IE=max ";tr 50 M=L3\_DEFIP\_PAIR\_128\_DATA\_ONLY IS=min IE=max;echo 'done';'

if \$?l3\_alpm\_enable 'echo "there are 1976 more memories to test.";echo "tr 50

M=L3 DEFIP\_PAIR\_128\_HIT\_ONLY IS=min IE=max ";tr 50 M=L3\_DEFIP\_PAIR\_128\_HIT\_ONLY IS=min IE=max;echo 'done';'

if \$?l3\_alpm\_enable

'echo "there are 1975 more memories to test.";echo "tr 50 M=L3\_DEFIP\_PAIR\_128\_ONLY IS=min IE=max ";tr 50 M=L3\_DEFIP\_PAIR\_128\_ONLY IS=min IE=max;echo 'done';'

echo "there are 1974 more memories to test.";echo "tr 50 M=L3\_ECMP IS=min IE=max ";tr 50 M=L3\_ECMP IS=min IE=max;echo 'done';

echo "there are 1973 more memories to test.";echo "tr 50 M=L3\_ECMP\_COUNT IS=min IE=max ";tr 50 M=L3\_ECMP\_COUNT IS=min IE=max;echo 'done';

echo "there are 1972 more memories to test.";echo "tr 50 M=L3\_ECMP\_RRLB\_CNT IS=min IE=max ";tr 50 M=L3\_ECMP\_RRLB\_CNT IS=min IE=max;echo 'done';

echo "there are 1971 more memories to test.";echo "tr 50 M=L3\_ECMP\_RRLB\_CNT\_PIPE0 IS=min IE=max ";tr 50 M=L3\_ECMP\_RRLB\_CNT\_PIPE0 IS=min IE=max;echo 'done';

echo "there are 1970 more memories to test.";echo "tr 50 M=L3\_ECMP\_RRLB\_CNT\_PIPE1 IS=min IE=max ";tr 50 M=L3\_ECMP\_RRLB\_CNT\_PIPE1 IS=min IE=max;echo 'done';

echo "there are 1969 more memories to test.";echo "tr 50 M=L3\_ECMP\_RRLB\_CNT\_PIPE2 IS=min IE=max ";tr 50 M=L3\_ECMP\_RRLB\_CNT\_PIPE2

IS=min IE=max;echo 'done';

echo "there are 1968 more memories to test.";echo "tr 50 M=L3\_ECMP\_RRLB\_CNT\_PIPE3 IS=min IE=max ";tr 50 M=L3\_ECMP\_RRLB\_CNT\_PIPE3 IS=min IE=max;echo 'done';

echo "there are 1967 more memories to test.";echo "tr 50 M=L3\_ENTRY\_HIT\_ONLY IS=min IE=max ";tr 50 M=L3\_ENTRY\_HIT\_ONLY IS=min IE=max;echo 'done';

echo "there are 1966 more memories to test.";echo "tr 50 M=L3\_ENTRY\_IPV4\_MULTICAST IS=min IE=max ";tr 50 M=L3\_ENTRY\_IPV4\_MULTICAST IS=min IE=max;echo 'done';

echo "there are 1965 more memories to test.";echo "tr 50 M=L3\_ENTRY\_IPV4\_UNICAST IS=min IE=max ";tr 50 M=L3\_ENTRY\_IPV4\_UNICAST IS=min IE=max;echo 'done';

echo "there are 1964 more memories to test.";echo "tr 50 M=L3\_ENTRY\_IPV6\_MULTICAST IS=min IE=max ";tr 50 M=L3\_ENTRY\_IPV6\_MULTICAST IS=min IE=max;echo 'done';

echo "there are 1963 more memories to test.";echo "tr 50 M=L3\_ENTRY\_IPV6\_UNICAST IS=min IE=max ";tr 50 M=L3\_ENTRY\_IPV6\_UNICAST IS=min IE=max;echo 'done';

#echo "there are 1962 more memories

 to test.";echo "tr 50 M=L3\_ENTRY\_ISS\_LP IS=min IE=max ";tr 50 M=L3\_ENTRY\_ISS\_LP IS=min IE=max;echo 'done';

echo "there are 1961 more memories to test.";echo "tr 50 M=L3\_ENTRY\_LP IS=min IE=max ";tr 50 M=L3\_ENTRY\_LP IS=min IE=max;echo 'done';

echo "there are 1960 more memories to test.";echo "tr 50 M=L3\_ENTRY\_ONLY IS=min IE=max ";tr 50 M=L3\_ENTRY\_ONLY IS=min IE=max;echo 'done';

echo "there are 1959 more memories to test.";echo "tr 50 M=L3\_ENTRY\_ONLY\_ECC IS=min IE=max ";tr 50 M=L3\_ENTRY\_ONLY\_ECC IS=min IE=max;echo 'done';

echo "there are 1958 more memories to test.";echo "tr 50 M=L3\_IIF IS=min IE=max ";tr 50 M=L3\_IIF IS=min IE=max;echo 'done';

echo "there are 1957 more memories to test.";echo "tr 50 M=L3\_IIF\_PROFILE IS=min IE=max ";tr 50 M=L3\_IIF\_PROFILE IS=min IE=max;echo 'done';

echo "there are 1956 more memories to test.";echo "tr 50 M=L3\_IPMC IS=min IE=max ";tr 50 M=L3\_IPMC IS=min IE=max;echo 'done';

echo "there are 1955 more memories to test.";echo "tr 50 M=L3\_IPMC\_REMAP IS=min

IE=max ";tr 50 M=L3\_IPMC\_REMAP IS=min IE=max;echo 'done';

echo "there are 1954 more memories to test.";echo "tr 50 M=L3\_MTU\_VALUES IS=min IE=max ";tr 50 M=L3 MTU\_VALUES IS=min IE=max;echo 'done';

echo "there are 1953 more memories to test.";echo "tr 50 M=L3\_TUNNEL IS=min IE=max ";tr 50 M=L3\_TUNNEL IS=min IE=max;echo 'done';

echo "there are 1952 more memories to test.";echo "tr 50 M=L3\_TUNNEL\_DATA\_ONLY IS=min IE=max ";tr 50 M=L3\_TUNNEL\_DATA\_ONLY IS=min IE=max;echo 'done';

echo "there are 1951 more memories to test.";echo "tr 50 M=L3\_TUNNEL\_ONLY IS=min IE=max ";tr 50 M=L3\_TUNNEL\_ONLY IS=min IE=max;echo 'done';

echo "there are 1950 more memories to test.";echo "tr 50 M=LAG\_DLB\_CONTROL IS=min IE=max ";tr 50 M=LAG\_DLB\_CONTROL IS=min IE=max;echo 'done';

echo "there are 1949 more memories to test.";echo "tr 50 M=LOCAL\_SW\_DISABLE\_DEFAULT\_PBM IS=min IE=max ";tr 50 M=LOCAL\_SW\_DISABLE\_DEFAULT\_PBM IS=min IE=max;echo 'done'; echo "there are 1948 more memories to test.";echo "tr 50 M=LOCAL\_SW\_DISABLE\_DEFAULT\_PBM\_MIRR IS=min IE=max ";tr 50 M=LOCAL\_SW\_DISABLE\_DEFAULT\_PBM\_MIRR IS=min IE=max;echo 'done'; echo "there are 1947 more memories to test.";echo "tr 50 M=LPORT\_TAB IS=min IE=max ";tr 50 M=LPORT\_TAB IS=min IE=max;echo 'done';

echo "there are 1946 more memories to test.";echo "tr 50 M=MAC\_BLOCK IS=min IE=max ";tr 50 M=MAC\_BLOCK IS=min IE=max;echo 'done';

echo "there are 1945 more memories to test.";echo "tr 50 M=MIRROR\_CONTROL IS=min IE=max ";tr 50 M=MIRROR\_CONTROL IS=min IE=max;echo 'done';

#echo "there are 1944 more memories to test.";echo "tr 50 M=MMU\_CBPData0 IS=min IE=max ";tr 50 M=MMU\_CBPData0 IS=min IE=max;echo 'done';

echo "there are 1943 more memories to test.";echo "tr 50 M=MMU\_CBPData0\_XPE0 IS=min IE=max ";tr 50 M=MMU\_CBPData0\_XPE0 IS=min IE=max;echo 'done';

echo "there are 1942 more memories to test.";echo "tr 50 M=MMU\_CBPData0\_XPE1 IS=min IE=max ";tr 50 M=MMU\_CBPData0\_XPE1 IS=min IE=max;echo 'done';

echo "there are 1941 more memories to test.";echo "tr 50 M=MMU\_CBPData0\_XPE2

IS=min IE=max ";tr 50 M=MMU\_CBPData0\_XPE2 IS=min IE=max;echo 'done';

echo "there are 1940 more memories to test.";echo "tr 50 M=MMU\_CBPData0\_XPE3 IS=min IE=max ";tr 50 M=MMU\_CBPData0\_XPE3 IS=min IE=max;echo 'done';

#echo "there are 1939 more memories to test.";echo "tr 50 M=MMU\_CBPData1 IS=min IE=max ";tr 50 M=MMU\_CBPData1 IS=min IE=max;echo 'done';

#echo "there are 1938 more memories to test.";echo "tr 50 M=MMU\_CBPData10 IS=min IE=max ";tr 50 M=MMU\_CBPData10 IS=min IE=max;echo 'done';

#echo "there are 1937 more memories to test.";echo "tr 50 M=MMU\_CBPData100 IS=min IE=max ";tr 50 M=MMU\_CBPData100 IS=min IE=max;echo 'done';

echo "there are 1936 more memories to test.";echo "tr 50 M=MMU\_CBPData100\_XPE0 IS=min IE=max ";tr 50 M=MMU\_CBPData100\_XPE0 IS=min IE=max;echo 'done';

echo "there are 1935 more memories to test.";echo "tr 50 M=MMU\_CBPData100\_XPE1 IS=min IE=max ";tr 50 M=MMU\_CBPData100\_XPE1 IS=min IE=max;echo 'done';

echo "there are 1934 more memories to test.";echo "tr 50

 M=MMU\_CBPData100\_XPE2 IS=min IE=max ";tr 50 M=MMU\_CBPData100\_XPE2 IS=min IE=max;echo 'done';

echo "there are 1933 more memories to test.";echo "tr 50 M=MMU\_CBPData100\_XPE3 IS=min IE=max ";tr 50 M=MMU\_CBPData100\_XPE3 IS=min IE=max;echo 'done';

#echo "there are 1932 more memories to test.";echo "tr 50 M=MMU\_CBPData101 IS=min IE=max ";tr 50 M=MMU\_CBPData101 IS=min IE=max;echo 'done';

echo "there are 1931 more memories to test.";echo "tr 50 M=MMU\_CBPData101\_XPE0 IS=min IE=max ";tr 50 M=MMU\_CBPData101\_XPE0 IS=min IE=max;echo 'done';

echo "there are 1930 more memories to test.";echo "tr 50 M=MMU\_CBPData101\_XPE1 IS=min IE=max ";tr 50 M=MMU\_CBPData101\_XPE1 IS=min IE=max;echo 'done';

echo "there are 1929 more memories to test.";echo "tr 50 M=MMU\_CBPData101\_XPE2 IS=min IE=max ";tr 50 M=MMU\_CBPData101\_XPE2 IS=min IE=max;echo 'done';

echo "there are 1928 more memories to test.";echo "tr 50 M=MMU\_CBPData101\_XPE3 IS=min IE=max ";tr 50 M=MMU\_CBPData101\_XPE3 IS=min IE=max;echo 'done';

#echo "there are

 1927 more memories to test.";echo "tr 50 M=MMU\_CBPData102 IS=min IE=max ";tr 50 M=MMU\_CBPData102 IS=min IE=max;echo 'done';

echo "there are 1926 more memories to test.";echo "tr 50 M=MMU\_CBPData102\_XPE0 IS=min IE=max ";tr 50 M=MMU\_CBPData102\_XPE0 IS=min IE=max;echo 'done';

echo "there are 1925 more memories to test.";echo "tr 50 M=MMU\_CBPData102\_XPE1 IS=min IE=max ";tr 50 M=MMU\_CBPData102\_XPE1 IS=min IE=max;echo 'done';

echo "there are 1924 more memories to test.";echo "tr 50 M=MMU\_CBPData102\_XPE2 IS=min IE=max ";tr 50 M=MMU\_CBPData102\_XPE2 IS=min IE=max;echo 'done';

echo "there are 1923 more memories to test.";echo "tr 50 M=MMU\_CBPData102\_XPE3 IS=min IE=max ";tr 50 M=MMU\_CBPData102\_XPE3 IS=min IE=max;echo 'done';

#echo "there are 1922 more memories to test.";echo "tr 50 M=MMU\_CBPData103 IS=min IE=max ";tr 50 M=MMU\_CBPData103 IS=min IE=max;echo 'done';

echo "there are 1921 more memories to test.";echo "tr 50 M=MMU\_CBPData103\_XPE0 IS=min IE=max ";tr 50 M=MMU\_CBPData103\_XPE0 IS=min IE=max;echo

'done';

echo "there are 1920 more memories to test.";echo "tr 50 M=MMU\_CBPData103\_XPE1 IS=min IE=max ";tr 50 M=MMU\_CBPData103\_XPE1 IS=min IE=max;echo 'done';

echo "there are 1919 more memories to test.";echo "tr 50 M=MMU\_CBPData103\_XPE2 IS=min IE=max ";tr 50 M=MMU\_CBPData103\_XPE2 IS=min IE=max;echo 'done';

echo "there are 1918 more memories to test.";echo "tr 50 M=MMU\_CBPData103\_XPE3 IS=min IE=max ";tr 50 M=MMU\_CBPData103\_XPE3 IS=min IE=max;echo 'done';

#echo "there are 1917 more memories to test.";echo "tr 50 M=MMU\_CBPData104 IS=min IE=max ";tr 50 M=MMU\_CBPData104 IS=min IE=max;echo 'done';

echo "there are 1916 more memories to test.";echo "tr 50 M=MMU\_CBPData104\_XPE0 IS=min IE=max ";tr 50 M=MMU\_CBPData104\_XPE0 IS=min IE=max;echo 'done';

echo "there are 1915 more memories to test.";echo "tr 50 M=MMU\_CBPData104\_XPE1 IS=min IE=max ";tr 50 M=MMU\_CBPData104\_XPE1 IS=min IE=max;echo 'done';

echo "there are 1914 more memories to test.";echo "tr 50 M=MMU\_CBPData104\_XPE2 IS=min IE=max ";tr 50 M=MMU\_CBPData104\_XPE2 IS=min IE=max;echo 'done';

echo "there are 1913 more memories to test.";echo "tr 50 M=MMU\_CBPData104\_XPE3 IS=min IE=max ";tr 50 M=MMU\_CBPData104\_XPE3 IS=min IE=max;echo 'done';

#echo "there are 1912 more memories to test.";echo "tr 50 M=MMU\_CBPData105 IS=min IE=max ";tr 50 M=MMU\_CBPData105 IS=min IE=max;echo 'done';

echo "there are 1911 more memories to test.";echo "tr 50 M=MMU\_CBPData105\_XPE0 IS=min IE=max ";tr 50 M=MMU\_CBPData105\_XPE0 IS=min IE=max;echo 'done';

echo "there are 1910 more memories to test.";echo "tr 50 M=MMU\_CBPData105\_XPE1 IS=min IE=max ";tr 50 M=MMU\_CBPData105\_XPE1 IS=min IE=max;echo 'done';

echo "there are 1909 more memories to test.";echo "tr 50 M=MMU\_CBPData105\_XPE2 IS=min IE=max ";tr 50 M=MMU\_CBPData105\_XPE2 IS=min IE=max;echo 'done';

echo "there are 1908 more memories to test.";echo "tr 50 M=MMU\_CBPData105\_XPE3 IS=min IE=max ";tr 50 M=MMU\_CBPData105\_XPE3 IS=min IE=max;echo 'done';

#echo "there are 1907 more memories to test.";echo "tr

50 M=MMU\_CBPData106 IS=min IE=max ";tr 50 M=MMU\_CBPData106 IS=min IE=max;echo 'done';

echo "there are 1906 more memories to test.";echo "tr 50 M=MMU\_CBPData106\_XPE0 IS=min IE=max ";tr 50 M=MMU\_CBPData106\_XPE0 IS=min IE=max;echo 'done';

echo "there are 1905 more memories to test.";echo "tr 50 M=MMU\_CBPData106\_XPE1 IS=min IE=max ";tr 50 M=MMU\_CBPData106\_XPE1 IS=min IE=max;echo 'done';

echo "there are 1904 more memories to test.";echo "tr 50 M=MMU\_CBPData106\_XPE2 IS=min IE=max ";tr 50

M=MMU\_CBPData106\_XPE2 IS=min IE=max;echo 'done';

echo "there are 1903 more memories to test.";echo "tr 50 M=MMU\_CBPData106\_XPE3 IS=min IE=max ";tr 50

M=MMU\_CBPData106\_XPE3 IS=min IE=max;echo 'done';

#echo "there are 1902 more memories to test.";echo "tr 50 M=MMU\_CBPData107 IS=min IE=max ";tr 50 M=MMU\_CBPData107 IS=min IE=max;echo 'done';

echo "there are 1901 more memories to test.";echo "tr 50 M=MMU\_CBPData107\_XPE0 IS=min IE=max ";tr 50 M=MMU\_CBPData107\_XPE0 IS=min IE=max;echo 'done';

echo "there are 1900

more memories to test.";echo "tr 50 M=MMU\_CBPData107\_XPE1 IS=min IE=max ";tr 50

M=MMU\_CBPData107\_XPE1 IS=min IE=max;echo 'done';

echo "there are 1899 more memories to test.";echo "tr 50 M=MMU\_CBPData107\_XPE2 IS=min IE=max ";tr 50 M=MMU\_CBPData107\_XPE2 IS=min IE=max;echo 'done';

echo "there are 1898 more memories to test.";echo "tr 50 M=MMU\_CBPData107\_XPE3 IS=min IE=max ";tr 50 M=MMU\_CBPData107\_XPE3 IS=min IE=max;echo 'done';

#echo "there are 1897 more memories to test.";echo "tr 50 M=MMU\_CBPData108 IS=min IE=max ";tr 50 M=MMU\_CBPData108 IS=min IE=max;echo 'done';

echo "there are 1896 more memories to test.";echo "tr 50 M=MMU\_CBPData108\_XPE0 IS=min IE=max ";tr 50 M=MMU\_CBPData108\_XPE0 IS=min IE=max;echo 'done';

echo "there are 1895 more memories to test.";echo "tr 50 M=MMU\_CBPData108\_XPE1 IS=min IE=max ";tr 50 M=MMU\_CBPData108\_XPE1 IS=min IE=max;echo 'done';

echo "there are 1894 more memories to test.";echo "tr 50 M=MMU\_CBPData108\_XPE2 IS=min IE=max ";tr 50 M=MMU\_CBPData108\_XPE2 IS=min

IE=max;echo 'done';

echo "there are 1893 more memories to test.";echo "tr 50 M=MMU\_CBPData108\_XPE3 IS=min IE=max ";tr 50 M=MMU\_CBPData108\_XPE3 IS=min IE=max;echo 'done';

#echo "there are 1892 more memories to test.";echo "tr 50 M=MMU\_CBPData109 IS=min IE=max ";tr 50

M=MMU\_CBPData109 IS=min IE=max;echo 'done';

echo "there are 1891 more memories to test.";echo "tr 50 M=MMU\_CBPData109\_XPE0 IS=min IE=max ";tr 50 M=MMU\_CBPData109\_XPE0 IS=min IE=max;echo 'done';

echo "there are 1890 more memories to test.";echo "tr 50 M=MMU\_CBPData109\_XPE1 IS=min IE=max ";tr 50 M=MMU\_CBPData109\_XPE1 IS=min IE=max;echo 'done';

echo "there are 1889 more memories to test.";echo "tr 50 M=MMU\_CBPData109\_XPE2 IS=min IE=max ";tr 50 M=MMU\_CBPData109\_XPE2 IS=min IE=max;echo 'done';

echo "there are 1888 more memories to test.";echo "tr 50 M=MMU\_CBPData109\_XPE3 IS=min IE=max ";tr 50 M=MMU\_CBPData109\_XPE3 IS=min IE=max;echo 'done';

echo "there are 1887 more memories to test.";echo "tr 50 M=MMU\_CBPData10\_XPE0 IS=min IE=max ";tr 50 M=MMU\_CBPData10\_XPE0 IS=min IE=max;echo 'done';

echo "there are 1886 more memories to test.";echo "tr 50 M=MMU\_CBPData10\_XPE1 IS=min IE=max ";tr 50 M=MMU\_CBPData10\_XPE1 IS=min IE=max;echo 'done';

echo "there are 1885 more memories to test.";echo "tr 50 M=MMU\_CBPData10\_XPE2 IS=min IE=max ";tr 50 M=MMU\_CBPData10\_XPE2 IS=min IE=max;echo 'done';

echo "there are 1884 more memories to test.";echo "tr 50 M=MMU\_CBPData10\_XPE3 IS=min IE=max ";tr 50 M=MMU\_CBPData10\_XPE3 IS=min IE=max;echo 'done';

#echo "there are 1883 more memories to test.";echo "tr 50 M=MMU\_CBPData11 IS=min IE=max ";tr 50 M=MMU\_CBPData11 IS=min IE=max;echo 'done';

#echo "there are 1882 more memories to test.";echo "tr 50 M=MMU\_CBPData110 IS=min IE=max ";tr 50 M=MMU\_CBPData110 IS=min IE=max;echo 'done';

echo "there are 1881 more memories to test.";echo "tr 50 M=MMU\_CBPData110\_XPE0 IS=min IE=max ";tr 50

M=MMU\_CBPData110\_XPE0 IS=min IE=max;echo 'done';

echo "there are 1880 more memories to test.";echo "tr 50 M=MMU\_CBPData110\_XPE1

IS=min IE=max ";tr 50 M=MMU\_CBPData110\_XPE1 IS=min IE=max;echo 'done';

echo "there are 1879 more memories to test.";echo "tr 50 M=MMU\_CBPData110\_XPE2 IS=min IE=max ";tr 50 M=MMU\_CBPData110\_XPE2 IS=min IE=max;echo 'done';

echo "there are 1878 more memories to test.";echo "tr 50 M=MMU\_CBPData110\_XPE3 IS=min IE=max ";tr 50 M=MMU\_CBPData110\_XPE3 IS=min IE=max;echo 'done';

#echo "there are 1877 more memories to test.";echo "tr 50 M=MMU\_CBPData111 IS=min IE=max ";tr 50

M=MMU\_CBPData111 IS=min IE=max;echo 'done';

echo "there are 1876 more memories to test.";echo "tr 50 M=MMU\_CBPData111\_XPE0 IS=min IE=max ";tr 50 M=MMU\_CBPData111\_XPE0 IS=min IE=max;echo 'done';

echo "there are 1875 more memories to test.";echo "tr 50 M=MMU\_CBPData111\_XPE1 IS=min IE=max ";tr 50 M=MMU\_CBPData111\_XPE1 IS=min IE=max;echo 'done';

echo "there are 1874 more memories to test.";echo "tr 50 M=MMU\_CBPData111\_XPE2 IS=min IE=max ";tr 50 M=MMU\_CBPData111\_XPE2 IS=min IE=max;echo 'done';

echo "there are 1873 more

memories to test.";echo "tr 50 M=MMU\_CBPData111\_XPE3 IS=min IE=max ";tr 50

M=MMU\_CBPData111\_XPE3 IS=min IE=max;echo 'done';

echo "there are 1872 more memories to test.";echo "tr 50 M=MMU\_CBPData11\_XPE0 IS=min IE=max ";tr 50 M=MMU\_CBPData11\_XPE0 IS=min IE=max;echo 'done';

echo "there are 1871 more memories to test.";echo "tr 50 M=MMU\_CBPData11\_XPE1 IS=min IE=max ";tr 50 M=MMU\_CBPData11\_XPE1 IS=min IE=max;echo 'done';

echo "there are 1870 more memories to test.";echo "tr 50 M=MMU\_CBPData11\_XPE2 IS=min IE=max ";tr 50 M=MMU\_CBPData11\_XPE2 IS=min IE=max;echo 'done';

echo "there are 1869 more memories to test.";echo "tr 50 M=MMU\_CBPData11\_XPE3 IS=min IE=max ";tr 50 M=MMU\_CBPData11\_XPE3 IS=min IE=max;echo 'done';

#echo "there are 1868 more memories to test.";echo "tr 50 M=MMU\_CBPData12 IS=min IE=max ";tr 50 M=MMU\_CBPData12 IS=min IE=max;echo 'done';

echo "there are 1867 more memories to test.";echo "tr 50 M=MMU\_CBPData12\_XPE0 IS=min IE=max ";tr 50 M=MMU\_CBPData12\_XPE0 IS=min IE=max;echo 'done';

echo

 "there are 1866 more memories to test.";echo "tr 50 M=MMU\_CBPData12\_XPE1 IS=min IE=max ";tr 50 M=MMU\_CBPData12\_XPE1 IS=min IE=max;echo 'done';

echo "there are 1865 more memories to test.";echo "tr 50 M=MMU\_CBPData12\_XPE2 IS=min IE=max ";tr 50 M=MMU\_CBPData12\_XPE2 IS=min IE=max;echo 'done';

echo "there are 1864 more memories to test.";echo "tr 50 M=MMU\_CBPData12\_XPE3 IS=min IE=max ";tr 50 M=MMU\_CBPData12\_XPE3 IS=min IE=max;echo 'done';

#echo "there are 1863 more memories to test.";echo "tr 50 M=MMU\_CBPData13 IS=min IE=max ";tr 50 M=MMU\_CBPData13 IS=min IE=max;echo 'done';

echo "there are 1862 more memories to test.";echo "tr 50 M=MMU\_CBPData13\_XPE0 IS=min IE=max ";tr 50 M=MMU\_CBPData13\_XPE0 IS=min IE=max;echo 'done';

echo "there are 1861 more memories to test.";echo "tr 50 M=MMU\_CBPData13\_XPE1 IS=min IE=max ";tr 50 M=MMU\_CBPData13\_XPE1 IS=min IE=max;echo 'done';

echo "there are 1860 more memories to test.";echo "tr 50 M=MMU\_CBPData13\_XPE2 IS=min IE=max ";tr 50 M=MMU\_CBPData13\_XPE2

IS=min IE=max;echo 'done';

echo "there are 1859 more memories to test.";echo "tr 50 M=MMU\_CBPData13\_XPE3 IS=min IE=max ";tr 50 M=MMU\_CBPData13\_XPE3 IS=min IE=max;echo 'done';

#echo "there are 1858 more memories to test.";echo "tr 50 M=MMU\_CBPData14 IS=min IE=max ";tr 50 M=MMU\_CBPData14 IS=min IE=max;echo 'done';

echo "there are 1857 more memories to test.";echo "tr 50 M=MMU\_CBPData14\_XPE0 IS=min IE=max ";tr 50 M=MMU\_CBPData14\_XPE0 IS=min IE=max;echo 'done';

echo "there are 1856 more memories to test.";echo "tr 50 M=MMU\_CBPData14\_XPE1 IS=min IE=max ";tr 50 M=MMU\_CBPData14\_XPE1 IS=min IE=max;echo 'done';

echo "there are 1855 more memories to test.";echo "tr 50 M=MMU\_CBPData14\_XPE2 IS=min IE=max ";tr 50 M=MMU\_CBPData14\_XPE2 IS=min IE=max;echo 'done';

echo "there are 1854 more memories to test.";echo "tr 50 M=MMU\_CBPData14\_XPE3 IS=min IE=max ";tr 50 M=MMU\_CBPData14\_XPE3 IS=min IE=max;echo 'done';

#echo "there are 1853 more memories to test.";echo "tr 50 M=MMU\_CBPData15 IS=min IE=max ";tr

50 M=MMU\_CBPData15 IS=min IE=max;echo 'done';

echo "there are 1852 more memories to test.";echo "tr 50 M=MMU\_CBPData15\_XPE0 IS=min IE=max ";tr 50 M=MMU\_CBPData15\_XPE0 IS=min IE=max;echo 'done';

echo "there are 1851 more memories to test.";echo "tr 50 M=MMU\_CBPData15\_XPE1 IS=min IE=max ";tr 50 M=MMU\_CBPData15\_XPE1 IS=min IE=max;echo 'done';

echo "there are 1850 more memories to test.";echo "tr 50 M=MMU\_CBPData15\_XPE2 IS=min IE=max ";tr 50 M=MMU\_CBPData15\_XPE2 IS=min IE=max;echo 'done';

echo "there are 1849 more memories to test.";echo "tr 50 M=MMU\_CBPData15\_XPE3 IS=min IE=max ";tr 50 M=MMU\_CBPData15\_XPE3 IS=min IE=max;echo 'done';

#echo "there are 1848 more memories to test.";echo "tr 50 M=MMU\_CBPData16 IS=min IE=max ";tr 50

M=MMU\_CBPData16 IS=min IE=max;echo 'done';

echo "there are 1847 more memories to test.";echo "tr 50 M=MMU\_CBPData16\_XPE0 IS=min IE=max ";tr 50 M=MMU\_CBPData16\_XPE0 IS=min IE=max;echo 'done';

echo "there are 1846 more memories to test.";echo "tr 50 M=MMU\_CBPData16\_XPE1

IS=min IE=max ";tr 50 M=MMU\_CBPData16\_XPE1 IS=min IE=max;echo 'done';

echo "there are 1845 more memories to test.";echo "tr 50 M=MMU\_CBPData16\_XPE2 IS=min IE=max ";tr 50 M=MMU\_CBPData16\_XPE2 IS=min IE=max;echo 'done';

echo "there are 1844 more memories to test.";echo "tr 50 M=MMU\_CBPData16\_XPE3 IS=min IE=max ";tr 50 M=MMU\_CBPData16\_XPE3 IS=min IE=max;echo 'done';

#echo "there are 1843 more memories to test.";echo "tr 50 M=MMU\_CBPData17 IS=min IE=max ";tr 50 M=MMU\_CBPData17 IS=min IE=max;echo 'done';

echo "there are 1842 more memories to test.";echo "tr 50 M=MMU\_CBPData17\_XPE0 IS=min IE=max ";tr 50 M=MMU\_CBPData17\_XPE0 IS=min IE=max;echo 'done';

echo "there are 1841 more memories to test.";echo "tr 50 M=MMU\_CBPData17\_XPE1 IS=min IE=max ";tr 50 M=MMU\_CBPData17\_XPE1 IS=min IE=max;echo 'done';

echo "there are 1840 more memories to test.";echo "tr 50 M=MMU\_CBPData17\_XPE2 IS=min IE=max ";tr 50 M=MMU\_CBPData17\_XPE2 IS=min IE=max;echo 'done';

echo "there are 1839 more memories to test.";echo

 "tr 50 M=MMU\_CBPData17\_XPE3 IS=min IE=max ";tr 50 M=MMU\_CBPData17\_XPE3 IS=min IE=max;echo 'done';

#echo "there are 1838 more memories to test.";echo "tr 50 M=MMU\_CBPData18 IS=min IE=max ";tr 50 M=MMU\_CBPData18 IS=min IE=max;echo 'done';

echo "there are 1837 more memories to test.";echo "tr 50 M=MMU\_CBPData18\_XPE0 IS=min IE=max ";tr 50 M=MMU\_CBPData18\_XPE0 IS=min IE=max;echo 'done';

echo "there are 1836 more memories to test.";echo "tr 50 M=MMU\_CBPData18\_XPE1 IS=min IE=max ";tr 50 M=MMU\_CBPData18\_XPE1 IS=min IE=max;echo 'done';

echo "there are 1835 more memories to test.";echo "tr 50 M=MMU\_CBPData18\_XPE2 IS=min IE=max ";tr 50

M=MMU\_CBPData18\_XPE2 IS=min IE=max;echo 'done';

echo "there are 1834 more memories to test.";echo "tr 50 M=MMU\_CBPData18\_XPE3 IS=min IE=max ";tr 50 M=MMU\_CBPData18\_XPE3 IS=min IE=max;echo 'done';

#echo "there are 1833 more memories to test.";echo "tr 50 M=MMU\_CBPData19 IS=min IE=max ";tr 50

M=MMU\_CBPData19 IS=min IE=max;echo 'done';

echo "there are 1832 more memories

to test.";echo "tr 50 M=MMU\_CBPData19\_XPE0 IS=min IE=max ";tr 50 M=MMU\_CBPData19\_XPE0 IS=min IE=max;echo 'done';

echo "there are 1831 more memories to test.";echo "tr 50 M=MMU\_CBPData19\_XPE1 IS=min IE=max ";tr 50 M=MMU\_CBPData19\_XPE1 IS=min IE=max;echo 'done';

echo "there are 1830 more memories to test.";echo "tr 50 M=MMU\_CBPData19\_XPE2 IS=min IE=max ";tr 50 M=MMU\_CBPData19\_XPE2 IS=min IE=max;echo 'done';

echo "there are 1829 more memories to test.";echo "tr 50 M=MMU\_CBPData19\_XPE3 IS=min IE=max ";tr 50 M=MMU\_CBPData19\_XPE3 IS=min IE=max;echo 'done';

echo "there are 1828 more memories to test.";echo "tr 50 M=MMU\_CBPData1\_XPE0 IS=min IE=max ";tr 50 M=MMU\_CBPData1\_XPE0 IS=min IE=max;echo 'done';

echo "there are 1827 more memories to test.";echo "tr 50 M=MMU\_CBPData1\_XPE1 IS=min IE=max ";tr 50 M=MMU\_CBPData1\_XPE1 IS=min IE=max;echo 'done';

echo "there are 1826 more memories to test.";echo "tr 50 M=MMU\_CBPData1\_XPE2 IS=min IE=max ";tr 50 M=MMU\_CBPData1\_XPE2 IS=min IE=max;echo 'done';

echo

 "there are 1825 more memories to test.";echo "tr 50 M=MMU\_CBPData1\_XPE3 IS=min IE=max ";tr 50 M=MMU\_CBPData1\_XPE3 IS=min IE=max;echo 'done';

#echo "there are 1824 more memories to test.";echo "tr 50 M=MMU\_CBPData2 IS=min IE=max ";tr 50 M=MMU\_CBPData2 IS=min IE=max;echo 'done';

#echo "there are 1823 more memories to test.";echo "tr 50 M=MMU\_CBPData20 IS=min IE=max ";tr 50 M=MMU\_CBPData20 IS=min IE=max;echo 'done';

echo "there are 1822 more memories to test.";echo "tr 50 M=MMU\_CBPData20\_XPE0 IS=min IE=max ";tr 50 M=MMU\_CBPData20\_XPE0 IS=min IE=max;echo 'done';

echo "there are 1821 more memories to test.";echo "tr 50 M=MMU\_CBPData20\_XPE1 IS=min IE=max ";tr 50 M=MMU\_CBPData20\_XPE1 IS=min IE=max;echo 'done';

echo "there are 1820 more memories to test.";echo "tr 50 M=MMU\_CBPData20\_XPE2 IS=min IE=max ";tr 50 M=MMU\_CBPData20\_XPE2 IS=min IE=max;echo 'done';

echo "there are 1819 more memories to test.";echo "tr 50 M=MMU\_CBPData20\_XPE3 IS=min IE=max ";tr 50 M=MMU\_CBPData20\_XPE3 IS=min IE=max;echo

'done';

#echo "there are 1818 more memories to test.";echo "tr 50 M=MMU\_CBPData21 IS=min IE=max ";tr 50 M=MMU\_CBPData21 IS=min IE=max;echo 'done';

echo "there are 1817 more memories to test.";echo "tr 50 M=MMU\_CBPData21\_XPE0 IS=min IE=max ";tr 50 M=MMU\_CBPData21\_XPE0 IS=min IE=max;echo 'done';

echo "there are 1816 more memories to test.";echo "tr 50 M=MMU\_CBPData21\_XPE1 IS=min IE=max ";tr 50 M=MMU\_CBPData21\_XPE1 IS=min IE=max;echo 'done';

echo "there are 1815 more memories to test.";echo "tr 50 M=MMU\_CBPData21\_XPE2 IS=min IE=max ";tr 50 M=MMU\_CBPData21\_XPE2 IS=min IE=max;echo 'done';

echo "there are 1814 more memories to test.";echo "tr 50 M=MMU\_CBPData21\_XPE3 IS=min IE=max ";tr 50 M=MMU\_CBPData21\_XPE3 IS=min IE=max;echo 'done';

#echo "there are 1813 more memories to test.";echo "tr 50 M=MMU\_CBPData22 IS=min IE=max ";tr 50 M=MMU\_CBPData22 IS=min IE=max;echo 'done';

echo "there are 1812 more memories to test.";echo "tr 50 M=MMU\_CBPData22\_XPE0 IS=min IE=max ";tr 50 M=MMU\_CBPData22\_XPE0

IS=min IE=max;echo 'done';

echo "there are 1811 more memories to test.";echo "tr 50 M=MMU\_CBPData22\_XPE1 IS=min IE=max ";tr 50 M=MMU\_CBPData22\_XPE1 IS=min IE=max;echo 'done';

echo "there are 1810 more memories to test.";echo "tr 50 M=MMU\_CBPData22\_XPE2 IS=min IE=max ";tr 50 M=MMU\_CBPData22\_XPE2 IS=min IE=max;echo 'done';

echo "there are 1809 more memories to test.";echo "tr 50 M=MMU\_CBPData22\_XPE3 IS=min IE=max ";tr 50 M=MMU\_CBPData22\_XPE3 IS=min IE=max;echo 'done';

#echo "there are 1808 more memories to test.";echo "tr 50 M=MMU\_CBPData23 IS=min IE=max ";tr 50 M=MMU\_CBPData23 IS=min IE=max;echo 'done';

echo "there are 1807 more memories to test.";echo "tr 50 M=MMU\_CBPData23\_XPE0 IS=min IE=max ";tr 50 M=MMU\_CBPData23\_XPE0 IS=min IE=max;echo 'done';

echo "there are 1806 more memories to test.";echo "tr 50 M=MMU\_CBPData23\_XPE1 IS=min IE=max ";tr 50 M=MMU\_CBPData23\_XPE1 IS=min IE=max;echo 'done';

echo "there are 1805 more memories to test.";echo "tr 50 M=MMU\_CBPData23\_XPE2 IS=min IE=max ";tr 50 M=MMU\_CBPData23\_XPE2 IS=min IE=max;echo 'done';

echo "there are 1804 more memories to test.";echo "tr 50 M=MMU\_CBPData23\_XPE3 IS=min IE=max ";tr 50 M=MMU\_CBPData23\_XPE3 IS=min IE=max;echo 'done';

#echo "there are 1803 more memories to test.";echo "tr 50 M=MMU\_CBPData24 IS=min IE=max ";tr 50 M=MMU\_CBPData24 IS=min IE=max;echo 'done';

echo "there are 1802 more memories to test.";echo "tr 50 M=MMU\_CBPData24\_XPE0 IS=min IE=max ";tr 50 M=MMU\_CBPData24\_XPE0 IS=min IE=max;echo 'done';

echo "there are 1801 more memories to test.";echo "tr 50 M=MMU\_CBPData24\_XPE1 IS=min IE=max ";tr 50 M=MMU\_CBPData24\_XPE1 IS=min IE=max;echo 'done';

echo "there are 1800 more memories to test.";echo "tr 50 M=MMU\_CBPData24\_XPE2 IS=min IE=max ";tr 50 M=MMU\_CBPData24\_XPE2 IS=min IE=max;echo 'done';

echo "there are 1799 more memories to test.";echo "tr 50 M=MMU\_CBPData24\_XPE3 IS=min IE=max ";tr 50 M=MMU\_CBPData24\_XPE3 IS=min IE=max;echo 'done';

#echo "there are 1798 more memories to test.";echo "tr 50 M=MMU\_CBPData25

IS=min IE=max ";tr 50 M=MMU\_CBPData25 IS=min IE=max;echo 'done';

echo "there are 1797 more memories to test.";echo "tr 50 M=MMU\_CBPData25\_XPE0 IS=min IE=max ";tr 50 M=MMU\_CBPData25\_XPE0 IS=min IE=max;echo 'done';

echo "there are 1796 more memories to test.";echo "tr 50 M=MMU\_CBPData25\_XPE1 IS=min IE=max ";tr 50 M=MMU\_CBPData25\_XPE1 IS=min IE=max;echo 'done';

echo "there are 1795 more memories to test.";echo "tr 50 M=MMU\_CBPData25\_XPE2 IS=min IE=max ";tr 50 M=MMU\_CBPData25\_XPE2 IS=min IE=max;echo 'done';

echo "there are 1794 more memories to test.";echo "tr 50 M=MMU\_CBPData25\_XPE3 IS=min IE=max ";tr 50 M=MMU\_CBPData25\_XPE3 IS=min IE=max;echo 'done';

#echo "there are 1793 more memories to test.";echo "tr 50 M=MMU\_CBPData26 IS=min IE=max ";tr 50 M=MMU\_CBPData26 IS=min IE=max;echo 'done';

echo "there are 1792 more memories to test.";echo "tr 50 M=MMU\_CBPData26\_XPE0 IS=min IE=max ";tr 50 M=MMU\_CBPData26\_XPE0 IS=min IE=max;echo 'done';

echo "there are 1791 more memories to test.";echo

 "tr 50 M=MMU\_CBPData26\_XPE1 IS=min IE=max ";tr 50 M=MMU\_CBPData26\_XPE1 IS=min IE=max;echo 'done';

echo "there are 1790 more memories to test.";echo "tr 50 M=MMU\_CBPData26\_XPE2 IS=min IE=max ";tr 50 M=MMU\_CBPData26\_XPE2 IS=min IE=max;echo 'done';

echo "there are 1789 more memories to test.";echo "tr 50 M=MMU\_CBPData26\_XPE3 IS=min IE=max ";tr 50 M=MMU\_CBPData26\_XPE3 IS=min IE=max;echo 'done';

#echo "there are 1788 more memories to test.";echo "tr 50 M=MMU\_CBPData27 IS=min IE=max ";tr 50 M=MMU\_CBPData27 IS=min IE=max;echo 'done';

echo "there are 1787 more memories to test.";echo "tr 50 M=MMU\_CBPData27\_XPE0 IS=min IE=max ";tr 50 M=MMU\_CBPData27\_XPE0 IS=min IE=max;echo 'done';

echo "there are 1786 more memories to test.";echo "tr 50 M=MMU\_CBPData27\_XPE1 IS=min IE=max ";tr 50 M=MMU\_CBPData27\_XPE1 IS=min IE=max;echo 'done';

echo "there are 1785 more memories to test.";echo "tr 50 M=MMU\_CBPData27\_XPE2 IS=min IE=max ";tr 50 M=MMU\_CBPData27\_XPE2 IS=min IE=max;echo 'done';

echo "there are

1784 more memories to test.";echo "tr 50 M=MMU\_CBPData27\_XPE3 IS=min IE=max ";tr 50

M=MMU\_CBPData27\_XPE3 IS=min IE=max;echo 'done';

#echo "there are 1783 more memories to test.";echo "tr 50 M=MMU\_CBPData28 IS=min IE=max ";tr 50 M=MMU\_CBPData28 IS=min IE=max;echo 'done';

echo "there are 1782 more memories to test.";echo "tr 50 M=MMU\_CBPData28\_XPE0 IS=min IE=max ";tr 50 M=MMU\_CBPData28\_XPE0 IS=min IE=max;echo 'done';

echo "there are 1781 more memories to test.";echo "tr 50 M=MMU\_CBPData28\_XPE1 IS=min IE=max ";tr 50 M=MMU\_CBPData28\_XPE1 IS=min IE=max;echo 'done';

echo "there are 1780 more memories to test.";echo "tr 50 M=MMU\_CBPData28\_XPE2 IS=min IE=max ";tr 50 M=MMU\_CBPData28\_XPE2 IS=min IE=max;echo 'done';

echo "there are 1779 more memories to test.";echo "tr 50 M=MMU\_CBPData28\_XPE3 IS=min IE=max ";tr 50 M=MMU\_CBPData28\_XPE3 IS=min IE=max;echo 'done';

#echo "there are 1778 more memories to test.";echo "tr 50 M=MMU\_CBPData29 IS=min IE=max ";tr 50 M=MMU\_CBPData29 IS=min IE=max;echo 'done';

echo

 "there are 1777 more memories to test.";echo "tr 50 M=MMU\_CBPData29\_XPE0 IS=min IE=max ";tr 50 M=MMU\_CBPData29\_XPE0 IS=min IE=max;echo 'done';

echo "there are 1776 more memories to test.";echo "tr 50 M=MMU\_CBPData29\_XPE1 IS=min IE=max ";tr 50 M=MMU\_CBPData29\_XPE1 IS=min IE=max;echo 'done';

echo "there are 1775 more memories to test.";echo "tr 50 M=MMU\_CBPData29\_XPE2 IS=min IE=max ";tr 50 M=MMU\_CBPData29\_XPE2 IS=min IE=max;echo 'done';

echo "there are 1774 more memories to test.";echo "tr 50 M=MMU\_CBPData29\_XPE3 IS=min IE=max ";tr 50 M=MMU\_CBPData29\_XPE3 IS=min IE=max;echo 'done';

echo "there are 1773 more memories to test.";echo "tr 50 M=MMU\_CBPData2\_XPE0 IS=min IE=max ";tr 50 M=MMU\_CBPData2\_XPE0 IS=min IE=max;echo 'done';

echo "there are 1772 more memories to test.";echo "tr 50 M=MMU\_CBPData2\_XPE1 IS=min IE=max ";tr 50 M=MMU\_CBPData2\_XPE1 IS=min IE=max;echo 'done';

echo "there are 1771 more memories to test.";echo "tr 50 M=MMU\_CBPData2\_XPE2 IS=min IE=max ";tr 50 M=MMU\_CBPData2\_XPE2

IS=min IE=max;echo 'done';

echo "there are 1770 more memories to test.";echo "tr 50 M=MMU\_CBPData2\_XPE3 IS=min IE=max ";tr 50 M=MMU\_CBPData2\_XPE3 IS=min IE=max;echo 'done';

#echo "there are 1769 more memories to test.";echo "tr 50 M=MMU\_CBPData3 IS=min IE=max ";tr 50 M=MMU\_CBPData3 IS=min IE=max;echo 'done';

#echo "there are 1768 more memories to test.";echo "tr 50 M=MMU\_CBPData30 IS=min IE=max ";tr 50 M=MMU\_CBPData30 IS=min IE=max;echo 'done';

echo "there are 1767 more memories to test.";echo "tr 50 M=MMU\_CBPData30\_XPE0 IS=min IE=max ";tr 50

M=MMU\_CBPData30\_XPE0 IS=min IE=max;echo 'done';

echo "there are 1766 more memories to test.";echo "tr 50 M=MMU\_CBPData30\_XPE1 IS=min IE=max ";tr 50 M=MMU\_CBPData30\_XPE1 IS=min IE=max;echo 'done';

echo "there are 1765 more memories to test.";echo "tr 50 M=MMU\_CBPData30\_XPE2 IS=min IE=max ";tr 50 M=MMU\_CBPData30\_XPE2 IS=min IE=max;echo 'done';

echo "there are 1764 more memories to test.";echo "tr 50 M=MMU\_CBPData30\_XPE3 IS=min IE=max ";tr 50 M=MMU\_CBPData30\_XPE3 IS=min IE=max;echo 'done';

#echo "there are 1763 more memories to test.";echo "tr 50 M=MMU\_CBPData31 IS=min IE=max ";tr 50 M=MMU\_CBPData31 IS=min IE=max;echo 'done';

echo "there are 1762 more memories to test.";echo "tr 50 M=MMU\_CBPData31\_XPE0 IS=min IE=max ";tr 50 M=MMU\_CBPData31\_XPE0 IS=min IE=max;echo 'done';

echo "there are 1761 more memories to test.";echo "tr 50 M=MMU\_CBPData31\_XPE1 IS=min IE=max ";tr 50 M=MMU\_CBPData31\_XPE1 IS=min IE=max;echo 'done';

echo "there are 1760 more memories to test.";echo "tr 50 M=MMU\_CBPData31\_XPE2 IS=min IE=max ";tr 50 M=MMU\_CBPData31\_XPE2 IS=min IE=max;echo 'done';

echo "there are 1759 more memories to test.";echo "tr 50 M=MMU\_CBPData31\_XPE3 IS=min IE=max ";tr 50 M=MMU\_CBPData31\_XPE3 IS=min IE=max;echo 'done';

#echo "there are 1758 more memories to test.";echo "tr 50 M=MMU\_CBPData32 IS=min IE=max ";tr 50 M=MMU\_CBPData32 IS=min IE=max;echo 'done';

echo "there are 1757 more memories to test.";echo "tr 50 M=MMU\_CBPData32\_XPE0 IS=min IE=max ";tr 50 M=MMU\_CBPData32\_XPE0 IS=min IE=max;echo 'done';

echo "there are 1756 more memories to test.";echo "tr 50 M=MMU\_CBPData32\_XPE1 IS=min IE=max ";tr 50 M=MMU\_CBPData32\_XPE1 IS=min IE=max;echo 'done';

echo "there are 1755 more memories to test.";echo "tr 50 M=MMU\_CBPData32\_XPE2 IS=min IE=max ";tr 50 M=MMU\_CBPData32\_XPE2 IS=min IE=max;echo 'done';

echo "there are 1754 more memories to test.";echo "tr 50 M=MMU\_CBPData32\_XPE3 IS=min IE=max ";tr 50 M=MMU\_CBPData32\_XPE3 IS=min IE=max;echo 'done';

#echo "there are 1753 more memories to test.";echo "tr 50 M=MMU\_CBPData33 IS=min IE=max ";tr 50 M=MMU\_CBPData33 IS=min IE=max;echo 'done';

echo "there are 1752 more memories to test.";echo "tr 50 M=MMU\_CBPData33\_XPE0 IS=min IE=max ";tr 50 M=MMU\_CBPData33\_XPE0 IS=min IE=max;echo 'done';

echo "there are 1751 more memories to test.";echo "tr 50 M=MMU\_CBPData33\_XPE1 IS=min IE=max ";tr 50 M=MMU\_CBPData33\_XPE1 IS=min IE=max;echo 'done';

echo "there are 1750 more memories to test.";echo "tr 50

 M=MMU\_CBPData33\_XPE2 IS=min IE=max ";tr 50 M=MMU\_CBPData33\_XPE2 IS=min IE=max;echo 'done'; echo "there are 1749 more memories to test.";echo "tr 50 M=MMU\_CBPData33\_XPE3 IS=min IE=max ";tr 50 M=MMU\_CBPData33\_XPE3 IS=min IE=max;echo 'done';

#echo "there are 1748 more memories to test.";echo "tr 50 M=MMU\_CBPData34 IS=min IE=max ";tr 50 M=MMU\_CBPData34 IS=min IE=max;echo 'done';

echo "there are 1747 more memories to test.";echo "tr 50 M=MMU\_CBPData34\_XPE0 IS=min IE=max ";tr 50 M=MMU\_CBPData34\_XPE0 IS=min IE=max;echo 'done';

echo "there are 1746 more memories to test.";echo "tr 50 M=MMU\_CBPData34\_XPE1 IS=min IE=max ";tr 50 M=MMU\_CBPData34\_XPE1 IS=min IE=max;echo 'done';

echo "there are 1745 more memories to test.";echo "tr 50 M=MMU\_CBPData34\_XPE2 IS=min IE=max ";tr 50 M=MMU\_CBPData34\_XPE2 IS=min IE=max;echo 'done';

echo "there are 1744 more memories to test.";echo "tr 50 M=MMU\_CBPData34\_XPE3 IS=min IE=max ";tr 50 M=MMU\_CBPData34\_XPE3 IS=min IE=max;echo 'done';

#echo "there are 1743 more memories

 to test.";echo "tr 50 M=MMU\_CBPData35 IS=min IE=max ";tr 50 M=MMU\_CBPData35 IS=min IE=max;echo 'done';

echo "there are 1742 more memories to test.";echo "tr 50 M=MMU\_CBPData35\_XPE0 IS=min IE=max ";tr 50 M=MMU\_CBPData35\_XPE0 IS=min IE=max;echo 'done';

echo "there are 1741 more memories to test.";echo "tr 50 M=MMU\_CBPData35\_XPE1 IS=min IE=max ";tr 50 M=MMU\_CBPData35\_XPE1 IS=min IE=max;echo 'done';

echo "there are 1740 more memories to test.";echo "tr 50 M=MMU\_CBPData35\_XPE2 IS=min IE=max ";tr 50 M=MMU\_CBPData35\_XPE2 IS=min IE=max;echo 'done';

echo "there are 1739 more memories to test.";echo "tr 50 M=MMU\_CBPData35\_XPE3 IS=min IE=max ";tr 50 M=MMU\_CBPData35\_XPE3 IS=min IE=max;echo 'done';

#echo "there are 1738 more memories to test.";echo "tr 50 M=MMU\_CBPData36 IS=min IE=max ";tr 50 M=MMU\_CBPData36 IS=min IE=max;echo 'done';

echo "there are 1737 more memories to test.";echo "tr 50 M=MMU\_CBPData36\_XPE0 IS=min IE=max ";tr 50 M=MMU\_CBPData36\_XPE0 IS=min IE=max;echo 'done';

echo "there

are 1736 more memories to test.";echo "tr 50 M=MMU\_CBPData36\_XPE1 IS=min IE=max ";tr 50

M=MMU\_CBPData36\_XPE1 IS=min IE=max;echo 'done';

echo "there are 1735 more memories to test.";echo "tr 50 M=MMU\_CBPData36\_XPE2 IS=min IE=max ";tr 50 M=MMU\_CBPData36\_XPE2 IS=min IE=max;echo 'done';

echo "there are 1734 more memories to test.";echo "tr 50 M=MMU\_CBPData36\_XPE3 IS=min IE=max ";tr 50 M=MMU\_CBPData36\_XPE3 IS=min IE=max;echo 'done';

#echo "there are 1733 more memories to test.";echo "tr 50 M=MMU\_CBPData37 IS=min IE=max ";tr 50 M=MMU\_CBPData37 IS=min IE=max;echo 'done';

echo "there are 1732 more memories to test.";echo "tr 50 M=MMU\_CBPData37\_XPE0 IS=min IE=max ";tr 50 M=MMU\_CBPData37\_XPE0 IS=min IE=max;echo 'done';

echo "there are 1731 more memories to test.";echo "tr 50 M=MMU\_CBPData37\_XPE1 IS=min IE=max ";tr 50 M=MMU\_CBPData37\_XPE1 IS=min IE=max;echo 'done';

echo "there are 1730 more memories to test.";echo "tr 50 M=MMU\_CBPData37\_XPE2 IS=min IE=max ";tr 50 M=MMU\_CBPData37\_XPE2 IS=min IE=max;echo

'done';

echo "there are 1729 more memories to test.";echo "tr 50 M=MMU\_CBPData37\_XPE3 IS=min IE=max ";tr 50 M=MMU\_CBPData37\_XPE3 IS=min IE=max;echo 'done';

#echo "there are 1728 more memories to test.";echo "tr 50 M=MMU\_CBPData38 IS=min IE=max ";tr 50 M=MMU\_CBPData38 IS=min IE=max;echo 'done';

echo "there are 1727 more memories to test.";echo "tr 50 M=MMU\_CBPData38\_XPE0 IS=min IE=max ";tr 50 M=MMU\_CBPData38\_XPE0 IS=min IE=max;echo 'done';

echo "there are 1726 more memories to test.";echo "tr 50 M=MMU\_CBPData38\_XPE1 IS=min IE=max ";tr 50 M=MMU\_CBPData38\_XPE1 IS=min IE=max;echo 'done';

echo "there are 1725 more memories to test.";echo "tr 50 M=MMU\_CBPData38\_XPE2 IS=min IE=max ";tr 50 M=MMU\_CBPData38\_XPE2 IS=min IE=max;echo 'done';

echo "there are 1724 more memories to test.";echo "tr 50 M=MMU\_CBPData38\_XPE3 IS=min IE=max ";tr 50 M=MMU\_CBPData38\_XPE3 IS=min IE=max;echo 'done';

#echo "there are 1723 more memories to test.";echo "tr 50 M=MMU\_CBPData39 IS=min IE=max ";tr 50 M=MMU\_CBPData39

IS=min IE=max;echo 'done';

echo "there are 1722 more memories to test.";echo "tr 50 M=MMU\_CBPData39\_XPE0 IS=min IE=max ";tr 50 M=MMU\_CBPData39\_XPE0 IS=min IE=max;echo 'done';

echo "there are 1721 more memories to test.";echo "tr 50 M=MMU\_CBPData39\_XPE1 IS=min IE=max ";tr 50

M=MMU\_CBPData39\_XPE1 IS=min IE=max;echo 'done';

echo "there are 1720 more memories to test.";echo "tr 50 M=MMU\_CBPData39\_XPE2 IS=min IE=max ";tr 50 M=MMU\_CBPData39\_XPE2 IS=min IE=max;echo 'done';

echo "there are 1719 more memories to test.";echo "tr 50 M=MMU\_CBPData39\_XPE3 IS=min IE=max ";tr 50 M=MMU\_CBPData39\_XPE3 IS=min IE=max;echo 'done';

echo "there are 1718 more memories to test.";echo "tr 50 M=MMU\_CBPData3\_XPE0 IS=min IE=max ";tr 50 M=MMU\_CBPData3\_XPE0 IS=min IE=max;echo 'done';

echo "there are 1717 more memories to test.";echo "tr 50 M=MMU\_CBPData3\_XPE1 IS=min IE=max ";tr 50 M=MMU\_CBPData3\_XPE1 IS=min IE=max;echo 'done';

echo "there are 1716 more memories to test.";echo "tr 50 M=MMU\_CBPData3\_XPE2 IS=min

IE=max ";tr 50 M=MMU\_CBPData3\_XPE2 IS=min IE=max;echo 'done';

echo "there are 1715 more memories to test.";echo "tr 50 M=MMU\_CBPData3\_XPE3 IS=min IE=max ";tr 50 M=MMU\_CBPData3\_XPE3 IS=min IE=max;echo 'done';

#echo "there are 1714 more memories to test.";echo "tr 50 M=MMU\_CBPData4 IS=min IE=max ";tr 50 M=MMU\_CBPData4 IS=min IE=max;echo 'done';

#echo "there are 1713 more memories to test.";echo "tr 50 M=MMU\_CBPData40 IS=min IE=max ";tr 50 M=MMU\_CBPData40 IS=min IE=max;echo 'done';

echo "there are 1712 more memories to test.";echo "tr 50 M=MMU\_CBPData40\_XPE0 IS=min IE=max ";tr 50 M=MMU\_CBPData40\_XPE0 IS=min IE=max;echo 'done';

echo "there are 1711 more memories to test.";echo "tr 50 M=MMU\_CBPData40\_XPE1 IS=min IE=max ";tr 50 M=MMU\_CBPData40\_XPE1 IS=min IE=max;echo 'done';

echo "there are 1710 more memories to test.";echo "tr 50 M=MMU\_CBPData40\_XPE2 IS=min IE=max ";tr 50 M=MMU\_CBPData40\_XPE2 IS=min IE=max;echo 'done';

echo "there are 1709 more memories to test.";echo "tr 50 M=MMU\_CBPData40\_XPE3

IS=min IE=max ";tr 50 M=MMU\_CBPData40\_XPE3 IS=min IE=max;echo 'done';

#echo "there are 1708 more memories to test.";echo "tr 50 M=MMU\_CBPData41 IS=min IE=max ";tr 50 M=MMU\_CBPData41 IS=min IE=max;echo 'done';

echo "there are 1707 more memories to test.";echo "tr 50 M=MMU\_CBPData41\_XPE0 IS=min IE=max ";tr 50 M=MMU\_CBPData41\_XPE0 IS=min IE=max;echo 'done';

echo "there are 1706 more memories to test.";echo "tr 50 M=MMU\_CBPData41\_XPE1 IS=min IE=max ";tr 50 M=MMU\_CBPData41\_XPE1 IS=min IE=max;echo 'done';

echo "there are 1705 more memories to test.";echo "tr 50 M=MMU\_CBPData41\_XPE2 IS=min IE=max ";tr 50 M=MMU\_CBPData41\_XPE2 IS=min IE=max;echo 'done';

echo "there are 1704 more memories to test.";echo "tr 50 M=MMU\_CBPData41\_XPE3 IS=min IE=max ";tr 50 M=MMU\_CBPData41\_XPE3 IS=min IE=max;echo 'done';

#echo "there are 1703 more memories to test.";echo "tr 50 M=MMU\_CBPData42 IS=min IE=max ";tr 50 M=MMU\_CBPData42 IS=min IE=max;echo 'done';

echo "there are 1702 more memories to test.";echo "tr

 50 M=MMU\_CBPData42\_XPE0 IS=min IE=max ";tr 50 M=MMU\_CBPData42\_XPE0 IS=min IE=max;echo 'done';

echo "there are 1701 more memories to test.";echo "tr 50 M=MMU\_CBPData42\_XPE1 IS=min IE=max ";tr 50 M=MMU\_CBPData42\_XPE1 IS=min IE=max;echo 'done';

echo "there are 1700 more memories to test.";echo "tr 50 M=MMU\_CBPData42\_XPE2 IS=min IE=max ";tr 50 M=MMU\_CBPData42\_XPE2 IS=min IE=max;echo 'done';

echo "there are 1699 more memories to test.";echo "tr 50 M=MMU\_CBPData42\_XPE3 IS=min IE=max ";tr 50 M=MMU\_CBPData42\_XPE3 IS=min IE=max;echo 'done';

#echo "there are 1698 more memories to test.";echo "tr 50 M=MMU\_CBPData43 IS=min IE=max ";tr 50 M=MMU\_CBPData43 IS=min IE=max;echo 'done';

echo "there are 1697 more memories to test.";echo "tr 50 M=MMU\_CBPData43\_XPE0 IS=min IE=max ";tr 50 M=MMU\_CBPData43\_XPE0 IS=min IE=max;echo 'done';

echo "there are 1696 more memories to test.";echo "tr 50 M=MMU\_CBPData43\_XPE1 IS=min IE=max ";tr 50 M=MMU\_CBPData43\_XPE1 IS=min IE=max;echo 'done';

echo "there are 1695 more

 memories to test.";echo "tr 50 M=MMU\_CBPData43\_XPE2 IS=min IE=max ";tr 50 M=MMU\_CBPData43\_XPE2 IS=min IE=max;echo 'done';

echo "there are 1694 more memories to test.";echo "tr 50 M=MMU\_CBPData43\_XPE3 IS=min IE=max ";tr 50 M=MMU\_CBPData43\_XPE3 IS=min IE=max;echo 'done';

#echo "there are 1693 more memories to test.";echo "tr 50 M=MMU\_CBPData44 IS=min IE=max ";tr 50 M=MMU\_CBPData44 IS=min IE=max;echo 'done';

echo "there are 1692 more memories to test.";echo "tr 50 M=MMU\_CBPData44\_XPE0 IS=min IE=max ";tr 50 M=MMU\_CBPData44\_XPE0 IS=min IE=max;echo 'done';

echo "there are 1691 more memories to test.";echo "tr 50 M=MMU\_CBPData44\_XPE1 IS=min IE=max ";tr 50 M=MMU\_CBPData44\_XPE1 IS=min IE=max;echo 'done';

echo "there are 1690 more memories to test.";echo "tr 50 M=MMU\_CBPData44\_XPE2 IS=min IE=max ";tr 50 M=MMU\_CBPData44\_XPE2 IS=min IE=max;echo 'done';

echo "there are 1689 more memories to test.";echo "tr 50 M=MMU\_CBPData44\_XPE3 IS=min IE=max ";tr 50 M=MMU\_CBPData44\_XPE3 IS=min IE=max;echo 'done';

#echo

 "there are 1688 more memories to test.";echo "tr 50 M=MMU\_CBPData45 IS=min IE=max ";tr 50 M=MMU\_CBPData45 IS=min IE=max;echo 'done';

echo "there are 1687 more memories to test.";echo "tr 50 M=MMU\_CBPData45\_XPE0 IS=min IE=max ";tr 50 M=MMU\_CBPData45\_XPE0 IS=min IE=max;echo 'done';

echo "there are 1686 more memories to test.";echo "tr 50 M=MMU\_CBPData45\_XPE1 IS=min IE=max ";tr 50 M=MMU\_CBPData45\_XPE1 IS=min IE=max;echo 'done';

echo "there are 1685 more memories to test.";echo "tr 50 M=MMU\_CBPData45\_XPE2 IS=min IE=max ";tr 50 M=MMU\_CBPData45\_XPE2 IS=min IE=max;echo 'done';

echo "there are 1684 more memories to test.";echo "tr 50 M=MMU\_CBPData45\_XPE3 IS=min IE=max ";tr 50 M=MMU\_CBPData45\_XPE3 IS=min IE=max;echo 'done';

#echo "there are 1683 more memories to test.";echo "tr 50 M=MMU\_CBPData46 IS=min IE=max ";tr 50 M=MMU\_CBPData46 IS=min IE=max;echo 'done';

echo "there are 1682 more memories to test.";echo "tr 50 M=MMU\_CBPData46\_XPE0 IS=min IE=max ";tr 50 M=MMU\_CBPData46\_XPE0 IS=min

IE=max;echo 'done';

echo "there are 1681 more memories to test.";echo "tr 50 M=MMU\_CBPData46\_XPE1 IS=min IE=max ";tr 50 M=MMU\_CBPData46\_XPE1 IS=min IE=max;echo 'done';

echo "there are 1680 more memories to test.";echo "tr 50 M=MMU\_CBPData46\_XPE2 IS=min IE=max ";tr 50 M=MMU\_CBPData46\_XPE2 IS=min IE=max;echo 'done';

echo "there are 1679 more memories to test.";echo "tr 50 M=MMU\_CBPData46\_XPE3 IS=min IE=max ";tr 50 M=MMU\_CBPData46\_XPE3 IS=min IE=max;echo 'done';

#echo "there are 1678 more memories to test.";echo "tr 50 M=MMU\_CBPData47 IS=min IE=max ";tr 50 M=MMU\_CBPData47 IS=min IE=max;echo 'done';

echo "there are 1677 more memories to test.";echo "tr 50 M=MMU\_CBPData47\_XPE0 IS=min IE=max ";tr 50 M=MMU\_CBPData47\_XPE0 IS=min IE=max;echo 'done';

echo "there are 1676 more memories to test.";echo "tr 50 M=MMU\_CBPData47\_XPE1 IS=min IE=max ";tr 50 M=MMU\_CBPData47\_XPE1 IS=min IE=max;echo 'done';

echo "there are 1675 more memories to test.";echo "tr 50 M=MMU\_CBPData47\_XPE2 IS=min IE=max ";tr 50

M=MMU\_CBPData47\_XPE2 IS=min IE=max;echo 'done';

echo "there are 1674 more memories to test.";echo "tr 50 M=MMU\_CBPData47\_XPE3 IS=min IE=max ";tr 50 M=MMU\_CBPData47\_XPE3 IS=min IE=max;echo 'done';

#echo "there are 1673 more memories to test.";echo "tr 50 M=MMU\_CBPData48 IS=min IE=max ";tr 50 M=MMU\_CBPData48 IS=min IE=max;echo 'done';

echo "there are 1672 more memories to test.";echo "tr 50 M=MMU\_CBPData48\_XPE0 IS=min IE=max ";tr 50 M=MMU\_CBPData48\_XPE0 IS=min IE=max;echo 'done';

echo "there are 1671 more memories to test.";echo "tr 50 M=MMU\_CBPData48\_XPE1 IS=min IE=max ";tr 50 M=MMU\_CBPData48\_XPE1 IS=min IE=max;echo 'done';

echo "there are 1670 more memories to test.";echo "tr 50 M=MMU\_CBPData48\_XPE2 IS=min IE=max ";tr 50 M=MMU\_CBPData48\_XPE2 IS=min IE=max;echo 'done';

echo "there are 1669 more memories to test.";echo "tr 50 M=MMU\_CBPData48\_XPE3 IS=min IE=max ";tr 50 M=MMU\_CBPData48\_XPE3 IS=min IE=max;echo 'done';

#echo "there are 1668 more memories to test.";echo "tr 50 M=MMU\_CBPData49

IS=min IE=max ";tr 50 M=MMU\_CBPData49 IS=min IE=max;echo 'done';

echo "there are 1667 more memories to test.";echo "tr 50 M=MMU\_CBPData49\_XPE0 IS=min IE=max ";tr 50 M=MMU\_CBPData49\_XPE0 IS=min IE=max;echo 'done';

echo "there are 1666 more memories to test.";echo "tr 50 M=MMU\_CBPData49\_XPE1 IS=min IE=max ";tr 50 M=MMU\_CBPData49\_XPE1 IS=min IE=max;echo 'done';

echo "there are 1665 more memories to test.";echo "tr 50 M=MMU\_CBPData49\_XPE2 IS=min IE=max ";tr 50 M=MMU\_CBPData49\_XPE2 IS=min IE=max;echo 'done';

echo "there are 1664 more memories to test.";echo "tr 50 M=MMU\_CBPData49\_XPE3 IS=min IE=max ";tr 50 M=MMU\_CBPData49\_XPE3 IS=min IE=max;echo 'done';

echo "there are 1663 more memories to test.";echo "tr 50 M=MMU\_CBPData4\_XPE0 IS=min IE=max ";tr 50 M=MMU\_CBPData4\_XPE0 IS=min IE=max;echo 'done';

echo "there are 1662 more memories to test.";echo "tr 50 M=MMU\_CBPData4\_XPE1 IS=min IE=max ";tr 50 M=MMU\_CBPData4\_XPE1 IS=min IE=max;echo 'done';

echo "there are 1661 more memories to test.";echo

 "tr 50 M=MMU\_CBPData4\_XPE2 IS=min IE=max ";tr 50 M=MMU\_CBPData4\_XPE2 IS=min IE=max;echo 'done';

echo "there are 1660 more memories to test.";echo "tr 50 M=MMU\_CBPData4\_XPE3 IS=min IE=max ";tr 50 M=MMU\_CBPData4\_XPE3 IS=min IE=max;echo 'done';

#echo "there are 1659 more memories to test.";echo "tr 50 M=MMU\_CBPData5 IS=min IE=max ";tr 50 M=MMU\_CBPData5 IS=min IE=max;echo 'done';

#echo "there are 1658 more memories to test.";echo "tr 50 M=MMU\_CBPData50 IS=min IE=max ";tr 50 M=MMU\_CBPData50 IS=min IE=max;echo 'done';

echo "there are 1657 more memories to test.";echo "tr 50 M=MMU\_CBPData50\_XPE0 IS=min IE=max ";tr 50 M=MMU\_CBPData50\_XPE0 IS=min IE=max;echo 'done';

echo "there are 1656 more memories to test.";echo "tr 50 M=MMU\_CBPData50\_XPE1 IS=min IE=max ";tr 50 M=MMU\_CBPData50\_XPE1 IS=min IE=max;echo 'done';

echo "there are 1655 more memories to test.";echo "tr 50 M=MMU\_CBPData50\_XPE2 IS=min IE=max ";tr 50 M=MMU\_CBPData50\_XPE2 IS=min IE=max;echo 'done';

echo "there are 1654 more memories to

 test.";echo "tr 50 M=MMU\_CBPData50\_XPE3 IS=min IE=max ";tr 50 M=MMU\_CBPData50\_XPE3 IS=min IE=max;echo 'done';

#echo "there are 1653 more memories to test.";echo "tr 50 M=MMU\_CBPData51 IS=min IE=max ";tr 50 M=MMU\_CBPData51 IS=min IE=max;echo 'done';

echo "there are 1652 more memories to test.";echo "tr 50 M=MMU\_CBPData51\_XPE0 IS=min IE=max ";tr 50

M=MMU\_CBPData51\_XPE0 IS=min IE=max;echo 'done';

echo "there are 1651 more memories to test.";echo "tr 50 M=MMU\_CBPData51\_XPE1 IS=min IE=max ";tr 50 M=MMU\_CBPData51\_XPE1 IS=min IE=max;echo 'done';

echo "there are 1650 more memories to test.";echo "tr 50 M=MMU\_CBPData51\_XPE2 IS=min IE=max ";tr 50 M=MMU\_CBPData51\_XPE2 IS=min IE=max;echo 'done';

echo "there are 1649 more memories to test.";echo "tr 50 M=MMU\_CBPData51\_XPE3 IS=min IE=max ";tr 50 M=MMU\_CBPData51\_XPE3 IS=min IE=max;echo 'done';

#echo "there are 1648 more memories to test.";echo "tr 50 M=MMU\_CBPData52 IS=min IE=max ";tr 50

M=MMU\_CBPData52 IS=min IE=max;echo 'done';

echo "there are 1647

more memories to test.";echo "tr 50 M=MMU\_CBPData52\_XPE0 IS=min IE=max ";tr 50

M=MMU\_CBPData52\_XPE0 IS=min IE=max;echo 'done';

echo "there are 1646 more memories to test.";echo "tr 50 M=MMU\_CBPData52\_XPE1 IS=min IE=max ";tr 50 M=MMU\_CBPData52\_XPE1 IS=min IE=max;echo 'done';

echo "there are 1645 more memories to test.";echo "tr 50 M=MMU\_CBPData52\_XPE2 IS=min IE=max ";tr 50 M=MMU\_CBPData52\_XPE2 IS=min IE=max;echo 'done';

echo "there are 1644 more memories to test.";echo "tr 50 M=MMU\_CBPData52\_XPE3 IS=min IE=max ";tr 50 M=MMU\_CBPData52\_XPE3 IS=min IE=max;echo 'done';

#echo "there are 1643 more memories to test.";echo "tr 50 M=MMU\_CBPData53 IS=min IE=max ";tr 50 M=MMU\_CBPData53 IS=min IE=max;echo 'done';

echo "there are 1642 more memories to test.";echo "tr 50 M=MMU\_CBPData53\_XPE0 IS=min IE=max ";tr 50 M=MMU\_CBPData53\_XPE0 IS=min IE=max;echo 'done';

echo "there are 1641 more memories to test.";echo "tr 50 M=MMU\_CBPData53\_XPE1 IS=min IE=max ";tr 50 M=MMU\_CBPData53\_XPE1 IS=min IE=max;echo 'done';

echo

 "there are 1640 more memories to test.";echo "tr 50 M=MMU\_CBPData53\_XPE2 IS=min IE=max ";tr 50 M=MMU\_CBPData53\_XPE2 IS=min IE=max;echo 'done';

echo "there are 1639 more memories to test.";echo "tr 50 M=MMU\_CBPData53\_XPE3 IS=min IE=max ";tr 50 M=MMU\_CBPData53\_XPE3 IS=min IE=max;echo 'done';

#echo "there are 1638 more memories to test.";echo "tr 50 M=MMU\_CBPData54 IS=min IE=max ";tr 50 M=MMU\_CBPData54 IS=min IE=max;echo 'done';

echo "there are 1637 more memories to test.";echo "tr 50 M=MMU\_CBPData54\_XPE0 IS=min IE=max ";tr 50 M=MMU\_CBPData54\_XPE0 IS=min IE=max;echo 'done';

echo "there are 1636 more memories to test.";echo "tr 50 M=MMU\_CBPData54\_XPE1 IS=min IE=max ";tr 50 M=MMU\_CBPData54\_XPE1 IS=min IE=max;echo 'done';

echo "there are 1635 more memories to test.";echo "tr 50 M=MMU\_CBPData54\_XPE2 IS=min IE=max ";tr 50 M=MMU\_CBPData54\_XPE2 IS=min IE=max;echo 'done';

echo "there are 1634 more memories to test.";echo "tr 50 M=MMU\_CBPData54\_XPE3 IS=min IE=max ";tr 50 M=MMU\_CBPData54\_XPE3

IS=min IE=max;echo 'done';

#echo "there are 1633 more memories to test.";echo "tr 50 M=MMU\_CBPData55 IS=min IE=max ";tr 50 M=MMU\_CBPData55 IS=min IE=max;echo 'done';

echo "there are 1632 more memories to test.";echo "tr 50 M=MMU\_CBPData55\_XPE0 IS=min IE=max ";tr 50 M=MMU\_CBPData55\_XPE0 IS=min IE=max;echo 'done';

echo "there are 1631 more memories to test.";echo "tr 50 M=MMU\_CBPData55\_XPE1 IS=min IE=max ";tr 50 M=MMU\_CBPData55\_XPE1 IS=min IE=max;echo 'done';

echo "there are 1630 more memories to test.";echo "tr 50 M=MMU\_CBPData55\_XPE2 IS=min IE=max ";tr 50 M=MMU\_CBPData55\_XPE2 IS=min IE=max;echo 'done';

echo "there are 1629 more memories to test.";echo "tr 50 M=MMU\_CBPData55\_XPE3 IS=min IE=max ";tr 50 M=MMU\_CBPData55\_XPE3 IS=min IE=max;echo 'done';

#echo "there are 1628 more memories to test.";echo "tr 50 M=MMU\_CBPData56 IS=min IE=max ";tr 50 M=MMU\_CBPData56 IS=min IE=max;echo 'done';

echo "there are 1627 more memories to test.";echo "tr 50 M=MMU\_CBPData56\_XPE0 IS=min IE=max ";tr 50 M=MMU\_CBPData56\_XPE0 IS=min IE=max;echo 'done';

echo "there are 1626 more memories to test.";echo "tr 50 M=MMU\_CBPData56\_XPE1 IS=min IE=max ";tr 50 M=MMU\_CBPData56\_XPE1 IS=min IE=max;echo 'done';

echo "there are 1625 more memories to test.";echo "tr 50 M=MMU\_CBPData56\_XPE2 IS=min IE=max ";tr 50 M=MMU\_CBPData56\_XPE2 IS=min IE=max;echo 'done';

echo "there are 1624 more memories to test.";echo "tr 50 M=MMU\_CBPData56\_XPE3 IS=min IE=max ";tr 50 M=MMU\_CBPData56\_XPE3 IS=min IE=max;echo 'done';

#echo "there are 1623 more memories to test.";echo "tr 50 M=MMU\_CBPData57 IS=min IE=max ";tr 50 M=MMU\_CBPData57 IS=min IE=max;echo 'done';

echo "there are 1622 more memories to test.";echo "tr 50 M=MMU\_CBPData57\_XPE0 IS=min IE=max ";tr 50 M=MMU\_CBPData57\_XPE0 IS=min IE=max;echo 'done';

echo "there are 1621 more memories to test.";echo "tr 50 M=MMU\_CBPData57\_XPE1 IS=min IE=max ";tr 50 M=MMU\_CBPData57\_XPE1 IS=min IE=max;echo 'done';

echo "there are 1620 more memories to test.";echo "tr 50 M=MMU\_CBPData57\_XPE2

IS=min IE=max ";tr 50 M=MMU\_CBPData57\_XPE2 IS=min IE=max;echo 'done';

echo "there are 1619 more memories to test.";echo "tr 50 M=MMU\_CBPData57\_XPE3 IS=min IE=max ";tr 50 M=MMU\_CBPData57\_XPE3 IS=min IE=max;echo 'done';

#echo "there are 1618 more memories to test.";echo "tr 50 M=MMU\_CBPData58 IS=min IE=max ";tr 50 M=MMU\_CBPData58 IS=min IE=max;echo 'done';

echo "there are 1617 more memories to test.";echo "tr 50 M=MMU\_CBPData58\_XPE0 IS=min IE=max ";tr 50 M=MMU\_CBPData58\_XPE0 IS=min IE=max;echo 'done';

echo "there are 1616 more memories to test.";echo "tr 50 M=MMU\_CBPData58\_XPE1 IS=min IE=max ";tr 50 M=MMU\_CBPData58\_XPE1 IS=min IE=max;echo 'done';

echo "there are 1615 more memories to test.";echo "tr 50 M=MMU\_CBPData58\_XPE2 IS=min IE=max ";tr 50 M=MMU\_CBPData58\_XPE2 IS=min IE=max;echo 'done';

echo "there are 1614 more memories to test.";echo "tr 50 M=MMU\_CBPData58\_XPE3 IS=min IE=max ";tr 50 M=MMU\_CBPData58\_XPE3 IS=min IE=max;echo 'done';

#echo "there are 1613 more memories to test.";echo

"tr 50 M=MMU\_CBPData59 IS=min IE=max ";tr 50 M=MMU\_CBPData59 IS=min IE=max;echo 'done';

echo "there are 1612 more memories to test.";echo "tr 50 M=MMU\_CBPData59\_XPE0 IS=min IE=max ";tr 50 M=MMU\_CBPData59\_XPE0 IS=min IE=max;echo 'done';

echo "there are 1611 more memories to test.";echo "tr 50 M=MMU\_CBPData59\_XPE1 IS=min IE=max ";tr 50 M=MMU\_CBPData59\_XPE1 IS=min IE=max;echo 'done';

echo "there are 1610 more memories to test.";echo "tr 50 M=MMU\_CBPData59\_XPE2 IS=min IE=max ";tr 50 M=MMU\_CBPData59\_XPE2 IS=min IE=max;echo 'done';

echo "there are 1609 more memories to test.";echo "tr 50 M=MMU\_CBPData59\_XPE3 IS=min IE=max ";tr 50 M=MMU\_CBPData59\_XPE3 IS=min IE=max;echo 'done';

echo "there are 1608 more memories to test.";echo "tr 50 M=MMU\_CBPData5\_XPE0 IS=min IE=max ";tr 50 M=MMU\_CBPData5\_XPE0 IS=min IE=max;echo 'done';

echo "there are 1607 more memories to test.";echo "tr 50 M=MMU\_CBPData5\_XPE1 IS=min IE=max ";tr 50 M=MMU\_CBPData5\_XPE1 IS=min IE=max;echo 'done';

echo "there are 1606
more memories to test.";echo "tr 50 M=MMU\_CBPData5\_XPE2 IS=min IE=max ";tr 50

M=MMU\_CBPData5\_XPE2 IS=min IE=max;echo 'done';

echo "there are 1605 more memories to test.";echo "tr 50 M=MMU\_CBPData5\_XPE3 IS=min IE=max ";tr 50 M=MMU\_CBPData5\_XPE3 IS=min IE=max;echo 'done';

#echo "there are 1604 more memories to test.";echo "tr 50 M=MMU\_CBPData6 IS=min IE=max ";tr 50 M=MMU\_CBPData6 IS=min IE=max;echo 'done';

#echo "there are 1603 more memories to test.";echo "tr 50 M=MMU\_CBPData60 IS=min IE=max ";tr 50 M=MMU\_CBPData60 IS=min IE=max;echo 'done';

echo "there are 1602 more memories to test.";echo "tr 50 M=MMU\_CBPData60\_XPE0 IS=min IE=max ";tr 50 M=MMU\_CBPData60\_XPE0 IS=min IE=max;echo 'done';

echo "there are 1601 more memories to test.";echo "tr 50 M=MMU\_CBPData60\_XPE1 IS=min IE=max ";tr 50 M=MMU\_CBPData60\_XPE1 IS=min IE=max;echo 'done';

echo "there are 1600 more memories to test.";echo "tr 50 M=MMU\_CBPData60\_XPE2 IS=min IE=max ";tr 50 M=MMU\_CBPData60\_XPE2 IS=min IE=max;echo 'done';

echo "there

 are 1599 more memories to test.";echo "tr 50 M=MMU\_CBPData60\_XPE3 IS=min IE=max ";tr 50 M=MMU\_CBPData60\_XPE3 IS=min IE=max;echo 'done';

#echo "there are 1598 more memories to test.";echo "tr 50 M=MMU\_CBPData61 IS=min IE=max ";tr 50 M=MMU\_CBPData61 IS=min IE=max;echo 'done';

echo "there are 1597 more memories to test.";echo "tr 50 M=MMU\_CBPData61\_XPE0 IS=min IE=max ";tr 50 M=MMU\_CBPData61\_XPE0 IS=min IE=max;echo 'done';

echo "there are 1596 more memories to test.";echo "tr 50 M=MMU\_CBPData61\_XPE1 IS=min IE=max ";tr 50 M=MMU\_CBPData61\_XPE1 IS=min IE=max;echo 'done';

echo "there are 1595 more memories to test.";echo "tr 50 M=MMU\_CBPData61\_XPE2 IS=min IE=max ";tr 50 M=MMU\_CBPData61\_XPE2 IS=min IE=max;echo 'done';

echo "there are 1594 more memories to test.";echo "tr 50 M=MMU\_CBPData61\_XPE3 IS=min IE=max ";tr 50 M=MMU\_CBPData61\_XPE3 IS=min IE=max;echo 'done';

#echo "there are 1593 more memories to test.";echo "tr 50 M=MMU\_CBPData62 IS=min IE=max ";tr 50 M=MMU\_CBPData62 IS=min IE=max;echo

'done';

echo "there are 1592 more memories to test.";echo "tr 50 M=MMU\_CBPData62\_XPE0 IS=min IE=max ";tr 50 M=MMU\_CBPData62\_XPE0 IS=min IE=max;echo 'done';

echo "there are 1591 more memories to test.";echo "tr 50 M=MMU\_CBPData62\_XPE1 IS=min IE=max ";tr 50 M=MMU\_CBPData62\_XPE1 IS=min IE=max;echo 'done';

echo "there are 1590 more memories to test.";echo "tr 50 M=MMU\_CBPData62\_XPE2 IS=min IE=max ";tr 50 M=MMU\_CBPData62\_XPE2 IS=min IE=max;echo 'done';

echo "there are 1589 more memories to test.";echo "tr 50 M=MMU\_CBPData62\_XPE3 IS=min IE=max ";tr 50 M=MMU\_CBPData62\_XPE3 IS=min IE=max;echo 'done';

#echo "there are 1588 more memories to test.";echo "tr 50 M=MMU\_CBPData63 IS=min IE=max ";tr 50 M=MMU\_CBPData63 IS=min IE=max;echo 'done';

echo "there are 1587 more memories to test.";echo "tr 50 M=MMU\_CBPData63\_XPE0 IS=min IE=max ";tr 50 M=MMU\_CBPData63\_XPE0 IS=min IE=max;echo 'done';

echo "there are 1586 more memories to test.";echo "tr 50 M=MMU\_CBPData63\_XPE1 IS=min IE=max ";tr 50 M=MMU\_CBPData63\_XPE1

IS=min IE=max;echo 'done';

echo "there are 1585 more memories to test.";echo "tr 50 M=MMU\_CBPData63\_XPE2 IS=min IE=max ";tr 50 M=MMU\_CBPData63\_XPE2 IS=min IE=max;echo 'done';

echo "there are 1584 more memories to test.";echo "tr 50 M=MMU\_CBPData63\_XPE3 IS=min IE=max ";tr 50

M=MMU\_CBPData63\_XPE3 IS=min IE=max;echo 'done';

#echo "there are 1583 more memories to test.";echo "tr 50 M=MMU\_CBPData64 IS=min IE=max ";tr 50 M=MMU\_CBPData64 IS=min IE=max;echo 'done';

echo "there are 1582 more memories to test.";echo "tr 50 M=MMU\_CBPData64\_XPE0 IS=min IE=max ";tr 50 M=MMU\_CBPData64\_XPE0 IS=min IE=max;echo 'done';

echo "there are 1581 more memories to test.";echo "tr 50 M=MMU\_CBPData64\_XPE1 IS=min IE=max ";tr 50 M=MMU\_CBPData64\_XPE1 IS=min IE=max;echo 'done';

echo "there are 1580 more memories to test.";echo "tr 50 M=MMU\_CBPData64\_XPE2 IS=min IE=max ";tr 50 M=MMU\_CBPData64\_XPE2 IS=min IE=max;echo 'done';

echo "there are 1579 more memories to test.";echo "tr 50 M=MMU\_CBPData64\_XPE3 IS=min

IE=max ";tr 50 M=MMU\_CBPData64\_XPE3 IS=min IE=max;echo 'done';

#echo "there are 1578 more memories to test.";echo "tr 50 M=MMU\_CBPData65 IS=min IE=max ";tr 50 M=MMU\_CBPData65 IS=min IE=max;echo 'done';

echo "there are 1577 more memories to test.";echo "tr 50 M=MMU\_CBPData65\_XPE0 IS=min IE=max ";tr 50 M=MMU\_CBPData65\_XPE0 IS=min IE=max;echo 'done';

echo "there are 1576 more memories to test.";echo "tr 50 M=MMU\_CBPData65\_XPE1 IS=min IE=max ";tr 50 M=MMU\_CBPData65\_XPE1 IS=min IE=max;echo 'done';

echo "there are 1575 more memories to test.";echo "tr 50 M=MMU\_CBPData65\_XPE2 IS=min IE=max ";tr 50 M=MMU\_CBPData65\_XPE2 IS=min IE=max;echo 'done';

echo "there are 1574 more memories to test.";echo "tr 50 M=MMU\_CBPData65\_XPE3 IS=min IE=max ";tr 50 M=MMU\_CBPData65\_XPE3 IS=min IE=max;echo 'done';

#echo "there are 1573 more memories to test.";echo "tr 50 M=MMU\_CBPData66 IS=min IE=max ";tr 50 M=MMU\_CBPData66 IS=min IE=max;echo 'done';

echo "there are 1572 more memories to test.";echo "tr 50 M=MMU\_CBPData66\_XPE0

IS=min IE=max ";tr 50 M=MMU\_CBPData66\_XPE0 IS=min IE=max;echo 'done';

echo "there are 1571 more memories to test.";echo "tr 50 M=MMU\_CBPData66\_XPE1 IS=min IE=max ";tr 50 M=MMU\_CBPData66\_XPE1 IS=min IE=max;echo 'done';

echo "there are 1570 more memories to test.";echo "tr 50 M=MMU\_CBPData66\_XPE2 IS=min IE=max ";tr 50 M=MMU\_CBPData66\_XPE2 IS=min IE=max;echo 'done';

echo "there are 1569 more memories to test.";echo "tr 50 M=MMU\_CBPData66\_XPE3 IS=min IE=max ";tr 50 M=MMU\_CBPData66\_XPE3 IS=min IE=max;echo 'done';

#echo "there are 1568 more memories to test.";echo "tr 50 M=MMU\_CBPData67 IS=min IE=max ";tr 50 M=MMU\_CBPData67 IS=min IE=max;echo 'done';

echo "there are 1567 more memories to test.";echo "tr 50 M=MMU\_CBPData67\_XPE0 IS=min IE=max ";tr 50 M=MMU\_CBPData67\_XPE0 IS=min IE=max;echo 'done';

echo "there are 1566 more memories to test.";echo "tr 50 M=MMU\_CBPData67\_XPE1 IS=min IE=max ";tr 50 M=MMU\_CBPData67\_XPE1 IS=min IE=max;echo 'done';

echo "there are 1565 more memories to

 test.";echo "tr 50 M=MMU\_CBPData67\_XPE2 IS=min IE=max ";tr 50 M=MMU\_CBPData67\_XPE2 IS=min IE=max;echo 'done';

echo "there are 1564 more memories to test.";echo "tr 50 M=MMU\_CBPData67\_XPE3 IS=min IE=max ";tr 50 M=MMU\_CBPData67\_XPE3 IS=min IE=max;echo 'done';

#echo "there are 1563 more memories to test.";echo "tr 50 M=MMU\_CBPData68 IS=min IE=max ";tr 50 M=MMU\_CBPData68 IS=min IE=max;echo 'done';

echo "there are 1562 more memories to test.";echo "tr 50 M=MMU\_CBPData68\_XPE0 IS=min IE=max ";tr 50 M=MMU\_CBPData68\_XPE0 IS=min IE=max;echo 'done';

echo "there are 1561 more memories to test.";echo "tr 50 M=MMU\_CBPData68\_XPE1 IS=min IE=max ";tr 50 M=MMU\_CBPData68\_XPE1 IS=min IE=max;echo 'done';

echo "there are 1560 more memories to test.";echo "tr 50 M=MMU\_CBPData68\_XPE2 IS=min IE=max ";tr 50 M=MMU\_CBPData68\_XPE2 IS=min IE=max;echo 'done';

echo "there are 1559 more memories to test.";echo "tr 50 M=MMU\_CBPData68\_XPE3 IS=min IE=max ";tr 50 M=MMU\_CBPData68\_XPE3 IS=min IE=max;echo 'done';

#echo "there

 are 1558 more memories to test.";echo "tr 50 M=MMU\_CBPData69 IS=min IE=max ";tr 50 M=MMU\_CBPData69 IS=min IE=max;echo 'done';

echo "there are 1557 more memories to test.";echo "tr 50 M=MMU\_CBPData69\_XPE0 IS=min IE=max ";tr 50 M=MMU\_CBPData69\_XPE0 IS=min IE=max;echo 'done';

echo "there are 1556 more memories to test.";echo "tr 50 M=MMU\_CBPData69\_XPE1 IS=min IE=max ";tr 50 M=MMU\_CBPData69\_XPE1 IS=min IE=max;echo 'done';

echo "there are 1555 more memories to test.";echo "tr 50 M=MMU\_CBPData69\_XPE2 IS=min IE=max ";tr 50 M=MMU\_CBPData69\_XPE2 IS=min IE=max;echo 'done';

echo "there are 1554 more memories to test.";echo "tr 50 M=MMU\_CBPData69\_XPE3 IS=min IE=max ";tr 50 M=MMU\_CBPData69\_XPE3 IS=min IE=max;echo 'done';

echo "there are 1553 more memories to test.";echo "tr 50 M=MMU\_CBPData6\_XPE0 IS=min IE=max ";tr 50 M=MMU\_CBPData6\_XPE0 IS=min IE=max;echo 'done';

echo "there are 1552 more memories to test.";echo "tr 50 M=MMU\_CBPData6\_XPE1 IS=min IE=max ";tr 50 M=MMU\_CBPData6\_XPE1 IS=min IE=max;echo

'done';

echo "there are 1551 more memories to test.";echo "tr 50 M=MMU\_CBPData6\_XPE2 IS=min IE=max ";tr 50 M=MMU\_CBPData6\_XPE2 IS=min IE=max;echo 'done';

echo "there are 1550 more memories to test.";echo "tr 50 M=MMU\_CBPData6\_XPE3 IS=min IE=max ";tr 50 M=MMU\_CBPData6\_XPE3 IS=min IE=max;echo 'done';

#echo "there are 1549 more memories to test.";echo "tr 50 M=MMU\_CBPData7 IS=min IE=max ";tr 50 M=MMU\_CBPData7 IS=min IE=max;echo 'done';

#echo "there are 1548 more memories to test.";echo "tr 50 M=MMU\_CBPData70 IS=min IE=max ";tr 50 M=MMU\_CBPData70 IS=min IE=max;echo 'done';

echo "there are 1547 more memories to test.";echo "tr 50 M=MMU\_CBPData70\_XPE0 IS=min IE=max ";tr 50 M=MMU\_CBPData70\_XPE0 IS=min IE=max;echo 'done';

echo "there are 1546 more memories to test.";echo "tr 50 M=MMU\_CBPData70\_XPE1 IS=min IE=max ";tr 50 M=MMU\_CBPData70\_XPE1 IS=min IE=max;echo 'done';

echo "there are 1545 more memories to test.";echo "tr 50 M=MMU\_CBPData70\_XPE2 IS=min IE=max ";tr 50 M=MMU\_CBPData70\_XPE2 IS=min

IE=max;echo 'done';

echo "there are 1544 more memories to test.";echo "tr 50 M=MMU\_CBPData70\_XPE3 IS=min IE=max ";tr 50 M=MMU\_CBPData70\_XPE3 IS=min IE=max;echo 'done';

#echo "there are 1543 more memories to test.";echo "tr 50 M=MMU\_CBPData71 IS=min IE=max ";tr 50 M=MMU\_CBPData71 IS=min IE=max;echo 'done';

echo "there are 1542 more memories to test.";echo "tr 50 M=MMU\_CBPData71\_XPE0 IS=min IE=max ";tr 50 M=MMU\_CBPData71\_XPE0 IS=min IE=max;echo 'done';

echo "there are 1541 more memories to test.";echo "tr 50 M=MMU\_CBPData71\_XPE1 IS=min IE=max ";tr 50 M=MMU\_CBPData71\_XPE1 IS=min IE=max;echo 'done';

echo "there are 1540 more memories to test.";echo "tr 50 M=MMU\_CBPData71\_XPE2 IS=min IE=max ";tr 50 M=MMU\_CBPData71\_XPE2 IS=min IE=max;echo 'done';

echo "there are 1539 more memories to test.";echo "tr 50 M=MMU\_CBPData71\_XPE3 IS=min IE=max ";tr 50 M=MMU\_CBPData71\_XPE3 IS=min IE=max;echo 'done';

#echo "there are 1538 more memories to test.";echo "tr 50 M=MMU\_CBPData72 IS=min IE=max ";tr 50

M=MMU\_CBPData72

IS=min IE=max;echo 'done';

echo "there are 1537 more memories to test.";echo "tr 50 M=MMU\_CBPData72\_XPE0 IS=min IE=max ";tr 50 M=MMU\_CBPData72\_XPE0 IS=min IE=max;echo 'done';

echo "there are 1536 more memories to test.";echo "tr 50 M=MMU\_CBPData72\_XPE1 IS=min IE=max ";tr 50 M=MMU\_CBPData72\_XPE1 IS=min IE=max;echo 'done';

echo "there are 1535 more memories to test.";echo "tr 50 M=MMU\_CBPData72\_XPE2 IS=min IE=max ";tr 50 M=MMU\_CBPData72\_XPE2 IS=min IE=max;echo 'done';

echo "there are 1534 more memories to test.";echo "tr 50 M=MMU\_CBPData72\_XPE3 IS=min IE=max ";tr 50 M=MMU\_CBPData72\_XPE3 IS=min IE=max;echo 'done';

#echo "there are 1533 more memories to test.";echo "tr 50 M=MMU\_CBPData73 IS=min IE=max ";tr 50

M=MMU\_CBPData73 IS=min IE=max;echo 'done';

echo "there are 1532 more memories to test.";echo "tr 50 M=MMU\_CBPData73\_XPE0 IS=min IE=max ";tr 50 M=MMU\_CBPData73\_XPE0 IS=min IE=max;echo 'done';

echo "there are 1531 more memories to test.";echo "tr 50 M=MMU\_CBPData73\_XPE1 IS=min

IE=max ";tr 50 M=MMU\_CBPData73\_XPE1 IS=min IE=max;echo 'done';

echo "there are 1530 more memories to test.";echo "tr 50 M=MMU\_CBPData73\_XPE2 IS=min IE=max ";tr 50 M=MMU\_CBPData73\_XPE2 IS=min IE=max;echo 'done';

echo "there are 1529 more memories to test.";echo "tr 50 M=MMU\_CBPData73\_XPE3 IS=min IE=max ";tr 50 M=MMU\_CBPData73\_XPE3 IS=min IE=max;echo 'done';

#echo "there are 1528 more memories to test.";echo "tr 50 M=MMU\_CBPData74 IS=min IE=max ";tr 50 M=MMU\_CBPData74 IS=min IE=max;echo 'done';

echo "there are 1527 more memories to test.";echo "tr 50 M=MMU\_CBPData74\_XPE0 IS=min IE=max ";tr 50 M=MMU\_CBPData74\_XPE0 IS=min IE=max;echo 'done';

echo "there are 1526 more memories to test.";echo "tr 50 M=MMU\_CBPData74\_XPE1 IS=min IE=max ";tr 50 M=MMU\_CBPData74\_XPE1 IS=min IE=max;echo 'done';

echo "there are 1525 more memories to test.";echo "tr 50 M=MMU\_CBPData74\_XPE2 IS=min IE=max ";tr 50 M=MMU\_CBPData74\_XPE2 IS=min IE=max;echo 'done';

echo "there are 1524 more memories to test.";echo "tr

 50 M=MMU\_CBPData74\_XPE3 IS=min IE=max ";tr 50 M=MMU\_CBPData74\_XPE3 IS=min IE=max;echo 'done';

#echo "there are 1523 more memories to test.";echo "tr 50 M=MMU\_CBPData75 IS=min IE=max ";tr 50 M=MMU\_CBPData75 IS=min IE=max;echo 'done';

echo "there are 1522 more memories to test.";echo "tr 50 M=MMU\_CBPData75\_XPE0 IS=min IE=max ";tr 50 M=MMU\_CBPData75\_XPE0 IS=min IE=max;echo 'done';

echo "there are 1521 more memories to test.";echo "tr 50 M=MMU\_CBPData75\_XPE1 IS=min IE=max ";tr 50 M=MMU\_CBPData75\_XPE1 IS=min IE=max;echo 'done';

echo "there are 1520 more memories to test.";echo "tr 50 M=MMU\_CBPData75\_XPE2 IS=min IE=max ";tr 50 M=MMU\_CBPData75\_XPE2 IS=min IE=max;echo 'done';

echo "there are 1519 more memories to test.";echo "tr 50 M=MMU\_CBPData75\_XPE3 IS=min IE=max ";tr 50 M=MMU\_CBPData75\_XPE3 IS=min IE=max;echo 'done';

#echo "there are 1518 more memories to test.";echo "tr 50 M=MMU\_CBPData76 IS=min IE=max ";tr 50

M=MMU\_CBPData76 IS=min IE=max;echo 'done';

echo "there are 1517 more memories

 to test.";echo "tr 50 M=MMU\_CBPData76\_XPE0 IS=min IE=max ";tr 50 M=MMU\_CBPData76\_XPE0 IS=min IE=max;echo 'done';

echo "there are 1516 more memories to test.";echo "tr 50 M=MMU\_CBPData76\_XPE1 IS=min IE=max ";tr 50 M=MMU\_CBPData76\_XPE1 IS=min IE=max;echo 'done';

echo "there are 1515 more memories to test.";echo "tr 50 M=MMU\_CBPData76\_XPE2 IS=min IE=max ";tr 50 M=MMU\_CBPData76\_XPE2 IS=min IE=max;echo 'done';

echo "there are 1514 more memories to test.";echo "tr 50 M=MMU\_CBPData76\_XPE3 IS=min IE=max ";tr 50 M=MMU\_CBPData76\_XPE3 IS=min IE=max;echo 'done';

#echo "there are 1513 more memories to test.";echo "tr 50 M=MMU\_CBPData77 IS=min IE=max ";tr 50 M=MMU\_CBPData77 IS=min IE=max;echo 'done';

echo "there are 1512 more memories to test.";echo "tr 50 M=MMU\_CBPData77\_XPE0 IS=min IE=max ";tr 50 M=MMU\_CBPData77\_XPE0 IS=min IE=max;echo 'done';

echo "there are 1511 more memories to test.";echo "tr 50 M=MMU\_CBPData77\_XPE1 IS=min IE=max ";tr 50 M=MMU\_CBPData77\_XPE1 IS=min IE=max;echo 'done';

echo "there

 are 1510 more memories to test.";echo "tr 50 M=MMU\_CBPData77\_XPE2 IS=min IE=max ";tr 50 M=MMU\_CBPData77\_XPE2 IS=min IE=max;echo 'done';

echo "there are 1509 more memories to test.";echo "tr 50 M=MMU\_CBPData77\_XPE3 IS=min IE=max ";tr 50 M=MMU\_CBPData77\_XPE3 IS=min IE=max;echo 'done';

#echo "there are 1508 more memories to test.";echo "tr 50 M=MMU\_CBPData78 IS=min IE=max ";tr 50 M=MMU\_CBPData78 IS=min IE=max;echo 'done';

echo "there are 1507 more memories to test.";echo "tr 50 M=MMU\_CBPData78\_XPE0 IS=min IE=max ";tr 50 M=MMU\_CBPData78\_XPE0 IS=min IE=max;echo 'done';

echo "there are 1506 more memories to test.";echo "tr 50 M=MMU\_CBPData78\_XPE1 IS=min IE=max ";tr 50 M=MMU\_CBPData78\_XPE1 IS=min IE=max;echo 'done';

echo "there are 1505 more memories to test.";echo "tr 50 M=MMU\_CBPData78\_XPE2 IS=min IE=max ";tr 50 M=MMU\_CBPData78\_XPE2 IS=min IE=max;echo 'done';

echo "there are 1504 more memories to test.";echo "tr 50 M=MMU\_CBPData78\_XPE3 IS=min IE=max ";tr 50 M=MMU\_CBPData78\_XPE3 IS=min

IE=max;echo 'done';

#echo "there are 1503 more memories to test.";echo "tr 50 M=MMU\_CBPData79 IS=min IE=max ";tr 50 M=MMU\_CBPData79 IS=min IE=max;echo 'done';

echo "there are 1502 more memories to test.";echo "tr 50 M=MMU\_CBPData79\_XPE0 IS=min IE=max ";tr 50 M=MMU\_CBPData79\_XPE0 IS=min IE=max;echo 'done';

echo "there are 1501 more memories to test.";echo "tr 50 M=MMU\_CBPData79\_XPE1 IS=min IE=max ";tr 50 M=MMU\_CBPData79\_XPE1 IS=min IE=max;echo 'done';

echo "there are 1500 more memories to test.";echo "tr 50 M=MMU\_CBPData79\_XPE2 IS=min IE=max ";tr 50 M=MMU\_CBPData79\_XPE2 IS=min IE=max;echo 'done';

echo "there are 1499 more memories to test.";echo "tr 50 M=MMU\_CBPData79\_XPE3 IS=min IE=max ";tr 50 M=MMU\_CBPData79\_XPE3 IS=min IE=max;echo 'done';

echo "there are 1498 more memories to test.";echo "tr 50 M=MMU\_CBPData7\_XPE0 IS=min IE=max ";tr 50 M=MMU\_CBPData7\_XPE0 IS=min IE=max;echo 'done';

echo "there are 1497 more memories to test.";echo "tr 50 M=MMU\_CBPData7\_XPE1 IS=min IE=max ";tr 50 M=MMU\_CBPData7\_XPE1

IS=min IE=max;echo 'done';

echo "there are 1496 more memories to test.";echo "tr 50 M=MMU\_CBPData7\_XPE2 IS=min IE=max ";tr 50 M=MMU\_CBPData7\_XPE2 IS=min IE=max;echo 'done';

echo "there are 1495 more memories to test.";echo "tr 50 M=MMU\_CBPData7\_XPE3 IS=min IE=max ";tr 50 M=MMU\_CBPData7\_XPE3 IS=min IE=max;echo 'done';

#echo "there are 1494 more memories to test.";echo "tr 50 M=MMU\_CBPData8 IS=min IE=max ";tr 50 M=MMU\_CBPData8 IS=min IE=max;echo 'done';

#echo "there are 1493 more memories to test.";echo "tr 50 M=MMU\_CBPData80 IS=min IE=max ";tr 50

M=MMU\_CBPData80 IS=min IE=max;echo 'done';

echo "there are 1492 more memories to test.";echo "tr 50 M=MMU\_CBPData80\_XPE0 IS=min IE=max ";tr 50 M=MMU\_CBPData80\_XPE0 IS=min IE=max;echo 'done';

echo "there are 1491 more memories to test.";echo "tr 50 M=MMU\_CBPData80\_XPE1 IS=min IE=max ";tr 50 M=MMU\_CBPData80\_XPE1 IS=min IE=max;echo 'done';

echo "there are 1490 more memories to test.";echo "tr 50 M=MMU\_CBPData80\_XPE2 IS=min IE=max ";tr 50 M=MMU\_CBPData80\_XPE2 IS=min IE=max;echo 'done';

echo "there are 1489 more memories to test.";echo "tr 50 M=MMU\_CBPData80\_XPE3 IS=min IE=max ";tr 50 M=MMU\_CBPData80\_XPE3 IS=min IE=max;echo 'done';

#echo "there are 1488 more memories to test.";echo "tr 50 M=MMU\_CBPData81 IS=min IE=max ";tr 50 M=MMU\_CBPData81 IS=min IE=max;echo 'done';

echo "there are 1487 more memories to test.";echo "tr 50 M=MMU\_CBPData81\_XPE0 IS=min IE=max ";tr 50 M=MMU\_CBPData81\_XPE0 IS=min IE=max;echo 'done';

echo "there are 1486 more memories to test.";echo "tr 50 M=MMU\_CBPData81\_XPE1 IS=min IE=max ";tr 50 M=MMU\_CBPData81\_XPE1 IS=min IE=max;echo 'done';

echo "there are 1485 more memories to test.";echo "tr 50 M=MMU\_CBPData81\_XPE2 IS=min IE=max ";tr 50 M=MMU\_CBPData81\_XPE2 IS=min IE=max;echo 'done';

echo "there are 1484 more memories to test.";echo "tr 50 M=MMU\_CBPData81\_XPE3 IS=min IE=max ";tr 50 M=MMU\_CBPData81\_XPE3 IS=min IE=max;echo 'done';

#echo "there are 1483 more memories to test.";echo "tr 50 M=MMU\_CBPData82

IS=min IE=max ";tr 50 M=MMU\_CBPData82 IS=min IE=max;echo 'done';

echo "there are 1482 more memories to test.";echo "tr 50 M=MMU\_CBPData82\_XPE0 IS=min IE=max ";tr 50 M=MMU\_CBPData82\_XPE0 IS=min IE=max;echo 'done';

echo "there are 1481 more memories to test.";echo "tr 50 M=MMU\_CBPData82\_XPE1 IS=min IE=max ";tr 50 M=MMU\_CBPData82\_XPE1 IS=min IE=max;echo 'done';

echo "there are 1480 more memories to test.";echo "tr 50 M=MMU\_CBPData82\_XPE2 IS=min IE=max ";tr 50 M=MMU\_CBPData82\_XPE2 IS=min IE=max;echo 'done';

echo "there are 1479 more memories to test.";echo "tr 50 M=MMU\_CBPData82\_XPE3 IS=min IE=max ";tr 50 M=MMU\_CBPData82\_XPE3 IS=min IE=max;echo 'done';

#echo "there are 1478 more memories to test.";echo "tr 50 M=MMU\_CBPData83 IS=min IE=max ";tr 50 M=MMU\_CBPData83 IS=min IE=max;echo 'done';

echo "there are 1477 more memories to test.";echo "tr 50 M=MMU\_CBPData83\_XPE0 IS=min IE=max ";tr 50 M=MMU\_CBPData83\_XPE0 IS=min IE=max;echo 'done';

echo "there are 1476 more memories to test.";echo

 "tr 50 M=MMU\_CBPData83\_XPE1 IS=min IE=max ";tr 50 M=MMU\_CBPData83\_XPE1 IS=min IE=max;echo 'done';

echo "there are 1475 more memories to test.";echo "tr 50 M=MMU\_CBPData83\_XPE2 IS=min IE=max ";tr 50 M=MMU\_CBPData83\_XPE2 IS=min IE=max;echo 'done';

echo "there are 1474 more memories to test.";echo "tr 50 M=MMU\_CBPData83\_XPE3 IS=min IE=max ";tr 50 M=MMU\_CBPData83\_XPE3 IS=min IE=max;echo 'done';

#echo "there are 1473 more memories to test.";echo "tr 50 M=MMU\_CBPData84 IS=min IE=max ";tr 50 M=MMU\_CBPData84 IS=min IE=max;echo 'done';

echo "there are 1472 more memories to test.";echo "tr 50 M=MMU\_CBPData84\_XPE0 IS=min IE=max ";tr 50 M=MMU\_CBPData84\_XPE0 IS=min IE=max;echo 'done';

echo "there are 1471 more memories to test.";echo "tr 50 M=MMU\_CBPData84\_XPE1 IS=min IE=max ";tr 50 M=MMU\_CBPData84\_XPE1 IS=min IE=max;echo 'done';

echo "there are 1470 more memories to test.";echo "tr 50 M=MMU\_CBPData84\_XPE2 IS=min IE=max ";tr 50 M=MMU\_CBPData84\_XPE2 IS=min IE=max;echo 'done';

echo "there are 1469

more memories to test.";echo "tr 50 M=MMU\_CBPData84\_XPE3 IS=min IE=max ";tr 50

M=MMU\_CBPData84\_XPE3 IS=min IE=max;echo 'done';

#echo "there are 1468 more memories to test.";echo "tr 50 M=MMU\_CBPData85 IS=min IE=max ";tr 50 M=MMU\_CBPData85 IS=min IE=max;echo 'done';

echo "there are 1467 more memories to test.";echo "tr 50 M=MMU\_CBPData85\_XPE0 IS=min IE=max ";tr 50 M=MMU\_CBPData85\_XPE0 IS=min IE=max;echo 'done';

echo "there are 1466 more memories to test.";echo "tr 50 M=MMU\_CBPData85\_XPE1 IS=min IE=max ";tr 50 M=MMU\_CBPData85\_XPE1 IS=min IE=max;echo 'done';

echo "there are 1465 more memories to test.";echo "tr 50 M=MMU\_CBPData85\_XPE2 IS=min IE=max ";tr 50 M=MMU\_CBPData85\_XPE2 IS=min IE=max;echo 'done';

echo "there are 1464 more memories to test.";echo "tr 50 M=MMU\_CBPData85\_XPE3 IS=min IE=max ";tr 50 M=MMU\_CBPData85\_XPE3 IS=min IE=max;echo 'done';

#echo "there are 1463 more memories to test.";echo "tr 50 M=MMU\_CBPData86 IS=min IE=max ";tr 50

M=MMU\_CBPData86 IS=min IE=max;echo 'done';

echo

 "there are 1462 more memories to test.";echo "tr 50 M=MMU\_CBPData86\_XPE0 IS=min IE=max ";tr 50 M=MMU\_CBPData86\_XPE0 IS=min IE=max;echo 'done';

echo "there are 1461 more memories to test.";echo "tr 50 M=MMU\_CBPData86\_XPE1 IS=min IE=max ";tr 50 M=MMU\_CBPData86\_XPE1 IS=min IE=max;echo 'done';

echo "there are 1460 more memories to test.";echo "tr 50 M=MMU\_CBPData86\_XPE2 IS=min IE=max ";tr 50 M=MMU\_CBPData86\_XPE2 IS=min IE=max;echo 'done';

echo "there are 1459 more memories to test.";echo "tr 50 M=MMU\_CBPData86\_XPE3 IS=min IE=max ";tr 50 M=MMU\_CBPData86\_XPE3 IS=min IE=max;echo 'done';

#echo "there are 1458 more memories to test.";echo "tr 50 M=MMU\_CBPData87 IS=min IE=max ";tr 50 M=MMU\_CBPData87 IS=min IE=max;echo 'done';

echo "there are 1457 more memories to test.";echo "tr 50 M=MMU\_CBPData87\_XPE0 IS=min IE=max ";tr 50 M=MMU\_CBPData87\_XPE0 IS=min IE=max;echo 'done';

echo "there are 1456 more memories to test.";echo "tr 50 M=MMU\_CBPData87\_XPE1 IS=min IE=max ";tr 50 M=MMU\_CBPData87\_XPE1 IS=min

IE=max;echo 'done';

echo "there are 1455 more memories to test.";echo "tr 50 M=MMU\_CBPData87\_XPE2 IS=min IE=max ";tr 50 M=MMU\_CBPData87\_XPE2 IS=min IE=max;echo 'done';

echo "there are 1454 more memories to test.";echo "tr 50 M=MMU\_CBPData87\_XPE3 IS=min IE=max ";tr 50 M=MMU\_CBPData87\_XPE3 IS=min IE=max;echo 'done';

#echo "there are 1453 more memories to test.";echo "tr 50 M=MMU\_CBPData88 IS=min IE=max ";tr 50 M=MMU\_CBPData88 IS=min IE=max;echo 'done';

echo "there are 1452 more memories to test.";echo "tr 50 M=MMU\_CBPData88\_XPE0 IS=min IE=max ";tr 50 M=MMU\_CBPData88\_XPE0 IS=min IE=max;echo 'done';

echo "there are 1451 more memories to test.";echo "tr 50 M=MMU\_CBPData88\_XPE1 IS=min IE=max ";tr 50 M=MMU\_CBPData88\_XPE1 IS=min IE=max;echo 'done';

echo "there are 1450 more memories to test.";echo "tr 50 M=MMU\_CBPData88\_XPE2 IS=min IE=max ";tr 50 M=MMU\_CBPData88\_XPE2 IS=min IE=max;echo 'done';

echo "there are 1449 more memories to test.";echo "tr 50 M=MMU\_CBPData88\_XPE3 IS=min IE=max ";tr 50 M=MMU\_CBPData88\_XPE3 IS=min IE=max;echo 'done';

#echo "there are 1448 more memories to test.";echo "tr 50 M=MMU\_CBPData89 IS=min IE=max ";tr 50 M=MMU\_CBPData89 IS=min IE=max;echo 'done';

echo "there are 1447 more memories to test.";echo "tr 50 M=MMU\_CBPData89\_XPE0 IS=min IE=max ";tr 50

M=MMU\_CBPData89\_XPE0 IS=min IE=max;echo 'done';

echo "there are 1446 more memories to test.";echo "tr 50 M=MMU\_CBPData89\_XPE1 IS=min IE=max ";tr 50 M=MMU\_CBPData89\_XPE1 IS=min IE=max;echo 'done';

echo "there are 1445 more memories to test.";echo "tr 50 M=MMU\_CBPData89\_XPE2 IS=min IE=max ";tr 50 M=MMU\_CBPData89\_XPE2 IS=min IE=max;echo 'done';

echo "there are 1444 more memories to test.";echo "tr 50 M=MMU\_CBPData89\_XPE3 IS=min IE=max ";tr 50 M=MMU\_CBPData89\_XPE3 IS=min IE=max;echo 'done';

echo "there are 1443 more memories to test.";echo "tr 50 M=MMU\_CBPData8\_XPE0 IS=min IE=max ";tr 50 M=MMU\_CBPData8\_XPE0 IS=min IE=max;echo 'done';

echo "there are 1442 more memories to test.";echo "tr 50 M=MMU\_CBPData8\_XPE1

IS=min IE=max ";tr 50 M=MMU\_CBPData8\_XPE1 IS=min IE=max;echo 'done';

echo "there are 1441 more memories to test.";echo "tr 50 M=MMU\_CBPData8\_XPE2 IS=min IE=max ";tr 50 M=MMU\_CBPData8\_XPE2 IS=min IE=max;echo 'done';

echo "there are 1440 more memories to test.";echo "tr 50 M=MMU\_CBPData8\_XPE3 IS=min IE=max ";tr 50 M=MMU\_CBPData8\_XPE3 IS=min IE=max;echo 'done';

#echo "there are 1439 more memories to test.";echo "tr 50 M=MMU\_CBPData9 IS=min IE=max ";tr 50 M=MMU\_CBPData9 IS=min IE=max;echo 'done';

#echo "there are 1438 more memories to test.";echo "tr 50 M=MMU\_CBPData90 IS=min IE=max ";tr 50 M=MMU\_CBPData90 IS=min IE=max;echo 'done';

echo "there are 1437 more memories to test.";echo "tr 50 M=MMU\_CBPData90\_XPE0 IS=min IE=max ";tr 50 M=MMU\_CBPData90\_XPE0 IS=min IE=max;echo 'done';

echo "there are 1436 more memories to test.";echo "tr 50 M=MMU\_CBPData90\_XPE1 IS=min IE=max ";tr 50 M=MMU\_CBPData90\_XPE1 IS=min IE=max;echo 'done';

echo "there are 1435 more memories to test.";echo "tr 50 M=MMU\_CBPData90\_XPE2

IS=min IE=max ";tr 50 M=MMU\_CBPData90\_XPE2 IS=min IE=max;echo 'done';

echo "there are 1434 more memories to test.";echo "tr 50 M=MMU\_CBPData90\_XPE3 IS=min IE=max ";tr 50 M=MMU\_CBPData90\_XPE3 IS=min IE=max;echo 'done';

#echo "there are 1433 more memories to test.";echo "tr 50 M=MMU\_CBPData91 IS=min IE=max ";tr 50 M=MMU\_CBPData91 IS=min IE=max;echo 'done';

echo "there are 1432 more memories to test.";echo "tr 50 M=MMU\_CBPData91\_XPE0 IS=min IE=max ";tr 50 M=MMU\_CBPData91\_XPE0 IS=min IE=max;echo 'done';

echo "there are 1431 more memories to test.";echo "tr 50 M=MMU\_CBPData91\_XPE1 IS=min IE=max ";tr 50 M=MMU\_CBPData91\_XPE1 IS=min IE=max;echo 'done';

echo "there are 1430 more memories to test.";echo "tr 50 M=MMU\_CBPData91\_XPE2 IS=min IE=max ";tr 50 M=MMU\_CBPData91\_XPE2 IS=min IE=max;echo 'done';

echo "there are 1429 more memories to test.";echo "tr 50 M=MMU\_CBPData91\_XPE3 IS=min IE=max ";tr 50 M=MMU\_CBPData91\_XPE3 IS=min IE=max;echo 'done';

#echo "there are 1428 more memories

 to test.";echo "tr 50 M=MMU\_CBPData92 IS=min IE=max ";tr 50 M=MMU\_CBPData92 IS=min IE=max;echo 'done';

echo "there are 1427 more memories to test.";echo "tr 50 M=MMU\_CBPData92\_XPE0 IS=min IE=max ";tr 50 M=MMU\_CBPData92\_XPE0 IS=min IE=max;echo 'done';

echo "there are 1426 more memories to test.";echo "tr 50 M=MMU\_CBPData92\_XPE1 IS=min IE=max ";tr 50 M=MMU\_CBPData92\_XPE1 IS=min IE=max;echo 'done';

echo "there are 1425 more memories to test.";echo "tr 50 M=MMU\_CBPData92\_XPE2 IS=min IE=max ";tr 50 M=MMU\_CBPData92\_XPE2 IS=min IE=max;echo 'done';

echo "there are 1424 more memories to test.";echo "tr 50 M=MMU\_CBPData92\_XPE3 IS=min IE=max ";tr 50 M=MMU\_CBPData92\_XPE3 IS=min IE=max;echo 'done';

#echo "there are 1423 more memories to test.";echo "tr 50 M=MMU\_CBPData93 IS=min IE=max ";tr 50 M=MMU\_CBPData93 IS=min IE=max;echo 'done';

echo "there are 1422 more memories to test.";echo "tr 50 M=MMU\_CBPData93\_XPE0 IS=min IE=max ";tr 50 M=MMU\_CBPData93\_XPE0 IS=min IE=max;echo 'done';

echo "there are 1421

more memories to test.";echo "tr 50 M=MMU\_CBPData93\_XPE1 IS=min IE=max ";tr 50

M=MMU\_CBPData93\_XPE1 IS=min IE=max;echo 'done';

echo "there are 1420 more memories to test.";echo "tr 50 M=MMU\_CBPData93\_XPE2 IS=min IE=max ";tr 50 M=MMU\_CBPData93\_XPE2 IS=min IE=max;echo 'done';

echo "there are 1419 more memories to test.";echo "tr 50 M=MMU\_CBPData93\_XPE3 IS=min IE=max ";tr 50 M=MMU\_CBPData93\_XPE3 IS=min IE=max;echo 'done';

#echo "there are 1418 more memories to test.";echo "tr 50 M=MMU\_CBPData94 IS=min IE=max ";tr 50 M=MMU\_CBPData94 IS=min IE=max;echo 'done';

echo "there are 1417 more memories to test.";echo "tr 50 M=MMU\_CBPData94\_XPE0 IS=min IE=max ";tr 50 M=MMU\_CBPData94\_XPE0 IS=min IE=max;echo 'done';

echo "there are 1416 more memories to test.";echo "tr 50 M=MMU\_CBPData94\_XPE1 IS=min IE=max ";tr 50 M=MMU\_CBPData94\_XPE1 IS=min IE=max;echo 'done';

echo "there are 1415 more memories to test.";echo "tr 50 M=MMU\_CBPData94\_XPE2 IS=min IE=max ";tr 50 M=MMU\_CBPData94\_XPE2 IS=min IE=max;echo

'done';

echo "there are 1414 more memories to test.";echo "tr 50 M=MMU\_CBPData94\_XPE3 IS=min IE=max ";tr 50 M=MMU\_CBPData94\_XPE3 IS=min IE=max;echo 'done';

#echo "there are 1413 more memories to test.";echo "tr 50 M=MMU\_CBPData95 IS=min IE=max ";tr 50 M=MMU\_CBPData95 IS=min IE=max;echo 'done';

echo "there are 1412 more memories to test.";echo "tr 50 M=MMU\_CBPData95\_XPE0 IS=min IE=max ";tr 50 M=MMU\_CBPData95\_XPE0 IS=min IE=max;echo 'done';

echo "there are 1411 more memories to test.";echo "tr 50 M=MMU\_CBPData95\_XPE1 IS=min IE=max ";tr 50 M=MMU\_CBPData95\_XPE1 IS=min IE=max;echo 'done';

echo "there are 1410 more memories to test.";echo "tr 50 M=MMU\_CBPData95\_XPE2 IS=min IE=max ";tr 50 M=MMU\_CBPData95\_XPE2 IS=min IE=max;echo 'done';

echo "there are 1409 more memories to test.";echo "tr 50 M=MMU\_CBPData95\_XPE3 IS=min IE=max ";tr 50 M=MMU\_CBPData95\_XPE3 IS=min IE=max;echo 'done';

#echo "there are 1408 more memories to test.";echo "tr 50 M=MMU\_CBPData96 IS=min IE=max ";tr 50 M=MMU\_CBPData96

IS=min IE=max;echo 'done';

echo "there are 1407 more memories to test.";echo "tr 50 M=MMU\_CBPData96\_XPE0 IS=min IE=max ";tr 50 M=MMU\_CBPData96\_XPE0 IS=min IE=max;echo 'done';

echo "there are 1406 more memories to test.";echo "tr 50 M=MMU\_CBPData96\_XPE1 IS=min IE=max ";tr 50 M=MMU\_CBPData96\_XPE1 IS=min IE=max;echo 'done';

echo "there are 1405 more memories to test.";echo "tr 50 M=MMU\_CBPData96\_XPE2 IS=min IE=max ";tr 50 M=MMU\_CBPData96\_XPE2 IS=min IE=max;echo 'done';

echo "there are 1404 more memories to test.";echo "tr 50 M=MMU\_CBPData96\_XPE3 IS=min IE=max ";tr 50 M=MMU\_CBPData96\_XPE3 IS=min IE=max;echo 'done';

#echo "there are 1403 more memories to test.";echo "tr 50 M=MMU\_CBPData97 IS=min IE=max ";tr 50 M=MMU\_CBPData97 IS=min IE=max;echo 'done';

echo "there are 1402 more memories to test.";echo "tr 50 M=MMU\_CBPData97\_XPE0 IS=min IE=max ";tr 50 M=MMU\_CBPData97\_XPE0 IS=min IE=max;echo 'done';

echo "there are 1401 more memories to test.";echo "tr 50 M=MMU\_CBPData97\_XPE1 IS=min IE=max ";tr

50 M=MMU\_CBPData97\_XPE1 IS=min IE=max;echo 'done';

echo "there are 1400 more memories to test.";echo "tr 50 M=MMU\_CBPData97\_XPE2 IS=min IE=max ";tr 50 M=MMU\_CBPData97\_XPE2 IS=min IE=max;echo 'done';

echo "there are 1399 more memories to test.";echo "tr 50 M=MMU\_CBPData97\_XPE3 IS=min IE=max ";tr 50 M=MMU\_CBPData97\_XPE3 IS=min IE=max;echo 'done';

#echo "there are 1398 more memories to test.";echo "tr 50 M=MMU\_CBPData98 IS=min IE=max ";tr 50 M=MMU\_CBPData98 IS=min IE=max;echo 'done';

echo "there are 1397 more memories to test.";echo "tr 50 M=MMU\_CBPData98\_XPE0 IS=min IE=max ";tr 50 M=MMU\_CBPData98\_XPE0 IS=min IE=max;echo 'done';

echo "there are 1396 more memories to test.";echo "tr 50 M=MMU\_CBPData98\_XPE1 IS=min IE=max ";tr 50 M=MMU\_CBPData98\_XPE1 IS=min IE=max;echo 'done';

echo "there are 1395 more memories to test.";echo "tr 50 M=MMU\_CBPData98\_XPE2 IS=min IE=max ";tr 50 M=MMU\_CBPData98\_XPE2 IS=min IE=max;echo 'done';

echo "there are 1394 more memories to test.";echo "tr 50 M=MMU\_CBPData98\_XPE3

IS=min IE=max ";tr 50 M=MMU\_CBPData98\_XPE3 IS=min IE=max;echo 'done';

#echo "there are 1393 more memories to test.";echo "tr 50 M=MMU\_CBPData99 IS=min IE=max ";tr 50 M=MMU\_CBPData99 IS=min IE=max;echo 'done';

echo "there are 1392 more memories to test.";echo "tr 50 M=MMU\_CBPData99\_XPE0 IS=min IE=max ";tr 50 M=MMU\_CBPData99\_XPE0 IS=min IE=max;echo 'done';

echo "there are 1391 more memories to test.";echo "tr 50 M=MMU\_CBPData99\_XPE1 IS=min IE=max ";tr 50 M=MMU\_CBPData99\_XPE1 IS=min IE=max;echo 'done';

echo "there are 1390 more memories to test.";echo "tr 50 M=MMU\_CBPData99\_XPE2 IS=min IE=max ";tr 50 M=MMU\_CBPData99\_XPE2 IS=min IE=max;echo 'done';

echo "there are 1389 more memories to test.";echo "tr 50 M=MMU\_CBPData99\_XPE3 IS=min IE=max ";tr 50 M=MMU\_CBPData99\_XPE3 IS=min IE=max;echo 'done';

echo "there are 1388 more memories to test.";echo "tr 50 M=MMU\_CBPData9\_XPE0 IS=min IE=max ";tr 50 M=MMU\_CBPData9\_XPE0 IS=min IE=max;echo 'done';

echo "there are 1387 more memories to test.";echo

 "tr 50 M=MMU\_CBPData9\_XPE1 IS=min IE=max ";tr 50 M=MMU\_CBPData9\_XPE1 IS=min IE=max;echo 'done';

echo "there are 1386 more memories to test.";echo "tr 50 M=MMU\_CBPData9\_XPE2 IS=min IE=max ";tr 50 M=MMU\_CBPData9\_XPE2 IS=min IE=max;echo 'done';

echo "there are 1385 more memories to test.";echo "tr 50 M=MMU\_CBPData9\_XPE3 IS=min IE=max ";tr 50 M=MMU\_CBPData9\_XPE3 IS=min IE=max;echo 'done';

#echo "there are 1384 more memories to test.";echo "tr 50 M=MMU\_CCP\_MEM IS=min IE=max ";tr 50 M=MMU\_CCP\_MEM IS=min IE=max;echo 'done';

echo "there are 1383 more memories to test.";echo "tr 50 M=MMU\_CCP\_MEM\_XPE0 IS=min IE=max ";tr 50 M=MMU\_CCP\_MEM\_XPE0 IS=min IE=max;echo 'done';

echo "there are 1382 more memories to test.";echo "tr 50 M=MMU\_CCP\_MEM\_XPE1 IS=min IE=max ";tr 50 M=MMU\_CCP\_MEM\_XPE1 IS=min IE=max;echo 'done';

echo "there are 1381 more memories to test.";echo "tr 50 M=MMU\_CCP\_MEM\_XPE2 IS=min IE=max ";tr 50 M=MMU\_CCP\_MEM\_XPE2 IS=min IE=max;echo 'done';

echo "there are 1380 more memories to

 test.";echo "tr 50 M=MMU\_CCP\_MEM\_XPE3 IS=min IE=max ";tr 50 M=MMU\_CCP\_MEM\_XPE3 IS=min IE=max;echo 'done';

#echo "there are 1379 more memories to test.";echo "tr 50 M=MMU\_CCP\_RESEQ\_MEM IS=min IE=max ";tr 50 M=MMU\_CCP\_RESEQ\_MEM IS=min IE=max;echo 'done';

echo "there are 1378 more memories to test.";echo "tr 50 M=MMU\_CCP\_RESEQ\_MEM\_XPE0\_PIPE0 IS=min

IE=max ";tr 50 M=MMU\_CCP\_RESEQ\_MEM\_XPE0\_PIPE0 IS=min IE=max;echo 'done';

echo "there are 1377 more memories to test.";echo "tr 50 M=MMU\_CCP\_RESEQ\_MEM\_XPE0\_PIPE1 IS=min IE=max ";tr 50 M=MMU\_CCP\_RESEQ\_MEM\_XPE0\_PIPE1 IS=min IE=max;echo 'done';

echo "there are 1376 more memories to test.";echo "tr 50 M=MMU\_CCP\_RESEQ\_MEM\_XPE1\_PIPE2 IS=min IE=max ";tr 50 M=MMU\_CCP\_RESEQ\_MEM\_XPE1\_PIPE2 IS=min IE=max;echo 'done';

echo "there are 1375 more memories to test.";echo "tr 50 M=MMU\_CCP\_RESEQ\_MEM\_XPE1\_PIPE3 IS=min IE=max ";tr 50 M=MMU\_CCP\_RESEQ\_MEM\_XPE1\_PIPE3 IS=min IE=max;echo 'done';

echo "there are 1374 more memories to test.";echo "tr 50 M=MMU\_CCP\_RESEQ\_MEM\_XPE2\_PIPE0

IS=min IE=max ";tr 50 M=MMU\_CCP\_RESEQ\_MEM\_XPE2\_PIPE0 IS=min IE=max;echo 'done';

echo "there are 1373 more memories to test.";echo "tr 50 M=MMU\_CCP\_RESEQ\_MEM\_XPE2\_PIPE1 IS=min IE=max ";tr 50 M=MMU\_CCP\_RESEQ\_MEM\_XPE2\_PIPE1 IS=min IE=max;echo 'done';

echo "there are 1372 more memories to test.";echo "tr 50 M=MMU\_CCP\_RESEQ\_MEM\_XPE3\_PIPE2 IS=min IE=max ";tr 50 M=MMU\_CCP\_RESEQ\_MEM\_XPE3\_PIPE2 IS=min IE=max;echo 'done';

echo "there are 1371 more memories to test.";echo "tr 50 M=MMU\_CCP\_RESEQ\_MEM\_XPE3\_PIPE3 IS=min IE=max ";tr 50 M=MMU\_CCP\_RESEQ\_MEM\_XPE3\_PIPE3 IS=min IE=max;echo 'done';

#echo "there are 1370 more memories to test.";echo "tr 50 M=MMU\_CFAP\_BANK0 IS=min IE=max ";tr 50 M=MMU\_CFAP\_BANK0 IS=min IE=max;echo 'done';

echo "there are 1369 more memories to test.";echo "tr 50 M=MMU\_CFAP\_BANK0\_XPE0 IS=min IE=max ";tr 50 M=MMU\_CFAP\_BANK0\_XPE0 IS=min IE=max;echo 'done';

echo "there are 1368 more memories to test.";echo "tr 50 M=MMU\_CFAP\_BANK0\_XPE1 IS=min IE=max ";tr 50 M=MMU\_CFAP\_BANK0\_XPE1

IS=min IE=max;echo 'done';

echo "there are 1367 more memories to test.";echo "tr 50 M=MMU\_CFAP\_BANK0\_XPE2 IS=min IE=max ";tr 50 M=MMU\_CFAP\_BANK0\_XPE2 IS=min IE=max;echo 'done';

echo "there are 1366 more memories to test.";echo "tr 50 M=MMU\_CFAP\_BANK0\_XPE3 IS=min IE=max ";tr 50 M=MMU\_CFAP\_BANK0\_XPE3 IS=min IE=max;echo 'done';

#echo "there are 1365 more memories to test.";echo "tr 50 M=MMU\_CFAP\_BANK1 IS=min IE=max ";tr 50 M=MMU\_CFAP\_BANK1 IS=min IE=max;echo 'done';

#echo "there are 1364 more memories to test.";echo "tr 50 M=MMU\_CFAP\_BANK10 IS=min IE=max ";tr 50 M=MMU\_CFAP\_BANK10 IS=min IE=max;echo 'done';

echo "there are 1363 more memories to test.";echo "tr 50 M=MMU\_CFAP\_BANK10\_XPE0 IS=min IE=max ";tr 50 M=MMU\_CFAP\_BANK10\_XPE0 IS=min IE=max;echo 'done';

echo "there are 1362 more memories to test.";echo "tr 50 M=MMU\_CFAP\_BANK10\_XPE1 IS=min IE=max ";tr 50 M=MMU\_CFAP\_BANK10\_XPE1 IS=min IE=max;echo 'done';

echo "there are 1361 more memories to test.";echo "tr 50 M=MMU\_CFAP\_BANK10\_XPE2

IS=min IE=max ";tr 50 M=MMU\_CFAP\_BANK10\_XPE2 IS=min IE=max;echo 'done';

echo "there are 1360 more memories to test.";echo "tr 50 M=MMU\_CFAP\_BANK10\_XPE3 IS=min IE=max ";tr 50 M=MMU\_CFAP\_BANK10\_XPE3 IS=min IE=max;echo 'done';

#echo "there are 1359 more memories to test.";echo "tr 50 M=MMU\_CFAP\_BANK11 IS=min IE=max ";tr 50

M=MMU\_CFAP\_BANK11 IS=min IE=max;echo 'done';

echo "there are 1358 more memories to test.";echo "tr 50 M=MMU\_CFAP\_BANK11\_XPE0 IS=min IE=max ";tr 50 M=MMU\_CFAP\_BANK11\_XPE0 IS=min IE=max;echo 'done';

echo "there are 1357 more memories to test.";echo "tr 50 M=MMU\_CFAP\_BANK11\_XPE1 IS=min IE=max ";tr 50 M=MMU\_CFAP\_BANK11\_XPE1 IS=min IE=max;echo 'done';

echo "there are 1356 more memories to test.";echo "tr 50 M=MMU\_CFAP\_BANK11\_XPE2 IS=min IE=max ";tr 50 M=MMU\_CFAP\_BANK11\_XPE2 IS=min IE=max;echo 'done';

echo "there are 1355 more memories to test.";echo "tr 50 M=MMU\_CFAP\_BANK11\_XPE3 IS=min IE=max ";tr 50 M=MMU\_CFAP\_BANK11\_XPE3 IS=min IE=max;echo 'done';

#echo "there are

1354 more memories to test.";echo "tr 50 M=MMU\_CFAP\_BANK12 IS=min IE=max ";tr 50

M=MMU\_CFAP\_BANK12 IS=min IE=max;echo 'done';

echo "there are 1353 more memories to test.";echo "tr 50 M=MMU\_CFAP\_BANK12\_XPE0 IS=min IE=max ";tr 50 M=MMU\_CFAP\_BANK12\_XPE0 IS=min IE=max;echo 'done';

echo "there are 1352 more memories to test.";echo "tr 50 M=MMU\_CFAP\_BANK12\_XPE1 IS=min IE=max ";tr 50 M=MMU\_CFAP\_BANK12\_XPE1 IS=min IE=max;echo 'done';

echo "there are 1351 more memories to test.";echo "tr 50 M=MMU\_CFAP\_BANK12\_XPE2 IS=min IE=max ";tr 50 M=MMU\_CFAP\_BANK12\_XPE2 IS=min IE=max;echo 'done';

echo "there are 1350 more memories to test.";echo "tr 50 M=MMU\_CFAP\_BANK12\_XPE3 IS=min IE=max ";tr 50 M=MMU\_CFAP\_BANK12\_XPE3 IS=min IE=max;echo 'done';

#echo "there are 1349 more memories to test.";echo "tr 50 M=MMU\_CFAP\_BANK13 IS=min IE=max ";tr 50 M=MMU\_CFAP\_BANK13 IS=min IE=max;echo 'done';

echo "there are 1348 more memories to test.";echo "tr 50 M=MMU\_CFAP\_BANK13\_XPE0 IS=min IE=max ";tr 50 M=MMU\_CFAP\_BANK13\_XPE0

IS=min IE=max;echo 'done';

echo "there are 1347 more memories to test.";echo "tr 50 M=MMU\_CFAP\_BANK13\_XPE1 IS=min IE=max ";tr 50 M=MMU\_CFAP\_BANK13\_XPE1 IS=min IE=max;echo 'done';

echo "there are 1346 more memories to test.";echo "tr 50 M=MMU\_CFAP\_BANK13\_XPE2 IS=min IE=max ";tr 50 M=MMU\_CFAP\_BANK13\_XPE2 IS=min IE=max;echo 'done';

echo "there are 1345 more memories to test.";echo "tr 50 M=MMU\_CFAP\_BANK13\_XPE3 IS=min IE=max ";tr 50 M=MMU\_CFAP\_BANK13\_XPE3 IS=min IE=max;echo 'done';

echo "there are 1344 more memories to test.";echo "tr 50 M=MMU\_CFAP\_BANK1\_XPE0 IS=min IE=max ";tr 50 M=MMU\_CFAP\_BANK1\_XPE0 IS=min IE=max;echo 'done';

echo "there are 1343 more memories to test.";echo "tr 50 M=MMU\_CFAP\_BANK1\_XPE1 IS=min IE=max ";tr 50 M=MMU\_CFAP\_BANK1\_XPE1 IS=min IE=max;echo 'done';

echo "there are 1342 more memories to test.";echo "tr 50 M=MMU\_CFAP\_BANK1\_XPE2 IS=min IE=max ";tr 50 M=MMU\_CFAP\_BANK1\_XPE2 IS=min IE=max;echo 'done';

echo "there are 1341 more memories to test.";echo "tr 50 M=MMU\_CFAP\_BANK1\_XPE3

IS=min IE=max ";tr 50 M=MMU\_CFAP\_BANK1\_XPE3 IS=min IE=max;echo 'done';

#echo "there are 1340 more memories to test.";echo "tr 50 M=MMU\_CFAP\_BANK2 IS=min IE=max ";tr 50 M=MMU\_CFAP\_BANK2 IS=min IE=max;echo 'done';

echo "there are 1339 more memories to test.";echo "tr 50 M=MMU\_CFAP\_BANK2\_XPE0 IS=min IE=max ";tr 50 M=MMU\_CFAP\_BANK2\_XPE0 IS=min IE=max;echo 'done';

echo "there are 1338 more memories to test.";echo "tr 50 M=MMU\_CFAP\_BANK2\_XPE1 IS=min IE=max ";tr 50 M=MMU\_CFAP\_BANK2\_XPE1 IS=min IE=max;echo 'done';

echo "there are 1337 more memories to test.";echo "tr 50 M=MMU\_CFAP\_BANK2\_XPE2 IS=min IE=max ";tr 50 M=MMU\_CFAP\_BANK2\_XPE2 IS=min IE=max;echo 'done';

echo "there are 1336 more memories to test.";echo "tr 50 M=MMU\_CFAP\_BANK2\_XPE3 IS=min IE=max ";tr 50 M=MMU\_CFAP\_BANK2\_XPE3 IS=min IE=max;echo 'done';

#echo "there are 1335 more memories to test.";echo "tr 50 M=MMU\_CFAP\_BANK3 IS=min IE=max ";tr 50

M=MMU\_CFAP\_BANK3 IS=min IE=max;echo 'done';

echo "there are 1334 more memories

 to test.";echo "tr 50 M=MMU\_CFAP\_BANK3\_XPE0 IS=min IE=max ";tr 50 M=MMU\_CFAP\_BANK3\_XPE0 IS=min IE=max;echo 'done';

echo "there are 1333 more memories to test.";echo "tr 50 M=MMU\_CFAP\_BANK3\_XPE1 IS=min IE=max ";tr 50 M=MMU\_CFAP\_BANK3\_XPE1 IS=min IE=max;echo 'done';

echo "there are 1332 more memories to test.";echo "tr 50 M=MMU\_CFAP\_BANK3\_XPE2 IS=min IE=max ";tr 50

M=MMU\_CFAP\_BANK3\_XPE2 IS=min IE=max;echo 'done';

echo "there are 1331 more memories to test.";echo "tr 50 M=MMU\_CFAP\_BANK3\_XPE3 IS=min IE=max ";tr 50 M=MMU\_CFAP\_BANK3\_XPE3 IS=min IE=max;echo 'done';

#echo "there are 1330 more memories to test.";echo "tr 50 M=MMU\_CFAP\_BANK4 IS=min IE=max ";tr 50 M=MMU\_CFAP\_BANK4 IS=min IE=max;echo 'done';

echo "there are 1329 more memories to test.";echo "tr 50 M=MMU\_CFAP\_BANK4\_XPE0 IS=min IE=max ";tr 50 M=MMU\_CFAP\_BANK4\_XPE0 IS=min IE=max;echo 'done';

echo "there are 1328 more memories to test.";echo "tr 50 M=MMU\_CFAP\_BANK4\_XPE1 IS=min IE=max ";tr 50 M=MMU\_CFAP\_BANK4\_XPE1 IS=min IE=max;echo

'done';

echo "there are 1327 more memories to test.";echo "tr 50 M=MMU\_CFAP\_BANK4\_XPE2 IS=min IE=max ";tr 50 M=MMU\_CFAP\_BANK4\_XPE2 IS=min IE=max;echo 'done';

echo "there are 1326 more memories to test.";echo "tr 50 M=MMU\_CFAP\_BANK4\_XPE3 IS=min IE=max ";tr 50 M=MMU\_CFAP\_BANK4\_XPE3 IS=min IE=max;echo 'done';

#echo "there are 1325 more memories to test.";echo "tr 50 M=MMU\_CFAP\_BANK5 IS=min IE=max ";tr 50 M=MMU\_CFAP\_BANK5 IS=min IE=max;echo 'done';

echo "there are 1324 more memories to test.";echo "tr 50 M=MMU\_CFAP\_BANK5\_XPE0 IS=min IE=max ";tr 50 M=MMU\_CFAP\_BANK5\_XPE0 IS=min IE=max;echo 'done';

echo "there are 1323 more memories to test.";echo "tr 50 M=MMU\_CFAP\_BANK5\_XPE1 IS=min IE=max ";tr 50 M=MMU\_CFAP\_BANK5\_XPE1 IS=min IE=max;echo 'done';

echo "there are 1322 more memories to test.";echo "tr 50 M=MMU\_CFAP\_BANK5\_XPE2 IS=min IE=max ";tr 50 M=MMU\_CFAP\_BANK5\_XPE2 IS=min IE=max;echo 'done';

echo "there are 1321 more memories to test.";echo "tr 50 M=MMU\_CFAP\_BANK5\_XPE3 IS=min IE=max ";tr 50 M=MMU\_CFAP\_BANK5\_XPE3 IS=min IE=max;echo 'done';

#echo "there are 1320 more memories to test.";echo "tr 50 M=MMU\_CFAP\_BANK6 IS=min IE=max ";tr 50 M=MMU\_CFAP\_BANK6 IS=min IE=max;echo 'done';

echo "there are 1319 more memories to test.";echo "tr 50 M=MMU\_CFAP\_BANK6\_XPE0 IS=min IE=max ";tr 50 M=MMU\_CFAP\_BANK6\_XPE0 IS=min IE=max;echo 'done';

echo "there are 1318 more memories to test.";echo "tr 50 M=MMU\_CFAP\_BANK6\_XPE1 IS=min IE=max ";tr 50 M=MMU\_CFAP\_BANK6\_XPE1 IS=min IE=max;echo 'done';

echo "there are 1317 more memories to test.";echo "tr 50 M=MMU\_CFAP\_BANK6\_XPE2 IS=min IE=max ";tr 50 M=MMU\_CFAP\_BANK6\_XPE2 IS=min IE=max;echo 'done';

echo "there are 1316 more memories to test.";echo "tr 50 M=MMU\_CFAP\_BANK6\_XPE3 IS=min IE=max ";tr 50 M=MMU\_CFAP\_BANK6\_XPE3 IS=min IE=max;echo 'done';

#echo "there are 1315 more memories to test.";echo "tr 50 M=MMU\_CFAP\_BANK7 IS=min IE=max ";tr 50 M=MMU\_CFAP\_BANK7 IS=min IE=max;echo 'done';

echo "there are 1314 more memories to test.";echo "tr 50 M=MMU\_CFAP\_BANK7\_XPE0

IS=min IE=max ";tr 50 M=MMU\_CFAP\_BANK7\_XPE0 IS=min IE=max;echo 'done';

echo "there are 1313 more memories to test.";echo "tr 50 M=MMU\_CFAP\_BANK7\_XPE1 IS=min IE=max ";tr 50 M=MMU\_CFAP\_BANK7\_XPE1 IS=min IE=max;echo 'done';

echo "there are 1312 more memories to test.";echo "tr 50 M=MMU\_CFAP\_BANK7\_XPE2 IS=min IE=max ";tr 50 M=MMU\_CFAP\_BANK7\_XPE2 IS=min IE=max;echo 'done';

echo "there are 1311 more memories to test.";echo "tr 50 M=MMU\_CFAP\_BANK7\_XPE3 IS=min IE=max ";tr 50 M=MMU\_CFAP\_BANK7\_XPE3 IS=min IE=max;echo 'done';

#echo "there are 1310 more memories to test.";echo "tr 50 M=MMU\_CFAP\_BANK8 IS=min IE=max ";tr 50 M=MMU\_CFAP\_BANK8 IS=min IE=max;echo 'done';

echo "there are 1309 more memories to test.";echo "tr 50 M=MMU\_CFAP\_BANK8\_XPE0 IS=min IE=max ";tr 50 M=MMU\_CFAP\_BANK8\_XPE0 IS=min IE=max;echo 'done';

echo "there are 1308 more memories to test.";echo "tr 50 M=MMU\_CFAP\_BANK8\_XPE1 IS=min IE=max ";tr 50 M=MMU\_CFAP\_BANK8\_XPE1 IS=min IE=max;echo 'done';

echo "there are 1307 more memories

 to test.";echo "tr 50 M=MMU\_CFAP\_BANK8\_XPE2 IS=min IE=max ";tr 50 M=MMU\_CFAP\_BANK8\_XPE2 IS=min IE=max;echo 'done';

echo "there are 1306 more memories to test.";echo "tr 50 M=MMU\_CFAP\_BANK8\_XPE3 IS=min IE=max ";tr 50 M=MMU\_CFAP\_BANK8\_XPE3 IS=min IE=max;echo 'done';

#echo "there are 1305 more memories to test.";echo "tr 50 M=MMU\_CFAP\_BANK9 IS=min IE=max ";tr 50 M=MMU\_CFAP\_BANK9 IS=min IE=max;echo 'done';

echo "there are 1304 more memories to test.";echo "tr 50 M=MMU\_CFAP\_BANK9\_XPE0 IS=min IE=max ";tr 50 M=MMU\_CFAP\_BANK9\_XPE0 IS=min IE=max;echo 'done';

echo "there are 1303 more memories to test.";echo "tr 50 M=MMU\_CFAP\_BANK9\_XPE1 IS=min IE=max ";tr 50 M=MMU\_CFAP\_BANK9\_XPE1 IS=min IE=max;echo 'done';

echo "there are 1302 more memories to test.";echo "tr 50 M=MMU\_CFAP\_BANK9\_XPE2 IS=min IE=max ";tr 50 M=MMU\_CFAP\_BANK9\_XPE2 IS=min IE=max;echo 'done';

echo "there are 1301 more memories to test.";echo "tr 50 M=MMU\_CFAP\_BANK9\_XPE3 IS=min IE=max ";tr 50 M=MMU\_CFAP\_BANK9\_XPE3 IS=min IE=max;echo

'done';

echo "there are 1300 more memories to test.";echo "tr 50 M=MMU\_CHFC\_SYSPORT\_MAPPING IS=min IE=max ";tr 50 M=MMU\_CHFC\_SYSPORT\_MAPPING IS=min IE=max;echo 'done';

#echo "there are 1299 more memories to test.";echo "tr 50 M=MMU\_CTR\_COLOR\_DROP\_MEM IS=min IE=max ";tr 50 M=MMU\_CTR\_COLOR\_DROP\_MEM IS=min IE=max;echo 'done';

echo "there are 1298 more memories to test.";echo "tr 50 M=MMU\_CTR\_COLOR\_DROP\_MEM\_XPE0\_PIPE0 IS=min IE=max ";tr 50 M=MMU\_CTR\_COLOR\_DROP\_MEM\_XPE0\_PIPE0 IS=min IE=max;echo 'done'; echo "there are 1297 more memories to test.";echo "tr 50 M=MMU\_CTR\_COLOR\_DROP\_MEM\_XPE0\_PIPE1 IS=min IE=max ";tr 50 M=MMU\_CTR\_COLOR\_DROP\_MEM\_XPE0\_PIPE1 IS=min IE=max;echo 'done'; echo "there are 1296 more memories to test.";echo "tr 50 M=MMU\_CTR\_COLOR\_DROP\_MEM\_XPE1\_PIPE2 IS=min IE=max ";tr 50 M=MMU\_CTR\_COLOR\_DROP\_MEM\_XPE1\_PIPE2 IS=min IE=max;echo 'done'; echo "there are 1295 more memories to test.";echo "tr 50 M=MMU\_CTR\_COLOR\_DROP\_MEM\_XPE1\_PIPE3 IS=min IE=max ";tr 50 M=MMU\_CTR\_COLOR\_DROP\_MEM\_XPE1\_PIPE3

IS=min IE=max;echo 'done';

echo "there are 1294 more memories to test.";echo "tr 50 M=MMU\_CTR\_COLOR\_DROP\_MEM\_XPE2\_PIPE0 IS=min IE=max ";tr 50 M=MMU\_CTR\_COLOR\_DROP\_MEM\_XPE2\_PIPE0 IS=min IE=max;echo 'done'; echo "there are 1293 more memories to test.";echo "tr 50 M=MMU\_CTR\_COLOR\_DROP\_MEM\_XPE2\_PIPE1 IS=min IE=max ";tr 50 M=MMU\_CTR\_COLOR\_DROP\_MEM\_XPE2\_PIPE1 IS=min IE=max;echo 'done'; echo "there are 1292 more memories to test.";echo "tr 50 M=MMU\_CTR\_COLOR\_DROP\_MEM\_XPE3\_PIPE2 IS=min IE=max ";tr 50 M=MMU\_CTR\_COLOR\_DROP\_MEM\_XPE3\_PIPE2 IS=min IE=max;echo 'done'; echo "there are 1291 more memories to test.";echo "tr 50 M=MMU\_CTR\_COLOR\_DROP\_MEM\_XPE3\_PIPE3 IS=min IE=max ";tr 50 M=MMU\_CTR\_COLOR\_DROP\_MEM\_XPE3\_PIPE3 IS=min IE=max;echo 'done'; #echo "there are 1290 more memories to test.";echo "tr 50 M=MMU\_CTR\_ING\_DROP\_MEM IS=min IE=max ";tr 50 M=MMU\_CTR\_ING\_DROP\_MEM IS=min IE=max;echo 'done';

echo "there are 1289 more memories to test.";echo "tr 50 M=MMU\_CTR\_ING\_DROP\_MEM\_XPE0\_PIPE0\_ IS=min

 IE=max ";tr 50 M=MMU\_CTR\_ING\_DROP\_MEM\_XPE0\_PIPE0 IS=min IE=max;echo 'done'; echo "there are 1288 more memories to test.";echo "tr 50 M=MMU\_CTR\_ING\_DROP\_MEM\_XPE0\_PIPE3 IS=min IE=max ";tr 50 M=MMU\_CTR\_ING\_DROP\_MEM\_XPE0\_PIPE3 IS=min IE=max;echo 'done'; echo "there are 1287 more memories to test.";echo "tr 50 M=MMU\_CTR\_ING\_DROP\_MEM\_XPE1\_PIPE0 IS=min IE=max ";tr 50 M=MMU\_CTR\_ING\_DROP\_MEM\_XPE1\_PIPE0 IS=min IE=max;echo 'done';

echo "there are 1286 more memories to test.";echo "tr 50 M=MMU\_CTR\_ING\_DROP\_MEM\_XPE1\_PIPE3 IS=min IE=max ";tr 50 M=MMU\_CTR\_ING\_DROP\_MEM\_XPE1\_PIPE3 IS=min IE=max;echo 'done'; echo "there are 1285 more memories to test.";echo "tr 50 M=MMU\_CTR\_ING\_DROP\_MEM\_XPE2\_PIPE1 IS=min IE=max ";tr 50 M=MMU\_CTR\_ING\_DROP\_MEM\_XPE2\_PIPE1 IS=min IE=max;echo 'done'; echo "there are 1284 more memories to test.";echo "tr 50 M=MMU\_CTR\_ING\_DROP\_MEM\_XPE2\_PIPE2 IS=min IE=max ";tr 50 M=MMU\_CTR\_ING\_DROP\_MEM\_XPE2\_PIPE2 IS=min IE=max;echo 'done'; echo "there are 1283 more memories to test.";echo

"tr 50 M=MMU\_CTR\_ING\_DROP\_MEM\_XPE3\_PIPE1 IS=min IE=max ";tr 50

M=MMU\_CTR\_ING\_DROP\_MEM\_XPE3\_PIPE1 IS=min IE=max;echo 'done';

echo "there are 1282 more memories to test.";echo "tr 50 M=MMU\_CTR\_ING\_DROP\_MEM\_XPE3\_PIPE2

IS=min IE=max ";tr 50 M=MMU\_CTR\_ING\_DROP\_MEM\_XPE3\_PIPE2 IS=min IE=max;echo 'done';

#echo "there are 1281 more memories to test.";echo "tr 50 M=MMU\_CTR\_MC\_DROP\_MEM IS=min IE=max ";tr 50 M=MMU\_CTR\_MC\_DROP\_MEM IS=min IE=max;echo 'done';

echo "there are 1280 more memories to test.";echo "tr 50 M=MMU\_CTR\_MC\_DROP\_MEM\_XPE0\_PIPE0 IS=min IE=max ";tr 50 M=MMU\_CTR\_MC\_DROP\_MEM\_XPE0\_PIPE0 IS=min IE=max;echo 'done';

echo "there are 1279 more memories to test.";echo "tr 50 M=MMU\_CTR\_MC\_DROP\_MEM\_XPE0\_PIPE1 IS=min IE=max ";tr 50 M=MMU\_CTR\_MC\_DROP\_MEM\_XPE0\_PIPE1 IS=min IE=max;echo 'done';

echo "there are 1278 more memories to test.";echo "tr 50 M=MMU\_CTR\_MC\_DROP\_MEM\_XPE1\_PIPE2 IS=min IE=max ";tr 50 M=MMU\_CTR\_MC\_DROP\_MEM\_XPE1\_PIPE2 IS=min IE=max;echo 'done'; echo "there are 1277 more memories

to test.";echo "tr 50 M=MMU\_CTR\_MC\_DROP\_MEM\_XPE1\_PIPE3 IS=min IE=max ";tr 50

M=MMU\_CTR\_MC\_DROP\_MEM\_XPE1\_PIPE3 IS=min IE=max;echo 'done';

echo "there are 1276 more memories to test.";echo "tr 50 M=MMU\_CTR\_MC\_DROP\_MEM\_XPE2\_PIPE0 IS=min IE=max ";tr 50 M=MMU\_CTR\_MC\_DROP\_MEM\_XPE2\_PIPE0 IS=min IE=max;echo 'done';

echo "there are 1275 more memories to test.";echo "tr 50 M=MMU\_CTR\_MC\_DROP\_MEM\_XPE2\_PIPE1 IS=min IE=max ";tr 50 M=MMU\_CTR\_MC\_DROP\_MEM\_XPE2\_PIPE1 IS=min IE=max;echo 'done';

echo "there are 1274 more memories to test.";echo "tr 50 M=MMU\_CTR\_MC\_DROP\_MEM\_XPE3\_PIPE2 IS=min IE=max ";tr 50 M=MMU\_CTR\_MC\_DROP\_MEM\_XPE3\_PIPE2 IS=min IE=max;echo 'done';

echo "there are 1273 more memories to test.";echo "tr 50 M=MMU\_CTR\_MC\_DROP\_MEM\_XPE3\_PIPE3 IS=min IE=max ";tr 50 M=MMU\_CTR\_MC\_DROP\_MEM\_XPE3\_PIPE3 IS=min IE=max;echo 'done';

#echo "there are 1272 more memories to test.";echo "tr 50 M=MMU\_CTR\_UC\_DROP\_MEM IS=min IE=max ";tr 50 M=MMU\_CTR\_UC\_DROP\_MEM IS=min IE=max;echo 'done';

echo "there are 1271 more

memories to test.";echo "tr 50 M=MMU\_CTR\_UC\_DROP\_MEM\_XPE0\_PIPE0 IS=min IE=max ";tr 50

M=MMU\_CTR\_UC\_DROP\_MEM\_XPE0\_PIPE0 IS=min IE=max;echo 'done';

echo "there are 1270 more memories to test.";echo "tr 50 M=MMU\_CTR\_UC\_DROP\_MEM\_XPE0\_PIPE1 IS=min IE=max ";tr 50 M=MMU\_CTR\_UC\_DROP\_MEM\_XPE0\_PIPE1 IS=min IE=max;echo 'done';

echo "there are 1269 more memories to test.";echo "tr 50 M=MMU\_CTR\_UC\_DROP\_MEM\_XPE1\_PIPE2 IS=min IE=max ";tr 50 M=MMU\_CTR\_UC\_DROP\_MEM\_XPE1\_PIPE2 IS=min IE=max;echo 'done';

echo "there are 1268 more memories to test.";echo "tr 50 M=MMU\_CTR\_UC\_DROP\_MEM\_XPE1\_PIPE3 IS=min IE=max ";tr 50 M=MMU\_CTR\_UC\_DROP\_MEM\_XPE1\_PIPE3 IS=min IE=max;echo 'done';

echo "there are 1267 more memories to test.";echo "tr 50 M=MMU\_CTR\_UC\_DROP\_MEM\_XPE2\_PIPE0 IS=min IE=max ";tr 50 M=MMU\_CTR\_UC\_DROP\_MEM\_XPE2\_PIPE0 IS=min IE=max;echo 'done';

echo "there are 1266 more memories to test.";echo "tr 50 M=MMU\_CTR\_UC\_DROP\_MEM\_XPE2\_PIPE1 IS=min IE=max ";tr 50 M=MMU\_CTR\_UC\_DROP\_MEM\_XPE2\_PIPE1 IS=min IE=max;echo

'done';

echo "there are 1265 more memories to test.";echo "tr 50 M=MMU\_CTR\_UC\_DROP\_MEM\_XPE3\_PIPE2 IS=min IE=max ";tr 50 M=MMU\_CTR\_UC\_DROP\_MEM\_XPE3\_PIPE2 IS=min IE=max;echo 'done';

echo "there are 1264 more memories to test.";echo "tr 50 M=MMU\_CTR\_UC\_DROP\_MEM\_XPE3\_PIPE3 IS=min IE=max ";tr 50 M=MMU\_CTR\_UC\_DROP\_MEM\_XPE3\_PIPE3 IS=min IE=max;echo 'done'; #echo "there are 1263 more memories to test.";echo "tr 50 M=MMU\_CTR\_WRED\_DROP\_MEM IS=min IE=max

";tr 50 M=MMU\_CTR\_WRED\_DROP\_MEM IS=min IE=max;echo 'done';

echo "there are 1262 more memories to test.";echo "tr 50 M=MMU\_CTR\_WRED\_DROP\_MEM\_XPE0\_PIPE0 IS=min IE=max ";tr 50 M=MMU\_CTR\_WRED\_DROP\_MEM\_XPE0\_PIPE0 IS=min IE=max;echo 'done'; echo "there are 1261 more memories to test.":echo "tr 50 M=MMU\_CTR\_WRED\_DROP\_MEM\_XPE0\_PIPE1 IS=min IE=max ";tr 50 M=MMU\_CTR\_WRED\_DROP\_MEM\_XPE0\_PIPE1 IS=min IE=max;echo 'done'; echo "there are 1260 more memories to test.";echo "tr 50 M=MMU\_CTR\_WRED\_DROP\_MEM\_XPE1\_PIPE2 IS=min IE=max ";tr 50 M=MMU\_CTR\_WRED\_DROP\_MEM\_XPE1\_PIPE2

IS=min IE=max;echo 'done';

echo "there are 1259 more memories to test.";echo "tr 50 M=MMU\_CTR\_WRED\_DROP\_MEM\_XPE1\_PIPE3 IS=min IE=max ";tr 50 M=MMU\_CTR\_WRED\_DROP\_MEM\_XPE1\_PIPE3 IS=min IE=max;echo 'done'; echo "there are 1258 more memories to test.";echo "tr 50 M=MMU\_CTR\_WRED\_DROP\_MEM\_XPE2\_PIPE0 IS=min IE=max ";tr 50 M=MMU\_CTR\_WRED\_DROP\_MEM\_XPE2\_PIPE0 IS=min IE=max;echo 'done'; echo "there are 1257 more memories to test.";echo "tr 50 M=MMU\_CTR\_WRED\_DROP\_MEM\_XPE2\_PIPE1 IS=min IE=max ";tr 50 M=MMU\_CTR\_WRED\_DROP\_MEM\_XPE2\_PIPE1 IS=min IE=max;echo 'done'; echo "there are 1256 more memories to test.";echo "tr 50 M=MMU\_CTR\_WRED\_DROP\_MEM\_XPE3\_PIPE2 IS=min IE=max ";tr 50 M=MMU\_CTR\_WRED\_DROP\_MEM\_XPE3\_PIPE2 IS=min IE=max;echo 'done'; echo "there are 1255 more memories to test.";echo "tr 50 M=MMU\_CTR\_WRED\_DROP\_MEM\_XPE3\_PIPE3 IS=min IE=max ";tr 50 M=MMU\_CTR\_WRED\_DROP\_MEM\_XPE3\_PIPE3 IS=min IE=max;echo 'done'; #echo "there are 1254 more memories to test.";echo "tr 50 M=MMU\_ENQS\_CT\_FIFO IS=min IE=max ";tr 50 M=MMU\_ENQS\_CT\_FIFO IS=min IE=max;echo 'done';

echo "there are 1253 more memories to test.";echo "tr 50 M=MMU\_ENQS\_CT\_FIFO\_PIPE0 IS=min IE=max ";tr 50 M=MMU\_ENQS\_CT\_FIFO\_PIPE0 IS=min IE=max;echo 'done';

echo "there are 1252 more memories to test.";echo "tr 50 M=MMU\_ENQS\_CT\_FIFO\_PIPE1 IS=min IE=max ";tr 50 M=MMU\_ENQS\_CT\_FIFO\_PIPE1 IS=min IE=max;echo 'done';

echo "there are 1251 more memories to test.";echo "tr 50 M=MMU\_ENQS\_CT\_FIFO\_PIPE2 IS=min IE=max ";tr 50 M=MMU\_ENQS\_CT\_FIFO\_PIPE2 IS=min IE=max;echo 'done';

echo "there are 1250 more memories to test.";echo "tr 50 M=MMU\_ENQS\_CT\_FIFO\_PIPE3 IS=min IE=max ";tr 50 M=MMU\_ENQS\_CT\_FIFO\_PIPE3 IS=min IE=max;echo 'done';

#echo "there are 1249 more memories to test.";echo "tr 50 M=MMU\_ENQS\_PBI\_DB IS=min IE=max ";tr 50 M=MMU\_ENQS\_PBI\_DB IS=min IE=max;echo 'done';

echo "there are 1248 more memories to test.";echo "tr 50 M=MMU\_ENQS\_PBI\_DB\_SED0\_PIPE0 IS=min IE=max ";tr 50 M=MMU\_ENQS\_PBI\_DB\_SED0\_PIPE0 IS=min IE=max;echo 'done';

echo "there

 are 1247 more memories to test.";echo "tr 50 M=MMU\_ENQS\_PBI\_DB\_SED0\_PIPE1 IS=min IE=max ";tr 50 M=MMU\_ENQS\_PBI\_DB\_SED0\_PIPE1 IS=min IE=max;echo 'done';

echo "there are 1246 more memories to test.";echo "tr 50 M=MMU\_ENQS\_PBI\_DB\_SED0\_PIPE2 IS=min IE=max ";tr 50 M=MMU\_ENQS\_PBI\_DB\_SED0\_PIPE2 IS=min IE=max;echo 'done';

echo "there are 1245 more memories to test.";echo "tr 50 M=MMU\_ENQS\_PBI\_DB\_SED0\_PIPE3 IS=min IE=max ";tr 50 M=MMU\_ENQS\_PBI\_DB\_SED0\_PIPE3 IS=min IE=max;echo 'done';

echo "there are 1244 more memories to test.";echo "tr 50 M=MMU\_ENQS\_PBI\_DB\_SED1\_PIPE0 IS=min IE=max ";tr 50 M=MMU\_ENQS\_PBI\_DB\_SED1\_PIPE0 IS=min IE=max;echo 'done';

echo "there are 1243 more memories to test.":echo "tr 50 M=MMU\_ENOS\_PBI\_DB\_SED1\_PIPE1 IS=min IE=max ";tr 50 M=MMU\_ENQS\_PBI\_DB\_SED1\_PIPE1 IS=min IE=max;echo 'done';

echo "there are 1242 more memories to test.";echo "tr 50 M=MMU\_ENQS\_PBI\_DB\_SED1\_PIPE2 IS=min IE=max ";tr 50 M=MMU\_ENQS\_PBI\_DB\_SED1\_PIPE2 IS=min IE=max;echo 'done';

echo "there are 1241 more

 memories to test.";echo "tr 50 M=MMU\_ENQS\_PBI\_DB\_SED1\_PIPE3 IS=min IE=max ";tr 50 M=MMU\_ENQS\_PBI\_DB\_SED1\_PIPE3 IS=min IE=max;echo 'done';

#echo "there are 1240 more memories to test.";echo "tr 50 M=MMU\_ENQX\_EARLY\_PIPEMEM\_HI IS=min IE=max ";tr 50 M=MMU\_ENQX\_EARLY\_PIPEMEM\_HI IS=min IE=max;echo 'done'; echo "there are 1239 more memories to test.";echo "tr 50 M=MMU\_ENQX\_EARLY\_PIPEMEM\_HI\_XPE0\_PIPE0 IS=min IE=max ";tr 50 M=MMU\_ENQX\_EARLY\_PIPEMEM\_HI\_XPE0\_PIPE0 IS=min IE=max;echo 'done'; echo "there are 1238 more memories to test.";echo "tr 50 M=MMU\_ENQX\_EARLY\_PIPEMEM\_HI\_XPE0\_PIPE3 IS=min IE=max ";tr 50 M=MMU\_ENQX\_EARLY\_PIPEMEM\_HI\_XPE0\_PIPE3 IS=min IE=max;echo 'done'; echo "there are 1237 more memories to test.";echo "tr 50 M=MMU\_ENQX\_EARLY\_PIPEMEM\_HI\_XPE1\_PIPE0 IS=min IE=max ";tr 50 M=MMU\_ENQX\_EARLY\_PIPEMEM\_HI\_XPE1\_PIPE0 IS=min IE=max;echo 'done'; echo "there are 1236 more memories to test.";echo "tr 50 M=MMU\_ENQX\_EARLY\_PIPEMEM\_HI\_XPE1\_PIPE3 IS=min IE=max ";tr 50 M=MMU\_ENQX\_EARLY\_PIPEMEM\_HI\_XPE1\_PIPE3

IS=min IE=max;echo 'done';

echo "there are 1235 more memories to test.";echo "tr 50 M=MMU\_ENQX\_EARLY\_PIPEMEM\_HI\_XPE2\_PIPE1 IS=min IE=max ";tr 50 M=MMU\_ENQX\_EARLY\_PIPEMEM\_HI\_XPE2\_PIPE1 IS=min IE=max;echo 'done'; echo "there are 1234 more memories to test.";echo "tr 50 M=MMU\_ENQX\_EARLY\_PIPEMEM\_HI\_XPE2\_PIPE2 IS=min IE=max ";tr 50 M=MMU\_ENQX\_EARLY\_PIPEMEM\_HI\_XPE2\_PIPE2 IS=min IE=max;echo 'done'; echo "there are 1233 more memories to test.";echo "tr 50 M=MMU\_ENQX\_EARLY\_PIPEMEM\_HI\_XPE3\_PIPE1 IS=min IE=max ";tr 50 M=MMU\_ENQX\_EARLY\_PIPEMEM\_HI\_XPE3\_PIPE1 IS=min IE=max;echo 'done'; echo "there are 1232 more memories to test.";echo "tr 50 M=MMU\_ENOX\_EARLY\_PIPEMEM\_HI\_XPE3\_PIPE2 IS=min IE=max ";tr 50 M=MMU\_ENQX\_EARLY\_PIPEMEM\_HI\_XPE3\_PIPE2 IS=min IE=max;echo 'done'; #echo "there are 1231 more memories to test.";echo "tr 50 M=MMU\_ENQX\_EARLY\_PIPEMEM\_LO IS=min IE=max ";tr 50 M=MMU\_ENQX\_EARLY\_PIPEMEM\_LO IS=min IE=max;echo 'done';

echo "there are 1230 more memories to test.";echo "tr 50

M=MMU\_ENQX\_EARLY\_PIPEMEM\_LO\_XPE0\_PIPE0

 IS=min IE=max ";tr 50 M=MMU\_ENQX\_EARLY\_PIPEMEM\_LO\_XPE0\_PIPE0 IS=min IE=max;echo 'done'; echo "there are 1229 more memories to test.";echo "tr 50

M=MMU\_ENQX\_EARLY\_PIPEMEM\_LO\_XPE0\_PIPE3 IS=min IE=max ";tr 50

M=MMU\_ENQX\_EARLY\_PIPEMEM\_LO\_XPE0\_PIPE3 IS=min IE=max;echo 'done';

echo "there are 1228 more memories to test.";echo "tr 50

M=MMU\_ENQX\_EARLY\_PIPEMEM\_LO\_XPE1\_PIPE0 IS=min IE=max ";tr 50

M=MMU\_ENQX\_EARLY\_PIPEMEM\_LO\_XPE1\_PIPE0 IS=min IE=max;echo 'done';

echo "there are 1227 more memories to test.";echo "tr 50

M=MMU\_ENQX\_EARLY\_PIPEMEM\_LO\_XPE1\_PIPE3 IS=min IE=max ";tr 50

M=MMU\_ENQX\_EARLY\_PIPEMEM\_LO\_XPE1\_PIPE3 IS=min IE=max;echo 'done';

echo "there are 1226 more memories to test.";echo "tr 50

M=MMU\_ENQX\_EARLY\_PIPEMEM\_LO\_XPE2\_PIPE1 IS=min IE=max ";tr 50

M=MMU\_ENQX\_EARLY\_PIPEMEM\_LO\_XPE2\_PIPE1 IS=min IE=max;echo 'done';

echo "there are 1225 more memories to test.";echo "tr 50

M=MMU\_ENQX\_EARLY\_PIPEMEM\_LO\_XPE2\_PIPE2 IS=min IE=max ";tr 50

M=MMU\_ENQX\_EARLY\_PIPEMEM\_LO\_XPE2\_PIPE2

IS=min IE=max;echo 'done';

echo "there are 1224 more memories to test.";echo "tr 50

M=MMU\_ENOX\_EARLY\_PIPEMEM\_LO\_XPE3\_PIPE1 IS=min IE=max ";tr 50

M=MMU\_ENQX\_EARLY\_PIPEMEM\_LO\_XPE3\_PIPE1 IS=min IE=max;echo 'done';

echo "there are 1223 more memories to test.";echo "tr 50

M=MMU\_ENQX\_EARLY\_PIPEMEM\_LO\_XPE3\_PIPE2 IS=min IE=max ";tr 50

M=MMU\_ENQX\_EARLY\_PIPEMEM\_LO\_XPE3\_PIPE2 IS=min IE=max;echo 'done';

#echo "there are 1222 more memories to test.";echo "tr 50 M=MMU\_ENQX\_PIPEMEM\_HI IS=min IE=max ";tr 50 M=MMU\_ENQX\_PIPEMEM\_HI IS=min IE=max;echo 'done';

echo "there are 1221 more memories to test.";echo "tr 50 M=MMU\_ENQX\_PIPEMEM\_HI\_XPE0\_PIPE0 IS=min IE=max ";tr 50 M=MMU\_ENQX\_PIPEMEM\_HI\_XPE0\_PIPE0 IS=min IE=max;echo 'done';

echo "there are 1220 more memories to test.";echo "tr 50 M=MMU\_ENQX\_PIPEMEM\_HI\_XPE0\_PIPE3 IS=min IE=max ";tr 50 M=MMU\_ENQX\_PIPEMEM\_HI\_XPE0\_PIPE3 IS=min IE=max;echo 'done';

echo "there are 1219 more memories to test.";echo "tr 50 M=MMU\_ENQX\_PIPEMEM\_HI\_XPE1\_PIPE0 IS=min IE=max ";tr 50 M=MMU\_ENQX\_PIPEMEM\_HI\_XPE1\_PIPE0 IS=min IE=max;echo 'done';

echo "there are 1218 more memories to test.";echo "tr 50 M=MMU\_ENOX\_PIPEMEM\_HI\_XPE1\_PIPE3 IS=min IE=max ";tr 50 M=MMU\_ENQX\_PIPEMEM\_HI\_XPE1\_PIPE3 IS=min IE=max;echo 'done';

echo "there are 1217 more memories to test.";echo "tr 50 M=MMU\_ENQX\_PIPEMEM\_HI\_XPE2\_PIPE1 IS=min IE=max ";tr 50 M=MMU\_ENQX\_PIPEMEM\_HI\_XPE2\_PIPE1 IS=min IE=max;echo 'done';

echo "there are 1216 more memories to test.";echo "tr 50 M=MMU\_ENQX\_PIPEMEM\_HI\_XPE2\_PIPE2 IS=min IE=max ";tr 50 M=MMU\_ENQX\_PIPEMEM\_HI\_XPE2\_PIPE2 IS=min IE=max;echo 'done';

echo "there are 1215 more memories to test.";echo "tr 50 M=MMU\_ENQX\_PIPEMEM\_HI\_XPE3\_PIPE1 IS=min IE=max ";tr 50 M=MMU\_ENQX\_PIPEMEM\_HI\_XPE3\_PIPE1 IS=min IE=max;echo 'done';

echo "there are 1214 more memories to test.";echo "tr 50 M=MMU\_ENOX\_PIPEMEM\_HI\_XPE3\_PIPE2 IS=min IE=max ";tr 50 M=MMU\_ENQX\_PIPEMEM\_HI\_XPE3\_PIPE2 IS=min IE=max;echo 'done';

#echo "there are 1213 more memories to test.";echo "tr 50 M=MMU\_ENQX\_PIPEMEM\_LO

IS=min IE=max ";tr 50 M=MMU\_ENQX\_PIPEMEM\_LO IS=min IE=max;echo 'done';

echo "there are 1212 more memories to test.";echo "tr 50 M=MMU\_ENQX\_PIPEMEM\_LO\_XPE0\_PIPE0 IS=min IE=max ";tr 50 M=MMU\_ENQX\_PIPEMEM\_LO\_XPE0\_PIPE0 IS=min IE=max;echo 'done';

echo "there are 1211 more memories to test.";echo "tr 50 M=MMU\_ENQX\_PIPEMEM\_LO\_XPE0\_PIPE3 IS=min IE=max ";tr 50 M=MMU\_ENQX\_PIPEMEM\_LO\_XPE0\_PIPE3 IS=min IE=max;echo 'done';

echo "there are 1210 more memories to test.";echo "tr 50 M=MMU\_ENOX\_PIPEMEM\_LO\_XPE1\_PIPE0 IS=min IE=max ";tr 50 M=MMU\_ENQX\_PIPEMEM\_LO\_XPE1\_PIPE0 IS=min IE=max;echo 'done';

echo "there are 1209 more memories to test.";echo "tr 50 M=MMU\_ENQX\_PIPEMEM\_LO\_XPE1\_PIPE3 IS=min IE=max ";tr 50 M=MMU\_ENQX\_PIPEMEM\_LO\_XPE1\_PIPE3 IS=min IE=max;echo 'done';

echo "there are 1208 more memories to test.";echo "tr 50 M=MMU\_ENQX\_PIPEMEM\_LO\_XPE2\_PIPE1 IS=min IE=max ";tr 50 M=MMU\_ENQX\_PIPEMEM\_LO\_XPE2\_PIPE1 IS=min IE=max;echo 'done';

echo "there are 1207 more memories to test.";echo "tr

50 M=MMU\_ENQX\_PIPEMEM\_LO\_XPE2\_PIPE2 IS=min IE=max ";tr 50

M=MMU\_ENQX\_PIPEMEM\_LO\_XPE2\_PIPE2 IS=min IE=max;echo 'done';

echo "there are 1206 more memories to test.";echo "tr 50 M=MMU\_ENQX\_PIPEMEM\_LO\_XPE3\_PIPE1 IS=min IE=max ";tr 50 M=MMU\_ENQX\_PIPEMEM\_LO\_XPE3\_PIPE1 IS=min IE=max;echo 'done';

echo "there are 1205 more memories to test.";echo "tr 50 M=MMU\_ENQX\_PIPEMEM\_LO\_XPE3\_PIPE2 IS=min IE=max ";tr 50 M=MMU\_ENQX\_PIPEMEM\_LO\_XPE3\_PIPE2 IS=min IE=max;echo 'done';

```
#echo "there are 1204 more memories to test.";echo "tr 50 M=MMU_EPRG_MEM IS=min IE=max ";tr 50
M=MMU_EPRG_MEM IS=min IE=max;echo 'done';
```
echo "there are 1203 more memories to test.";echo "tr 50 M=MMU\_EPRG\_MEM\_XPE0 IS=min IE=max ";tr 50 M=MMU\_EPRG\_MEM\_XPE0 IS=min IE=max;echo 'done';

echo "there are 1202 more memories to test.";echo "tr 50 M=MMU\_EPRG\_MEM\_XPE1 IS=min IE=max ";tr 50 M=MMU\_EPRG\_MEM\_XPE1 IS=min IE=max;echo 'done';

echo "there are 1201 more memories to test.";echo "tr 50 M=MMU\_EPRG\_MEM\_XPE2 IS=min IE=max ";tr 50 M=MMU\_EPRG\_MEM\_XPE2

IS=min IE=max;echo 'done';

echo "there are 1200 more memories to test.";echo "tr 50 M=MMU\_EPRG\_MEM\_XPE3 IS=min IE=max ";tr 50

M=MMU\_EPRG\_MEM\_XPE3 IS=min IE=max;echo 'done';

#echo "there are 1199 more memories to test.";echo "tr 50 M=MMU\_GCFG\_MEM\_FAIL\_ADDR\_64 IS=min

IE=max ";tr 50 M=MMU\_GCFG\_MEM\_FAIL\_ADDR\_64 IS=min IE=max;echo 'done';

echo "there are 1198 more memories to test.";echo "tr 50 M=MMU\_INTFO\_TC2PRI\_MAPPING IS=min IE=max ";tr 50 M=MMU\_INTFO\_TC2PRI\_MAPPING IS=min IE=max;echo 'done';

echo "there are 1197 more memories to test.";echo "tr 50 M=MMU\_INTFO\_TC2PRI\_MAPPING0 IS=min IE=max ";tr 50 M=MMU\_INTFO\_TC2PRI\_MAPPING0 IS=min IE=max;echo 'done';

echo "there are 1196 more memories to test.";echo "tr 50 M=MMU\_INTFO\_TC2PRI\_MAPPING1 IS=min IE=max ";tr 50 M=MMU\_INTFO\_TC2PRI\_MAPPING1 IS=min IE=max;echo 'done';

echo "there are 1195 more memories to test.";echo "tr 50 M=MMU\_INTFO\_TC2PRI\_MAPPING2 IS=min IE=max ";tr 50 M=MMU\_INTFO\_TC2PRI\_MAPPING2 IS=min IE=max;echo 'done';

echo "there

 are 1194 more memories to test.";echo "tr 50 M=MMU\_INTFO\_TC2PRI\_MAPPING3 IS=min IE=max ";tr 50 M=MMU\_INTFO\_TC2PRI\_MAPPING3 IS=min IE=max;echo 'done';

#echo "there are 1193 more memories to test.";echo "tr 50 M=MMU\_INTFO\_TIMESTAMP IS=min IE=max ";tr 50 M=MMU\_INTFO\_TIMESTAMP IS=min IE=max;echo 'done';

echo "there are 1192 more memories to test.";echo "tr 50 M=MMU\_INTFO\_TOD\_TIMESTAMP IS=min IE=max ";tr 50 M=MMU\_INTFO\_TOD\_TIMESTAMP IS=min IE=max;echo 'done';

#echo "there are 1191 more memories to test.";echo "tr 50 M=MMU\_INTFO\_UTC\_TIMESTAMP IS=min IE=max ";tr 50 M=MMU\_INTFO\_UTC\_TIMESTAMP IS=min IE=max;echo 'done';

#echo "there are 1190 more memories to test.";echo "tr 50 M=MMU\_LINK\_MEM IS=min IE=max ";tr 50 M=MMU\_LINK\_MEM IS=min IE=max;echo 'done';

echo "there are 1189 more memories to test.";echo "tr 50 M=MMU\_LINK\_MEM\_XPE0 IS=min IE=max ";tr 50 M=MMU\_LINK\_MEM\_XPE0 IS=min IE=max;echo 'done';

echo "there are 1188 more memories to test.";echo "tr 50 M=MMU\_LINK\_MEM\_XPE1 IS=min IE=max ";tr 50 M=MMU\_LINK\_MEM\_XPE1 IS=min IE=max;echo 'done';

echo "there are 1187 more memories to test.";echo "tr 50 M=MMU\_LINK\_MEM\_XPE2 IS=min IE=max ";tr 50 M=MMU\_LINK\_MEM\_XPE2 IS=min IE=max;echo 'done';

echo "there are 1186 more memories to test.";echo "tr 50 M=MMU\_LINK\_MEM\_XPE3 IS=min IE=max ";tr 50 M=MMU\_LINK\_MEM\_XPE3 IS=min IE=max;echo 'done';

#echo "there are 1185 more memories to test.";echo "tr 50 M=MMU\_MCFP IS=min IE=max ";tr 50 M=MMU\_MCFP IS=min IE=max;echo 'done';

echo "there are 1184 more memories to test.";echo "tr 50 M=MMU\_MCFP\_XPE0 IS=min IE=max ";tr 50 M=MMU\_MCFP\_XPE0 IS=min IE=max;echo 'done';

echo "there are 1183 more memories to test.";echo "tr 50 M=MMU\_MCFP\_XPE1 IS=min IE=max ";tr 50 M=MMU\_MCFP\_XPE1 IS=min IE=max;echo 'done';

echo "there are 1182 more memories to test.";echo "tr 50 M=MMU\_MCFP\_XPE2 IS=min IE=max ";tr 50 M=MMU\_MCFP\_XPE2 IS=min IE=max;echo 'done';

echo "there are 1181 more memories to test.";echo "tr 50 M=MMU\_MCFP\_XPE3 IS=min IE=max ";tr 50 M=MMU\_MCFP\_XPE3 IS=min

IE=max;echo 'done';

#echo "there are 1180 more memories to test.";echo "tr 50 M=MMU\_MCQDB\_X IS=min IE=max ";tr 50 M=MMU\_MCQDB\_X IS=min IE=max;echo 'done';

echo "there are 1179 more memories to test.";echo "tr 50 M=MMU\_MCQDB\_X\_XPE0 IS=min IE=max ";tr 50 M=MMU\_MCODB\_X\_XPE0 IS=min IE=max;echo 'done';

echo "there are 1178 more memories to test.";echo "tr 50 M=MMU\_MCQDB\_X\_XPE1 IS=min IE=max ";tr 50 M=MMU\_MCQDB\_X\_XPE1 IS=min IE=max;echo 'done';

echo "there are 1177 more memories to test.";echo "tr 50 M=MMU\_MCQDB\_X\_XPE2 IS=min IE=max ";tr 50

M=MMU\_MCQDB\_X\_XPE2 IS=min IE=max;echo 'done';

echo "there are 1176 more memories to test.";echo "tr 50 M=MMU\_MCQDB\_X\_XPE3 IS=min IE=max ";tr 50 M=MMU\_MCQDB\_X\_XPE3 IS=min IE=max;echo 'done';

#echo "there are 1175 more memories to test.";echo "tr 50 M=MMU\_MCQDB\_Y IS=min IE=max ";tr 50 M=MMU\_MCODB\_Y IS=min IE=max;echo 'done';

echo "there are 1174 more memories to test.";echo "tr 50 M=MMU\_MCQDB\_Y\_XPE0 IS=min IE=max ";tr 50 M=MMU\_MCQDB\_Y\_XPE0 IS=min IE=max;echo

'done';

echo "there are 1173 more memories to test.";echo "tr 50 M=MMU\_MCQDB\_Y\_XPE1 IS=min IE=max ";tr 50 M=MMU\_MCODB\_Y\_XPE1 IS=min IE=max;echo 'done';

echo "there are 1172 more memories to test.";echo "tr 50 M=MMU\_MCQDB\_Y\_XPE2 IS=min IE=max ";tr 50 M=MMU\_MCQDB\_Y\_XPE2 IS=min IE=max;echo 'done';

echo "there are 1171 more memories to test.";echo "tr 50 M=MMU\_MCQDB\_Y\_XPE3 IS=min IE=max ";tr 50 M=MMU\_MCQDB\_Y\_XPE3 IS=min IE=max;echo 'done';

#echo "there are 1170 more memories to test.";echo "tr 50 M=MMU\_MCQE IS=min IE=max ";tr 50 M=MMU\_MCQE IS=min IE=max;echo 'done';

#echo "there are 1169 more memories to test.";echo "tr 50 M=MMU\_MCQE\_PREFETCH\_X IS=min IE=max ";tr 50 M=MMU\_MCQE\_PREFETCH\_X IS=min IE=max;echo 'done';

echo "there are 1168 more memories to test.";echo "tr 50 M=MMU\_MCQE\_PREFETCH\_X\_XPE0 IS=min IE=max ";tr 50 M=MMU\_MCQE\_PREFETCH\_X\_XPE0 IS=min IE=max;echo 'done';

echo "there are 1167 more memories to test.";echo "tr 50 M=MMU\_MCQE\_PREFETCH\_X\_XPE1 IS=min IE=max ";tr 50 M=MMU\_MCQE\_PREFETCH\_X\_XPE1

IS=min IE=max;echo 'done';

echo "there are 1166 more memories to test.";echo "tr 50 M=MMU\_MCQE\_PREFETCH\_X\_XPE2 IS=min IE=max ";tr 50 M=MMU\_MCQE\_PREFETCH\_X\_XPE2 IS=min IE=max;echo 'done';

echo "there are 1165 more memories to test.";echo "tr 50 M=MMU\_MCQE\_PREFETCH\_X\_XPE3 IS=min IE=max ";tr 50 M=MMU\_MCQE\_PREFETCH\_X\_XPE3 IS=min IE=max;echo 'done';

#echo "there are 1164 more memories to test.";echo "tr 50 M=MMU\_MCQE\_PREFETCH\_Y IS=min IE=max ";tr 50 M=MMU\_MCQE\_PREFETCH\_Y IS=min IE=max;echo 'done';

echo "there are 1163 more memories to test.";echo "tr 50 M=MMU\_MCQE\_PREFETCH\_Y\_XPE0 IS=min IE=max ";tr 50 M=MMU\_MCQE\_PREFETCH\_Y\_XPE0 IS=min IE=max;echo 'done';

echo "there are 1162 more memories to test.";echo "tr 50 M=MMU\_MCQE\_PREFETCH\_Y\_XPE1 IS=min IE=max ";tr 50 M=MMU\_MCQE\_PREFETCH\_Y\_XPE1 IS=min IE=max;echo 'done';

echo "there are 1161 more memories to test.";echo "tr 50 M=MMU\_MCQE\_PREFETCH\_Y\_XPE2 IS=min IE=max ";tr 50 M=MMU\_MCQE\_PREFETCH\_Y\_XPE2 IS=min IE=max;echo 'done'; echo

"there are 1160 more memories to test.";echo "tr 50 M=MMU\_MCQE\_PREFETCH\_Y\_XPE3 IS=min IE=max ";tr 50 M=MMU\_MCQE\_PREFETCH\_Y\_XPE3 IS=min IE=max;echo 'done';

echo "there are 1159 more memories to test.";echo "tr 50 M=MMU\_MCQE\_XPE0 IS=min IE=max ";tr 50 M=MMU\_MCQE\_XPE0 IS=min IE=max;echo 'done';

echo "there are 1158 more memories to test.";echo "tr 50 M=MMU\_MCQE\_XPE1 IS=min IE=max ";tr 50 M=MMU\_MCOE\_XPE1 IS=min IE=max;echo 'done';

echo "there are 1157 more memories to test.";echo "tr 50 M=MMU\_MCQE\_XPE2 IS=min IE=max ";tr 50 M=MMU\_MCQE\_XPE2 IS=min IE=max;echo 'done';

echo "there are 1156 more memories to test.";echo "tr 50 M=MMU\_MCQE\_XPE3 IS=min IE=max ";tr 50 M=MMU\_MCQE\_XPE3 IS=min IE=max;echo 'done';

#echo "there are 1155 more memories to test.";echo "tr 50 M=MMU\_MCQN IS=min IE=max ";tr 50 M=MMU\_MCQN IS=min IE=max;echo 'done';

echo "there are 1154 more memories to test.";echo "tr 50 M=MMU\_MCQN\_XPE0 IS=min IE=max ";tr 50 M=MMU\_MCQN\_XPE0 IS=min IE=max;echo 'done';

echo "there are 1153 more

 memories to test.";echo "tr 50 M=MMU\_MCQN\_XPE1 IS=min IE=max ";tr 50 M=MMU\_MCQN\_XPE1 IS=min IE=max;echo 'done';

echo "there are 1152 more memories to test.";echo "tr 50 M=MMU\_MCQN\_XPE2 IS=min IE=max ";tr 50 M=MMU\_MCON\_XPE2 IS=min IE=max;echo 'done';

echo "there are 1151 more memories to test.";echo "tr 50 M=MMU\_MCQN\_XPE3 IS=min IE=max ";tr 50 M=MMU\_MCQN\_XPE3 IS=min IE=max;echo 'done';

#echo "there are 1150 more memories to test.";echo "tr 50 M=MMU\_MTRO\_BUCKET\_L0\_MEM IS=min IE=max ";tr 50 M=MMU\_MTRO\_BUCKET\_L0\_MEM IS=min IE=max;echo 'done';

echo "there are 1149 more memories to test.";echo "tr 50 M=MMU\_MTRO\_BUCKET\_L0\_MEM\_PIPE0 IS=min IE=max ";tr 50 M=MMU\_MTRO\_BUCKET\_L0\_MEM\_PIPE0 IS=min IE=max;echo 'done';

echo "there are 1148 more memories to test.";echo "tr 50 M=MMU\_MTRO\_BUCKET\_L0\_MEM\_PIPE1 IS=min IE=max ";tr 50 M=MMU\_MTRO\_BUCKET\_L0\_MEM\_PIPE1 IS=min IE=max;echo 'done';

echo "there are 1147 more memories to test.";echo "tr 50 M=MMU\_MTRO\_BUCKET\_L0\_MEM\_PIPE2 IS=min IE=max ";tr 50 M=MMU\_MTRO\_BUCKET\_L0\_MEM\_PIPE2

IS=min IE=max;echo 'done';

echo "there are 1146 more memories to test.";echo "tr 50 M=MMU\_MTRO\_BUCKET\_L0\_MEM\_PIPE3 IS=min IE=max ";tr 50 M=MMU\_MTRO\_BUCKET\_L0\_MEM\_PIPE3 IS=min IE=max;echo 'done';

#echo "there are 1145 more memories to test.";echo "tr 50 M=MMU\_MTRO\_BUCKET\_L1\_MEM IS=min IE=max ";tr 50 M=MMU\_MTRO\_BUCKET\_L1\_MEM IS=min IE=max;echo 'done';

echo "there are 1144 more memories to test.";echo "tr 50 M=MMU\_MTRO\_BUCKET\_L1\_MEM\_PIPE0 IS=min IE=max ";tr 50 M=MMU\_MTRO\_BUCKET\_L1\_MEM\_PIPE0 IS=min IE=max;echo 'done';

echo "there are 1143 more memories to test.";echo "tr 50 M=MMU\_MTRO\_BUCKET\_L1\_MEM\_PIPE1 IS=min IE=max ";tr 50 M=MMU\_MTRO\_BUCKET\_L1\_MEM\_PIPE1 IS=min IE=max;echo 'done';

echo "there are 1142 more memories to test.";echo "tr 50 M=MMU\_MTRO\_BUCKET\_L1\_MEM\_PIPE2 IS=min IE=max ";tr 50 M=MMU\_MTRO\_BUCKET\_L1\_MEM\_PIPE2 IS=min IE=max;echo 'done';

echo "there are 1141 more memories to test.";echo "tr 50 M=MMU\_MTRO\_BUCKET\_L1\_MEM\_PIPE3 IS=min IE=max ";tr 50 M=MMU\_MTRO\_BUCKET\_L1\_MEM\_PIPE3

IS=min IE=max;echo 'done';

#echo "there are 1140 more memories to test.";echo "tr 50 M=MMU\_MTRO\_EGRMETERINGCONFIG\_MEM IS=min IE=max ";tr 50 M=MMU\_MTRO\_EGRMETERINGCONFIG\_MEM IS=min IE=max;echo 'done'; #echo "there are 1139 more memories to test.";echo "tr 50 M=MMU\_MTRO\_EGRMETERINGCONFIG\_MEM\_A IS=min IE=max ";tr 50 M=MMU\_MTRO\_EGRMETERINGCONFIG\_MEM\_A IS=min IE=max;echo 'done'; echo "there are 1138 more memories to test.";echo "tr 50

M=MMU\_MTRO\_EGRMETERINGCONFIG\_MEM\_A\_PIPE0 IS=min IE=max ";tr 50

M=MMU\_MTRO\_EGRMETERINGCONFIG\_MEM\_A\_PIPE0 IS=min IE=max;echo 'done';

echo "there are 1137 more memories to test.";echo "tr 50

M=MMU\_MTRO\_EGRMETERINGCONFIG\_MEM\_A\_PIPE1 IS=min IE=max ";tr 50

M=MMU\_MTRO\_EGRMETERINGCONFIG\_MEM\_A\_PIPE1 IS=min IE=max;echo 'done';

echo "there are 1136 more memories to test.";echo "tr 50

M=MMU\_MTRO\_EGRMETERINGCONFIG\_MEM\_A\_PIPE2 IS=min IE=max ";tr 50

M=MMU\_MTRO\_EGRMETERINGCONFIG\_MEM\_A\_PIPE2 IS=min IE=max;echo 'done';

echo "there are 1135 more memories to

test.";echo "tr 50 M=MMU\_MTRO\_EGRMETERINGCONFIG\_MEM\_A\_PIPE3 IS=min IE=max ";tr 50 M=MMU\_MTRO\_EGRMETERINGCONFIG\_MEM\_A\_PIPE3 IS=min IE=max;echo 'done';

#echo "there are 1134 more memories to test.";echo "tr 50 M=MMU\_MTRO\_EGRMETERINGCONFIG\_MEM\_B

IS=min IE=max ";tr 50 M=MMU\_MTRO\_EGRMETERINGCONFIG\_MEM\_B IS=min IE=max;echo 'done'; echo "there are 1133 more memories to test.";echo "tr 50 M=MMU\_MTRO\_EGRMETERINGCONFIG\_MEM\_B\_PIPE0 IS=min IE=max ";tr 50 M=MMU\_MTRO\_EGRMETERINGCONFIG\_MEM\_B\_PIPE0 IS=min IE=max;echo 'done'; echo "there are 1132 more memories to test.";echo "tr 50 M=MMU\_MTRO\_EGRMETERINGCONFIG\_MEM\_B\_PIPE1 IS=min IE=max ";tr 50 M=MMU\_MTRO\_EGRMETERINGCONFIG\_MEM\_B\_PIPE1 IS=min IE=max;echo 'done'; echo "there are 1131 more memories to test.";echo "tr 50 M=MMU\_MTRO\_EGRMETERINGCONFIG\_MEM\_B\_PIPE2 IS=min IE=max ";tr 50 M=MMU\_MTRO\_EGRMETERINGCONFIG\_MEM\_B\_PIPE2 IS=min IE=max;echo 'done'; echo "there are 1130 more memories to test.";echo "tr 50 M=MMU\_MTRO\_EGRMETERINGCONFIG\_MEM\_B\_PIPE3 IS=min IE=max ";tr 50 M=MMU\_MTRO\_EGRMETERINGCONFIG\_MEM\_B\_PIPE3 IS=min IE=max;echo 'done'; echo "there are 1129 more memories to test.";echo "tr 50 M=MMU\_MTRO\_EGRMETERINGCONFIG\_MEM\_PIPE0 IS=min IE=max ";tr 50 M=MMU\_MTRO\_EGRMETERINGCONFIG\_MEM\_PIPE0 IS=min IE=max;echo 'done'; echo "there are 1128 more memories to test.";echo "tr 50 M=MMU\_MTRO\_EGRMETERINGCONFIG\_MEM\_PIPE1 IS=min IE=max ";tr 50 M=MMU\_MTRO\_EGRMETERINGCONFIG\_MEM\_PIPE1 IS=min IE=max;echo 'done'; echo "there are 1127 more memories to test.";echo "tr 50 M=MMU\_MTRO\_EGRMETERINGCONFIG\_MEM\_PIPE2 IS=min IE=max ";tr 50 M=MMU\_MTRO\_EGRMETERINGCONFIG\_MEM\_PIPE2 IS=min IE=max;echo 'done'; echo "there are 1126 more memories to test.";echo "tr 50 M=MMU\_MTRO\_EGRMETERINGCONFIG\_MEM\_PIPE3 IS=min IE=max ";tr 50 M=MMU\_MTRO\_EGRMETERINGCONFIG\_MEM\_PIPE3 IS=min IE=max;echo 'done'; #echo "there are 1125 more memories to test.";echo "tr 50 M=MMU\_MTRO\_L0\_MEM IS=min IE=max ";tr 50 M=MMU\_MTRO\_L0\_MEM IS=min IE=max;echo 'done'; #echo "there are 1124 more memories to test.";echo "tr 50 M=MMU\_MTRO\_L0\_MEM\_A IS=min IE=max ";tr 50 M=MMU\_MTRO\_L0\_MEM\_A IS=min IE=max;echo 'done'; echo "there are 1123 more memories to test.";echo "tr 50 M=MMU\_MTRO\_L0\_MEM\_A\_PIPE0 IS=min IE=max ";tr 50 M=MMU\_MTRO\_L0\_MEM\_A\_PIPE0 IS=min IE=max;echo 'done'; echo "there are 1122 more memories to test.";echo "tr 50 M=MMU\_MTRO\_L0\_MEM\_A\_PIPE1 IS=min IE=max ";tr 50 M=MMU\_MTRO\_L0\_MEM\_A\_PIPE1 IS=min IE=max;echo 'done'; echo "there are 1121 more memories to test.";echo "tr 50 M=MMU\_MTRO\_L0\_MEM\_A\_PIPE2 IS=min IE=max ";tr 50 M=MMU\_MTRO\_L0\_MEM\_A\_PIPE2 IS=min IE=max;echo 'done'; echo "there are 1120 more memories to test.";echo "tr 50 M=MMU\_MTRO\_L0\_MEM\_A\_PIPE3 IS=min IE=max ";tr 50 M=MMU\_MTRO\_L0\_MEM\_A\_PIPE3 IS=min IE=max;echo 'done'; #echo "there are 1119 more memories to test.";echo "tr 50 M=MMU\_MTRO\_L0\_MEM\_B IS=min IE=max ";tr 50

M=MMU\_MTRO\_L0\_MEM\_B IS=min IE=max;echo 'done';

echo "there are 1118 more memories to test.";echo "tr 50 M=MMU\_MTRO\_L0\_MEM\_B\_PIPE0 IS=min IE=max ":tr 50 M=MMU\_MTRO\_L0\_MEM\_B\_PIPE0

IS=min IE=max;echo 'done';

echo "there are 1117 more memories to test.";echo "tr 50 M=MMU\_MTRO\_L0\_MEM\_B\_PIPE1 IS=min IE=max ":tr 50 M=MMU\_MTRO\_L0\_MEM\_B\_PIPE1 IS=min IE=max;echo 'done';

echo "there are 1116 more memories to test.";echo "tr 50 M=MMU\_MTRO\_L0\_MEM\_B\_PIPE2 IS=min IE=max ";tr 50 M=MMU\_MTRO\_L0\_MEM\_B\_PIPE2 IS=min IE=max;echo 'done';

echo "there are 1115 more memories to test.";echo "tr 50 M=MMU\_MTRO\_L0\_MEM\_B\_PIPE3 IS=min IE=max

";tr 50 M=MMU\_MTRO\_L0\_MEM\_B\_PIPE3 IS=min IE=max;echo 'done';

echo "there are 1114 more memories to test.";echo "tr 50 M=MMU\_MTRO\_L0\_MEM\_PIPE0 IS=min IE=max ";tr 50 M=MMU\_MTRO\_L0\_MEM\_PIPE0 IS=min IE=max;echo 'done';

echo "there are 1113 more memories to test.";echo "tr 50 M=MMU\_MTRO\_L0\_MEM\_PIPE1 IS=min IE=max ";tr 50 M=MMU\_MTRO\_L0\_MEM\_PIPE1 IS=min IE=max;echo 'done';

echo "there are 1112 more memories to test.";echo "tr 50 M=MMU\_MTRO\_L0\_MEM\_PIPE2 IS=min IE=max ";tr 50 M=MMU\_MTRO\_L0\_MEM\_PIPE2 IS=min IE=max;echo 'done';

echo "there are 1111

more memories to test.";echo "tr 50 M=MMU\_MTRO\_L0\_MEM\_PIPE3 IS=min IE=max ";tr 50

M=MMU\_MTRO\_L0\_MEM\_PIPE3 IS=min IE=max;echo 'done';

#echo "there are 1110 more memories to test.";echo "tr 50 M=MMU\_MTRO\_L1\_MEM IS=min IE=max ";tr 50 M=MMU\_MTRO\_L1\_MEM IS=min IE=max;echo 'done';

#echo "there are 1109 more memories to test.";echo "tr 50 M=MMU\_MTRO\_L1\_MEM\_A IS=min IE=max ";tr 50 M=MMU\_MTRO\_L1\_MEM\_A IS=min IE=max;echo 'done';

echo "there are 1108 more memories to test.";echo "tr 50 M=MMU\_MTRO\_L1\_MEM\_A\_PIPE0 IS=min IE=max ";tr 50 M=MMU\_MTRO\_L1\_MEM\_A\_PIPE0 IS=min IE=max;echo 'done';

echo "there are 1107 more memories to test.";echo "tr 50 M=MMU\_MTRO\_L1\_MEM\_A\_PIPE1 IS=min IE=max ";tr 50 M=MMU\_MTRO\_L1\_MEM\_A\_PIPE1 IS=min IE=max;echo 'done';

echo "there are 1106 more memories to test.";echo "tr 50 M=MMU\_MTRO\_L1\_MEM\_A\_PIPE2 IS=min IE=max ";tr 50 M=MMU\_MTRO\_L1\_MEM\_A\_PIPE2 IS=min IE=max;echo 'done';

echo "there are 1105 more memories to test.";echo "tr 50 M=MMU\_MTRO\_L1\_MEM\_A\_PIPE3 IS=min IE=max ";tr

50 M=MMU\_MTRO\_L1\_MEM\_A\_PIPE3 IS=min IE=max;echo 'done';

#echo "there are 1104 more memories to test.";echo "tr 50 M=MMU\_MTRO\_L1\_MEM\_B IS=min IE=max ";tr 50 M=MMU\_MTRO\_L1\_MEM\_B IS=min IE=max;echo 'done';

echo "there are 1103 more memories to test.";echo "tr 50 M=MMU\_MTRO\_L1\_MEM\_B\_PIPE0 IS=min IE=max ";tr 50 M=MMU\_MTRO\_L1\_MEM\_B\_PIPE0 IS=min IE=max;echo 'done';

echo "there are 1102 more memories to test.";echo "tr 50 M=MMU\_MTRO\_L1\_MEM\_B\_PIPE1 IS=min IE=max ";tr 50 M=MMU\_MTRO\_L1\_MEM\_B\_PIPE1 IS=min IE=max;echo 'done';

echo "there are 1101 more memories to test.";echo "tr 50 M=MMU\_MTRO\_L1\_MEM\_B\_PIPE2 IS=min IE=max ";tr 50 M=MMU\_MTRO\_L1\_MEM\_B\_PIPE2 IS=min IE=max;echo 'done';

echo "there are 1100 more memories to test.";echo "tr 50 M=MMU\_MTRO\_L1\_MEM\_B\_PIPE3 IS=min IE=max ";tr 50 M=MMU\_MTRO\_L1\_MEM\_B\_PIPE3 IS=min IE=max;echo 'done';

echo "there are 1099 more memories to test.";echo "tr 50 M=MMU\_MTRO\_L1\_MEM\_PIPE0 IS=min IE=max ";tr 50 M=MMU\_MTRO\_L1\_MEM\_PIPE0 IS=min IE=max;echo 'done';

echo "there

 are 1098 more memories to test.";echo "tr 50 M=MMU\_MTRO\_L1\_MEM\_PIPE1 IS=min IE=max ";tr 50 M=MMU\_MTRO\_L1\_MEM\_PIPE1 IS=min IE=max;echo 'done';

echo "there are 1097 more memories to test.";echo "tr 50 M=MMU\_MTRO\_L1\_MEM\_PIPE2 IS=min IE=max ";tr 50 M=MMU\_MTRO\_L1\_MEM\_PIPE2 IS=min IE=max;echo 'done';

echo "there are 1096 more memories to test.";echo "tr 50 M=MMU\_MTRO\_L1\_MEM\_PIPE3 IS=min IE=max ";tr 50 M=MMU\_MTRO\_L1\_MEM\_PIPE3 IS=min IE=max;echo 'done';

#echo "there are 1095 more memories to test.";echo "tr 50 M=MMU\_PDB\_X IS=min IE=max ";tr 50 M=MMU\_PDB\_X IS=min IE=max;echo 'done';

echo "there are 1094 more memories to test.";echo "tr 50 M=MMU\_PDB\_X\_XPE0 IS=min IE=max ";tr 50 M=MMU\_PDB\_X\_XPE0 IS=min IE=max;echo 'done';

echo "there are 1093 more memories to test.";echo "tr 50 M=MMU\_PDB\_X\_XPE1 IS=min IE=max ";tr 50 M=MMU\_PDB\_X\_XPE1 IS=min IE=max;echo 'done';

echo "there are 1092 more memories to test.";echo "tr 50 M=MMU\_PDB\_X\_XPE2 IS=min IE=max ";tr 50 M=MMU\_PDB\_X\_XPE2 IS=min IE=max;echo 'done';

echo

 "there are 1091 more memories to test.";echo "tr 50 M=MMU\_PDB\_X\_XPE3 IS=min IE=max ";tr 50 M=MMU\_PDB\_X\_XPE3 IS=min IE=max;echo 'done';

#echo "there are 1090 more memories to test.";echo "tr 50 M=MMU\_PDB\_Y IS=min IE=max ";tr 50 M=MMU\_PDB\_Y IS=min IE=max;echo 'done';

echo "there are 1089 more memories to test.";echo "tr 50 M=MMU\_PDB\_Y\_XPE0 IS=min IE=max ";tr 50 M=MMU\_PDB\_Y\_XPE0 IS=min IE=max;echo 'done';

echo "there are 1088 more memories to test.";echo "tr 50 M=MMU\_PDB\_Y\_XPE1 IS=min IE=max ";tr 50 M=MMU\_PDB\_Y\_XPE1 IS=min IE=max;echo 'done';

echo "there are 1087 more memories to test.";echo "tr 50 M=MMU\_PDB\_Y\_XPE2 IS=min IE=max ";tr 50 M=MMU\_PDB\_Y\_XPE2 IS=min IE=max;echo 'done';

echo "there are 1086 more memories to test.";echo "tr 50 M=MMU\_PDB\_Y\_XPE3 IS=min IE=max ";tr 50 M=MMU\_PDB\_Y\_XPE3 IS=min IE=max;echo 'done';

#echo "there are 1085 more memories to test.";echo "tr 50 M=MMU\_PKTHDR IS=min IE=max ";tr 50 M=MMU\_PKTHDR IS=min IE=max;echo 'done';

echo "there are 1084 more memories

 to test.";echo "tr 50 M=MMU\_PKTHDR\_XPE0 IS=min IE=max ";tr 50 M=MMU\_PKTHDR\_XPE0 IS=min IE=max;echo 'done';

echo "there are 1083 more memories to test.";echo "tr 50 M=MMU\_PKTHDR\_XPE1 IS=min IE=max ";tr 50 M=MMU\_PKTHDR\_XPE1 IS=min IE=max;echo 'done';

echo "there are 1082 more memories to test.";echo "tr 50 M=MMU\_PKTHDR\_XPE2 IS=min IE=max ";tr 50 M=MMU\_PKTHDR\_XPE2 IS=min IE=max;echo 'done';

echo "there are 1081 more memories to test.";echo "tr 50 M=MMU\_PKTHDR\_XPE3 IS=min IE=max ";tr 50 M=MMU\_PKTHDR\_XPE3 IS=min IE=max;echo 'done';

#echo "there are 1080 more memories to test.";echo "tr 50 M=MMU\_PORTCNT IS=min IE=max ";tr 50 M=MMU\_PORTCNT IS=min IE=max;echo 'done';

echo "there are 1079 more memories to test.";echo "tr 50 M=MMU\_PORTCNT\_XPE0 IS=min IE=max ";tr 50 M=MMU\_PORTCNT\_XPE0 IS=min IE=max;echo 'done';

echo "there are 1078 more memories to test.";echo "tr 50 M=MMU\_PORTCNT\_XPE1 IS=min IE=max ";tr 50 M=MMU\_PORTCNT\_XPE1 IS=min IE=max;echo 'done';

echo "there are 1077 more memories to test.";echo

 "tr 50 M=MMU\_PORTCNT\_XPE2 IS=min IE=max ";tr 50 M=MMU\_PORTCNT\_XPE2 IS=min IE=max;echo 'done';

echo "there are 1076 more memories to test.";echo "tr 50 M=MMU\_PORTCNT\_XPE3 IS=min IE=max ";tr 50 M=MMU\_PORTCNT\_XPE3 IS=min IE=max;echo 'done';

#echo "there are 1075 more memories to test.";echo "tr 50 M=MMU\_PQE0\_MEM IS=min IE=max ";tr 50 M=MMU\_PQE0\_MEM IS=min IE=max;echo 'done';

echo "there are 1074 more memories to test.";echo "tr 50 M=MMU\_PQE0\_MEM\_XPE0 IS=min IE=max ";tr 50 M=MMU\_PQE0\_MEM\_XPE0 IS=min IE=max;echo 'done';

echo "there are 1073 more memories to test.";echo "tr 50 M=MMU\_POE0\_MEM\_XPE1 IS=min IE=max ";tr 50 M=MMU\_PQE0\_MEM\_XPE1 IS=min IE=max;echo 'done';

echo "there are 1072 more memories to test.";echo "tr 50 M=MMU\_PQE0\_MEM\_XPE2 IS=min IE=max ";tr 50 M=MMU\_POE0\_MEM\_XPE2 IS=min IE=max;echo 'done';

echo "there are 1071 more memories to test.";echo "tr 50 M=MMU\_PQE0\_MEM\_XPE3 IS=min IE=max ";tr 50 M=MMU\_PQE0\_MEM\_XPE3 IS=min IE=max;echo 'done';

#echo "there are 1070 more memories

 to test.";echo "tr 50 M=MMU\_PQE1\_MEM IS=min IE=max ";tr 50 M=MMU\_PQE1\_MEM IS=min IE=max;echo 'done';

echo "there are 1069 more memories to test.";echo "tr 50 M=MMU\_PQE1\_MEM\_XPE0 IS=min IE=max ";tr 50 M=MMU\_PQE1\_MEM\_XPE0 IS=min IE=max;echo 'done';

echo "there are 1068 more memories to test.";echo "tr 50 M=MMU\_PQE1\_MEM\_XPE1 IS=min IE=max ";tr 50 M=MMU\_PQE1\_MEM\_XPE1 IS=min IE=max;echo 'done';

echo "there are 1067 more memories to test.";echo "tr 50 M=MMU\_PQE1\_MEM\_XPE2 IS=min IE=max ";tr 50 M=MMU\_PQE1\_MEM\_XPE2 IS=min IE=max;echo 'done';

echo "there are 1066 more memories to test.";echo "tr 50 M=MMU\_PQE1\_MEM\_XPE3 IS=min IE=max ";tr 50 M=MMU\_POE1\_MEM\_XPE3 IS=min IE=max;echo 'done';

#echo "there are 1065 more memories to test.";echo "tr 50 M=MMU\_REPL\_GROUP\_INFO\_TBL IS=min IE=max ";tr 50 M=MMU\_REPL\_GROUP\_INFO\_TBL IS=min IE=max;echo 'done';

echo "there are 1064 more memories to test.";echo "tr 50 M=MMU\_REPL\_GROUP\_INFO\_TBL\_PIPE0 IS=min IE=max ";tr 50 M=MMU\_REPL\_GROUP\_INFO\_TBL\_PIPE0 IS=min IE=max;echo

'done';

echo "there are 1063 more memories to test.";echo "tr 50 M=MMU\_REPL\_GROUP\_INFO\_TBL\_PIPE1 IS=min IE=max ";tr 50 M=MMU\_REPL\_GROUP\_INFO\_TBL\_PIPE1 IS=min IE=max;echo 'done';

echo "there are 1062 more memories to test.";echo "tr 50 M=MMU\_REPL\_GROUP\_INFO\_TBL\_PIPE2 IS=min IE=max ";tr 50 M=MMU\_REPL\_GROUP\_INFO\_TBL\_PIPE2 IS=min IE=max;echo 'done';

echo "there are 1061 more memories to test.";echo "tr 50 M=MMU\_REPL\_GROUP\_INFO\_TBL\_PIPE3 IS=min IE=max ";tr 50 M=MMU\_REPL\_GROUP\_INFO\_TBL\_PIPE3 IS=min IE=max;echo 'done';

#echo "there are 1060 more memories to test.";echo "tr 50 M=MMU\_REPL\_GROUP\_INITIAL\_COPY\_COUNT IS=min IE=max ";tr 50 M=MMU\_REPL\_GROUP\_INITIAL\_COPY\_COUNT IS=min IE=max;echo 'done';

#echo "there are 1059 more memories to test.";echo "tr 50 M=MMU\_REPL\_GROUP\_INITIAL\_COPY\_COUNT0 IS=min IE=max ";tr 50 M=MMU\_REPL\_GROUP\_INITIAL\_COPY\_COUNT0 IS=min IE=max;echo 'done';

echo "there are 1058 more memories to test.";echo "tr 50

M=MMU\_REPL\_GROUP\_INITIAL\_COPY\_COUNT0\_SC0 IS=min IE=max ";tr

50 M=MMU\_REPL\_GROUP\_INITIAL\_COPY\_COUNT0\_SC0 IS=min IE=max;echo 'done';

echo "there are 1057 more memories to test.";echo "tr 50

M=MMU\_REPL\_GROUP\_INITIAL\_COPY\_COUNT0\_SC1 IS=min IE=max ";tr 50

M=MMU\_REPL\_GROUP\_INITIAL\_COPY\_COUNT0\_SC1 IS=min IE=max;echo 'done';

#echo "there are 1056 more memories to test.";echo "tr 50 M=MMU\_REPL\_GROUP\_INITIAL\_COPY\_COUNT1

IS=min IE=max ";tr 50 M=MMU\_REPL\_GROUP\_INITIAL\_COPY\_COUNT1 IS=min IE=max;echo 'done';

echo "there are 1055 more memories to test.";echo "tr 50

M=MMU\_REPL\_GROUP\_INITIAL\_COPY\_COUNT1\_SC0 IS=min IE=max ";tr 50

M=MMU\_REPL\_GROUP\_INITIAL\_COPY\_COUNT1\_SC0 IS=min IE=max;echo 'done';

```
echo "there are 1054 more memories to test.";echo "tr 50
```
M=MMU\_REPL\_GROUP\_INITIAL\_COPY\_COUNT1\_SC1 IS=min IE=max ";tr 50

M=MMU\_REPL\_GROUP\_INITIAL\_COPY\_COUNT1\_SC1 IS=min IE=max;echo 'done';

echo "there are 1053 more memories to test.";echo "tr 50

M=MMU\_REPL\_GROUP\_INITIAL\_COPY\_COUNT\_SC0 IS=min IE=max ";tr 50

M=MMU\_REPL\_GROUP\_INITIAL\_COPY\_COUNT\_SC0 IS=min IE=max;echo 'done';

echo

 "there are 1052 more memories to test.";echo "tr 50 M=MMU\_REPL\_GROUP\_INITIAL\_COPY\_COUNT\_SC1 IS=min IE=max ";tr 50 M=MMU\_REPL\_GROUP\_INITIAL\_COPY\_COUNT\_SC1 IS=min IE=max;echo 'done'; #echo "there are 1051 more memories to test.";echo "tr 50 M=MMU\_REPL\_HEAD\_TBL IS=min IE=max ";tr 50 M=MMU\_REPL\_HEAD\_TBL IS=min IE=max;echo 'done';

echo "there are 1050 more memories to test.";echo "tr 50 M=MMU\_REPL\_HEAD\_TBL\_PIPE0 IS=min IE=max

";tr 50 M=MMU\_REPL\_HEAD\_TBL\_PIPE0 IS=min IE=max;echo 'done';

echo "there are 1049 more memories to test.";echo "tr 50 M=MMU\_REPL\_HEAD\_TBL\_PIPE1 IS=min IE=max ";tr 50 M=MMU\_REPL\_HEAD\_TBL\_PIPE1 IS=min IE=max;echo 'done';

echo "there are 1048 more memories to test.";echo "tr 50 M=MMU\_REPL\_HEAD\_TBL\_PIPE2 IS=min IE=max ";tr 50 M=MMU\_REPL\_HEAD\_TBL\_PIPE2 IS=min IE=max;echo 'done';

echo "there are 1047 more memories to test.";echo "tr 50 M=MMU\_REPL\_HEAD\_TBL\_PIPE3 IS=min IE=max ";tr 50 M=MMU\_REPL\_HEAD\_TBL\_PIPE3 IS=min IE=max;echo 'done';

#echo "there are 1046 more memories

 to test.";echo "tr 50 M=MMU\_REPL\_LIST\_TBL IS=min IE=max ";tr 50 M=MMU\_REPL\_LIST\_TBL IS=min IE=max;echo 'done';

echo "there are 1045 more memories to test.";echo "tr 50 M=MMU\_REPL\_LIST\_TBL\_PIPE0 IS=min IE=max ";tr 50 M=MMU\_REPL\_LIST\_TBL\_PIPE0 IS=min IE=max;echo 'done';

echo "there are 1044 more memories to test.";echo "tr 50 M=MMU\_REPL\_LIST\_TBL\_PIPE1 IS=min IE=max ";tr 50 M=MMU\_REPL\_LIST\_TBL\_PIPE1 IS=min IE=max;echo 'done';

echo "there are 1043 more memories to test.";echo "tr 50 M=MMU\_REPL\_LIST\_TBL\_PIPE2 IS=min IE=max ";tr 50 M=MMU\_REPL\_LIST\_TBL\_PIPE2 IS=min IE=max;echo 'done';

echo "there are 1042 more memories to test.";echo "tr 50 M=MMU\_REPL\_LIST\_TBL\_PIPE3 IS=min IE=max ";tr 50 M=MMU\_REPL\_LIST\_TBL\_PIPE3 IS=min IE=max;echo 'done';

#echo "there are 1041 more memories to test.";echo "tr 50 M=MMU\_REPL\_STATE\_TBL IS=min IE=max ";tr 50 M=MMU\_REPL\_STATE\_TBL IS=min IE=max;echo 'done';

echo "there are 1040 more memories to test.";echo "tr 50 M=MMU\_REPL\_STATE\_TBL\_PIPE0 IS=min IE=max ";tr

50 M=MMU\_REPL\_STATE\_TBL\_PIPE0 IS=min IE=max;echo 'done';

echo "there are 1039 more memories to test.";echo "tr 50 M=MMU\_REPL\_STATE\_TBL\_PIPE1 IS=min IE=max ";tr 50 M=MMU\_REPL\_STATE\_TBL\_PIPE1 IS=min IE=max;echo 'done';

echo "there are 1038 more memories to test.";echo "tr 50 M=MMU\_REPL\_STATE\_TBL\_PIPE2 IS=min IE=max ";tr 50 M=MMU\_REPL\_STATE\_TBL\_PIPE2 IS=min IE=max;echo 'done';

echo "there are 1037 more memories to test.";echo "tr 50 M=MMU\_REPL\_STATE\_TBL\_PIPE3 IS=min IE=max ";tr 50 M=MMU\_REPL\_STATE\_TBL\_PIPE3 IS=min IE=max;echo 'done';

#echo "there are 1036 more memories to test.";echo "tr 50 M=MMU\_SCFG\_MEM\_FAIL\_ADDR\_64 IS=min IE=max ";tr 50 M=MMU\_SCFG\_MEM\_FAIL\_ADDR\_64 IS=min IE=max;echo 'done';

#echo "there are 1035 more memories to test.";echo "tr 50 M=MMU\_SCFG\_MEM\_FAIL\_ADDR\_64\_SC0 IS=min IE=max ";tr 50 M=MMU\_SCFG\_MEM\_FAIL\_ADDR\_64\_SC0 IS=min IE=max;echo 'done';

#echo "there are 1034 more memories to test.";echo "tr 50 M=MMU\_SCFG\_MEM\_FAIL\_ADDR\_64\_SC1 IS=min IE=max ";tr 50 M=MMU\_SCFG\_MEM\_FAIL\_ADDR\_64\_SC1

IS=min IE=max;echo 'done';

#echo "there are 1033 more memories to test.";echo "tr 50 M=MMU\_SEDCFG\_MEM\_FAIL\_ADDR\_64 IS=min IE=max ";tr 50 M=MMU\_SEDCFG\_MEM\_FAIL\_ADDR\_64 IS=min IE=max;echo 'done';

#echo "there are 1032 more memories to test.";echo "tr 50 M=MMU\_SEDCFG\_MEM\_FAIL\_ADDR\_64\_SC0 IS=min IE=max ";tr 50 M=MMU\_SEDCFG\_MEM\_FAIL\_ADDR\_64\_SC0 IS=min IE=max;echo 'done'; #echo "there are 1031 more memories to test.";echo "tr 50 M=MMU\_SEDCFG\_MEM\_FAIL\_ADDR\_64\_SC1 IS=min IE=max ";tr 50 M=MMU\_SEDCFG\_MEM\_FAIL\_ADDR\_64\_SC1 IS=min IE=max;echo 'done'; #echo "there are 1030 more memories to test.";echo "tr 50 M=MMU\_TCB\_BUFFER\_CELL\_DATA\_LOWER IS=min IE=max ";tr 50 M=MMU\_TCB\_BUFFER\_CELL\_DATA\_LOWER IS=min IE=max;echo 'done';

echo "there are 1029 more memories to test.";echo "tr 50

M=MMU\_TCB\_BUFFER\_CELL\_DATA\_LOWER\_XPE0 IS=min IE=max ";tr 50

M=MMU\_TCB\_BUFFER\_CELL\_DATA\_LOWER\_XPE0 IS=min IE=max;echo 'done';

echo "there are 1028 more memories to test.";echo "tr 50

M=MMU\_TCB\_BUFFER\_CELL\_DATA\_LOWER\_XPE1

 IS=min IE=max ";tr 50 M=MMU\_TCB\_BUFFER\_CELL\_DATA\_LOWER\_XPE1 IS=min IE=max;echo 'done'; echo "there are 1027 more memories to test.";echo "tr 50

M=MMU\_TCB\_BUFFER\_CELL\_DATA\_LOWER\_XPE2 IS=min IE=max ";tr 50

M=MMU\_TCB\_BUFFER\_CELL\_DATA\_LOWER\_XPE2 IS=min IE=max;echo 'done';

echo "there are 1026 more memories to test.";echo "tr 50

M=MMU\_TCB\_BUFFER\_CELL\_DATA\_LOWER\_XPE3 IS=min IE=max ";tr 50

M=MMU\_TCB\_BUFFER\_CELL\_DATA\_LOWER\_XPE3 IS=min IE=max;echo 'done';

#echo "there are 1025 more memories to test.";echo "tr 50

M=MMU\_TCB\_BUFFER\_CELL\_DATA\_SCRATCH\_LOWER IS=min IE=max ";tr 50

M=MMU\_TCB\_BUFFER\_CELL\_DATA\_SCRATCH\_LOWER IS=min IE=max;echo 'done';

echo "there are 1024 more memories to test.";echo "tr 50

M=MMU\_TCB\_BUFFER\_CELL\_DATA\_SCRATCH\_LOWER\_SED0\_PIPE0 IS=min IE=max ";tr 50

M=MMU\_TCB\_BUFFER\_CELL\_DATA\_SCRATCH\_LOWER\_SED0\_PIPE0 IS=min IE=max;echo 'done'; echo "there are 1023 more memories to test.";echo "tr 50

M=MMU\_TCB\_BUFFER\_CELL\_DATA\_SCRATCH\_LOWER\_SED0\_PIPE1 IS=min IE=max ";tr 50

M=MMU\_TCB\_BUFFER\_CELL\_DATA\_SCRATCH\_LOWER\_SED0\_PIPE1

IS=min IE=max;echo 'done';

echo "there are 1022 more memories to test.";echo "tr 50

M=MMU\_TCB\_BUFFER\_CELL\_DATA\_SCRATCH\_LOWER\_SED0\_PIPE2 IS=min IE=max ";tr 50 M=MMU\_TCB\_BUFFER\_CELL\_DATA\_SCRATCH\_LOWER\_SED0\_PIPE2 IS=min IE=max;echo 'done'; echo "there are 1021 more memories to test.";echo "tr 50

M=MMU\_TCB\_BUFFER\_CELL\_DATA\_SCRATCH\_LOWER\_SED0\_PIPE3 IS=min IE=max ";tr 50 M=MMU\_TCB\_BUFFER\_CELL\_DATA\_SCRATCH\_LOWER\_SED0\_PIPE3 IS=min IE=max;echo 'done'; echo "there are 1020 more memories to test.";echo "tr 50

M=MMU\_TCB\_BUFFER\_CELL\_DATA\_SCRATCH\_LOWER\_SED1\_PIPE0 IS=min IE=max ";tr 50 M=MMU\_TCB\_BUFFER\_CELL\_DATA\_SCRATCH\_LOWER\_SED1\_PIPE0 IS=min IE=max;echo 'done'; echo "there are 1019 more memories to test.";echo "tr 50

M=MMU\_TCB\_BUFFER\_CELL\_DATA\_SCRATCH\_LOWER\_SED1\_PIPE1 IS=min IE=max ";tr 50 M=MMU\_TCB\_BUFFER\_CELL\_DATA\_SCRATCH\_LOWER\_SED1\_PIPE1 IS=min IE=max;echo 'done'; echo "there are 1018 more memories to test.";echo "tr 50

M=MMU\_TCB\_BUFFER\_CELL\_DATA\_SCRATCH\_LOWER\_SED1\_PIPE2

 IS=min IE=max ";tr 50 M=MMU\_TCB\_BUFFER\_CELL\_DATA\_SCRATCH\_LOWER\_SED1\_PIPE2 IS=min IE=max;echo 'done';

echo "there are 1017 more memories to test.";echo "tr 50

M=MMU\_TCB\_BUFFER\_CELL\_DATA\_SCRATCH\_LOWER\_SED1\_PIPE3 IS=min IE=max ";tr 50

M=MMU\_TCB\_BUFFER\_CELL\_DATA\_SCRATCH\_LOWER\_SED1\_PIPE3 IS=min IE=max;echo 'done'; #echo "there are 1016 more memories to test.";echo "tr 50

M=MMU\_TCB\_BUFFER\_CELL\_DATA\_SCRATCH\_UPPER IS=min IE=max ";tr 50

M=MMU\_TCB\_BUFFER\_CELL\_DATA\_SCRATCH\_UPPER IS=min IE=max;echo 'done';

echo "there are 1015 more memories to test.";echo "tr 50

M=MMU\_TCB\_BUFFER\_CELL\_DATA\_SCRATCH\_UPPER\_SED0\_PIPE0 IS=min IE=max ":tr 50

M=MMU\_TCB\_BUFFER\_CELL\_DATA\_SCRATCH\_UPPER\_SED0\_PIPE0 IS=min IE=max;echo 'done'; echo "there are 1014 more memories to test.";echo "tr 50

M=MMU\_TCB\_BUFFER\_CELL\_DATA\_SCRATCH\_UPPER\_SED0\_PIPE1 IS=min IE=max ":tr 50

M=MMU\_TCB\_BUFFER\_CELL\_DATA\_SCRATCH\_UPPER\_SED0\_PIPE1 IS=min IE=max;echo 'done'; echo "there are 1013 more memories to test.";echo "tr 50

M=MMU\_TCB\_BUFFER\_CELL\_DATA\_SCRATCH\_UPPER\_SED0\_PIPE2

 IS=min IE=max ";tr 50 M=MMU\_TCB\_BUFFER\_CELL\_DATA\_SCRATCH\_UPPER\_SED0\_PIPE2 IS=min IE=max;echo 'done';

echo "there are 1012 more memories to test.";echo "tr 50

M=MMU\_TCB\_BUFFER\_CELL\_DATA\_SCRATCH\_UPPER\_SED0\_PIPE3 IS=min IE=max ";tr 50 M=MMU\_TCB\_BUFFER\_CELL\_DATA\_SCRATCH\_UPPER\_SED0\_PIPE3 IS=min IE=max;echo 'done'; echo "there are 1011 more memories to test.";echo "tr 50

M=MMU\_TCB\_BUFFER\_CELL\_DATA\_SCRATCH\_UPPER\_SED1\_PIPE0 IS=min IE=max ";tr 50 M=MMU\_TCB\_BUFFER\_CELL\_DATA\_SCRATCH\_UPPER\_SED1\_PIPE0 IS=min IE=max;echo 'done'; echo "there are 1010 more memories to test.";echo "tr 50

M=MMU\_TCB\_BUFFER\_CELL\_DATA\_SCRATCH\_UPPER\_SED1\_PIPE1 IS=min IE=max ";tr 50 M=MMU\_TCB\_BUFFER\_CELL\_DATA\_SCRATCH\_UPPER\_SED1\_PIPE1 IS=min IE=max;echo 'done'; echo "there are 1009 more memories to test.";echo "tr 50

M=MMU\_TCB\_BUFFER\_CELL\_DATA\_SCRATCH\_UPPER\_SED1\_PIPE2 IS=min IE=max ";tr 50 M=MMU\_TCB\_BUFFER\_CELL\_DATA\_SCRATCH\_UPPER\_SED1\_PIPE2 IS=min IE=max;echo 'done'; echo "there

are 1008 more memories to test.";echo "tr 50

M=MMU\_TCB\_BUFFER\_CELL\_DATA\_SCRATCH\_UPPER\_SED1\_PIPE3 IS=min IE=max ";tr 50 M=MMU\_TCB\_BUFFER\_CELL\_DATA\_SCRATCH\_UPPER\_SED1\_PIPE3 IS=min IE=max;echo 'done'; #echo "there are 1007 more memories to test.";echo "tr 50 M=MMU\_TCB\_BUFFER\_CELL\_DATA\_UPPER IS=min IE=max ";tr 50 M=MMU\_TCB\_BUFFER\_CELL\_DATA\_UPPER IS=min IE=max;echo 'done'; echo "there are 1006 more memories to test.";echo "tr 50 M=MMU\_TCB\_BUFFER\_CELL\_DATA\_UPPER\_XPE0 IS=min IE=max ";tr 50 M=MMU\_TCB\_BUFFER\_CELL\_DATA\_UPPER\_XPE0 IS=min IE=max;echo 'done'; echo "there are 1005 more memories to test.";echo "tr 50 M=MMU\_TCB\_BUFFER\_CELL\_DATA\_UPPER\_XPE1 IS=min IE=max ";tr 50 M=MMU\_TCB\_BUFFER\_CELL\_DATA\_UPPER\_XPE1 IS=min IE=max;echo 'done'; echo "there are 1004 more memories to test.";echo "tr 50 M=MMU\_TCB\_BUFFER\_CELL\_DATA\_UPPER\_XPE2 IS=min IE=max ";tr 50 M=MMU\_TCB\_BUFFER\_CELL\_DATA\_UPPER\_XPE2 IS=min IE=max;echo 'done'; echo "there are 1003 more memories to test.";echo "tr 50 M=MMU\_TCB\_BUFFER\_CELL\_DATA\_UPPER\_XPE3 IS=min IE=max ";tr 50 M=MMU\_TCB\_BUFFER\_CELL\_DATA\_UPPER\_XPE3 IS=min IE=max;echo 'done'; #echo "there are 1002 more memories to test.":echo "tr 50 M=MMU\_THDM\_DB\_POOL\_MCUC\_PKSTAT IS=min IE=max ";tr 50 M=MMU\_THDM\_DB\_POOL\_MCUC\_PKSTAT IS=min IE=max;echo 'done'; echo "there are 1001 more memories to test.";echo "tr 50 M=MMU\_THDM\_DB\_POOL\_MCUC\_PKSTAT\_XPE0 IS=min IE=max ";tr 50 M=MMU\_THDM\_DB\_POOL\_MCUC\_PKSTAT\_XPE0 IS=min IE=max;echo 'done'; echo "there are 1000 more memories to test.";echo "tr 50 M=MMU\_THDM\_DB\_POOL\_MCUC\_PKSTAT\_XPE1 IS=min IE=max ";tr 50 M=MMU\_THDM\_DB\_POOL\_MCUC\_PKSTAT\_XPE1 IS=min IE=max;echo 'done'; echo "there are 999 more memories to test.";echo "tr 50 M=MMU\_THDM\_DB\_POOL\_MCUC\_PKSTAT\_XPE2 IS=min IE=max ";tr 50 M=MMU\_THDM\_DB\_POOL\_MCUC\_PKSTAT\_XPE2 IS=min IE=max;echo 'done'; echo "there are 998 more memories to test.";echo "tr 50 M=MMU\_THDM\_DB\_POOL\_MCUC\_PKSTAT\_XPE3 IS=min IE=max ";tr 50 M=MMU\_THDM\_DB\_POOL\_MCUC\_PKSTAT\_XPE3 IS=min IE=max;echo 'done'; #echo "there are 997

 more memories to test.";echo "tr 50 M=MMU\_THDM\_DB\_PORTSP\_BST IS=min IE=max ";tr 50 M=MMU\_THDM\_DB\_PORTSP\_BST IS=min IE=max;echo 'done';

echo "there are 996 more memories to test.";echo "tr 50 M=MMU\_THDM\_DB\_PORTSP\_BST\_XPE0\_PIPE0\_ IS=min IE=max ";tr 50 M=MMU\_THDM\_DB\_PORTSP\_BST\_XPE0\_PIPE0 IS=min IE=max;echo 'done'; echo "there are 995 more memories to test.";echo "tr 50 M=MMU\_THDM\_DB\_PORTSP\_BST\_XPE0\_PIPE1 IS=min IE=max ";tr 50 M=MMU\_THDM\_DB\_PORTSP\_BST\_XPE0\_PIPE1 IS=min IE=max;echo 'done'; echo "there are 994 more memories to test.";echo "tr 50 M=MMU\_THDM\_DB\_PORTSP\_BST\_XPE1\_PIPE2 IS=min IE=max ";tr 50 M=MMU\_THDM\_DB\_PORTSP\_BST\_XPE1\_PIPE2 IS=min IE=max;echo 'done'; echo "there are 993 more memories to test.";echo "tr 50 M=MMU\_THDM\_DB\_PORTSP\_BST\_XPE1\_PIPE3

IS=min IE=max ";tr 50 M=MMU\_THDM\_DB\_PORTSP\_BST\_XPE1\_PIPE3 IS=min IE=max;echo 'done'; echo "there are 992 more memories to test.";echo "tr 50 M=MMU\_THDM\_DB\_PORTSP\_BST\_XPE2\_PIPE0 IS=min IE=max ";tr 50 M=MMU\_THDM\_DB\_PORTSP\_BST\_XPE2\_PIPE0 IS=min IE=max;echo 'done';

echo "there are 991 more memories to test.";echo "tr 50 M=MMU\_THDM\_DB\_PORTSP\_BST\_XPE2\_PIPE1 IS=min IE=max ";tr 50 M=MMU\_THDM\_DB\_PORTSP\_BST\_XPE2\_PIPE1 IS=min IE=max;echo 'done'; echo "there are 990 more memories to test.";echo "tr 50 M=MMU\_THDM\_DB\_PORTSP\_BST\_XPE3\_PIPE2 IS=min IE=max ";tr 50 M=MMU\_THDM\_DB\_PORTSP\_BST\_XPE3\_PIPE2 IS=min IE=max;echo 'done'; echo "there are 989 more memories to test.";echo "tr 50 M=MMU\_THDM\_DB\_PORTSP\_BST\_XPE3\_PIPE3 IS=min IE=max ";tr 50 M=MMU\_THDM\_DB\_PORTSP\_BST\_XPE3\_PIPE3 IS=min IE=max;echo 'done'; #echo "there are 988 more memories to test.";echo "tr 50 M=MMU\_THDM\_DB\_PORTSP\_CONFIG IS=min IE=max ";tr 50 M=MMU\_THDM\_DB\_PORTSP\_CONFIG IS=min IE=max;echo 'done'; #echo "there are 987 more memories to test.";echo "tr 50 M=MMU\_THDM\_DB\_PORTSP\_CONFIG\_A IS=min IE=max ";tr 50 M=MMU\_THDM\_DB\_PORTSP\_CONFIG\_A IS=min IE=max;echo 'done'; echo "there are 986 more memories to test.";echo "tr 50 M=MMU\_THDM\_DB\_PORTSP\_CONFIG\_A\_PIPE0 IS=min IE=max ";tr 50 M=MMU\_THDM\_DB\_PORTSP\_CONFIG\_A\_PIPE0 IS=min IE=max;echo 'done';

echo "there are 985 more memories to test.";echo "tr 50 M=MMU\_THDM\_DB\_PORTSP\_CONFIG\_A\_PIPE1 IS=min IE=max ";tr 50 M=MMU\_THDM\_DB\_PORTSP\_CONFIG\_A\_PIPE1 IS=min IE=max;echo 'done'; echo "there are 984 more memories to test.";echo "tr 50 M=MMU\_THDM\_DB\_PORTSP\_CONFIG\_A\_PIPE2 IS=min IE=max ";tr 50 M=MMU\_THDM\_DB\_PORTSP\_CONFIG\_A\_PIPE2 IS=min IE=max;echo 'done'; echo "there are 983 more memories to test.";echo "tr 50 M=MMU\_THDM\_DB\_PORTSP\_CONFIG\_A\_PIPE3 IS=min IE=max ";tr 50 M=MMU\_THDM\_DB\_PORTSP\_CONFIG\_A\_PIPE3 IS=min IE=max;echo 'done'; #echo "there are 982 more memories to test.";echo "tr 50 M=MMU\_THDM\_DB\_PORTSP\_CONFIG\_B IS=min IE=max ";tr 50 M=MMU\_THDM\_DB\_PORTSP\_CONFIG\_B IS=min IE=max;echo 'done'; echo "there are 981 more memories to test.";echo "tr 50 M=MMU\_THDM\_DB\_PORTSP\_CONFIG\_B\_PIPE0 IS=min IE=max ";tr 50 M=MMU\_THDM\_DB\_PORTSP\_CONFIG\_B\_PIPE0 IS=min IE=max;echo 'done'; echo "there are 980 more memories to test.";echo "tr 50 M=MMU\_THDM\_DB\_PORTSP\_CONFIG\_B\_PIPE1 IS=min IE=max ";tr 50 M=MMU\_THDM\_DB\_PORTSP\_CONFIG\_B\_PIPE1 IS=min IE=max;echo 'done'; echo "there are 979 more memories to test.";echo "tr 50 M=MMU\_THDM\_DB\_PORTSP\_CONFIG\_B\_PIPE2 IS=min IE=max ";tr 50 M=MMU\_THDM\_DB\_PORTSP\_CONFIG\_B\_PIPE2 IS=min IE=max;echo 'done'; echo "there are 978 more memories to test.";echo "tr 50 M=MMU\_THDM\_DB\_PORTSP\_CONFIG\_B\_PIPE3 IS=min IE=max ";tr 50 M=MMU\_THDM\_DB\_PORTSP\_CONFIG\_B\_PIPE3 IS=min IE=max;echo 'done'; #echo "there are 977 more memories to test.";echo "tr 50 M=MMU\_THDM\_DB\_PORTSP\_CONFIG\_C IS=min IE=max ";tr 50 M=MMU\_THDM\_DB\_PORTSP\_CONFIG\_C IS=min IE=max;echo 'done'; echo "there are 976 more memories to test.";echo "tr 50 M=MMU\_THDM\_DB\_PORTSP\_CONFIG\_C\_PIPE0 IS=min IE=max ";tr 50 M=MMU\_THDM\_DB\_PORTSP\_CONFIG\_C\_PIPE0 IS=min IE=max;echo 'done'; echo "there are 975 more memories to test.";echo "tr 50 M=MMU\_THDM\_DB\_PORTSP\_CONFIG\_C\_PIPE1 IS=min IE=max ";tr 50 M=MMU\_THDM\_DB\_PORTSP\_CONFIG\_C\_PIPE1 IS=min IE=max;echo 'done';

echo "there are 974

more memories to test.";echo "tr 50 M=MMU\_THDM\_DB\_PORTSP\_CONFIG\_C\_PIPE2 IS=min IE=max ";tr 50 M=MMU\_THDM\_DB\_PORTSP\_CONFIG\_C\_PIPE2 IS=min IE=max;echo 'done';

echo "there are 973 more memories to test.";echo "tr 50 M=MMU\_THDM\_DB\_PORTSP\_CONFIG\_C\_PIPE3 IS=min IE=max ";tr 50 M=MMU\_THDM\_DB\_PORTSP\_CONFIG\_C\_PIPE3 IS=min IE=max;echo 'done'; echo "there are 972 more memories to test.";echo "tr 50 M=MMU\_THDM\_DB\_PORTSP\_CONFIG\_PIPE0 IS=min IE=max ";tr 50 M=MMU\_THDM\_DB\_PORTSP\_CONFIG\_PIPE0 IS=min IE=max;echo 'done'; echo "there are 971 more memories to test.";echo "tr 50 M=MMU\_THDM\_DB\_PORTSP\_CONFIG\_PIPE1 IS=min IE=max ";tr 50 M=MMU\_THDM\_DB\_PORTSP\_CONFIG\_PIPE1 IS=min IE=max;echo 'done';

echo "there are 970 more memories to test.";echo "tr 50 M=MMU\_THDM\_DB\_PORTSP\_CONFIG\_PIPE2 IS=min IE=max ";tr 50 M=MMU\_THDM\_DB\_PORTSP\_CONFIG\_PIPE2 IS=min IE=max;echo 'done';

echo "there are 969 more memories to test.";echo "tr 50 M=MMU\_THDM\_DB\_PORTSP\_CONFIG\_PIPE3 IS=min IE=max ";tr 50 M=MMU\_THDM\_DB\_PORTSP\_CONFIG\_PIPE3

IS=min IE=max;echo 'done';

#echo "there are 968 more memories to test.";echo "tr 50 M=MMU\_THDM\_DB\_QUEUE\_BST IS=min IE=max ";tr 50 M=MMU\_THDM\_DB\_QUEUE\_BST IS=min IE=max;echo 'done';

echo "there are 967 more memories to test.";echo "tr 50 M=MMU\_THDM\_DB\_QUEUE\_BST\_XPE0\_PIPE0 IS=min IE=max ";tr 50 M=MMU\_THDM\_DB\_QUEUE\_BST\_XPE0\_PIPE0 IS=min IE=max;echo 'done'; echo "there are 966 more memories to test.";echo "tr 50 M=MMU\_THDM\_DB\_QUEUE\_BST\_XPE0\_PIPE1 IS=min IE=max ";tr 50 M=MMU\_THDM\_DB\_QUEUE\_BST\_XPE0\_PIPE1 IS=min IE=max;echo 'done'; echo "there are 965 more memories to test.";echo "tr 50 M=MMU\_THDM\_DB\_QUEUE\_BST\_XPE1\_PIPE2 IS=min IE=max ";tr 50 M=MMU\_THDM\_DB\_QUEUE\_BST\_XPE1\_PIPE2 IS=min IE=max;echo 'done'; echo "there are 964 more memories to test.";echo "tr 50 M=MMU\_THDM\_DB\_QUEUE\_BST\_XPE1\_PIPE3 IS=min IE=max ";tr 50 M=MMU\_THDM\_DB\_QUEUE\_BST\_XPE1\_PIPE3 IS=min IE=max;echo 'done'; echo "there are 963 more memories to test.";echo "tr 50 M=MMU\_THDM\_DB\_QUEUE\_BST\_XPE2\_PIPE0 IS=min IE=max ";tr 50 M=MMU\_THDM\_DB\_QUEUE\_BST\_XPE2\_PIPE0

IS=min IE=max;echo 'done';

echo "there are 962 more memories to test.";echo "tr 50 M=MMU\_THDM\_DB\_QUEUE\_BST\_XPE2\_PIPE1 IS=min IE=max ";tr 50 M=MMU\_THDM\_DB\_QUEUE\_BST\_XPE2\_PIPE1 IS=min IE=max;echo 'done'; echo "there are 961 more memories to test.";echo "tr 50 M=MMU\_THDM\_DB\_QUEUE\_BST\_XPE3\_PIPE2 IS=min IE=max ";tr 50 M=MMU\_THDM\_DB\_QUEUE\_BST\_XPE3\_PIPE2 IS=min IE=max;echo 'done'; echo "there are 960 more memories to test.";echo "tr 50 M=MMU\_THDM\_DB\_QUEUE\_BST\_XPE3\_PIPE3 IS=min IE=max ";tr 50 M=MMU\_THDM\_DB\_QUEUE\_BST\_XPE3\_PIPE3 IS=min IE=max;echo 'done'; #echo "there are 959 more memories to test.";echo "tr 50 M=MMU\_THDM\_DB\_QUEUE\_CONFIG IS=min IE=max ";tr 50 M=MMU\_THDM\_DB\_QUEUE\_CONFIG IS=min IE=max;echo 'done';

#echo "there are 958 more memories to test.";echo "tr 50 M=MMU\_THDM\_DB\_QUEUE\_CONFIG\_A IS=min IE=max ";tr 50 M=MMU\_THDM\_DB\_QUEUE\_CONFIG\_A IS=min IE=max;echo 'done'; echo "there are 957 more memories to test.";echo "tr 50 M=MMU\_THDM\_DB\_QUEUE\_CONFIG\_A\_PIPE0 IS=min

 IE=max ";tr 50 M=MMU\_THDM\_DB\_QUEUE\_CONFIG\_A\_PIPE0 IS=min IE=max;echo 'done'; echo "there are 956 more memories to test.";echo "tr 50 M=MMU\_THDM\_DB\_QUEUE\_CONFIG\_A\_PIPE1 IS=min IE=max ";tr 50 M=MMU\_THDM\_DB\_QUEUE\_CONFIG\_A\_PIPE1 IS=min IE=max;echo 'done'; echo "there are 955 more memories to test.";echo "tr 50 M=MMU\_THDM\_DB\_QUEUE\_CONFIG\_A\_PIPE2 IS=min IE=max ";tr 50 M=MMU\_THDM\_DB\_QUEUE\_CONFIG\_A\_PIPE2 IS=min IE=max;echo 'done'; echo "there are 954 more memories to test.";echo "tr 50 M=MMU\_THDM\_DB\_QUEUE\_CONFIG\_A\_PIPE3 IS=min IE=max ";tr 50 M=MMU\_THDM\_DB\_QUEUE\_CONFIG\_A\_PIPE3 IS=min IE=max;echo 'done'; #echo "there are 953 more memories to test.";echo "tr 50 M=MMU\_THDM\_DB\_QUEUE\_CONFIG\_B IS=min IE=max ";tr 50 M=MMU\_THDM\_DB\_QUEUE\_CONFIG\_B IS=min IE=max;echo 'done';

echo "there are 952 more memories to test.";echo "tr 50 M=MMU\_THDM\_DB\_QUEUE\_CONFIG\_B\_PIPE0 IS=min IE=max ";tr 50 M=MMU\_THDM\_DB\_QUEUE\_CONFIG\_B\_PIPE0 IS=min IE=max;echo 'done'; echo "there are 951 more memories to test.";echo "tr 50

M=MMU\_THDM\_DB\_QUEUE\_CONFIG\_B\_PIPE1 IS=min IE=max ";tr 50

M=MMU\_THDM\_DB\_QUEUE\_CONFIG\_B\_PIPE1 IS=min IE=max;echo 'done';

echo "there are 950 more memories to test.";echo "tr 50 M=MMU\_THDM\_DB\_OUEUE\_CONFIG\_B\_PIPE2 IS=min IE=max ";tr 50 M=MMU\_THDM\_DB\_QUEUE\_CONFIG\_B\_PIPE2 IS=min IE=max;echo 'done'; echo "there are 949 more memories to test.";echo "tr 50 M=MMU\_THDM\_DB\_QUEUE\_CONFIG\_B\_PIPE3 IS=min IE=max ";tr 50 M=MMU\_THDM\_DB\_QUEUE\_CONFIG\_B\_PIPE3 IS=min IE=max;echo 'done';

#echo "there are 948 more memories to test.";echo "tr 50 M=MMU\_THDM\_DB\_QUEUE\_CONFIG\_C IS=min IE=max ";tr 50 M=MMU\_THDM\_DB\_QUEUE\_CONFIG\_C IS=min IE=max;echo 'done';

echo "there are 947 more memories to test.";echo "tr 50 M=MMU\_THDM\_DB\_QUEUE\_CONFIG\_C\_PIPE0 IS=min IE=max ";tr 50 M=MMU\_THDM\_DB\_QUEUE\_CONFIG\_C\_PIPE0 IS=min IE=max;echo 'done'; echo "there are 946 more memories to test.";echo "tr 50 M=MMU\_THDM\_DB\_QUEUE\_CONFIG\_C\_PIPE1 IS=min IE=max ";tr 50 M=MMU\_THDM\_DB\_QUEUE\_CONFIG\_C\_PIPE1 IS=min IE=max;echo 'done'; echo "there are 945

 more memories to test.";echo "tr 50 M=MMU\_THDM\_DB\_QUEUE\_CONFIG\_C\_PIPE2 IS=min IE=max ";tr 50 M=MMU\_THDM\_DB\_QUEUE\_CONFIG\_C\_PIPE2 IS=min IE=max;echo 'done';

echo "there are 944 more memories to test.";echo "tr 50 M=MMU\_THDM\_DB\_QUEUE\_CONFIG\_C\_PIPE3 IS=min IE=max ";tr 50 M=MMU\_THDM\_DB\_QUEUE\_CONFIG\_C\_PIPE3 IS=min IE=max;echo 'done'; echo "there are 943 more memories to test.";echo "tr 50 M=MMU\_THDM\_DB\_QUEUE\_CONFIG\_PIPE0 IS=min IE=max ";tr 50 M=MMU\_THDM\_DB\_QUEUE\_CONFIG\_PIPE0 IS=min IE=max;echo 'done'; echo "there are 942 more memories to test.";echo "tr 50 M=MMU\_THDM\_DB\_QUEUE\_CONFIG\_PIPE1 IS=min IE=max ";tr 50 M=MMU\_THDM\_DB\_QUEUE\_CONFIG\_PIPE1 IS=min IE=max;echo 'done'; echo "there are 941 more memories to test.";echo "tr 50 M=MMU\_THDM\_DB\_QUEUE\_CONFIG\_PIPE2 IS=min IE=max ";tr 50 M=MMU\_THDM\_DB\_QUEUE\_CONFIG\_PIPE2 IS=min IE=max;echo 'done'; echo "there are 940 more memories to test.";echo "tr 50 M=MMU\_THDM\_DB\_QUEUE\_CONFIG\_PIPE3 IS=min IE=max ";tr 50 M=MMU\_THDM\_DB\_QUEUE\_CONFIG\_PIPE3 IS=min IE=max;echo

```
 'done';
```
#echo "there are 939 more memories to test.";echo "tr 50 M=MMU\_THDM\_DB\_QUEUE\_COUNT IS=min IE=max ";tr 50 M=MMU\_THDM\_DB\_QUEUE\_COUNT IS=min IE=max;echo 'done';

echo "there are 938 more memories to test.";echo "tr 50 M=MMU\_THDM\_DB\_QUEUE\_COUNT\_XPE0\_PIPE0 IS=min IE=max ";tr 50 M=MMU\_THDM\_DB\_QUEUE\_COUNT\_XPE0\_PIPE0 IS=min IE=max;echo 'done'; echo "there are 937 more memories to test.";echo "tr 50 M=MMU\_THDM\_DB\_QUEUE\_COUNT\_XPE0\_PIPE1 IS=min IE=max ";tr 50 M=MMU\_THDM\_DB\_QUEUE\_COUNT\_XPE0\_PIPE1 IS=min IE=max;echo 'done'; echo "there are 936 more memories to test.";echo "tr 50 M=MMU\_THDM\_DB\_QUEUE\_COUNT\_XPE1\_PIPE2 IS=min IE=max ";tr 50 M=MMU\_THDM\_DB\_QUEUE\_COUNT\_XPE1\_PIPE2 IS=min IE=max;echo 'done'; echo "there are 935 more memories to test.";echo "tr 50 M=MMU\_THDM\_DB\_QUEUE\_COUNT\_XPE1\_PIPE3 IS=min IE=max ";tr 50 M=MMU\_THDM\_DB\_QUEUE\_COUNT\_XPE1\_PIPE3 IS=min IE=max;echo 'done'; echo "there are 934 more memories to test.";echo "tr 50 M=MMU\_THDM\_DB\_QUEUE\_COUNT\_XPE2\_PIPE0 IS=min IE=max ";tr

50 M=MMU\_THDM\_DB\_QUEUE\_COUNT\_XPE2\_PIPE0 IS=min IE=max;echo 'done';

echo "there are 933 more memories to test.";echo "tr 50 M=MMU\_THDM\_DB\_QUEUE\_COUNT\_XPE2\_PIPE1 IS=min IE=max ";tr 50 M=MMU\_THDM\_DB\_QUEUE\_COUNT\_XPE2\_PIPE1 IS=min IE=max;echo 'done'; echo "there are 932 more memories to test.";echo "tr 50 M=MMU\_THDM\_DB\_QUEUE\_COUNT\_XPE3\_PIPE2 IS=min IE=max ";tr 50 M=MMU\_THDM\_DB\_QUEUE\_COUNT\_XPE3\_PIPE2 IS=min IE=max;echo 'done'; echo "there are 931 more memories to test.";echo "tr 50 M=MMU\_THDM\_DB\_QUEUE\_COUNT\_XPE3\_PIPE3 IS=min IE=max ";tr 50 M=MMU\_THDM\_DB\_QUEUE\_COUNT\_XPE3\_PIPE3 IS=min IE=max;echo 'done'; #echo "there are 930 more memories to test.";echo "tr 50 M=MMU\_THDM\_DB\_QUEUE\_OFFSET IS=min IE=max ";tr 50 M=MMU\_THDM\_DB\_QUEUE\_OFFSET IS=min IE=max;echo 'done'; #echo "there are 929 more memories to test.";echo "tr 50 M=MMU\_THDM\_DB\_QUEUE\_OFFSET\_A IS=min IE=max ";tr 50 M=MMU\_THDM\_DB\_QUEUE\_OFFSET\_A IS=min IE=max;echo 'done';

echo "there are 928 more memories to test.";echo "tr 50 M=MMU\_THDM\_DB\_QUEUE\_OFFSET\_A\_PIPE0 IS=min IE=max ";tr 50 M=MMU\_THDM\_DB\_QUEUE\_OFFSET\_A\_PIPE0 IS=min IE=max;echo 'done'; echo "there are 927 more memories to test.";echo "tr 50 M=MMU\_THDM\_DB\_QUEUE\_OFFSET\_A\_PIPE1 IS=min IE=max ";tr 50 M=MMU\_THDM\_DB\_QUEUE\_OFFSET\_A\_PIPE1 IS=min IE=max;echo 'done'; echo "there are 926 more memories to test.";echo "tr 50 M=MMU\_THDM\_DB\_QUEUE\_OFFSET\_A\_PIPE2

IS=min IE=max ";tr 50 M=MMU\_THDM\_DB\_QUEUE\_OFFSET\_A\_PIPE2 IS=min IE=max;echo 'done'; echo "there are 925 more memories to test.";echo "tr 50 M=MMU\_THDM\_DB\_QUEUE\_OFFSET\_A\_PIPE3 IS=min IE=max ";tr 50 M=MMU\_THDM\_DB\_QUEUE\_OFFSET\_A\_PIPE3 IS=min IE=max;echo 'done'; #echo "there are 924 more memories to test.";echo "tr 50 M=MMU\_THDM\_DB\_QUEUE\_OFFSET\_B IS=min IE=max ";tr 50 M=MMU\_THDM\_DB\_QUEUE\_OFFSET\_B IS=min IE=max;echo 'done'; echo "there are 923 more memories to test.";echo "tr 50 M=MMU\_THDM\_DB\_QUEUE\_OFFSET\_B\_PIPE0 IS=min IE=max ";tr 50 M=MMU\_THDM\_DB\_QUEUE\_OFFSET\_B\_PIPE0 IS=min IE=max;echo 'done'; echo "there are 922 more memories

 to test.";echo "tr 50 M=MMU\_THDM\_DB\_QUEUE\_OFFSET\_B\_PIPE1 IS=min IE=max ";tr 50 M=MMU\_THDM\_DB\_QUEUE\_OFFSET\_B\_PIPE1 IS=min IE=max;echo 'done';

echo "there are 921 more memories to test.";echo "tr 50 M=MMU\_THDM\_DB\_QUEUE\_OFFSET\_B\_PIPE2 IS=min IE=max ";tr 50 M=MMU\_THDM\_DB\_QUEUE\_OFFSET\_B\_PIPE2 IS=min IE=max;echo 'done'; echo "there are 920 more memories to test.";echo "tr 50 M=MMU\_THDM\_DB\_QUEUE\_OFFSET\_B\_PIPE3 IS=min IE=max ";tr 50 M=MMU\_THDM\_DB\_QUEUE\_OFFSET\_B\_PIPE3 IS=min IE=max;echo 'done'; #echo "there are 919 more memories to test.";echo "tr 50 M=MMU\_THDM\_DB\_QUEUE\_OFFSET\_C IS=min IE=max ";tr 50 M=MMU\_THDM\_DB\_QUEUE\_OFFSET\_C IS=min IE=max;echo 'done'; echo "there are 918 more memories to test.";echo "tr 50 M=MMU\_THDM\_DB\_QUEUE\_OFFSET\_C\_PIPE0 IS=min IE=max ";tr 50 M=MMU\_THDM\_DB\_QUEUE\_OFFSET\_C\_PIPE0 IS=min IE=max;echo 'done'; echo "there are 917 more memories to test.";echo "tr 50 M=MMU\_THDM\_DB\_QUEUE\_OFFSET\_C\_PIPE1 IS=min IE=max ";tr 50 M=MMU\_THDM\_DB\_QUEUE\_OFFSET\_C\_PIPE1 IS=min IE=max;echo

'done';

echo "there are 916 more memories to test.";echo "tr 50 M=MMU\_THDM\_DB\_QUEUE\_OFFSET\_C\_PIPE2 IS=min IE=max ";tr 50 M=MMU\_THDM\_DB\_QUEUE\_OFFSET\_C\_PIPE2 IS=min IE=max;echo 'done'; echo "there are 915 more memories to test.";echo "tr 50 M=MMU\_THDM\_DB\_QUEUE\_OFFSET\_C\_PIPE3 IS=min IE=max ";tr 50 M=MMU\_THDM\_DB\_QUEUE\_OFFSET\_C\_PIPE3 IS=min IE=max;echo 'done'; echo "there are 914 more memories to test.";echo "tr 50 M=MMU\_THDM\_DB\_QUEUE\_OFFSET\_PIPE0 IS=min IE=max ";tr 50 M=MMU\_THDM\_DB\_QUEUE\_OFFSET\_PIPE0 IS=min IE=max;echo 'done'; echo "there are 913 more memories to test.";echo "tr 50 M=MMU\_THDM\_DB\_QUEUE\_OFFSET\_PIPE1 IS=min IE=max ";tr 50 M=MMU\_THDM\_DB\_QUEUE\_OFFSET\_PIPE1 IS=min IE=max;echo 'done'; echo "there are 912 more memories to test.";echo "tr 50 M=MMU\_THDM\_DB\_QUEUE\_OFFSET\_PIPE2 IS=min IE=max ";tr 50 M=MMU\_THDM\_DB\_QUEUE\_OFFSET\_PIPE2 IS=min IE=max;echo 'done'; echo "there are 911 more memories to test.";echo "tr 50 M=MMU\_THDM\_DB\_QUEUE\_OFFSET\_PIPE3 IS=min IE=max ";tr 50 M=MMU\_THDM\_DB\_QUEUE\_OFFSET\_PIPE3

IS=min IE=max;echo 'done';

#echo "there are 910 more memories to test.";echo "tr 50 M=MMU\_THDM\_DB\_QUEUE\_RESUME IS=min IE=max ";tr 50 M=MMU\_THDM\_DB\_QUEUE\_RESUME IS=min IE=max;echo 'done'; echo "there are 909 more memories to test.";echo "tr 50 M=MMU\_THDM\_DB\_QUEUE\_RESUME\_XPE0\_PIPE0 IS=min IE=max ";tr 50 M=MMU\_THDM\_DB\_QUEUE\_RESUME\_XPE0\_PIPE0 IS=min IE=max;echo 'done'; echo "there are 908 more memories to test.";echo "tr 50 M=MMU\_THDM\_DB\_QUEUE\_RESUME\_XPE0\_PIPE1 IS=min IE=max ";tr 50 M=MMU\_THDM\_DB\_QUEUE\_RESUME\_XPE0\_PIPE1 IS=min IE=max;echo 'done'; echo "there are 907 more memories to test.";echo "tr 50 M=MMU\_THDM\_DB\_QUEUE\_RESUME\_XPE1\_PIPE2 IS=min IE=max ";tr 50 M=MMU\_THDM\_DB\_QUEUE\_RESUME\_XPE1\_PIPE2 IS=min IE=max;echo 'done'; echo "there are 906 more memories to test.";echo "tr 50 M=MMU\_THDM\_DB\_QUEUE\_RESUME\_XPE1\_PIPE3 IS=min IE=max ";tr 50 M=MMU\_THDM\_DB\_QUEUE\_RESUME\_XPE1\_PIPE3 IS=min IE=max;echo 'done'; echo "there are 905 more memories to test.";echo "tr 50 M=MMU\_THDM\_DB\_QUEUE\_RESUME\_XPE2\_PIPE0\_ IS=min IE=max ";tr 50 M=MMU\_THDM\_DB\_QUEUE\_RESUME\_XPE2\_PIPE0 IS=min IE=max;echo 'done'; echo "there are 904 more memories to test.";echo "tr 50 M=MMU\_THDM\_DB\_QUEUE\_RESUME\_XPE2\_PIPE1 IS=min IE=max ";tr 50 M=MMU\_THDM\_DB\_QUEUE\_RESUME\_XPE2\_PIPE1 IS=min IE=max;echo 'done';

echo "there are 903 more memories to test.";echo "tr 50 M=MMU\_THDM\_DB\_QUEUE\_RESUME\_XPE3\_PIPE2 IS=min IE=max ";tr 50 M=MMU\_THDM\_DB\_QUEUE\_RESUME\_XPE3\_PIPE2 IS=min IE=max;echo 'done'; echo "there are 902 more memories to test.";echo "tr 50 M=MMU\_THDM\_DB\_QUEUE\_RESUME\_XPE3\_PIPE3 IS=min IE=max ";tr 50 M=MMU\_THDM\_DB\_QUEUE\_RESUME\_XPE3\_PIPE3 IS=min IE=max;echo 'done'; #echo "there are 901 more memories to test.";echo "tr 50 M=MMU\_THDM\_MCQE\_PORTSP\_BST IS=min IE=max ";tr 50 M=MMU\_THDM\_MCQE\_PORTSP\_BST IS=min IE=max;echo 'done';

echo "there are 900 more memories to test.":echo "tr 50 M=MMU\_THDM\_MCOE\_PORTSP\_BST\_XPE0\_PIPE0 IS=min IE=max ";tr 50 M=MMU\_THDM\_MCQE\_PORTSP\_BST\_XPE0\_PIPE0 IS=min IE=max;echo 'done'; echo "there

 are 899 more memories to test.";echo "tr 50 M=MMU\_THDM\_MCQE\_PORTSP\_BST\_XPE0\_PIPE1 IS=min IE=max ";tr 50 M=MMU\_THDM\_MCQE\_PORTSP\_BST\_XPE0\_PIPE1 IS=min IE=max;echo 'done'; echo "there are 898 more memories to test.";echo "tr 50 M=MMU\_THDM\_MCQE\_PORTSP\_BST\_XPE1\_PIPE2 IS=min IE=max ";tr 50 M=MMU\_THDM\_MCQE\_PORTSP\_BST\_XPE1\_PIPE2 IS=min IE=max;echo 'done'; echo "there are 897 more memories to test.";echo "tr 50 M=MMU\_THDM\_MCQE\_PORTSP\_BST\_XPE1\_PIPE3 IS=min IE=max ";tr 50 M=MMU\_THDM\_MCQE\_PORTSP\_BST\_XPE1\_PIPE3 IS=min IE=max;echo 'done'; echo "there are 896 more memories to test.";echo "tr 50 M=MMU\_THDM\_MCQE\_PORTSP\_BST\_XPE2\_PIPE0 IS=min IE=max ";tr 50 M=MMU\_THDM\_MCQE\_PORTSP\_BST\_XPE2\_PIPE0 IS=min IE=max;echo 'done'; echo "there are 895 more memories to test.";echo "tr 50 M=MMU\_THDM\_MCOE\_PORTSP\_BST\_XPE2\_PIPE1 IS=min IE=max ";tr 50 M=MMU\_THDM\_MCQE\_PORTSP\_BST\_XPE2\_PIPE1 IS=min IE=max;echo 'done'; echo "there are 894 more memories to test.";echo "tr 50 M=MMU\_THDM\_MCQE\_PORTSP\_BST\_XPE3\_PIPE2 IS=min IE=max

 ";tr 50 M=MMU\_THDM\_MCQE\_PORTSP\_BST\_XPE3\_PIPE2 IS=min IE=max;echo 'done'; echo "there are 893 more memories to test.";echo "tr 50 M=MMU\_THDM\_MCQE\_PORTSP\_BST\_XPE3\_PIPE3 IS=min IE=max ";tr 50 M=MMU\_THDM\_MCQE\_PORTSP\_BST\_XPE3\_PIPE3 IS=min IE=max;echo 'done'; #echo "there are 892 more memories to test.";echo "tr 50 M=MMU\_THDM\_MCQE\_PORTSP\_CONFIG IS=min IE=max ";tr 50 M=MMU\_THDM\_MCQE\_PORTSP\_CONFIG IS=min IE=max;echo 'done'; #echo "there are 891 more memories to test.";echo "tr 50 M=MMU\_THDM\_MCQE\_PORTSP\_CONFIG\_A IS=min IE=max ";tr 50 M=MMU\_THDM\_MCQE\_PORTSP\_CONFIG\_A IS=min IE=max;echo 'done'; echo "there are 890 more memories to test.";echo "tr 50 M=MMU\_THDM\_MCQE\_PORTSP\_CONFIG\_A\_PIPE0 IS=min IE=max ";tr 50 M=MMU\_THDM\_MCQE\_PORTSP\_CONFIG\_A\_PIPE0 IS=min IE=max;echo 'done'; echo "there are 889 more memories to test.";echo "tr 50 M=MMU\_THDM\_MCQE\_PORTSP\_CONFIG\_A\_PIPE1 IS=min IE=max ";tr 50 M=MMU\_THDM\_MCQE\_PORTSP\_CONFIG\_A\_PIPE1 IS=min IE=max;echo 'done'; echo "there are 888 more memories to test.";echo

"tr 50 M=MMU\_THDM\_MCQE\_PORTSP\_CONFIG\_A\_PIPE2 IS=min IE=max ";tr 50

M=MMU\_THDM\_MCQE\_PORTSP\_CONFIG\_A\_PIPE2 IS=min IE=max;echo 'done';

echo "there are 887 more memories to test.";echo "tr 50 M=MMU\_THDM\_MCQE\_PORTSP\_CONFIG\_A\_PIPE3 IS=min IE=max ";tr 50 M=MMU\_THDM\_MCQE\_PORTSP\_CONFIG\_A\_PIPE3 IS=min IE=max;echo 'done'; #echo "there are 886 more memories to test.";echo "tr 50 M=MMU\_THDM\_MCQE\_PORTSP\_CONFIG\_B IS=min IE=max ";tr 50 M=MMU\_THDM\_MCQE\_PORTSP\_CONFIG\_B IS=min IE=max;echo 'done'; echo "there are 885 more memories to test.";echo "tr 50 M=MMU\_THDM\_MCQE\_PORTSP\_CONFIG\_B\_PIPE0 IS=min IE=max ";tr 50 M=MMU\_THDM\_MCQE\_PORTSP\_CONFIG\_B\_PIPE0 IS=min IE=max;echo 'done'; echo "there are 884 more memories to test.";echo "tr 50 M=MMU\_THDM\_MCOE\_PORTSP\_CONFIG\_B\_PIPE1 IS=min IE=max ";tr 50 M=MMU\_THDM\_MCQE\_PORTSP\_CONFIG\_B\_PIPE1 IS=min IE=max;echo 'done'; echo "there are 883 more memories to test.";echo "tr 50 M=MMU\_THDM\_MCQE\_PORTSP\_CONFIG\_B\_PIPE2 IS=min IE=max ";tr 50 M=MMU\_THDM\_MCQE\_PORTSP\_CONFIG\_B\_PIPE2

IS=min IE=max;echo 'done';

echo "there are 882 more memories to test.";echo "tr 50 M=MMU\_THDM\_MCQE\_PORTSP\_CONFIG\_B\_PIPE3 IS=min IE=max ";tr 50 M=MMU\_THDM\_MCQE\_PORTSP\_CONFIG\_B\_PIPE3 IS=min IE=max;echo 'done';

#echo "there are 881 more memories to test.";echo "tr 50 M=MMU\_THDM\_MCQE\_PORTSP\_CONFIG\_C IS=min IE=max ";tr 50 M=MMU\_THDM\_MCQE\_PORTSP\_CONFIG\_C IS=min IE=max;echo 'done'; echo "there are 880 more memories to test.";echo "tr 50 M=MMU\_THDM\_MCQE\_PORTSP\_CONFIG\_C\_PIPE0 IS=min IE=max ";tr 50 M=MMU\_THDM\_MCQE\_PORTSP\_CONFIG\_C\_PIPE0 IS=min IE=max;echo 'done'; echo "there are 879 more memories to test.";echo "tr 50 M=MMU\_THDM\_MCQE\_PORTSP\_CONFIG\_C\_PIPE1 IS=min IE=max ";tr 50 M=MMU\_THDM\_MCQE\_PORTSP\_CONFIG\_C\_PIPE1 IS=min IE=max;echo 'done'; echo "there are 878 more memories to test.";echo "tr 50 M=MMU\_THDM\_MCOE\_PORTSP\_CONFIG\_C\_PIPE2 IS=min IE=max ";tr 50 M=MMU\_THDM\_MCQE\_PORTSP\_CONFIG\_C\_PIPE2 IS=min IE=max;echo 'done'; echo "there are 877 more memories to test.";echo "tr 50 M=MMU\_THDM\_MCQE\_PORTSP\_CONFIG\_C\_PIPE3 IS=min IE=max ";tr 50 M=MMU\_THDM\_MCQE\_PORTSP\_CONFIG\_C\_PIPE3 IS=min IE=max;echo 'done'; echo "there are 876 more memories to test.";echo "tr 50 M=MMU\_THDM\_MCQE\_PORTSP\_CONFIG\_PIPE0 IS=min IE=max ";tr 50 M=MMU\_THDM\_MCQE\_PORTSP\_CONFIG\_PIPE0 IS=min IE=max;echo 'done'; echo "there are 875 more memories to test.";echo "tr 50 M=MMU\_THDM\_MCQE\_PORTSP\_CONFIG\_PIPE1 IS=min IE=max ";tr 50 M=MMU\_THDM\_MCQE\_PORTSP\_CONFIG\_PIPE1 IS=min IE=max;echo 'done'; echo "there are 874 more memories to test.";echo "tr 50 M=MMU\_THDM\_MCQE\_PORTSP\_CONFIG\_PIPE2 IS=min IE=max ";tr 50 M=MMU\_THDM\_MCQE\_PORTSP\_CONFIG\_PIPE2 IS=min IE=max;echo 'done'; echo "there are 873 more memories to test.";echo "tr 50 M=MMU\_THDM\_MCQE\_PORTSP\_CONFIG\_PIPE3 IS=min IE=max ";tr 50 M=MMU\_THDM\_MCQE\_PORTSP\_CONFIG\_PIPE3 IS=min IE=max;echo 'done'; #echo "there are 872 more memories to test.";echo "tr 50 M=MMU\_THDM\_MCQE\_QUEUE\_BST IS=min IE=max ";tr 50 M=MMU\_THDM\_MCQE\_QUEUE\_BST IS=min IE=max;echo 'done';

echo "there are 871 more memories

 to test.";echo "tr 50 M=MMU\_THDM\_MCQE\_QUEUE\_BST\_XPE0\_PIPE0 IS=min IE=max ";tr 50 M=MMU\_THDM\_MCQE\_QUEUE\_BST\_XPE0\_PIPE0 IS=min IE=max;echo 'done';

echo "there are 870 more memories to test.";echo "tr 50 M=MMU\_THDM\_MCQE\_QUEUE\_BST\_XPE0\_PIPE1 IS=min IE=max ";tr 50 M=MMU\_THDM\_MCQE\_QUEUE\_BST\_XPE0\_PIPE1 IS=min IE=max;echo 'done'; echo "there are 869 more memories to test.";echo "tr 50 M=MMU\_THDM\_MCQE\_QUEUE\_BST\_XPE1\_PIPE2 IS=min IE=max ";tr 50 M=MMU\_THDM\_MCQE\_QUEUE\_BST\_XPE1\_PIPE2 IS=min IE=max;echo 'done'; echo "there are 868 more memories to test.";echo "tr 50 M=MMU\_THDM\_MCQE\_QUEUE\_BST\_XPE1\_PIPE3 IS=min IE=max ";tr 50 M=MMU\_THDM\_MCQE\_QUEUE\_BST\_XPE1\_PIPE3 IS=min IE=max;echo 'done'; echo "there are 867 more memories to test.";echo "tr 50 M=MMU\_THDM\_MCQE\_QUEUE\_BST\_XPE2\_PIPE0 IS=min IE=max ";tr 50 M=MMU\_THDM\_MCQE\_QUEUE\_BST\_XPE2\_PIPE0 IS=min IE=max;echo 'done'; echo "there are 866 more memories to test.";echo "tr 50 M=MMU\_THDM\_MCQE\_QUEUE\_BST\_XPE2\_PIPE1 IS=min IE=max ";tr 50 M=MMU\_THDM\_MCQE\_QUEUE\_BST\_XPE2\_PIPE1 IS=min IE=max;echo 'done';

echo "there are 865 more memories to test.";echo "tr 50 M=MMU\_THDM\_MCQE\_QUEUE\_BST\_XPE3\_PIPE2 IS=min IE=max ";tr 50 M=MMU\_THDM\_MCQE\_QUEUE\_BST\_XPE3\_PIPE2 IS=min IE=max;echo 'done'; echo "there are 864 more memories to test.";echo "tr 50 M=MMU\_THDM\_MCQE\_QUEUE\_BST\_XPE3\_PIPE3 IS=min IE=max ";tr 50 M=MMU\_THDM\_MCQE\_QUEUE\_BST\_XPE3\_PIPE3 IS=min IE=max;echo 'done'; #echo "there are 863 more memories to test.";echo "tr 50 M=MMU\_THDM\_MCQE\_QUEUE\_CONFIG IS=min IE=max ";tr 50 M=MMU\_THDM\_MCQE\_QUEUE\_CONFIG IS=min IE=max;echo 'done'; #echo "there are 862 more memories to test.";echo "tr 50 M=MMU\_THDM\_MCQE\_QUEUE\_CONFIG\_A IS=min IE=max ";tr 50 M=MMU\_THDM\_MCQE\_QUEUE\_CONFIG\_A IS=min IE=max;echo 'done'; echo "there are 861 more memories to test.";echo "tr 50 M=MMU\_THDM\_MCQE\_QUEUE\_CONFIG\_A\_PIPE0 IS=min IE=max ";tr 50 M=MMU\_THDM\_MCQE\_QUEUE\_CONFIG\_A\_PIPE0 IS=min IE=max;echo 'done'; echo "there are 860 more memories to test.";echo "tr 50 M=MMU\_THDM\_MCQE\_QUEUE\_CONFIG\_A\_PIPE1 IS=min IE=max ";tr 50 M=MMU\_THDM\_MCQE\_QUEUE\_CONFIG\_A\_PIPE1 IS=min IE=max;echo 'done'; echo "there are 859 more memories to test.";echo "tr 50 M=MMU\_THDM\_MCQE\_QUEUE\_CONFIG\_A\_PIPE2 IS=min IE=max ";tr 50 M=MMU\_THDM\_MCQE\_QUEUE\_CONFIG\_A\_PIPE2 IS=min IE=max;echo 'done';

echo "there are 858 more memories to test.";echo "tr 50 M=MMU\_THDM\_MCQE\_QUEUE\_CONFIG\_A\_PIPE3 IS=min IE=max ";tr 50 M=MMU\_THDM\_MCQE\_QUEUE\_CONFIG\_A\_PIPE3 IS=min IE=max;echo 'done'; #echo "there are 857 more memories to test.";echo "tr 50 M=MMU\_THDM\_MCQE\_QUEUE\_CONFIG\_B IS=min IE=max ";tr 50 M=MMU\_THDM\_MCQE\_QUEUE\_CONFIG\_B IS=min IE=max;echo 'done';

echo "there are 856 more memories to test.";echo "tr 50 M=MMU\_THDM\_MCQE\_QUEUE\_CONFIG\_B\_PIPE0 IS=min IE=max ";tr 50 M=MMU\_THDM\_MCQE\_QUEUE\_CONFIG\_B\_PIPE0 IS=min IE=max;echo 'done'; echo "there are 855 more memories to test.";echo "tr 50 M=MMU\_THDM\_MCQE\_QUEUE\_CONFIG\_B\_PIPE1 IS=min IE=max ";tr 50 M=MMU\_THDM\_MCQE\_QUEUE\_CONFIG\_B\_PIPE1 IS=min IE=max;echo 'done'; echo "there are 854 more

memories to test.";echo "tr 50 M=MMU\_THDM\_MCOE\_OUEUE\_CONFIG\_B\_PIPE2 IS=min IE=max ";tr 50 M=MMU\_THDM\_MCQE\_QUEUE\_CONFIG\_B\_PIPE2 IS=min IE=max;echo 'done';

echo "there are 853 more memories to test.";echo "tr 50 M=MMU\_THDM\_MCQE\_QUEUE\_CONFIG\_B\_PIPE3 IS=min IE=max ";tr 50 M=MMU\_THDM\_MCQE\_QUEUE\_CONFIG\_B\_PIPE3 IS=min IE=max;echo 'done'; #echo "there are 852 more memories to test.";echo "tr 50 M=MMU\_THDM\_MCQE\_QUEUE\_CONFIG\_C IS=min IE=max ";tr 50 M=MMU\_THDM\_MCQE\_QUEUE\_CONFIG\_C IS=min IE=max;echo 'done';

echo "there are 851 more memories to test.";echo "tr 50 M=MMU\_THDM\_MCQE\_QUEUE\_CONFIG\_C\_PIPE0 IS=min IE=max ";tr 50 M=MMU\_THDM\_MCQE\_QUEUE\_CONFIG\_C\_PIPE0 IS=min IE=max;echo 'done'; echo "there are 850 more memories to test.";echo "tr 50 M=MMU\_THDM\_MCOE\_QUEUE\_CONFIG\_C\_PIPE1 IS=min IE=max ";tr 50 M=MMU\_THDM\_MCQE\_QUEUE\_CONFIG\_C\_PIPE1 IS=min IE=max;echo 'done'; echo "there are 849 more memories to test.";echo "tr 50 M=MMU\_THDM\_MCQE\_QUEUE\_CONFIG\_C\_PIPE2 IS=min IE=max ";tr 50 M=MMU\_THDM\_MCQE\_QUEUE\_CONFIG\_C\_PIPE2 IS=min IE=max;echo 'done';

echo "there are 848 more memories to test.";echo "tr 50 M=MMU\_THDM\_MCQE\_QUEUE\_CONFIG\_C\_PIPE3 IS=min IE=max ";tr 50 M=MMU\_THDM\_MCQE\_QUEUE\_CONFIG\_C\_PIPE3 IS=min IE=max;echo 'done'; echo "there are 847 more memories to test.";echo "tr 50 M=MMU\_THDM\_MCQE\_QUEUE\_CONFIG\_PIPE0 IS=min IE=max ";tr 50 M=MMU\_THDM\_MCQE\_QUEUE\_CONFIG\_PIPE0 IS=min IE=max;echo 'done'; echo "there are 846 more memories to test.";echo "tr 50 M=MMU\_THDM\_MCQE\_QUEUE\_CONFIG\_PIPE1 IS=min IE=max ";tr 50 M=MMU\_THDM\_MCQE\_QUEUE\_CONFIG\_PIPE1 IS=min IE=max;echo 'done'; echo "there are 845 more memories to test.";echo "tr 50 M=MMU\_THDM\_MCQE\_QUEUE\_CONFIG\_PIPE2 IS=min IE=max ";tr 50 M=MMU\_THDM\_MCQE\_QUEUE\_CONFIG\_PIPE2 IS=min IE=max;echo 'done'; echo "there are 844 more memories to test.";echo "tr 50 M=MMU\_THDM\_MCQE\_QUEUE\_CONFIG\_PIPE3 IS=min IE=max ";tr 50 M=MMU\_THDM\_MCQE\_QUEUE\_CONFIG\_PIPE3 IS=min IE=max;echo 'done'; #echo "there are 843 more memories to test.";echo "tr 50 M=MMU\_THDM\_MCQE\_QUEUE\_COUNT IS=min IE=max ";tr 50 M=MMU\_THDM\_MCQE\_QUEUE\_COUNT IS=min IE=max;echo 'done'; echo "there are 842 more memories to test.";echo "tr 50

M=MMU\_THDM\_MCQE\_QUEUE\_COUNT\_XPE0\_PIPE0 IS=min IE=max ";tr 50 M=MMU\_THDM\_MCQE\_QUEUE\_COUNT\_XPE0\_PIPE0 IS=min IE=max;echo 'done'; echo "there are 841 more memories to test.";echo "tr 50 M=MMU\_THDM\_MCQE\_QUEUE\_COUNT\_XPE0\_PIPE1 IS=min IE=max ";tr 50 M=MMU\_THDM\_MCQE\_QUEUE\_COUNT\_XPE0\_PIPE1 IS=min IE=max;echo 'done'; echo "there are 840 more memories to test.";echo "tr 50 M=MMU\_THDM\_MCOE\_OUEUE\_COUNT\_XPE1\_PIPE2 IS=min IE=max ";tr 50 M=MMU\_THDM\_MCQE\_QUEUE\_COUNT\_XPE1\_PIPE2 IS=min IE=max;echo 'done'; echo "there are 839 more memories to test.";echo "tr 50 M=MMU\_THDM\_MCOE\_OUEUE\_COUNT\_XPE1\_PIPE3 IS=min IE=max ";tr 50 M=MMU\_THDM\_MCQE\_QUEUE\_COUNT\_XPE1\_PIPE3 IS=min IE=max;echo 'done'; echo "there are 838 more memories to test.";echo "tr 50 M=MMU\_THDM\_MCQE\_QUEUE\_COUNT\_XPE2\_PIPE0 IS=min IE=max ";tr 50

## M=MMU\_THDM\_MCQE\_QUEUE\_COUNT\_XPE2\_PIPE0 IS=min IE=max;echo 'done';

## echo

 "there are 837 more memories to test.";echo "tr 50 M=MMU\_THDM\_MCQE\_QUEUE\_COUNT\_XPE2\_PIPE1 IS=min IE=max ";tr 50 M=MMU\_THDM\_MCQE\_QUEUE\_COUNT\_XPE2\_PIPE1 IS=min IE=max;echo 'done'; echo "there are 836 more memories to test.";echo "tr 50

M=MMU\_THDM\_MCQE\_QUEUE\_COUNT\_XPE3\_PIPE2 IS=min IE=max ";tr 50

M=MMU\_THDM\_MCOE\_QUEUE\_COUNT\_XPE3\_PIPE2 IS=min IE=max;echo 'done';

echo "there are 835 more memories to test.";echo "tr 50

M=MMU\_THDM\_MCQE\_QUEUE\_COUNT\_XPE3\_PIPE3 IS=min IE=max ";tr 50

M=MMU\_THDM\_MCOE\_QUEUE\_COUNT\_XPE3\_PIPE3 IS=min IE=max;echo 'done';

#echo "there are 834 more memories to test.";echo "tr 50 M=MMU\_THDM\_MCQE\_QUEUE\_OFFSET IS=min IE=max ";tr 50 M=MMU\_THDM\_MCQE\_QUEUE\_OFFSET IS=min IE=max;echo 'done';

#echo "there are 833 more memories to test.";echo "tr 50 M=MMU\_THDM\_MCQE\_QUEUE\_OFFSET\_A IS=min IE=max ";tr 50 M=MMU\_THDM\_MCQE\_QUEUE\_OFFSET\_A IS=min IE=max;echo 'done';

echo "there are 832 more memories to test.";echo "tr 50 M=MMU\_THDM\_MCQE\_QUEUE\_OFFSET\_A\_PIPE0 IS=min IE=max ";tr 50 M=MMU\_THDM\_MCQE\_QUEUE\_OFFSET\_A\_PIPE0

IS=min IE=max;echo 'done';

echo "there are 831 more memories to test.";echo "tr 50 M=MMU\_THDM\_MCOE\_QUEUE\_OFFSET\_A\_PIPE1 IS=min IE=max ";tr 50 M=MMU\_THDM\_MCQE\_QUEUE\_OFFSET\_A\_PIPE1 IS=min IE=max;echo 'done'; echo "there are 830 more memories to test.";echo "tr 50 M=MMU\_THDM\_MCQE\_QUEUE\_OFFSET\_A\_PIPE2 IS=min IE=max ";tr 50 M=MMU\_THDM\_MCQE\_QUEUE\_OFFSET\_A\_PIPE2 IS=min IE=max;echo 'done'; echo "there are 829 more memories to test.";echo "tr 50 M=MMU\_THDM\_MCQE\_QUEUE\_OFFSET\_A\_PIPE3 IS=min IE=max ";tr 50 M=MMU\_THDM\_MCQE\_QUEUE\_OFFSET\_A\_PIPE3 IS=min IE=max;echo 'done'; #echo "there are 828 more memories to test.";echo "tr 50 M=MMU\_THDM\_MCQE\_QUEUE\_OFFSET\_B IS=min IE=max ";tr 50 M=MMU\_THDM\_MCQE\_QUEUE\_OFFSET\_B IS=min IE=max;echo 'done'; echo "there are 827 more memories to test.";echo "tr 50 M=MMU\_THDM\_MCOE\_QUEUE\_OFFSET\_B\_PIPE0 IS=min IE=max ";tr 50 M=MMU\_THDM\_MCQE\_QUEUE\_OFFSET\_B\_PIPE0 IS=min IE=max;echo 'done'; echo "there are 826 more memories to test.";echo "tr 50 M=MMU\_THDM\_MCQE\_QUEUE\_OFFSET\_B\_PIPE1 IS=min IE=max ";tr 50 M=MMU\_THDM\_MCQE\_QUEUE\_OFFSET\_B\_PIPE1 IS=min IE=max;echo 'done'; echo "there are 825 more memories to test.";echo "tr 50 M=MMU\_THDM\_MCQE\_QUEUE\_OFFSET\_B\_PIPE2 IS=min IE=max ";tr 50 M=MMU\_THDM\_MCQE\_QUEUE\_OFFSET\_B\_PIPE2 IS=min IE=max;echo 'done'; echo "there are 824 more memories to test.";echo "tr 50 M=MMU\_THDM\_MCQE\_QUEUE\_OFFSET\_B\_PIPE3 IS=min IE=max ";tr 50 M=MMU\_THDM\_MCQE\_QUEUE\_OFFSET\_B\_PIPE3 IS=min IE=max;echo 'done'; #echo "there are 823 more memories to test.";echo "tr 50 M=MMU\_THDM\_MCQE\_QUEUE\_OFFSET\_C IS=min IE=max ";tr 50 M=MMU\_THDM\_MCQE\_QUEUE\_OFFSET\_C IS=min IE=max;echo 'done'; echo "there are 822 more memories to test.";echo "tr 50 M=MMU\_THDM\_MCQE\_QUEUE\_OFFSET\_C\_PIPE0 IS=min IE=max ";tr 50 M=MMU\_THDM\_MCQE\_QUEUE\_OFFSET\_C\_PIPE0 IS=min IE=max;echo 'done'; echo "there are 821 more memories to test.";echo "tr 50 M=MMU\_THDM\_MCQE\_QUEUE\_OFFSET\_C\_PIPE1 IS=min IE=max ";tr 50 M=MMU\_THDM\_MCQE\_QUEUE\_OFFSET\_C\_PIPE1 IS=min IE=max;echo 'done'; echo

"there are 820 more memories to test.";echo "tr 50 M=MMU\_THDM\_MCQE\_QUEUE\_OFFSET\_C\_PIPE2 IS=min IE=max ";tr 50 M=MMU\_THDM\_MCQE\_QUEUE\_OFFSET\_C\_PIPE2 IS=min IE=max;echo 'done'; echo "there are 819 more memories to test.";echo "tr 50 M=MMU\_THDM\_MCQE\_QUEUE\_OFFSET\_C\_PIPE3 IS=min IE=max ";tr 50 M=MMU\_THDM\_MCQE\_QUEUE\_OFFSET\_C\_PIPE3 IS=min IE=max;echo 'done'; echo "there are 818 more memories to test.";echo "tr 50 M=MMU\_THDM\_MCOE\_OUEUE\_OFFSET\_PIPE0 IS=min IE=max ";tr 50 M=MMU\_THDM\_MCQE\_QUEUE\_OFFSET\_PIPE0 IS=min IE=max;echo 'done'; echo "there are 817 more memories to test.";echo "tr 50 M=MMU\_THDM\_MCQE\_QUEUE\_OFFSET\_PIPE1 IS=min IE=max ";tr 50 M=MMU\_THDM\_MCQE\_QUEUE\_OFFSET\_PIPE1 IS=min IE=max;echo 'done';
echo "there are 816 more memories to test.";echo "tr 50 M=MMU\_THDM\_MCQE\_QUEUE\_OFFSET\_PIPE2 IS=min IE=max ";tr 50 M=MMU\_THDM\_MCQE\_QUEUE\_OFFSET\_PIPE2 IS=min IE=max;echo 'done'; echo "there are 815 more memories to test.";echo "tr 50 M=MMU\_THDM\_MCQE\_QUEUE\_OFFSET\_PIPE3 IS=min IE=max ";tr 50 M=MMU\_THDM\_MCQE\_QUEUE\_OFFSET\_PIPE3 IS=min IE=max;echo 'done'; #echo "there are 814 more memories to test.";echo "tr 50 M=MMU\_THDM\_MCQE\_QUEUE\_RESUME IS=min IE=max ";tr 50 M=MMU\_THDM\_MCQE\_QUEUE\_RESUME IS=min IE=max;echo 'done'; echo "there are 813 more memories to test.";echo "tr 50 M=MMU\_THDM\_MCQE\_QUEUE\_RESUME\_XPE0\_PIPE0 IS=min IE=max ";tr 50 M=MMU\_THDM\_MCQE\_QUEUE\_RESUME\_XPE0\_PIPE0 IS=min IE=max;echo 'done'; echo "there are 812 more memories to test.";echo "tr 50 M=MMU\_THDM\_MCQE\_QUEUE\_RESUME\_XPE0\_PIPE1 IS=min IE=max ";tr 50 M=MMU\_THDM\_MCQE\_QUEUE\_RESUME\_XPE0\_PIPE1 IS=min IE=max;echo 'done'; echo "there are 811 more memories to test.";echo "tr 50 M=MMU\_THDM\_MCQE\_QUEUE\_RESUME\_XPE1\_PIPE2 IS=min IE=max ";tr 50 M=MMU\_THDM\_MCQE\_QUEUE\_RESUME\_XPE1\_PIPE2 IS=min IE=max;echo 'done'; echo "there are 810 more memories to test.";echo "tr 50 M=MMU\_THDM\_MCQE\_QUEUE\_RESUME\_XPE1\_PIPE3 IS=min IE=max ";tr 50 M=MMU\_THDM\_MCQE\_QUEUE\_RESUME\_XPE1\_PIPE3 IS=min IE=max;echo 'done'; echo "there are 809 more memories to test.";echo "tr 50 M=MMU\_THDM\_MCOE\_QUEUE\_RESUME\_XPE2\_PIPE0 IS=min IE=max ";tr 50 M=MMU\_THDM\_MCQE\_QUEUE\_RESUME\_XPE2\_PIPE0 IS=min IE=max;echo 'done'; echo "there are 808 more memories to test.";echo "tr 50 M=MMU\_THDM\_MCQE\_QUEUE\_RESUME\_XPE2\_PIPE1 IS=min IE=max ";tr 50 M=MMU\_THDM\_MCQE\_QUEUE\_RESUME\_XPE2\_PIPE1 IS=min IE=max;echo 'done'; echo "there are 807 more memories to test.";echo "tr 50 M=MMU\_THDM\_MCQE\_QUEUE\_RESUME\_XPE3\_PIPE2 IS=min IE=max ";tr 50 M=MMU\_THDM\_MCQE\_QUEUE\_RESUME\_XPE3\_PIPE2 IS=min IE=max;echo 'done'; echo "there are 806 more memories to test.";echo "tr 50 M=MMU\_THDM\_MCQE\_QUEUE\_RESUME\_XPE3\_PIPE3 IS=min IE=max ";tr 50 M=MMU\_THDM\_MCQE\_QUEUE\_RESUME\_XPE3\_PIPE3 IS=min IE=max;echo 'done'; #echo "there are 805 more memories to test.";echo "tr 50 M=MMU\_THDU\_BST\_PORT IS=min IE=max ";tr 50 M=MMU\_THDU\_BST\_PORT IS=min IE=max;echo 'done'; echo "there are 804 more memories to test.";echo "tr 50 M=MMU\_THDU\_BST\_PORT\_XPE0\_PIPE0 IS=min IE=max ";tr 50 M=MMU\_THDU\_BST\_PORT\_XPE0\_PIPE0 IS=min IE=max;echo 'done'; echo "there are 803 more memories to test.";echo "tr 50 M=MMU\_THDU\_BST\_PORT\_XPE0\_PIPE1 IS=min IE=max ";tr 50 M=MMU\_THDU\_BST\_PORT\_XPE0\_PIPE1 IS=min IE=max;echo 'done'; echo "there are 802 more memories to test.";echo "tr 50 M=MMU\_THDU\_BST\_PORT\_XPE1\_PIPE2 IS=min IE=max ";tr 50 M=MMU\_THDU\_BST\_PORT\_XPE1\_PIPE2 IS=min IE=max;echo 'done'; echo "there are 801 more memories to test.";echo "tr 50 M=MMU\_THDU\_BST\_PORT\_XPE1\_PIPE3 IS=min IE=max ";tr 50 M=MMU\_THDU\_BST\_PORT\_XPE1\_PIPE3 IS=min IE=max;echo 'done'; echo "there are 800 more memories to test.";echo "tr 50 M=MMU\_THDU\_BST\_PORT\_XPE2\_PIPE0 IS=min IE=max ";tr 50 M=MMU\_THDU\_BST\_PORT\_XPE2\_PIPE0 IS=min IE=max;echo 'done'; echo "there are 799 more memories to test.";echo "tr 50 M=MMU\_THDU\_BST\_PORT\_XPE2\_PIPE1 IS=min IE=max ";tr 50 M=MMU\_THDU\_BST\_PORT\_XPE2\_PIPE1 IS=min IE=max;echo 'done'; echo "there are 798 more memories to test.";echo "tr 50 M=MMU\_THDU\_BST\_PORT\_XPE3\_PIPE2 IS=min IE=max ";tr 50 M=MMU\_THDU\_BST\_PORT\_XPE3\_PIPE2 IS=min

IE=max;echo 'done';

echo "there are 797 more memories to test.";echo "tr 50 M=MMU\_THDU\_BST\_PORT\_XPE3\_PIPE3 IS=min IE=max ";tr 50 M=MMU\_THDU\_BST\_PORT\_XPE3\_PIPE3 IS=min IE=max;echo 'done';

#echo "there are 796 more memories to test.";echo "tr 50 M=MMU\_THDU\_BST\_QGROUP IS=min IE=max ";tr 50 M=MMU\_THDU\_BST\_QGROUP IS=min IE=max;echo 'done';

echo "there are 795 more memories to test.";echo "tr 50 M=MMU\_THDU\_BST\_QGROUP\_XPE0\_PIPE0 IS=min IE=max ";tr 50 M=MMU\_THDU\_BST\_QGROUP\_XPE0\_PIPE0 IS=min IE=max;echo 'done';

echo "there are 794 more memories to test.";echo "tr 50 M=MMU\_THDU\_BST\_QGROUP\_XPE0\_PIPE1 IS=min IE=max ";tr 50 M=MMU\_THDU\_BST\_QGROUP\_XPE0\_PIPE1 IS=min IE=max;echo 'done';

echo "there are 793 more memories to test.";echo "tr 50 M=MMU\_THDU\_BST\_QGROUP\_XPE1\_PIPE2 IS=min IE=max ";tr 50 M=MMU\_THDU\_BST\_QGROUP\_XPE1\_PIPE2 IS=min IE=max;echo 'done';

echo "there are 792 more memories to test.";echo "tr 50 M=MMU\_THDU\_BST\_QGROUP\_XPE1\_PIPE3 IS=min IE=max ";tr 50 M=MMU\_THDU\_BST\_QGROUP\_XPE1\_PIPE3 IS=min

IE=max;echo 'done';

echo "there are 791 more memories to test.";echo "tr 50 M=MMU\_THDU\_BST\_QGROUP\_XPE2\_PIPE0 IS=min IE=max ";tr 50 M=MMU\_THDU\_BST\_QGROUP\_XPE2\_PIPE0 IS=min IE=max;echo 'done';

echo "there are 790 more memories to test.";echo "tr 50 M=MMU\_THDU\_BST\_QGROUP\_XPE2\_PIPE1 IS=min IE=max ";tr 50 M=MMU\_THDU\_BST\_QGROUP\_XPE2\_PIPE1 IS=min IE=max;echo 'done';

echo "there are 789 more memories to test.";echo "tr 50 M=MMU\_THDU\_BST\_QGROUP\_XPE3\_PIPE2 IS=min IE=max ";tr 50 M=MMU\_THDU\_BST\_QGROUP\_XPE3\_PIPE2 IS=min IE=max;echo 'done';

echo "there are 788 more memories to test.":echo "tr 50 M=MMU\_THDU\_BST\_QGROUP\_XPE3\_PIPE3 IS=min IE=max ";tr 50 M=MMU\_THDU\_BST\_QGROUP\_XPE3\_PIPE3 IS=min IE=max;echo 'done';

#echo "there are 787 more memories to test.";echo "tr 50 M=MMU\_THDU\_BST\_QUEUE IS=min IE=max ";tr 50 M=MMU\_THDU\_BST\_QUEUE IS=min IE=max;echo 'done';

echo "there are 786 more memories to test.";echo "tr 50 M=MMU\_THDU\_BST\_QUEUE\_XPE0\_PIPE0 IS=min IE=max ";tr 50 M=MMU\_THDU\_BST\_QUEUE\_XPE0\_PIPE0 IS=min

IE=max;echo 'done';

echo "there are 785 more memories to test.";echo "tr 50 M=MMU\_THDU\_BST\_QUEUE\_XPE0\_PIPE1 IS=min IE=max ";tr 50 M=MMU\_THDU\_BST\_QUEUE\_XPE0\_PIPE1 IS=min IE=max;echo 'done';

echo "there are 784 more memories to test.";echo "tr 50 M=MMU\_THDU\_BST\_QUEUE\_XPE1\_PIPE2 IS=min IE=max ";tr 50 M=MMU\_THDU\_BST\_QUEUE\_XPE1\_PIPE2 IS=min IE=max;echo 'done';

echo "there are 783 more memories to test.";echo "tr 50 M=MMU\_THDU\_BST\_QUEUE\_XPE1\_PIPE3 IS=min IE=max ";tr 50 M=MMU\_THDU\_BST\_QUEUE\_XPE1\_PIPE3 IS=min IE=max;echo 'done';

echo "there are 782 more memories to test.";echo "tr 50 M=MMU\_THDU\_BST\_QUEUE\_XPE2\_PIPE0 IS=min IE=max ";tr 50 M=MMU\_THDU\_BST\_QUEUE\_XPE2\_PIPE0 IS=min IE=max;echo 'done';

echo "there are 781 more memories to test.";echo "tr 50 M=MMU\_THDU\_BST\_QUEUE\_XPE2\_PIPE1 IS=min IE=max ";tr 50 M=MMU\_THDU\_BST\_QUEUE\_XPE2\_PIPE1 IS=min IE=max;echo 'done';

echo "there are 780 more memories to test.";echo "tr 50 M=MMU\_THDU\_BST\_QUEUE\_XPE3\_PIPE2 IS=min IE=max ";tr 50 M=MMU\_THDU\_BST\_QUEUE\_XPE3\_PIPE2

IS=min IE=max;echo 'done';

echo "there are 779 more memories to test.";echo "tr 50 M=MMU\_THDU\_BST\_QUEUE\_XPE3\_PIPE3 IS=min IE=max ";tr 50 M=MMU\_THDU\_BST\_QUEUE\_XPE3\_PIPE3 IS=min IE=max;echo 'done';

#echo "there are 778 more memories to test.";echo "tr 50 M=MMU\_THDU\_CONFIG\_PORT IS=min IE=max ";tr 50 M=MMU\_THDU\_CONFIG\_PORT IS=min IE=max;echo 'done';

#echo "there are 777 more memories to test.":echo "tr 50 M=MMU\_THDU\_CONFIG\_PORT0 IS=min IE=max ";tr 50 M=MMU\_THDU\_CONFIG\_PORT0 IS=min IE=max;echo 'done';

echo "there are 776 more memories to test.";echo "tr 50 M=MMU\_THDU\_CONFIG\_PORT0\_PIPE0 IS=min IE=max ";tr 50 M=MMU\_THDU\_CONFIG\_PORT0\_PIPE0 IS=min IE=max;echo 'done';

echo "there are 775 more memories to test.";echo "tr 50 M=MMU\_THDU\_CONFIG\_PORT0\_PIPE1 IS=min IE=max ";tr 50 M=MMU\_THDU\_CONFIG\_PORT0\_PIPE1 IS=min IE=max;echo 'done';

echo "there are 774 more memories to test.";echo "tr 50 M=MMU\_THDU\_CONFIG\_PORT0\_PIPE2 IS=min IE=max ";tr 50 M=MMU\_THDU\_CONFIG\_PORT0\_PIPE2 IS=min IE=max;echo 'done';

echo "there are 773 more memories to test.";echo "tr 50 M=MMU\_THDU\_CONFIG\_PORT0\_PIPE3 IS=min IE=max ";tr 50 M=MMU\_THDU\_CONFIG\_PORT0\_PIPE3 IS=min IE=max;echo 'done';

#echo "there are 772 more memories to test.";echo "tr 50 M=MMU\_THDU\_CONFIG\_PORT1 IS=min IE=max ";tr 50 M=MMU\_THDU\_CONFIG\_PORT1 IS=min IE=max;echo 'done';

echo "there are 771 more memories to test.";echo "tr 50 M=MMU\_THDU\_CONFIG\_PORT1\_PIPE0 IS=min IE=max ";tr 50 M=MMU\_THDU\_CONFIG\_PORT1\_PIPE0 IS=min IE=max;echo 'done';

echo "there are 770 more memories to test.";echo "tr 50 M=MMU\_THDU\_CONFIG\_PORT1\_PIPE1 IS=min IE=max ";tr 50 M=MMU\_THDU\_CONFIG\_PORT1\_PIPE1 IS=min IE=max;echo 'done';

echo "there are 769 more memories to test.";echo "tr 50 M=MMU\_THDU\_CONFIG\_PORT1\_PIPE2 IS=min IE=max ";tr 50 M=MMU\_THDU\_CONFIG\_PORT1\_PIPE2 IS=min IE=max;echo 'done';

echo "there are 768 more memories to test.";echo "tr 50 M=MMU\_THDU\_CONFIG\_PORT1\_PIPE3 IS=min IE=max ";tr 50 M=MMU\_THDU\_CONFIG\_PORT1\_PIPE3 IS=min IE=max;echo 'done';

echo "there are

 767 more memories to test.";echo "tr 50 M=MMU\_THDU\_CONFIG\_PORT\_PIPE0 IS=min IE=max ";tr 50 M=MMU\_THDU\_CONFIG\_PORT\_PIPE0 IS=min IE=max;echo 'done';

echo "there are 766 more memories to test.";echo "tr 50 M=MMU\_THDU\_CONFIG\_PORT\_PIPE1 IS=min IE=max ";tr 50 M=MMU\_THDU\_CONFIG\_PORT\_PIPE1 IS=min IE=max;echo 'done';

echo "there are 765 more memories to test.";echo "tr 50 M=MMU\_THDU\_CONFIG\_PORT\_PIPE2 IS=min IE=max ";tr 50 M=MMU\_THDU\_CONFIG\_PORT\_PIPE2 IS=min IE=max;echo 'done';

echo "there are 764 more memories to test.";echo "tr 50 M=MMU\_THDU\_CONFIG\_PORT\_PIPE3 IS=min IE=max ";tr 50 M=MMU\_THDU\_CONFIG\_PORT\_PIPE3 IS=min IE=max;echo 'done';

#echo "there are 763 more memories to test.":echo "tr 50 M=MMU\_THDU\_CONFIG\_QGROUP IS=min IE=max ";tr 50 M=MMU\_THDU\_CONFIG\_QGROUP IS=min IE=max;echo 'done';

#echo "there are 762 more memories to test.";echo "tr 50 M=MMU\_THDU\_CONFIG\_QGROUP0 IS=min IE=max ";tr 50 M=MMU\_THDU\_CONFIG\_QGROUP0 IS=min IE=max;echo 'done';

echo "there are 761 more memories to test.";echo

"tr 50 M=MMU\_THDU\_CONFIG\_QGROUP0\_PIPE0 IS=min IE=max ";tr 50

M=MMU\_THDU\_CONFIG\_QGROUP0\_PIPE0 IS=min IE=max;echo 'done';

echo "there are 760 more memories to test.";echo "tr 50 M=MMU\_THDU\_CONFIG\_QGROUP0\_PIPE1 IS=min IE=max ";tr 50 M=MMU\_THDU\_CONFIG\_QGROUP0\_PIPE1 IS=min IE=max;echo 'done';

echo "there are 759 more memories to test.";echo "tr 50 M=MMU\_THDU\_CONFIG\_QGROUP0\_PIPE2 IS=min IE=max ";tr 50 M=MMU\_THDU\_CONFIG\_QGROUP0\_PIPE2 IS=min IE=max;echo 'done';

echo "there are 758 more memories to test.";echo "tr 50 M=MMU\_THDU\_CONFIG\_QGROUP0\_PIPE3 IS=min IE=max ";tr 50 M=MMU\_THDU\_CONFIG\_QGROUP0\_PIPE3 IS=min IE=max;echo 'done';

#echo "there are 757 more memories to test.";echo "tr 50 M=MMU\_THDU\_CONFIG\_QGROUP1 IS=min IE=max ";tr 50 M=MMU\_THDU\_CONFIG\_QGROUP1 IS=min IE=max;echo 'done';

echo "there are 756 more memories to test.";echo "tr 50 M=MMU\_THDU\_CONFIG\_OGROUP1\_PIPE0 IS=min IE=max ";tr 50 M=MMU\_THDU\_CONFIG\_QGROUP1\_PIPE0 IS=min IE=max;echo 'done';

echo "there are 755 more memories to test.";echo

"tr 50 M=MMU\_THDU\_CONFIG\_OGROUP1\_PIPE1 IS=min IE=max ";tr 50

M=MMU\_THDU\_CONFIG\_QGROUP1\_PIPE1 IS=min IE=max;echo 'done';

echo "there are 754 more memories to test.";echo "tr 50 M=MMU\_THDU\_CONFIG\_QGROUP1\_PIPE2 IS=min IE=max ";tr 50 M=MMU\_THDU\_CONFIG\_QGROUP1\_PIPE2 IS=min IE=max;echo 'done';

echo "there are 753 more memories to test.";echo "tr 50 M=MMU\_THDU\_CONFIG\_QGROUP1\_PIPE3 IS=min IE=max ";tr 50 M=MMU\_THDU\_CONFIG\_QGROUP1\_PIPE3 IS=min IE=max;echo 'done'; echo "there are 752 more memories to test.";echo "tr 50 M=MMU\_THDU\_CONFIG\_QGROUP\_PIPE0 IS=min IE=max ";tr 50 M=MMU\_THDU\_CONFIG\_QGROUP\_PIPE0 IS=min IE=max;echo 'done'; echo "there are 751 more memories to test.";echo "tr 50 M=MMU\_THDU\_CONFIG\_QGROUP\_PIPE1 IS=min IE=max ";tr 50 M=MMU\_THDU\_CONFIG\_QGROUP\_PIPE1 IS=min IE=max;echo 'done'; echo "there are 750 more memories to test.";echo "tr 50 M=MMU\_THDU\_CONFIG\_OGROUP\_PIPE2 IS=min IE=max ";tr 50 M=MMU\_THDU\_CONFIG\_QGROUP\_PIPE2 IS=min IE=max;echo 'done'; echo "there are 749 more memories to test.";echo "tr 50 M=MMU\_THDU\_CONFIG\_QGROUP\_PIPE3 IS=min IE=max ";tr 50 M=MMU\_THDU\_CONFIG\_QGROUP\_PIPE3 IS=min IE=max;echo 'done'; #echo "there are 748 more memories to test.";echo "tr 50 M=MMU\_THDU\_CONFIG\_QUEUE IS=min IE=max ";tr 50 M=MMU\_THDU\_CONFIG\_QUEUE IS=min IE=max;echo 'done'; #echo "there are 747 more memories to test.";echo "tr 50 M=MMU\_THDU\_CONFIG\_QUEUE0 IS=min IE=max ";tr 50 M=MMU\_THDU\_CONFIG\_QUEUE0 IS=min IE=max;echo 'done'; echo "there are 746 more memories to test.";echo "tr 50 M=MMU\_THDU\_CONFIG\_QUEUE0\_PIPE0 IS=min IE=max ";tr 50 M=MMU\_THDU\_CONFIG\_QUEUE0\_PIPE0 IS=min IE=max;echo 'done'; echo "there are 745 more memories to test.";echo "tr 50 M=MMU\_THDU\_CONFIG\_OUEUE0\_PIPE1 IS=min IE=max ";tr 50 M=MMU\_THDU\_CONFIG\_QUEUE0\_PIPE1 IS=min IE=max;echo 'done'; echo "there are 744 more memories to test.";echo "tr 50 M=MMU\_THDU\_CONFIG\_QUEUE0\_PIPE2 IS=min IE=max ";tr 50 M=MMU\_THDU\_CONFIG\_QUEUE0\_PIPE2 IS=min IE=max;echo 'done'; echo "there are 743 more memories to test.";echo "tr 50 M=MMU\_THDU\_CONFIG\_QUEUE0\_PIPE3 IS=min IE=max ";tr 50 M=MMU\_THDU\_CONFIG\_QUEUE0\_PIPE3 IS=min IE=max;echo 'done'; #echo "there are 742 more memories to test.";echo "tr 50 M=MMU\_THDU\_CONFIG\_QUEUE1 IS=min IE=max ";tr 50 M=MMU\_THDU\_CONFIG\_QUEUE1 IS=min IE=max;echo 'done'; echo "there are 741 more memories to test.";echo "tr 50 M=MMU\_THDU\_CONFIG\_OUEUE1\_PIPE0 IS=min IE=max ";tr 50 M=MMU\_THDU\_CONFIG\_QUEUE1\_PIPE0 IS=min IE=max;echo 'done'; echo "there are 740 more memories to test.";echo "tr 50 M=MMU\_THDU\_CONFIG\_QUEUE1\_PIPE1 IS=min IE=max ";tr 50 M=MMU\_THDU\_CONFIG\_QUEUE1\_PIPE1 IS=min IE=max;echo 'done'; echo "there are 739 more memories to test.";echo "tr 50 M=MMU\_THDU\_CONFIG\_QUEUE1\_PIPE2 IS=min IE=max ";tr 50 M=MMU\_THDU\_CONFIG\_QUEUE1\_PIPE2 IS=min IE=max;echo 'done'; echo "there are 738 more memories to test.";echo "tr 50 M=MMU\_THDU\_CONFIG\_QUEUE1\_PIPE3 IS=min IE=max ";tr 50 M=MMU\_THDU\_CONFIG\_QUEUE1\_PIPE3 IS=min IE=max;echo 'done'; echo "there are 737 more memories to test.";echo "tr 50 M=MMU\_THDU\_CONFIG\_OUEUE\_PIPE0 IS=min IE=max ";tr 50 M=MMU\_THDU\_CONFIG\_QUEUE\_PIPE0 IS=min IE=max;echo 'done'; echo "there are 736 more memories to test.";echo "tr 50 M=MMU\_THDU\_CONFIG\_QUEUE\_PIPE1 IS=min IE=max ";tr 50 M=MMU\_THDU\_CONFIG\_QUEUE\_PIPE1 IS=min IE=max;echo 'done'; echo "there are 735 more memories to test.";echo "tr 50 M=MMU\_THDU\_CONFIG\_QUEUE\_PIPE2 IS=min IE=max ";tr 50 M=MMU\_THDU\_CONFIG\_QUEUE\_PIPE2 IS=min IE=max;echo 'done'; echo "there are 734 more memories to test.";echo "tr 50 M=MMU\_THDU\_CONFIG\_QUEUE\_PIPE3 IS=min IE=max ";tr 50 M=MMU\_THDU\_CONFIG\_QUEUE\_PIPE3 IS=min IE=max;echo 'done'; #echo "there are 733 more memories to test.";echo "tr 50 M=MMU\_THDU\_COUNTER\_PORT IS=min IE=max ";tr 50 M=MMU\_THDU\_COUNTER\_PORT IS=min IE=max;echo 'done'; echo "there are 732 more memories to test.";echo "tr 50 M=MMU\_THDU\_COUNTER\_PORT\_XPE0\_PIPE0 IS=min IE=max ";tr 50 M=MMU\_THDU\_COUNTER\_PORT\_XPE0\_PIPE0 IS=min IE=max;echo 'done'; echo "there are 731 more memories to test.";echo "tr 50 M=MMU\_THDU\_COUNTER\_PORT\_XPE0\_PIPE1 IS=min IE=max ";tr 50 M=MMU\_THDU\_COUNTER\_PORT\_XPE0\_PIPE1 IS=min IE=max;echo 'done'; echo "there are 730 more memories to test.";echo "tr 50 M=MMU\_THDU\_COUNTER\_PORT\_XPE1\_PIPE2

IS=min IE=max ";tr 50 M=MMU\_THDU\_COUNTER\_PORT\_XPE1\_PIPE2 IS=min IE=max;echo 'done'; echo "there are 729 more memories to test.";echo "tr 50 M=MMU\_THDU\_COUNTER\_PORT\_XPE1\_PIPE3 IS=min IE=max ";tr 50 M=MMU\_THDU\_COUNTER\_PORT\_XPE1\_PIPE3 IS=min IE=max;echo 'done'; echo "there are 728 more memories to test.";echo "tr 50 M=MMU\_THDU\_COUNTER\_PORT\_XPE2\_PIPE0 IS=min IE=max ";tr 50 M=MMU\_THDU\_COUNTER\_PORT\_XPE2\_PIPE0 IS=min IE=max;echo 'done'; echo "there are 727 more memories to test.";echo "tr 50 M=MMU\_THDU\_COUNTER\_PORT\_XPE2\_PIPE1 IS=min IE=max ";tr 50 M=MMU\_THDU\_COUNTER\_PORT\_XPE2\_PIPE1 IS=min IE=max;echo 'done'; echo "there are 726 more memories to test.";echo "tr 50 M=MMU\_THDU\_COUNTER\_PORT\_XPE3\_PIPE2 IS=min IE=max ";tr 50 M=MMU\_THDU\_COUNTER\_PORT\_XPE3\_PIPE2 IS=min IE=max;echo 'done'; echo "there are 725 more memories

to test.";echo "tr 50 M=MMU\_THDU\_COUNTER\_PORT\_XPE3\_PIPE3 IS=min IE=max ";tr 50 M=MMU\_THDU\_COUNTER\_PORT\_XPE3\_PIPE3 IS=min IE=max;echo 'done';

#echo "there are 724 more memories to test.";echo "tr 50 M=MMU\_THDU\_COUNTER\_QGROUP IS=min IE=max ";tr 50 M=MMU\_THDU\_COUNTER\_QGROUP IS=min IE=max;echo 'done';

echo "there are 723 more memories to test.";echo "tr 50 M=MMU\_THDU\_COUNTER\_QGROUP\_XPE0\_PIPE0 IS=min IE=max ";tr 50 M=MMU\_THDU\_COUNTER\_QGROUP\_XPE0\_PIPE0 IS=min IE=max;echo 'done'; echo "there are 722 more memories to test.";echo "tr 50 M=MMU\_THDU\_COUNTER\_QGROUP\_XPE0\_PIPE1 IS=min IE=max ";tr 50 M=MMU\_THDU\_COUNTER\_QGROUP\_XPE0\_PIPE1 IS=min IE=max;echo 'done'; echo "there are 721 more memories to test.";echo "tr 50 M=MMU\_THDU\_COUNTER\_QGROUP\_XPE1\_PIPE2 IS=min IE=max ";tr 50 M=MMU\_THDU\_COUNTER\_QGROUP\_XPE1\_PIPE2 IS=min IE=max;echo 'done'; echo "there are 720 more memories to test.";echo "tr 50 M=MMU\_THDU\_COUNTER\_QGROUP\_XPE1\_PIPE3 IS=min IE=max ";tr 50 M=MMU\_THDU\_COUNTER\_QGROUP\_XPE1\_PIPE3 IS=min IE=max;echo 'done';

echo "there are 719 more memories to test.";echo "tr 50 M=MMU\_THDU\_COUNTER\_QGROUP\_XPE2\_PIPE0\_ IS=min IE=max ";tr 50 M=MMU\_THDU\_COUNTER\_QGROUP\_XPE2\_PIPE0 IS=min IE=max;echo 'done'; echo "there are 718 more memories to test.";echo "tr 50 M=MMU\_THDU\_COUNTER\_QGROUP\_XPE2\_PIPE1 IS=min IE=max ";tr 50 M=MMU\_THDU\_COUNTER\_QGROUP\_XPE2\_PIPE1 IS=min IE=max;echo 'done'; echo "there are 717 more memories to test.";echo "tr 50 M=MMU\_THDU\_COUNTER\_QGROUP\_XPE3\_PIPE2 IS=min IE=max ";tr 50 M=MMU\_THDU\_COUNTER\_QGROUP\_XPE3\_PIPE2 IS=min IE=max;echo 'done'; echo "there are 716 more memories to test.";echo "tr 50 M=MMU\_THDU\_COUNTER\_QGROUP\_XPE3\_PIPE3 IS=min IE=max ";tr 50 M=MMU\_THDU\_COUNTER\_QGROUP\_XPE3\_PIPE3 IS=min IE=max;echo 'done'; #echo "there are 715 more memories to test.";echo "tr 50 M=MMU\_THDU\_COUNTER\_QUEUE IS=min IE=max ";tr 50 M=MMU\_THDU\_COUNTER\_QUEUE IS=min IE=max;echo 'done';

echo "there are 714 more memories to test.":echo "tr 50 M=MMU\_THDU\_COUNTER\_QUEUE\_XPE0\_PIPE0 IS=min IE=max ";tr

50 M=MMU\_THDU\_COUNTER\_QUEUE\_XPE0\_PIPE0 IS=min IE=max;echo 'done';

echo "there are 713 more memories to test.":echo "tr 50 M=MMU\_THDU\_COUNTER\_QUEUE\_XPE0\_PIPE1 IS=min IE=max ";tr 50 M=MMU\_THDU\_COUNTER\_QUEUE\_XPE0\_PIPE1 IS=min IE=max;echo 'done'; echo "there are 712 more memories to test.";echo "tr 50 M=MMU\_THDU\_COUNTER\_QUEUE\_XPE1\_PIPE2 IS=min IE=max ";tr 50 M=MMU\_THDU\_COUNTER\_QUEUE\_XPE1\_PIPE2 IS=min IE=max;echo 'done'; echo "there are 711 more memories to test.";echo "tr 50 M=MMU\_THDU\_COUNTER\_QUEUE\_XPE1\_PIPE3 IS=min IE=max ";tr 50 M=MMU\_THDU\_COUNTER\_QUEUE\_XPE1\_PIPE3 IS=min IE=max;echo 'done'; echo "there are 710 more memories to test.";echo "tr 50 M=MMU\_THDU\_COUNTER\_QUEUE\_XPE2\_PIPE0 IS=min IE=max ";tr 50 M=MMU\_THDU\_COUNTER\_QUEUE\_XPE2\_PIPE0 IS=min IE=max;echo 'done'; echo "there are 709 more memories to test.";echo "tr 50 M=MMU\_THDU\_COUNTER\_QUEUE\_XPE2\_PIPE1 IS=min IE=max ";tr 50 M=MMU\_THDU\_COUNTER\_QUEUE\_XPE2\_PIPE1 IS=min IE=max;echo 'done'; echo "there are 708 more memories to test.";echo

"tr 50 M=MMU\_THDU\_COUNTER\_QUEUE\_XPE3\_PIPE2 IS=min IE=max ";tr 50

M=MMU\_THDU\_COUNTER\_QUEUE\_XPE3\_PIPE2 IS=min IE=max;echo 'done';

echo "there are 707 more memories to test.";echo "tr 50 M=MMU\_THDU\_COUNTER\_QUEUE\_XPE3\_PIPE3 IS=min IE=max ";tr 50 M=MMU\_THDU\_COUNTER\_QUEUE\_XPE3\_PIPE3 IS=min IE=max;echo 'done'; #echo "there are 706 more memories to test.";echo "tr 50 M=MMU\_THDU\_OFFSET\_QGROUP IS=min IE=max ";tr 50 M=MMU\_THDU\_OFFSET\_QGROUP IS=min IE=max;echo 'done';

#echo "there are 705 more memories to test.";echo "tr 50 M=MMU\_THDU\_OFFSET\_OGROUP0 IS=min IE=max ";tr 50 M=MMU\_THDU\_OFFSET\_QGROUP0 IS=min IE=max;echo 'done';

echo "there are 704 more memories to test.";echo "tr 50 M=MMU\_THDU\_OFFSET\_QGROUP0\_PIPE0 IS=min IE=max ";tr 50 M=MMU\_THDU\_OFFSET\_QGROUP0\_PIPE0 IS=min IE=max;echo 'done';

echo "there are 703 more memories to test.";echo "tr 50 M=MMU\_THDU\_OFFSET\_QGROUP0\_PIPE1 IS=min IE=max ";tr 50 M=MMU\_THDU\_OFFSET\_QGROUP0\_PIPE1 IS=min IE=max;echo 'done';

echo "there are 702 more memories to test.";echo

"tr 50 M=MMU\_THDU\_OFFSET\_QGROUP0\_PIPE2 IS=min IE=max ";tr 50

M=MMU\_THDU\_OFFSET\_QGROUP0\_PIPE2 IS=min IE=max;echo 'done';

echo "there are 701 more memories to test.";echo "tr 50 M=MMU\_THDU\_OFFSET\_QGROUP0\_PIPE3 IS=min IE=max ";tr 50 M=MMU\_THDU\_OFFSET\_QGROUP0\_PIPE3 IS=min IE=max;echo 'done';

#echo "there are 700 more memories to test.";echo "tr 50 M=MMU\_THDU\_OFFSET\_QGROUP1 IS=min IE=max ";tr 50 M=MMU\_THDU\_OFFSET\_QGROUP1 IS=min IE=max;echo 'done';

echo "there are 699 more memories to test.";echo "tr 50 M=MMU\_THDU\_OFFSET\_QGROUP1\_PIPE0 IS=min IE=max ";tr 50 M=MMU\_THDU\_OFFSET\_QGROUP1\_PIPE0 IS=min IE=max;echo 'done';

echo "there are 698 more memories to test.";echo "tr 50 M=MMU\_THDU\_OFFSET\_QGROUP1\_PIPE1 IS=min IE=max ";tr 50 M=MMU\_THDU\_OFFSET\_QGROUP1\_PIPE1 IS=min IE=max;echo 'done';

echo "there are 697 more memories to test.";echo "tr 50 M=MMU\_THDU\_OFFSET\_QGROUP1\_PIPE2 IS=min IE=max ";tr 50 M=MMU\_THDU\_OFFSET\_QGROUP1\_PIPE2 IS=min IE=max;echo 'done';

echo "there are 696 more memories to

test.";echo "tr 50 M=MMU\_THDU\_OFFSET\_QGROUP1\_PIPE3 IS=min IE=max ";tr 50

M=MMU\_THDU\_OFFSET\_QGROUP1\_PIPE3 IS=min IE=max;echo 'done';

echo "there are 695 more memories to test.";echo "tr 50 M=MMU\_THDU\_OFFSET\_QGROUP\_PIPE0 IS=min IE=max ";tr 50 M=MMU\_THDU\_OFFSET\_QGROUP\_PIPE0 IS=min IE=max;echo 'done';

echo "there are 694 more memories to test.";echo "tr 50 M=MMU\_THDU\_OFFSET\_QGROUP\_PIPE1 IS=min IE=max ";tr 50 M=MMU\_THDU\_OFFSET\_QGROUP\_PIPE1 IS=min IE=max;echo 'done';

echo "there are 693 more memories to test.";echo "tr 50 M=MMU\_THDU\_OFFSET\_QGROUP\_PIPE2 IS=min IE=max ";tr 50 M=MMU\_THDU\_OFFSET\_QGROUP\_PIPE2 IS=min IE=max;echo 'done';

echo "there are 692 more memories to test.";echo "tr 50 M=MMU\_THDU\_OFFSET\_QGROUP\_PIPE3 IS=min IE=max ";tr 50 M=MMU\_THDU\_OFFSET\_QGROUP\_PIPE3 IS=min IE=max;echo 'done';

#echo "there are 691 more memories to test.";echo "tr 50 M=MMU\_THDU\_OFFSET\_QUEUE IS=min IE=max ";tr 50 M=MMU\_THDU\_OFFSET\_QUEUE IS=min IE=max;echo 'done';

#echo "there are 690 more memories to test.";echo

"tr 50 M=MMU\_THDU\_OFFSET\_QUEUE0 IS=min IE=max ";tr 50 M=MMU\_THDU\_OFFSET\_QUEUE0 IS=min IE=max;echo 'done';

echo "there are 689 more memories to test.";echo "tr 50 M=MMU\_THDU\_OFFSET\_OUEUE0\_PIPE0 IS=min IE=max ";tr 50 M=MMU\_THDU\_OFFSET\_QUEUE0\_PIPE0 IS=min IE=max;echo 'done';

echo "there are 688 more memories to test.";echo "tr 50 M=MMU\_THDU\_OFFSET\_QUEUE0\_PIPE1 IS=min IE=max ";tr 50 M=MMU\_THDU\_OFFSET\_QUEUE0\_PIPE1 IS=min IE=max;echo 'done';

echo "there are 687 more memories to test.";echo "tr 50 M=MMU\_THDU\_OFFSET\_QUEUE0\_PIPE2 IS=min IE=max ";tr 50 M=MMU\_THDU\_OFFSET\_QUEUE0\_PIPE2 IS=min IE=max;echo 'done';

echo "there are 686 more memories to test.";echo "tr 50 M=MMU\_THDU\_OFFSET\_QUEUE0\_PIPE3 IS=min

IE=max ";tr 50 M=MMU\_THDU\_OFFSET\_QUEUE0\_PIPE3 IS=min IE=max;echo 'done'; #echo "there are 685 more memories to test.";echo "tr 50 M=MMU\_THDU\_OFFSET\_QUEUE1 IS=min IE=max ";tr 50 M=MMU\_THDU\_OFFSET\_QUEUE1 IS=min IE=max;echo 'done'; echo "there are 684 more memories to test.";echo "tr 50 M=MMU\_THDU\_OFFSET\_QUEUE1\_PIPE0 IS=min IE=max ";tr 50 M=MMU\_THDU\_OFFSET\_QUEUE1\_PIPE0 IS=min IE=max;echo 'done'; echo "there are 683 more memories to test.";echo "tr 50 M=MMU\_THDU\_OFFSET\_QUEUE1\_PIPE1 IS=min IE=max ";tr 50 M=MMU\_THDU\_OFFSET\_QUEUE1\_PIPE1 IS=min IE=max;echo 'done'; echo "there are 682 more memories to test.";echo "tr 50 M=MMU\_THDU\_OFFSET\_QUEUE1\_PIPE2 IS=min IE=max ";tr 50 M=MMU\_THDU\_OFFSET\_QUEUE1\_PIPE2 IS=min IE=max;echo 'done'; echo "there are 681 more memories to test.";echo "tr 50 M=MMU\_THDU\_OFFSET\_OUEUE1\_PIPE3 IS=min IE=max ";tr 50 M=MMU\_THDU\_OFFSET\_QUEUE1\_PIPE3 IS=min IE=max;echo 'done'; echo "there are 680 more memories to test.";echo "tr 50 M=MMU\_THDU\_OFFSET\_QUEUE\_PIPE0 IS=min IE=max ";tr 50 M=MMU\_THDU\_OFFSET\_QUEUE\_PIPE0 IS=min IE=max;echo 'done'; echo "there are 679 more memories to test.";echo "tr 50 M=MMU\_THDU\_OFFSET\_QUEUE\_PIPE1 IS=min IE=max ";tr 50 M=MMU\_THDU\_OFFSET\_QUEUE\_PIPE1 IS=min IE=max;echo 'done'; echo "there are 678 more memories to test.";echo "tr 50 M=MMU\_THDU\_OFFSET\_QUEUE\_PIPE2 IS=min IE=max ";tr 50 M=MMU\_THDU\_OFFSET\_QUEUE\_PIPE2 IS=min IE=max;echo 'done'; echo "there are 677 more memories to test.";echo "tr 50 M=MMU\_THDU\_OFFSET\_QUEUE\_PIPE3 IS=min IE=max ";tr 50 M=MMU\_THDU\_OFFSET\_QUEUE\_PIPE3 IS=min IE=max;echo 'done'; #echo "there are 676 more memories to test.";echo "tr 50 M=MMU\_THDU\_Q\_TO\_QGRP\_MAP IS=min IE=max ";tr 50 M=MMU\_THDU\_Q\_TO\_QGRP\_MAP IS=min IE=max;echo 'done'; #echo "there are 675 more memories to test.";echo "tr 50 M=MMU\_THDU\_Q\_TO\_QGRP\_MAP0 IS=min IE=max ";tr 50 M=MMU\_THDU\_Q\_TO\_QGRP\_MAP0 IS=min IE=max;echo 'done'; echo "there are 674 more memories to test.";echo "tr 50 M=MMU\_THDU\_Q\_TO\_QGRP\_MAP0\_PIPE0 IS=min IE=max ";tr 50 M=MMU\_THDU\_Q\_TO\_QGRP\_MAP0\_PIPE0 IS=min IE=max;echo 'done'; echo "there are 673 more memories to test.";echo "tr 50 M=MMU\_THDU\_Q\_TO\_QGRP\_MAP0\_PIPE1 IS=min IE=max ";tr 50 M=MMU\_THDU\_Q\_TO\_QGRP\_MAP0\_PIPE1 IS=min IE=max;echo 'done'; echo "there are 672 more memories to test.";echo "tr 50 M=MMU\_THDU\_Q\_TO\_QGRP\_MAP0\_PIPE2 IS=min IE=max ";tr 50 M=MMU\_THDU\_Q\_TO\_QGRP\_MAP0\_PIPE2 IS=min IE=max;echo 'done'; echo "there are 671 more memories to test.";echo "tr 50 M=MMU\_THDU\_Q\_TO\_QGRP\_MAP0\_PIPE3 IS=min IE=max ";tr 50 M=MMU\_THDU\_Q\_TO\_QGRP\_MAP0\_PIPE3 IS=min IE=max;echo 'done'; #echo "there are 670 more memories to test.";echo "tr 50 M=MMU\_THDU\_Q\_TO\_QGRP\_MAP1 IS=min IE=max ";tr 50 M=MMU\_THDU\_Q\_TO\_QGRP\_MAP1 IS=min IE=max;echo 'done'; echo "there are 669 more memories to test.";echo "tr 50 M=MMU\_THDU\_Q\_TO\_QGRP\_MAP1\_PIPE0 IS=min IE=max ";tr 50 M=MMU\_THDU\_Q\_TO\_QGRP\_MAP1\_PIPE0 IS=min IE=max;echo 'done'; echo "there are 668 more memories to test.";echo "tr 50 M=MMU\_THDU\_Q\_TO\_QGRP\_MAP1\_PIPE1 IS=min IE=max ";tr 50 M=MMU\_THDU\_Q\_TO\_QGRP\_MAP1\_PIPE1 IS=min IE=max;echo 'done'; echo "there are 667 more memories to test.";echo "tr 50 M=MMU\_THDU\_Q\_TO\_QGRP\_MAP1\_PIPE2 IS=min IE=max ";tr 50 M=MMU\_THDU\_Q\_TO\_QGRP\_MAP1\_PIPE2 IS=min IE=max;echo 'done'; echo "there are 666 more memories to test.";echo "tr 50 M=MMU\_THDU\_Q\_TO\_QGRP\_MAP1\_PIPE3 IS=min IE=max ";tr 50 M=MMU\_THDU\_Q\_TO\_QGRP\_MAP1\_PIPE3 IS=min IE=max;echo 'done'; #echo "there are 665 more memories to test.";echo "tr 50 M=MMU\_THDU\_Q\_TO\_QGRP\_MAP2 IS=min IE=max ";tr 50 M=MMU\_THDU\_Q\_TO\_QGRP\_MAP2 IS=min IE=max;echo 'done'; echo "there are 664 more memories to test.";echo "tr 50 M=MMU\_THDU\_Q\_TO\_QGRP\_MAP2\_PIPE0 IS=min IE=max ";tr 50 M=MMU\_THDU\_Q\_TO\_QGRP\_MAP2\_PIPE0 IS=min IE=max;echo 'done'; echo "there are 663 more memories to test.";echo "tr 50 M=MMU\_THDU\_Q\_TO\_QGRP\_MAP2\_PIPE1 IS=min IE=max ";tr 50 M=MMU\_THDU\_Q\_TO\_QGRP\_MAP2\_PIPE1 IS=min IE=max;echo 'done'; echo "there are 662 more memories to test.";echo "tr 50 M=MMU\_THDU\_Q\_TO\_QGRP\_MAP2\_PIPE2 IS=min

IE=max ";tr 50 M=MMU\_THDU\_Q\_TO\_QGRP\_MAP2\_PIPE2 IS=min IE=max;echo 'done';

echo "there are 661 more memories to test.";echo "tr 50 M=MMU\_THDU\_Q\_TO\_QGRP\_MAP2\_PIPE3 IS=min

IE=max ";tr 50 M=MMU\_THDU\_Q\_TO\_QGRP\_MAP2\_PIPE3 IS=min IE=max;echo 'done';

echo "there are 660 more memories to test.";echo "tr 50 M=MMU\_THDU\_Q\_TO\_QGRP\_MAP\_PIPE0

IS=min IE=max ";tr 50 M=MMU\_THDU\_Q\_TO\_QGRP\_MAP\_PIPE0 IS=min IE=max;echo 'done';

echo "there are 659 more memories to test.";echo "tr 50 M=MMU\_THDU\_Q\_TO\_QGRP\_MAP\_PIPE1 IS=min IE=max ";tr 50 M=MMU\_THDU\_Q\_TO\_QGRP\_MAP\_PIPE1 IS=min IE=max;echo 'done';

echo "there are 658 more memories to test.";echo "tr 50 M=MMU\_THDU\_Q\_TO\_QGRP\_MAP\_PIPE2 IS=min IE=max ";tr 50 M=MMU\_THDU\_Q\_TO\_QGRP\_MAP\_PIPE2 IS=min IE=max;echo 'done';

echo "there are 657 more memories to test.";echo "tr 50 M=MMU\_THDU\_Q\_TO\_QGRP\_MAP\_PIPE3 IS=min IE=max ";tr 50 M=MMU\_THDU\_Q\_TO\_QGRP\_MAP\_PIPE3 IS=min IE=max;echo 'done';

#echo "there are 656 more memories to test.";echo "tr 50 M=MMU\_THDU\_RESUME\_PORT IS=min IE=max ";tr 50 M=MMU\_THDU\_RESUME\_PORT IS=min IE=max;echo 'done';

#echo "there are 655 more memories to test.";echo "tr 50 M=MMU\_THDU\_RESUME\_PORT0 IS=min IE=max ";tr 50 M=MMU\_THDU\_RESUME\_PORT0 IS=min IE=max;echo 'done';

echo "there are 654 more memories to test.";echo "tr 50 M=MMU\_THDU\_RESUME\_PORT0\_PIPE0 IS=min IE=max ";tr

50 M=MMU\_THDU\_RESUME\_PORT0\_PIPE0 IS=min IE=max;echo 'done';

echo "there are 653 more memories to test.";echo "tr 50 M=MMU\_THDU\_RESUME\_PORT0\_PIPE1 IS=min IE=max ";tr 50 M=MMU\_THDU\_RESUME\_PORT0\_PIPE1 IS=min IE=max;echo 'done';

echo "there are 652 more memories to test.";echo "tr 50 M=MMU\_THDU\_RESUME\_PORT0\_PIPE2 IS=min IE=max ";tr 50 M=MMU\_THDU\_RESUME\_PORT0\_PIPE2 IS=min IE=max;echo 'done';

echo "there are 651 more memories to test.";echo "tr 50 M=MMU\_THDU\_RESUME\_PORT0\_PIPE3 IS=min IE=max ";tr 50 M=MMU\_THDU\_RESUME\_PORT0\_PIPE3 IS=min IE=max;echo 'done';

#echo "there are 650 more memories to test.";echo "tr 50 M=MMU\_THDU\_RESUME\_PORT1 IS=min IE=max ";tr 50 M=MMU\_THDU\_RESUME\_PORT1 IS=min IE=max;echo 'done';

echo "there are 649 more memories to test.";echo "tr 50 M=MMU\_THDU\_RESUME\_PORT1\_PIPE0 IS=min IE=max ";tr 50 M=MMU\_THDU\_RESUME\_PORT1\_PIPE0 IS=min IE=max;echo 'done';

echo "there are 648 more memories to test.";echo "tr 50 M=MMU\_THDU\_RESUME\_PORT1\_PIPE1 IS=min IE=max ";tr 50 M=MMU\_THDU\_RESUME\_PORT1\_PIPE1

IS=min IE=max;echo 'done';

echo "there are 647 more memories to test.";echo "tr 50 M=MMU\_THDU\_RESUME\_PORT1\_PIPE2 IS=min IE=max ";tr 50 M=MMU\_THDU\_RESUME\_PORT1\_PIPE2 IS=min IE=max;echo 'done';

echo "there are 646 more memories to test.";echo "tr 50 M=MMU\_THDU\_RESUME\_PORT1\_PIPE3 IS=min IE=max ";tr 50 M=MMU\_THDU\_RESUME\_PORT1\_PIPE3 IS=min IE=max;echo 'done';

#echo "there are 645 more memories to test.";echo "tr 50 M=MMU\_THDU\_RESUME\_PORT2 IS=min IE=max ";tr 50 M=MMU\_THDU\_RESUME\_PORT2 IS=min IE=max;echo 'done';

echo "there are 644 more memories to test.";echo "tr 50 M=MMU\_THDU\_RESUME\_PORT2\_PIPE0 IS=min IE=max ";tr 50 M=MMU\_THDU\_RESUME\_PORT2\_PIPE0 IS=min IE=max;echo 'done';

echo "there are 643 more memories to test.";echo "tr 50 M=MMU\_THDU\_RESUME\_PORT2\_PIPE1 IS=min IE=max ";tr 50 M=MMU\_THDU\_RESUME\_PORT2\_PIPE1 IS=min IE=max;echo 'done';

echo "there are 642 more memories to test.";echo "tr 50 M=MMU\_THDU\_RESUME\_PORT2\_PIPE2 IS=min IE=max ";tr 50 M=MMU\_THDU\_RESUME\_PORT2\_PIPE2 IS=min IE=max;echo

'done';

echo "there are 641 more memories to test.";echo "tr 50 M=MMU\_THDU\_RESUME\_PORT2\_PIPE3 IS=min IE=max ";tr 50 M=MMU\_THDU\_RESUME\_PORT2\_PIPE3 IS=min IE=max;echo 'done';

echo "there are 640 more memories to test.";echo "tr 50 M=MMU\_THDU\_RESUME\_PORT\_PIPE0 IS=min IE=max ";tr 50 M=MMU\_THDU\_RESUME\_PORT\_PIPE0 IS=min IE=max;echo 'done';

echo "there are 639 more memories to test.";echo "tr 50 M=MMU\_THDU\_RESUME\_PORT\_PIPE1 IS=min IE=max ";tr 50 M=MMU\_THDU\_RESUME\_PORT\_PIPE1 IS=min IE=max;echo 'done';

echo "there are 638 more memories to test.";echo "tr 50 M=MMU\_THDU\_RESUME\_PORT\_PIPE2 IS=min IE=max ";tr 50 M=MMU\_THDU\_RESUME\_PORT\_PIPE2 IS=min IE=max;echo 'done';

echo "there are 637 more memories to test.";echo "tr 50 M=MMU\_THDU\_RESUME\_PORT\_PIPE3 IS=min IE=max ";tr 50 M=MMU\_THDU\_RESUME\_PORT\_PIPE3 IS=min IE=max;echo 'done';

#echo "there are 636 more memories to test.";echo "tr 50 M=MMU\_THDU\_RESUME\_QGROUP IS=min IE=max ";tr 50 M=MMU\_THDU\_RESUME\_QGROUP IS=min IE=max;echo 'done';

echo "there

 are 635 more memories to test.";echo "tr 50 M=MMU\_THDU\_RESUME\_QGROUP\_XPE0\_PIPE0 IS=min IE=max ";tr 50 M=MMU\_THDU\_RESUME\_QGROUP\_XPE0\_PIPE0 IS=min IE=max;echo 'done'; echo "there are 634 more memories to test.";echo "tr 50 M=MMU\_THDU\_RESUME\_QGROUP\_XPE0\_PIPE1 IS=min IE=max ";tr 50 M=MMU\_THDU\_RESUME\_QGROUP\_XPE0\_PIPE1 IS=min IE=max;echo 'done'; echo "there are 633 more memories to test.";echo "tr 50 M=MMU\_THDU\_RESUME\_QGROUP\_XPE1\_PIPE2 IS=min IE=max ";tr 50 M=MMU\_THDU\_RESUME\_QGROUP\_XPE1\_PIPE2 IS=min IE=max;echo 'done'; echo "there are 632 more memories to test.";echo "tr 50 M=MMU\_THDU\_RESUME\_QGROUP\_XPE1\_PIPE3 IS=min IE=max ";tr 50 M=MMU\_THDU\_RESUME\_QGROUP\_XPE1\_PIPE3 IS=min IE=max;echo 'done'; echo "there are 631 more memories to test.";echo "tr 50 M=MMU\_THDU\_RESUME\_OGROUP\_XPE2\_PIPE0 IS=min IE=max ";tr 50 M=MMU\_THDU\_RESUME\_QGROUP\_XPE2\_PIPE0 IS=min IE=max;echo 'done'; echo "there are 630 more memories to test.";echo "tr 50 M=MMU\_THDU\_RESUME\_QGROUP\_XPE2\_PIPE1 IS=min IE=max ";tr 50 M=MMU\_THDU\_RESUME\_QGROUP\_XPE2\_PIPE1

IS=min IE=max;echo 'done';

echo "there are 629 more memories to test.";echo "tr 50 M=MMU\_THDU\_RESUME\_QGROUP\_XPE3\_PIPE2 IS=min IE=max ";tr 50 M=MMU\_THDU\_RESUME\_QGROUP\_XPE3\_PIPE2 IS=min IE=max;echo 'done'; echo "there are 628 more memories to test.";echo "tr 50 M=MMU\_THDU\_RESUME\_QGROUP\_XPE3\_PIPE3 IS=min IE=max ";tr 50 M=MMU\_THDU\_RESUME\_QGROUP\_XPE3\_PIPE3 IS=min IE=max;echo 'done'; #echo "there are 627 more memories to test.";echo "tr 50 M=MMU\_THDU\_RESUME\_QUEUE IS=min IE=max ";tr 50 M=MMU\_THDU\_RESUME\_QUEUE IS=min IE=max;echo 'done';

echo "there are 626 more memories to test.";echo "tr 50 M=MMU\_THDU\_RESUME\_QUEUE\_XPE0\_PIPE0\_ IS=min IE=max ";tr 50 M=MMU\_THDU\_RESUME\_QUEUE\_XPE0\_PIPE0 IS=min IE=max;echo 'done'; echo "there are 625 more memories to test.";echo "tr 50 M=MMU\_THDU\_RESUME\_QUEUE\_XPE0\_PIPE1 IS=min IE=max ";tr 50 M=MMU\_THDU\_RESUME\_QUEUE\_XPE0\_PIPE1 IS=min IE=max;echo 'done'; echo "there are 624 more memories to test.";echo "tr 50 M=MMU\_THDU\_RESUME\_QUEUE\_XPE1\_PIPE2 IS=min IE=max ";tr 50 M=MMU\_THDU\_RESUME\_QUEUE\_XPE1\_PIPE2 IS=min IE=max;echo 'done'; echo "there are 623 more memories to test.";echo "tr 50 M=MMU\_THDU\_RESUME\_QUEUE\_XPE1\_PIPE3 IS=min IE=max ";tr 50 M=MMU\_THDU\_RESUME\_QUEUE\_XPE1\_PIPE3 IS=min IE=max;echo 'done'; echo "there are 622 more memories to test.";echo "tr 50 M=MMU\_THDU\_RESUME\_QUEUE\_XPE2\_PIPE0 IS=min IE=max ";tr 50 M=MMU\_THDU\_RESUME\_QUEUE\_XPE2\_PIPE0 IS=min IE=max;echo 'done'; echo "there are 621 more memories to test.";echo "tr 50 M=MMU\_THDU\_RESUME\_QUEUE\_XPE2\_PIPE1 IS=min IE=max ";tr 50 M=MMU\_THDU\_RESUME\_QUEUE\_XPE2\_PIPE1 IS=min IE=max;echo 'done'; echo "there are 620 more memories to test.";echo "tr 50 M=MMU\_THDU\_RESUME\_QUEUE\_XPE3\_PIPE2 IS=min IE=max ";tr 50 M=MMU\_THDU\_RESUME\_QUEUE\_XPE3\_PIPE2 IS=min IE=max;echo 'done'; echo "there are 619 more memories to test.";echo "tr 50 M=MMU\_THDU\_RESUME\_QUEUE\_XPE3\_PIPE3 IS=min IE=max ";tr 50 M=MMU\_THDU\_RESUME\_QUEUE\_XPE3\_PIPE3 IS=min IE=max;echo 'done'; #echo "there are 618 more memories to test.";echo

"tr 50 M=MMU\_THDU\_UCQ\_STATS IS=min IE=max ";tr 50 M=MMU\_THDU\_UCQ\_STATS IS=min IE=max;echo 'done';

#echo "there are 617 more memories to test.";echo "tr 50 M=MMU\_THDU\_UCQ\_STATS\_TABLE IS=min

IE=max ";tr 50 M=MMU\_THDU\_UCQ\_STATS\_TABLE IS=min IE=max;echo 'done';

#echo "there are 616 more memories to test.";echo "tr 50 M=MMU\_THDU\_UCQ\_STATS\_TABLE\_XPE0\_PIPE0 IS=min IE=max ";tr 50 M=MMU\_THDU\_UCQ\_STATS\_TABLE\_XPE0\_PIPE0 IS=min IE=max;echo 'done'; #echo "there are 615 more memories to test.";echo "tr 50 M=MMU\_THDU\_UCQ\_STATS\_TABLE\_XPE0\_PIPE1 IS=min IE=max ";tr 50 M=MMU\_THDU\_UCQ\_STATS\_TABLE\_XPE0\_PIPE1 IS=min IE=max;echo 'done'; #echo "there are 614 more memories to test.";echo "tr 50 M=MMU\_THDU\_UCQ\_STATS\_TABLE\_XPE1\_PIPE2 IS=min IE=max ";tr 50 M=MMU\_THDU\_UCQ\_STATS\_TABLE\_XPE1\_PIPE2 IS=min IE=max;echo 'done'; #echo "there are 613 more memories to test.";echo "tr 50 M=MMU\_THDU\_UCQ\_STATS\_TABLE\_XPE1\_PIPE3 IS=min IE=max ";tr 50 M=MMU\_THDU\_UCQ\_STATS\_TABLE\_XPE1\_PIPE3 IS=min IE=max;echo 'done'; #echo

 "there are 612 more memories to test.";echo "tr 50 M=MMU\_THDU\_UCQ\_STATS\_TABLE\_XPE2\_PIPE0 IS=min IE=max ";tr 50 M=MMU\_THDU\_UCQ\_STATS\_TABLE\_XPE2\_PIPE0 IS=min IE=max;echo 'done'; #echo "there are 611 more memories to test.";echo "tr 50 M=MMU\_THDU\_UCQ\_STATS\_TABLE\_XPE2\_PIPE1 IS=min IE=max ";tr 50 M=MMU\_THDU\_UCQ\_STATS\_TABLE\_XPE2\_PIPE1 IS=min IE=max;echo 'done'; #echo "there are 610 more memories to test.";echo "tr 50 M=MMU\_THDU\_UCQ\_STATS\_TABLE\_XPE3\_PIPE2 IS=min IE=max ";tr 50 M=MMU\_THDU\_UCQ\_STATS\_TABLE\_XPE3\_PIPE2 IS=min IE=max;echo 'done'; #echo "there are 609 more memories to test.";echo "tr 50 M=MMU\_THDU\_UCQ\_STATS\_TABLE\_XPE3\_PIPE3 IS=min IE=max ";tr 50 M=MMU\_THDU\_UCQ\_STATS\_TABLE\_XPE3\_PIPE3 IS=min IE=max;echo 'done'; echo "there are 608 more memories to test.";echo "tr 50 M=MMU\_THDU\_UCQ\_STATS\_XPE0\_PIPE0 IS=min IE=max ";tr 50 M=MMU\_THDU\_UCQ\_STATS\_XPE0\_PIPE0 IS=min IE=max;echo 'done'; echo "there are 607 more memories to test.";echo "tr 50 M=MMU\_THDU\_UCQ\_STATS\_XPE0\_PIPE1 IS=min

## IE=max ";tr

50 M=MMU\_THDU\_UCQ\_STATS\_XPE0\_PIPE1 IS=min IE=max;echo 'done';

echo "there are 606 more memories to test.";echo "tr 50 M=MMU\_THDU\_UCQ\_STATS\_XPE1\_PIPE2 IS=min IE=max ";tr 50 M=MMU\_THDU\_UCQ\_STATS\_XPE1\_PIPE2 IS=min IE=max;echo 'done';

echo "there are 605 more memories to test.";echo "tr 50 M=MMU\_THDU\_UCO\_STATS\_XPE1\_PIPE3 IS=min IE=max ";tr 50 M=MMU\_THDU\_UCQ\_STATS\_XPE1\_PIPE3 IS=min IE=max;echo 'done';

echo "there are 604 more memories to test.";echo "tr 50 M=MMU\_THDU\_UCQ\_STATS\_XPE2\_PIPE0 IS=min IE=max ";tr 50 M=MMU\_THDU\_UCQ\_STATS\_XPE2\_PIPE0 IS=min IE=max;echo 'done';

echo "there are 603 more memories to test.";echo "tr 50 M=MMU\_THDU\_UCQ\_STATS\_XPE2\_PIPE1 IS=min IE=max ";tr 50 M=MMU\_THDU\_UCQ\_STATS\_XPE2\_PIPE1 IS=min IE=max;echo 'done';

echo "there are 602 more memories to test.";echo "tr 50 M=MMU\_THDU\_UCQ\_STATS\_XPE3\_PIPE2 IS=min IE=max ";tr 50 M=MMU\_THDU\_UCQ\_STATS\_XPE3\_PIPE2 IS=min IE=max;echo 'done';

echo "there are 601 more memories to test.";echo "tr 50 M=MMU\_THDU\_UCO\_STATS\_XPE3\_PIPE3 IS=min IE=max ";tr 50 M=MMU\_THDU\_UCQ\_STATS\_XPE3\_PIPE3 IS=min IE=max;echo 'done';

#echo "there are 600 more memories to test.";echo "tr 50 M=MMU\_UCQDB\_X IS=min IE=max ";tr 50 M=MMU\_UCQDB\_X IS=min IE=max;echo 'done';

echo "there are 599 more memories to test.";echo "tr 50 M=MMU\_UCQDB\_X\_XPE0 IS=min IE=max ";tr 50 M=MMU\_UCQDB\_X\_XPE0 IS=min IE=max;echo 'done';

echo "there are 598 more memories to test.";echo "tr 50 M=MMU\_UCQDB\_X\_XPE1 IS=min IE=max ";tr 50 M=MMU\_UCQDB\_X\_XPE1 IS=min IE=max;echo 'done';

echo "there are 597 more memories to test.";echo "tr 50 M=MMU\_UCQDB\_X\_XPE2 IS=min IE=max ";tr 50 M=MMU\_UCQDB\_X\_XPE2 IS=min IE=max;echo 'done';

echo "there are 596 more memories to test.";echo "tr 50 M=MMU\_UCQDB\_X\_XPE3 IS=min IE=max ";tr 50 M=MMU\_UCODB\_X\_XPE3 IS=min IE=max;echo 'done';

#echo "there are 595 more memories to test.";echo "tr 50 M=MMU\_UCQDB\_Y IS=min IE=max ";tr 50 M=MMU\_UCQDB\_Y IS=min IE=max;echo 'done';

echo "there are 594 more memories to test.";echo "tr 50 M=MMU\_UCQDB\_Y\_XPE0 IS=min IE=max

";tr 50 M=MMU\_UCQDB\_Y\_XPE0 IS=min IE=max;echo 'done';

echo "there are 593 more memories to test.";echo "tr 50 M=MMU\_UCQDB\_Y\_XPE1 IS=min IE=max ";tr 50 M=MMU\_UCQDB\_Y\_XPE1 IS=min IE=max;echo 'done';

echo "there are 592 more memories to test.";echo "tr 50 M=MMU\_UCQDB\_Y\_XPE2 IS=min IE=max ";tr 50 M=MMU\_UCQDB\_Y\_XPE2 IS=min IE=max;echo 'done';

echo "there are 591 more memories to test.";echo "tr 50 M=MMU\_UCQDB\_Y\_XPE3 IS=min IE=max ";tr 50 M=MMU\_UCODB\_Y\_XPE3 IS=min IE=max;echo 'done';

#echo "there are 590 more memories to test.";echo "tr 50 M=MMU\_WRED\_AVG\_QSIZE IS=min IE=max ";tr 50 M=MMU\_WRED\_AVG\_QSIZE IS=min IE=max;echo 'done';

echo "there are 589 more memories to test.";echo "tr 50 M=MMU\_WRED\_AVG\_OSIZE\_XPE0\_PIPE0 IS=min IE=max ";tr 50 M=MMU\_WRED\_AVG\_QSIZE\_XPE0\_PIPE0 IS=min IE=max;echo 'done';

echo "there are 588 more memories to test.";echo "tr 50 M=MMU\_WRED\_AVG\_QSIZE\_XPE0\_PIPE1 IS=min IE=max ";tr 50 M=MMU\_WRED\_AVG\_QSIZE\_XPE0\_PIPE1 IS=min IE=max;echo 'done';

echo "there are 587 more

 memories to test.";echo "tr 50 M=MMU\_WRED\_AVG\_QSIZE\_XPE1\_PIPE2 IS=min IE=max ";tr 50 M=MMU\_WRED\_AVG\_QSIZE\_XPE1\_PIPE2 IS=min IE=max;echo 'done';

echo "there are 586 more memories to test.";echo "tr 50 M=MMU\_WRED\_AVG\_QSIZE\_XPE1\_PIPE3 IS=min IE=max ";tr 50 M=MMU\_WRED\_AVG\_QSIZE\_XPE1\_PIPE3 IS=min IE=max;echo 'done';

echo "there are 585 more memories to test.";echo "tr 50 M=MMU\_WRED\_AVG\_QSIZE\_XPE2\_PIPE0 IS=min IE=max ";tr 50 M=MMU\_WRED\_AVG\_QSIZE\_XPE2\_PIPE0 IS=min IE=max;echo 'done';

echo "there are 584 more memories to test.";echo "tr 50 M=MMU\_WRED\_AVG\_OSIZE\_XPE2\_PIPE1 IS=min IE=max ";tr 50 M=MMU\_WRED\_AVG\_QSIZE\_XPE2\_PIPE1 IS=min IE=max;echo 'done';

echo "there are 583 more memories to test.";echo "tr 50 M=MMU\_WRED\_AVG\_QSIZE\_XPE3\_PIPE2 IS=min IE=max ";tr 50 M=MMU\_WRED\_AVG\_QSIZE\_XPE3\_PIPE2 IS=min IE=max;echo 'done';

echo "there are 582 more memories to test.";echo "tr 50 M=MMU\_WRED\_AVG\_QSIZE\_XPE3\_PIPE3 IS=min IE=max ";tr 50 M=MMU\_WRED\_AVG\_QSIZE\_XPE3\_PIPE3 IS=min IE=max;echo 'done';

#echo "there

 are 581 more memories to test.";echo "tr 50 M=MMU\_WRED\_CONFIG IS=min IE=max ";tr 50 M=MMU\_WRED\_CONFIG IS=min IE=max;echo 'done';

echo "there are 580 more memories to test.";echo "tr 50 M=MMU\_WRED\_CONFIG\_XPE0\_PIPE0 IS=min IE=max ";tr 50 M=MMU\_WRED\_CONFIG\_XPE0\_PIPE0 IS=min IE=max;echo 'done';

echo "there are 579 more memories to test.";echo "tr 50 M=MMU\_WRED\_CONFIG\_XPE0\_PIPE1 IS=min IE=max ";tr 50 M=MMU\_WRED\_CONFIG\_XPE0\_PIPE1 IS=min IE=max;echo 'done';

echo "there are 578 more memories to test.";echo "tr 50 M=MMU\_WRED\_CONFIG\_XPE1\_PIPE2 IS=min IE=max ";tr 50 M=MMU\_WRED\_CONFIG\_XPE1\_PIPE2 IS=min IE=max;echo 'done';

echo "there are 577 more memories to test.";echo "tr 50 M=MMU\_WRED\_CONFIG\_XPE1\_PIPE3 IS=min IE=max ";tr 50 M=MMU\_WRED\_CONFIG\_XPE1\_PIPE3 IS=min IE=max;echo 'done';

echo "there are 576 more memories to test.";echo "tr 50 M=MMU\_WRED\_CONFIG\_XPE2\_PIPE0 IS=min IE=max ";tr 50 M=MMU\_WRED\_CONFIG\_XPE2\_PIPE0 IS=min IE=max;echo 'done';

echo "there are 575 more memories to test.";echo "tr 50

M=MMU\_WRED\_CONFIG\_XPE2\_PIPE1 IS=min IE=max ";tr 50 M=MMU\_WRED\_CONFIG\_XPE2\_PIPE1 IS=min IE=max;echo 'done';

echo "there are 574 more memories to test.";echo "tr 50 M=MMU\_WRED\_CONFIG\_XPE3\_PIPE2 IS=min IE=max ";tr 50 M=MMU\_WRED\_CONFIG\_XPE3\_PIPE2 IS=min IE=max;echo 'done';

echo "there are 573 more memories to test.";echo "tr 50 M=MMU\_WRED\_CONFIG\_XPE3\_PIPE3 IS=min IE=max ";tr 50 M=MMU\_WRED\_CONFIG\_XPE3\_PIPE3 IS=min IE=max;echo 'done';

echo "there are 572 more memories to test.";echo "tr 50 M=MMU\_WRED\_DROP\_CURVE\_PROFILE\_0 IS=min IE=max ";tr 50 M=MMU\_WRED\_DROP\_CURVE\_PROFILE\_0 IS=min IE=max;echo 'done';

echo "there are 571 more memories to test.";echo "tr 50 M=MMU\_WRED\_DROP\_CURVE\_PROFILE\_0\_A IS=min IE=max ";tr 50 M=MMU\_WRED\_DROP\_CURVE\_PROFILE\_0\_A IS=min IE=max;echo 'done'; echo "there are 570 more memories to test.";echo "tr 50 M=MMU\_WRED\_DROP\_CURVE\_PROFILE\_0\_B IS=min IE=max ";tr 50 M=MMU\_WRED\_DROP\_CURVE\_PROFILE\_0\_B IS=min IE=max;echo 'done'; echo "there are 569 more memories to test.";echo "tr

50 M=MMU\_WRED\_DROP\_CURVE\_PROFILE\_1 IS=min IE=max ";tr 50

M=MMU\_WRED\_DROP\_CURVE\_PROFILE\_1 IS=min IE=max;echo 'done';

echo "there are 568 more memories to test.";echo "tr 50 M=MMU\_WRED\_DROP\_CURVE\_PROFILE\_1\_A IS=min IE=max ";tr 50 M=MMU\_WRED\_DROP\_CURVE\_PROFILE\_1\_A IS=min IE=max;echo 'done'; echo "there are 567 more memories to test.";echo "tr 50 M=MMU\_WRED\_DROP\_CURVE\_PROFILE\_1\_B IS=min IE=max ";tr 50 M=MMU\_WRED\_DROP\_CURVE\_PROFILE\_1\_B IS=min IE=max;echo 'done'; echo "there are 566 more memories to test.";echo "tr 50 M=MMU\_WRED\_DROP\_CURVE\_PROFILE\_2 IS=min IE=max ";tr 50 M=MMU\_WRED\_DROP\_CURVE\_PROFILE\_2 IS=min IE=max;echo 'done'; echo "there are 565 more memories to test.";echo "tr 50 M=MMU\_WRED\_DROP\_CURVE\_PROFILE\_2\_A IS=min IE=max ";tr 50 M=MMU\_WRED\_DROP\_CURVE\_PROFILE\_2\_A IS=min IE=max;echo 'done'; echo "there are 564 more memories to test.";echo "tr 50 M=MMU\_WRED\_DROP\_CURVE\_PROFILE\_2\_B IS=min IE=max ";tr 50 M=MMU\_WRED\_DROP\_CURVE\_PROFILE\_2\_B IS=min IE=max;echo 'done'; echo "there are 563

 more memories to test.";echo "tr 50 M=MMU\_WRED\_DROP\_CURVE\_PROFILE\_3 IS=min IE=max ";tr 50 M=MMU\_WRED\_DROP\_CURVE\_PROFILE\_3 IS=min IE=max;echo 'done';

echo "there are 562 more memories to test.":echo "tr 50 M=MMU\_WRED\_DROP\_CURVE\_PROFILE\_3\_A IS=min IE=max ";tr 50 M=MMU\_WRED\_DROP\_CURVE\_PROFILE\_3\_A IS=min IE=max;echo 'done'; echo "there are 561 more memories to test.";echo "tr 50 M=MMU\_WRED\_DROP\_CURVE\_PROFILE\_3\_B IS=min IE=max ";tr 50 M=MMU\_WRED\_DROP\_CURVE\_PROFILE\_3\_B IS=min IE=max;echo 'done'; echo "there are 560 more memories to test.";echo "tr 50 M=MMU\_WRED\_DROP\_CURVE\_PROFILE\_4 IS=min IE=max ";tr 50 M=MMU\_WRED\_DROP\_CURVE\_PROFILE\_4 IS=min IE=max;echo 'done'; echo "there are 559 more memories to test.";echo "tr 50 M=MMU\_WRED\_DROP\_CURVE\_PROFILE\_4\_A IS=min IE=max ";tr 50 M=MMU\_WRED\_DROP\_CURVE\_PROFILE\_4\_A IS=min IE=max;echo 'done'; echo "there are 558 more memories to test.";echo "tr 50 M=MMU\_WRED\_DROP\_CURVE\_PROFILE\_4\_B IS=min IE=max ";tr 50 M=MMU\_WRED\_DROP\_CURVE\_PROFILE\_4\_B IS=min IE=max;echo 'done';

echo "there are 557 more memories to test.";echo "tr 50 M=MMU\_WRED\_DROP\_CURVE\_PROFILE\_5 IS=min IE=max ";tr 50 M=MMU\_WRED\_DROP\_CURVE\_PROFILE\_5 IS=min IE=max;echo 'done'; echo "there are 556 more memories to test.";echo "tr 50 M=MMU\_WRED\_DROP\_CURVE\_PROFILE\_5\_A IS=min IE=max ";tr 50 M=MMU\_WRED\_DROP\_CURVE\_PROFILE\_5\_A IS=min IE=max;echo 'done'; echo "there are 555 more memories to test.";echo "tr 50 M=MMU\_WRED\_DROP\_CURVE\_PROFILE\_5\_B IS=min IE=max ";tr 50 M=MMU\_WRED\_DROP\_CURVE\_PROFILE\_5\_B IS=min IE=max;echo 'done'; echo "there are 554 more memories to test.";echo "tr 50 M=MMU\_WRED\_DROP\_CURVE\_PROFILE\_6 IS=min IE=max ";tr 50 M=MMU\_WRED\_DROP\_CURVE\_PROFILE\_6 IS=min IE=max;echo 'done'; echo "there are 553 more memories to test.";echo "tr 50 M=MMU\_WRED\_DROP\_CURVE\_PROFILE\_6\_A IS=min IE=max ";tr 50 M=MMU\_WRED\_DROP\_CURVE\_PROFILE\_6\_A IS=min IE=max;echo 'done'; echo "there are 552 more memories to test.":echo "tr 50 M=MMU\_WRED\_DROP\_CURVE\_PROFILE\_6\_B IS=min IE=max ";tr 50 M=MMU\_WRED\_DROP\_CURVE\_PROFILE\_6\_B

IS=min IE=max;echo 'done';

echo "there are 551 more memories to test.";echo "tr 50 M=MMU\_WRED\_DROP\_CURVE\_PROFILE\_7 IS=min IE=max ";tr 50 M=MMU\_WRED\_DROP\_CURVE\_PROFILE\_7 IS=min IE=max;echo 'done'; echo "there are 550 more memories to test.";echo "tr 50 M=MMU\_WRED\_DROP\_CURVE\_PROFILE\_7\_A IS=min IE=max ";tr 50 M=MMU\_WRED\_DROP\_CURVE\_PROFILE\_7\_A IS=min IE=max;echo 'done';

echo "there are 549 more memories to test.";echo "tr 50 M=MMU\_WRED\_DROP\_CURVE\_PROFILE\_7\_B IS=min IE=max ";tr 50 M=MMU\_WRED\_DROP\_CURVE\_PROFILE\_7\_B IS=min IE=max;echo 'done'; echo "there are 548 more memories to test.";echo "tr 50 M=MMU\_WRED\_DROP\_CURVE\_PROFILE\_8 IS=min IE=max ";tr 50 M=MMU\_WRED\_DROP\_CURVE\_PROFILE\_8 IS=min IE=max;echo 'done'; echo "there are 547 more memories to test.";echo "tr 50 M=MMU\_WRED\_DROP\_CURVE\_PROFILE\_8\_A IS=min IE=max ";tr 50 M=MMU\_WRED\_DROP\_CURVE\_PROFILE\_8\_A IS=min IE=max;echo 'done'; echo "there are 546 more memories to test.";echo "tr 50 M=MMU\_WRED\_DROP\_CURVE\_PROFILE\_8\_B IS=min IE=max

";tr 50 M=MMU\_WRED\_DROP\_CURVE\_PROFILE\_8\_B IS=min IE=max;echo 'done';

#echo "there are 545 more memories to test.";echo "tr 50 M=MMU\_WRED\_PORT\_SP\_DROP\_THD IS=min IE=max ";tr 50 M=MMU\_WRED\_PORT\_SP\_DROP\_THD IS=min IE=max;echo 'done';

#echo "there are 544 more memories to test.";echo "tr 50 M=MMU\_WRED\_PORT\_SP\_DROP\_THD\_MARK IS=min IE=max ";tr 50 M=MMU\_WRED\_PORT\_SP\_DROP\_THD\_MARK IS=min IE=max;echo 'done'; echo "there are 543 more memories to test.";echo "tr 50

M=MMU\_WRED\_PORT\_SP\_DROP\_THD\_MARK\_XPE0\_PIPE0 IS=min IE=max ";tr 50 M=MMU\_WRED\_PORT\_SP\_DROP\_THD\_MARK\_XPE0\_PIPE0 IS=min IE=max;echo 'done'; echo "there are 542 more memories to test.";echo "tr 50

M=MMU\_WRED\_PORT\_SP\_DROP\_THD\_MARK\_XPE0\_PIPE1 IS=min IE=max ";tr 50 M=MMU\_WRED\_PORT\_SP\_DROP\_THD\_MARK\_XPE0\_PIPE1 IS=min IE=max;echo 'done'; echo "there are 541 more memories to test.";echo "tr 50

M=MMU\_WRED\_PORT\_SP\_DROP\_THD\_MARK\_XPE1\_PIPE2 IS=min IE=max ";tr 50 M=MMU\_WRED\_PORT\_SP\_DROP\_THD\_MARK\_XPE1\_PIPE2 IS=min IE=max;echo 'done'; echo "there are 540

 more memories to test.";echo "tr 50 M=MMU\_WRED\_PORT\_SP\_DROP\_THD\_MARK\_XPE1\_PIPE3 IS=min IE=max ";tr 50 M=MMU\_WRED\_PORT\_SP\_DROP\_THD\_MARK\_XPE1\_PIPE3 IS=min IE=max;echo 'done'; echo "there are 539 more memories to test.";echo "tr 50

M=MMU\_WRED\_PORT\_SP\_DROP\_THD\_MARK\_XPE2\_PIPE0 IS=min IE=max ";tr 50

M=MMU\_WRED\_PORT\_SP\_DROP\_THD\_MARK\_XPE2\_PIPE0 IS=min IE=max;echo 'done'; echo "there are 538 more memories to test.";echo "tr 50

M=MMU\_WRED\_PORT\_SP\_DROP\_THD\_MARK\_XPE2\_PIPE1 IS=min IE=max ";tr 50 M=MMU\_WRED\_PORT\_SP\_DROP\_THD\_MARK\_XPE2\_PIPE1 IS=min IE=max;echo 'done'; echo "there are 537 more memories to test.";echo "tr 50

M=MMU\_WRED\_PORT\_SP\_DROP\_THD\_MARK\_XPE3\_PIPE2 IS=min IE=max ";tr 50 M=MMU\_WRED\_PORT\_SP\_DROP\_THD\_MARK\_XPE3\_PIPE2 IS=min IE=max;echo 'done';

echo "there are 536 more memories to test.";echo "tr 50

M=MMU\_WRED\_PORT\_SP\_DROP\_THD\_MARK\_XPE3\_PIPE3 IS=min IE=max ";tr 50

M=MMU\_WRED\_PORT\_SP\_DROP\_THD\_MARK\_XPE3\_PIPE3 IS=min IE=max;echo 'done'; echo "there are 535 more memories to test.";echo "tr

50 M=MMU\_WRED\_PORT\_SP\_DROP\_THD\_XPE0\_PIPE0 IS=min IE=max ";tr 50

M=MMU\_WRED\_PORT\_SP\_DROP\_THD\_XPE0\_PIPE0 IS=min IE=max;echo 'done';

echo "there are 534 more memories to test.";echo "tr 50 M=MMU\_WRED\_PORT\_SP\_DROP\_THD\_XPE0\_PIPE1 IS=min IE=max ";tr 50 M=MMU\_WRED\_PORT\_SP\_DROP\_THD\_XPE0\_PIPE1 IS=min IE=max;echo 'done'; echo "there are 533 more memories to test.";echo "tr 50 M=MMU\_WRED\_PORT\_SP\_DROP\_THD\_XPE1\_PIPE2 IS=min IE=max ";tr 50 M=MMU\_WRED\_PORT\_SP\_DROP\_THD\_XPE1\_PIPE2 IS=min IE=max;echo 'done'; echo "there are 532 more memories to test.";echo "tr 50 M=MMU\_WRED\_PORT\_SP\_DROP\_THD\_XPE1\_PIPE3 IS=min IE=max ";tr 50 M=MMU\_WRED\_PORT\_SP\_DROP\_THD\_XPE1\_PIPE3 IS=min IE=max;echo 'done'; echo "there are 531 more memories to test.";echo "tr 50 M=MMU\_WRED\_PORT\_SP\_DROP\_THD\_XPE2\_PIPE0 IS=min IE=max ";tr 50 M=MMU\_WRED\_PORT\_SP\_DROP\_THD\_XPE2\_PIPE0 IS=min IE=max;echo 'done';

echo "there are 530 more memories to test.";echo "tr 50 M=MMU\_WRED\_PORT\_SP\_DROP\_THD\_XPE2\_PIPE1 IS=min IE=max ";tr 50 M=MMU\_WRED\_PORT\_SP\_DROP\_THD\_XPE2\_PIPE1 IS=min IE=max;echo 'done'; echo "there are 529 more memories to test.";echo "tr 50 M=MMU\_WRED\_PORT\_SP\_DROP\_THD\_XPE3\_PIPE2 IS=min IE=max ";tr 50 M=MMU\_WRED\_PORT\_SP\_DROP\_THD\_XPE3\_PIPE2 IS=min IE=max;echo 'done'; echo "there are 528 more memories to test.";echo "tr 50 M=MMU\_WRED\_PORT\_SP\_DROP\_THD\_XPE3\_PIPE3 IS=min IE=max ";tr 50 M=MMU\_WRED\_PORT\_SP\_DROP\_THD\_XPE3\_PIPE3 IS=min IE=max;echo 'done'; #echo "there are 527 more memories to test.";echo "tr 50 M=MMU\_WRED\_PORT\_SP\_SHARED\_COUNT IS=min IE=max ";tr 50 M=MMU\_WRED\_PORT\_SP\_SHARED\_COUNT IS=min IE=max;echo 'done'; echo "there are 526 more memories to test.";echo "tr 50 M=MMU\_WRED\_PORT\_SP\_SHARED\_COUNT\_XPE0\_PIPE0 IS=min IE=max ";tr 50 M=MMU\_WRED\_PORT\_SP\_SHARED\_COUNT\_XPE0\_PIPE0 IS=min IE=max;echo 'done'; echo "there are 525 more memories to test.";echo "tr 50 M=MMU\_WRED\_PORT\_SP\_SHARED\_COUNT\_XPE0\_PIPE1 IS=min IE=max ";tr 50 M=MMU\_WRED\_PORT\_SP\_SHARED\_COUNT\_XPE0\_PIPE1 IS=min IE=max;echo 'done'; echo "there are 524 more memories to test.";echo "tr 50 M=MMU\_WRED\_PORT\_SP\_SHARED\_COUNT\_XPE1\_PIPE2 IS=min IE=max ";tr 50 M=MMU\_WRED\_PORT\_SP\_SHARED\_COUNT\_XPE1\_PIPE2 IS=min IE=max;echo 'done'; echo "there are 523 more memories to test.";echo "tr 50 M=MMU\_WRED\_PORT\_SP\_SHARED\_COUNT\_XPE1\_PIPE3 IS=min IE=max ";tr 50 M=MMU\_WRED\_PORT\_SP\_SHARED\_COUNT\_XPE1\_PIPE3 IS=min IE=max;echo 'done'; echo "there are 522 more memories to test.";echo "tr 50 M=MMU\_WRED\_PORT\_SP\_SHARED\_COUNT\_XPE2\_PIPE0 IS=min IE=max ";tr 50 M=MMU\_WRED\_PORT\_SP\_SHARED\_COUNT\_XPE2\_PIPE0 IS=min IE=max;echo 'done'; echo "there are 521 more memories to test.";echo "tr 50 M=MMU\_WRED\_PORT\_SP\_SHARED\_COUNT\_XPE2\_PIPE1 IS=min IE=max ";tr 50 M=MMU\_WRED\_PORT\_SP\_SHARED\_COUNT\_XPE2\_PIPE1 IS=min IE=max;echo 'done'; echo "there are 520 more memories to test.";echo "tr 50 M=MMU\_WRED\_PORT\_SP\_SHARED\_COUNT\_XPE3\_PIPE2 IS=min IE=max ";tr 50 M=MMU\_WRED\_PORT\_SP\_SHARED\_COUNT\_XPE3\_PIPE2 IS=min IE=max;echo 'done'; echo "there are 519 more memories to test.";echo "tr 50 M=MMU\_WRED\_PORT\_SP\_SHARED\_COUNT\_XPE3\_PIPE3 IS=min IE=max ";tr 50 M=MMU\_WRED\_PORT\_SP\_SHARED\_COUNT\_XPE3\_PIPE3 IS=min IE=max;echo 'done'; #echo "there are 518 more memories to test.";echo "tr 50 M=MMU\_WRED\_UC\_QUEUE\_DROP\_THD\_0 IS=min IE=max ";tr 50 M=MMU\_WRED\_UC\_QUEUE\_DROP\_THD\_0 IS=min IE=max;echo 'done'; echo "there are 517 more memories to test.";echo "tr 50 M=MMU\_WRED\_UC\_QUEUE\_DROP\_THD\_0\_XPE0\_PIPE0 IS=min IE=max ";tr 50 M=MMU\_WRED\_UC\_QUEUE\_DROP\_THD\_0\_XPE0\_PIPE0 IS=min IE=max;echo 'done'; echo "there are 516 more memories to test.";echo "tr 50 M=MMU\_WRED\_UC\_QUEUE\_DROP\_THD\_0\_XPE0\_PIPE1 IS=min IE=max ";tr 50 M=MMU\_WRED\_UC\_OUEUE\_DROP\_THD\_0\_XPE0\_PIPE1 IS=min IE=max;echo 'done'; echo "there are 515 more memories to test.";echo "tr 50 M=MMU\_WRED\_UC\_QUEUE\_DROP\_THD\_0\_XPE1\_PIPE2 IS=min IE=max ";tr 50 M=MMU\_WRED\_UC\_OUEUE\_DROP\_THD\_0\_XPE1\_PIPE2 IS=min IE=max;echo 'done'; echo "there are 514 more memories to test.";echo "tr 50 M=MMU\_WRED\_UC\_QUEUE\_DROP\_THD\_0\_XPE1\_PIPE3 IS=min IE=max ";tr 50 M=MMU\_WRED\_UC\_QUEUE\_DROP\_THD\_0\_XPE1\_PIPE3

IS=min IE=max;echo 'done';

echo "there are 513 more memories to test.";echo "tr 50 M=MMU\_WRED\_UC\_QUEUE\_DROP\_THD\_0\_XPE2\_PIPE0 IS=min IE=max ";tr 50 M=MMU\_WRED\_UC\_QUEUE\_DROP\_THD\_0\_XPE2\_PIPE0 IS=min IE=max;echo 'done'; echo "there are 512 more memories to test.";echo "tr 50 M=MMU\_WRED\_UC\_QUEUE\_DROP\_THD\_0\_XPE2\_PIPE1 IS=min IE=max ";tr 50 M=MMU\_WRED\_UC\_OUEUE\_DROP\_THD\_0\_XPE2\_PIPE1 IS=min IE=max;echo 'done'; echo "there are 511 more memories to test.";echo "tr 50 M=MMU\_WRED\_UC\_QUEUE\_DROP\_THD\_0\_XPE3\_PIPE2 IS=min IE=max ";tr 50 M=MMU\_WRED\_UC\_QUEUE\_DROP\_THD\_0\_XPE3\_PIPE2 IS=min IE=max;echo 'done'; echo "there are 510 more memories to test.";echo "tr 50 M=MMU\_WRED\_UC\_QUEUE\_DROP\_THD\_0\_XPE3\_PIPE3 IS=min IE=max ";tr 50 M=MMU\_WRED\_UC\_QUEUE\_DROP\_THD\_0\_XPE3\_PIPE3 IS=min IE=max;echo 'done'; #echo "there are 509 more memories to test.";echo "tr 50 M=MMU\_WRED\_UC\_QUEUE\_DROP\_THD\_1 IS=min IE=max ";tr 50 M=MMU\_WRED\_UC\_QUEUE\_DROP\_THD\_1 IS=min IE=max;echo 'done'; echo "there are 508 more memories to test.";echo "tr 50 M=MMU\_WRED\_UC\_QUEUE\_DROP\_THD\_1\_XPE0\_PIPE0 IS=min IE=max ";tr 50 M=MMU\_WRED\_UC\_QUEUE\_DROP\_THD\_1\_XPE0\_PIPE0 IS=min IE=max;echo 'done'; echo "there are 507 more memories to test.";echo "tr 50 M=MMU\_WRED\_UC\_QUEUE\_DROP\_THD\_1\_XPE0\_PIPE1 IS=min IE=max ";tr 50 M=MMU\_WRED\_UC\_QUEUE\_DROP\_THD\_1\_XPE0\_PIPE1 IS=min IE=max;echo 'done'; echo "there are 506 more memories to test.";echo "tr 50 M=MMU\_WRED\_UC\_QUEUE\_DROP\_THD\_1\_XPE1\_PIPE2 IS=min IE=max ";tr 50 M=MMU\_WRED\_UC\_QUEUE\_DROP\_THD\_1\_XPE1\_PIPE2 IS=min IE=max;echo 'done'; echo "there are 505 more memories to test.";echo "tr 50 M=MMU\_WRED\_UC\_QUEUE\_DROP\_THD\_1\_XPE1\_PIPE3 IS=min IE=max ";tr 50 M=MMU\_WRED\_UC\_QUEUE\_DROP\_THD\_1\_XPE1\_PIPE3 IS=min IE=max;echo 'done'; echo "there are 504 more memories to test.";echo "tr 50 M=MMU\_WRED\_UC\_QUEUE\_DROP\_THD\_1\_XPE2\_PIPE0 IS=min IE=max ";tr 50 M=MMU\_WRED\_UC\_QUEUE\_DROP\_THD\_1\_XPE2\_PIPE0 IS=min IE=max;echo 'done'; echo "there are 503 more memories to test.";echo "tr 50 M=MMU\_WRED\_UC\_QUEUE\_DROP\_THD\_1\_XPE2\_PIPE1 IS=min IE=max ";tr 50 M=MMU\_WRED\_UC\_QUEUE\_DROP\_THD\_1\_XPE2\_PIPE1 IS=min IE=max;echo 'done'; echo "there are 502 more memories to test.";echo "tr 50 M=MMU\_WRED\_UC\_QUEUE\_DROP\_THD\_1\_XPE3\_PIPE2 IS=min IE=max ";tr 50 M=MMU\_WRED\_UC\_QUEUE\_DROP\_THD\_1\_XPE3\_PIPE2 IS=min IE=max;echo 'done'; echo "there are 501 more memories to test.";echo "tr 50 M=MMU\_WRED\_UC\_QUEUE\_DROP\_THD\_1\_XPE3\_PIPE3 IS=min IE=max ";tr 50 M=MMU\_WRED\_UC\_QUEUE\_DROP\_THD\_1\_XPE3\_PIPE3 IS=min IE=max;echo 'done'; #echo "there are 500 more memories to test.";echo "tr 50 M=MMU\_WRED\_UC\_QUEUE\_DROP\_THD\_MARK IS=min IE=max ";tr 50 M=MMU\_WRED\_UC\_QUEUE\_DROP\_THD\_MARK IS=min IE=max;echo 'done'; echo "there are 499 more memories to test.";echo "tr 50 M=MMU\_WRED\_UC\_QUEUE\_DROP\_THD\_MARK\_XPE0\_PIPE0 IS=min IE=max ";tr 50 M=MMU\_WRED\_UC\_OUEUE\_DROP\_THD\_MARK\_XPE0\_PIPE0 IS=min IE=max;echo 'done'; echo "there are 498 more memories to test.";echo "tr 50 M=MMU\_WRED\_UC\_QUEUE\_DROP\_THD\_MARK\_XPE0\_PIPE1 IS=min IE=max ";tr 50 M=MMU\_WRED\_UC\_QUEUE\_DROP\_THD\_MARK\_XPE0\_PIPE1

IS=min IE=max;echo 'done';

echo "there are 497 more memories to test.";echo "tr 50

M=MMU\_WRED\_UC\_QUEUE\_DROP\_THD\_MARK\_XPE1\_PIPE2 IS=min IE=max ";tr 50 M=MMU\_WRED\_UC\_QUEUE\_DROP\_THD\_MARK\_XPE1\_PIPE2 IS=min IE=max;echo 'done'; echo "there are 496 more memories to test.";echo "tr 50

M=MMU\_WRED\_UC\_QUEUE\_DROP\_THD\_MARK\_XPE1\_PIPE3 IS=min IE=max ";tr 50 M=MMU\_WRED\_UC\_OUEUE\_DROP\_THD\_MARK\_XPE1\_PIPE3 IS=min IE=max;echo 'done'; echo "there are 495 more memories to test.";echo "tr 50

M=MMU\_WRED\_UC\_QUEUE\_DROP\_THD\_MARK\_XPE2\_PIPE0 IS=min IE=max ";tr 50 M=MMU\_WRED\_UC\_OUEUE\_DROP\_THD\_MARK\_XPE2\_PIPE0 IS=min IE=max;echo 'done'; echo "there are 494 more memories to test.";echo "tr 50

M=MMU\_WRED\_UC\_QUEUE\_DROP\_THD\_MARK\_XPE2\_PIPE1 IS=min IE=max ";tr 50 M=MMU\_WRED\_UC\_QUEUE\_DROP\_THD\_MARK\_XPE2\_PIPE1 IS=min IE=max;echo 'done'; echo "there are 493 more memories to test.";echo "tr 50

M=MMU\_WRED\_UC\_QUEUE\_DROP\_THD\_MARK\_XPE3\_PIPE2 IS=min IE=max ";tr 50 M=MMU\_WRED\_UC\_QUEUE\_DROP\_THD\_MARK\_XPE3\_PIPE2 IS=min IE=max;echo 'done';

echo "there are 492 more memories to test.";echo "tr 50

M=MMU\_WRED\_UC\_QUEUE\_DROP\_THD\_MARK\_XPE3\_PIPE3 IS=min IE=max ";tr 50 M=MMU\_WRED\_UC\_QUEUE\_DROP\_THD\_MARK\_XPE3\_PIPE3 IS=min IE=max;echo 'done'; #echo "there are 491 more memories to test.";echo "tr 50 M=MMU\_WRED\_UC\_QUEUE\_TOTAL\_COUNT IS=min IE=max ";tr 50 M=MMU\_WRED\_UC\_QUEUE\_TOTAL\_COUNT IS=min IE=max;echo 'done'; #echo "there are 490 more memories to test.";echo "tr 50

M=MMU\_WRED\_UC\_OUEUE\_TOTAL\_COUNT\_FROM\_REMOTE IS=min IE=max ";tr 50 M=MMU\_WRED\_UC\_QUEUE\_TOTAL\_COUNT\_FROM\_REMOTE IS=min IE=max;echo 'done'; echo "there are 489 more memories to test.";echo "tr 50

M=MMU\_WRED\_UC\_OUEUE\_TOTAL\_COUNT\_FROM\_REMOTE\_XPE0\_PIPE0 IS=min IE=max ";tr 50 M=MMU\_WRED\_UC\_QUEUE\_TOTAL\_COUNT\_FROM\_REMOTE\_XPE0\_PIPE0 IS=min IE=max;echo 'done'; echo "there are 488 more memories to test.";echo "tr 50

M=MMU\_WRED\_UC\_QUEUE\_TOTAL\_COUNT\_FROM\_REMOTE\_XPE0\_PIPE1 IS=min IE=max ";tr 50 M=MMU\_WRED\_UC\_QUEUE\_TOTAL\_COUNT\_FROM\_REMOTE\_XPE0\_PIPE1 IS=min IE=max;echo 'done'; echo

"there are 487 more memories to test.";echo "tr 50

M=MMU\_WRED\_UC\_QUEUE\_TOTAL\_COUNT\_FROM\_REMOTE\_XPE1\_PIPE2 IS=min IE=max ";tr 50 M=MMU\_WRED\_UC\_QUEUE\_TOTAL\_COUNT\_FROM\_REMOTE\_XPE1\_PIPE2 IS=min IE=max;echo 'done'; echo "there are 486 more memories to test.";echo "tr 50

M=MMU\_WRED\_UC\_QUEUE\_TOTAL\_COUNT\_FROM\_REMOTE\_XPE1\_PIPE3 IS=min IE=max ";tr 50 M=MMU\_WRED\_UC\_QUEUE\_TOTAL\_COUNT\_FROM\_REMOTE\_XPE1\_PIPE3 IS=min IE=max;echo 'done'; echo "there are 485 more memories to test.";echo "tr 50

M=MMU\_WRED\_UC\_QUEUE\_TOTAL\_COUNT\_FROM\_REMOTE\_XPE2\_PIPE0 IS=min IE=max ";tr 50 M=MMU\_WRED\_UC\_QUEUE\_TOTAL\_COUNT\_FROM\_REMOTE\_XPE2\_PIPE0 IS=min IE=max;echo 'done'; echo "there are 484 more memories to test.";echo "tr 50

M=MMU\_WRED\_UC\_QUEUE\_TOTAL\_COUNT\_FROM\_REMOTE\_XPE2\_PIPE1 IS=min IE=max ";tr 50 M=MMU\_WRED\_UC\_QUEUE\_TOTAL\_COUNT\_FROM\_REMOTE\_XPE2\_PIPE1 IS=min IE=max;echo 'done'; echo "there are 483 more memories to test.";echo "tr 50

M=MMU\_WRED\_UC\_QUEUE\_TOTAL\_COUNT\_FROM\_REMOTE\_XPE3\_PIPE2 IS=min IE=max ";tr 50 M=MMU\_WRED\_UC\_QUEUE\_TOTAL\_COUNT\_FROM\_REMOTE\_XPE3\_PIPE2

IS=min IE=max;echo 'done';

echo "there are 482 more memories to test.";echo "tr 50

M=MMU\_WRED\_UC\_QUEUE\_TOTAL\_COUNT\_FROM\_REMOTE\_XPE3\_PIPE3 IS=min IE=max ";tr 50 M=MMU\_WRED\_UC\_QUEUE\_TOTAL\_COUNT\_FROM\_REMOTE\_XPE3\_PIPE3 IS=min IE=max;echo 'done'; echo "there are 481 more memories to test.";echo "tr 50

M=MMU\_WRED\_UC\_QUEUE\_TOTAL\_COUNT\_XPE0\_PIPE0 IS=min IE=max ";tr 50

M=MMU\_WRED\_UC\_OUEUE\_TOTAL\_COUNT\_XPE0\_PIPE0 IS=min IE=max;echo 'done';

echo "there are 480 more memories to test.";echo "tr 50

M=MMU\_WRED\_UC\_QUEUE\_TOTAL\_COUNT\_XPE0\_PIPE1 IS=min IE=max ";tr 50

M=MMU\_WRED\_UC\_OUEUE\_TOTAL\_COUNT\_XPE0\_PIPE1 IS=min IE=max;echo 'done'; echo "there are 479 more memories to test.";echo "tr 50

M=MMU\_WRED\_UC\_QUEUE\_TOTAL\_COUNT\_XPE1\_PIPE2 IS=min IE=max ";tr 50

M=MMU\_WRED\_UC\_QUEUE\_TOTAL\_COUNT\_XPE1\_PIPE2 IS=min IE=max;echo 'done';

echo "there are 478 more memories to test.";echo "tr 50

M=MMU\_WRED\_UC\_QUEUE\_TOTAL\_COUNT\_XPE1\_PIPE3 IS=min IE=max ";tr 50

M=MMU\_WRED\_UC\_QUEUE\_TOTAL\_COUNT\_XPE1\_PIPE3

IS=min IE=max;echo 'done';

echo "there are 477 more memories to test.";echo "tr 50

M=MMU\_WRED\_UC\_QUEUE\_TOTAL\_COUNT\_XPE2\_PIPE0 IS=min IE=max ";tr 50

M=MMU\_WRED\_UC\_QUEUE\_TOTAL\_COUNT\_XPE2\_PIPE0 IS=min IE=max;echo 'done';

echo "there are 476 more memories to test.";echo "tr 50

M=MMU\_WRED\_UC\_QUEUE\_TOTAL\_COUNT\_XPE2\_PIPE1 IS=min IE=max ";tr 50 M=MMU\_WRED\_UC\_QUEUE\_TOTAL\_COUNT\_XPE2\_PIPE1 IS=min IE=max;echo 'done'; echo "there are 475 more memories to test.";echo "tr 50

M=MMU\_WRED\_UC\_QUEUE\_TOTAL\_COUNT\_XPE3\_PIPE2 IS=min IE=max ";tr 50

M=MMU\_WRED\_UC\_OUEUE\_TOTAL\_COUNT\_XPE3\_PIPE2 IS=min IE=max;echo 'done';

echo "there are 474 more memories to test.";echo "tr 50

M=MMU\_WRED\_UC\_QUEUE\_TOTAL\_COUNT\_XPE3\_PIPE3 IS=min IE=max ";tr 50

M=MMU\_WRED\_UC\_OUEUE\_TOTAL\_COUNT\_XPE3\_PIPE3 IS=min IE=max;echo 'done';

#echo "there are 473 more memories to test.";echo "tr 50 M=MMU\_XCFG\_MEM\_FAIL\_ADDR\_64 IS=min

IE=max ";tr 50 M=MMU\_XCFG\_MEM\_FAIL\_ADDR\_64 IS=min IE=max;echo 'done';

#echo "there are 472 more

 memories to test.";echo "tr 50 M=MMU\_XCFG\_MEM\_FAIL\_ADDR\_64\_XPE0 IS=min IE=max ";tr 50 M=MMU\_XCFG\_MEM\_FAIL\_ADDR\_64\_XPE0 IS=min IE=max;echo 'done';

#echo "there are 471 more memories to test.";echo "tr 50 M=MMU\_XCFG\_MEM\_FAIL\_ADDR\_64\_XPE1 IS=min IE=max ";tr 50 M=MMU\_XCFG\_MEM\_FAIL\_ADDR\_64\_XPE1 IS=min IE=max;echo 'done';

#echo "there are 470 more memories to test.";echo "tr 50 M=MMU\_XCFG\_MEM\_FAIL\_ADDR\_64\_XPE2 IS=min IE=max ";tr 50 M=MMU\_XCFG\_MEM\_FAIL\_ADDR\_64\_XPE2 IS=min IE=max;echo 'done';

#echo "there are 469 more memories to test.";echo "tr 50 M=MMU\_XCFG\_MEM\_FAIL\_ADDR\_64\_XPE3 IS=min IE=max ";tr 50 M=MMU\_XCFG\_MEM\_FAIL\_ADDR\_64\_XPE3 IS=min IE=max;echo 'done';

echo "there are 468 more memories to test.";echo "tr 50 M=MODPORT\_MAP\_M0 IS=min IE=max ";tr 50 M=MODPORT\_MAP\_M0 IS=min IE=max;echo 'done';

echo "there are 467 more memories to test.";echo "tr 50 M=MODPORT\_MAP\_M1 IS=min IE=max ";tr 50

M=MODPORT\_MAP\_M1 IS=min IE=max;echo 'done';

echo "there are 466 more memories to test.";echo "tr 50

M=MODPORT\_MAP\_M2 IS=min IE=max ";tr 50 M=MODPORT\_MAP\_M2 IS=min IE=max;echo 'done'; echo "there are 465 more memories to test.";echo "tr 50 M=MODPORT\_MAP\_M3 IS=min IE=max ";tr 50 M=MODPORT\_MAP\_M3 IS=min IE=max;echo 'done';

echo "there are 464 more memories to test.";echo "tr 50 M=MODPORT\_MAP\_MIRROR IS=min IE=max ";tr 50 M=MODPORT\_MAP\_MIRROR IS=min IE=max;echo 'done';

echo "there are 463 more memories to test.";echo "tr 50 M=MODPORT\_MAP\_SW IS=min IE=max ";tr 50 M=MODPORT\_MAP\_SW IS=min IE=max;echo 'done';

echo "there are 462 more memories to test.";echo "tr 50 M=MPLS\_ENTRY IS=min IE=max ";tr 50 M=MPLS\_ENTRY IS=min IE=max;echo 'done';

echo "there are 461 more memories to test.";echo "tr 50 M=MPLS\_ENTRY\_ECC IS=min IE=max ";tr 50 M=MPLS\_ENTRY\_ECC IS=min IE=max;echo 'done';

echo "there are 460 more memories to test.";echo "tr 50 M=MULTIPASS\_LOOPBACK\_BITMAP IS=min IE=max ";tr 50 M=MULTIPASS\_LOOPBACK\_BITMAP IS=min IE=max;echo 'done';

echo "there are 459 more memories to test.";echo "tr 50 M=MULTIPASS\_LOOPBACK\_BITMAP\_PIPE0

IS=min IE=max ";tr 50 M=MULTIPASS\_LOOPBACK\_BITMAP\_PIPE0 IS=min IE=max;echo 'done';

echo "there are 458 more memories to test.";echo "tr 50 M=MULTIPASS\_LOOPBACK\_BITMAP\_PIPE1 IS=min IE=max ";tr 50 M=MULTIPASS\_LOOPBACK\_BITMAP\_PIPE1 IS=min IE=max;echo 'done';

echo "there are 457 more memories to test.";echo "tr 50 M=MULTIPASS\_LOOPBACK\_BITMAP\_PIPE2 IS=min IE=max ";tr 50 M=MULTIPASS\_LOOPBACK\_BITMAP\_PIPE2 IS=min IE=max;echo 'done';

echo "there are 456 more memories to test.";echo "tr 50 M=MULTIPASS\_LOOPBACK\_BITMAP\_PIPE3 IS=min IE=max ";tr 50 M=MULTIPASS\_LOOPBACK\_BITMAP\_PIPE3 IS=min IE=max;echo 'done';

echo "there are 455 more memories to test.";echo "tr 50 M=MY\_STATION\_TCAM IS=min IE=max ";tr 50 M=MY\_STATION\_TCAM IS=min IE=max;echo 'done';

echo "there are 454 more memories to test.";echo "tr 50 M=MY\_STATION\_TCAM\_DATA\_ONLY IS=min IE=max ";tr 50 M=MY\_STATION\_TCAM\_DATA\_ONLY IS=min IE=max;echo 'done';

echo "there are 453 more memories to test.";echo "tr 50 M=MY\_STATION\_TCAM\_ENTRY\_ONLY

IS=min IE=max ";tr 50 M=MY\_STATION\_TCAM\_ENTRY\_ONLY IS=min IE=max;echo 'done';

echo "there are 452 more memories to test.";echo "tr 50 M=NONUCAST\_TRUNK\_BLOCK\_MASK IS=min

IE=max ";tr 50 M=NONUCAST\_TRUNK\_BLOCK\_MASK IS=min IE=max;echo 'done';

echo "there are 451 more memories to test.";echo "tr 50 M=PHB2\_COS\_MAP IS=min IE=max ";tr 50 M=PHB2\_COS\_MAP IS=min IE=max;echo 'done';

#echo "there are 450 more memories to test.";echo "tr 50 M=PKT\_SCH\_CALENDAR0 IS=min IE=max ";tr 50 M=PKT\_SCH\_CALENDAR0 IS=min IE=max;echo 'done';

#echo "there are 449 more memories to test.";echo "tr 50 M=PKT\_SCH\_CALENDAR0\_PIPE0 IS=min IE=max ";tr 50 M=PKT\_SCH\_CALENDAR0\_PIPE0 IS=min IE=max;echo 'done';

#echo "there are 448 more memories to test.";echo "tr 50 M=PKT\_SCH\_CALENDAR0\_PIPE1 IS=min IE=max ";tr 50 M=PKT\_SCH\_CALENDAR0\_PIPE1 IS=min IE=max;echo 'done';

#echo "there are 447 more memories to test.";echo "tr 50 M=PKT\_SCH\_CALENDAR0\_PIPE2 IS=min IE=max ";tr 50 M=PKT\_SCH\_CALENDAR0\_PIPE2 IS=min IE=max;echo

'done';

#echo "there are 446 more memories to test.";echo "tr 50 M=PKT\_SCH\_CALENDAR0\_PIPE3 IS=min IE=max ";tr 50 M=PKT\_SCH\_CALENDAR0\_PIPE3 IS=min IE=max;echo 'done';

#echo "there are 445 more memories to test.";echo "tr 50 M=PKT\_SCH\_CALENDAR1 IS=min IE=max ";tr 50 M=PKT\_SCH\_CALENDAR1 IS=min IE=max;echo 'done';

#echo "there are 444 more memories to test.";echo "tr 50 M=PKT\_SCH\_CALENDAR1\_PIPE0 IS=min IE=max ";tr 50 M=PKT\_SCH\_CALENDAR1\_PIPE0 IS=min IE=max;echo 'done';

#echo "there are 443 more memories to test.";echo "tr 50 M=PKT\_SCH\_CALENDAR1\_PIPE1 IS=min IE=max ";tr 50 M=PKT\_SCH\_CALENDAR1\_PIPE1 IS=min IE=max;echo 'done';

#echo "there are 442 more memories to test.";echo "tr 50 M=PKT\_SCH\_CALENDAR1\_PIPE2 IS=min IE=max ";tr 50 M=PKT\_SCH\_CALENDAR1\_PIPE2 IS=min IE=max;echo 'done';

#echo "there are 441 more memories to test.";echo "tr 50 M=PKT\_SCH\_CALENDAR1\_PIPE3 IS=min IE=max ";tr

50 M=PKT\_SCH\_CALENDAR1\_PIPE3 IS=min IE=max;echo 'done';

echo "there are 440 more memories to test.";echo "tr

 50 M=PORT\_BRIDGE\_BMAP IS=min IE=max ";tr 50 M=PORT\_BRIDGE\_BMAP IS=min IE=max;echo 'done'; echo "there are 439 more memories to test.";echo "tr 50 M=PORT\_BRIDGE\_MIRROR\_BMAP IS=min IE=max ";tr 50 M=PORT\_BRIDGE\_MIRROR\_BMAP IS=min IE=max;echo 'done';

echo "there are 438 more memories to test.";echo "tr 50 M=PORT\_CBL\_TABLE IS=min IE=max ";tr 50 M=PORT\_CBL\_TABLE IS=min IE=max;echo 'done';

echo "there are 437 more memories to test.";echo "tr 50 M=PORT\_CBL\_TABLE\_MODBASE IS=min IE=max ";tr 50 M=PORT\_CBL\_TABLE\_MODBASE IS=min IE=max;echo 'done';

echo "there are 436 more memories to test.";echo "tr 50 M=PORT\_LAG\_FAILOVER\_SET IS=min IE=max ";tr 50 M=PORT\_LAG\_FAILOVER\_SET IS=min IE=max;echo 'done';

echo "there are 435 more memories to test.";echo "tr 50 M=PORT\_TAB IS=min IE=max ";tr 50 M=PORT\_TAB IS=min IE=max;echo 'done';

echo "there are 434 more memories to test.";echo "tr 50 M=PTR\_RESULTS\_BUFFER\_ISW1 IS=min IE=max ";tr 50 M=PTR\_RESULTS\_BUFFER\_ISW1 IS=min IE=max;echo 'done';

echo "there are 433 more

 memories to test.";echo "tr 50 M=PTR\_RESULTS\_BUFFER\_ISW1\_PIPE0 IS=min IE=max ";tr 50 M=PTR\_RESULTS\_BUFFER\_ISW1\_PIPE0 IS=min IE=max;echo 'done';

echo "there are 432 more memories to test.";echo "tr 50 M=PTR\_RESULTS\_BUFFER\_ISW1\_PIPE1 IS=min IE=max ";tr 50 M=PTR\_RESULTS\_BUFFER\_ISW1\_PIPE1 IS=min IE=max;echo 'done';

echo "there are 431 more memories to test.";echo "tr 50 M=PTR\_RESULTS\_BUFFER\_ISW1\_PIPE2 IS=min IE=max ";tr 50 M=PTR\_RESULTS\_BUFFER\_ISW1\_PIPE2 IS=min IE=max;echo 'done';

echo "there are 430 more memories to test.";echo "tr 50 M=PTR\_RESULTS\_BUFFER\_ISW1\_PIPE3 IS=min IE=max ";tr 50 M=PTR\_RESULTS\_BUFFER\_ISW1\_PIPE3 IS=min IE=max;echo 'done';

echo "there are 429 more memories to test.";echo "tr 50 M=PTR\_RESULTS\_BUFFER\_ISW2 IS=min IE=max ";tr 50 M=PTR\_RESULTS\_BUFFER\_ISW2 IS=min IE=max;echo 'done';

echo "there are 428 more memories to test.";echo "tr 50 M=PTR\_RESULTS\_BUFFER\_ISW2\_PIPE0 IS=min IE=max ";tr 50 M=PTR\_RESULTS\_BUFFER\_ISW2\_PIPE0 IS=min IE=max;echo 'done'; echo "there are 427

 more memories to test.";echo "tr 50 M=PTR\_RESULTS\_BUFFER\_ISW2\_PIPE1 IS=min IE=max ";tr 50 M=PTR\_RESULTS\_BUFFER\_ISW2\_PIPE1 IS=min IE=max;echo 'done';

echo "there are 426 more memories to test.";echo "tr 50 M=PTR\_RESULTS\_BUFFER\_ISW2\_PIPE2 IS=min IE=max ";tr 50 M=PTR\_RESULTS\_BUFFER\_ISW2\_PIPE2 IS=min IE=max;echo 'done';

echo "there are 425 more memories to test.";echo "tr 50 M=PTR\_RESULTS\_BUFFER\_ISW2\_PIPE3 IS=min IE=max ";tr 50 M=PTR\_RESULTS\_BUFFER\_ISW2\_PIPE3 IS=min IE=max;echo 'done';

echo "there are 424 more memories to test.";echo "tr 50 M=PTR\_RESULTS\_BUFFER\_IVP IS=min IE=max ";tr 50 M=PTR\_RESULTS\_BUFFER\_IVP IS=min IE=max;echo 'done';

echo "there are 423 more memories to test.";echo "tr 50 M=PTR\_RESULTS\_BUFFER\_IVP\_PIPE0 IS=min IE=max ";tr 50 M=PTR\_RESULTS\_BUFFER\_IVP\_PIPE0 IS=min IE=max;echo 'done';

echo "there are 422 more memories to test.";echo "tr 50 M=PTR\_RESULTS\_BUFFER\_IVP\_PIPE1 IS=min IE=max ";tr 50 M=PTR\_RESULTS\_BUFFER\_IVP\_PIPE1 IS=min IE=max;echo 'done';

echo "there are 421 more

memories to test.";echo "tr 50 M=PTR\_RESULTS\_BUFFER\_IVP\_PIPE2 IS=min IE=max ";tr 50 M=PTR\_RESULTS\_BUFFER\_IVP\_PIPE2 IS=min IE=max;echo 'done';

echo "there are 420 more memories to test.";echo "tr 50 M=PTR\_RESULTS\_BUFFER\_IVP\_PIPE3 IS=min IE=max ";tr 50 M=PTR\_RESULTS\_BUFFER\_IVP\_PIPE3 IS=min IE=max;echo 'done';

#echo "there are 419 more memories to test.";echo "tr 50 M=Q\_SCHED\_L0\_ACCUM\_COMP\_MEM IS=min IE=max ";tr 50 M=Q\_SCHED\_L0\_ACCUM\_COMP\_MEM IS=min IE=max;echo 'done';

echo "there are 418 more memories to test.";echo "tr 50 M=Q\_SCHED\_L0\_ACCUM\_COMP\_MEM\_PIPE0 IS=min IE=max ";tr 50 M=Q\_SCHED\_L0\_ACCUM\_COMP\_MEM\_PIPE0 IS=min IE=max;echo 'done';

echo "there are 417 more memories to test.";echo "tr 50 M=Q\_SCHED\_L0\_ACCUM\_COMP\_MEM\_PIPE1 IS=min IE=max ";tr 50 M=Q\_SCHED\_L0\_ACCUM\_COMP\_MEM\_PIPE1 IS=min IE=max;echo 'done';

echo "there are 416 more memories to test.";echo "tr 50 M=Q\_SCHED\_L0\_ACCUM\_COMP\_MEM\_PIPE2 IS=min IE=max ";tr 50 M=Q\_SCHED\_L0\_ACCUM\_COMP\_MEM\_PIPE2 IS=min IE=max;echo 'done'; echo "there

 are 415 more memories to test.";echo "tr 50 M=Q\_SCHED\_L0\_ACCUM\_COMP\_MEM\_PIPE3 IS=min IE=max ";tr 50 M=Q\_SCHED\_L0\_ACCUM\_COMP\_MEM\_PIPE3 IS=min IE=max;echo 'done';

#echo "there are 414 more memories to test.":echo "tr 50 M=O SCHED L0 CREDIT MEM IS=min IE=max ";tr 50 M=Q\_SCHED\_L0\_CREDIT\_MEM IS=min IE=max;echo 'done';

echo "there are 413 more memories to test.";echo "tr 50 M=Q\_SCHED\_L0\_CREDIT\_MEM\_PIPE0 IS=min IE=max ";tr 50 M=Q\_SCHED\_L0\_CREDIT\_MEM\_PIPE0 IS=min IE=max;echo 'done';

echo "there are 412 more memories to test.";echo "tr 50 M=Q\_SCHED\_L0\_CREDIT\_MEM\_PIPE1 IS=min IE=max ";tr 50 M=Q\_SCHED\_L0\_CREDIT\_MEM\_PIPE1 IS=min IE=max;echo 'done';

echo "there are 411 more memories to test.";echo "tr 50 M=Q\_SCHED\_L0\_CREDIT\_MEM\_PIPE2 IS=min IE=max ";tr 50 M=Q\_SCHED\_L0\_CREDIT\_MEM\_PIPE2 IS=min IE=max;echo 'done';

echo "there are 410 more memories to test.";echo "tr 50 M=O SCHED L0 CREDIT MEM PIPE3 IS=min IE=max ";tr 50 M=Q\_SCHED\_L0\_CREDIT\_MEM\_PIPE3 IS=min IE=max;echo 'done'; #echo "there are 409

 more memories to test.";echo "tr 50 M=Q\_SCHED\_L0\_WEIGHT\_MEM IS=min IE=max ";tr 50 M=Q\_SCHED\_L0\_WEIGHT\_MEM IS=min IE=max;echo 'done';

echo "there are 408 more memories to test.";echo "tr 50 M=Q\_SCHED\_L0\_WEIGHT\_MEM\_PIPE0 IS=min IE=max ";tr 50 M=Q\_SCHED\_L0\_WEIGHT\_MEM\_PIPE0 IS=min IE=max;echo 'done';

echo "there are 407 more memories to test.";echo "tr 50 M=Q\_SCHED\_L0\_WEIGHT\_MEM\_PIPE1 IS=min IE=max ";tr 50 M=Q\_SCHED\_L0\_WEIGHT\_MEM\_PIPE1 IS=min IE=max;echo 'done';

echo "there are 406 more memories to test.";echo "tr 50 M=O SCHED L0 WEIGHT MEM PIPE2 IS=min IE=max ";tr 50 M=Q\_SCHED\_L0\_WEIGHT\_MEM\_PIPE2 IS=min IE=max;echo 'done';

echo "there are 405 more memories to test.";echo "tr 50 M=O SCHED L0 WEIGHT MEM PIPE3 IS=min IE=max ";tr 50 M=Q\_SCHED\_L0\_WEIGHT\_MEM\_PIPE3 IS=min IE=max;echo 'done';

#echo "there are 404 more memories to test.";echo "tr 50 M=Q\_SCHED\_L1\_ACCUM\_COMP\_MEM IS=min

IE=max ";tr 50 M=Q\_SCHED\_L1\_ACCUM\_COMP\_MEM IS=min IE=max;echo 'done';

echo "there are 403 more memories to test.";echo

"tr 50 M=O SCHED\_L1\_ACCUM\_COMP\_MEM\_PIPE0 IS=min IE=max ";tr 50

M=Q\_SCHED\_L1\_ACCUM\_COMP\_MEM\_PIPE0 IS=min IE=max;echo 'done';

echo "there are 402 more memories to test.";echo "tr 50 M=Q\_SCHED\_L1\_ACCUM\_COMP\_MEM\_PIPE1 IS=min IE=max ";tr 50 M=Q\_SCHED\_L1\_ACCUM\_COMP\_MEM\_PIPE1 IS=min IE=max;echo 'done';

echo "there are 401 more memories to test.";echo "tr 50 M=Q\_SCHED\_L1\_ACCUM\_COMP\_MEM\_PIPE2 IS=min IE=max ";tr 50 M=Q\_SCHED\_L1\_ACCUM\_COMP\_MEM\_PIPE2 IS=min IE=max;echo 'done';

echo "there are 400 more memories to test.";echo "tr 50 M=Q\_SCHED\_L1\_ACCUM\_COMP\_MEM\_PIPE3 IS=min IE=max ";tr 50 M=Q\_SCHED\_L1\_ACCUM\_COMP\_MEM\_PIPE3 IS=min IE=max;echo 'done';

#echo "there are 399 more memories to test.":echo "tr 50 M=O\_SCHED\_L1\_CREDIT\_MEM IS=min IE=max ";tr 50 M=Q\_SCHED\_L1\_CREDIT\_MEM IS=min IE=max;echo 'done';

echo "there are 398 more memories to test.";echo "tr 50 M=Q\_SCHED\_L1\_CREDIT\_MEM\_PIPE0 IS=min

IE=max ";tr 50 M=Q\_SCHED\_L1\_CREDIT\_MEM\_PIPE0 IS=min IE=max;echo 'done';

echo "there are 397 more memories

to test.";echo "tr 50 M=Q\_SCHED\_L1\_CREDIT\_MEM\_PIPE1 IS=min IE=max ";tr 50

M=Q SCHED L1 CREDIT MEM PIPE1 IS=min IE=max;echo 'done';

echo "there are 396 more memories to test.";echo "tr 50 M=Q\_SCHED\_L1\_CREDIT\_MEM\_PIPE2 IS=min IE=max ";tr 50 M=Q\_SCHED\_L1\_CREDIT\_MEM\_PIPE2 IS=min IE=max;echo 'done';

echo "there are 395 more memories to test.";echo "tr 50 M=Q\_SCHED\_L1\_CREDIT\_MEM\_PIPE3 IS=min IE=max ";tr 50 M=Q\_SCHED\_L1\_CREDIT\_MEM\_PIPE3 IS=min IE=max;echo 'done';

#echo "there are 394 more memories to test.";echo "tr 50 M=Q\_SCHED\_L1\_WEIGHT\_MEM IS=min IE=max ";tr 50 M=Q\_SCHED\_L1\_WEIGHT\_MEM IS=min IE=max;echo 'done';

echo "there are 393 more memories to test.";echo "tr 50 M=O SCHED L1 WEIGHT MEM PIPE0 IS=min IE=max ";tr 50 M=Q\_SCHED\_L1\_WEIGHT\_MEM\_PIPE0 IS=min IE=max;echo 'done';

echo "there are 392 more memories to test.";echo "tr 50 M=Q\_SCHED\_L1\_WEIGHT\_MEM\_PIPE1 IS=min IE=max ";tr 50 M=Q\_SCHED\_L1\_WEIGHT\_MEM\_PIPE1 IS=min IE=max;echo 'done';

echo "there are 391 more memories to test.";echo "tr 50

 M=Q\_SCHED\_L1\_WEIGHT\_MEM\_PIPE2 IS=min IE=max ";tr 50 M=Q\_SCHED\_L1\_WEIGHT\_MEM\_PIPE2 IS=min IE=max;echo 'done';

echo "there are 390 more memories to test.";echo "tr 50 M=Q\_SCHED\_L1\_WEIGHT\_MEM\_PIPE3 IS=min IE=max ";tr 50 M=Q\_SCHED\_L1\_WEIGHT\_MEM\_PIPE3 IS=min IE=max;echo 'done';

#echo "there are 389 more memories to test.";echo "tr 50 M=Q\_SCHED\_L2\_ACCUM\_COMP\_MEM IS=min

IE=max ";tr 50 M=Q\_SCHED\_L2\_ACCUM\_COMP\_MEM IS=min IE=max;echo 'done';

echo "there are 388 more memories to test.";echo "tr 50 M=O SCHED L2 ACCUM COMP MEM PIPE0 IS=min IE=max ";tr 50 M=Q\_SCHED\_L2\_ACCUM\_COMP\_MEM\_PIPE0 IS=min IE=max;echo 'done';

echo "there are 387 more memories to test.";echo "tr 50 M=Q\_SCHED\_L2\_ACCUM\_COMP\_MEM\_PIPE1 IS=min IE=max ";tr 50 M=Q\_SCHED\_L2\_ACCUM\_COMP\_MEM\_PIPE1 IS=min IE=max;echo 'done';

echo "there are 386 more memories to test.";echo "tr 50 M=Q\_SCHED\_L2\_ACCUM\_COMP\_MEM\_PIPE2 IS=min IE=max ";tr 50 M=Q\_SCHED\_L2\_ACCUM\_COMP\_MEM\_PIPE2 IS=min IE=max;echo 'done';

echo "there are 385 more memories to test.";echo

"tr 50 M=Q\_SCHED\_L2\_ACCUM\_COMP\_MEM\_PIPE3 IS=min IE=max ";tr 50

M=0 SCHED L2 ACCUM COMP MEM PIPE3 IS=min IE=max;echo 'done';

#echo "there are 384 more memories to test.";echo "tr 50 M=Q\_SCHED\_L2\_CREDIT\_MEM IS=min IE=max ";tr 50 M=Q\_SCHED\_L2\_CREDIT\_MEM IS=min IE=max;echo 'done';

echo "there are 383 more memories to test.";echo "tr 50 M=O SCHED L2 CREDIT MEM PIPE0 IS=min IE=max ";tr 50 M=Q\_SCHED\_L2\_CREDIT\_MEM\_PIPE0 IS=min IE=max;echo 'done';

echo "there are 382 more memories to test.";echo "tr 50 M=Q\_SCHED\_L2\_CREDIT\_MEM\_PIPE1 IS=min

IE=max ";tr 50 M=Q\_SCHED\_L2\_CREDIT\_MEM\_PIPE1 IS=min IE=max;echo 'done';

echo "there are 381 more memories to test.";echo "tr 50 M=Q\_SCHED\_L2\_CREDIT\_MEM\_PIPE2 IS=min IE=max ";tr 50 M=Q\_SCHED\_L2\_CREDIT\_MEM\_PIPE2 IS=min IE=max;echo 'done';

echo "there are 380 more memories to test.";echo "tr 50 M=Q\_SCHED\_L2\_CREDIT\_MEM\_PIPE3 IS=min

IE=max ";tr 50 M=Q\_SCHED\_L2\_CREDIT\_MEM\_PIPE3 IS=min IE=max;echo 'done';

echo "there are 379 more memories to test.";echo "tr 50 M=RANDOM\_RRLB\_HG\_TRUNK\_MEMBER IS=min IE=max ";tr 50 M=RANDOM\_RRLB\_HG\_TRUNK\_MEMBER IS=min IE=max;echo 'done';

#echo "there are 378 more memories to test.";echo "tr 50 M=REPLICATION\_FIFO\_BANK0 IS=min IE=max ";tr 50 M=REPLICATION\_FIFO\_BANK0 IS=min IE=max;echo 'done';

echo "there are 377 more memories to test.";echo "tr 50 M=REPLICATION\_FIFO\_BANK0\_XPE0 IS=min IE=max ";tr 50 M=REPLICATION\_FIFO\_BANK0\_XPE0 IS=min IE=max;echo 'done';

echo "there are 376 more memories to test.";echo "tr 50 M=REPLICATION\_FIFO\_BANK0\_XPE1 IS=min IE=max ";tr 50 M=REPLICATION\_FIFO\_BANK0\_XPE1 IS=min IE=max;echo 'done';

echo "there are 375 more memories to test.":echo "tr 50 M=REPLICATION\_FIFO\_BANK0\_XPE2 IS=min IE=max ";tr 50 M=REPLICATION\_FIFO\_BANK0\_XPE2 IS=min IE=max;echo 'done';

echo "there are 374 more memories to test.";echo "tr 50 M=REPLICATION\_FIFO\_BANK0\_XPE3 IS=min IE=max ";tr 50 M=REPLICATION\_FIFO\_BANK0\_XPE3 IS=min IE=max;echo 'done';

#echo "there are 373 more memories to test.";echo "tr 50 M=REPLICATION\_FIFO\_BANK1

IS=min IE=max ";tr 50 M=REPLICATION\_FIFO\_BANK1 IS=min IE=max;echo 'done';

echo "there are 372 more memories to test.";echo "tr 50 M=REPLICATION\_FIFO\_BANK1\_XPE0 IS=min IE=max ";tr 50 M=REPLICATION\_FIFO\_BANK1\_XPE0 IS=min IE=max;echo 'done';

echo "there are 371 more memories to test.";echo "tr 50 M=REPLICATION\_FIFO\_BANK1\_XPE1 IS=min IE=max ";tr 50 M=REPLICATION\_FIFO\_BANK1\_XPE1 IS=min IE=max;echo 'done';

echo "there are 370 more memories to test.";echo "tr 50 M=REPLICATION\_FIFO\_BANK1\_XPE2 IS=min IE=max ";tr 50 M=REPLICATION\_FIFO\_BANK1\_XPE2 IS=min IE=max;echo 'done';

echo "there are 369 more memories to test.";echo "tr 50 M=REPLICATION\_FIFO\_BANK1\_XPE3 IS=min IE=max ";tr 50 M=REPLICATION\_FIFO\_BANK1\_XPE3 IS=min IE=max;echo 'done';

echo "there are 368 more memories to test.";echo "tr 50 M=RESPONSIVE\_PROTOCOL\_MATCH IS=min IE=max ";tr 50 M=RESPONSIVE\_PROTOCOL\_MATCH IS=min IE=max;echo 'done';

#echo "there are 367 more memories to test.";echo "tr 50 M=RQE\_FREE\_LIST IS=min IE=max ";tr 50 M=RQE\_FREE\_LIST

IS=min IE=max;echo 'done';

echo "there are 366 more memories to test.";echo "tr 50 M=RQE\_FREE\_LIST\_XPE0 IS=min IE=max ";tr 50 M=RQE\_FREE\_LIST\_XPE0 IS=min IE=max;echo 'done';

echo "there are 365 more memories to test.";echo "tr 50 M=ROE\_FREE\_LIST\_XPE1 IS=min IE=max ";tr 50 M=RQE\_FREE\_LIST\_XPE1 IS=min IE=max;echo 'done';

echo "there are 364 more memories to test.";echo "tr 50 M=RQE\_FREE\_LIST\_XPE2 IS=min IE=max ";tr 50 M=RQE\_FREE\_LIST\_XPE2 IS=min IE=max;echo 'done';

echo "there are 363 more memories to test.";echo "tr 50 M=RQE\_FREE\_LIST\_XPE3 IS=min IE=max ";tr 50 M=RQE\_FREE\_LIST\_XPE3 IS=min IE=max;echo 'done';

#echo "there are 362 more memories to test.";echo "tr 50 M=RQE\_LINK\_LIST IS=min IE=max ";tr 50 M=RQE\_LINK\_LIST IS=min IE=max;echo 'done';

echo "there are 361 more memories to test.";echo "tr 50 M=RQE\_LINK\_LIST\_XPE0 IS=min IE=max ";tr 50 M=RQE\_LINK\_LIST\_XPE0 IS=min IE=max;echo 'done';

echo "there are 360 more memories to test.";echo "tr 50 M=RQE\_LINK\_LIST\_XPE1 IS=min IE=max ";tr 50 M=RQE\_LINK\_LIST\_XPE1 IS=min IE=max;echo 'done';

echo "there are 359 more memories to test.";echo "tr 50 M=RQE\_LINK\_LIST\_XPE2 IS=min IE=max ";tr 50 M=RQE\_LINK\_LIST\_XPE2 IS=min IE=max;echo 'done';

echo "there are 358 more memories to test.";echo "tr 50 M=RQE\_LINK\_LIST\_XPE3 IS=min IE=max ";tr 50 M=RQE\_LINK\_LIST\_XPE3 IS=min IE=max;echo 'done';

echo "there are 357 more memories to test.";echo "tr 50 M=RTAG7\_FLOW\_BASED\_HASH IS=min IE=max ";tr 50 M=RTAG7\_FLOW\_BASED\_HASH IS=min IE=max;echo 'done';

echo "there are 356 more memories to test.";echo "tr 50 M=RTAG7\_PORT\_BASED\_HASH IS=min IE=max ";tr 50 M=RTAG7\_PORT\_BASED\_HASH IS=min IE=max;echo 'done';

echo "there are 355 more memories to test.";echo "tr 50 M=RX\_PROT\_GROUP\_TABLE IS=min IE=max ";tr 50 M=RX\_PROT\_GROUP\_TABLE IS=min IE=max;echo 'done';

echo "there are 354 more memories to test.";echo "tr 50 M=RX\_PROT\_GROUP\_TABLE\_1 IS=min IE=max ";tr 50 M=RX\_PROT\_GROUP\_TABLE\_1 IS=min IE=max;echo 'done';

echo "there are 353 more memories to test.";echo

 "tr 50 M=SER\_ACC\_TYPE\_MAP IS=min IE=max ";tr 50 M=SER\_ACC\_TYPE\_MAP IS=min IE=max;echo 'done';

echo "there are 352 more memories to test.";echo "tr 50 M=SER\_MEMORY IS=min IE=max ";tr 50 M=SER\_MEMORY IS=min IE=max;echo 'done';

echo "there are 351 more memories to test.";echo "tr 50 M=SER\_RESULT\_0 IS=min IE=max ";tr 50 M=SER\_RESULT\_0 IS=min IE=max;echo 'done';

echo "there are 350 more memories to test.";echo "tr 50 M=SER\_RESULT\_1 IS=min IE=max ";tr 50 M=SER\_RESULT\_1 IS=min IE=max;echo 'done';

echo "there are 349 more memories to test.";echo "tr 50 M=SER\_RESULT\_DATA\_0 IS=min IE=max ";tr 50 M=SER\_RESULT\_DATA\_0 IS=min IE=max;echo 'done';

echo "there are 348 more memories to test.";echo "tr 50 M=SER\_RESULT\_DATA\_1 IS=min IE=max ";tr 50 M=SER\_RESULT\_DATA\_1 IS=min IE=max;echo 'done';

echo "there are 347 more memories to test.";echo "tr 50 M=SER\_RESULT\_EXPECTED\_0 IS=min IE=max ";tr 50 M=SER\_RESULT\_EXPECTED\_0 IS=min IE=max;echo 'done';

echo "there are 346 more memories to test.";echo "tr

 50 M=SER\_RESULT\_EXPECTED\_1 IS=min IE=max ";tr 50 M=SER\_RESULT\_EXPECTED\_1 IS=min IE=max;echo 'done';

echo "there are 345 more memories to test.";echo "tr 50 M=SFLOW\_ING\_DATA\_SOURCE IS=min IE=max ";tr 50 M=SFLOW\_ING\_DATA\_SOURCE IS=min IE=max;echo 'done';

echo "there are 344 more memories to test.";echo "tr 50 M=SFLOW\_ING\_FLEX\_DATA\_SOURCE IS=min IE=max ";tr 50 M=SFLOW\_ING\_FLEX\_DATA\_SOURCE IS=min IE=max;echo 'done';

echo "there are 343 more memories to test.";echo "tr 50 M=SOURCE\_MOD\_PROXY\_TABLE IS=min IE=max ";tr 50 M=SOURCE\_MOD\_PROXY\_TABLE IS=min IE=max;echo 'done';

echo "there are 342 more memories to test.";echo "tr 50 M=SOURCE\_TRUNK\_MAP\_TABLE IS=min IE=max ";tr 50 M=SOURCE\_TRUNK\_MAP\_TABLE IS=min IE=max;echo 'done';

echo "there are 341 more memories to test.";echo "tr 50 M=SOURCE\_TRUNK\_MAP\_MODBASE IS=min IE=max ";tr 50 M=SOURCE\_TRUNK\_MAP\_MODBASE IS=min IE=max;echo 'done';

echo "there are 340 more memories to test.";echo "tr 50 M=SOURCE\_VP IS=min IE=max ";tr 50 M=SOURCE\_VP IS=min IE=max;echo

'done';

echo "there are 339 more memories to test.";echo "tr 50 M=SOURCE\_VP\_2 IS=min IE=max ";tr 50

M=SOURCE\_VP\_2 IS=min IE=max;echo 'done';

echo "there are 338 more memories to test.";echo "tr 50 M=SRC\_COMPRESSION IS=min IE=max ";tr 50

M=SRC\_COMPRESSION IS=min IE=max;echo 'done';

echo "there are 337 more memories to test.";echo "tr 50 M=SRC\_COMPRESSION\_DATA\_ONLY IS=min IE=max ";tr 50 M=SRC\_COMPRESSION\_DATA\_ONLY IS=min IE=max;echo 'done';

echo "there are 336 more memories to test.";echo "tr 50 M=SRC\_COMPRESSION\_DATA\_ONLY\_PIPE0 IS=min IE=max ";tr 50 M=SRC\_COMPRESSION\_DATA\_ONLY\_PIPE0 IS=min IE=max;echo 'done';

echo "there are 335 more memories to test.";echo "tr 50 M=SRC\_COMPRESSION\_DATA\_ONLY\_PIPE1 IS=min IE=max ";tr 50 M=SRC\_COMPRESSION\_DATA\_ONLY\_PIPE1 IS=min IE=max;echo 'done';

echo "there are 334 more memories to test.";echo "tr 50 M=SRC\_COMPRESSION\_DATA\_ONLY\_PIPE2 IS=min IE=max ";tr 50 M=SRC\_COMPRESSION\_DATA\_ONLY\_PIPE2 IS=min IE=max;echo 'done';

echo "there are 333 more memories

to test.";echo "tr 50 M=SRC\_COMPRESSION\_DATA\_ONLY\_PIPE3 IS=min IE=max ";tr 50

M=SRC\_COMPRESSION\_DATA\_ONLY\_PIPE3 IS=min IE=max;echo 'done';

echo "there are 332 more memories to test.";echo "tr 50 M=SRC\_COMPRESSION\_PIPE0 IS=min IE=max ";tr 50 M=SRC\_COMPRESSION\_PIPE0 IS=min IE=max;echo 'done';

echo "there are 331 more memories to test.":echo "tr 50 M=SRC\_COMPRESSION\_PIPE1 IS=min IE=max ";tr 50 M=SRC\_COMPRESSION\_PIPE1 IS=min IE=max;echo 'done';

echo "there are 330 more memories to test.";echo "tr 50 M=SRC\_COMPRESSION\_PIPE2 IS=min IE=max ";tr 50 M=SRC\_COMPRESSION\_PIPE2 IS=min IE=max:echo 'done':

echo "there are 329 more memories to test.";echo "tr 50 M=SRC\_COMPRESSION\_PIPE3 IS=min IE=max ";tr 50 M=SRC\_COMPRESSION\_PIPE3 IS=min IE=max;echo 'done';

echo "there are 328 more memories to test.";echo "tr 50 M=SRC\_COMPRESSION\_TCAM\_ONLY IS=min IE=max

";tr 50 M=SRC\_COMPRESSION\_TCAM\_ONLY IS=min IE=max;echo 'done';

echo "there are 327 more memories to test.";echo "tr 50 M=SRC\_COMPRESSION\_TCAM\_ONLY\_PIPE0

IS=min IE=max ";tr 50 M=SRC\_COMPRESSION\_TCAM\_ONLY\_PIPE0 IS=min IE=max;echo 'done';

echo "there are 326 more memories to test.";echo "tr 50 M=SRC\_COMPRESSION\_TCAM\_ONLY\_PIPE1 IS=min IE=max ";tr 50 M=SRC\_COMPRESSION\_TCAM\_ONLY\_PIPE1 IS=min IE=max;echo 'done';

echo "there are 325 more memories to test.";echo "tr 50 M=SRC\_COMPRESSION\_TCAM\_ONLY\_PIPE2 IS=min IE=max ";tr 50 M=SRC\_COMPRESSION\_TCAM\_ONLY\_PIPE2 IS=min IE=max;echo 'done';

echo "there are 324 more memories to test.";echo "tr 50 M=SRC\_COMPRESSION\_TCAM\_ONLY\_PIPE3 IS=min IE=max ";tr 50 M=SRC\_COMPRESSION\_TCAM\_ONLY\_PIPE3 IS=min IE=max;echo 'done';

echo "there are 323 more memories to test.";echo "tr 50 M=SRC\_MODID\_EGRESS IS=min IE=max ";tr 50 M=SRC\_MODID\_EGRESS IS=min IE=max;echo 'done';

echo "there are 322 more memories to test.";echo "tr 50 M=SRC\_MODID\_INGRESS\_BLOCK IS=min IE=max ";tr 50 M=SRC\_MODID\_INGRESS\_BLOCK IS=min IE=max;echo 'done';

echo "there are 321 more memories to test.";echo "tr 50 M=STATS\_INTF\_QUEUE\_LIST IS=min IE=max ";tr 50 M=STATS\_INTF\_QUEUE\_LIST IS=min IE=max;echo 'done';

echo "there are 320 more memories to test.";echo "tr 50 M=STATS\_INTF\_SERVPOOL\_LIST IS=min IE=max ";tr 50 M=STATS\_INTF\_SERVPOOL\_LIST IS=min IE=max;echo 'done';

echo "there are 319 more memories to test.";echo "tr 50 M=SYSTEM\_CONFIG\_TABLE IS=min IE=max ";tr 50 M=SYSTEM\_CONFIG\_TABLE IS=min IE=max;echo 'done';

echo "there are 318 more memories to test.";echo "tr 50 M=SYSTEM\_CONFIG\_TABLE\_MODBASE IS=min IE=max ";tr 50 M=SYSTEM\_CONFIG\_TABLE\_MODBASE IS=min IE=max;echo 'done';

echo "there are 317 more memories to test.";echo "tr 50 M=SYS\_PORTMAP IS=min IE=max ";tr 50 M=SYS\_PORTMAP IS=min IE=max;echo 'done';

#echo "there are 316 more memories to test.";echo "tr 50 M=TCB\_BUFFER\_METADATA IS=min IE=max ";tr 50 M=TCB\_BUFFER\_METADATA IS=min IE=max;echo 'done';

echo "there are 315 more memories to test.";echo "tr 50 M=TCB\_BUFFER\_METADATA\_XPE0 IS=min IE=max ";tr 50 M=TCB\_BUFFER\_METADATA\_XPE0 IS=min IE=max;echo 'done';

echo "there are 314 more

memories to test.";echo "tr 50 M=TCB\_BUFFER\_METADATA\_XPE1 IS=min IE=max ";tr 50

M=TCB\_BUFFER\_METADATA\_XPE1 IS=min IE=max;echo 'done';

echo "there are 313 more memories to test.";echo "tr 50 M=TCB\_BUFFER\_METADATA\_XPE2 IS=min IE=max ";tr 50 M=TCB\_BUFFER\_METADATA\_XPE2 IS=min IE=max;echo 'done';

echo "there are 312 more memories to test.";echo "tr 50 M=TCB\_BUFFER\_METADATA\_XPE3 IS=min IE=max ";tr 50 M=TCB\_BUFFER\_METADATA\_XPE3 IS=min IE=max;echo 'done';

#echo "there are 311 more memories to test.";echo "tr 50 M=TCB\_EVENT\_BUFFER IS=min IE=max ";tr 50 M=TCB\_EVENT\_BUFFER IS=min IE=max;echo 'done';

echo "there are 310 more memories to test.";echo "tr 50 M=TCB\_EVENT\_BUFFER\_XPE0 IS=min IE=max ";tr 50 M=TCB\_EVENT\_BUFFER\_XPE0 IS=min IE=max;echo 'done';

echo "there are 309 more memories to test.";echo "tr 50 M=TCB\_EVENT\_BUFFER\_XPE1 IS=min IE=max ";tr 50 M=TCB\_EVENT\_BUFFER\_XPE1 IS=min IE=max;echo 'done';

echo "there are 308 more memories to test.";echo "tr 50 M=TCB\_EVENT\_BUFFER\_XPE2 IS=min IE=max ";tr 50 M=TCB\_EVENT\_BUFFER\_XPE2 IS=min IE=max;echo 'done';

echo "there are 307 more memories to test.";echo "tr 50 M=TCB\_EVENT\_BUFFER\_XPE3 IS=min IE=max ";tr 50 M=TCB\_EVENT\_BUFFER\_XPE3 IS=min IE=max;echo 'done';

#echo "there are 306 more memories to test.";echo "tr 50 M=TCB\_SCRATCH\_BUFFER IS=min IE=max ";tr 50 M=TCB\_SCRATCH\_BUFFER IS=min IE=max;echo 'done';

echo "there are 305 more memories to test.";echo "tr 50 M=TCB\_SCRATCH\_BUFFER\_XPE0\_PIPE0 IS=min IE=max ";tr 50 M=TCB\_SCRATCH\_BUFFER\_XPE0\_PIPE0 IS=min IE=max;echo 'done';

echo "there are 304 more memories to test.";echo "tr 50 M=TCB\_SCRATCH\_BUFFER\_XPE0\_PIPE3 IS=min IE=max ";tr 50 M=TCB\_SCRATCH\_BUFFER\_XPE0\_PIPE3 IS=min IE=max;echo 'done';

echo "there are 303 more memories to test.";echo "tr 50 M=TCB\_SCRATCH\_BUFFER\_XPE1\_PIPE0 IS=min IE=max ";tr 50 M=TCB\_SCRATCH\_BUFFER\_XPE1\_PIPE0 IS=min IE=max;echo 'done';

echo "there are 302 more memories to test.";echo "tr 50 M=TCB\_SCRATCH\_BUFFER\_XPE1\_PIPE3 IS=min IE=max ";tr 50 M=TCB\_SCRATCH\_BUFFER\_XPE1\_PIPE3

IS=min IE=max;echo 'done';

echo "there are 301 more memories to test.";echo "tr 50 M=TCB\_SCRATCH\_BUFFER\_XPE2\_PIPE1 IS=min IE=max ";tr 50 M=TCB\_SCRATCH\_BUFFER\_XPE2\_PIPE1 IS=min IE=max;echo 'done';

echo "there are 300 more memories to test.";echo "tr 50 M=TCB\_SCRATCH\_BUFFER\_XPE2\_PIPE2 IS=min IE=max ";tr 50 M=TCB\_SCRATCH\_BUFFER\_XPE2\_PIPE2 IS=min IE=max;echo 'done';

echo "there are 299 more memories to test.";echo "tr 50 M=TCB\_SCRATCH\_BUFFER\_XPE3\_PIPE1 IS=min IE=max ";tr 50 M=TCB\_SCRATCH\_BUFFER\_XPE3\_PIPE1 IS=min IE=max;echo 'done';

echo "there are 298 more memories to test.";echo "tr 50 M=TCB\_SCRATCH\_BUFFER\_XPE3\_PIPE2 IS=min IE=max ";tr 50 M=TCB\_SCRATCH\_BUFFER\_XPE3\_PIPE2 IS=min IE=max;echo 'done';

#echo "there are 297 more memories to test.";echo "tr 50 M=TCB\_THRESHOLD\_PROFILE\_MAP IS=min IE=max ";tr 50 M=TCB\_THRESHOLD\_PROFILE\_MAP IS=min IE=max;echo 'done';

#echo "there are 296 more memories to test.";echo "tr 50 M=TCB\_THRESHOLD\_PROFILE\_MAP\_A IS=min IE=max ";tr 50 M=TCB\_THRESHOLD\_PROFILE\_MAP\_A

IS=min IE=max;echo 'done';

echo "there are 295 more memories to test.";echo "tr 50 M=TCB\_THRESHOLD\_PROFILE\_MAP\_A\_XPE0 IS=min IE=max ";tr 50 M=TCB\_THRESHOLD\_PROFILE\_MAP\_A\_XPE0 IS=min IE=max;echo 'done'; echo "there are 294 more memories to test.";echo "tr 50 M=TCB\_THRESHOLD\_PROFILE\_MAP\_A\_XPE1 IS=min IE=max ";tr 50 M=TCB\_THRESHOLD\_PROFILE\_MAP\_A\_XPE1 IS=min IE=max;echo 'done'; echo "there are 293 more memories to test.";echo "tr 50 M=TCB\_THRESHOLD\_PROFILE\_MAP\_A\_XPE2 IS=min IE=max ";tr 50 M=TCB\_THRESHOLD\_PROFILE\_MAP\_A\_XPE2 IS=min IE=max;echo 'done'; echo "there are 292 more memories to test.";echo "tr 50 M=TCB\_THRESHOLD\_PROFILE\_MAP\_A\_XPE3 IS=min IE=max ";tr 50 M=TCB\_THRESHOLD\_PROFILE\_MAP\_A\_XPE3 IS=min IE=max;echo 'done'; #echo "there are 291 more memories to test.";echo "tr 50 M=TCB\_THRESHOLD\_PROFILE\_MAP\_B IS=min IE=max ";tr 50 M=TCB\_THRESHOLD\_PROFILE\_MAP\_B IS=min IE=max;echo 'done'; echo "there are 290 more memories to test.";echo "tr 50 M=TCB\_THRESHOLD\_PROFILE\_MAP\_B\_XPE0 IS=min

 IE=max ";tr 50 M=TCB\_THRESHOLD\_PROFILE\_MAP\_B\_XPE0 IS=min IE=max;echo 'done'; echo "there are 289 more memories to test.";echo "tr 50 M=TCB\_THRESHOLD\_PROFILE\_MAP\_B\_XPE1 IS=min IE=max ";tr 50 M=TCB\_THRESHOLD\_PROFILE\_MAP\_B\_XPE1 IS=min IE=max;echo 'done'; echo "there are 288 more memories to test.";echo "tr 50 M=TCB\_THRESHOLD\_PROFILE\_MAP\_B\_XPE2 IS=min IE=max ";tr 50 M=TCB\_THRESHOLD\_PROFILE\_MAP\_B\_XPE2 IS=min IE=max;echo 'done'; echo "there are 287 more memories to test.";echo "tr 50 M=TCB\_THRESHOLD\_PROFILE\_MAP\_B\_XPE3 IS=min IE=max ";tr 50 M=TCB\_THRESHOLD\_PROFILE\_MAP\_B\_XPE3 IS=min IE=max;echo 'done'; echo "there are 286 more memories to test.";echo "tr 50 M=TCB\_THRESHOLD\_PROFILE\_MAP\_XPE0 IS=min IE=max ";tr 50 M=TCB\_THRESHOLD\_PROFILE\_MAP\_XPE0 IS=min IE=max;echo 'done'; echo "there are 285 more memories to test.";echo "tr 50 M=TCB\_THRESHOLD\_PROFILE\_MAP\_XPE1 IS=min IE=max ";tr 50 M=TCB\_THRESHOLD\_PROFILE\_MAP\_XPE1 IS=min IE=max;echo 'done'; echo "there are 284 more memories to test.";echo "tr 50

M=TCB\_THRESHOLD\_PROFILE\_MAP\_XPE2 IS=min IE=max ";tr 50

M=TCB\_THRESHOLD\_PROFILE\_MAP\_XPE2 IS=min IE=max;echo 'done';

echo "there are 283 more memories to test.";echo "tr 50 M=TCB\_THRESHOLD\_PROFILE\_MAP\_XPE3 IS=min IE=max ";tr 50 M=TCB\_THRESHOLD\_PROFILE\_MAP\_XPE3 IS=min IE=max;echo 'done';

echo "there are 282 more memories to test.";echo "tr 50 M=TCP\_FN IS=min IE=max ";tr 50 M=TCP\_FN IS=min IE=max;echo 'done';

echo "there are 281 more memories to test.";echo "tr 50 M=TCP\_FN\_PIPE0 IS=min IE=max ";tr 50 M=TCP\_FN\_PIPE0 IS=min IE=max;echo 'done';

echo "there are 280 more memories to test.";echo "tr 50 M=TCP\_FN\_PIPE1 IS=min IE=max ";tr 50 M=TCP\_FN\_PIPE1 IS=min IE=max;echo 'done';

echo "there are 279 more memories to test.";echo "tr 50 M=TCP\_FN\_PIPE2 IS=min IE=max ";tr 50 M=TCP\_FN\_PIPE2 IS=min IE=max;echo 'done';

echo "there are 278 more memories to test.";echo "tr 50 M=TCP\_FN\_PIPE3 IS=min IE=max ";tr 50 M=TCP\_FN\_PIPE3 IS=min IE=max;echo 'done';

#echo "there are 277 more memories to test.";echo "tr

50 M=TDM\_CALENDAR0 IS=min IE=max ";tr 50 M=TDM\_CALENDAR0 IS=min IE=max;echo 'done';

echo "there are 276 more memories to test.";echo "tr 50 M=TDM\_CALENDAR0\_PIPE0 IS=min IE=max ";tr 50 M=TDM\_CALENDAR0\_PIPE0 IS=min IE=max;echo 'done';

echo "there are 275 more memories to test.";echo "tr 50 M=TDM\_CALENDAR0\_PIPE1 IS=min IE=max ";tr 50 M=TDM\_CALENDAR0\_PIPE1 IS=min IE=max;echo 'done';

echo "there are 274 more memories to test.";echo "tr 50 M=TDM\_CALENDAR0\_PIPE2 IS=min IE=max ";tr 50 M=TDM\_CALENDAR0\_PIPE2 IS=min IE=max;echo 'done';

echo "there are 273 more memories to test.";echo "tr 50 M=TDM\_CALENDAR0\_PIPE3 IS=min IE=max ";tr 50 M=TDM\_CALENDAR0\_PIPE3 IS=min IE=max;echo 'done';

#echo "there are 272 more memories to test.";echo "tr 50 M=TDM\_CALENDAR1 IS=min IE=max ";tr 50 M=TDM\_CALENDAR1 IS=min IE=max;echo 'done';

echo "there are 271 more memories to test.";echo "tr 50 M=TDM\_CALENDAR1\_PIPE0 IS=min IE=max ";tr 50 M=TDM\_CALENDAR1\_PIPE0 IS=min IE=max;echo 'done';

echo "there are 270 more memories

to test.";echo "tr 50 M=TDM\_CALENDAR1\_PIPE1 IS=min IE=max ";tr 50 M=TDM\_CALENDAR1\_PIPE1 IS=min IE=max;echo 'done';

echo "there are 269 more memories to test.";echo "tr 50 M=TDM\_CALENDAR1\_PIPE2 IS=min IE=max ";tr 50 M=TDM\_CALENDAR1\_PIPE2 IS=min IE=max;echo 'done';

echo "there are 268 more memories to test.";echo "tr 50 M=TDM\_CALENDAR1\_PIPE3 IS=min IE=max ";tr 50 M=TDM\_CALENDAR1\_PIPE3 IS=min IE=max;echo 'done';

#echo "there are 267 more memories to test.";echo "tr 50 M=THDI\_PKT\_STAT\_SP\_SHARED\_COUNT IS=min IE=max ";tr 50 M=THDI\_PKT\_STAT\_SP\_SHARED\_COUNT IS=min IE=max;echo 'done';

echo "there are 266 more memories to test.";echo "tr 50 M=THDI\_PKT\_STAT\_SP\_SHARED\_COUNT\_XPE0 IS=min IE=max ";tr 50 M=THDI\_PKT\_STAT\_SP\_SHARED\_COUNT\_XPE0 IS=min IE=max;echo 'done'; echo "there are 265 more memories to test.";echo "tr 50 M=THDI\_PKT\_STAT\_SP\_SHARED\_COUNT\_XPE1 IS=min IE=max ";tr 50 M=THDI\_PKT\_STAT\_SP\_SHARED\_COUNT\_XPE1 IS=min IE=max;echo 'done'; echo "there are 264 more memories to test.";echo "tr 50

M=THDI\_PKT\_STAT\_SP\_SHARED\_COUNT\_XPE2 IS=min IE=max ";tr 50

M=THDI PKT STAT SP\_SHARED\_COUNT\_XPE2 IS=min IE=max;echo 'done';

echo "there are 263 more memories to test.";echo "tr 50 M=THDI\_PKT\_STAT\_SP\_SHARED\_COUNT\_XPE3 IS=min IE=max ";tr 50 M=THDI\_PKT\_STAT\_SP\_SHARED\_COUNT\_XPE3 IS=min IE=max;echo 'done'; #echo "there are 262 more memories to test.";echo "tr 50 M=THDI\_PORT\_PG\_BST IS=min IE=max ";tr 50 M=THDI\_PORT\_PG\_BST IS=min IE=max;echo 'done';

echo "there are 261 more memories to test.";echo "tr 50 M=THDI PORT PG\_BST\_XPE0\_PIPE0 IS=min IE=max ";tr 50 M=THDI\_PORT\_PG\_BST\_XPE0\_PIPE0 IS=min IE=max;echo 'done';

echo "there are 260 more memories to test.";echo "tr 50 M=THDI\_PORT\_PG\_BST\_XPE0\_PIPE3 IS=min IE=max ";tr 50 M=THDI\_PORT\_PG\_BST\_XPE0\_PIPE3 IS=min IE=max;echo 'done';

echo "there are 259 more memories to test.";echo "tr 50 M=THDI\_PORT\_PG\_BST\_XPE1\_PIPE0 IS=min IE=max ";tr 50 M=THDI\_PORT\_PG\_BST\_XPE1\_PIPE0 IS=min IE=max;echo 'done';

echo "there are 258 more memories to test.";echo "tr 50 M=THDI\_PORT\_PG\_BST\_XPE1\_PIPE3

IS=min IE=max ";tr 50 M=THDI\_PORT\_PG\_BST\_XPE1\_PIPE3 IS=min IE=max;echo 'done';

echo "there are 257 more memories to test.";echo "tr 50 M=THDI\_PORT\_PG\_BST\_XPE2\_PIPE1 IS=min IE=max ";tr 50 M=THDI\_PORT\_PG\_BST\_XPE2\_PIPE1 IS=min IE=max;echo 'done';

echo "there are 256 more memories to test.";echo "tr 50 M=THDI PORT PG\_BST\_XPE2\_PIPE2 IS=min IE=max ";tr 50 M=THDI\_PORT\_PG\_BST\_XPE2\_PIPE2 IS=min IE=max;echo 'done';

echo "there are 255 more memories to test.";echo "tr 50 M=THDI\_PORT\_PG\_BST\_XPE3\_PIPE1 IS=min IE=max ";tr 50 M=THDI\_PORT\_PG\_BST\_XPE3\_PIPE1 IS=min IE=max;echo 'done';

echo "there are 254 more memories to test.";echo "tr 50 M=THDI\_PORT\_PG\_BST\_XPE3\_PIPE2 IS=min IE=max ";tr 50 M=THDI\_PORT\_PG\_BST\_XPE3\_PIPE2 IS=min IE=max;echo 'done';

#echo "there are 253 more memories to test.";echo "tr 50 M=THDI PORT PG\_CNTRS\_RT1 IS=min IE=max ";tr 50 M=THDI\_PORT\_PG\_CNTRS\_RT1 IS=min IE=max;echo 'done';

echo "there are 252 more memories to test.";echo "tr 50 M=THDI\_PORT\_PG\_CNTRS\_RT1\_XPE0\_PIPE0

IS=min IE=max ";tr 50 M=THDI\_PORT\_PG\_CNTRS\_RT1\_XPE0\_PIPE0 IS=min IE=max;echo 'done';

echo "there are 251 more memories to test.";echo "tr 50 M=THDI\_PORT\_PG\_CNTRS\_RT1\_XPE0\_PIPE3 IS=min IE=max ";tr 50 M=THDI\_PORT\_PG\_CNTRS\_RT1\_XPE0\_PIPE3 IS=min IE=max;echo 'done';

echo "there are 250 more memories to test.";echo "tr 50 M=THDI\_PORT\_PG\_CNTRS\_RT1\_XPE1\_PIPE0 IS=min IE=max ";tr 50 M=THDI\_PORT\_PG\_CNTRS\_RT1\_XPE1\_PIPE0 IS=min IE=max;echo 'done';

echo "there are 249 more memories to test.";echo "tr 50 M=THDI\_PORT\_PG\_CNTRS\_RT1\_XPE1\_PIPE3 IS=min IE=max ";tr 50 M=THDI\_PORT\_PG\_CNTRS\_RT1\_XPE1\_PIPE3 IS=min IE=max;echo 'done';

echo "there are 248 more memories to test.";echo "tr 50 M=THDI\_PORT\_PG\_CNTRS\_RT1\_XPE2\_PIPE1 IS=min IE=max ";tr 50 M=THDI\_PORT\_PG\_CNTRS\_RT1\_XPE2\_PIPE1 IS=min IE=max;echo 'done';

echo "there are 247 more memories to test.";echo "tr 50 M=THDI\_PORT\_PG\_CNTRS\_RT1\_XPE2\_PIPE2 IS=min IE=max ";tr 50 M=THDI\_PORT\_PG\_CNTRS\_RT1\_XPE2\_PIPE2 IS=min IE=max;echo 'done';

echo "there are

 246 more memories to test.";echo "tr 50 M=THDI\_PORT\_PG\_CNTRS\_RT1\_XPE3\_PIPE1 IS=min IE=max ";tr 50 M=THDI\_PORT\_PG\_CNTRS\_RT1\_XPE3\_PIPE1 IS=min IE=max;echo 'done';

echo "there are 245 more memories to test.";echo "tr 50 M=THDI\_PORT\_PG\_CNTRS\_RT1\_XPE3\_PIPE2 IS=min IE=max ";tr 50 M=THDI\_PORT\_PG\_CNTRS\_RT1\_XPE3\_PIPE2 IS=min IE=max;echo 'done';

#echo "there are 244 more memories to test.";echo "tr 50 M=THDI\_PORT\_PG\_CNTRS\_RT2 IS=min IE=max ";tr 50 M=THDI\_PORT\_PG\_CNTRS\_RT2 IS=min IE=max;echo 'done';

echo "there are 243 more memories to test.";echo "tr 50 M=THDI\_PORT\_PG\_CNTRS\_RT2\_XPE0\_PIPE0 IS=min IE=max ";tr 50 M=THDI\_PORT\_PG\_CNTRS\_RT2\_XPE0\_PIPE0 IS=min IE=max;echo 'done';

echo "there are 242 more memories to test.";echo "tr 50 M=THDI\_PORT\_PG\_CNTRS\_RT2\_XPE0\_PIPE3 IS=min IE=max ";tr 50 M=THDI\_PORT\_PG\_CNTRS\_RT2\_XPE0\_PIPE3 IS=min IE=max;echo 'done';

echo "there are 241 more memories to test.";echo "tr 50 M=THDI\_PORT\_PG\_CNTRS\_RT2\_XPE1\_PIPE0 IS=min IE=max ";tr 50 M=THDI\_PORT\_PG\_CNTRS\_RT2\_XPE1\_PIPE0 IS=min

IE=max;echo 'done';

echo "there are 240 more memories to test.";echo "tr 50 M=THDI\_PORT\_PG\_CNTRS\_RT2\_XPE1\_PIPE3 IS=min IE=max ";tr 50 M=THDI\_PORT\_PG\_CNTRS\_RT2\_XPE1\_PIPE3 IS=min IE=max;echo 'done';

echo "there are 239 more memories to test.";echo "tr 50 M=THDI\_PORT\_PG\_CNTRS\_RT2\_XPE2\_PIPE1 IS=min IE=max ";tr 50 M=THDI\_PORT\_PG\_CNTRS\_RT2\_XPE2\_PIPE1 IS=min IE=max;echo 'done';

echo "there are 238 more memories to test.";echo "tr 50 M=THDI\_PORT\_PG\_CNTRS\_RT2\_XPE2\_PIPE2 IS=min IE=max ";tr 50 M=THDI\_PORT\_PG\_CNTRS\_RT2\_XPE2\_PIPE2 IS=min IE=max;echo 'done';

echo "there are 237 more memories to test.";echo "tr 50 M=THDI\_PORT\_PG\_CNTRS\_RT2\_XPE3\_PIPE1 IS=min IE=max ";tr 50 M=THDI\_PORT\_PG\_CNTRS\_RT2\_XPE3\_PIPE1 IS=min IE=max;echo 'done';

echo "there are 236 more memories to test.";echo "tr 50 M=THDI\_PORT\_PG\_CNTRS\_RT2\_XPE3\_PIPE2 IS=min IE=max ";tr 50 M=THDI\_PORT\_PG\_CNTRS\_RT2\_XPE3\_PIPE2 IS=min IE=max;echo 'done';

#echo "there are 235 more memories to test.";echo "tr 50 M=THDI\_PORT\_PG\_CNTRS\_SH1 IS=min

IE=max ";tr 50 M=THDI\_PORT\_PG\_CNTRS\_SH1 IS=min IE=max;echo 'done';

echo "there are 234 more memories to test.";echo "tr 50 M=THDI\_PORT\_PG\_CNTRS\_SH1\_XPE0\_PIPE0 IS=min IE=max ";tr 50 M=THDI\_PORT\_PG\_CNTRS\_SH1\_XPE0\_PIPE0 IS=min IE=max;echo 'done';

echo "there are 233 more memories to test.";echo "tr 50 M=THDI\_PORT\_PG\_CNTRS\_SH1\_XPE0\_PIPE3 IS=min IE=max ";tr 50 M=THDI\_PORT\_PG\_CNTRS\_SH1\_XPE0\_PIPE3 IS=min IE=max;echo 'done';

echo "there are 232 more memories to test.";echo "tr 50 M=THDI\_PORT\_PG\_CNTRS\_SH1\_XPE1\_PIPE0 IS=min IE=max ";tr 50 M=THDI\_PORT\_PG\_CNTRS\_SH1\_XPE1\_PIPE0 IS=min IE=max;echo 'done';

echo "there are 231 more memories to test.";echo "tr 50 M=THDI\_PORT\_PG\_CNTRS\_SH1\_XPE1\_PIPE3 IS=min IE=max ";tr 50 M=THDI\_PORT\_PG\_CNTRS\_SH1\_XPE1\_PIPE3 IS=min IE=max;echo 'done';

echo "there are 230 more memories to test.";echo "tr 50 M=THDI\_PORT\_PG\_CNTRS\_SH1\_XPE2\_PIPE1 IS=min IE=max ";tr 50 M=THDI\_PORT\_PG\_CNTRS\_SH1\_XPE2\_PIPE1 IS=min IE=max;echo 'done';

echo "there are 229 more memories to test.";echo

"tr 50 M=THDI\_PORT\_PG\_CNTRS\_SH1\_XPE2\_PIPE2 IS=min IE=max ";tr 50

M=THDI\_PORT\_PG\_CNTRS\_SH1\_XPE2\_PIPE2 IS=min IE=max;echo 'done';

echo "there are 228 more memories to test.";echo "tr 50 M=THDI\_PORT\_PG\_CNTRS\_SH1\_XPE3\_PIPE1 IS=min IE=max ";tr 50 M=THDI\_PORT\_PG\_CNTRS\_SH1\_XPE3\_PIPE1 IS=min IE=max;echo 'done';

echo "there are 227 more memories to test.";echo "tr 50 M=THDI\_PORT\_PG\_CNTRS\_SH1\_XPE3\_PIPE2 IS=min IE=max ";tr 50 M=THDI\_PORT\_PG\_CNTRS\_SH1\_XPE3\_PIPE2 IS=min IE=max;echo 'done';

#echo "there are 226 more memories to test.";echo "tr 50 M=THDI\_PORT\_PG\_CNTRS\_SH2 IS=min IE=max ";tr 50 M=THDI\_PORT\_PG\_CNTRS\_SH2 IS=min IE=max;echo 'done';

echo "there are 225 more memories to test.";echo "tr 50 M=THDI\_PORT\_PG\_CNTRS\_SH2\_XPE0\_PIPE0 IS=min IE=max ";tr 50 M=THDI\_PORT\_PG\_CNTRS\_SH2\_XPE0\_PIPE0 IS=min IE=max;echo 'done';

echo "there are 224 more memories to test.";echo "tr 50 M=THDI\_PORT\_PG\_CNTRS\_SH2\_XPE0\_PIPE3 IS=min IE=max ";tr 50 M=THDI\_PORT\_PG\_CNTRS\_SH2\_XPE0\_PIPE3 IS=min IE=max;echo 'done';

echo "there

 are 223 more memories to test.";echo "tr 50 M=THDI\_PORT\_PG\_CNTRS\_SH2\_XPE1\_PIPE0 IS=min IE=max ";tr 50 M=THDI\_PORT\_PG\_CNTRS\_SH2\_XPE1\_PIPE0 IS=min IE=max;echo 'done';

echo "there are 222 more memories to test.";echo "tr 50 M=THDI\_PORT\_PG\_CNTRS\_SH2\_XPE1\_PIPE3 IS=min IE=max ";tr 50 M=THDI\_PORT\_PG\_CNTRS\_SH2\_XPE1\_PIPE3 IS=min IE=max;echo 'done';

echo "there are 221 more memories to test.";echo "tr 50 M=THDI\_PORT\_PG\_CNTRS\_SH2\_XPE2\_PIPE1 IS=min IE=max ";tr 50 M=THDI\_PORT\_PG\_CNTRS\_SH2\_XPE2\_PIPE1 IS=min IE=max;echo 'done';

echo "there are 220 more memories to test.";echo "tr 50 M=THDI\_PORT\_PG\_CNTRS\_SH2\_XPE2\_PIPE2 IS=min IE=max ";tr 50 M=THDI\_PORT\_PG\_CNTRS\_SH2\_XPE2\_PIPE2 IS=min IE=max;echo 'done';

echo "there are 219 more memories to test.";echo "tr 50 M=THDI\_PORT\_PG\_CNTRS\_SH2\_XPE3\_PIPE1 IS=min IE=max ";tr 50 M=THDI\_PORT\_PG\_CNTRS\_SH2\_XPE3\_PIPE1 IS=min IE=max;echo 'done';

echo "there are 218 more memories to test.";echo "tr 50 M=THDI\_PORT\_PG\_CNTRS\_SH2\_XPE3\_PIPE2 IS=min IE=max ";tr 50 M=THDI\_PORT\_PG\_CNTRS\_SH2\_XPE3\_PIPE2

IS=min IE=max;echo 'done';

#echo "there are 217 more memories to test.";echo "tr 50 M=THDI\_PORT\_PG\_CONFIG IS=min IE=max ";tr 50 M=THDI\_PORT\_PG\_CONFIG IS=min IE=max;echo 'done';

echo "there are 216 more memories to test.";echo "tr 50 M=THDI\_PORT\_PG\_CONFIG\_PIPE0 IS=min IE=max ";tr 50 M=THDI\_PORT\_PG\_CONFIG\_PIPE0 IS=min IE=max;echo 'done';

echo "there are 215 more memories to test.";echo "tr 50 M=THDI\_PORT\_PG\_CONFIG\_PIPE1 IS=min IE=max ";tr 50 M=THDI\_PORT\_PG\_CONFIG\_PIPE1 IS=min IE=max;echo 'done';

echo "there are 214 more memories to test.";echo "tr 50 M=THDI\_PORT\_PG\_CONFIG\_PIPE2 IS=min IE=max ";tr

50 M=THDI\_PORT\_PG\_CONFIG\_PIPE2 IS=min IE=max;echo 'done';

echo "there are 213 more memories to test.";echo "tr 50 M=THDI\_PORT\_PG\_CONFIG\_PIPE3 IS=min IE=max ";tr 50 M=THDI\_PORT\_PG\_CONFIG\_PIPE3 IS=min IE=max;echo 'done';

#echo "there are 212 more memories to test.";echo "tr 50 M=THDI\_PORT\_SP\_BST IS=min IE=max ";tr 50 M=THDI\_PORT\_SP\_BST IS=min IE=max;echo 'done';

echo "there

 are 211 more memories to test.";echo "tr 50 M=THDI\_PORT\_SP\_BST\_XPE0\_PIPE0 IS=min IE=max ";tr 50 M=THDI\_PORT\_SP\_BST\_XPE0\_PIPE0 IS=min IE=max;echo 'done';

echo "there are 210 more memories to test.";echo "tr 50 M=THDI\_PORT\_SP\_BST\_XPE0\_PIPE3 IS=min IE=max ";tr 50 M=THDI\_PORT\_SP\_BST\_XPE0\_PIPE3 IS=min IE=max;echo 'done';

echo "there are 209 more memories to test.";echo "tr 50 M=THDI\_PORT\_SP\_BST\_XPE1\_PIPE0 IS=min IE=max ";tr 50 M=THDI\_PORT\_SP\_BST\_XPE1\_PIPE0 IS=min IE=max;echo 'done';

echo "there are 208 more memories to test.";echo "tr 50 M=THDI\_PORT\_SP\_BST\_XPE1\_PIPE3 IS=min IE=max ";tr 50 M=THDI\_PORT\_SP\_BST\_XPE1\_PIPE3 IS=min IE=max;echo 'done';

echo "there are 207 more memories to test.";echo "tr 50 M=THDI\_PORT\_SP\_BST\_XPE2\_PIPE1 IS=min IE=max ";tr 50 M=THDI\_PORT\_SP\_BST\_XPE2\_PIPE1 IS=min IE=max;echo 'done';

echo "there are 206 more memories to test.";echo "tr 50 M=THDI\_PORT\_SP\_BST\_XPE2\_PIPE2 IS=min IE=max ";tr 50 M=THDI\_PORT\_SP\_BST\_XPE2\_PIPE2 IS=min IE=max;echo 'done';

echo "there are 205

 more memories to test.";echo "tr 50 M=THDI\_PORT\_SP\_BST\_XPE3\_PIPE1 IS=min IE=max ";tr 50 M=THDI\_PORT\_SP\_BST\_XPE3\_PIPE1 IS=min IE=max;echo 'done';

echo "there are 204 more memories to test.";echo "tr 50 M=THDI\_PORT\_SP\_BST\_XPE3\_PIPE2 IS=min IE=max ";tr 50 M=THDI\_PORT\_SP\_BST\_XPE3\_PIPE2 IS=min IE=max;echo 'done';

#echo "there are 203 more memories to test.";echo "tr 50 M=THDI\_PORT\_SP\_CNTRS\_RT IS=min IE=max ";tr 50 M=THDI\_PORT\_SP\_CNTRS\_RT IS=min IE=max;echo 'done';

echo "there are 202 more memories to test.";echo "tr 50 M=THDI\_PORT\_SP\_CNTRS\_RT\_XPE0\_PIPE0 IS=min IE=max ";tr 50 M=THDI\_PORT\_SP\_CNTRS\_RT\_XPE0\_PIPE0 IS=min IE=max;echo 'done';

echo "there are 201 more memories to test.";echo "tr 50 M=THDI\_PORT\_SP\_CNTRS\_RT\_XPE0\_PIPE3 IS=min IE=max ";tr 50 M=THDI\_PORT\_SP\_CNTRS\_RT\_XPE0\_PIPE3 IS=min IE=max;echo 'done';

echo "there are 200 more memories to test.";echo "tr 50 M=THDI\_PORT\_SP\_CNTRS\_RT\_XPE1\_PIPE0 IS=min IE=max ";tr 50 M=THDI\_PORT\_SP\_CNTRS\_RT\_XPE1\_PIPE0 IS=min IE=max;echo 'done';

echo "there

 are 199 more memories to test.";echo "tr 50 M=THDI\_PORT\_SP\_CNTRS\_RT\_XPE1\_PIPE3 IS=min IE=max ";tr 50 M=THDI\_PORT\_SP\_CNTRS\_RT\_XPE1\_PIPE3 IS=min IE=max;echo 'done';

echo "there are 198 more memories to test.";echo "tr 50 M=THDI\_PORT\_SP\_CNTRS\_RT\_XPE2\_PIPE1 IS=min IE=max ";tr 50 M=THDI\_PORT\_SP\_CNTRS\_RT\_XPE2\_PIPE1 IS=min IE=max;echo 'done';

echo "there are 197 more memories to test.";echo "tr 50 M=THDI\_PORT\_SP\_CNTRS\_RT\_XPE2\_PIPE2 IS=min IE=max ";tr 50 M=THDI\_PORT\_SP\_CNTRS\_RT\_XPE2\_PIPE2 IS=min IE=max;echo 'done';

echo "there are 196 more memories to test.";echo "tr 50 M=THDI\_PORT\_SP\_CNTRS\_RT\_XPE3\_PIPE1 IS=min IE=max ";tr 50 M=THDI\_PORT\_SP\_CNTRS\_RT\_XPE3\_PIPE1 IS=min IE=max;echo 'done';

echo "there are 195 more memories to test.";echo "tr 50 M=THDI\_PORT\_SP\_CNTRS\_RT\_XPE3\_PIPE2 IS=min IE=max ";tr 50 M=THDI\_PORT\_SP\_CNTRS\_RT\_XPE3\_PIPE2 IS=min IE=max;echo 'done';

#echo "there are 194 more memories to test.";echo "tr 50 M=THDI\_PORT\_SP\_CNTRS\_SH IS=min IE=max ";tr 50 M=THDI\_PORT\_SP\_CNTRS\_SH IS=min

IE=max;echo 'done';

echo "there are 193 more memories to test.";echo "tr 50 M=THDI\_PORT\_SP\_CNTRS\_SH\_XPE0\_PIPE0 IS=min IE=max ";tr 50 M=THDI\_PORT\_SP\_CNTRS\_SH\_XPE0\_PIPE0 IS=min IE=max;echo 'done';

echo "there are 192 more memories to test.";echo "tr 50 M=THDI PORT\_SP\_CNTRS\_SH\_XPE0\_PIPE3 IS=min

IE=max ";tr 50 M=THDI\_PORT\_SP\_CNTRS\_SH\_XPE0\_PIPE3 IS=min IE=max;echo 'done';

echo "there are 191 more memories to test.";echo "tr 50 M=THDI\_PORT\_SP\_CNTRS\_SH\_XPE1\_PIPE0 IS=min IE=max ";tr 50 M=THDI\_PORT\_SP\_CNTRS\_SH\_XPE1\_PIPE0 IS=min IE=max;echo 'done';

echo "there are 190 more memories to test.";echo "tr 50 M=THDI\_PORT\_SP\_CNTRS\_SH\_XPE1\_PIPE3 IS=min IE=max ";tr 50 M=THDI\_PORT\_SP\_CNTRS\_SH\_XPE1\_PIPE3 IS=min IE=max;echo 'done';

echo "there are 189 more memories to test.";echo "tr 50 M=THDI\_PORT\_SP\_CNTRS\_SH\_XPE2\_PIPE1 IS=min IE=max ";tr 50 M=THDI\_PORT\_SP\_CNTRS\_SH\_XPE2\_PIPE1 IS=min IE=max;echo 'done';

echo "there are 188 more memories to test.";echo "tr 50 M=THDI\_PORT\_SP\_CNTRS\_SH\_XPE2\_PIPE2 IS=min IE=max

";tr 50 M=THDI\_PORT\_SP\_CNTRS\_SH\_XPE2\_PIPE2 IS=min IE=max;echo 'done';

echo "there are 187 more memories to test.";echo "tr 50 M=THDI\_PORT\_SP\_CNTRS\_SH\_XPE3\_PIPE1 IS=min IE=max ";tr 50 M=THDI\_PORT\_SP\_CNTRS\_SH\_XPE3\_PIPE1 IS=min IE=max;echo 'done';

echo "there are 186 more memories to test.";echo "tr 50 M=THDI\_PORT\_SP\_CNTRS\_SH\_XPE3\_PIPE2 IS=min IE=max ";tr 50 M=THDI\_PORT\_SP\_CNTRS\_SH\_XPE3\_PIPE2 IS=min IE=max;echo 'done';

#echo "there are 185 more memories to test.";echo "tr 50 M=THDI\_PORT\_SP\_CONFIG IS=min IE=max ";tr 50 M=THDI\_PORT\_SP\_CONFIG IS=min IE=max;echo 'done';

#echo "there are 184 more memories to test.";echo "tr 50 M=THDI\_PORT\_SP\_CONFIG0 IS=min IE=max ";tr 50 M=THDI\_PORT\_SP\_CONFIG0 IS=min IE=max;echo 'done';

echo "there are 183 more memories to test.";echo "tr 50 M=THDI\_PORT\_SP\_CONFIG0\_PIPE0 IS=min IE=max ";tr 50 M=THDI\_PORT\_SP\_CONFIG0\_PIPE0 IS=min IE=max;echo 'done';

echo "there are 182 more memories to test.";echo "tr 50 M=THDI PORT SP\_CONFIG0\_PIPE1 IS=min IE=max ";tr 50 M=THDI\_PORT\_SP\_CONFIG0\_PIPE1

IS=min IE=max;echo 'done';

echo "there are 181 more memories to test.";echo "tr 50 M=THDI PORT SP\_CONFIG0\_PIPE2 IS=min IE=max ";tr 50 M=THDI\_PORT\_SP\_CONFIG0\_PIPE2 IS=min IE=max;echo 'done';

echo "there are 180 more memories to test.";echo "tr 50 M=THDI PORT\_SP\_CONFIG0\_PIPE3 IS=min IE=max ";tr 50 M=THDI\_PORT\_SP\_CONFIG0\_PIPE3 IS=min IE=max;echo 'done';

#echo "there are 179 more memories to test.";echo "tr 50 M=THDI\_PORT\_SP\_CONFIG1 IS=min IE=max ";tr 50 M=THDI\_PORT\_SP\_CONFIG1 IS=min IE=max;echo 'done';

echo "there are 178 more memories to test.";echo "tr 50 M=THDI PORT\_SP\_CONFIG1\_PIPE0 IS=min IE=max ";tr 50 M=THDI\_PORT\_SP\_CONFIG1\_PIPE0 IS=min IE=max;echo 'done';

echo "there are 177 more memories to test.";echo "tr 50 M=THDI\_PORT\_SP\_CONFIG1\_PIPE1 IS=min IE=max ";tr 50 M=THDI\_PORT\_SP\_CONFIG1\_PIPE1 IS=min IE=max;echo 'done';

echo "there are 176 more memories to test.";echo "tr 50 M=THDI\_PORT\_SP\_CONFIG1\_PIPE2 IS=min IE=max ";tr 50 M=THDI\_PORT\_SP\_CONFIG1\_PIPE2 IS=min IE=max;echo

'done';

echo "there are 175 more memories to test.";echo "tr 50 M=THDI\_PORT\_SP\_CONFIG1\_PIPE3 IS=min IE=max ";tr 50 M=THDI\_PORT\_SP\_CONFIG1\_PIPE3 IS=min IE=max;echo 'done';

#echo "there are 174 more memories to test.";echo "tr 50 M=THDI\_PORT\_SP\_CONFIG2 IS=min IE=max ";tr 50 M=THDI\_PORT\_SP\_CONFIG2 IS=min IE=max;echo 'done';

echo "there are 173 more memories to test.";echo "tr 50 M=THDI PORT\_SP\_CONFIG2\_PIPE0 IS=min IE=max ":tr 50 M=THDI\_PORT\_SP\_CONFIG2\_PIPE0 IS=min IE=max;echo 'done';

echo "there are 172 more memories to test.";echo "tr 50 M=THDI PORT SP\_CONFIG2\_PIPE1 IS=min IE=max ";tr 50 M=THDI\_PORT\_SP\_CONFIG2\_PIPE1 IS=min IE=max;echo 'done';

echo "there are 171 more memories to test.":echo "tr 50 M=THDI PORT SP\_CONFIG2\_PIPE2 IS=min IE=max ";tr 50 M=THDI\_PORT\_SP\_CONFIG2\_PIPE2 IS=min IE=max;echo 'done';

echo "there are 170 more memories to test.";echo "tr 50 M=THDI PORT\_SP\_CONFIG2\_PIPE3 IS=min IE=max ";tr 50 M=THDI\_PORT\_SP\_CONFIG2\_PIPE3 IS=min IE=max;echo 'done';

echo "there are 169

more memories to test.";echo "tr 50 M=THDI\_PORT\_SP\_CONFIG\_PIPE0 IS=min IE=max ";tr 50

M=THDI\_PORT\_SP\_CONFIG\_PIPE0 IS=min IE=max;echo 'done';

echo "there are 168 more memories to test.";echo "tr 50 M=THDI\_PORT\_SP\_CONFIG\_PIPE1 IS=min IE=max ";tr 50 M=THDI\_PORT\_SP\_CONFIG\_PIPE1 IS=min IE=max;echo 'done';

echo "there are 167 more memories to test.";echo "tr 50 M=THDI\_PORT\_SP\_CONFIG\_PIPE2 IS=min IE=max ";tr 50 M=THDI\_PORT\_SP\_CONFIG\_PIPE2 IS=min IE=max;echo 'done';

echo "there are 166 more memories to test.";echo "tr 50 M=THDI\_PORT\_SP\_CONFIG\_PIPE3 IS=min IE=max ";tr 50 M=THDI\_PORT\_SP\_CONFIG\_PIPE3 IS=min IE=max;echo 'done';

echo "there are 165 more memories to test.";echo "tr 50 M=TOS\_FN IS=min IE=max ";tr 50 M=TOS\_FN IS=min IE=max;echo 'done';

echo "there are 164 more memories to test.";echo "tr 50 M=TOS\_FN\_PIPE0 IS=min IE=max ";tr 50 M=TOS\_FN\_PIPE0 IS=min IE=max;echo 'done';

echo "there are 163 more memories to test.";echo "tr 50 M=TOS\_FN\_PIPE1 IS=min IE=max ";tr 50

M=TOS\_FN\_PIPE1 IS=min

IE=max;echo 'done';

echo "there are 162 more memories to test.";echo "tr 50 M=TOS\_FN\_PIPE2 IS=min IE=max ";tr 50 M=TOS\_FN\_PIPE2 IS=min IE=max;echo 'done';

echo "there are 161 more memories to test.";echo "tr 50 M=TOS\_FN\_PIPE3 IS=min IE=max ";tr 50 M=TOS\_FN\_PIPE3 IS=min IE=max;echo 'done';

echo "there are 160 more memories to test.";echo "tr 50 M=TRILL\_DROP\_STATS IS=min IE=max ";tr 50 M=TRILL\_DROP\_STATS IS=min IE=max;echo 'done';

echo "there are 159 more memories to test.";echo "tr 50 M=TRILL\_DROP\_STATS\_PIPE0 IS=min IE=max ";tr 50 M=TRILL\_DROP\_STATS\_PIPE0 IS=min IE=max;echo 'done';

echo "there are 158 more memories to test.";echo "tr 50 M=TRILL\_DROP\_STATS\_PIPE1 IS=min IE=max ";tr 50 M=TRILL\_DROP\_STATS\_PIPE1 IS=min IE=max;echo 'done';

echo "there are 157 more memories to test.";echo "tr 50 M=TRILL\_DROP\_STATS\_PIPE2 IS=min IE=max ";tr 50 M=TRILL\_DROP\_STATS\_PIPE2 IS=min IE=max;echo 'done';

echo "there are 156 more memories to test.";echo "tr 50 M=TRILL\_DROP\_STATS\_PIPE3 IS=min IE=max ";tr 50 M=TRILL\_DROP\_STATS\_PIPE3 IS=min IE=max;echo 'done';

echo "there are 155 more memories to test.";echo "tr 50 M=TRUNK\_BITMAP IS=min IE=max ";tr 50 M=TRUNK\_BITMAP IS=min IE=max;echo 'done';

echo "there are 154 more memories to test.";echo "tr 50 M=TRUNK\_CBL\_TABLE IS=min IE=max ";tr 50 M=TRUNK\_CBL\_TABLE IS=min IE=max;echo 'done';

echo "there are 153 more memories to test.";echo "tr 50 M=TRUNK\_GROUP IS=min IE=max ";tr 50 M=TRUNK\_GROUP IS=min IE=max;echo 'done';

echo "there are 152 more memories to test.";echo "tr 50 M=TRUNK\_RR\_CNT IS=min IE=max ";tr 50 M=TRUNK\_RR\_CNT IS=min IE=max;echo 'done';

echo "there are 151 more memories to test.";echo "tr 50 M=TRUNK\_RR\_CNT\_PIPE0 IS=min IE=max ";tr 50 M=TRUNK\_RR\_CNT\_PIPE0 IS=min IE=max;echo 'done';

echo "there are 150 more memories to test.";echo "tr 50 M=TRUNK\_RR\_CNT\_PIPE1 IS=min IE=max ";tr 50 M=TRUNK\_RR\_CNT\_PIPE1 IS=min IE=max;echo 'done';

echo "there are 149 more memories to test.";echo "tr 50 M=TRUNK\_RR\_CNT\_PIPE2 IS=min IE=max ";tr 50 M=TRUNK\_RR\_CNT\_PIPE2

IS=min IE=max;echo 'done';

echo "there are 148 more memories to test.";echo "tr 50 M=TRUNK\_RR\_CNT\_PIPE3 IS=min IE=max ";tr 50 M=TRUNK\_RR\_CNT\_PIPE3 IS=min IE=max;echo 'done';

echo "there are 147 more memories to test.";echo "tr 50 M=TRUNK\_MEMBER IS=min IE=max ";tr 50

M=TRUNK\_MEMBER IS=min IE=max;echo 'done';

echo "there are 146 more memories to test.";echo "tr 50 M=TTL\_FN IS=min IE=max ";tr 50 M=TTL\_FN IS=min IE=max;echo 'done';

echo "there are 145 more memories to test.";echo "tr 50 M=TTL\_FN\_PIPE0 IS=min IE=max ";tr 50 M=TTL\_FN\_PIPE0 IS=min IE=max;echo 'done';

echo "there are 144 more memories to test.";echo "tr 50 M=TTL\_FN\_PIPE1 IS=min IE=max ";tr 50 M=TTL\_FN\_PIPE1 IS=min IE=max;echo 'done';

echo "there are 143 more memories to test.";echo "tr 50 M=TTL\_FN\_PIPE2 IS=min IE=max ";tr 50 M=TTL\_FN\_PIPE2 IS=min IE=max;echo 'done';

echo "there are 142 more memories to test.";echo "tr 50 M=TTL\_FN\_PIPE3 IS=min IE=max ";tr 50 M=TTL\_FN\_PIPE3 IS=min IE=max;echo 'done';

echo "there are 141

 more memories to test.";echo "tr 50 M=TX\_INITIAL\_PROT\_GROUP\_TABLE IS=min IE=max ";tr 50 M=TX\_INITIAL\_PROT\_GROUP\_TABLE IS=min IE=max;echo 'done';

echo "there are 140 more memories to test.";echo "tr 50 M=UDF\_CONDITIONAL\_CHECK\_TABLE\_CAM IS=min IE=max ";tr 50 M=UDF\_CONDITIONAL\_CHECK\_TABLE\_CAM IS=min IE=max;echo 'done'; echo "there are 139 more memories to test.";echo "tr 50 M=UDF\_CONDITIONAL\_CHECK\_TABLE\_RAM IS=min IE=max ";tr 50 M=UDF\_CONDITIONAL\_CHECK\_TABLE\_RAM IS=min IE=max;echo 'done'; echo "there are 138 more memories to test.";echo "tr 50 M=UDF\_CONDITIONAL\_CHECK\_TABLE\_RAM\_1 IS=min IE=max ";tr 50 M=UDF\_CONDITIONAL\_CHECK\_TABLE\_RAM\_1 IS=min IE=max;echo 'done'; echo "there are 137 more memories to test.";echo "tr 50 M=FP\_UDF\_OFFSET IS=min IE=max ";tr 50 M=FP\_UDF\_OFFSET IS=min IE=max;echo 'done';

echo "there are 136 more memories to test.";echo "tr 50 M=FP\_UDF\_OFFSET\_PIPE0 IS=min IE=max ";tr 50 M=FP\_UDF\_OFFSET\_PIPE0 IS=min IE=max;echo 'done';

echo "there are 135 more memories to test.";echo

 "tr 50 M=FP\_UDF\_OFFSET\_PIPE1 IS=min IE=max ";tr 50 M=FP\_UDF\_OFFSET\_PIPE1 IS=min IE=max;echo 'done';

echo "there are 134 more memories to test.";echo "tr 50 M=FP\_UDF\_OFFSET\_PIPE2 IS=min IE=max ";tr 50 M=FP\_UDF\_OFFSET\_PIPE2 IS=min IE=max;echo 'done';

echo "there are 133 more memories to test.";echo "tr 50 M=FP\_UDF\_OFFSET\_PIPE3 IS=min IE=max ";tr 50 M=FP\_UDF\_OFFSET\_PIPE3 IS=min IE=max;echo 'done';

echo "there are 132 more memories to test.";echo "tr 50 M=FP\_UDF\_TCAM IS=min IE=max ";tr 50 M=FP\_UDF\_TCAM IS=min IE=max;echo 'done';

echo "there are 131 more memories to test.";echo "tr 50 M=FP\_UDF\_TCAM\_PIPE0 IS=min IE=max ";tr 50 M=FP\_UDF\_TCAM\_PIPE0 IS=min IE=max;echo 'done';

echo "there are 130 more memories to test.";echo "tr 50 M=FP\_UDF\_TCAM\_PIPE1 IS=min IE=max ";tr 50 M=FP\_UDF\_TCAM\_PIPE1 IS=min IE=max;echo 'done';

echo "there are 129 more memories to test.";echo "tr 50 M=FP\_UDF\_TCAM\_PIPE2 IS=min IE=max ";tr 50 M=FP\_UDF\_TCAM\_PIPE2 IS=min IE=max;echo 'done';

echo "there are 128 more memories

to test.";echo "tr 50 M=FP\_UDF\_TCAM\_PIPE3 IS=min IE=max ";tr 50 M=FP\_UDF\_TCAM\_PIPE3 IS=min IE=max;echo 'done';

echo "there are 127 more memories to test.";echo "tr 50 M=UNKNOWN HGI\_BITMAP IS=min IE=max ";tr 50 M=UNKNOWN\_HGI\_BITMAP IS=min IE=max;echo 'done';

echo "there are 126 more memories to test.";echo "tr 50 M=UNKNOWN\_MCAST\_BLOCK\_MASK IS=min IE=max ";tr 50 M=UNKNOWN\_MCAST\_BLOCK\_MASK IS=min IE=max;echo 'done';

echo "there are 125 more memories to test.";echo "tr 50 M=UNKNOWN\_UCAST\_BLOCK\_MASK IS=min IE=max ";tr 50 M=UNKNOWN\_UCAST\_BLOCK\_MASK IS=min IE=max;echo 'done';

echo "there are 124 more memories to test.";echo "tr 50 M=VFI IS=min IE=max ";tr 50 M=VFI IS=min IE=max;echo 'done';

echo "there are 123 more memories to test.";echo "tr 50 M=VFI\_1 IS=min IE=max ";tr 50 M=VFI\_1 IS=min IE=max;echo 'done';

echo "there are 122 more memories to test.";echo "tr 50 M=VFP\_HASH\_FIELD\_BMAP\_TABLE\_A IS=min IE=max ";tr 50 M=VFP\_HASH\_FIELD\_BMAP\_TABLE\_A IS=min IE=max;echo 'done'; echo "there are

 121 more memories to test.";echo "tr 50 M=VFP\_HASH\_FIELD\_BMAP\_TABLE\_B IS=min IE=max ";tr 50 M=VFP\_HASH\_FIELD\_BMAP\_TABLE\_B IS=min IE=max;echo 'done';

echo "there are 120 more memories to test.";echo "tr 50 M=VFP\_POLICY\_TABLE IS=min IE=max ";tr 50 M=VFP\_POLICY\_TABLE IS=min IE=max;echo 'done';

echo "there are 119 more memories to test.";echo "tr 50 M=VFP\_POLICY\_TABLE\_PIPE0 IS=min IE=max ";tr 50 M=VFP\_POLICY\_TABLE\_PIPE0 IS=min IE=max;echo 'done';

echo "there are 118 more memories to test.";echo "tr 50 M=VFP\_POLICY\_TABLE\_PIPE1 IS=min IE=max ";tr 50 M=VFP\_POLICY\_TABLE\_PIPE1 IS=min IE=max;echo 'done';

echo "there are 117 more memories to test.";echo "tr 50 M=VFP\_POLICY\_TABLE\_PIPE2 IS=min IE=max ";tr 50 M=VFP\_POLICY\_TABLE\_PIPE2 IS=min IE=max;echo 'done';

echo "there are 116 more memories to test.";echo "tr 50 M=VFP\_POLICY\_TABLE\_PIPE3 IS=min IE=max ";tr 50 M=VFP\_POLICY\_TABLE\_PIPE3 IS=min IE=max;echo 'done';

echo "there are 115 more memories to test.";echo "tr 50 M=VFP\_TCAM IS=min IE=max ";tr 50

M=VFP\_TCAM IS=min IE=max;echo 'done';

echo "there are 114 more memories to test.";echo "tr 50 M=VFP\_TCAM\_PIPE0 IS=min IE=max ";tr 50 M=VFP\_TCAM\_PIPE0 IS=min IE=max;echo 'done';

echo "there are 113 more memories to test.";echo "tr 50 M=VFP\_TCAM\_PIPE1 IS=min IE=max ";tr 50 M=VFP\_TCAM\_PIPE1 IS=min IE=max;echo 'done';

echo "there are 112 more memories to test.";echo "tr 50 M=VFP\_TCAM\_PIPE2 IS=min IE=max ";tr 50 M=VFP\_TCAM\_PIPE2 IS=min IE=max;echo 'done';

echo "there are 111 more memories to test.";echo "tr 50 M=VFP\_TCAM\_PIPE3 IS=min IE=max ";tr 50 M=VFP\_TCAM\_PIPE3 IS=min IE=max;echo 'done';

echo "there are 110 more memories to test.";echo "tr 50 M=VLAN\_TAB IS=min IE=max ";tr 50 M=VLAN\_TAB IS=min IE=max;echo 'done';

echo "there are 109 more memories to test.";echo "tr 50 M=VLAN\_2\_TAB IS=min IE=max ";tr 50 M=VLAN\_2\_TAB IS=min IE=max;echo 'done';

echo "there are 108 more memories to test.";echo "tr 50 M=VLAN\_MAC IS=min IE=max ";tr 50 M=VLAN\_MAC IS=min IE=max;echo 'done';

echo "there are 107

 more memories to test.";echo "tr 50 M=VLAN\_MPLS IS=min IE=max ";tr 50 M=VLAN\_MPLS IS=min IE=max;echo 'done';

echo "there are 106 more memories to test.";echo "tr 50 M=VLAN\_PROFILE\_TAB IS=min IE=max ";tr 50 M=VLAN\_PROFILE\_TAB IS=min IE=max;echo 'done';

echo "there are 105 more memories to test.";echo "tr 50 M=VLAN\_PROFILE\_2 IS=min IE=max ";tr 50 M=VLAN\_PROFILE\_2 IS=min IE=max;echo 'done';

echo "there are 104 more memories to test.";echo "tr 50 M=VLAN\_PROTOCOL IS=min IE=max ";tr 50 M=VLAN\_PROTOCOL IS=min IE=max;echo 'done';

echo "there are 103 more memories to test.";echo "tr 50 M=VLAN\_PROTOCOL\_DATA IS=min IE=max ";tr 50 M=VLAN\_PROTOCOL\_DATA IS=min IE=max;echo 'done';

echo "there are 102 more memories to test.";echo "tr 50 M=STG\_TAB IS=min IE=max ";tr 50 M=STG\_TAB IS=min IE=max;echo 'done';

echo "there are 101 more memories to test.";echo "tr 50 M=VLAN\_SUBNET IS=min IE=max ";tr 50 M=VLAN\_SUBNET IS=min IE=max;echo 'done'; echo "there are 100 more memories to test.";echo "tr 50 M=VLAN\_SUBNET\_DATA\_ONLY IS=min IE=max ";tr 50 M=VLAN\_SUBNET\_DATA\_ONLY IS=min IE=max;echo 'done'; echo "there are 99 more memories to test.";echo "tr 50 M=VLAN\_SUBNET\_ONLY IS=min IE=max ";tr 50 M=VLAN\_SUBNET\_ONLY IS=min IE=max;echo 'done'; echo "there are 98 more memories to test.";echo "tr 50 M=VLAN\_XLATE IS=min IE=max ";tr 50 M=VLAN\_XLATE IS=min IE=max;echo 'done'; echo "there are 97 more memories to test.";echo "tr 50 M=VLAN\_XLATE\_ECC IS=min IE=max ";tr 50 M=VLAN\_XLATE\_ECC IS=min IE=max;echo 'done'; echo "there are 96 more memories to test.";echo "tr 50 M=VLAN\_XLATE\_LP IS=min IE=max ";tr 50 M=VLAN\_XLATE\_LP IS=min IE=max;echo 'done'; echo "there are 95 more memories to test.";echo "tr 50 M=VRF IS=min IE=max ";tr 50 M=VRF IS=min IE=max;echo 'done'; #echo "there are 94 more memories to test.";echo "tr 50 M=XLPORT\_WC\_UCMEM\_DATA IS=min IE=max ";tr 50 M=XLPORT\_WC\_UCMEM\_DATA IS=min IE=max;echo 'done'; #----------------------------NOTEST memories------------------------------------------------------------------ #echo 'there are 93 more memories to test.';echo 'tr 50 M=EDB\_1DBG\_B IS=min IE=min';tr 50 M=EDB\_1DBG\_B IS=min IE=min; echo 'done'; #echo 'there are 92 more memories to test.';echo 'tr 50 M=LINK\_STATUS IS=min IE=min';tr 50 M=LINK\_STATUS IS=min IE=min; echo 'done'; #---------------------------- READONLY memories----------------------------------------------------------------- #echo 'there are 91 more memories to test.';echo 'tr 50 M=DLB\_ECMP\_PORT\_STATE IS=min IE=min';tr 50 M=DLB\_ECMP\_PORT\_STATE IS=min IE=min;echo 'done'; #echo 'there are 90 more memories to test.';echo 'tr 50 M=DLB\_HGT\_LAG\_PORT\_STATE IS=min IE=min';tr 50 M=DLB\_HGT\_LAG\_PORT\_STATE IS=min IE=min;echo 'done'; #echo 'there are 89 more memories to test.';echo 'tr 50 M=EGR\_MAX\_USED\_ENTRIES IS=min IE=min';tr 50 M=EGR\_MAX\_USED\_ENTRIES IS=min IE=min;echo 'done'; #echo 'there are 88 more memories to test.';echo 'tr 50 M=EGR\_MMU\_REQUESTS IS=min IE=min';tr 50 M=EGR\_MMU\_REQUESTS IS=min IE=min;echo 'done'; #echo 'there are 87 more memories to test.';echo 'tr 50 M=EGR\_PORT\_REQUESTS IS=min IE=min';tr 50 M=EGR\_PORT\_REQUESTS IS=min IE=min;echo 'done'; #echo 'there are 86 more memories to test.';echo 'tr 50 M=MMU\_MTRO\_EGRMETERINGBUCKET\_MEM IS=min IE=min';tr 50 M=MMU\_MTRO\_EGRMETERINGBUCKET\_MEM IS=min IE=min;echo 'done'; #echo 'there are 85 more memories to test.';echo 'tr 50 M=MMU\_MTRO\_EGRMETERINGBUCKET\_MEM\_PIPE0 IS=min IE=min';tr 50 M=MMU\_MTRO\_EGRMETERINGBUCKET\_MEM\_PIPE0 IS=min IE=min;echo 'done'; #echo 'there are 84 more memories to test.';echo 'tr 50 M=MMU\_MTRO\_EGRMETERINGBUCKET\_MEM\_PIPE1 IS=min IE=min';tr 50 M=MMU\_MTRO\_EGRMETERINGBUCKET\_MEM\_PIPE1 IS=min IE=min;echo 'done'; #echo 'there are 83 more memories to test.';echo 'tr 50 M=MMU\_MTRO\_EGRMETERINGBUCKET\_MEM\_PIPE2 IS=min IE=min';tr 50 M=MMU\_MTRO\_EGRMETERINGBUCKET\_MEM\_PIPE2 IS=min IE=min;echo 'done'; #echo 'there are 82 more memories to test.';echo 'tr 50 M=MMU\_MTRO\_EGRMETERINGBUCKET\_MEM\_PIPE3 IS=min IE=min';tr 50 M=MMU\_MTRO\_EGRMETERINGBUCKET\_MEM\_PIPE3 IS=min IE=min;echo 'done';

#---------------------------- VENDOR memories-----------------------------------------------------------------

#echo 'there are 81 more memories to test.';echo 'tr 50 M=IDB\_OBM0\_IOM\_STATS\_WINDOW\_RESULTS IS=min IE=min';tr 50 M=IDB\_OBM0\_IOM\_STATS\_WINDOW\_RESULTS IS=min IE=min;echo 'done';

#echo 'there are 80 more memories to test.';echo 'tr 50 M=IDB\_OBM0\_IOM\_STATS\_WINDOW\_RESULTS\_PIPE0 IS=min IE=min';tr 50 M=IDB\_OBM0\_IOM\_STATS\_WINDOW\_RESULTS\_PIPE0 IS=min IE=min;echo 'done'; #echo 'there are 79 more memories to test.';echo 'tr 50 M=IDB\_OBM0\_IOM\_STATS\_WINDOW\_RESULTS\_PIPE1 IS=min IE=min';tr 50 M=IDB\_OBM0\_IOM\_STATS\_WINDOW\_RESULTS\_PIPE1 IS=min IE=min;echo 'done'; #echo 'there are 78 more memories to test.';echo 'tr 50 M=IDB\_OBM0\_IOM\_STATS\_WINDOW\_RESULTS\_PIPE2 IS=min IE=min';tr 50 M=IDB\_OBM0\_IOM\_STATS\_WINDOW\_RESULTS\_PIPE2 IS=min IE=min;echo 'done'; #echo 'there are 77 more memories to test.';echo 'tr 50 M=IDB\_OBM0\_IOM\_STATS\_WINDOW\_RESULTS\_PIPE3 IS=min IE=min';tr 50 M=IDB\_OBM0\_IOM\_STATS\_WINDOW\_RESULTS\_PIPE3 IS=min IE=min;echo 'done'; #echo 'there are 76 more memories to test.';echo 'tr 50 M=IDB\_OBM10\_IOM\_STATS\_WINDOW\_RESULTS IS=min IE=min';tr 50 M=IDB\_OBM10\_IOM\_STATS\_WINDOW\_RESULTS IS=min IE=min;echo 'done'; #echo 'there are 75 more memories to test.';echo 'tr 50 M=IDB\_OBM10\_IOM\_STATS\_WINDOW\_RESULTS\_PIPE0 IS=min IE=min';tr 50 M=IDB\_OBM10\_IOM\_STATS\_WINDOW\_RESULTS\_PIPE0 IS=min IE=min;echo 'done'; #echo 'there are 74 more memories to test.';echo 'tr 50 M=IDB\_OBM10\_IOM\_STATS\_WINDOW\_RESULTS\_PIPE1 IS=min IE=min';tr 50 M=IDB\_OBM10\_IOM\_STATS\_WINDOW\_RESULTS\_PIPE1 IS=min IE=min;echo 'done'; #echo 'there are 73 more memories to test.';echo 'tr 50 M=IDB\_OBM10\_IOM\_STATS\_WINDOW\_RESULTS\_PIPE2 IS=min IE=min';tr 50 M=IDB\_OBM10\_IOM\_STATS\_WINDOW\_RESULTS\_PIPE2 IS=min IE=min;echo 'done'; #echo 'there are 72 more memories to test.';echo 'tr 50 M=IDB\_OBM10\_IOM\_STATS\_WINDOW\_RESULTS\_PIPE3 IS=min IE=min';tr 50 M=IDB\_OBM10\_IOM\_STATS\_WINDOW\_RESULTS\_PIPE3 IS=min IE=min;echo 'done'; #echo 'there are 71 more memories to test.';echo 'tr 50 M=IDB\_OBM11\_IOM\_STATS\_WINDOW\_RESULTS IS=min IE=min';tr 50 M=IDB\_OBM11\_IOM\_STATS\_WINDOW\_RESULTS IS=min IE=min;echo 'done'; #echo 'there are 70 more memories to test.';echo 'tr 50 M=IDB\_OBM11\_IOM\_STATS\_WINDOW\_RESULTS\_PIPE0 IS=min IE=min';tr 50 M=IDB\_OBM11\_IOM\_STATS\_WINDOW\_RESULTS\_PIPE0 IS=min IE=min;echo 'done'; #echo 'there are 69 more memories to test.';echo 'tr 50 M=IDB\_OBM11\_IOM\_STATS\_WINDOW\_RESULTS\_PIPE1 IS=min IE=min';tr 50 M=IDB\_OBM11\_IOM\_STATS\_WINDOW\_RESULTS\_PIPE1 IS=min IE=min;echo 'done'; #echo 'there are 68 more memories to test.';echo 'tr 50 M=IDB\_OBM11\_IOM\_STATS\_WINDOW\_RESULTS\_PIPE2 IS=min IE=min';tr 50 M=IDB\_OBM11\_IOM\_STATS\_WINDOW\_RESULTS\_PIPE2 IS=min IE=min;echo 'done'; #echo 'there are 67 more memories to test.';echo 'tr 50 M=IDB\_OBM11\_IOM\_STATS\_WINDOW\_RESULTS\_PIPE3 IS=min IE=min';tr 50 M=IDB\_OBM11\_IOM\_STATS\_WINDOW\_RESULTS\_PIPE3 IS=min IE=min;echo 'done'; #echo 'there are 66 more memories to test.';echo 'tr 50 M=IDB\_OBM12\_IOM\_STATS\_WINDOW\_RESULTS IS=min IE=min';tr 50 M=IDB\_OBM12\_IOM\_STATS\_WINDOW\_RESULTS IS=min IE=min;echo 'done'; #echo 'there are 65 more memories to test.';echo 'tr 50 M=IDB\_OBM12\_IOM\_STATS\_WINDOW\_RESULTS\_PIPE0 IS=min IE=min';tr 50 M=IDB\_OBM12\_IOM\_STATS\_WINDOW\_RESULTS\_PIPE0 IS=min IE=min;echo 'done';

#echo 'there are 64 more memories to test.';echo 'tr 50 M=IDB\_OBM12\_IOM\_STATS\_WINDOW\_RESULTS\_PIPE1 IS=min IE=min';tr 50 M=IDB\_OBM12\_IOM\_STATS\_WINDOW\_RESULTS\_PIPE1 IS=min IE=min;echo 'done'; #echo 'there are 63 more memories to test.';echo 'tr 50 M=IDB\_OBM12\_IOM\_STATS\_WINDOW\_RESULTS\_PIPE2 IS=min IE=min';tr 50 M=IDB\_OBM12\_IOM\_STATS\_WINDOW\_RESULTS\_PIPE2 IS=min IE=min;echo 'done'; #echo 'there are 62 more memories to test.';echo 'tr 50 M=IDB\_OBM12\_IOM\_STATS\_WINDOW\_RESULTS\_PIPE3 IS=min IE=min';tr 50 M=IDB\_OBM12\_IOM\_STATS\_WINDOW\_RESULTS\_PIPE3 IS=min IE=min;echo 'done'; #echo 'there are 61 more memories to test.';echo 'tr 50 M=IDB\_OBM13\_IOM\_STATS\_WINDOW\_RESULTS IS=min IE=min';tr 50 M=IDB\_OBM13\_IOM\_STATS\_WINDOW\_RESULTS IS=min IE=min;echo 'done'; #echo 'there are 60 more memories to test.';echo 'tr 50 M=IDB\_OBM13\_IOM\_STATS\_WINDOW\_RESULTS\_PIPE0 IS=min IE=min';tr 50 M=IDB\_OBM13\_IOM\_STATS\_WINDOW\_RESULTS\_PIPE0 IS=min IE=min;echo 'done'; #echo 'there are 59 more memories to test.';echo 'tr 50 M=IDB\_OBM13\_IOM\_STATS\_WINDOW\_RESULTS\_PIPE1 IS=min IE=min';tr 50 M=IDB\_OBM13\_IOM\_STATS\_WINDOW\_RESULTS\_PIPE1 IS=min IE=min;echo 'done'; #echo 'there are 58 more memories to test.';echo 'tr 50 M=IDB\_OBM13\_IOM\_STATS\_WINDOW\_RESULTS\_PIPE2 IS=min IE=min';tr 50 M=IDB\_OBM13\_IOM\_STATS\_WINDOW\_RESULTS\_PIPE2 IS=min IE=min;echo 'done'; #echo 'there are 57 more memories to test.';echo 'tr 50 M=IDB\_OBM13\_IOM\_STATS\_WINDOW\_RESULTS\_PIPE3 IS=min IE=min';tr 50 M=IDB\_OBM13\_IOM\_STATS\_WINDOW\_RESULTS\_PIPE3 IS=min IE=min;echo 'done'; #echo 'there are 56 more memories to test.';echo 'tr 50 M=IDB\_OBM14\_IOM\_STATS\_WINDOW\_RESULTS IS=min IE=min';tr 50 M=IDB\_OBM14\_IOM\_STATS\_WINDOW\_RESULTS IS=min IE=min;echo 'done'; #echo 'there are 55 more memories to test.';echo 'tr 50 M=IDB\_OBM14\_IOM\_STATS\_WINDOW\_RESULTS\_PIPE0 IS=min IE=min';tr 50 M=IDB\_OBM14\_IOM\_STATS\_WINDOW\_RESULTS\_PIPE0 IS=min IE=min;echo 'done'; #echo 'there are 54 more memories to test.';echo 'tr 50 M=IDB\_OBM14\_IOM\_STATS\_WINDOW\_RESULTS\_PIPE1 IS=min IE=min';tr 50 M=IDB\_OBM14\_IOM\_STATS\_WINDOW\_RESULTS\_PIPE1 IS=min IE=min;echo 'done'; #echo 'there are 53 more memories to test.';echo 'tr 50 M=IDB\_OBM14\_IOM\_STATS\_WINDOW\_RESULTS\_PIPE2 IS=min IE=min';tr 50 M=IDB\_OBM14\_IOM\_STATS\_WINDOW\_RESULTS\_PIPE2 IS=min IE=min;echo 'done'; #echo 'there are 52 more memories to test.';echo 'tr 50 M=IDB\_OBM14\_IOM\_STATS\_WINDOW\_RESULTS\_PIPE3 IS=min IE=min';tr 50 M=IDB\_OBM14\_IOM\_STATS\_WINDOW\_RESULTS\_PIPE3 IS=min IE=min;echo 'done'; #echo 'there are 51 more memories to test.';echo 'tr 50 M=IDB\_OBM15\_IOM\_STATS\_WINDOW\_RESULTS IS=min IE=min';tr 50 M=IDB\_OBM15\_IOM\_STATS\_WINDOW\_RESULTS IS=min IE=min;echo 'done'; #echo 'there are 50 more memories to test.';echo 'tr 50 M=IDB\_OBM15\_IOM\_STATS\_WINDOW\_RESULTS\_PIPE0 IS=min IE=min';tr 50 M=IDB\_OBM15\_IOM\_STATS\_WINDOW\_RESULTS\_PIPE0 IS=min IE=min;echo 'done'; #echo 'there are 49 more memories to test.';echo 'tr 50 M=IDB\_OBM15\_IOM\_STATS\_WINDOW\_RESULTS\_PIPE1 IS=min IE=min';tr 50 M=IDB\_OBM15\_IOM\_STATS\_WINDOW\_RESULTS\_PIPE1 IS=min IE=min;echo 'done'; #echo 'there are 48 more memories to test.';echo 'tr 50 M=IDB\_OBM15\_IOM\_STATS\_WINDOW\_RESULTS\_PIPE2 IS=min IE=min';tr 50
M=IDB\_OBM15\_IOM\_STATS\_WINDOW\_RESULTS\_PIPE2 IS=min IE=min;echo 'done'; #echo 'there are 47 more memories to test.';echo 'tr 50 M=IDB\_OBM15\_IOM\_STATS\_WINDOW\_RESULTS\_PIPE3 IS=min IE=min';tr 50 M=IDB\_OBM15\_IOM\_STATS\_WINDOW\_RESULTS\_PIPE3 IS=min IE=min;echo 'done'; #echo 'there are 46 more memories to test.';echo 'tr 50 M=IDB\_OBM1\_IOM\_STATS\_WINDOW\_RESULTS IS=min IE=min';tr 50 M=IDB\_OBM1\_IOM\_STATS\_WINDOW\_RESULTS IS=min IE=min;echo 'done'; #echo 'there are 45 more memories to test.';echo 'tr 50 M=IDB\_OBM1\_IOM\_STATS\_WINDOW\_RESULTS\_PIPE0 IS=min IE=min';tr 50 M=IDB\_OBM1\_IOM\_STATS\_WINDOW\_RESULTS\_PIPE0 IS=min IE=min;echo 'done'; #echo 'there are 44 more memories to test.';echo 'tr 50 M=IDB\_OBM1\_IOM\_STATS\_WINDOW\_RESULTS\_PIPE1 IS=min IE=min';tr 50 M=IDB\_OBM1\_IOM\_STATS\_WINDOW\_RESULTS\_PIPE1 IS=min IE=min;echo 'done'; #echo 'there are 43 more memories to test.';echo 'tr 50 M=IDB\_OBM1\_IOM\_STATS\_WINDOW\_RESULTS\_PIPE2 IS=min IE=min';tr 50 M=IDB\_OBM1\_IOM\_STATS\_WINDOW\_RESULTS\_PIPE2 IS=min IE=min;echo 'done'; #echo 'there are 42 more memories to test.';echo 'tr 50 M=IDB\_OBM1\_IOM\_STATS\_WINDOW\_RESULTS\_PIPE3 IS=min IE=min';tr 50 M=IDB\_OBM1\_IOM\_STATS\_WINDOW\_RESULTS\_PIPE3 IS=min IE=min;echo 'done'; #echo 'there are 41 more memories to test.';echo 'tr 50 M=IDB\_OBM2\_IOM\_STATS\_WINDOW\_RESULTS IS=min IE=min';tr 50 M=IDB\_OBM2\_IOM\_STATS\_WINDOW\_RESULTS IS=min IE=min;echo 'done'; #echo 'there are 40 more memories to test.';echo 'tr 50 M=IDB\_OBM2\_IOM\_STATS\_WINDOW\_RESULTS\_PIPE0 IS=min IE=min';tr 50 M=IDB\_OBM2\_IOM\_STATS\_WINDOW\_RESULTS\_PIPE0 IS=min IE=min;echo 'done'; #echo 'there are 39 more memories to test.':echo 'tr 50 M=IDB\_OBM2\_IOM\_STATS\_WINDOW\_RESULTS\_PIPE1 IS=min IE=min';tr 50 M=IDB\_OBM2\_IOM\_STATS\_WINDOW\_RESULTS\_PIPE1 IS=min IE=min;echo 'done'; #echo 'there are 38 more memories to test.';echo 'tr 50 M=IDB\_OBM2\_IOM\_STATS\_WINDOW\_RESULTS\_PIPE2 IS=min IE=min';tr 50 M=IDB\_OBM2\_IOM\_STATS\_WINDOW\_RESULTS\_PIPE2 IS=min IE=min;echo 'done'; #echo 'there are 37 more memories to test.';echo 'tr 50 M=IDB\_OBM2\_IOM\_STATS\_WINDOW\_RESULTS\_PIPE3 IS=min IE=min';tr 50 M=IDB\_OBM2\_IOM\_STATS\_WINDOW\_RESULTS\_PIPE3 IS=min IE=min;echo 'done'; #echo 'there are 36 more memories to test.';echo 'tr 50 M=IDB\_OBM3\_IOM\_STATS\_WINDOW\_RESULTS IS=min IE=min';tr 50 M=IDB\_OBM3\_IOM\_STATS\_WINDOW\_RESULTS IS=min IE=min;echo 'done'; #echo 'there are 35 more memories to test.';echo 'tr 50 M=IDB\_OBM3\_IOM\_STATS\_WINDOW\_RESULTS\_PIPE0 IS=min IE=min';tr 50 M=IDB\_OBM3\_IOM\_STATS\_WINDOW\_RESULTS\_PIPE0 IS=min IE=min;echo 'done'; #echo 'there are 34 more memories to test.';echo 'tr 50 M=IDB\_OBM3\_IOM\_STATS\_WINDOW\_RESULTS\_PIPE1 IS=min IE=min';tr 50 M=IDB\_OBM3\_IOM\_STATS\_WINDOW\_RESULTS\_PIPE1 IS=min IE=min;echo 'done'; #echo 'there are 33 more memories to test.';echo 'tr 50 M=IDB\_OBM3\_IOM\_STATS\_WINDOW\_RESULTS\_PIPE2 IS=min IE=min';tr 50 M=IDB\_OBM3\_IOM\_STATS\_WINDOW\_RESULTS\_PIPE2 IS=min IE=min;echo 'done'; #echo 'there are 32 more memories to test.';echo 'tr 50 M=IDB\_OBM3\_IOM\_STATS\_WINDOW\_RESULTS\_PIPE3 IS=min IE=min';tr 50 M=IDB\_OBM3\_IOM\_STATS\_WINDOW\_RESULTS\_PIPE3 IS=min IE=min;echo 'done'; #echo 'there are 31 more memories to test.';echo 'tr 50 M=IDB\_OBM4\_IOM\_STATS\_WINDOW\_RESULTS

IS=min IE=min';tr 50 M=IDB\_OBM4\_IOM\_STATS\_WINDOW\_RESULTS IS=min IE=min;echo 'done'; #echo 'there are 30 more memories to test.';echo 'tr 50 M=IDB\_OBM4\_IOM\_STATS\_WINDOW\_RESULTS\_PIPE0 IS=min IE=min';tr 50 M=IDB\_OBM4\_IOM\_STATS\_WINDOW\_RESULTS\_PIPE0 IS=min IE=min;echo 'done'; #echo 'there are 29 more memories to test.';echo 'tr 50 M=IDB\_OBM4\_IOM\_STATS\_WINDOW\_RESULTS\_PIPE1 IS=min IE=min';tr 50 M=IDB\_OBM4\_IOM\_STATS\_WINDOW\_RESULTS\_PIPE1 IS=min IE=min;echo 'done'; #echo 'there are 28 more memories to test.';echo 'tr 50 M=IDB\_OBM4\_IOM\_STATS\_WINDOW\_RESULTS\_PIPE2 IS=min IE=min';tr 50 M=IDB\_OBM4\_IOM\_STATS\_WINDOW\_RESULTS\_PIPE2 IS=min IE=min;echo 'done'; #echo 'there are 27 more memories to test.';echo 'tr 50 M=IDB\_OBM4\_IOM\_STATS\_WINDOW\_RESULTS\_PIPE3 IS=min IE=min';tr 50 M=IDB\_OBM4\_IOM\_STATS\_WINDOW\_RESULTS\_PIPE3 IS=min IE=min;echo 'done'; #echo 'there are 26 more memories to test.';echo 'tr 50 M=IDB\_OBM5\_IOM\_STATS\_WINDOW\_RESULTS IS=min IE=min';tr 50 M=IDB\_OBM5\_IOM\_STATS\_WINDOW\_RESULTS IS=min IE=min;echo 'done'; #echo 'there are 25 more memories to test.';echo 'tr 50 M=IDB\_OBM5\_IOM\_STATS\_WINDOW\_RESULTS\_PIPE0 IS=min IE=min';tr 50 M=IDB\_OBM5\_IOM\_STATS\_WINDOW\_RESULTS\_PIPE0 IS=min IE=min;echo 'done'; #echo 'there are 24 more memories to test.';echo 'tr 50 M=IDB\_OBM5\_IOM\_STATS\_WINDOW\_RESULTS\_PIPE1 IS=min IE=min';tr 50 M=IDB\_OBM5\_IOM\_STATS\_WINDOW\_RESULTS\_PIPE1 IS=min IE=min;echo 'done'; #echo 'there are 23 more memories to test.';echo 'tr 50 M=IDB\_OBM5\_IOM\_STATS\_WINDOW\_RESULTS\_PIPE2 IS=min IE=min';tr 50 M=IDB\_OBM5\_IOM\_STATS\_WINDOW\_RESULTS\_PIPE2 IS=min IE=min;echo 'done'; #echo 'there are 22 more memories to test.';echo 'tr 50 M=IDB\_OBM5\_IOM\_STATS\_WINDOW\_RESULTS\_PIPE3 IS=min IE=min';tr 50 M=IDB\_OBM5\_IOM\_STATS\_WINDOW\_RESULTS\_PIPE3 IS=min IE=min;echo 'done'; #echo 'there are 21 more memories to test.';echo 'tr 50 M=IDB\_OBM6\_IOM\_STATS\_WINDOW\_RESULTS IS=min IE=min';tr 50 M=IDB\_OBM6\_IOM\_STATS\_WINDOW\_RESULTS IS=min IE=min;echo 'done'; #echo 'there are 20 more memories to test.';echo 'tr 50 M=IDB\_OBM6\_IOM\_STATS\_WINDOW\_RESULTS\_PIPE0 IS=min IE=min';tr 50 M=IDB\_OBM6\_IOM\_STATS\_WINDOW\_RESULTS\_PIPE0 IS=min IE=min;echo 'done'; #echo 'there are 19 more memories to test.';echo 'tr 50 M=IDB\_OBM6\_IOM\_STATS\_WINDOW\_RESULTS\_PIPE1 IS=min IE=min';tr 50 M=IDB\_OBM6\_IOM\_STATS\_WINDOW\_RESULTS\_PIPE1 IS=min IE=min;echo 'done'; #echo 'there are 18 more memories to test.';echo 'tr 50 M=IDB\_OBM6\_IOM\_STATS\_WINDOW\_RESULTS\_PIPE2 IS=min IE=min';tr 50 M=IDB\_OBM6\_IOM\_STATS\_WINDOW\_RESULTS\_PIPE2 IS=min IE=min;echo 'done'; #echo 'there are 17 more memories to test.';echo 'tr 50 M=IDB\_OBM6\_IOM\_STATS\_WINDOW\_RESULTS\_PIPE3 IS=min IE=min';tr 50 M=IDB\_OBM6\_IOM\_STATS\_WINDOW\_RESULTS\_PIPE3 IS=min IE=min;echo 'done'; #echo 'there are 16 more memories to test.';echo 'tr 50 M=IDB\_OBM7\_IOM\_STATS\_WINDOW\_RESULTS IS=min IE=min';tr 50 M=IDB\_OBM7\_IOM\_STATS\_WINDOW\_RESULTS IS=min IE=min;echo 'done'; #echo 'there are 15 more memories to test.';echo 'tr 50 M=IDB\_OBM7\_IOM\_STATS\_WINDOW\_RESULTS\_PIPE0 IS=min IE=min';tr 50 M=IDB\_OBM7\_IOM\_STATS\_WINDOW\_RESULTS\_PIPE0 IS=min IE=min;echo 'done'; #echo 'there are 14 more memories to test.';echo 'tr 50

M=IDB\_OBM7\_IOM\_STATS\_WINDOW\_RESULTS\_PIPE1 IS=min IE=min';tr 50 M=IDB\_OBM7\_IOM\_STATS\_WINDOW\_RESULTS\_PIPE1 IS=min IE=min;echo 'done'; #echo 'there are 13 more memories to test.';echo 'tr 50 M=IDB\_OBM7\_IOM\_STATS\_WINDOW\_RESULTS\_PIPE2 IS=min IE=min';tr 50 M=IDB\_OBM7\_IOM\_STATS\_WINDOW\_RESULTS\_PIPE2 IS=min IE=min;echo 'done'; #echo 'there are 12 more memories to test.';echo 'tr 50 M=IDB\_OBM7\_IOM\_STATS\_WINDOW\_RESULTS\_PIPE3 IS=min IE=min';tr 50 M=IDB\_OBM7\_IOM\_STATS\_WINDOW\_RESULTS\_PIPE3 IS=min IE=min;echo 'done'; #echo 'there are 11 more memories to test.';echo 'tr 50 M=IDB\_OBM8\_IOM\_STATS\_WINDOW\_RESULTS IS=min IE=min';tr 50 M=IDB\_OBM8\_IOM\_STATS\_WINDOW\_RESULTS IS=min IE=min;echo 'done'; #echo 'there are 10 more memories to test.';echo 'tr 50 M=IDB\_OBM8\_IOM\_STATS\_WINDOW\_RESULTS\_PIPE0 IS=min IE=min';tr 50 M=IDB\_OBM8\_IOM\_STATS\_WINDOW\_RESULTS\_PIPE0 IS=min IE=min;echo 'done'; #echo 'there are 9 more memories to test.';echo 'tr 50 M=IDB\_OBM8\_IOM\_STATS\_WINDOW\_RESULTS\_PIPE1 IS=min IE=min';tr 50 M=IDB\_OBM8\_IOM\_STATS\_WINDOW\_RESULTS\_PIPE1 IS=min IE=min;echo 'done'; #echo 'there are 8 more memories to test.';echo 'tr 50 M=IDB\_OBM8\_IOM\_STATS\_WINDOW\_RESULTS\_PIPE2 IS=min IE=min';tr 50 M=IDB\_OBM8\_IOM\_STATS\_WINDOW\_RESULTS\_PIPE2 IS=min IE=min;echo 'done'; #echo 'there are 7 more memories to test.';echo 'tr 50 M=IDB\_OBM8\_IOM\_STATS\_WINDOW\_RESULTS\_PIPE3 IS=min IE=min';tr 50 M=IDB\_OBM8\_IOM\_STATS\_WINDOW\_RESULTS\_PIPE3 IS=min IE=min;echo 'done'; #echo 'there are 6 more memories to test.';echo 'tr 50 M=IDB\_OBM9\_IOM\_STATS\_WINDOW\_RESULTS IS=min IE=min';tr 50 M=IDB\_OBM9\_IOM\_STATS\_WINDOW\_RESULTS IS=min IE=min;echo 'done'; #echo 'there are 5 more memories to test.';echo 'tr 50 M=IDB\_OBM9\_IOM\_STATS\_WINDOW\_RESULTS\_PIPE0 IS=min IE=min';tr 50 M=IDB\_OBM9\_IOM\_STATS\_WINDOW\_RESULTS\_PIPE0 IS=min IE=min;echo 'done'; #echo 'there are 4 more memories to test.';echo 'tr 50 M=IDB\_OBM9\_IOM\_STATS\_WINDOW\_RESULTS\_PIPE1 IS=min IE=min';tr 50 M=IDB\_OBM9\_IOM\_STATS\_WINDOW\_RESULTS\_PIPE1 IS=min IE=min;echo 'done'; #echo 'there are 3 more memories to test.';echo 'tr 50 M=IDB\_OBM9\_IOM\_STATS\_WINDOW\_RESULTS\_PIPE2 IS=min IE=min';tr 50 M=IDB\_OBM9\_IOM\_STATS\_WINDOW\_RESULTS\_PIPE2 IS=min IE=min;echo 'done'; #echo 'there are 2 more memories to test.';echo 'tr 50 M=IDB\_OBM9\_IOM\_STATS\_WINDOW\_RESULTS\_PIPE3 IS=min IE=min';tr 50 M=IDB\_OBM9\_IOM\_STATS\_WINDOW\_RESULTS\_PIPE3 IS=min IE=min;echo 'done';

Found in path(s):

\* /opt/cola/permits/1745002214\_1689590998.9917314/0/bcm-sdk-master-zip/bcm-sdkmaster/rc/tr50\_bcm56970\_a0.soc No license file was found, but licenses were detected in source scan.

/\*

\* \$Id: time-mbox.h,v 1.2 Broadcom SDK \$

\* \$Copyright: (c) 2016 Broadcom.

\* Broadcom Proprietary and Confidential. All rights reserved.\$

\*

\* This file contains BroadSync Time Interface definitions internal to the BCM library.

\* \*/

Found in path(s):

\* /opt/cola/permits/1745002214\_1689590998.9917314/0/bcm-sdk-master-zip/bcm-sdkmaster/include/bcm\_int/common/time-mbox.h

No license file was found, but licenses were detected in source scan.

```
/*
```
- \* \$Id: field\_tests.c,v 1.201 Broadcom SDK \$
- \* \$Copyright: (c) 2016 Broadcom.
- \* Broadcom Proprietary and Confidential. All rights reserved.\$
- \*
- \* Module: Field Processor APIs
- \*
- \* Purpose:
- 'Field Processor' (FP) API for Dune Packet Processor devices
- Tests Functions
- \* PPD layer feature enumeration
- \* BCM layer feature configuration

\*/

# Found in path(s):

\* /opt/cola/permits/1745002214\_1689590998.9917314/0/bcm-sdk-master-zip/bcm-sdkmaster/src/bcm/dpp/field\_tests.c

No license file was found, but licenses were detected in source scan.

/\*

- \* \$Id: wb\_db\_qos.h,v 1.1 Broadcom SDK \$
- \* \$Copyright: (c) 2016 Broadcom.
- \* Broadcom Proprietary and Confidential. All rights reserved.\$

\*

- \* Module: QOS APIs
- \*
- \* Purpose:
- \* QOS API for Dune Packet Processor devices
- \* Warm boot support

\*/

Found in path(s):

\* /opt/cola/permits/1745002214\_1689590998.9917314/0/bcm-sdk-master-zip/bcm-sdk-

master/include/bcm\_int/sbx/caladan3/wb\_db\_qos.h

No license file was found, but licenses were detected in source scan.

/\*

- \* \$Id: olp\_pack.h,v 1.0 Broadcom SDK \$
- \* \$Copyright: (c) 2016 Broadcom.
- \* Broadcom Proprietary and Confidential. All rights reserved.\$
- \*
- \* File: olp\_pack.h
- \* Purpose: Interface to pack and unpack routines common to
- \* SDK and uKernel for:
- \* OLP Control messages and Network packet headers
- \*

This is to be shared between SDK host and uKernel.

\*/

```
Found in path(s):
```
\* /opt/cola/permits/1745002214\_1689590998.9917314/0/bcm-sdk-master-zip/bcm-sdkmaster/include/soc/shared/olp\_pack.h No license file was found, but licenses were detected in source scan.

## /\*

- \* \$Id: tomahawk\_vlan.c Broadcom SDK \$
- \* \$Copyright: (c) 2016 Broadcom.
- \* Broadcom Proprietary and Confidential. All rights reserved.\$
- \*
- \* File: tomahawk\_vlan.c
- \* Purpose: Maintains all the debug information for vlan
- \* feature for tomahawk.

\*/

Found in path(s):

\* /opt/cola/permits/1745002214\_1689590998.9917314/0/bcm-sdk-master-zip/bcm-sdkmaster/src/appl/diag/esw/techsupport/vlan/tomahawk\_vlan.c No license file was found, but licenses were detected in source scan.

/\*

```
* $Id: mbcm.c,v 1.10 Broadcom SDK $
* $Copyright: (c) 2016 Broadcom.
* Broadcom Proprietary and Confidential. All rights reserved.$
*
* File: Triumph3 mbcm.c
```
\*/

Found in path(s):

\* /opt/cola/permits/1745002214\_1689590998.9917314/0/bcm-sdk-master-zip/bcm-sdkmaster/src/bcm/esw/triumph3/mbcm.c No license file was found, but licenses were detected in source scan.

/\* \$Id: x1240RtcEeprom.c,v 1.3 2011/07/21 16:14:49 yshtil Exp \$ \*\*\*\*\*\*\*\*\*\*\*\*\*\*\*\*\*\*\*\*\*\*\*\*\*\*\*\*\*\*\*\*\*\*\*\*\*\*\*\*\*\*\*\*\*\*\*\*\*\*\*\*\*\*\*\*\*\*\*\*\*\*\*\*\*\*\*\*\*\* \* \* Copyright 2000,2001 \* Broadcom Corporation. All rights reserved. \* \* This software is furnished under license to Wind River Systems, Inc. \* and may be used only in accordance with the terms and conditions \* of this license. No title or ownership is transferred hereby. \*\*\*\*\*\*\*\*\*\*\*\*\*\*\*\*\*\*\*\*\*\*\*\*\*\*\*\*\*\*\*\*\*\*\*\*\*\*\*\*\*\*\*\*\*\*\*\*\*\*\*\*\*\*\*\*\*\*\*\*\*\*\*\*\*\*\*\*\*\* \*/

\* /opt/cola/permits/1745002214\_1689590998.9917314/0/bcm-sdk-master-zip/bcm-sdkmaster/systems/vxworks/nsx/vxworks6x/bcm1125/x1240RtcEeprom.c No license file was found, but licenses were detected in source scan.

/\* \$Id: ui\_ppd\_api\_frwrd\_ilm.h,v 1.2 Broadcom SDK \$ \* \$Copyright: (c) 2016 Broadcom. \* Broadcom Proprietary and Confidential. All rights reserved.\$ \*/

Found in path(s):

\* /opt/cola/permits/1745002214\_1689590998.9917314/0/bcm-sdk-master-zip/bcm-sdkmaster/include/appl/dpp/UserInterface/ppd/ui\_ppd\_api\_frwrd\_ilm.h No license file was found, but licenses were detected in source scan.

/\*

\* \$Id: sbZfKaQsAgeThreshLutEntry.hx,v 1.2 Broadcom SDK \$

\* \$Copyright: (c) 2016 Broadcom.

\* Broadcom Proprietary and Confidential. All rights reserved.\$

\*/

Found in path(s):

\* /opt/cola/permits/1745002214\_1689590998.9917314/0/bcm-sdk-master-zip/bcm-sdkmaster/include/soc/sbx/qe2k/sbZfKaQsAgeThreshLutEntry.hx No license file was found, but licenses were detected in source scan.

/\*

\* \$Id: dnxc\_captured\_buffer.c,v 1.3 Broadcom SDK \$

\*

- \* \$Copyright: (c) 2016 Broadcom.
- \* Broadcom Proprietary and Confidential. All rights reserved.\$

\*

\* SOC DNXC CAPTURED BUFFER

\*/

Found in path(s):

\* /opt/cola/permits/1745002214\_1689590998.9917314/0/bcm-sdk-master-zip/bcm-sdkmaster/src/soc/dnxc/legacy/dnxc\_captured\_buffer.c No license file was found, but licenses were detected in source scan.

/\*

- \* \$Id: techsupport\_mmu.c Broadcom SDK \$
- \* \$Copyright: (c) 2016 Broadcom.
- \* Broadcom Proprietary and Confidential. All rights reserved.\$

\*

- \* File: techsupport\_mmu.c
- \* Purpose: This file implements techsupport utility for
- mmu.

\*/

Found in path(s):

\* /opt/cola/permits/1745002214\_1689590998.9917314/0/bcm-sdk-master-zip/bcm-sdkmaster/src/appl/diag/esw/techsupport/mmu/techsupport\_mmu.c No license file was found, but licenses were detected in source scan.

/\*

\* \$Id: sbZfFabBm3200BwWstEntry.hx,v 1.2 Broadcom SDK \$

\* \$Copyright: (c) 2016 Broadcom.

\* Broadcom Proprietary and Confidential. All rights reserved.\$

\*/ /\*

\* \$Id: sbZfFabBm3200BwWstEntry.hx,v 1.2 Broadcom SDK \$

\* \$Copyright (c) 2012 Broadcom Corporation

\* All rights reserved.\$

\*/

Found in path(s):

\* /opt/cola/permits/1745002214\_1689590998.9917314/0/bcm-sdk-master-zip/bcm-sdkmaster/include/soc/sbx/fabric/sbZfFabBm3200BwWstEntry.hx No license file was found, but licenses were detected in source scan.

/\* \* \* \$Id: furia.c, 2014/04/03 palanivk Exp \$ \* \* \$Copyright: (c) 2016 Broadcom. \* Broadcom Proprietary and Confidential. All rights reserved.\$ \* \*

\*/

Found in path(s):

\* /opt/cola/permits/1745002214\_1689590998.9917314/0/bcm-sdk-master-zip/bcm-sdkmaster/libs/phymod/chip/furia/tier2/furia.c

No license file was found, but licenses were detected in source scan.

/\*

```
* $Id: counter.c,v 1.116 Broadcom SDK $
```
\* \$Copyright: (c) 2016 Broadcom.

\* Broadcom Proprietary and Confidential. All rights reserved.\$

\*

```
* Packet Statistics Counter Management
```
\*

\*/

Found in path(s):

\* /opt/cola/permits/1745002214\_1689590998.9917314/0/bcm-sdk-master-zip/bcm-sdkmaster/src/soc/robo/counter.c No license file was found, but licenses were detected in source scan.

/\*

\* \$Id: sbZfFabBm9600BwR1Wct2AEntry.c,v 1.2 Broadcom SDK \$ \* \$Copyright: (c) 2016 Broadcom. \* Broadcom Proprietary and Confidential. All rights reserved.\$ \*/

Found in path(s):

\* /opt/cola/permits/1745002214\_1689590998.9917314/0/bcm-sdk-master-zip/bcm-sdkmaster/src/soc/sbx/fabric/sbZfFabBm9600BwR1Wct2AEntry.c No license file was found, but licenses were detected in source scan.

/\*

\* \$Id: oam\_dissect.c,v 1.148 Broadcom SDK \$

\* \$Copyright: (c) 2016 Broadcom.

\* Broadcom Proprietary and Confidential. All rights reserved.\$

\*

\* File: oam\_disect.c

\* Purpose: OAM input analysis and validation

\*/

Found in path(s):

\* /opt/cola/permits/1745002214\_1689590998.9917314/0/bcm-sdk-master-zip/bcm-sdkmaster/src/bcm/dpp/oam\_dissect.c

No license file was found, but licenses were detected in source scan.

/\*

\* \$Id: l2.h,v 1.30 Broadcom SDK \$

\* \$Copyright: (c) 2016 Broadcom.

\* Broadcom Proprietary and Confidential. All rights reserved.\$

\*

\*/

Found in path(s):

\* /opt/cola/permits/1745002214\_1689590998.9917314/0/bcm-sdk-master-zip/bcm-sdkmaster/include/bcm\_int/esw/l2.h

No license file was found, but licenses were detected in source scan.

/\*

\* \$Id: sbZfKaQsShapeRateEntryConsole.hx,v 1.2 Broadcom SDK \$

\* \$Copyright: (c) 2016 Broadcom.

\* Broadcom Proprietary and Confidential. All rights reserved.\$

\*/

Found in path(s):

\* /opt/cola/permits/1745002214\_1689590998.9917314/0/bcm-sdk-master-zip/bcm-sdkmaster/include/soc/sbx/qe2k/sbZfKaQsShapeRateEntryConsole.hx No license file was found, but licenses were detected in source scan.

/\* \* \$Id: TkAllApi.h,v 1.3 Broadcom SDK \$ \* \$Copyright: (c) 2016 Broadcom. \* Broadcom Proprietary and Confidential. All rights reserved.\$ \* \* File: name.h \* Purpose: Purpose of the file \*/

Found in path(s):

\* /opt/cola/permits/1745002214\_1689590998.9917314/0/bcm-sdk-master-zip/bcm-sdkmaster/include/soc/ea/tk371x/TkAllApi.h No license file was found, but licenses were detected in source scan.

#

# \$Id: config-sbx-c3-16x1g+8x10g.bcm,v 1.1.2.1 Broadcom SDK \$ # \$Copyright: (c) 2016 Broadcom. # Broadcom Proprietary and Confidential. All rights reserved.\$ # Example configuration file for C3 SBX 8x10G+16x1G setup # ddr3\_auto\_tune=0

# Default microcode is g3p1 # - g3p1 linecard Caladan3/Sirius # - g3p1a lincard Caladan3/Arad bcm88030\_ucode.0=g3p1

ucode\_num\_ports.0=24

```
ucode_port.port1.0=clport0.xe.0.0:clport1.hg126.0.0
ucode_port.port2.0=clport0.xe.0.1:clport1.hg126.0.1
ucode_port.port3.0=clport0.xe.0.2:clport1.hg126.0.2
ucode_port.port4.0=clport0.xe.0.3:clport1.hg126.0.3
ucode_port.port5.0=clport0.xe.2.0:clport1.hg126.0.4
ucode_port.port6.0=clport0.xe.2.1:clport1.hg126.0.5
ucode_port.port7.0=clport0.xe.2.2:clport1.hg126.0.6
ucode_port.port8.0=clport0.xe.2.3:clport1.hg126.0.7
ucode_port.port9.0=xtport0.ge.0.4:clport1.hg126.0.8
ucode_port.port10.0=xtport0.ge.0.5:clport1.hg126.0.9
ucode_port.port11.0=xtport0.ge.0.6:clport1.hg126.0.10
ucode_port.port12.0=xtport0.ge.0.7:clport1.hg126.0.11
ucode_port.port13.0=xtport0.ge.0.8:clport1.hg126.0.12
ucode_port.port14.0=xtport0.ge.0.9:clport1.hg126.0.13
ucode_port.port15.0=xtport0.ge.0.10:clport1.hg126.0.14
ucode_port.port16.0=xtport0.ge.0.11:clport1.hg126.0.15
```
ucode\_port.port17.0=xtport1.ge.0.0:clport1.hg126.0.16 ucode\_port.port18.0=xtport1.ge.0.1:clport1.hg126.0.17 ucode\_port.port19.0=xtport1.ge.0.2:clport1.hg126.0.18 ucode\_port.port20.0=xtport1.ge.0.3:clport1.hg126.0.19 ucode\_port.port21.0=xtport1.ge.0.4:clport1.hg126.0.20 ucode\_port.port22.0=xtport1.ge.0.5:clport1.hg126.0.21 ucode\_port.port23.0=xtport1.ge.0.6:clport1.hg126.0.22 ucode\_port.port24.0=xtport1.ge.0.7:clport1.hg126.0.23

higig2 hdr mode  $h$ g0=1

diag\_emulator\_partial\_init=0 #lrp\_bypass=1 load\_firmware=0x1

xgxs\_rx\_lane\_map\_xe0=0x1230 xgxs\_rx\_lane\_map\_xe4=0x1230 xgxs\_rx\_lane\_map\_ge0=0x3210 xgxs\_rx\_lane\_map\_ge8=0x3210

xgxs tx lane map  $xe0=0x1032$ xgxs\_tx\_lane\_map\_xe4=0x1032 xgxs\_tx\_lane\_map\_ge0=0x1032 xgxs\_tx\_lane\_map\_ge8=0x1032

phy\_xaui\_rx\_polarity\_flip\_xe0=0x0001 phy\_xaui\_rx\_polarity\_flip\_xe1=0x0000 phy\_xaui\_rx\_polarity\_flip\_xe2=0x0000 phy\_xaui\_rx\_polarity\_flip\_xe3=0x0001 phy\_xaui\_rx\_polarity\_flip\_xe4=0x0001 phy\_xaui\_rx\_polarity\_flip\_xe5=0x0001 phy\_xaui\_rx\_polarity\_flip\_xe6=0x0000 phy\_xaui\_rx\_polarity\_flip\_xe7=0x0001 phy\_xaui\_rx\_polarity\_flip\_ge=0x0001

phy\_xaui\_tx\_polarity\_flip\_xe0=0x0001 phy\_xaui\_tx\_polarity\_flip\_xe1=0x0001 phy\_xaui\_tx\_polarity\_flip\_xe2=0x0000 phy\_xaui\_tx\_polarity\_flip\_xe3=0x0000 phy\_xaui\_tx\_polarity\_flip\_xe4=0x0000 phy xaui tx polarity flip  $xe5=0x0000$ phy\_xaui\_tx\_polarity\_flip\_xe6=0x0001 phy\_xaui\_tx\_polarity\_flip\_xe7=0x0001

phy port primary and offset ge0=0x1000 phy port primary and offset  $ge1=0x1001$  phy\_port\_primary\_and\_offset\_ge2=0x1002 phy\_port\_primary\_and\_offset\_ge3=0x1003 phy\_port\_primary\_and\_offset\_ge4=0x1004 phy\_port\_primary\_and\_offset\_ge5=0x1005 phy\_port\_primary\_and\_offset\_ge6=0x1006 phy\_port\_primary\_and\_offset\_ge7=0x1007 phy\_port\_primary\_and\_offset\_ge8=0x1800 phy\_port\_primary\_and\_offset\_ge9=0x1801 phy\_port\_primary\_and\_offset\_ge10=0x1802 phy\_port\_primary\_and\_offset\_ge11=0x1803 phy\_port\_primary\_and\_offset\_ge12=0x1804 phy\_port\_primary\_and\_offset\_ge13=0x1805 phy\_port\_primary\_and\_offset\_ge14=0x1806 phy\_port\_primary\_and\_offset\_ge15=0x1807 phy\_fiber\_pref\_ge=1 phy\_automedium\_ge=1

### $\#C3$

 Fabric side HG[126] in TDM3/1 lane swap xgxs\_rx\_lane\_map\_core0\_hg0=0x1032 xgxs\_rx\_lane\_map\_core1\_hg0=0x3210 xgxs\_rx\_lane\_map\_core2\_hg0=0x1032

xgxs\_tx\_lane\_map\_core0\_hg0=0x1032 xgxs\_tx\_lane\_map\_core1\_hg0=0x3210 xgxs\_tx\_lane\_map\_core2\_hg0=0x1032

#### # KBP bus

esm\_serdes\_rx\_polarity\_flip=0xffffff esm\_serdes\_rx\_lane\_map\_core0=0x1032 esm\_serdes\_rx\_lane\_map\_core2=0x1032 esm\_serdes\_tx\_lane\_map\_core1=0x1032 esm\_serdes\_tx\_lane\_map\_core4=0x1032 ext\_tcam\_tx\_lane\_swap=1 ext\_tcam\_rx\_lane\_swap=1

#Path to uCode for HPPC tests #c3\_ucode\_path=/broadcom/ucode

ddr3 tune addrc ci14=0x000000ae ddr3\_tune\_wr\_dq\_wl1\_ci14=0x94949494,0x94949494,0x93939393,0x93939393 ddr3 tune wr dq wl0 ci14=0x94949494,0x94949494,0x93939393,0x9393939393 ddr3\_tune\_wr\_dq\_ci14=0x80808080 ddr3 tune vref  $ci14=0x00000820$ ddr3 tune rd dqs ci14=0x99999494,0x96969999 ddr3\_tune\_rd\_dq\_wl1\_rn\_ci14=0x8a8a8a8a,0x8a8a8a8a,0x8a8a8a8a,0x8a8a8a8a ddr3 tune rd dq wl0 rn ci14=0x84848484,0x84848484,0x8b8b8b8b,0x8b8b8b8b8b

- ddr3\_tune\_rd\_dq\_wl1\_rp\_ci14=0x8a8a8a8a,0x8a8a8a8a,0x8a8a8a8a,0x8a8a8a8a
- ddr3\_tune\_rd\_dq\_wl0\_rp\_ci14=0x84848484,0x84848484,0x8b8b8b8b,0x8b8b8b8b
- ddr3\_tune\_rd\_en\_ci14=0x00989997,0x009a9b9a
- ddr3\_tune\_rd\_data\_dly\_ci14=0x00000404
- ddr3\_tune\_addrc\_ci12=0x000000b1
- ddr3\_tune\_wr\_dq\_wl1\_ci12=0x93939393,0x93939393,0x93939393,0x93939393
- ddr3\_tune\_wr\_dq\_wl0\_ci12=0x94949494,0x94949494,0x93939393,0x93939393
- ddr3\_tune\_wr\_dq\_ci12=0x80808080
- ddr3\_tune\_vref\_ci12=0x0000079e
- ddr3\_tune\_rd\_dqs\_ci12=0x98989999,0x98989494
- ddr3\_tune\_rd\_dq\_wl1\_rn\_ci12=0x84848484,0x84848484,0x8a8a8a8a,0x8a8a8a8a ddr3\_tune\_rd\_dq\_wl0\_rn\_ci12=0x89898989,0x89898989,0x8a8a8a8a,0x8a8a8a8a ddr3\_tune\_rd\_dq\_wl1\_rp\_ci12=0x84848484,0x84848484,0x8a8a8a8a,0x8a8a8a8a ddr3\_tune\_rd\_dq\_wl0\_rp\_ci12=0x89898989,0x89898989,0x8a8a8a8a,0x8a8a8a8a ddr3\_tune\_rd\_en\_ci12=0x009b9b9c,0x00979996
- ddr3 tune rd data dly ci12=0x00000404
- ddr3\_tune\_addrc\_ci10=0x000000af
- ddr3\_tune\_wr\_dq\_wl1\_ci10=0x92929292,0x92929292,0x93939393,0x93939393
- ddr3\_tune\_wr\_dq\_wl0\_ci10=0x93939393,0x93939393,0x92929292,0x92929292
- ddr3\_tune\_wr\_dq\_ci10=0x80808080
- ddr3\_tune\_vref\_ci10=0x000007df
- ddr3\_tune\_rd\_dqs\_ci10=0x98989797,0x98989292
- ddr3\_tune\_rd\_dq\_wl1\_rn\_ci10=0x83838383,0x83838383,0x8a8a8a8a,0x8a8a8a8a ddr3\_tune\_rd\_dq\_wl0\_rn\_ci10=0x89898989.0x89898989.0x8b8b8b8b.0x8b8b8b8b8b ddr3\_tune\_rd\_dq\_wl1\_rp\_ci10=0x83838383,0x83838383,0x8a8a8a8a,0x8a8a8a8a ddr3\_tune\_rd\_dq\_wl0\_rp\_ci10=0x89898989.0x89898989.0x8b8b8b8b.0x8b8b8b8b8b
- ddr3 tune rd en ci10=0x00a2a3a2,0x009fa19d
- ddr3\_tune\_rd\_data\_dly\_ci10=0x00000404
- ddr3 tune addrc ci8=0x000000b1
- ddr3 tune wr dq wl1 ci8=0x93939393,0x93939393,0x94949494,0x9494949494
- ddr3\_tune\_wr\_dq\_wl0\_ci8=0x94949494,0x94949494,0x94949494,0x94949494
- ddr3\_tune\_wr\_dq\_ci8=0x80808080
- ddr3\_tune\_vref\_ci8=0x0000079e
- ddr3\_tune\_rd\_dqs\_ci8=0x9a9a9999,0x99999797
- ddr3\_tune\_rd\_dq\_wl1\_rn\_ci8=0x89898989,0x89898989,0x8a8a8a8a,0x8a8a8a8a ddr3\_tune\_rd\_dq\_wl0\_rn\_ci8=0x8a8a8a8a,0x8a8a8a8a,0x8d8d8d8d,0x8d8d8d8d ddr3\_tune\_rd\_dq\_wl1\_rp\_ci8=0x89898989,0x89898989,0x8a8a8a8a,0x8a8a8a8a ddr3\_tune\_rd\_dq\_wl0\_rp\_ci8=0x8a8a8a8a,0x8a8a8a8a,0x8d8d8d8d,0x8d8d8d8d ddr3\_tune\_rd\_en\_ci8=0x00969796,0x00999b98
- ddr3 tune rd data dly ci8=0x00000404
- ddr3 tune addrc ci6=0x000000b3
- ddr3 tune wr\_dq\_wl1\_ci6=0x93939393,0x93939393.0x9595959550x9595959595
- ddr3\_tune\_wr\_dq\_wl0\_ci6=0x94949494,0x94949494,0x94949494,0x94949494
- ddr3\_tune\_wr\_dq\_ci6=0x80808080
- ddr3 tune vref ci6=0x0000079e
- ddr3 tune rd dqs ci6=0x93939292,0x98989999
- ddr3\_tune\_rd\_dq\_wl1\_rn\_ci6=0x8989898989,0x89898989,0x8c8c8c8c,0x8c8c8c8c
- ddr3 tune rd dq wl0 rn ci6=0x82828282,0x82828282,0x84848484,0x8484848484
- ddr3\_tune\_rd\_dq\_wl1\_rp\_ci6=0x89898989,0x89898989,0x8c8c8c8c,0x8c8c8c8c
- ddr3\_tune\_rd\_dq\_wl0\_rp\_ci6=0x82828282,0x82828282,0x84848484,0x84848484
- ddr3\_tune\_rd\_en\_ci6=0x00999a99,0x00979896
- ddr3\_tune\_rd\_data\_dly\_ci6=0x00000404
- ddr3\_tune\_addrc\_ci4=0x000000b2
- ddr3\_tune\_wr\_dq\_wl1\_ci4=0x94949494,0x94949494,0x94949494,0x94949494
- ddr3 tune wr dq wl0 ci4=0x93939393,0x9393933,0x93939393,0x939393939393
- ddr3\_tune\_wr\_dq\_ci4=0x80808080
- ddr3\_tune\_vref\_ci4=0x0000079e
- ddr3 tune rd dqs  $ci4=0x9a9a9595,0x9a9a9999$
- ddr3\_tune\_rd\_dq\_wl1\_rn\_ci4=0x8a8a8a8a,0x8a8a8a8a,0x8d8d8d8d,0x8d8d8d8d ddr3\_tune\_rd\_dq\_wl0\_rn\_ci4=0x84848484,0x84848484,0x8c8c8c8c,0x8c8c8c8c ddr3\_tune\_rd\_dq\_wl1\_rp\_ci4=0x8a8a8a8a,0x8a8a8a8a,0x8d8d8d8d,0x8d8d8d8d ddr3\_tune\_rd\_dq\_wl0\_rp\_ci4=0x84848484,0x84848484,0x8c8c8c8c,0x8c8c8c8c
- ddr3\_tune\_rd\_en\_ci4=0x009c9d9c,0x00999a98
- ddr3 tune rd data dly ci4=0x00000404
- ddr3\_tune\_addrc\_ci2=0x000000b2
- ddr3\_tune\_wr\_dq\_wl1\_ci2=0x94949494,0x94949494,0x93939393,0x93939393
- ddr3\_tune\_wr\_dq\_wl0\_ci2=0x94949494,0x94949494,0x93939393,0x93939393
- ddr3\_tune\_wr\_dq\_ci2=0x80808080
- ddr3\_tune\_vref\_ci2=0x000007df
- ddr3\_tune\_rd\_dqs\_ci2=0x97979797,0x97979898
- ddr3\_tune\_rd\_dq\_wl1\_rn\_ci2=0x89898989,0x89898989,0x8a8a8a8a,0x8a8a8a8a
- ddr3\_tune\_rd\_dq\_wl0\_rn\_ci2=0x89898989,0x89898989,0x8a8a8a8a,0x8a8a8a8a8a
- ddr3\_tune\_rd\_dq\_wl1\_rp\_ci2=0x89898989,0x89898989,0x8a8a8a8a,0x8a8a8a8a
- ddr3\_tune\_rd\_dq\_wl0\_rp\_ci2=0x89898989.0x89898989.0x8a8a8a8aa.0x8a8a8a8a8a
- ddr3 tune rd en ci2=0x009e9e9f,0x00a3a3a3
- ddr3\_tune\_rd\_data\_dly\_ci2=0x00000404
- ddr3 tune addrc ci0=0x000000b2
- ddr3 tune wr dq wl1 ci0=0x94949494,0x94949494,0x94949494,0x9494949494
- ddr3\_tune\_wr\_dq\_wl0\_ci0=0x94949494,0x94949494,0x94949494,0x94949494
- ddr3\_tune\_wr\_dq\_ci0=0x80808080
- ddr3\_tune\_vref\_ci0=0x000007df
- ddr3\_tune\_rd\_dqs\_ci0=0x94949393,0x92929595
- ddr3\_tune\_rd\_dq\_wl1\_rn\_ci0=0x89898989,0x89898989,0x83838383,0x83838383
- ddr3\_tune\_rd\_dq\_wl0\_rn\_ci0=0x84848484,0x84848484,0x84848484,0x84848484
- ddr3\_tune\_rd\_dq\_wl1\_rp\_ci0=0x89898989,0x89898989,0x83838383,0x83838383
- ddr3\_tune\_rd\_dq\_wl0\_rp\_ci0=0x84848484,0x84848484,0x84848484,0x84848484
- ddr3\_tune\_rd\_en\_ci0=0x00a1a1a1,0x009c9d9c
- ddr3 tune rd data dly  $ci0=0x00000404$

## Found

- in path(s):
- \* /opt/cola/permits/1745002214\_1689590998.9917314/0/bcm-sdk-master-zip/bcm-sdk-master/rc/config-sbx-c3- 16x1g\_8x10g-hg127.bcm
- No license file was found, but licenses were detected in source scan.

/\*

```
* $Id: $
* $Copyright: (c) 2016 Broadcom.
* Broadcom Proprietary and Confidential. All rights reserved.$
*/
/**
* $Copyright: (c) Broadcom Corporation
* All rights reserved $
*
* DO NOT EDIT THIS FILE!
* This file is auto-generated.
* Edits to this file will be lost when it is regenerated.
*
* Author: vn-1109210841
*
* t3p1a__PkgInt__initDefault(C3Asm3__PkgInt *_p)
*
* static data for the C3 asm3 package
*/
Found in path(s):
* /opt/cola/permits/1745002214_1689590998.9917314/0/bcm-sdk-master-zip/bcm-sdk-
```
No license file was found, but licenses were detected in source scan.

\* Broadcom Proprietary and Confidential. All rights reserved.\$

```
*/
```
\*

/\* \* \$Id: \$

Found in path(s):

\* /opt/cola/permits/1745002214\_1689590998.9917314/0/bcm-sdk-master-zip/bcm-sdkmaster/src/soc/esw/tomahawk2/flexport/tomahawk2\_flexport\_top.c No license file was found, but licenses were detected in source scan.

```
/*
```

```
* $Id: headers.c,v 1.5 Broadcom SDK $
```
master/src/soc/sbx/t3p1/t3p1a\_ucode.c

\* \$Copyright: (c) 2016 Broadcom.

\* \$File: tomahawk2\_flexport\_top.c

```
*
```

```
* $Copyright: (c) 2016 Broadcom.
```
\* Broadcom Proprietary and Confidential. All rights reserved.\$

```
*
```
- \* SOC utility routines for managing DPP headers
- \* ITMH: Ingress Traffic Management Header

```
* FTMH: Fabric Traffic Management Header
```
\* OTMH: Outgoing Traffic Management Header

```
*/
```
\* /opt/cola/permits/1745002214\_1689590998.9917314/0/bcm-sdk-master-zip/bcm-sdk-master/src/soc/dpp/headers.c No license file was found, but licenses were detected in source scan.

/\*

```
* $Id: cint_flow_control_fe3200.c,v 1.6 Broadcom SDK $
*
* $Copyright: (c) 2016 Broadcom.
* Broadcom Proprietary and Confidential. All rights reserved.$
*
* DFE configure FIFOs example:
* 
* The test generate four types of fifo_type,
* it configure thresholds for each type and attach links
* to the fifo_types
```
\*

```
* At the end the test validate configuration
```

```
*/
```
Found in path(s):

```
* /opt/cola/permits/1745002214_1689590998.9917314/0/bcm-sdk-master-zip/bcm-sdk-
master/src/examples/dfe/cint_flow_control_fe3200.c
No license file was found, but licenses were detected in source scan.
```
/\*

```
* $Id: fe3200_port.c,v 1.37.20.1 Broadcom SDK $
```
\*

```
* $Copyright: (c) 2016 Broadcom.
```
\* Broadcom Proprietary and Confidential. All rights reserved.\$

\*

```
* SOC FE3200 PORT
```

```
*/
```
Found in path(s):

```
* /opt/cola/permits/1745002214_1689590998.9917314/0/bcm-sdk-master-zip/bcm-sdk-
master/src/soc/dfe/fe3200/fe3200_port.c
No license file was found, but licenses were detected in source scan.
```
/\*

```
* Misc utility routines for accessing the SOC Interconnects
* of Broadcom HNBU chips.
*
* $Copyright: (c) 2016 Broadcom.
* Broadcom Proprietary and Confidential. All rights reserved.$
*
* $Id: siutils.h,v 1.3 Broadcom SDK $
```
\*/

\* /opt/cola/permits/1745002214\_1689590998.9917314/0/bcm-sdk-master-zip/bcm-sdkmaster/systems/vxworks/keystone/bcm53000/vxworks-6.6/siutils.h No license file was found, but licenses were detected in source scan.

/\*

\* \$Id: multicast.h,v 1.10 Broadcom SDK \$

\* \$Copyright: (c) 2016 Broadcom.

\* Broadcom Proprietary and Confidential. All rights reserved.\$

\*

\* This file contains multicast definitions internal to the BCM library.

\*/

Found in path(s):

\* /opt/cola/permits/1745002214\_1689590998.9917314/0/bcm-sdk-master-zip/bcm-sdkmaster/include/bcm\_int/esw/multicast.h

No license file was found, but licenses were detected in source scan.

/\*\*\*\*\*\*\*\*\*\*\*\*\*\*\*\*\*\*\*\*\*\*\*\*\*\*\*\*\*\*\*\*\*\*\*\*\*\*\*\*\*\*\*\*\*\*\*\*\*\*\*\*\*\*\*\*\*\*\*\*\*\*\*\*\*\*\*\*\*\*\*\*\*\*\*\*\*\*\*\*\*\*\* \*\*\*\*\*\*\*\*\*\*\*\*\*\*\*\*\*\*\*\*\*\*\*\*\*\*\*\*\*\*\*\*\*\*\*\*\*\*\*\*\*\*\*\*\*\*\*\*\*\*\*\*\*\*\*\*\*\*\*\*\*\*\*\*\*\*\*\*\*\*\*\*\*\*\*\*\*\*\*\*\*\*\* \* File Name : eagle\_tsc\_internal.c \* \* Created On : 13/02/2014 \* \* Created By : Justin Gaither \* \* Description : APIs for Serdes IPs \* \* Revision : \$Id: eagle tsc\_internal.c 1138 2015-09-17 20:58:34Z kirand  $$ *$  $*$ \* \$Copyright: (c) 2016 Broadcom. \* Broadcom Proprietary and Confidential. All rights reserved.\$ \* \* No portions of this material may be reproduced in any form without \* \* the written permission of:  $*$ \* Broadcom Corporation \* 5300 California Avenue \* Irvine, CA 92617 \*  $*$ \* All information contained in this document is Broadcom Corporation \* \* company private proprietary, and trade secret. \*  $*$ \*\*\*\*\*\*\*\*\*\*\*\*\*\*\*\*\*\*\*\*\*\*\*\*\*\*\*\*\*\*\*\*\*\*\*\*\*\*\*\*\*\*\*\*\*\*\*\*\*\*\*\*\*\*\*\*\*\*\*\*\*\*\*\*\*\*\*\*\*\*\*\*\*\*\*\*\*\*\*\*\*\*\* \*\*\*\*\*\*\*\*\*\*\*\*\*\*\*\*\*\*\*\*\*\*\*\*\*\*\*\*\*\*\*\*\*\*\*\*\*\*\*\*\*\*\*\*\*\*\*\*\*\*\*\*\*\*\*\*\*\*\*\*\*\*\*\*\*\*\*\*\*\*\*\*\*\*\*\*\*\*\*\*\*\*\*/

Found in path(s):

\* /opt/cola/permits/1745002214\_1689590998.9917314/0/bcm-sdk-master-zip/bcm-sdkmaster/libs/phymod/chip/eagle/tier1/eagle\_tsc\_internal\_c.h No license file was found, but licenses were detected in source scan.

/\*

```
* Broadcom Switch API calls compatible with Robo, Strata, and XGS
```

```
* device driver API's and SDK's.
```
\*

```
* This module provides a high-level programming abstraction
```

```
* for programming Layer-2 ethernet switch ASIC's.
```
\*

- \* Copyright 2002, Broadcom Corporation
- \* All Rights Reserved.
- \*

```
* This is UNPUBLISHED PROPRIETARY SOURCE CODE of Broadcom Corporation;
```

```
* the contents of this file may not be disclosed to third parties, copied or
```

```
* duplicated in any form, in whole or in part, without the prior written
```

```
* permission of Broadcom Corporation.
```
\*

```
* $Id: swapi.h,v 1.3 2007/10/08 22:31:08 iakramov Exp $
```
\*

```
* TODO: Support for DiffServ, Layer3, Filtering
```

```
*
```

```
*/
```
Found in path(s):

\* /opt/cola/permits/1745002214\_1689590998.9917314/0/bcm-sdk-master-zip/bcm-sdkmaster/systems/vxworks/raptor/vxworks5x/bcm56218/swapi.h No license file was found, but licenses were detected in source scan.

```
/* $Id$
```

```
* $Copyright: (c) 2016 Broadcom.
```
\* Broadcom Proprietary and Confidential. All rights reserved.\$

```
*
```
\* BCM5301X spi register definition

\*/

Found in path(s):

```
* /opt/cola/permits/1745002214_1689590998.9917314/0/bcm-sdk-master-zip/bcm-sdk-
master/systems/drv/et/nspspireg.h
No license file was found, but licenses were detected in source scan.
```
/\*

```
* $Id: board.c,v 1.1 Broadcom SDK $
```

```
* $Copyright: (c) 2016 Broadcom.
```

```
* Broadcom Proprietary and Confidential. All rights reserved.$
```

```
*
```

```
* File: board.c
```

```
* Purpose: High level board system API
```

```
*
```
\* These APIs are intended to be called by SDK applications

\* \*/

\* /opt/cola/permits/1745002214\_1689590998.9917314/0/bcm-sdk-master-zip/bcm-sdkmaster/src/board/manager/board.c No license file was found, but licenses were detected in source scan.

/\* \* \$Copyright: (c) 2016 Broadcom. \* Broadcom Proprietary and Confidential. All rights reserved.\$ \* \* \$Id: bcm53000.h,v 1.2 Broadcom SDK \$ \*/ Found in path(s):

\* /opt/cola/permits/1745002214\_1689590998.9917314/0/bcm-sdk-master-zip/bcm-sdkmaster/systems/vxworks/keystone/bcm53000/vxworks-6.6/bcm53000.h No license file was found, but licenses were detected in source scan.

/\*

\* \$Id: interrupt\_handler\_corr\_act\_func.c,v 1.38 Broadcom SDK \$

\* \$Copyright: (c) 2016 Broadcom.

\* Broadcom Proprietary and Confidential. All rights reserved.\$

\*/

Found in path(s):

\* /opt/cola/permits/1745002214\_1689590998.9917314/0/bcm-sdk-master-zip/bcm-sdkmaster/src/appl/dpp/interrupts/interrupt\_handler\_corr\_act\_func.c No license file was found, but licenses were detected in source scan.

/\*

\* \$Id: ltc1427.c,v 1.4 Broadcom SDK \$

\* \$Copyright: (c) 2016 Broadcom.

\* Broadcom Proprietary and Confidential. All rights reserved.\$

\*

\* BCM56xx I2C Device Driver for Linear Technology 1427-50 DAC.

\* The LTC1427 DAC is used to control voltage outputs on various

\* SDK baseboards. See the LTC-1427-50 datasheet for more info.

\*

\*/

Found in path(s):

\* /opt/cola/permits/1745002214\_1689590998.9917314/0/bcm-sdk-master-zip/bcm-sdk-master/src/soc/i2c/ltc1427.c No license file was found, but licenses were detected in source scan.

/\*

\* \$Id: \$

\* \$Copyright: (c) 2016 Broadcom.

\* Broadcom Proprietary and Confidential. All rights reserved.\$

\* \* \$File: tomahawk2\_tdm\_flexport.h \*/

Found in path(s):

\* /opt/cola/permits/1745002214\_1689590998.9917314/0/bcm-sdk-master-zip/bcm-sdkmaster/include/soc/flexport/tomahawk2\_tdm\_flexport.h No license file was found, but licenses were detected in source scan.

/\* \$Id: cfe\_api.h,v 1.3 2011/07/21 16:14:24 yshtil Exp \$

\* Copyright 2000, 2001, 2002

\* Broadcom Corporation. All rights reserved.

\*

\* This software is furnished under license and may be used and copied only

\* in accordance with the following terms and conditions. Subject to these

\* conditions, you may download, copy, install, use, modify and distribute

\* modified or unmodified copies of this software in source and/or binary

\* form. No title or ownership is transferred hereby.

\*

\* 1) Any source code used, modified or distributed must reproduce and

retain this copyright notice and list of conditions as they appear in

\* the source file.

\*

\*

\* 2) No right is granted to use any trade name, trademark, or logo of

\* Broadcom Corporation. The "Broadcom Corporation" name may not be

\* used to endorse or promote products derived from this software

\* without the prior written permission of Broadcom

Corporation.

\* 3) THIS SOFTWARE IS PROVIDED "AS-IS" AND ANY EXPRESS OR IMPLIED

\* WARRANTIES, INCLUDING BUT NOT LIMITED TO, ANY IMPLIED WARRANTIES OF

\* MERCHANTABILITY, FITNESS FOR A PARTICULAR PURPOSE, OR

\* NON-INFRINGEMENT ARE DISCLAIMED. IN NO EVENT SHALL BROADCOM BE LIABLE

\* FOR ANY DAMAGES WHATSOEVER, AND IN PARTICULAR, BROADCOM SHALL NOT BE

\* LIABLE FOR DIRECT, INDIRECT, INCIDENTAL, SPECIAL, EXEMPLARY, OR

\* CONSEQUENTIAL DAMAGES (INCLUDING, BUT NOT LIMITED TO, PROCUREMENT OF

\* SUBSTITUTE GOODS OR SERVICES; LOSS OF USE, DATA, OR PROFITS; OR

\* BUSINESS INTERRUPTION) HOWEVER CAUSED AND ON ANY THEORY OF LIABILITY,

\* WHETHER IN CONTRACT, STRICT LIABILITY, OR TORT (INCLUDING NEGLIGENCE

\* OR OTHERWISE), EVEN IF ADVISED OF THE POSSIBILITY OF SUCH DAMAGE.

\*/

Found in path(s):

\* /opt/cola/permits/1745002214\_1689590998.9917314/0/bcm-sdk-master-zip/bcm-sdkmaster/systems/vxworks/keystone/bcm53000/vxworks-5.5/cfe\_api.h No license file was found, but licenses were detected in source scan.

/\*\*\*\*\*\*\*\*\*\*\*\*\*\*\*\*\*\*\*\*\*\*\*\*\*\*\*\*\*\*\*\*\*\*\*\*\*\*\*\*\*\*\*\*\*\*\*\*\*\*\*\*\*\*\*\*\*\*\*\*\*\*\*\*\*\*\*\*\*\*\*

```
*
* $Id: linux-bde.h,v 1.24 Broadcom SDK $
* $Copyright: (c) 2016 Broadcom.
* Broadcom Proprietary and Confidential. All rights reserved.$
*
* Linux Broadcom Device Enumerators
*
*
* There are two Linux BDEs:
*
* 1. Linux Kernel BDE
*
*	This is a kernel module implementing a BDE
*	for the driver running as part of the kernel.
* 	
*	It manages the devices through the linux PCI interfaces,
*	and manages a chunk of contiguous, boot-time allocated
*	DMA memory. This is all that is needed if the BCM driver
* is run as part of the kernel (in another module).
*
* 2. Linux User BDE
*
*	This is a kernel module and userland library which implement
* 	a complete BDE for applications running in userland.
*	
*	The kernel module relies upon the real kernel bde,
*	and allows a user space application (through the user library)
* to
 talk directly to the devices. It also virtualized the device
*	interrupts, so the entire driver can be run as a userspace
*	application.
*	
*	While this causes a significant degradation in performance,
*	because the system runs as a user application, the development
*	and debugging process is about a gillion times easier.
*	After the core logic is debugged, it can be retargeted using
*	only the kernel bde and run in the kernel.
*	
*
**********************************************************************/
Found in path(s):
* /opt/cola/permits/1745002214_1689590998.9917314/0/bcm-sdk-master-zip/bcm-sdk-
master/systems/bde/linux/include/linux-bde.h
No license file was found, but licenses were detected in source scan.
```
/\*

\* \$Id: phy82780.c,v 1.1.2.25 Broadcom SDK \$

```
* $Copyright: (c) 2016 Broadcom.
```

```
* Broadcom Proprietary and Confidential. All rights reserved.$
```

```
*
* File: phy82780.c
```

```
* Purpose: Support for Quadra28 external PHY
```

```
*
*/
```
\* /opt/cola/permits/1745002214\_1689590998.9917314/0/bcm-sdk-master-zip/bcm-sdkmaster/src/soc/phy/phy82780.c

No license file was found, but licenses were detected in source scan.

/\* \* DO NOT EDIT THIS FILE! \* This file is auto-generated from the registers file. \* Edits to this file will be lost when it is regenerated. \* \* \$Id: \$ \* \$Copyright: (c) 2016 Broadcom. \* Broadcom Proprietary and Confidential. All rights reserved.\$ \* \* File: allmems\_i.i \* Purpose: Independent memory descriptions. \*/ Found in path(s): \* /opt/cola/permits/1745002214\_1689590998.9917314/0/bcm-sdk-master-zip/bcm-sdkmaster/src/soc/mcm/allmems\_i.i No license file was found, but licenses were detected in source scan. /\* \$Id: tmc\_api\_action\_cmd.h,v 1.5 Broadcom SDK \$ \* \$Copyright: (c) 2016 Broadcom. \* Broadcom Proprietary and Confidential. All rights reserved.\$ \*/ /\*\*\*\*\*\*\*\*\*\*\*\*\*\*\*\*\*\*\*\*\*\*\*\*\*\*\*\*\*\*\*\*\*\*\*\*\*\*\*\*\*\*\*\*\*\*\*\*\*\*\*\*\*\*\*\*\*\*\*\*\*\*\*\*\*\* \*

\* FILENAME: DuneDriver/tmc/include/soc\_tmcapi\_action\_cmd.h

\*

\* MODULE PREFIX: soc\_tmcaction

\*

\* FILE DESCRIPTION:

\*

\* REMARKS:

\* SW License Agreement: Dune Networks (c). CONFIDENTIAL PROPRIETARY INFORMATION.

\* Any use of this Software is subject to Software License Agreement

\* included in the Driver User Manual of this device.

\* Any use of this Software constitutes an agreement to the terms

\* of the above Software License Agreement.

\*\*\*\*\*\*\*\*\*\*\*\*\*\*\*\*\*\*\*\*\*\*\*\*\*\*\*\*\*\*\*\*\*\*\*\*\*\*\*\*\*\*\*\*\*\*\*\*\*\*\*\*\*\*\*\*\*\*\*\*\*\*\*\*\*\*/

Found in path(s):

\* /opt/cola/permits/1745002214\_1689590998.9917314/0/bcm-sdk-master-zip/bcm-sdkmaster/include/soc/dpp/TMC/tmc\_api\_action\_cmd.h No license file was found, but licenses were detected in source scan.

/\*

 Copyright 2001, Broadcom Corporation All Rights Reserved.

 This is UNPUBLISHED PROPRIETARY SOURCE CODE of Broadcom Corporation; the contents of this file may not be disclosed to third parties, copied or duplicated in any form, in whole or in part, without the prior written permission of Broadcom Corporation. \*/ /\* \* Common [OS-independent] portion of \* Broadcom Home Networking Division 10/100 Mbit/s Ethernet

- \* Device Driver.
- $\mathbf{r}$
- \* \$Id: etc.c,v 1.8 Broadcom SDK \$
- \* \$Copyright: (c) 2016 Broadcom.
- \* Broadcom Proprietary and Confidential. All rights reserved.\$

\*/

```
Found in path(s):
```
\* /opt/cola/permits/1745002214\_1689590998.9917314/0/bcm-sdk-master-zip/bcm-sdkmaster/src/soc/common/etc.c No license file was found, but licenses were detected in source scan.

/\*! \file bcm\_int/dnx/rx/rx.h

\* \$Id\$

\* Internal DNX RX APIs

\*

\*

```
* $Copyright: (c) 2016 Broadcom.
```
\* Broadcom Proprietary and Confidential. All rights reserved.\$

\* \*/

Found in path(s):

\* /opt/cola/permits/1745002214\_1689590998.9917314/0/bcm-sdk-master-zip/bcm-sdkmaster/include/bcm\_int/dnx/rx/rx.h

No license file was found, but licenses were detected in source scan.

/\* \$Id: sand\_chip\_defines.c,v 1.5 Broadcom SDK  $$$ 

\* \$Copyright: (c) 2016 Broadcom.

\* Broadcom Proprietary and Confidential. All rights reserved.\$ \*/

/\*\*\*\*\*\*\*\*\*\*\*\*\*\*\*\*\*\*\*\*\*\*\*\*\*\*\*\*\*\*\*\*\*\*\*\*\*\*\*\*\*\*\*\*\*\*\*\*\*\*\*\*\*\*\*\*\*\*\*\*\*\*\*\*\*\*

\*

\* FILENAME: soc\_sand\_chip\_defines.c

\*

\* FILE DESCRIPTION: soc\_sand chip general utilities \*

\* REMARKS:

\* SW License Agreement: Dune Networks (c). CONFIDENTIAL PROPRIETARY INFORMATION.

\* Any use of this Software is subject to Software License Agreement

\* included in the Driver User Manual of this device.

\* Any use of this Software constitutes an agreement to the terms

\* of the above Software License Agreement.

\*\*\*\*\*\*\*\*\*\*\*\*\*\*\*\*\*\*\*\*\*\*\*\*\*\*\*\*\*\*\*\*\*\*\*\*\*\*\*\*\*\*\*\*\*\*\*\*\*\*\*\*\*\*\*\*\*\*\*\*\*\*\*\*\*\*/

Found in path(s):

\* /opt/cola/permits/1745002214\_1689590998.9917314/0/bcm-sdk-master-zip/bcm-sdkmaster/src/soc/dpp/SAND/SAND\_FM/sand\_chip\_defines.c No license file was found, but licenses were detected in source scan.

/\*

\* \$Id: cfp.c,v 1.2 Broadcom SDK \$ \* \$Copyright: (c) 2016 Broadcom. \* Broadcom Proprietary and Confidential. All rights reserved.\$ \* \* CFP driver service \*/

Found in path(s):

\* /opt/cola/permits/1745002214\_1689590998.9917314/0/bcm-sdk-master-zip/bcm-sdkmaster/src/soc/robo/common/cfp.c No license file was found, but licenses were detected in source scan.

/\* \$Id: c3hppc\_exerciser\_test1.c,v 1.29 Broadcom SDK \$

\* \$Copyright: (c) 2016 Broadcom.

\* Broadcom Proprietary and Confidential. All rights reserved.\$ \*/

Found in path(s):

\* /opt/cola/permits/1745002214\_1689590998.9917314/0/bcm-sdk-master-zip/bcm-sdkmaster/src/appl/test/caladan3/c3hppc\_exerciser\_test1.c No license file was found, but licenses were detected in source scan.

/\*

\* \$Id: qe2k.h,v 1.14 Broadcom SDK \$

\* \$Copyright: (c) 2016 Broadcom.

\* Broadcom Proprietary and Confidential. All rights reserved.\$ \*

\* This file contains aggregated definitions for Guadalupe 2.x microcode \*/

```
Found in path(s):
```
\* /opt/cola/permits/1745002214\_1689590998.9917314/0/bcm-sdk-master-zip/bcm-sdkmaster/include/soc/sbx/qe2k/qe2k.h No license file was found, but licenses were detected in source scan.

/\*

\* \$Id: trunk.c,v 1.2 Broadcom SDK \$

\*

\* \$Copyright: (c) 2016 Broadcom.

\* Broadcom Proprietary and Confidential. All rights reserved.\$

\*/

Found in path(s):

\* /opt/cola/permits/1745002214\_1689590998.9917314/0/bcm-sdk-master-zip/bcm-sdkmaster/src/soc/robo/gex/trunk.c

\* /opt/cola/permits/1745002214\_1689590998.9917314/0/bcm-sdk-master-zip/bcm-sdkmaster/src/soc/robo/gex/dino8/trunk.c

No license file was found, but licenses were detected in source scan.

/\* \$Id: sand\_low\_level.h,v 1.6 Broadcom SDK \$

\* \$Copyright: (c) 2016 Broadcom.

\* Broadcom Proprietary and Confidential. All rights reserved.\$

\* \$

\*/

Found in path(s):

\* /opt/cola/permits/1745002214\_1689590998.9917314/0/bcm-sdk-master-zip/bcm-sdkmaster/include/soc/dnx/legacy/SAND/Management/sand\_low\_level.h

\* /opt/cola/permits/1745002214\_1689590998.9917314/0/bcm-sdk-master-zip/bcm-sdk-

master/include/soc/dpp/SAND/Management/sand\_low\_level.h

No license file was found, but licenses were detected in source scan.

/\*

```
* $Id: field.h,v 1.2 Broadcom SDK $
```

```
* $Copyright: (c) 2016 Broadcom.
```
\* Broadcom Proprietary and Confidential. All rights reserved.\$

\*

\* File: field.h

\* Purpose: Register/memory field descriptions

\*/

Found in path(s):

\* /opt/cola/permits/1745002214\_1689590998.9917314/0/bcm-sdk-master-zip/bcm-sdk-

master/include/appl/diag/sbx/field.h

No license file was found, but licenses were detected in source scan.

```
/***************************************************************************
* $Id: wc40.h,v 1.10 Broadcom SDK $
* $Copyright: (c) 2016 Broadcom.
* Broadcom Proprietary and Confidential. All rights reserved.$
*
* $brcm_Workfile: $
* $brcm_Revision: $
* $brcm_Date: $
*
* Module Description:
* DO NOT EDIT THIS FILE DIRECTLY
*
* This module was generated magically with RDB from a source description
* file. You must edit the source file for changes to be made to this file.
*
*
* Date: Generated on Tue Aug 24 14:06:06 2010
* MD5 Checksum a7188d6d4cf83e4a3e1e6fe73bb6de35
*
* Compiled with: RDB Utility 5.0
* RDB Parser 3.0
* rdb2macro.pm 4.0
* Perl Interpreter 5.008008
* Operating System linux
*
* Spec Versions: BAM_NextPage 1
* 
      CL73<sub>_</sub>UserB0 1* EEEtimerB0 1
* EEEuserB0 1
* EEEuserB1 1
* GP2 1* RemotePhy 1
* aer 1
* cl49user 1
* cl72_userBlk0 1
* cl72 userBlk1 1
* cl72ieee 1
* cl82user 1
* cl82userb1 1
* comboDigital 1
* digital5 1
* dsc 1 1
* dsc 2 1
* dsc 3 1
```
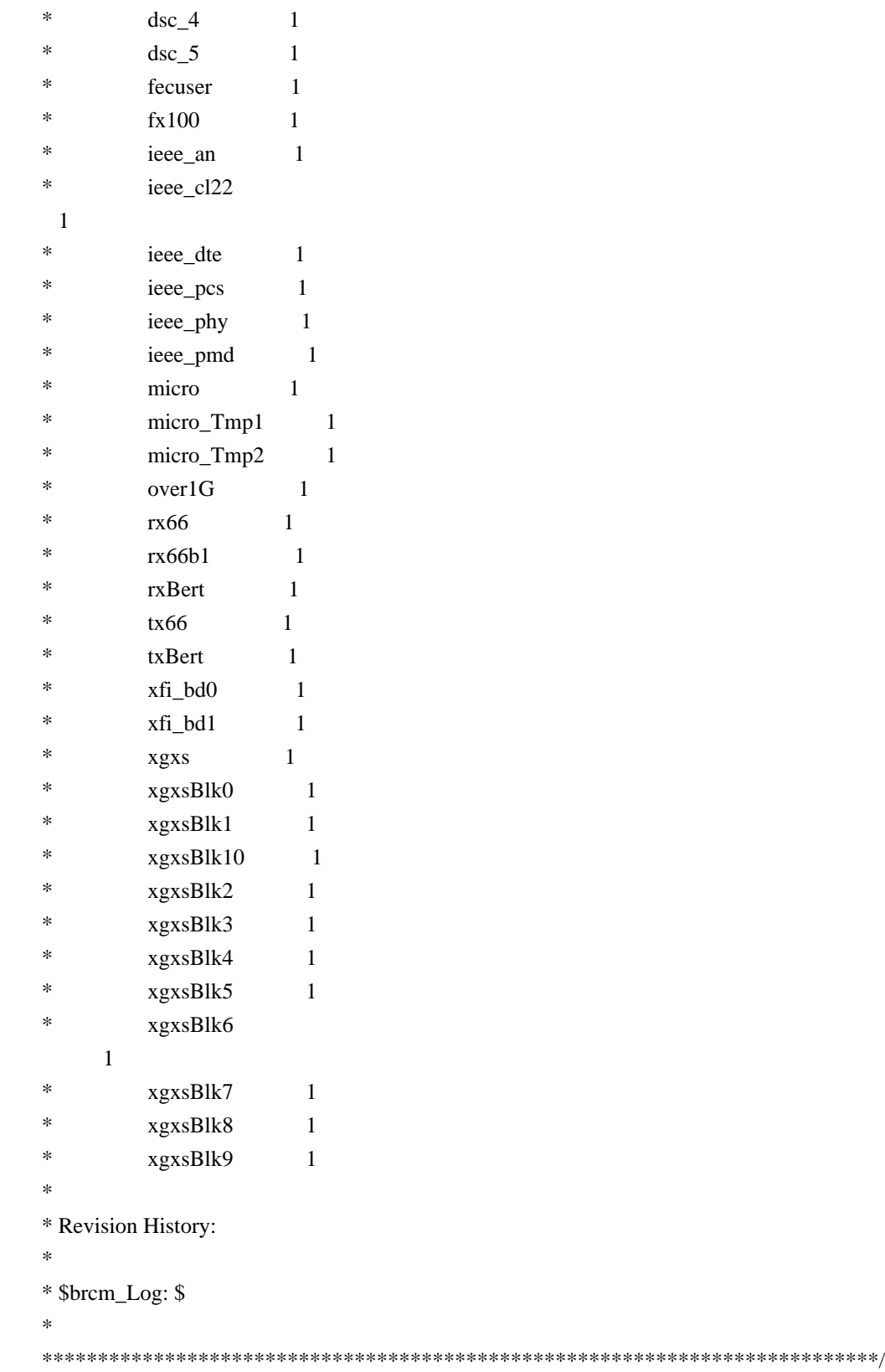

\* /opt/cola/permits/1745002214\_1689590998.9917314/0/bcm-sdk-master-zip/bcm-sdk-master/src/soc/phy/wc40.h No license file was found, but licenses were detected in source scan.

/\*

\* \$Id: fe3200\_intr\_cb\_func.c, v1 Broadcom SDK \$

\* \$Copyright: (c) 2016 Broadcom.

\* Broadcom Proprietary and Confidential. All rights reserved.\$

\*

\* Purpose: Implement CallBacks function for FE3200 interrupts. \*/

Found in path(s):

\* /opt/cola/permits/1745002214\_1689590998.9917314/0/bcm-sdk-master-zip/bcm-sdkmaster/src/soc/dfe/fe3200/fe3200\_intr\_cb\_func.c No license file was found, but licenses were detected in source scan.

/\*

\* \$Id: sbZfKaQsLnaPriEntryConsole.hx,v 1.2 Broadcom SDK \$

\* \$Copyright: (c) 2016 Broadcom.

\* Broadcom Proprietary and Confidential. All rights reserved.\$

\*/

Found in path(s):

\* /opt/cola/permits/1745002214\_1689590998.9917314/0/bcm-sdk-master-zip/bcm-sdkmaster/include/soc/sbx/qe2k/sbZfKaQsLnaPriEntryConsole.hx No license file was found, but licenses were detected in source scan.

/\*

\* \$Id: sbZfFabBm9600LinkFailureInfo.c,v 1.3 Broadcom SDK \$ \* \$Copyright: (c) 2016 Broadcom. \* Broadcom Proprietary and Confidential. All rights reserved.\$

\*/

Found in path(s):

\* /opt/cola/permits/1745002214\_1689590998.9917314/0/bcm-sdk-master-zip/bcm-sdkmaster/src/soc/sbx/fabric/sbZfFabBm9600LinkFailureInfo.c No license file was found, but licenses were detected in source scan.

/\*

- \* \$Id: example.h,v 1.2 Broadcom SDK \$
- \* \$Copyright: (c) 2016 Broadcom.
- \* Broadcom Proprietary and Confidential. All rights reserved.\$

\*

```
* File:	example.h
```
\* Purpose: To provide an example on how to add customer-specific APIs

- \* by placing addtional code in the files in src/customer
- \* and include/customer directories
- \*/

Found in path(s):

\* /opt/cola/permits/1745002214\_1689590998.9917314/0/bcm-sdk-master-zip/bcm-sdkmaster/include/customer/example.h

No license file was found, but licenses were detected in source scan.

```
/*
* $Id: fe3200_property.c,v 1.8.64.2 Broadcom SDK $
*
* $Copyright: (c) 2016 Broadcom.
* Broadcom Proprietary and Confidential. All rights reserved.$
*
* SOC FE3200 PROPERTY
*/
```
Found in path(s):

\* /opt/cola/permits/1745002214\_1689590998.9917314/0/bcm-sdk-master-zip/bcm-sdkmaster/src/soc/dfe/fe3200/fe3200\_property.c No license file was found, but licenses were detected in source scan.

/\*

- \* \$Id: proxy.c,v 1.6 Broadcom SDK \$
- \* \$Copyright: (c) 2016 Broadcom.
- \* Broadcom Proprietary and Confidential. All rights reserved.\$

```
*/
```
Found in path(s):

\* /opt/cola/permits/1745002214\_1689590998.9917314/0/bcm-sdk-master-zip/bcm-sdk-master/src/bcm/robo/proxy.c No license file was found, but licenses were detected in source scan.

/\*

\* \$Id: sbZfKaQmWredCfgTableEntryConsole.c,v 1.3 Broadcom SDK \$

```
* $Copyright: (c) 2016 Broadcom.
```
\* Broadcom Proprietary and Confidential. All rights reserved.\$

\*/

Found in path(s):

```
* /opt/cola/permits/1745002214_1689590998.9917314/0/bcm-sdk-master-zip/bcm-sdk-
master/src/soc/sbx/qe2k/sbZfKaQmWredCfgTableEntryConsole.c
No license file was found, but licenses were detected in source scan.
```

```
/*
* 
* $Id: phymod_definitions.h,v 1.2.2.12 Broadcom SDK $
*
* $Copyright: (c) 2016 Broadcom.
* Broadcom Proprietary and Confidential. All rights reserved.$
* 
* 
* Phymod external definitions
*
*/
```
\* /opt/cola/permits/1745002214\_1689590998.9917314/0/bcm-sdk-master-zip/bcm-sdkmaster/libs/phymod/include/phymod/phymod\_definitions.h No license file was found, but licenses were detected in source scan.

```
/*
```
\* \$Id: sbusdmaIinternal.h,v 1.17 Broadcom SDK \$

\* \$Copyright: (c) 2016 Broadcom.

\* Broadcom Proprietary and Confidential. All rights reserved.\$

\*

\* File: sbusdma\_internal.h

\* Purpose: Maps out structures used for SBUSDMA operations and

exports routines.

\*/

Found in path(s):

\* /opt/cola/permits/1745002214\_1689590998.9917314/0/bcm-sdk-master-zip/bcm-sdkmaster/include/soc/sbusdma\_internal.h No license file was found, but licenses were detected in source scan.

```
/*
```
\* \$Id: l2.c,v 1.18 Broadcom SDK \$ \* \* \$Copyright: (c) 2016 Broadcom. \* Broadcom Proprietary and Confidential. All rights reserved.\$ \* \* File: l2.c \* Purpose: \* \*/

Found in path(s):

\* /opt/cola/permits/1745002214\_1689590998.9917314/0/bcm-sdk-master-zip/bcm-sdkmaster/src/bcm/ea/tk371x/l2.c

No license file was found, but licenses were detected in source scan.

/\*

\* \$Id: sbZfKaQsE2QAddrConsole.hx,v 1.2 Broadcom SDK \$

\* \$Copyright: (c) 2016 Broadcom.

\* Broadcom Proprietary and Confidential. All rights reserved.\$

\*/

Found in path(s):

\* /opt/cola/permits/1745002214\_1689590998.9917314/0/bcm-sdk-master-zip/bcm-sdkmaster/include/soc/sbx/qe2k/sbZfKaQsE2QAddrConsole.hx No license file was found, but licenses were detected in source scan.

/\* \$Id: ppc\_api\_acl.c,v 1.7 Broadcom SDK \$ \* \$Copyright: (c) 2016 Broadcom. \* Broadcom Proprietary and Confidential. All rights reserved.\$ \*/ /\*\*\*\*\*\*\*\*\*\*\*\*\*\*\*\*\*\*\*\*\*\*\*\*\*\*\*\*\*\*\*\*\*\*\*\*\*\*\*\*\*\*\*\*\*\*\*\*\*\*\*\*\*\*\*\*\*\*\*\*\*\*\*\*\*\* \* \* FILENAME: DuneDriver/ppc/src/soc\_ppc\_api\_acl.c \* \* MODULE PREFIX: DuneDriver/ppc/src/ \* \* FILE DESCRIPTION: \* \* REMARKS: \* SW License Agreement: Dune Networks (c). CONFIDENTIAL PROPRIETARY INFORMATION. \* Any use of this Software is subject to Software License Agreement \* included in the Driver User Manual of this device. \* Any use of this Software constitutes an agreement to the terms \* of the above Software License Agreement. \*\*\*\*\*\*\*\*\*\*\*\*\*\*\*\*\*\*\*\*\*\*\*\*\*\*\*\*\*\*\*\*\*\*\*\*\*\*\*\*\*\*\*\*\*\*\*\*\*\*\*\*\*\*\*\*\*\*\*\*\*\*\*\*\*\*/ Found in path(s): \* /opt/cola/permits/1745002214\_1689590998.9917314/0/bcm-sdk-master-zip/bcm-sdkmaster/src/soc/dpp/PPC/ppc\_api\_acl.c No license file was found, but licenses were detected in source scan. /\* \* \$Id: sbZfSbQe2000ElibVlanMemConsole.c,v 1.5 Broadcom SDK \$

\* \$Copyright: (c) 2016 Broadcom.

\* Broadcom Proprietary and Confidential. All rights reserved.\$

\*/

Found in path(s):

\* /opt/cola/permits/1745002214\_1689590998.9917314/0/bcm-sdk-master-zip/bcm-sdkmaster/src/soc/sbx/qe2kep/sbZfSbQe2000ElibVlanMemConsole.c No license file was found, but licenses were detected in source scan.

/\*

```
* $Id: tomahawk_niv.c 2016/09/14 1:53:00 patild Exp $
```

```
* $Copyright: (c) 2016 Broadcom.
```

```
* Broadcom Proprietary and Confidential. All rights reserved.$
```
\*

```
* File: tomahawk_niv.c
```

```
* Purpose: Maintains all the debug information for niv
```

```
* feature for tomahawk.
```

```
*/
```
Found in path(s):

```
* /opt/cola/permits/1745002214_1689590998.9917314/0/bcm-sdk-master-zip/bcm-sdk-
```
master/src/appl/diag/esw/techsupport/niv/tomahawk\_niv.c No license file was found, but licenses were detected in source scan.

/\* \* \$Id: cint\_ecmp\_hashing.c,v 1.7 Broadcom SDK \$ \* \$Copyright: (c) 2016 Broadcom. \* Broadcom Proprietary and Confidential. All rights reserved.\$ \* \* ECMP hashing example script \* \*/

Found in path(s):

\* /opt/cola/permits/1745002214\_1689590998.9917314/0/bcm-sdk-master-zip/bcm-sdkmaster/src/examples/dpp/cint\_ecmp\_hashing.c No license file was found, but licenses were detected in source scan.

/\*

\* \$Id: sbZfKaQsLnaPortRemapEntry.c,v 1.2 Broadcom SDK \$

\* \$Copyright: (c) 2016 Broadcom.

\* Broadcom Proprietary and Confidential. All rights reserved.\$

\*/

Found in path(s):

\* /opt/cola/permits/1745002214\_1689590998.9917314/0/bcm-sdk-master-zip/bcm-sdkmaster/src/soc/sbx/qe2k/sbZfKaQsLnaPortRemapEntry.c No license file was found, but licenses were detected in source scan.

/\*

\* \$Id: xgxs5.h,v 1.3 Broadcom SDK \$

\* \$Copyright: (c) 2016 Broadcom.

\* Broadcom Proprietary and Confidential. All rights reserved.\$

\*

\* File: xgxs.h

\* Purpose: 10G 802.3ae Ethernet PHY

```
*/
```
Found in path(s):

\* /opt/cola/permits/1745002214\_1689590998.9917314/0/bcm-sdk-master-zip/bcm-sdk-master/src/soc/phy/xgxs5.h No license file was found, but licenses were detected in source scan.

```
/*
```
\* \$Id: serdesassumed.c,v 1.5 Broadcom SDK \$

\* \$Copyright: (c) 2016 Broadcom.

\* Broadcom Proprietary and Confidential. All rights reserved.\$

\*

\* File: serdes.c

\* Purpose:

\* Requires:

\*/

Found in path(s):

\* /opt/cola/permits/1745002214\_1689590998.9917314/0/bcm-sdk-master-zip/bcm-sdkmaster/src/soc/phy/serdesassumed.c No license file was found, but licenses were detected in source scan.

/\* \$Id: jer2\_arad\_ingress\_scheduler.h,v 1.3 Broadcom SDK \$

\* \$Copyright: (c) 2016 Broadcom.

\* Broadcom Proprietary and Confidential. All rights reserved.\$

\*/

Found in path(s):

\* /opt/cola/permits/1745002214\_1689590998.9917314/0/bcm-sdk-master-zip/bcm-sdkmaster/include/soc/dnx/legacy/ARAD/arad\_ingress\_scheduler.h No license file was found, but licenses were detected in source scan.

/\*

\* \$Id: phymod\_ids.c,v 1.1.2.2 Broadcom SDK \$

\* \$Copyright: (c) 2016 Broadcom.

\* Broadcom Proprietary and Confidential. All rights reserved.\$

\*

\* File: phymod\_ids.c

\* Purpose: These routines and structures are related to

figuring out core and phy IDs correlating specific device

\*/

Found in path(s):

\* /opt/cola/permits/1745002214\_1689590998.9917314/0/bcm-sdk-master-zip/bcm-sdkmaster/src/soc/phy/phymod\_ids.c No license file was found, but licenses were detected in source scan.

# \$Id: bcm88675\_board.soc,v 1.0 Broadcom SDK \$ # \$Copyright: (c) 2016 Broadcom. # Broadcom Proprietary and Confidential. All rights reserved.\$

#

# Dram dq swaps for BCM88675

config add ext\_ram\_dq\_swap\_dram0\_byte0\_bit0.BCM88675=4 config add ext\_ram\_dq\_swap\_dram0\_byte0\_bit1.BCM88675=6 config add ext\_ram\_dq\_swap\_dram0\_byte0\_bit2.BCM88675=0 config add ext\_ram\_dq\_swap\_dram0\_byte0\_bit3.BCM88675=7 config add ext\_ram\_dq\_swap\_dram0\_byte0\_bit4.BCM88675=5 config add ext\_ram\_dq\_swap\_dram0\_byte0\_bit5.BCM88675=2 config add ext\_ram\_dq\_swap\_dram0\_byte0\_bit6.BCM88675=1 config add ext\_ram\_dq\_swap\_dram0\_byte0\_bit7.BCM88675=3 config add ext\_ram\_dq\_swap\_dram0\_byte1\_bit0.BCM88675=0 config add ext\_ram\_dq\_swap\_dram0\_byte1\_bit1.BCM88675=2 config add ext\_ram\_dq\_swap\_dram0\_byte1\_bit2.BCM88675=1 config add ext\_ram\_dq\_swap\_dram0\_byte1\_bit3.BCM88675=4 config add ext\_ram\_dq\_swap\_dram0\_byte1\_bit4.BCM88675=3 config add ext\_ram\_dq\_swap\_dram0\_byte1\_bit5.BCM88675=5 config

 add ext\_ram\_dq\_swap\_dram0\_byte1\_bit6.BCM88675=7 config add ext\_ram\_dq\_swap\_dram0\_byte1\_bit7.BCM88675=6 config add ext\_ram\_dq\_swap\_dram0\_byte2\_bit0.BCM88675=4 config add ext\_ram\_dq\_swap\_dram0\_byte2\_bit1.BCM88675=0 config add ext\_ram\_dq\_swap\_dram0\_byte2\_bit2.BCM88675=2 config add ext\_ram\_dq\_swap\_dram0\_byte2\_bit3.BCM88675=6 config add ext\_ram\_dq\_swap\_dram0\_byte2\_bit4.BCM88675=5 config add ext\_ram\_dq\_swap\_dram0\_byte2\_bit5.BCM88675=7 config add ext\_ram\_dq\_swap\_dram0\_byte2\_bit6.BCM88675=3 config add ext\_ram\_dq\_swap\_dram0\_byte2\_bit7.BCM88675=1 config add ext\_ram\_dq\_swap\_dram0\_byte3\_bit0.BCM88675=0 config add ext\_ram\_dq\_swap\_dram0\_byte3\_bit1.BCM88675=5 config add ext\_ram\_dq\_swap\_dram0\_byte3\_bit2.BCM88675=4 config add ext\_ram\_dq\_swap\_dram0\_byte3\_bit3.BCM88675=1 config add ext\_ram\_dq\_swap\_dram0\_byte3\_bit4.BCM88675=3 config add ext\_ram\_dq\_swap\_dram0\_byte3\_bit5.BCM88675=7 config add ext\_ram\_dq\_swap\_dram0\_byte3\_bit6.BCM88675=6 config add ext\_ram\_dq\_swap\_dram0\_byte3\_bit7.BCM88675=2 config

add ext\_ram\_dq\_swap\_dram1\_byte0\_bit0.BCM88675=3 config add ext\_ram\_dq\_swap\_dram1\_byte0\_bit1.BCM88675=4 config add ext\_ram\_dq\_swap\_dram1\_byte0\_bit2.BCM88675=0 config add ext\_ram\_dq\_swap\_dram1\_byte0\_bit3.BCM88675=1 config add ext\_ram\_dq\_swap\_dram1\_byte0\_bit4.BCM88675=7 config add ext\_ram\_dq\_swap\_dram1\_byte0\_bit5.BCM88675=2 config add ext\_ram\_dq\_swap\_dram1\_byte0\_bit6.BCM88675=6 config add ext\_ram\_dq\_swap\_dram1\_byte0\_bit7.BCM88675=5 config add ext\_ram\_dq\_swap\_dram1\_byte1\_bit0.BCM88675=0 config add ext\_ram\_dq\_swap\_dram1\_byte1\_bit1.BCM88675=2 config add ext\_ram\_dq\_swap\_dram1\_byte1\_bit2.BCM88675=6 config add ext\_ram\_dq\_swap\_dram1\_byte1\_bit3.BCM88675=4 config add ext\_ram\_dq\_swap\_dram1\_byte1\_bit4.BCM88675=5 config add ext\_ram\_dq\_swap\_dram1\_byte1\_bit5.BCM88675=7 config add ext\_ram\_dq\_swap\_dram1\_byte1\_bit6.BCM88675=1 config add ext\_ram\_dq\_swap\_dram1\_byte1\_bit7.BCM88675=3 config add ext\_ram\_dq\_swap\_dram1\_byte2\_bit0.BCM88675=3 config add ext\_ram\_dq\_swap\_dram1\_byte2\_bit1.BCM88675=1 config

 add ext\_ram\_dq\_swap\_dram1\_byte2\_bit2.BCM88675=4 config add ext\_ram\_dq\_swap\_dram1\_byte2\_bit3.BCM88675=2 config add ext\_ram\_dq\_swap\_dram1\_byte2\_bit4.BCM88675=0 config add ext\_ram\_dq\_swap\_dram1\_byte2\_bit5.BCM88675=6 config add ext\_ram\_dq\_swap\_dram1\_byte2\_bit6.BCM88675=5 config add ext\_ram\_dq\_swap\_dram1\_byte2\_bit7.BCM88675=7 config add ext\_ram\_dq\_swap\_dram1\_byte3\_bit0.BCM88675=0 config add ext\_ram\_dq\_swap\_dram1\_byte3\_bit1.BCM88675=1 config add ext\_ram\_dq\_swap\_dram1\_byte3\_bit2.BCM88675=6 config add ext\_ram\_dq\_swap\_dram1\_byte3\_bit3.BCM88675=3 config add ext\_ram\_dq\_swap\_dram1\_byte3\_bit4.BCM88675=2 config add ext\_ram\_dq\_swap\_dram1\_byte3\_bit5.BCM88675=7 config add ext\_ram\_dq\_swap\_dram1\_byte3\_bit6.BCM88675=5 config add ext\_ram\_dq\_swap\_dram1\_byte3\_bit7.BCM88675=4 config add ext\_ram\_dq\_swap\_dram2\_byte0\_bit0.BCM88675=3 config add ext\_ram\_dq\_swap\_dram2\_byte0\_bit1.BCM88675=0 config add ext\_ram\_dq\_swap\_dram2\_byte0\_bit2.BCM88675=5 config add ext\_ram\_dq\_swap\_dram2\_byte0\_bit3.BCM88675=6 config add ext\_ram\_dq\_swap\_dram2\_byte0\_bit4.BCM88675=7 config

add ext\_ram\_dq\_swap\_dram2\_byte0\_bit5.BCM88675=2 config add ext\_ram\_dq\_swap\_dram2\_byte0\_bit6.BCM88675=4 config add ext\_ram\_dq\_swap\_dram2\_byte0\_bit7.BCM88675=1 config add ext\_ram\_dq\_swap\_dram2\_byte1\_bit0.BCM88675=6 config add ext\_ram\_dq\_swap\_dram2\_byte1\_bit1.BCM88675=4 config add ext\_ram\_dq\_swap\_dram2\_byte1\_bit2.BCM88675=0 config add ext\_ram\_dq\_swap\_dram2\_byte1\_bit3.BCM88675=2 config add ext\_ram\_dq\_swap\_dram2\_byte1\_bit4.BCM88675=7 config add ext\_ram\_dq\_swap\_dram2\_byte1\_bit5.BCM88675=5 config add ext\_ram\_dq\_swap\_dram2\_byte1\_bit6.BCM88675=1 config add ext\_ram\_dq\_swap\_dram2\_byte1\_bit7.BCM88675=3 config add ext\_ram\_dq\_swap\_dram2\_byte2\_bit0.BCM88675=0 config add ext\_ram\_dq\_swap\_dram2\_byte2\_bit1.BCM88675=2 config add ext\_ram\_dq\_swap\_dram2\_byte2\_bit2.BCM88675=7 config add ext\_ram\_dq\_swap\_dram2\_byte2\_bit3.BCM88675=5 config add ext\_ram\_dq\_swap\_dram2\_byte2\_bit4.BCM88675=1 config add ext\_ram\_dq\_swap\_dram2\_byte2\_bit5.BCM88675=3 config add ext\_ram\_dq\_swap\_dram2\_byte2\_bit6.BCM88675=4 config

add ext\_ram\_dq\_swap\_dram2\_byte2\_bit7.BCM88675=6 config add ext\_ram\_dq\_swap\_dram2\_byte3\_bit0.BCM88675=6 config add ext\_ram\_dq\_swap\_dram2\_byte3\_bit1.BCM88675=4 config add ext\_ram\_dq\_swap\_dram2\_byte3\_bit2.BCM88675=7 config add ext\_ram\_dq\_swap\_dram2\_byte3\_bit3.BCM88675=2 config add ext\_ram\_dq\_swap\_dram2\_byte3\_bit4.BCM88675=1 config add ext\_ram\_dq\_swap\_dram2\_byte3\_bit5.BCM88675=5 config add ext\_ram\_dq\_swap\_dram2\_byte3\_bit6.BCM88675=0 config add ext\_ram\_dq\_swap\_dram2\_byte3\_bit7.BCM88675=3 config add ext\_ram\_dq\_swap\_dram3\_byte0\_bit0.BCM88675=4 config add ext\_ram\_dq\_swap\_dram3\_byte0\_bit1.BCM88675=7 config add ext\_ram\_dq\_swap\_dram3\_byte0\_bit2.BCM88675=5

config add ext\_ram\_dq\_swap\_dram3\_byte0\_bit3.BCM88675=3 config add ext\_ram\_dq\_swap\_dram3\_byte0\_bit4.BCM88675=6 config add ext\_ram\_dq\_swap\_dram3\_byte0\_bit5.BCM88675=2 config add ext\_ram\_dq\_swap\_dram3\_byte0\_bit6.BCM88675=1 config add ext\_ram\_dq\_swap\_dram3\_byte0\_bit7.BCM88675=0 config add ext\_ram\_dq\_swap\_dram3\_byte1\_bit0.BCM88675=7 config

 add ext\_ram\_dq\_swap\_dram3\_byte1\_bit1.BCM88675=6 config add ext\_ram\_dq\_swap\_dram3\_byte1\_bit2.BCM88675=2 config add ext\_ram\_dq\_swap\_dram3\_byte1\_bit3.BCM88675=4 config add ext\_ram\_dq\_swap\_dram3\_byte1\_bit4.BCM88675=3 config add ext\_ram\_dq\_swap\_dram3\_byte1\_bit5.BCM88675=1 config add ext\_ram\_dq\_swap\_dram3\_byte1\_bit6.BCM88675=0 config add ext\_ram\_dq\_swap\_dram3\_byte1\_bit7.BCM88675=5 config add ext\_ram\_dq\_swap\_dram3\_byte2\_bit0.BCM88675=0 config add ext\_ram\_dq\_swap\_dram3\_byte2\_bit1.BCM88675=2 config add ext\_ram\_dq\_swap\_dram3\_byte2\_bit2.BCM88675=1 config add ext\_ram\_dq\_swap\_dram3\_byte2\_bit3.BCM88675=6 config add ext\_ram\_dq\_swap\_dram3\_byte2\_bit4.BCM88675=4 config add ext\_ram\_dq\_swap\_dram3\_byte2\_bit5.BCM88675=5 config add ext\_ram\_dq\_swap\_dram3\_byte2\_bit6.BCM88675=7 config add ext\_ram\_dq\_swap\_dram3\_byte2\_bit7.BCM88675=3 config add ext\_ram\_dq\_swap\_dram3\_byte3\_bit0.BCM88675=0 config add ext\_ram\_dq\_swap\_dram3\_byte3\_bit1.BCM88675=7 config add ext\_ram\_dq\_swap\_dram3\_byte3\_bit2.BCM88675=4 config

add ext\_ram\_dq\_swap\_dram3\_byte3\_bit3.BCM88675=2 config add ext\_ram\_dq\_swap\_dram3\_byte3\_bit4.BCM88675=5 config add ext\_ram\_dq\_swap\_dram3\_byte3\_bit5.BCM88675=6 config add ext\_ram\_dq\_swap\_dram3\_byte3\_bit6.BCM88675=3 config add ext\_ram\_dq\_swap\_dram3\_byte3\_bit7.BCM88675=1 config add ext\_ram\_dq\_swap\_dram4\_byte0\_bit0.BCM88675=6 config add ext\_ram\_dq\_swap\_dram4\_byte0\_bit1.BCM88675=4 config add ext\_ram\_dq\_swap\_dram4\_byte0\_bit2.BCM88675=2 config add ext\_ram\_dq\_swap\_dram4\_byte0\_bit3.BCM88675=7 config add ext\_ram\_dq\_swap\_dram4\_byte0\_bit4.BCM88675=5 config add ext\_ram\_dq\_swap\_dram4\_byte0\_bit5.BCM88675=1 config add ext\_ram\_dq\_swap\_dram4\_byte0\_bit6.BCM88675=3 config add ext\_ram\_dq\_swap\_dram4\_byte0\_bit7.BCM88675=0 config add ext\_ram\_dq\_swap\_dram4\_byte1\_bit0.BCM88675=7 config add ext\_ram\_dq\_swap\_dram4\_byte1\_bit1.BCM88675=6 config add ext\_ram\_dq\_swap\_dram4\_byte1\_bit2.BCM88675=5 config add ext\_ram\_dq\_swap\_dram4\_byte1\_bit3.BCM88675=4 config add ext\_ram\_dq\_swap\_dram4\_byte1\_bit4.BCM88675=1 config

add ext\_ram\_dq\_swap\_dram4\_byte1\_bit5.BCM88675=3 config add ext\_ram\_dq\_swap\_dram4\_byte1\_bit6.BCM88675=2 config add ext\_ram\_dq\_swap\_dram4\_byte1\_bit7.BCM88675=0 config add ext\_ram\_dq\_swap\_dram4\_byte2\_bit0.BCM88675=6 config add ext\_ram\_dq\_swap\_dram4\_byte2\_bit1.BCM88675=4 config add ext\_ram\_dq\_swap\_dram4\_byte2\_bit2.BCM88675=7 config add ext\_ram\_dq\_swap\_dram4\_byte2\_bit3.BCM88675=1 config add ext\_ram\_dq\_swap\_dram4\_byte2\_bit4.BCM88675=5 config add ext\_ram\_dq\_swap\_dram4\_byte2\_bit5.BCM88675=2 config add ext\_ram\_dq\_swap\_dram4\_byte2\_bit6.BCM88675=3 config add ext\_ram\_dq\_swap\_dram4\_byte2\_bit7.BCM88675=0 config add ext\_ram\_dq\_swap\_dram4\_byte3\_bit0.BCM88675=4 config add ext\_ram\_dq\_swap\_dram4\_byte3\_bit1.BCM88675=2 config add ext\_ram\_dq\_swap\_dram4\_byte3\_bit2.BCM88675=6 config add ext\_ram\_dq\_swap\_dram4\_byte3\_bit3.BCM88675=5 config add ext\_ram\_dq\_swap\_dram4\_byte3\_bit4.BCM88675=3 config add ext\_ram\_dq\_swap\_dram4\_byte3\_bit5.BCM88675=7 config add ext\_ram\_dq\_swap\_dram4\_byte3\_bit6.BCM88675=1 config add

 ext\_ram\_dq\_swap\_dram4\_byte3\_bit7.BCM88675=0 config add ext\_ram\_dq\_swap\_dram5\_byte0\_bit0.BCM88675=6 config add ext\_ram\_dq\_swap\_dram5\_byte0\_bit1.BCM88675=7 config add ext\_ram\_dq\_swap\_dram5\_byte0\_bit2.BCM88675=5 config add ext\_ram\_dq\_swap\_dram5\_byte0\_bit3.BCM88675=4 config add ext\_ram\_dq\_swap\_dram5\_byte0\_bit4.BCM88675=3 config add ext\_ram\_dq\_swap\_dram5\_byte0\_bit5.BCM88675=1 config add ext\_ram\_dq\_swap\_dram5\_byte0\_bit6.BCM88675=2 config add ext\_ram\_dq\_swap\_dram5\_byte0\_bit7.BCM88675=0 config add ext\_ram\_dq\_swap\_dram5\_byte1\_bit0.BCM88675=5 config add ext\_ram\_dq\_swap\_dram5\_byte1\_bit1.BCM88675=7 config add ext\_ram\_dq\_swap\_dram5\_byte1\_bit2.BCM88675=1 config add ext\_ram\_dq\_swap\_dram5\_byte1\_bit3.BCM88675=3 config add ext\_ram\_dq\_swap\_dram5\_byte1\_bit4.BCM88675=4 config add ext\_ram\_dq\_swap\_dram5\_byte1\_bit5.BCM88675=0 config add ext\_ram\_dq\_swap\_dram5\_byte1\_bit6.BCM88675=6 config add ext\_ram\_dq\_swap\_dram5\_byte1\_bit7.BCM88675=2 config add ext\_ram\_dq\_swap\_dram5\_byte2\_bit0.BCM88675=3 config add ext\_ram\_dq\_swap\_dram5\_byte2\_bit1.BCM88675=7 config

add ext\_ram\_dq\_swap\_dram5\_byte2\_bit2.BCM88675=2 config add ext\_ram\_dq\_swap\_dram5\_byte2\_bit3.BCM88675=1 config add ext\_ram\_dq\_swap\_dram5\_byte2\_bit4.BCM88675=5 config add ext\_ram\_dq\_swap\_dram5\_byte2\_bit5.BCM88675=4 config add ext\_ram\_dq\_swap\_dram5\_byte2\_bit6.BCM88675=6 config add ext\_ram\_dq\_swap\_dram5\_byte2\_bit7.BCM88675=0 config add ext\_ram\_dq\_swap\_dram5\_byte3\_bit0.BCM88675=6 config add ext\_ram\_dq\_swap\_dram5\_byte3\_bit1.BCM88675=4 config add ext\_ram\_dq\_swap\_dram5\_byte3\_bit2.BCM88675=5 config add ext\_ram\_dq\_swap\_dram5\_byte3\_bit3.BCM88675=7 config add ext\_ram\_dq\_swap\_dram5\_byte3\_bit4.BCM88675=2 config add ext\_ram\_dq\_swap\_dram5\_byte3\_bit5.BCM88675=0
config add ext\_ram\_dq\_swap\_dram5\_byte3\_bit6.BCM88675=1 config add ext\_ram\_dq\_swap\_dram5\_byte3\_bit7.BCM88675=3 config add ext\_ram\_dq\_swap\_dram6\_byte0\_bit0.BCM88675=6 config add ext\_ram\_dq\_swap\_dram6\_byte0\_bit1.BCM88675=4 config add ext\_ram\_dq\_swap\_dram6\_byte0\_bit2.BCM88675=0 config add ext\_ram\_dq\_swap\_dram6\_byte0\_bit3.BCM88675=7 config

 add ext\_ram\_dq\_swap\_dram6\_byte0\_bit4.BCM88675=3 config add ext\_ram\_dq\_swap\_dram6\_byte0\_bit5.BCM88675=2 config add ext\_ram\_dq\_swap\_dram6\_byte0\_bit6.BCM88675=5 config add ext\_ram\_dq\_swap\_dram6\_byte0\_bit7.BCM88675=1 config add ext\_ram\_dq\_swap\_dram6\_byte1\_bit0.BCM88675=5 config add ext\_ram\_dq\_swap\_dram6\_byte1\_bit1.BCM88675=7 config add ext\_ram\_dq\_swap\_dram6\_byte1\_bit2.BCM88675=3 config add ext\_ram\_dq\_swap\_dram6\_byte1\_bit3.BCM88675=1 config add ext\_ram\_dq\_swap\_dram6\_byte1\_bit4.BCM88675=4 config add ext\_ram\_dq\_swap\_dram6\_byte1\_bit5.BCM88675=6 config add ext\_ram\_dq\_swap\_dram6\_byte1\_bit6.BCM88675=2 config add ext\_ram\_dq\_swap\_dram6\_byte1\_bit7.BCM88675=0 config add ext\_ram\_dq\_swap\_dram6\_byte2\_bit0.BCM88675=1 config add ext\_ram\_dq\_swap\_dram6\_byte2\_bit1.BCM88675=6 config add ext\_ram\_dq\_swap\_dram6\_byte2\_bit2.BCM88675=5 config add ext\_ram\_dq\_swap\_dram6\_byte2\_bit3.BCM88675=4 config add ext\_ram\_dq\_swap\_dram6\_byte2\_bit4.BCM88675=3 config add ext\_ram\_dq\_swap\_dram6\_byte2\_bit5.BCM88675=7 config

add ext\_ram\_dq\_swap\_dram6\_byte2\_bit6.BCM88675=2 config add ext\_ram\_dq\_swap\_dram6\_byte2\_bit7.BCM88675=0 config add ext\_ram\_dq\_swap\_dram6\_byte3\_bit0.BCM88675=3 config add ext\_ram\_dq\_swap\_dram6\_byte3\_bit1.BCM88675=7 config add ext\_ram\_dq\_swap\_dram6\_byte3\_bit2.BCM88675=4 config add ext\_ram\_dq\_swap\_dram6\_byte3\_bit3.BCM88675=0 config add ext\_ram\_dq\_swap\_dram6\_byte3\_bit4.BCM88675=5 config add ext\_ram\_dq\_swap\_dram6\_byte3\_bit5.BCM88675=2 config add ext\_ram\_dq\_swap\_dram6\_byte3\_bit6.BCM88675=1 config add ext\_ram\_dq\_swap\_dram6\_byte3\_bit7.BCM88675=6 config add ext\_ram\_dq\_swap\_dram7\_byte0\_bit0.BCM88675=3 config add ext\_ram\_dq\_swap\_dram7\_byte0\_bit1.BCM88675=7 config add ext\_ram\_dq\_swap\_dram7\_byte0\_bit2.BCM88675=5 config add ext\_ram\_dq\_swap\_dram7\_byte0\_bit3.BCM88675=4 config add ext\_ram\_dq\_swap\_dram7\_byte0\_bit4.BCM88675=2 config add ext\_ram\_dq\_swap\_dram7\_byte0\_bit5.BCM88675=0 config add ext\_ram\_dq\_swap\_dram7\_byte0\_bit6.BCM88675=1 config add ext\_ram\_dq\_swap\_dram7\_byte0\_bit7.BCM88675=6 config

add ext\_ram\_dq\_swap\_dram7\_byte1\_bit0.BCM88675=7 config add ext\_ram\_dq\_swap\_dram7\_byte1\_bit1.BCM88675=3 config add ext\_ram\_dq\_swap\_dram7\_byte1\_bit2.BCM88675=2 config add ext\_ram\_dq\_swap\_dram7\_byte1\_bit3.BCM88675=0 config add ext\_ram\_dq\_swap\_dram7\_byte1\_bit4.BCM88675=5 config add ext\_ram\_dq\_swap\_dram7\_byte1\_bit5.BCM88675=1 config add ext\_ram\_dq\_swap\_dram7\_byte1\_bit6.BCM88675=4 config add ext\_ram\_dq\_swap\_dram7\_byte1\_bit7.BCM88675=6 config add ext\_ram\_dq\_swap\_dram7\_byte2\_bit0.BCM88675=2 config add ext\_ram\_dq\_swap\_dram7\_byte2\_bit1.BCM88675=3 config add ext\_ram\_dq\_swap\_dram7\_byte2\_bit2.BCM88675=0 config add ext\_ram\_dq\_swap\_dram7\_byte2\_bit3.BCM88675=6 config add ext\_ram\_dq\_swap\_dram7\_byte2\_bit4.BCM88675=1 config add ext\_ram\_dq\_swap\_dram7\_byte2\_bit5.BCM88675=7 config add ext\_ram\_dq\_swap\_dram7\_byte2\_bit6.BCM88675=5 config add ext\_ram\_dq\_swap\_dram7\_byte2\_bit7.BCM88675=4 config add ext\_ram\_dq\_swap\_dram7\_byte3\_bit0.BCM88675=1 config add ext\_ram\_dq\_swap\_dram7\_byte3\_bit1.BCM88675=0 config

 add ext\_ram\_dq\_swap\_dram7\_byte3\_bit2.BCM88675=4 config add ext\_ram\_dq\_swap\_dram7\_byte3\_bit3.BCM88675=6 config add ext\_ram\_dq\_swap\_dram7\_byte3\_bit4.BCM88675=5 config add ext\_ram\_dq\_swap\_dram7\_byte3\_bit5.BCM88675=7 config add ext\_ram\_dq\_swap\_dram7\_byte3\_bit6.BCM88675=2 config add ext\_ram\_dq\_swap\_dram7\_byte3\_bit7.BCM88675=3

## #Dram HW properties

config add ext\_ram\_present.BCM88675=2 config add dram\_type\_GDDR5\_MICRON\_EDW4032CABG\_4GBIT=1 config add ext\_ram\_freq.BCM88675=2000 config add ext\_ram\_abi.BCM88675=1 config add ext\_ram\_write\_dbi.BCM88675=1 config add ext\_ram\_read\_dbi.BCM88675=1 config add ext\_ram\_write\_crc.BCM88675=1 config add ext\_ram\_read\_crc.BCM88675=1 config add ext\_ram\_cmd\_par\_latency.BCM88675=0 config add ext\_ram\_type.BCM88675=GDDR5 # ext\_ram\_total\_size will be changed to 1024 config add ext\_ram\_total\_size.BCM88675=1000 config add ext\_ram\_t\_ras\_enable=0

## #RX polarity

#BCM88675\_A0 config add phy rx\_polarity\_flip.BCM88675\_A0=0 config add phy rx\_polarity\_flip\_phy1.BCM88675\_A0=1 config add phy\_rx\_polarity\_flip\_phy2.BCM88675\_A0=1 config add phy rx\_polarity\_flip\_phy3.BCM88675\_A0=1 config add phy rx\_polarity\_flip\_phy4.BCM88675\_A0=1 config add phy rx\_polarity\_flip\_phy6.BCM88675\_A0=1 config add phy rx\_polarity\_flip\_phy8.BCM88675\_A0=1 config add phy\_rx\_polarity\_flip\_phy9.BCM88675\_A0=1 config add phy\_rx\_polarity\_flip\_phy10.BCM88675\_A0=1 config add phy\_rx\_polarity\_flip\_phy11.BCM88675\_A0=1 config add phy\_rx\_polarity\_flip\_phy12.BCM88675\_A0=1 config add phy\_rx\_polarity\_flip\_phy13.BCM88675\_A0=1 config add phy\_rx\_polarity\_flip\_phy14.BCM88675\_A0=1 config add phy\_rx\_polarity\_flip\_phy18.BCM88675\_A0=1 config add phy\_rx\_polarity\_flip\_phy19.BCM88675\_A0=1 config add phy\_rx\_polarity\_flip\_phy20.BCM88675\_A0=1 config add phy\_rx\_polarity\_flip\_phy23.BCM88675\_A0=1 config add phy\_rx\_polarity\_flip\_phy26.BCM88675\_A0=1 config add phy\_rx\_polarity\_flip\_phy35.BCM88675\_A0=1 config add phy\_rx\_polarity\_flip\_phy37.BCM88675\_A0=1 config add phy\_rx\_polarity\_flip\_phy38.BCM88675\_A0=1 config add phy\_rx\_polarity\_flip\_phy40.BCM88675\_A0=1 config

 add phy\_rx\_polarity\_flip\_phy41.BCM88675\_A0=1 config add phy rx\_polarity\_flip\_phy42.BCM88675\_A0=1 config add phy\_rx\_polarity\_flip\_phy43.BCM88675\_A0=1 config add phy\_rx\_polarity\_flip\_phy44.BCM88675\_A0=1 config add phy\_rx\_polarity\_flip\_phy45.BCM88675\_A0=1

## #BCM88675\_A1

config add phy rx\_polarity\_flip.BCM88675\_A1=0 config add phy\_rx\_polarity\_flip\_phy1.BCM88675\_A1=1 config add phy\_rx\_polarity\_flip\_phy2.BCM88675\_A1=1 config add phy\_rx\_polarity\_flip\_phy3.BCM88675\_A1=1 config add phy\_rx\_polarity\_flip\_phy4.BCM88675\_A1=1 config add phy\_rx\_polarity\_flip\_phy6.BCM88675\_A1=1 config add phy\_rx\_polarity\_flip\_phy8.BCM88675\_A1=1 config add phy\_rx\_polarity\_flip\_phy9.BCM88675\_A1=1 config add phy\_rx\_polarity\_flip\_phy10.BCM88675\_A1=1 config add phy\_rx\_polarity\_flip\_phy11.BCM88675\_A1=1 config add phy\_rx\_polarity\_flip\_phy12.BCM88675\_A1=1 config add phy\_rx\_polarity\_flip\_phy13.BCM88675\_A1=1 config add phy\_rx\_polarity\_flip\_phy14.BCM88675\_A1=1 config add phy\_rx\_polarity\_flip\_phy18.BCM88675\_A1=1 config

 add phy\_rx\_polarity\_flip\_phy19.BCM88675\_A1=1 config add phy rx\_polarity\_flip\_phy20.BCM88675\_A1=1 config add phy\_rx\_polarity\_flip\_phy23.BCM88675\_A1=1 config add phy\_rx\_polarity\_flip\_phy26.BCM88675\_A1=1 config add phy rx\_polarity\_flip\_phy35.BCM88675\_A1=1 config add phy\_rx\_polarity\_flip\_phy37.BCM88675\_A1=1 config add phy\_rx\_polarity\_flip\_phy38.BCM88675\_A1=1 config add phy rx\_polarity\_flip\_phy40.BCM88675\_A1=1 config add phy rx\_polarity\_flip\_phy41.BCM88675\_A1=1 config add phy rx\_polarity\_flip\_phy42.BCM88675\_A1=1 config add phy\_rx\_polarity\_flip\_phy43.BCM88675\_A1=1 config add phy\_rx\_polarity\_flip\_phy44.BCM88675\_A1=1 config add phy\_rx\_polarity\_flip\_phy45.BCM88675\_A1=1

## #BCM88675\_B0

config add phy\_rx\_polarity\_flip.BCM88675\_B0=0 config add phy rx\_polarity\_flip\_phy1.BCM88675\_B0=1 config add phy\_rx\_polarity\_flip\_phy2.BCM88675\_B0=1 config add phy\_rx\_polarity\_flip\_phy3.BCM88675\_B0=1 config add phy\_rx\_polarity\_flip\_phy4.BCM88675\_B0=1 config add phy\_rx\_polarity\_flip\_phy6.BCM88675\_B0=1 config

add phy rx\_polarity\_flip\_phy8.BCM88675\_B0=1 config add phy\_rx\_polarity\_flip\_phy9.BCM88675\_B0=1 config add phy\_rx\_polarity\_flip\_phy10.BCM88675\_B0=1 config add phy\_rx\_polarity\_flip\_phy11.BCM88675\_B0=1 config add phy\_rx\_polarity\_flip\_phy12.BCM88675\_B0=1 config add phy\_rx\_polarity\_flip\_phy15.BCM88675\_B0=1 config add phy\_rx\_polarity\_flip\_phy16.BCM88675\_B0=1 config add phy\_rx\_polarity\_flip\_phy18.BCM88675\_B0=1 config add phy\_rx\_polarity\_flip\_phy19.BCM88675\_B0=1 config add phy\_rx\_polarity\_flip\_phy20.BCM88675\_B0=1 config add phy\_rx\_polarity\_flip\_phy23.BCM88675\_B0=1 config add phy\_rx\_polarity\_flip\_phy26.BCM88675\_B0=1 config add phy\_rx\_polarity\_flip\_phy35.BCM88675\_B0=1 config add phy\_rx\_polarity\_flip\_phy37.BCM88675\_B0=1 config add phy\_rx\_polarity\_flip\_phy38.BCM88675\_B0=1 config add phy\_rx\_polarity\_flip\_phy40.BCM88675\_B0=1 config add phy\_rx\_polarity\_flip\_phy41.BCM88675\_B0=1 config add phy\_rx\_polarity\_flip\_phy42.BCM88675\_B0=1 config add phy\_rx\_polarity\_flip\_phy43.BCM88675\_B0=1 config

 add phy\_rx\_polarity\_flip\_phy44.BCM88675\_B0=1 config add phy\_rx\_polarity\_flip\_phy45.BCM88675\_B0=1

#### #TX polarity

#### #BCM88675\_A0

config add phy\_tx\_polarity\_flip.BCM88675\_A0=0 config add phy\_tx\_polarity\_flip\_phy2.BCM88675\_A0=1 config add phy tx\_polarity\_flip\_phy6.BCM88675\_A0=1 config add phy tx\_polarity\_flip\_phy10.BCM88675\_A0=1 config add phy tx\_polarity\_flip\_phy16.BCM88675\_A0=1 config add phy tx\_polarity\_flip\_phy18.BCM88675\_A0=1 config add phy\_tx\_polarity\_flip\_phy23.BCM88675\_A0=1 config add phy tx\_polarity\_flip\_phy26.BCM88675\_A0=1 config add phy tx\_polarity\_flip\_phy28.BCM88675\_A0=1 config add phy tx\_polarity\_flip\_phy34.BCM88675\_A0=1 config add phy tx\_polarity\_flip\_phy39.BCM88675\_A0=1 config add phy\_tx\_polarity\_flip\_phy48.BCM88675\_A0=1 config add phy\_tx\_polarity\_flip\_phy62.BCM88675\_A0=1 config add phy\_tx\_polarity\_flip\_phy65.BCM88675\_A0=1 config add phy\_tx\_polarity\_flip\_phy69.BCM88675\_A0=1

## #BCM88675\_A1

config add phy tx\_polarity\_flip.BCM88675\_A1=0 config add phy\_tx\_polarity\_flip\_phy2.BCM88675\_A1=1 config

add phy tx\_polarity\_flip\_phy6.BCM88675\_A1=1 config add phy\_tx\_polarity\_flip\_phy10.BCM88675\_A1=1 config add phy\_tx\_polarity\_flip\_phy16.BCM88675\_A1=1 config add phy tx\_polarity\_flip\_phy18.BCM88675\_A1=1 config add phy\_tx\_polarity\_flip\_phy23.BCM88675\_A1=1 config add phy\_tx\_polarity\_flip\_phy26.BCM88675\_A1=1 config add phy\_tx\_polarity\_flip\_phy28.BCM88675\_A1=1 config add phy\_tx\_polarity\_flip\_phy34.BCM88675\_A1=1 config add phy tx\_polarity\_flip\_phy39.BCM88675\_A1=1 config add phy\_tx\_polarity\_flip\_phy48.BCM88675\_A1=1 config add phy\_tx\_polarity\_flip\_phy62.BCM88675\_A1=1 config add phy tx\_polarity\_flip\_phy65.BCM88675\_A1=1 config add phy\_tx\_polarity\_flip\_phy69.BCM88675\_A1=1

#### #BCM88675\_B0

config add phy\_tx\_polarity\_flip.BCM88675\_B0=0 config add phy tx\_polarity\_flip\_phy2.BCM88675\_B0=1 config add phy tx\_polarity\_flip\_phy6.BCM88675\_B0=1 config add phy\_tx\_polarity\_flip\_phy10.BCM88675\_B0=1 config add phy\_tx\_polarity\_flip\_phy13.BCM88675\_B0=1 config add phy\_tx\_polarity\_flip\_phy14.BCM88675\_B0=1 config

add phy tx\_polarity\_flip\_phy15.BCM88675\_B0=1 config add phy\_tx\_polarity\_flip\_phy18.BCM88675\_B0=1 config add phy\_tx\_polarity\_flip\_phy23.BCM88675\_B0=1 config add phy\_tx\_polarity\_flip\_phy26.BCM88675\_B0=1 config add phy\_tx\_polarity\_flip\_phy28.BCM88675\_B0=1 config add phy\_tx\_polarity\_flip\_phy34.BCM88675\_B0=1 config add phy\_tx\_polarity\_flip\_phy39.BCM88675\_B0=1 config add phy\_tx\_polarity\_flip\_phy48.BCM88675\_B0=1 config add phy tx\_polarity\_flip\_phy62.BCM88675\_B0=1 config add phy tx\_polarity\_flip\_phy65.BCM88675\_B0=1 config add phy tx\_polarity\_flip\_phy69.BCM88675\_B0=1

#rx lane swap #BCM88675\_A0

config add phy\_rx\_lane\_map.BCM88675\_A0=0x3210 config add phy rx lane map quad0.BCM88675  $A0=0x3210$ config add phy rx lane map quad1.BCM88675  $A0=0x3210$ 

config add phy\_rx\_lane\_map\_quad2.BCM88675\_A0=0x3210 config add phy\_rx\_lane\_map\_quad3.BCM88675\_A0=0x3210 config add phy\_rx\_lane\_map\_quad4.BCM88675\_A0=0x3210 config add phy\_rx\_lane\_map\_quad5.BCM88675\_A0=0x3210 config add phy\_rx\_lane\_map\_quad6.BCM88675\_A0=0x3102 config

add phy\_rx\_lane\_map\_quad7.BCM88675\_A0=0x3120 config add phy\_rx\_lane\_map\_quad8.BCM88675\_A0=0x2301 config add phy\_rx\_lane\_map\_quad9.BCM88675\_A0=0x0213 config add phy rx lane map quad10.BCM88675  $A0=0x0213$ config add phy\_rx\_lane\_map\_quad11.BCM88675\_A0=0x3210 config add phy\_rx\_lane\_map\_quad15.BCM88675\_A0=0x3210 config add phy rx lane map quad16.BCM88675  $A0=0x3210$ config add phy\_rx\_lane\_map\_quad17.BCM88675\_A0=0x3210

## #BCM88675\_A1

config add phy\_rx\_lane\_map.BCM88675\_A1=0x3210 config add phy rx lane map quad0.BCM88675  $A1=0x3210$ config add phy\_rx\_lane\_map\_quad1.BCM88675\_A1=0x3210 config add phy\_rx\_lane\_map\_quad2.BCM88675\_A1=0x3210 config add phy rx lane map quad3.BCM88675  $A1=0x3210$ config add phy\_rx\_lane\_map\_quad4.BCM88675\_A1=0x3210 config add phy\_rx\_lane\_map\_quad5.BCM88675\_A1=0x3210 config add phy rx lane map quad6.BCM88675  $A1=0x3102$ config add phy\_rx\_lane\_map\_quad7.BCM88675\_A1=0x3120 config add phy rx lane map quad8.BCM88675  $A1=0x2301$ config add phy\_rx\_lane\_map\_quad9.BCM88675\_A1=0x0213 config

 add phy\_rx\_lane\_map\_quad10.BCM88675\_A1=0x0213 config add phy rx lane map quad11.BCM88675  $A1=0x3210$ config add phy\_rx\_lane\_map\_quad15.BCM88675\_A1=0x3210 config add phy\_rx\_lane\_map\_quad16.BCM88675\_A1=0x3210 config add phy\_rx\_lane\_map\_quad17.BCM88675\_A1=0x3210

#### #BCM88675\_B0

config add phy\_rx\_lane\_map.BCM88675\_B0=0x3210 config add phy\_rx\_lane\_map\_quad0.BCM88675\_B0=0x3210 config add phy\_rx\_lane\_map\_quad1.BCM88675\_B0=0x3210 config add phy\_rx\_lane\_map\_quad2.BCM88675\_B0=0x3210 config add phy rx\_lane\_map\_quad3.BCM88675\_B0=0x0123 config add phy rx\_lane\_map\_quad4.BCM88675\_B0=0x3210 config add phy\_rx\_lane\_map\_quad5.BCM88675\_B0=0x0123 config add phy rx\_lane\_map\_quad6.BCM88675\_B0=0x3102 config add phy\_rx\_lane\_map\_quad7.BCM88675\_B0=0x3120 config add phy\_rx\_lane\_map\_quad8.BCM88675\_B0=0x2301 config add phy rx\_lane\_map\_quad9.BCM88675\_B0=0x0213 config add phy rx lane map quad10.BCM88675 B0=0x0213 config add phy rx lane map quad11.BCM88675 B0=0x3210 config add phy\_rx\_lane\_map\_quad15.BCM88675\_B0=0x3210 config add phy\_rx\_lane\_map\_quad16.BCM88675\_B0=0x3210 config add phy\_rx\_lane\_map\_quad17.BCM88675\_B0=0x3210

# #tx lane swap

## #BCM88675\_A0

config add phy\_tx\_lane\_map.BCM88675\_A0=0x3210 config add phy tx lane map quad0.BCM88675  $A0=0x3012$ config add phy\_tx\_lane\_map\_quad1.BCM88675\_A0=0x3210 config add phy\_tx\_lane\_map\_quad2.BCM88675\_A0=0x3210 config add phy tx lane map quad3.BCM88675  $A0=0x3210$ config add phy\_tx\_lane\_map\_quad4.BCM88675\_A0=0x3210 config add phy\_tx\_lane\_map\_quad5.BCM88675\_A0=0x3210 config add phy\_tx\_lane\_map\_quad6.BCM88675\_A0=0x0213 config add phy\_tx\_lane\_map\_quad7.BCM88675\_A0=0x2013 config add phy tx lane map quad8.BCM88675  $A0=0x1032$ config add phy\_tx\_lane\_map\_quad9.BCM88675\_A0=0x3210 config add phy\_tx\_lane\_map\_quad10.BCM88675\_A0=0x3210 config add phy tx lane map quad11.BCM88675  $A0=0x3210$ config add phy\_tx\_lane\_map\_quad15.BCM88675\_A0=0x1302 config add phy\_tx\_lane\_map\_quad16.BCM88675\_A0=0x2310 config add phy\_tx\_lane\_map\_quad17.BCM88675\_A0=0x3210

## #BCM88675\_A1

config

 add phy\_tx\_lane\_map.BCM88675\_A1=0x3210 config add phy\_tx\_lane\_map\_quad0.BCM88675\_A1=0x3012 config add phy\_tx\_lane\_map\_quad1.BCM88675\_A1=0x3210 config add phy\_tx\_lane\_map\_quad2.BCM88675\_A1=0x3210 config add phy\_tx\_lane\_map\_quad3.BCM88675\_A1=0x3210 config add phy\_tx\_lane\_map\_quad4.BCM88675\_A1=0x3210 config add phy\_tx\_lane\_map\_quad5.BCM88675\_A1=0x3210 config add phy\_tx\_lane\_map\_quad6.BCM88675\_A1=0x0213 config add phy\_tx\_lane\_map\_quad7.BCM88675\_A1=0x2013 config add phy\_tx\_lane\_map\_quad8.BCM88675\_A1=0x1032 config add phy\_tx\_lane\_map\_quad9.BCM88675\_A1=0x3210 config add phy\_tx\_lane\_map\_quad10.BCM88675\_A1=0x3210 config add phy tx lane map quad11.BCM88675  $A1=0x3210$ config add phy tx lane map quad15.BCM88675  $A1=0x1302$ config add phy tx lane map quad16.BCM88675  $A1=0x2310$ config add phy tx lane map quad17.BCM88675  $A1=0x3210$ 

## #BCM88675\_B0

config add phy tx\_lane\_map.BCM88675\_B0=0x3210 config add phy tx lane map quad0.BCM88675\_B0=0x3012 config add phy\_tx\_lane\_map\_quad1.BCM88675\_B0=0x3210

## config

 add phy\_tx\_lane\_map\_quad2.BCM88675\_B0=0x3210 config add phy\_tx\_lane\_map\_quad3.BCM88675\_B0=0x0123 config add phy\_tx\_lane\_map\_quad4.BCM88675\_B0=0x3210 config add phy\_tx\_lane\_map\_quad5.BCM88675\_B0=0x0123 config add phy\_tx\_lane\_map\_quad6.BCM88675\_B0=0x0213 config add phy\_tx\_lane\_map\_quad7.BCM88675\_B0=0x2013 config add phy\_tx\_lane\_map\_quad8.BCM88675\_B0=0x1032 config add phy\_tx\_lane\_map\_quad9.BCM88675\_B0=0x3210 config add phy\_tx\_lane\_map\_quad10.BCM88675\_B0=0x3210 config add phy\_tx\_lane\_map\_quad11.BCM88675\_B0=0x3210 config add phy\_tx\_lane\_map\_quad15.BCM88675\_B0=0x1302 config add phy\_tx\_lane\_map\_quad16.BCM88675\_B0=0x2310 config add phy\_tx\_lane\_map\_quad17.BCM88675\_B0=0x3210

#fabric interface polarity

config add phy\_tx\_polarity\_flip\_fabric17.BCM88675=1

Found in path(s):

\* /opt/cola/permits/1745002214\_1689590998.9917314/0/bcm-sdk-master-zip/bcm-sdkmaster/rc/bcm88675\_board.soc No license file was found, but licenses were detected in source scan.

/\*

```
* $Id: TkTmApi.c,v 1.5 Broadcom SDK $
* $Copyright: (c) 2016 Broadcom.
* Broadcom Proprietary and Confidential. All rights reserved.$
*
* File: TkTmApi.c
* Purpose:
*
*/
Found in path(s):
```
\* /opt/cola/permits/1745002214\_1689590998.9917314/0/bcm-sdk-master-zip/bcm-sdkmaster/src/soc/ea/tk371x/TkTmApi.c No license file was found, but licenses were detected in source scan.

/\* \$Id: ui\_ppd\_api\_llp\_filter.c,v 1.6 Broadcom SDK \$

\* \$Copyright: (c) 2016 Broadcom.

\* Broadcom Proprietary and Confidential. All rights reserved.\$

\*/

Found in path(s):

\* /opt/cola/permits/1745002214\_1689590998.9917314/0/bcm-sdk-master-zip/bcm-sdkmaster/src/appl/dpp/UserInterface/ppd/ui\_ppd\_api\_llp\_filter.c No license file was found, but licenses were detected in source scan.

/\* \$Id: jer2\_jer2\_jer2\_tmc\_api\_framework.h,v 1.6 Broadcom SDK \$ \* \$Copyright: (c) 2016 Broadcom. \* Broadcom Proprietary and Confidential. All rights reserved.\$ \*/ /\*\*\*\*\*\*\*\*\*\*\*\*\*\*\*\*\*\*\*\*\*\*\*\*\*\*\*\*\*\*\*\*\*\*\*\*\*\*\*\*\*\*\*\*\*\*\*\*\*\*\*\*\*\*\*\*\*\*\*\*\*\*\*\*\*\* \* \* FILENAME: DuneDriver/jer2\_jer2\_jer2\_tmc/include/soc\_jer2\_jer2\_jer2\_tmcapi\_framework.h \* \* MODULE PREFIX: soc\_jer2\_jer2\_jer2\_tmcframework \* \* FILE DESCRIPTION: \* \* REMARKS: \* SW License Agreement: Dune Networks (c). CONFIDENTIAL PROPRIETARY INFORMATION. \* Any use of this Software is subject to Software License Agreement \* included in the Driver User Manual of this device. \* Any use of this Software constitutes an agreement to the terms \* of the above Software License Agreement. \*\*\*\*\*\*\*\*\*\*\*\*\*\*\*\*\*\*\*\*\*\*\*\*\*\*\*\*\*\*\*\*\*\*\*\*\*\*\*\*\*\*\*\*\*\*\*\*\*\*\*\*\*\*\*\*\*\*\*\*\*\*\*\*\*\*/ Found in path(s): \* /opt/cola/permits/1745002214\_1689590998.9917314/0/bcm-sdk-master-zip/bcm-sdkmaster/include/soc/dnx/legacy/TMC/tmc\_api\_framework.h

No license file was found, but licenses were detected in source scan.

 $/*$  \$Id: arad\_pp\_frwrd\_trill.c,v 1.57 Broadcom SDK \$

\* \$Copyright: (c) 2016 Broadcom.

\* Broadcom Proprietary and Confidential. All rights reserved.\$

\*/

Found in path(s):

\* /opt/cola/permits/1745002214\_1689590998.9917314/0/bcm-sdk-master-zip/bcm-sdkmaster/src/soc/dpp/ARAD/ARAD\_PP/arad\_pp\_frwrd\_trill.c No license file was found, but licenses were detected in source scan.

/\* \$Id: arad\_pp\_api\_frwrd\_fec.c,v 1.7 Broadcom SDK \$

\* \$Copyright: (c) 2016 Broadcom.

\* Broadcom Proprietary and Confidential. All rights reserved.\$ \*/

Found in path(s):

\* /opt/cola/permits/1745002214\_1689590998.9917314/0/bcm-sdk-master-zip/bcm-sdkmaster/src/soc/dpp/PPD/ppd\_api\_frwrd\_fec.c No license file was found, but licenses were detected in source scan.

/\* \$Id: ui\_ppd\_api\_frwrd\_ipv4.h,v 1.2 Broadcom SDK \$

\* \$Copyright: (c) 2016 Broadcom.

\* Broadcom Proprietary and Confidential. All rights reserved.\$

\*/

Found in path(s):

\* /opt/cola/permits/1745002214\_1689590998.9917314/0/bcm-sdk-master-zip/bcm-sdkmaster/include/appl/dpp/UserInterface/ppd/ui\_ppd\_api\_frwrd\_ipv4.h No license file was found, but licenses were detected in source scan.

/\*

\* \$Id: CtcOamFileTrans.c,v 1.1 Broadcom SDK \$

\* \$Copyright: (c) 2016 Broadcom.

\* Broadcom Proprietary and Confidential. All rights reserved.\$

\*

\* File: CtcOamFileTrans.c

\* Purpose:

\* \*/

Found in path(s):

\* /opt/cola/permits/1745002214\_1689590998.9917314/0/bcm-sdk-master-zip/bcm-sdkmaster/src/soc/ea/tk371x/utils/CtcOamFileTrans.c No license file was found, but licenses were detected in source scan.

/\*

```
* $Id: vlan.c,v 1.24 Broadcom SDK $
* $Copyright: (c) 2016 Broadcom.
* Broadcom Proprietary and Confidential. All rights reserved.$
*
* Module: VLAN management
*/
```
Found in path(s):

\* /opt/cola/permits/1745002214\_1689590998.9917314/0/bcm-sdk-master-zip/bcm-sdkmaster/src/bcm/sbx/common/vlan.c

No license file was found, but licenses were detected in source scan.

/\*

```
* $Id: cint_stk_uc_dyn_3tmd.c,v 1.4 Broadcom SDK $
```
\*

```
* $Copyright: (c) 2016 Broadcom.
```

```
* Broadcom Proprietary and Confidential. All rights reserved.$
```
\*

- \* File: cint\_stk\_uc\_dyn\_3tmd.c
- \* Purpose: Example Stacking UC Validation

```
* Reference: BCM88650 TM Device Driver (Stacking)
```

```
*
```

```
*
```

```
* Environment:
```

```
*
```

```
* The following application example matches the following system configuration:
*
* Tm-domain=0: Tm-domain=1: Tm-domain=2
* fap-id=0 fap-id=1 fap-id=2
* local-stacking ports: local-stacking ports: local-stacking ports:
* to Tm-domain 1: 15,16 to Tm-domain 0: 15,16 (system: 256+15, 256+16) to Tm-domain 1:
14,15 (system: 256*2 + 14, 256*2 + 15)
* to Tm-domain 2:
 14 to Tm-domain 2: 13,14 (system: 256+13, 256+14) to Tm-domain 0: 16 (system: 256*2 + 16)
* in-local-port: 13 in-local-port: none in-local-port: 256*2+13
* out-ports: 13,17 out-ports: 256 +13,256 +17 out-port: 256*2 +1, 256*2 +13 
* 
* in_port -------- -------- -------- in_port
* -------| | stacking ports | | stacking port | |------
* | |----------------------------- | |--------------------------| | 
* -------| |----------------------------- | |--------------------------| |----- 
* | | | | 
     | \cdot |* -------- -------- --------
\ast \qquad \qquad \qquad \qquad \qquad \qquad \qquad \qquad \qquad \qquad \qquad \qquad \qquad \qquad \qquad \qquad \qquad \qquad \qquad \qquad \qquad \qquad \qquad \qquad \qquad \qquad \qquad \qquad \qquad \qquad \qquad \qquad \qquad \qquad \qquad \qquad 
                        * -------------------------------------------------------------------------
* stacking-port
*
* All the configuration example is in stacking_uc_dyn_3tmd_appl().
* Relevant soc properties configuration (For All TM-domains):
*
* stacking_enable=1
* fabric_ftmh_outlif_extension=ALWAYS 
* system_ftmh_load_balancing_ext_mode=ENABLED 
*
* Local:
* diag_disable=1
*
* Stacking dynamic configuration flow:
* 1. System bring up: soc property configuration.
* 2. Bring up local application
* 3. Adding stacking ports (any order):
* a. Create
 Stacking DB (bcm_stk_modid_domain_add())
* b. Set local tm-domain (bcm_switch_control_set(bcmSwitchTMDomain))
* c. Configure header type (bcm_switch_control_port_set(bcmSwitchPortHeaderType,
BCM_SWITCH_PORT_HEADER_TYPE_STACKING))
* 4. Create stacking trunk:
* a. Create tid
* b. Add ports
* 5. Add remote TMD ports
* 6. configure reachability: reach tmd via stk_trunk (bcm_stk_domain_stk_trunk_add())
*
```

```
* Run Application:
* cd ../../../../src/examples/dpp
* cint cint_stk_uc_dyn.c
* cint
* In TMD 0:
* stacking_uc_dyn_3tmd_appl(unit, 0);
* In TMD 1:
* stacking_uc_dyn_3tmd_appl(unit, 1);
* In TMD 2:
* stacking_uc_dyn_3tmd_appl(unit, 2);
*
* 
* Test Run 1:
* 1. inject packet from in port (of TM-domain 0 or 2). packet format:
* a. eth packet
* b. da[5] = out port in hex % 256 (port 256 + 13 --> 0x0,0x0,0x0,0x0,0x0,0x0d)
* c. sa changes (for lb-key)
* d. vlan tag = 1.
* 2. Expected Output:
* a. according to the configured output port, the same packet should appear at the output - capture out going
packet.
* b. traffic should be divided on all stacking ports (accept stacking port that connect TM-domain 0 to Tm-
domain 2, see application below).
* c. expected output of shell command "show counters" :
* (for one packet sent from Tm-domain 2)
*
* on TM-domain 2:
*
* RX
* ---
* Port || snmpIfHCInUcastPkts | snmpIfInNUcastPkts | snmpIfInErrors |
snmpEtherStatsRXNoErrors |
* ----------------------------------------------------------------------------------------------------
* 13 || 1 | 0 | 0 | 1 |
* TX
* ---
* Port || snmpIfHCOutUcastPkts | snmpIfOutNUcastPkts
 | snmpIfOutErrors | snmpEtherStatsTXNoErrors |
* ----------------------------------------------------------------------------------------------------
* 15 || 0 | 1 | 0 | 1 |
*
* * packet should leave from port 15 or port 14, selected randomly.
*
* on TM-domain 1:
*
* RX
* ---
```
\* Port || snmpIfHCInUcastPkts | snmpIfInNUcastPkts | snmpIfInErrors |

snmpEtherStatsRXNoErrors | \* ----------------------------------------------------------------------------------------------------  $*$  14 || 0 | 0 | 1 | 1 \* TX  $*$  ---\* Port || snmpIfHCOutUcastPkts | snmpIfOutNUcastPkts | snmpIfOutErrors | snmpEtherStatsTXNoErrors | \* ---------------------------------------------------------------------------------------------------- \*  $16 \parallel 0 \parallel 1 \parallel 0 \parallel 1 \parallel$ \* \* \* packet should enter from port 14 or port 13 depend on which port it's leave Tm-domain 2, and leave from port 15 or port 16, selected randomly. \* \* on TM-domain 0: \* \* RX  $*$  ---\* Port || snmpIfHCInUcastPkts | snmpIfInNUcastPkts | snmpIfInErrors | snmpEtherStatsRXNoErrors | \* ----------------------------------------------------------------------------------------------------  $*$  16 || 0 | 0 | 1 | 1 | \* TX  $-1$ \* Port || snmpIfHCOutUcastPkts | snmpIfOutNUcastPkts | snmpIfOutErrors | snmpEtherStatsTXNoErrors | \* ----------------------------------------------------------------------------------------------------  $*$  13 || 1 | 0 | 0 | 1 | \* \* \* packet should enter from port 15 or port 16 depend on which port it's leave Tm-domain 1. \* \* \* ECMP to see packets pass through the stacking port that connect TM-domain 0 to Tm-domain 2, \* Run (after running the regular application) on TM-domain 0: \* cint \* stacking\_uc\_dyn\_3tmd\_ecmp\_appl(unit, 0); \* \* and inject packets to in-port of TM-domain 0. \* the expected output is: traffic divided to all stacking ports. \* \* Remarks: \* 1. Read Stacking section in BCM88650 TM Device Driver. \* \*/ Found in path(s): \* /opt/cola/permits/1745002214\_1689590998.9917314/0/bcm-sdk-master-zip/bcm-sdkmaster/src/examples/dpp/cint\_stk\_uc\_dyn\_3tmd.c

No license file was found, but licenses were detected in source scan.

```
/*
* $Id: port.c,v 1.7 Broadcom SDK $
* $Copyright: (c) 2016 Broadcom.
* Broadcom Proprietary and Confidential. All rights reserved.$
*
* BME3200 Port API
*/
```
Found in path(s):

\* /opt/cola/permits/1745002214\_1689590998.9917314/0/bcm-sdk-master-zip/bcm-sdkmaster/src/bcm/sbx/bme3200/port.c No license file was found, but licenses were detected in source scan.

/\*

```
* $Id: oam_pm.h,v 1.0 Broadcom SDK $
```
\* \$Copyright: (c) 2016 Broadcom.

```
* Broadcom Proprietary and Confidential. All rights reserved.$
```
\*

```
* File: oam_pm_shared.h
```
\* Purpose: oam\_pm definitions common to SDK and uKernel

\*

```
*/
```
Found in path(s):

\* /opt/cola/permits/1745002214\_1689590998.9917314/0/bcm-sdk-master-zip/bcm-sdkmaster/include/soc/shared/oam\_pm\_shared.h

No license file was found, but licenses were detected in source scan.

/\*

```
* $Id: field.c,v 1.12 Broadcom SDK $
```
- \* \$Copyright: (c) 2016 Broadcom.
- \* Broadcom Proprietary and Confidential. All rights reserved.\$

\*

```
* Module: Field Processor APIs
```
\*

```
* Purpose:
```
\* 'Field Processor' (FP) API for BCM88200 (SBX FE-2000 + Guadalupe-2000)

\* This is the outer module that covers G2kP2 and G2kP3.

\*/

Found in path(s):

\* /opt/cola/permits/1745002214\_1689590998.9917314/0/bcm-sdk-master-zip/bcm-sdkmaster/src/bcm/sbx/caladan3/field.c

No license file was found, but licenses were detected in source scan.

/\*\*

- \* \$Id: ocm\_diags\_c.stg,v 1.20 Broadcom SDK \$
- \* \$Copyright: (c) 2016 Broadcom.
- \* Broadcom Proprietary and Confidential. All rights reserved.\$
- \* \*

\* t3p1\_diags.c: Guadalupe2k V1.3 microcode diagnostics routines

\*

- \* This file provides the public interface to the Guadalupe2k V1.3
- \* microcode. Only explicitly documented elements (types & functions)
- \* are supported, external interfaces. Other elements are exported only
- \* for debugging convenience.
- \*
- \* DO NOT EDIT THIS FILE!
- \* This file is auto-generated.
- \* Edits to this file will be lost when it is regenerated.

\*/

Found in path(s):

\* /opt/cola/permits/1745002214\_1689590998.9917314/0/bcm-sdk-master-zip/bcm-sdkmaster/src/appl/diag/sbx/t3p1\_diags.c No license file was found, but licenses were detected in source scan.

/\*

```
* $Id: $
* $Copyright: (c) 2016 Broadcom.
* Broadcom Proprietary and Confidential. All rights reserved.$
*
```

```
* File: vlan.c
```

```
* Purpose: Handle trident2plus specific vlan features:
```
\* Manages VFI VLAN membership tables.

\*/

Found in path(s):

\* /opt/cola/permits/1745002214\_1689590998.9917314/0/bcm-sdk-master-zip/bcm-sdkmaster/src/bcm/esw/trident2plus/vlan.c

No license file was found, but licenses were detected in source scan.

/\*

```
* $Id: sbZfKaEbMvtEntryConsole.c,v 1.3 Broadcom SDK $
```

```
* $Copyright: (c) 2016 Broadcom.
```
\* Broadcom Proprietary and Confidential. All rights reserved.\$

\*/

Found in path(s):

\* /opt/cola/permits/1745002214\_1689590998.9917314/0/bcm-sdk-master-zip/bcm-sdkmaster/src/soc/sbx/qe2k/sbZfKaEbMvtEntryConsole.c No license file was found, but licenses were detected in source scan.

/\*

- \* \$Id: l2.c,v 1.160 Broadcom SDK \$
- \* \$Copyright: (c) 2016 Broadcom.
- \* Broadcom Proprietary and Confidential. All rights reserved.\$

\*

\* L2 - Broadcom RoboSwitch Layer-2 switch API.

\*/

Found in path(s):

\* /opt/cola/permits/1745002214\_1689590998.9917314/0/bcm-sdk-master-zip/bcm-sdk-master/src/bcm/robo/l2.c No license file was found, but licenses were detected in source scan.

/\* \$Id: arad\_pp\_trap\_mgmt.h,v 1.14 Broadcom SDK \$

\* \$Copyright: (c) 2016 Broadcom.

\* Broadcom Proprietary and Confidential. All rights reserved.\$

\*/

Found in path(s):

```
* /opt/cola/permits/1745002214_1689590998.9917314/0/bcm-sdk-master-zip/bcm-sdk-
master/include/soc/dpp/ARAD/ARAD_PP/arad_pp_trap_mgmt.h
No license file was found, but licenses were detected in source scan.
```
/\*

\* \$Id: failover.h,v 1.3 Broadcom SDK \$

\* \$Copyright: (c) 2016 Broadcom.

\* Broadcom Proprietary and Confidential. All rights reserved.\$

\*

\* This file contains Failover module definitions internal to the BCM library. \*/

Found in path(s):

\* /opt/cola/permits/1745002214\_1689590998.9917314/0/bcm-sdk-master-zip/bcm-sdkmaster/include/bcm\_int/esw/failover.h No license file was found, but licenses were detected in source scan.

/\* \$Id: chip\_sim\_log.c,v 1.7 Broadcom SDK \$

\* \$Copyright: (c) 2016 Broadcom.

\* Broadcom Proprietary and Confidential. All rights reserved.\$

\*/

Found in path(s):

\* /opt/cola/permits/1745002214\_1689590998.9917314/0/bcm-sdk-master-zip/bcm-sdkmaster/systems/sim/dpp/ChipSim/chip\_sim\_log.c No license file was found, but licenses were detected in source scan.

echo "testsuite: started: sanity"

# \$Id: bcm88650sanity.soc,v 1.30 Broadcom SDK \$

# \$Copyright: (c) 2016 Broadcom.

# Broadcom Proprietary and Confidential. All rights reserved.\$ # # ARDON (BCM88202) Sanity # # Script to run all available tests as quickly as possible. # For testing basic sanity of new drivers, simulators, chips, etc. #

local done 'echo " Done";date'

# Set run command script not to fail on errors reported by commands # this allows the script to continue if a test fails set rcerror=false

# Set up test mode: don't stop on errors, show progress on each test tm -stoponerror +progress # Unselect all #ts  $-$ \*

#Clear test statistics tc \*

#Display some useful information date

#minimalrun flag - is raised for pre commit regression #shortrun flag - is raised for post commit regression #no flag - for SJ/nightly regression

#local shortrun 1 #echo "shortrun \$shortrun" #local minimalrun 1 #echo "minimalrun \$minimalrun"

#######################################################################

```
#Start Test
echo "Running tr 141"
if !$?minimalrun && !$?shortrun " \
 tr 141 r=20" \backslashelse "\
  tr 141 r=1"
$done
if $?shortrun " \
 echo 'Running tr 141 NoAttach=1'; \
 tr 141 NoAttach=1; \
  echo ' Done';date"
```

```
if $?shortrun " \
 echo 'Running: tr 141 NoInit=1, than: tr 141 NoDenit=1'; \langletr 141 NoInit=1 NoAttach=1; \
 tr 141 NoDeinit=1 NoAttach=1; \
  echo ' Done';date"
if $?minimalrun " \
  echo 'Running: tr 153 m=EGQ_VLAN_TABLE, EGQ_VLAN_TABLE, IQM_OCBPRM, IHP_TOS_2_COS,
CFC_NIF_SHR_MAP, EGO_DSP_PTR_MAP '; \
 tr 153 m=EGQ_VLAN_TABLE; \setminustr 153 m=IQM_OCBPRM; \langletr 153 m=IHP_TOS_2_COS; \setminustr 153 m=CFC_NIF_SHR_MAP; \langletr 153 m=EGQ_DSP_PTR_MAP; \langle echo ' Done';date"
### CPU Packet (tr 40)
# Dont use fabric
if !$?minimalrun " \
 s IPT_FORCE_LOCAL_OR_FABRIC FORCE_LOCAL=1"
# Port 0 -> static forwarding to port 0exit
```

```
if !$?minimalrun " \
 mod IHP_PINFO_LLR
0 1 DEFAULT_CPU_TRAP_CODE=200 DEFAULT_ACTION_PROFILE_FWD=7; \
 mod IHB_FWD_ACT_PROFILE 200 1 FWD_ACT_DESTINATION=0x40063
FWD_ACT_DESTINATION_OVERWRITE=1; \
 s CMIC_CMC0_CH1_COS_CTRL_RX_0 0xffffffff; \
 s CMIC_CMC0_CH1_COS_CTRL_RX_1 0xffffffff"
```
if !\$?minimalrun " \ echo 'Send packet (tr 40)...'; \ tr 40 Tagged=true LengthStart=128 LengthEnd=164 Chains=1 PktsPerChain=1 LengthInc=100 MacDest=00:0c:00:01:00:00 MacSrc=00:00:00:e3:00:00 UseFile=false; \ echo ' Done';date; " if !\$?minimalrun "  $\setminus$ 

```
 echo 'Running PCI Compliance (tr 2)...'; \
tr 2: \langle echo ' Done';date; "
```

```
if !$?minimalrun " \
  echo 'Running PCI S-Channel Buf (tr 4)...'; \
 tr 4: \
  echo ' Done';date; "
```

```
if !$?minimalrun " \
  echo 'Running Register read/write (tr 3)...'; \
 tr 3 ; \
  echo ' Done';date; "
if !$?minimalrun " \
  echo 'TR 30 ...'; \
 tr 30; \langle echo ' Done';date; "
if !$?minimalrun " \
  echo 'TR 31 ...'; \
 tr 31; \
  echo ' Done';date; "
if !$?minimalrun
" \setminus echo 'tr 60 ...'; \
 tr 60; \setminus echo ' Done';date; "
if !$?minimalrun " \
  echo 'tr 50 m=MMU_IDF, EGQ_DSP_PTR_MAP ...'; \
  tr 50 m=MMU_IDF; \
 tr 50 m=EGQ_DSP_PTR_MAP; \langle echo ' Done';date; "
if !$?minimalrun " \
 echo 'tr 51 m=MMU_IDF, IHB_FWD_ACT_PROFILE, EGQ_PCT...'; \
 tr 51 m=MMU_IDF; \langle tr 51 m=IHB_FWD_ACT_PROFILE; \
 tr 51 m=EGQ_PCT; \langle echo ' Done';date; "
if !$?minimalrun " \
  echo 'tr 52 m=MMU_IDF, IPS_QTYPE...'; \
 tr 52 m=MMU_IDF; \setminustr 52 m=IPS_QTYPE; \setminus echo ' Done';date; "
if !$?minimalrun " \
 echo 'tr 71 m=IDR_OCB_BUFFER_TYPE, EGQ_PPCT...'; \
  tr 71 m=IDR_OCB_BUFFER_TYPE; \
 tr 71 m=EGQ_PPCT; \setminus echo ' Done';date; "
if !$?minimalrun " \
```

```
 echo 'Memory R/W first & last test (tr 7)...'; \
 tr 7; \langle echo ' Done';date; "
if !$?minimalrun " \
  echo 'Running Register reset defaults (tr 1) ...'; \
 tr 1; \langle echo ' Done';date; "
if !$?minimalrun && !$?shortrun " \
  echo 'Dump memories (tr 6)...';
\overline{\phantom{a}}tr 6; \langle echo ' Done';date; "
echo 'Dram bist test (tr 140)...';
tr 140 DramNdx=0xff AllAdress=1;
if $?minimalrun " \
  tr 140 DramNdx=1 WriteWeight=0xf ReadWeight=0xf BistNumActions=0xfffffff StartAddr=0x0
EndAddr=0xffffff PatternMode=0 Pattern0=0x10101010 Pattern1=0x11111111;
  tr 140 DramNdx=1 WriteWeight=0xff ReadWeight=0xaa BistNumActions=0xaaaaa StartAddr=0xffff
EndAddr=0xfffff PatternMode=1;
  tr 140 DramNdx=1 WriteWeight=0xcc ReadWeight=0xcc Infinite=1 StartAddr=0xab1 EndAddr=0xaaaaa
PatternMode=0 Pattern0=0x10101111 Pattern1=0x10001000;
  tr 140 DramNdx=0xff getdata=1; \
 tr 140 DramNdx=0xff stop=1; \langle echo ' Done';date"
#Start Cache Mem Test
#echo "Running Cache Mem Tests "
#tr 152 test_type=1 write_type=0 pattern=3 part=0 mem_id=0
#tr 152 test_type=1 write_type=1 pattern=3 part=0 mem_id=0
#tr 90
#tr 91
#tr 8
#Running tr 141 (warmboot) - tr 141 repeat=1 Warmboot=1"
#######################################################################
date
tl
local
 returnCode $?
echo "testsuite: finished: sanity: $returnCode"
```

```
Found in path(s):
```
\* /opt/cola/permits/1745002214\_1689590998.9917314/0/bcm-sdk-master-zip/bcm-sdk-

master/rc/bcm88202sanity.soc

No license file was found, but licenses were detected in source scan.

/\* \* \$Id: cint\_c2\_setup.c,v 1.3 Broadcom SDK \$ \* \$Copyright: (c) 2016 Broadcom. \* Broadcom Proprietary and Confidential. All rights reserved.\$ \* \* Configuration examples for: \* \* 2xCaladan2+1xSirius+1xPolaris \* \* The script includes Caladan(2) configuration only. \* \*/ Found in path(s): \* /opt/cola/permits/1745002214\_1689590998.9917314/0/bcm-sdk-master-zip/bcm-sdkmaster/src/examples/xcore\_fabric/cint\_c2\_setup.c No license file was found, but licenses were detected in source scan. /\* \$Id: cint\_etpp\_mtu.c Exp \$ \* \$Copyright: (c) 2016 Broadcom.

\* Broadcom Proprietary and Confidential. All rights reserved.\$ \*/

Found in path(s):

\* /opt/cola/permits/1745002214\_1689590998.9917314/0/bcm-sdk-master-zip/bcm-sdkmaster/src/examples/dpp/cint\_etpp\_mtu.c No license file was found, but licenses were detected in source scan.

/\* \$Id: ppc\_api\_oam.c,v 1.23 Broadcom SDK \$

\* \$Copyright: (c) 2016 Broadcom.

\* Broadcom Proprietary and Confidential. All rights reserved.\$

\*/

Found in path(s):

\* /opt/cola/permits/1745002214\_1689590998.9917314/0/bcm-sdk-master-zip/bcm-sdkmaster/src/soc/dpp/PPC/ppc\_api\_oam.c No license file was found, but licenses were detected in source scan.

/\*

- \* \$Id: auth.c,v 1.60 Broadcom SDK \$
- \* \$Copyright: (c) 2016 Broadcom.
- \* Broadcom Proprietary and Confidential. All rights reserved.\$

\*

- \* 802.1x Port-Based Network Access Control for RoboSwitch
- \* Purpose: API to set 802.1x registers.

\* \*

```
* 802.1x is a port based authentication protocol. If a user port
```
\* (supplicant) want to get service from another port(authenticator),

```
* it must get approved by authenticator. Authenticator usually will
```
\* pass authentication protocol (EAP) to an authentication server,

```
* which has all security information.
```
\* EAP(Extensive Authentication Protocol) is the higher layer protocol

```
* used for authentication purpose. In order for layer 2 ports to
```
- \* participate in EAP protocol more efficiently, 802.1x created another
- \* layer 2 protocol called EAPOL ( EAP over LAN). With EAPOL, layer2 can
- \* initiate/stop authentication functions by itself.

\* So basically, if a port want to

get service from another port,

\* it need be authenticated by that port. EAPOL is the protocol used by

\* authentication process.

\*

\* Basically we need to detect EAPOL frame and pass it to CPU(MII) port.

```
* After reset, if EAP_EN=1, and EAP_BLK_MODE=1, we will block all
```
\* traffic except EAPOL and other special frames if we specify.

- \* After authentication process finished, we will add some limitations
- \* to each port based on result of authentication.

```
*
```
\* The way to detect EAPOL traffic:

```
* 1) DA requirement:
```

```
* Bcast DA: DA=48'h0180c2000003
```
or Ucast DA:  $DA = EAP$ \_UNI\_DA if enabled.

\*

\* 2) Ethernet type : 16'h888E (only in 802.3/Ethernet frame)

\*

```
* 3) Packet type:
```
- \* EAP\_packet(8'h00)
- \* EAPOL\_start(8'h01)
- \* EAPOL\_logoff(8'h02)
- \* EAPOL\_key(8'h03)
- \* EAPOL\_Encapsulated\_ASF\_Alert(8'h04)

```
*
```
\* 4)non\_802.1q frame (un\_tagged, or pri\_tagged frame are OK)

```
*
```
\*/

# Found in path(s):

\* /opt/cola/permits/1745002214\_1689590998.9917314/0/bcm-sdk-master-zip/bcm-sdk-master/src/bcm/robo/auth.c No license file was found, but licenses were detected in source scan.

/\*

```
* $Id: reg.c,v 1.41 Broadcom SDK $
```
\* \$Copyright: (c) 2016 Broadcom.

\* Broadcom Proprietary and Confidential. All rights reserved.\$

\*

\* Register address and value manipulations.

\*/

```
Found in path(s):
```
\* /opt/cola/permits/1745002214\_1689590998.9917314/0/bcm-sdk-master-zip/bcm-sdk-master/src/soc/robo/reg.c No license file was found, but licenses were detected in source scan.

/\*

- \* \$Id: ea.h,v 1.9 Broadcom SDK \$
- \* \$Copyright: (c) 2016 Broadcom.
- \* Broadcom Proprietary and Confidential. All rights reserved.\$

\*

- \* File: ea.h
- \* Purpose:

\*

\*/

Found in path(s):

\* /opt/cola/permits/1745002214\_1689590998.9917314/0/bcm-sdk-master-zip/bcm-sdkmaster/include/appl/diag/ea/ea.h

No license file was found, but licenses were detected in source scan.

/\* \$Id: jer2\_arad\_cell.h,v 1.10 Broadcom SDK \$

\* \$Copyright: (c) 2016 Broadcom.

\* Broadcom Proprietary and Confidential. All rights reserved.\$

\*/

Found in path(s):

\* /opt/cola/permits/1745002214\_1689590998.9917314/0/bcm-sdk-master-zip/bcm-sdkmaster/include/soc/dnx/legacy/ARAD/arad\_cell.h No license file was found, but licenses were detected in source scan.

/\*

\* \$Id: fe1600\_fabric\_cell\_snake\_test.h,v 1.6 Broadcom SDK \$

\*

\* \$Copyright: (c) 2016 Broadcom.

\* Broadcom Proprietary and Confidential. All rights reserved.\$

\*

\* FE1600 FABRIC CELL SNAKE TEST H

\*/

Found in path(s):

\* /opt/cola/permits/1745002214\_1689590998.9917314/0/bcm-sdk-master-zip/bcm-sdkmaster/include/soc/dfe/fe1600/fe1600\_fabric\_cell\_snake\_test.h No license file was found, but licenses were detected in source scan.

/\*

\* \$Id: xgs.h,v 1.1 Broadcom SDK \$

\* \$Copyright: (c) 2016 Broadcom.

\* Broadcom Proprietary and Confidential. All rights reserved.\$

\*

\* File: xgs.h

\* Purpose: Public XGS board driver delarations

\*/

Found in path(s):

\* /opt/cola/permits/1745002214\_1689590998.9917314/0/bcm-sdk-master-zip/bcm-sdk-master/include/board/xgs.h No license file was found, but licenses were detected in source scan.

/\*

\* \$Id: mmi\_cmn.h,v 1.1 Broadcom SDK \$ \* \$Copyright: (c) 2016 Broadcom. \* Broadcom Proprietary and Confidential. All rights reserved.\$

\*/

Found in path(s):

\* /opt/cola/permits/1745002214\_1689590998.9917314/0/bcm-sdk-master-zip/bcm-sdkmaster/src/soc/phy/fcmap/include/mmi\_cmn.h No license file was found, but licenses were detected in source scan.

/\*

\* \$Id: sbZfFabBm9600BwR1Wct1BEntryConsole.hx,v 1.2 Broadcom SDK \$

\* \$Copyright: (c) 2016 Broadcom.

\* Broadcom Proprietary and Confidential. All rights reserved.\$

\*/

Found in path(s):

\* /opt/cola/permits/1745002214\_1689590998.9917314/0/bcm-sdk-master-zip/bcm-sdkmaster/include/soc/sbx/fabric/sbZfFabBm9600BwR1Wct1BEntryConsole.hx No license file was found, but licenses were detected in source scan.

/\*

\* Copyright (C) 2013, Broadcom Corporation. All Rights Reserved.

\*

\* Permission to use, copy, modify, and/or distribute this software for any

\* purpose with or without fee is hereby granted, provided that the above

\* copyright notice and this permission notice appear in all copies.

\*

\* THE SOFTWARE IS PROVIDED "AS IS" AND THE AUTHOR DISCLAIMS ALL WARRANTIES

\* WITH REGARD TO THIS SOFTWARE INCLUDING ALL IMPLIED WARRANTIES OF

\* MERCHANTABILITY AND FITNESS. IN NO EVENT SHALL THE AUTHOR BE LIABLE FOR ANY

\* SPECIAL, DIRECT, INDIRECT, OR CONSEQUENTIAL DAMAGES OR ANY DAMAGES

\* WHATSOEVER RESULTING FROM LOSS OF USE, DATA OR PROFITS, WHETHER IN AN ACTION

\* OF CONTRACT, NEGLIGENCE OR OTHER TORTIOUS ACTION, ARISING OUT OF OR IN

## \* CONNECTION WITH THE USE OR PERFORMANCE OF THIS SOFTWARE.

\*/

Found in path(s):

\* /opt/cola/permits/1745002214\_1689590998.9917314/0/bcm-sdk-master-zip/bcm-sdkmaster/systems/vxworks/iproc/vxworks6x/bcm56150/genpll.c

\*

 /opt/cola/permits/1745002214\_1689590998.9917314/0/bcm-sdk-master-zip/bcm-sdkmaster/systems/vxworks/iproc/vxworks6x/bcm56450/genpll.c No license file was found, but licenses were detected in source scan.

/\*

\* \$Id: sbZfKaQsLnaNextPriEntry.hx,v 1.2 Broadcom SDK \$

\* \$Copyright: (c) 2016 Broadcom.

\* Broadcom Proprietary and Confidential. All rights reserved.\$

\*/

Found in path(s):

\* /opt/cola/permits/1745002214\_1689590998.9917314/0/bcm-sdk-master-zip/bcm-sdkmaster/include/soc/sbx/qe2k/sbZfKaQsLnaNextPriEntry.hx No license file was found, but licenses were detected in source scan.

/\*

```
* $Id: time.c,v 1.77 Broadcom SDK $
* $Copyright: (c) 2016 Broadcom.
* Broadcom Proprietary and Confidential. All rights reserved.$
*
* File: time.c
*
* Remarks: Broadcom StrataSwitch Time BroadSync API
*
* Functions:
* Private Interface functions
*
* _bcm_esw_time_hw_clear
* _bcm_esw_time_deinit
* _bcm_esw_time_reinit
* _bcm_esw_time_interface_id_validate
* _bcm_esw_time_interface_input_validate
* _bcm_esw_time_interface_allocate_id
* _bcm_esw_time_interface_heartbeat_install
* _bcm_esw_time_interface_accuracy_time2hw
* _bcm_esw_time_interface_drift_install
* _bcm_esw_time_interface_offset_install
* _bcm_esw_time_interface_ref_clock_install
* _bcm_esw_time_interface_install
* _bcm_esw_time_interface_dual_bs_install
* _bcm_time_interface_free
```
- \_bcm\_esw\_time\_accuracy\_parse
- \* \_bcm\_esw\_time\_input\_parse
- \_bcm\_esw\_time\_capture\_counter\_read
- \* \_bcm\_esw\_time\_capture\_get
- \* \_bcm\_esw\_time\_interface\_offset\_get
- \* \_bcm\_esw\_time\_interface\_drift\_get
- \* \_bcm\_esw\_time\_interface\_ref\_clock\_get
- \* \_bcm\_esw\_time\_interface\_accuracy\_get
- \* \_bcm\_esw\_time\_interface\_get
- \* \_bcm\_esw\_time\_interface\_dual\_bs\_get
- \* \_bcm\_esw\_time\_hw\_interrupt\_dflt
- \* \_bcm\_esw\_time\_hw\_interrupt
- \* \_bcm\_esw\_time\_trigger\_to\_timestamp\_mode
- \* \_bcm\_esw\_time\_trigger\_from\_timestamp\_mode
- \* \_bcm\_esw\_time\_bs\_init
- \* \_bcm\_time\_sw\_dump
- \*
- \* Public Interface functions
- \*
- \* bcm\_esw\_time\_init
- \* bcm\_esw\_time\_deinit
- \* bcm\_esw\_time\_interface\_add
- bcm\_esw\_time\_interface\_delete
- \* bcm\_esw\_time\_interface\_get
- \* bcm\_esw\_time\_interface\_delete\_all
- \* bcm\_esw\_time\_interface\_traverse
- \* bcm\_esw\_time\_capture\_get
- \* bcm\_esw\_time\_heartbeat\_enable\_set
- bcm\_esw\_time\_heartbeat\_enable\_get
- \* bcm\_esw\_time\_trigger\_enable\_set
- \* bcm\_esw\_time\_trigger\_enable\_get
- \* bcm\_esw\_time\_heartbeat\_register
- \* bcm\_esw\_time\_heartbeat\_unregister
- \*/

Found in path(s):

\* /opt/cola/permits/1745002214\_1689590998.9917314/0/bcm-sdk-master-zip/bcm-sdk-master/src/bcm/esw/time.c No license file was found, but licenses were detected in source scan.

/\*

- \* \$Id: cmdlist.c,v 1.30 Broadcom SDK \$
- \* \$Copyright: (c) 2016 Broadcom.
- \* Broadcom Proprietary and Confidential. All rights reserved.\$
- \*
- \* File: cmdlist.c
- \* Purpose: List of commands available in DNX mode
- \* Requires:
- \*/

Found in path(s):

\* /opt/cola/permits/1745002214\_1689590998.9917314/0/bcm-sdk-master-zip/bcm-sdkmaster/src/appl/diag/dnx/diag\_dnx\_cmdlist.c No license file was found, but licenses were detected in source scan.

## # \$Id\$

# \$Copyright: (c) 2016 Broadcom. # Broadcom Proprietary and Confidential. All rights reserved.\$ counter off l2mode off linkscan off memscan off config add parity\_enable=0 init soc init misc

echo "there are 917 more memories to test.":echo "tr 52 M=ALTERNATE\_EMIRROR\_BITMAP IS=min IE=max ITERations=1";tr 52 M=ALTERNATE\_EMIRROR\_BITMAP IS=min IE=max ITERations=1;echo "done"; echo "there are 916 more memories to test.";echo "tr 52 M=ARB\_ANC\_OP\_WITH\_CELL\_DISABLE IS=min IE=max ITERations=1";tr 52 M=ARB\_ANC\_OP\_WITH\_CELL\_DISABLE IS=min IE=max ITERations=1;echo "done";

echo "there are 915 more memories to test.";echo "tr 52 M=BCAST\_BLOCK\_MASK IS=min IE=max ITERations=1";tr 52 M=BCAST\_BLOCK\_MASK IS=min IE=max ITERations=1;echo "done"; #echo "there are 914 more memories to test.";echo "tr 52 M=CLPORT\_WC\_UCMEM\_DATA IS=min IE=max ITERations=1";tr 52 M=CLPORT\_WC\_UCMEM\_DATA IS=min IE=max ITERations=1;echo "done"; echo "there

 are 913 more memories to test.";echo "tr 52 M=PORT\_COS\_MAP IS=min IE=max ITERations=1";tr 52 M=PORT\_COS\_MAP IS=min IE=max ITERations=1;echo "done";

echo "there are 912 more memories to test.";echo "tr 52 M=COS\_MAP\_SEL IS=min IE=max ITERations=1";tr 52 M=COS\_MAP\_SEL IS=min IE=max ITERations=1;echo "done";

echo "there are 911 more memories to test.";echo "tr 52 M=CPU\_COS\_MAP IS=min IE=max ITERations=1";tr 52 M=CPU\_COS\_MAP IS=min IE=max ITERations=1;echo "done";

echo "there are 910 more memories to test.";echo "tr 52 M=CPU\_COS\_MAP\_DATA\_ONLY IS=min IE=max ITERations=1";tr 52 M=CPU\_COS\_MAP\_DATA\_ONLY IS=min IE=max ITERations=1;echo "done"; echo "there are 909 more memories to test.";echo "tr 52 M=CPU\_COS\_MAP\_ONLY IS=min IE=max ITERations=1";tr 52 M=CPU\_COS\_MAP\_ONLY IS=min IE=max ITERations=1;echo "done"; #echo "there are 908 more memories to test.";echo "tr 52 M=CPU\_PBM IS=min IE=0 ITERations=1";tr 52

M=CPU\_PBM IS=min IE=0 ITERations=1;echo "done";

#echo "there are 907 more memories to test.";echo

 "tr 52 M=CPU\_PBM\_2 IS=min IE=0 ITERations=1";tr 52 M=CPU\_PBM\_2 IS=min IE=0 ITERations=1;echo "done";

echo "there are 906 more memories to test.";echo "tr 52 M=CPU\_TS\_MAP IS=min IE=max ITERations=1";tr 52 M=CPU\_TS\_MAP IS=min IE=max ITERations=1;echo "done";

#echo "there are 905 more memories to test.";echo "tr 52 M=CXXPORT\_WC\_UCMEM\_DATA0 IS=min IE=max ITERations=1";tr 52 M=CXXPORT\_WC\_UCMEM\_DATA0 IS=min IE=max ITERations=1;echo "done"; #echo "there are 904 more memories to test.";echo "tr 52 M=CXXPORT\_WC\_UCMEM\_DATA1 IS=min IE=max ITERations=1";tr 52 M=CXXPORT\_WC\_UCMEM\_DATA1 IS=min IE=max ITERations=1;echo "done";

#echo "there are 903 more memories to test.";echo "tr 52 M=CXXPORT\_WC\_UCMEM\_DATA2 IS=min IE=max ITERations=1";tr 52 M=CXXPORT\_WC\_UCMEM\_DATA2 IS=min IE=max ITERations=1;echo "done"; echo "there are 902 more memories to test.";echo "tr 52 M=DEST\_TRUNK\_BITMAP IS=min IE=max ITERations=1";tr 52 M=DEST\_TRUNK\_BITMAP IS=min IE=max ITERations=1;echo "done"; echo "there are 901 more

memories to test.";echo "tr 52 M=DLB\_HGT\_ETHERTYPE\_ELIGIBILITY\_MAP IS=min IE=max ITERations=1";tr 52 M=DLB\_HGT\_ETHERTYPE\_ELIGIBILITY\_MAP IS=min IE=max ITERations=1;echo "done";

echo "there are 900 more memories to test.";echo "tr 52 M=DLB\_HGT\_FLOWSET IS=min IE=max ITERations=1";tr 52 M=DLB\_HGT\_FLOWSET IS=min IE=max ITERations=1;echo "done"; echo "there are 899 more memories to test.";echo "tr 52 M=DLB\_HGT\_FLOWSET\_TIMESTAMP\_PAGE IS=min IE=max ITERations=1";tr 52 M=DLB\_HGT\_FLOWSET\_TIMESTAMP\_PAGE IS=min IE=max ITERations=1;echo "done";

echo "there are 898 more memories to test.";echo "tr 52 M=DLB\_HGT\_GROUP\_CONTROL IS=min IE=max ITERations=1";tr 52 M=DLB\_HGT\_GROUP\_CONTROL IS=min IE=max ITERations=1;echo "done"; echo "there are 897 more memories to test.";echo "tr 52 M=DLB\_HGT\_GROUP\_MEMBERSHIP IS=min IE=max ITERations=1";tr 52 M=DLB\_HGT\_GROUP\_MEMBERSHIP IS=min IE=max ITERations=1;echo "done"; echo "there are 896 more memories to test.":echo "tr 52 M=DLB\_HGT\_GROUP\_STATS IS=min IE=max ITERations=1";tr

52 M=DLB\_HGT\_GROUP\_STATS IS=min IE=max ITERations=1;echo "done";

echo "there are 895 more memories to test.";echo "tr 52 M=DLB\_HGT\_HIST\_LOAD IS=min IE=max ITERations=1";tr 52 M=DLB\_HGT\_HIST\_LOAD IS=min IE=max ITERations=1;echo "done"; echo "there are 894 more memories to test.";echo "tr 52 M=DLB\_HGT\_INST\_LOAD IS=min IE=max ITERations=1";tr 52 M=DLB\_HGT\_INST\_LOAD IS=min IE=max ITERations=1;echo "done"; echo "there are 893 more memories to test.";echo "tr 52 M=DLB\_HGT\_MEMBER\_ATTRIBUTE IS=min IE=max ITERations=1";tr 52 M=DLB\_HGT\_MEMBER\_ATTRIBUTE IS=min IE=max ITERations=1;echo "done"; echo "there are 892 more memories to test.";echo "tr 52 M=DLB\_HGT\_MEMBER\_STATUS IS=min IE=max ITERations=1";tr 52 M=DLB\_HGT\_MEMBER\_STATUS IS=min IE=max ITERations=1;echo "done"; #echo "there are 891 more memories to test.";echo "tr 52 M=DLB\_HGT\_MEMBER\_SW\_STATE IS=min IE=0 ITERations=1";tr 52 M=DLB\_HGT\_MEMBER\_SW\_STATE IS=min IE=0 ITERations=1;echo "done"; echo "there are 890 more memories to test.";echo

"tr 52 M=DLB\_HGT\_OPTIMAL\_CANDIDATE IS=min IE=max ITERations=1";tr 52

M=DLB\_HGT\_OPTIMAL\_CANDIDATE IS=min IE=max ITERations=1;echo "done";

echo "there are 889 more memories to test.";echo "tr 52 M=DLB\_HGT\_PLA\_QUANTIZE\_THRESHOLD IS=min IE=max ITERations=1";tr 52 M=DLB\_HGT\_PLA\_QUANTIZE\_THRESHOLD IS=min IE=max ITERations=1;echo "done";

echo "there are 888 more memories to test.";echo "tr 52 M=DLB\_HGT\_PORT\_MEMBER\_MAP IS=min IE=max ITERations=1";tr 52 M=DLB\_HGT\_PORT\_MEMBER\_MAP IS=min IE=max ITERations=1;echo "done"; echo "there are 887 more memories to test.";echo "tr 52 M=DLB\_HGT\_QUALITY\_CONTROL IS=min IE=max ITERations=1";tr 52 M=DLB\_HGT\_QUALITY\_CONTROL IS=min IE=max ITERations=1;echo "done"; echo "there are 886 more memories to test.";echo "tr 52 M=DLB\_HGT\_QUALITY\_MAPPING IS=min IE=max ITERations=1";tr 52 M=DLB\_HGT\_QUALITY\_MAPPING IS=min IE=max ITERations=1;echo "done"; echo "there are 885 more memories to test.";echo "tr 52 M=DLB\_HGT\_QUALITY\_RESULT IS=min IE=max ITERations=1";tr 52

M=DLB\_HGT\_OUALITY\_RESULT IS=min IE=max ITERations=1;echo "done";

echo "there are 884 more memories to test.";echo "tr 52 M=DLB\_HGT\_RR\_SELECTION\_POINTER IS=min IE=max ITERations=1";tr 52 M=DLB\_HGT\_RR\_SELECTION\_POINTER IS=min IE=max ITERations=1;echo "done";

#echo "there are 883 more memories to test.";echo "tr 52 M=DOP\_EFPMOD\_CPU\_DMA\_HDR IS=min IE=0 ITERations=1";tr 52 M=DOP\_EFPMOD\_CPU\_DMA\_HDR IS=min IE=0 ITERations=1;echo "done"; #echo "there are 882 more memories to test.";echo "tr 52 M=DOP\_EFPPARS\_OUTBUS\_0 IS=min IE=0 ITERations=1";tr 52 M=DOP\_EFPPARS\_OUTBUS\_0 IS=min IE=0 ITERations=1;echo "done"; #echo "there are 881 more memories to test.";echo "tr 52 M=DOP\_EFPPARS\_OUTBUS\_1 IS=min IE=0 ITERations=1";tr 52 M=DOP\_EFPPARS\_OUTBUS\_1 IS=min IE=0 ITERations=1;echo "done"; #echo "there are 880 more memories to test.";echo "tr 52 M=DOP\_EFPPARS\_OUTBUS\_2 IS=min IE=0 ITERations=1";tr 52 M=DOP\_EFPPARS\_OUTBUS\_2 IS=min IE=0 ITERations=1;echo "done"; #echo "there are 879 more memories to test.";echo

"tr 52 M=DOP\_EFPPARS\_OUTBUS\_3 IS=min IE=0 ITERations=1";tr 52 M=DOP\_EFPPARS\_OUTBUS\_3 IS=min IE=0 ITERations=1;echo "done";

#echo "there are 878 more memories to test.";echo "tr 52 M=DOP\_EFPPARS\_OUTBUS\_4 IS=min IE=0 ITERations=1";tr 52 M=DOP\_EFPPARS\_OUTBUS\_4 IS=min IE=0 ITERations=1;echo "done";

#echo "there are 877 more memories to test.";echo "tr 52 M=DOP\_EFP\_ALL\_SLICE\_POLICY\_INDEX IS=min IE=0 ITERations=1";tr 52 M=DOP\_EFP\_ALL\_SLICE\_POLICY\_INDEX IS=min IE=0 ITERations=1;echo "done"; #echo "there are 876 more memories to test.";echo "tr 52 M=DOP\_EGR\_VLAN\_XLATE\_HIT\_INDEX\_0 IS=min IE=0 ITERations=1";tr 52 M=DOP\_EGR\_VLAN\_XLATE\_HIT\_INDEX\_0 IS=min IE=0 ITERations=1;echo "done";

#echo "there are 875 more memories to test.";echo "tr 52 M=DOP\_EGR\_VLAN\_XLATE\_HIT\_INDEX\_1 IS=min IE=0 ITERations=1";tr 52 M=DOP\_EGR\_VLAN\_XLATE\_HIT\_INDEX\_1 IS=min IE=0 ITERations=1;echo "done";

#echo "there are 874 more memories to test.";echo "tr 52 M=DOP\_EGR\_VLAN\_XLATE\_KEY\_0 IS=min IE=0 ITERations=1";tr 52 M=DOP\_EGR\_VLAN\_XLATE\_KEY\_0

IS=min IE=0 ITERations=1;echo "done";

#echo "there are 873 more memories to test.";echo "tr 52 M=DOP\_EGR\_VLAN\_XLATE\_KEY\_1 IS=min IE=0 ITERations=1";tr 52 M=DOP\_EGR\_VLAN\_XLATE\_KEY\_1 IS=min IE=0 ITERations=1;echo "done"; #echo "there are 872 more memories to test.";echo "tr 52

M=DOP\_EGR\_VP\_VLAN\_MEMBERSHIP\_HIT\_INDEX\_0 IS=min IE=0 ITERations=1";tr 52 M=DOP\_EGR\_VP\_VLAN\_MEMBERSHIP\_HIT\_INDEX\_0 IS=min IE=0 ITERations=1;echo "done"; #echo "there are 871 more memories to test.";echo "tr 52 M=DOP\_EGR\_VP\_VLAN\_MEMBERSHIP\_KEY\_0 IS=min IE=0 ITERations=1";tr 52 M=DOP\_EGR\_VP\_VLAN\_MEMBERSHIP\_KEY\_0 IS=min IE=0 ITERations=1;echo "done";

#echo "there are 870 more memories to test.";echo "tr 52 M=DOP\_ENDPOINT\_QUEUE\_MAP\_HIT\_INDEX\_0 IS=min IE=0 ITERations=1";tr 52 M=DOP\_ENDPOINT\_QUEUE\_MAP\_HIT\_INDEX\_0 IS=min IE=0 ITERations=1;echo "done";

#echo "there are 869 more memories to test.";echo "tr 52 M=DOP\_ENDPOINT\_QUEUE\_MAP\_HIT\_INDEX\_1 IS=min IE=0 ITERations=1";tr 52 M=DOP\_ENDPOINT\_QUEUE\_MAP\_HIT\_INDEX\_1

IS=min IE=0 ITERations=1;echo "done";

#echo "there are 868 more memories to test.";echo "tr 52 M=DOP\_ENDPOINT\_QUEUE\_MAP\_KEY\_0 IS=min IE=0 ITERations=1";tr 52 M=DOP\_ENDPOINT\_QUEUE\_MAP\_KEY\_0 IS=min IE=0 ITERations=1;echo "done"; #echo "there are 867 more memories to test.";echo "tr 52 M=DOP\_ENDPOINT\_QUEUE\_MAP\_KEY\_1 IS=min IE=0 ITERations=1";tr 52 M=DOP\_ENDPOINT\_QUEUE\_MAP\_KEY\_1 IS=min IE=0 ITERations=1;echo "done"; #echo "there are 866 more memories to test.";echo "tr 52 M=DOP\_HG\_TRUNK\_MEMBER\_INDEX IS=min IE=0 ITERations=1";tr 52 M=DOP\_HG\_TRUNK\_MEMBER\_INDEX IS=min IE=0 ITERations=1;echo "done"; #echo "there are 865 more memories to test.":echo "tr 52 M=DOP\_IFP\_SLICE\_POLICY\_INDEX\_TABLE IS=min IE=0 ITERations=1";tr 52 M=DOP\_IFP\_SLICE\_POLICY\_INDEX\_TABLE IS=min IE=0 ITERations=1;echo "done";

#echo "there are 864 more memories to test.";echo "tr 52 M=DOP\_ING\_DNAT\_ADDRESS\_HIT\_INDEX\_0

IS=min IE=0 ITERations=1";tr 52 M=DOP\_ING\_DNAT\_ADDRESS\_HIT\_INDEX\_0 IS=min IE=0 ITERations=1;echo "done";

#echo

 "there are 863 more memories to test.";echo "tr 52 M=DOP\_ING\_DNAT\_ADDRESS\_KEY\_0 IS=min IE=0 ITERations=1";tr 52 M=DOP\_ING\_DNAT\_ADDRESS\_KEY\_0 IS=min IE=0 ITERations=1;echo "done"; #echo "there are 862 more memories to test.";echo "tr 52

M=DOP\_ING\_VP\_VLAN\_MEMBERSHIP\_HIT\_INDEX\_0 IS=min IE=0 ITERations=1";tr 52 M=DOP\_ING\_VP\_VLAN\_MEMBERSHIP\_HIT\_INDEX\_0 IS=min IE=0 ITERations=1;echo "done"; #echo "there are 861 more memories to test.";echo "tr 52 M=DOP\_ING\_VP\_VLAN\_MEMBERSHIP\_KEY\_0 IS=min IE=0 ITERations=1";tr 52 M=DOP\_ING\_VP\_VLAN\_MEMBERSHIP\_KEY\_0 IS=min IE=0 ITERations=1;echo "done";

#echo "there are 860 more memories to test.";echo "tr 52 M=DOP\_IRSEL1\_INITIAL\_L3\_ECMP\_INDEX\_TABLE IS=min IE=0 ITERations=1";tr 52 M=DOP\_IRSEL1\_INITIAL\_L3\_ECMP\_INDEX\_TABLE IS=min IE=0 ITERations=1;echo "done";

#echo "there are 859 more memories to test.";echo "tr 52 M=DOP\_IRSEL2\_L3\_ECMP\_INDEX\_TABLE IS=min IE=0 ITERations=1";tr 52 M=DOP\_IRSEL2\_L3\_ECMP\_INDEX\_TABLE IS=min IE=0 ITERations=1;echo "done";

echo

 "there are 858 more memories to test.";echo "tr 52 M=DOP\_ISW1\_IN\_BUS\_TABLE IS=min IE=max ITERations=1";tr 52 M=DOP\_ISW1\_IN\_BUS\_TABLE IS=min IE=max ITERations=1;echo "done"; echo "there are 857 more memories to test.";echo "tr 52 M=DOP\_ISW1\_OUT\_BUS\_TABLE IS=min IE=max ITERations=1";tr 52 M=DOP\_ISW1\_OUT\_BUS\_TABLE IS=min IE=max ITERations=1;echo "done"; #echo "there are 856 more memories to test.";echo "tr 52 M=DOP\_L2\_ENDPOINT\_ID\_HIT\_INDEX IS=min IE=0 ITERations=1";tr 52 M=DOP\_L2\_ENDPOINT\_ID\_HIT\_INDEX IS=min IE=0 ITERations=1;echo "done"; #echo "there are 855 more memories to test.";echo "tr 52 M=DOP\_L2\_ENDPOINT\_ID\_KEY IS=min IE=0 ITERations=1";tr 52 M=DOP\_L2\_ENDPOINT\_ID\_KEY IS=min IE=0 ITERations=1;echo "done"; #echo "there are 854 more memories to test.";echo "tr 52 M=DOP\_L2\_ENTRY\_HIT\_INDEX\_0 IS=min IE=0 ITERations=1";tr 52 M=DOP\_L2\_ENTRY\_HIT\_INDEX\_0 IS=min IE=0 ITERations=1;echo "done"; #echo "there are 853 more memories to test.";echo "tr 52 M=DOP\_L2\_ENTRY\_HIT\_INDEX\_1 IS=min IE=0 ITERations=1";tr

52 M=DOP\_L2\_ENTRY\_HIT\_INDEX\_1 IS=min IE=0 ITERations=1;echo "done";

#echo "there are 852 more memories to test.";echo "tr 52 M=DOP\_L2\_ENTRY\_KEY\_0 IS=min IE=0 ITERations=1";tr 52 M=DOP\_L2\_ENTRY\_KEY\_0 IS=min IE=0 ITERations=1;echo "done"; #echo "there are 851 more memories to test.";echo "tr 52 M=DOP\_L2\_ENTRY\_KEY\_1 IS=min IE=0 ITERations=1";tr 52 M=DOP\_L2\_ENTRY\_KEY\_1 IS=min IE=0 ITERations=1;echo "done"; #echo "there are 850 more memories to test.";echo "tr 52 M=DOP\_L3\_ENTRY\_HIT\_INDEX\_0 IS=min IE=0 ITERations=1";tr 52 M=DOP\_L3\_ENTRY\_HIT\_INDEX\_0 IS=min IE=0 ITERations=1;echo "done"; #echo "there are 849 more memories to test.";echo "tr 52 M=DOP\_L3\_ENTRY\_HIT\_INDEX\_1 IS=min IE=0 ITERations=1";tr 52 M=DOP\_L3\_ENTRY\_HIT\_INDEX\_1 IS=min IE=0 ITERations=1;echo "done"; #echo "there are 848 more memories to test.";echo "tr 52 M=DOP\_L3\_ENTRY\_KEY\_0 IS=min IE=0 ITERations=1";tr 52 M=DOP\_L3\_ENTRY\_KEY\_0 IS=min IE=0 ITERations=1;echo "done"; #echo "there are 847 more memories to test.";echo

"tr 52 M=DOP\_L3\_ENTRY\_KEY\_1 IS=min IE=0 ITERations=1";tr 52 M=DOP\_L3\_ENTRY\_KEY\_1 IS=min IE=0 ITERations=1;echo "done";

#echo "there are 846 more memories to test.";echo "tr 52 M=DOP\_MPLS\_ENTRY\_HIT\_INDEX\_0 IS=min IE=0 ITERations=1";tr 52 M=DOP\_MPLS\_ENTRY\_HIT\_INDEX\_0 IS=min IE=0 ITERations=1;echo "done"; #echo "there are 845 more memories to test.";echo "tr 52 M=DOP\_MPLS\_ENTRY\_HIT\_INDEX\_1 IS=min IE=0 ITERations=1";tr 52 M=DOP\_MPLS\_ENTRY\_HIT\_INDEX\_1 IS=min IE=0 ITERations=1;echo "done";

#echo "there are 844 more memories to test.";echo "tr 52 M=DOP\_MPLS\_ENTRY\_KEY\_0 IS=min IE=0 ITERations=1";tr 52 M=DOP\_MPLS\_ENTRY\_KEY\_0 IS=min IE=0 ITERations=1;echo "done"; #echo "there are 843 more memories to test.";echo "tr 52 M=DOP\_MPLS\_ENTRY\_KEY\_1 IS=min IE=0 ITERations=1";tr 52 M=DOP\_MPLS\_ENTRY\_KEY\_1 IS=min IE=0 ITERations=1;echo "done"; #echo "there are 842 more memories to test.";echo "tr 52 M=DOP\_RTAG7\_HASH\_KEY IS=min IE=0 ITERations=1";tr 52 M=DOP\_RTAG7\_HASH\_KEY IS=min IE=0 ITERations=1;echo "done"; #echo

"there are 841 more memories to test.";echo "tr 52 M=DOP\_RTAG7\_HASH\_VALUE IS=min IE=0 ITERations=1";tr 52 M=DOP\_RTAG7\_HASH\_VALUE IS=min IE=0 ITERations=1;echo "done"; #echo "there are 840 more memories to test.";echo "tr 52 M=DOP\_TRUNK\_MEMBER\_INDEX IS=min IE=0 ITERations=1";tr 52 M=DOP\_TRUNK\_MEMBER\_INDEX IS=min IE=0 ITERations=1;echo "done"; #echo "there are 839 more memories to test.";echo "tr 52 M=DOP\_UDF\_TCAM IS=min IE=0 ITERations=1";tr 52 M=DOP\_UDF\_TCAM IS=min IE=0 ITERations=1;echo "done";

#echo "there are 838 more memories to test.";echo "tr 52 M=DOP\_VFP\_HIT\_STATUS IS=min IE=0

ITERations=1";tr 52 M=DOP\_VFP\_HIT\_STATUS IS=min IE=0 ITERations=1;echo "done";

#echo "there are 837 more memories to test.";echo "tr 52 M=DOP\_VLAN\_XLATE\_HIT\_INDEX\_0 IS=min IE=0

ITERations=1";tr 52 M=DOP\_VLAN\_XLATE\_HIT\_INDEX\_0 IS=min IE=0 ITERations=1;echo "done";

#echo "there are 836 more memories to test.":echo "tr 52 M=DOP\_VLAN\_XLATE\_HIT\_INDEX\_1 IS=min IE=0 ITERations=1";tr 52 M=DOP\_VLAN\_XLATE\_HIT\_INDEX\_1

IS=min IE=0 ITERations=1;echo "done";

#echo "there are 835 more memories to test.";echo "tr 52 M=DOP\_VLAN\_XLATE\_KEY\_0 IS=min IE=0 ITERations=1";tr 52 M=DOP\_VLAN\_XLATE\_KEY\_0 IS=min IE=0 ITERations=1;echo "done"; #echo "there are 834 more memories to test.";echo "tr 52 M=DOP\_VLAN\_XLATE\_KEY\_1 IS=min IE=0 ITERations=1";tr 52 M=DOP\_VLAN\_XLATE\_KEY\_1 IS=min IE=0 ITERations=1;echo "done"; echo "there are 833 more memories to test.";echo "tr 52 M=DROP\_VECTOR\_MASK IS=min IE=max ITERations=1";tr 52 M=DROP\_VECTOR\_MASK IS=min IE=max ITERations=1;echo "done"; echo "there are 832 more memories to test.";echo "tr 52 M=DSCP\_TABLE IS=min IE=max ITERations=1";tr 52

M=DSCP\_TABLE IS=min IE=max ITERations=1;echo "done";

echo "there are 831 more memories to test.";echo "tr 52 M=E2E\_HOL\_STATUS IS=min IE=max ITERations=1";tr 52 M=E2E\_HOL\_STATUS IS=min IE=max ITERations=1;echo "done";

echo "there are 830 more memories to test.";echo "tr 52 M=E2E\_HOL\_STATUS\_1 IS=min IE=max

ITERations=1";tr 52 M=E2E\_HOL\_STATUS\_1

IS=min IE=max ITERations=1;echo "done";

echo "there are 829 more memories to test.";echo "tr 52 M=EFFECTIVE\_PHB\_SELECT IS=min IE=max ITERations=1";tr 52 M=EFFECTIVE\_PHB\_SELECT IS=min IE=max ITERations=1;echo "done"; echo "there are 828 more memories to test.";echo "tr 52 M=EFP\_COUNTER\_TABLE IS=min IE=max ITERations=1";tr 52 M=EFP\_COUNTER\_TABLE IS=min IE=max ITERations=1;echo "done"; echo "there are 827 more memories to test.";echo "tr 52 M=EFP\_METER\_TABLE IS=min IE=max ITERations=1";tr 52 M=EFP\_METER\_TABLE IS=min IE=max ITERations=1;echo "done"; echo "there are 826 more memories to test.";echo "tr 52 M=EFP\_POLICY\_TABLE IS=min IE=max ITERations=1";tr 52 M=EFP\_POLICY\_TABLE IS=min IE=max ITERations=1;echo "done"; echo "there are 825 more memories to test.";echo "tr 52 M=EFP\_TCAM IS=min IE=max ITERations=1";tr 52

M=EFP\_TCAM IS=min IE=max ITERations=1;echo "done";

echo "there are 824 more memories to test.";echo "tr 52 M=EGR\_1588\_SA IS=min IE=max ITERations=1";tr 52 M=EGR\_1588\_SA

IS=min IE=max ITERations=1;echo "done";

echo "there are 823 more memories to test.";echo "tr 52 M=EGR\_COUNTER\_CONTROL IS=min IE=max ITERations=1";tr 52 M=EGR\_COUNTER\_CONTROL IS=min IE=max ITERations=1;echo "done";

echo "there are 822 more memories to test.";echo "tr 52 M=EGR\_DGPP\_TO\_NHI IS=min IE=max ITERations=1";tr 52 M=EGR\_DGPP\_TO\_NHI IS=min IE=max ITERations=1;echo "done"; echo "there are 821 more memories to test.";echo "tr 52 M=EGR\_DGPP\_TO\_NHI\_MODBASE IS=min IE=max ITERations=1";tr 52 M=EGR\_DGPP\_TO\_NHI\_MODBASE IS=min IE=max ITERations=1;echo "done"; echo "there are 820 more memories to test.";echo "tr 52 M=EGR\_DSCP\_ECN\_MAP IS=min IE=max ITERations=1";tr 52 M=EGR\_DSCP\_ECN\_MAP IS=min IE=max ITERations=1;echo "done"; echo "there are 819 more memories to test.";echo "tr 52 M=EGR\_DSCP\_TABLE IS=min IE=max ITERations=1";tr 52 M=EGR\_DSCP\_TABLE IS=min IE=max ITERations=1;echo "done"; echo "there are 818 more memories to test.";echo "tr 52 M=EGR\_DVP\_ATTRIBUTE IS=min IE=max ITERations=1";tr 52 M=EGR\_DVP\_ATTRIBUTE IS=min IE=max ITERations=1;echo "done"; echo "there are 817 more memories to test.";echo "tr 52 M=EGR\_DVP\_ATTRIBUTE\_1 IS=min IE=max

ITERations=1";tr 52 M=EGR\_DVP\_ATTRIBUTE\_1 IS=min IE=max ITERations=1;echo "done"; echo "there are 816 more memories to test.";echo "tr 52 M=EGR\_EDB\_XMIT\_CTRL IS=min IE=max ITERations=1";tr 52 M=EGR\_EDB\_XMIT\_CTRL IS=min IE=max ITERations=1;echo "done"; echo "there are 815 more memories to test.";echo "tr 52 M=EGR\_EFFECTIVE\_PHB\_SELECT IS=min IE=max ITERations=1";tr 52 M=EGR\_EFFECTIVE\_PHB\_SELECT IS=min IE=max ITERations=1;echo "done"; echo "there are 814 more memories to test.";echo "tr 52 M=EGR\_EM\_MTP\_INDEX IS=min IE=max ITERations=1";tr 52 M=EGR\_EM\_MTP\_INDEX IS=min IE=max ITERations=1;echo "done"; echo "there are 813 more memories to test.";echo "tr 52 M=EGR\_ENABLE IS=min IE=max ITERations=1";tr 52 M=EGR\_ENABLE IS=min IE=max ITERations=1;echo "done";

echo "there are 812 more memories to test.";echo "tr 52 M=EGR\_EP\_REDIRECT\_EM\_MTP\_INDEX IS=min IE=max ITERations=1";tr 52 M=EGR\_EP\_REDIRECT\_EM\_MTP\_INDEX IS=min IE=max ITERations=1;echo "done";

echo "there are 811 more memories to test.";echo "tr 52 M=EGR\_ETAG\_PCP\_MAPPING IS=min IE=max ITERations=1";tr 52 M=EGR\_ETAG\_PCP\_MAPPING IS=min IE=max ITERations=1;echo "done"; #echo "there are 810 more memories to test.";echo "tr 52 M=EGR\_FCOE\_CONTROL\_1 IS=min IE=0 ITERations=1";tr 52 M=EGR\_FCOE\_CONTROL\_1 IS=min IE=0 ITERations=1;echo "done"; echo "there are 809 more memories to test.";echo "tr 52 M=EGR\_FC\_HEADER\_TYPE IS=min IE=max ITERations=1";tr 52 M=EGR\_FC\_HEADER\_TYPE IS=min IE=max ITERations=1;echo "done"; echo "there are 808 more memories to test.";echo "tr 52 M=EGR\_FLEX\_CTR\_COUNTER\_TABLE\_0 IS=min IE=max ITERations=1";tr 52 M=EGR\_FLEX\_CTR\_COUNTER\_TABLE\_0 IS=min IE=max ITERations=1;echo "done";

echo "there are 807 more memories to test.";echo "tr 52 M=EGR\_FLEX\_CTR\_COUNTER\_TABLE\_1 IS=min IE=max ITERations=1";tr 52 M=EGR\_FLEX\_CTR\_COUNTER\_TABLE\_1 IS=min IE=max ITERations=1;echo "done";

echo "there are 806 more memories to test.";echo "tr 52 M=EGR\_FLEX\_CTR\_COUNTER\_TABLE\_2 IS=min IE=max ITERations=1";tr 52 M=EGR\_FLEX\_CTR\_COUNTER\_TABLE\_2 IS=min IE=max ITERations=1;echo "done";

echo "there are 805 more memories to test.";echo "tr 52 M=EGR\_FLEX\_CTR\_COUNTER\_TABLE\_3 IS=min IE=max ITERations=1";tr 52 M=EGR\_FLEX\_CTR\_COUNTER\_TABLE\_3 IS=min IE=max ITERations=1;echo "done";

echo "there are 804 more memories to test.";echo "tr 52 M=EGR\_FLEX\_CTR\_OFFSET\_TABLE\_0 IS=min IE=max ITERations=1";tr 52 M=EGR\_FLEX\_CTR\_OFFSET\_TABLE\_0 IS=min IE=max ITERations=1;echo "done";

echo "there are 803 more memories to test.";echo "tr 52 M=EGR\_FLEX\_CTR\_OFFSET\_TABLE\_1 IS=min IE=max ITERations=1";tr 52 M=EGR\_FLEX\_CTR\_OFFSET\_TABLE\_1 IS=min IE=max ITERations=1;echo "done";

echo "there are 802 more memories to test.";echo "tr 52 M=EGR\_FLEX\_CTR\_OFFSET\_TABLE\_2 IS=min IE=max ITERations=1";tr 52 M=EGR\_FLEX\_CTR\_OFFSET\_TABLE\_2 IS=min IE=max ITERations=1;echo "done";

echo "there are 801 more memories

 to test.";echo "tr 52 M=EGR\_FLEX\_CTR\_OFFSET\_TABLE\_3 IS=min IE=max ITERations=1";tr 52 M=EGR\_FLEX\_CTR\_OFFSET\_TABLE\_3 IS=min IE=max ITERations=1;echo "done";

echo "there are 800 more memories to test.";echo "tr 52 M=EGR\_FLEX\_CTR\_PKT\_PRI\_MAP IS=min IE=max ITERations=1";tr 52 M=EGR\_FLEX\_CTR\_PKT\_PRI\_MAP IS=min IE=max ITERations=1;echo "done"; echo "there are 799 more memories to test.";echo "tr 52 M=EGR\_FLEX\_CTR\_PKT\_RES\_MAP IS=min IE=max ITERations=1";tr 52 M=EGR\_FLEX\_CTR\_PKT\_RES\_MAP IS=min IE=max ITERations=1;echo "done"; echo "there are 798 more memories to test.";echo "tr 52 M=EGR\_FLEX\_CTR\_PORT\_MAP IS=min IE=max ITERations=1";tr 52 M=EGR\_FLEX\_CTR\_PORT\_MAP IS=min IE=max ITERations=1;echo "done"; echo "there are 797 more memories to test.";echo "tr 52 M=EGR\_FLEX\_CTR\_PRI\_CNG\_MAP IS=min IE=max ITERations=1";tr 52 M=EGR\_FLEX\_CTR\_PRI\_CNG\_MAP IS=min IE=max ITERations=1;echo "done"; echo "there are 796 more memories to test.";echo "tr 52 M=EGR\_FLEX\_CTR\_TOS\_MAP IS=min IE=max ITERations=1";tr 52

M=EGR\_FLEX\_CTR\_TOS\_MAP IS=min IE=max ITERations=1;echo "done";

echo "there are 795 more memories to test.";echo "tr 52 M=EGR\_FORCE\_REGEN\_CRC\_DST IS=min IE=max ITERations=1";tr 52 M=EGR\_FORCE\_REGEN\_CRC\_DST IS=min IE=max ITERations=1;echo "done"; echo "there are 794 more memories to test.";echo "tr 52 M=EGR\_FORCE\_REGEN\_CRC\_SRC IS=min IE=max ITERations=1";tr 52 M=EGR\_FORCE\_REGEN\_CRC\_SRC IS=min IE=max ITERations=1;echo "done"; echo "there are 793 more memories to test.";echo "tr 52 M=EGR\_FRAGMENT\_ID\_TABLE IS=min IE=max ITERations=1";tr 52 M=EGR\_FRAGMENT\_ID\_TABLE IS=min IE=max ITERations=1;echo "done"; echo "there are 792 more memories to test.";echo "tr 52 M=EGR\_GPP\_ATTRIBUTES IS=min IE=max ITERations=1";tr 52 M=EGR\_GPP\_ATTRIBUTES IS=min IE=max ITERations=1;echo "done"; echo "there are 791 more memories to test.";echo "tr 52 M=EGR\_GPP\_ATTRIBUTES\_MODBASE IS=min IE=max ITERations=1";tr 52 M=EGR\_GPP\_ATTRIBUTES\_MODBASE IS=min IE=max ITERations=1;echo "done";

echo "there are 790 more memories

 to test.";echo "tr 52 M=EGR\_IM\_MTP\_INDEX IS=min IE=max ITERations=1";tr 52 M=EGR\_IM\_MTP\_INDEX IS=min IE=max ITERations=1;echo "done";

echo "there are 789 more memories to test.";echo "tr 52 M=EGR\_ING\_PORT IS=min IE=max ITERations=1";tr 52 M=EGR\_ING\_PORT IS=min IE=max ITERations=1;echo "done";

echo "there are 788 more memories to test.";echo "tr 52 M=EGR\_IPMC IS=min IE=max ITERations=1";tr 52 M=EGR\_IPMC IS=min IE=max ITERations=1;echo "done";

echo "there are 787 more memories to test.";echo "tr 52 M=EGR\_IPMC\_CFG2 IS=min IE=max ITERations=1";tr 52 M=EGR\_IPMC\_CFG2 IS=min IE=max ITERations=1;echo "done";

echo "there are 786 more memories to test.";echo "tr 52 M=EGR\_IP\_TUNNEL IS=min IE=max ITERations=1";tr 52 M=EGR\_IP\_TUNNEL IS=min IE=max ITERations=1;echo "done";

echo "there are 785 more memories to test.";echo "tr 52 M=EGR\_IP\_TUNNEL\_IPV6 IS=min IE=max

ITERations=1";tr 52 M=EGR\_IP\_TUNNEL\_IPV6 IS=min IE=max ITERations=1;echo "done";

echo "there are 784 more memories to test.";echo "tr 52 M=EGR\_IP\_TUNNEL\_MPLS

 IS=min IE=max ITERations=1";tr 52 M=EGR\_IP\_TUNNEL\_MPLS IS=min IE=max ITERations=1;echo "done"; echo "there are 783 more memories to test.";echo "tr 52 M=EGR\_L3\_INTF IS=min IE=max ITERations=1";tr 52 M=EGR\_L3\_INTF IS=min IE=max ITERations=1;echo "done";

echo "there are 782 more memories to test.";echo "tr 52 M=EGR\_L3\_NEXT\_HOP IS=min IE=max

ITERations=1";tr 52 M=EGR\_L3\_NEXT\_HOP IS=min IE=max ITERations=1;echo "done";

echo "there are 781 more memories to test.";echo "tr 52 M=EGR\_L3\_NEXT\_HOP\_1 IS=min IE=max

ITERations=1";tr 52 M=EGR\_L3\_NEXT\_HOP\_1 IS=min IE=max ITERations=1;echo "done"; echo "there are 780 more memories to test.";echo "tr 52 M=EGR\_LPORT\_PROFILE IS=min IE=max ITERations=1";tr 52 M=EGR\_LPORT\_PROFILE IS=min IE=max ITERations=1;echo "done"; echo "there are 779 more memories to test.";echo "tr 52 M=EGR\_MACDA\_OUI\_PROFILE IS=min IE=max ITERations=1";tr 52 M=EGR\_MACDA\_OUI\_PROFILE IS=min IE=max ITERations=1;echo "done"; echo "there are 778 more memories to test.";echo

 "tr 52 M=EGR\_MAC\_DA\_PROFILE IS=min IE=max ITERations=1";tr 52 M=EGR\_MAC\_DA\_PROFILE IS=min IE=max ITERations=1;echo "done";

echo "there are 777 more memories to test.";echo "tr 52 M=EGR\_MAP\_MH IS=min IE=max ITERations=1";tr 52 M=EGR\_MAP\_MH IS=min IE=max ITERations=1;echo "done";

echo "there are 776 more memories to test.";echo "tr 52 M=EGR\_MASK IS=min IE=max ITERations=1";tr 52 M=EGR\_MASK IS=min IE=max ITERations=1;echo "done";

echo "there are 775 more memories to test.";echo "tr 52 M=EGR\_MASK\_MODBASE IS=min IE=max ITERations=1";tr 52 M=EGR\_MASK\_MODBASE IS=min IE=max ITERations=1;echo "done"; echo "there are 774 more memories to test.";echo "tr 52 M=EGR\_MIRROR\_ENCAP\_CONTROL IS=min IE=max ITERations=1";tr 52 M=EGR\_MIRROR\_ENCAP\_CONTROL IS=min IE=max ITERations=1;echo "done"; echo "there are 773 more memories to test.";echo "tr 52 M=EGR\_MIRROR\_ENCAP\_DATA\_1 IS=min IE=max

ITERations=1";tr 52 M=EGR\_MIRROR\_ENCAP\_DATA\_1 IS=min IE=max ITERations=1;echo "done"; echo "there are 772 more memories

 to test.";echo "tr 52 M=EGR\_MIRROR\_ENCAP\_DATA\_2 IS=min IE=max ITERations=1";tr 52 M=EGR\_MIRROR\_ENCAP\_DATA\_2 IS=min IE=max ITERations=1;echo "done";

#echo "there are 771 more memories to test.";echo "tr 52 M=EGR\_MMU\_CREDIT\_LIMIT IS=min IE=max ITERations=1";tr 52 M=EGR\_MMU\_CREDIT\_LIMIT IS=min IE=max ITERations=1;echo "done"; echo "there are 770 more memories to test.";echo "tr 52 M=EGR\_MOD\_MAP\_TABLE IS=min IE=max ITERations=1";tr 52 M=EGR\_MOD\_MAP\_TABLE IS=min IE=max ITERations=1;echo "done"; echo "there are 769 more memories to test.";echo "tr 52 M=EGR\_MPLS\_EXP\_MAPPING\_1 IS=min IE=max ITERations=1";tr 52 M=EGR\_MPLS\_EXP\_MAPPING\_1 IS=min IE=max ITERations=1;echo "done"; echo "there are 768 more memories to test.";echo "tr 52 M=EGR\_MPLS\_EXP\_MAPPING\_2 IS=min IE=max ITERations=1";tr 52 M=EGR\_MPLS\_EXP\_MAPPING\_2 IS=min IE=max ITERations=1;echo "done"; echo "there are 767 more memories to test.";echo "tr 52 M=EGR\_MPLS\_EXP\_MAPPING\_3 IS=min IE=max ITERations=1";tr 52 M=EGR\_MPLS\_EXP\_MAPPING\_3 IS=min

IE=max ITERations=1;echo "done";

echo "there are 766 more memories to test.";echo "tr 52 M=EGR\_MPLS\_EXP\_PRI\_MAPPING IS=min IE=max ITERations=1";tr 52 M=EGR\_MPLS\_EXP\_PRI\_MAPPING IS=min IE=max ITERations=1;echo "done"; echo "there are 765 more memories to test.";echo "tr 52 M=EGR\_MPLS\_PRI\_MAPPING IS=min IE=max ITERations=1";tr 52 M=EGR\_MPLS\_PRI\_MAPPING IS=min IE=max ITERations=1;echo "done"; echo "there are 764 more memories to test.";echo "tr 52 M=EGR\_MPLS\_VC\_AND\_SWAP\_LABEL\_TABLE IS=min IE=max ITERations=1";tr 52 M=EGR\_MPLS\_VC\_AND\_SWAP\_LABEL\_TABLE IS=min IE=max ITERations=1;echo "done";

echo "there are 763 more memories to test.";echo "tr 52 M=EGR\_MTU IS=min IE=max ITERations=1";tr 52 M=EGR\_MTU IS=min IE=max ITERations=1;echo "done";

#echo "there are 762 more memories to test.":echo "tr 52 M=EGR\_MULTICAST\_MAC\_ADDR IS=min IE=0 ITERations=1";tr 52 M=EGR\_MULTICAST\_MAC\_ADDR IS=min IE=0 ITERations=1;echo "done";

echo "there are 761 more memories to test.";echo "tr 52 M=EGR\_NAT\_PACKET\_EDIT\_INFO IS=min IE=max ITERations=1";tr 52 M=EGR\_NAT\_PACKET\_EDIT\_INFO IS=min IE=max ITERations=1;echo "done";

echo "there are 760 more memories to test.";echo "tr 52 M=EGR\_NETWORK\_PRUNE\_CONTROL IS=min IE=max ITERations=1";tr 52 M=EGR\_NETWORK\_PRUNE\_CONTROL IS=min IE=max ITERations=1;echo "done";

#echo "there are 759 more memories to test.":echo "tr 52 M=EGR\_OLP\_CONFIG\_1 IS=min IE=0 ITERations=1";tr 52 M=EGR\_OLP\_CONFIG\_1 IS=min IE=0 ITERations=1;echo "done"; #echo "there are 758 more memories to test.";echo "tr 52 M=EGR\_OLP\_CONFIG\_2 IS=min IE=0 ITERations=1";tr 52 M=EGR\_OLP\_CONFIG\_2 IS=min IE=0 ITERations=1;echo "done"; echo "there are 757 more memories to test.";echo "tr 52 M=EGR\_OLP\_DGPP\_CONFIG IS=min IE=max ITERations=1";tr 52 M=EGR\_OLP\_DGPP\_CONFIG IS=min IE=max ITERations=1;echo "done"; echo "there are 756 more memories to test.";echo "tr 52 M=EGR\_OLP\_DGPP\_CONFIG\_1 IS=min IE=max ITERations=1";tr 52 M=EGR\_OLP\_DGPP\_CONFIG\_1 IS=min IE=max ITERations=1;echo "done"; echo "there are 755 more

 memories to test.";echo "tr 52 M=EGR\_OLP\_HEADER\_TYPE\_MAPPING IS=min IE=max ITERations=1";tr 52 M=EGR\_OLP\_HEADER\_TYPE\_MAPPING IS=min IE=max ITERations=1;echo "done";

echo "there are 754 more memories to test.";echo "tr 52 M=EGR\_OLP\_HEADER\_TYPE\_MAPPING\_1 IS=min IE=max ITERations=1";tr 52 M=EGR\_OLP\_HEADER\_TYPE\_MAPPING\_1 IS=min IE=max ITERations=1;echo "done";

echo "there are 753 more memories to test.";echo "tr 52 M=EGR\_PERQ\_XMT\_COUNTERS IS=min IE=max ITERations=1";tr 52 M=EGR\_PERQ\_XMT\_COUNTERS IS=min IE=max ITERations=1;echo "done"; echo "there are 752 more memories to test.";echo "tr 52 M=EGR\_PER\_PORT\_BUFFER\_OVERFLOW IS=min IE=max ITERations=1";tr 52 M=EGR\_PER\_PORT\_BUFFER\_OVERFLOW IS=min IE=max ITERations=1;echo "done";

echo "there are 751 more memories to test.";echo "tr 52 M=EGR\_PER\_PORT\_BUFFER\_SFT\_RESET IS=min IE=max ITERations=1";tr 52 M=EGR\_PER\_PORT\_BUFFER\_SFT\_RESET IS=min IE=max ITERations=1;echo "done";

echo "there are 750 more memories to test.";echo "tr 52 M=EGR\_PFC\_CONTROL

 IS=min IE=max ITERations=1";tr 52 M=EGR\_PFC\_CONTROL IS=min IE=max ITERations=1;echo "done"; echo "there are 749 more memories to test.";echo "tr 52 M=EGR\_PORT IS=min IE=max ITERations=1";tr 52 M=EGR\_PORT IS=min IE=max ITERations=1;echo "done";

echo "there are 748 more memories to test.";echo "tr 52 M=EGR\_PORT\_1 IS=min IE=max ITERations=1";tr 52 M=EGR\_PORT\_1 IS=min IE=max ITERations=1;echo "done";

echo "there are 747 more memories to test.";echo "tr 52 M=EGR\_PORT\_CREDIT\_RESET IS=min IE=max ITERations=1";tr 52 M=EGR\_PORT\_CREDIT\_RESET IS=min IE=max ITERations=1;echo "done"; echo "there are 746 more memories to test.";echo "tr 52 M=EGR\_PRI\_CNG\_MAP IS=min IE=max

ITERations=1";tr 52 M=EGR\_PRI\_CNG\_MAP IS=min IE=max ITERations=1;echo "done";

echo "there are 745 more memories to test.";echo "tr 52 M=EGR\_PW\_INIT\_COUNTERS IS=min IE=max

ITERations=1";tr 52 M=EGR\_PW\_INIT\_COUNTERS IS=min IE=max ITERations=1;echo "done";

#echo "there are 744 more memories to test.";echo "tr 52 M=EGR\_QCN\_CNM\_CONTROL\_TABLE

 IS=min IE=0 ITERations=1";tr 52 M=EGR\_QCN\_CNM\_CONTROL\_TABLE IS=min IE=0 ITERations=1;echo "done";

#echo "there are 743 more memories to test.";echo "tr 52 M=EGR\_SER\_FIFO IS=min IE=max ITERations=1";tr 52 M=EGR\_SER\_FIFO IS=min IE=max ITERations=1;echo "done";

echo "there are 742 more memories to test.";echo "tr 52 M=EGR\_SHAPING\_CONTROL IS=min IE=max ITERations=1";tr 52 M=EGR\_SHAPING\_CONTROL IS=min IE=max ITERations=1;echo "done"; echo "there are 741 more memories to test.";echo "tr 52 M=EGR\_SUBPORT\_TAG\_DOT1P\_MAP IS=min IE=max ITERations=1";tr 52 M=EGR\_SUBPORT\_TAG\_DOT1P\_MAP IS=min IE=max ITERations=1;echo "done"; #echo "there are 740 more memories to test.":echo "tr 52 M=EGR\_TRILL\_PARSE\_CONTROL IS=min IE=0 ITERations=1";tr 52 M=EGR\_TRILL\_PARSE\_CONTROL IS=min IE=0 ITERations=1;echo "done"; #echo "there are 739 more memories to test.";echo "tr 52 M=EGR\_TRILL\_PARSE\_CONTROL\_2 IS=min IE=0 ITERations=1";tr 52 M=EGR\_TRILL\_PARSE\_CONTROL\_2 IS=min IE=0 ITERations=1;echo "done";

echo "there are

 738 more memories to test.";echo "tr 52 M=EGR\_TRILL\_RBRIDGE\_NICKNAMES IS=min IE=max ITERations=1";tr 52 M=EGR\_TRILL\_RBRIDGE\_NICKNAMES IS=min IE=max ITERations=1;echo "done"; echo "there are 737 more memories to test.";echo "tr 52 M=EGR\_TRILL\_TREE\_PROFILE IS=min IE=max ITERations=1";tr 52 M=EGR\_TRILL\_TREE\_PROFILE IS=min IE=max ITERations=1;echo "done"; echo "there are 736 more memories to test.";echo "tr 52 M=EGR\_TX\_PROT\_GROUP\_TABLE IS=min IE=max ITERations=1";tr 52 M=EGR\_TX\_PROT\_GROUP\_TABLE IS=min IE=max ITERations=1;echo "done"; echo "there are 735 more memories to test.";echo "tr 52 M=EGR\_VFI IS=min IE=max ITERations=1";tr 52 M=EGR\_VFI IS=min IE=max ITERations=1;echo "done";

echo "there are 734 more memories to test.";echo "tr 52 M=EGR\_VFT\_FIELDS\_PROFILE IS=min IE=max ITERations=1";tr 52 M=EGR\_VFT\_FIELDS\_PROFILE IS=min IE=max ITERations=1;echo "done"; echo "there are 733 more memories to test.";echo "tr 52 M=EGR\_VFT\_PRI\_MAP IS=min IE=max ITERations=1";tr 52 M=EGR\_VFT\_PRI\_MAP IS=min

IE=max ITERations=1;echo "done";

echo "there are 732 more memories to test.";echo "tr 52 M=EGR\_VLAN IS=min IE=max ITERations=1";tr 52 M=EGR\_VLAN IS=min IE=max ITERations=1;echo "done";

echo "there are 731 more memories to test.";echo "tr 52 M=EGR\_VLAN\_CONTROL\_1 IS=min IE=max ITERations=1";tr 52 M=EGR\_VLAN\_CONTROL\_1 IS=min IE=max ITERations=1;echo "done"; echo "there are 730 more memories to test.";echo "tr 52 M=EGR\_VLAN\_CONTROL\_2 IS=min IE=max ITERations=1";tr 52 M=EGR\_VLAN\_CONTROL\_2 IS=min IE=max ITERations=1;echo "done"; echo "there are 729 more memories to test.";echo "tr 52 M=EGR\_VLAN\_CONTROL\_3 IS=min IE=max ITERations=1";tr 52 M=EGR\_VLAN\_CONTROL\_3 IS=min IE=max ITERations=1;echo "done"; echo "there are 728 more memories to test.";echo "tr 52 M=EGR\_VLAN\_STG IS=min IE=max ITERations=1";tr 52 M=EGR\_VLAN\_STG IS=min IE=max ITERations=1;echo "done";

echo "there are 727 more memories to test.";echo "tr 52 M=EGR\_VLAN\_TAG\_ACTION\_PROFILE IS=min IE=max ITERations=1";tr 52 M=EGR\_VLAN\_TAG\_ACTION\_PROFILE

IS=min IE=max ITERations=1;echo "done";

echo "there are 726 more memories to test.";echo "tr 52 M=EGR\_VLAN\_VFI\_MEMBERSHIP IS=min IE=max ITERations=1";tr 52 M=EGR\_VLAN\_VFI\_MEMBERSHIP IS=min IE=max ITERations=1;echo "done"; echo "there are 725 more memories to test.";echo "tr 52 M=EGR\_VLAN\_XLATE IS=min IE=max ITERations=1";tr 52 M=EGR\_VLAN\_XLATE IS=min IE=max ITERations=1;echo "done"; echo "there are 724 more memories to test.";echo "tr 52 M=EGR\_VLAN\_XLATE\_ECC IS=min IE=max ITERations=1";tr 52 M=EGR\_VLAN\_XLATE\_ECC IS=min IE=max ITERations=1;echo "done"; echo "there are 723 more memories to test.";echo "tr 52 M=EGR\_VLAN\_XLATE\_LP IS=min IE=max ITERations=1";tr 52 M=EGR\_VLAN\_XLATE\_LP IS=min IE=max ITERations=1;echo "done"; echo "there are 722 more memories to test.";echo "tr 52 M=EGR\_VPLAG\_GROUP IS=min IE=max ITERations=1";tr 52 M=EGR\_VPLAG\_GROUP IS=min IE=max ITERations=1;echo "done"; echo "there are 721 more memories to test.";echo "tr 52 M=EGR\_VPLAG\_MEMBER IS=min IE=max ITERations=1";tr

52 M=EGR\_VPLAG\_MEMBER IS=min IE=max ITERations=1;echo "done";

echo "there are 720 more memories to test.";echo "tr 52 M=EGR\_VP\_VLAN\_MEMBERSHIP IS=min IE=max ITERations=1";tr 52 M=EGR\_VP\_VLAN\_MEMBERSHIP IS=min IE=max ITERations=1;echo "done"; echo "there are 719 more memories to test.";echo "tr 52 M=EGR\_VP\_VLAN\_MEMBERSHIP\_ACTION\_A IS=min IE=max ITERations=1";tr 52 M=EGR\_VP\_VLAN\_MEMBERSHIP\_ACTION\_A IS=min IE=max ITERations=1;echo "done";

echo "there are 718 more memories to test.";echo "tr 52 M=EGR\_VP\_VLAN\_MEMBERSHIP\_ACTION\_B IS=min IE=max ITERations=1";tr 52 M=EGR\_VP\_VLAN\_MEMBERSHIP\_ACTION\_B IS=min IE=max ITERations=1;echo "done";
echo "there are 717 more memories to test.";echo "tr 52 M=EGR\_VP\_VLAN\_MEMBERSHIP\_REMAP\_A IS=min IE=max ITERations=1";tr 52 M=EGR\_VP\_VLAN\_MEMBERSHIP\_REMAP\_A IS=min IE=max ITERations=1;echo "done";

echo "there are 716 more memories to test.";echo "tr 52 M=EGR\_VP\_VLAN\_MEMBERSHIP\_REMAP\_B IS=min IE=max ITERations=1";tr 52 M=EGR\_VP\_VLAN\_MEMBERSHIP\_REMAP\_B IS=min IE=max ITERations=1;echo "done";

echo "there are 715 more memories to test.";echo "tr 52 M=EGR\_VSAN\_INTPRI\_MAP IS=min IE=max ITERations=1";tr 52 M=EGR\_VSAN\_INTPRI\_MAP IS=min IE=max ITERations=1;echo "done"; echo "there are 714 more memories to test.";echo "tr 52 M=EMIRROR\_CONTROL IS=min IE=max ITERations=1";tr 52 M=EMIRROR\_CONTROL IS=min IE=max ITERations=1;echo "done"; echo "there are 713 more memories to test.";echo "tr 52 M=EMIRROR\_CONTROL1 IS=min IE=max ITERations=1";tr 52 M=EMIRROR\_CONTROL1 IS=min IE=max ITERations=1;echo "done"; echo "there are 712 more memories to test.";echo "tr 52 M=EMIRROR\_CONTROL2 IS=min IE=max ITERations=1";tr 52 M=EMIRROR\_CONTROL2 IS=min IE=max ITERations=1;echo "done"; echo "there are 711 more memories to test.";echo "tr 52 M=EMIRROR\_CONTROL3 IS=min IE=max ITERations=1";tr 52 M=EMIRROR\_CONTROL3 IS=min IE=max ITERations=1;echo "done"; echo "there are 710 more memories to test.";echo "tr 52 M=EM\_MTP\_INDEX IS=min IE=max ITERations=1";tr 52 M=EM\_MTP\_INDEX

IS=min IE=max ITERations=1;echo "done";

echo "there are 709 more memories to test.";echo "tr 52 M=ENDPOINT\_COS\_MAP IS=min IE=max ITERations=1";tr 52 M=ENDPOINT\_COS\_MAP IS=min IE=max ITERations=1;echo "done"; echo "there are 708 more memories to test.";echo "tr 52 M=ENDPOINT\_QUEUE\_MAP IS=min IE=max ITERations=1";tr 52 M=ENDPOINT\_QUEUE\_MAP IS=min IE=max ITERations=1;echo "done"; #echo "there are 707 more memories to test.";echo "tr 52 M=EPC\_LINK\_BMAP IS=min IE=0 ITERations=1";tr 52 M=EPC\_LINK\_BMAP IS=min IE=0 ITERations=1;echo "done";

echo "there are 706 more memories to test.";echo "tr 52 M=EP\_CTC\_RES\_TABLE IS=min IE=max ITERations=1";tr 52 M=EP\_CTC\_RES\_TABLE IS=min IE=max ITERations=1;echo "done";

echo "there are 705 more memories to test.";echo "tr 52 M=EP\_REDIRECT\_EM\_MTP\_INDEX IS=min IE=max ITERations=1";tr 52 M=EP\_REDIRECT\_EM\_MTP\_INDEX IS=min IE=max ITERations=1;echo "done"; echo "there are 704 more memories to test.";echo "tr 52 M=ES\_PIPE0\_TDM\_TABLE\_0 IS=min IE=max ITERations=1";tr

52 M=ES\_PIPE0\_TDM\_TABLE\_0 IS=min IE=max ITERations=1;echo "done";

echo "there are 703 more memories to test.";echo "tr 52 M=ES\_PIPE0\_TDM\_TABLE\_1 IS=min IE=max ITERations=1";tr 52 M=ES\_PIPE0\_TDM\_TABLE\_1 IS=min IE=max ITERations=1;echo "done"; #echo "there are 702 more memories to test.";echo "tr 52 M=EXT\_TM\_MANAGED\_PORT IS=min IE=0 ITERations=1";tr 52 M=EXT\_TM\_MANAGED\_PORT IS=min IE=0 ITERations=1;echo "done"; echo "there are 701 more memories to test.";echo "tr 52 M=FCOE\_HOP\_COUNT\_FN IS=min IE=max ITERations=1";tr 52 M=FCOE\_HOP\_COUNT\_FN IS=min IE=max ITERations=1;echo "done"; echo "there are 700 more memories to test.";echo "tr 52 M=FC\_MAP\_PROFILE IS=min IE=max ITERations=1";tr

52 M=FC\_MAP\_PROFILE IS=min IE=max ITERations=1;echo "done";

echo "there are 699 more memories to test.";echo "tr 52 M=FP\_COUNTER\_TABLE IS=min IE=max

ITERations=1";tr 52 M=FP\_COUNTER\_TABLE IS=min IE=max ITERations=1;echo "done";

#echo "there are 698 more memories to test.";echo "tr 52 M=FP\_GLOBAL\_MASK\_TCAM

 IS=min IE=max ITERations=1";tr 52 M=FP\_GLOBAL\_MASK\_TCAM IS=min IE=max ITERations=1;echo "done";

echo "there are 697 more memories to test.";echo "tr 52 M=FP\_GM\_FIELDS IS=min IE=max ITERations=1";tr 52 M=FP\_GM\_FIELDS IS=min IE=max ITERations=1;echo "done";

echo "there are 696 more memories to test.";echo "tr 52 M=FP\_HG\_CLASSID\_SELECT IS=min IE=max

ITERations=1";tr 52 M=FP\_HG\_CLASSID\_SELECT IS=min IE=max ITERations=1;echo "done"; echo "there are 695 more memories to test.";echo "tr 52 M=FP\_I2E\_CLASSID\_SELECT IS=min IE=max ITERations=1";tr 52 M=FP\_I2E\_CLASSID\_SELECT IS=min IE=max ITERations=1;echo "done"; echo "there are 694 more memories to test.";echo "tr 52 M=FP\_METER\_CONTROL IS=min IE=max ITERations=1";tr 52 M=FP\_METER\_CONTROL IS=min IE=max ITERations=1;echo "done"; echo "there are 693 more memories to test.";echo "tr 52 M=FP\_METER\_TABLE IS=min IE=max ITERations=1";tr 52 M=FP\_METER\_TABLE IS=min IE=max ITERations=1;echo "done"; echo "there are 692 more memories to test.";echo "tr 52 M=FP\_POLICY\_TABLE IS=min IE=max ITERations=1";tr 52 M=FP\_POLICY\_TABLE IS=min IE=max ITERations=1;echo "done"; echo "there are 691 more memories to test.";echo "tr 52 M=FP\_PORT\_FIELD\_SEL IS=min IE=max ITERations=1";tr 52 M=FP\_PORT\_FIELD\_SEL IS=min IE=max ITERations=1;echo "done"; echo "there are 690 more memories to test.";echo "tr 52 M=FP\_PORT\_METER\_MAP IS=min IE=max ITERations=1";tr 52 M=FP\_PORT\_METER\_MAP IS=min IE=max ITERations=1;echo "done"; echo "there are 689 more memories to test.";echo "tr 52 M=FP\_RANGE\_CHECK IS=min IE=max ITERations=1";tr 52 M=FP\_RANGE\_CHECK IS=min IE=max ITERations=1;echo "done"; #echo "there are 688 more memories to test.";echo "tr 52 M=FP\_SLICE\_KEY\_CONTROL IS=min IE=0 ITERations=1";tr 52 M=FP\_SLICE\_KEY\_CONTROL IS=min IE=0 ITERations=1;echo "done"; #echo "there are 687 more memories to test.";echo "tr 52 M=FP\_SLICE\_MAP IS=min IE=0 ITERations=1";tr 52 M=FP\_SLICE\_MAP IS=min IE=0 ITERations=1;echo "done"; echo "there are 686 more memories to test.";echo "tr 52 M=FP\_STORM\_CONTROL\_METERS IS=min IE=max ITERations=1";tr 52 M=FP\_STORM\_CONTROL\_METERS IS=min IE=max ITERations=1;echo "done"; echo "there are 685 more memories to test.";echo "tr 52 M=FP\_TCAM IS=min IE=max ITERations=1";tr 52 M=FP\_TCAM IS=min IE=max ITERations=1;echo "done"; echo "there are 684 more memories to test.";echo "tr 52 M=GTP\_PORT\_TABLE IS=min IE=max ITERations=1";tr 52 M=GTP\_PORT\_TABLE IS=min IE=max ITERations=1;echo "done";

echo "there are 683 more memories to test.";echo "tr 52 M=HG\_TRUNK\_BITMAP IS=min IE=max

ITERations=1";tr 52 M=HG\_TRUNK\_BITMAP IS=min IE=max ITERations=1;echo "done"; #echo "there are 682 more memories to test.";echo "tr 52 M=HG\_TRUNK\_FAILOVER\_ENABLE IS=min IE=0 ITERations=1";tr 52 M=HG\_TRUNK\_FAILOVER\_ENABLE IS=min IE=0 ITERations=1;echo "done"; echo "there are 681 more memories to test.";echo "tr 52 M=HG\_TRUNK\_FAILOVER\_SET IS=min IE=max ITERations=1";tr 52 M=HG\_TRUNK\_FAILOVER\_SET IS=min IE=max ITERations=1;echo "done"; echo "there are 680 more memories to

 test.";echo "tr 52 M=HG\_TRUNK\_GROUP IS=min IE=max ITERations=1";tr 52 M=HG\_TRUNK\_GROUP IS=min IE=max ITERations=1;echo "done";

echo "there are 679 more memories to test.";echo "tr 52 M=HG\_TRUNK\_MEMBER IS=min IE=max ITERations=1";tr 52 M=HG\_TRUNK\_MEMBER IS=min IE=max ITERations=1;echo "done"; #echo "there are 678 more memories to test.";echo "tr 52 M=HIGIG\_TRUNK\_CONTROL IS=min IE=0 ITERations=1";tr 52 M=HIGIG\_TRUNK\_CONTROL IS=min IE=0 ITERations=1;echo "done";

echo "there are 677 more memories to test.";echo "tr 52 M=IARB\_ING\_PORT\_TABLE IS=min IE=max

ITERations=1";tr 52 M=IARB\_ING\_PORT\_TABLE IS=min IE=max ITERations=1;echo "done";

echo "there are 676 more memories to test.";echo "tr 52 M=IARB\_MAIN\_TDM IS=min IE=max ITERations=1";tr 52 M=IARB\_MAIN\_TDM IS=min IE=max ITERations=1;echo "done";

echo "there are 675 more memories to test.";echo "tr 52 M=ICONTROL\_OPCODE\_BITMAP IS=min IE=max ITERations=1";tr 52 M=ICONTROL\_OPCODE\_BITMAP IS=min IE=max ITERations=1;echo "done"; echo "there are 674

more memories to test.";echo "tr 52 M=IDB\_OBM0\_DSCP\_MAP\_PORT0 IS=min IE=max ITERations=1";tr 52 M=IDB\_OBM0\_DSCP\_MAP\_PORT0 IS=min IE=max ITERations=1;echo "done";

echo "there are 673 more memories to test.";echo "tr 52 M=IDB\_OBM0\_DSCP\_MAP\_PORT1 IS=min IE=max ITERations=1";tr 52 M=IDB\_OBM0\_DSCP\_MAP\_PORT1 IS=min IE=max ITERations=1;echo "done"; echo "there are 672 more memories to test.";echo "tr 52 M=IDB\_OBM0\_DSCP\_MAP\_PORT2 IS=min IE=max ITERations=1";tr 52 M=IDB\_OBM0\_DSCP\_MAP\_PORT2 IS=min IE=max ITERations=1;echo "done"; echo "there are 671 more memories to test.";echo "tr 52 M=IDB\_OBM0\_DSCP\_MAP\_PORT3 IS=min IE=max ITERations=1";tr 52 M=IDB\_OBM0\_DSCP\_MAP\_PORT3 IS=min IE=max ITERations=1;echo "done"; #echo "there are 670 more memories to test.";echo "tr 52 M=IDB OBM0\_ETAG\_MAP\_PORT0 IS=min IE=0 ITERations=1";tr 52 M=IDB\_OBM0\_ETAG\_MAP\_PORT0 IS=min IE=0 ITERations=1;echo "done"; #echo "there are 669 more memories to test.";echo "tr 52 M=IDB\_OBM0\_ETAG\_MAP\_PORT1 IS=min IE=0 ITERations=1";tr

52 M=IDB\_OBM0\_ETAG\_MAP\_PORT1 IS=min IE=0 ITERations=1;echo "done";

#echo "there are 668 more memories to test.";echo "tr 52 M=IDB\_OBM0\_ETAG\_MAP\_PORT2 IS=min IE=0 ITERations=1";tr 52 M=IDB\_OBM0\_ETAG\_MAP\_PORT2 IS=min IE=0 ITERations=1;echo "done"; #echo "there are 667 more memories to test.";echo "tr 52 M=IDB\_OBM0\_ETAG\_MAP\_PORT3 IS=min IE=0 ITERations=1";tr 52 M=IDB\_OBM0\_ETAG\_MAP\_PORT3 IS=min IE=0 ITERations=1;echo "done"; echo "there are 666 more memories to test.";echo "tr 52 M=IDB\_OBM0\_IOM\_STATS\_WINDOW\_RESULTS IS=min IE=max ITERations=1";tr 52 M=IDB\_OBM0\_IOM\_STATS\_WINDOW\_RESULTS IS=min IE=max ITERations=1;echo "done";

#echo "there are 665 more memories to test.";echo "tr 52 M=IDB\_OBM0\_PRI\_MAP\_PORT0 IS=min IE=0 ITERations=1";tr 52 M=IDB\_OBM0\_PRI\_MAP\_PORT0 IS=min IE=0 ITERations=1;echo "done"; #echo "there are 664 more memories to test.";echo "tr 52 M=IDB OBM0 PRI MAP PORT1 IS=min IE=0 ITERations=1";tr 52 M=IDB\_OBM0\_PRI\_MAP\_PORT1 IS=min IE=0 ITERations=1;echo "done"; #echo "there are 663

more memories to test.":echo "tr 52 M=IDB\_OBM0\_PRI\_MAP\_PORT2 IS=min IE=0 ITERations=1";tr 52 M=IDB\_OBM0\_PRI\_MAP\_PORT2 IS=min IE=0 ITERations=1;echo "done";

#echo "there are 662 more memories to test.";echo "tr 52 M=IDB\_OBM0\_PRI\_MAP\_PORT3 IS=min IE=0 ITERations=1";tr 52 M=IDB\_OBM0\_PRI\_MAP\_PORT3 IS=min IE=0 ITERations=1;echo "done"; echo "there are 661 more memories to test.";echo "tr 52 M=IDB\_OBM1\_DSCP\_MAP\_PORT0 IS=min IE=max ITERations=1";tr 52 M=IDB\_OBM1\_DSCP\_MAP\_PORT0 IS=min IE=max ITERations=1;echo "done"; echo "there are 660 more memories to test.";echo "tr 52 M=IDB\_OBM1\_DSCP\_MAP\_PORT1 IS=min IE=max ITERations=1";tr 52 M=IDB\_OBM1\_DSCP\_MAP\_PORT1 IS=min IE=max ITERations=1;echo "done"; echo "there are 659 more memories to test.";echo "tr 52 M=IDB\_OBM1\_DSCP\_MAP\_PORT2 IS=min IE=max ITERations=1";tr 52 M=IDB\_OBM1\_DSCP\_MAP\_PORT2 IS=min IE=max ITERations=1;echo "done"; echo "there are 658 more memories to test.";echo "tr 52 M=IDB\_OBM1\_DSCP\_MAP\_PORT3 IS=min IE=max ITERations=1";tr 52 M=IDB\_OBM1\_DSCP\_MAP\_PORT3

IS=min IE=max ITERations=1;echo "done";

#echo "there are 657 more memories to test.";echo "tr 52 M=IDB\_OBM1\_ETAG\_MAP\_PORT0 IS=min IE=0 ITERations=1";tr 52 M=IDB\_OBM1\_ETAG\_MAP\_PORT0 IS=min IE=0 ITERations=1;echo "done"; #echo "there are 656 more memories to test.";echo "tr 52 M=IDB\_OBM1\_ETAG\_MAP\_PORT1 IS=min IE=0 ITERations=1";tr 52 M=IDB\_OBM1\_ETAG\_MAP\_PORT1 IS=min IE=0 ITERations=1;echo "done"; #echo "there are 655 more memories to test.";echo "tr 52 M=IDB\_OBM1\_ETAG\_MAP\_PORT2 IS=min IE=0 ITERations=1";tr 52 M=IDB\_OBM1\_ETAG\_MAP\_PORT2 IS=min IE=0 ITERations=1;echo "done"; #echo "there are 654 more memories to test.";echo "tr 52 M=IDB OBM1\_ETAG\_MAP\_PORT3 IS=min IE=0 ITERations=1";tr 52 M=IDB\_OBM1\_ETAG\_MAP\_PORT3 IS=min IE=0 ITERations=1;echo "done"; echo "there are 653 more memories to test.":echo "tr 52 M=IDB\_OBM1\_IOM\_STATS\_WINDOW\_RESULTS IS=min IE=max ITERations=1";tr 52 M=IDB\_OBM1\_IOM\_STATS\_WINDOW\_RESULTS IS=min IE=max ITERations=1;echo "done";

#echo "there are 652

 more memories to test.";echo "tr 52 M=IDB\_OBM1\_PRI\_MAP\_PORT0 IS=min IE=0 ITERations=1";tr 52 M=IDB\_OBM1\_PRI\_MAP\_PORT0 IS=min IE=0 ITERations=1;echo "done"; #echo "there are 651 more memories to test.";echo "tr 52 M=IDB\_OBM1\_PRI\_MAP\_PORT1 IS=min IE=0 ITERations=1";tr 52 M=IDB\_OBM1\_PRI\_MAP\_PORT1 IS=min IE=0 ITERations=1;echo "done"; #echo "there are 650 more memories to test.";echo "tr 52 M=IDB\_OBM1\_PRI\_MAP\_PORT2 IS=min IE=0 ITERations=1";tr 52 M=IDB\_OBM1\_PRI\_MAP\_PORT2 IS=min IE=0 ITERations=1;echo "done"; #echo "there are 649 more memories to test.";echo "tr 52 M=IDB\_OBM1\_PRI\_MAP\_PORT3 IS=min IE=0 ITERations=1";tr 52 M=IDB\_OBM1\_PRI\_MAP\_PORT3 IS=min IE=0 ITERations=1;echo "done"; echo "there are 648 more memories to test.";echo "tr 52 M=IDB\_OBM2\_DSCP\_MAP\_PORT0 IS=min IE=max ITERations=1";tr 52 M=IDB\_OBM2\_DSCP\_MAP\_PORT0 IS=min IE=max ITERations=1;echo "done"; echo "there are 647 more memories to test.";echo "tr 52 M=IDB\_OBM2\_DSCP\_MAP\_PORT1 IS=min IE=max ITERations=1";tr 52 M=IDB\_OBM2\_DSCP\_MAP\_PORT1

IS=min IE=max ITERations=1;echo "done";

echo "there are 646 more memories to test.";echo "tr 52 M=IDB\_OBM2\_DSCP\_MAP\_PORT2 IS=min IE=max ITERations=1";tr 52 M=IDB\_OBM2\_DSCP\_MAP\_PORT2 IS=min IE=max ITERations=1;echo "done"; echo "there are 645 more memories to test.";echo "tr 52 M=IDB\_OBM2\_DSCP\_MAP\_PORT3 IS=min IE=max ITERations=1";tr 52 M=IDB\_OBM2\_DSCP\_MAP\_PORT3 IS=min IE=max ITERations=1;echo "done"; #echo "there are 644 more memories to test.";echo "tr 52 M=IDB OBM2 ETAG MAP PORT0 IS=min IE=0 ITERations=1";tr 52 M=IDB\_OBM2\_ETAG\_MAP\_PORT0 IS=min IE=0 ITERations=1;echo "done"; #echo "there are 643 more memories to test.";echo "tr 52 M=IDB\_OBM2\_ETAG\_MAP\_PORT1 IS=min IE=0 ITERations=1";tr 52 M=IDB\_OBM2\_ETAG\_MAP\_PORT1 IS=min IE=0 ITERations=1;echo "done"; #echo "there are 642 more memories to test.";echo "tr 52 M=IDB\_OBM2\_ETAG\_MAP\_PORT2 IS=min IE=0 ITERations=1";tr 52 M=IDB\_OBM2\_ETAG\_MAP\_PORT2 IS=min IE=0 ITERations=1;echo "done"; #echo "there are 641 more memories to test.";echo

"tr 52 M=IDB\_OBM2\_ETAG\_MAP\_PORT3 IS=min IE=0 ITERations=1";tr 52

M=IDB\_OBM2\_ETAG\_MAP\_PORT3 IS=min IE=0 ITERations=1;echo "done";

echo "there are 640 more memories to test.";echo "tr 52 M=IDB\_OBM2\_IOM\_STATS\_WINDOW\_RESULTS IS=min IE=max ITERations=1";tr 52 M=IDB\_OBM2\_IOM\_STATS\_WINDOW\_RESULTS IS=min IE=max ITERations=1;echo "done";

#echo "there are 639 more memories to test.";echo "tr 52 M=IDB\_OBM2\_PRI\_MAP\_PORT0 IS=min IE=0 ITERations=1";tr 52 M=IDB\_OBM2\_PRI\_MAP\_PORT0 IS=min IE=0 ITERations=1;echo "done"; #echo "there are 638 more memories to test.";echo "tr 52 M=IDB\_OBM2\_PRI\_MAP\_PORT1 IS=min IE=0 ITERations=1";tr 52 M=IDB\_OBM2\_PRI\_MAP\_PORT1 IS=min IE=0 ITERations=1;echo "done"; #echo "there are 637 more memories to test.";echo "tr 52 M=IDB\_OBM2\_PRI\_MAP\_PORT2 IS=min IE=0 ITERations=1";tr 52 M=IDB\_OBM2\_PRI\_MAP\_PORT2 IS=min IE=0 ITERations=1;echo "done"; #echo "there are 636 more memories to test.";echo "tr 52 M=IDB\_OBM2\_PRI\_MAP\_PORT3 IS=min IE=0 ITERations=1";tr 52 M=IDB\_OBM2\_PRI\_MAP\_PORT3

IS=min IE=0 ITERations=1;echo "done";

echo "there are 635 more memories to test.";echo "tr 52 M=IDB\_OBM3\_DSCP\_MAP\_PORT0 IS=min IE=max ITERations=1";tr 52 M=IDB\_OBM3\_DSCP\_MAP\_PORT0 IS=min IE=max ITERations=1;echo "done"; echo "there are 634 more memories to test.";echo "tr 52 M=IDB\_OBM3\_DSCP\_MAP\_PORT1 IS=min IE=max ITERations=1";tr 52 M=IDB\_OBM3\_DSCP\_MAP\_PORT1 IS=min IE=max ITERations=1;echo "done"; echo "there are 633 more memories to test.";echo "tr 52 M=IDB\_OBM3\_DSCP\_MAP\_PORT2 IS=min IE=max ITERations=1";tr 52 M=IDB\_OBM3\_DSCP\_MAP\_PORT2 IS=min IE=max ITERations=1;echo "done"; echo "there are 632 more memories to test.";echo "tr 52 M=IDB\_OBM3\_DSCP\_MAP\_PORT3 IS=min IE=max ITERations=1";tr 52 M=IDB\_OBM3\_DSCP\_MAP\_PORT3 IS=min IE=max ITERations=1;echo "done"; #echo "there are 631 more memories to test.";echo "tr 52 M=IDB\_OBM3\_ETAG\_MAP\_PORT0 IS=min IE=0 ITERations=1";tr 52 M=IDB\_OBM3\_ETAG\_MAP\_PORT0 IS=min IE=0 ITERations=1;echo "done";

#echo "there are 630 more memories to test.";echo

 "tr 52 M=IDB\_OBM3\_ETAG\_MAP\_PORT1 IS=min IE=0 ITERations=1";tr 52 M=IDB\_OBM3\_ETAG\_MAP\_PORT1 IS=min IE=0 ITERations=1;echo "done"; #echo "there are 629 more memories to test.";echo "tr 52 M=IDB\_OBM3\_ETAG\_MAP\_PORT2 IS=min IE=0 ITERations=1";tr 52 M=IDB\_OBM3\_ETAG\_MAP\_PORT2 IS=min IE=0 ITERations=1;echo "done"; #echo "there are 628 more memories to test.";echo "tr 52 M=IDB\_OBM3\_ETAG\_MAP\_PORT3 IS=min IE=0 ITERations=1";tr 52 M=IDB\_OBM3\_ETAG\_MAP\_PORT3 IS=min IE=0 ITERations=1;echo "done"; echo "there are 627 more memories to test.";echo "tr 52 M=IDB\_OBM3\_IOM\_STATS\_WINDOW\_RESULTS IS=min IE=max ITERations=1";tr 52 M=IDB\_OBM3\_IOM\_STATS\_WINDOW\_RESULTS IS=min IE=max ITERations=1;echo "done";

#echo "there are 626 more memories to test.";echo "tr 52 M=IDB\_OBM3\_PRI\_MAP\_PORT0 IS=min IE=0 ITERations=1";tr 52 M=IDB\_OBM3\_PRI\_MAP\_PORT0 IS=min IE=0 ITERations=1;echo "done"; #echo "there are 625 more memories to test.";echo "tr 52 M=IDB\_OBM3\_PRI\_MAP\_PORT1 IS=min IE=0 ITERations=1";tr 52 M=IDB\_OBM3\_PRI\_MAP\_PORT1

IS=min IE=0 ITERations=1;echo "done";

#echo "there are 624 more memories to test.";echo "tr 52 M=IDB\_OBM3\_PRI\_MAP\_PORT2 IS=min IE=0 ITERations=1";tr 52 M=IDB\_OBM3\_PRI\_MAP\_PORT2 IS=min IE=0 ITERations=1;echo "done"; #echo "there are 623 more memories to test.";echo "tr 52 M=IDB OBM3 PRI MAP PORT3 IS=min IE=0 ITERations=1";tr 52 M=IDB\_OBM3\_PRI\_MAP\_PORT3 IS=min IE=0 ITERations=1;echo "done"; echo "there are 622 more memories to test.";echo "tr 52 M=IDB\_OBM4\_DSCP\_MAP\_PORT0 IS=min IE=max ITERations=1";tr 52 M=IDB\_OBM4\_DSCP\_MAP\_PORT0 IS=min IE=max ITERations=1;echo "done"; echo "there are 621 more memories to test.";echo "tr 52 M=IDB\_OBM4\_DSCP\_MAP\_PORT1 IS=min IE=max ITERations=1";tr 52 M=IDB\_OBM4\_DSCP\_MAP\_PORT1 IS=min IE=max ITERations=1;echo "done"; echo "there are 620 more memories to test.";echo "tr 52 M=IDB\_OBM4\_DSCP\_MAP\_PORT2 IS=min IE=max ITERations=1";tr 52 M=IDB\_OBM4\_DSCP\_MAP\_PORT2 IS=min IE=max ITERations=1;echo "done"; echo "there are 619 more memories to test.";echo "tr 52 M=IDB\_OBM4\_DSCP\_MAP\_PORT3 IS=min IE=max ITERations=1";tr 52 M=IDB\_OBM4\_DSCP\_MAP\_PORT3 IS=min IE=max ITERations=1;echo "done";

#echo "there are 618 more memories to test.";echo "tr 52 M=IDB OBM4 ETAG MAP PORT0 IS=min IE=0 ITERations=1";tr 52 M=IDB\_OBM4\_ETAG\_MAP\_PORT0 IS=min IE=0 ITERations=1;echo "done"; #echo "there are 617 more memories to test.";echo "tr 52 M=IDB\_OBM4\_ETAG\_MAP\_PORT1 IS=min IE=0 ITERations=1";tr 52 M=IDB\_OBM4\_ETAG\_MAP\_PORT1 IS=min IE=0 ITERations=1;echo "done"; #echo "there are 616 more memories to test.";echo "tr 52 M=IDB\_OBM4\_ETAG\_MAP\_PORT2 IS=min IE=0 ITERations=1";tr 52 M=IDB\_OBM4\_ETAG\_MAP\_PORT2 IS=min IE=0 ITERations=1;echo "done"; #echo "there are 615 more memories to test.";echo "tr 52 M=IDB\_OBM4\_ETAG\_MAP\_PORT3 IS=min IE=0 ITERations=1";tr 52 M=IDB\_OBM4\_ETAG\_MAP\_PORT3 IS=min IE=0 ITERations=1;echo "done"; echo "there are 614 more memories to test.";echo "tr 52 M=IDB\_OBM4\_IOM\_STATS\_WINDOW\_RESULTS IS=min IE=max ITERations=1";tr 52 M=IDB\_OBM4\_IOM\_STATS\_WINDOW\_RESULTS IS=min IE=max ITERations=1;echo "done";

#echo "there are 613 more memories to test.";echo "tr 52 M=IDB\_OBM4\_PRI\_MAP\_PORT0 IS=min IE=0 ITERations=1";tr 52 M=IDB\_OBM4\_PRI\_MAP\_PORT0 IS=min IE=0 ITERations=1;echo "done"; #echo "there are 612 more memories to test.":echo "tr 52 M=IDB\_OBM4\_PRI\_MAP\_PORT1 IS=min IE=0 ITERations=1";tr 52 M=IDB\_OBM4\_PRI\_MAP\_PORT1 IS=min IE=0 ITERations=1;echo "done"; #echo "there are 611 more memories to test.";echo "tr 52 M=IDB\_OBM4\_PRI\_MAP\_PORT2 IS=min IE=0 ITERations=1";tr 52 M=IDB\_OBM4\_PRI\_MAP\_PORT2 IS=min IE=0 ITERations=1;echo "done"; #echo "there are 610 more memories to test.";echo "tr 52 M=IDB\_OBM4\_PRI\_MAP\_PORT3 IS=min IE=0 ITERations=1";tr 52 M=IDB\_OBM4\_PRI\_MAP\_PORT3 IS=min IE=0 ITERations=1;echo "done"; echo "there are 609 more memories to test.";echo "tr 52 M=IDB\_OBM5\_DSCP\_MAP\_PORT0 IS=min IE=max

ITERations=1";tr 52 M=IDB\_OBM5\_DSCP\_MAP\_PORT0 IS=min IE=max ITERations=1;echo "done"; echo "there are 608 more memories to test.";echo "tr 52 M=IDB\_OBM5\_DSCP\_MAP\_PORT1 IS=min IE=max ITERations=1";tr 52 M=IDB\_OBM5\_DSCP\_MAP\_PORT1 IS=min IE=max ITERations=1;echo "done";

echo "there are 607 more memories to test.";echo "tr 52 M=IDB\_OBM5\_DSCP\_MAP\_PORT2 IS=min IE=max ITERations=1";tr 52 M=IDB\_OBM5\_DSCP\_MAP\_PORT2 IS=min IE=max ITERations=1;echo "done"; echo "there are 606 more memories to test.";echo "tr 52 M=IDB\_OBM5\_DSCP\_MAP\_PORT3 IS=min IE=max ITERations=1";tr 52 M=IDB\_OBM5\_DSCP\_MAP\_PORT3 IS=min IE=max ITERations=1;echo "done"; #echo "there are 605 more memories to test.";echo "tr 52 M=IDB\_OBM5\_ETAG\_MAP\_PORT0 IS=min IE=0 ITERations=1";tr 52 M=IDB\_OBM5\_ETAG\_MAP\_PORT0 IS=min IE=0 ITERations=1;echo "done"; #echo "there are 604 more memories to test.";echo "tr 52 M=IDB\_OBM5\_ETAG\_MAP\_PORT1 IS=min IE=0 ITERations=1";tr 52 M=IDB\_OBM5\_ETAG\_MAP\_PORT1 IS=min IE=0 ITERations=1;echo "done"; #echo "there are 603 more memories to test.";echo "tr 52 M=IDB\_OBM5\_ETAG\_MAP\_PORT2 IS=min IE=0 ITERations=1";tr 52 M=IDB\_OBM5\_ETAG\_MAP\_PORT2 IS=min IE=0 ITERations=1;echo "done";

#echo "there are 602 more memories to test.";echo "tr 52 M=IDB\_OBM5\_ETAG\_MAP\_PORT3 IS=min IE=0 ITERations=1";tr 52 M=IDB\_OBM5\_ETAG\_MAP\_PORT3 IS=min IE=0 ITERations=1;echo "done"; echo "there are 601 more memories to test.";echo "tr 52 M=IDB\_OBM5\_IOM\_STATS\_WINDOW\_RESULTS IS=min IE=max ITERations=1";tr 52 M=IDB\_OBM5\_IOM\_STATS\_WINDOW\_RESULTS IS=min IE=max ITERations=1;echo "done";

#echo "there are 600 more memories to test.";echo "tr 52 M=IDB\_OBM5\_PRI\_MAP\_PORT0 IS=min IE=0 ITERations=1";tr 52 M=IDB\_OBM5\_PRI\_MAP\_PORT0 IS=min IE=0 ITERations=1;echo "done"; #echo "there are 599 more memories to test.";echo "tr 52 M=IDB\_OBM5\_PRI\_MAP\_PORT1 IS=min IE=0 ITERations=1";tr 52 M=IDB\_OBM5\_PRI\_MAP\_PORT1 IS=min IE=0 ITERations=1;echo "done"; #echo "there are 598 more memories to test.";echo "tr 52 M=IDB\_OBM5\_PRI\_MAP\_PORT2 IS=min IE=0 ITERations=1";tr 52 M=IDB\_OBM5\_PRI\_MAP\_PORT2 IS=min IE=0 ITERations=1;echo "done"; #echo "there are 597 more memories to test.";echo "tr 52 M=IDB\_OBM5\_PRI\_MAP\_PORT3 IS=min IE=0 ITERations=1";tr 52 M=IDB\_OBM5\_PRI\_MAP\_PORT3 IS=min IE=0 ITERations=1;echo "done"; echo "there are 596 more memories to test.";echo "tr 52 M=IDB\_OBM6\_DSCP\_MAP\_PORT0 IS=min IE=max ITERations=1";tr 52 M=IDB\_OBM6\_DSCP\_MAP\_PORT0 IS=min IE=max ITERations=1;echo "done"; echo "there are 595 more memories to test.";echo "tr 52 M=IDB\_OBM6\_DSCP\_MAP\_PORT1 IS=min IE=max ITERations=1";tr 52 M=IDB\_OBM6\_DSCP\_MAP\_PORT1 IS=min IE=max ITERations=1;echo "done"; echo "there are 594 more memories to test.";echo "tr 52 M=IDB\_OBM6\_DSCP\_MAP\_PORT2 IS=min IE=max ITERations=1";tr 52 M=IDB\_OBM6\_DSCP\_MAP\_PORT2 IS=min IE=max ITERations=1;echo "done"; echo "there are 593 more memories to test.";echo "tr 52 M=IDB\_OBM6\_DSCP\_MAP\_PORT3 IS=min IE=max ITERations=1";tr 52 M=IDB\_OBM6\_DSCP\_MAP\_PORT3 IS=min IE=max ITERations=1;echo "done"; #echo "there are 592 more memories to test.";echo "tr 52 M=IDB\_OBM6\_ETAG\_MAP\_PORT0 IS=min IE=0 ITERations=1";tr 52 M=IDB\_OBM6\_ETAG\_MAP\_PORT0 IS=min IE=0 ITERations=1;echo "done";

#echo "there are 591 more memories to test.";echo "tr 52 M=IDB\_OBM6\_ETAG\_MAP\_PORT1 IS=min IE=0 ITERations=1";tr 52 M=IDB\_OBM6\_ETAG\_MAP\_PORT1 IS=min IE=0 ITERations=1;echo "done"; #echo "there are 590 more memories to test.":echo "tr 52 M=IDB OBM6 ETAG MAP PORT2 IS=min IE=0 ITERations=1";tr 52 M=IDB\_OBM6\_ETAG\_MAP\_PORT2 IS=min IE=0 ITERations=1;echo "done"; #echo "there are 589 more memories to test.";echo "tr 52 M=IDB\_OBM6\_ETAG\_MAP\_PORT3 IS=min IE=0 ITERations=1";tr 52 M=IDB\_OBM6\_ETAG\_MAP\_PORT3 IS=min IE=0 ITERations=1;echo "done"; echo "there are 588 more memories to test.";echo "tr 52 M=IDB\_OBM6\_IOM\_STATS\_WINDOW\_RESULTS IS=min IE=max ITERations=1";tr 52 M=IDB\_OBM6\_IOM\_STATS\_WINDOW\_RESULTS IS=min IE=max ITERations=1;echo "done";

#echo "there are 587 more memories to test.";echo "tr 52 M=IDB\_OBM6\_PRI\_MAP\_PORT0 IS=min IE=0 ITERations=1";tr 52 M=IDB\_OBM6\_PRI\_MAP\_PORT0 IS=min IE=0 ITERations=1;echo "done"; #echo "there are 586 more memories to test.";echo "tr 52 M=IDB\_OBM6\_PRI\_MAP\_PORT1 IS=min IE=0 ITERations=1";tr 52 M=IDB\_OBM6\_PRI\_MAP\_PORT1 IS=min IE=0 ITERations=1;echo "done"; #echo "there are 585 more memories to test.";echo "tr 52 M=IDB\_OBM6\_PRI\_MAP\_PORT2 IS=min IE=0 ITERations=1";tr 52 M=IDB\_OBM6\_PRI\_MAP\_PORT2 IS=min IE=0 ITERations=1;echo "done"; #echo "there are 584 more memories to test.";echo "tr 52 M=IDB\_OBM6\_PRI\_MAP\_PORT3 IS=min IE=0 ITERations=1";tr 52 M=IDB\_OBM6\_PRI\_MAP\_PORT3 IS=min IE=0 ITERations=1;echo "done"; echo "there are 583 more memories to test.";echo "tr 52 M=IDB\_OBM7\_DSCP\_MAP\_PORT0 IS=min IE=max ITERations=1";tr 52 M=IDB\_OBM7\_DSCP\_MAP\_PORT0 IS=min IE=max ITERations=1;echo "done"; echo "there are 582 more memories to test.";echo "tr 52 M=IDB\_OBM7\_DSCP\_MAP\_PORT1 IS=min IE=max ITERations=1";tr 52 M=IDB\_OBM7\_DSCP\_MAP\_PORT1 IS=min IE=max ITERations=1;echo "done"; echo "there are 581 more memories to test.";echo "tr 52 M=IDB\_OBM7\_DSCP\_MAP\_PORT2 IS=min IE=max ITERations=1";tr 52 M=IDB\_OBM7\_DSCP\_MAP\_PORT2 IS=min IE=max ITERations=1;echo "done"; echo

"there are 580 more memories to test.";echo "tr 52 M=IDB\_OBM7\_DSCP\_MAP\_PORT3 IS=min IE=max ITERations=1";tr 52 M=IDB\_OBM7\_DSCP\_MAP\_PORT3 IS=min IE=max ITERations=1;echo "done"; #echo "there are 579 more memories to test.";echo "tr 52 M=IDB\_OBM7\_ETAG\_MAP\_PORT0 IS=min IE=0 ITERations=1";tr 52 M=IDB\_OBM7\_ETAG\_MAP\_PORT0 IS=min IE=0 ITERations=1;echo "done"; #echo "there are 578 more memories to test.";echo "tr 52 M=IDB\_OBM7\_ETAG\_MAP\_PORT1 IS=min IE=0 ITERations=1";tr 52 M=IDB\_OBM7\_ETAG\_MAP\_PORT1 IS=min IE=0 ITERations=1;echo "done"; #echo "there are 577 more memories to test.";echo "tr 52 M=IDB\_OBM7\_ETAG\_MAP\_PORT2 IS=min IE=0 ITERations=1";tr 52 M=IDB\_OBM7\_ETAG\_MAP\_PORT2 IS=min IE=0 ITERations=1;echo "done"; #echo "there are 576 more memories to test.";echo "tr 52 M=IDB OBM7 ETAG MAP PORT3 IS=min IE=0 ITERations=1";tr 52 M=IDB\_OBM7\_ETAG\_MAP\_PORT3 IS=min IE=0 ITERations=1;echo "done"; echo "there are 575 more memories to test.";echo "tr 52 M=IDB\_OBM7\_IOM\_STATS\_WINDOW\_RESULTS IS=min

 IE=max ITERations=1";tr 52 M=IDB\_OBM7\_IOM\_STATS\_WINDOW\_RESULTS IS=min IE=max ITERations=1;echo "done";

#echo "there are 574 more memories to test.";echo "tr 52 M=IDB\_OBM7\_PRI\_MAP\_PORT0 IS=min IE=0 ITERations=1";tr 52 M=IDB\_OBM7\_PRI\_MAP\_PORT0 IS=min IE=0 ITERations=1;echo "done"; #echo "there are 573 more memories to test.";echo "tr 52 M=IDB\_OBM7\_PRI\_MAP\_PORT1 IS=min IE=0 ITERations=1";tr 52 M=IDB\_OBM7\_PRI\_MAP\_PORT1 IS=min IE=0 ITERations=1;echo "done"; #echo "there are 572 more memories to test.";echo "tr 52 M=IDB\_OBM7\_PRI\_MAP\_PORT2 IS=min IE=0 ITERations=1";tr 52 M=IDB\_OBM7\_PRI\_MAP\_PORT2 IS=min IE=0 ITERations=1;echo "done"; #echo "there are 571 more memories to test.";echo "tr 52 M=IDB\_OBM7\_PRI\_MAP\_PORT3 IS=min IE=0 ITERations=1";tr 52 M=IDB\_OBM7\_PRI\_MAP\_PORT3 IS=min IE=0 ITERations=1;echo "done"; echo "there are 570 more memories to test.";echo "tr 52 M=IDB\_OBM8\_DSCP\_MAP\_PORT0 IS=min IE=max ITERations=1";tr 52 M=IDB\_OBM8\_DSCP\_MAP\_PORT0 IS=min IE=max ITERations=1;echo "done"; echo

"there are 569 more memories to test.";echo "tr 52 M=IDB\_OBM8\_DSCP\_MAP\_PORT1 IS=min IE=max ITERations=1";tr 52 M=IDB\_OBM8\_DSCP\_MAP\_PORT1 IS=min IE=max ITERations=1;echo "done"; echo "there are 568 more memories to test.";echo "tr 52 M=IDB\_OBM8\_DSCP\_MAP\_PORT2 IS=min IE=max ITERations=1";tr 52 M=IDB\_OBM8\_DSCP\_MAP\_PORT2 IS=min IE=max ITERations=1;echo "done"; echo "there are 567 more memories to test.";echo "tr 52 M=IDB\_OBM8\_DSCP\_MAP\_PORT3 IS=min IE=max ITERations=1";tr 52 M=IDB\_OBM8\_DSCP\_MAP\_PORT3 IS=min IE=max ITERations=1;echo "done"; #echo "there are 566 more memories to test.";echo "tr 52 M=IDB\_OBM8\_ETAG\_MAP\_PORT0 IS=min IE=0 ITERations=1";tr 52 M=IDB\_OBM8\_ETAG\_MAP\_PORT0 IS=min IE=0 ITERations=1;echo "done";

#echo "there are 565 more memories to test.";echo "tr 52 M=IDB\_OBM8\_ETAG\_MAP\_PORT1 IS=min IE=0 ITERations=1";tr 52 M=IDB\_OBM8\_ETAG\_MAP\_PORT1 IS=min IE=0 ITERations=1;echo "done"; #echo "there are 564 more memories to test.";echo "tr 52 M=IDB\_OBM8\_ETAG\_MAP\_PORT2 IS=min IE=0 ITERations=1";tr

52 M=IDB\_OBM8\_ETAG\_MAP\_PORT2 IS=min IE=0 ITERations=1;echo "done";

#echo "there are 563 more memories to test.";echo "tr 52 M=IDB\_OBM8\_ETAG\_MAP\_PORT3 IS=min IE=0 ITERations=1";tr 52 M=IDB\_OBM8\_ETAG\_MAP\_PORT3 IS=min IE=0 ITERations=1;echo "done"; echo "there are 562 more memories to test.";echo "tr 52 M=IDB\_OBM8\_IOM\_STATS\_WINDOW\_RESULTS IS=min IE=max ITERations=1";tr 52 M=IDB\_OBM8\_IOM\_STATS\_WINDOW\_RESULTS IS=min IE=max ITERations=1;echo "done";

#echo "there are 561 more memories to test.";echo "tr 52 M=IDB\_OBM8\_PRI\_MAP\_PORT0 IS=min IE=0 ITERations=1";tr 52 M=IDB\_OBM8\_PRI\_MAP\_PORT0 IS=min IE=0 ITERations=1;echo "done";

#echo "there are 560 more memories to test.";echo "tr 52 M=IDB\_OBM8\_PRI\_MAP\_PORT1 IS=min IE=0

ITERations=1";tr 52 M=IDB\_OBM8\_PRI\_MAP\_PORT1 IS=min IE=0 ITERations=1;echo "done";

#echo "there are 559 more memories to test.";echo "tr 52 M=IDB\_OBM8\_PRI\_MAP\_PORT2 IS=min IE=0 ITERations=1";tr 52 M=IDB\_OBM8\_PRI\_MAP\_PORT2 IS=min IE=0 ITERations=1;echo "done"; #echo "there

 are 558 more memories to test.";echo "tr 52 M=IDB\_OBM8\_PRI\_MAP\_PORT3 IS=min IE=0 ITERations=1";tr 52 M=IDB\_OBM8\_PRI\_MAP\_PORT3 IS=min IE=0 ITERations=1;echo "done";

echo "there are 557 more memories to test.";echo "tr 52 M=IFP\_COS\_MAP IS=min IE=max ITERations=1";tr 52 M=IFP\_COS\_MAP IS=min IE=max ITERations=1;echo "done";

echo "there are 556 more memories to test.";echo "tr 52 M=IFP\_REDIRECTION\_PROFILE IS=min IE=max ITERations=1";tr 52 M=IFP\_REDIRECTION\_PROFILE IS=min IE=max ITERations=1;echo "done";

echo "there are 555 more memories to test.";echo "tr 52 M=IMIRROR BITMAP IS=min IE=max ITERations=1";tr 52 M=IMIRROR\_BITMAP IS=min IE=max ITERations=1;echo "done";

echo "there are 554 more memories to test.";echo "tr 52 M=IM\_MTP\_INDEX IS=min IE=max ITERations=1";tr 52 M=IM\_MTP\_INDEX IS=min IE=max ITERations=1;echo "done";

echo "there are 553 more memories to test.";echo "tr 52 M=ING\_1588\_INGRESS\_CTRL IS=min IE=max ITERations=1";tr 52 M=ING\_1588\_INGRESS\_CTRL IS=min IE=max ITERations=1;echo "done";

echo "there are 552 more memories to test.";echo "tr 52 M=ING\_ACTIVE\_L3\_IIF\_PROFILE IS=min IE=max ITERations=1";tr 52 M=ING\_ACTIVE\_L3\_IIF\_PROFILE IS=min IE=max ITERations=1;echo "done"; #echo "there are 551 more memories to test.";echo "tr 52 M=ING\_DEST\_PORT\_ENABLE IS=min IE=0

ITERations=1";tr 52 M=ING\_DEST\_PORT\_ENABLE IS=min IE=0 ITERations=1;echo "done";

echo "there are 550 more memories to test.";echo "tr 52 M=ING\_DNAT\_ADDRESS\_TYPE IS=min IE=max

ITERations=1";tr 52 M=ING\_DNAT\_ADDRESS\_TYPE IS=min IE=max ITERations=1;echo "done";

echo "there are 549 more memories to test.";echo "tr 52 M=ING\_DVP\_2\_TABLE IS=min IE=max

ITERations=1";tr 52 M=ING\_DVP\_2\_TABLE IS=min IE=max ITERations=1;echo "done";

echo "there are 548 more memories to test.";echo "tr 52 M=ING\_DVP\_TABLE IS=min IE=max ITERations=1";tr 52 M=ING\_DVP\_TABLE IS=min IE=max ITERations=1;echo "done";

echo "there are 547 more memories to test.";echo "tr 52 M=ING\_EGRMSKBMAP IS=min IE=max

ITERations=1";tr 52 M=ING\_EGRMSKBMAP IS=min

IE=max ITERations=1;echo "done";

#echo "there are 546 more memories to test.";echo "tr 52 M=ING\_EN\_EFILTER\_BITMAP IS=min IE=0 ITERations=1";tr 52 M=ING\_EN\_EFILTER\_BITMAP IS=min IE=0 ITERations=1;echo "done"; echo "there are 545 more memories to test.";echo "tr 52 M=ING\_ETAG\_PCP\_MAPPING IS=min IE=max ITERations=1";tr 52 M=ING\_ETAG\_PCP\_MAPPING IS=min IE=max ITERations=1;echo "done"; echo "there are 544 more memories to test.";echo "tr 52 M=ING\_FC\_HEADER\_TYPE IS=min IE=max

ITERations=1";tr 52 M=ING\_FC\_HEADER\_TYPE IS=min IE=max ITERations=1;echo "done";

echo "there are 543 more memories to test.";echo "tr 52 M=ING\_FLEX\_CTR\_COUNTER\_TABLE\_0 IS=min IE=max ITERations=1";tr 52 M=ING\_FLEX\_CTR\_COUNTER\_TABLE\_0 IS=min IE=max ITERations=1;echo "done";

echo "there are 542 more memories to test.";echo "tr 52 M=ING\_FLEX\_CTR\_COUNTER\_TABLE\_1 IS=min IE=max ITERations=1";tr 52 M=ING\_FLEX\_CTR\_COUNTER\_TABLE\_1 IS=min IE=max ITERations=1;echo "done";

echo "there are 541 more memories to test.";echo "tr 52

M=ING\_FLEX\_CTR\_COUNTER\_TABLE\_2 IS=min IE=max ITERations=1";tr 52

M=ING\_FLEX\_CTR\_COUNTER\_TABLE\_2 IS=min IE=max ITERations=1;echo "done";

echo "there are 540 more memories to test.";echo "tr 52 M=ING\_FLEX\_CTR\_COUNTER\_TABLE\_3 IS=min IE=max ITERations=1";tr 52 M=ING\_FLEX\_CTR\_COUNTER\_TABLE\_3 IS=min IE=max ITERations=1;echo "done";

echo "there are 539 more memories to test.";echo "tr 52 M=ING\_FLEX\_CTR\_COUNTER\_TABLE\_4 IS=min IE=max ITERations=1";tr 52 M=ING\_FLEX\_CTR\_COUNTER\_TABLE\_4 IS=min IE=max ITERations=1;echo "done";

echo "there are 538 more memories to test.";echo "tr 52 M=ING\_FLEX\_CTR\_COUNTER\_TABLE\_5 IS=min IE=max ITERations=1";tr 52 M=ING\_FLEX\_CTR\_COUNTER\_TABLE\_5 IS=min IE=max ITERations=1;echo "done";

echo "there are 537 more memories to test.";echo "tr 52 M=ING\_FLEX\_CTR\_COUNTER\_TABLE\_6 IS=min IE=max ITERations=1";tr 52 M=ING\_FLEX\_CTR\_COUNTER\_TABLE\_6 IS=min IE=max ITERations=1;echo "done";

echo "there are 536 more memories to test.";echo "tr 52 M=ING\_FLEX\_CTR\_COUNTER\_TABLE\_7 IS=min IE=max

 ITERations=1";tr 52 M=ING\_FLEX\_CTR\_COUNTER\_TABLE\_7 IS=min IE=max ITERations=1;echo "done"; echo "there are 535 more memories to test.";echo "tr 52 M=ING\_FLEX\_CTR\_OFFSET\_TABLE\_0 IS=min IE=max ITERations=1";tr 52 M=ING\_FLEX\_CTR\_OFFSET\_TABLE\_0 IS=min IE=max ITERations=1;echo "done"; echo "there are 534 more memories to test.";echo "tr 52 M=ING\_FLEX\_CTR\_OFFSET\_TABLE\_1 IS=min IE=max ITERations=1";tr 52 M=ING\_FLEX\_CTR\_OFFSET\_TABLE\_1 IS=min IE=max ITERations=1;echo "done"; echo "there are 533 more memories to test.";echo "tr 52 M=ING\_FLEX\_CTR\_OFFSET\_TABLE\_2 IS=min IE=max ITERations=1";tr 52 M=ING\_FLEX\_CTR\_OFFSET\_TABLE\_2 IS=min IE=max ITERations=1;echo "done"; echo "there are 532 more memories to test.";echo "tr 52 M=ING\_FLEX\_CTR\_OFFSET\_TABLE\_3 IS=min IE=max ITERations=1";tr 52 M=ING\_FLEX\_CTR\_OFFSET\_TABLE\_3 IS=min IE=max ITERations=1;echo "done"; echo "there are 531 more memories to test.";echo "tr 52 M=ING\_FLEX\_CTR\_OFFSET\_TABLE\_4 IS=min IE=max ITERations=1";tr 52 M=ING\_FLEX\_CTR\_OFFSET\_TABLE\_4

IS=min IE=max ITERations=1;echo "done";

echo "there are 530 more memories to test.";echo "tr 52 M=ING\_FLEX\_CTR\_OFFSET\_TABLE\_5 IS=min IE=max ITERations=1";tr 52 M=ING\_FLEX\_CTR\_OFFSET\_TABLE\_5 IS=min IE=max ITERations=1;echo "done"; echo "there are 529 more memories to test.";echo "tr 52 M=ING\_FLEX\_CTR\_OFFSET\_TABLE\_6 IS=min IE=max ITERations=1";tr 52 M=ING\_FLEX\_CTR\_OFFSET\_TABLE\_6 IS=min IE=max ITERations=1;echo "done"; echo "there are 528 more memories to test.";echo "tr 52 M=ING\_FLEX\_CTR\_OFFSET\_TABLE\_7 IS=min IE=max ITERations=1";tr 52 M=ING\_FLEX\_CTR\_OFFSET\_TABLE\_7 IS=min IE=max ITERations=1;echo "done"; echo "there are 527 more memories to test.";echo "tr 52 M=ING\_FLEX\_CTR\_PKT\_PRI\_MAP IS=min IE=max ITERations=1";tr 52 M=ING\_FLEX\_CTR\_PKT\_PRI\_MAP IS=min IE=max ITERations=1;echo "done"; echo "there are 526 more memories to test.";echo "tr 52 M=ING\_FLEX\_CTR\_PKT\_RES\_MAP IS=min IE=max ITERations=1";tr 52 M=ING\_FLEX\_CTR\_PKT\_RES\_MAP IS=min IE=max ITERations=1;echo "done"; echo "there are

 525 more memories to test.";echo "tr 52 M=ING\_FLEX\_CTR\_PORT\_MAP IS=min IE=max ITERations=1";tr 52 M=ING\_FLEX\_CTR\_PORT\_MAP IS=min IE=max ITERations=1;echo "done";

echo "there are 524 more memories to test.";echo "tr 52 M=ING\_FLEX\_CTR\_PRI\_CNG\_MAP IS=min IE=max ITERations=1";tr 52 M=ING\_FLEX\_CTR\_PRI\_CNG\_MAP IS=min IE=max ITERations=1;echo "done"; echo "there are 523 more memories to test.";echo "tr 52 M=ING\_FLEX\_CTR\_TOS\_MAP IS=min IE=max ITERations=1";tr 52 M=ING\_FLEX\_CTR\_TOS\_MAP IS=min IE=max ITERations=1;echo "done"; echo "there are 522 more memories to test.";echo "tr 52 M=ING\_HIGIG\_TRUNK\_OVERRIDE\_PROFILE IS=min IE=max ITERations=1";tr 52 M=ING\_HIGIG\_TRUNK\_OVERRIDE\_PROFILE IS=min IE=max ITERations=1;echo "done";

#echo "there are 521 more memories to test.";echo "tr 52 M=ING\_IPV6\_MC\_RESERVED\_ADDRESS IS=min IE=0 ITERations=1";tr 52 M=ING\_IPV6\_MC\_RESERVED\_ADDRESS IS=min IE=0 ITERations=1;echo "done"; echo "there are 520 more memories to test.";echo "tr 52 M=ING\_L3\_NEXT\_HOP IS=min IE=max ITERations=1";tr 52 M=ING\_L3\_NEXT\_HOP IS=min IE=max ITERations=1;echo "done";

echo "there are 519 more memories to test.";echo "tr 52 M=ING\_MOD\_MAP\_TABLE IS=min IE=max

ITERations=1";tr 52 M=ING\_MOD\_MAP\_TABLE IS=min IE=max ITERations=1;echo "done"; echo "there are 518 more memories to test.";echo "tr 52 M=ING\_MPLS\_EXP\_MAPPING IS=min IE=max ITERations=1";tr 52 M=ING\_MPLS\_EXP\_MAPPING IS=min IE=max ITERations=1;echo "done"; echo "there are 517 more memories to test.";echo "tr 52 M=ING\_MPLS\_EXP\_MAPPING\_1 IS=min IE=max ITERations=1";tr 52 M=ING\_MPLS\_EXP\_MAPPING\_1 IS=min IE=max ITERations=1;echo "done"; echo "there are 516 more memories to test.";echo "tr 52 M=ING\_NETWORK\_PRUNE\_CONTROL IS=min IE=max ITERations=1";tr 52 M=ING\_NETWORK\_PRUNE\_CONTROL IS=min IE=max ITERations=1;echo

"done";

echo "there are 515 more memories to test.";echo "tr 52 M=ING\_OUTER\_DOT1P\_MAPPING\_TABLE IS=min IE=max ITERations=1";tr 52 M=ING\_OUTER\_DOT1P\_MAPPING\_TABLE IS=min IE=max ITERations=1;echo "done";

echo "there are

514 more memories to test.";echo "tr 52

M=ING\_PHYSICAL\_TO\_LOGICAL\_PORT\_NUMBER\_MAPPING\_TABLE IS=min IE=max ITERations=1";tr 52 M=ING\_PHYSICAL\_TO\_LOGICAL\_PORT\_NUMBER\_MAPPING\_TABLE IS=min IE=max ITERations=1;echo "done";

echo "there are 513 more memories to test.";echo "tr 52 M=ING\_PRI\_CNG\_MAP IS=min IE=max ITERations=1";tr 52 M=ING\_PRI\_CNG\_MAP IS=min IE=max ITERations=1;echo "done";

echo "there are 512 more memories to test.";echo "tr 52 M=ING\_PW\_TERM\_SEQ\_NUM IS=min IE=max

ITERations=1";tr 52 M=ING\_PW\_TERM\_SEQ\_NUM IS=min IE=max ITERations=1;echo "done";

echo "there are 511 more memories to test.";echo "tr 52 M=ING\_ROUTED\_INT\_PRI\_MAPPING IS=min IE=max ITERations=1";tr 52 M=ING\_ROUTED\_INT\_PRI\_MAPPING IS=min IE=max ITERations=1;echo "done";

#echo "there are 510 more memories to test.";echo "tr 52 M=ING\_SER\_FIFO IS=min IE=max ITERations=1";tr 52 M=ING\_SER\_FIFO IS=min IE=max ITERations=1;echo "done";

echo "there are 509 more memories to test.";echo "tr 52 M=ING\_SNAT IS=min IE=max ITERations=1";tr 52 M=ING\_SNAT IS=min IE=max ITERations=1;echo "done";

echo "there are 508 more memories to test.";echo "tr 52 M=ING\_SNAT\_DATA\_ONLY IS=min IE=max

ITERations=1";tr 52 M=ING\_SNAT\_DATA\_ONLY IS=min IE=max ITERations=1;echo "done";

echo "there are 507 more memories to test.";echo "tr 52 M=ING\_SNAT\_HIT\_ONLY IS=min IE=max

ITERations=1";tr 52 M=ING\_SNAT\_HIT\_ONLY IS=min IE=max ITERations=1;echo "done";

echo "there are 506 more memories to test.";echo "tr 52 M=ING\_SNAT\_ONLY IS=min IE=max ITERations=1";tr 52 M=ING\_SNAT\_ONLY IS=min IE=max ITERations=1;echo "done";

echo "there are 505 more memories to test.";echo "tr 52 M=ING\_SVM\_PKT\_PRI\_MAP IS=min IE=max ITERations=1";tr 52 M=ING\_SVM\_PKT\_PRI\_MAP IS=min IE=max ITERations=1;echo "done";

echo "there are 504 more memories to test.";echo "tr 52 M=ING\_SVM\_PKT\_RES\_MAP IS=min IE=max ITERations=1";tr 52 M=ING\_SVM\_PKT\_RES\_MAP IS=min IE=max ITERations=1;echo "done"; echo "there are 503 more memories to test.";echo "tr 52 M=ING\_SVM\_PORT\_MAP IS=min IE=max ITERations=1";tr 52 M=ING\_SVM\_PORT\_MAP IS=min IE=max ITERations=1;echo "done"; echo "there are 502 more memories to test.";echo "tr 52 M=ING\_SVM\_PRI\_CNG\_MAP IS=min IE=max ITERations=1";tr 52 M=ING\_SVM\_PRI\_CNG\_MAP IS=min IE=max ITERations=1;echo "done"; echo "there are 501 more memories to test.";echo "tr 52 M=ING\_SVM\_TOS\_MAP IS=min IE=max ITERations=1";tr 52 M=ING\_SVM\_TOS\_MAP IS=min IE=max ITERations=1;echo "done"; #echo "there are 500 more memories to test.";echo "tr 52 M=ING\_TRILL\_PARSE\_CONTROL IS=min IE=0 ITERations=1";tr 52 M=ING\_TRILL\_PARSE\_CONTROL IS=min IE=0 ITERations=1;echo "done"; #echo "there are 499 more memories to test.";echo "tr 52 M=ING\_TRILL\_PAYLOAD\_PARSE\_CONTROL IS=min IE=0 ITERations=1";tr 52 M=ING\_TRILL\_PAYLOAD\_PARSE\_CONTROL IS=min IE=0 ITERations=1;echo "done";

echo "there are 498 more memories to test.";echo "tr 52 M=ING\_UNTAGGED\_PHB IS=min IE=max ITERations=1";tr 52 M=ING\_UNTAGGED\_PHB IS=min IE=max ITERations=1;echo "done"; echo "there are 497 more memories to test.";echo

 "tr 52 M=ING\_VFT\_PRI\_MAP IS=min IE=max ITERations=1";tr 52 M=ING\_VFT\_PRI\_MAP IS=min IE=max ITERations=1;echo "done";

echo "there are 496 more memories to test.";echo "tr 52 M=ING\_VLAN\_RANGE IS=min IE=max ITERations=1";tr 52 M=ING\_VLAN\_RANGE IS=min IE=max ITERations=1;echo "done";

echo "there are 495 more memories to test.":echo "tr 52 M=ING\_VLAN\_TAG\_ACTION\_PROFILE IS=min IE=max ITERations=1";tr 52 M=ING\_VLAN\_TAG\_ACTION\_PROFILE IS=min IE=max ITERations=1;echo "done";

echo "there are 494 more memories to test.";echo "tr 52 M=ING\_VLAN\_VFI\_MEMBERSHIP IS=min IE=max ITERations=1";tr 52 M=ING\_VLAN\_VFI\_MEMBERSHIP IS=min IE=max ITERations=1;echo "done"; echo "there are 493 more memories to test.";echo "tr 52 M=ING\_VP\_VLAN\_MEMBERSHIP IS=min IE=max ITERations=1";tr 52 M=ING\_VP\_VLAN\_MEMBERSHIP IS=min IE=max ITERations=1;echo "done"; echo "there are 492 more memories to test.";echo "tr 52 M=ING\_VP\_VLAN\_MEMBERSHIP\_ACTION\_A IS=min IE=max ITERations=1";tr 52 M=ING\_VP\_VLAN\_MEMBERSHIP\_ACTION\_A

IS=min IE=max ITERations=1;echo "done";

echo "there are 491 more memories to test.";echo "tr 52 M=ING\_VP\_VLAN\_MEMBERSHIP\_ACTION\_B IS=min IE=max ITERations=1";tr 52 M=ING\_VP\_VLAN\_MEMBERSHIP\_ACTION\_B IS=min IE=max ITERations=1;echo "done";

echo "there are 490 more memories to test.";echo "tr 52 M=ING\_VP\_VLAN\_MEMBERSHIP\_REMAP\_A IS=min IE=max ITERations=1";tr 52 M=ING\_VP\_VLAN\_MEMBERSHIP\_REMAP\_A IS=min IE=max ITERations=1;echo "done";

echo "there are 489 more memories to test.";echo "tr 52 M=ING\_VP\_VLAN\_MEMBERSHIP\_REMAP\_B IS=min IE=max ITERations=1";tr 52 M=ING\_VP\_VLAN\_MEMBERSHIP\_REMAP\_B IS=min IE=max ITERations=1;echo "done";

echo "there are 488 more memories to test.";echo "tr 52 M=ING\_VSAN IS=min IE=max ITERations=1";tr 52 M=ING\_VSAN IS=min IE=max ITERations=1;echo "done";

echo "there are 487 more memories to test.";echo "tr 52 M=INITIAL\_ING\_L3\_NEXT\_HOP IS=min IE=max ITERations=1";tr 52 M=INITIAL\_ING\_L3\_NEXT\_HOP IS=min IE=max ITERations=1;echo "done"; echo "there are 486 more memories to

 test.";echo "tr 52 M=INITIAL\_L3\_ECMP IS=min IE=max ITERations=1";tr 52 M=INITIAL\_L3\_ECMP IS=min IE=max ITERations=1;echo "done";

echo "there are 485 more memories to test.";echo "tr 52 M=INITIAL L3 ECMP GROUP IS=min IE=max ITERations=1";tr 52 M=INITIAL\_L3\_ECMP\_GROUP IS=min IE=max ITERations=1;echo "done";

echo "there are 484 more memories to test.";echo "tr 52 M=INITIAL\_PROT\_NHI\_DOUBLE\_WIDE\_TABLE IS=min IE=max ITERations=1";tr 52 M=INITIAL\_PROT\_NHI\_DOUBLE\_WIDE\_TABLE IS=min IE=max ITERations=1;echo "done";

echo "there are 483 more memories to test.";echo "tr 52 M=INITIAL\_PROT\_NHI\_TABLE IS=min IE=max ITERations=1";tr 52 M=INITIAL\_PROT\_NHI\_TABLE IS=min IE=max ITERations=1;echo "done"; echo "there are 482 more memories to test.";echo "tr 52 M=INITIAL\_PROT\_NHI\_TABLE\_1 IS=min IE=max ITERations=1";tr 52 M=INITIAL\_PROT\_NHI\_TABLE\_1 IS=min IE=max ITERations=1;echo "done"; echo "there are 481 more memories to test.";echo "tr 52 M=INITIAL\_PROT\_OFFSET\_TABLE IS=min IE=max ITERations=1";tr 52 M=INITIAL\_PROT\_OFFSET\_TABLE

IS=min IE=max ITERations=1;echo "done";

echo "there are 480 more memories to test.";echo "tr 52 M=IPV4\_IN\_IPV6\_PREFIX\_MATCH\_TABLE IS=min IE=max ITERations=1";tr 52 M=IPV4\_IN\_IPV6\_PREFIX\_MATCH\_TABLE IS=min IE=max ITERations=1;echo "done";

echo "there are 479 more memories to test.";echo "tr 52 M=IP\_MULTICAST\_TCAM IS=min IE=max ITERations=1";tr 52 M=IP\_MULTICAST\_TCAM IS=min IE=max ITERations=1;echo "done";

echo "there are 478 more memories to test.";echo "tr 52 M=IP\_OPTION\_CONTROL\_PROFILE\_TABLE IS=min IE=max ITERations=1";tr 52 M=IP\_OPTION\_CONTROL\_PROFILE\_TABLE IS=min IE=max ITERations=1;echo "done";

echo "there are 477 more memories to test.";echo "tr 52 M=KNOWN\_MCAST\_BLOCK\_MASK IS=min IE=max ITERations=1";tr 52 M=KNOWN\_MCAST\_BLOCK\_MASK IS=min IE=max ITERations=1;echo "done";

echo "there are 476 more memories to test.";echo "tr 52 M=L2MC IS=min IE=max ITERations=1";tr 52 M=L2MC IS=min IE=max ITERations=1;echo "done";

#echo "there are 475 more memories to test.";echo

 "tr 52 M=L2\_BULK\_MATCH\_DATA IS=min IE=0 ITERations=1";tr 52 M=L2\_BULK\_MATCH\_DATA IS=min IE=0 ITERations=1;echo "done";

#echo "there are 474 more memories to test.";echo "tr 52 M=L2\_BULK\_MATCH\_MASK IS=min IE=0 ITERations=1";tr 52 M=L2\_BULK\_MATCH\_MASK IS=min IE=0 ITERations=1;echo "done";

#echo "there are 473 more memories to test.";echo "tr 52 M=L2\_BULK\_REPLACE\_DATA IS=min IE=0

ITERations=1";tr 52 M=L2\_BULK\_REPLACE\_DATA IS=min IE=0 ITERations=1;echo "done";

#echo "there are 472 more memories to test.";echo "tr 52 M=L2\_BULK\_REPLACE\_MASK IS=min IE=0

ITERations=1";tr 52 M=L2\_BULK\_REPLACE\_MASK IS=min IE=0 ITERations=1;echo "done";

echo "there are 471 more memories to test.";echo "tr 52 M=L2\_ENDPOINT\_ID IS=min IE=max ITERations=1";tr 52 M=L2 ENDPOINT ID IS=min IE=max ITERations=1;echo "done";

echo "there are 470 more memories to test.";echo "tr 52 M=L2X IS=min IE=max ITERations=1";tr 52 M=L2X IS=min IE=max ITERations=1;echo "done";

#echo "there are 469 more memories to test.";echo "tr 52

 M=L2\_ENTRY\_ISS\_LP IS=min IE=max ITERations=1";tr 52 M=L2\_ENTRY\_ISS\_LP IS=min IE=max ITERations=1;echo "done";

#echo "there are 468 more memories to test.";echo "tr 52 M=L2\_ENTRY\_LP IS=min IE=max ITERations=1";tr 52 M=L2\_ENTRY\_LP IS=min IE=max ITERations=1;echo "done";

echo "there are 467 more memories to test.";echo "tr 52 M=L2\_ENTRY\_ONLY IS=min IE=max ITERations=1";tr 52 M=L2\_ENTRY\_ONLY IS=min IE=max ITERations=1;echo "done";

echo "there are 466 more memories to test.";echo "tr 52 M=L2\_ENTRY\_ONLY\_ECC IS=min IE=max

ITERations=1";tr 52 M=L2\_ENTRY\_ONLY\_ECC IS=min IE=max ITERations=1;echo "done";

echo "there are 465 more memories to test.";echo "tr 52 M=L2\_HITDA\_ONLY IS=min IE=max ITERations=1";tr 52 M=L2\_HITDA\_ONLY IS=min IE=max ITERations=1;echo "done";

echo "there are 464 more memories to test.";echo "tr 52 M=L2 HITSA\_ONLY IS=min IE=max ITERations=1";tr 52 M=L2\_HITSA\_ONLY IS=min IE=max ITERations=1;echo "done";

#echo "there are 463 more memories to test.";echo "tr 52 M=L2\_LEARN\_INSERT\_FAILURE

 IS=min IE=0 ITERations=1";tr 52 M=L2\_LEARN\_INSERT\_FAILURE IS=min IE=0 ITERations=1;echo "done"; echo "there are 462 more memories to test.";echo "tr 52 M=L2\_MOD\_FIFO IS=min IE=max ITERations=1";tr 52 M=L2\_MOD\_FIFO IS=min IE=max ITERations=1;echo "done";

echo "there are 461 more memories to test.";echo "tr 52 M=L2\_USER\_ENTRY IS=min IE=max ITERations=1";tr 52 M=L2\_USER\_ENTRY IS=min IE=max ITERations=1;echo "done";

echo "there are 460 more memories to test.";echo "tr 52 M=L2\_USER\_ENTRY\_DATA\_ONLY IS=min IE=max ITERations=1";tr 52 M=L2\_USER\_ENTRY\_DATA\_ONLY IS=min IE=max ITERations=1;echo "done"; echo "there are 459 more memories to test.";echo "tr 52 M=L2\_USER\_ENTRY\_ONLY IS=min IE=max ITERations=1";tr 52 M=L2\_USER\_ENTRY\_ONLY IS=min IE=max ITERations=1;echo "done"; echo "there are 458 more memories to test.";echo "tr 52 M=L3\_DEFIP IS=min IE=max ITERations=1";tr 52 M=L3\_DEFIP IS=min IE=max ITERations=1;echo "done";

#echo "there are 457 more memories to test.";echo "tr 52 M=L3\_DEFIP\_ALPM\_ECC

 IS=min IE=max ITERations=1";tr 52 M=L3\_DEFIP\_ALPM\_ECC IS=min IE=max ITERations=1;echo "done"; #echo "there are 456 more memories to test.";echo "tr 52 M=L3\_DEFIP\_ALPM\_HIT\_ONLY IS=min IE=max ITERations=1";tr 52 M=L3\_DEFIP\_ALPM\_HIT\_ONLY IS=min IE=max ITERations=1;echo "done"; #echo "there are 455 more memories to test.";echo "tr 52 M=L3\_DEFIP\_ALPM\_IPV4 IS=min IE=max ITERations=1";tr 52 M=L3\_DEFIP\_ALPM\_IPV4 IS=min IE=max ITERations=1;echo "done"; #echo "there are 454 more memories to test.";echo "tr 52 M=L3\_DEFIP\_ALPM\_IPV4\_1 IS=min IE=max ITERations=1";tr 52 M=L3\_DEFIP\_ALPM\_IPV4\_1 IS=min IE=max ITERations=1;echo "done"; #echo "there are 453 more memories to test.";echo "tr 52 M=L3 DEFIP ALPM IPV6 128 IS=min IE=max ITERations=1";tr 52 M=L3\_DEFIP\_ALPM\_IPV6\_128 IS=min IE=max ITERations=1;echo "done"; #echo "there are 452 more memories to test.";echo "tr 52 M=L3\_DEFIP\_ALPM\_IPV6\_64 IS=min IE=max ITERations=1";tr 52 M=L3\_DEFIP\_ALPM\_IPV6\_64 IS=min IE=max ITERations=1;echo "done"; #echo "there

 are 451 more memories to test.";echo "tr 52 M=L3\_DEFIP\_ALPM\_IPV6\_64\_1 IS=min IE=max ITERations=1";tr 52 M=L3\_DEFIP\_ALPM\_IPV6\_64\_1 IS=min IE=max ITERations=1;echo "done";

#echo "there are 450 more memories to test.";echo "tr 52 M=L3\_DEFIP\_ALPM\_RAW IS=min IE=max

ITERations=1";tr 52 M=L3\_DEFIP\_ALPM\_RAW IS=min IE=max ITERations=1;echo "done";

echo "there are 449 more memories to test.";echo "tr 52 M=L3\_DEFIP\_AUX\_HITBIT\_UPDATE IS=min IE=max ITERations=1";tr 52 M=L3\_DEFIP\_AUX\_HITBIT\_UPDATE IS=min IE=max ITERations=1;echo "done";

#echo "there are 448 more memories to test.";echo "tr 52 M=L3\_DEFIP\_AUX\_SCRATCH IS=min IE=0

ITERations=1";tr 52 M=L3\_DEFIP\_AUX\_SCRATCH IS=min IE=0 ITERations=1;echo "done";

echo "there are 447 more memories to test.";echo "tr 52 M=L3\_DEFIP\_AUX\_TABLE IS=min IE=max

ITERations=1";tr 52 M=L3\_DEFIP\_AUX\_TABLE IS=min IE=max ITERations=1;echo "done";

echo "there are 446 more memories to test.";echo "tr 52 M=L3\_DEFIP\_DATA\_ONLY IS=min IE=max

## ITERations=1";tr 52 M=L3\_DEFIP\_DATA\_ONLY

IS=min IE=max ITERations=1;echo "done";

echo "there are 445 more memories to test.";echo "tr 52 M=L3\_DEFIP\_HIT\_ONLY IS=min IE=max

ITERations=1";tr 52 M=L3\_DEFIP\_HIT\_ONLY IS=min IE=max ITERations=1;echo "done";

echo "there are 444 more memories to test.";echo "tr 52 M=L3 DEFIP ONLY IS=min IE=max ITERations=1";tr 52 M=L3\_DEFIP\_ONLY IS=min IE=max ITERations=1;echo "done";

echo "there are 443 more memories to test.";echo "tr 52 M=L3\_DEFIP\_PAIR\_128 IS=min IE=max

ITERations=1";tr 52 M=L3\_DEFIP\_PAIR\_128 IS=min IE=max ITERations=1;echo "done";

echo "there are 442 more memories to test.";echo "tr 52 M=L3 DEFIP PAIR 128 DATA ONLY IS=min IE=max ITERations=1";tr 52 M=L3\_DEFIP\_PAIR\_128\_DATA\_ONLY IS=min IE=max ITERations=1;echo "done"; echo "there are 441 more memories to test.";echo "tr 52 M=L3 DEFIP PAIR 128 HIT ONLY IS=min IE=max ITERations=1";tr 52 M=L3 DEFIP\_PAIR\_128\_HIT\_ONLY IS=min IE=max ITERations=1;echo "done";

echo "there are 440 more memories to test.";echo "tr 52 M=L3\_DEFIP\_PAIR\_128\_ONLY IS=min IE=max ITERations=1";tr 52 M=L3\_DEFIP\_PAIR\_128\_ONLY IS=min IE=max ITERations=1;echo "done"; echo "there are 439 more memories to test.";echo "tr 52 M=L3\_ECMP IS=min IE=max ITERations=1";tr 52 M=L3 ECMP IS=min IE=max ITERations=1;echo "done"; echo "there are 438 more memories to test.";echo "tr 52 M=L3\_ECMP\_COUNT IS=min IE=max ITERations=1";tr 52 M=L3\_ECMP\_COUNT IS=min IE=max ITERations=1;echo "done"; echo "there are 437 more memories to test.";echo "tr 52 M=L3\_ENTRY\_HIT\_ONLY IS=min IE=max ITERations=1";tr 52 M=L3\_ENTRY\_HIT\_ONLY IS=min IE=max ITERations=1;echo "done"; echo "there are 436 more memories to test.";echo "tr 52 M=L3\_ENTRY\_IPV4\_MULTICAST IS=min IE=max ITERations=1";tr 52 M=L3\_ENTRY\_IPV4\_MULTICAST IS=min IE=max ITERations=1;echo "done"; echo "there are 435 more memories to test.";echo "tr 52 M=L3\_ENTRY\_IPV4\_UNICAST IS=min IE=max ITERations=1";tr 52 M=L3\_ENTRY\_IPV4\_UNICAST IS=min IE=max ITERations=1;echo "done"; echo "there are 434 more memories to test.";echo "tr 52 M=L3\_ENTRY\_IPV6\_MULTICAST IS=min IE=max ITERations=1";tr 52 M=L3\_ENTRY\_IPV6\_MULTICAST IS=min IE=max ITERations=1;echo "done"; echo "there are 433 more memories to test.";echo "tr 52 M=L3\_ENTRY\_IPV6\_UNICAST IS=min IE=max ITERations=1";tr 52 M=L3\_ENTRY\_IPV6\_UNICAST IS=min IE=max ITERations=1;echo "done"; #echo "there are 432 more memories to test.";echo "tr 52 M=L3\_ENTRY\_ISS\_LP IS=min IE=max ITERations=1";tr 52 M=L3\_ENTRY\_ISS\_LP IS=min IE=max ITERations=1;echo "done"; #echo "there are 431 more memories to test.";echo "tr 52 M=L3\_ENTRY\_LP IS=min IE=max ITERations=1";tr 52 M=L3\_ENTRY\_LP IS=min IE=max ITERations=1;echo "done"; echo "there are 430 more memories to test.";echo "tr 52 M=L3\_ENTRY\_ONLY IS=min IE=max ITERations=1";tr 52 M=L3\_ENTRY\_ONLY IS=min IE=max ITERations=1;echo "done"; echo "there are 429 more memories to test.";echo "tr 52 M=L3\_ENTRY\_ONLY\_ECC IS=min IE=max ITERations=1";tr 52 M=L3\_ENTRY\_ONLY\_ECC IS=min IE=max ITERations=1;echo "done"; echo "there are 428 more memories to test.";echo "tr 52 M=L3\_IIF IS=min IE=max ITERations=1";tr 52 M=L3\_IIF IS=min IE=max ITERations=1;echo "done"; echo "there are 427 more memories to test.";echo "tr 52 M=L3\_IIF\_PROFILE IS=min IE=max ITERations=1";tr 52 M=L3\_IIF\_PROFILE IS=min IE=max ITERations=1;echo "done"; echo "there are 426 more memories to test.";echo "tr 52 M=L3\_IPMC IS=min IE=max ITERations=1";tr 52 M=L3\_IPMC IS=min IE=max ITERations=1;echo "done"; echo "there are 425 more memories to test.";echo "tr 52 M=L3\_IPMC\_1 IS=min IE=max ITERations=1";tr 52 M=L3\_IPMC\_1 IS=min IE=max ITERations=1;echo "done"; echo "there are 424 more memories to test.";echo "tr 52 M=L3\_IPMC\_REMAP IS=min IE=max ITERations=1";tr 52 M=L3\_IPMC\_REMAP IS=min IE=max ITERations=1;echo "done"; echo "there are 423 more memories to test.";echo "tr 52 M=L3\_MTU\_VALUES IS=min IE=max ITERations=1";tr 52 M=L3\_MTU\_VALUES IS=min IE=max ITERations=1;echo "done"; echo "there are 422 more memories to test.";echo "tr 52 M=L3\_TUNNEL IS=min IE=max ITERations=1";tr 52 M=L3\_TUNNEL IS=min IE=max ITERations=1;echo "done"; echo "there are 421 more memories to test.";echo "tr 52 M=L3\_TUNNEL\_DATA\_ONLY IS=min IE=max ITERations=1";tr 52 M=L3\_TUNNEL\_DATA\_ONLY IS=min IE=max ITERations=1;echo "done"; echo "there are 420 more memories to test.";echo "tr 52 M=L3\_TUNNEL\_ONLY IS=min IE=max ITERations=1";tr 52 M=L3\_TUNNEL\_ONLY IS=min IE=max ITERations=1;echo "done"; echo "there are 419 more memories to test.";echo "tr 52 M=LLS\_L0\_CHILD\_STATE1 IS=min IE=max ITERations=1";tr 52 M=LLS\_L0\_CHILD\_STATE1 IS=min IE=max ITERations=1;echo "done"; echo "there are 418 more memories to test.";echo "tr 52 M=LLS\_L0\_CHILD\_WEIGHT\_CFG\_CNT IS=min

IE=max ITERations=1";tr 52 M=LLS\_L0\_CHILD\_WEIGHT\_CFG\_CNT IS=min IE=max ITERations=1;echo "done"; echo "there are 417 more memories to test.";echo "tr 52 M=LLS\_L0\_CONFIG IS=min IE=max ITERations=1";tr 52 M=LLS\_L0\_CONFIG IS=min IE=max ITERations=1;echo "done"; echo "there are 416 more memories to test.";echo "tr 52 M=LLS\_L0\_ERROR IS=min IE=max ITERations=1";tr 52 M=LLS\_L0\_ERROR IS=min IE=max ITERations=1;echo "done"; echo "there are 415 more memories to test.";echo "tr 52 M=LLS\_L0\_HEADS\_TAILS\_1 IS=min IE=max ITERations=1";tr 52 M=LLS\_L0\_HEADS\_TAILS\_1 IS=min IE=max ITERations=1;echo "done"; echo "there are 414 more memories to test.";echo "tr 52 M=LLS\_L0\_HEADS\_TAILS\_2 IS=min IE=max ITERations=1";tr 52 M=LLS\_L0\_HEADS\_TAILS\_2 IS=min IE=max ITERations=1;echo "done"; echo "there are 413 more memories to test.";echo "tr 52 M=LLS\_L0\_MIN\_NEXT IS=min IE=max ITERations=1";tr 52 M=LLS\_L0\_MIN\_NEXT IS=min IE=max ITERations=1;echo "done"; echo "there are 412 more memories to test.";echo "tr 52 M=LLS L0 PARENT IS=min IE=max ITERations=1";tr 52 M=LLS\_L0\_PARENT IS=min IE=max ITERations=1;echo "done"; echo "there are 411 more memories to test.";echo "tr 52 M=LLS\_L0\_PARENT\_STATE IS=min IE=max ITERations=1";tr 52 M=LLS\_L0\_PARENT\_STATE IS=min IE=max ITERations=1;echo "done"; echo "there are 410 more memories to test.";echo "tr 52 M=LLS\_L0\_WERR\_MAX\_SC IS=min IE=max ITERations=1";tr 52 M=LLS\_L0\_WERR\_MAX\_SC IS=min IE=max ITERations=1;echo "done"; echo "there are 409 more memories to test.";echo "tr 52 M=LLS\_L0\_WERR\_NEXT IS=min IE=max ITERations=1";tr 52 M=LLS\_L0\_WERR\_NEXT IS=min IE=max ITERations=1;echo "done"; echo "there are 408 more memories to test.";echo "tr 52 M=LLS\_L0\_XOFF IS=min IE=max ITERations=1";tr 52 M=LLS\_L0\_XOFF IS=min IE=max ITERations=1;echo "done"; echo "there are 407 more memories to test.";echo "tr 52 M=LLS\_L1\_ACT\_MIN IS=min IE=max ITERations=1";tr 52 M=LLS\_L1\_ACT\_MIN IS=min IE=max ITERations=1;echo "done"; echo "there are 406 more memories to test.";echo "tr 52 M=LLS\_L1\_ACT\_SHAPER IS=min IE=max ITERations=1";tr 52 M=LLS\_L1\_ACT\_SHAPER IS=min IE=max ITERations=1;echo "done";

echo "there are 405 more memories to test.";echo "tr 52 M=LLS L1 ACT XON IS=min IE=max ITERations=1";tr 52 M=LLS\_L1\_ACT\_XON IS=min IE=max ITERations=1;echo "done";

echo "there are 404 more memories to test.";echo "tr 52 M=LLS\_L1\_CHILD\_STATE1

 IS=min IE=max ITERations=1";tr 52 M=LLS\_L1\_CHILD\_STATE1 IS=min IE=max ITERations=1;echo "done"; echo "there are 403 more memories to test.";echo "tr 52 M=LLS\_L1\_CHILD\_WEIGHT\_CFG\_CNT IS=min IE=max ITERations=1";tr 52 M=LLS\_L1\_CHILD\_WEIGHT\_CFG\_CNT IS=min IE=max ITERations=1;echo "done";

echo "there are 402 more memories to test.";echo "tr 52 M=LLS\_L1\_CONFIG IS=min IE=max ITERations=1";tr 52 M=LLS\_L1\_CONFIG IS=min IE=max ITERations=1;echo "done";

echo "there are 401 more memories to test.";echo "tr 52 M=LLS\_L1\_ERROR IS=min IE=max ITERations=1";tr 52 M=LLS\_L1\_ERROR IS=min IE=max ITERations=1;echo "done";

echo "there are 400 more memories to test.";echo "tr 52 M=LLS\_L1\_HEADS\_TAILS\_1 IS=min IE=max

ITERations=1";tr 52 M=LLS\_L1\_HEADS\_TAILS\_1 IS=min IE=max ITERations=1;echo "done";

echo "there are 399 more memories to test.";echo "tr 52 M=LLS\_L1\_HEADS\_TAILS\_2 IS=min IE=max

ITERations=1";tr 52 M=LLS\_L1\_HEADS\_TAILS\_2 IS=min IE=max ITERations=1;echo "done"; echo "there are 398 more

memories to test.";echo "tr 52 M=LLS\_L1\_MC\_XOFF IS=min IE=max ITERations=1";tr 52

M=LLS\_L1\_MC\_XOFF IS=min IE=max ITERations=1;echo "done";

echo "there are 397 more memories to test.":echo "tr 52 M=LLS\_L1\_MIN\_NEXT IS=min IE=max

ITERations=1";tr 52 M=LLS\_L1\_MIN\_NEXT IS=min IE=max ITERations=1;echo "done";

echo "there are 396 more memories to test.";echo "tr 52 M=LLS\_L1\_PARENT IS=min IE=max ITERations=1";tr 52 M=LLS\_L1\_PARENT IS=min IE=max ITERations=1;echo "done";

echo "there are 395 more memories to test.";echo "tr 52 M=LLS\_L1\_PARENT\_STATE IS=min IE=max ITERations=1";tr 52 M=LLS\_L1\_PARENT\_STATE IS=min IE=max ITERations=1;echo "done"; echo "there are 394 more memories to test.";echo "tr 52 M=LLS\_L1\_WERR\_MAX\_SC IS=min IE=max ITERations=1";tr 52 M=LLS\_L1\_WERR\_MAX\_SC IS=min IE=max ITERations=1;echo "done"; echo "there are 393 more memories to test.";echo "tr 52 M=LLS\_L1\_WERR\_NEXT IS=min IE=max ITERations=1";tr 52 M=LLS\_L1\_WERR\_NEXT IS=min IE=max ITERations=1;echo "done"; echo "there are 392

 more memories to test.";echo "tr 52 M=LLS\_L1\_XOFF IS=min IE=max ITERations=1";tr 52 M=LLS\_L1\_XOFF IS=min IE=max ITERations=1;echo "done";

echo "there are 391 more memories to test.";echo "tr 52 M=LLS\_L2\_ACT\_ENQ IS=min IE=max ITERations=1";tr 52 M=LLS\_L2\_ACT\_ENQ IS=min IE=max ITERations=1;echo "done";

echo "there are 390 more memories to test.";echo "tr 52 M=LLS\_L2\_ACT\_MIN IS=min IE=max ITERations=1";tr 52 M=LLS\_L2\_ACT\_MIN IS=min IE=max ITERations=1;echo "done";

echo "there are 389 more memories to test.";echo "tr 52 M=LLS\_L2\_ACT\_SHAPER IS=min IE=max

ITERations=1";tr 52 M=LLS\_L2\_ACT\_SHAPER IS=min IE=max ITERations=1;echo "done";

echo "there are 388 more memories to test.";echo "tr 52 M=LLS\_L2\_ACT\_XON IS=min IE=max ITERations=1";tr 52 M=LLS\_L2\_ACT\_XON IS=min IE=max ITERations=1;echo "done";

echo "there are 387 more memories to test.";echo "tr 52 M=LLS\_L2\_CHILD\_STATE1 IS=min IE=max ITERations=1";tr 52 M=LLS\_L2\_CHILD\_STATE1 IS=min IE=max ITERations=1;echo "done"; echo "there are 386 more

memories to test.";echo "tr 52 M=LLS\_L2\_CHILD\_WEIGHT\_CFG\_CNT IS=min IE=max ITERations=1";tr 52 M=LLS\_L2\_CHILD\_WEIGHT\_CFG\_CNT IS=min IE=max ITERations=1;echo "done";

echo "there are 385 more memories to test.";echo "tr 52 M=LLS\_L2\_ERROR IS=min IE=max ITERations=1";tr 52 M=LLS\_L2\_ERROR IS=min IE=max ITERations=1;echo "done";

echo "there are 384 more memories to test.";echo "tr 52 M=LLS\_L2\_MC\_CHILD\_WEIGHT\_CFG\_CNT IS=min IE=max ITERations=1";tr 52 M=LLS\_L2\_MC\_CHILD\_WEIGHT\_CFG\_CNT IS=min IE=max ITERations=1;echo "done";

echo "there are 383 more memories to test.";echo "tr 52 M=LLS\_L2\_MC\_XOFF IS=min IE=max ITERations=1";tr 52 M=LLS\_L2\_MC\_XOFF IS=min IE=max ITERations=1;echo "done";

echo "there are 382 more memories to test.";echo "tr 52 M=LLS\_L2\_MIN\_NEXT IS=min IE=max

ITERations=1";tr 52 M=LLS\_L2\_MIN\_NEXT IS=min IE=max ITERations=1;echo "done";

echo "there are 381 more memories to test.";echo "tr 52 M=LLS\_L2\_PARENT IS=min IE=max ITERations=1";tr 52 M=LLS\_L2\_PARENT IS=min IE=max ITERations=1;echo

"done";

echo "there are 380 more memories to test.";echo "tr 52 M=LLS\_L2\_SHAPER\_STATE\_MAX IS=min IE=max ITERations=1";tr 52 M=LLS\_L2\_SHAPER\_STATE\_MAX IS=min IE=max ITERations=1;echo "done"; echo "there are 379 more memories to test.";echo "tr 52 M=LLS\_L2\_SHAPER\_STATE\_MIN IS=min IE=max

ITERations=1";tr 52 M=LLS\_L2\_SHAPER\_STATE\_MIN IS=min IE=max ITERations=1;echo "done";

echo "there are 378 more memories to test.";echo "tr 52 M=LLS\_L2\_WERR\_NEXT IS=min IE=max

ITERations=1";tr 52 M=LLS\_L2\_WERR\_NEXT IS=min IE=max ITERations=1;echo "done";

echo "there are 377 more memories to test.";echo "tr 52 M=LLS L2 XOFF IS=min IE=max ITERations=1";tr 52

M=LLS\_L2\_XOFF IS=min IE=max ITERations=1;echo "done";

echo "there are 376 more memories to test.";echo "tr 52 M=LLS\_PORT\_HEADS IS=min IE=max ITERations=1";tr 52 M=LLS\_PORT\_HEADS IS=min IE=max ITERations=1;echo "done";

echo "there are 375 more memories to test.":echo "tr 52 M=LLS\_PORT\_SEQ\_NUM IS=min IE=max

ITERations=1";tr 52 M=LLS\_PORT\_SEQ\_NUM IS=min

IE=max ITERations=1;echo "done";

echo "there are 374 more memories to test.";echo "tr 52 M=LLS\_PORT\_TAILS IS=min IE=max ITERations=1";tr

52 M=LLS\_PORT\_TAILS IS=min IE=max ITERations=1;echo "done";

echo "there are 373 more memories to test.";echo "tr 52 M=LLS\_PORT\_WERR\_MAX\_SC IS=min IE=max ITERations=1";tr 52 M=LLS\_PORT\_WERR\_MAX\_SC IS=min IE=max ITERations=1;echo "done"; echo "there are 372 more memories to test.";echo "tr 52 M=LLS\_PORT\_XOFF IS=min IE=max ITERations=1";tr 52 M=LLS\_PORT\_XOFF IS=min IE=max ITERations=1;echo "done";

echo "there are 371 more memories to test.";echo "tr 52 M=LLS\_S1\_CHILD\_STATE IS=min IE=max

ITERations=1";tr 52 M=LLS\_S1\_CHILD\_STATE IS=min IE=max ITERations=1;echo "done";

echo "there are 370 more memories to test.";echo "tr 52 M=LLS\_S1\_CHILD\_WEIGHT\_CFG\_CNT IS=min

IE=max ITERations=1";tr 52 M=LLS\_S1\_CHILD\_WEIGHT\_CFG\_CNT IS=min IE=max ITERations=1;echo "done";

echo "there are 369 more memories to test.";echo "tr 52 M=LLS\_S1\_CONFIG IS=min IE=max ITERations=1";tr 52 M=LLS\_S1\_CONFIG IS=min IE=max ITERations=1;echo "done";

echo "there are 368 more memories to test.";echo "tr 52 M=LLS\_S1\_ERROR IS=min IE=max ITERations=1";tr 52 M=LLS\_S1\_ERROR IS=min IE=max ITERations=1;echo "done";

echo "there are 367 more memories to test.";echo "tr 52 M=LLS\_S1\_HEADS\_TAILS IS=min IE=max

ITERations=1";tr 52 M=LLS\_S1\_HEADS\_TAILS IS=min IE=max ITERations=1;echo "done";

echo "there are 366 more memories to test.";echo "tr 52 M=LLS\_S1\_PARENT IS=min IE=max ITERations=1";tr 52 M=LLS\_S1\_PARENT IS=min IE=max ITERations=1;echo "done";

echo "there are 365 more memories to test.";echo "tr 52 M=LLS\_S1\_PARENT\_STATE IS=min IE=max ITERations=1";tr 52 M=LLS\_S1\_PARENT\_STATE IS=min IE=max ITERations=1;echo "done";

echo "there are 364 more memories to test.";echo "tr 52 M=LLS\_S1\_WERR\_MAX\_SC IS=min IE=max ITERations=1";tr 52 M=LLS\_S1\_WERR\_MAX\_SC IS=min IE=max ITERations=1;echo "done";

echo "there are 363 more memories to test.";echo "tr 52 M=LLS\_S1\_XOFF IS=min IE=max ITERations=1";tr 52 M=LLS\_S1\_XOFF IS=min IE=max ITERations=1;echo "done";

echo "there are 362 more memories to test.";echo "tr 52 M=LOCAL\_SW\_DISABLE\_DEFAULT\_PBM IS=min IE=max ITERations=1";tr 52 M=LOCAL\_SW\_DISABLE\_DEFAULT\_PBM IS=min IE=max ITERations=1;echo "done";

echo "there are 361 more memories to test.";echo "tr 52 M=LOCAL\_SW\_DISABLE\_DEFAULT\_PBM\_2 IS=min IE=max ITERations=1";tr 52 M=LOCAL\_SW\_DISABLE\_DEFAULT\_PBM\_2 IS=min IE=max ITERations=1;echo "done";

echo "there are 360 more memories to test.";echo "tr 52 M=LOCAL\_SW\_DISABLE\_DEFAULT\_PBM\_MIRR IS=min IE=max ITERations=1";tr 52 M=LOCAL\_SW\_DISABLE\_DEFAULT\_PBM\_MIRR IS=min IE=max ITERations=1;echo "done";

echo "there are 359 more memories to test.";echo "tr 52 M=LPORT\_TAB IS=min IE=max ITERations=1";tr 52 M=LPORT\_TAB IS=min IE=max ITERations=1;echo "done";

echo "there are 358 more memories to test.";echo "tr 52 M=MAC\_BLOCK IS=min IE=max ITERations=1";tr 52 M=MAC\_BLOCK IS=min IE=max ITERations=1;echo "done";

echo "there are 356 more memories to test.";echo

 "tr 52 M=MIRROR\_CONTROL IS=min IE=max ITERations=1";tr 52 M=MIRROR\_CONTROL IS=min IE=max ITERations=1;echo "done";

echo "there are 355 more memories to test.";echo "tr 52 M=MMU\_AGING\_CTR IS=min IE=max ITERations=1";tr 52 M=MMU\_AGING\_CTR IS=min IE=max ITERations=1;echo "done";

echo "there are 354 more memories to test.";echo "tr 52 M=MMU\_AGING\_EXP IS=min IE=max ITERations=1";tr 52 M=MMU\_AGING\_EXP IS=min IE=max ITERations=1;echo "done";

echo "there are 353 more memories to test.";echo "tr 52 M=MMU\_AGING\_MASK\_TBL\_PIPE0 IS=min IE=max ITERations=1";tr 52 M=MMU\_AGING\_MASK\_TBL\_PIPE0 IS=min IE=max ITERations=1;echo "done";

echo "there are 352 more memories to test.";echo "tr 52 M=MMU\_CBPData0 IS=min IE=max ITERations=1";tr 52 M=MMU\_CBPData0 IS=min IE=max ITERations=1:echo "done";

echo "there are 351 more memories to test.";echo "tr 52 M=MMU\_CBPData1 IS=min IE=max ITERations=1";tr 52 M=MMU\_CBPData1 IS=min IE=max ITERations=1;echo "done"; echo "there are 350 more memories to test.";echo "tr 52 M=MMU\_CBPData2 IS=min IE=max ITERations=1";tr 52 M=MMU\_CBPData2 IS=min IE=max ITERations=1;echo "done"; echo "there are 349 more memories to test.";echo "tr 52 M=MMU\_CBPData3 IS=min IE=max ITERations=1";tr 52 M=MMU\_CBPData3 IS=min IE=max ITERations=1;echo "done"; echo "there are 348 more memories to test.";echo "tr 52 M=MMU\_CCP0\_RESEQ\_MEM IS=min IE=max ITERations=1";tr 52 M=MMU\_CCP0\_RESEQ\_MEM IS=min IE=max ITERations=1;echo "done"; echo "there are 347 more memories to test.";echo "tr 52 M=MMU\_CCP\_MEM IS=min IE=max ITERations=1";tr 52 M=MMU\_CCP\_MEM IS=min IE=max ITERations=1;echo "done"; echo "there are 346 more memories to test.";echo "tr 52 M=MMU\_CELL\_LINK IS=min IE=max ITERations=1";tr 52 M=MMU\_CELL\_LINK IS=min IE=max ITERations=1;echo "done"; echo "there are 345 more memories to test.";echo "tr 52 M=MMU\_CFAPI0\_BITMAP IS=min IE=max ITERations=1";tr 52 M=MMU\_CFAPI0\_BITMAP IS=min IE=max ITERations=1;echo "done"; echo "there are 344 more memories to test.";echo "tr 52 M=MMU\_CFAPI0\_STACK IS=min IE=max ITERations=1";tr 52 M=MMU\_CFAPI0\_STACK IS=min IE=max ITERations=1;echo "done"; echo "there are 343 more memories to test.";echo "tr 52 M=MMU\_CFAPI1\_BITMAP IS=min IE=max ITERations=1";tr 52 M=MMU\_CFAPI1\_BITMAP IS=min IE=max ITERations=1;echo "done"; echo "there are 342 more memories to test.";echo "tr 52 M=MMU\_CFAPI1\_STACK IS=min IE=max ITERations=1";tr 52 M=MMU\_CFAPI1\_STACK IS=min IE=max ITERations=1;echo "done"; echo "there are 341 more memories to test.";echo "tr 52 M=MMU\_CHFC\_SYSPORT\_MAPPING IS=min IE=max ITERations=1";tr 52 M=MMU\_CHFC\_SYSPORT\_MAPPING IS=min IE=max ITERations=1;echo "done"; echo "there are 340 more memories to test.";echo "tr 52 M=MMU\_CTR\_COLOR\_DROP\_MEM IS=min IE=max ITERations=1";tr 52 M=MMU\_CTR\_COLOR\_DROP\_MEM IS=min IE=max ITERations=1;echo "done"; echo "there are 339 more memories to test.";echo "tr 52 M=MMU\_CTR\_ING\_DROP\_MEM IS=min IE=max ITERations=1";tr 52 M=MMU\_CTR\_ING\_DROP\_MEM IS=min IE=max ITERations=1;echo "done"; echo "there are 338 more memories to test.";echo "tr 52 M=MMU\_CTR\_MC\_DROP\_MEM0 IS=min IE=max ITERations=1";tr 52 M=MMU\_CTR\_MC\_DROP\_MEM0 IS=min IE=max ITERations=1;echo "done"; echo "there are 337 more memories to test.";echo "tr 52 M=MMU\_CTR\_MTRI\_DROP\_MEM IS=min IE=max ITERations=1";tr 52 M=MMU\_CTR\_MTRI\_DROP\_MEM IS=min IE=max ITERations=1;echo "done"; echo "there are 336 more memories to test.";echo "tr 52 M=MMU\_CTR\_UC\_DROP\_MEM IS=min IE=max ITERations=1";tr 52 M=MMU\_CTR\_UC\_DROP\_MEM IS=min IE=max ITERations=1;echo "done"; echo "there are 335 more memories to test.";echo "tr 52 M=MMU\_ENQ\_PBI\_DB IS=min IE=max ITERations=1";tr 52 M=MMU\_ENQ\_PBI\_DB IS=min IE=max ITERations=1;echo "done"; echo "there are 334 more memories to test.";echo "tr 52 M=MMU\_EPRG\_MEM IS=min IE=max ITERations=1";tr 52 M=MMU\_EPRG\_MEM IS=min IE=max ITERations=1;echo "done"; echo "there are 333 more memories to test.";echo "tr 52 M=MMU\_INTFI\_BASE\_INDEX\_TBL IS=min IE=max ITERations=1";tr 52 M=MMU\_INTFI\_BASE\_INDEX\_TBL IS=min IE=max ITERations=1;echo "done"; echo "there are 332 more memories to test.":echo "tr 52 M=MMU\_INTFI\_FC\_ST\_TBL0 IS=min IE=max ITERations=1";tr 52 M=MMU\_INTFI\_FC\_ST\_TBL0 IS=min IE=max ITERations=1;echo "done"; echo "there are 331 more memories to test.";echo "tr 52 M=MMU\_INTFI\_FC\_ST\_TBL1 IS=min IE=max ITERations=1";tr 52 M=MMU\_INTFI\_FC\_ST\_TBL1 IS=min IE=max ITERations=1;echo "done"; echo "there are 330 more memories to test.";echo "tr 52 M=MMU\_INTFI\_FC\_ST\_TBL2 IS=min IE=max ITERations=1";tr 52 M=MMU\_INTFI\_FC\_ST\_TBL2 IS=min IE=max ITERations=1;echo "done"; echo "there are 329 more memories to test.";echo "tr 52 M=MMU\_INTFI\_MERGE\_ST\_TBL IS=min IE=max

ITERations=1";tr 52 M=MMU\_INTFI\_MERGE\_ST\_TBL IS=min IE=max ITERations=1;echo "done"; echo "there are 328 more memories to test.";echo "tr 52 M=MMU\_INTFI\_OFFSET\_MAP\_TBL IS=min IE=max ITERations=1";tr 52 M=MMU\_INTFI\_OFFSET\_MAP\_TBL IS=min IE=max ITERations=1;echo "done"; echo "there are 327 more memories to test.";echo "tr 52 M=MMU\_INTFI\_PFC\_ST\_TBL IS=min IE=max ITERations=1";tr 52 M=MMU\_INTFI\_PFC\_ST\_TBL IS=min IE=max ITERations=1;echo "done"; echo "there are 326 more memories to test.";echo "tr 52 M=MMU\_INTFI\_PORT\_COEFC\_TB IS=min IE=max ITERations=1";tr 52 M=MMU\_INTFI\_PORT\_COEFC\_TB IS=min IE=max ITERations=1;echo "done"; echo "there are 325 more memories to test.";echo "tr 52 M=MMU\_INTFI\_S1\_ST\_TB IS=min IE=max ITERations=1";tr 52 M=MMU\_INTFI\_S1\_ST\_TB IS=min IE=max ITERations=1;echo "done"; echo "there are 324 more memories to test.";echo "tr 52 M=MMU\_INTFI\_ST\_TRANS\_TBL\_IS=min IE=max ITERations=1";tr 52 M=MMU\_INTFI\_ST\_TRANS\_TBL IS=min IE=max ITERations=1;echo "done"; echo "there are 323 more memories to test.";echo "tr 52 M=MMU\_INTFI\_XPIPE\_FC\_MAP\_TBL0 IS=min IE=max ITERations=1";tr 52 M=MMU\_INTFI\_XPIPE\_FC\_MAP\_TBL0 IS=min IE=max ITERations=1;echo "done";

echo "there are 322 more memories to test.";echo "tr 52 M=MMU\_INTFI\_XPIPE\_FC\_MAP\_TBL1 IS=min IE=max ITERations=1";tr 52 M=MMU\_INTFI\_XPIPE\_FC\_MAP\_TBL1 IS=min IE=max ITERations=1;echo "done";

echo

 "there are 321 more memories to test.";echo "tr 52 M=MMU\_INTFI\_XPIPE\_FC\_MAP\_TBL2 IS=min IE=max ITERations=1";tr 52 M=MMU\_INTFI\_XPIPE\_FC\_MAP\_TBL2 IS=min IE=max ITERations=1;echo "done"; echo "there are 320 more memories to test.";echo "tr 52 M=MMU\_INTFI\_XPIPE\_FC\_MAP\_TBS1 IS=min IE=max ITERations=1";tr 52 M=MMU\_INTFI\_XPIPE\_FC\_MAP\_TBS1 IS=min IE=max ITERations=1;echo "done"; echo "there are 319 more memories to test.";echo "tr 52 M=MMU\_INTFO\_QCN\_CNM\_RVD\_TBL IS=min IE=max ITERations=1";tr 52 M=MMU\_INTFO\_QCN\_CNM\_RVD\_TBL IS=min IE=max ITERations=1;echo "done";

echo "there are 318 more memories to test.";echo "tr 52 M=MMU\_INTFO\_QCN\_CNM\_TIMER\_TBL IS=min IE=max ITERations=1";tr 52 M=MMU\_INTFO\_QCN\_CNM\_TIMER\_TBL IS=min IE=max ITERations=1;echo "done";

echo "there are 317 more memories to test.";echo "tr 52 M=MMU\_INTFO\_QCN\_TBID\_TBL IS=min IE=max ITERations=1";tr 52 M=MMU\_INTFO\_QCN\_TBID\_TBL IS=min IE=max ITERations=1;echo "done";

echo "there are 316 more memories to test.";echo "tr 52 M=MMU\_INTFO\_QCN\_TOV\_TBL

 IS=min IE=max ITERations=1";tr 52 M=MMU\_INTFO\_QCN\_TOV\_TBL IS=min IE=max ITERations=1;echo "done";

echo "there are 315 more memories to test.";echo "tr 52 M=MMU\_INTFO\_TC2PRI\_MAPPING IS=min IE=max ITERations=1";tr 52 M=MMU\_INTFO\_TC2PRI\_MAPPING IS=min IE=max ITERations=1;echo "done";

echo "there are 314 more memories to test.";echo "tr 52 M=MMU\_MAPPER\_X\_LSB IS=min IE=max

ITERations=1";tr 52 M=MMU\_MAPPER\_X\_LSB IS=min IE=max ITERations=1;echo "done";

echo "there are 313 more memories to test.";echo "tr 52 M=MMU\_MAPPER\_Y\_LSB IS=min IE=max

ITERations=1";tr 52 M=MMU\_MAPPER\_Y\_LSB IS=min IE=max ITERations=1;echo "done";

echo "there are 312 more memories to test.";echo "tr 52 M=MMU\_MCFP IS=min IE=max ITERations=1";tr 52 M=MMU\_MCFP IS=min IE=max ITERations=1;echo "done";

echo "there are 311 more memories to test.";echo "tr 52 M=MMU\_MCQDB0 IS=min IE=max ITERations=1";tr 52 M=MMU\_MCQDB0 IS=min IE=max ITERations=1;echo "done";

echo "there are 310 more memories to test.";echo "tr 52 M=MMU\_MCQDB1

IS=min IE=max ITERations=1";tr 52 M=MMU\_MCQDB1 IS=min IE=max ITERations=1;echo "done";

echo "there are 309 more memories to test.";echo "tr 52 M=MMU\_MCQE IS=min IE=max ITERations=1";tr 52 M=MMU\_MCQE IS=min IE=max ITERations=1;echo "done";

echo "there are 308 more memories to test.";echo "tr 52 M=MMU\_MCQN IS=min IE=max ITERations=1";tr 52

M=MMU\_MCQN IS=min IE=max ITERations=1;echo "done";

echo "there are 307 more memories to test.";echo "tr 52 M=MMU\_MTRI\_BKPMETERINGBUCKET\_MEM\_0 IS=min IE=max ITERations=1";tr 52 M=MMU\_MTRI\_BKPMETERINGBUCKET\_MEM\_0 IS=min IE=max ITERations=1;echo "done";

echo "there are 306 more memories to test.";echo "tr 52 M=MMU\_MTRI\_BKPMETERINGCONFIG\_MEM\_0 IS=min IE=max ITERations=1";tr 52 M=MMU\_MTRI\_BKPMETERINGCONFIG\_MEM\_0 IS=min IE=max ITERations=1;echo "done";

echo "there are 305 more memories to test.";echo "tr 52 M=MMU\_MTRO\_BUCKET\_L0\_MEM\_0 IS=min IE=max ITERations=1";tr 52 M=MMU\_MTRO\_BUCKET\_L0\_MEM\_0 IS=min IE=max ITERations=1;echo "done"; echo "there are 304

 more memories to test.";echo "tr 52 M=MMU\_MTRO\_BUCKET\_L1\_MEM\_0 IS=min IE=max ITERations=1";tr 52 M=MMU\_MTRO\_BUCKET\_L1\_MEM\_0 IS=min IE=max ITERations=1;echo "done"; echo "there are 303 more memories to test.";echo "tr 52 M=MMU\_MTRO\_BUCKET\_L1\_MEM\_1 IS=min IE=max ITERations=1";tr 52 M=MMU\_MTRO\_BUCKET\_L1\_MEM\_1 IS=min IE=max ITERations=1;echo "done"; echo "there are 302 more memories to test.";echo "tr 52 M=MMU\_MTRO\_BUCKET\_L2\_MEM\_0 IS=min IE=max ITERations=1";tr 52 M=MMU\_MTRO\_BUCKET\_L2\_MEM\_0 IS=min IE=max ITERations=1;echo "done"; echo "there are 301 more memories to test.";echo "tr 52 M=MMU\_MTRO\_BUCKET\_L2\_MEM\_1 IS=min IE=max ITERations=1";tr 52 M=MMU\_MTRO\_BUCKET\_L2\_MEM\_1 IS=min IE=max ITERations=1;echo "done"; echo "there are 300 more memories to test.";echo "tr 52 M=MMU\_MTRO\_BUCKET\_L2\_MEM\_2 IS=min IE=max ITERations=1";tr 52 M=MMU\_MTRO\_BUCKET\_L2\_MEM\_2 IS=min IE=max ITERations=1;echo "done"; echo "there are 299 more memories to test.";echo "tr 52 M=MMU\_MTRO\_BUCKET\_L2\_MEM\_3 IS=min IE=max ITERations=1";tr 52 M=MMU\_MTRO\_BUCKET\_L2\_MEM\_3 IS=min IE=max ITERations=1;echo "done"; echo "there are 298 more memories to test.";echo "tr 52 M=MMU\_MTRO\_BUCKET\_L2\_MEM\_4 IS=min IE=max ITERations=1";tr 52 M=MMU\_MTRO\_BUCKET\_L2\_MEM\_4 IS=min IE=max ITERations=1;echo "done"; echo "there are 297 more memories to test.";echo "tr 52 M=MMU\_MTRO\_BUCKET\_L2\_MEM\_5 IS=min IE=max ITERations=1";tr 52 M=MMU\_MTRO\_BUCKET\_L2\_MEM\_5 IS=min IE=max ITERations=1;echo "done"; echo "there are 296 more memories to test.";echo "tr 52 M=MMU\_MTRO\_BUCKET\_L2\_MEM\_6 IS=min IE=max ITERations=1";tr 52 M=MMU\_MTRO\_BUCKET\_L2\_MEM\_6 IS=min IE=max ITERations=1;echo "done"; echo "there are 295 more memories to test.";echo "tr 52 M=MMU\_MTRO\_BUCKET\_L2\_MEM\_7 IS=min IE=max ITERations=1";tr 52 M=MMU\_MTRO\_BUCKET\_L2\_MEM\_7 IS=min IE=max ITERations=1;echo "done"; echo "there are 294 more memories to test.";echo "tr 52 M=MMU\_MTRO\_EGRMETERINGCONFIG\_MEM\_0 IS=min IE=max ITERations=1";tr 52 M=MMU\_MTRO\_EGRMETERINGCONFIG\_MEM\_0 IS=min IE=max ITERations=1;echo

## "done";

echo "there are 293 more memories to test.";echo "tr 52 M=MMU\_MTRO\_L0\_MEM\_0 IS=min IE=max ITERations=1";tr 52 M=MMU\_MTRO\_L0\_MEM\_0 IS=min IE=max ITERations=1;echo "done"; echo "there are 292 more memories to test.";echo "tr 52 M=MMU\_MTRO\_L1\_MEM\_0 IS=min IE=max ITERations=1";tr 52 M=MMU\_MTRO\_L1\_MEM\_0 IS=min IE=max ITERations=1;echo "done"; echo "there are 291 more memories to test.";echo "tr 52 M=MMU\_MTRO\_L1\_MEM\_1 IS=min IE=max ITERations=1";tr 52 M=MMU\_MTRO\_L1\_MEM\_1 IS=min IE=max ITERations=1;echo "done"; echo "there are 290 more memories to test.";echo "tr 52 M=MMU\_MTRO\_L2\_MEM\_0 IS=min IE=max ITERations=1";tr 52 M=MMU\_MTRO\_L2\_MEM\_0 IS=min IE=max ITERations=1;echo "done"; echo "there are 289 more memories to test.";echo "tr 52 M=MMU\_MTRO\_L2\_MEM\_1 IS=min IE=max ITERations=1";tr 52 M=MMU\_MTRO\_L2\_MEM\_1 IS=min IE=max ITERations=1;echo "done"; echo "there are 288 more memories to test.";echo "tr 52 M=MMU\_MTRO\_L2\_MEM\_2 IS=min IE=max ITERations=1";tr 52 M=MMU\_MTRO\_L2\_MEM\_2

IS=min IE=max ITERations=1;echo "done";

echo "there are 287 more memories to test.";echo "tr 52 M=MMU\_MTRO\_L2\_MEM\_3 IS=min IE=max

ITERations=1";tr 52 M=MMU\_MTRO\_L2\_MEM\_3 IS=min IE=max ITERations=1;echo "done"; echo "there are 286 more memories to test.";echo "tr 52 M=MMU\_MTRO\_L2\_MEM\_4 IS=min IE=max ITERations=1";tr 52 M=MMU\_MTRO\_L2\_MEM\_4 IS=min IE=max ITERations=1;echo "done"; echo "there are 285 more memories to test.";echo "tr 52 M=MMU\_MTRO\_L2\_MEM\_5 IS=min IE=max ITERations=1";tr 52 M=MMU\_MTRO\_L2\_MEM\_5 IS=min IE=max ITERations=1;echo "done"; echo "there are 284 more memories to test.";echo "tr 52 M=MMU\_MTRO\_L2\_MEM\_6 IS=min IE=max ITERations=1";tr 52 M=MMU\_MTRO\_L2\_MEM\_6 IS=min IE=max ITERations=1;echo "done"; echo "there are 283 more memories to test.";echo "tr 52 M=MMU\_MTRO\_L2\_MEM\_7 IS=min IE=max ITERations=1";tr 52 M=MMU\_MTRO\_L2\_MEM\_7 IS=min IE=max ITERations=1;echo "done"; echo "there are 282 more memories to test.";echo "tr 52 M=MMU\_MTRO\_S1\_MEM\_0 IS=min IE=max ITERations=1";tr

52 M=MMU\_MTRO\_S1\_MEM\_0 IS=min IE=max ITERations=1;echo "done";

echo "there are 281 more memories to test.";echo "tr 52 M=MMU\_PDB0 IS=min IE=max ITERations=1";tr 52 M=MMU\_PDB0 IS=min IE=max ITERations=1;echo "done";

echo "there are 280 more memories to test.";echo "tr 52 M=MMU\_PKTHDR IS=min IE=max ITERations=1";tr 52 M=MMU\_PKTHDR IS=min IE=max ITERations=1;echo "done";

echo "there are 279 more memories to test.";echo "tr 52 M=MMU\_PKT\_LINK IS=min IE=max ITERations=1";tr 52 M=MMU\_PKT\_LINK IS=min IE=max ITERations=1;echo "done";

echo "there are 278 more memories to test.";echo "tr 52 M=MMU\_PORTCNT IS=min IE=max ITERations=1";tr 52 M=MMU\_PORTCNT IS=min IE=max ITERations=1;echo "done";

echo "there are 277 more memories to test.";echo "tr 52 M=MMU\_PQE0\_MEM IS=min IE=max ITERations=1";tr 52 M=MMU\_PQE0\_MEM IS=min IE=max ITERations=1;echo "done";

echo "there are 276 more memories to test.";echo "tr 52 M=MMU\_QCN\_CNM\_COUNTER IS=min IE=max ITERations=1";tr 52 M=MMU\_QCN\_CNM\_COUNTER IS=min IE=max ITERations=1;echo "done";

echo "there are 275 more memories to test.";echo "tr 52 M=MMU\_QCN\_CNM\_QUEUE0 IS=min IE=max ITERations=1";tr 52 M=MMU\_QCN\_CNM\_QUEUE0 IS=min IE=max ITERations=1;echo "done"; echo "there are 274 more memories to test.";echo "tr 52 M=MMU\_QCN\_CPQST\_QLEN IS=min IE=max ITERations=1";tr 52 M=MMU\_QCN\_CPQST\_QLEN IS=min IE=max ITERations=1;echo "done";

echo "there are 273 more memories to test.";echo "tr 52 M=MMU\_QCN\_CPQST\_TSSLS IS=min IE=max

ITERations=1";tr 52 M=MMU\_QCN\_CPQST\_TSSLS IS=min IE=max ITERations=1;echo "done";

echo "there are 272 more memories to test.";echo "tr 52 M=MMU\_QCN\_ENABLE\_0 IS=min IE=max

ITERations=1";tr 52 M=MMU\_QCN\_ENABLE\_0 IS=min IE=max ITERations=1;echo "done";

echo "there are 271 more memories to test.";echo "tr 52 M=MMU\_QCN\_QFBTB IS=min IE=max ITERations=1";tr 52 M=MMU\_QCN\_QFBTB IS=min IE=max ITERations=1;echo "done";

echo "there are 270 more memories to test.";echo "tr 52 M=MMU\_QCN\_QLEN\_SHADOW0 IS=min IE=max ITERations=1";tr 52 M=MMU\_QCN\_QLEN\_SHADOW0

IS=min IE=max ITERations=1;echo "done";

echo "there are 269 more memories to test.";echo "tr 52 M=MMU\_QCN\_SITB IS=min IE=max ITERations=1";tr 52 M=MMU\_QCN\_SITB IS=min IE=max ITERations=1;echo "done";

echo "there are 268 more memories to test.";echo "tr 52 M=MMU\_REPL\_GROUP\_INFO0 IS=min IE=max ITERations=1";tr 52 M=MMU\_REPL\_GROUP\_INFO0 IS=min IE=max ITERations=1;echo "done"; echo "there are 267 more memories to test.";echo "tr 52 M=MMU\_REPL\_GROUP\_INITIAL\_COPY\_COUNT IS=min IE=max ITERations=1";tr 52 M=MMU\_REPL\_GROUP\_INITIAL\_COPY\_COUNT IS=min IE=max ITERations=1;echo "done";

echo "there are 266 more memories to test.";echo "tr 52 M=MMU\_REPL\_HEAD\_TBL IS=min IE=max ITERations=1";tr 52 M=MMU\_REPL\_HEAD\_TBL IS=min IE=max ITERations=1;echo "done"; echo "there are 265 more memories to test.";echo "tr 52 M=MMU\_REPL\_HEAD\_TBL\_PIPE0 IS=min IE=max ITERations=1";tr 52 M=MMU\_REPL\_HEAD\_TBL\_PIPE0 IS=min IE=max ITERations=1;echo "done"; echo "there are 264 more memories to test.";echo "tr 52 M=MMU\_REPL\_LIST\_TBL

 IS=min IE=max ITERations=1";tr 52 M=MMU\_REPL\_LIST\_TBL IS=min IE=max ITERations=1;echo "done"; echo "there are 263 more memories to test.";echo "tr 52 M=MMU\_REPL\_LIST\_TBL\_PIPE0 IS=min IE=max ITERations=1";tr 52 M=MMU\_REPL\_LIST\_TBL\_PIPE0 IS=min IE=max ITERations=1;echo "done"; echo "there are 262 more memories to test.";echo "tr 52 M=MMU\_REPL\_STATE\_TBL\_PIPE0 IS=min IE=max ITERations=1";tr 52 M=MMU\_REPL\_STATE\_TBL\_PIPE0 IS=min IE=max ITERations=1;echo "done"; echo "there are 261 more memories to test.";echo "tr 52 M=MMU\_THDM\_DB\_PORTSP\_BST\_0 IS=min IE=max ITERations=1";tr 52 M=MMU\_THDM\_DB\_PORTSP\_BST\_0 IS=min IE=max ITERations=1;echo "done"; echo "there are 260 more memories to test.";echo "tr 52 M=MMU\_THDM\_DB\_PORTSP\_CONFIG\_0 IS=min IE=max ITERations=1";tr 52 M=MMU\_THDM\_DB\_PORTSP\_CONFIG\_0 IS=min IE=max ITERations=1;echo "done";

echo "there are 259 more memories to test.";echo "tr 52 M=MMU\_THDM\_DB\_PORTSP\_CONFIG\_0A IS=min IE=max ITERations=1";tr 52 M=MMU\_THDM\_DB\_PORTSP\_CONFIG\_0A IS=min IE=max ITERations=1;echo "done";

echo "there are 258 more memories to test.";echo "tr 52 M=MMU\_THDM\_DB\_PORTSP\_CONFIG\_0B IS=min IE=max ITERations=1";tr 52 M=MMU\_THDM\_DB\_PORTSP\_CONFIG\_0B IS=min IE=max ITERations=1;echo "done";

echo "there are 257 more memories to test.";echo "tr 52 M=MMU\_THDM\_DB\_PORTSP\_CONFIG\_0C IS=min IE=max ITERations=1";tr 52 M=MMU\_THDM\_DB\_PORTSP\_CONFIG\_0C IS=min IE=max ITERations=1;echo "done";

echo "there are 256 more memories to test.";echo "tr 52 M=MMU\_THDM\_DB\_QUEUE\_BST\_0 IS=min IE=max ITERations=1";tr 52 M=MMU\_THDM\_DB\_QUEUE\_BST\_0 IS=min IE=max ITERations=1;echo "done"; echo "there are 255 more memories to test.";echo "tr 52 M=MMU\_THDM\_DB\_QUEUE\_CONFIG\_0 IS=min IE=max ITERations=1";tr 52 M=MMU\_THDM\_DB\_QUEUE\_CONFIG\_0 IS=min IE=max ITERations=1;echo "done";

echo "there are 254 more memories to test.";echo "tr 52 M=MMU\_THDM\_DB\_QUEUE\_CONFIG\_0A IS=min IE=max ITERations=1";tr 52 M=MMU\_THDM\_DB\_QUEUE\_CONFIG\_0A IS=min IE=max ITERations=1;echo "done";

echo "there are 253

 more memories to test.";echo "tr 52 M=MMU\_THDM\_DB\_QUEUE\_CONFIG\_0B IS=min IE=max ITERations=1";tr 52 M=MMU\_THDM\_DB\_QUEUE\_CONFIG\_0B IS=min IE=max ITERations=1;echo "done"; echo "there are 252 more memories to test.";echo "tr 52 M=MMU\_THDM\_DB\_QUEUE\_CONFIG\_0C IS=min IE=max ITERations=1";tr 52 M=MMU\_THDM\_DB\_QUEUE\_CONFIG\_0C IS=min IE=max ITERations=1;echo "done";

echo "there are 251 more memories to test.";echo "tr 52 M=MMU\_THDM\_DB\_QUEUE\_COUNT\_0 IS=min IE=max ITERations=1";tr 52 M=MMU\_THDM\_DB\_QUEUE\_COUNT\_0 IS=min IE=max ITERations=1;echo "done";

echo "there are 250 more memories to test.";echo "tr 52 M=MMU\_THDM\_DB\_QUEUE\_OFFSET\_0 IS=min IE=max ITERations=1";tr 52 M=MMU\_THDM\_DB\_QUEUE\_OFFSET\_0 IS=min IE=max ITERations=1;echo "done";

echo "there are 249 more memories to test.":echo "tr 52 M=MMU\_THDM\_DB\_OUEUE\_OFFSET\_0A IS=min IE=max ITERations=1";tr 52 M=MMU\_THDM\_DB\_QUEUE\_OFFSET\_0A IS=min IE=max ITERations=1;echo "done";

echo "there are 248 more memories to test.";echo "tr 52 M=MMU\_THDM\_DB\_OUEUE\_OFFSET\_0B IS=min IE=max ITERations=1";tr 52 M=MMU\_THDM\_DB\_QUEUE\_OFFSET\_0B IS=min IE=max ITERations=1;echo "done";

echo "there are 247 more memories to test.";echo "tr 52 M=MMU\_THDM\_DB\_QUEUE\_OFFSET\_0C IS=min

IE=max ITERations=1";tr 52 M=MMU\_THDM\_DB\_QUEUE\_OFFSET\_0C IS=min IE=max ITERations=1;echo "done";

echo "there are 246 more memories to test.";echo "tr 52 M=MMU\_THDM\_DB\_QUEUE\_RESUME\_0 IS=min IE=max ITERations=1";tr 52 M=MMU\_THDM\_DB\_QUEUE\_RESUME\_0 IS=min IE=max ITERations=1;echo "done";

echo "there are 245 more memories to test.";echo "tr 52 M=MMU\_THDM\_MCQE\_PORTSP\_BST\_0 IS=min IE=max ITERations=1";tr 52 M=MMU\_THDM\_MCQE\_PORTSP\_BST\_0 IS=min IE=max ITERations=1;echo "done";

echo "there are 244 more memories to test.";echo "tr 52 M=MMU\_THDM\_MCQE\_PORTSP\_CONFIG\_0 IS=min IE=max ITERations=1";tr 52 M=MMU\_THDM\_MCQE\_PORTSP\_CONFIG\_0 IS=min IE=max ITERations=1;echo "done";

echo "there are 243 more memories to test.";echo "tr 52 M=MMU\_THDM\_MCQE\_PORTSP\_CONFIG\_0A IS=min IE=max ITERations=1";tr 52

M=MMU\_THDM\_MCQE\_PORTSP\_CONFIG\_0A IS=min IE=max ITERations=1;echo "done";

echo "there are 242 more memories to test.";echo "tr 52 M=MMU\_THDM\_MCQE\_PORTSP\_CONFIG\_0B IS=min IE=max ITERations=1";tr 52 M=MMU\_THDM\_MCQE\_PORTSP\_CONFIG\_0B IS=min IE=max ITERations=1;echo "done";

echo "there are 241 more memories to test.";echo "tr 52 M=MMU\_THDM\_MCOE\_QUEUE\_BST\_0 IS=min IE=max ITERations=1";tr 52 M=MMU\_THDM\_MCQE\_QUEUE\_BST\_0 IS=min IE=max ITERations=1;echo "done";

echo "there are 240 more memories to test.";echo "tr 52 M=MMU\_THDM\_MCOE\_QUEUE\_CONFIG\_0 IS=min IE=max ITERations=1";tr 52 M=MMU\_THDM\_MCQE\_QUEUE\_CONFIG\_0 IS=min IE=max ITERations=1;echo "done";

echo "there are 239 more memories to test.";echo "tr 52 M=MMU\_THDM\_MCQE\_QUEUE\_CONFIG\_0A IS=min IE=max ITERations=1";tr 52 M=MMU\_THDM\_MCQE\_QUEUE\_CONFIG\_0A IS=min IE=max ITERations=1;echo "done";

echo "there are 238 more memories to test.";echo "tr 52 M=MMU\_THDM\_MCQE\_QUEUE\_CONFIG\_0B IS=min IE=max ITERations=1";tr 52 M=MMU\_THDM\_MCQE\_QUEUE\_CONFIG\_0B IS=min

IE=max ITERations=1;echo "done";

echo "there are 237 more memories to test.";echo "tr 52 M=MMU\_THDM\_MCQE\_QUEUE\_CONFIG\_0C IS=min IE=max ITERations=1";tr 52 M=MMU\_THDM\_MCQE\_QUEUE\_CONFIG\_0C IS=min IE=max ITERations=1;echo "done";

echo "there are 236 more memories to test.";echo "tr 52 M=MMU\_THDM\_MCQE\_QUEUE\_COUNT\_0 IS=min IE=max ITERations=1";tr 52 M=MMU\_THDM\_MCQE\_QUEUE\_COUNT\_0 IS=min IE=max ITERations=1;echo "done";

echo "there are 235 more memories to test.";echo "tr 52 M=MMU\_THDM\_MCQE\_QUEUE\_OFFSET\_0 IS=min IE=max ITERations=1";tr 52 M=MMU\_THDM\_MCQE\_QUEUE\_OFFSET\_0 IS=min IE=max ITERations=1;echo "done";

echo "there are 234 more memories to test.";echo "tr 52 M=MMU\_THDM\_MCQE\_QUEUE\_OFFSET\_0A IS=min IE=max ITERations=1";tr 52 M=MMU\_THDM\_MCQE\_QUEUE\_OFFSET\_0A IS=min IE=max ITERations=1;echo "done";

echo "there are 233 more memories to test.";echo "tr 52 M=MMU\_THDM\_MCOE\_OUEUE\_OFFSET\_0B IS=min IE=max ITERations=1";tr 52 M=MMU\_THDM\_MCQE\_QUEUE\_OFFSET\_0B IS=min IE=max ITERations=1;echo "done";

echo

"there are 232 more memories to test.";echo "tr 52 M=MMU\_THDM\_MCQE\_QUEUE\_OFFSET\_0C IS=min IE=max ITERations=1";tr 52 M=MMU\_THDM\_MCQE\_QUEUE\_OFFSET\_0C IS=min IE=max ITERations=1;echo "done";

echo "there are 231 more memories to test.";echo "tr 52 M=MMU\_THDM\_MCQE\_QUEUE\_RESUME\_0 IS=min IE=max ITERations=1";tr 52 M=MMU\_THDM\_MCQE\_QUEUE\_RESUME\_0 IS=min IE=max ITERations=1;echo "done";

echo "there are 230 more memories to test.";echo "tr 52 M=MMU\_THDU\_XPIPE\_BST\_PORT IS=min IE=max ITERations=1";tr 52 M=MMU\_THDU\_XPIPE\_BST\_PORT IS=min IE=max ITERations=1;echo "done"; echo "there are 229 more memories to test.";echo "tr 52 M=MMU\_THDU\_XPIPE\_BST\_QGROUP IS=min IE=max ITERations=1";tr 52 M=MMU\_THDU\_XPIPE\_BST\_QGROUP IS=min IE=max ITERations=1;echo "done"; echo "there are 228 more memories to test.";echo "tr 52 M=MMU\_THDU\_XPIPE\_BST\_QUEUE IS=min IE=max ITERations=1";tr 52 M=MMU\_THDU\_XPIPE\_BST\_QUEUE IS=min IE=max ITERations=1;echo "done"; echo "there are 227 more memories to test.";echo "tr 52 M=MMU\_THDU\_XPIPE\_CONFIG\_PORT IS=min IE=max ITERations=1";tr 52 M=MMU\_THDU\_XPIPE\_CONFIG\_PORT IS=min IE=max ITERations=1;echo "done";

echo "there are 226 more memories to test.";echo "tr 52 M=MMU\_THDU\_XPIPE\_CONFIG\_QGROUP IS=min IE=max ITERations=1";tr 52 M=MMU\_THDU\_XPIPE\_CONFIG\_QGROUP IS=min IE=max ITERations=1;echo "done";

echo "there are 225 more memories to test.";echo "tr 52 M=MMU\_THDU\_XPIPE\_CONFIG\_QUEUE IS=min IE=max ITERations=1";tr 52 M=MMU\_THDU\_XPIPE\_CONFIG\_QUEUE IS=min IE=max ITERations=1;echo "done";

echo "there are 224 more memories to test.";echo "tr 52 M=MMU\_THDU\_XPIPE\_COUNTER\_PORT IS=min IE=max ITERations=1";tr 52 M=MMU\_THDU\_XPIPE\_COUNTER\_PORT IS=min IE=max ITERations=1;echo "done";

echo "there are 223 more memories to test.";echo "tr 52 M=MMU\_THDU\_XPIPE\_COUNTER\_QGROUP IS=min IE=max ITERations=1";tr 52 M=MMU\_THDU\_XPIPE\_COUNTER\_QGROUP IS=min IE=max ITERations=1;echo "done";

echo "there are 222 more memories to test.";echo "tr 52 M=MMU\_THDU\_XPIPE\_COUNTER\_QUEUE IS=min IE=max ITERations=1";tr

52 M=MMU\_THDU\_XPIPE\_COUNTER\_QUEUE IS=min IE=max ITERations=1;echo "done";

echo "there are 221 more memories to test.";echo "tr 52 M=MMU\_THDU\_XPIPE\_OFFSET\_QGROUP IS=min IE=max ITERations=1";tr 52 M=MMU\_THDU\_XPIPE\_OFFSET\_QGROUP IS=min IE=max ITERations=1;echo "done";

echo "there are 220 more memories to test.";echo "tr 52 M=MMU\_THDU\_XPIPE\_OFFSET\_QUEUE IS=min IE=max ITERations=1";tr 52 M=MMU\_THDU\_XPIPE\_OFFSET\_QUEUE IS=min IE=max ITERations=1;echo "done";

echo "there are 219 more memories to test.";echo "tr 52 M=MMU\_THDU\_QGROUP\_TICKET IS=min IE=max ITERations=1";tr 52 M=MMU\_THDU\_QGROUP\_TICKET IS=min IE=max ITERations=1;echo "done"; echo "there are 218 more memories to test.";echo "tr 52 M=MMU\_THDU\_QUEUE\_TICKET IS=min IE=max ITERations=1";tr 52 M=MMU\_THDU\_QUEUE\_TICKET IS=min IE=max ITERations=1;echo "done"; echo "there are 217 more memories to test.";echo "tr 52 M=MMU\_THDU\_XPIPE\_Q\_TO\_QGRP\_MAP IS=min IE=max ITERations=1";tr 52 M=MMU\_THDU\_XPIPE\_Q\_TO\_QGRP\_MAP IS=min IE=max ITERations=1;echo "done";

echo "there are 216 more memories to test.";echo "tr 52 M=MMU\_THDU\_XPIPE\_RESUME\_PORT IS=min IE=max ITERations=1";tr 52 M=MMU\_THDU\_XPIPE\_RESUME\_PORT IS=min IE=max ITERations=1;echo "done";

echo "there are 215 more memories to test.";echo "tr 52 M=MMU\_THDU\_XPIPE\_RESUME\_QGROUP IS=min IE=max ITERations=1";tr 52 M=MMU\_THDU\_XPIPE\_RESUME\_QGROUP IS=min IE=max ITERations=1;echo "done";

echo "there are 214 more memories to test.";echo "tr 52 M=MMU\_THDU\_XPIPE\_RESUME\_QUEUE IS=min IE=max ITERations=1";tr 52 M=MMU\_THDU\_XPIPE\_RESUME\_QUEUE IS=min IE=max ITERations=1;echo "done";

echo "there are 213 more memories to test.";echo "tr 52 M=MMU\_UCQDB0 IS=min IE=max ITERations=1";tr 52 M=MMU\_UCQDB0 IS=min IE=max ITERations=1;echo "done";

echo "there are 212 more memories to test.";echo "tr 52 M=MMU\_WRED\_AVG\_QSIZE\_X\_PIPE IS=min IE=max ITERations=1";tr 52 M=MMU\_WRED\_AVG\_QSIZE\_X\_PIPE IS=min IE=max ITERations=1;echo "done"; echo "there are 211 more memories to test.";echo "tr 52 M=MMU\_WRED\_CONFIG\_X\_PIPE

 IS=min IE=max ITERations=1";tr 52 M=MMU\_WRED\_CONFIG\_X\_PIPE IS=min IE=max ITERations=1;echo "done";

echo "there are 210 more memories to test.";echo "tr 52 M=MMU\_WRED\_DROP\_CURVE\_PROFILE\_0\_X\_PIPE IS=min IE=max ITERations=1";tr 52 M=MMU\_WRED\_DROP\_CURVE\_PROFILE\_0\_X\_PIPE IS=min IE=max ITERations=1;echo "done";

echo "there are 209 more memories to test.";echo "tr 52 M=MMU\_WRED\_DROP\_CURVE\_PROFILE\_1\_X\_PIPE IS=min IE=max ITERations=1";tr 52 M=MMU\_WRED\_DROP\_CURVE\_PROFILE\_1\_X\_PIPE IS=min IE=max ITERations=1;echo "done";

echo "there are 208 more memories to test.";echo "tr 52 M=MMU\_WRED\_DROP\_CURVE\_PROFILE\_2\_X\_PIPE IS=min IE=max ITERations=1";tr 52 M=MMU\_WRED\_DROP\_CURVE\_PROFILE\_2\_X\_PIPE IS=min IE=max ITERations=1;echo "done";

echo "there are 207 more memories to test.";echo "tr 52 M=MMU\_WRED\_DROP\_CURVE\_PROFILE\_3\_X\_PIPE IS=min IE=max ITERations=1";tr 52 M=MMU\_WRED\_DROP\_CURVE\_PROFILE\_3\_X\_PIPE IS=min IE=max ITERations=1;echo "done";

echo "there are 206 more memories to test.";echo "tr 52 M=MMU\_WRED\_DROP\_CURVE\_PROFILE\_4\_X\_PIPE IS=min IE=max ITERations=1";tr 52 M=MMU\_WRED\_DROP\_CURVE\_PROFILE\_4\_X\_PIPE IS=min IE=max ITERations=1;echo "done";

echo "there are 205 more memories to test.";echo "tr 52 M=MMU\_WRED\_DROP\_CURVE\_PROFILE\_5\_X\_PIPE IS=min IE=max ITERations=1";tr 52 M=MMU\_WRED\_DROP\_CURVE\_PROFILE\_5\_X\_PIPE IS=min IE=max ITERations=1;echo "done";

echo "there are 204 more memories to test.";echo "tr 52 M=MMU\_WRED\_PORT\_SP\_DROP\_THD\_X\_PIPE IS=min IE=max ITERations=1";tr 52 M=MMU\_WRED\_PORT\_SP\_DROP\_THD\_X\_PIPE IS=min IE=max ITERations=1;echo "done";

echo "there are 203 more memories to test.";echo "tr 52

M=MMU\_WRED\_PORT\_SP\_SHARED\_COUNT\_X\_PIPE IS=min IE=max ITERations=1";tr 52 M=MMU\_WRED\_PORT\_SP\_SHARED\_COUNT\_X\_PIPE IS=min IE=max ITERations=1;echo "done"; echo "there are 202 more memories to test.";echo "tr 52 M=MMU\_WRED\_QGROUP\_DROP\_THD\_X\_PIPE IS=min IE=max ITERations=1";tr 52 M=MMU\_WRED\_QGROUP\_DROP\_THD\_X\_PIPE IS=min IE=max ITERations=1;echo "done";

echo "there are 201 more memories to test.";echo

 "tr 52 M=MMU\_WRED\_QGROUP\_SHARED\_COUNT\_X\_PIPE IS=min IE=max ITERations=1";tr 52 M=MMU\_WRED\_QGROUP\_SHARED\_COUNT\_X\_PIPE IS=min IE=max ITERations=1;echo "done"; echo "there are 200 more memories to test.";echo "tr 52

M=MMU\_WRED\_UC\_QUEUE\_DROP\_THD\_DEQ\_X\_PIPE\_0 IS=min IE=max ITERations=1";tr 52 M=MMU\_WRED\_UC\_QUEUE\_DROP\_THD\_DEQ\_X\_PIPE\_0 IS=min IE=max ITERations=1;echo "done"; echo "there are 199 more memories to test.";echo "tr 52

M=MMU\_WRED\_UC\_QUEUE\_DROP\_THD\_ENQ\_X\_PIPE\_0 IS=min IE=max ITERations=1";tr 52 M=MMU\_WRED\_UC\_QUEUE\_DROP\_THD\_ENQ\_X\_PIPE\_0 IS=min IE=max ITERations=1;echo "done"; echo "there are 198 more memories to test.";echo "tr 52

M=MMU\_WRED\_UC\_QUEUE\_TOTAL\_COUNT\_X\_PIPE IS=min IE=max ITERations=1";tr 52 M=MMU\_WRED\_UC\_QUEUE\_TOTAL\_COUNT\_X\_PIPE IS=min IE=max ITERations=1;echo "done"; echo "there are 197 more memories to test.";echo "tr 52 M=MODID\_BASE\_PTR IS=min IE=max ITERations=1";tr 52 M=MODID\_BASE\_PTR IS=min IE=max ITERations=1;echo "done";

echo "there are 196 more memories

 to test.";echo "tr 52 M=MODPORT\_MAP\_M0 IS=min IE=max ITERations=1";tr 52 M=MODPORT\_MAP\_M0 IS=min IE=max ITERations=1;echo "done";

echo "there are 195 more memories to test.";echo "tr 52 M=MODPORT\_MAP\_M1 IS=min IE=max ITERations=1";tr 52 M=MODPORT\_MAP\_M1 IS=min IE=max ITERations=1;echo "done"; echo "there are 194 more memories to test.";echo "tr 52 M=MODPORT\_MAP\_M2 IS=min IE=max ITERations=1";tr 52 M=MODPORT\_MAP\_M2 IS=min IE=max ITERations=1;echo "done"; echo "there are 193 more memories to test.";echo "tr 52 M=MODPORT\_MAP\_M3 IS=min IE=max ITERations=1";tr 52 M=MODPORT\_MAP\_M3 IS=min IE=max ITERations=1;echo "done"; echo "there are 192 more memories to test.";echo "tr 52 M=MODPORT\_MAP\_MIRROR IS=min IE=max ITERations=1";tr 52 M=MODPORT\_MAP\_MIRROR IS=min IE=max ITERations=1;echo "done"; echo "there are 191 more memories to test.";echo "tr 52 M=MODPORT\_MAP\_SUBPORT IS=min IE=max ITERations=1";tr 52 M=MODPORT\_MAP\_SUBPORT IS=min IE=max ITERations=1;echo "done"; echo "there are 190 more memories

to test.";echo "tr 52 M=MODPORT\_MAP\_SUBPORT\_M0 IS=min IE=max ITERations=1";tr 52 M=MODPORT\_MAP\_SUBPORT\_M0 IS=min IE=max ITERations=1;echo "done";

echo "there are 189 more memories to test.";echo "tr 52 M=MODPORT\_MAP\_SUBPORT\_M1 IS=min IE=max ITERations=1";tr 52 M=MODPORT\_MAP\_SUBPORT\_M1 IS=min IE=max ITERations=1;echo "done"; echo "there are 188 more memories to test.";echo "tr 52 M=MODPORT\_MAP\_SUBPORT\_M2 IS=min IE=max ITERations=1";tr 52 M=MODPORT\_MAP\_SUBPORT\_M2 IS=min IE=max ITERations=1;echo "done"; echo "there are 187 more memories to test.";echo "tr 52 M=MODPORT\_MAP\_SUBPORT\_M3 IS=min IE=max ITERations=1";tr 52 M=MODPORT\_MAP\_SUBPORT\_M3 IS=min IE=max ITERations=1;echo "done"; echo "there are 186 more memories to test.";echo "tr 52 M=MODPORT\_MAP\_SUBPORT\_MIRROR IS=min IE=max ITERations=1";tr 52 M=MODPORT\_MAP\_SUBPORT\_MIRROR IS=min IE=max ITERations=1;echo "done";

echo "there are 185 more memories to test.";echo "tr 52 M=MODPORT\_MAP\_SW IS=min IE=max ITERations=1";tr 52 M=MODPORT\_MAP\_SW

IS=min IE=max ITERations=1;echo "done";

#echo "there are 184 more memories to test.";echo "tr 52 M=MPLS\_ENTROPY\_LABEL\_DATA IS=min IE=0 ITERations=1";tr 52 M=MPLS\_ENTROPY\_LABEL\_DATA IS=min IE=0 ITERations=1;echo "done"; echo "there are 183 more memories to test.";echo "tr 52 M=MPLS\_ENTRY IS=min IE=max ITERations=1";tr 52 M=MPLS\_ENTRY IS=min IE=max ITERations=1;echo "done";

#echo "there are 182 more memories to test.";echo "tr 52 M=MULTIPASS\_LOOPBACK\_BITMAP IS=min IE=0 ITERations=1";tr 52 M=MULTIPASS\_LOOPBACK\_BITMAP IS=min IE=0 ITERations=1;echo "done"; echo "there are 181 more memories to test.";echo "tr 52 M=MY\_STATION\_TCAM IS=min IE=max ITERations=1";tr 52 M=MY\_STATION\_TCAM IS=min IE=max ITERations=1;echo "done"; echo "there are 180 more memories to test.";echo "tr 52 M=MY\_STATION\_TCAM\_2 IS=min IE=max ITERations=1";tr 52 M=MY\_STATION\_TCAM\_2 IS=min IE=max ITERations=1;echo "done"; echo "there are 179 more memories to test.";echo "tr 52 M=MY\_STATION\_TCAM\_2\_DATA\_ONLY IS=min IE=max ITERations=1";tr

52 M=MY\_STATION\_TCAM\_2\_DATA\_ONLY IS=min IE=max ITERations=1;echo "done"; echo "there are 178 more memories to test.";echo "tr 52 M=MY\_STATION\_TCAM\_2\_ENTRY\_ONLY IS=min IE=max ITERations=1";tr 52 M=MY\_STATION\_TCAM\_2\_ENTRY\_ONLY IS=min IE=max ITERations=1;echo "done";

echo "there are 177 more memories to test.";echo "tr 52 M=MY\_STATION\_TCAM\_DATA\_ONLY IS=min IE=max ITERations=1";tr 52 M=MY\_STATION\_TCAM\_DATA\_ONLY IS=min IE=max ITERations=1;echo "done";

echo "there are 176 more memories to test.";echo "tr 52 M=MY\_STATION\_TCAM\_ENTRY\_ONLY IS=min IE=max ITERations=1";tr 52 M=MY\_STATION\_TCAM\_ENTRY\_ONLY IS=min IE=max ITERations=1;echo "done";

echo "there are 175 more memories to test.";echo "tr 52 M=NONUCAST\_TRUNK\_BLOCK\_MASK IS=min IE=max ITERations=1";tr 52 M=NONUCAST\_TRUNK\_BLOCK\_MASK IS=min IE=max ITERations=1;echo "done";

echo "there are 174 more memories to test.";echo "tr 52 M=NUM\_OCN\_CNM\_RECEIVED IS=min IE=max ITERations=1";tr 52 M=NUM\_QCN\_CNM\_RECEIVED IS=min IE=max ITERations=1;echo "done";

echo "there are 173 more memories to test.";echo "tr 52 M=OP\_UC\_QGROUP\_DROP\_STATE IS=min IE=max ITERations=1";tr 52 M=OP\_UC\_QGROUP\_DROP\_STATE IS=min IE=max ITERations=1;echo "done"; echo "there are 172 more memories to test.";echo "tr 52 M=OP\_UC\_QGROUP\_MINOK IS=min IE=max ITERations=1";tr 52 M=OP\_UC\_QGROUP\_MINOK IS=min IE=max ITERations=1;echo "done"; echo "there are 171 more memories to test.";echo "tr 52 M=OP\_UC\_QUEUE\_DROP\_STATE IS=min IE=max ITERations=1";tr 52 M=OP\_UC\_QUEUE\_DROP\_STATE IS=min IE=max ITERations=1;echo "done"; echo "there are 170 more memories to test.";echo "tr 52 M=OP\_UC\_QUEUE\_MINOK IS=min IE=max ITERations=1";tr 52 M=OP\_UC\_QUEUE\_MINOK IS=min IE=max ITERations=1;echo "done"; echo "there are 169 more memories to test.";echo "tr 52 M=PFS\_PACKET\_TYPE\_OFFSET IS=min IE=max ITERations=1";tr 52 M=PFS\_PACKET\_TYPE\_OFFSET IS=min IE=max ITERations=1;echo "done";

echo "there are 168 more memories to test.";echo "tr 52 M=PHB2\_COS\_MAP IS=min IE=max ITERations=1";tr 52 M=PHB2 COS MAP IS=min IE=max ITERations=1;echo "done";

#echo "there are 167 more memories to test.";echo "tr 52 M=PORT\_BRIDGE\_BMAP IS=min IE=0

ITERations=1";tr 52 M=PORT\_BRIDGE\_BMAP IS=min IE=0 ITERations=1;echo "done";

#echo "there are 166 more memories to test.";echo "tr 52 M=PORT\_BRIDGE\_MIRROR\_BMAP IS=min IE=0

ITERations=1";tr 52 M=PORT\_BRIDGE\_MIRROR\_BMAP IS=min IE=0 ITERations=1;echo "done";

echo "there are 165 more memories to test.";echo "tr 52 M=PORT\_CBL\_TABLE IS=min IE=max ITERations=1";tr 52 M=PORT\_CBL\_TABLE IS=min IE=max ITERations=1;echo "done";

echo "there are 164 more memories to test.";echo "tr 52 M=PORT\_CBL\_TABLE\_MODBASE IS=min IE=max ITERations=1";tr 52 M=PORT\_CBL\_TABLE\_MODBASE IS=min IE=max ITERations=1;echo "done"; echo "there are 163 more memories to test.";echo "tr 52 M=PORT\_LAG\_FAILOVER\_SET IS=min IE=max

ITERations=1";tr 52 M=PORT\_LAG\_FAILOVER\_SET IS=min IE=max ITERations=1;echo "done";

echo "there are 162 more memories to test.";echo "tr 52 M=PORT\_TAB IS=min IE=max

ITERations=1";tr 52 M=PORT\_TAB IS=min IE=max ITERations=1;echo "done";

echo "there are 161 more memories to test.";echo "tr 52 M=PTP\_LABEL\_RANGE\_PROFILE\_TABLE IS=min IE=max ITERations=1";tr 52 M=PTP\_LABEL\_RANGE\_PROFILE\_TABLE IS=min IE=max ITERations=1;echo "done";

echo "there are 160 more memories to test.";echo "tr 52 M=REPLICATION\_FIFO\_BANK0 IS=min IE=max ITERations=1";tr 52 M=REPLICATION\_FIFO\_BANK0 IS=min IE=max ITERations=1;echo "done"; echo "there are 159 more memories to test.";echo "tr 52 M=REPLICATION\_FIFO\_BANK1 IS=min IE=max ITERations=1";tr 52 M=REPLICATION\_FIFO\_BANK1 IS=min IE=max ITERations=1;echo "done"; #echo "there are 158 more memories to test.";echo "tr 52 M=RH\_ECMP\_DROPS IS=min IE=0 ITERations=1";tr 52 M=RH\_ECMP\_DROPS IS=min IE=0 ITERations=1;echo "done";

echo "there are 157 more memories to test.";echo "tr 52 M=RH\_ECMP\_ETHERTYPE\_ELIGIBILITY\_MAP IS=min IE=max ITERations=1";tr 52 M=RH\_ECMP\_ETHERTYPE\_ELIGIBILITY\_MAP IS=min IE=max ITERations=1;echo "done";

echo "there

 are 156 more memories to test.";echo "tr 52 M=RH\_ECMP\_FLOWSET IS=min IE=max ITERations=1";tr 52 M=RH\_ECMP\_FLOWSET IS=min IE=max ITERations=1;echo "done";

echo "there are 155 more memories to test.";echo "tr 52 M=RH\_HGT\_DROPS IS=min IE=max ITERations=1";tr 52 M=RH\_HGT\_DROPS IS=min IE=max ITERations=1;echo "done";

echo "there are 154 more memories to test.";echo "tr 52 M=RH\_HGT\_ETHERTYPE\_ELIGIBILITY\_MAP IS=min IE=max ITERations=1";tr 52 M=RH\_HGT\_ETHERTYPE\_ELIGIBILITY\_MAP IS=min IE=max ITERations=1;echo "done";

echo "there are 153 more memories to test.";echo "tr 52 M=RH\_HGT\_FLOWSET IS=min IE=max ITERations=1";tr 52 M=RH\_HGT\_FLOWSET IS=min IE=max ITERations=1;echo "done";

echo "there are 152 more memories to test.";echo "tr 52 M=RH\_HGT\_GROUP\_CONTROL IS=min IE=max

ITERations=1";tr 52 M=RH\_HGT\_GROUP\_CONTROL IS=min IE=max ITERations=1;echo "done";

#echo "there are 151 more memories to test.";echo "tr 52 M=RH\_LAG\_DROPS IS=min IE=0 ITERations=1";tr 52 M=RH\_LAG\_DROPS IS=min IE=0 ITERations=1;echo

"done";

echo "there are 150 more memories to test.";echo "tr 52 M=RH\_LAG\_ETHERTYPE\_ELIGIBILITY\_MAP IS=min IE=max ITERations=1";tr 52 M=RH\_LAG\_ETHERTYPE\_ELIGIBILITY\_MAP IS=min IE=max ITERations=1;echo "done";

echo "there are 149 more memories to test.";echo "tr 52 M=RH\_LAG\_FLOWSET IS=min IE=max

ITERations=1";tr 52 M=RH\_LAG\_FLOWSET IS=min IE=max ITERations=1;echo "done";

echo "there are 148 more memories to test.";echo "tr 52 M=ROE\_FREE\_LIST IS=min IE=max ITERations=1";tr 52 M=RQE\_FREE\_LIST IS=min IE=max ITERations=1;echo "done";

echo "there are 147 more memories to test.";echo "tr 52 M=RQE\_LINK\_LIST IS=min IE=max ITERations=1";tr 52 M=RQE\_LINK\_LIST IS=min IE=max ITERations=1;echo "done";

echo "there are 146 more memories to test.";echo "tr 52 M=RTAG7\_FLOW\_BASED\_HASH IS=min IE=max ITERations=1";tr 52 M=RTAG7\_FLOW\_BASED\_HASH IS=min IE=max ITERations=1;echo "done"; echo "there are 145 more memories to test.";echo "tr 52 M=RTAG7\_PORT\_BASED\_HASH IS=min IE=max ITERations=1";tr 52 M=RTAG7\_PORT\_BASED\_HASH

IS=min IE=max ITERations=1;echo "done";

echo "there are 144 more memories to test.";echo "tr 52 M=RX\_PROT\_GROUP\_TABLE IS=min IE=max ITERations=1";tr 52 M=RX\_PROT\_GROUP\_TABLE IS=min IE=max ITERations=1;echo "done"; echo "there are 143 more memories to test.";echo "tr 52 M=RX\_PROT\_GROUP\_TABLE\_1 IS=min IE=max ITERations=1";tr 52 M=RX\_PROT\_GROUP\_TABLE\_1 IS=min IE=max ITERations=1;echo "done"; echo "there are 142 more memories to test.";echo "tr 52 M=SERVICE\_COS\_MAP IS=min IE=max ITERations=1";tr 52 M=SERVICE\_COS\_MAP IS=min IE=max ITERations=1;echo "done"; echo "there are 141 more memories to test.";echo "tr 52 M=SERVICE\_PORT\_MAP IS=min IE=max ITERations=1";tr 52 M=SERVICE\_PORT\_MAP IS=min IE=max ITERations=1;echo "done"; echo "there are 140 more memories to test.";echo "tr 52 M=SERVICE\_QUEUE\_MAP IS=min IE=max ITERations=1";tr 52 M=SERVICE\_QUEUE\_MAP IS=min IE=max ITERations=1;echo "done"; echo "there are 139 more memories to test.";echo "tr 52 M=SER\_ACC\_TYPE\_MAP IS=min IE=max ITERations=1";tr 52 M=SER\_ACC\_TYPE\_MAP IS=min IE=max ITERations=1;echo "done"; echo "there are 138 more memories to test.";echo "tr 52 M=SER\_MEMORY IS=min IE=max ITERations=1";tr 52 M=SER\_MEMORY IS=min IE=max ITERations=1;echo "done"; #echo "there are 137 more memories to test.";echo "tr 52 M=SER\_RESULT\_0 IS=min IE=0 ITERations=1";tr 52 M=SER\_RESULT\_0 IS=min IE=0 ITERations=1;echo "done"; #echo "there are 136 more memories to test.";echo "tr 52 M=SER\_RESULT\_1 IS=min IE=0 ITERations=1";tr 52 M=SER\_RESULT\_1 IS=min IE=0 ITERations=1;echo "done"; #echo "there are 135 more memories to test.":echo "tr 52 M=SER\_RESULT\_DATA\_0 IS=min IE=0 ITERations=1";tr 52 M=SER\_RESULT\_DATA\_0 IS=min IE=0 ITERations=1;echo "done"; #echo "there are 134 more memories to test.";echo "tr 52 M=SER\_RESULT\_DATA\_1 IS=min IE=0

ITERations=1";tr 52 M=SER\_RESULT\_DATA\_1 IS=min IE=0 ITERations=1;echo "done";

#echo "there are 133 more memories to test.";echo "tr 52 M=SER\_RESULT\_EXPECTED\_0 IS=min IE=0 ITERations=1";tr 52 M=SER\_RESULT\_EXPECTED\_0

IS=min IE=0 ITERations=1;echo "done";

#echo "there are 132 more memories to test.";echo "tr 52 M=SER\_RESULT\_EXPECTED\_1 IS=min IE=0 ITERations=1";tr 52 M=SER\_RESULT\_EXPECTED\_1 IS=min IE=0 ITERations=1;echo "done"; echo "there are 131 more memories to test.";echo "tr 52 M=SOURCE\_MOD\_PROXY\_TABLE IS=min IE=max ITERations=1";tr 52 M=SOURCE\_MOD\_PROXY\_TABLE IS=min IE=max ITERations=1;echo "done"; echo "there are 130 more memories to test.";echo "tr 52 M=SOURCE\_TRUNK\_MAP\_TABLE IS=min IE=max ITERations=1";tr 52 M=SOURCE\_TRUNK\_MAP\_TABLE IS=min IE=max ITERations=1;echo "done"; echo "there are 129 more memories to test.";echo "tr 52 M=SOURCE\_TRUNK\_MAP\_MODBASE IS=min IE=max ITERations=1";tr 52 M=SOURCE\_TRUNK\_MAP\_MODBASE IS=min IE=max ITERations=1;echo "done"; echo "there are 128 more memories to test.";echo "tr 52 M=SOURCE\_VP IS=min IE=max ITERations=1";tr 52 M=SOURCE\_VP IS=min IE=max ITERations=1;echo "done";

echo "there are 127 more memories to test.";echo "tr 52 M=SOURCE\_VP\_2

 IS=min IE=max ITERations=1";tr 52 M=SOURCE\_VP\_2 IS=min IE=max ITERations=1;echo "done"; echo "there are 126 more memories to test.";echo "tr 52 M=SRC\_MODID\_EGRESS IS=min IE=max ITERations=1";tr 52 M=SRC\_MODID\_EGRESS IS=min IE=max ITERations=1;echo "done"; echo "there are 125 more memories to test.";echo "tr 52 M=SRC\_MODID\_INGRESS\_BLOCK IS=min IE=max ITERations=1";tr 52 M=SRC\_MODID\_INGRESS\_BLOCK IS=min IE=max ITERations=1;echo "done"; echo "there are 124 more memories to test.";echo "tr 52 M=SUBPORT\_TAG\_SGPP\_MAP IS=min IE=max ITERations=1";tr 52 M=SUBPORT\_TAG\_SGPP\_MAP IS=min IE=max ITERations=1;echo "done"; echo "there are 123 more memories to test.";echo "tr 52 M=SUBPORT\_TAG\_SGPP\_MAP\_DATA\_ONLY IS=min IE=max ITERations=1";tr 52 M=SUBPORT\_TAG\_SGPP\_MAP\_DATA\_ONLY IS=min IE=max ITERations=1;echo "done";

echo "there are 122 more memories to test.";echo "tr 52 M=SUBPORT\_TAG\_SGPP\_MAP\_ONLY IS=min IE=max ITERations=1";tr 52 M=SUBPORT\_TAG\_SGPP\_MAP\_ONLY IS=min IE=max ITERations=1;echo "done"; echo

 "there are 121 more memories to test.";echo "tr 52 M=SVM\_MACROFLOW\_INDEX\_TABLE IS=min IE=max ITERations=1";tr 52 M=SVM\_MACROFLOW\_INDEX\_TABLE IS=min IE=max ITERations=1;echo "done"; echo "there are 120 more memories to test.";echo "tr 52 M=SVM\_METER\_COLOR\_HIER\_TRUTH\_TABLE IS=min IE=max ITERations=1";tr 52 M=SVM\_METER\_COLOR\_HIER\_TRUTH\_TABLE IS=min IE=max ITERations=1;echo "done";

echo "there are 119 more memories to test.";echo "tr 52 M=SVM\_METER\_COLOR\_TRUTH\_TABLE IS=min IE=max ITERations=1";tr 52 M=SVM\_METER\_COLOR\_TRUTH\_TABLE IS=min IE=max ITERations=1;echo "done";

echo "there are 118 more memories to test.";echo "tr 52

M=SVM\_METER\_HIER\_COMMITTED\_UPDATE\_TRUTH\_TABLE IS=min IE=max ITERations=1";tr 52 M=SVM\_METER\_HIER\_COMMITTED\_UPDATE\_TRUTH\_TABLE IS=min IE=max ITERations=1;echo "done";

echo "there are 117 more memories to test.";echo "tr 52 M=SVM\_METER\_TABLE IS=min IE=max ITERations=1";tr 52 M=SVM\_METER\_TABLE IS=min IE=max ITERations=1;echo "done"; echo "there are 116 more memories to

test.";echo "tr 52 M=SVM\_OFFSET\_TABLE IS=min IE=max ITERations=1";tr 52 M=SVM\_OFFSET\_TABLE IS=min IE=max ITERations=1;echo "done";

echo "there are 115 more memories to test.":echo "tr 52 M=SVM\_POLICY\_TABLE IS=min IE=max ITERations=1";tr 52 M=SVM\_POLICY\_TABLE IS=min IE=max ITERations=1;echo "done"; echo "there are 114 more memories to test.";echo "tr 52 M=SYSTEM\_CONFIG\_TABLE IS=min IE=max ITERations=1";tr 52 M=SYSTEM\_CONFIG\_TABLE IS=min IE=max ITERations=1;echo "done";

echo "there are 113 more memories to test.";echo "tr 52 M=SYSTEM\_CONFIG\_TABLE\_MODBASE IS=min IE=max ITERations=1";tr 52 M=SYSTEM\_CONFIG\_TABLE\_MODBASE IS=min IE=max ITERations=1;echo "done";

echo "there are 112 more memories to test.";echo "tr 52 M=TCP\_FN IS=min IE=max ITERations=1";tr 52 M=TCP\_FN IS=min IE=max ITERations=1;echo "done";

echo "there are 111 more memories to test.";echo "tr 52 M=THDI\_PORT\_PG\_BST\_X IS=min IE=max ITERations=1";tr 52 M=THDI\_PORT\_PG\_BST\_X IS=min IE=max ITERations=1;echo "done"; echo "there are 110

 more memories to test.";echo "tr 52 M=THDI\_PORT\_PG\_CNTRS\_RT1\_X IS=min IE=max ITERations=1";tr 52 M=THDI\_PORT\_PG\_CNTRS\_RT1\_X IS=min IE=max ITERations=1;echo "done";

echo "there are 109 more memories to test.";echo "tr 52 M=THDI\_PORT\_PG\_CNTRS\_RT2\_X IS=min IE=max ITERations=1";tr 52 M=THDI\_PORT\_PG\_CNTRS\_RT2\_X IS=min IE=max ITERations=1;echo "done"; echo "there are 108 more memories to test.";echo "tr 52 M=THDI\_PORT\_PG\_CNTRS\_SH1\_X IS=min IE=max ITERations=1";tr 52 M=THDI\_PORT\_PG\_CNTRS\_SH1\_X IS=min IE=max ITERations=1;echo "done"; echo "there are 107 more memories to test.";echo "tr 52 M=THDI\_PORT\_PG\_CNTRS\_SH2\_X IS=min IE=max ITERations=1";tr 52 M=THDI\_PORT\_PG\_CNTRS\_SH2\_X IS=min IE=max ITERations=1;echo "done"; echo "there are 106 more memories to test.";echo "tr 52 M=THDI\_PORT\_PG\_CONFIG\_X IS=min IE=max ITERations=1";tr 52 M=THDI\_PORT\_PG\_CONFIG\_X IS=min IE=max ITERations=1;echo "done"; echo "there are 105 more memories to test.";echo "tr 52 M=THDI\_PORT\_SP\_BST\_X IS=min IE=max ITERations=1";tr

52 M=THDI\_PORT\_SP\_BST\_X IS=min IE=max ITERations=1;echo "done";

echo "there are 104 more memories to test.";echo "tr 52 M=THDI\_PORT\_SP\_CNTRS\_RT\_X IS=min IE=max ITERations=1";tr 52 M=THDI\_PORT\_SP\_CNTRS\_RT\_X IS=min IE=max ITERations=1;echo "done"; echo "there are 103 more memories to test.";echo "tr 52 M=THDI\_PORT\_SP\_CNTRS\_SH\_X IS=min IE=max ITERations=1";tr 52 M=THDI\_PORT\_SP\_CNTRS\_SH\_X IS=min IE=max ITERations=1;echo "done"; echo "there are 102 more memories to test.";echo "tr 52 M=THDI\_PORT\_SP\_CONFIG0\_X IS=min IE=max ITERations=1";tr 52 M=THDI\_PORT\_SP\_CONFIG0\_X IS=min IE=max ITERations=1;echo "done"; echo "there are 101 more memories to test.";echo "tr 52 M=THDI\_PORT\_SP\_CONFIG1\_X IS=min IE=max ITERations=1";tr 52 M=THDI\_PORT\_SP\_CONFIG1\_X IS=min IE=max ITERations=1;echo "done"; echo "there are 100 more memories to test.";echo "tr 52 M=THDI\_PORT\_SP\_CONFIG\_X IS=min IE=max ITERations=1";tr 52 M=THDI\_PORT\_SP\_CONFIG\_X IS=min IE=max ITERations=1;echo "done"; echo "there are 99 more memories

 to test.";echo "tr 52 M=TOS\_FN IS=min IE=max ITERations=1";tr 52 M=TOS\_FN IS=min IE=max ITERations=1;echo "done";

#echo "there are 98 more memories to test.";echo "tr 52 M=TRILL\_DROP\_STATS IS=min IE=0 ITERations=1";tr 52 M=TRILL\_DROP\_STATS IS=min IE=0 ITERations=1;echo "done";

echo "there are 97 more memories to test.";echo "tr 52 M=TRUNK\_BITMAP IS=min IE=max ITERations=1";tr 52 M=TRUNK\_BITMAP IS=min IE=max ITERations=1;echo "done";

echo "there are 96 more memories to test.";echo "tr 52 M=TRUNK\_CBL\_TABLE IS=min IE=max

ITERations=1";tr 52 M=TRUNK\_CBL\_TABLE IS=min IE=max ITERations=1;echo "done";

echo "there are 95 more memories to test.";echo "tr 52 M=TRUNK\_GROUP IS=min IE=max ITERations=1";tr 52 M=TRUNK\_GROUP IS=min IE=max ITERations=1;echo "done";

echo "there are 94 more memories to test.";echo "tr 52 M=TRUNK\_MEMBER IS=min IE=max ITERations=1";tr 52 M=TRUNK\_MEMBER IS=min IE=max ITERations=1;echo "done";

echo "there are 93 more memories to test.";echo "tr 52 M=TTL\_FN IS=min IE=max

ITERations=1";tr 52 M=TTL\_FN IS=min IE=max ITERations=1;echo "done";

echo "there are 92 more memories to test.";echo "tr 52 M=TX\_PROT\_GROUP\_1\_1\_TABLE IS=min IE=max ITERations=1";tr 52 M=TX\_PROT\_GROUP\_1\_1\_TABLE IS=min IE=max ITERations=1;echo "done";

echo "there are 91 more memories to test.";echo "tr 52 M=TX\_PROT\_GROUP\_1\_TABLE IS=min IE=max ITERations=1";tr 52 M=TX\_PROT\_GROUP\_1\_TABLE IS=min IE=max ITERations=1;echo "done"; echo "there are 90 more memories to test.";echo "tr 52 M=UDF\_CONDITIONAL\_CHECK\_TABLE\_CAM IS=min IE=max ITERations=1";tr 52 M=UDF\_CONDITIONAL\_CHECK\_TABLE\_CAM IS=min IE=max ITERations=1;echo "done";

echo "there are 89 more memories to test.";echo "tr 52 M=UDF\_CONDITIONAL\_CHECK\_TABLE\_RAM IS=min IE=max ITERations=1";tr 52 M=UDF\_CONDITIONAL\_CHECK\_TABLE\_RAM IS=min IE=max ITERations=1;echo "done";

echo "there are 88 more memories to test.";echo "tr 52 M=FP\_UDF\_OFFSET IS=min IE=max ITERations=1";tr 52 M=FP\_UDF\_OFFSET IS=min IE=max ITERations=1;echo "done";

echo "there are 87

more memories to test.";echo "tr 52 M=FP\_UDF\_TCAM IS=min IE=max ITERations=1";tr 52

M=FP\_UDF\_TCAM IS=min IE=max ITERations=1;echo "done";

echo "there are 86 more memories to test.";echo "tr 52 M=UNKNOWN\_HGI\_BITMAP IS=min IE=max

ITERations=1";tr 52 M=UNKNOWN\_HGI\_BITMAP IS=min IE=max ITERations=1;echo "done";

echo "there are 85 more memories to test.";echo "tr 52 M=UNKNOWN\_MCAST\_BLOCK\_MASK IS=min IE=max ITERations=1";tr 52 M=UNKNOWN\_MCAST\_BLOCK\_MASK IS=min IE=max ITERations=1;echo "done"; echo "there are 84 more memories to test.";echo "tr 52 M=UNKNOWN\_UCAST\_BLOCK\_MASK IS=min IE=max ITERations=1";tr 52 M=UNKNOWN\_UCAST\_BLOCK\_MASK IS=min IE=max ITERations=1;echo "done"; echo "there are 83 more memories to test.";echo "tr 52 M=VFI IS=min IE=max ITERations=1";tr 52 M=VFI IS=min IE=max ITERations=1;echo "done";

echo "there are 82 more memories to test.";echo "tr 52 M=VFI\_1 IS=min IE=max ITERations=1";tr 52 M=VFI\_1 IS=min IE=max ITERations=1;echo "done";

echo "there are 81 more memories to test.";echo

 "tr 52 M=VFI\_PROFILE IS=min IE=max ITERations=1";tr 52 M=VFI\_PROFILE IS=min IE=max ITERations=1;echo "done";

echo "there are 80 more memories to test.";echo "tr 52 M=VFI\_PROFILE\_2 IS=min IE=max ITERations=1";tr 52 M=VFI\_PROFILE\_2 IS=min IE=max ITERations=1;echo "done";

echo "there are 79 more memories to test.";echo "tr 52 M=VFP\_HASH\_FIELD\_BMAP\_TABLE\_A IS=min IE=max ITERations=1";tr 52 M=VFP\_HASH\_FIELD\_BMAP\_TABLE\_A IS=min IE=max ITERations=1;echo "done";

echo "there are 78 more memories to test.";echo "tr 52 M=VFP\_HASH\_FIELD\_BMAP\_TABLE\_B IS=min IE=max ITERations=1";tr 52 M=VFP\_HASH\_FIELD\_BMAP\_TABLE\_B IS=min IE=max ITERations=1;echo "done";

echo "there are 77 more memories to test.";echo "tr 52 M=VFP\_POLICY\_TABLE IS=min IE=max ITERations=1";tr 52 M=VFP\_POLICY\_TABLE IS=min IE=max ITERations=1;echo "done";

echo "there are 76 more memories to test.";echo "tr 52 M=VFP\_TCAM IS=min IE=max ITERations=1";tr 52 M=VFP\_TCAM IS=min IE=max ITERations=1;echo "done";

echo "there are 75 more

memories to test.";echo "tr 52 M=VLAN\_TAB IS=min IE=max ITERations=1";tr 52 M=VLAN\_TAB IS=min IE=max ITERations=1;echo "done";

echo "there are 74 more memories to test.";echo "tr 52 M=VLAN\_MAC IS=min IE=max ITERations=1";tr 52 M=VLAN\_MAC IS=min IE=max ITERations=1;echo "done";

echo "there are 73 more memories to test.";echo "tr 52 M=VLAN\_MPLS IS=min IE=max ITERations=1";tr 52 M=VLAN\_MPLS IS=min IE=max ITERations=1:echo "done";

echo "there are 72 more memories to test.";echo "tr 52 M=VLAN\_PROFILE\_TAB IS=min IE=max

ITERations=1";tr 52 M=VLAN\_PROFILE\_TAB IS=min IE=max ITERations=1;echo "done";

echo "there are 71 more memories to test.";echo "tr 52 M=VLAN\_PROFILE\_2 IS=min IE=max ITERations=1";tr

52 M=VLAN\_PROFILE\_2 IS=min IE=max ITERations=1;echo "done";

echo "there are 70 more memories to test.";echo "tr 52 M=VLAN\_PROTOCOL IS=min IE=max ITERations=1";tr 52 M=VLAN\_PROTOCOL IS=min IE=max ITERations=1;echo "done";

echo "there are 69 more memories to test.";echo "tr 52 M=VLAN\_PROTOCOL\_DATA IS=min IE=max ITERations=1";tr 52 M=VLAN\_PROTOCOL\_DATA IS=min IE=max ITERations=1;echo "done"; echo "there are 68 more memories to test.";echo "tr 52 M=STG\_TAB IS=min IE=max ITERations=1";tr 52 M=STG\_TAB IS=min IE=max ITERations=1;echo "done";

echo "there are 67 more memories to test.";echo "tr 52 M=VLAN\_SUBNET IS=min IE=max ITERations=1";tr 52 M=VLAN\_SUBNET IS=min IE=max ITERations=1;echo "done";

echo "there are 66 more memories to test.";echo "tr 52 M=VLAN\_SUBNET\_DATA\_ONLY IS=min IE=max

ITERations=1";tr 52 M=VLAN\_SUBNET\_DATA\_ONLY IS=min IE=max ITERations=1;echo "done";

echo "there are 65 more memories to test.";echo "tr 52 M=VLAN\_SUBNET\_ONLY IS=min IE=max

ITERations=1";tr 52 M=VLAN\_SUBNET\_ONLY IS=min IE=max ITERations=1;echo "done";

echo "there are 64 more memories to test.";echo "tr 52 M=VLAN\_XLATE IS=min IE=max ITERations=1";tr 52 M=VLAN\_XLATE IS=min IE=max ITERations=1;echo "done";

echo "there are 63 more memories to test.";echo "tr 52 M=VLAN\_XLATE\_ECC IS=min IE=max ITERations=1";tr 52 M=VLAN\_XLATE\_ECC IS=min IE=max ITERations=1;echo "done";

echo "there are 62 more memories to test.";echo "tr 52 M=VLAN\_XLATE\_LP IS=min IE=max ITERations=1";tr 52 M=VLAN\_XLATE\_LP IS=min IE=max ITERations=1;echo "done";

echo "there are 61 more memories to test.";echo "tr 52 M=VOQ\_COS\_MAP IS=min IE=max ITERations=1";tr 52 M=VOO COS MAP IS=min IE=max ITERations=1;echo "done";

echo "there are 60 more memories to test.";echo "tr 52 M=VOQ\_MOD\_MAP IS=min IE=max ITERations=1";tr 52 M=VOQ\_MOD\_MAP IS=min IE=max ITERations=1;echo "done";

echo "there are 59 more memories to test.";echo "tr 52 M=VOQ\_PORT\_MAP IS=min IE=max ITERations=1";tr 52 M=VOQ\_PORT\_MAP IS=min IE=max ITERations=1;echo "done";

echo "there are 58 more memories to test.";echo "tr 52 M=VRF IS=min IE=max ITERations=1";tr 52 M=VRF IS=min IE=max ITERations=1;echo "done";

#echo "there are 57 more memories to test.";echo "tr 52 M=XLPORT\_WC\_UCMEM\_DATA IS=min IE=max ITERations=1";tr 52 M=XLPORT\_WC\_UCMEM\_DATA IS=min IE=max ITERations=1;echo "done";

#----------------------------NOTEST memories------------------------------------------------------------------

#echo 'there are 56 more memories to test.';echo 'tr 52 M=EARB\_FLEX\_OPCODE IS=min IE=max ITERations=1';tr 52 M=EARB\_FLEX\_OPCODE IS=min IE=max ITERations=1;echo 'done';

#echo 'there are 55 more memories to test.';echo 'tr 52 M=EDB\_1DBG\_B IS=min IE=max ITERations=1';tr 52 M=EDB\_1DBG\_B IS=min IE=max ITERations=1;echo 'done';

#echo 'there are 54 more memories to test.';echo 'tr 52 M=EINITBUF\_PACKET\_BUFFER0 IS=min IE=max ITERations=1';tr 52 M=EINITBUF\_PACKET\_BUFFER0 IS=min IE=max ITERations=1;echo 'done'; #echo 'there are 53 more memories to test.';echo 'tr 52 M=EINITBUF\_PACKET\_BUFFER1 IS=min IE=max ITERations=1';tr 52 M=EINITBUF\_PACKET\_BUFFER1 IS=min IE=max ITERations=1;echo 'done'; #echo 'there are 52 more memories to test.';echo 'tr 52 M=EINITBUF PACKET BUFFER2 IS=min IE=max ITERations=1';tr 52 M=EINITBUF\_PACKET\_BUFFER2 IS=min IE=max ITERations=1;echo 'done'; #echo 'there

are 51 more memories to test.';echo 'tr 52 M=EINITBUF\_PACKET\_BUFFER3 IS=min IE=max ITERations=1';tr 52 M=EINITBUF\_PACKET\_BUFFER3 IS=min IE=max ITERations=1;echo 'done';

#echo 'there are 50 more memories to test.':echo 'tr 52 M=EINITBUF PACKET BUFFER4 IS=min IE=max ITERations=1';tr 52 M=EINITBUF\_PACKET\_BUFFER4 IS=min IE=max ITERations=1;echo 'done'; #echo 'there are 49 more memories to test.';echo 'tr 52 M=HSP\_SCHED\_L0\_ACCUM\_COMP\_MEM\_0 IS=min IE=max ITERations=1';tr 52 M=HSP\_SCHED\_L0\_ACCUM\_COMP\_MEM\_0 IS=min IE=max ITERations=1;echo 'done';

#echo 'there are 48 more memories to test.';echo 'tr 52 M=HSP\_SCHED\_L0\_CREDIT\_MEM\_0 IS=min IE=max ITERations=1';tr 52 M=HSP\_SCHED\_L0\_CREDIT\_MEM\_0 IS=min IE=max ITERations=1;echo 'done'; #echo 'there are 47 more memories to test.';echo 'tr 52 M=HSP\_SCHED\_L1\_ACCUM\_COMP\_MEM\_0 IS=min IE=max ITERations=1';tr 52 M=HSP\_SCHED\_L1\_ACCUM\_COMP\_MEM\_0 IS=min IE=max ITERations=1;echo 'done';

#echo 'there are 46 more memories to test.';echo 'tr 52 M=HSP\_SCHED\_L1\_CREDIT\_MEM\_0 IS=min IE=max ITERations=1';tr 52 M=HSP\_SCHED\_L1\_CREDIT\_MEM\_0 IS=min IE=max ITERations=1;echo 'done';

#echo 'there are 45 more memories to test.';echo 'tr 52 M=HSP\_SCHED\_L2\_ACCUM\_COMP\_MEM\_0 IS=min IE=max ITERations=1';tr 52 M=HSP\_SCHED\_L2\_ACCUM\_COMP\_MEM\_0 IS=min IE=max ITERations=1;echo 'done';

#echo 'there are 44 more memories to test.';echo 'tr 52 M=HSP\_SCHED\_L2\_CREDIT\_MEM\_0 IS=min IE=max ITERations=1';tr 52 M=HSP\_SCHED\_L2\_CREDIT\_MEM\_0 IS=min IE=max ITERations=1;echo 'done'; #echo 'there are 43 more memories to test.';echo 'tr 52 M=IARB\_FLEX\_OPCODE IS=min IE=max ITERations=1';tr 52 M=IARB\_FLEX\_OPCODE IS=min IE=max ITERations=1;echo 'done'; #echo 'there are 42 more memories to test.';echo 'tr 52 M=ING\_PBI\_DEBUG\_0\_HI IS=min IE=max ITERations=1';tr 52 M=ING\_PBI\_DEBUG\_0\_HI IS=min IE=max ITERations=1;echo 'done'; #echo 'there are 41 more memories to test.';echo 'tr 52 M=ING\_PBI\_DEBUG\_0\_LO IS=min IE=max ITERations=1';tr 52 M=ING\_PBI\_DEBUG\_0\_LO IS=min IE=max ITERations=1;echo 'done';

#echo 'there are 40 more memories to test.';echo 'tr 52 M=ING\_PBI\_DEBUG\_1 IS=min IE=max ITERations=1';tr 52 M=ING\_PBI\_DEBUG\_1 IS=min IE=max ITERations=1;echo 'done';

#echo 'there are 39 more memories to test.';echo 'tr 52 M=ING\_SERVICE\_PRI\_MAP IS=min IE=max ITERations=1';tr 52 M=ING\_SERVICE\_PRI\_MAP IS=min IE=max ITERations=1;echo 'done'; #echo 'there are 38 more memories to test.';echo 'tr 52 M=IPARS\_PACKET\_BUFFER0 IS=min IE=max ITERations=1';tr 52 M=IPARS\_PACKET\_BUFFER0 IS=min IE=max ITERations=1;echo 'done'; #echo 'there are 37 more memories to test.';echo 'tr 52 M=IPARS\_PACKET\_BUFFER1 IS=min IE=max ITERations=1';tr 52 M=IPARS\_PACKET\_BUFFER1 IS=min IE=max ITERations=1;echo 'done'; #echo 'there are 36 more memories to test.';echo 'tr 52 M=IPARS\_PACKET\_BUFFER2 IS=min IE=max ITERations=1';tr 52 M=IPARS\_PACKET\_BUFFER2 IS=min IE=max ITERations=1;echo 'done'; #echo 'there are 35 more memories to test.';echo 'tr 52 M=IPARS\_PACKET\_BUFFER3 IS=min IE=max ITERations=1';tr 52 M=IPARS\_PACKET\_BUFFER3

IS=min IE=max ITERations=1;echo 'done';

#echo 'there are 34 more memories to test.';echo 'tr 52 M=IPARS\_PACKET\_BUFFER4 IS=min IE=max ITERations=1';tr 52 M=IPARS\_PACKET\_BUFFER4 IS=min IE=max ITERations=1;echo 'done';

#echo 'there are 33 more memories to test.';echo 'tr 52 M=LINK\_STATUS IS=min IE=max ITERations=1';tr 52 M=LINK\_STATUS IS=min IE=max ITERations=1;echo 'done';

#echo 'there are 32 more memories to test.';echo 'tr 52 M=LLS\_S1\_L0\_LOOKUP IS=min IE=max ITERations=1';tr 52 M=LLS S1\_L0\_LOOKUP IS=min IE=max ITERations=1;echo 'done';

#echo 'there are 31 more memories to test.';echo 'tr 52 M=LMEP IS=min IE=max ITERations=1';tr 52 M=LMEP IS=min IE=max ITERations=1;echo 'done';

#echo 'there are 30 more memories to test.';echo 'tr 52 M=LMEP\_DA IS=min IE=max ITERations=1';tr 52 M=LMEP\_DA IS=min IE=max ITERations=1;echo 'done';

#echo 'there are 29 more memories to test.';echo 'tr 52 M=OAM\_LM\_COUNTERS IS=min IE=max

ITERations=1';tr 52 M=OAM\_LM\_COUNTERS IS=min IE=max ITERations=1;echo 'done';

#---------------------------- READONLY memories-----------------------------------------------------------------

#echo 'there are 28 more memories to test.';echo 'tr 52 M=DLB\_HGT\_MEMBER\_HW\_STATE IS=min IE=max ITERations=1';tr 52 M=DLB\_HGT\_MEMBER\_HW\_STATE IS=min IE=max ITERations=1;echo 'done'; #echo 'there are 27 more memories to test.';echo 'tr 52 M=EGR\_MAX\_USED\_ENTRIES IS=min IE=max ITERations=1';tr 52 M=EGR\_MAX\_USED\_ENTRIES IS=min IE=max ITERations=1;echo 'done'; #echo 'there are 26 more memories to test.';echo 'tr 52 M=EGR\_MMU\_REQUESTS IS=min IE=max ITERations=1';tr 52 M=EGR\_MMU\_REQUESTS IS=min IE=max ITERations=1;echo 'done';

#echo 'there are 25 more memories to test.';echo 'tr 52 M=EGR PBE\_DEBUG\_0 IS=min IE=max ITERations=1';tr 52 M=EGR\_PBE\_DEBUG\_0 IS=min IE=max ITERations=1;echo 'done';

#echo 'there are 24 more memories to test.';echo 'tr 52 M=EGR\_PORT\_REQUESTS IS=min IE=max

ITERations=1';tr 52 M=EGR\_PORT\_REQUESTS IS=min IE=max ITERations=1;echo 'done'; #echo 'there

 are 23 more memories to test.';echo 'tr 52 M=IARB\_IPAD\_DEBUG IS=min IE=max ITERations=1';tr 52 M=IARB\_IPAD\_DEBUG IS=min IE=max ITERations=1;echo 'done';

#echo 'there are 22 more memories to test.';echo 'tr 52 M=IARB\_MH\_DEBUG IS=min IE=max ITERations=1';tr 52 M=IARB\_MH\_DEBUG IS=min IE=max ITERations=1;echo 'done';

#echo 'there are 21 more memories to test.';echo 'tr 52 M=LLS\_S1\_NEXT IS=min IE=max ITERations=1';tr 52 M=LLS\_S1\_NEXT IS=min IE=max ITERations=1;echo 'done';

#echo 'there are 20 more memories to test.';echo 'tr 52 M=MMU\_MTRO\_BUCKET\_S1\_MEM\_0 IS=min IE=max ITERations=1';tr 52 M=MMU\_MTRO\_BUCKET\_S1\_MEM\_0 IS=min IE=max ITERations=1;echo 'done'; #echo 'there are 19 more memories to test.';echo 'tr 52 M=MMU\_MTRO\_EGRMETERINGBUCKET\_MEM\_0 IS=min IE=max ITERations=1';tr 52 M=MMU\_MTRO\_EGRMETERINGBUCKET\_MEM\_0 IS=min IE=max ITERations=1;echo 'done';

#echo 'there are 18 more memories to test.';echo 'tr 52 M=RDB\_BANK\_0\_0 IS=min IE=max ITERations=1';tr 52 M=RDB\_BANK\_0\_0 IS=min IE=max ITERations=1;echo

'done';

#echo 'there are 17 more memories to test.';echo 'tr 52 M=RDB\_BANK\_0\_1 IS=min IE=max ITERations=1';tr 52 M=RDB\_BANK\_0\_1 IS=min IE=max ITERations=1;echo 'done';

#echo 'there are 16 more memories to test.';echo 'tr 52 M=RDB\_BANK\_1\_0 IS=min IE=max ITERations=1';tr 52 M=RDB\_BANK\_1\_0 IS=min IE=max ITERations=1;echo 'done';

#echo 'there are 15 more memories to test.';echo 'tr 52 M=RDB\_BANK\_1\_1 IS=min IE=max ITERations=1';tr 52 M=RDB\_BANK\_1\_1 IS=min IE=max ITERations=1;echo 'done';

#echo 'there are 14 more memories to test.';echo 'tr 52 M=RDB\_BANK\_2\_0 IS=min IE=max ITERations=1';tr 52 M=RDB\_BANK\_2\_0 IS=min IE=max ITERations=1;echo 'done';

#echo 'there are 13 more memories to test.';echo 'tr 52 M=RDB\_BANK\_2\_1 IS=min IE=max ITERations=1';tr 52 M=RDB\_BANK\_2\_1 IS=min IE=max ITERations=1;echo 'done';

#echo 'there are 12 more memories to test.';echo 'tr 52 M=RDB\_BANK\_3\_0 IS=min IE=max ITERations=1';tr 52 M=RDB\_BANK\_3\_0 IS=min IE=max ITERations=1;echo 'done';

#echo 'there are 11

more memories to test.';echo 'tr 52 M=RDB\_BANK\_3\_1 IS=min IE=max ITERations=1';tr 52

M=RDB\_BANK\_3\_1 IS=min IE=max ITERations=1;echo 'done';

#echo 'there are 10 more memories to test.';echo 'tr 52 M=RDB\_CEL IS=min IE=max ITERations=1';tr 52 M=RDB CEL IS=min IE=max ITERations=1;echo 'done';

#echo 'there are 9 more memories to test.';echo 'tr 52 M=RDB\_CONTEXT IS=min IE=max ITERations=1';tr 52 M=RDB\_CONTEXT IS=min IE=max ITERations=1;echo 'done';

#echo 'there are 8 more memories to test.';echo 'tr 52 M=RDB\_CXT\_AB IS=min IE=max ITERations=1';tr 52 M=RDB\_CXT\_AB IS=min IE=max ITERations=1;echo 'done';

#echo 'there are 7 more memories to test.';echo 'tr 52 M=RDB\_CXT\_CD IS=min IE=max ITERations=1';tr 52 M=RDB\_CXT\_CD IS=min IE=max ITERations=1;echo 'done';

#echo 'there are 6 more memories to test.';echo 'tr 52 M=RDB\_FCP\_0 IS=min IE=max ITERations=1';tr 52 M=RDB FCP 0 IS=min IE=max ITERations=1;echo 'done';

#echo 'there are 5 more memories to test.';echo 'tr 52 M=RDB\_FCP\_1 IS=min IE=max ITERations=1';tr 52 M=RDB\_FCP\_1 IS=min IE=max ITERations=1;echo 'done';

#echo 'there are 4 more memories to test.';echo 'tr 52 M=RDB\_FCP\_2 IS=min IE=max ITERations=1';tr 52 M=RDB\_FCP\_2 IS=min IE=max ITERations=1;echo 'done';

#echo 'there are 3 more memories to test.';echo 'tr 52 M=RDB FCP 3 IS=min IE=max ITERations=1';tr 52 M=RDB\_FCP\_3 IS=min IE=max ITERations=1;echo 'done';

#echo 'there are 2 more memories to test.';echo 'tr 52 M=RDB\_PKT IS=min IE=max ITERations=1';tr 52 M=RDB\_PKT IS=min IE=max ITERations=1;echo 'done';

#echo 'there are 1 more memories to test.';echo 'tr 52 M=RDB\_QUEUE IS=min IE=max ITERations=1';tr 52 M=RDB\_QUEUE IS=min IE=max ITERations=1;echo 'done';

echo "tr 52 done"

config add parity\_enable=1

Found in path(s):

\* /opt/cola/permits/1745002214\_1689590998.9917314/0/bcm-sdk-master-zip/bcm-sdkmaster/rc/tr52\_bcm56560\_a0.soc No license file was found, but licenses were detected in source scan.

/\* \$Id: ui\_rom\_defi\_sweep\_app\_b.h,v 1.3 Broadcom SDK \$

\* \$Copyright: (c) 2016 Broadcom.

\* Broadcom Proprietary and Confidential. All rights reserved.\$ \*/

Found in path(s):

\* /opt/cola/permits/1745002214\_1689590998.9917314/0/bcm-sdk-master-zip/bcm-sdkmaster/include/appl/dpp/UserInterface/ui\_rom\_defi\_sweep\_app\_b.h No license file was found, but licenses were detected in source scan.

/\*

\* \$Id: dnxf\_multicast\_id\_map.c,v 1.4 Broadcom SDK \$

\*

\* \$Copyright: (c) 2016 Broadcom.

\* Broadcom Proprietary and Confidential. All rights reserved.\$

\* \* SOC DNXF MULTICAST ID MAP

\*/

Found in path(s):

\* /opt/cola/permits/1745002214\_1689590998.9917314/0/bcm-sdk-master-zip/bcm-sdkmaster/src/bcm/dnxf/dnxf\_multicast\_id\_map.c No license file was found, but licenses were detected in source scan.

/\*

\* \$Id: ci.c,v 1.2 Broadcom SDK \$

\* \$Copyright: (c) 2016 Broadcom.

\* Broadcom Proprietary and Confidential. All rights reserved.\$

\* File: ci.c

- \* Purpose: Caladan3 CI drivers
- \* Requires:
- \*/

Found in path(s):

\* /opt/cola/permits/1745002214\_1689590998.9917314/0/bcm-sdk-master-zip/bcm-sdkmaster/src/soc/sbx/caladan3/ci.c No license file was found, but licenses were detected in source scan.

/\*

- \* \$Id: sbZfFabBm9600NmEmt\_1Entry.hx,v 1.2 Broadcom SDK \$
- \* \$Copyright: (c) 2016 Broadcom.
- \* Broadcom Proprietary and Confidential. All rights reserved.\$

\*/

## Found in path(s):

\* /opt/cola/permits/1745002214\_1689590998.9917314/0/bcm-sdk-master-zip/bcm-sdkmaster/include/soc/sbx/fabric/sbZfFabBm9600NmEmt\_1Entry.hx No license file was found, but licenses were detected in source scan.

/\* \$Id: arad\_pp\_fp\_fem.c,v 1.66 Broadcom SDK \$

\* \$Copyright: (c) 2016 Broadcom.

\* Broadcom Proprietary and Confidential. All rights reserved.\$

\* \$

\*/

Found in path(s):

\* /opt/cola/permits/1745002214\_1689590998.9917314/0/bcm-sdk-master-zip/bcm-sdkmaster/src/soc/dpp/ARAD/ARAD\_PP/arad\_pp\_fp\_fem.c No license file was found, but licenses were detected in source scan.

/\*

- \* \$Id: oam\_hw\_db.c,v 1.148 Broadcom SDK \$
- \* \$Copyright: (c) 2016 Broadcom.
- \* Broadcom Proprietary and Confidential. All rights reserved.\$
- \*

\* File: oam\_hw\_db.c

\* Purpose: OAM HW DB (MEP-DB, RMEP-DB, ...)

\*/

/\* Store local port for inner PTCH on counter pointer field on MEPDB which is free to use in up MEPs. PRGE preram will take it and paste it on the inner PTCH itself. \*/

Found in path(s):

\* /opt/cola/permits/1745002214\_1689590998.9917314/0/bcm-sdk-master-zip/bcm-sdk-

master/src/bcm/dpp/oam\_hw\_db.c

No license file was found, but licenses were detected in source scan.
/\* \$Id: ui\_line\_gfa.c,v 1.3 Broadcom SDK \$

\* \$Copyright: (c) 2016 Broadcom.

\* Broadcom Proprietary and Confidential. All rights reserved.\$

\*/

Found in path(s):

\* /opt/cola/permits/1745002214\_1689590998.9917314/0/bcm-sdk-master-zip/bcm-sdkmaster/src/appl/dpp/UserInterface/ui\_line\_gfa.c No license file was found, but licenses were detected in source scan.

/\*

\* \$Id: sbZfFabBm3200XbTstcntAddr.hx,v 1.2 Broadcom SDK \$

\* \$Copyright: (c) 2016 Broadcom.

\* Broadcom Proprietary and Confidential. All rights reserved.\$

\*/ /\*

\* \$Id: sbZfFabBm3200XbTstcntAddr.hx,v 1.2 Broadcom SDK \$

\* \$Copyright (c) 2012 Broadcom Corporation

\* All rights reserved.\$

\*/

Found in path(s):

\* /opt/cola/permits/1745002214\_1689590998.9917314/0/bcm-sdk-master-zip/bcm-sdkmaster/include/soc/sbx/fabric/sbZfFabBm3200XbTstcntAddr.hx No license file was found, but licenses were detected in source scan.

/\* \$Id: cint\_arp\_traps.c,v 1.2 Broadcom SDK \$

\* \$Copyright: (c) 2016 Broadcom.

\* Broadcom Proprietary and Confidential. All rights reserved.\$

\*/

Found in path(s):

\* /opt/cola/permits/1745002214\_1689590998.9917314/0/bcm-sdk-master-zip/bcm-sdkmaster/src/examples/dpp/cint\_arp\_traps.c No license file was found, but licenses were detected in source scan.

```
/* $Id: ppd_api_framework.h,v 1.22 Broadcom SDK $
* $Copyright: (c) 2016 Broadcom.
* Broadcom Proprietary and Confidential. All rights reserved.$
*/
/******************************************************************
*
* FILENAME: DuneDriver/ppd/include/soc_ppd_api_framework.h
*
* MODULE PREFIX: soc_ppd_framework
*
* FILE DESCRIPTION:
*
```
\* REMARKS:

- \* SW License Agreement: Dune Networks (c). CONFIDENTIAL PROPRIETARY INFORMATION.
- \* Any use of this Software is subject to Software License Agreement
- \* included in the Driver User Manual of this device.
- \* Any use of this Software constitutes an agreement to the terms

\* of the above Software License Agreement.

\*\*\*\*\*\*\*\*\*\*\*\*\*\*\*\*\*\*\*\*\*\*\*\*\*\*\*\*\*\*\*\*\*\*\*\*\*\*\*\*\*\*\*\*\*\*\*\*\*\*\*\*\*\*\*\*\*\*\*\*\*\*\*\*\*\*/

Found in path(s):

\* /opt/cola/permits/1745002214\_1689590998.9917314/0/bcm-sdk-master-zip/bcm-sdkmaster/include/soc/dpp/PPD/ppd\_api\_framework.h

No license file was found, but licenses were detected in source scan.

/\* \*\*\*\*\*\*\*\*\*\*\*\*\*\*\*\*\*\*\*\*\*\*\*\*\*\*\*\*\*\*\*\*\*\*\*\*\*\*\*\*\*\*\*\*\*\*\*\*\*\*\*\*\*\*\*\*\*\*\*\*\*\*\*\*

\* Common inline defs for reg spec for chip ka

\* Auto-generated by trex2: DO NOT HAND-EDIT!!

\* \*\*\*\*\*\*\*\*\*\*\*\*\*\*\*\*\*\*\*\*\*\*\*\*\*\*\*\*\*\*\*\*\*\*\*\*\*\*\*\*\*\*\*\*\*\*\*\*\*\*\*\*\*\*\*\*\*\*\*\*\*\*\*\*

\* \$Id: hal\_ka\_inline.h,v 1.3 Broadcom SDK \$

\*

- \* \$Copyright: (c) 2016 Broadcom.
- \* Broadcom Proprietary and Confidential. All rights reserved.\$

\*/

Found in path(s):

\* /opt/cola/permits/1745002214\_1689590998.9917314/0/bcm-sdk-master-zip/bcm-sdkmaster/include/soc/sbx/hal\_ka\_inline.h No license file was found, but licenses were detected in source scan.

/\*

\* \$Id: xaui.c,v 1.5 Broadcom SDK \$ \* \$Copyright: (c) 2016 Broadcom. \* Broadcom Proprietary and Confidential. All rights reserved.\$ \* \* XAUI Error monitoring features.

```
*
*
```
\*/

Found in path(s):

\* /opt/cola/permits/1745002214\_1689590998.9917314/0/bcm-sdk-master-zip/bcm-sdk-master/src/soc/esw/xaui.c No license file was found, but licenses were detected in source scan.

/\*\*\*\*\*\*\*\*\*\*\*\*\*\*\*\*\*\*\*\*\*\*\*\*\*\*\*\*\*\*\*\*\*\*\*\*\*\*\*\*\*\*\*\*\*\*\*\*\*\*\*\*\*\*\*\*\*\*\*\*\*\*\*\*\*\*\*\*\*\*\*\*\*\*\*\*\*\*\*\*\*\* \*\*\*\*\*\*\*\*\*\*\*\*\*\*\*\*\*\*\*\*\*\*\*\*\*\*\*\*\*\*\*\*\*\*\*\*\*\*\*\*\*\*\*\*\*\*\*\*\*\*\*\*\*\*\*\*\*\*\*\*\*\*\*\*\*\*\*\*\*\*\*\*\*\*\*\*\*\*\*\*\*\*  $*$ \* Revision : \$Id: eagle phy 1 internal.h 1457 2016-07-21 21:46:15Z cvazquez  $$ *$  $*$ \* Description : Internal API functions \*

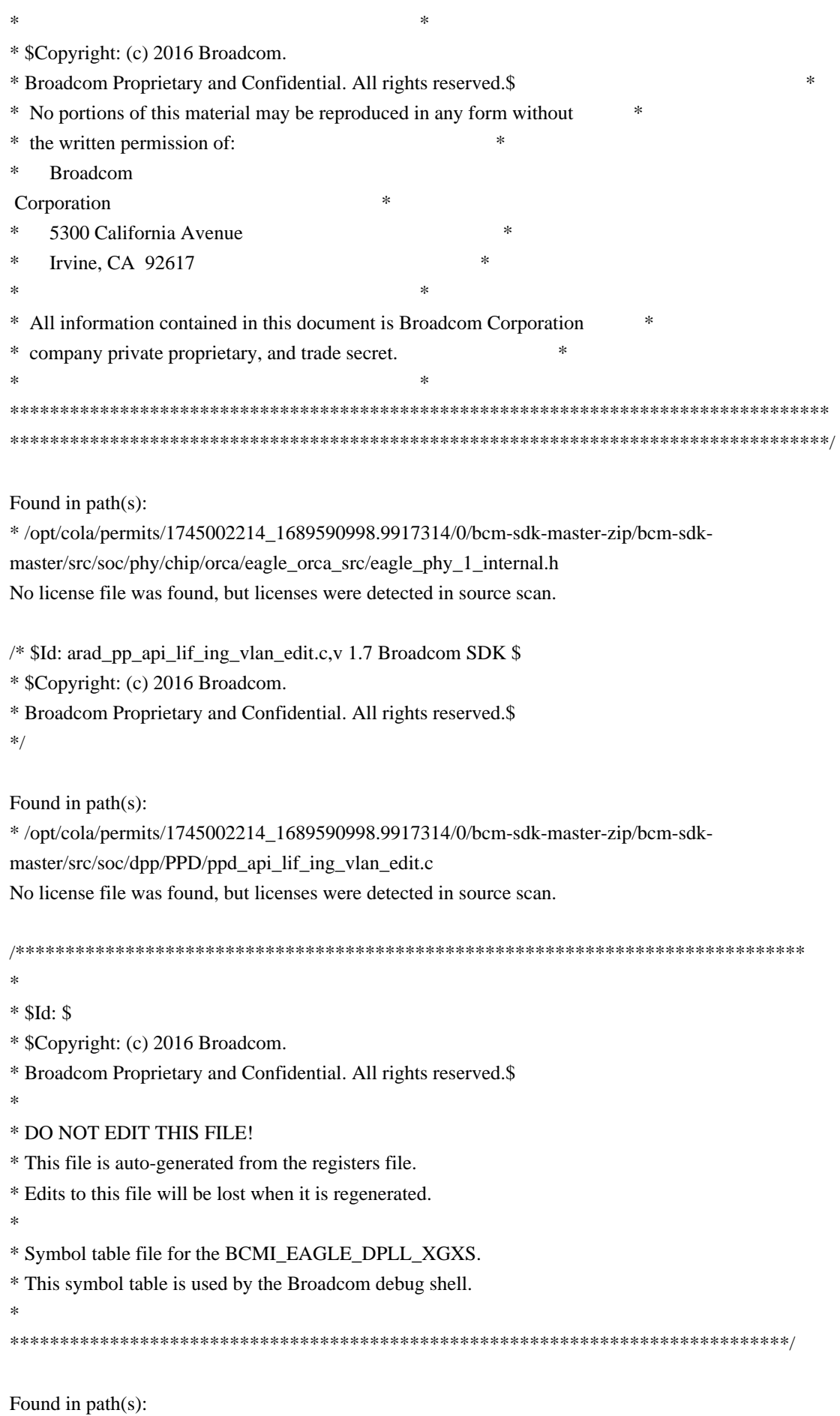

\* /opt/cola/permits/1745002214\_1689590998.9917314/0/bcm-sdk-master-zip/bcm-sdk-

master/libs/phymod/sym/chip/bcmi\_eagle\_dpll\_xgxs\_sym.c No license file was found, but licenses were detected in source scan.

/\*

\* \$Copyright: (c) 2016 Broadcom.

\* Broadcom Proprietary and Confidential. All rights reserved.\$

 $*$  \$Id: c3\_8x10g+2xhg10\_1xil100.h,v 1.1 Broadcom SDK \$

\*/

Found in path(s):

\* /opt/cola/permits/1745002214\_1689590998.9917314/0/bcm-sdk-master-zip/bcm-sdkmaster/include/soc/sbx/caladan3/sws\_configs/c3\_8x10g+2xhg10\_1xil100.h No license file was found, but licenses were detected in source scan.

/\*\*

\* \$Id: ppe\_diags\_h.stg,v 1.11 Broadcom SDK \$

\* \$Copyright: (c) 2016 Broadcom.

\* Broadcom Proprietary and Confidential. All rights reserved.\$

\* \*

\* g3p1\_diags.h: Guadalupe2k V1.3 microcode diagnostics routines

\*

\* This file provides the public interface to the Guadalupe2k V1.3

\* microcode. Only explicitly documented elements (types & functions)

\* are supported, external interfaces. Other elements are exported only

\* for debugging convenience.

\*

\* DO NOT EDIT THIS FILE!

\* This file is auto-generated.

\* Edits to this file will be lost when it is regenerated.

\*/

Found in path(s):

\* /opt/cola/permits/1745002214\_1689590998.9917314/0/bcm-sdk-master-zip/bcm-sdkmaster/include/soc/sbx/g3p1/g3p1\_ppe\_diags.h No license file was found, but licenses were detected in source scan.

/\* \$Id: sand\_framework.h,v 1.13 Broadcom SDK \$

\* \$Copyright: (c) 2016 Broadcom.

\* Broadcom Proprietary and Confidential. All rights reserved.\$

\* \$

\*/

Found in path(s):

\* /opt/cola/permits/1745002214\_1689590998.9917314/0/bcm-sdk-master-zip/bcm-sdkmaster/include/soc/dnx/legacy/SAND/Utils/sand\_framework.h

\* /opt/cola/permits/1745002214\_1689590998.9917314/0/bcm-sdk-master-zip/bcm-sdkmaster/include/soc/dpp/SAND/Utils/sand\_framework.h

No license file was found, but licenses were detected in source scan.

/\*

```
* $Id: cint_qos_l3_rif_cos.c,v 1.8 Broadcom SDK $
```

```
* $Copyright: (c) 2016 Broadcom.
```

```
* Broadcom Proprietary and Confidential. All rights reserved.$
```
\*/

Found in path(s):

\* /opt/cola/permits/1745002214\_1689590998.9917314/0/bcm-sdk-master-zip/bcm-sdkmaster/src/examples/dpp/cint\_qos\_l3\_rif\_cos.c No license file was found, but licenses were detected in source scan.

/\*

```
* $Id: stat.c,v 1.10 Broadcom SDK $
* $Copyright: (c) 2016 Broadcom.
* Broadcom Proprietary and Confidential. All rights reserved.$
*
* Broadcom StrataSwitch SNMP Statistics API.
*/
```
Found in path(s):

\* /opt/cola/permits/1745002214\_1689590998.9917314/0/bcm-sdk-master-zip/bcm-sdkmaster/src/bcm/sbx/common/stat.c

No license file was found, but licenses were detected in source scan.

/\*

```
* $Id: bench.c,v 1.102 Broadcom SDK $
```

```
* $Copyright: (c) 2016 Broadcom.
```
\* Broadcom Proprietary and Confidential. All rights reserved.\$

\*

```
* Benchmark tests
```

```
*/
```
Found in path(s):

\* /opt/cola/permits/1745002214\_1689590998.9917314/0/bcm-sdk-master-zip/bcm-sdk-master/src/appl/test/bench.c No license file was found, but licenses were detected in source scan.

/\* \$Id: cint\_mpls\_ecmp.c,v 1.00 Broadcom SDK \$

```
* $Copyright: (c) 2016 Broadcom.
```

```
* Broadcom Proprietary and Confidential. All rights reserved.$
```

```
*
```

```
* File: cint_mpls_ecmp.c
```

```
* Purpose: Example of two levels MPLS-ECMP configuration.
```

```
*
```

```
* Incoming UDP Packet with dip 172.172.172.172 and random sip and source port
```

```
* * * *
```

```
* * * Outer outgoing
```
\* \* \* \* \* \* \* \* \* \* \* \* \* \* MPLS label (0x1000) \* \* | \* \* \* \* \* | \* \* 0 \* \* \* \* \* | \* 0 \* 101 \* \* \* | \* 0 \* <u>------------------------</u>  $*$  |  $*$  1 /  $*$  \* \* | +----+ \* / \* \* \* \* \* | |ECMP| \* +----+ / \* \* \* \* \*  $\left| \left| \frac{-\frac{1}{2}}{1} \right| \right|$  --------------->|ECMP|---------------- \* \* Inner outgoing \*  $+--+$   $*$   $|1_2|$  \  $*$  102 \* \* MPLS label  $(0x101 / 0x102 / 0x103)$ \* | Hashing \* +----+ \ \* -----------------> \*  $|$  configured \*  $\qquad$  \* \* \* \* \* \* \* | seperatly \* \*  $\setminus$  \* \* \* | per ECMP \* \* ---------------------------> \* | level \* \* 103 \* \* \* | \* \* \* \* \* \* \* \* \* \* \* | \* \* \* \* \* \* \* \* \* \* \*  $*$  | \* | Outer outgoing \* | \*\*\*\*\*\*\*\*\*\*\*\* MPLS label (0x2000) \* | \* \* \* | \* 0 \* \* \* \* \* | \* 0 \* 201 \* \* \* | \* 0 \* -------------------------> \* | \* 2 / \* \* \* | \* / \* \* \* \* \* | \* +----+ / \* \* \* \* \* \----->|ECMP|---------------- \* \* Inner outgoing \*  $\frac{\text{*}}{\text{22}}$  | \  $\frac{\text{*}}{\text{202}}$  \*  $\frac{\text{*}}{\text{MPLS label (0x201 / 0x202 / 0x203)}}$ \* \* +----+ \ \* -----------------> \* \* \ \* \* \* \* \* \* \* \* \* \ \* \* \* \* \* <u>-------------------------</u>> \* \* 203 \* \* \* \* \* \* \* \* \* \* \* \* \* \* \* \* \* \* \* \* \* \* \* \*

\* Explanation:

\* Incoming MPLS over Ethernet packets coming from in\_port, vlan 100 with a label of 0x5000

\* will be directed to ECMP 1 which will select next FEC by hash results.

\* next FEC will point to an MPLS tunnel and will forward to another ECMP which will select next FEC according to hash result.

\* This FEC will point to another MPLS tunnel and will forward to physical out\_port.

\* \* Packets: \* Incoming \* +-+-+-+-+-+-+-+-+-+-+-+-+-+-+-+-+-+-+-+-+-+-+-+-+-+-+-+-+-+-+-+-+-+-+-+-+-+-+-+-+-+-+-+- +++++++++++++ \* | Ethernet | MPLS | Payload | \* +-+-+-+-+-+-+-+-+-+-+-+-+-+-+-+-+-+-+-+-+-+-+-+-+-+-+-+-+-+-+-+-+-+-+-+-+-+-+-+-+-+-+-+- +++++++++++++ \* | DA | SA | TPID | PCP | DEI | VID | Label | TC | BOS | TTL | SIP | .. | SPORT |  $*$  | 00:00:00:01:01:01 | | 0x8100 | | | 100 | 0x5000 | | 1 | | random | .. | ramdom| \* +-+-+-+-+-+-+-+-+-+-+-+-+-+-+-+-+-+-+-+-+-+-+-+-+-+-+-+-+-+-+-+-+-+-+-+-+-+-+-+-+-+-+-+- +++++++++++++ \* \* Outgoing: \* +-+-+-+-+-+-+-+-+-+-+-+-+-+-+-+-+-+-+-+-+-+-+-+-+-+-+-+-+-+-+-+-+-+-+-+-+-+-+-+-+-+-+-+-+-+-+-+-+-+-+- +-+-+-+-+-+-+-+-+-+-+-+-+-+-+-+-+-+-+-+ \* | Ethernet | MPLS | MPLS | MPLS | Payload | \* +-+-+-+-+-+-+-+-+-+-+-+-+-+-+-+-+-+-+-+-+-+-+-+-+-+-+-+-+-+-+-+-+-+-+-+-+-+-+-+-+-+-+-+-+-+-+-+-+-+-+- +-+-+-+-+-+-+-+-+-+-+-+-+-+-+-+-+-+-+-+ \* | DA | SA | TPID | PCP | DEI | VID | Label | TC | BOS | TTL | Label | TC | BOS | TTL | Label | TC |  $BOS | TTL |$ \*  $| 00:00:00:08:08:08 | 0x8100 | 200 | 0x1000 | 0 | 0x101 | 0 | 0x5000 | 1 | 1 | 1 | 1 |$ \* | | | | | | | | | | | | | | 0x102 | | | | | | | | | \* | | | | | | | | | | | 0x103 | | | | | | | | | \* | | | | | | | 0x2000 | | | | 0x201 | | | | | | | | | \* | | | | | | | | | | | 0x202 | | | | | | | | | \* | | | | | | | | | | | 0x203 | | | | | | | | | \* +-+-+-+-+-+-+-+-+-+-+-+-+-+-+-+-+-+-+-+-+-+-+-+-+-+-+-+-+-+-+-+-+-+-+-+-+-+-+-+-+-+-+-+-+-+-+-+-+-+-+- +-+-+-+-+-+-+-+-+-+-+-+-+-+-+-+-+-+-+-+ \* \* To Activate Above Settings Run: \* cd ../../../../src/examples/dpp/ \* cint utility/cint\_utils\_global.c \* cint utility/cint\_utils\_vlan.c \* cint utility/cint\_utils\_l3.c \* cint cint\_ip\_route.c \* cint validate/cint\_hw\_access.c \* cint cint\_mpls\_ecmp.c \* cint cint\_stateful\_load\_balancing.c \* cint  $\text{cint}$  mpls dual ecmp main(0,200,201,1); \* print flexible\_two\_keys\_sport\_sip(0, BCM\_HASH\_CONFIG\_CRC16\_0x8423); \* exit; \*/ Found in path(s):

\* /opt/cola/permits/1745002214\_1689590998.9917314/0/bcm-sdk-master-zip/bcm-sdkmaster/src/examples/dpp/cint\_mpls\_ecmp.c No license file was found, but licenses were detected in source scan.

/\*

```
* $Id: flashFsLib.c,v 1.6 Broadcom SDK $
* $Copyright: (c) 2016 Broadcom.
* Broadcom Proprietary and Confidential. All rights reserved.$
*/
```
Found in path(s):

\* /opt/cola/permits/1745002214\_1689590998.9917314/0/bcm-sdk-master-zip/bcm-sdkmaster/systems/vxworks/gto/mpc8548/vxworks-6.5/flashFsLib.c No license file was found, but licenses were detected in source scan.

/\* \$Id: ppd\_api\_frwrd\_fec.h,v 1.14 Broadcom SDK \$

\* \$Copyright: (c) 2016 Broadcom.

\* Broadcom Proprietary and Confidential. All rights reserved.\$

\*/

\*

/\*\*\*\*\*\*\*\*\*\*\*\*\*\*\*\*\*\*\*\*\*\*\*\*\*\*\*\*\*\*\*\*\*\*\*\*\*\*\*\*\*\*\*\*\*\*\*\*\*\*\*\*\*\*\*\*\*\*\*\*\*\*\*\*\*\*

\* FILENAME: DuneDriver/ppd/include/soc\_ppd\_api\_frwrd\_fec.h

\*

\* MODULE PREFIX: soc\_ppd\_frwrd

\*

\* FILE DESCRIPTION:

\*

\* REMARKS:

\* SW License Agreement: Dune Networks (c). CONFIDENTIAL PROPRIETARY INFORMATION.

\* Any use of this Software is subject to Software License Agreement

\* included in the Driver User Manual of this device.

\* Any use of this Software constitutes an agreement to the terms

\* of the above Software License Agreement.

\*\*\*\*\*\*\*\*\*\*\*\*\*\*\*\*\*\*\*\*\*\*\*\*\*\*\*\*\*\*\*\*\*\*\*\*\*\*\*\*\*\*\*\*\*\*\*\*\*\*\*\*\*\*\*\*\*\*\*\*\*\*\*\*\*\*/

Found in path(s):

\* /opt/cola/permits/1745002214\_1689590998.9917314/0/bcm-sdk-master-zip/bcm-sdkmaster/include/soc/dpp/PPD/ppd\_api\_frwrd\_fec.h No license file was found, but licenses were detected in source scan.

/\* \$Id: sand\_occupation\_bitmap.c,v 1.21 Broadcom SDK  $$$ 

\* \$Copyright: (c) 2016 Broadcom.

\* Broadcom Proprietary and Confidential. All rights reserved.\$

\* \$

\*/

Found in path(s):

\* /opt/cola/permits/1745002214\_1689590998.9917314/0/bcm-sdk-master-zip/bcm-sdk-

master/src/soc/dnx/legacy/SAND/Utils/sand\_occupation\_bitmap.c \* /opt/cola/permits/1745002214\_1689590998.9917314/0/bcm-sdk-master-zip/bcm-sdkmaster/src/soc/dpp/SAND/Utils/sand\_occupation\_bitmap.c No license file was found, but licenses were detected in source scan.

/\*

\* \$Id: interrupt\_handler\_cb\_func.h,v 1.2 Broadcom SDK \$

\*

\* \$Copyright: (c) 2016 Broadcom.

\* Broadcom Proprietary and Confidential. All rights reserved.\$

\*/

Found in path(s):

\* /opt/cola/permits/1745002214\_1689590998.9917314/0/bcm-sdk-master-zip/bcm-sdkmaster/include/appl/dfe/interrupts/interrupt\_handler\_cb\_func.h No license file was found, but licenses were detected in source scan.

/\*

\* \$Id: dnxf\_modid\_group\_map.h,v 1.2 Broadcom SDK \$

\*

\* \$Copyright: (c) 2016 Broadcom.

\* Broadcom Proprietary and Confidential. All rights reserved.\$

\*

\* DNXF MODID GROUP MAP H

\*/

Found in path(s):

\* /opt/cola/permits/1745002214\_1689590998.9917314/0/bcm-sdk-master-zip/bcm-sdkmaster/include/bcm\_int/dnxf/dnxf\_modid\_group\_map.h No license file was found, but licenses were detected in source scan.

/\*

\* \$Id: knet.c,v 1.0 Broadcom SDK \$

\* \$Copyright: (c) 2016 Broadcom.

\* Broadcom Proprietary and Confidential. All rights reserved.\$

\*

\* File: knet.c

\* Purpose: Kernel Networking Management

\*

\*/

Found in path(s):

\* /opt/cola/permits/1745002214\_1689590998.9917314/0/bcm-sdk-master-zip/bcm-sdk-master/src/bcm/dpp/knet.c No license file was found, but licenses were detected in source scan.

/\*

\* \$Id: cos.c,v 1.34 Broadcom SDK \$

\* \$Copyright: (c) 2016 Broadcom.

\* Broadcom Proprietary and Confidential. All rights reserved.\$ \* \* COS CLI commands \*/ Found in path(s): \* /opt/cola/permits/1745002214\_1689590998.9917314/0/bcm-sdk-master-zip/bcm-sdkmaster/src/appl/diag/sbx/cos.c No license file was found, but licenses were detected in source scan. /\*\*\*\*\*\*\*\*\*\*\*\*\*\*\*\*\*\*\*\*\*\*\*\*\*\*\*\*\*\*\*\*\*\*\*\*\*\*\*\*\*\*\*\*\*\*\*\*\*\*\*\*\*\*\*\*\*\*\*\*\*\*\*\*\*\*\*\*\*\*\*\*\*\*\*\*\*\*\*\*\*\*\*\*\*\* \*\*\*\*\*\*\*\*\*\*\*\*\*\*\*\*\*\*\*\*\*\*\*\*\*\*\*\*\*\*\*\*\*\*\*\*\*\*\*\*\*\*\*\*\*\*\*\*\*\*\*\*\*\*\*\*\*\*\*\*\*\*\*\*\*\*\*\*\*\*\*\*\*\*\*\*\*\*\*\*\*\*\*\*\*\*  $*$ \* Revision : \$Id: falcon\_furia\_dependencies.h 947 2015-03-06 21:11:44Z kirand  $\frac{1}{2}$  \*  $*$ \* Description : API Dependencies to be provided by IP user \*  $*$ \* \$Copyright: (c) 2016 Broadcom. \* Broadcom Proprietary and Confidential. All rights reserved.\$ \* \* No portions of this material may be reproduced in any form without \* \* the written permission of: \* \* Broadcom Corporation \* 5300 California Avenue \* Irvine, CA 92617 \*  $*$ \* All information contained in this document is Broadcom Corporation \* \* company private proprietary, and trade secret. \*  $*$ \*\*\*\*\*\*\*\*\*\*\*\*\*\*\*\*\*\*\*\*\*\*\*\*\*\*\*\*\*\*\*\*\*\*\*\*\*\*\*\*\*\*\*\*\*\*\*\*\*\*\*\*\*\*\*\*\*\*\*\*\*\*\*\*\*\*\*\*\*\*\*\*\*\*\*\*\*\*\*\*\*\*\*\*\*\* \*\*\*\*\*\*\*\*\*\*\*\*\*\*\*\*\*\*\*\*\*\*\*\*\*\*\*\*\*\*\*\*\*\*\*\*\*\*\*\*\*\*\*\*\*\*\*\*\*\*\*\*\*\*\*\*\*\*\*\*\*\*\*\*\*\*\*\*\*\*\*\*\*\*\*\*\*\*\*\*\*\*\*\*\*\*/ Found in path(s): \* /opt/cola/permits/1745002214\_1689590998.9917314/0/bcm-sdk-master-zip/bcm-sdkmaster/libs/phymod/chip/furia/tier1/falcon\_furia\_src/falcon\_furia\_dependencies.h No license file was found, but licenses were detected in source scan. /\* \* \$Id: mbcm.c,v 1.54 Broadcom SDK \$ \* \$Copyright: (c) 2016 Broadcom.

\* Broadcom Proprietary and Confidential. All rights reserved.\$

\*

\* File: mbcm.c

\*/

Found in path(s):

```
* /opt/cola/permits/1745002214_1689590998.9917314/0/bcm-sdk-master-zip/bcm-sdk-
master/src/bcm/sbx/bme3200/mbcm.c
```
No license file was found, but licenses were detected in source scan.

/\*

- \* \$Id: nlmcmstring.c,v 1.2.8.1 Broadcom SDK \$
- \* \$Copyright: (c) 2016 Broadcom.
- \* Broadcom Proprietary and Confidential. All rights reserved.\$

\*/

## Found in path(s):

\* /opt/cola/permits/1745002214\_1689590998.9917314/0/bcm-sdk-master-zip/bcm-sdkmaster/src/soc/kbp/common/nlmcmstring.c No license file was found, but licenses were detected in source scan.

/\*

\* \$Id\$

- \*
- \* \$Copyright: (c) 2016 Broadcom.
- \* Broadcom Proprietary and Confidential. All rights reserved.\$
- \*
- \* g2p3\_cint\_data.c: Guadalupe2k V1.3 C-Interpreter functions

\*

- \* DO NOT EDIT THIS FILE!
- \* This file is auto-generated.
- \* Edits to this file will be lost when it is regenerated.

\*/

# Found in path(s):

\* /opt/cola/permits/1745002214\_1689590998.9917314/0/bcm-sdk-master-zip/bcm-sdkmaster/src/appl/diag/cint/c1\_g2p3\_cint\_data.c

\* /opt/cola/permits/1745002214\_1689590998.9917314/0/bcm-sdk-master-zip/bcm-sdkmaster/src/appl/diag/cint/c2\_g2p3\_mplstp\_cint\_data.c

\* /opt/cola/permits/1745002214\_1689590998.9917314/0/bcm-sdk-master-zip/bcm-sdkmaster/src/appl/diag/cint/g2p3\_cint\_data.c

No license file was found, but licenses were detected in source scan.

/\*

- \* \$Id: sbZfSbQe2000ElibMVTConsole.hx,v 1.4 Broadcom SDK \$
- \* \$Copyright: (c) 2016 Broadcom.
- \* Broadcom Proprietary and Confidential. All rights reserved.\$
- \*/

Found in path(s):

\* /opt/cola/permits/1745002214\_1689590998.9917314/0/bcm-sdk-master-zip/bcm-sdkmaster/include/soc/sbx/qe2kep/sbZfSbQe2000ElibMVTConsole.hx No license file was found, but licenses were detected in source scan.

/\*  $I\$ Id: jer2\_arad\_api\_multicast\_fabric.h,v 1.5 Broadcom SDK  $\$$ \* \$Copyright: (c) 2016 Broadcom.

\* Broadcom Proprietary and Confidential. All rights reserved.\$ \*/

Found in path(s):

\* /opt/cola/permits/1745002214\_1689590998.9917314/0/bcm-sdk-master-zip/bcm-sdkmaster/include/soc/dnx/legacy/ARAD/arad\_api\_multicast\_fabric.h No license file was found, but licenses were detected in source scan.

## /\*

\* \$Id: qe2000\_spi.h,v 1.5 Broadcom SDK \$

\* \$Copyright: (c) 2016 Broadcom.

\* Broadcom Proprietary and Confidential. All rights reserved.\$

\*

 $* = \text{qe2000\_spin}$ . - QE SPI Initialization ==

\*/

Found in path(s):

\* /opt/cola/permits/1745002214\_1689590998.9917314/0/bcm-sdk-master-zip/bcm-sdkmaster/include/soc/sbx/qe2000\_spi.h No license file was found, but licenses were detected in source scan.

/\*

```
* $Id: hpcm.c,v 1.3 Broadcom SDK $
```
\* \$Copyright: (c) 2016 Broadcom.

\* Broadcom Proprietary and Confidential. All rights reserved.\$

\* File: hpcm.c

\* Purpose: Caladan3 memory manager utility

\* Requires:

\*/

Found in path(s):

\* /opt/cola/permits/1745002214\_1689590998.9917314/0/bcm-sdk-master-zip/bcm-sdk-

master/src/soc/sbx/caladan3/hpcm.c

No license file was found, but licenses were detected in source scan.

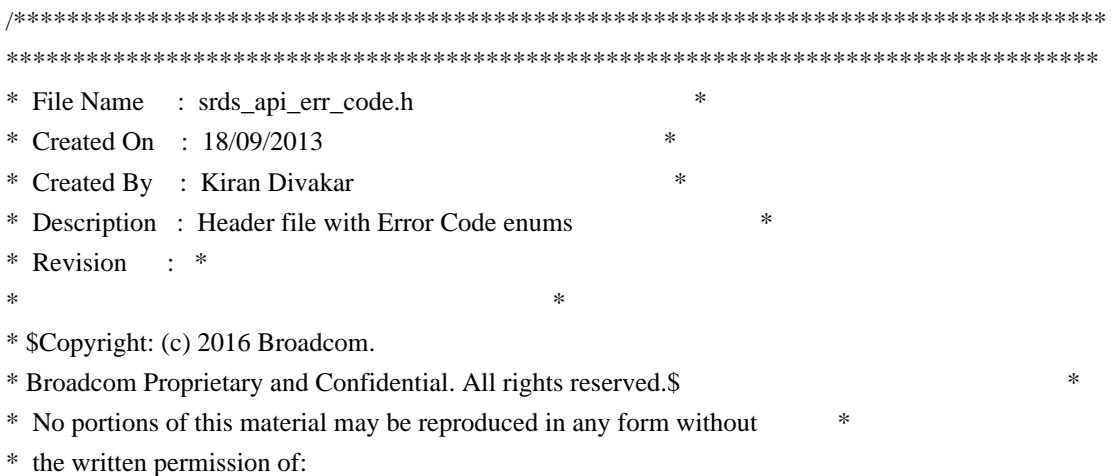

 \* \* Broadcom Corporation \* 5300 California Avenue \* Irvine, CA 92617 \*  $*$ \* All information contained in this document is Broadcom Corporation \* \* company private proprietary, and trade secret. \*  $*$ \*\*\*\*\*\*\*\*\*\*\*\*\*\*\*\*\*\*\*\*\*\*\*\*\*\*\*\*\*\*\*\*\*\*\*\*\*\*\*\*\*\*\*\*\*\*\*\*\*\*\*\*\*\*\*\*\*\*\*\*\*\*\*\*\*\*\*\*\*\*\*\*\*\*\*\*\*\*\*\*\*\* \*\*\*\*\*\*\*\*\*\*\*\*\*\*\*\*\*\*\*\*\*\*\*\*\*\*\*\*\*\*\*\*\*\*\*\*\*\*\*\*\*\*\*\*\*\*\*\*\*\*\*\*\*\*\*\*\*\*\*\*\*\*\*\*\*\*\*\*\*\*\*\*\*\*\*\*\*\*\*\*\*\*/ Found in path(s): \* /opt/cola/permits/1745002214\_1689590998.9917314/0/bcm-sdk-master-zip/bcm-sdkmaster/libs/phymod/chip/falcon16/tier1/include/common/srds\_api\_err\_code.h \* /opt/cola/permits/1745002214\_1689590998.9917314/0/bcm-sdk-master-zip/bcm-sdkmaster/libs/phymod/chip/falcon16/tier1/include/public/srds\_api\_err\_code\_public.h \* /opt/cola/permits/1745002214\_1689590998.9917314/0/bcm-sdk-master-zip/bcm-sdkmaster/libs/phymod/chip/merlin16/tier1/public/srds\_api\_err\_code\_public.h \* /opt/cola/permits/1745002214\_1689590998.9917314/0/bcm-sdk-master-zip/bcm-sdkmaster/libs/phymod/chip/merlin16/tier1/common/srds\_api\_err\_code.h No license file was found, but licenses were detected in source scan. # \$Id: bcm56538sanity.soc,v 1.1.120.3 Broadcom SDK \$ # \$Copyright: (c) 2016 Broadcom. # Broadcom Proprietary and Confidential. All rights reserved.\$ # # Apollo (BCM56538) Sanity # # Script to run all available tests as quickly as possible. # For testing basic sanity of new drivers, simulators, chips, etc. # echo "testsuite: started: sanity" rcload rc.soc counter off l2mode off # We need to print out port status since any cabling effects results. \*:ps if \$?1 'local full\_test 1'

# Avoid link messages while testing linkscan off

init init misc

#### init mmu

local done 'echo " Done"'

# Set run command script not to fail on errors reported by commands # this allows the script to continue if a test fails set rcerror=false

# Set up test mode: don't stop on errors, show progress on each test tm -stoponerror +progress # Unselect all ts  $-$ \*

#Display some useful information date ver

soc

#Start Test echo "Running PCI Compliance ..." tr 2 \$done

echo "Running PCI S-Channel Buf ..." tr 4 \$done

echo "Running Register reset defaults ..." tr 1 \$done

echo "Running Register read/write ..." tr 3 mask64 \$done

init soc; init misc; init mmu; #Clean up after register read/write test.

rcload rc.soc counter off l2mode off echo "Running CPU Benchmarks ..." tr 21 \$done linkscan off

init soc; init mmu;

echo "Running Switching Memory Tests ..."

echo " ALTERNATE\_EMIRROR\_BITMAP"; tr 50 M=ALTERNATE\_EMIRROR\_BITMAP; tr 51 M=ALTERNATE\_EMIRROR\_BITMAP; tr 52 M=ALTERNATE\_EMIRROR\_BITMAP; tr 71 M=ALTERNATE\_EMIRROR\_BITMAP S=0 C=0 TSE=F SLTH=T; tr 71 M=ALTERNATE\_EMIRROR\_BITMAP S=0 C=0 TSE=T SLTH=T; tr 71 M=ALTERNATE\_EMIRROR\_BITMAP S=0 C=0 TSE=T SLTH=F; echo " ARB\_TDM\_TABLE"; tr 50 M=ARB\_TDM\_TABLE; tr 51 M=ARB\_TDM\_TABLE; tr 52 M=ARB\_TDM\_TABLE; tr 71 M=ARB\_TDM\_TABLE S=0 C=0 TSE=F SLTH=T; tr 71 M=ARB\_TDM\_TABLE S=0 C=0 TSE=T SLTH=T; tr 71 M=ARB\_TDM\_TABLE  $S=0$  C=0 TSE=T SLTH=F; echo " CPU\_COS\_MAP"; tr 50 M=CPU\_COS\_MAP; tr 51 M=CPU\_COS\_MAP; tr 52 M=CPU\_COS\_MAP; tr 71 M=CPU\_COS\_MAP S=0 C=0 TSE=F SLTH=T; tr 71 M=CPU\_COS\_MAP S=0 C=0 TSE=T SLTH=T; tr 71 M=CPU COS MAP  $S=0$  C=0 TSE=T SLTH=F; echo " CPU\_COS\_MAP\_DATA\_ONLY"; tr 50 M=CPU\_COS\_MAP\_DATA\_ONLY; tr 51 M=CPU\_COS\_MAP\_DATA\_ONLY; tr 52 M=CPU\_COS\_MAP\_DATA\_ONLY; tr 71 M=CPU\_COS\_MAP\_DATA\_ONLY TSE=F SLTH=T; tr 71 M=CPU\_COS\_MAP\_DATA\_ONLY TSE=T SLTH=T; tr 71 M=CPU\_COS\_MAP\_DATA\_ONLY TSE=T SLTH=F; echo " CPU\_COS\_MAP\_ONLY"; tr 50 M=CPU\_COS\_MAP\_ONLY; tr 51 M=CPU\_COS\_MAP\_ONLY; tr 52 M=CPU\_COS\_MAP\_ONLY; tr 71 M=CPU\_COS\_MAP\_ONLY TSE=F SLTH=T; tr 71 M=CPU\_COS\_MAP\_ONLY TSE=T SLTH=T; tr 71 M=CPU\_COS\_MAP\_ONLY TSE=T SLTH=F; echo " CPU\_TS\_MAP"; tr 50 M=CPU\_TS\_MAP; tr 51 M=CPU\_TS\_MAP; tr 52 M=CPU\_TS\_MAP; tr 71 M=CPU\_TS\_MAP TSE=F SLTH=T; tr 71 M=CPU\_TS\_MAP TSE=T SLTH=T; tr 71 M=CPU\_TS\_MAP TSE=T SLTH=F; echo " DSCP\_TABLE";

tr 50 M=DSCP\_TABLE; tr 51 M=DSCP\_TABLE; tr 52 M=DSCP\_TABLE; tr 71 M=DSCP\_TABLE TSE=F SLTH=T; tr 71 M=DSCP\_TABLE TSE=T SLTH=T; tr 71 M=DSCP\_TABLE TSE=T SLTH=F; echo " E2E\_HOL\_STATUS"; tr 50 M=E2E\_HOL\_STATUS; tr 51 M=E2E\_HOL\_STATUS; tr 52 M=E2E\_HOL\_STATUS; tr 71 M=E2E\_HOL\_STATUS TSE=F SLTH=T; tr 71 M=E2E\_HOL\_STATUS TSE=T SLTH=T; tr 71 M=E2E\_HOL\_STATUS TSE=T SLTH=F; echo " E2E\_HOL\_STATUS\_1"; tr 50 M=E2E\_HOL\_STATUS\_1; tr 51 M=E2E\_HOL\_STATUS\_1; tr 52 M=E2E\_HOL\_STATUS\_1; tr 71 M=E2E\_HOL\_STATUS\_1 TSE=F SLTH=T; tr 71 M=E2E\_HOL\_STATUS\_1 TSE=T SLTH=T; tr 71 M=E2E\_HOL\_STATUS\_1 TSE=T SLTH=F; echo " EFP\_COUNTER\_TABLE"; tr 50 M=EFP\_COUNTER\_TABLE; tr 51 M=EFP\_COUNTER\_TABLE; tr 52 M=EFP\_COUNTER\_TABLE; tr 71 M=EFP\_COUNTER\_TABLE TSE=F SLTH=T; tr 71 M=EFP\_COUNTER\_TABLE TSE=T SLTH=T; tr 71 M=EFP\_COUNTER\_TABLE TSE=T SLTH=F; echo " EFP\_METER\_TABLE"; tr 50 M=EFP\_METER\_TABLE; tr 51 M=EFP\_METER\_TABLE; tr 52 M=EFP\_METER\_TABLE; tr 71 M=EFP\_METER\_TABLE TSE=F SLTH=T; tr 71 M=EFP\_METER\_TABLE TSE=T SLTH=T; tr 71 M=EFP\_METER\_TABLE TSE=T SLTH=F; echo " EFP\_POLICY\_TABLE"; tr 50 M=EFP\_POLICY\_TABLE; tr 51 M=EFP\_POLICY\_TABLE; tr 52 M=EFP\_POLICY\_TABLE; tr 71 M=EFP\_POLICY\_TABLE TSE=F SLTH=T; tr 71 M=EFP\_POLICY\_TABLE TSE=T SLTH=T; tr 71 M=EFP\_POLICY\_TABLE TSE=T SLTH=F; echo " EFP\_TCAM"; tr 50 M=EFP\_TCAM is=0 ie=127; tr 50 M=EFP\_TCAM is=256 ie=383; tr 50 M=EFP\_TCAM is=512 ie=639; tr 50 M=EFP\_TCAM is=768 ie=895;

tr 51 M=EFP  $TCAM$  is=0 ie=127; tr 51 M=EFP\_TCAM is=256 ie=383; tr 51 M=EFP\_TCAM is=512 ie=639; tr 51 M=EFP\_TCAM is=768 ie=895; tr 52 M=EFP  $TCAM$  is=0 ie=127; tr 52 M=EFP\_TCAM is=256 ie=383; tr 52 M=EFP\_TCAM is=512 ie=639; tr 52 M=EFP\_TCAM is=768 ie=895; tr 71 S=0 C=128 M=EFP\_TCAM TSE=F SLTH=T;  $tr 71 S=0 C=128$  M=EFP TCAM TSE=T SLTH=T; tr 71 S=0 C=128 M=EFP\_TCAM TSE=T SLTH=F; tr 71 S=256 C=128 M=EFP\_TCAM TSE=F SLTH=T; tr 71 S=256 C=128 M=EFP\_TCAM TSE=T SLTH=T; tr 71 S=256 C=128 M=EFP\_TCAM TSE=T SLTH=F; tr 71 S=512 C=128 M=EFP\_TCAM TSE=F SLTH=T; tr 71 S=512 C=128 M=EFP\_TCAM TSE=T SLTH=T; tr 71 S=512 C=128 M=EFP\_TCAM TSE=T SLTH=F; tr 71 S=768 C=128 M=EFP\_TCAM TSE=F SLTH=T; tr 71 S=768 C=128 M=EFP\_TCAM TSE=T SLTH=T; tr 71 S=768 C=128 M=EFP\_TCAM TSE=T SLTH=F; echo " EGR\_COS\_MAP"; tr 50 M=EGR\_COS\_MAP; tr 51 M=EGR\_COS\_MAP; tr 52 M=EGR\_COS\_MAP; tr 71 M=EGR\_COS\_MAP TSE=F SLTH=T; tr 71 M=EGR\_COS\_MAP TSE=T SLTH=T; tr 71 M=EGR\_COS\_MAP TSE=T SLTH=F; echo " EGR\_CPU\_COS\_MAP"; tr 50 M=EGR\_CPU\_COS\_MAP; tr 51 M=EGR\_CPU\_COS\_MAP; tr 52 M=EGR\_CPU\_COS\_MAP; tr 71 M=EGR\_CPU\_COS\_MAP TSE=F SLTH=T; tr 71 M=EGR\_CPU\_COS\_MAP TSE=T SLTH=T; tr 71 M=EGR\_CPU\_COS\_MAP TSE=T SLTH=F; echo " EGR\_DSCP\_ECN\_MAP"; tr 50 M=EGR\_DSCP\_ECN\_MAP; tr 51 M=EGR\_DSCP\_ECN\_MAP; tr 52 M=EGR\_DSCP\_ECN\_MAP; tr 71 M=EGR\_DSCP\_ECN\_MAP TSE=F SLTH=T; tr 71 M=EGR\_DSCP\_ECN\_MAP TSE=T SLTH=T; tr 71 M=EGR\_DSCP\_ECN\_MAP TSE=T SLTH=F; echo " EGR\_DSCP\_TABLE"; tr 50 M=EGR\_DSCP\_TABLE; tr 51 M=EGR\_DSCP\_TABLE; tr 52 M=EGR\_DSCP\_TABLE; tr 71 M=EGR\_DSCP\_TABLE TSE=F SLTH=T; tr 71 M=EGR\_DSCP\_TABLE TSE=T SLTH=T;

tr 71 M=EGR\_DSCP\_TABLE TSE=T SLTH=F; echo " EGR\_EHG\_QOS\_MAPPING\_TABLE"; tr 50 M=EGR\_EHG\_QOS\_MAPPING\_TABLE; tr 51 M=EGR\_EHG\_QOS\_MAPPING\_TABLE; tr 52 M=EGR\_EHG\_QOS\_MAPPING\_TABLE; tr 71 M=EGR\_EHG\_QOS\_MAPPING\_TABLE TSE=F SLTH=T; tr 71 M=EGR\_EHG\_QOS\_MAPPING\_TABLE TSE=T SLTH=T; tr 71 M=EGR\_EHG\_QOS\_MAPPING\_TABLE TSE=T SLTH=F; echo " EGR\_EM\_MTP\_INDEX"; tr 50 M=EGR\_EM\_MTP\_INDEX; tr 51 M=EGR\_EM\_MTP\_INDEX; tr 52 M=EGR\_EM\_MTP\_INDEX; tr 71 M=EGR\_EM\_MTP\_INDEX TSE=F SLTH=T; tr 71 M=EGR\_EM\_MTP\_INDEX TSE=T SLTH=T; tr 71 M=EGR\_EM\_MTP\_INDEX TSE=T SLTH=F; echo " EGR\_EP\_REDIRECT\_EM\_MTP\_INDEX"; tr 50 M=EGR\_EP\_REDIRECT\_EM\_MTP\_INDEX; tr 51 M=EGR\_EP\_REDIRECT\_EM\_MTP\_INDEX; tr 52 M=EGR\_EP\_REDIRECT\_EM\_MTP\_INDEX; tr 71 M=EGR\_EP\_REDIRECT\_EM\_MTP\_INDEX TSE=F SLTH=T; tr 71 M=EGR\_EP\_REDIRECT\_EM\_MTP\_INDEX TSE=T SLTH=T; tr 71 M=EGR\_EP\_REDIRECT\_EM\_MTP\_INDEX TSE=T SLTH=F; echo " EGR\_ERSPAN"; tr 50 M=EGR\_ERSPAN; tr 51 M=EGR\_ERSPAN; tr 52 M=EGR\_ERSPAN; tr 71 M=EGR\_ERSPAN TSE=F SLTH=T; tr 71 M=EGR\_ERSPAN TSE=T SLTH=T; tr 71 M=EGR\_ERSPAN TSE=T SLTH=F; echo " EGR\_FRAGMENT\_ID\_TABLE"; tr 50 M=EGR\_FRAGMENT\_ID\_TABLE; tr 51 M=EGR\_FRAGMENT\_ID\_TABLE; tr 52 M=EGR\_FRAGMENT\_ID\_TABLE; tr 71 M=EGR\_FRAGMENT\_ID\_TABLE TSE=F SLTH=T; tr 71 M=EGR\_FRAGMENT\_ID\_TABLE TSE=T SLTH=T; tr 71 M=EGR\_FRAGMENT\_ID\_TABLE TSE=T SLTH=F; echo " EGR\_IM\_MTP\_INDEX"; tr 50 M=EGR\_IM\_MTP\_INDEX; tr 51 M=EGR\_IM\_MTP\_INDEX; tr 52 M=EGR\_IM\_MTP\_INDEX; tr 71 M=EGR\_IM\_MTP\_INDEX TSE=F SLTH=T; tr 71 M=EGR\_IM\_MTP\_INDEX TSE=T SLTH=T; tr 71 M=EGR\_IM\_MTP\_INDEX TSE=T SLTH=F; echo " EGR\_IPFIX\_DSCP\_XLATE\_TABLE"; tr 50 M=EGR\_IPFIX\_DSCP\_XLATE\_TABLE; tr 51 M=EGR\_IPFIX\_DSCP\_XLATE\_TABLE;

tr 52 M=EGR\_IPFIX\_DSCP\_XLATE\_TABLE; tr 71 M=EGR\_IPFIX\_DSCP\_XLATE\_TABLE TSE=F SLTH=T; tr 71 M=EGR\_IPFIX\_DSCP\_XLATE\_TABLE TSE=T SLTH=T; tr 71 M=EGR\_IPFIX\_DSCP\_XLATE\_TABLE TSE=T SLTH=F; echo " EGR\_IPFIX\_EOP\_BUFFER"; tr 50 M=EGR\_IPFIX\_EOP\_BUFFER; tr 51 M=EGR\_IPFIX\_EOP\_BUFFER; tr 52 M=EGR\_IPFIX\_EOP\_BUFFER; tr 71 M=EGR\_IPFIX\_EOP\_BUFFER TSE=F SLTH=T; tr 71 M=EGR\_IPFIX\_EOP\_BUFFER TSE=T SLTH=T; tr 71 M=EGR\_IPFIX\_EOP\_BUFFER TSE=T SLTH=F; echo " EGR\_IPFIX\_EXPORT\_FIFO"; tr 50 M=EGR\_IPFIX\_EXPORT\_FIFO; tr 51 M=EGR\_IPFIX\_EXPORT\_FIFO; tr 52 M=EGR\_IPFIX\_EXPORT\_FIFO; tr 71 M=EGR\_IPFIX\_EXPORT\_FIFO TSE=F SLTH=T; tr 71 M=EGR\_IPFIX\_EXPORT\_FIFO TSE=T SLTH=T; tr 71 M=EGR\_IPFIX\_EXPORT\_FIFO TSE=T SLTH=F; echo " EGR\_IPFIX\_IPV4\_MASK\_SET\_A"; tr 50 M=EGR\_IPFIX\_IPV4\_MASK\_SET\_A; tr 51 M=EGR\_IPFIX\_IPV4\_MASK\_SET\_A; tr 52 M=EGR\_IPFIX\_IPV4\_MASK\_SET\_A; tr 71 M=EGR\_IPFIX\_IPV4\_MASK\_SET\_A TSE=F SLTH=T; tr 71 M=EGR\_IPFIX\_IPV4\_MASK\_SET\_A TSE=T SLTH=T; tr 71 M=EGR\_IPFIX\_IPV4\_MASK\_SET\_A TSE=T SLTH=F; echo " EGR\_IPFIX\_IPV6\_MASK\_SET\_A"; tr 50 M=EGR\_IPFIX\_IPV6\_MASK\_SET\_A; tr 51 M=EGR\_IPFIX\_IPV6\_MASK\_SET\_A; tr 52 M=EGR\_IPFIX\_IPV6\_MASK\_SET\_A; tr 71 M=EGR\_IPFIX\_IPV6\_MASK\_SET\_A TSE=F SLTH=T; tr 71 M=EGR\_IPFIX\_IPV6\_MASK\_SET\_A TSE=T SLTH=T; tr 71 M=EGR\_IPFIX\_IPV6\_MASK\_SET\_A TSE=T SLTH=F; echo " EGR\_IPFIX\_PROFILE"; tr 50 M=EGR\_IPFIX\_PROFILE; tr 51 M=EGR\_IPFIX\_PROFILE; tr 52 M=EGR\_IPFIX\_PROFILE; tr 71 M=EGR\_IPFIX\_PROFILE TSE=F SLTH=T; tr 71 M=EGR\_IPFIX\_PROFILE TSE=T SLTH=T; tr 71 M=EGR\_IPFIX\_PROFILE TSE=T SLTH=F; echo " EGR\_IPFIX\_SESSION\_TABLE"; tr 50 M=EGR\_IPFIX\_SESSION\_TABLE; tr 51 M=EGR\_IPFIX\_SESSION\_TABLE; tr 52 M=EGR\_IPFIX\_SESSION\_TABLE; tr 71 M=EGR\_IPFIX\_SESSION\_TABLE TSE=F SLTH=T; tr 71 M=EGR\_IPFIX\_SESSION\_TABLE TSE=T SLTH=T; tr 71 M=EGR\_IPFIX\_SESSION\_TABLE TSE=T SLTH=F;

echo " EGR\_IPMC"; tr 50 M=EGR\_IPMC; tr 51 M=EGR\_IPMC; tr 52 M=EGR\_IPMC; tr 71 M=EGR\_IPMC TSE=F SLTH=T; tr 71 M=EGR\_IPMC TSE=T SLTH=T; tr 71 M=EGR\_IPMC TSE=T SLTH=F; echo " EGR\_IP\_TUNNEL"; tr 50 M=EGR\_IP\_TUNNEL; tr 51 M=EGR\_IP\_TUNNEL; tr 52 M=EGR\_IP\_TUNNEL; tr 71 M=EGR\_IP\_TUNNEL TSE=F SLTH=T; tr 71 M=EGR\_IP\_TUNNEL TSE=T SLTH=T; tr 71 M=EGR\_IP\_TUNNEL TSE=T SLTH=F; echo " EGR\_IP\_TUNNEL\_IPV6"; tr 50 M=EGR\_IP\_TUNNEL\_IPV6; tr 51 M=EGR\_IP\_TUNNEL\_IPV6; tr 52 M=EGR\_IP\_TUNNEL\_IPV6; tr 71 M=EGR\_IP\_TUNNEL\_IPV6 TSE=F SLTH=T; tr 71 M=EGR\_IP\_TUNNEL\_IPV6 TSE=T SLTH=T; tr 71 M=EGR\_IP\_TUNNEL\_IPV6 TSE=T SLTH=F; echo " EGR\_IP\_TUNNEL\_MPLS"; tr 50 M=EGR\_IP\_TUNNEL\_MPLS; tr 51 M=EGR\_IP\_TUNNEL\_MPLS; tr 52 M=EGR\_IP\_TUNNEL\_MPLS; tr 71 M=EGR\_IP\_TUNNEL\_MPLS TSE=F SLTH=T; tr 71 M=EGR\_IP\_TUNNEL\_MPLS TSE=T SLTH=T; tr 71 M=EGR\_IP\_TUNNEL\_MPLS TSE=T SLTH=F; echo " EGR\_L3\_INTF"; tr 50 M=EGR\_L3\_INTF; tr 51 M=EGR\_L3\_INTF; tr 52 M=EGR\_L3\_INTF; tr 71 M=EGR\_L3\_INTF TSE=F SLTH=T; tr 71 M=EGR\_L3\_INTF TSE=T SLTH=T; tr 71 M=EGR\_L3\_INTF TSE=T SLTH=F; echo " EGR\_L3\_NEXT\_HOP"; tr 50 M=EGR\_L3\_NEXT\_HOP; tr 51 M=EGR\_L3\_NEXT\_HOP; tr 52 M=EGR\_L3\_NEXT\_HOP; tr 71 M=EGR\_L3\_NEXT\_HOP TSE=F SLTH=T; tr 71 M=EGR\_L3\_NEXT\_HOP TSE=T SLTH=T; tr 71 M=EGR\_L3\_NEXT\_HOP TSE=T SLTH=F; echo " EGR\_MAC\_DA\_PROFILE"; tr 50 M=EGR\_MAC\_DA\_PROFILE; tr 51 M=EGR\_MAC\_DA\_PROFILE; tr 52 M=EGR\_MAC\_DA\_PROFILE; tr 71 M=EGR\_MAC\_DA\_PROFILE TSE=F SLTH=T; tr 71 M=EGR\_MAC\_DA\_PROFILE TSE=T SLTH=T; tr 71 M=EGR\_MAC\_DA\_PROFILE TSE=T SLTH=F; echo " EGRESS\_MASK"; tr 50 M=EGRESS\_MASK; tr 51 M=EGRESS\_MASK; tr 52 M=EGRESS\_MASK; tr 71 M=EGRESS\_MASK TSE=F SLTH=T; tr 71 M=EGRESS\_MASK TSE=T SLTH=T; tr 71 M=EGRESS\_MASK TSE=T SLTH=F; echo " EGR\_MOD\_MAP"; tr 50 M=EGR\_MOD\_MAP; tr 51 M=EGR\_MOD\_MAP; tr 52 M=EGR\_MOD\_MAP; tr 71 M=EGR\_MOD\_MAP TSE=F SLTH=T; tr 71 M=EGR\_MOD\_MAP TSE=T SLTH=T; tr 71 M=EGR\_MOD\_MAP TSE=T SLTH=F; echo " EGR\_MPLS\_EXP\_MAPPING\_1"; tr 50 M=EGR\_MPLS\_EXP\_MAPPING\_1; tr 51 M=EGR\_MPLS\_EXP\_MAPPING\_1; tr 52 M=EGR\_MPLS\_EXP\_MAPPING\_1; tr 71 M=EGR\_MPLS\_EXP\_MAPPING\_1 TSE=F SLTH=T; tr 71 M=EGR\_MPLS\_EXP\_MAPPING\_1 TSE=T SLTH=T; tr 71 M=EGR\_MPLS\_EXP\_MAPPING\_1 TSE=T SLTH=F; echo " EGR\_MPLS\_EXP\_MAPPING\_2"; tr 50 M=EGR\_MPLS\_EXP\_MAPPING\_2; tr 51 M=EGR\_MPLS\_EXP\_MAPPING\_2; tr 52 M=EGR\_MPLS\_EXP\_MAPPING\_2; tr 71 M=EGR\_MPLS\_EXP\_MAPPING\_2 TSE=F SLTH=T; tr 71 M=EGR\_MPLS\_EXP\_MAPPING\_2 TSE=T SLTH=T; tr 71 M=EGR\_MPLS\_EXP\_MAPPING\_2 TSE=T SLTH=F; echo " EGR\_MPLS\_EXP\_PRI\_MAPPING"; tr 50 M=EGR\_MPLS\_EXP\_PRI\_MAPPING; tr 51 M=EGR\_MPLS\_EXP\_PRI\_MAPPING; tr 52 M=EGR\_MPLS\_EXP\_PRI\_MAPPING; tr 71 M=EGR\_MPLS\_EXP\_PRI\_MAPPING TSE=F SLTH=T; tr 71 M=EGR\_MPLS\_EXP\_PRI\_MAPPING TSE=T SLTH=T; tr 71 M=EGR\_MPLS\_EXP\_PRI\_MAPPING TSE=T SLTH=F; echo " EGR\_MPLS\_PRI\_MAPPING"; tr 50 M=EGR\_MPLS\_PRI\_MAPPING; tr 51 M=EGR\_MPLS\_PRI\_MAPPING; tr 52 M=EGR\_MPLS\_PRI\_MAPPING; tr 71 M=EGR\_MPLS\_PRI\_MAPPING TSE=F SLTH=T; tr 71 M=EGR\_MPLS\_PRI\_MAPPING TSE=T SLTH=T; tr 71 M=EGR\_MPLS\_PRI\_MAPPING TSE=T SLTH=F; echo " EGR\_MPLS\_VC\_AND\_SWAP\_LABEL\_TABLE"; tr 50 M=EGR\_MPLS\_VC\_AND\_SWAP\_LABEL\_TABLE;

tr 51 M=EGR\_MPLS\_VC\_AND\_SWAP\_LABEL\_TABLE; tr 52 M=EGR\_MPLS\_VC\_AND\_SWAP\_LABEL\_TABLE; tr 71 M=EGR\_MPLS\_VC\_AND\_SWAP\_LABEL\_TABLE TSE=F SLTH=T; tr 71 M=EGR\_MPLS\_VC\_AND\_SWAP\_LABEL\_TABLE TSE=T SLTH=T; tr 71 M=EGR\_MPLS\_VC\_AND\_SWAP\_LABEL\_TABLE TSE=T SLTH=F; echo " EGR\_PERQ\_XMT\_COUNTERS"; tr 50 M=EGR\_PERQ\_XMT\_COUNTERS; tr 51 M=EGR\_PERQ\_XMT\_COUNTERS; tr 52 M=EGR\_PERQ\_XMT\_COUNTERS; tr 71 M=EGR\_PERQ\_XMT\_COUNTERS TSE=F SLTH=T; tr 71 M=EGR\_PERQ\_XMT\_COUNTERS TSE=T SLTH=T; tr 71 M=EGR\_PERQ\_XMT\_COUNTERS TSE=T SLTH=F; echo " EGR\_PRI\_CNG\_MAP"; tr 50 M=EGR\_PRI\_CNG\_MAP; tr 51 M=EGR\_PRI\_CNG\_MAP; tr 52 M=EGR\_PRI\_CNG\_MAP; tr 71 M=EGR\_PRI\_CNG\_MAP TSE=F SLTH=T; tr 71 M=EGR\_PRI\_CNG\_MAP TSE=T SLTH=T; tr 71 M=EGR\_PRI\_CNG\_MAP TSE=T SLTH=F; echo " EGR\_PW\_INIT\_COUNTERS"; tr 50 M=EGR\_PW\_INIT\_COUNTERS; tr 51 M=EGR\_PW\_INIT\_COUNTERS; tr 52 M=EGR\_PW\_INIT\_COUNTERS; tr 71 M=EGR\_PW\_INIT\_COUNTERS TSE=F SLTH=T; tr 71 M=EGR\_PW\_INIT\_COUNTERS TSE=T SLTH=T; tr 71 M=EGR\_PW\_INIT\_COUNTERS TSE=T SLTH=F; echo " EGR\_SERVICE\_COUNTER\_TABLE"; tr 50 M=EGR\_SERVICE\_COUNTER\_TABLE; tr 51 M=EGR\_SERVICE\_COUNTER\_TABLE; tr 52 M=EGR\_SERVICE\_COUNTER\_TABLE; tr 71 M=EGR\_SERVICE\_COUNTER\_TABLE TSE=F SLTH=T; tr 71 M=EGR\_SERVICE\_COUNTER\_TABLE TSE=T SLTH=T; tr 71 M=EGR\_SERVICE\_COUNTER\_TABLE TSE=T SLTH=F; echo " EGR\_VFI"; tr 50 M=EGR\_VFI; tr 51 M=EGR\_VFI; tr 52 M=EGR\_VFI; tr 71 M=EGR\_VFI TSE=F SLTH=T; tr 71 M=EGR\_VFI TSE=T SLTH=T; tr 71 M=EGR\_VFI TSE=T SLTH=F; echo " EGR\_VINTF\_COUNTER\_TABLE": tr 50 M=EGR\_VINTF\_COUNTER\_TABLE; tr 51 M=EGR\_VINTF\_COUNTER\_TABLE; tr 52 M=EGR\_VINTF\_COUNTER\_TABLE; tr 71 M=EGR\_VINTF\_COUNTER\_TABLE TSE=F SLTH=T; tr 71 M=EGR\_VINTF\_COUNTER\_TABLE TSE=T SLTH=T; tr 71 M=EGR\_VINTF\_COUNTER\_TABLE TSE=T SLTH=F;

echo " EGR\_VLAN"; tr 50 M=EGR\_VLAN; tr 51 M=EGR\_VLAN; tr 52 M=EGR\_VLAN; tr 71 M=EGR\_VLAN TSE=F SLTH=T; tr 71 M=EGR\_VLAN TSE=T SLTH=T; tr 71 M=EGR\_VLAN TSE=T SLTH=F; echo " EGR\_VLAN\_STG"; tr 50 M=EGR\_VLAN\_STG; tr 51 M=EGR\_VLAN\_STG; tr 52 M=EGR\_VLAN\_STG; tr 71 M=EGR\_VLAN\_STG TSE=F SLTH=T; tr 71 M=EGR\_VLAN\_STG TSE=T SLTH=T; tr 71 M=EGR\_VLAN\_STG TSE=T SLTH=F; echo " EGR\_VLAN\_TAG\_ACTION\_PROFILE"; tr 50 M=EGR\_VLAN\_TAG\_ACTION\_PROFILE; tr 51 M=EGR\_VLAN\_TAG\_ACTION\_PROFILE; tr 52 M=EGR\_VLAN\_TAG\_ACTION\_PROFILE; tr 71 M=EGR\_VLAN\_TAG\_ACTION\_PROFILE TSE=F SLTH=T; tr 71 M=EGR\_VLAN\_TAG\_ACTION\_PROFILE TSE=T SLTH=T; tr 71 M=EGR\_VLAN\_TAG\_ACTION\_PROFILE TSE=T SLTH=F; echo " EGR\_VLAN\_XLATE"; tr 50 M=EGR\_VLAN\_XLATE; tr 51 M=EGR\_VLAN\_XLATE; tr 52 M=EGR\_VLAN\_XLATE; tr 71 M=EGR\_VLAN\_XLATE TSE=F SLTH=T; tr 71 M=EGR\_VLAN\_XLATE TSE=T SLTH=T; tr 71 M=EGR\_VLAN\_XLATE TSE=T SLTH=F; echo " EGR\_VLAN\_XLATE\_SCRATCH"; tr 50 M=EGR\_VLAN\_XLATE\_SCRATCH; #tr 51 M=EGR\_VLAN\_XLATE\_SCRATCH # test not supported on single-entry tables; #tr 52 M=EGR\_VLAN\_XLATE\_SCRATCH # test not supported on single-entry tables; tr 71 M=EGR\_VLAN\_XLATE\_SCRATCH TSE=F SLTH=T; tr 71 M=EGR\_VLAN\_XLATE\_SCRATCH TSE=T SLTH=T; tr 71 M=EGR\_VLAN\_XLATE\_SCRATCH TSE=T SLTH=F; echo " EGR\_WLAN\_DVP"; tr 50 M=EGR\_WLAN\_DVP; tr 51 M=EGR\_WLAN\_DVP; tr 52 M=EGR\_WLAN\_DVP; tr 71 M=EGR\_WLAN\_DVP TSE=F SLTH=T; tr 71 M=EGR\_WLAN\_DVP TSE=T SLTH=T; tr 71 M=EGR\_WLAN\_DVP TSE=T SLTH=F; echo " EM\_MTP\_INDEX"; tr 50 M=EM\_MTP\_INDEX; tr 51 M=EM\_MTP\_INDEX; tr 52 M=EM\_MTP\_INDEX;

tr 71 M=EM\_MTP\_INDEX TSE=F SLTH=T; tr 71 M=EM\_MTP\_INDEX TSE=T SLTH=T; tr 71 M=EM\_MTP\_INDEX TSE=T SLTH=F; echo " EP\_REDIRECT\_EM\_MTP\_INDEX"; tr 50 M=EP\_REDIRECT\_EM\_MTP\_INDEX; tr 51 M=EP\_REDIRECT\_EM\_MTP\_INDEX; tr 52 M=EP\_REDIRECT\_EM\_MTP\_INDEX; tr 71 M=EP\_REDIRECT\_EM\_MTP\_INDEX TSE=F SLTH=T; tr 71 M=EP\_REDIRECT\_EM\_MTP\_INDEX TSE=T SLTH=T; tr 71 M=EP\_REDIRECT\_EM\_MTP\_INDEX TSE=T SLTH=F; echo " ESM\_RANGE\_CHECK"; tr 50 M=ESM\_RANGE\_CHECK; tr 51 M=ESM\_RANGE\_CHECK; tr 52 M=ESM\_RANGE\_CHECK; tr 71 M=ESM\_RANGE\_CHECK TSE=F SLTH=T; tr 71 M=ESM\_RANGE\_CHECK TSE=T SLTH=T; tr 71 M=ESM\_RANGE\_CHECK TSE=T SLTH=F; echo " ET\_INST\_OPC\_TABLE"; tr 50 M=ET\_INST\_OPC\_TABLE; tr 51 M=ET\_INST\_OPC\_TABLE; tr 52 M=ET\_INST\_OPC\_TABLE; tr 71 M=ET\_INST\_OPC\_TABLE TSE=F SLTH=T; tr 71 M=ET\_INST\_OPC\_TABLE TSE=T SLTH=T; tr 71 M=ET\_INST\_OPC\_TABLE TSE=T SLTH=F; echo " EXT\_IFP\_ACTION\_PROFILE"; tr 50 M=EXT\_IFP\_ACTION\_PROFILE; tr 51 M=EXT\_IFP\_ACTION\_PROFILE; tr 52 M=EXT\_IFP\_ACTION\_PROFILE; tr 71 M=EXT\_IFP\_ACTION\_PROFILE TSE=F SLTH=T; tr 71 M=EXT\_IFP\_ACTION\_PROFILE TSE=T SLTH=T; tr 71 M=EXT\_IFP\_ACTION\_PROFILE TSE=T SLTH=F; echo " FP\_COUNTER\_TABLE"; tr 50 M=FP\_COUNTER\_TABLE; tr 51 M=FP\_COUNTER\_TABLE; tr 52 M=FP\_COUNTER\_TABLE; tr 71 M=FP\_COUNTER\_TABLE TSE=F SLTH=T; tr 71 M=FP\_COUNTER\_TABLE TSE=T SLTH=T; tr 71 M=FP\_COUNTER\_TABLE TSE=T SLTH=F; echo " FP\_GLOBAL\_MASK\_TCAM"; tr 50 M=FP\_GLOBAL\_MASK\_TCAM is=0 ie=127; tr 50 M=FP\_GLOBAL\_MASK\_TCAM is=256 ie=383; tr 50 M=FP\_GLOBAL\_MASK\_TCAM is=512 ie=639; tr 50 M=FP\_GLOBAL\_MASK\_TCAM is=768 ie=895; tr 50 M=FP\_GLOBAL\_MASK\_TCAM is=1024 ie=1151; tr 50 M=FP\_GLOBAL\_MASK\_TCAM is=1280 ie=1407; tr 50 M=FP\_GLOBAL\_MASK\_TCAM is=1536 ie=1663; tr 50 M=FP\_GLOBAL\_MASK\_TCAM is=1792 ie=1919;

 50 M=FP\_GLOBAL\_MASK\_TCAM is=2048 ie=2175; tr 50 M=FP\_GLOBAL\_MASK\_TCAM is=2304 ie=2431; tr 50 M=FP\_GLOBAL\_MASK\_TCAM is=2560 ie=2687; tr 50 M=FP\_GLOBAL\_MASK\_TCAM is=2816 ie=2943; tr 50 M=FP\_GLOBAL\_MASK\_TCAM is=3072 ie=3199; tr 50 M=FP\_GLOBAL\_MASK\_TCAM is=3328 ie=3455; tr 50 M=FP\_GLOBAL\_MASK\_TCAM is=3584 ie=3711; tr 50 M=FP\_GLOBAL\_MASK\_TCAM is=3840 ie=3967; tr 50 M=FP\_GLOBAL\_MASK\_TCAM is=4096 ie=4223; tr 50 M=FP\_GLOBAL\_MASK\_TCAM is=4352 ie=4479; tr 50 M=FP\_GLOBAL\_MASK\_TCAM is=4608 ie=4735; tr 50 M=FP\_GLOBAL\_MASK\_TCAM is=4864 ie=4991; tr 50 M=FP\_GLOBAL\_MASK\_TCAM is=5120 ie=5247; tr 50 M=FP\_GLOBAL\_MASK\_TCAM is=5376 ie=5503; tr 50 M=FP\_GLOBAL\_MASK\_TCAM is=5632 ie=5759; tr 50 M=FP\_GLOBAL\_MASK\_TCAM is=5888 ie=6015; tr 50 M=FP\_GLOBAL\_MASK\_TCAM is=6144 ie=6271; tr 50 M=FP\_GLOBAL\_MASK\_TCAM is=6400 ie=6527; tr 50 M=FP\_GLOBAL\_MASK\_TCAM is=6656 ie=6783; tr 50 M=FP\_GLOBAL\_MASK\_TCAM is=6912 ie=7039; tr 50 M=FP\_GLOBAL\_MASK\_TCAM is=7168 ie=7295; tr 50 M=FP\_GLOBAL\_MASK\_TCAM is=7424 ie=7551; tr 50 M=FP\_GLOBAL\_MASK\_TCAM is=7680 ie=7807; tr 50 M=FP\_GLOBAL\_MASK\_TCAM is=7936 ie=8063; tr 51 M=FP\_GLOBAL\_MASK\_TCAM is=0 ie=127; tr 51 M=FP\_GLOBAL\_MASK\_TCAM is=256 ie=383; tr 51 M=FP\_GLOBAL\_MASK\_TCAM is=512 ie=639; tr 51 M=FP\_GLOBAL\_MASK\_TCAM is=768 ie=895; tr 51 M=FP\_GLOBAL\_MASK\_TCAM is=1024 ie=1151; tr 51 M=FP\_GLOBAL\_MASK\_TCAM is=1280 ie=1407; tr 51 M=FP\_GLOBAL\_MASK\_TCAM is=1536 ie=1663; tr 51 M=FP\_GLOBAL\_MASK\_TCAM is=1792 ie=1919; tr 51 M=FP\_GLOBAL\_MASK\_TCAM is=2048 ie=2175; tr 51 M=FP\_GLOBAL\_MASK\_TCAM is=2304 ie=2431; tr 51 M=FP\_GLOBAL\_MASK\_TCAM is=2560 ie=2687; tr 51 M=FP\_GLOBAL\_MASK\_TCAM is=2816 ie=2943; tr 51 M=FP\_GLOBAL\_MASK\_TCAM is=3072 ie=3199; tr 51 M=FP\_GLOBAL\_MASK\_TCAM is=3328 ie=3455; tr 51 M=FP\_GLOBAL\_MASK\_TCAM is=3584 ie=3711; tr 51 M=FP\_GLOBAL\_MASK\_TCAM is=3840 ie=3967; tr 51 M=FP\_GLOBAL\_MASK\_TCAM is=4096 ie=4223; tr 51 M=FP\_GLOBAL\_MASK\_TCAM is=4352 ie=4479; tr 51 M=FP\_GLOBAL\_MASK\_TCAM is=4608 ie=4735; tr 51 M=FP\_GLOBAL\_MASK\_TCAM is=4864 ie=4991; tr 51 M=FP\_GLOBAL\_MASK\_TCAM is=5120

## ie=5247;

tr 51 M=FP\_GLOBAL\_MASK\_TCAM is=5376 ie=5503; tr 51 M=FP\_GLOBAL\_MASK\_TCAM is=5632 ie=5759; tr 51 M=FP\_GLOBAL\_MASK\_TCAM is=5888 ie=6015; tr 51 M=FP\_GLOBAL\_MASK\_TCAM is=6144 ie=6271; tr 51 M=FP\_GLOBAL\_MASK\_TCAM is=6400 ie=6527; tr 51 M=FP\_GLOBAL\_MASK\_TCAM is=6656 ie=6783; tr 51 M=FP\_GLOBAL\_MASK\_TCAM is=6912 ie=7039; tr 51 M=FP\_GLOBAL\_MASK\_TCAM is=7168 ie=7295; tr 51 M=FP\_GLOBAL\_MASK\_TCAM is=7424 ie=7551; tr 51 M=FP\_GLOBAL\_MASK\_TCAM is=7680 ie=7807; tr 51 M=FP\_GLOBAL\_MASK\_TCAM is=7936 ie=8063; tr 52 M=FP\_GLOBAL\_MASK\_TCAM is=0 ie=127; tr 52 M=FP\_GLOBAL\_MASK\_TCAM is=256 ie=383; tr 52 M=FP\_GLOBAL\_MASK\_TCAM is=512 ie=639; tr 52 M=FP\_GLOBAL\_MASK\_TCAM is=768 ie=895; tr 52 M=FP\_GLOBAL\_MASK\_TCAM is=1024 ie=1151; tr 52 M=FP\_GLOBAL\_MASK\_TCAM is=1280 ie=1407; tr 52 M=FP\_GLOBAL\_MASK\_TCAM is=1536 ie=1663; tr 52 M=FP\_GLOBAL\_MASK\_TCAM is=1792 ie=1919; tr 52 M=FP\_GLOBAL\_MASK\_TCAM is=2048 ie=2175; tr 52 M=FP\_GLOBAL\_MASK\_TCAM is=2304 ie=2431; tr 52 M=FP\_GLOBAL\_MASK\_TCAM is=2560 ie=2687; tr 52 M=FP\_GLOBAL\_MASK\_TCAM is=2816 ie=2943; tr 52 M=FP\_GLOBAL\_MASK\_TCAM is=3072 ie=3199; tr 52 M=FP\_GLOBAL\_MASK\_TCAM is=3328 ie=3455; tr 52 M=FP\_GLOBAL\_MASK\_TCAM is=3584 ie=3711; tr 52 M=FP\_GLOBAL\_MASK\_TCAM is=3840 ie=3967; tr 52 M=FP\_GLOBAL\_MASK\_TCAM is=4096 ie=4223; tr 52 M=FP\_GLOBAL\_MASK\_TCAM is=4352 ie=4479; tr 52 M=FP\_GLOBAL\_MASK\_TCAM is=4608 ie=4735; tr 52 M=FP\_GLOBAL\_MASK\_TCAM is=4864 ie=4991; tr 52 M=FP\_GLOBAL\_MASK\_TCAM is=5120 ie=5247; tr 52 M=FP\_GLOBAL\_MASK\_TCAM is=5376 ie=5503; tr 52 M=FP\_GLOBAL\_MASK\_TCAM is=5632 ie=5759; tr 52 M=FP\_GLOBAL\_MASK\_TCAM is=5888 ie=6015; tr 52 M=FP\_GLOBAL\_MASK\_TCAM is=6144 ie=6271; tr 52 M=FP\_GLOBAL\_MASK\_TCAM is=6400 ie=6527; tr 52 M=FP\_GLOBAL\_MASK\_TCAM is=6656 ie=6783; tr 52 M=FP\_GLOBAL\_MASK\_TCAM is=6912 ie=7039; tr 52 M=FP\_GLOBAL\_MASK\_TCAM is=7168 ie=7295; tr 52 M=FP\_GLOBAL\_MASK\_TCAM is=7424 ie=7551; tr 52 M=FP\_GLOBAL\_MASK\_TCAM is=7680 ie=7807; tr 52 M=FP\_GLOBAL\_MASK\_TCAM is=7936 ie=8063; tr 71 S=0 C=128 M=FP\_GLOBAL\_MASK\_TCAM TSE=F SLTH=T; tr  $71 S=0$ 

 C=128 M=FP\_GLOBAL\_MASK\_TCAM TSE=T SLTH=T; tr 71 S=0 C=128 M=FP\_GLOBAL\_MASK\_TCAM TSE=T SLTH=F; tr 71 S=256 C=128 M=FP\_GLOBAL\_MASK\_TCAM TSE=F SLTH=T; tr 71 S=256 C=128 M=FP\_GLOBAL\_MASK\_TCAM TSE=T SLTH=T; tr 71 S=256 C=128 M=FP\_GLOBAL\_MASK\_TCAM TSE=T SLTH=F; tr 71 S=512 C=128 M=FP\_GLOBAL\_MASK\_TCAM TSE=F SLTH=T; tr 71 S=512 C=128 M=FP\_GLOBAL\_MASK\_TCAM TSE=T SLTH=T; tr 71 S=512 C=128 M=FP\_GLOBAL\_MASK\_TCAM TSE=T SLTH=F; tr 71 S=768 C=128 M=FP\_GLOBAL\_MASK\_TCAM TSE=F SLTH=T; tr 71 S=768 C=128 M=FP\_GLOBAL\_MASK\_TCAM TSE=T SLTH=T; tr 71 S=768 C=128 M=FP\_GLOBAL\_MASK\_TCAM TSE=T SLTH=F; echo " FP\_METER\_TABLE"; tr 50 M=FP\_METER\_TABLE; tr 51 M=FP\_METER\_TABLE; tr 52 M=FP\_METER\_TABLE; tr 71 M=FP\_METER\_TABLE TSE=F SLTH=T; tr 71 M=FP\_METER\_TABLE TSE=T SLTH=T; tr 71 M=FP\_METER\_TABLE TSE=T SLTH=F; echo " FP\_POLICY\_TABLE"; tr 50 M=FP\_POLICY\_TABLE; tr 51 M=FP\_POLICY\_TABLE; tr 52 M=FP\_POLICY\_TABLE; tr 71 M=FP\_POLICY\_TABLE TSE=F SLTH=T; tr 71 M=FP\_POLICY\_TABLE TSE=T SLTH=T; tr 71 M=FP\_POLICY\_TABLE TSE=T SLTH=F; echo " FP\_PORT\_FIELD\_SEL"; tr 50 M=FP\_PORT\_FIELD\_SEL; tr 51 M=FP\_PORT\_FIELD\_SEL; tr 52 M=FP\_PORT\_FIELD\_SEL; tr 71 M=FP\_PORT\_FIELD\_SEL TSE=F SLTH=T; tr 71 M=FP\_PORT\_FIELD\_SEL TSE=T SLTH=T; tr 71 M=FP\_PORT\_FIELD\_SEL TSE=T SLTH=F; echo " FP\_PORT\_METER\_MAP"; tr 50 M=FP\_PORT\_METER\_MAP; tr 51 M=FP\_PORT\_METER\_MAP; tr 52 M=FP\_PORT\_METER\_MAP; tr 71 M=FP\_PORT\_METER\_MAP TSE=F SLTH=T; tr 71 M=FP\_PORT\_METER\_MAP TSE=T SLTH=T; tr 71 M=FP\_PORT\_METER\_MAP TSE=T SLTH=F; echo " FP\_RANGE\_CHECK"; tr 50 M=FP\_RANGE\_CHECK: tr 51 M=FP\_RANGE\_CHECK; tr 52 M=FP\_RANGE\_CHECK; tr 71 M=FP\_RANGE\_CHECK TSE=F SLTH=T; tr 71 M=FP\_RANGE\_CHECK TSE=T SLTH=T; tr 71 M=FP\_RANGE\_CHECK TSE=T SLTH=F; echo " FP\_SLICE\_KEY\_CONTROL";

```
tr 50 M=FP_SLICE_KEY_CONTROL;
```

```
#tr 51 M=FP_SLICE_KEY_CONTROL # test not supported on single-entry tables;
#tr 52 M=FP_SLICE_KEY_CONTROL # test not supported on single-entry tables;
tr 71 M=FP_SLICE_KEY_CONTROL TSE=F SLTH=T;
tr 71 M=FP_SLICE_KEY_CONTROL TSE=T SLTH=T;
tr 71 M=FP_SLICE_KEY_CONTROL TSE=T SLTH=F;
echo
 " FP_SLICE_MAP";
tr 50 M=FP_SLICE_MAP;
#tr 51 M=FP_SLICE_MAP # test not supported on single-entry tables;
#tr 52 M=FP_SLICE_MAP # test not supported on single-entry tables;
tr 71 M=FP_SLICE_MAP TSE=F SLTH=T;
tr 71 M=FP_SLICE_MAP TSE=T SLTH=T;
tr 71 M=FP_SLICE_MAP TSE=T SLTH=F;
echo " FP_STORM_CONTROL_METERS";
tr 50 M=FP_STORM_CONTROL_METERS;
tr 51 M=FP_STORM_CONTROL_METERS;
tr 52 M=FP_STORM_CONTROL_METERS;
tr 71 M=FP_STORM_CONTROL_METERS TSE=F SLTH=T;
tr 71 M=FP_STORM_CONTROL_METERS TSE=T SLTH=T;
tr 71 M=FP_STORM_CONTROL_METERS TSE=T SLTH=F;
echo " FP_TCAM";
tr 50 M=FP_TCAM is=0 ie=127;
tr 50 M=FP_TCAM is=256 ie=383;
tr 50 M=FP_TCAM is=512 ie=639;
tr 50 M=FP_TCAM is=768 ie=895;
tr 50 M=FP_TCAM is=1024 ie=1151;
tr 50 M=FP_TCAM is=1280 ie=1407;
tr 50 M=FP_TCAM is=1536 ie=1663;
tr 50 M=FP_TCAM is=1792 ie=1919;
tr 50 M=FP_TCAM is=2048 ie=2175;
tr 50 M=FP_TCAM is=2304 ie=2431;
tr 50 M=FP_TCAM is=2560 ie=2687;
tr 50 M=FP_TCAM is=2816 ie=2943;
tr 50 M=FP_TCAM is=3072 ie=3199;
tr 50 M=FP_TCAM
 is=3328 ie=3455;
tr 50 M=FP_TCAM is=3584 ie=3711;
tr 50 M=FP_TCAM is=3840 ie=3967;
tr 50 M=FP_TCAM is=4096 ie=4223;
tr 50 M=FP_TCAM is=4352 ie=4479;
tr 50 M=FP_TCAM is=4608 ie=4735;
tr 50 M=FP_TCAM is=4864 ie=4991;
tr 50 M=FP_TCAM is=5120 ie=5247;
tr 50 M=FP_TCAM is=5376 ie=5503;
tr 50 M=FP_TCAM is=5632 ie=5759;
tr 50 M=FP_TCAM is=5888 ie=6015;
tr 50 M=FP_TCAM is=6144 ie=6271;
```
tr 50 M=FP\_TCAM is=6400 ie=6527; tr 50 M=FP\_TCAM is=6656 ie=6783; tr 50 M=FP\_TCAM is=6912 ie=7039; tr 50 M=FP\_TCAM is=7168 ie=7295; tr 50 M=FP\_TCAM is=7424 ie=7551; tr 50 M=FP\_TCAM is=7680 ie=7807; tr 50 M=FP\_TCAM is=7936 ie=8063; tr 51 M=FP\_TCAM is=0 ie=127; tr 51 M=FP\_TCAM is=256 ie=383; tr 51 M=FP\_TCAM is=512 ie=639; tr 51 M=FP\_TCAM is=768 ie=895; tr 51 M=FP\_TCAM is=1024 ie=1151; tr 51 M=FP\_TCAM is=1280 ie=1407; tr 51 M=FP\_TCAM is=1536 ie=1663; tr 51 M=FP\_TCAM is=1792 ie=1919; tr 51 M=FP\_TCAM is=2048 ie=2175; tr 51 M=FP\_TCAM is=2304 ie=2431; tr 51 M=FP\_TCAM is=2560 ie=2687; tr 51 M=FP\_TCAM is=2816 ie=2943; tr 51 M=FP\_TCAM is=3072 ie=3199; tr 51 M=FP\_TCAM is=3328 ie=3455; tr 51 M=FP\_TCAM is=3584 ie=3711; tr 51 M=FP\_TCAM is=3840 ie=3967; tr 51 M=FP\_TCAM is=4096 ie=4223; tr 51 M=FP\_TCAM is=4352 ie=4479; tr 51 M=FP\_TCAM is=4608 ie=4735; tr 51 M=FP\_TCAM is=4864 ie=4991; tr 51 M=FP\_TCAM is=5120 ie=5247; tr 51 M=FP\_TCAM is=5376 ie=5503; tr 51 M=FP\_TCAM is=5632 ie=5759; tr 51 M=FP\_TCAM is=5888 ie=6015; tr 51 M=FP TCAM is=6144 ie=6271; tr 51 M=FP\_TCAM is=6400 ie=6527; tr 51 M=FP\_TCAM is=6656 ie=6783; tr 51 M=FP\_TCAM is=6912 ie=7039; tr 51 M=FP\_TCAM is=7168 ie=7295; tr 51 M=FP\_TCAM is=7424 ie=7551; tr 51 M=FP\_TCAM is=7680 ie=7807; tr 51 M=FP\_TCAM is=7936 ie=8063; tr 52 M=FP\_TCAM is=0 ie=127; tr 52 M=FP\_TCAM is=256 ie=383; tr 52 M=FP TCAM is=512 ie=639; tr 52 M=FP\_TCAM is=768 ie=895; tr 52 M=FP\_TCAM is= $1024$  ie= $1151$ ; tr 52 M=FP\_TCAM is=1280 ie=1407; tr 52 M=FP\_TCAM is=1536 ie=1663; tr 52 M=FP\_TCAM is=1792 ie=1919;

```
tr 52 M=FP_TCAM is=2048 ie=2175;
tr 52 M=FP_TCAM is=2304 ie=2431;
tr 52 M=FP_TCAM
 is=2560 ie=2687;
tr 52 M=FP_TCAM is=2816 ie=2943;
tr 52 M=FP_TCAM is=3072 ie=3199;
tr 52 M=FP_TCAM is=3328 ie=3455;
tr 52 M=FP_TCAM is=3584 ie=3711;
tr 52 M=FP_TCAM is=3840 ie=3967;
tr 52 M=FP_TCAM is=4096 ie=4223;
tr 52 M=FP_TCAM is=4352 ie=4479;
tr 52 M=FP_TCAM is=4608 ie=4735;
tr 52 M=FP_TCAM is=4864 ie=4991;
tr 52 M=FP_TCAM is=5120 ie=5247;
tr 52 M=FP_TCAM is=5376 ie=5503;
tr 52 M=FP_TCAM is=5632 ie=5759;
tr 52 M=FP_TCAM is=5888 ie=6015;
tr 52 M=FP_TCAM is=6144 ie=6271;
tr 52 M=FP_TCAM is=6400 ie=6527;
tr 52 M=FP_TCAM is=6656 ie=6783;
tr 52 M=FP_TCAM is=6912 ie=7039;
tr 52 M=FP_TCAM is=7168 ie=7295;
tr 52 M=FP_TCAM is=7424 ie=7551;
tr 52 M=FP_TCAM is=7680 ie=7807;
tr 52 M=FP_TCAM is=7936 ie=8063;
tr 71 S=0 C=128 M=FP_TCAM TSE=F SLTH=T;
tr 71 S=0 C=128 M=FP_TCAM TSE=T SLTH=T;
tr 71 S=0 C=128 M=FP_TCAM TSE=T SLTH=F;
tr 71 S=256 C=128 M=FP_TCAM TSE=F SLTH=T;
tr 71 S=256 C=128 M=FP_TCAM TSE=T SLTH=T;
tr 71 S=256 C=128 M=FP_TCAM TSE=T SLTH=F;
tr 71 S=512 C=128 M=FP_TCAM TSE=F SLTH=T;
tr
 71 S=512 C=128 M=FP_TCAM TSE=T SLTH=T;
tr 71 S=512 C=128 M=FP_TCAM TSE=T SLTH=F;
tr 71 S=768 C=128 M=FP_TCAM TSE=F SLTH=T;
tr 71 S=768 C=128 M=FP_TCAM TSE=T SLTH=T;
tr 71 S=768 C=128 M=FP_TCAM TSE=T SLTH=F;
echo " UDF_OFFSET";
tr 50 M=UDF_OFFSET;
tr 51 M=UDF_OFFSET;
tr 52 M=UDF_OFFSET;
tr 71 M=UDF_OFFSET TSE=F SLTH=T;
tr 71 M=UDF_OFFSET TSE=T SLTH=T;
tr 71 M=UDF_OFFSET TSE=T SLTH=F;
echo " UDF_TCAM";
tr 50 M=UDF_TCAM;
tr 51 M=UDF_TCAM;
```
tr 52 M=UDF\_TCAM; tr 71 M=UDF\_TCAM TSE=F SLTH=T; tr 71 M=UDF\_TCAM TSE=T SLTH=T; tr 71 M=UDF\_TCAM TSE=T SLTH=F; echo " HG\_TRUNK\_FAILOVER\_SET"; tr 50 M=HG\_TRUNK\_FAILOVER\_SET; tr 51 M=HG\_TRUNK\_FAILOVER\_SET; tr 52 M=HG\_TRUNK\_FAILOVER\_SET; tr 71 M=HG\_TRUNK\_FAILOVER\_SET TSE=F SLTH=T; tr 71 M=HG\_TRUNK\_FAILOVER\_SET TSE=T SLTH=T; tr 71 M=HG\_TRUNK\_FAILOVER\_SET TSE=T SLTH=F; echo " IARB\_TDM\_TABLE"; tr 50 M=IARB\_TDM\_TABLE; tr 51 M=IARB\_TDM\_TABLE; tr 52 M=IARB\_TDM\_TABLE; tr 71 M=IARB\_TDM\_TABLE TSE=F SLTH=T; tr 71 M=IARB\_TDM\_TABLE TSE=T SLTH=T; tr 71 M=IARB\_TDM\_TABLE TSE=T SLTH=F; echo " IFP\_REDIRECTION\_PROFILE"; tr 50 M=IFP\_REDIRECTION\_PROFILE; tr 51 M=IFP\_REDIRECTION\_PROFILE; tr 52 M=IFP\_REDIRECTION\_PROFILE; tr 71 M=IFP\_REDIRECTION\_PROFILE TSE=F SLTH=T; tr 71 M=IFP\_REDIRECTION\_PROFILE TSE=T SLTH=T; tr 71 M=IFP\_REDIRECTION\_PROFILE TSE=T SLTH=F; echo " IM\_MTP\_INDEX"; tr 50 M=IM\_MTP\_INDEX; tr 51 M=IM\_MTP\_INDEX; tr 52 M=IM\_MTP\_INDEX; tr 71 M=IM\_MTP\_INDEX TSE=F SLTH=T; tr 71 M=IM\_MTP\_INDEX TSE=T SLTH=T; tr 71 M=IM\_MTP\_INDEX TSE=T SLTH=F; echo " ING\_DVP\_TABLE"; tr 50 M=ING\_DVP\_TABLE; tr 51 M=ING\_DVP\_TABLE; tr 52 M=ING\_DVP\_TABLE; tr 71 M=ING\_DVP\_TABLE TSE=F SLTH=T; tr 71 M=ING\_DVP\_TABLE TSE=T SLTH=T; tr 71 M=ING\_DVP\_TABLE TSE=T SLTH=F; echo " ING\_IPFIX\_DSCP\_XLATE\_TABLE"; tr 50 M=ING\_IPFIX\_DSCP\_XLATE\_TABLE; tr 51 M=ING\_IPFIX\_DSCP\_XLATE\_TABLE; tr 52 M=ING\_IPFIX\_DSCP\_XLATE\_TABLE; tr 71 M=ING\_IPFIX\_DSCP\_XLATE\_TABLE TSE=F SLTH=T; tr 71 M=ING\_IPFIX\_DSCP\_XLATE\_TABLE TSE=T SLTH=T; tr 71 M=ING\_IPFIX\_DSCP\_XLATE\_TABLE TSE=T SLTH=F; echo " ING\_IPFIX\_EOP\_BUFFER";

```
tr
```
 50 M=ING\_IPFIX\_EOP\_BUFFER; tr 51 M=ING\_IPFIX\_EOP\_BUFFER; tr 52 M=ING\_IPFIX\_EOP\_BUFFER; tr 71 M=ING\_IPFIX\_EOP\_BUFFER TSE=F SLTH=T; tr 71 M=ING\_IPFIX\_EOP\_BUFFER TSE=T SLTH=T; tr 71 M=ING\_IPFIX\_EOP\_BUFFER TSE=T SLTH=F; echo " ING\_IPFIX\_EXPORT\_FIFO"; tr 50 M=ING\_IPFIX\_EXPORT\_FIFO; tr 51 M=ING\_IPFIX\_EXPORT\_FIFO; tr 52 M=ING\_IPFIX\_EXPORT\_FIFO; tr 71 M=ING\_IPFIX\_EXPORT\_FIFO TSE=F SLTH=T; tr 71 M=ING\_IPFIX\_EXPORT\_FIFO TSE=T SLTH=T; tr 71 M=ING\_IPFIX\_EXPORT\_FIFO TSE=T SLTH=F; echo " ING\_IPFIX\_FLOW\_RATE\_METER\_TABLE"; tr 50 M=ING\_IPFIX\_FLOW\_RATE\_METER\_TABLE; tr 51 M=ING\_IPFIX\_FLOW\_RATE\_METER\_TABLE; tr 52 M=ING\_IPFIX\_FLOW\_RATE\_METER\_TABLE; tr 71 M=ING\_IPFIX\_FLOW\_RATE\_METER\_TABLE TSE=F SLTH=T; tr 71 M=ING\_IPFIX\_FLOW\_RATE\_METER\_TABLE TSE=T SLTH=T; tr 71 M=ING\_IPFIX\_FLOW\_RATE\_METER\_TABLE TSE=T SLTH=F; echo " ING\_IPFIX\_IPV4\_MASK\_SET\_A"; tr 50 M=ING\_IPFIX\_IPV4\_MASK\_SET\_A; tr 51 M=ING\_IPFIX\_IPV4\_MASK\_SET\_A; tr 52 M=ING\_IPFIX\_IPV4\_MASK\_SET\_A; tr 71 M=ING\_IPFIX\_IPV4\_MASK\_SET\_A TSE=F SLTH=T; tr 71 M=ING\_IPFIX\_IPV4\_MASK\_SET\_A TSE=T SLTH=T; tr 71 M=ING\_IPFIX\_IPV4\_MASK\_SET\_A TSE=T SLTH=F; echo " ING\_IPFIX\_IPV4\_MASK\_SET\_B"; tr 50 M=ING\_IPFIX\_IPV4\_MASK\_SET\_B; tr 51 M=ING\_IPFIX\_IPV4\_MASK\_SET\_B; tr 52 M=ING\_IPFIX\_IPV4\_MASK\_SET\_B; tr 71 M=ING\_IPFIX\_IPV4\_MASK\_SET\_B TSE=F SLTH=T; tr 71 M=ING\_IPFIX\_IPV4\_MASK\_SET\_B TSE=T SLTH=T; tr 71 M=ING\_IPFIX\_IPV4\_MASK\_SET\_B TSE=T SLTH=F; echo " ING\_IPFIX\_IPV6\_MASK\_SET\_A"; tr 50 M=ING\_IPFIX\_IPV6\_MASK\_SET\_A; tr 51 M=ING\_IPFIX\_IPV6\_MASK\_SET\_A; tr 52 M=ING\_IPFIX\_IPV6\_MASK\_SET\_A; tr 71 M=ING\_IPFIX\_IPV6\_MASK\_SET\_A TSE=F SLTH=T; tr 71 M=ING\_IPFIX\_IPV6\_MASK\_SET\_A TSE=T SLTH=T; tr 71 M=ING\_IPFIX\_IPV6\_MASK\_SET\_A TSE=T SLTH=F; echo " ING\_IPFIX\_IPV6\_MASK\_SET\_B"; tr 50 M=ING\_IPFIX\_IPV6\_MASK\_SET\_B; tr 51 M=ING\_IPFIX\_IPV6\_MASK\_SET\_B; tr 52 M=ING\_IPFIX\_IPV6\_MASK\_SET\_B; tr 71 M=ING\_IPFIX\_IPV6\_MASK\_SET\_B TSE=F SLTH=T;

tr 71 M=ING\_IPFIX\_IPV6\_MASK\_SET\_B TSE=T SLTH=T; tr 71 M=ING\_IPFIX\_IPV6\_MASK\_SET\_B TSE=T SLTH=F; echo " ING\_IPFIX\_PROFILE"; tr 50 M=ING\_IPFIX\_PROFILE; tr 51 M=ING\_IPFIX\_PROFILE; tr 52 M=ING\_IPFIX\_PROFILE; tr 71 M=ING\_IPFIX\_PROFILE TSE=F SLTH=T; tr 71 M=ING\_IPFIX\_PROFILE TSE=T SLTH=T; tr 71 M=ING\_IPFIX\_PROFILE TSE=T SLTH=F; echo " ING\_IPFIX\_SESSION\_TABLE"; tr 50 M=ING\_IPFIX\_SESSION\_TABLE; tr 51 M=ING\_IPFIX\_SESSION\_TABLE; tr 52 M=ING\_IPFIX\_SESSION\_TABLE; tr 71 M=ING\_IPFIX\_SESSION\_TABLE TSE=F SLTH=T; tr 71 M=ING\_IPFIX\_SESSION\_TABLE TSE=T SLTH=T; tr 71 M=ING\_IPFIX\_SESSION\_TABLE TSE=T SLTH=F; echo " ING\_L3\_NEXT\_HOP"; tr 50 M=ING\_L3\_NEXT\_HOP; tr 51 M=ING\_L3\_NEXT\_HOP; tr 52 M=ING\_L3\_NEXT\_HOP; tr 71 M=ING\_L3\_NEXT\_HOP TSE=F SLTH=T; tr 71 M=ING\_L3\_NEXT\_HOP TSE=T SLTH=T; tr 71 M=ING\_L3\_NEXT\_HOP TSE=T SLTH=F; echo " ING\_MOD\_MAP"; tr 50 M=ING\_MOD\_MAP; tr 51 M=ING\_MOD\_MAP; tr 52 M=ING\_MOD\_MAP; tr 71 M=ING\_MOD\_MAP TSE=F SLTH=T; tr 71 M=ING\_MOD\_MAP TSE=T SLTH=T; tr 71 M=ING\_MOD\_MAP TSE=T SLTH=F; echo " ING\_MPLS\_EXP\_MAPPING"; tr 50 M=ING\_MPLS\_EXP\_MAPPING; tr 51 M=ING\_MPLS\_EXP\_MAPPING; tr 52 M=ING\_MPLS\_EXP\_MAPPING; tr 71 M=ING\_MPLS\_EXP\_MAPPING TSE=F SLTH=T; tr 71 M=ING\_MPLS\_EXP\_MAPPING TSE=T SLTH=T; tr 71 M=ING\_MPLS\_EXP\_MAPPING TSE=T SLTH=F; echo " ING\_PRI\_CNG\_MAP"; tr 50 M=ING\_PRI\_CNG\_MAP; tr 51 M=ING\_PRI\_CNG\_MAP; tr 52 M=ING\_PRI\_CNG\_MAP; tr 71 M=ING\_PRI\_CNG\_MAP TSE=F SLTH=T; tr 71 M=ING\_PRI\_CNG\_MAP TSE=T SLTH=T; tr 71 M=ING\_PRI\_CNG\_MAP TSE=T SLTH=F; echo " ING\_PW\_TERM\_SEQ\_NUM"; tr 50 M=ING\_PW\_TERM\_SEQ\_NUM;

tr 51 M=ING\_PW\_TERM\_SEQ\_NUM; tr 52 M=ING\_PW\_TERM\_SEQ\_NUM; tr 71 M=ING\_PW\_TERM\_SEQ\_NUM TSE=F SLTH=T; tr 71 M=ING\_PW\_TERM\_SEQ\_NUM TSE=T SLTH=T; tr 71 M=ING\_PW\_TERM\_SEQ\_NUM TSE=T SLTH=F; echo " ING\_SERVICE\_COUNTER\_TABLE"; tr 50 M=ING\_SERVICE\_COUNTER\_TABLE; tr 51 M=ING\_SERVICE\_COUNTER\_TABLE; tr 52 M=ING\_SERVICE\_COUNTER\_TABLE; tr 71 M=ING\_SERVICE\_COUNTER\_TABLE TSE=F SLTH=T; tr 71 M=ING\_SERVICE\_COUNTER\_TABLE TSE=T SLTH=T; tr 71 M=ING\_SERVICE\_COUNTER\_TABLE TSE=T SLTH=F; echo " ING\_VINTF\_COUNTER\_TABLE"; tr 50 M=ING\_VINTF\_COUNTER\_TABLE; tr 51 M=ING\_VINTF\_COUNTER\_TABLE; tr 52 M=ING\_VINTF\_COUNTER\_TABLE; tr 71 M=ING\_VINTF\_COUNTER\_TABLE TSE=F SLTH=T; tr 71 M=ING\_VINTF\_COUNTER\_TABLE TSE=T SLTH=T; tr 71 M=ING\_VINTF\_COUNTER\_TABLE TSE=T SLTH=F; echo " ING\_VLAN\_RANGE"; tr 50 M=ING\_VLAN\_RANGE; tr 51 M=ING\_VLAN\_RANGE; tr 52 M=ING\_VLAN\_RANGE; tr 71 M=ING\_VLAN\_RANGE TSE=F SLTH=T; tr 71 M=ING\_VLAN\_RANGE TSE=T SLTH=T; tr 71 M=ING\_VLAN\_RANGE TSE=T SLTH=F; echo " ING\_VLAN\_TAG\_ACTION\_PROFILE"; tr 50 M=ING\_VLAN\_TAG\_ACTION\_PROFILE; tr 51 M=ING\_VLAN\_TAG\_ACTION\_PROFILE; tr 52 M=ING\_VLAN\_TAG\_ACTION\_PROFILE; tr 71 M=ING\_VLAN\_TAG\_ACTION\_PROFILE TSE=F SLTH=T; tr 71 M=ING\_VLAN\_TAG\_ACTION\_PROFILE TSE=T SLTH=T; tr 71 M=ING\_VLAN\_TAG\_ACTION\_PROFILE TSE=T SLTH=F; echo " INITIAL\_ING\_L3\_NEXT\_HOP"; tr 50 M=INITIAL\_ING\_L3\_NEXT\_HOP; tr 51 M=INITIAL\_ING\_L3\_NEXT\_HOP; tr 52 M=INITIAL\_ING\_L3\_NEXT\_HOP; tr 71 M=INITIAL\_ING\_L3\_NEXT\_HOP TSE=F SLTH=T; tr 71 M=INITIAL\_ING\_L3\_NEXT\_HOP TSE=T SLTH=T; tr 71 M=INITIAL\_ING\_L3\_NEXT\_HOP TSE=T SLTH=F; echo " INITIAL\_L3\_ECMP"; tr 50 M=INITIAL\_L3\_ECMP; tr 51 M=INITIAL\_L3\_ECMP; tr 52 M=INITIAL\_L3\_ECMP; tr 71 M=INITIAL\_L3\_ECMP TSE=F SLTH=T; tr

 71 M=INITIAL\_L3\_ECMP TSE=T SLTH=T; tr 71 M=INITIAL\_L3\_ECMP TSE=T SLTH=F; echo " INITIAL\_L3\_ECMP\_COUNT"; tr 50 M=INITIAL\_L3\_ECMP\_COUNT; tr 51 M=INITIAL\_L3\_ECMP\_COUNT; tr 52 M=INITIAL\_L3\_ECMP\_COUNT; tr 71 M=INITIAL\_L3\_ECMP\_COUNT TSE=F SLTH=T; tr 71 M=INITIAL\_L3\_ECMP\_COUNT TSE=T SLTH=T; tr 71 M=INITIAL\_L3\_ECMP\_COUNT TSE=T SLTH=F; echo " INITIAL\_PROT\_GROUP\_TABLE"; tr 50 M=INITIAL\_PROT\_GROUP\_TABLE; tr 51 M=INITIAL\_PROT\_GROUP\_TABLE; tr 52 M=INITIAL\_PROT\_GROUP\_TABLE; tr 71 M=INITIAL\_PROT\_GROUP\_TABLE TSE=F SLTH=T; tr 71 M=INITIAL\_PROT\_GROUP\_TABLE TSE=T SLTH=T; tr 71 M=INITIAL\_PROT\_GROUP\_TABLE TSE=T SLTH=F; echo " INITIAL\_PROT\_NHI\_TABLE"; tr 50 M=INITIAL\_PROT\_NHI\_TABLE; tr 51 M=INITIAL\_PROT\_NHI\_TABLE; tr 52 M=INITIAL\_PROT\_NHI\_TABLE; tr 71 M=INITIAL\_PROT\_NHI\_TABLE TSE=F SLTH=T; tr 71 M=INITIAL\_PROT\_NHI\_TABLE TSE=T SLTH=T; tr 71 M=INITIAL\_PROT\_NHI\_TABLE TSE=T SLTH=F; echo " IPORT\_TABLE"; tr 50 M=IPORT\_TABLE; tr 51 M=IPORT\_TABLE; tr 52 M=IPORT\_TABLE; tr 71 M=IPORT\_TABLE TSE=F SLTH=T; tr 71 M=IPORT\_TABLE TSE=T SLTH=T; tr 71 M=IPORT\_TABLE TSE=T SLTH=F; echo " IPV4\_IN\_IPV6\_PREFIX\_MATCH"; tr 50 M=IPV4\_IN\_IPV6\_PREFIX\_MATCH; tr 51 M=IPV4\_IN\_IPV6\_PREFIX\_MATCH; tr 52 M=IPV4\_IN\_IPV6\_PREFIX\_MATCH; tr 71 M=IPV4\_IN\_IPV6\_PREFIX\_MATCH TSE=F SLTH=T; tr 71 M=IPV4\_IN\_IPV6\_PREFIX\_MATCH TSE=T SLTH=T; tr 71 M=IPV4\_IN\_IPV6\_PREFIX\_MATCH TSE=T SLTH=F; echo " L2MC"; tr 50  $M=$ L2MC: tr 51 M=L2MC; tr 52 M=L2MC; tr  $71$  M=L2MC TSE=F SLTH=T: tr 71 M=L2MC TSE=T SLTH=T; tr  $71$  M=L2MC TSE=T SLTH=F: echo " L2\_ENTRY"; tr 50  $M=L2$  ENTRY: tr 51  $M=L2$  ENTRY:

tr 52 M=L2\_ENTRY; tr 71 M=L2\_ENTRY TSE=F SLTH=T; tr 71 M=L2\_ENTRY TSE=T SLTH=T; tr 71 M=L2\_ENTRY TSE=T SLTH=F; echo " L2\_ENTRY\_ONLY"; tr 50 M=L2\_ENTRY\_ONLY; tr 51 M=L2\_ENTRY\_ONLY; tr 52 M=L2\_ENTRY\_ONLY; tr 71 M=L2\_ENTRY\_ONLY TSE=F SLTH=T; tr 71 M=L2\_ENTRY\_ONLY TSE=T SLTH=T; tr 71 M=L2\_ENTRY\_ONLY TSE=T SLTH=F; echo " L2\_ENTRY\_OVERFLOW"; tr 50 M=L2\_ENTRY\_OVERFLOW; #tr 51 M=L2\_ENTRY\_OVERFLOW # test not supported on single-entry tables; #tr 52 M=L2\_ENTRY\_OVERFLOW # test not supported on single-entry tables; tr 71 M=L2\_ENTRY\_OVERFLOW TSE=F SLTH=T; tr 71 M=L2\_ENTRY\_OVERFLOW TSE=T SLTH=T; tr 71 M=L2\_ENTRY\_OVERFLOW TSE=T SLTH=F; echo " L2\_ENTRY\_SCRATCH"; tr 50 M=L2\_ENTRY\_SCRATCH; #tr 51 M=L2\_ENTRY\_SCRATCH # test not supported on single-entry tables; #tr 52 M=L2\_ENTRY\_SCRATCH # test not supported on single-entry tables; tr 71 M=L2\_ENTRY\_SCRATCH TSE=F SLTH=T; tr 71 M=L2\_ENTRY\_SCRATCH TSE=T SLTH=T; tr 71 M=L2\_ENTRY\_SCRATCH TSE=T SLTH=F; echo " L2\_HITDA\_ONLY"; tr 50 M=L2\_HITDA\_ONLY; tr 51 M=L2\_HITDA\_ONLY; tr 52 M=L2\_HITDA\_ONLY; tr 71 M=L2\_HITDA\_ONLY TSE=F SLTH=T; tr 71 M=L2\_HITDA\_ONLY TSE=T SLTH=T; tr 71 M=L2\_HITDA\_ONLY TSE=T SLTH=F; echo " L2\_HITSA\_ONLY"; tr 50 M=L2\_HITSA\_ONLY; tr 51 M=L2\_HITSA\_ONLY; tr 52 M=L2\_HITSA\_ONLY; tr 71 M=L2\_HITSA\_ONLY TSE=F SLTH=T; tr 71 M=L2\_HITSA\_ONLY TSE=T SLTH=T; tr 71 M=L2\_HITSA\_ONLY TSE=T SLTH=F; echo " L2\_MOD\_FIFO"; tr 50 M=L2\_MOD\_FIFO; tr 51 M=L2\_MOD\_FIFO; tr 52 M=L2\_MOD\_FIFO; tr 71 M=L2 MOD FIFO TSE=F SLTH=T; tr 71 M=L2\_MOD\_FIFO TSE=T SLTH=T; tr 71 M=L2\_MOD\_FIFO TSE=T SLTH=F;
echo " L2\_USER\_ENTRY"; tr 50 M=L2\_USER\_ENTRY; tr 51 M=L2\_USER\_ENTRY; tr 52 M=L2\_USER\_ENTRY; tr 71 M=L2\_USER\_ENTRY TSE=F SLTH=T; tr 71 M=L2\_USER\_ENTRY TSE=T SLTH=T; tr 71 M=L2\_USER\_ENTRY TSE=T SLTH=F; echo " L2\_USER\_ENTRY\_DATA\_ONLY"; tr 50 M=L2\_USER\_ENTRY\_DATA\_ONLY; tr 51 M=L2\_USER\_ENTRY\_DATA\_ONLY; tr 52 M=L2\_USER\_ENTRY\_DATA\_ONLY; tr 71 M=L2\_USER\_ENTRY\_DATA\_ONLY TSE=F SLTH=T; tr 71 M=L2\_USER\_ENTRY\_DATA\_ONLY TSE=T SLTH=T; tr 71 M=L2\_USER\_ENTRY\_DATA\_ONLY TSE=T SLTH=F; echo " L2\_USER\_ENTRY\_ONLY"; tr 50 M=L2\_USER\_ENTRY\_ONLY; tr 51 M=L2\_USER\_ENTRY\_ONLY; tr 52 M=L2\_USER\_ENTRY\_ONLY; tr 71 M=L2\_USER\_ENTRY\_ONLY TSE=F SLTH=T; tr 71 M=L2\_USER\_ENTRY\_ONLY TSE=T SLTH=T; tr 71 M=L2\_USER\_ENTRY\_ONLY TSE=T SLTH=F; echo " L3\_DEFIP"; tr 50 M=L3\_DEFIP; tr 51 M=L3\_DEFIP; tr 52 M=L3\_DEFIP; tr 71 M=L3\_DEFIP TSE=F SLTH=T; tr 71 M=L3\_DEFIP TSE=T SLTH=T; tr 71 M=L3\_DEFIP TSE=T SLTH=F; echo " L3\_DEFIP\_128"; tr 50 M=L3\_DEFIP\_128; tr 51 M=L3\_DEFIP\_128; tr 52 M=L3\_DEFIP\_128; tr 71 M=L3\_DEFIP\_128 TSE=F SLTH=T; tr 71 M=L3\_DEFIP\_128 TSE=T SLTH=T; tr 71 M=L3\_DEFIP\_128 TSE=T SLTH=F; echo " L3\_DEFIP\_128\_DATA\_ONLY"; tr 50 M=L3\_DEFIP\_128\_DATA\_ONLY; tr 51 M=L3\_DEFIP\_128\_DATA\_ONLY; tr 52 M=L3\_DEFIP\_128\_DATA\_ONLY; tr 71 M=L3 DEFIP\_128\_DATA\_ONLY TSE=F SLTH=T; tr 71 M=L3 DEFIP\_128 DATA\_ONLY TSE=T SLTH=T; tr 71 M=L3 DEFIP\_128 DATA\_ONLY TSE=T SLTH=F; echo " L3\_DEFIP\_128\_HIT\_ONLY"; tr 50 M=L3\_DEFIP\_128\_HIT\_ONLY; tr 51 M=L3\_DEFIP\_128\_HIT\_ONLY; tr 52 M=L3\_DEFIP\_128\_HIT\_ONLY; tr 71 M=L3\_DEFIP\_128\_HIT\_ONLY TSE=F SLTH=T;

tr 71 M=L3\_DEFIP\_128\_HIT\_ONLY TSE=T SLTH=T; tr 71 M=L3\_DEFIP\_128\_HIT\_ONLY TSE=T SLTH=F; echo " L3\_DEFIP\_128\_ONLY"; tr 50 M=L3\_DEFIP\_128\_ONLY; tr 51 M=L3\_DEFIP\_128\_ONLY; tr 52 M=L3\_DEFIP\_128\_ONLY; tr 71 M=L3\_DEFIP\_128\_ONLY TSE=F SLTH=T; tr 71 M=L3\_DEFIP\_128\_ONLY TSE=T SLTH=T; tr 71 M=L3\_DEFIP\_128\_ONLY TSE=T SLTH=F; echo " L3\_DEFIP\_DATA\_ONLY"; tr 50 M=L3\_DEFIP\_DATA\_ONLY; tr 51 M=L3\_DEFIP\_DATA\_ONLY; tr 52 M=L3\_DEFIP\_DATA\_ONLY; tr 71 M=L3\_DEFIP\_DATA\_ONLY TSE=F SLTH=T; tr 71 M=L3\_DEFIP\_DATA\_ONLY TSE=T SLTH=T; tr 71 M=L3\_DEFIP\_DATA\_ONLY TSE=T SLTH=F; echo "L3\_DEFIP\_HIT\_ONLY"; tr 50 M=L3\_DEFIP\_HIT\_ONLY; tr 51 M=L3\_DEFIP\_HIT\_ONLY; tr 52 M=L3\_DEFIP\_HIT\_ONLY; tr 71 M=L3\_DEFIP\_HIT\_ONLY TSE=F SLTH=T; tr 71 M=L3\_DEFIP\_HIT\_ONLY TSE=T SLTH=T; tr 71 M=L3 DEFIP\_HIT\_ONLY TSE=T SLTH=F; echo " L3\_DEFIP\_ONLY"; tr 50 M=L3\_DEFIP\_ONLY; tr 51 M=L3\_DEFIP\_ONLY; tr 52 M=L3\_DEFIP\_ONLY; tr 71 M=L3 DEFIP\_ONLY TSE=F SLTH=T; tr 71 M=L3\_DEFIP\_ONLY TSE=T SLTH=T; tr 71 M=L3\_DEFIP\_ONLY TSE=T SLTH=F; echo " L3\_ECMP"; tr 50 M=L3\_ECMP; tr 51 M=L3\_ECMP; tr 52 M=L3\_ECMP; tr 71 M=L3\_ECMP TSE=F SLTH=T; tr 71 M=L3\_ECMP TSE=T SLTH=T; tr 71 M=L3\_ECMP TSE=T SLTH=F; echo " L3\_ECMP\_GROUP"; tr 50 M=L3\_ECMP\_GROUP; tr 51 M=L3\_ECMP\_GROUP; tr 52 M=L3\_ECMP\_GROUP; tr 71 M=L3\_ECMP\_GROUP TSE=F SLTH=T; tr 71 M=L3\_ECMP\_GROUP TSE=T SLTH=T; tr 71 M=L3\_ECMP\_GROUP TSE=T SLTH=F; echo " L3\_ENTRY\_HIT\_ONLY"; tr 50 M=L3\_ENTRY\_HIT\_ONLY; tr 51 M=L3\_ENTRY\_HIT\_ONLY;

```
tr 52 M=L3_ENTRY_HIT_ONLY;
tr
71 M=L3_ENTRY_HIT_ONLY TSE=F SLTH=T;
tr 71 M=L3_ENTRY_HIT_ONLY TSE=T SLTH=T;
tr 71 M=L3_ENTRY_HIT_ONLY TSE=T SLTH=F;
echo " L3_ENTRY_IPV4_MULTICAST";
tr 50 M=L3_ENTRY_IPV4_MULTICAST;
tr 51 M=L3_ENTRY_IPV4_MULTICAST;
tr 52 M=L3_ENTRY_IPV4_MULTICAST;
tr 71 M=L3_ENTRY_IPV4_MULTICAST TSE=F SLTH=T;
tr 71 M=L3_ENTRY_IPV4_MULTICAST TSE=T SLTH=T;
tr 71 M=L3_ENTRY_IPV4_MULTICAST TSE=T SLTH=F;
echo " L3_ENTRY_IPV4_MULTICAST_SCRATCH";
tr 50 M=L3_ENTRY_IPV4_MULTICAST_SCRATCH;
#tr 51 M=L3_ENTRY_IPV4_MULTICAST_SCRATCH # test not supported on single-entry tables;
#tr 52 M=L3_ENTRY_IPV4_MULTICAST_SCRATCH # test not supported on single-entry tables;
tr 71 M=L3_ENTRY_IPV4_MULTICAST_SCRATCH TSE=F SLTH=T;
tr 71 M=L3_ENTRY_IPV4_MULTICAST_SCRATCH TSE=T SLTH=T;
tr 71 M=L3_ENTRY_IPV4_MULTICAST_SCRATCH TSE=T SLTH=F;
echo " L3_ENTRY_IPV4_UNICAST";
tr 50 M=L3_ENTRY_IPV4_UNICAST;
tr 51 M=L3_ENTRY_IPV4_UNICAST;
tr 52 M=L3_ENTRY_IPV4_UNICAST;
tr 71 M=L3_ENTRY_IPV4_UNICAST TSE=F SLTH=T;
tr 71 M=L3_ENTRY_IPV4_UNICAST
 TSE=T SLTH=T;
tr 71 M=L3_ENTRY_IPV4_UNICAST TSE=T SLTH=F;
echo " L3_ENTRY_IPV4_UNICAST_SCRATCH";
tr 50 M=L3_ENTRY_IPV4_UNICAST_SCRATCH;
#tr 51 M=L3_ENTRY_IPV4_UNICAST_SCRATCH # test not supported on single-entry tables;
#tr 52 M=L3_ENTRY_IPV4_UNICAST_SCRATCH # test not supported on single-entry tables;
tr 71 M=L3_ENTRY_IPV4_UNICAST_SCRATCH TSE=F SLTH=T;
tr 71 M=L3_ENTRY_IPV4_UNICAST_SCRATCH TSE=T SLTH=T;
tr 71 M=L3_ENTRY_IPV4_UNICAST_SCRATCH TSE=T SLTH=F;
echo " L3_ENTRY_IPV6_MULTICAST";
tr 50 M=L3_ENTRY_IPV6_MULTICAST;
tr 51 M=L3_ENTRY_IPV6_MULTICAST;
tr 52 M=L3_ENTRY_IPV6_MULTICAST;
tr 71 M=L3_ENTRY_IPV6_MULTICAST TSE=F SLTH=T;
tr 71 M=L3_ENTRY_IPV6_MULTICAST TSE=T SLTH=T;
tr 71 M=L3 ENTRY_IPV6_MULTICAST TSE=T SLTH=F;
echo " L3_ENTRY_IPV6_MULTICAST_SCRATCH";
tr 50 M=L3_ENTRY_IPV6_MULTICAST_SCRATCH;
#tr 51 M=L3_ENTRY_IPV6_MULTICAST_SCRATCH # test not supported on single-entry tables;
#tr 52 M=L3_ENTRY_IPV6_MULTICAST_SCRATCH # test not supported on single-entry tables;
tr 71 M=L3_ENTRY_IPV6_MULTICAST_SCRATCH
 TSE=F SLTH=T;
```

```
tr 71 M=L3_ENTRY_IPV6_MULTICAST_SCRATCH TSE=T SLTH=T;
```

```
tr 71 M=L3_ENTRY_IPV6_MULTICAST_SCRATCH TSE=T SLTH=F;
echo " L3_ENTRY_IPV6_UNICAST";
tr 50 M=L3_ENTRY_IPV6_UNICAST;
tr 51 M=L3_ENTRY_IPV6_UNICAST;
tr 52 M=L3_ENTRY_IPV6_UNICAST;
tr 71 M=L3_ENTRY_IPV6_UNICAST TSE=F SLTH=T;
tr 71 M=L3_ENTRY_IPV6_UNICAST TSE=T SLTH=T;
tr 71 M=L3_ENTRY_IPV6_UNICAST TSE=T SLTH=F;
echo " L3_ENTRY_IPV6_UNICAST_SCRATCH";
tr 50 M=L3_ENTRY_IPV6_UNICAST_SCRATCH;
#tr 51 M=L3_ENTRY_IPV6_UNICAST_SCRATCH # test not supported on single-entry tables;
#tr 52 M=L3_ENTRY_IPV6_UNICAST_SCRATCH # test not supported on single-entry tables;
tr 71 M=L3_ENTRY_IPV6_UNICAST_SCRATCH TSE=F SLTH=T;
tr 71 M=L3_ENTRY_IPV6_UNICAST_SCRATCH TSE=T SLTH=T;
tr 71 M=L3_ENTRY_IPV6_UNICAST_SCRATCH TSE=T SLTH=F;
echo " L3_ENTRY_ONLY";
tr 50 M=L3_ENTRY_ONLY;
tr 51 M=L3_ENTRY_ONLY;
tr 52 M=L3_ENTRY_ONLY;
tr 71 M=L3_ENTRY_ONLY TSE=F SLTH=T;
tr 71 M=L3_ENTRY_ONLY TSE=T SLTH=T;
tr 71 M=L3_ENTRY_ONLY TSE=T
 SLTH=F;
echo " L3_ENTRY_VALID_ONLY";
tr 50 M=L3_ENTRY_VALID_ONLY;
tr 51 M=L3_ENTRY_VALID_ONLY;
tr 52 M=L3_ENTRY_VALID_ONLY;
tr 71 M=L3_ENTRY_VALID_ONLY TSE=F SLTH=T;
tr 71 M=L3_ENTRY_VALID_ONLY TSE=T SLTH=T;
tr 71 M=L3_ENTRY_VALID_ONLY TSE=T SLTH=F;
echo " L3_IIF";
tr 50 M=L3_IIF;
tr 51 M=L3_IIF;
tr 52 M=L3_IIF;
tr 71 M=L3_IIF TSE=F SLTH=T;
tr 71 M=L3_IIF TSE=T SLTH=T;
tr 71 M=L3_IIF TSE=T SLTH=F;
echo " L3_IPMC";
tr 50 M=L3_IPMC;
tr 51 M=L3 IPMC:
tr 52 M=L3_IPMC;
tr 71 M=L3 IPMC TSE=F SLTH=T;
tr 71 M=L3 IPMC TSE=T SLTH=T;
tr 71 M=L3_IPMC TSE=T SLTH=F;
echo " L3_IPMC_1";
tr 50 M=L3_IPMC_1;
tr 51 M=L3_IPMC_1;
tr 52 M=L3_IPMC_1;
```

```
tr 71 M=L3_IPMC_1 TSE=F SLTH=T;
tr 71 M=L3_IPMC_1 TSE=T SLTH=T;
tr 71 M=L3_IPMC_1 TSE=T SLTH=F;
echo " L3_IPMC_REMAP";
tr 50 M=L3_IPMC_REMAP;
tr 51 M=L3_IPMC_REMAP;
tr 52 M=L3_IPMC_REMAP;
tr 71 M=L3_IPMC_REMAP TSE=F SLTH=T;
tr 71 M=L3_IPMC_REMAP TSE=T SLTH=T;
tr 71 M=L3_IPMC_REMAP TSE=T SLTH=F;
echo " L3_MTU_VALUES";
tr 50 M=L3_MTU_VALUES;
tr 51 M=L3_MTU_VALUES;
tr
 52 M=L3_MTU_VALUES;
tr 71 M=L3_MTU_VALUES TSE=F SLTH=T;
tr 71 M=L3_MTU_VALUES TSE=T SLTH=T;
tr 71 M=L3_MTU_VALUES TSE=T SLTH=F;
echo " L3_TUNNEL";
tr 50 M=L3_TUNNEL;
tr 51 M=L3_TUNNEL;
tr 52 M=L3_TUNNEL;
tr 71 M=L3_TUNNEL TSE=F SLTH=T;
tr 71 M=L3_TUNNEL TSE=T SLTH=T;
tr 71 M=L3_TUNNEL TSE=T SLTH=F;
echo " LMEP";
tr 50 M=LMEP;
tr 51 M=LMEP;
tr 52 M=LMEP;
tr 71 M=LMEP TSE=F SLTH=T;
tr 71 M=LMEP TSE=T SLTH=T;
tr 71 M=LMEP TSE=T SLTH=F;
echo " LPORT";
tr 50 M=LPORT;
tr 51 M=LPORT;
tr 52 M=LPORT;
tr 71 M=LPORT TSE=F SLTH=T;
tr 71 M=LPORT TSE=T SLTH=T;
tr 71 M=LPORT TSE=T SLTH=F;
echo " PORT_MAC_BLOCK";
tr 50 M=PORT_MAC_BLOCK;
tr 51 M=PORT_MAC_BLOCK:
tr 52 M=PORT_MAC_BLOCK;
tr 71 M=PORT_MAC_BLOCK TSE=F SLTH=T;
tr 71 M=PORT_MAC_BLOCK TSE=T SLTH=T;
tr 71 M=PORT_MAC_BLOCK TSE=T SLTH=F;
echo " MAID_REDUCTION";
tr 50 M=MAID_REDUCTION:
```
tr 51 M=MAID\_REDUCTION; tr 52 M=MAID\_REDUCTION; tr 71 M=MAID\_REDUCTION TSE=F SLTH=T; tr 71 M=MAID\_REDUCTION TSE=T SLTH=T; tr 71 M=MAID\_REDUCTION TSE=T SLTH=F; echo " MA\_INDEX"; tr 50 M=MA\_INDEX; tr 51 M=MA\_INDEX; tr 52 M=MA\_INDEX; tr 71 M=MA\_INDEX TSE=F SLTH=T; tr 71 M=MA\_INDEX TSE=T SLTH=T; tr 71 M=MA\_INDEX TSE=T SLTH=F; echo " MA\_STATE"; tr 50 M=MA\_STATE; tr 51 M=MA\_STATE; tr 52 M=MA\_STATE; tr 71 M=MA\_STATE TSE=F SLTH=T; tr 71 M=MA\_STATE TSE=T SLTH=T; tr 71 M=MA\_STATE TSE=T SLTH=F; echo " AGING\_CTR"; tr 50 M=AGING\_CTR; tr 51 M=AGING\_CTR; tr 52 M=AGING\_CTR; tr 71 M=AGING\_CTR TSE=F SLTH=T; tr 71 M=AGING\_CTR TSE=T SLTH=T; tr 71 M=AGING\_CTR TSE=T SLTH=F; echo " AGING\_EXP"; tr 50 M=AGING\_EXP; tr 51 M=AGING\_EXP; tr 52 M=AGING\_EXP; tr 71 M=AGING\_EXP TSE=F SLTH=T; tr 71 M=AGING\_EXP TSE=T SLTH=T; tr 71 M=AGING\_EXP TSE=T SLTH=F; echo " CBPDATA0"; tr 50 M=CBPDATA0; tr 51 M=CBPDATA0; tr 52 M=CBPDATA0; tr 71 M=CBPDATA0 TSE=F SLTH=T; tr 71 M=CBPDATA0 TSE=T SLTH=T; tr 71 M=CBPDATA0 TSE=T SLTH=F; echo " CBPDATA1"; tr 50 M=CBPDATA1; tr 51 M=CBPDATA1; tr 52 M=CBPDATA1; tr 71 M=CBPDATA1 TSE=F SLTH=T; tr 71 M=CBPDATA1 TSE=T SLTH=T; tr 71 M=CBPDATA1 TSE=T SLTH=F;

echo " CBPDATA2"; tr 50 M=CBPDATA2; tr 51 M=CBPDATA2; tr 52 M=CBPDATA2; tr 71 M=CBPDATA2 TSE=F SLTH=T; tr 71 M=CBPDATA2 TSE=T SLTH=T; tr 71 M=CBPDATA2 TSE=T SLTH=F; echo " CBPDATA3"; tr 50 M=CBPDATA3; tr 51 M=CBPDATA3; tr 52 M=CBPDATA3; tr 71 M=CBPDATA3 TSE=F SLTH=T; tr 71 M=CBPDATA3 TSE=T SLTH=T; tr 71 M=CBPDATA3 TSE=T SLTH=F; echo " CBPDATA4"; tr 50 M=CBPDATA4; tr 51 M=CBPDATA4; tr 52 M=CBPDATA4; tr 71 M=CBPDATA4 TSE=F SLTH=T; tr 71 M=CBPDATA4 TSE=T SLTH=T; tr 71 M=CBPDATA4 TSE=T SLTH=F; echo " CBPDATA5"; tr 50 M=CBPDATA5; tr 51 M=CBPDATA5; tr 52 M=CBPDATA5; tr 71 M=CBPDATA5 TSE=F SLTH=T; tr 71 M=CBPDATA5 TSE=T SLTH=T; tr 71 M=CBPDATA5 TSE=T SLTH=F; echo " CBPDATA6"; tr 50 M=CBPDATA6; tr 51 M=CBPDATA6; tr 52 M=CBPDATA6; tr 71 M=CBPDATA6 TSE=F SLTH=T; tr 71 M=CBPDATA6 TSE=T SLTH=T; tr 71 M=CBPDATA6 TSE=T SLTH=F; echo " CBPDATA7"; tr 50 M=CBPDATA7; tr 51 M=CBPDATA7; tr 52 M=CBPDATA7; tr 71 M=CBPDATA7 TSE=F SLTH=T; tr 71 M=CBPDATA7 TSE=T SLTH=T; tr 71 M=CBPDATA7 TSE=T SLTH=F; echo " CBPDATA8"; tr 50 M=CBPDATA8; tr 51 M=CBPDATA8; tr 52 M=CBPDATA8;

tr 71 M=CBPDATA8 TSE=F SLTH=T; tr 71 M=CBPDATA8 TSE=T SLTH=T; tr 71 M=CBPDATA8 TSE=T SLTH=F; echo " CBPDATA9"; tr 50 M=CBPDATA9; tr 51 M=CBPDATA9; tr 52 M=CBPDATA9; tr 71 M=CBPDATA9 TSE=F SLTH=T; tr 71 M=CBPDATA9 TSE=T SLTH=T; tr 71 M=CBPDATA9 TSE=T SLTH=F; echo " CBPDATA10"; tr 50 M=CBPDATA10; tr 51 M=CBPDATA10; tr 52 M=CBPDATA10; tr 71 M=CBPDATA10 TSE=F SLTH=T; tr 71 M=CBPDATA10 TSE=T SLTH=T; tr 71 M=CBPDATA10 TSE=T SLTH=F; echo " CBPDATA11"; tr 50 M=CBPDATA11; tr 51 M=CBPDATA11; tr 52 M=CBPDATA11; tr 71 M=CBPDATA11 TSE=F SLTH=T; tr 71 M=CBPDATA11 TSE=T SLTH=T; tr 71 M=CBPDATA11 TSE=T SLTH=F; echo " CBPDATA12"; tr 50 M=CBPDATA12; tr 51 M=CBPDATA12; tr 52 M=CBPDATA12; tr 71 M=CBPDATA12 TSE=F SLTH=T; tr 71 M=CBPDATA12 TSE=T SLTH=T; tr 71 M=CBPDATA12 TSE=T SLTH=F; echo " CBPDATA13"; tr 50 M=CBPDATA13; tr 51 M=CBPDATA13; tr 52 M=CBPDATA13; tr 71 M=CBPDATA13 TSE=F SLTH=T; tr 71 M=CBPDATA13 TSE=T SLTH=T; tr 71 M=CBPDATA13 TSE=T SLTH=F; echo " CBPDATA14"; tr 50 M=CBPDATA14; tr 51 M=CBPDATA14; tr 52 M=CBPDATA14; tr 71 M=CBPDATA14 TSE=F SLTH=T; tr 71 M=CBPDATA14 TSE=T SLTH=T; tr 71 M=CBPDATA14 TSE=T SLTH=F; echo " CBPDATA15"; tr 50 M=CBPDATA15;

tr 51 M=CBPDATA15; tr 52 M=CBPDATA15; tr 71 M=CBPDATA15 TSE=F SLTH=T; tr 71 M=CBPDATA15 TSE=T SLTH=T; tr 71 M=CBPDATA15 TSE=T SLTH=F; echo " CBPDATA16"; tr 50 M=CBPDATA16; tr 51 M=CBPDATA16; tr 52 M=CBPDATA16; tr 71 M=CBPDATA16 TSE=F SLTH=T; tr 71 M=CBPDATA16 TSE=T SLTH=T; tr 71 M=CBPDATA16 TSE=T SLTH=F; echo " CBPDATA17"; tr 50 M=CBPDATA17; tr 51 M=CBPDATA17; tr 52 M=CBPDATA17; tr 71 M=CBPDATA17 TSE=F SLTH=T; tr 71 M=CBPDATA17 TSE=T SLTH=T; tr 71 M=CBPDATA17 TSE=T SLTH=F; echo " CBPDATA18"; tr 50 M=CBPDATA18; tr 51 M=CBPDATA18; tr 52 M=CBPDATA18; tr 71 M=CBPDATA18 TSE=F SLTH=T; tr 71 M=CBPDATA18 TSE=T SLTH=T; tr 71 M=CBPDATA18 TSE=T SLTH=F; echo " CBPDATA19"; tr 50 M=CBPDATA19; tr 51 M=CBPDATA19; tr 52 M=CBPDATA19; tr 71 M=CBPDATA19 TSE=F SLTH=T; tr 71 M=CBPDATA19 TSE=T SLTH=T; tr 71 M=CBPDATA19 TSE=T SLTH=F; echo " CBPDATA20"; tr 50 M=CBPDATA20; tr 51 M=CBPDATA20; tr 52 M=CBPDATA20; tr 71 M=CBPDATA20 TSE=F SLTH=T; tr 71 M=CBPDATA20 TSE=T SLTH=T; tr 71 M=CBPDATA20 TSE=T SLTH=F; echo " CBPDATA21"; tr 50 M=CBPDATA21; tr 51 M=CBPDATA21; tr 52 M=CBPDATA21; tr 71 M=CBPDATA21 TSE=F SLTH=T; tr 71 M=CBPDATA21 TSE=T SLTH=T; tr 71 M=CBPDATA21 TSE=T SLTH=F;

echo " CBPDATA22"; tr 50 M=CBPDATA22; tr 51 M=CBPDATA22; tr 52 M=CBPDATA22; tr 71 M=CBPDATA22 TSE=F SLTH=T; tr 71 M=CBPDATA22 TSE=T SLTH=T; tr 71 M=CBPDATA22 TSE=T SLTH=F; echo " CBPDATA23"; tr 50 M=CBPDATA23; tr 51 M=CBPDATA23; tr 52 M=CBPDATA23; tr 71 M=CBPDATA23 TSE=F SLTH=T; tr 71 M=CBPDATA23 TSE=T SLTH=T; tr 71 M=CBPDATA23 TSE=T SLTH=F; echo " CBPDATA24"; tr 50 M=CBPDATA24; tr 51 M=CBPDATA24; tr 52 M=CBPDATA24; tr 71 M=CBPDATA24 TSE=F SLTH=T; tr 71 M=CBPDATA24 TSE=T SLTH=T; tr 71 M=CBPDATA24 TSE=T SLTH=F; echo " CBPDATA25"; tr 50 M=CBPDATA25; tr 51 M=CBPDATA25; tr 52 M=CBPDATA25; tr 71 M=CBPDATA25 TSE=F SLTH=T; tr 71 M=CBPDATA25 TSE=T SLTH=T; tr 71 M=CBPDATA25 TSE=T SLTH=F; echo " CBPDATA26"; tr 50 M=CBPDATA26; tr 51 M=CBPDATA26; tr 52 M=CBPDATA26; tr 71 M=CBPDATA26 TSE=F SLTH=T; tr 71 M=CBPDATA26 TSE=T SLTH=T; tr 71 M=CBPDATA26 TSE=T SLTH=F; echo " CBPDATA27"; tr 50 M=CBPDATA27; tr 51 M=CBPDATA27; tr 52 M=CBPDATA27; tr 71 M=CBPDATA27 TSE=F SLTH=T; tr 71 M=CBPDATA27 TSE=T SLTH=T; tr 71 M=CBPDATA27 TSE=T SLTH=F; echo " CBPDATA28"; tr 50 M=CBPDATA28; tr 51 M=CBPDATA28; tr 52 M=CBPDATA28; tr 71 M=CBPDATA28 TSE=F SLTH=T;

tr 71 M=CBPDATA28 TSE=T SLTH=T; tr 71 M=CBPDATA28 TSE=T SLTH=F; echo " CBPDATA29"; tr 50 M=CBPDATA29; tr 51 M=CBPDATA29; tr 52 M=CBPDATA29; tr 71 M=CBPDATA29 TSE=F SLTH=T; tr 71 M=CBPDATA29 TSE=T SLTH=T; tr 71 M=CBPDATA29 TSE=T SLTH=F; echo " CBPDATA30"; tr 50 M=CBPDATA30; tr 51 M=CBPDATA30; tr 52 M=CBPDATA30; tr 71 M=CBPDATA30 TSE=F SLTH=T; tr 71 M=CBPDATA30 TSE=T SLTH=T; tr 71 M=CBPDATA30 TSE=T SLTH=F; echo " CBPDATA31"; tr 50 M=CBPDATA31; tr 51 M=CBPDATA31; tr 52 M=CBPDATA31; tr 71 M=CBPDATA31 TSE=F SLTH=T; tr 71 M=CBPDATA31 TSE=T SLTH=T; tr 71 M=CBPDATA31 TSE=T SLTH=F; echo " CBPPKTHEADER2"; tr 50 M=CBPPKTHEADER2; tr 51 M=CBPPKTHEADER2; tr 52 M=CBPPKTHEADER2; tr 71 M=CBPPKTHEADER2 TSE=F SLTH=T; tr 71 M=CBPPKTHEADER2 TSE=T SLTH=T; tr 71 M=CBPPKTHEADER2 TSE=T SLTH=F; echo " CBPPKTHEADER0\_MEM0"; tr 50 M=CBPPKTHEADER0\_MEM0; tr 51 M=CBPPKTHEADER0\_MEM0; tr 52 M=CBPPKTHEADER0\_MEM0; tr 71 M=CBPPKTHEADER0\_MEM0 TSE=F SLTH=T; tr 71 M=CBPPKTHEADER0\_MEM0 TSE=T SLTH=T; tr 71 M=CBPPKTHEADER0\_MEM0 TSE=T SLTH=F; echo " CBPPKTHEADER0\_MEM1"; tr 50 M=CBPPKTHEADER0\_MEM1; tr 51 M=CBPPKTHEADER0\_MEM1; tr 52 M=CBPPKTHEADER0\_MEM1; tr 71 M=CBPPKTHEADER0\_MEM1 TSE=F SLTH=T; tr 71 M=CBPPKTHEADER0\_MEM1 TSE=T SLTH=T; tr 71 M=CBPPKTHEADER0\_MEM1 TSE=T SLTH=F; echo " CBPPKTHEADER0\_MEM2"; tr 50 M=CBPPKTHEADER0\_MEM2; tr 51 M=CBPPKTHEADER0\_MEM2;

tr 52 M=CBPPKTHEADER0\_MEM2; tr 71 M=CBPPKTHEADER0\_MEM2 TSE=F SLTH=T; tr 71 M=CBPPKTHEADER0\_MEM2 TSE=T SLTH=T; tr 71 M=CBPPKTHEADER0\_MEM2 TSE=T SLTH=F; echo " CBPPKTHEADER0\_MEM3"; tr 50 M=CBPPKTHEADER0\_MEM3; tr 51 M=CBPPKTHEADER0\_MEM3; tr 52 M=CBPPKTHEADER0\_MEM3; tr 71 M=CBPPKTHEADER0\_MEM3 TSE=F SLTH=T; tr 71 M=CBPPKTHEADER0\_MEM3 TSE=T SLTH=T; tr 71 M=CBPPKTHEADER0\_MEM3 TSE=T SLTH=F; echo " CBPPKTHEADER1\_MEM0"; tr 50 M=CBPPKTHEADER1\_MEM0; tr 51 M=CBPPKTHEADER1\_MEM0; tr 52 M=CBPPKTHEADER1\_MEM0; tr 71 M=CBPPKTHEADER1\_MEM0 TSE=F SLTH=T; tr 71 M=CBPPKTHEADER1\_MEM0 TSE=T SLTH=T; tr 71 M=CBPPKTHEADER1\_MEM0 TSE=T SLTH=F; echo " CBPPKTHEADER1\_MEM1"; tr 50 M=CBPPKTHEADER1\_MEM1; tr 51 M=CBPPKTHEADER1\_MEM1; tr 52 M=CBPPKTHEADER1\_MEM1; tr 71 M=CBPPKTHEADER1\_MEM1 TSE=F SLTH=T; tr 71 M=CBPPKTHEADER1\_MEM1 TSE=T SLTH=T; tr 71 M=CBPPKTHEADER1\_MEM1 TSE=T SLTH=F; echo " CBPPKTHEADER1\_MEM2"; tr 50 M=CBPPKTHEADER1\_MEM2; tr 51 M=CBPPKTHEADER1\_MEM2; tr 52 M=CBPPKTHEADER1\_MEM2; tr 71 M=CBPPKTHEADER1\_MEM2 TSE=F SLTH=T; tr 71 M=CBPPKTHEADER1\_MEM2 TSE=T SLTH=T; tr 71 M=CBPPKTHEADER1\_MEM2 TSE=T SLTH=F; echo " CCP"; tr 50 M=CCP; tr 51 M=CCP; tr 52 M=CCP; tr 71 M=CCP TSE=F SLTH=T; tr 71 M=CCP TSE=T SLTH=T; tr 71 M=CCP TSE=T SLTH=F; echo " CCP\_RELEASE\_FIFO"; tr 50 M=CCP\_RELEASE\_FIFO; tr 51 M=CCP\_RELEASE\_FIFO; tr 52 M=CCP\_RELEASE\_FIFO; tr 71 M=CCP\_RELEASE\_FIFO TSE=F SLTH=T; tr 71 M=CCP\_RELEASE\_FIFO TSE=T SLTH=T; tr 71 M=CCP\_RELEASE\_FIFO TSE=T SLTH=F;

echo " CELLCHK"; tr 50 M=CELLCHK; tr 51 M=CELLCHK; tr 52 M=CELLCHK; tr 71 M=CELLCHK TSE=F SLTH=T; tr 71 M=CELLCHK TSE=T SLTH=T; tr 71 M=CELLCHK TSE=T SLTH=F; echo " CELLLINK"; tr 50 M=CELLLINK; tr 51 M=CELLLINK; tr 52 M=CELLLINK; tr 71 M=CELLLINK TSE=F SLTH=T; tr 71 M=CELLLINK TSE=T SLTH=T; tr 71 M=CELLLINK TSE=T SLTH=F; echo " CFAP"; tr  $50$  M=CFAP: tr 51 M=CFAP; tr 52 M=CFAP; tr 71 M=CFAP TSE=F SLTH=T; tr 71 M=CFAP TSE=T SLTH=T; tr 71 M=CFAP TSE=T SLTH=F; echo " IPMC\_GROUP0"; tr 50 M=IPMC\_GROUP0; tr 51 M=IPMC\_GROUP0; tr 52 M=IPMC\_GROUP0; tr 71 M=IPMC\_GROUP0 TSE=F SLTH=T; tr 71 M=IPMC\_GROUP0 TSE=T SLTH=T; tr 71 M=IPMC\_GROUP0 TSE=T SLTH=F; echo " IPMC\_GROUP1"; tr 50 M=IPMC\_GROUP1; tr 51 M=IPMC\_GROUP1; tr 52 M=IPMC\_GROUP1; tr 71 M=IPMC\_GROUP1 TSE=F SLTH=T; tr 71 M=IPMC\_GROUP1 TSE=T SLTH=T; tr 71 M=IPMC\_GROUP1 TSE=T SLTH=F; echo " IPMC\_GROUP2"; tr 50 M=IPMC\_GROUP2; tr 51 M=IPMC\_GROUP2; tr 52 M=IPMC\_GROUP2; tr 71 M=IPMC\_GROUP2 TSE=F SLTH=T; tr 71 M=IPMC\_GROUP2 TSE=T SLTH=T; tr 71 M=IPMC\_GROUP2 TSE=T SLTH=F; echo " IPMC\_GROUP3"; tr 50 M=IPMC\_GROUP3; tr 51 M=IPMC\_GROUP3; tr 52 M=IPMC\_GROUP3; tr 71 M=IPMC\_GROUP3 TSE=F SLTH=T;

tr 71 M=IPMC\_GROUP3 TSE=T SLTH=T; tr 71 M=IPMC\_GROUP3 TSE=T SLTH=F; echo " IPMC\_GROUP4"; tr 50 M=IPMC\_GROUP4; tr 51 M=IPMC\_GROUP4; tr 52 M=IPMC\_GROUP4; tr 71 M=IPMC\_GROUP4 TSE=F SLTH=T; tr 71 M=IPMC\_GROUP4 TSE=T SLTH=T; tr 71 M=IPMC\_GROUP4 TSE=T SLTH=F; echo " IPMC\_GROUP5"; tr 50 M=IPMC\_GROUP5; tr 51 M=IPMC\_GROUP5; tr 52 M=IPMC\_GROUP5; tr 71 M=IPMC\_GROUP5 TSE=F SLTH=T; tr 71 M=IPMC\_GROUP5 TSE=T SLTH=T; tr 71 M=IPMC\_GROUP5 TSE=T SLTH=F; echo " IPMC\_GROUP6"; tr 50 M=IPMC\_GROUP6; tr 51 M=IPMC\_GROUP6; tr 52 M=IPMC\_GROUP6; tr 71 M=IPMC\_GROUP6 TSE=F SLTH=T; tr 71 M=IPMC\_GROUP6 TSE=T SLTH=T; tr 71 M=IPMC\_GROUP6 TSE=T SLTH=F; echo " IPMC\_GROUP7"; tr 50 M=IPMC\_GROUP7; tr 51 M=IPMC\_GROUP7; tr 52 M=IPMC\_GROUP7; tr 71 M=IPMC\_GROUP7 TSE=F SLTH=T; tr 71 M=IPMC\_GROUP7 TSE=T SLTH=T; tr 71 M=IPMC\_GROUP7 TSE=T SLTH=F; echo " IPMC\_GROUP8"; tr 50 M=IPMC\_GROUP8; tr 51 M=IPMC\_GROUP8; tr 52 M=IPMC\_GROUP8; tr 71 M=IPMC\_GROUP8 TSE=F SLTH=T; tr 71 M=IPMC\_GROUP8 TSE=T SLTH=T; tr 71 M=IPMC\_GROUP8 TSE=T SLTH=F; echo " IPMC\_VLAN"; tr 50 M=IPMC\_VLAN; tr 51 M=IPMC\_VLAN; tr 52 M=IPMC\_VLAN; tr 71 M=IPMC\_VLAN TSE=F SLTH=T; tr 71 M=IPMC\_VLAN TSE=T SLTH=T; tr 71 M=IPMC\_VLAN TSE=T SLTH=F; echo " PFAP"; tr 50 M=PFAP; tr 51  $M=$ PFAP:

tr 52 M=PFAP; tr 71 M=PFAP TSE=F SLTH=T; tr 71 M=PFAP TSE=T SLTH=T; tr 71 M=PFAP TSE=T SLTH=F; echo " PKTLINK0"; tr 50 M=PKTLINK0; tr 51 M=PKTLINK0; tr 52 M=PKTLINK0; tr 71 M=PKTLINK0 TSE=F SLTH=T; tr 71 M=PKTLINK0 TSE=T SLTH=T; tr 71 M=PKTLINK0 TSE=T SLTH=F; echo " PKTLINK1"; tr 50 M=PKTLINK1; tr 51 M=PKTLINK1; tr 52 M=PKTLINK1; tr 71 M=PKTLINK1 TSE=F SLTH=T; tr 71 M=PKTLINK1 TSE=T SLTH=T; tr 71 M=PKTLINK1 TSE=T SLTH=F; echo " PKTLINK2"; tr 50 M=PKTLINK2; tr 51 M=PKTLINK2; tr 52 M=PKTLINK2; tr 71 M=PKTLINK2 TSE=F SLTH=T; tr 71 M=PKTLINK2 TSE=T SLTH=T; tr 71 M=PKTLINK2 TSE=T SLTH=F; echo " PKTLINK3"; tr 50 M=PKTLINK3; tr 51 M=PKTLINK3; tr 52 M=PKTLINK3; tr 71 M=PKTLINK3 TSE=F SLTH=T; tr 71 M=PKTLINK3 TSE=T SLTH=T; tr 71 M=PKTLINK3 TSE=T SLTH=F; echo " PKTLINK4"; tr 50 M=PKTLINK4; tr 51 M=PKTLINK4; tr 52 M=PKTLINK4; tr 71 M=PKTLINK4 TSE=F SLTH=T; tr 71 M=PKTLINK4 TSE=T SLTH=T; tr 71 M=PKTLINK4 TSE=T SLTH=F; echo " PKTLINK5"; tr 50 M=PKTLINK5; tr 51 M=PKTLINK5; tr 52 M=PKTLINK5; tr 71 M=PKTLINK5 TSE=F SLTH=T; tr 71 M=PKTLINK5 TSE=T SLTH=T; tr 71 M=PKTLINK5 TSE=T SLTH=F; echo " PKTLINK6";

tr 50 M=PKTLINK6; tr 51 M=PKTLINK6; tr 52 M=PKTLINK6; tr 71 M=PKTLINK6 TSE=F SLTH=T; tr 71 M=PKTLINK6 TSE=T SLTH=T; tr 71 M=PKTLINK6 TSE=T SLTH=F; echo " PKTLINK7"; tr 50 M=PKTLINK7; tr 51 M=PKTLINK7; tr 52 M=PKTLINK7; tr 71 M=PKTLINK7 TSE=F SLTH=T; tr 71 M=PKTLINK7 TSE=T SLTH=T; tr 71 M=PKTLINK7 TSE=T SLTH=F; echo " PKTLINK8"; tr 50 M=PKTLINK8; tr 51 M=PKTLINK8; tr 52 M=PKTLINK8; tr 71 M=PKTLINK8 TSE=F SLTH=T; tr 71 M=PKTLINK8 TSE=T SLTH=T; tr 71 M=PKTLINK8 TSE=T SLTH=F; echo " PKTLINK9"; tr 50 M=PKTLINK9; tr 51 M=PKTLINK9; tr 52 M=PKTLINK9; tr 71 M=PKTLINK9 TSE=F SLTH=T; tr 71 M=PKTLINK9 TSE=T SLTH=T; tr 71 M=PKTLINK9 TSE=T SLTH=F; echo " PKTLINK10"; tr 50 M=PKTLINK10; tr 51 M=PKTLINK10; tr 52 M=PKTLINK10; tr 71 M=PKTLINK10 TSE=F SLTH=T; tr 71 M=PKTLINK10 TSE=T SLTH=T; tr 71 M=PKTLINK10 TSE=T SLTH=F; echo " PKTLINK11"; tr 50 M=PKTLINK11; tr 51 M=PKTLINK11; tr 52 M=PKTLINK11; tr 71 M=PKTLINK11 TSE=F SLTH=T; tr 71 M=PKTLINK11 TSE=T SLTH=T; tr 71 M=PKTLINK11 TSE=T SLTH=F; echo " PKTLINK12"; tr 50 M=PKTLINK12; tr 51 M=PKTLINK12; tr 52 M=PKTLINK12; tr 71 M=PKTLINK12 TSE=F SLTH=T; tr 71 M=PKTLINK12 TSE=T SLTH=T;

tr 71 M=PKTLINK12 TSE=T SLTH=F; echo " PKTLINK13"; tr 50 M=PKTLINK13; tr 51 M=PKTLINK13; tr 52 M=PKTLINK13; tr 71 M=PKTLINK13 TSE=F SLTH=T; tr 71 M=PKTLINK13 TSE=T SLTH=T; tr 71 M=PKTLINK13 TSE=T SLTH=F; echo " PKTLINK14"; tr 50 M=PKTLINK14; tr 51 M=PKTLINK14; tr 52 M=PKTLINK14; tr 71 M=PKTLINK14 TSE=F SLTH=T; tr 71 M=PKTLINK14 TSE=T SLTH=T; tr 71 M=PKTLINK14 TSE=T SLTH=F; echo " PKTLINK15"; tr 50 M=PKTLINK15; tr 51 M=PKTLINK15; tr 52 M=PKTLINK15; tr 71 M=PKTLINK15 TSE=F SLTH=T; tr 71 M=PKTLINK15 TSE=T SLTH=T; tr 71 M=PKTLINK15 TSE=T SLTH=F; echo " PKTLINK16"; tr 50 M=PKTLINK16; tr 51 M=PKTLINK16; tr 52 M=PKTLINK16; tr 71 M=PKTLINK16 TSE=F SLTH=T; tr 71 M=PKTLINK16 TSE=T SLTH=T; tr 71 M=PKTLINK16 TSE=T SLTH=F; echo " PKTLINK17"; tr 50 M=PKTLINK17; tr 51 M=PKTLINK17; tr 52 M=PKTLINK17; tr 71 M=PKTLINK17 TSE=F SLTH=T; tr 71 M=PKTLINK17 TSE=T SLTH=T; tr 71 M=PKTLINK17 TSE=T SLTH=F; echo " PKTLINK18"; tr 50 M=PKTLINK18; tr 51 M=PKTLINK18; tr 52 M=PKTLINK18; tr 71 M=PKTLINK18 TSE=F SLTH=T; tr 71 M=PKTLINK18 TSE=T SLTH=T; tr 71 M=PKTLINK18 TSE=T SLTH=F; echo " PKTLINK19"; tr 50 M=PKTLINK19; tr 51 M=PKTLINK19; tr

 52 M=PKTLINK19; tr 71 M=PKTLINK19 TSE=F SLTH=T; tr 71 M=PKTLINK19 TSE=T SLTH=T; tr 71 M=PKTLINK19 TSE=T SLTH=F; echo " PKTLINK20"; tr 50 M=PKTLINK20; tr 51 M=PKTLINK20; tr 52 M=PKTLINK20; tr 71 M=PKTLINK20 TSE=F SLTH=T; tr 71 M=PKTLINK20 TSE=T SLTH=T; tr 71 M=PKTLINK20 TSE=T SLTH=F; echo " PKTLINK21"; tr 50 M=PKTLINK21; tr 51 M=PKTLINK21; tr 52 M=PKTLINK21; tr 71 M=PKTLINK21 TSE=F SLTH=T; tr 71 M=PKTLINK21 TSE=T SLTH=T; tr 71 M=PKTLINK21 TSE=T SLTH=F; echo " PKTLINK22"; tr 50 M=PKTLINK22; tr 51 M=PKTLINK22; tr 52 M=PKTLINK22; tr 71 M=PKTLINK22 TSE=F SLTH=T; tr 71 M=PKTLINK22 TSE=T SLTH=T; tr 71 M=PKTLINK22 TSE=T SLTH=F; echo " PKTLINK23"; tr 50 M=PKTLINK23; tr 51 M=PKTLINK23; tr 52 M=PKTLINK23; tr 71 M=PKTLINK23 TSE=F SLTH=T; tr 71 M=PKTLINK23 TSE=T SLTH=T; tr 71 M=PKTLINK23 TSE=T SLTH=F; echo " PKTLINK24"; tr 50 M=PKTLINK24; tr 51 M=PKTLINK24; tr 52 M=PKTLINK24; tr 71 M=PKTLINK24 TSE=F SLTH=T; tr 71 M=PKTLINK24 TSE=T SLTH=T; tr 71 M=PKTLINK24 TSE=T SLTH=F; echo " PKTLINK25"; tr 50 M=PKTLINK25; tr 51 M=PKTLINK25; tr 52 M=PKTLINK25; tr 71 M=PKTLINK25 TSE=F SLTH=T; tr 71 M=PKTLINK25 TSE=T SLTH=T; tr 71 M=PKTLINK25 TSE=T SLTH=F; echo " PKTLINK26";

tr 50 M=PKTLINK26; tr 51 M=PKTLINK26; tr 52 M=PKTLINK26; tr 71 M=PKTLINK26 TSE=F SLTH=T; tr 71 M=PKTLINK26 TSE=T SLTH=T; tr 71 M=PKTLINK26 TSE=T SLTH=F; echo " PKTLINK27"; tr 50 M=PKTLINK27; tr 51 M=PKTLINK27; tr 52 M=PKTLINK27; tr 71 M=PKTLINK27 TSE=F SLTH=T; tr 71 M=PKTLINK27 TSE=T SLTH=T; tr 71 M=PKTLINK27 TSE=T SLTH=F; echo " PKTLINK28"; tr 50 M=PKTLINK28; tr 51 M=PKTLINK28; tr 52 M=PKTLINK28; tr 71 M=PKTLINK28 TSE=F SLTH=T; tr 71 M=PKTLINK28 TSE=T SLTH=T; tr 71 M=PKTLINK28 TSE=T SLTH=F; echo " PKTLINK29"; tr 50 M=PKTLINK29; tr 51 M=PKTLINK29; tr 52 M=PKTLINK29; tr 71 M=PKTLINK29 TSE=F SLTH=T; tr 71 M=PKTLINK29 TSE=T SLTH=T; tr 71 M=PKTLINK29 TSE=T SLTH=F; echo " PKTLINK30"; tr 50 M=PKTLINK30; tr 51 M=PKTLINK30; tr 52 M=PKTLINK30; tr 71 M=PKTLINK30 TSE=F SLTH=T; tr 71 M=PKTLINK30 TSE=T SLTH=T; tr 71 M=PKTLINK30 TSE=T SLTH=F; echo " PKTLINK31"; tr 50 M=PKTLINK31; tr 51 M=PKTLINK31; tr 52 M=PKTLINK31; tr 71 M=PKTLINK31 TSE=F SLTH=T; tr 71 M=PKTLINK31 TSE=T SLTH=T; tr 71 M=PKTLINK31 TSE=T SLTH=F; echo " PKTLINK32"; tr 50 M=PKTLINK32; tr 51 M=PKTLINK32; tr 52 M=PKTLINK32; tr 71 M=PKTLINK32 TSE=F SLTH=T; tr 71 M=PKTLINK32 TSE=T SLTH=T;

tr 71 M=PKTLINK32 TSE=T SLTH=F; echo " PKTLINK33"; tr 50 M=PKTLINK33; tr 51 M=PKTLINK33; tr 52 M=PKTLINK33; tr 71 M=PKTLINK33 TSE=F SLTH=T; tr 71 M=PKTLINK33 TSE=T SLTH=T; tr 71 M=PKTLINK33 TSE=T SLTH=F; echo " PKTLINK34"; tr 50 M=PKTLINK34; tr 51 M=PKTLINK34; tr 52 M=PKTLINK34; tr 71 M=PKTLINK34 TSE=F SLTH=T; tr 71 M=PKTLINK34 TSE=T SLTH=T; tr 71 M=PKTLINK34 TSE=T SLTH=F; echo " PKTLINK35"; tr 50 M=PKTLINK35; tr 51 M=PKTLINK35; tr 52 M=PKTLINK35; tr 71 M=PKTLINK35 TSE=F SLTH=T; tr 71 M=PKTLINK35 TSE=T SLTH=T; tr 71 M=PKTLINK35 TSE=T SLTH=F; echo " PKTLINK36"; tr 50 M=PKTLINK36; tr 51 M=PKTLINK36; tr 52 M=PKTLINK36; tr 71 M=PKTLINK36 TSE=F SLTH=T; tr 71 M=PKTLINK36 TSE=T SLTH=T; tr 71 M=PKTLINK36 TSE=T SLTH=F; echo " PKTLINK37"; tr 50 M=PKTLINK37; tr 51 M=PKTLINK37; tr 52 M=PKTLINK37; tr 71 M=PKTLINK37 TSE=F SLTH=T; tr 71 M=PKTLINK37 TSE=T SLTH=T; tr 71 M=PKTLINK37 TSE=T SLTH=F; echo " PKTLINK38"; tr 50 M=PKTLINK38; tr 51 M=PKTLINK38; tr 52 M=PKTLINK38; tr 71 M=PKTLINK38 TSE=F SLTH=T; tr 71 M=PKTLINK38 TSE=T SLTH=T; tr 71 M=PKTLINK38 TSE=T SLTH=F; echo " PKTLINK39"; tr 50 M=PKTLINK39; tr 51 M=PKTLINK39; tr 52 M=PKTLINK39;

tr 71 M=PKTLINK39 TSE=F SLTH=T; tr 71 M=PKTLINK39 TSE=T SLTH=T; tr 71 M=PKTLINK39 TSE=T SLTH=F; echo " PKTLINK40"; tr 50 M=PKTLINK40; tr 51 M=PKTLINK40; tr 52 M=PKTLINK40; tr 71 M=PKTLINK40 TSE=F SLTH=T; tr 71 M=PKTLINK40 TSE=T SLTH=T; tr 71 M=PKTLINK40 TSE=T SLTH=F; echo " PKTLINK41"; tr 50 M=PKTLINK41; tr 51 M=PKTLINK41; tr 52 M=PKTLINK41; tr 71 M=PKTLINK41 TSE=F SLTH=T; tr 71 M=PKTLINK41 TSE=T SLTH=T; tr 71 M=PKTLINK41 TSE=T SLTH=F; echo " PKTLINK42"; tr 50 M=PKTLINK42; tr 51 M=PKTLINK42; tr 52 M=PKTLINK42; tr 71 M=PKTLINK42 TSE=F SLTH=T; tr 71 M=PKTLINK42 TSE=T SLTH=T; tr 71 M=PKTLINK42 TSE=T SLTH=F; echo " PKTLINK43"; tr 50 M=PKTLINK43; tr 51 M=PKTLINK43; tr 52 M=PKTLINK43; tr 71 M=PKTLINK43 TSE=F SLTH=T; tr 71 M=PKTLINK43 TSE=T SLTH=T; tr 71 M=PKTLINK43 TSE=T SLTH=F; echo " PKTLINK44"; tr 50 M=PKTLINK44; tr 51 M=PKTLINK44; tr 52 M=PKTLINK44; tr 71 M=PKTLINK44 TSE=F SLTH=T; tr 71 M=PKTLINK44 TSE=T SLTH=T; tr 71 M=PKTLINK44 TSE=T SLTH=F; echo " PKTLINK45"; tr 50 M=PKTLINK45; tr 51 M=PKTLINK45; tr 52 M=PKTLINK45; tr 71 M=PKTLINK45 TSE=F SLTH=T; tr 71 M=PKTLINK45 TSE=T SLTH=T; tr 71 M=PKTLINK45 TSE=T SLTH=F; echo " PKTLINK46"; tr 50 M=PKTLINK46;

tr 51 M=PKTLINK46; tr 52 M=PKTLINK46; tr 71 M=PKTLINK46 TSE=F SLTH=T; tr 71 M=PKTLINK46 TSE=T SLTH=T; tr 71 M=PKTLINK46 TSE=T SLTH=F; echo " PKTLINK47"; tr 50 M=PKTLINK47; tr 51 M=PKTLINK47; tr 52 M=PKTLINK47; tr 71 M=PKTLINK47 TSE=F SLTH=T; tr 71 M=PKTLINK47 TSE=T SLTH=T; tr 71 M=PKTLINK47 TSE=T SLTH=F; echo " PKTLINK48"; tr 50 M=PKTLINK48; tr 51 M=PKTLINK48; tr 52 M=PKTLINK48; tr 71 M=PKTLINK48 TSE=F SLTH=T; tr 71 M=PKTLINK48 TSE=T SLTH=T; tr 71 M=PKTLINK48 TSE=T SLTH=F; echo " PKTLINK49"; tr 50 M=PKTLINK49; tr 51 M=PKTLINK49; tr 52 M=PKTLINK49; tr 71 M=PKTLINK49 TSE=F SLTH=T; tr 71 M=PKTLINK49 TSE=T SLTH=T; tr 71 M=PKTLINK49 TSE=T SLTH=F; echo " PKTLINK50"; tr 50 M=PKTLINK50; tr 51 M=PKTLINK50; tr 52 M=PKTLINK50; tr 71 M=PKTLINK50 TSE=F SLTH=T; tr 71 M=PKTLINK50 TSE=T SLTH=T; tr 71 M=PKTLINK50 TSE=T SLTH=F; echo " PKTLINK51"; tr 50 M=PKTLINK51; tr 51 M=PKTLINK51; tr 52 M=PKTLINK51; tr 71 M=PKTLINK51 TSE=F SLTH=T; tr 71 M=PKTLINK51 TSE=T SLTH=T; tr 71 M=PKTLINK51 TSE=T SLTH=F; echo " PKTLINK52"; tr 50 M=PKTLINK52; tr 51 M=PKTLINK52; tr 52 M=PKTLINK52; tr 71 M=PKTLINK52 TSE=F SLTH=T; tr 71 M=PKTLINK52 TSE=T SLTH=T; tr 71 M=PKTLINK52 TSE=T SLTH=F;

```
echo " PKTLINK53";
tr 50 M=PKTLINK53;
tr 51 M=PKTLINK53;
tr 52 M=PKTLINK53;
tr 71 M=PKTLINK53 TSE=F SLTH=T;
tr 71 M=PKTLINK53 TSE=T SLTH=T;
tr 71 M=PKTLINK53 TSE=T SLTH=F;
echo " PKTLINK54";
tr 50 M=PKTLINK54;
tr
 51 M=PKTLINK54;
tr 52 M=PKTLINK54;
tr 71 M=PKTLINK54 TSE=F SLTH=T;
tr 71 M=PKTLINK54 TSE=T SLTH=T;
tr 71 M=PKTLINK54 TSE=T SLTH=F;
echo " PQE";
tr 50 M=PQE;
tr 51 M=PQE;
tr 52 M=PQE;
tr 71 M=PQE TSE=F SLTH=T;
tr 71 M=PQE TSE=T SLTH=T;
tr 71 M=PQE TSE=T SLTH=F;
echo " RDEHEADER_MEM0";
tr 50 M=RDEHEADER_MEM0;
tr 51 M=RDEHEADER_MEM0;
tr 52 M=RDEHEADER_MEM0;
tr 71 M=RDEHEADER_MEM0 TSE=F SLTH=T;
tr 71 M=RDEHEADER_MEM0 TSE=T SLTH=T;
tr 71 M=RDEHEADER_MEM0 TSE=T SLTH=F;
echo " RDEHEADER_MEM1";
tr 50 M=RDEHEADER_MEM1;
tr 51 M=RDEHEADER_MEM1;
tr 52 M=RDEHEADER_MEM1;
tr 71 M=RDEHEADER_MEM1 TSE=F SLTH=T;
tr 71 M=RDEHEADER_MEM1 TSE=T SLTH=T;
tr 71 M=RDEHEADER_MEM1 TSE=T SLTH=F;
echo " RDE_COSPCP";
tr 50 M=RDE_COSPCP;
tr 51 M=RDE_COSPCP;
tr 52 M=RDE_COSPCP;
tr 71 M=RDE_COSPCP TSE=F SLTH=T;
tr 71 M=RDE_COSPCP TSE=T SLTH=T;
tr 71 M=RDE_COSPCP TSE=T SLTH=F;
echo " RDE_DESCP";
tr 50 M=RDE_DESCP;
tr 51 M=RDE_DESCP;
tr 52 M=RDE_DESCP;
tr 71 M=RDE_DESCP TSE=F SLTH=T;
```

```
tr 71 M=RDE_DESCP TSE=T SLTH=T;
tr
 71 M=RDE_DESCP TSE=T SLTH=F;
echo " RDE_FREELIST";
tr 50 M=RDE_FREELIST;
tr 51 M=RDE_FREELIST;
tr 52 M=RDE_FREELIST;
tr 71 M=RDE_FREELIST TSE=F SLTH=T;
tr 71 M=RDE_FREELIST TSE=T SLTH=T;
tr 71 M=RDE_FREELIST TSE=T SLTH=F;
echo " RDE_PKTLINK";
tr 50 M=RDE_PKTLINK;
tr 51 M=RDE_PKTLINK;
tr 52 M=RDE_PKTLINK;
tr 71 M=RDE_PKTLINK TSE=F SLTH=T;
tr 71 M=RDE_PKTLINK TSE=T SLTH=T;
tr 71 M=RDE_PKTLINK TSE=T SLTH=F;
echo " RDE_PRCP";
tr 50 M=RDE_PRCP;
tr 51 M=RDE_PRCP;
tr 52 M=RDE_PRCP;
tr 71 M=RDE_PRCP TSE=F SLTH=T;
tr 71 M=RDE_PRCP TSE=T SLTH=T;
tr 71 M=RDE_PRCP TSE=T SLTH=F;
echo " TOQRDE";
tr 50 M=TOQRDE;
tr 51 M=TOQRDE;
tr 52 M=TOQRDE;
tr 71 M=TOQRDE TSE=F SLTH=T;
tr 71 M=TOQRDE TSE=T SLTH=T;
tr 71 M=TOQRDE TSE=T SLTH=F;
echo " WAMU_MEM0";
tr 50 M=WAMU_MEM0;
tr 51 M=WAMU_MEM0;
tr 52 M=WAMU_MEM0;
tr 71 M=WAMU_MEM0 TSE=F SLTH=T;
tr 71 M=WAMU_MEM0 TSE=T SLTH=T;
tr 71 M=WAMU_MEM0 TSE=T SLTH=F;
echo " WAMU_MEM1";
tr 50 M=WAMU_MEM1;
tr 51 M=WAMU_MEM1;
tr 52 M=WAMU_MEM1;
tr 71 M=WAMU_MEM1 TSE=F
 SLTH=T;
tr 71 M=WAMU_MEM1 TSE=T SLTH=T;
tr 71 M=WAMU_MEM1 TSE=T SLTH=F;
echo " WAMU_MEM2";
tr 50 M=WAMU_MEM2;
```
tr 51 M=WAMU\_MEM2; tr 52 M=WAMU\_MEM2; tr 71 M=WAMU\_MEM2 TSE=F SLTH=T; tr 71 M=WAMU\_MEM2 TSE=T SLTH=T; tr 71 M=WAMU\_MEM2 TSE=T SLTH=F; echo " WAMU\_MEM3"; tr 50 M=WAMU\_MEM3; tr 51 M=WAMU\_MEM3; tr 52 M=WAMU\_MEM3; tr 71 M=WAMU\_MEM3 TSE=F SLTH=T; tr 71 M=WAMU\_MEM3 TSE=T SLTH=T; tr 71 M=WAMU\_MEM3 TSE=T SLTH=F; echo " WRED\_CFG\_CELL"; tr 50 M=WRED\_CFG\_CELL; tr 51 M=WRED\_CFG\_CELL; tr 52 M=WRED\_CFG\_CELL; tr 71 M=WRED\_CFG\_CELL TSE=F SLTH=T; tr 71 M=WRED\_CFG\_CELL TSE=T SLTH=T; tr 71 M=WRED\_CFG\_CELL TSE=T SLTH=F; echo " WRED\_CFG\_PACKET"; tr 50 M=WRED\_CFG\_PACKET; tr 51 M=WRED\_CFG\_PACKET; tr 52 M=WRED\_CFG\_PACKET; tr 71 M=WRED\_CFG\_PACKET TSE=F SLTH=T; tr 71 M=WRED\_CFG\_PACKET TSE=T SLTH=T; tr 71 M=WRED\_CFG\_PACKET TSE=T SLTH=F; echo " WRED\_PORT\_CFG\_CELL"; tr 50 M=WRED\_PORT\_CFG\_CELL; tr 51 M=WRED\_PORT\_CFG\_CELL; tr 52 M=WRED\_PORT\_CFG\_CELL; tr 71 M=WRED\_PORT\_CFG\_CELL TSE=F SLTH=T; tr 71 M=WRED\_PORT\_CFG\_CELL TSE=T SLTH=T; tr 71 M=WRED\_PORT\_CFG\_CELL TSE=T SLTH=F; echo " WRED\_PORT\_CFG\_PACKET"; tr 50 M=WRED\_PORT\_CFG\_PACKET; tr 51 M=WRED\_PORT\_CFG\_PACKET; tr 52 M=WRED\_PORT\_CFG\_PACKET; tr 71 M=WRED\_PORT\_CFG\_PACKET TSE=F SLTH=T; tr 71 M=WRED\_PORT\_CFG\_PACKET TSE=T SLTH=T; tr 71 M=WRED\_PORT\_CFG\_PACKET TSE=T SLTH=F; echo " WRED\_PORT\_THD\_0\_CELL": tr 50 M=WRED\_PORT\_THD\_0\_CELL; tr 51 M=WRED\_PORT\_THD\_0\_CELL; tr 52 M=WRED\_PORT\_THD\_0\_CELL: tr 71 M=WRED\_PORT\_THD\_0\_CELL TSE=F SLTH=T; tr 71 M=WRED\_PORT\_THD\_0\_CELL TSE=T SLTH=T; tr 71 M=WRED\_PORT\_THD\_0\_CELL TSE=T SLTH=F;

echo " WRED\_PORT\_THD\_0\_PACKET"; tr 50 M=WRED\_PORT\_THD\_0\_PACKET; tr 51 M=WRED\_PORT\_THD\_0\_PACKET; tr 52 M=WRED\_PORT\_THD\_0\_PACKET; tr 71 M=WRED\_PORT\_THD\_0\_PACKET TSE=F SLTH=T; tr 71 M=WRED\_PORT\_THD\_0\_PACKET TSE=T SLTH=T; tr 71 M=WRED\_PORT\_THD\_0\_PACKET TSE=T SLTH=F; echo " WRED\_PORT\_THD\_1\_CELL"; tr 50 M=WRED\_PORT\_THD\_1\_CELL; tr 51 M=WRED\_PORT\_THD\_1\_CELL; tr 52 M=WRED\_PORT\_THD\_1\_CELL; tr 71 M=WRED\_PORT\_THD\_1\_CELL TSE=F SLTH=T; tr 71 M=WRED\_PORT\_THD\_1\_CELL TSE=T SLTH=T; tr 71 M=WRED\_PORT\_THD\_1\_CELL TSE=T SLTH=F; echo " WRED\_PORT\_THD\_1\_PACKET"; tr 50 M=WRED\_PORT\_THD\_1\_PACKET; tr 51 M=WRED\_PORT\_THD\_1\_PACKET; tr 52 M=WRED\_PORT\_THD\_1\_PACKET; tr 71 M=WRED\_PORT\_THD\_1\_PACKET TSE=F SLTH=T; tr 71 M=WRED\_PORT\_THD\_1\_PACKET TSE=T SLTH=T; tr 71 M=WRED\_PORT\_THD\_1\_PACKET TSE=T SLTH=F; echo " WRED\_THD\_0\_CELL"; tr 50 M=WRED\_THD\_0\_CELL; tr 51 M=WRED\_THD\_0\_CELL; tr 52 M=WRED\_THD\_0\_CELL; tr 71 M=WRED\_THD\_0\_CELL TSE=F SLTH=T; tr 71 M=WRED\_THD\_0\_CELL TSE=T SLTH=T; tr 71 M=WRED\_THD\_0\_CELL TSE=T SLTH=F; echo " WRED\_THD\_0\_PACKET"; tr 50 M=WRED\_THD\_0\_PACKET; tr 51 M=WRED\_THD\_0\_PACKET; tr 52 M=WRED\_THD\_0\_PACKET; tr 71 M=WRED\_THD\_0\_PACKET TSE=F SLTH=T; tr 71 M=WRED\_THD\_0\_PACKET TSE=T SLTH=T; tr 71 M=WRED\_THD\_0\_PACKET TSE=T SLTH=F; echo " WRED\_THD\_1\_CELL"; tr 50 M=WRED\_THD\_1\_CELL; tr 51 M=WRED\_THD\_1\_CELL; tr 52 M=WRED\_THD\_1\_CELL; tr 71 M=WRED\_THD\_1\_CELL TSE=F SLTH=T; tr 71 M=WRED\_THD\_1\_CELL TSE=T SLTH=T; tr 71 M=WRED\_THD\_1\_CELL TSE=T SLTH=F; echo " WRED\_THD\_1\_PACKET"; tr 50 M=WRED\_THD\_1\_PACKET; tr 51 M=WRED\_THD\_1\_PACKET; tr 52 M=WRED\_THD\_1\_PACKET;

tr 71 M=WRED\_THD\_1\_PACKET TSE=F SLTH=T; tr 71 M=WRED\_THD\_1\_PACKET TSE=T SLTH=T; tr 71 M=WRED\_THD\_1\_PACKET TSE=T SLTH=F; echo " MODPORT\_MAP"; tr 50 M=MODPORT\_MAP; tr 51 M=MODPORT\_MAP; tr 52 M=MODPORT\_MAP; tr 71 M=MODPORT\_MAP TSE=F SLTH=T; tr 71 M=MODPORT\_MAP TSE=T SLTH=T; tr 71 M=MODPORT\_MAP TSE=T SLTH=F; echo " MODPORT\_MAP\_MIRROR"; tr 50 M=MODPORT\_MAP\_MIRROR; tr 51 M=MODPORT\_MAP\_MIRROR; tr 52 M=MODPORT\_MAP\_MIRROR; tr 71 M=MODPORT\_MAP\_MIRROR TSE=F SLTH=T; tr 71 M=MODPORT\_MAP\_MIRROR TSE=T SLTH=T; tr 71 M=MODPORT\_MAP\_MIRROR TSE=T SLTH=F; echo " MODPORT\_MAP\_MIRROR\_1"; tr 50 M=MODPORT\_MAP\_MIRROR\_1; tr 51 M=MODPORT\_MAP\_MIRROR\_1; tr 52 M=MODPORT\_MAP\_MIRROR\_1; tr 71 M=MODPORT\_MAP\_MIRROR\_1 TSE=F SLTH=T; tr 71 M=MODPORT\_MAP\_MIRROR\_1 TSE=T SLTH=T; tr 71 M=MODPORT\_MAP\_MIRROR\_1 TSE=T SLTH=F; echo " MODPORT\_MAP\_SW"; tr 50 M=MODPORT\_MAP\_SW; tr 51 M=MODPORT\_MAP\_SW; tr 52 M=MODPORT\_MAP\_SW; tr 71 M=MODPORT\_MAP\_SW TSE=F SLTH=T; tr 71 M=MODPORT\_MAP\_SW TSE=T SLTH=T; tr 71 M=MODPORT\_MAP\_SW TSE=T SLTH=F; echo " MPLS\_ENTRY"; tr 50 M=MPLS\_ENTRY; tr 51 M=MPLS\_ENTRY; tr 52 M=MPLS\_ENTRY; tr 71 M=MPLS\_ENTRY TSE=F SLTH=T; tr 71 M=MPLS\_ENTRY TSE=T SLTH=T; tr 71 M=MPLS\_ENTRY TSE=T SLTH=F; echo " MPLS\_ENTRY\_SCRATCH"; tr 50 M=MPLS\_ENTRY\_SCRATCH; #tr 51 M=MPLS\_ENTRY\_SCRATCH # test not supported on single-entry tables; #tr 52 M=MPLS\_ENTRY\_SCRATCH # test not supported on single-entry tables; tr 71 M=MPLS\_ENTRY\_SCRATCH TSE=F SLTH=T; tr 71 M=MPLS\_ENTRY\_SCRATCH TSE=T SLTH=T; tr 71 M=MPLS\_ENTRY\_SCRATCH TSE=T SLTH=F; echo " MPLS\_STATION\_TCAM"; tr 50 M=MPLS\_STATION\_TCAM;

tr 51 M=MPLS\_STATION\_TCAM; tr 52 M=MPLS\_STATION\_TCAM; tr 71 M=MPLS\_STATION\_TCAM TSE=F SLTH=T; tr 71 M=MPLS\_STATION\_TCAM TSE=T SLTH=T; tr 71 M=MPLS\_STATION\_TCAM TSE=T SLTH=F; echo " NONUCAST\_TRUNK\_BLOCK\_MASK"; tr 50 M=NONUCAST\_TRUNK\_BLOCK\_MASK; tr 51 M=NONUCAST\_TRUNK\_BLOCK\_MASK; tr 52 M=NONUCAST\_TRUNK\_BLOCK\_MASK; tr 71 M=NONUCAST\_TRUNK\_BLOCK\_MASK TSE=F SLTH=T; tr 71 M=NONUCAST\_TRUNK\_BLOCK\_MASK TSE=T SLTH=T; tr 71 M=NONUCAST\_TRUNK\_BLOCK\_MASK TSE=T SLTH=F; echo " PHB2\_COS\_MAP"; tr 50 M=PHB2\_COS\_MAP; tr 51 M=PHB2\_COS\_MAP; tr 52 M=PHB2\_COS\_MAP; tr 71 M=PHB2\_COS\_MAP TSE=F SLTH=T; tr 71 M=PHB2\_COS\_MAP TSE=T SLTH=T; tr 71 M=PHB2\_COS\_MAP TSE=T SLTH=F; echo " PORT\_CBL\_TABLE"; tr 50 M=PORT\_CBL\_TABLE; tr 51 M=PORT\_CBL\_TABLE; tr 52 M=PORT\_CBL\_TABLE; tr 71 M=PORT\_CBL\_TABLE TSE=F SLTH=T; tr 71 M=PORT\_CBL\_TABLE TSE=T SLTH=T; tr 71 M=PORT\_CBL\_TABLE TSE=T SLTH=F; echo " COS\_MAP"; tr 50 M=COS\_MAP; tr 51 M=COS\_MAP; tr 52 M=COS\_MAP; tr 71 M=COS\_MAP TSE=F SLTH=T; tr 71 M=COS\_MAP TSE=T SLTH=T; tr 71 M=COS\_MAP TSE=T SLTH=F; echo " PORT\_LAG\_FAILOVER\_SET"; tr 50 M=PORT\_LAG\_FAILOVER\_SET; tr 51 M=PORT\_LAG\_FAILOVER\_SET; tr 52 M=PORT\_LAG\_FAILOVER\_SET; tr 71 M=PORT\_LAG\_FAILOVER\_SET TSE=F SLTH=T; tr 71 M=PORT\_LAG\_FAILOVER\_SET TSE=T SLTH=T; tr 71 M=PORT\_LAG\_FAILOVER\_SET TSE=T SLTH=F; echo " MAC\_LIMIT\_COUNT\_TABLE"; tr 50 M=MAC\_LIMIT\_COUNT\_TABLE; tr 51 M=MAC\_LIMIT\_COUNT\_TABLE; tr 52 M=MAC\_LIMIT\_COUNT\_TABLE; tr 71 M=MAC\_LIMIT\_COUNT\_TABLE TSE=F SLTH=T; tr 71 M=MAC\_LIMIT\_COUNT\_TABLE TSE=T SLTH=T;

```
tr 71 M=MAC_LIMIT_COUNT_TABLE TSE=T SLTH=F;
echo " PORT_TRUNK_MAC_LIMIT_CONTROL_1";
tr 50 M=PORT_TRUNK_MAC_LIMIT_CONTROL_1;
tr 51 M=PORT_TRUNK_MAC_LIMIT_CONTROL_1;
tr 52 M=PORT_TRUNK_MAC_LIMIT_CONTROL_1;
tr 71 M=PORT_TRUNK_MAC_LIMIT_CONTROL_1 TSE=F SLTH=T;
tr 71 M=PORT_TRUNK_MAC_LIMIT_CONTROL_1 TSE=T SLTH=T;
tr 71 M=PORT_TRUNK_MAC_LIMIT_CONTROL_1 TSE=T SLTH=F;
echo " PORT";
tr 50 M=PORT:
tr 51 M=PORT:
tr 52 M=PORT;
tr 71 M=PORT TSE=F SLTH=T;
tr 71 M=PORT TSE=T SLTH=T;
tr 71 M=PORT TSE=T SLTH=F;
echo " RMEP";
tr 50 M=RMEP;
tr 51 M=RMEP;
tr 52 M=RMEP;
tr 71 M=RMEP TSE=F SLTH=T;
tr 71 M=RMEP TSE=T SLTH=T;
tr 71 M=RMEP TSE=T SLTH=F;
echo " SOURCE_MOD_PROXY";
tr 50 M=SOURCE_MOD_PROXY;
tr 51 M=SOURCE_MOD_PROXY;
tr 52 M=SOURCE_MOD_PROXY;
tr 71 M=SOURCE_MOD_PROXY TSE=F SLTH=T;
tr 71 M=SOURCE_MOD_PROXY TSE=T SLTH=T;
tr 71 M=SOURCE_MOD_PROXY TSE=T SLTH=F;
echo
 " SOURCE_TRUNK_MAP";
tr 50 M=SOURCE_TRUNK_MAP;
tr 51 M=SOURCE_TRUNK_MAP;
tr 52 M=SOURCE_TRUNK_MAP;
tr 71 M=SOURCE_TRUNK_MAP TSE=F SLTH=T;
tr 71 M=SOURCE_TRUNK_MAP TSE=T SLTH=T;
tr 71 M=SOURCE_TRUNK_MAP TSE=T SLTH=F;
echo " SOURCE_VP";
tr 50 M=SOURCE_VP;
tr 51 M=SOURCE_VP;
tr 52 M=SOURCE_VP;
tr 71 M=SOURCE_VP TSE=F SLTH=T;
tr 71 M=SOURCE_VP TSE=T SLTH=T;
tr 71 M=SOURCE_VP TSE=T SLTH=F;
echo " SRC_MODID_EGRESS";
tr 50 M=SRC_MODID_EGRESS;
tr 51 M=SRC_MODID_EGRESS;
tr 52 M=SRC_MODID_EGRESS;
```

```
tr 71 M=SRC_MODID_EGRESS TSE=F SLTH=T;
tr 71 M=SRC_MODID_EGRESS TSE=T SLTH=T;
tr 71 M=SRC_MODID_EGRESS TSE=T SLTH=F;
echo " SRC_MODID_INGRESS_BLOCK";
tr 50 M=SRC_MODID_INGRESS_BLOCK;
tr 51 M=SRC_MODID_INGRESS_BLOCK;
tr 52 M=SRC_MODID_INGRESS_BLOCK;
tr 71 M=SRC_MODID_INGRESS_BLOCK TSE=F SLTH=T;
tr 71 M=SRC_MODID_INGRESS_BLOCK TSE=T SLTH=T;
tr 71 M=SRC_MODID_INGRESS_BLOCK TSE=T SLTH=F;
echo " VLAN_STG";
tr 50 M=VLAN_STG;
tr 51 M=VLAN_STG;
tr 52 M=VLAN_STG;
tr 71 M=VLAN_STG TSE=F SLTH=T;
tr 71 M=VLAN_STG
 TSE=T SLTH=T;
tr 71 M=VLAN_STG TSE=T SLTH=F;
echo " SYSTEM_CONFIG_TABLE";
tr 50 M=SYSTEM_CONFIG_TABLE;
tr 51 M=SYSTEM_CONFIG_TABLE;
tr 52 M=SYSTEM_CONFIG_TABLE;
tr 71 M=SYSTEM_CONFIG_TABLE TSE=F SLTH=T;
tr 71 M=SYSTEM_CONFIG_TABLE TSE=T SLTH=T;
tr 71 M=SYSTEM_CONFIG_TABLE TSE=T SLTH=F;
echo " SYS_PORTMAP";
tr 50 M=SYS_PORTMAP;
tr 51 M=SYS_PORTMAP;
tr 52 M=SYS_PORTMAP;
tr 71 M=SYS_PORTMAP TSE=F SLTH=T;
tr 71 M=SYS_PORTMAP TSE=T SLTH=T;
tr 71 M=SYS_PORTMAP TSE=T SLTH=F;
echo " TCP_FN";
tr 50 M=TCP_FN;
tr 51 M=TCP_FN;
tr 52 M=TCP_FN;
tr 71 M=TCP_FN TSE=F SLTH=T;
tr 71 M=TCP_FN TSE=T SLTH=T;
tr 71 M=TCP_FN TSE=T SLTH=F;
echo " TOS_FN";
tr 50 M=TOS_FN;
tr 51 M=TOS_FN:
tr 52 M=TOS FN:
tr 71 M=TOS_FN TSE=F SLTH=T;
tr 71 M=TOS_FN TSE=T SLTH=T;
tr 71 M=TOS_FN TSE=T SLTH=F;
echo " TRUNK32_CONFIG_TABLE";
tr 50 M=TRUNK32_CONFIG_TABLE;
```
tr 51 M=TRUNK32\_CONFIG\_TABLE; tr 52 M=TRUNK32\_CONFIG\_TABLE; tr 71 M=TRUNK32\_CONFIG\_TABLE TSE=F SLTH=T; tr 71 M=TRUNK32\_CONFIG\_TABLE TSE=T SLTH=T; tr 71 M=TRUNK32\_CONFIG\_TABLE TSE=T SLTH=F; echo " TRUNK32\_PORT\_TABLE"; tr 50 M=TRUNK32\_PORT\_TABLE; tr 51 M=TRUNK32\_PORT\_TABLE; tr 52 M=TRUNK32\_PORT\_TABLE; tr 71 M=TRUNK32\_PORT\_TABLE TSE=F SLTH=T; tr 71 M=TRUNK32\_PORT\_TABLE TSE=T SLTH=T; tr 71 M=TRUNK32\_PORT\_TABLE TSE=T SLTH=F; echo " TRUNK\_BITMAP"; tr 50 M=TRUNK\_BITMAP; tr 51 M=TRUNK\_BITMAP; tr 52 M=TRUNK\_BITMAP; tr 71 M=TRUNK\_BITMAP TSE=F SLTH=T; tr 71 M=TRUNK\_BITMAP TSE=T SLTH=T; tr 71 M=TRUNK\_BITMAP TSE=T SLTH=F; echo " TRUNK\_CBL\_TABLE"; tr 50 M=TRUNK\_CBL\_TABLE; tr 51 M=TRUNK\_CBL\_TABLE; tr 52 M=TRUNK\_CBL\_TABLE; tr 71 M=TRUNK\_CBL\_TABLE TSE=F SLTH=T; tr 71 M=TRUNK\_CBL\_TABLE TSE=T SLTH=T; tr 71 M=TRUNK\_CBL\_TABLE TSE=T SLTH=F; echo " PORT\_TRUNK\_EGRESS"; tr 50 M=PORT\_TRUNK\_EGRESS; tr 51 M=PORT\_TRUNK\_EGRESS; tr 52 M=PORT\_TRUNK\_EGRESS; tr 71 M=PORT\_TRUNK\_EGRESS TSE=F SLTH=T; tr 71 M=PORT\_TRUNK\_EGRESS TSE=T SLTH=T; tr 71 M=PORT\_TRUNK\_EGRESS TSE=T SLTH=F; echo " TRUNK\_GROUP"; tr 50 M=TRUNK\_GROUP; tr 51 M=TRUNK\_GROUP; tr 52 M=TRUNK\_GROUP; tr 71 M=TRUNK\_GROUP TSE=F SLTH=T; tr 71 M=TRUNK\_GROUP TSE=T SLTH=T; tr 71 M=TRUNK\_GROUP TSE=T SLTH=F; echo " TTL\_FN"; tr 50 M=TTL\_FN; tr 51 M=TTL\_FN; tr 52 M=TTL\_FN; tr 71 M=TTL\_FN TSE=F SLTH=T; tr 71 M=TTL\_FN TSE=T SLTH=T;

```
tr 71 M=TTL_FN TSE=T SLTH=F;
echo " VFI";
tr 50 M=VFI;
tr 51 M=VFI;
tr 52 M=VFI;
tr 71 M=VFI TSE=F SLTH=T;
tr 71 M=VFI TSE=T SLTH=T;
tr 71 M=VFI TSE=T SLTH=F;
echo " VFI_1";
tr 50 M=VFI_1;
tr 51 M=VFI_1;
tr 52 M=VFI_1;
tr 71 M=VFI_1 TSE=F SLTH=T;
tr 71 M=VFI_1 TSE=T SLTH=T;
tr 71 M=VFI_1 TSE=T SLTH=F;
echo " VFP_POLICY_TABLE";
tr 50 M=VFP_POLICY_TABLE;
tr 51 M=VFP_POLICY_TABLE;
tr 52 M=VFP_POLICY_TABLE;
tr 71 M=VFP_POLICY_TABLE TSE=F SLTH=T;
tr 71 M=VFP_POLICY_TABLE TSE=T SLTH=T;
tr 71 M=VFP_POLICY_TABLE TSE=T SLTH=F;
echo " VFP_TCAM";
tr 50 M=VFP_TCAM;
tr 51 M=VFP_TCAM;
tr 52 M=VFP_TCAM;
tr 71 M=VFP_TCAM TSE=F SLTH=T;
tr 71 M=VFP_TCAM TSE=T SLTH=T;
tr 71 M=VFP_TCAM TSE=T SLTH=F;
echo " VLAN_COS_MAP";
tr 50 M=VLAN_COS_MAP;
tr 51 M=VLAN_COS_MAP;
tr 52 M=VLAN_COS_MAP;
tr 71 M=VLAN_COS_MAP
 TSE=F SLTH=T;
tr 71 M=VLAN_COS_MAP TSE=T SLTH=T;
tr 71 M=VLAN_COS_MAP TSE=T SLTH=F;
echo " VLAN_MAC";
tr 50 M=VLAN_MAC;
tr 51 M=VLAN_MAC;
tr 52 M=VLAN_MAC;
tr 71 M=VLAN_MAC TSE=F SLTH=T;
tr 71 M=VLAN_MAC TSE=T SLTH=T;
tr 71 M=VLAN_MAC TSE=T SLTH=F;
echo " VLAN_MAC_SCRATCH";
tr 50 M=VLAN_MAC_SCRATCH;
#tr 51 M=VLAN_MAC_SCRATCH # test not supported on single-entry tables;
#tr 52 M=VLAN_MAC_SCRATCH # test not supported on single-entry tables;
```
tr 71 M=VLAN\_MAC\_SCRATCH TSE=F SLTH=T; tr 71 M=VLAN\_MAC\_SCRATCH TSE=T SLTH=T; tr 71 M=VLAN\_MAC\_SCRATCH TSE=T SLTH=F; echo " VLAN\_MPLS"; tr 50 M=VLAN\_MPLS; tr 51 M=VLAN\_MPLS; tr 52 M=VLAN\_MPLS; tr 71 M=VLAN\_MPLS TSE=F SLTH=T; tr 71 M=VLAN\_MPLS TSE=T SLTH=T; tr 71 M=VLAN\_MPLS TSE=T SLTH=F; echo " VLAN\_OR\_VFI\_MAC\_COUNT"; tr 50 M=VLAN\_OR\_VFI\_MAC\_COUNT; tr 51 M=VLAN\_OR\_VFI\_MAC\_COUNT; tr 52 M=VLAN\_OR\_VFI\_MAC\_COUNT; tr 71 M=VLAN\_OR\_VFI\_MAC\_COUNT TSE=F SLTH=T; tr 71 M=VLAN\_OR\_VFI\_MAC\_COUNT TSE=T SLTH=T; tr 71 M=VLAN\_OR\_VFI\_MAC\_COUNT TSE=T SLTH=F; echo " VLAN\_OR\_VFI\_MAC\_LIMIT"; tr 50 M=VLAN\_OR\_VFI\_MAC\_LIMIT; tr 51 M=VLAN\_OR\_VFI\_MAC\_LIMIT; tr 52 M=VLAN\_OR\_VFI\_MAC\_LIMIT; tr 71 M=VLAN\_OR\_VFI\_MAC\_LIMIT TSE=F SLTH=T; tr 71 M=VLAN\_OR\_VFI\_MAC\_LIMIT TSE=T SLTH=T; tr 71 M=VLAN\_OR\_VFI\_MAC\_LIMIT TSE=T SLTH=F; echo " VLAN\_PROFILE\_2"; tr 50 M=VLAN\_PROFILE\_2; tr 51 M=VLAN\_PROFILE\_2; tr 52 M=VLAN\_PROFILE\_2; tr 71 M=VLAN\_PROFILE\_2 TSE=F SLTH=T; tr 71 M=VLAN\_PROFILE\_2 TSE=T SLTH=T; tr 71 M=VLAN\_PROFILE\_2 TSE=T SLTH=F; echo " VLAN\_PROFILE"; tr 50 M=VLAN\_PROFILE; tr 51 M=VLAN\_PROFILE; tr 52 M=VLAN\_PROFILE; tr 71 M=VLAN\_PROFILE TSE=F SLTH=T; tr 71 M=VLAN\_PROFILE TSE=T SLTH=T; tr 71 M=VLAN\_PROFILE TSE=T SLTH=F; echo " VLAN\_PROTOCOL"; tr 50 M=VLAN\_PROTOCOL; tr 51 M=VLAN\_PROTOCOL; tr 52 M=VLAN\_PROTOCOL; tr 71 M=VLAN\_PROTOCOL TSE=F SLTH=T; tr 71 M=VLAN\_PROTOCOL TSE=T SLTH=T; tr 71 M=VLAN\_PROTOCOL TSE=T SLTH=F; echo " VLAN\_PROTOCOL\_DATA"; tr 50 M=VLAN\_PROTOCOL\_DATA;

tr 51 M=VLAN\_PROTOCOL\_DATA; tr 52 M=VLAN\_PROTOCOL\_DATA; tr 71 M=VLAN\_PROTOCOL\_DATA TSE=F SLTH=T; tr 71 M=VLAN\_PROTOCOL\_DATA TSE=T SLTH=T; tr 71 M=VLAN\_PROTOCOL\_DATA TSE=T SLTH=F; echo " VLAN\_SUBNET"; tr 50 M=VLAN\_SUBNET; tr 51 M=VLAN\_SUBNET; tr 52 M=VLAN\_SUBNET; tr 71 M=VLAN\_SUBNET TSE=F SLTH=T; tr 71 M=VLAN\_SUBNET TSE=T SLTH=T; tr 71 M=VLAN\_SUBNET TSE=T SLTH=F; echo " VLAN\_SUBNET\_DATA\_ONLY"; tr 50 M=VLAN\_SUBNET\_DATA\_ONLY; tr 51 M=VLAN\_SUBNET\_DATA\_ONLY; tr 52 M=VLAN\_SUBNET\_DATA\_ONLY; tr 71 M=VLAN\_SUBNET\_DATA\_ONLY TSE=F SLTH=T; tr 71 M=VLAN\_SUBNET\_DATA\_ONLY TSE=T SLTH=T; tr 71 M=VLAN\_SUBNET\_DATA\_ONLY TSE=T SLTH=F; echo " VLAN\_SUBNET\_ONLY"; tr 50 M=VLAN\_SUBNET\_ONLY; tr 51 M=VLAN\_SUBNET\_ONLY; tr 52 M=VLAN\_SUBNET\_ONLY; tr 71 M=VLAN\_SUBNET\_ONLY TSE=F SLTH=T; tr 71 M=VLAN\_SUBNET\_ONLY TSE=T SLTH=T; tr 71 M=VLAN\_SUBNET\_ONLY TSE=T SLTH=F; echo " VLAN"; tr 50 M=VLAN; tr 51 M=VLAN; tr 52 M=VLAN; tr 71 M=VLAN TSE=F SLTH=T; tr 71 M=VLAN TSE=T SLTH=T; tr 71 M=VLAN TSE=T SLTH=F; echo " VLAN\_XLATE"; tr 50 M=VLAN\_XLATE; tr 51 M=VLAN\_XLATE; tr 52 M=VLAN\_XLATE; tr 71 M=VLAN\_XLATE TSE=F SLTH=T; tr 71 M=VLAN\_XLATE TSE=T SLTH=T; tr 71 M=VLAN\_XLATE TSE=T SLTH=F; echo " VLAN\_XLATE\_SCRATCH"; tr 50 M=VLAN\_XLATE\_SCRATCH; #tr 51 M=VLAN\_XLATE\_SCRATCH # test not supported on single-entry tables; #tr 52 M=VLAN\_XLATE\_SCRATCH # test not supported on single-entry tables; tr 71 M=VLAN\_XLATE\_SCRATCH TSE=F SLTH=T; tr 71 M=VLAN\_XLATE\_SCRATCH TSE=T SLTH=T;

```
tr 71 M=VLAN_XLATE_SCRATCH TSE=T SLTH=F;
echo " VRF";
tr 50 M=VRF;
tr 51 M=VRF;
tr 52 M=VRF;
tr 71 M=VRF TSE=F SLTH=T;
tr 71 M=VRF TSE=T SLTH=T;
tr 71 M=VRF TSE=T SLTH=F;
echo " WLAN_SVP_TABLE";
tr 50 M=WLAN_SVP_TABLE;
tr 51 M=WLAN_SVP_TABLE;
tr 52 M=WLAN_SVP_TABLE;
tr 71 M=WLAN_SVP_TABLE TSE=F SLTH=T;
tr 71 M=WLAN_SVP_TABLE TSE=T SLTH=T;
tr 71 M=WLAN_SVP_TABLE TSE=T SLTH=F;
echo " XPORT_EHG_RX_TUNNEL_DATA.gxport0";
tr 50 M=XPORT_EHG_RX_TUNNEL_DATA.gxport0;
tr 51 M=XPORT_EHG_RX_TUNNEL_DATA.gxport0;
tr 52 M=XPORT_EHG_RX_TUNNEL_DATA.gxport0;
tr 71 M=XPORT_EHG_RX_TUNNEL_DATA.gxport0 TSE=F SLTH=T;
tr 71 M=XPORT_EHG_RX_TUNNEL_DATA.gxport0 TSE=T SLTH=T;
tr
 71 M=XPORT_EHG_RX_TUNNEL_DATA.gxport0 TSE=T SLTH=F;
echo " XPORT_EHG_RX_TUNNEL_MASK.gxport0";
tr 50 M=XPORT_EHG_RX_TUNNEL_MASK.gxport0;
tr 51 M=XPORT_EHG_RX_TUNNEL_MASK.gxport0;
tr 52 M=XPORT_EHG_RX_TUNNEL_MASK.gxport0;
tr 71 M=XPORT_EHG_RX_TUNNEL_MASK.gxport0 TSE=F SLTH=T;
tr 71 M=XPORT_EHG_RX_TUNNEL_MASK.gxport0 TSE=T SLTH=T;
tr 71 M=XPORT_EHG_RX_TUNNEL_MASK.gxport0 TSE=T SLTH=F;
echo " XPORT_EHG_TX_TUNNEL_DATA.gxport0";
tr 50 M=XPORT_EHG_TX_TUNNEL_DATA.gxport0;
tr 51 M=XPORT_EHG_TX_TUNNEL_DATA.gxport0;
tr 52 M=XPORT_EHG_TX_TUNNEL_DATA.gxport0;
tr 71 M=XPORT_EHG_TX_TUNNEL_DATA.gxport0 TSE=F SLTH=T;
tr 71 M=XPORT_EHG_TX_TUNNEL_DATA.gxport0 TSE=T SLTH=T;
tr 71 M=XPORT_EHG_TX_TUNNEL_DATA.gxport0 TSE=T SLTH=F;
echo " XPORT_EHG_RX_TUNNEL_DATA.gxport1";
tr 50 M=XPORT_EHG_RX_TUNNEL_DATA.gxport1;
tr 51 M=XPORT_EHG_RX_TUNNEL_DATA.gxport1;
tr 52 M=XPORT_EHG_RX_TUNNEL_DATA.gxport1;
tr 71 M=XPORT_EHG_RX_TUNNEL_DATA.gxport1 TSE=F SLTH=T;
tr 71 M=XPORT_EHG_RX_TUNNEL_DATA.gxport1 TSE=T SLTH=T;
tr
71 M=XPORT_EHG_RX_TUNNEL_DATA.gxport1 TSE=T SLTH=F;
echo " XPORT_EHG_RX_TUNNEL_MASK.gxport1";
tr 50 M=XPORT_EHG_RX_TUNNEL_MASK.gxport1;
tr 51 M=XPORT_EHG_RX_TUNNEL_MASK.gxport1;
```
tr 52 M=XPORT\_EHG\_RX\_TUNNEL\_MASK.gxport1; tr 71 M=XPORT\_EHG\_RX\_TUNNEL\_MASK.gxport1 TSE=F SLTH=T; tr 71 M=XPORT\_EHG\_RX\_TUNNEL\_MASK.gxport1 TSE=T SLTH=T; tr 71 M=XPORT\_EHG\_RX\_TUNNEL\_MASK.gxport1 TSE=T SLTH=F; echo " XPORT\_EHG\_TX\_TUNNEL\_DATA.gxport1"; tr 50 M=XPORT\_EHG\_TX\_TUNNEL\_DATA.gxport1; tr 51 M=XPORT\_EHG\_TX\_TUNNEL\_DATA.gxport1; tr 52 M=XPORT\_EHG\_TX\_TUNNEL\_DATA.gxport1; tr 71 M=XPORT\_EHG\_TX\_TUNNEL\_DATA.gxport1 TSE=F SLTH=T; tr 71 M=XPORT\_EHG\_TX\_TUNNEL\_DATA.gxport1 TSE=T SLTH=T; tr 71 M=XPORT\_EHG\_TX\_TUNNEL\_DATA.gxport1 TSE=T SLTH=F; echo " XPORT\_EHG\_RX\_TUNNEL\_DATA.gxport2"; tr 50 M=XPORT\_EHG\_RX\_TUNNEL\_DATA.gxport2; tr 51 M=XPORT\_EHG\_RX\_TUNNEL\_DATA.gxport2; tr 52 M=XPORT\_EHG\_RX\_TUNNEL\_DATA.gxport2; tr 71 M=XPORT\_EHG\_RX\_TUNNEL\_DATA.gxport2 TSE=F SLTH=T; tr 71 M=XPORT\_EHG\_RX\_TUNNEL\_DATA.gxport2 TSE=T SLTH=T; tr 71 M=XPORT\_EHG\_RX\_TUNNEL\_DATA.gxport2 TSE=T SLTH=F; echo " XPORT\_EHG\_RX\_TUNNEL\_MASK.gxport2"; tr 50 M=XPORT\_EHG\_RX\_TUNNEL\_MASK.gxport2; tr 51 M=XPORT\_EHG\_RX\_TUNNEL\_MASK.gxport2; tr 52 M=XPORT\_EHG\_RX\_TUNNEL\_MASK.gxport2; tr 71 M=XPORT\_EHG\_RX\_TUNNEL\_MASK.gxport2 TSE=F SLTH=T; tr 71 M=XPORT\_EHG\_RX\_TUNNEL\_MASK.gxport2 TSE=T SLTH=T; tr 71 M=XPORT\_EHG\_RX\_TUNNEL\_MASK.gxport2 TSE=T SLTH=F; echo " XPORT\_EHG\_TX\_TUNNEL\_DATA.gxport2"; tr 50 M=XPORT\_EHG\_TX\_TUNNEL\_DATA.gxport2; tr 51 M=XPORT\_EHG\_TX\_TUNNEL\_DATA.gxport2; tr 52 M=XPORT\_EHG\_TX\_TUNNEL\_DATA.gxport2; tr 71 M=XPORT\_EHG\_TX\_TUNNEL\_DATA.gxport2 TSE=F SLTH=T; tr 71 M=XPORT\_EHG\_TX\_TUNNEL\_DATA.gxport2 TSE=T SLTH=T; tr 71 M=XPORT\_EHG\_TX\_TUNNEL\_DATA.gxport2 TSE=T SLTH=F; echo " XPORT\_EHG\_RX\_TUNNEL\_DATA.gxport3"; tr 50 M=XPORT\_EHG\_RX\_TUNNEL\_DATA.gxport3; tr 51 M=XPORT\_EHG\_RX\_TUNNEL\_DATA.gxport3; tr 52 M=XPORT\_EHG\_RX\_TUNNEL\_DATA.gxport3; tr 71 M=XPORT\_EHG\_RX\_TUNNEL\_DATA.gxport3 TSE=F SLTH=T; tr 71 M=XPORT\_EHG\_RX\_TUNNEL\_DATA.gxport3 TSE=T SLTH=T; tr 71 M=XPORT\_EHG\_RX\_TUNNEL\_DATA.gxport3 TSE=T SLTH=F; echo " XPORT\_EHG\_RX\_TUNNEL\_MASK.gxport3"; tr 50 M=XPORT\_EHG\_RX\_TUNNEL\_MASK.gxport3; tr 51 M=XPORT\_EHG\_RX\_TUNNEL\_MASK.gxport3; tr 52 M=XPORT\_EHG\_RX\_TUNNEL\_MASK.gxport3; tr 71 M=XPORT\_EHG\_RX\_TUNNEL\_MASK.gxport3 TSE=F SLTH=T; tr 71 M=XPORT\_EHG\_RX\_TUNNEL\_MASK.gxport3 TSE=T SLTH=T; tr 71 M=XPORT\_EHG\_RX\_TUNNEL\_MASK.gxport3 TSE=T SLTH=F;
echo " XPORT\_EHG\_TX\_TUNNEL\_DATA.gxport3"; tr 50 M=XPORT\_EHG\_TX\_TUNNEL\_DATA.gxport3; tr 51 M=XPORT\_EHG\_TX\_TUNNEL\_DATA.gxport3; tr 52 M=XPORT\_EHG\_TX\_TUNNEL\_DATA.gxport3; tr 71 M=XPORT\_EHG\_TX\_TUNNEL\_DATA.gxport3 TSE=F SLTH=T; tr 71 M=XPORT\_EHG\_TX\_TUNNEL\_DATA.gxport3 TSE=T SLTH=T; tr 71 M=XPORT\_EHG\_TX\_TUNNEL\_DATA.gxport3 TSE=T SLTH=F; echo " XQPORT\_EHG\_RX\_TUNNEL\_DATA.xqport0"; tr 50 M=XQPORT\_EHG\_RX\_TUNNEL\_DATA.xqport0; tr 51 M=XOPORT\_EHG\_RX\_TUNNEL\_DATA.xqport0; tr 52 M=XQPORT\_EHG\_RX\_TUNNEL\_DATA.xqport0; tr 71 M=XQPORT\_EHG\_RX\_TUNNEL\_DATA.xqport0 TSE=F SLTH=T; tr 71 M=XQPORT\_EHG\_RX\_TUNNEL\_DATA.xqport0 TSE=T SLTH=T; tr 71 M=XQPORT\_EHG\_RX\_TUNNEL\_DATA.xqport0 TSE=T SLTH=F; echo " XQPORT\_EHG\_RX\_TUNNEL\_MASK.xqport0"; tr 50 M=XQPORT\_EHG\_RX\_TUNNEL\_MASK.xqport0; tr 51 M=XOPORT\_EHG\_RX\_TUNNEL\_MASK.xqport0; tr 52 M=XQPORT\_EHG\_RX\_TUNNEL\_MASK.xqport0; tr 71 M=XQPORT\_EHG\_RX\_TUNNEL\_MASK.xqport0 TSE=F SLTH=T; tr 71 M=XQPORT\_EHG\_RX\_TUNNEL\_MASK.xqport0 TSE=T SLTH=T; tr 71 M=XQPORT\_EHG\_RX\_TUNNEL\_MASK.xqport0 TSE=T SLTH=F; echo " XQPORT\_EHG\_TX\_TUNNEL\_DATA.xqport0"; tr 50 M=XOPORT\_EHG\_TX\_TUNNEL\_DATA.xqport0; tr 51 M=XQPORT\_EHG\_TX\_TUNNEL\_DATA.xqport0; tr 52 M=XQPORT\_EHG\_TX\_TUNNEL\_DATA.xqport0; tr 71 M=XQPORT\_EHG\_TX\_TUNNEL\_DATA.xqport0 TSE=F SLTH=T; tr 71 M=XQPORT\_EHG\_TX\_TUNNEL\_DATA.xqport0 TSE=T SLTH=T; tr 71 M=XQPORT\_EHG\_TX\_TUNNEL\_DATA.xqport0 TSE=T SLTH=F; echo " XQPORT\_EHG\_RX\_TUNNEL\_DATA.xqport1"; tr 50 M=XQPORT\_EHG\_RX\_TUNNEL\_DATA.xqport1; tr 51 M=XQPORT\_EHG\_RX\_TUNNEL\_DATA.xqport1; tr 52 M=XQPORT\_EHG\_RX\_TUNNEL\_DATA.xqport1; tr 71 M=XQPORT\_EHG\_RX\_TUNNEL\_DATA.xqport1 TSE=F SLTH=T; tr 71 M=XQPORT\_EHG\_RX\_TUNNEL\_DATA.xqport1 TSE=T SLTH=T; tr 71 M=XQPORT\_EHG\_RX\_TUNNEL\_DATA.xqport1 TSE=T SLTH=F; echo " XQPORT\_EHG\_RX\_TUNNEL\_MASK.xqport1"; tr 50 M=XQPORT\_EHG\_RX\_TUNNEL\_MASK.xqport1; tr 51 M=XQPORT\_EHG\_RX\_TUNNEL\_MASK.xqport1; tr 52 M=XQPORT\_EHG\_RX\_TUNNEL\_MASK.xqport1; tr 71 M=XOPORT\_EHG\_RX\_TUNNEL\_MASK.xqport1 TSE=F SLTH=T; tr 71 M=XQPORT\_EHG\_RX\_TUNNEL\_MASK.xqport1 TSE=T SLTH=T; tr 71 M=XQPORT\_EHG\_RX\_TUNNEL\_MASK.xqport1 TSE=T SLTH=F; echo " XQPORT\_EHG\_TX\_TUNNEL\_DATA.xqport1"; tr 50 M=XQPORT\_EHG\_TX\_TUNNEL\_DATA.xqport1; tr 51 M=XQPORT\_EHG\_TX\_TUNNEL\_DATA.xqport1; tr 52 M=XQPORT\_EHG\_TX\_TUNNEL\_DATA.xqport1;

tr 71 M=XQPORT\_EHG\_TX\_TUNNEL\_DATA.xqport1 TSE=F SLTH=T; tr 71 M=XQPORT\_EHG\_TX\_TUNNEL\_DATA.xqport1 TSE=T SLTH=T; tr 71 M=XQPORT\_EHG\_TX\_TUNNEL\_DATA.xqport1 TSE=T SLTH=F; echo " XQPORT\_EHG\_RX\_TUNNEL\_DATA.xqport2"; tr 50 M=XQPORT\_EHG\_RX\_TUNNEL\_DATA.xqport2; tr 51 M=XQPORT\_EHG\_RX\_TUNNEL\_DATA.xqport2; tr 52 M=XQPORT\_EHG\_RX\_TUNNEL\_DATA.xqport2; tr 71 M=XQPORT\_EHG\_RX\_TUNNEL\_DATA.xqport2 TSE=F SLTH=T; tr 71 M=XQPORT\_EHG\_RX\_TUNNEL\_DATA.xqport2 TSE=T SLTH=T; tr 71 M=XQPORT\_EHG\_RX\_TUNNEL\_DATA.xqport2 TSE=T SLTH=F; echo " XQPORT\_EHG\_RX\_TUNNEL\_MASK.xqport2"; tr 50 M=XQPORT\_EHG\_RX\_TUNNEL\_MASK.xqport2; tr 51 M=XQPORT\_EHG\_RX\_TUNNEL\_MASK.xqport2; tr 52 M=XQPORT\_EHG\_RX\_TUNNEL\_MASK.xqport2; tr 71 M=XQPORT\_EHG\_RX\_TUNNEL\_MASK.xqport2 TSE=F SLTH=T; tr 71 M=XQPORT\_EHG\_RX\_TUNNEL\_MASK.xqport2 TSE=T SLTH=T; tr 71 M=XQPORT\_EHG\_RX\_TUNNEL\_MASK.xqport2 TSE=T SLTH=F; echo " XQPORT\_EHG\_TX\_TUNNEL\_DATA.xqport2"; tr 50 M=XQPORT\_EHG\_TX\_TUNNEL\_DATA.xqport2; tr 51 M=XQPORT\_EHG\_TX\_TUNNEL\_DATA.xqport2; tr 52 M=XQPORT\_EHG\_TX\_TUNNEL\_DATA.xqport2; tr 71 M=XQPORT\_EHG\_TX\_TUNNEL\_DATA.xqport2 TSE=F SLTH=T; tr 71 M=XQPORT\_EHG\_TX\_TUNNEL\_DATA.xqport2 TSE=T SLTH=T; tr 71 M=XQPORT\_EHG\_TX\_TUNNEL\_DATA.xqport2 TSE=T SLTH=F; echo " XQPORT\_EHG\_RX\_TUNNEL\_DATA.xqport3"; tr 50 M=XQPORT\_EHG\_RX\_TUNNEL\_DATA.xqport3; tr 51 M=XQPORT\_EHG\_RX\_TUNNEL\_DATA.xqport3; tr 52 M=XQPORT\_EHG\_RX\_TUNNEL\_DATA.xqport3; tr 71 M=XQPORT\_EHG\_RX\_TUNNEL\_DATA.xqport3 TSE=F SLTH=T; tr 71 M=XQPORT\_EHG\_RX\_TUNNEL\_DATA.xqport3 TSE=T SLTH=T; tr 71 M=XQPORT\_EHG\_RX\_TUNNEL\_DATA.xqport3 TSE=T SLTH=F; echo " XQPORT\_EHG\_RX\_TUNNEL\_MASK.xqport3"; tr 50 M=XQPORT\_EHG\_RX\_TUNNEL\_MASK.xqport3; tr 51 M=XQPORT\_EHG\_RX\_TUNNEL\_MASK.xqport3; tr 52 M=XQPORT\_EHG\_RX\_TUNNEL\_MASK.xqport3; tr 71 M=XQPORT\_EHG\_RX\_TUNNEL\_MASK.xqport3 TSE=F SLTH=T; tr 71 M=XQPORT\_EHG\_RX\_TUNNEL\_MASK.xqport3 TSE=T SLTH=T; tr 71 M=XQPORT\_EHG\_RX\_TUNNEL\_MASK.xqport3 TSE=T SLTH=F; echo " XQPORT\_EHG\_TX\_TUNNEL\_DATA.xqport3"; tr 50 M=XOPORT\_EHG\_TX\_TUNNEL\_DATA.xqport3; tr 51 M=XQPORT\_EHG\_TX\_TUNNEL\_DATA.xqport3; tr 52 M=XQPORT\_EHG\_TX\_TUNNEL\_DATA.xqport3; tr 71 M=XQPORT\_EHG\_TX\_TUNNEL\_DATA.xqport3 TSE=F SLTH=T; tr 71 M=XQPORT\_EHG\_TX\_TUNNEL\_DATA.xqport3 TSE=T SLTH=T; tr 71 M=XQPORT\_EHG\_TX\_TUNNEL\_DATA.xqport3 TSE=T SLTH=F; echo " XQPORT\_EHG\_RX\_TUNNEL\_DATA.xqport4";

tr 50 M=XQPORT\_EHG\_RX\_TUNNEL\_DATA.xqport4; tr 51 M=XQPORT\_EHG\_RX\_TUNNEL\_DATA.xqport4; tr 52 M=XQPORT\_EHG\_RX\_TUNNEL\_DATA.xqport4; tr 71 M=XQPORT\_EHG\_RX\_TUNNEL\_DATA.xqport4 TSE=F SLTH=T; tr 71 M=XQPORT\_EHG\_RX\_TUNNEL\_DATA.xqport4 TSE=T SLTH=T; tr 71 M=XQPORT\_EHG\_RX\_TUNNEL\_DATA.xqport4 TSE=T SLTH=F; echo " XQPORT\_EHG\_RX\_TUNNEL\_MASK.xqport4"; tr 50 M=XQPORT\_EHG\_RX\_TUNNEL\_MASK.xqport4; tr 51 M=XQPORT\_EHG\_RX\_TUNNEL\_MASK.xqport4; tr 52 M=XQPORT\_EHG\_RX\_TUNNEL\_MASK.xqport4; tr 71 M=XQPORT\_EHG\_RX\_TUNNEL\_MASK.xqport4 TSE=F SLTH=T; tr 71 M=XQPORT\_EHG\_RX\_TUNNEL\_MASK.xqport4 TSE=T SLTH=T; tr 71 M=XQPORT\_EHG\_RX\_TUNNEL\_MASK.xqport4 TSE=T SLTH=F; echo " XQPORT\_EHG\_TX\_TUNNEL\_DATA.xqport4"; tr 50 M=XQPORT\_EHG\_TX\_TUNNEL\_DATA.xqport4; tr 51 M=XQPORT\_EHG\_TX\_TUNNEL\_DATA.xqport4; tr 52 M=XQPORT\_EHG\_TX\_TUNNEL\_DATA.xqport4; tr 71 M=XQPORT\_EHG\_TX\_TUNNEL\_DATA.xqport4 TSE=F SLTH=T; tr 71 M=XQPORT\_EHG\_TX\_TUNNEL\_DATA.xqport4 TSE=T SLTH=T; tr 71 M=XQPORT\_EHG\_TX\_TUNNEL\_DATA.xqport4 TSE=T SLTH=F; echo " XQPORT\_EHG\_RX\_TUNNEL\_DATA.xqport5"; tr 50 M=XQPORT\_EHG\_RX\_TUNNEL\_DATA.xqport5; tr 51 M=XQPORT\_EHG\_RX\_TUNNEL\_DATA.xqport5; tr 52 M=XQPORT\_EHG\_RX\_TUNNEL\_DATA.xqport5; tr 71 M=XQPORT\_EHG\_RX\_TUNNEL\_DATA.xqport5 TSE=F SLTH=T; tr 71 M=XQPORT\_EHG\_RX\_TUNNEL\_DATA.xqport5 TSE=T SLTH=T; tr 71 M=XQPORT\_EHG\_RX\_TUNNEL\_DATA.xqport5 TSE=T SLTH=F; echo " XQPORT\_EHG\_RX\_TUNNEL\_MASK.xqport5"; tr 50 M=XQPORT\_EHG\_RX\_TUNNEL\_MASK.xqport5; tr 51 M=XQPORT\_EHG\_RX\_TUNNEL\_MASK.xqport5; tr 52 M=XQPORT\_EHG\_RX\_TUNNEL\_MASK.xqport5; tr 71 M=XQPORT\_EHG\_RX\_TUNNEL\_MASK.xqport5 TSE=F SLTH=T; tr 71 M=XQPORT\_EHG\_RX\_TUNNEL\_MASK.xqport5 TSE=T SLTH=T; tr 71 M=XQPORT\_EHG\_RX\_TUNNEL\_MASK.xqport5 TSE=T SLTH=F; echo " XQPORT\_EHG\_TX\_TUNNEL\_DATA.xqport5"; tr 50 M=XQPORT\_EHG\_TX\_TUNNEL\_DATA.xqport5; tr 51 M=XQPORT\_EHG\_TX\_TUNNEL\_DATA.xqport5; tr 52 M=XQPORT\_EHG\_TX\_TUNNEL\_DATA.xqport5; tr 71 M=XQPORT\_EHG\_TX\_TUNNEL\_DATA.xqport5 TSE=F SLTH=T; tr 71 M=XOPORT\_EHG\_TX\_TUNNEL\_DATA.xqport5 TSE=T SLTH=T; tr 71 M=XQPORT\_EHG\_TX\_TUNNEL\_DATA.xqport5 TSE=T SLTH=F; echo " SPORT\_EHG\_RX\_TUNNEL\_DATA"; tr 50 M=SPORT\_EHG\_RX\_TUNNEL\_DATA; tr 51 M=SPORT\_EHG\_RX\_TUNNEL\_DATA; tr 52 M=SPORT\_EHG\_RX\_TUNNEL\_DATA; tr 71 M=SPORT\_EHG\_RX\_TUNNEL\_DATA

TSE=F SLTH=T;

tr 71 M=SPORT\_EHG\_RX\_TUNNEL\_DATA TSE=T SLTH=T; tr 71 M=SPORT\_EHG\_RX\_TUNNEL\_DATA TSE=T SLTH=F; echo " SPORT\_EHG\_RX\_TUNNEL\_MASK"; tr 50 M=SPORT\_EHG\_RX\_TUNNEL\_MASK; tr 51 M=SPORT\_EHG\_RX\_TUNNEL\_MASK; tr 52 M=SPORT\_EHG\_RX\_TUNNEL\_MASK; tr 71 M=SPORT\_EHG\_RX\_TUNNEL\_MASK TSE=F SLTH=T; tr 71 M=SPORT\_EHG\_RX\_TUNNEL\_MASK TSE=T SLTH=T; tr 71 M=SPORT\_EHG\_RX\_TUNNEL\_MASK TSE=T SLTH=F; echo " SPORT\_EHG\_TX\_TUNNEL\_DATA"; tr 50 M=SPORT\_EHG\_TX\_TUNNEL\_DATA; tr 51 M=SPORT\_EHG\_TX\_TUNNEL\_DATA; tr 52 M=SPORT\_EHG\_TX\_TUNNEL\_DATA; tr 71 M=SPORT\_EHG\_TX\_TUNNEL\_DATA TSE=F SLTH=T; tr 71 M=SPORT\_EHG\_TX\_TUNNEL\_DATA TSE=T SLTH=T; tr 71 M=SPORT\_EHG\_TX\_TUNNEL\_DATA TSE=T SLTH=F; echo " GPORT\_EHG\_RX\_TUNNEL\_DATA.gport0"; tr 50 M=GPORT\_EHG\_RX\_TUNNEL\_DATA.gport0; tr 51 M=GPORT\_EHG\_RX\_TUNNEL\_DATA.gport0; tr 52 M=GPORT\_EHG\_RX\_TUNNEL\_DATA.gport0; tr 71 M=GPORT\_EHG\_RX\_TUNNEL\_DATA.gport0 TSE=F SLTH=T; tr 71 M=GPORT\_EHG\_RX\_TUNNEL\_DATA.gport0 TSE=T SLTH=T; tr 71 M=GPORT\_EHG\_RX\_TUNNEL\_DATA.gport0 TSE=T SLTH=F; echo " GPORT\_EHG\_RX\_TUNNEL\_MASK.gport0"; tr 50 M=GPORT\_EHG\_RX\_TUNNEL\_MASK.gport0; tr 51 M=GPORT\_EHG\_RX\_TUNNEL\_MASK.gport0; tr 52 M=GPORT\_EHG\_RX\_TUNNEL\_MASK.gport0; tr 71 M=GPORT\_EHG\_RX\_TUNNEL\_MASK.gport0 TSE=F SLTH=T; tr 71 M=GPORT\_EHG\_RX\_TUNNEL\_MASK.gport0 TSE=T SLTH=T; tr 71 M=GPORT\_EHG\_RX\_TUNNEL\_MASK.gport0 TSE=T SLTH=F; echo " GPORT\_EHG\_TX\_TUNNEL\_DATA.gport0"; tr 50 M=GPORT\_EHG\_TX\_TUNNEL\_DATA.gport0; tr 51 M=GPORT\_EHG\_TX\_TUNNEL\_DATA.gport0; tr 52 M=GPORT\_EHG\_TX\_TUNNEL\_DATA.gport0; tr 71 M=GPORT\_EHG\_TX\_TUNNEL\_DATA.gport0 TSE=F SLTH=T; tr 71 M=GPORT\_EHG\_TX\_TUNNEL\_DATA.gport0 TSE=T SLTH=T; tr 71 M=GPORT\_EHG\_TX\_TUNNEL\_DATA.gport0 TSE=T SLTH=F; echo " GPORT\_EHG\_RX\_TUNNEL\_DATA.gport1"; tr 50 M=GPORT\_EHG\_RX\_TUNNEL\_DATA.gport1; tr 51 M=GPORT\_EHG\_RX\_TUNNEL\_DATA.gport1; tr 52 M=GPORT\_EHG\_RX\_TUNNEL\_DATA.gport1; tr 71 M=GPORT\_EHG\_RX\_TUNNEL\_DATA.gport1 TSE=F SLTH=T; tr 71 M=GPORT\_EHG\_RX\_TUNNEL\_DATA.gport1 TSE=T SLTH=T; tr 71 M=GPORT\_EHG\_RX\_TUNNEL\_DATA.gport1 TSE=T SLTH=F; echo " GPORT\_EHG\_RX\_TUNNEL\_MASK.gport1"; tr

 50 M=GPORT\_EHG\_RX\_TUNNEL\_MASK.gport1; tr 51 M=GPORT\_EHG\_RX\_TUNNEL\_MASK.gport1; tr 52 M=GPORT\_EHG\_RX\_TUNNEL\_MASK.gport1; tr 71 M=GPORT\_EHG\_RX\_TUNNEL\_MASK.gport1 TSE=F SLTH=T; tr 71 M=GPORT\_EHG\_RX\_TUNNEL\_MASK.gport1 TSE=T SLTH=T; tr 71 M=GPORT\_EHG\_RX\_TUNNEL\_MASK.gport1 TSE=T SLTH=F; echo " GPORT\_EHG\_TX\_TUNNEL\_DATA.gport1"; tr 50 M=GPORT\_EHG\_TX\_TUNNEL\_DATA.gport1; tr 51 M=GPORT\_EHG\_TX\_TUNNEL\_DATA.gport1; tr 52 M=GPORT\_EHG\_TX\_TUNNEL\_DATA.gport1; tr 71 M=GPORT\_EHG\_TX\_TUNNEL\_DATA.gport1 TSE=F SLTH=T; tr 71 M=GPORT\_EHG\_TX\_TUNNEL\_DATA.gport1 TSE=T SLTH=T; tr 71 M=GPORT\_EHG\_TX\_TUNNEL\_DATA.gport1 TSE=T SLTH=F;

# Re-initialize to clean up of various read/wrires to MMU memories set rct=true rcload rc.soc counter off l2mode off linkscan off

echo "Running counter width verification test ..." tr 30 \$done

echo "Running counter read/write test ..." tr 31 \$done

#L2/L3 hashing tests echo "Running L2 insert/delete/lookup test ..." tr 32 \$done

echo "Running L2 overflow insert test ..." tr 33 \$done

echo "Running L2 hash test ..." tr 34 **\$done** 

echo "Running L2 delete by port test ..." tr 35 \$done

echo "Running L2 delete by vlan test ..."

tr 36 \$done

echo "Running IPV4 overflow insert test ..." tr 87 IPMCEnable=False tr 87 IPMCEnable=True \$done

echo "Running IPV6 hash test ..." tr 88 IPMCEnable=False tr 88 IPMCEnable=True \$done

echo "Running IPV6 overflow insert test ..." tr 85 IPMCEnable=False tr 85 IPMCEnable=True \$done

echo "Running IPV6 hash test ..." tr 86 IPMCEnable=False tr 86 IPMCEnable=True **\$done** 

echo "Running VLAN translate overflow insert test ..." tr 100

echo "Running VLAN translate hash tests ..." tr  $101$  hash= $0$ tr  $101$  hash= $1$ tr 101 hash=2 tr 101 hash=3 tr 101 hash=4 tr 101 hash=5 \$done

echo "Running Egress VLAN translate overflow insert test ..." tr 102 \$done

echo "Running Egress VLAN translate hash tests ..." tr  $103$  hash= $0$ tr 103 hash=1 tr  $103$  hash= $2$ tr 103 hash=3 tr  $103$  hash=4 tr  $103$  hash= $5$ \$done

echo "Running MPLS overflow insert test ..." tr 104 \$done echo "Running MPLS hash tests ..." tr 105 hash=0 tr  $105$  hash=1 tr 105 hash=2 tr  $105$  hash= $3$ tr 105 hash=4 tr 105 hash=5 \$done echo "Running MDIO Linkscan test" tr 60 readcount=10000 \$done echo "Testing CPU DMA loopback ..." tr 17 c=5 \$done echo "Testing CPU DMA, Scatter/Gather Reload ..." tr 22 \$done echo "Testing CPU DMA, Scatter/Gather Simple ..." tr 23 \$done echo "Testing CPU DMA, Scatter/Gather Random ..." tr 24 \$done #MAC Loopback echo "Testing MAC Loopback - 10 Mb/s all GE ports" tr 18 pbm=ge speed=10 \$done echo "Testing MAC Loopback - 100 Mb/s all GE ports" tr 18 pbm=ge speed=100 **\$done** echo "Testing MAC Loopback - 1000 Mb/s all GE ports" tr 18 pbm=ge speed=1000 \$done

echo "Testing MAC Loopback - 10 Gb/s all XE ports"

tr 18 pbm=xe speed=10G \$done

```
echo "Testing MAC Loopback - 10 Gb/s all HG ports"
tr 18 pbm=hg speed=10G
$done
```

```
echo "Testing MAC Loopback - 12 Gb/s all HG ports"
tr 18 pbm=hg speed=12G
$done
```
echo "Testing MAC Loopback - 20/24 Gb/s all HG ports" tr 18 pbm=hg speed=MAX \$done

#PHY Loopback echo "Testing PHY Loopback - 10 Mb/s all GE ports" tr 19 pbm=ge speed=10 \$done

echo "Testing PHY Loopback - 100 Mb/s all GE ports" tr 19 pbm=ge speed=100 \$done

```
echo "Testing PHY Loopback - 1000 Mb/s all GE ports"
tr 19 pbm=ge speed=1000
$done
```

```
echo "Testing PHY Loopback - 10 Gb/s all XE ports"
tr 19 pbm=xe speed=10G
$done
```

```
echo "Testing PHY Loopback - 10 Gb/s all HG ports"
tr 19 pbm=hg speed=10G
$done
```
echo "Testing PHY Loopback - 12 Gb/s all HG ports" tr 19 pbm=hg speed=12G \$done

```
echo "Testing PHY Loopback - 20/24 Gb/s all HG ports"
tr 19 pbm=hg speed=MAX;
```

```
echo "Running MAC loopback V2 on all ports ..."
tr 48 smi=103 dmi=42 vlan=5 pi=0x11335577 sendm=single
$done
```
echo "Running PHY loopback V2 on all ports ..." tr 49 smi=52 dmi=83 vlan=23 pi=0x01204007 \$done

#Internal snake Loopback echo "Running internal snake on all ports, MAC loopback ..." tr 39 loopbackmode=mac snakepath=two PBM=ge \$done

echo "Running internal snake on all ports, PHY loopback ..." tr 39 loopbackmode=phy snakepath=two PBM=ge \$done

#Traffic Test echo "Running Traffic Test in MAC mode ..." tr 72 RM=MAC PBM=e \$done

echo "Running Traffic Test in PHY mode ..." tr 72 RM=PHY PBM=e **\$done** 

#SNMP echo "SNMP MIB Object Test" tr 73

# Show status date tl local returnCode \$?

echo Tests Complete. Reinitializing ... config refresh rcload rc.soc counter off l2mode off

# We want to show the return code from the tl command which # lists the results. The automated test infrastructure keys off of this # value echo "testsuite: finished: sanity: \$returnCode"

Found in path(s): \* /opt/cola/permits/1745002214\_1689590998.9917314/0/bcm-sdk-master-zip/bcm-sdkmaster/rc/bcm56538sanity.soc No license file was found, but licenses were detected in source scan.

```
* $Id:$
* $Copyright: (c) 2016 Broadcom.
* Broadcom Proprietary and Confidential. All rights reserved.$
*
* File: api_mode_yy.h
* Purpose: API mode lexer/parser interfaces
*/
```
Found in path(s):

\* /opt/cola/permits/1745002214\_1689590998.9917314/0/bcm-sdk-master-zip/bcm-sdkmaster/src/appl/diag/api/api\_mode\_yy.h No license file was found, but licenses were detected in source scan.

/\*

/\*

\* \$Id: sbZfFabBm9600NmEmt\_0\_1Entry.hx,v 1.2 Broadcom SDK \$ \* \$Copyright: (c) 2016 Broadcom. \* Broadcom Proprietary and Confidential. All rights reserved.\$

\*/

Found in path(s):

\* /opt/cola/permits/1745002214\_1689590998.9917314/0/bcm-sdk-master-zip/bcm-sdkmaster/include/soc/sbx/fabric/sbZfFabBm9600NmEmt\_0\_1Entry.hx No license file was found, but licenses were detected in source scan.

/\* \$Id: jer\_pp\_kaps\_diag.c, hagayco Exp \$

\* \$Copyright: (c) 2016 Broadcom.

\* Broadcom Proprietary and Confidential. All rights reserved.\$

\*/

/\*\*\*\*\*\*\*\*\*\*\*\*\*\*\*\*\*\*\*\*\*\*\*\*\*\*\*\*\*\*\*\*\*\*\*\*\*\*\*\*\*\*\*\*\*\*\*\*\*\*\*\*\*\*\*\*\*\*\*\*\*\*\*\*\*\*\*\*\*\*\*\*\*\*\*\*\*\*\*

\*

\* Copyright 2011-2014 Broadcom Corporation

\*

\* This program is the proprietary software of Broadcom Corporation and/or its

\* licensors, and may only be used, duplicated, modified or distributed pursuant

\* to the terms and conditions of a separate, written license agreement executed

\* between you and Broadcom (an "Authorized License"). Except as set forth in an

\* Authorized License, Broadcom grants no license (express or implied), right to

\* use, or waiver of any kind with respect to the Software, and Broadcom expressly

\* reserves all rights in and to the Software and all intellectual property rights

\* therein. IF YOU HAVE NO AUTHORIZED LICENSE, THEN YOU HAVE NO RIGHT TO USE THIS

\* SOFTWARE IN

 ANY WAY, AND SHOULD IMMEDIATELY NOTIFY BROADCOM AND DISCONTINUE \* ALL USE OF THE SOFTWARE.

\* Except as expressly set forth in the Authorized License,

\*

\*

\* 1. This program, including its structure, sequence and organization,

\* constitutes the valuable trade secrets of Broadcom, and you shall use all

\* reasonable efforts to protect the confidentiality thereof, and to use this

\* information only in connection with your use of Broadcom integrated circuit

\* products.

\*

\* 2. TO THE MAXIMUM EXTENT PERMITTED BY LAW, THE SOFTWARE IS PROVIDED

\* "AS IS" AND WITH ALL FAULTS AND BROADCOM MAKES NO PROMISES, REPRESENTATIONS \* OR WARRANTIES, EITHER EXPRESS, IMPLIED, STATUTORY, OR OTHERWISE, WITH RESPECT

\* TO THE SOFTWARE. BROADCOM SPECIFICALLY DISCLAIMS ANY AND ALL IMPLIED WARRANTIES

\* OF TITLE, MERCHANTABILITY, NONINFRINGEMENT, FITNESS FOR A PARTICULAR PURPOSE, \* LACK OF VIRUSES, ACCURACY OR COMPLETENESS, QUIET ENJOYMENT, QUIET POSSESSION \* OR CORRESPONDENCE TO DESCRIPTION. YOU ASSUME THE ENTIRE RISK ARISING OUT OF

\* USE OR PERFORMANCE OF THE SOFTWARE.

\*

\* 3. TO THE MAXIMUM EXTENT PERMITTED BY LAW, IN NO EVENT SHALL BROADCOM \* OR ITS LICENSORS BE LIABLE FOR (i) CONSEQUENTIAL, INCIDENTAL, SPECIAL, INDIRECT, \* OR EXEMPLARY DAMAGES WHATSOEVER ARISING OUT OF OR IN ANY WAY RELATING TO YOUR

\* USE OF OR INABILITY TO USE THE SOFTWARE EVEN IF BROADCOM HAS BEEN ADVISED OF \* THE POSSIBILITY OF SUCH DAMAGES; OR (ii) ANY AMOUNT IN EXCESS OF THE AMOUNT \* ACTUALLY PAID FOR THE SOFTWARE ITSELF OR U.S. \$1, WHICHEVER IS GREATER. THESE \* LIMITATIONS SHALL APPLY NOTWITHSTANDING ANY FAILURE OF ESSENTIAL PURPOSE OF \* ANY LIMITED REMEDY.

\*

\*\*\*\*\*\*\*\*\*\*\*\*\*\*\*\*\*\*\*\*\*\*\*\*\*\*\*\*\*\*\*\*\*\*\*\*\*\*\*\*\*\*\*\*\*\*\*\*\*\*\*\*\*\*\*\*\*\*\*\*\*\*\*\*\*\*\*\*\*\*\*\*\*\*\*\*\*\*\*/

Found in path(s):

\* /opt/cola/permits/1745002214\_1689590998.9917314/0/bcm-sdk-master-zip/bcm-sdkmaster/src/soc/dpp/JER/JER\_PP/jer\_pp\_kaps\_diag.c No license file was found, but licenses were detected in source scan.

/\*

\* \$Id: io\_mmi.h,v 1.1 Broadcom SDK \$

\* \$Copyright: (c) 2016 Broadcom.

\* Broadcom Proprietary and Confidential. All rights reserved.\$

\*/

Found in path(s):

\* /opt/cola/permits/1745002214\_1689590998.9917314/0/bcm-sdk-master-zip/bcm-sdkmaster/src/soc/phy/fcmap/include/io\_mmi.h No license file was found, but licenses were detected in source scan.

/\*

\* \$Id: configSdkPre.h,v 1.4 2012/03/02 15:27:07 yaronm Exp \$

\* \$Copyright: Copyright 2007, Broadcom Corporation All Rights Reserved.

\* THIS SOFTWARE IS OFFERED "AS IS", AND BROADCOM GRANTS NO WARRANTIES

#### \* OF ANY KIND, EXPRESS OR IMPLIED, BY STATUTE, COMMUNICATION OR OTHERWISE.

\* BROADCOM SPECIFICALLY DISCLAIMS ANY IMPLIED WARRANTIES OF MERCHANTABILITY,

## \* FITNESS FOR A SPECIFIC PURPOSE OR NONINFRINGEMENT CONCERNING THIS SOFTWARE.\$

\* Description: This file configure the VxWorks kernel to includes

- \* additional components necessary for SDK.
- \* Includes this file before configAll.h
- \* in your BSP config.h
- \*/

Found in path(s):

\* /opt/cola/permits/1745002214\_1689590998.9917314/0/bcm-sdk-master-zip/bcm-sdkmaster/systems/vxworks/iproc/vxworks6x/bcm56450/configSdkPre.h No license file was found, but licenses were detected in source scan.

/\*

\* Misc utility routines for accessing chip-specific features

\* of the SiliconBackplane-based Broadcom chips.

\*

- \* \$Copyright: (c) 2016 Broadcom.
- \* Broadcom Proprietary and Confidential. All rights reserved.\$
- \*
- \* \$Id: aiutils.c,v 1.4 Broadcom SDK \$

\*/

```
Found in path(s):
```
\* /opt/cola/permits/1745002214\_1689590998.9917314/0/bcm-sdk-master-zip/bcm-sdkmaster/systems/vxworks/keystone/bcm53000/vxworks-6.6/aiutils.c No license file was found, but licenses were detected in source scan.

/\*

```
* $Id: stg.c,v 1.17 Broadcom SDK $
```
- \* \$Copyright: (c) 2016 Broadcom.
- \* Broadcom Proprietary and Confidential. All rights reserved.\$
- \*

```
* STG support
```
\*

\* These functions set or get port related fields in the Spanning tree

\* table.

\*/

```
Found in path(s):
```

```
* /opt/cola/permits/1745002214_1689590998.9917314/0/bcm-sdk-master-zip/bcm-sdk-
master/src/bcm/esw/firebolt/stg.c
```
No license file was found, but licenses were detected in source scan.

/\*

- \* \$Id: et\_linux.h,v 1.1 Broadcom SDK \$
- \* \$Copyright: (c) 2016 Broadcom.

\* Broadcom Proprietary and Confidential. All rights reserved.\$ \*

\* Linux device driver tunables for

\* Broadcom BCM44XX and BCM47XX 10/100Mbps Ethernet Device Driver

\*/

Found in path(s):

\* /opt/cola/permits/1745002214\_1689590998.9917314/0/bcm-sdk-master-zip/bcm-sdkmaster/include/shared/et/et\_linux.h No license file was found, but licenses were detected in source scan.

/\*

\* \$Id: brd\_common.c,v 1.21 Broadcom SDK \$

\* \$Copyright: (c) 2016 Broadcom.

\* Broadcom Proprietary and Confidential. All rights reserved.\$

\* File: brd\_common.c

\* Purpose: Common XGS board programming functions

\*

\*

\*/

Found in path(s):

\* /opt/cola/permits/1745002214\_1689590998.9917314/0/bcm-sdk-master-zip/bcm-sdkmaster/src/appl/stktask/brd\_common.c

No license file was found, but licenses were detected in source scan.

/\*

\* \$Id: metrolite.c,v 1.1.2.1 Broadcom SDK \$

\* \$Copyright: (c) 2016 Broadcom.

\* Broadcom Proprietary and Confidential. All rights reserved.\$

\*

\* File: metrolite.c

\* Purpose:

\* Requires:

\*/

Found in path(s):

\* /opt/cola/permits/1745002214\_1689590998.9917314/0/bcm-sdk-master-zip/bcm-sdkmaster/src/soc/esw/metrolite.c No license file was found, but licenses were detected in source scan.

 $/*!$  \file port\_pp.h \* \$Id\$ \* \* Internal DNX Port APIs \*

\* \$Copyright: (c) 2016 Broadcom.

\* Broadcom Proprietary and Confidential. All rights reserved.\$

\* \*/

```
Found in path(s):
```
\* /opt/cola/permits/1745002214\_1689590998.9917314/0/bcm-sdk-master-zip/bcm-sdkmaster/include/bcm\_int/dnx/port/port\_tpid.h No license file was found, but licenses were detected in source scan.

#### /\*

```
* $Id: mem.c,v 1.14 Broadcom SDK $
```
\*

```
* $Copyright: (c) 2016 Broadcom.
```
\* Broadcom Proprietary and Confidential. All rights reserved.\$

\*/

## Found in path(s):

\* /opt/cola/permits/1745002214\_1689590998.9917314/0/bcm-sdk-master-zip/bcm-sdkmaster/src/soc/robo/tbx/mem.c No license file was found, but licenses were detected in source scan.

## /\*

```
* $Id: $
* $Copyright: (c) 2016 Broadcom.
* Broadcom Proprietary and Confidential. All rights reserved.$
*
* File: qax_stat_if.h
*/
```
Found in path(s):

\* /opt/cola/permits/1745002214\_1689590998.9917314/0/bcm-sdk-master-zip/bcm-sdkmaster/include/soc/dpp/QAX/qax\_stat\_if.h No license file was found, but licenses were detected in source scan.

/\*----------------------------------------------------------------------

\* Broadcom Corporation

\* Proprietary and Confidential information

\* All rights reserved

\* This source file is the property of Broadcom Corporation, and

\* may not be copied or distributed in any isomorphic form without the

\* prior written consent of Broadcom Corporation.

\*---------------------------------------------------------------------

\* File : madura\_cfg\_seq.h

\* Description: c functions implementing Tier1

\*---------------------------------------------------------------------\*/

/\*

\*

\* \$Copyright: (c) 2016 Broadcom.

\* Broadcom Proprietary and Confidential. All rights reserved.\$

# \* \$Id\$

```
*/
```
Found in path(s):

\* /opt/cola/permits/1745002214\_1689590998.9917314/0/bcm-sdk-master-zip/bcm-sdkmaster/libs/phymod/chip/madura/tier1/madura\_diag\_seq.h \* /opt/cola/permits/1745002214\_1689590998.9917314/0/bcm-sdk-master-zip/bcm-sdkmaster/libs/phymod/chip/madura/tier1/madura\_cfg\_seq.h

No license file was found, but licenses were detected in source scan.

/\* \$Id: arad\_pp\_api\_trap\_mgmt.c,v 1.7 Broadcom SDK \$

\* \$Copyright: (c) 2016 Broadcom.

\* Broadcom Proprietary and Confidential. All rights reserved.\$

\*/

Found in path(s):

\* /opt/cola/permits/1745002214\_1689590998.9917314/0/bcm-sdk-master-zip/bcm-sdkmaster/src/soc/dpp/PPD/ppd\_api\_trap\_mgmt.c No license file was found, but licenses were detected in source scan.

/\*

\* \$Id: oob.c,v 1.1 Broadcom SDK \$ \* \$Copyright: (c) 2016 Broadcom. \* Broadcom Proprietary and Confidential. All rights reserved.\$ \* \* File: oob.c \* Purpose: Manages common OOB functions

```
*/
```
Found in path(s):

\* /opt/cola/permits/1745002214\_1689590998.9917314/0/bcm-sdk-master-zip/bcm-sdkmaster/src/bcm/common/oob.c No license file was found, but licenses were detected in source scan.

#\$Id: kt2sanity.soc,v 1.1.26.1 Broadcom SDK \$ # \$Copyright: (c) 2016 Broadcom. # Broadcom Proprietary and Confidential. All rights reserved.\$

# Katana2 (BCM56450) Sanity # # Script to run all available tests as quickly as possible. # For testing basic sanity of new drivers, simulators, chips, etc. # local CIs ci0,ci2,ci4; local DNs 0-5;

if \$?BCM56450\_A0 || \$?BCM56450\_B0 \ 'local LIKE\_BCM56450 1'

```
if $?BCM56248_A0 || $?BCM56248_B0 \
  'local LIKE_BCM56248 1'
```

```
if $?BCM55455_A0 || $?BCM55455_B0 \
  'local LIKE_BCM55455 1'
```

```
if $?BCM56455_A0 || $?BCM56455_B0 \
  'local LIKE_BCM56455 1; \
 local CIs ci0,ci2;\
  local DNs 0-2;'
```
config clear

config add bcm5645x\_config=2 config bcm5645x\_config=2

config add auto\_polarity\_flip=1 config auto\_polarity\_flip=1

config add auto\_portgroup=1 config auto\_portgroup=1

config add parity\_enable=0; config parity\_enable=0;

config

# PCI override is a temporary stuff

```
if $?BCM56455_A0
 || $?BCM56455_B0 \
  'echo "KT1 Package"; \
   config clear; \
  config add bcm5645x_config=1; \langle config add pci_override_dev=0xb455; \
  config add parity_enable=0; \langle \rangleconfig; \langle $done;'
```

```
if $?BCM56248_A0 || $?BCM56248_B0 || $?BCM56456_A0 || $?BCM56456_B0 || $?BCM55455_A0 ||
$?BCM55455_B0\
  'local LIKE_BCM56456 1'
```
if \$?run\_full\_sanity "echo Running FullSanity" else "echo Running ScreenSanity"

# This line is used for automated sanity regression - PLEASE DO NOT REMOVE echo "testsuite: started: sanity"

rcload rc.soc counter off l2mode off

# We need to print out port status since any cabling effects results. \*:ps

# Avoid link messages while testing linkscan off

init init misc init mmu

local done 'echo " Done"'

# Set run command script not to fail on errors reported by commands # this allows the script to continue if a test fails #set rcerror=false

# Set up test mode: don't stop on errors, show progress on each test tm -stoponerror +progress # Unselect all ts  $-$ \*

```
#Display some useful information
date
ver
soc
```
#Start Test echo "Running PCI S-Channel Buf ..." tr 4 \$done

echo "Running Register reset defaults ..." tr 1 **\$done** 

```
if !$?ihost_mode \
  'echo "Running PCI Compliance ..."; \
  tr 2; \setminus $done;'
```
if !\$?ihost\_mode \ 'echo "Running Register read/write ..."; \ tr  $3; \backslash$ echo "DONE ..."; \ \$done;'

init soc; init misc; init mmu; #Clean up after register read/write test.

rcload rc.soc counter off l2mode off echo "Running CPU Benchmarks ..." tr 21 \$done linkscan off

init soc; init misc; init mmu; kt2sanity\_ecc\_off.soc #set rctest=false

echo "Running Switching Memory Tests ..."

```
echo " ALTERNATE_EMIRROR_BITMAP";
tr 50 M=ALTERNATE_EMIRROR_BITMAP;
tr 51 M=ALTERNATE_EMIRROR_BITMAP;
tr 52 M=ALTERNATE_EMIRROR_BITMAP;
tr 71 M=ALTERNATE_EMIRROR_BITMAP TSE=F SLTH=T;
tr 71 M=ALTERNATE_EMIRROR_BITMAP TSE=T SLTH=T;
tr 71 M=ALTERNATE_EMIRROR_BITMAP TSE=T SLTH=F;
echo " BCAST_BLOCK_MASK";
tr 50 M=BCAST_BLOCK_MASK;
tr 51 M=BCAST_BLOCK_MASK;
tr
 52 M=BCAST_BLOCK_MASK;
tr 71 M=BCAST_BLOCK_MASK TSE=F SLTH=T;
tr 71 M=BCAST_BLOCK_MASK TSE=T SLTH=T;
tr 71 M=BCAST_BLOCK_MASK TSE=T SLTH=F;
echo " COS_MAP_SEL";
tr 50 M=COS_MAP_SEL;
tr 51 M=COS_MAP_SEL;
tr 52 M=COS_MAP_SEL;
tr 71 M=COS_MAP_SEL TSE=F SLTH=T;
tr 71 M=COS_MAP_SEL TSE=T SLTH=T;
tr 71 M=COS_MAP_SEL TSE=T SLTH=F;
echo " CPU_COS_MAP";
tr 50 M=CPU_COS_MAP;
tr 51 M=CPU_COS_MAP;
```
tr 52 M=CPU\_COS\_MAP; tr 71 M=CPU\_COS\_MAP TSE=F SLTH=T; tr 71 M=CPU\_COS\_MAP TSE=T SLTH=T; tr 71 M=CPU\_COS\_MAP TSE=T SLTH=F; echo " CPU\_COS\_MAP\_DATA\_ONLY"; tr 50 M=CPU\_COS\_MAP\_DATA\_ONLY; tr 51 M=CPU\_COS\_MAP\_DATA\_ONLY; tr 52 M=CPU\_COS\_MAP\_DATA\_ONLY; tr 71 M=CPU\_COS\_MAP\_DATA\_ONLY TSE=F SLTH=T; tr 71 M=CPU\_COS\_MAP\_DATA\_ONLY TSE=T SLTH=T; tr 71 M=CPU\_COS\_MAP\_DATA\_ONLY TSE=T SLTH=F; echo " CPU\_COS\_MAP\_ONLY"; tr 50 M=CPU\_COS\_MAP\_ONLY; tr 51 M=CPU\_COS\_MAP\_ONLY; tr 52 M=CPU\_COS\_MAP\_ONLY; tr 71 M=CPU\_COS\_MAP\_ONLY TSE=F SLTH=T; tr 71 M=CPU\_COS\_MAP\_ONLY TSE=T SLTH=T; tr 71 M=CPU\_COS\_MAP\_ONLY TSE=T  $SLTH=F$ : echo " CPU\_PBM"; tr 50 M=CPU\_PBM; #tr 51 M=CPU\_PBM; #tr 52 M=CPU\_PBM; tr 71 M=CPU\_PBM TSE=F SLTH=T; tr 71 M=CPU\_PBM TSE=T SLTH=T; tr 71 M=CPU\_PBM TSE=T SLTH=F; echo " CPU\_PBM\_2"; tr 50 M=CPU\_PBM\_2; #tr 51 M=CPU\_PBM\_2; #tr 52 M=CPU\_PBM\_2; tr 71 M=CPU\_PBM\_2 TSE=F SLTH=T; tr 71 M=CPU\_PBM\_2 TSE=T SLTH=T; tr 71 M=CPU\_PBM\_2 TSE=T SLTH=F; echo " CPU\_TS\_MAP"; tr 50 M=CPU\_TS\_MAP; tr 51 M=CPU\_TS\_MAP; tr 52 M=CPU\_TS\_MAP; tr 71 M=CPU\_TS\_MAP TSE=F SLTH=T; tr 71 M=CPU\_TS\_MAP TSE=T SLTH=T; tr 71 M=CPU\_TS\_MAP TSE=T SLTH=F; echo " CTR\_DEQ\_STATUS\_MEM"; tr 50 M=CTR\_DEQ\_STATUS\_MEM; tr 51 M=CTR\_DEQ\_STATUS\_MEM; tr 52 M=CTR\_DEQ\_STATUS\_MEM; tr 71 M=CTR\_DEQ\_STATUS\_MEM TSE=F SLTH=T; tr 71 M=CTR\_DEQ\_STATUS\_MEM TSE=T SLTH=T; tr 71 M=CTR\_DEQ\_STATUS\_MEM TSE=T SLTH=F; echo " CTR\_FLEX\_COUNT\_0";

tr 50 M=CTR\_FLEX\_COUNT\_0; tr 51 M=CTR\_FLEX\_COUNT\_0; tr 52 M=CTR\_FLEX\_COUNT\_0; tr 71 M=CTR\_FLEX\_COUNT\_0 TSE=F SLTH=T; tr 71 M=CTR\_FLEX\_COUNT\_0 TSE=T SLTH=T; tr 71 M=CTR\_FLEX\_COUNT\_0 TSE=T SLTH=F; echo " CTR\_FLEX\_COUNT\_1"; tr 50 M=CTR\_FLEX\_COUNT\_1; tr 51 M=CTR\_FLEX\_COUNT\_1; tr 52 M=CTR\_FLEX\_COUNT\_1; tr 71 M=CTR\_FLEX\_COUNT\_1 TSE=F SLTH=T; tr 71 M=CTR\_FLEX\_COUNT\_1 TSE=T SLTH=T; tr 71 M=CTR\_FLEX\_COUNT\_1 TSE=T SLTH=F; echo " CTR\_FLEX\_COUNT\_10"; tr 50 M=CTR\_FLEX\_COUNT\_10; tr 51 M=CTR\_FLEX\_COUNT\_10; tr 52 M=CTR\_FLEX\_COUNT\_10; tr 71 M=CTR\_FLEX\_COUNT\_10 TSE=F SLTH=T; tr 71 M=CTR\_FLEX\_COUNT\_10 TSE=T SLTH=T; tr 71 M=CTR\_FLEX\_COUNT\_10 TSE=T SLTH=F; echo " CTR\_FLEX\_COUNT\_11"; tr 50 M=CTR\_FLEX\_COUNT\_11; tr 51 M=CTR\_FLEX\_COUNT\_11; tr 52 M=CTR\_FLEX\_COUNT\_11; tr 71 M=CTR\_FLEX\_COUNT\_11 TSE=F SLTH=T; tr 71 M=CTR\_FLEX\_COUNT\_11 TSE=T SLTH=T; tr 71 M=CTR\_FLEX\_COUNT\_11 TSE=T SLTH=F; echo " CTR\_FLEX\_COUNT\_2"; tr 50 M=CTR\_FLEX\_COUNT\_2; tr 51 M=CTR\_FLEX\_COUNT\_2; tr 52 M=CTR\_FLEX\_COUNT\_2; tr 71 M=CTR\_FLEX\_COUNT\_2 TSE=F SLTH=T; tr 71 M=CTR\_FLEX\_COUNT\_2 TSE=T SLTH=T; tr 71 M=CTR\_FLEX\_COUNT\_2 TSE=T SLTH=F; echo " CTR\_FLEX\_COUNT\_3"; tr 50 M=CTR\_FLEX\_COUNT\_3; tr 51 M=CTR\_FLEX\_COUNT\_3; tr 52 M=CTR\_FLEX\_COUNT\_3; tr 71 M=CTR\_FLEX\_COUNT\_3 TSE=F SLTH=T; tr 71 M=CTR\_FLEX\_COUNT\_3 TSE=T SLTH=T; tr 71 M=CTR\_FLEX\_COUNT\_3 TSE=T SLTH=F; echo " CTR\_FLEX\_COUNT\_4"; tr 50 M=CTR\_FLEX\_COUNT\_4; tr 51 M=CTR\_FLEX\_COUNT\_4; tr 52 M=CTR\_FLEX\_COUNT\_4; tr 71 M=CTR\_FLEX\_COUNT\_4 TSE=F SLTH=T;

tr 71 M=CTR\_FLEX\_COUNT\_4 TSE=T SLTH=T; tr 71 M=CTR\_FLEX\_COUNT\_4 TSE=T SLTH=F; echo " CTR\_FLEX\_COUNT\_5"; tr 50 M=CTR\_FLEX\_COUNT\_5; tr 51 M=CTR\_FLEX\_COUNT\_5; tr 52 M=CTR\_FLEX\_COUNT\_5; tr 71 M=CTR\_FLEX\_COUNT\_5 TSE=F SLTH=T; tr 71 M=CTR\_FLEX\_COUNT\_5 TSE=T SLTH=T; tr 71 M=CTR\_FLEX\_COUNT\_5 TSE=T SLTH=F; echo " CTR\_FLEX\_COUNT\_6"; tr 50 M=CTR\_FLEX\_COUNT\_6; tr 51 M=CTR\_FLEX\_COUNT\_6; tr 52 M=CTR\_FLEX\_COUNT\_6; tr 71 M=CTR\_FLEX\_COUNT\_6 TSE=F SLTH=T; tr 71 M=CTR\_FLEX\_COUNT\_6 TSE=T SLTH=T; tr 71 M=CTR\_FLEX\_COUNT\_6 TSE=T SLTH=F; echo " CTR\_FLEX\_COUNT\_7"; tr 50 M=CTR\_FLEX\_COUNT\_7; tr 51 M=CTR\_FLEX\_COUNT\_7; tr 52 M=CTR\_FLEX\_COUNT\_7; tr 71 M=CTR\_FLEX\_COUNT\_7 TSE=F SLTH=T; tr 71 M=CTR\_FLEX\_COUNT\_7 TSE=T SLTH=T; tr 71 M=CTR\_FLEX\_COUNT\_7 TSE=T SLTH=F; echo " CTR\_FLEX\_COUNT\_8"; tr 50 M=CTR\_FLEX\_COUNT\_8; tr 51 M=CTR\_FLEX\_COUNT\_8; tr 52 M=CTR\_FLEX\_COUNT\_8; tr 71 M=CTR\_FLEX\_COUNT\_8 TSE=F SLTH=T; tr 71 M=CTR\_FLEX\_COUNT\_8 TSE=T SLTH=T; tr 71 M=CTR\_FLEX\_COUNT\_8 TSE=T SLTH=F; echo " CTR\_FLEX\_COUNT\_9"; tr 50 M=CTR\_FLEX\_COUNT\_9; tr 51 M=CTR\_FLEX\_COUNT\_9; tr 52 M=CTR\_FLEX\_COUNT\_9; tr 71 M=CTR\_FLEX\_COUNT\_9 TSE=F SLTH=T; tr 71 M=CTR\_FLEX\_COUNT\_9 TSE=T SLTH=T; tr 71 M=CTR\_FLEX\_COUNT\_9 TSE=T SLTH=F; echo " DEVICE\_STREAM\_ID\_TO\_PP\_PORT\_MAP"; tr 50 M=DEVICE\_STREAM\_ID\_TO\_PP\_PORT\_MAP; tr 51 M=DEVICE\_STREAM\_ID\_TO\_PP\_PORT\_MAP; tr 52 M=DEVICE\_STREAM\_ID\_TO\_PP\_PORT\_MAP; tr 71 M=DEVICE\_STREAM\_ID\_TO\_PP\_PORT\_MAP TSE=F SLTH=T; tr 71 M=DEVICE\_STREAM\_ID\_TO\_PP\_PORT\_MAP TSE=T SLTH=T; tr 71 M=DEVICE\_STREAM\_ID\_TO\_PP\_PORT\_MAP TSE=T SLTH=F; echo " DSCP\_TABLE"; tr 50 M=DSCP\_TABLE; tr 51 M=DSCP\_TABLE;

tr 52 M=DSCP\_TABLE; tr 71 M=DSCP\_TABLE TSE=F SLTH=T; tr 71 M=DSCP\_TABLE TSE=T SLTH=T; tr 71 M=DSCP\_TABLE TSE=T SLTH=F; echo " E2E\_HOL\_STATUS"; tr 50 M=E2E\_HOL\_STATUS; tr 51 M=E2E\_HOL\_STATUS; tr 52 M=E2E\_HOL\_STATUS; tr 71 M=E2E\_HOL\_STATUS TSE=F SLTH=T; tr 71 M=E2E\_HOL\_STATUS TSE=T SLTH=T; tr 71 M=E2E\_HOL\_STATUS TSE=T SLTH=F; echo " E2E\_HOL\_STATUS\_1"; tr 50 M=E2E\_HOL\_STATUS\_1; tr 51 M=E2E\_HOL\_STATUS\_1; tr 52 M=E2E\_HOL\_STATUS\_1; tr 71 M=E2E\_HOL\_STATUS\_1 TSE=F SLTH=T; tr 71 M=E2E\_HOL\_STATUS\_1 TSE=T SLTH=T; tr 71 M=E2E\_HOL\_STATUS\_1 TSE=T SLTH=F; echo " EFP\_COUNTER\_TABLE"; tr 50 M=EFP\_COUNTER\_TABLE; tr 51 M=EFP\_COUNTER\_TABLE; tr 52 M=EFP\_COUNTER\_TABLE; tr 71 M=EFP\_COUNTER\_TABLE TSE=F SLTH=T; tr 71 M=EFP\_COUNTER\_TABLE TSE=T SLTH=T; tr 71 M=EFP\_COUNTER\_TABLE TSE=T SLTH=F; echo " EFP\_METER\_TABLE"; tr 50 M=EFP\_METER\_TABLE; tr 51 M=EFP\_METER\_TABLE; tr 52 M=EFP\_METER\_TABLE; tr 71 M=EFP\_METER\_TABLE TSE=F SLTH=T; tr 71 M=EFP\_METER\_TABLE TSE=T SLTH=T; tr 71 M=EFP\_METER\_TABLE TSE=T SLTH=F; echo " EFP\_POLICY\_TABLE"; tr 50 M=EFP\_POLICY\_TABLE; tr 51 M=EFP\_POLICY\_TABLE; tr 52 M=EFP\_POLICY\_TABLE; tr 71 M=EFP\_POLICY\_TABLE TSE=F SLTH=T; tr 71 M=EFP\_POLICY\_TABLE TSE=T SLTH=T; tr 71 M=EFP\_POLICY\_TABLE TSE=T SLTH=F; echo " EFP\_TCAM"; tr 50 M=EFP\_TCAM; tr 51 M=EFP\_TCAM; tr 52 M=EFP\_TCAM; tr 71 M=EFP\_TCAM TSE=F SLTH=T; tr 71 M=EFP\_TCAM TSE=T SLTH=T; tr 71 M=EFP\_TCAM TSE=T SLTH=F;

echo " EGR\_1588\_SA"; tr 50 M=EGR\_1588\_SA; tr 51 M=EGR\_1588\_SA; tr 52 M=EGR\_1588\_SA; tr 71 M=EGR\_1588\_SA TSE=F SLTH=T; tr 71 M=EGR\_1588\_SA TSE=T SLTH=T; tr 71 M=EGR\_1588\_SA TSE=T SLTH=F; echo " EGR\_COS\_MAP"; tr 50 M=EGR\_COS\_MAP; tr 51 M=EGR\_COS\_MAP; tr 52 M=EGR\_COS\_MAP; tr 71 M=EGR\_COS\_MAP TSE=F SLTH=T; tr 71 M=EGR\_COS\_MAP TSE=T SLTH=T; tr 71 M=EGR\_COS\_MAP TSE=T SLTH=F; echo " EGR\_CPU\_COS\_MAP"; tr 50 M=EGR\_CPU\_COS\_MAP; tr 51 M=EGR\_CPU\_COS\_MAP; tr 52 M=EGR\_CPU\_COS\_MAP; tr 71 M=EGR\_CPU\_COS\_MAP TSE=F SLTH=T; tr 71 M=EGR\_CPU\_COS\_MAP TSE=T SLTH=T; tr 71 M=EGR\_CPU\_COS\_MAP TSE=T SLTH=F; echo " EGR\_DSCP\_ECN\_MAP"; tr 50 M=EGR\_DSCP\_ECN\_MAP; tr 51 M=EGR\_DSCP\_ECN\_MAP; tr 52 M=EGR\_DSCP\_ECN\_MAP; tr 71 M=EGR\_DSCP\_ECN\_MAP TSE=F SLTH=T; tr 71 M=EGR\_DSCP\_ECN\_MAP TSE=T SLTH=T; tr 71 M=EGR\_DSCP\_ECN\_MAP TSE=T SLTH=F; echo " EGR\_DSCP\_TABLE"; tr 50 M=EGR\_DSCP\_TABLE; tr 51 M=EGR\_DSCP\_TABLE; tr 52 M=EGR\_DSCP\_TABLE; tr 71 M=EGR\_DSCP\_TABLE TSE=F SLTH=T; tr 71 M=EGR\_DSCP\_TABLE TSE=T SLTH=T; tr 71 M=EGR\_DSCP\_TABLE TSE=T SLTH=F; echo " EGR\_DVP\_ATTRIBUTE"; tr 50 M=EGR\_DVP\_ATTRIBUTE; tr 51 M=EGR\_DVP\_ATTRIBUTE; tr 52 M=EGR\_DVP\_ATTRIBUTE; tr 71 M=EGR\_DVP\_ATTRIBUTE TSE=F SLTH=T; tr 71 M=EGR\_DVP\_ATTRIBUTE TSE=T SLTH=T; tr 71 M=EGR\_DVP\_ATTRIBUTE TSE=T SLTH=F; echo " EGR\_EM\_MTP\_INDEX"; tr 50 M=EGR\_EM\_MTP\_INDEX; tr 51 M=EGR\_EM\_MTP\_INDEX; tr 52 M=EGR\_EM\_MTP\_INDEX; tr 71 M=EGR\_EM\_MTP\_INDEX TSE=F SLTH=T;

tr 71 M=EGR\_EM\_MTP\_INDEX TSE=T SLTH=T; tr 71 M=EGR\_EM\_MTP\_INDEX TSE=T SLTH=F; echo " EGR\_ENABLE"; tr 50 M=EGR\_ENABLE; tr 51 M=EGR\_ENABLE; tr 52 M=EGR\_ENABLE; tr 71 M=EGR\_ENABLE TSE=F SLTH=T; tr 71 M=EGR\_ENABLE TSE=T SLTH=T; tr 71 M=EGR\_ENABLE TSE=T SLTH=F; echo " EGR\_EP\_REDIRECT\_EM\_MTP\_INDEX"; tr 50 M=EGR\_EP\_REDIRECT\_EM\_MTP\_INDEX; tr 51 M=EGR\_EP\_REDIRECT\_EM\_MTP\_INDEX; tr 52 M=EGR\_EP\_REDIRECT\_EM\_MTP\_INDEX; tr 71 M=EGR\_EP\_REDIRECT\_EM\_MTP\_INDEX TSE=F SLTH=T; tr 71 M=EGR\_EP\_REDIRECT\_EM\_MTP\_INDEX TSE=T SLTH=T; tr 71 M=EGR\_EP\_REDIRECT\_EM\_MTP\_INDEX TSE=T SLTH=F; echo " EGR\_FLEX\_CTR\_COUNTER\_TABLE\_0"; tr 50 M=EGR\_FLEX\_CTR\_COUNTER\_TABLE\_0; tr 51 M=EGR\_FLEX\_CTR\_COUNTER\_TABLE\_0; tr 52 M=EGR\_FLEX\_CTR\_COUNTER\_TABLE\_0; tr 71 M=EGR\_FLEX\_CTR\_COUNTER\_TABLE\_0 TSE=F SLTH=T; tr 71 M=EGR\_FLEX\_CTR\_COUNTER\_TABLE\_0 TSE=T SLTH=T; tr 71 M=EGR\_FLEX\_CTR\_COUNTER\_TABLE\_0 TSE=T SLTH=F; echo " EGR\_FLEX\_CTR\_COUNTER\_TABLE\_1"; tr 50 M=EGR\_FLEX\_CTR\_COUNTER\_TABLE\_1; tr 51 M=EGR\_FLEX\_CTR\_COUNTER\_TABLE\_1; tr 52 M=EGR\_FLEX\_CTR\_COUNTER\_TABLE\_1; tr 71 M=EGR\_FLEX\_CTR\_COUNTER\_TABLE\_1 TSE=F SLTH=T; tr 71 M=EGR\_FLEX\_CTR\_COUNTER\_TABLE\_1 TSE=T SLTH=T; tr 71 M=EGR\_FLEX\_CTR\_COUNTER\_TABLE\_1 TSE=T SLTH=F; echo " EGR\_FLEX\_CTR\_COUNTER\_TABLE\_2"; tr 50 M=EGR\_FLEX\_CTR\_COUNTER\_TABLE\_2; tr 51 M=EGR\_FLEX\_CTR\_COUNTER\_TABLE\_2; tr 52 M=EGR\_FLEX\_CTR\_COUNTER\_TABLE\_2; tr 71 M=EGR\_FLEX\_CTR\_COUNTER\_TABLE\_2 TSE=F SLTH=T; tr 71 M=EGR\_FLEX\_CTR\_COUNTER\_TABLE\_2 TSE=T SLTH=T; tr 71 M=EGR\_FLEX\_CTR\_COUNTER\_TABLE\_2 TSE=T SLTH=F; echo " EGR\_FLEX\_CTR\_COUNTER\_TABLE\_3"; tr 50 M=EGR\_FLEX\_CTR\_COUNTER\_TABLE\_3; tr 51 M=EGR\_FLEX\_CTR\_COUNTER\_TABLE\_3; tr 52 M=EGR\_FLEX\_CTR\_COUNTER\_TABLE\_3; tr 71 M=EGR\_FLEX\_CTR\_COUNTER\_TABLE\_3 TSE=F SLTH=T; tr 71 M=EGR\_FLEX\_CTR\_COUNTER\_TABLE\_3 TSE=T SLTH=T; tr 71 M=EGR\_FLEX\_CTR\_COUNTER\_TABLE\_3 TSE=T SLTH=F; echo " EGR\_FLEX\_CTR\_COUNTER\_TABLE\_4"; tr 50 M=EGR\_FLEX\_CTR\_COUNTER\_TABLE\_4;

```
tr 51 M=EGR_FLEX_CTR_COUNTER_TABLE_4;
tr 52 M=EGR_FLEX_CTR_COUNTER_TABLE_4;
tr 71 M=EGR_FLEX_CTR_COUNTER_TABLE_4 TSE=F SLTH=T;
tr 71 M=EGR_FLEX_CTR_COUNTER_TABLE_4 TSE=T SLTH=T;
tr 71 M=EGR_FLEX_CTR_COUNTER_TABLE_4 TSE=T SLTH=F;
echo " EGR_FLEX_CTR_COUNTER_TABLE_5";
tr 50 M=EGR_FLEX_CTR_COUNTER_TABLE_5;
tr 51 M=EGR_FLEX_CTR_COUNTER_TABLE_5;
tr 52 M=EGR_FLEX_CTR_COUNTER_TABLE_5;
tr 71 M=EGR_FLEX_CTR_COUNTER_TABLE_5 TSE=F SLTH=T;
tr 71 M=EGR_FLEX_CTR_COUNTER_TABLE_5 TSE=T SLTH=T;
tr 71 M=EGR_FLEX_CTR_COUNTER_TABLE_5 TSE=T SLTH=F;
echo " EGR_FLEX_CTR_COUNTER_TABLE_6";
tr
 50 M=EGR_FLEX_CTR_COUNTER_TABLE_6;
tr 51 M=EGR_FLEX_CTR_COUNTER_TABLE_6;
tr 52 M=EGR_FLEX_CTR_COUNTER_TABLE_6;
tr 71 M=EGR_FLEX_CTR_COUNTER_TABLE_6 TSE=F SLTH=T;
tr 71 M=EGR_FLEX_CTR_COUNTER_TABLE_6 TSE=T SLTH=T;
tr 71 M=EGR_FLEX_CTR_COUNTER_TABLE_6 TSE=T SLTH=F;
echo " EGR_FLEX_CTR_COUNTER_TABLE_7";
tr 50 M=EGR_FLEX_CTR_COUNTER_TABLE_7;
tr 51 M=EGR_FLEX_CTR_COUNTER_TABLE_7;
tr 52 M=EGR_FLEX_CTR_COUNTER_TABLE_7;
tr 71 M=EGR_FLEX_CTR_COUNTER_TABLE_7 TSE=F SLTH=T;
tr 71 M=EGR_FLEX_CTR_COUNTER_TABLE_7 TSE=T SLTH=T;
tr 71 M=EGR_FLEX_CTR_COUNTER_TABLE_7 TSE=T SLTH=F;
echo " EGR_FLEX_CTR_OFFSET_TABLE_0";
tr 50 M=EGR_FLEX_CTR_OFFSET_TABLE_0;
tr 51 M=EGR_FLEX_CTR_OFFSET_TABLE_0;
tr 52 M=EGR_FLEX_CTR_OFFSET_TABLE_0;
tr 71 M=EGR_FLEX_CTR_OFFSET_TABLE_0 TSE=F SLTH=T;
tr 71 M=EGR_FLEX_CTR_OFFSET_TABLE_0 TSE=T SLTH=T;
tr 71 M=EGR_FLEX_CTR_OFFSET_TABLE_0 TSE=T SLTH=F;
echo " EGR_FLEX_CTR_OFFSET_TABLE_1";
tr 50 M=EGR_FLEX_CTR_OFFSET_TABLE_1;
tr 51 M=EGR_FLEX_CTR_OFFSET_TABLE_1;
tr 52 M=EGR_FLEX_CTR_OFFSET_TABLE_1;
tr
 71 M=EGR_FLEX_CTR_OFFSET_TABLE_1 TSE=F SLTH=T;
tr 71 M=EGR_FLEX_CTR_OFFSET_TABLE_1 TSE=T SLTH=T;
tr 71 M=EGR_FLEX_CTR_OFFSET_TABLE_1 TSE=T SLTH=F;
echo " EGR_FLEX_CTR_OFFSET_TABLE_2";
tr 50 M=EGR_FLEX_CTR_OFFSET_TABLE_2;
tr 51 M=EGR_FLEX_CTR_OFFSET_TABLE_2;
tr 52 M=EGR_FLEX_CTR_OFFSET_TABLE_2;
tr 71 M=EGR_FLEX_CTR_OFFSET_TABLE_2 TSE=F SLTH=T;
tr 71 M=EGR_FLEX_CTR_OFFSET_TABLE_2 TSE=T SLTH=T;
```
tr 71 M=EGR\_FLEX\_CTR\_OFFSET\_TABLE\_2 TSE=T SLTH=F; echo " EGR\_FLEX\_CTR\_OFFSET\_TABLE\_3"; tr 50 M=EGR\_FLEX\_CTR\_OFFSET\_TABLE\_3; tr 51 M=EGR\_FLEX\_CTR\_OFFSET\_TABLE\_3; tr 52 M=EGR\_FLEX\_CTR\_OFFSET\_TABLE\_3; tr 71 M=EGR\_FLEX\_CTR\_OFFSET\_TABLE\_3 TSE=F SLTH=T; tr 71 M=EGR\_FLEX\_CTR\_OFFSET\_TABLE\_3 TSE=T SLTH=T; tr 71 M=EGR\_FLEX\_CTR\_OFFSET\_TABLE\_3 TSE=T SLTH=F; echo " EGR\_FLEX\_CTR\_OFFSET\_TABLE\_4"; tr 50 M=EGR\_FLEX\_CTR\_OFFSET\_TABLE\_4; tr 51 M=EGR\_FLEX\_CTR\_OFFSET\_TABLE\_4; tr 52 M=EGR\_FLEX\_CTR\_OFFSET\_TABLE\_4; tr 71 M=EGR\_FLEX\_CTR\_OFFSET\_TABLE\_4 TSE=F SLTH=T; tr 71 M=EGR\_FLEX\_CTR\_OFFSET\_TABLE\_4 TSE=T SLTH=T; tr 71 M=EGR\_FLEX\_CTR\_OFFSET\_TABLE\_4 TSE=T SLTH=F; echo " EGR\_FLEX\_CTR\_OFFSET\_TABLE\_5"; tr 50 M=EGR\_FLEX\_CTR\_OFFSET\_TABLE\_5; tr 51 M=EGR\_FLEX\_CTR\_OFFSET\_TABLE\_5; tr 52 M=EGR\_FLEX\_CTR\_OFFSET\_TABLE\_5; tr 71 M=EGR\_FLEX\_CTR\_OFFSET\_TABLE\_5 TSE=F SLTH=T; tr 71 M=EGR\_FLEX\_CTR\_OFFSET\_TABLE\_5 TSE=T SLTH=T; tr 71 M=EGR\_FLEX\_CTR\_OFFSET\_TABLE\_5 TSE=T SLTH=F; echo " EGR\_FLEX\_CTR\_OFFSET\_TABLE\_6"; tr 50 M=EGR\_FLEX\_CTR\_OFFSET\_TABLE\_6; tr 51 M=EGR\_FLEX\_CTR\_OFFSET\_TABLE\_6; tr 52 M=EGR\_FLEX\_CTR\_OFFSET\_TABLE\_6; tr 71 M=EGR\_FLEX\_CTR\_OFFSET\_TABLE\_6 TSE=F SLTH=T; tr 71 M=EGR\_FLEX\_CTR\_OFFSET\_TABLE\_6 TSE=T SLTH=T; tr 71 M=EGR\_FLEX\_CTR\_OFFSET\_TABLE\_6 TSE=T SLTH=F; echo " EGR\_FLEX\_CTR\_OFFSET\_TABLE\_7"; tr 50 M=EGR\_FLEX\_CTR\_OFFSET\_TABLE\_7; tr 51 M=EGR\_FLEX\_CTR\_OFFSET\_TABLE\_7; tr 52 M=EGR\_FLEX\_CTR\_OFFSET\_TABLE\_7; tr 71 M=EGR\_FLEX\_CTR\_OFFSET\_TABLE\_7 TSE=F SLTH=T; tr 71 M=EGR\_FLEX\_CTR\_OFFSET\_TABLE\_7 TSE=T SLTH=T; tr 71 M=EGR\_FLEX\_CTR\_OFFSET\_TABLE\_7 TSE=T SLTH=F; echo " EGR\_FLEX\_CTR\_PKT\_PRI\_MAP"; tr 50 M=EGR\_FLEX\_CTR\_PKT\_PRI\_MAP; tr 51 M=EGR\_FLEX\_CTR\_PKT\_PRI\_MAP; tr 52 M=EGR\_FLEX\_CTR\_PKT\_PRI\_MAP; tr 71 M=EGR\_FLEX\_CTR\_PKT\_PRI\_MAP TSE=F SLTH=T; tr 71 M=EGR\_FLEX\_CTR\_PKT\_PRI\_MAP TSE=T SLTH=T; tr 71 M=EGR\_FLEX\_CTR\_PKT\_PRI\_MAP TSE=T SLTH=F; echo " EGR\_FLEX\_CTR\_PKT\_RES\_MAP"; tr 50 M=EGR\_FLEX\_CTR\_PKT\_RES\_MAP; tr 51 M=EGR\_FLEX\_CTR\_PKT\_RES\_MAP;

tr 52 M=EGR\_FLEX\_CTR\_PKT\_RES\_MAP; tr 71 M=EGR\_FLEX\_CTR\_PKT\_RES\_MAP TSE=F SLTH=T; tr 71 M=EGR\_FLEX\_CTR\_PKT\_RES\_MAP TSE=T SLTH=T; tr 71 M=EGR\_FLEX\_CTR\_PKT\_RES\_MAP TSE=T SLTH=F; echo " EGR\_FLEX\_CTR\_PORT\_MAP"; tr 50 M=EGR\_FLEX\_CTR\_PORT\_MAP; tr 51 M=EGR\_FLEX\_CTR\_PORT\_MAP; tr 52 M=EGR\_FLEX\_CTR\_PORT\_MAP; tr 71 M=EGR\_FLEX\_CTR\_PORT\_MAP TSE=F SLTH=T; tr 71 M=EGR\_FLEX\_CTR\_PORT\_MAP TSE=T SLTH=T; tr 71 M=EGR\_FLEX\_CTR\_PORT\_MAP TSE=T SLTH=F; echo " EGR\_FLEX\_CTR\_PRI\_CNG\_MAP"; tr 50 M=EGR\_FLEX\_CTR\_PRI\_CNG\_MAP; tr 51 M=EGR\_FLEX\_CTR\_PRI\_CNG\_MAP; tr 52 M=EGR\_FLEX\_CTR\_PRI\_CNG\_MAP; tr 71 M=EGR\_FLEX\_CTR\_PRI\_CNG\_MAP TSE=F SLTH=T; tr 71 M=EGR\_FLEX\_CTR\_PRI\_CNG\_MAP TSE=T SLTH=T; tr 71 M=EGR\_FLEX\_CTR\_PRI\_CNG\_MAP TSE=T SLTH=F; echo " EGR\_FLEX\_CTR\_TOS\_MAP"; tr 50 M=EGR\_FLEX\_CTR\_TOS\_MAP; tr 51 M=EGR\_FLEX\_CTR\_TOS\_MAP; tr 52 M=EGR\_FLEX\_CTR\_TOS\_MAP; tr 71 M=EGR\_FLEX\_CTR\_TOS\_MAP TSE=F SLTH=T; tr 71 M=EGR\_FLEX\_CTR\_TOS\_MAP TSE=T SLTH=T; tr 71 M=EGR\_FLEX\_CTR\_TOS\_MAP TSE=T SLTH=F; echo " EGR\_FRAGMENT\_ID\_TABLE"; tr 50 M=EGR\_FRAGMENT\_ID\_TABLE; tr 51 M=EGR\_FRAGMENT\_ID\_TABLE; tr 52 M=EGR\_FRAGMENT\_ID\_TABLE; tr 71 M=EGR\_FRAGMENT\_ID\_TABLE TSE=F SLTH=T; tr 71 M=EGR\_FRAGMENT\_ID\_TABLE TSE=T SLTH=T; tr 71 M=EGR\_FRAGMENT\_ID\_TABLE TSE=T SLTH=F; echo " EGR\_GPP\_ATTRIBUTES"; tr 50 M=EGR\_GPP\_ATTRIBUTES; tr 51 M=EGR\_GPP\_ATTRIBUTES; tr 52 M=EGR\_GPP\_ATTRIBUTES; tr 71 M=EGR\_GPP\_ATTRIBUTES TSE=F SLTH=T; tr 71 M=EGR\_GPP\_ATTRIBUTES TSE=T SLTH=T; tr 71 M=EGR\_GPP\_ATTRIBUTES TSE=T SLTH=F; echo " EGR\_GPP\_ATTRIBUTES\_MODBASE"; tr 50 M=EGR\_GPP\_ATTRIBUTES\_MODBASE; tr 51 M=EGR\_GPP\_ATTRIBUTES\_MODBASE; tr 52 M=EGR\_GPP\_ATTRIBUTES\_MODBASE; tr 71 M=EGR\_GPP\_ATTRIBUTES\_MODBASE TSE=F SLTH=T; tr 71 M=EGR\_GPP\_ATTRIBUTES\_MODBASE TSE=T SLTH=T; tr 71 M=EGR\_GPP\_ATTRIBUTES\_MODBASE TSE=T SLTH=F; echo " EGR\_IM\_MTP\_INDEX"; tr 50 M=EGR\_IM\_MTP\_INDEX; tr 51 M=EGR\_IM\_MTP\_INDEX; tr 52 M=EGR\_IM\_MTP\_INDEX; tr 71 M=EGR\_IM\_MTP\_INDEX TSE=F SLTH=T; tr 71 M=EGR\_IM\_MTP\_INDEX TSE=T SLTH=T; tr 71 M=EGR\_IM\_MTP\_INDEX TSE=T SLTH=F; echo " EGR\_IPMC"; tr 50 M=EGR\_IPMC; tr 51 M=EGR\_IPMC; tr 52 M=EGR\_IPMC; tr 71 M=EGR\_IPMC TSE=F SLTH=T; tr 71 M=EGR\_IPMC TSE=T SLTH=T; tr 71 M=EGR\_IPMC TSE=T SLTH=F; echo " EGR\_IP\_TUNNEL"; tr 50 M=EGR\_IP\_TUNNEL; tr 51 M=EGR\_IP\_TUNNEL; tr 52 M=EGR\_IP\_TUNNEL; tr 71 M=EGR\_IP\_TUNNEL TSE=F SLTH=T; tr 71 M=EGR\_IP\_TUNNEL TSE=T SLTH=T; tr 71 M=EGR\_IP\_TUNNEL TSE=T SLTH=F; echo " EGR\_IP\_TUNNEL\_IPV6"; tr 50 M=EGR\_IP\_TUNNEL\_IPV6; tr 51 M=EGR\_IP\_TUNNEL\_IPV6; tr 52 M=EGR\_IP\_TUNNEL\_IPV6; tr 71 M=EGR\_IP\_TUNNEL\_IPV6 TSE=F SLTH=T; tr 71 M=EGR\_IP\_TUNNEL\_IPV6 TSE=T SLTH=T; tr 71 M=EGR\_IP\_TUNNEL\_IPV6 TSE=T SLTH=F; echo " EGR\_IP\_TUNNEL\_MPLS"; tr 50 M=EGR\_IP\_TUNNEL\_MPLS; tr 51 M=EGR\_IP\_TUNNEL\_MPLS; tr 52 M=EGR\_IP\_TUNNEL\_MPLS; tr 71 M=EGR\_IP\_TUNNEL\_MPLS TSE=F SLTH=T; tr 71 M=EGR\_IP\_TUNNEL\_MPLS TSE=T SLTH=T; tr 71 M=EGR\_IP\_TUNNEL\_MPLS TSE=T SLTH=F; echo " EGR\_L3\_INTF"; tr 50 M=EGR\_L3\_INTF; tr 51 M=EGR\_L3\_INTF; tr 52 M=EGR\_L3\_INTF; tr 71 M=EGR\_L3\_INTF TSE=F SLTH=T; tr 71 M=EGR\_L3\_INTF TSE=T SLTH=T; tr 71 M=EGR\_L3\_INTF TSE=T SLTH=F; echo " EGR\_L3\_NEXT\_HOP"; tr 50 M=EGR\_L3\_NEXT\_HOP; tr 51 M=EGR\_L3\_NEXT\_HOP; tr 52 M=EGR\_L3\_NEXT\_HOP; tr 71 M=EGR\_L3\_NEXT\_HOP TSE=F SLTH=T;

tr 71 M=EGR\_L3\_NEXT\_HOP TSE=T SLTH=T; tr 71 M=EGR\_L3\_NEXT\_HOP TSE=T SLTH=F; echo " EGR\_LM\_COUNTER\_CONTROL"; tr 50 M=EGR\_LM\_COUNTER\_CONTROL; tr 51 M=EGR\_LM\_COUNTER\_CONTROL; tr 52 M=EGR\_LM\_COUNTER\_CONTROL; tr 71 M=EGR\_LM\_COUNTER\_CONTROL TSE=F SLTH=T; tr 71 M=EGR\_LM\_COUNTER\_CONTROL TSE=T SLTH=T; tr 71 M=EGR\_LM\_COUNTER\_CONTROL TSE=T SLTH=F; echo " EGR\_MAC\_DA\_PROFILE"; tr 50 M=EGR\_MAC\_DA\_PROFILE; tr 51 M=EGR\_MAC\_DA\_PROFILE; tr 52 M=EGR\_MAC\_DA\_PROFILE; tr 71 M=EGR\_MAC\_DA\_PROFILE TSE=F SLTH=T; tr 71 M=EGR\_MAC\_DA\_PROFILE TSE=T SLTH=T; tr 71 M=EGR\_MAC\_DA\_PROFILE TSE=T SLTH=F; echo " EGR\_MAP\_MH"; tr 50 M=EGR\_MAP\_MH; tr 51 M=EGR\_MAP\_MH; tr 52 M=EGR\_MAP\_MH; tr 71 M=EGR\_MAP\_MH TSE=F SLTH=T; tr 71 M=EGR\_MAP\_MH TSE=T SLTH=T; tr 71 M=EGR\_MAP\_MH TSE=T SLTH=F; echo " EGR\_MASK"; tr 50 M=EGR\_MASK; tr 51 M=EGR\_MASK; tr 52 M=EGR\_MASK; tr 71 M=EGR\_MASK TSE=F SLTH=T; tr 71 M=EGR\_MASK TSE=T SLTH=T; tr 71 M=EGR\_MASK TSE=T SLTH=F; echo " EGR\_MASK\_MODBASE"; tr 50 M=EGR\_MASK\_MODBASE; tr 51 M=EGR\_MASK\_MODBASE; tr 52 M=EGR\_MASK\_MODBASE; tr 71 M=EGR\_MASK\_MODBASE TSE=F SLTH=T; tr 71 M=EGR\_MASK\_MODBASE TSE=T SLTH=T; tr 71 M=EGR\_MASK\_MODBASE TSE=T SLTH=F; #echo " EGR\_MAX\_USED\_ENTRIES"; #tr 50 M=EGR\_MAX\_USED\_ENTRIES; #tr 51 M=EGR\_MAX\_USED\_ENTRIES; #tr 52 M=EGR\_MAX\_USED\_ENTRIES; #tr 71 M=EGR\_MAX\_USED\_ENTRIES TSE=F SLTH=T; #tr 71 M=EGR\_MAX\_USED\_ENTRIES TSE=T SLTH=T; #tr 71 M=EGR\_MAX\_USED\_ENTRIES TSE=T SLTH=F; echo " EGR\_MA\_INDEX"; tr 50 M=EGR\_MA\_INDEX; tr 51 M=EGR\_MA\_INDEX;

tr 52 M=EGR\_MA\_INDEX; tr 71 M=EGR\_MA\_INDEX TSE=F SLTH=T; tr 71 M=EGR\_MA\_INDEX TSE=T SLTH=T; tr 71 M=EGR\_MA\_INDEX TSE=T SLTH=F; echo " EGR\_MIRROR\_ENCAP\_CONTROL"; tr 50 M=EGR\_MIRROR\_ENCAP\_CONTROL; tr 51 M=EGR\_MIRROR\_ENCAP\_CONTROL; tr 52 M=EGR\_MIRROR\_ENCAP\_CONTROL; tr 71 M=EGR\_MIRROR\_ENCAP\_CONTROL TSE=F SLTH=T; tr 71 M=EGR\_MIRROR\_ENCAP\_CONTROL TSE=T SLTH=T; tr 71 M=EGR\_MIRROR\_ENCAP\_CONTROL TSE=T SLTH=F; echo " EGR\_MIRROR\_ENCAP\_DATA\_1"; tr 50 M=EGR\_MIRROR\_ENCAP\_DATA\_1; tr 51 M=EGR\_MIRROR\_ENCAP\_DATA\_1; tr 52 M=EGR\_MIRROR\_ENCAP\_DATA\_1; tr 71 M=EGR\_MIRROR\_ENCAP\_DATA\_1 TSE=F SLTH=T; tr 71 M=EGR\_MIRROR\_ENCAP\_DATA\_1 TSE=T SLTH=T; tr 71 M=EGR\_MIRROR\_ENCAP\_DATA\_1 TSE=T SLTH=F; echo " EGR\_MIRROR\_ENCAP\_DATA\_2"; tr 50 M=EGR\_MIRROR\_ENCAP\_DATA\_2; tr 51 M=EGR\_MIRROR\_ENCAP\_DATA\_2; tr 52 M=EGR\_MIRROR\_ENCAP\_DATA\_2; tr 71 M=EGR\_MIRROR\_ENCAP\_DATA\_2 TSE=F SLTH=T; tr 71 M=EGR\_MIRROR\_ENCAP\_DATA\_2 TSE=T SLTH=T; tr 71 M=EGR\_MIRROR\_ENCAP\_DATA\_2 TSE=T SLTH=F; #echo " EGR\_MMU\_REQUESTS"; #tr 50 M=EGR\_MMU\_REQUESTS; #tr 51 M=EGR\_MMU\_REQUESTS; #tr 52 M=EGR\_MMU\_REQUESTS; #tr 71 M=EGR\_MMU\_REQUESTS TSE=F SLTH=T; #tr 71 M=EGR\_MMU\_REQUESTS TSE=T SLTH=T; #tr 71 M=EGR\_MMU\_REQUESTS TSE=T SLTH=F; echo " EGR\_MOD\_MAP\_TABLE"; tr 50 M=EGR\_MOD\_MAP\_TABLE; tr 51 M=EGR\_MOD\_MAP\_TABLE; tr 52 M=EGR\_MOD\_MAP\_TABLE; tr 71 M=EGR\_MOD\_MAP\_TABLE TSE=F SLTH=T; tr 71 M=EGR\_MOD\_MAP\_TABLE TSE=T SLTH=T; tr 71 M=EGR\_MOD\_MAP\_TABLE TSE=T SLTH=F; echo " EGR\_MPLS\_EXP\_MAPPING\_1"; tr 50 M=EGR\_MPLS\_EXP\_MAPPING\_1; tr 51 M=EGR\_MPLS\_EXP\_MAPPING\_1; tr 52 M=EGR\_MPLS\_EXP\_MAPPING\_1; tr 71 M=EGR\_MPLS\_EXP\_MAPPING\_1 TSE=F SLTH=T; tr 71 M=EGR\_MPLS\_EXP\_MAPPING\_1 TSE=T SLTH=T; tr 71 M=EGR\_MPLS\_EXP\_MAPPING\_1 TSE=T SLTH=F;

echo " EGR\_MPLS\_EXP\_MAPPING\_2"; tr 50 M=EGR\_MPLS\_EXP\_MAPPING\_2; tr 51 M=EGR\_MPLS\_EXP\_MAPPING\_2; tr 52 M=EGR\_MPLS\_EXP\_MAPPING\_2; tr 71 M=EGR\_MPLS\_EXP\_MAPPING\_2 TSE=F SLTH=T; tr 71 M=EGR\_MPLS\_EXP\_MAPPING\_2 TSE=T SLTH=T; tr 71 M=EGR\_MPLS\_EXP\_MAPPING\_2 TSE=T SLTH=F; echo " EGR\_MPLS\_EXP\_PRI\_MAPPING"; tr 50 M=EGR\_MPLS\_EXP\_PRI\_MAPPING; tr 51 M=EGR\_MPLS\_EXP\_PRI\_MAPPING; tr 52 M=EGR\_MPLS\_EXP\_PRI\_MAPPING; tr 71 M=EGR\_MPLS\_EXP\_PRI\_MAPPING TSE=F SLTH=T; tr 71 M=EGR\_MPLS\_EXP\_PRI\_MAPPING TSE=T SLTH=T; tr 71 M=EGR\_MPLS\_EXP\_PRI\_MAPPING TSE=T SLTH=F; echo " EGR\_MPLS\_PRI\_MAPPING"; tr 50 M=EGR\_MPLS\_PRI\_MAPPING; tr 51 M=EGR\_MPLS\_PRI\_MAPPING; tr 52 M=EGR\_MPLS\_PRI\_MAPPING; tr 71 M=EGR\_MPLS\_PRI\_MAPPING TSE=F SLTH=T; tr 71 M=EGR\_MPLS\_PRI\_MAPPING TSE=T SLTH=T; tr 71 M=EGR\_MPLS\_PRI\_MAPPING TSE=T SLTH=F; echo " EGR\_MPLS\_VC\_AND\_SWAP\_LABEL\_TABLE"; tr 50 M=EGR\_MPLS\_VC\_AND\_SWAP\_LABEL\_TABLE; tr 51 M=EGR\_MPLS\_VC\_AND\_SWAP\_LABEL\_TABLE; tr 52 M=EGR\_MPLS\_VC\_AND\_SWAP\_LABEL\_TABLE; tr 71 M=EGR\_MPLS\_VC\_AND\_SWAP\_LABEL\_TABLE TSE=F SLTH=T; tr 71 M=EGR\_MPLS\_VC\_AND\_SWAP\_LABEL\_TABLE TSE=T SLTH=T; tr 71 M=EGR\_MPLS\_VC\_AND\_SWAP\_LABEL\_TABLE TSE=T SLTH=F; echo " EGR\_MP\_GROUP"; tr 50 M=EGR\_MP\_GROUP; tr 51 M=EGR\_MP\_GROUP; tr 52 M=EGR\_MP\_GROUP; tr 71 M=EGR\_MP\_GROUP TSE=F SLTH=T; tr 71 M=EGR\_MP\_GROUP TSE=T SLTH=T; tr 71 M=EGR\_MP\_GROUP TSE=T SLTH=F; echo " EGR\_NETWORK\_PRUNE\_CONTROL"; tr 50 M=EGR\_NETWORK\_PRUNE\_CONTROL; tr 51 M=EGR\_NETWORK\_PRUNE\_CONTROL; tr 52 M=EGR\_NETWORK\_PRUNE\_CONTROL; tr 71 M=EGR\_NETWORK\_PRUNE\_CONTROL TSE=F SLTH=T; tr 71 M=EGR\_NETWORK\_PRUNE\_CONTROL TSE=T SLTH=T; tr 71 M=EGR\_NETWORK\_PRUNE\_CONTROL TSE=T SLTH=F; echo " EGR\_OAM\_DGLP\_PROFILE"; tr 50 M=EGR\_OAM\_DGLP\_PROFILE; tr 51 M=EGR\_OAM\_DGLP\_PROFILE; tr 52 M=EGR\_OAM\_DGLP\_PROFILE;

tr 71 M=EGR\_OAM\_DGLP\_PROFILE TSE=F SLTH=T; tr 71 M=EGR\_OAM\_DGLP\_PROFILE TSE=T SLTH=T; tr 71 M=EGR\_OAM\_DGLP\_PROFILE TSE=T SLTH=F; echo " EGR\_OAM\_FLEXIBLE\_DOMAIN\_CONTROL"; tr 50 M=EGR\_OAM\_FLEXIBLE\_DOMAIN\_CONTROL; tr 51 M=EGR\_OAM\_FLEXIBLE\_DOMAIN\_CONTROL; tr 52 M=EGR\_OAM\_FLEXIBLE\_DOMAIN\_CONTROL; tr 71 M=EGR\_OAM\_FLEXIBLE\_DOMAIN\_CONTROL TSE=F SLTH=T; tr 71 M=EGR\_OAM\_FLEXIBLE\_DOMAIN\_CONTROL TSE=T SLTH=T; tr 71 M=EGR\_OAM\_FLEXIBLE\_DOMAIN\_CONTROL TSE=T SLTH=F; echo " EGR\_OAM\_LM\_COUNTERS\_0"; tr 50 M=EGR\_OAM\_LM\_COUNTERS\_0; tr 51 M=EGR\_OAM\_LM\_COUNTERS\_0; tr 52 M=EGR\_OAM\_LM\_COUNTERS\_0; tr 71 M=EGR\_OAM\_LM\_COUNTERS\_0 TSE=F SLTH=T; tr 71 M=EGR\_OAM\_LM\_COUNTERS\_0 TSE=T SLTH=T; tr 71 M=EGR\_OAM\_LM\_COUNTERS\_0 TSE=T SLTH=F; echo " EGR\_OAM\_LM\_COUNTERS\_1"; tr 50 M=EGR\_OAM\_LM\_COUNTERS\_1; tr 51 M=EGR\_OAM\_LM\_COUNTERS\_1; tr 52 M=EGR\_OAM\_LM\_COUNTERS\_1; tr 71 M=EGR\_OAM\_LM\_COUNTERS\_1 TSE=F SLTH=T; tr 71 M=EGR\_OAM\_LM\_COUNTERS\_1 TSE=T SLTH=T; tr 71 M=EGR\_OAM\_LM\_COUNTERS\_1 TSE=T SLTH=F; echo " EGR\_OAM\_OPCODE\_CONTROL\_PROFILE"; tr 50 M=EGR\_OAM\_OPCODE\_CONTROL\_PROFILE; tr 51 M=EGR\_OAM\_OPCODE\_CONTROL\_PROFILE; tr 52 M=EGR\_OAM\_OPCODE\_CONTROL\_PROFILE; tr 71 M=EGR\_OAM\_OPCODE\_CONTROL\_PROFILE TSE=F SLTH=T; tr 71 M=EGR\_OAM\_OPCODE\_CONTROL\_PROFILE TSE=T SLTH=T; tr 71 M=EGR\_OAM\_OPCODE\_CONTROL\_PROFILE TSE=T SLTH=F; echo " EGR\_OAM\_OPCODE\_GROUP"; tr 50 M=EGR\_OAM\_OPCODE\_GROUP; tr 51 M=EGR\_OAM\_OPCODE\_GROUP; tr 52 M=EGR\_OAM\_OPCODE\_GROUP; tr 71 M=EGR\_OAM\_OPCODE\_GROUP TSE=F SLTH=T; tr 71 M=EGR\_OAM\_OPCODE\_GROUP TSE=T SLTH=T; tr 71 M=EGR\_OAM\_OPCODE\_GROUP TSE=T SLTH=F; echo " EGR\_OLP\_CONFIG"; tr 50 M=EGR\_OLP\_CONFIG; #tr 51 M=EGR\_OLP\_CONFIG: #tr 52 M=EGR\_OLP\_CONFIG; tr 71 M=EGR\_OLP\_CONFIG TSE=F SLTH=T; tr 71 M=EGR\_OLP\_CONFIG TSE=T SLTH=T; tr 71 M=EGR\_OLP\_CONFIG TSE=T SLTH=F; echo " EGR\_OLP\_DGPP\_CONFIG";

tr 50 M=EGR\_OLP\_DGPP\_CONFIG; tr 51 M=EGR\_OLP\_DGPP\_CONFIG; tr 52 M=EGR\_OLP\_DGPP\_CONFIG; tr 71 M=EGR\_OLP\_DGPP\_CONFIG TSE=F SLTH=T; tr 71 M=EGR\_OLP\_DGPP\_CONFIG TSE=T SLTH=T; tr 71 M=EGR\_OLP\_DGPP\_CONFIG TSE=T SLTH=F; echo " EGR\_OLP\_HEADER\_TYPE\_MAPPING"; tr 50 M=EGR\_OLP\_HEADER\_TYPE\_MAPPING; tr 51 M=EGR\_OLP\_HEADER\_TYPE\_MAPPING; tr 52 M=EGR\_OLP\_HEADER\_TYPE\_MAPPING; tr 71 M=EGR\_OLP\_HEADER\_TYPE\_MAPPING TSE=F SLTH=T; tr 71 M=EGR\_OLP\_HEADER\_TYPE\_MAPPING TSE=T SLTH=T; tr 71 M=EGR\_OLP\_HEADER\_TYPE\_MAPPING TSE=T SLTH=F; #echo " EGR\_PBE\_DEBUG\_0"; #tr 50 M=EGR\_PBE\_DEBUG\_0; #tr 51 M=EGR\_PBE\_DEBUG\_0; #tr 52 M=EGR\_PBE\_DEBUG\_0; #tr 71 M=EGR\_PBE\_DEBUG\_0 TSE=F SLTH=T; #tr 71 M=EGR\_PBE\_DEBUG\_0 TSE=T SLTH=T; #tr 71 M=EGR\_PBE\_DEBUG\_0 TSE=T SLTH=F; #echo " EGR\_PBE\_DEBUG\_1"; #tr 50 M=EGR\_PBE\_DEBUG\_1; #tr 51 M=EGR\_PBE\_DEBUG\_1; #tr 52 M=EGR\_PBE\_DEBUG\_1; #tr 71 M=EGR\_PBE\_DEBUG\_1 TSE=F SLTH=T; #tr 71 M=EGR\_PBE\_DEBUG\_1 TSE=T SLTH=T; #tr 71 M=EGR\_PBE\_DEBUG\_1 TSE=T SLTH=F; echo " EGR\_PCP\_DE\_MAPPING"; tr 50 M=EGR\_PCP\_DE\_MAPPING; tr 51 M=EGR\_PCP\_DE\_MAPPING; tr 52 M=EGR\_PCP\_DE\_MAPPING; tr 71 M=EGR\_PCP\_DE\_MAPPING TSE=F SLTH=T; tr 71 M=EGR\_PCP\_DE\_MAPPING TSE=T SLTH=T; tr 71 M=EGR\_PCP\_DE\_MAPPING TSE=T SLTH=F; echo " EGR\_PHYSICAL\_PORT"; tr 50 M=EGR\_PHYSICAL\_PORT; tr 51 M=EGR\_PHYSICAL\_PORT; tr 52 M=EGR\_PHYSICAL\_PORT; tr 71 M=EGR\_PHYSICAL\_PORT TSE=F SLTH=T; tr 71 M=EGR\_PHYSICAL\_PORT TSE=T SLTH=T; tr 71 M=EGR\_PHYSICAL\_PORT TSE=T SLTH=F; echo " EGR\_PORT"; tr 50 M=EGR\_PORT; tr 51 M=EGR\_PORT; tr 52 M=EGR\_PORT; tr 71 M=EGR\_PORT TSE=F SLTH=T; tr 71 M=EGR\_PORT TSE=T SLTH=T;

```
tr 71 M=EGR_PORT TSE=T SLTH=F;
#echo " EGR_PORT_REQUESTS";
#tr 50 M=EGR_PORT_REQUESTS;
#tr 51 M=EGR_PORT_REQUESTS;
#tr 52 M=EGR_PORT_REQUESTS;
#tr 71 M=EGR_PORT_REQUESTS TSE=F SLTH=T;
#tr 71 M=EGR_PORT_REQUESTS TSE=T SLTH=T;
#tr 71 M=EGR_PORT_REQUESTS TSE=T SLTH=F;
echo " EGR_PP_PORT_GPP_TRANSLATION_1";
tr 50 M=EGR_PP_PORT_GPP_TRANSLATION_1;
#tr 51 M=EGR_PP_PORT_GPP_TRANSLATION_1;
#tr
52 M=EGR_PP_PORT_GPP_TRANSLATION_1;
tr 71 M=EGR_PP_PORT_GPP_TRANSLATION_1 TSE=F SLTH=T;
tr 71 M=EGR_PP_PORT_GPP_TRANSLATION_1 TSE=T SLTH=T;
tr 71 M=EGR_PP_PORT_GPP_TRANSLATION_1 TSE=T SLTH=F;
echo " EGR_PP_PORT_GPP_TRANSLATION_2";
tr 50 M=EGR_PP_PORT_GPP_TRANSLATION_2;
#tr 51 M=EGR_PP_PORT_GPP_TRANSLATION_2;
#tr 52 M=EGR_PP_PORT_GPP_TRANSLATION_2;
tr 71 M=EGR_PP_PORT_GPP_TRANSLATION_2 TSE=F SLTH=T;
tr 71 M=EGR_PP_PORT_GPP_TRANSLATION_2 TSE=T SLTH=T;
tr 71 M=EGR_PP_PORT_GPP_TRANSLATION_2 TSE=T SLTH=F;
echo " EGR_PRI_CNG_MAP";
tr 50 M=EGR_PRI_CNG_MAP;
tr 51 M=EGR_PRI_CNG_MAP;
tr 52 M=EGR_PRI_CNG_MAP;
tr 71 M=EGR_PRI_CNG_MAP TSE=F SLTH=T;
tr 71 M=EGR_PRI_CNG_MAP TSE=T SLTH=T;
tr 71 M=EGR_PRI_CNG_MAP TSE=T SLTH=F;
echo " EGR_PW_INIT_COUNTERS";
tr 50 M=EGR_PW_INIT_COUNTERS;
tr 51 M=EGR_PW_INIT_COUNTERS;
tr 52 M=EGR_PW_INIT_COUNTERS;
tr 71 M=EGR_PW_INIT_COUNTERS TSE=F SLTH=T;
tr 71 M=EGR_PW_INIT_COUNTERS TSE=T SLTH=T;
tr 71 M=EGR_PW_INIT_COUNTERS TSE=T SLTH=F;
echo " EGR_QUEUE_TO_PP_PORT_MAP";
tr
 50 M=EGR_QUEUE_TO_PP_PORT_MAP;
tr 51 M=EGR_QUEUE_TO_PP_PORT_MAP;
tr 52 M=EGR_QUEUE_TO_PP_PORT_MAP;
tr 71 M=EGR_QUEUE_TO_PP_PORT_MAP TSE=F SLTH=T;
tr 71 M=EGR_QUEUE_TO_PP_PORT_MAP TSE=T SLTH=T;
tr 71 M=EGR_QUEUE_TO_PP_PORT_MAP TSE=T SLTH=F;
echo " EGR_SERVICE_PRI_MAP";
tr 50 M=EGR_SERVICE_PRI_MAP;
tr 51 M=EGR_SERVICE_PRI_MAP;
```

```
tr 52 M=EGR_SERVICE_PRI_MAP;
tr 71 M=EGR_SERVICE_PRI_MAP TSE=F SLTH=T;
tr 71 M=EGR_SERVICE_PRI_MAP TSE=T SLTH=T;
tr 71 M=EGR_SERVICE_PRI_MAP TSE=T SLTH=F;
echo " EGR_SUBPORT_TAG_DOT1P_MAP";
tr 50 M=EGR_SUBPORT_TAG_DOT1P_MAP;
tr 51 M=EGR_SUBPORT_TAG_DOT1P_MAP;
tr 52 M=EGR_SUBPORT_TAG_DOT1P_MAP;
tr 71 M=EGR_SUBPORT_TAG_DOT1P_MAP TSE=F SLTH=T;
tr 71 M=EGR_SUBPORT_TAG_DOT1P_MAP TSE=T SLTH=T;
tr 71 M=EGR_SUBPORT_TAG_DOT1P_MAP TSE=T SLTH=F;
echo " EGR_VFI";
tr 50 M=EGR_VFI;
tr 51 M=EGR_VFI;
tr 52 M=EGR_VFI;
tr 71 M=EGR_VFI TSE=F SLTH=T;
tr 71 M=EGR_VFI TSE=T SLTH=T;
tr 71 M=EGR_VFI TSE=T SLTH=F;
echo " EGR_VLAN";
tr 50 M=EGR_VLAN;
tr 51 M=EGR_VLAN;
tr 52 M=EGR_VLAN;
tr
 71 M=EGR_VLAN TSE=F SLTH=T;
tr 71 M=EGR_VLAN TSE=T SLTH=T;
tr 71 M=EGR_VLAN TSE=T SLTH=F;
echo " EGR_VLAN_STG";
tr 50 M=EGR_VLAN_STG;
tr 51 M=EGR_VLAN_STG;
tr 52 M=EGR_VLAN_STG;
tr 71 M=EGR_VLAN_STG TSE=F SLTH=T;
tr 71 M=EGR_VLAN_STG TSE=T SLTH=T;
tr 71 M=EGR_VLAN_STG TSE=T SLTH=F;
echo " EGR_VLAN_TAG_ACTION_PROFILE";
tr 50 M=EGR_VLAN_TAG_ACTION_PROFILE;
tr 51 M=EGR_VLAN_TAG_ACTION_PROFILE;
tr 52 M=EGR_VLAN_TAG_ACTION_PROFILE;
tr 71 M=EGR_VLAN_TAG_ACTION_PROFILE TSE=F SLTH=T;
tr 71 M=EGR_VLAN_TAG_ACTION_PROFILE TSE=T SLTH=T;
tr 71 M=EGR_VLAN_TAG_ACTION_PROFILE TSE=T SLTH=F;
echo " EGR_VLAN_XLATE";
tr 50 M=EGR_VLAN_XLATE;
tr 51 M=EGR_VLAN_XLATE;
tr 52 M=EGR_VLAN_XLATE;
tr 71 M=EGR_VLAN_XLATE TSE=F SLTH=T;
tr 71 M=EGR_VLAN_XLATE TSE=T SLTH=T;
tr 71 M=EGR_VLAN_XLATE TSE=T SLTH=F;
echo " EGR_VLAN_XLATE_OVERFLOW";
```
tr 50 M=EGR\_VLAN\_XLATE\_OVERFLOW; tr 51 M=EGR\_VLAN\_XLATE\_OVERFLOW; tr 52 M=EGR\_VLAN\_XLATE\_OVERFLOW; tr 71 M=EGR\_VLAN\_XLATE\_OVERFLOW TSE=F SLTH=T; tr 71 M=EGR\_VLAN\_XLATE\_OVERFLOW TSE=T SLTH=T; tr 71 M=EGR\_VLAN\_XLATE\_OVERFLOW TSE=T SLTH=F; echo " EMIRROR\_CONTROL"; tr 50 M=EMIRROR\_CONTROL; tr 51 M=EMIRROR\_CONTROL; tr 52 M=EMIRROR\_CONTROL; tr 71 M=EMIRROR\_CONTROL TSE=F SLTH=T; tr 71 M=EMIRROR\_CONTROL TSE=T SLTH=T; tr 71 M=EMIRROR\_CONTROL TSE=T SLTH=F; echo " EMIRROR\_CONTROL1"; tr 50 M=EMIRROR\_CONTROL1; tr 51 M=EMIRROR\_CONTROL1; tr 52 M=EMIRROR\_CONTROL1; tr 71 M=EMIRROR\_CONTROL1 TSE=F SLTH=T; tr 71 M=EMIRROR\_CONTROL1 TSE=T SLTH=T; tr 71 M=EMIRROR\_CONTROL1 TSE=T SLTH=F; echo " EMIRROR\_CONTROL2"; tr 50 M=EMIRROR\_CONTROL2; tr 51 M=EMIRROR\_CONTROL2; tr 52 M=EMIRROR\_CONTROL2; tr 71 M=EMIRROR\_CONTROL2 TSE=F SLTH=T; tr 71 M=EMIRROR\_CONTROL2 TSE=T SLTH=T; tr 71 M=EMIRROR\_CONTROL2 TSE=T SLTH=F; echo " EMIRROR\_CONTROL3"; tr 50 M=EMIRROR\_CONTROL3; tr 51 M=EMIRROR\_CONTROL3; tr 52 M=EMIRROR\_CONTROL3; tr 71 M=EMIRROR\_CONTROL3 TSE=F SLTH=T; tr 71 M=EMIRROR\_CONTROL3 TSE=T SLTH=T; tr 71 M=EMIRROR\_CONTROL3 TSE=T SLTH=F; echo " EM\_MTP\_INDEX"; tr 50 M=EM\_MTP\_INDEX; tr 51 M=EM\_MTP\_INDEX; tr 52 M=EM\_MTP\_INDEX; tr 71 M=EM\_MTP\_INDEX TSE=F SLTH=T; tr 71 M=EM\_MTP\_INDEX TSE=T SLTH=T; tr 71 M=EM\_MTP\_INDEX TSE=T SLTH=F; echo " EPC\_LINK\_BMAP"; tr 50 M=EPC\_LINK\_BMAP; #tr 51 M=EPC\_LINK\_BMAP; #tr 52 M=EPC\_LINK\_BMAP; tr 71 M=EPC\_LINK\_BMAP TSE=F SLTH=T;
tr 71 M=EPC\_LINK\_BMAP TSE=T SLTH=T; tr 71 M=EPC\_LINK\_BMAP TSE=T SLTH=F; echo " EP\_REDIRECT\_EM\_MTP\_INDEX"; tr 50 M=EP\_REDIRECT\_EM\_MTP\_INDEX; tr 51 M=EP\_REDIRECT\_EM\_MTP\_INDEX; tr 52 M=EP\_REDIRECT\_EM\_MTP\_INDEX; tr 71 M=EP\_REDIRECT\_EM\_MTP\_INDEX TSE=F SLTH=T; tr 71 M=EP\_REDIRECT\_EM\_MTP\_INDEX TSE=T SLTH=T; tr 71 M=EP\_REDIRECT\_EM\_MTP\_INDEX TSE=T SLTH=F; echo " FLOOD\_LEARN\_MATCH\_VLANS\_PORT\_A"; tr 50 M=FLOOD\_LEARN\_MATCH\_VLANS\_PORT\_A; tr 51 M=FLOOD\_LEARN\_MATCH\_VLANS\_PORT\_A; tr 52 M=FLOOD\_LEARN\_MATCH\_VLANS\_PORT\_A; tr 71 M=FLOOD\_LEARN\_MATCH\_VLANS\_PORT\_A TSE=F SLTH=T; tr 71 M=FLOOD\_LEARN\_MATCH\_VLANS\_PORT\_A TSE=T SLTH=T; tr 71 M=FLOOD\_LEARN\_MATCH\_VLANS\_PORT\_A TSE=T SLTH=F; echo " FLOOD\_LEARN\_MATCH\_VLANS\_PORT\_B"; tr 50 M=FLOOD\_LEARN\_MATCH\_VLANS\_PORT\_B; tr 51 M=FLOOD\_LEARN\_MATCH\_VLANS\_PORT\_B; tr 52 M=FLOOD\_LEARN\_MATCH\_VLANS\_PORT\_B; tr 71 M=FLOOD\_LEARN\_MATCH\_VLANS\_PORT\_B TSE=F SLTH=T; tr 71 M=FLOOD\_LEARN\_MATCH\_VLANS\_PORT\_B TSE=T SLTH=T; tr 71 M=FLOOD\_LEARN\_MATCH\_VLANS\_PORT\_B TSE=T SLTH=F; echo " FP\_COUNTER\_TABLE"; tr 50 M=FP\_COUNTER\_TABLE; tr 51 M=FP\_COUNTER\_TABLE; tr 52 M=FP\_COUNTER\_TABLE; tr 71 M=FP\_COUNTER\_TABLE TSE=F SLTH=T; tr 71 M=FP\_COUNTER\_TABLE TSE=T SLTH=T; tr 71 M=FP\_COUNTER\_TABLE TSE=T SLTH=F; echo " FP\_FLEX\_KEY\_SELECTOR"; tr 50 M=FP\_FLEX\_KEY\_SELECTOR; tr 51 M=FP\_FLEX\_KEY\_SELECTOR; tr 52 M=FP\_FLEX\_KEY\_SELECTOR; tr 71 M=FP\_FLEX\_KEY\_SELECTOR TSE=F SLTH=T; tr 71 M=FP\_FLEX\_KEY\_SELECTOR TSE=T SLTH=T; tr 71 M=FP\_FLEX\_KEY\_SELECTOR TSE=T SLTH=F; echo " FP\_GLOBAL\_MASK\_TCAM"; tr 50 M=FP\_GLOBAL\_MASK\_TCAM; tr 51 M=FP\_GLOBAL\_MASK\_TCAM; tr 52 M=FP\_GLOBAL\_MASK\_TCAM; tr 71 M=FP\_GLOBAL\_MASK\_TCAM TSE=F SLTH=T; tr 71 M=FP\_GLOBAL\_MASK\_TCAM TSE=T SLTH=T; tr 71 M=FP\_GLOBAL\_MASK\_TCAM TSE=T SLTH=F; echo " FP\_HG\_CLASSID\_SELECT"; tr

 50 M=FP\_HG\_CLASSID\_SELECT; tr 51 M=FP\_HG\_CLASSID\_SELECT; tr 52 M=FP\_HG\_CLASSID\_SELECT; tr 71 M=FP\_HG\_CLASSID\_SELECT TSE=F SLTH=T; tr 71 M=FP\_HG\_CLASSID\_SELECT TSE=T SLTH=T; tr 71 M=FP\_HG\_CLASSID\_SELECT TSE=T SLTH=F; echo " FP\_I2E\_CLASSID\_SELECT"; tr 50 M=FP\_I2E\_CLASSID\_SELECT; tr 51 M=FP\_I2E\_CLASSID\_SELECT; tr 52 M=FP\_I2E\_CLASSID\_SELECT; tr 71 M=FP\_I2E\_CLASSID\_SELECT TSE=F SLTH=T; tr 71 M=FP\_I2E\_CLASSID\_SELECT TSE=T SLTH=T; tr 71 M=FP\_I2E\_CLASSID\_SELECT TSE=T SLTH=F; echo " FP\_METER\_TABLE"; tr 50 M=FP\_METER\_TABLE; tr 51 M=FP\_METER\_TABLE; tr 52 M=FP\_METER\_TABLE; tr 71 M=FP\_METER\_TABLE TSE=F SLTH=T; tr 71 M=FP\_METER\_TABLE TSE=T SLTH=T; tr 71 M=FP\_METER\_TABLE TSE=T SLTH=F; echo " FP\_POLICY\_TABLE"; tr 50 M=FP\_POLICY\_TABLE; tr 51 M=FP\_POLICY\_TABLE; tr 52 M=FP\_POLICY\_TABLE; tr 71 M=FP\_POLICY\_TABLE TSE=F SLTH=T; tr 71 M=FP\_POLICY\_TABLE TSE=T SLTH=T; tr 71 M=FP\_POLICY\_TABLE TSE=T SLTH=F; echo " FP\_PORT\_FIELD\_SEL"; tr 50 M=FP\_PORT\_FIELD\_SEL; tr 51 M=FP\_PORT\_FIELD\_SEL; tr 52 M=FP\_PORT\_FIELD\_SEL; tr 71 M=FP\_PORT\_FIELD\_SEL TSE=F SLTH=T; tr 71 M=FP\_PORT\_FIELD\_SEL TSE=T SLTH=T; tr 71 M=FP\_PORT\_FIELD\_SEL TSE=T SLTH=F; echo " FP\_PORT\_METER\_MAP"; tr 50 M=FP\_PORT\_METER\_MAP; tr 51 M=FP\_PORT\_METER\_MAP; tr 52 M=FP\_PORT\_METER\_MAP; tr 71 M=FP\_PORT\_METER\_MAP TSE=F SLTH=T; tr 71 M=FP\_PORT\_METER\_MAP TSE=T SLTH=T; tr 71 M=FP\_PORT\_METER\_MAP TSE=T SLTH=F; echo " FP\_RANGE\_CHECK"; tr 50 M=FP\_RANGE\_CHECK; tr 51 M=FP\_RANGE\_CHECK: tr 52 M=FP\_RANGE\_CHECK; tr 71 M=FP\_RANGE\_CHECK TSE=F SLTH=T; tr 71 M=FP\_RANGE\_CHECK TSE=T SLTH=T;

```
tr 71 M=FP_RANGE_CHECK TSE=T SLTH=F;
echo " FP_SLICE_KEY_CONTROL";
tr 50 M=FP_SLICE_KEY_CONTROL;
#tr 51 M=FP_SLICE_KEY_CONTROL;
#tr 52 M=FP_SLICE_KEY_CONTROL;
tr 71 M=FP_SLICE_KEY_CONTROL TSE=F SLTH=T;
tr 71 M=FP_SLICE_KEY_CONTROL TSE=T SLTH=T;
tr 71 M=FP_SLICE_KEY_CONTROL TSE=T SLTH=F;
echo " FP_SLICE_MAP";
tr 50 M=FP_SLICE_MAP;
#tr 51 M=FP_SLICE_MAP;
#tr 52 M=FP_SLICE_MAP;
tr 71 M=FP_SLICE_MAP TSE=F SLTH=T;
tr 71 M=FP_SLICE_MAP TSE=T SLTH=T;
tr 71 M=FP_SLICE_MAP TSE=T SLTH=F;
echo
 " FP_STORM_CONTROL_METERS";
tr 50 M=FP_STORM_CONTROL_METERS;
tr 51 M=FP_STORM_CONTROL_METERS;
tr 52 M=FP_STORM_CONTROL_METERS;
tr 71 M=FP_STORM_CONTROL_METERS TSE=F SLTH=T;
tr 71 M=FP_STORM_CONTROL_METERS TSE=T SLTH=T;
tr 71 M=FP_STORM_CONTROL_METERS TSE=T SLTH=F;
echo " FP_TCAM";
tr 50 M=FP_TCAM;
tr 51 M=FP_TCAM;
tr 52 M=FP_TCAM;
tr 71 M=FP_TCAM TSE=F SLTH=T;
tr 71 M=FP_TCAM TSE=T SLTH=T;
tr 71 M=FP_TCAM TSE=T SLTH=F;
echo " FP_UDF_OFFSET";
tr 50 M=FP_UDF_OFFSET;
tr 51 M=FP_UDF_OFFSET;
tr 52 M=FP_UDF_OFFSET;
tr 71 M=FP_UDF_OFFSET TSE=F SLTH=T;
tr 71 M=FP_UDF_OFFSET TSE=T SLTH=T;
tr 71 M=FP_UDF_OFFSET TSE=T SLTH=F;
echo " FP_UDF_TCAM";
tr 50 M=FP_UDF_TCAM;
tr 51 M=FP_UDF_TCAM;
tr 52 M=FP_UDF_TCAM;
tr 71 M=FP_UDF_TCAM TSE=F SLTH=T;
tr 71 M=FP_UDF_TCAM TSE=T SLTH=T;
tr 71 M=FP_UDF_TCAM TSE=T SLTH=F;
echo " GTP_PORT_TABLE";
tr 50 M=GTP_PORT_TABLE;
tr 51 M=GTP_PORT_TABLE;
tr 52 M=GTP_PORT_TABLE;
```
tr 71 M=GTP\_PORT\_TABLE TSE=F SLTH=T; tr 71 M=GTP\_PORT\_TABLE TSE=T SLTH=T; tr 71 M=GTP\_PORT\_TABLE TSE=T SLTH=F; echo " HG\_TRUNK\_BITMAP"; tr 50 M=HG\_TRUNK\_BITMAP; tr 51 M=HG\_TRUNK\_BITMAP; tr 52 M=HG\_TRUNK\_BITMAP; tr 71 M=HG\_TRUNK\_BITMAP TSE=F SLTH=T; tr 71 M=HG\_TRUNK\_BITMAP TSE=T SLTH=T; tr 71 M=HG\_TRUNK\_BITMAP TSE=T SLTH=F; echo " HG\_TRUNK\_FAILOVER\_ENABLE"; tr 50 M=HG\_TRUNK\_FAILOVER\_ENABLE; #tr 51 M=HG\_TRUNK\_FAILOVER\_ENABLE; #tr 52 M=HG\_TRUNK\_FAILOVER\_ENABLE; tr 71 M=HG\_TRUNK\_FAILOVER\_ENABLE TSE=F SLTH=T; tr 71 M=HG\_TRUNK\_FAILOVER\_ENABLE TSE=T SLTH=T; tr 71 M=HG\_TRUNK\_FAILOVER\_ENABLE TSE=T SLTH=F; echo " HG\_TRUNK\_FAILOVER\_SET"; tr 50 M=HG\_TRUNK\_FAILOVER\_SET; tr 51 M=HG\_TRUNK\_FAILOVER\_SET; tr 52 M=HG\_TRUNK\_FAILOVER\_SET; tr 71 M=HG\_TRUNK\_FAILOVER\_SET TSE=F SLTH=T; tr 71 M=HG\_TRUNK\_FAILOVER\_SET TSE=T SLTH=T; tr 71 M=HG\_TRUNK\_FAILOVER\_SET TSE=T SLTH=F; echo " HG\_TRUNK\_GROUP"; tr 50 M=HG\_TRUNK\_GROUP; tr 51 M=HG\_TRUNK\_GROUP; tr 52 M=HG\_TRUNK\_GROUP; tr 71 M=HG\_TRUNK\_GROUP TSE=F SLTH=T; tr 71 M=HG\_TRUNK\_GROUP TSE=T SLTH=T; tr 71 M=HG\_TRUNK\_GROUP TSE=T SLTH=F; echo " HG\_TRUNK\_MEMBER"; tr 50 M=HG\_TRUNK\_MEMBER; tr 51 M=HG\_TRUNK\_MEMBER; tr 52 M=HG\_TRUNK\_MEMBER; tr 71 M=HG\_TRUNK\_MEMBER TSE=F SLTH=T; tr 71 M=HG\_TRUNK\_MEMBER TSE=T SLTH=T; tr 71 M=HG\_TRUNK\_MEMBER TSE=T SLTH=F; echo " HIGIG\_TRUNK\_CONTROL"; tr 50 M=HIGIG\_TRUNK\_CONTROL; #tr 51 M=HIGIG\_TRUNK\_CONTROL; #tr 52 M=HIGIG\_TRUNK\_CONTROL; tr 71 M=HIGIG\_TRUNK\_CONTROL TSE=F SLTH=T; tr 71 M=HIGIG\_TRUNK\_CONTROL TSE=T SLTH=T; tr 71 M=HIGIG\_TRUNK\_CONTROL TSE=T SLTH=F; echo " IARB\_ING\_PHYSICAL\_PORT";

tr 50 M=IARB\_ING\_PHYSICAL\_PORT; tr 51 M=IARB\_ING\_PHYSICAL\_PORT; tr 52 M=IARB\_ING\_PHYSICAL\_PORT; tr 71 M=IARB\_ING\_PHYSICAL\_PORT TSE=F SLTH=T; tr 71 M=IARB\_ING\_PHYSICAL\_PORT TSE=T SLTH=T; tr 71 M=IARB\_ING\_PHYSICAL\_PORT TSE=T SLTH=F; echo " IARB\_TDM\_TABLE"; tr 50 M=IARB\_TDM\_TABLE; tr 51 M=IARB\_TDM\_TABLE; tr 52 M=IARB\_TDM\_TABLE; tr 71 M=IARB\_TDM\_TABLE TSE=F SLTH=T; tr 71 M=IARB\_TDM\_TABLE TSE=T SLTH=T; tr 71 M=IARB\_TDM\_TABLE TSE=T SLTH=F; echo " IARB\_TDM\_TABLE\_1"; tr 50 M=IARB\_TDM\_TABLE\_1; tr 51 M=IARB\_TDM\_TABLE\_1; tr 52 M=IARB\_TDM\_TABLE\_1; tr 71 M=IARB\_TDM\_TABLE\_1 TSE=F SLTH=T; tr 71 M=IARB\_TDM\_TABLE\_1 TSE=T SLTH=T; tr 71 M=IARB\_TDM\_TABLE\_1 TSE=T SLTH=F; echo " ICONTROL\_OPCODE\_BITMAP"; tr 50 M=ICONTROL\_OPCODE\_BITMAP; tr 51 M=ICONTROL\_OPCODE\_BITMAP; tr 52 M=ICONTROL\_OPCODE\_BITMAP; tr 71 M=ICONTROL\_OPCODE\_BITMAP TSE=F SLTH=T; tr 71 M=ICONTROL\_OPCODE\_BITMAP TSE=T SLTH=T; tr 71 M=ICONTROL\_OPCODE\_BITMAP TSE=T SLTH=F; echo " IFP\_COS\_MAP"; tr 50 M=IFP\_COS\_MAP; tr 51 M=IFP\_COS\_MAP; tr 52 M=IFP\_COS\_MAP; tr 71 M=IFP\_COS\_MAP TSE=F SLTH=T; tr 71 M=IFP\_COS\_MAP TSE=T SLTH=T; tr 71 M=IFP\_COS\_MAP TSE=T SLTH=F; echo " IFP\_REDIRECTION\_PROFILE"; tr 50 M=IFP\_REDIRECTION\_PROFILE; tr 51 M=IFP\_REDIRECTION\_PROFILE; tr 52 M=IFP\_REDIRECTION\_PROFILE; tr 71 M=IFP\_REDIRECTION\_PROFILE TSE=F SLTH=T; tr 71 M=IFP\_REDIRECTION\_PROFILE TSE=T SLTH=T; tr 71 M=IFP\_REDIRECTION\_PROFILE TSE=T SLTH=F; echo " IMIRROR\_BITMAP"; tr 50 M=IMIRROR\_BITMAP; tr 51 M=IMIRROR\_BITMAP; tr 52 M=IMIRROR\_BITMAP; tr 71 M=IMIRROR\_BITMAP TSE=F SLTH=T; tr 71 M=IMIRROR\_BITMAP

 TSE=T SLTH=T; tr 71 M=IMIRROR\_BITMAP TSE=T SLTH=F; echo " IM\_MTP\_INDEX"; tr 50 M=IM\_MTP\_INDEX; tr 51 M=IM\_MTP\_INDEX; tr 52 M=IM\_MTP\_INDEX; tr 71 M=IM\_MTP\_INDEX TSE=F SLTH=T; tr 71 M=IM\_MTP\_INDEX TSE=T SLTH=T; tr 71 M=IM\_MTP\_INDEX TSE=T SLTH=F; echo " INGRESS\_OAM\_OPCODE\_GROUP"; tr 50 M=INGRESS\_OAM\_OPCODE\_GROUP; tr 51 M=INGRESS\_OAM\_OPCODE\_GROUP; tr 52 M=INGRESS\_OAM\_OPCODE\_GROUP; tr 71 M=INGRESS\_OAM\_OPCODE\_GROUP TSE=F SLTH=T; tr 71 M=INGRESS\_OAM\_OPCODE\_GROUP TSE=T SLTH=T; tr 71 M=INGRESS\_OAM\_OPCODE\_GROUP TSE=T SLTH=F; echo " ING\_1588\_TS\_DISPOSITION\_PROFILE\_TABLE"; tr 50 M=ING\_1588\_TS\_DISPOSITION\_PROFILE\_TABLE; tr 51 M=ING\_1588\_TS\_DISPOSITION\_PROFILE\_TABLE; tr 52 M=ING\_1588\_TS\_DISPOSITION\_PROFILE\_TABLE; tr 71 M=ING\_1588\_TS\_DISPOSITION\_PROFILE\_TABLE TSE=F SLTH=T; tr 71 M=ING\_1588\_TS\_DISPOSITION\_PROFILE\_TABLE TSE=T SLTH=T; tr 71 M=ING\_1588\_TS\_DISPOSITION\_PROFILE\_TABLE TSE=T SLTH=F; echo " ING\_DVP\_TABLE"; tr 50 M=ING\_DVP\_TABLE; tr 51 M=ING\_DVP\_TABLE; tr 52 M=ING\_DVP\_TABLE; tr 71 M=ING\_DVP\_TABLE TSE=F SLTH=T; tr 71 M=ING\_DVP\_TABLE TSE=T SLTH=T; tr 71 M=ING\_DVP\_TABLE TSE=T SLTH=F; echo " ING\_EGRMSKBMAP"; tr 50 M=ING\_EGRMSKBMAP; tr 51 M=ING\_EGRMSKBMAP; tr 52 M=ING\_EGRMSKBMAP; tr 71 M=ING\_EGRMSKBMAP TSE=F SLTH=T; tr 71 M=ING\_EGRMSKBMAP TSE=T SLTH=T; tr 71 M=ING\_EGRMSKBMAP TSE=T SLTH=F; echo " ING\_EN\_EFILTER\_BITMAP"; tr 50 M=ING\_EN\_EFILTER\_BITMAP; #tr 51 M=ING\_EN\_EFILTER\_BITMAP; #tr 52 M=ING\_EN\_EFILTER\_BITMAP; tr 71 M=ING\_EN\_EFILTER\_BITMAP TSE=F SLTH=T; tr 71 M=ING\_EN\_EFILTER\_BITMAP TSE=T SLTH=T; tr 71 M=ING\_EN\_EFILTER\_BITMAP TSE=T SLTH=F; echo " ING\_FLEX\_CTR\_COUNTER\_TABLE\_0"; tr 50 M=ING\_FLEX\_CTR\_COUNTER\_TABLE\_0; tr 51 M=ING\_FLEX\_CTR\_COUNTER\_TABLE\_0;

tr 52 M=ING\_FLEX\_CTR\_COUNTER\_TABLE\_0; tr 71 M=ING\_FLEX\_CTR\_COUNTER\_TABLE\_0 TSE=F SLTH=T; tr 71 M=ING\_FLEX\_CTR\_COUNTER\_TABLE\_0 TSE=T SLTH=T; tr 71 M=ING\_FLEX\_CTR\_COUNTER\_TABLE\_0 TSE=T SLTH=F; echo " ING\_FLEX\_CTR\_COUNTER\_TABLE\_1"; tr 50 M=ING\_FLEX\_CTR\_COUNTER\_TABLE\_1; tr 51 M=ING\_FLEX\_CTR\_COUNTER\_TABLE\_1; tr 52 M=ING\_FLEX\_CTR\_COUNTER\_TABLE\_1; tr 71 M=ING\_FLEX\_CTR\_COUNTER\_TABLE\_1 TSE=F SLTH=T; tr 71 M=ING\_FLEX\_CTR\_COUNTER\_TABLE\_1 TSE=T SLTH=T; tr 71 M=ING\_FLEX\_CTR\_COUNTER\_TABLE\_1 TSE=T SLTH=F; echo " ING\_FLEX\_CTR\_COUNTER\_TABLE\_2"; tr 50 M=ING\_FLEX\_CTR\_COUNTER\_TABLE\_2; tr 51 M=ING\_FLEX\_CTR\_COUNTER\_TABLE\_2; tr 52 M=ING\_FLEX\_CTR\_COUNTER\_TABLE\_2; tr 71 M=ING\_FLEX\_CTR\_COUNTER\_TABLE\_2 TSE=F SLTH=T; tr 71 M=ING\_FLEX\_CTR\_COUNTER\_TABLE\_2 TSE=T SLTH=T; tr 71 M=ING\_FLEX\_CTR\_COUNTER\_TABLE\_2 TSE=T SLTH=F; echo " ING\_FLEX\_CTR\_COUNTER\_TABLE\_3"; tr 50 M=ING\_FLEX\_CTR\_COUNTER\_TABLE\_3; tr 51 M=ING\_FLEX\_CTR\_COUNTER\_TABLE\_3; tr 52 M=ING\_FLEX\_CTR\_COUNTER\_TABLE\_3; tr 71 M=ING\_FLEX\_CTR\_COUNTER\_TABLE\_3 TSE=F SLTH=T; tr 71 M=ING\_FLEX\_CTR\_COUNTER\_TABLE\_3 TSE=T SLTH=T; tr 71 M=ING\_FLEX\_CTR\_COUNTER\_TABLE\_3 TSE=T SLTH=F; echo " ING\_FLEX\_CTR\_COUNTER\_TABLE\_4"; tr 50 M=ING\_FLEX\_CTR\_COUNTER\_TABLE\_4; tr 51 M=ING\_FLEX\_CTR\_COUNTER\_TABLE\_4; tr 52 M=ING\_FLEX\_CTR\_COUNTER\_TABLE\_4; tr 71 M=ING\_FLEX\_CTR\_COUNTER\_TABLE\_4 TSE=F SLTH=T; tr 71 M=ING\_FLEX\_CTR\_COUNTER\_TABLE\_4 TSE=T SLTH=T; tr 71 M=ING\_FLEX\_CTR\_COUNTER\_TABLE\_4 TSE=T SLTH=F; echo " ING\_FLEX\_CTR\_COUNTER\_TABLE\_5"; tr 50 M=ING\_FLEX\_CTR\_COUNTER\_TABLE\_5; tr 51 M=ING\_FLEX\_CTR\_COUNTER\_TABLE\_5; tr 52 M=ING\_FLEX\_CTR\_COUNTER\_TABLE\_5; tr 71 M=ING\_FLEX\_CTR\_COUNTER\_TABLE\_5 TSE=F SLTH=T; tr 71 M=ING\_FLEX\_CTR\_COUNTER\_TABLE\_5 TSE=T SLTH=T; tr 71 M=ING\_FLEX\_CTR\_COUNTER\_TABLE\_5 TSE=T SLTH=F; echo " ING\_FLEX\_CTR\_COUNTER\_TABLE\_6"; tr 50 M=ING\_FLEX\_CTR\_COUNTER\_TABLE\_6; tr 51 M=ING\_FLEX\_CTR\_COUNTER\_TABLE\_6; tr 52 M=ING\_FLEX\_CTR\_COUNTER\_TABLE\_6; tr 71 M=ING\_FLEX\_CTR\_COUNTER\_TABLE\_6 TSE=F SLTH=T; tr 71 M=ING\_FLEX\_CTR\_COUNTER\_TABLE\_6 TSE=T SLTH=T; tr 71 M=ING\_FLEX\_CTR\_COUNTER\_TABLE\_6 TSE=T SLTH=F; echo " ING\_FLEX\_CTR\_COUNTER\_TABLE\_7"; tr 50 M=ING\_FLEX\_CTR\_COUNTER\_TABLE\_7; tr 51 M=ING\_FLEX\_CTR\_COUNTER\_TABLE\_7; tr 52 M=ING\_FLEX\_CTR\_COUNTER\_TABLE\_7; tr 71 M=ING\_FLEX\_CTR\_COUNTER\_TABLE\_7 TSE=F SLTH=T; tr 71 M=ING\_FLEX\_CTR\_COUNTER\_TABLE\_7 TSE=T SLTH=T; tr 71 M=ING\_FLEX\_CTR\_COUNTER\_TABLE\_7 TSE=T SLTH=F; echo " ING\_FLEX\_CTR\_OFFSET\_TABLE\_0"; tr 50 M=ING\_FLEX\_CTR\_OFFSET\_TABLE\_0; tr 51 M=ING\_FLEX\_CTR\_OFFSET\_TABLE\_0; tr 52 M=ING\_FLEX\_CTR\_OFFSET\_TABLE\_0; tr 71 M=ING\_FLEX\_CTR\_OFFSET\_TABLE\_0 TSE=F SLTH=T; tr 71 M=ING\_FLEX\_CTR\_OFFSET\_TABLE\_0 TSE=T SLTH=T; tr 71 M=ING\_FLEX\_CTR\_OFFSET\_TABLE\_0 TSE=T SLTH=F; echo " ING\_FLEX\_CTR\_OFFSET\_TABLE\_1"; tr 50 M=ING\_FLEX\_CTR\_OFFSET\_TABLE\_1; tr 51 M=ING\_FLEX\_CTR\_OFFSET\_TABLE\_1; tr 52 M=ING\_FLEX\_CTR\_OFFSET\_TABLE\_1; tr 71 M=ING\_FLEX\_CTR\_OFFSET\_TABLE\_1 TSE=F SLTH=T; tr 71 M=ING\_FLEX\_CTR\_OFFSET\_TABLE\_1 TSE=T SLTH=T; tr 71 M=ING\_FLEX\_CTR\_OFFSET\_TABLE\_1 TSE=T SLTH=F; echo " ING\_FLEX\_CTR\_OFFSET\_TABLE\_2"; tr 50 M=ING\_FLEX\_CTR\_OFFSET\_TABLE\_2; tr 51 M=ING\_FLEX\_CTR\_OFFSET\_TABLE\_2; tr 52 M=ING\_FLEX\_CTR\_OFFSET\_TABLE\_2; tr 71 M=ING\_FLEX\_CTR\_OFFSET\_TABLE\_2 TSE=F SLTH=T; tr 71 M=ING\_FLEX\_CTR\_OFFSET\_TABLE\_2 TSE=T SLTH=T; tr 71 M=ING\_FLEX\_CTR\_OFFSET\_TABLE\_2 TSE=T SLTH=F; echo " ING\_FLEX\_CTR\_OFFSET\_TABLE\_3"; tr 50 M=ING\_FLEX\_CTR\_OFFSET\_TABLE\_3; tr 51 M=ING\_FLEX\_CTR\_OFFSET\_TABLE\_3; tr 52 M=ING\_FLEX\_CTR\_OFFSET\_TABLE\_3; tr 71 M=ING\_FLEX\_CTR\_OFFSET\_TABLE\_3 TSE=F SLTH=T; tr 71 M=ING\_FLEX\_CTR\_OFFSET\_TABLE\_3 TSE=T SLTH=T; tr 71 M=ING\_FLEX\_CTR\_OFFSET\_TABLE\_3 TSE=T SLTH=F; echo " ING\_FLEX\_CTR\_OFFSET\_TABLE\_4"; tr 50 M=ING\_FLEX\_CTR\_OFFSET\_TABLE\_4; tr 51 M=ING\_FLEX\_CTR\_OFFSET\_TABLE\_4; tr 52 M=ING\_FLEX\_CTR\_OFFSET\_TABLE\_4; tr 71 M=ING\_FLEX\_CTR\_OFFSET\_TABLE\_4 TSE=F SLTH=T; tr 71 M=ING\_FLEX\_CTR\_OFFSET\_TABLE\_4 TSE=T SLTH=T; tr 71 M=ING\_FLEX\_CTR\_OFFSET\_TABLE\_4 TSE=T SLTH=F; echo " ING\_FLEX\_CTR\_OFFSET\_TABLE\_5": tr 50 M=ING\_FLEX\_CTR\_OFFSET\_TABLE\_5; tr 51 M=ING\_FLEX\_CTR\_OFFSET\_TABLE\_5; tr 52 M=ING\_FLEX\_CTR\_OFFSET\_TABLE\_5;

tr 71 M=ING\_FLEX\_CTR\_OFFSET\_TABLE\_5 TSE=F SLTH=T; tr 71 M=ING\_FLEX\_CTR\_OFFSET\_TABLE\_5 TSE=T SLTH=T; tr 71 M=ING\_FLEX\_CTR\_OFFSET\_TABLE\_5 TSE=T SLTH=F; echo " ING\_FLEX\_CTR\_OFFSET\_TABLE\_6"; tr 50 M=ING\_FLEX\_CTR\_OFFSET\_TABLE\_6; tr 51 M=ING\_FLEX\_CTR\_OFFSET\_TABLE\_6; tr 52 M=ING\_FLEX\_CTR\_OFFSET\_TABLE\_6; tr 71 M=ING\_FLEX\_CTR\_OFFSET\_TABLE\_6 TSE=F SLTH=T; tr 71 M=ING\_FLEX\_CTR\_OFFSET\_TABLE\_6 TSE=T SLTH=T; tr 71 M=ING\_FLEX\_CTR\_OFFSET\_TABLE\_6 TSE=T SLTH=F; echo " ING\_FLEX\_CTR\_OFFSET\_TABLE\_7"; tr 50 M=ING\_FLEX\_CTR\_OFFSET\_TABLE\_7; tr 51 M=ING\_FLEX\_CTR\_OFFSET\_TABLE\_7; tr 52 M=ING\_FLEX\_CTR\_OFFSET\_TABLE\_7; tr 71 M=ING\_FLEX\_CTR\_OFFSET\_TABLE\_7 TSE=F SLTH=T; tr 71 M=ING\_FLEX\_CTR\_OFFSET\_TABLE\_7 TSE=T SLTH=T; tr 71 M=ING\_FLEX\_CTR\_OFFSET\_TABLE\_7 TSE=T SLTH=F; echo " ING\_FLEX\_CTR\_PKT\_PRI\_MAP"; tr 50 M=ING\_FLEX\_CTR\_PKT\_PRI\_MAP; tr 51 M=ING\_FLEX\_CTR\_PKT\_PRI\_MAP; tr 52 M=ING\_FLEX\_CTR\_PKT\_PRI\_MAP; tr 71 M=ING\_FLEX\_CTR\_PKT\_PRI\_MAP TSE=F SLTH=T; tr 71 M=ING\_FLEX\_CTR\_PKT\_PRI\_MAP TSE=T SLTH=T; tr 71 M=ING\_FLEX\_CTR\_PKT\_PRI\_MAP TSE=T SLTH=F; echo " ING\_FLEX\_CTR\_PKT\_RES\_MAP"; tr 50 M=ING\_FLEX\_CTR\_PKT\_RES\_MAP; tr 51 M=ING\_FLEX\_CTR\_PKT\_RES\_MAP; tr 52 M=ING\_FLEX\_CTR\_PKT\_RES\_MAP; tr 71 M=ING\_FLEX\_CTR\_PKT\_RES\_MAP TSE=F SLTH=T; tr 71 M=ING\_FLEX\_CTR\_PKT\_RES\_MAP TSE=T SLTH=T; tr 71 M=ING\_FLEX\_CTR\_PKT\_RES\_MAP TSE=T SLTH=F; echo " ING\_FLEX\_CTR\_PORT\_MAP"; tr 50 M=ING\_FLEX\_CTR\_PORT\_MAP; tr 51 M=ING\_FLEX\_CTR\_PORT\_MAP; tr 52 M=ING\_FLEX\_CTR\_PORT\_MAP; tr 71 M=ING\_FLEX\_CTR\_PORT\_MAP TSE=F SLTH=T; tr 71 M=ING\_FLEX\_CTR\_PORT\_MAP TSE=T SLTH=T; tr 71 M=ING\_FLEX\_CTR\_PORT\_MAP TSE=T SLTH=F; echo " ING\_FLEX\_CTR\_PRI\_CNG\_MAP"; tr 50 M=ING\_FLEX\_CTR\_PRI\_CNG\_MAP; tr 51 M=ING\_FLEX\_CTR\_PRI\_CNG\_MAP; tr 52 M=ING\_FLEX\_CTR\_PRI\_CNG\_MAP; tr 71 M=ING\_FLEX\_CTR\_PRI\_CNG\_MAP TSE=F SLTH=T; tr 71 M=ING\_FLEX\_CTR\_PRI\_CNG\_MAP TSE=T SLTH=T; tr 71 M=ING\_FLEX\_CTR\_PRI\_CNG\_MAP TSE=T SLTH=F; echo " ING\_FLEX\_CTR\_TOS\_MAP";

tr 50 M=ING\_FLEX\_CTR\_TOS\_MAP; tr 51 M=ING\_FLEX\_CTR\_TOS\_MAP; tr 52 M=ING\_FLEX\_CTR\_TOS\_MAP; tr 71 M=ING\_FLEX\_CTR\_TOS\_MAP TSE=F SLTH=T; tr 71 M=ING\_FLEX\_CTR\_TOS\_MAP TSE=T SLTH=T; tr 71 M=ING\_FLEX\_CTR\_TOS\_MAP TSE=T SLTH=F; echo " ING\_HIGIG\_TRUNK\_OVERRIDE\_PROFILE"; tr 50 M=ING\_HIGIG\_TRUNK\_OVERRIDE\_PROFILE; tr 51 M=ING\_HIGIG\_TRUNK\_OVERRIDE\_PROFILE; tr 52 M=ING\_HIGIG\_TRUNK\_OVERRIDE\_PROFILE; tr 71 M=ING\_HIGIG\_TRUNK\_OVERRIDE\_PROFILE TSE=F SLTH=T; tr 71 M=ING\_HIGIG\_TRUNK\_OVERRIDE\_PROFILE TSE=T SLTH=T; tr 71 M=ING\_HIGIG\_TRUNK\_OVERRIDE\_PROFILE TSE=T SLTH=F; echo " ING\_L3\_NEXT\_HOP"; tr 50 M=ING\_L3\_NEXT\_HOP; tr 51 M=ING\_L3\_NEXT\_HOP; tr 52 M=ING\_L3\_NEXT\_HOP; tr 71 M=ING\_L3\_NEXT\_HOP TSE=F SLTH=T; tr 71 M=ING\_L3\_NEXT\_HOP TSE=T SLTH=T; tr 71 M=ING\_L3\_NEXT\_HOP TSE=T SLTH=F; echo " ING\_MOD\_MAP\_TABLE"; tr 50 M=ING\_MOD\_MAP\_TABLE; tr 51 M=ING\_MOD\_MAP\_TABLE; tr 52 M=ING\_MOD\_MAP\_TABLE; tr 71 M=ING\_MOD\_MAP\_TABLE TSE=F SLTH=T; tr 71 M=ING\_MOD\_MAP\_TABLE TSE=T SLTH=T; tr 71 M=ING\_MOD\_MAP\_TABLE TSE=T SLTH=F; echo " ING\_MPLS\_EXP\_MAPPING"; tr 50 M=ING\_MPLS\_EXP\_MAPPING; tr 51 M=ING\_MPLS\_EXP\_MAPPING; tr 52 M=ING\_MPLS\_EXP\_MAPPING; tr 71 M=ING\_MPLS\_EXP\_MAPPING TSE=F SLTH=T; tr 71 M=ING\_MPLS\_EXP\_MAPPING TSE=T SLTH=T; tr 71 M=ING\_MPLS\_EXP\_MAPPING TSE=T SLTH=F; echo " ING\_NETWORK\_PRUNE\_CONTROL"; tr 50 M=ING\_NETWORK\_PRUNE\_CONTROL; tr 51 M=ING\_NETWORK\_PRUNE\_CONTROL; tr 52 M=ING\_NETWORK\_PRUNE\_CONTROL; tr 71 M=ING\_NETWORK\_PRUNE\_CONTROL TSE=F SLTH=T; tr 71 M=ING\_NETWORK\_PRUNE\_CONTROL TSE=T SLTH=T; tr 71 M=ING\_NETWORK\_PRUNE\_CONTROL TSE=T SLTH=F; echo " ING\_OAM\_DGLP\_PROFILE"; tr 50 M=ING\_OAM\_DGLP\_PROFILE; tr 51 M=ING\_OAM\_DGLP\_PROFILE; tr 52 M=ING\_OAM\_DGLP\_PROFILE; tr 71 M=ING\_OAM\_DGLP\_PROFILE TSE=F SLTH=T;

tr 71 M=ING\_OAM\_DGLP\_PROFILE TSE=T SLTH=T; tr 71 M=ING\_OAM\_DGLP\_PROFILE TSE=T SLTH=F; echo " ING\_OAM\_FLEXIBLE\_DOMAIN\_CONTROL"; tr 50 M=ING\_OAM\_FLEXIBLE\_DOMAIN\_CONTROL; tr 51 M=ING\_OAM\_FLEXIBLE\_DOMAIN\_CONTROL; tr 52 M=ING\_OAM\_FLEXIBLE\_DOMAIN\_CONTROL; tr 71 M=ING\_OAM\_FLEXIBLE\_DOMAIN\_CONTROL TSE=F SLTH=T; tr 71 M=ING\_OAM\_FLEXIBLE\_DOMAIN\_CONTROL TSE=T SLTH=T; tr 71 M=ING\_OAM\_FLEXIBLE\_DOMAIN\_CONTROL TSE=T SLTH=F; #echo " ING\_PBI\_DEBUG\_0\_HI"; #tr 50 M=ING\_PBI\_DEBUG\_0\_HI; #tr 51 M=ING\_PBI\_DEBUG\_0\_HI; #tr 52 M=ING\_PBI\_DEBUG\_0\_HI; #tr 71 M=ING\_PBI\_DEBUG\_0\_HI TSE=F SLTH=T; #tr 71 M=ING\_PBI\_DEBUG\_0\_HI TSE=T SLTH=T; #tr 71 M=ING\_PBI\_DEBUG\_0\_HI TSE=T SLTH=F; #echo " ING\_PBI\_DEBUG\_0\_LO"; #tr 50 M=ING\_PBI\_DEBUG\_0\_LO; #tr 51 M=ING\_PBI\_DEBUG\_0\_LO; #tr 52 M=ING\_PBI\_DEBUG\_0\_LO; #tr 71 M=ING\_PBI\_DEBUG\_0\_LO TSE=F SLTH=T; #tr 71 M=ING\_PBI\_DEBUG\_0\_LO TSE=T SLTH=T; #tr 71 M=ING\_PBI\_DEBUG\_0\_LO TSE=T SLTH=F; #echo " ING\_PBI\_DEBUG\_1"; #tr 50 M=ING\_PBI\_DEBUG\_1; #tr 51 M=ING\_PBI\_DEBUG\_1; #tr 52 M=ING\_PBI\_DEBUG\_1; #tr 71 M=ING\_PBI\_DEBUG\_1 TSE=F SLTH=T; #tr 71 M=ING\_PBI\_DEBUG\_1 TSE=T SLTH=T; #tr 71 M=ING\_PBI\_DEBUG\_1 TSE=T SLTH=F; echo " ING\_PHYSICAL\_PORT\_TABLE"; tr 50 M=ING\_PHYSICAL\_PORT\_TABLE; tr 51 M=ING\_PHYSICAL\_PORT\_TABLE; tr 52 M=ING\_PHYSICAL\_PORT\_TABLE; tr 71 M=ING\_PHYSICAL\_PORT\_TABLE TSE=F SLTH=T; tr 71 M=ING\_PHYSICAL\_PORT\_TABLE TSE=T SLTH=T; tr 71 M=ING\_PHYSICAL\_PORT\_TABLE TSE=T SLTH=F; echo " ING\_PRI\_CNG\_MAP"; tr 50 M=ING\_PRI\_CNG\_MAP; tr 51 M=ING\_PRI\_CNG\_MAP; tr 52 M=ING\_PRI\_CNG\_MAP; tr 71 M=ING\_PRI\_CNG\_MAP TSE=F SLTH=T; tr 71 M=ING\_PRI\_CNG\_MAP TSE=T SLTH=T; tr 71 M=ING\_PRI\_CNG\_MAP TSE=T SLTH=F; echo " ING\_PW\_TERM\_SEQ\_NUM"; tr 50 M=ING\_PW\_TERM\_SEQ\_NUM; tr 51 M=ING\_PW\_TERM\_SEQ\_NUM;

tr 52 M=ING\_PW\_TERM\_SEQ\_NUM; tr 71 M=ING\_PW\_TERM\_SEQ\_NUM TSE=F SLTH=T; tr 71 M=ING\_PW\_TERM\_SEQ\_NUM TSE=T SLTH=T; tr 71 M=ING\_PW\_TERM\_SEQ\_NUM TSE=T SLTH=F; echo " ING\_QUEUE\_MAP"; tr 50 M=ING\_OUEUE\_MAP; tr 51 M=ING\_QUEUE\_MAP; tr 52 M=ING\_QUEUE\_MAP; tr 71 M=ING\_QUEUE\_MAP TSE=F SLTH=T; tr 71 M=ING\_QUEUE\_MAP TSE=T SLTH=T; tr 71 M=ING\_QUEUE\_MAP TSE=T SLTH=F; echo " ING\_QUEUE\_OFFSET\_MAPPING\_TABLE"; tr 50 M=ING\_QUEUE\_OFFSET\_MAPPING\_TABLE; tr 51 M=ING\_QUEUE\_OFFSET\_MAPPING\_TABLE; tr 52 M=ING\_QUEUE\_OFFSET\_MAPPING\_TABLE; tr 71 M=ING\_QUEUE\_OFFSET\_MAPPING\_TABLE TSE=F SLTH=T; tr 71 M=ING\_OUEUE\_OFFSET\_MAPPING\_TABLE TSE=T SLTH=T; tr 71 M=ING\_QUEUE\_OFFSET\_MAPPING\_TABLE TSE=T SLTH=F; echo " ING\_SERVICE\_PRI\_MAP"; tr 50 M=ING\_SERVICE\_PRI\_MAP; tr 51 M=ING\_SERVICE\_PRI\_MAP; tr 52 M=ING\_SERVICE\_PRI\_MAP; tr 71 M=ING\_SERVICE\_PRI\_MAP TSE=F SLTH=T; tr 71 M=ING\_SERVICE\_PRI\_MAP TSE=T SLTH=T; tr 71 M=ING\_SERVICE\_PRI\_MAP TSE=T SLTH=F; echo " ING\_SVM\_PKT\_PRI\_MAP"; tr 50 M=ING\_SVM\_PKT\_PRI\_MAP; tr 51 M=ING\_SVM\_PKT\_PRI\_MAP; tr 52 M=ING\_SVM\_PKT\_PRI\_MAP; tr 71 M=ING\_SVM\_PKT\_PRI\_MAP TSE=F SLTH=T; tr 71 M=ING\_SVM\_PKT\_PRI\_MAP TSE=T SLTH=T; tr 71 M=ING\_SVM\_PKT\_PRI\_MAP TSE=T SLTH=F; echo " ING\_SVM\_PKT\_RES\_MAP"; tr 50 M=ING\_SVM\_PKT\_RES\_MAP; tr 51 M=ING\_SVM\_PKT\_RES\_MAP; tr 52 M=ING\_SVM\_PKT\_RES\_MAP; tr 71 M=ING\_SVM\_PKT\_RES\_MAP TSE=F SLTH=T; tr 71 M=ING\_SVM\_PKT\_RES\_MAP TSE=T SLTH=T; tr 71 M=ING\_SVM\_PKT\_RES\_MAP TSE=T SLTH=F; echo " ING\_SVM\_PORT\_MAP"; tr 50 M=ING\_SVM\_PORT\_MAP; tr 51 M=ING\_SVM\_PORT\_MAP; tr 52 M=ING\_SVM\_PORT\_MAP; tr 71 M=ING\_SVM\_PORT\_MAP TSE=F SLTH=T; tr 71 M=ING\_SVM\_PORT\_MAP TSE=T SLTH=T; tr 71 M=ING\_SVM\_PORT\_MAP TSE=T SLTH=F;

echo " ING\_SVM\_PRI\_CNG\_MAP"; tr 50 M=ING\_SVM\_PRI\_CNG\_MAP; tr 51 M=ING\_SVM\_PRI\_CNG\_MAP; tr 52 M=ING\_SVM\_PRI\_CNG\_MAP; tr 71 M=ING\_SVM\_PRI\_CNG\_MAP TSE=F SLTH=T; tr 71 M=ING\_SVM\_PRI\_CNG\_MAP TSE=T SLTH=T; tr 71 M=ING\_SVM\_PRI\_CNG\_MAP TSE=T SLTH=F; echo " ING\_SVM\_TOS\_MAP"; tr 50 M=ING\_SVM\_TOS\_MAP; tr 51 M=ING\_SVM\_TOS\_MAP; tr 52 M=ING\_SVM\_TOS\_MAP; tr 71 M=ING\_SVM\_TOS\_MAP TSE=F SLTH=T; tr 71 M=ING\_SVM\_TOS\_MAP TSE=T SLTH=T; tr 71 M=ING\_SVM\_TOS\_MAP TSE=T SLTH=F; echo " ING\_UNTAGGED\_PHB"; tr 50 M=ING\_UNTAGGED\_PHB; tr 51 M=ING\_UNTAGGED\_PHB; tr 52 M=ING\_UNTAGGED\_PHB; tr 71 M=ING\_UNTAGGED\_PHB TSE=F SLTH=T; tr 71 M=ING\_UNTAGGED\_PHB TSE=T SLTH=T; tr 71 M=ING\_UNTAGGED\_PHB TSE=T SLTH=F; echo " ING\_VLAN\_RANGE"; tr 50 M=ING\_VLAN\_RANGE; tr 51 M=ING\_VLAN\_RANGE; tr 52 M=ING\_VLAN\_RANGE; tr 71 M=ING\_VLAN\_RANGE TSE=F SLTH=T; tr 71 M=ING\_VLAN\_RANGE TSE=T SLTH=T; tr 71 M=ING\_VLAN\_RANGE TSE=T SLTH=F; echo " ING\_VLAN\_TAG\_ACTION\_PROFILE"; tr 50 M=ING\_VLAN\_TAG\_ACTION\_PROFILE; tr 51 M=ING\_VLAN\_TAG\_ACTION\_PROFILE; tr 52 M=ING\_VLAN\_TAG\_ACTION\_PROFILE; tr 71 M=ING\_VLAN\_TAG\_ACTION\_PROFILE TSE=F SLTH=T; tr 71 M=ING\_VLAN\_TAG\_ACTION\_PROFILE TSE=T SLTH=T; tr 71 M=ING\_VLAN\_TAG\_ACTION\_PROFILE TSE=T SLTH=F; echo " INITIAL\_ING\_L3\_NEXT\_HOP"; tr 50 M=INITIAL\_ING\_L3\_NEXT\_HOP; tr 51 M=INITIAL\_ING\_L3\_NEXT\_HOP; tr 52 M=INITIAL\_ING\_L3\_NEXT\_HOP; tr 71 M=INITIAL\_ING\_L3\_NEXT\_HOP TSE=F SLTH=T; tr 71 M=INITIAL\_ING\_L3\_NEXT\_HOP TSE=T SLTH=T; tr 71 M=INITIAL\_ING\_L3\_NEXT\_HOP TSE=T SLTH=F; echo " INITIAL\_L3\_ECMP"; tr 50 M=INITIAL\_L3\_ECMP; tr 51 M=INITIAL\_L3\_ECMP; tr 52 M=INITIAL\_L3\_ECMP;

tr 71 M=INITIAL\_L3\_ECMP TSE=F SLTH=T; tr 71 M=INITIAL\_L3\_ECMP TSE=T SLTH=T; tr 71 M=INITIAL\_L3\_ECMP TSE=T SLTH=F; echo " INITIAL\_L3\_ECMP\_GROUP"; tr 50 M=INITIAL\_L3\_ECMP\_GROUP; tr 51 M=INITIAL\_L3\_ECMP\_GROUP; tr 52 M=INITIAL\_L3\_ECMP\_GROUP; tr 71 M=INITIAL\_L3\_ECMP\_GROUP TSE=F SLTH=T; tr 71 M=INITIAL\_L3\_ECMP\_GROUP TSE=T SLTH=T; tr 71 M=INITIAL\_L3\_ECMP\_GROUP TSE=T SLTH=F; echo " INITIAL\_PROT\_GROUP\_TABLE"; tr 50 M=INITIAL\_PROT\_GROUP\_TABLE; tr 51 M=INITIAL\_PROT\_GROUP\_TABLE; tr 52 M=INITIAL\_PROT\_GROUP\_TABLE; tr 71 M=INITIAL\_PROT\_GROUP\_TABLE TSE=F SLTH=T; tr 71 M=INITIAL\_PROT\_GROUP\_TABLE TSE=T SLTH=T; tr 71 M=INITIAL\_PROT\_GROUP\_TABLE TSE=T SLTH=F; echo " INITIAL\_PROT\_NHI\_TABLE"; tr 50 M=INITIAL\_PROT\_NHI\_TABLE; tr 51 M=INITIAL\_PROT\_NHI\_TABLE; tr 52 M=INITIAL\_PROT\_NHI\_TABLE; tr 71 M=INITIAL\_PROT\_NHI\_TABLE TSE=F SLTH=T; tr 71 M=INITIAL\_PROT\_NHI\_TABLE TSE=T SLTH=T; tr 71 M=INITIAL\_PROT\_NHI\_TABLE TSE=T SLTH=F; echo " INITIAL\_PROT\_NHI\_TABLE\_1"; tr 50 M=INITIAL\_PROT\_NHI\_TABLE\_1; tr 51 M=INITIAL\_PROT\_NHI\_TABLE\_1; tr 52 M=INITIAL\_PROT\_NHI\_TABLE\_1; tr 71 M=INITIAL\_PROT\_NHI\_TABLE\_1 TSE=F SLTH=T; tr 71 M=INITIAL\_PROT\_NHI\_TABLE\_1 TSE=T SLTH=T; tr 71 M=INITIAL\_PROT\_NHI\_TABLE\_1 TSE=T SLTH=F; echo " INITIAL\_PROT\_NHI\_TABLE\_1\_DMA"; tr 50 M=INITIAL\_PROT\_NHI\_TABLE\_1\_DMA; tr 51 M=INITIAL\_PROT\_NHI\_TABLE\_1\_DMA; tr 52 M=INITIAL\_PROT\_NHI\_TABLE\_1\_DMA; tr 71 M=INITIAL\_PROT\_NHI\_TABLE\_1\_DMA TSE=F SLTH=T; tr 71 M=INITIAL\_PROT\_NHI\_TABLE\_1\_DMA TSE=T SLTH=T; tr 71 M=INITIAL\_PROT\_NHI\_TABLE\_1\_DMA TSE=T SLTH=F; echo " IPV4\_IN\_IPV6\_PREFIX\_MATCH\_TABLE"; tr 50 M=IPV4\_IN\_IPV6\_PREFIX\_MATCH\_TABLE; tr 51 M=IPV4\_IN\_IPV6\_PREFIX\_MATCH\_TABLE; tr 52 M=IPV4\_IN\_IPV6\_PREFIX\_MATCH\_TABLE; tr 71 M=IPV4\_IN\_IPV6\_PREFIX\_MATCH\_TABLE TSE=F SLTH=T; tr 71 M=IPV4 IN IPV6 PREFIX MATCH TABLE TSE=T SLTH=T; tr 71 M=IPV4 IN IPV6 PREFIX MATCH TABLE TSE=T SLTH=F; echo " KNOWN\_MCAST\_BLOCK\_MASK"; tr 50 M=KNOWN\_MCAST\_BLOCK\_MASK;

```
tr 51 M=KNOWN_MCAST_BLOCK_MASK;
tr 52 M=KNOWN_MCAST_BLOCK_MASK;
tr
 71 M=KNOWN_MCAST_BLOCK_MASK TSE=F SLTH=T;
tr 71 M=KNOWN_MCAST_BLOCK_MASK TSE=T SLTH=T;
tr 71 M=KNOWN_MCAST_BLOCK_MASK TSE=T SLTH=F;
echo " L2MC";
tr 50 M=L2MC;
tr 51 M=L2MC;
tr 52 M=L2MC;
tr 71 M=L2MC TSE=F SLTH=T;
tr 71 M=L2MC TSE=T SLTH=T;
tr 71 M=L2MC TSE=T SLTH=F;
echo " L2X";
tr 50 M=L2X;
tr 51 M=L2X;
tr 52 M=L2X;
tr 71 M=L2X TSE=F SLTH=T;
tr 71 M=L2X TSE=T SLTH=T;
tr 71 M=L2X TSE=T SLTH=F;
echo " L2_BULK_MATCH_DATA";
tr 50 M=L2_BULK_MATCH_DATA;
#tr 51 M=L2_BULK_MATCH_DATA;
#tr 52 M=L2_BULK_MATCH_DATA;
tr 71 M=L2_BULK_MATCH_DATA TSE=F SLTH=T;
tr 71 M=L2_BULK_MATCH_DATA TSE=T SLTH=T;
tr 71 M=L2_BULK_MATCH_DATA TSE=T SLTH=F;
echo " L2_BULK_MATCH_MASK";
tr 50 M=L2_BULK_MATCH_MASK;
#tr 51 M=L2_BULK_MATCH_MASK;
#tr 52 M=L2_BULK_MATCH_MASK;
tr 71 M=L2_BULK_MATCH_MASK TSE=F SLTH=T;
tr 71 M=L2_BULK_MATCH_MASK TSE=T SLTH=T;
tr 71 M=L2_BULK_MATCH_MASK TSE=T SLTH=F;
echo " L2_BULK_MATCH_VLANS_PORT_A";
tr 50 M=L2_BULK_MATCH_VLANS_PORT_A;
tr 51 M=L2_BULK_MATCH_VLANS_PORT_A;
tr 52 M=L2_BULK_MATCH_VLANS_PORT_A;
tr
 71 M=L2_BULK_MATCH_VLANS_PORT_A TSE=F SLTH=T;
tr 71 M=L2_BULK_MATCH_VLANS_PORT_A TSE=T SLTH=T;
tr 71 M=L2_BULK_MATCH_VLANS_PORT_A TSE=T SLTH=F;
echo " L2_BULK_MATCH_VLANS_PORT_B";
tr 50 M=L2_BULK_MATCH_VLANS_PORT_B;
tr 51 M=L2_BULK_MATCH_VLANS_PORT_B;
tr 52 M=L2_BULK_MATCH_VLANS_PORT_B;
tr 71 M=L2_BULK_MATCH_VLANS_PORT_B TSE=F SLTH=T;
tr 71 M=L2_BULK_MATCH_VLANS_PORT_B TSE=T SLTH=T;
```
tr 71 M=L2\_BULK\_MATCH\_VLANS\_PORT\_B TSE=T SLTH=F; echo " L2\_BULK\_REPLACE\_DATA"; tr 50 M=L2\_BULK\_REPLACE\_DATA; #tr 51 M=L2\_BULK\_REPLACE\_DATA; #tr 52 M=L2\_BULK\_REPLACE\_DATA; tr 71 M=L2\_BULK\_REPLACE\_DATA TSE=F SLTH=T; tr 71 M=L2\_BULK\_REPLACE\_DATA TSE=T SLTH=T; tr 71 M=L2\_BULK\_REPLACE\_DATA TSE=T SLTH=F; echo " L2\_BULK\_REPLACE\_MASK"; tr 50 M=L2\_BULK\_REPLACE\_MASK; #tr 51 M=L2\_BULK\_REPLACE\_MASK; #tr 52 M=L2\_BULK\_REPLACE\_MASK; tr 71 M=L2\_BULK\_REPLACE\_MASK TSE=F SLTH=T; tr 71 M=L2\_BULK\_REPLACE\_MASK TSE=T SLTH=T; tr 71 M=L2\_BULK\_REPLACE\_MASK TSE=T SLTH=F; echo " L2\_ENTRY\_ONLY"; tr 50 M=L2\_ENTRY\_ONLY; tr 51 M=L2\_ENTRY\_ONLY; tr 52 M=L2\_ENTRY\_ONLY; tr 71 M=L2\_ENTRY\_ONLY TSE=F SLTH=T; tr 71 M=L2\_ENTRY\_ONLY TSE=T SLTH=T; tr 71 M=L2\_ENTRY\_ONLY TSE=T SLTH=F; echo " L2\_ENTRY\_OVERFLOW"; tr 50 M=L2\_ENTRY\_OVERFLOW; #tr 51 M=L2\_ENTRY\_OVERFLOW; #tr 52 M=L2\_ENTRY\_OVERFLOW; tr 71 M=L2\_ENTRY\_OVERFLOW TSE=F SLTH=T; tr 71 M=L2\_ENTRY\_OVERFLOW TSE=T SLTH=T; tr 71 M=L2\_ENTRY\_OVERFLOW TSE=T SLTH=F; echo " L2\_HITDA\_ONLY"; tr 50 M=L2\_HITDA\_ONLY; tr 51 M=L2\_HITDA\_ONLY; tr 52 M=L2\_HITDA\_ONLY; tr 71 M=L2\_HITDA\_ONLY TSE=F SLTH=T; tr 71 M=L2\_HITDA\_ONLY TSE=T SLTH=T; tr 71 M=L2\_HITDA\_ONLY TSE=T SLTH=F; echo " L2\_HITSA\_ONLY"; tr 50 M=L2\_HITSA\_ONLY; tr 51 M=L2\_HITSA\_ONLY; tr 52 M=L2\_HITSA\_ONLY; tr 71 M=L2\_HITSA\_ONLY TSE=F SLTH=T; tr 71 M=L2\_HITSA\_ONLY TSE=T SLTH=T; tr 71 M=L2\_HITSA\_ONLY TSE=T SLTH=F; echo " L2\_MOD\_FIFO"; tr 50 M=L2\_MOD\_FIFO; tr 51 M=L2\_MOD\_FIFO; tr 52 M=L2\_MOD\_FIFO;

```
tr 71 M=L2_MOD_FIFO TSE=F SLTH=T;
tr 71 M=L2 MOD FIFO TSE=T SLTH=T;
tr 71 M=L2_MOD_FIFO TSE=T SLTH=F;
echo " L2_USER_ENTRY";
tr
 50 M=L2_USER_ENTRY;
tr 51 M=L2_USER_ENTRY;
tr 52 M=L2_USER_ENTRY;
tr 71 M=L2_USER_ENTRY TSE=F SLTH=T;
tr 71 M=L2_USER_ENTRY TSE=T SLTH=T;
tr 71 M=L2_USER_ENTRY TSE=T SLTH=F;
echo " L2_USER_ENTRY_DATA_ONLY";
tr 50 M=L2_USER_ENTRY_DATA_ONLY;
tr 51 M=L2_USER_ENTRY_DATA_ONLY;
tr 52 M=L2_USER_ENTRY_DATA_ONLY;
tr 71 M=L2_USER_ENTRY_DATA_ONLY TSE=F SLTH=T;
tr 71 M=L2_USER_ENTRY_DATA_ONLY TSE=T SLTH=T;
tr 71 M=L2_USER_ENTRY_DATA_ONLY TSE=T SLTH=F;
echo " L2_USER_ENTRY_ONLY";
tr 50 M=L2_USER_ENTRY_ONLY;
tr 51 M=L2_USER_ENTRY_ONLY;
tr 52 M=L2_USER_ENTRY_ONLY;
tr 71 M=L2_USER_ENTRY_ONLY TSE=F SLTH=T;
tr 71 M=L2_USER_ENTRY_ONLY TSE=T SLTH=T;
tr 71 M=L2_USER_ENTRY_ONLY TSE=T SLTH=F;
if !$?LIKE_BCM55455 \
 'echo " L3 DEFIP"; \setminustr 50 M=L3_DEFIP; \
 tr 51 M=L3 DEFIP; \setminustr 52 M=L3 DEFIP; \langletr 71 M=L3_DEFIP TSE=F SLTH=T; \langletr 71 M=L3 DEFIP TSE=T SLTH=T; \langletr 71 M=L3 DEFIP TSE=T SLTH=F; \langleecho " L3 DEFIP DATA ONLY"; \
 tr 50 M=L3_DEFIP_DATA_ONLY; \setminus tr 51 M=L3_DEFIP_DATA_ONLY;
\sqrt{2} tr 52 M=L3_DEFIP_DATA_ONLY; \
  tr 71 M=L3_DEFIP_DATA_ONLY TSE=F SLTH=T; \
 tr 71 M=L3 DEFIP_DATA_ONLY TSE=T SLTH=T; \langletr 71 M=L3 DEFIP DATA ONLY TSE=T SLTH=F; \
 echo " L3_DEFIP_HIT_ONLY"; \
 tr 50 M=L3 DEFIP HIT ONLY; \langletr 51 M=L3_DEFIP_HIT_ONLY; \langletr 52 M=L3 DEFIP HIT ONLY; \setminustr 71 M=L3 DEFIP_HIT_ONLY TSE=F SLTH=T; \langletr 71 M=L3 DEFIP_HIT_ONLY TSE=T SLTH=T; \langletr 71 M=L3 DEFIP_HIT_ONLY TSE=T SLTH=F; \setminus
```

```
echo " L3 DEFIP ONLY"; \
 tr 50 M=L3 DEFIP ONLY; \langletr 51 M=L3 DEFIP ONLY; \langletr 52 M=L3 DEFIP ONLY; \langletr 71 M=L3 DEFIP_ONLY TSE=F SLTH=T; \
  tr 71 M=L3_DEFIP_ONLY TSE=T SLTH=T; \
 tr 71 M=L3 DEFIP_ONLY TSE=T SLTH=F; \setminus kt2sanity_ecc_off.soc \
  echo " L3_DEFIP_PAIR_128"; \
 tr 50 M=L3 DEFIP_PAIR_128; \
  tr 51 M=L3_DEFIP_PAIR_128; \
  tr 52 M=L3_DEFIP_PAIR_128; \
 tr 71 M=L3 DEFIP_PAIR_128 TSE=F SLTH=T; \
  tr 71 M=L3_DEFIP_PAIR_128 TSE=T SLTH=T; \
  tr 71 M=L3_DEFIP_PAIR_128 TSE=T SLTH=F; \
echo " L3_DEFIP_PAIR_128_DATA_ONLY"; \
 tr 50 M=L3_DEFIP_PAIR_128_DATA_ONLY; \
  tr 51 M=L3_DEFIP_PAIR_128_DATA_ONLY; \
  tr 52 M=L3_DEFIP_PAIR_128_DATA_ONLY; \
 tr 71 M=L3 DEFIP_PAIR_128_DATA_ONLY TSE=F SLTH=T; \
  tr 71 M=L3_DEFIP_PAIR_128_DATA_ONLY TSE=T SLTH=T; \
  tr 71 M=L3_DEFIP_PAIR_128_DATA_ONLY TSE=T SLTH=F; \
 echo " L3 DEFIP_PAIR_128_HIT_ONLY"; \
  tr 50 M=L3_DEFIP_PAIR_128_HIT_ONLY; \
 tr 51 M=L3_DEFIP_PAIR_128_HIT_ONLY; \
 tr 52 M=L3 DEFIP_PAIR_128_HIT_ONLY; \langle tr 71 M=L3_DEFIP_PAIR_128_HIT_ONLY TSE=F SLTH=T; \
 tr 71 M=L3 DEFIP_PAIR_128_HIT_ONLY TSE=T SLTH=T; \langletr 71 M=L3 DEFIP_PAIR_128_HIT_ONLY TSE=T SLTH=F; \
 echo " L3_DEFIP_PAIR_128_ONLY"; \
 tr 50 M=L3 DEFIP_PAIR_128_ONLY; \setminustr 51 M=L3 DEFIP_PAIR_128_ONLY; \setminustr 52 M=L3 DEFIP_PAIR_128_ONLY; \setminus tr 71 M=L3_DEFIP_PAIR_128_ONLY TSE=F SLTH=T; \
  tr 71 M=L3_DEFIP_PAIR_128_ONLY TSE=T SLTH=T; \
  tr 71 M=L3_DEFIP_PAIR_128_ONLY TSE=T SLTH=F; \
  $done;'
echo " L3_ECMP";
tr
 50 M=L3_ECMP;
tr 51 M=L3_ECMP;
tr 52 M=L3_ECMP;
tr 71 M=L3_ECMP TSE=F SLTH=T;
tr 71 M=L3 ECMP TSE=T SLTH=T;
tr 71 M=L3 ECMP TSE=T SLTH=F;
echo " L3_ECMP_COUNT";
tr 50 M=L3_ECMP_COUNT:
```
tr 51 M=L3\_ECMP\_COUNT; tr 52 M=L3\_ECMP\_COUNT; tr 71 M=L3\_ECMP\_COUNT TSE=F SLTH=T; tr 71 M=L3\_ECMP\_COUNT TSE=T SLTH=T; tr 71 M=L3\_ECMP\_COUNT TSE=T SLTH=F; echo " L3\_ENTRY\_HIT\_ONLY"; tr 50 M=L3\_ENTRY\_HIT\_ONLY; tr 51 M=L3\_ENTRY\_HIT\_ONLY; tr 52 M=L3\_ENTRY\_HIT\_ONLY; tr 71 M=L3\_ENTRY\_HIT\_ONLY TSE=F SLTH=T; tr 71 M=L3\_ENTRY\_HIT\_ONLY TSE=T SLTH=T; tr 71 M=L3\_ENTRY\_HIT\_ONLY TSE=T SLTH=F; echo " L3\_ENTRY\_IPV4\_MULTICAST"; tr 50 M=L3\_ENTRY\_IPV4\_MULTICAST; tr 51 M=L3\_ENTRY\_IPV4\_MULTICAST; tr 52 M=L3\_ENTRY\_IPV4\_MULTICAST; tr 71 M=L3\_ENTRY\_IPV4\_MULTICAST TSE=F SLTH=T; tr 71 M=L3 ENTRY\_IPV4\_MULTICAST TSE=T SLTH=T; tr 71 M=L3\_ENTRY\_IPV4\_MULTICAST TSE=T SLTH=F; echo " L3\_ENTRY\_IPV4\_UNICAST"; tr 50 M=L3\_ENTRY\_IPV4\_UNICAST; tr 51 M=L3\_ENTRY\_IPV4\_UNICAST; tr 52 M=L3\_ENTRY\_IPV4\_UNICAST; tr 71 M=L3\_ENTRY\_IPV4\_UNICAST TSE=F SLTH=T; tr 71 M=L3\_ENTRY\_IPV4\_UNICAST TSE=T SLTH=T; tr 71 M=L3\_ENTRY\_IPV4\_UNICAST TSE=T SLTH=F; echo " L3\_ENTRY\_IPV6\_MULTICAST"; tr 50 M=L3\_ENTRY\_IPV6\_MULTICAST; tr 51 M=L3\_ENTRY\_IPV6\_MULTICAST; tr 52 M=L3\_ENTRY\_IPV6\_MULTICAST; tr 71 M=L3 ENTRY\_IPV6\_MULTICAST TSE=F SLTH=T; tr 71 M=L3\_ENTRY\_IPV6\_MULTICAST TSE=T SLTH=T; tr 71 M=L3 ENTRY\_IPV6\_MULTICAST TSE=T SLTH=F; echo " L3\_ENTRY\_IPV6\_UNICAST"; tr 50 M=L3\_ENTRY\_IPV6\_UNICAST; tr 51 M=L3\_ENTRY\_IPV6\_UNICAST; tr 52 M=L3\_ENTRY\_IPV6\_UNICAST; tr 71 M=L3\_ENTRY\_IPV6\_UNICAST TSE=F SLTH=T; tr 71 M=L3 ENTRY\_IPV6\_UNICAST TSE=T SLTH=T; tr 71 M=L3 ENTRY\_IPV6\_UNICAST TSE=T SLTH=F; echo " L3\_ENTRY\_ONLY"; tr 50 M=L3\_ENTRY\_ONLY; tr 51 M=L3\_ENTRY\_ONLY; tr 52 M=L3\_ENTRY\_ONLY: tr 71 M=L3\_ENTRY\_ONLY TSE=F SLTH=T; tr 71 M=L3\_ENTRY\_ONLY TSE=T SLTH=T; tr 71 M=L3\_ENTRY\_ONLY TSE=T SLTH=F;

```
echo " L3_IIF";
tr 50 M=L3_IIF;
tr 51 M=L3_IIF;
tr 52 M=L3_IIF;
tr 71 M=L3_IIF TSE=F SLTH=T;
tr 71 M=L3_IIF TSE=T SLTH=T;
tr 71 M=L3_IIF TSE=T SLTH=F;
echo " L3_IPMC";
tr 50 M=L3_IPMC;
tr
 51 M=L3_IPMC;
tr 52 M=L3_IPMC;
tr 71 M=L3_IPMC TSE=F SLTH=T;
tr 71 M=L3_IPMC TSE=T SLTH=T;
tr 71 M=L3_IPMC TSE=T SLTH=F;
echo "L3_IPMC_1";
tr 50 M=L3_IPMC_1;
tr 51 M=L3_IPMC_1;
tr 52 M=L3_IPMC_1;
tr 71 M=L3_IPMC_1 TSE=F SLTH=T;
tr 71 M=L3_IPMC_1 TSE=T SLTH=T;
tr 71 M=L3_IPMC_1 TSE=T SLTH=F;
echo " L3_IPMC_2";
tr 50 M=L3_IPMC_2;
tr 51 M=L3_IPMC_2;
tr 52 M=L3_IPMC_2;
tr 71 M=L3_IPMC_2 TSE=F SLTH=T;
tr 71 M=L3_IPMC_2 TSE=T SLTH=T;
tr 71 M=L3_IPMC_2 TSE=T SLTH=F;
echo " L3_IPMC_REMAP";
tr 50 M=L3_IPMC_REMAP;
tr 51 M=L3_IPMC_REMAP;
tr 52 M=L3_IPMC_REMAP;
tr 71 M=L3_IPMC_REMAP TSE=F SLTH=T;
tr 71 M=L3_IPMC_REMAP TSE=T SLTH=T;
tr 71 M=L3_IPMC_REMAP TSE=T SLTH=F;
echo " L3_MTU_VALUES";
tr 50 M=L3_MTU_VALUES;
tr 51 M=L3_MTU_VALUES;
tr 52 M=L3_MTU_VALUES;
tr 71 M=L3_MTU_VALUES TSE=F SLTH=T;
tr 71 M=L3 MTU_VALUES TSE=T SLTH=T;
tr 71 M=L3 MTU VALUES TSE=T SLTH=F;
echo " L3_TUNNEL";
tr 50 M=L3_TUNNEL:
tr 51 M=L3_TUNNEL;
tr 52 M=L3_TUNNEL;
tr 71 M=L3_TUNNEL TSE=F SLTH=T;
```

```
tr 71 M=L3_TUNNEL
 TSE=T SLTH=T;
tr 71 M=L3_TUNNEL TSE=T SLTH=F;
echo " L3_TUNNEL_DATA_ONLY";
tr 50 M=L3_TUNNEL_DATA_ONLY;
tr 51 M=L3_TUNNEL_DATA_ONLY;
tr 52 M=L3_TUNNEL_DATA_ONLY;
tr 71 M=L3_TUNNEL_DATA_ONLY TSE=F SLTH=T;
tr 71 M=L3_TUNNEL_DATA_ONLY TSE=T SLTH=T;
tr 71 M=L3_TUNNEL_DATA_ONLY TSE=T SLTH=F;
echo " L3_TUNNEL_ONLY";
tr 50 M=L3_TUNNEL_ONLY;
tr 51 M=L3_TUNNEL_ONLY;
tr 52 M=L3_TUNNEL_ONLY;
tr 71 M=L3_TUNNEL_ONLY TSE=F SLTH=T;
tr 71 M=L3_TUNNEL_ONLY TSE=T SLTH=T;
tr 71 M=L3_TUNNEL_ONLY TSE=T SLTH=F;
#echo " LINK_STATUS";
#tr 50 M=LINK_STATUS;
#tr 51 M=LINK_STATUS;
#tr 52 M=LINK_STATUS;
#tr 71 M=LINK_STATUS TSE=F SLTH=T;
#tr 71 M=LINK_STATUS TSE=T SLTH=T;
#tr 71 M=LINK_STATUS TSE=T SLTH=F;
echo " LLS_L0_CHILD_STATE1";
tr 50 M=LLS_L0_CHILD_STATE1;
tr 51 M=LLS_L0_CHILD_STATE1;
tr 52 M=LLS_L0_CHILD_STATE1;
tr 71 M=LLS_L0_CHILD_STATE1 TSE=F SLTH=T;
tr 71 M=LLS_L0_CHILD_STATE1 TSE=T SLTH=T;
tr 71 M=LLS_L0_CHILD_STATE1 TSE=T SLTH=F;
echo " LLS_L0_CHILD_WEIGHT_CFG_CNT";
tr 50 M=LLS_L0_CHILD_WEIGHT_CFG_CNT;
tr
 51 M=LLS_L0_CHILD_WEIGHT_CFG_CNT;
tr 52 M=LLS_L0_CHILD_WEIGHT_CFG_CNT;
tr 71 M=LLS_L0_CHILD_WEIGHT_CFG_CNT TSE=F SLTH=T;
tr 71 M=LLS_L0_CHILD_WEIGHT_CFG_CNT TSE=T SLTH=T;
tr 71 M=LLS_L0_CHILD_WEIGHT_CFG_CNT TSE=T SLTH=F;
echo " LLS_L0_CONFIG";
tr 50 M=LLS_L0_CONFIG;
tr 51 M=LLS_L0_CONFIG;
tr 52 M=LLS_L0_CONFIG;
tr 71 M=LLS_L0_CONFIG TSE=F SLTH=T;
tr 71 M=LLS_L0_CONFIG TSE=T SLTH=T;
tr 71 M=LLS_L0_CONFIG TSE=T SLTH=F;
echo " LLS_L0_EF_NEXT";
tr 50 M=LLS_L0_EF_NEXT;
```
tr 51 M=LLS\_L0\_EF\_NEXT; tr 52 M=LLS\_L0\_EF\_NEXT; tr 71 M=LLS\_L0\_EF\_NEXT TSE=F SLTH=T; tr 71 M=LLS\_L0\_EF\_NEXT TSE=T SLTH=T; tr 71 M=LLS\_L0\_EF\_NEXT TSE=T SLTH=F; echo " LLS\_L0\_ERROR"; tr 50 M=LLS\_L0\_ERROR; tr 51 M=LLS\_L0\_ERROR; tr 52 M=LLS\_L0\_ERROR; tr 71 M=LLS\_L0\_ERROR TSE=F SLTH=T; tr 71 M=LLS\_L0\_ERROR TSE=T SLTH=T; tr 71 M=LLS\_L0\_ERROR TSE=T SLTH=F; echo " LLS\_L0\_ERROR\_MIN"; tr 50 M=LLS\_L0\_ERROR\_MIN; tr 51 M=LLS\_L0\_ERROR\_MIN; tr 52 M=LLS\_L0\_ERROR\_MIN; tr 71 M=LLS\_L0\_ERROR\_MIN TSE=F SLTH=T; tr 71 M=LLS\_L0\_ERROR\_MIN TSE=T  $SLTH=T$ : tr 71 M=LLS\_L0\_ERROR\_MIN TSE=T SLTH=F; echo " LLS\_L0\_HEADS\_TAILS"; tr 50 M=LLS\_L0\_HEADS\_TAILS; tr 51 M=LLS\_L0\_HEADS\_TAILS; tr 52 M=LLS\_L0\_HEADS\_TAILS; tr 71 M=LLS\_L0\_HEADS\_TAILS TSE=F SLTH=T; tr 71 M=LLS\_L0\_HEADS\_TAILS TSE=T SLTH=T; tr 71 M=LLS\_L0\_HEADS\_TAILS TSE=T SLTH=F; #echo " LLS\_L0\_MIN\_BUCKET\_C"; #tr 50 M=LLS\_L0\_MIN\_BUCKET\_C; #tr 51 M=LLS\_L0\_MIN\_BUCKET\_C; #tr 52 M=LLS\_L0\_MIN\_BUCKET\_C; #tr 71 M=LLS\_L0\_MIN\_BUCKET\_C TSE=F SLTH=T; #tr 71 M=LLS\_L0\_MIN\_BUCKET\_C TSE=T SLTH=T; #tr 71 M=LLS\_L0\_MIN\_BUCKET\_C TSE=T SLTH=F; echo " LLS\_L0\_MIN\_CONFIG\_C"; tr 50 M=LLS\_L0\_MIN\_CONFIG\_C; tr 51 M=LLS\_L0\_MIN\_CONFIG\_C; tr 52 M=LLS\_L0\_MIN\_CONFIG\_C; tr 71 M=LLS\_L0\_MIN\_CONFIG\_C TSE=F SLTH=T; tr 71 M=LLS\_L0\_MIN\_CONFIG\_C TSE=T SLTH=T; tr 71 M=LLS\_L0\_MIN\_CONFIG\_C TSE=T SLTH=F; echo " LLS\_L0\_MIN\_NEXT"; tr 50 M=LLS\_L0\_MIN\_NEXT; tr 51 M=LLS\_L0\_MIN\_NEXT; tr 52 M=LLS\_L0\_MIN\_NEXT; tr 71 M=LLS\_L0\_MIN\_NEXT TSE=F SLTH=T; tr 71 M=LLS\_L0\_MIN\_NEXT TSE=T SLTH=T; tr 71 M=LLS\_L0\_MIN\_NEXT TSE=T SLTH=F;

echo " LLS\_L0\_PARENT"; tr 50 M=LLS\_L0\_PARENT; tr 51 M=LLS\_L0\_PARENT; tr 52 M=LLS\_L0\_PARENT; tr 71 M=LLS\_L0\_PARENT TSE=F SLTH=T; tr 71 M=LLS\_L0\_PARENT TSE=T SLTH=T; tr 71 M=LLS\_L0\_PARENT TSE=T SLTH=F; echo " LLS\_L0\_PARENT\_STATE"; tr 50 M=LLS\_L0\_PARENT\_STATE; tr 51 M=LLS\_L0\_PARENT\_STATE; tr 52 M=LLS\_L0\_PARENT\_STATE; tr 71 M=LLS\_L0\_PARENT\_STATE TSE=F SLTH=T; tr 71 M=LLS\_L0\_PARENT\_STATE TSE=T SLTH=T; tr 71 M=LLS\_L0\_PARENT\_STATE TSE=T SLTH=F; #echo " LLS\_L0\_SHAPER\_BUCKET\_C"; #tr 50 M=LLS\_L0\_SHAPER\_BUCKET\_C; #tr 51 M=LLS\_L0\_SHAPER\_BUCKET\_C; #tr 52 M=LLS\_L0\_SHAPER\_BUCKET\_C; #tr 71 M=LLS\_L0\_SHAPER\_BUCKET\_C TSE=F SLTH=T; #tr 71 M=LLS\_L0\_SHAPER\_BUCKET\_C TSE=T SLTH=T; #tr 71 M=LLS\_L0\_SHAPER\_BUCKET\_C TSE=T SLTH=F; echo " LLS\_L0\_SHAPER\_CONFIG\_C"; tr 50 M=LLS\_L0\_SHAPER\_CONFIG\_C; tr 51 M=LLS\_L0\_SHAPER\_CONFIG\_C; tr 52 M=LLS\_L0\_SHAPER\_CONFIG\_C; tr 71 M=LLS\_L0\_SHAPER\_CONFIG\_C TSE=F SLTH=T; tr 71 M=LLS\_L0\_SHAPER\_CONFIG\_C TSE=T SLTH=T; tr 71 M=LLS\_L0\_SHAPER\_CONFIG\_C TSE=T SLTH=F; echo " LLS\_L0\_WERR\_MAX\_SC"; tr 50 M=LLS\_L0\_WERR\_MAX\_SC; tr 51 M=LLS\_L0\_WERR\_MAX\_SC; tr 52 M=LLS\_L0\_WERR\_MAX\_SC; tr 71 M=LLS\_L0\_WERR\_MAX\_SC TSE=F SLTH=T; tr 71 M=LLS\_L0\_WERR\_MAX\_SC TSE=T SLTH=T; tr 71 M=LLS\_L0\_WERR\_MAX\_SC TSE=T SLTH=F; echo " LLS\_L0\_WERR\_NEXT"; tr 50 M=LLS\_L0\_WERR\_NEXT; tr 51 M=LLS\_L0\_WERR\_NEXT; tr 52 M=LLS\_L0\_WERR\_NEXT; tr 71 M=LLS\_L0\_WERR\_NEXT TSE=F SLTH=T; tr 71 M=LLS\_L0\_WERR\_NEXT TSE=T SLTH=T; tr 71 M=LLS\_L0\_WERR\_NEXT TSE=T SLTH=F; echo " LLS\_L0\_XOFF"; #tr 50 M=LLS\_L0\_XOFF; #tr 51 M=LLS\_L0\_XOFF; #tr 52 M=LLS\_L0\_XOFF;

```
#tr 71 M=LLS_L0_XOFF TSE=F SLTH=T;
#tr 71 M=LLS_L0_XOFF TSE=T SLTH=T;
#tr 71 M=LLS_L0_XOFF TSE=T SLTH=F;
echo " LLS_L1_CHILD_STATE1";
#tr 50 M=LLS_L1_CHILD_STATE1;
#tr 51 M=LLS_L1_CHILD_STATE1;
#tr 52 M=LLS_L1_CHILD_STATE1;
#tr 71 M=LLS_L1_CHILD_STATE1 TSE=F SLTH=T;
#tr 71 M=LLS_L1_CHILD_STATE1 TSE=T SLTH=T;
#tr 71 M=LLS_L1_CHILD_STATE1 TSE=T SLTH=F;
echo " LLS_L1_CHILD_WEIGHT_CFG_CNT";
tr 50 M=LLS_L1_CHILD_WEIGHT_CFG_CNT;
tr 51 M=LLS_L1_CHILD_WEIGHT_CFG_CNT;
tr 52 M=LLS_L1_CHILD_WEIGHT_CFG_CNT;
tr
 71 M=LLS_L1_CHILD_WEIGHT_CFG_CNT TSE=F SLTH=T;
tr 71 M=LLS_L1_CHILD_WEIGHT_CFG_CNT TSE=T SLTH=T;
tr 71 M=LLS_L1_CHILD_WEIGHT_CFG_CNT TSE=T SLTH=F;
echo " LLS_L1_CONFIG";
tr 50 M=LLS_L1_CONFIG;
tr 51 M=LLS_L1_CONFIG;
tr 52 M=LLS_L1_CONFIG;
tr 71 M=LLS_L1_CONFIG TSE=F SLTH=T;
tr 71 M=LLS_L1_CONFIG TSE=T SLTH=T;
tr 71 M=LLS_L1_CONFIG TSE=T SLTH=F;
echo " LLS_L1_EF_NEXT";
tr 50 M=LLS_L1_EF_NEXT;
tr 51 M=LLS_L1_EF_NEXT;
tr 52 M=LLS_L1_EF_NEXT;
tr 71 M=LLS_L1_EF_NEXT TSE=F SLTH=T;
tr 71 M=LLS_L1_EF_NEXT TSE=T SLTH=T;
tr 71 M=LLS_L1_EF_NEXT TSE=T SLTH=F;
echo " LLS_L1_ERROR";
tr 50 M=LLS_L1_ERROR;
tr 51 M=LLS_L1_ERROR;
tr 52 M=LLS_L1_ERROR;
tr 71 M=LLS_L1_ERROR TSE=F SLTH=T;
tr 71 M=LLS_L1_ERROR TSE=T SLTH=T;
tr 71 M=LLS_L1_ERROR TSE=T SLTH=F;
echo " LLS_L1_ERROR_MIN";
tr 50 M=LLS_L1_ERROR_MIN;
tr 51 M=LLS_L1_ERROR_MIN;
tr 52 M=LLS_L1_ERROR_MIN;
tr 71 M=LLS_L1_ERROR_MIN TSE=F SLTH=T;
tr 71 M=LLS_L1_ERROR_MIN TSE=T SLTH=T;
tr 71 M=LLS_L1_ERROR_MIN TSE=T SLTH=F;
echo " LLS_L1_HEADS_TAILS";
```
 50 M=LLS\_L1\_HEADS\_TAILS; tr 51 M=LLS\_L1\_HEADS\_TAILS; tr 52 M=LLS\_L1\_HEADS\_TAILS; tr 71 M=LLS\_L1\_HEADS\_TAILS TSE=F SLTH=T; tr 71 M=LLS\_L1\_HEADS\_TAILS TSE=T SLTH=T; tr 71 M=LLS\_L1\_HEADS\_TAILS TSE=T SLTH=F; #echo " LLS\_L1\_MIN\_BUCKET\_C"; #tr 50 M=LLS\_L1\_MIN\_BUCKET\_C; #tr 51 M=LLS\_L1\_MIN\_BUCKET\_C; #tr 52 M=LLS\_L1\_MIN\_BUCKET\_C; #tr 71 M=LLS\_L1\_MIN\_BUCKET\_C TSE=F SLTH=T; #tr 71 M=LLS\_L1\_MIN\_BUCKET\_C TSE=T SLTH=T; #tr 71 M=LLS\_L1\_MIN\_BUCKET\_C TSE=T SLTH=F; echo " LLS\_L1\_MIN\_CONFIG\_C"; tr 50 M=LLS\_L1\_MIN\_CONFIG\_C; tr 51 M=LLS\_L1\_MIN\_CONFIG\_C; tr 52 M=LLS\_L1\_MIN\_CONFIG\_C; tr 71 M=LLS\_L1\_MIN\_CONFIG\_C TSE=F SLTH=T; tr 71 M=LLS\_L1\_MIN\_CONFIG\_C TSE=T SLTH=T; tr 71 M=LLS\_L1\_MIN\_CONFIG\_C TSE=T SLTH=F; echo " LLS\_L1\_MIN\_NEXT"; tr 50 M=LLS\_L1\_MIN\_NEXT; tr 51 M=LLS\_L1\_MIN\_NEXT; tr 52 M=LLS\_L1\_MIN\_NEXT; tr 71 M=LLS\_L1\_MIN\_NEXT TSE=F SLTH=T; tr 71 M=LLS\_L1\_MIN\_NEXT TSE=T SLTH=T; tr 71 M=LLS\_L1\_MIN\_NEXT TSE=T SLTH=F; echo " LLS\_L1\_PARENT"; tr 50 M=LLS\_L1\_PARENT; tr 51 M=LLS\_L1\_PARENT; tr 52 M=LLS\_L1\_PARENT; tr 71 M=LLS\_L1\_PARENT TSE=F SLTH=T; tr 71 M=LLS\_L1\_PARENT TSE=T SLTH=T; tr 71 M=LLS\_L1\_PARENT TSE=T SLTH=F; echo " LLS\_L1\_PARENT\_STATE"; tr 50 M=LLS\_L1\_PARENT\_STATE; tr 51 M=LLS\_L1\_PARENT\_STATE; tr 52 M=LLS\_L1\_PARENT\_STATE; tr 71 M=LLS\_L1\_PARENT\_STATE TSE=F SLTH=T; tr 71 M=LLS\_L1\_PARENT\_STATE TSE=T SLTH=T; tr 71 M=LLS\_L1\_PARENT\_STATE TSE=T SLTH=F; #echo " LLS\_L1\_SHAPER\_BUCKET\_C"; #tr 50 M=LLS\_L1\_SHAPER\_BUCKET\_C; #tr 51 M=LLS\_L1\_SHAPER\_BUCKET\_C; #tr 52 M=LLS\_L1\_SHAPER\_BUCKET\_C; #tr 71 M=LLS\_L1\_SHAPER\_BUCKET\_C TSE=F SLTH=T; #tr 71 M=LLS\_L1\_SHAPER\_BUCKET\_C TSE=T SLTH=T;

```
#tr 71 M=LLS_L1_SHAPER_BUCKET_C TSE=T SLTH=F;
echo " LLS_L1_SHAPER_CONFIG_C";
tr 50 M=LLS_L1_SHAPER_CONFIG_C;
tr 51 M=LLS_L1_SHAPER_CONFIG_C;
tr 52 M=LLS_L1_SHAPER_CONFIG_C;
tr 71 M=LLS_L1_SHAPER_CONFIG_C TSE=F SLTH=T;
tr 71 M=LLS_L1_SHAPER_CONFIG_C TSE=T SLTH=T;
tr 71 M=LLS_L1_SHAPER_CONFIG_C TSE=T SLTH=F;
echo " LLS_L1_WERR_MAX_SC";
tr 50 M=LLS_L1_WERR_MAX_SC;
tr 51 M=LLS_L1_WERR_MAX_SC;
tr 52 M=LLS_L1_WERR_MAX_SC;
tr
 71 M=LLS_L1_WERR_MAX_SC TSE=F SLTH=T;
tr 71 M=LLS_L1_WERR_MAX_SC TSE=T SLTH=T;
tr 71 M=LLS_L1_WERR_MAX_SC TSE=T SLTH=F;
echo " LLS_L1_WERR_NEXT";
tr 50 M=LLS_L1_WERR_NEXT;
tr 51 M=LLS_L1_WERR_NEXT;
tr 52 M=LLS_L1_WERR_NEXT;
tr 71 M=LLS_L1_WERR_NEXT TSE=F SLTH=T;
tr 71 M=LLS_L1_WERR_NEXT TSE=T SLTH=T;
tr 71 M=LLS_L1_WERR_NEXT TSE=T SLTH=F;
echo " LLS_L1_XOFF";
#tr 50 M=LLS_L1_XOFF;
#tr 51 M=LLS_L1_XOFF;
#tr 52 M=LLS_L1_XOFF;
#tr 71 M=LLS_L1_XOFF TSE=F SLTH=T;
#tr 71 M=LLS_L1_XOFF TSE=T SLTH=T;
#tr 71 M=LLS_L1_XOFF TSE=T SLTH=F;
echo " LLS_L2_ACT_MIN";
tr 50 M=LLS_L2_ACT_MIN;
tr 51 M=LLS_L2_ACT_MIN;
tr 52 M=LLS_L2_ACT_MIN;
tr 71 M=LLS_L2_ACT_MIN TSE=F SLTH=T;
tr 71 M=LLS_L2_ACT_MIN TSE=T SLTH=T;
tr 71 M=LLS_L2_ACT_MIN TSE=T SLTH=F;
echo " LLS_L2_ACT_SHAPER";
tr 50 M=LLS_L2_ACT_SHAPER;
tr 51 M=LLS_L2_ACT_SHAPER;
tr 52 M=LLS_L2_ACT_SHAPER;
tr 71 M=LLS_L2_ACT_SHAPER TSE=F SLTH=T;
tr 71 M=LLS_L2_ACT_SHAPER TSE=T SLTH=T;
tr 71 M=LLS_L2_ACT_SHAPER TSE=T SLTH=F;
echo " LLS_L2_ACT_XON";
tr
 50 M=LLS_L2_ACT_XON;
tr 51 M=LLS_L2_ACT_XON;
```
tr 52 M=LLS\_L2\_ACT\_XON; tr 71 M=LLS\_L2\_ACT\_XON TSE=F SLTH=T; tr 71 M=LLS\_L2\_ACT\_XON TSE=T SLTH=T; tr 71 M=LLS\_L2\_ACT\_XON TSE=T SLTH=F; echo " LLS\_L2\_CHILD\_STATE1"; tr 50 M=LLS\_L2\_CHILD\_STATE1; tr 51 M=LLS\_L2\_CHILD\_STATE1; tr 52 M=LLS\_L2\_CHILD\_STATE1; tr 71 M=LLS\_L2\_CHILD\_STATE1 TSE=F SLTH=T; tr 71 M=LLS\_L2\_CHILD\_STATE1 TSE=T SLTH=T; tr 71 M=LLS\_L2\_CHILD\_STATE1 TSE=T SLTH=F; echo " LLS\_L2\_CHILD\_WEIGHT\_CFG\_CNT"; tr 50 M=LLS\_L2\_CHILD\_WEIGHT\_CFG\_CNT; tr 51 M=LLS\_L2\_CHILD\_WEIGHT\_CFG\_CNT; tr 52 M=LLS\_L2\_CHILD\_WEIGHT\_CFG\_CNT; tr 71 M=LLS\_L2\_CHILD\_WEIGHT\_CFG\_CNT TSE=F SLTH=T; tr 71 M=LLS\_L2\_CHILD\_WEIGHT\_CFG\_CNT TSE=T SLTH=T; tr 71 M=LLS\_L2\_CHILD\_WEIGHT\_CFG\_CNT TSE=T SLTH=F; echo " LLS\_L2\_EMPTY\_STATE"; tr 50 M=LLS\_L2\_EMPTY\_STATE; tr 51 M=LLS\_L2\_EMPTY\_STATE; tr 52 M=LLS\_L2\_EMPTY\_STATE; tr 71 M=LLS\_L2\_EMPTY\_STATE TSE=F SLTH=T; tr 71 M=LLS\_L2\_EMPTY\_STATE TSE=T SLTH=T; tr 71 M=LLS\_L2\_EMPTY\_STATE TSE=T SLTH=F; echo " LLS\_L2\_ERROR"; tr 50 M=LLS\_L2\_ERROR; tr 51 M=LLS\_L2\_ERROR; tr 52 M=LLS\_L2\_ERROR; tr 71 M=LLS\_L2\_ERROR TSE=F SLTH=T; tr 71 M=LLS\_L2\_ERROR TSE=T SLTH=T; tr 71 M=LLS\_L2\_ERROR TSE=T SLTH=F; echo " LLS\_L2\_ERROR\_MIN"; tr 50 M=LLS\_L2\_ERROR\_MIN; tr 51 M=LLS\_L2\_ERROR\_MIN; tr 52 M=LLS\_L2\_ERROR\_MIN; tr 71 M=LLS\_L2\_ERROR\_MIN TSE=F SLTH=T; tr 71 M=LLS\_L2\_ERROR\_MIN TSE=T SLTH=T; tr 71 M=LLS\_L2\_ERROR\_MIN TSE=T SLTH=F; #echo " LLS\_L2\_MIN\_BUCKET\_LOWER\_C": #tr 50 M=LLS\_L2\_MIN\_BUCKET\_LOWER\_C; #tr 51 M=LLS\_L2\_MIN\_BUCKET\_LOWER\_C; #tr 52 M=LLS\_L2\_MIN\_BUCKET\_LOWER\_C; #tr 71 M=LLS\_L2\_MIN\_BUCKET\_LOWER\_C TSE=F SLTH=T; #tr 71 M=LLS\_L2\_MIN\_BUCKET\_LOWER\_C TSE=T SLTH=T; #tr 71 M=LLS\_L2\_MIN\_BUCKET\_LOWER\_C TSE=T SLTH=F; #echo " LLS\_L2\_MIN\_BUCKET\_UPPER\_C":

#tr 50 M=LLS\_L2\_MIN\_BUCKET\_UPPER\_C; #tr 51 M=LLS\_L2\_MIN\_BUCKET\_UPPER\_C; #tr 52 M=LLS\_L2\_MIN\_BUCKET\_UPPER\_C; #tr 71 M=LLS\_L2\_MIN\_BUCKET\_UPPER\_C TSE=F SLTH=T; #tr 71 M=LLS\_L2\_MIN\_BUCKET\_UPPER\_C TSE=T SLTH=T; #tr 71 M=LLS\_L2\_MIN\_BUCKET\_UPPER\_C TSE=T SLTH=F; echo " LLS\_L2\_MIN\_CONFIG\_LOWER\_C"; tr 50 M=LLS\_L2\_MIN\_CONFIG\_LOWER\_C; tr 51 M=LLS\_L2\_MIN\_CONFIG\_LOWER\_C; tr 52 M=LLS\_L2\_MIN\_CONFIG\_LOWER\_C; tr 71 M=LLS\_L2\_MIN\_CONFIG\_LOWER\_C TSE=F SLTH=T; tr 71 M=LLS\_L2\_MIN\_CONFIG\_LOWER\_C TSE=T SLTH=T; tr 71 M=LLS\_L2\_MIN\_CONFIG\_LOWER\_C TSE=T SLTH=F; echo " LLS\_L2\_MIN\_CONFIG\_UPPER\_C"; tr 50 M=LLS\_L2\_MIN\_CONFIG\_UPPER\_C; tr 51 M=LLS\_L2\_MIN\_CONFIG\_UPPER\_C; tr 52 M=LLS\_L2\_MIN\_CONFIG\_UPPER\_C; tr 71 M=LLS\_L2\_MIN\_CONFIG\_UPPER\_C TSE=F SLTH=T; tr 71 M=LLS\_L2\_MIN\_CONFIG\_UPPER\_C TSE=T SLTH=T; tr 71 M=LLS\_L2\_MIN\_CONFIG\_UPPER\_C TSE=T SLTH=F; echo " LLS\_L2\_MIN\_NEXT"; tr 50 M=LLS\_L2\_MIN\_NEXT; tr 51 M=LLS\_L2\_MIN\_NEXT; tr 52 M=LLS\_L2\_MIN\_NEXT; tr 71 M=LLS\_L2\_MIN\_NEXT TSE=F SLTH=T; tr 71 M=LLS\_L2\_MIN\_NEXT TSE=T SLTH=T; tr 71 M=LLS\_L2\_MIN\_NEXT TSE=T SLTH=F; echo " LLS\_L2\_PARENT"; tr 50 M=LLS\_L2\_PARENT; tr 51 M=LLS\_L2\_PARENT; tr 52 M=LLS\_L2\_PARENT; tr 71 M=LLS\_L2\_PARENT TSE=F SLTH=T; tr 71 M=LLS\_L2\_PARENT TSE=T SLTH=T; tr 71 M=LLS\_L2\_PARENT TSE=T SLTH=F; #echo " LLS\_L2\_SHAPER\_BUCKET\_LOWER"; #tr 50 M=LLS\_L2\_SHAPER\_BUCKET\_LOWER; #tr 51 M=LLS\_L2\_SHAPER\_BUCKET\_LOWER; #tr 52 M=LLS\_L2\_SHAPER\_BUCKET\_LOWER; #tr 71 M=LLS\_L2\_SHAPER\_BUCKET\_LOWER TSE=F SLTH=T; #tr 71 M=LLS\_L2\_SHAPER\_BUCKET\_LOWER TSE=T SLTH=T; #tr 71 M=LLS\_L2\_SHAPER\_BUCKET\_LOWER TSE=T SLTH=F; #echo " LLS\_L2\_SHAPER\_BUCKET\_UPPER"; #tr 50 M=LLS\_L2\_SHAPER\_BUCKET\_UPPER; #tr 51 M=LLS\_L2\_SHAPER\_BUCKET\_UPPER; #tr 52 M=LLS\_L2\_SHAPER\_BUCKET\_UPPER; #tr 71 M=LLS\_L2\_SHAPER\_BUCKET\_UPPER TSE=F SLTH=T;

#tr 71 M=LLS\_L2\_SHAPER\_BUCKET\_UPPER TSE=T SLTH=T; #tr 71 M=LLS\_L2\_SHAPER\_BUCKET\_UPPER TSE=T SLTH=F; echo " LLS\_L2\_SHAPER\_CONFIG\_LOWER"; tr 50 M=LLS\_L2\_SHAPER\_CONFIG\_LOWER; tr 51 M=LLS\_L2\_SHAPER\_CONFIG\_LOWER; tr 52 M=LLS\_L2\_SHAPER\_CONFIG\_LOWER; tr 71 M=LLS\_L2\_SHAPER\_CONFIG\_LOWER TSE=F SLTH=T; tr 71 M=LLS\_L2\_SHAPER\_CONFIG\_LOWER TSE=T SLTH=T; tr 71 M=LLS\_L2\_SHAPER\_CONFIG\_LOWER TSE=T SLTH=F; echo " LLS\_L2\_SHAPER\_CONFIG\_UPPER"; tr 50 M=LLS\_L2\_SHAPER\_CONFIG\_UPPER; tr 51 M=LLS\_L2\_SHAPER\_CONFIG\_UPPER; tr 52 M=LLS\_L2\_SHAPER\_CONFIG\_UPPER; tr 71 M=LLS\_L2\_SHAPER\_CONFIG\_UPPER TSE=F SLTH=T; tr 71 M=LLS\_L2\_SHAPER\_CONFIG\_UPPER TSE=T SLTH=T; tr 71 M=LLS\_L2\_SHAPER\_CONFIG\_UPPER TSE=T SLTH=F; echo " LLS\_L2\_WERR\_NEXT"; tr 50 M=LLS\_L2\_WERR\_NEXT; tr 51 M=LLS\_L2\_WERR\_NEXT; tr 52 M=LLS\_L2\_WERR\_NEXT; tr 71 M=LLS\_L2\_WERR\_NEXT TSE=F SLTH=T; tr 71 M=LLS\_L2\_WERR\_NEXT TSE=T SLTH=T; tr 71 M=LLS\_L2\_WERR\_NEXT TSE=T SLTH=F; #echo " LLS\_L2\_XOFF"; #tr 50 M=LLS\_L2\_XOFF; #tr 51 M=LLS\_L2\_XOFF; #tr 52 M=LLS\_L2\_XOFF; #tr 71 M=LLS\_L2\_XOFF TSE=F SLTH=T; #tr 71 M=LLS\_L2\_XOFF TSE=T SLTH=T; #tr 71 M=LLS\_L2\_XOFF TSE=T SLTH=F; echo " LLS\_PORT\_CONFIG"; tr 50 M=LLS\_PORT\_CONFIG; tr 51 M=LLS\_PORT\_CONFIG; tr 52 M=LLS\_PORT\_CONFIG; tr 71 M=LLS\_PORT\_CONFIG TSE=F SLTH=T; tr 71 M=LLS\_PORT\_CONFIG TSE=T SLTH=T; tr 71 M=LLS\_PORT\_CONFIG TSE=T SLTH=F; echo " LLS\_PORT\_ERROR"; tr 50 M=LLS\_PORT\_ERROR; tr 51 M=LLS\_PORT\_ERROR; tr 52 M=LLS\_PORT\_ERROR; tr 71 M=LLS\_PORT\_ERROR TSE=F SLTH=T; tr 71 M=LLS\_PORT\_ERROR TSE=T SLTH=T; tr 71 M=LLS\_PORT\_ERROR TSE=T SLTH=F; echo " LLS\_PORT\_HEADS"; tr 50 M=LLS\_PORT\_HEADS; tr

 51 M=LLS\_PORT\_HEADS; tr 52 M=LLS\_PORT\_HEADS; tr 71 M=LLS\_PORT\_HEADS TSE=F SLTH=T; tr 71 M=LLS\_PORT\_HEADS TSE=T SLTH=T; tr 71 M=LLS\_PORT\_HEADS TSE=T SLTH=F; echo " LLS\_PORT\_PARENT\_STATE"; tr 50 M=LLS\_PORT\_PARENT\_STATE; tr 51 M=LLS\_PORT\_PARENT\_STATE; tr 52 M=LLS\_PORT\_PARENT\_STATE; tr 71 M=LLS\_PORT\_PARENT\_STATE TSE=F SLTH=T; tr 71 M=LLS\_PORT\_PARENT\_STATE TSE=T SLTH=T; tr 71 M=LLS\_PORT\_PARENT\_STATE TSE=T SLTH=F; #echo " LLS\_PORT\_SHAPER\_BUCKET\_C"; #tr 50 M=LLS\_PORT\_SHAPER\_BUCKET\_C; #tr 51 M=LLS\_PORT\_SHAPER\_BUCKET\_C; #tr 52 M=LLS\_PORT\_SHAPER\_BUCKET\_C; #tr 71 M=LLS\_PORT\_SHAPER\_BUCKET\_C TSE=F SLTH=T; #tr 71 M=LLS\_PORT\_SHAPER\_BUCKET\_C TSE=T SLTH=T; #tr 71 M=LLS\_PORT\_SHAPER\_BUCKET\_C TSE=T SLTH=F; echo " LLS\_PORT\_SHAPER\_CONFIG\_C"; tr 50 M=LLS\_PORT\_SHAPER\_CONFIG\_C; tr 51 M=LLS\_PORT\_SHAPER\_CONFIG\_C; tr 52 M=LLS\_PORT\_SHAPER\_CONFIG\_C; tr 71 M=LLS\_PORT\_SHAPER\_CONFIG\_C TSE=F SLTH=T; tr 71 M=LLS\_PORT\_SHAPER\_CONFIG\_C TSE=T SLTH=T; tr 71 M=LLS\_PORT\_SHAPER\_CONFIG\_C TSE=T SLTH=F; echo " LLS\_PORT\_TAILS"; tr 50 M=LLS\_PORT\_TAILS; tr 51 M=LLS\_PORT\_TAILS; tr 52 M=LLS\_PORT\_TAILS; tr 71 M=LLS\_PORT\_TAILS TSE=F SLTH=T; tr 71 M=LLS\_PORT\_TAILS TSE=T SLTH=T; tr 71 M=LLS\_PORT\_TAILS TSE=T SLTH=F; echo " LLS\_PORT\_TDM"; tr 50 M=LLS\_PORT\_TDM; tr 51 M=LLS\_PORT\_TDM; tr 52 M=LLS\_PORT\_TDM; tr 71 M=LLS\_PORT\_TDM TSE=F SLTH=T; tr 71 M=LLS\_PORT\_TDM TSE=T SLTH=T; tr 71 M=LLS\_PORT\_TDM TSE=T SLTH=F; echo " LLS\_PORT\_WERR\_MAX\_SC"; tr 50 M=LLS\_PORT\_WERR\_MAX\_SC; tr 51 M=LLS\_PORT\_WERR\_MAX\_SC; tr 52 M=LLS\_PORT\_WERR\_MAX\_SC; tr 71 M=LLS\_PORT\_WERR\_MAX\_SC TSE=F SLTH=T; tr 71 M=LLS\_PORT\_WERR\_MAX\_SC TSE=T SLTH=T; tr 71 M=LLS\_PORT\_WERR\_MAX\_SC TSE=T SLTH=F;

echo " LLS\_PORT\_XOFF"; tr 50 M=LLS\_PORT\_XOFF; #tr 51 M=LLS\_PORT\_XOFF; #tr 52 M=LLS\_PORT\_XOFF; tr 71 M=LLS\_PORT\_XOFF TSE=F SLTH=T; tr 71 M=LLS\_PORT\_XOFF TSE=T SLTH=T; tr 71 M=LLS\_PORT\_XOFF TSE=T SLTH=F; echo " LLS\_S0\_ERROR"; tr 50 M=LLS\_S0\_ERROR; tr 51 M=LLS\_S0\_ERROR; tr 52 M=LLS\_S0\_ERROR; tr 71 M=LLS\_S0\_ERROR TSE=F SLTH=T; tr 71 M=LLS\_S0\_ERROR TSE=T SLTH=T; tr 71 M=LLS\_S0\_ERROR TSE=T SLTH=F; #echo " LLS\_S0\_SHAPER\_BUCKET\_C"; #tr 50 M=LLS\_S0\_SHAPER\_BUCKET\_C; #tr 51 M=LLS\_S0\_SHAPER\_BUCKET\_C; #tr 52 M=LLS\_S0\_SHAPER\_BUCKET\_C; #tr 71 M=LLS\_S0\_SHAPER\_BUCKET\_C TSE=F SLTH=T; #tr 71 M=LLS\_S0\_SHAPER\_BUCKET\_C TSE=T SLTH=T; #tr 71 M=LLS\_S0\_SHAPER\_BUCKET\_C TSE=T SLTH=F; echo " LLS\_S0\_SHAPER\_CONFIG\_C"; tr 50 M=LLS\_S0\_SHAPER\_CONFIG\_C; tr 51 M=LLS\_S0\_SHAPER\_CONFIG\_C; tr 52 M=LLS\_S0\_SHAPER\_CONFIG\_C; tr 71 M=LLS\_S0\_SHAPER\_CONFIG\_C TSE=F SLTH=T; tr 71 M=LLS\_S0\_SHAPER\_CONFIG\_C TSE=T SLTH=T; tr 71 M=LLS\_S0\_SHAPER\_CONFIG\_C TSE=T SLTH=F; echo " LLS\_S1\_CONFIG"; tr 50 M=LLS\_S1\_CONFIG; tr 51 M=LLS\_S1\_CONFIG; tr 52 M=LLS\_S1\_CONFIG; tr 71 M=LLS\_S1\_CONFIG TSE=F SLTH=T; tr 71 M=LLS\_S1\_CONFIG TSE=T SLTH=T; tr 71 M=LLS\_S1\_CONFIG TSE=T SLTH=F; echo " LLS\_S1\_ERROR"; tr 50 M=LLS\_S1\_ERROR; tr 51 M=LLS\_S1\_ERROR; tr 52 M=LLS\_S1\_ERROR; tr 71 M=LLS\_S1\_ERROR TSE=F SLTH=T; tr 71 M=LLS\_S1\_ERROR TSE=T SLTH=T; tr 71 M=LLS\_S1\_ERROR TSE=T SLTH=F; echo " LLS\_S1\_HEADS"; tr 50 M=LLS\_S1\_HEADS; tr 51 M=LLS\_S1\_HEADS; tr

 52 M=LLS\_S1\_HEADS; tr 71 M=LLS\_S1\_HEADS TSE=F SLTH=T; tr 71 M=LLS\_S1\_HEADS TSE=T SLTH=T; tr 71 M=LLS\_S1\_HEADS TSE=T SLTH=F; echo " LLS\_S1\_PARENT\_STATE"; tr 50 M=LLS\_S1\_PARENT\_STATE; tr 51 M=LLS\_S1\_PARENT\_STATE; tr 52 M=LLS\_S1\_PARENT\_STATE; tr 71 M=LLS\_S1\_PARENT\_STATE TSE=F SLTH=T; tr 71 M=LLS\_S1\_PARENT\_STATE TSE=T SLTH=T; tr 71 M=LLS\_S1\_PARENT\_STATE TSE=T SLTH=F; #echo " LLS\_S1\_SHAPER\_BUCKET\_C"; #tr 50 M=LLS\_S1\_SHAPER\_BUCKET\_C; #tr 51 M=LLS\_S1\_SHAPER\_BUCKET\_C; #tr 52 M=LLS\_S1\_SHAPER\_BUCKET\_C; #tr 71 M=LLS\_S1\_SHAPER\_BUCKET\_C TSE=F SLTH=T; #tr 71 M=LLS\_S1\_SHAPER\_BUCKET\_C TSE=T SLTH=T; #tr 71 M=LLS\_S1\_SHAPER\_BUCKET\_C TSE=T SLTH=F; echo " LLS\_S1\_SHAPER\_CONFIG\_C"; tr 50 M=LLS\_S1\_SHAPER\_CONFIG\_C; tr 51 M=LLS\_S1\_SHAPER\_CONFIG\_C; tr 52 M=LLS\_S1\_SHAPER\_CONFIG\_C; tr 71 M=LLS\_S1\_SHAPER\_CONFIG\_C TSE=F SLTH=T; tr 71 M=LLS\_S1\_SHAPER\_CONFIG\_C TSE=T SLTH=T; tr 71 M=LLS\_S1\_SHAPER\_CONFIG\_C TSE=T SLTH=F; echo " LLS\_S1\_TAILS"; tr 50 M=LLS\_S1\_TAILS; tr 51 M=LLS\_S1\_TAILS; tr 52 M=LLS\_S1\_TAILS; tr 71 M=LLS\_S1\_TAILS TSE=F SLTH=T; tr 71 M=LLS\_S1\_TAILS TSE=T SLTH=T; tr 71 M=LLS\_S1\_TAILS TSE=T SLTH=F; echo " LMEP"; tr 50 M=LMEP; tr 51 M=LMEP; tr 52 M=LMEP; tr 71 M=LMEP TSE=F SLTH=T; tr 71 M=LMEP TSE=T SLTH=T; tr 71 M=LMEP TSE=T SLTH=F; echo " LMEP\_1"; tr 50 M=LMEP\_1; tr 51 M=LMEP\_1; tr 52 M=LMEP\_1; tr 71 M=LMEP 1 TSE=F SLTH=T; tr 71 M=LMEP\_1 TSE=T SLTH=T; tr 71 M=LMEP\_1 TSE=T SLTH=F; echo " LM\_COUNTER\_CONTROL";

tr 50 M=LM\_COUNTER\_CONTROL; tr 51 M=LM\_COUNTER\_CONTROL; tr 52 M=LM\_COUNTER\_CONTROL; tr 71 M=LM\_COUNTER\_CONTROL TSE=F SLTH=T; tr 71 M=LM\_COUNTER\_CONTROL TSE=T SLTH=T; tr 71 M=LM\_COUNTER\_CONTROL TSE=T SLTH=F; echo " LOCAL\_SW\_DISABLE\_DEFAULT\_PBM"; tr 50 M=LOCAL\_SW\_DISABLE\_DEFAULT\_PBM; tr 51 M=LOCAL\_SW\_DISABLE\_DEFAULT\_PBM; tr 52 M=LOCAL\_SW\_DISABLE\_DEFAULT\_PBM; tr 71 M=LOCAL\_SW\_DISABLE\_DEFAULT\_PBM TSE=F SLTH=T; tr 71 M=LOCAL\_SW\_DISABLE\_DEFAULT\_PBM TSE=T SLTH=T; tr 71 M=LOCAL\_SW\_DISABLE\_DEFAULT\_PBM TSE=T SLTH=F; echo " LOCAL\_SW\_DISABLE\_DEFAULT\_PBM\_MIRR"; tr 50 M=LOCAL\_SW\_DISABLE\_DEFAULT\_PBM\_MIRR; tr 51 M=LOCAL\_SW\_DISABLE\_DEFAULT\_PBM\_MIRR; tr 52 M=LOCAL\_SW\_DISABLE\_DEFAULT\_PBM\_MIRR; tr 71 M=LOCAL\_SW\_DISABLE\_DEFAULT\_PBM\_MIRR TSE=F SLTH=T; tr 71 M=LOCAL\_SW\_DISABLE\_DEFAULT\_PBM\_MIRR TSE=T SLTH=T; tr 71 M=LOCAL\_SW\_DISABLE\_DEFAULT\_PBM\_MIRR TSE=T SLTH=F; echo " LPORT\_TAB"; tr 50 M=LPORT\_TAB; tr 51 M=LPORT\_TAB; tr 52 M=LPORT\_TAB; tr 71 M=LPORT\_TAB TSE=F SLTH=T; tr 71 M=LPORT\_TAB TSE=T SLTH=T; tr 71 M=LPORT\_TAB TSE=T SLTH=F; echo " MAC\_BLOCK"; tr 50 M=MAC\_BLOCK; tr 51 M=MAC\_BLOCK; tr 52 M=MAC\_BLOCK; tr 71 M=MAC\_BLOCK TSE=F SLTH=T; tr 71 M=MAC\_BLOCK TSE=T SLTH=T; tr 71 M=MAC\_BLOCK TSE=T SLTH=F; echo " MAID\_REDUCTION"; tr 50 M=MAID\_REDUCTION; tr 51 M=MAID\_REDUCTION; tr 52 M=MAID\_REDUCTION; tr 71 M=MAID\_REDUCTION TSE=F SLTH=T; tr 71 M=MAID\_REDUCTION TSE=T SLTH=T; tr 71 M=MAID\_REDUCTION TSE=T SLTH=F; echo " MA\_INDEX"; tr 50 M=MA\_INDEX; tr 51 M=MA\_INDEX; tr 52 M=MA\_INDEX; tr 71 M=MA\_INDEX TSE=F SLTH=T; tr 71 M=MA\_INDEX TSE=T SLTH=T;

tr 71 M=MA\_INDEX TSE=T SLTH=F; echo " MA\_STATE"; tr 50 M=MA\_STATE; tr 51 M=MA\_STATE; tr 52 M=MA\_STATE; tr 71 M=MA\_STATE TSE=F SLTH=T; tr 71 M=MA\_STATE TSE=T SLTH=T; tr 71 M=MA\_STATE TSE=T SLTH=F; echo " MIRROR\_CONTROL"; tr 50 M=MIRROR\_CONTROL; tr 51 M=MIRROR\_CONTROL; tr 52 M=MIRROR\_CONTROL; tr 71 M=MIRROR\_CONTROL TSE=F SLTH=T; tr 71 M=MIRROR\_CONTROL TSE=T SLTH=T; tr 71 M=MIRROR\_CONTROL TSE=T SLTH=F; #echo " MMU\_ADM\_QUEUE\_DB"; #tr 50 M=MMU\_ADM\_QUEUE\_DB; #tr 51 M=MMU\_ADM\_QUEUE\_DB; #tr 52 M=MMU\_ADM\_QUEUE\_DB; #tr 71 M=MMU\_ADM\_QUEUE\_DB TSE=F SLTH=T; #tr 71 M=MMU\_ADM\_QUEUE\_DB TSE=T SLTH=T; #tr 71 M=MMU\_ADM\_QUEUE\_DB TSE=T SLTH=F; echo " MMU\_ADM\_SRC\_CTXT\_DB"; tr 50 M=MMU\_ADM\_SRC\_CTXT\_DB; tr 51 M=MMU\_ADM\_SRC\_CTXT\_DB; tr 52 M=MMU\_ADM\_SRC\_CTXT\_DB; tr 71 M=MMU\_ADM\_SRC\_CTXT\_DB TSE=F SLTH=T; tr 71 M=MMU\_ADM\_SRC\_CTXT\_DB TSE=T SLTH=T; tr 71 M=MMU\_ADM\_SRC\_CTXT\_DB TSE=T SLTH=F; if !\$?LIKE\_BCM56456 \ 'echo " MMU\_AGING\_CTR\_EXT"; \ tr 50 M=MMU\_AGING\_CTR\_EXT;  $\setminus$  tr 51 M=MMU\_AGING\_CTR\_EXT; \ tr 52 M=MMU\_AGING\_CTR\_EXT; \ tr 71 M=MMU\_AGING\_CTR\_EXT TSE=F SLTH=T; \ tr 71 M=MMU\_AGING\_CTR\_EXT TSE=T SLTH=T; \ tr 71 M=MMU\_AGING\_CTR\_EXT TSE=T SLTH=F; \ \$done;' echo " MMU\_AGING\_CTR\_INT"; tr 50 M=MMU\_AGING\_CTR\_INT; tr 51 M=MMU\_AGING\_CTR\_INT; tr 52 M=MMU\_AGING\_CTR\_INT; tr 71 M=MMU\_AGING\_CTR\_INT TSE=F SLTH=T; tr 71 M=MMU\_AGING\_CTR\_INT TSE=T SLTH=T; tr 71 M=MMU\_AGING\_CTR\_INT TSE=T SLTH=F; if !\$?LIKE\_BCM56456 \

```
 'echo " MMU_AGING_EXP_EXT"; \
  tr 50 M=MMU_AGING_EXP_EXT; \
  tr 51 M=MMU_AGING_EXP_EXT; \
  tr 52 M=MMU_AGING_EXP_EXT; \
  tr 71 M=MMU_AGING_EXP_EXT TSE=F SLTH=T; \
  tr 71 M=MMU_AGING_EXP_EXT TSE=T SLTH=T; \
 tr 71 M=MMU_AGING_EXP_EXT TSE=T SLTH=F; \setminus $done;'
echo " MMU_AGING_EXP_INT";
tr 50 M=MMU_AGING_EXP_INT;
tr 51 M=MMU_AGING_EXP_INT;
tr 52 M=MMU_AGING_EXP_INT;
tr 71 M=MMU_AGING_EXP_INT TSE=F SLTH=T;
tr 71 M=MMU_AGING_EXP_INT TSE=T SLTH=T;
tr 71 M=MMU_AGING_EXP_INT TSE=T SLTH=F;
echo " MMU_AGING_LMT_EXT";
tr 50 M=MMU_AGING_LMT_EXT;
tr 51 M=MMU_AGING_LMT_EXT;
tr 52 M=MMU_AGING_LMT_EXT;
tr
 71 M=MMU_AGING_LMT_EXT TSE=F SLTH=T;
tr 71 M=MMU_AGING_LMT_EXT TSE=T SLTH=T;
tr 71 M=MMU_AGING_LMT_EXT TSE=T SLTH=F;
echo " MMU_AGING_LMT_INT";
tr 50 M=MMU_AGING_LMT_INT;
tr 51 M=MMU_AGING_LMT_INT;
tr 52 M=MMU_AGING_LMT_INT;
tr 71 M=MMU_AGING_LMT_INT TSE=F SLTH=T;
tr 71 M=MMU_AGING_LMT_INT TSE=T SLTH=T;
tr 71 M=MMU_AGING_LMT_INT TSE=T SLTH=F;
echo " MMU_CBPI_0";
tr 50 M=MMU_CBPI_0;
tr 51 M=MMU_CBPI_0;
tr 52 M=MMU_CBPI_0;
tr 71 M=MMU_CBPI_0 TSE=F SLTH=T;
tr 71 M=MMU_CBPI_0 TSE=T SLTH=T;
tr 71 M=MMU_CBPI_0 TSE=T SLTH=F;
echo " MMU_CBPI_1";
tr 50 M=MMU_CBPI_1;
tr 51 M=MMU_CBPI_1;
tr 52 M=MMU_CBPI_1;
tr 71 M=MMU_CBPI_1 TSE=F SLTH=T;
tr 71 M=MMU_CBPI_1 TSE=T SLTH=T;
tr 71 M=MMU_CBPI_1 TSE=T SLTH=F;
echo " MMU_CBPI_10";
tr 50 M=MMU_CBPI_10;
tr 51 M=MMU_CBPI_10;
tr 52 M=MMU_CBPI_10;
```

```
tr 71 M=MMU_CBPI_10 TSE=F SLTH=T;
tr 71 M=MMU_CBPI_10 TSE=T SLTH=T;
tr 71 M=MMU_CBPI_10 TSE=T SLTH=F;
echo " MMU_CBPI_11";
tr 50 M=MMU_CBPI_11;
tr 51 M=MMU_CBPI_11;
tr 52 M=MMU_CBPI_11;
tr 71 M=MMU_CBPI_11
 TSE=F SLTH=T;
tr 71 M=MMU_CBPI_11 TSE=T SLTH=T;
tr 71 M=MMU_CBPI_11 TSE=T SLTH=F;
echo " MMU_CBPI_2";
tr 50 M=MMU_CBPI_2;
tr 51 M=MMU_CBPI_2;
tr 52 M=MMU_CBPI_2;
tr 71 M=MMU_CBPI_2 TSE=F SLTH=T;
tr 71 M=MMU_CBPI_2 TSE=T SLTH=T;
tr 71 M=MMU_CBPI_2 TSE=T SLTH=F;
echo " MMU_CBPI_3";
tr 50 M=MMU_CBPI_3;
tr 51 M=MMU_CBPI_3;
tr 52 M=MMU_CBPI_3;
tr 71 M=MMU_CBPI_3 TSE=F SLTH=T;
tr 71 M=MMU_CBPI_3 TSE=T SLTH=T;
tr 71 M=MMU_CBPI_3 TSE=T SLTH=F;
echo " MMU_CBPI_4";
tr 50 M=MMU_CBPI_4;
tr 51 M=MMU_CBPI_4;
tr 52 M=MMU_CBPI_4;
tr 71 M=MMU_CBPI_4 TSE=F SLTH=T;
tr 71 M=MMU_CBPI_4 TSE=T SLTH=T;
tr 71 M=MMU_CBPI_4 TSE=T SLTH=F;
echo " MMU_CBPI_5";
tr 50 M=MMU_CBPI_5;
tr 51 M=MMU_CBPI_5;
tr 52 M=MMU_CBPI_5;
tr 71 M=MMU_CBPI_5 TSE=F SLTH=T;
tr 71 M=MMU_CBPI_5 TSE=T SLTH=T;
tr 71 M=MMU_CBPI_5 TSE=T SLTH=F;
echo " MMU_CBPI_6";
tr 50 M=MMU_CBPI_6;
tr 51 M=MMU_CBPI_6;
tr 52 M=MMU_CBPI_6;
tr 71 M=MMU_CBPI_6 TSE=F SLTH=T;
tr 71 M=MMU_CBPI_6 TSE=T SLTH=T;
tr 71 M=MMU_CBPI_6 TSE=T SLTH=F;
echo " MMU_CBPI_7";
tr
```
```
 50 M=MMU_CBPI_7;
tr 51 M=MMU_CBPI_7;
tr 52 M=MMU_CBPI_7;
tr 71 M=MMU_CBPI_7 TSE=F SLTH=T;
tr 71 M=MMU_CBPI_7 TSE=T SLTH=T;
tr 71 M=MMU_CBPI_7 TSE=T SLTH=F;
echo " MMU_CBPI_8";
tr 50 M=MMU_CBPI_8;
tr 51 M=MMU_CBPI_8;
tr 52 M=MMU_CBPI_8;
tr 71 M=MMU_CBPI_8 TSE=F SLTH=T;
tr 71 M=MMU_CBPI_8 TSE=T SLTH=T;
tr 71 M=MMU_CBPI_8 TSE=T SLTH=F;
echo " MMU_CBPI_9";
tr 50 M=MMU_CBPI_9;
tr 51 M=MMU_CBPI_9;
tr 52 M=MMU_CBPI_9;
tr 71 M=MMU_CBPI_9 TSE=F SLTH=T;
tr 71 M=MMU_CBPI_9 TSE=T SLTH=T;
tr 71 M=MMU_CBPI_9 TSE=T SLTH=F;
if !$?LIKE_BCM56456 \
 'echo " MMU_CCPE_MEM"; \
  tr 50 M=MMU_CCPE_MEM; \
 tr 51 M=MMU_CCPE_MEM; \setminus tr 52 M=MMU_CCPE_MEM; \
 tr 71 M=MMU_CCPE_MEM TSE=F SLTH=T; \
 tr 71 M=MMU_CCPE_MEM TSE=T SLTH=T; \
  tr 71 M=MMU_CCPE_MEM TSE=T SLTH=F; \
  $done;'
echo " MMU_CCPI_MEM";
tr 50 M=MMU_CCPI_MEM;
tr 51 M=MMU_CCPI_MEM;
tr 52 M=MMU_CCPI_MEM;
tr 71 M=MMU_CCPI_MEM TSE=F SLTH=T;
tr 71 M=MMU_CCPI_MEM TSE=T SLTH=T;
tr 71 M=MMU_CCPI_MEM TSE=T SLTH=F;
#echo " MMU_CELLLINKE";
#tr
 50 M=MMU_CELLLINKE;
#tr 51 M=MMU_CELLLINKE;
#tr 52 M=MMU_CELLLINKE;
#tr 71 M=MMU_CELLLINKE TSE=F SLTH=T;
#tr 71 M=MMU_CELLLINKE TSE=T SLTH=T;
#tr 71 M=MMU_CELLLINKE TSE=T SLTH=F;
echo " MMU_CELLLINKI";
tr 50 M=MMU_CELLLINKI;
tr 51 M=MMU_CELLLINKI;
tr 52 M=MMU_CELLLINKI;
```
tr 71 M=MMU\_CELLLINKI TSE=F SLTH=T; tr 71 M=MMU\_CELLLINKI TSE=T SLTH=T; tr 71 M=MMU\_CELLLINKI TSE=T SLTH=F; echo " MMU\_CFAPE\_BITMAP"; tr 50 M=MMU\_CFAPE\_BITMAP; tr 51 M=MMU\_CFAPE\_BITMAP; tr 52 M=MMU\_CFAPE\_BITMAP; tr 71 M=MMU\_CFAPE\_BITMAP TSE=F SLTH=T; tr 71 M=MMU\_CFAPE\_BITMAP TSE=T SLTH=T; tr 71 M=MMU\_CFAPE\_BITMAP TSE=T SLTH=F; echo " MMU\_CFAPE\_STACK"; tr 50 M=MMU\_CFAPE\_STACK; tr 51 M=MMU\_CFAPE\_STACK; tr 52 M=MMU\_CFAPE\_STACK; tr 71 M=MMU\_CFAPE\_STACK TSE=F SLTH=T; tr 71 M=MMU\_CFAPE\_STACK TSE=T SLTH=T; tr 71 M=MMU\_CFAPE\_STACK TSE=T SLTH=F; echo " MMU\_CFAPI\_BITMAP"; tr 50 M=MMU\_CFAPI\_BITMAP; tr 51 M=MMU\_CFAPI\_BITMAP; tr 52 M=MMU\_CFAPI\_BITMAP; tr 71 M=MMU\_CFAPI\_BITMAP TSE=F SLTH=T; tr 71 M=MMU\_CFAPI\_BITMAP TSE=T SLTH=T; tr 71 M=MMU\_CFAPI\_BITMAP TSE=T SLTH=F; echo " MMU\_CFAPI\_STACK"; tr 50 M=MMU\_CFAPI\_STACK; tr 51 M=MMU\_CFAPI\_STACK; tr 52 M=MMU\_CFAPI\_STACK; tr 71 M=MMU\_CFAPI\_STACK TSE=F SLTH=T; tr 71 M=MMU\_CFAPI\_STACK TSE=T SLTH=T; tr 71 M=MMU\_CFAPI\_STACK TSE=T SLTH=F; echo " MMU\_CHFC\_SYSPORT\_MAPPING"; tr 50 M=MMU\_CHFC\_SYSPORT\_MAPPING; tr 51 M=MMU\_CHFC\_SYSPORT\_MAPPING; tr 52 M=MMU\_CHFC\_SYSPORT\_MAPPING; tr 71 M=MMU\_CHFC\_SYSPORT\_MAPPING TSE=F SLTH=T; tr 71 M=MMU\_CHFC\_SYSPORT\_MAPPING TSE=T SLTH=T; tr 71 M=MMU\_CHFC\_SYSPORT\_MAPPING TSE=T SLTH=F; echo " MMU\_DEQ\_AGING\_MASK\_LOOKUP\_TABLE\_MEM"; tr 50 M=MMU\_DEQ\_AGING\_MASK\_LOOKUP\_TABLE\_MEM; tr 51 M=MMU\_DEQ\_AGING\_MASK\_LOOKUP\_TABLE\_MEM; tr 52 M=MMU\_DEQ\_AGING\_MASK\_LOOKUP\_TABLE\_MEM; tr 71 M=MMU\_DEQ\_AGING\_MASK\_LOOKUP\_TABLE\_MEM TSE=F SLTH=T; tr 71 M=MMU\_DEQ\_AGING\_MASK\_LOOKUP\_TABLE\_MEM TSE=T SLTH=T; tr 71 M=MMU\_DEQ\_AGING\_MASK\_LOOKUP\_TABLE\_MEM TSE=T SLTH=F; #echo " MMU\_ENQ\_CBP\_32B\_WR\_STORE\_0"; #tr 50 M=MMU\_ENQ\_CBP\_32B\_WR\_STORE\_0;

```
#tr 51 M=MMU_ENQ_CBP_32B_WR_STORE_0;
#tr
 52 M=MMU_ENQ_CBP_32B_WR_STORE_0;
#tr 71 M=MMU_ENO_CBP_32B_WR_STORE_0 TSE=F SLTH=T;
#tr 71 M=MMU_ENQ_CBP_32B_WR_STORE_0 TSE=T SLTH=T;
#tr 71 M=MMU_ENQ_CBP_32B_WR_STORE_0 TSE=T SLTH=F;
#echo " MMU_ENO_CBP_32B_WR_STORE_1";
#tr 50 M=MMU_ENQ_CBP_32B_WR_STORE_1;
#tr 51 M=MMU_ENQ_CBP_32B_WR_STORE_1;
#tr 52 M=MMU_ENQ_CBP_32B_WR_STORE_1;
#tr 71 M=MMU_ENQ_CBP_32B_WR_STORE_1 TSE=F SLTH=T;
#tr 71 M=MMU_ENQ_CBP_32B_WR_STORE_1 TSE=T SLTH=T;
#tr 71 M=MMU_ENQ_CBP_32B_WR_STORE_1 TSE=T SLTH=F;
echo " MMU_ENQ_CBP_32B_WR_STORE_2";
tr 50 M=MMU_ENQ_CBP_32B_WR_STORE_2;
tr 51 M=MMU_ENQ_CBP_32B_WR_STORE_2;
tr 52 M=MMU_ENQ_CBP_32B_WR_STORE_2;
tr 71 M=MMU_ENQ_CBP_32B_WR_STORE_2 TSE=F SLTH=T;
tr 71 M=MMU_ENQ_CBP_32B_WR_STORE_2 TSE=T SLTH=T;
tr 71 M=MMU_ENQ_CBP_32B_WR_STORE_2 TSE=T SLTH=F;
echo " MMU_ENQ_CFAPI_INTERNAL_RECYCLE";
tr 50 M=MMU_ENQ_CFAPI_INTERNAL_RECYCLE;
tr 51 M=MMU_ENQ_CFAPI_INTERNAL_RECYCLE;
tr 52 M=MMU_ENQ_CFAPI_INTERNAL_RECYCLE;
tr 71 M=MMU_ENQ_CFAPI_INTERNAL_RECYCLE TSE=F SLTH=T;
tr 71 M=MMU_ENQ_CFAPI_INTERNAL_RECYCLE
 TSE=T SLTH=T;
tr 71 M=MMU_ENQ_CFAPI_INTERNAL_RECYCLE TSE=T SLTH=F;
echo " MMU_ENQ_FAP_BITMAP";
tr 50 M=MMU_ENQ_FAP_BITMAP;
tr 51 M=MMU_ENQ_FAP_BITMAP;
tr 52 M=MMU_ENQ_FAP_BITMAP;
tr 71 M=MMU_ENQ_FAP_BITMAP TSE=F SLTH=T;
tr 71 M=MMU_ENQ_FAP_BITMAP TSE=T SLTH=T;
tr 71 M=MMU_ENQ_FAP_BITMAP TSE=T SLTH=F;
echo " MMU_ENQ_FAP_STACK";
tr 50 M=MMU_ENQ_FAP_STACK;
tr 51 M=MMU_ENQ_FAP_STACK;
tr 52 M=MMU_ENQ_FAP_STACK;
tr 71 M=MMU_ENQ_FAP_STACK TSE=F SLTH=T;
tr 71 M=MMU_ENQ_FAP_STACK TSE=T SLTH=T;
tr 71 M=MMU_ENQ_FAP_STACK TSE=T SLTH=F;
echo " MMU_ENQ_PACKING_CTXT_FIFOS_FP_LL";
tr 50 M=MMU_ENQ_PACKING_CTXT_FIFOS_FP_LL;
tr 51 M=MMU_ENQ_PACKING_CTXT_FIFOS_FP_LL;
tr 52 M=MMU_ENQ_PACKING_CTXT_FIFOS_FP_LL;
tr 71 M=MMU_ENQ_PACKING_CTXT_FIFOS_FP_LL TSE=F SLTH=T;
tr 71 M=MMU_ENQ_PACKING_CTXT_FIFOS_FP_LL TSE=T SLTH=T;
```

```
tr 71 M=MMU_ENQ_PACKING_CTXT_FIFOS_FP_LL TSE=T SLTH=F;
#echo " MMU_ENO_ROE_WR_COMPLETE_0";
#tr 50 M=MMU_ENQ_RQE_WR_COMPLETE_0;
#tr 51 M=MMU_ENQ_RQE_WR_COMPLETE_0;
#tr
 52 M=MMU_ENQ_RQE_WR_COMPLETE_0;
#tr 71 M=MMU_ENO_ROE_WR_COMPLETE_0 TSE=F SLTH=T;
#tr 71 M=MMU_ENQ_RQE_WR_COMPLETE_0 TSE=T SLTH=T;
#tr 71 M=MMU_ENQ_RQE_WR_COMPLETE_0 TSE=T SLTH=F;
#echo " MMU_ENO_ROE_WR_COMPLETE_1";
#tr 50 M=MMU_ENQ_RQE_WR_COMPLETE_1;
#tr 51 M=MMU_ENQ_RQE_WR_COMPLETE_1;
#tr 52 M=MMU_ENQ_RQE_WR_COMPLETE_1;
#tr 71 M=MMU_ENQ_RQE_WR_COMPLETE_1 TSE=F SLTH=T;
#tr 71 M=MMU_ENQ_RQE_WR_COMPLETE_1 TSE=T SLTH=T;
#tr 71 M=MMU_ENQ_RQE_WR_COMPLETE_1 TSE=T SLTH=F;
#echo " MMU_ENQ_RQE_WR_COMPLETE_2";
#tr 50 M=MMU_ENO_ROE_WR_COMPLETE_2;
#tr 51 M=MMU_ENQ_RQE_WR_COMPLETE_2;
#tr 52 M=MMU_ENQ_RQE_WR_COMPLETE_2;
#tr 71 M=MMU_ENO_ROE_WR_COMPLETE_2 TSE=F SLTH=T;
#tr 71 M=MMU_ENQ_RQE_WR_COMPLETE_2 TSE=T SLTH=T;
#tr 71 M=MMU_ENQ_RQE_WR_COMPLETE_2 TSE=T SLTH=F;
#echo " MMU_ENO_ROE_WR_COMPLETE_3";
#tr 50 M=MMU_ENQ_RQE_WR_COMPLETE_3;
#tr 51 M=MMU_ENO_ROE_WR_COMPLETE_3;
#tr 52 M=MMU_ENQ_RQE_WR_COMPLETE_3;
#tr 71 M=MMU_ENQ_RQE_WR_COMPLETE_3 TSE=F SLTH=T;
#tr 71 M=MMU_ENQ_RQE_WR_COMPLETE_3 TSE=T SLTH=T;
#tr
 71 M=MMU_ENQ_RQE_WR_COMPLETE_3 TSE=T SLTH=F;
#echo " MMU_ENO_ROE_WR_COMPLETE_4";
#tr 50 M=MMU_ENQ_RQE_WR_COMPLETE_4;
#tr 51 M=MMU_ENO_ROE_WR_COMPLETE_4;
#tr 52 M=MMU_ENQ_RQE_WR_COMPLETE_4;
#tr 71 M=MMU_ENQ_RQE_WR_COMPLETE_4 TSE=F SLTH=T;
#tr 71 M=MMU_ENQ_RQE_WR_COMPLETE_4 TSE=T SLTH=T;
#tr 71 M=MMU_ENQ_RQE_WR_COMPLETE_4 TSE=T SLTH=F;
echo " MMU_ENQ_RQE_WR_COMPLETE_5";
tr 50 M=MMU_ENQ_RQE_WR_COMPLETE_5;
tr 51 M=MMU_ENQ_RQE_WR_COMPLETE_5;
tr 52 M=MMU_ENO_ROE_WR_COMPLETE_5;
tr 71 M=MMU_ENQ_RQE_WR_COMPLETE_5 TSE=F SLTH=T;
tr 71 M=MMU_ENQ_RQE_WR_COMPLETE_5 TSE=T SLTH=T;
tr 71 M=MMU_ENQ_RQE_WR_COMPLETE_5 TSE=T SLTH=F;
#echo " MMU_ENQ_SRC_PORT_STATE_0";
#tr 50 M=MMU_ENQ_SRC_PORT_STATE_0;
#tr 51 M=MMU_ENQ_SRC_PORT_STATE_0;
```
#tr 52 M=MMU\_ENO\_SRC\_PORT\_STATE\_0; #tr 71 M=MMU\_ENQ\_SRC\_PORT\_STATE\_0 TSE=F SLTH=T; #tr 71 M=MMU\_ENQ\_SRC\_PORT\_STATE\_0 TSE=T SLTH=T; #tr 71 M=MMU\_ENQ\_SRC\_PORT\_STATE\_0 TSE=T SLTH=F; #echo " MMU\_ENQ\_SRC\_PORT\_STATE\_1"; #tr 50 M=MMU\_ENQ\_SRC\_PORT\_STATE\_1; #tr 51 M=MMU\_ENQ\_SRC\_PORT\_STATE\_1; #tr 52 M=MMU\_ENQ\_SRC\_PORT\_STATE\_1; #tr 71 M=MMU\_ENQ\_SRC\_PORT\_STATE\_1 TSE=F SLTH=T; #tr 71 M=MMU\_ENQ\_SRC\_PORT\_STATE\_1 TSE=T SLTH=T; #tr 71 M=MMU\_ENQ\_SRC\_PORT\_STATE\_1 TSE=T SLTH=F; echo " MMU\_ENQ\_SRC\_PORT\_STATE\_2"; tr 50 M=MMU\_ENQ\_SRC\_PORT\_STATE\_2; tr 51 M=MMU\_ENQ\_SRC\_PORT\_STATE\_2; tr 52 M=MMU\_ENQ\_SRC\_PORT\_STATE\_2; tr 71 M=MMU\_ENQ\_SRC\_PORT\_STATE\_2 TSE=F SLTH=T; tr 71 M=MMU\_ENQ\_SRC\_PORT\_STATE\_2 TSE=T SLTH=T; tr 71 M=MMU\_ENQ\_SRC\_PORT\_STATE\_2 TSE=T SLTH=F; echo " MMU\_ENQ\_SRC\_PPP\_TO\_S1\_LOOKUP"; tr 50 M=MMU\_ENQ\_SRC\_PPP\_TO\_S1\_LOOKUP; tr 51 M=MMU\_ENQ\_SRC\_PPP\_TO\_S1\_LOOKUP; tr 52 M=MMU\_ENQ\_SRC\_PPP\_TO\_S1\_LOOKUP; tr 71 M=MMU\_ENQ\_SRC\_PPP\_TO\_S1\_LOOKUP TSE=F SLTH=T; tr 71 M=MMU\_ENQ\_SRC\_PPP\_TO\_S1\_LOOKUP TSE=T SLTH=T; tr 71 M=MMU\_ENQ\_SRC\_PPP\_TO\_S1\_LOOKUP TSE=T SLTH=F; echo " MMU\_EXT\_MC\_GROUP\_MAP"; tr 50 M=MMU\_EXT\_MC\_GROUP\_MAP; tr 51 M=MMU\_EXT\_MC\_GROUP\_MAP; tr 52 M=MMU\_EXT\_MC\_GROUP\_MAP; tr 71 M=MMU\_EXT\_MC\_GROUP\_MAP TSE=F SLTH=T; tr 71 M=MMU\_EXT\_MC\_GROUP\_MAP TSE=T SLTH=T; tr 71 M=MMU\_EXT\_MC\_GROUP\_MAP TSE=T SLTH=F; echo " MMU\_EXT\_MC\_QUEUE\_LIST0"; tr 50 M=MMU\_EXT\_MC\_QUEUE\_LIST0; tr 51 M=MMU\_EXT\_MC\_QUEUE\_LIST0; tr 52 M=MMU\_EXT\_MC\_QUEUE\_LIST0; tr 71 M=MMU\_EXT\_MC\_QUEUE\_LIST0 TSE=F SLTH=T; tr 71 M=MMU\_EXT\_MC\_QUEUE\_LIST0 TSE=T SLTH=T; tr 71 M=MMU\_EXT\_MC\_QUEUE\_LIST0 TSE=T SLTH=F; echo " MMU\_EXT\_MC\_QUEUE\_LIST1"; tr 50 M=MMU\_EXT\_MC\_QUEUE\_LIST1; tr 51 M=MMU\_EXT\_MC\_QUEUE\_LIST1; tr 52 M=MMU\_EXT\_MC\_QUEUE\_LIST1; tr 71 M=MMU\_EXT\_MC\_QUEUE\_LIST1 TSE=F SLTH=T; tr 71 M=MMU\_EXT\_MC\_QUEUE\_LIST1 TSE=T SLTH=T; tr 71 M=MMU\_EXT\_MC\_QUEUE\_LIST1 TSE=T SLTH=F;

echo " MMU\_EXT\_MC\_QUEUE\_LIST4"; tr 50 M=MMU\_EXT\_MC\_QUEUE\_LIST4; tr 51 M=MMU\_EXT\_MC\_QUEUE\_LIST4; tr 52 M=MMU\_EXT\_MC\_QUEUE\_LIST4; tr 71 M=MMU\_EXT\_MC\_QUEUE\_LIST4 TSE=F SLTH=T; tr 71 M=MMU\_EXT\_MC\_QUEUE\_LIST4 TSE=T SLTH=T; tr 71 M=MMU\_EXT\_MC\_QUEUE\_LIST4 TSE=T SLTH=F; echo " MMU\_INTFI\_BASE\_INDEX\_TBL"; tr 50 M=MMU\_INTFI\_BASE\_INDEX\_TBL; tr 51 M=MMU\_INTFI\_BASE\_INDEX\_TBL; tr 52 M=MMU\_INTFI\_BASE\_INDEX\_TBL; tr 71 M=MMU\_INTFI\_BASE\_INDEX\_TBL TSE=F SLTH=T; tr 71 M=MMU\_INTFI\_BASE\_INDEX\_TBL TSE=T SLTH=T; tr 71 M=MMU\_INTFI\_BASE\_INDEX\_TBL TSE=T SLTH=F; #echo " MMU\_INTFI\_DEBUG\_MEM"; #tr 50 M=MMU\_INTFI\_DEBUG\_MEM; #tr 51 M=MMU\_INTFI\_DEBUG\_MEM; #tr 52 M=MMU\_INTFI\_DEBUG\_MEM; #tr 71 M=MMU\_INTFI\_DEBUG\_MEM TSE=F SLTH=T; #tr 71 M=MMU\_INTFI\_DEBUG\_MEM TSE=T SLTH=T; #tr 71 M=MMU\_INTFI\_DEBUG\_MEM TSE=T SLTH=F; echo " MMU\_INTFI\_FC\_MAP\_TBL0"; tr 50 M=MMU\_INTFI\_FC\_MAP\_TBL0; tr 51 M=MMU\_INTFI\_FC\_MAP\_TBL0; tr 52 M=MMU\_INTFI\_FC\_MAP\_TBL0; tr 71 M=MMU\_INTFI\_FC\_MAP\_TBL0 TSE=F SLTH=T; tr 71 M=MMU\_INTFI\_FC\_MAP\_TBL0 TSE=T SLTH=T; tr 71 M=MMU\_INTFI\_FC\_MAP\_TBL0 TSE=T SLTH=F; echo " MMU\_INTFI\_FC\_MAP\_TBL1"; tr 50 M=MMU\_INTFI\_FC\_MAP\_TBL1; tr 51 M=MMU\_INTFI\_FC\_MAP\_TBL1; tr 52 M=MMU\_INTFI\_FC\_MAP\_TBL1; tr 71 M=MMU\_INTFI\_FC\_MAP\_TBL1 TSE=F SLTH=T; tr 71 M=MMU\_INTFI\_FC\_MAP\_TBL1 TSE=T SLTH=T; tr 71 M=MMU\_INTFI\_FC\_MAP\_TBL1 TSE=T SLTH=F; echo " MMU\_INTFI\_FC\_MAP\_TBL2"; tr 50 M=MMU\_INTFI\_FC\_MAP\_TBL2; tr 51 M=MMU\_INTFI\_FC\_MAP\_TBL2; tr 52 M=MMU\_INTFI\_FC\_MAP\_TBL2; tr 71 M=MMU\_INTFI\_FC\_MAP\_TBL2 TSE=F SLTH=T; tr 71 M=MMU\_INTFI\_FC\_MAP\_TBL2 TSE=T SLTH=T; tr 71 M=MMU\_INTFI\_FC\_MAP\_TBL2 TSE=T SLTH=F; echo " MMU\_INTFI\_FC\_ST\_TBL0"; tr 50 M=MMU\_INTFI\_FC\_ST\_TBL0; tr 51 M=MMU\_INTFI\_FC\_ST\_TBL0; tr 52 M=MMU\_INTFI\_FC\_ST\_TBL0;

tr 71 M=MMU\_INTFI\_FC\_ST\_TBL0 TSE=F SLTH=T; tr 71 M=MMU\_INTFI\_FC\_ST\_TBL0 TSE=T SLTH=T; tr 71 M=MMU\_INTFI\_FC\_ST\_TBL0 TSE=T SLTH=F; echo " MMU\_INTFI\_FC\_ST\_TBL1"; tr 50 M=MMU\_INTFI\_FC\_ST\_TBL1; tr 51 M=MMU\_INTFI\_FC\_ST\_TBL1; tr 52 M=MMU\_INTFI\_FC\_ST\_TBL1; tr 71 M=MMU\_INTFI\_FC\_ST\_TBL1 TSE=F SLTH=T; tr 71 M=MMU\_INTFI\_FC\_ST\_TBL1 TSE=T SLTH=T; tr 71 M=MMU\_INTFI\_FC\_ST\_TBL1 TSE=T SLTH=F; echo " MMU\_INTFI\_FC\_ST\_TBL2"; tr 50 M=MMU\_INTFI\_FC\_ST\_TBL2; tr 51 M=MMU\_INTFI\_FC\_ST\_TBL2; tr 52 M=MMU\_INTFI\_FC\_ST\_TBL2; tr 71 M=MMU\_INTFI\_FC\_ST\_TBL2 TSE=F SLTH=T; tr 71 M=MMU\_INTFI\_FC\_ST\_TBL2 TSE=T SLTH=T; tr 71 M=MMU\_INTFI\_FC\_ST\_TBL2 TSE=T SLTH=F; echo " MMU\_INTFI\_MERGE\_ST\_TBL"; tr 50 M=MMU\_INTFI\_MERGE\_ST\_TBL; tr 51 M=MMU\_INTFI\_MERGE\_ST\_TBL; tr 52 M=MMU\_INTFI\_MERGE\_ST\_TBL; tr 71 M=MMU\_INTFI\_MERGE\_ST\_TBL TSE=F SLTH=T; tr 71 M=MMU\_INTFI\_MERGE\_ST\_TBL TSE=T SLTH=T; tr 71 M=MMU\_INTFI\_MERGE\_ST\_TBL TSE=T SLTH=F; echo " MMU\_INTFI\_OFFSET\_MAP\_TBL"; tr 50 M=MMU\_INTFI\_OFFSET\_MAP\_TBL; tr 51 M=MMU\_INTFI\_OFFSET\_MAP\_TBL; tr 52 M=MMU\_INTFI\_OFFSET\_MAP\_TBL; tr 71 M=MMU\_INTFI\_OFFSET\_MAP\_TBL TSE=F SLTH=T; tr 71 M=MMU\_INTFI\_OFFSET\_MAP\_TBL TSE=T SLTH=T; tr 71 M=MMU\_INTFI\_OFFSET\_MAP\_TBL TSE=T SLTH=F; #echo " MMU\_INTFI\_PFC\_ST\_TBL"; #tr 50 M=MMU\_INTFI\_PFC\_ST\_TBL; #tr 51 M=MMU\_INTFI\_PFC\_ST\_TBL; #tr 52 M=MMU\_INTFI\_PFC\_ST\_TBL; #tr 71 M=MMU\_INTFI\_PFC\_ST\_TBL TSE=F SLTH=T; #tr 71 M=MMU\_INTFI\_PFC\_ST\_TBL TSE=T SLTH=T; #tr 71 M=MMU\_INTFI\_PFC\_ST\_TBL TSE=T SLTH=F; echo " MMU\_INTFI\_ST\_TRANS\_TBL"; tr 50 M=MMU\_INTFI\_ST\_TRANS\_TBL; tr 51 M=MMU\_INTFI\_ST\_TRANS\_TBL; tr 52 M=MMU\_INTFI\_ST\_TRANS\_TBL; tr 71 M=MMU\_INTFI\_ST\_TRANS\_TBL TSE=F SLTH=T; tr 71 M=MMU\_INTFI\_ST\_TRANS\_TBL TSE=T SLTH=T; tr 71 M=MMU\_INTFI\_ST\_TRANS\_TBL TSE=T SLTH=F; echo " MMU\_INTFO\_TC2PRI\_MAPPING"; tr 50 M=MMU\_INTFO\_TC2PRI\_MAPPING;

```
tr 51 M=MMU_INTFO_TC2PRI_MAPPING;
```
tr

 52 M=MMU\_INTFO\_TC2PRI\_MAPPING; tr 71 M=MMU\_INTFO\_TC2PRI\_MAPPING TSE=F SLTH=T; tr 71 M=MMU\_INTFO\_TC2PRI\_MAPPING TSE=T SLTH=T; tr 71 M=MMU\_INTFO\_TC2PRI\_MAPPING TSE=T SLTH=F; echo " MMU\_IPCTR\_CTXT\_COUNTER\_0"; tr 50 M=MMU\_IPCTR\_CTXT\_COUNTER\_0; tr 51 M=MMU\_IPCTR\_CTXT\_COUNTER\_0; tr 52 M=MMU\_IPCTR\_CTXT\_COUNTER\_0; tr 71 M=MMU\_IPCTR\_CTXT\_COUNTER\_0 TSE=F SLTH=T; tr 71 M=MMU\_IPCTR\_CTXT\_COUNTER\_0 TSE=T SLTH=T; tr 71 M=MMU\_IPCTR\_CTXT\_COUNTER\_0 TSE=T SLTH=F; echo " MMU\_IPCTR\_PG\_COUNTER\_0"; tr 50 M=MMU\_IPCTR\_PG\_COUNTER\_0; tr 51 M=MMU\_IPCTR\_PG\_COUNTER\_0; tr 52 M=MMU\_IPCTR\_PG\_COUNTER\_0; tr 71 M=MMU\_IPCTR\_PG\_COUNTER\_0 TSE=F SLTH=T; tr 71 M=MMU\_IPCTR\_PG\_COUNTER\_0 TSE=T SLTH=T; tr 71 M=MMU\_IPCTR\_PG\_COUNTER\_0 TSE=T SLTH=F; echo " MMU\_IPCTR\_PG\_COUNTER\_1"; tr 50 M=MMU\_IPCTR\_PG\_COUNTER\_1; tr 51 M=MMU\_IPCTR\_PG\_COUNTER\_1; tr 52 M=MMU\_IPCTR\_PG\_COUNTER\_1; tr 71 M=MMU\_IPCTR\_PG\_COUNTER\_1 TSE=F SLTH=T; tr 71 M=MMU\_IPCTR\_PG\_COUNTER\_1 TSE=T SLTH=T; tr 71 M=MMU\_IPCTR\_PG\_COUNTER\_1 TSE=T SLTH=F; echo " MMU\_IPMC\_GROUP\_TBL0"; tr 50 M=MMU\_IPMC\_GROUP\_TBL0; tr 51 M=MMU\_IPMC\_GROUP\_TBL0; tr 52 M=MMU\_IPMC\_GROUP\_TBL0; tr 71 M=MMU\_IPMC\_GROUP\_TBL0 TSE=F SLTH=T; tr 71 M=MMU\_IPMC\_GROUP\_TBL0 TSE=T SLTH=T; tr 71 M=MMU\_IPMC\_GROUP\_TBL0 TSE=T SLTH=F; echo " MMU\_IPMC\_GROUP\_TBL1"; tr 50 M=MMU\_IPMC\_GROUP\_TBL1; tr 51 M=MMU\_IPMC\_GROUP\_TBL1; tr 52 M=MMU\_IPMC\_GROUP\_TBL1; tr 71 M=MMU\_IPMC\_GROUP\_TBL1 TSE=F SLTH=T; tr 71 M=MMU\_IPMC\_GROUP\_TBL1 TSE=T SLTH=T; tr 71 M=MMU\_IPMC\_GROUP\_TBL1 TSE=T SLTH=F; echo " MMU\_IPMC\_GROUP\_TBL2"; tr 50 M=MMU\_IPMC\_GROUP\_TBL2; tr 51 M=MMU\_IPMC\_GROUP\_TBL2; tr 52 M=MMU\_IPMC\_GROUP\_TBL2; tr 71 M=MMU\_IPMC\_GROUP\_TBL2 TSE=F SLTH=T; tr 71 M=MMU\_IPMC\_GROUP\_TBL2 TSE=T SLTH=T;

tr 71 M=MMU\_IPMC\_GROUP\_TBL2 TSE=T SLTH=F; echo " MMU\_IPMC\_GROUP\_TBL3"; tr 50 M=MMU\_IPMC\_GROUP\_TBL3; tr 51 M=MMU\_IPMC\_GROUP\_TBL3; tr 52 M=MMU\_IPMC\_GROUP\_TBL3; tr 71 M=MMU\_IPMC\_GROUP\_TBL3 TSE=F SLTH=T; tr 71 M=MMU\_IPMC\_GROUP\_TBL3 TSE=T SLTH=T; tr 71 M=MMU\_IPMC\_GROUP\_TBL3 TSE=T SLTH=F; echo " MMU\_IPMC\_GROUP\_TBL4"; tr 50 M=MMU\_IPMC\_GROUP\_TBL4; tr 51 M=MMU\_IPMC\_GROUP\_TBL4; tr 52 M=MMU\_IPMC\_GROUP\_TBL4; tr 71 M=MMU\_IPMC\_GROUP\_TBL4 TSE=F SLTH=T; tr 71 M=MMU\_IPMC\_GROUP\_TBL4 TSE=T SLTH=T; tr 71 M=MMU\_IPMC\_GROUP\_TBL4 TSE=T SLTH=F; echo " MMU\_ITE\_PACKET\_PTR\_STORE"; tr 50 M=MMU\_ITE\_PACKET\_PTR\_STORE; tr 51 M=MMU\_ITE\_PACKET\_PTR\_STORE; tr 52 M=MMU\_ITE\_PACKET\_PTR\_STORE; tr 71 M=MMU\_ITE\_PACKET\_PTR\_STORE TSE=F SLTH=T; tr 71 M=MMU\_ITE\_PACKET\_PTR\_STORE TSE=T SLTH=T; tr 71 M=MMU\_ITE\_PACKET\_PTR\_STORE TSE=T SLTH=F; echo " MMU\_ITE\_QMGR\_FLL"; tr 50 M=MMU\_ITE\_QMGR\_FLL; tr 51 M=MMU\_ITE\_QMGR\_FLL; tr 52 M=MMU\_ITE\_QMGR\_FLL; tr 71 M=MMU\_ITE\_QMGR\_FLL TSE=F SLTH=T; tr 71 M=MMU\_ITE\_QMGR\_FLL TSE=T SLTH=T; tr 71 M=MMU\_ITE\_QMGR\_FLL TSE=T SLTH=F; echo " MMU\_ITE\_QMGR\_QLL"; tr 50 M=MMU\_ITE\_QMGR\_QLL; tr 51 M=MMU\_ITE\_QMGR\_QLL; tr 52 M=MMU\_ITE\_QMGR\_QLL; tr 71 M=MMU\_ITE\_QMGR\_QLL TSE=F SLTH=T; tr 71 M=MMU\_ITE\_QMGR\_QLL TSE=T SLTH=T; tr 71 M=MMU\_ITE\_QMGR\_QLL TSE=T SLTH=F; #echo " MMU\_ITE\_WORK\_QUEUE\_0"; #tr 50 M=MMU\_ITE\_WORK\_QUEUE\_0; #tr 51 M=MMU\_ITE\_WORK\_QUEUE\_0; #tr 52 M=MMU\_ITE\_WORK\_QUEUE\_0; #tr 71 M=MMU\_ITE\_WORK\_QUEUE\_0 TSE=F SLTH=T; #tr 71 M=MMU\_ITE\_WORK\_QUEUE\_0 TSE=T SLTH=T; #tr 71 M=MMU\_ITE\_WORK\_OUEUE\_0 TSE=T SLTH=F; #echo " MMU\_ITE\_WORK\_QUEUE\_1"; #tr 50 M=MMU\_ITE\_WORK\_QUEUE\_1; #tr 51 M=MMU\_ITE\_WORK\_QUEUE\_1;

#tr 52 M=MMU\_ITE\_WORK\_QUEUE\_1; #tr 71 M=MMU\_ITE\_WORK\_QUEUE\_1 TSE=F SLTH=T; #tr 71 M=MMU\_ITE\_WORK\_QUEUE\_1 TSE=T SLTH=T; #tr 71 M=MMU\_ITE\_WORK\_QUEUE\_1 TSE=T SLTH=F; echo " MMU\_ITE\_WORK\_QUEUE\_2"; tr 50 M=MMU\_ITE\_WORK\_QUEUE\_2; tr 51 M=MMU\_ITE\_WORK\_QUEUE\_2; tr 52 M=MMU\_ITE\_WORK\_QUEUE\_2; tr 71 M=MMU\_ITE\_WORK\_QUEUE\_2 TSE=F SLTH=T; tr 71 M=MMU\_ITE\_WORK\_QUEUE\_2 TSE=T SLTH=T; tr 71 M=MMU\_ITE\_WORK\_QUEUE\_2 TSE=T SLTH=F; echo " MMU\_QSTRUCT\_QBLOCK\_BM\_0"; tr 50 M=MMU\_QSTRUCT\_QBLOCK\_BM\_0; tr 51 M=MMU\_QSTRUCT\_QBLOCK\_BM\_0; tr 52 M=MMU\_QSTRUCT\_QBLOCK\_BM\_0; tr 71 M=MMU\_QSTRUCT\_QBLOCK\_BM\_0 TSE=F SLTH=T; tr 71 M=MMU\_QSTRUCT\_QBLOCK\_BM\_0 TSE=T SLTH=T; tr 71 M=MMU\_QSTRUCT\_QBLOCK\_BM\_0 TSE=T SLTH=F; echo " MMU\_QSTRUCT\_QBLOCK\_BM\_1"; tr 50 M=MMU\_QSTRUCT\_QBLOCK\_BM\_1; tr 51 M=MMU\_QSTRUCT\_QBLOCK\_BM\_1; tr 52 M=MMU\_QSTRUCT\_QBLOCK\_BM\_1; tr 71 M=MMU\_QSTRUCT\_QBLOCK\_BM\_1 TSE=F SLTH=T; tr 71 M=MMU\_QSTRUCT\_QBLOCK\_BM\_1 TSE=T SLTH=T; tr 71 M=MMU\_QSTRUCT\_QBLOCK\_BM\_1 TSE=T SLTH=F; echo " MMU\_QSTRUCT\_QBLOCK\_BM\_2"; tr 50 M=MMU\_QSTRUCT\_QBLOCK\_BM\_2; tr 51 M=MMU\_QSTRUCT\_QBLOCK\_BM\_2; tr 52 M=MMU\_QSTRUCT\_QBLOCK\_BM\_2; tr 71 M=MMU\_QSTRUCT\_QBLOCK\_BM\_2 TSE=F SLTH=T; tr 71 M=MMU\_QSTRUCT\_QBLOCK\_BM\_2 TSE=T SLTH=T; tr 71 M=MMU\_QSTRUCT\_QBLOCK\_BM\_2 TSE=T SLTH=F; echo " MMU\_QSTRUCT\_QBLOCK\_BM\_3"; tr 50 M=MMU\_QSTRUCT\_QBLOCK\_BM\_3; tr 51 M=MMU\_QSTRUCT\_QBLOCK\_BM\_3; tr 52 M=MMU\_QSTRUCT\_QBLOCK\_BM\_3; tr 71 M=MMU\_QSTRUCT\_QBLOCK\_BM\_3 TSE=F SLTH=T; tr 71 M=MMU\_QSTRUCT\_QBLOCK\_BM\_3 TSE=T SLTH=T; tr 71 M=MMU\_QSTRUCT\_QBLOCK\_BM\_3 TSE=T SLTH=F; echo " MMU\_QSTRUCT\_QBLOCK\_BM\_FIFO\_0"; tr 50 M=MMU\_OSTRUCT\_OBLOCK\_BM\_FIFO\_0; tr 51 M=MMU\_QSTRUCT\_QBLOCK\_BM\_FIFO\_0; tr 52 M=MMU\_QSTRUCT\_QBLOCK\_BM\_FIFO\_0; tr 71 M=MMU\_OSTRUCT\_OBLOCK\_BM\_FIFO\_0 TSE=F SLTH=T; tr 71 M=MMU\_QSTRUCT\_QBLOCK\_BM\_FIFO\_0 TSE=T SLTH=T; tr 71 M=MMU\_OSTRUCT\_OBLOCK\_BM\_FIFO\_0 TSE=T SLTH=F; echo " MMU\_QSTRUCT\_QBLOCK\_BM\_FIFO\_1"; tr 50 M=MMU\_QSTRUCT\_QBLOCK\_BM\_FIFO\_1; tr 51 M=MMU\_QSTRUCT\_QBLOCK\_BM\_FIFO\_1; tr 52 M=MMU\_QSTRUCT\_QBLOCK\_BM\_FIFO\_1; tr 71 M=MMU\_QSTRUCT\_QBLOCK\_BM\_FIFO\_1 TSE=F SLTH=T; tr 71 M=MMU\_QSTRUCT\_QBLOCK\_BM\_FIFO\_1 TSE=T SLTH=T; tr 71 M=MMU\_OSTRUCT\_OBLOCK\_BM\_FIFO\_1 TSE=T SLTH=F; echo " MMU\_QSTRUCT\_QBLOCK\_BM\_FIFO\_2"; tr 50 M=MMU\_QSTRUCT\_QBLOCK\_BM\_FIFO\_2; tr 51 M=MMU\_OSTRUCT\_OBLOCK\_BM\_FIFO\_2; tr 52 M=MMU\_QSTRUCT\_QBLOCK\_BM\_FIFO\_2; tr 71 M=MMU\_QSTRUCT\_QBLOCK\_BM\_FIFO\_2 TSE=F SLTH=T; tr 71 M=MMU\_QSTRUCT\_QBLOCK\_BM\_FIFO\_2 TSE=T SLTH=T; tr 71 M=MMU\_QSTRUCT\_QBLOCK\_BM\_FIFO\_2 TSE=T SLTH=F; echo " MMU\_QSTRUCT\_QBLOCK\_BM\_FIFO\_3"; tr 50 M=MMU\_QSTRUCT\_QBLOCK\_BM\_FIFO\_3; tr 51 M=MMU\_QSTRUCT\_QBLOCK\_BM\_FIFO\_3; tr 52 M=MMU\_OSTRUCT\_OBLOCK\_BM\_FIFO\_3; tr 71 M=MMU\_QSTRUCT\_QBLOCK\_BM\_FIFO\_3 TSE=F SLTH=T; tr 71 M=MMU\_QSTRUCT\_QBLOCK\_BM\_FIFO\_3 TSE=T SLTH=T; tr 71 M=MMU\_QSTRUCT\_QBLOCK\_BM\_FIFO\_3 TSE=T SLTH=F; echo " MMU\_QSTRUCT\_QBLOCK\_NEXT\_0"; tr 50 M=MMU\_QSTRUCT\_QBLOCK\_NEXT\_0; tr 51 M=MMU\_QSTRUCT\_QBLOCK\_NEXT\_0; tr 52 M=MMU\_QSTRUCT\_QBLOCK\_NEXT\_0; tr 71 M=MMU\_QSTRUCT\_QBLOCK\_NEXT\_0 TSE=F SLTH=T; tr 71 M=MMU\_QSTRUCT\_QBLOCK\_NEXT\_0 TSE=T SLTH=T; tr 71 M=MMU\_QSTRUCT\_QBLOCK\_NEXT\_0 TSE=T SLTH=F; echo " MMU\_QSTRUCT\_QBLOCK\_NEXT\_1"; tr 50 M=MMU\_QSTRUCT\_QBLOCK\_NEXT\_1; tr 51 M=MMU\_QSTRUCT\_QBLOCK\_NEXT\_1; tr 52 M=MMU\_QSTRUCT\_QBLOCK\_NEXT\_1; tr 71 M=MMU\_QSTRUCT\_QBLOCK\_NEXT\_1 TSE=F SLTH=T; tr 71 M=MMU\_QSTRUCT\_QBLOCK\_NEXT\_1 TSE=T SLTH=T; tr 71 M=MMU\_QSTRUCT\_QBLOCK\_NEXT\_1 TSE=T SLTH=F; echo " MMU\_QSTRUCT\_QBLOCK\_NEXT\_2"; tr 50 M=MMU\_QSTRUCT\_QBLOCK\_NEXT\_2; tr 51 M=MMU\_QSTRUCT\_QBLOCK\_NEXT\_2; tr 52 M=MMU\_QSTRUCT\_QBLOCK\_NEXT\_2; tr 71 M=MMU\_QSTRUCT\_QBLOCK\_NEXT\_2 TSE=F SLTH=T; tr 71 M=MMU\_OSTRUCT\_OBLOCK\_NEXT\_2 TSE=T SLTH=T; tr 71 M=MMU\_QSTRUCT\_QBLOCK\_NEXT\_2 TSE=T SLTH=F; echo " MMU\_QSTRUCT\_QBLOCK\_NEXT\_3"; tr 50 M=MMU\_QSTRUCT\_QBLOCK\_NEXT\_3; tr 51 M=MMU\_QSTRUCT\_QBLOCK\_NEXT\_3; tr 52 M=MMU\_QSTRUCT\_QBLOCK\_NEXT\_3; tr 71 M=MMU\_QSTRUCT\_QBLOCK\_NEXT\_3

TSE=F SLTH=T;

tr 71 M=MMU\_QSTRUCT\_QBLOCK\_NEXT\_3 TSE=T SLTH=T; tr 71 M=MMU\_QSTRUCT\_QBLOCK\_NEXT\_3 TSE=T SLTH=F; echo " MMU\_QSTRUCT\_QBLOCK\_NEXT\_4"; tr 50 M=MMU\_QSTRUCT\_QBLOCK\_NEXT\_4; tr 51 M=MMU\_QSTRUCT\_QBLOCK\_NEXT\_4; tr 52 M=MMU\_OSTRUCT\_QBLOCK\_NEXT\_4; tr 71 M=MMU\_QSTRUCT\_QBLOCK\_NEXT\_4 TSE=F SLTH=T; tr 71 M=MMU\_QSTRUCT\_QBLOCK\_NEXT\_4 TSE=T SLTH=T; tr 71 M=MMU\_QSTRUCT\_QBLOCK\_NEXT\_4 TSE=T SLTH=F; echo " MMU\_QSTRUCT\_QBLOCK\_NEXT\_5"; tr 50 M=MMU\_QSTRUCT\_QBLOCK\_NEXT\_5; tr 51 M=MMU\_QSTRUCT\_QBLOCK\_NEXT\_5; tr 52 M=MMU\_QSTRUCT\_QBLOCK\_NEXT\_5; tr 71 M=MMU\_QSTRUCT\_QBLOCK\_NEXT\_5 TSE=F SLTH=T; tr 71 M=MMU\_QSTRUCT\_QBLOCK\_NEXT\_5 TSE=T SLTH=T; tr 71 M=MMU\_QSTRUCT\_QBLOCK\_NEXT\_5 TSE=T SLTH=F; echo " MMU\_OSTRUCT\_OBLOCK\_NEXT\_6"; tr 50 M=MMU\_QSTRUCT\_QBLOCK\_NEXT\_6; tr 51 M=MMU\_QSTRUCT\_QBLOCK\_NEXT\_6; tr 52 M=MMU\_OSTRUCT\_OBLOCK\_NEXT\_6; tr 71 M=MMU\_QSTRUCT\_QBLOCK\_NEXT\_6 TSE=F SLTH=T; tr 71 M=MMU\_QSTRUCT\_QBLOCK\_NEXT\_6 TSE=T SLTH=T; tr 71 M=MMU\_QSTRUCT\_QBLOCK\_NEXT\_6 TSE=T SLTH=F; echo " MMU\_QSTRUCT\_QBLOCK\_NEXT\_7"; tr 50 M=MMU\_QSTRUCT\_QBLOCK\_NEXT\_7; tr 51 M=MMU\_QSTRUCT\_QBLOCK\_NEXT\_7; tr 52 M=MMU\_QSTRUCT\_QBLOCK\_NEXT\_7; tr 71 M=MMU\_QSTRUCT\_QBLOCK\_NEXT\_7 TSE=F SLTH=T; tr 71 M=MMU\_QSTRUCT\_QBLOCK\_NEXT\_7 TSE=T SLTH=T; tr 71 M=MMU\_QSTRUCT\_QBLOCK\_NEXT\_7 TSE=T SLTH=F; if !\$?LIKE\_BCM56456 \ 'echo " MMU\_QSTRUCT\_QENTRY\_LOWER\_0"; \ tr 50 M=MMU\_QSTRUCT\_QENTRY\_LOWER\_0; \ tr 51 M=MMU\_QSTRUCT\_QENTRY\_LOWER\_0; \ tr 52 M=MMU\_QSTRUCT\_QENTRY\_LOWER\_0; \ tr 71 M=MMU\_QSTRUCT\_QENTRY\_LOWER\_0 TSE=F SLTH=T; \ tr 71 M=MMU\_QSTRUCT\_QENTRY\_LOWER\_0 TSE=T SLTH=T; \ tr 71 M=MMU\_QSTRUCT\_QENTRY\_LOWER\_0 TSE=T SLTH=F; \ echo " MMU\_QSTRUCT\_QENTRY\_LOWER\_1"; \ tr 50 M=MMU\_OSTRUCT\_OENTRY\_LOWER\_1; \ tr 51 M=MMU\_QSTRUCT\_QENTRY\_LOWER\_1; \ tr 52 M=MMU\_QSTRUCT\_QENTRY\_LOWER\_1; \ tr 71 M=MMU\_OSTRUCT\_OENTRY\_LOWER\_1 TSE=F SLTH=T;  $\setminus$ tr 71 M=MMU\_QSTRUCT\_QENTRY\_LOWER\_1 TSE=T SLTH=T; \ tr 71 M=MMU\_QSTRUCT\_QENTRY\_LOWER\_1 TSE=T SLTH=F; \ echo " MMU\_QSTRUCT\_QENTRY\_LOWER\_2"; \

```
 tr 50 M=MMU_QSTRUCT_QENTRY_LOWER_2;
```
 $\setminus$  tr 51 M=MMU\_QSTRUCT\_QENTRY\_LOWER\_2; \ tr 52 M=MMU\_QSTRUCT\_QENTRY\_LOWER\_2; \ tr 71 M=MMU\_OSTRUCT\_QENTRY\_LOWER\_2 TSE=F SLTH=T; \ tr 71 M=MMU\_QSTRUCT\_QENTRY\_LOWER\_2 TSE=T SLTH=T; \ tr 71 M=MMU\_OSTRUCT\_QENTRY\_LOWER\_2 TSE=T SLTH=F; \ echo " MMU\_QSTRUCT\_QENTRY\_LOWER\_3"; \ tr 50 M=MMU\_QSTRUCT\_QENTRY\_LOWER\_3; \ tr 51 M=MMU\_OSTRUCT\_QENTRY\_LOWER\_3; \ tr 52 M=MMU\_QSTRUCT\_QENTRY\_LOWER\_3; \ tr 71 M=MMU\_QSTRUCT\_QENTRY\_LOWER\_3 TSE=F SLTH=T; \ tr 71 M=MMU\_QSTRUCT\_QENTRY\_LOWER\_3 TSE=T SLTH=T; \ tr 71 M=MMU\_QSTRUCT\_QENTRY\_LOWER\_3 TSE=T SLTH=F; \ echo " MMU\_QSTRUCT\_QENTRY\_LOWER\_4"; \ tr 50 M=MMU\_QSTRUCT\_QENTRY\_LOWER\_4; \ tr 51 M=MMU\_QSTRUCT\_QENTRY\_LOWER\_4; \ tr 52 M=MMU\_OSTRUCT\_QENTRY\_LOWER\_4; \ tr 71 M=MMU\_QSTRUCT\_QENTRY\_LOWER\_4 TSE=F SLTH=T; \ tr 71 M=MMU\_QSTRUCT\_QENTRY\_LOWER\_4 TSE=T SLTH=T; \ tr 71 M=MMU\_OSTRUCT\_QENTRY\_LOWER\_4 TSE=T SLTH=F; \ echo " MMU\_QSTRUCT\_QENTRY\_LOWER\_5"; \ tr 50 M=MMU\_QSTRUCT\_QENTRY\_LOWER\_5;

```
\setminus
```
tr

 tr 51 M=MMU\_QSTRUCT\_QENTRY\_LOWER\_5; \ tr 52 M=MMU\_OSTRUCT\_QENTRY\_LOWER\_5; \ tr 71 M=MMU\_OSTRUCT\_QENTRY\_LOWER\_5 TSE=F SLTH=T; \ tr 71 M=MMU\_QSTRUCT\_QENTRY\_LOWER\_5 TSE=T SLTH=T; \ tr 71 M=MMU\_OSTRUCT\_QENTRY\_LOWER\_5 TSE=T SLTH=F; \ echo " MMU\_QSTRUCT\_QENTRY\_LOWER\_6"; \ tr 50 M=MMU\_QSTRUCT\_QENTRY\_LOWER\_6; \ tr 51 M=MMU\_QSTRUCT\_QENTRY\_LOWER\_6; \ tr 52 M=MMU\_QSTRUCT\_QENTRY\_LOWER\_6; \ tr 71 M=MMU\_OSTRUCT\_QENTRY\_LOWER\_6 TSE=F SLTH=T; \ tr 71 M=MMU\_QSTRUCT\_QENTRY\_LOWER\_6 TSE=T SLTH=T; \ tr 71 M=MMU\_QSTRUCT\_QENTRY\_LOWER\_6 TSE=T SLTH=F; \ echo " MMU\_OSTRUCT\_QENTRY\_LOWER\_7"; \ tr 50 M=MMU\_QSTRUCT\_QENTRY\_LOWER\_7; \ tr 51 M=MMU\_QSTRUCT\_QENTRY\_LOWER\_7; \ tr 52 M=MMU\_QSTRUCT\_QENTRY\_LOWER\_7; \ tr 71 M=MMU\_QSTRUCT\_QENTRY\_LOWER\_7 TSE=F SLTH=T; \ tr 71 M=MMU\_OSTRUCT\_OENTRY\_LOWER\_7 TSE=T SLTH=T;  $\setminus$ tr 71 M=MMU\_QSTRUCT\_QENTRY\_LOWER\_7 TSE=T SLTH=F; \ \$done;' echo " MMU\_OSTRUCT\_OENTRY\_UPPER\_0": tr 50 M=MMU\_QSTRUCT\_QENTRY\_UPPER\_0;

 51 M=MMU\_QSTRUCT\_QENTRY\_UPPER\_0; tr 52 M=MMU\_OSTRUCT\_QENTRY\_UPPER\_0; tr 71 M=MMU\_QSTRUCT\_QENTRY\_UPPER\_0 TSE=F SLTH=T; tr 71 M=MMU\_QSTRUCT\_QENTRY\_UPPER\_0 TSE=T SLTH=T; tr 71 M=MMU\_QSTRUCT\_QENTRY\_UPPER\_0 TSE=T SLTH=F; echo " MMU\_QSTRUCT\_QENTRY\_UPPER\_1"; tr 50 M=MMU\_OSTRUCT\_QENTRY\_UPPER\_1; tr 51 M=MMU\_QSTRUCT\_QENTRY\_UPPER\_1; tr 52 M=MMU\_QSTRUCT\_QENTRY\_UPPER\_1; tr 71 M=MMU\_OSTRUCT\_QENTRY\_UPPER\_1 TSE=F SLTH=T; tr 71 M=MMU\_QSTRUCT\_QENTRY\_UPPER\_1 TSE=T SLTH=T; tr 71 M=MMU\_QSTRUCT\_QENTRY\_UPPER\_1 TSE=T SLTH=F; echo " MMU\_QSTRUCT\_QENTRY\_UPPER\_2"; tr 50 M=MMU\_QSTRUCT\_QENTRY\_UPPER\_2; tr 51 M=MMU\_QSTRUCT\_QENTRY\_UPPER\_2; tr 52 M=MMU\_QSTRUCT\_QENTRY\_UPPER\_2; tr 71 M=MMU\_QSTRUCT\_QENTRY\_UPPER\_2 TSE=F SLTH=T; tr 71 M=MMU\_QSTRUCT\_QENTRY\_UPPER\_2 TSE=T SLTH=T; tr 71 M=MMU\_QSTRUCT\_QENTRY\_UPPER\_2 TSE=T SLTH=F; echo " MMU\_QSTRUCT\_QENTRY\_UPPER\_3"; tr 50 M=MMU\_OSTRUCT\_QENTRY\_UPPER\_3; tr 51 M=MMU\_QSTRUCT\_QENTRY\_UPPER\_3; tr 52 M=MMU\_QSTRUCT\_QENTRY\_UPPER\_3; tr 71 M=MMU\_QSTRUCT\_QENTRY\_UPPER\_3 TSE=F SLTH=T; tr 71 M=MMU\_QSTRUCT\_QENTRY\_UPPER\_3 TSE=T SLTH=T; tr 71 M=MMU\_QSTRUCT\_QENTRY\_UPPER\_3 TSE=T SLTH=F; echo " MMU\_QSTRUCT\_QENTRY\_UPPER\_4"; tr 50 M=MMU\_QSTRUCT\_QENTRY\_UPPER\_4; tr 51 M=MMU\_QSTRUCT\_QENTRY\_UPPER\_4; tr 52 M=MMU\_QSTRUCT\_QENTRY\_UPPER\_4; tr 71 M=MMU\_QSTRUCT\_QENTRY\_UPPER\_4 TSE=F SLTH=T; tr 71 M=MMU\_QSTRUCT\_QENTRY\_UPPER\_4 TSE=T SLTH=T; tr 71 M=MMU\_QSTRUCT\_QENTRY\_UPPER\_4 TSE=T SLTH=F; echo " MMU\_QSTRUCT\_QENTRY\_UPPER\_5"; tr 50 M=MMU\_QSTRUCT\_QENTRY\_UPPER\_5; tr 51 M=MMU\_QSTRUCT\_QENTRY\_UPPER\_5; tr 52 M=MMU\_QSTRUCT\_QENTRY\_UPPER\_5; tr 71 M=MMU\_QSTRUCT\_QENTRY\_UPPER\_5 TSE=F SLTH=T; tr 71 M=MMU\_QSTRUCT\_QENTRY\_UPPER\_5 TSE=T SLTH=T; tr 71 M=MMU\_QSTRUCT\_QENTRY\_UPPER\_5 TSE=T SLTH=F; echo " MMU\_OSTRUCT\_OENTRY\_UPPER\_6": tr 50 M=MMU\_QSTRUCT\_QENTRY\_UPPER\_6; tr 51 M=MMU\_QSTRUCT\_QENTRY\_UPPER\_6; tr 52 M=MMU\_QSTRUCT\_QENTRY\_UPPER\_6; tr 71 M=MMU\_QSTRUCT\_QENTRY\_UPPER\_6 TSE=F SLTH=T; tr 71 M=MMU\_QSTRUCT\_QENTRY\_UPPER\_6 TSE=T SLTH=T; tr 71 M=MMU\_QSTRUCT\_QENTRY\_UPPER\_6 TSE=T SLTH=F;

MMU\_OSTRUCT\_OENTRY\_UPPER\_7"; tr 50 M=MMU\_QSTRUCT\_QENTRY\_UPPER\_7; tr 51 M=MMU\_QSTRUCT\_QENTRY\_UPPER\_7; tr 52 M=MMU\_QSTRUCT\_QENTRY\_UPPER\_7; tr 71 M=MMU\_QSTRUCT\_QENTRY\_UPPER\_7 TSE=F SLTH=T; tr 71 M=MMU\_OSTRUCT\_QENTRY\_UPPER\_7 TSE=T SLTH=T; tr 71 M=MMU\_QSTRUCT\_QENTRY\_UPPER\_7 TSE=T SLTH=F; echo " MMU\_RDE\_ADM\_DPC\_STORE\_MEM"; tr 50 M=MMU\_RDE\_ADM\_DPC\_STORE\_MEM; tr 51 M=MMU\_RDE\_ADM\_DPC\_STORE\_MEM; tr 52 M=MMU\_RDE\_ADM\_DPC\_STORE\_MEM; tr 71 M=MMU\_RDE\_ADM\_DPC\_STORE\_MEM TSE=F SLTH=T; tr 71 M=MMU\_RDE\_ADM\_DPC\_STORE\_MEM TSE=T SLTH=T; tr 71 M=MMU\_RDE\_ADM\_DPC\_STORE\_MEM TSE=T SLTH=F; echo " MMU\_RDE\_ITE\_REL\_FIFO\_MEM"; tr 50 M=MMU\_RDE\_ITE\_REL\_FIFO\_MEM; tr 51 M=MMU\_RDE\_ITE\_REL\_FIFO\_MEM; tr 52 M=MMU\_RDE\_ITE\_REL\_FIFO\_MEM; tr 71 M=MMU\_RDE\_ITE\_REL\_FIFO\_MEM TSE=F SLTH=T; tr 71 M=MMU\_RDE\_ITE\_REL\_FIFO\_MEM TSE=T SLTH=T; tr 71 M=MMU\_RDE\_ITE\_REL\_FIFO\_MEM TSE=T SLTH=F; echo " MMU\_RDE\_PQE\_FIFO\_MEM"; tr 50 M=MMU\_RDE\_PQE\_FIFO\_MEM; tr 51 M=MMU\_RDE\_PQE\_FIFO\_MEM; tr 52 M=MMU\_RDE\_PQE\_FIFO\_MEM; tr 71 M=MMU\_RDE\_PQE\_FIFO\_MEM TSE=F SLTH=T; tr 71 M=MMU\_RDE\_POE\_FIFO\_MEM TSE=T SLTH=T; tr 71 M=MMU\_RDE\_PQE\_FIFO\_MEM TSE=T SLTH=F; echo " MMU\_RDE\_REAL\_CELL\_FIFO\_MEM"; tr 50 M=MMU\_RDE\_REAL\_CELL\_FIFO\_MEM; tr 51 M=MMU\_RDE\_REAL\_CELL\_FIFO\_MEM; tr 52 M=MMU\_RDE\_REAL\_CELL\_FIFO\_MEM; tr 71 M=MMU\_RDE\_REAL\_CELL\_FIFO\_MEM TSE=F SLTH=T; tr 71 M=MMU\_RDE\_REAL\_CELL\_FIFO\_MEM TSE=T SLTH=T; tr 71 M=MMU\_RDE\_REAL\_CELL\_FIFO\_MEM TSE=T SLTH=F; echo " MMU\_RDE\_TXQ\_FLL"; tr 50 M=MMU\_RDE\_TXQ\_FLL; tr 51 M=MMU\_RDE\_TXQ\_FLL; tr 52 M=MMU\_RDE\_TXQ\_FLL; tr 71 M=MMU\_RDE\_TXQ\_FLL TSE=F SLTH=T; tr 71 M=MMU\_RDE\_TXQ\_FLL TSE=T SLTH=T; tr 71 M=MMU\_RDE\_TXQ\_FLL TSE=T SLTH=F; echo " MMU\_RDE\_TXO\_OLL"; tr 50 M=MMU\_RDE\_TXQ\_QLL; tr 51 M=MMU\_RDE\_TXQ\_QLL;

echo "

```
tr 71 M=MMU_RDE_TXQ_QLL TSE=F SLTH=T;
tr 71 M=MMU_RDE_TXQ_OLL TSE=T SLTH=T;
tr 71 M=MMU_RDE_TXQ_QLL TSE=T SLTH=F;
echo " MMU_RDE_TXQ_STATE";
tr 50 M=MMU_RDE_TXQ_STATE;
tr 51 M=MMU_RDE_TXQ_STATE;
tr 52 M=MMU_RDE_TXQ_STATE;
tr 71 M=MMU_RDE_TXQ_STATE TSE=F SLTH=T;
tr 71 M=MMU_RDE_TXQ_STATE TSE=T SLTH=T;
tr
 71 M=MMU_RDE_TXQ_STATE TSE=T SLTH=F;
echo " MMU_REPL_GRP_TBL0";
tr 50 M=MMU_REPL_GRP_TBL0;
tr 51 M=MMU_REPL_GRP_TBL0;
tr 52 M=MMU_REPL_GRP_TBL0;
tr 71 M=MMU_REPL_GRP_TBL0 TSE=F SLTH=T;
tr 71 M=MMU_REPL_GRP_TBL0 TSE=T SLTH=T;
tr 71 M=MMU_REPL_GRP_TBL0 TSE=T SLTH=F;
echo " MMU_REPL_GRP_TBL1";
tr 50 M=MMU_REPL_GRP_TBL1;
tr 51 M=MMU_REPL_GRP_TBL1;
tr 52 M=MMU_REPL_GRP_TBL1;
tr 71 M=MMU_REPL_GRP_TBL1 TSE=F SLTH=T;
tr 71 M=MMU_REPL_GRP_TBL1 TSE=T SLTH=T;
tr 71 M=MMU_REPL_GRP_TBL1 TSE=T SLTH=F;
echo " MMU_REPL_GRP_TBL2";
tr 50 M=MMU_REPL_GRP_TBL2;
tr 51 M=MMU_REPL_GRP_TBL2;
tr 52 M=MMU_REPL_GRP_TBL2;
tr 71 M=MMU_REPL_GRP_TBL2 TSE=F SLTH=T;
tr 71 M=MMU_REPL_GRP_TBL2 TSE=T SLTH=T;
tr 71 M=MMU_REPL_GRP_TBL2 TSE=T SLTH=F;
echo " MMU_REPL_HEAD_TBL";
tr 50 M=MMU_REPL_HEAD_TBL;
tr 51 M=MMU_REPL_HEAD_TBL;
tr 52 M=MMU_REPL_HEAD_TBL;
tr 71 M=MMU_REPL_HEAD_TBL TSE=F SLTH=T;
tr 71 M=MMU_REPL_HEAD_TBL TSE=T SLTH=T;
tr 71 M=MMU_REPL_HEAD_TBL TSE=T SLTH=F;
echo " MMU_REPL_LIST_TBL";
tr 50 M=MMU_REPL_LIST_TBL;
tr
 51 M=MMU_REPL_LIST_TBL;
tr 52 M=MMU_REPL_LIST_TBL;
tr 71 M=MMU_REPL_LIST_TBL TSE=F SLTH=T;
tr 71 M=MMU_REPL_LIST_TBL TSE=T SLTH=T;
tr 71 M=MMU_REPL_LIST_TBL TSE=T SLTH=F;
echo " MMU_REPL_MAP_TBL";
```
tr 50 M=MMU\_REPL\_MAP\_TBL; tr 51 M=MMU\_REPL\_MAP\_TBL; tr 52 M=MMU\_REPL\_MAP\_TBL; tr 71 M=MMU\_REPL\_MAP\_TBL TSE=F SLTH=T; tr 71 M=MMU\_REPL\_MAP\_TBL TSE=T SLTH=T; tr 71 M=MMU\_REPL\_MAP\_TBL TSE=T SLTH=F; echo " MMU\_REPL\_STATE\_TBL"; tr 50 M=MMU\_REPL\_STATE\_TBL; tr 51 M=MMU\_REPL\_STATE\_TBL; tr 52 M=MMU\_REPL\_STATE\_TBL; tr 71 M=MMU\_REPL\_STATE\_TBL TSE=F SLTH=T; tr 71 M=MMU\_REPL\_STATE\_TBL TSE=T SLTH=T; tr 71 M=MMU\_REPL\_STATE\_TBL TSE=T SLTH=F; echo " MMU\_RPFAP\_BITMAP"; tr 50 M=MMU\_RPFAP\_BITMAP; tr 51 M=MMU\_RPFAP\_BITMAP; tr 52 M=MMU\_RPFAP\_BITMAP; tr 71 M=MMU\_RPFAP\_BITMAP TSE=F SLTH=T; tr 71 M=MMU\_RPFAP\_BITMAP TSE=T SLTH=T; tr 71 M=MMU\_RPFAP\_BITMAP TSE=T SLTH=F; echo " MMU\_RPFAP\_STACK"; tr 50 M=MMU\_RPFAP\_STACK; tr 51 M=MMU\_RPFAP\_STACK; tr 52 M=MMU\_RPFAP\_STACK; tr 71 M=MMU\_RPFAP\_STACK TSE=F SLTH=T; tr 71 M=MMU\_RPFAP\_STACK TSE=T SLTH=T; tr 71 M=MMU\_RPFAP\_STACK TSE=T SLTH=F; echo " MMU\_RQE\_QMGR\_FLL"; tr 50 M=MMU\_RQE\_QMGR\_FLL; tr 51 M=MMU\_RQE\_QMGR\_FLL; tr 52 M=MMU\_RQE\_QMGR\_FLL; tr 71 M=MMU\_RQE\_QMGR\_FLL TSE=F SLTH=T; tr 71 M=MMU\_RQE\_QMGR\_FLL TSE=T SLTH=T; tr 71 M=MMU\_RQE\_QMGR\_FLL TSE=T SLTH=F; echo " MMU\_RQE\_QMGR\_QLL"; tr 50 M=MMU\_RQE\_QMGR\_QLL; tr 51 M=MMU\_RQE\_QMGR\_QLL; tr 52 M=MMU\_RQE\_QMGR\_QLL; tr 71 M=MMU\_RQE\_QMGR\_QLL TSE=F SLTH=T; tr 71 M=MMU\_RQE\_QMGR\_QLL TSE=T SLTH=T; tr 71 M=MMU\_RQE\_QMGR\_QLL TSE=T SLTH=F; echo " MMU\_RQE\_QUEUE\_OP\_NODE\_MAP"; tr 50 M=MMU\_RQE\_QUEUE\_OP\_NODE\_MAP; tr 51 M=MMU\_ROE\_OUEUE\_OP\_NODE\_MAP; tr 52 M=MMU\_RQE\_QUEUE\_OP\_NODE\_MAP; tr 71 M=MMU\_RQE\_QUEUE\_OP\_NODE\_MAP TSE=F SLTH=T; tr 71 M=MMU\_RQE\_QUEUE\_OP\_NODE\_MAP TSE=T SLTH=T; tr 71 M=MMU\_RQE\_QUEUE\_OP\_NODE\_MAP TSE=T SLTH=F; echo " MMU\_RQE\_WORK\_QUEUE"; tr 50 M=MMU\_RQE\_WORK\_QUEUE; tr 51 M=MMU\_RQE\_WORK\_QUEUE; tr 52 M=MMU\_RQE\_WORK\_QUEUE; tr 71 M=MMU\_RQE\_WORK\_QUEUE TSE=F SLTH=T; tr 71 M=MMU\_RQE\_WORK\_QUEUE TSE=T SLTH=T; tr 71 M=MMU\_RQE\_WORK\_QUEUE TSE=T SLTH=F; echo " MMU\_THDO\_CTRO\_UC\_DTYPE"; tr 50 M=MMU\_THDO\_CTRO\_UC\_DTYPE; tr 51 M=MMU\_THDO\_CTRO\_UC\_DTYPE; tr 52 M=MMU\_THDO\_CTRO\_UC\_DTYPE; tr 71 M=MMU\_THDO\_CTRO\_UC\_DTYPE TSE=F SLTH=T; tr 71 M=MMU\_THDO\_CTRO\_UC\_DTYPE TSE=T SLTH=T; tr 71 M=MMU\_THDO\_CTRO\_UC\_DTYPE TSE=T SLTH=F; echo " MMU\_THDO\_CTRO\_UC\_PKT\_STORE"; tr 50 M=MMU\_THDO\_CTRO\_UC\_PKT\_STORE; tr 51 M=MMU\_THDO\_CTRO\_UC\_PKT\_STORE; tr 52 M=MMU\_THDO\_CTRO\_UC\_PKT\_STORE; tr 71 M=MMU\_THDO\_CTRO\_UC\_PKT\_STORE TSE=F SLTH=T; tr 71 M=MMU\_THDO\_CTRO\_UC\_PKT\_STORE TSE=T SLTH=T; tr 71 M=MMU\_THDO\_CTRO\_UC\_PKT\_STORE TSE=T SLTH=F; echo " MMU\_THDO\_OPNCONFIG\_CELL"; tr 50 M=MMU\_THDO\_OPNCONFIG\_CELL; tr 51 M=MMU\_THDO\_OPNCONFIG\_CELL; tr 52 M=MMU\_THDO\_OPNCONFIG\_CELL; tr 71 M=MMU\_THDO\_OPNCONFIG\_CELL TSE=F SLTH=T; tr 71 M=MMU\_THDO\_OPNCONFIG\_CELL TSE=T SLTH=T; tr 71 M=MMU\_THDO\_OPNCONFIG\_CELL TSE=T SLTH=F; echo " MMU\_THDO\_OPNCONFIG\_QENTRY"; tr 50 M=MMU\_THDO\_OPNCONFIG\_QENTRY; tr 51 M=MMU\_THDO\_OPNCONFIG\_QENTRY; tr 52 M=MMU\_THDO\_OPNCONFIG\_QENTRY; tr 71 M=MMU\_THDO\_OPNCONFIG\_QENTRY TSE=F SLTH=T; tr 71 M=MMU\_THDO\_OPNCONFIG\_QENTRY TSE=T SLTH=T; tr 71 M=MMU\_THDO\_OPNCONFIG\_QENTRY TSE=T SLTH=F; echo " MMU\_THDO\_OPNCOUNT\_CELL"; tr 50 M=MMU\_THDO\_OPNCOUNT\_CELL; tr 51 M=MMU\_THDO\_OPNCOUNT\_CELL; tr 52 M=MMU\_THDO\_OPNCOUNT\_CELL; tr 71 M=MMU\_THDO\_OPNCOUNT\_CELL TSE=F SLTH=T; tr 71 M=MMU\_THDO\_OPNCOUNT\_CELL TSE=T SLTH=T; tr 71 M=MMU\_THDO\_OPNCOUNT\_CELL TSE=T SLTH=F; echo " MMU\_THDO\_OPNOFFSET\_CELL"; tr 50 M=MMU\_THDO\_OPNOFFSET\_CELL; tr 51 M=MMU\_THDO\_OPNOFFSET\_CELL;

```
tr 52 M=MMU_THDO_OPNOFFSET_CELL;
tr 71 M=MMU_THDO_OPNOFFSET_CELL TSE=F SLTH=T;
tr 71 M=MMU_THDO_OPNOFFSET_CELL TSE=T SLTH=T;
tr 71 M=MMU_THDO_OPNOFFSET_CELL TSE=T SLTH=F;
echo " MMU_THDO_OPNOFFSET_OENTRY";
tr 50 M=MMU_THDO_OPNOFFSET_QENTRY;
tr 51 M=MMU_THDO_OPNOFFSET_OENTRY;
tr 52 M=MMU_THDO_OPNOFFSET_QENTRY;
tr 71 M=MMU_THDO_OPNOFFSET_QENTRY TSE=F SLTH=T;
tr 71 M=MMU_THDO_OPNOFFSET_OENTRY TSE=T SLTH=T;
tr 71 M=MMU_THDO_OPNOFFSET_QENTRY TSE=T SLTH=F;
echo " MMU_THDO_OPNSTATUS_CELL";
tr 50 M=MMU_THDO_OPNSTATUS_CELL;
tr
 51 M=MMU_THDO_OPNSTATUS_CELL;
tr 52 M=MMU_THDO_OPNSTATUS_CELL;
tr 71 M=MMU_THDO_OPNSTATUS_CELL TSE=F SLTH=T;
tr 71 M=MMU_THDO_OPNSTATUS_CELL TSE=T SLTH=T;
tr 71 M=MMU_THDO_OPNSTATUS_CELL TSE=T SLTH=F;
echo " MMU_THDO_OPNSTATUS_QENTRY";
tr 50 M=MMU_THDO_OPNSTATUS_QENTRY;
tr 51 M=MMU_THDO_OPNSTATUS_QENTRY;
tr 52 M=MMU_THDO_OPNSTATUS_QENTRY;
tr 71 M=MMU_THDO_OPNSTATUS_QENTRY TSE=F SLTH=T;
tr 71 M=MMU_THDO_OPNSTATUS_QENTRY TSE=T SLTH=T;
tr 71 M=MMU_THDO_OPNSTATUS_OENTRY TSE=T SLTH=F;
echo " MMU_THDO_QCONFIG_CELL";
tr 50 M=MMU_THDO_QCONFIG_CELL;
tr 51 M=MMU_THDO_QCONFIG_CELL;
tr 52 M=MMU_THDO_QCONFIG_CELL;
tr 71 M=MMU_THDO_QCONFIG_CELL TSE=F SLTH=T;
tr 71 M=MMU_THDO_QCONFIG_CELL TSE=T SLTH=T;
tr 71 M=MMU_THDO_QCONFIG_CELL TSE=T SLTH=F;
echo " MMU_THDO_QCONFIG_QENTRY";
tr 50 M=MMU_THDO_QCONFIG_QENTRY;
tr 51 M=MMU_THDO_QCONFIG_QENTRY;
tr 52 M=MMU_THDO_QCONFIG_QENTRY;
tr 71 M=MMU_THDO_QCONFIG_QENTRY TSE=F SLTH=T;
tr 71 M=MMU_THDO_QCONFIG_QENTRY TSE=T SLTH=T;
tr 71 M=MMU_THDO_QCONFIG_QENTRY
 TSE=T SLTH=F;
echo " MMU_THDO_OCOUNT_CELL_0":
tr 50 M=MMU_THDO_QCOUNT_CELL_0;
tr 51 M=MMU_THDO_QCOUNT_CELL_0;
tr 52 M=MMU_THDO_OCOUNT_CELL_0;
tr 71 M=MMU_THDO_QCOUNT_CELL_0 TSE=F SLTH=T;
tr 71 M=MMU_THDO_QCOUNT_CELL_0 TSE=T SLTH=T;
tr 71 M=MMU_THDO_QCOUNT_CELL_0 TSE=T SLTH=F;
```
echo " MMU\_THDO\_OOFFSET\_CELL"; tr 50 M=MMU\_THDO\_QOFFSET\_CELL; tr 51 M=MMU\_THDO\_QOFFSET\_CELL; tr 52 M=MMU\_THDO\_QOFFSET\_CELL; tr 71 M=MMU\_THDO\_QOFFSET\_CELL TSE=F SLTH=T; tr 71 M=MMU\_THDO\_QOFFSET\_CELL TSE=T SLTH=T; tr 71 M=MMU\_THDO\_OOFFSET\_CELL TSE=T SLTH=F; echo " MMU\_THDO\_QOFFSET\_QENTRY"; tr 50 M=MMU\_THDO\_QOFFSET\_QENTRY; tr 51 M=MMU\_THDO\_QOFFSET\_QENTRY; tr 52 M=MMU\_THDO\_QOFFSET\_QENTRY; tr 71 M=MMU\_THDO\_QOFFSET\_QENTRY TSE=F SLTH=T; tr 71 M=MMU\_THDO\_QOFFSET\_QENTRY TSE=T SLTH=T; tr 71 M=MMU\_THDO\_QOFFSET\_QENTRY TSE=T SLTH=F; echo " MMU\_THDO\_QRESET\_VALUE\_CELL\_0"; tr 50 M=MMU\_THDO\_QRESET\_VALUE\_CELL\_0; tr 51 M=MMU\_THDO\_QRESET\_VALUE\_CELL\_0; tr 52 M=MMU\_THDO\_ORESET\_VALUE\_CELL\_0; tr 71 M=MMU\_THDO\_QRESET\_VALUE\_CELL\_0 TSE=F SLTH=T; tr 71 M=MMU\_THDO\_QRESET\_VALUE\_CELL\_0 TSE=T SLTH=T; tr 71 M=MMU\_THDO\_QRESET\_VALUE\_CELL\_0 TSE=T SLTH=F; echo " MMU\_THDO\_QRESET\_VALUE\_QENTRY\_0"; tr 50 M=MMU\_THDO\_ORESET\_VALUE\_OENTRY\_0; tr 51 M=MMU\_THDO\_QRESET\_VALUE\_QENTRY\_0; tr 52 M=MMU\_THDO\_QRESET\_VALUE\_QENTRY\_0; tr 71 M=MMU\_THDO\_QRESET\_VALUE\_QENTRY\_0 TSE=F SLTH=T; tr 71 M=MMU\_THDO\_QRESET\_VALUE\_QENTRY\_0 TSE=T SLTH=T; tr 71 M=MMU\_THDO\_QRESET\_VALUE\_QENTRY\_0 TSE=T SLTH=F; echo " MMU\_THDO\_QSTATUS\_CELL\_0"; tr 50 M=MMU\_THDO\_QSTATUS\_CELL\_0; tr 51 M=MMU\_THDO\_QSTATUS\_CELL\_0; tr 52 M=MMU\_THDO\_QSTATUS\_CELL\_0; tr 71 M=MMU\_THDO\_QSTATUS\_CELL\_0 TSE=F SLTH=T; tr 71 M=MMU\_THDO\_QSTATUS\_CELL\_0 TSE=T SLTH=T; tr 71 M=MMU\_THDO\_QSTATUS\_CELL\_0 TSE=T SLTH=F; echo " MMU\_THDO\_QSTATUS\_QENTRY\_0"; tr 50 M=MMU\_THDO\_QSTATUS\_QENTRY\_0; tr 51 M=MMU\_THDO\_QSTATUS\_QENTRY\_0; tr 52 M=MMU\_THDO\_QSTATUS\_QENTRY\_0; tr 71 M=MMU\_THDO\_QSTATUS\_QENTRY\_0 TSE=F SLTH=T; tr 71 M=MMU\_THDO\_OSTATUS\_OENTRY\_0 TSE=T SLTH=T; tr 71 M=MMU\_THDO\_QSTATUS\_QENTRY\_0 TSE=T SLTH=F; echo " MMU\_TOQ\_EOPE\_TBL"; tr 50 M=MMU\_TOQ\_EOPE\_TBL; tr 51 M=MMU\_TOQ\_EOPE\_TBL; tr 52 M=MMU\_TOQ\_EOPE\_TBL;

tr 71 M=MMU\_TOQ\_EOPE\_TBL TSE=F SLTH=T; tr 71 M=MMU\_TOQ\_EOPE\_TBL TSE=T SLTH=T; tr 71 M=MMU\_TOQ\_EOPE\_TBL TSE=T SLTH=F; echo " MMU\_TOQ\_PORT\_STATE\_MEM"; tr 50 M=MMU\_TOQ\_PORT\_STATE\_MEM; tr 51 M=MMU\_TOQ\_PORT\_STATE\_MEM; tr 52 M=MMU\_TOQ\_PORT\_STATE\_MEM; tr 71 M=MMU\_TOQ\_PORT\_STATE\_MEM TSE=F SLTH=T; tr 71 M=MMU\_TOQ\_PORT\_STATE\_MEM TSE=T SLTH=T; tr 71 M=MMU\_TOQ\_PORT\_STATE\_MEM TSE=T SLTH=F; echo " MMU\_TOQ\_QPACK\_MODE"; tr 50 M=MMU\_TOQ\_QPACK\_MODE; tr 51 M=MMU\_TOQ\_QPACK\_MODE; tr 52 M=MMU\_TOQ\_QPACK\_MODE; tr 71 M=MMU\_TOQ\_QPACK\_MODE TSE=F SLTH=T; tr 71 M=MMU\_TOQ\_QPACK\_MODE TSE=T SLTH=T; tr 71 M=MMU\_TOQ\_QPACK\_MODE TSE=T SLTH=F; echo " MMU\_TOQ\_STATE\_MEM0"; tr 50 M=MMU\_TOQ\_STATE\_MEM0; tr 51 M=MMU\_TOQ\_STATE\_MEM0; tr 52 M=MMU\_TOQ\_STATE\_MEM0; tr 71 M=MMU\_TOQ\_STATE\_MEM0 TSE=F SLTH=T; tr 71 M=MMU\_TOQ\_STATE\_MEM0 TSE=T SLTH=T; tr 71 M=MMU\_TOO\_STATE\_MEM0 TSE=T SLTH=F; echo " MMU\_TOQ\_STATE\_MEM1"; tr 50 M=MMU\_TOQ\_STATE\_MEM1; tr 51 M=MMU\_TOQ\_STATE\_MEM1; tr 52 M=MMU\_TOQ\_STATE\_MEM1; tr 71 M=MMU\_TOQ\_STATE\_MEM1 TSE=F SLTH=T; tr 71 M=MMU\_TOQ\_STATE\_MEM1 TSE=T SLTH=T; tr 71 M=MMU\_TOQ\_STATE\_MEM1 TSE=T SLTH=F; echo " MMU\_WRED\_DROP\_CURVE\_PROFILE\_0"; tr 50 M=MMU\_WRED\_DROP\_CURVE\_PROFILE\_0; tr 51 M=MMU\_WRED\_DROP\_CURVE\_PROFILE\_0; tr 52 M=MMU\_WRED\_DROP\_CURVE\_PROFILE\_0; tr 71 M=MMU\_WRED\_DROP\_CURVE\_PROFILE\_0 TSE=F SLTH=T; tr 71 M=MMU\_WRED\_DROP\_CURVE\_PROFILE\_0 TSE=T SLTH=T; tr 71 M=MMU\_WRED\_DROP\_CURVE\_PROFILE\_0 TSE=T SLTH=F; echo " MMU\_WRED\_DROP\_CURVE\_PROFILE\_1"; tr 50 M=MMU\_WRED\_DROP\_CURVE\_PROFILE\_1; tr 51 M=MMU\_WRED\_DROP\_CURVE\_PROFILE\_1; tr 52 M=MMU\_WRED\_DROP\_CURVE\_PROFILE\_1; tr 71 M=MMU\_WRED\_DROP\_CURVE\_PROFILE\_1 TSE=F SLTH=T; tr 71 M=MMU\_WRED\_DROP\_CURVE\_PROFILE\_1 TSE=T SLTH=T; tr 71 M=MMU\_WRED\_DROP\_CURVE\_PROFILE\_1 TSE=T SLTH=F; echo " MMU\_WRED\_DROP\_CURVE\_PROFILE\_2"; tr 50 M=MMU\_WRED\_DROP\_CURVE\_PROFILE\_2;

```
tr 51 M=MMU_WRED_DROP_CURVE_PROFILE_2;
tr 52 M=MMU_WRED_DROP_CURVE_PROFILE_2;
tr 71 M=MMU_WRED_DROP_CURVE_PROFILE_2
 TSE=F SLTH=T;
tr 71 M=MMU_WRED_DROP_CURVE_PROFILE_2 TSE=T SLTH=T;
tr 71 M=MMU_WRED_DROP_CURVE_PROFILE_2 TSE=T SLTH=F;
echo " MMU_WRED_DROP_CURVE_PROFILE_3";
tr 50 M=MMU_WRED_DROP_CURVE_PROFILE_3;
tr 51 M=MMU_WRED_DROP_CURVE_PROFILE_3;
tr 52 M=MMU_WRED_DROP_CURVE_PROFILE_3;
tr 71 M=MMU_WRED_DROP_CURVE_PROFILE_3 TSE=F SLTH=T;
tr 71 M=MMU_WRED_DROP_CURVE_PROFILE_3 TSE=T SLTH=T;
tr 71 M=MMU_WRED_DROP_CURVE_PROFILE_3 TSE=T SLTH=F;
echo " MMU_WRED_DROP_CURVE_PROFILE_4";
tr 50 M=MMU_WRED_DROP_CURVE_PROFILE_4;
tr 51 M=MMU_WRED_DROP_CURVE_PROFILE_4;
tr 52 M=MMU_WRED_DROP_CURVE_PROFILE_4;
tr 71 M=MMU_WRED_DROP_CURVE_PROFILE_4 TSE=F SLTH=T;
tr 71 M=MMU_WRED_DROP_CURVE_PROFILE_4 TSE=T SLTH=T;
tr 71 M=MMU_WRED_DROP_CURVE_PROFILE_4 TSE=T SLTH=F;
echo " MMU_WRED_DROP_CURVE_PROFILE_5";
tr 50 M=MMU_WRED_DROP_CURVE_PROFILE_5;
tr 51 M=MMU_WRED_DROP_CURVE_PROFILE_5;
tr 52 M=MMU_WRED_DROP_CURVE_PROFILE_5;
tr 71 M=MMU_WRED_DROP_CURVE_PROFILE_5 TSE=F SLTH=T;
tr 71 M=MMU_WRED_DROP_CURVE_PROFILE_5
 TSE=T SLTH=T;
tr 71 M=MMU_WRED_DROP_CURVE_PROFILE_5 TSE=T SLTH=F;
echo " MMU_WRED_OPN_AVG_QSIZE_BUFFER";
tr 50 M=MMU_WRED_OPN_AVG_QSIZE_BUFFER;
tr 51 M=MMU_WRED_OPN_AVG_QSIZE_BUFFER;
tr 52 M=MMU_WRED_OPN_AVG_QSIZE_BUFFER;
tr 71 M=MMU_WRED_OPN_AVG_QSIZE_BUFFER TSE=F SLTH=T;
tr 71 M=MMU_WRED_OPN_AVG_QSIZE_BUFFER TSE=T SLTH=T;
tr 71 M=MMU_WRED_OPN_AVG_QSIZE_BUFFER TSE=T SLTH=F;
echo " MMU_WRED_OPN_AVG_QSIZE_QENTRY";
tr 50 M=MMU_WRED_OPN_AVG_QSIZE_QENTRY;
tr 51 M=MMU_WRED_OPN_AVG_QSIZE_QENTRY;
tr 52 M=MMU_WRED_OPN_AVG_QSIZE_QENTRY;
tr 71 M=MMU_WRED_OPN_AVG_QSIZE_QENTRY TSE=F SLTH=T;
tr 71 M=MMU_WRED_OPN_AVG_QSIZE_QENTRY TSE=T SLTH=T;
tr 71 M=MMU_WRED_OPN_AVG_OSIZE_OENTRY TSE=T SLTH=F;
echo " MMU_WRED_OPN_CONFIG_BUFFER";
tr 50 M=MMU_WRED_OPN_CONFIG_BUFFER;
tr 51 M=MMU_WRED_OPN_CONFIG_BUFFER;
tr 52 M=MMU_WRED_OPN_CONFIG_BUFFER;
tr 71 M=MMU_WRED_OPN_CONFIG_BUFFER TSE=F SLTH=T;
tr 71 M=MMU_WRED_OPN_CONFIG_BUFFER TSE=T SLTH=T;
```
tr 71 M=MMU\_WRED\_OPN\_CONFIG\_BUFFER TSE=T SLTH=F; echo " MMU\_WRED\_OPN\_CONFIG\_QENTRY"; tr 50 M=MMU\_WRED\_OPN\_CONFIG\_QENTRY; tr 51 M=MMU\_WRED\_OPN\_CONFIG\_QENTRY; tr 52 M=MMU\_WRED\_OPN\_CONFIG\_QENTRY; tr 71 M=MMU\_WRED\_OPN\_CONFIG\_QENTRY TSE=F SLTH=T; tr 71 M=MMU\_WRED\_OPN\_CONFIG\_QENTRY TSE=T SLTH=T; tr 71 M=MMU\_WRED\_OPN\_CONFIG\_QENTRY TSE=T SLTH=F; echo " MMU\_WRED\_OPN\_DROP\_THD\_DEQ"; tr 50 M=MMU\_WRED\_OPN\_DROP\_THD\_DEQ; tr 51 M=MMU\_WRED\_OPN\_DROP\_THD\_DEQ; tr 52 M=MMU\_WRED\_OPN\_DROP\_THD\_DEQ; tr 71 M=MMU\_WRED\_OPN\_DROP\_THD\_DEQ TSE=F SLTH=T; tr 71 M=MMU\_WRED\_OPN\_DROP\_THD\_DEQ TSE=T SLTH=T; tr 71 M=MMU\_WRED\_OPN\_DROP\_THD\_DEQ TSE=T SLTH=F; echo " MMU\_WRED\_OPN\_DROP\_THD\_ENQ"; tr 50 M=MMU\_WRED\_OPN\_DROP\_THD\_ENQ; tr 51 M=MMU\_WRED\_OPN\_DROP\_THD\_ENQ; tr 52 M=MMU\_WRED\_OPN\_DROP\_THD\_ENQ; tr 71 M=MMU\_WRED\_OPN\_DROP\_THD\_ENQ TSE=F SLTH=T; tr 71 M=MMU\_WRED\_OPN\_DROP\_THD\_ENQ TSE=T SLTH=T; tr 71 M=MMU\_WRED\_OPN\_DROP\_THD\_ENQ TSE=T SLTH=F; echo " MMU\_WRED\_QUEUE\_AVG\_QSIZE\_BUFFER"; tr 50 M=MMU\_WRED\_QUEUE\_AVG\_QSIZE\_BUFFER; tr 51 M=MMU\_WRED\_QUEUE\_AVG\_QSIZE\_BUFFER; tr 52 M=MMU\_WRED\_QUEUE\_AVG\_QSIZE\_BUFFER; tr 71 M=MMU\_WRED\_QUEUE\_AVG\_QSIZE\_BUFFER TSE=F SLTH=T; tr 71 M=MMU\_WRED\_QUEUE\_AVG\_QSIZE\_BUFFER TSE=T SLTH=T; tr 71 M=MMU\_WRED\_QUEUE\_AVG\_QSIZE\_BUFFER TSE=T SLTH=F; echo " MMU\_WRED\_QUEUE\_AVG\_QSIZE\_QENTRY"; tr 50 M=MMU\_WRED\_QUEUE\_AVG\_QSIZE\_QENTRY; tr 51 M=MMU\_WRED\_QUEUE\_AVG\_QSIZE\_QENTRY; tr 52 M=MMU\_WRED\_QUEUE\_AVG\_QSIZE\_QENTRY; tr 71 M=MMU\_WRED\_QUEUE\_AVG\_QSIZE\_QENTRY TSE=F SLTH=T; tr 71 M=MMU\_WRED\_QUEUE\_AVG\_QSIZE\_QENTRY TSE=T SLTH=T; tr 71 M=MMU\_WRED\_QUEUE\_AVG\_QSIZE\_QENTRY TSE=T SLTH=F; echo " MMU\_WRED\_QUEUE\_CONFIG\_BUFFER"; tr 50 M=MMU\_WRED\_QUEUE\_CONFIG\_BUFFER; tr 51 M=MMU\_WRED\_QUEUE\_CONFIG\_BUFFER; tr 52 M=MMU\_WRED\_QUEUE\_CONFIG\_BUFFER; tr 71 M=MMU\_WRED\_QUEUE\_CONFIG\_BUFFER TSE=F SLTH=T; tr 71 M=MMU\_WRED\_QUEUE\_CONFIG\_BUFFER TSE=T SLTH=T; tr 71 M=MMU\_WRED\_QUEUE\_CONFIG\_BUFFER TSE=T SLTH=F; echo " MMU\_WRED\_QUEUE\_CONFIG\_QENTRY"; tr 50 M=MMU\_WRED\_QUEUE\_CONFIG\_QENTRY; tr 51 M=MMU\_WRED\_OUEUE\_CONFIG\_OENTRY;

tr 52 M=MMU\_WRED\_QUEUE\_CONFIG\_QENTRY; tr 71 M=MMU\_WRED\_QUEUE\_CONFIG\_QENTRY TSE=F SLTH=T; tr 71 M=MMU\_WRED\_QUEUE\_CONFIG\_QENTRY TSE=T SLTH=T; tr 71 M=MMU\_WRED\_QUEUE\_CONFIG\_QENTRY TSE=T SLTH=F; echo " MMU\_WRED\_QUEUE\_DROP\_THD\_DEQ"; tr 50 M=MMU\_WRED\_QUEUE\_DROP\_THD\_DEQ; tr 51 M=MMU\_WRED\_QUEUE\_DROP\_THD\_DEQ; tr 52 M=MMU\_WRED\_QUEUE\_DROP\_THD\_DEQ; tr 71 M=MMU\_WRED\_QUEUE\_DROP\_THD\_DEQ TSE=F SLTH=T; tr 71 M=MMU\_WRED\_QUEUE\_DROP\_THD\_DEQ TSE=T SLTH=T; tr 71 M=MMU\_WRED\_QUEUE\_DROP\_THD\_DEQ TSE=T SLTH=F; echo " MMU\_WRED\_QUEUE\_DROP\_THD\_ENQ\_0"; tr 50 M=MMU\_WRED\_QUEUE\_DROP\_THD\_ENQ\_0; tr 51 M=MMU\_WRED\_QUEUE\_DROP\_THD\_ENQ\_0; tr 52 M=MMU\_WRED\_QUEUE\_DROP\_THD\_ENQ\_0; tr 71 M=MMU\_WRED\_QUEUE\_DROP\_THD\_ENQ\_0 TSE=F SLTH=T; tr 71 M=MMU\_WRED\_QUEUE\_DROP\_THD\_ENQ\_0 TSE=T SLTH=T; tr 71 M=MMU\_WRED\_QUEUE\_DROP\_THD\_ENQ\_0 TSE=T SLTH=F; if !\$?LIKE\_BCM56456 \ 'echo " MMU\_WRED\_QUEUE\_DROP\_THD\_ENQ\_1"; \ tr 50 M=MMU\_WRED\_QUEUE\_DROP\_THD\_ENQ\_1; \ tr 51 M=MMU\_WRED\_QUEUE\_DROP\_THD\_ENQ\_1; \ tr 52 M=MMU\_WRED\_QUEUE\_DROP\_THD\_ENQ\_1; \ tr 71 M=MMU\_WRED\_QUEUE\_DROP\_THD\_ENQ\_1 TSE=F SLTH=T; \ tr 71 M=MMU\_WRED\_QUEUE\_DROP\_THD\_ENQ\_1 TSE=T SLTH=T; \ tr 71 M=MMU\_WRED\_QUEUE\_DROP\_THD\_ENQ\_1 TSE=T SLTH=F; \ \$done;' echo " MMU\_WRED\_QUEUE\_OP\_NODE\_MAP"; tr 50 M=MMU\_WRED\_QUEUE\_OP\_NODE\_MAP; tr 51 M=MMU\_WRED\_QUEUE\_OP\_NODE\_MAP; tr 52 M=MMU\_WRED\_QUEUE\_OP\_NODE\_MAP; tr 71 M=MMU\_WRED\_QUEUE\_OP\_NODE\_MAP TSE=F SLTH=T; tr 71 M=MMU\_WRED\_QUEUE\_OP\_NODE\_MAP TSE=T SLTH=T; tr 71 M=MMU\_WRED\_QUEUE\_OP\_NODE\_MAP TSE=T SLTH=F; echo " MODPORT\_MAP\_M0"; tr 50 M=MODPORT\_MAP\_M0; tr 51 M=MODPORT\_MAP\_M0; tr 52 M=MODPORT\_MAP\_M0; tr 71 M=MODPORT\_MAP\_M0 TSE=F SLTH=T; tr 71 M=MODPORT\_MAP\_M0 TSE=T SLTH=T; tr 71 M=MODPORT\_MAP\_M0 TSE=T SLTH=F; echo " MODPORT\_MAP\_M1"; tr 50 M=MODPORT\_MAP\_M1; tr 51 M=MODPORT\_MAP\_M1; tr 52 M=MODPORT\_MAP\_M1; tr 71 M=MODPORT\_MAP\_M1 TSE=F SLTH=T;

tr 71 M=MODPORT\_MAP\_M1 TSE=T SLTH=T; tr 71 M=MODPORT\_MAP\_M1 TSE=T SLTH=F; echo " MODPORT\_MAP\_M2"; tr 50 M=MODPORT\_MAP\_M2; tr 51 M=MODPORT\_MAP\_M2; tr 52 M=MODPORT\_MAP\_M2; tr 71 M=MODPORT\_MAP\_M2 TSE=F SLTH=T; tr 71 M=MODPORT\_MAP\_M2 TSE=T SLTH=T; tr 71 M=MODPORT\_MAP\_M2 TSE=T SLTH=F; echo " MODPORT\_MAP\_M3"; tr 50 M=MODPORT\_MAP\_M3; tr 51 M=MODPORT\_MAP\_M3; tr 52 M=MODPORT\_MAP\_M3; tr 71 M=MODPORT\_MAP\_M3 TSE=F SLTH=T; tr 71 M=MODPORT\_MAP\_M3 TSE=T SLTH=T; tr 71 M=MODPORT\_MAP\_M3 TSE=T SLTH=F; kt2sanity\_ecc\_off.soc echo " MODPORT\_MAP\_MIRROR"; tr 50 M=MODPORT\_MAP\_MIRROR; tr 51 M=MODPORT\_MAP\_MIRROR; tr 52 M=MODPORT\_MAP\_MIRROR; tr 71 M=MODPORT\_MAP\_MIRROR TSE=F SLTH=T; tr 71 M=MODPORT\_MAP\_MIRROR TSE=T SLTH=T; tr 71 M=MODPORT\_MAP\_MIRROR TSE=T SLTH=F; echo " MODPORT\_MAP\_SW"; tr 50 M=MODPORT\_MAP\_SW; tr 51 M=MODPORT\_MAP\_SW; tr 52 M=MODPORT\_MAP\_SW; tr 71 M=MODPORT\_MAP\_SW TSE=F SLTH=T; tr 71 M=MODPORT\_MAP\_SW TSE=T SLTH=T; tr 71 M=MODPORT\_MAP\_SW TSE=T SLTH=F; echo " MPLS\_ENTRY"; tr 50 M=MPLS\_ENTRY; tr 51 M=MPLS\_ENTRY; tr 52 M=MPLS\_ENTRY; tr 71 M=MPLS\_ENTRY TSE=F SLTH=T; tr 71 M=MPLS\_ENTRY TSE=T SLTH=T; tr 71 M=MPLS\_ENTRY TSE=T SLTH=F; echo " MULTIPASS\_LOOPBACK\_BITMAP"; tr 50 M=MULTIPASS\_LOOPBACK\_BITMAP; #tr 51 M=MULTIPASS\_LOOPBACK\_BITMAP; #tr 52 M=MULTIPASS\_LOOPBACK\_BITMAP; tr 71 M=MULTIPASS\_LOOPBACK\_BITMAP TSE=F SLTH=T; tr 71 M=MULTIPASS\_LOOPBACK\_BITMAP TSE=T SLTH=T; tr 71 M=MULTIPASS\_LOOPBACK\_BITMAP TSE=T SLTH=F; echo " MY\_STATION\_TCAM";

tr 50 M=MY\_STATION\_TCAM; tr 51 M=MY\_STATION\_TCAM; tr 52 M=MY\_STATION\_TCAM; tr 71 M=MY\_STATION\_TCAM TSE=F SLTH=T; tr 71 M=MY\_STATION\_TCAM TSE=T SLTH=T; tr 71 M=MY\_STATION\_TCAM TSE=T SLTH=F; echo " MY\_STATION\_TCAM\_DATA\_ONLY"; tr 50 M=MY\_STATION\_TCAM\_DATA\_ONLY; tr 51 M=MY\_STATION\_TCAM\_DATA\_ONLY; tr 52 M=MY\_STATION\_TCAM\_DATA\_ONLY; tr 71 M=MY\_STATION\_TCAM\_DATA\_ONLY TSE=F SLTH=T; tr 71 M=MY\_STATION\_TCAM\_DATA\_ONLY TSE=T SLTH=T; tr 71 M=MY\_STATION\_TCAM\_DATA\_ONLY TSE=T SLTH=F; echo " MY\_STATION\_TCAM\_ENTRY\_ONLY"; tr 50 M=MY\_STATION\_TCAM\_ENTRY\_ONLY; tr 51 M=MY\_STATION\_TCAM\_ENTRY\_ONLY; tr 52 M=MY\_STATION\_TCAM\_ENTRY\_ONLY; tr 71 M=MY\_STATION\_TCAM\_ENTRY\_ONLY TSE=F SLTH=T; tr 71 M=MY\_STATION\_TCAM\_ENTRY\_ONLY TSE=T SLTH=T; tr 71 M=MY\_STATION\_TCAM\_ENTRY\_ONLY TSE=T SLTH=F; echo " NHI\_GROUP\_TC\_PROFILE"; tr 50 M=NHI\_GROUP\_TC\_PROFILE; tr 51 M=NHI\_GROUP\_TC\_PROFILE; tr 52 M=NHI\_GROUP\_TC\_PROFILE; tr 71 M=NHI\_GROUP\_TC\_PROFILE TSE=F SLTH=T; tr 71 M=NHI\_GROUP\_TC\_PROFILE TSE=T SLTH=T; tr 71 M=NHI\_GROUP\_TC\_PROFILE TSE=T SLTH=F; echo " NONUCAST\_TRUNK\_BLOCK\_MASK"; tr 50 M=NONUCAST\_TRUNK\_BLOCK\_MASK; tr 51 M=NONUCAST\_TRUNK\_BLOCK\_MASK; tr 52 M=NONUCAST\_TRUNK\_BLOCK\_MASK; tr 71 M=NONUCAST\_TRUNK\_BLOCK\_MASK TSE=F SLTH=T; tr 71 M=NONUCAST\_TRUNK\_BLOCK\_MASK TSE=T SLTH=T; tr 71 M=NONUCAST\_TRUNK\_BLOCK\_MASK TSE=T SLTH=F; echo " OAM\_LM\_COUNTERS\_0"; tr 50 M=OAM\_LM\_COUNTERS\_0; tr 51 M=OAM\_LM\_COUNTERS\_0; tr 52 M=OAM\_LM\_COUNTERS\_0; tr 71 M=OAM\_LM\_COUNTERS\_0 TSE=F SLTH=T; tr 71 M=OAM\_LM\_COUNTERS\_0 TSE=T SLTH=T; tr 71 M=OAM\_LM\_COUNTERS\_0 TSE=T SLTH=F; echo " OAM\_LM\_COUNTERS\_1"; tr 50 M=OAM\_LM\_COUNTERS\_1; tr 51 M=OAM\_LM\_COUNTERS\_1; tr 52 M=OAM\_LM\_COUNTERS\_1; tr 71 M=OAM\_LM\_COUNTERS\_1 TSE=F SLTH=T; tr 71 M=OAM\_LM\_COUNTERS\_1 TSE=T SLTH=T;

tr 71 M=OAM\_LM\_COUNTERS\_1 TSE=T SLTH=F; echo " OAM\_OPCODE\_CONTROL\_PROFILE"; tr 50 M=OAM\_OPCODE\_CONTROL\_PROFILE; tr 51 M=OAM\_OPCODE\_CONTROL\_PROFILE; tr 52 M=OAM\_OPCODE\_CONTROL\_PROFILE; tr 71 M=OAM\_OPCODE\_CONTROL\_PROFILE TSE=F SLTH=T; tr 71 M=OAM\_OPCODE\_CONTROL\_PROFILE TSE=T SLTH=T; tr 71 M=OAM\_OPCODE\_CONTROL\_PROFILE TSE=T SLTH=F; echo " PHB2\_COS\_MAP"; tr 50 M=PHB2\_COS\_MAP; tr 51 M=PHB2\_COS\_MAP; tr 52 M=PHB2\_COS\_MAP; tr 71 M=PHB2\_COS\_MAP TSE=F SLTH=T; tr 71 M=PHB2\_COS\_MAP TSE=T SLTH=T; tr 71 M=PHB2\_COS\_MAP TSE=T SLTH=F; echo " PHYSICAL\_PORT\_BASE\_QUEUE"; tr 50 M=PHYSICAL\_PORT\_BASE\_QUEUE; tr 51 M=PHYSICAL\_PORT\_BASE\_QUEUE; tr 52 M=PHYSICAL\_PORT\_BASE\_QUEUE; tr 71 M=PHYSICAL\_PORT\_BASE\_QUEUE TSE=F SLTH=T; tr 71 M=PHYSICAL\_PORT\_BASE\_QUEUE TSE=T SLTH=T; tr 71 M=PHYSICAL\_PORT\_BASE\_QUEUE TSE=T SLTH=F; echo " PORT\_BRIDGE\_BMAP"; tr 50 M=PORT\_BRIDGE\_BMAP; #tr 51 M=PORT\_BRIDGE\_BMAP; #tr 52 M=PORT\_BRIDGE\_BMAP; tr 71 M=PORT\_BRIDGE\_BMAP TSE=F SLTH=T; tr 71 M=PORT\_BRIDGE\_BMAP TSE=T SLTH=T; tr 71 M=PORT\_BRIDGE\_BMAP TSE=T SLTH=F; echo " PORT\_BRIDGE\_MIRROR\_BMAP"; tr 50 M=PORT\_BRIDGE\_MIRROR\_BMAP; #tr 51 M=PORT\_BRIDGE\_MIRROR\_BMAP; #tr 52 M=PORT\_BRIDGE\_MIRROR\_BMAP; tr 71 M=PORT\_BRIDGE\_MIRROR\_BMAP TSE=F SLTH=T; tr 71 M=PORT\_BRIDGE\_MIRROR\_BMAP TSE=T SLTH=T; tr 71 M=PORT\_BRIDGE\_MIRROR\_BMAP TSE=T SLTH=F; echo " PORT\_CBL\_TABLE"; tr 50 M=PORT\_CBL\_TABLE; tr 51 M=PORT\_CBL\_TABLE; tr 52 M=PORT\_CBL\_TABLE: tr 71 M=PORT\_CBL\_TABLE TSE=F SLTH=T; tr 71 M=PORT\_CBL\_TABLE TSE=T SLTH=T; tr 71 M=PORT\_CBL\_TABLE TSE=T SLTH=F; echo " PORT\_CBL\_TABLE\_MODBASE"; tr 50 M=PORT\_CBL\_TABLE\_MODBASE; tr 51 M=PORT\_CBL\_TABLE\_MODBASE;

tr 52 M=PORT\_CBL\_TABLE\_MODBASE; tr 71 M=PORT\_CBL\_TABLE\_MODBASE TSE=F SLTH=T; tr 71 M=PORT\_CBL\_TABLE\_MODBASE TSE=T SLTH=T; tr 71 M=PORT\_CBL\_TABLE\_MODBASE TSE=T SLTH=F; echo " PORT\_COS\_MAP"; tr 50 M=PORT\_COS\_MAP; tr 51 M=PORT\_COS\_MAP; tr 52 M=PORT\_COS\_MAP; tr 71 M=PORT\_COS\_MAP TSE=F SLTH=T; tr 71 M=PORT\_COS\_MAP TSE=T SLTH=T; tr 71 M=PORT\_COS\_MAP TSE=T SLTH=F; echo " PORT\_LAG\_FAILOVER\_SET"; tr 50 M=PORT\_LAG\_FAILOVER\_SET; tr 51 M=PORT\_LAG\_FAILOVER\_SET; tr 52 M=PORT\_LAG\_FAILOVER\_SET; tr 71 M=PORT\_LAG\_FAILOVER\_SET TSE=F SLTH=T; tr 71 M=PORT\_LAG\_FAILOVER\_SET TSE=T SLTH=T; tr 71 M=PORT\_LAG\_FAILOVER\_SET TSE=T SLTH=F; echo " PORT\_OR\_TRUNK\_MAC\_COUNT"; tr 50 M=PORT\_OR\_TRUNK\_MAC\_COUNT; tr 51 M=PORT\_OR\_TRUNK\_MAC\_COUNT; tr 52 M=PORT\_OR\_TRUNK\_MAC\_COUNT; tr 71 M=PORT\_OR\_TRUNK\_MAC\_COUNT TSE=F SLTH=T; tr 71 M=PORT\_OR\_TRUNK\_MAC\_COUNT TSE=T SLTH=T; tr 71 M=PORT\_OR\_TRUNK\_MAC\_COUNT TSE=T SLTH=F; echo " PORT\_OR\_TRUNK\_MAC\_LIMIT"; tr 50 M=PORT\_OR\_TRUNK\_MAC\_LIMIT; tr 51 M=PORT\_OR\_TRUNK\_MAC\_LIMIT; tr 52 M=PORT\_OR\_TRUNK\_MAC\_LIMIT; tr 71 M=PORT\_OR\_TRUNK\_MAC\_LIMIT TSE=F SLTH=T; tr 71 M=PORT\_OR\_TRUNK\_MAC\_LIMIT TSE=T SLTH=T; tr 71 M=PORT\_OR\_TRUNK\_MAC\_LIMIT TSE=T SLTH=F; echo " PORT\_TAB"; tr 50 M=PORT\_TAB; tr 51 M=PORT\_TAB; tr 52 M=PORT\_TAB; tr 71 M=PORT\_TAB TSE=F SLTH=T; tr 71 M=PORT\_TAB TSE=T SLTH=T; tr 71 M=PORT\_TAB TSE=T SLTH=F; echo " PP\_PORT\_GPP\_TRANSLATION\_1"; tr 50 M=PP\_PORT\_GPP\_TRANSLATION\_1; #tr 51 M=PP\_PORT\_GPP\_TRANSLATION\_1; #tr 52 M=PP\_PORT\_GPP\_TRANSLATION\_1; tr 71 M=PP\_PORT\_GPP\_TRANSLATION\_1 TSE=F SLTH=T; tr 71 M=PP\_PORT\_GPP\_TRANSLATION\_1 TSE=T SLTH=T; tr 71 M=PP\_PORT\_GPP\_TRANSLATION\_1 TSE=T SLTH=F;

echo " PP\_PORT\_GPP\_TRANSLATION\_2"; tr 50 M=PP\_PORT\_GPP\_TRANSLATION\_2; #tr 51 M=PP\_PORT\_GPP\_TRANSLATION\_2; #tr 52 M=PP\_PORT\_GPP\_TRANSLATION\_2; tr 71 M=PP\_PORT\_GPP\_TRANSLATION\_2 TSE=F SLTH=T; tr 71 M=PP\_PORT\_GPP\_TRANSLATION\_2 TSE=T SLTH=T; tr 71 M=PP\_PORT\_GPP\_TRANSLATION\_2 TSE=T SLTH=F; echo " PP\_PORT\_GPP\_TRANSLATION\_3"; tr 50 M=PP\_PORT\_GPP\_TRANSLATION\_3; #tr 51 M=PP\_PORT\_GPP\_TRANSLATION\_3; #tr 52 M=PP\_PORT\_GPP\_TRANSLATION\_3; tr 71 M=PP\_PORT\_GPP\_TRANSLATION\_3 TSE=F SLTH=T; tr 71 M=PP\_PORT\_GPP\_TRANSLATION\_3 TSE=T SLTH=T; tr 71 M=PP\_PORT\_GPP\_TRANSLATION\_3 TSE=T SLTH=F; echo " PP\_PORT\_GPP\_TRANSLATION\_4"; tr 50 M=PP\_PORT\_GPP\_TRANSLATION\_4; #tr 51 M=PP\_PORT\_GPP\_TRANSLATION\_4; #tr 52 M=PP\_PORT\_GPP\_TRANSLATION\_4; tr 71 M=PP\_PORT\_GPP\_TRANSLATION\_4 TSE=F SLTH=T; tr 71 M=PP\_PORT\_GPP\_TRANSLATION\_4 TSE=T SLTH=T; tr 71 M=PP\_PORT\_GPP\_TRANSLATION\_4 TSE=T SLTH=F; echo " PP\_PORT\_TO\_PHYSICAL\_PORT\_MAP"; tr 50 M=PP\_PORT\_TO\_PHYSICAL\_PORT\_MAP; tr 51 M=PP\_PORT\_TO\_PHYSICAL\_PORT\_MAP; tr 52 M=PP\_PORT\_TO\_PHYSICAL\_PORT\_MAP; tr 71 M=PP\_PORT\_TO\_PHYSICAL\_PORT\_MAP TSE=F SLTH=T; tr 71 M=PP\_PORT\_TO\_PHYSICAL\_PORT\_MAP TSE=T SLTH=T; tr 71 M=PP\_PORT\_TO\_PHYSICAL\_PORT\_MAP TSE=T SLTH=F; echo " PTP\_LABEL\_RANGE\_PROFILE\_TABLE"; tr 50 M=PTP\_LABEL\_RANGE\_PROFILE\_TABLE; tr 51 M=PTP\_LABEL\_RANGE\_PROFILE\_TABLE; tr 52 M=PTP\_LABEL\_RANGE\_PROFILE\_TABLE; tr 71 M=PTP\_LABEL\_RANGE\_PROFILE\_TABLE TSE=F SLTH=T; tr 71 M=PTP\_LABEL\_RANGE\_PROFILE\_TABLE TSE=T SLTH=T; tr 71 M=PTP\_LABEL\_RANGE\_PROFILE\_TABLE TSE=T SLTH=F; echo " RMEP"; tr 50 M=RMEP; tr 51 M=RMEP; tr 52 M=RMEP; tr 71 M=RMEP TSE=F SLTH=T; tr 71 M=RMEP TSE=T SLTH=T; tr 71 M=RMEP TSE=T SLTH=F; echo " RTAG7\_FLOW\_BASED\_HASH"; tr 50 M=RTAG7\_FLOW\_BASED\_HASH; tr 51 M=RTAG7\_FLOW\_BASED\_HASH; tr 52 M=RTAG7\_FLOW\_BASED\_HASH; tr 71 M=RTAG7\_FLOW\_BASED\_HASH TSE=F SLTH=T;

tr 71 M=RTAG7\_FLOW\_BASED\_HASH TSE=T SLTH=T; tr 71 M=RTAG7\_FLOW\_BASED\_HASH TSE=T SLTH=F; echo " RTAG7\_PORT\_BASED\_HASH"; tr 50 M=RTAG7\_PORT\_BASED\_HASH; tr 51 M=RTAG7\_PORT\_BASED\_HASH; tr 52 M=RTAG7\_PORT\_BASED\_HASH; tr 71 M=RTAG7\_PORT\_BASED\_HASH TSE=F SLTH=T; tr 71 M=RTAG7\_PORT\_BASED\_HASH TSE=T SLTH=T; tr 71 M=RTAG7\_PORT\_BASED\_HASH TSE=T SLTH=F; #echo " RXLP\_CHANNEL\_CONTROL\_BUFFER"; #tr 50 M=RXLP\_CHANNEL\_CONTROL\_BUFFER; #tr 51 M=RXLP\_CHANNEL\_CONTROL\_BUFFER; #tr 52 M=RXLP\_CHANNEL\_CONTROL\_BUFFER; #tr 71 M=RXLP\_CHANNEL\_CONTROL\_BUFFER TSE=F SLTH=T; #tr 71 M=RXLP\_CHANNEL\_CONTROL\_BUFFER TSE=T SLTH=T; #tr 71 M=RXLP\_CHANNEL\_CONTROL\_BUFFER TSE=T SLTH=F; echo " RXLP\_DEBUG\_COUNTER0"; tr 50 M=RXLP\_DEBUG\_COUNTER0; tr 51 M=RXLP\_DEBUG\_COUNTER0; tr 52 M=RXLP\_DEBUG\_COUNTER0; tr 71 M=RXLP\_DEBUG\_COUNTER0 TSE=F SLTH=T; tr 71 M=RXLP\_DEBUG\_COUNTER0 TSE=T SLTH=T; tr 71 M=RXLP\_DEBUG\_COUNTER0 TSE=T SLTH=F; echo " RXLP\_DEBUG\_COUNTER1"; tr 50 M=RXLP\_DEBUG\_COUNTER1; tr 51 M=RXLP\_DEBUG\_COUNTER1; tr 52 M=RXLP\_DEBUG\_COUNTER1; tr 71 M=RXLP\_DEBUG\_COUNTER1 TSE=F SLTH=T; tr 71 M=RXLP\_DEBUG\_COUNTER1 TSE=T SLTH=T; tr 71 M=RXLP\_DEBUG\_COUNTER1 TSE=T SLTH=F; echo " RXLP\_DEBUG\_COUNTER10"; tr 50 M=RXLP\_DEBUG\_COUNTER10; tr 51 M=RXLP\_DEBUG\_COUNTER10; tr 52 M=RXLP\_DEBUG\_COUNTER10; tr 71 M=RXLP\_DEBUG\_COUNTER10 TSE=F SLTH=T; tr 71 M=RXLP\_DEBUG\_COUNTER10 TSE=T SLTH=T; tr 71 M=RXLP\_DEBUG\_COUNTER10 TSE=T SLTH=F; echo " RXLP\_DEBUG\_COUNTER11"; tr 50 M=RXLP\_DEBUG\_COUNTER11; tr 51 M=RXLP\_DEBUG\_COUNTER11; tr 52 M=RXLP\_DEBUG\_COUNTER11; tr 71 M=RXLP\_DEBUG\_COUNTER11 TSE=F SLTH=T; tr 71 M=RXLP\_DEBUG\_COUNTER11 TSE=T SLTH=T; tr 71 M=RXLP\_DEBUG\_COUNTER11 TSE=T SLTH=F; echo " RXLP\_DEBUG\_COUNTER2"; tr 50 M=RXLP\_DEBUG\_COUNTER2;

tr 51 M=RXLP\_DEBUG\_COUNTER2; tr 52 M=RXLP\_DEBUG\_COUNTER2; tr 71 M=RXLP\_DEBUG\_COUNTER2 TSE=F SLTH=T; tr 71 M=RXLP\_DEBUG\_COUNTER2 TSE=T SLTH=T; tr 71 M=RXLP\_DEBUG\_COUNTER2 TSE=T SLTH=F; echo " RXLP\_DEBUG\_COUNTER3"; tr 50 M=RXLP\_DEBUG\_COUNTER3; tr 51 M=RXLP\_DEBUG\_COUNTER3; tr 52 M=RXLP\_DEBUG\_COUNTER3; tr 71 M=RXLP\_DEBUG\_COUNTER3 TSE=F SLTH=T; tr 71 M=RXLP\_DEBUG\_COUNTER3 TSE=T SLTH=T; tr 71 M=RXLP\_DEBUG\_COUNTER3 TSE=T SLTH=F; echo " RXLP\_DEBUG\_COUNTER4"; tr 50 M=RXLP\_DEBUG\_COUNTER4; tr 51 M=RXLP\_DEBUG\_COUNTER4; tr 52 M=RXLP\_DEBUG\_COUNTER4; tr 71 M=RXLP\_DEBUG\_COUNTER4 TSE=F SLTH=T; tr 71 M=RXLP\_DEBUG\_COUNTER4 TSE=T SLTH=T; tr 71 M=RXLP\_DEBUG\_COUNTER4 TSE=T SLTH=F; echo " RXLP\_DEBUG\_COUNTER5"; tr 50 M=RXLP\_DEBUG\_COUNTER5; tr 51 M=RXLP\_DEBUG\_COUNTER5; tr 52 M=RXLP\_DEBUG\_COUNTER5; tr 71 M=RXLP\_DEBUG\_COUNTER5 TSE=F SLTH=T; tr 71 M=RXLP\_DEBUG\_COUNTER5 TSE=T SLTH=T; tr 71 M=RXLP\_DEBUG\_COUNTER5 TSE=T SLTH=F; echo " RXLP\_DEBUG\_COUNTER6"; tr 50 M=RXLP\_DEBUG\_COUNTER6; tr 51 M=RXLP\_DEBUG\_COUNTER6; tr 52 M=RXLP\_DEBUG\_COUNTER6; tr 71 M=RXLP\_DEBUG\_COUNTER6 TSE=F SLTH=T; tr 71 M=RXLP\_DEBUG\_COUNTER6 TSE=T SLTH=T; tr 71 M=RXLP\_DEBUG\_COUNTER6 TSE=T SLTH=F; echo " RXLP\_DEBUG\_COUNTER7"; tr 50 M=RXLP\_DEBUG\_COUNTER7; tr 51 M=RXLP\_DEBUG\_COUNTER7; tr 52 M=RXLP\_DEBUG\_COUNTER7; tr 71 M=RXLP\_DEBUG\_COUNTER7 TSE=F SLTH=T; tr 71 M=RXLP\_DEBUG\_COUNTER7 TSE=T SLTH=T; tr 71 M=RXLP\_DEBUG\_COUNTER7 TSE=T SLTH=F; echo " RXLP\_DEBUG\_COUNTER8"; tr 50 M=RXLP\_DEBUG\_COUNTER8; tr 51 M=RXLP\_DEBUG\_COUNTER8; tr 52 M=RXLP\_DEBUG\_COUNTER8; tr 71 M=RXLP\_DEBUG\_COUNTER8 TSE=F SLTH=T; tr 71 M=RXLP\_DEBUG\_COUNTER8 TSE=T SLTH=T; tr 71 M=RXLP\_DEBUG\_COUNTER8 TSE=T SLTH=F; echo " RXLP\_DEBUG\_COUNTER9"; tr 50 M=RXLP\_DEBUG\_COUNTER9; tr 51 M=RXLP\_DEBUG\_COUNTER9; tr 52 M=RXLP\_DEBUG\_COUNTER9; tr 71 M=RXLP\_DEBUG\_COUNTER9 TSE=F SLTH=T; tr 71 M=RXLP\_DEBUG\_COUNTER9 TSE=T SLTH=T; tr 71 M=RXLP\_DEBUG\_COUNTER9 TSE=T SLTH=F; echo " RXLP\_DFC\_MSG\_BIT\_REMAP\_PORT\_0"; tr 50 M=RXLP\_DFC\_MSG\_BIT\_REMAP\_PORT\_0; tr 51 M=RXLP\_DFC\_MSG\_BIT\_REMAP\_PORT\_0; tr 52 M=RXLP\_DFC\_MSG\_BIT\_REMAP\_PORT\_0; tr 71 M=RXLP\_DFC\_MSG\_BIT\_REMAP\_PORT\_0 TSE=F SLTH=T; tr 71 M=RXLP\_DFC\_MSG\_BIT\_REMAP\_PORT\_0 TSE=T SLTH=T; tr 71 M=RXLP\_DFC\_MSG\_BIT\_REMAP\_PORT\_0 TSE=T SLTH=F; echo " RXLP\_DFC\_MSG\_BIT\_REMAP\_PORT\_1"; tr 50 M=RXLP\_DFC\_MSG\_BIT\_REMAP\_PORT\_1; tr 51 M=RXLP\_DFC\_MSG\_BIT\_REMAP\_PORT\_1; tr 52 M=RXLP\_DFC\_MSG\_BIT\_REMAP\_PORT\_1; tr 71 M=RXLP\_DFC\_MSG\_BIT\_REMAP\_PORT\_1 TSE=F SLTH=T; tr 71 M=RXLP\_DFC\_MSG\_BIT\_REMAP\_PORT\_1 TSE=T SLTH=T; tr 71 M=RXLP\_DFC\_MSG\_BIT\_REMAP\_PORT\_1 TSE=T SLTH=F; echo " RXLP\_DFC\_MSG\_BIT\_REMAP\_PORT\_2"; tr 50 M=RXLP\_DFC\_MSG\_BIT\_REMAP\_PORT\_2; tr 51 M=RXLP\_DFC\_MSG\_BIT\_REMAP\_PORT\_2; tr 52 M=RXLP\_DFC\_MSG\_BIT\_REMAP\_PORT\_2; tr 71 M=RXLP\_DFC\_MSG\_BIT\_REMAP\_PORT\_2 TSE=F SLTH=T; tr 71 M=RXLP\_DFC\_MSG\_BIT\_REMAP\_PORT\_2 TSE=T SLTH=T; tr 71 M=RXLP\_DFC\_MSG\_BIT\_REMAP\_PORT\_2 TSE=T SLTH=F; echo " RXLP\_DFC\_MSG\_BIT\_REMAP\_PORT\_3"; tr 50 M=RXLP\_DFC\_MSG\_BIT\_REMAP\_PORT\_3; tr 51 M=RXLP\_DFC\_MSG\_BIT\_REMAP\_PORT\_3; tr 52 M=RXLP\_DFC\_MSG\_BIT\_REMAP\_PORT\_3; tr 71 M=RXLP\_DFC\_MSG\_BIT\_REMAP\_PORT\_3 TSE=F SLTH=T; tr 71 M=RXLP\_DFC\_MSG\_BIT\_REMAP\_PORT\_3 TSE=T SLTH=T; tr 71 M=RXLP\_DFC\_MSG\_BIT\_REMAP\_PORT\_3 TSE=T SLTH=F; #echo " RXLP\_ERROR\_ACTION\_MAP\_DATA"; #tr 50 M=RXLP\_ERROR\_ACTION\_MAP\_DATA; #tr 51 M=RXLP\_ERROR\_ACTION\_MAP\_DATA; #tr 52 M=RXLP\_ERROR\_ACTION\_MAP\_DATA; #tr 71 M=RXLP\_ERROR\_ACTION\_MAP\_DATA TSE=F SLTH=T; #tr 71 M=RXLP\_ERROR\_ACTION\_MAP\_DATA TSE=T SLTH=T; #tr 71 M=RXLP\_ERROR\_ACTION\_MAP\_DATA TSE=T SLTH=F; #echo " RXLP\_ERROR\_ACTION\_MAP\_TCAM": #tr 50 M=RXLP\_ERROR\_ACTION\_MAP\_TCAM; #tr 51 M=RXLP\_ERROR\_ACTION\_MAP\_TCAM;

#tr 52 M=RXLP\_ERROR\_ACTION\_MAP\_TCAM; #tr 71 M=RXLP\_ERROR\_ACTION\_MAP\_TCAM TSE=F SLTH=T; #tr 71 M=RXLP\_ERROR\_ACTION\_MAP\_TCAM TSE=T SLTH=T; #tr 71 M=RXLP\_ERROR\_ACTION\_MAP\_TCAM TSE=T SLTH=F; echo " RXLP\_INTERNAL\_STREAM\_MAP\_PORT\_0"; tr 50 M=RXLP\_INTERNAL\_STREAM\_MAP\_PORT\_0; tr 51 M=RXLP\_INTERNAL\_STREAM\_MAP\_PORT\_0; tr 52 M=RXLP\_INTERNAL\_STREAM\_MAP\_PORT\_0; tr 71 M=RXLP\_INTERNAL\_STREAM\_MAP\_PORT\_0 TSE=F SLTH=T; tr 71 M=RXLP\_INTERNAL\_STREAM\_MAP\_PORT\_0 TSE=T SLTH=T; tr 71 M=RXLP\_INTERNAL\_STREAM\_MAP\_PORT\_0 TSE=T SLTH=F; echo " RXLP\_INTERNAL\_STREAM\_MAP\_PORT\_1"; tr 50 M=RXLP\_INTERNAL\_STREAM\_MAP\_PORT\_1; tr 51 M=RXLP\_INTERNAL\_STREAM\_MAP\_PORT\_1; tr 52 M=RXLP\_INTERNAL\_STREAM\_MAP\_PORT\_1; tr 71 M=RXLP\_INTERNAL\_STREAM\_MAP\_PORT\_1 TSE=F SLTH=T; tr 71 M=RXLP\_INTERNAL\_STREAM\_MAP\_PORT\_1 TSE=T SLTH=T; tr 71 M=RXLP\_INTERNAL\_STREAM\_MAP\_PORT\_1 TSE=T SLTH=F; echo " RXLP\_INTERNAL\_STREAM\_MAP\_PORT\_2"; tr 50 M=RXLP\_INTERNAL\_STREAM\_MAP\_PORT\_2; tr 51 M=RXLP\_INTERNAL\_STREAM\_MAP\_PORT\_2; tr 52 M=RXLP\_INTERNAL\_STREAM\_MAP\_PORT\_2; tr 71 M=RXLP\_INTERNAL\_STREAM\_MAP\_PORT\_2 TSE=F SLTH=T; tr 71 M=RXLP\_INTERNAL\_STREAM\_MAP\_PORT\_2 TSE=T SLTH=T; tr 71 M=RXLP\_INTERNAL\_STREAM\_MAP\_PORT\_2 TSE=T SLTH=F; echo " RXLP\_INTERNAL\_STREAM\_MAP\_PORT\_3"; tr 50 M=RXLP\_INTERNAL\_STREAM\_MAP\_PORT\_3; tr 51 M=RXLP\_INTERNAL\_STREAM\_MAP\_PORT\_3; tr 52 M=RXLP\_INTERNAL\_STREAM\_MAP\_PORT\_3; tr 71 M=RXLP\_INTERNAL\_STREAM\_MAP\_PORT\_3 TSE=F SLTH=T; tr 71 M=RXLP\_INTERNAL\_STREAM\_MAP\_PORT\_3 TSE=T SLTH=T; tr 71 M=RXLP\_INTERNAL\_STREAM\_MAP\_PORT\_3 TSE=T SLTH=F; #echo " RXLP\_INTR\_DATA\_MEM"; #tr 50 M=RXLP\_INTR\_DATA\_MEM; #tr 51 M=RXLP\_INTR\_DATA\_MEM; #tr 52 M=RXLP\_INTR\_DATA\_MEM; #tr 71 M=RXLP\_INTR\_DATA\_MEM TSE=F SLTH=T; #tr 71 M=RXLP\_INTR\_DATA\_MEM TSE=T SLTH=T; #tr 71 M=RXLP\_INTR\_DATA\_MEM TSE=T SLTH=F; echo " RXLP\_MAX\_FRAME\_SIZE"; tr 50 M=RXLP\_MAX\_FRAME\_SIZE; tr 51 M=RXLP\_MAX\_FRAME\_SIZE; tr 52 M=RXLP\_MAX\_FRAME\_SIZE; tr 71 M=RXLP\_MAX\_FRAME\_SIZE TSE=F SLTH=T; tr 71 M=RXLP\_MAX\_FRAME\_SIZE TSE=T SLTH=T; tr 71 M=RXLP\_MAX\_FRAME\_SIZE TSE=T SLTH=F;

echo " RX\_PROT\_GROUP\_TABLE"; tr 50 M=RX\_PROT\_GROUP\_TABLE; tr 51 M=RX\_PROT\_GROUP\_TABLE; tr 52 M=RX\_PROT\_GROUP\_TABLE; tr 71 M=RX\_PROT\_GROUP\_TABLE TSE=F SLTH=T; tr 71 M=RX\_PROT\_GROUP\_TABLE TSE=T SLTH=T; tr 71 M=RX\_PROT\_GROUP\_TABLE TSE=T SLTH=F; echo " RX\_PROT\_GROUP\_TABLE\_1"; tr 50 M=RX\_PROT\_GROUP\_TABLE\_1; tr 51 M=RX\_PROT\_GROUP\_TABLE\_1; tr 52 M=RX\_PROT\_GROUP\_TABLE\_1; tr 71 M=RX\_PROT\_GROUP\_TABLE\_1 TSE=F SLTH=T; tr 71 M=RX\_PROT\_GROUP\_TABLE\_1 TSE=T SLTH=T; tr 71 M=RX\_PROT\_GROUP\_TABLE\_1 TSE=T SLTH=F; echo " RX\_PROT\_GROUP\_TABLE\_1\_DMA"; tr 50 M=RX\_PROT\_GROUP\_TABLE\_1\_DMA; tr 51 M=RX\_PROT\_GROUP\_TABLE\_1\_DMA; tr 52 M=RX\_PROT\_GROUP\_TABLE\_1\_DMA; tr 71 M=RX\_PROT\_GROUP\_TABLE\_1\_DMA TSE=F SLTH=T; tr 71 M=RX\_PROT\_GROUP\_TABLE\_1\_DMA TSE=T SLTH=T; tr 71 M=RX\_PROT\_GROUP\_TABLE\_1\_DMA TSE=T SLTH=F; echo " RX\_PROT\_GROUP\_TABLE\_DMA"; tr 50 M=RX\_PROT\_GROUP\_TABLE\_DMA; tr 51 M=RX\_PROT\_GROUP\_TABLE\_DMA; tr 52 M=RX\_PROT\_GROUP\_TABLE\_DMA; tr 71 M=RX\_PROT\_GROUP\_TABLE\_DMA TSE=F SLTH=T; tr 71 M=RX\_PROT\_GROUP\_TABLE\_DMA TSE=T SLTH=T; tr 71 M=RX\_PROT\_GROUP\_TABLE\_DMA TSE=T SLTH=F; echo " SERVICE\_COS\_MAP"; tr 50 M=SERVICE\_COS\_MAP; tr 51 M=SERVICE\_COS\_MAP; tr 52 M=SERVICE\_COS\_MAP; tr 71 M=SERVICE\_COS\_MAP TSE=F SLTH=T; tr 71 M=SERVICE\_COS\_MAP TSE=T SLTH=T; tr 71 M=SERVICE\_COS\_MAP TSE=T SLTH=F; echo " SER\_MEMORY"; tr 50 M=SER\_MEMORY; tr 51 M=SER\_MEMORY; tr 52 M=SER\_MEMORY; tr 71 M=SER\_MEMORY TSE=F SLTH=T; tr 71 M=SER\_MEMORY TSE=T SLTH=T; tr 71 M=SER\_MEMORY TSE=T SLTH=F; echo " SER\_RESULT\_0"; tr 50 M=SER\_RESULT\_0; #tr 51 M=SER\_RESULT\_0; #tr 52 M=SER\_RESULT\_0; tr 71 M=SER\_RESULT\_0 TSE=F SLTH=T;

```
tr 71 M=SER_RESULT_0 TSE=T SLTH=T;
tr 71 M=SER_RESULT_0 TSE=T SLTH=F;
echo " SER_RESULT_1";
tr 50 M=SER_RESULT_1;
#tr 51 M=SER_RESULT_1;
#tr 52 M=SER_RESULT_1;
tr 71 M=SER_RESULT_1 TSE=F SLTH=T;
tr 71 M=SER_RESULT_1 TSE=T SLTH=T;
tr 71 M=SER_RESULT_1 TSE=T SLTH=F;
echo " SER_RESULT_DATA_0";
tr 50 M=SER_RESULT_DATA_0;
#tr 51 M=SER_RESULT_DATA_0;
#tr 52 M=SER_RESULT_DATA_0;
tr
 71 M=SER_RESULT_DATA_0 TSE=F SLTH=T;
tr 71 M=SER_RESULT_DATA_0 TSE=T SLTH=T;
tr 71 M=SER_RESULT_DATA_0 TSE=T SLTH=F;
echo " SER_RESULT_DATA_1";
tr 50 M=SER_RESULT_DATA_1;
#tr 51 M=SER_RESULT_DATA_1;
#tr 52 M=SER_RESULT_DATA_1;
tr 71 M=SER_RESULT_DATA_1 TSE=F SLTH=T;
tr 71 M=SER_RESULT_DATA_1 TSE=T SLTH=T;
tr 71 M=SER_RESULT_DATA_1 TSE=T SLTH=F;
echo " SER_RESULT_EXPECTED_0";
tr 50 M=SER_RESULT_EXPECTED_0;
#tr 51 M=SER_RESULT_EXPECTED_0;
#tr 52 M=SER_RESULT_EXPECTED_0;
tr 71 M=SER_RESULT_EXPECTED_0 TSE=F SLTH=T;
tr 71 M=SER_RESULT_EXPECTED_0 TSE=T SLTH=T;
tr 71 M=SER_RESULT_EXPECTED_0 TSE=T SLTH=F;
echo " SER_RESULT_EXPECTED_1";
tr 50 M=SER_RESULT_EXPECTED_1;
#tr 51 M=SER_RESULT_EXPECTED_1;
#tr 52 M=SER_RESULT_EXPECTED_1;
tr 71 M=SER_RESULT_EXPECTED_1 TSE=F SLTH=T;
tr 71 M=SER_RESULT_EXPECTED_1 TSE=T SLTH=T;
tr 71 M=SER_RESULT_EXPECTED_1 TSE=T SLTH=F;
echo " SOURCE_MOD_PROXY_TABLE";
tr 50 M=SOURCE_MOD_PROXY_TABLE;
tr 51 M=SOURCE_MOD_PROXY_TABLE;
tr 52 M=SOURCE_MOD_PROXY_TABLE;
tr
 71 M=SOURCE_MOD_PROXY_TABLE TSE=F SLTH=T;
tr 71 M=SOURCE_MOD_PROXY_TABLE TSE=T SLTH=T;
tr 71 M=SOURCE_MOD_PROXY_TABLE TSE=T SLTH=F;
echo " SOURCE_TRUNK_MAP_MODBASE";
tr 50 M=SOURCE_TRUNK_MAP_MODBASE;
```
tr 51 M=SOURCE\_TRUNK\_MAP\_MODBASE; tr 52 M=SOURCE\_TRUNK\_MAP\_MODBASE; tr 71 M=SOURCE\_TRUNK\_MAP\_MODBASE TSE=F SLTH=T; tr 71 M=SOURCE\_TRUNK\_MAP\_MODBASE TSE=T SLTH=T; tr 71 M=SOURCE\_TRUNK\_MAP\_MODBASE TSE=T SLTH=F; echo " SOURCE\_TRUNK\_MAP\_TABLE"; tr 50 M=SOURCE\_TRUNK\_MAP\_TABLE; tr 51 M=SOURCE\_TRUNK\_MAP\_TABLE; tr 52 M=SOURCE\_TRUNK\_MAP\_TABLE; tr 71 M=SOURCE\_TRUNK\_MAP\_TABLE TSE=F SLTH=T; tr 71 M=SOURCE\_TRUNK\_MAP\_TABLE TSE=T SLTH=T; tr 71 M=SOURCE\_TRUNK\_MAP\_TABLE TSE=T SLTH=F; echo " SOURCE\_VP"; tr 50 M=SOURCE\_VP; tr 51 M=SOURCE\_VP; tr 52 M=SOURCE\_VP; tr 71 M=SOURCE\_VP TSE=F SLTH=T; tr 71 M=SOURCE\_VP TSE=T SLTH=T; tr 71 M=SOURCE\_VP TSE=T SLTH=F; echo " SRC\_MODID\_EGRESS"; tr 50 M=SRC\_MODID\_EGRESS; tr 51 M=SRC\_MODID\_EGRESS; tr 52 M=SRC\_MODID\_EGRESS; tr 71 M=SRC\_MODID\_EGRESS TSE=F SLTH=T; tr 71 M=SRC\_MODID\_EGRESS TSE=T SLTH=T; tr 71 M=SRC\_MODID\_EGRESS TSE=T SLTH=F; echo " SRC\_MODID\_INGRESS\_BLOCK"; tr 50 M=SRC\_MODID\_INGRESS\_BLOCK; tr 51 M=SRC\_MODID\_INGRESS\_BLOCK; tr 52 M=SRC\_MODID\_INGRESS\_BLOCK; tr 71 M=SRC\_MODID\_INGRESS\_BLOCK TSE=F SLTH=T; tr 71 M=SRC\_MODID\_INGRESS\_BLOCK TSE=T SLTH=T; tr 71 M=SRC\_MODID\_INGRESS\_BLOCK TSE=T SLTH=F; echo " STG\_TAB"; tr 50 M=STG\_TAB; tr 51 M=STG\_TAB; tr 52 M=STG\_TAB; tr 71 M=STG\_TAB TSE=F SLTH=T; tr 71 M=STG\_TAB TSE=T SLTH=T; tr 71 M=STG\_TAB TSE=T SLTH=F; echo " SUBPORT\_TAG\_TO\_PP\_PORT\_MAP"; tr 50 M=SUBPORT\_TAG\_TO\_PP\_PORT\_MAP; tr 51 M=SUBPORT\_TAG\_TO\_PP\_PORT\_MAP; tr 52 M=SUBPORT\_TAG\_TO\_PP\_PORT\_MAP; tr 71 M=SUBPORT\_TAG\_TO\_PP\_PORT\_MAP TSE=F SLTH=T; tr 71 M=SUBPORT\_TAG\_TO\_PP\_PORT\_MAP TSE=T SLTH=T; tr 71 M=SUBPORT\_TAG\_TO\_PP\_PORT\_MAP TSE=T SLTH=F;
echo " SUBPORT\_TAG\_TO\_PP\_PORT\_MAP\_DATA\_ONLY"; tr 50 M=SUBPORT\_TAG\_TO\_PP\_PORT\_MAP\_DATA\_ONLY; tr 51 M=SUBPORT\_TAG\_TO\_PP\_PORT\_MAP\_DATA\_ONLY; tr 52 M=SUBPORT\_TAG\_TO\_PP\_PORT\_MAP\_DATA\_ONLY; tr 71 M=SUBPORT\_TAG\_TO\_PP\_PORT\_MAP\_DATA\_ONLY TSE=F SLTH=T; tr 71 M=SUBPORT\_TAG\_TO\_PP\_PORT\_MAP\_DATA\_ONLY TSE=T SLTH=T; tr 71 M=SUBPORT\_TAG\_TO\_PP\_PORT\_MAP\_DATA\_ONLY TSE=T SLTH=F; echo " SUBPORT\_TAG\_TO\_PP\_PORT\_MAP\_ONLY"; tr 50 M=SUBPORT\_TAG\_TO\_PP\_PORT\_MAP\_ONLY; tr 51 M=SUBPORT\_TAG\_TO\_PP\_PORT\_MAP\_ONLY; tr 52 M=SUBPORT\_TAG\_TO\_PP\_PORT\_MAP\_ONLY; tr 71 M=SUBPORT\_TAG\_TO\_PP\_PORT\_MAP\_ONLY TSE=F SLTH=T; tr 71 M=SUBPORT\_TAG\_TO\_PP\_PORT\_MAP\_ONLY TSE=T SLTH=T; tr 71 M=SUBPORT\_TAG\_TO\_PP\_PORT\_MAP\_ONLY TSE=T SLTH=F; echo " SVM\_MACROFLOW\_INDEX\_TABLE"; tr 50 M=SVM\_MACROFLOW\_INDEX\_TABLE; tr 51 M=SVM\_MACROFLOW\_INDEX\_TABLE; tr 52 M=SVM\_MACROFLOW\_INDEX\_TABLE; tr 71 M=SVM\_MACROFLOW\_INDEX\_TABLE TSE=F SLTH=T; tr 71 M=SVM\_MACROFLOW\_INDEX\_TABLE TSE=T SLTH=T; tr 71 M=SVM\_MACROFLOW\_INDEX\_TABLE TSE=T SLTH=F; echo " SVM\_METER\_TABLE"; tr 50 M=SVM\_METER\_TABLE; tr 51 M=SVM\_METER\_TABLE; tr 52 M=SVM\_METER\_TABLE; tr 71 M=SVM\_METER\_TABLE TSE=F SLTH=T; tr 71 M=SVM\_METER\_TABLE TSE=T SLTH=T; tr 71 M=SVM\_METER\_TABLE TSE=T SLTH=F; echo " SVM\_OFFSET\_TABLE"; tr 50 M=SVM\_OFFSET\_TABLE; tr 51 M=SVM\_OFFSET\_TABLE; tr 52 M=SVM\_OFFSET\_TABLE; tr 71 M=SVM\_OFFSET\_TABLE TSE=F SLTH=T; tr 71 M=SVM\_OFFSET\_TABLE TSE=T SLTH=T; tr 71 M=SVM\_OFFSET\_TABLE TSE=T SLTH=F; echo " SVM\_POLICY\_TABLE"; tr 50 M=SVM\_POLICY\_TABLE; tr 51 M=SVM\_POLICY\_TABLE; tr 52 M=SVM\_POLICY\_TABLE; tr 71 M=SVM\_POLICY\_TABLE TSE=F SLTH=T; tr 71 M=SVM\_POLICY\_TABLE TSE=T SLTH=T; tr 71 M=SVM\_POLICY\_TABLE TSE=T SLTH=F; echo " SYSTEM\_CONFIG\_TABLE"; tr 50 M=SYSTEM\_CONFIG\_TABLE; tr 51 M=SYSTEM\_CONFIG\_TABLE; tr 52 M=SYSTEM\_CONFIG\_TABLE;

```
tr 71 M=SYSTEM_CONFIG_TABLE TSE=F SLTH=T;
tr 71 M=SYSTEM_CONFIG_TABLE TSE=T SLTH=T;
tr 71 M=SYSTEM_CONFIG_TABLE TSE=T SLTH=F;
echo " SYSTEM_CONFIG_TABLE_MODBASE";
tr 50 M=SYSTEM_CONFIG_TABLE_MODBASE;
tr 51 M=SYSTEM_CONFIG_TABLE_MODBASE;
tr 52 M=SYSTEM_CONFIG_TABLE_MODBASE;
tr 71 M=SYSTEM_CONFIG_TABLE_MODBASE TSE=F SLTH=T;
tr 71 M=SYSTEM_CONFIG_TABLE_MODBASE TSE=T SLTH=T;
tr 71 M=SYSTEM_CONFIG_TABLE_MODBASE TSE=T SLTH=F;
echo " TCP_FN";
tr 50 M=TCP_FN;
tr 51
 M=TCP_FN;
tr 52 M=TCP_FN;
tr 71 M=TCP_FN TSE=F SLTH=T;
tr 71 M=TCP_FN TSE=T SLTH=T;
tr 71 M=TCP_FN TSE=T SLTH=F;
#echo " THDIEMA_THDI_PORT_PG_CNTRS";
#tr 50 M=THDIEMA_THDI_PORT_PG_CNTRS;
#tr 51 M=THDIEMA_THDI_PORT_PG_CNTRS;
#tr 52 M=THDIEMA_THDI_PORT_PG_CNTRS;
#tr 71 M=THDIEMA_THDI_PORT_PG_CNTRS TSE=F SLTH=T;
#tr 71 M=THDIEMA_THDI_PORT_PG_CNTRS TSE=T SLTH=T;
#tr 71 M=THDIEMA_THDI_PORT_PG_CNTRS TSE=T SLTH=F;
#echo " THDIEMA_THDI_PORT_PG_CONFIG";
#tr 50 M=THDIEMA_THDI_PORT_PG_CONFIG;
#tr 51 M=THDIEMA_THDI_PORT_PG_CONFIG;
#tr 52 M=THDIEMA_THDI_PORT_PG_CONFIG;
#tr 71 M=THDIEMA_THDI_PORT_PG_CONFIG TSE=F SLTH=T;
#tr 71 M=THDIEMA_THDI_PORT_PG_CONFIG TSE=T SLTH=T;
#tr 71 M=THDIEMA_THDI_PORT_PG_CONFIG TSE=T SLTH=F;
#echo " THDIEMA_THDI_PORT_SP_CNTRS";
#tr 50 M=THDIEMA_THDI_PORT_SP_CNTRS;
#tr 51 M=THDIEMA_THDI_PORT_SP_CNTRS;
#tr 52 M=THDIEMA_THDI_PORT_SP_CNTRS;
#tr 71 M=THDIEMA_THDI_PORT_SP_CNTRS TSE=F SLTH=T;
#tr 71 M=THDIEMA_THDI_PORT_SP_CNTRS TSE=T SLTH=T;
#tr 71 M=THDIEMA_THDI_PORT_SP_CNTRS
 TSE=T SLTH=F;
#echo " THDIEMA_THDI_PORT_SP_CONFIG";
#tr 50 M=THDIEMA_THDI_PORT_SP_CONFIG;
#tr 51 M=THDIEMA_THDI_PORT_SP_CONFIG;
#tr 52 M=THDIEMA_THDI_PORT_SP_CONFIG;
#tr 71 M=THDIEMA_THDI_PORT_SP_CONFIG TSE=F SLTH=T;
#tr 71 M=THDIEMA_THDI_PORT_SP_CONFIG TSE=T SLTH=T;
#tr 71 M=THDIEMA_THDI_PORT_SP_CONFIG TSE=T SLTH=F;
#echo " THDIEXT_THDI_PORT_PG_CNTRS":
```
#tr 50 M=THDIEXT\_THDI\_PORT\_PG\_CNTRS; #tr 51 M=THDIEXT\_THDI\_PORT\_PG\_CNTRS; #tr 52 M=THDIEXT\_THDI\_PORT\_PG\_CNTRS; #tr 71 M=THDIEXT\_THDI\_PORT\_PG\_CNTRS TSE=F SLTH=T; #tr 71 M=THDIEXT\_THDI\_PORT\_PG\_CNTRS TSE=T SLTH=T; #tr 71 M=THDIEXT\_THDI\_PORT\_PG\_CNTRS TSE=T SLTH=F; #echo " THDIEXT\_THDI\_PORT\_PG\_CONFIG"; #tr 50 M=THDIEXT\_THDI\_PORT\_PG\_CONFIG; #tr 51 M=THDIEXT\_THDI\_PORT\_PG\_CONFIG; #tr 52 M=THDIEXT\_THDI\_PORT\_PG\_CONFIG; #tr 71 M=THDIEXT\_THDI\_PORT\_PG\_CONFIG TSE=F SLTH=T; #tr 71 M=THDIEXT\_THDI\_PORT\_PG\_CONFIG TSE=T SLTH=T; #tr 71 M=THDIEXT\_THDI\_PORT\_PG\_CONFIG TSE=T SLTH=F; #echo " THDIEXT\_THDI\_PORT\_SP\_CNTRS"; #tr 50 M=THDIEXT\_THDI\_PORT\_SP\_CNTRS; #tr 51 M=THDIEXT\_THDI\_PORT\_SP\_CNTRS; #tr 52 M=THDIEXT\_THDI\_PORT\_SP\_CNTRS; #tr 71 M=THDIEXT\_THDI\_PORT\_SP\_CNTRS TSE=F SLTH=T; #tr 71 M=THDIEXT\_THDI\_PORT\_SP\_CNTRS TSE=T SLTH=T; #tr 71 M=THDIEXT\_THDI\_PORT\_SP\_CNTRS TSE=T SLTH=F; #echo " THDIEXT\_THDI\_PORT\_SP\_CONFIG"; #tr 50 M=THDIEXT\_THDI\_PORT\_SP\_CONFIG; #tr 51 M=THDIEXT\_THDI\_PORT\_SP\_CONFIG; #tr 52 M=THDIEXT\_THDI\_PORT\_SP\_CONFIG; #tr 71 M=THDIEXT\_THDI\_PORT\_SP\_CONFIG TSE=F SLTH=T; #tr 71 M=THDIEXT\_THDI\_PORT\_SP\_CONFIG TSE=T SLTH=T; #tr 71 M=THDIEXT\_THDI\_PORT\_SP\_CONFIG TSE=T SLTH=F; #echo " THDIQEN\_THDI\_PORT\_PG\_CNTRS"; #tr 50 M=THDIQEN\_THDI\_PORT\_PG\_CNTRS; #tr 51 M=THDIQEN\_THDI\_PORT\_PG\_CNTRS; #tr 52 M=THDIQEN\_THDI\_PORT\_PG\_CNTRS; #tr 71 M=THDIQEN\_THDI\_PORT\_PG\_CNTRS TSE=F SLTH=T; #tr 71 M=THDIQEN\_THDI\_PORT\_PG\_CNTRS TSE=T SLTH=T; #tr 71 M=THDIQEN\_THDI\_PORT\_PG\_CNTRS TSE=T SLTH=F; #echo " THDIQEN\_THDI\_PORT\_PG\_CONFIG"; #tr 50 M=THDIQEN\_THDI\_PORT\_PG\_CONFIG; #tr 51 M=THDIQEN\_THDI\_PORT\_PG\_CONFIG; #tr 52 M=THDIQEN\_THDI\_PORT\_PG\_CONFIG; #tr 71 M=THDIQEN\_THDI\_PORT\_PG\_CONFIG TSE=F SLTH=T; #tr 71 M=THDIQEN\_THDI\_PORT\_PG\_CONFIG TSE=T SLTH=T; #tr 71 M=THDIQEN\_THDI\_PORT\_PG\_CONFIG TSE=T SLTH=F; #echo " THDIQEN\_THDI\_PORT\_SP\_CNTRS"; #tr 50 M=THDIOEN\_THDI\_PORT\_SP\_CNTRS; #tr 51 M=THDIQEN\_THDI\_PORT\_SP\_CNTRS; #tr 52 M=THDIQEN\_THDI\_PORT\_SP\_CNTRS; #tr 71 M=THDIQEN\_THDI\_PORT\_SP\_CNTRS TSE=F SLTH=T;

#tr 71 M=THDIQEN\_THDI\_PORT\_SP\_CNTRS TSE=T SLTH=T; #tr 71 M=THDIQEN\_THDI\_PORT\_SP\_CNTRS TSE=T SLTH=F; #echo " THDIQEN\_THDI\_PORT\_SP\_CONFIG"; #tr 50 M=THDIQEN\_THDI\_PORT\_SP\_CONFIG; #tr 51 M=THDIQEN\_THDI\_PORT\_SP\_CONFIG; #tr 52 M=THDIQEN\_THDI\_PORT\_SP\_CONFIG; #tr 71 M=THDIQEN\_THDI\_PORT\_SP\_CONFIG TSE=F SLTH=T; #tr 71 M=THDIQEN\_THDI\_PORT\_SP\_CONFIG TSE=T SLTH=T; #tr 71 M=THDIQEN\_THDI\_PORT\_SP\_CONFIG TSE=T SLTH=F; #echo " THDIRQE\_THDI\_PORT\_PG\_CNTRS"; #tr 50 M=THDIRQE\_THDI\_PORT\_PG\_CNTRS; #tr 51 M=THDIRQE\_THDI\_PORT\_PG\_CNTRS; #tr 52 M=THDIRQE\_THDI\_PORT\_PG\_CNTRS; #tr 71 M=THDIRQE\_THDI\_PORT\_PG\_CNTRS TSE=F SLTH=T; #tr 71 M=THDIRQE\_THDI\_PORT\_PG\_CNTRS TSE=T SLTH=T; #tr 71 M=THDIRQE\_THDI\_PORT\_PG\_CNTRS TSE=T SLTH=F; #echo " THDIRQE\_THDI\_PORT\_PG\_CONFIG"; #tr 50 M=THDIRQE\_THDI\_PORT\_PG\_CONFIG; #tr 51 M=THDIRQE\_THDI\_PORT\_PG\_CONFIG; #tr 52 M=THDIRQE\_THDI\_PORT\_PG\_CONFIG; #tr 71 M=THDIRQE\_THDI\_PORT\_PG\_CONFIG TSE=F SLTH=T; #tr 71 M=THDIRQE\_THDI\_PORT\_PG\_CONFIG TSE=T SLTH=T; #tr 71 M=THDIRQE\_THDI\_PORT\_PG\_CONFIG TSE=T SLTH=F; #echo " THDIRQE\_THDI\_PORT\_SP\_CNTRS"; #tr 50 M=THDIRQE\_THDI\_PORT\_SP\_CNTRS; #tr 51 M=THDIRQE\_THDI\_PORT\_SP\_CNTRS; #tr 52 M=THDIRQE\_THDI\_PORT\_SP\_CNTRS; #tr 71 M=THDIRQE\_THDI\_PORT\_SP\_CNTRS TSE=F SLTH=T; #tr 71 M=THDIRQE\_THDI\_PORT\_SP\_CNTRS TSE=T SLTH=T; #tr 71 M=THDIRQE\_THDI\_PORT\_SP\_CNTRS TSE=T SLTH=F; #echo " THDIRQE\_THDI\_PORT\_SP\_CONFIG"; #tr 50 M=THDIRQE\_THDI\_PORT\_SP\_CONFIG; #tr 51 M=THDIRQE\_THDI\_PORT\_SP\_CONFIG; #tr 52 M=THDIRQE\_THDI\_PORT\_SP\_CONFIG; #tr 71 M=THDIRQE\_THDI\_PORT\_SP\_CONFIG TSE=F SLTH=T; #tr 71 M=THDIRQE\_THDI\_PORT\_SP\_CONFIG TSE=T SLTH=T; #tr 71 M=THDIRQE\_THDI\_PORT\_SP\_CONFIG TSE=T SLTH=F; #echo " THDI\_PORT\_PG\_CNTRS"; #tr 50 M=THDI\_PORT\_PG\_CNTRS; #tr 51 M=THDI\_PORT\_PG\_CNTRS; #tr 52 M=THDI\_PORT\_PG\_CNTRS; #tr 71 M=THDI\_PORT\_PG\_CNTRS TSE=F SLTH=T; #tr 71 M=THDI\_PORT\_PG\_CNTRS TSE=T SLTH=T; #tr 71 M=THDI\_PORT\_PG\_CNTRS TSE=T SLTH=F; #echo " THDI\_PORT\_PG\_CONFIG"; #tr 50 M=THDI\_PORT\_PG\_CONFIG:

```
#tr 51 M=THDI_PORT_PG_CONFIG;
#tr 52 M=THDI_PORT_PG_CONFIG;
#tr 71 M=THDI_PORT_PG_CONFIG TSE=F SLTH=T;
#tr 71 M=THDI_PORT_PG_CONFIG TSE=T SLTH=T;
#tr 71 M=THDI_PORT_PG_CONFIG TSE=T SLTH=F;
#echo " THDI_PORT_SP_CNTRS";
#tr 50 M=THDI_PORT_SP_CNTRS;
#tr 51 M=THDI_PORT_SP_CNTRS;
#tr 52 M=THDI_PORT_SP_CNTRS;
#tr 71 M=THDI_PORT_SP_CNTRS TSE=F SLTH=T;
#tr 71 M=THDI_PORT_SP_CNTRS TSE=T SLTH=T;
#tr 71 M=THDI_PORT_SP_CNTRS TSE=T SLTH=F;
#echo " THDI_PORT_SP_CONFIG";
#tr 50 M=THDI_PORT_SP_CONFIG;
#tr 51 M=THDI_PORT_SP_CONFIG;
#tr 52 M=THDI_PORT_SP_CONFIG;
#tr 71 M=THDI_PORT_SP_CONFIG TSE=F SLTH=T;
#tr 71 M=THDI_PORT_SP_CONFIG TSE=T SLTH=T;
#tr 71 M=THDI_PORT_SP_CONFIG TSE=T SLTH=F;
echo " THDO_OPNCOUNT_QENTRY";
tr 50 M=THDO_OPNCOUNT_OENTRY;
tr 51 M=THDO_OPNCOUNT_QENTRY;
tr
52 M=THDO_OPNCOUNT_OENTRY;
tr 71 M=THDO_OPNCOUNT_QENTRY TSE=F SLTH=T;
tr 71 M=THDO_OPNCOUNT_OENTRY TSE=T SLTH=T;
tr 71 M=THDO_OPNCOUNT_OENTRY TSE=T SLTH=F;
if !$?LIKE_BCM56456 \
'echo " THDO_OCOUNT_CELL_1"; \
 tr 50 M=THDO_QCOUNT_CELL 1; \mathcal{N} tr 51 M=THDO_QCOUNT_CELL_1; \
 tr 52 M=THDO_OCOUNT_CELL 1; \mathcal{N} tr 71 M=THDO_QCOUNT_CELL_1 TSE=F SLTH=T; \
  tr 71 M=THDO_QCOUNT_CELL_1 TSE=T SLTH=T; \
  tr 71 M=THDO_QCOUNT_CELL_1 TSE=T SLTH=F; \
  $done;'
echo " THDO_OCOUNT_QENTRY_0";
tr 50 M=THDO_QCOUNT_QENTRY_0;
tr 51 M=THDO_QCOUNT_QENTRY_0;
tr 52 M=THDO_OCOUNT_OENTRY_0;
tr 71 M=THDO_QCOUNT_QENTRY_0 TSE=F SLTH=T;
tr 71 M=THDO_OCOUNT_OENTRY_0 TSE=T SLTH=T;
tr 71 M=THDO_QCOUNT_QENTRY_0 TSE=T SLTH=F;
if !$?LIKE_BCM56456 \
'echo " THDO_OCOUNT_OENTRY_1"; \
 tr 50 M=THDO_QCOUNT_QENTRY_1; \
 tr 51 M=THDO_QCOUNT_QENTRY_1; \
 tr 52 M=THDO_QCOUNT_QENTRY_1; \
```

```
tr 71 M=THDO_OCOUNT_OENTRY_1 TSE=F SLTH=T; \
  tr 71 M=THDO_QCOUNT_QENTRY_1 TSE=T SLTH=T; \
  tr
71 M=THDO_OCOUNT_OENTRY_1 TSE=T SLTH=F; \
 echo " THDO_ORESET_VALUE_CELL_1"; \
  tr 50 M=THDO_QRESET_VALUE_CELL_1; \
 tr 51 M=THDO_ORESET_VALUE_CELL 1; \
  tr 52 M=THDO_QRESET_VALUE_CELL_1; \
  tr 71 M=THDO_QRESET_VALUE_CELL_1 TSE=F SLTH=T; \
 tr 71 M=THDO_ORESET_VALUE_CELL_1 TSE=T SLTH=T; \
  tr 71 M=THDO_QRESET_VALUE_CELL_1 TSE=T SLTH=F; \
 echo " THDO_QRESET_VALUE_QENTRY_1";
 tr 50 M=THDO_QRESET_VALUE_QENTRY_1; \
  tr 51 M=THDO_QRESET_VALUE_QENTRY_1; \
  tr 52 M=THDO_QRESET_VALUE_QENTRY_1; \
 tr 71 M=THDO_QRESET_VALUE_QENTRY_1 TSE=F SLTH=T; \
  tr 71 M=THDO_QRESET_VALUE_QENTRY_1 TSE=T SLTH=T; \
 tr 71 M=THDO_ORESET_VALUE_OENTRY_1 TSE=T SLTH=F; \
 echo " THDO_QSTATUS_CELL_1"; \
  tr 50 M=THDO_QSTATUS_CELL_1; \
 tr 51 M=THDO_OSTATUS_CELL 1; \
  tr 52 M=THDO_QSTATUS_CELL_1; \
  tr 71 M=THDO_QSTATUS_CELL_1 TSE=F SLTH=T; \
 tr 71 M=THDO_OSTATUS_CELL_1 TSE=T SLTH=T; \
  tr 71 M=THDO_QSTATUS_CELL_1 TSE=T SLTH=F; \
 echo " THDO_OSTATUS_QENTRY_1";
\setminus tr 50 M=THDO_QSTATUS_QENTRY_1; \
 tr 51 M=THDO_OSTATUS_QENTRY_1; \
 tr 52 M=THDO_QSTATUS_QENTRY_1; \
  tr 71 M=THDO_QSTATUS_QENTRY_1 TSE=F SLTH=T; \
 tr 71 M=THDO_OSTATUS_QENTRY_1 TSE=T SLTH=T; \langle tr 71 M=THDO_QSTATUS_QENTRY_1 TSE=T SLTH=F; \
  done;'
echo " TOS_FN";
tr 50 M=TOS_FN;
tr 51 M=TOS_FN;
tr 52 M=TOS_FN;
tr 71 M=TOS_FN TSE=F SLTH=T;
tr 71 M=TOS_FN TSE=T SLTH=T;
tr 71 M=TOS_FN TSE=T SLTH=F;
echo " TRUNK_BITMAP";
tr 50 M=TRUNK_BITMAP;
tr 51 M=TRUNK_BITMAP;
tr 52 M=TRUNK_BITMAP;
tr 71 M=TRUNK_BITMAP TSE=F SLTH=T;
tr 71 M=TRUNK_BITMAP TSE=T SLTH=T;
tr 71 M=TRUNK_BITMAP TSE=T SLTH=F;
```

```
echo " TRUNK_CBL_TABLE";
tr 50 M=TRUNK_CBL_TABLE;
tr 51 M=TRUNK_CBL_TABLE;
tr 52 M=TRUNK_CBL_TABLE;
tr 71 M=TRUNK_CBL_TABLE TSE=F SLTH=T;
tr 71 M=TRUNK_CBL_TABLE TSE=T SLTH=T;
tr 71 M=TRUNK_CBL_TABLE TSE=T SLTH=F;
echo " TRUNK_GROUP";
tr 50 M=TRUNK_GROUP;
tr 51 M=TRUNK_GROUP;
tr 52 M=TRUNK_GROUP;
tr 71 M=TRUNK_GROUP TSE=F SLTH=T;
tr 71 M=TRUNK_GROUP TSE=T SLTH=T;
tr
 71 M=TRUNK_GROUP TSE=T SLTH=F;
echo " TRUNK_MEMBER";
tr 50 M=TRUNK_MEMBER;
tr 51 M=TRUNK_MEMBER;
tr 52 M=TRUNK_MEMBER;
tr 71 M=TRUNK_MEMBER TSE=F SLTH=T;
tr 71 M=TRUNK_MEMBER TSE=T SLTH=T;
tr 71 M=TRUNK_MEMBER TSE=T SLTH=F;
echo " TTL_FN";
tr 50 M=TTL_FN;
tr 51 M=TTL_FN;
tr 52 M=TTL_FN;
tr 71 M=TTL_FN TSE=F SLTH=T;
tr 71 M=TTL_FN TSE=T SLTH=T;
tr 71 M=TTL_FN TSE=T SLTH=F;
echo " TXLP_DEBUG_COUNTER0";
tr 50 M=TXLP_DEBUG_COUNTER0;
tr 51 M=TXLP_DEBUG_COUNTER0;
tr 52 M=TXLP_DEBUG_COUNTER0;
tr 71 M=TXLP_DEBUG_COUNTER0 TSE=F SLTH=T;
tr 71 M=TXLP_DEBUG_COUNTER0 TSE=T SLTH=T;
tr 71 M=TXLP_DEBUG_COUNTER0 TSE=T SLTH=F;
echo " TXLP_DEBUG_COUNTER1";
tr 50 M=TXLP_DEBUG_COUNTER1;
tr 51 M=TXLP_DEBUG_COUNTER1;
tr 52 M=TXLP_DEBUG_COUNTER1;
tr 71 M=TXLP_DEBUG_COUNTER1 TSE=F SLTH=T;
tr 71 M=TXLP_DEBUG_COUNTER1 TSE=T SLTH=T;
tr 71 M=TXLP_DEBUG_COUNTER1 TSE=T SLTH=F;
echo " TXLP_DEBUG_COUNTER10";
tr 50 M=TXLP_DEBUG_COUNTER10:
tr 51 M=TXLP_DEBUG_COUNTER10;
tr 52 M=TXLP_DEBUG_COUNTER10;
tr 71 M=TXLP_DEBUG_COUNTER10
```
TSE=F SLTH=T;

tr 71 M=TXLP\_DEBUG\_COUNTER10 TSE=T SLTH=T; tr 71 M=TXLP\_DEBUG\_COUNTER10 TSE=T SLTH=F; echo " TXLP\_DEBUG\_COUNTER11"; tr 50 M=TXLP\_DEBUG\_COUNTER11; tr 51 M=TXLP\_DEBUG\_COUNTER11; tr 52 M=TXLP\_DEBUG\_COUNTER11; tr 71 M=TXLP\_DEBUG\_COUNTER11 TSE=F SLTH=T; tr 71 M=TXLP\_DEBUG\_COUNTER11 TSE=T SLTH=T; tr 71 M=TXLP\_DEBUG\_COUNTER11 TSE=T SLTH=F; echo " TXLP\_DEBUG\_COUNTER2"; tr 50 M=TXLP\_DEBUG\_COUNTER2; tr 51 M=TXLP\_DEBUG\_COUNTER2; tr 52 M=TXLP\_DEBUG\_COUNTER2; tr 71 M=TXLP\_DEBUG\_COUNTER2 TSE=F SLTH=T; tr 71 M=TXLP\_DEBUG\_COUNTER2 TSE=T SLTH=T; tr 71 M=TXLP\_DEBUG\_COUNTER2 TSE=T SLTH=F; echo " TXLP\_DEBUG\_COUNTER3"; tr 50 M=TXLP\_DEBUG\_COUNTER3; tr 51 M=TXLP\_DEBUG\_COUNTER3; tr 52 M=TXLP\_DEBUG\_COUNTER3; tr 71 M=TXLP\_DEBUG\_COUNTER3 TSE=F SLTH=T; tr 71 M=TXLP\_DEBUG\_COUNTER3 TSE=T SLTH=T; tr 71 M=TXLP\_DEBUG\_COUNTER3 TSE=T SLTH=F; echo " TXLP\_DEBUG\_COUNTER4"; tr 50 M=TXLP\_DEBUG\_COUNTER4; tr 51 M=TXLP\_DEBUG\_COUNTER4; tr 52 M=TXLP\_DEBUG\_COUNTER4; tr 71 M=TXLP\_DEBUG\_COUNTER4 TSE=F SLTH=T; tr 71 M=TXLP\_DEBUG\_COUNTER4 TSE=T SLTH=T; tr 71 M=TXLP\_DEBUG\_COUNTER4 TSE=T SLTH=F; echo " TXLP\_DEBUG\_COUNTER5"; tr 50 M=TXLP\_DEBUG\_COUNTER5; tr 51 M=TXLP\_DEBUG\_COUNTER5; tr 52 M=TXLP\_DEBUG\_COUNTER5; tr 71 M=TXLP\_DEBUG\_COUNTER5 TSE=F SLTH=T; tr 71 M=TXLP\_DEBUG\_COUNTER5 TSE=T SLTH=T; tr 71 M=TXLP\_DEBUG\_COUNTER5 TSE=T SLTH=F; echo " TXLP\_DEBUG\_COUNTER6"; tr 50 M=TXLP\_DEBUG\_COUNTER6; tr 51 M=TXLP\_DEBUG\_COUNTER6; tr 52 M=TXLP\_DEBUG\_COUNTER6; tr 71 M=TXLP\_DEBUG\_COUNTER6 TSE=F SLTH=T; tr 71 M=TXLP\_DEBUG\_COUNTER6 TSE=T SLTH=T; tr 71 M=TXLP\_DEBUG\_COUNTER6 TSE=T SLTH=F; echo " TXLP\_DEBUG\_COUNTER7"; tr 50 M=TXLP\_DEBUG\_COUNTER7;

tr 51 M=TXLP\_DEBUG\_COUNTER7; tr 52 M=TXLP\_DEBUG\_COUNTER7; tr 71 M=TXLP\_DEBUG\_COUNTER7 TSE=F SLTH=T; tr 71 M=TXLP\_DEBUG\_COUNTER7 TSE=T SLTH=T; tr 71 M=TXLP\_DEBUG\_COUNTER7 TSE=T SLTH=F; echo " TXLP\_DEBUG\_COUNTER8"; tr 50 M=TXLP\_DEBUG\_COUNTER8; tr 51 M=TXLP\_DEBUG\_COUNTER8; tr 52 M=TXLP\_DEBUG\_COUNTER8; tr 71 M=TXLP\_DEBUG\_COUNTER8 TSE=F SLTH=T; tr 71 M=TXLP\_DEBUG\_COUNTER8 TSE=T SLTH=T; tr 71 M=TXLP\_DEBUG\_COUNTER8 TSE=T SLTH=F; echo " TXLP\_DEBUG\_COUNTER9"; tr 50 M=TXLP\_DEBUG\_COUNTER9; tr 51 M=TXLP\_DEBUG\_COUNTER9; tr 52 M=TXLP\_DEBUG\_COUNTER9; tr 71 M=TXLP\_DEBUG\_COUNTER9 TSE=F SLTH=T; tr 71 M=TXLP\_DEBUG\_COUNTER9 TSE=T SLTH=T; tr 71 M=TXLP\_DEBUG\_COUNTER9 TSE=T SLTH=F; echo " TXLP\_INT2EXT\_STREAM\_MAP\_TABLE"; tr 50 M=TXLP\_INT2EXT\_STREAM\_MAP\_TABLE; tr 51 M=TXLP\_INT2EXT\_STREAM\_MAP\_TABLE; tr 52 M=TXLP\_INT2EXT\_STREAM\_MAP\_TABLE; tr 71 M=TXLP\_INT2EXT\_STREAM\_MAP\_TABLE TSE=F SLTH=T; tr 71 M=TXLP\_INT2EXT\_STREAM\_MAP\_TABLE TSE=T SLTH=T; tr 71 M=TXLP\_INT2EXT\_STREAM\_MAP\_TABLE TSE=T SLTH=F; echo " TXLP\_PORT\_ADDR\_MAP\_TABLE"; tr 50 M=TXLP\_PORT\_ADDR\_MAP\_TABLE; tr 51 M=TXLP\_PORT\_ADDR\_MAP\_TABLE; tr 52 M=TXLP\_PORT\_ADDR\_MAP\_TABLE; tr 71 M=TXLP\_PORT\_ADDR\_MAP\_TABLE TSE=F SLTH=T; tr 71 M=TXLP\_PORT\_ADDR\_MAP\_TABLE TSE=T SLTH=T; tr 71 M=TXLP\_PORT\_ADDR\_MAP\_TABLE TSE=T SLTH=F; #echo " TXLP\_PORT\_MMU\_REQUESTS"; #tr 50 M=TXLP\_PORT\_MMU\_REQUESTS; #tr 51 M=TXLP\_PORT\_MMU\_REQUESTS; #tr 52 M=TXLP\_PORT\_MMU\_REQUESTS; #tr 71 M=TXLP\_PORT\_MMU\_REQUESTS TSE=F SLTH=T; #tr 71 M=TXLP\_PORT\_MMU\_REQUESTS TSE=T SLTH=T; #tr 71 M=TXLP\_PORT\_MMU\_REQUESTS TSE=T SLTH=F; #echo " TXLP\_PORT\_REQUESTS"; #tr 50 M=TXLP\_PORT\_REQUESTS; #tr 51 M=TXLP\_PORT\_REQUESTS; #tr 52 M=TXLP\_PORT\_REQUESTS; #tr 71 M=TXLP\_PORT\_REQUESTS TSE=F SLTH=T; #tr 71 M=TXLP\_PORT\_REQUESTS TSE=T SLTH=T;

#tr 71 M=TXLP\_PORT\_REQUESTS TSE=T SLTH=F; echo " TXLP\_PORT\_STREAM\_BITMAP\_TABLE"; tr 50 M=TXLP\_PORT\_STREAM\_BITMAP\_TABLE; tr 51 M=TXLP\_PORT\_STREAM\_BITMAP\_TABLE; tr 52 M=TXLP\_PORT\_STREAM\_BITMAP\_TABLE; tr 71 M=TXLP\_PORT\_STREAM\_BITMAP\_TABLE TSE=F SLTH=T; tr 71 M=TXLP\_PORT\_STREAM\_BITMAP\_TABLE TSE=T SLTH=T; tr 71 M=TXLP\_PORT\_STREAM\_BITMAP\_TABLE TSE=T SLTH=F; #echo " TXLP\_PORT\_USED\_ENTRIES"; #tr 50 M=TXLP\_PORT\_USED\_ENTRIES; #tr 51 M=TXLP\_PORT\_USED\_ENTRIES; #tr 52 M=TXLP\_PORT\_USED\_ENTRIES; #tr 71 M=TXLP\_PORT\_USED\_ENTRIES TSE=F SLTH=T; #tr 71 M=TXLP\_PORT\_USED\_ENTRIES TSE=T SLTH=T; #tr 71 M=TXLP\_PORT\_USED\_ENTRIES TSE=T SLTH=F; echo " TXLP\_STREAM\_ADDR\_MAP\_TABLE"; tr 50 M=TXLP\_STREAM\_ADDR\_MAP\_TABLE; tr 51 M=TXLP\_STREAM\_ADDR\_MAP\_TABLE; tr 52 M=TXLP\_STREAM\_ADDR\_MAP\_TABLE; tr 71 M=TXLP\_STREAM\_ADDR\_MAP\_TABLE TSE=F SLTH=T; tr 71 M=TXLP\_STREAM\_ADDR\_MAP\_TABLE TSE=T SLTH=T; tr 71 M=TXLP\_STREAM\_ADDR\_MAP\_TABLE TSE=T SLTH=F; #echo " TXLP\_STREAM\_MMU\_REQUESTS"; #tr 50 M=TXLP\_STREAM\_MMU\_REQUESTS; #tr 51 M=TXLP\_STREAM\_MMU\_REQUESTS; #tr 52 M=TXLP\_STREAM\_MMU\_REQUESTS; #tr 71 M=TXLP\_STREAM\_MMU\_REQUESTS TSE=F SLTH=T; #tr 71 M=TXLP STREAM\_MMU\_REQUESTS TSE=T SLTH=T; #tr 71 M=TXLP STREAM\_MMU\_REQUESTS TSE=T SLTH=F; #echo " TXLP\_STREAM\_USED\_ENTRIES"; #tr 50 M=TXLP\_STREAM\_USED\_ENTRIES; #tr 51 M=TXLP\_STREAM\_USED\_ENTRIES; #tr 52 M=TXLP\_STREAM\_USED\_ENTRIES; #tr 71 M=TXLP\_STREAM\_USED\_ENTRIES TSE=F SLTH=T; #tr 71 M=TXLP\_STREAM\_USED\_ENTRIES TSE=T SLTH=T; #tr 71 M=TXLP STREAM\_USED\_ENTRIES TSE=T SLTH=F; echo " UDF\_CONDITIONAL\_CHECK\_TABLE\_CAM"; tr 50 M=UDF\_CONDITIONAL\_CHECK\_TABLE\_CAM; tr 51 M=UDF\_CONDITIONAL\_CHECK\_TABLE\_CAM; tr 52 M=UDF\_CONDITIONAL\_CHECK\_TABLE\_CAM; tr 71 M=UDF\_CONDITIONAL\_CHECK\_TABLE\_CAM TSE=F SLTH=T; tr 71 M=UDF\_CONDITIONAL\_CHECK\_TABLE\_CAM TSE=T SLTH=T; tr 71 M=UDF CONDITIONAL CHECK TABLE CAM TSE=T SLTH=F: echo " UDF\_CONDITIONAL\_CHECK\_TABLE\_RAM"; tr 50 M=UDF\_CONDITIONAL\_CHECK\_TABLE\_RAM; tr 51 M=UDF\_CONDITIONAL\_CHECK\_TABLE\_RAM;

tr 52 M=UDF\_CONDITIONAL\_CHECK\_TABLE\_RAM; tr 71 M=UDF CONDITIONAL CHECK TABLE RAM TSE=F SLTH=T; tr 71 M=UDF\_CONDITIONAL\_CHECK\_TABLE\_RAM TSE=T SLTH=T; tr 71 M=UDF\_CONDITIONAL\_CHECK\_TABLE\_RAM TSE=T SLTH=F; echo " UNKNOWN\_HGI\_BITMAP"; tr 50 M=UNKNOWN\_HGI\_BITMAP; tr 51 M=UNKNOWN\_HGI\_BITMAP; tr 52 M=UNKNOWN\_HGI\_BITMAP; tr 71 M=UNKNOWN\_HGI\_BITMAP TSE=F SLTH=T; tr 71 M=UNKNOWN\_HGI\_BITMAP TSE=T SLTH=T; tr 71 M=UNKNOWN\_HGI\_BITMAP TSE=T SLTH=F; echo " UNKNOWN\_MCAST\_BLOCK\_MASK"; tr 50 M=UNKNOWN\_MCAST\_BLOCK\_MASK; tr 51 M=UNKNOWN\_MCAST\_BLOCK\_MASK; tr 52 M=UNKNOWN\_MCAST\_BLOCK\_MASK; tr 71 M=UNKNOWN\_MCAST\_BLOCK\_MASK TSE=F SLTH=T; tr 71 M=UNKNOWN\_MCAST\_BLOCK\_MASK TSE=T SLTH=T; tr 71 M=UNKNOWN\_MCAST\_BLOCK\_MASK TSE=T SLTH=F; echo " UNKNOWN\_UCAST\_BLOCK\_MASK"; tr 50 M=UNKNOWN\_UCAST\_BLOCK\_MASK; tr 51 M=UNKNOWN\_UCAST\_BLOCK\_MASK; tr 52 M=UNKNOWN\_UCAST\_BLOCK\_MASK; tr 71 M=UNKNOWN\_UCAST\_BLOCK\_MASK TSE=F SLTH=T; tr 71 M=UNKNOWN\_UCAST\_BLOCK\_MASK TSE=T SLTH=T; tr 71 M=UNKNOWN\_UCAST\_BLOCK\_MASK TSE=T SLTH=F; echo " VFI"; tr 50 M=VFI; tr 51 M=VFI; tr 52 M=VFI; tr 71 M=VFI TSE=F SLTH=T; tr 71 M=VFI TSE=T SLTH=T; tr 71 M=VFI TSE=T SLTH=F; echo " VFI\_1"; tr 50 M=VFI\_1; tr 51 M=VFI\_1; tr 52 M=VFI\_1; tr 71 M=VFI\_1 TSE=F SLTH=T; tr 71 M=VFI\_1 TSE=T SLTH=T;  $tr 71$  M=VFI  $1$  TSE=T SLTH=F; echo " VFP\_HASH\_FIELD\_BMAP\_TABLE\_A"; tr 50 M=VFP\_HASH\_FIELD\_BMAP\_TABLE\_A; tr 51 M=VFP\_HASH\_FIELD\_BMAP\_TABLE\_A; tr 52 M=VFP\_HASH\_FIELD\_BMAP\_TABLE\_A; tr 71 M=VFP\_HASH\_FIELD\_BMAP\_TABLE\_A TSE=F SLTH=T; tr 71 M=VFP\_HASH\_FIELD\_BMAP\_TABLE\_A TSE=T SLTH=T; tr 71 M=VFP\_HASH\_FIELD\_BMAP\_TABLE\_A TSE=T SLTH=F; echo " VFP\_HASH\_FIELD\_BMAP\_TABLE\_B";

tr 50 M=VFP\_HASH\_FIELD\_BMAP\_TABLE\_B; tr 51 M=VFP\_HASH\_FIELD\_BMAP\_TABLE\_B; tr 52 M=VFP\_HASH\_FIELD\_BMAP\_TABLE\_B; tr 71 M=VFP\_HASH\_FIELD\_BMAP\_TABLE\_B TSE=F SLTH=T; tr 71 M=VFP\_HASH\_FIELD\_BMAP\_TABLE\_B TSE=T SLTH=T; tr 71 M=VFP\_HASH\_FIELD\_BMAP\_TABLE\_B TSE=T SLTH=F; echo " VFP\_POLICY\_TABLE"; tr 50 M=VFP\_POLICY\_TABLE; tr 51 M=VFP\_POLICY\_TABLE; tr 52 M=VFP\_POLICY\_TABLE; tr 71 M=VFP\_POLICY\_TABLE TSE=F SLTH=T; tr 71 M=VFP\_POLICY\_TABLE TSE=T SLTH=T; tr 71 M=VFP\_POLICY\_TABLE TSE=T SLTH=F; echo " VFP\_TCAM"; tr 50 M=VFP\_TCAM; tr 51 M=VFP\_TCAM; tr 52 M=VFP\_TCAM; tr 71 M=VFP\_TCAM TSE=F SLTH=T; tr 71 M=VFP\_TCAM TSE=T SLTH=T; tr 71 M=VFP\_TCAM TSE=T SLTH=F; echo " VLAN\_MAC"; tr 50 M=VLAN\_MAC; tr 51 M=VLAN\_MAC; tr 52 M=VLAN\_MAC; tr 71 M=VLAN\_MAC TSE=F SLTH=T; tr 71 M=VLAN\_MAC TSE=T SLTH=T; tr 71 M=VLAN\_MAC TSE=T SLTH=F; echo " VLAN\_MAC\_OVERFLOW"; tr 50 M=VLAN\_MAC\_OVERFLOW; tr 51 M=VLAN\_MAC\_OVERFLOW; tr 52 M=VLAN\_MAC\_OVERFLOW; tr 71 M=VLAN\_MAC\_OVERFLOW TSE=F SLTH=T; tr 71 M=VLAN\_MAC\_OVERFLOW TSE=T SLTH=T; tr 71 M=VLAN\_MAC\_OVERFLOW TSE=T SLTH=F; echo " VLAN\_MPLS"; tr 50 M=VLAN\_MPLS; tr 51 M=VLAN\_MPLS; tr 52 M=VLAN\_MPLS; tr 71 M=VLAN\_MPLS TSE=F SLTH=T; tr 71 M=VLAN\_MPLS TSE=T SLTH=T; tr 71 M=VLAN\_MPLS TSE=T SLTH=F; echo " VLAN\_OR\_VFI\_MAC\_COUNT"; tr 50 M=VLAN\_OR\_VFI\_MAC\_COUNT; tr 51 M=VLAN\_OR\_VFI\_MAC\_COUNT; tr 52 M=VLAN\_OR\_VFI\_MAC\_COUNT; tr 71 M=VLAN\_OR\_VFI\_MAC\_COUNT TSE=F SLTH=T;

tr 71 M=VLAN\_OR\_VFI\_MAC\_COUNT TSE=T SLTH=T; tr 71 M=VLAN\_OR\_VFI\_MAC\_COUNT TSE=T SLTH=F; echo " VLAN\_OR\_VFI\_MAC\_LIMIT"; tr 50 M=VLAN\_OR\_VFI\_MAC\_LIMIT; tr 51 M=VLAN\_OR\_VFI\_MAC\_LIMIT; tr 52 M=VLAN\_OR\_VFI\_MAC\_LIMIT; tr 71 M=VLAN\_OR\_VFI\_MAC\_LIMIT TSE=F SLTH=T; tr 71 M=VLAN\_OR\_VFI\_MAC\_LIMIT TSE=T SLTH=T; tr 71 M=VLAN\_OR\_VFI\_MAC\_LIMIT TSE=T SLTH=F; echo " VLAN\_PROFILE\_2"; tr 50 M=VLAN\_PROFILE\_2; tr 51 M=VLAN\_PROFILE\_2; tr 52 M=VLAN\_PROFILE\_2; tr 71 M=VLAN\_PROFILE\_2 TSE=F SLTH=T; tr 71 M=VLAN\_PROFILE\_2 TSE=T SLTH=T; tr 71 M=VLAN\_PROFILE\_2 TSE=T SLTH=F; echo " VLAN\_PROFILE\_TAB"; tr 50 M=VLAN\_PROFILE\_TAB; tr 51 M=VLAN\_PROFILE\_TAB; tr 52 M=VLAN\_PROFILE\_TAB; tr 71 M=VLAN\_PROFILE\_TAB TSE=F SLTH=T; tr 71 M=VLAN\_PROFILE\_TAB TSE=T SLTH=T; tr 71 M=VLAN\_PROFILE\_TAB TSE=T SLTH=F; echo " VLAN\_PROTOCOL"; tr 50 M=VLAN\_PROTOCOL; tr 51 M=VLAN\_PROTOCOL; tr 52 M=VLAN\_PROTOCOL; tr 71 M=VLAN\_PROTOCOL TSE=F SLTH=T; tr 71 M=VLAN\_PROTOCOL TSE=T SLTH=T; tr 71 M=VLAN\_PROTOCOL TSE=T SLTH=F; echo " VLAN\_PROTOCOL\_DATA"; tr 50 M=VLAN\_PROTOCOL\_DATA; tr 51 M=VLAN\_PROTOCOL\_DATA; tr 52 M=VLAN\_PROTOCOL\_DATA; tr 71 M=VLAN\_PROTOCOL\_DATA TSE=F SLTH=T; tr 71 M=VLAN\_PROTOCOL\_DATA TSE=T SLTH=T; tr 71 M=VLAN\_PROTOCOL\_DATA TSE=T SLTH=F; echo " VLAN\_SUBNET"; tr 50 M=VLAN\_SUBNET; tr 51 M=VLAN\_SUBNET; tr 52 M=VLAN\_SUBNET; tr 71 M=VLAN\_SUBNET TSE=F SLTH=T; tr 71 M=VLAN\_SUBNET TSE=T SLTH=T; tr 71 M=VLAN\_SUBNET TSE=T SLTH=F; echo " VLAN\_SUBNET\_DATA\_ONLY"; tr 50 M=VLAN\_SUBNET\_DATA\_ONLY; tr 51 M=VLAN\_SUBNET\_DATA\_ONLY;

```
tr 52 M=VLAN_SUBNET_DATA_ONLY;
tr 71 M=VLAN_SUBNET_DATA_ONLY TSE=F SLTH=T;
tr 71 M=VLAN_SUBNET_DATA_ONLY TSE=T SLTH=T;
tr 71 M=VLAN_SUBNET_DATA_ONLY TSE=T SLTH=F;
echo " VLAN_SUBNET_ONLY";
tr 50 M=VLAN_SUBNET_ONLY;
tr 51 M=VLAN_SUBNET_ONLY;
tr 52 M=VLAN_SUBNET_ONLY;
tr
71 M=VLAN_SUBNET_ONLY TSE=F SLTH=T;
tr 71 M=VLAN_SUBNET_ONLY TSE=T SLTH=T;
tr 71 M=VLAN_SUBNET_ONLY TSE=T SLTH=F;
echo " VLAN_TAB";
tr 50 M=VLAN_TAB;
tr 51 M=VLAN_TAB;
tr 52 M=VLAN_TAB;
tr 71 M=VLAN_TAB TSE=F SLTH=T;
tr 71 M=VLAN_TAB TSE=T SLTH=T;
tr 71 M=VLAN_TAB TSE=T SLTH=F;
echo " VLAN_XLATE";
tr 50 M=VLAN_XLATE;
tr 51 M=VLAN_XLATE;
tr 52 M=VLAN_XLATE;
tr 71 M=VLAN_XLATE TSE=F SLTH=T;
tr 71 M=VLAN_XLATE TSE=T SLTH=T;
tr 71 M=VLAN_XLATE TSE=T SLTH=F;
echo " VLAN_XLATE_OVERFLOW";
tr 50 M=VLAN_XLATE_OVERFLOW;
tr 51 M=VLAN_XLATE_OVERFLOW;
tr 52 M=VLAN_XLATE_OVERFLOW;
tr 71 M=VLAN_XLATE_OVERFLOW TSE=F SLTH=T;
tr 71 M=VLAN_XLATE_OVERFLOW TSE=T SLTH=T;
tr 71 M=VLAN_XLATE_OVERFLOW TSE=T SLTH=F;
echo " VRF";
tr 50 M=VRF;
tr 51 M=VRF;
tr 52 M=VRF;
tr 71 M=VRF TSE=F SLTH=T;
tr 71 M=VRF TSE=T SLTH=T;
tr 71 M=VRF TSE=T SLTH=F;
echo " XPORT_WC_UCMEM_DATA";
#tr 50 M=XPORT_WC_UCMEM_DATA;
#tr 51 M=XPORT_WC_UCMEM_DATA;
#tr 52 M=XPORT_WC_UCMEM_DATA;
#tr 71 M=XPORT_WC_UCMEM_DATA
 TSE=F SLTH=T;
#tr 71 M=XPORT_WC_UCMEM_DATA TSE=T SLTH=T;
#tr 71 M=XPORT_WC_UCMEM_DATA TSE=T SLTH=F;
```
# Re-initialize to clean up of various read/wrires to MMU memories set rctest=true set rcload=true rcload rc.soc counter off l2mode off linkscan off echo "Running counter width verification test ..." tr 30 \$done echo "Running counter read/write test ..." tr 31 \$done #L2/L3 hashing tests echo "Running L2 insert/delete/lookup test ..." tr 32 \$done echo "Running L2 overflow insert test ..." tr 33 \$done if !\$?LIKE\_BCM56248 \ 'echo "Running L2 hash test ..."; \ tr  $34$ ; \ \$done; \ echo "Running L2 delete by port test ..."; \ tr  $35$ ; \ \$done; \ echo "Running L2 delete by vlan test ..."; \ tr  $36; \backslash$  \$done;' if !\$?LIKE\_BCM55455 && \$?run\_full\_sanity \ 'echo "Running IPV4 overflow insert test ..."; \ tr 87 IPMCEnable=False; \ tr 87 IPMCEnable=True; \ \$done; \ echo "Running IPV6 hash test ..."; \ tr 88 IPMCEnable=False; \ tr 88 IPMCEnable=True;  $\lambda$  \$done; \ echo "Running IPV6 overflow insert test ..."; \

```
 tr 85 IPMCEnable=False; \
 tr 85 IPMCEnable=True; \
 $done; \
 echo "Running IPV6 hash test ..."; \
 tr 86 IPMCEnable=False; \
 tr 86 IPMCEnable=True; \
 $done;'
```
echo "Running VLAN translate overflow insert test ..." tr 100; \$done;

```
if $?run_full_sanity \
```

```
 'echo "Running VLAN translate hash tests ..."; \
rc; \setminustr 101 hash=0; \langletr 101 hash=1; \langletr 101 hash=2; \langletr 101 hash=3; \langletr 101 hash=4; \langletr 101 hash=5; \langle $done;'
```

```
echo "Running Egress VLAN translate overflow insert test ..."
tr 102;
$done;
```

```
if $?run_full_sanity \
  'echo "Running Egress VLAN translate hash tests ..."; \
  rc; \langletr 103 hash=0; \langletr 103 hash=1; \langletr 103 hash=2; \langletr 103 hash=3; \langletr 103 hash=4; \langletr 103 hash=5; \langle $done;'
if $?run_full_sanity \
  'echo "Running MPLS overflow insert test ..."; \
```

```
tr 104; \
 $done;'
```

```
if $?run_full_sanity \
  'echo
 "Running MPLS hash tests ..."; \
  tr 105 hash=0; \langletr 105 hash=1; \langle
```

```
tr 105 hash=2; \langletr 105 hash=3; \langletr 105 hash=4; \langletr 105 hash=5; \langle $done;'
echo "Running MDIO Linkscan test"
tr 60 readcount=10000
$done
rc
if $?run_full_sanity \
  'echo "Testing CPU DMA loopback ..."; \
 tr 17 c=5; \binom{1}{1} $done;'
if $?run_full_sanity \
  'echo "Testing CPU DMA, Scatter/Gather Reload ..."; \
 tr 22; \langle $done;'
if $?run_full_sanity \
  'echo "Testing CPU DMA, Scatter/Gather Simple ..."; \
 tr 23; \langle $done;'
if $?run_full_sanity \
  'echo "Testing CPU DMA, Scatter/Gather Random ..."; \
 tr 24; \langle $done;'
#Internal snake Loopback
if $?BCM56452_B0 || $?BCM56455_B0 || $?BCM56457_B0 \
  'echo "Running internal snake on all ports, MAC loopback ..."; \
  tr 39 loopbackmode=mac snakepath=two PBM=e; \
  echo "Running internal snake on all ports, PHY loopback ..."; \
  tr 39 loopbackmode=phy snakepath=two PBM=e; \
  $done; ' \
else \
  'echo "Running
 internal snake on all ports, MAC loopback ..."; \
  tr 39 loopbackmode=mac snakepath=two PBM=xe; \
  echo "Running internal snake on all ports, PHY loopback ..."; \
 tr 39 loopbackmode=phy snakepath=two PBM=xe; \langle \rangle $done;'
```
if \$?run\_full\_sanity \

```
 'echo "Running Mac loopback test case on ge port ..."; \
 tr 18 pbm=xe speed=10G; \setminus $done;'
if $?run_full_sanity "local phy_mode none" else "local phy_mode ge"
echo "Running PHY External loopback test case on ge port ..."
if $?BCM56455_A0 || $?BCM56455_B0 \
  'tr 19 pbm=ge epbm=none; \
  $done; ' \
else \
  'tr 19 pbm=ge epbm=$phy_mode; \
  $done;'
if $?run_full_sanity \
  'echo "Running MAC loopback V2 on all ports ..."; \
 tr 48 pbm=e smi=103 dmi=42 vlan=5 pi=0x11335577 sendm=single; \langle \rangle $done;'
if $?run_full_sanity \
  'echo "Running PHY loopback V2 on all ports ..."; \
 tr 49 pbm=e smi=52 dmi=83 vlan=23 pi=0x01204007; \
  $done;'
#Traffic Test
if $?run_full_sanity "local ext_phy_mode MAC"
 else "local ext_phy_mode external"
echo "Running Traffic Test in external mode on xe port..."
if $?BCM56455_A0 || $?BCM56455_B0 \
  'tr 72 RM=$ext_phy_mode PBM=hg; \
  $done; ' \
else \
  'tr 72 RM=$ext_phy_mode PBM=xe; \
  $done; '
#SNMP
if $?run_full_sanity \
  'echo "SNMP MIB Object Test"; \
 tr 73; \setminus $done;'
#Reload Test
#echo "TX Reload Test"
#tr 90
#$done
```
#echo "RX Reload Test" #tr 91 #\$done

echo "Running Software Error Recovery Test ..." config add parity\_enable=1 rc linkscan off tr 144; \$done; config add parity\_enable=0; config parity\_enable=0;

if !\$?LIKE\_BCM56456 \ 'echo "DDR memory Test"; \ config add pbmp\_ext\_mem=0x2222;  $\langle \rangle$ rc;  $\setminus$ ddrphytune  $CIs plot = false ct = 1 pt = 1; \$ tr 140 dn=\$DNs ww=255 rw=255 bna=1000000 ea=0xffffff pm=1; \ config delete pbmp\_ext\_mem; \ \$done; '

set rct=t; set rcl=t; # Show status date tl local returnCode \$?

echo Tests Complete. Reinitializing ... config refresh rcload rc.soc counter off l2mode off

# We

want to show the return code from the tl command which # lists the results. The automated test infrastructure keys off of this # value echo "testsuite: finished: sanity: \$returnCode"

Found in path(s):

\* /opt/cola/permits/1745002214\_1689590998.9917314/0/bcm-sdk-master-zip/bcm-sdk-master/rc/kt2sanity.soc No license file was found, but licenses were detected in source scan.

/\*

\* \$Id: TkExtSwitchApi.c,v 1.4 Broadcom SDK \$

\* \$Copyright: (c) 2016 Broadcom.

\* Broadcom Proprietary and Confidential. All rights reserved.\$

```
*
* File: TkExtSwitchApi.c
* Purpose:
```
\*

\*/

## Found in path(s):

\* /opt/cola/permits/1745002214\_1689590998.9917314/0/bcm-sdk-master-zip/bcm-sdkmaster/src/soc/ea/tk371x/TkExtSwitchApi.c No license file was found, but licenses were detected in source scan.

/\* \$Id: arad\_pp\_api\_frwrd\_fcf.c,v 1.5 Broadcom SDK \$

\* \$Copyright: (c) 2016 Broadcom.

\* Broadcom Proprietary and Confidential. All rights reserved.\$ \*/

Found in path(s):

\* /opt/cola/permits/1745002214\_1689590998.9917314/0/bcm-sdk-master-zip/bcm-sdkmaster/src/soc/dpp/PPD/ppd\_api\_frwrd\_fcf.c No license file was found, but licenses were detected in source scan.

/\*

\*

\* \*/

```
* $Id: pkt.h,v 1.4 Broadcom SDK $
* $Copyright: (c) 2016 Broadcom.
* Broadcom Proprietary and Confidential. All rights reserved.$
* This file contains structures and functions declarations for
* processing Packets.
```
Found in path(s):

\* /opt/cola/permits/1745002214\_1689590998.9917314/0/bcm-sdk-master-zip/bcm-sdk-master/include/soc/dpp/pkt.h No license file was found, but licenses were detected in source scan.

/\*

```
* $Id: diag_sand_prt.c,v 1.00 Broadcom SDK $
```
\* \$Copyright: (c) 2016 Broadcom.

\* Broadcom Proprietary and Confidential. All rights reserved.\$

\*

- \* File: diag\_sand\_prt.c
- \* Purpose: Beautified cli output routine

\*/

Found in path(s):

```
* /opt/cola/permits/1745002214_1689590998.9917314/0/bcm-sdk-master-zip/bcm-sdk-
master/src/appl/diag/sand/diag_sand_prt.c
```
No license file was found, but licenses were detected in source scan.

/\*

```
* $Id: er_tcam.h,v 1.45 Broadcom SDK $
```

```
* $Copyright: (c) 2016 Broadcom.
```

```
* Broadcom Proprietary and Confidential. All rights reserved.$
```

```
* File: er_tcam_h
```

```
*/
```
Found in path(s):

\* /opt/cola/permits/1745002214\_1689590998.9917314/0/bcm-sdk-master-zip/bcm-sdkmaster/include/soc/er\_tcam.h No license file was found, but licenses were detected in source scan.

/\*

\* \$Id:soc\_dnx\_defines.csv,v 1.1.2.5 Broadcom SDK \$

\*

- \* \$Copyright: (c) 2016 Broadcom.
- \* Broadcom Proprietary and Confidential. All rights reserved.\$
- \* This file is auto-generated by autoCoder
- \* DO NOT EDIT THIS FILE!
- \*
- \*/

Found in path(s):

\* /opt/cola/permits/1745002214\_1689590998.9917314/0/bcm-sdk-master-zip/bcm-sdkmaster/src/soc/dnx/legacy/dnx\_config\_defs.c

\* /opt/cola/permits/1745002214\_1689590998.9917314/0/bcm-sdk-master-zip/bcm-sdkmaster/src/soc/dnx/legacy/soc\_dnx\_jericho\_2\_config\_defs.c

\* /opt/cola/permits/1745002214\_1689590998.9917314/0/bcm-sdk-master-zip/bcm-sdkmaster/include/soc/dnx/legacy/soc\_dnx\_jericho\_2\_config\_defs.h

\* /opt/cola/permits/1745002214\_1689590998.9917314/0/bcm-sdk-master-zip/bcm-sdkmaster/include/soc/dnx/legacy/dnx\_config\_defs.h

No license file was found, but licenses were detected in source scan.

/\* \$Id: jer\_pp\_kaps\_xpt.h, hagayco Exp \$

\* \$Copyright: (c) 2016 Broadcom.

\* Broadcom Proprietary and Confidential. All rights reserved.\$

\*/

Found in path(s):

\* /opt/cola/permits/1745002214\_1689590998.9917314/0/bcm-sdk-master-zip/bcm-sdkmaster/include/soc/dpp/JER/JER\_PP/jer\_pp\_kaps\_xpt.h

No license file was found, but licenses were detected in source scan.

/\*

\* Misc system wide definitions

\*

\* \$Copyright: (c) 2016 Broadcom.

- \* Broadcom Proprietary and Confidential. All rights reserved.\$
- \* \$Id: bcmdefs.h,v 1.2 Broadcom SDK \$

\*/

## Found in path(s):

\* /opt/cola/permits/1745002214\_1689590998.9917314/0/bcm-sdk-master-zip/bcm-sdkmaster/systems/vxworks/keystone/bcm53000/vxworks-5.5/bcmdefs.h No license file was found, but licenses were detected in source scan.

/\*

- \* \$Id: stat\_clmib.c,v 1.27 Broadcom SDK \$
- \* \$Copyright: (c) 2016 Broadcom.
- \* Broadcom Proprietary and Confidential. All rights reserved.\$

\*/

## Found in path(s):

\* /opt/cola/permits/1745002214\_1689590998.9917314/0/bcm-sdk-master-zip/bcm-sdkmaster/src/bcm/esw/stat\_clmib.c No license file was found, but licenses were detected in source scan.

/\* \$Id: dnxc\_mbist.h,v \$

\* \$Copyright: (c) 2016 Broadcom.

\* Broadcom Proprietary and Confidential. All rights reserved.\$ \*/

Found in path(s):

\* /opt/cola/permits/1745002214\_1689590998.9917314/0/bcm-sdk-master-zip/bcm-sdkmaster/include/soc/dnxc/legacy/dnxc\_mbist.h No license file was found, but licenses were detected in source scan.

/\*

- \* \$Id: port.c,v 1.1419 Broadcom SDK \$
- \* \$Copyright: (c) 2016 Broadcom.
- \* Broadcom Proprietary and Confidential. All rights reserved.\$

\*

\* File: port.c

\* Purpose: Tracks and manages ports.

- P-VLAN table is managed directly.
- \* MAC/PHY interfaces are managed through respective drivers.
- \*/

Found in path(s):

\* /opt/cola/permits/1745002214\_1689590998.9917314/0/bcm-sdk-master-zip/bcm-sdk-master/src/bcm/esw/port.c No license file was found, but licenses were detected in source scan.

/\* \$Id: arad\_pp\_mpls\_term.c,v 1.29 Broadcom SDK  $$$ 

\* \$Copyright: (c) 2016 Broadcom.

\* Broadcom Proprietary and Confidential. All rights reserved.\$ \*/

Found in path(s): \* /opt/cola/permits/1745002214\_1689590998.9917314/0/bcm-sdk-master-zip/bcm-sdkmaster/src/soc/dpp/ARAD/ARAD\_PP/arad\_pp\_mpls\_term.c \* /opt/cola/permits/1745002214\_1689590998.9917314/0/bcm-sdk-master-zip/bcm-sdkmaster/src/soc/dpp/JER/JER\_PP/jer\_pp\_mpls\_term.c No license file was found, but licenses were detected in source scan.

## # \$Id\$

# \$Copyright: (c) 2016 Broadcom. # Broadcom Proprietary and Confidential. All rights reserved.\$

counter off l2mode off linkscan off memscan off config add parity\_enable=0 init soc init misc init mmu # required for OAMP memories s OAMP\_ENABLE\_DYNAMIC\_MEMORY\_ACCESS ENABLE\_DYNAMIC\_MEMORY\_ACCESS=1

echo "there are 635 more memories to test.";echo "tr 71 M=ALTERNATE\_EMIRROR\_BITMAP Start=0 Count=1 SlamLowToHigh=0";tr 71 M=ALTERNATE\_EMIRROR\_BITMAP Start=0 Count=1 SlamLowToHigh=0;echo "done";

echo "there are 634 more memories to test.";echo "tr 71 M=BCAST\_BLOCK\_MASK Start=0 Count=1 SlamLowToHigh=0";tr 71 M=BCAST\_BLOCK\_MASK Start=0 Count=1 SlamLowToHigh=0;echo "done"; echo "there are 633 more memories to test.";echo "tr 71 M=PORT\_COS\_MAP Start=0 Count=1 SlamLowToHigh=0";tr 71 M=PORT\_COS\_MAP Start=0 Count=1 SlamLowToHigh=0;echo "done"; echo "there are 632 more memories to test.";echo "tr 71 M=COS\_MAP\_SEL Start=0 Count=1 SlamLowToHigh=0";tr 71 M=COS\_MAP\_SEL Start=0 Count=1 SlamLowToHigh=0;echo "done"; echo "there are 631 more memories to test.";echo "tr 71 M=CPU\_COS\_MAP Start=0 Count=1 SlamLowToHigh=0";tr 71 M=CPU\_COS\_MAP Start=0 Count=1 SlamLowToHigh=0;echo "done"; echo "there are 630 more memories to test.";echo "tr 71 M=CPU\_COS\_MAP\_DATA\_ONLY Start=0 Count=1 SlamLowToHigh=0";tr 71 M=CPU\_COS\_MAP\_DATA\_ONLY Start=0 Count=1 SlamLowToHigh=0;echo "done"; echo "there are 629 more memories to test.";echo "tr 71 M=CPU\_COS\_MAP\_ONLY Start=0 Count=1 SlamLowToHigh=0";tr 71 M=CPU\_COS\_MAP\_ONLY Start=0 Count=1 SlamLowToHigh=0;echo "done"; echo "there are 628 more memories to test.";echo "tr 71 M=CPU\_PBM Start=0 Count=0 SlamLowToHigh=0";tr 71 M=CPU\_PBM Start=0 Count=0 SlamLowToHigh=0:echo "done": echo "there are 627 more memories to test.";echo "tr 71 M=CPU\_PBM\_2 Start=0 Count=0 SlamLowToHigh=0";tr 71 M=CPU\_PBM\_2 Start=0 Count=0 SlamLowToHigh=0;echo "done"; echo "there are 626 more memories to test.";echo "tr 71 M=CPU\_TS\_MAP Start=0 Count=1 SlamLowToHigh=0";tr 71 M=CPU\_TS\_MAP Start=0 Count=1 SlamLowToHigh=0;echo "done"; echo "there are 625 more memories to test.";echo "tr 71 M=CTR\_DEQ\_STATUS\_MEM Start=0 Count=1 SlamLowToHigh=0";tr 71 M=CTR\_DEQ\_STATUS\_MEM Start=0 Count=1 SlamLowToHigh=0;echo "done";

echo "there are 624 more memories to test.";echo "tr 71 M=CTR\_FLEX\_COUNT\_0 Start=0 Count=1 SlamLowToHigh=0";tr 71 M=CTR\_FLEX\_COUNT\_0 Start=0 Count=1 SlamLowToHigh=0;echo "done"; echo "there are 623 more memories to test.";echo "tr 71 M=CTR\_FLEX\_COUNT\_1 Start=0 Count=1 SlamLowToHigh=0";tr 71 M=CTR\_FLEX\_COUNT\_1 Start=0 Count=1 SlamLowToHigh=0;echo "done"; echo "there are 622 more memories to test.";echo "tr 71 M=CTR\_FLEX\_COUNT\_2 Start=0 Count=1 SlamLowToHigh=0";tr 71 M=CTR\_FLEX\_COUNT\_2 Start=0 Count=1 SlamLowToHigh=0;echo "done"; echo "there are 621 more memories to test.";echo "tr 71 M=CTR\_FLEX\_COUNT\_3 Start=0 Count=1 SlamLowToHigh=0";tr 71 M=CTR\_FLEX\_COUNT\_3 Start=0 Count=1 SlamLowToHigh=0;echo "done"; echo

"there are 620 more memories to test.";echo "tr 71 M=DEVICE\_STREAM\_ID\_TO\_PP\_PORT\_MAP Start=0 Count=1 SlamLowToHigh=0";tr 71 M=DEVICE\_STREAM\_ID\_TO\_PP\_PORT\_MAP Start=0 Count=1 SlamLowToHigh=0;echo "done";

echo "there are 619 more memories to test.";echo "tr 71 M=DSCP\_TABLE Start=0 Count=1 SlamLowToHigh=0";tr 71 M=DSCP\_TABLE Start=0 Count=1 SlamLowToHigh=0;echo "done";

echo "there are 618 more memories to test.";echo "tr 71 M=E2E\_HOL\_STATUS Start=0 Count=1 SlamLowToHigh=0";tr 71 M=E2E\_HOL\_STATUS Start=0 Count=1 SlamLowToHigh=0;echo "done"; echo "there are 617 more memories to test.";echo "tr 71 M=E2E\_HOL\_STATUS\_1 Start=0 Count=1 SlamLowToHigh=0";tr 71 M=E2E\_HOL\_STATUS\_1 Start=0 Count=1 SlamLowToHigh=0;echo "done"; echo "there are 616 more memories to test.";echo "tr 71 M=EFP\_COUNTER\_TABLE Start=0 Count=1 SlamLowToHigh=0";tr 71 M=EFP\_COUNTER\_TABLE Start=0 Count=1 SlamLowToHigh=0;echo "done"; echo "there are 615 more memories to test.";echo "tr 71 M=EFP\_METER\_TABLE Start=0 Count=1 SlamLowToHigh=0";tr

71 M=EFP\_METER\_TABLE Start=0 Count=1 SlamLowToHigh=0;echo "done";

echo "there are 614 more memories to test.":echo "tr 71 M=EFP\_POLICY\_TABLE Start=0 Count=1 SlamLowToHigh=0";tr 71 M=EFP\_POLICY\_TABLE Start=0 Count=1 SlamLowToHigh=0;echo "done"; echo "there are 613 more memories to test.";echo "tr 71 M=EFP\_TCAM Start=0 Count=1 SlamLowToHigh=0";tr 71 M=EFP\_TCAM Start=0 Count=1 SlamLowToHigh=0;echo "done";

echo "there are 612 more memories to test.";echo "tr 71 M=EGR\_1588\_SA Start=0 Count=1 SlamLowToHigh=0";tr 71 M=EGR\_1588\_SA Start=0 Count=1 SlamLowToHigh=0;echo "done"; echo "there are 611 more memories to test.";echo "tr 71 M=EGR\_COS\_MAP Start=0 Count=1 SlamLowToHigh=0";tr 71 M=EGR\_COS\_MAP Start=0 Count=1 SlamLowToHigh=0;echo "done"; echo "there are 610 more memories to test.";echo "tr 71 M=EGR\_CPU\_COS\_MAP Start=0 Count=1 SlamLowToHigh=0";tr 71 M=EGR\_CPU\_COS\_MAP Start=0 Count=1 SlamLowToHigh=0;echo "done"; echo "there are 609 more memories to test.";echo "tr 71 M=EGR\_DNX\_HEADER Start=0 Count=0 SlamLowToHigh=0";tr 71 M=EGR\_DNX\_HEADER Start=0 Count=0 SlamLowToHigh=0;echo "done";

echo "there are 608 more memories to test.";echo "tr 71 M=EGR\_DSCP\_ECN\_MAP Start=0 Count=1 SlamLowToHigh=0";tr 71 M=EGR\_DSCP\_ECN\_MAP Start=0 Count=1 SlamLowToHigh=0;echo "done"; echo "there are 607 more memories to test.";echo "tr 71 M=EGR\_DSCP\_TABLE Start=0 Count=1 SlamLowToHigh=0";tr 71 M=EGR\_DSCP\_TABLE Start=0 Count=1 SlamLowToHigh=0;echo "done"; echo "there are 606 more memories to test.";echo "tr 71 M=EGR\_DVP\_ATTRIBUTE Start=0 Count=1 SlamLowToHigh=0";tr 71 M=EGR\_DVP\_ATTRIBUTE Start=0 Count=1 SlamLowToHigh=0;echo "done"; echo "there are 605 more memories to test.";echo "tr 71 M=EGR\_EM\_MTP\_INDEX Start=0 Count=1 SlamLowToHigh=0";tr 71 M=EGR\_EM\_MTP\_INDEX Start=0 Count=1 SlamLowToHigh=0;echo "done"; echo "there are 604 more memories to test.";echo "tr 71 M=EGR\_ENABLE Start=0 Count=1 SlamLowToHigh=0";tr 71 M=EGR\_ENABLE Start=0 Count=1 SlamLowToHigh=0;echo "done"; echo "there are

 603 more memories to test.";echo "tr 71 M=EGR\_EP\_REDIRECT\_EM\_MTP\_INDEX Start=0 Count=1 SlamLowToHigh=0";tr 71 M=EGR\_EP\_REDIRECT\_EM\_MTP\_INDEX Start=0 Count=1 SlamLowToHigh=0;echo "done";

echo "there are 602 more memories to test.";echo "tr 71 M=EGR\_FLEX\_CTR\_COUNTER\_TABLE\_0 Start=0 Count=1 SlamLowToHigh=0";tr 71 M=EGR\_FLEX\_CTR\_COUNTER\_TABLE\_0 Start=0 Count=1 SlamLowToHigh=0;echo "done";

echo "there are 601 more memories to test.";echo "tr 71 M=EGR\_FLEX\_CTR\_COUNTER\_TABLE\_1 Start=0 Count=1 SlamLowToHigh=0";tr 71 M=EGR\_FLEX\_CTR\_COUNTER\_TABLE\_1 Start=0 Count=1 SlamLowToHigh=0;echo "done";

echo "there are 600 more memories to test.";echo "tr 71 M=EGR\_FLEX\_CTR\_COUNTER\_TABLE\_2 Start=0 Count=1 SlamLowToHigh=0";tr 71 M=EGR\_FLEX\_CTR\_COUNTER\_TABLE\_2 Start=0 Count=1 SlamLowToHigh=0;echo "done";

echo "there are 599 more memories to test.";echo "tr 71 M=EGR\_FLEX\_CTR\_COUNTER\_TABLE\_3 Start=0 Count=1 SlamLowToHigh=0";tr 71 M=EGR\_FLEX\_CTR\_COUNTER\_TABLE\_3 Start=0 Count=1 SlamLowToHigh=0;echo "done";

echo

 "there are 598 more memories to test.";echo "tr 71 M=EGR\_FLEX\_CTR\_OFFSET\_TABLE\_0 Start=0 Count=1 SlamLowToHigh=0";tr 71 M=EGR\_FLEX\_CTR\_OFFSET\_TABLE\_0 Start=0 Count=1 SlamLowToHigh=0;echo "done";

echo "there are 597 more memories to test.";echo "tr 71 M=EGR\_FLEX\_CTR\_OFFSET\_TABLE\_1 Start=0 Count=1 SlamLowToHigh=0";tr 71 M=EGR\_FLEX\_CTR\_OFFSET\_TABLE\_1 Start=0 Count=1 SlamLowToHigh=0;echo "done";

echo "there are 596 more memories to test.";echo "tr 71 M=EGR\_FLEX\_CTR\_OFFSET\_TABLE\_2 Start=0 Count=1 SlamLowToHigh=0";tr 71 M=EGR\_FLEX\_CTR\_OFFSET\_TABLE\_2 Start=0 Count=1 SlamLowToHigh=0;echo "done";

echo "there are 595 more memories to test.";echo "tr 71 M=EGR\_FLEX\_CTR\_OFFSET\_TABLE\_3 Start=0 Count=1 SlamLowToHigh=0";tr 71 M=EGR\_FLEX\_CTR\_OFFSET\_TABLE\_3 Start=0 Count=1 SlamLowToHigh=0;echo "done";

echo "there are 594 more memories to test.";echo "tr 71 M=EGR\_FLEX\_CTR\_PKT\_PRI\_MAP Start=0 Count=1 SlamLowToHigh=0";tr 71 M=EGR\_FLEX\_CTR\_PKT\_PRI\_MAP Start=0 Count=1 SlamLowToHigh=0;echo "done";

echo "there

 are 593 more memories to test.";echo "tr 71 M=EGR\_FLEX\_CTR\_PKT\_RES\_MAP Start=0 Count=1 SlamLowToHigh=0";tr 71 M=EGR\_FLEX\_CTR\_PKT\_RES\_MAP Start=0 Count=1 SlamLowToHigh=0;echo "done";

echo "there are 592 more memories to test.";echo "tr 71 M=EGR\_FLEX\_CTR\_PORT\_MAP Start=0 Count=1 SlamLowToHigh=0";tr 71 M=EGR\_FLEX\_CTR\_PORT\_MAP Start=0 Count=1 SlamLowToHigh=0;echo "done"; echo "there are 591 more memories to test.";echo "tr 71 M=EGR\_FLEX\_CTR\_PRI\_CNG\_MAP Start=0 Count=1 SlamLowToHigh=0";tr 71 M=EGR\_FLEX\_CTR\_PRI\_CNG\_MAP Start=0 Count=1 SlamLowToHigh=0;echo "done";

echo "there are 590 more memories to test.";echo "tr 71 M=EGR\_FLEX\_CTR\_TOS\_MAP Start=0 Count=1 SlamLowToHigh=0";tr 71 M=EGR\_FLEX\_CTR\_TOS\_MAP Start=0 Count=1 SlamLowToHigh=0;echo "done"; echo "there are 589 more memories to test.";echo "tr 71 M=EGR\_FRAGMENT\_ID\_TABLE Start=0 Count=1 SlamLowToHigh=0";tr 71 M=EGR\_FRAGMENT\_ID\_TABLE Start=0 Count=1 SlamLowToHigh=0;echo "done"; echo "there are 588 more memories to test.";echo "tr 71 M=EGR\_GPP\_ATTRIBUTES

 Start=0 Count=1 SlamLowToHigh=0";tr 71 M=EGR\_GPP\_ATTRIBUTES Start=0 Count=1 SlamLowToHigh=0;echo "done";

echo "there are 587 more memories to test.";echo "tr 71 M=EGR\_GPP\_ATTRIBUTES\_MODBASE Start=0

Count=1 SlamLowToHigh=0";tr 71 M=EGR\_GPP\_ATTRIBUTES\_MODBASE Start=0 Count=1 SlamLowToHigh=0;echo "done";

echo "there are 586 more memories to test.";echo "tr 71 M=EGR\_IM\_MTP\_INDEX Start=0 Count=1 SlamLowToHigh=0";tr 71 M=EGR\_IM\_MTP\_INDEX Start=0 Count=1 SlamLowToHigh=0;echo "done"; echo "there are 585 more memories to test.";echo "tr 71 M=EGR\_IPMC Start=0 Count=1 SlamLowToHigh=0";tr 71 M=EGR\_IPMC Start=0 Count=1 SlamLowToHigh=0;echo "done";

echo "there are 584 more memories to test.";echo "tr 71 M=EGR\_IP\_TUNNEL Start=0 Count=1 SlamLowToHigh=0";tr 71 M=EGR\_IP\_TUNNEL Start=0 Count=1 SlamLowToHigh=0;echo "done"; echo "there are 583 more memories to test.";echo "tr 71 M=EGR\_IP\_TUNNEL\_IPV6 Start=0 Count=1 SlamLowToHigh=0";tr 71 M=EGR\_IP\_TUNNEL\_IPV6 Start=0 Count=1 SlamLowToHigh=0;echo "done";

echo "there are 582 more memories to test.";echo "tr 71 M=EGR\_IP\_TUNNEL\_MPLS Start=0 Count=1 SlamLowToHigh=0";tr 71 M=EGR\_IP\_TUNNEL\_MPLS Start=0 Count=1 SlamLowToHigh=0;echo "done"; echo "there are 581 more memories to test.";echo "tr 71 M=EGR\_L3\_INTF Start=0 Count=1 SlamLowToHigh=0";tr 71 M=EGR\_L3\_INTF Start=0 Count=1 SlamLowToHigh=0;echo "done"; echo "there are 580 more memories to test.";echo "tr 71 M=EGR\_L3\_NEXT\_HOP Start=0 Count=1 SlamLowToHigh=0";tr 71 M=EGR\_L3\_NEXT\_HOP Start=0 Count=1 SlamLowToHigh=0;echo "done"; echo "there are 579 more memories to test.";echo "tr 71 M=EGR\_LM\_COUNTER\_CONTROL Start=0 Count=1 SlamLowToHigh=0";tr 71 M=EGR\_LM\_COUNTER\_CONTROL Start=0 Count=1 SlamLowToHigh=0;echo "done";

echo "there are 578 more memories to test.";echo "tr 71 M=EGR\_MAC\_DA\_PROFILE Start=0 Count=1 SlamLowToHigh=0";tr 71 M=EGR\_MAC\_DA\_PROFILE Start=0 Count=1 SlamLowToHigh=0;echo "done"; echo "there are 577 more memories to test.";echo "tr 71 M=EGR\_MAP\_MH Start=0 Count=1 SlamLowToHigh=0";tr

71 M=EGR\_MAP\_MH Start=0 Count=1 SlamLowToHigh=0;echo "done";

echo "there are 576 more memories to test.";echo "tr 71 M=EGR\_MASK Start=0 Count=1 SlamLowToHigh=0";tr 71 M=EGR\_MASK Start=0 Count=1 SlamLowToHigh=0;echo "done";

echo "there are 575 more memories to test.";echo "tr 71 M=EGR\_MASK\_MODBASE Start=0 Count=1 SlamLowToHigh=0";tr 71 M=EGR\_MASK\_MODBASE Start=0 Count=1 SlamLowToHigh=0;echo "done"; echo "there are 574 more memories to test.";echo "tr 71 M=EGR\_MA\_INDEX Start=0 Count=1 SlamLowToHigh=0";tr 71 M=EGR\_MA\_INDEX Start=0 Count=1 SlamLowToHigh=0;echo "done"; echo "there are 573 more memories to test.";echo "tr 71 M=EGR\_MIRROR\_ENCAP\_CONTROL Start=0 Count=1 SlamLowToHigh=0";tr 71 M=EGR\_MIRROR\_ENCAP\_CONTROL Start=0 Count=1 SlamLowToHigh=0;echo "done";

echo "there are 572 more memories to test.";echo "tr 71 M=EGR\_MIRROR\_ENCAP\_DATA\_1 Start=0 Count=1 SlamLowToHigh=0";tr 71 M=EGR\_MIRROR\_ENCAP\_DATA\_1 Start=0 Count=1 SlamLowToHigh=0;echo "done";

echo "there are 571 more memories

 to test.";echo "tr 71 M=EGR\_MIRROR\_ENCAP\_DATA\_2 Start=0 Count=1 SlamLowToHigh=0";tr 71 M=EGR\_MIRROR\_ENCAP\_DATA\_2 Start=0 Count=1 SlamLowToHigh=0;echo "done";

echo "there are 570 more memories to test.";echo "tr 71 M=EGR\_MOD\_MAP\_TABLE Start=0 Count=1 SlamLowToHigh=0";tr 71 M=EGR\_MOD\_MAP\_TABLE Start=0 Count=1 SlamLowToHigh=0;echo "done"; echo "there are 569 more memories to test.";echo "tr 71 M=EGR\_MPLS\_EXP\_MAPPING\_1 Start=0 Count=1 SlamLowToHigh=0";tr 71 M=EGR\_MPLS\_EXP\_MAPPING\_1 Start=0 Count=1 SlamLowToHigh=0;echo "done"; echo "there are 568 more memories to test.";echo "tr 71 M=EGR\_MPLS\_EXP\_MAPPING\_2 Start=0 Count=1 SlamLowToHigh=0";tr 71 M=EGR\_MPLS\_EXP\_MAPPING\_2 Start=0 Count=1 SlamLowToHigh=0;echo "done"; echo "there are 567 more memories to test.";echo "tr 71 M=EGR\_MPLS\_EXP\_PRI\_MAPPING Start=0 Count=1 SlamLowToHigh=0";tr 71 M=EGR\_MPLS\_EXP\_PRI\_MAPPING Start=0 Count=1 SlamLowToHigh=0;echo

"done";

echo "there are 566 more memories to test.";echo "tr 71 M=EGR\_MPLS\_PRI\_MAPPING Start=0 Count=1 SlamLowToHigh=0";tr 71 M=EGR\_MPLS\_PRI\_MAPPING Start=0 Count=1 SlamLowToHigh=0;echo "done";

echo "there are 565 more memories to test.";echo "tr 71 M=EGR\_MPLS\_VC\_AND\_SWAP\_LABEL\_TABLE Start=0 Count=1 SlamLowToHigh=0";tr 71 M=EGR\_MPLS\_VC\_AND\_SWAP\_LABEL\_TABLE Start=0 Count=1 SlamLowToHigh=0;echo "done";

echo "there are 564 more memories to test.";echo "tr 71 M=EGR\_MP\_GROUP Start=0 Count=1 SlamLowToHigh=0";tr 71 M=EGR\_MP\_GROUP Start=0 Count=1 SlamLowToHigh=0;echo "done"; echo "there are 563 more memories to test.";echo "tr 71 M=EGR\_NETWORK\_PRUNE\_CONTROL Start=0 Count=1 SlamLowToHigh=0";tr 71 M=EGR\_NETWORK\_PRUNE\_CONTROL Start=0 Count=1 SlamLowToHigh=0;echo "done";

echo "there are 562 more memories to test.";echo "tr 71 M=EGR\_OAM\_DGLP\_PROFILE Start=0 Count=1 SlamLowToHigh=0";tr 71 M=EGR\_OAM\_DGLP\_PROFILE Start=0 Count=1 SlamLowToHigh=0;echo "done"; echo "there are 561 more memories to test.";echo "tr 71 M=EGR\_OAM\_FLEXIBLE\_DOMAIN\_CONTROL Start=0 Count=1 SlamLowToHigh=0";tr 71 M=EGR\_OAM\_FLEXIBLE\_DOMAIN\_CONTROL Start=0 Count=1 SlamLowToHigh=0;echo "done";

echo "there are 560 more memories to test.";echo "tr 71 M=EGR\_OAM\_LM\_COUNTERS\_0 Start=0 Count=1 SlamLowToHigh=0";tr 71 M=EGR\_OAM\_LM\_COUNTERS\_0 Start=0 Count=1 SlamLowToHigh=0;echo "done"; echo "there are 559 more memories to test.";echo "tr 71 M=EGR\_OAM\_LM\_COUNTERS\_1 Start=0 Count=1 SlamLowToHigh=0";tr 71 M=EGR\_OAM\_LM\_COUNTERS\_1 Start=0 Count=1 SlamLowToHigh=0;echo "done"; echo "there are 558 more memories to test.";echo "tr 71 M=EGR\_OAM\_LM\_COUNTERS\_2 Start=0 Count=1 SlamLowToHigh=0";tr 71 M=EGR\_OAM\_LM\_COUNTERS\_2 Start=0 Count=1 SlamLowToHigh=0;echo "done"; echo "there are 557 more memories to test.";echo "tr 71 M=EGR\_OAM\_OPCODE\_CONTROL\_PROFILE Start=0 Count=1 SlamLowToHigh=0";tr 71 M=EGR\_OAM\_OPCODE\_CONTROL\_PROFILE Start=0 Count=1 SlamLowToHigh=0;echo "done";

echo "there are 556 more memories to test.";echo "tr 71 M=EGR\_OAM\_OPCODE\_GROUP Start=0 Count=1 SlamLowToHigh=0";tr 71 M=EGR\_OAM\_OPCODE\_GROUP Start=0 Count=1 SlamLowToHigh=0;echo "done";

echo "there are 555 more memories to test.";echo "tr 71 M=EGR\_OLP\_CONFIG Start=0 Count=0 SlamLowToHigh=0";tr 71 M=EGR\_OLP\_CONFIG Start=0 Count=0 SlamLowToHigh=0;echo "done"; echo "there are 554 more memories to test.";echo "tr 71 M=EGR\_OLP\_DGPP\_CONFIG Start=0 Count=1 SlamLowToHigh=0";tr 71 M=EGR\_OLP\_DGPP\_CONFIG Start=0 Count=1 SlamLowToHigh=0;echo "done"; echo "there are 553 more memories to test.";echo "tr 71 M=EGR\_OLP\_HEADER\_TYPE\_MAPPING Start=0 Count=1 SlamLowToHigh=0";tr 71 M=EGR\_OLP\_HEADER\_TYPE\_MAPPING Start=0 Count=1

SlamLowToHigh=0;echo "done";

echo "there are 552 more memories to test.";echo "tr 71 M=EGR\_PCP\_DE\_MAPPING Start=0 Count=1 SlamLowToHigh=0";tr 71 M=EGR\_PCP\_DE\_MAPPING Start=0 Count=1 SlamLowToHigh=0;echo "done"; echo "there are 551 more memories to test.";echo "tr 71 M=EGR\_PHYSICAL\_PORT Start=0 Count=1 SlamLowToHigh=0";tr 71 M=EGR\_PHYSICAL\_PORT Start=0 Count=1 SlamLowToHigh=0;echo "done"; echo "there are 550 more memories to test.";echo

 "tr 71 M=EGR\_PORT Start=0 Count=1 SlamLowToHigh=0";tr 71 M=EGR\_PORT Start=0 Count=1 SlamLowToHigh=0;echo "done";

echo "there are 549 more memories to test.";echo "tr 71 M=EGR\_PORT\_PKT\_SOP\_ENABLE Start=0 Count=1 SlamLowToHigh=0";tr 71 M=EGR\_PORT\_PKT\_SOP\_ENABLE Start=0 Count=1 SlamLowToHigh=0;echo "done";

echo "there are 548 more memories to test.";echo "tr 71 M=EGR\_PP\_PORT\_GPP\_TRANSLATION\_1 Start=0 Count=0 SlamLowToHigh=0";tr 71 M=EGR\_PP\_PORT\_GPP\_TRANSLATION\_1 Start=0 Count=0

SlamLowToHigh=0;echo "done";

echo "there are 547 more memories to test.";echo "tr 71 M=EGR\_PP\_PORT\_GPP\_TRANSLATION\_2 Start=0 Count=0 SlamLowToHigh=0";tr 71 M=EGR\_PP\_PORT\_GPP\_TRANSLATION\_2 Start=0 Count=0 SlamLowToHigh=0;echo "done";

echo "there are 546 more memories to test.";echo "tr 71 M=EGR\_PRI\_CNG\_MAP Start=0 Count=1 SlamLowToHigh=0";tr 71 M=EGR\_PRI\_CNG\_MAP Start=0 Count=1 SlamLowToHigh=0;echo "done"; echo "there are 545 more memories to test.";echo "tr 71 M=EGR\_PW\_INIT\_COUNTERS Start=0 Count=1 SlamLowToHigh=0";tr

 71 M=EGR\_PW\_INIT\_COUNTERS Start=0 Count=1 SlamLowToHigh=0;echo "done"; echo "there are 544 more memories to test.";echo "tr 71 M=EGR\_QUEUE\_TO\_PP\_PORT\_MAP Start=0 Count=1 SlamLowToHigh=0";tr 71 M=EGR\_QUEUE\_TO\_PP\_PORT\_MAP Start=0 Count=1 SlamLowToHigh=0;echo "done";

echo "there are 543 more memories to test.";echo "tr 71 M=EGR\_SAT\_CONFIG\_MAC\_SA Start=0 Count=1 SlamLowToHigh=0";tr 71 M=EGR\_SAT\_CONFIG\_MAC\_SA Start=0 Count=1 SlamLowToHigh=0;echo "done"; echo "there are 542 more memories to test.";echo "tr 71 M=EGR\_SAT\_SAMP\_DATA Start=0 Count=1 SlamLowToHigh=0";tr 71 M=EGR\_SAT\_SAMP\_DATA Start=0 Count=1 SlamLowToHigh=0;echo "done"; echo "there are 541 more memories to test.";echo "tr 71 M=EGR\_SAT\_SAMP\_DATA\_1 Start=0 Count=1 SlamLowToHigh=0";tr 71 M=EGR\_SAT\_SAMP\_DATA\_1 Start=0 Count=1 SlamLowToHigh=0;echo "done"; echo "there are 540 more memories to test.";echo "tr 71 M=EGR\_SAT\_SAMP\_TCAM Start=0 Count=1 SlamLowToHigh=0";tr 71 M=EGR\_SAT\_SAMP\_TCAM Start=0 Count=1 SlamLowToHigh=0;echo "done"; echo

 "there are 539 more memories to test.";echo "tr 71 M=EGR\_SERVICE\_PRI\_MAP\_0 Start=0 Count=1 SlamLowToHigh=0";tr 71 M=EGR\_SERVICE\_PRI\_MAP\_0 Start=0 Count=1 SlamLowToHigh=0;echo "done"; echo "there are 538 more memories to test.";echo "tr 71 M=EGR\_SERVICE\_PRI\_MAP\_1 Start=0 Count=1 SlamLowToHigh=0";tr 71 M=EGR\_SERVICE\_PRI\_MAP\_1 Start=0 Count=1 SlamLowToHigh=0;echo "done"; echo "there are 537 more memories to test.";echo "tr 71 M=EGR\_SERVICE\_PRI\_MAP\_2 Start=0 Count=1 SlamLowToHigh=0";tr 71 M=EGR\_SERVICE\_PRI\_MAP\_2 Start=0 Count=1 SlamLowToHigh=0;echo "done"; #echo "there are 536 more memories to test.";echo "tr 71 M=EGR\_SER\_FIFO Start=0 Count=1 SlamLowToHigh=0";tr 71 M=EGR\_SER\_FIFO Start=0 Count=1 SlamLowToHigh=0;echo "done"; echo "there are 535 more memories to test.";echo "tr 71 M=EGR\_SUBPORT\_TAG\_DOT1P\_MAP Start=0 Count=1 SlamLowToHigh=0";tr 71 M=EGR\_SUBPORT\_TAG\_DOT1P\_MAP Start=0 Count=1 SlamLowToHigh=0;echo "done";

echo "there are 534 more memories to test.";echo "tr 71 M=EGR\_VFI Start=0

 Count=1 SlamLowToHigh=0";tr 71 M=EGR\_VFI Start=0 Count=1 SlamLowToHigh=0;echo "done"; echo "there are 533 more memories to test.";echo "tr 71 M=EGR\_VLAN Start=0 Count=1 SlamLowToHigh=0";tr 71 M=EGR\_VLAN Start=0 Count=1 SlamLowToHigh=0;echo "done";

echo "there are 532 more memories to test.";echo "tr 71 M=EGR\_VLAN\_STG Start=0 Count=1 SlamLowToHigh=0";tr 71 M=EGR\_VLAN\_STG Start=0 Count=1 SlamLowToHigh=0;echo "done"; echo "there are 531 more memories to test.";echo "tr 71 M=EGR\_VLAN\_TAG\_ACTION\_PROFILE Start=0 Count=1 SlamLowToHigh=0";tr 71 M=EGR\_VLAN\_TAG\_ACTION\_PROFILE Start=0 Count=1 SlamLowToHigh=0;echo "done";

echo "there are 530 more memories to test.";echo "tr 71 M=EGR\_VLAN\_XLATE Start=0 Count=1 SlamLowToHigh=0";tr 71 M=EGR\_VLAN\_XLATE Start=0 Count=1 SlamLowToHigh=0;echo "done"; echo "there are 529 more memories to test.";echo "tr 71 M=EGR\_VLAN\_XLATE\_OVERFLOW Start=0 Count=1 SlamLowToHigh=0";tr 71 M=EGR\_VLAN\_XLATE\_OVERFLOW Start=0 Count=1 SlamLowToHigh=0;echo "done";

echo "there

 are 528 more memories to test.";echo "tr 71 M=EMIRROR\_CONTROL Start=0 Count=1 SlamLowToHigh=0";tr 71 M=EMIRROR\_CONTROL Start=0 Count=1 SlamLowToHigh=0;echo "done"; echo "there are 527 more memories to test.";echo "tr 71 M=EMIRROR\_CONTROL1 Start=0 Count=1 SlamLowToHigh=0";tr 71 M=EMIRROR\_CONTROL1 Start=0 Count=1 SlamLowToHigh=0;echo "done"; echo "there are 526 more memories to test.";echo "tr 71 M=EMIRROR\_CONTROL2 Start=0 Count=1 SlamLowToHigh=0";tr 71 M=EMIRROR\_CONTROL2 Start=0 Count=1 SlamLowToHigh=0;echo "done"; echo "there are 525 more memories to test.";echo "tr 71 M=EMIRROR\_CONTROL3 Start=0 Count=1 SlamLowToHigh=0";tr 71 M=EMIRROR\_CONTROL3 Start=0 Count=1 SlamLowToHigh=0;echo "done"; echo "there are 524 more memories to test.";echo "tr 71 M=EM\_MTP\_INDEX Start=0 Count=1 SlamLowToHigh=0";tr 71 M=EM\_MTP\_INDEX Start=0 Count=1 SlamLowToHigh=0;echo "done"; echo "there are 523 more memories to test.";echo "tr 71 M=EPC\_LINK\_BMAP Start=0 Count=0 SlamLowToHigh=0";tr 71 M=EPC\_LINK\_BMAP Start=0

Count=0 SlamLowToHigh=0;echo "done";

echo "there are 522 more memories to test.";echo "tr 71 M=EP\_REDIRECT\_EM\_MTP\_INDEX Start=0 Count=1 SlamLowToHigh=0";tr 71 M=EP\_REDIRECT\_EM\_MTP\_INDEX Start=0 Count=1 SlamLowToHigh=0;echo "done";

echo "there are 521 more memories to test.";echo "tr 71 M=FLOOD\_LEARN\_MATCH\_VLANS\_PORT\_A Start=0 Count=1 SlamLowToHigh=0";tr 71 M=FLOOD\_LEARN\_MATCH\_VLANS\_PORT\_A Start=0 Count=1 SlamLowToHigh=0;echo "done";

echo "there are 520 more memories to test.";echo "tr 71 M=FLOOD\_LEARN\_MATCH\_VLANS\_PORT\_B Start=0 Count=1 SlamLowToHigh=0";tr 71 M=FLOOD\_LEARN\_MATCH\_VLANS\_PORT\_B Start=0 Count=1 SlamLowToHigh=0;echo "done";

echo "there are 519 more memories to test.";echo "tr 71 M=FP\_COUNTER\_TABLE Start=0 Count=1 SlamLowToHigh=0";tr 71 M=FP\_COUNTER\_TABLE Start=0 Count=1 SlamLowToHigh=0;echo "done"; echo "there are 518 more memories to test.";echo "tr 71 M=FP\_FLEX\_KEY\_SELECTOR Start=0 Count=1 SlamLowToHigh=0";tr 71 M=FP\_FLEX\_KEY\_SELECTOR Start=0 Count=1 SlamLowToHigh=0;echo "done";

echo "there are 517 more memories to test.";echo "tr 71 M=FP\_GLOBAL\_MASK\_TCAM Start=0 Count=1 SlamLowToHigh=0";tr 71 M=FP\_GLOBAL\_MASK\_TCAM Start=0 Count=1 SlamLowToHigh=0;echo "done"; echo "there are 516 more memories to test.";echo "tr 71 M=FP\_HG\_CLASSID\_SELECT Start=0 Count=1 SlamLowToHigh=0";tr 71 M=FP\_HG\_CLASSID\_SELECT Start=0 Count=1 SlamLowToHigh=0;echo "done"; echo "there are 515 more memories to test.";echo "tr 71 M=FP\_I2E\_CLASSID\_SELECT Start=0 Count=1 SlamLowToHigh=0";tr 71 M=FP\_I2E\_CLASSID\_SELECT Start=0 Count=1 SlamLowToHigh=0;echo "done"; echo "there are 514 more memories to test.";echo "tr 71 M=FP\_METER\_TABLE Start=0 Count=1 SlamLowToHigh=0";tr 71 M=FP\_METER\_TABLE Start=0 Count=1 SlamLowToHigh=0;echo "done"; echo "there are 513 more memories to test.";echo "tr 71 M=FP\_POLICY\_TABLE Start=0 Count=1 SlamLowToHigh=0";tr 71 M=FP\_POLICY\_TABLE Start=0 Count=1 SlamLowToHigh=0;echo "done"; echo "there are 512 more memories to test.";echo "tr 71 M=FP\_PORT\_FIELD\_SEL Start=0 Count=1 SlamLowToHigh=0";tr 71 M=FP\_PORT\_FIELD\_SEL Start=0 Count=1 SlamLowToHigh=0;echo "done";

echo "there are 511 more memories to test.";echo "tr 71 M=FP\_PORT\_METER\_MAP Start=0 Count=1 SlamLowToHigh=0";tr 71 M=FP\_PORT\_METER\_MAP Start=0 Count=1 SlamLowToHigh=0;echo "done"; echo "there are 510 more memories to test.";echo "tr 71 M=FP\_RANGE\_CHECK Start=0 Count=1 SlamLowToHigh=0";tr 71 M=FP\_RANGE\_CHECK Start=0 Count=1 SlamLowToHigh=0;echo "done"; echo "there are 509 more memories to test.";echo "tr 71 M=FP\_SLICE\_KEY\_CONTROL Start=0 Count=0 SlamLowToHigh=0";tr 71 M=FP\_SLICE\_KEY\_CONTROL Start=0 Count=0 SlamLowToHigh=0;echo "done"; echo "there are 508 more memories to test.";echo "tr 71 M=FP\_SLICE\_MAP Start=0 Count=0 SlamLowToHigh=0";tr 71 M=FP\_SLICE\_MAP Start=0 Count=0 SlamLowToHigh=0;echo "done";

echo "there are 507 more memories to test.";echo "tr 71 M=FP\_STORM\_CONTROL\_METERS Start=0 Count=1 SlamLowToHigh=0";tr 71 M=FP\_STORM\_CONTROL\_METERS Start=0 Count=1 SlamLowToHigh=0;echo "done";

echo

 "there are 506 more memories to test.";echo "tr 71 M=FP\_TCAM Start=0 Count=1 SlamLowToHigh=0";tr 71 M=FP\_TCAM Start=0 Count=1 SlamLowToHigh=0;echo "done";

echo "there are 505 more memories to test.";echo "tr 71 M=GTP\_PORT\_TABLE Start=0 Count=1 SlamLowToHigh=0";tr 71 M=GTP\_PORT\_TABLE Start=0 Count=1 SlamLowToHigh=0;echo "done"; echo "there are 504 more memories to test.";echo "tr 71 M=HG\_TRUNK\_BITMAP Start=0 Count=1 SlamLowToHigh=0";tr 71 M=HG\_TRUNK\_BITMAP Start=0 Count=1 SlamLowToHigh=0;echo "done"; echo "there are 503 more memories to test.";echo "tr 71 M=HG\_TRUNK\_FAILOVER\_ENABLE Start=0 Count=0 SlamLowToHigh=0";tr 71 M=HG\_TRUNK\_FAILOVER\_ENABLE Start=0 Count=0 SlamLowToHigh=0;echo "done";

echo "there are 502 more memories to test.";echo "tr 71 M=HG\_TRUNK\_FAILOVER\_SET Start=0 Count=1 SlamLowToHigh=0";tr 71 M=HG\_TRUNK\_FAILOVER\_SET Start=0 Count=1 SlamLowToHigh=0;echo "done"; echo "there are 501 more memories to test.";echo "tr 71 M=HG\_TRUNK\_GROUP Start=0 Count=1 SlamLowToHigh=0";tr

71 M=HG\_TRUNK\_GROUP Start=0 Count=1 SlamLowToHigh=0;echo "done";

echo "there are 500 more memories to test.";echo "tr 71 M=HG\_TRUNK\_MEMBER Start=0 Count=1 SlamLowToHigh=0";tr 71 M=HG\_TRUNK\_MEMBER Start=0 Count=1 SlamLowToHigh=0;echo "done"; echo "there are 499 more memories to test.";echo "tr 71 M=HIGIG\_TRUNK\_CONTROL Start=0 Count=0 SlamLowToHigh=0";tr 71 M=HIGIG\_TRUNK\_CONTROL Start=0 Count=0 SlamLowToHigh=0;echo "done"; echo "there are 498 more memories to test.";echo "tr 71 M=IARB\_ING\_PHYSICAL\_PORT Start=0 Count=1 SlamLowToHigh=0";tr 71 M=IARB\_ING\_PHYSICAL\_PORT Start=0 Count=1 SlamLowToHigh=0;echo "done"; echo "there are 497 more memories to test.";echo "tr 71 M=IARB\_TDM\_TABLE Start=0 Count=1 SlamLowToHigh=0";tr 71 M=IARB\_TDM\_TABLE Start=0 Count=1 SlamLowToHigh=0;echo "done"; echo "there are 496 more memories to test.";echo "tr 71 M=IARB\_TDM\_TABLE\_1 Start=0 Count=1 SlamLowToHigh=0";tr 71 M=IARB\_TDM\_TABLE\_1 Start=0 Count=1 SlamLowToHigh=0;echo "done"; echo "there are 495 more memories

 to test.";echo "tr 71 M=ICONTROL\_OPCODE\_BITMAP Start=0 Count=1 SlamLowToHigh=0";tr 71 M=ICONTROL\_OPCODE\_BITMAP Start=0 Count=1 SlamLowToHigh=0;echo "done"; echo "there are 494 more memories to test.";echo "tr 71 M=IFP\_COS\_MAP Start=0 Count=1 SlamLowToHigh=0";tr 71 M=IFP\_COS\_MAP Start=0 Count=1 SlamLowToHigh=0;echo "done"; echo "there are 493 more memories to test.";echo "tr 71 M=IFP\_REDIRECTION\_PROFILE Start=0 Count=1 SlamLowToHigh=0";tr 71 M=IFP\_REDIRECTION\_PROFILE Start=0 Count=1 SlamLowToHigh=0;echo "done"; echo "there are 492 more memories to test.";echo "tr 71 M=IMIRROR\_BITMAP Start=0 Count=1 SlamLowToHigh=0";tr 71 M=IMIRROR\_BITMAP Start=0 Count=1 SlamLowToHigh=0;echo "done"; echo "there are 491 more memories to test.";echo "tr 71 M=IM\_MTP\_INDEX Start=0 Count=1 SlamLowToHigh=0";tr 71 M=IM\_MTP\_INDEX Start=0 Count=1 SlamLowToHigh=0;echo "done"; echo "there are 490 more memories to test.";echo "tr 71 M=ING\_1588\_TS\_DISPOSITION\_PROFILE\_TABLE Start=0 Count=1 SlamLowToHigh=0";tr 71

M=ING\_1588\_TS\_DISPOSITION\_PROFILE\_TABLE Start=0 Count=1 SlamLowToHigh=0;echo "done"; echo "there are 489 more memories to test.";echo "tr 71 M=ING\_DVP\_TABLE Start=0 Count=1 SlamLowToHigh=0";tr 71 M=ING\_DVP\_TABLE Start=0 Count=1 SlamLowToHigh=0;echo "done"; echo "there are 488 more memories to test.";echo "tr 71 M=ING\_EGRMSKBMAP Start=0 Count=1 SlamLowToHigh=0";tr 71 M=ING\_EGRMSKBMAP Start=0 Count=1 SlamLowToHigh=0;echo "done"; echo "there are 487 more memories to test.";echo "tr 71 M=ING\_EN\_EFILTER\_BITMAP Start=0 Count=0 SlamLowToHigh=0";tr 71 M=ING\_EN\_EFILTER\_BITMAP Start=0 Count=0 SlamLowToHigh=0;echo "done"; echo "there are 486 more memories to test.";echo "tr 71 M=ING\_FLEX\_CTR\_COUNTER\_TABLE\_0 Start=0 Count=1 SlamLowToHigh=0";tr 71 M=ING\_FLEX\_CTR\_COUNTER\_TABLE\_0 Start=0 Count=1 SlamLowToHigh=0;echo "done";

echo "there are 485 more memories to test.";echo "tr 71 M=ING\_FLEX\_CTR\_COUNTER\_TABLE\_1 Start=0 Count=1 SlamLowToHigh=0";tr 71 M=ING\_FLEX\_CTR\_COUNTER\_TABLE\_1 Start=0 Count=1 SlamLowToHigh=0;echo

"done";

echo "there are 484 more memories to test.";echo "tr 71 M=ING\_FLEX\_CTR\_COUNTER\_TABLE\_2 Start=0 Count=1 SlamLowToHigh=0";tr 71 M=ING\_FLEX\_CTR\_COUNTER\_TABLE\_2 Start=0 Count=1 SlamLowToHigh=0;echo "done";

echo "there are 483 more memories to test.";echo "tr 71 M=ING\_FLEX\_CTR\_COUNTER\_TABLE\_3 Start=0 Count=1 SlamLowToHigh=0";tr 71 M=ING\_FLEX\_CTR\_COUNTER\_TABLE\_3 Start=0 Count=1 SlamLowToHigh=0;echo "done";

echo "there are 482 more memories to test.";echo "tr 71 M=ING\_FLEX\_CTR\_OFFSET\_TABLE\_0 Start=0 Count=1 SlamLowToHigh=0";tr 71 M=ING\_FLEX\_CTR\_OFFSET\_TABLE\_0 Start=0 Count=1 SlamLowToHigh=0;echo "done";

echo "there are 481 more memories to test.";echo "tr 71 M=ING\_FLEX\_CTR\_OFFSET\_TABLE\_1 Start=0 Count=1 SlamLowToHigh=0";tr 71 M=ING\_FLEX\_CTR\_OFFSET\_TABLE\_1 Start=0 Count=1 SlamLowToHigh=0;echo "done";

echo "there are 480 more memories to test.";echo "tr 71 M=ING\_FLEX\_CTR\_OFFSET\_TABLE\_2 Start=0 Count=1 SlamLowToHigh=0";tr 71 M=ING\_FLEX\_CTR\_OFFSET\_TABLE\_2 Start=0 Count=1 SlamLowToHigh=0;echo

"done";

echo "there are 479 more memories to test.";echo "tr 71 M=ING\_FLEX\_CTR\_OFFSET\_TABLE\_3 Start=0 Count=1 SlamLowToHigh=0";tr 71 M=ING\_FLEX\_CTR\_OFFSET\_TABLE\_3 Start=0 Count=1 SlamLowToHigh=0;echo "done";

echo "there are 478 more memories to test.";echo "tr 71 M=ING\_FLEX\_CTR\_PKT\_PRI\_MAP Start=0 Count=1 SlamLowToHigh=0";tr 71 M=ING\_FLEX\_CTR\_PKT\_PRI\_MAP Start=0 Count=1 SlamLowToHigh=0;echo "done";

echo "there are 477 more memories to test.";echo "tr 71 M=ING\_FLEX\_CTR\_PKT\_RES\_MAP Start=0 Count=1 SlamLowToHigh=0";tr 71 M=ING\_FLEX\_CTR\_PKT\_RES\_MAP Start=0 Count=1 SlamLowToHigh=0;echo "done";

echo "there are 476 more memories to test.";echo "tr 71 M=ING\_FLEX\_CTR\_PORT\_MAP Start=0 Count=1 SlamLowToHigh=0";tr 71 M=ING\_FLEX\_CTR\_PORT\_MAP Start=0 Count=1 SlamLowToHigh=0;echo "done"; echo "there are 475 more memories to test.";echo "tr 71 M=ING\_FLEX\_CTR\_PRI\_CNG\_MAP Start=0 Count=1 SlamLowToHigh=0";tr 71 M=ING\_FLEX\_CTR\_PRI\_CNG\_MAP Start=0 Count=1 SlamLowToHigh=0;echo "done";

echo

 "there are 474 more memories to test.";echo "tr 71 M=ING\_FLEX\_CTR\_TOS\_MAP Start=0 Count=1 SlamLowToHigh=0";tr 71 M=ING\_FLEX\_CTR\_TOS\_MAP Start=0 Count=1 SlamLowToHigh=0;echo "done"; echo "there are 473 more memories to test.";echo "tr 71 M=ING\_HIGIG\_TRUNK\_OVERRIDE\_PROFILE Start=0 Count=1 SlamLowToHigh=0";tr 71 M=ING\_HIGIG\_TRUNK\_OVERRIDE\_PROFILE Start=0 Count=1 SlamLowToHigh=0;echo "done";

echo "there are 472 more memories to test.";echo "tr 71 M=ING\_L3\_NEXT\_HOP Start=0 Count=1 SlamLowToHigh=0";tr 71 M=ING\_L3\_NEXT\_HOP Start=0 Count=1 SlamLowToHigh=0;echo "done"; echo "there are 471 more memories to test.";echo "tr 71 M=ING\_LM\_COUNTER\_CONTROL Start=0 Count=1 SlamLowToHigh=0";tr 71 M=ING\_LM\_COUNTER\_CONTROL Start=0 Count=1 SlamLowToHigh=0;echo "done";

echo "there are 470 more memories to test.";echo "tr 71 M=ING\_MOD\_MAP\_TABLE Start=0 Count=1 SlamLowToHigh=0";tr 71 M=ING\_MOD\_MAP\_TABLE Start=0 Count=1 SlamLowToHigh=0;echo "done"; echo "there are 469 more memories to test.";echo "tr 71 M=ING\_MPLS\_EXP\_MAPPING Start=0 Count=1 SlamLowToHigh=0";tr 71 M=ING\_MPLS\_EXP\_MAPPING Start=0 Count=1 SlamLowToHigh=0;echo "done";

echo "there are 468 more memories to test.";echo "tr 71 M=ING\_NETWORK\_PRUNE\_CONTROL Start=0 Count=1 SlamLowToHigh=0";tr 71 M=ING\_NETWORK\_PRUNE\_CONTROL Start=0 Count=1 SlamLowToHigh=0;echo "done";

echo "there are 467 more memories to test.";echo "tr 71 M=ING\_OAM\_LM\_COUNTERS\_0 Start=0 Count=1 SlamLowToHigh=0";tr 71 M=ING\_OAM\_LM\_COUNTERS\_0 Start=0 Count=1 SlamLowToHigh=0;echo "done"; echo "there are 466 more memories to test.";echo "tr 71 M=ING\_OAM\_LM\_COUNTERS\_1 Start=0 Count=1 SlamLowToHigh=0";tr 71 M=ING\_OAM\_LM\_COUNTERS\_1 Start=0 Count=1 SlamLowToHigh=0;echo "done"; echo "there are 465 more memories to test.";echo "tr 71 M=ING\_OAM\_LM\_COUNTERS\_2 Start=0 Count=1 SlamLowToHigh=0";tr 71 M=ING\_OAM\_LM\_COUNTERS\_2 Start=0 Count=1 SlamLowToHigh=0;echo "done"; echo "there are 464 more memories to test.";echo "tr 71 M=ING\_PHYSICAL\_PORT\_TABLE Start=0 Count=1 SlamLowToHigh=0";tr

 71 M=ING\_PHYSICAL\_PORT\_TABLE Start=0 Count=1 SlamLowToHigh=0;echo "done"; echo "there are 463 more memories to test.";echo "tr 71 M=ING\_PRI\_CNG\_MAP Start=0 Count=1 SlamLowToHigh=0";tr 71 M=ING\_PRI\_CNG\_MAP Start=0 Count=1 SlamLowToHigh=0;echo "done"; echo "there are 462 more memories to test.";echo "tr 71 M=ING\_PW\_TERM\_SEQ\_NUM Start=0 Count=1 SlamLowToHigh=0";tr 71 M=ING\_PW\_TERM\_SEQ\_NUM Start=0 Count=1 SlamLowToHigh=0;echo "done"; echo "there are 461 more memories to test.";echo "tr 71 M=ING\_QUEUE\_MAP Start=0 Count=1 SlamLowToHigh=0";tr 71 M=ING\_QUEUE\_MAP Start=0 Count=1 SlamLowToHigh=0;echo "done"; echo "there are 460 more memories to test.";echo "tr 71 M=ING\_OUEUE\_OFFSET\_MAPPING\_TABLE Start=0 Count=1 SlamLowToHigh=0";tr 71 M=ING\_QUEUE\_OFFSET\_MAPPING\_TABLE Start=0 Count=1 SlamLowToHigh=0;echo "done";

echo "there are 459 more memories to test.";echo "tr 71 M=ING\_SAT\_SAMP\_DATA Start=0 Count=1 SlamLowToHigh=0";tr 71 M=ING\_SAT\_SAMP\_DATA Start=0 Count=1 SlamLowToHigh=0;echo "done"; echo

 "there are 458 more memories to test.";echo "tr 71 M=ING\_SAT\_SAMP\_TCAM Start=0 Count=1 SlamLowToHigh=0";tr 71 M=ING\_SAT\_SAMP\_TCAM Start=0 Count=1 SlamLowToHigh=0;echo "done"; echo "there are 457 more memories to test.";echo "tr 71 M=ING\_SERVICE\_PRI\_MAP\_0 Start=0 Count=1 SlamLowToHigh=0";tr 71 M=ING\_SERVICE\_PRI\_MAP\_0 Start=0 Count=1 SlamLowToHigh=0;echo "done"; echo "there are 456 more memories to test.";echo "tr 71 M=ING\_SERVICE\_PRI\_MAP\_1 Start=0 Count=1 SlamLowToHigh=0";tr 71 M=ING\_SERVICE\_PRI\_MAP\_1 Start=0 Count=1 SlamLowToHigh=0;echo "done"; echo "there are 455 more memories to test.";echo "tr 71 M=ING\_SERVICE\_PRI\_MAP\_2 Start=0 Count=1 SlamLowToHigh=0";tr 71 M=ING\_SERVICE\_PRI\_MAP\_2 Start=0 Count=1 SlamLowToHigh=0;echo "done"; #echo "there are 454 more memories to test.";echo "tr 71 M=ING\_SER\_FIFO Start=0 Count=1 SlamLowToHigh=0";tr 71 M=ING\_SER\_FIFO Start=0 Count=1 SlamLowToHigh=0;echo "done"; echo "there are 453 more memories to test.";echo "tr 71 M=ING\_SVM\_PKT\_PRI\_MAP Start=0 Count=1 SlamLowToHigh=0";tr 71 M=ING\_SVM\_PKT\_PRI\_MAP Start=0 Count=1 SlamLowToHigh=0;echo "done"; echo "there are 452 more memories to test.":echo "tr 71 M=ING\_SVM\_PKT\_RES\_MAP Start=0 Count=1 SlamLowToHigh=0";tr 71 M=ING\_SVM\_PKT\_RES\_MAP Start=0 Count=1 SlamLowToHigh=0;echo "done"; echo "there are 451 more memories to test.";echo "tr 71 M=ING\_SVM\_PORT\_MAP Start=0 Count=1 SlamLowToHigh=0";tr 71 M=ING\_SVM\_PORT\_MAP Start=0 Count=1 SlamLowToHigh=0;echo "done"; echo "there are 450 more memories to test.";echo "tr 71 M=ING\_SVM\_PRI\_CNG\_MAP Start=0 Count=1 SlamLowToHigh=0";tr 71 M=ING\_SVM\_PRI\_CNG\_MAP Start=0 Count=1 SlamLowToHigh=0;echo "done"; echo "there are 449 more memories to test.";echo "tr 71 M=ING\_SVM\_TOS\_MAP Start=0 Count=1

SlamLowToHigh=0";tr 71 M=ING\_SVM\_TOS\_MAP Start=0 Count=1 SlamLowToHigh=0;echo "done"; echo "there are 448 more memories to test.";echo "tr 71 M=ING\_UNTAGGED\_PHB Start=0 Count=1 SlamLowToHigh=0";tr 71 M=ING\_UNTAGGED\_PHB Start=0 Count=1 SlamLowToHigh=0;echo "done"; echo "there

 are 447 more memories to test.";echo "tr 71 M=ING\_VLAN\_RANGE Start=0 Count=1 SlamLowToHigh=0";tr 71 M=ING\_VLAN\_RANGE Start=0 Count=1 SlamLowToHigh=0;echo "done";

echo "there are 446 more memories to test.";echo "tr 71 M=ING\_VLAN\_TAG\_ACTION\_PROFILE Start=0 Count=1 SlamLowToHigh=0";tr 71 M=ING\_VLAN\_TAG\_ACTION\_PROFILE Start=0 Count=1 SlamLowToHigh=0;echo "done";

echo "there are 445 more memories to test.";echo "tr 71 M=INITIAL\_ING\_L3\_NEXT\_HOP Start=0 Count=1 SlamLowToHigh=0";tr 71 M=INITIAL\_ING\_L3\_NEXT\_HOP Start=0 Count=1 SlamLowToHigh=0;echo "done"; echo "there are 444 more memories to test.";echo "tr 71 M=INITIAL\_L3\_ECMP Start=0 Count=1 SlamLowToHigh=0";tr 71 M=INITIAL\_L3\_ECMP Start=0 Count=1 SlamLowToHigh=0;echo "done"; echo "there are 443 more memories to test.";echo "tr 71 M=INITIAL\_L3\_ECMP\_GROUP Start=0 Count=1 SlamLowToHigh=0";tr 71 M=INITIAL\_L3\_ECMP\_GROUP Start=0 Count=1 SlamLowToHigh=0;echo "done"; echo "there are 442 more memories to test.";echo "tr 71 M=INITIAL\_PROT\_NHI\_TABLE Start=0 Count=1 SlamLowToHigh=0";tr 71 M=INITIAL\_PROT\_NHI\_TABLE Start=0 Count=1 SlamLowToHigh=0;echo "done";

echo "there are 441 more memories to test.";echo "tr 71 M=INITIAL\_PROT\_NHI\_TABLE\_1 Start=0 Count=1 SlamLowToHigh=0";tr 71 M=INITIAL\_PROT\_NHI\_TABLE\_1 Start=0 Count=1 SlamLowToHigh=0;echo "done"; echo "there are 440 more memories to test.";echo "tr 71 M=INITIAL PROT\_NHI\_TABLE\_1\_DMA Start=0 Count=1 SlamLowToHigh=0";tr 71 M=INITIAL\_PROT\_NHI\_TABLE\_1\_DMA Start=0 Count=1 SlamLowToHigh=0;echo "done";

echo "there are 439 more memories to test.";echo "tr 71 M=IPV4\_IN\_IPV6\_PREFIX\_MATCH\_TABLE Start=0 Count=1 SlamLowToHigh=0";tr 71 M=IPV4\_IN\_IPV6\_PREFIX\_MATCH\_TABLE Start=0 Count=1 SlamLowToHigh=0;echo "done";

echo "there are 438 more memories to test.";echo "tr 71 M=KNOWN\_MCAST\_BLOCK\_MASK Start=0 Count=1 SlamLowToHigh=0";tr 71 M=KNOWN\_MCAST\_BLOCK\_MASK Start=0 Count=1 SlamLowToHigh=0;echo "done";

echo "there are 437 more memories to test.";echo "tr 71 M=L2MC Start=0 Count=1 SlamLowToHigh=0";tr 71 M=L2MC Start=0 Count=1 SlamLowToHigh=0;echo "done";

echo "there are 436 more memories to test.";echo "tr 71 M=L2\_BULK\_MATCH\_DATA Start=0 Count=0 SlamLowToHigh=0";tr 71 M=L2\_BULK\_MATCH\_DATA Start=0 Count=0 SlamLowToHigh=0;echo "done"; echo "there are 435 more memories to test.";echo "tr 71 M=L2\_BULK\_MATCH\_MASK Start=0 Count=0 SlamLowToHigh=0";tr 71 M=L2\_BULK\_MATCH\_MASK Start=0 Count=0 SlamLowToHigh=0;echo "done"; echo "there are 434 more memories to test.";echo "tr 71 M=L2\_BULK\_MATCH\_VLANS\_PORT\_A Start=0 Count=1 SlamLowToHigh=0";tr 71 M=L2\_BULK\_MATCH\_VLANS\_PORT\_A Start=0 Count=1 SlamLowToHigh=0;echo "done";

echo "there are 433 more memories to test.";echo "tr 71 M=L2\_BULK\_MATCH\_VLANS\_PORT\_B Start=0 Count=1 SlamLowToHigh=0";tr 71 M=L2\_BULK\_MATCH\_VLANS\_PORT\_B Start=0 Count=1 SlamLowToHigh=0;echo "done";

echo "there are 432 more memories to test.":echo "tr 71 M=L2\_BULK\_REPLACE\_DATA Start=0 Count=0 SlamLowToHigh=0";tr 71 M=L2\_BULK\_REPLACE\_DATA Start=0 Count=0 SlamLowToHigh=0;echo "done";

echo "there are 431 more memories to test.":echo "tr 71 M=L2\_BULK\_REPLACE\_MASK\_Start=0 Count=0 SlamLowToHigh=0";tr 71 M=L2\_BULK\_REPLACE\_MASK Start=0 Count=0 SlamLowToHigh=0;echo "done"; echo "there are 430 more memories to test.";echo "tr 71 M=L2X Start=0 Count=1 SlamLowToHigh=0";tr 71 M=L2X Start=0 Count=1 SlamLowToHigh=0;echo "done";

echo "there are 429 more memories to test.";echo "tr 71 M=L2\_ENTRY\_ONLY Start=0 Count=1 SlamLowToHigh=0";tr 71 M=L2\_ENTRY\_ONLY Start=0 Count=1 SlamLowToHigh=0;echo "done"; echo "there are 428 more memories to test.";echo "tr 71 M=L2\_ENTRY\_OVERFLOW Start=0 Count=1 SlamLowToHigh=0";tr 71 M=L2\_ENTRY\_OVERFLOW Start=0 Count=1 SlamLowToHigh=0;echo "done"; echo "there are 427 more memories to test.";echo "tr 71 M=L2\_HITDA\_ONLY Start=0 Count=1 SlamLowToHigh=0";tr 71 M=L2\_HITDA\_ONLY Start=0 Count=1 SlamLowToHigh=0;echo "done"; echo "there are 426 more memories to test.";echo "tr 71 M=L2 HITSA\_ONLY Start=0 Count=1 SlamLowToHigh=0";tr 71 M=L2\_HITSA\_ONLY Start=0

Count=1 SlamLowToHigh=0;echo "done";

echo "there are 425 more memories to test.";echo "tr 71 M=L2\_MOD\_FIFO Start=0 Count=1 SlamLowToHigh=0";tr 71 M=L2\_MOD\_FIFO Start=0 Count=1 SlamLowToHigh=0;echo "done"; echo "there are 424 more memories to test.";echo "tr 71 M=L2\_USER\_ENTRY Start=0 Count=1 SlamLowToHigh=0";tr 71 M=L2\_USER\_ENTRY Start=0 Count=1 SlamLowToHigh=0;echo "done"; echo "there are 423 more memories to test.";echo "tr 71 M=L2\_USER\_ENTRY\_DATA\_ONLY Start=0 Count=1 SlamLowToHigh=0";tr 71 M=L2\_USER\_ENTRY\_DATA\_ONLY Start=0 Count=1 SlamLowToHigh=0;echo "done";

echo "there are 422 more memories to test.";echo "tr 71 M=L2\_USER\_ENTRY\_ONLY Start=0 Count=1 SlamLowToHigh=0";tr 71 M=L2\_USER\_ENTRY\_ONLY Start=0 Count=1 SlamLowToHigh=0;echo "done"; echo "there are 421 more memories to test.";echo "tr 71 M=L3\_DEFIP Start=0 Count=1 SlamLowToHigh=0";tr 71 M=L3\_DEFIP Start=0 Count=1 SlamLowToHigh=0;echo "done";

echo "there are 420 more memories to test.";echo "tr 71 M=L3 DEFIP DATA ONLY Start=0 Count=1 SlamLowToHigh=0";tr 71 M=L3\_DEFIP\_DATA\_ONLY Start=0 Count=1 SlamLowToHigh=0;echo "done";

echo "there are 419 more memories to test.";echo "tr 71 M=L3\_DEFIP\_HIT\_ONLY Start=0 Count=1 SlamLowToHigh=0";tr 71 M=L3\_DEFIP\_HIT\_ONLY Start=0 Count=1 SlamLowToHigh=0;echo "done"; echo "there are 418 more memories to test.";echo "tr 71 M=L3\_DEFIP\_ONLY Start=0 Count=1 SlamLowToHigh=0";tr 71 M=L3\_DEFIP\_ONLY Start=0 Count=1 SlamLowToHigh=0;echo "done"; echo "there are 417 more memories to test.";echo "tr 71 M=L3\_DEFIP\_PAIR\_128 Start=0 Count=1 SlamLowToHigh=0";tr 71 M=L3\_DEFIP\_PAIR\_128 Start=0 Count=1 SlamLowToHigh=0;echo "done"; echo "there are 416 more memories to test.";echo "tr 71 M=L3\_DEFIP\_PAIR\_128\_DATA\_ONLY Start=0 Count=1 SlamLowToHigh=0";tr 71 M=L3\_DEFIP\_PAIR\_128\_DATA\_ONLY Start=0 Count=1 SlamLowToHigh=0;echo "done";

echo "there are 415 more memories to test.";echo "tr 71 M=L3\_DEFIP\_PAIR\_128\_HIT\_ONLY Start=0 Count=1 SlamLowToHigh=0";tr 71 M=L3\_DEFIP\_PAIR\_128\_HIT\_ONLY Start=0 Count=1 SlamLowToHigh=0;echo "done";

echo "there are 414 more memories to test.";echo "tr 71 M=L3\_DEFIP\_PAIR\_128\_ONLY Start=0 Count=1 SlamLowToHigh=0";tr 71 M=L3\_DEFIP\_PAIR\_128\_ONLY Start=0 Count=1 SlamLowToHigh=0;echo "done"; echo "there are 413 more memories to test.";echo "tr 71 M=L3\_ECMP Start=0 Count=1 SlamLowToHigh=0";tr 71 M=L3\_ECMP Start=0 Count=1 SlamLowToHigh=0;echo "done";

echo "there are 412 more memories to test.";echo "tr 71 M=L3\_ECMP\_COUNT Start=0 Count=1 SlamLowToHigh=0";tr 71 M=L3\_ECMP\_COUNT Start=0 Count=1 SlamLowToHigh=0;echo "done"; echo "there are 411 more memories to test.":echo "tr 71 M=L3 ENTRY HIT ONLY Start=0 Count=1 SlamLowToHigh=0";tr 71 M=L3\_ENTRY\_HIT\_ONLY Start=0 Count=1 SlamLowToHigh=0;echo "done"; echo "there are 410 more memories to test.";echo "tr 71 M=L3\_ENTRY\_IPV4\_MULTICAST Start=0 Count=1 SlamLowToHigh=0";tr 71 M=L3\_ENTRY\_IPV4\_MULTICAST Start=0 Count=1 SlamLowToHigh=0;echo "done";

echo "there are 409 more memories to test.";echo "tr 71 M=L3\_ENTRY\_IPV4\_UNICAST

 Start=0 Count=1 SlamLowToHigh=0";tr 71 M=L3\_ENTRY\_IPV4\_UNICAST Start=0 Count=1 SlamLowToHigh=0;echo "done";

echo "there are 408 more memories to test.";echo "tr 71 M=L3\_ENTRY\_IPV6\_MULTICAST Start=0 Count=1 SlamLowToHigh=0";tr 71 M=L3\_ENTRY\_IPV6\_MULTICAST Start=0 Count=1 SlamLowToHigh=0;echo "done";

echo "there are 407 more memories to test.";echo "tr 71 M=L3\_ENTRY\_IPV6\_UNICAST Start=0 Count=1 SlamLowToHigh=0";tr 71 M=L3\_ENTRY\_IPV6\_UNICAST Start=0 Count=1 SlamLowToHigh=0;echo "done"; echo "there are 406 more memories to test.";echo "tr 71 M=L3\_ENTRY\_ONLY Start=0 Count=1

SlamLowToHigh=0";tr 71 M=L3\_ENTRY\_ONLY Start=0 Count=1 SlamLowToHigh=0;echo "done"; echo "there are 405 more memories to test.";echo "tr 71 M=L3\_IIF Start=0 Count=1 SlamLowToHigh=0";tr 71 M=L3\_IIF Start=0 Count=1 SlamLowToHigh=0;echo "done";

echo "there are 404 more memories to test.";echo "tr 71 M=L3\_IPMC Start=0 Count=1 SlamLowToHigh=0";tr 71 M=L3 IPMC Start=0 Count=1 SlamLowToHigh=0;echo "done";

echo "there are 403

 more memories to test.";echo "tr 71 M=L3\_IPMC\_1 Start=0 Count=1 SlamLowToHigh=0";tr 71 M=L3\_IPMC\_1 Start=0 Count=1 SlamLowToHigh=0;echo "done";

echo "there are 402 more memories to test.";echo "tr 71 M=L3\_IPMC\_REMAP Start=0 Count=1 SlamLowToHigh=0";tr 71 M=L3\_IPMC\_REMAP Start=0 Count=1 SlamLowToHigh=0;echo "done"; echo "there are 401 more memories to test.";echo "tr 71 M=L3\_MTU\_VALUES Start=0 Count=1 SlamLowToHigh=0";tr 71 M=L3\_MTU\_VALUES Start=0 Count=1 SlamLowToHigh=0;echo "done"; echo "there are 400 more memories to test.";echo "tr 71 M=L3\_TUNNEL Start=0 Count=1 SlamLowToHigh=0";tr 71 M=L3\_TUNNEL Start=0 Count=1 SlamLowToHigh=0;echo "done";

echo "there are 399 more memories to test.";echo "tr 71 M=L3\_TUNNEL\_DATA\_ONLY Start=0 Count=1 SlamLowToHigh=0";tr 71 M=L3\_TUNNEL\_DATA\_ONLY Start=0 Count=1 SlamLowToHigh=0;echo "done"; echo "there are 398 more memories to test.";echo "tr 71 M=L3\_TUNNEL\_ONLY Start=0 Count=1 SlamLowToHigh=0";tr 71 M=L3\_TUNNEL\_ONLY Start=0 Count=1 SlamLowToHigh=0;echo "done";

echo "there are 397 more memories to test.";echo "tr 71 M=LLS\_L0\_CHILD\_STATE1 Start=0 Count=1 SlamLowToHigh=0";tr 71 M=LLS\_L0\_CHILD\_STATE1 Start=0 Count=1 SlamLowToHigh=0;echo "done"; echo "there are 396 more memories to test.";echo "tr 71 M=LLS\_L0\_CHILD\_WEIGHT\_CFG\_CNT Start=0 Count=1 SlamLowToHigh=0";tr 71 M=LLS\_L0\_CHILD\_WEIGHT\_CFG\_CNT Start=0 Count=1 SlamLowToHigh=0;echo "done";

echo "there are 395 more memories to test.";echo "tr 71 M=LLS\_L0\_CONFIG Start=0 Count=1 SlamLowToHigh=0";tr 71 M=LLS\_L0\_CONFIG Start=0 Count=1 SlamLowToHigh=0;echo "done"; echo "there are 394 more memories to test.";echo "tr 71 M=LLS\_L0\_EF\_NEXT Start=0 Count=1 SlamLowToHigh=0";tr 71 M=LLS\_L0\_EF\_NEXT Start=0 Count=1 SlamLowToHigh=0;echo "done"; echo "there are 393 more memories to test.";echo "tr 71 M=LLS\_L0\_ERROR Start=0 Count=1 SlamLowToHigh=0";tr 71 M=LLS\_L0\_ERROR Start=0 Count=1 SlamLowToHigh=0;echo "done"; echo "there are 392 more memories to test.";echo "tr 71 M=LLS\_L0\_HEADS\_TAILS Start=0 Count=1 SlamLowToHigh=0";tr 71 M=LLS\_L0\_HEADS\_TAILS Start=0 Count=1 SlamLowToHigh=0;echo "done"; #echo "there are 391 more memories to test.";echo "tr 71 M=LLS\_L0\_MIN\_BUCKET\_C Start=0 Count=1 SlamLowToHigh=0";tr 71 M=LLS\_L0\_MIN\_BUCKET\_C Start=0 Count=1 SlamLowToHigh=0;echo "done"; echo "there are 390 more memories to test.";echo "tr 71 M=LLS\_L0\_MIN\_CONFIG\_C Start=0 Count=1 SlamLowToHigh=0";tr 71 M=LLS\_L0\_MIN\_CONFIG\_C Start=0 Count=1 SlamLowToHigh=0;echo "done"; echo "there are 389 more memories to test.":echo "tr 71 M=LLS\_L0\_MIN\_NEXT Start=0 Count=1 SlamLowToHigh=0";tr 71 M=LLS\_L0\_MIN\_NEXT Start=0 Count=1 SlamLowToHigh=0;echo "done"; echo "there are 388 more memories to test.";echo "tr 71 M=LLS\_L0\_PARENT Start=0 Count=1 SlamLowToHigh=0";tr 71 M=LLS\_L0\_PARENT Start=0 Count=1 SlamLowToHigh=0;echo "done";

echo "there are 387 more memories to test.";echo "tr 71 M=LLS\_L0\_PARENT\_STATE Start=0 Count=1 SlamLowToHigh=0";tr 71 M=LLS\_L0\_PARENT\_STATE Start=0 Count=1 SlamLowToHigh=0;echo "done"; #echo

 "there are 386 more memories to test.";echo "tr 71 M=LLS\_L0\_SHAPER\_BUCKET\_C Start=0 Count=1 SlamLowToHigh=0";tr 71 M=LLS\_L0\_SHAPER\_BUCKET\_C Start=0 Count=1 SlamLowToHigh=0;echo "done"; echo "there are 385 more memories to test.";echo "tr 71 M=LLS\_L0\_SHAPER\_CONFIG\_C Start=0 Count=1 SlamLowToHigh=0";tr 71 M=LLS\_L0\_SHAPER\_CONFIG\_C Start=0 Count=1 SlamLowToHigh=0;echo "done"; echo "there are 384 more memories to test.";echo "tr 71 M=LLS\_L0\_WERR\_MAX\_SC Start=0 Count=1 SlamLowToHigh=0";tr 71 M=LLS\_L0\_WERR\_MAX\_SC Start=0 Count=1 SlamLowToHigh=0;echo "done"; echo "there are 383 more memories to test.":echo "tr 71 M=LLS\_L0\_WERR\_NEXT Start=0 Count=1 SlamLowToHigh=0";tr 71 M=LLS\_L0\_WERR\_NEXT Start=0 Count=1 SlamLowToHigh=0;echo "done"; #echo "there are 382 more memories to test.";echo "tr 71 M=LLS\_L0\_XOFF Start=0 Count=1 SlamLowToHigh=0";tr 71 M=LLS\_L0\_XOFF Start=0 Count=1 SlamLowToHigh=0;echo "done"; echo "there are 381 more memories to test.";echo "tr 71 M=LLS\_L1\_CHILD\_STATE1 Start=0 Count=1 SlamLowToHigh=0";tr

 71 M=LLS\_L1\_CHILD\_STATE1 Start=0 Count=1 SlamLowToHigh=0;echo "done"; echo "there are 380 more memories to test.";echo "tr 71 M=LLS\_L1\_CHILD\_WEIGHT\_CFG\_CNT Start=0 Count=1 SlamLowToHigh=0";tr 71 M=LLS\_L1\_CHILD\_WEIGHT\_CFG\_CNT Start=0 Count=1 SlamLowToHigh=0;echo "done";

echo "there are 379 more memories to test.";echo "tr 71 M=LLS\_L1\_CONFIG Start=0 Count=1 SlamLowToHigh=0";tr 71 M=LLS\_L1\_CONFIG Start=0 Count=1 SlamLowToHigh=0;echo "done"; echo "there are 378 more memories to test.";echo "tr 71 M=LLS\_L1\_EF\_NEXT Start=0 Count=1 SlamLowToHigh=0";tr 71 M=LLS\_L1\_EF\_NEXT Start=0 Count=1 SlamLowToHigh=0;echo "done"; echo "there are 377 more memories to test.";echo "tr 71 M=LLS\_L1\_ERROR Start=0 Count=1 SlamLowToHigh=0";tr 71 M=LLS\_L1\_ERROR Start=0 Count=1 SlamLowToHigh=0;echo "done"; echo "there are 376 more memories to test.";echo "tr 71 M=LLS\_L1\_HEADS\_TAILS Start=0 Count=1 SlamLowToHigh=0";tr 71 M=LLS\_L1\_HEADS\_TAILS Start=0 Count=1 SlamLowToHigh=0;echo "done"; #echo "there

 are 375 more memories to test.";echo "tr 71 M=LLS\_L1\_MIN\_BUCKET\_C Start=0 Count=1 SlamLowToHigh=0";tr 71 M=LLS\_L1\_MIN\_BUCKET\_C Start=0 Count=1 SlamLowToHigh=0;echo "done"; echo "there are 374 more memories to test.";echo "tr 71 M=LLS\_L1\_MIN\_CONFIG\_C Start=0 Count=1 SlamLowToHigh=0";tr 71 M=LLS\_L1\_MIN\_CONFIG\_C Start=0 Count=1 SlamLowToHigh=0;echo "done"; echo "there are 373 more memories to test.";echo "tr 71 M=LLS\_L1\_MIN\_NEXT Start=0 Count=1 SlamLowToHigh=0";tr 71 M=LLS\_L1\_MIN\_NEXT Start=0 Count=1 SlamLowToHigh=0;echo "done"; echo "there are 372 more memories to test.";echo "tr 71 M=LLS\_L1\_PARENT Start=0 Count=1 SlamLowToHigh=0";tr 71 M=LLS\_L1\_PARENT Start=0 Count=1 SlamLowToHigh=0;echo "done"; echo "there are 371 more memories to test.";echo "tr 71 M=LLS\_L1\_PARENT\_STATE Start=0 Count=1 SlamLowToHigh=0";tr 71 M=LLS\_L1\_PARENT\_STATE Start=0 Count=1 SlamLowToHigh=0;echo "done"; #echo "there are 370 more memories to test.";echo "tr 71 M=LLS\_L1\_SHAPER\_BUCKET\_C Start=0 Count=1 SlamLowToHigh=0";tr

 71 M=LLS\_L1\_SHAPER\_BUCKET\_C Start=0 Count=1 SlamLowToHigh=0;echo "done"; echo "there are 369 more memories to test.":echo "tr 71 M=LLS\_L1\_SHAPER\_CONFIG\_C Start=0 Count=1 SlamLowToHigh=0";tr 71 M=LLS\_L1\_SHAPER\_CONFIG\_C Start=0 Count=1 SlamLowToHigh=0;echo "done"; echo "there are 368 more memories to test.";echo "tr 71 M=LLS\_L1\_WERR\_MAX\_SC Start=0 Count=1 SlamLowToHigh=0";tr 71 M=LLS\_L1\_WERR\_MAX\_SC Start=0 Count=1 SlamLowToHigh=0;echo "done"; echo "there are 367 more memories to test.";echo "tr 71 M=LLS\_L1\_WERR\_NEXT Start=0 Count=1 SlamLowToHigh=0";tr 71 M=LLS\_L1\_WERR\_NEXT Start=0 Count=1 SlamLowToHigh=0;echo "done"; #echo "there are 366 more memories to test.";echo "tr 71 M=LLS\_L1\_XOFF Start=0 Count=1
SlamLowToHigh=0";tr 71 M=LLS\_L1\_XOFF Start=0 Count=1 SlamLowToHigh=0;echo "done"; echo "there are 365 more memories to test.";echo "tr 71 M=LLS\_L2\_CHILD\_STATE1 Start=0 Count=1 SlamLowToHigh=0";tr 71 M=LLS\_L2\_CHILD\_STATE1 Start=0 Count=1 SlamLowToHigh=0;echo "done"; echo "there are 364

 more memories to test.";echo "tr 71 M=LLS\_L2\_CHILD\_WEIGHT\_CFG\_CNT Start=0 Count=1 SlamLowToHigh=0";tr 71 M=LLS\_L2\_CHILD\_WEIGHT\_CFG\_CNT Start=0 Count=1 SlamLowToHigh=0;echo "done";

echo "there are 363 more memories to test.";echo "tr 71 M=LLS\_L2\_EMPTY\_STATE Start=0 Count=1 SlamLowToHigh=0";tr 71 M=LLS\_L2\_EMPTY\_STATE Start=0 Count=1 SlamLowToHigh=0;echo "done"; echo "there are 362 more memories to test.";echo "tr 71 M=LLS\_L2\_ERROR Start=0 Count=1 SlamLowToHigh=0";tr 71 M=LLS\_L2\_ERROR Start=0 Count=1 SlamLowToHigh=0;echo "done"; #echo "there are 361 more memories to test.";echo "tr 71 M=LLS\_L2\_MIN\_BUCKET\_C Start=0 Count=1 SlamLowToHigh=0";tr 71 M=LLS\_L2\_MIN\_BUCKET\_C Start=0 Count=1 SlamLowToHigh=0;echo "done"; echo "there are 360 more memories to test.";echo "tr 71 M=LLS\_L2\_MIN\_CONFIG\_C Start=0 Count=1 SlamLowToHigh=0";tr 71 M=LLS\_L2\_MIN\_CONFIG\_C Start=0 Count=1 SlamLowToHigh=0;echo "done"; echo "there are 359 more memories to test.";echo "tr 71 M=LLS\_L2\_MIN\_NEXT Start=0 Count=1 SlamLowToHigh=0";tr

71 M=LLS\_L2\_MIN\_NEXT Start=0 Count=1 SlamLowToHigh=0;echo "done";

echo "there are 358 more memories to test.";echo "tr 71 M=LLS\_L2\_PARENT Start=0 Count=1 SlamLowToHigh=0";tr 71 M=LLS\_L2\_PARENT Start=0 Count=1 SlamLowToHigh=0;echo "done"; #echo "there are 357 more memories to test.":echo "tr 71 M=LLS\_L2\_SHAPER\_BUCKET Start=0 Count=1 SlamLowToHigh=0";tr 71 M=LLS\_L2\_SHAPER\_BUCKET Start=0 Count=1 SlamLowToHigh=0;echo "done"; echo "there are 356 more memories to test.";echo "tr 71 M=LLS\_L2\_SHAPER\_CONFIG\_C Start=0 Count=1 SlamLowToHigh=0";tr 71 M=LLS\_L2\_SHAPER\_CONFIG\_C Start=0 Count=1 SlamLowToHigh=0;echo "done"; echo "there are 355 more memories to test.";echo "tr 71 M=LLS\_L2\_WERR\_NEXT Start=0 Count=1 SlamLowToHigh=0";tr 71 M=LLS\_L2\_WERR\_NEXT Start=0 Count=1 SlamLowToHigh=0;echo "done"; #echo "there are 354 more memories to test.";echo "tr 71 M=LLS L2 XOFF Start=0 Count=1 SlamLowToHigh=0";tr 71 M=LLS\_L2\_XOFF Start=0 Count=1 SlamLowToHigh=0;echo "done"; echo "there are 353 more

 memories to test.";echo "tr 71 M=LLS\_PORT\_CONFIG Start=0 Count=1 SlamLowToHigh=0";tr 71 M=LLS\_PORT\_CONFIG Start=0 Count=1 SlamLowToHigh=0;echo "done";

echo "there are 352 more memories to test.";echo "tr 71 M=LLS\_PORT\_ERROR Start=0 Count=1 SlamLowToHigh=0";tr 71 M=LLS\_PORT\_ERROR Start=0 Count=1 SlamLowToHigh=0;echo "done"; echo "there are 351 more memories to test.";echo "tr 71 M=LLS\_PORT\_HEADS\_Start=0 Count=1 SlamLowToHigh=0";tr 71 M=LLS\_PORT\_HEADS Start=0 Count=1 SlamLowToHigh=0;echo "done"; echo "there are 350 more memories to test.";echo "tr 71 M=LLS\_PORT\_PARENT\_STATE Start=0 Count=1 SlamLowToHigh=0";tr 71 M=LLS\_PORT\_PARENT\_STATE Start=0 Count=1 SlamLowToHigh=0;echo "done"; #echo "there are 349 more memories to test.";echo "tr 71 M=LLS\_PORT\_SHAPER\_BUCKET\_C Start=0 Count=1 SlamLowToHigh=0";tr 71 M=LLS\_PORT\_SHAPER\_BUCKET\_C Start=0 Count=1 SlamLowToHigh=0;echo "done";

echo "there are 348 more memories to test.";echo "tr 71 M=LLS\_PORT\_SHAPER\_CONFIG\_C Start=0 Count=1 SlamLowToHigh=0";tr

 71 M=LLS\_PORT\_SHAPER\_CONFIG\_C Start=0 Count=1 SlamLowToHigh=0;echo "done"; #echo "there are 347 more memories to test.";echo "tr 71 M=LLS\_PORT\_TAILS Start=0 Count=1 SlamLowToHigh=0";tr 71 M=LLS\_PORT\_TAILS Start=0 Count=1 SlamLowToHigh=0;echo "done"; echo "there are 346 more memories to test.";echo "tr 71 M=LLS\_PORT\_TDM Start=0 Count=1 SlamLowToHigh=0";tr 71 M=LLS\_PORT\_TDM Start=0 Count=1 SlamLowToHigh=0;echo "done"; echo "there are 345 more memories to test.";echo "tr 71 M=LLS\_PORT\_WERR\_MAX\_SC Start=0 Count=1 SlamLowToHigh=0";tr 71 M=LLS\_PORT\_WERR\_MAX\_SC Start=0 Count=1 SlamLowToHigh=0;echo "done"; echo "there are 344 more memories to test.";echo "tr 71 M=LLS\_PORT\_XOFF Start=0 Count=0 SlamLowToHigh=0";tr 71 M=LLS\_PORT\_XOFF Start=0 Count=0 SlamLowToHigh=0;echo "done"; echo "there are 343 more memories to test.";echo "tr 71 M=LLS\_S1\_CONFIG Start=0 Count=1 SlamLowToHigh=0";tr 71 M=LLS\_S1\_CONFIG Start=0 Count=1 SlamLowToHigh=0;echo "done"; echo "there are 342 more memories to test.";echo

 "tr 71 M=LLS\_S1\_ERROR Start=0 Count=1 SlamLowToHigh=0";tr 71 M=LLS\_S1\_ERROR Start=0 Count=1 SlamLowToHigh=0;echo "done";

echo "there are 341 more memories to test.";echo "tr 71 M=LLS\_S1\_HEADS Start=0 Count=1 SlamLowToHigh=0";tr 71 M=LLS\_S1\_HEADS Start=0 Count=1 SlamLowToHigh=0;echo "done"; echo "there are 340 more memories to test.";echo "tr 71 M=LLS\_S1\_PARENT\_STATE Start=0 Count=1 SlamLowToHigh=0";tr 71 M=LLS\_S1\_PARENT\_STATE Start=0 Count=1 SlamLowToHigh=0;echo "done"; #echo "there are 339 more memories to test.";echo "tr 71 M=LLS\_S1\_SHAPER\_BUCKET\_C Start=0 Count=1 SlamLowToHigh=0";tr 71 M=LLS\_S1\_SHAPER\_BUCKET\_C Start=0 Count=1 SlamLowToHigh=0;echo "done"; echo "there are 338 more memories to test.";echo "tr 71 M=LLS\_S1\_SHAPER\_CONFIG\_C Start=0 Count=1 SlamLowToHigh=0";tr 71 M=LLS\_S1\_SHAPER\_CONFIG\_C Start=0 Count=1 SlamLowToHigh=0;echo "done"; echo "there are 337 more memories to test.";echo "tr 71 M=LLS\_S1\_TAILS Start=0 Count=1 SlamLowToHigh=0";tr 71 M=LLS\_S1\_TAILS Start=0 Count=1 SlamLowToHigh=0;echo "done";

echo "there are 336 more memories to test.";echo "tr 71 M=LLS\_S1\_WERR\_MAX\_SC Start=0 Count=1 SlamLowToHigh=0";tr 71 M=LLS\_S1\_WERR\_MAX\_SC Start=0 Count=1 SlamLowToHigh=0;echo "done"; echo "there are 335 more memories to test.";echo "tr 71 M=LMEP Start=0 Count=1 SlamLowToHigh=0";tr 71 M=LMEP Start=0 Count=1 SlamLowToHigh=0;echo "done";

echo "there are 334 more memories to test.";echo "tr 71 M=LMEP\_1 Start=0 Count=1 SlamLowToHigh=0";tr 71 M=LMEP\_1 Start=0 Count=1 SlamLowToHigh=0;echo "done";

echo "there are 333 more memories to test.";echo "tr 71 M=LOCAL\_SW\_DISABLE\_DEFAULT\_PBM Start=0 Count=1 SlamLowToHigh=0";tr 71 M=LOCAL\_SW\_DISABLE\_DEFAULT\_PBM Start=0 Count=1 SlamLowToHigh=0;echo "done";

echo "there are 332 more memories to test.";echo "tr 71 M=LOCAL\_SW\_DISABLE\_DEFAULT\_PBM\_MIRR Start=0 Count=1 SlamLowToHigh=0";tr 71 M=LOCAL\_SW\_DISABLE\_DEFAULT\_PBM\_MIRR Start=0 Count=1 SlamLowToHigh=0;echo "done";

echo "there are 331 more memories to test.";echo "tr 71 M=LPORT\_TAB

 Start=0 Count=1 SlamLowToHigh=0";tr 71 M=LPORT\_TAB Start=0 Count=1 SlamLowToHigh=0;echo "done"; echo "there are 330 more memories to test.";echo "tr 71 M=MAC\_BLOCK Start=0 Count=1 SlamLowToHigh=0";tr 71 M=MAC\_BLOCK Start=0 Count=1 SlamLowToHigh=0;echo "done";

echo "there are 329 more memories to test.";echo "tr 71 M=MAID\_REDUCTION Start=0 Count=1

SlamLowToHigh=0";tr 71 M=MAID\_REDUCTION Start=0 Count=1 SlamLowToHigh=0;echo "done";

echo "there are 328 more memories to test.";echo "tr 71 M=MA\_INDEX Start=0 Count=1 SlamLowToHigh=0";tr 71 M=MA\_INDEX Start=0 Count=1 SlamLowToHigh=0;echo "done";

echo "there are 327 more memories to test.";echo "tr 71 M=MA\_STATE Start=0 Count=1 SlamLowToHigh=0";tr 71 M=MA\_STATE Start=0 Count=1 SlamLowToHigh=0;echo "done";

echo "there are 326 more memories to test.";echo "tr 71 M=MIRROR\_CONTROL Start=0 Count=1

SlamLowToHigh=0";tr 71 M=MIRROR\_CONTROL Start=0 Count=1 SlamLowToHigh=0;echo "done";

echo "there are 325 more memories to test.";echo "tr 71 M=MMU\_AGING\_CTR\_INT

 Start=0 Count=1 SlamLowToHigh=0";tr 71 M=MMU\_AGING\_CTR\_INT Start=0 Count=1 SlamLowToHigh=0;echo "done";

echo "there are 324 more memories to test.";echo "tr 71 M=MMU\_AGING\_EXP\_INT Start=0 Count=1 SlamLowToHigh=0";tr 71 M=MMU\_AGING\_EXP\_INT Start=0 Count=1 SlamLowToHigh=0;echo "done"; echo "there are 323 more memories to test.";echo "tr 71 M=MMU\_AGING\_LMT\_INT Start=0 Count=1

SlamLowToHigh=0";tr 71 M=MMU\_AGING\_LMT\_INT Start=0 Count=1 SlamLowToHigh=0;echo "done";

echo "there are 322 more memories to test.";echo "tr 71 M=MMU\_CBPI\_0 Start=0 Count=1 SlamLowToHigh=0";tr 71 M=MMU\_CBPI\_0 Start=0 Count=1 SlamLowToHigh=0;echo "done";

echo "there are 321 more memories to test.";echo "tr 71 M=MMU\_CBPI\_1 Start=0 Count=1 SlamLowToHigh=0";tr 71 M=MMU\_CBPI\_1 Start=0 Count=1 SlamLowToHigh=0;echo "done";

echo "there are 320 more memories to test.";echo "tr 71 M=MMU\_CBPI\_10 Start=0 Count=1

SlamLowToHigh=0";tr 71 M=MMU\_CBPI\_10 Start=0 Count=1 SlamLowToHigh=0;echo "done";

echo "there are 319 more memories

to test.";echo "tr 71 M=MMU\_CBPI\_11 Start=0 Count=1 SlamLowToHigh=0";tr 71 M=MMU\_CBPI\_11 Start=0 Count=1 SlamLowToHigh=0;echo "done";

echo "there are 318 more memories to test.";echo "tr 71 M=MMU\_CBPI\_2 Start=0 Count=1 SlamLowToHigh=0";tr 71 M=MMU\_CBPI\_2 Start=0 Count=1 SlamLowToHigh=0;echo "done";

echo "there are 317 more memories to test.";echo "tr 71 M=MMU\_CBPI\_3 Start=0 Count=1 SlamLowToHigh=0";tr 71 M=MMU\_CBPI\_3 Start=0 Count=1 SlamLowToHigh=0;echo "done";

echo "there are 316 more memories to test.";echo "tr 71 M=MMU\_CBPI\_4 Start=0 Count=1 SlamLowToHigh=0";tr 71 M=MMU\_CBPI\_4 Start=0 Count=1 SlamLowToHigh=0;echo "done";

echo "there are 315 more memories to test.";echo "tr 71 M=MMU\_CBPI\_5 Start=0 Count=1 SlamLowToHigh=0";tr 71 M=MMU\_CBPI\_5 Start=0 Count=1 SlamLowToHigh=0;echo "done";

echo "there are 314 more memories to test.";echo "tr 71 M=MMU\_CBPI\_6 Start=0 Count=1 SlamLowToHigh=0";tr 71 M=MMU\_CBPI\_6 Start=0 Count=1 SlamLowToHigh=0;echo "done";

echo "there are 313 more memories

to test.";echo "tr 71 M=MMU\_CBPI\_7 Start=0 Count=1 SlamLowToHigh=0";tr 71 M=MMU\_CBPI\_7 Start=0 Count=1 SlamLowToHigh=0;echo "done";

echo "there are 312 more memories to test.";echo "tr 71 M=MMU\_CBPI\_8 Start=0 Count=1 SlamLowToHigh=0";tr 71 M=MMU\_CBPI\_8 Start=0 Count=1 SlamLowToHigh=0;echo "done";

echo "there are 311 more memories to test.";echo "tr 71 M=MMU\_CBPI\_9 Start=0 Count=1 SlamLowToHigh=0";tr 71 M=MMU\_CBPI\_9 Start=0 Count=1 SlamLowToHigh=0;echo "done";

echo "there are 310 more memories to test.";echo "tr 71 M=MMU\_CCPI\_MEM Start=0 Count=1

SlamLowToHigh=0";tr 71 M=MMU\_CCPI\_MEM Start=0 Count=1 SlamLowToHigh=0;echo "done";

echo "there are 309 more memories to test.";echo "tr 71 M=MMU\_CELLLINKI Start=0 Count=1

SlamLowToHigh=0";tr 71 M=MMU\_CELLLINKI Start=0 Count=1 SlamLowToHigh=0;echo "done";

echo "there are 308 more memories to test.";echo "tr 71 M=MMU\_CFAPI\_BITMAP Start=0 Count=1

SlamLowToHigh=0";tr 71 M=MMU\_CFAPI\_BITMAP Start=0 Count=1 SlamLowToHigh=0;echo "done"; echo "there

 are 307 more memories to test.";echo "tr 71 M=MMU\_CFAPI\_STACK Start=0 Count=1 SlamLowToHigh=0";tr 71 M=MMU\_CFAPI\_STACK Start=0 Count=1 SlamLowToHigh=0;echo "done";

echo "there are 306 more memories to test.";echo "tr 71 M=MMU\_CHFC\_SYSPORT\_MAPPING Start=0 Count=1 SlamLowToHigh=0";tr 71 M=MMU\_CHFC\_SYSPORT\_MAPPING Start=0 Count=1 SlamLowToHigh=0;echo "done";

echo "there are 305 more memories to test.";echo "tr 71

M=MMU\_DEQ\_AGING\_MASK\_LOOKUP\_TABLE\_MEM Start=0 Count=1 SlamLowToHigh=0";tr 71 M=MMU\_DEQ\_AGING\_MASK\_LOOKUP\_TABLE\_MEM Start=0 Count=1 SlamLowToHigh=0;echo "done"; #echo "there are 304 more memories to test.";echo "tr 71 M=MMU\_ENQ\_CBP\_32B\_WR\_STORE\_0 Start=0 Count=1 SlamLowToHigh=0";tr 71 M=MMU\_ENQ\_CBP\_32B\_WR\_STORE\_0 Start=0 Count=1 SlamLowToHigh=0;echo "done";

#echo "there are 303 more memories to test.";echo "tr 71 M=MMU\_ENQ\_CBP\_32B\_WR\_STORE\_1 Start=0 Count=1 SlamLowToHigh=0";tr 71 M=MMU\_ENQ\_CBP\_32B\_WR\_STORE\_1 Start=0 Count=1

SlamLowToHigh=0;echo "done";

echo "there are 302 more memories

 to test.";echo "tr 71 M=MMU\_ENQ\_CBP\_32B\_WR\_STORE\_2 Start=0 Count=1 SlamLowToHigh=0";tr 71 M=MMU\_ENQ\_CBP\_32B\_WR\_STORE\_2 Start=0 Count=1 SlamLowToHigh=0;echo "done"; echo "there are 301 more memories to test.";echo "tr 71 M=MMU\_ENQ\_CFAPI\_INTERNAL\_RECYCLE Start=0 Count=1 SlamLowToHigh=0";tr 71 M=MMU\_ENQ\_CFAPI\_INTERNAL\_RECYCLE Start=0 Count=1 SlamLowToHigh=0;echo "done";

echo "there are 300 more memories to test.";echo "tr 71 M=MMU\_ENQ\_FAP\_BITMAP Start=0 Count=1 SlamLowToHigh=0";tr 71 M=MMU\_ENQ\_FAP\_BITMAP Start=0 Count=1 SlamLowToHigh=0;echo "done"; echo "there are 299 more memories to test.";echo "tr 71 M=MMU\_ENO\_FAP\_STACK Start=0 Count=1 SlamLowToHigh=0";tr 71 M=MMU\_ENQ\_FAP\_STACK Start=0 Count=1 SlamLowToHigh=0;echo "done"; #echo "there are 298 more memories to test.";echo "tr 71 M=MMU\_ENQ\_RQE\_WR\_COMPLETE\_0 Start=0 Count=1 SlamLowToHigh=0";tr 71 M=MMU\_ENQ\_RQE\_WR\_COMPLETE\_0 Start=0 Count=1 SlamLowToHigh=0;echo "done";

#echo "there are 297 more memories to test.";echo "tr 71 M=MMU\_ENQ\_RQE\_WR\_COMPLETE\_1 Start=0 Count=1 SlamLowToHigh=0";tr 71 M=MMU\_ENQ\_RQE\_WR\_COMPLETE\_1 Start=0 Count=1 SlamLowToHigh=0;echo "done";

echo "there are 296 more memories to test.";echo "tr 71 M=MMU\_ENO\_ROE\_WR\_COMPLETE\_2 Start=0 Count=1 SlamLowToHigh=0";tr 71 M=MMU\_ENQ\_RQE\_WR\_COMPLETE\_2 Start=0 Count=1 SlamLowToHigh=0;echo "done";

echo "there are 295 more memories to test.":echo "tr 71 M=MMU\_ENO\_SRC\_PORT\_STATE\_0 Start=0 Count=1 SlamLowToHigh=0";tr 71 M=MMU\_ENQ\_SRC\_PORT\_STATE\_0 Start=0 Count=1 SlamLowToHigh=0;echo "done";

echo "there are 294 more memories to test.";echo "tr 71 M=MMU\_ENO\_SRC\_PPP\_TO\_S1\_LOOKUP Start=0 Count=1 SlamLowToHigh=0";tr 71 M=MMU\_ENQ\_SRC\_PPP\_TO\_S1\_LOOKUP Start=0 Count=1 SlamLowToHigh=0;echo "done";

echo "there are 293 more memories to test.";echo "tr 71 M=MMU\_EXT\_MC\_GROUP\_MAP Start=0 Count=1 SlamLowToHigh=0";tr 71 M=MMU\_EXT\_MC\_GROUP\_MAP Start=0 Count=1 SlamLowToHigh=0;echo "done"; echo "there are 292 more memories to test.";echo "tr 71 M=MMU\_EXT\_MC\_QUEUE\_LIST0 Start=0 Count=1 SlamLowToHigh=0";tr 71 M=MMU\_EXT\_MC\_QUEUE\_LIST0 Start=0 Count=1 SlamLowToHigh=0;echo "done";

echo "there are 291 more memories to test.";echo "tr 71 M=MMU\_EXT\_MC\_QUEUE\_LIST4 Start=0 Count=1 SlamLowToHigh=0";tr 71 M=MMU\_EXT\_MC\_QUEUE\_LIST4 Start=0 Count=1 SlamLowToHigh=0;echo "done";

echo "there are 290 more memories to test.";echo "tr 71 M=MMU\_INITIAL\_NHOP\_TBL Start=0 Count=1 SlamLowToHigh=0";tr 71 M=MMU\_INITIAL\_NHOP\_TBL Start=0 Count=1 SlamLowToHigh=0;echo "done"; echo "there are 289 more memories to test.";echo "tr 71 M=MMU\_INTFI\_BASE\_INDEX\_TBL Start=0 Count=1 SlamLowToHigh=0";tr 71 M=MMU\_INTFI\_BASE\_INDEX\_TBL Start=0 Count=1 SlamLowToHigh=0;echo "done";

echo "there are 288 more memories to test.";echo "tr 71 M=MMU\_INTFI\_FC\_MAP\_TBL0 Start=0 Count=1 SlamLowToHigh=0";tr 71 M=MMU\_INTFI\_FC\_MAP\_TBL0 Start=0 Count=1 SlamLowToHigh=0;echo "done"; echo "there are 287 more memories to test.":echo "tr 71 M=MMU\_INTFI\_FC\_MAP\_TBL1 Start=0 Count=1 SlamLowToHigh=0";tr 71 M=MMU\_INTFI\_FC\_MAP\_TBL1

Start=0 Count=1 SlamLowToHigh=0;echo "done";

echo "there are 286 more memories to test.":echo "tr 71 M=MMU\_INTFI\_FC\_MAP\_TBL2 Start=0 Count=1 SlamLowToHigh=0";tr 71 M=MMU\_INTFI\_FC\_MAP\_TBL2 Start=0 Count=1 SlamLowToHigh=0;echo "done"; echo "there are 285 more memories to test.";echo "tr 71 M=MMU\_INTFI\_FC\_ST\_TBL0 Start=0 Count=1 SlamLowToHigh=0";tr 71 M=MMU\_INTFI\_FC\_ST\_TBL0 Start=0 Count=1 SlamLowToHigh=0;echo "done";

echo "there are 284 more memories to test.";echo "tr 71 M=MMU\_INTFI\_FC\_ST\_TBL1 Start=0 Count=1 SlamLowToHigh=0";tr 71 M=MMU\_INTFI\_FC\_ST\_TBL1 Start=0 Count=1 SlamLowToHigh=0;echo "done"; echo "there are 283 more memories to test.";echo "tr 71 M=MMU\_INTFI\_FC\_ST\_TBL2 Start=0 Count=1 SlamLowToHigh=0";tr 71 M=MMU\_INTFI\_FC\_ST\_TBL2 Start=0 Count=1 SlamLowToHigh=0;echo "done"; echo "there are 282 more memories to test.";echo "tr 71 M=MMU\_INTFI\_MERGE\_ST\_TBL Start=0 Count=1 SlamLowToHigh=0";tr 71 M=MMU\_INTFI\_MERGE\_ST\_TBL Start=0 Count=1 SlamLowToHigh=0;echo "done"; echo "there are

 281 more memories to test.";echo "tr 71 M=MMU\_INTFI\_OFFSET\_MAP\_TBL Start=0 Count=1 SlamLowToHigh=0";tr 71 M=MMU\_INTFI\_OFFSET\_MAP\_TBL Start=0 Count=1 SlamLowToHigh=0;echo "done";

#echo "there are 280 more memories to test.";echo "tr 71 M=MMU\_INTFI\_PFC\_ST\_TBL Start=0 Count=1 SlamLowToHigh=0";tr 71 M=MMU\_INTFI\_PFC\_ST\_TBL Start=0 Count=1 SlamLowToHigh=0;echo "done"; echo "there are 279 more memories to test.";echo "tr 71 M=MMU\_INTFI\_ST\_TRANS\_TBL\_Start=0 Count=1 SlamLowToHigh=0";tr 71 M=MMU\_INTFI\_ST\_TRANS\_TBL Start=0 Count=1 SlamLowToHigh=0;echo "done"; echo "there are 278 more memories to test.";echo "tr 71 M=MMU\_INTFO\_TC2PRI\_MAPPING Start=0 Count=1 SlamLowToHigh=0";tr 71 M=MMU\_INTFO\_TC2PRI\_MAPPING Start=0 Count=1 SlamLowToHigh=0;echo "done";

echo "there are 277 more memories to test.";echo "tr 71 M=MMU\_IPCTR\_CTXT\_COUNTER\_0 Start=0 Count=1 SlamLowToHigh=0";tr 71 M=MMU\_IPCTR\_CTXT\_COUNTER\_0 Start=0 Count=1 SlamLowToHigh=0;echo "done";

echo "there are 276 more memories to test.";echo "tr 71 M=MMU\_IPCTR\_PG\_COUNTER\_0 Start=0 Count=1 SlamLowToHigh=0";tr 71 M=MMU\_IPCTR\_PG\_COUNTER\_0 Start=0 Count=1 SlamLowToHigh=0;echo "done";

#echo "there are 275 more memories to test.";echo "tr 71 M=MMU\_IPCTR\_PG\_COUNTER\_1 Start=0 Count=1 SlamLowToHigh=0";tr 71 M=MMU\_IPCTR\_PG\_COUNTER\_1 Start=0 Count=1 SlamLowToHigh=0;echo "done";

echo "there are 274 more memories to test.":echo "tr 71 M=MMU\_IPMC\_GROUP\_TBL\_Start=0 Count=1 SlamLowToHigh=0";tr 71 M=MMU\_IPMC\_GROUP\_TBL Start=0 Count=1 SlamLowToHigh=0;echo "done"; echo "there are 273 more memories to test.";echo "tr 71 M=MMU\_PROT\_GROUP\_TABLE Start=0 Count=1 SlamLowToHigh=0";tr 71 M=MMU\_PROT\_GROUP\_TABLE Start=0 Count=1 SlamLowToHigh=0;echo "done"; echo "there are 272 more memories to test.";echo "tr 71 M=MMU\_QSTRUCT\_QBLOCK\_BM\_0 Start=0 Count=1 SlamLowToHigh=0";tr 71 M=MMU\_QSTRUCT\_QBLOCK\_BM\_0 Start=0 Count=1 SlamLowToHigh=0;echo "done";

echo "there are 271 more memories to test.";echo "tr 71 M=MMU\_QSTRUCT\_QBLOCK\_BM\_1 Start=0 Count=1 SlamLowToHigh=0";tr

 71 M=MMU\_QSTRUCT\_QBLOCK\_BM\_1 Start=0 Count=1 SlamLowToHigh=0;echo "done"; echo "there are 270 more memories to test.";echo "tr 71 M=MMU\_QSTRUCT\_QBLOCK\_BM\_FIFO\_0 Start=0 Count=1 SlamLowToHigh=0";tr 71 M=MMU\_QSTRUCT\_QBLOCK\_BM\_FIFO\_0 Start=0 Count=1 SlamLowToHigh=0;echo "done";

echo "there are 269 more memories to test.";echo "tr 71 M=MMU\_QSTRUCT\_QBLOCK\_BM\_FIFO\_1 Start=0 Count=1 SlamLowToHigh=0";tr 71 M=MMU\_QSTRUCT\_QBLOCK\_BM\_FIFO\_1 Start=0 Count=1 SlamLowToHigh=0;echo "done";

echo "there are 268 more memories to test.";echo "tr 71 M=MMU\_QSTRUCT\_QBLOCK\_NEXT Start=0 Count=1 SlamLowToHigh=0";tr 71 M=MMU\_QSTRUCT\_QBLOCK\_NEXT Start=0 Count=1 SlamLowToHigh=0;echo "done";

echo "there are 267 more memories to test.";echo "tr 71 M=MMU\_QSTRUCT\_QENTRY Start=0 Count=1 SlamLowToHigh=0";tr 71 M=MMU\_QSTRUCT\_QENTRY Start=0 Count=1 SlamLowToHigh=0;echo "done"; echo "there are 266 more memories to test.";echo "tr 71 M=MMU\_RDE\_ADM\_DPC\_STORE\_MEM Start=0

Count=1 SlamLowToHigh=0";tr 71 M=MMU\_RDE\_ADM\_DPC\_STORE\_MEM

Start=0 Count=1 SlamLowToHigh=0;echo "done";

echo "there are 265 more memories to test.";echo "tr 71 M=MMU\_RDE\_REAL\_CELL\_FIFO\_MEM Start=0 Count=1 SlamLowToHigh=0";tr 71 M=MMU\_RDE\_REAL\_CELL\_FIFO\_MEM Start=0 Count=1 SlamLowToHigh=0;echo "done";

echo "there are 264 more memories to test.";echo "tr 71 M=MMU\_RDE\_TXQ\_FLL Start=0 Count=1 SlamLowToHigh=0";tr 71 M=MMU\_RDE\_TXQ\_FLL Start=0 Count=1 SlamLowToHigh=0;echo "done"; echo "there are 263 more memories to test.";echo "tr 71 M=MMU\_RDE\_TXQ\_QLL Start=0 Count=1 SlamLowToHigh=0";tr 71 M=MMU\_RDE\_TXQ\_QLL Start=0 Count=1 SlamLowToHigh=0;echo "done"; echo "there are 262 more memories to test.";echo "tr 71 M=MMU\_RDE\_TXO\_STATE Start=0 Count=1 SlamLowToHigh=0";tr 71 M=MMU\_RDE\_TXQ\_STATE Start=0 Count=1 SlamLowToHigh=0;echo "done"; echo "there are 261 more memories to test.";echo "tr 71 M=MMU\_REPL\_GRP\_TBL Start=0 Count=1 SlamLowToHigh=0";tr 71 M=MMU\_REPL\_GRP\_TBL Start=0 Count=1 SlamLowToHigh=0;echo "done"; echo "there are 260 more memories to test.";echo

 "tr 71 M=MMU\_REPL\_HEAD\_TBL Start=0 Count=1 SlamLowToHigh=0";tr 71 M=MMU\_REPL\_HEAD\_TBL Start=0 Count=1 SlamLowToHigh=0;echo "done";

echo "there are 259 more memories to test.";echo "tr 71 M=MMU\_REPL\_LIST\_TBL Start=0 Count=1 SlamLowToHigh=0";tr 71 M=MMU\_REPL\_LIST\_TBL Start=0 Count=1 SlamLowToHigh=0;echo "done"; echo "there are 258 more memories to test.";echo "tr 71 M=MMU\_REPL\_MAP\_TBL Start=0 Count=1 SlamLowToHigh=0";tr 71 M=MMU\_REPL\_MAP\_TBL Start=0 Count=1 SlamLowToHigh=0;echo "done"; echo "there are 257 more memories to test.";echo "tr 71 M=MMU\_REPL\_STATE\_TBL Start=0 Count=1 SlamLowToHigh=0";tr 71 M=MMU\_REPL\_STATE\_TBL Start=0 Count=1 SlamLowToHigh=0;echo "done"; echo "there are 256 more memories to test.";echo "tr 71 M=MMU\_RPFAP\_BITMAP Start=0 Count=1 SlamLowToHigh=0";tr 71 M=MMU\_RPFAP\_BITMAP Start=0 Count=1 SlamLowToHigh=0;echo "done"; echo "there are 255 more memories to test.";echo "tr 71 M=MMU\_RPFAP\_STACK Start=0 Count=1 SlamLowToHigh=0";tr 71 M=MMU\_RPFAP\_STACK Start=0 Count=1

SlamLowToHigh=0;echo "done";

echo "there are 254 more memories to test.";echo "tr 71 M=MMU\_RQE\_QMGR\_FLL Start=0 Count=1 SlamLowToHigh=0";tr 71 M=MMU\_RQE\_QMGR\_FLL Start=0 Count=1 SlamLowToHigh=0;echo "done"; echo "there are 253 more memories to test.";echo "tr 71 M=MMU\_RQE\_QMGR\_QLL Start=0 Count=1 SlamLowToHigh=0";tr 71 M=MMU\_RQE\_QMGR\_QLL Start=0 Count=1 SlamLowToHigh=0;echo "done"; echo "there are 252 more memories to test.";echo "tr 71 M=MMU\_RQE\_QUEUE\_OP\_NODE\_MAP Start=0 Count=1 SlamLowToHigh=0";tr 71 M=MMU\_RQE\_QUEUE\_OP\_NODE\_MAP Start=0 Count=1 SlamLowToHigh=0;echo "done";

echo "there are 251 more memories to test.";echo "tr 71 M=MMU\_RQE\_WORK\_QUEUE Start=0 Count=1 SlamLowToHigh=0";tr 71 M=MMU\_RQE\_WORK\_QUEUE Start=0 Count=1 SlamLowToHigh=0;echo "done"; echo "there are 250 more memories to test.";echo "tr 71 M=MMU\_THDO\_CTRO\_UC\_DTYPE Start=0 Count=1 SlamLowToHigh=0";tr 71 M=MMU\_THDO\_CTRO\_UC\_DTYPE Start=0 Count=1 SlamLowToHigh=0;echo "done";

echo "there are 249 more memories to test.";echo

 "tr 71 M=MMU\_THDO\_CTRO\_UC\_PKT\_STORE Start=0 Count=1 SlamLowToHigh=0";tr 71 M=MMU\_THDO\_CTRO\_UC\_PKT\_STORE Start=0 Count=1 SlamLowToHigh=0;echo "done"; echo "there are 248 more memories to test.";echo "tr 71 M=MMU\_THDO\_OPNCONFIG\_CELL Start=0 Count=1 SlamLowToHigh=0";tr 71 M=MMU\_THDO\_OPNCONFIG\_CELL Start=0 Count=1 SlamLowToHigh=0;echo "done";

echo "there are 247 more memories to test.";echo "tr 71 M=MMU\_THDO\_OPNCONFIG\_QENTRY Start=0 Count=1 SlamLowToHigh=0";tr 71 M=MMU\_THDO\_OPNCONFIG\_QENTRY Start=0 Count=1 SlamLowToHigh=0;echo "done";

echo "there are 246 more memories to test.";echo "tr 71 M=MMU\_THDO\_OPNCOUNT\_CELL Start=0 Count=1 SlamLowToHigh=0";tr 71 M=MMU\_THDO\_OPNCOUNT\_CELL Start=0 Count=1 SlamLowToHigh=0;echo "done";

echo "there are 245 more memories to test.";echo "tr 71 M=THDO\_OPNCOUNT\_QENTRY Start=0 Count=1 SlamLowToHigh=0";tr 71 M=THDO\_OPNCOUNT\_QENTRY Start=0 Count=1 SlamLowToHigh=0;echo "done"; echo "there are 244 more memories to test.";echo "tr 71 M=MMU\_THDO\_OPNOFFSET\_CELL Start=0 Count=1 SlamLowToHigh=0";tr 71 M=MMU\_THDO\_OPNOFFSET\_CELL Start=0 Count=1 SlamLowToHigh=0;echo "done";

echo "there are 243 more memories to test.";echo "tr 71 M=MMU\_THDO\_OPNOFFSET\_QENTRY Start=0 Count=1 SlamLowToHigh=0";tr 71 M=MMU\_THDO\_OPNOFFSET\_QENTRY Start=0 Count=1 SlamLowToHigh=0;echo "done";

echo "there are 242 more memories to test.";echo "tr 71 M=MMU\_THDO\_OPNSTATUS\_CELL Start=0 Count=1 SlamLowToHigh=0";tr 71 M=MMU\_THDO\_OPNSTATUS\_CELL Start=0 Count=1 SlamLowToHigh=0;echo "done";

echo "there are 241 more memories to test.";echo "tr 71 M=MMU\_THDO\_OPNSTATUS\_QENTRY Start=0 Count=1 SlamLowToHigh=0";tr 71 M=MMU\_THDO\_OPNSTATUS\_QENTRY Start=0 Count=1 SlamLowToHigh=0;echo "done";

echo "there are 240 more memories to test.";echo "tr 71 M=MMU\_THDO\_QCONFIG\_CELL Start=0 Count=1 SlamLowToHigh=0";tr 71 M=MMU\_THDO\_QCONFIG\_CELL Start=0 Count=1 SlamLowToHigh=0;echo "done"; echo "there are 239 more memories to test.";echo "tr 71 M=MMU\_THDO\_QCONFIG\_QENTRY Start=0 Count=1 SlamLowToHigh=0";tr

 71 M=MMU\_THDO\_QCONFIG\_QENTRY Start=0 Count=1 SlamLowToHigh=0;echo "done"; echo "there are 238 more memories to test.";echo "tr 71 M=MMU\_THDO\_QCOUNT\_CELL Start=0 Count=1 SlamLowToHigh=0";tr 71 M=MMU\_THDO\_QCOUNT\_CELL Start=0 Count=1 SlamLowToHigh=0;echo "done"; echo "there are 237 more memories to test.";echo "tr 71 M=THDO\_QCOUNT\_QENTRY Start=0 Count=1 SlamLowToHigh=0";tr 71 M=THDO\_QCOUNT\_QENTRY Start=0 Count=1 SlamLowToHigh=0;echo "done"; echo "there are 236 more memories to test.";echo "tr 71 M=MMU\_THDO\_QOFFSET\_CELL Start=0 Count=1 SlamLowToHigh=0";tr 71 M=MMU\_THDO\_QOFFSET\_CELL Start=0 Count=1 SlamLowToHigh=0;echo "done"; echo "there are 235 more memories to test.";echo "tr 71 M=MMU\_THDO\_QOFFSET\_QENTRY Start=0 Count=1 SlamLowToHigh=0";tr 71 M=MMU\_THDO\_QOFFSET\_QENTRY Start=0 Count=1 SlamLowToHigh=0;echo "done";

echo "there are 234 more memories to test.";echo "tr 71 M=MMU\_THDO\_QRESET\_VALUE\_CELL Start=0 Count=1 SlamLowToHigh=0";tr 71 M=MMU\_THDO\_QRESET\_VALUE\_CELL Start=0 Count=1 SlamLowToHigh=0;echo

"done";

echo "there are 233 more memories to test.";echo "tr 71 M=MMU\_THDO\_QRESET\_VALUE\_QENTRY Start=0 Count=1 SlamLowToHigh=0";tr 71 M=MMU\_THDO\_QRESET\_VALUE\_QENTRY Start=0 Count=1 SlamLowToHigh=0;echo "done";

echo "there are 232 more memories to test.";echo "tr 71 M=MMU\_THDO\_QSTATUS\_CELL Start=0 Count=1 SlamLowToHigh=0";tr 71 M=MMU\_THDO\_QSTATUS\_CELL Start=0 Count=1 SlamLowToHigh=0;echo "done";

echo "there are 231 more memories to test.";echo "tr 71 M=MMU\_THDO\_OSTATUS\_OENTRY Start=0 Count=1 SlamLowToHigh=0";tr 71 M=MMU\_THDO\_QSTATUS\_QENTRY Start=0 Count=1 SlamLowToHigh=0;echo "done";

echo "there are 230 more memories to test.";echo "tr 71 M=MMU\_TOQ\_PORT\_STATE\_MEM Start=0 Count=1 SlamLowToHigh=0";tr 71 M=MMU\_TOQ\_PORT\_STATE\_MEM Start=0 Count=1 SlamLowToHigh=0;echo "done";

echo "there are 229 more memories to test.";echo "tr 71 M=MMU\_TOQ\_STATE\_MEM0 Start=0 Count=1

SlamLowToHigh=0";tr 71 M=MMU\_TOQ\_STATE\_MEM0 Start=0 Count=1 SlamLowToHigh=0;echo "done"; echo "there are 228 more memories

 to test.";echo "tr 71 M=MMU\_TOQ\_STATE\_MEM1 Start=0 Count=1 SlamLowToHigh=0";tr 71 M=MMU\_TOQ\_STATE\_MEM1 Start=0 Count=1 SlamLowToHigh=0;echo "done";

echo "there are 227 more memories to test.";echo "tr 71 M=MMU\_WRED\_DROP\_CURVE\_PROFILE\_0 Start=0 Count=1 SlamLowToHigh=0";tr 71 M=MMU\_WRED\_DROP\_CURVE\_PROFILE\_0 Start=0 Count=1 SlamLowToHigh=0;echo "done";

echo "there are 226 more memories to test.";echo "tr 71 M=MMU\_WRED\_DROP\_CURVE\_PROFILE\_1 Start=0 Count=1 SlamLowToHigh=0";tr 71 M=MMU\_WRED\_DROP\_CURVE\_PROFILE\_1 Start=0 Count=1 SlamLowToHigh=0;echo "done";

echo "there are 225 more memories to test.";echo "tr 71 M=MMU\_WRED\_DROP\_CURVE\_PROFILE\_2 Start=0 Count=1 SlamLowToHigh=0";tr 71 M=MMU\_WRED\_DROP\_CURVE\_PROFILE\_2 Start=0 Count=1 SlamLowToHigh=0;echo "done";

echo "there are 224 more memories to test.";echo "tr 71 M=MMU\_WRED\_DROP\_CURVE\_PROFILE\_3 Start=0 Count=1 SlamLowToHigh=0";tr 71 M=MMU\_WRED\_DROP\_CURVE\_PROFILE\_3 Start=0 Count=1 SlamLowToHigh=0;echo "done";

echo "there are 223 more memories

to test.";echo "tr 71 M=MMU\_WRED\_DROP\_CURVE\_PROFILE\_4 Start=0 Count=1 SlamLowToHigh=0";tr 71 M=MMU\_WRED\_DROP\_CURVE\_PROFILE\_4 Start=0 Count=1 SlamLowToHigh=0;echo "done"; echo "there are 222 more memories to test.";echo "tr 71 M=MMU\_WRED\_DROP\_CURVE\_PROFILE\_5 Start=0 Count=1 SlamLowToHigh=0";tr 71 M=MMU\_WRED\_DROP\_CURVE\_PROFILE\_5 Start=0 Count=1

SlamLowToHigh=0;echo "done";

#echo "there are 221 more memories to test.";echo "tr 71 M=MMU\_WRED\_OPN\_AVG\_QSIZE\_BUFFER Start=0 Count=1 SlamLowToHigh=0";tr 71 M=MMU\_WRED\_OPN\_AVG\_QSIZE\_BUFFER Start=0 Count=1 SlamLowToHigh=0;echo "done";

#echo "there are 220 more memories to test.";echo "tr 71 M=MMU\_WRED\_OPN\_AVG\_OSIZE\_QENTRY Start=0 Count=1 SlamLowToHigh=0";tr 71 M=MMU\_WRED\_OPN\_AVG\_QSIZE\_QENTRY Start=0 Count=1 SlamLowToHigh=0;echo "done";

echo "there are 219 more memories to test.";echo "tr 71 M=MMU\_WRED\_OPN\_CONFIG\_BUFFER Start=0 Count=1 SlamLowToHigh=0";tr 71 M=MMU\_WRED\_OPN\_CONFIG\_BUFFER Start=0 Count=1 SlamLowToHigh=0;echo "done";

echo "there

 are 218 more memories to test.";echo "tr 71 M=MMU\_WRED\_OPN\_CONFIG\_QENTRY Start=0 Count=1 SlamLowToHigh=0";tr 71 M=MMU\_WRED\_OPN\_CONFIG\_QENTRY Start=0 Count=1 SlamLowToHigh=0;echo "done";

#echo "there are 217 more memories to test.";echo "tr 71 M=MMU\_WRED\_OPN\_DROP\_THD\_DEQ Start=0 Count=1 SlamLowToHigh=0";tr 71 M=MMU\_WRED\_OPN\_DROP\_THD\_DEQ Start=0 Count=1 SlamLowToHigh=0;echo "done";

echo "there are 216 more memories to test.";echo "tr 71 M=MMU\_WRED\_OPN\_DROP\_THD\_ENQ Start=0 Count=1 SlamLowToHigh=0";tr 71 M=MMU\_WRED\_OPN\_DROP\_THD\_ENQ Start=0 Count=1 SlamLowToHigh=0;echo "done";

#echo "there are 215 more memories to test.";echo "tr 71 M=MMU\_WRED\_QUEUE\_AVG\_QSIZE\_BUFFER Start=0 Count=1 SlamLowToHigh=0";tr 71 M=MMU\_WRED\_QUEUE\_AVG\_QSIZE\_BUFFER Start=0 Count=1 SlamLowToHigh=0;echo "done";

#echo "there are 214 more memories to test.":echo "tr 71 M=MMU\_WRED\_QUEUE\_AVG\_OSIZE\_QENTRY Start=0 Count=1 SlamLowToHigh=0";tr 71 M=MMU\_WRED\_QUEUE\_AVG\_QSIZE\_QENTRY Start=0 Count=1 SlamLowToHigh=0;echo "done";

echo

 "there are 213 more memories to test.";echo "tr 71 M=MMU\_WRED\_QUEUE\_CONFIG\_BUFFER Start=0 Count=1 SlamLowToHigh=0";tr 71 M=MMU\_WRED\_QUEUE\_CONFIG\_BUFFER Start=0 Count=1 SlamLowToHigh=0;echo "done";

echo "there are 212 more memories to test.";echo "tr 71 M=MMU\_WRED\_QUEUE\_CONFIG\_QENTRY Start=0 Count=1 SlamLowToHigh=0";tr 71 M=MMU\_WRED\_QUEUE\_CONFIG\_QENTRY Start=0 Count=1 SlamLowToHigh=0;echo "done";

#echo "there are 211 more memories to test.";echo "tr 71 M=MMU\_WRED\_QUEUE\_DROP\_THD\_DEQ Start=0 Count=1 SlamLowToHigh=0";tr 71 M=MMU\_WRED\_QUEUE\_DROP\_THD\_DEQ Start=0 Count=1 SlamLowToHigh=0;echo "done";

echo "there are 210 more memories to test.";echo "tr 71 M=MMU\_WRED\_OUEUE\_DROP\_THD\_ENO Start=0 Count=1 SlamLowToHigh=0";tr 71 M=MMU\_WRED\_QUEUE\_DROP\_THD\_ENQ Start=0 Count=1 SlamLowToHigh=0;echo "done";

echo "there are 209 more memories to test.";echo "tr 71 M=MMU\_WRED\_QUEUE\_OP\_NODE\_MAP Start=0 Count=1 SlamLowToHigh=0";tr 71 M=MMU\_WRED\_QUEUE\_OP\_NODE\_MAP Start=0 Count=1 SlamLowToHigh=0;echo "done";

## echo

 "there are 208 more memories to test.";echo "tr 71 M=MODPORT\_MAP\_M0 Start=0 Count=1 SlamLowToHigh=0";tr 71 M=MODPORT\_MAP\_M0 Start=0 Count=1 SlamLowToHigh=0;echo "done"; echo "there are 207 more memories to test.";echo "tr 71 M=MODPORT\_MAP\_M1 Start=0 Count=1 SlamLowToHigh=0";tr 71 M=MODPORT\_MAP\_M1 Start=0 Count=1 SlamLowToHigh=0;echo "done"; echo "there are 206 more memories to test.";echo "tr 71 M=MODPORT\_MAP\_M2 Start=0 Count=1 SlamLowToHigh=0";tr 71 M=MODPORT\_MAP\_M2 Start=0 Count=1 SlamLowToHigh=0;echo "done"; echo "there are 205 more memories to test.";echo "tr 71 M=MODPORT\_MAP\_M3 Start=0 Count=1 SlamLowToHigh=0";tr 71 M=MODPORT\_MAP\_M3 Start=0 Count=1 SlamLowToHigh=0;echo "done"; echo "there are 204 more memories to test.";echo "tr 71 M=MODPORT\_MAP\_MIRROR Start=0 Count=1 SlamLowToHigh=0";tr 71 M=MODPORT\_MAP\_MIRROR Start=0 Count=1 SlamLowToHigh=0;echo "done"; echo "there are 203 more memories to test.";echo "tr 71 M=MODPORT\_MAP\_SW Start=0 Count=1 SlamLowToHigh=0";tr 71 M=MODPORT\_MAP\_SW

Start=0 Count=1 SlamLowToHigh=0;echo "done";

echo "there are 202 more memories to test.";echo "tr 71 M=MPLS\_ENTRY Start=0 Count=1

SlamLowToHigh=0";tr 71 M=MPLS\_ENTRY Start=0 Count=1 SlamLowToHigh=0;echo "done"; echo "there are 201 more memories to test.";echo "tr 71 M=MPLS\_OAM\_ACH\_TYPE\_CONFIG Start=0 Count=1 SlamLowToHigh=0";tr 71 M=MPLS\_OAM\_ACH\_TYPE\_CONFIG Start=0 Count=1 SlamLowToHigh=0;echo "done";

echo "there are 200 more memories to test.";echo "tr 71 M=MP\_GROUP Start=0 Count=1 SlamLowToHigh=0";tr 71 M=MP\_GROUP Start=0 Count=1 SlamLowToHigh=0;echo "done";

echo "there are 199 more memories to test.";echo "tr 71 M=MULTIPASS\_LOOPBACK\_BITMAP Start=0 Count=0 SlamLowToHigh=0";tr 71 M=MULTIPASS\_LOOPBACK\_BITMAP Start=0 Count=0 SlamLowToHigh=0;echo "done";

echo "there are 198 more memories to test.";echo "tr 71 M=MY\_STATION\_TCAM Start=0 Count=1 SlamLowToHigh=0";tr 71 M=MY\_STATION\_TCAM Start=0 Count=1 SlamLowToHigh=0;echo "done"; echo "there are 197 more memories to test.";echo "tr 71

M=MY\_STATION\_TCAM\_DATA\_ONLY Start=0 Count=1 SlamLowToHigh=0";tr 71

M=MY\_STATION\_TCAM\_DATA\_ONLY Start=0 Count=1 SlamLowToHigh=0;echo "done";

echo "there are 196 more memories to test.";echo "tr 71 M=MY\_STATION\_TCAM\_ENTRY\_ONLY Start=0

Count=1 SlamLowToHigh=0";tr 71 M=MY\_STATION\_TCAM\_ENTRY\_ONLY Start=0 Count=1 SlamLowToHigh=0;echo "done";

echo "there are 195 more memories to test.";echo "tr 71 M=NHI\_GROUP\_TC\_PROFILE Start=0 Count=1

SlamLowToHigh=0";tr 71 M=NHI\_GROUP\_TC\_PROFILE Start=0 Count=1 SlamLowToHigh=0;echo "done"; echo "there are 194 more memories to test.";echo "tr 71 M=NONUCAST\_TRUNK\_BLOCK\_MASK Start=0 Count=1 SlamLowToHigh=0";tr 71 M=NONUCAST\_TRUNK\_BLOCK\_MASK Start=0 Count=1 SlamLowToHigh=0;echo "done";

echo "there are 193 more memories to test.";echo "tr 71 M=OAMP\_FLOW\_STAT\_10\_SEC\_ENTRY\_1 Start=0 Count=1 SlamLowToHigh=0";tr 71 M=OAMP\_FLOW\_STAT\_10\_SEC\_ENTRY\_1 Start=0 Count=1 SlamLowToHigh=0;echo "done";

echo "there are 192 more memories to test.";echo "tr 71 M=OAMP\_FLOW\_STAT\_10\_SEC\_ENTRY\_2 Start=0 Count=1 SlamLowToHigh=0";tr 71 M=OAMP\_FLOW\_STAT\_10\_SEC\_ENTRY\_2 Start=0 Count=1 SlamLowToHigh=0;echo "done";

echo "there are 191 more memories to test.";echo "tr 71 M=OAMP\_FLOW\_STAT\_10\_SEC\_ENTRY\_3 Start=0 Count=1 SlamLowToHigh=0";tr 71 M=OAMP\_FLOW\_STAT\_10\_SEC\_ENTRY\_3 Start=0 Count=1 SlamLowToHigh=0;echo "done";

echo "there are 190 more memories to test.";echo "tr 71 M=OAMP\_FLOW\_STAT\_1\_SEC\_ENTRY\_1 Start=0 Count=1 SlamLowToHigh=0";tr 71 M=OAMP\_FLOW\_STAT\_1\_SEC\_ENTRY\_1 Start=0 Count=1 SlamLowToHigh=0;echo "done";

echo "there are 189 more memories to test.";echo "tr 71 M=OAMP\_FLOW\_STAT\_1\_SEC\_ENTRY\_2 Start=0 Count=1 SlamLowToHigh=0";tr 71 M=OAMP\_FLOW\_STAT\_1\_SEC\_ENTRY\_2 Start=0 Count=1 SlamLowToHigh=0;echo "done";

echo "there are 188 more memories to test.";echo "tr 71 M=OAMP\_FLOW\_STAT\_1\_SEC\_ENTRY\_3 Start=0 Count=1 SlamLowToHigh=0";tr 71 M=OAMP\_FLOW\_STAT\_1\_SEC\_ENTRY\_3 Start=0 Count=1 SlamLowToHigh=0;echo "done";

echo "there are 187 more memories to test.";echo "tr 71 M=OAMP\_FLOW\_STAT\_ACCUM\_ENTRY\_1 Start=0 Count=1 SlamLowToHigh=0";tr 71 M=OAMP\_FLOW\_STAT\_ACCUM\_ENTRY\_1 Start=0 Count=1 SlamLowToHigh=0;echo "done";

echo "there are 186 more memories to test.";echo "tr 71 M=OAMP\_FLOW\_STAT\_ACCUM\_ENTRY\_2 Start=0 Count=1 SlamLowToHigh=0";tr 71 M=OAMP\_FLOW\_STAT\_ACCUM\_ENTRY\_2 Start=0 Count=1 SlamLowToHigh=0;echo "done";

echo "there are 185 more memories to test.";echo "tr 71 M=OAMP\_FLOW\_STAT\_ACCUM\_ENTRY\_3 Start=0 Count=1 SlamLowToHigh=0";tr 71 M=OAMP\_FLOW\_STAT\_ACCUM\_ENTRY\_3 Start=0 Count=1 SlamLowToHigh=0;echo "done";

echo "there are 184 more memories to test.";echo "tr 71 M=OAMP\_FLOW\_STAT\_ACCUM\_ENTRY\_4 Start=0 Count=1 SlamLowToHigh=0";tr 71 M=OAMP\_FLOW\_STAT\_ACCUM\_ENTRY\_4 Start=0 Count=1 SlamLowToHigh=0;echo "done";

echo "there are 183 more memories to test.";echo "tr 71 M=OAMP\_PE\_0\_PROG\_TCAM Start=0 Count=1 SlamLowToHigh=0";tr 71 M=OAMP\_PE\_0\_PROG\_TCAM Start=0 Count=1 SlamLowToHigh=0;echo "done"; echo "there are 182 more memories to test.";echo "tr 71 M=OAMP\_PE\_1\_PROG\_TCAM Start=0 Count=1 SlamLowToHigh=0";tr 71 M=OAMP\_PE\_1\_PROG\_TCAM Start=0 Count=1 SlamLowToHigh=0;echo "done";

echo "there are 181 more memories to test.";echo "tr 71 M=OAMP\_RX\_OAM\_ID\_TCAM Start=0 Count=1 SlamLowToHigh=0";tr 71 M=OAMP\_RX\_OAM\_ID\_TCAM Start=0 Count=1 SlamLowToHigh=0;echo "done"; #echo "there are 180 more memories to test.":echo "tr 71 M=OAMP\_SAT\_TX\_EVC\_PARAMS\_ENTRY\_1 Start=0 Count=1 SlamLowToHigh=0";tr 71 M=OAMP\_SAT\_TX\_EVC\_PARAMS\_ENTRY\_1 Start=0 Count=1 SlamLowToHigh=0;echo "done";

#echo "there are 179 more memories to test.":echo "tr 71 M=OAMP\_SAT\_TX\_EVC\_PARAMS\_ENTRY\_2 Start=0 Count=1 SlamLowToHigh=0";tr 71 M=OAMP\_SAT\_TX\_EVC\_PARAMS\_ENTRY\_2 Start=0 Count=1 SlamLowToHigh=0;echo "done";

#echo "there are 178 more memories to test.";echo "tr 71 M=OAMP\_SAT\_TX\_GEN\_PARAMS Start=0 Count=1

SlamLowToHigh=0";tr 71 M=OAMP\_SAT\_TX\_GEN\_PARAMS Start=0 Count=1 SlamLowToHigh=0;echo "done";

echo "there are 177 more memories to test.";echo "tr 71 M=OAM\_DGLP\_PROFILE Start=0 Count=1 SlamLowToHigh=0";tr

 71 M=OAM\_DGLP\_PROFILE Start=0 Count=1 SlamLowToHigh=0;echo "done"; echo "there are 176 more memories to test.";echo "tr 71 M=OAM\_FLEXIBLE\_DOMAIN\_CONTROL Start=0 Count=1 SlamLowToHigh=0";tr 71 M=OAM\_FLEXIBLE\_DOMAIN\_CONTROL Start=0 Count=1 SlamLowToHigh=0;echo "done";

echo "there are 175 more memories to test.";echo "tr 71 M=OAM\_OPCODE\_CONTROL\_PROFILE Start=0 Count=1 SlamLowToHigh=0";tr 71 M=OAM\_OPCODE\_CONTROL\_PROFILE Start=0 Count=1 SlamLowToHigh=0;echo "done";

echo "there are 174 more memories to test.";echo "tr 71 M=OAM\_OPCODE\_GROUP Start=0 Count=1 SlamLowToHigh=0";tr 71 M=OAM\_OPCODE\_GROUP Start=0 Count=1 SlamLowToHigh=0;echo "done"; echo "there are 173 more memories to test.";echo "tr 71 M=PHB2\_COS\_MAP Start=0 Count=1 SlamLowToHigh=0";tr 71 M=PHB2\_COS\_MAP Start=0 Count=1 SlamLowToHigh=0;echo "done"; echo "there are 172 more memories to test.";echo "tr 71 M=PHYSICAL\_PORT\_BASE\_QUEUE Start=0 Count=1 SlamLowToHigh=0";tr 71 M=PHYSICAL\_PORT\_BASE\_QUEUE Start=0 Count=1 SlamLowToHigh=0;echo "done";

echo "there are 171 more memories to test.";echo "tr 71 M=PORT\_BRIDGE\_BMAP Start=0 Count=0 SlamLowToHigh=0";tr 71 M=PORT\_BRIDGE\_BMAP Start=0 Count=0 SlamLowToHigh=0;echo "done"; echo "there are 170 more memories to test.";echo "tr 71 M=PORT\_BRIDGE\_MIRROR\_BMAP Start=0 Count=0 SlamLowToHigh=0";tr 71 M=PORT\_BRIDGE\_MIRROR\_BMAP Start=0 Count=0 SlamLowToHigh=0;echo "done";

echo "there are 169 more memories to test.";echo "tr 71 M=PORT\_CBL\_TABLE Start=0 Count=1 SlamLowToHigh=0";tr 71 M=PORT\_CBL\_TABLE Start=0 Count=1 SlamLowToHigh=0;echo "done"; echo "there are 168 more memories to test.";echo "tr 71 M=PORT\_CBL\_TABLE\_MODBASE Start=0 Count=1 SlamLowToHigh=0";tr 71 M=PORT\_CBL\_TABLE\_MODBASE Start=0 Count=1 SlamLowToHigh=0;echo "done";

echo "there are 167 more memories to test.";echo "tr 71 M=PORT\_OR\_TRUNK\_MAC\_COUNT Start=0 Count=1 SlamLowToHigh=0";tr 71 M=PORT\_OR\_TRUNK\_MAC\_COUNT Start=0 Count=1 SlamLowToHigh=0;echo "done";

echo "there are 166 more memories to test.";echo "tr

71 M=PORT\_OR\_TRUNK\_MAC\_LIMIT Start=0 Count=1 SlamLowToHigh=0";tr 71

M=PORT\_OR\_TRUNK\_MAC\_LIMIT Start=0 Count=1 SlamLowToHigh=0;echo "done";

echo "there are 165 more memories to test.";echo "tr 71 M=PORT\_TAB Start=0 Count=1 SlamLowToHigh=0";tr 71 M=PORT\_TAB Start=0 Count=1 SlamLowToHigh=0;echo "done";

echo "there are 164 more memories to test.";echo "tr 71 M=PP\_PORT\_GPP\_TRANSLATION\_1 Start=0 Count=0 SlamLowToHigh=0";tr 71 M=PP\_PORT\_GPP\_TRANSLATION\_1 Start=0 Count=0 SlamLowToHigh=0;echo "done";

echo "there are 163 more memories to test.";echo "tr 71 M=PP\_PORT\_GPP\_TRANSLATION\_2 Start=0 Count=0 SlamLowToHigh=0";tr 71 M=PP\_PORT\_GPP\_TRANSLATION\_2 Start=0 Count=0 SlamLowToHigh=0;echo "done";

echo "there are 162 more memories to test.";echo "tr 71 M=PP\_PORT\_GPP\_TRANSLATION\_3 Start=0 Count=0 SlamLowToHigh=0";tr 71 M=PP\_PORT\_GPP\_TRANSLATION\_3 Start=0 Count=0 SlamLowToHigh=0;echo "done";

echo "there are 161 more memories to test.";echo "tr 71 M=PP\_PORT\_GPP\_TRANSLATION\_4 Start=0 Count=0 SlamLowToHigh=0";tr

 71 M=PP\_PORT\_GPP\_TRANSLATION\_4 Start=0 Count=0 SlamLowToHigh=0;echo "done"; echo "there are 160 more memories to test.";echo "tr 71 M=PP\_PORT\_TO\_PHYSICAL\_PORT\_MAP Start=0 Count=1 SlamLowToHigh=0";tr 71 M=PP\_PORT\_TO\_PHYSICAL\_PORT\_MAP Start=0 Count=1 SlamLowToHigh=0;echo "done";

echo "there are 159 more memories to test.";echo "tr 71 M=PTP\_LABEL\_RANGE\_PROFILE\_TABLE Start=0 Count=1 SlamLowToHigh=0";tr 71 M=PTP\_LABEL\_RANGE\_PROFILE\_TABLE Start=0 Count=1 SlamLowToHigh=0;echo "done";

echo "there are 158 more memories to test.";echo "tr 71 M=RMEP Start=0 Count=1 SlamLowToHigh=0";tr 71 M=RMEP Start=0 Count=1 SlamLowToHigh=0;echo "done";

echo "there are 157 more memories to test.";echo "tr 71 M=RTAG7\_FLOW\_BASED\_HASH Start=0 Count=1 SlamLowToHigh=0";tr 71 M=RTAG7\_FLOW\_BASED\_HASH Start=0 Count=1 SlamLowToHigh=0;echo "done"; echo "there are 156 more memories to test.";echo "tr 71 M=RTAG7\_PORT\_BASED\_HASH Start=0 Count=1 SlamLowToHigh=0";tr 71 M=RTAG7\_PORT\_BASED\_HASH Start=0 Count=1 SlamLowToHigh=0;echo "done";

echo "there are 155 more memories to test.";echo "tr 71 M=RXLP\_DEBUG\_COUNTER0 Start=0 Count=1 SlamLowToHigh=0";tr 71 M=RXLP\_DEBUG\_COUNTER0 Start=0 Count=1 SlamLowToHigh=0;echo "done"; echo "there are 154 more memories to test.";echo "tr 71 M=RXLP\_DEBUG\_COUNTER1 Start=0 Count=1 SlamLowToHigh=0";tr 71 M=RXLP\_DEBUG\_COUNTER1 Start=0 Count=1 SlamLowToHigh=0;echo "done"; echo "there are 153 more memories to test.";echo "tr 71 M=RXLP\_DEBUG\_COUNTER10 Start=0 Count=1 SlamLowToHigh=0";tr 71 M=RXLP\_DEBUG\_COUNTER10 Start=0 Count=1 SlamLowToHigh=0;echo "done"; echo "there are 152 more memories to test.";echo "tr 71 M=RXLP\_DEBUG\_COUNTER11 Start=0 Count=1 SlamLowToHigh=0";tr 71 M=RXLP\_DEBUG\_COUNTER11 Start=0 Count=1 SlamLowToHigh=0;echo "done"; echo "there are 151 more memories to test.";echo "tr 71 M=RXLP\_DEBUG\_COUNTER2 Start=0 Count=1 SlamLowToHigh=0";tr 71 M=RXLP\_DEBUG\_COUNTER2 Start=0 Count=1 SlamLowToHigh=0;echo "done"; echo "there are 150 more memories to test.";echo "tr

71 M=RXLP\_DEBUG\_COUNTER3 Start=0 Count=1 SlamLowToHigh=0";tr 71

M=RXLP\_DEBUG\_COUNTER3 Start=0 Count=1 SlamLowToHigh=0;echo "done";

echo "there are 149 more memories to test.";echo "tr 71 M=RXLP\_DEBUG\_COUNTER4 Start=0 Count=1 SlamLowToHigh=0";tr 71 M=RXLP\_DEBUG\_COUNTER4 Start=0 Count=1 SlamLowToHigh=0;echo "done"; echo "there are 148 more memories to test.";echo "tr 71 M=RXLP\_DEBUG\_COUNTER5 Start=0 Count=1 SlamLowToHigh=0";tr 71 M=RXLP\_DEBUG\_COUNTER5 Start=0 Count=1 SlamLowToHigh=0;echo "done"; echo "there are 147 more memories to test.";echo "tr 71 M=RXLP\_DEBUG\_COUNTER6 Start=0 Count=1 SlamLowToHigh=0";tr 71 M=RXLP\_DEBUG\_COUNTER6 Start=0 Count=1 SlamLowToHigh=0;echo "done"; echo "there are 146 more memories to test.";echo "tr 71 M=RXLP\_DEBUG\_COUNTER7 Start=0 Count=1 SlamLowToHigh=0";tr 71 M=RXLP\_DEBUG\_COUNTER7 Start=0 Count=1 SlamLowToHigh=0;echo "done"; echo "there are 145 more memories to test.";echo "tr 71 M=RXLP\_DEBUG\_COUNTER8 Start=0 Count=1 SlamLowToHigh=0";tr 71 M=RXLP\_DEBUG\_COUNTER8

Start=0 Count=1 SlamLowToHigh=0;echo "done";

echo "there are 144 more memories to test.";echo "tr 71 M=RXLP\_DEBUG\_COUNTER9 Start=0 Count=1 SlamLowToHigh=0";tr 71 M=RXLP\_DEBUG\_COUNTER9 Start=0 Count=1 SlamLowToHigh=0;echo "done"; echo "there are 143 more memories to test.";echo "tr 71 M=RXLP\_DFC\_MSG\_BIT\_REMAP\_PORT\_0 Start=0 Count=1 SlamLowToHigh=0";tr 71 M=RXLP\_DFC\_MSG\_BIT\_REMAP\_PORT\_0 Start=0 Count=1 SlamLowToHigh=0;echo "done";

echo "there are 142 more memories to test.";echo "tr 71 M=RXLP\_DFC\_MSG\_BIT\_REMAP\_PORT\_1 Start=0 Count=1 SlamLowToHigh=0";tr 71 M=RXLP\_DFC\_MSG\_BIT\_REMAP\_PORT\_1 Start=0 Count=1 SlamLowToHigh=0;echo "done";

echo "there are 141 more memories to test.";echo "tr 71 M=RXLP\_DFC\_MSG\_BIT\_REMAP\_PORT\_2 Start=0 Count=1 SlamLowToHigh=0";tr 71 M=RXLP\_DFC\_MSG\_BIT\_REMAP\_PORT\_2 Start=0 Count=1

SlamLowToHigh=0;echo "done";

echo "there are 140 more memories to test.";echo "tr 71 M=RXLP\_DFC\_MSG\_BIT\_REMAP\_PORT\_3 Start=0 Count=1 SlamLowToHigh=0";tr 71 M=RXLP\_DFC\_MSG\_BIT\_REMAP\_PORT\_3

Start=0 Count=1 SlamLowToHigh=0;echo "done";

echo "there are 139 more memories to test.";echo "tr 71 M=RXLP\_INTERNAL\_STREAM\_MAP\_PORT\_0 Start=0 Count=1 SlamLowToHigh=0";tr 71 M=RXLP\_INTERNAL\_STREAM\_MAP\_PORT\_0 Start=0 Count=1 SlamLowToHigh=0;echo "done";

echo "there are 138 more memories to test.";echo "tr 71 M=RXLP\_INTERNAL\_STREAM\_MAP\_PORT\_1 Start=0 Count=1 SlamLowToHigh=0";tr 71 M=RXLP\_INTERNAL\_STREAM\_MAP\_PORT\_1 Start=0 Count=1 SlamLowToHigh=0;echo "done";

echo "there are 137 more memories to test.";echo "tr 71 M=RXLP\_INTERNAL\_STREAM\_MAP\_PORT\_2 Start=0 Count=1 SlamLowToHigh=0";tr 71 M=RXLP\_INTERNAL\_STREAM\_MAP\_PORT\_2 Start=0 Count=1 SlamLowToHigh=0;echo "done";

echo "there are 136 more memories to test.";echo "tr 71 M=RXLP\_INTERNAL\_STREAM\_MAP\_PORT\_3 Start=0 Count=1 SlamLowToHigh=0";tr 71 M=RXLP\_INTERNAL\_STREAM\_MAP\_PORT\_3 Start=0 Count=1 SlamLowToHigh=0;echo "done";

echo "there are 135 more memories to test.";echo "tr 71 M=RXLP\_MAX\_FRAME\_SIZE Start=0 Count=1 SlamLowToHigh=0";tr 71

M=RXLP\_MAX\_FRAME\_SIZE Start=0 Count=1 SlamLowToHigh=0;echo "done";

echo "there are 134 more memories to test.";echo "tr 71 M=RX\_PROT\_GROUP\_TABLE Start=0 Count=1 SlamLowToHigh=0";tr 71 M=RX\_PROT\_GROUP\_TABLE Start=0 Count=1 SlamLowToHigh=0;echo "done"; echo "there are 133 more memories to test.";echo "tr 71 M=RX\_PROT\_GROUP\_TABLE\_1 Start=0 Count=1 SlamLowToHigh=0";tr 71 M=RX\_PROT\_GROUP\_TABLE\_1 Start=0 Count=1 SlamLowToHigh=0;echo "done"; echo "there are 132 more memories to test.";echo "tr 71 M=RX\_PROT\_GROUP\_TABLE\_1\_DMA Start=0 Count=1 SlamLowToHigh=0";tr 71 M=RX\_PROT\_GROUP\_TABLE\_1\_DMA Start=0 Count=1 SlamLowToHigh=0;echo "done";

echo "there are 131 more memories to test.";echo "tr 71 M=RX\_PROT\_GROUP\_TABLE\_DMA Start=0 Count=1 SlamLowToHigh=0";tr 71 M=RX\_PROT\_GROUP\_TABLE\_DMA Start=0 Count=1 SlamLowToHigh=0;echo "done";

echo "there are 130 more memories to test.";echo "tr 71 M=SERVICE\_COS\_MAP Start=0 Count=1 SlamLowToHigh=0";tr 71 M=SERVICE\_COS\_MAP Start=0 Count=1 SlamLowToHigh=0;echo "done"; echo

 "there are 129 more memories to test.";echo "tr 71 M=SER\_ACC\_TYPE\_MAP Start=0 Count=1 SlamLowToHigh=0";tr 71 M=SER\_ACC\_TYPE\_MAP Start=0 Count=1 SlamLowToHigh=0;echo "done"; echo "there are 128 more memories to test.";echo "tr 71 M=SER\_MEMORY Start=0 Count=1 SlamLowToHigh=0";tr 71 M=SER\_MEMORY Start=0 Count=1 SlamLowToHigh=0;echo "done"; echo "there are 127 more memories to test.";echo "tr 71 M=SER\_RESULT\_0 Start=0 Count=0 SlamLowToHigh=0";tr 71 M=SER\_RESULT\_0 Start=0 Count=0 SlamLowToHigh=0;echo "done"; echo "there are 126 more memories to test.";echo "tr 71 M=SER\_RESULT\_1 Start=0 Count=0 SlamLowToHigh=0";tr 71 M=SER\_RESULT\_1 Start=0 Count=0 SlamLowToHigh=0;echo "done"; echo "there are 125 more memories to test.";echo "tr 71 M=SER\_RESULT\_DATA\_0 Start=0 Count=0 SlamLowToHigh=0";tr 71 M=SER\_RESULT\_DATA\_0 Start=0 Count=0 SlamLowToHigh=0;echo "done"; echo "there are 124 more memories to test.";echo "tr 71 M=SER\_RESULT\_DATA\_1 Start=0 Count=0 SlamLowToHigh=0";tr 71 M=SER\_RESULT\_DATA\_1

Start=0 Count=0 SlamLowToHigh=0;echo "done";

echo "there are 123 more memories to test.";echo "tr 71 M=SER\_RESULT\_EXPECTED\_0 Start=0 Count=0 SlamLowToHigh=0";tr 71 M=SER\_RESULT\_EXPECTED\_0 Start=0 Count=0 SlamLowToHigh=0;echo "done"; echo "there are 122 more memories to test.";echo "tr 71 M=SER\_RESULT\_EXPECTED\_1 Start=0 Count=0

SlamLowToHigh=0";tr 71 M=SER\_RESULT\_EXPECTED\_1 Start=0 Count=0 SlamLowToHigh=0;echo "done"; echo "there are 121 more memories to test.";echo "tr 71 M=SOURCE\_MOD\_PROXY\_TABLE Start=0 Count=1 SlamLowToHigh=0";tr 71 M=SOURCE\_MOD\_PROXY\_TABLE Start=0 Count=1 SlamLowToHigh=0;echo "done";

echo "there are 120 more memories to test.";echo "tr 71 M=SOURCE\_TRUNK\_MAP\_TABLE Start=0 Count=1 SlamLowToHigh=0";tr 71 M=SOURCE\_TRUNK\_MAP\_TABLE Start=0 Count=1 SlamLowToHigh=0;echo "done";

echo "there are 119 more memories to test.";echo "tr 71 M=SOURCE\_TRUNK\_MAP\_MODBASE Start=0 Count=1 SlamLowToHigh=0";tr 71 M=SOURCE\_TRUNK\_MAP\_MODBASE Start=0 Count=1 SlamLowToHigh=0;echo "done";

echo

 "there are 118 more memories to test.";echo "tr 71 M=SOURCE\_VP Start=0 Count=1 SlamLowToHigh=0";tr 71 M=SOURCE\_VP Start=0 Count=1 SlamLowToHigh=0;echo "done";

echo "there are 117 more memories to test.";echo "tr 71 M=SRC\_MODID\_EGRESS Start=0 Count=1 SlamLowToHigh=0";tr 71 M=SRC\_MODID\_EGRESS Start=0 Count=1 SlamLowToHigh=0;echo "done"; echo "there are 116 more memories to test.";echo "tr 71 M=SRC\_MODID\_INGRESS\_BLOCK Start=0 Count=1 SlamLowToHigh=0";tr 71 M=SRC\_MODID\_INGRESS\_BLOCK Start=0 Count=1 SlamLowToHigh=0;echo "done";

echo "there are 115 more memories to test.";echo "tr 71 M=SUBPORT\_TAG\_TO\_PP\_PORT\_MAP Start=0 Count=1 SlamLowToHigh=0";tr 71 M=SUBPORT\_TAG\_TO\_PP\_PORT\_MAP Start=0 Count=1 SlamLowToHigh=0;echo "done";

echo "there are 114 more memories to test.";echo "tr 71 M=SUBPORT\_TAG\_TO\_PP\_PORT\_MAP\_DATA\_ONLY Start=0 Count=1 SlamLowToHigh=0";tr 71 M=SUBPORT\_TAG\_TO\_PP\_PORT\_MAP\_DATA\_ONLY Start=0 Count=1 SlamLowToHigh=0;echo "done";

echo "there are 113 more memories to test.";echo "tr

 71 M=SUBPORT\_TAG\_TO\_PP\_PORT\_MAP\_ONLY Start=0 Count=1 SlamLowToHigh=0";tr 71 M=SUBPORT\_TAG\_TO\_PP\_PORT\_MAP\_ONLY Start=0 Count=1 SlamLowToHigh=0;echo "done"; echo "there are 112 more memories to test.";echo "tr 71 M=SVM\_MACROFLOW\_INDEX\_TABLE Start=0 Count=1 SlamLowToHigh=0";tr 71 M=SVM\_MACROFLOW\_INDEX\_TABLE Start=0 Count=1 SlamLowToHigh=0;echo "done";

echo "there are 111 more memories to test.";echo "tr 71 M=SVM\_METER\_TABLE Start=0 Count=1 SlamLowToHigh=0";tr 71 M=SVM\_METER\_TABLE Start=0 Count=1 SlamLowToHigh=0;echo "done"; echo "there are 110 more memories to test.";echo "tr 71 M=SVM\_OFFSET\_TABLE Start=0 Count=1 SlamLowToHigh=0";tr 71 M=SVM\_OFFSET\_TABLE Start=0 Count=1 SlamLowToHigh=0;echo "done"; echo "there are 109 more memories to test.";echo "tr 71 M=SVM\_POLICY\_TABLE Start=0 Count=1 SlamLowToHigh=0";tr 71 M=SVM\_POLICY\_TABLE Start=0 Count=1 SlamLowToHigh=0;echo "done"; echo "there are 108 more memories to test.";echo "tr 71 M=SYSTEM\_CONFIG\_TABLE Start=0 Count=1 SlamLowToHigh=0";tr 71

M=SYSTEM\_CONFIG\_TABLE Start=0 Count=1 SlamLowToHigh=0;echo "done";

echo "there are 107 more memories to test.";echo "tr 71 M=SYSTEM\_CONFIG\_TABLE\_MODBASE Start=0 Count=1 SlamLowToHigh=0";tr 71 M=SYSTEM\_CONFIG\_TABLE\_MODBASE Start=0 Count=1 SlamLowToHigh=0;echo "done";

echo "there are 106 more memories to test.";echo "tr 71 M=TCP\_FN Start=0 Count=1 SlamLowToHigh=0";tr 71 M=TCP\_FN Start=0 Count=1 SlamLowToHigh=0;echo "done";

echo "there are 105 more memories to test.";echo "tr 71 M=THDIQEN\_THDI\_PORT\_PG\_CNTRS Start=0 Count=1 SlamLowToHigh=0";tr 71 M=THDIQEN\_THDI\_PORT\_PG\_CNTRS Start=0 Count=1 SlamLowToHigh=0;echo "done";

echo "there are 104 more memories to test.";echo "tr 71 M=THDIQEN\_THDI\_PORT\_PG\_CONFIG Start=0

Count=1 SlamLowToHigh=0";tr 71 M=THDIQEN\_THDI\_PORT\_PG\_CONFIG Start=0 Count=1 SlamLowToHigh=0;echo "done";

echo "there are 103 more memories to test.";echo "tr 71 M=THDIQEN\_THDI\_PORT\_SP\_CONFIG Start=0 Count=1 SlamLowToHigh=0";tr 71 M=THDIQEN\_THDI\_PORT\_SP\_CONFIG Start=0 Count=1 SlamLowToHigh=0;echo

"done";

echo "there are 102 more memories to test.";echo "tr 71 M=THDIRQE\_THDI\_PORT\_PG\_CNTRS Start=0 Count=1 SlamLowToHigh=0";tr 71 M=THDIRQE\_THDI\_PORT\_PG\_CNTRS Start=0 Count=1 SlamLowToHigh=0;echo "done";

echo "there are 101 more memories to test.";echo "tr 71 M=THDIRQE\_THDI\_PORT\_PG\_CONFIG Start=0 Count=1 SlamLowToHigh=0";tr 71 M=THDIRQE\_THDI\_PORT\_PG\_CONFIG Start=0 Count=1 SlamLowToHigh=0;echo "done";

echo "there are 100 more memories to test.";echo "tr 71 M=THDI\_PORT\_PG\_CNTRS Start=0 Count=1 SlamLowToHigh=0";tr 71 M=THDI\_PORT\_PG\_CNTRS Start=0 Count=1 SlamLowToHigh=0;echo "done"; echo "there are 99 more memories to test.";echo "tr 71 M=THDI\_PORT\_PG\_CONFIG Start=0 Count=1 SlamLowToHigh=0";tr 71 M=THDI\_PORT\_PG\_CONFIG Start=0 Count=1 SlamLowToHigh=0;echo "done"; echo "there are 98 more memories to test.";echo "tr 71 M=TOS\_FN Start=0 Count=1 SlamLowToHigh=0";tr 71 M=TOS\_FN Start=0 Count=1 SlamLowToHigh=0;echo "done";

echo "there are 97 more memories to test.";echo "tr 71 M=TRUNK\_BITMAP

 Start=0 Count=1 SlamLowToHigh=0";tr 71 M=TRUNK\_BITMAP Start=0 Count=1 SlamLowToHigh=0;echo "done";

echo "there are 96 more memories to test.";echo "tr 71 M=TRUNK\_CBL\_TABLE Start=0 Count=1 SlamLowToHigh=0";tr 71 M=TRUNK\_CBL\_TABLE Start=0 Count=1 SlamLowToHigh=0;echo "done"; echo "there are 95 more memories to test.";echo "tr 71 M=TRUNK\_GROUP Start=0 Count=1 SlamLowToHigh=0";tr 71 M=TRUNK\_GROUP Start=0 Count=1 SlamLowToHigh=0;echo "done"; echo "there are 94 more memories to test.":echo "tr 71 M=TRUNK\_MEMBER Start=0 Count=1 SlamLowToHigh=0";tr 71 M=TRUNK\_MEMBER Start=0 Count=1 SlamLowToHigh=0;echo "done"; echo "there are 93 more memories to test.";echo "tr 71 M=TTL\_FN Start=0 Count=1 SlamLowToHigh=0";tr 71 M=TTL\_FN Start=0 Count=1 SlamLowToHigh=0;echo "done";

echo "there are 92 more memories to test.";echo "tr 71 M=TXLP\_DEBUG\_COUNTER0 Start=0 Count=1 SlamLowToHigh=0";tr 71 M=TXLP\_DEBUG\_COUNTER0 Start=0 Count=1 SlamLowToHigh=0;echo "done"; echo "there are 91 more memories to test.";echo

"tr 71 M=TXLP\_DEBUG\_COUNTER1 Start=0 Count=1 SlamLowToHigh=0";tr 71

M=TXLP\_DEBUG\_COUNTER1 Start=0 Count=1 SlamLowToHigh=0;echo "done";

echo "there are 90 more memories to test.";echo "tr 71 M=TXLP\_DEBUG\_COUNTER10 Start=0 Count=1 SlamLowToHigh=0";tr 71 M=TXLP\_DEBUG\_COUNTER10 Start=0 Count=1 SlamLowToHigh=0;echo "done"; echo "there are 89 more memories to test.";echo "tr 71 M=TXLP\_DEBUG\_COUNTER11 Start=0 Count=1 SlamLowToHigh=0";tr 71 M=TXLP\_DEBUG\_COUNTER11 Start=0 Count=1 SlamLowToHigh=0;echo "done"; echo "there are 88 more memories to test.";echo "tr 71 M=TXLP\_DEBUG\_COUNTER2 Start=0 Count=1 SlamLowToHigh=0";tr 71 M=TXLP\_DEBUG\_COUNTER2 Start=0 Count=1 SlamLowToHigh=0;echo "done"; echo "there are 87 more memories to test.";echo "tr 71 M=TXLP\_DEBUG\_COUNTER3 Start=0 Count=1 SlamLowToHigh=0";tr 71 M=TXLP\_DEBUG\_COUNTER3 Start=0 Count=1 SlamLowToHigh=0;echo "done"; echo "there are 86 more memories to test.";echo "tr 71 M=TXLP\_DEBUG\_COUNTER4 Start=0 Count=1 SlamLowToHigh=0";tr 71 M=TXLP\_DEBUG\_COUNTER4

Start=0 Count=1 SlamLowToHigh=0;echo "done";

echo "there are 85 more memories to test.";echo "tr 71 M=TXLP\_DEBUG\_COUNTER5 Start=0 Count=1 SlamLowToHigh=0";tr 71 M=TXLP\_DEBUG\_COUNTER5 Start=0 Count=1 SlamLowToHigh=0;echo "done"; echo "there are 84 more memories to test.";echo "tr 71 M=TXLP\_DEBUG\_COUNTER6 Start=0 Count=1

SlamLowToHigh=0";tr 71 M=TXLP\_DEBUG\_COUNTER6 Start=0 Count=1 SlamLowToHigh=0;echo "done"; echo "there are 83 more memories to test.";echo "tr 71 M=TXLP\_DEBUG\_COUNTER7 Start=0 Count=1 SlamLowToHigh=0";tr 71 M=TXLP\_DEBUG\_COUNTER7 Start=0 Count=1 SlamLowToHigh=0;echo "done"; echo "there are 82 more memories to test.";echo "tr 71 M=TXLP\_DEBUG\_COUNTER8 Start=0 Count=1 SlamLowToHigh=0";tr 71 M=TXLP\_DEBUG\_COUNTER8 Start=0 Count=1 SlamLowToHigh=0;echo "done"; echo "there are 81 more memories to test.";echo "tr 71 M=TXLP\_DEBUG\_COUNTER9 Start=0 Count=1 SlamLowToHigh=0";tr 71 M=TXLP\_DEBUG\_COUNTER9 Start=0 Count=1 SlamLowToHigh=0;echo "done"; echo "there are 80 more

 memories to test.";echo "tr 71 M=TXLP\_INT2EXT\_STREAM\_MAP\_TABLE Start=0 Count=1 SlamLowToHigh=0";tr 71 M=TXLP\_INT2EXT\_STREAM\_MAP\_TABLE Start=0 Count=1 SlamLowToHigh=0;echo "done";

echo "there are 79 more memories to test.";echo "tr 71 M=TXLP\_PORT\_ADDR\_MAP\_TABLE Start=0 Count=1 SlamLowToHigh=0";tr 71 M=TXLP\_PORT\_ADDR\_MAP\_TABLE Start=0 Count=1 SlamLowToHigh=0;echo "done";

echo "there are 78 more memories to test.";echo "tr 71 M=TXLP\_PORT\_STREAM\_BITMAP\_TABLE Start=0 Count=1 SlamLowToHigh=0";tr 71 M=TXLP\_PORT\_STREAM\_BITMAP\_TABLE Start=0 Count=1 SlamLowToHigh=0;echo "done";

echo "there are 77 more memories to test.";echo "tr 71 M=TXLP\_STREAM\_ADDR\_MAP\_TABLE Start=0 Count=1 SlamLowToHigh=0";tr 71 M=TXLP\_STREAM\_ADDR\_MAP\_TABLE Start=0 Count=1 SlamLowToHigh=0;echo "done";

echo "there are 76 more memories to test.";echo "tr 71 M=INITIAL\_PROT\_GROUP\_TABLE Start=0 Count=1 SlamLowToHigh=0";tr 71 M=INITIAL\_PROT\_GROUP\_TABLE Start=0 Count=1 SlamLowToHigh=0;echo "done";

echo "there are 75 more memories

 to test.";echo "tr 71 M=UDF\_CONDITIONAL\_CHECK\_TABLE\_CAM Start=0 Count=1 SlamLowToHigh=0";tr 71 M=UDF\_CONDITIONAL\_CHECK\_TABLE\_CAM Start=0 Count=1 SlamLowToHigh=0;echo "done"; echo "there are 74 more memories to test.";echo "tr 71 M=UDF\_CONDITIONAL\_CHECK\_TABLE\_RAM Start=0 Count=1 SlamLowToHigh=0";tr 71 M=UDF\_CONDITIONAL\_CHECK\_TABLE\_RAM Start=0 Count=1 SlamLowToHigh=0;echo "done";

echo "there are 73 more memories to test.";echo "tr 71 M=FP\_UDF\_OFFSET Start=0 Count=1 SlamLowToHigh=0";tr 71 M=FP\_UDF\_OFFSET Start=0 Count=1 SlamLowToHigh=0;echo "done"; echo "there are 72 more memories to test.";echo "tr 71 M=FP\_UDF\_TCAM Start=0 Count=1 SlamLowToHigh=0";tr 71 M=FP\_UDF\_TCAM Start=0 Count=1 SlamLowToHigh=0;echo "done"; echo "there are 71 more memories to test.";echo "tr 71 M=UNKNOWN\_HGI\_BITMAP Start=0 Count=1 SlamLowToHigh=0";tr 71 M=UNKNOWN\_HGI\_BITMAP Start=0 Count=1 SlamLowToHigh=0;echo "done";

echo "there are 70 more memories to test.";echo "tr 71 M=UNKNOWN\_MCAST\_BLOCK\_MASK Start=0 Count=1

 SlamLowToHigh=0";tr 71 M=UNKNOWN\_MCAST\_BLOCK\_MASK Start=0 Count=1 SlamLowToHigh=0;echo "done";

echo "there are 69 more memories to test.";echo "tr 71 M=UNKNOWN\_UCAST\_BLOCK\_MASK\_Start=0 Count=1 SlamLowToHigh=0";tr 71 M=UNKNOWN\_UCAST\_BLOCK\_MASK Start=0 Count=1 SlamLowToHigh=0;echo "done";

echo "there are 68 more memories to test.";echo "tr 71 M=VFI Start=0 Count=1 SlamLowToHigh=0";tr 71 M=VFI Start=0 Count=1 SlamLowToHigh=0;echo "done";

echo "there are 67 more memories to test.";echo "tr 71 M=VFI\_1 Start=0 Count=1 SlamLowToHigh=0";tr 71 M=VFI\_1 Start=0 Count=1 SlamLowToHigh=0;echo "done";

echo "there are 66 more memories to test.";echo "tr 71 M=VFP\_HASH\_FIELD\_BMAP\_TABLE\_A Start=0 Count=1 SlamLowToHigh=0";tr 71 M=VFP\_HASH\_FIELD\_BMAP\_TABLE\_A Start=0 Count=1

SlamLowToHigh=0;echo "done";

echo "there are 65 more memories to test.";echo "tr 71 M=VFP\_HASH\_FIELD\_BMAP\_TABLE\_B Start=0 Count=1 SlamLowToHigh=0";tr 71 M=VFP\_HASH\_FIELD\_BMAP\_TABLE\_B Start=0 Count=1 SlamLowToHigh=0;echo "done";

echo "there

 are 64 more memories to test.";echo "tr 71 M=VFP\_POLICY\_TABLE Start=0 Count=1 SlamLowToHigh=0";tr 71 M=VFP\_POLICY\_TABLE Start=0 Count=1 SlamLowToHigh=0;echo "done";

echo "there are 63 more memories to test.";echo "tr 71 M=VFP\_TCAM Start=0 Count=1 SlamLowToHigh=0";tr 71 M=VFP\_TCAM Start=0 Count=1 SlamLowToHigh=0;echo "done";

echo "there are 62 more memories to test.";echo "tr 71 M=VLAN\_TAB Start=0 Count=1 SlamLowToHigh=0";tr 71 M=VLAN\_TAB Start=0 Count=1 SlamLowToHigh=0;echo "done";

echo "there are 61 more memories to test.";echo "tr 71 M=VLAN\_MAC Start=0 Count=1 SlamLowToHigh=0";tr 71 M=VLAN\_MAC Start=0 Count=1 SlamLowToHigh=0;echo "done";

echo "there are 60 more memories to test.";echo "tr 71 M=VLAN\_MAC\_OVERFLOW Start=0 Count=1 SlamLowToHigh=0";tr 71 M=VLAN\_MAC\_OVERFLOW Start=0 Count=1 SlamLowToHigh=0;echo "done"; echo "there are 59 more memories to test.";echo "tr 71 M=VLAN\_MPLS Start=0 Count=1 SlamLowToHigh=0";tr 71 M=VLAN\_MPLS Start=0 Count=1 SlamLowToHigh=0;echo "done";

echo "there

 are 58 more memories to test.";echo "tr 71 M=VLAN\_OR\_VFI\_MAC\_COUNT Start=0 Count=1 SlamLowToHigh=0";tr 71 M=VLAN\_OR\_VFI\_MAC\_COUNT Start=0 Count=1 SlamLowToHigh=0;echo "done"; echo "there are 57 more memories to test.";echo "tr 71 M=VLAN\_OR\_VFI\_MAC\_LIMIT Start=0 Count=1 SlamLowToHigh=0";tr 71 M=VLAN\_OR\_VFI\_MAC\_LIMIT Start=0 Count=1 SlamLowToHigh=0;echo "done"; echo "there are 56 more memories to test.";echo "tr 71 M=VLAN\_PROFILE\_TAB Start=0 Count=1 SlamLowToHigh=0";tr 71 M=VLAN\_PROFILE\_TAB Start=0 Count=1 SlamLowToHigh=0;echo "done"; echo "there are 55 more memories to test.";echo "tr 71 M=VLAN\_PROFILE\_2 Start=0 Count=1 SlamLowToHigh=0";tr 71 M=VLAN\_PROFILE\_2 Start=0 Count=1 SlamLowToHigh=0;echo "done"; echo "there are 54 more memories to test.";echo "tr 71 M=VLAN\_PROTOCOL Start=0 Count=1 SlamLowToHigh=0";tr 71 M=VLAN\_PROTOCOL Start=0 Count=1 SlamLowToHigh=0;echo "done"; echo "there are 53 more memories to test.";echo "tr 71 M=VLAN\_PROTOCOL\_DATA Start=0 Count=1 SlamLowToHigh=0";tr

71 M=VLAN\_PROTOCOL\_DATA Start=0 Count=1 SlamLowToHigh=0;echo "done";

echo "there are 52 more memories to test.";echo "tr 71 M=STG\_TAB Start=0 Count=1 SlamLowToHigh=0";tr 71 M=STG\_TAB Start=0 Count=1 SlamLowToHigh=0;echo "done";

echo "there are 51 more memories to test.";echo "tr 71 M=VLAN\_SUBNET Start=0 Count=1

SlamLowToHigh=0";tr 71 M=VLAN\_SUBNET Start=0 Count=1 SlamLowToHigh=0;echo "done";

echo "there are 50 more memories to test.";echo "tr 71 M=VLAN\_SUBNET\_DATA\_ONLY Start=0 Count=1

SlamLowToHigh=0";tr 71 M=VLAN\_SUBNET\_DATA\_ONLY Start=0 Count=1 SlamLowToHigh=0;echo "done"; echo "there are 49 more memories to test.";echo "tr 71 M=VLAN\_SUBNET\_ONLY Start=0 Count=1

SlamLowToHigh=0";tr 71 M=VLAN\_SUBNET\_ONLY Start=0 Count=1 SlamLowToHigh=0;echo "done";

echo "there are 48 more memories to test.";echo "tr 71 M=VLAN\_XLATE Start=0 Count=1 SlamLowToHigh=0";tr 71 M=VLAN\_XLATE Start=0 Count=1 SlamLowToHigh=0;echo "done";

echo "there are 47 more memories to test.";echo "tr 71 M=VLAN\_XLATE\_OVERFLOW

 Start=0 Count=1 SlamLowToHigh=0";tr 71 M=VLAN\_XLATE\_OVERFLOW Start=0 Count=1 SlamLowToHigh=0;echo "done";

echo "there are 46 more memories to test.";echo "tr 71 M=VRF Start=0 Count=1 SlamLowToHigh=0";tr 71 M=VRF Start=0 Count=1 SlamLowToHigh=0;echo "done";

#echo "there are 45 more memories to test.";echo "tr 71 M=XLPORT\_WC\_UCMEM\_DATA Start=0 Count=1 SlamLowToHigh=0";tr 71 M=XLPORT\_WC\_UCMEM\_DATA Start=0 Count=1 SlamLowToHigh=0;echo "done"; #----------------------------NOTEST memories------------------------------------------------------------------

#echo 'there are 44 more memories to test.';echo 'tr 71 M=EGRESS\_PACKET\_BUFFER0 Start=0 Count=1 SlamLowToHigh=0';tr 71 M=EGRESS\_PACKET\_BUFFER0 Start=0 Count=1 SlamLowToHigh=0;echo 'done'; #echo 'there are 43 more memories to test.';echo 'tr 71 M=EGRESS\_PACKET\_BUFFER1 Start=0 Count=1 SlamLowToHigh=0';tr 71 M=EGRESS\_PACKET\_BUFFER1 Start=0 Count=1 SlamLowToHigh=0;echo 'done'; #echo 'there are 42 more memories to test.';echo 'tr 71 M=EGRESS\_PACKET\_BUFFER2 Start=0 Count=1 SlamLowToHigh=0';tr 71 M=EGRESS\_PACKET\_BUFFER2 Start=0 Count=1 SlamLowToHigh=0;echo 'done';

#echo 'there are 41 more memories to test.';echo 'tr 71 M=EGRESS\_PACKET\_BUFFER3 Start=0 Count=1 SlamLowToHigh=0';tr 71 M=EGRESS\_PACKET\_BUFFER3 Start=0 Count=1 SlamLowToHigh=0;echo 'done'; #echo 'there are 40 more memories to test.';echo 'tr 71 M=EGR\_PBE\_DEBUG\_0 Start=0 Count=1 SlamLowToHigh=0';tr 71 M=EGR\_PBE\_DEBUG\_0 Start=0 Count=1 SlamLowToHigh=0;echo 'done'; #echo 'there are 39 more memories to test.';echo 'tr 71 M=EGR\_PBE\_DEBUG\_1 Start=0 Count=1 SlamLowToHigh=0';tr 71 M=EGR\_PBE\_DEBUG\_1 Start=0 Count=1 SlamLowToHigh=0;echo 'done'; #echo 'there are 38 more memories to test.';echo 'tr 71 M=IARB\_GIH\_DEBUG Start=0 Count=1 SlamLowToHigh=0';tr 71 M=IARB\_GIH\_DEBUG Start=0 Count=1 SlamLowToHigh=0;echo 'done'; #echo 'there are 37 more memories to test.';echo 'tr 71 M=IARB\_IPAD\_DEBUG Start=0 Count=1 SlamLowToHigh=0';tr 71 M=IARB\_IPAD\_DEBUG Start=0 Count=1 SlamLowToHigh=0;echo 'done';

#echo 'there are 36 more memories to test.';echo 'tr 71 M=ING\_PBI\_DEBUG\_0\_HI Start=0 Count=1 SlamLowToHigh=0';tr 71 M=ING\_PBI\_DEBUG\_0\_HI Start=0 Count=1 SlamLowToHigh=0;echo 'done'; #echo 'there are 35 more memories to test.';echo 'tr 71 M=ING\_PBI\_DEBUG\_0\_LO Start=0 Count=1 SlamLowToHigh=0';tr 71 M=ING\_PBI\_DEBUG\_0\_LO Start=0 Count=1 SlamLowToHigh=0;echo 'done'; #echo 'there are 34 more memories to test.';echo 'tr 71 M=ING\_PBI\_DEBUG\_1 Start=0 Count=1 SlamLowToHigh=0';tr 71 M=ING\_PBI\_DEBUG\_1 Start=0 Count=1 SlamLowToHigh=0;echo 'done'; #echo 'there are 33 more memories to test.';echo 'tr 71 M=IPARS\_PACKET\_BUFFER0 Start=0 Count=1 SlamLowToHigh=0';tr 71 M=IPARS\_PACKET\_BUFFER0 Start=0 Count=1 SlamLowToHigh=0;echo 'done'; #echo 'there are 32 more memories to test.';echo 'tr 71 M=IPARS\_PACKET\_BUFFER1 Start=0 Count=1 SlamLowToHigh=0';tr 71 M=IPARS\_PACKET\_BUFFER1 Start=0 Count=1 SlamLowToHigh=0;echo 'done'; #echo 'there are 31 more memories to test.';echo 'tr 71 M=IPARS\_PACKET\_BUFFER2 Start=0 Count=1 SlamLowToHigh=0';tr 71 M=IPARS\_PACKET\_BUFFER2 Start=0 Count=1 SlamLowToHigh=0;echo 'done';

#echo 'there are 30 more memories to test.';echo 'tr 71 M=IPARS\_PACKET\_BUFFER3 Start=0 Count=1 SlamLowToHigh=0';tr 71 M=IPARS\_PACKET\_BUFFER3 Start=0 Count=1 SlamLowToHigh=0;echo 'done'; #echo 'there are 29 more memories to test.';echo 'tr 71 M=LINK\_STATUS Start=0 Count=1 SlamLowToHigh=0';tr 71 M=LINK\_STATUS Start=0 Count=1 SlamLowToHigh=0;echo 'done';

#---------------------------- READONLY memories-----------------------------------------------------------------

#echo 'there are 28 more memories to test.';echo 'tr 71 M=EGR\_EDBIL\_PKT\_SOP Start=0 Count=1 SlamLowToHigh=0';tr 71 M=EGR\_EDBIL\_PKT\_SOP Start=0 Count=1 SlamLowToHigh=0;echo 'done'; #echo 'there are 27 more memories to test.';echo 'tr 71 M=EGR\_MAX\_USED\_ENTRIES Start=0 Count=1 SlamLowToHigh=0';tr 71 M=EGR\_MAX\_USED\_ENTRIES Start=0 Count=1 SlamLowToHigh=0;echo 'done'; #echo 'there are 26 more memories to test.';echo 'tr 71

M=EGR\_MMU\_REQUESTS Start=0 Count=1 SlamLowToHigh=0';tr 71 M=EGR\_MMU\_REQUESTS Start=0 Count=1 SlamLowToHigh=0;echo 'done';

#echo 'there are 25 more memories to test.':echo 'tr 71 M=EGR\_PORT\_PKT\_SOP Start=0 Count=1 SlamLowToHigh=0';tr 71 M=EGR\_PORT\_PKT\_SOP Start=0 Count=1 SlamLowToHigh=0;echo 'done'; #echo 'there are 24 more memories to test.';echo 'tr 71 M=EGR\_PORT\_REQUESTS Start=0 Count=1 SlamLowToHigh=0';tr 71 M=EGR\_PORT\_REQUESTS Start=0 Count=1 SlamLowToHigh=0;echo 'done';

#echo 'there are 23 more memories to test.';echo 'tr 71 M=IARB\_CELL\_PKT\_SOP Start=0 Count=1 SlamLowToHigh=0';tr 71 M=IARB\_CELL\_PKT\_SOP Start=0 Count=1 SlamLowToHigh=0;echo 'done'; #echo 'there are 22 more memories to test.';echo 'tr 71 M=MMU\_INTFI\_DEBUG\_MEM Start=0 Count=1 SlamLowToHigh=0';tr 71 M=MMU\_INTFI\_DEBUG\_MEM Start=0 Count=1 SlamLowToHigh=0;echo 'done'; #echo 'there are 21 more memories to test.';echo 'tr 71 M=OAMP\_PE\_GEN\_MEM Start=0 Count=1 SlamLowToHigh=0';tr 71 M=OAMP\_PE\_GEN\_MEM Start=0 Count=1 SlamLowToHigh=0;echo 'done';

#echo 'there are 20 more memories to test.';echo 'tr 71 M=OAMP\_PE\_PROGRAM Start=0 Count=1 SlamLowToHigh=0';tr 71 M=OAMP\_PE\_PROGRAM Start=0 Count=1 SlamLowToHigh=0;echo 'done'; #echo 'there are 19 more memories to test.';echo 'tr 71 M=OAMP\_SAT\_RX\_FLOW\_ID Start=0 Count=1 SlamLowToHigh=0';tr 71 M=OAMP\_SAT\_RX\_FLOW\_ID Start=0 Count=1 SlamLowToHigh=0;echo 'done'; #echo 'there are 18 more memories to test.';echo 'tr 71 M=OAMP\_SAT\_RX\_FLOW\_PARAMS Start=0 Count=1 SlamLowToHigh=0';tr 71 M=OAMP\_SAT\_RX\_FLOW\_PARAMS Start=0 Count=1 SlamLowToHigh=0;echo 'done';

#echo 'there are 17 more memories to test.';echo 'tr 71 M=OAMP\_SAT\_RX\_FLOW\_STATS Start=0 Count=1 SlamLowToHigh=0';tr 71 M=OAMP\_SAT\_RX\_FLOW\_STATS Start=0 Count=1 SlamLowToHigh=0;echo 'done'; #echo 'there are 16 more memories to test.';echo 'tr 71 M=OAMP\_SAT\_TX Start=0 Count=1 SlamLowToHigh=0';tr 71 M=OAMP\_SAT\_TX Start=0 Count=1 SlamLowToHigh=0;echo 'done'; #echo 'there are 15 more memories to test.';echo 'tr 71 M=RXLP\_CHANNEL\_CONTROL\_BUFFER Start=0 Count=1 SlamLowToHigh=0';tr 71 M=RXLP\_CHANNEL\_CONTROL\_BUFFER Start=0 Count=1 SlamLowToHigh=0;echo 'done';

#echo 'there are 14 more memories to test.';echo 'tr 71 M=RXLP\_ERROR\_ACTION\_MAP\_DATA Start=0 Count=1 SlamLowToHigh=0';tr 71 M=RXLP\_ERROR\_ACTION\_MAP\_DATA Start=0 Count=1 SlamLowToHigh=0;echo 'done';

#echo 'there are 13 more memories to test.';echo 'tr 71 M=RXLP\_ERROR\_ACTION\_MAP\_TCAM Start=0 Count=1 SlamLowToHigh=0';tr 71 M=RXLP\_ERROR\_ACTION\_MAP\_TCAM Start=0 Count=1 SlamLowToHigh=0;echo 'done';

#echo 'there are 12 more memories to test.';echo 'tr 71 M=RXLP\_INTR\_DATA\_MEM Start=0 Count=1 SlamLowToHigh=0';tr 71 M=RXLP\_INTR\_DATA\_MEM Start=0 Count=1 SlamLowToHigh=0;echo 'done'; #echo 'there are 11 more memories to test.';echo 'tr 71 M=THDIQEN\_THDI\_PORT\_SP\_CNTRS Start=0 Count=1 SlamLowToHigh=0';tr 71 M=THDIQEN\_THDI\_PORT\_SP\_CNTRS Start=0 Count=1 SlamLowToHigh=0;echo 'done';

#echo 'there are 10 more memories to test.';echo 'tr 71 M=THDIRQE\_THDI\_PORT\_SP\_CNTRS Start=0 Count=1 SlamLowToHigh=0';tr 71 M=THDIRQE\_THDI\_PORT\_SP\_CNTRS Start=0 Count=1 SlamLowToHigh=0;echo 'done';

#echo 'there are 9 more memories to test.';echo 'tr 71 M=THDIRQE\_THDI\_PORT\_SP\_CONFIG Start=0 Count=1 SlamLowToHigh=0';tr 71 M=THDIRQE\_THDI\_PORT\_SP\_CONFIG Start=0 Count=1 SlamLowToHigh=0;echo 'done';

#echo 'there are 8 more memories to test.';echo 'tr 71 M=THDI\_PORT\_SP\_CNTRS Start=0 Count=1 SlamLowToHigh=0';tr 71 M=THDI\_PORT\_SP\_CNTRS Start=0 Count=1 SlamLowToHigh=0;echo 'done'; #echo 'there are 7 more memories to test.';echo 'tr 71 M=THDI\_PORT\_SP\_CONFIG Start=0 Count=1 SlamLowToHigh=0';tr 71 M=THDI\_PORT\_SP\_CONFIG Start=0 Count=1 SlamLowToHigh=0;echo 'done'; #echo 'there are 6 more memories to test.';echo 'tr 71 M=TXLP\_PORT\_MMU\_REQUESTS Start=0 Count=1 SlamLowToHigh=0';tr 71 M=TXLP\_PORT\_MMU\_REQUESTS Start=0 Count=1 SlamLowToHigh=0;echo 'done'; #echo 'there are 5 more memories to test.':echo 'tr 71 M=TXLP\_PORT\_PKT\_SOP Start=0 Count=1 SlamLowToHigh=0';tr 71 M=TXLP\_PORT\_PKT\_SOP

Start=0 Count=1 SlamLowToHigh=0;echo 'done';

#echo 'there are 4 more memories to test.';echo 'tr 71 M=TXLP\_PORT\_REQUESTS Start=0 Count=1

SlamLowToHigh=0';tr 71 M=TXLP\_PORT\_REQUESTS Start=0 Count=1 SlamLowToHigh=0;echo 'done'; #echo 'there are 3 more memories to test.';echo 'tr 71 M=TXLP\_PORT\_USED\_ENTRIES Start=0 Count=1 SlamLowToHigh=0';tr 71 M=TXLP\_PORT\_USED\_ENTRIES Start=0 Count=1 SlamLowToHigh=0;echo 'done'; #echo 'there are 2 more memories to test.';echo 'tr 71 M=TXLP\_STREAM\_MMU\_REQUESTS Start=0 Count=1 SlamLowToHigh=0';tr 71 M=TXLP\_STREAM\_MMU\_REQUESTS Start=0 Count=1 SlamLowToHigh=0;echo 'done';

#echo 'there are 1 more memories to test.';echo 'tr 71 M=TXLP\_STREAM\_USED\_ENTRIES Start=0 Count=1 SlamLowToHigh=0';tr 71 M=TXLP\_STREAM\_USED\_ENTRIES Start=0 Count=1 SlamLowToHigh=0;echo 'done';

#---------------------------- VENDOR memories-----------------------------------------------------------------

Found in path(s):

\* /opt/cola/permits/1745002214\_1689590998.9917314/0/bcm-sdk-master-zip/bcm-sdk-

master/rc/tr71\_bcm56270\_a0.soc

No license file was found, but licenses were detected in source scan.

```
/*
* 
* $Id: phymod.xml,v 1.1.2.5 Broadcom SDK $
*
* $Copyright: (c) 2016 Broadcom.
* Broadcom Proprietary and Confidential. All rights reserved.$
* 
* 
* DO NOT EDIT THIS FILE!
*
*/
```
Found in path(s):

\* /opt/cola/permits/1745002214\_1689590998.9917314/0/bcm-sdk-master-zip/bcm-sdkmaster/libs/phymod/include/phymod/chip/phy8806x\_diagnostics.h

\* /opt/cola/permits/1745002214\_1689590998.9917314/0/bcm-sdk-master-zip/bcm-sdkmaster/libs/phymod/chip/tscf/tscf\_diagnostics\_dispatch.c

\* /opt/cola/permits/1745002214\_1689590998.9917314/0/bcm-sdk-master-zip/bcm-sdkmaster/libs/phymod/include/phymod/phymod\_diagnostics.h

\* /opt/cola/permits/1745002214\_1689590998.9917314/0/bcm-sdk-master-zip/bcm-sdkmaster/libs/phymod/chip/tscf16/tscf16\_diagnostics\_dispatch.c

\* /opt/cola/permits/1745002214\_1689590998.9917314/0/bcm-sdk-master-zip/bcm-sdkmaster/libs/phymod/chip/furia/furia\_dispatch.c

\* /opt/cola/permits/1745002214\_1689590998.9917314/0/bcm-sdk-master-zip/bcm-sdkmaster/libs/phymod/include/phymod/chip/phy8806x.h

\*

 /opt/cola/permits/1745002214\_1689590998.9917314/0/bcm-sdk-master-zip/bcm-sdkmaster/libs/phymod/include/phymod/chip/viper.h

\* /opt/cola/permits/1745002214\_1689590998.9917314/0/bcm-sdk-master-zip/bcm-sdkmaster/libs/phymod/include/phymod/chip/furia\_82212.h

\* /opt/cola/permits/1745002214\_1689590998.9917314/0/bcm-sdk-master-zip/bcm-sdkmaster/libs/phymod/chip/dino/dino\_dispatch.c

\* /opt/cola/permits/1745002214\_1689590998.9917314/0/bcm-sdk-master-zip/bcm-sdkmaster/libs/phymod/chip/tsce\_dpll/tsce\_dpll\_diagnostics\_dispatch.c

\* /opt/cola/permits/1745002214\_1689590998.9917314/0/bcm-sdk-master-zip/bcm-sdkmaster/libs/phymod/include/phymod/chip/merlin16.h

\* /opt/cola/permits/1745002214\_1689590998.9917314/0/bcm-sdk-master-zip/bcm-sdkmaster/src/appl/diag/cint/phymod\_diagnostics\_cint\_data.c

\* /opt/cola/permits/1745002214\_1689590998.9917314/0/bcm-sdk-master-zip/bcm-sdkmaster/libs/phymod/include/phymod/chip/sesto.h

\*

 /opt/cola/permits/1745002214\_1689590998.9917314/0/bcm-sdk-master-zip/bcm-sdkmaster/libs/phymod/include/phymod/chip/tsce16.h

\* /opt/cola/permits/1745002214\_1689590998.9917314/0/bcm-sdk-master-zip/bcm-sdkmaster/libs/phymod/core/phymod\_diagnostics\_enums.c

\* /opt/cola/permits/1745002214\_1689590998.9917314/0/bcm-sdk-master-zip/bcm-sdkmaster/libs/phymod/include/phymod/chip/furia\_82212\_diagnostics.h

\* /opt/cola/permits/1745002214\_1689590998.9917314/0/bcm-sdk-master-zip/bcm-sdkmaster/libs/phymod/chip/huracan/huracan\_dispatch.c

\* /opt/cola/permits/1745002214\_1689590998.9917314/0/bcm-sdk-master-zip/bcm-sdkmaster/libs/phymod/chip/qsgmiie/qsgmiie\_diagnostics\_dispatch.c

\* /opt/cola/permits/1745002214\_1689590998.9917314/0/bcm-sdk-master-zip/bcm-sdkmaster/libs/phymod/include/phymod/chip/quadra28\_diagnostics.h

\* /opt/cola/permits/1745002214\_1689590998.9917314/0/bcm-sdk-master-zip/bcm-sdkmaster/libs/phymod/core/phymod\_dispatch.c

\* /opt/cola/permits/1745002214\_1689590998.9917314/0/bcm-sdk-master-zip/bcm-sdkmaster/libs/phymod/include/phymod/chip/tscf.h

\*

 /opt/cola/permits/1745002214\_1689590998.9917314/0/bcm-sdk-master-zip/bcm-sdkmaster/libs/phymod/chip/madura/madura\_dispatch.c

\* /opt/cola/permits/1745002214\_1689590998.9917314/0/bcm-sdk-master-zip/bcm-sdkmaster/libs/phymod/chip/tsce\_dpll/tsce\_dpll\_dispatch.c

\* /opt/cola/permits/1745002214\_1689590998.9917314/0/bcm-sdk-master-zip/bcm-sdkmaster/libs/phymod/include/phymod/chip/madura.h

\* /opt/cola/permits/1745002214\_1689590998.9917314/0/bcm-sdk-master-zip/bcm-sdkmaster/libs/phymod/include/phymod/chip/tscf16.h

\* /opt/cola/permits/1745002214\_1689590998.9917314/0/bcm-sdk-master-zip/bcm-sdkmaster/libs/phymod/include/phymod/chip/eagle\_dpll\_diagnostics.h

\* /opt/cola/permits/1745002214\_1689590998.9917314/0/bcm-sdk-master-zip/bcm-sdkmaster/libs/phymod/chip/falcon/falcon\_dispatch.c

\* /opt/cola/permits/1745002214\_1689590998.9917314/0/bcm-sdk-master-zip/bcm-sdkmaster/libs/phymod/include/phymod/chip/dino\_diagnostics.h

\*

 /opt/cola/permits/1745002214\_1689590998.9917314/0/bcm-sdk-master-zip/bcm-sdkmaster/libs/phymod/include/phymod/chip/qsgmiie.h

\* /opt/cola/permits/1745002214\_1689590998.9917314/0/bcm-sdk-master-zip/bcm-sdkmaster/libs/phymod/chip/phy8806x/phy8806x\_dispatch.c

\* /opt/cola/permits/1745002214\_1689590998.9917314/0/bcm-sdk-master-zip/bcm-sdkmaster/libs/phymod/include/phymod/chip/quadra28.h

\* /opt/cola/permits/1745002214\_1689590998.9917314/0/bcm-sdk-master-zip/bcm-sdk-

master/libs/phymod/core/phymod\_diagnostics\_dispatch.c

\* /opt/cola/permits/1745002214\_1689590998.9917314/0/bcm-sdk-master-zip/bcm-sdkmaster/libs/phymod/chip/dino/dino\_diagnostics\_dispatch.c

\* /opt/cola/permits/1745002214\_1689590998.9917314/0/bcm-sdk-master-zip/bcm-sdkmaster/libs/phymod/chip/furia\_82212/furia\_82212\_dispatch.c

\* /opt/cola/permits/1745002214\_1689590998.9917314/0/bcm-sdk-master-zip/bcm-sdkmaster/libs/phymod/chip/falcon/falcon\_diagnostics\_dispatch.c

\* /opt/cola/permits/1745002214\_1689590998.9917314/0/bcm-sdk-master-zip/bcm-sdkmaster/libs/phymod/chip/quadra28/quadra28\_diagnostics\_dispatch.c

\*

 /opt/cola/permits/1745002214\_1689590998.9917314/0/bcm-sdk-master-zip/bcm-sdkmaster/libs/phymod/include/phymod/chip/eagle\_common.h

\* /opt/cola/permits/1745002214\_1689590998.9917314/0/bcm-sdk-master-zip/bcm-sdkmaster/libs/phymod/chip/tsce16/tsce16\_dispatch.c

\* /opt/cola/permits/1745002214\_1689590998.9917314/0/bcm-sdk-master-zip/bcm-sdkmaster/libs/phymod/chip/furia\_82212/furia\_82212\_diagnostics\_dispatch.c

\* /opt/cola/permits/1745002214\_1689590998.9917314/0/bcm-sdk-master-zip/bcm-sdkmaster/libs/phymod/include/phymod/chip/furia.h

\* /opt/cola/permits/1745002214\_1689590998.9917314/0/bcm-sdk-master-zip/bcm-sdkmaster/libs/phymod/include/phymod/chip/falcon16.h

\* /opt/cola/permits/1745002214\_1689590998.9917314/0/bcm-sdk-master-zip/bcm-sdkmaster/libs/phymod/include/phymod/chip/sesto\_diagnostics.h

\* /opt/cola/permits/1745002214\_1689590998.9917314/0/bcm-sdk-master-zip/bcm-sdkmaster/libs/phymod/chip/eagle/eagle\_dispatch.c

\*

 /opt/cola/permits/1745002214\_1689590998.9917314/0/bcm-sdk-master-zip/bcm-sdkmaster/libs/phymod/chip/qsgmiie/qsgmiie\_dispatch.c

\* /opt/cola/permits/1745002214\_1689590998.9917314/0/bcm-sdk-master-zip/bcm-sdkmaster/libs/phymod/chip/eagle\_dpll/eagle\_dpll\_diagnostics\_dispatch.c

\* /opt/cola/permits/1745002214\_1689590998.9917314/0/bcm-sdk-master-zip/bcm-sdkmaster/libs/phymod/chip/eagle\_dpll/eagle\_dpll\_dispatch.c

\* /opt/cola/permits/1745002214\_1689590998.9917314/0/bcm-sdk-master-zip/bcm-sdkmaster/libs/phymod/chip/tsce/tsce\_dispatch.c

\* /opt/cola/permits/1745002214\_1689590998.9917314/0/bcm-sdk-master-zip/bcm-sdkmaster/libs/phymod/chip/eagle/eagle\_diagnostics\_dispatch.c

\* /opt/cola/permits/1745002214\_1689590998.9917314/0/bcm-sdk-master-zip/bcm-sdkmaster/libs/phymod/chip/sesto/sesto\_diagnostics\_dispatch.c

\* /opt/cola/permits/1745002214\_1689590998.9917314/0/bcm-sdk-master-zip/bcm-sdkmaster/libs/phymod/include/phymod/chip/dino.h

\* /opt/cola/permits/1745002214\_1689590998.9917314/0/bcm-sdk-master-zip/bcm-sdkmaster/libs/phymod/include/phymod/chip/tsce\_diagnostics.h

\*

 /opt/cola/permits/1745002214\_1689590998.9917314/0/bcm-sdk-master-zip/bcm-sdkmaster/libs/phymod/include/phymod/chip/tsce.h

\* /opt/cola/permits/1745002214\_1689590998.9917314/0/bcm-sdk-master-zip/bcm-sdkmaster/libs/phymod/chip/tscf16/tscf16\_dispatch.c

\* /opt/cola/permits/1745002214\_1689590998.9917314/0/bcm-sdk-master-zip/bcm-sdkmaster/libs/phymod/include/phymod/chip/qsgmiie\_diagnostics.h

\* /opt/cola/permits/1745002214\_1689590998.9917314/0/bcm-sdk-master-zip/bcm-sdkmaster/libs/phymod/include/phymod/chip/tsce\_dpll\_diagnostics.h

\* /opt/cola/permits/1745002214\_1689590998.9917314/0/bcm-sdk-master-zip/bcm-sdkmaster/libs/phymod/include/phymod/chip/eagle\_dpll.h

\* /opt/cola/permits/1745002214\_1689590998.9917314/0/bcm-sdk-master-zip/bcm-sdkmaster/libs/phymod/chip/huracan/huracan\_diagnostics\_dispatch.c

\* /opt/cola/permits/1745002214\_1689590998.9917314/0/bcm-sdk-master-zip/bcm-sdkmaster/libs/phymod/core/phymod\_enums.c

\*

 /opt/cola/permits/1745002214\_1689590998.9917314/0/bcm-sdk-master-zip/bcm-sdkmaster/libs/phymod/include/phymod/phymod.h

\* /opt/cola/permits/1745002214\_1689590998.9917314/0/bcm-sdk-master-zip/bcm-sdkmaster/libs/phymod/chip/tscf/tscf\_dispatch.c

\* /opt/cola/permits/1745002214\_1689590998.9917314/0/bcm-sdk-master-zip/bcm-sdkmaster/libs/phymod/include/phymod/chip/huracan\_diagnostics.h

\* /opt/cola/permits/1745002214\_1689590998.9917314/0/bcm-sdk-master-zip/bcm-sdkmaster/libs/phymod/chip/falcon16/falcon16\_dispatch.c

\* /opt/cola/permits/1745002214\_1689590998.9917314/0/bcm-sdk-master-zip/bcm-sdkmaster/libs/phymod/chip/furia/furia\_diagnostics\_dispatch.c

\* /opt/cola/permits/1745002214\_1689590998.9917314/0/bcm-sdk-master-zip/bcm-sdkmaster/libs/phymod/include/phymod/chip/falcon\_diagnostics.h

\* /opt/cola/permits/1745002214\_1689590998.9917314/0/bcm-sdk-master-zip/bcm-sdkmaster/libs/phymod/chip/falcon16/falcon16\_diagnostics\_dispatch.c

\* /opt/cola/permits/1745002214\_1689590998.9917314/0/bcm-sdk-master-zip/bcm-sdkmaster/libs/phymod/include/phymod/chip/falcon16\_diagnostics.h

\*

 /opt/cola/permits/1745002214\_1689590998.9917314/0/bcm-sdk-master-zip/bcm-sdkmaster/src/appl/diag/cint/phymod\_cint\_data.c

\* /opt/cola/permits/1745002214\_1689590998.9917314/0/bcm-sdk-master-zip/bcm-sdkmaster/libs/phymod/include/phymod/chip/furia\_diagnostics.h

\* /opt/cola/permits/1745002214\_1689590998.9917314/0/bcm-sdk-master-zip/bcm-sdkmaster/libs/phymod/include/phymod/chip/tscf16\_diagnostics.h

\* /opt/cola/permits/1745002214\_1689590998.9917314/0/bcm-sdk-master-zip/bcm-sdkmaster/libs/phymod/chip/qtce/qtce\_diagnostics\_dispatch.c

\* /opt/cola/permits/1745002214\_1689590998.9917314/0/bcm-sdk-master-zip/bcm-sdkmaster/libs/phymod/include/phymod/chip/eagle\_diagnostics.h

\* /opt/cola/permits/1745002214\_1689590998.9917314/0/bcm-sdk-master-zip/bcm-sdkmaster/libs/phymod/include/phymod/chip/qtce\_diagnostics.h

\* /opt/cola/permits/1745002214\_1689590998.9917314/0/bcm-sdk-master-zip/bcm-sdkmaster/libs/phymod/chip/merlin16/merlin16\_dispatch.c

\*

 /opt/cola/permits/1745002214\_1689590998.9917314/0/bcm-sdk-master-zip/bcm-sdkmaster/libs/phymod/include/phymod/chip/madura\_diagnostics.h

\* /opt/cola/permits/1745002214\_1689590998.9917314/0/bcm-sdk-master-zip/bcm-sdkmaster/libs/phymod/chip/quadra28/quadra28\_dispatch.c

\* /opt/cola/permits/1745002214\_1689590998.9917314/0/bcm-sdk-master-zip/bcm-sdkmaster/libs/phymod/chip/qtce/qtce\_dispatch.c

\* /opt/cola/permits/1745002214\_1689590998.9917314/0/bcm-sdk-master-zip/bcm-sdk-

master/libs/phymod/chip/viper/viper\_diagnostics\_dispatch.c

\* /opt/cola/permits/1745002214\_1689590998.9917314/0/bcm-sdk-master-zip/bcm-sdkmaster/libs/phymod/include/phymod/chip/falcon.h

\* /opt/cola/permits/1745002214\_1689590998.9917314/0/bcm-sdk-master-zip/bcm-sdkmaster/libs/phymod/include/phymod/chip/viper\_diagnostics.h

\* /opt/cola/permits/1745002214\_1689590998.9917314/0/bcm-sdk-master-zip/bcm-sdkmaster/libs/phymod/chip/viper/viper\_dispatch.c

\* /opt/cola/permits/1745002214\_1689590998.9917314/0/bcm-sdk-master-zip/bcm-sdkmaster/libs/phymod/include/phymod/chip/tsce\_dpll.h

\*

 /opt/cola/permits/1745002214\_1689590998.9917314/0/bcm-sdk-master-zip/bcm-sdkmaster/libs/phymod/include/phymod/phymod\_dispatch.h

\* /opt/cola/permits/1745002214\_1689590998.9917314/0/bcm-sdk-master-zip/bcm-sdkmaster/libs/phymod/include/phymod/chip/tscf\_diagnostics.h

\* /opt/cola/permits/1745002214\_1689590998.9917314/0/bcm-sdk-master-zip/bcm-sdkmaster/libs/phymod/chip/tsce/tsce\_diagnostics\_dispatch.c

\* /opt/cola/permits/1745002214\_1689590998.9917314/0/bcm-sdk-master-zip/bcm-sdkmaster/libs/phymod/include/phymod/phymod\_diagnostics\_dispatch.h

\* /opt/cola/permits/1745002214\_1689590998.9917314/0/bcm-sdk-master-zip/bcm-sdkmaster/libs/phymod/chip/madura/madura\_diagnostics\_dispatch.c

\* /opt/cola/permits/1745002214\_1689590998.9917314/0/bcm-sdk-master-zip/bcm-sdkmaster/libs/phymod/include/phymod/chip/huracan.h

\* /opt/cola/permits/1745002214\_1689590998.9917314/0/bcm-sdk-master-zip/bcm-sdkmaster/libs/phymod/chip/sesto/sesto\_dispatch.c

\*

 /opt/cola/permits/1745002214\_1689590998.9917314/0/bcm-sdk-master-zip/bcm-sdkmaster/libs/phymod/include/phymod/chip/qtce.h

\* /opt/cola/permits/1745002214\_1689590998.9917314/0/bcm-sdk-master-zip/bcm-sdkmaster/libs/phymod/include/phymod/chip/eagle.h

\* /opt/cola/permits/1745002214\_1689590998.9917314/0/bcm-sdk-master-zip/bcm-sdkmaster/libs/phymod/chip/phy8806x/phy8806x\_diagnostics\_dispatch.c No license file was found, but licenses were detected in source scan.

/\*

\* \$Id: wcmod\_main.h,v 1.11 Broadcom SDK \$

\*

\* \$Copyright: (c) 2016 Broadcom.

\* Broadcom Proprietary and Confidential. All rights reserved.\$

\*

\*/

Found in path(s):

\* /opt/cola/permits/1745002214\_1689590998.9917314/0/bcm-sdk-master-zip/bcm-sdkmaster/src/soc/phy/wcmod/include/wcmod\_main.h No license file was found, but licenses were detected in source scan.

/\*

\* \$Id: bist.c,v 1.20 Broadcom SDK \$

\* \$Copyright: (c) 2016 Broadcom.

\* Broadcom Proprietary and Confidential. All rights reserved.\$

\*

\* Built-in Self Test for ARL, L3, and CBP memories \*/

## Found in path(s):

\* /opt/cola/permits/1745002214\_1689590998.9917314/0/bcm-sdk-master-zip/bcm-sdk-master/src/appl/test/bist.c No license file was found, but licenses were detected in source scan.

/\*

 Copyright 2001, Broadcom Corporation All Rights Reserved.

 This is UNPUBLISHED PROPRIETARY SOURCE CODE of Broadcom Corporation; the contents of this file may not be disclosed to third parties, copied or duplicated in any form, in whole or in part, without the prior written permission of Broadcom Corporation.

\*/

Found in path(s):

\* /opt/cola/permits/1745002214\_1689590998.9917314/0/bcm-sdk-master-zip/bcm-sdkmaster/systems/vxworks/raptor/vxworks5x/bcm56218/bcmutils.h

\* /opt/cola/permits/1745002214\_1689590998.9917314/0/bcm-sdk-master-zip/bcm-sdkmaster/systems/vxworks/keystone/bcm53000/vxworks-5.5/et\_vx.h

\* /opt/cola/permits/1745002214\_1689590998.9917314/0/bcm-sdk-master-zip/bcm-sdkmaster/systems/vxworks/jag/bcm4704/bcmutils.h

\* /opt/cola/permits/1745002214\_1689590998.9917314/0/bcm-sdk-master-zip/bcm-sdkmaster/systems/vxworks/keystone/bcm53000/vxworks-6.6/et\_vx.h

\* /opt/cola/permits/1745002214\_1689590998.9917314/0/bcm-sdk-master-zip/bcm-sdkmaster/systems/vxworks/raptor/vxworks6x/bcm56218/bcmutils.h

No license file was found, but licenses were detected in source scan.

/\*

\* \$Id: sbZfFabBm3200BwWdtEntry.c,v 1.4 Broadcom SDK \$

```
* $Copyright: (c) 2016 Broadcom.
```
\* Broadcom Proprietary and Confidential. All rights reserved.\$

\*/ /\*

\* \$Id: sbZfFabBm3200BwWdtEntry.c,v 1.4 Broadcom SDK \$

\* \$Copyright (c) 2012 Broadcom Corporation

```
* All rights reserved.$
```
\*/

Found in path(s):

\* /opt/cola/permits/1745002214\_1689590998.9917314/0/bcm-sdk-master-zip/bcm-sdkmaster/src/soc/sbx/fabric/sbZfFabBm3200BwWdtEntry.c

No license file was found, but licenses were detected in source scan.

```
/*
* $Id: fe1600_stat.h,v 1.2 Broadcom SDK $
*
* $Copyright: (c) 2016 Broadcom.
* Broadcom Proprietary and Confidential. All rights reserved.$
*
* FE1600 STAT H
*/
```
Found in path(s):

\* /opt/cola/permits/1745002214\_1689590998.9917314/0/bcm-sdk-master-zip/bcm-sdkmaster/include/soc/dfe/fe1600/fe1600\_stat.h No license file was found, but licenses were detected in source scan.

/\*

```
* DO NOT EDIT THIS FILE!
* This file is auto-generated from the registers file.
* Edits to this file will be lost when it is regenerated.
*
* $Id: $
* $Copyright: (c) 2016 Broadcom.
* Broadcom Proprietary and Confidential. All rights reserved.$
*
* File: bcm56334_b0.c
* Purpose: bcm56334_b0 chip specific information (register, memories, etc)
*/
```
Found in path(s):

\* /opt/cola/permits/1745002214\_1689590998.9917314/0/bcm-sdk-master-zip/bcm-sdkmaster/src/soc/mcm/bcm56334\_b0.c No license file was found, but licenses were detected in source scan.

/\*

```
* $Id: mpls.c,v 1.556 Broadcom SDK $
* $Copyright: (c) 2016 Broadcom.
* Broadcom Proprietary and Confidential. All rights reserved.$
*
* File: mpls.c
* Purpose: Manages MPLS functions
*/
```
Found in path(s):

\* /opt/cola/permits/1745002214\_1689590998.9917314/0/bcm-sdk-master-zip/bcm-sdkmaster/src/bcm/esw/triumph/mpls.c

No license file was found, but licenses were detected in source scan.

/\*\*\*\*\*\*\*\*\*\*\*\*\*\*\*\*\*\*\*\*\*\*\*\*\*\*\*\*\*\*\*\*\*\*\*\*\*\*\*\*\*\*\*\*\*\*\*\*\*\*\*\*\*\*\*\*\*\*\*\*\*\*\*\*\*\*\*\*\*\*\*\*\*\*\*\*\*\*\*\*\*\*\*\*\*\*\*\*\*\*\*\*\* \*\*\*\*\* \*\*\*\*\*\*\*\*\*\*\*\*\*\*\*\*\*\*\*\*\*\*\*\*\*\*\*\*\*\*\*\*\*\*\*\*\*\*\*\*\*\*\*\*\*\*\*\*\*\*\*\*\*\*\*\*\*\*\*\*\*\*\*\*\*\*\*\*\*\*\*\*\*\*\*\*\*\*\*\*\*\*\*\*\*\*\*\*\*\*\*\*\* \*\*\*\*\*  $*$ \* Revision : \$Id: eagle\_merlin\_api\_uc\_vars\_rdwr\_defns\_public.h 947 2015-03-06 21:11:44Z kirand  $\frac{1}{2}$  \*  $*$   $*$ \* Description : Read/Write macros to Eagle/Merlin IP's uC RAM's User variables \*  $*$   $*$ \* \$Copyright: (c) 2016 Broadcom. \* Broadcom Proprietary and Confidential. All rights reserved.\$ \* \* No portions of this material may be reproduced in any form without \* the written permission of: \* **Broadcom Corporation** \* 5300 California Avenue \* \* Irvine, CA 92617 \*  $*$   $*$ \* All information contained in this document is Broadcom Corporation \* \* company private proprietary, and trade secret. \*  $*$   $*$ \*\*\*\*\*\*\*\*\*\*\*\*\*\*\*\*\*\*\*\*\*\*\*\*\*\*\*\*\*\*\*\*\*\*\*\*\*\*\*\*\*\*\*\*\*\*\*\*\*\*\*\*\*\*\*\*\*\*\*\*\*\*\*\*\*\*\*\*\*\*\*\*\*\*\*\*\*\*\*\*\*\*\*\*\*\*\*\*\*\*\*\*\* \*\*\*\*\* \*\*\*\*\*\*\*\*\*\*\*\*\*\*\*\*\*\*\*\*\*\*\*\*\*\*\*\*\*\*\*\*\*\*\*\*\*\*\*\*\*\*\*\*\*\*\*\*\*\*\*\*\*\*\*\*\*\*\*\*\*\*\*\*\*\*\*\*\*\*\*\*\*\*\*\*\*\*\*\*\*\*\*\*\*\*\*\*\*\*\*\*\* \*\*\*\*\*/ Found in path(s): \* /opt/cola/permits/1745002214\_1689590998.9917314/0/bcm-sdk-master-zip/bcm-sdkmaster/src/soc/phy/chip/koi/merlin\_koi\_src/public/eagle\_merlin\_api\_uc\_vars\_rdwr\_defns\_public.h No license file was found, but licenses were detected in source scan. /\* \$Id: ppc\_api\_fp.h,v 1.95 Broadcom SDK \$ \* \$Copyright: (c) 2016 Broadcom. \* Broadcom Proprietary and Confidential. All rights reserved.\$ \* \$ \*/ Found in path(s): \* /opt/cola/permits/1745002214\_1689590998.9917314/0/bcm-sdk-master-zip/bcm-sdkmaster/include/soc/dpp/PPC/ppc\_api\_fp.h No license file was found, but licenses were detected in source scan. /\*\*\*\*\*\*\*\*\*\*\*\*\*\*\*\*\*\*\*\*\*\*\*\*\*\*\*\*\*\*\*\*\*\*\*\*\*\*\*\*\*\*\*\*\*\*\*\*\*\*\*\*\*\*\*\*\*\*\*\*\*\*\*\*\*\*\*\*\*\*\*\*\*\*\*\*\*\*\*\*\*\*\*\*\*\* \*\*\*\*\*\*\*\*\*\*\*\*\*\*\*\*\*\*\*\*\*\*\*\*\*\*\*\*\*\*\*\*\*\*\*\*\*\*\*\*\*\*\*\*\*\*\*\*\*\*\*\*\*\*\*\*\*\*\*\*\*\*\*\*\*\*\*\*\*\*\*\*\*\*\*\*\*\*\*\*\*\*\*\*\*\* \* File Name : falcon16\_tsc\_prbs.c \*  $*$  Created On : 04 Nov 2015

\* Created By : Brent Roberts \*

\* Description : APIs for Serdes IPs \* \* Revision : \*  $*$ \* \$Copyright: (c) 2016 Broadcom. \* Broadcom Proprietary and Confidential. All rights reserved.\$ \* \* No portions of this material may be reproduced in any form without \* \* the written permission of:  $*$ \* Broadcom Corporation \* \* 5300 California Avenue \* Irvine, CA 92617  $*$ \* All information contained in this document is Broadcom Corporation \* \* company private proprietary, and trade secret. \*  $*$ \*\*\*\*\*\*\*\*\*\*\*\*\*\*\*\*\*\*\*\*\*\*\*\*\*\*\*\*\*\*\*\*\*\*\*\*\*\*\*\*\*\*\*\*\*\*\*\*\*\*\*\*\*\*\*\*\*\*\*\*\*\*\*\*\*\*\*\*\*\*\*\*\*\*\*\*\*\*\*\*\*\*\*\*\*\* \*\*\*\*\*\*\*\*\*\*\*\*\*\*\*\*\*\*\*\*\*\*\*\*\*\*\*\*\*\*\*\*\*\*\*\*\*\*\*\*\*\*\*\*\*\*\*\*\*\*\*\*\*\*\*\*\*\*\*\*\*\*\*\*\*\*\*\*\*\*\*\*\*\*\*\*\*\*\*\*\*\*\*\*\*\*/ Found in path(s): \* /opt/cola/permits/1745002214\_1689590998.9917314/0/bcm-sdk-master-zip/bcm-sdkmaster/libs/phymod/chip/falcon16/tier1/src/falcon16\_tsc\_prbs.c No license file was found, but licenses were detected in source scan. # \$Id: Make.tools,v 1.17 Broadcom SDK \$ # \$Copyright: (c) 2016 Broadcom. # Broadcom Proprietary and Confidential. All rights reserved.\$ # Customize the location of your local tools below. # Several standard flavors are auto-selected based on uname -s # output. If the SYSNAME environment variable is set, that overrides # calling uname. There are also a couple of Windows flavors that are # selected by setting the HOSTTYPE environment variable. These should # convert to using SYSNAME when I can test them... # HOSTTYPE is still set because it is used in various Makefiles in the tree  $SYSOK = 0$ ifneq "\$(SYSNAME)" ""  $SYSOK = 1$  # already set from environment endif

# non-unix types first ifeq "\$(SYSOK)" "0" ifeq "\$(HOSTTYPE)" "Windows2000PC"  $SYSOK = 1$  $#MARKE = make$ HCC  $? = c1$  $SED = SED NOT$  DEFINED COMPRESS = COMPRESS\_NOT\_DEFINED

```
GZIP = GZIP_NOT_DEFINED
LZMA = LZMA_NOT_DEFINED
TOUCH = TOUCH_NOT_DEFINED
```

```
export PERL_BASE
 ?= c:/Perl/
ifneq "$(PERL_BASE)" ""
PERL = $(PERL_BASE)/bin/perl
else
PERL = 1endif
endif
endif
```
# unix or unix-type type hosts ifeq "\$(SYSOK)" "0"  $SYSNAME := $(shell \text{ uname } -s)$$ ifeq "\$(SYSNAME)" "Linux"  $SYSOK = 1$  $HCC$  ?= /usr/bin/gcc  $\text{SED} = / \text{bin}/\text{sed}$ COMPRESS = /usr/bin/compress  $GZIP = /usr/bin/gzip$ LZMA = /projects/ntsw-tools/tools/bin/7za  $TEST = /usr/bin-test$  $PERL = $(shell which perl)$  $LN = /bin/ln$  $TOUCH = /bin/touch$ HOSTTYPE= i386-linux endif ifeq "\$(SYSNAME)" "SunOS"  $SYSOK = 1$  $HCC$  ?= /tools/bin/gcc  $\text{SED} = \text{/usr/ucb/sed}$ COMPRESS = /bin/compress  $GZIP = /usr/bin/gzip$ LZMA = LZMA\_NOT\_DEFINED  $TEST = /bin/test$  $PERL = $(shell which perl)$  $LN = /usr/hin/ln$  $TOUCH$  = /bin/touch HOSTTYPE= sun4 endif ifeq "\$(SYSNAME)" "NetBSD"  $SYSOK = 1$ HCC  $? = /usr/bin/sec$  $SED = /usr/bin/sed$  $COMPRESS = /usr/bin/compress$ 

```
GZIP = /usr/bin/gzipLZMA = LZMA_NOT_DEFINED
PERL = /usr/pkg/bin/perlLN = /bin/lnTOUCH = /bin/touch
HOSTTYPE= i386-linux
endif
ifneq "$(findstring CYGWIN,$(SYSNAME))" ""
SYSOK = 1HCC ?= /usr/bin/gcc
SED = /usr/bin/sedCOMPRESS = COMPRESS_NOT_DEFINED
GZIP = GZIP_NOT_DEFINED
LZMA = LZMA_NOT_DEFINED
PERL = /usr/bin/perlLN = /bin/lnTOUCH = /bin/touchHOSTTYPE= Windows_Cygnus
export HOSTTYPE # systems makefiles need this
endif
ifeq "$(SYSNAME)" "Darwin"
SYSOK = 1HCC ? = /usr/bin/secSED = /usr/bin/sedCOMPRESS = /usr/bin/compress
GZIP = /usr/bin/gzipLZMA = LZMA_NOT_DEFINED
TEST = /bin/testPERL = $(shell which perl)LN = /bin/lnTOUCH = /usr/bin/touch
HOSTTYPE= i386-linux
endif
endif
```

```
#
```
# Platform Independent # ifeq "\$(HOSTTYPE)" "Windows2000PC"  $MKTOOL = $(PERL) ${SDK}/tools/mktool.pl$  $BCM2C = $(PERL) $ {SDK} \}/$ tools/bcm2c.pl  $MKVERS = $(PERL) $ {SDK} \}/$ tools/version.pl  $RM = rm -f$  $CP = cp$  $#MKDIR = mkdir -p$  $MKDIR = c$ :/windriver/workbench-3.0/x86-win32/bin/mkdir -p

```
FOREACH = <math>\$(MKTOOL)</math> -forecastMAKEDEP = echoECHO = echo#TOUCH = touchTOUCH = c:/windriver/workbench-3.0/x86-win32/bin/touch
MKBEEP = <math>\S(MKTOOL)</math> -beepelse
MKTOOL = $(PERL) ${SDK}/tools/mktool.plBCM2C = $(PERL)$ ${SDK}/tools/bcm2c.pl
MKVERS = $(PERL) ${SDK}/tools/version.plRM = /bin/rm - rfCP = /bin/cpMKDIR = /bin/mkdir -pFOREACH = <math>\{(MKTOOL) - \text{forecast}\}\</math>MAKEDEP = /bin/echoECHO = /bin/echoMKBEEP = <math>$(MKTOOL)</math> -beenendif
```
 $MKSBXHS = $(PERL) $(SDK)/tools/mksbxhs.pl$ 

## #

# You may override any of the previous decisions and assignments # determined above by providing your own makefile to be # included here. Just set MAKE\_TOOLS\_LOCAL to the path to your makefile. # # Don't forget to set SYSOK=1 in your local makefile if you are # providing a brand new # environment. #

ifdef MAKE\_TOOLS\_LOCAL include \${MAKE\_TOOLS\_LOCAL} endif

ifeq "\$(SYSOK)" "0" \$(error Cannot figure out system type) endif

Found in path(s):

\* /opt/cola/permits/1745002214\_1689590998.9917314/0/bcm-sdk-master-zip/bcm-sdk-master/make/Make.tools No license file was found, but licenses were detected in source scan.

/\*

\* \$Id: sbZfFabBm9600BwFetchValidEntry.hx,v 1.2 Broadcom SDK \$

\* \$Copyright: (c) 2016 Broadcom.

\* Broadcom Proprietary and Confidential. All rights reserved.\$ \*/

Found in path(s):

\* /opt/cola/permits/1745002214\_1689590998.9917314/0/bcm-sdk-master-zip/bcm-sdkmaster/include/soc/sbx/fabric/sbZfFabBm9600BwFetchValidEntry.hx No license file was found, but licenses were detected in source scan.

/\*

\* \$Id: \$

\* \$Copyright: (c) 2016 Broadcom. \* Broadcom Proprietary and Confidential. All rights reserved.\$ \* \* File: vxlan.c \* Purpose: Handle trident2plus specific vlan features. \*/ Found in path(s): \* /opt/cola/permits/1745002214\_1689590998.9917314/0/bcm-sdk-master-zip/bcm-sdkmaster/src/bcm/esw/trident2plus/vxlan.c

No license file was found, but licenses were detected in source scan.

/\*

\* \$Id: robo\_polar.h,v 1.4 Broadcom SDK \$

\*

\* \$Copyright: (c) 2016 Broadcom.

\* Broadcom Proprietary and Confidential. All rights reserved.\$ \*/

Found in path(s):

\* /opt/cola/permits/1745002214\_1689590998.9917314/0/bcm-sdk-master-zip/bcm-sdkmaster/src/soc/robo/gex/polar/robo\_polar.h No license file was found, but licenses were detected in source scan.

/\*\*\*\*\*\*\*\*\*\*\*\*\*\*\*\*\*\*\*\*\*\*\*\*\*\*\*\*\*\*\*\*\*\*\*\*\*\*\*\*\*\*\*\*\*\*\*\*\*\*\*\*\*\*\*\*\*\*\*\*\*\*\*\*

\* \$Id: diag\_signals\_dump.c,v 1.0 28/10/2014 18:28 idanu Exp \$

\* \$Copyright: (c) 2016 Broadcom.

\* Broadcom Proprietary and Confidential. All rights reserved.\$

\*

\* File: diag\_signals\_dump.c

\*\*\*\*\*\*\*\*\*\*\*\*\*\*\*\*\*\*\*\*\*\*\*\*\*\*\*\*\*\*\*\*\*\*\*\*\*\*\*\*\*\*\*\*\*\*\*\*\*\*\*\*\*\*\*\*\*\*\*\*\*\*\*\*/

Found in path(s):

\* /opt/cola/permits/1745002214\_1689590998.9917314/0/bcm-sdk-master-zip/bcm-sdkmaster/src/appl/diag/dcmn/diag\_signals\_dump.c No license file was found, but licenses were detected in source scan.

/\* \$Id: sand\_hashtable.h,v 1.5 Broadcom SDK \$

\* \$Copyright: (c) 2016 Broadcom.

\* Broadcom Proprietary and Confidential. All rights reserved.\$

\*/

/\*\*\*\*\*\*\*\*\*\*\*\*\*\*\*\*\*\*\*\*\*\*\*\*\*\*\*\*\*\*\*\*\*\*\*\*\*\*\*\*\*\*\*\*\*\*\*\*\*\*\*\*\*\*\*\*\*\*\*\*\*\*\*\*\*\*\*\*\*

\* NAME:

dnx\_sand\_hash\_table\_tests

\* TYPE:

\* PROC

\* DATE:

\* Mar 6 2008

\* FUNCTION:

Tests the hash table module

\*INPUT:

\*

\* DNX\_SAND\_IN int unit -

\* Identifier of the device to access.

\* DNX\_SAND\_DIRECT:

\* DNX\_SAND\_IN uint32 silent -

\* Indicator.

\* 1 - Do not print debuging info.

\* 0 - Print various debuging info.

\* DNX\_SAND\_INDIRECT:

\* None.

\*OUTPUT:

\* DNX\_SAND\_DIRECT:

 $*$  uint32 -

\* Indicator.

- \* 1 Test pass.
- \* 0 Test fail.
- \* DNX\_SAND\_INDIRECT:

\* NON

\*REMARKS:\* SW License Agreement: Dune Networks (c). CONFIDENTIAL PROPRIETARY INFORMATION.

\* Any use of this Software is subject to Software License Agreement

\* included in the Driver User Manual of

this device.

\* Any use of this Software constitutes an agreement to the terms

\* of the above Software License Agreement.

\*\*\*\*\*\*\*\*\*\*\*\*\*\*\*\*\*\*\*\*\*\*\*\*\*\*\*\*\*\*\*\*\*\*\*\*\*\*\*\*\*\*\*\*\*\*\*\*\*\*\*\*\*\*\*\*\*\*\*\*\*\*\*\*\*\*\*\*/

Found in path(s):

\* /opt/cola/permits/1745002214\_1689590998.9917314/0/bcm-sdk-master-zip/bcm-sdkmaster/include/soc/dnx/legacy/SAND/Utils/sand\_hashtable.h

No license file was found, but licenses were detected in source scan.

/\* \$Id: jer2 tmc\_api\_debug.c,v 1.6 Broadcom SDK \$

\* \$Copyright: (c) 2016 Broadcom.

\* Broadcom Proprietary and Confidential. All rights reserved.\$

\*/

/\*\*\*\*\*\*\*\*\*\*\*\*\*\*\*\*\*\*\*\*\*\*\*\*\*\*\*\*\*\*\*\*\*\*\*\*\*\*\*\*\*\*\*\*\*\*\*\*\*\*\*\*\*\*\*\*\*\*\*\*\*\*\*\*\*\* \* \* FILENAME: DuneDriver/jer2\_tmc/src/soc\_jer2\_tmcapi\_debug.c \* \* MODULE PREFIX: Soc\_petra \* \* SYSTEM: DuneDriver/jer2\_tmc/src/ \* \* FILE DESCRIPTION: Different APIs for helping for debugging. \* \* REMARKS: None. \* SW License Agreement: Dune Networks (c). CONFIDENTIAL PROPRIETARY INFORMATION. \* Any use of this Software is subject to Software License Agreement \* included in the Driver User Manual of this device. \* Any use of this Software constitutes an agreement to the terms \* of the above Software License Agreement. \*\*\*\*\*\*\*\*\*\*\*\*\*\*\*\*\*\*\*\*\*\*\*\*\*\*\*\*\*\*\*\*\*\*\*\*\*\*\*\*\*\*\*\*\*\*\*\*\*\*\*\*\*\*\*\*\*\*\*\*\*\*\*\*\*\*\*/ Found in path(s): \* /opt/cola/permits/1745002214\_1689590998.9917314/0/bcm-sdk-master-zip/bcm-sdkmaster/src/soc/dnx/legacy/TMC/tmc\_api\_debug.c No license file was found, but licenses were detected in source scan. /\* \$Id: tmc\_api\_cnm.h,v 1.7 Broadcom SDK \$ \* \$Copyright: (c) 2016 Broadcom. \* Broadcom Proprietary and Confidential. All rights reserved.\$ \*/ Found in path(s): \* /opt/cola/permits/1745002214\_1689590998.9917314/0/bcm-sdk-master-zip/bcm-sdkmaster/include/soc/dpp/TMC/tmc\_api\_cnm.h No license file was found, but licenses were detected in source scan. /\* \$Id: c3hppc\_etu\_test1.c,v 1.14 Broadcom SDK \$ \* \$Copyright: (c) 2016 Broadcom. \* Broadcom Proprietary and Confidential. All rights reserved.\$ \*/ Found in path(s):

\* /opt/cola/permits/1745002214\_1689590998.9917314/0/bcm-sdk-master-zip/bcm-sdkmaster/src/appl/test/caladan3/c3hppc\_etu\_test1.c No license file was found, but licenses were detected in source scan.

/\*

 $*$  \$Id: bm9600 soc init.h,v 1.17.34.3 Broadcom SDK \$

\* \$Copyright: (c) 2016 Broadcom.

\* Broadcom Proprietary and Confidential. All rights reserved.\$

\*

\* ============================================================

 $* ==$  bm9600 soc init.h - BM9600 Initialization defines  $=$ \* ============================================================

\*/

Found in path(s):

\* /opt/cola/permits/1745002214\_1689590998.9917314/0/bcm-sdk-master-zip/bcm-sdkmaster/include/soc/sbx/bm9600\_soc\_init.h

No license file was found, but licenses were detected in source scan.

/\*

\* \$Id: field.c,v 1.16 Broadcom SDK \$

\*

\*

\* \$Copyright: (c) 2016 Broadcom.

\* Broadcom Proprietary and Confidential. All rights reserved.\$

\* File: field.c

\* Purpose:

\*

\*/

Found in path(s):

\* /opt/cola/permits/1745002214\_1689590998.9917314/0/bcm-sdk-master-zip/bcm-sdkmaster/src/bcm/ea/common/field.c

No license file was found, but licenses were detected in source scan.

/\*

\* \$Id: TkMsgProcess.c,v 1.3 Broadcom SDK \$

```
* $Copyright: (c) 2016 Broadcom.
```
\* Broadcom Proprietary and Confidential. All rights reserved.\$

\*

\* File: TkMsgProcess.c

\* Purpose:

\*

\*/

Found in path(s):

\* /opt/cola/permits/1745002214\_1689590998.9917314/0/bcm-sdk-master-zip/bcm-sdkmaster/src/soc/ea/tk371x/utils/TkMsgProcess.c

No license file was found, but licenses were detected in source scan.

/\*----------------------------------------------------------------------

```
* $Id: tscmod_defines.h,v 1.15 Broadcom SDK $
```
\* \$Copyright: (c) 2016 Broadcom.

\* Broadcom Proprietary and Confidential. All rights reserved.\$

\*

- \* Broadcom Corporation
- \* Proprietary and Confidential information
- \* All rights reserved
- \* This source file is the property of Broadcom Corporation, and
- \* may not be copied or distributed in any isomorphic form without the
- \* prior written consent of Broadcom Corporation.
- \*----------------------------------------------------------------------
- \* Description: define enumerators and tscmod\_st

\*----------------------------------------------------------------------\*/

Found in path(s):

\* /opt/cola/permits/1745002214\_1689590998.9917314/0/bcm-sdk-master-zip/bcm-sdkmaster/src/soc/phy/tscmod/include/tscmod\_defines.h No license file was found, but licenses were detected in source scan.

/\*

- \* \$Id: arl.c,v 1.5 Broadcom SDK \$
- \* \$Copyright: (c) 2016 Broadcom.
- \* Broadcom Proprietary and Confidential. All rights reserved.\$

\*

- \* File: arl.c
- \* Purpose:
- Provide some TB specific ARL soc drivers.
- \*/

## Found in path(s):

\* /opt/cola/permits/1745002214\_1689590998.9917314/0/bcm-sdk-master-zip/bcm-sdk-master/src/soc/robo/tbx/arl.c No license file was found, but licenses were detected in source scan.

# \$Id\$

# \$Copyright: (c) 2016 Broadcom. # Broadcom Proprietary and Confidential. All rights reserved.\$

counter off l2mode off linkscan off memscan off config add parity\_enable=0 init soc init misc init mmu # required for OAMP memories s OAMP\_ENABLE\_DYNAMIC\_MEMORY\_ACCESS ENABLE\_DYNAMIC\_MEMORY\_ACCESS=1

echo "there are 635 more memories to test.";echo "tr 51 M=ALTERNATE\_EMIRROR\_BITMAP IS=min IE=4 ITERations=1";tr 51 M=ALTERNATE\_EMIRROR\_BITMAP IS=min IE=4 ITERations=1;echo "done"; echo "there are 634 more memories to test.";echo "tr 51 M=BCAST\_BLOCK\_MASK IS=min IE=4 ITERations=1";tr 51 M=BCAST\_BLOCK\_MASK IS=min IE=4 ITERations=1;echo "done"; echo "there are 633 more memories to test.";echo "tr 51 M=PORT\_COS\_MAP IS=min IE=4 ITERations=1";tr 51 M=PORT\_COS\_MAP IS=min IE=4 ITERations=1;echo "done";
echo "there are 632 more memories to test.";echo "tr 51 M=COS\_MAP\_SEL IS=min IE=4 ITERations=1";tr 51 M=COS\_MAP\_SEL IS=min IE=4

ITERations=1;echo "done";

echo "there are 631 more memories to test.";echo "tr 51 M=CPU\_COS\_MAP IS=min IE=4 ITERations=1";tr 51 M=CPU\_COS\_MAP IS=min IE=4 ITERations=1;echo "done";

echo "there are 630 more memories to test.";echo "tr 51 M=CPU\_COS\_MAP\_DATA\_ONLY IS=min IE=4

ITERations=1";tr 51 M=CPU\_COS\_MAP\_DATA\_ONLY IS=min IE=4 ITERations=1;echo "done";

echo "there are 629 more memories to test.";echo "tr 51 M=CPU\_COS\_MAP\_ONLY IS=min IE=4

ITERations=1";tr 51 M=CPU\_COS\_MAP\_ONLY IS=min IE=4 ITERations=1;echo "done";

#echo "there are 628 more memories to test.";echo "tr 51 M=CPU\_PBM IS=min IE=0 ITERations=1";tr 51

M=CPU\_PBM IS=min IE=0 ITERations=1;echo "done";

#echo "there are 627 more memories to test.";echo "tr 51 M=CPU\_PBM\_2 IS=min IE=0 ITERations=1";tr 51 M=CPU\_PBM\_2 IS=min IE=0 ITERations=1;echo "done";

echo "there are 626 more memories to test.";echo "tr 51 M=CPU\_TS\_MAP IS=min IE=4 ITERations=1";tr 51

M=CPU\_TS\_MAP IS=min IE=4 ITERations=1;echo "done";

echo "there are 625 more memories

to test.";echo "tr 51 M=CTR\_DEQ\_STATUS\_MEM IS=min IE=4 ITERations=1";tr 51

M=CTR\_DEO\_STATUS\_MEM IS=min IE=4 ITERations=1;echo "done";

echo "there are 624 more memories to test.";echo "tr 51 M=CTR\_FLEX\_COUNT\_0 IS=min IE=4 ITERations=1";tr 51 M=CTR\_FLEX\_COUNT\_0 IS=min IE=4 ITERations=1;echo "done";

echo "there are 623 more memories to test.";echo "tr 51 M=CTR\_FLEX\_COUNT\_1 IS=min IE=4 ITERations=1";tr 51 M=CTR\_FLEX\_COUNT\_1 IS=min IE=4 ITERations=1;echo "done";

echo "there are 622 more memories to test.";echo "tr 51 M=CTR\_FLEX\_COUNT\_2 IS=min IE=4 ITERations=1";tr 51 M=CTR\_FLEX\_COUNT\_2 IS=min IE=4 ITERations=1;echo "done";

echo "there are 621 more memories to test.";echo "tr 51 M=CTR\_FLEX\_COUNT\_3 IS=min IE=4 ITERations=1";tr 51 M=CTR\_FLEX\_COUNT\_3 IS=min IE=4 ITERations=1;echo "done";

echo "there are 620 more memories to test.";echo "tr 51 M=DEVICE\_STREAM\_ID\_TO\_PP\_PORT\_MAP IS=min IE=4 ITERations=1";tr 51 M=DEVICE\_STREAM\_ID\_TO\_PP\_PORT\_MAP IS=min IE=4 ITERations=1;echo "done";

echo "there

are 619 more memories to test.";echo "tr 51 M=DSCP\_TABLE IS=min IE=4 ITERations=1";tr 51

M=DSCP\_TABLE IS=min IE=4 ITERations=1;echo "done";

echo "there are 618 more memories to test.";echo "tr 51 M=E2E\_HOL\_STATUS IS=min IE=4 ITERations=1";tr 51 M=E2E\_HOL\_STATUS IS=min IE=4 ITERations=1;echo "done";

echo "there are 617 more memories to test.";echo "tr 51 M=E2E\_HOL\_STATUS\_1 IS=min IE=4 ITERations=1";tr 51 M=E2E\_HOL\_STATUS\_1 IS=min IE=4 ITERations=1;echo "done";

echo "there are 616 more memories to test.";echo "tr 51 M=EFP\_COUNTER\_TABLE IS=min IE=4

ITERations=1";tr 51 M=EFP\_COUNTER\_TABLE IS=min IE=4 ITERations=1;echo "done";

echo "there are 615 more memories to test.";echo "tr 51 M=EFP\_METER\_TABLE IS=min IE=4 ITERations=1";tr 51 M=EFP\_METER\_TABLE IS=min IE=4 ITERations=1;echo "done";

echo "there are 614 more memories to test.";echo "tr 51 M=EFP\_POLICY\_TABLE IS=min IE=4 ITERations=1";tr 51 M=EFP\_POLICY\_TABLE IS=min IE=4 ITERations=1;echo "done";

echo "there are 613 more memories to test.";echo

 "tr 51 M=EFP\_TCAM IS=min IE=4 ITERations=1";tr 51 M=EFP\_TCAM IS=min IE=4 ITERations=1;echo "done";

echo "there are 612 more memories to test.";echo "tr 51 M=EGR\_1588\_SA IS=min IE=4 ITERations=1";tr 51 M=EGR 1588 SA IS=min IE=4 ITERations=1;echo "done";

echo "there are 611 more memories to test.";echo "tr 51 M=EGR\_COS\_MAP IS=min IE=4 ITERations=1";tr 51

M=EGR\_COS\_MAP IS=min IE=4 ITERations=1;echo "done";

echo "there are 610 more memories to test.";echo "tr 51 M=EGR\_CPU\_COS\_MAP IS=min IE=4 ITERations=1";tr

51 M=EGR\_CPU\_COS\_MAP IS=min IE=4 ITERations=1;echo "done";

#echo "there are 609 more memories to test.";echo "tr 51 M=EGR\_DNX\_HEADER IS=min IE=0 ITERations=1";tr 51 M=EGR\_DNX\_HEADER IS=min IE=0 ITERations=1;echo "done";

echo "there are 608 more memories to test.";echo "tr 51 M=EGR\_DSCP\_ECN\_MAP IS=min IE=4

ITERations=1";tr 51 M=EGR\_DSCP\_ECN\_MAP IS=min IE=4 ITERations=1;echo "done";

echo "there are 607 more memories to test.";echo "tr 51 M=EGR\_DSCP\_TABLE IS=min IE=4 ITERations=1";tr 51 M=EGR\_DSCP\_TABLE IS=min IE=4 ITERations=1;echo "done";

echo "there are 606 more memories to test.";echo "tr 51 M=EGR\_DVP\_ATTRIBUTE IS=min IE=4

ITERations=1";tr 51 M=EGR\_DVP\_ATTRIBUTE IS=min IE=4 ITERations=1;echo "done";

echo "there are 605 more memories to test.";echo "tr 51 M=EGR\_EM\_MTP\_INDEX IS=min IE=4

ITERations=1";tr 51 M=EGR\_EM\_MTP\_INDEX IS=min IE=4 ITERations=1;echo "done";

echo "there are 604 more memories to test.";echo "tr 51 M=EGR\_ENABLE IS=min IE=4 ITERations=1";tr 51 M=EGR\_ENABLE IS=min IE=4 ITERations=1;echo "done";

echo "there are 603 more memories to test.";echo "tr 51 M=EGR\_EP\_REDIRECT\_EM\_MTP\_INDEX IS=min IE=4 ITERations=1";tr 51 M=EGR\_EP\_REDIRECT\_EM\_MTP\_INDEX IS=min IE=4 ITERations=1;echo "done"; echo "there are 602 more memories to test.";echo "tr 51 M=EGR\_FLEX\_CTR\_COUNTER\_TABLE\_0 IS=min IE=4 ITERations=1";tr 51 M=EGR\_FLEX\_CTR\_COUNTER\_TABLE\_0 IS=min IE=4 ITERations=1;echo "done"; echo "there are 601 more memories to test.";echo "tr 51 M=EGR\_FLEX\_CTR\_COUNTER\_TABLE\_1 IS=min IE=4 ITERations=1";tr 51 M=EGR\_FLEX\_CTR\_COUNTER\_TABLE\_1 IS=min IE=4 ITERations=1;echo "done";

echo "there are 600 more memories to test.";echo "tr 51 M=EGR\_FLEX\_CTR\_COUNTER\_TABLE\_2 IS=min IE=4 ITERations=1";tr 51 M=EGR\_FLEX\_CTR\_COUNTER\_TABLE\_2 IS=min IE=4 ITERations=1;echo "done"; echo "there are 599 more memories to test.";echo "tr 51 M=EGR\_FLEX\_CTR\_COUNTER\_TABLE\_3 IS=min IE=4 ITERations=1";tr 51 M=EGR\_FLEX\_CTR\_COUNTER\_TABLE\_3 IS=min IE=4 ITERations=1;echo "done"; echo "there are 598 more memories to test.";echo "tr 51 M=EGR\_FLEX\_CTR\_OFFSET\_TABLE\_0 IS=min IE=4 ITERations=1";tr 51 M=EGR\_FLEX\_CTR\_OFFSET\_TABLE\_0 IS=min IE=4 ITERations=1;echo "done"; echo "there are 597 more memories to test.";echo "tr 51 M=EGR\_FLEX\_CTR\_OFFSET\_TABLE\_1 IS=min IE=4 ITERations=1";tr 51 M=EGR\_FLEX\_CTR\_OFFSET\_TABLE\_1 IS=min IE=4 ITERations=1;echo "done"; echo "there are 596 more memories to test.";echo "tr 51 M=EGR\_FLEX\_CTR\_OFFSET\_TABLE\_2 IS=min IE=4 ITERations=1";tr 51 M=EGR\_FLEX\_CTR\_OFFSET\_TABLE\_2

IS=min IE=4 ITERations=1;echo "done";

echo "there are 595 more memories to test.";echo "tr 51 M=EGR\_FLEX\_CTR\_OFFSET\_TABLE\_3 IS=min IE=4 ITERations=1";tr 51 M=EGR\_FLEX\_CTR\_OFFSET\_TABLE\_3 IS=min IE=4 ITERations=1;echo "done"; echo "there are 594 more memories to test.";echo "tr 51 M=EGR\_FLEX\_CTR\_PKT\_PRI\_MAP IS=min IE=4 ITERations=1";tr 51 M=EGR\_FLEX\_CTR\_PKT\_PRI\_MAP IS=min IE=4 ITERations=1;echo "done"; echo "there are 593 more memories to test.";echo "tr 51 M=EGR\_FLEX\_CTR\_PKT\_RES\_MAP IS=min IE=4 ITERations=1";tr 51 M=EGR\_FLEX\_CTR\_PKT\_RES\_MAP IS=min IE=4 ITERations=1;echo "done"; echo "there are 592 more memories to test.";echo "tr 51 M=EGR\_FLEX\_CTR\_PORT\_MAP IS=min IE=4 ITERations=1";tr 51 M=EGR\_FLEX\_CTR\_PORT\_MAP IS=min IE=4 ITERations=1;echo "done"; echo "there are 591 more memories to test.";echo "tr 51 M=EGR\_FLEX\_CTR\_PRI\_CNG\_MAP IS=min IE=4 ITERations=1";tr 51 M=EGR\_FLEX\_CTR\_PRI\_CNG\_MAP IS=min IE=4 ITERations=1;echo "done"; echo "there are 590 more memories to test.";echo "tr 51 M=EGR\_FLEX\_CTR\_TOS\_MAP IS=min IE=4 ITERations=1";tr 51 M=EGR\_FLEX\_CTR\_TOS\_MAP IS=min IE=4 ITERations=1;echo "done"; echo "there are 589 more memories to test.";echo "tr 51 M=EGR\_FRAGMENT\_ID\_TABLE IS=min IE=4 ITERations=1";tr 51 M=EGR\_FRAGMENT\_ID\_TABLE IS=min IE=4 ITERations=1;echo "done"; echo "there are 588 more memories to test.";echo "tr 51 M=EGR\_GPP\_ATTRIBUTES IS=min IE=4

ITERations=1";tr 51 M=EGR\_GPP\_ATTRIBUTES IS=min IE=4 ITERations=1;echo "done";

echo "there are 587 more memories to test.";echo "tr 51 M=EGR\_GPP\_ATTRIBUTES\_MODBASE IS=min IE=4 ITERations=1";tr 51 M=EGR\_GPP\_ATTRIBUTES\_MODBASE IS=min IE=4 ITERations=1;echo "done"; echo "there are 586 more memories to test.";echo "tr 51 M=EGR\_IM\_MTP\_INDEX IS=min IE=4 ITERations=1";tr 51 M=EGR\_IM\_MTP\_INDEX IS=min IE=4 ITERations=1;echo "done"; echo "there are 585 more memories to test.";echo "tr 51 M=EGR\_IPMC IS=min IE=4 ITERations=1";tr 51 M=EGR\_IPMC IS=min IE=4 ITERations=1;echo "done"; echo "there are 584 more memories to test.";echo "tr 51 M=EGR\_IP\_TUNNEL IS=min IE=4 ITERations=1";tr 51 M=EGR\_IP\_TUNNEL IS=min IE=4 ITERations=1;echo "done"; echo "there are 583 more memories to test.";echo "tr 51 M=EGR\_IP\_TUNNEL\_IPV6 IS=min IE=4 ITERations=1";tr 51 M=EGR\_IP\_TUNNEL\_IPV6 IS=min IE=4 ITERations=1;echo "done"; echo "there are 582 more memories to test.";echo "tr 51 M=EGR\_IP\_TUNNEL\_MPLS IS=min IE=4 ITERations=1";tr 51 M=EGR\_IP\_TUNNEL\_MPLS IS=min IE=4 ITERations=1;echo "done"; echo "there are 581 more memories to test.";echo "tr 51 M=EGR\_L3\_INTF IS=min IE=4 ITERations=1";tr 51 M=EGR\_L3\_INTF IS=min IE=4 ITERations=1;echo "done"; echo "there are 580 more memories to test.";echo "tr 51 M=EGR\_L3\_NEXT\_HOP IS=min IE=4 ITERations=1";tr 51 M=EGR\_L3\_NEXT\_HOP IS=min IE=4 ITERations=1;echo "done"; echo "there are 579 more memories to test.";echo "tr 51 M=EGR\_LM\_COUNTER\_CONTROL IS=min IE=4 ITERations=1";tr 51 M=EGR\_LM\_COUNTER\_CONTROL IS=min IE=4 ITERations=1;echo "done"; echo "there are 578 more memories to test.";echo "tr 51 M=EGR\_MAC\_DA\_PROFILE IS=min IE=4 ITERations=1";tr 51 M=EGR\_MAC\_DA\_PROFILE IS=min IE=4 ITERations=1;echo "done"; echo "there are 577 more memories to test.";echo "tr 51 M=EGR\_MAP\_MH IS=min IE=4 ITERations=1";tr 51 M=EGR\_MAP\_MH IS=min IE=4 ITERations=1;echo "done"; echo "there are 576 more memories to test.";echo "tr 51 M=EGR\_MASK IS=min IE=4 ITERations=1";tr 51 M=EGR\_MASK IS=min IE=4 ITERations=1;echo "done"; echo "there are 575 more memories to test.";echo "tr 51 M=EGR\_MASK\_MODBASE IS=min IE=4 ITERations=1";tr 51 M=EGR\_MASK\_MODBASE IS=min IE=4 ITERations=1;echo "done"; echo "there are 574 more memories to test.";echo "tr 51 M=EGR\_MA\_INDEX IS=min IE=4 ITERations=1";tr 51 M=EGR\_MA\_INDEX IS=min IE=4 ITERations=1;echo "done"; echo "there are 573 more memories to test.";echo "tr 51 M=EGR\_MIRROR\_ENCAP\_CONTROL IS=min IE=4 ITERations=1";tr 51 M=EGR\_MIRROR\_ENCAP\_CONTROL IS=min IE=4 ITERations=1;echo "done"; echo "there are 572 more memories to test.";echo "tr 51 M=EGR\_MIRROR\_ENCAP\_DATA\_1 IS=min IE=4 ITERations=1";tr 51 M=EGR\_MIRROR\_ENCAP\_DATA\_1 IS=min IE=4 ITERations=1;echo "done";

echo "there are 571 more memories to test.";echo "tr 51 M=EGR\_MIRROR\_ENCAP\_DATA\_2 IS=min IE=4 ITERations=1";tr 51 M=EGR\_MIRROR\_ENCAP\_DATA\_2 IS=min IE=4 ITERations=1;echo "done"; echo "there are 570 more memories to test.";echo "tr 51 M=EGR\_MOD\_MAP\_TABLE IS=min IE=4 ITERations=1";tr 51 M=EGR\_MOD\_MAP\_TABLE IS=min IE=4 ITERations=1;echo "done"; echo "there are 569 more memories to test.";echo "tr 51 M=EGR\_MPLS\_EXP\_MAPPING\_1 IS=min IE=4 ITERations=1";tr 51 M=EGR\_MPLS\_EXP\_MAPPING\_1 IS=min IE=4 ITERations=1;echo "done"; echo "there are 568 more memories to test.";echo "tr 51 M=EGR\_MPLS\_EXP\_MAPPING\_2 IS=min IE=4 ITERations=1";tr 51 M=EGR\_MPLS\_EXP\_MAPPING\_2 IS=min IE=4 ITERations=1;echo "done"; echo "there are 567 more memories to test.";echo "tr 51 M=EGR\_MPLS\_EXP\_PRI\_MAPPING IS=min IE=4 ITERations=1";tr 51 M=EGR\_MPLS\_EXP\_PRI\_MAPPING IS=min IE=4 ITERations=1;echo "done"; echo "there are 566 more memories to test.";echo

 "tr 51 M=EGR\_MPLS\_PRI\_MAPPING IS=min IE=4 ITERations=1";tr 51 M=EGR\_MPLS\_PRI\_MAPPING IS=min IE=4 ITERations=1;echo "done";

echo "there are 565 more memories to test.";echo "tr 51 M=EGR\_MPLS\_VC\_AND\_SWAP\_LABEL\_TABLE IS=min IE=4 ITERations=1";tr 51 M=EGR\_MPLS\_VC\_AND\_SWAP\_LABEL\_TABLE IS=min IE=4 ITERations=1;echo "done";

echo "there are 564 more memories to test.";echo "tr 51 M=EGR\_MP\_GROUP IS=min IE=4 ITERations=1";tr 51 M=EGR\_MP\_GROUP IS=min IE=4 ITERations=1;echo "done";

echo "there are 563 more memories to test.";echo "tr 51 M=EGR\_NETWORK\_PRUNE\_CONTROL IS=min IE=4 ITERations=1";tr 51 M=EGR\_NETWORK\_PRUNE\_CONTROL IS=min IE=4 ITERations=1;echo "done"; echo "there are 562 more memories to test.";echo "tr 51 M=EGR\_OAM\_DGLP\_PROFILE IS=min IE=4 ITERations=1";tr 51 M=EGR\_OAM\_DGLP\_PROFILE IS=min IE=4 ITERations=1;echo "done"; echo "there are 561 more memories to test.";echo "tr 51 M=EGR\_OAM\_FLEXIBLE\_DOMAIN\_CONTROL IS=min IE=4 ITERations=1";tr 51 M=EGR\_OAM\_FLEXIBLE\_DOMAIN\_CONTROL IS=min IE=4 ITERations=1;echo "done";

echo "there are 560 more memories to test.";echo "tr 51 M=EGR\_OAM\_LM\_COUNTERS\_0 IS=min IE=4 ITERations=1";tr 51 M=EGR\_OAM\_LM\_COUNTERS\_0 IS=min IE=4 ITERations=1;echo "done"; echo "there are 559 more memories to test.";echo "tr 51 M=EGR\_OAM\_LM\_COUNTERS\_1 IS=min IE=4 ITERations=1";tr 51 M=EGR\_OAM\_LM\_COUNTERS\_1 IS=min IE=4 ITERations=1;echo "done"; echo "there are 558 more memories to test.";echo "tr 51 M=EGR\_OAM\_LM\_COUNTERS\_2 IS=min IE=4 ITERations=1";tr 51 M=EGR\_OAM\_LM\_COUNTERS\_2 IS=min IE=4 ITERations=1;echo "done"; echo "there are 557 more memories to test.";echo "tr 51 M=EGR\_OAM\_OPCODE\_CONTROL\_PROFILE IS=min IE=4 ITERations=1";tr 51 M=EGR\_OAM\_OPCODE\_CONTROL\_PROFILE IS=min IE=4 ITERations=1;echo "done";

echo "there are 556 more memories to test.";echo "tr 51 M=EGR\_OAM\_OPCODE\_GROUP IS=min IE=4 ITERations=1";tr 51 M=EGR\_OAM\_OPCODE\_GROUP IS=min IE=4 ITERations=1;echo "done"; #echo "there are 555 more memories to test.";echo "tr 51 M=EGR\_OLP\_CONFIG IS=min IE=0 ITERations=1";tr 51 M=EGR\_OLP\_CONFIG IS=min IE=0 ITERations=1;echo "done"; echo "there are 554 more memories to test.";echo "tr 51 M=EGR\_OLP\_DGPP\_CONFIG IS=min IE=4 ITERations=1";tr 51 M=EGR\_OLP\_DGPP\_CONFIG IS=min IE=4 ITERations=1;echo "done"; echo "there are 553 more memories to test.";echo "tr 51 M=EGR\_OLP\_HEADER\_TYPE\_MAPPING IS=min IE=4 ITERations=1";tr 51 M=EGR\_OLP\_HEADER\_TYPE\_MAPPING IS=min IE=4 ITERations=1;echo "done"; echo "there are 552 more memories to test.";echo "tr 51 M=EGR\_PCP\_DE\_MAPPING IS=min IE=4 ITERations=1";tr 51 M=EGR\_PCP\_DE\_MAPPING IS=min IE=4 ITERations=1;echo "done"; echo "there are 551 more memories to test.";echo "tr 51 M=EGR\_PHYSICAL\_PORT IS=min IE=4 ITERations=1";tr 51 M=EGR\_PHYSICAL\_PORT IS=min IE=4 ITERations=1;echo "done"; echo "there are 550 more memories to test.";echo "tr 51 M=EGR\_PORT IS=min IE=4 ITERations=1";tr 51 M=EGR\_PORT IS=min IE=4 ITERations=1;echo "done";

echo "there are 549 more memories to test.";echo "tr 51 M=EGR\_PORT\_PKT\_SOP\_ENABLE IS=min IE=4 ITERations=1";tr 51 M=EGR\_PORT\_PKT\_SOP\_ENABLE IS=min IE=4 ITERations=1;echo "done"; #echo "there are 548 more memories to test.";echo "tr 51 M=EGR\_PP\_PORT\_GPP\_TRANSLATION\_1 IS=min IE=0 ITERations=1";tr 51 M=EGR\_PP\_PORT\_GPP\_TRANSLATION\_1 IS=min IE=0 ITERations=1;echo "done"; #echo "there are 547 more memories to test.";echo "tr 51 M=EGR\_PP\_PORT\_GPP\_TRANSLATION\_2 IS=min IE=0 ITERations=1";tr 51 M=EGR\_PP\_PORT\_GPP\_TRANSLATION\_2 IS=min IE=0 ITERations=1;echo "done"; echo "there are 546 more memories to test.";echo "tr 51 M=EGR\_PRI\_CNG\_MAP IS=min IE=4 ITERations=1";tr 51 M=EGR\_PRI\_CNG\_MAP IS=min IE=4 ITERations=1;echo "done";

echo "there are 545 more memories to test.";echo "tr 51 M=EGR\_PW\_INIT\_COUNTERS IS=min IE=4 ITERations=1";tr 51 M=EGR\_PW\_INIT\_COUNTERS IS=min IE=4 ITERations=1;echo "done"; echo "there are 544 more memories to test.";echo "tr 51 M=EGR\_QUEUE\_TO\_PP\_PORT\_MAP IS=min IE=4 ITERations=1";tr 51 M=EGR\_QUEUE\_TO\_PP\_PORT\_MAP IS=min IE=4 ITERations=1;echo "done"; echo "there

 are 543 more memories to test.";echo "tr 51 M=EGR\_SAT\_CONFIG\_MAC\_SA IS=min IE=4 ITERations=1";tr 51 M=EGR\_SAT\_CONFIG\_MAC\_SA IS=min IE=4 ITERations=1;echo "done"; echo "there are 542 more memories to test.";echo "tr 51 M=EGR\_SAT\_SAMP\_DATA IS=min IE=4 ITERations=1";tr 51 M=EGR\_SAT\_SAMP\_DATA IS=min IE=4 ITERations=1;echo "done"; echo "there are 541 more memories to test.";echo "tr 51 M=EGR\_SAT\_SAMP\_DATA\_1 IS=min IE=4 ITERations=1";tr 51 M=EGR\_SAT\_SAMP\_DATA\_1 IS=min IE=4 ITERations=1;echo "done"; echo "there are 540 more memories to test.";echo "tr 51 M=EGR\_SAT\_SAMP\_TCAM IS=min IE=4 ITERations=1";tr 51 M=EGR\_SAT\_SAMP\_TCAM IS=min IE=4 ITERations=1;echo "done"; echo "there are 539 more memories to test.";echo "tr 51 M=EGR\_SERVICE\_PRI\_MAP\_0 IS=min IE=4 ITERations=1";tr 51 M=EGR\_SERVICE\_PRI\_MAP\_0 IS=min IE=4 ITERations=1;echo "done"; echo "there are 538 more memories to test.";echo "tr 51 M=EGR\_SERVICE\_PRI\_MAP\_1 IS=min IE=4 ITERations=1";tr 51 M=EGR\_SERVICE\_PRI\_MAP\_1 IS=min IE=4 ITERations=1;echo "done";

echo "there are 537 more memories to test.";echo "tr 51 M=EGR\_SERVICE\_PRI\_MAP\_2 IS=min IE=4 ITERations=1";tr 51 M=EGR\_SERVICE\_PRI\_MAP\_2 IS=min IE=4 ITERations=1;echo "done"; #echo "there are 536 more memories to test.";echo "tr 51 M=EGR\_SER\_FIFO IS=min IE=4 ITERations=1";tr 51 M=EGR\_SER\_FIFO IS=min IE=4 ITERations=1;echo "done";

echo "there are 535 more memories to test.";echo "tr 51 M=EGR\_SUBPORT\_TAG\_DOT1P\_MAP IS=min IE=4 ITERations=1";tr 51 M=EGR\_SUBPORT\_TAG\_DOT1P\_MAP IS=min IE=4 ITERations=1;echo "done"; echo "there are 534 more memories to test.";echo "tr 51 M=EGR\_VFI IS=min IE=4 ITERations=1";tr 51 M=EGR\_VFI IS=min IE=4 ITERations=1;echo "done";

echo "there are 533 more memories to test.";echo "tr 51 M=EGR\_VLAN IS=min IE=4 ITERations=1";tr 51 M=EGR\_VLAN IS=min IE=4 ITERations=1;echo "done";

echo "there are 532 more memories to test.";echo "tr 51 M=EGR\_VLAN\_STG IS=min IE=4 ITERations=1";tr 51 M=EGR\_VLAN\_STG IS=min IE=4 ITERations=1;echo "done";

echo "there are 531 more

 memories to test.";echo "tr 51 M=EGR\_VLAN\_TAG\_ACTION\_PROFILE IS=min IE=4 ITERations=1";tr 51 M=EGR\_VLAN\_TAG\_ACTION\_PROFILE IS=min IE=4 ITERations=1;echo "done";

echo "there are 530 more memories to test.";echo "tr 51 M=EGR\_VLAN\_XLATE IS=min IE=4 ITERations=1";tr 51 M=EGR\_VLAN\_XLATE IS=min IE=4 ITERations=1;echo "done";

echo "there are 529 more memories to test.";echo "tr 51 M=EGR\_VLAN\_XLATE\_OVERFLOW IS=min IE=4 ITERations=1";tr 51 M=EGR\_VLAN\_XLATE\_OVERFLOW IS=min IE=4 ITERations=1;echo "done"; echo "there are 528 more memories to test.";echo "tr 51 M=EMIRROR\_CONTROL IS=min IE=4 ITERations=1";tr 51 M=EMIRROR\_CONTROL IS=min IE=4 ITERations=1;echo "done";

echo "there are 527 more memories to test.";echo "tr 51 M=EMIRROR\_CONTROL1 IS=min IE=4

ITERations=1";tr 51 M=EMIRROR\_CONTROL1 IS=min IE=4 ITERations=1;echo "done";

echo "there are 526 more memories to test.";echo "tr 51 M=EMIRROR\_CONTROL2 IS=min IE=4

ITERations=1";tr 51 M=EMIRROR\_CONTROL2 IS=min IE=4 ITERations=1;echo "done"; echo "there

 are 525 more memories to test.";echo "tr 51 M=EMIRROR\_CONTROL3 IS=min IE=4 ITERations=1";tr 51 M=EMIRROR\_CONTROL3 IS=min IE=4 ITERations=1;echo "done";

echo "there are 524 more memories to test.";echo "tr 51 M=EM\_MTP\_INDEX IS=min IE=3 ITERations=1";tr 51 M=EM\_MTP\_INDEX IS=min IE=3 ITERations=1;echo "done";

#echo "there are 523 more memories to test.";echo "tr 51 M=EPC\_LINK\_BMAP IS=min IE=0 ITERations=1";tr 51 M=EPC\_LINK\_BMAP IS=min IE=0 ITERations=1:echo "done":

echo "there are 522 more memories to test.";echo "tr 51 M=EP\_REDIRECT\_EM\_MTP\_INDEX IS=min IE=3 ITERations=1";tr 51 M=EP\_REDIRECT\_EM\_MTP\_INDEX IS=min IE=3 ITERations=1;echo "done";

echo "there are 521 more memories to test.";echo "tr 51 M=FLOOD\_LEARN\_MATCH\_VLANS\_PORT\_A IS=min

IE=4 ITERations=1";tr 51 M=FLOOD\_LEARN\_MATCH\_VLANS\_PORT\_A IS=min IE=4 ITERations=1;echo "done";

echo "there are 520 more memories to test.";echo "tr 51 M=FLOOD\_LEARN\_MATCH\_VLANS\_PORT\_B IS=min IE=4 ITERations=1";tr 51 M=FLOOD\_LEARN\_MATCH\_VLANS\_PORT\_B IS=min

IE=4 ITERations=1;echo "done";

echo "there are 519 more memories to test.";echo "tr 51 M=FP\_COUNTER\_TABLE IS=min IE=4 ITERations=1";tr 51 M=FP\_COUNTER\_TABLE IS=min IE=4 ITERations=1;echo "done";

echo "there are 518 more memories to test.";echo "tr 51 M=FP\_FLEX\_KEY\_SELECTOR IS=min IE=3

ITERations=1";tr 51 M=FP\_FLEX\_KEY\_SELECTOR IS=min IE=3 ITERations=1;echo "done";

echo "there are 517 more memories to test.";echo "tr 51 M=FP\_GLOBAL\_MASK\_TCAM IS=min IE=4

ITERations=1";tr 51 M=FP\_GLOBAL\_MASK\_TCAM IS=min IE=4 ITERations=1;echo "done";

echo "there are 516 more memories to test.";echo "tr 51 M=FP\_HG\_CLASSID\_SELECT IS=min IE=4

ITERations=1";tr 51 M=FP\_HG\_CLASSID\_SELECT IS=min IE=4 ITERations=1;echo "done";

echo "there are 515 more memories to test.";echo "tr 51 M=FP\_I2E\_CLASSID\_SELECT IS=min IE=4

ITERations=1";tr 51 M=FP\_I2E\_CLASSID\_SELECT IS=min IE=4 ITERations=1;echo "done";

echo "there are 514 more memories to test.";echo "tr 51 M=FP\_METER\_TABLE IS=min IE=4 ITERations=1";tr 51 M=FP\_METER\_TABLE

IS=min IE=4 ITERations=1;echo "done";

echo "there are 513 more memories to test.";echo "tr 51 M=FP\_POLICY\_TABLE IS=min IE=4 ITERations=1";tr 51 M=FP\_POLICY\_TABLE IS=min IE=4 ITERations=1;echo "done";

echo "there are 512 more memories to test.";echo "tr 51 M=FP\_PORT\_FIELD\_SEL IS=min IE=4 ITERations=1";tr 51 M=FP\_PORT\_FIELD\_SEL IS=min IE=4 ITERations=1;echo "done";

echo "there are 511 more memories to test.";echo "tr 51 M=FP\_PORT\_METER\_MAP IS=min IE=4

ITERations=1";tr 51 M=FP\_PORT\_METER\_MAP IS=min IE=4 ITERations=1;echo "done";

echo "there are 510 more memories to test.";echo "tr 51 M=FP\_RANGE\_CHECK IS=min IE=4 ITERations=1";tr 51 M=FP\_RANGE\_CHECK IS=min IE=4 ITERations=1;echo "done";

#echo "there are 509 more memories to test.";echo "tr 51 M=FP\_SLICE\_KEY\_CONTROL IS=min IE=0

ITERations=1";tr 51 M=FP\_SLICE\_KEY\_CONTROL IS=min IE=0 ITERations=1;echo "done";

#echo "there are 508 more memories to test.";echo "tr 51 M=FP\_SLICE\_MAP IS=min IE=0 ITERations=1";tr 51 M=FP\_SLICE\_MAP IS=min IE=0

ITERations=1;echo "done";

echo "there are 507 more memories to test.";echo "tr 51 M=FP\_STORM\_CONTROL\_METERS IS=min IE=4 ITERations=1";tr 51 M=FP\_STORM\_CONTROL\_METERS IS=min IE=4 ITERations=1;echo "done"; echo "there are 506 more memories to test.";echo "tr 51 M=FP\_TCAM IS=min IE=4 ITERations=1";tr 51 M=FP\_TCAM IS=min IE=4 ITERations=1;echo "done";

echo "there are 505 more memories to test.";echo "tr 51 M=GTP\_PORT\_TABLE IS=min IE=3 ITERations=1";tr 51 M=GTP\_PORT\_TABLE IS=min IE=3 ITERations=1;echo "done";

echo "there are 504 more memories to test.";echo "tr 51 M=HG\_TRUNK\_BITMAP IS=min IE=4 ITERations=1";tr 51 M=HG\_TRUNK\_BITMAP IS=min IE=4 ITERations=1;echo "done";

#echo "there are 503 more memories to test.";echo "tr 51 M=HG\_TRUNK\_FAILOVER\_ENABLE IS=min IE=0 ITERations=1";tr 51 M=HG\_TRUNK\_FAILOVER\_ENABLE IS=min IE=0 ITERations=1;echo "done";

echo "there are 502 more memories to test.";echo "tr 51 M=HG\_TRUNK\_FAILOVER\_SET IS=min IE=4

ITERations=1";tr 51 M=HG\_TRUNK\_FAILOVER\_SET IS=min IE=4

ITERations=1;echo "done";

echo "there are 501 more memories to test.";echo "tr 51 M=HG\_TRUNK\_GROUP IS=min IE=4 ITERations=1";tr 51 M=HG\_TRUNK\_GROUP IS=min IE=4 ITERations=1;echo "done";

echo "there are 500 more memories to test.";echo "tr 51 M=HG\_TRUNK\_MEMBER IS=min IE=4

ITERations=1";tr 51 M=HG\_TRUNK\_MEMBER IS=min IE=4 ITERations=1;echo "done";

#echo "there are 499 more memories to test.";echo "tr 51 M=HIGIG\_TRUNK\_CONTROL IS=min IE=0

ITERations=1";tr 51 M=HIGIG\_TRUNK\_CONTROL IS=min IE=0 ITERations=1;echo "done";

echo "there are 498 more memories to test.";echo "tr 51 M=IARB\_ING\_PHYSICAL\_PORT IS=min IE=4

ITERations=1";tr 51 M=IARB\_ING\_PHYSICAL\_PORT IS=min IE=4 ITERations=1;echo "done";

echo "there are 497 more memories to test.";echo "tr 51 M=IARB\_TDM\_TABLE IS=min IE=4 ITERations=1";tr 51 M=IARB\_TDM\_TABLE IS=min IE=4 ITERations=1;echo "done";

echo "there are 496 more memories to test.";echo "tr 51 M=IARB\_TDM\_TABLE\_1 IS=min IE=4 ITERations=1";tr 51 M=IARB\_TDM\_TABLE\_1 IS=min IE=4 ITERations=1;echo

"done";

echo "there are 495 more memories to test.";echo "tr 51 M=ICONTROL OPCODE BITMAP IS=min IE=4

ITERations=1";tr 51 M=ICONTROL\_OPCODE\_BITMAP IS=min IE=4 ITERations=1;echo "done"; echo "there are 494 more memories to test.";echo "tr 51 M=IFP\_COS\_MAP IS=min IE=4 ITERations=1";tr 51

M=IFP\_COS\_MAP IS=min IE=4 ITERations=1;echo "done";

echo "there are 493 more memories to test.";echo "tr 51 M=IFP\_REDIRECTION\_PROFILE IS=min IE=4 ITERations=1";tr 51 M=IFP\_REDIRECTION\_PROFILE IS=min IE=4 ITERations=1;echo "done";

echo "there are 492 more memories to test.";echo "tr 51 M=IMIRROR\_BITMAP IS=min IE=4 ITERations=1";tr 51 M=IMIRROR\_BITMAP IS=min IE=4 ITERations=1;echo "done";

echo "there are 491 more memories to test.";echo "tr 51 M=IM\_MTP\_INDEX IS=min IE=3 ITERations=1";tr 51 M=IM\_MTP\_INDEX IS=min IE=3 ITERations=1;echo "done";

echo "there are 490 more memories to test.";echo "tr 51 M=ING\_1588\_TS\_DISPOSITION\_PROFILE\_TABLE IS=min IE=4 ITERations=1";tr 51 M=ING\_1588\_TS\_DISPOSITION\_PROFILE\_TABLE

IS=min IE=4 ITERations=1;echo "done";

echo "there are 489 more memories to test.";echo "tr 51 M=ING\_DVP\_TABLE IS=min IE=4 ITERations=1";tr 51 M=ING\_DVP\_TABLE IS=min IE=4 ITERations=1;echo "done";

echo "there are 488 more memories to test.";echo "tr 51 M=ING\_EGRMSKBMAP IS=min IE=4 ITERations=1";tr 51 M=ING\_EGRMSKBMAP IS=min IE=4 ITERations=1;echo "done";

#echo "there are 487 more memories to test.";echo "tr 51 M=ING EN EFILTER BITMAP IS=min IE=0 ITERations=1";tr 51 M=ING\_EN\_EFILTER\_BITMAP IS=min IE=0 ITERations=1;echo "done";

echo "there are 486 more memories to test.";echo "tr 51 M=ING\_FLEX\_CTR\_COUNTER\_TABLE\_0 IS=min IE=4 ITERations=1";tr 51 M=ING\_FLEX\_CTR\_COUNTER\_TABLE\_0 IS=min IE=4 ITERations=1;echo "done";

echo "there are 485 more memories to test.";echo "tr 51 M=ING\_FLEX\_CTR\_COUNTER\_TABLE\_1 IS=min IE=4 ITERations=1";tr 51 M=ING\_FLEX\_CTR\_COUNTER\_TABLE\_1 IS=min IE=4 ITERations=1;echo "done";

echo "there are 484 more memories to test.";echo "tr 51 M=ING\_FLEX\_CTR\_COUNTER\_TABLE\_2

 IS=min IE=4 ITERations=1";tr 51 M=ING\_FLEX\_CTR\_COUNTER\_TABLE\_2 IS=min IE=4 ITERations=1;echo "done";

echo "there are 483 more memories to test.";echo "tr 51 M=ING\_FLEX\_CTR\_COUNTER\_TABLE\_3 IS=min IE=4 ITERations=1";tr 51 M=ING\_FLEX\_CTR\_COUNTER\_TABLE\_3 IS=min IE=4 ITERations=1;echo "done"; echo "there are 482 more memories to test.";echo "tr 51 M=ING\_FLEX\_CTR\_OFFSET\_TABLE\_0 IS=min IE=4 ITERations=1";tr 51 M=ING\_FLEX\_CTR\_OFFSET\_TABLE\_0 IS=min IE=4 ITERations=1;echo "done"; echo "there are 481 more memories to test.";echo "tr 51 M=ING\_FLEX\_CTR\_OFFSET\_TABLE\_1 IS=min IE=4 ITERations=1";tr 51 M=ING\_FLEX\_CTR\_OFFSET\_TABLE\_1 IS=min IE=4 ITERations=1;echo "done"; echo "there are 480 more memories to test.";echo "tr 51 M=ING\_FLEX\_CTR\_OFFSET\_TABLE\_2 IS=min IE=4 ITERations=1";tr 51 M=ING\_FLEX\_CTR\_OFFSET\_TABLE\_2 IS=min IE=4 ITERations=1;echo "done"; echo "there are 479 more memories to test.";echo "tr 51 M=ING\_FLEX\_CTR\_OFFSET\_TABLE\_3 IS=min IE=4 ITERations=1";tr 51 M=ING\_FLEX\_CTR\_OFFSET\_TABLE\_3

IS=min IE=4 ITERations=1;echo "done";

echo "there are 478 more memories to test.";echo "tr 51 M=ING\_FLEX\_CTR\_PKT\_PRI\_MAP IS=min IE=4 ITERations=1";tr 51 M=ING\_FLEX\_CTR\_PKT\_PRI\_MAP IS=min IE=4 ITERations=1;echo "done";

echo "there are 477 more memories to test.";echo "tr 51 M=ING\_FLEX\_CTR\_PKT\_RES\_MAP IS=min IE=4 ITERations=1";tr 51 M=ING\_FLEX\_CTR\_PKT\_RES\_MAP IS=min IE=4 ITERations=1;echo "done"; echo "there are 476 more memories to test.";echo "tr 51 M=ING\_FLEX\_CTR\_PORT\_MAP IS=min IE=4 ITERations=1";tr 51 M=ING\_FLEX\_CTR\_PORT\_MAP IS=min IE=4 ITERations=1;echo "done"; echo "there are 475 more memories to test.";echo "tr 51 M=ING\_FLEX\_CTR\_PRI\_CNG\_MAP IS=min IE=4 ITERations=1";tr 51 M=ING\_FLEX\_CTR\_PRI\_CNG\_MAP IS=min IE=4 ITERations=1;echo "done"; echo "there are 474 more memories to test.";echo "tr 51 M=ING\_FLEX\_CTR\_TOS\_MAP IS=min IE=4 ITERations=1";tr 51 M=ING\_FLEX\_CTR\_TOS\_MAP IS=min IE=4 ITERations=1;echo "done"; echo "there are 473 more memories to test.";echo "tr 51 M=ING\_HIGIG\_TRUNK\_OVERRIDE\_PROFILE IS=min IE=3 ITERations=1";tr 51 M=ING\_HIGIG\_TRUNK\_OVERRIDE\_PROFILE IS=min IE=3 ITERations=1;echo "done";

echo "there are 472 more memories to test.";echo "tr 51 M=ING\_L3\_NEXT\_HOP IS=min IE=4 ITERations=1";tr 51 M=ING\_L3\_NEXT\_HOP IS=min IE=4 ITERations=1;echo "done";

echo "there are 471 more memories to test.";echo "tr 51 M=ING\_LM\_COUNTER\_CONTROL IS=min IE=4 ITERations=1";tr 51 M=ING\_LM\_COUNTER\_CONTROL IS=min IE=4 ITERations=1;echo "done"; echo "there are 470 more memories to test.";echo "tr 51 M=ING\_MOD\_MAP\_TABLE IS=min IE=4 ITERations=1";tr 51 M=ING\_MOD\_MAP\_TABLE IS=min IE=4 ITERations=1;echo "done"; echo "there are 469 more memories to test.";echo "tr 51 M=ING\_MPLS\_EXP\_MAPPING IS=min IE=4 ITERations=1";tr 51 M=ING\_MPLS\_EXP\_MAPPING IS=min IE=4 ITERations=1;echo "done"; echo "there are 468 more memories to test.";echo "tr 51 M=ING\_NETWORK\_PRUNE\_CONTROL IS=min IE=4 ITERations=1";tr 51 M=ING\_NETWORK\_PRUNE\_CONTROL IS=min IE=4 ITERations=1;echo "done";

## echo "there are 467

 more memories to test.";echo "tr 51 M=ING\_OAM\_LM\_COUNTERS\_0 IS=min IE=4 ITERations=1";tr 51 M=ING\_OAM\_LM\_COUNTERS\_0 IS=min IE=4 ITERations=1;echo "done";

echo "there are 466 more memories to test.";echo "tr 51 M=ING\_OAM\_LM\_COUNTERS\_1 IS=min IE=4 ITERations=1";tr 51 M=ING\_OAM\_LM\_COUNTERS\_1 IS=min IE=4 ITERations=1;echo "done"; echo "there are 465 more memories to test.";echo "tr 51 M=ING\_OAM\_LM\_COUNTERS\_2 IS=min IE=4 ITERations=1";tr 51 M=ING\_OAM\_LM\_COUNTERS\_2 IS=min IE=4 ITERations=1;echo "done"; echo "there are 464 more memories to test.";echo "tr 51 M=ING\_PHYSICAL\_PORT\_TABLE IS=min IE=4 ITERations=1";tr 51 M=ING\_PHYSICAL\_PORT\_TABLE IS=min IE=4 ITERations=1;echo "done"; echo "there are 463 more memories to test.";echo "tr 51 M=ING\_PRI\_CNG\_MAP IS=min IE=4 ITERations=1";tr 51 M=ING\_PRI\_CNG\_MAP IS=min IE=4 ITERations=1;echo "done";

echo "there are 462 more memories to test.";echo "tr 51 M=ING\_PW\_TERM\_SEQ\_NUM IS=min IE=4 ITERations=1";tr 51 M=ING\_PW\_TERM\_SEQ\_NUM IS=min IE=4 ITERations=1;echo "done";

echo "there are 461 more memories to test.";echo "tr 51 M=ING\_QUEUE\_MAP IS=min IE=4 ITERations=1";tr 51 M=ING\_QUEUE\_MAP IS=min IE=4 ITERations=1;echo "done";

echo "there are 460 more memories to test.";echo "tr 51 M=ING\_QUEUE\_OFFSET\_MAPPING\_TABLE IS=min IE=4 ITERations=1";tr 51 M=ING\_QUEUE\_OFFSET\_MAPPING\_TABLE IS=min IE=4 ITERations=1;echo "done";

echo "there are 459 more memories to test.";echo "tr 51 M=ING\_SAT\_SAMP\_DATA IS=min IE=4 ITERations=1";tr 51 M=ING\_SAT\_SAMP\_DATA IS=min IE=4 ITERations=1;echo "done"; echo "there are 458 more memories to test.";echo "tr 51 M=ING\_SAT\_SAMP\_TCAM IS=min IE=4 ITERations=1";tr 51 M=ING\_SAT\_SAMP\_TCAM IS=min IE=4 ITERations=1;echo "done"; echo "there are 457 more memories to test.";echo "tr 51 M=ING\_SERVICE\_PRI\_MAP\_0 IS=min IE=4 ITERations=1";tr 51 M=ING\_SERVICE\_PRI\_MAP\_0 IS=min IE=4 ITERations=1;echo "done"; echo "there are 456 more memories to test.";echo "tr 51 M=ING\_SERVICE\_PRI\_MAP\_1 IS=min IE=4 ITERations=1";tr 51 M=ING\_SERVICE\_PRI\_MAP\_1

IS=min IE=4 ITERations=1;echo "done";

echo "there are 455 more memories to test.";echo "tr 51 M=ING\_SERVICE\_PRI\_MAP\_2 IS=min IE=4 ITERations=1";tr 51 M=ING\_SERVICE\_PRI\_MAP\_2 IS=min IE=4 ITERations=1;echo "done"; #echo "there are 454 more memories to test.";echo "tr 51 M=ING\_SER\_FIFO IS=min IE=4 ITERations=1";tr 51 M=ING\_SER\_FIFO IS=min IE=4 ITERations=1;echo "done";

echo "there are 453 more memories to test.";echo "tr 51 M=ING\_SVM\_PKT\_PRI\_MAP IS=min IE=4 ITERations=1";tr 51 M=ING\_SVM\_PKT\_PRI\_MAP IS=min IE=4 ITERations=1;echo "done";

echo "there are 452 more memories to test.";echo "tr 51 M=ING\_SVM\_PKT\_RES\_MAP IS=min IE=4

ITERations=1";tr 51 M=ING\_SVM\_PKT\_RES\_MAP IS=min IE=4 ITERations=1;echo "done";

echo "there are 451 more memories to test.";echo "tr 51 M=ING\_SVM\_PORT\_MAP IS=min IE=4

ITERations=1";tr 51 M=ING\_SVM\_PORT\_MAP IS=min IE=4 ITERations=1;echo "done";

echo "there are 450 more memories to test.";echo "tr 51 M=ING\_SVM\_PRI\_CNG\_MAP IS=min IE=4

ITERations=1";tr 51 M=ING\_SVM\_PRI\_CNG\_MAP

IS=min IE=4 ITERations=1;echo "done";

echo "there are 449 more memories to test.";echo "tr 51 M=ING\_SVM\_TOS\_MAP IS=min IE=4 ITERations=1";tr 51 M=ING\_SVM\_TOS\_MAP IS=min IE=4 ITERations=1;echo "done";

echo "there are 448 more memories to test.";echo "tr 51 M=ING\_UNTAGGED\_PHB IS=min IE=4

ITERations=1";tr 51 M=ING\_UNTAGGED\_PHB IS=min IE=4 ITERations=1;echo "done";

echo "there are 447 more memories to test.";echo "tr 51 M=ING\_VLAN\_RANGE IS=min IE=4 ITERations=1";tr 51 M=ING\_VLAN\_RANGE IS=min IE=4 ITERations=1;echo "done";

echo "there are 446 more memories to test.";echo "tr 51 M=ING\_VLAN\_TAG\_ACTION\_PROFILE IS=min IE=4 ITERations=1";tr 51 M=ING\_VLAN\_TAG\_ACTION\_PROFILE IS=min IE=4 ITERations=1;echo "done"; echo "there are 445 more memories to test.";echo "tr 51 M=INITIAL\_ING\_L3\_NEXT\_HOP IS=min IE=4 ITERations=1";tr 51 M=INITIAL\_ING\_L3\_NEXT\_HOP IS=min IE=4 ITERations=1;echo "done"; echo "there are 444 more memories to test.";echo "tr 51 M=INITIAL\_L3\_ECMP IS=min IE=4 ITERations=1";tr

51 M=INITIAL\_L3\_ECMP IS=min IE=4 ITERations=1;echo "done";

echo "there are 443 more memories to test.";echo "tr 51 M=INITIAL L3 ECMP GROUP IS=min IE=4 ITERations=1";tr 51 M=INITIAL\_L3\_ECMP\_GROUP IS=min IE=4 ITERations=1;echo "done"; echo "there are 442 more memories to test.";echo "tr 51 M=INITIAL\_PROT\_NHI\_TABLE IS=min IE=4 ITERations=1";tr 51 M=INITIAL\_PROT\_NHI\_TABLE IS=min IE=4 ITERations=1;echo "done"; echo "there are 441 more memories to test.";echo "tr 51 M=INITIAL\_PROT\_NHI\_TABLE\_1 IS=min IE=4 ITERations=1";tr 51 M=INITIAL\_PROT\_NHI\_TABLE\_1 IS=min IE=4 ITERations=1;echo "done"; echo "there are 440 more memories to test.";echo "tr 51 M=INITIAL\_PROT\_NHI\_TABLE\_1\_DMA IS=min IE=4 ITERations=1";tr 51 M=INITIAL\_PROT\_NHI\_TABLE\_1\_DMA IS=min IE=4 ITERations=1;echo "done"; echo "there are 439 more memories to test.";echo "tr 51 M=IPV4\_IN\_IPV6\_PREFIX\_MATCH\_TABLE IS=min IE=3 ITERations=1";tr 51 M=IPV4\_IN\_IPV6\_PREFIX\_MATCH\_TABLE IS=min IE=3 ITERations=1;echo "done";

echo "there are 438 more memories

to test.";echo "tr 51 M=KNOWN\_MCAST\_BLOCK\_MASK IS=min IE=4 ITERations=1";tr 51

M=KNOWN\_MCAST\_BLOCK\_MASK IS=min IE=4 ITERations=1;echo "done";

echo "there are 437 more memories to test.";echo "tr 51 M=L2MC IS=min IE=4 ITERations=1";tr 51 M=L2MC IS=min IE=4 ITERations=1;echo "done";

#echo "there are 436 more memories to test.";echo "tr 51 M=L2\_BULK\_MATCH\_DATA IS=min IE=0 ITERations=1";tr 51 M=L2\_BULK\_MATCH\_DATA IS=min IE=0 ITERations=1;echo "done"; #echo "there are 435 more memories to test.";echo "tr 51 M=L2 BULK\_MATCH\_MASK IS=min IE=0 ITERations=1";tr 51 M=L2\_BULK\_MATCH\_MASK IS=min IE=0 ITERations=1;echo "done"; echo "there are 434 more memories to test.";echo "tr 51 M=L2\_BULK\_MATCH\_VLANS\_PORT\_A IS=min IE=4 ITERations=1";tr 51 M=L2\_BULK\_MATCH\_VLANS\_PORT\_A IS=min IE=4 ITERations=1;echo "done";

echo "there are 433 more memories to test.";echo "tr 51 M=L2\_BULK\_MATCH\_VLANS\_PORT\_B IS=min IE=4 ITERations=1";tr 51 M=L2\_BULK\_MATCH\_VLANS\_PORT\_B IS=min IE=4 ITERations=1;echo "done"; #echo

 "there are 432 more memories to test.";echo "tr 51 M=L2\_BULK\_REPLACE\_DATA IS=min IE=0 ITERations=1";tr 51 M=L2\_BULK\_REPLACE\_DATA IS=min IE=0 ITERations=1;echo "done"; #echo "there are 431 more memories to test.";echo "tr 51 M=L2\_BULK\_REPLACE\_MASK IS=min IE=0 ITERations=1";tr 51 M=L2\_BULK\_REPLACE\_MASK IS=min IE=0 ITERations=1;echo "done"; echo "there are 430 more memories to test.";echo "tr 51 M=L2X IS=min IE=4 ITERations=1";tr 51 M=L2X IS=min IE=4 ITERations=1;echo "done";

echo "there are 429 more memories to test.";echo "tr 51 M=L2\_ENTRY\_ONLY IS=min IE=4 ITERations=1";tr 51 M=L2\_ENTRY\_ONLY IS=min IE=4 ITERations=1;echo "done";

#echo "there are 428 more memories to test.";echo "tr 51 M=L2\_ENTRY\_OVERFLOW IS=min IE=1 ITERations=1";tr 51 M=L2\_ENTRY\_OVERFLOW IS=min IE=1 ITERations=1;echo "done";

echo "there are 427 more memories to test.";echo "tr 51 M=L2\_HITDA\_ONLY IS=min IE=4 ITERations=1";tr 51

M=L2\_HITDA\_ONLY IS=min IE=4 ITERations=1;echo "done";

echo "there are 426 more memories to test.";echo

 "tr 51 M=L2\_HITSA\_ONLY IS=min IE=4 ITERations=1";tr 51 M=L2\_HITSA\_ONLY IS=min IE=4 ITERations=1;echo "done";

echo "there are 425 more memories to test.";echo "tr 51 M=L2\_MOD\_FIFO IS=min IE=4 ITERations=1";tr 51 M=L2\_MOD\_FIFO IS=min IE=4 ITERations=1;echo "done";

echo "there are 424 more memories to test.";echo "tr 51 M=L2 USER ENTRY IS=min IE=4 ITERations=1";tr 51 M=L2\_USER\_ENTRY IS=min IE=4 ITERations=1;echo "done";

echo "there are 423 more memories to test.";echo "tr 51 M=L2\_USER\_ENTRY\_DATA\_ONLY IS=min IE=4

ITERations=1";tr 51 M=L2\_USER\_ENTRY\_DATA\_ONLY IS=min IE=4 ITERations=1;echo "done";

echo "there are 422 more memories to test.";echo "tr 51 M=L2\_USER\_ENTRY\_ONLY IS=min IE=4

ITERations=1";tr 51 M=L2\_USER\_ENTRY\_ONLY IS=min IE=4 ITERations=1;echo "done";

echo "there are 421 more memories to test.";echo "tr 51 M=L3\_DEFIP IS=min IE=4 ITERations=1";tr 51 M=L3\_DEFIP IS=min IE=4 ITERations=1;echo "done";

echo "there are 420 more memories to test.";echo "tr 51 M=L3\_DEFIP\_DATA\_ONLY

 IS=min IE=4 ITERations=1";tr 51 M=L3\_DEFIP\_DATA\_ONLY IS=min IE=4 ITERations=1;echo "done"; echo "there are 419 more memories to test.";echo "tr 51 M=L3\_DEFIP\_HIT\_ONLY IS=min IE=4 ITERations=1";tr 51 M=L3\_DEFIP\_HIT\_ONLY IS=min IE=4 ITERations=1;echo "done";

echo "there are 418 more memories to test.";echo "tr 51 M=L3\_DEFIP\_ONLY IS=min IE=4 ITERations=1";tr 51 M=L3\_DEFIP\_ONLY IS=min IE=4 ITERations=1;echo "done";

echo "there are 417 more memories to test.";echo "tr 51 M=L3\_DEFIP\_PAIR\_128 IS=min IE=4 ITERations=1";tr 51 M=L3\_DEFIP\_PAIR\_128 IS=min IE=4 ITERations=1;echo "done";

echo "there are 416 more memories to test.";echo "tr 51 M=L3\_DEFIP\_PAIR\_128\_DATA\_ONLY IS=min IE=4 ITERations=1";tr 51 M=L3\_DEFIP\_PAIR\_128\_DATA\_ONLY IS=min IE=4 ITERations=1;echo "done"; echo "there are 415 more memories to test.";echo "tr 51 M=L3\_DEFIP\_PAIR\_128\_HIT\_ONLY IS=min IE=4 ITERations=1";tr 51 M=L3\_DEFIP\_PAIR\_128\_HIT\_ONLY IS=min IE=4 ITERations=1;echo "done";

echo "there are 414 more memories to test.";echo

"tr 51 M=L3\_DEFIP\_PAIR\_128\_ONLY IS=min IE=4 ITERations=1";tr 51 M=L3\_DEFIP\_PAIR\_128\_ONLY IS=min IE=4 ITERations=1;echo "done";

echo "there are 413 more memories to test.";echo "tr 51 M=L3\_ECMP IS=min IE=4 ITERations=1";tr 51 M=L3 ECMP IS=min IE=4 ITERations=1:echo "done":

echo "there are 412 more memories to test.";echo "tr 51 M=L3 ECMP\_COUNT IS=min IE=4 ITERations=1";tr 51 M=L3\_ECMP\_COUNT IS=min IE=4 ITERations=1;echo "done";

echo "there are 411 more memories to test.";echo "tr 51 M=L3\_ENTRY\_HIT\_ONLY IS=min IE=4

ITERations=1";tr 51 M=L3\_ENTRY\_HIT\_ONLY IS=min IE=4 ITERations=1;echo "done"; echo "there are 410 more memories to test.";echo "tr 51 M=L3\_ENTRY\_IPV4\_MULTICAST IS=min IE=4 ITERations=1";tr 51 M=L3\_ENTRY\_IPV4\_MULTICAST IS=min IE=4 ITERations=1;echo "done"; echo "there are 409 more memories to test.";echo "tr 51 M=L3\_ENTRY\_IPV4\_UNICAST IS=min IE=4 ITERations=1";tr 51 M=L3\_ENTRY\_IPV4\_UNICAST IS=min IE=4 ITERations=1;echo "done"; echo "there are 408 more memories to test.";echo "tr 51 M=L3 ENTRY\_IPV6\_MULTICAST IS=min IE=4 ITERations=1";tr 51 M=L3\_ENTRY\_IPV6\_MULTICAST IS=min IE=4 ITERations=1;echo "done"; echo "there are 407 more memories to test.";echo "tr 51 M=L3\_ENTRY\_IPV6\_UNICAST IS=min IE=4 ITERations=1";tr 51 M=L3\_ENTRY\_IPV6\_UNICAST IS=min IE=4 ITERations=1;echo "done"; echo "there are 406 more memories to test.";echo "tr 51 M=L3\_ENTRY\_ONLY IS=min IE=4 ITERations=1";tr 51 M=L3\_ENTRY\_ONLY IS=min IE=4 ITERations=1;echo "done"; echo "there are 405 more memories to test.";echo "tr 51 M=L3\_IIF IS=min IE=4 ITERations=1";tr 51 M=L3\_IIF IS=min IE=4 ITERations=1;echo "done"; echo "there are 404 more memories to test.";echo "tr 51 M=L3\_IPMC IS=min IE=4 ITERations=1";tr 51 M=L3\_IPMC IS=min IE=4 ITERations=1;echo "done"; echo "there are 403 more memories to test.";echo "tr 51 M=L3\_IPMC\_1 IS=min IE=4 ITERations=1";tr 51 M=L3 IPMC 1 IS=min IE=4 ITERations=1;echo "done"; echo "there are 402 more memories to test.";echo "tr 51 M=L3\_IPMC\_REMAP IS=min IE=4 ITERations=1";tr 51 M=L3\_IPMC\_REMAP IS=min IE=4 ITERations=1;echo "done"; echo "there are 401 more memories to test.";echo "tr 51 M=L3 MTU VALUES IS=min IE=4 ITERations=1";tr 51 M=L3\_MTU\_VALUES IS=min IE=4 ITERations=1;echo "done"; echo "there are 400 more memories to test.";echo "tr 51 M=L3\_TUNNEL IS=min IE=4 ITERations=1";tr 51 M=L3\_TUNNEL IS=min IE=4 ITERations=1;echo "done"; echo "there are 399 more memories to test.";echo "tr 51 M=L3\_TUNNEL\_DATA\_ONLY IS=min IE=4 ITERations=1";tr 51 M=L3\_TUNNEL\_DATA\_ONLY IS=min IE=4 ITERations=1;echo "done"; echo "there are 398 more memories to test.";echo "tr 51 M=L3\_TUNNEL\_ONLY IS=min IE=4 ITERations=1";tr 51 M=L3\_TUNNEL\_ONLY IS=min IE=4 ITERations=1;echo "done"; echo "there are 397 more memories to test.";echo "tr 51 M=LLS\_L0\_CHILD\_STATE1 IS=min IE=4 ITERations=1";tr 51 M=LLS\_L0\_CHILD\_STATE1 IS=min IE=4 ITERations=1;echo "done"; echo "there are 396 more memories to test.";echo "tr 51 M=LLS\_L0\_CHILD\_WEIGHT\_CFG\_CNT IS=min IE=4 ITERations=1";tr 51 M=LLS\_L0\_CHILD\_WEIGHT\_CFG\_CNT IS=min IE=4 ITERations=1;echo "done"; echo "there are 395 more memories to test.";echo "tr 51 M=LLS\_L0\_CONFIG IS=min IE=4 ITERations=1";tr 51 M=LLS\_L0\_CONFIG IS=min IE=4 ITERations=1;echo "done"; echo "there are 394 more memories to test.";echo "tr 51 M=LLS\_L0\_EF\_NEXT IS=min IE=4 ITERations=1";tr 51 M=LLS\_L0\_EF\_NEXT IS=min IE=4 ITERations=1;echo "done"; echo "there are 393 more memories to test.";echo "tr 51 M=LLS\_L0\_ERROR IS=min IE=4 ITERations=1";tr 51 M=LLS\_L0\_ERROR IS=min IE=4 ITERations=1;echo "done"; echo "there are 392 more memories to test.";echo "tr 51 M=LLS\_L0\_HEADS\_TAILS IS=min IE=4 ITERations=1";tr 51 M=LLS\_L0\_HEADS\_TAILS IS=min IE=4 ITERations=1;echo "done"; #echo "there are 391 more memories to test.":echo "tr 51 M=LLS\_L0\_MIN\_BUCKET\_C IS=min IE=4 ITERations=1";tr 51 M=LLS\_L0\_MIN\_BUCKET\_C IS=min IE=4 ITERations=1;echo "done"; echo "there are 390 more memories to test.";echo "tr 51 M=LLS\_L0\_MIN\_CONFIG\_C IS=min IE=4 ITERations=1";tr 51 M=LLS\_L0\_MIN\_CONFIG\_C IS=min IE=4 ITERations=1;echo "done"; echo "there are 389 more memories to test.";echo "tr 51 M=LLS\_L0\_MIN\_NEXT IS=min IE=4 ITERations=1";tr 51 M=LLS\_L0\_MIN\_NEXT IS=min IE=4 ITERations=1;echo "done";

echo "there are 388 more memories to test.";echo "tr 51 M=LLS\_L0\_PARENT IS=min IE=4 ITERations=1";tr 51 M=LLS\_L0\_PARENT IS=min IE=4 ITERations=1;echo "done";

echo "there are 387 more memories to test.";echo "tr 51 M=LLS\_L0\_PARENT\_STATE IS=min IE=4

ITERations=1";tr 51 M=LLS\_L0\_PARENT\_STATE IS=min IE=4 ITERations=1;echo "done";

#echo "there are 386 more memories to test.";echo "tr 51 M=LLS\_LO\_SHAPER\_BUCKET\_C IS=min IE=4

ITERations=1";tr 51 M=LLS\_L0\_SHAPER\_BUCKET\_C IS=min IE=4 ITERations=1;echo "done";

echo "there are 385 more memories to test.";echo "tr 51 M=LLS L0 SHAPER CONFIG C IS=min IE=4

ITERations=1";tr 51 M=LLS\_L0\_SHAPER\_CONFIG\_C IS=min IE=4 ITERations=1;echo "done";

echo "there are 384 more memories to test.";echo "tr 51 M=LLS\_L0\_WERR\_MAX\_SC IS=min IE=4

ITERations=1";tr 51 M=LLS\_L0\_WERR\_MAX\_SC

IS=min IE=4 ITERations=1;echo "done";

echo "there are 383 more memories to test.";echo "tr 51 M=LLS\_L0\_WERR\_NEXT IS=min IE=4 ITERations=1";tr 51 M=LLS\_L0\_WERR\_NEXT IS=min IE=4 ITERations=1;echo "done";

#echo "there are 382 more memories to test.";echo "tr 51 M=LLS\_L0\_XOFF IS=min IE=3 ITERations=1";tr 51 M=LLS\_L0\_XOFF IS=min IE=3 ITERations=1;echo "done";

echo "there are 381 more memories to test.";echo "tr 51 M=LLS\_L1\_CHILD\_STATE1 IS=min IE=4

ITERations=1";tr 51 M=LLS\_L1\_CHILD\_STATE1 IS=min IE=4 ITERations=1;echo "done";

echo "there are 380 more memories to test.";echo "tr 51 M=LLS\_L1\_CHILD\_WEIGHT\_CFG\_CNT IS=min IE=4 ITERations=1";tr 51 M=LLS\_L1\_CHILD\_WEIGHT\_CFG\_CNT IS=min IE=4 ITERations=1;echo "done";

echo "there are 379 more memories to test.";echo "tr 51 M=LLS\_L1\_CONFIG IS=min IE=4 ITERations=1";tr 51 M=LLS\_L1\_CONFIG IS=min IE=4 ITERations=1;echo "done";

echo "there are 378 more memories to test.";echo "tr 51 M=LLS\_L1\_EF\_NEXT IS=min IE=4 ITERations=1";tr 51 M=LLS\_L1\_EF\_NEXT

IS=min IE=4 ITERations=1;echo "done";

echo "there are 377 more memories to test.";echo "tr 51 M=LLS\_L1\_ERROR IS=min IE=4 ITERations=1";tr 51 M=LLS\_L1\_ERROR IS=min IE=4 ITERations=1;echo "done";

echo "there are 376 more memories to test.";echo "tr 51 M=LLS\_L1\_HEADS\_TAILS IS=min IE=4

ITERations=1";tr 51 M=LLS\_L1\_HEADS\_TAILS IS=min IE=4 ITERations=1;echo "done";

#echo "there are 375 more memories to test.";echo "tr 51 M=LLS\_L1\_MIN\_BUCKET\_C IS=min IE=4

ITERations=1";tr 51 M=LLS\_L1\_MIN\_BUCKET\_C IS=min IE=4 ITERations=1;echo "done";

echo "there are 374 more memories to test.";echo "tr 51 M=LLS\_L1\_MIN\_CONFIG\_C IS=min IE=4

ITERations=1";tr 51 M=LLS\_L1\_MIN\_CONFIG\_C IS=min IE=4 ITERations=1;echo "done";

echo "there are 373 more memories to test.";echo "tr 51 M=LLS\_L1\_MIN\_NEXT IS=min IE=4 ITERations=1";tr 51 M=LLS\_L1\_MIN\_NEXT IS=min IE=4 ITERations=1;echo "done";

echo "there are 372 more memories to test.";echo "tr 51 M=LLS\_L1\_PARENT IS=min IE=4 ITERations=1";tr 51 M=LLS\_L1\_PARENT IS=min IE=4 ITERations=1;echo

"done";

echo "there are 371 more memories to test.";echo "tr 51 M=LLS\_L1\_PARENT\_STATE IS=min IE=4 ITERations=1";tr 51 M=LLS\_L1\_PARENT\_STATE IS=min IE=4 ITERations=1;echo "done"; #echo "there are 370 more memories to test.";echo "tr 51 M=LLS\_L1\_SHAPER\_BUCKET\_C IS=min IE=4 ITERations=1";tr 51 M=LLS\_L1\_SHAPER\_BUCKET\_C IS=min IE=4 ITERations=1;echo "done"; echo "there are 369 more memories to test.";echo "tr 51 M=LLS\_L1\_SHAPER\_CONFIG\_C IS=min IE=4 ITERations=1";tr 51 M=LLS\_L1\_SHAPER\_CONFIG\_C IS=min IE=4 ITERations=1;echo "done"; echo "there are 368 more memories to test.";echo "tr 51 M=LLS\_L1\_WERR\_MAX\_SC IS=min IE=4 ITERations=1";tr 51 M=LLS\_L1\_WERR\_MAX\_SC IS=min IE=4 ITERations=1;echo "done"; echo "there are 367 more memories to test.";echo "tr 51 M=LLS\_L1\_WERR\_NEXT IS=min IE=4 ITERations=1";tr 51 M=LLS\_L1\_WERR\_NEXT IS=min IE=4 ITERations=1;echo "done"; #echo "there are 366 more memories to test.";echo "tr 51 M=LLS L1 XOFF IS=min IE=4 ITERations=1";tr 51

M=LLS\_L1\_XOFF IS=min

IE=4 ITERations=1;echo "done";

echo "there are 365 more memories to test.";echo "tr 51 M=LLS\_L2\_CHILD\_STATE1 IS=min IE=4

ITERations=1";tr 51 M=LLS\_L2\_CHILD\_STATE1 IS=min IE=4 ITERations=1;echo "done";

echo "there are 364 more memories to test.";echo "tr 51 M=LLS\_L2\_CHILD\_WEIGHT\_CFG\_CNT IS=min IE=4

ITERations=1";tr 51 M=LLS\_L2\_CHILD\_WEIGHT\_CFG\_CNT IS=min IE=4 ITERations=1;echo "done";

echo "there are 363 more memories to test.";echo "tr 51 M=LLS\_L2\_EMPTY\_STATE IS=min IE=4

```
ITERations=1";tr 51 M=LLS_L2_EMPTY_STATE IS=min IE=4 ITERations=1;echo "done";
```
echo "there are 362 more memories to test.";echo "tr 51 M=LLS\_L2\_ERROR IS=min IE=4 ITERations=1";tr 51 M=LLS\_L2\_ERROR IS=min IE=4 ITERations=1;echo "done";

#echo "there are 361 more memories to test.";echo "tr 51 M=LLS\_L2\_MIN\_BUCKET\_C IS=min IE=4

ITERations=1";tr 51 M=LLS\_L2\_MIN\_BUCKET\_C IS=min IE=4 ITERations=1;echo "done";

echo "there are 360 more memories to test.";echo "tr 51 M=LLS\_L2\_MIN\_CONFIG\_C IS=min IE=4

```
ITERations=1";tr 51 M=LLS_L2_MIN_CONFIG_C
```
IS=min IE=4 ITERations=1;echo "done";

echo "there are 359 more memories to test.";echo "tr 51 M=LLS\_L2\_MIN\_NEXT IS=min IE=4 ITERations=1";tr 51 M=LLS\_L2\_MIN\_NEXT IS=min IE=4 ITERations=1;echo "done";

echo "there are 358 more memories to test.";echo "tr 51 M=LLS L2 PARENT IS=min IE=4 ITERations=1";tr 51 M=LLS\_L2\_PARENT IS=min IE=4 ITERations=1;echo "done";

#echo "there are 357 more memories to test.";echo "tr 51 M=LLS\_L2\_SHAPER\_BUCKET IS=min IE=4

ITERations=1";tr 51 M=LLS\_L2\_SHAPER\_BUCKET IS=min IE=4 ITERations=1;echo "done";

echo "there are 356 more memories to test.";echo "tr 51 M=LLS\_L2\_SHAPER\_CONFIG\_C IS=min IE=4

ITERations=1";tr 51 M=LLS\_L2\_SHAPER\_CONFIG\_C IS=min IE=4 ITERations=1;echo "done";

echo "there are 355 more memories to test.";echo "tr 51 M=LLS\_L2\_WERR\_NEXT IS=min IE=4 ITERations=1";tr 51 M=LLS\_L2\_WERR\_NEXT IS=min IE=4 ITERations=1;echo "done";

#echo "there are 354 more memories to test.";echo "tr 51 M=LLS\_L2\_XOFF IS=min IE=4 ITERations=1";tr 51 M=LLS\_L2\_XOFF

IS=min IE=4 ITERations=1;echo "done";

echo "there are 353 more memories to test.";echo "tr 51 M=LLS\_PORT\_CONFIG IS=min IE=4 ITERations=1";tr 51 M=LLS\_PORT\_CONFIG IS=min IE=4 ITERations=1;echo "done";

echo "there are 352 more memories to test.";echo "tr 51 M=LLS\_PORT\_ERROR IS=min IE=4 ITERations=1";tr 51 M=LLS\_PORT\_ERROR IS=min IE=4 ITERations=1;echo "done";

echo "there are 351 more memories to test.";echo "tr 51 M=LLS\_PORT\_HEADS IS=min IE=4 ITERations=1";tr 51 M=LLS\_PORT\_HEADS IS=min IE=4 ITERations=1;echo "done";

echo "there are 350 more memories to test.";echo "tr 51 M=LLS\_PORT\_PARENT\_STATE IS=min IE=4 ITERations=1";tr 51 M=LLS\_PORT\_PARENT\_STATE IS=min IE=4 ITERations=1;echo "done";

#echo "there are 349 more memories to test.";echo "tr 51 M=LLS\_PORT\_SHAPER\_BUCKET\_C IS=min IE=4

ITERations=1";tr 51 M=LLS\_PORT\_SHAPER\_BUCKET\_C IS=min IE=4 ITERations=1;echo "done"; echo "there are 348 more memories to test.";echo "tr 51 M=LLS\_PORT\_SHAPER\_CONFIG\_C IS=min IE=4

ITERations=1";tr 51 M=LLS\_PORT\_SHAPER\_CONFIG\_C

IS=min IE=4 ITERations=1;echo "done";

#echo "there are 347 more memories to test.";echo "tr 51 M=LLS\_PORT\_TAILS IS=min IE=4 ITERations=1";tr 51 M=LLS\_PORT\_TAILS IS=min IE=4 ITERations=1;echo "done";

echo "there are 346 more memories to test.";echo "tr 51 M=LLS\_PORT\_TDM IS=min IE=4 ITERations=1";tr 51 M=LLS\_PORT\_TDM IS=min IE=4 ITERations=1;echo "done";

echo "there are 345 more memories to test.";echo "tr 51 M=LLS\_PORT\_WERR\_MAX\_SC IS=min IE=4

ITERations=1";tr 51 M=LLS\_PORT\_WERR\_MAX\_SC IS=min IE=4 ITERations=1;echo "done";

#echo "there are 344 more memories to test.";echo "tr 51 M=LLS PORT\_XOFF IS=min IE=0 ITERations=1";tr 51

M=LLS\_PORT\_XOFF IS=min IE=0 ITERations=1;echo "done";

echo "there are 343 more memories to test.";echo "tr 51 M=LLS S1\_CONFIG IS=min IE=4 ITERations=1";tr 51 M=LLS\_S1\_CONFIG IS=min IE=4 ITERations=1;echo "done";

echo "there are 342 more memories to test.";echo "tr 51 M=LLS\_S1\_ERROR IS=min IE=4 ITERations=1";tr 51 M=LLS\_S1\_ERROR IS=min IE=4 ITERations=1;echo

"done";

echo "there are 341 more memories to test.";echo "tr 51 M=LLS\_S1\_HEADS IS=min IE=4 ITERations=1";tr 51 M=LLS\_S1\_HEADS IS=min IE=4 ITERations=1;echo "done";

echo "there are 340 more memories to test.";echo "tr 51 M=LLS\_S1\_PARENT\_STATE IS=min IE=4

ITERations=1";tr 51 M=LLS\_S1\_PARENT\_STATE IS=min IE=4 ITERations=1;echo "done";

#echo "there are 339 more memories to test.";echo "tr 51 M=LLS\_S1\_SHAPER\_BUCKET\_C IS=min IE=4

ITERations=1";tr 51 M=LLS\_S1\_SHAPER\_BUCKET\_C IS=min IE=4 ITERations=1;echo "done";

echo "there are 338 more memories to test.";echo "tr 51 M=LLS\_S1\_SHAPER\_CONFIG\_C IS=min IE=4

ITERations=1";tr 51 M=LLS\_S1\_SHAPER\_CONFIG\_C IS=min IE=4 ITERations=1;echo "done";

echo "there are 337 more memories to test.";echo "tr 51 M=LLS\_S1\_TAILS IS=min IE=4 ITERations=1";tr 51 M=LLS\_S1\_TAILS IS=min IE=4 ITERations=1;echo "done";

echo "there are 336 more memories to test.";echo "tr 51 M=LLS\_S1\_WERR\_MAX\_SC IS=min IE=4

ITERations=1";tr 51 M=LLS\_S1\_WERR\_MAX\_SC IS=min IE=4

ITERations=1;echo "done";

echo "there are 335 more memories to test.";echo "tr 51 M=LMEP IS=min IE=4 ITERations=1";tr 51 M=LMEP IS=min IE=4 ITERations=1;echo "done";

echo "there are 334 more memories to test.";echo "tr 51 M=LMEP\_1 IS=min IE=4 ITERations=1";tr 51 M=LMEP\_1 IS=min IE=4 ITERations=1;echo "done";

echo "there are 333 more memories to test.";echo "tr 51 M=LOCAL\_SW\_DISABLE\_DEFAULT\_PBM IS=min IE=4 ITERations=1";tr 51 M=LOCAL\_SW\_DISABLE\_DEFAULT\_PBM IS=min IE=4 ITERations=1;echo "done";

echo "there are 332 more memories to test.";echo "tr 51 M=LOCAL\_SW\_DISABLE\_DEFAULT\_PBM\_MIRR IS=min IE=4 ITERations=1";tr 51 M=LOCAL\_SW\_DISABLE\_DEFAULT\_PBM\_MIRR IS=min IE=4 ITERations=1;echo "done";

echo "there are 331 more memories to test.";echo "tr 51 M=LPORT\_TAB IS=min IE=4 ITERations=1";tr 51 M=LPORT\_TAB IS=min IE=4 ITERations=1;echo "done";

echo "there are 330 more memories to test.";echo "tr 51 M=MAC\_BLOCK IS=min IE=4 ITERations=1";tr 51 M=MAC\_BLOCK IS=min IE=4 ITERations=1;echo "done";

## echo

 "there are 329 more memories to test.";echo "tr 51 M=MAID\_REDUCTION IS=min IE=4 ITERations=1";tr 51 M=MAID\_REDUCTION IS=min IE=4 ITERations=1;echo "done";

echo "there are 328 more memories to test.";echo "tr 51 M=MA\_INDEX IS=min IE=4 ITERations=1";tr 51 M=MA\_INDEX IS=min IE=4 ITERations=1;echo "done";

echo "there are 327 more memories to test.";echo "tr 51 M=MA\_STATE IS=min IE=4 ITERations=1";tr 51 M=MA\_STATE IS=min IE=4 ITERations=1:echo "done":

echo "there are 326 more memories to test.";echo "tr 51 M=MIRROR\_CONTROL IS=min IE=4 ITERations=1";tr 51 M=MIRROR\_CONTROL IS=min IE=4 ITERations=1;echo "done";

echo "there are 325 more memories to test.";echo "tr 51 M=MMU\_AGING\_CTR\_INT IS=min IE=4

ITERations=1";tr 51 M=MMU\_AGING\_CTR\_INT IS=min IE=4 ITERations=1;echo "done";

echo "there are 324 more memories to test.";echo "tr 51 M=MMU\_AGING\_EXP\_INT IS=min IE=4

ITERations=1";tr 51 M=MMU\_AGING\_EXP\_INT IS=min IE=4 ITERations=1;echo "done";

echo "there are 323 more memories to test.";echo "tr 51

 M=MMU\_AGING\_LMT\_INT IS=min IE=4 ITERations=1";tr 51 M=MMU\_AGING\_LMT\_INT IS=min IE=4 ITERations=1;echo "done";

echo "there are 322 more memories to test.";echo "tr 51 M=MMU\_CBPI\_0 IS=min IE=4 ITERations=1";tr 51 M=MMU\_CBPI\_0 IS=min IE=4 ITERations=1;echo "done";

echo "there are 321 more memories to test.";echo "tr 51 M=MMU\_CBPI\_1 IS=min IE=4 ITERations=1";tr 51 M=MMU\_CBPI\_1 IS=min IE=4 ITERations=1;echo "done";

echo "there are 320 more memories to test.";echo "tr 51 M=MMU\_CBPI\_10 IS=min IE=4 ITERations=1";tr 51 M=MMU\_CBPI\_10 IS=min IE=4 ITERations=1;echo "done";

echo "there are 319 more memories to test.";echo "tr 51 M=MMU\_CBPI\_11 IS=min IE=4 ITERations=1";tr 51 M=MMU\_CBPI\_11 IS=min IE=4 ITERations=1;echo "done";

echo "there are 318 more memories to test.";echo "tr 51 M=MMU\_CBPI\_2 IS=min IE=4 ITERations=1";tr 51 M=MMU\_CBPI\_2 IS=min IE=4 ITERations=1;echo "done";

echo "there are 317 more memories to test.";echo "tr 51 M=MMU\_CBPI\_3 IS=min IE=4 ITERations=1";tr 51 M=MMU\_CBPI\_3 IS=min IE=4

ITERations=1;echo "done";

echo "there are 316 more memories to test.";echo "tr 51 M=MMU\_CBPI\_4 IS=min IE=4 ITERations=1";tr 51 M=MMU\_CBPI\_4 IS=min IE=4 ITERations=1;echo "done";

echo "there are 315 more memories to test.";echo "tr 51 M=MMU\_CBPI\_5 IS=min IE=4 ITERations=1";tr 51 M=MMU\_CBPI\_5 IS=min IE=4 ITERations=1;echo "done";

echo "there are 314 more memories to test.";echo "tr 51 M=MMU\_CBPI\_6 IS=min IE=4 ITERations=1";tr 51 M=MMU\_CBPI\_6 IS=min IE=4 ITERations=1;echo "done";

echo "there are 313 more memories to test.";echo "tr 51 M=MMU\_CBPI\_7 IS=min IE=4 ITERations=1";tr 51 M=MMU\_CBPI\_7 IS=min IE=4 ITERations=1;echo "done";

echo "there are 312 more memories to test.";echo "tr 51 M=MMU\_CBPI\_8 IS=min IE=4 ITERations=1";tr 51 M=MMU\_CBPI\_8 IS=min IE=4 ITERations=1;echo "done";

echo "there are 311 more memories to test.";echo "tr 51 M=MMU\_CBPI\_9 IS=min IE=4 ITERations=1";tr 51

M=MMU\_CBPI\_9 IS=min IE=4 ITERations=1;echo "done";

echo "there are 310 more memories to test.";echo "tr 51 M=MMU\_CCPI\_MEM

IS=min IE=4 ITERations=1";tr 51 M=MMU\_CCPI\_MEM IS=min IE=4 ITERations=1;echo "done";

echo "there are 309 more memories to test.";echo "tr 51 M=MMU\_CELLLINKI IS=min IE=4 ITERations=1";tr 51 M=MMU\_CELLLINKI IS=min IE=4 ITERations=1;echo "done";

echo "there are 308 more memories to test.";echo "tr 51 M=MMU\_CFAPI\_BITMAP IS=min IE=4

ITERations=1";tr 51 M=MMU\_CFAPI\_BITMAP IS=min IE=4 ITERations=1;echo "done";

echo "there are 307 more memories to test.";echo "tr 51 M=MMU\_CFAPI\_STACK IS=min IE=4 ITERations=1";tr 51 M=MMU\_CFAPI\_STACK IS=min IE=4 ITERations=1;echo "done";

echo "there are 306 more memories to test.";echo "tr 51 M=MMU\_CHFC\_SYSPORT\_MAPPING IS=min IE=4

ITERations=1";tr 51 M=MMU\_CHFC\_SYSPORT\_MAPPING IS=min IE=4 ITERations=1;echo "done"; echo "there are 305 more memories to test.";echo "tr 51

M=MMU\_DEQ\_AGING\_MASK\_LOOKUP\_TABLE\_MEM IS=min IE=4 ITERations=1";tr 51

M=MMU\_DEQ\_AGING\_MASK\_LOOKUP\_TABLE\_MEM IS=min IE=4 ITERations=1;echo "done";

#echo "there are 304 more memories to test.";echo

"tr 51 M=MMU\_ENQ\_CBP\_32B\_WR\_STORE\_0 IS=min IE=4 ITERations=1";tr 51

M=MMU\_ENQ\_CBP\_32B\_WR\_STORE\_0 IS=min IE=4 ITERations=1;echo "done";

#echo "there are 303 more memories to test.";echo "tr 51 M=MMU\_ENQ\_CBP\_32B\_WR\_STORE\_1 IS=min IE=4 ITERations=1";tr 51 M=MMU\_ENQ\_CBP\_32B\_WR\_STORE\_1 IS=min IE=4 ITERations=1;echo "done"; echo "there are 302 more memories to test.";echo "tr 51 M=MMU\_ENQ\_CBP\_32B\_WR\_STORE\_2 IS=min IE=4 ITERations=1";tr 51 M=MMU\_ENQ\_CBP\_32B\_WR\_STORE\_2 IS=min IE=4 ITERations=1;echo "done";

echo "there are 301 more memories to test.";echo "tr 51 M=MMU\_ENQ\_CFAPI\_INTERNAL\_RECYCLE IS=min

IE=4 ITERations=1";tr 51 M=MMU\_ENQ\_CFAPI\_INTERNAL\_RECYCLE IS=min IE=4 ITERations=1;echo "done";

echo "there are 300 more memories to test.";echo "tr 51 M=MMU\_ENQ\_FAP\_BITMAP IS=min IE=4 ITERations=1";tr 51 M=MMU\_ENQ\_FAP\_BITMAP IS=min IE=4 ITERations=1;echo "done"; echo "there are 299 more memories to test.";echo "tr 51 M=MMU\_ENQ\_FAP\_STACK IS=min IE=4 ITERations=1";tr 51 M=MMU\_ENQ\_FAP\_STACK

IS=min IE=4 ITERations=1;echo "done";

#echo "there are 298 more memories to test.";echo "tr 51 M=MMU\_ENQ\_RQE\_WR\_COMPLETE\_0 IS=min IE=4 ITERations=1";tr 51 M=MMU\_ENQ\_RQE\_WR\_COMPLETE\_0 IS=min IE=4 ITERations=1;echo "done"; #echo "there are 297 more memories to test.";echo "tr 51 M=MMU\_ENO\_ROE\_WR\_COMPLETE\_1 IS=min IE=4 ITERations=1";tr 51 M=MMU\_ENQ\_RQE\_WR\_COMPLETE\_1 IS=min IE=4 ITERations=1;echo "done"; echo "there are 296 more memories to test.";echo "tr 51 M=MMU\_ENQ\_RQE\_WR\_COMPLETE\_2 IS=min IE=4 ITERations=1";tr 51 M=MMU\_ENQ\_RQE\_WR\_COMPLETE\_2 IS=min IE=4 ITERations=1;echo "done"; echo "there are 295 more memories to test.";echo "tr 51 M=MMU\_ENQ\_SRC\_PORT\_STATE\_0 IS=min IE=4 ITERations=1";tr 51 M=MMU\_ENQ\_SRC\_PORT\_STATE\_0 IS=min IE=4 ITERations=1;echo "done"; echo "there are 294 more memories to test.";echo "tr 51 M=MMU\_ENQ\_SRC\_PPP\_TO\_S1\_LOOKUP IS=min IE=4 ITERations=1";tr 51 M=MMU\_ENQ\_SRC\_PPP\_TO\_S1\_LOOKUP IS=min IE=4 ITERations=1;echo "done"; echo "there are 293 more memories to test.";echo

"tr 51 M=MMU\_EXT\_MC\_GROUP\_MAP IS=min IE=4 ITERations=1";tr 51

M=MMU\_EXT\_MC\_GROUP\_MAP IS=min IE=4 ITERations=1;echo "done";

echo "there are 292 more memories to test.";echo "tr 51 M=MMU\_EXT\_MC\_QUEUE\_LIST0 IS=min IE=4 ITERations=1";tr 51 M=MMU\_EXT\_MC\_QUEUE\_LIST0 IS=min IE=4 ITERations=1;echo "done"; echo "there are 291 more memories to test.";echo "tr 51 M=MMU\_EXT\_MC\_QUEUE\_LIST4 IS=min IE=4 ITERations=1";tr 51 M=MMU\_EXT\_MC\_QUEUE\_LIST4 IS=min IE=4 ITERations=1;echo "done"; echo "there are 290 more memories to test.";echo "tr 51 M=MMU\_INITIAL\_NHOP\_TBL IS=min IE=4 ITERations=1";tr 51 M=MMU\_INITIAL\_NHOP\_TBL IS=min IE=4 ITERations=1;echo "done"; echo "there are 289 more memories to test.";echo "tr 51 M=MMU\_INTFI\_BASE\_INDEX\_TBL IS=min IE=4 ITERations=1";tr 51 M=MMU\_INTFI\_BASE\_INDEX\_TBL IS=min IE=4 ITERations=1;echo "done"; echo "there are 288 more memories to test.";echo "tr 51 M=MMU\_INTFI\_FC\_MAP\_TBL0 IS=min IE=3 ITERations=1";tr 51 M=MMU\_INTFI\_FC\_MAP\_TBL0 IS=min IE=3 ITERations=1;echo "done"; echo

 "there are 287 more memories to test.";echo "tr 51 M=MMU\_INTFI\_FC\_MAP\_TBL1 IS=min IE=4 ITERations=1";tr 51 M=MMU\_INTFI\_FC\_MAP\_TBL1 IS=min IE=4 ITERations=1;echo "done"; echo "there are 286 more memories to test.";echo "tr 51 M=MMU\_INTFI\_FC\_MAP\_TBL2 IS=min IE=4 ITERations=1";tr 51 M=MMU\_INTFI\_FC\_MAP\_TBL2 IS=min IE=4 ITERations=1;echo "done"; echo "there are 285 more memories to test.";echo "tr 51 M=MMU\_INTFI\_FC\_ST\_TBL0 IS=min IE=4 ITERations=1";tr 51 M=MMU\_INTFI\_FC\_ST\_TBL0 IS=min IE=4 ITERations=1;echo "done"; echo "there are 284 more memories to test.";echo "tr 51 M=MMU\_INTFI\_FC\_ST\_TBL1 IS=min IE=4 ITERations=1";tr 51 M=MMU\_INTFI\_FC\_ST\_TBL1 IS=min IE=4 ITERations=1;echo "done"; echo "there are 283 more memories to test.";echo "tr 51 M=MMU\_INTFI\_FC\_ST\_TBL2 IS=min IE=4 ITERations=1";tr 51 M=MMU\_INTFI\_FC\_ST\_TBL2 IS=min IE=4 ITERations=1;echo "done"; echo "there are 282 more memories to test.";echo "tr 51 M=MMU\_INTFI\_MERGE\_ST\_TBL IS=min IE=4 ITERations=1";tr 51 M=MMU\_INTFI\_MERGE\_ST\_TBL

IS=min IE=4 ITERations=1;echo "done";

echo "there are 281 more memories to test.";echo "tr 51 M=MMU\_INTFI\_OFFSET\_MAP\_TBL IS=min IE=4 ITERations=1";tr 51 M=MMU\_INTFI\_OFFSET\_MAP\_TBL IS=min IE=4 ITERations=1;echo "done"; #echo "there are 280 more memories to test.";echo "tr 51 M=MMU\_INTFI\_PFC\_ST\_TBL IS=min IE=4 ITERations=1";tr 51 M=MMU\_INTFI\_PFC\_ST\_TBL IS=min IE=4 ITERations=1;echo "done";

echo "there are 279 more memories to test.";echo "tr 51 M=MMU\_INTFI\_ST\_TRANS\_TBL IS=min IE=4 ITERations=1";tr 51 M=MMU\_INTFI\_ST\_TRANS\_TBL IS=min IE=4 ITERations=1;echo "done"; echo "there are 278 more memories to test.";echo "tr 51 M=MMU\_INTFO\_TC2PRI\_MAPPING IS=min IE=4 ITERations=1";tr 51 M=MMU\_INTFO\_TC2PRI\_MAPPING IS=min IE=4 ITERations=1;echo "done"; echo "there are 277 more memories to test.";echo "tr 51 M=MMU\_IPCTR\_CTXT\_COUNTER\_0 IS=min IE=4 ITERations=1";tr 51 M=MMU\_IPCTR\_CTXT\_COUNTER\_0 IS=min IE=4 ITERations=1;echo "done"; echo "there are 276 more memories to test.";echo "tr 51 M=MMU\_IPCTR\_PG\_COUNTER\_0 IS=min IE=4 ITERations=1";tr 51 M=MMU\_IPCTR\_PG\_COUNTER\_0 IS=min IE=4 ITERations=1;echo "done"; #echo "there are 275 more memories to test.";echo "tr 51 M=MMU\_IPCTR\_PG\_COUNTER\_1 IS=min IE=4 ITERations=1";tr 51 M=MMU\_IPCTR\_PG\_COUNTER\_1 IS=min IE=4 ITERations=1;echo "done"; echo "there are 274 more memories to test.";echo "tr 51 M=MMU\_IPMC\_GROUP\_TBL IS=min IE=4 ITERations=1";tr 51 M=MMU\_IPMC\_GROUP\_TBL IS=min IE=4 ITERations=1;echo "done"; echo "there are 273 more memories to test.";echo "tr 51 M=MMU\_PROT\_GROUP\_TABLE IS=min IE=4 ITERations=1";tr 51 M=MMU\_PROT\_GROUP\_TABLE IS=min IE=4 ITERations=1;echo "done"; echo "there are 272 more memories to test.";echo "tr 51 M=MMU\_QSTRUCT\_QBLOCK\_BM\_0 IS=min IE=4 ITERations=1";tr 51 M=MMU\_QSTRUCT\_QBLOCK\_BM\_0 IS=min IE=4 ITERations=1;echo "done"; echo "there are 271 more memories to test.";echo "tr 51 M=MMU\_QSTRUCT\_QBLOCK\_BM\_1 IS=min IE=4 ITERations=1";tr 51 M=MMU\_QSTRUCT\_QBLOCK\_BM\_1 IS=min IE=4 ITERations=1;echo "done"; echo "there are

 270 more memories to test.";echo "tr 51 M=MMU\_QSTRUCT\_QBLOCK\_BM\_FIFO\_0 IS=min IE=4 ITERations=1";tr 51 M=MMU\_QSTRUCT\_QBLOCK\_BM\_FIFO\_0 IS=min IE=4 ITERations=1;echo "done"; echo "there are 269 more memories to test.";echo "tr 51 M=MMU\_QSTRUCT\_QBLOCK\_BM\_FIFO\_1 IS=min IE=4 ITERations=1";tr 51 M=MMU\_QSTRUCT\_QBLOCK\_BM\_FIFO\_1 IS=min IE=4 ITERations=1;echo "done";

echo "there are 268 more memories to test.";echo "tr 51 M=MMU\_QSTRUCT\_QBLOCK\_NEXT IS=min IE=4 ITERations=1";tr 51 M=MMU\_QSTRUCT\_QBLOCK\_NEXT IS=min IE=4 ITERations=1;echo "done"; echo "there are 267 more memories to test.";echo "tr 51 M=MMU\_OSTRUCT\_QENTRY IS=min IE=4 ITERations=1";tr 51 M=MMU\_QSTRUCT\_QENTRY IS=min IE=4 ITERations=1;echo "done"; echo "there are 266 more memories to test.";echo "tr 51 M=MMU\_RDE\_ADM\_DPC\_STORE\_MEM IS=min IE=4 ITERations=1";tr 51 M=MMU\_RDE\_ADM\_DPC\_STORE\_MEM IS=min IE=4 ITERations=1;echo "done"; echo "there are 265 more memories to test.";echo "tr 51 M=MMU\_RDE\_REAL\_CELL\_FIFO\_MEM IS=min IE=4 ITERations=1";tr

51 M=MMU\_RDE\_REAL\_CELL\_FIFO\_MEM IS=min IE=4 ITERations=1;echo "done";

echo "there are 264 more memories to test.";echo "tr 51 M=MMU\_RDE\_TXQ\_FLL IS=min IE=4 ITERations=1";tr 51 M=MMU\_RDE\_TXQ\_FLL IS=min IE=4 ITERations=1;echo "done";

echo "there are 263 more memories to test.";echo "tr 51 M=MMU\_RDE\_TXQ\_QLL IS=min IE=4 ITERations=1";tr 51 M=MMU\_RDE\_TXQ\_QLL IS=min IE=4 ITERations=1;echo "done";

echo "there are 262 more memories to test.";echo "tr 51 M=MMU\_RDE\_TXQ\_STATE IS=min IE=4

ITERations=1";tr 51 M=MMU\_RDE\_TXQ\_STATE IS=min IE=4 ITERations=1;echo "done";

echo "there are 261 more memories to test.";echo "tr 51 M=MMU\_REPL\_GRP\_TBL IS=min IE=4

ITERations=1";tr 51 M=MMU\_REPL\_GRP\_TBL IS=min IE=4 ITERations=1;echo "done";

echo "there are 260 more memories to test.";echo "tr 51 M=MMU\_REPL\_HEAD\_TBL IS=min IE=4

ITERations=1";tr 51 M=MMU\_REPL\_HEAD\_TBL IS=min IE=4 ITERations=1;echo "done";

echo "there are 259 more memories to test.";echo "tr 51 M=MMU\_REPL\_LIST\_TBL IS=min IE=4 ITERations=1";tr 51

M=MMU\_REPL\_LIST\_TBL IS=min IE=4 ITERations=1;echo "done";

echo "there are 258 more memories to test.";echo "tr 51 M=MMU\_REPL\_MAP\_TBL IS=min IE=4 ITERations=1";tr 51 M=MMU\_REPL\_MAP\_TBL IS=min IE=4 ITERations=1;echo "done";

echo "there are 257 more memories to test.";echo "tr 51 M=MMU\_REPL\_STATE\_TBL IS=min IE=4 ITERations=1";tr 51 M=MMU\_REPL\_STATE\_TBL IS=min IE=4 ITERations=1;echo "done"; echo "there are 256 more memories to test.";echo "tr 51 M=MMU\_RPFAP\_BITMAP IS=min IE=4 ITERations=1";tr 51 M=MMU\_RPFAP\_BITMAP IS=min IE=4 ITERations=1;echo "done"; echo "there are 255 more memories to test.";echo "tr 51 M=MMU\_RPFAP\_STACK IS=min IE=4 ITERations=1";tr 51 M=MMU\_RPFAP\_STACK IS=min IE=4 ITERations=1;echo "done";

echo "there are 254 more memories to test.";echo "tr 51 M=MMU\_ROE\_QMGR\_FLL IS=min IE=4

ITERations=1";tr 51 M=MMU\_RQE\_QMGR\_FLL IS=min IE=4 ITERations=1;echo "done";

echo "there are 253 more memories to test.";echo "tr 51 M=MMU\_RQE\_QMGR\_QLL IS=min IE=4

ITERations=1";tr 51 M=MMU\_RQE\_QMGR\_QLL

IS=min IE=4 ITERations=1;echo "done";

echo "there are 252 more memories to test.";echo "tr 51 M=MMU\_RQE\_QUEUE\_OP\_NODE\_MAP IS=min IE=4 ITERations=1";tr 51 M=MMU\_RQE\_QUEUE\_OP\_NODE\_MAP IS=min IE=4 ITERations=1;echo "done"; echo "there are 251 more memories to test.";echo "tr 51 M=MMU\_RQE\_WORK\_QUEUE IS=min IE=4 ITERations=1";tr 51 M=MMU\_RQE\_WORK\_QUEUE IS=min IE=4 ITERations=1;echo "done"; echo "there are 250 more memories to test.";echo "tr 51 M=MMU\_THDO\_CTRO\_UC\_DTYPE IS=min IE=4 ITERations=1";tr 51 M=MMU\_THDO\_CTRO\_UC\_DTYPE IS=min IE=4 ITERations=1;echo "done"; echo "there are 249 more memories to test.";echo "tr 51 M=MMU\_THDO\_CTRO\_UC\_PKT\_STORE IS=min IE=4 ITERations=1";tr 51 M=MMU\_THDO\_CTRO\_UC\_PKT\_STORE IS=min IE=4 ITERations=1;echo "done"; echo "there are 248 more memories to test.";echo "tr 51 M=MMU\_THDO\_OPNCONFIG\_CELL IS=min IE=4 ITERations=1";tr 51 M=MMU\_THDO\_OPNCONFIG\_CELL IS=min IE=4 ITERations=1;echo "done"; echo "there are 247 more memories to test.";echo "tr 51 M=MMU\_THDO\_OPNCONFIG\_QENTRY IS=min IE=4 ITERations=1";tr 51 M=MMU\_THDO\_OPNCONFIG\_QENTRY IS=min IE=4 ITERations=1;echo "done";

echo "there are 246 more memories to test.";echo "tr 51 M=MMU\_THDO\_OPNCOUNT\_CELL IS=min IE=4 ITERations=1";tr 51 M=MMU\_THDO\_OPNCOUNT\_CELL IS=min IE=4 ITERations=1;echo "done"; echo "there are 245 more memories to test.";echo "tr 51 M=THDO\_OPNCOUNT\_OENTRY IS=min IE=4 ITERations=1";tr 51 M=THDO\_OPNCOUNT\_QENTRY IS=min IE=4 ITERations=1;echo "done"; echo "there are 244 more memories to test.";echo "tr 51 M=MMU\_THDO\_OPNOFFSET\_CELL IS=min IE=4 ITERations=1";tr 51 M=MMU\_THDO\_OPNOFFSET\_CELL IS=min IE=4 ITERations=1;echo "done"; echo "there are 243 more memories to test.";echo "tr 51 M=MMU\_THDO\_OPNOFFSET\_QENTRY IS=min IE=4 ITERations=1";tr 51 M=MMU\_THDO\_OPNOFFSET\_QENTRY IS=min IE=4 ITERations=1;echo "done"; echo "there are 242 more memories to test.";echo "tr 51 M=MMU\_THDO\_OPNSTATUS\_CELL IS=min IE=4 ITERations=1";tr 51 M=MMU\_THDO\_OPNSTATUS\_CELL IS=min IE=4 ITERations=1;echo "done"; echo

 "there are 241 more memories to test.";echo "tr 51 M=MMU\_THDO\_OPNSTATUS\_QENTRY IS=min IE=4 ITERations=1";tr 51 M=MMU\_THDO\_OPNSTATUS\_QENTRY IS=min IE=4 ITERations=1;echo "done"; echo "there are 240 more memories to test.";echo "tr 51 M=MMU\_THDO\_QCONFIG\_CELL IS=min IE=4 ITERations=1";tr 51 M=MMU\_THDO\_QCONFIG\_CELL IS=min IE=4 ITERations=1;echo "done"; echo "there are 239 more memories to test.";echo "tr 51 M=MMU\_THDO\_QCONFIG\_QENTRY IS=min IE=4 ITERations=1";tr 51 M=MMU\_THDO\_QCONFIG\_QENTRY IS=min IE=4 ITERations=1;echo "done"; echo "there are 238 more memories to test.";echo "tr 51 M=MMU\_THDO\_QCOUNT\_CELL IS=min IE=4 ITERations=1";tr 51 M=MMU\_THDO\_QCOUNT\_CELL IS=min IE=4 ITERations=1;echo "done"; echo "there are 237 more memories to test.";echo "tr 51 M=THDO\_QCOUNT\_QENTRY IS=min IE=4 ITERations=1";tr 51 M=THDO\_QCOUNT\_QENTRY IS=min IE=4 ITERations=1;echo "done"; echo "there are 236 more memories to test.";echo "tr 51 M=MMU\_THDO\_QOFFSET\_CELL IS=min IE=4 ITERations=1";tr 51 M=MMU\_THDO\_QOFFSET\_CELL

IS=min IE=4 ITERations=1;echo "done";

echo "there are 235 more memories to test.";echo "tr 51 M=MMU\_THDO\_QOFFSET\_QENTRY IS=min IE=4 ITERations=1";tr 51 M=MMU\_THDO\_QOFFSET\_QENTRY IS=min IE=4 ITERations=1;echo "done"; echo "there are 234 more memories to test.";echo "tr 51 M=MMU\_THDO\_QRESET\_VALUE\_CELL IS=min IE=4 ITERations=1";tr 51 M=MMU\_THDO\_QRESET\_VALUE\_CELL IS=min IE=4 ITERations=1;echo "done"; echo "there are 233 more memories to test.";echo "tr 51 M=MMU\_THDO\_QRESET\_VALUE\_QENTRY IS=min IE=4 ITERations=1";tr 51 M=MMU\_THDO\_QRESET\_VALUE\_QENTRY IS=min IE=4 ITERations=1;echo "done";

echo "there are 232 more memories to test.";echo "tr 51 M=MMU\_THDO\_QSTATUS\_CELL IS=min IE=4 ITERations=1";tr 51 M=MMU\_THDO\_QSTATUS\_CELL IS=min IE=4 ITERations=1;echo "done"; echo "there are 231 more memories to test.";echo "tr 51 M=MMU\_THDO\_QSTATUS\_QENTRY IS=min IE=4 ITERations=1";tr 51 M=MMU\_THDO\_QSTATUS\_QENTRY IS=min IE=4 ITERations=1;echo "done"; echo "there are 230 more memories to test.";echo "tr

51 M=MMU\_TOQ\_PORT\_STATE\_MEM IS=min IE=4 ITERations=1";tr 51

M=MMU\_TOQ\_PORT\_STATE\_MEM IS=min IE=4 ITERations=1;echo "done";

echo "there are 229 more memories to test.";echo "tr 51 M=MMU\_TOQ\_STATE\_MEM0 IS=min IE=4

ITERations=1";tr 51 M=MMU\_TOQ\_STATE\_MEM0 IS=min IE=4 ITERations=1;echo "done";

echo "there are 228 more memories to test.";echo "tr 51 M=MMU\_TOQ\_STATE\_MEM1 IS=min IE=4

ITERations=1";tr 51 M=MMU\_TOQ\_STATE\_MEM1 IS=min IE=4 ITERations=1;echo "done";

echo "there are 227 more memories to test.";echo "tr 51 M=MMU\_WRED\_DROP\_CURVE\_PROFILE\_0 IS=min IE=4 ITERations=1";tr 51 M=MMU\_WRED\_DROP\_CURVE\_PROFILE\_0 IS=min IE=4 ITERations=1;echo "done";

echo "there are 226 more memories to test.";echo "tr 51 M=MMU\_WRED\_DROP\_CURVE\_PROFILE\_1 IS=min IE=4 ITERations=1";tr 51 M=MMU\_WRED\_DROP\_CURVE\_PROFILE\_1 IS=min IE=4 ITERations=1;echo "done";

echo "there are 225 more memories to test.";echo "tr 51 M=MMU\_WRED\_DROP\_CURVE\_PROFILE\_2 IS=min IE=4 ITERations=1";tr 51 M=MMU\_WRED\_DROP\_CURVE\_PROFILE\_2 IS=min

IE=4 ITERations=1;echo "done";

echo "there are 224 more memories to test.";echo "tr 51 M=MMU\_WRED\_DROP\_CURVE\_PROFILE\_3 IS=min IE=4 ITERations=1";tr 51 M=MMU\_WRED\_DROP\_CURVE\_PROFILE\_3 IS=min IE=4 ITERations=1;echo "done";

echo "there are 223 more memories to test.";echo "tr 51 M=MMU\_WRED\_DROP\_CURVE\_PROFILE\_4 IS=min IE=4 ITERations=1";tr 51 M=MMU\_WRED\_DROP\_CURVE\_PROFILE\_4 IS=min IE=4 ITERations=1;echo "done";

echo "there are 222 more memories to test.";echo "tr 51 M=MMU\_WRED\_DROP\_CURVE\_PROFILE\_5 IS=min IE=4 ITERations=1";tr 51 M=MMU\_WRED\_DROP\_CURVE\_PROFILE\_5 IS=min IE=4 ITERations=1;echo "done";

#echo "there are 221 more memories to test.";echo "tr 51 M=MMU\_WRED\_OPN\_AVG\_QSIZE\_BUFFER IS=min IE=4 ITERations=1";tr 51 M=MMU\_WRED\_OPN\_AVG\_QSIZE\_BUFFER IS=min IE=4 ITERations=1;echo "done";

#echo "there are 220 more memories to test.";echo "tr 51 M=MMU\_WRED\_OPN\_AVG\_QSIZE\_QENTRY IS=min IE=4 ITERations=1";tr 51 M=MMU\_WRED\_OPN\_AVG\_QSIZE\_QENTRY IS=min IE=4 ITERations=1;echo "done";

echo "there are

219 more memories to test.";echo "tr 51 M=MMU\_WRED\_OPN\_CONFIG\_BUFFER IS=min IE=4 ITERations=1";tr 51 M=MMU\_WRED\_OPN\_CONFIG\_BUFFER IS=min IE=4 ITERations=1;echo "done"; echo "there are 218 more memories to test.";echo "tr 51 M=MMU\_WRED\_OPN\_CONFIG\_QENTRY IS=min IE=4 ITERations=1";tr 51 M=MMU\_WRED\_OPN\_CONFIG\_QENTRY IS=min IE=4 ITERations=1;echo "done";

#echo "there are 217 more memories to test.";echo "tr 51 M=MMU\_WRED\_OPN\_DROP\_THD\_DEQ IS=min IE=4 ITERations=1";tr 51 M=MMU\_WRED\_OPN\_DROP\_THD\_DEQ IS=min IE=4 ITERations=1;echo "done"; #echo "there are 216 more memories to test.";echo "tr 51 M=MMU\_WRED\_OPN\_DROP\_THD\_ENQ IS=min IE=4 ITERations=1";tr 51 M=MMU\_WRED\_OPN\_DROP\_THD\_ENQ IS=min IE=4 ITERations=1;echo "done"; #echo "there are 215 more memories to test.";echo "tr 51 M=MMU\_WRED\_QUEUE\_AVG\_QSIZE\_BUFFER IS=min IE=4 ITERations=1";tr 51 M=MMU\_WRED\_QUEUE\_AVG\_QSIZE\_BUFFER IS=min IE=4 ITERations=1;echo "done";

#echo "there are 214 more memories to test.";echo "tr 51 M=MMU\_WRED\_QUEUE\_AVG\_QSIZE\_QENTRY IS=min IE=4 ITERations=1";tr 51 M=MMU\_WRED\_QUEUE\_AVG\_QSIZE\_QENTRY IS=min IE=4 ITERations=1;echo "done";

echo "there are 213 more memories to test.";echo "tr 51 M=MMU\_WRED\_QUEUE\_CONFIG\_BUFFER IS=min IE=4 ITERations=1";tr 51 M=MMU\_WRED\_QUEUE\_CONFIG\_BUFFER IS=min IE=4 ITERations=1;echo "done";

echo "there are 212 more memories to test.";echo "tr 51 M=MMU\_WRED\_QUEUE\_CONFIG\_QENTRY IS=min IE=4 ITERations=1";tr 51 M=MMU\_WRED\_QUEUE\_CONFIG\_QENTRY IS=min IE=4 ITERations=1;echo "done";

#echo "there are 211 more memories to test.";echo "tr 51 M=MMU\_WRED\_QUEUE\_DROP\_THD\_DEQ IS=min IE=4 ITERations=1";tr 51 M=MMU\_WRED\_QUEUE\_DROP\_THD\_DEQ IS=min IE=4 ITERations=1;echo "done";

#echo "there are 210 more memories to test.";echo "tr 51 M=MMU\_WRED\_QUEUE\_DROP\_THD\_ENQ IS=min IE=4 ITERations=1";tr 51 M=MMU\_WRED\_QUEUE\_DROP\_THD\_ENQ IS=min IE=4 ITERations=1;echo "done";

echo "there are 209 more memories to test.";echo "tr 51 M=MMU\_WRED\_QUEUE\_OP\_NODE\_MAP IS=min IE=4 ITERations=1";tr 51 M=MMU\_WRED\_QUEUE\_OP\_NODE\_MAP

IS=min IE=4 ITERations=1;echo "done";

echo "there are 208 more memories to test.";echo "tr 51 M=MODPORT\_MAP\_M0 IS=min IE=4 ITERations=1";tr 51 M=MODPORT\_MAP\_M0 IS=min IE=4 ITERations=1;echo "done";

echo "there are 207 more memories to test.";echo "tr 51 M=MODPORT\_MAP\_M1 IS=min IE=4 ITERations=1";tr 51 M=MODPORT\_MAP\_M1 IS=min IE=4 ITERations=1;echo "done";

echo "there are 206 more memories to test.";echo "tr 51 M=MODPORT\_MAP\_M2 IS=min IE=4 ITERations=1";tr 51 M=MODPORT\_MAP\_M2 IS=min IE=4 ITERations=1;echo "done";

echo "there are 205 more memories to test.";echo "tr 51 M=MODPORT\_MAP\_M3 IS=min IE=4 ITERations=1";tr 51 M=MODPORT\_MAP\_M3 IS=min IE=4 ITERations=1;echo "done";

echo "there are 204 more memories to test.";echo "tr 51 M=MODPORT\_MAP\_MIRROR IS=min IE=4

ITERations=1";tr 51 M=MODPORT\_MAP\_MIRROR IS=min IE=4 ITERations=1;echo "done";

echo "there are 203 more memories to test.";echo "tr 51 M=MODPORT\_MAP\_SW IS=min IE=4 ITERations=1";tr 51 M=MODPORT\_MAP\_SW IS=min IE=4 ITERations=1;echo

"done";

echo "there are 202 more memories to test.";echo "tr 51 M=MPLS\_ENTRY IS=min IE=4 ITERations=1";tr 51 M=MPLS\_ENTRY IS=min IE=4 ITERations=1;echo "done";

echo "there are 201 more memories to test.";echo "tr 51 M=MPLS\_OAM\_ACH\_TYPE\_CONFIG IS=min IE=4 ITERations=1";tr 51 M=MPLS\_OAM\_ACH\_TYPE\_CONFIG IS=min IE=4 ITERations=1;echo "done"; echo "there are 200 more memories to test.";echo "tr 51 M=MP\_GROUP IS=min IE=4 ITERations=1";tr 51 M=MP\_GROUP IS=min IE=4 ITERations=1;echo "done";

#echo "there are 199 more memories to test.":echo "tr 51 M=MULTIPASS\_LOOPBACK\_BITMAP IS=min IE=0 ITERations=1";tr 51 M=MULTIPASS\_LOOPBACK\_BITMAP IS=min IE=0 ITERations=1;echo "done"; echo "there are 198 more memories to test.";echo "tr 51 M=MY\_STATION\_TCAM IS=min IE=4 ITERations=1";tr 51 M=MY\_STATION\_TCAM IS=min IE=4 ITERations=1;echo "done";

echo "there are 197 more memories to test.";echo "tr 51 M=MY\_STATION\_TCAM\_DATA\_ONLY IS=min IE=4 ITERations=1";tr 51 M=MY\_STATION\_TCAM\_DATA\_ONLY IS=min IE=4 ITERations=1;echo "done";

echo "there are 196 more memories to test.";echo "tr 51 M=MY\_STATION\_TCAM\_ENTRY\_ONLY IS=min IE=4 ITERations=1";tr 51 M=MY\_STATION\_TCAM\_ENTRY\_ONLY IS=min IE=4 ITERations=1;echo "done"; echo "there are 195 more memories to test.";echo "tr 51 M=NHI\_GROUP\_TC\_PROFILE IS=min IE=4 ITERations=1";tr 51 M=NHI\_GROUP\_TC\_PROFILE IS=min IE=4 ITERations=1;echo "done"; echo "there are 194 more memories to test.";echo "tr 51 M=NONUCAST\_TRUNK\_BLOCK\_MASK IS=min IE=4 ITERations=1";tr 51 M=NONUCAST\_TRUNK\_BLOCK\_MASK IS=min IE=4 ITERations=1;echo "done"; echo "there are 193 more memories to test.";echo "tr 51 M=OAMP\_FLOW\_STAT\_10\_SEC\_ENTRY\_1 IS=min IE=4 ITERations=1";tr 51 M=OAMP\_FLOW\_STAT\_10\_SEC\_ENTRY\_1 IS=min IE=4 ITERations=1;echo "done";

echo "there are 192 more memories to test.";echo "tr 51 M=OAMP\_FLOW\_STAT\_10\_SEC\_ENTRY\_2 IS=min IE=4 ITERations=1";tr 51 M=OAMP\_FLOW\_STAT\_10\_SEC\_ENTRY\_2 IS=min IE=4 ITERations=1;echo "done";

echo "there are 191 more memories to test.";echo "tr 51 M=OAMP\_FLOW\_STAT\_10\_SEC\_ENTRY\_3 IS=min IE=4 ITERations=1";tr 51 M=OAMP\_FLOW\_STAT\_10\_SEC\_ENTRY\_3 IS=min IE=4 ITERations=1;echo "done";

echo "there are 190 more memories to test.";echo "tr 51 M=OAMP\_FLOW\_STAT\_1\_SEC\_ENTRY\_1 IS=min IE=4 ITERations=1";tr 51 M=OAMP\_FLOW\_STAT\_1\_SEC\_ENTRY\_1 IS=min IE=4 ITERations=1;echo "done"; echo "there are 189 more memories to test.";echo "tr 51 M=OAMP\_FLOW\_STAT\_1\_SEC\_ENTRY\_2 IS=min IE=4 ITERations=1";tr 51 M=OAMP\_FLOW\_STAT\_1\_SEC\_ENTRY\_2 IS=min IE=4 ITERations=1;echo "done"; echo "there are 188 more memories to test.";echo "tr 51 M=OAMP\_FLOW\_STAT\_1\_SEC\_ENTRY\_3 IS=min IE=4 ITERations=1";tr 51 M=OAMP\_FLOW\_STAT\_1\_SEC\_ENTRY\_3 IS=min IE=4 ITERations=1;echo "done"; echo "there are 187 more memories to test.";echo "tr 51 M=OAMP\_FLOW\_STAT\_ACCUM\_ENTRY\_1 IS=min IE=4 ITERations=1";tr 51 M=OAMP\_FLOW\_STAT\_ACCUM\_ENTRY\_1 IS=min IE=4 ITERations=1;echo "done";

echo "there are 186 more memories to test.";echo "tr 51 M=OAMP\_FLOW\_STAT\_ACCUM\_ENTRY\_2 IS=min IE=4 ITERations=1";tr 51 M=OAMP\_FLOW\_STAT\_ACCUM\_ENTRY\_2

IS=min IE=4 ITERations=1;echo "done";

echo "there are 185 more memories to test.";echo "tr 51 M=OAMP\_FLOW\_STAT\_ACCUM\_ENTRY\_3 IS=min IE=4 ITERations=1";tr 51 M=OAMP\_FLOW\_STAT\_ACCUM\_ENTRY\_3 IS=min IE=4 ITERations=1;echo "done";

echo "there are 184 more memories to test.";echo "tr 51 M=OAMP\_FLOW\_STAT\_ACCUM\_ENTRY\_4 IS=min IE=4 ITERations=1";tr 51 M=OAMP\_FLOW\_STAT\_ACCUM\_ENTRY\_4 IS=min IE=4 ITERations=1;echo "done";

echo "there are 183 more memories to test.";echo "tr 51 M=OAMP\_PE\_0\_PROG\_TCAM IS=min IE=4 ITERations=1";tr 51 M=OAMP\_PE\_0\_PROG\_TCAM IS=min IE=4 ITERations=1;echo "done"; echo "there are 182 more memories to test.";echo "tr 51 M=OAMP\_PE\_1\_PROG\_TCAM IS=min IE=4 ITERations=1";tr 51 M=OAMP\_PE\_1\_PROG\_TCAM IS=min IE=4 ITERations=1;echo "done"; echo "there are 181 more memories to test.";echo "tr 51 M=OAMP\_RX\_OAM\_ID\_TCAM IS=min IE=4 ITERations=1";tr 51 M=OAMP\_RX\_OAM\_ID\_TCAM IS=min IE=4 ITERations=1;echo "done"; echo "there are 180 more memories to test.";echo

 "tr 51 M=OAMP\_SAT\_TX\_EVC\_PARAMS\_ENTRY\_1 IS=min IE=4 ITERations=1";tr 51 M=OAMP\_SAT\_TX\_EVC\_PARAMS\_ENTRY\_1 IS=min IE=4 ITERations=1;echo "done"; echo "there are 179 more memories to test.";echo "tr 51 M=OAMP\_SAT\_TX\_EVC\_PARAMS\_ENTRY\_2 IS=min IE=4 ITERations=1";tr 51 M=OAMP\_SAT\_TX\_EVC\_PARAMS\_ENTRY\_2 IS=min IE=4 ITERations=1;echo "done";

echo "there are 178 more memories to test.";echo "tr 51 M=OAMP\_SAT\_TX\_GEN\_PARAMS IS=min IE=4

ITERations=1";tr 51 M=OAMP\_SAT\_TX\_GEN\_PARAMS IS=min IE=4 ITERations=1;echo "done";

echo "there are 177 more memories to test.";echo "tr 51 M=OAM\_DGLP\_PROFILE IS=min IE=4 ITERations=1";tr 51 M=OAM\_DGLP\_PROFILE IS=min IE=4 ITERations=1;echo "done";

echo "there are 176 more memories to test.";echo "tr 51 M=OAM\_FLEXIBLE\_DOMAIN\_CONTROL IS=min IE=4 ITERations=1";tr 51 M=OAM\_FLEXIBLE\_DOMAIN\_CONTROL IS=min IE=4 ITERations=1;echo "done"; echo "there are 175 more memories to test.";echo "tr 51 M=OAM\_OPCODE\_CONTROL\_PROFILE IS=min IE=4 ITERations=1";tr 51 M=OAM\_OPCODE\_CONTROL\_PROFILE

IS=min IE=4 ITERations=1;echo "done";

echo "there are 174 more memories to test.";echo "tr 51 M=OAM\_OPCODE\_GROUP IS=min IE=4

ITERations=1";tr 51 M=OAM\_OPCODE\_GROUP IS=min IE=4 ITERations=1;echo "done";

echo "there are 173 more memories to test.";echo "tr 51 M=PHB2\_COS\_MAP IS=min IE=4 ITERations=1";tr 51 M=PHB2\_COS\_MAP IS=min IE=4 ITERations=1;echo "done";

echo "there are 172 more memories to test.";echo "tr 51 M=PHYSICAL\_PORT\_BASE\_QUEUE IS=min IE=4

ITERations=1";tr 51 M=PHYSICAL\_PORT\_BASE\_QUEUE IS=min IE=4 ITERations=1;echo "done";

#echo "there are 171 more memories to test.";echo "tr 51 M=PORT\_BRIDGE\_BMAP IS=min IE=0

ITERations=1";tr 51 M=PORT\_BRIDGE\_BMAP IS=min IE=0 ITERations=1;echo "done";

#echo "there are 170 more memories to test.";echo "tr 51 M=PORT\_BRIDGE\_MIRROR\_BMAP IS=min IE=0 ITERations=1";tr 51 M=PORT\_BRIDGE\_MIRROR\_BMAP IS=min IE=0 ITERations=1;echo "done"; echo "there are 169 more memories to test.";echo "tr 51 M=PORT\_CBL\_TABLE IS=min IE=4 ITERations=1";tr 51

M=PORT\_CBL\_TABLE

IS=min IE=4 ITERations=1;echo "done";

echo "there are 168 more memories to test.";echo "tr 51 M=PORT\_CBL\_TABLE\_MODBASE IS=min IE=4 ITERations=1";tr 51 M=PORT\_CBL\_TABLE\_MODBASE IS=min IE=4 ITERations=1;echo "done"; echo "there are 167 more memories to test.";echo "tr 51 M=PORT\_OR\_TRUNK\_MAC\_COUNT IS=min IE=4 ITERations=1";tr 51 M=PORT\_OR\_TRUNK\_MAC\_COUNT IS=min IE=4 ITERations=1;echo "done"; echo "there are 166 more memories to test.";echo "tr 51 M=PORT\_OR\_TRUNK\_MAC\_LIMIT IS=min IE=4 ITERations=1";tr 51 M=PORT\_OR\_TRUNK\_MAC\_LIMIT IS=min IE=4 ITERations=1;echo "done"; echo "there are 165 more memories to test.";echo "tr 51 M=PORT\_TAB IS=min IE=4 ITERations=1";tr 51 M=PORT\_TAB IS=min IE=4 ITERations=1;echo "done";

#echo "there are 164 more memories to test.";echo "tr 51 M=PP\_PORT\_GPP\_TRANSLATION\_1 IS=min IE=0 ITERations=1";tr 51 M=PP\_PORT\_GPP\_TRANSLATION\_1 IS=min IE=0 ITERations=1;echo "done"; #echo "there are 163 more memories to test.";echo "tr 51 M=PP\_PORT\_GPP\_TRANSLATION\_2 IS=min IE=0 ITERations=1";tr 51 M=PP\_PORT\_GPP\_TRANSLATION\_2 IS=min IE=0 ITERations=1;echo "done"; #echo "there are 162 more memories to test.";echo "tr 51 M=PP\_PORT\_GPP\_TRANSLATION\_3 IS=min IE=0 ITERations=1";tr 51 M=PP\_PORT\_GPP\_TRANSLATION\_3 IS=min IE=0 ITERations=1;echo "done"; #echo "there are 161 more memories to test.";echo "tr 51 M=PP\_PORT\_GPP\_TRANSLATION\_4 IS=min IE=0 ITERations=1";tr 51 M=PP\_PORT\_GPP\_TRANSLATION\_4 IS=min IE=0 ITERations=1;echo "done"; echo "there are 160 more memories to test.";echo "tr 51 M=PP\_PORT\_TO\_PHYSICAL\_PORT\_MAP IS=min IE=4 ITERations=1";tr 51 M=PP\_PORT\_TO\_PHYSICAL\_PORT\_MAP IS=min IE=4 ITERations=1;echo "done"; echo "there are 159 more memories to test.";echo "tr 51 M=PTP\_LABEL\_RANGE\_PROFILE\_TABLE IS=min IE=4 ITERations=1";tr 51 M=PTP\_LABEL\_RANGE\_PROFILE\_TABLE IS=min IE=4 ITERations=1;echo "done"; echo "there are 158 more memories to test.";echo "tr 51 M=RMEP IS=min IE=4 ITERations=1";tr 51 M=RMEP IS=min IE=4 ITERations=1;echo "done";

echo "there are 157 more

memories to test.";echo "tr 51 M=RTAG7\_FLOW\_BASED\_HASH IS=min IE=4 ITERations=1";tr 51 M=RTAG7\_FLOW\_BASED\_HASH IS=min IE=4 ITERations=1;echo "done";

echo "there are 156 more memories to test.";echo "tr 51 M=RTAG7\_PORT\_BASED\_HASH IS=min IE=4

ITERations=1";tr 51 M=RTAG7\_PORT\_BASED\_HASH IS=min IE=4 ITERations=1;echo "done"; echo "there are 155 more memories to test.";echo "tr 51 M=RXLP\_DEBUG\_COUNTER0 IS=min IE=4 ITERations=1";tr 51 M=RXLP\_DEBUG\_COUNTER0 IS=min IE=4 ITERations=1;echo "done"; echo "there are 154 more memories to test.";echo "tr 51 M=RXLP\_DEBUG\_COUNTER1 IS=min IE=4 ITERations=1";tr 51 M=RXLP\_DEBUG\_COUNTER1 IS=min IE=4 ITERations=1;echo "done"; echo "there are 153 more memories to test.";echo "tr 51 M=RXLP\_DEBUG\_COUNTER10 IS=min IE=4 ITERations=1";tr 51 M=RXLP\_DEBUG\_COUNTER10 IS=min IE=4 ITERations=1;echo "done"; echo "there are 152 more memories to test.";echo "tr 51 M=RXLP\_DEBUG\_COUNTER11 IS=min IE=4 ITERations=1";tr 51 M=RXLP\_DEBUG\_COUNTER11 IS=min IE=4 ITERations=1;echo "done";

echo "there are 151 more memories to test.";echo "tr 51 M=RXLP\_DEBUG\_COUNTER2 IS=min IE=4 ITERations=1";tr 51 M=RXLP\_DEBUG\_COUNTER2 IS=min IE=4 ITERations=1;echo "done"; echo "there are 150 more memories to test.";echo "tr 51 M=RXLP\_DEBUG\_COUNTER3 IS=min IE=4 ITERations=1";tr 51 M=RXLP\_DEBUG\_COUNTER3 IS=min IE=4 ITERations=1;echo "done"; echo "there are 149 more memories to test.";echo "tr 51 M=RXLP\_DEBUG\_COUNTER4 IS=min IE=4 ITERations=1";tr 51 M=RXLP\_DEBUG\_COUNTER4 IS=min IE=4 ITERations=1;echo "done"; echo "there are 148 more memories to test.";echo "tr 51 M=RXLP\_DEBUG\_COUNTER5 IS=min IE=4 ITERations=1";tr 51 M=RXLP\_DEBUG\_COUNTER5 IS=min IE=4 ITERations=1;echo "done"; echo "there are 147 more memories to test.":echo "tr 51 M=RXLP\_DEBUG\_COUNTER6 IS=min IE=4 ITERations=1";tr 51 M=RXLP\_DEBUG\_COUNTER6 IS=min IE=4 ITERations=1;echo "done"; echo "there are 146 more memories to test.";echo "tr 51 M=RXLP\_DEBUG\_COUNTER7 IS=min IE=4 ITERations=1";tr 51 M=RXLP\_DEBUG\_COUNTER7 IS=min

IE=4 ITERations=1;echo "done";

echo "there are 145 more memories to test.";echo "tr 51 M=RXLP\_DEBUG\_COUNTER8 IS=min IE=4 ITERations=1";tr 51 M=RXLP\_DEBUG\_COUNTER8 IS=min IE=4 ITERations=1;echo "done"; echo "there are 144 more memories to test.":echo "tr 51 M=RXLP\_DEBUG\_COUNTER9 IS=min IE=4 ITERations=1";tr 51 M=RXLP\_DEBUG\_COUNTER9 IS=min IE=4 ITERations=1;echo "done"; echo "there are 143 more memories to test.";echo "tr 51 M=RXLP\_DFC\_MSG\_BIT\_REMAP\_PORT\_0 IS=min IE=4 ITERations=1";tr 51 M=RXLP\_DFC\_MSG\_BIT\_REMAP\_PORT\_0 IS=min IE=4 ITERations=1;echo "done";

echo "there are 142 more memories to test.";echo "tr 51 M=RXLP\_DFC\_MSG\_BIT\_REMAP\_PORT\_1 IS=min IE=4 ITERations=1";tr 51 M=RXLP\_DFC\_MSG\_BIT\_REMAP\_PORT\_1 IS=min IE=4 ITERations=1;echo "done";

echo "there are 141 more memories to test.";echo "tr 51 M=RXLP\_DFC\_MSG\_BIT\_REMAP\_PORT\_2 IS=min IE=4 ITERations=1";tr 51 M=RXLP\_DFC\_MSG\_BIT\_REMAP\_PORT\_2 IS=min IE=4 ITERations=1;echo "done";

echo "there are 140 more memories to test.";echo "tr 51 M=RXLP\_DFC\_MSG\_BIT\_REMAP\_PORT\_3 IS=min IE=4 ITERations=1";tr 51 M=RXLP\_DFC\_MSG\_BIT\_REMAP\_PORT\_3 IS=min IE=4 ITERations=1;echo "done";

echo "there are 139 more memories to test.";echo "tr 51 M=RXLP\_INTERNAL\_STREAM\_MAP\_PORT\_0 IS=min IE=4 ITERations=1";tr 51 M=RXLP\_INTERNAL\_STREAM\_MAP\_PORT\_0 IS=min IE=4 ITERations=1;echo "done";

echo "there are 138 more memories to test.";echo "tr 51 M=RXLP\_INTERNAL\_STREAM\_MAP\_PORT\_1 IS=min IE=4 ITERations=1";tr 51 M=RXLP\_INTERNAL\_STREAM\_MAP\_PORT\_1 IS=min IE=4 ITERations=1;echo "done";

echo "there are 137 more memories to test.";echo "tr 51 M=RXLP\_INTERNAL\_STREAM\_MAP\_PORT\_2 IS=min IE=4 ITERations=1";tr 51 M=RXLP\_INTERNAL\_STREAM\_MAP\_PORT\_2 IS=min IE=4 ITERations=1;echo "done";

echo "there are 136 more memories to test.";echo "tr 51 M=RXLP\_INTERNAL\_STREAM\_MAP\_PORT\_3 IS=min IE=4 ITERations=1";tr 51 M=RXLP\_INTERNAL\_STREAM\_MAP\_PORT\_3 IS=min IE=4 ITERations=1;echo "done"; echo "there are 135 more memories to test.";echo "tr 51 M=RXLP\_MAX\_FRAME\_SIZE IS=min IE=4 ITERations=1";tr 51 M=RXLP\_MAX\_FRAME\_SIZE IS=min IE=4 ITERations=1;echo "done"; echo "there are 134 more memories to test.";echo "tr 51 M=RX\_PROT\_GROUP\_TABLE IS=min IE=4 ITERations=1";tr 51 M=RX\_PROT\_GROUP\_TABLE IS=min IE=4 ITERations=1;echo "done"; echo "there are 133 more memories to test.";echo "tr 51 M=RX\_PROT\_GROUP\_TABLE\_1 IS=min IE=4 ITERations=1";tr 51 M=RX\_PROT\_GROUP\_TABLE\_1 IS=min IE=4 ITERations=1;echo "done"; echo "there are 132 more memories to test.";echo "tr 51 M=RX\_PROT\_GROUP\_TABLE\_1\_DMA IS=min IE=4 ITERations=1";tr 51 M=RX\_PROT\_GROUP\_TABLE\_1\_DMA IS=min IE=4 ITERations=1;echo "done"; echo "there are 131 more memories to test.";echo "tr 51 M=RX\_PROT\_GROUP\_TABLE\_DMA IS=min IE=4 ITERations=1";tr 51 M=RX\_PROT\_GROUP\_TABLE\_DMA IS=min IE=4 ITERations=1;echo "done"; echo "there are 130 more memories to test.";echo "tr 51 M=SERVICE\_COS\_MAP IS=min IE=4 ITERations=1";tr 51 M=SERVICE\_COS\_MAP IS=min IE=4 ITERations=1;echo "done"; echo "there are 129 more memories to test.";echo "tr 51 M=SER\_ACC\_TYPE\_MAP IS=min IE=4 ITERations=1";tr 51 M=SER\_ACC\_TYPE\_MAP IS=min IE=4 ITERations=1;echo "done"; echo "there are 128 more memories to test.";echo "tr 51 M=SER\_MEMORY IS=min IE=4 ITERations=1";tr 51 M=SER\_MEMORY IS=min IE=4 ITERations=1;echo "done"; #echo "there are 127 more memories to test.";echo "tr 51 M=SER\_RESULT\_0 IS=min IE=0 ITERations=1";tr 51 M=SER\_RESULT\_0 IS=min IE=0 ITERations=1;echo "done"; #echo "there are 126 more memories to test.";echo "tr 51 M=SER\_RESULT\_1 IS=min IE=0 ITERations=1";tr 51 M=SER\_RESULT\_1 IS=min IE=0 ITERations=1;echo "done"; #echo "there are 125 more memories to test.";echo "tr 51 M=SER\_RESULT\_DATA\_0 IS=min IE=0 ITERations=1";tr 51 M=SER\_RESULT\_DATA\_0 IS=min IE=0 ITERations=1;echo "done"; #echo "there are 124 more memories to test.";echo "tr 51 M=SER\_RESULT\_DATA\_1 IS=min IE=0 ITERations=1";tr 51 M=SER\_RESULT\_DATA\_1 IS=min IE=0 ITERations=1;echo "done"; #echo "there are 123 more memories to test.":echo "tr 51 M=SER\_RESULT\_EXPECTED\_0 IS=min IE=0 ITERations=1";tr 51 M=SER\_RESULT\_EXPECTED\_0 IS=min IE=0 ITERations=1;echo "done"; #echo "there are 122 more memories to test.";echo "tr 51 M=SER\_RESULT\_EXPECTED\_1 IS=min IE=0 ITERations=1";tr 51 M=SER\_RESULT\_EXPECTED\_1 IS=min IE=0 ITERations=1;echo "done"; echo "there are 121 more memories to test.";echo "tr 51 M=SOURCE\_MOD\_PROXY\_TABLE IS=min IE=4 ITERations=1";tr 51 M=SOURCE\_MOD\_PROXY\_TABLE IS=min IE=4 ITERations=1;echo "done"; echo "there are 120 more memories to test.";echo "tr 51 M=SOURCE\_TRUNK\_MAP\_TABLE IS=min IE=4 ITERations=1";tr 51 M=SOURCE\_TRUNK\_MAP\_TABLE IS=min IE=4 ITERations=1;echo "done"; echo "there are 119 more memories to test.";echo "tr 51 M=SOURCE\_TRUNK\_MAP\_MODBASE IS=min IE=4 ITERations=1";tr 51 M=SOURCE\_TRUNK\_MAP\_MODBASE IS=min IE=4 ITERations=1;echo "done"; echo "there are 118 more memories to test.";echo "tr 51 M=SOURCE\_VP IS=min IE=4 ITERations=1";tr 51 M=SOURCE\_VP IS=min IE=4 ITERations=1;echo "done"; echo "there are 117 more memories to test.";echo "tr 51 M=SRC\_MODID\_EGRESS IS=min IE=4 ITERations=1";tr 51 M=SRC\_MODID\_EGRESS IS=min IE=4 ITERations=1;echo "done"; echo "there are 116 more memories to test.";echo "tr 51 M=SRC\_MODID\_INGRESS\_BLOCK IS=min IE=4 ITERations=1";tr 51 M=SRC\_MODID\_INGRESS\_BLOCK IS=min IE=4 ITERations=1;echo "done"; echo "there are 115 more memories to test.";echo "tr 51 M=SUBPORT TAG\_TO\_PP\_PORT\_MAP IS=min IE=4 ITERations=1";tr 51 M=SUBPORT\_TAG\_TO\_PP\_PORT\_MAP IS=min IE=4 ITERations=1;echo "done"; echo "there are 114 more memories to test.";echo "tr 51 M=SUBPORT\_TAG\_TO\_PP\_PORT\_MAP\_DATA\_ONLY IS=min IE=4 ITERations=1";tr 51 M=SUBPORT\_TAG\_TO\_PP\_PORT\_MAP\_DATA\_ONLY IS=min IE=4

ITERations=1;echo "done";

echo "there are 113 more memories to test.";echo "tr 51 M=SUBPORT\_TAG\_TO\_PP\_PORT\_MAP\_ONLY IS=min IE=4 ITERations=1";tr 51 M=SUBPORT\_TAG\_TO\_PP\_PORT\_MAP\_ONLY IS=min IE=4 ITERations=1;echo "done";

echo "there are 112 more memories to test.";echo "tr 51 M=SVM\_MACROFLOW\_INDEX\_TABLE IS=min IE=4 ITERations=1";tr 51 M=SVM\_MACROFLOW\_INDEX\_TABLE

IS=min IE=4 ITERations=1;echo "done";

echo "there are 111 more memories to test.";echo "tr 51 M=SVM\_METER\_TABLE IS=min IE=4 ITERations=1";tr 51 M=SVM\_METER\_TABLE IS=min IE=4 ITERations=1;echo "done";

echo "there are 110 more memories to test.";echo "tr 51 M=SVM\_OFFSET\_TABLE IS=min IE=4 ITERations=1";tr 51 M=SVM\_OFFSET\_TABLE IS=min IE=4 ITERations=1;echo "done";

echo "there are 109 more memories to test.";echo "tr 51 M=SVM\_POLICY\_TABLE IS=min IE=4 ITERations=1";tr 51 M=SVM\_POLICY\_TABLE IS=min IE=4 ITERations=1;echo "done";

echo "there are 108 more memories to test.";echo "tr 51 M=SYSTEM\_CONFIG\_TABLE IS=min IE=4

ITERations=1";tr 51 M=SYSTEM\_CONFIG\_TABLE IS=min IE=4 ITERations=1;echo "done";

echo "there are 107 more memories to test.";echo "tr 51 M=SYSTEM\_CONFIG\_TABLE\_MODBASE IS=min IE=4 ITERations=1";tr 51 M=SYSTEM\_CONFIG\_TABLE\_MODBASE IS=min IE=4 ITERations=1;echo "done"; echo "there are 106 more memories to test.";echo "tr 51 M=TCP\_FN IS=min IE=4 ITERations=1";tr 51 M=TCP\_FN IS=min

IE=4 ITERations=1;echo "done";

#echo "there are 105 more memories to test.":echo "tr 51 M=THDIQEN\_THDI\_PORT\_PG\_CNTRS IS=min IE=4 ITERations=1";tr 51 M=THDIQEN\_THDI\_PORT\_PG\_CNTRS IS=min IE=4 ITERations=1;echo "done"; #echo "there are 104 more memories to test.";echo "tr 51 M=THDIQEN\_THDI\_PORT\_PG\_CONFIG IS=min IE=4 ITERations=1";tr 51 M=THDIQEN\_THDI\_PORT\_PG\_CONFIG IS=min IE=4 ITERations=1;echo "done"; #echo "there are 103 more memories to test.";echo "tr 51 M=THDIQEN\_THDI\_PORT\_SP\_CONFIG IS=min IE=4 ITERations=1";tr 51 M=THDIQEN\_THDI\_PORT\_SP\_CONFIG IS=min IE=4 ITERations=1;echo "done"; #echo "there are 102 more memories to test.";echo "tr 51 M=THDIRQE\_THDI\_PORT\_PG\_CNTRS IS=min IE=4 ITERations=1";tr 51 M=THDIRQE\_THDI\_PORT\_PG\_CNTRS IS=min IE=4 ITERations=1;echo "done"; #echo "there are 101 more memories to test.";echo "tr 51 M=THDIRQE\_THDI\_PORT\_PG\_CONFIG IS=min IE=4 ITERations=1";tr 51 M=THDIRQE\_THDI\_PORT\_PG\_CONFIG IS=min IE=4 ITERations=1;echo "done"; #echo "there are 100 more memories

to test.";echo "tr 51 M=THDI\_PORT\_PG\_CNTRS IS=min IE=4 ITERations=1";tr 51

M=THDI\_PORT\_PG\_CNTRS IS=min IE=4 ITERations=1;echo "done";

#echo "there are 99 more memories to test.";echo "tr 51 M=THDI PORT PG\_CONFIG IS=min IE=4

ITERations=1";tr 51 M=THDI\_PORT\_PG\_CONFIG IS=min IE=4 ITERations=1;echo "done";

echo "there are 98 more memories to test.";echo "tr 51 M=TOS\_FN IS=min IE=4 ITERations=1";tr 51 M=TOS\_FN IS=min IE=4 ITERations=1;echo "done";

echo "there are 97 more memories to test.";echo "tr 51 M=TRUNK\_BITMAP IS=min IE=4 ITERations=1";tr 51 M=TRUNK\_BITMAP IS=min IE=4 ITERations=1;echo "done";

echo "there are 96 more memories to test.";echo "tr 51 M=TRUNK\_CBL\_TABLE IS=min IE=4 ITERations=1";tr 51 M=TRUNK\_CBL\_TABLE IS=min IE=4 ITERations=1;echo "done";

echo "there are 95 more memories to test.";echo "tr 51 M=TRUNK\_GROUP IS=min IE=4 ITERations=1";tr 51 M=TRUNK\_GROUP IS=min IE=4 ITERations=1;echo "done";

echo "there are 94 more memories to test.";echo "tr 51 M=TRUNK\_MEMBER IS=min IE=4 ITERations=1";tr 51 M=TRUNK\_MEMBER IS=min IE=4 ITERations=1;echo "done";

echo "there are 93 more memories to test.";echo "tr 51 M=TTL\_FN IS=min IE=4 ITERations=1";tr 51 M=TTL\_FN IS=min IE=4 ITERations=1;echo "done";

echo "there are 92 more memories to test.";echo "tr 51 M=TXLP\_DEBUG\_COUNTER0 IS=min IE=4

ITERations=1";tr 51 M=TXLP\_DEBUG\_COUNTER0 IS=min IE=4 ITERations=1;echo "done"; echo "there are 91 more memories to test.";echo "tr 51 M=TXLP\_DEBUG\_COUNTER1 IS=min IE=4 ITERations=1";tr 51 M=TXLP\_DEBUG\_COUNTER1 IS=min IE=4 ITERations=1;echo "done"; echo "there are 90 more memories to test.";echo "tr 51 M=TXLP\_DEBUG\_COUNTER10 IS=min IE=4 ITERations=1";tr 51 M=TXLP\_DEBUG\_COUNTER10 IS=min IE=4 ITERations=1;echo "done"; echo "there are 89 more memories to test.";echo "tr 51 M=TXLP\_DEBUG\_COUNTER11 IS=min IE=4 ITERations=1";tr 51 M=TXLP\_DEBUG\_COUNTER11 IS=min IE=4 ITERations=1;echo "done"; echo "there are 88 more memories to test.";echo "tr 51 M=TXLP\_DEBUG\_COUNTER2 IS=min IE=4 ITERations=1";tr

 51 M=TXLP\_DEBUG\_COUNTER2 IS=min IE=4 ITERations=1;echo "done"; echo "there are 87 more memories to test.";echo "tr 51 M=TXLP\_DEBUG\_COUNTER3 IS=min IE=4 ITERations=1";tr 51 M=TXLP\_DEBUG\_COUNTER3 IS=min IE=4 ITERations=1;echo "done"; echo "there are 86 more memories to test.";echo "tr 51 M=TXLP\_DEBUG\_COUNTER4 IS=min IE=4 ITERations=1";tr 51 M=TXLP\_DEBUG\_COUNTER4 IS=min IE=4 ITERations=1;echo "done"; echo "there are 85 more memories to test.";echo "tr 51 M=TXLP\_DEBUG\_COUNTER5 IS=min IE=4 ITERations=1";tr 51 M=TXLP\_DEBUG\_COUNTER5 IS=min IE=4 ITERations=1;echo "done"; echo "there are 84 more memories to test.";echo "tr 51 M=TXLP\_DEBUG\_COUNTER6 IS=min IE=4 ITERations=1";tr 51 M=TXLP\_DEBUG\_COUNTER6 IS=min IE=4 ITERations=1;echo "done"; echo "there are 83 more memories to test.";echo "tr 51 M=TXLP\_DEBUG\_COUNTER7 IS=min IE=4 ITERations=1";tr 51 M=TXLP\_DEBUG\_COUNTER7 IS=min IE=4 ITERations=1;echo "done"; echo "there are 82 more memories to test.";echo "tr 51 M=TXLP\_DEBUG\_COUNTER8 IS=min IE=4 ITERations=1";tr

51 M=TXLP\_DEBUG\_COUNTER8 IS=min IE=4 ITERations=1;echo "done";

echo "there are 81 more memories to test.";echo "tr 51 M=TXLP\_DEBUG\_COUNTER9 IS=min IE=4 ITERations=1";tr 51 M=TXLP\_DEBUG\_COUNTER9 IS=min IE=4 ITERations=1;echo "done"; echo "there are 80 more memories to test.";echo "tr 51 M=TXLP\_INT2EXT\_STREAM\_MAP\_TABLE IS=min IE=4 ITERations=1";tr 51 M=TXLP\_INT2EXT\_STREAM\_MAP\_TABLE IS=min IE=4 ITERations=1;echo "done";

echo "there are 79 more memories to test.";echo "tr 51 M=TXLP\_PORT\_ADDR\_MAP\_TABLE IS=min IE=3 ITERations=1";tr 51 M=TXLP\_PORT\_ADDR\_MAP\_TABLE IS=min IE=3 ITERations=1;echo "done"; echo "there are 78 more memories to test.";echo "tr 51 M=TXLP\_PORT\_STREAM\_BITMAP\_TABLE IS=min IE=3 ITERations=1";tr 51 M=TXLP\_PORT\_STREAM\_BITMAP\_TABLE IS=min IE=3 ITERations=1;echo "done";

echo "there are 77 more memories to test.";echo "tr 51 M=TXLP\_STREAM\_ADDR\_MAP\_TABLE IS=min IE=4 ITERations=1";tr 51 M=TXLP\_STREAM\_ADDR\_MAP\_TABLE IS=min IE=4 ITERations=1;echo "done"; echo "there are

 76 more memories to test.";echo "tr 51 M=INITIAL\_PROT\_GROUP\_TABLE IS=min IE=4 ITERations=1";tr 51 M=INITIAL\_PROT\_GROUP\_TABLE IS=min IE=4 ITERations=1;echo "done";

echo "there are 75 more memories to test.";echo "tr 51 M=UDF\_CONDITIONAL\_CHECK\_TABLE\_CAM IS=min IE=4 ITERations=1";tr 51 M=UDF\_CONDITIONAL\_CHECK\_TABLE\_CAM IS=min IE=4 ITERations=1;echo "done";

echo "there are 74 more memories to test.";echo "tr 51 M=UDF\_CONDITIONAL\_CHECK\_TABLE\_RAM IS=min IE=4 ITERations=1";tr 51 M=UDF\_CONDITIONAL\_CHECK\_TABLE\_RAM IS=min IE=4 ITERations=1;echo "done";

echo "there are 73 more memories to test.";echo "tr 51 M=FP\_UDF\_OFFSET IS=min IE=4 ITERations=1";tr 51 M=FP\_UDF\_OFFSET IS=min IE=4 ITERations=1;echo "done";

echo "there are 72 more memories to test.";echo "tr 51 M=FP\_UDF\_TCAM IS=min IE=4 ITERations=1";tr 51 M=FP\_UDF\_TCAM IS=min IE=4 ITERations=1;echo "done";

echo "there are 71 more memories to test.";echo "tr 51 M=UNKNOWN\_HGI\_BITMAP IS=min IE=4 ITERations=1";tr 51 M=UNKNOWN\_HGI\_BITMAP IS=min IE=4

ITERations=1;echo "done";

echo "there are 70 more memories to test.";echo "tr 51 M=UNKNOWN\_MCAST\_BLOCK\_MASK IS=min IE=4 ITERations=1";tr 51 M=UNKNOWN\_MCAST\_BLOCK\_MASK IS=min IE=4 ITERations=1;echo "done"; echo "there are 69 more memories to test.";echo "tr 51 M=UNKNOWN\_UCAST\_BLOCK\_MASK IS=min IE=4 ITERations=1";tr 51 M=UNKNOWN\_UCAST\_BLOCK\_MASK IS=min IE=4 ITERations=1;echo "done"; echo "there are 68 more memories to test.";echo "tr 51 M=VFI IS=min IE=4 ITERations=1";tr 51 M=VFI IS=min IE=4 ITERations=1;echo "done";

echo "there are 67 more memories to test.";echo "tr 51 M=VFI\_1 IS=min IE=4 ITERations=1";tr 51 M=VFI\_1 IS=min IE=4 ITERations=1;echo "done";

echo "there are 66 more memories to test.";echo "tr 51 M=VFP\_HASH\_FIELD\_BMAP\_TABLE\_A IS=min IE=4 ITERations=1";tr 51 M=VFP\_HASH\_FIELD\_BMAP\_TABLE\_A IS=min IE=4 ITERations=1;echo "done"; echo "there are 65 more memories to test.";echo "tr 51 M=VFP\_HASH\_FIELD\_BMAP\_TABLE\_B IS=min IE=4 ITERations=1";tr 51 M=VFP\_HASH\_FIELD\_BMAP\_TABLE\_B IS=min

IE=4 ITERations=1;echo "done";

echo "there are 64 more memories to test.";echo "tr 51 M=VFP\_POLICY\_TABLE IS=min IE=4 ITERations=1";tr 51 M=VFP\_POLICY\_TABLE IS=min IE=4 ITERations=1;echo "done";

echo "there are 63 more memories to test.";echo "tr 51 M=VFP\_TCAM IS=min IE=4 ITERations=1";tr 51 M=VFP\_TCAM IS=min IE=4 ITERations=1;echo "done";

echo "there are 62 more memories to test.";echo "tr 51 M=VLAN\_TAB IS=min IE=4 ITERations=1";tr 51 M=VLAN\_TAB IS=min IE=4 ITERations=1;echo "done";

echo "there are 61 more memories to test.";echo "tr 51 M=VLAN\_MAC IS=min IE=4 ITERations=1";tr 51 M=VLAN\_MAC IS=min IE=4 ITERations=1;echo "done";

echo "there are 60 more memories to test.";echo "tr 51 M=VLAN\_MAC\_OVERFLOW IS=min IE=4

ITERations=1";tr 51 M=VLAN\_MAC\_OVERFLOW IS=min IE=4 ITERations=1;echo "done";

echo "there are 59 more memories to test.";echo "tr 51 M=VLAN\_MPLS IS=min IE=4 ITERations=1";tr 51

M=VLAN\_MPLS IS=min IE=4 ITERations=1;echo "done";

echo "there are 58 more memories to test.";echo

"tr 51 M=VLAN\_OR\_VFI\_MAC\_COUNT IS=min IE=4 ITERations=1";tr 51

M=VLAN\_OR\_VFI\_MAC\_COUNT IS=min IE=4 ITERations=1;echo "done";

echo "there are 57 more memories to test.";echo "tr 51 M=VLAN\_OR\_VFI\_MAC\_LIMIT IS=min IE=4

ITERations=1";tr 51 M=VLAN\_OR\_VFI\_MAC\_LIMIT IS=min IE=4 ITERations=1;echo "done";

echo "there are 56 more memories to test.";echo "tr 51 M=VLAN\_PROFILE\_TAB IS=min IE=4 ITERations=1";tr 51 M=VLAN\_PROFILE\_TAB IS=min IE=4 ITERations=1;echo "done";

echo "there are 55 more memories to test.";echo "tr 51 M=VLAN\_PROFILE\_2 IS=min IE=4 ITERations=1";tr 51 M=VLAN\_PROFILE\_2 IS=min IE=4 ITERations=1;echo "done";

echo "there are 54 more memories to test.";echo "tr 51 M=VLAN\_PROTOCOL IS=min IE=4 ITERations=1";tr 51 M=VLAN\_PROTOCOL IS=min IE=4 ITERations=1;echo "done";

echo "there are 53 more memories to test.";echo "tr 51 M=VLAN\_PROTOCOL\_DATA IS=min IE=4

ITERations=1";tr 51 M=VLAN\_PROTOCOL\_DATA IS=min IE=4 ITERations=1;echo "done";

echo "there are 52 more memories to test.";echo "tr 51

M=STG\_TAB IS=min IE=4 ITERations=1";tr 51 M=STG\_TAB IS=min IE=4 ITERations=1;echo "done"; echo "there are 51 more memories to test.";echo "tr 51 M=VLAN\_SUBNET IS=min IE=4 ITERations=1";tr 51 M=VLAN\_SUBNET IS=min IE=4 ITERations=1;echo "done";

echo "there are 50 more memories to test.";echo "tr 51 M=VLAN\_SUBNET\_DATA\_ONLY IS=min IE=4 ITERations=1";tr 51 M=VLAN\_SUBNET\_DATA\_ONLY IS=min IE=4 ITERations=1;echo "done"; echo "there are 49 more memories to test.";echo "tr 51 M=VLAN\_SUBNET\_ONLY IS=min IE=4 ITERations=1";tr 51 M=VLAN\_SUBNET\_ONLY IS=min IE=4 ITERations=1;echo "done";

echo "there are 48 more memories to test.";echo "tr 51 M=VLAN\_XLATE IS=min IE=4 ITERations=1";tr 51

M=VLAN\_XLATE IS=min IE=4 ITERations=1;echo "done";

echo "there are 47 more memories to test.";echo "tr 51 M=VLAN\_XLATE\_OVERFLOW IS=min IE=4 ITERations=1";tr 51 M=VLAN\_XLATE\_OVERFLOW IS=min IE=4 ITERations=1;echo "done"; echo "there are 46 more memories to test.";echo "tr 51 M=VRF IS=min IE=4 ITERations=1";tr 51 M=VRF IS=min IE=4 ITERations=1;echo "done";

#echo "there are 45 more memories to test.";echo "tr 51 M=XLPORT\_WC\_UCMEM\_DATA IS=min IE=4

ITERations=1";tr 51 M=XLPORT\_WC\_UCMEM\_DATA IS=min IE=4 ITERations=1;echo "done";

#----------------------------NOTEST memories------------------------------------------------------------------

#echo 'there are 44 more memories to test.';echo 'tr 51 M=EGRESS\_PACKET\_BUFFER0 IS=min IE=4

ITERations=1';tr 51 M=EGRESS\_PACKET\_BUFFER0 IS=min IE=4 ITERations=1;echo 'done';

#echo 'there are 43 more memories to test.';echo 'tr 51 M=EGRESS\_PACKET\_BUFFER1 IS=min IE=4

ITERations=1';tr 51 M=EGRESS\_PACKET\_BUFFER1 IS=min IE=4 ITERations=1;echo 'done';

#echo 'there are 42 more memories to test.';echo 'tr 51 M=EGRESS\_PACKET\_BUFFER2 IS=min IE=4

ITERations=1';tr 51 M=EGRESS\_PACKET\_BUFFER2 IS=min IE=4 ITERations=1;echo 'done';

#echo 'there are 41 more memories to test.';echo 'tr 51 M=EGRESS\_PACKET\_BUFFER3 IS=min IE=4

ITERations=1';tr 51 M=EGRESS\_PACKET\_BUFFER3 IS=min IE=4 ITERations=1;echo 'done';

#echo 'there are 40 more memories to test.';echo 'tr 51 M=EGR\_PBE\_DEBUG\_0 IS=min IE=4 ITERations=1';tr 51 M=EGR\_PBE\_DEBUG\_0 IS=min IE=4 ITERations=1;echo 'done';

#echo 'there are 39 more memories to test.';echo 'tr 51 M=EGR\_PBE\_DEBUG\_1 IS=min IE=4 ITERations=1';tr 51 M=EGR\_PBE\_DEBUG\_1 IS=min IE=4 ITERations=1;echo 'done';

#echo 'there are 38 more memories to test.';echo 'tr 51 M=IARB\_GIH\_DEBUG IS=min IE=4 ITERations=1';tr 51 M=IARB\_GIH\_DEBUG IS=min IE=4 ITERations=1;echo 'done';

#echo 'there are 37 more memories to test.';echo 'tr 51 M=IARB\_IPAD\_DEBUG IS=min IE=4 ITERations=1';tr 51 M=IARB\_IPAD\_DEBUG IS=min IE=4 ITERations=1;echo 'done';

#echo 'there are 36 more memories to test.';echo 'tr 51 M=ING\_PBI\_DEBUG\_0\_HI IS=min IE=4 ITERations=1';tr 51 M=ING PBI\_DEBUG\_0\_HI IS=min IE=4 ITERations=1;echo 'done';

#echo 'there are 35 more memories to test.';echo 'tr 51 M=ING\_PBI\_DEBUG\_0\_LO IS=min IE=4 ITERations=1';tr 51 M=ING\_PBI\_DEBUG\_0\_LO IS=min IE=4 ITERations=1;echo 'done';

#echo

 'there are 34 more memories to test.';echo 'tr 51 M=ING\_PBI\_DEBUG\_1 IS=min IE=4 ITERations=1';tr 51 M=ING\_PBI\_DEBUG\_1 IS=min IE=4 ITERations=1;echo 'done';

#echo 'there are 33 more memories to test.';echo 'tr 51 M=IPARS\_PACKET\_BUFFER0 IS=min IE=4

ITERations=1';tr 51 M=IPARS\_PACKET\_BUFFER0 IS=min IE=4 ITERations=1;echo 'done';

#echo 'there are 32 more memories to test.';echo 'tr 51 M=IPARS\_PACKET\_BUFFER1 IS=min IE=4

ITERations=1';tr 51 M=IPARS\_PACKET\_BUFFER1 IS=min IE=4 ITERations=1;echo 'done';

#echo 'there are 31 more memories to test.';echo 'tr 51 M=IPARS\_PACKET\_BUFFER2 IS=min IE=4

ITERations=1';tr 51 M=IPARS\_PACKET\_BUFFER2 IS=min IE=4 ITERations=1;echo 'done';

#echo 'there are 30 more memories to test.';echo 'tr 51 M=IPARS\_PACKET\_BUFFER3 IS=min IE=4

ITERations=1';tr 51 M=IPARS\_PACKET\_BUFFER3 IS=min IE=4 ITERations=1;echo 'done';

#echo 'there are 29 more memories to test.';echo 'tr 51 M=LINK\_STATUS IS=min IE=4 ITERations=1';tr 51

M=LINK\_STATUS IS=min IE=4 ITERations=1;echo

'done';

#---------------------------- READONLY memories-----------------------------------------------------------------

#echo 'there are 28 more memories to test.';echo 'tr 51 M=EGR\_EDBIL\_PKT\_SOP IS=min IE=4 ITERations=1';tr 51 M=EGR\_EDBIL\_PKT\_SOP IS=min IE=4 ITERations=1;echo 'done';

#echo 'there are 27 more memories to test.';echo 'tr 51 M=EGR\_MAX\_USED\_ENTRIES IS=min IE=4

```
ITERations=1';tr 51 M=EGR_MAX_USED_ENTRIES IS=min IE=4 ITERations=1;echo 'done';
```
#echo 'there are 26 more memories to test.';echo 'tr 51 M=EGR\_MMU\_REQUESTS IS=min IE=4 ITERations=1';tr 51 M=EGR\_MMU\_REQUESTS IS=min IE=4 ITERations=1;echo 'done';

#echo 'there are 25 more memories to test.';echo 'tr 51 M=EGR\_PORT\_PKT\_SOP IS=min IE=4 ITERations=1';tr 51 M=EGR\_PORT\_PKT\_SOP IS=min IE=4 ITERations=1;echo 'done';

#echo 'there are 24 more memories to test.';echo 'tr 51 M=EGR\_PORT\_REQUESTS IS=min IE=4 ITERations=1';tr 51 M=EGR\_PORT\_REQUESTS IS=min IE=4 ITERations=1;echo 'done';

#echo 'there are 23 more memories to

test.';echo 'tr 51 M=IARB\_CELL\_PKT\_SOP IS=min IE=4 ITERations=1';tr 51 M=IARB\_CELL\_PKT\_SOP IS=min IE=4 ITERations=1;echo 'done';

#echo 'there are 22 more memories to test.';echo 'tr 51 M=MMU\_INTFI\_DEBUG\_MEM IS=min IE=4 ITERations=1';tr 51 M=MMU\_INTFI\_DEBUG\_MEM IS=min IE=4 ITERations=1;echo 'done';

#echo 'there are 21 more memories to test.';echo 'tr 51 M=OAMP\_PE\_GEN\_MEM IS=min IE=4 ITERations=1';tr 51 M=OAMP\_PE\_GEN\_MEM IS=min IE=4 ITERations=1;echo 'done';

#echo 'there are 20 more memories to test.';echo 'tr 51 M=OAMP\_PE\_PROGRAM IS=min IE=4 ITERations=1';tr 51 M=OAMP\_PE\_PROGRAM IS=min IE=4 ITERations=1;echo 'done';

#echo 'there are 19 more memories to test.';echo 'tr 51 M=OAMP\_SAT\_RX\_FLOW\_ID IS=min IE=4

ITERations=1';tr 51 M=OAMP\_SAT\_RX\_FLOW\_ID IS=min IE=4 ITERations=1;echo 'done';

#echo 'there are 18 more memories to test.';echo 'tr 51 M=OAMP\_SAT\_RX\_FLOW\_PARAMS IS=min IE=4 ITERations=1';tr 51 M=OAMP\_SAT\_RX\_FLOW\_PARAMS IS=min IE=4 ITERations=1;echo 'done';

#echo 'there are 17 more memories

to test.';echo 'tr 51 M=OAMP\_SAT\_RX\_FLOW\_STATS IS=min IE=4 ITERations=1';tr 51

M=OAMP\_SAT\_RX\_FLOW\_STATS IS=min IE=4 ITERations=1;echo 'done';

#echo 'there are 16 more memories to test.';echo 'tr 51 M=OAMP\_SAT\_TX IS=min IE=4 ITERations=1';tr 51 M=OAMP\_SAT\_TX IS=min IE=4 ITERations=1;echo 'done';

#echo 'there are 15 more memories to test.';echo 'tr 51 M=RXLP\_CHANNEL\_CONTROL\_BUFFER IS=min IE=4 ITERations=1';tr 51 M=RXLP\_CHANNEL\_CONTROL\_BUFFER IS=min IE=4 ITERations=1;echo 'done'; #echo 'there are 14 more memories to test.';echo 'tr 51 M=RXLP\_ERROR\_ACTION\_MAP\_DATA IS=min IE=4 ITERations=1';tr 51 M=RXLP\_ERROR\_ACTION\_MAP\_DATA IS=min IE=4 ITERations=1;echo 'done'; #echo 'there are 13 more memories to test.';echo 'tr 51 M=RXLP\_ERROR\_ACTION\_MAP\_TCAM IS=min IE=4 ITERations=1';tr 51 M=RXLP\_ERROR\_ACTION\_MAP\_TCAM IS=min IE=4 ITERations=1;echo 'done'; #echo 'there are 12 more memories to test.';echo 'tr 51 M=RXLP\_INTR\_DATA\_MEM IS=min IE=4 ITERations=1';tr 51 M=RXLP\_INTR\_DATA\_MEM IS=min IE=4 ITERations=1;echo 'done';

#echo 'there are 11 more memories to test.';echo 'tr 51 M=THDIQEN\_THDI\_PORT\_SP\_CNTRS IS=min IE=4 ITERations=1';tr 51 M=THDIQEN\_THDI\_PORT\_SP\_CNTRS IS=min IE=4 ITERations=1;echo 'done'; #echo 'there are 10 more memories to test.';echo 'tr 51 M=THDIRQE\_THDI\_PORT\_SP\_CNTRS IS=min IE=4 ITERations=1';tr 51 M=THDIRQE\_THDI\_PORT\_SP\_CNTRS IS=min IE=4 ITERations=1;echo 'done'; #echo 'there are 9 more memories to test.';echo 'tr 51 M=THDIRQE\_THDI\_PORT\_SP\_CONFIG IS=min IE=4 ITERations=1';tr 51 M=THDIRQE\_THDI\_PORT\_SP\_CONFIG IS=min IE=4 ITERations=1;echo 'done'; #echo 'there are 8 more memories to test.':echo 'tr 51 M=THDI PORT SP CNTRS IS=min IE=4 ITERations=1';tr 51 M=THDI PORT SP CNTRS IS=min IE=4 ITERations=1;echo 'done';

#echo 'there are 7 more memories to test.';echo 'tr 51 M=THDI\_PORT\_SP\_CONFIG IS=min IE=4 ITERations=1';tr 51 M=THDI\_PORT\_SP\_CONFIG IS=min IE=4 ITERations=1;echo 'done';

#echo 'there are 6 more memories to test.';echo 'tr 51 M=TXLP\_PORT\_MMU\_REQUESTS IS=min IE=4 ITERations=1';tr 51 M=TXLP\_PORT\_MMU\_REQUESTS IS=min IE=4 ITERations=1;echo 'done'; #echo 'there are 5 more memories to test.';echo 'tr 51 M=TXLP\_PORT\_PKT\_SOP IS=min IE=4 ITERations=1';tr 51 M=TXLP\_PORT\_PKT\_SOP IS=min IE=4 ITERations=1;echo 'done';

#echo 'there are 4 more memories to test.';echo 'tr 51 M=TXLP\_PORT\_REQUESTS IS=min IE=4 ITERations=1';tr 51 M=TXLP\_PORT\_REQUESTS IS=min IE=4 ITERations=1;echo 'done'; #echo 'there are 3 more memories to test.';echo 'tr 51 M=TXLP\_PORT\_USED\_ENTRIES IS=min IE=4 ITERations=1';tr 51 M=TXLP\_PORT\_USED\_ENTRIES IS=min IE=4 ITERations=1;echo 'done'; #echo 'there are 2 more memories to test.';echo 'tr 51 M=TXLP\_STREAM\_MMU\_REQUESTS IS=min IE=4 ITERations=1';tr 51 M=TXLP\_STREAM\_MMU\_REQUESTS IS=min IE=4 ITERations=1;echo 'done'; #echo 'there are 1 more memories to test.';echo 'tr 51 M=TXLP\_STREAM\_USED\_ENTRIES IS=min IE=4 ITERations=1';tr 51 M=TXLP\_STREAM\_USED\_ENTRIES IS=min IE=4 ITERations=1;echo 'done'; #---------------------------- VENDOR memories-----------------------------------------------------------------

Found

 in path(s): \* /opt/cola/permits/1745002214\_1689590998.9917314/0/bcm-sdk-master-zip/bcm-sdkmaster/rc/tr51\_bcm56270\_a0.soc No license file was found, but licenses were detected in source scan.

/\*

- \* \$Id: regex.c,v 1.34 Broadcom SDK \$
- \* \$Copyright: (c) 2016 Broadcom.
- \* Broadcom Proprietary and Confidential. All rights reserved.\$
- \*
- \* File: bregex.c
- \* Purpose: Regex compiler
- \*/

Found in path(s):

\* /opt/cola/permits/1745002214\_1689590998.9917314/0/bcm-sdk-master-zip/bcm-sdkmaster/src/bcm/esw/regex/regex.c No license file was found, but licenses were detected in source scan.

/\*

- \* \$Id: pcicfg.h,v 1.1 Broadcom SDK \$
- \* \$Copyright: (c) 2016 Broadcom.
- \* Broadcom Proprietary and Confidential. All rights reserved.\$

\*

\* pcicfg.h: PCI configuration constants and structures.

```
*/
```
Found in path(s):

\* /opt/cola/permits/1745002214\_1689590998.9917314/0/bcm-sdk-master-zip/bcm-sdkmaster/include/shared/et/pcicfg.h No license file was found, but licenses were detected in source scan.

/\*

- \* \$Id: sbZfKaQmSlqCntrsEntryConsole.hx,v 1.2 Broadcom SDK \$
- \* \$Copyright: (c) 2016 Broadcom.
- \* Broadcom Proprietary and Confidential. All rights reserved.\$

\*/

Found in path(s):

\* /opt/cola/permits/1745002214\_1689590998.9917314/0/bcm-sdk-master-zip/bcm-sdkmaster/include/soc/sbx/qe2k/sbZfKaQmSlqCntrsEntryConsole.hx No license file was found, but licenses were detected in source scan.

/\*

\* \$Id: AlarmProcessTk.h,v 1.4 Broadcom SDK \$

\* \$Copyright: (c) 2016 Broadcom.

\* Broadcom Proprietary and Confidential. All rights reserved.\$

\*

\* File: AlarmProcessTk.h

\* Purpose:

\* \*/

Found in path(s):

\* /opt/cola/permits/1745002214\_1689590998.9917314/0/bcm-sdk-master-zip/bcm-sdkmaster/include/soc/ea/tk371x/AlarmProcessTk.h No license file was found, but licenses were detected in source scan.

/\* \$Id: soc\_dpp\_i2c.h,v 1.2 Broadcom SDK \$

\* \$Copyright: (c) 2016 Broadcom.

\* Broadcom Proprietary and Confidential. All rights reserved.\$

\*/

Found in path(s):

\* /opt/cola/permits/1745002214\_1689590998.9917314/0/bcm-sdk-master-zip/bcm-sdkmaster/include/soc/dpp/soc\_dpp\_i2c.h No license file was found, but licenses were detected in source scan.

/\*

```
* $Id: wlan.c,v 1.67 Broadcom SDK $
* $Copyright: (c) 2016 Broadcom.
* Broadcom Proprietary and Confidential. All rights reserved.$
*
* File: wlan.c
* Purpose: Manages WLAN functions
*/
Found in path(s):
```
\* /opt/cola/permits/1745002214\_1689590998.9917314/0/bcm-sdk-master-zip/bcm-sdkmaster/src/bcm/esw/triumph2/wlan.c

No license file was found, but licenses were detected in source scan.

/\*\*\*\*\*\*\*\*\*\*\*\*\*\*\*\*\*\*\*\*\*\*\*\*\*\*\*\*\*\*\*\*\*\*\*\*\*\*\*\*\*\*\*\*\*\*\*\*\*\*\*\*\*\*\*\*\*\*\*\*\*\*\*\*\*\*\*\*\*\*\*\*\*\*\*\*\*\*\*\*\*\* \*\*\*\*\*\*\*\*\*\*\*\*\*\*\*\*\*\*\*\*\*\*\*\*\*\*\*\*\*\*\*\*\*\*\*\*\*\*\*\*\*\*\*\*\*\*\*\*\*\*\*\*\*\*\*\*\*\*\*\*\*\*\*\*\*\*\*\*\*\*\*\*\*\*\*\*\*\*\*\*\*\*

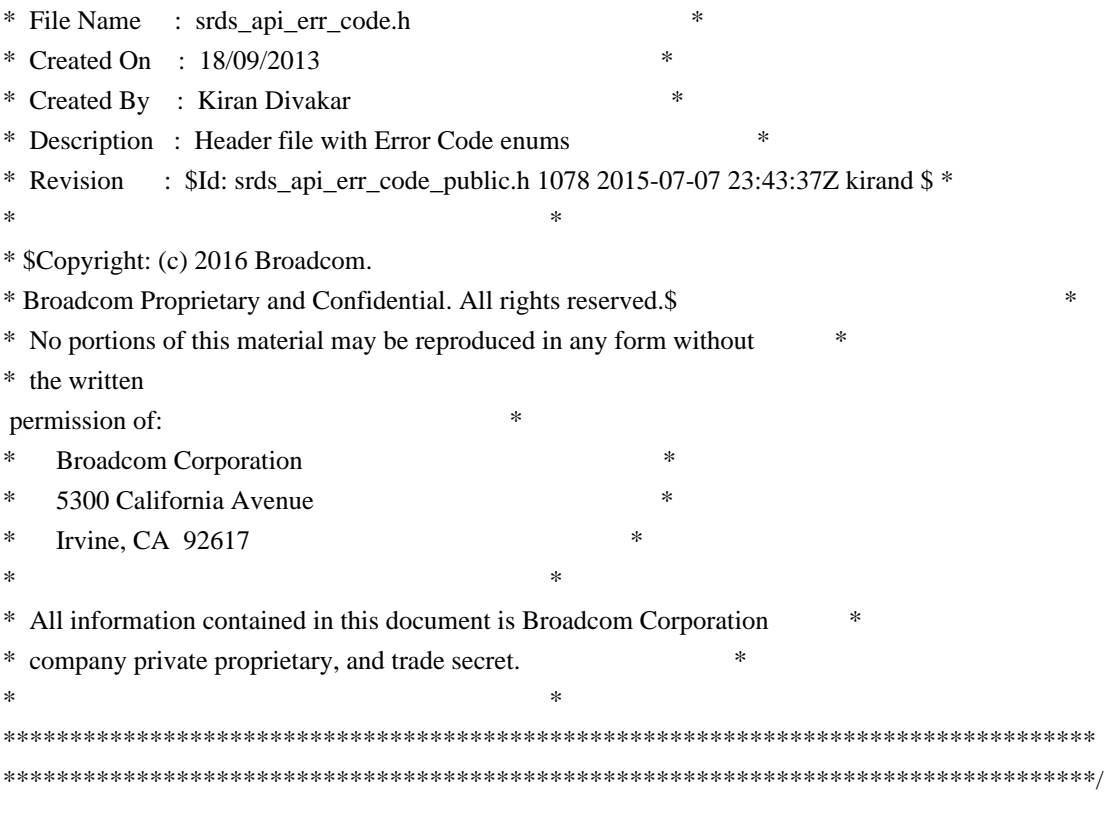

Found in path(s):

\* /opt/cola/permits/1745002214\_1689590998.9917314/0/bcm-sdk-master-zip/bcm-sdkmaster/src/soc/phy/chip/koi/merlin\_koi\_src/public/srds\_api\_err\_code\_public.h No license file was found, but licenses were detected in source scan.

/\*

```
* DO NOT EDIT THIS FILE!
```

```
* This file is auto-generated from the registers file.
```
- \* Edits to this file will be lost when it is regenerated.
- \*

\*

\* \$Id: \$

```
* $Copyright: (c) 2016 Broadcom.
```
\* Broadcom Proprietary and Confidential. All rights reserved.\$

```
* File: bcm56450_a0.c
```
\* Purpose: bcm56450\_a0 chip specific information (register, memories, etc) \*/

```
Found in path(s):
```
\* /opt/cola/permits/1745002214\_1689590998.9917314/0/bcm-sdk-master-zip/bcm-sdkmaster/src/soc/mcm/bcm56450\_a0.c No license file was found, but licenses were detected in source scan.

/\*

- \* \$Id: physim.h,v 1.6 Broadcom SDK \$
- \* \$Copyright: (c) 2016 Broadcom.
- \* Broadcom Proprietary and Confidential. All rights reserved.\$

\*

\* File: simul.h

\* Purpose:

```
*/
```
Found in path(s):

\* /opt/cola/permits/1745002214\_1689590998.9917314/0/bcm-sdk-master-zip/bcm-sdk-master/src/soc/phy/physim.h No license file was found, but licenses were detected in source scan.

/\*

\* \$Id: sbZfKaQmPortBwCfgTableEntryConsole.hx,v 1.2 Broadcom SDK \$

\* \$Copyright: (c) 2016 Broadcom.

\* Broadcom Proprietary and Confidential. All rights reserved.\$

\*/

Found in path(s):

\* /opt/cola/permits/1745002214\_1689590998.9917314/0/bcm-sdk-master-zip/bcm-sdkmaster/include/soc/sbx/qe2k/sbZfKaQmPortBwCfgTableEntryConsole.hx No license file was found, but licenses were detected in source scan.

/\*

\* \$Id: spiflash.c,v 1.7 Broadcom SDK \$

\* \$Copyright: (c) 2016 Broadcom.

\* Broadcom Proprietary and Confidential. All rights reserved.\$

\*

\* Arm Processor Subsystem flash utility

\*/

Found in path(s):

\* /opt/cola/permits/1745002214\_1689590998.9917314/0/bcm-sdk-master-zip/bcm-sdkmaster/src/appl/diag/aps/spiflash.c No license file was found, but licenses were detected in source scan.

/\*

\* \$Id: alloc.c,v 1.31 Broadcom SDK \$

\* \$Copyright: (c) 2016 Broadcom.

\* Broadcom Proprietary and Confidential. All rights reserved.\$

\*

\* File: alloc.c

\* Purpose: Defines sal routines for memory allocation

\*/

Found in path(s):

\* /opt/cola/permits/1745002214\_1689590998.9917314/0/bcm-sdk-master-zip/bcm-sdkmaster/src/sal/core/unix/alloc.c

No license file was found, but licenses were detected in source scan.

/\* \$Id: ui\_ppd\_api\_lif\_cos.c,v 1.7 Broadcom SDK \$

\* \$Copyright: (c) 2016 Broadcom.

\* Broadcom Proprietary and Confidential. All rights reserved.\$

\*/

Found in path(s):

\* /opt/cola/permits/1745002214\_1689590998.9917314/0/bcm-sdk-master-zip/bcm-sdkmaster/src/appl/dpp/UserInterface/ppd/ui\_ppd\_api\_lif\_cos.c No license file was found, but licenses were detected in source scan.

/\*

\* \$Id: dfe\_port.c,v 1.13 Broadcom SDK \$

\*

\* \$Copyright: (c) 2016 Broadcom.

\* Broadcom Proprietary and Confidential. All rights reserved.\$

\*

\* SOC DCMN WB

\*/

Found in path(s):

\* /opt/cola/permits/1745002214\_1689590998.9917314/0/bcm-sdk-master-zip/bcm-sdk-

master/src/soc/dcmn/dcmn\_wb.c

No license file was found, but licenses were detected in source scan.

/\*

```
* DO NOT EDIT THIS FILE!
* This file is auto-generated from the registers file.
* Edits to this file will be lost when it is regenerated.
*
* $Id: $
* $Copyright: (c) 2016 Broadcom.
* Broadcom Proprietary and Confidential. All rights reserved.$
*
* File: allregs_l.i
* Purpose: Independent register descriptions.
*/
Found in path(s):
* /opt/cola/permits/1745002214_1689590998.9917314/0/bcm-sdk-master-zip/bcm-sdk-
master/src/soc/mcm/allregs_l.i
No license file was found, but licenses were detected in source scan.
/*
* $Id: robo_vulcan.h,v 1.1 Broadcom SDK $
*
* $Copyright: (c) 2016 Broadcom.
* Broadcom Proprietary and Confidential. All rights reserved.$
*/
```
Found in path(s):

\* /opt/cola/permits/1745002214\_1689590998.9917314/0/bcm-sdk-master-zip/bcm-sdkmaster/src/soc/robo/gex/vulcan/robo\_vulcan.h No license file was found, but licenses were detected in source scan.

/\* \$Id: ppc\_api\_llp\_trap.c,v 1.12 Broadcom SDK \$ \* \$Copyright: (c) 2016 Broadcom. \* Broadcom Proprietary and Confidential. All rights reserved.\$ \*/ /\*\*\*\*\*\*\*\*\*\*\*\*\*\*\*\*\*\*\*\*\*\*\*\*\*\*\*\*\*\*\*\*\*\*\*\*\*\*\*\*\*\*\*\*\*\*\*\*\*\*\*\*\*\*\*\*\*\*\*\*\*\*\*\*\*\* \* \* FILENAME: DuneDriver/ppc/src/soc\_ppc\_api\_llp\_trap.c \* \* MODULE PREFIX: soc\_ppc\_llp \* \* FILE DESCRIPTION: \* \* REMARKS: \* SW License Agreement: Dune Networks (c). CONFIDENTIAL PROPRIETARY INFORMATION. \* Any use of this Software is subject to Software License Agreement \* included in the Driver User Manual of this device. \* Any use of this Software constitutes an agreement to the terms \* of the above Software License Agreement. \*\*\*\*\*\*\*\*\*\*\*\*\*\*\*\*\*\*\*\*\*\*\*\*\*\*\*\*\*\*\*\*\*\*\*\*\*\*\*\*\*\*\*\*\*\*\*\*\*\*\*\*\*\*\*\*\*\*\*\*\*\*\*\*\*\*/

Found in path(s):

\* /opt/cola/permits/1745002214\_1689590998.9917314/0/bcm-sdk-master-zip/bcm-sdkmaster/src/soc/dpp/PPC/ppc\_api\_llp\_trap.c No license file was found, but licenses were detected in source scan.

/\*

\* \$Id: sbZfKaEpVlanIndRecordConsole.c,v 1.3 Broadcom SDK \$

\* \$Copyright: (c) 2016 Broadcom.

\* Broadcom Proprietary and Confidential. All rights reserved.\$

\*/

Found in path(s):

\* /opt/cola/permits/1745002214\_1689590998.9917314/0/bcm-sdk-master-zip/bcm-sdkmaster/src/soc/sbx/qe2k/sbZfKaEpVlanIndRecordConsole.c No license file was found, but licenses were detected in source scan.

/\*

\* \$Id: wb\_db\_trunk.h,v 1.1 Broadcom SDK \$

\* \$Copyright: (c) 2016 Broadcom.

\* Broadcom Proprietary and Confidential. All rights reserved.\$

\*

\* Module: TRUNK APIs

\*

\* Purpose:

- \* TRUNK API for Dune Packet Processor devices
- \* Warm boot support

\*/

## Found in path(s):

\* /opt/cola/permits/1745002214\_1689590998.9917314/0/bcm-sdk-master-zip/bcm-sdkmaster/include/bcm\_int/sbx/caladan3/wb\_db\_trunk.h No license file was found, but licenses were detected in source scan.

/\* \$Id: cint\_field\_gre\_learn\_data\_rebuild.c,v 1.2 Broadcom SDK \$

\* \$Copyright: (c) 2016 Broadcom.

\* Broadcom Proprietary and Confidential. All rights reserved.\$

\*/

Found in path(s):

\* /opt/cola/permits/1745002214\_1689590998.9917314/0/bcm-sdk-master-zip/bcm-sdkmaster/src/examples/dpp/cint\_field\_gre\_learn\_data\_rebuild.c No license file was found, but licenses were detected in source scan.

/\*

\*

- \* \$Id: cint\_oam.c,v 1.21 Broadcom SDK \$
- \* \$Copyright: (c) 2016 Broadcom.

\* Broadcom Proprietary and Confidential. All rights reserved.\$

\*

- \* File: cint\_oam\_endpoint\_over\_lag.c
- \* Purpose: Example of building an OAM endpoint over lag.

\*

\* Note that lag and trunk will be used interchangeably through this cint.

\*

\* Configuration Steps

\* --------------------

\*

\* This cint demonstrates the construction of an OAM endpoint over lag. The steps are:

- \* 1. Create a lag (trunk).
- \* 2. Add (four) ports to this lag.
- \* 3. Create an ethernet port (vlan-port) over the lag.

\* 3.5 Optional: Create another vlan\_port and cross connect both vlan ports, for testing purposes (explained below).

- In trunk only test, the test will end here.
- \* 4. Create an OAM group.
- \* 5. Create the Oam endpoint (MEP) with the vlan gport.
- \* 6. Enable mymac for the other lag ports. (Step 5 only enables the endpoint mymac for

the first physical port)

\*

```
* Calling order:
```
\* --------------

\*
```
* cint <sdk>/src/examples/dpp/cint_multi_device_utils.c
* cint <sdk>/src/examples/dpp/cint_oam_endpoint_over_lag.c
* c
* oam_endpoint_over_lag__init(<lag_port1>,<lag_port2>,<lag_port3>,<not_lag_port>);
* * Optional: Configure the values define as "IN" in the oam_endpoint_over_lag_1 struct.
* print oam_endpoint_over_lag_main(<unit>, <test_level>);
*
*
* * Note: If not running the test, the not_lag_port can be -1.
*
* Running the test (test level 1):
* -----------------
*
* The purpose of the test is to show that it is neccessary to configure the mymac manually for each lag port. For that,
we'll
* configure the trunk, two cross connected vlan ports, and an endpoint over one of the vlan ports. We'll then send
traffic,
* and see how the endpoint is only configured on the first physical port in the trunk, and the rest of the ports switch
to the
* cross connected port. Next, we'll configure the mymac, and
 see how traffic through all ports is trapped and sent to cpu.
*
* Test steps:
*
* 1. Run the calling order above, with test_level=1.
* 2. Send traffic through the lag ports with the headers below. You'll see that the packet through the first lag port
will be trapped
* and sent to cpu, and that the packets thorugh the other ports will be switched to the cross connected port and vlan
translated:
* Eth header (link layer):
* DA: 00:00:11:22:33:44
* SA: Any
* tpid: 0x8100
* vlan: 100
* next_protocol_id: 0x8902
*
* OAM header:
* mdl: 3
* opcode: 3
* lti: 1
* version: 0
* oamtype: 3
* offset: 4
*
* 3. Call oam_endpoint_over_lag_assign_mymac_to_ports.
* 4. Send the traffic from 2. All of it will be trapped to cpu.
*
*
```
\* Running Trunk Only test (test level 2) \* -------------------------------------- \* \* This test is not related to OAM, and it's used to test that switching over trunk is working as expected. \* In this test, we configure a trunk, cross connect it, and then send packets through all trunk ports. \* \* Test steps: \* \* 1. Run the calling order above, with test\_level=2. \* 2. Send traffic through the lag ports with the headers below. You'll see that the packets will be switched to the cross connected \* port and vlan translated: \* Eth header (link layer): \* DA: 00:00:11:22:33:44 \* SA: Any \* tpid: 0x8100 \* vlan: 100 \*

```
* The rx packet will be:
```

```
*
```

```
* DA: 00:00:11:22:33:44
```

```
* SA: Any
```

```
* tpid: 0x8100
```

```
* vlan: 1000
```

```
*
```
\*/

Found in path(s):

\* /opt/cola/permits/1745002214\_1689590998.9917314/0/bcm-sdk-master-zip/bcm-sdkmaster/src/examples/dpp/cint\_oam\_endpoint\_over\_lag.c No license file was found, but licenses were detected in source scan.

```
/*
```
\* BCM47XX Sonics SiliconBackplane DDR/SDRAM controller core hardware definitions.

\* \* \$Copyright: (c) 2016 Broadcom.

\* Broadcom Proprietary and Confidential. All rights reserved.\$

\*

```
* $Id: sbmemc.h,v 1.2 Broadcom SDK $
```

```
*/
```
Found in path(s):

\* /opt/cola/permits/1745002214\_1689590998.9917314/0/bcm-sdk-master-zip/bcm-sdkmaster/systems/vxworks/keystone/bcm53000/vxworks-5.5/sbmemc.h No license file was found, but licenses were detected in source scan.

/\* \$Id: arad\_egr\_prog\_editor.c,v 1.142.2.17 Broadcom SDK \$

\* \$Copyright: (c) 2016 Broadcom.

- \* Broadcom Proprietary and Confidential. All rights reserved.\$
- \* \$ \*/

## Found in path(s):

\* /opt/cola/permits/1745002214\_1689590998.9917314/0/bcm-sdk-master-zip/bcm-sdkmaster/src/soc/dpp/ARAD/arad\_egr\_prog\_editor.c No license file was found, but licenses were detected in source scan.

/\* \$Id: cint\_mpls\_termination\_bos\_check.c,v 1.00 2016/09/19 12:19:51 Jingli Guo \$

\* \$Copyright: (c) 2016 Broadcom.

\* Broadcom Proprietary and Confidential. All rights reserved.\$

\*

\* File: cint\_mpls\_termination\_bos\_check.c

\* Purpose: Example of mpls termination bos check.

- In this example, it will demo mpls termination checking bos.
- \* when configuring mpls termination with expecting bos option, the mpls label should be terminated only

\* if it's the bos. otherwise an unexpected no-bos will be recoginized..

\* By default, trap strength for this event is 0, so the mpls termination still continue;

\* Customer could set its strength as 4 (or larger value) so that this packet will be dropped.

\* Test Scenario

\*

\* ./bcm.user

```
* cd ../../../../regress/bcm
```

```
* cint ../../src/examples/dpp/utility/cint_utils_global.c
```
- \* cint ../../src/examples/dpp/cint\_mpls\_termination\_bos\_check.c
- \* cint
- $*$  mpls termination add with bos check with default(0,200,202);
- \* exit;

\*

```
* tx 1 psrc=200
```
data=0x0000000000110000da3c4bca810000648847000c880400190904000102030405060708090a0b0c0d0e0f1011 12131415161718191a1b1c1d1e1f20

\*

```
* Received packets on unit 0 should be:
```

```
* Source port: 0, Destination port: 0
```
\* Data:

0x000000000023000000000022810000c80800000102030405060708090a0b0c0d0e0f101112131415161718191a1b 1c1d1e1f20000000

```
* cint ../../src/examples/dpp/utility/cint_utils_global.c
```
\* cint ../../src/examples/dpp/cint\_mpls\_termination\_bos\_check.c

\* cint

```
* unexpcted no bos termination drop set(0,1):
```

```
* exit;
```

```
*
```

```
* tx 1 psrc=200
```
data=0x0000000000110000da3c4bca810000648847000c880400190904000102030405060708090a0b0c0d0e0f1011 12131415161718191a1b1c1d1e1f20

```
*
```
\* Received packets on unit 0 should be:

\*

\* tx 1 psrc=200

data=0x0000000000110000e37c126e810000648847000c890445000035000000000400d9ed0a0a0a0a646464640001 02030405060708090a0b0c0d0e0f101112131415161718191a1b1c1d1e1f20

\*

\* Received packets

on unit 0 should be:

\* Source port: 0, Destination port: 0

\* Data:

0x000000000023000000000022810000c8080045000035000000000300daed0a0a0a0a646464640001020304050607 08090a0b0c0d0e0f101112131415161718191a1b1c1d1e1f20

\*

\*

\*/

Found in path(s):

\* /opt/cola/permits/1745002214\_1689590998.9917314/0/bcm-sdk-master-zip/bcm-sdkmaster/src/examples/dpp/cint\_mpls\_termination\_bos\_check.c No license file was found, but licenses were detected in source scan.

/\*

- \* \$Id: //depot/tomahawk2/dv/tdm/chip/include/tdm\_th2\_soc.h#4 \$
- \* \$Copyright: (c) 2016 Broadcom.
- \* Broadcom Proprietary and Confidential. All rights reserved.\$
- \* All Rights Reserved.\$
- \*
- \* TDM soc header for BCM56970
- \*/

Found in path(s):

\* /opt/cola/permits/1745002214\_1689590998.9917314/0/bcm-sdk-master-zip/bcm-sdk-

master/include/soc/tdm/tomahawk2/tdm\_th2\_soc.h

No license file was found, but licenses were detected in source scan.

/\* \$Id: ui\_mem\_init.c,v 1.5 Broadcom SDK \$

\* \$Copyright: (c) 2016 Broadcom.

\* Broadcom Proprietary and Confidential. All rights reserved.\$

\*/

Found in path(s):

\* /opt/cola/permits/1745002214\_1689590998.9917314/0/bcm-sdk-master-zip/bcm-sdkmaster/src/appl/dpp/UserInterface/ui\_mem\_init.c No license file was found, but licenses were detected in source scan.

```
/*
```

```
* $Id: type23.h,v 1.7 Broadcom SDK $
* $Copyright: (c) 2016 Broadcom.
* Broadcom Proprietary and Confidential. All rights reserved.$
*
* File: soc/shared/dcbformats/type28.h
* Purpose: Define dma control block (DCB) format for a type28 DCB
         used by the 88650 (Arad)
*
* This file is shared between the SDK and the embedded applications.
*/
```
Found in path(s):

\* /opt/cola/permits/1745002214\_1689590998.9917314/0/bcm-sdk-master-zip/bcm-sdkmaster/include/soc/shared/dcbformats/type28.h No license file was found, but licenses were detected in source scan.

/\* \$Id: ui\_sweep\_app\_b.c,v 1.3 Broadcom SDK \$

```
* $Copyright: (c) 2016 Broadcom.
```
\* Broadcom Proprietary and Confidential. All rights reserved.\$

\*/

Found in path(s):

\* /opt/cola/permits/1745002214\_1689590998.9917314/0/bcm-sdk-master-zip/bcm-sdkmaster/src/appl/dpp/UserInterface/ui\_sweep\_app\_b.c No license file was found, but licenses were detected in source scan.

/\*

- \* \$Id: bfcmap\_io.c,v 1.1 Broadcom SDK \$
- \* \$Copyright: (c) 2016 Broadcom.
- \* Broadcom Proprietary and Confidential. All rights reserved.\$

\*/

Found in path(s):

```
* /opt/cola/permits/1745002214_1689590998.9917314/0/bcm-sdk-master-zip/bcm-sdk-
master/src/soc/phy/fcmap/src/bfcmap_io.c
No license file was found, but licenses were detected in source scan.
```

```
/*
* $Id: fe3200 property.h,v 1.8.48.1 Broadcom SDK $
*
* $Copyright: (c) 2016 Broadcom.
* Broadcom Proprietary and Confidential. All rights reserved.$
*
* FE3200 PROPERTY H
*/
```
Found in path(s):

\* /opt/cola/permits/1745002214\_1689590998.9917314/0/bcm-sdk-master-zip/bcm-sdkmaster/include/soc/dfe/fe3200/fe3200\_property.h No license file was found, but licenses were detected in source scan.

/\*

\* \$Id: bbase\_util.h,v 1.2 Broadcom SDK \$ \* \$Copyright: (c) 2016 Broadcom. \* Broadcom Proprietary and Confidential. All rights reserved.\$ \*/

Found in path(s):

\* /opt/cola/permits/1745002214\_1689590998.9917314/0/bcm-sdk-master-zip/bcm-sdkmaster/src/soc/phy/fcmap/include/bbase\_util.h No license file was found, but licenses were detected in source scan.

/\*\*\*\*\*\*\*\*\*\*\*\*\*\*\*\*\*\*\*\*\*\*\*\*\*\*\*\*\*\*\*\*\*\*\*\*\*\*\*\*\*\*\*\*\*\*\*\*\*\*\*\*\*\*\*\*\*\*\*\*\*\*\*\*\*\*\*\*\*\*\*\*\*\*\*\*\*\*\*

\* DO NOT EDIT THIS FILE!

\* This file is auto-generated from the registers file.

\* Edits to this file will be lost when it is regenerated.

\*

\*

\* \$Id: \$

\* \$Copyright: (c) 2016 Broadcom.

\* Broadcom Proprietary and Confidential. All rights reserved.\$

\*

\* Definition file for the PHY8806X.

\* This file provides all basic definitions required to program the PHY8806X.

\*

\*\*\*\*\*\*\*\*\*\*\*\*\*\*\*\*\*\*\*\*\*\*\*\*\*\*\*\*\*\*\*\*\*\*\*\*\*\*\*\*\*\*\*\*\*\*\*\*\*\*\*\*\*\*\*\*\*\*\*\*\*\*\*\*\*\*\*\*\*\*\*\*\*\*\*\*\*\*/

Found in path(s):

\* /opt/cola/permits/1745002214\_1689590998.9917314/0/bcm-sdk-master-zip/bcm-sdkmaster/src/soc/phy/phy8806x/include/phy8806x\_defs.h No license file was found, but licenses were detected in source scan.

/\*

\* \$Id: mpls.c,v 1.36 Broadcom SDK \$

\* \$Copyright: (c) 2016 Broadcom.

- \* Broadcom Proprietary and Confidential. All rights reserved.\$
- \*

\* File: mpls.c

\* Purpose: Katana MPLS enhancements

\*/

Found in path(s):

\* /opt/cola/permits/1745002214\_1689590998.9917314/0/bcm-sdk-master-zip/bcm-sdkmaster/src/bcm/esw/katana/mpls.c

No license file was found, but licenses were detected in source scan.

/\* \* \$Id: l3.c,v 1.136 Broadcom SDK \$ \* \$Copyright: (c) 2016 Broadcom. \* Broadcom Proprietary and Confidential. All rights reserved.\$ \* \* File: l3.c \* Purpose: Tomahawk2 L3 function implementations \*/

Found in path(s):

\* /opt/cola/permits/1745002214\_1689590998.9917314/0/bcm-sdk-master-zip/bcm-sdkmaster/src/bcm/esw/tomahawk2/l3.c No license file was found, but licenses were detected in source scan.

/\*

\* \$Id: drvmem.c,v 1.70 Broadcom SDK \$

\* \$Copyright: (c) 2016 Broadcom.

\* Broadcom Proprietary and Confidential. All rights reserved.\$

\*

\* Memory address and field manipulations.

\*/

Found in path(s):

\* /opt/cola/permits/1745002214\_1689590998.9917314/0/bcm-sdk-master-zip/bcm-sdk-

master/src/soc/common/drvmem.c

No license file was found, but licenses were detected in source scan.

/\*

\* BCM47XX FLASH driver interface

\*

\* \$Copyright: (c) 2016 Broadcom.

\* Broadcom Proprietary and Confidential. All rights reserved.\$

\* \$Id: flashutl.h,v 1.2 Broadcom SDK \$

\*/

Found in path(s):

\* /opt/cola/permits/1745002214\_1689590998.9917314/0/bcm-sdk-master-zip/bcm-sdk-

master/systems/vxworks/keystone/bcm53000/vxworks-5.5/flashutl.h

\* /opt/cola/permits/1745002214\_1689590998.9917314/0/bcm-sdk-master-zip/bcm-sdk-

master/systems/vxworks/keystone/bcm53000/vxworks-6.6/flashutl.h

No license file was found, but licenses were detected in source scan.

/\*

\* \$Id: counter.h,v 1.3 Broadcom SDK \$

\* \$Copyright: (c) 2016 Broadcom.

\* Broadcom Proprietary and Confidential. All rights reserved.\$

\*

\* File: phymod\_sdk\_diag.h

\* Purpose: Extern declarations for phymod diagnostics support. \*/

Found in path(s):

\* /opt/cola/permits/1745002214\_1689590998.9917314/0/bcm-sdk-master-zip/bcm-sdkmaster/include/appl/diag/phymod/phymod\_sdk\_diag.h No license file was found, but licenses were detected in source scan.

/\*

\* \$Id: phy5464cdiag.c,v 1.34 Broadcom SDK \$

\* \$Copyright: (c) 2016 Broadcom.

\* Broadcom Proprietary and Confidential. All rights reserved.\$

\* \* File: phy5464cdiag.c

\* Purpose: Software Cable Diags for BCM5461, BCM5464, BCM5482, and

\* BCM5488

\*

\* Based on Broadcom PHY group Cable Diag Software release 3.0

\*/

Found in path(s):

\* /opt/cola/permits/1745002214\_1689590998.9917314/0/bcm-sdk-master-zip/bcm-sdkmaster/src/soc/phy/phy5464cdiag.c No license file was found, but licenses were detected in source scan.

/\*

- \* \$Id: TkOsCm.h,v 1.3 Broadcom SDK \$
- \* \$Copyright: (c) 2016 Broadcom.

\* Broadcom Proprietary and Confidential. All rights reserved.\$

\*

```
* File: TkOsDataTxRx.h
```
\* Purpose:

\*

\*/

Found in path(s):

\* /opt/cola/permits/1745002214\_1689590998.9917314/0/bcm-sdk-master-zip/bcm-sdkmaster/include/soc/ea/tk371x/TkOsCm.h No license file was found, but licenses were detected in source scan.

/\*

\* \$Id: nlmcmstring.h,v 1.2.8.2 Broadcom SDK \$

\* \$Copyright: (c) 2016 Broadcom.

\* Broadcom Proprietary and Confidential. All rights reserved.\$

\*/

Found in path(s):

\* /opt/cola/permits/1745002214\_1689590998.9917314/0/bcm-sdk-master-zip/bcm-sdkmaster/include/soc/kbp/common/nlmcmstring.h No license file was found, but licenses were detected in source scan.

# \$Id: hu2sanity.soc,v 1.7 Broadcom SDK \$ # \$Copyright: (c) 2016 Broadcom. # Broadcom Proprietary and Confidential. All rights reserved.\$

# Hurricane2 (BCM56150) Sanity # # Script to run all available tests as quickly as possible. # For testing basic sanity of new drivers, simulators, chips, etc. #

# Hurricane-2 if \$?BCM56150\_A0 || \$?BCM56151\_A0\ 'local BCM5615X\_A0 1'

# Wolfhound

if \$?BCM53342\_A0 || \$?BCM53343\_A0 || \$?BCM53344\_A0 || \$?BCM53346\_A0 || \$?BCM53347\_A0 \ 'local BCM5334X\_A0 1'

```
# Deerhound
if $?BCM53393_A0 || $?BCM53394_A0 \
  'local BCM5339X_A0 1'
```
echo "testsuite: started: sanity" rcload rc.soc counter off l2mode off

# We need to print out port status since any cabling effects results. \*:ps

# Avoid link messages while testing linkscan off

init init misc init mmu

local done 'echo " Done"'

# Set run command script not to fail on errors reported by commands # this allows the script to continue if a test fails set rcerror=false

# Set up test mode: don't stop on errors, show progress on each test tm -stoponerror +progress # Unselect all ts  $-$ \* #Display some useful information date ver soc #Start Test if !\$?ihost\_mode \ 'echo "Running PCI Compliance ...";\ tr 2; $\langle$  \$done;' #Start Test echo "Running PCI S-Channel Buf ..." tr 4 \$done echo "Running Register reset defaults ..." tr 1 \$done echo "Running Register read/write ..." tr 3 mask64 \$done init soc; init misc; init mmu; #Clean up after register read/write test. rcload rc.soc counter off l2mode off echo "Running CPU Benchmarks ..." tr 21 \$done linkscan off init soc; init mmu; set rct=false echo "Running Switching Memory Tests ..." echo " ALTERNATE\_EMIRROR\_BITMAP";

tr 50 M=ALTERNATE\_EMIRROR\_BITMAP;

tr 51 M=ALTERNATE\_EMIRROR\_BITMAP; tr 52 M=ALTERNATE\_EMIRROR\_BITMAP; tr 71 M=ALTERNATE\_EMIRROR\_BITMAP TSE=F SLTH=T; tr 71 M=ALTERNATE\_EMIRROR\_BITMAP TSE=T SLTH=T; tr 71 M=ALTERNATE\_EMIRROR\_BITMAP TSE=T SLTH=F; echo " CPU\_COS\_MAP"; tr 50 M=CPU\_COS\_MAP; tr 51 M=CPU\_COS\_MAP; tr 52 M=CPU\_COS\_MAP; tr 71 M=CPU\_COS\_MAP TSE=F SLTH=T; tr 71 M=CPU\_COS\_MAP TSE=T SLTH=T; tr 71 M=CPU\_COS\_MAP TSE=T SLTH=F; echo " CPU\_COS\_MAP\_DATA\_ONLY"; tr 50 M=CPU\_COS\_MAP\_DATA\_ONLY; tr 51 M=CPU\_COS\_MAP\_DATA\_ONLY; tr 52 M=CPU\_COS\_MAP\_DATA\_ONLY; tr 71 M=CPU\_COS\_MAP\_DATA\_ONLY TSE=F SLTH=T; tr 71 M=CPU\_COS\_MAP\_DATA\_ONLY TSE=T SLTH=T; tr 71 M=CPU\_COS\_MAP\_DATA\_ONLY TSE=T SLTH=F; echo " CPU\_COS\_MAP\_ONLY"; tr 50 M=CPU\_COS\_MAP\_ONLY; tr 51 M=CPU\_COS\_MAP\_ONLY; tr 52 M=CPU\_COS\_MAP\_ONLY; tr 71 M=CPU\_COS\_MAP\_ONLY TSE=F SLTH=T; tr 71 M=CPU\_COS\_MAP\_ONLY TSE=T SLTH=T; tr 71 M=CPU\_COS\_MAP\_ONLY TSE=T SLTH=F; echo " CPU\_TS\_MAP"; tr 50 M=CPU\_TS\_MAP; tr 51 M=CPU\_TS\_MAP; tr 52 M=CPU\_TS\_MAP; tr 71 M=CPU\_TS\_MAP TSE=F SLTH=T; tr 71 M=CPU\_TS\_MAP TSE=T SLTH=T; tr 71 M=CPU\_TS\_MAP TSE=T SLTH=F; echo " DSCP\_TABLE"; tr 50 M=DSCP\_TABLE; tr 51 M=DSCP\_TABLE; tr 52 M=DSCP\_TABLE; tr 71 M=DSCP\_TABLE TSE=F SLTH=T; tr 71 M=DSCP\_TABLE TSE=T SLTH=T; tr 71 M=DSCP\_TABLE TSE=T SLTH=F; if !\$?BCM5334X\_A0 && !\$?BCM5339X\_A0 \ 'echo " EFP\_COUNTER\_TABLE"; \ tr 50 M=EFP\_COUNTER\_TABLE; \ tr 51 M=EFP\_COUNTER\_TABLE; \ tr 52 M=EFP\_COUNTER\_TABLE; \  $tr 71$  M=EFP\_COUNTER\_TABLE TSE=F SLTH=T; \

```
tr 71 M=EFP_COUNTER_TABLE TSE=T SLTH=T; \
 tr 71 M=EFP_COUNTER_TABLE TSE=T SLTH=F; \
echo " EFP_METER_TABLE"; \
 tr 50 M=EFP_METER_TABLE; \
 tr 51 M=EFP_METER_TABLE; \
 tr 52 M=EFP_METER_TABLE; \
tr 71 M=EFP_METER_TABLE TSE=F SLTH=T; \
 tr 71 M=EFP_METER_TABLE TSE=T SLTH=T; \
 tr 71 M=EFP_METER_TABLE TSE=T SLTH=F; \
echo " EFP_POLICY_TABLE"; \
 tr 50 M=EFP_POLICY_TABLE; \
 tr 51 M=EFP_POLICY_TABLE; \
 tr 52 M=EFP_POLICY_TABLE; \
 tr 71 M=EFP_POLICY_TABLE TSE=F SLTH=T; \
 tr 71 M=EFP_POLICY_TABLE TSE=T SLTH=T; \
 tr 71 M=EFP_POLICY_TABLE TSE=T SLTH=F; \
 echo " EFP_TCAM"; \
tr 50 M=EFP_TCAM; \langletr 51 M=EFP_TCAM; \langletr 52 M=EFP_TCAM; \langletr 71 M=EFP_TCAM TSE=F SLTH=T; \
 tr 71 M=EFP_TCAM
 TSE=T SLTH=T; \
tr 71 M=EFP_TCAM TSE=T SLTH=F; \
 echo " FP_GLOBAL_MASK_TCAM"; \
tr 50 M=FP_GLOBAL_MASK_TCAM; \
tr 51 M=FP_GLOBAL_MASK_TCAM; \
 tr 52 M=FP_GLOBAL_MASK_TCAM; \
tr 71 M=FP_GLOBAL_MASK_TCAM TSE=F SLTH=T; \setminus tr 71 M=FP_GLOBAL_MASK_TCAM TSE=T SLTH=T; \
 tr 71 M=FP_GLOBAL_MASK_TCAM TSE=T SLTH=F; \
echo " FP_TCAM"; \
tr 50 M=FP_TCAM; \langletr 51 M=FP_TCAM; \langletr 52 M=FP_TCAM; \langletr 71 M=FP_TCAM TSE=F SLTH=T; \langletr 71 M=FP_TCAM TSE=T SLTH=T; \setminustr 71 M=FP_TCAM TSE=T SLTH=F; \
 echo " VFP_POLICY_TABLE"; \
 tr 50 M=VFP_POLICY_TABLE; \
tr 51 M=VFP_POLICY_TABLE; \setminustr 52 M=VFP_POLICY_TABLE; \
tr 71 M=VFP_POLICY_TABLE TSE=F SLTH=T; \
 tr 71 M=VFP_POLICY_TABLE TSE=T SLTH=T; \
tr 71 M=VFP_POLICY_TABLE TSE=T SLTH=F: \
echo " VFP_TCAM"; \
tr 50 M=VFP_TCAM; \langletr 51 M=VFP_TCAM; \setminus
```
tr 52 M=VFP\_TCAM;  $\langle$ tr 71 M=VFP\_TCAM TSE=F SLTH=T;  $\langle$ tr 71 M=VFP\_TCAM TSE=T SLTH=T;  $\langle$  tr 71 M=VFP\_TCAM TSE=T SLTH=F;' echo " EGR\_1588\_SA"; tr 50 M=EGR\_1588\_SA; tr 51 M=EGR\_1588\_SA; tr 52 M=EGR\_1588\_SA; tr 71 M=EGR\_1588\_SA TSE=F SLTH=T; tr 71 M=EGR\_1588\_SA TSE=T SLTH=T; tr 71 M=EGR\_1588\_SA TSE=T SLTH=F; echo " EGR\_DSCP\_ECN\_MAP"; tr 50 M=EGR\_DSCP\_ECN\_MAP; tr 51 M=EGR\_DSCP\_ECN\_MAP; tr 52 M=EGR\_DSCP\_ECN\_MAP; tr 71 M=EGR\_DSCP\_ECN\_MAP TSE=F SLTH=T; tr 71 M=EGR\_DSCP\_ECN\_MAP TSE=T SLTH=T; tr 71 M=EGR\_DSCP\_ECN\_MAP TSE=T SLTH=F; echo " EGR\_DSCP\_TABLE"; tr 50 M=EGR\_DSCP\_TABLE; tr 51 M=EGR\_DSCP\_TABLE; tr 52 M=EGR\_DSCP\_TABLE; tr 71 M=EGR\_DSCP\_TABLE TSE=F SLTH=T; tr 71 M=EGR\_DSCP\_TABLE TSE=T SLTH=T; tr 71 M=EGR\_DSCP\_TABLE TSE=T SLTH=F; echo " EGR\_EDB\_XMIT\_CTRL"; tr 50 M=EGR\_EDB\_XMIT\_CTRL; tr 51 M=EGR\_EDB\_XMIT\_CTRL; tr 52 M=EGR\_EDB\_XMIT\_CTRL; tr 71 M=EGR\_EDB\_XMIT\_CTRL TSE=F SLTH=T; tr 71 M=EGR\_EDB\_XMIT\_CTRL TSE=T SLTH=T; tr 71 M=EGR\_EDB\_XMIT\_CTRL TSE=T SLTH=F; echo " EGR\_EM\_MTP\_INDEX"; tr 50 M=EGR\_EM\_MTP\_INDEX; tr 51 M=EGR\_EM\_MTP\_INDEX; tr 52 M=EGR\_EM\_MTP\_INDEX; tr 71 M=EGR\_EM\_MTP\_INDEX TSE=F SLTH=T; tr 71 M=EGR\_EM\_MTP\_INDEX TSE=T SLTH=T; tr 71 M=EGR\_EM\_MTP\_INDEX TSE=T SLTH=F; echo " EGR\_ENABLE"; tr 50 M=EGR\_ENABLE; tr 51 M=EGR\_ENABLE; tr 52 M=EGR\_ENABLE; tr 71 M=EGR\_ENABLE TSE=F SLTH=T; tr 71 M=EGR\_ENABLE TSE=T SLTH=T; tr 71 M=EGR\_ENABLE TSE=T SLTH=F;

echo " EGR\_ERSPAN"; tr 50 M=EGR\_ERSPAN; tr 51 M=EGR\_ERSPAN; tr 52 M=EGR\_ERSPAN; tr 71 M=EGR\_ERSPAN TSE=F SLTH=T; tr 71 M=EGR\_ERSPAN TSE=T SLTH=T; tr 71 M=EGR\_ERSPAN TSE=T SLTH=F; echo " EGR\_IM\_MTP\_INDEX"; tr 50 M=EGR\_IM\_MTP\_INDEX; tr 51 M=EGR\_IM\_MTP\_INDEX; tr 52 M=EGR\_IM\_MTP\_INDEX; tr 71 M=EGR\_IM\_MTP\_INDEX TSE=F SLTH=T; tr 71 M=EGR\_IM\_MTP\_INDEX TSE=T SLTH=T; tr 71 M=EGR\_IM\_MTP\_INDEX TSE=T SLTH=F; echo " EGR\_L3\_INTF"; tr 50 M=EGR\_L3\_INTF; tr 51 M=EGR\_L3\_INTF; tr 52 M=EGR\_L3\_INTF; tr 71 M=EGR\_L3\_INTF TSE=F SLTH=T; tr 71 M=EGR\_L3\_INTF TSE=T SLTH=T; tr 71 M=EGR\_L3\_INTF TSE=T SLTH=F; echo " EGR\_L3\_NEXT\_HOP"; tr 50 M=EGR\_L3\_NEXT\_HOP; tr 51 M=EGR\_L3\_NEXT\_HOP; tr 52 M=EGR\_L3\_NEXT\_HOP; tr 71 M=EGR\_L3\_NEXT\_HOP TSE=F SLTH=T; tr 71 M=EGR\_L3\_NEXT\_HOP TSE=T SLTH=T; tr 71 M=EGR\_L3\_NEXT\_HOP TSE=T SLTH=F; echo " EGR\_MASK"; tr 50 M=EGR\_MASK; tr 51 M=EGR\_MASK; tr 52 M=EGR\_MASK; tr 71 M=EGR\_MASK TSE=F SLTH=T; tr 71 M=EGR\_MASK TSE=T SLTH=T; tr 71 M=EGR\_MASK TSE=T SLTH=F; #echo " EGR\_MAX\_USED\_ENTRIES"; #tr 50 M=EGR\_MAX\_USED\_ENTRIES; #tr 51 M=EGR\_MAX\_USED\_ENTRIES; #tr 52 M=EGR\_MAX\_USED\_ENTRIES; #tr 71 M=EGR\_MAX\_USED\_ENTRIES TSE=F SLTH=T; #tr 71 M=EGR\_MAX\_USED\_ENTRIES TSE=T SLTH=T; #tr 71 M=EGR\_MAX\_USED\_ENTRIES TSE=T SLTH=F; #echo " EGR\_MMU\_REQUESTS"; #tr 50 M=EGR\_MMU\_REQUESTS: #tr 51 M=EGR\_MMU\_REQUESTS; #tr 52 M=EGR\_MMU\_REQUESTS; #tr 71 M=EGR\_MMU\_REQUESTS TSE=F SLTH=T;

#tr 71 M=EGR\_MMU\_REQUESTS TSE=T SLTH=T; #tr 71 M=EGR\_MMU\_REQUESTS TSE=T SLTH=F; echo " EGR\_MOD\_MAP\_TABLE"; tr 50 M=EGR\_MOD\_MAP\_TABLE; tr 51 M=EGR\_MOD\_MAP\_TABLE; tr 52 M=EGR\_MOD\_MAP\_TABLE; tr 71 M=EGR\_MOD\_MAP\_TABLE TSE=F SLTH=T; tr 71 M=EGR\_MOD\_MAP\_TABLE TSE=T SLTH=T; tr 71 M=EGR\_MOD\_MAP\_TABLE TSE=T SLTH=F; echo " EGR\_MPLS\_PRI\_MAPPING"; tr 50 M=EGR\_MPLS\_PRI\_MAPPING; tr 51 M=EGR\_MPLS\_PRI\_MAPPING; tr 52 M=EGR\_MPLS\_PRI\_MAPPING; tr 71 M=EGR\_MPLS\_PRI\_MAPPING TSE=F SLTH=T; tr 71 M=EGR\_MPLS\_PRI\_MAPPING TSE=T SLTH=T; tr 71 M=EGR\_MPLS\_PRI\_MAPPING TSE=T SLTH=F; echo " EGR\_OAM\_MAC\_ADDRESS"; tr 50 M=EGR\_OAM\_MAC\_ADDRESS; tr 51 M=EGR\_OAM\_MAC\_ADDRESS; tr 52 M=EGR\_OAM\_MAC\_ADDRESS; tr 71 M=EGR\_OAM\_MAC\_ADDRESS TSE=F SLTH=T; tr 71 M=EGR\_OAM\_MAC\_ADDRESS TSE=T SLTH=T; tr 71 M=EGR\_OAM\_MAC\_ADDRESS TSE=T SLTH=F; echo " EGR\_PERQ\_XMT\_COUNTERS"; tr 50 M=EGR\_PERQ\_XMT\_COUNTERS; tr 51 M=EGR\_PERQ\_XMT\_COUNTERS; tr 52 M=EGR\_PERQ\_XMT\_COUNTERS; tr 71 M=EGR\_PERQ\_XMT\_COUNTERS TSE=F SLTH=T; tr 71 M=EGR\_PERQ\_XMT\_COUNTERS TSE=T SLTH=T; tr 71 M=EGR\_PERQ\_XMT\_COUNTERS TSE=T SLTH=F; echo " EGR\_PORT\_CREDIT\_RESET"; tr 50 M=EGR\_PORT\_CREDIT\_RESET; tr 51 M=EGR\_PORT\_CREDIT\_RESET; tr 52 M=EGR\_PORT\_CREDIT\_RESET; tr 71 M=EGR\_PORT\_CREDIT\_RESET TSE=F SLTH=T; tr 71 M=EGR\_PORT\_CREDIT\_RESET TSE=T SLTH=T; tr 71 M=EGR\_PORT\_CREDIT\_RESET TSE=T SLTH=F; #echo " EGR\_PORT\_REQUESTS"; #tr 50 M=EGR\_PORT\_REQUESTS; #tr 51 M=EGR\_PORT\_REQUESTS; #tr 52 M=EGR\_PORT\_REQUESTS: #tr 71 M=EGR\_PORT\_REQUESTS TSE=F SLTH=T; #tr 71 M=EGR\_PORT\_REQUESTS TSE=T SLTH=T; #tr 71 M=EGR\_PORT\_REQUESTS TSE=T SLTH=F; echo " EGR\_PRI\_CNG\_MAP"; tr 50 M=EGR\_PRI\_CNG\_MAP;

tr 51 M=EGR\_PRI\_CNG\_MAP; tr 52 M=EGR\_PRI\_CNG\_MAP; tr 71 M=EGR\_PRI\_CNG\_MAP TSE=F SLTH=T; tr 71 M=EGR\_PRI\_CNG\_MAP TSE=T SLTH=T; tr 71 M=EGR\_PRI\_CNG\_MAP TSE=T SLTH=F; echo " EGR\_VLAN"; tr 50 M=EGR\_VLAN; tr 51 M=EGR\_VLAN; tr 52 M=EGR\_VLAN; tr 71 M=EGR\_VLAN TSE=F SLTH=T; tr 71 M=EGR\_VLAN TSE=T SLTH=T; tr 71 M=EGR\_VLAN TSE=T SLTH=F; echo " EGR\_VLAN\_STG"; tr 50 M=EGR\_VLAN\_STG; tr 51 M=EGR\_VLAN\_STG; tr 52 M=EGR\_VLAN\_STG; tr 71 M=EGR\_VLAN\_STG TSE=F SLTH=T; tr 71 M=EGR\_VLAN\_STG TSE=T SLTH=T; tr 71 M=EGR\_VLAN\_STG TSE=T SLTH=F; echo " EGR\_VLAN\_TAG\_ACTION\_PROFILE"; tr 50 M=EGR\_VLAN\_TAG\_ACTION\_PROFILE; tr 51 M=EGR\_VLAN\_TAG\_ACTION\_PROFILE; tr 52 M=EGR\_VLAN\_TAG\_ACTION\_PROFILE; tr 71 M=EGR\_VLAN\_TAG\_ACTION\_PROFILE TSE=F SLTH=T; tr 71 M=EGR\_VLAN\_TAG\_ACTION\_PROFILE TSE=T SLTH=T; tr 71 M=EGR\_VLAN\_TAG\_ACTION\_PROFILE TSE=T SLTH=F; echo " EGR\_VLAN\_XLATE"; tr 50 M=EGR\_VLAN\_XLATE; tr 51 M=EGR\_VLAN\_XLATE; tr 52 M=EGR\_VLAN\_XLATE; tr 71 M=EGR\_VLAN\_XLATE TSE=F SLTH=T; tr 71 M=EGR\_VLAN\_XLATE TSE=T SLTH=T; tr 71 M=EGR\_VLAN\_XLATE TSE=T SLTH=F; echo " EM\_MTP\_INDEX"; tr 50 M=EM\_MTP\_INDEX; tr 51 M=EM\_MTP\_INDEX; tr 52 M=EM\_MTP\_INDEX; tr 71 M=EM\_MTP\_INDEX TSE=F SLTH=T; tr 71 M=EM\_MTP\_INDEX TSE=T SLTH=T; tr 71 M=EM\_MTP\_INDEX TSE=T SLTH=F; echo " FP\_COUNTER\_TABLE"; tr 50 M=FP\_COUNTER\_TABLE; tr 51 M=FP\_COUNTER\_TABLE; tr 52 M=FP\_COUNTER\_TABLE; tr 71 M=FP\_COUNTER\_TABLE TSE=F SLTH=T; tr 71 M=FP\_COUNTER\_TABLE TSE=T SLTH=T; tr 71 M=FP\_COUNTER\_TABLE TSE=T SLTH=F;

echo " FP\_METER\_TABLE"; tr 50 M=FP\_METER\_TABLE; tr 51 M=FP\_METER\_TABLE; tr 52 M=FP\_METER\_TABLE; tr 71 M=FP\_METER\_TABLE TSE=F SLTH=T; tr 71 M=FP\_METER\_TABLE TSE=T SLTH=T; tr 71 M=FP\_METER\_TABLE TSE=T SLTH=F; echo " FP\_POLICY\_TABLE"; tr 50 M=FP\_POLICY\_TABLE; tr 51 M=FP\_POLICY\_TABLE; tr 52 M=FP\_POLICY\_TABLE; tr 71 M=FP\_POLICY\_TABLE TSE=F SLTH=T; tr 71 M=FP\_POLICY\_TABLE TSE=T SLTH=T; tr 71 M=FP\_POLICY\_TABLE TSE=T SLTH=F; echo " FP\_PORT\_FIELD\_SEL"; tr 50 M=FP\_PORT\_FIELD\_SEL; tr 51 M=FP\_PORT\_FIELD\_SEL; tr 52 M=FP\_PORT\_FIELD\_SEL; tr 71 M=FP\_PORT\_FIELD\_SEL TSE=F SLTH=T; tr 71 M=FP\_PORT\_FIELD\_SEL TSE=T SLTH=T; tr 71 M=FP\_PORT\_FIELD\_SEL TSE=T SLTH=F; echo " FP\_PORT\_METER\_MAP"; tr 50 M=FP\_PORT\_METER\_MAP; tr 51 M=FP\_PORT\_METER\_MAP; tr 52 M=FP\_PORT\_METER\_MAP; tr 71 M=FP\_PORT\_METER\_MAP TSE=F SLTH=T; tr 71 M=FP\_PORT\_METER\_MAP TSE=T SLTH=T; tr 71 M=FP\_PORT\_METER\_MAP TSE=T SLTH=F; echo " FP\_RANGE\_CHECK"; tr 50 M=FP\_RANGE\_CHECK; tr 51 M=FP\_RANGE\_CHECK; tr 52 M=FP\_RANGE\_CHECK; tr 71 M=FP\_RANGE\_CHECK TSE=F SLTH=T; tr 71 M=FP\_RANGE\_CHECK TSE=T SLTH=T; tr 71 M=FP\_RANGE\_CHECK TSE=T SLTH=F; echo " FP\_SLICE\_KEY\_CONTROL"; tr 50 M=FP\_SLICE\_KEY\_CONTROL; #tr 51 M=FP\_SLICE\_KEY\_CONTROL; #tr 52 M=FP\_SLICE\_KEY\_CONTROL; tr 71 M=FP\_SLICE\_KEY\_CONTROL TSE=F SLTH=T; tr 71 M=FP\_SLICE\_KEY\_CONTROL TSE=T SLTH=T; tr 71 M=FP\_SLICE\_KEY\_CONTROL TSE=T SLTH=F; echo " FP\_SLICE\_MAP": tr 50 M=FP\_SLICE\_MAP; #tr 51 M=FP\_SLICE\_MAP; #tr 52 M=FP\_SLICE\_MAP;

tr 71 M=FP\_SLICE\_MAP TSE=F SLTH=T; tr 71 M=FP\_SLICE\_MAP TSE=T SLTH=T; tr 71 M=FP\_SLICE\_MAP TSE=T SLTH=F; echo " FP\_STORM\_CONTROL\_METERS"; tr 50 M=FP\_STORM\_CONTROL\_METERS; tr 51 M=FP\_STORM\_CONTROL\_METERS; tr 52 M=FP\_STORM\_CONTROL\_METERS; tr 71 M=FP\_STORM\_CONTROL\_METERS TSE=F SLTH=T; tr 71 M=FP\_STORM\_CONTROL\_METERS TSE=T SLTH=T; tr 71 M=FP\_STORM\_CONTROL\_METERS TSE=T SLTH=F; echo " FP\_UDF\_OFFSET"; tr 50 M=FP\_UDF\_OFFSET; tr 51 M=FP\_UDF\_OFFSET; tr 52 M=FP\_UDF\_OFFSET; tr 71 M=FP\_UDF\_OFFSET TSE=F SLTH=T; tr 71 M=FP\_UDF\_OFFSET TSE=T SLTH=T; tr 71 M=FP\_UDF\_OFFSET TSE=T SLTH=F; echo " HG\_TRUNK\_FAILOVER\_SET"; tr 50 M=HG\_TRUNK\_FAILOVER\_SET; tr 51 M=HG\_TRUNK\_FAILOVER\_SET; tr 52 M=HG\_TRUNK\_FAILOVER\_SET; tr 71 M=HG\_TRUNK\_FAILOVER\_SET TSE=F SLTH=T; tr 71 M=HG\_TRUNK\_FAILOVER\_SET TSE=T SLTH=T; tr 71 M=HG\_TRUNK\_FAILOVER\_SET TSE=T SLTH=F; echo " IARB\_TDM\_TABLE"; tr 50 M=IARB\_TDM\_TABLE; tr 51 M=IARB\_TDM\_TABLE; tr 52 M=IARB\_TDM\_TABLE; tr 71 M=IARB\_TDM\_TABLE TSE=F SLTH=T; tr 71 M=IARB\_TDM\_TABLE TSE=T SLTH=T; tr 71 M=IARB\_TDM\_TABLE TSE=T SLTH=F; #echo " IFP\_PORT\_FIELD\_SEL"; #HWALIAS to FP\_PORT\_FIELD\_SEL -- NOTEST #tr 50 M=IFP\_PORT\_FIELD\_SEL; #tr 51 M=IFP\_PORT\_FIELD\_SEL; #tr 52 M=IFP\_PORT\_FIELD\_SEL; #tr 71 M=IFP\_PORT\_FIELD\_SEL TSE=F SLTH=T; #tr 71 M=IFP\_PORT\_FIELD\_SEL TSE=T SLTH=T; #tr 71 M=IFP\_PORT\_FIELD\_SEL TSE=T SLTH=F; echo " IFP\_REDIRECTION\_PROFILE"; tr 50 M=IFP\_REDIRECTION\_PROFILE; tr 51 M=IFP\_REDIRECTION\_PROFILE; tr 52 M=IFP\_REDIRECTION\_PROFILE; tr 71 M=IFP\_REDIRECTION\_PROFILE TSE=F SLTH=T; tr 71 M=IFP\_REDIRECTION\_PROFILE TSE=T SLTH=T; tr 71 M=IFP\_REDIRECTION\_PROFILE TSE=T SLTH=F; echo " IM\_MTP\_INDEX";

tr 50 M=IM\_MTP\_INDEX; tr 51 M=IM\_MTP\_INDEX; tr 52 M=IM\_MTP\_INDEX; tr 71 M=IM\_MTP\_INDEX TSE=F SLTH=T; tr 71 M=IM\_MTP\_INDEX TSE=T SLTH=T; tr 71 M=IM\_MTP\_INDEX TSE=T SLTH=F; echo " ING\_1588\_INGRESS\_CTRL"; tr 50 M=ING\_1588\_INGRESS\_CTRL; tr 51 M=ING\_1588\_INGRESS\_CTRL; tr 52 M=ING\_1588\_INGRESS\_CTRL; tr 71 M=ING\_1588\_INGRESS\_CTRL TSE=F SLTH=T; tr 71 M=ING\_1588\_INGRESS\_CTRL TSE=T SLTH=T; tr 71 M=ING\_1588\_INGRESS\_CTRL TSE=T SLTH=F; echo " ING\_IPV6\_MC\_RESERVED\_ADDRESS"; tr 50 M=ING\_IPV6\_MC\_RESERVED\_ADDRESS; #tr 51 M=ING\_IPV6\_MC\_RESERVED\_ADDRESS; #tr 52 M=ING\_IPV6\_MC\_RESERVED\_ADDRESS; tr 71 M=ING\_IPV6\_MC\_RESERVED\_ADDRESS TSE=F SLTH=T; tr 71 M=ING\_IPV6\_MC\_RESERVED\_ADDRESS TSE=T SLTH=T; tr 71 M=ING\_IPV6\_MC\_RESERVED\_ADDRESS TSE=T SLTH=F; echo " ING\_L3\_NEXT\_HOP"; tr 50 M=ING\_L3\_NEXT\_HOP; tr 51 M=ING\_L3\_NEXT\_HOP; tr 52 M=ING\_L3\_NEXT\_HOP; tr 71 M=ING\_L3\_NEXT\_HOP TSE=F SLTH=T; tr 71 M=ING\_L3\_NEXT\_HOP TSE=T SLTH=T; tr 71 M=ING\_L3\_NEXT\_HOP TSE=T SLTH=F; echo " ING\_MOD\_MAP\_TABLE"; tr 50 M=ING\_MOD\_MAP\_TABLE; tr 51 M=ING\_MOD\_MAP\_TABLE; tr 52 M=ING\_MOD\_MAP\_TABLE; tr 71 M=ING\_MOD\_MAP\_TABLE TSE=F SLTH=T; tr 71 M=ING\_MOD\_MAP\_TABLE TSE=T SLTH=T; tr 71 M=ING\_MOD\_MAP\_TABLE TSE=T SLTH=F; echo " ING\_PHYSICAL\_TO\_LOGICAL\_PORT\_NUMBER\_MAPPING\_TABLE"; tr 50 M=ING\_PHYSICAL\_TO\_LOGICAL\_PORT\_NUMBER\_MAPPING\_TABLE; tr 51 M=ING\_PHYSICAL\_TO\_LOGICAL\_PORT\_NUMBER\_MAPPING\_TABLE; tr 52 M=ING\_PHYSICAL\_TO\_LOGICAL\_PORT\_NUMBER\_MAPPING\_TABLE; tr 71 M=ING\_PHYSICAL\_TO\_LOGICAL\_PORT\_NUMBER\_MAPPING\_TABLE TSE=F SLTH=T; tr 71 M=ING\_PHYSICAL\_TO\_LOGICAL\_PORT\_NUMBER\_MAPPING\_TABLE TSE=T SLTH=T; tr 71 M=ING\_PHYSICAL\_TO\_LOGICAL\_PORT\_NUMBER\_MAPPING\_TABLE TSE=T SLTH=F; echo " ING\_PRI\_CNG\_MAP"; tr 50 M=ING\_PRI\_CNG\_MAP; tr 51 M=ING\_PRI\_CNG\_MAP; tr 52 M=ING\_PRI\_CNG\_MAP; tr 71 M=ING\_PRI\_CNG\_MAP TSE=F SLTH=T;

tr 71 M=ING\_PRI\_CNG\_MAP TSE=T SLTH=T; tr 71 M=ING\_PRI\_CNG\_MAP TSE=T SLTH=F; echo " ING\_SERVICE\_PRI\_MAP"; tr 50 M=ING\_SERVICE\_PRI\_MAP; tr 51 M=ING\_SERVICE\_PRI\_MAP; tr 52 M=ING\_SERVICE\_PRI\_MAP; tr 71 M=ING\_SERVICE\_PRI\_MAP TSE=F SLTH=T; tr 71 M=ING\_SERVICE\_PRI\_MAP TSE=T SLTH=T; tr 71 M=ING\_SERVICE\_PRI\_MAP TSE=T SLTH=F; echo " ING\_VLAN\_RANGE"; tr 50 M=ING\_VLAN\_RANGE; tr 51 M=ING\_VLAN\_RANGE; tr 52 M=ING\_VLAN\_RANGE; tr 71 M=ING\_VLAN\_RANGE TSE=F SLTH=T; tr 71 M=ING\_VLAN\_RANGE TSE=T SLTH=T; tr 71 M=ING\_VLAN\_RANGE TSE=T SLTH=F; echo " ING\_VLAN\_TAG\_ACTION\_PROFILE"; tr 50 M=ING\_VLAN\_TAG\_ACTION\_PROFILE; tr 51 M=ING\_VLAN\_TAG\_ACTION\_PROFILE; tr 52 M=ING\_VLAN\_TAG\_ACTION\_PROFILE; tr 71 M=ING\_VLAN\_TAG\_ACTION\_PROFILE TSE=F SLTH=T; tr 71 M=ING\_VLAN\_TAG\_ACTION\_PROFILE TSE=T SLTH=T; tr 71 M=ING\_VLAN\_TAG\_ACTION\_PROFILE TSE=T SLTH=F; echo " INITIAL\_ING\_L3\_NEXT\_HOP"; tr 50 M=INITIAL\_ING\_L3\_NEXT\_HOP; tr 51 M=INITIAL\_ING\_L3\_NEXT\_HOP; tr 52 M=INITIAL\_ING\_L3\_NEXT\_HOP; tr 71 M=INITIAL\_ING\_L3\_NEXT\_HOP TSE=F SLTH=T; tr 71 M=INITIAL\_ING\_L3\_NEXT\_HOP TSE=T SLTH=T; tr 71 M=INITIAL\_ING\_L3\_NEXT\_HOP TSE=T SLTH=F; echo " IPORT\_TABLE"; tr 50 M=IPORT\_TABLE; tr 51 M=IPORT\_TABLE; tr 52 M=IPORT\_TABLE; tr 71 M=IPORT\_TABLE TSE=F SLTH=T; tr 71 M=IPORT\_TABLE TSE=T SLTH=T; tr 71 M=IPORT\_TABLE TSE=T SLTH=F; echo " IPV4\_IN\_IPV6\_PREFIX\_MATCH\_TABLE"; tr 50 M=IPV4\_IN\_IPV6\_PREFIX\_MATCH\_TABLE; tr 51 M=IPV4\_IN\_IPV6\_PREFIX\_MATCH\_TABLE; tr 52 M=IPV4\_IN\_IPV6\_PREFIX\_MATCH\_TABLE; tr 71 M=IPV4\_IN\_IPV6\_PREFIX\_MATCH\_TABLE TSE=F SLTH=T; tr 71 M=IPV4\_IN\_IPV6\_PREFIX\_MATCH\_TABLE TSE=T  $SI$ . TH=T: tr 71 M=IPV4\_IN\_IPV6\_PREFIX\_MATCH\_TABLE TSE=T SLTH=F; echo " IPV6\_PROXY\_ENABLE\_TABLE"; tr 50 M=IPV6\_PROXY\_ENABLE\_TABLE;

tr 51 M=IPV6\_PROXY\_ENABLE\_TABLE; tr 52 M=IPV6\_PROXY\_ENABLE\_TABLE; tr 71 M=IPV6\_PROXY\_ENABLE\_TABLE TSE=F SLTH=T; tr 71 M=IPV6\_PROXY\_ENABLE\_TABLE TSE=T SLTH=T; tr 71 M=IPV6\_PROXY\_ENABLE\_TABLE TSE=T SLTH=F; echo " L2MC"; tr 50 M=L2MC; tr 51 M=L2MC; tr 52 M=L2MC; tr 71 M=L2MC TSE=F SLTH=T; tr 71 M=L2MC TSE=T SLTH=T; tr 71 M=L2MC TSE=T SLTH=F; echo " L2X"; tr 50 M=L2X; tr 51 M=L2X; tr 52 M=L2X; tr 71 M=L2X TSE=F SLTH=T; tr 71 M=L2X TSE=T SLTH=T; tr 71 M=L2X TSE=T SLTH=F; echo " L2\_ENTRY\_ONLY"; tr 50 M=L2\_ENTRY\_ONLY; tr 51 M=L2\_ENTRY\_ONLY; tr 52 M=L2\_ENTRY\_ONLY; tr 71 M=L2\_ENTRY\_ONLY TSE=F SLTH=T; tr 71 M=L2\_ENTRY\_ONLY TSE=T SLTH=T; tr 71 M=L2\_ENTRY\_ONLY TSE=T SLTH=F; echo " L2\_ENTRY\_OVERFLOW"; tr 50 M=L2\_ENTRY\_OVERFLOW; #tr 51 M=L2\_ENTRY\_OVERFLOW; #tr 52 M=L2\_ENTRY\_OVERFLOW; tr 71 M=L2\_ENTRY\_OVERFLOW TSE=F SLTH=T; tr 71 M=L2 ENTRY\_OVERFLOW TSE=T SLTH=T; tr 71 M=L2\_ENTRY\_OVERFLOW TSE=T SLTH=F; echo " L2\_HITDA\_ONLY"; tr 50 M=L2\_HITDA\_ONLY; tr 51 M=L2\_HITDA\_ONLY; tr 52 M=L2\_HITDA\_ONLY; tr 71 M=L2\_HITDA\_ONLY TSE=F SLTH=T; tr 71 M=L2\_HITDA\_ONLY TSE=T SLTH=T; tr 71 M=L2\_HITDA\_ONLY TSE=T SLTH=F; echo " L2\_HITSA\_ONLY"; tr 50 M=L2\_HITSA\_ONLY; tr 51 M=L2\_HITSA\_ONLY; tr 52 M=L2\_HITSA\_ONLY; tr 71 M=L2\_HITSA\_ONLY TSE=F SLTH=T; tr 71 M=L2\_HITSA\_ONLY TSE=T SLTH=T; tr 71 M=L2\_HITSA\_ONLY TSE=T SLTH=F;

echo " L2\_MOD\_FIFO"; tr 50 M=L2\_MOD\_FIFO; tr 51 M=L2\_MOD\_FIFO; tr 52 M=L2\_MOD\_FIFO; tr 71 M=L2\_MOD\_FIFO TSE=F SLTH=T; tr 71 M=L2\_MOD\_FIFO TSE=T SLTH=T; tr 71 M=L2\_MOD\_FIFO TSE=T SLTH=F; echo " L2\_USER\_ENTRY"; tr 50 M=L2\_USER\_ENTRY; tr 51 M=L2\_USER\_ENTRY; tr 52 M=L2\_USER\_ENTRY; tr 71 M=L2\_USER\_ENTRY TSE=F SLTH=T; tr 71 M=L2\_USER\_ENTRY TSE=T SLTH=T; tr 71 M=L2\_USER\_ENTRY TSE=T SLTH=F; echo " L2\_USER\_ENTRY\_DATA\_ONLY"; tr 50 M=L2\_USER\_ENTRY\_DATA\_ONLY; tr 51 M=L2\_USER\_ENTRY\_DATA\_ONLY; tr 52 M=L2\_USER\_ENTRY\_DATA\_ONLY; tr 71 M=L2\_USER\_ENTRY\_DATA\_ONLY TSE=F SLTH=T; tr 71 M=L2\_USER\_ENTRY\_DATA\_ONLY TSE=T SLTH=T; tr 71 M=L2\_USER\_ENTRY\_DATA\_ONLY TSE=T SLTH=F; echo " L2\_USER\_ENTRY\_ONLY"; tr 50 M=L2\_USER\_ENTRY\_ONLY; tr 51 M=L2\_USER\_ENTRY\_ONLY; tr 52 M=L2\_USER\_ENTRY\_ONLY; tr 71 M=L2\_USER\_ENTRY\_ONLY TSE=F SLTH=T; tr 71 M=L2\_USER\_ENTRY\_ONLY TSE=T SLTH=T; tr 71 M=L2\_USER\_ENTRY\_ONLY TSE=T SLTH=F; echo " L3\_DEFIP"; tr 50 M=L3\_DEFIP; tr 51 M=L3\_DEFIP; tr 52 M=L3\_DEFIP; tr 71 M=L3\_DEFIP TSE=F SLTH=T; tr 71 M=L3\_DEFIP TSE=T SLTH=T; tr 71 M=L3\_DEFIP TSE=T SLTH=F; echo " L3\_DEFIP\_DATA\_ONLY"; tr 50 M=L3\_DEFIP\_DATA\_ONLY; tr 51 M=L3\_DEFIP\_DATA\_ONLY; tr 52 M=L3\_DEFIP\_DATA\_ONLY; tr 71 M=L3\_DEFIP\_DATA\_ONLY TSE=F SLTH=T; tr 71 M=L3 DEFIP\_DATA\_ONLY TSE=T SLTH=T; tr 71 M=L3\_DEFIP\_DATA\_ONLY TSE=T SLTH=F; echo " L3\_DEFIP\_HIT\_ONLY"; tr 50 M=L3\_DEFIP\_HIT\_ONLY; tr 51 M=L3\_DEFIP\_HIT\_ONLY; tr 52 M=L3\_DEFIP\_HIT\_ONLY; tr 71 M=L3 DEFIP\_HIT\_ONLY TSE=F SLTH=T;

tr 71 M=L3\_DEFIP\_HIT\_ONLY TSE=T SLTH=T; tr 71 M=L3 DEFIP\_HIT\_ONLY TSE=T SLTH=F; echo " L3\_DEFIP\_ONLY"; tr 50 M=L3\_DEFIP\_ONLY; tr 51 M=L3\_DEFIP\_ONLY; tr 52 M=L3\_DEFIP\_ONLY; tr 71 M=L3\_DEFIP\_ONLY TSE=F SLTH=T; tr 71 M=L3\_DEFIP\_ONLY TSE=T SLTH=T; tr 71 M=L3 DEFIP\_ONLY TSE=T SLTH=F; echo " L3\_ENTRY\_HIT\_ONLY"; tr 50 M=L3\_ENTRY\_HIT\_ONLY; tr 51 M=L3\_ENTRY\_HIT\_ONLY; tr 52 M=L3\_ENTRY\_HIT\_ONLY; tr 71 M=L3\_ENTRY\_HIT\_ONLY TSE=F SLTH=T; tr 71 M=L3\_ENTRY\_HIT\_ONLY TSE=T SLTH=T; tr 71 M=L3\_ENTRY\_HIT\_ONLY TSE=T SLTH=F; echo " L3\_ENTRY\_IPV4\_MULTICAST"; tr 50 M=L3\_ENTRY\_IPV4\_MULTICAST; tr 51 M=L3\_ENTRY\_IPV4\_MULTICAST; tr 52 M=L3\_ENTRY\_IPV4\_MULTICAST; tr 71 M=L3\_ENTRY\_IPV4\_MULTICAST TSE=F SLTH=T; tr 71 M=L3\_ENTRY\_IPV4\_MULTICAST TSE=T SLTH=T; tr 71 M=L3\_ENTRY\_IPV4\_MULTICAST TSE=T SLTH=F; echo " L3\_ENTRY\_IPV4\_UNICAST"; tr 50 M=L3\_ENTRY\_IPV4\_UNICAST; tr 51 M=L3\_ENTRY\_IPV4\_UNICAST; tr 52 M=L3\_ENTRY\_IPV4\_UNICAST; tr 71 M=L3 ENTRY\_IPV4\_UNICAST TSE=F SLTH=T; tr 71 M=L3\_ENTRY\_IPV4\_UNICAST TSE=T SLTH=T; tr 71 M=L3\_ENTRY\_IPV4\_UNICAST TSE=T SLTH=F; echo " L3\_ENTRY\_IPV6\_MULTICAST"; tr 50 M=L3\_ENTRY\_IPV6\_MULTICAST; tr 51 M=L3\_ENTRY\_IPV6\_MULTICAST; tr 52 M=L3\_ENTRY\_IPV6\_MULTICAST; tr 71 M=L3\_ENTRY\_IPV6\_MULTICAST TSE=F SLTH=T; tr 71 M=L3\_ENTRY\_IPV6\_MULTICAST TSE=T SLTH=T; tr 71 M=L3\_ENTRY\_IPV6\_MULTICAST TSE=T SLTH=F; echo " L3\_ENTRY\_IPV6\_UNICAST"; tr 50 M=L3\_ENTRY\_IPV6\_UNICAST; tr 51 M=L3\_ENTRY\_IPV6\_UNICAST; tr 52 M=L3\_ENTRY\_IPV6\_UNICAST; tr 71 M=L3\_ENTRY\_IPV6\_UNICAST TSE=F SLTH=T; tr 71 M=L3\_ENTRY\_IPV6\_UNICAST TSE=T SLTH=T; tr 71 M=L3 ENTRY\_IPV6\_UNICAST TSE=T SLTH=F; echo " L3\_ENTRY\_ONLY"; tr 50 M=L3\_ENTRY\_ONLY;

tr 51 M=L3\_ENTRY\_ONLY; tr 52 M=L3\_ENTRY\_ONLY; tr 71 M=L3\_ENTRY\_ONLY TSE=F SLTH=T; tr 71 M=L3\_ENTRY\_ONLY TSE=T SLTH=T; tr 71 M=L3\_ENTRY\_ONLY TSE=T SLTH=F; echo " L3\_ENTRY\_VALID\_ONLY"; tr 50 M=L3\_ENTRY\_VALID\_ONLY; tr 51 M=L3\_ENTRY\_VALID\_ONLY; tr 52 M=L3\_ENTRY\_VALID\_ONLY; tr 71 M=L3\_ENTRY\_VALID\_ONLY TSE=F SLTH=T; tr 71 M=L3\_ENTRY\_VALID\_ONLY TSE=T SLTH=T; tr 71 M=L3\_ENTRY\_VALID\_ONLY TSE=T SLTH=F; echo " L3\_IPMC"; tr 50 M=L3\_IPMC; tr 51 M=L3\_IPMC; tr 52 M=L3\_IPMC; tr 71 M=L3\_IPMC TSE=F SLTH=T; tr 71 M=L3\_IPMC TSE=T SLTH=T; tr 71 M=L3\_IPMC TSE=T SLTH=F; echo " L3\_MTU\_VALUES"; tr 50 M=L3\_MTU\_VALUES; tr 51 M=L3\_MTU\_VALUES; tr 52 M=L3\_MTU\_VALUES; tr 71 M=L3\_MTU\_VALUES TSE=F SLTH=T; tr 71 M=L3\_MTU\_VALUES TSE=T SLTH=T; tr 71 M=L3\_MTU\_VALUES TSE=T SLTH=F; echo " LMEP"; tr 50 M=LMEP; tr 51 M=LMEP; tr 52 M=LMEP; tr 71 M=LMEP TSE=F SLTH=T; tr 71 M=LMEP TSE=T SLTH=T; tr 71 M=LMEP TSE=T SLTH=F; echo " LMEP\_DA"; tr 50 M=LMEP\_DA; tr 51 M=LMEP\_DA; tr 52 M=LMEP\_DA; tr 71 M=LMEP\_DA TSE=F SLTH=T; tr 71 M=LMEP\_DA TSE=T SLTH=T; tr 71 M=LMEP\_DA TSE=T SLTH=F; echo " LPORT\_TAB"; tr 50 M=LPORT\_TAB; tr 51 M=LPORT\_TAB; tr 52 M=LPORT\_TAB; tr 71 M=LPORT\_TAB TSE=F SLTH=T; tr 71 M=LPORT\_TAB TSE=T SLTH=T; tr 71 M=LPORT\_TAB TSE=T SLTH=F;

echo " MAC\_BLOCK"; tr 50 M=MAC\_BLOCK; tr 51 M=MAC\_BLOCK; tr 52 M=MAC\_BLOCK; tr 71 M=MAC\_BLOCK TSE=F SLTH=T; tr 71 M=MAC\_BLOCK TSE=T SLTH=T; tr 71 M=MAC\_BLOCK TSE=T SLTH=F; echo " MAID\_REDUCTION"; tr 50 M=MAID\_REDUCTION; tr 51 M=MAID\_REDUCTION; tr 52 M=MAID\_REDUCTION; tr 71 M=MAID\_REDUCTION TSE=F SLTH=T; tr 71 M=MAID\_REDUCTION TSE=T SLTH=T; tr 71 M=MAID\_REDUCTION TSE=T SLTH=F; echo " MA\_INDEX"; tr 50 M=MA\_INDEX; tr 51 M=MA\_INDEX; tr 52 M=MA\_INDEX; tr 71 M=MA\_INDEX TSE=F SLTH=T; tr 71 M=MA\_INDEX TSE=T SLTH=T; tr 71 M=MA\_INDEX TSE=T SLTH=F; echo " MA\_STATE"; tr 50 M=MA\_STATE; tr 51 M=MA\_STATE; tr 52 M=MA\_STATE; tr 71 M=MA\_STATE TSE=F SLTH=T; tr 71 M=MA\_STATE TSE=T SLTH=T; tr 71 M=MA\_STATE TSE=T SLTH=F; echo " MMU\_AGING\_CTR"; tr 50 M=MMU\_AGING\_CTR; tr 51 M=MMU\_AGING\_CTR; tr 52 M=MMU\_AGING\_CTR; tr 71 M=MMU\_AGING\_CTR TSE=F SLTH=T; tr 71 M=MMU\_AGING\_CTR TSE=T SLTH=T; tr 71 M=MMU\_AGING\_CTR TSE=T SLTH=F; echo " MMU\_AGING\_EXP"; tr 50 M=MMU\_AGING\_EXP; tr 51 M=MMU\_AGING\_EXP; tr 52 M=MMU\_AGING\_EXP; tr 71 M=MMU\_AGING\_EXP TSE=F SLTH=T; tr 71 M=MMU\_AGING\_EXP TSE=T SLTH=T; tr 71 M=MMU\_AGING\_EXP TSE=T SLTH=F; echo " MMU\_ARB\_TDM\_TABLE"; tr 50 M=MMU\_ARB\_TDM\_TABLE; tr 51 M=MMU\_ARB\_TDM\_TABLE; tr 52 M=MMU\_ARB\_TDM\_TABLE; tr 71 M=MMU\_ARB\_TDM\_TABLE TSE=F SLTH=T;

```
tr 71 M=MMU_ARB_TDM_TABLE TSE=T SLTH=T;
tr
 71 M=MMU_ARB_TDM_TABLE TSE=T SLTH=F;
echo " MMU_CBPCellHeader";
tr 50 M=MMU_CBPCellHeader;
tr 51 M=MMU_CBPCellHeader;
tr 52 M=MMU_CBPCellHeader;
tr 71 M=MMU_CBPCellHeader TSE=F SLTH=T;
tr 71 M=MMU_CBPCellHeader TSE=T SLTH=T;
tr 71 M=MMU_CBPCellHeader TSE=T SLTH=F;
echo " MMU_CBPData0";
tr 50 M=MMU_CBPData0;
tr 51 M=MMU_CBPData0;
tr 52 M=MMU_CBPData0;
tr 71 M=MMU_CBPData0 TSE=F SLTH=T;
tr 71 M=MMU_CBPData0 TSE=T SLTH=T;
tr 71 M=MMU_CBPData0 TSE=T SLTH=F;
echo " MMU_CBPData1";
tr 50 M=MMU_CBPData1;
tr 51 M=MMU_CBPData1;
tr 52 M=MMU_CBPData1;
tr 71 M=MMU_CBPData1 TSE=F SLTH=T;
tr 71 M=MMU_CBPData1 TSE=T SLTH=T;
tr 71 M=MMU_CBPData1 TSE=T SLTH=F;
echo " MMU_CBPData2";
tr 50 M=MMU_CBPData2;
tr 51 M=MMU_CBPData2;
tr 52 M=MMU_CBPData2;
tr 71 M=MMU_CBPData2 TSE=F SLTH=T;
tr 71 M=MMU_CBPData2 TSE=T SLTH=T;
tr 71 M=MMU_CBPData2 TSE=T SLTH=F;
echo " MMU_CBPData3";
tr 50 M=MMU_CBPData3;
tr 51 M=MMU_CBPData3;
tr 52 M=MMU_CBPData3;
tr 71 M=MMU_CBPData3 TSE=F SLTH=T;
tr 71 M=MMU_CBPData3 TSE=T SLTH=T;
tr
 71 M=MMU_CBPData3 TSE=T SLTH=F;
echo " MMU_CBPData4";
tr 50 M=MMU_CBPData4;
tr 51 M=MMU_CBPData4;
tr 52 M=MMU_CBPData4;
tr 71 M=MMU_CBPData4 TSE=F SLTH=T;
tr 71 M=MMU_CBPData4 TSE=T SLTH=T;
tr 71 M=MMU_CBPData4 TSE=T SLTH=F;
echo " MMU_CBPData5";
tr 50 M=MMU_CBPData5;
```
tr 51 M=MMU\_CBPData5; tr 52 M=MMU\_CBPData5; tr 71 M=MMU\_CBPData5 TSE=F SLTH=T; tr 71 M=MMU\_CBPData5 TSE=T SLTH=T; tr 71 M=MMU\_CBPData5 TSE=T SLTH=F; echo " MMU\_CBPData6"; tr 50 M=MMU\_CBPData6; tr 51 M=MMU\_CBPData6; tr 52 M=MMU\_CBPData6; tr 71 M=MMU\_CBPData6 TSE=F SLTH=T; tr 71 M=MMU\_CBPData6 TSE=T SLTH=T; tr 71 M=MMU\_CBPData6 TSE=T SLTH=F; echo " MMU\_CBPData7"; tr 50 M=MMU\_CBPData7; tr 51 M=MMU\_CBPData7; tr 52 M=MMU\_CBPData7; tr 71 M=MMU\_CBPData7 TSE=F SLTH=T; tr 71 M=MMU\_CBPData7 TSE=T SLTH=T; tr 71 M=MMU\_CBPData7 TSE=T SLTH=F; echo " MMU\_CBPPktHeader0"; tr 50 M=MMU\_CBPPktHeader0; tr 51 M=MMU\_CBPPktHeader0; tr 52 M=MMU\_CBPPktHeader0; tr 71 M=MMU\_CBPPktHeader0 TSE=F SLTH=T; tr 71 M=MMU\_CBPPktHeader0 TSE=T SLTH=T; tr 71 M=MMU\_CBPPktHeader0 TSE=T SLTH=F; echo " MMU\_CBPPktHeader1"; tr 50 M=MMU\_CBPPktHeader1; tr 51 M=MMU\_CBPPktHeader1; tr 52 M=MMU\_CBPPktHeader1; tr 71 M=MMU\_CBPPktHeader1 TSE=F SLTH=T; tr 71 M=MMU\_CBPPktHeader1 TSE=T SLTH=T; tr 71 M=MMU\_CBPPktHeader1 TSE=T SLTH=F; echo " MMU\_CBPPktHeader2"; tr 50 M=MMU\_CBPPktHeader2; tr 51 M=MMU\_CBPPktHeader2; tr 52 M=MMU\_CBPPktHeader2; tr 71 M=MMU\_CBPPktHeader2 TSE=F SLTH=T; tr 71 M=MMU\_CBPPktHeader2 TSE=T SLTH=T; tr 71 M=MMU\_CBPPktHeader2 TSE=T SLTH=F; echo " MMU\_CBPPktHeader\_EXT"; tr 50 M=MMU\_CBPPktHeader\_EXT; tr 51 M=MMU\_CBPPktHeader\_EXT; tr 52 M=MMU\_CBPPktHeader\_EXT; tr 71 M=MMU\_CBPPktHeader\_EXT TSE=F SLTH=T; tr 71 M=MMU\_CBPPktHeader\_EXT TSE=T SLTH=T; tr 71 M=MMU\_CBPPktHeader\_EXT TSE=T SLTH=F;

echo " MMU\_CCP"; tr 50 M=MMU\_CCP; tr 51 M=MMU\_CCP; tr 52 M=MMU\_CCP; tr 71 M=MMU\_CCP TSE=F SLTH=T; tr 71 M=MMU\_CCP TSE=T SLTH=T; tr 71 M=MMU\_CCP TSE=T SLTH=F; echo " MMU\_CFAP"; tr 50 M=MMU\_CFAP; tr 51 M=MMU\_CFAP; tr 52 M=MMU\_CFAP; tr 71 M=MMU\_CFAP TSE=F SLTH=T; tr 71 M=MMU\_CFAP TSE=T SLTH=T; tr 71 M=MMU\_CFAP TSE=T SLTH=F; echo " MMU\_IPMC\_GROUP\_TBL0"; tr 50 M=MMU\_IPMC\_GROUP\_TBL0; tr 51 M=MMU\_IPMC\_GROUP\_TBL0; tr 52 M=MMU\_IPMC\_GROUP\_TBL0; tr 71 M=MMU\_IPMC\_GROUP\_TBL0 TSE=F SLTH=T; tr 71 M=MMU\_IPMC\_GROUP\_TBL0 TSE=T SLTH=T; tr 71 M=MMU\_IPMC\_GROUP\_TBL0 TSE=T SLTH=F; echo " MMU\_IPMC\_GROUP\_TBL1"; tr 50 M=MMU\_IPMC\_GROUP\_TBL1; tr 51 M=MMU\_IPMC\_GROUP\_TBL1; tr 52 M=MMU\_IPMC\_GROUP\_TBL1; tr 71 M=MMU\_IPMC\_GROUP\_TBL1 TSE=F SLTH=T; tr 71 M=MMU\_IPMC\_GROUP\_TBL1 TSE=T SLTH=T; tr 71 M=MMU\_IPMC\_GROUP\_TBL1 TSE=T SLTH=F; echo " MMU\_IPMC\_GROUP\_TBL2"; tr 50 M=MMU\_IPMC\_GROUP\_TBL2; tr 51 M=MMU\_IPMC\_GROUP\_TBL2; tr 52 M=MMU\_IPMC\_GROUP\_TBL2; tr 71 M=MMU\_IPMC\_GROUP\_TBL2 TSE=F SLTH=T; tr 71 M=MMU\_IPMC\_GROUP\_TBL2 TSE=T SLTH=T; tr 71 M=MMU\_IPMC\_GROUP\_TBL2 TSE=T SLTH=F; echo " MMU\_IPMC\_GROUP\_TBL3"; tr 50 M=MMU\_IPMC\_GROUP\_TBL3; tr 51 M=MMU\_IPMC\_GROUP\_TBL3; tr 52 M=MMU\_IPMC\_GROUP\_TBL3; tr 71 M=MMU\_IPMC\_GROUP\_TBL3 TSE=F SLTH=T; tr 71 M=MMU\_IPMC\_GROUP\_TBL3 TSE=T SLTH=T; tr 71 M=MMU\_IPMC\_GROUP\_TBL3 TSE=T SLTH=F; echo " MMU\_IPMC\_GROUP\_TBL4"; tr 50 M=MMU\_IPMC\_GROUP\_TBL4; tr 51 M=MMU\_IPMC\_GROUP\_TBL4; tr 52 M=MMU\_IPMC\_GROUP\_TBL4;

tr 71 M=MMU\_IPMC\_GROUP\_TBL4 TSE=F SLTH=T; tr 71 M=MMU\_IPMC\_GROUP\_TBL4 TSE=T SLTH=T; tr 71 M=MMU\_IPMC\_GROUP\_TBL4 TSE=T SLTH=F; echo " MMU\_IPMC\_GROUP\_TBL5"; tr 50 M=MMU\_IPMC\_GROUP\_TBL5; tr 51 M=MMU\_IPMC\_GROUP\_TBL5; tr 52 M=MMU\_IPMC\_GROUP\_TBL5; tr 71 M=MMU\_IPMC\_GROUP\_TBL5 TSE=F SLTH=T; tr 71 M=MMU\_IPMC\_GROUP\_TBL5 TSE=T SLTH=T; tr 71 M=MMU\_IPMC\_GROUP\_TBL5 TSE=T SLTH=F; echo " MMU\_IPMC\_VLAN\_TBL"; tr 50 M=MMU\_IPMC\_VLAN\_TBL; tr 51 M=MMU\_IPMC\_VLAN\_TBL; tr 52 M=MMU\_IPMC\_VLAN\_TBL; tr 71 M=MMU\_IPMC\_VLAN\_TBL TSE=F SLTH=T; tr 71 M=MMU\_IPMC\_VLAN\_TBL TSE=T SLTH=T; tr 71 M=MMU\_IPMC\_VLAN\_TBL TSE=T SLTH=F; echo " MMU\_MAX\_BUCKET\_GPORT"; tr 50 M=MMU\_MAX\_BUCKET\_GPORT; tr 51 M=MMU\_MAX\_BUCKET\_GPORT; tr 52 M=MMU\_MAX\_BUCKET\_GPORT; tr 71 M=MMU\_MAX\_BUCKET\_GPORT TSE=F SLTH=T; tr 71 M=MMU\_MAX\_BUCKET\_GPORT TSE=T SLTH=T; tr 71 M=MMU\_MAX\_BUCKET\_GPORT TSE=T SLTH=F; echo " MMU\_MIN\_BUCKET\_GPORT"; tr 50 M=MMU\_MIN\_BUCKET\_GPORT; tr 51 M=MMU\_MIN\_BUCKET\_GPORT; tr 52 M=MMU\_MIN\_BUCKET\_GPORT; tr 71 M=MMU\_MIN\_BUCKET\_GPORT TSE=F SLTH=T; tr 71 M=MMU\_MIN\_BUCKET\_GPORT TSE=T SLTH=T; tr 71 M=MMU\_MIN\_BUCKET\_GPORT TSE=T SLTH=F; echo " MMU\_XQ0"; tr 50 M=MMU\_XQ0; tr 51 M=MMU\_XQ0; tr 52 M=MMU\_XQ0; tr 71 M=MMU\_XQ0 TSE=F SLTH=T; tr 71 M=MMU\_XQ0 TSE=T SLTH=T; tr 71 M=MMU\_XQ0 TSE=T SLTH=F; echo " MMU\_XQ10"; tr 50 M=MMU\_XQ10; tr 51 M=MMU\_XQ10; tr 52 M=MMU\_XQ10; tr 71 M=MMU\_XQ10 TSE=F SLTH=T; tr 71 M=MMU\_XQ10 TSE=T SLTH=T; tr 71 M=MMU\_XQ10 TSE=T SLTH=F; echo " MMU\_XQ11"; tr 50 M=MMU\_XQ11;

tr 51 M=MMU\_XQ11; tr 52 M=MMU\_XQ11; tr 71 M=MMU\_XQ11 TSE=F SLTH=T; tr 71 M=MMU\_XQ11 TSE=T SLTH=T; tr 71 M=MMU\_XQ11 TSE=T SLTH=F; echo " MMU\_XQ12"; tr 50 M=MMU\_XQ12; tr 51 M=MMU\_XQ12; tr 52 M=MMU\_XQ12; tr 71 M=MMU\_XQ12 TSE=F SLTH=T; tr 71 M=MMU\_XQ12 TSE=T SLTH=T; tr 71 M=MMU\_XQ12 TSE=T SLTH=F; echo " MMU\_XQ13"; tr 50 M=MMU\_XQ13; tr 51 M=MMU\_XQ13; tr 52 M=MMU\_XQ13; tr 71 M=MMU\_XQ13 TSE=F SLTH=T; tr 71 M=MMU\_XQ13 TSE=T SLTH=T; tr 71 M=MMU\_XQ13 TSE=T SLTH=F; echo " MMU\_XQ14"; tr 50 M=MMU\_XQ14; tr 51 M=MMU\_XQ14; tr 52 M=MMU\_XQ14; tr 71 M=MMU\_XQ14 TSE=F SLTH=T; tr 71 M=MMU\_XQ14 TSE=T SLTH=T; tr 71 M=MMU\_XQ14 TSE=T SLTH=F; echo " MMU\_XQ15"; tr 50 M=MMU\_XQ15; tr 51 M=MMU\_XQ15; tr 52 M=MMU\_XQ15; tr 71 M=MMU\_XQ15 TSE=F SLTH=T; tr 71 M=MMU\_XQ15 TSE=T SLTH=T; tr 71 M=MMU\_XQ15 TSE=T SLTH=F; echo " MMU\_XQ16"; tr 50 M=MMU\_XQ16; tr 51 M=MMU\_XQ16; tr 52 M=MMU\_XQ16; tr 71 M=MMU\_XQ16 TSE=F SLTH=T; tr 71 M=MMU\_XQ16 TSE=T SLTH=T; tr 71 M=MMU\_XQ16 TSE=T SLTH=F; echo " MMU\_XQ17"; tr 50 M=MMU\_XQ17; tr 51 M=MMU\_XQ17; tr 52 M=MMU\_XQ17; tr 71 M=MMU\_XQ17 TSE=F SLTH=T; tr 71 M=MMU\_XQ17 TSE=T SLTH=T; tr 71 M=MMU\_XQ17 TSE=T SLTH=F;

echo " MMU\_XQ18"; tr 50 M=MMU\_XQ18; tr 51 M=MMU\_XQ18; tr 52 M=MMU\_XQ18; tr 71 M=MMU\_XQ18 TSE=F SLTH=T; tr 71 M=MMU\_XQ18 TSE=T SLTH=T; tr 71 M=MMU\_XQ18 TSE=T SLTH=F; echo " MMU\_XQ19"; tr 50 M=MMU\_XQ19; tr 51 M=MMU\_XQ19; tr 52 M=MMU\_XQ19; tr 71 M=MMU\_XQ19 TSE=F SLTH=T; tr 71 M=MMU\_XQ19 TSE=T SLTH=T; tr 71 M=MMU\_XQ19 TSE=T SLTH=F; echo " MMU\_XQ2"; tr 50 M=MMU\_XQ2; tr 51 M=MMU\_XQ2; tr 52 M=MMU\_XQ2; tr 71 M=MMU\_XQ2 TSE=F SLTH=T; tr 71 M=MMU\_XQ2 TSE=T SLTH=T; tr 71 M=MMU\_XQ2 TSE=T SLTH=F; echo " MMU\_XQ20"; tr 50 M=MMU\_XQ20; tr 51 M=MMU\_XQ20; tr 52 M=MMU\_XQ20; tr 71 M=MMU\_XQ20 TSE=F SLTH=T; tr 71 M=MMU\_XQ20 TSE=T SLTH=T; tr 71 M=MMU\_XQ20 TSE=T SLTH=F; echo " MMU\_XQ21"; tr 50 M=MMU\_XQ21; tr 51 M=MMU\_XQ21; tr 52 M=MMU\_XQ21; tr 71 M=MMU\_XQ21 TSE=F SLTH=T; tr 71 M=MMU\_XQ21 TSE=T SLTH=T; tr 71 M=MMU\_XQ21 TSE=T SLTH=F; echo " MMU\_XQ22"; tr 50 M=MMU\_XQ22; tr 51 M=MMU\_XQ22; tr 52 M=MMU\_XQ22; tr 71 M=MMU\_XQ22 TSE=F SLTH=T; tr 71 M=MMU\_XQ22 TSE=T SLTH=T; tr 71 M=MMU\_XQ22 TSE=T SLTH=F; echo " MMU\_XQ23"; tr 50 M=MMU\_XQ23; tr 51 M=MMU\_XQ23; tr 52 M=MMU\_XQ23; tr 71 M=MMU\_XQ23 TSE=F SLTH=T;

```
tr 71 M=MMU_XQ23 TSE=T SLTH=T;
tr 71 M=MMU_XQ23 TSE=T SLTH=F;
echo " MMU_XQ24";
tr 50 M=MMU_XQ24;
tr 51 M=MMU_XQ24;
tr 52 M=MMU_XQ24;
tr 71 M=MMU_XQ24 TSE=F SLTH=T;
tr 71 M=MMU_XQ24 TSE=T SLTH=T;
tr
 71 M=MMU_XQ24 TSE=T SLTH=F;
echo " MMU_XQ25";
tr 50 M=MMU_XQ25;
tr 51 M=MMU_XQ25;
tr 52 M=MMU_XQ25;
tr 71 M=MMU_XQ25 TSE=F SLTH=T;
tr 71 M=MMU_XQ25 TSE=T SLTH=T;
tr 71 M=MMU_XQ25 TSE=T SLTH=F;
echo " MMU_XQ26";
tr 50 M=MMU_XQ26;
tr 51 M=MMU_XQ26;
tr 52 M=MMU_XQ26;
tr 71 M=MMU_XQ26 TSE=F SLTH=T;
tr 71 M=MMU_XQ26 TSE=T SLTH=T;
tr 71 M=MMU_XQ26 TSE=T SLTH=F;
echo " MMU_XQ27";
tr 50 M=MMU_XQ27;
tr 51 M=MMU_XQ27;
tr 52 M=MMU_XQ27;
tr 71 M=MMU_XQ27 TSE=F SLTH=T;
tr 71 M=MMU_XQ27 TSE=T SLTH=T;
tr 71 M=MMU_XQ27 TSE=T SLTH=F;
echo " MMU_XQ28";
tr 50 M=MMU_XQ28;
tr 51 M=MMU_XQ28;
tr 52 M=MMU_XQ28;
tr 71 M=MMU_XQ28 TSE=F SLTH=T;
tr 71 M=MMU_XQ28 TSE=T SLTH=T;
tr 71 M=MMU_XQ28 TSE=T SLTH=F;
echo " MMU_XQ29";
tr 50 M=MMU_XQ29;
tr 51 M=MMU_XQ29;
tr 52 M=MMU_XQ29;
tr 71 M=MMU_XQ29 TSE=F SLTH=T;
tr 71 M=MMU_XQ29 TSE=T SLTH=T;
tr 71 M=MMU_XQ29 TSE=T SLTH=F;
echo " MMU_XQ3";
tr 50 M=MMU_XQ3;
tr 51 M=MMU_XQ3;
```
tr 52 M=MMU\_XQ3; tr 71 M=MMU\_XQ3 TSE=F SLTH=T; tr 71 M=MMU\_XQ3 TSE=T SLTH=T; tr 71 M=MMU\_XQ3 TSE=T SLTH=F; echo " MMU\_XQ4"; tr 50 M=MMU\_XQ4; tr 51 M=MMU\_XQ4; tr 52 M=MMU\_XQ4; tr 71 M=MMU\_XQ4 TSE=F SLTH=T; tr 71 M=MMU\_XQ4 TSE=T SLTH=T; tr 71 M=MMU\_XQ4 TSE=T SLTH=F; echo " MMU\_XQ5"; tr 50 M=MMU\_XQ5; tr 51 M=MMU\_XQ5; tr 52 M=MMU\_XQ5; tr 71 M=MMU\_XQ5 TSE=F SLTH=T; tr 71 M=MMU\_XQ5 TSE=T SLTH=T; tr 71 M=MMU\_XQ5 TSE=T SLTH=F; echo " MMU\_XQ6"; tr 50 M=MMU\_XQ6; tr 51 M=MMU\_XQ6; tr 52 M=MMU\_XQ6; tr 71 M=MMU\_XQ6 TSE=F SLTH=T; tr 71 M=MMU\_XQ6 TSE=T SLTH=T; tr 71 M=MMU\_XQ6 TSE=T SLTH=F; echo " MMU\_XQ7"; tr 50 M=MMU\_XQ7; tr 51 M=MMU\_XQ7; tr 52 M=MMU\_XQ7; tr 71 M=MMU\_XQ7 TSE=F SLTH=T; tr 71 M=MMU\_XQ7 TSE=T SLTH=T; tr 71 M=MMU\_XQ7 TSE=T SLTH=F; echo " MMU\_XQ8"; tr 50 M=MMU\_XQ8; tr 51 M=MMU\_XQ8; tr 52 M=MMU\_XQ8; tr 71 M=MMU\_XQ8 TSE=F SLTH=T; tr 71 M=MMU\_XQ8 TSE=T SLTH=T; tr 71 M=MMU\_XQ8 TSE=T SLTH=F; echo " MMU\_XQ9"; tr 50 M=MMU\_XQ9; tr 51 M=MMU\_XQ9; tr 52 M=MMU\_XQ9; tr 71 M=MMU\_XQ9 TSE=F SLTH=T; tr 71 M=MMU\_XQ9 TSE=T SLTH=T; tr 71 M=MMU\_XQ9 TSE=T SLTH=F; echo " MODPORT\_MAP";

tr 50 M=MODPORT\_MAP; tr 51 M=MODPORT\_MAP; tr 52 M=MODPORT\_MAP; tr 71 M=MODPORT\_MAP TSE=F SLTH=T; tr 71 M=MODPORT\_MAP TSE=T SLTH=T; tr 71 M=MODPORT\_MAP TSE=T SLTH=F; echo " MODPORT\_MAP\_EM"; tr 50 M=MODPORT\_MAP\_EM; tr 51 M=MODPORT\_MAP\_EM; tr 52 M=MODPORT\_MAP\_EM; tr 71 M=MODPORT\_MAP\_EM TSE=F SLTH=T; tr 71 M=MODPORT\_MAP\_EM TSE=T SLTH=T; tr 71 M=MODPORT\_MAP\_EM TSE=T SLTH=F; echo " MODPORT\_MAP\_IM"; tr 50 M=MODPORT\_MAP\_IM; tr 51 M=MODPORT\_MAP\_IM; tr 52 M=MODPORT\_MAP\_IM; tr 71 M=MODPORT\_MAP\_IM TSE=F SLTH=T; tr 71 M=MODPORT\_MAP\_IM TSE=T SLTH=T; tr 71 M=MODPORT\_MAP\_IM TSE=T SLTH=F; echo " MODPORT\_MAP\_SW"; tr 50 M=MODPORT\_MAP\_SW; tr 51 M=MODPORT\_MAP\_SW; tr 52 M=MODPORT\_MAP\_SW; tr 71 M=MODPORT\_MAP\_SW TSE=F SLTH=T; tr 71 M=MODPORT\_MAP\_SW TSE=T SLTH=T; tr 71 M=MODPORT\_MAP\_SW TSE=T SLTH=F; echo " NONUCAST\_TRUNK\_BLOCK\_MASK"; tr 50 M=NONUCAST\_TRUNK\_BLOCK\_MASK; tr 51 M=NONUCAST\_TRUNK\_BLOCK\_MASK; tr 52 M=NONUCAST\_TRUNK\_BLOCK\_MASK; tr 71 M=NONUCAST\_TRUNK\_BLOCK\_MASK TSE=F SLTH=T; tr 71 M=NONUCAST\_TRUNK\_BLOCK\_MASK TSE=T SLTH=T; tr 71 M=NONUCAST\_TRUNK\_BLOCK\_MASK TSE=T SLTH=F; echo " OAM\_LM\_COUNTERS"; tr 50 M=OAM\_LM\_COUNTERS; tr 51 M=OAM\_LM\_COUNTERS; tr 52 M=OAM\_LM\_COUNTERS; tr 71 M=OAM\_LM\_COUNTERS TSE=F SLTH=T; tr 71 M=OAM\_LM\_COUNTERS TSE=T SLTH=T; tr 71 M=OAM\_LM\_COUNTERS TSE=T SLTH=F; echo " OAM\_OPCODE\_CONTROL\_PROFILE"; tr 50 M=OAM\_OPCODE\_CONTROL\_PROFILE; tr 51 M=OAM\_OPCODE\_CONTROL\_PROFILE; tr 52 M=OAM\_OPCODE\_CONTROL\_PROFILE; tr 71 M=OAM\_OPCODE\_CONTROL\_PROFILE TSE=F SLTH=T;

tr 71 M=OAM\_OPCODE\_CONTROL\_PROFILE TSE=T SLTH=T; tr 71 M=OAM\_OPCODE\_CONTROL\_PROFILE TSE=T SLTH=F; echo " PORT\_COS\_MAP"; tr 50 M=PORT\_COS\_MAP; tr 51 M=PORT\_COS\_MAP; tr 52 M=PORT\_COS\_MAP; tr 71 M=PORT\_COS\_MAP TSE=F SLTH=T; tr 71 M=PORT\_COS\_MAP TSE=T SLTH=T; tr 71 M=PORT\_COS\_MAP TSE=T SLTH=F; echo " PORT\_OR\_TRUNK\_MAC\_COUNT"; tr 50 M=PORT\_OR\_TRUNK\_MAC\_COUNT; tr 51 M=PORT\_OR\_TRUNK\_MAC\_COUNT; tr 52 M=PORT\_OR\_TRUNK\_MAC\_COUNT; tr 71 M=PORT\_OR\_TRUNK\_MAC\_COUNT TSE=F SLTH=T; tr 71 M=PORT\_OR\_TRUNK\_MAC\_COUNT TSE=T SLTH=T; tr 71 M=PORT\_OR\_TRUNK\_MAC\_COUNT TSE=T SLTH=F; echo " PORT\_OR\_TRUNK\_MAC\_LIMIT"; tr 50 M=PORT\_OR\_TRUNK\_MAC\_LIMIT; tr 51 M=PORT\_OR\_TRUNK\_MAC\_LIMIT; tr 52 M=PORT\_OR\_TRUNK\_MAC\_LIMIT; tr 71 M=PORT\_OR\_TRUNK\_MAC\_LIMIT TSE=F SLTH=T; tr 71 M=PORT\_OR\_TRUNK\_MAC\_LIMIT TSE=T SLTH=T; tr 71 M=PORT\_OR\_TRUNK\_MAC\_LIMIT TSE=T SLTH=F; echo " PORT\_TAB"; tr 50 M=PORT\_TAB; tr 51 M=PORT\_TAB; tr 52 M=PORT\_TAB; tr 71 M=PORT\_TAB TSE=F SLTH=T; tr 71 M=PORT\_TAB TSE=T SLTH=T; tr 71 M=PORT\_TAB TSE=T SLTH=F; echo " RMEP"; tr 50 M=RMEP; tr 51 M=RMEP; tr 52 M=RMEP; tr 71 M=RMEP TSE=F SLTH=T; tr 71 M=RMEP TSE=T SLTH=T; tr 71 M=RMEP TSE=T SLTH=F; echo " SER\_MEMORY"; tr 50 M=SER\_MEMORY; tr 51 M=SER\_MEMORY; tr 52 M=SER\_MEMORY; tr 71 M=SER\_MEMORY TSE=F SLTH=T; tr 71 M=SER\_MEMORY TSE=T SLTH=T; tr 71 M=SER\_MEMORY TSE=T SLTH=F; echo " SER\_RESULT\_0"; tr 50 M=SER\_RESULT\_0; #tr 51 M=SER\_RESULT\_0;

```
#tr 52 M=SER_RESULT_0;
tr 71 M=SER_RESULT_0 TSE=F SLTH=T;
tr 71 M=SER_RESULT_0 TSE=T SLTH=T;
tr 71 M=SER_RESULT_0 TSE=T SLTH=F;
echo " SER_RESULT_1";
tr 50 M=SER_RESULT_1;
#tr
 51 M=SER_RESULT_1;
#tr 52 M=SER_RESULT_1;
tr 71 M=SER_RESULT_1 TSE=F SLTH=T;
tr 71 M=SER_RESULT_1 TSE=T SLTH=T;
tr 71 M=SER_RESULT_1 TSE=T SLTH=F;
echo " SER_RESULT_DATA_0";
tr 50 M=SER_RESULT_DATA_0;
#tr 51 M=SER_RESULT_DATA_0;
#tr 52 M=SER_RESULT_DATA_0;
tr 71 M=SER_RESULT_DATA_0 TSE=F SLTH=T;
tr 71 M=SER_RESULT_DATA_0 TSE=T SLTH=T;
tr 71 M=SER_RESULT_DATA_0 TSE=T SLTH=F;
echo " SER_RESULT_DATA_1";
tr 50 M=SER_RESULT_DATA_1;
#tr 51 M=SER_RESULT_DATA_1;
#tr 52 M=SER_RESULT_DATA_1;
tr 71 M=SER_RESULT_DATA_1 TSE=F SLTH=T;
tr 71 M=SER_RESULT_DATA_1 TSE=T SLTH=T;
tr 71 M=SER_RESULT_DATA_1 TSE=T SLTH=F;
echo " SER_RESULT_EXPECTED_0";
tr 50 M=SER_RESULT_EXPECTED_0;
#tr 51 M=SER_RESULT_EXPECTED_0;
#tr 52 M=SER_RESULT_EXPECTED_0;
tr 71 M=SER_RESULT_EXPECTED_0 TSE=F SLTH=T;
tr 71 M=SER_RESULT_EXPECTED_0 TSE=T SLTH=T;
tr 71 M=SER_RESULT_EXPECTED_0 TSE=T SLTH=F;
echo " SER_RESULT_EXPECTED_1";
tr 50 M=SER_RESULT_EXPECTED_1;
#tr 51 M=SER_RESULT_EXPECTED_1;
#tr 52 M=SER_RESULT_EXPECTED_1;
tr
 71 M=SER_RESULT_EXPECTED_1 TSE=F SLTH=T;
tr 71 M=SER_RESULT_EXPECTED_1 TSE=T SLTH=T;
tr 71 M=SER_RESULT_EXPECTED_1 TSE=T SLTH=F;
echo " SOURCE_TRUNK_MAP_TABLE";
tr 50 M=SOURCE_TRUNK_MAP_TABLE;
tr 51 M=SOURCE_TRUNK_MAP_TABLE;
tr 52 M=SOURCE_TRUNK_MAP_TABLE;
tr 71 M=SOURCE_TRUNK_MAP_TABLE TSE=F SLTH=T;
tr 71 M=SOURCE_TRUNK_MAP_TABLE TSE=T SLTH=T;
tr 71 M=SOURCE_TRUNK_MAP_TABLE TSE=T SLTH=F;
```
echo " SRC\_MODID\_BLOCK"; tr 50 M=SRC\_MODID\_BLOCK; tr 51 M=SRC\_MODID\_BLOCK; tr 52 M=SRC\_MODID\_BLOCK; tr 71 M=SRC\_MODID\_BLOCK TSE=F SLTH=T; tr 71 M=SRC\_MODID\_BLOCK TSE=T SLTH=T; tr 71 M=SRC\_MODID\_BLOCK TSE=T SLTH=F; echo " STG\_TAB"; tr 50 M=STG\_TAB; tr 51 M=STG\_TAB; tr 52 M=STG\_TAB; tr 71 M=STG\_TAB TSE=F SLTH=T; tr 71 M=STG\_TAB TSE=T SLTH=T; tr 71 M=STG\_TAB TSE=T SLTH=F; echo " SYSTEM\_CONFIG\_TABLE"; tr 50 M=SYSTEM\_CONFIG\_TABLE; tr 51 M=SYSTEM\_CONFIG\_TABLE; tr 52 M=SYSTEM\_CONFIG\_TABLE; tr 71 M=SYSTEM\_CONFIG\_TABLE TSE=F SLTH=T; tr 71 M=SYSTEM\_CONFIG\_TABLE TSE=T SLTH=T; tr 71 M=SYSTEM\_CONFIG\_TABLE TSE=T SLTH=F; echo " TCP\_FN"; tr 50 M=TCP\_FN; tr 51 M=TCP\_FN; tr 52 M=TCP\_FN; tr 71 M=TCP\_FN TSE=F SLTH=T; tr 71 M=TCP\_FN TSE=T SLTH=T; tr 71 M=TCP\_FN TSE=T SLTH=F; echo " TOS\_FN"; tr 50 M=TOS\_FN; tr 51 M=TOS\_FN; tr 52 M=TOS\_FN; tr 71 M=TOS\_FN TSE=F SLTH=T; tr 71 M=TOS\_FN TSE=T SLTH=T; tr 71 M=TOS\_FN TSE=T SLTH=F; echo " TRUNK32\_CONFIG\_TABLE"; tr 50 M=TRUNK32\_CONFIG\_TABLE; tr 51 M=TRUNK32\_CONFIG\_TABLE; tr 52 M=TRUNK32\_CONFIG\_TABLE; tr 71 M=TRUNK32\_CONFIG\_TABLE TSE=F SLTH=T; tr 71 M=TRUNK32\_CONFIG\_TABLE TSE=T SLTH=T; tr 71 M=TRUNK32\_CONFIG\_TABLE TSE=T SLTH=F; echo " TRUNK32\_PORT\_TABLE"; tr 50 M=TRUNK32\_PORT\_TABLE; tr 51 M=TRUNK32\_PORT\_TABLE; tr 52 M=TRUNK32\_PORT\_TABLE; tr 71 M=TRUNK32\_PORT\_TABLE TSE=F SLTH=T;

tr 71 M=TRUNK32\_PORT\_TABLE TSE=T SLTH=T; tr 71 M=TRUNK32\_PORT\_TABLE TSE=T SLTH=F; echo " TRUNK\_BITMAP"; tr 50 M=TRUNK\_BITMAP; tr 51 M=TRUNK\_BITMAP; tr 52 M=TRUNK\_BITMAP; tr 71 M=TRUNK\_BITMAP TSE=F SLTH=T; tr 71 M=TRUNK\_BITMAP TSE=T SLTH=T; tr 71 M=TRUNK\_BITMAP TSE=T SLTH=F; echo " TRUNK\_EGR\_MASK"; tr 50 M=TRUNK\_EGR\_MASK; tr 51 M=TRUNK\_EGR\_MASK; tr 52 M=TRUNK\_EGR\_MASK; tr 71 M=TRUNK\_EGR\_MASK TSE=F SLTH=T; tr 71 M=TRUNK\_EGR\_MASK TSE=T SLTH=T; tr 71 M=TRUNK\_EGR\_MASK TSE=T SLTH=F; echo " TRUNK\_GROUP"; tr 50 M=TRUNK\_GROUP; tr 51 M=TRUNK\_GROUP; tr 52 M=TRUNK\_GROUP; tr 71 M=TRUNK\_GROUP TSE=F SLTH=T; tr 71 M=TRUNK\_GROUP TSE=T SLTH=T; tr 71 M=TRUNK\_GROUP TSE=T SLTH=F; echo " TTL\_FN"; tr 50 M=TTL\_FN; tr 51 M=TTL\_FN; tr 52 M=TTL\_FN; tr 71 M=TTL\_FN TSE=F SLTH=T; tr 71 M=TTL\_FN TSE=T SLTH=T; tr 71 M=TTL\_FN TSE=T SLTH=F; echo " VLAN\_MAC"; tr 50 M=VLAN\_MAC; tr 51 M=VLAN\_MAC; tr 52 M=VLAN\_MAC; tr 71 M=VLAN\_MAC TSE=F SLTH=T; tr 71 M=VLAN\_MAC TSE=T SLTH=T; tr 71 M=VLAN\_MAC TSE=T SLTH=F; echo " VLAN\_OR\_VFI\_MAC\_COUNT"; tr 50 M=VLAN\_OR\_VFI\_MAC\_COUNT; tr 51 M=VLAN\_OR\_VFI\_MAC\_COUNT; tr 52 M=VLAN\_OR\_VFI\_MAC\_COUNT; tr 71 M=VLAN\_OR\_VFI\_MAC\_COUNT TSE=F SLTH=T; tr 71 M=VLAN\_OR\_VFI\_MAC\_COUNT TSE=T SLTH=T; tr 71 M=VLAN\_OR\_VFI\_MAC\_COUNT TSE=T SLTH=F; echo " VLAN\_OR\_VFI\_MAC\_LIMIT"; tr 50 M=VLAN\_OR\_VFI\_MAC\_LIMIT; tr

 51 M=VLAN\_OR\_VFI\_MAC\_LIMIT; tr 52 M=VLAN\_OR\_VFI\_MAC\_LIMIT; tr 71 M=VLAN\_OR\_VFI\_MAC\_LIMIT TSE=F SLTH=T; tr 71 M=VLAN\_OR\_VFI\_MAC\_LIMIT TSE=T SLTH=T; tr 71 M=VLAN\_OR\_VFI\_MAC\_LIMIT TSE=T SLTH=F; echo " VLAN\_PROFILE\_2"; tr 50 M=VLAN\_PROFILE\_2; tr 51 M=VLAN\_PROFILE\_2; tr 52 M=VLAN\_PROFILE\_2; tr 71 M=VLAN\_PROFILE\_2 TSE=F SLTH=T; tr 71 M=VLAN\_PROFILE\_2 TSE=T SLTH=T; tr 71 M=VLAN\_PROFILE\_2 TSE=T SLTH=F; echo " VLAN\_PROFILE\_TAB"; tr 50 M=VLAN\_PROFILE\_TAB; tr 51 M=VLAN\_PROFILE\_TAB; tr 52 M=VLAN\_PROFILE\_TAB; tr 71 M=VLAN\_PROFILE\_TAB TSE=F SLTH=T; tr 71 M=VLAN\_PROFILE\_TAB TSE=T SLTH=T; tr 71 M=VLAN\_PROFILE\_TAB TSE=T SLTH=F; echo " VLAN\_PROTOCOL"; tr 50 M=VLAN\_PROTOCOL; tr 51 M=VLAN\_PROTOCOL; tr 52 M=VLAN\_PROTOCOL; tr 71 M=VLAN\_PROTOCOL TSE=F SLTH=T; tr 71 M=VLAN\_PROTOCOL TSE=T SLTH=T; tr 71 M=VLAN\_PROTOCOL TSE=T SLTH=F; echo " VLAN\_PROTOCOL\_DATA"; tr 50 M=VLAN\_PROTOCOL\_DATA; tr 51 M=VLAN\_PROTOCOL\_DATA; tr 52 M=VLAN\_PROTOCOL\_DATA; tr 71 M=VLAN\_PROTOCOL\_DATA TSE=F SLTH=T; tr 71 M=VLAN\_PROTOCOL\_DATA TSE=T SLTH=T; tr 71 M=VLAN\_PROTOCOL\_DATA TSE=T SLTH=F; echo " VLAN\_SUBNET"; tr 50 M=VLAN\_SUBNET; tr 51 M=VLAN\_SUBNET; tr 52 M=VLAN\_SUBNET; tr 71 M=VLAN\_SUBNET TSE=F SLTH=T; tr 71 M=VLAN\_SUBNET TSE=T SLTH=T; tr 71 M=VLAN\_SUBNET TSE=T SLTH=F; echo " VLAN\_SUBNET\_DATA\_ONLY"; tr 50 M=VLAN\_SUBNET\_DATA\_ONLY; tr 51 M=VLAN\_SUBNET\_DATA\_ONLY; tr 52 M=VLAN\_SUBNET\_DATA\_ONLY; tr 71 M=VLAN\_SUBNET\_DATA\_ONLY TSE=F SLTH=T; tr 71 M=VLAN\_SUBNET\_DATA\_ONLY TSE=T SLTH=T; tr 71 M=VLAN\_SUBNET\_DATA\_ONLY TSE=T SLTH=F;

echo " VLAN\_SUBNET\_ONLY"; tr 50 M=VLAN\_SUBNET\_ONLY; tr 51 M=VLAN\_SUBNET\_ONLY; tr 52 M=VLAN\_SUBNET\_ONLY; tr 71 M=VLAN\_SUBNET\_ONLY TSE=F SLTH=T; tr 71 M=VLAN\_SUBNET\_ONLY TSE=T SLTH=T; tr 71 M=VLAN\_SUBNET\_ONLY TSE=T SLTH=F; echo " VLAN\_TAB"; tr 50 M=VLAN\_TAB; tr 51 M=VLAN\_TAB; tr 52 M=VLAN\_TAB; tr 71 M=VLAN\_TAB TSE=F SLTH=T; tr 71 M=VLAN\_TAB TSE=T SLTH=T; tr 71 M=VLAN\_TAB TSE=T SLTH=F; echo " VLAN\_XLATE"; tr 50 M=VLAN\_XLATE; tr 51 M=VLAN\_XLATE; tr 52 M=VLAN\_XLATE; tr 71 M=VLAN\_XLATE TSE=F SLTH=T; tr 71 M=VLAN\_XLATE TSE=T SLTH=T; tr 71 M=VLAN\_XLATE TSE=T SLTH=F; #echo " XLPORT\_WC\_UCMEM\_DATA"; #tr 50 M=XLPORT\_WC\_UCMEM\_DATA; #tr 51 M=XLPORT\_WC\_UCMEM\_DATA; #tr 52 M=XLPORT\_WC\_UCMEM\_DATA; #tr 71 M=XLPORT\_WC\_UCMEM\_DATA TSE=F SLTH=T; #tr 71 M=XLPORT\_WC\_UCMEM\_DATA TSE=T SLTH=T; #tr 71 M=XLPORT\_WC\_UCMEM\_DATA TSE=T SLTH=F;

# Re-initialize to clean up of various read/wrires to MMU memories set rct=true rcload rc.soc counter off l2mode off linkscan off

echo "Running counter width verification test ..." tr 30 \$done

echo "Running counter read/write test ..." tr 31 \$done

#L2/L3 hashing tests echo "Running L2 insert/delete/lookup test ..." tr 32

## \$done

echo "Running L2 overflow insert test ..." tr 33 \$done echo "Running L2 hash test ..." tr 34 \$done echo "Running L2 delete by port test ..." tr 35 \$done echo "Running L2 delete by vlan test ..." tr 36 \$done echo "Running IPV4 overflow insert test ..." tr 87 IPMCEnable=False tr 87 IPMCEnable=True **\$done** echo "Running IPV6 hash test ..." tr 88 IPMCEnable=False tr 88 IPMCEnable=True \$done echo "Running IPV6 overflow insert test ..." tr 85 IPMCEnable=False tr 85 IPMCEnable=True \$done echo "Running IPV6 hash test ..." tr 86 IPMCEnable=False tr 86 IPMCEnable=True \$done echo "Running VLAN translate overflow insert test ..." tr 100 echo "Running VLAN translate hash tests ..." tr  $101$  hash= $0$ tr  $101$  hash=1 tr  $101$  hash= $2$ tr 101 hash=3 tr  $101$  hash=4

tr 101 hash=5 \$done

```
echo "Running Egress VLAN translate overflow insert test ..."
tr 102
$done
```
echo "Running Egress VLAN translate hash tests ..." tr 103 hash=0 tr  $103$  hash=1 tr 103 hash=2 tr 103 hash=3 tr 103 hash=4 tr 103 hash=5 \$done #no mpls in hurricane #echo "Running MPLS overflow insert test ..." #tr 104 #\$done #echo "Running MPLS hash tests ..." #tr 105 hash=0 #tr 105 hash=1 #tr 105 hash=2 #tr 105 hash=3 #tr 105 hash=4 #tr 105 hash=5 #\$done echo "Running MDIO Linkscan test" tr 60 readcount=10000 \$done echo "Testing CPU DMA loopback ..." tr 17 c=5 \$done echo "Testing CPU DMA, Scatter/Gather Reload ..." tr 22 \$done echo "Testing CPU DMA, Scatter/Gather Simple ..." tr 23 \$done echo "Testing CPU DMA, Scatter/Gather Random ..."

tr 24

# \$done

tr 48 smi=103 dmi=42 vlan=5 pi=0x11335577 sendm=single \$done

```
echo "Running PHY loopback V2 on all ports ..."
tr 49 smi=52 dmi=83 vlan=23 pi=0x01204007
$done
```

```
#Internal snake Loopback
echo "Running internal snake on all ports, MAC loopback ..."
tr 39 loopbackmode=mac snakepath=two PBM=e
$done
```

```
echo "Running internal snake on all ports, PHY loopback ..."
tr 39 loopbackmode=phy snakepath=two PBM=e
$done
```

```
echo "Running MAC loopback TR 18 on all ports ..."
tr 18 pbm=ge speed=10
tr 18 pbm=ge speed=100
tr 18 pbm=ge speed=1000
tr 18 pbm=xe speed=10G
tr 18 pbm=hg speed=10G
tr 18 pbm=hg speed=MAX
$done
```

```
echo "Running PHY loopback TR 19 on all ports ..."
tr 19 pbm=ge speed=10
tr 19 pbm=ge speed=100
tr 19 pbm=ge speed=1000
tr 19 pbm=xe speed=10G
tr 19 pbm=hg speed=10G
tr 19 pbm=hg speed=MAX
$done
```

```
#Traffic
 Test
echo "Running Traffic Test in MAC mode ..."
tr 72 RM=MAC PBM=e
$done
```

```
echo "Running Traffic Test in PHY mode ..."
tr 72 RM=PHY PBM=e
$done
```

```
#SNMP
echo "SNMP MIB Object Test"
```
tr 73 \$done

# Show status date tl local returnCode \$?

echo Tests Complete. Reinitializing ... config refresh rcload rc.soc counter off l2mode off

# We want to show the return code from the tl command which # lists the results. The automated test infrastructure keys off of this # value echo "testsuite: finished: sanity: \$returnCode"

Found in path(s):

\* /opt/cola/permits/1745002214\_1689590998.9917314/0/bcm-sdk-master-zip/bcm-sdk-master/rc/hu2sanity.soc No license file was found, but licenses were detected in source scan.

/\*

\* \$Id: caladan3.c,v 1.78.8.1.6.15 Broadcom SDK \$

\* \$Copyright: (c) 2016 Broadcom.

\* Broadcom Proprietary and Confidential. All rights reserved.\$

\*

\* Implementation of Caladan3 SOC Initialization

\*

\* NOTE:

\* SOC driver infrastructure cleanup pending.

```
*/
```
Found in path(s):

\* /opt/cola/permits/1745002214\_1689590998.9917314/0/bcm-sdk-master-zip/bcm-sdkmaster/src/soc/sbx/caladan3.c No license file was found, but licenses were detected in source scan.

/\* \$Id: cint\_field\_mact\_llid\_limit.c,v 1.2 Broadcom SDK \$

\* \$Copyright: (c) 2016 Broadcom.

\* Broadcom Proprietary and Confidential. All rights reserved.\$

\*/

Found in path(s):

\* /opt/cola/permits/1745002214\_1689590998.9917314/0/bcm-sdk-master-zip/bcm-sdkmaster/src/examples/dpp/cint\_field\_mact\_llid\_limit.c

No license file was found, but licenses were detected in source scan.

```
/*
* $Id: port.c,v 1.16 Broadcom SDK $
*
* $Copyright: (c) 2016 Broadcom.
* Broadcom Proprietary and Confidential. All rights reserved.$
*/
```
Found in path(s):

\* /opt/cola/permits/1745002214\_1689590998.9917314/0/bcm-sdk-master-zip/bcm-sdkmaster/src/soc/robo/tbx/port.c No license file was found, but licenses were detected in source scan.

/\* \$Id: ui\_ppd\_api\_fp.c,v 1.7 Broadcom SDK \$ \* \$Copyright: (c) 2016 Broadcom. \* Broadcom Proprietary and Confidential. All rights reserved.\$

\*/

```
Found in path(s):
```
\* /opt/cola/permits/1745002214\_1689590998.9917314/0/bcm-sdk-master-zip/bcm-sdkmaster/src/appl/dpp/UserInterface/ppd/ui\_ppd\_api\_fp.c No license file was found, but licenses were detected in source scan.

```
/*
* $Id: cmac_drv.c,v 1.15 Broadcom SDK $
*
```

```
* $Copyright: (c) 2016 Broadcom.
```
- \* Broadcom Proprietary and Confidential. All rights reserved.\$
- \*

```
* SOC CMAC DRV
```
\*/

Found in path(s):

```
* /opt/cola/permits/1745002214_1689590998.9917314/0/bcm-sdk-master-zip/bcm-sdk-
master/src/soc/dpp/ARAD/NIF/cmac_drv.c
```
No license file was found, but licenses were detected in source scan.

```
/*
* $Id: ramon_fabric_cell.c,v 1.13.16.1 Broadcom SDK $
*
* $Copyright: (c) 2016 Broadcom.
* Broadcom Proprietary and Confidential. All rights reserved.$
*
* SOC RAMON FIFO DMA
*/
```
Found in path(s):

\* /opt/cola/permits/1745002214\_1689590998.9917314/0/bcm-sdk-master-zip/bcm-sdkmaster/src/soc/dnxf/ramon/ramon\_fifo\_dma.c No license file was found, but licenses were detected in source scan. /\*\*\*\*\*\*\*\*\*\*\*\*\*\*\*\*\*\*\*\*\*\*\*\*\*\*\*\*\*\*\*\*\*\*\*\*\*\*\*\*\*\*\*\*\*\*\*\*\*\*\*\*\*\*\*\*\*\*\*\*\*\*\*\*\*\*\*\*\*\*\*\*\*\*\*\*\*\*\*\*\*\*\*\*\*\* \*\*\*\*\*\*\*\*\*\*\*\*\*\*\*\*\*\*\*\*\*\*\*\*\*\*\*\*\*\*\*\*\*\*\*\*\*\*\*\*\*\*\*\*\*\*\*\*\*\*\*\*\*\*\*\*\*\*\*\*\*\*\*\*\*\*\*\*\*\*\*\*\*\*\*\*\*\*\*\*\*\*\*\*\*\* \* File Name : merlin dino field access.h \* \* Created On : 29/04/2013 \* \* Created By : Kiran Divakar \* \* Description : Serdes IP Register and Field access APIs \* \* Revision : \$Id: merlin\_dino\_field\_access.h 1337 2016-02-04 00:15:32Z kirand \$ \*  $*$ \* \$Copyright: (c) 2016 Broadcom. \* Broadcom Proprietary and Confidential. All rights reserved.\$ \* \* No portions of this material may be reproduced in any form without \* the written permission of: \* **Broadcom Corporation** 5300 California Avenue Irvine, CA 92617  $*$ \* All information contained in this document is Broadcom Corporation \* \* company private proprietary, and trade secret. \*  $*$ \*\*\*\*\*\*\*\*\*\*\*\*\*\*\*\*\*\*\*\*\*\*\*\*\*\*\*\*\*\*\*\*\*\*\*\*\*\*\*\*\*\*\*\*\*\*\*\*\*\*\*\*\*\*\*\*\*\*\*\*\*\*\*\*\*\*\*\*\*\*\*\*\*\*\*\*\*\*\*\*\*\*\*\*\*\* \*\*\*\*\*\*\*\*\*\*\*\*\*\*\*\*\*\*\*\*\*\*\*\*\*\*\*\*\*\*\*\*\*\*\*\*\*\*\*\*\*\*\*\*\*\*\*\*\*\*\*\*\*\*\*\*\*\*\*\*\*\*\*\*\*\*\*\*\*\*\*\*\*\*\*\*\*\*\*\*\*\*\*\*\*\*/ Found in path(s): \* /opt/cola/permits/1745002214\_1689590998.9917314/0/bcm-sdk-master-zip/bcm-sdkmaster/libs/phymod/chip/dino/tier1/dino\_serdes/merlin\_dino\_src/merlin\_dino\_field\_access.h No license file was found, but licenses were detected in source scan. /\* \* \$Id: sbZfFabBm9600NmEgressRankerEntry.c,v 1.2 Broadcom SDK \$ \* \$Copyright: (c) 2016 Broadcom. \* Broadcom Proprietary and Confidential. All rights reserved.\$ \*/ Found in path(s): \* /opt/cola/permits/1745002214\_1689590998.9917314/0/bcm-sdk-master-zip/bcm-sdkmaster/src/soc/sbx/fabric/sbZfFabBm9600NmEgressRankerEntry.c No license file was found, but licenses were detected in source scan. /\* \* \$Id: l3.c,v 1.18 Broadcom SDK \$ \* \$Copyright: (c) 2016 Broadcom.

\* Broadcom Proprietary and Confidential. All rights reserved.\$

\*

\* File: l3.c \* Purpose: BCMX L3 commands \*/

Found in path(s): \* /opt/cola/permits/1745002214\_1689590998.9917314/0/bcm-sdk-master-zip/bcm-sdkmaster/src/appl/diag/bcmx/l3.c No license file was found, but licenses were detected in source scan.

/\* \$Id: arad\_pp\_llp\_vid\_assign.c,v 1.21 Broadcom SDK \$

\* \$Copyright: (c) 2016 Broadcom.

\* Broadcom Proprietary and Confidential. All rights reserved.\$ \*/

Found in path(s):

\* /opt/cola/permits/1745002214\_1689590998.9917314/0/bcm-sdk-master-zip/bcm-sdkmaster/src/soc/dpp/ARAD/ARAD\_PP/arad\_pp\_llp\_vid\_assign.c No license file was found, but licenses were detected in source scan.

/\*

\* \$Id: ramon\_fe1600\_multicast.h,v 1.2 Broadcom SDK \$ \* \* \$Copyright: (c) 2016 Broadcom. \* Broadcom Proprietary and Confidential. All rights reserved.\$ \* \* RAMON\_FE1600 MULTICAST H \*/

Found in path(s):

\* /opt/cola/permits/1745002214\_1689590998.9917314/0/bcm-sdk-master-zip/bcm-sdkmaster/include/soc/dnxf/fe1600/fe1600\_multicast.h No license file was found, but licenses were detected in source scan.

/\*

\* \$Id: cosq.h Exp \$ \* \$Copyright: (c) 2016 Broadcom. \* Broadcom Proprietary and Confidential. All rights reserved.\$ \* \* File: cosq.h \* Purpose: COSQ internal definitions to the BCM library. \*/ Found in path(s):

\* /opt/cola/permits/1745002214\_1689590998.9917314/0/bcm-sdk-master-zip/bcm-sdkmaster/include/bcm\_int/sbx/caladan3/cosq.h No license file was found, but licenses were detected in source scan.

/\*

- \* \$Id: alloc\_mngr\_shr.h,v 1.45 Broadcom SDK \$
- \* \$Copyright: (c) 2016 Broadcom.
- \* Broadcom Proprietary and Confidential. All rights reserved.\$

```
*
```
\* File: alloc\_mngr\_shr.h

\* Purpose: Resource allocation shared between alloc and wb.

\* \*/

Found in path(s):

\* /opt/cola/permits/1745002214\_1689590998.9917314/0/bcm-sdk-master-zip/bcm-sdkmaster/include/bcm\_int/dnx/legacy/alloc\_mngr\_shr.h \* /opt/cola/permits/1745002214\_1689590998.9917314/0/bcm-sdk-master-zip/bcm-sdkmaster/include/bcm\_int/dpp/alloc\_mngr\_shr.h

No license file was found, but licenses were detected in source scan.

/\*

```
* $Id: jer2_arad_defs.h,v 1.11 Broadcom SDK $
```
\*

- \* \$Copyright: (c) 2016 Broadcom.
- \* Broadcom Proprietary and Confidential. All rights reserved.\$

\*

```
* JER2_ARAD DEFS H
```

```
*/
```
Found in path(s):

\* /opt/cola/permits/1745002214\_1689590998.9917314/0/bcm-sdk-master-zip/bcm-sdkmaster/include/soc/dnx/legacy/ARAD/arad\_defs.h No license file was found, but licenses were detected in source scan.

/\*

```
* $Id: i2cPCF8547Ioport.h,v 1.2 Broadcom SDK $
```
\* \$Copyright: (c) 2016 Broadcom.

\* Broadcom Proprietary and Confidential. All rights reserved.\$

\*/

Found in path(s):

\* /opt/cola/permits/1745002214\_1689590998.9917314/0/bcm-sdk-master-zip/bcm-sdkmaster/systems/vxworks/gto/mpc8548/vxworks-6.5/i2cPCF8547Ioport.h No license file was found, but licenses were detected in source scan.

/\*

- \* \$Id: api\_mode.h,v 1.2 Broadcom SDK \$
- \* \$Copyright: (c) 2016 Broadcom.
- \* Broadcom Proprietary and Confidential. All rights reserved.\$

\*

- \* File: api\_mode.h
- \* Purpose: API mode header

\*/

Found in path(s):

\* /opt/cola/permits/1745002214\_1689590998.9917314/0/bcm-sdk-master-zip/bcm-sdkmaster/src/appl/diag/api/api\_mode.h No license file was found, but licenses were detected in source scan.

/\* \$Id: jer2\_jer\_ingress\_traffic\_mgmt.h,v 1.16 Broadcom SDK \$

\* \$Copyright: (c) 2016 Broadcom.

\* Broadcom Proprietary and Confidential. All rights reserved.\$ \*/

Found in path(s):

\* /opt/cola/permits/1745002214\_1689590998.9917314/0/bcm-sdk-master-zip/bcm-sdkmaster/include/soc/dnx/legacy/JER/jer\_ingress\_traffic\_mgmt.h No license file was found, but licenses were detected in source scan.

 $/*$  \$Id: arad pp\_esem\_access.c,v 1.14 Broadcom SDK \$

\* \$Copyright: (c) 2016 Broadcom.

\* Broadcom Proprietary and Confidential. All rights reserved.\$

\*/

Found in path(s):

\* /opt/cola/permits/1745002214\_1689590998.9917314/0/bcm-sdk-master-zip/bcm-sdkmaster/src/soc/dpp/ARAD/ARAD\_PP/arad\_pp\_esem\_access.c No license file was found, but licenses were detected in source scan.

/\*

- \* \$Id: field\_dataqual.c,v 1.33 Broadcom SDK \$
- \* \$Copyright: (c) 2016 Broadcom.
- \* Broadcom Proprietary and Confidential. All rights reserved.\$

\*

\* Module: Field Processor APIs

\*

\* Purpose:

- 'Field Processor' (FP) API for Dune Packet Processor devices
- \* 'User-defined' or 'data field qualifier' support.
- \*/

Found in path(s):

\* /opt/cola/permits/1745002214\_1689590998.9917314/0/bcm-sdk-master-zip/bcm-sdkmaster/src/bcm/dpp/field\_dataqual.c No license file was found, but licenses were detected in source scan.

/\*

- \* \$Id: idxres\_fl.c,v 1.6 Broadcom SDK \$
- \* \$Copyright: (c) 2016 Broadcom.
- \* Broadcom Proprietary and Confidential. All rights reserved.\$

\*

\* Module: Indexed resource management, using banked lists

\* \*/

```
Found in path(s):
```
\* /opt/cola/permits/1745002214\_1689590998.9917314/0/bcm-sdk-master-zip/bcm-sdk-master/src/shared/idxres\_fl.c No license file was found, but licenses were detected in source scan.

```
/*
```

```
* $Id: TkAlarmProcess.c,v 1.1 Broadcom SDK $
```

```
* $Copyright: (c) 2016 Broadcom.
```

```
* Broadcom Proprietary and Confidential. All rights reserved.$
```
\*

```
* File: TkAlarmProcess.c
```
\* Purpose:

\*

\*/

```
Found in path(s):
```
\* /opt/cola/permits/1745002214\_1689590998.9917314/0/bcm-sdk-master-zip/bcm-sdkmaster/src/soc/ea/tk371x/utils/TkAlarmProcess.c No license file was found, but licenses were detected in source scan.

/\*

```
* $Id$
```

```
* $Copyright: (c) 2016 Broadcom.
```
\* Broadcom Proprietary and Confidential. All rights reserved.\$

\*

```
* File: bhh_feature.h
```
\*/

Found in path(s):

```
* /opt/cola/permits/1745002214_1689590998.9917314/0/bcm-sdk-master-zip/bcm-sdk-
master/include/bcm_int/esw/bhh_feature.h
No license file was found, but licenses were detected in source scan.
```
/\*

```
* $Id: fe1600_fabric_status.h,v 1.3 Broadcom SDK $
```
\*

```
* $Copyright: (c) 2016 Broadcom.
```
\* Broadcom Proprietary and Confidential. All rights reserved.\$

\*

```
* FE1600 FABRIC STATUS H
```
\*/

Found in path(s):

```
* /opt/cola/permits/1745002214_1689590998.9917314/0/bcm-sdk-master-zip/bcm-sdk-
```
master/include/soc/dfe/fe1600/fe1600\_fabric\_status.h No license file was found, but licenses were detected in source scan.

/\* \$Id: arad\_kbp\_xpt.c,v 1.10 Broadcom SDK \$ \* \$Copyright: (c) 2016 Broadcom. \* Broadcom Proprietary and Confidential. All rights reserved.\$ \*/

Found in path(s):

\* /opt/cola/permits/1745002214\_1689590998.9917314/0/bcm-sdk-master-zip/bcm-sdkmaster/src/soc/dpp/ARAD/arad\_kbp\_xpt.c No license file was found, but licenses were detected in source scan.

/\*\*\*\*\*\*\*\*\*\*\*\*\*\*\*\*\*\*\*\*\*\*\*\*\*\*\*\*\*\*\*\*\*\*\*\*\*\*\*\*\*\*\*\*\*\*\*\*\*\*\*\*\*\*\*\*\*\*\*\*\*\*\*\*\*\*\*\*\*\*\*\*\*\*\*\*\*\*\*

\*

\* Copyright 2011-2017 Broadcom Corporation

\*

\* This program is the proprietary software of Broadcom Corporation and/or its

\* licensors, and may only be used, duplicated, modified or distributed pursuant

\* to the terms and conditions of a separate, written license agreement executed

\* between you and Broadcom (an "Authorized License"). Except as set forth in an

\* Authorized License, Broadcom grants no license (express or implied), right to

\* use, or waiver of any kind with respect to the Software, and Broadcom expressly

\* reserves all rights in and to the Software and all intellectual property rights

\* therein. IF YOU HAVE NO AUTHORIZED LICENSE, THEN YOU HAVE NO RIGHT TO USE THIS

\* SOFTWARE IN ANY WAY, AND SHOULD IMMEDIATELY NOTIFY BROADCOM AND DISCONTINUE

\* ALL USE OF THE SOFTWARE.

\*

\* Except as expressly set forth in

the Authorized License,

\*

\* 1. This program, including its structure, sequence and organization,

\* constitutes the valuable trade secrets of Broadcom, and you shall use all

\* reasonable efforts to protect the confidentiality thereof, and to use this

\* information only in connection with your use of Broadcom integrated circuit

\* products.

\*

\* 2. TO THE MAXIMUM EXTENT PERMITTED BY LAW, THE SOFTWARE IS PROVIDED \* "AS IS" AND WITH ALL FAULTS AND BROADCOM MAKES NO PROMISES, REPRESENTATIONS

\* OR WARRANTIES, EITHER EXPRESS, IMPLIED, STATUTORY, OR OTHERWISE, WITH RESPECT \* TO THE SOFTWARE. BROADCOM SPECIFICALLY DISCLAIMS ANY AND ALL IMPLIED WARRANTIES

\* OF TITLE, MERCHANTABILITY, NONINFRINGEMENT, FITNESS FOR A PARTICULAR PURPOSE, \* LACK OF VIRUSES, ACCURACY OR COMPLETENESS, QUIET ENJOYMENT, QUIET POSSESSION \* OR CORRESPONDENCE TO DESCRIPTION. YOU ASSUME THE ENTIRE RISK ARISING OUT OF \* USE OR PERFORMANCE OF THE SOFTWARE.

\*

\* 3. TO THE MAXIMUM EXTENT PERMITTED BY LAW,

## IN NO EVENT SHALL BROADCOM

\* OR ITS LICENSORS BE LIABLE FOR (i) CONSEQUENTIAL, INCIDENTAL, SPECIAL, INDIRECT, \* OR EXEMPLARY DAMAGES WHATSOEVER ARISING OUT OF OR IN ANY WAY RELATING TO YOUR \* USE OF OR INABILITY TO USE THE SOFTWARE EVEN IF BROADCOM HAS BEEN ADVISED OF \* THE POSSIBILITY OF SUCH DAMAGES; OR (ii) ANY AMOUNT IN EXCESS OF THE AMOUNT \* ACTUALLY PAID FOR THE SOFTWARE ITSELF OR U.S. \$1, WHICHEVER IS GREATER. THESE \* LIMITATIONS SHALL APPLY NOTWITHSTANDING ANY FAILURE OF ESSENTIAL PURPOSE OF \* ANY LIMITED REMEDY. \* \*\*\*\*\*\*\*\*\*\*\*\*\*\*\*\*\*\*\*\*\*\*\*\*\*\*\*\*\*\*\*\*\*\*\*\*\*\*\*\*\*\*\*\*\*\*\*\*\*\*\*\*\*\*\*\*\*\*\*\*\*\*\*\*\*\*\*\*\*\*\*\*\*\*\*\*\*\*\*/ Found in path(s): \* /opt/cola/permits/1745002214\_1689590998.9917314/0/bcm-sdk-master-zip/bcm-sdk-

master/include/soc/kbp/alg\_kbp/include/db.h

\* /opt/cola/permits/1745002214\_1689590998.9917314/0/bcm-sdk-master-zip/bcm-sdkmaster/sdk/include/soc/kbp/alg\_kbp/include/db.h

\* /opt/cola/permits/1745002214\_1689590998.9917314/0/bcm-sdk-master-zip/bcm-sdkmaster/include/soc/kbp/alg\_kbp/include/errors.h

\*

 /opt/cola/permits/1745002214\_1689590998.9917314/0/bcm-sdk-master-zip/bcm-sdkmaster/sdk/include/soc/kbp/alg\_kbp/include/errors.h

No license file was found, but licenses were detected in source scan.

/\*\*\*\*\*\*\*\*\*\*\*\*\*\*\*\*\*\*\*\*\*\*\*\*\*\*\*\*\*\*\*\*\*\*\*\*\*\*\*\*\*\*\*\*\*\*\*\*\*\*\*\*\*\*\*\*\*\*\*\*\*\*\*\*\*\*\*\*\*\*\*\*\*\*\*\*\*\*\*\*\*\* \*\*\*\*\*\*\*\*\*\*\*\*\*\*\*\*\*\*\*\*\*\*\*\*\*\*\*\*\*\*\*\*\*\*\*\*\*\*\*\*\*\*\*\*\*\*\*\*\*\*\*\*\*\*\*\*\*\*\*\*\*\*\*\*\*\*\*\*\*\*\*\*\*\*\*\*\*\*\*\*\*\*

\* File Name : srds\_api\_err\_code.h \* \* Created On : 18/09/2013 \* \* Created By : Kiran Divakar \* \* Description : Header file with Error Code enums \* \* Revision : \$Id: srds\_api\_err\_code.h 1261 2015-11-19 15:51:37Z eroes \$ \*  $*$ \* \$Copyright: (c) 2016 Broadcom. \* Broadcom Proprietary and Confidential. All rights reserved.\$ \* \* No portions of this material may be reproduced in any form without \* \* the written permission of: \* \* Broadcom Corporation \* 5300 California Avenue Irvine, CA 92617  $*$ \* All information contained in this document is Broadcom Corporation \* \* company private proprietary, and trade secret. \*  $*$ \*\*\*\*\*\*\*\*\*\*\*\*\*\*\*\*\*\*\*\*\*\*\*\*\*\*\*\*\*\*\*\*\*\*\*\*\*\*\*\*\*\*\*\*\*\*\*\*\*\*\*\*\*\*\*\*\*\*\*\*\*\*\*\*\*\*\*\*\*\*\*\*\*\*\*\*\*\*\*\*\*\* \*\*\*\*\*\*\*\*\*\*\*\*\*\*\*\*\*\*\*\*\*\*\*\*\*\*\*\*\*\*\*\*\*\*\*\*\*\*\*\*\*\*\*\*\*\*\*\*\*\*\*\*\*\*\*\*\*\*\*\*\*\*\*\*\*\*\*\*\*\*\*\*\*\*\*\*\*\*\*\*\*\*/

Found in path(s):

```
* /opt/cola/permits/1745002214_1689590998.9917314/0/bcm-sdk-master-zip/bcm-sdk-
master/libs/phymod/chip/phy8806x/tier1/phy8806x_tsc_common_err_code.h
* /opt/cola/permits/1745002214_1689590998.9917314/0/bcm-sdk-master-zip/bcm-sdk-
master/libs/phymod/chip/falcon/tier1/common/srds_api_err_code.h
No license file was found, but licenses were detected in source scan.
/*
* $Id: sbZfKaQsPriLutAddrConsole.c,v 1.3 Broadcom SDK $
* $Copyright: (c) 2016 Broadcom.
* Broadcom Proprietary and Confidential. All rights reserved.$
*/
Found in path(s):
* /opt/cola/permits/1745002214_1689590998.9917314/0/bcm-sdk-master-zip/bcm-sdk-
master/src/soc/sbx/qe2k/sbZfKaQsPriLutAddrConsole.c
No license file was found, but licenses were detected in source scan.
/******************************************************************************
******************************************************************************
* Revision : $Id: srds_api_enum_public.h 1131 2015-09-11 18:51:06Z brentrob \frac{1}{2} *
** Description : Enum types used by Serdes API functions *
** $Copyright: (c) 2016 Broadcom.
* Broadcom Proprietary and Confidential. All rights reserved.$ *
* No portions of this material may be reproduced in any form without *
* the written permission of: *
* Broadcom Corporation *
```
Found in path(s):

\*

\* Irvine, CA 92617 \*

5300 California Avenue

 $*$ 

 $*$ 

\* /opt/cola/permits/1745002214\_1689590998.9917314/0/bcm-sdk-master-zip/bcm-sdkmaster/libs/phymod/chip/eagle/tier1/public/srds\_api\_enum\_public.h No license file was found, but licenses were detected in source scan.

\*\*\*\*\*\*\*\*\*\*\*\*\*\*\*\*\*\*\*\*\*\*\*\*\*\*\*\*\*\*\*\*\*\*\*\*\*\*\*\*\*\*\*\*\*\*\*\*\*\*\*\*\*\*\*\*\*\*\*\*\*\*\*\*\*\*\*\*\*\*\*\*\*\*\*\*\*\* \*\*\*\*\*\*\*\*\*\*\*\*\*\*\*\*\*\*\*\*\*\*\*\*\*\*\*\*\*\*\*\*\*\*\*\*\*\*\*\*\*\*\*\*\*\*\*\*\*\*\*\*\*\*\*\*\*\*\*\*\*\*\*\*\*\*\*\*\*\*\*\*\*\*\*\*\*\*/

\* All information contained in this document is Broadcom Corporation \*

\* company private proprietary, and trade secret. \*

/\* \$Id: platform.c,v 1.7 2011/07/21 16:14:55 yshtil Exp \$ Copyright 2001, Broadcom Corporation All Rights Reserved.

This is UNPUBLISHED PROPRIETARY SOURCE CODE of Broadcom Corporation;

 the contents of this file may not be disclosed to third parties, copied or duplicated in any form, in whole or in part, without the prior written permission of Broadcom Corporation.

\*/

#### Found in path(s):

\* /opt/cola/permits/1745002214\_1689590998.9917314/0/bcm-sdk-master-zip/bcm-sdkmaster/systems/vxworks/raptor/vxworks5x/bcm56218/platform.c No license file was found, but licenses were detected in source scan.

/\*

\* Broadcom Gigabit Ethernet MAC (Unimac) core.

\*

\* This file implements the chip-specific routines for the GMAC core.

\*

\* \$Copyright: (c) 2016 Broadcom.

\* Broadcom Proprietary and Confidential. All rights reserved.\$

\* \$Id: etcgmac.c,v 1.6 Broadcom SDK \$

\*/

Found in path(s):

\* /opt/cola/permits/1745002214\_1689590998.9917314/0/bcm-sdk-master-zip/bcm-sdkmaster/systems/vxworks/keystone/bcm53000/vxworks-5.5/etcgmac.c No license file was found, but licenses were detected in source scan.

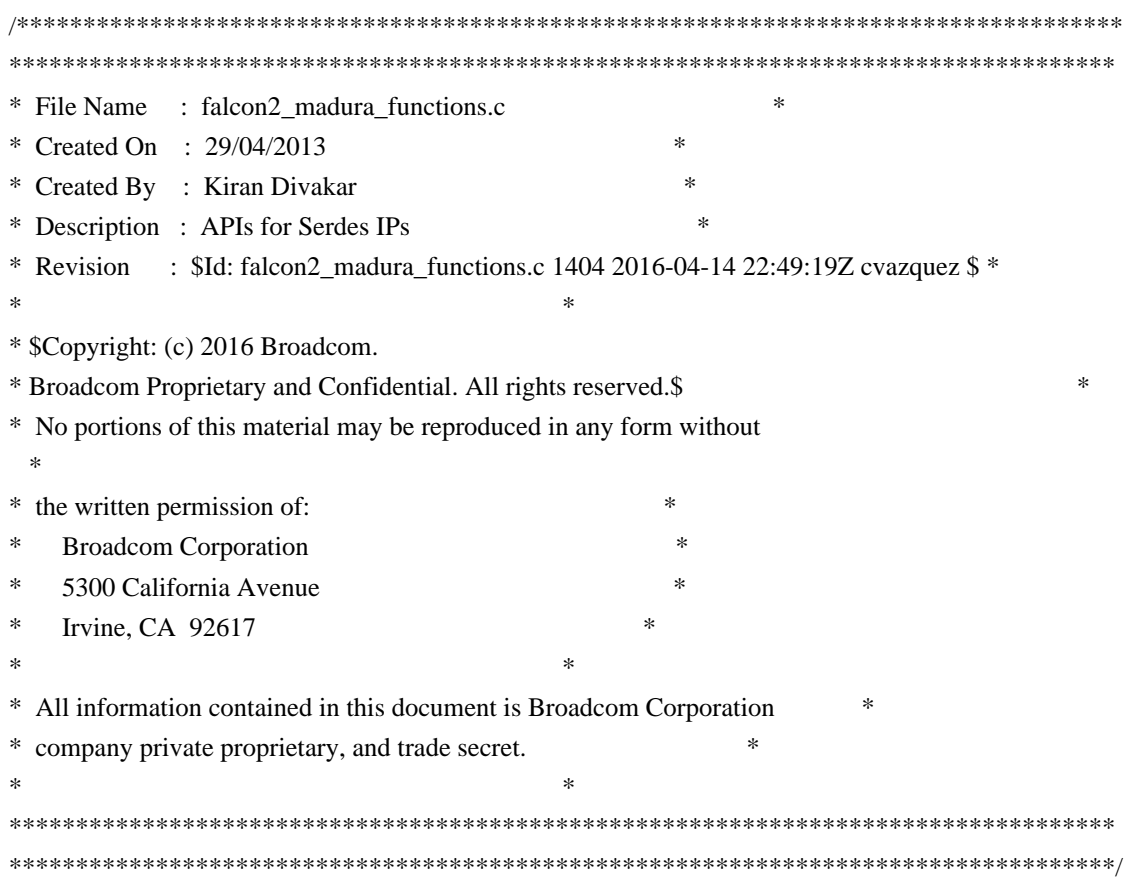

Found in path(s):

\* /opt/cola/permits/1745002214\_1689590998.9917314/0/bcm-sdk-master-zip/bcm-sdkmaster/libs/phymod/chip/madura/tier1/madura\_serdes/falcon2\_madura\_src/falcon2\_madura\_functions.c No license file was found, but licenses were detected in source scan.

/\* \$Id: cint\_vswitch\_vpls\_hvpls.c,v 1.22 Broadcom SDK \$

- \* \$Copyright: (c) 2016 Broadcom.
- \* Broadcom Proprietary and Confidential. All rights reserved.\$
- \*
- \* File: cint\_vswitch\_vpls\_3level\_protection.c
- \* Purpose: Example of Open Multi-Point VPLS service with 3-level PWE-MPLS protection.
- \* This PWE-MPLS protection example provides the possibility to support both PWE 1:1 protection,
- \* LSP 1:1 protection,LDP 1:1 protection i.e. 3-layer protection.
- \* This feature is supported from Jericho / Q-MX and above.

\* solution brief:

- \* 1-level: PMF resolve the PW protection status.
- \* 2-level : 1st FEC resolve the LSP protection status.
- \* 3-level: 2nd FEC resolve the LDP protection status.

\* there are 2 mpls tunnel EEDBs encapsulated to packet, So the first MPLS tunnel holds the PW header info, and the second MPLS tunnel

\* holds the LSP and LDP MPLS header info.

\* So for a standard L3 protection scenario, there will

be  $2(PW) + 8(1sp*1dp) = 10$  EEDB entries consumed.

\* In this example, for simplication, the primary PW and protected PW will use the same LSP tunnel.

\* Note: Current implementation supports unicast packets only.

\* \* Headers:

\*

\* Primary path:

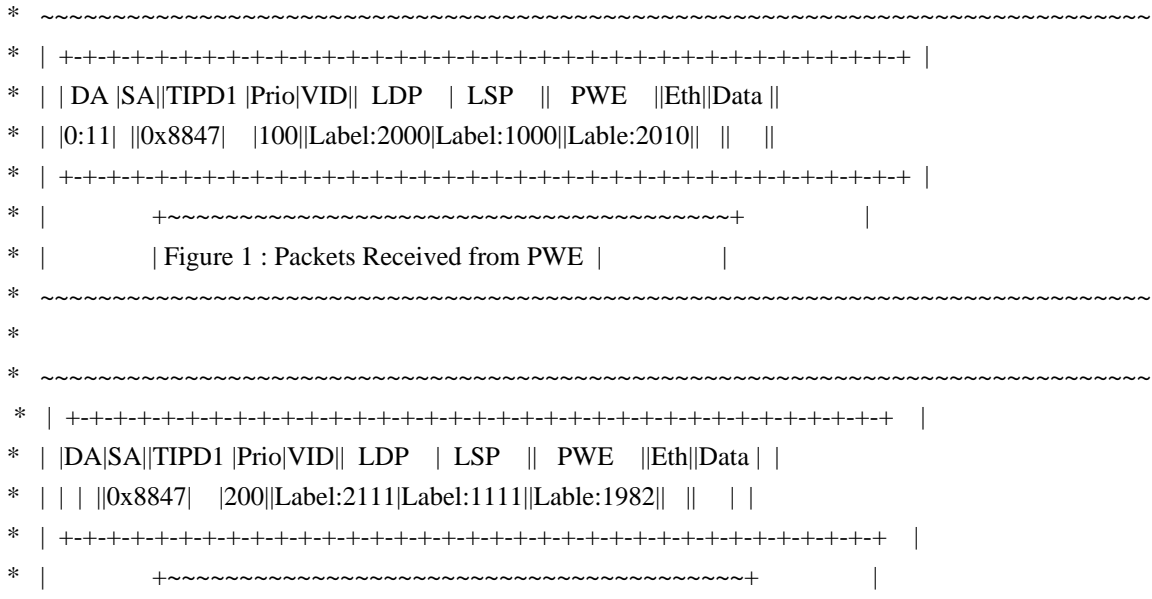

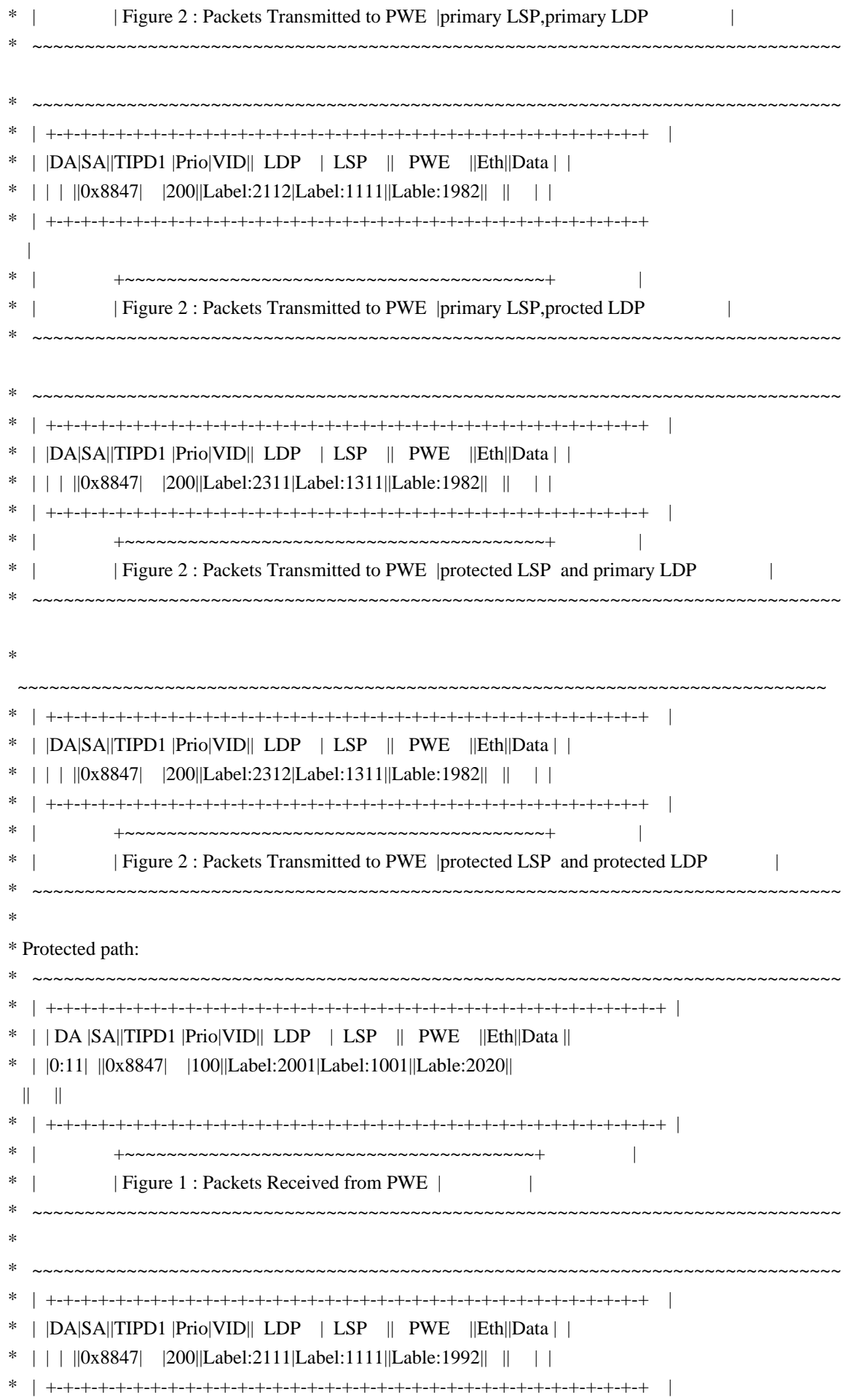

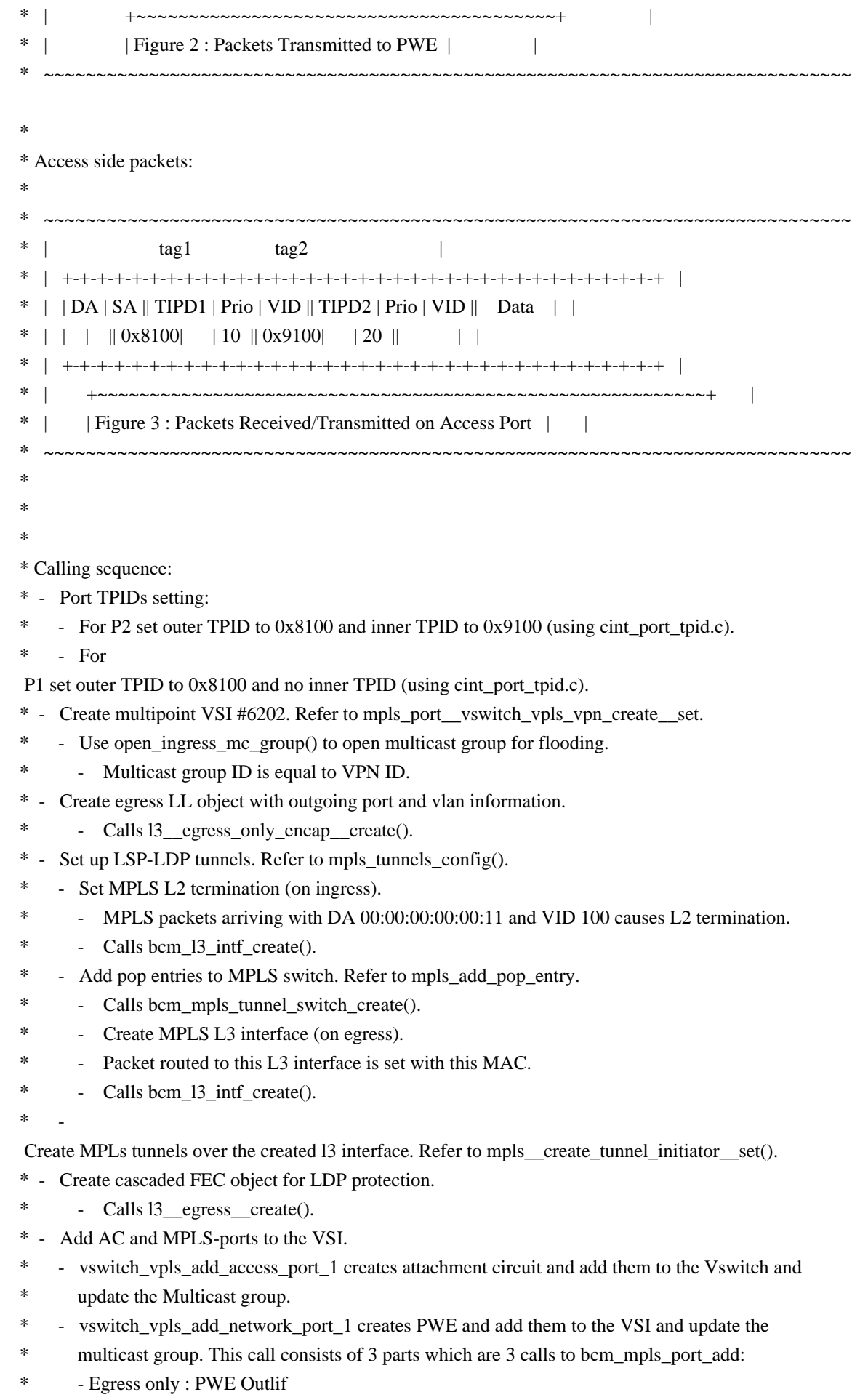

- FEC only : LSP Protection FEC pointing to LDP cascaded FEC and PWE outlif
- \* Ingress only : PWE termination
- \* Add PWE portection mechanism in ingress PMF stage.
- \* field\_3\_level\_protection\_tcam\_group\_set install group in PMF
- \* field\_3\_level\_protection\_tcam\_entry\_create add rule for a PWE protection group

```
* Remarks:
```
\* - To set the

protection properties use vswitch\_vpls\_hvpls\_xxx\_failover\_set

\*

- \* To Activate Above Settings Run:
- \* BCM> cint examples/dpp/cint\_port\_tpid.c
- \* BCM> cint examples/dpp/cint\_advanced\_vlan\_translation\_mode.c
- \* BCM> cint examples/dpp/cint\_qos.c
- \* BCM> cint examples/dpp/cint\_mpls\_lsr.c
- \* BCM> cint examples/dpp/cint\_vswitch\_metro\_mp.c
- BCM> cint examples/dpp/cint\_vswitch\_vpls.c
- \* BCM> cint examples/dpp/utility/cint\_utils\_mpls\_port.c
- \* BCM> cint examples/dpp/utility/cint\_utils\_mpls.c
- \* BCM> cint examples/dpp/utility/cint\_utils\_multicast.c
- \* BCM> cint examples/dpp/cint\_vswitch\_vpls.c
- \* BCM> cint examples/dpp/cint\_vswitch\_vpls\_3level\_portection.c
- BCM> cint
- $\text{cint}\text{>}$  int rv;
- \* cint> rv = vswitch\_vpls\_3level\_protection\_run\_with\_defaults(unit);
- \*

\*/

Found in path(s):

\* /opt/cola/permits/1745002214\_1689590998.9917314/0/bcm-sdk-master-zip/bcm-sdkmaster/src/examples/dpp/cint\_vswitch\_vpls\_3level\_protection.c No license file was found, but licenses were detected in source scan.

/\*

- \* Hardware-specific Receive Data Header for the
- \* Broadcom Home Networking Division
- \* BCM44XX and BCM47XX 10/100 Mbps Ethernet cores.
- \*
- \* \$Copyright: (c) 2016 Broadcom.
- \* Broadcom Proprietary and Confidential. All rights reserved.\$
- \* \$Id: bcmenetrxh.h,v 1.2 Broadcom SDK \$
- \*/

Found in path(s):

\* /opt/cola/permits/1745002214\_1689590998.9917314/0/bcm-sdk-master-zip/bcm-sdkmaster/systems/vxworks/keystone/bcm53000/vxworks-6.6/bcmenetrxh.h

\* /opt/cola/permits/1745002214\_1689590998.9917314/0/bcm-sdk-master-zip/bcm-sdk-

master/systems/vxworks/keystone/bcm53000/vxworks-5.5/bcmenetrxh.h

No license file was found, but licenses were detected in source scan.

```
/* $Id: dpp_vtt.h, v 1.95 Broadcom SDK $
```

```
* $Copyright: (c) 2016 Broadcom.
```

```
* Broadcom Proprietary and Confidential. All rights reserved.$
```
\* \$

\*/

Found in path(s):

\* /opt/cola/permits/1745002214\_1689590998.9917314/0/bcm-sdk-master-zip/bcm-sdkmaster/include/soc/dpp/ARAD/ARAD\_PP/arad\_pp\_vtt.h No license file was found, but licenses were detected in source scan.

```
/*
```

```
* $Id: brd_e2e.c,v 1.25 Broadcom SDK $
```
\* \$Copyright: (c) 2016 Broadcom.

```
* Broadcom Proprietary and Confidential. All rights reserved.$
```
\*

```
* File: brd_e2e.c
```
\* Purpose: XGS Board End-to-end flow control programming

- \* Supports boards with up to 4 BCM5695 devices, and
- dual BCM56504 board only.
- \* Other XGS1 and XGS2 devices are not end-to-end capable.

\*/

Found in path(s):

\* /opt/cola/permits/1745002214\_1689590998.9917314/0/bcm-sdk-master-zip/bcm-sdk-

master/src/appl/stktask/brd\_e2e.c

No license file was found, but licenses were detected in source scan.

/\*

```
* $Id: cint_bcm5693x_setup.c,v 1.2 Broadcom SDK $
```

```
* $Copyright: (c) 2016 Broadcom.
```
\* Broadcom Proprietary and Confidential. All rights reserved.\$

\*

```
* This file contains examples for TM and inline TM configurations
```

```
* using BCM56931/BCM56936
```

```
*
```
\*/

Found in path(s):

\* /opt/cola/permits/1745002214\_1689590998.9917314/0/bcm-sdk-master-zip/bcm-sdkmaster/src/examples/xcore\_fabric/cint\_bcm5693x\_setup.c

No license file was found, but licenses were detected in source scan.

/\*

\* \$Id: Ethernet.h,v 1.4 Broadcom SDK \$

\* \$Copyright: (c) 2016 Broadcom.

```
* Broadcom Proprietary and Confidential. All rights reserved.$
*
* File: Ethernet.h
* Purpose:
*
*/
```
# Found in path(s):

\* /opt/cola/permits/1745002214\_1689590998.9917314/0/bcm-sdk-master-zip/bcm-sdkmaster/include/soc/ea/tk371x/Ethernet.h No license file was found, but licenses were detected in source scan.

 $/*$  \$Id: ui\_consts.h,v 1.2 Broadcom SDK \$

\* \$Copyright: (c) 2016 Broadcom.

\* Broadcom Proprietary and Confidential. All rights reserved.\$

\*/

Found in path(s):

\* /opt/cola/permits/1745002214\_1689590998.9917314/0/bcm-sdk-master-zip/bcm-sdkmaster/include/appl/dpp/UserInterface/ui\_consts.h No license file was found, but licenses were detected in source scan.

/\*

\*

\* DO NOT EDIT THIS FILE!

\* This file is auto-generated from the registers file.

\* Edits to this file will be lost when it is regenerated.

\* \$Id: \$

```
* $Copyright: (c) 2016 Broadcom.
```
\* Broadcom Proprietary and Confidential. All rights reserved.\$

\*

\* File: fields\_x.i

\* Purpose: Field declarations.

\*/

Found in path(s):

\* /opt/cola/permits/1745002214\_1689590998.9917314/0/bcm-sdk-master-zip/bcm-sdkmaster/src/soc/mcm/fields\_x.i

No license file was found, but licenses were detected in source scan.

/\* \$Id: arad\_pp\_frwrd\_mact\_mgmt.h,v 1.15 Broadcom SDK  $$$ 

```
* $Copyright: (c) 2016 Broadcom.
```
\* Broadcom Proprietary and Confidential. All rights reserved.\$

\* \$

\*/

Found in path(s):

\* /opt/cola/permits/1745002214\_1689590998.9917314/0/bcm-sdk-master-zip/bcm-sdk-

master/include/soc/dpp/ARAD/ARAD\_PP/arad\_pp\_frwrd\_mact\_mgmt.h No license file was found, but licenses were detected in source scan.

/\*

```
* DO NOT EDIT THIS FILE!
```

```
* This file is auto-generated.
```
- \* Edits to this file will be lost when it is regenerated.
- \*

```
* $Id: $
```
- \* \$Copyright: (c) 2016 Broadcom.
- \* Broadcom Proprietary and Confidential. All rights reserved.\$

\*

- \* File: api\_ref.c
- \* Purpose: BCM API routines reference
- \* Generator: mkdispatch 1.54

\*/

```
Found in path(s):
```
\* /opt/cola/permits/1745002214\_1689590998.9917314/0/bcm-sdk-master-zip/bcm-sdk-master/src/bcm/api\_ref.c No license file was found, but licenses were detected in source scan.

/\* \* \$Id: sbFe2000UcodeLoad.h,v 1.7 Broadcom SDK \$ \* \* \$Copyright: (c) 2016 Broadcom. \* Broadcom Proprietary and Confidential. All rights reserved.\$ \* \* sbFe2000UcodeLoad.h : FE2000 Ucode Functions \* \*-----------------------------------------------------------------------------\*/

Found in path(s):

\* /opt/cola/permits/1745002214\_1689590998.9917314/0/bcm-sdk-master-zip/bcm-sdkmaster/include/soc/sbx/fe2k\_common/sbFe2000UcodeLoad.h No license file was found, but licenses were detected in source scan.

```
/*
```

```
* $Id: port.c,v 1.6 Broadcom SDK $
```

```
*
```

```
* $Copyright: (c) 2016 Broadcom.
```
\* Broadcom Proprietary and Confidential. All rights reserved.\$

\*/

Found in path(s):

\* /opt/cola/permits/1745002214\_1689590998.9917314/0/bcm-sdk-master-zip/bcm-sdkmaster/src/bcm/esw/hurricane/port.c No license file was found, but licenses were detected in source scan.

/\* \$Id: ui\_oam\_acc.c,v 1.5 Broadcom SDK \$ \* \$Copyright: (c) 2016 Broadcom. \* Broadcom Proprietary and Confidential. All rights reserved.\$ \*/ Found in path(s): \* /opt/cola/permits/1745002214\_1689590998.9917314/0/bcm-sdk-master-zip/bcm-sdkmaster/src/appl/dpp/UserInterface/ui\_oam\_acc.c No license file was found, but licenses were detected in source scan. /\* \$Id: chip\_sim\_engine.h,v 1.3 Broadcom SDK \$ \* \$Copyright: (c) 2016 Broadcom. \* Broadcom Proprietary and Confidential. All rights reserved.\$ \*/ Found in path(s): \* /opt/cola/permits/1745002214\_1689590998.9917314/0/bcm-sdk-master-zip/bcm-sdkmaster/systems/sim/dpp/ChipSim/chip\_sim\_engine.h No license file was found, but licenses were detected in source scan. /\*\*\*\*\*\*\*\*\*\*\*\*\*\*\*\*\*\*\*\*\*\*\*\*\*\*\*\*\*\*\*\*\*\*\*\*\*\*\*\*\*\*\*\*\*\*\*\*\*\*\*\*\*\*\*\*\*\*\*\*\*\*\*\*\*\*\*\*\*\*\*\*\*\*\*\*\*\*\*\*\*\*\*\*\*\* \*\*\*\*\*\*\*\*\*\*\*\*\*\*\*\*\*\*\*\*\*\*\*\*\*\*\*\*\*\*\*\*\*\*\*\*\*\*\*\*\*\*\*\*\*\*\*\*\*\*\*\*\*\*\*\*\*\*\*\*\*\*\*\*\*\*\*\*\*\*\*\*\*\*\*\*\*\*\*\*\*\*\*\*\*\*  $*$ \* Revision : \$Id: falcon2 madura dependencies.h 1340 2016-02-04 22:50:01Z kirand  $$ *$  $*$ \* Description : API Dependencies to be provided by IP user \*  $*$ \* \$Copyright: (c) 2016 Broadcom. \* Broadcom Proprietary and Confidential. All rights reserved.\$ \* \* No portions of this material may be reproduced in any form without \* \* the written permission of: \* \* Broadcom Corporation \* \* 5300 California Avenue \* \* Irvine, CA 92617 \*  $*$ \* All information contained in this document is Broadcom Corporation \* \* company private proprietary, and trade secret. \*  $*$ \*\*\*\*\*\*\*\*\*\*\*\*\*\*\*\*\*\*\*\*\*\*\*\*\*\*\*\*\*\*\*\*\*\*\*\*\*\*\*\*\*\*\*\*\*\*\*\*\*\*\*\*\*\*\*\*\*\*\*\*\*\*\*\*\*\*\*\*\*\*\*\*\*\*\*\*\*\*\*\*\*\*\*\*\*\* \*\*\*\*\*\*\*\*\*\*\*\*\*\*\*\*\*\*\*\*\*\*\*\*\*\*\*\*\*\*\*\*\*\*\*\*\*\*\*\*\*\*\*\*\*\*\*\*\*\*\*\*\*\*\*\*\*\*\*\*\*\*\*\*\*\*\*\*\*\*\*\*\*\*\*\*\*\*\*\*\*\*\*\*\*\*/

Found in path(s):

\* /opt/cola/permits/1745002214\_1689590998.9917314/0/bcm-sdk-master-zip/bcm-sdkmaster/libs/phymod/chip/madura/tier1/madura\_serdes/falcon2\_madura\_src/falcon2\_madura\_dependencies.h No license file was found, but licenses were detected in source scan.

/\* \$Id: sand\_pp\_general.c,v 1.12 Broadcom SDK  $$$ 

\* \$Copyright: (c) 2016 Broadcom.

\* Broadcom Proprietary and Confidential. All rights reserved.\$ \*/ /\*\*\*\*\*\*\*\*\*\*\*\*\*\*\*\*\*\*\*\*\*\*\*\*\*\*\*\*\*\*\*\*\*\*\*\*\*\*\*\*\*\*\*\*\*\*\*\*\*\*\*\*\*\*\*\*\*\*\*\*\*\*\*\*\*\* \* \* FILENAME: DuneDriver/soc\_sand/src/soc\_sand\_pp\_general.c \* \* MODULE PREFIX: soc\_sand\_pp \* \* FILE DESCRIPTION: \* \* REMARKS: \* SW License Agreement: Dune Networks (c). CONFIDENTIAL PROPRIETARY INFORMATION. \* Any use of this Software is subject to Software License Agreement \* included in the Driver User Manual of this device. \* Any use of this Software constitutes an agreement to the terms \* of the above Software License Agreement. \*\*\*\*\*\*\*\*\*\*\*\*\*\*\*\*\*\*\*\*\*\*\*\*\*\*\*\*\*\*\*\*\*\*\*\*\*\*\*\*\*\*\*\*\*\*\*\*\*\*\*\*\*\*\*\*\*\*\*\*\*\*\*\*\*\*/

Found in path(s):

\* /opt/cola/permits/1745002214\_1689590998.9917314/0/bcm-sdk-master-zip/bcm-sdkmaster/src/soc/dpp/SAND/SAND\_FM/sand\_pp\_general.c No license file was found, but licenses were detected in source scan.

/\*

```
* $Id: llm_msg.c,v 1.8 Broadcom SDK $
* $Copyright: (c) 2016 Broadcom.
* Broadcom Proprietary and Confidential. All rights reserved.$
*
* File: llm_msg.c
* Purpose: LLM message routines for:
* - llm Control messages
* - Network Packet headers (PDUs)
*
*
* LLM control messages
*
* LLM messages between the Host CPU and uController are sent
* using the uc_message module which allows short messages
* to be passed (see include/soc/shared/mos_msg_common.h)
*
* Additional information for a given message (a long message) is passed
* using DMA. The LLM control message types defines the format
* for these long messages.
*
* This file is shared between SDK and uKernel.
*/
/*
```
- \* Function:
- \* shr\_llm\_msg\_mac\_limit\_update\_send\_receive
- \* Purpose:
- \* Send a LLM message to ARM CPU to update pon attribution.
- \*
- \* Parameters:
- \* serv\_type (IN) service
- type, vmac or mac limit
- \* data\_type (IN) data type, CPU request request value or vmac encoding
- \* data (IN) A pointer to data
- \* data\_len (IN) data length
- \*/

Found in path(s):

\* /opt/cola/permits/1745002214\_1689590998.9917314/0/bcm-sdk-master-zip/bcm-sdk-

```
master/src/soc/shared/llm_msg.c
```
No license file was found, but licenses were detected in source scan.

/\* \$Id: cint\_evb\_example.c,v 1.6 Broadcom SDK \$

- \* \$Copyright: (c) 2016 Broadcom.
- \* Broadcom Proprietary and Confidential. All rights reserved.\$

\*

\* File: cint\_xgs\_mac\_extender\_mappings.c

\* Purpose: Provide an example of MAC extender application between ARAD and XGS devices.

\* In this system ARAD is in device-mode PP and connected to several XGS devices usually as 1G Port extedner.

- \* CINT provides an example of setting for ARAD
- \* \*

~~~~~~~~~~~~~~~~~~~~~~~~~~~~~~~~~~~~~~~~~~~~~~~~~~~~~~~~~~~~~~~~~~~~~~~~~~~~~~~~~~~~~~

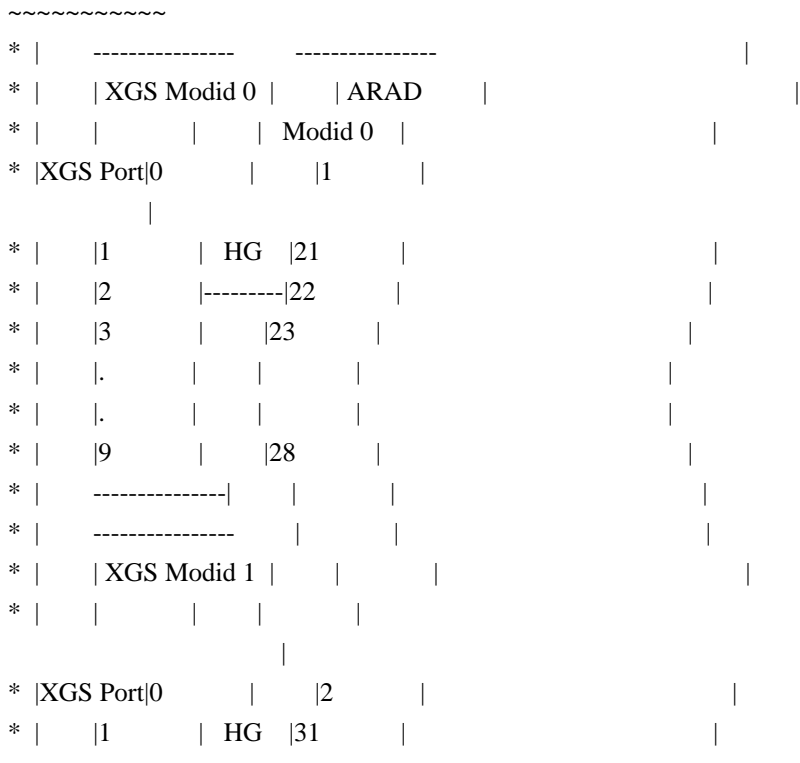

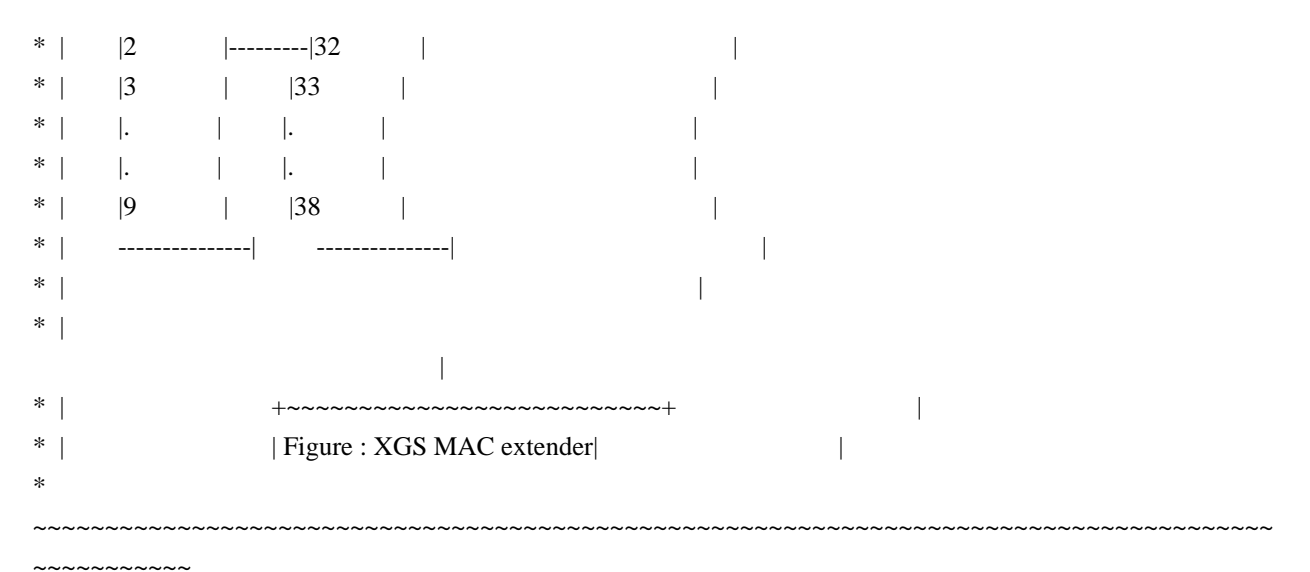

\*

\* Explanation:

- \* \* ARAD is used as PP device with connectivity to 1G Port Extender XGS Devices.
- \* \* Connectivity is done using HG headers and Logical channelized interface.
- \* \* Referring to figure above:
- \* \* Each XGS Device (Modid0,Modid1) has 10 ports
- \* \* Each Device is connected in one interface to ARAD
- \* \* Packets between XGS<->ARAD are passed with additional HG header
- \* \* When packet goes from XGS to BCM86xx
- packet includes HG header with HG.SRC\_PORT and HG.SRC\_MODID
- \* to indicate which XGS Port the packet came from.
- \* \* When packet goes from BCM86xx to XGS packet includes HG header with HG.DST\_PORT and
- HG.DST\_MODID
- \* to indicate which XGS Port the packet goes to.
- \* \* All PP capability are done in ARAD, 1G extender devices only responsible on passing traffic to correct 1G port.
- \* \* Same-interface and LAG resolution are done in BCM86XX.
- \* \* ARAD can have ports that are connected to XGS MAC extender and other ports in the system (Regular Ethernet ports,
- \* CPU, Recycle and so on...).
- \*

```
* Notes:
```
- \* \* ARAD first port in each HG interface (channel 0) must be between 0-15.
- \* Example: In figure above there are two interfaces. Each interface ARAD first local port (channel 0)
- \* Must be between 0-15. In figure above first interface ARAD local port channel 0 is 1. Second interface
- \* ARAD local port channel 0 is 2.
- \*
- \* Main settings for ARAD:
- \* 1. Configure ports in the device to be XGS MAC extender
- \* 2. Set for each XGS.Port, XGS.Modid its ARAD local port
- \* 3. Usual TM and PP settings regardless of XGS HG interface between ARAD and XGS.
- \*
- \*
- \* How-to-run:
- \* Define or replace the following SOC properties than the default Negev application:
- \* ucode\_port\_0=CPU.0
- ucode\_port\_1=XLGE0.0
- \* ucode\_port\_21=XLGE0.1
- \* ucode\_port\_22=XLGE0.2
- \* ucode\_port\_23=XLGE0.3
- $*$  ucode port  $24=XLGE0.4$
- \* ucode\_port\_25=XLGE0.5
- ucode\_port\_26=XLGE0.6
- ucode\_port\_27=XLGE0.7
- \* ucode\_port\_28=XLGE0.8
- ucode\_port\_29=XLGE0.9
- ucode\_port\_2=XLGE1.0
- \* ucode\_port\_31=XLGE1.1
- $-$  ucode\_port\_32=XLGE1.2
- ucode\_port\_33=XLGE1.3
- \* ucode\_port\_34=XLGE1.4
- ucode\_port\_35=XLGE1.5
- ucode\_port\_36=XLGE1.6
- \* ucode\_port\_37=XLGE1.7
- ucode\_port\_38=XLGE1.8
- ucode\_port\_39=XLGE1.9
- \* diag\_disable=1
- tm\_port\_header\_type\_in\_0.BCM88650=XGS\_MAC\_EXT
- \*

# - tm\_port\_header\_type\_out\_0.BCM88650=XGS\_MAC\_EXT

- tm\_port\_header\_type\_in\_1.BCM88650=XGS\_MAC\_EXT
- \* tm\_port\_header\_type\_out\_1.BCM88650=XGS\_MAC\_EXT
- \* tm\_port\_header\_type\_in\_21.BCM88650=XGS\_MAC\_EXT
- tm\_port\_header\_type\_out\_21.BCM88650=XGS\_MAC\_EXT
- tm\_port\_header\_type\_in\_22.BCM88650=XGS\_MAC\_EXT
- \* tm\_port\_header\_type\_out\_22.BCM88650=XGS\_MAC\_EXT
- tm\_port\_header\_type\_in\_23.BCM88650=XGS\_MAC\_EXT
- tm\_port\_header\_type\_out\_23.BCM88650=XGS\_MAC\_EXT
- \* tm\_port\_header\_type\_in\_24.BCM88650=XGS\_MAC\_EXT
- tm\_port\_header\_type\_out\_24.BCM88650=XGS\_MAC\_EXT
- tm\_port\_header\_type\_in\_25.BCM88650=XGS\_MAC\_EXT
- \* tm\_port\_header\_type\_out\_25.BCM88650=XGS\_MAC\_EXT
- tm\_port\_header\_type\_in\_26.BCM88650=XGS\_MAC\_EXT
- tm\_port\_header\_type\_out\_26.BCM88650=XGS\_MAC\_EXT
- \* tm\_port\_header\_type\_in\_27.BCM88650=XGS\_MAC\_EXT
- tm\_port\_header\_type\_out\_27.BCM88650=XGS\_MAC\_EXT
- tm\_port\_header\_type\_in\_28.BCM88650=XGS\_MAC\_EXT
- tm\_port\_header\_type\_out\_28.BCM88650=XGS\_MAC\_EXT
- tm\_port\_header\_type\_in\_29.BCM88650=XGS\_MAC\_EXT
- \* tm\_port\_header\_type\_out\_29.BCM88650=XGS\_MAC\_EXT
- tm\_port\_header\_type\_in\_2.BCM88650=XGS\_MAC\_EXT

```
- tm_port_header_type_out_2.BCM88650=XGS_MAC_EXT
* - tm_port_header_type_in_31.BCM88650=XGS_MAC_EXT
* - tm_port_header_type_out_31.BCM88650=XGS_MAC_EXT
* - tm_port_header_type_in_32.BCM88650=XGS_MAC_EXT
* - tm_port_header_type_out_32.BCM88650=XGS_MAC_EXT
 - tm_port_header_type_in_33.BCM88650=XGS_MAC_EXT
* - tm_port_header_type_out_33.BCM88650=XGS_MAC_EXT
* - tm_port_header_type_in_34.BCM88650=XGS_MAC_EXT
* - tm_port_header_type_out_34.BCM88650=XGS_MAC_EXT
* - tm_port_header_type_in_35.BCM88650=XGS_MAC_EXT
* - tm_port_header_type_out_35.BCM88650=XGS_MAC_EXT
* - tm_port_header_type_in_36.BCM88650=XGS_MAC_EXT
* - tm_port_header_type_out_36.BCM88650=XGS_MAC_EXT
  - tm_port_header_type_in_37.BCM88650=XGS_MAC_EXT
* - tm_port_header_type_out_37.BCM88650=XGS_MAC_EXT
* - tm_port_header_type_in_38.BCM88650=XGS_MAC_EXT
 - tm_port_header_type_out_38.BCM88650=XGS_MAC_EXT
* - tm_port_header_type_in_39.BCM88650=XGS_MAC_EXT
* - tm_port_header_type_out_39.BCM88650=XGS_MAC_EXT
  - port_priorities.BCM88650=2
*
*
* - cint ../../../../src/examples/dpp/cint_xgs_mac_extender_mappings.c
* - cint ../../../../src/examples/dpp/cint_mact.c
* - cint
* - int unit = 0;
  - xgs_mac_extender_main(unit);
* - example_new_vlan_entries(unit,1,2,31,1);
*
* Example traffic: Send traffic from XLGE1
* HG.SRC PORT = 0, HG.SRC MODID = 1.
* Ethernet: DA 00:00:00:00:00:ab VLAN=1
* Expect:
* Unicast Packet will be send to from Src-port 2 to Destination-port 31.
  No changes to Ethernet packet.
* HG.DST PORT = 1, HG.DST MODID=1
* All other PP applications can work as usual.
```
\*

Note: Assuming the application is bring-up with the default Negev application

(appl\_dpp).

- In this example, we try to simplify the settings so it is done after the default Negev application is up.
- It is recommended to set XGS MAC extender mappings before setting system ports in the system.

\*/

Found in path(s):

\* /opt/cola/permits/1745002214\_1689590998.9917314/0/bcm-sdk-master-zip/bcm-sdkmaster/src/examples/dpp/cint\_xgs\_mac\_extender\_mappings.c

No license file was found, but licenses were detected in source scan.

/\*---------------------------------------------------------------------- \* \$Id: tscmod\_cfg\_seq.c,v 1.98 Broadcom SDK \$ \* \$Copyright: (c) 2016 Broadcom. \* Broadcom Proprietary and Confidential. All rights reserved.\$ \* \* Broadcom Corporation \* Proprietary and Confidential information \* All rights reserved \* This source file is the property of Broadcom Corporation, and \* may not be copied or distributed in any isomorphic form without the \* prior written consent of Broadcom Corporation. \*--------------------------------------------------------------------- \* File : tscmod\_cfg\_seq.c \* Description: c functions implementing Tier1s for TSCMod Serdes Driver \*---------------------------------------------------------------------\*/ Found in path(s): \* /opt/cola/permits/1745002214\_1689590998.9917314/0/bcm-sdk-master-zip/bcm-sdkmaster/src/soc/phy/tscmod/src/tscmod\_cfg\_seq.c No license file was found, but licenses were detected in source scan. /\* \$Id: arad\_pp\_api\_eg\_encap.c,v 1.22 Broadcom SDK \$ \* \$Copyright: (c) 2016 Broadcom. \* Broadcom Proprietary and Confidential. All rights reserved.\$ \*/ Found in path(s): \* /opt/cola/permits/1745002214\_1689590998.9917314/0/bcm-sdk-master-zip/bcm-sdkmaster/src/soc/dpp/PPD/ppd\_api\_eg\_encap.c \* /opt/cola/permits/1745002214\_1689590998.9917314/0/bcm-sdk-master-zip/bcm-sdkmaster/src/soc/dpp/JER/JER\_PP/jer\_pp\_eg\_encap.c \* /opt/cola/permits/1745002214\_1689590998.9917314/0/bcm-sdk-master-zip/bcm-sdkmaster/src/soc/dpp/JER/JER\_PP/jer\_pp\_eg\_filter.c No license file was found, but licenses were detected in source scan.

/\*

\* \$Id: sbZfKaEbMvtAddressConsole.c,v 1.3 Broadcom SDK \$

\* \$Copyright: (c) 2016 Broadcom.

\* Broadcom Proprietary and Confidential. All rights reserved.\$

\*/

Found in path(s):

\* /opt/cola/permits/1745002214\_1689590998.9917314/0/bcm-sdk-master-zip/bcm-sdkmaster/src/soc/sbx/qe2k/sbZfKaEbMvtAddressConsole.c No license file was found, but licenses were detected in source scan.

/\* \$Id: c3hppc\_cop\_test1.c,v 1.13 Broadcom SDK \$

\* \$Copyright: (c) 2016 Broadcom.

\* Broadcom Proprietary and Confidential. All rights reserved.\$

\*/

Found in path(s):

\* /opt/cola/permits/1745002214\_1689590998.9917314/0/bcm-sdk-master-zip/bcm-sdkmaster/src/appl/test/caladan3/c3hppc\_cop\_test1.c No license file was found, but licenses were detected in source scan.

/\*

\* \$Id: jer2\_jer\_link.h,v 1.1.2.1 2013/09/10 07:35:39 Exp \$

\*

\* \$Copyright: (c) 2016 Broadcom.

\* Broadcom Proprietary and Confidential. All rights reserved.\$

\*

\*

\*/

Found in path(s):

\* /opt/cola/permits/1745002214\_1689590998.9917314/0/bcm-sdk-master-zip/bcm-sdkmaster/include/soc/dnx/legacy/JER/jer\_link.h No license file was found, but licenses were detected in source scan.

/\*

\* \$Id: sbZfKaEgNotTmePortRemapAddr.hx,v 1.2 Broadcom SDK \$

\* \$Copyright: (c) 2016 Broadcom.

\* Broadcom Proprietary and Confidential. All rights reserved.\$

\*/

Found in path(s):

\* /opt/cola/permits/1745002214\_1689590998.9917314/0/bcm-sdk-master-zip/bcm-sdkmaster/include/soc/sbx/qe2k/sbZfKaEgNotTmePortRemapAddr.hx No license file was found, but licenses were detected in source scan.

/\*

\* \$Id: util.h,v 1.13 Broadcom SDK \$

\* \$Copyright: (c) 2016 Broadcom.

\* Broadcom Proprietary and Confidential. All rights reserved.\$

\*

\* General utility routines

\*/

Found in path(s):

\* /opt/cola/permits/1745002214\_1689590998.9917314/0/bcm-sdk-master-zip/bcm-sdk-master/include/shared/util.h No license file was found, but licenses were detected in source scan.

 $/*$  \$Id: sand\_multi\_set.c,v 1.15 Broadcom SDK \$

\* \$Copyright: (c) 2016 Broadcom. \* Broadcom Proprietary and Confidential. All rights reserved.\$ \*/ /\*\*\*\*\*\*\*\*\*\*\*\*\*\*\*\*\*\*\*\*\*\*\*\*\*\*\*\*\*\*\*\*\*\*\*\*\*\*\*\*\*\*\*\*\*\*\*\*\*\*\*\*\*\*\*\*\*\*\*\*\*\*\*\*\*\* \* FILENAME: dnx\_sand\_multi\_set.c \* \* FILE DESCRIPTION:

\* The bit stream modules

\* REMARKS:

\* SW License Agreement: Dune Networks (c). CONFIDENTIAL PROPRIETARY INFORMATION.

\* Any use of this Software is subject to Software License Agreement

\* included in the Driver User Manual of this device.

\* Any use of this Software constitutes an agreement to the terms

\* of the above Software License Agreement.

\*\*\*\*\*\*\*\*\*\*\*\*\*\*\*\*\*\*\*\*\*\*\*\*\*\*\*\*\*\*\*\*\*\*\*\*\*\*\*\*\*\*\*\*\*\*\*\*\*\*\*\*\*\*\*\*\*\*\*\*\*\*\*\*\*\*/

Found in path(s):

\* /opt/cola/permits/1745002214\_1689590998.9917314/0/bcm-sdk-master-zip/bcm-sdkmaster/src/soc/dnx/legacy/SAND/Utils/sand\_multi\_set.c No license file was found, but licenses were detected in source scan.

/\*

\* \$Id: dcmn\_captured\_buffer.c,v 1.3 Broadcom SDK \$

\*

\* \$Copyright: (c) 2016 Broadcom.

\* Broadcom Proprietary and Confidential. All rights reserved.\$

\* \* SOC DCMN CAPTURED BUFFER

\*/

Found in path(s):

\* /opt/cola/permits/1745002214\_1689590998.9917314/0/bcm-sdk-master-zip/bcm-sdkmaster/src/soc/dcmn/dcmn\_captured\_buffer.c No license file was found, but licenses were detected in source scan.

```
/* $Id$
```

```
* $Copyright: (c) 2016 Broadcom.
* Broadcom Proprietary and Confidential. All rights reserved.$
*/
/******************************************************************
*
* FILENAME: dnx_sand_ssr.h
*
* AUTHOR: Dune (U.C.)
*
* FILE DESCRIPTION:
*
* REMARKS:
```
\*

\* SW License Agreement: Dune Networks (c). CONFIDENTIAL PROPRIETARY INFORMATION.

\* Any use of this Software is subject to Software License Agreement

\* included in the Driver User Manual of this device.

\* Any use of this Software constitutes an agreement to the terms

\* of the above Software License Agreement.

\*\*\*\*\*\*\*\*\*\*\*\*\*\*\*\*\*\*\*\*\*\*\*\*\*\*\*\*\*\*\*\*\*\*\*\*\*\*\*\*\*\*\*\*\*\*\*\*\*\*\*\*\*\*\*\*\*\*\*\*\*\*\*\*\*\*\*/

Found in path(s):

\* /opt/cola/permits/1745002214\_1689590998.9917314/0/bcm-sdk-master-zip/bcm-sdkmaster/include/soc/dnx/legacy/SAND/Management/sand\_ssr.h No license file was found, but licenses were detected in source scan.

/\*

- \* \$Id: alpm\_128.c,v 1.13 Broadcom SDK \$
- \* \$Copyright: (c) 2016 Broadcom.
- \* Broadcom Proprietary and Confidential. All rights reserved.\$
- \* File: alpm\_128.c
- \* Purpose: Primitives for LPM management in ALPM Mode for IPv6-128.

\* Requires:

\*/

Found in path(s):

\* /opt/cola/permits/1745002214\_1689590998.9917314/0/bcm-sdk-master-zip/bcm-sdkmaster/src/soc/esw/trident2/alpm\_128.c

No license file was found, but licenses were detected in source scan.

#/\*---------------------------------------------------------------------- # \* \$Id: an\_10g\_ncl72\_fec.soc \$ # \* # \* \$Copyright: (c) 2016 Broadcom. # \* Broadcom Proprietary and Confidential. All rights reserved.\$ # \* # \* Broadcom Corporation # \* Proprietary and Confidential information # \* All rights reserved # \* This source file is the property of Broadcom Corporation, and # \* may not be copied or distributed in any isomorphic form without the # \* prior written consent of Broadcom Corporation. # \*--------------------------------------------------------------------- # \* File : an  $10g$  ncl72 fec.soc  $# *$  Description: an  $10g$  ncl72 fec # \*---------------------------------------------------------------------\*/

#For 10G, CL72 is enabled by defaut, and FEC is off by default. #This soc script is to disable cl72 and enable FEC.

link off

#Clear the Speed Change bit phy xe4,xe8 0xc050 0x001c

#Clear the AN enables phy xe4,xe8 0xc180 phy xe4,xe8 0xc180 0x0000

#Setup for CL73 #cl73\_nonce\_match\_over is set with a value zero, to disable nonce match Phy xe4,xe8 0xc185 0xa01

#Advertise 10G and FeC phy xe4,xe8 0xc186 0x308

#Advertise 10G and no FEC #phy xe4,xe8 0xc186 0x008

#Write to the DataRAM, with value for AN Port #0x400: lane0, 0x500: lane1, 0x600: lane2 , 0x700: lane3 #0x800d201: has the Dataram Address to Write #0x800d203: has the data to write #0x800d204: has the read data #The value 0x380 is byte swapped, so the data is to be analyzed as 0x8003 phy xe4,xe8 0x800d201 0x400 phy xe4,xe8 0x800d203 0x0380

#Read the value to check phy xe4,xe8 0x800d201 0x400 phy xe4,xe8 0x800d204

#Setup main0 register with refclk as 156p25MHz phy xe4,xe8 0x9000 0x6000

#To disable cl72 #Write to enable the cl72 override(0xc061), with a value(0xc253) of zero to disable cl72 phy xe4,xe8 0xc061 0x2000 phy xe4,xe8 0xc253 0x0000

#Enable cl72, you can skip the next 2 lines. that no override is required, #cl72 is enabled by default for 10G AN #phy xe4,xe8 0xc061 0x2000 #phy xe4,xe8 0xc253 0x0000

 $\text{H}$  The value 0x380 is byte swapped, so the data is to be analyzed as 0x8003
phy xe4,xe8 0x800d201 0x400 phy xe4,xe8 0x800d203 0x0380

#Read the value to check phy xe4,xe8 0x800d201 0x400 phy xe4,xe8 0x800d204

#Setup main0 register with refclk as 156p25MHz phy xe4,xe8 0x9000 0x6000

#Write to enable the cl72 override(0xc061), with a value(0xc253) of zero to disable cl72 phy xe4,xe8 0xc061 0x2000 phy xe4,xe8 0xc253 0x0000

#Enable CL73 phy xe4,xe8 0xc180 0x0101

ps #read the cl72 status phy xe4,xe8 0xc072 phy xe4,xe8 0x8000096 phy xe4,xe8 0x8000097

#FEC Error injection #phy xe4,xe8 0x9045 0x2

#inject error on lane 0/ports xe4,xe8 #phy xe4,xe8 0x9032 0x24 #phy xe4,xe8 0x9032 0x4 #phy xe4,xe8 0x9032 0x24 #phy xe4,xe8 0x9032 0x4 #phy xe4 0x9032 0x24 #phy xe4 0x9032 0x4

#Read the clear on read,Error Counter #phy xe4,xe8 0xc157

Found in path(s):

\* /opt/cola/permits/1745002214\_1689590998.9917314/0/bcm-sdk-master-zip/bcm-sdkmaster/libs/phymod/examples/soc\_scripts/an\_10g\_ncl72\_fec.soc No license file was found, but licenses were detected in source scan.

# \$Id: 56825\_setup.soc,v 1.4 Broadcom SDK \$ # \$Copyright: (c) 2016 Broadcom. # Broadcom Proprietary and Confidential. All rights reserved.\$ # # # Connections:

# +-------------+ +-------------+ # | 56825 HG0 | <-----------> | HG0 Sirius | # | HG1 | <-----------> | HG1 | # | HG2 | <-----------> | HG2 | # | HG3 | <-----------> | HG3 |  $#$  | | | | | # | | +-------------+ # | | +-------------+ # | HG4 | <-----------> | HG0 Sirius | # | HG5 | <-----------> | HG1 | # | HG6 | <-----------> | HG2 | # | HG7 | <-----------> | HG3 |  $\#$  | XE0 | | | | # +-------------+ +-------------+ # ^ # | # | # Packets # # # Description: This script will configure a Scorpion320 (56825) to forward all # traffic to a Sirius FIC/TM. Local switching is disabled and # all traffic will be forwarded to a HG trunk consisting of all # HiGig ports. # For the snake portion of the test, untagged traffic should # ingress on XE0 with MAC\_DA=0x000000000002 # \*\*\*\*\*\*\*\*\*\*\*\*\*\*\*\*\*\*\*\*\*\*\*\*\*\*\*\*\*\*\*\*\*\*\*\*\*\*\*\*\*\*\*\*\*\*\*\*\*\*\*\* # Perform a reset to bring the system to a known state # \*\*\*\*\*\*\*\*\*\*\*\*\*\*\*\*\*\*\*\*\*\*\*\*\*\*\*\*\*\*\*\*\*\*\*\*\*\*\*\*\*\*\*\*\*\*\*\*\*\*\*\* if !\$?1 "rc" else "echo 'Bypassing rc.soc'" # \*\*\*\*\*\*\*\*\*\*\*\*\*\*\*\* # Define the modid # \*\*\*\*\*\*\*\*\*\*\*\*\*\*\*\* stkm m=28 # \*\*\*\*\*\*\*\*\*\*\*\*\*\*\*\*\*\*\*\*\*\*\*\*\*\*\*\*\*\*\*\*\*\*\*\*\*\*\*\*\*\*\*\*\*\*\*\* # Make sure the HiGig ports are using HG2 protocol # Also disable AN and set speed to 21G # \*\*\*\*\*\*\*\*\*\*\*\*\*\*\*\*\*\*\*\*\*\*\*\*\*\*\*\*\*\*\*\*\*\*\*\*\*\*\*\*\*\*\*\*\*\*\*\* port hg an=on port hg speed=21000 port hg encap=higig2 #port hg0-hg3 an=off sp=21000 #linkscan off

#phy hg 0x1f 0x8300 #phy hg 0x18 0x601d #delay 50000 #linkscan on # \*\*\*\*\*\*\*\*\*\*\*\*\*\*\*\*\*\*\*\*\*\*\*\*\*\*\*\*\*\*\*\* # Disable Pause frames on XE ports # \*\*\*\*\*\*\*\*\*\*\*\*\*\*\*\*\*\*\*\*\*\*\*\*\*\*\*\*\*\*\*\* m mac\_rxctrl rxpausen=0 m mac\_txctrl pauseen=0 # \*\*\*\*\*\*\*\*\*\*\*\*\*\*\*\*\*\*\*\*\*\*\*\*\*\*\*\*\*\*\*\*\*\*\*\*\*\*\*\*\*\*\*\*\*\*\*\*\*\*\*\*\*\*\*\* # Disable Local Switching on XE ports and setup forwarding # \*\*\*\*\*\*\*\*\*\*\*\*\*\*\*\*\*\*\*\*\*\*\*\*\*\*\*\*\*\*\*\*\*\*\*\*\*\*\*\*\*\*\*\*\*\*\*\*\*\*\*\*\*\*\*\* m LOCAL\_SW\_DISABLE\_CTRL.xe SW\_MODE=1 # Forward XE0 - XE1 to HG0 m LOCAL\_SW\_DISABLE\_DEFAULT\_PBM.xe0-xe1 PORT\_BITMAP=0x200 # Forward XE2 - XE3 to HG1 m LOCAL\_SW\_DISABLE\_DEFAULT\_PBM.xe2-xe3 PORT\_BITMAP=0x400 # Forward XE4 - XE5 to HG2 m LOCAL\_SW\_DISABLE\_DEFAULT\_PBM.xe4-xe5 PORT\_BITMAP=0x800 # Forward XE6 - XE7 to HG3 m LOCAL\_SW\_DISABLE\_DEFAULT\_PBM.xe6-xe7 PORT\_BITMAP=0x1000 # Forward XE8 - XE9 to HG4 m LOCAL\_SW\_DISABLE\_DEFAULT\_PBM.xe8-xe9 PORT\_BITMAP=0x2000 # Forward XE10 - XE11 to HG5 m LOCAL\_SW\_DISABLE\_DEFAULT\_PBM.xe10-xe11 PORT\_BITMAP=0x4000 # Forward XE12 - XE13 to HG6 m LOCAL\_SW\_DISABLE\_DEFAULT\_PBM.xe12-xe13 PORT\_BITMAP=0x8000 # Forward XE14 - XE15 to HG7 m LOCAL\_SW\_DISABLE\_DEFAULT\_PBM.xe14-xe15 PORT\_BITMAP=0x10000 # Disable SRC\_MODID check so that packets don't get dropped mod PORT 9 8 ALLOW\_SRC\_MOD=1 REMOVE\_HG\_HDR\_SRC\_PORT=1 mod IPORT\_TABLE 9 8 ALLOW\_SRC\_MOD=1 REMOVE\_HG\_HDR\_SRC\_PORT=1 mod LPORT 9 8 ALLOW\_SRC\_MOD=1 REMOVE\_HG\_HDR\_SRC\_PORT=1 # \*\*\*\*\*\*\*\*\*\*\*\*\*\*\*\*\*\*\*\*\*\*\*\*\*\*\*\*\*\*\*\*\*\*\*\*\*\*\*\*\*\*\*\*\*\* # Create a trunk group using all of the HG ports # \*\*\*\*\*\*\*\*\*\*\*\*\*\*\*\*\*\*\*\*\*\*\*\*\*\*\*\*\*\*\*\*\*\*\*\*\*\*\*\*\*\*\*\*\*\* # mod PORT 9 8 HIGIG\_TRUNK=1 HIGIG\_TRUNK\_ID=0 # mod IPORT\_TABLE 9 8 HIGIG\_TRUNK=1 HIGIG\_TRUNK\_ID=0 # mod LPORT 9 8 HIGIG\_TRUNK=1 HIGIG\_TRUNK\_ID=0 # m HG\_TRUNK\_GROUP(0) HIGIG\_TRUNK\_PORT0=0x9 HIGIG\_TRUNK\_PORT1=0xa HIGIG\_TRUNK\_PORT2=0xb HIGIG\_TRUNK\_PORT3=0xc HIGIG\_TRUNK\_PORT4=0xd HIGIG\_TRUNK\_PORT5=0xe HIGIG\_TRUNK\_PORT6=0xf HIGIG\_TRUNK\_PORT7=0x10 HIGIG TRUNK RTAG=3 HIGIG TRUNK SIZE=8

# m HG\_TRUNK\_BITMAP(0) HIGIG\_TRUNK\_BITMAP=0x1fe00 # mod NONUCAST\_TRUNK\_BLOCK\_MASK 0 2 BLOCK\_MASK=0xfe00 # mod NONUCAST\_TRUNK\_BLOCK\_MASK 2 2

BLOCK\_MASK=0x17e00

# mod NONUCAST\_TRUNK\_BLOCK\_MASK 4 2 BLOCK\_MASK=0x1be00 # mod NONUCAST\_TRUNK\_BLOCK\_MASK 6 2 BLOCK\_MASK=0x1de00 # mod NONUCAST\_TRUNK\_BLOCK\_MASK 8 2 BLOCK\_MASK=0x1ce00 # mod NONUCAST\_TRUNK\_BLOCK\_MASK 10 2 BLOCK\_MASK=0x1f600 # mod NONUCAST\_TRUNK\_BLOCK\_MASK 12 2 BLOCK\_MASK=0x1fa00 # mod NONUCAST\_TRUNK\_BLOCK\_MASK 14 2 BLOCK\_MASK=0x1fc00 # mod NONUCAST\_TRUNK\_BLOCK\_MASK 16 2 BLOCK\_MASK=0xfe00 # mod NONUCAST\_TRUNK\_BLOCK\_MASK 18 2 BLOCK\_MASK=0x17e00 # mod NONUCAST\_TRUNK\_BLOCK\_MASK 20 2 BLOCK\_MASK=0x1be00 # mod NONUCAST\_TRUNK\_BLOCK\_MASK 22 2 BLOCK\_MASK=0x1de00 # mod NONUCAST\_TRUNK\_BLOCK\_MASK 24 2 BLOCK\_MASK=0x1ce00 # mod NONUCAST\_TRUNK\_BLOCK\_MASK 26 2 BLOCK\_MASK=0x1f600 # mod NONUCAST\_TRUNK\_BLOCK\_MASK 28 2 BLOCK\_MASK=0x1fa00 # mod NONUCAST\_TRUNK\_BLOCK\_MASK 30 2 BLOCK\_MASK=0x1fc00 # mod NONUCAST\_TRUNK\_BLOCK\_MASK 32 2 BLOCK\_MASK=0xfe00 # mod NONUCAST\_TRUNK\_BLOCK\_MASK 34 2 BLOCK\_MASK=0x17e00 # mod NONUCAST\_TRUNK\_BLOCK\_MASK 36 2 BLOCK\_MASK=0x1be00 # mod NONUCAST\_TRUNK\_BLOCK\_MASK 38

2 BLOCK\_MASK=0x1de00

# mod NONUCAST\_TRUNK\_BLOCK\_MASK 40 2 BLOCK\_MASK=0x1ce00 # mod NONUCAST\_TRUNK\_BLOCK\_MASK 42 2 BLOCK\_MASK=0x1f600 # mod NONUCAST\_TRUNK\_BLOCK\_MASK 44 2 BLOCK\_MASK=0x1fa00 # mod NONUCAST\_TRUNK\_BLOCK\_MASK 46 2 BLOCK\_MASK=0x1fc00 # mod NONUCAST\_TRUNK\_BLOCK\_MASK 48 2 BLOCK\_MASK=0xfe00 # mod NONUCAST\_TRUNK\_BLOCK\_MASK 50 2 BLOCK\_MASK=0x17e00 # mod NONUCAST\_TRUNK\_BLOCK\_MASK 52 2 BLOCK\_MASK=0x1be00 # mod NONUCAST\_TRUNK\_BLOCK\_MASK 54 2 BLOCK\_MASK=0x1de00 # mod NONUCAST\_TRUNK\_BLOCK\_MASK 56 2 BLOCK\_MASK=0x1ce00 # mod NONUCAST\_TRUNK\_BLOCK\_MASK 58 2 BLOCK\_MASK=0x1f600 # mod NONUCAST\_TRUNK\_BLOCK\_MASK 60 2 BLOCK\_MASK=0x1fa00 # mod NONUCAST\_TRUNK\_BLOCK\_MASK 62 2 BLOCK\_MASK=0x1fc00

# temporarily block non-unicast traffic from going to other HG ports echo "Adding block masks for multicast traffic..." m IBCAST\_BLOCK\_MASK.hg blk\_bitmap=0x1fe00 m IUNKNOWN\_UCAST\_BLOCK\_MASK.hg blk\_bitmap=0x1fe00 m IUNKNOWN\_MCAST\_BLOCK\_MASK.hg blk\_bitmap=0x1fe00 m IKNOWN\_MCAST\_BLOCK\_MASK.hg blk\_bitmap=0x1fe00

# \*\*\*\*\*\*\*\*\*\*\*\*\*\*\* # Configure E2ECC

# \*\*\*\*\*\*\*\*\*\*\*\*\*\*\*

# Enable E2ECC Message generation

```
m E2E_HOL_EN EN=1
m XPORT_CONFIG E2E_HOL_EN=1
m OP_QUEUE_CONFIG Q_E2E_DS_ENABLE=1
m OP_THR_CONFIG EARLY_E2E_SELECT=1
# Specify the port that E2ECC messages will be sent from (HG1,HG5)
m E2E_HOL_PBM PORT_BITMAP=0x4400
# Specify message intervals during congestion
m E2E_MIN_TX_TIMER LG=0
m E2E_MIN_TX_TIMER TIMER=37
# Specify regular message intervals
# Note: Timer=0 does not disable, set to largest value instead
m E2E_MAX_TX_TIMER LG=1
m E2E_MAX_TX_TIMER TIMER=0x3ff
# Enable receiving E2ECC messages
m IE2E_CONTROL HOL_ENABLE=1
m ING_CONFIG DISABLE_E2E_HOL_CHECK=0
# Define E2ECC header (VLAN=3645)
m XHOL_MH0.hg MH_BYTES_0_3=0xfb110000
m XHOL_MH1.hg MH_BYTES_4_7=0x1c000000
m XHOL_MH2.hg MH_BYTES_8_11=0
m XHOL_MH3.hg MH_BYTES_12_15=0xe3d0200
# Create a VLAN for E2ECC mesages
vlan create 3645 pbm=hg1
# Define E2ECC MAC address and protocol
m XHOL_D0.hg DATA_BYTES_0_3=0x00101820
m
 XHOL_D1.hg DATA_BYTES_4_7=0x30010048
m XHOL_D2.hg DATA_BYTES_8_11=0x6f6c5341
m XHOL_D3.hg D_BYTES_12_15=0x20020220
# Define E2ECC receive MAC address and protocol
m E2E_HOL_RX_DA_MS DA=0x3148
m E2E_HOL_RX_DA_LS DA=0x6f6c4441
m E2E_HOL_RX_LENGTH_TYPE LENGTH_TYPE=0x2002
m E2E_HOL_RX_OPCODE OPCODE=0x0220
# ***************
# Enable global congestion for QE interop
# ***************
s GLOBAL_SHARED_FILL_STATE_CONFIG 1
```
56825\_mmu\_settings.soc mod modport\_map 0 7424 HIGIG\_PORT\_BITMAP=0x1fe00

echo "Bypassing snake setup..." exit

# \*\*\*\*\*\*\*\*\*\*\*\*\*\*\*\*\*\*\*\*\*\*\*\*\*\*\*\*\*\*\*\*\*\*\*\*\*

# Create a 16 port snake to generate BW

# \*\*\*\*\*\*\*\*\*\*\*\*\*\*\*\*\*\*\*\*\*\*\*\*\*\*\*\*\*\*\*\*\*\*\*\*\* vlan remove 1 pbm=all vlan add 1 pbm=xe0,xe1,hg ubm=xe0,xe1 vlan create 2 pbm=xe1,xe2,hg ubm=xe1,xe2 vlan create 3 pbm=xe2,xe3,hg ubm=xe2,xe3 vlan create 4 pbm=xe3,xe4,hg ubm=xe3,xe4 vlan create 5 pbm=xe4,xe5,hg ubm=xe4,xe5 vlan create 6 pbm=xe5,xe6,hg ubm=xe5,xe6 vlan create 7 pbm=xe6,xe7,hg ubm=xe6,xe7 vlan create 8 pbm=xe7,xe8,hg ubm=xe7,xe8 vlan create 9 pbm=xe8,xe9,hg ubm=xe8,xe9 vlan create 10 pbm=xe9,xe10,hg ubm=xe9,xe10 vlan create 11 pbm=xe10,xe11,hg ubm=xe10,xe11 vlan create 12 pbm=xe11,xe12,hg ubm=xe11,xe12 vlan create 13 pbm=xe12,xe13,hg ubm=xe12,xe13 vlan create 14 pbm=xe13,xe14,hg ubm=xe13,xe14 vlan create 15 pbm=xe14,xe15,hg ubm=xe14,xe15 vlan create 16 pbm=xe15,xe0,hg ubm=xe15,xe0

pvlan set xe0 1 pvlan set xe1 2 pvlan set xe2 3 pvlan set xe3 4 pvlan set xe4 5 pvlan set xe5 6 pvlan set xe6 7 pvlan set xe7 8 pvlan set xe8 9 pvlan set xe9 10 pvlan set xe10 11 pvlan set xe11 12 pvlan set xe12 13 pvlan set xe13 14 pvlan set xe14 15 pvlan set xe15 16

l2 add pbm=xe1 mac=0x2 v=1 module=28 l2 add pbm=xe2 mac=0x2 v=2 module=28 l2 add pbm=xe3 mac=0x2 v=3 module=28 l2 add pbm=xe4 mac=0x2 v=4 module=28 l2 add pbm=xe5 mac=0x2 v=5 module=28 l2 add pbm=xe6 mac=0x2 v=6 module=28 l2 add pbm=xe7 mac=0x2 v=7 module=28 l2 add pbm=xe8 mac=0x2 v=8 module=28 l2 add pbm=xe9 mac=0x2 v=9 module=28 l2 add pbm=xe10 mac=0x2

v=10 module=28

l2 add pbm=xe11 mac=0x2 v=11 module=28 l2 add pbm=xe12 mac=0x2 v=12 module=28 l2 add pbm=xe13 mac=0x2 v=13 module=28 l2 add pbm=xe14 mac=0x2 v=14 module=28 l2 add pbm=xe15 mac=0x2 v=15 module=28 l2 add pbm=xe0 mac=0x2 v=16 module=28

port xe1-xe15 lb=phy

Found in path(s):

\* /opt/cola/permits/1745002214\_1689590998.9917314/0/bcm-sdk-master-zip/bcm-sdkmaster/src/examples/xcore\_fabric/56825\_setup.soc No license file was found, but licenses were detected in source scan.

/\*

\* DO NOT EDIT THIS FILE!

\* This file is auto-generated from the registers file.

\* Edits to this file will be lost when it is regenerated.

\*

\* \$Id: \$

\* \$Copyright: (c) 2016 Broadcom.

\* Broadcom Proprietary and Confidential. All rights reserved.\$

\*

\* File: driver.h

\* Purpose: Chip driver declarations

\* Supports: bcm56504\_a0

\* bcm56504\_b0

\* bcm56314\_a0

\* bcm56800\_a0

\* bcm56514\_a0

bcm56624\_a0

\* bcm56624\_b0

\* bcm56680\_a0

\* bcm56680\_b0

\* bcm56224\_a0

\* bcm56224\_b0

\* bcm56820\_a0

\* bcm56725\_a0

\* bcm53314\_a0

\* bcm53324\_a0

\* bcm56634\_a0

\* bcm56634\_b0

\* bcm56524\_a0

 $*$  bcm56524 b0

\* bcm56685\_a0

\* bcm56685\_b0

\* bcm56334\_a0

- \* bcm56334\_b0
- \* bcm88230\_a0
- \* bcm88230\_b0
- \* bcm88230\_c0
- \* bcm56840\_a0
- \* bcm56840\_b0
- \* bcm88650\_a0
- \* bcm88650\_b0
- \* bcm88660\_a0
- \* bcm2801pm\_a0
- \* bcm88202\_a0
- \* bcm88675\_a0
- \* bcm83207\_a0
- \* bcm83208\_a0
- \* bcm88732\_a0
- \* bcm56440\_a0
- \* bcm56440\_b0
- \* bcm88030\_a0
- \* bcm88030\_a1
- \* bcm88030\_b0
- \* bcm56640\_a0
- \* bcm88750\_a0
- \* bcm88750\_b0
- \* bcm88754\_a0
- \* bcm88950\_a0
- \* bcm88790\_a0
- \* bcm56850\_a0
- \* bcm56450\_a0
- \* bcm56450\_b0
- \* bcm56450\_b1
- \* bcm56340\_a0
- \* bcm56150\_a0
- \* bcm53400\_a0
- \* bcm56960\_a0
- \* bcm56860\_a0
- \*

## bcm56560\_a0

- \* bcm56560\_b0
- \* bcm56260\_a0
- \* bcm56260\_b0
- \* bcm88375\_a0
- \* bcm88470\_a0
- \* bcm88470\_b0
- \* bcm88270\_a0
- \* bcm8206\_a0
- \* bcm88675\_b0
- \* bcm88375\_b0
- \* bcm88680\_a0

\* bcm88690\_a0

- \* bcm56160\_a0
- \* bcm56270\_a0
- \* bcm56965\_a0
- \* bcm56970\_a0
- \* bcm53570\_a0

\*/

Found in path(s):

\* /opt/cola/permits/1745002214\_1689590998.9917314/0/bcm-sdk-master-zip/bcm-sdkmaster/include/soc/mcm/driver.h No license file was found, but licenses were detected in source scan.

/\* \$Id: chip\_sim\_flash.h,v 1.2 Broadcom SDK \$

\* \$Copyright: (c) 2016 Broadcom.

\* Broadcom Proprietary and Confidential. All rights reserved.\$

\*/

Found in path(s):

\* /opt/cola/permits/1745002214\_1689590998.9917314/0/bcm-sdk-master-zip/bcm-sdkmaster/systems/sim/dpp/ChipSim/chip\_sim\_flash.h No license file was found, but licenses were detected in source scan.

/\*

```
* $Id: $
* $Copyright: (c) 2016 Broadcom.
* Broadcom Proprietary and Confidential. All rights reserved.$
*
* File: trident2plus.h
* Purpose: Function declarations for Trident2+ Internal functions.
*/
```
Found in path(s):

\* /opt/cola/permits/1745002214\_1689590998.9917314/0/bcm-sdk-master-zip/bcm-sdkmaster/include/bcm\_int/esw/trident2plus.h No license file was found, but licenses were detected in source scan.

/\* \$Id: arad\_pp\_api\_l3\_src\_bind.c,v 1.5 Broadcom SDK \$

- \* \$Copyright: (c) 2016 Broadcom.
- \* Broadcom Proprietary and Confidential. All rights reserved.\$
- \*/

Found in path(s):

\* /opt/cola/permits/1745002214\_1689590998.9917314/0/bcm-sdk-master-zip/bcm-sdkmaster/src/soc/dpp/PPD/ppd\_api\_l3\_src\_bind.c No license file was found, but licenses were detected in source scan.

/\*

\* \$Id: sbZfFabBm9600NmIngressRankerEntry.c,v 1.2 Broadcom SDK \$

\* \$Copyright: (c) 2016 Broadcom.

\* Broadcom Proprietary and Confidential. All rights reserved.\$

\*/

#### Found in path(s):

\* /opt/cola/permits/1745002214\_1689590998.9917314/0/bcm-sdk-master-zip/bcm-sdkmaster/src/soc/sbx/fabric/sbZfFabBm9600NmIngressRankerEntry.c No license file was found, but licenses were detected in source scan.

/\*

```
* $Id: ukernel_debug.c,v 0.1 2014/10/11 samaresm Exp $
```
\* \$Copyright: (c) 2016 Broadcom.

\* Broadcom Proprietary and Confidential. All rights reserved.\$

\*

\* File: ukernel\_debug.c

\* Purpose:

\*/

Found in path(s):

\* /opt/cola/permits/1745002214\_1689590998.9917314/0/bcm-sdk-master-zip/bcm-sdkmaster/src/soc/common/uc\_dbg.c

\* /opt/cola/permits/1745002214\_1689590998.9917314/0/bcm-sdk-master-zip/bcm-sdkmaster/src/appl/diag/ukernel\_debug.c

No license file was found, but licenses were detected in source scan.

/\*

#### \* \$Id: \$

```
* $Copyright: (c) 2016 Broadcom.
```
\* Broadcom Proprietary and Confidential. All rights reserved.\$

\*

\* File: sw\_state\_def\_init\_indexes.h

\*/

Found in path(s):

\* /opt/cola/permits/1745002214\_1689590998.9917314/0/bcm-sdk-master-zip/bcm-sdkmaster/include/shared/swstate/sw\_state\_def\_init\_indexes.h No license file was found, but licenses were detected in source scan.

/\*

\*

\* \$Id: dfe\_cint\_data.c,v 1.15 Broadcom SDK \$

\* \$Copyright: (c) 2016 Broadcom.

\* Broadcom Proprietary and Confidential. All rights reserved.\$

\*

```
* Hand-coded support for soc_dfe routines.
```
\*

\*/

Found in path(s):

\* /opt/cola/permits/1745002214\_1689590998.9917314/0/bcm-sdk-master-zip/bcm-sdkmaster/src/appl/diag/cint/dfe\_cint\_data.c No license file was found, but licenses were detected in source scan.

/\*

```
* $Id: robo_diag.c,v 1.93 Broadcom SDK $
```
\* \$Copyright: (c) 2016 Broadcom.

- \* Broadcom Proprietary and Confidential. All rights reserved.\$
- \*

\* ROBO socdiag command list

\*/

Found in path(s):

\* /opt/cola/permits/1745002214\_1689590998.9917314/0/bcm-sdk-master-zip/bcm-sdkmaster/src/appl/diag/robo\_diag.c

No license file was found, but licenses were detected in source scan.

#/\*----------------------------------------------------------------------  $\#$  \* \$Id: prbs 10g.soc \$ # \* # \* \$Copyright: (c) 2016 Broadcom. # \* Broadcom Proprietary and Confidential. All rights reserved.\$ # \* # \* Broadcom Corporation # \* Proprietary and Confidential information # \* All rights reserved # \* This source file is the property of Broadcom Corporation, and # \* may not be copied or distributed in any isomorphic form without the # \* prior written consent of Broadcom Corporation. # \*---------------------------------------------------------------------  $# * File$ : prbs  $10g.soc$  $\# *$  Description: prbs  $10g$ # \*---------------------------------------------------------------------\*/

# reg\_name=Reg\_tsc\_pmd\_x1\_control, dev\_adr=0, reg\_adr=0x1089010, reg\_width=0x10, reg\_data=0x3 #core/dp and core power release local port 0xb1 local lane 0 phy raw sbus \$port 0.0 0x9010 0x0000

phy raw sbus \$port 0.0 0x9010 0x0003 phy raw sbus \$port 0.0 0x9010

# reg\_name=Reg\_tsc\_pmd\_x4\_control, dev\_adr=0, reg\_adr=0x108c010, reg\_width=0x10, reg\_data=0x0 #x4 reset release

phy raw sbus \$port 0.\$lane 0xc010 0x0000 phy raw sbus \$port 0.\$lane 0xc010 0x0003 phy raw sbus \$port 0.\$lane 0xc010

# ln\_dp\_s\_rstb release, reg\_adr=0x908d081 reg\_data=0x2 phy raw sbus \$port 1.\$lane 0xd081 0x0002 phy raw sbus \$port 1.\$lane 0xd081

#  $core\_dp_s_r$ rstb = 1, heartbeat\_count\_1us = 0x271, reg\_adr=0x908d0f4 reg\_data=0x2000 phy raw sbus \$port 1.\$lane 0xd0f4 0x2271 phy raw sbus \$port 1.\$lane 0xd0f4

 $\#$  osr\_mode\_frc = 1, reg\_adr=0x908d080 reg\_data=0x8000 phy raw sbus \$port 1.\$lane 0xd080 0x8000 phy raw sbus \$port 1.\$lane 0xd080

# pll\_mode = a, reg\_adr=0x908d127 reg\_data=0xa phy raw sbus \$port 1.\$lane 0xd127 0x000a phy raw sbus \$port 1.\$lane 0xd127

# reg\_name=Reg\_tsc\_main0\_setup, dev\_adr=0, reg\_adr=0x1089000, reg\_width=0x10, reg\_data=0x6400 phy raw sbus \$port 0.\$lane 0x9000 0x6400 phy raw sbus \$port 0.\$lane 0x9000

# release RXP reset ??, reg\_name=Reg\_tsc\_rx\_x4\_control0\_pma\_control\_0, dev\_adr=0, reg\_adr=0x108c137, reg\_width=0x10, reg\_data=0x1

phy raw sbus \$port 0.\$lane 0xc137 0x0001 phy raw sbus \$port 0.\$lane 0xc137

# release TXP reset, reg\_name=Reg\_tsc\_tx\_x4\_control0\_misc, dev\_adr=0, reg\_adr=0x108c113, reg\_width=0x10, reg\_data=0x2

phy raw sbus \$port 0.\$lane 0xc113 0x01ca phy raw sbus \$port 0.\$lane 0xc113

# reg\_name=Reg\_tsc\_tx\_x4\_control0\_misc, dev\_adr=0, reg\_adr=0x108c113, reg\_width=0x10, reg\_data=0x1

phy raw sbus \$port 0.\$lane 0xc113 0x01cb phy raw sbus \$port 0.\$lane 0xc113

phy raw sbus \$port 1.0 0xd0d1 0xb phy raw sbus \$port 1.0 0xd0e1 0xb

# Reg\_tsc\_sc\_x4\_control\_control, dev\_adr=0, reg\_adr=0x108c050, reg\_width=0x10, reg\_data=0x1c

phy raw sbus \$port 0.\$lane 0xc050 0x001c phy raw sbus \$port 0.\$lane 0xc050

phy raw sbus \$port 0.\$lane 0xc050 0x011c phy raw sbus \$port 0.\$lane 0xc050

## # PMD LOOPBACK

#phy raw sbus 0xaf 1.0 0xd0d2 #phy raw sbus 0xaf 1.0 0xd0d2 #phy raw sbus 0xaf 0.0 0xc154 # pcs live link status

sleep 5; phy raw sbus 0xb1 1.0 0xd0d9

Found in path(s):

\* /opt/cola/permits/1745002214\_1689590998.9917314/0/bcm-sdk-master-zip/bcm-sdkmaster/libs/phymod/examples/soc\_scripts/prbs\_10g.soc No license file was found, but licenses were detected in source scan.

/\*----------------------------------------------------------------------

```
* $Id: temod.h,
```
\* \$Copyright: (c) 2016 Broadcom.

\* Broadcom Proprietary and Confidential. All rights reserved.\$

\*

\* Broadcom Corporation

- \* Proprietary and Confidential information
- \* All rights reserved
- \* This source file is the property of Broadcom Corporation, and
- \* may not be copied or distributed in any isomorphic form without the

\* prior written consent of Broadcom Corporation.

\*----------------------------------------------------------------------

```
* Description: define enumerators
```
\*----------------------------------------------------------------------\*/

/\*

\* \$Id: \$

\* \$Copyright:

\* All Rights Reserved.\$

\*/

Found in path(s):

\* /opt/cola/permits/1745002214\_1689590998.9917314/0/bcm-sdk-master-zip/bcm-sdkmaster/libs/phymod/chip/tsce/tier1/temod.h No license file was found, but licenses were detected in source scan.

/\*

\* \$Id: sbZfKaQsQ2EcEntryConsole.c,v 1.3 Broadcom SDK \$ \* \$Copyright: (c) 2016 Broadcom. \* Broadcom Proprietary and Confidential. All rights reserved.\$ \*/

Found in path(s):

\* /opt/cola/permits/1745002214\_1689590998.9917314/0/bcm-sdk-master-zip/bcm-sdkmaster/src/soc/sbx/qe2k/sbZfKaQsQ2EcEntryConsole.c No license file was found, but licenses were detected in source scan.

/\*

```
* $Id: niv.c,v 1.17 Broadcom SDK $
```
\* \$Copyright: (c) 2016 Broadcom.

\* Broadcom Proprietary and Confidential. All rights reserved.\$

\*

\* Purpose: Implements ESW NIV APIs

\*/

Found in path(s):

\* /opt/cola/permits/1745002214\_1689590998.9917314/0/bcm-sdk-master-zip/bcm-sdk-master/src/bcm/esw/niv.c No license file was found, but licenses were detected in source scan.

/\*

```
* $Copyright: (c) 2016 Broadcom.
```
\* Broadcom Proprietary and Confidential. All rights reserved.\$

\* \$Id: etu\_xpt.c,v 1.4 Broadcom SDK \$

\* File: etu\_xpt.c

\* Purpose: XPT driver for Caladan3 External TCAM

\* Interfaces to the KBP layer

\*/

Found in path(s):

\* /opt/cola/permits/1745002214\_1689590998.9917314/0/bcm-sdk-master-zip/bcm-sdkmaster/src/soc/sbx/caladan3/etu/etu\_xpt.c No license file was found, but licenses were detected in source scan.

/\* \* \$Id: Bsc.c,v 1.1 Broadcom SDK \$ \* \* \$Copyright: (c) 2016 Broadcom.

\* Broadcom Proprietary and Confidential. All rights reserved.\$

\*/

Found in path(s):

\* /opt/cola/permits/1745002214\_1689590998.9917314/0/bcm-sdk-master-zip/bcm-sdkmaster/src/soc/sbx/caladan3/Bsc.c No license file was found, but licenses were detected in source scan.

/\*

\* Only edit this file under \$(UKERNEL), the SDK version is a copy! \* \* \$Id: bcm53084lib.c,v 1.55 Broadcom SDK \$ \* \* \$Copyright: (c) 2016 Broadcom.

\* Broadcom Proprietary and Confidential. All rights reserved.\$

\*

\* File: bcm53084lib.c

\*/

Found in path(s):

\* /opt/cola/permits/1745002214\_1689590998.9917314/0/bcm-sdk-master-zip/bcm-sdkmaster/src/appl/diag/aps/bcm89500lib.c No license file was found, but licenses were detected in source scan.

/\* \$Id: jer\_pp\_eg\_encap\_access.h,v 1.20 Broadcom SDK \$

\* \$Copyright: (c) 2016 Broadcom.

\* Broadcom Proprietary and Confidential. All rights reserved.\$ \*/

Found in path(s):

\* /opt/cola/permits/1745002214\_1689590998.9917314/0/bcm-sdk-master-zip/bcm-sdkmaster/include/soc/dpp/JER/JER\_PP/jer\_pp\_eg\_encap\_access.h No license file was found, but licenses were detected in source scan.

/\*

\* \$Id\$

\*

\* \$Copyright: (c) 2016 Broadcom.

\* Broadcom Proprietary and Confidential. All rights reserved.\$

\*

\* DFE MULTICAST H

\*/

Found in path(s):

\* /opt/cola/permits/1745002214\_1689590998.9917314/0/bcm-sdk-master-zip/bcm-sdkmaster/include/soc/dfe/cmn/dfe\_multicast.h

No license file was found, but licenses were detected in source scan.

/\*

\* \$Copyright: (c) 2016 Broadcom.

\* Broadcom Proprietary and Confidential. All rights reserved.\$

```
* $Id: c3_1xil100_48chan_1xhg127.h,v 1.2 Broadcom SDK $
*/
```
Found in path(s):

```
* /opt/cola/permits/1745002214_1689590998.9917314/0/bcm-sdk-master-zip/bcm-sdk-
master/include/soc/sbx/caladan3/sws_configs/c3_1xil100_channelized_1xhg127.h
No license file was found, but licenses were detected in source scan.
```
/\* \* \$Id\$ \* \* \$Copyright: (c) 2016 Broadcom. \* Broadcom Proprietary and Confidential. All rights reserved.\$ \* \* DFE INTERRUPT H \*/ Found in path(s): \* /opt/cola/permits/1745002214\_1689590998.9917314/0/bcm-sdk-master-zip/bcm-sdk-

master/include/soc/dfe/cmn/dfe\_interrupt.h No license file was found, but licenses were detected in source scan.

/\*

```
* $Id: sbZfFabBm9600BwWredDropNPart2Entry.hx,v 1.2 Broadcom SDK $
* $Copyright: (c) 2016 Broadcom.
* Broadcom Proprietary and Confidential. All rights reserved.$
*/
```
Found in path(s):

\* /opt/cola/permits/1745002214\_1689590998.9917314/0/bcm-sdk-master-zip/bcm-sdkmaster/include/soc/sbx/fabric/sbZfFabBm9600BwWredDropNPart2Entry.hx No license file was found, but licenses were detected in source scan.

/\*

\* \$Id: \$ \* \$Copyright: (c) 2016 Broadcom.

\* Broadcom Proprietary and Confidential. All rights reserved.\$

\*

\* Broadcom System Log Trace

\*/

Found in path(s):

\* /opt/cola/permits/1745002214\_1689590998.9917314/0/bcm-sdk-master-zip/bcm-sdkmaster/include/appl/diag/bsltrace.h

No license file was found, but licenses were detected in source scan.

/\*

\* Generic Broadcom Home Networking Division (HND) DMA engine SW interface

\*

- \* \$Id: hnddma.h,v 1.2 Broadcom SDK \$
- \* \$Copyright: (c) 2016 Broadcom.
- \* Broadcom Proprietary and Confidential. All rights reserved.\$

\*/

Found in path(s):

\* /opt/cola/permits/1745002214\_1689590998.9917314/0/bcm-sdk-master-zip/bcm-sdkmaster/systems/linux/kernel/modules/bcm-robo-knet/hnddma.h No license file was found, but licenses were detected in source scan.

/\*

\* \$Id: dfe\_property.h,v 1.3 Broadcom SDK \$

\*

\* \$Copyright: (c) 2016 Broadcom.

\* Broadcom Proprietary and Confidential. All rights reserved.\$

\*

\* DFE PROPERTY H

\*/

Found in path(s):

\* /opt/cola/permits/1745002214\_1689590998.9917314/0/bcm-sdk-master-zip/bcm-sdkmaster/include/soc/dfe/cmn/dfe\_property.h No license file was found, but licenses were detected in source scan.

/\*

\* \$Id: \$

- \* \$Copyright: (c) 2016 Broadcom.
- \* Broadcom Proprietary and Confidential. All rights reserved.\$

\*/

Found in path(s):

\* /opt/cola/permits/1745002214\_1689590998.9917314/0/bcm-sdk-master-zip/bcm-sdk-

master/libs/phymod/chip/tsce/tier1/temod\_sc\_lkup\_table.h

\* /opt/cola/permits/1745002214\_1689590998.9917314/0/bcm-sdk-master-zip/bcm-sdk-

master/libs/phymod/chip/tsce16/tier1/temod16\_sc\_lkup\_table.h

No license file was found, but licenses were detected in source scan.

/\*

- \* \$Id: cint\_vlan\_egress\_membership.c\$
- \* \$Copyright: (c) 2016 Broadcom.
- \* Broadcom Proprietary and Confidential. All rights reserved.\$

\*

\* Purpose: Example of outbound mirroring and BCM\_VLAN\_ACTION\_SET\_OUTER\_VID\_UNTAGGED flag

\*

\* Tests scenario:

\*

\* step 1: Mirroring is disabled

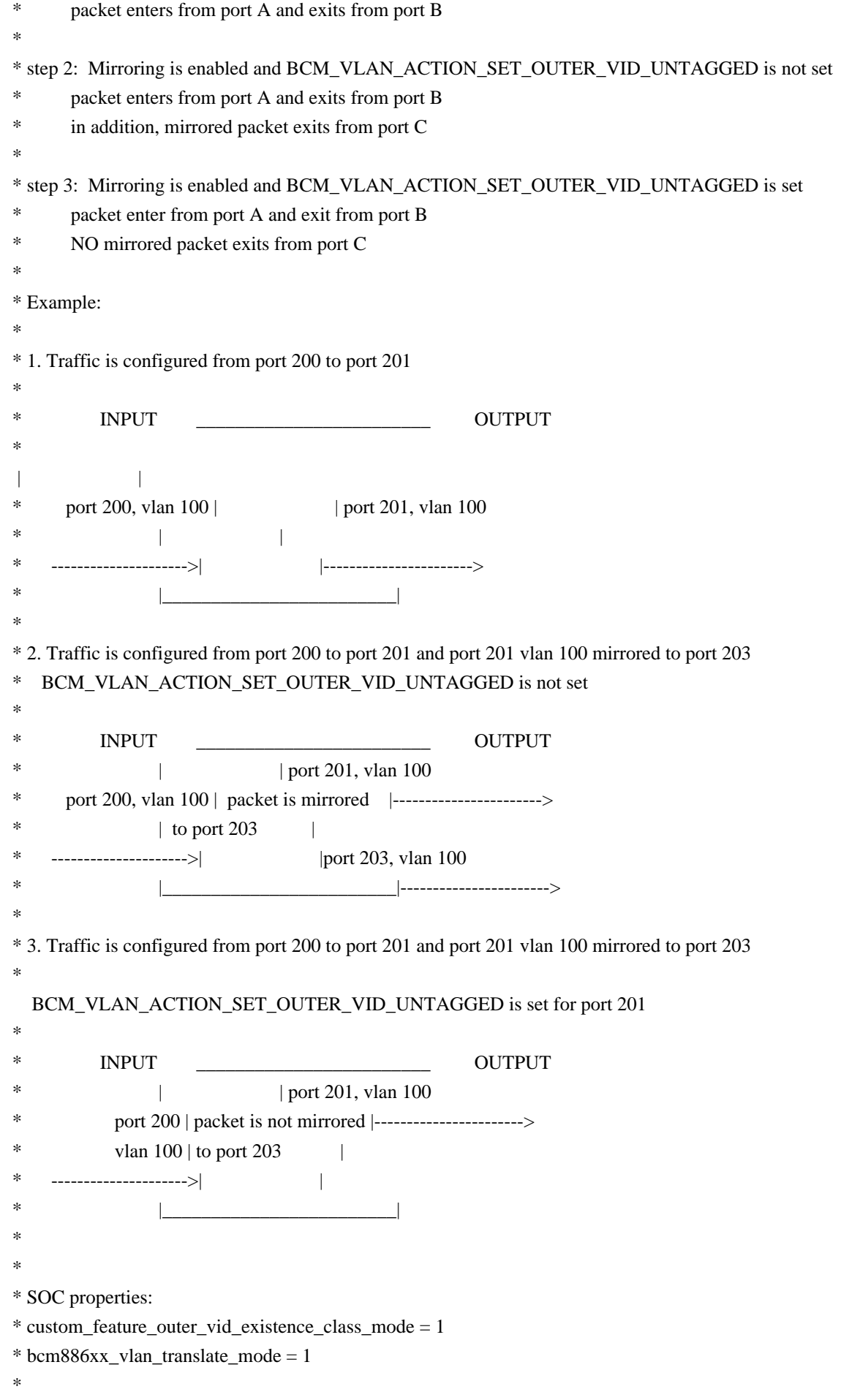

\* CINT files:

```
* cd ../../../../src/examples/dpp/
```

```
* cint_utils_l2.c
```
\* cint\_mirror.c

\* cint\_utils\_vlan.c

\* cint\_utils\_port.c

\* cint\_vlan\_mirror\_outbound\_untagged.c

\* vlan\_mirror\_outbound\_untagged\_\_start\_run(int unit, vlan\_mirror\_outbound\_untagged\_s \*test\_data) - test\_data = NULL for default params

\*/

\*

Found in path(s):

\* /opt/cola/permits/1745002214\_1689590998.9917314/0/bcm-sdk-master-zip/bcm-sdkmaster/src/examples/dpp/cint\_vlan\_mirror\_outbound\_untagged.c No license file was found, but licenses were detected in source scan.

/\*

- \* \$Id: osl.h,v 1.3 Broadcom SDK \$
- \* \$Copyright: (c) 2016 Broadcom.
- \* Broadcom Proprietary and Confidential. All rights reserved.\$
- \*

```
* OS Independent Layer
```

```
*/
```
Found in path(s):

\* /opt/cola/permits/1745002214\_1689590998.9917314/0/bcm-sdk-master-zip/bcm-sdkmaster/include/shared/et/osl.h

No license file was found, but licenses were detected in source scan.

/\*

```
* $Id: mem_avl.c,v 1.11 Broadcom SDK $
```
- \* \$Copyright: (c) 2016 Broadcom.
- \* Broadcom Proprietary and Confidential. All rights reserved.\$

```
*
```

```
* Generic Memory Manager using AVL Tree
```
\*

```
* NOTE: These routines are NOT thread-safe. If multiple threads could
```
\* access an AVL tree, external locks must be used to mutually exclude

```
* each call to the shr_avl routines, including shr_avl_traverse().
```

```
*
```

```
*/
```
Found in path(s):

\* /opt/cola/permits/1745002214\_1689590998.9917314/0/bcm-sdk-master-zip/bcm-sdkmaster/src/shared/mem\_avl.c

No license file was found, but licenses were detected in source scan.

/\*

- \* \$Id: bcmenetmib.h,v 1.1 Broadcom SDK \$
- \* \$Copyright: (c) 2016 Broadcom.
- \* Broadcom Proprietary and Confidential. All rights reserved.\$

\*

- \* Hardware-specific MIB definition for
- \* Broadcom Home Networking Division
- \* BCM44XX and BCM47XX 10/100 Mbps Ethernet cores.

\*/

Found in path(s):

\* /opt/cola/permits/1745002214\_1689590998.9917314/0/bcm-sdk-master-zip/bcm-sdkmaster/include/shared/et/bcmenetmib.h No license file was found, but licenses were detected in source scan.

/\*

\* \$Copyright: (c) 2016 Broadcom.

\* Broadcom Proprietary and Confidential. All rights reserved.\$

\* \$Id: c3\_48x1g\_1xil100.h,v 1.1.2.1 Broadcom SDK \$

\*/

Found in path(s):

\* /opt/cola/permits/1745002214\_1689590998.9917314/0/bcm-sdk-master-zip/bcm-sdkmaster/include/soc/sbx/caladan3/sws\_configs/c3\_48x1g\_1xil100.h No license file was found, but licenses were detected in source scan.

/\*

\* \$Id: flash29GL1GDrvLib.c,v 1.2 Broadcom SDK \$

\* \$Copyright: (c) 2016 Broadcom.

\* Broadcom Proprietary and Confidential. All rights reserved.\$

\*/

Found in path(s):

\* /opt/cola/permits/1745002214\_1689590998.9917314/0/bcm-sdk-master-zip/bcm-sdkmaster/systems/vxworks/gto/mpc8548/vxworks-6.5/flash29GL1GDrvLib.c No license file was found, but licenses were detected in source scan.

/\*

```
* $Id: dcmn_ser_correction.h, v1 16/06/2014 09:55:39 itamar $
```
\*

\* \$Copyright: (c) 2016 Broadcom.

\* Broadcom Proprietary and Confidential. All rights reserved.\$

\*

\* Purpose: Implement header for ser correction.

\*/

Found in path(s):

\* /opt/cola/permits/1745002214\_1689590998.9917314/0/bcm-sdk-master-zip/bcm-sdk-

master/include/soc/dcmn/dcmn\_ser\_correction.h No license file was found, but licenses were detected in source scan.

# \$Id: dfe.soc,v 1.18 Broadcom SDK \$ # \$Copyright: (c) 2016 Broadcom. # Broadcom Proprietary and Confidential. All rights reserved.\$ #

#Debug level debug info debug soc tests warn debug appl rcload warn debug appl symtab warn debug soc phy,schan,reg,socmem,dma,mem,miim,mii,intr,counter,physim warn debug sys verinet warn debug bcm attach warn

# Shutdown threads if system is already running counter off linkscan off

#board related configuration

if \$?BCM88750\_A0 || \$?BCM88750\_B0 || \$?BCM88752\_A0 || \$?BCM88752\_B0 || \$?BCM88755\_B0 || \$?BCM88754\_A0\

'rcload bcm88750\_board.soc;'

```
if $?BCM88770_A1 || $?BCM88773_A1 || $?BCM88774_A1 || $?BCM88775_A1 || $?BCM88776_A1 ||
$?BCM88950_A0 || $?BCM88950_A1 || $?BCM88953_A1 || $?BCM88954_A1 || $?BCM88955_A1 ||
$?BCM88956_A1 || $?BCM88772_A1 || $?BCM88952_A0 || $?BCM88952_A1\
  'rcload bcm88950_board.soc;'
```
if !\$?warmboot "\ local warmboot 0"

INIT\_DNX ModID=5 Warmboot=\$warmboot

echo "dfe.soc: Done."

Found in path(s):

\* /opt/cola/permits/1745002214\_1689590998.9917314/0/bcm-sdk-master-zip/bcm-sdk-master/rc/dfe.soc No license file was found, but licenses were detected in source scan.

```
#
# $Id: config-sand.bcm,v 1.140 Broadcom SDK $
#
# $Copyright: (c) 2016 Broadcom.
```
# Broadcom Proprietary and Confidential. All rights reserved.\$

######################################### ##cfg for BCM88640 (PetraB), BCM88650 (Arad) and BCM88202 (Ardon) #########################################

## temporary suppressing unknown soc properties warnings - till adding them unknown to property.h/propgen ## (need to be the first soc property in the file). suppress\_unknown\_prop\_warnings=1

## Multi device system (Negev): 2 devices, fabric mode is FE, mod id is slot id ## (Top line card is 0, button is 1). #diag\_chassis=1

## Disable diag init application. Should be used if one wants to run his own ## application instead of the diag init example #diag\_disable=1

## Skip cosq configuration in diag\_init #diag\_cosq\_disable=1

######################################### ##cfg for BCM88650 - Arad #########################################

### Device configuration ###

## Activate Emulation partial init. Values: 0 - Normal, 1 - Emulation .Default: 0x0. diag\_emulator\_partial\_init.BCM88650=0

## General # Set the FAP Device mode # Options: PP / TM / TDM\_OPTIMIZED / TDM\_STANDARD fap\_device\_mode.BCM88650=PP

## Credit worth size (Bytes) credit\_size.BCM88650=1024

## Clock configurations # Core clock speed (MHz). Default: 600 MHz core\_clock\_speed\_khz.BCM88650=600000 # System reference clock (MHz). Default: 600 MHz system\_ref\_core\_clock\_khz.BCM88650=600000

### Network Interface configuration ### ## Use of the ucode\_port\_<Local-Port-Id>=<Interface-type>[<Interface-Id>][.<Channel-Id>] ## Local port range: 0 - 255.

# Map bcm local port to CPU[.channel] interfaces ucode\_port\_180.BCM88650=CPU.0

pon\_application\_support\_enabled\_0.BCM88650=TRUE pon\_application\_support\_enabled\_1.BCM88650=TRUE pon\_application\_support\_enabled\_2.BCM88650=TRUE pon\_application\_support\_enabled\_3.BCM88650=TRUE pon\_application\_support\_enabled\_4.BCM88650=TRUE pon\_application\_support\_enabled\_5.BCM88650=TRUE pon\_application\_support\_enabled\_6.BCM88650=TRUE pon\_application\_support\_enabled\_7.BCM88650=TRUE vlan\_match\_criteria\_mode=PON\_PCP\_ETHERTYPE

#Firmware

 mode: # 0=DEFAULT # 1=SFP\_OPT\_SR4 - optical short range # 2=SFP\_DAC - direct attach copper #3=XLAUI - 40G XLAUI mode # 4=FORCE\_OSDFE - force over sample digital feedback equalization # 5=FORCE\_BRDFE - force baud rate digital feedback equalization # 6=SW\_CL72 - software cl72 with AN on # 7=CL72\_WITHOUT\_AN - cl72 without AN #For Negev2 chassis enable DFE is recommended serdes\_firmware\_mode.BCM88650=2 serdes\_firmware\_mode\_il.BCM88650=4 serdes\_firmware\_mode\_sfi.BCM88650=0

ucode\_port\_0.BCM88650=10GBase-R8 ucode\_port\_1.BCM88650=10GBase-R9 ucode\_port\_2.BCM88650=10GBase-R10 ucode\_port\_3.BCM88650=10GBase-R11 ucode\_port\_4.BCM88650=10GBase-R12 ucode\_port\_5.BCM88650=10GBase-R13 ucode\_port\_6.BCM88650=10GBase-R14 ucode\_port\_7.BCM88650=10GBase-R15

ucode\_port\_128.BCM88650=10GBase-R0 ucode\_port\_129.BCM88650=10GBase-R2 ucode\_port\_130.BCM88650=10GBase-R4 ucode\_port\_131.BCM88650=10GBase-R6 ucode\_port\_132.BCM88650=10GBase-R1 ucode\_port\_133.BCM88650=10GBase-R3 ucode\_port\_134.BCM88650=10GBase-R5 ucode\_port\_135.BCM88650=10GBase-R7 ucode\_port\_200.BCM88650=CPU.1

ucode\_port\_201.BCM88650=CPU.2 ucode\_port\_202.BCM88650=CPU.3 ucode\_port\_203.BCM88650=CPU.4

## #40G

#ucode\_port\_1.BCM88650=XLGE0 #ucode\_port\_2.BCM88650=XLGE1 #ucode\_port\_3.BCM88650=XLGE2 #ucode\_port\_4.BCM88650=XLGE3 #ucode\_port\_5.BCM88650=XLGE4 #ucode\_port\_6.BCM88650=XLGE5 #ucode\_port\_7.BCM88650=XLGE6

## #ILKN

 configuration - basic config #ucode\_port\_31.BCM88650=ILKN0 #ucode\_port\_32.BCM88650=ILKN1 #ilkn\_num\_lanes\_0.BCM88650=12 #ilkn\_num\_lanes\_1.BCM88650=12 #port\_init\_speed\_il.BCM88650=10312

#ILKN per port channel stat #ilkn\_counters\_mode.BCM88650=PACKET\_PER\_CHANNEL

#ILKN configuration - advanced #ilkn\_metaframe\_sync\_period=2048 #

 Enable\Disable ILKN status message sent through an out-of-band interface. # ilkn\_interface\_status\_oob\_ignore.BCM88650=1

##ILKN retransmit #ilkn\_retransmit\_enable\_rx.BCM88650=1 #ilkn\_retransmit\_enable\_tx.BCM88650=1 #ilkn\_retransmit\_buffer\_size.BCM88650=250 #ilkn\_retransmit\_num\_requests\_resent.BCM88650=15 #ilkn\_retransmit\_num\_sn\_repetitions\_tx.BCM88650=1 #ilkn\_retransmit\_num\_sn\_repetitions\_rx.BCM88650=1 #ilkn\_retransmit\_rx\_timeout\_words.BCM88650=3800 #ilkn\_retransmit\_rx\_timeout\_sn.BCM88650=250 #ilkn\_retransmit\_rx\_ignore.BCM88650=80 #ilkn\_retransmit\_rx\_reset\_when\_error\_enable.BCM88650=1 #ilkn\_retransmit\_rx\_watchdog.BCM88650=0 #ilkn\_retransmit\_rx\_reset\_when\_alligned\_error\_enable.BCM88650=1 #ilkn\_retransmit\_rx\_reset\_when\_retry\_error\_enable.BCM88650=1 #ilkn\_retransmit\_rx\_reset\_when\_wrap\_after\_disc\_error\_enable.BCM88650=1 #ilkn\_retransmit\_rx\_reset\_when\_wrap\_before\_disc\_error\_enable.BCM88650=0 #ilkn\_retransmit\_rx\_reset\_when\_timout\_error\_enable.BCM88650=0

#ilkn\_retransmit\_tx\_wait\_for\_seq\_num\_change\_enable.BCM88650=1 #ilkn\_retransmit\_tx\_ignore\_requests\_when\_fifo\_almost\_empty.BCM88650=1

#ucode\_port\_40.BCM88650=RCY.0 #ucode\_port\_41.BCM88650=RCY.1 #ucode\_port\_42.BCM88650=RCY.2

#### ##

 CAUI Configuration #ucode\_port\_41.BCM88650=CGE0 #ucode\_port\_42.BCM88650=CGE1 caui\_num\_lanes\_0.BCM88650=10 caui num lanes 1.BCM88650=10 #Required for working IXIA 100G port: mld\_lane\_swap\_lane20\_ce.BCM88650=0 mld\_lane\_swap\_lane21\_ce.BCM88650=1 mld\_lane\_swap\_lane0\_ce.BCM88650=20 mld\_lane\_swap\_lane1\_ce.BCM88650=21

#### # This configures the lane polarity

pb\_serdes\_lane\_swap\_polarity\_tx\_phy1.BCM88650=1 pb\_serdes\_lane\_swap\_polarity\_tx\_phy2.BCM88650=0 pb\_serdes\_lane\_swap\_polarity\_tx\_phy3.BCM88650=0 pb\_serdes\_lane\_swap\_polarity\_tx\_phy4.BCM88650=0 pb\_serdes\_lane\_swap\_polarity\_tx\_phy5.BCM88650=1 pb\_serdes\_lane\_swap\_polarity\_tx\_phy6.BCM88650=0 pb\_serdes\_lane\_swap\_polarity\_tx\_phy7.BCM88650=0 pb\_serdes\_lane\_swap\_polarity\_tx\_phy8.BCM88650=0 pb\_serdes\_lane\_swap\_polarity\_tx\_phy9.BCM88650=0 pb\_serdes\_lane\_swap\_polarity\_tx\_phy10.BCM88650=0 pb\_serdes\_lane\_swap\_polarity\_tx\_phy11.BCM88650=0 pb\_serdes\_lane\_swap\_polarity\_tx\_phy12.BCM88650=0 pb\_serdes\_lane\_swap\_polarity\_tx\_phy13.BCM88650=0 pb\_serdes\_lane\_swap\_polarity\_tx\_phy14.BCM88650=0 pb\_serdes\_lane\_swap\_polarity\_tx\_phy15.BCM88650=0 pb\_serdes\_lane\_swap\_polarity\_tx\_phy16.BCM88650=0 pb\_serdes\_lane\_swap\_polarity\_tx\_phy17.BCM88650=0 pb\_serdes\_lane\_swap\_polarity\_tx\_phy18.BCM88650=0 pb\_serdes\_lane\_swap\_polarity\_tx\_phy19.BCM88650=0 pb\_serdes\_lane\_swap\_polarity\_tx\_phy20.BCM88650=0 pb\_serdes\_lane\_swap\_polarity\_tx\_phy21.BCM88650=0 pb\_serdes\_lane\_swap\_polarity\_tx\_phy22.BCM88650=0 pb\_serdes\_lane\_swap\_polarity\_tx\_phy23.BCM88650=0 pb\_serdes\_lane\_swap\_polarity\_tx\_phy24.BCM88650=0 pb\_serdes\_lane\_swap\_polarity\_tx\_phy25.BCM88650=0 pb\_serdes\_lane\_swap\_polarity\_tx\_phy26.BCM88650=0 pb\_serdes\_lane\_swap\_polarity\_tx\_phy27.BCM88650=0 pb\_serdes\_lane\_swap\_polarity\_tx\_phy28.BCM88650=0 pb\_serdes\_lane\_swap\_polarity\_rx\_phy1.BCM88650=0 pb\_serdes\_lane\_swap\_polarity\_rx\_phy2.BCM88650=0 pb\_serdes\_lane\_swap\_polarity\_rx\_phy3.BCM88650=0 pb\_serdes\_lane\_swap\_polarity\_rx\_phy4.BCM88650=0 pb\_serdes\_lane\_swap\_polarity\_rx\_phy5.BCM88650=0 pb\_serdes\_lane\_swap\_polarity\_rx\_phy6.BCM88650=0 pb\_serdes\_lane\_swap\_polarity\_rx\_phy7.BCM88650=0 pb\_serdes\_lane\_swap\_polarity\_rx\_phy8.BCM88650=0 pb\_serdes\_lane\_swap\_polarity\_rx\_phy9.BCM88650=0 pb\_serdes\_lane\_swap\_polarity\_rx\_phy10.BCM88650=0 pb\_serdes\_lane\_swap\_polarity\_rx\_phy11.BCM88650=0 pb\_serdes\_lane\_swap\_polarity\_rx\_phy12.BCM88650=0 pb\_serdes\_lane\_swap\_polarity\_rx\_phy13.BCM88650=0 pb\_serdes\_lane\_swap\_polarity\_rx\_phy14.BCM88650=0 pb\_serdes\_lane\_swap\_polarity\_rx\_phy15.BCM88650=0 pb\_serdes\_lane\_swap\_polarity\_rx\_phy16.BCM88650=0 pb\_serdes\_lane\_swap\_polarity\_rx\_phy17.BCM88650=0 pb\_serdes\_lane\_swap\_polarity\_rx\_phy18.BCM88650=0 pb\_serdes\_lane\_swap\_polarity\_rx\_phy19.BCM88650=0 pb\_serdes\_lane\_swap\_polarity\_rx\_phy20.BCM88650=0 pb\_serdes\_lane\_swap\_polarity\_rx\_phy21.BCM88650=0 pb\_serdes\_lane\_swap\_polarity\_rx\_phy22.BCM88650=0 pb\_serdes\_lane\_swap\_polarity\_rx\_phy23.BCM88650=0 pb\_serdes\_lane\_swap\_polarity\_rx\_phy24.BCM88650=0 pb\_serdes\_lane\_swap\_polarity\_rx\_phy25.BCM88650=0 pb\_serdes\_lane\_swap\_polarity\_rx\_phy26.BCM88650=0 pb\_serdes\_lane\_swap\_polarity\_rx\_phy27.BCM88650=0 pb\_serdes\_lane\_swap\_polarity\_rx\_phy28.BCM88650=0

xgxs\_tx\_lane\_map\_quad0.BCM88650=0x3210 xgxs\_tx\_lane\_map\_quad1.BCM88650=0x3210 xgxs\_tx\_lane\_map\_quad2.BCM88650=0x3210 xgxs\_tx\_lane\_map\_quad3.BCM88650=0x3210 xgxs\_tx\_lane\_map\_quad4.BCM88650=0x3210 xgxs\_tx\_lane\_map\_quad5.BCM88650=0x3210 xgxs\_tx\_lane\_map\_quad6.BCM88650=0x3210

xgxs\_rx\_lane\_map\_quad0.BCM88650=0x3210 xgxs rx lane map quad1.BCM88650=0x3210 xgxs\_rx\_lane\_map\_quad2.BCM88650=0x3210 xgxs rx lane map quad3.BCM88650=0x3210 xgxs rx lane map quad4.BCM88650=0x3210 xgxs\_rx\_lane\_map\_quad5.BCM88650=0x3210 xgxs rx\_lane\_map\_quad6.BCM88650=0x3210 #High voltage driver strap. If 0, connected to 1.4V supply; if 1, connected to 1V mode. #for specific quad use srd\_tx\_drv\_hv\_disable\_quad\_X where X is (FSRD num  $*$  4 + internal quad) srd\_tx\_drv\_hv\_disable.BCM88650=1

#Port init mode #port\_init\_duplex=0 #port\_init\_adv=0 #port\_init\_autoneg=0

# This disables serdes initialization # phy\_null.BCM88650=1

## Number of Internal ports # Enable the ERP port. Values: 0 / 1. num\_erp\_tm\_ports.BCM88650=1 # Enable the OLP port. Values: 0 / 1. num\_olp\_tm\_ports.BCM88650=1 # Enable OAMP num\_oamp\_ports.BCM88650=0

## Firmware Load Method load\_firmware.BCM88650=0x102

### Headers configuration ###

## Use of the tm\_port\_header\_type\_<Local-Port-Id>=<Header-type> ## Default header type is derived from fap\_device\_mode: If fap\_device\_mode is ## PP, default header type is ETH. Otherwise, defualt header type is TM. ## Header type per port can be overriden. ## All options: ETH/RAW/TM/PROG/CPU/STACKING/TDM/TDM\_RAW/UDH\_ETH ## Injected header types: if PTCH, INJECTED (local Port of type TM) or INJECTED\_PP (PP) ## if PTCH-2, INJECTED\_2 (local Port of type TM) or INJECTED\_2\_PP (PP)

# Set CPU to work with TM header (ITMH) #tm\_port\_header\_type\_0.BCM88650=TM

tm\_port\_header\_type\_in\_180.BCM88650=INJECTED\_2 tm\_port\_header\_type\_out\_180.BCM88650=CPU

tm\_port\_header\_type\_in\_200.BCM88650=INJECTED\_2\_PP tm\_port\_header\_type\_out\_200.BCM88650=ETH tm\_port\_header\_type\_in\_201.BCM88650=INJECTED\_2\_PP tm\_port\_header\_type\_out\_201.BCM88650=ETH tm\_port\_header\_type\_in\_202.BCM88650=INJECTED\_2\_PP

tm\_port\_header\_type\_out\_202.BCM88650=ETH tm\_port\_header\_type\_in\_203.BCM88650=INJECTED\_2\_PP tm\_port\_header\_type\_out\_203.BCM88650=ETH

### Parser Configuration ###

# Parser has 4 custom macros that are allocated dynamically and # configured according to the following features and soc properties: # Trill (1 macro) - trill\_mode # FCoE (2 macros) - bcm886xx\_fcoe\_switch\_mode # VxLAN (1 macro) - bcm886xx\_vxlan\_enable # IPv6-Extension-header (2 macros) - bcm886xx\_ipv6\_ext\_hdr\_enable # UDP (1 macro) - UDP parsing is enabled by default, and can be # disabled with soc property custom\_feature\_udp\_parse\_disable # When disabling UDP parsing VxLAN and 1588oUDP are affected

# Enable IPv6 Extension Header, 0 - disable (default), 1 - enable #bcm886xx ipv6 ext hdr enable=1

# Disable UDP parsing, 0 - enable (default), 1 - disable #custom\_feature\_udp\_parse\_disable=1

#OAMP port #tm\_port\_header\_type\_out\_232.BCM88650=CPU

# #MPLS-TP channel types for OAM/BFD - If MPLS-TP used, channel should be specified #Available types: mplstp\_bfd\_control\_channel\_type

- # mplstp\_pw\_ach\_channel\_type
- # mplstp\_dlm\_channel\_type
- # mplstp\_ilm\_channel\_type
- # mplstp\_dm\_channel\_type
- # mplstp\_ipv4\_channel\_type
- # mplstp\_cc\_channel\_type
- # mplstp\_cv\_channel\_type
- # mplstp\_on\_demand\_cv\_channel\_type
- # mplstp\_pwe\_oam\_channel\_type
- # mplstp\_ipv6\_channel\_type
- # mplstp\_fault\_oam\_channel\_type
- # mplstp\_g8113\_channel\_type
- #mplstp\_g8113\_channel\_type=0x8902

# Set the recycling port processing to be raw (static forwarding) tm\_port\_header\_type\_rcy.BCM88650=RAW

## ### RCPU

# Valid CPU local ports on which RCPU packets can be received by slave device. #rcpu\_rx\_pbmp=0xf00000000000000000000000000000000000000000000000001 #tm\_port\_header\_type\_514.BCM88650=RAW

## Header extensions # Set if an FTMH Out-LIF extension is present to Unicast and Multicast packets # Options: NEVER / IF\_MC (only Multicast packets) / ALWAYS fabric\_ftmh\_outlif\_extension.BCM88650=IF\_MC

# Set the FTMH Load-Balancing Key extension mode # Options for 88660: ENABLED, FULL\_HASH # Options for 88650: ENABLED # Options for 88640 compatible: DISABLED / 8B\_LB\_KEY\_8B\_STACKING\_ROUTE\_HISTORY / 16B\_STACKING\_ROUTE\_HISTORY / STANDBY\_MC\_LB (available only for AradPlus) # Default: DISABLED system\_ftmh\_load\_balancing\_ext\_mode.BCM88650=DISABLED

# Set if an OTMH Out-LIF (CUD) Extension is present to Unicast and Multicast packets # Options: NEVER / IF\_MC (only Multicast packets) / ALWAYS / DOUBLE\_TAG (two hop scheduling) # Default: NEVER # tm\_port\_otmh\_outlif\_ext\_mode\_13.BCM88650=NEVER

# Set if an OTMH Source-System-Port Extension is present. # Option: 0/1 # Default: 0 # tm\_port\_otmh\_src\_ext\_enable\_13.BCM88650=0

#Trunk hash format, relevant only for AradPlus. Possible values: NORMAL (default) / INVERTED / DUPLICATED. #trunk\_hash\_format=NORMAL

## Stacking Application #stacking\_enable.BCM88650=1

## System RED # Set System-Red functionality. #system\_red\_enable.BCM88650=1

# Indicate the size (Bytes) of a first header to skip # before the major header at ingress (e.g. Ethernet, ITMH) # It can be set per port also first\_header\_size.BCM88650=0

# Indicate the size (Bytes) of the PMF Extension Headers # to remove for TM header type ports (expecting ITMH) # Set per port #post\_headers\_size\_0.BCM88650=4

# Indicate the size (Bytes) of the User-Headers: configurable # headers located in the fabric between internal headers and # Ethernet. Their values are set by Ingress FP, and can be used # by Egress FP or Egress Editor. # units: bits. 4 values can be set: # 0 - size of the 1st User-Header, for the Egress PMF. 0b / 8b / 16b # 1 - size of the 2nd User-Header, for the Egress PMF. 0b / 8b / 16b # The sum of these 2 values should be under 16b # 2, 3 - size of the 1st/2nd User-Header, for the Egress Editor. # 0b / 8b / 16b / 24b / 32b # Each of the global User-Header size must be under 32 bits, but not 24 bits. # The Egress FP field is always at the MSB of the User-Header # Not available for 88650-A0. #field\_class\_id\_size\_0.BCM88650=8 #field\_class\_id\_size\_1.BCM88650=0 #field\_class\_id\_size\_2.BCM88650=24 #field class id size 3.BCM88650=0

### Trunk - LAG configuration ### # Set Set the number of LAGs: 1024, 512, 256, 128 or 64 number\_of\_trunks.BCM88650=256

### SYNCE configuration ###

## Synchronous Ethernet Signal Mode.

## Options: TWO\_DIFF\_CLK, TWO\_CLK\_AND\_VALID. Default: TWO\_CLK\_AND\_VALID #sync\_eth\_mode.BCM88650=TWO\_CLK\_AND\_VALID

## Clock Source (single SerDes) lane in the specified NIF port. ## Usage: sync\_eth\_clk\_to\_nif\_id\_clk\_<clk\_number>=<serdes\_number> #sync\_eth\_clk\_to\_nif\_id\_clk\_0.BCM88650=1 #sync\_eth\_clk\_to\_nif\_id\_clk\_1.BCM88650=1

##

 Clock Divider for the selected recovered clock. Valid values: 1/2/4. Default: 1. ## Usage: sync\_eth\_clk\_divider\_clk\_<clk\_number>=<1/2/4> #sync\_eth\_clk\_divider\_clk\_0.BCM88650=1 #sync\_eth\_clk\_divider\_clk\_1.BCM88650=1

## Enable the automatic squelch function for the recovered clock. Valid values: 0/1. Default: 0. ## Usage: sync\_eth\_clk\_squelch\_enable\_clk\_<clk\_number $>=0/1>$ #sync\_eth\_clk\_squelch\_enable\_clk\_0.BCM88650=0 #sync\_eth\_clk\_squelch\_enable\_clk\_1.BCM88650=0

### ELK configuration ###

## External lookup (TCAM) Device type select, Indicate the External lookup Device type. # Value Options: NONE/NL88650. Default: NONE.

## Set ELK FWD table Size. # format: ext\_xxx\_fwd\_table\_size. # where xxx replaced by FWD options: ip4\_uc\_rpf/ip4\_mc/ip6\_uc\_rpf/ip6/ip6\_mc/trill\_uc/trill\_mc/mpls/coup\_mpls # Value Options: (0) - External table disabled, >0: number of entries. Default: 0. #ext\_ip4\_uc\_rpf\_fwd\_table\_size=8192 #ext\_ip4\_mc\_fwd\_table\_size=8192

## Set ELK IP FWD use NetRoute ALG. # Value Options: ALG\_LPM\_LPM/ALG\_LPM\_NETROUTE/ALG\_LPM\_TCAM. Default: ALG\_LPM\_TCAM. #ext\_fwd\_algorithm\_lpm=ALG\_LPM\_TCAM

## Set ELK interface mode. # Change ELK interface configuration to support CAUI port. # Value Options: 0/1. 0 - Normal mode, 1 2 CAUI port + ELK mode. Default: 0. #ext\_interface\_mode=0

### Configure MDIO interface # External MDIO clock rate divisor . Default: 0x24.

#rate\_ext\_mdio\_divisor=0x36 # External MDIO clock rate divisor. Default: 0x1. #rate\_ext\_mdio\_dividend=1

### TDM - OTN configuration ###  $#$ fap tdm bypass.BCM88650=0

# Indicate if a Petra-B device is connected to the actual device # For TDM/OTN applications, # system\_is\_petra\_b\_in\_system.BCM88650=0 ##Indicate if TDM can arrive throgh primary pipe. #Should be 1 for a System with PetraB that connected to fabric over primary pipe. fabric\_tdm\_over\_primary\_pipe.BCM88650=0

### ###

 Fabric configuration ### #0-LFEC 1-8b\10b 2-FEC 3-BEC backplane\_serdes\_encoding.BCM88650=2 #SFI speed rate port\_init\_speed\_sfi.BCM88650=10312 #CL72 port\_init\_cl72\_sfi.BCM88650=1 fabric\_segmentation\_enable.BCM88650=1

## Fabric transmission mode # Set the Connect mode to the Fabric # Options: FE - presence of a Fabric device (single stage) / MULT\_STAGE\_FE - Multi-stage / # SINGLE\_FAP - stand-alone device / MESH - mesh / BACK2BACK - 2 devices in Mesh #fabric\_connect\_mode.BCM88650=SINGLE\_FAP fabric\_connect\_mode.BCM88650=FE

## Cell format configuration # Indicate if the traffic can be sent in dual pipe is\_dual\_mode.BCM88650=0 # Indicate the format of the cell: # A VCS128 cell is used if system\_is\_vcs\_128\_in\_system or system\_is\_fe600\_in\_system is TRUE system\_is\_vcs\_128\_in\_system.BCM88650=0 system\_is\_fe600\_in\_system.BCM88650=0

### WRED ###

# Set the maximum packet size for WRED tests. 0 - means ignore max packet size. discard\_mtu\_size.BCM88650=0

### OCB (On-Chip Buffer) configuration ### # Enable the OCB # Enable MODES: # 0/FALSE --> OCB\_DISABLED --> No OCB use # 1/TRUE --> OCB\_ENABLED --> Like in Arad-A0/B0. Some packets may use both DRAM and OCB resources # ONE\_WAY\_BYPASS --> Depends on number of present drams (available only for AradPlus): # 0 drams: - OCB\_ONLY # 1 drams: - OCB\_ONLY\_1\_DRAM --> : OCB-only with 1 DRAM for the free pointers # 2-8 drams: - OCB\_DRAM\_SEPARATE --> : OCB and DRAM coexist separately # Default: TRUE. bcm886xx\_ocb\_enable.BCM88650=1

# OCB Data Buffer size. Possible values: 128/256/512/1024. Default: 256. bcm886xx\_ocb\_databuffer\_size.BCM88650=256 # Repartition between Unicast and Full Multicast buffers. # 0: 80% Unicast and 20% Multicast, 1: Unicast-Only bcm886xx\_ocb\_repartition.BCM88650=0

### PDM configuration ### # Set the PDM Mode. # 0: simple (default), 1: extended (mandatory for LLFC-VSQ, PFC-VSQ, or ST-VSQ) bcm886xx\_pdm\_mode.BCM88650=0

###

 Multicast Number of DBuff mode ### # Set IQM FMC buffers-replication sizes # Options for 88650: ARAD\_INIT\_FMC\_4K\_REP\_64K\_DBUFF\_MODE/ARAD\_INIT\_FMC\_64\_REP\_128K\_DBUFF\_MODE # Default: ARAD\_INIT\_FMC\_4K\_REP\_64K\_DBUFF\_MODE

### Multicast configuration ### # Multicast egress vlan membership range. By default: 0-4095. egress\_multicast\_direct\_bitmap\_min.BCM88650=0 egress\_multicast\_direct\_bitmap\_max.BCM88650=4095

### VOQ - Flow configuration ###

# Set the VOQ mapping mode: # DIRECT: More than 4K System Ports are supported. System-level WRED is not supported. # INDIRECT: similar to Petra-B. Up to 4K System Ports. voq\_mapping\_mode.BCM88650=INDIRECT

# Set the Base Queue to be added to the packet flow-id # when the Flow-Id is set explicitely either by the ITMH # or by the Destination resolution in the Packet processing flow mapping queue base.BCM88650=0

# Set the number of priorities supported at egress per Port # Options: 1 / 2 / 8 port\_priorities.BCM88650=8

# Set the shared multicast resource mode: Strict / Discrete egress\_shared\_resources\_mode.BCM88650=Strict

# Define outgoing port rate mode in data rate or packet rate. # Options: DATA / PACKET otm\_port\_packet\_rate.BCM88650=DATA

# Set Port egress recycling scheduler configuration. # 0: Strict Priority Scheduler, 1: Round Robin Scheduler port\_egress\_recycling\_scheduler\_configuration.BCM88650=0

# Set statically the region mode per region id # 0: queue connectors only (InterDigitated = FALSE, OddEven = TRUE) # 1: queue connectors, SE (InterDigitated =TRUE, OddEven = TRUE) # 2: queue connectors, SE (InterDigitated =TRUE, OddEven = FALSE) dtm\_flow\_mapping\_mode\_region\_65.BCM88650=0 dtm\_flow\_mapping\_mode\_region\_66.BCM88650=0 dtm\_flow\_mapping\_mode\_region\_67.BCM88650=0 dtm\_flow\_mapping\_mode\_region\_68.BCM88650=0 dtm\_flow\_mapping\_mode\_region\_69.BCM88650=0 dtm\_flow\_mapping\_mode\_region\_70.BCM88650=0 dtm\_flow\_mapping\_mode\_region\_71.BCM88650=0 dtm\_flow\_mapping\_mode\_region\_72.BCM88650=0 dtm\_flow\_mapping\_mode\_region\_73.BCM88650=0

dtm\_flow\_mapping\_mode\_region\_74.BCM88650=0 dtm\_flow\_mapping\_mode\_region\_75.BCM88650=0 dtm\_flow\_mapping\_mode\_region\_76.BCM88650=0 dtm\_flow\_mapping\_mode\_region\_77.BCM88650=0 dtm\_flow\_mapping\_mode\_region\_78.BCM88650=0 dtm\_flow\_mapping\_mode\_region\_79.BCM88650=0 dtm\_flow\_mapping\_mode\_region\_80.BCM88650=0 dtm\_flow\_mapping\_mode\_region\_81.BCM88650=1 dtm\_flow\_mapping\_mode\_region\_82.BCM88650=1 dtm\_flow\_mapping\_mode\_region\_83.BCM88650=1 dtm\_flow\_mapping\_mode\_region\_84.BCM88650=1 dtm\_flow\_mapping\_mode\_region\_85.BCM88650=1 dtm\_flow\_mapping\_mode\_region\_86.BCM88650=1 dtm\_flow\_mapping\_mode\_region\_87.BCM88650=1 dtm\_flow\_mapping\_mode\_region\_88.BCM88650=1 dtm\_flow\_mapping\_mode\_region\_89.BCM88650=1 dtm\_flow\_mapping\_mode\_region\_90.BCM88650=1 dtm\_flow\_mapping\_mode\_region\_91.BCM88650=1 dtm\_flow\_mapping\_mode\_region\_92.BCM88650=1 dtm\_flow\_mapping\_mode\_region\_93.BCM88650=1 dtm\_flow\_mapping\_mode\_region\_94.BCM88650=1 dtm\_flow\_mapping\_mode\_region\_95.BCM88650=1 dtm\_flow\_mapping\_mode\_region\_96.BCM88650=1 dtm\_flow\_mapping\_mode\_region\_97.BCM88650=1 dtm\_flow\_mapping\_mode\_region\_98.BCM88650=1 dtm\_flow\_mapping\_mode\_region\_99.BCM88650=2 dtm\_flow\_mapping\_mode\_region\_100.BCM88650=2 dtm\_flow\_mapping\_mode\_region\_101.BCM88650=2 dtm\_flow\_mapping\_mode\_region\_102.BCM88650=2 dtm\_flow\_mapping\_mode\_region\_103.BCM88650=2 dtm\_flow\_mapping\_mode\_region\_104.BCM88650=2 dtm\_flow\_mapping\_mode\_region\_105.BCM88650=2 dtm\_flow\_mapping\_mode\_region\_106.BCM88650=2 dtm\_flow\_mapping\_mode\_region\_107.BCM88650=2 dtm\_flow\_mapping\_mode\_region\_108.BCM88650=2 dtm\_flow\_mapping\_mode\_region\_109.BCM88650=2 dtm\_flow\_mapping\_mode\_region\_110.BCM88650=2 dtm\_flow\_mapping\_mode\_region\_111.BCM88650=2 dtm\_flow\_mapping\_mode\_region\_112.BCM88650=2 dtm\_flow\_mapping\_mode\_region\_113.BCM88650=2 dtm\_flow\_mapping\_mode\_region\_114.BCM88650=2 dtm\_flow\_mapping\_mode\_region\_115.BCM88650=2 dtm\_flow\_mapping\_mode\_region\_116.BCM88650=2 dtm\_flow\_mapping\_mode\_region\_117.BCM88650=2 dtm\_flow\_mapping\_mode\_region\_118.BCM88650=2 dtm\_flow\_mapping\_mode\_region\_119.BCM88650=2 dtm\_flow\_mapping\_mode\_region\_120.BCM88650=2 dtm\_flow\_mapping\_mode\_region\_121.BCM88650=2

dtm\_flow\_mapping\_mode\_region\_122.BCM88650=2 dtm\_flow\_mapping\_mode\_region\_123.BCM88650=2 dtm\_flow\_mapping\_mode\_region\_124.BCM88650=2 dtm\_flow\_mapping\_mode\_region\_125.BCM88650=2 dtm\_flow\_mapping\_mode\_region\_126.BCM88650=2 dtm\_flow\_mapping\_mode\_region\_127.BCM88650=2 dtm\_flow\_mapping\_mode\_region\_128.BCM88650=2

#### ###

 Flow Control configuration ### # Set the Flow control type per Port. # Options: LL (Link-level) / CB2 (Class-Based - 2 classes) / # CB8 (Class-Based - 8 classes) # flow\_control\_type.BCM88650=LL

## Out-Of-Band Flow control configuration #spn\_FC\_OOB\_TYPE, spn\_FC\_OOB\_MODE, spn\_FC\_OOB\_CALENDER\_LENGTH, spn\_FC\_OOB\_CALENDER\_REP\_COUNT,

## Set voltage mode for oob interfaces #HSTL\_1.5V #3.3V #HSTL\_1.5V\_VDDO\_DIV\_2 ext\_voltage\_mode\_oob=3.3V

## Inband Interlaken configuration # spn\_FC\_INBAND\_INTLKN\_MODE, spn\_FC\_INBAND\_INTLKN\_CALENDER\_LENGTH, spn\_FC\_INBAND\_INTLKN\_CALENDER\_REP\_COUNT # spn\_FC\_INBAND\_INTLKN\_CALENDER\_LLFC\_MODE, spn\_FC\_INBAND\_INTLKN\_LLFC\_MUB\_ENABLE\_MASK

### Meter engine configuration ###

# Specify meter operation mode # 32 - Two meters per packet (32k total) # 64 - One meter per packet (64k total) # Options: 0, 32, 64 policer\_ingress\_count.BCM88650=32

# For meters in double 32k mode, determine the sharing mode # Options: # 0 - NONE (only for 64k mode) # 1 - SERIAL (only for 32k mode) # 2 - PARALLEL (only for 32k mode) policer ingress sharing mode.BCM88650=1

# Applies only to Arad+ (88660) # For meters in parallel mode, determine the mapping # Options: BEST, WORST # policer\_result\_parallel\_color\_map.BCM88650=WORST

# Applies only to Arad+ (88660) # For meters in parallel mode, determine how the buckets are changed # Options: CONSTANT, TRANSPARENT, DEFERRED # policer\_result\_parallel\_bucket\_update.BCM88650=CONSTANT

# Applies only to Arad+ (88660) # Set the Ethernet policer to work in color blind mode # rate\_color\_blind.BCM88650=1

# L2 learn limit mode # Options: VLAN, VLAN\_PORT, TUNNEL or the numeric equivalent 0-2. # Default: VLAN # l2\_learn\_limit\_mode = VLAN\_PORT

# Applies only to Arad+ (88660)

# Determines the L2 learn limit ranges when l2\_learn\_limit\_mode is set to VLAN\_PORT

# Two range bases can be selected, each of 16K size.

# Options: 0, 16K, 32K, 48K.

# Default: 0 & 16K

# 12 learn lif range base  $0 = 0$ 

# l2\_learn\_lif\_range\_base\_1 = 16K

### Counter engine configuration ###

# Set the Counter source # Options: INGRESS\_FIELD / INGRESS\_VOQ / INGRESS\_VSQ # INGRESS\_CNM / EGRESS\_FIELD / EGRESS\_VSI / EGRESS\_OUT\_LIF / EGRESS\_TM (per queue) / EGRESS\_TM\_PORT (per port) # EGRESS\_RECEIVE\_VSI / EGRESS\_RECEIVE\_OUT\_LIF / EGRESS\_RECEIVE\_TM (per queue) / EGRESS\_RECEIVE\_TM\_PORT (per port) # INGRESS\_OAM / EGRESS\_OAM # 2 Counter-Pointers can be set (with \_0 and \_1) for # INGRESS\_FIELD / EGRESS\_VSI / EGRESS\_OUT\_LIF / EGRESS\_TM / EGRESS\_TM\_PORT # Range extension can be set (with \_LSB and \_MSB) for # INGRESS\_FIELD / EGRESS\_VSI / EGRESS\_OUT\_LIF / EGRESS\_TM / EGRESS\_TM\_PORT /EGRESS\_RECEIVE\_VSI / # EGRESS\_RECEIVE\_OUT\_LIF / EGRESS\_RECEIVE\_TM / EGRESS\_RECEIVE\_TM\_PORT counter\_engine\_source\_0.BCM88650=INGRESS\_FIELD counter\_engine\_source\_1.BCM88650=INGRESS\_FIELD\_1 counter\_engine\_source\_2.BCM88650=INGRESS\_VOO counter\_engine\_source\_3.BCM88650=EGRESS\_FIELD

# Configure the statistic interface egress source
# Options: EGRESS\_VSI / EGRESS\_OUT\_LIF / EGRESS\_TM / EGRESS\_TM\_PORT (the default is TM) # valid just when there is no conflict with the other counter engines #counter\_engine\_source\_stat0.BCM88650=EGRESS\_TM #counter\_engine\_source\_stat1.BCM88650=EGRESS\_TM

# Set the Counter engine resolution # SIMPLE\_COLOR = green, not green # SIMPLE\_COLOR\_FWD = fwd green, fwd not green (BCM88660\_A0 only)  $\#$  SIMPLE\_COLOR\_DROP = drop green, drop not green (BCM88660\_A0 only) # FWD\_DROP = forwarded, dropped # GREEN\_NOT\_GREEN = fwd grn, drop grn, fwd not grn, drop not grn # FULL\_COLOR = fwd grn, drop grn, fwd not grn, drop yel, drop red  $# ALL = received$  $# FWD =$  forwarded, DROP = droped (not supported by ARAD A0) # CONFIGURABLE = defined by counter\_engine\_map\_ SOC properties (BCM88660\_A0 only) counter\_engine\_statistics\_0.BCM88650=FULL\_COLOR counter\_engine\_statistics\_1.BCM88650=FULL\_COLOR counter\_engine\_statistics\_2.BCM88650=FULL\_COLOR counter\_engine\_statistics\_3.BCM88650=FULL\_COLOR # Set the Counter format # Options: PACKETS\_AND\_BYTES / PACKETS / BYTES

# / MAX\_QUEUE\_SIZE / PACKETS\_AND\_PACKETS(supported just in FWD\_DROP statistic in BCM88660\_A0)

# If not PACKETS AND BYTES or PACKETS AND PACKETS, the HW Counter width is 59 bits, thus # no background SW operation is performed

counter\_engine\_format\_0.BCM88650=PACKETS\_AND\_BYTES counter\_engine\_format\_1.BCM88650=PACKETS\_AND\_BYTES counter\_engine\_format\_2.BCM88650=PACKETS\_AND\_BYTES

counter\_engine\_format\_3.BCM88650=PACKETS\_AND\_BYTES

# #enable/disable counter processor background thread (default:1-enable) # counter\_engine\_sampling\_interval=1

# ###

 Configurable mode configuration (BCM88660\_A0 only)### # counter\_engine\_statistics\_0.BCM88660\_A0=CONFIGURABLE # counter\_engine\_map\_enable\_0.BCM88660\_A0=1 # counter\_engine\_map\_size\_0.BCM88660\_A0=4 # counter\_engine\_map\_fwd\_green\_offset\_0.BCM88660\_A0=0 # counter\_engine\_map\_fwd\_yellow\_offset\_0.BCM88660\_A0=1 # counter\_engine\_map\_fwd\_red\_offset\_0.BCM88660\_A0=1 # counter\_engine\_map\_fwd\_black\_offset\_0.BCM88660\_A0=2 # counter engine map drop green offset  $0.BCM88660$  A0=3 # counter\_engine\_map\_drop\_yellow\_offset\_0.BCM88660\_A0=3 # counter\_engine\_map\_drop\_red\_offset\_0.BCM88660\_A0=3

### Statistic-Report configuration ### # Enable the Statistic-Interface configuration # stat\_if\_enable\_<port> - not supported by ARAD\_A0 # stat\_if\_enable.BCM88650=1 # ## Statistic-Report Properties # # Set the Statistic-Report mode ## Options: BILLING / BILLING\_OUEUE\_NUMBER (not supported by ARAD\_A0)/ OSIZE # stat\_if\_report\_mode.BCM88650=QSIZE # #Indicate if idle reports must be sent # #when the Statistic-report rate is too low # stat\_if\_idle\_reports\_present.BCM88650=0 ## Indicate if the reported packet size is the original packet size # stat\_if\_report\_original\_pkt\_size.BCM88650=1 # #If set then a single ingress-billing report will be generated # #for the whole set of the multicast copies # stat\_if\_report\_multicast\_single\_copy=1 # ## Statistic Packet configurations # # Set the Statistic Packet size (Bytes) # # Valid values: 65B/126B/248B/492B (Queue-Size), 64B/128B/256B/512B/1024B (Billing). # stat if pkt size=64B # # ## Scrubber configuration # # Set the range of VOQs to scrub. Range: 0 - 96K-1. # stat\_if\_scrubber\_queue\_min.BCM88650=0 # stat\_if\_scrubber\_queue\_max.BCM88650=0 # # # Set the scrubber rate range  $#$  # If set to 0 (default), the scrubber is disabled. Units: nanoseconds # stat\_if\_scrubber\_rate\_min.BCM88650=0 # stat\_if\_scrubber\_rate\_max.BCM88650=0 #  $#$  # Set the thresholds (thresh\_id 0 - 15) defining # # occupancy range per resource type: # # DRAM Buffers, Buffer descriptors, Buffer descriptors buffers # stat if scrubber bdb th.BCM88650=0 # stat if scrubber buffer descr th.BCM88650=0 # stat if uc dram\_buffer\_descr\_th.BCM88650=0 # # #Relective report for queue size mode - not supported by ARAD\_A0 # #Reports will be created for queue num range (stat if selective report queue min stat if selective report queue max) # #Default - all range # stat if selective report queue min.BCM88650 B0=0

## # stat\_if\_selective\_report\_queue\_max.BCM88650\_B0=98303

### Transaction - DMA configuration ###

# Time to wait for SCHAN channel response (from CMIC). Units: microseconds.

### Counter threads ### # spn\_BCM\_STAT\_PBMP, spn\_BCM\_STAT\_INTERVAL, spn\_BCM\_STAT\_FLAGS

### Interrupts ### ## Set interrupts global parameters. # Options: 1 - Polling interrupt mode, 0 - Line/MSI interrupt mode. Default: 1. polled\_irq\_mode.BCM88650=0 # Set the delay in microsecond between the polling, relevant only to Polling mode. Default: 0x0. polled\_irq\_delay.BCM88650=50000

## CMIC interrupts:

# Enable: Use interrupts completion instead of polling completion for the following operations.

# Options: 1 - Enable, 0 - Disable. Default: 0.

# Timeout: delay in Microsecond between the polling, relevant only to Polling completion mode. # SCHAN:

#schan\_intr\_enable.0=1

schan\_timeout\_usec.BCM88650=300000

# TDMA

tdma\_intr\_enable.BCM88650=1

tdma\_timeout\_usec.BCM88650=5000000

# TSLAM tslam\_intr\_enable.BCM88650=1

tslam\_timeout\_usec.BCM88650=5000000

# MIIM

#miim\_intr\_enable.0=1

miim\_timeout\_usec.0=300000

### DRAM configuration ###

# DRAM buffer (Dbuff) size # Allowed values: 256/512/1024/2048. ext\_ram\_dbuff\_size.BCM88650=1024

# Number of external DRAMs. # Allowed values for 88650: 0/2/3/4/6/8. A value of 0 disables the DRAM. # Allowed values for 88660: 0/1/2/3/4/6/8. A value of 0 disables the DRAM. # A value of 1 is permitted only in ONE WAY BYPASS ocb mode. ext\_ram\_present.BCM88650=8

```
###
```
Dram Tuning (Shmoo)

# 2 = Use Dram saved config Parameters, if no Parameters Perform Shmoo on init. Default option.

# 1 = Perform Shmoo on init.

# 0 = Use Dram saved config Parameters, if no Parameters do nothing.

ddr3\_auto\_tune.BCM88650=2

### Enable BIST

# Run Dram BIST on initialization, if BIST fail the initialization will fail. Defult: 1.

# bist\_enable\_dram.BCM88650=1

### Example for Dram Saved config Parameters.

## This example is for ci=14 (Dram=7).

#ddr3 tune addrc ci14=0x000000ae

#ddr3\_tune\_wr\_dq\_wl1\_ci14=0x92929292,0x92929292,0x92929292,0x92929292

#ddr3\_tune\_wr\_dq\_wl0\_ci14=0x93939393,0x93939393,0x92929292,0x92929292

#ddr3\_tune\_wr\_dq\_ci14=0x80808080

#ddr3\_tune\_vref\_ci14=0x000007df

#ddr3\_tune\_rd\_dqs\_ci14=0x96969191,0x90909191

#ddr3\_tune\_rd\_dq\_wl1\_rn\_ci14=0x82828282,0x82828282,0x82828282,0x82828282

#ddr3\_tune\_rd\_dq\_wl0\_rn\_ci14=0x82828282,0x82828282,0x89898989,0x89898989

#ddr3\_tune\_rd\_dq\_wl1\_rp\_ci14=0x82828282,0x82828282,0x82828282,0x82828282

#ddr3\_tune\_rd\_dq\_wl0\_rp\_ci14=0x82828282,0x82828282,0x89898989,0x89898989

#ddr3\_tune\_rd\_en\_ci14=0x009d9e9d,0x00a2a3a1

#ddr3\_tune\_rd\_data\_dly\_ci14=0x00000505

# #

 Dram type: Select ONLY ONE of the following DRAM types, to configure all dram related parameteres per type. # Dram Type for Arad:

dram\_type\_DDR3\_HYNIX\_H5TQ2G63BFR\_TEC\_1066=1 #dram\_type\_DDR3\_HYNIX\_H5TQ2G63BFR\_TEC\_933=1 #dram\_type\_DDR3\_HYNIX\_H5TQ2G63BFR\_TEC\_800=1 #dram\_type\_DDR3\_MICRON\_MT41J256M16\_4GBIT\_1066=1 #dram\_type\_DDR3\_MICRON\_MT41J128M16HA\_125\_1066=1 #dram\_type\_DDR3\_MICRON\_MT41J128M16HA\_125\_933=1 #dram\_type\_DDR3\_MICRON\_MT41J128M16HA\_125\_800=1 #dram\_type\_DDR3\_MICRON\_MT42J64M16LA\_15E\_667=1 #dram\_type\_DDR3\_SAMSUNG\_K4B4G1646B\_4GBIT\_1066=1 #dram\_type\_DDR3\_SAMSUNG\_K4B1G1646G\_933=1 #dram\_type\_DDR3\_SAMSUNG\_K4B1G1646G\_800=1

### Setting dram\_type\_DDR3\_HYNIX\_H5TO2G63BFR\_TEC\_1066 Parameters as Default:

## All other dram types parameter resides in arad.soc. choosing another Dram Type will override the following parameters.

ext\_ram\_t\_rrd=6000 ext\_ram\_columns=1024 ext\_ram\_banks=8 ext ram ap bit pos=10 ext\_ram\_burst\_size=32 ext\_ram\_t\_ref=3900000 ext\_ram\_t\_wr=15000 ext\_ram\_t\_wtr=7500 ext\_ram\_t\_rtp=7500 ext\_ram\_freq=1066 ext\_ram\_rows=16384 ext\_ram\_jedec=29 ext\_ram\_t\_rc=46090 ext\_ram\_t\_rcd\_rd=13090 ext\_ram\_t\_rcd\_wr=13090 ext\_ram\_t\_rp=13090 ext\_ram\_t\_rfc=160000 ext\_ram\_t\_ras=33000 ext\_ram\_c\_wr\_latency=10 ext\_ram\_t\_faw=35000 ext\_ram\_c\_cas\_latency=14 ddr3 mem grade=0x141414

# #

 DRAM pre-configurations according to config variables which defines # Dram Type. supports only DDR3. ext\_ram\_type.BCM88650=DDR3

# Total Dram Size (MBytes)

# For 8 drams interfaces, 2 channel each, Each channel 2Gbit Dram. the total DRAM size is 32GBits=4000MBytes. ext\_ram\_total\_size.BCM88650=4000

# Total buffer size allocated for User buffer. Units: Mbytes. Default: '0x0'. # Supported suffix: # dram - the buffer size will be subtracted from the DRAM size available for packet memory. #user\_buffer\_size=0

#user\_buffer\_size\_dram=50

# DRAM ClamShell (interface swap its HW PIN pairs during init. Note: Only one of DRAMs can have its PIN swapped) # Valid values: 0/1 #dram0\_clamshell\_enable.BCM88650=1 #dram1\_clamshell\_enable.BCM88650=1

# DRAM maximum number of crc error per buffer, buffer deleted by interrupt application. #dram\_crc\_del\_buffer\_max\_reclaims=0

### Warmboot ### ## Scache initialization for warmboot persistent storage. #Save the warm boot data in a file. Allowed values: 3. #stable\_location.BCM88650=3 #Set the warm boot data filename.

#stable\_filename.BCM88650=./warmboot\_data #Set the warm boot data file size (At least 10MB for PETRA-B, 4MB for ARAD) #stable\_size.BCM88650=1000000000

#### ##############################

# Config variable below are only accessed from dune.soc, and are used to # configure BSP / example application / group of formal config variables. ##############################

## If set, always configures synthesizers, even if the configured rate is equal to ## their nominal rate. Can be disabled to speedup bringup time (keep in mind that if ## disabled, changing a synt to a non-nominal freq and than back to nominal will not ## work #synt\_over.BCM88650=1

# Local variables for board synthesizers freq. Fabric, combo and nif also configure # the \*\_ref\_clock soc properties for these frequencies. core, ddr and phy only # configures the synthesizer synt\_core.BCM88650=100000000 synt\_ddr.BCM88650=125000000 synt\_phy.BCM88650=156250000 synth\_dram\_freq.BCM88650=25

#Configure the reference clock frequencies for NIF and Fabric SerDes # Options: 0 - 125MHZ, 1 - 156.25MHz serdes\_nif\_clk\_freq.BCM88650=1 serdes\_fabric\_clk\_freq.BCM88650=1 # IEEE 1588 - # configure clock (for 1588 debug, when Broadsync is disabled): # DPLL mode/lock: 0 - eci ts pll clk disabled, 1 - configure eci ts pll clk # DPLL phase/freq. Default initial:  $\log \frac{1}{10} = 0 \times 40000000$ ,  $\text{hi} = 0 \times 10000000$ . #phy\_1588\_dpll\_frequency\_lock.BCM88650=1 #phy\_1588\_dpll\_phase\_initial\_lo.BCM88650=0x40000000 #phy\_1588\_dpll\_phase\_initial\_hi.BCM88650=0x10000000 # port external MAC # indication whether external MAC exists or not. # 0: 1588 external MAC does not exist # 1: 1588 external MAC exists # the external MAC substracts the RX time from the correction field # and adds the TX time to the correction field. #ext\_1588\_mac\_enable\_14.BCM88650=1

## Trill configurations # Trill mode: 0 (disabled) / 1 (coarse-grained) / 2 (fine-grained) #trill\_mode.BCM88650=1

# Trill multicast prunning mode: # 0: no prunning - vsi is not part of the key # 1: VSI prunning: Key is dist-tree,esadit-bit,VSI. trill\_mc\_prune\_mode.BCM88650=0

# Enable SA authentication #sa\_auth\_enabled=1

# Bridge default logical interfaces allocation IDS logical\_port\_l2\_bridge.BCM88650=0 logical\_port\_drop.BCM88650=1

#logical\_port\_mim\_in.BCM88650=2 #logical\_port\_mim\_out.BCM88650=4096

# Enable EVB application #evb\_enable=1

# Enable Flexible QinQ application #vlan\_translation\_match\_ipv4=1

# Enable presel mgmt advance mode #field\_presel\_mgmt\_advanced\_mode=1

# Prepend tag to be 4 bytes or 8 bytes. Default: 4B. # Applicable only from ARAD+ #prepend\_tag\_bytes=4B

# The Prepend Tag is located at  $(12 + 2<sup>*</sup>$ offset) bytes from the start of the packet. # Range: 0-7. Default: 0 #prepend\_tag\_offset=0

# Enable ARP (next hop mac extension) feature bcm886xx\_next\_hop\_mac\_extension\_enable.BCM88650=1

# Set VLAN translate mode. # 0: normal # 1: advanced mode. Enable vlan edit settings with enhanced user control #bcm886xx\_vlan\_translate\_mode=0

# Set MPLS termination database mode # Set MPLS databases location for each MPLS namespace (L1,L2,L3) #bcm886xx\_mpls\_termination\_database\_mode=0

# Enable , Disable MPLS indexed.

# MPLS termination with known label stack location. # Must be enabled in case device supports more than 2 MPLS label terminations (L1,L2,L3) #mpls\_termination\_label\_index\_enable=1

# Enable FastReRoute labels in device. #fast\_reroute\_labels\_enable=0

# Enable MPLS Context specific. Upstream label assignment in device. #mpls\_context\_specific\_label\_enable=0

# MPLS context. # Can be global, per port , per interface or per port,interface. #mpls\_context=global

# MPLS TP MC reserved mac address (01-00-5E-90-00-00). # If set device will support My-MAC termination of reserved MC Ethernet #mpls\_tp\_mymac\_reserved\_address=0

# MPLS ELI enable disable mpls entropy label indicator enable= $0$ 

######################################### ##cfg for BCM88202 - Ardon #########################################

#Core clock and system reference clock (KHz) core\_clock\_speed\_khz.BCM88202=450000 system\_ref\_core\_clock\_khz.BCM88202=300000

#diag\_disable.BCM88202=1 diag\_cosq\_disable.BCM88202=1 stack\_enable.BCM88202=0

fap\_device\_mode.BCM88202=TM

## Disable ports that are defined in noraml application configuration ucode\_port\_17.BCM88202=IGNORE ucode\_port\_16.BCM88202=IGNORE ucode\_port\_15.BCM88202=IGNORE ucode\_port\_14.BCM88202=IGNORE ucode\_port\_13.BCM88202=IGNORE ucode\_port\_202.BCM88202=IGNORE ucode\_port\_203.BCM88202=IGNORE

## Set Ardon Main port ucode\_port\_1.BCM88202=TM\_INTERNAL\_PKT.0 #ucode\_port\_6.BCM88202=TM\_INTERNAL\_PKT.1

#### ##

 Set CPU ports header type tm\_port\_header\_type\_in\_0.BCM88202=TM tm\_port\_header\_type\_out\_0.BCM88202=TM tm\_port\_header\_type\_in\_200.BCM88202=TM tm\_port\_header\_type\_out\_200.BCM88202=TM tm\_port\_header\_type\_in\_201.BCM88202=TM tm\_port\_header\_type\_out\_201.BCM88202=TM

## To use MC-ID in the range of  $< 255$ egress\_multicast\_direct\_bitmap\_max.BCM88202=255

## Enable Flow Control to CL SCH. Relevant only to Priority Over Port application ## Valid values: 1 - Enable, 0 - Disable. Default: 0x0. custom\_feature\_cl\_scheduler\_fc.BCM88202=1

## Use lower CL. Ardon FC is mapped to CL 0-255. dtm\_flow\_mapping\_mode\_region\_65.BCM88202=1 dtm\_flow\_mapping\_mode\_region\_66.BCM88202=1

### Statistic-Report Properties ## Set the Statistic-Report mode stat\_if\_report\_mode.BCM88202=QSIZE ## Enable statistics reports on EnQueue. Valid valued: 0/1. Default: '1'. stat if report enqueue enable.BCM88202=1 ## Enable statistics reports on DeQueue. Valid valued: 0/1. Default: '1'. stat\_if\_report\_dequeue\_enable.BCM88202=1

### ##

 Disable removed features phy\_1588\_dpll\_frequency\_lock.BCM88202=0 low\_power\_nif\_mac.BCM88202=0 low\_power\_fabric\_mac.BCM88202=0

### EMUL changes

#diag\_emulator\_partial\_init.BCM88202=1 #schan\_timeout\_usec.BCM88202=100000000000 #tdma\_timeout\_usec.BCM88202=100000000000 #tslam\_timeout\_usec.BCM88202=100000000000 #phy\_null.BCM88202=0

## Disable fabric links serdes\_qrtt\_active\_0.BCM88202=0 serdes\_qrtt\_active\_1.BCM88202=0 serdes\_qrtt\_active\_2.BCM88202=0 serdes\_qrtt\_active\_3.BCM88202=0 ### Dram setup # Number of external DRAMs. # Allowed values for 88202: 0 / 1 (Dram C) / 2 (Dram's C, D) / 3 (Dram's A, C, D) / 4 (Dram's A, B, C, D) / ext\_ram\_present.BCM88202=0

bcm886xx\_ocb\_databuffer\_size.BCM88202=1024

# DRAM frequency ext\_ram\_freq.BCM88202=1200

# Dram Type. Ardon supports only DDR4. ext\_ram\_type.BCM88202=DDR4

# Dram Type: dram\_type\_DDR4\_MICRON\_MT40A256M16HA\_083EA\_4GBIT=1 #dram\_type\_DDR4\_HYNIX\_H5AN4G6NMFR\_VJC\_4GBIT=1

### Dram Features

## Dram Gear down mode. Valid values: 0 - Enable, 1 - Disable. Default: 0x0. #ext\_ram\_gear\_down\_mode.BCM88202=1

## Alert\_n de-assertion period above which error is considered parity error #ext\_ram\_alert\_n\_period\_thrs.BCM88202=0

## Dram Address bus inversion. Valid values: 0 - Enable, 1 - Disable. Default: 0x0. ext\_ram\_abi.BCM88202=0

## Data bus inversion on write/read direction. Valid values: 0 - Enable, 1 - Disable. Default: 0x0. ext\_ram\_write\_dbi.BCM88202=1 ext\_ram\_read\_dbi.BCM88202=1

## Enable write/read CRC (DDR4 does not support read CRC). Default: 0x0. #ext\_ram\_write\_crc=.BCM882021 #ext\_ram\_read\_crc=.BCM882021

## Command parity latency. Valid values: 0 - Enable, 1 - Disable. Default: 0x0. #ext\_ram\_cmd\_par\_latency.BCM88202=4

## DRAM ClamShell (interface swap its HW PIN pairs during init. Note: Only one of DRAMs can have its PIN swapped). Valid values: 0/1. #dram0\_clamshell\_enable\_1.BCM88202=1 #dram1\_clamshell\_enable\_3.BCM88202=1

## Dram DQ Swap. ## Format: ext\_ram\_dq\_swap\_dramX\_byteY\_bitZ=M.

 Means, In dram X, Byte Y swap DQ Z and M. Default: No swapping. #ext\_ram\_dq\_swap\_dram1\_byte2\_bit3.BCM88202=4 #ext\_ram\_dq\_swap\_dram4\_byte3\_bit2.BCM88202=1

### Dram Tuning (Shmoo) # 1 = Perform Shmoo on init.  $# 0 =$  Use Dram saved config Parameters, if no Parameters do nothing. ddr3\_auto\_tune.BCM88202=0

### Enable BIST # Run Dram BIST on initialization, if BIST fail the initialization will fail. Default: 1. bist\_enable\_dram.BCM88202=1

######################################### ##cfg for BCM88640\_A0 - Petra #########################################

force clk m\_n\_divisors\_zero\_nif0.BCM88640\_A0=0 force\_clk\_m\_n\_divisors\_zero\_fabric0.BCM88640\_A0=1 force\_clk\_m\_n\_divisors\_zero\_comb0.BCM88640\_A0=0

combo\_ref\_clock.BCM88640=312500

nif\_ref\_clock.BCM88640\_A0=312500

# Use variable cell size system\_cell\_format.BCM88640\_A0=VCS128

# Core clock speed (MHz) core\_clock\_speed.BCM88640\_A0=300

# Map bcm local port to CPU/NIF interfaces ucode\_port\_0.BCM88640\_A0=CPU.0 ucode\_port\_73.BCM88640\_A0=CPU.1 ucode\_port\_74.BCM88640\_A0=CPU.2 ucode\_port\_75.BCM88640\_A0=CPU.3 ucode\_port\_76.BCM88640\_A0=CPU.4 ucode\_port\_77.BCM88640\_A0=CPU.5 ucode\_port\_78.BCM88640\_A0=CPU.6

#

Interlaken ports basic configuration (temporary).

# This configuration replaces the above XAUI/RXAUI ports config

# The following PB design constraint is not enforced in SW, so must be taken

# care of here, when mapping ports to interfaces:

# If using ilkn0, port 1 (if used) must be mapped to ilkn0

# If using ilkn1, port 2 (if used) must be mapped to ilkn1

# Note that in our default mapping, port 2 is mapped to RXAUI 6, thus won't

# work. If one wants to use front panel port 2 with ilkn1, he should be map

 $\#$  RAXUI6 to a port != 2.

```
#ilkn_num_lanes_0.BCM88640_A0=12
#ucode_port_1.BCM88640_A0=ILKN0.0
#ucode_port_2.BCM88640_A0=ILKN0.1
#ucode_port_3.BCM88640_A0=ILKN0.2
#ilkn_num_lanes_1.BCM88640_A0=12
#ucode_port_4.BCM88640_A0=RXAUI6
#ucode_port_5.BCM88640_A0=ILKN1.0
#ucode_port_6.BCM88640_A0=ILKN1.1
#ucode_port_7.BCM88640_A0=ILKN1.2
```
#

Default header type is derived from fap\_device\_mode: If fap\_device\_mode is

# PP, default header type is ETH. Otherwise, defualt header type is TM.

# Header type per port can be overriden.

# All options: ETH/RAW/TM/PROG/CPU/STACKING/TDM/TDM\_RAW/INJECTED

```
# Set CPU to work with TM header (ITMH)
#tm_port_header_type_0.BCM88640_A0=TM
tm_port_header_type_in_0.BCM88640_A0=TM
tm_port_header_type_out_0.BCM88640_A0=CPU
tm_port_header_type_73.BCM88640_A0=TM
tm_port_header_type_74.BCM88640_A0=TM
tm_port_header_type_75.BCM88640_A0=TM
tm_port_header_type_76.BCM88640_A0=TM
tm_port_header_type_77.BCM88640_A0=TM
tm_port_header_type_78.BCM88640_A0=TM
# recycling port
tm_port_header_type_40.BCM88640_A0=RAW
ucode_port_40.BCM88640_A0=RCY.0
```
# Enable ERP and OLP ports num\_erp\_tm\_ports.BCM88640\_A0=1 num\_olp\_tm\_ports.BCM88640\_A0=1 num\_recycle\_tm\_ports.BCM88640\_A0=1

# Dram configuration # 600 Mhz ext\_ram\_pll\_r.BCM88640\_A0=4 ext\_ram\_pll\_f.BCM88640\_A0=47 ext\_ram\_pll\_q.BCM88640\_A0=1 ext\_ram\_freq.BCM88640\_A0=600

# Dbuff size # Allowed values: 256/512/1024/2048. ext\_ram\_dbuff\_size.BCM88640\_A0=1024 # Number of external DRAMs. # Allowed values for 88x4x: 0/2/3/4/6. # Allowed values for 88650: 0/2/3/4/6/8. # ext\_ram\_total\_size below assumed this value is 6 for 88x4x and 8 for ext\_ram\_present.BCM88640\_A0=6

# Dram type: Select ONLY ONE of the following DRAM types, to configure all dram # related parameteres per type. # Dram Type for Pb: dram\_type\_DDR3\_MICRON\_MT41J64M16\_15E.BCM88640\_A0=1 #dram\_type\_DDR2\_MICRON\_K4T51163QE\_ZC\_LF7.BCM88640\_A0=1 #dram\_type\_DDR3\_SAMSUNG\_K4B1G1646E\_HCK0\_1333.BCM88640\_A0=1 #dram\_type\_DDR3\_SAMSUNG\_K4B1G1646E\_HCK0\_1600.BCM88640\_A0=1 #dram\_type\_GDDR3\_SAMSUNG\_K4J52324QE.BCM88640\_A0=1 #dram\_type\_DDR3\_MICRON\_MT41J128M16HA\_15E\_2G.BCM88640\_A0=1

# QDR configuration # Parity. Allowed values: PARITY/ECC. ext\_qdr\_protection\_type.BCM88640\_A0=PARITY ext\_qdr\_size\_mbit.BCM88640\_A0=72 #QDR type: QDR/QDR2P/QDR3/NONE. ext\_qdr\_type.BCM88640\_A0=QDR

# QDR can use the core clock, or using it's own pll. Current example is for 250MHz pll (if used). # QDR using own pll configuration #ext\_qdr\_use\_core\_clock\_freq.BCM88640\_A0=0 #ext\_qdr\_pll\_m.BCM88640\_A0=4 #ext\_qdr\_pll\_n.BCM88640\_A0=4 #ext\_qdr\_pll\_p.BCM88640\_A0=0

# QDR using core clock ext\_qdr\_use\_core\_clock\_freq.BCM88640\_A0=1

#Configure MDIO. If parameter is not defined, MDIO is disabled. mdio\_clock\_freq\_khz.BCM88640\_A0=1000

# Streaming interface configuration streaming if enable timeoutcnt.BCM88640\_A0=1 streaming if timeout prd.BCM88640\_A0=70 streaming if quiet mode.BCM88640 A0=0 streaming if discard bad parity.BCM88640 A0=0

# maximum packet size for WRED tests. 0 - means ignore max packet size. discard\_mtu\_size.BCM88640\_A0=0

# multicast egress vlan membership range. By default: 0-4095.

egress\_multicast\_direct\_bitmap\_min.BCM88640\_A0=0 egress\_multicast\_direct\_bitmap\_max.BCM88640\_A0=4095

# configure flow mapping base to 0 flow\_mapping\_queue\_base.BCM88640\_A0=0

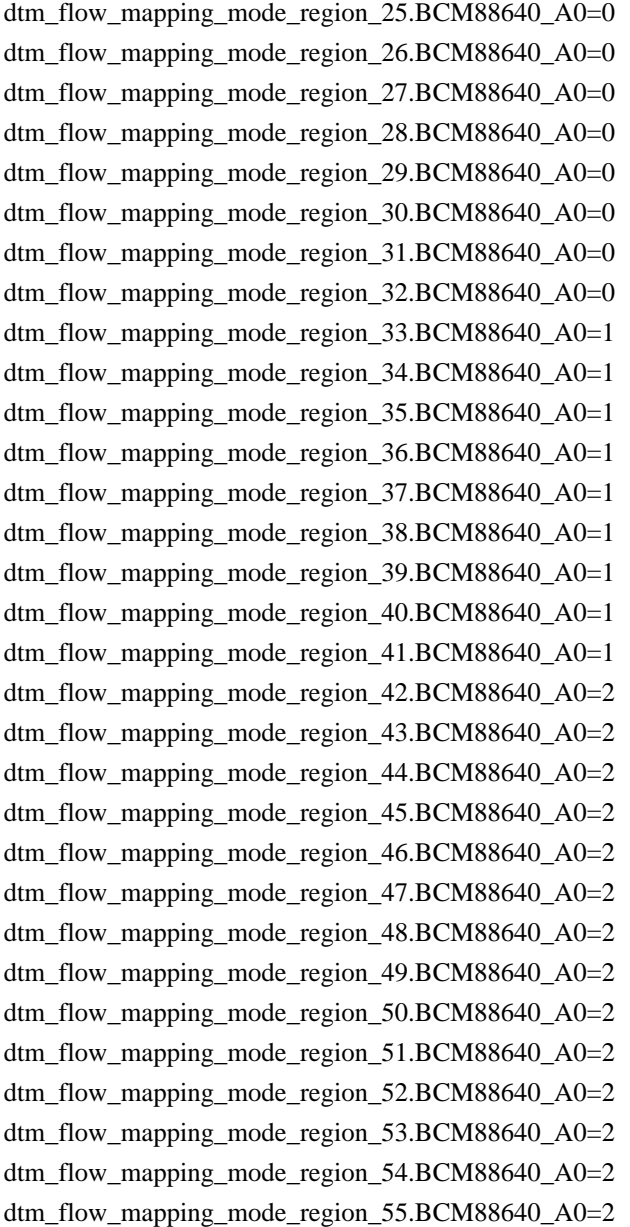

#

 Power up state (DOWN/UP/UP\_AND\_RELOCK). Can be configured per lane. pb\_serdes\_lane\_power\_state.BCM88640\_A0=UP\_AND\_RELOCK

# SeDes media type: Pre-configuration for tx params, according to # media type.

# Allowed values: SHORT\_BACKPLANE/LONG\_BACKPLANE/CHIP2CHIP pb\_serdes\_lane\_tx\_phys\_media\_type.BCM88640\_A0=SHORT\_BACKPLANE pb\_serdes\_lane\_tx\_phys\_media\_type\_28.BCM88640\_A0=CHIP2CHIP pb\_serdes\_lane\_tx\_phys\_media\_type\_29.BCM88640\_A0=CHIP2CHIP

pb\_serdes\_lane\_tx\_phys\_media\_type\_30.BCM88640\_A0=CHIP2CHIP pb\_serdes\_lane\_tx\_phys\_media\_type\_31.BCM88640\_A0=CHIP2CHIP

system\_is\_fe1600\_in\_system.BCM88640\_A0=0

# Counter engine configuration counter\_engine\_source\_1.BCM88640\_A0=0 counter\_engine\_statistics\_1.BCM88640\_A0=4 counter\_engine\_source\_2.BCM88640\_A0=1 counter\_engine\_statistics\_2.BCM88640\_A0=4

# Statistic Reporting stat\_if\_enable=0

# Clock Phases: 0/90/180/270 stat\_if\_phase=0

# Rate in nm stat\_if\_sync\_rate=0

# TRUE/FALSE stat\_if\_parity\_enable=FALSE

# BILLING/FAP20V stat\_if\_report\_mode=BILLING

# Billing Mode # EGR\_Q\_NB/CUD/VSI\_VLAN/BOTH\_LIFS stat\_if\_report\_billing\_mode=VSI\_VLAN

# Fap20V Mode # QUEUE/PACKET stat\_if\_report\_fap20v\_mode=QUEUE

# QUEUE\_NUM/MC\_ID (only valid in Fap20V PACKET mode) stat\_if\_report\_fap20v\_fabric\_mc=QUEUE\_NUM stat\_if\_report\_fap20v\_ing\_mc=QUEUE\_NUM

# TRUE/FALSE (only valid in Fap20V PACKET mode) stat\_if\_report\_fap20v\_cnm\_report=FALSE

# TRUE/FALSE stat\_if\_report\_fap20v\_count\_snoop=FALSE stat if report original pkt size=FALSE stat\_if\_report\_fap20v\_single\_copy\_reported=FALSE

schan\_timeout\_usec.BCM88640\_A0=300000

polled\_irq\_mode.BCM88640\_A0=0 polled\_irq\_delay.BCM88640\_A0=1000

#

 Set the FTMH Load-Balancing Key extension mode # Options for 88650: ENABLED # Options for 88640 compatible: DISABLED / 8B\_LB\_KEY\_8B\_STACKING\_ROUTE\_HISTORY / 16B\_STACKING\_ROUTE\_HISTORY # Default: DISABLED system\_ftmh\_load\_balancing\_ext\_mode.BCM88640=DISABLED

######################################### ##cfg for BCM88750 (FE1600) #########################################

fabric\_device\_mode.BCM88750=SINGLE\_STAGE\_FE2

is\_dual\_mode.BCM88750=0 system\_is\_vcs\_128\_in\_system.BCM88750=0

system\_is\_dual\_mode\_in\_system.BCM88750=0 system\_is\_single\_mode\_in\_system.BCM88750=1

system\_is\_fe600\_in\_system.BCM88750=0

system\_ref\_core\_clock\_khz.BCM88750=600000

fabric\_merge\_cells.BCM88750=0 fabric\_multicast\_mode.BCM88750=DIRECT fabric\_load\_balancing\_mode.BCM88750=NORMAL\_LOAD\_BALANCE fabric\_tdm\_fragment.BCM88750=0x180 ##Allows single pipe device to send TDM traffic over the fabric primary pipe - available for Fe1600\_B0 only #change vcs128\_unicast\_priority to be lower than 2 - when enabling fabric\_tdm\_over\_primary\_pipe.BCM88750=0 fabric\_optimize\_partial\_links.BCM88750=0 vcs128\_unicast\_priority.BCM88750=2

polled irq mode.BCM88750=0 polled irq delay.BCM88750=1000

#Selects

 if to run MBIST (Memory Built In Self Test) of internal memory (tables) during startup. #Supported values: 0=don't run, 1=run, 2=run with extra logs #bist\_enable.BCM88650=1 bist\_enable.BCM88750=1 #High voltage driver strap. If 0, connected to 1.4V supply; if 1, connected to 1V mode.

#for specific quad use srd\_tx\_drv\_hv\_disable\_quad\_X where X is (FSRD num  $*$  4 + internal quad) srd\_tx\_drv\_hv\_disable.BCM88750=0 load\_firmware.BCM88750=2

#0-LFEC 1-8b\10b 2-FEC 3-BEC backplane\_serdes\_encoding.BCM88750=2

#enable\disable CL72 port\_init\_cl72.BCM88750=1 #Avaliable speeds for BCM88750: 5750, 6250, 10312, 11500, 12500 port\_init\_speed.BCM88750=10312 #LC PLL in\out 0=125MHz 1=156.25MHz serdes\_fabric\_clk\_freq\_in.BCM88750=1 serdes\_fabric\_clk\_freq\_out.BCM88750=1 serdes\_mixed\_rate\_enable.BCM88750\_B0=0

# VSC128 or VSC256 fabric\_cell\_format.BCM88750=VSC256

## #

 Core clock speed (MHz) core\_clock\_speed\_khz.BCM88750=533333

## CMIC interrupts:

# Enable: Use interrupts completion instead of polling completion for the following operations.

# Options: 1 - Enable, 0 - Disable. Default: 0. # Timeout: delay in Microsecond between the polling, # SCHAN: schan\_intr\_enable.BCM88750=0 schan\_timeout\_usec.BCM88750=300000 # TDMA tdma\_intr\_enable.BCM88750=0 tdma\_timeout\_usec.BCM88750=5000000 # TSLAM tslam\_intr\_enable.BCM88750=0 tslam\_timeout\_usec.BCM88750=5000000 # MIIM miim\_intr\_enable.BCM88750=0 miim\_timeout\_usec.BCM88750=300000

### Warmboot ### ## Scache initialization for warmboot persistent storage. #Save the warm boot data in a file. Allowed values: 3. stable\_location.BCM88750=3 #Set the warm boot data filename. stable\_filename.BCM88750=./warmboot\_data #Set the warm boot data file size

#### stable\_size.BCM88750=200000

######################################### ##cfg for BCM88950 (FE3200) ######################################### #Device operation fabric\_device\_mode.BCM88950=SINGLE\_STAGE\_FE2 fabric\_multicast\_mode.BCM88950=DIRECT fabric\_load\_balancing\_mode.BCM88950=NORMAL\_LOAD\_BALANCE

#Cell format system\_is\_vcs\_128\_in\_system.BCM88950=0

#Fabric pipe configuration

fabric\_num\_pipes.BCM88950=1 fabric\_pipe\_map.BCM88950=0 system\_contains\_multiple\_pipe\_device.BCM88950=0

#Core clock and system reference clock (KHz) system\_ref\_core\_clock\_khz.BCM88950=800000 core\_clock\_speed\_khz.BCM88950=720000

#LC PLL in\out 0=125MHz 1=156.25MHz serdes\_fabric\_clk\_freq\_in.BCM88950=1 serdes\_fabric\_clk\_freq\_out.BCM88950=1

#polled\_irq\_mode.BCM88950=0 #polled\_irq\_delay.BCM88950=1000

#Memory Bist bist\_enable.BCM88950=1

#High voltage driver strap. If 0, connected to 1.4V supply; if 1, connected to 1V mode. #for specific quad use srd\_tx\_drv\_hv\_disable\_quad\_X where X is (FSRD num  $*$  4 + internal quad) srd\_tx\_drv\_hv\_disable.BCM88950=0 load\_firmware.BCM88950=0x102

##Per port properties : support string values #Possible values - 2: KR\_FEC, 4: 64\_66, 5: RS\_FEC, 6: LL\_RS\_FEC backplane\_serdes\_encoding.BCM88950=2

#enable\disable CL72

## port\_init\_cl72.BCM88950=1

#link speed port\_init\_speed.BCM88950=21875

#Link connecd to a reapter #Values: FE1600/FE3200/NONE #repeater\_link\_enable\_<port>.BCM88950=FE3200

##Fabric cell FIFO DMA fabric\_cell\_fifo\_dma\_enable.BCM88950=0

## CMIC interrupts:

# Enable: Use interrupts completion instead of polling completion for the following operations. # Options: 1 - Enable, 0 - Disable. Default: 0. # Timeout: delay in Microsecond between the polling, # SCHAN: schan\_intr\_enable.BCM88950=0 schan\_timeout\_usec.BCM88950=300000 # TDMA tdma\_intr\_enable.BCM88950=0 tdma\_timeout\_usec.BCM88950=5000000 # TSLAM tslam\_intr\_enable.BCM88950=0 tslam\_timeout\_usec.BCM88950=5000000 # MIIM miim\_intr\_enable.BCM88950=0 miim\_timeout\_usec.BCM88950=300000 ### Warmboot ###

## Scache initialization for warmboot persistent storage. #Save the warm boot data in a file. Allowed values: 3. stable\_location.BCM88950=3 #Set the warm boot data filename. stable\_filename.BCM88950=./warmboot\_data #Set the warm boot data file size stable\_size.BCM88950=200000

## ##############################

# Config variable below are only accessed from dune.soc, and are used to # configure BSP / example application / group of formal config variables. ##############################

# Support (and configure on init) packet processing features. # If not defined - only traffic management capabilities are enabled. packet\_processing=1

## PCP (Petra Co-Processor) features #pcp\_elk.BCM88640\_A0=1 #pcp\_oam.BCM88640\_A0=1 #pcp\_dma.BCM88640\_A0=1

## Set/Override TDM related config variables #tdm.BCM88640\_A0=1

# If set, always configures synthesizers, even if the configured rate is # equal to # their nominal rate. Can be disabled to speedup bringup time # (keep in mind that if disabled, changing a synt to a non-nominal freq and # than back to nominal will not work #synt\_over.BCM88640\_A0=1

# Local variables for board synthesizers freq. Fabric, combo and nif also configure # the \*\_ref\_clock soc properties for these frequencies. core, ddr and phy only # configures the synthesizer synt\_core.BCM88640\_A0=100000000 synt\_ddr.BCM88640\_A0=125000000 synt\_phy.BCM88640\_A0=156250000

## Scache initialization for warmboot persistent storage. ## Valid values: 2: Store in dram. 3: Store in a file. stable\_location=3 stable\_filename=./warmboot\_data stable\_flags=0 stable\_size=1000000000

# Bridge default logical interfaces allocation IDS logical\_port\_l2\_bridge.BCM88640=1 logical\_port\_drop.BCM88640=-1

#logical\_port\_mim\_in.BCM88640=2 #logical\_port\_mim\_out.BCM88640=3

## IPV6 tunnel bcm886xx\_ipv6\_tunnel\_enable=1

## Inlif Profile Management Mode - QoS L3 L2 marking mode # # BCM88660 ONLY # # QoS L3 L2 marking allows changing the DSCP and/or EXP values # of IP and/or MPLS packets according to the incoming port # (or inlif), and the Traffic Class/Drop Precedence.

# The inlif profile is used to control the DSCP/EXP marking.

#

This SOC property controls which mode is used for the inlif profile:

# 1: Basic mode (1 bit of the inlif profile is reserved and is used for the DSCP/EXP marking).

# 0: Advanced mode (the user controls which inlif profile values perform DSCP/EXP marking directly). #bcm886xx\_qos\_l3\_l2\_marking=1

## Unicast RPF mode per RIF

#

# This SOC property allows the user to set the unicast RPF mode - loose, strict or disabled - per RIF.

# If disabled, the unicast RPF mode of a RIF is set globally.

# Options: 0 / 1

# bcm886xx\_l3\_ingress\_urpf\_enable=1

## BOS handling mode

# BCM8866X ONLY

#

# There are two ways to handle BOS, controlled by bcm886xx\_mpls\_termination\_mode:

# 0 - Use BOS as key in lookup.

# 1 - Don't use it (except for reserved labels).

#

#bcm886xx\_mpls\_termination\_key\_mode=0

# Color resolution mode allows the user to have more detailed metering color information. # BCM88660 ONLY

#

# Options: 0/1

# 0: A red result from both Ethernet policer and policer implies DP=3.

# 1: A red result

from the policer implies that DP=2, while a red result from rate (Ethernet policer) implies DP=3. #policer\_color\_resolution\_mode=1

## Inlif Profile Management Mode - Disable Same Interface Filter

# BCM8866X ONLY

#

# Controls which mode is used for the inlif profile management.

# 1: Basic mode (1 bit of the inlif profile is reserved and is used for the same-interface filter).

# 0: Advanced mode (the user controls which inlif profile values have the same-interface filter disabled for them). #bcm886xx\_logical\_interface\_bridge\_filter\_enable=1

## Default Block Forwarding Strength

# # Configure the default forwarding strength of blocks. # # SOC Properties: #block\_trap\_strength\_vtt - VTT block forwarding strength #block\_trap\_strength\_flp - FLP block forwarding strength

```
#block_trap_strength_hash - SLB block forwarding strength (BCM8866X ONLY)
#block_trap_strength_pmf_0 - PMF 1st lookup forwarding strength
#block_trap_strength_pmf_1 - PMF 2nd lookup forwarding strength
#
# Options: 0-7
##
 Stateful Load Balancing
# BCM8866X ONLY
#
# Stateful Load Balancing (SLB) allows the load balancing of ECMP and LAG
# groups to become stateful.
# In standard load balancing, removing a member from the ECMP/LAG
# group may affect the selected member, since the formula
# depends on group size.
# In stateful load balancing the member is selected once and saved.
# Later, the member is always retrieved, and does not depend on
# the size of the LAG/ECMP group.
#
# resilient_hash_enable - Enable/disable SLB. Values:
# 1 - Enable SLB.
# 0 - Disable SLB.
#resilient_hash_enable=1
```
#Make Arad SOC properties work for Arad+, by mapping the BCM88660 suffix to BCM88650 soc\_family.BCM88660=BCM88650 soc\_family.BCM88675=BCM88650 #Make Arad SOC properties work for Ardon, by mapping the BCM88202 suffix to BCM88650 soc\_family.BCM88202=BCM88650

# Use different mymac addresses for ipv4 and ipv6 when using vrrp for mymac termination. #l3\_vrrp\_ipv6\_distinct=1

# Enable multiple mymac termination mode. In order to enable it, also set l3\_vrrp\_ipv6\_distinct=0 and l3\_vrrp\_max\_vid=0 since vrrp and # multiple mymac mode can't co exist. #l3\_multiple\_mymac\_termination\_enable=1

# Distinguish between ipv4 and all other l3 protocols when multiple mymac terminating #13 multiple mymac termination mode=1

# Usually the final DP given by the meter (or the In-DP) is unchanged, and can be from 0-3. # When this SOC property is set to 1, when the final INGRESS DP is 2, it is mapped to 1 instead, and thus only the values 0-1 and 3 can be output.

# This has no effect when policer color resolution mode=1. #custom\_feature\_always\_map\_result\_dp\_2\_to\_1=1

Found in path(s):

\* /opt/cola/permits/1745002214\_1689590998.9917314/0/bcm-sdk-master-zip/bcm-sdk-master/rc/config-sandpioneer-10g.bcm

No license file was found, but licenses were detected in source scan.

/\*\*\*\*\*\*\*\*\*\*\*\*\*\*\*\*\*\*\*\*\*\*\*\*\*\*\*\*\*\*\*\*\*\*\*\*\*\*\*\*\*\*\*\*\*\*\*\*\*\*\*\*\*\*\*\*\*\*\*\*\*\*\*\*\*\*\*\*\*\*\*\*\*\*\*\*\*\*\* \* \* \$Id: bfcmap84756\_a0.h,v 1.5 Broadcom SDK \$ \* \$Copyright: (c) 2016 Broadcom. \* Broadcom Proprietary and Confidential. All rights reserved.\$ \* \* DO NOT EDIT THIS FILE! \* This file is auto-generated from the registers file. \* Edits to this file will be lost when it is regenerated. \* \* Definition file for the bcm84756\_a0. \* This file provides all basic definitions required to program the bcm84756\_a0. \* \* This file is autogenerated. Please do not edit. \* \*\*\*\*\*\*\*\*\*\*\*\*\*\*\*\*\*\*\*\*\*\*\*\*\*\*\*\*\*\*\*\*\*\*\*\*\*\*\*\*\*\*\*\*\*\*\*\*\*\*\*\*\*\*\*\*\*\*\*\*\*\*\*\*\*\*\*\*\*\*\*\*\*\*\*\*\*\*/ Found in path(s): \* /opt/cola/permits/1745002214\_1689590998.9917314/0/bcm-sdk-master-zip/bcm-sdkmaster/src/soc/phy/fcmap/include/bfcmap84756\_a0.h No license file was found, but licenses were detected in source scan. /\* \* \$Id: tlv\_msg.c,v 1.7 Broadcom SDK \$ \* \$Copyright: (c) 2016 Broadcom. \* Broadcom Proprietary and Confidential. All rights reserved.\$ \* \* File: tlv\_msg.c \* Purpose: TLV Message Utility \* \*/ Found in path(s): \* /opt/cola/permits/1745002214\_1689590998.9917314/0/bcm-sdk-master-zip/bcm-sdkmaster/src/appl/cputrans/tlv\_msg.c No license file was found, but licenses were detected in source scan. /\* \*\$Id: hal\_user\_common.h,v 1.2 Broadcom SDK \$ \* \$Copyright: (c) 2016 Broadcom. \* Broadcom Proprietary and Confidential. All rights reserved.\$

\*

\*/

Found in path(s):

\* /opt/cola/permits/1745002214\_1689590998.9917314/0/bcm-sdk-master-zip/bcm-sdkmaster/include/soc/sbx/hal\_user\_common.h No license file was found, but licenses were detected in source scan.

/\*

\* \$Id: hal.h,v 1.6 Broadcom SDK \$ \* \$Copyright: (c) 2016 Broadcom. \* Broadcom Proprietary and Confidential. All rights reserved.\$ \* \*/ Found in path(s):

\* /opt/cola/permits/1745002214\_1689590998.9917314/0/bcm-sdk-master-zip/bcm-sdkmaster/include/sal/appl/vxworks/hal.h No license file was found, but licenses were detected in source scan.

#

# \$Id: config-sbx-c3-12x10g.bcm,v 1.4 Broadcom SDK \$ # \$Copyright: (c) 2016 Broadcom. # Broadcom Proprietary and Confidential. All rights reserved.\$ # Example configuration file for C3 SBX 8x10G + 16x1G QSGMII config # ddr3 auto tune=0

# Default microcode is g3p1 # - g3p1 linecard Caladan3/Sirius

# - g3p1a lincard Caladan3/Arad bcm88030\_ucode.0=g3p1

ucode\_num\_ports.0=24

```
ucode_port.port1.0=clport0.xe.0.0:clport1.hg126.0.0
ucode_port.port2.0=clport0.xe.0.1:clport1.hg126.0.1
ucode_port.port3.0=clport0.xe.0.2:clport1.hg126.0.2
ucode_port.port4.0=clport0.xe.0.3:clport1.hg126.0.3
ucode_port.port5.0=clport0.xe.1.0:clport1.hg126.0.4
ucode_port.port6.0=clport0.xe.1.1:clport1.hg126.0.5
ucode_port.port7.0=clport0.xe.1.2:clport1.hg126.0.6
ucode_port.port8.0=clport0.xe.1.3:clport1.hg126.0.7
ucode_port.port9.0=xtport1.ge.0.8:clport1.hg126.0.8
ucode_port.port10.0=xtport1.ge.0.9:clport1.hg126.0.9
ucode_port.port11.0=xtport1.ge.0.10:clport1.hg126.0.10
ucode_port.port12.0=xtport1.ge.0.11:clport1.hg126.0.11
ucode_port.port13.0=xtport2.ge.0.0:clport1.hg126.0.12
ucode_port.port14.0=xtport2.ge.0.1:clport1.hg126.0.13
ucode_port.port15.0=xtport2.ge.0.2:clport1.hg126.0.14
ucode_port.port16.0=xtport2.ge.0.3:clport1.hg126.0.15
ucode_port.port17.0=xtport2.ge.0.4:clport1.hg126.0.16
```
ucode\_port.port18.0=xtport2.ge.0.5:clport1.hg126.0.17 ucode\_port.port19.0=xtport2.ge.0.6:clport1.hg126.0.18 ucode\_port.port20.0=xtport2.ge.0.7:clport1.hg126.0.19 ucode\_port.port21.0=xtport2.ge.0.8:clport1.hg126.0.20 ucode\_port.port22.0=xtport2.ge.0.9:clport1.hg126.0.21 ucode\_port.port23.0=xtport2.ge.0.10:clport1.hg126.0.22 ucode\_port.port24.0=xtport2.ge.0.11:clport1.hg126.0.23

higig2\_hdr\_mode\_hg0=1

diag\_emulator\_partial\_init=0 #lrp\_bypass=1 load\_firmware=0x1

xgxs\_rx\_lane\_map\_xe0=0x1230 xgxs\_rx\_lane\_map\_xe4=0x1032 xgxs\_rx\_lane\_map\_ge0=0x1032 xgxs\_rx\_lane\_map\_ge8=0x1032

xgxs\_tx\_lane\_map\_xe0=0x1032 xgxs\_tx\_lane\_map\_xe4=0x3210 xgxs\_tx\_lane\_map\_ge0=0x3210 xgxs\_tx\_lane\_map\_ge8=0x3210

phy\_xaui\_rx\_polarity\_flip\_xe0=0x0001 phy\_xaui\_rx\_polarity\_flip\_xe1=0x0000 phy\_xaui\_rx\_polarity\_flip\_xe2=0x0000 phy\_xaui\_rx\_polarity\_flip\_xe3=0x0001 phy\_xaui\_rx\_polarity\_flip\_xe4=0x0001 phy\_xaui\_rx\_polarity\_flip\_xe5=0x0001 phy\_xaui\_rx\_polarity\_flip\_xe6=0x0001 phy\_xaui\_rx\_polarity\_flip\_xe7=0x0001 phy\_xaui\_rx\_polarity\_flip\_ge=0x0001

phy\_xaui\_tx\_polarity\_flip\_xe0=0x0001 phy\_xaui\_tx\_polarity\_flip\_xe1=0x0001 phy\_xaui\_tx\_polarity\_flip\_xe2=0x0000 phy\_xaui\_tx\_polarity\_flip\_xe3=0x0000 phy\_xaui\_tx\_polarity\_flip\_xe4=0x0001 phy\_xaui\_tx\_polarity\_flip\_xe5=0x0001 phy\_xaui\_tx\_polarity\_flip\_xe6=0x0001 phy\_xaui\_tx\_polarity\_flip\_xe7=0x0001

phy port primary and offset ge0=0x2000 phy port primary and offset  $ge1=0x2001$ phy port primary and offset  $ge2=0x2002$  phy\_port\_primary\_and\_offset\_ge3=0x2003 phy\_port\_primary\_and\_offset\_ge4=0x2004 phy\_port\_primary\_and\_offset\_ge5=0x2005 phy\_port\_primary\_and\_offset\_ge6=0x2006 phy\_port\_primary\_and\_offset\_ge7=0x2007 phy\_port\_primary\_and\_offset\_ge8=0x2800 phy\_port\_primary\_and\_offset\_ge9=0x2801 phy\_port\_primary\_and\_offset\_ge10=0x2802 phy\_port\_primary\_and\_offset\_ge11=0x2803 phy\_port\_primary\_and\_offset\_ge12=0x2804 phy\_port\_primary\_and\_offset\_ge13=0x2805 phy\_port\_primary\_and\_offset\_ge14=0x2806 phy\_port\_primary\_and\_offset\_ge15=0x2807 phy\_fiber\_pref\_ge=1 phy\_automedium\_ge=1

# $\#C3$

 Fabric side HG[126] in TDM3/1 lane swap xgxs\_rx\_lane\_map\_core0\_hg0=0x1032 xgxs rx lane map core1 hg0=0x3210 xgxs\_rx\_lane\_map\_core2\_hg0=0x1032

xgxs tx lane map core0 hg0=0x1032 xgxs\_tx\_lane\_map\_core1\_hg0=0x3210 xgxs\_tx\_lane\_map\_core2\_hg0=0x1032

## # KBP bus

esm\_serdes\_rx\_polarity\_flip=0xffffff esm\_serdes\_rx\_lane\_map\_core0=0x1032 esm\_serdes\_rx\_lane\_map\_core2=0x1032 esm\_serdes\_tx\_lane\_map\_core1=0x1032 esm\_serdes\_tx\_lane\_map\_core4=0x1032 ext\_tcam\_tx\_lane\_swap=1 ext\_tcam\_rx\_lane\_swap=1

```
ddr3 tune addrc ci14=0x000000ae
```
ddr3\_tune\_wr\_dq\_wl1\_ci14=0x94949494,0x94949494,0x93939393,0x93939393 ddr3\_tune\_wr\_dq\_wl0\_ci14=0x94949494,0x94949494,0x93939393,0x93939393 ddr3 tune wr dq  $ci14=0x80808080$ ddr3\_tune\_vref\_ci14=0x00000820 ddr3 tune rd das ci14=0x99999494,0x96969999 ddr3 tune rd dq wl1 rn ci14=0x8a8a8a8a,0x8a8a8a8a,0x8a8a8a8a,0x8a8a8a8a8a ddr3\_tune\_rd\_dq\_wl0\_rn\_ci14=0x84848484,0x84848484,0x8b8b8b8b,0x8b8b8b8b ddr3\_tune\_rd\_dq\_wl1\_rp\_ci14=0x8a8a8a8a.0x8a8a8a8a.0x8a8a8a8a.0x8a8a8a8a8a ddr3 tune rd dq wl0 rp ci14=0x84848484,0x84848484,0x8b8b8b8b,0x8b8b8b8b8b ddr3 tune rd en ci14=0x00989997,0x009a9b9a ddr3 tune rd data dly ci14=0x00000404

ddr3 tune addrc  $ci12=0x000000b1$ ddr3\_tune\_wr\_dq\_wl1\_ci12=0x93939393,0x93939393,0x93939393,0x93939393 ddr3\_tune\_wr\_dq\_wl0\_ci12=0x94949494,0x94949494,0x93939393,0x93939393 ddr3\_tune\_wr\_dq\_ci12=0x80808080 ddr3\_tune\_vref\_ci12=0x0000079e ddr3\_tune\_rd\_dqs\_ci12=0x98989999,0x98989494 ddr3\_tune\_rd\_dq\_wl1\_rn\_ci12=0x84848484,0x84848484,0x8a8a8a8a,0x8a8a8a8a ddr3\_tune\_rd\_dq\_wl0\_rn\_ci12=0x89898989,0x89898989,0x8a8a8a8a,0x8a8a8a8a ddr3\_tune\_rd\_dq\_wl1\_rp\_ci12=0x84848484,0x84848484,0x8a8a8a8a,0x8a8a8a8a ddr3\_tune\_rd\_dq\_wl0\_rp\_ci12=0x89898989.0x89898989.0x8a8a8a8a.0x8a8a8a8a8a ddr3\_tune\_rd\_en\_ci12=0x009b9b9c,0x00979996 ddr3\_tune\_rd\_data\_dly\_ci12=0x00000404 ddr3 tune addrc ci10=0x000000af ddr3\_tune\_wr\_dq\_wl1\_ci10=0x92929292,0x92929292,0x93939393,0x93939393 ddr3\_tune\_wr\_dq\_wl0\_ci10=0x93939393,0x93939393,0x92929292,0x92929292 ddr3 tune wr dq ci10=0x80808080 ddr3\_tune\_vref\_ci10=0x000007df ddr3\_tune\_rd\_dqs\_ci10=0x98989797,0x98989292 ddr3\_tune\_rd\_dq\_wl1\_rn\_ci10=0x83838383,0x83838383,0x8a8a8a8a,0x8a8a8a8a ddr3\_tune\_rd\_dq\_wl0\_rn\_ci10=0x89898989,0x89898989,0x8b8b8b8b,0x8b8b8b8b ddr3\_tune\_rd\_dq\_wl1\_rp\_ci10=0x83838383,0x83838383,0x8a8a8a8a,0x8a8a8a8a8a ddr3\_tune\_rd\_dq\_wl0\_rp\_ci10=0x89898989,0x89898989,0x8b8b8b8b,0x8b8b8b8b ddr3\_tune\_rd\_en\_ci10=0x00a2a3a2,0x009fa19d ddr3 tune rd data dly ci10=0x00000404 ddr3\_tune\_addrc\_ci8=0x000000b1 ddr3\_tune\_wr\_dq\_wl1\_ci8=0x93939393,0x93939393,0x94949494,0x94949494 ddr3 tune wr dq wl0 ci8=0x94949494,0x949494,0x94949494,0x9494949494 ddr3\_tune\_wr\_dq\_ci8=0x80808080 ddr3 tune vref ci8=0x0000079e ddr3\_tune\_rd\_dqs\_ci8=0x9a9a9999,0x99999797 ddr3\_tune\_rd\_dq\_wl1\_rn\_ci8=0x89898989,0x89898989,0x8a8a8a8a,0x8a8a8a8a ddr3\_tune\_rd\_dq\_wl0\_rn\_ci8=0x8a8a8a8a,0x8a8a8a8a,0x8d8d8d8d,0x8d8d8d8d8d8d ddr3\_tune\_rd\_dq\_wl1\_rp\_ci8=0x89898989,0x89898989,0x8a8a8a8a,0x8a8a8a8a ddr3\_tune\_rd\_dq\_wl0\_rp\_ci8=0x8a8a8a8a,0x8a8a8a8a,0x8d8d8d8d,0x8d8d8d8d ddr3\_tune\_rd\_en\_ci8=0x00969796,0x00999b98 ddr3\_tune\_rd\_data\_dly\_ci8=0x00000404 ddr3 tune addrc ci6=0x000000b3 ddr3\_tune\_wr\_dq\_wl1\_ci6=0x93939393,0x93939393,0x95959595,0x95959595 ddr3\_tune\_wr\_dq\_wl0\_ci6=0x94949494,0x94949494,0x94949494,0x94949494 ddr3 tune wr dq  $ci6=0x80808080$ ddr3 tune vref ci6=0x0000079e ddr3\_tune\_rd\_dqs\_ci6=0x93939292,0x98989999

ddr3\_tune\_rd\_dq\_wl1\_rn\_ci6=0x89898989,0x89898989,0x8c8c8c8c,0x8c8c8c8c8c ddr3\_tune\_rd\_dq\_wl0\_rn\_ci6=0x82828282,0x82828282,0x84848484,0x84848484 ddr3\_tune\_rd\_dq\_wl1\_rp\_ci6=0x89898989.0x89898989.0x8c8c8c8c.0x8c8c8c8c ddr3 tune rd dq wl0 rp ci6=0x82828282,0x82828282,0x84848484,0x8484848484

ddr3\_tune\_rd\_en\_ci6=0x00999a99,0x00979896

ddr3\_tune\_rd\_data\_dly\_ci6=0x00000404

```
ddr3 tune addrc ci4=0x000000b2
```

```
ddr3 tune wr dq wl1 ci4=0x94949494,0x9494944,0x94949494,0x9494949494
```
ddr3\_tune\_wr\_dq\_wl0\_ci4=0x93939393,0x93939393,0x93939393,0x93939393

ddr3\_tune\_wr\_dq\_ci4=0x80808080

ddr3\_tune\_vref\_ci4=0x0000079e

ddr3\_tune\_rd\_dqs\_ci4=0x9a9a9595,0x9a9a9999

ddr3\_tune\_rd\_dq\_wl1\_rn\_ci4=0x8a8a8a8a,0x8a8a8a8a,0x8d8d8d8d,0x8d8d8d8d8d ddr3\_tune\_rd\_dq\_wl0\_rn\_ci4=0x84848484,0x84848484,0x8c8c8c8c,0x8c8c8c8c ddr3\_tune\_rd\_dq\_wl1\_rp\_ci4=0x8a8a8a8a,0x8a8a8a8a,0x8d8d8d8d,0x8d8d8d8d ddr3 tune rd dq wl0 rp ci4=0x84848484,0x84848484,0x8c8c8c8c,0x8c8c8c8c ddr3\_tune\_rd\_en\_ci4=0x009c9d9c,0x00999a98

ddr3\_tune\_rd\_data\_dly\_ci4=0x00000404

ddr3 tune addrc ci2=0x000000b2

ddr3\_tune\_wr\_dq\_wl1\_ci2=0x94949494,0x94949494,0x93939393,0x93939393

ddr3\_tune\_wr\_dq\_wl0\_ci2=0x94949494,0x94949494,0x93939393,0x93939393

ddr3\_tune\_wr\_dq\_ci2=0x80808080

ddr3\_tune\_vref\_ci2=0x000007df

ddr3 tune rd dqs ci2=0x97979797,0x97979898

ddr3\_tune\_rd\_dq\_wl1\_rn\_ci2=0x89898989,0x89898989,0x8a8a8a8a,0x8a8a8a8a

ddr3\_tune\_rd\_dq\_wl0\_rn\_ci2=0x89898989,0x89898989,0x8a8a8a8a,0x8a8a8a8a

ddr3\_tune\_rd\_dq\_wl1\_rp\_ci2=0x89898989,0x89898989,0x8a8a8a8a,0x8a8a8a8a8a

ddr3\_tune\_rd\_dq\_wl0\_rp\_ci2=0x89898989,0x89898989,0x8a8a8a8a,0x8a8a8a8a

ddr3\_tune\_rd\_en\_ci2=0x009e9e9f,0x00a3a3a3

ddr3 tune rd data dly ci2=0x00000404

ddr3\_tune\_addrc\_ci0=0x000000b2

ddr3 tune wr dq wl1 ci0=0x94949494,0x94949494,0x94949494,0x9494949494

ddr3 tune wr dq wl0 ci0=0x94949494,0x94949494,0x94949494,0x9494949494

ddr3\_tune\_wr\_dq\_ci0=0x80808080

ddr3\_tune\_vref\_ci0=0x000007df

ddr3 tune rd dqs ci0=0x94949393,0x92929595

ddr3\_tune\_rd\_dq\_wl1\_rn\_ci0=0x89898989,0x89898989,0x83838383,0x83838383

ddr3\_tune\_rd\_dq\_wl0\_rn\_ci0=0x84848484,0x84848484,0x84848484,0x84848484

ddr3\_tune\_rd\_dq\_wl1\_rp\_ci0=0x89898989,0x89898989,0x83838383,0x83838383

ddr3\_tune\_rd\_dq\_wl0\_rp\_ci0=0x84848484,0x84848484,0x84848484,0x84848484

ddr3\_tune\_rd\_en\_ci0=0x00a1a1a1,0x009c9d9c

ddr3\_tune\_rd\_data\_dly\_ci0=0x00000404

Found

in path(s):

\* /opt/cola/permits/1745002214\_1689590998.9917314/0/bcm-sdk-master-zip/bcm-sdk-master/rc/config-sbx-c3- 8x10g\_16x1g-hg127.bcm

No license file was found, but licenses were detected in source scan.

/\*\*\*\*\*\*\*\*\*\*\*\*\*\*\*\*\*\*\*\*\*\*\*\*\*\*\*\*\*\*\*\*\*\*\*\*\*\*\*\*\*\*\*\*\*\*\*\*\*\*\*\*\*\*\*\*\*\*\*\*\*\*\*\*\*\*\*\*\*\*\*\*\*\*\*\*\*\*\*\*\*\*\*\*\*\*\*\*\* \*\*\*\*\*\*\*\*\*\*\*\*\*\*\*\*\*\*\*\*\*\*\*\*\*\*\*\*\*\*\*\*\*\*\*\*\*\*\*\*\*\*\*\*\*\*\*\*\*\*\*\*\*\*\*\*\*\*\*\*\*\*\*\*\*\*\*\*\*\*\*\*\*\*\*\*\*\*\*\*\*\*\*\*\*\*\*\*\*  $*$ \* Revision : \$Id: eagle merlin api uc common.h 699 2014-09-10 18:26:20Z kirand  $$ *$  $*$ 

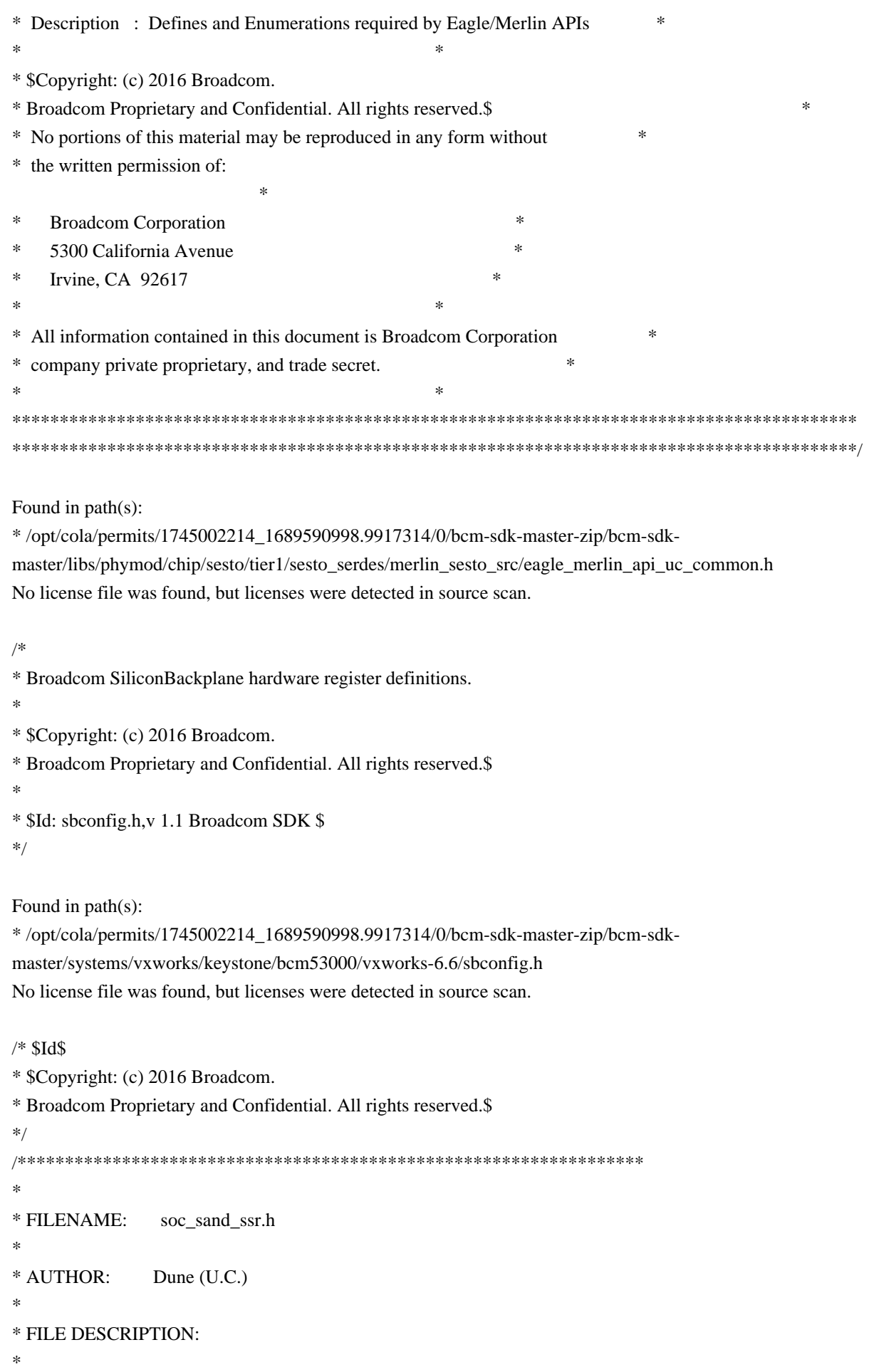

\* REMARKS:

\*

\* SW License Agreement: Dune Networks (c). CONFIDENTIAL PROPRIETARY INFORMATION.

\* Any use of this Software is subject to Software License Agreement

\* included in the Driver User Manual of this device.

\* Any use of this Software constitutes an agreement to the terms

\* of the above Software License Agreement.

\*\*\*\*\*\*\*\*\*\*\*\*\*\*\*\*\*\*\*\*\*\*\*\*\*\*\*\*\*\*\*\*\*\*\*\*\*\*\*\*\*\*\*\*\*\*\*\*\*\*\*\*\*\*\*\*\*\*\*\*\*\*\*\*\*\*\*/

Found in path(s):

\* /opt/cola/permits/1745002214\_1689590998.9917314/0/bcm-sdk-master-zip/bcm-sdkmaster/include/soc/dpp/SAND/Management/sand\_ssr.h No license file was found, but licenses were detected in source scan.

/\*

\* \$Id: sbZfFabBm9600BwR1Wct2AEntry.hx,v 1.2 Broadcom SDK \$

\* \$Copyright: (c) 2016 Broadcom.

\* Broadcom Proprietary and Confidential. All rights reserved.\$

\*/

Found in path(s):

\* /opt/cola/permits/1745002214\_1689590998.9917314/0/bcm-sdk-master-zip/bcm-sdkmaster/include/soc/sbx/fabric/sbZfFabBm9600BwR1Wct2AEntry.hx No license file was found, but licenses were detected in source scan.

/\* \$Id: ui\_fap21v\_acc\_fdr.c,v 1.5 Broadcom SDK \$

\* \$Copyright: (c) 2016 Broadcom.

\* Broadcom Proprietary and Confidential. All rights reserved.\$

\*/

Found in path(s):

\* /opt/cola/permits/1745002214\_1689590998.9917314/0/bcm-sdk-master-zip/bcm-sdkmaster/src/appl/dpp/UserInterface/ui\_fap21v\_acc\_fdr.c No license file was found, but licenses were detected in source scan.

/\*

\* \$Copyright: (c) 2016 Broadcom.

\* Broadcom Proprietary and Confidential. All rights reserved.\$Id: state.h,v 1.13 Broadcom SDK \$

\* All Rights Reserved.\$

\*

\* File: state.h

\* Purpose: Single point of reference for all BCM state of a unit.

\*/

Found in path(s):

\* /opt/cola/permits/1745002214\_1689590998.9917314/0/bcm-sdk-master-zip/bcm-sdkmaster/include/bcm\_int/sbx/state.h

No license file was found, but licenses were detected in source scan.

/\*\*\*\*\*\*\*\*\*\*\*\*\*\*\*\*\*\*\*\*\*\*\*\*\*\*\*\*\*\*\*\*\*\*\*\*\*\*\*\*\*\*\*\*\*\*\*\*\*\*\*\*\*\*\*\*\*\*\*\*\*\*\*\*\*\*\*\*\*\*\*\*\*\*\*\*\*\*\*\*\*\*\*\*\*\*\*\*\* \*\*\*\*\*\*\*\*\*\*\*\*\*\*\*\*\*\*\*\*\*\*\*\*\*\*\*\*\*\*\*\*\*\*\*\*\*\*\*\*\*\*\*\*\*\*\*\*\*\*\*\*\*\*\*\*\*\*\*\*\*\*\*\*\*\*\*\*\*\*\*\*\*\*\*\*\*\*\*\*\*\*\*\*\*\*\*\*\*  $*$ \* Revision : \$Id: merlin\_dino\_debug\_functions.h 1356 2016-02-12 23:27:16Z cvazquez  $\frac{1}{2}$  \*  $*$ \* Description : Functions used internally and available in debug shell only \*  $*$ \* \$Copyright: (c) 2016 Broadcom. \* Broadcom Proprietary and Confidential. All rights reserved.\$ \* \* No portions of this material may be reproduced in any form without \* \* the written permission of:  $*$ \* Broadcom Corporation \* \* 5300 California Avenue \* Irvine, CA 92617  $*$ \* All information contained in this document is Broadcom Corporation \* \* company private proprietary, and trade secret. \*  $*$ \*\*\*\*\*\*\*\*\*\*\*\*\*\*\*\*\*\*\*\*\*\*\*\*\*\*\*\*\*\*\*\*\*\*\*\*\*\*\*\*\*\*\*\*\*\*\*\*\*\*\*\*\*\*\*\*\*\*\*\*\*\*\*\*\*\*\*\*\*\*\*\*\*\*\*\*\*\*\*\*\*\*\*\*\*\*\*\*\* \*\*\*\*\*\*\*\*\*\*\*\*\*\*\*\*\*\*\*\*\*\*\*\*\*\*\*\*\*\*\*\*\*\*\*\*\*\*\*\*\*\*\*\*\*\*\*\*\*\*\*\*\*\*\*\*\*\*\*\*\*\*\*\*\*\*\*\*\*\*\*\*\*\*\*\*\*\*\*\*\*\*\*\*\*\*\*\*\*/ Found in path(s):

\* /opt/cola/permits/1745002214\_1689590998.9917314/0/bcm-sdk-master-zip/bcm-sdkmaster/libs/phymod/chip/dino/tier1/dino\_serdes/merlin\_dino\_src/merlin\_dino\_debug\_functions.h No license file was found, but licenses were detected in source scan.

/\*

```
* $Id: trident2_cos.c Broadcom SDK $
```
\* \$Copyright: (c) 2016 Broadcom.

\* Broadcom Proprietary and Confidential. All rights reserved.\$

\*

\* File: trident2\_cos.c

\* Purpose: Maintains all the debug information for cos

\* feature for trident2.

\*/

Found in path(s):

\* /opt/cola/permits/1745002214\_1689590998.9917314/0/bcm-sdk-master-zip/bcm-sdkmaster/src/appl/diag/esw/techsupport/cos/trident2\_cos.c No license file was found, but licenses were detected in source scan.

/\*

\* \$Id: cosq.c,v 1.1 Broadcom SDK \$

\* \$Copyright: (c) 2016 Broadcom.

\* Broadcom Proprietary and Confidential. All rights reserved.\$

\*

```
* File: cosq.c
```
\* Purpose: Manages common COSQ functions

\*/

Found in path(s):

\* /opt/cola/permits/1745002214\_1689590998.9917314/0/bcm-sdk-master-zip/bcm-sdkmaster/src/bcm/common/cosq.c No license file was found, but licenses were detected in source scan.

/\*

\* \$Id: sbZfKaEpIpFourBitEntryConsole.c,v 1.3 Broadcom SDK \$

\* \$Copyright: (c) 2016 Broadcom.

\* Broadcom Proprietary and Confidential. All rights reserved.\$

\*/

# Found in path(s):

\* /opt/cola/permits/1745002214\_1689590998.9917314/0/bcm-sdk-master-zip/bcm-sdkmaster/src/soc/sbx/qe2k/sbZfKaEpIpFourBitEntryConsole.c No license file was found, but licenses were detected in source scan.

/\*

```
* $Id: tdm_td2p_soc.h$
```
\* \$Copyright: (c) 2016 Broadcom.

\* Broadcom Proprietary and Confidential. All rights reserved.\$

\* All Rights Reserved.\$

\*

\* TDM soc header for BCM56860

\*/

Found in path(s):

\* /opt/cola/permits/1745002214\_1689590998.9917314/0/bcm-sdk-master-zip/bcm-sdkmaster/include/soc/tdm/trident2p/tdm\_td2p\_soc.h No license file was found, but licenses were detected in source scan.

;;; Broadcom Proprietary and Confidential. All rights reserved.\$

Found in path(s):

\* /opt/cola/permits/1745002214\_1689590998.9917314/0/bcm-sdk-master-zip/bcm-sdkmaster/src/appl/test/caladan3/ucode/tmu\_taps1\_ut.asm

\* /opt/cola/permits/1745002214\_1689590998.9917314/0/bcm-sdk-master-zip/bcm-sdkmaster/src/appl/test/caladan3/ucode/tmu\_taps\_ut.asm

\* /opt/cola/permits/1745002214\_1689590998.9917314/0/bcm-sdk-master-zip/bcm-sdkmaster/src/appl/test/caladan3/ucode/tmu\_taps\_ipv6\_ut.asm

\* /opt/cola/permits/1745002214\_1689590998.9917314/0/bcm-sdk-master-zip/bcm-sdkmaster/src/appl/test/caladan3/ucode/tmu\_tapsp\_ut.asm

No license file was found, but licenses were detected in source scan.

/\*

- \* \$Id: pci.c,v 1.2 Broadcom SDK \$
- \* \$Copyright: (c) 2016 Broadcom.
- \* Broadcom Proprietary and Confidential. All rights reserved.\$

\*

\* Routines for accessing BCM56xx PCI memory mapped registers \*/

Found in path(s):

\* /opt/cola/permits/1745002214\_1689590998.9917314/0/bcm-sdk-master-zip/bcm-sdkmaster/src/soc/common/pci.c No license file was found, but licenses were detected in source scan.

/\* \$Id: soc\_tmcapi\_reg\_access.h,v 1.3 Broadcom SDK \$

\* \$Copyright: (c) 2016 Broadcom.

\* Broadcom Proprietary and Confidential. All rights reserved.\$

\*/

Found in path(s):

\* /opt/cola/permits/1745002214\_1689590998.9917314/0/bcm-sdk-master-zip/bcm-sdkmaster/include/soc/dpp/TMC/tmc\_api\_reg\_access.h No license file was found, but licenses were detected in source scan.

/\*

\* \$Id: extender.h,v 1.1 Broadcom SDK \$

\* \$Copyright: (c) 2016 Broadcom.

\* Broadcom Proprietary and Confidential. All rights reserved.\$

\*

\* This file contains Extender definitions internal to the BCM library.

\*/

Found in path(s):

\* /opt/cola/permits/1745002214\_1689590998.9917314/0/bcm-sdk-master-zip/bcm-sdkmaster/include/bcm\_int/esw/extender.h

No license file was found, but licenses were detected in source scan.

/\*

```
* $Id: $
* $Copyright: (c) 2016 Broadcom.
* Broadcom Proprietary and Confidential. All rights reserved.$
*
```
\* Module : Switch

\*

\* Purpose:

```
* Aggregation Monitor Management.
```

```
*/
```
Found in path(s):

\* /opt/cola/permits/1745002214\_1689590998.9917314/0/bcm-sdk-master-zip/bcm-sdkmaster/src/bcm/esw/tomahawk/switch.c No license file was found, but licenses were detected in source scan.

/\*

\* \$Id: sbZfSbQe2000ElibVlanMem.c,v 1.4 Broadcom SDK \$ \* \$Copyright: (c) 2016 Broadcom. \* Broadcom Proprietary and Confidential. All rights reserved.\$ \*/

Found in path(s):

\* /opt/cola/permits/1745002214\_1689590998.9917314/0/bcm-sdk-master-zip/bcm-sdkmaster/src/soc/sbx/qe2kep/sbZfSbQe2000ElibVlanMem.c No license file was found, but licenses were detected in source scan.

/\*

\* \$Id: jer\_intr.h, v1 16/06/2014 09:55:39 azarrin Exp \$

\*

\* \$Copyright: (c) 2016 Broadcom.

\* Broadcom Proprietary and Confidential. All rights reserved.\$

\*

\*/

Found in path(s):

\* /opt/cola/permits/1745002214\_1689590998.9917314/0/bcm-sdk-master-zip/bcm-sdkmaster/include/soc/dcmn/dcmn\_intr.h No license file was found, but licenses were detected in source scan.

/\*

\* Copyright (C) 2013, Broadcom Corporation. All Rights Reserved.

\*

\* Permission to use, copy, modify, and/or distribute this software for any

\* purpose with or without fee is hereby granted, provided that the above

\* copyright notice and this permission notice appear in all copies.

\*

```
* THE SOFTWARE IS PROVIDED "AS IS" AND THE AUTHOR DISCLAIMS ALL WARRANTIES
* WITH REGARD TO THIS SOFTWARE INCLUDING ALL IMPLIED WARRANTIES OF
```
\* MERCHANTABILITY AND FITNESS. IN NO EVENT SHALL THE AUTHOR BE LIABLE FOR ANY

\* SPECIAL, DIRECT, INDIRECT, OR CONSEQUENTIAL DAMAGES OR ANY DAMAGES

\* WHATSOEVER RESULTING FROM LOSS OF USE, DATA OR PROFITS, WHETHER IN AN ACTION

\* OF CONTRACT, NEGLIGENCE OR OTHER TORTIOUS ACTION, ARISING OUT OF OR IN

\* CONNECTION WITH THE USE OR PERFORMANCE OF THIS SOFTWARE.int

spi\_flash\_cmd\_wait\_ready(struct spi\_flash \*flash, unsigned long timeout) \*/

Found in path(s):

\* /opt/cola/permits/1745002214\_1689590998.9917314/0/bcm-sdk-master-zip/bcm-sdkmaster/systems/vxworks/iproc/vxworks6x/bcm56450/iProcQspi.h

\*

 /opt/cola/permits/1745002214\_1689590998.9917314/0/bcm-sdk-master-zip/bcm-sdkmaster/systems/vxworks/iproc/vxworks6x/bcm56150/iProcQspi.h \* /opt/cola/permits/1745002214\_1689590998.9917314/0/bcm-sdk-master-zip/bcm-sdkmaster/systems/vxworks/iproc/vxworks6x/bcm56450/iProcQspi.c \* /opt/cola/permits/1745002214\_1689590998.9917314/0/bcm-sdk-master-zip/bcm-sdkmaster/systems/vxworks/iproc/vxworks6x/bcm56150/iProcQspi.c No license file was found, but licenses were detected in source scan. /\*

\* \$Id\$

\* \* \$Copyright: (c) 2016 Broadcom. \* Broadcom Proprietary and Confidential. All rights reserved.\$ \* \* DNXC CAPTURED BUFFER H \*/

Found in path(s):

\* /opt/cola/permits/1745002214\_1689590998.9917314/0/bcm-sdk-master-zip/bcm-sdkmaster/include/soc/dnxc/legacy/dnxc\_captured\_buffer.h No license file was found, but licenses were detected in source scan.

/\* \$Id: jer2\_arad\_api\_ingress\_packet\_queuing.c,v 1.21 Broadcom SDK \$ \* \$Copyright: (c) 2016 Broadcom. \* Broadcom Proprietary and Confidential. All rights reserved.\$

\*/

Found in path(s):

\* /opt/cola/permits/1745002214\_1689590998.9917314/0/bcm-sdk-master-zip/bcm-sdkmaster/src/soc/dnx/legacy/ARAD/arad\_api\_ingress\_packet\_queuing.c No license file was found, but licenses were detected in source scan.

/\*\*\*\*\*\*\*\*\*\*\*\*\*\*\*\*\*\*\*\*\*\*\*\*\*\*\*\*\*\*\*\*\*\*\*\*\*\*\*\*\*\*\*\*\*\*\*\*\*\*\*\*\*\*\*\*\*\*\*\*\*\*\*\*\*\*\*\*\*\*\*\*\*\*\*\*\*\*\*\*\*\*\* \*\*\*\*\*\*\*\*\*\*\*\*\*\*\*\*\*\*\*\*\*\*\*\*\*\*\*\*\*\*\*\*\*\*\*\*\*\*\*\*\*\*\*\*\*\*\*\*\*\*\*\*\*\*\*\*\*\*\*\*\*\*\*\*\*\*\*\*\*\*\*\*\*\*\*\*\*\*\*\*\*\*\*  $*$ \* Revision : \$Id: falcon2\_dino\_interface.h 1356 2016-02-12 23:27:16Z cvazquez \$ \*  $*$ \* Description : Interface functions targeted to IP user \*  $*$ \* \$Copyright: (c) 2016 Broadcom. \* Broadcom Proprietary and Confidential. All rights reserved.\$ \* \* No portions of this material may be reproduced in any form without \* \* the written permission of: \* \* Broadcom Corporation \* 5300 California Avenue Irvine, CA 92617

```
** All information contained in this document is Broadcom Corporation *
* company private proprietary, and trade secret. *
************************************************************************************
***********************************************************************************/
/*! \mainpage
*
* \section intro_sec Introduction
*
* This documentation files are intended to guide a developer in using the
* Broadcom SerDes core within a larger ecosystem by providing specific API
* function calls which can be
 used to perform all necessary operations.
*
* The detailed description about the API directory structure, API overview,
* release procedure, and check out process can be found in the Serdes API User Guide
*
(http://ingbu.broadcom.com/hsip/falcon2_dino/SerDes%20Documents/PMD_Methodology/Serdes%20External%20
Micro%20User%20Guide.docx)
* \ln \ln*
* \section API_sec Important API Files
*
* falcon2_dino_interface.h - provides the primary functionality.
*
* falcon2_dino_dependencies.h - defines the functions to be provided by the IP user
*
* \ln \ln* Copyright 2014 Broadcom Corporation all rights reserved
*/
Found in path(s):
* /opt/cola/permits/1745002214_1689590998.9917314/0/bcm-sdk-master-zip/bcm-sdk-
master/libs/phymod/chip/dino/tier1/dino_serdes/falcon2_dino_src/falcon2_dino_interface.h
No license file was found, but licenses were detected in source scan.
/**
* @file sbG2EplibZf.h
*
* <pre>
* ====================================================
* = sbG2EplibZf.h - Master Include File for ZFrames =* ====================================================
*
* WORKING REVISION: $Id: sbG2EplibZf.h,v 1.3 Broadcom SDK $
*
* $Copyright: (c) 2016 Broadcom.
```
```
* Broadcom Proprietary and Confidential. All rights reserved.$
*
* MODULE NAME:
*
* sbG2EplibZf.h
*
* ABSTRACT:
*
* Master Include File for ZFrames
*
* LANGUAGE:
*
* C
*
* AUTHORS:
*
* Travis B. Sawyer
*
* CREATION DATE:
*
* 15-April-2005
*
* </pre>
*/
Found in path(s):
* /opt/cola/permits/1745002214_1689590998.9917314/0/bcm-sdk-master-zip/bcm-sdk-
master/include/soc/sbx/g2eplib/sbG2EplibZf.h
No license file was found, but licenses were detected in source scan.
/*
* $Id: dnxf_port.c,v 1.13 Broadcom SDK $
*
* $Copyright: (c) 2016 Broadcom.
* Broadcom Proprietary and Confidential. All rights reserved.$
*
* SOC DNXC WB
*/
```
Found in path(s):

\* /opt/cola/permits/1745002214\_1689590998.9917314/0/bcm-sdk-master-zip/bcm-sdkmaster/src/soc/dnxc/legacy/dnxc\_wb.c No license file was found, but licenses were detected in source scan.

```
/*
* $Id: mde_agent_msg.h,v 1.5 Broadcom SDK $
```

```
*
```

```
* $Copyright: (c) 2016 Broadcom.
```

```
* Broadcom Proprietary and Confidential. All rights reserved.$
*
* File: mde_agent_msg.h
*
* Purpose: MDE Agent
*
* Message related defines shared between the MDE Agent and the MDE
*/
```
Found in path(s):

\* /opt/cola/permits/1745002214\_1689590998.9917314/0/bcm-sdk-master-zip/bcm-sdkmaster/include/soc/shared/mde\_agent\_msg.h No license file was found, but licenses were detected in source scan.

/\* \$Id: ui\_ppa\_api.c,v 1.4 Broadcom SDK \$

\* \$Copyright: (c) 2016 Broadcom.

\* Broadcom Proprietary and Confidential. All rights reserved.\$

\*/

Found in path(s):

\* /opt/cola/permits/1745002214\_1689590998.9917314/0/bcm-sdk-master-zip/bcm-sdkmaster/src/appl/dpp/UserInterface/ui\_ppa\_api.c No license file was found, but licenses were detected in source scan.

/\*

\*

\* \$Id:\$

\*

\* \$Copyright: (c) 2016 Broadcom.

\* Broadcom Proprietary and Confidential. All rights reserved.\$

\*

\*

\*/

Found in path(s):

\* /opt/cola/permits/1745002214\_1689590998.9917314/0/bcm-sdk-master-zip/bcm-sdkmaster/include/soc/portmod/portmod\_internal.h

\* /opt/cola/permits/1745002214\_1689590998.9917314/0/bcm-sdk-master-zip/bcm-sdkmaster/include/soc/portmod/pm12x10\_internal.h

\* /opt/cola/permits/1745002214\_1689590998.9917314/0/bcm-sdk-master-zip/bcm-sdkmaster/include/soc/portmod/pm4x25\_shared.h

\* /opt/cola/permits/1745002214\_1689590998.9917314/0/bcm-sdk-master-zip/bcm-sdkmaster/include/soc/portmod/pm4x25td\_int.h

\* /opt/cola/permits/1745002214\_1689590998.9917314/0/bcm-sdk-master-zip/bcm-sdkmaster/include/soc/portmod/pm4x2p5\_shared.h

\* /opt/cola/permits/1745002214\_1689590998.9917314/0/bcm-sdk-master-zip/bcm-sdkmaster/include/soc/portmod/dnx\_fabric\_shared.h

\* /opt/cola/permits/1745002214\_1689590998.9917314/0/bcm-sdk-master-zip/bcm-sdk-

master/include/soc/portmod/pm12x10\_xgs\_internal.h No license file was found, but licenses were detected in source scan.

/\*

\* \$Id: sbZfKaRbClassHashInputW0Console.hx,v 1.2 Broadcom SDK \$

\* \$Copyright: (c) 2016 Broadcom.

\* Broadcom Proprietary and Confidential. All rights reserved.\$

\*/

Found in path(s):

\* /opt/cola/permits/1745002214\_1689590998.9917314/0/bcm-sdk-master-zip/bcm-sdkmaster/include/soc/sbx/qe2k/sbZfKaRbClassHashInputW0Console.hx No license file was found, but licenses were detected in source scan.

/\*

\* \$Id: io\_mmi1.c,v 1.1 Broadcom SDK \$

\* \$Copyright: (c) 2016 Broadcom.

\* Broadcom Proprietary and Confidential. All rights reserved.\$

\*/

Found in path(s):

\* /opt/cola/permits/1745002214\_1689590998.9917314/0/bcm-sdk-master-zip/bcm-sdkmaster/src/soc/phy/fcmap/src/io\_mmi1.c No license file was found, but licenses were detected in source scan.

/\*

\* \$Id: b57um.c,v 1.4 Broadcom SDK \$

\*

\* \$Copyright: (c) 2016 Broadcom.

\* Broadcom Proprietary and Confidential. All rights reserved.\$

\*/

 $/*$  All rights reserved. \*/

Found in path(s):

\* /opt/cola/permits/1745002214\_1689590998.9917314/0/bcm-sdk-master-zip/bcm-sdkmaster/systems/drv/bcm570x/b57um.c

No license file was found, but licenses were detected in source scan.

/\*

\* \$Id: flashDrvLib.c,v 1.6 Broadcom SDK \$

\* \$Copyright: (c) 2016 Broadcom.

\* Broadcom Proprietary and Confidential. All rights reserved.\$

\*

\* File: flashDrvLib.c

\*/

Found in path(s):

\* /opt/cola/permits/1745002214\_1689590998.9917314/0/bcm-sdk-master-zip/bcm-sdk-

master/systems/vxworks/gto/mpc8548/vxworks-6.4/flashDrvLib.c No license file was found, but licenses were detected in source scan.

/\* \* \$Id: tnl\_term.h,v 1.9 Broadcom SDK \$ \* \$Copyright: (c) 2016 Broadcom. \* Broadcom Proprietary and Confidential. All rights reserved.\$ \* \*/

Found in path(s):

\* /opt/cola/permits/1745002214\_1689590998.9917314/0/bcm-sdk-master-zip/bcm-sdkmaster/include/soc/tnl\_term.h No license file was found, but licenses were detected in source scan.

/\*

```
* $Id: tomahawk2_dgm.c Broadcom SDK $
```
\* \$Copyright: (c) 2016 Broadcom.

\* Broadcom Proprietary and Confidential. All rights reserved.\$

\*

```
* File: tomahawk2_dgm.c
```
\* Purpose: Maintains all the debug information for dgm

feature for tomahawk2.

\*/

Found in path(s):

\* /opt/cola/permits/1745002214\_1689590998.9917314/0/bcm-sdk-master-zip/bcm-sdkmaster/src/appl/diag/esw/techsupport/dgm/tomahawk2\_dgm.c No license file was found, but licenses were detected in source scan.

/\*

\* \$Id: bfcmap\_int.h,v 1.2 Broadcom SDK \$

\* \$Copyright: (c) 2016 Broadcom.

\* Broadcom Proprietary and Confidential. All rights reserved.\$

\*/

Found in path(s):

\* /opt/cola/permits/1745002214\_1689590998.9917314/0/bcm-sdk-master-zip/bcm-sdkmaster/src/soc/phy/fcmap/include/bfcmap\_int.h No license file was found, but licenses were detected in source scan.

/\*

\* \$Id: \$

\* \$Copyright: (c) 2016 Broadcom.

\* Broadcom Proprietary and Confidential. All rights reserved.\$

 $\ddot{\phantom{a}}$ 

```
* File: range.c
```
\* Purpose: Manages RANGE\_CHECKER (IFP\_RANGE\_CHECK)

\* \*/

/\*

```
Found in path(s):
```
\* /opt/cola/permits/1745002214\_1689590998.9917314/0/bcm-sdk-master-zip/bcm-sdk-master/src/bcm/esw/range.c No license file was found, but licenses were detected in source scan.

```
* $Id: $
*
* $Copyright: (c) 2016 Broadcom.
* Broadcom Proprietary and Confidential. All rights reserved.$
*
* THIS SOFTWARE MAY ONLY BE USED SUBJECT TO AN EXECUTED SOFTWARE LICENSE
* AGREEMENT BETWEEN THE USER AND BROADCOM. YOU HAVE NO RIGHT TO USE OR
* EXPLOIT THIS MATERIAL EXCEPT SUBJECT TO THE TERMS OF SUCH AN AGREEMENT.
*
* $brcm_Workfile: $
* $brcm_Revision: $
* $brcm_Date: $
*
* Module Description:
           DO NOT EDIT THIS FILE DIRECTLY
*
* This module was generated magically with RDB from a source description
* file. You must edit the source file for changes to be made to this file.
*
*
* Date: Generated on Fri Oct 3 13:28:10 2014
* MD5 Checksum 53eb1bfa56a0a70733d895957409458e
*
* Compiled with: RDB Utility 5.0
* RDB Parser 3.0
* rdb2macro.pm 4.0
* 
  Perl Interpreter 5.014001
* Operating System linux
*
* Spec Versions: DDR34_PHY_ADDR_CTL 04
* DDR34 PHY_BYTE_LANE 04
*
* RDB Files:
/projects/ntsw_ddr/users/mbasoglu/sw/SDK_TOT/src/soc/phy/regs/ddr34/ddr34_phy_top_blockdef.rdb
* /projects/ntsw_ddr/users/mbasoglu/sw/SDK_TOT/src/soc/phy/regs/ddr34/ddr34_phy_addr_ctl.rdb
* /projects/ntsw_ddr/users/mbasoglu/sw/SDK_TOT/src/soc/phy/regs/ddr34/ddr34_phy_regtypes.rdb
* /projects/ntsw_ddr/users/mbasoglu/sw/SDK_TOT/src/soc/phy/regs/ddr34/ddr34_phy_byte_lane.rdb
* /projects/ntsw_ddr/users/mbasoglu/sw/SDK_TOT/src/soc/phy/regs/ddr34/ddr34_phy_regtypes.rdb
```
\*

/projects/ntsw\_ddr/users/mbasoglu/sw/SDK\_TOT/src/soc/phy/regs/ddr34/ddr34\_phy\_byte\_lane\_regtypes.rdb \* \* Revision History: \* \* \$brcm\_Log: \$ \* \*\*\*\*\*\*\*\*\*\*\*\*\*\*\*\*\*\*\*\*\*\*\*\*\*\*\*\*\*\*\*\*\*\*\*\*\*\*\*\*\*\*\*\*\*\*\*\*\*\*\*\*\*\*\*\*\*\*\*\*\*\*\*\*\*\*\*\*\*\*\*\*\*\*\*/ Found in path(s):

\* /opt/cola/permits/1745002214\_1689590998.9917314/0/bcm-sdk-master-zip/bcm-sdkmaster/include/soc/phy/phy\_and28\_f0.h No license file was found, but licenses were detected in source scan.

```
/*
```
\* \$Id: sw\_state\_resmgr.h,v 1.7 Broadcom SDK \$ \* \$Copyright: (c) 2016 Broadcom. \* Broadcom Proprietary and Confidential. All rights reserved.\$ \* \* File: allocator.h \* Purpose: Internal routines to the BCM library for allocating gu2 resources. \*/

Found in path(s):

\* /opt/cola/permits/1745002214\_1689590998.9917314/0/bcm-sdk-master-zip/bcm-sdkmaster/include/shared/swstate/sw\_state\_resmgr.h No license file was found, but licenses were detected in source scan.

/\*

- \* \$Id: trie\_v6.c,v 1.6 Broadcom SDK \$
- \* \$Copyright: (c) 2016 Broadcom.
- \* Broadcom Proprietary and Confidential. All rights reserved.\$
- \* File: trie\_v6.c
- \* Purpose: Custom Trie Data structure
- \* Requires:

```
*/
```
Found in path(s):

\* /opt/cola/permits/1745002214\_1689590998.9917314/0/bcm-sdk-master-zip/bcm-sdkmaster/src/soc/sbx/caladan3/tmu/taps/trie\_v6.c No license file was found, but licenses were detected in source scan.

/\*\*\*\*\*\*\*\*\*\*\*\*\*\*\*\*\*\*\*\*\*\*\*\*\*\*\*\*\*\*\*\*\*\*\*\*\*\*\*\*\*\*\*\*\*\*\*\*\*\*\*\*\*\*\*\*\*\*\*\*\*\*\*\*\*\*\*\*\*\*\*\*\*\*\*\*\*\*\*\*\*\*\* \*\*\*\*\*\*\*\*\*\*\*\*\*\*\*\*\*\*\*\*\*\*\*\*\*\*\*\*\*\*\*\*\*\*\*\*\*\*\*\*\*\*\*\*\*\*\*\*\*\*\*\*\*\*\*\*\*\*\*\*\*\*\*\*\*\*\*\*\*\*\*\*\*\*\*\*\*\*\*\*\*\*\*  $*$ \* Revision : \$Id: merlin\_koi\_interface.h 1075 2015-07-02 22:59:52Z kirand \$ \*  $*$ \* Description : Interface functions targeted to IP user \*

```
** $Copyright: (c) 2016 Broadcom.
* Broadcom Proprietary and Confidential. All rights reserved.$ *
* No portions of this material may be reproduced in any form without *
* the written permission of: *
* 
  Broadcom Corporation *
    5300 California Avenue
    Irvine, CA 92617
** All information contained in this document is Broadcom Corporation *
* company private proprietary, and trade secret. *
************************************************************************************
***********************************************************************************/
/*! \mainpage
*
* \section intro_sec Introduction
*
* This documentation files are intended to guide a developer in using the
* Broadcom SerDes core within a larger ecosystem by providing specific API
* function calls which can be used
 to perform all necessary operations.
*
* The detailed description about the API directory structure, API overview,
* release procedure, and check out process can be found in the Serdes API User Guide
*
(http://ingbu.broadcom.com/hsip/merlin_koi/SerDes%20Documents/PMD_Methodology/Serdes%20External%20M
icro%20User%20Guide.docx)
* \n\mid n \mid*
* \section API_sec Important API Files
*
* merlin_koi_interface.h - provides the primary functionality.
*
* merlin_koi_dependencies.h - defines the functions to be provided by the IP user
*
* \n\mid n* Copyright 2014 Broadcom Corporation all rights reserved
*/
Found in path(s):
* /opt/cola/permits/1745002214_1689590998.9917314/0/bcm-sdk-master-zip/bcm-sdk-
master/src/soc/phy/chip/koi/merlin_koi_src/merlin_koi_interface.h
```
No license file was found, but licenses were detected in source scan.

/\*

```
* $Id: tpacket.c,v 1.44 Broadcom SDK $
```

```
* $Copyright: (c) 2016 Broadcom.
```
\* Broadcom Proprietary and Confidential. All rights reserved.\$

\*

```
* Packet tests that use the BCM api.
```
\*/

Found in path(s):

\* /opt/cola/permits/1745002214\_1689590998.9917314/0/bcm-sdk-master-zip/bcm-sdkmaster/src/appl/test/tpacket.c No license file was found, but licenses were detected in source scan.

/\*

\* \$Id: bfd\_pack.h,v 1.3 Broadcom SDK \$

\* \$Copyright: (c) 2016 Broadcom.

\* Broadcom Proprietary and Confidential. All rights reserved.\$

```
*
```
\* File: bfd\_pack.h

\* Purpose: Interface to pack and unpack routines common to

- \* SDK and uKernel for:
- \* BFD Control messages
- \* Network Packet headers
- \*
- \* This is to be shared between SDK host and uKernel.

```
*/
```
Found in path(s):

\* /opt/cola/permits/1745002214\_1689590998.9917314/0/bcm-sdk-master-zip/bcm-sdk-

master/include/soc/shared/bfd\_pack.h

No license file was found, but licenses were detected in source scan.

/\* \$Id: jer\_pp\_lbp\_init.c,v 1.22 Broadcom SDK \$

\* \$Copyright: (c) 2016 Broadcom.

\* Broadcom Proprietary and Confidential. All rights reserved.\$

\*/

Found in path(s):

\* /opt/cola/permits/1745002214\_1689590998.9917314/0/bcm-sdk-master-zip/bcm-sdkmaster/src/soc/dpp/JER/JER\_PP/jer\_pp\_lbp\_init.c No license file was found, but licenses were detected in source scan.

/\* \$Id: cmu\_ut.c,v 1.9 Broadcom SDK \$

\* \$Copyright: (c) 2016 Broadcom.

\* Broadcom Proprietary and Confidential. All rights reserved.\$

\*/

Found in path(s):

```
* /opt/cola/permits/1745002214_1689590998.9917314/0/bcm-sdk-master-zip/bcm-sdk-
master/src/appl/test/caladan3/cmu_ut.c
```
No license file was found, but licenses were detected in source scan.

/\* \$Id: arad\_api\_framework.h,v 1.167 Broadcom SDK \$

```
* $Copyright: (c) 2016 Broadcom.
```
\* Broadcom Proprietary and Confidential. All rights reserved.\$

\*/

Found in path(s):

\* /opt/cola/permits/1745002214\_1689590998.9917314/0/bcm-sdk-master-zip/bcm-sdkmaster/include/soc/dpp/ARAD/arad\_api\_framework.h No license file was found, but licenses were detected in source scan.

/\*

- \* \$Id: triumph3.h,v 1.120 Broadcom SDK \$
- \* \$Copyright: (c) 2016 Broadcom.
- \* Broadcom Proprietary and Confidential. All rights reserved.\$
- \* All Rights Reserved.\$
- \*

```
* File: triumph3.h
```
\* Purpose: Function declarations for Triumph3 Internal functions.

```
*/
```

```
Found in path(s):
```
\* /opt/cola/permits/1745002214\_1689590998.9917314/0/bcm-sdk-master-zip/bcm-sdkmaster/include/bcm\_int/esw/triumph3.h No license file was found, but licenses were detected in source scan.

```
/*
```

```
* $Id:$
```
\*

```
* $Copyright: (c) 2016 Broadcom.
```
\* Broadcom Proprietary and Confidential. All rights reserved.\$

\* \*/

Found in path(s):

\* /opt/cola/permits/1745002214\_1689590998.9917314/0/bcm-sdk-master-zip/bcm-sdkmaster/include/soc/dnx/legacy/ps\_db.h

```
* /opt/cola/permits/1745002214_1689590998.9917314/0/bcm-sdk-master-zip/bcm-sdk-
master/include/soc/dpp/PORT/arad_ps_db.h
```
\* /opt/cola/permits/1745002214\_1689590998.9917314/0/bcm-sdk-master-zip/bcm-sdkmaster/src/soc/dnx/legacy/ps\_db.c

\* /opt/cola/permits/1745002214\_1689590998.9917314/0/bcm-sdk-master-zip/bcm-sdkmaster/src/soc/dpp/PORT/arad\_ps\_db.c

No license file was found, but licenses were detected in source scan.

## /\*

\* \$Copyright: (c) 2016 Broadcom.

\* Broadcom Proprietary and Confidential. All rights reserved.\$

\* \$Id: sws\_params.h,v 1.3.18.4 Broadcom SDK \$

\* \*/

## Found in path(s):

\* /opt/cola/permits/1745002214\_1689590998.9917314/0/bcm-sdk-master-zip/bcm-sdkmaster/include/soc/sbx/caladan3/sws\_params.h No license file was found, but licenses were detected in source scan.

/\*

```
* DO NOT EDIT THIS FILE!
```
\* This file is auto-generated from the registers file.

\* Edits to this file will be lost when it is regenerated.

\*

```
* $Id: $
```
\* \$Copyright: (c) 2016 Broadcom.

\* Broadcom Proprietary and Confidential. All rights reserved.\$

\*

```
* File: fields_g.i
```
\* Purpose: Field declarations.

```
*/
```
Found in path(s):

\* /opt/cola/permits/1745002214\_1689590998.9917314/0/bcm-sdk-master-zip/bcm-sdkmaster/src/soc/mcm/fields\_g.i

No license file was found, but licenses were detected in source scan.

/\* \$Id: multicast.h,v 1.12 Broadcom SDK \$

\* \$Copyright: (c) 2016 Broadcom.

\* Broadcom Proprietary and Confidential. All rights reserved.\$

\*/

Found in path(s):

\* /opt/cola/permits/1745002214\_1689590998.9917314/0/bcm-sdk-master-zip/bcm-sdkmaster/include/bcm\_int/dpp/multicast.h

\* /opt/cola/permits/1745002214\_1689590998.9917314/0/bcm-sdk-master-zip/bcm-sdkmaster/include/bcm\_int/dnx/legacy/multicast.h

No license file was found, but licenses were detected in source scan.

/\*

\* \$Id: sbZfFabBm9600BwR1Wct0BEntry.hx,v 1.2 Broadcom SDK \$

\* \$Copyright: (c) 2016 Broadcom.

\* Broadcom Proprietary and Confidential. All rights reserved.\$

\*/

Found in path(s):

\* /opt/cola/permits/1745002214\_1689590998.9917314/0/bcm-sdk-master-zip/bcm-sdk-

master/include/soc/sbx/fabric/sbZfFabBm9600BwR1Wct0BEntry.hx No license file was found, but licenses were detected in source scan.

/\*

\* \$Id: sbZfKaEpIpPriExpTosRewriteConsole.hx,v 1.2 Broadcom SDK \$

\* \$Copyright: (c) 2016 Broadcom.

\* Broadcom Proprietary and Confidential. All rights reserved.\$

\*/

Found in path(s):

\* /opt/cola/permits/1745002214\_1689590998.9917314/0/bcm-sdk-master-zip/bcm-sdkmaster/include/soc/sbx/qe2k/sbZfKaEpIpPriExpTosRewriteConsole.hx No license file was found, but licenses were detected in source scan.

/\*

```
* $Id: types.h,v 1.25 Broadcom SDK $
* $Copyright: (c) 2016 Broadcom.
* Broadcom Proprietary and Confidential. All rights reserved.$
*
* File: types.h
* Purpose: SAL type definitions
*/
```
Found in path(s):

\* /opt/cola/permits/1745002214\_1689590998.9917314/0/bcm-sdk-master-zip/bcm-sdk-master/include/sal/types.h No license file was found, but licenses were detected in source scan.

/\* \$Id: cint\_arad\_pfc\_reception\_mapping.c,v 1.3 Broadcom SDK \$

```
* $Copyright: (c) 2016 Broadcom.
```
\* Broadcom Proprietary and Confidential. All rights reserved.\$

\*

\* File: cint\_arad\_pfc\_reception\_mapping.c

\* Purpose: Examples of how to map PFC source to port target and map PFC source to relevant priority in all ports on same interface.

\*

```
* 1. map PFC source to port target
```
\*

\* Example - map PFC 0 to OTM port 1 and map PFC 1 to OTM port 2

\*

```
* Environment:
```
- \* Both OTM port 1 and OTM port 2 are mapped on the same physical port 14.
- \* some relevant SOC properties
- \* ucode\_port\_1.BCM88650=10GBase-R14.0
- \* ucode\_port\_2.BCM88650=10GBase-R14.0
- $*$  port priorities 1.BCM88650=2
- port\_priorities\_2.BCM88650=2

\*

```
* Expectation:
```

```
* 1) when PFC 0 indication received, only traffic on port 1 is stopped.
* 2) when PFC 1 indication received, only traffic on port 2 is stopped.
*
* To Activate Above
 Settings Run:
* BCM> cint examples/dpp/cint_arad_pfc_reception_mapping.c
* BCM> cint
* cint>
* cint> cint_pfc_mapping_port_over_pfc_set_example(unit, 1, 0);
* cint> cint_pfc_mapping_port_over_pfc_set_example(unit, 2, 1);
*
*
* 2. map PFC source to relevant priority in all ports on same interface
*
* Example - map PFC 0 to priority 0 in port 1 and port 2 on same interface.
*
* Environment:
* - Both OTM port 1 and OTM port 2 are mapped on the same physical port 14.
* some relevant SOC properties
* - ucode_port_1.BCM88650=10GBase-R14.0
* - ucode_port_2.BCM88650=10GBase-R14.0
* - port_priorities_1.BCM88650=2
* - port_priorities_2.BCM88650=2
* 
* Expectation:
* when PFC 0 indication received, traffic of priority 0 on port 1 and traffic of priority 0 on port 2 are stopped.
*
* To Activate Above Settings Run:
* BCM> cint examples/dpp/cint_arad_pfc_reception_mapping.c
* BCM> cint
* cint>
* cint> cint_pfc_mapping_intf_cosq_pfc_set_example(unit,
 1, 0);
* Or
* cint> cint_pfc_mapping_intf_cosq_pfc_set_example(unit, 2, 0);
* 
*/
Found in path(s):
* /opt/cola/permits/1745002214_1689590998.9917314/0/bcm-sdk-master-zip/bcm-sdk-
master/src/examples/dpp/cint_arad_pfc_reception_mapping.c
No license file was found, but licenses were detected in source scan.
/*
* $Id: sbZfKaQsShapeRateEntry.c,v 1.2 Broadcom SDK $
```
- \* \$Copyright: (c) 2016 Broadcom.
- \* Broadcom Proprietary and Confidential. All rights reserved.\$

\*/

Found in path(s):

\* /opt/cola/permits/1745002214\_1689590998.9917314/0/bcm-sdk-master-zip/bcm-sdkmaster/src/soc/sbx/qe2k/sbZfKaQsShapeRateEntry.c No license file was found, but licenses were detected in source scan.

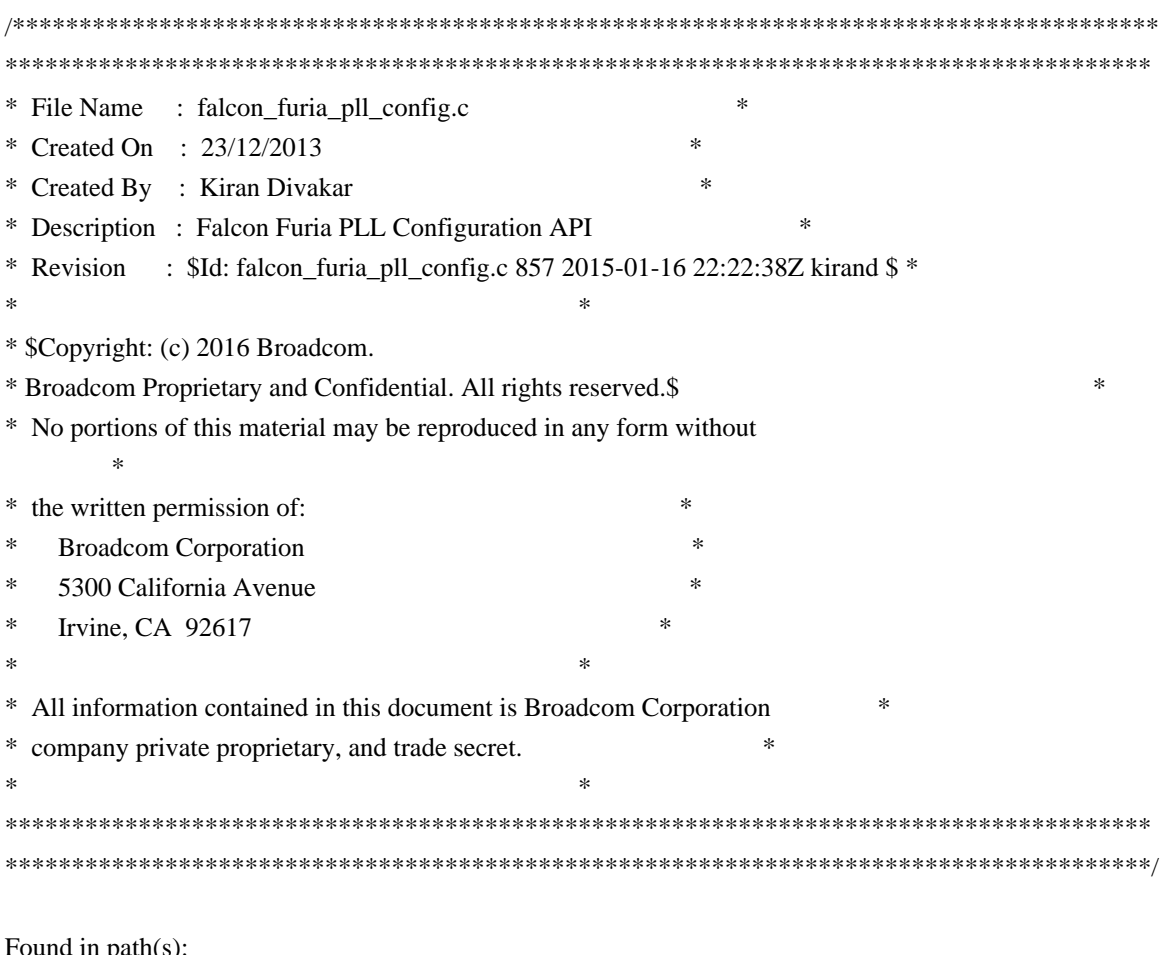

Found in path(s):

\* /opt/cola/permits/1745002214\_1689590998.9917314/0/bcm-sdk-master-zip/bcm-sdkmaster/libs/phymod/chip/madura/tier1/madura\_serdes/falcon\_madura\_src/falcon\_madura\_pll\_config.c \*

/opt/cola/permits/1745002214\_1689590998.9917314/0/bcm-sdk-master-zip/bcm-sdk-

master/libs/phymod/chip/sesto/tier1/sesto\_serdes/falcon\_furia\_sesto\_src/falcon\_furia\_sesto\_pll\_config.c No license file was found, but licenses were detected in source scan.

/\*

\* \$Id: cyclic\_buffer.c,v 1.2 Broadcom SDK \$

\*

\* \$Copyright: (c) 2016 Broadcom.

\* Broadcom Proprietary and Confidential. All rights reserved.\$

\*

\* SHARED CYCLIC BUFFER

\*/

Found in path(s):

\* /opt/cola/permits/1745002214\_1689590998.9917314/0/bcm-sdk-master-zip/bcm-sdk-

master/src/shared/cyclic\_buffer.c

No license file was found, but licenses were detected in source scan.

```
/*
* $Id: flashDrvLib.h,v 1.1 2013/12/02 03:56:10 kevinwu Exp $
* $Copyright: (c) 2013 Broadcom Corp.
* All Rights Reserved.$
*
* File: flashDrvLib.h
*/
```
Found in path(s):

```
* /opt/cola/permits/1745002214_1689590998.9917314/0/bcm-sdk-master-zip/bcm-sdk-
master/systems/vxworks/iproc/vxworks6x/bcm56450/flashDrvLib.h
No license file was found, but licenses were detected in source scan.
```
/\* \$Id: tmc\_api\_tcam\_key.c,v 1.6 Broadcom SDK \$

\* \$Copyright: (c) 2016 Broadcom.

```
* Broadcom Proprietary and Confidential. All rights reserved.$
```

```
*/
```
Found in path(s):

```
* /opt/cola/permits/1745002214_1689590998.9917314/0/bcm-sdk-master-zip/bcm-sdk-
master/src/soc/dpp/TMC/tmc_api_tcam_key.c
No license file was found, but licenses were detected in source scan.
```
/\*

\* \$Id: trident2\_oam.c Broadcom SDK \$

```
* $Copyright: (c) 2016 Broadcom.
```
\* Broadcom Proprietary and Confidential. All rights reserved.\$

\*

```
* File: trident2_oam.c
```

```
* Purpose: Maintains all the debug information for mmu
```

```
* feature for trident2.
```

```
*/
```
Found in path(s):

\* /opt/cola/permits/1745002214\_1689590998.9917314/0/bcm-sdk-master-zip/bcm-sdkmaster/src/appl/diag/esw/techsupport/oam/trident2\_oam.c No license file was found, but licenses were detected in source scan.

```
/*
b * $Id: rx.c,v 1.131 Broadcom SDK $
*
* $Copyright: (c) 2016 Broadcom.
* Broadcom Proprietary and Confidential. All rights reserved.$
*
* File: tx.c
```
\* Purpose: Implementation of bcm\_rx\* API for dune devices \*/

```
Found in path(s):
```
\* /opt/cola/permits/1745002214\_1689590998.9917314/0/bcm-sdk-master-zip/bcm-sdk-master/src/bcm/dpp/rx.c No license file was found, but licenses were detected in source scan.

```
/*
* $Id: dfe_port.h,v 1.5 Broadcom SDK $
*
* $Copyright: (c) 2016 Broadcom.
* Broadcom Proprietary and Confidential. All rights reserved.$
*
* DFE PORT H
*/
Found in path(s):
```
\* /opt/cola/permits/1745002214\_1689590998.9917314/0/bcm-sdk-master-zip/bcm-sdkmaster/include/soc/dfe/cmn/dfe\_port.h No license file was found, but licenses were detected in source scan.

/\*

```
* $Id: bfd.h,v 1.37 Broadcom SDK $
```

```
* $Copyright: (c) 2016 Broadcom.
```

```
* Broadcom Proprietary and Confidential. All rights reserved.$
```

```
*
```

```
* File: bfd.h
```

```
* Purpose: BFD definitions common to SDK and uKernel
```

```
*
```
\* Notes: Definition changes should be avoided in order to

```
* maintain compatibility between SDK and uKernel since
```

```
* both images are built and loaded separately.
```

```
*
*/
```
Found in path(s):

```
* /opt/cola/permits/1745002214_1689590998.9917314/0/bcm-sdk-master-zip/bcm-sdk-
master/include/soc/shared/bfd.h
No license file was found, but licenses were detected in source scan.
```
/\*

```
* $Id: phy54682.h,v 1.9 Broadcom SDK $
```

```
* $Copyright: (c) 2016 Broadcom.
```

```
* Broadcom Proprietary and Confidential. All rights reserved.$
```

```
*
* File: phy54682.h
```

```
*
```

```
* This driver applies to BCM54682.
```
\* It support driving Copper or SERDES interfaces.

\*

\*/

Found in path(s):

\* /opt/cola/permits/1745002214\_1689590998.9917314/0/bcm-sdk-master-zip/bcm-sdkmaster/src/soc/phy/phy54682.h No license file was found, but licenses were detected in source scan.

/\*

\* \$Id: trunk.c,v 1.1 Broadcom SDK \$

\*

\* \$Copyright: (c) 2016 Broadcom.

\* Broadcom Proprietary and Confidential. All rights reserved.\$

\*/

Found in path(s):

\* /opt/cola/permits/1745002214\_1689590998.9917314/0/bcm-sdk-master-zip/bcm-sdkmaster/src/soc/robo/tbx/trunk.c

\* /opt/cola/permits/1745002214\_1689590998.9917314/0/bcm-sdk-master-zip/bcm-sdk-

master/src/soc/robo/harrier/trunk.c

No license file was found, but licenses were detected in source scan.

/\*

\* \$Id: stat.c,v 1.30 Broadcom SDK \$

\*

\* \$Copyright: (c) 2016 Broadcom.

\* Broadcom Proprietary and Confidential. All rights reserved.\$

\*

\* SOC\_JER\_REG\_ACCESS

\*/

Found in path(s):

\* /opt/cola/permits/1745002214\_1689590998.9917314/0/bcm-sdk-master-zip/bcm-sdkmaster/src/soc/dpp/JER/jer\_reg\_access.c No license file was found, but licenses were detected in source scan.

/\*

\* \$Id: brd\_chassis\_smlb.c,v 1.9 Broadcom SDK \$

\* \$Copyright: (c) 2016 Broadcom.

\* Broadcom Proprietary and Confidential. All rights reserved.\$

\* File: brd\_chassis\_smlb.c

\* Purpose: BCM956000 Chassis source-modid based load balancing

\*

\*

\*/

Found in path(s):

\* /opt/cola/permits/1745002214\_1689590998.9917314/0/bcm-sdk-master-zip/bcm-sdkmaster/src/appl/stktask/brd\_chassis\_smlb.c No license file was found, but licenses were detected in source scan.

/\*

```
* $Id: uc_msg.c,v 1.55 Broadcom SDK $
* $Copyright: (c) 2016 Broadcom.
* Broadcom Proprietary and Confidential. All rights reserved.$
*/
```
Found in path(s):

\* /opt/cola/permits/1745002214\_1689590998.9917314/0/bcm-sdk-master-zip/bcm-sdkmaster/src/soc/common/uc\_msg.c

No license file was found, but licenses were detected in source scan.

/\*

- \* \$Id: ratelimit.h,v 1.3 Broadcom SDK \$
- \* \$Copyright: (c) 2016 Broadcom.
- \* Broadcom Proprietary and Confidential. All rights reserved.\$
- \*
- \* File: ratelimit.h
- \* Purpose:
- \*
- \*/

Found in path(s):

\* /opt/cola/permits/1745002214\_1689590998.9917314/0/bcm-sdk-master-zip/bcm-sdkmaster/include/soc/ea/tk371x/ratelimit.h

No license file was found, but licenses were detected in source scan.

/\*

\* \$Id: \$

\* \$Copyright: (c) 2016 Broadcom.

\* Broadcom Proprietary and Confidential. All rights reserved.\$

```
*
```
\* PSTATS - Broadcom StrataSwitch PSTATS API

\*/

Found in path(s):

\* /opt/cola/permits/1745002214\_1689590998.9917314/0/bcm-sdk-master-zip/bcm-sdk-

master/src/bcm/common/pstats.c

No license file was found, but licenses were detected in source scan.

/\*

\* \$Id: cint\_sdk\_atomics.c,v 1.27.88.1 Broadcom SDK \$

\*

\* \$Copyright: (c) 2016 Broadcom.

\* Broadcom Proprietary and Confidential. All rights reserved.\$

\* \* \*/

Found in path(s):

\* /opt/cola/permits/1745002214\_1689590998.9917314/0/bcm-sdk-master-zip/bcm-sdkmaster/src/appl/diag/cint/cint\_sdk\_atomics.c No license file was found, but licenses were detected in source scan.

/\*

\* \$Id: alloc\_mngr\_glif.c,v 1.312 Broadcom SDK \$

\* \$Copyright: (c) 2016 Broadcom.

\* Broadcom Proprietary and Confidential. All rights reserved.\$

\*

\* File: alloc\_mngr\_glif.c

\* Purpose: Global lif allocation manager for DNX chips.

\*

\*/

Found in path(s):

\* /opt/cola/permits/1745002214\_1689590998.9917314/0/bcm-sdk-master-zip/bcm-sdkmaster/src/bcm/dpp/alloc\_mngr\_glif.c No license file was found, but licenses were detected in source scan.

/\* \$Id: ui\_pure\_defi\_fe200.h,v 1.2 Broadcom SDK \$

\* \$Copyright: (c) 2016 Broadcom.

\* Broadcom Proprietary and Confidential. All rights reserved.\$

\*/

Found in path(s):

\* /opt/cola/permits/1745002214\_1689590998.9917314/0/bcm-sdk-master-zip/bcm-sdkmaster/include/appl/dpp/UserInterface/ui\_pure\_defi\_fe200.h No license file was found, but licenses were detected in source scan.

/\*

\* DO NOT EDIT THIS FILE!

\* This file is auto-generated from the registers file.

\* Edits to this file will be lost when it is regenerated.

\*

 $*$  \$Id: \$

\* \$Copyright: (c) 2016 Broadcom.

\* Broadcom Proprietary and Confidential. All rights reserved.\$

\*

\* File: bcm53570\_a0.c

\* Purpose: bcm53570\_a0 chip specific information (register, memories, etc) \*/

Found in path(s):

\* /opt/cola/permits/1745002214\_1689590998.9917314/0/bcm-sdk-master-zip/bcm-sdkmaster/src/soc/mcm/bcm53570\_a0.c No license file was found, but licenses were detected in source scan.

/\*

```
* $Id: fabric.c,v 1.34 Broadcom SDK $
* $Copyright: (c) 2016 Broadcom.
* Broadcom Proprietary and Confidential. All rights reserved.$
*
*/
```
Found in path(s):

\* /opt/cola/permits/1745002214\_1689590998.9917314/0/bcm-sdk-master-zip/bcm-sdk-master/src/soc/dpp/fabric.c \* /opt/cola/permits/1745002214\_1689590998.9917314/0/bcm-sdk-master-zip/bcm-sdk-

master/src/soc/dnx/legacy/fabric.c

No license file was found, but licenses were detected in source scan.

/\*

- \* \$Id: mirror.c,v 1.48 Broadcom SDK \$
- \* \$Copyright: (c) 2016 Broadcom.
- \* Broadcom Proprietary and Confidential. All rights reserved.\$

\*

- \* File: bcmx/mirror.c
- \* Purpose: BCMX Mirroring APIs

\*/

Found in path(s):

\* /opt/cola/permits/1745002214\_1689590998.9917314/0/bcm-sdk-master-zip/bcm-sdk-master/src/bcmx/mirror.c No license file was found, but licenses were detected in source scan.

/\*

\* Broadcom Switch API calls compatible with Robo, Strata, and XGS

\* device driver API's and SDK's.

\*

- \* This module provides a high-level programming abstraction
- \* for programming Layer-2 ethernet switch ASIC's.

\*

- \* Copyright 2002, Broadcom Corporation
- \* All Rights Reserved.

\*

- \* This is UNPUBLISHED PROPRIETARY SOURCE CODE of Broadcom Corporation;
- \* the contents of this file may not be disclosed to third parties, copied or
- \* duplicated in any form, in whole or in part, without the prior written
- \* permission of Broadcom Corporation.
- \*
- \* \$Id: swapi.h,v 1.3 2007/10/08 22:31:11 iakramov Exp \$

\*

\* TODO: Support for DiffServ, Layer3, Filtering

\* \*/

Found in path(s):

\* /opt/cola/permits/1745002214\_1689590998.9917314/0/bcm-sdk-master-zip/bcm-sdkmaster/systems/vxworks/raptor/vxworks6x/bcm56218/swapi.h No license file was found, but licenses were detected in source scan.

/\*

```
* $Id: sbZfHwQe2000QsPriLutEntry.c,v 1.3 Broadcom SDK $
```
- \* \$Copyright: (c) 2016 Broadcom.
- \* Broadcom Proprietary and Confidential. All rights reserved.\$

\*/ /\*

```
* $Id: sbZfHwQe2000QsPriLutEntry.c,v 1.3 Broadcom SDK $
```
\* \$Copyright (c) 2012 Broadcom Corporation

```
* All rights reserved.$
```
\*/

Found in path(s):

\* /opt/cola/permits/1745002214\_1689590998.9917314/0/bcm-sdk-master-zip/bcm-sdkmaster/src/soc/sbx/fabric/sbZfHwQe2000QsPriLutEntry.c No license file was found, but licenses were detected in source scan.

/\* \$Id: cint\_port\_vlan\_range.c,v 1.1 Broadcom SDK \$

- \* \$Copyright: (c) 2016 Broadcom.
- \* Broadcom Proprietary and Confidential. All rights reserved.\$

\*

\* File: cint\_port\_vlan\_range.c

\* Purpose: An example of how to match incoming VLAN using VLAN range of Petra and Arad.

\* The following CINT provides a calling sequence example to set VLAN range of port to match incoming VLAN,

\* and bring up one main services 1:1 Model.

\*

\* Calling sequence:

\*

\* Initialization:

- \* 1. Initialize service models.
- \* 2. Set ports VLAN domain.
- call bcm\_port\_class\_set()
- \* 1. Set all ports to recognize single stag, single ctag and s\_c\_tag frames.
- \* call port\_tpid\_init()
- \* call bcm\_port\_tpid\_add()

\*

- \* 1:1 Service:
- \* Set up sequence:
- \* 1. Add VLAN range info ports. Need to add VLAN range info before creating LIF.
- Call bcm\_vlan\_translate\_action\_range\_add() with action bcmVlanActionCompressed.

\* 2. Create LIFs - Call bcm\_vlan\_port\_create() with following criterias: \* BCM\_VLAN\_PORT\_MATCH\_PORT\_VLAN, BCM\_VLAN\_PORT\_MATCH\_PORT\_VLAN\_STACKED \* 7. Cross connect the 2 LIFs \* - Call bcm\_vswitch\_cross\_connect\_add() \* Clean up sequence: \* 1. Delete the cross connected LIFs. \* - Call bcm\_vswitch\_cross\_connect\_delete() \* 2. Delete VLAN range info from ports \* - Call bcm\_vlan\_translate\_action\_range\_delete() \* 3. Delete LIFs. \* - Call bcm\_vlan\_port\_destroy() \* \* Service Model: \* 1:1 Service: \* Port\_1 <----------------------------- CrossConnect ------------> Port\_2 \* SVLAN range 10~20 <----------------------------------------------> SVLAN range 30~40 \* SVLAN range 50~60 CVLAN range 70~80 <-----------------------------> SVLAN range 90~100 CVLAN range 110~120 \* \* Traffic within VLAN range: \* 1. Port\_1 SVLAN range 10~20 <-CrossConnect-> Port\_2 SVLAN range 30~40 - From Port 1: \* - ethernet header with any DA, SA \* - VLAN tag: VLAN tag type  $0x8100$ , VID = 10 \* - From Port\_2: - ethernet header with any DA, SA \*  $-$  VLAN tag: VLAN tag type 0x8100, VID = 30 \* - From Port\_1: \* - ethernet header with any DA, SA \* - VLAN tag: VLAN tag type  $0x8100$ , VID = 15 \* - From Port\_2: \* - ethernet header with any DA, SA \* - VLAN tag: VLAN tag type  $0x8100$ , VID = 35 \* - From Port\_1: \* - ethernet header with any DA, SA \* - VLAN tag: VLAN tag type  $0x8100$ , VID = 20 \* - From Port\_2: \* - ethernet header with any DA, SA \* - VLAN tag: VLAN tag type  $0x8100$ , VID = 40 \* \* 2. Port\_1 SVLAN range 50~60 CVLAN range 70~80 <-CrossConnect-> Port\_2 SVLAN range 90~100 CVLAN range 110~120 \* - From Port\_1: \* - ethernet header with any DA, SA

\* - VLAN tag: VLAN tag type

```
0x8100, VID = 50, VLAN tag type 0x9100, VID = 70
     - From Port 2:
        - ethernet header with any DA, SA
* - VLAN tag: VLAN tag type 0x8100, VID = 90, VLAN tag type 0x9100, VID = 110
* - From Port_1:
* - ethernet header with any DA, SA
* - VLAN tag: VLAN tag type 0x8100, VID = 55, VLAN tag type 0x9100, VID = 75
* - From Port_2:
* - ethernet header with any DA, SA
* - VLAN tag: VLAN tag type 0x8100, VID = 95, VLAN tag type 0x9100, VID = 115
* - From Port_1:
* - ethernet header with any DA, SA
* - VLAN tag: VLAN tag type 0x8100, VID = 60, VLAN tag type 0x9100, VID = 80
* - From Port_2:
* - ethernet header with any DA, SA
* - VLAN tag: VLAN tag type 0x8100, VID = 100, VLAN tag type 0x9100, VID = 120
*
* Traffic out of VLAN range, can't be matched. All are dropped:
* 1. Port_1 Tunnel-ID 1000 SVLAN range
 10~20 <-CrossConnect-> Port_2 SVLAN range 30~40
* - From Port_1:
* - ethernet header with any DA, SA
        - VLAN tag: VLAN tag type 0x8100, VID = 5
* - From Port_2:
* - ethernet header with any DA, SA
* - VLAN tag: VLAN tag type 0x8100, VID = 25
* - From Port_1:
* - ethernet header with any DA, SA
* - VLAN tag: VLAN tag type 0x8100, VID = 25
* - From Port_2:
* - ethernet header with any DA, SA
* - VLAN tag: VLAN tag type 0x8100, VID = 45
*
* 2. Port_1 SVLAN range 50~60 CVLAN range 70~80 <-CrossConnect-> Port_2 SVLAN range 90~100 CVLAN
range 110~120
* - From Port_1:
        - ethernet header with any DA, SA
* - VLAN tag: VLAN tag type 0x8100, VID = 45, VLAN tag type 0x9100, VID = 70
* - From Port_2:
* - ethernet header with any DA, SA
* - VLAN tag: VLAN tag type 0x8100,
VID = 85, VLAN tag type 0x9100, VID = 110
     - From Port 1:
* - ethernet header with any DA, SA
* - VLAN tag: VLAN tag type 0x8100, VID = 50, VLAN tag type 0x9100, VID = 65
* - From Port_2:
* - ethernet header with any DA, SA
* - VLAN tag: VLAN tag type 0x8100, VID = 90, VLAN tag type 0x9100, VID = 105
```
- From Port 1:
- \* ethernet header with any DA, SA
- \* VLAN tag: VLAN tag type 0x8100, VID = 45, VLAN tag type 0x9100, VID = 65
- \* From Port\_2:
- \* ethernet header with any DA, SA
- \* VLAN tag: VLAN tag type 0x8100, VID = 85, VLAN tag type 0x9100, VID =  $105$
- \* \* To Activate Above Settings Run:
- BCM> cint examples/dpp/cint\_port\_tpid.c
- \* BCM> cint examples/dpp/cint\_port\_vlan\_range.c
- \* BCM> cint
- \* cint> vlan\_range\_init(unit, port\_1, port\_2);
- \* cint> vlan\_range\_1\_1\_service(unit);
- cint> vlan\_range\_1\_1\_service\_cleanup(unit);
- \*
- \*

To Test VLAN Range Settings Only Run:

- \* cint> vlan\_range\_action\_add(unit, service\_index, port\_index);
- \* cint> vlan\_range\_action\_get(unit, service\_index, port\_index);
- $\text{cint} > \text{vlan\_range\_action\_delete}(\text{unit, service\_index, port\_index});$
- \* cint> vlan\_range\_action\_delete\_all(unit);
- \*/

Found in path(s):

\* /opt/cola/permits/1745002214\_1689590998.9917314/0/bcm-sdk-master-zip/bcm-sdkmaster/src/examples/dpp/cint\_port\_vlan\_range.c

No license file was found, but licenses were detected in source scan.

/\*

\* \$Id: fe1600\_fabric\_topology.h,v 1.4 Broadcom SDK \$

\*

- \* \$Copyright: (c) 2016 Broadcom.
- \* Broadcom Proprietary and Confidential. All rights reserved.\$

\*

```
* FE1600 FABRIC TOPOLOGY H
```
\*/

Found in path(s):

\* /opt/cola/permits/1745002214\_1689590998.9917314/0/bcm-sdk-master-zip/bcm-sdkmaster/include/soc/dfe/fe1600/fe1600\_fabric\_topology.h No license file was found, but licenses were detected in source scan.

```
/* \file port_pp.h
* $Id$
*
* Internal DNX Port APIs
*
* $Copyright: (c) 2016 Broadcom.
```
\* Broadcom Proprietary and Confidential. All rights reserved.\$

\* \*/

Found in path(s): \* /opt/cola/permits/1745002214\_1689590998.9917314/0/bcm-sdk-master-zip/bcm-sdkmaster/include/bcm\_int/dnx/port/port\_pp.h No license file was found, but licenses were detected in source scan.

/\*

\* \$Id: lotus\_service.h,v 1.3 Broadcom SDK \$

\*

\* \$Copyright: (c) 2016 Broadcom.

\* Broadcom Proprietary and Confidential. All rights reserved.\$

\*/

Found in path(s):

\* /opt/cola/permits/1745002214\_1689590998.9917314/0/bcm-sdk-master-zip/bcm-sdkmaster/include/soc/robo/lotus\_service.h No license file was found, but licenses were detected in source scan.

/\*

- \* \$Id: wb\_db\_port.h,v 1.1 Broadcom SDK \$
- \* \$Copyright: (c) 2016 Broadcom.

\* Broadcom Proprietary and Confidential. All rights reserved.\$

\*

```
* Module: PORT APIs
```
\*

```
* Purpose:
```
- PORT API for Dune Packet Processor devices
- Warm boot support

\*/

Found in path(s):

\* /opt/cola/permits/1745002214\_1689590998.9917314/0/bcm-sdk-master-zip/bcm-sdkmaster/include/bcm\_int/sbx/caladan3/wb\_db\_port.h

No license file was found, but licenses were detected in source scan.

/\* \$Id: sand\_error\_code.h,v 1.13 Broadcom SDK \$

```
* $Copyright: (c) 2016 Broadcom.
```
\* Broadcom Proprietary and Confidential. All rights reserved.\$

\*/

Found in path(s):

\* /opt/cola/permits/1745002214\_1689590998.9917314/0/bcm-sdk-master-zip/bcm-sdkmaster/include/soc/dpp/SAND/Management/sand\_error\_code.h \* /opt/cola/permits/1745002214\_1689590998.9917314/0/bcm-sdk-master-zip/bcm-sdk-

master/include/soc/dnx/legacy/SAND/Management/sand\_error\_code.h

No license file was found, but licenses were detected in source scan.

```
/*
* $Id: ptp.c,v 1.5 Broadcom SDK $
* $Copyright: (c) 2016 Broadcom.
* Broadcom Proprietary and Confidential. All rights reserved.$
*
* File: ptp.c
*
* Purpose:
*
* Functions:
* bcm_petra_ptp_acceptable_master_add
    bcm_petra_ptp_acceptable_master_enabled_get
* bcm_petra_ptp_acceptable_master_enabled_set
* bcm_petra_ptp_acceptable_master_list
    * bcm_petra_ptp_acceptable_master_remove
* bcm_petra_ptp_acceptable_master_table_clear
* bcm_petra_ptp_acceptable_master_table_size_get
    bcm_petra_ptp_cb_register
* bcm_petra_ptp_cb_unregister
* bcm_petra_ptp_clock_accuracy_get
    bcm_petra_ptp_clock_accuracy_set
* bcm_petra_ptp_clock_create
* bcm_petra_ptp_clock_current_dataset_get
    * bcm_petra_ptp_clock_default_dataset_get
* bcm_petra_ptp_clock_domain_get
* bcm_petra_ptp_clock_domain_set
    bcm_petra_ptp_clock_get
     * bcm_petra_ptp_clock_parent_dataset_get
* bcm_petra_ptp_clock_port_announce_receipt_timeout_get
    bcm_petra_ptp_clock_port_announce_receipt_timeout_set
* bcm_petra_ptp_clock_port_configure
* bcm_petra_ptp_clock_port_dataset_get
* bcm_petra_ptp_clock_port_delay_mechanism_get
* bcm_petra_ptp_clock_port_delay_mechanism_set
* bcm_petra_ptp_clock_port_disable
* bcm_petra_ptp_clock_port_enable
* bcm_petra_ptp_clock_port_identity_get
* bcm_petra_ptp_clock_port_info_get
* bcm_petra_ptp_clock_port_latency_get
* bcm_petra_ptp_clock_port_latency_set
* bcm_petra_ptp_clock_port_log_announce_interval_get
* bcm_petra_ptp_clock_port_log_announce_interval_set
* bcm_petra_ptp_clock_port_log_min_delay_req_interval_get
    bcm_petra_ptp_clock_port_log_min_delay_req_interval_set
* bcm_petra_ptp_clock_port_log_min_pdelay_req_interval_get
* bcm_petra_ptp_clock_port_log_min_pdelay_req_interval_set
```
- bcm\_petra\_ptp\_clock\_port\_log\_sync\_interval\_get
- bcm\_petra\_ptp\_clock\_port\_log\_sync\_interval\_set
- \* bcm\_petra\_ptp\_clock\_port\_mac\_get
- \* bcm\_petra\_ptp\_clock\_port\_protocol\_get
- bcm\_petra\_ptp\_clock\_port\_type\_get
- \* bcm\_petra\_ptp\_clock\_port\_version\_number\_get
- \* bcm\_petra\_ptp\_clock\_priority1\_get
- bcm\_petra\_ptp\_clock\_priority1\_set
- bcm\_petra\_ptp\_clock\_priority2\_get
- \* bcm\_petra\_ptp\_clock\_priority2\_set
- bcm\_petra\_ptp\_clock\_slaveonly\_get
- bcm\_petra\_ptp\_clock\_slaveonly\_set
- \* bcm\_petra\_ptp\_clock\_time\_get
- \* bcm\_petra\_ptp\_clock\_time\_properties\_get
- \* bcm\_petra\_ptp\_clock\_time\_set
- \* bcm\_petra\_ptp\_clock\_timescale\_get
- \* bcm\_petra\_ptp\_clock\_timescale\_set
- \* bcm\_petra\_ptp\_clock\_traceability\_get
- \* bcm\_petra\_ptp\_clock\_traceability\_set
- bcm\_petra\_ptp\_clock\_user\_description\_set
- \* bcm\_petra\_ptp\_clock\_utc\_get
- \* bcm\_petra\_ptp\_clock\_utc\_set
- \* bcm\_petra\_ptp\_ctdev\_alarm\_callback\_register
- \* bcm\_petra\_ptp\_ctdev\_alarm\_callback\_unregister
- \* bcm\_petra\_ptp\_ctdev\_alpha\_get
- \* bcm\_petra\_ptp\_ctdev\_alpha\_set
- \* bcm\_petra\_ptp\_ctdev\_enable\_get
- \* bcm\_petra\_ptp\_ctdev\_enable\_set
- bcm\_petra\_ptp\_ctdev\_verbose\_get
- \* bcm\_petra\_ptp\_ctdev\_verbose\_set
- \* bcm\_petra\_ptp\_detach
- \* bcm\_petra\_ptp\_foreign\_master\_dataset\_get
- \* bcm\_petra\_ptp\_lock
- \* bcm\_petra\_ptp\_unlock
- bcm\_petra\_ptp\_init
- \* bcm\_petra\_ptp\_input\_channel\_precedence\_mode\_set
- \* bcm\_petra\_ptp\_input\_channel\_switching\_mode\_set
- bcm\_petra\_ptp\_input\_channels\_get
- \* bcm\_petra\_ptp\_input\_channels\_set
- \* bcm\_petra\_ptp\_modular\_enable\_get
- \* bcm\_petra\_ptp\_modular\_enable\_set
- \* bcm\_petra\_ptp\_modular\_phyts\_get
- \* bcm\_petra\_ptp\_modular\_phyts\_set
- \* bcm\_petra\_ptp\_modular\_portbitmap\_get
- \* bcm\_petra\_ptp\_modular\_portbitmap\_set
- bcm\_petra\_ptp\_modular\_verbose\_get
- \* bcm\_petra\_ptp\_modular\_verbose\_set
- \* bcm\_petra\_ptp\_packet\_counters\_get
- \* bcm\_petra\_ptp\_peer\_dataset\_get
- bcm\_petra\_ptp\_primary\_domain\_get
- \* bcm\_petra\_ptp\_primary\_domain\_set
- \* bcm\_petra\_ptp\_servo\_configuration\_get
- \* bcm\_petra\_ptp\_servo\_configuration\_set
- bcm\_petra\_ptp\_servo\_status\_get
- \* bcm\_petra\_ptp\_servo\_threshold\_get
- bcm\_petra\_ptp\_servo\_threshold\_set
- bcm\_petra\_ptp\_signal\_output\_get
- \* bcm\_petra\_ptp\_signal\_output\_remove
- bcm\_petra\_ptp\_signal\_output\_set
- \* bcm\_petra\_ptp\_signaled\_unicast\_master\_add
- \* bcm\_petra\_ptp\_signaled\_unicast\_master\_remove
- bcm\_petra\_ptp\_signaled\_unicast\_slave\_list
- bcm\_petra\_ptp\_signaled\_unicast\_slave\_table\_clear
- \* bcm\_petra\_ptp\_signaling\_arbiter\_register
- \* bcm\_petra\_ptp\_signaling\_arbiter\_unregister
- bcm\_petra\_ptp\_stack\_create
- \* bcm\_petra\_ptp\_static\_unicast\_master\_add
- \* bcm\_petra\_ptp\_static\_unicast\_master\_list
- bcm\_petra\_ptp\_static\_unicast\_master\_table\_clear
- \* bcm\_petra\_ptp\_static\_unicast\_master\_table\_size\_get
- \* bcm\_petra\_ptp\_static\_unicast\_slave\_add
- \* bcm\_petra\_ptp\_static\_unicast\_slave\_list
- \* bcm\_petra\_ptp\_static\_unicast\_slave\_remove
- bcm\_petra\_ptp\_static\_unicast\_slave\_table\_clear
- bcm\_petra\_ptp\_sync\_phy
- \* bcm\_petra\_ptp\_telecom\_g8265\_init
- bcm\_petra\_ptp\_telecom\_g8265\_network\_option\_get
- bcm\_petra\_ptp\_telecom\_g8265\_network\_option\_set
- \* bcm\_petra\_ptp\_telecom\_g8265\_packet\_master\_add
- \* bcm\_petra\_ptp\_telecom\_g8265\_packet\_master\_best\_get
- \* bcm\_petra\_ptp\_telecom\_g8265\_packet\_master\_get
- \* bcm\_petra\_ptp\_telecom\_g8265\_packet\_master\_list
- \* bcm\_petra\_ptp\_telecom\_g8265\_packet\_master\_lockout\_set
- \* bcm\_petra\_ptp\_telecom\_g8265\_packet\_master\_non\_reversion\_set
- \* bcm\_petra\_ptp\_telecom\_g8265\_packet\_master\_priority\_override
- \* bcm\_petra\_ptp\_telecom\_g8265\_packet\_master\_priority\_set
- \* bcm\_petra\_ptp\_telecom\_g8265\_packet\_master\_remove
- bcm\_petra\_ptp\_telecom\_g8265\_packet\_master\_wait\_duration\_set
- bcm\_petra\_ptp\_telecom\_g8265\_pktstats\_thresholds\_get
- \* bcm\_petra\_ptp\_telecom\_g8265\_pktstats\_thresholds\_set
- bcm\_petra\_ptp\_telecom\_g8265\_quality\_level\_set
- \* bcm\_petra\_ptp\_telecom\_g8265\_receipt\_timeout\_get
- bcm\_petra\_ptp\_telecom\_g8265\_receipt\_timeout\_set
- bcm\_petra\_ptp\_telecom\_g8265\_shutdown
- bcm\_petra\_ptp\_time\_format\_set
- \* bcm\_petra\_ptp\_timesource\_input\_status\_get
- bcm\_petra\_ptp\_tod\_input\_sources\_get
- \* bcm\_petra\_ptp\_tod\_input\_sources\_set
- \* bcm\_petra\_ptp\_tod\_output\_get
- \* bcm\_petra\_ptp\_tod\_output\_remove
- \* bcm\_petra\_ptp\_tod\_output\_set
- \* bcm\_petra\_ptp\_transparent\_clock\_default\_dataset\_get
- \* bcm\_petra\_ptp\_transparent\_clock\_port\_dataset\_get
- \* bcm\_petra\_ptp\_unicast\_request\_duration\_get
- \* bcm\_petra\_ptp\_unicast\_request\_duration\_max\_get
- \* bcm\_petra\_ptp\_unicast\_request\_duration\_max\_set
- \* bcm\_petra\_ptp\_unicast\_request\_duration\_min\_get
- \*

bcm\_petra\_ptp\_unicast\_request\_duration\_min\_set

```
* bcm_petra_ptp_unicast_request_duration_set
```
\*/

Found in path(s):

\* /opt/cola/permits/1745002214\_1689590998.9917314/0/bcm-sdk-master-zip/bcm-sdkmaster/src/bcm/dpp/ptp/ptp.c

No license file was found, but licenses were detected in source scan.

/\* \$Id: arad\_ofp\_rates.c,v 1.70 Broadcom SDK \$

\* \$Copyright: (c) 2016 Broadcom.

\* Broadcom Proprietary and Confidential. All rights reserved.\$

\*/

Found in path(s):

\* /opt/cola/permits/1745002214\_1689590998.9917314/0/bcm-sdk-master-zip/bcm-sdkmaster/src/soc/dpp/ARAD/arad\_ofp\_rates.c No license file was found, but licenses were detected in source scan.

/\* \$Id: ui fe indirect.c,v 1.2 Broadcom SDK \$

\* \$Copyright: (c) 2016 Broadcom.

\* Broadcom Proprietary and Confidential. All rights reserved.\$

\*/

Found in path(s):

\* /opt/cola/permits/1745002214\_1689590998.9917314/0/bcm-sdk-master-zip/bcm-sdkmaster/src/appl/dpp/UserInterface/ui\_fe\_indirect.c No license file was found, but licenses were detected in source scan.

/\*

\* \$Id: robo\_53118.h,v 1.4 Broadcom SDK \$

\*

\* \$Copyright: (c) 2016 Broadcom.

\* Broadcom Proprietary and Confidential. All rights reserved.\$

\*/

Found in path(s):

\* /opt/cola/permits/1745002214\_1689590998.9917314/0/bcm-sdk-master-zip/bcm-sdkmaster/src/soc/robo/gex/blackbird/robo\_bb.h No license file was found, but licenses were detected in source scan.

/\*

\* \$Id: vswitch.h,v 1.3 Broadcom SDK \$ \* \$Copyright: (c) 2016 Broadcom. \* Broadcom Proprietary and Confidential. All rights reserved.\$ \* \* File: vswitch.h \* Purpose: Vswitch internal definitions \* specific to FE2000 BCM API implementation \*/

Found in path(s):

\* /opt/cola/permits/1745002214\_1689590998.9917314/0/bcm-sdk-master-zip/bcm-sdkmaster/include/bcm\_int/sbx/fe2000/vswitch.h No license file was found, but licenses were detected in source scan.

/\*

```
* $Id: schan.c,v 1.53 Broadcom SDK $
* $Copyright: (c) 2016 Broadcom.
* Broadcom Proprietary and Confidential. All rights reserved.$
*
```
\* S-Channel (internal command bus) support

\*/

Found in path(s):

\* /opt/cola/permits/1745002214\_1689590998.9917314/0/bcm-sdk-master-zip/bcm-sdkmaster/src/soc/common/schan.c No license file was found, but licenses were detected in source scan.

/\*

```
* $Id: tdpll_inputs.c, Exp $
```

```
* $Copyright: (c) 2016 Broadcom.
```
\* Broadcom Proprietary and Confidential. All rights reserved.\$

\*

```
* File: tdpll_inputs.c
```
\*

\*

\* Purpose: Telecom DPLL input clock monitoring, reference selection, and switching.

\* Functions:

- \* bcm\_tdpll\_input\_clock\_init
- \* bcm\_tdpll\_input\_clock\_shutdown
- \* bcm\_tdpll\_input\_clock\_control
- \* bcm\_tdpll\_input\_clock\_port\_lookup
- \* bcm\_tdpll\_input\_clock\_mac\_lookup
- bcm\_tdpll\_input\_clock\_mac\_get
- bcm\_tdpll\_input\_clock\_mac\_set
- \* bcm\_tdpll\_input\_clock\_reference\_mac\_get
- \* bcm\_tdpll\_input\_clock\_frequency\_error\_get
- \* bcm\_tdpll\_input\_clock\_threshold\_state\_get
- \* bcm\_tdpll\_input\_clock\_enable\_get
- \* bcm\_tdpll\_input\_clock\_enable\_set
- \* bcm\_tdpll\_input\_clock\_l1mux\_get
- \* bcm\_tdpll\_input\_clock\_l1mux\_set
- \* bcm\_tdpll\_input\_clock\_valid\_get
- bcm\_tdpll\_input\_clock\_valid\_set
- \*

bcm\_tdpll\_input\_clock\_dpll\_use\_get

- bcm\_tdpll\_input\_clock\_dpll\_use\_set
- bcm\_tdpll\_input\_clock\_frequency\_get
- \* bcm\_tdpll\_input\_clock\_frequency\_set
- bcm\_tdpll\_input\_clock\_ql\_get
- \* bcm\_tdpll\_input\_clock\_ql\_set
- \* bcm\_tdpll\_input\_clock\_priority\_get
- bcm\_tdpll\_input\_clock\_priority\_set
- \* bcm\_tdpll\_input\_clock\_lockout\_get
- \* bcm\_tdpll\_input\_clock\_lockout\_set
- bcm\_tdpll\_input\_clock\_monitor\_interval\_get
- \* bcm\_tdpll\_input\_clock\_monitor\_interval\_set
- \* bcm\_tdpll\_input\_clock\_monitor\_threshold\_get
- \* bcm\_tdpll\_input\_clock\_monitor\_threshold\_set
- \* bcm\_tdpll\_input\_clock\_ql\_enabled\_get
- \* bcm\_tdpll\_input\_clock\_ql\_enabled\_set
- \* bcm\_tdpll\_input\_clock\_revertive\_get
- \* bcm\_tdpll\_input\_clock\_revertive\_set
- \* bcm\_tdpll\_input\_clock\_best\_get
- \* bcm\_tdpll\_input\_clock\_dpll\_reference\_get
- \* bcm\_tdpll\_input\_clock\_monitor\_cb\_register
- \* bcm\_tdpll\_input\_clock\_monitor\_cb\_unregister
- \* bcm\_tdpll\_input\_clock\_selector\_cb\_register
- \* bcm\_tdpll\_input\_clock\_selector\_cb\_unregister
- \*
- \* bcm\_tdpll\_input\_clock\_state\_machine
- \* bcm\_tdpll\_input\_clock\_reference\_selector
- \* bcm\_tdpll\_input\_clock\_monitor\_gateway
- \* bcm\_tdpll\_input\_clock\_monitor\_data\_get
- \* bcm\_tdpll\_input\_clock\_monitor\_calc
- bcm\_tdpll\_input\_clock\_monitor\_eval

\*/

### Found in path(s):

\* /opt/cola/permits/1745002214\_1689590998.9917314/0/bcm-sdk-master-zip/bcm-sdkmaster/src/bcm/common/ptp/tdpll\_inputs.c

No license file was found, but licenses were detected in source scan.

# /\*

\* dict.c: dictionary of reusable strings, just used to avoid allocation

- and freeing operations.
- \*
- \* Copyright (C) 2003 Daniel Veillard.
- \*
- \* Permission to use, copy, modify, and distribute this software for any
- \* purpose with or without fee is hereby granted, provided that the above
- \* copyright notice and this permission notice appear in all copies.
- \*

```
* THIS SOFTWARE IS PROVIDED ``AS IS'' AND WITHOUT ANY EXPRESS OR IMPLIED
* WARRANTIES, INCLUDING, WITHOUT LIMITATION, THE IMPLIED WARRANTIES OF
* MERCHANTIBILITY AND FITNESS FOR A PARTICULAR PURPOSE. THE AUTHORS AND
* CONTRIBUTORS ACCEPT NO RESPONSIBILITY IN ANY CONCEIVABLE MANNER.
*
```
\* Author: daniel@veillard.com

\*/

Found in path(s):

\* /opt/cola/permits/1745002214\_1689590998.9917314/0/bcm-sdk-master-zip/bcm-sdkmaster/src/shared/libxml/dict.c No license file was found, but licenses were detected in source scan.

/\*

- \* \$Id: lkm.h,v 1.22 Broadcom SDK \$
- \* \$Copyright: (c) 2016 Broadcom.
- \* Broadcom Proprietary and Confidential. All rights reserved.\$
- \*/

Found in path(s):

\* /opt/cola/permits/1745002214\_1689590998.9917314/0/bcm-sdk-master-zip/bcm-sdk-

master/systems/linux/kernel/modules/include/lkm.h

No license file was found, but licenses were detected in source scan.

# \$Id: bcm56640sanity.soc,v 1.3 Broadcom SDK \$

# \$Copyright: (c) 2016 Broadcom.

# Broadcom Proprietary and Confidential. All rights reserved.\$

#

# Triumph3 BCM56640 Sanity

#

# Script to run all available tests as quickly as possible.

# For testing basic sanity of new drivers, simulators, chips, etc.

#

# Set run command script not to fail on errors reported by commands # this allows the script to continue if a test fails

set rcerror=false

# Set up test mode: don't stop on errors, show progress on each test tm -stoponerror +progress # Unselect all ts  $-$ \*

local pbmge 0x2 local pbmxe 0x1ffe0

if !"expr  $bcm56640_3x42_4x32 + 0"$  'local pbmhg 0x22220000; local pbmport 0x2223ffe2' if "expr \$bcm56640\_3x42\_4x32 + 0" \ 'config add bcm56640\_3x40\_3x42=1; local pbmhg 0x22200000; local pbmport 0x2221ffe2'

# Turn off Mem cache and Parity checks for mem tests config add mem\_cache\_enable=0 config add parity\_enable=0

echo "testsuite: started: sanity" rcload rc.soc counter off l2mode off

# We need to print out port status since any cabling effects results. \*:ps

if \$?1 'local full\_test 1'

# Avoid link messages while testing linkscan off ibodsync off init init misc

local done 'echo " Done"'

#Display some useful information date ver soc

#Start Test echo "Running PCI Compliance ..." tr  $2$ **\$done** 

echo "Running PCI S-Channel Buf ..." tr 4 \$done init soc debug -warn echo "Running Register reset defaults ..." tr 1 \$done echo "Running Register read/write ..." tr 3 mask64 \$done debug +warn rcload rc.soc counter off l2mode off echo "Running CPU Benchmarks (No Mem Cache) ..." tr 21 \$done tr3\_mem.soc # Re-initialize to clean up of various read/writes to MMU memories rcload rc.soc counter off l2mode off linkscan off echo "Running counter width verification test ..." tr 30 \$done echo "Running counter read/write test ..." tr 31 \$done #Hashing tests - TBD tr 55 echo "Running MDIO Linkscan test" tr 60 \$done echo "Testing CPU DMA loopback ..." #tr 17

### \$done

#echo "Testing CPU DMA, Scatter/Gather Reload ..." #tr 22 #\$done

echo "Testing CPU DMA, Scatter/Gather Simple ..." #tr 23 \$done

echo "Testing CPU DMA, Scatter/Gather Random ..." #tr 24 \$done

#MAC Loopback echo "Testing MAC Loopback - 1 Gb/s all GE ports" tr 18 PortBitMap=\$pbmge Speed=1000 \$done

echo "Testing MAC Loopback - 10 Gb/s all XE ports" tr 18 PortBitMap=\$pbmxe Speed=10G **\$done** 

#tr 18 PortBitMap=\$pbmhg Speed=30G #\$done

#PHY Loopback echo "Testing PHY Loopback - 1 Gb/s all GE ports" tr 19 PortBitMap=\$pbmge Speed=1000 **\$done** 

echo "Testing PHY Loopback - 10 Gb/s all XE ports" tr 19 PortBitMap=\$pbmxe Speed=10G \$done

echo "Testing PHY Loopback - 30 Gb/s all HG ports" tr 19 PortBitMap=\$pbmhg Speed=30G \$done

#tr 48 pbm=\$pbmport #\$done

echo "Running PHY loopback V2 on all ports ..." tr 49 pbm=\$pbmport **\$done** 

#Internal snake Loopback echo "Running internal snake on XE ports, MAC loopback ..." tr 39 LoopbackMode=MAC snakepath=TWOways PortBitMap=\$pbmxe \$done

echo "Running internal snake on XE ports, PHY loopback ..." tr 39 LoopbackMode=PHY snakepath=TWOways PortBitMap=\$pbmxe \$done

#Traffic Test echo "Running Traffic Test on GE port in MAC mode ..." tr 72 RunMode=MAC PortBitMap=\$pbmge c=10 sp=1000 \$done

echo "Running Traffic Test on GE port in PHY mode ..." tr 72 RunMode=PHY PortBitMap=\$pbmge c=10 sp=1000 \$done

echo "Running Traffic Test on XE port in MAC mode ..." tr 72 RunMode=MAC PortBitMap=\$pbmxe c=10 sp=10G \$done

echo "Running Traffic Test on XE port in PHY mode ..." tr 72 RunMode=PHY PortBitMap=\$pbmxe c=10 sp=10G **\$done** 

#tr 72 RunMode=MAC PortBitMap=\$pbmhg c=10 sp=30G #\$done

echo "Running Traffic Test on HG port in PHY mode ..."

tr 72 RunMode=PHY PortBitMap=\$pbmhg c=10 sp=30G \$done

# if you have cable with following paring # xe0-xe4, xe1-xe5, xe2-xe6, xe3-xe7 # xe8-xe12, xe9-xe13, xe10-xe14, xe11-xe15 # ... # xe56-xe60, xe57-xe61, xe58-xe62, xe59-xe63 # # tr 72 rm=external pbm=xe0,xe4 an= $f$  sp= $10g$ # tr 72 rm=external pbm=xe1,xe5 an=f sp=10g # tr 72 rm=external pbm=xe2,xe6 an=f sp=10g # tr 72 rm=external pbm=xe3,xe7 an=f sp=10g # tr 72 rm=external pbm=xe8,xe12 an=f sp=10g

```
# tr 72 rm=external pbm=xe9,xe13 an=f sp=10g
# tr 72 rm=external pbm=xe10,xe14 an=f sp=10g
# tr 72 rm=external pbm=xe11,xe15 an=f sp=10g
# ...
# tr 72 rm=external pbm=xe56,xe60 an=f sp=10g
# tr 72 rm=external pbm=xe57,xe61 an=f sp=10g
# tr 72 rm=external pbm=xe58,xe62 an=f sp=10g
# tr 72 rm=external pbm=xe59,xe63 an=f sp=10g
# if you have cable with following paring
# xe0-xe4, xe1-xe5, xem-xe6, xe3-xe7
# xe8-xe12, xe9-xe13, xe10-xe14, xe11-xe15
# ...
# xe56-xe60, xe57-xe61, xe58-xe62, xe59-xe63
# echo "Running external loopback ..."
# tr 20 tpbm=xe0-xe3 di=4 an=f s=10g# tr 20 tpbm=xe8-xe11 di=4 an=f s=10g# tr 20 tpbm=xe16-xe19 di=4 an=f s=10g# tr 20 tpbm=xe24-xe27 di=4 an=f s=10g# tr 20 tpbm=xe32-xe35 di=4 an=f s=10g# tr 20 tpbm=xe40-xe43 di=4 an=f s=10g# tr 20 tpbm=xe48-xe51 di=4
an=fs=10g# tr 20 tpbm=xe56-xe59 di=4 an=f s=10g# $done
# Show status
date
t<sub>1</sub>local returnCode $?
echo Tests Complete. Reinitializing ...
config refresh
rcload rc.soc
counter off
l2mode off
```

```
# We want to show the return code from the tl command which
# lists the results. The automated test infrastructure keys off of this
# value
echo "testsuite: finished: sanity: $returnCode"
```
Found in path(s):

\* /opt/cola/permits/1745002214\_1689590998.9917314/0/bcm-sdk-master-zip/bcm-sdkmaster/rc/bcm56640sanity.soc No license file was found, but licenses were detected in source scan.

/\*
- \* \$Id: sbZfKaQmWredCfgTableEntryConsole.hx,v 1.2 Broadcom SDK \$
- \* \$Copyright: (c) 2016 Broadcom.
- \* Broadcom Proprietary and Confidential. All rights reserved.\$

\*/

#### Found in path(s):

\* /opt/cola/permits/1745002214\_1689590998.9917314/0/bcm-sdk-master-zip/bcm-sdkmaster/include/soc/sbx/qe2k/sbZfKaQmWredCfgTableEntryConsole.hx No license file was found, but licenses were detected in source scan.

 $/*$  \$Id: cint 12 traverse.c,v 1.4 Broadcom SDK \$

- \* \$Copyright: (c) 2016 Broadcom.
- \* Broadcom Proprietary and Confidential. All rights reserved.\$
- \*
- \* File: cint\_l2\_traverse.c
- \* Purpose: Example demonstrates how to traverse the MACT.
- \*
- \* Demonstrate:
- \* aging enable and aging time setting
- \* add mact that points to unicast/multicast destinations
- \* print the content of the MAC Table
- \*
- \* Default settings:
- \* It is assumed diag\_init is executed:
- \* o All ports set with TPID 0x8100 and all packet formats (tagged/untagged) are accepted.
- $*$  o PVID of all ports set to VID = 1, thus untagged packet is associated to VLAN 1.
- \* o By default, learning is managed by device without interference from the CPU.
- \* o By default, aging is disabled.
- \* o All VLANs are mapped to Default STG (0).
- \* o STP state of all ports in default topology is set to forwarding.

\*

\* Note: Without running diag\_init,

ports are not associated with any TPID,

- \* and thus all packets would be considered as untagged.
- \* Besides, only untagged packets are accepted.
- \*
- \* Traffic:
- \* Flooding (sending packet with unknown DA):
- \* o Send Ethernet packet with TPID 0x8100 and VID 1 and unknown DA.
- \* o Packet is flooded to all VLAN members.
- \* o Packet is accepted in all ports without any editing.
- \* o The SA of the packet is learned:
- o Call 12 print mact(unit) to print MAC table content.
- \* Sending packet to known DA:
- \* o Send Ethernet packet with TPID 0x8100 and VID 1 and known DA.
- \* o Packet will be forwarded to single port according to MAC table.
- \* Sending packet to MC group:
- \* o Send Ethernet packet with TPID 0x8100 and VID 1 and DA points to mulitcast group

```
* o Packet is duplicated to members of the multicast (by default packet will be forwarded to ports 1 and 4)
```
\*

```
* Remarks:
```

```
* o In all cases above, the packet will not be sent back
```
to the incoming port.

- For flooding, packet is received on all ports except the incoming port.
- For Unicast (known DA) sending packet to same port, packet is discarded.
- \*

```
* Traverse:
```
- \* o L2 traverse.
- traverse all entries in the l2 table.
- $flags = 0;$
- \* print l2\_traverse(unit, l2\_traverse, flags, NULL, NULL);
- \*

```
* o L2 match traverse.
```
- \* traverse matching STATIC entries in the l2 table.
- flags = BCM\_L2\_TRAVERSE\_MATCH\_STATIC;
- \* print 12\_traverse(unit, 12\_match\_traverse, flags, NULL, NULL);
- \*
- \* o L2 match traverse.
- traverse matching VLAN entries in the 12 table.
- \* flags = BCM\_L2\_TRAVERSE\_MATCH\_STATIC | BCM\_L2\_TRAVERSE\_MATCH\_VLAN;
- $12$ \_addr.vid =  $12$ \_mact\_table\_info1.vid1;
- \* print l2\_traverse(unit, l2\_match\_traverse, flags, &l2\_addr, NULL);
- \*

```
* o L2 match traverse.
```

```
- traverse matching MAC entries in the l2 table.
```

```
 * flags = BCM_L2_TRAVERSE_MATCH_STATIC | BCM_L2_TRAVERSE_MATCH_MAC;
```
- 12  $addr.mac[0] = 0;$
- \*  $12 \text{ addr.mac}[1] = 0;$
- \*  $12\_addr.mac[2] = 0;$
- \*  $12\_addr.mac[3] = 0;$
- \*  $12\_addr.mac[4] = 0x01;$
- \*  $12\_addr.mac[5] = 0x30;$
- \* print l2\_traverse(unit, l2\_match\_traverse, flags, &l2\_addr, NULL);
- \*

```
* o L2 match traverse.
```
- \* traverse matching UNICAST DEST entries in the l2 table.
- \* flags = BCM\_L2\_TRAVERSE\_MATCH\_STATIC | BCM\_L2\_TRAVERSE\_MATCH\_DEST;
- BCM\_GPORT\_LOCAL\_SET(l2\_addr.port, l2\_mact\_table\_info1.dest\_port\_1);
- \* print 12\_traverse(unit, 12\_match\_traverse, flags, &l2\_addr, NULL);
- \*
- \* o L2 match traverse.
- \* traverse matching MULTICAST DEST entries in the l2 table.
- \* flags = BCM\_L2\_TRAVERSE\_MATCH\_STATIC | BCM\_L2\_TRAVERSE\_MATCH\_DEST;
- \* BCM\_GPORT\_MCAST\_SET(l2\_addr.port, l2\_mact\_table\_info1.mc\_id);
- \* print l2\_traverse(unit, l2\_match\_traverse,

```
 flags, &l2_addr, NULL);
```
- \*
- \* o L2 match traverse.
- \* traverse matching MAC+VLAN entries in the l2 table.
- \* flags = BCM\_L2\_TRAVERSE\_MATCH\_STATIC | BCM\_L2\_TRAVERSE\_MATCH\_MAC |
- BCM\_L2\_TRAVERSE\_MATCH\_VLAN;
- \* l2\_addr.vid = l2\_mact\_table\_info1.vid1;
- \*  $12\_addr.mac[0] = 0;$
- $12$ \_addr.mac[1] = 0;
- \*  $12 \text{ addr.mac}[2] = 0;$
- \*  $12\_addr.mac[3] = 0;$
- \*  $12\_addr.mac[4] = 0x01;$
- \*  $12\_addr.mac[5] = 0x30;$
- \* print l2\_traverse(unit, l2\_match\_traverse, flags, &l2\_addr, NULL);
- \*

```
* o L2 match traverse.
```
- traverse matching MAC+VLAN+DEST entries in the l2 table.
- \* flags = BCM\_L2\_TRAVERSE\_MATCH\_STATIC | BCM\_L2\_TRAVERSE\_MATCH\_MAC |
- \* BCM\_L2\_TRAVERSE\_MATCH\_VLAN | BCM\_L2\_TRAVERSE\_MATCH\_DEST;
- $12$ \_addr.vid =  $12$ \_mact\_table\_info1.vid1;
- \* BCM\_GPORT\_LOCAL\_SET(l2\_addr.port, l2\_mact\_table\_info1.dest\_port\_2);
- \*  $12\_addr.mac[0] = 0;$
- $12$ \_addr.mac $[1] = 0;$
- \*  $12 \text{ addr.mac}[2] = 0;$
- \*  $12\_addr.mac[3] = 0;$
- 12 addr.mac $[4] = 0x01$ ;
- \* 12 addr.mac $[5] = 0x30$ ;
- \* print l2\_traverse(unit, l2\_match\_traverse, flags, &l2\_addr, NULL);
- \* o L2 match mask traverse.
- traverse matching all UNICAST entries in the l2 table.
- \* flags = BCM\_L2\_TRAVERSE\_MATCH\_STATIC | BCM\_L2\_TRAVERSE\_MATCH\_DEST;
- \* BCM\_GPORT\_LOCAL\_SET(l2\_addr.port, 0);
- \* l2\_addr\_mask.port=0x30000;
- \* print l2\_traverse(unit, l2\_match\_mask\_traverse, flags, &l2\_addr, &l2\_addr\_mask);
- \* o L2 match mask traverse.
- traverse matching all MULTICAST entries in the l2 table.
- \* flags = BCM\_L2\_TRAVERSE\_MATCH\_STATIC | BCM\_L2\_TRAVERSE\_MATCH\_DEST;
- \* BCM\_GPORT\_MCAST\_SET(l2\_addr.port, 0);
- \* l2\_addr\_mask.port=0x30000;
- print l2\_traverse(unit, l2\_match\_mask\_traverse, flags, &l2\_addr,
- &l2\_addr\_mask);
- \*

\*

- \* o L2 match mask traverse.
- traverse matching UNICAST entries with mask in the 12 table.
- flags = BCM\_L2\_TRAVERSE\_MATCH\_STATIC | BCM\_L2\_TRAVERSE\_MATCH\_DEST |
- BCM\_L2\_TRAVERSE\_MATCH\_MAC;
- \* BCM\_GPORT\_LOCAL\_SET(l2\_addr.port, 0);
- \*  $12\_addr.mac[0] = 0;$
- \*  $12\_addr.mac[1] = 0;$
- \*  $12\_addr.mac[2] = 0;$
- \*  $12\_addr.mac[3] = 0;$
- \*  $12\_addr.mac[4] = 0x01;$
- \*  $12\_addr.mac[5] = 0x30;$
- \* l2\_addr\_mask.port=0x30000;
- \*  $12\_addr\_mask.mac[0] = 0xff;$
- \*  $12$ \_addr\_mask.mac[1] = 0xff;
- \*  $12\_addr\_mask.mac[2] = 0xff;$
- \*  $12\_addr\_mask.mac[3] = 0xff;$
- \*  $12$ \_addr\_mask.mac[4] = 0xff;
- \*  $12\_addr\_mask.mac[5] = 0$ xfc;
- \* print l2\_traverse(unit, l2\_match\_mask\_traverse, flags, &l2\_addr, &l2\_addr\_mask);
- \*

```
* o L2 match mask traverse.
```
\* - traverse matching MULTICAST entries with mask in the

l2 table.

```
* flags = BCM_L2_TRAVERSE_MATCH_STATIC | BCM_L2_TRAVERSE_MATCH_DEST |
```
- BCM\_L2\_TRAVERSE\_MATCH\_MAC;
- \* BCM\_GPORT\_MCAST\_SET(l2\_addr.port, 0);
- \*  $12\_addr.mac[0] = 0;$
- \*  $12\_addr.mac[1] = 0;$
- \*  $12\_addr.mac[2] = 0;$
- \*  $12\_addr.mac[3] = 0;$
- \*  $12\_addr.mac[4] = 0x01;$
- \*  $12\_addr.mac[5] = 0x35;$
- \* l2\_addr\_mask.port=0x30000;
- \*  $12\_addr\_mask.mac[0] = 0xff;$
- \*  $12$ \_addr\_mask.mac[1] = 0xff;
- \*  $12\_addr\_mask.mac[2] = 0xff;$
- \*  $12\_addr\_mask.mac[3] = 0xff;$
- \*  $12\_addr\_mask.mac[4] = 0xff;$
- \*  $12\_addr\_mask.mac[5] = 0$ xfe;
- \* print l2\_traverse(unit, l2\_match\_mask\_traverse, flags, &l2\_addr, &l2\_addr\_mask);
- \*

```
* Run Script:
```
- \* BCM> examples/dpp/utility/cint\_utils\_multicast.c
- \* BCM> examples/dpp/cint\_l2\_traverse.c
- \* BCM> cint
- \* cint> print l2\_mact\_run(unit, port1, port2);
- \* cint> print l2\_traverse(unit,
- api\_idx, flags, l2\_addr, l2\_addr\_mask);

\*/

Found in path(s):

\* /opt/cola/permits/1745002214\_1689590998.9917314/0/bcm-sdk-master-zip/bcm-sdkmaster/src/examples/dpp/cint\_l2\_traverse.c

No license file was found, but licenses were detected in source scan.

/\*

- \* \$Id: sbZfKaRbClassDefaultQEntryConsole.c,v 1.3 Broadcom SDK \$
- \* \$Copyright: (c) 2016 Broadcom.
- \* Broadcom Proprietary and Confidential. All rights reserved.\$

\*/

Found in path(s):

\* /opt/cola/permits/1745002214\_1689590998.9917314/0/bcm-sdk-master-zip/bcm-sdkmaster/src/soc/sbx/qe2k/sbZfKaRbClassDefaultQEntryConsole.c No license file was found, but licenses were detected in source scan.

/\* \$Id: sysTimer.c,v 1.2 2011/07/21 16:14:38 yshtil Exp \$ \*\*\*\*\*\*\*\*\*\*\*\*\*\*\*\*\*\*\*\*\*\*\*\*\*\*\*\*\*\*\*\*\*\*\*\*\*\*\*\*\*\*\*\*\*\*\*\*\*\*\*\*\*\*\*\*\*\*\*\*\*\*\*\*\*\*\*\*\*\* \* \* Copyright 2000,2001 \* Broadcom Corporation. All rights reserved. \* \* This software is furnished under license to Wind River Systems, Inc. \* and may be used only in accordance with the terms and conditions

\* of this license. No title or ownership is transferred hereby.

\*\*\*\*\*\*\*\*\*\*\*\*\*\*\*\*\*\*\*\*\*\*\*\*\*\*\*\*\*\*\*\*\*\*\*\*\*\*\*\*\*\*\*\*\*\*\*\*\*\*\*\*\*\*\*\*\*\*\*\*\*\*\*\*\*\*\*\*\*\*\*

\*/

Found in path(s):

\* /opt/cola/permits/1745002214\_1689590998.9917314/0/bcm-sdk-master-zip/bcm-sdkmaster/systems/vxworks/metrocore/vxworks6x/bcm1125/sysTimer.c No license file was found, but licenses were detected in source scan.

/\* \$Id: ui\_pure\_defi\_ppa\_api.h,v 1.2 Broadcom SDK \$

- \* \$Copyright: (c) 2016 Broadcom.
- \* Broadcom Proprietary and Confidential. All rights reserved.\$

\*/

Found in path(s):

\* /opt/cola/permits/1745002214\_1689590998.9917314/0/bcm-sdk-master-zip/bcm-sdkmaster/include/appl/dpp/UserInterface/ui\_pure\_defi\_ppa\_api.h No license file was found, but licenses were detected in source scan.

/\*

- \* \$Id: idxres\_mdb.c,v 1.13 Broadcom SDK \$
- \* \$Copyright: (c) 2016 Broadcom.
- \* Broadcom Proprietary and Confidential. All rights reserved.\$
- \*

```
* Module: Indexed Resource management, MDB model
```
- \*
- \*/

Found in path(s):

\* /opt/cola/permits/1745002214\_1689590998.9917314/0/bcm-sdk-master-zip/bcm-sdkmaster/src/shared/idxres\_mdb.c No license file was found, but licenses were detected in source scan.

/\*

\* \$Id: sbZfKaPmLastLine.c,v 1.3 Broadcom SDK \$

\* \$Copyright: (c) 2016 Broadcom.

\* Broadcom Proprietary and Confidential. All rights reserved.\$

\*/

Found in path(s):

\* /opt/cola/permits/1745002214\_1689590998.9917314/0/bcm-sdk-master-zip/bcm-sdkmaster/src/soc/sbx/qe2k/sbZfKaPmLastLine.c No license file was found, but licenses were detected in source scan.

/\*

- \* \$Id: stack.c,v 1.24 Broadcom SDK \$
- \* \$Copyright: (c) 2016 Broadcom.
- \* Broadcom Proprietary and Confidential. All rights reserved.\$
- \*
- \* BM9600 Stack API

```
*/
```
Found in path(s):

\* /opt/cola/permits/1745002214\_1689590998.9917314/0/bcm-sdk-master-zip/bcm-sdkmaster/src/bcm/sbx/bm9600/stack.c

No license file was found, but licenses were detected in source scan.

/\*

- \* \$Id: CtcRateLimitApi.c,v 1.5 Broadcom SDK \$
- \* \$Copyright: (c) 2016 Broadcom.
- \* Broadcom Proprietary and Confidential. All rights reserved.\$

\* File: CtcRateLimitApi.c

- \* Purpose:
- \*

\*

\*/

Found in path(s):

\* /opt/cola/permits/1745002214\_1689590998.9917314/0/bcm-sdk-master-zip/bcm-sdkmaster/src/soc/ea/tk371x/CtcRateLimitApi.c

No license file was found, but licenses were detected in source scan.

/\*\*\*\*\*\*\*\*\*\*\*\*\*\*\*\*\*\*\*\*\*\*\*\*\*\*\*\*\*\*\*\*\*\*\*\*\*\*\*\*\*\*\*\*\*\*\*\*\*\*\*\*\*\*\*\*\*\*\*\*\*\*\*\*\*\*\*\*\*\*\*\*\*\*\*\*\*\* \*\*\*\*\*\*\*\*\*\*\*\*\*\*\*\*\*\*\*\*\*\*\*\*\*\*\*\*\*\*\*\*\*\*\*\*\*\*\*\*\*\*\*\*\*\*\*\*\*\*\*\*\*\*\*\*\*\*\*\*\*\*\*\*\*\*\*\*\*\*\*\*\*\*\*\*\*\* \* Revision : \*

 $*$ \* Description : Enum types used by Serdes API functions \*  $*$ \* \$Copyright: (c) 2016 Broadcom. \* Broadcom Proprietary and Confidential. All rights reserved.\$ \* No portions of this material may be reproduced in any form without \* the written permission of: \* **Broadcom Corporation** 5300 California Avenue Irvine, CA 92617 \*\*\*\*\*\*\*\*\*\*\*\*\*\*\*\*\*\*\*\*  $*$ \* All information contained in this document is Broadcom Corporation \* \* company private proprietary, and trade secret. \*  $*$ \*\*\*\*\*\*\*\*\*\*\*\*\*\*\*\*\*\*\*\*\*\*\*\*\*\*\*\*\*\*\*\*\*\*\*\*\*\*\*\*\*\*\*\*\*\*\*\*\*\*\*\*\*\*\*\*\*\*\*\*\*\*\*\*\*\*\*\*\*\*\*\*\*\*\*\*\*\* \*\*\*\*\*\*\*\*\*\*\*\*\*\*\*\*\*\*\*\*\*\*\*\*\*\*\*\*\*\*\*\*\*\*\*\*\*\*\*\*\*\*\*\*\*\*\*\*\*\*\*\*\*\*\*\*\*\*\*\*\*\*\*\*\*\*\*\*\*\*\*\*\*\*\*\*\*\*/

Found in path(s):

\* /opt/cola/permits/1745002214\_1689590998.9917314/0/bcm-sdk-master-zip/bcm-sdkmaster/libs/phymod/chip/merlin16/tier1/merlin16\_enum.h

\* /opt/cola/permits/1745002214\_1689590998.9917314/0/bcm-sdk-master-zip/bcm-sdkmaster/libs/phymod/chip/falcon16/tier1/include/public/srds\_api\_enum\_public.h \* /opt/cola/permits/1745002214\_1689590998.9917314/0/bcm-sdk-master-zip/bcm-sdkmaster/libs/phymod/chip/falcon16/tier1/include/common/srds\_api\_enum.h \* /opt/cola/permits/1745002214\_1689590998.9917314/0/bcm-sdk-master-zip/bcm-sdkmaster/libs/phymod/chip/merlin16/tier1/public/srds\_api\_enum\_public.h

\*

 /opt/cola/permits/1745002214\_1689590998.9917314/0/bcm-sdk-master-zip/bcm-sdkmaster/libs/phymod/chip/falcon16/tier1/include/falcon16\_tsc\_enum.h \* /opt/cola/permits/1745002214\_1689590998.9917314/0/bcm-sdk-master-zip/bcm-sdkmaster/libs/phymod/chip/merlin16/tier1/common/srds\_api\_enum.h No license file was found, but licenses were detected in source scan.

/\*

\* \$Id: counter.c,v 1.22.26.1 Broadcom SDK \$

\* \$Copyright: (c) 2016 Broadcom.

\* Broadcom Proprietary and Confidential. All rights reserved.\$

\*

\* SBX Counter CLI support

\*/

Found in path(s):

\* /opt/cola/permits/1745002214\_1689590998.9917314/0/bcm-sdk-master-zip/bcm-sdkmaster/src/appl/diag/sbx/counter.c

No license file was found, but licenses were detected in source scan.

/\*

```
* $Id: reg.c,v 1.20 Broadcom SDK $
```

```
* $Copyright: (c) 2016 Broadcom.
```
\* Broadcom Proprietary and Confidential. All rights reserved.\$

\*

```
* File: reg.c
```

```
* Purpose: Diag shell register commands for DPP
```
\*/

Found in path(s):

\* /opt/cola/permits/1745002214\_1689590998.9917314/0/bcm-sdk-master-zip/bcm-sdkmaster/src/appl/diag/sand/diag\_sand\_reg.c No license file was found, but licenses were detected in source scan.

/\*

\* \$Id: dfe\_fabric\_cell\_snake\_test.c,v 1.9 Broadcom SDK \$

\*

\* \$Copyright: (c) 2016 Broadcom.

\* Broadcom Proprietary and Confidential. All rights reserved.\$

\*

\* SOC DFE FABRIC SNAKE TEST

\*/

Found in path(s):

\* /opt/cola/permits/1745002214\_1689590998.9917314/0/bcm-sdk-master-zip/bcm-sdkmaster/src/soc/dfe/cmn/dfe\_fabric\_cell\_snake\_test.c No license file was found, but licenses were detected in source scan.

/\*

\* \$Id: topo.c,v 1.10 Broadcom SDK \$

\* \$Copyright: (c) 2016 Broadcom.

\* Broadcom Proprietary and Confidential. All rights reserved.\$

\*/

Found in path(s):

\* /opt/cola/permits/1745002214\_1689590998.9917314/0/bcm-sdk-master-zip/bcm-sdk-master/src/bcm/esw/topo.c \* /opt/cola/permits/1745002214\_1689590998.9917314/0/bcm-sdk-master-zip/bcm-sdk-master/src/bcm/robo/topo.c No license file was found, but licenses were detected in source scan.

/\*

\* \$Id: bfcmap\_drv.h,v 1.3 Broadcom SDK \$

\* \$Copyright: (c) 2016 Broadcom.

\* Broadcom Proprietary and Confidential. All rights reserved.\$

\*/

Found in path(s):

\* /opt/cola/permits/1745002214\_1689590998.9917314/0/bcm-sdk-master-zip/bcm-sdkmaster/src/soc/phy/fcmap/include/bfcmap\_drv.h

/\*\*\*\*\*\*\*\*\*\*\*\*\*\*\*\*\*\*\*\*\*\*\*\*\*\*\*\*\*\*\*\*\*\*\*\*\*\*\*\*\*\*\*\*\*\*\*\*\*\*\*\*\*\*\*\*\*\*\*\*\*\*\*\*\*\*\*\*\*\*\*\*\*\*\*\*\*\*\*\*\*\*\*\*\*\*\*\*\*\*\* \*\*\*\*\*\*\*\*\*\*\*\*\*\*\*\*\*\*\*\*\*\*\*\*\*\*\*\*\*\*\*\*\*\*\*\*\*\*\*\*\*\*\*\*\*\*\*\*\*\*\*\*\*\*\*\*\*\*\*\*\*\*\*\*\*\*\*\*\*\*\*\*\*\*\*\*\*\*\*\*\*\*\*\*\*\*\*\*\*\*\* \* File Name : merlin16\_tx\_analog\_functions.h \* \* Created On : 04/20/2015 \* \* Created By : Kiran Divakar \* \* Description : Functions to Configure Merlin16 TXFIR \* \* Revision : \*  $*$ \* \$Copyright: (c) 2016 Broadcom. \* Broadcom Proprietary and Confidential. All rights reserved.\$ \* \* No portions of this material may be reproduced in any form without \* \* the written permission of: \* \* Broadcom Corporation \* 5300 California Avenue Irvine, CA 92617  $*$ \* All information contained in this document is Broadcom Corporation \* \* company private proprietary, and trade secret. \*  $*$ \*\*\*\*\*\*\*\*\*\*\*\*\*\*\*\*\*\*\*\*\*\*\*\*\*\*\*\*\*\*\*\*\*\*\*\*\*\*\*\*\*\*\*\*\*\*\*\*\*\*\*\*\*\*\*\*\*\*\*\*\*\*\*\*\*\*\*\*\*\*\*\*\*\*\*\*\*\*\*\*\*\*\*\*\*\*\*\*\*\*\* \*\*\*\*\*\*\*\*\*\*\*\*\*\*\*\*\*\*\*\*\*\*\*\*\*\*\*\*\*\*\*\*\*\*\*\*\*\*\*\*\*\*\*\*\*\*\*\*\*\*\*\*\*\*\*\*\*\*\*\*\*\*\*\*\*\*\*\*\*\*\*\*\*\*\*\*\*\*\*\*\*\*\*\*\*\*\*\*\*\*\*/ Found in path(s): \* /opt/cola/permits/1745002214\_1689590998.9917314/0/bcm-sdk-master-zip/bcm-sdkmaster/libs/phymod/chip/merlin16/tier1/merlin16\_tx\_analog\_functions.h No license file was found, but licenses were detected in source scan. /\* \* \$Id: physim.c,v 1.5 Broadcom SDK \$

```
No license file was found, but licenses were detected in source scan.
```

```
* $Copyright: (c) 2016 Broadcom.
```

```
* Broadcom Proprietary and Confidential. All rights reserved.$
```

```
* The part of PCID that simulates a PHY
```

```
*
```
\*

```
* Requires:
```

```
*
```

```
* Provides:
```

```
soc_internal_miim_op
```

```
*/
```

```
Found in path(s):
```

```
* /opt/cola/permits/1745002214_1689590998.9917314/0/bcm-sdk-master-zip/bcm-sdk-
master/systems/sim/pcid/physim.c
```
No license file was found, but licenses were detected in source scan.

```
/*
```
\* BCM47XX Sonics SiliconBackplane DDR/SDRAM controller core hardware definitions.

```
*
```

```
* $Copyright: (c) 2016 Broadcom.
```

```
* Broadcom Proprietary and Confidential. All rights reserved.$
```

```
*
```

```
* $Id: sbmemc.h,v 1.1 Broadcom SDK $
```

```
*/
```
Found in path(s):

\* /opt/cola/permits/1745002214\_1689590998.9917314/0/bcm-sdk-master-zip/bcm-sdkmaster/systems/vxworks/keystone/bcm53000/vxworks-6.6/sbmemc.h No license file was found, but licenses were detected in source scan.

/\* \$Id: ppd\_api\_lif\_cos.h,v 1.8 Broadcom SDK \$ \* \$Copyright: (c) 2016 Broadcom. \* Broadcom Proprietary and Confidential. All rights reserved.\$ \*/ /\*\*\*\*\*\*\*\*\*\*\*\*\*\*\*\*\*\*\*\*\*\*\*\*\*\*\*\*\*\*\*\*\*\*\*\*\*\*\*\*\*\*\*\*\*\*\*\*\*\*\*\*\*\*\*\*\*\*\*\*\*\*\*\*\*\* \* \* FILENAME: DuneDriver/ppd/include/soc\_ppd\_api\_lif\_cos.h

\* MODULE PREFIX: soc\_ppd\_lif

```
*
```
\*

\* FILE DESCRIPTION:

```
*
```
\* REMARKS:

```
* SW License Agreement: Dune Networks (c). CONFIDENTIAL PROPRIETARY INFORMATION.
```
\* Any use of this Software is subject to Software License Agreement

- \* included in the Driver User Manual of this device.
- \* Any use of this Software constitutes an agreement to the terms

\* of the above Software License Agreement.

\*\*\*\*\*\*\*\*\*\*\*\*\*\*\*\*\*\*\*\*\*\*\*\*\*\*\*\*\*\*\*\*\*\*\*\*\*\*\*\*\*\*\*\*\*\*\*\*\*\*\*\*\*\*\*\*\*\*\*\*\*\*\*\*\*\*/

Found in path(s):

```
* /opt/cola/permits/1745002214_1689590998.9917314/0/bcm-sdk-master-zip/bcm-sdk-
master/include/soc/dpp/PPD/ppd_api_lif_cos.h
No license file was found, but licenses were detected in source scan.
```

```
/*
```

```
* $Id: srcell.c,v 1.2 Broadcom SDK $
* $Copyright: (c) 2016 Broadcom.
* Broadcom Proprietary and Confidential. All rights reserved.$
*
* File: srcell.c
* Purpose: Source Route Cell command
*
```

```
*/
```
Found in path(s):

\* /opt/cola/permits/1745002214\_1689590998.9917314/0/bcm-sdk-master-zip/bcm-sdkmaster/src/appl/diag/dcmn/srcell.c No license file was found, but licenses were detected in source scan.

/\*

```
* $Id: stack.c,v 1.46 Broadcom SDK $
```
\*

```
* $Copyright: (c) 2016 Broadcom.
```
\* Broadcom Proprietary and Confidential. All rights reserved.\$

\*

\* Soc\_petra-B Stack Control Implementation

\*/

Found in path(s):

\* /opt/cola/permits/1745002214\_1689590998.9917314/0/bcm-sdk-master-zip/bcm-sdk-master/src/bcm/dpp/stack.c No license file was found, but licenses were detected in source scan.

/\*

\* local version of endian.h - byte order defines

\*

\* \$Copyright: (c) 2016 Broadcom.

\* Broadcom Proprietary and Confidential. All rights reserved.\$

\*

\* \$Id: bcmendian.h,v 1.1 Broadcom SDK \$

```
*/
```
Found in path(s):

\* /opt/cola/permits/1745002214\_1689590998.9917314/0/bcm-sdk-master-zip/bcm-sdkmaster/systems/vxworks/keystone/bcm53000/vxworks-6.6/bcmendian.h No license file was found, but licenses were detected in source scan.

/\*

\* \$Id: nlmcmallocator.c,v 1.2.8.2 Broadcom SDK \$

\* \$Copyright: (c) 2016 Broadcom.

\* Broadcom Proprietary and Confidential. All rights reserved.\$

\*/

Found in path(s):

\* /opt/cola/permits/1745002214\_1689590998.9917314/0/bcm-sdk-master-zip/bcm-sdkmaster/src/soc/kbp/common/nlmcmallocator.c No license file was found, but licenses were detected in source scan.

/\*

\* \$Id: bfcmap\_sal.h,v 1.1 Broadcom SDK \$

\* \$Copyright: (c) 2016 Broadcom.

\* Broadcom Proprietary and Confidential. All rights reserved.\$

\*/

## Found in path(s):

\* /opt/cola/permits/1745002214\_1689590998.9917314/0/bcm-sdk-master-zip/bcm-sdkmaster/src/soc/phy/fcmap/include/bfcmap\_sal.h No license file was found, but licenses were detected in source scan.

/\*

\* \$Id: utils\_arad\_card.c,v 1.13 Broadcom SDK \$

\* \$Copyright: (c) 2016 Broadcom.

- \* Broadcom Proprietary and Confidential. All rights reserved.\$
- \*

\* File: utils\_arad\_card.c

\* Purpose: arad card Utilities.

\* \*/

Found in path(s):

\* /opt/cola/permits/1745002214\_1689590998.9917314/0/bcm-sdk-master-zip/bcm-sdkmaster/src/appl/diag/dpp/utils\_arad\_card.c No license file was found, but licenses were detected in source scan.

/\*

```
* $Id: mbcm.c,v 1.4 Broadcom SDK $
* $Copyright: (c) 2016 Broadcom.
* Broadcom Proprietary and Confidential. All rights reserved.$
*
* File: mbcm.c
* Purpose: Implementation of bcm multiplexing
*/
```
Found in path(s):

\* /opt/cola/permits/1745002214\_1689590998.9917314/0/bcm-sdk-master-zip/bcm-sdkmaster/src/soc/common/mbcm\_sat.c

\* /opt/cola/permits/1745002214\_1689590998.9917314/0/bcm-sdk-master-zip/bcm-sdk-

master/src/bcm/sbx/common/mbcm.c

\* /opt/cola/permits/1745002214\_1689590998.9917314/0/bcm-sdk-master-zip/bcm-sdkmaster/src/soc/dpp/mbcm\_pp.c

\* /opt/cola/permits/1745002214\_1689590998.9917314/0/bcm-sdk-master-zip/bcm-sdk-master/src/soc/dpp/mbcm.c

\* /opt/cola/permits/1745002214\_1689590998.9917314/0/bcm-sdk-master-zip/bcm-sdk-

master/src/soc/dnx/legacy/mbcm.c

No license file was found, but licenses were detected in source scan.

/\*

\* \$Id: fcoe.c,v 1.2 Broadcom SDK \$

\* \$Copyright: (c) 2016 Broadcom.

\* Broadcom Proprietary and Confidential. All rights reserved.\$

\*

\* File: fcoe.c \* Purpose: ESW FCOE functions \*/

Found in path(s):

\* /opt/cola/permits/1745002214\_1689590998.9917314/0/bcm-sdk-master-zip/bcm-sdk-master/src/bcm/esw/fcoe.c No license file was found, but licenses were detected in source scan.

/\*

- \* \$Id: trident2plus\_efp.c Broadcom SDK \$
- \* \$Copyright: (c) 2016 Broadcom.
- \* Broadcom Proprietary and Confidential. All rights reserved.\$
- \*
- \* File: trident2plus\_efp.c
- \* Purpose: Maintains all the debug information for efp
- \* feature for trident2plus.

\*/

Found in path(s):

\* /opt/cola/permits/1745002214\_1689590998.9917314/0/bcm-sdk-master-zip/bcm-sdkmaster/src/appl/diag/esw/techsupport/efp/trident2plus\_efp.c No license file was found, but licenses were detected in source scan.

/\*

\* \$Id: sbZfKaEpCrTableEntryConsole.c,v 1.3 Broadcom SDK \$

\* \$Copyright: (c) 2016 Broadcom.

\* Broadcom Proprietary and Confidential. All rights reserved.\$

\*/

Found in path(s):

\* /opt/cola/permits/1745002214\_1689590998.9917314/0/bcm-sdk-master-zip/bcm-sdkmaster/src/soc/sbx/qe2k/sbZfKaEpCrTableEntryConsole.c No license file was found, but licenses were detected in source scan.

/\* \$Id: bsp\_cards\_consts.h,v 1.7 Broadcom SDK \$

\* \$Copyright: (c) 2016 Broadcom.

\* Broadcom Proprietary and Confidential. All rights reserved.\$

\*/

Found in path(s):

\* /opt/cola/permits/1745002214\_1689590998.9917314/0/bcm-sdk-master-zip/bcm-sdkmaster/include/appl/diag/dcmn/bsp\_cards\_consts.h No license file was found, but licenses were detected in source scan.

/\*

- \* \$Id: sbZfKaEpIp32BitRewriteConsole.hx,v 1.2 Broadcom SDK \$
- \* \$Copyright: (c) 2016 Broadcom.
- \* Broadcom Proprietary and Confidential. All rights reserved.\$

\*/

### Found in path(s):

\* /opt/cola/permits/1745002214\_1689590998.9917314/0/bcm-sdk-master-zip/bcm-sdkmaster/include/soc/sbx/qe2k/sbZfKaEpIp32BitRewriteConsole.hx No license file was found, but licenses were detected in source scan.

/\*

\* \$Id: cint\_lag\_hashing.c,v 1.7 Broadcom SDK \$

\* \$Copyright: (c) 2016 Broadcom.

\* Broadcom Proprietary and Confidential. All rights reserved.\$

\*

\* Lag hashing example script

\*

\*/

Found in path(s):

\* /opt/cola/permits/1745002214\_1689590998.9917314/0/bcm-sdk-master-zip/bcm-sdkmaster/src/examples/dpp/cint\_lag\_hashing.c No license file was found, but licenses were detected in source scan.

/\*\*\*\*\*\*\*\*\*\*\*\*\*\*\*\*\*\*\*\*\*\*\*\*\*\*\*\*\*\*\*\*\*\*\*\*\*\*\*\*\*\*\*\*\*\*\*\*\*\*\*\*\*\*\*\*\*\*\*\*\*\*\*\*\*\*\*

\* Copyright (C) 2002. Redux Communications Ltd. All rights reserved.

Module Name:

File Name: cls\_types.h

File Description:

\$Revision: 1.1.2.1 \$ - Visual SourceSafe revision number

History:

 Date Name Comment ---- ---- ------- 09/05/01

\*\*\*\*\*\*\*\*\*\*\*\*\*\*\*\*\*\*\*\*\*\*\*\*\*\*\*\*\*\*\*\*\*\*\*\*\*\*\*\*\*\*\*\*\*\*\*\*\*\*\*\*\*\*\*\*\*\*\*\*\*\*\*\*\*\*\*/

Found in path(s):

\* /opt/cola/permits/1745002214\_1689590998.9917314/0/bcm-sdk-master-zip/bcm-sdkmaster/include/soc/ces/include\_ext/classification/cls\_types.h No license file was found, but licenses were detected in source scan.

/\* \* \$Id: \$ \*

\* \$Copyright: (c) 2016 Broadcom.

\* Broadcom Proprietary and Confidential. All rights reserved.\$

\* \*/

```
Found in path(s):
```
\* /opt/cola/permits/1745002214\_1689590998.9917314/0/bcm-sdk-master-zip/bcm-sdkmaster/include/bcm\_int/common/sw\_an.h No license file was found, but licenses were detected in source scan.

/\*

- \* \$Id: caladan\_cmds.c,v 1.15.20.1 Broadcom SDK \$
- \* \$Copyright: (c) 2016 Broadcom.
- \* Broadcom Proprietary and Confidential. All rights reserved.\$

\*

- \* File: caladan\_cmds.c
- \* Purpose: FE-2000/Caladan3-specific diagnostic shell commands
- \* Requires:
- \*/

Found in path(s):

\* /opt/cola/permits/1745002214\_1689590998.9917314/0/bcm-sdk-master-zip/bcm-sdkmaster/src/appl/diag/sbx/caladan\_cmds.c No license file was found, but licenses were detected in source scan.

 $/*$  \$Id: dffs low.c,v 1.4 Broadcom SDK \$

\* \$Copyright: (c) 2016 Broadcom.

\* Broadcom Proprietary and Confidential. All rights reserved.\$

```
*/
```
Found in path(s):

\* /opt/cola/permits/1745002214\_1689590998.9917314/0/bcm-sdk-master-zip/bcm-sdkmaster/src/appl/diag/dpp/dffs\_low.c

No license file was found, but licenses were detected in source scan.

/\*

```
* $Id: arad_tbl_access.c,v 1.186 Broadcom SDK $
```
\*

- \* \$Copyright: (c) 2016 Broadcom.
- \* Broadcom Proprietary and Confidential. All rights reserved.\$
- \*

```
*/
```
Found in path(s):

\* /opt/cola/permits/1745002214\_1689590998.9917314/0/bcm-sdk-master-zip/bcm-sdkmaster/src/soc/dpp/ARAD/arad\_tbl\_access.c No license file was found, but licenses were detected in source scan.

/\*

- \* \$Id: tdm\_ap\_defines.h\$
- \* \$Copyright: (c) 2016 Broadcom.
- \* Broadcom Proprietary and Confidential. All rights reserved.\$
- \* All Rights Reserved.\$

\*

\* TDM macro values for BCM56860

\*/

Found in path(s):

\* /opt/cola/permits/1745002214\_1689590998.9917314/0/bcm-sdk-master-zip/bcm-sdkmaster/include/soc/tdm/apache/tdm\_ap\_defines.h No license file was found, but licenses were detected in source scan.

/\*

- \* \$Id: dmaTx.c,v 1.3 Broadcom SDK \$
- \* \$Copyright: (c) 2016 Broadcom.
- \* Broadcom Proprietary and Confidential. All rights reserved.\$

\*

\*/

Found in path(s):

```
* /opt/cola/permits/1745002214_1689590998.9917314/0/bcm-sdk-master-zip/bcm-sdk-
master/systems/vxworks/raptor/bcmdrv/dmaTx.c
```
No license file was found, but licenses were detected in source scan.

/\*

## \* \$Id: \$

- \*
- \* \$Copyright: (c) 2016 Broadcom.
- \* Broadcom Proprietary and Confidential. All rights reserved.\$

\*

- \* DO NOT EDIT THIS FILE!
- \* This file is auto-generated.
- \* Edits to this file will be lost when it is regenerated.

\*/

Found in path(s):

\* /opt/cola/permits/1745002214\_1689590998.9917314/0/bcm-sdk-master-zip/bcm-sdk-master/include/bcm/cosq.h \* /opt/cola/permits/1745002214\_1689590998.9917314/0/bcm-sdk-master-zip/bcm-sdk-

- master/include/bcmx/mcast.h
- \* /opt/cola/permits/1745002214\_1689590998.9917314/0/bcm-sdk-master-zip/bcm-sdk-master/include/bcm/stat.h
- \* /opt/cola/permits/1745002214\_1689590998.9917314/0/bcm-sdk-master-zip/bcm-sdk-master/include/bcm/vlan.h
- \* /opt/cola/permits/1745002214\_1689590998.9917314/0/bcm-sdk-master-zip/bcm-sdk-
- master/src/bcm/shadow\_dispatch.c

```
* /opt/cola/permits/1745002214_1689590998.9917314/0/bcm-sdk-master-zip/bcm-sdk-master/include/bcmx/rate.h
```

```
* /opt/cola/permits/1745002214_1689590998.9917314/0/bcm-sdk-master-zip/bcm-sdk-master/include/bcmx/lport.h
```
\*

 /opt/cola/permits/1745002214\_1689590998.9917314/0/bcm-sdk-master-zip/bcm-sdkmaster/include/bcm/txbeacon.h

\* /opt/cola/permits/1745002214\_1689590998.9917314/0/bcm-sdk-master-zip/bcm-sdk-master/include/bcmx/rx.h

\* /opt/cola/permits/1745002214\_1689590998.9917314/0/bcm-sdk-master-zip/bcm-sdk-master/include/bcm/mim.h

\* /opt/cola/permits/1745002214\_1689590998.9917314/0/bcm-sdk-master-zip/bcm-sdk-master/include/bcm/range.h

\* /opt/cola/permits/1745002214\_1689590998.9917314/0/bcm-sdk-master-zip/bcm-sdk-master/include/bcmx/l3.h

\* /opt/cola/permits/1745002214\_1689590998.9917314/0/bcm-sdk-master-zip/bcm-sdk-master/include/bcm/mirror.h

\* /opt/cola/permits/1745002214\_1689590998.9917314/0/bcm-sdk-master-zip/bcm-sdk-master/include/bcmx/link.h

\* /opt/cola/permits/1745002214\_1689590998.9917314/0/bcm-sdk-master-zip/bcm-sdk-master/include/bcm/mcast.h

\* /opt/cola/permits/1745002214\_1689590998.9917314/0/bcm-sdk-master-zip/bcm-sdk-

master/include/bcm/subport.h

\*

 /opt/cola/permits/1745002214\_1689590998.9917314/0/bcm-sdk-master-zip/bcm-sdk-master/include/bcm/link.h \* /opt/cola/permits/1745002214\_1689590998.9917314/0/bcm-sdk-master-zip/bcm-sdk-

master/src/bcm/dnx\_dispatch.c

\* /opt/cola/permits/1745002214\_1689590998.9917314/0/bcm-sdk-master-zip/bcm-sdk-master/include/bcm/ipmc.h

\* /opt/cola/permits/1745002214\_1689590998.9917314/0/bcm-sdk-master-zip/bcm-sdk-master/include/bcmx/lplist.h

\* /opt/cola/permits/1745002214\_1689590998.9917314/0/bcm-sdk-master-zip/bcm-sdk-master/include/bcm/tx.h

\* /opt/cola/permits/1745002214\_1689590998.9917314/0/bcm-sdk-master-zip/bcm-sdk-master/include/bcm/tunnel.h \* /opt/cola/permits/1745002214\_1689590998.9917314/0/bcm-sdk-master-zip/bcm-sdk-

master/src/bcm/petra\_dispatch.c

\* /opt/cola/permits/1745002214\_1689590998.9917314/0/bcm-sdk-master-zip/bcm-sdk-master/include/bcm/error.h

\* /opt/cola/permits/1745002214\_1689590998.9917314/0/bcm-sdk-master-zip/bcm-sdk-master/include/bcmx/ipmc.h

\* /opt/cola/permits/1745002214\_1689590998.9917314/0/bcm-sdk-master-zip/bcm-sdk-

master/include/bcmx/proxy.h

\*

 /opt/cola/permits/1745002214\_1689590998.9917314/0/bcm-sdk-master-zip/bcm-sdk-master/include/bcm/oob.h \* /opt/cola/permits/1745002214\_1689590998.9917314/0/bcm-sdk-master-zip/bcm-sdkmaster/include/bcmx/multicast.h

\* /opt/cola/permits/1745002214\_1689590998.9917314/0/bcm-sdk-master-zip/bcm-sdk-master/include/bcm/stack.h

\* /opt/cola/permits/1745002214\_1689590998.9917314/0/bcm-sdk-master-zip/bcm-sdk-master/include/bcm/types.h

\* /opt/cola/permits/1745002214\_1689590998.9917314/0/bcm-sdk-master-zip/bcm-sdk-master/include/bcm/oam.h

\* /opt/cola/permits/1745002214\_1689590998.9917314/0/bcm-sdk-master-zip/bcm-sdk-master/include/bcm/sat.h

\* /opt/cola/permits/1745002214\_1689590998.9917314/0/bcm-sdk-master-zip/bcm-sdk-master/include/bcm/proxy.h

\* /opt/cola/permits/1745002214\_1689590998.9917314/0/bcm-sdk-master-zip/bcm-sdk-master/include/bcm/ecn.h

\* /opt/cola/permits/1745002214\_1689590998.9917314/0/bcm-sdk-master-zip/bcm-sdk-master/include/bcm/init.h \*

 /opt/cola/permits/1745002214\_1689590998.9917314/0/bcm-sdk-master-zip/bcm-sdk-master/include/bcm/bcmi2c.h \* /opt/cola/permits/1745002214\_1689590998.9917314/0/bcm-sdk-master-zip/bcm-sdk-

master/include/soc/robo\_stat.h

\* /opt/cola/permits/1745002214\_1689590998.9917314/0/bcm-sdk-master-zip/bcm-sdk-

master/src/bcm/loop\_dispatch.c

\* /opt/cola/permits/1745002214\_1689590998.9917314/0/bcm-sdk-master-zip/bcm-sdk-master/include/bcm/pstats.h

\* /opt/cola/permits/1745002214\_1689590998.9917314/0/bcm-sdk-master-zip/bcm-sdk-master/include/bcm/field.h

\* /opt/cola/permits/1745002214\_1689590998.9917314/0/bcm-sdk-master-zip/bcm-sdk-master/include/bcmx/stg.h

\* /opt/cola/permits/1745002214\_1689590998.9917314/0/bcm-sdk-master-zip/bcm-sdk-master/include/bcmx/vlan.h

\* /opt/cola/permits/1745002214\_1689590998.9917314/0/bcm-sdk-master-zip/bcm-sdk-

master/src/bcm/dnxf\_dispatch.c

\* /opt/cola/permits/1745002214\_1689590998.9917314/0/bcm-sdk-master-zip/bcm-sdk-master/include/bcm/qos.h \*

 /opt/cola/permits/1745002214\_1689590998.9917314/0/bcm-sdk-master-zip/bcm-sdk-master/include/soc/robo\_fp.h \* /opt/cola/permits/1745002214\_1689590998.9917314/0/bcm-sdk-master-zip/bcm-sdk-

```
master/include/bcmx/subport.h
```
\* /opt/cola/permits/1745002214\_1689590998.9917314/0/bcm-sdk-master-zip/bcm-sdk-

master/include/bcm/custom.h

\* /opt/cola/permits/1745002214\_1689590998.9917314/0/bcm-sdk-master-zip/bcm-sdkmaster/include/bcmx/failover.h

\* /opt/cola/permits/1745002214\_1689590998.9917314/0/bcm-sdk-master-zip/bcm-sdk-master/include/bcm/l3.h

\* /opt/cola/permits/1745002214\_1689590998.9917314/0/bcm-sdk-master-zip/bcm-sdk-

master/src/bcm/client\_dispatch.c

\* /opt/cola/permits/1745002214\_1689590998.9917314/0/bcm-sdk-master-zip/bcm-sdk-master/include/soc/drv\_if.h

\* /opt/cola/permits/1745002214\_1689590998.9917314/0/bcm-sdk-master-zip/bcm-sdk-

master/src/bcm/robo\_dispatch.c

\* /opt/cola/permits/1745002214\_1689590998.9917314/0/bcm-sdk-master-zip/bcm-sdkmaster/src/bcm/dfe\_dispatch.c

\* /opt/cola/permits/1745002214\_1689590998.9917314/0/bcm-sdk-master-zip/bcm-sdk-master/include/bcmx/mim.h \*

/opt/cola/permits/1745002214\_1689590998.9917314/0/bcm-sdk-master-zip/bcm-sdk-master/include/bcm/auth.h

\* /opt/cola/permits/1745002214\_1689590998.9917314/0/bcm-sdk-master-zip/bcm-sdk-master/include/bcmx/field.h

\* /opt/cola/permits/1745002214\_1689590998.9917314/0/bcm-sdk-master-zip/bcm-sdk-master/include/bcmx/mpls.h

\* /opt/cola/permits/1745002214\_1689590998.9917314/0/bcm-sdk-master-zip/bcm-sdk-master/include/bcm/vxlan.h

\* /opt/cola/permits/1745002214\_1689590998.9917314/0/bcm-sdk-master-zip/bcm-sdk-master/include/bcm/rx.h

\* /opt/cola/permits/1745002214\_1689590998.9917314/0/bcm-sdk-master-zip/bcm-sdk-master/include/bcmx/cosq.h

\* /opt/cola/permits/1745002214\_1689590998.9917314/0/bcm-sdk-master-zip/bcm-sdk-

## master/src/bcm/tk371x\_dispatch.c

\* /opt/cola/permits/1745002214\_1689590998.9917314/0/bcm-sdk-master-zip/bcm-sdk-master/include/bcm/bfd.h

\* /opt/cola/permits/1745002214\_1689590998.9917314/0/bcm-sdk-master-zip/bcm-sdk-master/include/bcm/wlan.h \*

/opt/cola/permits/1745002214\_1689590998.9917314/0/bcm-sdk-master-zip/bcm-sdk-master/include/bcm/pkt.h

\* /opt/cola/permits/1745002214\_1689590998.9917314/0/bcm-sdk-master-zip/bcm-sdk-master/include/bcm/rate.h

\* /opt/cola/permits/1745002214\_1689590998.9917314/0/bcm-sdk-master-zip/bcm-sdk-master/include/bcmx/niv.h

\* /opt/cola/permits/1745002214\_1689590998.9917314/0/bcm-sdk-master-zip/bcm-sdk-master/include/bcm/l2.h

\* /opt/cola/permits/1745002214\_1689590998.9917314/0/bcm-sdk-master-zip/bcm-sdk-master/include/bcm/ipsec.h

\* /opt/cola/permits/1745002214\_1689590998.9917314/0/bcm-sdk-master-zip/bcm-sdk-

master/include/bcm/multicast.h

\* /opt/cola/permits/1745002214\_1689590998.9917314/0/bcm-sdk-master-zip/bcm-sdk-master/include/bcm/fcmap.h

\* /opt/cola/permits/1745002214\_1689590998.9917314/0/bcm-sdk-master-zip/bcm-sdk-master/include/bcm/trill.h

\* /opt/cola/permits/1745002214\_1689590998.9917314/0/bcm-sdk-master-zip/bcm-sdk-master/include/bcmx/tx.h

\* /opt/cola/permits/1745002214\_1689590998.9917314/0/bcm-sdk-master-zip/bcm-sdk-master/include/bcm/l2gre.h \*

/opt/cola/permits/1745002214\_1689590998.9917314/0/bcm-sdk-master-zip/bcm-sdk-

master/include/bcmx/custom.h

\* /opt/cola/permits/1745002214\_1689590998.9917314/0/bcm-sdk-master-zip/bcm-sdk-

master/include/bcmx/mirror.h

\* /opt/cola/permits/1745002214\_1689590998.9917314/0/bcm-sdk-master-zip/bcm-sdk-master/include/bcm/port.h

\* /opt/cola/permits/1745002214\_1689590998.9917314/0/bcm-sdk-master-zip/bcm-sdk-master/include/bcmx/wlan.h

\* /opt/cola/permits/1745002214\_1689590998.9917314/0/bcm-sdk-master-zip/bcm-sdk-

master/src/bcm/esw\_dispatch.c

\* /opt/cola/permits/1745002214\_1689590998.9917314/0/bcm-sdk-master-zip/bcm-sdk-master/include/bcm/lb.h

\* /opt/cola/permits/1745002214\_1689590998.9917314/0/bcm-sdk-master-zip/bcm-sdk-

master/include/bcm/macsec.h

\* /opt/cola/permits/1745002214\_1689590998.9917314/0/bcm-sdk-master-zip/bcm-sdk-master/include/bcm/stg.h \* /opt/cola/permits/1745002214\_1689590998.9917314/0/bcm-sdk-master-zip/bcm-sdk-

master/include/bcm/vswitch.h

\*

/opt/cola/permits/1745002214\_1689590998.9917314/0/bcm-sdk-master-zip/bcm-sdk-master/include/bcm/eav.h

\* /opt/cola/permits/1745002214\_1689590998.9917314/0/bcm-sdk-master-zip/bcm-sdk-master/include/bcmx/trunk.h

\* /opt/cola/permits/1745002214\_1689590998.9917314/0/bcm-sdk-master-zip/bcm-sdk-

master/include/bcmx/policer.h

\* /opt/cola/permits/1745002214\_1689590998.9917314/0/bcm-sdk-master-zip/bcm-sdk-

master/src/appl/diag/cint/bcm\_cint\_data.c

\* /opt/cola/permits/1745002214\_1689590998.9917314/0/bcm-sdk-master-zip/bcm-sdkmaster/src/bcm/caladan3\_dispatch.c

\* /opt/cola/permits/1745002214\_1689590998.9917314/0/bcm-sdk-master-zip/bcm-sdk-master/include/bcmx/trill.h

\* /opt/cola/permits/1745002214\_1689590998.9917314/0/bcm-sdk-master-zip/bcm-sdk-

master/include/bcm/policer.h

\* /opt/cola/permits/1745002214\_1689590998.9917314/0/bcm-sdk-master-zip/bcm-sdk-master/include/bcm/ipfix.h

\* /opt/cola/permits/1745002214\_1689590998.9917314/0/bcm-sdk-master-zip/bcm-sdk-master/include/bcm/fabric.h \*

/opt/cola/permits/1745002214\_1689590998.9917314/0/bcm-sdk-master-zip/bcm-sdk-master/include/bcm/topo.h

\* /opt/cola/permits/1745002214\_1689590998.9917314/0/bcm-sdk-master-zip/bcm-sdk-

master/include/bcm/bregex.h

\* /opt/cola/permits/1745002214\_1689590998.9917314/0/bcm-sdk-master-zip/bcm-sdk-

master/include/bcmx/bcmx.h

\* /opt/cola/permits/1745002214\_1689590998.9917314/0/bcm-sdk-master-zip/bcm-sdk-

master/src/bcm/sbx\_dispatch.c

\* /opt/cola/permits/1745002214\_1689590998.9917314/0/bcm-sdk-master-zip/bcm-sdk-master/include/bcm/niv.h

\* /opt/cola/permits/1745002214\_1689590998.9917314/0/bcm-sdk-master-zip/bcm-sdk-master/include/bcmx/stat.h

\* /opt/cola/permits/1745002214\_1689590998.9917314/0/bcm-sdk-master-zip/bcm-sdk-

master/include/bcmx/tunnel.h

\* /opt/cola/permits/1745002214\_1689590998.9917314/0/bcm-sdk-master-zip/bcm-sdk-master/include/bcmx/ipfix.h \* /opt/cola/permits/1745002214\_1689590998.9917314/0/bcm-sdk-master-zip/bcm-sdk-master/include/bcmx/qos.h \*

/opt/cola/permits/1745002214\_1689590998.9917314/0/bcm-sdk-master-zip/bcm-sdk-

# master/include/shared/bslenum.h

\* /opt/cola/permits/1745002214\_1689590998.9917314/0/bcm-sdk-master-zip/bcm-sdk-master/include/bcm/time.h \* /opt/cola/permits/1745002214\_1689590998.9917314/0/bcm-sdk-master-zip/bcm-sdk-

master/include/bcm/extender.h

\* /opt/cola/permits/1745002214\_1689590998.9917314/0/bcm-sdk-master-zip/bcm-sdk-master/include/bcmx/auth.h

\* /opt/cola/permits/1745002214\_1689590998.9917314/0/bcm-sdk-master-zip/bcm-sdk-master/include/bcm/ptp.h

\* /opt/cola/permits/1745002214\_1689590998.9917314/0/bcm-sdk-master-zip/bcm-sdk-master/include/bcm/mpls.h

\* /opt/cola/permits/1745002214\_1689590998.9917314/0/bcm-sdk-master-zip/bcm-sdk-master/include/bcmx/l2.h

\* /opt/cola/permits/1745002214\_1689590998.9917314/0/bcm-sdk-master-zip/bcm-sdk-master/src/bcm/dispatch.c

\* /opt/cola/permits/1745002214\_1689590998.9917314/0/bcm-sdk-master-zip/bcm-sdk-master/include/bcm/udf.h

\* /opt/cola/permits/1745002214\_1689590998.9917314/0/bcm-sdk-master-zip/bcm-sdk-master/include/bcmx/types.h \*

/opt/cola/permits/1745002214\_1689590998.9917314/0/bcm-sdk-master-zip/bcm-sdk-master/include/bcm/switch.h

\* /opt/cola/permits/1745002214\_1689590998.9917314/0/bcm-sdk-master-zip/bcm-sdk-master/include/bcm/nat.h

\* /opt/cola/permits/1745002214\_1689590998.9917314/0/bcm-sdk-master-zip/bcm-sdk-master/include/bcm/fcoe.h

\* /opt/cola/permits/1745002214\_1689590998.9917314/0/bcm-sdk-master-zip/bcm-sdk-master/include/bcmx/port.h

\* /opt/cola/permits/1745002214\_1689590998.9917314/0/bcm-sdk-master-zip/bcm-sdk-master/include/bcmx/oam.h

\* /opt/cola/permits/1745002214\_1689590998.9917314/0/bcm-sdk-master-zip/bcm-sdk-

master/include/bcm/failover.h

\* /opt/cola/permits/1745002214\_1689590998.9917314/0/bcm-sdk-master-zip/bcm-sdk-master/include/bcm/tsn.h

\* /opt/cola/permits/1745002214\_1689590998.9917314/0/bcm-sdk-master-zip/bcm-sdk-

master/include/bcm/module.h

\* /opt/cola/permits/1745002214\_1689590998.9917314/0/bcm-sdk-master-zip/bcm-sdk-master/include/bcm/knet.h \*

 /opt/cola/permits/1745002214\_1689590998.9917314/0/bcm-sdk-master-zip/bcm-sdk-master/include/bcm/trunk.h \* /opt/cola/permits/1745002214\_1689590998.9917314/0/bcm-sdk-master-zip/bcm-sdk-

master/include/bcmx/switch.h

No license file was found, but licenses were detected in source scan.

/\*

#### \* \$Id: \$

\* \$Copyright: (c) 2016 Broadcom.

\* Broadcom Proprietary and Confidential. All rights reserved.\$

\*

\* File: cint\_jer\_fc\_ilkn\_inb\_config\_example.c

\*/

Found in path(s):

\* /opt/cola/permits/1745002214\_1689590998.9917314/0/bcm-sdk-master-zip/bcm-sdkmaster/src/examples/dpp/cint\_jer\_fc\_ilkn\_inb\_config\_example.c No license file was found, but licenses were detected in source scan.

/\* \$Id: l3.c,v 1.2 Broadcom SDK \$

\* \$Copyright: (c) 2016 Broadcom.

\* Broadcom Proprietary and Confidential. All rights reserved.\$

\*/

Found in path(s):

\* /opt/cola/permits/1745002214\_1689590998.9917314/0/bcm-sdk-master-zip/bcm-sdkmaster/src/appl/diag/dpp/l3.c

No license file was found, but licenses were detected in source scan.

\* \$Id: fe3200\_stack.h,v 1.2 Broadcom SDK \$

\*

/\*

\* \$Copyright: (c) 2016 Broadcom.

\* Broadcom Proprietary and Confidential. All rights reserved.\$

\*

#### \* FE3200 STACK H

```
*/
```
Found in path(s):

\* /opt/cola/permits/1745002214\_1689590998.9917314/0/bcm-sdk-master-zip/bcm-sdkmaster/include/soc/dfe/fe3200/fe3200\_stack.h No license file was found, but licenses were detected in source scan.

/\* \$Id: cint\_mim\_p2p.c,v 1.11 Broadcom SDK \$

\* \$Copyright: (c) 2016 Broadcom.

\* Broadcom Proprietary and Confidential. All rights reserved.\$

\*/

Found in path(s):

\* /opt/cola/permits/1745002214\_1689590998.9917314/0/bcm-sdk-master-zip/bcm-sdkmaster/src/examples/dpp/cint\_mim\_p2p.c No license file was found, but licenses were detected in source scan.

# \$Id:\$

# \$Copyright: (c) 2016 Broadcom.

# Broadcom Proprietary and Confidential. All rights reserved.\$ # Example configuration file for C3 SBX 10x10G setup

#

ddr3\_auto\_tune=0

# Default microcode is g3p1 # - g3p1 linecard Caladan3/Sirius # - g3p1a lincard Caladan3/Arad bcm88030\_ucode.0=g3p1a

ucode\_num\_port\_override.0=1

ucode\_num\_ports.0=24

```
ucode_port.port1.0=clport0.hg10.0.0-1:il1.il100.0.0-1
ucode_port.port2.0=clport0.hg10.0.0-1:il1.il100.0.0-1
ucode_port.port3.0=clport0.hg10.0.0-1:il1.il100.0.0-1
ucode_port.port4.0=clport0.hg10.0.0-1:il1.il100.0.0-1
ucode_port.port5.0=clport0.hg10.0.0-1:il1.il100.0.0-1
ucode_port.port6.0=clport0.hg10.0.0-1:il1.il100.0.0-1
ucode_port.port7.0=clport0.hg10.0.0-1:il1.il100.0.0-1
ucode_port.port8.0=clport0.hg10.0.0-1:il1.il100.0.0-1
ucode_port.port9.0=clport0.hg10.0.1-1:il1.il100.0.1-1
ucode_port.port10.0=clport0.hg10.0.1-1:il1.il100.0.1-1
ucode_port.port11.0=clport0.hg10.0.1-1:il1.il100.0.1-1
ucode_port.port12.0=clport0.hg10.0.1-1:il1.il100.0.1-1
ucode_port.port13.0=clport0.hg10.0.1-1:il1.il100.0.1-1
ucode_port.port14.0=clport0.hg10.0.1-1:il1.il100.0.1-1
ucode_port.port15.0=clport0.hg10.0.1-1:il1.il100.0.1-1
```
ucode\_port.port16.0=clport0.hg10.0.1-1:il1.il100.0.1-1 ucode\_port.port17.0=clport0.xe.1.0:il1.il100.0.2 ucode\_port.port18.0=clport0.xe.1.1:il1.il100.0.3 ucode\_port.port19.0=clport0.xe.1.2:il1.il100.0.4 ucode\_port.port20.0=clport0.xe.1.3:il1.il100.0.5 ucode\_port.port21.0=clport0.xe.2.0:il1.il100.0.6 ucode\_port.port22.0=clport0.xe.2.1:il1.il100.0.7 ucode\_port.port23.0=clport0.xe.2.2:il1.il100.0.8 ucode\_port.port24.0=clport0.xe.2.3:il1.il100.0.9

higig2\_hdr\_mode\_hg0=1

diag\_emulator\_partial\_init=0 #lrp\_bypass=1 load\_firmware=0x1

xgxs rx lane map  $hg0=0x1230$ xgxs\_rx\_lane\_map\_xe0=0x1032 xgxs\_rx\_lane\_map\_xe4=0x1230

xgxs\_tx\_lane\_map\_hg0=0x1032 xgxs\_tx\_lane\_map\_xe0=0x3210 xgxs\_tx\_lane\_map\_xe4=0x1032

phy\_xaui\_rx\_polarity\_flip\_hg0=0x0001 phy\_xaui\_rx\_polarity\_flip\_hg9=0x0000 phy\_xaui\_rx\_polarity\_flip\_xe0=0x0001 phy\_xaui\_rx\_polarity\_flip\_xe1=0x0001 phy\_xaui\_rx\_polarity\_flip\_xe2=0x0001 phy\_xaui\_rx\_polarity\_flip\_xe3=0x0001 phy\_xaui\_rx\_polarity\_flip\_xe4=0x0001 phy\_xaui\_rx\_polarity\_flip\_xe5=0x0001 phy\_xaui\_rx\_polarity\_flip\_xe6=0x0000 phy\_xaui\_rx\_polarity\_flip\_xe7=0x0001

```
phy_xaui_tx_polarity_flip_hg0=0x0001
phy_xaui_tx_polarity_flip_hg9=0x0001
phy_xaui_tx_polarity_flip_xe0=0x0001
phy_xaui_tx_polarity_flip_xe1=0x0001
phy_xaui_tx_polarity_flip_xe2=0x0001
phy_xaui_tx_polarity_flip_xe3=0x0001
phy_xaui_tx_polarity_flip_xe4=0x0000
phy_xaui_tx_polarity_flip_xe5=0x0000
phy_xaui_tx_polarity_flip_xe6=0x0001
phy_xaui_tx_polarity_flip_xe7=0x0001
```
 $\#C3$  Fabric side HG[126] in TDM3/1 lane swap xgxs\_rx\_lane\_map\_core0\_il0=0x1032 xgxs rx lane map core1  $il0=0x3210$ xgxs\_rx\_lane\_map\_core2\_il0=0x1032

xgxs tx lane map core0  $il0=0x1032$ xgxs\_tx\_lane\_map\_core1\_il0=0x3210 xgxs\_tx\_lane\_map\_core2\_il0=0x1032

port\_init\_speed\_il0=10312

#### # KBP bus

esm\_serdes\_rx\_polarity\_flip=0xffffff esm\_serdes\_rx\_lane\_map\_core0=0x1032 esm\_serdes\_rx\_lane\_map\_core2=0x1032 esm\_serdes\_tx\_lane\_map\_core1=0x1032 esm\_serdes\_tx\_lane\_map\_core4= $0x1032$ ext\_tcam\_tx\_lane\_swap=1 ext\_tcam\_rx\_lane\_swap=1

#### #Path

 to uCode for HPPC tests #c3\_ucode\_path=/broadcom/ucode

```
ddr3 tune addrc ci14=0x000000ae
```

```
ddr3 tune wr dq wl1 ci14=0x94949494,0x94949494,0x93939393,0x9393939393
ddr3_tune_wr_dq_wl0_ci14=0x94949494,0x94949494,0x93939393,0x93939393
ddr3_tune_wr_dq_ci14=0x80808080
ddr3_tune_vref_ci14=0x00000820
ddr3_tune_rd_dqs_ci14=0x99999494,0x96969999
ddr3_tune_rd_dq_wl1_rn_ci14=0x8a8a8a8a,0x8a8a8a8a,0x8a8a8a8a,0x8a8a8a8a
ddr3_tune_rd_dq_wl0_rn_ci14=0x84848484,0x84848484,0x8b8b8b8b,0x8b8b8b8b
ddr3_tune_rd_dq_wl1_rp_ci14=0x8a8a8a8a,0x8a8a8a8a,0x8a8a8a8a,0x8a8a8a8a
ddr3_tune_rd_dq_wl0_rp_ci14=0x84848484,0x84848484,0x8b8b8b8b,0x8b8b8b8b
ddr3_tune_rd_en_ci14=0x00989997,0x009a9b9a
ddr3 tune rd data dly ci14=0x00000404
ddr3 tune addrc ci12=0x000000b1
ddr3_tune_wr_dq_wl1_ci12=0x93939393,0x93939393,0x93939393,0x93939393
ddr3 tune wr dq wl0 ci12=0x94949494,0x94949494,0x93939393,0x9393939393
ddr3_tune_wr_dq_ci12=0x80808080
ddr3 tune vref ci12=0x0000079e
ddr3_tune_rd_dqs_ci12=0x98989999,0x98989494
ddr3 tune rd dq wl1 rn ci12=0x84848484,0x84848484,0x8a8a8a8a,0x8a8a8a8a
ddr3_tune_rd_dq_wl0_rn_ci12=0x89898989,0x89898989,0x8a8a8a8a,0x8a8a8a8a
```
- ddr3\_tune\_rd\_dq\_wl1\_rp\_ci12=0x84848484,0x84848484,0x8a8a8a8a,0x8a8a8a8a
- ddr3\_tune\_rd\_dq\_wl0\_rp\_ci12=0x89898989,0x89898989,0x8a8a8a8a,0x8a8a8a8a
- ddr3\_tune\_rd\_en\_ci12=0x009b9b9c,0x00979996
- ddr3\_tune\_rd\_data\_dly\_ci12=0x00000404
- ddr3\_tune\_addrc\_ci10=0x000000af
- ddr3\_tune\_wr\_dq\_wl1\_ci10=0x92929292,0x92929292,0x93939393,0x93939393
- ddr3 tune wr\_dq\_wl0\_ci10=0x93939393,0x93939393,0x9292929292,0x92929292
- ddr3\_tune\_wr\_dq\_ci10=0x80808080
- ddr3\_tune\_vref\_ci10=0x000007df
- ddr3\_tune\_rd\_dqs\_ci10=0x98989797,0x98989292
- ddr3\_tune\_rd\_dq\_wl1\_rn\_ci10=0x83838383,0x83838383,0x8a8a8a8a,0x8a8a8a8a ddr3\_tune\_rd\_dq\_wl0\_rn\_ci10=0x89898989,0x89898989,0x8b8b8b8b,0x8b8b8b8b ddr3\_tune\_rd\_dq\_wl1\_rp\_ci10=0x83838383,0x83838383,0x8a8a8a8a,0x8a8a8a8a ddr3\_tune\_rd\_dq\_wl0\_rp\_ci10=0x89898989,0x89898989,0x8b8b8b8b,0x8b8b8b8b
- ddr3\_tune\_rd\_en\_ci10=0x00a2a3a2,0x009fa19d
- ddr3 tune rd data dly ci10=0x00000404
- ddr3\_tune\_addrc\_ci8=0x000000b1
- ddr3 tune wr dq wl1 ci8=0x93939393,0x93939393,0x94949494,0x94949494
- ddr3\_tune\_wr\_dq\_wl0\_ci8=0x94949494,0x94949494,0x94949494,0x94949494
- ddr3\_tune\_wr\_dq\_ci8=0x80808080
- ddr3 tune vref ci8=0x0000079e
- ddr3\_tune\_rd\_dqs\_ci8=0x9a9a9999,0x99999797
- ddr3\_tune\_rd\_dq\_wl1\_rn\_ci8=0x89898989,0x89898989,0x8a8a8a8a,0x8a8a8a8a ddr3\_tune\_rd\_dq\_wl0\_rn\_ci8=0x8a8a8a8a,0x8a8a8a8a,0x8d8d8d8d,0x8d8d8d8d8d8d ddr3\_tune\_rd\_dq\_wl1\_rp\_ci8=0x89898989,0x89898989,0x8a8a8a8a,0x8a8a8a8a ddr3\_tune\_rd\_dq\_wl0\_rp\_ci8=0x8a8a8a8a,0x8a8a8a8a,0x8d8d8d8d,0x8d8d8d8d8d8d
- ddr3 tune rd en ci8=0x00969796,0x00999b98
- ddr3\_tune\_rd\_data\_dly\_ci8=0x00000404
- ddr3 tune addrc ci6=0x000000b3
- ddr3 tune wr dq wl1 ci6=0x93939393,0x93939393,0x95959595,0x9595959595 ddr3\_tune\_wr\_dq\_wl0\_ci6=0x94949494,0x94949494,0x94949494,0x94949494
- ddr3\_tune\_wr\_dq\_ci6=0x80808080
- ddr3\_tune\_vref\_ci6=0x0000079e
- ddr3 tune rd dqs ci6=0x93939292,0x98989999
- ddr3\_tune\_rd\_dq\_wl1\_rn\_ci6=0x89898989,0x89898989,0x8c8c8c8c,0x8c8c8c8c ddr3\_tune\_rd\_dq\_wl0\_rn\_ci6=0x82828282,0x82828282,0x84848484,0x84848484 ddr3\_tune\_rd\_dq\_wl1\_rp\_ci6=0x89898989,0x89898989,0x8c8c8c8c,0x8c8c8c8c ddr3\_tune\_rd\_dq\_wl0\_rp\_ci6=0x82828282,0x82828282,0x84848484,0x84848484 ddr3\_tune\_rd\_en\_ci6=0x00999a99,0x00979896
- ddr3 tune rd data dly ci6=0x00000404
- ddr3 tune addrc ci4=0x000000b2
- ddr3 tune wr dq wl1 ci4=0x94949494,0x94949494,0x9494944,0x949494944
- ddr3 tune wr dq wl0 ci4=0x93939393,0x93939393,0x93939393,0x9393939393939393939393
- ddr3\_tune\_wr\_dq\_ci4=0x80808080
- ddr3 tune vref ci4=0x0000079e
- ddr3\_tune\_rd\_dqs\_ci4=0x9a9a9595,0x9a9a9999
- ddr3\_tune\_rd\_dq\_wl1\_rn\_ci4=0x8a8a8a8a,0x8a8a8a8a,0x8d8d8d8d,0x8d8d8d8d8d
- ddr3\_tune\_rd\_dq\_wl0\_rn\_ci4=0x84848484,0x84848484,0x8c8c8c8c,0x8c8c8c8c
- ddr3\_tune\_rd\_dq\_wl1\_rp\_ci4=0x8a8a8a8a,0x8a8a8a8a,0x8d8d8d8d,0x8d8d8d8d
- ddr3\_tune\_rd\_dq\_wl0\_rp\_ci4=0x84848484,0x84848484,0x8c8c8c8c,0x8c8c8c8c
- ddr3\_tune\_rd\_en\_ci4=0x009c9d9c,0x00999a98
- ddr3\_tune\_rd\_data\_dly\_ci4=0x00000404
- ddr3\_tune\_addrc\_ci2=0x000000b2
- ddr3\_tune\_wr\_dq\_wl1\_ci2=0x94949494,0x94949494,0x93939393,0x93939393
- ddr3 tune wr dq wl0 ci2=0x94949494,0x94949494,0x93939393,0x9393939393
- ddr3\_tune\_wr\_dq\_ci2=0x80808080
- ddr3\_tune\_vref\_ci2=0x000007df
- ddr3 tune rd dqs ci2=0x97979797,0x97979898
- ddr3\_tune\_rd\_dq\_wl1\_rn\_ci2=0x89898989,0x89898989,0x8a8a8a8a,0x8a8a8a8a ddr3\_tune\_rd\_dq\_wl0\_rn\_ci2=0x89898989,0x89898989,0x8a8a8a8a,0x8a8a8a8a
- ddr3\_tune\_rd\_dq\_wl1\_rp\_ci2=0x89898989,0x89898989,0x8a8a8a8a,0x8a8a8a8a
- ddr3\_tune\_rd\_dq\_wl0\_rp\_ci2=0x89898989,0x89898989,0x8a8a8a8a,0x8a8a8a8a
- ddr3\_tune\_rd\_en\_ci2=0x009e9e9f,0x00a3a3a3
- ddr3\_tune\_rd\_data\_dly\_ci2=0x00000404
- ddr3\_tune\_addrc\_ci0=0x000000b2
- ddr3 tune wr dq wl1 ci0=0x94949494,0x949494,0x94949494,0x9494949494
- ddr3\_tune\_wr\_dq\_wl0\_ci0=0x94949494,0x94949494,0x94949494,0x94949494
- ddr3\_tune\_wr\_dq\_ci0=0x80808080
- ddr3\_tune\_vref\_ci0=0x000007df
- ddr3\_tune\_rd\_dqs\_ci0=0x94949393,0x92929595
- ddr3\_tune\_rd\_dq\_wl1\_rn\_ci0=0x89898989,0x89898989,0x83838383,0x83838383
- ddr3\_tune\_rd\_dq\_wl0\_rn\_ci0=0x84848484,0x84848484,0x84848484,0x84848484
- ddr3\_tune\_rd\_dq\_wl1\_rp\_ci0=0x89898989,0x89898989,0x83838383,0x83838383
- ddr3 tune rd dq wl0 rp ci0=0x84848484,0x84848484,0x84848484,0x848484848484
- ddr3 tune rd en ci0=0x00a1a1a1,0x009c9d9c
- ddr3\_tune\_rd\_data\_dly\_ci0=0x00000404

### Found

- in path(s):
- \* /opt/cola/permits/1745002214\_1689590998.9917314/0/bcm-sdk-master-zip/bcm-sdk-master/rc/config-sbx-c3- 8x10g\_2xhg10-ilkn100.bcm
- No license file was found, but licenses were detected in source scan.

/\*

- \* \$Id: qux\_appl\_intr\_cb\_func.h, v1 Broadcom SDK \$
- \* \$Copyright: (c) 2016 Broadcom.
- \* Broadcom Proprietary and Confidential. All rights reserved.\$
- \*
- \* Purpose: Implement CallBacks function for ARAD interrupts.
- \*/

Found in path(s):

\* /opt/cola/permits/1745002214\_1689590998.9917314/0/bcm-sdk-master-zip/bcm-sdkmaster/include/soc/dpp/QUX/qux\_intr\_cb\_func.h

No license file was found, but licenses were detected in source scan.

```
/**
* @file sbQe2000ElibVersion.h
*
* <pre>
* ================================================
* == sbQe2000ElibVersion.h - ELib Version Header ==* ================================================
*
* WORKING REVISION: $Id: sbQe2000ElibVersion.h,v 1.3 Broadcom SDK $
*
* $Copyright: (c) 2016 Broadcom.
* Broadcom Proprietary and Confidential. All rights reserved.$
*
* MODULE NAME:
*
* sbQe2000ElibVersion.h
*
* ABSTRACT:
*
* Strings for ELib version
*
* LANGUAGE:
*
* C
*
* AUTHORS:
*
* Travis B. Sawyer
*
* CREATION DATE:
*
* 01-December-2004
*
* </pre>
*/
Found in path(s):
* /opt/cola/permits/1745002214_1689590998.9917314/0/bcm-sdk-master-zip/bcm-sdk-
master/include/soc/sbx/qe2kep/sbQe2000ElibVersion.h
```

```
No license file was found, but licenses were detected in source scan.
```
/\*  $Id$ : cint fc arad.c,v 1.8 Broadcom SDK  $$$ 

```
* $Copyright: (c) 2016 Broadcom.
```

```
* Broadcom Proprietary and Confidential. All rights reserved.$
```

```
*/
```
Found in path(s):

```
* /opt/cola/permits/1745002214_1689590998.9917314/0/bcm-sdk-master-zip/bcm-sdk-
```
master/src/examples/dpp/cint\_fc\_arad.c

No license file was found, but licenses were detected in source scan.

/\* \* \$Id: mgr.h,v 1.1 Broadcom SDK \$ \* \$Copyright: (c) 2016 Broadcom. \* Broadcom Proprietary and Confidential. All rights reserved.\$ \* \* File: mgr.h \* Purpose: Board manager shared declarations \*/

Found in path(s):

\* /opt/cola/permits/1745002214\_1689590998.9917314/0/bcm-sdk-master-zip/bcm-sdkmaster/src/board/manager/mgr.h No license file was found, but licenses were detected in source scan.

/\*

\* \$Id: cint\_ast\_entry.h,v 1.3 Broadcom SDK \$

\* \$Copyright: (c) 2016 Broadcom.

\* Broadcom Proprietary and Confidential. All rights reserved.\$

\*

\* File: cint\_ast\_entry.h

\* Purpose: Declare AST entries based on CINT\_AST\_LIST\_ENTRY \*/

Found in path(s):

\* /opt/cola/permits/1745002214\_1689590998.9917314/0/bcm-sdk-master-zip/bcm-sdkmaster/src/appl/cint/cint\_ast\_entry.h No license file was found, but licenses were detected in source scan.

/\*

 BCM53xx Register definitions Supports: BCM5325m, BCM5335

 Copyright 2002, Broadcom Corporation All Rights Reserved.

 This is UNPUBLISHED PROPRIETARY SOURCE CODE of Broadcom Corporation; the contents of this file may not be disclosed to third parties, copied or duplicated in any form, in whole or in part, without the prior written permission of Broadcom Corporation.

\$Id: etc53xx.h,v 1.4 2011/09/13 07:24:29 mlarsen Exp \$

\*/

Found in path(s):

\* /opt/cola/permits/1745002214\_1689590998.9917314/0/bcm-sdk-master-zip/bcm-sdkmaster/systems/vxworks/keystone/bcm53000/vxworks-6.6/etc53xx.h No license file was found, but licenses were detected in source scan.

/\* \* \$Id: xfp.c,v 1.9 Broadcom SDK \$ \* \$Copyright: (c) 2016 Broadcom. \* Broadcom Proprietary and Confidential. All rights reserved.\$ \* \* BCM56xx I2C Device Driver for XFP modules. \* \*/

Found in path(s):

/\*

\* /opt/cola/permits/1745002214\_1689590998.9917314/0/bcm-sdk-master-zip/bcm-sdk-master/src/soc/i2c/xfp.c No license file was found, but licenses were detected in source scan.

```
* 
* $Id: quadra_cfg_seq.h 2014/01/17 aman Exp $
*
* $Copyright: (c) 2016 Broadcom.
* Broadcom Proprietary and Confidential. All rights reserved.$ 
* 
* 
*
*/
```
Found in path(s):

\* /opt/cola/permits/1745002214\_1689590998.9917314/0/bcm-sdk-master-zip/bcm-sdkmaster/libs/phymod/chip/quadra28/tier1/quadra28\_cfg\_seq.h No license file was found, but licenses were detected in source scan.

/\*

\* \$Id:\$

\*

\* \$Copyright: (c) 2016 Broadcom.

\* Broadcom Proprietary and Confidential. All rights reserved.\$

\*

\* DNXC FABRIC PORTH

\*/

Found in path(s):

\* /opt/cola/permits/1745002214\_1689590998.9917314/0/bcm-sdk-master-zip/bcm-sdkmaster/include/soc/dnxc/legacy/dnxc\_port.h

No license file was found, but licenses were detected in source scan.

/\*

- \* \$Id: et\_dbg.h,v 1.6 Broadcom SDK \$
- \* \$Copyright: (c) 2016 Broadcom.
- \* Broadcom Proprietary and Confidential. All rights reserved.\$

\*

- \* Minimal debug/trace/assert driver definitions for
- \* Broadcom Home Networking Division 10/100 Mbit/s Ethernet

\* Device Driver.

\*/

Found in path(s):

\* /opt/cola/permits/1745002214\_1689590998.9917314/0/bcm-sdk-master-zip/bcm-sdkmaster/include/shared/et/et\_dbg.h No license file was found, but licenses were detected in source scan.

/\* \$Id: soc\_sand\_exact\_match\_hash.h,v 1.2 Broadcom SDK \$

\* \$Copyright: (c) 2016 Broadcom.

\* Broadcom Proprietary and Confidential. All rights reserved.\$

\*/

Found in path(s):

\* /opt/cola/permits/1745002214\_1689590998.9917314/0/bcm-sdk-master-zip/bcm-sdkmaster/include/soc/dpp/SAND/Utils/sand\_exact\_match\_hash.h No license file was found, but licenses were detected in source scan.

/\*

```
* $Id: TkBrgApi.h,v 1.7 Broadcom SDK $
* $Copyright: (c) 2016 Broadcom.
* Broadcom Proprietary and Confidential. All rights reserved.$
*
* File: TkBrgApi.h
* Purpose:
*
```
\*/

Found in path(s):

\* /opt/cola/permits/1745002214\_1689590998.9917314/0/bcm-sdk-master-zip/bcm-sdkmaster/include/soc/ea/tk371x/TkBrgApi.h No license file was found, but licenses were detected in source scan.

/\*

- \* \$Id: dev.c,v 1.8 Broadcom SDK \$
- \* \$Copyright: (c) 2016 Broadcom.
- \* Broadcom Proprietary and Confidential. All rights reserved.\$

\*

```
* File: robo.c
```
\* Purpose:

```
* Requires:
```
\*/

Found in path(s):

\* /opt/cola/permits/1745002214\_1689590998.9917314/0/bcm-sdk-master-zip/bcm-sdkmaster/src/soc/robo/common/dev.c No license file was found, but licenses were detected in source scan.

/\* \$Id: jer2\_arad\_api\_ingress\_traffic\_mgmt.h,v 1.19 Broadcom SDK \$

\* \$Copyright: (c) 2016 Broadcom.

\* Broadcom Proprietary and Confidential. All rights reserved.\$

\*/

Found in path(s):

\* /opt/cola/permits/1745002214\_1689590998.9917314/0/bcm-sdk-master-zip/bcm-sdkmaster/include/soc/dnx/legacy/ARAD/arad\_api\_ingress\_traffic\_mgmt.h No license file was found, but licenses were detected in source scan.

/\*

\* \$Copyright: (c) 2016 Broadcom.

\* Broadcom Proprietary and Confidential. All rights reserved.\$

\* \$Id\$

\*/

/\* \$Id: madura\_sdk\_interface.h 3438 2015-06-30 06:39:49Z binliu \$

\*

\* Broadcom Confidential/Proprietary.

\* Copyright (c) 2015 Broadcom Corporation. All rights reserved.

\*/

Found in path(s):

\* /opt/cola/permits/1745002214\_1689590998.9917314/0/bcm-sdk-master-zip/bcm-sdkmaster/libs/phymod/chip/madura/tier1/madura\_sdk\_interface.h No license file was found, but licenses were detected in source scan.

/\*

\* \$Id: linkctrl.h,v 1.3 Broadcom SDK \$ \* \$Copyright: (c) 2016 Broadcom. \* Broadcom Proprietary and Confidential. All rights reserved.\$ \* \* File: linkctrl.h \* Purpose: Hardware Linkscan Control module \*/

Found in path(s):

\* /opt/cola/permits/1745002214\_1689590998.9917314/0/bcm-sdk-master-zip/bcm-sdk-master/include/soc/linkctrl.h No license file was found, but licenses were detected in source scan.

/\* \* \$Id: port.c,v 1.8 Broadcom SDK \$ \*

\* \$Copyright: (c) 2016 Broadcom.

\* Broadcom Proprietary and Confidential. All rights reserved.\$

\*/

Found in path(s):

\* /opt/cola/permits/1745002214\_1689590998.9917314/0/bcm-sdk-master-zip/bcm-sdk-

master/src/bcm/esw/enduro/port.c

No license file was found, but licenses were detected in source scan.

/\*

- \* \$Id: l2notify.c,v 1.12 Broadcom SDK \$
- \* \$Copyright: (c) 2016 Broadcom.
- \* Broadcom Proprietary and Confidential. All rights reserved.\$
- \*

```
* File: l2notify.c
```
\* Purpose: L2 table change notification, async task

\* Requires:

\*

\*/

Found in path(s):

\* /opt/cola/permits/1745002214\_1689590998.9917314/0/bcm-sdk-master-zip/bcm-sdk-master/src/bcmx/l2notify.c No license file was found, but licenses were detected in source scan.

/\*

```
* DO NOT EDIT THIS FILE!
```

```
* This file is auto-generated from the registers file.
```
\* Edits to this file will be lost when it is regenerated.

\*

- \* \$Id: \$
- \* \$Copyright: (c) 2016 Broadcom.
- \* Broadcom Proprietary and Confidential. All rights reserved.\$

\*

- \* File: bcm88750\_b0.c
- \* Purpose: bcm88750\_b0 chip specific information (register, memories, etc)

\*/

Found in path(s):

\* /opt/cola/permits/1745002214\_1689590998.9917314/0/bcm-sdk-master-zip/bcm-sdkmaster/src/soc/mcm/bcm88750\_b0.c

No license file was found, but licenses were detected in source scan.

```
/*
```
\* \$Id: configNet.h.template,v 1.2 Broadcom SDK \$

\*

- \* \$Copyright: (c) 2016 Broadcom.
- \* Broadcom Proprietary and Confidential. All rights reserved.\$

\*

\* configNet.h - Network configuration header file \*/

Found in path(s):

\* /opt/cola/permits/1745002214\_1689590998.9917314/0/bcm-sdk-master-zip/bcm-sdkmaster/systems/drv/bcm570x/configNet.h.template No license file was found, but licenses were detected in source scan.

/\*

- \* \$Id: failover.c,v 1.5 Broadcom SDK \$
- \* \$Copyright: (c) 2016 Broadcom.
- \* Broadcom Proprietary and Confidential. All rights reserved.\$
- \*
- \* Failover initializers

\*/

Found in path(s):

\* /opt/cola/permits/1745002214\_1689590998.9917314/0/bcm-sdk-master-zip/bcm-sdkmaster/src/bcm/common/failover.c No license file was found, but licenses were detected in source scan.

 $/*$  \file bcm\_int/dnx/l3/l3\_arp.h \* \* Internal DNX L3 ARP APIs \* \* \$Copyright: (c) 2016 Broadcom. \* Broadcom Proprietary and Confidential. All rights reserved.\$ \* \*/

Found in path(s):

\* /opt/cola/permits/1745002214\_1689590998.9917314/0/bcm-sdk-master-zip/bcm-sdkmaster/include/bcm\_int/dnx/l3/l3\_arp.h No license file was found, but licenses were detected in source scan.

```
/*
* $Id: cint_prbs.c,v 1.1.2.2 Broadcom SDK $
```
\*

```
* $Copyright: (c) 2016 Broadcom.
```
- \* Broadcom Proprietary and Confidential. All rights reserved.\$
- \*

```
* Running PRBS
```
\*/

Found in path(s):

```
* /opt/cola/permits/1745002214_1689590998.9917314/0/bcm-sdk-master-zip/bcm-sdk-
master/src/examples/dcmn/cint_prbs.c
```
No license file was found, but licenses were detected in source scan.

/\* \* DO NOT EDIT THIS FILE! \* This file is auto-generated from the registers file. \* Edits to this file will be lost when it is regenerated. \* \* \$Id: \$ \* \$Copyright: (c) 2016 Broadcom. \* Broadcom Proprietary and Confidential. All rights reserved.\$ \* \* File: allmems\_u.i \* Purpose: Independent memory descriptions. \*/ Found in path(s): \* /opt/cola/permits/1745002214\_1689590998.9917314/0/bcm-sdk-master-zip/bcm-sdkmaster/src/soc/mcm/allmems\_u.i No license file was found, but licenses were detected in source scan. /\* \* \$Id: ramon\_drv.h,v 1.1.2.1 Broadcom SDK \$ \* \* \$Copyright: (c) 2016 Broadcom. \* Broadcom Proprietary and Confidential. All rights reserved.\$ \* \* RAMON DRV H \*/ Found in path(s): \* /opt/cola/permits/1745002214\_1689590998.9917314/0/bcm-sdk-master-zip/bcm-sdkmaster/include/soc/dnxf/ramon/ramon\_drv.h No license file was found, but licenses were detected in source scan. # \$Id: tr3\_sanity.soc,v 1.5 Broadcom SDK \$ # \$Copyright: (c) 2016 Broadcom. # Broadcom Proprietary and Confidential. All rights reserved.\$ # # Triumph3 Sanity # # Script to run all available tests as quickly as possible. # For testing basic sanity of new drivers, simulators, chips, etc. # # Set run command script not to fail on errors reported by commands # this allows the script to continue if a test fails

set rcerror=false

# Set up test mode: don't stop on errors, show progress on each test tm -stoponerror +progress # Unselect all ts  $-$ \*

if \$?BCM56540\_A0 || \$?BCM56541\_A0 || \$?BCM56542\_A0 || \ \$?BCM56540\_A1 || \$?BCM56541\_A1 || \$?BCM56542\_A1 || \ \$?BCM56540\_B0 || \$?BCM56541\_B0 || \$?BCM56542\_B0 \ 'local firebolt4 1'

if \$?BCM56544\_A0 || \$?BCM56545\_A0 || \$?BCM56546\_A0 || \ \$?BCM56544\_A1 || \$?BCM56545\_A1 || \$?BCM56546\_A1 || \ \$?BCM56544\_B0 || \$?BCM56545\_B0 || \$?BCM56546\_B0 \ 'local apollo2 1'

# Turn off Mem cache and Parity checks for mem tests config add mem\_cache\_enable=0 config add parity\_enable=0

echo "testsuite: started: sanity" rcload rc.soc counter off l2mode off

# We need to print out port status since any cabling effects results. \*:ps

if \$?1 'local full\_test 1'

# Avoid link messages while testing linkscan off

init init misc

local done 'echo " Done"'

#Display some useful information date ver soc

#Start Test echo "Running PCI Compliance ..." tr  $2$ **\$done** 

echo "Running PCI S-Channel Buf ..." tr 4 \$done init soc debug -warn echo "Running Register reset defaults ..." tr 1 \$done echo "Running Register read/write ..." tr 3 mask64 \$done debug +warn rcload rc.soc counter off l2mode off echo "Running CPU Benchmarks (No Mem Cache) ..." tr 21 \$done #tr3\_mem.soc # Re-initialize to clean up of various read/writes to MMU memories rcload rc.soc counter off l2mode off linkscan off echo "Running counter width verification test ..." tr 30 \$done echo "Running counter read/write test ..." tr 31 \$done #Hashing tests - TBD #tr 55 echo "Running MDIO Linkscan test" tr 60 \$done echo "Testing CPU DMA loopback ..." tr 17

#### \$done

#echo "Testing CPU DMA, Scatter/Gather Reload ..." #tr 22 #\$done

echo "Testing CPU DMA, Scatter/Gather Simple ..." tr 23 \$done

echo "Testing CPU DMA, Scatter/Gather Random ..." tr 24 \$done

#MAC Loopback echo "Testing MAC Loopback - 1 Gb/s all GE ports" tr 18 PortBitMap=ge Speed=1000 \$done

echo "Testing MAC Loopback - 10 Gb/s all XE ports" tr 18 PortBitMap=xe Speed=10G **\$done** 

echo "Testing MAC Loopback - 10 Gb/s all HG ports" tr 18 PortBitMap=hg Speed=10G **\$done** 

#PHY Loopback echo "Testing PHY Loopback - 1 Gb/s all GE ports" tr 19 PortBitMap=ge Speed=1000 **\$done** 

echo "Testing PHY Loopback - 10 Gb/s all XE ports" tr 19 PortBitMap=xe Speed=10G \$done

echo "Testing PHY Loopback - 10 Gb/s all HG ports" tr 19 PortBitMap=hg Speed=10G \$done

echo "Running MAC loopback V2 on all ports ..." tr 48 \$done

echo "Running PHY loopback V2 on all ports ..." tr 49 \$done
#Internal snake Loopback

echo "Running internal snake on GE ports, MAC loopback ..." tr 39 LoopbackMode=MAC snakepath=TWOways PortBitMap=ge \$done

echo "Running internal snake on GE ports, PHY loopback ..." tr 39 LoopbackMode=PHY snakepath=TWOways PortBitMap=ge \$done

echo "Running internal snake on XE ports, MAC loopback ..." tr 39 LoopbackMode=MAC snakepath=TWOways PortBitMap=xe \$done

echo "Running internal snake on XE ports, PHY loopback ..." tr 39 LoopbackMode=PHY snakepath=TWOways PortBitMap=xe **\$done** 

#Traffic Test echo "Running Traffic Test in MAC mode ..." tr 72 RunMode=MAC PortBitMap=ge \$done

echo "Running Traffic Test in PHY mode ..." tr 72 RunMode=PHY PortBitMap=ge \$done

echo "Running Traffic Test in MAC mode ..." tr 72 RunMode=MAC PortBitMap=xe \$done

echo "Running Traffic Test in PHY mode ..." tr 72 RunMode=PHY PortBitMap=xe \$done

echo "Running Traffic Test in MAC mode ..." tr 72 RunMode=MAC PortBitMap=hg \$done

echo "Running Traffic Test in PHY mode ..." tr 72 RunMode=PHY PortBitMap=hg \$done

# if you have cable with following paring

```
# xe0-xe4, xe1-xe5, xe2-xe6, xe3-xe7
```

```
# xe8-xe12, xe9-xe13, xe10-xe14, xe11-xe15
```

```
# ...
```

```
# xe56-xe60, xe57-xe61, xe58-xe62, xe59-xe63
#
# tr 72 rm=external pbm=xe0,xe4 an=f sp=10g
# tr 72 rm=external pbm=xe1,xe5 an=f sp=10g
# tr 72 rm=external pbm=xe2,xe6 an=f sp=10g
# tr 72 rm=external pbm=xe3,xe7 an=f sp=10g
# tr 72 rm=external pbm=xe8,xe12 an=f sp=10g
# tr 72 rm=external pbm=xe9,xe13 an=f sp=10g
# tr 72 rm=external pbm=xe10,xe14 an=f sp=10g
# tr 72 rm=external pbm=xe11,xe15 an=f sp=10g
# ...
# tr 72 rm=external pbm=xe56,xe60 an=f sp=10g
# tr 72 rm=external pbm=xe57,xe61 an=f sp=10g
# tr 72 rm=external pbm=xe58,xe62 an=f sp=10g
# tr 72 rm=external pbm=xe59,xe63 an=f sp=10g
# if you have cable with following paring
# xe0-xe4, xe1-xe5, xem-xe6, xe3-xe7
# xe8-xe12, xe9-xe13, xe10-xe14, xe11-xe15
# ...
# xe56-xe60, xe57-xe61, xe58-xe62, xe59-xe63
# echo "Running external loopback
 ..."
# tr 20 tpbm=xe0-xe3 di=4 an=f s=10g
# tr 20 tpbm=xe8-xe11 di=4 an=f s=10g# tr 20 tpbm=xe16-xe19 di=4 an=f s=10g# tr 20 tpbm=xe24-xe27 di=4 an=f s=10g
# tr 20 tpbm=xe32-xe35 di=4 an=f s=10g
# tr 20 tpbm=xe40-xe43 di=4 an=f s=10g# tr 20 tpbm=xe48-xe51 di=4 an=f s=10g
# tr 20 tpbm=xe56-xe59 di=4 an=f s=10g# $done
# Show status
date
tl
local returnCode $?
echo Tests Complete. Reinitializing ...
config refresh
rcload rc.soc
counter off
l2mode off
# We want to show the return code from the tl command which
# lists the results. The automated test infrastructure keys off of this
```
# value

echo "testsuite: finished: sanity: \$returnCode"

Found in path(s):

\* /opt/cola/permits/1745002214\_1689590998.9917314/0/bcm-sdk-master-zip/bcm-sdk-master/rc/tr3\_sanity.soc No license file was found, but licenses were detected in source scan.

/\* \$Id: jer2\_arad\_api\_mgmt.h,v 1.80 Broadcom SDK \$

\* \$Copyright: (c) 2016 Broadcom.

\* Broadcom Proprietary and Confidential. All rights reserved.\$

\*/

Found in path(s):

\* /opt/cola/permits/1745002214\_1689590998.9917314/0/bcm-sdk-master-zip/bcm-sdkmaster/include/soc/dnx/legacy/ARAD/arad\_api\_mgmt.h No license file was found, but licenses were detected in source scan.

/\* \$Id: cint\_pon\_mac\_management.c,v 1.2 Broadcom SDK \$

```
* $Copyright: (c) 2016 Broadcom.
```
- \* Broadcom Proprietary and Confidential. All rights reserved.\$
- \*
- \* File: cint\_pon\_mac\_management.c
- \*

\* Purpose: An example of how to use BCM APIs to implement MAC management functions.

\*

- \* To Activate Above Settings:
- \* BCM> cint examples/dpp/cint\_port\_tpid.c
- \* BCM> cint examples/dpp/pon/cint\_pon\_utils.c
- \* BCM> cint examples/dpp/pon/cint\_pon\_mac\_management.c
- \* BCM> cint
- \* cint>
- \* cint> print pon\_l2\_app(unit, pon, nni);
- \* cint> print l2\_mact\_run\_1(unit);
- $\text{cint}$  print l2\_mact\_run\_1(unit);
- $\text{cint}$  print l2\_mact\_run\_2(unit);
- \* cint> print l2\_mact\_run\_3(unit, is\_both, delete\_entries);
- \*

```
* To clean pon application configuration:
```
- \* cint> print pon\_l2\_app\_clean(unit);
- \*
- \* run functions one by one in cint\_pon\_mac\_management.c

```
*/
```
## Found in path(s):

\* /opt/cola/permits/1745002214\_1689590998.9917314/0/bcm-sdk-master-zip/bcm-sdkmaster/src/examples/dpp/pon/cint\_pon\_mac\_management.c No license file was found, but licenses were detected in source scan.

/\*

\* DO NOT EDIT THIS FILE!

- \* This file is auto-generated from the registers file.
- \* Edits to this file will be lost when it is regenerated.
- \*
- \* \$Id: \$
- \* \$Copyright: (c) 2016 Broadcom.

\* Broadcom Proprietary and Confidential. All rights reserved.\$

\*

\* File: bcm56680\_b0.c

\* Purpose: bcm56680\_b0 chip specific information (register, memories, etc) \*/

Found in path(s):

\* /opt/cola/permits/1745002214\_1689590998.9917314/0/bcm-sdk-master-zip/bcm-sdkmaster/src/soc/mcm/bcm56680\_b0.c No license file was found, but licenses were detected in source scan.

```
/*
```
- \* \$Id: smbus.c,v 1.10 Broadcom SDK \$
- \* \$Copyright: (c) 2016 Broadcom.
- \* Broadcom Proprietary and Confidential. All rights reserved.\$
- \*
- \* SMB driver interface for I2C controller operating in master mode

\* onboard the CMIC.

- \* Some devices use the SMBus (System Management Bus) protocol, which
- \* is a subset of commands from the I2C protocol. Fortunately, many
- \* devices use the same subset, which makes it possible to derive
- \* the following SMBus operations/commands.
- \*
- \* This module provides for SMB r/w byte and word commands based on
- \* top of the bus driver module. Note that locking is performed in
- \* this module, such that all drivers which use SMB commands are
- \* automatically MT-safe.

\*

- \* When possible, try to use the SMB commands for developing your I2C
- \* device driver, as this will simplify debugging and development.
- \*
- \* Below is a list of SMBus commands, all of the commands are based

```
* on I2C protocol
```
concepts.

```
*
```

```
* Key to symbols
```

```
* ---
```
\*

```
* S (1 bit) : Start bit
```
- $* P$  (1 bit) : Stop bit
- \* Rd/Wr (1 bit) : Read/Write bit. Rd equals 1, Wr equals 0.
- \* A, NA (1 bit) : ACK and Not ACK (NACK) bit.
- \* Addr (7 bits): I2C 7 bit address. Note that this can be expanded
- as usual to get a 10 bit I2C address.
- \* Comm (8 bits): Command byte, a data byte which often selects
- \* a register or function on the device.
- \* Data (8 bits): A plain data byte. Sometimes, I write DataLow,
- DataHigh for 16 bit data.
- \* Count (8 bits): A data byte containing the length of a block
- \* operation.
- \*
- \* [..]: Data sent by I2C device, as opposed to data sent by the
- \* host adapter.
- \*

```
* See also: bus.c
```
\*/

```
Found in path(s):
```
\* /opt/cola/permits/1745002214\_1689590998.9917314/0/bcm-sdk-master-zip/bcm-sdk-master/src/soc/i2c/smbus.c No license file was found, but licenses were detected in source scan.

/\*

- \* \$Copyright: (c) 2016 Broadcom.
- \* Broadcom Proprietary and Confidential. All rights reserved.\$
- \* \$Id: c3\_1x100g\_1xhg127.h,v 1.2 Broadcom SDK \$

\*/

Found in path(s):

```
* /opt/cola/permits/1745002214_1689590998.9917314/0/bcm-sdk-master-zip/bcm-sdk-
master/include/soc/sbx/caladan3/sws_configs/c3_1x100g_1xhg127.h
No license file was found, but licenses were detected in source scan.
```
/\*

```
* $Id: extender.h,v 1.45 Broadcom SDK $
```
- \* \$Copyright: (c) 2016 Broadcom.
- \* Broadcom Proprietary and Confidential. All rights reserved.\$
- \*

```
* File: extender.h
```
\* Purpose: Helper function declarations for the extender module BCM APIs.

```
*
```
\*/

Found in path(s):

\* /opt/cola/permits/1745002214\_1689590998.9917314/0/bcm-sdk-master-zip/bcm-sdkmaster/include/bcm\_int/dpp/extender.h No license file was found, but licenses were detected in source scan.

/\* \$Id: jer\_pp\_eg\_encap\_access.c,v 1.20 Broadcom SDK \$

- \* \$Copyright: (c) 2016 Broadcom.
- \* Broadcom Proprietary and Confidential. All rights reserved.\$

\*/

Found in path(s):

\* /opt/cola/permits/1745002214\_1689590998.9917314/0/bcm-sdk-master-zip/bcm-sdkmaster/src/soc/dpp/JER/JER\_PP/jer\_pp\_eg\_encap\_access.c No license file was found, but licenses were detected in source scan.

```
/*
```

```
* $Id: mbcm.c,v 1.24 Broadcom SDK $
* $Copyright: (c) 2016 Broadcom.
* Broadcom Proprietary and Confidential. All rights reserved.$
*
* File: mbcm.c
*/
Found in path(s):
* /opt/cola/permits/1745002214_1689590998.9917314/0/bcm-sdk-master-zip/bcm-sdk-
master/src/bcm/esw/triumph/mbcm.c
* /opt/cola/permits/1745002214_1689590998.9917314/0/bcm-sdk-master-zip/bcm-sdk-
master/src/bcm/esw/humv/mbcm.c
No license file was found, but licenses were detected in source scan.
/* $Id: sand_chip_defines.c,v 1.5 Broadcom SDK $
* $Copyright: (c) 2016 Broadcom.
* Broadcom Proprietary and Confidential. All rights reserved.$
*/
/******************************************************************
*
* FILENAME: dnx_sand_chip_defines.c
*
* FILE DESCRIPTION: dnx_sand chip general utilities
*
* REMARKS:
* SW License Agreement: Dune Networks (c). CONFIDENTIAL PROPRIETARY INFORMATION.
* Any use of this Software is subject to Software License Agreement
* included in the Driver User Manual of this device.
* Any use of this Software constitutes an agreement to the terms
* of the above Software License Agreement.
******************************************************************/
Found in path(s):
* /opt/cola/permits/1745002214_1689590998.9917314/0/bcm-sdk-master-zip/bcm-sdk-
master/src/soc/dnx/legacy/SAND/SAND_FM/sand_chip_defines.c
```
No license file was found, but licenses were detected in source scan.

/\*

\* DO NOT EDIT THIS FILE!

\* This file is auto-generated from the registers file.

\* Edits to this file will be lost when it is regenerated.

```
* $Id: $
* $Copyright: (c) 2016 Broadcom.
* Broadcom Proprietary and Confidential. All rights reserved.$
*
* File: bcm56270_a0.c
* Purpose: bcm56270_a0 chip specific information (register, memories, etc)
*/
```
Found in path(s):

\* /opt/cola/permits/1745002214\_1689590998.9917314/0/bcm-sdk-master-zip/bcm-sdkmaster/src/soc/mcm/bcm56270\_a0.c No license file was found, but licenses were detected in source scan.

/\*

\*

- \* \$Id: serdes.h,v 1.6 Broadcom SDK \$
- \* \$Copyright: (c) 2016 Broadcom.
- \* Broadcom Proprietary and Confidential. All rights reserved.\$
- \*

```
* File: serdes.h
```
\* Purpose: Defines common PHY driver routines for Broadcom XGXS core.

```
*/
```
Found in path(s):

\* /opt/cola/permits/1745002214\_1689590998.9917314/0/bcm-sdk-master-zip/bcm-sdk-master/src/soc/phy/serdes.h No license file was found, but licenses were detected in source scan.

/\*

- \* \$Id: fe3200\_link.c,v 1.3 Broadcom SDK \$
- \* \$Copyright: (c) 2016 Broadcom.
- \* Broadcom Proprietary and Confidential. All rights reserved.\$
- \*

```
* File: jer2_jer_link.c
```
\* Purpose: Hardware Linkscan module

\*

- \* These routines will be called by the linkscan module,
- \* so they need to be defined and return SOC\_E\_NONE.

```
*/
```
Found in path(s):

\* /opt/cola/permits/1745002214\_1689590998.9917314/0/bcm-sdk-master-zip/bcm-sdkmaster/src/soc/dnx/legacy/JER/jer\_link.c No license file was found, but licenses were detected in source scan.

/\*

- \* DO NOT EDIT THIS FILE!
- \* This file is auto-generated from the registers file.
- \* Edits to this file will be lost when it is regenerated.

```
*
* $Id: $
* $Copyright: (c) 2016 Broadcom.
* Broadcom Proprietary and Confidential. All rights reserved.$
*
* File: allregs_x.i
* Purpose: Independent register descriptions.
*/
Found in path(s):
* /opt/cola/permits/1745002214_1689590998.9917314/0/bcm-sdk-master-zip/bcm-sdk-
master/src/soc/mcm/allregs_x.i
No license file was found, but licenses were detected in source scan.
/********************************************************************************
********************************************************************************
** Revision : $Id: falcon furia_common.h 1010 2015-04-15 22:02:27Z kirand \frac{1}{2} *
** Description : Defines and Enumerations required by Serdes APIs *
** $Copyright: (c) 2016 Broadcom.
* Broadcom Proprietary and Confidential. All rights reserved.$ *
* No portions of this material may be reproduced in any form without *
* the written permission of: *
    Broadcom Corporation
** 5300 California Avenue *
    Irvine, CA 92617
** All information contained in this document is Broadcom Corporation *
* company private proprietary, and trade secret. *
*********************************************************************************
********************************************************************************/
Found in path(s):
* /opt/cola/permits/1745002214_1689590998.9917314/0/bcm-sdk-master-zip/bcm-sdk-
master/libs/phymod/chip/furia/tier1/falcon_furia_src/falcon_furia_common.h
No license file was found, but licenses were detected in source scan.
#
# $Id: dune.soc,v 1.5 Broadcom SDK $
#
# $Copyright: (c) 2016 Broadcom.
# Broadcom Proprietary and Confidential. All rights reserved.$
#
# Configure fap device mode (TM/PP/TDM_OPTIMIZED/TDM_STANDARD)
```
# and ftmh outlif extension depending on config variables 'packet\_processing' and 'tdm' variables if \$?tdm "\ echo '\*\*\* TDM MODE \*\*\*'; \ config add diag\_cosq\_disable=1; \ if !\$?fap\_device\_mode 'config add fap\_device\_mode=TDM\_STANDARD'; \ config add fabric\_ftmh\_outlif\_extension=ALWAYS; \ config ext\_qdr\_type=NONE;  $\setminus$  config ext\_ram\_present=0" if !\$?tdm && \$?packet\_processing "\ echo '\*\*\* PACKET PROCESSING MODE \*\*\*'; \ config add fabric\_ftmh\_outlif\_extension=ALWAYS; \ config add fap\_device\_mode=PP; \ config add egress\_encap\_ip\_tunnel\_range\_min=4095; \ config add egress\_encap\_ip\_tunnel\_range\_max=4095; \ config add mpls\_tunnel\_term\_label\_range\_min\_0=1000;  $\langle \rangle$  config add mpls\_tunnel\_term\_label\_range\_max\_0=1001;  $\setminus$ config add mpls tunnel term label range min  $1=1002$ ;  $\langle$ config add mpls\_tunnel\_term\_label\_range\_max\_1=1003; \ config add mpls\_tunnel\_term\_label\_range\_min\_2=1004;  $\langle \rangle$ config add mpls tunnel term label range max  $2=1005$ ;  $\langle$  if !\$?diag\_cosq\_disable 'config add diag\_cosq\_disable=0';" if !\$?tdm && !\$?packet\_processing "\ echo '\*\*\* TM ONLY MODE \*\*\*'; \ config add fap\_device\_mode=TM; \ config add fabric\_ftmh\_outlif\_extension=IF\_MC; \ if !\$?diag\_cosq\_disable 'config add diag\_cosq\_disable=0'" # When more than a single device, set connect mode to FE and modid # to the slot id. For a single device, set connect mode to SINGLE\_FAP

# and modid to 0. Note that when using single\_fap, all fabric-facing serdes

# lanes are set in loopback, for fabric multicast to work.

# All options for fabric\_connect\_mode are FE/BACK2BACK/MESH/MULTI\_STAGE\_FE/SINGLE\_FAP

if !\$?diag\_cosq\_disable "config add diag\_cosq\_disable=0" if !\$?slot || !\$?diag\_chassis "local slot 0" if !\$?board\_type\_GFA\_BI "local board\_type\_GFA\_BI 1" if !\$?board\_type\_GFA\_BI\_2 "local board\_type\_GFA\_BI\_2 0"

if  $\frac{1}{2}$ ?diag chassis " \ local nof devices  $2$ ;  $\setminus$ config add fabric\_connect\_mode=FE" \ else "\ local nof devices  $1$ ;  $\setminus$ if !\$?fabric\_connect\_mode 'config add fabric\_connect\_mode=SINGLE\_FAP'"

#Enable all quartets. Can be done per quartet using \_N suffix

config add pb\_serdes\_qrtt\_active=1

local lane\_rate\_nif 6250000 local lane\_rate\_com\_a 6250000 if \$board\_type\_GFA\_BI "\ local lane\_rate\_fbr 5000000; \ local lane rate com  $b$  3125000; \ config add fabric\_ref\_clock=250000; \ config add combo\_nif\_0=1;  $\setminus$ config add combo\_nif\_1=1"  $\setminus$ else '\ local lane\_rate\_fbr 6250000; \ local lane\_rate\_com\_b 6250000; \ config add fabric\_ref\_clock=312500; \ config add combo\_nif\_0=0;  $\langle$ config add combo\_nif\_1=0;  $\setminus$  for i=32,59 \'config add pb\_serdes\_lane\_tx\_phys\_media\_type\_\$i=CHIP2CHIP\'' # Nif serdes quartets for i=0,2 'config add pb\_serdes\_qrtt\_max\_expected\_rate\_\$i=\$lane\_rate\_nif' for i=4,6 'config add pb\_serdes\_qrtt\_max\_expected\_rate\_\$i=\$lane\_rate\_nif' # Nif serdes quartet (combo-a) config add pb\_serdes\_qrtt\_max\_expected\_rate\_3=\$lane\_rate\_com\_a # Nif serdes quartet (combo-b) config add pb\_serdes\_qrtt\_max\_expected\_rate\_7=\$lane\_rate\_com\_b # Fabric serdes quartets for i=8,14 'config add pb\_serdes\_qrtt\_max\_expected\_rate\_\$i=\$lane\_rate\_fbr' # set default rate to nif rate. Override fabric lanes. config add pb\_serdes\_lane\_rate=\$lane\_rate\_nif for i=12,15 'config add pb\_serdes\_lane\_rate\_\$i=\$lane\_rate\_com\_a' for i=28,31 'config add pb\_serdes\_lane\_rate\_\$i=\$lane\_rate\_com\_b' for i=32,59 'config add pb\_serdes\_lane\_rate\_\$i=\$lane\_rate\_fbr' # Board Type configuration. if \$board\_type\_GFA\_BI "\ echo Configure GFA\_BI Port/Interfcae/Nif/SerDes parameters: \ config add ucode port  $1=RXAUI7$ ; \ config add ucode\_port\_2=RXAUI6; \ config add ucode port  $3=$ XAUI7; \config add ucode port  $4=RXAUIO; \$ config add ucode port  $5=RXAUI2$ ; \ config add ucode\_port\_6=RXAUI4;

 $\setminus$ 

 $\setminus$ 

 config add ucode\_port\_7=RXAUI12; \ config add ucode\_port\_8=RXAUI10; \ config add ucode\_port\_9=RXAUI8; \ config add pb\_serdes\_lane\_swap\_polarity\_tx\_9=1; \ config add pb\_serdes\_lane\_swap\_polarity\_tx\_29=1; \ config add pb\_serdes\_lane\_swap\_polarity\_rx\_13=1; \ config add pb\_serdes\_lane\_swap\_polarity\_rx\_18=1; \ config add pb\_serdes\_lane\_swap\_polarity\_rx\_22=1; \ config add pb\_serdes\_lane\_swap\_polarity\_rx\_30=1; \ config add pb\_serdes\_lane\_swap\_polarity\_rx\_31=1; \ config add pb\_serdes\_lane\_rx\_phys\_zcnt=23; \ config add pb\_serdes\_lane\_rx\_phys\_z1cnt=1; \ config add pb\_serdes\_lane\_rx\_phys\_dfelth=20; \ config add pb\_serdes\_lane\_rx\_phys\_tlth=20;  $\langle \rangle$ config add pb\_serdes\_lane\_rx\_phys\_g1cnt=1;  $\langle$  config add pb\_serdes\_lane\_tx\_phys\_amp\_12=30; \ config add pb serdes lane tx phys main  $12=18$ ;  $\langle \rangle$ config add pb\_serdes\_lane\_tx\_phys\_pre\_12=3;  $\langle$  config add pb\_serdes\_lane\_tx\_phys\_post\_12=13; \ config add pb\_serdes\_lane\_tx\_phys\_amp\_13=30;

config add pb\_serdes\_lane\_tx\_phys\_main\_13=18;  $\langle \rangle$  config add pb\_serdes\_lane\_tx\_phys\_pre\_13=3; \ config add pb\_serdes\_lane\_tx\_phys\_post\_13=13; \ config add pb\_serdes\_lane\_tx\_phys\_amp\_14=30; \ config add pb\_serdes\_lane\_tx\_phys\_main\_14=18;  $\langle \rangle$  config add pb\_serdes\_lane\_tx\_phys\_pre\_14=3; \ config add pb\_serdes\_lane\_tx\_phys\_post\_14=13;  $\langle \rangle$ config add pb\_serdes\_lane\_tx\_phys\_amp\_15=30;  $\langle \rangle$  config add pb\_serdes\_lane\_tx\_phys\_main\_15=18; \ config add pb\_serdes\_lane\_tx\_phys\_pre\_15=3;  $\langle$ config add pb\_serdes\_lane\_tx\_phys\_post\_15=13;"

if \$board\_type\_GFA\_BI "\ config add pb\_serdes\_lane\_rx\_phys\_zcnt\_3=24;  $\setminus$ config add pb\_serdes\_lane\_rx\_phys\_z1cnt\_3=1;  $\setminus$ config add pb\_serdes\_lane\_rx\_phys\_dfelth\_3=15;  $\setminus$ config add pb\_serdes\_lane\_rx\_phys\_tlth\_3=18;  $\setminus$ config add pb serdes lane rx phys g1cnt  $3=1$ ;  $\setminus$ config add pb serdes lane rx phys zcnt  $12=21$ ;  $\Diamond$ config add pb serdes\_lane\_rx\_phys\_z1cnt\_12=1;  $\setminus$ config add pb serdes lane rx phys dfelth  $12=1$ ;  $\setminus$ config add pb serdes lane rx phys tlth  $12=8$ ;  $\Diamond$ config add pb serdes lane rx phys g1cnt  $12=1$ ;  $\Diamond$ config add pb serdes lane rx phys zcnt  $13=18$ ;  $\Diamond$ config add pb serdes lane rx phys z1cnt  $13=2$ ;  $\Diamond$ 

```
config add pb_serdes_lane_rx_phys_dfelth_13=0; \setminusconfig add pb_serdes_lane_rx_phys_tlth_13=4; \setminus config add pb_serdes_lane_rx_phys_g1cnt_13=1; \
config add pb_serdes_lane_rx_phys_zcnt_14=17; \setminusconfig add pb_serdes_lane_rx_phys_z1cnt_14=1; \setminusconfig add pb_serdes_lane_rx_phys_dfelth_14=2; \setminusconfig add pb serdes lane rx phys tlth 14=4; \Diamondconfig add pb_serdes_lane_rx_phys_g1cnt_14=1; \setminusconfig add pb_serdes_lane_rx_phys_zcnt_15=19; \setminusconfig add pb_serdes_lane_rx_phys_z1cnt_15=1; \setminusconfig add pb_serdes_lane_rx_phys_dfelth_15=0; \setminus config add pb_serdes_lane_rx_phys_tlth_15=0; \
 config add pb_serdes_lane_rx_phys_g1cnt_15=1; \
config add pb_serdes_lane_rx_phys_zcnt_28=12; \setminus config add pb_serdes_lane_rx_phys_z1cnt_28=0;
\setminus
```
 config add pb\_serdes\_lane\_rx\_phys\_dfelth\_28=0; \ config add pb serdes lane rx phys tlth  $28=0$ ;  $\sqrt{ }$ config add pb\_serdes\_lane\_rx\_phys\_g1cnt\_28=1;  $\setminus$ config add pb\_serdes\_lane\_rx\_phys\_zcnt\_29=12;  $\setminus$ config add pb\_serdes\_lane\_rx\_phys\_z1cnt\_29=0;  $\setminus$ config add pb\_serdes\_lane\_rx\_phys\_dfelth\_29=0;  $\setminus$ config add pb\_serdes\_lane\_rx\_phys\_tlth\_29=0;  $\setminus$  config add pb\_serdes\_lane\_rx\_phys\_g1cnt\_29=1; \ config add pb\_serdes\_lane\_rx\_phys\_zcnt\_30=12; \ config add pb\_serdes\_lane\_rx\_phys\_z1cnt\_30=0; \ config add pb\_serdes\_lane\_rx\_phys\_dfelth\_30=0;  $\setminus$  config add pb\_serdes\_lane\_rx\_phys\_tlth\_30=0; \ config add pb\_serdes\_lane\_rx\_phys\_g1cnt\_30=1;  $\setminus$ config add pb\_serdes\_lane\_rx\_phys\_zcnt\_31=12;  $\setminus$  config add pb\_serdes\_lane\_rx\_phys\_z1cnt\_31=0; \ config add pb\_serdes\_lane\_rx\_phys\_dfelth\_31=0;  $\setminus$ config add pb\_serdes\_lane\_rx\_phys\_tlth\_31=0;  $\setminus$ config add pb\_serdes\_lane\_rx\_phys\_g1cnt\_31=1;"

# TX params

for fabric rate of 5000 mbps (Negev system).

```
# Overrides media type configuration.
if $board_type_GFA_BI "\
 config add pb serdes lane tx phys amp 32=31; \langleconfig add pb serdes lane tx phys main 32=24;
 config add pb serdes lane tx phys pre 32=0; \langle \rangleconfig add pb serdes lane tx phys post 32=0; \mathcal{d}config add pb_serdes_lane_tx_phys_amp_33=31; \langleconfig add pb serdes lane tx phys main 33=24;
 config add pb serdes lane tx phys pre 33=0; \mathcal{A}config add pb serdes lane tx phys post 33=0; \mathcal{A}config add pb serdes lane tx phys amp 34=31;
```
config add pb\_serdes\_lane\_tx\_phys\_main\_34=24;  $\langle \rangle$ config add pb\_serdes\_lane\_tx\_phys\_pre\_34=0;  $\langle \rangle$  config add pb\_serdes\_lane\_tx\_phys\_post\_34=0; \ config add pb\_serdes\_lane\_tx\_phys\_amp\_35=31;  $\langle$ config add pb\_serdes\_lane\_tx\_phys\_main\_35=24;  $\langle \rangle$ config add pb\_serdes\_lane\_tx\_phys\_pre\_35=0;  $\langle \rangle$  config add pb\_serdes\_lane\_tx\_phys\_post\_35=0; \ config add pb\_serdes\_lane\_tx\_phys\_amp\_36=31;  $\langle$  config add pb\_serdes\_lane\_tx\_phys\_main\_36=24;  $\setminus$ 

config add pb\_serdes\_lane\_tx\_phys\_pre\_36=0;  $\langle \rangle$  config add pb\_serdes\_lane\_tx\_phys\_post\_36=0; \ config add pb\_serdes\_lane\_tx\_phys\_amp\_37=31; \ config add pb\_serdes\_lane\_tx\_phys\_main\_37=24;  $\langle \rangle$ config add pb\_serdes\_lane\_tx\_phys\_pre\_37=0;  $\langle \rangle$ config add pb\_serdes\_lane\_tx\_phys\_post\_37=0;  $\langle \rangle$  config add pb\_serdes\_lane\_tx\_phys\_amp\_38=31; \ config add pb serdes lane tx phys main  $38=24$ ; \ config add pb\_serdes\_lane\_tx\_phys\_pre\_38=0;  $\langle \rangle$ config add pb\_serdes\_lane\_tx\_phys\_post\_38=0;  $\langle \rangle$ config add pb\_serdes\_lane\_tx\_phys\_amp\_39=31;  $\langle$ config add pb\_serdes\_lane\_tx\_phys\_main\_39=24;  $\langle \rangle$  config add pb\_serdes\_lane\_tx\_phys\_pre\_39=0; \ config add pb\_serdes\_lane\_tx\_phys\_post\_39=0; \ config add pb\_serdes\_lane\_tx\_phys\_amp\_40=31; \ config add pb\_serdes\_lane\_tx\_phys\_main\_40=24; \ config add pb\_serdes\_lane\_tx\_phys\_pre\_40=0;  $\langle \rangle$  config add pb\_serdes\_lane\_tx\_phys\_post\_40=0; \ config add pb\_serdes\_lane\_tx\_phys\_amp\_41=31;  $\langle$ 

config add pb\_serdes\_lane\_tx\_phys\_main\_41=24;  $\langle \rangle$ config add pb\_serdes\_lane\_tx\_phys\_pre\_41=0;  $\langle \rangle$ config add pb\_serdes\_lane\_tx\_phys\_post\_41=0;  $\langle \rangle$ config add pb\_serdes\_lane\_tx\_phys\_amp\_42=31;  $\langle$ config add pb\_serdes\_lane\_tx\_phys\_main\_42=24;  $\langle \rangle$ config add pb\_serdes\_lane\_tx\_phys\_pre\_42=0;  $\langle \rangle$  config add pb\_serdes\_lane\_tx\_phys\_post\_42=0" if \$board\_type\_GFA\_BI "\ config add pb\_serdes\_lane\_tx\_phys\_amp\_43=31;  $\langle$ config add pb serdes lane tx phys main  $43=24$ ;  $\langle \rangle$ config add pb serdes lane tx phys pre  $43=0; \mathcal{A}$ config add pb serdes lane tx phys post  $43=0; \mathcal{N}$ config add pb serdes lane tx phys amp  $44=31$ ; \ config add pb\_serdes\_lane\_tx\_phys\_main\_44=24;  $\langle \rangle$ config add pb serdes lane tx phys pre  $44=0; \mathcal{A}$ config add pb serdes lane tx phys post  $44=0; \mathcal{A}$ config add pb serdes lane tx phys amp  $45=31$ ; config add pb serdes lane tx phys main  $45=24$ ;  $\langle \rangle$ 

config add pb\_serdes\_lane\_tx\_phys\_pre\_45=0;  $\langle \rangle$ config add pb\_serdes\_lane\_tx\_phys\_post\_45=0;  $\langle \rangle$  config add pb\_serdes\_lane\_tx\_phys\_amp\_46=31; \ config add pb\_serdes\_lane\_tx\_phys\_main\_46=24;  $\langle \rangle$ config add pb\_serdes\_lane\_tx\_phys\_pre\_46=0;  $\langle \rangle$ config add pb serdes lane tx phys post  $46=0; \mathcal{C}$ config add pb\_serdes\_lane\_tx\_phys\_amp\_47=31;  $\langle$ config add pb\_serdes\_lane\_tx\_phys\_main\_47=24;  $\langle \rangle$ config add pb\_serdes\_lane\_tx\_phys\_pre\_47=0;  $\langle \rangle$ config add pb\_serdes\_lane\_tx\_phys\_post\_47=0;  $\langle \rangle$  config add pb\_serdes\_lane\_tx\_phys\_amp\_48=31; \ config add pb\_serdes\_lane\_tx\_phys\_main\_48=24; \ config add pb\_serdes\_lane\_tx\_phys\_pre\_48=0;  $\langle \rangle$ config add pb\_serdes\_lane\_tx\_phys\_post\_48=0;  $\langle \rangle$ config add pb\_serdes\_lane\_tx\_phys\_amp\_49=31;  $\langle$  config add pb\_serdes\_lane\_tx\_phys\_main\_49=24; \ config add pb serdes lane tx phys pre  $49=0; \mathcal{C}$ config add pb\_serdes\_lane\_tx\_phys\_post\_49=0;  $\langle \rangle$  config add pb\_serdes\_lane\_tx\_phys\_amp\_50=31; \ config add pb\_serdes\_lane\_tx\_phys\_main\_50=24;  $\langle \rangle$ config add pb\_serdes\_lane\_tx\_phys\_pre\_50=0;  $\langle$ config add pb\_serdes\_lane\_tx\_phys\_post\_50=0;

 $\setminus$ 

 $\setminus$ 

config add pb\_serdes\_lane\_tx\_phys\_amp\_51=31;  $\langle$ config add pb serdes lane tx phys main  $51=24$ ;  $\langle \rangle$ config add pb\_serdes\_lane\_tx\_phys\_pre\_51=0;  $\langle \rangle$  config add pb\_serdes\_lane\_tx\_phys\_post\_51=0; \ config add pb\_serdes\_lane\_tx\_phys\_amp\_52=31;  $\langle$ config add pb\_serdes\_lane\_tx\_phys\_main\_52=24;  $\langle \rangle$ config add pb\_serdes\_lane\_tx\_phys\_pre\_52=0;  $\langle \rangle$ config add pb\_serdes\_lane\_tx\_phys\_post\_52=0;  $\langle \rangle$ config add pb\_serdes\_lane\_tx\_phys\_amp\_53=31;  $\langle$  config add pb\_serdes\_lane\_tx\_phys\_main\_53=24; \ config add pb\_serdes\_lane\_tx\_phys\_pre\_53=0;  $\langle \rangle$ config add pb\_serdes\_lane\_tx\_phys\_post\_53=0;  $\langle \rangle$ config add pb\_serdes\_lane\_tx\_phys\_amp\_54=31;  $\langle$ config add pb\_serdes\_lane\_tx\_phys\_main\_54=24;  $\langle \rangle$ config add pb\_serdes\_lane\_tx\_phys\_pre\_54=0;  $\langle \rangle$ config add pb serdes lane tx phys post  $54=0; \mathcal{A}$ config add pb serdes lane tx phys amp  $55=31$ ; config add pb serdes lane tx phys main  $55=24$ ; \ config add pb serdes lane tx phys pre  $55=0; \mathcal{N}$  config add pb\_serdes\_lane\_tx\_phys\_post\_55=0; config add pb serdes lane tx phys amp  $56=31$ ; config add pb serdes lane tx phys main  $56=24$ ;

config add pb serdes lane tx phys pre  $56=0; \backslash$ 

```
config add pb_serdes_lane_tx_phys_post_56=0; \langle \rangleconfig add pb_serdes_lane_tx_phys_amp_57=31; \langleconfig add pb_serdes_lane_tx_phys_main_57=24; \langle \rangleconfig add pb_serdes_lane_tx_phys_pre_57=0; \langle \rangleconfig add pb_serdes_lane_tx_phys_post_57=0; \langle \rangleconfig add pb_serdes_lane_tx_phys_amp_58=31; \langleconfig add pb serdes lane tx phys main 58=24; \langle \rangleconfig add pb_serdes_lane_tx_phys_pre_58=0; \langle \rangleconfig add pb_serdes_lane_tx_phys_post_58=0; \langle \rangleconfig add pb_serdes_lane_tx_phys_amp_59=31; \langleconfig add pb_serdes_lane_tx_phys_main_59=24; \langle \rangle config add pb_serdes_lane_tx_phys_pre_59=0; \
 config add pb_serdes_lane_tx_phys_post_59=0;"
```
# RX params for fabric rate of 5000 mbps (Negev system) if \$board\_type\_GFA\_BI "\

 config add pb\_serdes\_lane\_rx\_phys\_zcnt\_32=24; \ config add pb serdes lane rx phys z1cnt  $32=2$ ;

 $\setminus$ 

config add pb\_serdes\_lane\_rx\_phys\_dfelth\_32=21;  $\langle \rangle$ config add pb serdes lane rx phys tlth  $32=35$ ; \ config add pb\_serdes\_lane\_rx\_phys\_g1cnt\_32=1;  $\langle \rangle$ config add pb\_serdes\_lane\_rx\_phys\_zcnt\_33=24;  $\langle \rangle$  config add pb\_serdes\_lane\_rx\_phys\_z1cnt\_33=1; \ config add pb\_serdes\_lane\_rx\_phys\_dfelth\_33=28; \ config add pb\_serdes\_lane\_rx\_phys\_tlth\_33=16;  $\langle \rangle$ config add pb\_serdes\_lane\_rx\_phys\_g1cnt\_33=1;  $\langle \rangle$  config add pb\_serdes\_lane\_rx\_phys\_zcnt\_34=24; \ config add pb\_serdes\_lane\_rx\_phys\_z1cnt\_34=1;  $\langle \rangle$ config add pb\_serdes\_lane\_rx\_phys\_dfelth\_34=18; \ config add pb\_serdes\_lane\_rx\_phys\_tlth\_34=26;  $\langle \rangle$ config add pb\_serdes\_lane\_rx\_phys\_g1cnt\_34=1;  $\langle \rangle$ config add pb\_serdes\_lane\_rx\_phys\_zcnt\_35=23;  $\langle \rangle$ config add pb\_serdes\_lane\_rx\_phys\_z1cnt\_35=2;  $\langle \rangle$ config add pb\_serdes\_lane\_rx\_phys\_dfelth\_35=23; \ config add pb\_serdes\_lane\_rx\_phys\_tlth\_35=14;  $\langle \rangle$ config add pb\_serdes\_lane\_rx\_phys\_g1cnt\_35=1;  $\langle \rangle$  config add pb\_serdes\_lane\_rx\_phys\_zcnt\_36=22;  $\setminus$ config add pb serdes lane rx phys z1cnt  $36=1$ ;

config add pb serdes lane rx phys dfelth  $36=22$ ; config add pb serdes lane rx phys tlth  $36=30$ ;  $\binom{12}{12}$ config add pb serdes lane rx phys g1cnt  $36=1$ ; config add pb\_serdes\_lane\_rx\_phys\_zcnt\_37=23;  $\langle \rangle$ config add pb serdes lane rx phys z1cnt  $37=1$ ; config add pb serdes lane rx phys dfelth  $37=20$ ;  $\langle \rangle$ config add pb serdes lane rx phys tlth  $37=14$ ; config add pb serdes lane rx phys g1cnt  $37=1$ ;

```
config add pb_serdes_lane_rx_phys_zcnt_38=24; \langle \rangleconfig add pb_serdes_lane_rx_phys_z1cnt_38=1; \langle \rangle config add pb_serdes_lane_rx_phys_dfelth_38=23; \
  config add pb_serdes_lane_rx_phys_tlth_38=29; \
 config add pb_serdes_lane_rx_phys_g1cnt_38=1; \langle \rangleconfig add pb_serdes_lane_rx_phys_zcnt_39=24; \langle \rangleconfig add pb serdes lane rx phys z1cnt 39=1;
 config add pb_serdes_lane_rx_phys_dfelth_39=24; \
 config add pb_serdes_lane_rx_phys_tlth_39=30; \langle \rangleconfig add pb serdes lane rx phys g1cnt 39=1;
\setminusconfig add pb_serdes_lane_rx_phys_zcnt_40=24; \langle \rangleconfig add pb serdes lane rx phys z1cnt 40=1;
 config add pb_serdes_lane_rx_phys_dfelth_40=21; \
 config add pb_serdes_lane_rx_phys_tlth_40=33; \langle \rangleconfig add pb_serdes_lane_rx_phys_g1cnt_40=1; \langle \rangleconfig add pb_serdes_lane_rx_phys_zcnt_41=24; \langle \rangleconfig add pb_serdes_lane_rx_phys_z1cnt_41=1; \
 config add pb_serdes_lane_rx_phys_dfelth_41=20; \
 config add pb_serdes_lane_rx_phys_tlth_41=6; \langle \rangleconfig add pb serdes lane rx phys g1cnt 41=1;"
if $board_type_GFA_BI "\
 config add pb_serdes_lane_rx_phys_zcnt_42=20; \langle \rangle config add pb_serdes_lane_rx_phys_z1cnt_42=3; \
 config add pb_serdes_lane_rx_phys_dfelth_42=18; \
 config add pb_serdes_lane_rx_phys_tlth_42=33; \langleconfig add pb_serdes_lane_rx_phys_g1cnt_42=1; \langle \rangle config add pb_serdes_lane_rx_phys_zcnt_43=24; \
 config add pb_serdes_lane_rx_phys_z1cnt_43=1; \langle \rangleconfig add pb_serdes_lane_rx_phys_dfelth_43=26; \
  config
add pb_serdes_lane_rx_phys_tlth_43=33; \langleconfig add pb_serdes_lane_rx_phys_g1cnt_43=1; \langle \rangleconfig add pb_serdes_lane_rx_phys_zcnt_44=23; \langle \rangleconfig add pb_serdes_lane_rx_phys_z1cnt_44=1; \langle \rangleconfig add pb_serdes_lane_rx_phys_dfelth_44=22; \
 config add pb_serdes_lane_rx_phys_tlth_44=34; \langle \rangleconfig add pb_serdes_lane_rx_phys_g1cnt_44=1; \langle \rangleconfig add pb_serdes_lane_rx_phys_zcnt_45=22; \langle \rangleconfig add pb serdes lane rx phys z1cnt 45=1;
 config add pb serdes lane rx phys dfelth 45=18;
 config add pb serdes lane rx phys tlth 45=16; \binom{16}{16}config add pb serdes lane rx phys g1cnt 45=1;
 config add pb_serdes_lane_rx_phys_zcnt_46=23; \langle \rangleconfig add pb serdes lane rx phys z1cnt 46=1;
```

```
config add pb serdes lane rx phys tlth 46=28;
config add pb serdes lane rx phys g1cnt 46=1;
```
config add pb serdes lane rx phys dfelth  $46=21$ ;

config add pb\_serdes\_lane\_rx\_phys\_zcnt\_47=20;  $\langle \rangle$ config add pb\_serdes\_lane\_rx\_phys\_z1cnt\_47=2;  $\langle \rangle$ config add pb\_serdes\_lane\_rx\_phys\_dfelth\_47=16;

 $\setminus$ 

config add pb\_serdes\_lane\_rx\_phys\_tlth\_47=9;  $\langle \rangle$ config add pb\_serdes\_lane\_rx\_phys\_g1cnt\_47=1;  $\langle \rangle$ config add pb serdes lane rx phys zcnt  $48=24$ ;  $\langle \rangle$ config add pb\_serdes\_lane\_rx\_phys\_z1cnt\_48=1;  $\langle \rangle$ config add pb\_serdes\_lane\_rx\_phys\_dfelth\_48=23; \ config add pb\_serdes\_lane\_rx\_phys\_tlth\_48=33;  $\langle$ config add pb\_serdes\_lane\_rx\_phys\_g1cnt\_48=1;  $\langle \rangle$ config add pb\_serdes\_lane\_rx\_phys\_zcnt\_49=23;  $\langle$  config add pb\_serdes\_lane\_rx\_phys\_z1cnt\_49=1; \ config add pb\_serdes\_lane\_rx\_phys\_dfelth\_49=28; \ config add pb\_serdes\_lane\_rx\_phys\_tlth\_49=12;  $\langle \rangle$ config add pb\_serdes\_lane\_rx\_phys\_g1cnt\_49=1;  $\langle \rangle$  config add pb\_serdes\_lane\_rx\_phys\_zcnt\_50=23; \ config add pb\_serdes\_lane\_rx\_phys\_z1cnt\_50=1; \ config add pb\_serdes\_lane\_rx\_phys\_dfelth\_50=24;" if \$board\_type\_GFA\_BI "\ config add pb serdes lane rx phys tlth  $50=19$ ; config add pb\_serdes\_lane\_rx\_phys\_g1cnt\_50=1;  $\langle$  config add pb\_serdes\_lane\_rx\_phys\_zcnt\_51=24;  $\setminus$ config add pb\_serdes\_lane\_rx\_phys\_z1cnt\_51=1;  $\langle$ config add pb serdes lane rx phys dfelth  $51=22$ ;  $\Diamond$ config add pb\_serdes\_lane\_rx\_phys\_tlth\_51=20;  $\langle \rangle$  config add pb\_serdes\_lane\_rx\_phys\_g1cnt\_51=1; \ config add pb\_serdes\_lane\_rx\_phys\_zcnt\_52=23;  $\langle \rangle$ config add pb\_serdes\_lane\_rx\_phys\_z1cnt\_52=1;  $\langle$ config add pb\_serdes\_lane\_rx\_phys\_dfelth\_52=24;  $\langle \rangle$ config add pb\_serdes\_lane\_rx\_phys\_tlth\_52=33;  $\langle$ config add pb\_serdes\_lane\_rx\_phys\_g1cnt\_52=1;  $\langle \rangle$ config add pb\_serdes\_lane\_rx\_phys\_zcnt\_53=20;  $\langle \rangle$ config add pb\_serdes\_lane\_rx\_phys\_z1cnt\_53=4;  $\langle \rangle$ config add pb\_serdes\_lane\_rx\_phys\_dfelth\_53=10; \ config add pb\_serdes\_lane\_rx\_phys\_tlth\_53=5;  $\langle$ config add pb\_serdes\_lane\_rx\_phys\_g1cnt\_53=1;  $\langle \rangle$ config add pb\_serdes\_lane\_rx\_phys\_zcnt\_54=24;  $\langle \rangle$ 

config add pb serdes lane rx phys z1cnt  $54=1$ ; config add pb serdes lane rx phys dfelth  $54=29$ ;  $\langle \rangle$ config add pb serdes lane rx phys tlth  $54=25$ ;  $\binom{12}{12}$ config add pb serdes lane rx phys g1cnt  $54=1$ ;

config add pb\_serdes\_lane\_rx\_phys\_zcnt\_55=24; \ config add pb serdes lane rx phys z1cnt  $55=1$ ; config add pb serdes lane rx phys dfelth  $55=24$ ;  $\langle \rangle$ config add pb serdes lane rx phys tlth  $55=22$ ;

```
config add pb_serdes_lane_rx_phys_g1cnt_55=1; \langleconfig add pb_serdes_lane_rx_phys_zcnt_56=24; \langle \rangleconfig add pb_serdes_lane_rx_phys_z1cnt_56=1; \langleconfig add pb_serdes_lane_rx_phys_dfelth_56=22; \langle \rangleconfig add pb_serdes_lane_rx_phys_tlth_56=31; \langleconfig add pb_serdes_lane_rx_phys_g1cnt_56=1; \langleconfig add pb_serdes_lane_rx_phys_zcnt_57=24; \langle \rangleconfig add pb_serdes_lane_rx_phys_z1cnt_57=1; \langleconfig add pb_serdes_lane_rx_phys_dfelth_57=22; \
 config add pb_serdes_lane_rx_phys_tlth_57=25; \langle \rangle config add pb_serdes_lane_rx_phys_g1cnt_57=1;"
if $board_type_GFA_BI "\
 config add pb_serdes_lane_rx_phys_zcnt_58=23; \langle \rangleconfig add pb_serdes_lane_rx_phys_z1cnt_58=1; \langleconfig add pb_serdes_lane_rx_phys_dfelth_58=23; \
  config add pb_serdes_lane_rx_phys_tlth_58=26;
\setminusconfig add pb_serdes_lane_rx_phys_g1cnt_58=1; \langle \rangleconfig add pb_serdes_lane_rx_phys_zcnt_59=23; \langle \rangleconfig add pb_serdes_lane_rx_phys_z1cnt_59=2; \langle \rangleconfig add pb_serdes_lane_rx_phys_dfelth_59=21; \
 config add pb_serdes_lane_rx_phys_tlth_59=25; \langle \rangle config add pb_serdes_lane_rx_phys_g1cnt_59=1;"
if $board_type_GFA_BI_2 "\
  echo Configure GFA_BI_2 Port/Interfcae/Nif/SerDes parameters; \
  config add ucode_port_1=RXAUI3; \
 config add ucode port 2=RXAUI2; \langle \rangle config add ucode_port_3=RXAUI1; \
  config add ucode_port_4=RXAUI0; \
  config add ucode_port_5=RXAUI8; \
  config add ucode_port_6=RXAUI9; \
  config add ucode_port_7=RXAUI5; \
  config add ucode_port_8=RXAUI4; \
  config add ucode_port_9=RXAUI12; \
  config add ucode_port_10=RXAUI13; \
 config add ucode_port_11=RXAUI10; \langle \rangle config add ucode_port_12=RXAUI11; \
 config add lanes swap 6=1; \langleconfig add lanes swap 10=1; \Diamondconfig add lanes_swap_11=1; \
  config
add lanes_swap_12=1; \
 config add pb serdes_lane_swap_polarity_tx_12=1; \langleconfig add pb_serdes_lane_swap_polarity_tx_14=1; \_
 config add pb_serdes_lane_swap_polarity_tx_28=1; \
 config add pb_serdes_lane_swap_polarity_tx_31=1; \
```
config add pb\_serdes\_lane\_swap\_polarity\_tx\_32=1; \ config add pb\_serdes\_lane\_swap\_polarity\_tx\_34=1;  $\langle \rangle$ config add pb\_serdes\_lane\_swap\_polarity\_tx\_41=1; \ config add pb\_serdes\_lane\_swap\_polarity\_rx\_48=1; \ config add pb\_serdes\_lane\_swap\_polarity\_rx\_50=1;  $\langle$ config add pb\_serdes\_lane\_swap\_polarity\_rx\_52=1; \ config add pb\_serdes\_lane\_swap\_polarity\_rx\_55=1; \ config add pb\_serdes\_lane\_swap\_polarity\_rx\_56=1; \ config add pb\_serdes\_lane\_swap\_polarity\_rx\_58=1;"

if \$board\_type\_GFA\_BI\_2 && !\$system\_is\_fe600\_in\_system "\ config add pb\_serdes\_lane\_rx\_phys\_zcnt=21; \ config add pb\_serdes\_lane\_rx\_phys\_z1cnt=1; \ config add pb\_serdes\_lane\_rx\_phys\_dfelth=1;  $\langle \rangle$ config add pb\_serdes\_lane\_rx\_phys\_tlth=8;  $\langle \rangle$ 

 config add pb\_serdes\_lane\_rx\_phys\_g1cnt=1; \ config add pb serdes lane tx phys amp=30;  $\setminus$  config add pb\_serdes\_lane\_tx\_phys\_main=18; \ config add pb\_serdes\_lane\_tx\_phys\_pre=3;  $\setminus$ config add pb\_serdes\_lane\_tx\_phys\_post=13;"

```
#GFA-BI2, with fe600, slot 0
```

```
if $board_type_GFA_BI_2 && $system_is_fe600_in_system && !$slot "\
  config add pb_serdes_lane_rx_phys_zcnt_12=23; \
  config add pb_serdes_lane_rx_phys_z1cnt_12=1; \
 config add pb_serdes_lane_rx_phys_dfelth_12=11; \setminus config add pb_serdes_lane_rx_phys_tlth_12=1; \
 config add pb_serdes_lane_rx_phys_g1cnt_12=1; \setminusconfig add pb_serdes_lane_rx_phys_zcnt_13=23; \setminus config add pb_serdes_lane_rx_phys_z1cnt_13=3; \
 config add pb_serdes_lane_rx_phys_dfelth_13=17; \setminusconfig add pb_serdes_lane_rx_phys_tlth_13=7; \setminus config add pb_serdes_lane_rx_phys_g1cnt_13=1; \
 config add pb_serdes_lane_rx_phys_zcnt_14=18; \setminusconfig add pb_serdes_lane_rx_phys_z1cnt_14=3; \setminus config add pb_serdes_lane_rx_phys_dfelth_14=7;
\sqrt{2} config add pb_serdes_lane_rx_phys_tlth_14=4; \
 config add pb serdes lane rx phys g1cnt 14=1; \Diamondconfig add pb serdes lane rx phys zcnt 15=24; \Diamondconfig add pb serdes lane rx phys z1cnt 15=2; \sqrt{ }config add pb serdes lane rx phys dfelth 15=21; \Diamondconfig add pb_serdes_lane_rx_phys_tlth_15=21; \setminusconfig add pb serdes lane rx phys g1cnt 15=1; \Diamondconfig add pb serdes lane rx phys zcnt 28=24; \Diamondconfig add pb serdes lane rx phys z1cnt 28=2; \Diamondconfig add pb serdes lane rx phys dfelth 28=18; \Diamond
```

```
config add pb_serdes_lane_rx_phys_tlth_28=8; \setminusconfig add pb_serdes_lane_rx_phys_g1cnt_28=1; \setminus config add pb_serdes_lane_rx_phys_zcnt_29=24; \
  config add pb_serdes_lane_rx_phys_z1cnt_29=1; \
 config add pb_serdes_lane_rx_phys_dfelth_29=9; \setminusconfig add pb_serdes_lane_rx_phys_tlth_29=2; \setminusconfig add pb serdes lane rx phys g1cnt 29=1; \Diamondconfig add pb_serdes_lane_rx_phys_zcnt_30=24; \setminus config add
pb_serdes_lane_rx_phys_z1cnt_30=3; \pm \end{math}
 config add pb_serdes_lane_rx_phys_dfelth_30=18; \setminus config add pb_serdes_lane_rx_phys_tlth_30=12; \
  config add pb_serdes_lane_rx_phys_g1cnt_30=1; \
 config add pb_serdes_lane_rx_phys_zcnt_31=21; \setminusconfig add pb_serdes_lane_rx_phys_z1cnt_31=2; \setminusconfig add pb_serdes_lane_rx_phys_dfelth_31=10; \setminus config add pb_serdes_lane_rx_phys_tlth_31=1; \
 config add pb serdes lane rx phys g1cnt 31=1; \Diamondconfig add pb_serdes_lane_rx_phys_zcnt_32=23; \setminusconfig add pb_serdes_lane_rx_phys_z1cnt_32=2; \setminusconfig add pb serdes lane rx phys dfelth 32=22; \Diamondconfig add pb_serdes_lane_rx_phys_tlth_32=1; \setminus config add pb_serdes_lane_rx_phys_g1cnt_32=1"
if $board_type_GFA_BI_2 && $system_is_fe600_in_system && !$slot "\
  config add pb_serdes_lane_rx_phys_zcnt_33=23; \
 config add pb_serdes_lane_rx_phys_z1cnt_33=1; \setminusconfig add pb_serdes_lane_rx_phys_dfelth_33=13; \setminus config add pb_serdes_lane_rx_phys_tlth_33=4;
\sqrt{2}config add pb_serdes_lane_rx_phys_g1cnt_33=1; \setminus config add pb_serdes_lane_rx_phys_zcnt_34=23; \
 config add pb_serdes_lane_rx_phys_z1cnt_34=3; \setminusconfig add pb_serdes_lane_rx_phys_dfelth_34=20; \setminusconfig add pb_serdes_lane_rx_phys_tlth_34=30; \setminusconfig add pb_serdes_lane_rx_phys_g1cnt_34=1; \setminusconfig add pb_serdes_lane_rx_phys_zcnt_35=24; \setminusconfig add pb_serdes_lane_rx_phys_z1cnt_35=1; \setminusconfig add pb_serdes_lane_rx_phys_dfelth_35=11; \setminus config add pb_serdes_lane_rx_phys_tlth_35=5; \
 config add pb serdes lane rx phys g1cnt 35=1; \Diamondconfig add pb serdes lane rx phys zcnt 36=24; \Diamondconfig add pb serdes lane rx phys z1cnt 36=0; \sqrt{ }config add pb serdes lane rx phys dfelth 36=11; \Diamondconfig add pb_serdes_lane_rx_phys_tlth_36=1; \setminusconfig add pb serdes lane rx phys g1cnt 36=1; \Diamondconfig add pb serdes lane rx phys zcnt 37=24; \Diamondconfig add pb serdes lane rx phys z1cnt 37=1; \Diamondconfig add pb serdes lane rx phys dfelth 37=10;
```
 $\setminus$ 

config add pb\_serdes\_lane\_rx\_phys\_tlth\_37=2;  $\setminus$ config add pb\_serdes\_lane\_rx\_phys\_g1cnt\_37=1;  $\setminus$  config add pb\_serdes\_lane\_rx\_phys\_zcnt\_38=24; \ config add pb\_serdes\_lane\_rx\_phys\_z1cnt\_38=3; \ config add pb\_serdes\_lane\_rx\_phys\_dfelth\_38=20;  $\setminus$ config add pb serdes lane rx phys tlth  $38=11$ ;  $\Diamond$ config add pb\_serdes\_lane\_rx\_phys\_g1cnt\_38=1;  $\setminus$ config add pb\_serdes\_lane\_rx\_phys\_zcnt\_39=22;  $\setminus$ config add pb\_serdes\_lane\_rx\_phys\_z1cnt\_39=1;  $\setminus$ config add pb\_serdes\_lane\_rx\_phys\_dfelth\_39=9;  $\setminus$  config add pb\_serdes\_lane\_rx\_phys\_tlth\_39=1; \ config add pb\_serdes\_lane\_rx\_phys\_g1cnt\_39=1; \ config add pb\_serdes\_lane\_rx\_phys\_zcnt\_40=23;  $\setminus$ config add pb\_serdes\_lane\_rx\_phys\_z1cnt\_40=2;  $\setminus$ config add pb\_serdes\_lane\_rx\_phys\_dfelth\_40=24;  $\setminus$  config add pb\_serdes\_lane\_rx\_phys\_tlth\_40=2; \ config add pb serdes lane rx phys g1cnt  $40=1$ ;  $\Diamond$ config add pb\_serdes\_lane\_rx\_phys\_zcnt\_41=24;  $\setminus$  config add pb\_serdes\_lane\_rx\_phys\_z1cnt\_41=1;  $\sqrt{2}$ config add pb\_serdes\_lane\_rx\_phys\_dfelth\_41=9;  $\setminus$ config add pb\_serdes\_lane\_rx\_phys\_tlth\_41=1;  $\setminus$  config add pb\_serdes\_lane\_rx\_phys\_g1cnt\_41=1" if \$board\_type\_GFA\_BI\_2 && \$system\_is\_fe600\_in\_system && !\$slot "\ config add pb\_serdes\_lane\_rx\_phys\_zcnt\_42=24; \ config add pb\_serdes\_lane\_rx\_phys\_z1cnt\_42=2;  $\setminus$  config add pb\_serdes\_lane\_rx\_phys\_dfelth\_42=10; \ config add pb\_serdes\_lane\_rx\_phys\_tlth\_42=1;  $\setminus$ config add pb\_serdes\_lane\_rx\_phys\_g1cnt\_42=1;  $\setminus$  config add pb\_serdes\_lane\_rx\_phys\_zcnt\_43=24; \ config add pb\_serdes\_lane\_rx\_phys\_z1cnt\_43=2;  $\setminus$ config add pb\_serdes\_lane\_rx\_phys\_dfelth\_43=25;  $\setminus$ config add pb\_serdes\_lane\_rx\_phys\_tlth\_43=1;  $\setminus$ config add pb\_serdes\_lane\_rx\_phys\_g1cnt\_43=1;  $\setminus$ config add pb\_serdes\_lane\_rx\_phys\_zcnt\_44=23;  $\setminus$ config add pb\_serdes\_lane\_rx\_phys\_z1cnt\_44=1;  $\setminus$ config add pb\_serdes\_lane\_rx\_phys\_dfelth\_44=9;  $\setminus$  config add pb\_serdes\_lane\_rx\_phys\_tlth\_44=2; \ config add pb serdes lane rx phys g1cnt  $44=1$ ;  $\Diamond$ config add pb serdes lane rx phys zcnt  $45=22$ ;  $\Diamond$ config add pb\_serdes\_lane\_rx\_phys\_z1cnt\_45=1; \ config add pb serdes lane rx phys dfelth  $45=18$ ;  $\backslash$ config add pb\_serdes\_lane\_rx\_phys\_tlth\_45=16;  $\setminus$ config add pb serdes lane rx phys g1cnt  $45=1$ ;  $\Diamond$ config add pb serdes lane rx phys zcnt  $46=21$ ;  $\Diamond$ config add pb serdes lane rx phys z1cnt  $46=2$ ;  $\Diamond$ config add pb serdes lane rx phys dfelth  $46=9$ ;  $\backslash$ 

```
config add pb_serdes_lane_rx_phys_tlth_46=1; \setminusconfig add pb_serdes_lane_rx_phys_g1cnt_46=1; \setminusconfig add pb_serdes_lane_rx_phys_zcnt_47=21; \setminusconfig add pb_serdes_lane_rx_phys_z1cnt_47=2; \setminusconfig add pb_serdes_lane_rx_phys_dfelth_47=11; \setminusconfig add pb_serdes_lane_rx_phys_tlth_47=1; \setminusconfig add pb_serdes_lane_rx_phys_g1cnt_47=1; \setminusconfig add pb_serdes_lane_rx_phys_zcnt_48=21; \setminusconfig add pb_serdes_lane_rx_phys_z1cnt_48=2; \setminus config add pb_serdes_lane_rx_phys_dfelth_48=8;
\sqrt{2} config add pb_serdes_lane_rx_phys_tlth_48=1; \
 config add pb serdes lane rx phys g1cnt 48=1; \binom{12}{12}config add pb_serdes_lane_rx_phys_zcnt_49=21; \setminusconfig add pb_serdes_lane_rx_phys_z1cnt_49=3; \setminusconfig add pb_serdes_lane_rx_phys_dfelth_49=15; \setminusconfig add pb_serdes_lane_rx_phys_tlth_49=13; \setminusconfig add pb serdes lane rx phys g1cnt 49=1; \Diamondconfig add pb_serdes_lane_rx_phys_zcnt_50=23; \setminusconfig add pb_serdes_lane_rx_phys_z1cnt_50=3; \setminusconfig add pb serdes lane rx phys dfelth 50=17; \Diamondconfig add pb_serdes_lane_rx_phys_tlth_50=3; \setminus config add pb_serdes_lane_rx_phys_g1cnt_50=1"
if $board_type_GFA_BI_2 && $system_is_fe600_in_system && !$slot "\
  config add pb_serdes_lane_rx_phys_zcnt_51=22; \
 config add pb_serdes_lane_rx_phys_z1cnt_51=2; \setminusconfig add pb_serdes_lane_rx_phys_dfelth_51=8; \setminus config add pb_serdes_lane_rx_phys_tlth_51=1; \
 config add pb_serdes_lane_rx_phys_g1cnt_51=1; \setminus config add pb_serdes_lane_rx_phys_zcnt_52=17;
 \setminusconfig add pb_serdes_lane_rx_phys_z1cnt_52=3; \setminusconfig add pb_serdes_lane_rx_phys_dfelth_52=6; \backslashconfig add pb_serdes_lane_rx_phys_tlth_52=1; \setminusconfig add pb_serdes_lane_rx_phys_g1cnt_52=1; \setminusconfig add pb_serdes_lane_rx_phys_zcnt_53=22; \setminusconfig add pb_serdes_lane_rx_phys_z1cnt_53=1; \setminusconfig add pb_serdes_lane_rx_phys_dfelth_53=11; \setminus config add pb_serdes_lane_rx_phys_tlth_53=1; \
 config add pb serdes lane rx phys g1cnt 53=1; \Diamondconfig add pb serdes lane rx phys zcnt 54=21; \Diamondconfig add pb serdes lane rx phys z1cnt 54=3; \binom{12}{12}config add pb serdes lane rx phys dfelth 54=5; \backslashconfig add pb_serdes_lane_rx_phys_tlth_54=2; \setminusconfig add pb serdes lane rx phys g1cnt 54=1; \Diamondconfig add pb serdes lane rx phys zcnt 55=23; \Diamondconfig add pb serdes lane rx phys z1cnt 55=1; \setminusconfig add pb serdes lane rx phys dfelth 55=14; \Diamond
```
config add pb\_serdes\_lane\_rx\_phys\_tlth\_55=4;  $\setminus$ config add

- pb\_serdes\_lane\_rx\_phys\_g1cnt\_55=1; \ config add pb\_serdes\_lane\_rx\_phys\_zcnt\_56=24; \ config add pb\_serdes\_lane\_rx\_phys\_z1cnt\_56=3;  $\setminus$ config add pb\_serdes\_lane\_rx\_phys\_dfelth\_56=20;  $\setminus$ config add pb serdes lane rx phys tlth  $56=21$ ;  $\Diamond$ config add pb\_serdes\_lane\_rx\_phys\_g1cnt\_56=1;  $\setminus$ config add pb\_serdes\_lane\_rx\_phys\_zcnt\_57=24;  $\setminus$ config add pb\_serdes\_lane\_rx\_phys\_z1cnt\_57=1;  $\setminus$ config add pb\_serdes\_lane\_rx\_phys\_dfelth\_57=14;  $\setminus$  config add pb\_serdes\_lane\_rx\_phys\_tlth\_57=7; \ config add pb\_serdes\_lane\_rx\_phys\_g1cnt\_57=1;  $\setminus$ config add pb\_serdes\_lane\_rx\_phys\_zcnt\_58=19;  $\setminus$ config add pb\_serdes\_lane\_rx\_phys\_z1cnt\_58=1;  $\setminus$ config add pb\_serdes\_lane\_rx\_phys\_dfelth\_58=11;  $\setminus$  config add pb\_serdes\_lane\_rx\_phys\_tlth\_58=2; \ config add pb\_serdes\_lane\_rx\_phys\_g1cnt\_58=1;  $\setminus$ config add pb\_serdes\_lane\_rx\_phys\_zcnt\_59=22;  $\setminus$  config add pb\_serdes\_lane\_rx\_phys\_z1cnt\_59=2; \ config add pb\_serdes\_lane\_rx\_phys\_dfelth\_59=12;  $\setminus$ config add pb\_serdes\_lane\_rx\_phys\_tlth\_59=3;  $\setminus$ config add pb\_serdes\_lane\_rx\_phys\_g1cnt\_59=1"
- #GFA-BI2, with fe600, slot 1

if \$board\_type\_GFA\_BI\_2 && \$system\_is\_fe600\_in\_system && \$slot "\ config add pb\_serdes\_lane\_rx\_phys\_zcnt\_12=23;  $\setminus$  config add pb\_serdes\_lane\_rx\_phys\_z1cnt\_12=2; \ config add pb\_serdes\_lane\_rx\_phys\_dfelth\_12=9;  $\setminus$ config add pb\_serdes\_lane\_rx\_phys\_tlth\_12=2;  $\setminus$ config add pb\_serdes\_lane\_rx\_phys\_g1cnt\_12=1;  $\setminus$ config add pb\_serdes\_lane\_rx\_phys\_zcnt\_13=24;  $\setminus$ config add pb\_serdes\_lane\_rx\_phys\_z1cnt\_13=4;  $\setminus$  config add pb\_serdes\_lane\_rx\_phys\_dfelth\_13=20; \ config add pb\_serdes\_lane\_rx\_phys\_tlth\_13=2;  $\setminus$ config add pb\_serdes\_lane\_rx\_phys\_g1cnt\_13=1;  $\setminus$ config add pb\_serdes\_lane\_rx\_phys\_zcnt\_14=24;  $\setminus$ config add pb\_serdes\_lane\_rx\_phys\_z1cnt\_14=2;  $\setminus$  config add pb\_serdes\_lane\_rx\_phys\_dfelth\_14=9; \ config add pb serdes lane rx phys tlth  $14=1$ ;  $\Diamond$ config add pb serdes lane rx phys g1cnt  $14=1$ ;  $\Diamond$  config add pb\_serdes\_lane\_rx\_phys\_zcnt\_15=23; \ config add pb\_serdes\_lane\_rx\_phys\_z1cnt\_15=2;  $\setminus$ config add pb serdes lane rx phys dfelth  $15=10; \ \rangle$ config add pb serdes lane rx phys tlth  $15=9$ ;  $\Diamond$ config add pb serdes lane rx phys g1cnt  $15=1$ ;  $\Diamond$ config add pb serdes lane rx phys zcnt  $28=24$ ;  $\Diamond$ 

```
 config add pb_serdes_lane_rx_phys_z1cnt_28=2; \
 config add pb_serdes_lane_rx_phys_dfelth_28=14; \setminus config add pb_serdes_lane_rx_phys_tlth_28=4; \
  config add pb_serdes_lane_rx_phys_g1cnt_28=1; \
 config add pb_serdes_lane_rx_phys_zcnt_29=23; \setminusconfig add pb_serdes_lane_rx_phys_z1cnt_29=2; \setminusconfig add pb serdes lane rx phys dfelth 29=9; \Diamondconfig add pb_serdes_lane_rx_phys_tlth_29=1; \setminusconfig add pb_serdes_lane_rx_phys_g1cnt_29=1; \setminusconfig add pb_serdes_lane_rx_phys_zcnt_30=22; \setminusconfig add pb_serdes_lane_rx_phys_z1cnt_30=3; \setminus config add pb_serdes_lane_rx_phys_dfelth_30=6; \
  config add pb_serdes_lane_rx_phys_tlth_30=4; 
\setminusconfig add pb_serdes_lane_rx_phys_g1cnt_30=1; \setminusconfig add pb_serdes_lane_rx_phys_zcnt_31=24; \setminusconfig add pb_serdes_lane_rx_phys_z1cnt_31=1; \setminusconfig add pb serdes lane rx phys dfelth 31=14; \Diamondconfig add pb_serdes_lane_rx_phys_tlth_31=8; \setminusconfig add pb_serdes_lane_rx_phys_g1cnt_31=1; \setminusconfig add pb_serdes_lane_rx_phys_zcnt_32=22; \setminusconfig add pb_serdes_lane_rx_phys_z1cnt_32=3; \setminusconfig add pb_serdes_lane_rx_phys_dfelth_32=19; \setminus config add pb_serdes_lane_rx_phys_tlth_32=4; \
  config add pb_serdes_lane_rx_phys_g1cnt_32=1"
if $board_type_GFA_BI_2 && $system_is_fe600_in_system && $slot "\
 config add pb_serdes_lane_rx_phys_zcnt_33=22; \setminus config add pb_serdes_lane_rx_phys_z1cnt_33=2; \
 config add pb_serdes_lane_rx_phys_dfelth_33=11; \setminusconfig add pb_serdes_lane_rx_phys_tlth_33=10; \setminus config add pb_serdes_lane_rx_phys_g1cnt_33=1; \
 config add pb_serdes_lane_rx_phys_zcnt_34=22; \setminus config add pb_serdes_lane_rx_phys_z1cnt_34=3;
\sqrt{2}config add pb_serdes_lane_rx_phys_dfelth_34=17; \setminusconfig add pb_serdes_lane_rx_phys_tlth_34=20; \setminusconfig add pb_serdes_lane_rx_phys_g1cnt_34=1; \setminusconfig add pb_serdes_lane_rx_phys_zcnt_35=24; \setminus config add pb_serdes_lane_rx_phys_z1cnt_35=2; \
 config add pb serdes lane rx phys dfelth 35=12; \Diamondconfig add pb serdes lane rx phys tlth 35=1; \Diamondconfig add pb serdes lane rx phys g1cnt 35=1; \binom{125}{25}=1config add pb serdes lane rx phys zcnt 36=22; \Diamondconfig add pb_serdes_lane_rx_phys_z1cnt_36=1; \setminusconfig add pb serdes lane rx phys dfelth 36=10; \ \rangleconfig add pb serdes lane rx phys tlth 36=4; \Diamondconfig add pb serdes lane rx phys g1cnt 36=1; \Diamondconfig add pb serdes lane rx phys zcnt 37=22; \Diamond
```

```
config add pb_serdes_lane_rx_phys_z1cnt_37=1; \setminusconfig add pb_serdes_lane_rx_phys_dfelth_37=10; \setminusconfig add pb_serdes_lane_rx_phys_tlth_37=1; \setminusconfig add pb_serdes_lane_rx_phys_g1cnt_37=1; \setminus config add pb_serdes_lane_rx_phys_zcnt_38=24;
\sqrt{2}config add pb serdes lane rx phys z1cnt 38=3; \Diamondconfig add pb_serdes_lane_rx_phys_dfelth_38=20; \backslashconfig add pb_serdes_lane_rx_phys_tlth_38=14; \setminusconfig add pb_serdes_lane_rx_phys_g1cnt_38=1; \setminusconfig add pb_serdes_lane_rx_phys_zcnt_39=23; \setminus config add pb_serdes_lane_rx_phys_z1cnt_39=2; \
 config add pb_serdes_lane_rx_phys_dfelth_39=11; \setminusconfig add pb_serdes_lane_rx_phys_tlth_39=2; \setminusconfig add pb_serdes_lane_rx_phys_g1cnt_39=1; \setminusconfig add pb_serdes_lane_rx_phys_zcnt_40=24; \setminus config add pb_serdes_lane_rx_phys_z1cnt_40=2; \
 config add pb serdes lane rx phys dfelth 40=24; \Diamondconfig add pb_serdes_lane_rx_phys_tlth_40=18; \setminus config add pb_serdes_lane_rx_phys_g1cnt_40=1; \
 config add pb_serdes_lane_rx_phys_zcnt_41=24; \setminusconfig add pb_serdes_lane_rx_phys_z1cnt_41=3; \setminusconfig add pb_serdes_lane_rx_phys_dfelth_41=11; \setminus config add pb_serdes_lane_rx_phys_tlth_41=1; \
  config
 add pb_serdes_lane_rx_phys_g1cnt_41=1"
if $board_type_GFA_BI_2 && $system_is_fe600_in_system && $slot "\
  config add pb_serdes_lane_rx_phys_zcnt_42=21; \
 config add pb_serdes_lane_rx_phys_z1cnt_42=2; \setminusconfig add pb_serdes_lane_rx_phys_dfelth_42=10; \setminusconfig add pb_serdes_lane_rx_phys_tlth_42=1; \setminusconfig add pb_serdes_lane_rx_phys_g1cnt_42=1; \setminusconfig add pb_serdes_lane_rx_phys_zcnt_43=24; \setminus config add pb_serdes_lane_rx_phys_z1cnt_43=4; \
 config add pb_serdes_lane_rx_phys_dfelth_43=22; \setminusconfig add pb_serdes_lane_rx_phys_tlth_43=4; \setminusconfig add pb_serdes_lane_rx_phys_g1cnt_43=1; \setminusconfig add pb_serdes_lane_rx_phys_zcnt_44=23; \setminus config add pb_serdes_lane_rx_phys_z1cnt_44=2; \
 config add pb serdes lane rx phys dfelth 44=7; \Diamondconfig add pb serdes lane rx phys tlth 44=1; \Diamondconfig add pb serdes lane rx phys g1cnt 44=1; \binom{1}{2}config add pb serdes lane rx phys zcnt 45=22; \Diamond config add pb_serdes_lane_rx_phys_z1cnt_45=1;
\setminusconfig add pb serdes lane rx phys dfelth 45=18; \backslashconfig add pb serdes lane rx phys tlth 45=16; \Diamondconfig add pb serdes lane rx phys g1cnt 45=1; \Diamond
```

```
config add pb_serdes_lane_rx_phys_zcnt_46=24; \setminusconfig add pb_serdes_lane_rx_phys_z1cnt_46=2; \setminus config add pb_serdes_lane_rx_phys_dfelth_46=9; \
  config add pb_serdes_lane_rx_phys_tlth_46=3; \
 config add pb_serdes_lane_rx_phys_g1cnt_46=1; \setminusconfig add pb_serdes_lane_rx_phys_zcnt_47=22; \setminusconfig add pb_serdes_lane_rx_phys_z1cnt_47=1; \
 config add pb_serdes_lane_rx_phys_dfelth_47=9; \backslashconfig add pb_serdes_lane_rx_phys_tlth_47=1; \setminusconfig add pb_serdes_lane_rx_phys_g1cnt_47=1; \setminusconfig add pb_serdes_lane_rx_phys_zcnt_48=24; \setminus config add pb_serdes_lane_rx_phys_z1cnt_48=2; \
  config add pb_serdes_lane_rx_phys_dfelth_48=8; \
 config add pb_serdes_lane_rx_phys_tlth_48=1; \setminusconfig add pb_serdes_lane_rx_phys_g1cnt_48=1; \setminus config add pb_serdes_lane_rx_phys_zcnt_49=24;
\sqrt{2}config add pb serdes lane rx phys z1cnt 49=3; \binom{12}{12}config add pb_serdes_lane_rx_phys_dfelth_49=12; \setminusconfig add pb_serdes_lane_rx_phys_tlth_49=2; \setminusconfig add pb_serdes_lane_rx_phys_g1cnt_49=1; \setminusconfig add pb_serdes_lane_rx_phys_zcnt_50=24; \setminusconfig add pb_serdes_lane_rx_phys_z1cnt_50=2; \setminus config add pb_serdes_lane_rx_phys_dfelth_50=18; \
 config add pb_serdes_lane_rx_phys_tlth_50=11; \setminus config add pb_serdes_lane_rx_phys_g1cnt_50=1"
if $board_type_GFA_BI_2 && $system_is_fe600_in_system && $slot "\
  config add pb_serdes_lane_rx_phys_zcnt_51=23; \
 config add pb_serdes_lane_rx_phys_z1cnt_51=2; \setminusconfig add pb_serdes_lane_rx_phys_dfelth_51=7; \setminusconfig add pb_serdes_lane_rx_phys_tlth_51=1; \setminusconfig add pb_serdes_lane_rx_phys_g1cnt_51=1; \setminusconfig add pb_serdes_lane_rx_phys_zcnt_52=21; \setminusconfig add pb_serdes_lane_rx_phys_z1cnt_52=2; \setminusconfig add pb_serdes_lane_rx_phys_dfelth_52=8; \setminus config
add pb_serdes_lane_rx_phys_tlth_52=2; \setminusconfig add pb_serdes_lane_rx_phys_g1cnt_52=1; \setminus config add pb_serdes_lane_rx_phys_zcnt_53=24; \
 config add pb serdes lane rx phys z1cnt 53=2; \Diamondconfig add pb serdes lane rx phys dfelth 53=12; \Diamondconfig add pb_serdes_lane_rx_phys_tlth_53=1; \
 config add pb serdes lane rx phys g1cnt 53=1; \
 config add pb_serdes_lane_rx_phys_zcnt_54=24; \setminusconfig add pb serdes lane rx phys z1cnt 54=2; \Diamondconfig add pb serdes lane rx phys dfelth 54=7; \Diamondconfig add pb serdes lane rx phys tlth 54=3; \Diamondconfig add pb serdes lane rx phys g1cnt 54=1; \Diamond
```

```
config add pb_serdes_lane_rx_phys_zcnt_55=23; \setminusconfig add pb_serdes_lane_rx_phys_z1cnt_55=2; \setminusconfig add pb_serdes_lane_rx_phys_dfelth_55=12; \setminus config add pb_serdes_lane_rx_phys_tlth_55=1; \
config add pb_serdes_lane_rx_phys_g1cnt_55=1; \setminusconfig add pb_serdes_lane_rx_phys_zcnt_56=24; \setminusconfig add pb serdes lane rx phys z1cnt 56=3; \Diamondconfig add pb_serdes_lane_rx_phys_dfelth_56=21; \setminusconfig add pb_serdes_lane_rx_phys_tlth_56=16; \setminus config add pb_serdes_lane_rx_phys_g1cnt_56=1; \
config add pb_serdes_lane_rx_phys_zcnt_57=23; \setminusconfig add pb_serdes_lane_rx_phys_z1cnt_57=2; \setminus config add pb_serdes_lane_rx_phys_dfelth_57=8; \
config add pb_serdes_lane_rx_phys_tlth_57=4; \setminusconfig add pb_serdes_lane_rx_phys_g1cnt_57=1; \setminusconfig add pb_serdes_lane_rx_phys_zcnt_58=17; \setminus config add pb_serdes_lane_rx_phys_z1cnt_58=3; \
config add pb_serdes_lane_rx_phys_dfelth_58=8; \setminusconfig add pb_serdes_lane_rx_phys_tlth_58=1; \setminusconfig add pb_serdes_lane_rx_phys_g1cnt_58=1; \setminusconfig add pb_serdes_lane_rx_phys_zcnt_59=21; \setminusconfig add pb_serdes_lane_rx_phys_z1cnt_59=2; \setminusconfig add pb_serdes_lane_rx_phys_dfelth_59=14; \setminus config add pb_serdes_lane_rx_phys_tlth_59=12; \
 config add pb_serdes_lane_rx_phys_g1cnt_59=1"
```
# DRAM pre-configurations according to config variables which defines # the dram type.

## #DDR3

```
if $?dram_type_DDR3_SAMSUNG_K4B1G1646E_HCK0_1333 || \
 $?dram_type_DDR3_SAMSUNG_K4B1G1646E_HCK0_1600 || \
 $?dram_type_DDR3_MICRON_MT41J64M16_15E || \
 $?dram_type_DDR3_MICRON_MT41J128M16HA_15E_2G "\
  config add ext_ram_type=DDR3; \
  config add ext_ram_columns=1024; \
  config add ext_ram_banks=8"
if $?dram_type_DDR3_MICRON_MT41J128M16HA_15E_2G "\
 config add ext_ram_total_size=3072"
if $?dram_type_DDR3_SAMSUNG_K4B1G1646E_HCK0_1333 || \
$?dram_type_DDR3_SAMSUNG_K4B1G1646E_HCK0_1600 || \
$?dram_type_DDR3_MICRON_MT41J64M16_15E "\
  config add ext_ram_total_size=1536"
```
## #GDDR3

if \$?dram\_type\_GDDR3\_SAMSUNG\_K4J52324QE \ "config add ext\_ram\_type=GDDR3" \

 "config add ext\_ram\_columns=512" \ "config add ext\_ram\_banks=8" \ "config add ext\_ram\_total\_size=384"

## #DDR2

if \$?dram\_type\_DDR2\_MICRON\_K4T51163QE\_ZC\_LF7 \ "config add ext\_ram\_type=DDR2" \ "config add ext\_ram\_columns=1024" \ "config add ext\_ram\_banks=4" \ "config add ext\_ram\_total\_size=768"

if \$?dram\_type\_DDR3\_SAMSUNG\_K4B1G1646E\_HCK0\_1600 \ "config add ext\_ram\_ap\_bit\_pos=10" \ "config add ext\_ram\_burst\_size=32" \ "config add ext\_ram\_c\_cas\_latency=11" \ "config add ext\_ram\_c\_wr\_latency=8" \ "config add ext\_ram\_t\_rc=48750" \ "config add ext\_ram\_t\_rfc=110000"  $\setminus$  "config add ext\_ram\_t\_ras=35000" \ "config add ext\_ram\_t\_faw=40000" \ "config add ext\_ram\_t\_rcd\_rd=13750" \ "config add ext\_ram\_t\_rcd\_wr=13750" \ "config add ext\_ram\_t\_rrd=7500" \ "config add ext\_ram\_t\_ref=3900" \ "config add ext\_ram\_t\_rp=13750" \ "config add ext\_ram\_t\_wr=15000" \ "config add ext\_ram\_t\_wtr=7500" \ "config add ext\_ram\_t\_rtp=7500"

```
if $?dram_type_DDR3_SAMSUNG_K4B1G1646E_HCK0_1333 \
 "config add ext_ram_ap_bit_pos=10" \
 "config add ext_ram_burst_size=32" \
 "config add ext_ram_c_cas_latency=9" \
 "config add ext_ram_c_wr_latency=8" \
"config add ext_ram_t_rc=50000" \setminus"config add ext_ram_t_rfc=110000" \langle "config add ext_ram_t_ras=36666"
\setminus "config add ext_ram_t_faw=45000" \
"config add ext_ram_t_rcd_rd=15000" \setminus"config add ext_ram_t_rcd_wr=15000" \]
"config add ext_ram_t_rrd=8333" \]
"config add ext_ram_t_ref=3900" \setminus"config add ext_ram_t_rp=15000" \langle"config add ext_ram_t_wr=15000" \
"config add ext_ram_t_wtr=8333" \]
"config add ext_ram_t_rtp=6666"
```

```
if $?dram_type_DDR3_MICRON_MT41J64M16_15E ||
$?dram_type_DDR3_MICRON_MT41J128M16HA_15E_2G \
 "config add ext_ram_ap_bit_pos=10" \
 "config add ext_ram_burst_size=32" \
 "config add ext_ram_c_cas_latency=9" \
 "config add ext_ram_c_wr_latency=7" \
"config add ext_ram_t_rc=49500" \setminus"config add ext_ram_t_rfc=110000" \langle "config add ext_ram_t_ras=36000" \
 "config add ext_ram_t_faw=50000" \
 "config add ext_ram_t_rcd_rd=13500" \
 "config add ext_ram_t_rcd_wr=13500" \
 "config add ext_ram_t_rrd=7500" \
 "config add ext_ram_t_ref=3900c" \
"config add ext_ram_t_rp=13500" \langle"config add ext_ram_t_wr=15000" \langle "config add ext_ram_t_wtr=7500"
\setminus "config add ext_ram_t_rtp=7500"
```

```
# Samsung (K4J52324QE)
```
# The following parameters correspond to BC-16 dash, and were tested in

# dune's lab with BC-14 dash dram working in frequency of 533MHz.

if \$?dram\_type\_GDDR3\_SAMSUNG\_K4J52324QE \

"config add ext\_ram\_ap\_bit\_pos=8" \

"config add ext\_ram\_burst\_size=16" \

```
"config add ext_ram_gddr3_mrs0_wr1=0x00000312" \
```
"config add ext\_ram\_gddr3\_emr0\_wr1=0x0000109d" \

```
 "config add ext_ram_c_cas_latency=9" \
```
"config add ext\_ram\_c\_wr\_latency=1" \

```
 "config add ext_ram_t_rc_clk=24" \
```

```
 "config add ext_ram_t_rfc_clk=29" \
```

```
 "config add ext_ram_t_ras_clk=16" \
```

```
 "config add ext_ram_t_faw_clk=5" \
 "config add ext_ram_t_rcd_rd_clk=9" \
```

```
 "config add ext_ram_t_rcd_wr_clk=6" \
```

```
 "config add ext_ram_t_rrd_clk=7" \
```

```
 "config add ext_ram_t_ref=1450" \
```

```
 "config add ext_ram_t_rp_clk=8" \
```

```
"config add ext_ram_t_wr_clk=8" \langle"config add ext_ram_t_wtr_clk=4" \setminus
```

```
"config add ext_ram_t_rtp_clk=4"
```

```
if $?dram_type_DDR2_MICRON_K4T51163QE_ZC_LF7
```

```
\setminus"config add ext_ram_ap_bit_pos=10" \setminus
```

```
"config add ext_ram_burst_size=16" \setminus
```

```
 "config add ext_ram_auto_mode=TRUE" \
```

```
 "config add ext_ram_c_cas_latency=6" \
 "config add ext_ram_c_wr_latency=5" \
 "config add ext_ram_t_rc=60000" \
 "config add ext_ram_t_rfc=105000" \
 "config add ext_ram_t_ras=45000" \
 "config add ext_ram_t_faw=45000" \
"config add ext_ram_t_rcd_rd=15000" \
 "config add ext_ram_t_rcd_wr=15000" \
 "config add ext_ram_t_rrd=10000" \
"config add ext_ram_t_ref=3900)" \langle"config add ext_ram_t_rp=15000" \langle "config add ext_ram_t_wr=15000" \
 "config add ext_ram_t_wtr=7500" \
 "config add ext_ram_t_rtp=7500"
```

```
# If using elk, override relevant parameters:
if $?pcp elk "\
echo *** OVERRIDING DEFAULT CONFIG WITH ELK CONFIG ***; \
 config combo_ref_clock=125000; \
config pb_serdes_qrtt_max_expected_rate_7=3750000; \
config pb_serdes_lane_rate_28=3750000; \
config pb_serdes_lane_rate_29=3750000; \
 config pb_serdes_lane_rate_30=3750000; \
 config pb_serdes_lane_rate_31=3750000;
\setminus config add external_lookup_mal=14; \
 config add spaui_ipg_dic_mode=MIN; \
config add spaui_ipg_size=1; \langle \rangle config add spaui_crc_mode=32b; \
 config add spaui_preamble_size=0; \
 config add spaui_preamble_skip_sop=1; \
config add spaui_is_double_size_sop_even_only=1; \langle \rangle config add spaui_link_partner_double_size_bus=1"
if $?pcp_elk || $?pcp_oam || $?pcp_dma "\
 config add streaming_if_multi_port_mode=1; \
 config add streaming_if_discard_pkt_streaming=0; \
```
 config add fabric\_ftmh\_outlif\_extension=IF\_MC" \ else "\ config add streaming if multi port mode=0;  $\setminus$ config add streaming if discard pkt streaming=1;"

# Run sweep pcp on real HW if !\$?plisim && !\$?warmboot "  $\setminus$ sweep pcp"

# Set synts according to reference clocks

expr \$nif\_ref\_clock\*1000; local synt\_nif \$? expr \$combo\_ref\_clock\*1000; local synt\_combo \$? expr \$fabric\_ref\_clock\*1000; local synt\_fabric \$?

# Real HW: Take petra out of reset if !\$?plisim && !\$?warmboot " \ gfa\_bi utils petra\_reset 1;  $\setminus$  echo Configure synthesizers:; \ echo Fabric: \$synt\_fabric; gfa\_bi utils synt\_set 1 \$synt\_fabric \$synt\_over; \ echo Combo: \$synt\_combo; gfa\_bi utils synt\_set 2 \$synt\_combo \$synt\_over; \ echo Nif: \$synt\_nif; gfa\_bi utils synt\_set 3 \$synt\_nif \$synt\_over; \ echo Core: \$synt\_core; gfa\_bi utils synt\_set 4 \$synt\_core \$synt\_over; \ echo DDR: \$synt\_ddr; gfa\_bi utils synt\_set 5 \$synt\_ddr \$synt\_over; \ echo Phy: \$synt\_phy; gfa\_bi utils synt\_set 10 \$synt\_phy \$synt\_over; \ gfa\_bi utils petra\_reset 0"

dbm soc error dbm bcm error

echo "\$unit:init soc" init soc echo "\$unit:init soc - Done"

echo "\$unit:init bcm" init bcm

echo "\$unit:init bcm - Done"

if \$?warmboot "\ echo 'Warmboot: init done'; \ echo 'dune.soc: Done.'; \ exit"

# Real HW + non using sweep: Init phys if !\$?plisim "  $\setminus$ gfa\_bi utils phys"

if !\$?no\_bcm && !\$?diag\_disable "\ init appl\_dpp \$slot \$nof\_devices \$diag\_cosq\_disable;"  $\setminus$ else "\ echo 'Skipping diag\_init. In order to run traffic, extra configuration must be performed.'"

# If running BCM library: # Start linkscan task and set port linkscan mode. if  $\frac{1}{2}$ ?no bcm &&  $\frac{1}{2}$ ?pcp\_elk "\ linkscan 250000; \

linkscan spbm=xe"

# If using elk, configure bsp: if \$?pcp\_elk "\ echo \*\*\* BSP ELK CONFIGURATIONS \*\*\*; \ gfa\_bi elk\_init;"

# If using pcp dma then init dma if !\$?plisim && \$?pcp\_dma " \ echo \*\*\* PCP DMA CONFIGURATIONS \*\*\*; gfa\_bi dma\_init"

#if \$?diag\_chassis && !\$slot "rcload rc/negev\_rpc\_master.soc.assi" # Master on slot 0 #if \$?diag\_chassis && \$slot "rcload rc/negev\_rpc\_slave.soc.assi" # Slave on slot 1

echo "dune.soc: Done."

Found in path(s):

\* /opt/cola/permits/1745002214\_1689590998.9917314/0/bcm-sdk-master-zip/bcm-sdk-master/rc/dune.soc No license file was found, but licenses were detected in source scan.

```
/*
* $Id: l3.c,v 1.20 Broadcom SDK $
* $Copyright: (c) 2016 Broadcom.
* Broadcom Proprietary and Confidential. All rights reserved.$
*
* File: l3.c
* Purpose: BCM l3 API
*/
```
Found in path(s):

\* /opt/cola/permits/1745002214\_1689590998.9917314/0/bcm-sdk-master-zip/bcm-sdkmaster/src/bcm/sbx/caladan3/g3p1/l3.c No license file was found, but licenses were detected in source scan.

/\* \$Id: jer2\_jer2\_jer2\_tmc\_api\_ingress\_scheduler.h,v 1.7 Broadcom SDK \$ \* \$Copyright: (c) 2016 Broadcom. \* Broadcom Proprietary and Confidential. All rights reserved.\$ \*/

Found in path(s):

```
* /opt/cola/permits/1745002214_1689590998.9917314/0/bcm-sdk-master-zip/bcm-sdk-
master/include/soc/dnx/legacy/TMC/tmc_api_ingress_scheduler.h
No license file was found, but licenses were detected in source scan.
```
/\*

```
* $Id: bcm-net.c,v 1.31 Broadcom SDK $
```
\* \$Copyright: (c) 2016 Broadcom.

\* Broadcom Proprietary and Confidential. All rights reserved.\$ \*/

Found in path(s):

\* /opt/cola/permits/1745002214\_1689590998.9917314/0/bcm-sdk-master-zip/bcm-sdkmaster/systems/linux/kernel/modules/bcm-net/bcm-net.c No license file was found, but licenses were detected in source scan.

/\*

\* \$Id: ethdma.c,v 1.31 Broadcom SDK \$

\* \$Copyright: (c) 2016 Broadcom.

- \* Broadcom Proprietary and Confidential. All rights reserved.\$
- \*

\* File: dma.c

- \* Purpose: SOC DMA LLC (Link Layer) driver; used for sending
- \* and receiving packets over MII (and later, the uplink).
- Interface via ethernet et module of bcm47xx.

\*/

Found in path(s):

\* /opt/cola/permits/1745002214\_1689590998.9917314/0/bcm-sdk-master-zip/bcm-sdkmaster/src/soc/common/ethdma.c

No license file was found, but licenses were detected in source scan.

/\*\*\*\*\*\*\*\*\*\*\*\*\*\*\*\*\*\*\*\*\*\*\*\*\*\*\*\*\*\*\*\*\*\*\*\*\*\*\*\*\*\*\*\*\*\*\*\*\*\*\*\*\*\*\*\*\*\*\*\*\*\*\*\*\*\*\*\*\*\*\*\*\*\*\*\*\*\*\*\*\*\*\*\*\*\* \*\*\*\*\*\*\*\*\*\*\*\*\*\*\*\*\*\*\*\*\*\*\*\*\*\*\*\*\*\*\*\*\*\*\*\*\*\*\*\*\*\*\*\*\*\*\*\*\*\*\*\*\*\*\*\*\*\*\*\*\*\*\*\*\*\*\*\*\*\*\*\*\*\*\*\*\*\*\*\*\*\*\*\*\*\*

```
* File Name : falcon2_dino_pll_config.c *
* Created On : 23/12/2013 *
* Created By : Kiran Divakar *
* Description : Falcon2 Dino PLL Configuration API *
* Revision : $Id: falcon2_dino_pll_config.c 1400 2016-04-14 06:27:04Z cvazquez $ *
** $Copyright: (c) 2016 Broadcom.
* Broadcom Proprietary and Confidential. All rights reserved.$ *
* No portions of this material may be reproduced in any form
without
* the written permission of: *
* Broadcom Corporation *
   5300 California Avenue
* Irvine, CA 92617 *
** All information contained in this document is Broadcom Corporation *
* company private proprietary, and trade secret. *
***************************************************************************************
**************************************************************************************/
```
Found in path(s):

\* /opt/cola/permits/1745002214\_1689590998.9917314/0/bcm-sdk-master-zip/bcm-sdkmaster/libs/phymod/chip/dino/tier1/dino\_serdes/falcon2\_dino\_src/falcon2\_dino\_pll\_config.c No license file was found, but licenses were detected in source scan.

/\* \* \$Id: b57proc.c,v 1.2 Broadcom SDK \$ \* \* \$Copyright: (c) 2016 Broadcom. \* Broadcom Proprietary and Confidential. All rights reserved.\$ \*/  $/*$  All rights reserved. \*/ Found in path(s): \* /opt/cola/permits/1745002214\_1689590998.9917314/0/bcm-sdk-master-zip/bcm-sdk-

master/systems/drv/bcm570x/b57proc.c No license file was found, but licenses were detected in source scan.

/\*

- \* \$Id: bist.c,v 1.21 Broadcom SDK \$
- \* \$Copyright: (c) 2016 Broadcom.
- \* Broadcom Proprietary and Confidential. All rights reserved.\$
- \*
- \* Memory Built-in Self Test

```
*/
```
Found in path(s):

\* /opt/cola/permits/1745002214\_1689590998.9917314/0/bcm-sdk-master-zip/bcm-sdk-master/src/appl/test/mbist.c No license file was found, but licenses were detected in source scan.

```
/*
```
- \* \$Id: linux-uk-proxy.h,v 1.10 Broadcom SDK \$
- \* \$Copyright: (c) 2016 Broadcom.
- \* Broadcom Proprietary and Confidential. All rights reserved.\$

\*/

Found in path(s):

\* /opt/cola/permits/1745002214\_1689590998.9917314/0/bcm-sdk-master-zip/bcm-sdkmaster/systems/linux/kernel/modules/include/linux-uk-proxy.h No license file was found, but licenses were detected in source scan.

#/\*----------------------------------------------------------------------

 $#$ \* \$Id: xfi 10g pmd gloop 10p3125.soc \$

#\* \$Copyright: (c) 2016 Broadcom.

#\* Broadcom Proprietary and Confidential. All rights reserved.\$

#\*

#\* Broadcom Corporation

- #\* Proprietary and Confidential information
- #\* All rights reserved

#\* This source file is the property of Broadcom Corporation, and

#\* may not be copied or distributed in any isomorphic form without the

#\* prior written consent of Broadcom Corporation.

#\*---------------------------------------------------------------------

 $#$ \* File : an\_10g.soc

#\* Description: an\_10g

#\*---------------------------------------------------------------------\*/

link off phy xe0 0x2c050 0x001c phy xe1 0x2c050 0x001c

port xe0,xe1 adv=1000full an=t

phy xe0 0x2c180 0x0000 phy xe1 0x2c180 0x0000 phy xe0 0x2c186 0x08 phy xe1 0x2c186 0x08 phy xe0 0x2c185 0xa01 phy xe1 0x2c185 0xa01

phy xe 0x9258 0x1200

#phy xe0 0x802d080 0x8008 #phy xe1 0x802d080 0x8008

#phy xe0 0x9000 0x6600 #phy xe1 0x9000 0x6600 phy xe0 0x9000 0x6208 phy xe1 0x9000 0x6208

phy xe0 0x2c180 0x0000 phy xe1 0x2c180 0x0000 phy xe0 0x2c180 0x0100 phy xe1 0x2c180 0x0100

phy xe0 0x2c180 0x0101 phy xe1 0x2c180 0x0101 phy xe0 0x2c180 0x0100 phy xe1 0x2c180 0x0100 #phy xe0 0x2c054 #phy xe0 0x2c1ad #phy xe1 0x2c054 #phy xe1 0x2c1ad

Found in path(s):

\* /opt/cola/permits/1745002214\_1689590998.9917314/0/bcm-sdk-master-zip/bcm-sdkmaster/libs/phymod/examples/soc\_scripts/an\_10g.soc No license file was found, but licenses were detected in source scan.

```
/*
* $Id: port.c,v 1.10 Broadcom SDK $
* $Copyright: (c) 2016 Broadcom.
* Broadcom Proprietary and Confidential. All rights reserved.$
*
* File: port.c
* Purpose: Functions to support CLI port commands
* Requires:
*/
```
Found in path(s):

\* /opt/cola/permits/1745002214\_1689590998.9917314/0/bcm-sdk-master-zip/bcm-sdkmaster/src/appl/diag/ea/port.c

No license file was found, but licenses were detected in source scan.

/\*

```
* DO NOT EDIT THIS FILE!
```
\* This file is auto-generated from the registers file.

\* Edits to this file will be lost when it is regenerated.

\*

```
* $Id: $
```
\* \$Copyright: (c) 2016 Broadcom.

\* Broadcom Proprietary and Confidential. All rights reserved.\$

```
*
```
\* File: bcm89500\_a0.c

\* Purpose: bcm89500\_a0 chip specific information (register, memories, etc)

\*/

Found in path(s):

\* /opt/cola/permits/1745002214\_1689590998.9917314/0/bcm-sdk-master-zip/bcm-sdkmaster/src/soc/robo/mcm/bcm89500\_a0.c No license file was found, but licenses were detected in source scan.

/\*

- \* \$Id: acl.c,v 1.35 Broadcom SDK \$
- \* \$Copyright: (c) 2016 Broadcom.
- \* Broadcom Proprietary and Confidential. All rights reserved.\$

```
*
```

```
* File: acl.c
```

```
* Purpose:
```
Advanced ContentAware Enhanced Software (ACES) implementation.

\*/

Found in path(s):
\* /opt/cola/permits/1745002214\_1689590998.9917314/0/bcm-sdk-master-zip/bcm-sdk-master/src/appl/acl/acl.c No license file was found, but licenses were detected in source scan.

```
/*
* $Id: TkTypes.h,v 1.4 Broadcom SDK $
* $Copyright: (c) 2016 Broadcom.
* Broadcom Proprietary and Confidential. All rights reserved.$
*
* File: name.h
* Purpose: Purpose of the file
*/
Found in path(s):
```
\* /opt/cola/permits/1745002214\_1689590998.9917314/0/bcm-sdk-master-zip/bcm-sdkmaster/include/soc/ea/tk371x/TkTypes.h No license file was found, but licenses were detected in source scan.

/\*

```
* $Id: $
```
- \* \$Copyright: (c) 2016 Broadcom.
- \* Broadcom Proprietary and Confidential. All rights reserved.\$

\*

\* \$File: tomahawk2\_mmu\_port\_down\_sequence.c

```
*/
```
Found in path(s):

```
* /opt/cola/permits/1745002214_1689590998.9917314/0/bcm-sdk-master-zip/bcm-sdk-
master/src/soc/esw/tomahawk2/flexport/tomahawk2_mmu_port_down_sequence.c
No license file was found, but licenses were detected in source scan.
```
/\*

\*

```
* $Id$
```
\* \$Copyright: (c) 2016 Broadcom.

\* Broadcom Proprietary and Confidential. All rights reserved.\$

\* File: tomahawk2.h

\* Purpose: Function declarations for Tomahawk2 Internal functions. \*/

Found in path(s):

\* /opt/cola/permits/1745002214\_1689590998.9917314/0/bcm-sdk-master-zip/bcm-sdkmaster/include/bcm\_int/esw/tomahawk2.h No license file was found, but licenses were detected in source scan.

/\*

- \* \$Id: trunk.c,v 1.5 Broadcom SDK \$
- \* \$Copyright: (c) 2016 Broadcom.
- \* Broadcom Proprietary and Confidential. All rights reserved.\$

\* \* Triumph3 LAG dynamic load balancing \*/

Found in path(s): \* /opt/cola/permits/1745002214\_1689590998.9917314/0/bcm-sdk-master-zip/bcm-sdkmaster/src/bcm/esw/triumph3/trunk.c No license file was found, but licenses were detected in source scan.

# #

# \$Copyright: (c) 2016 Broadcom. # Broadcom Proprietary and Confidential. All rights reserved.\$ # \$Id\$

ddr3\_auto\_tune=0

# Default microcode is g3p1 # - g3p1 linecard Caladan3/Sirius # - g3p1a lincard Caladan3/Arad bcm88030\_ucode.0=g3p1

ucode\_num\_ports.0=6

# 4 10g XE Ports Running in Independent Lane Mode # WC0 ucode\_port.port1.0=clport0.xe.0.0:clport1.hg126.0.0 ucode\_port.port2.0=clport0.xe.0.1:clport1.hg126.0.1 ucode\_port.port3.0=clport0.xe.0.2:clport1.hg126.0.2 ucode\_port.port4.0=clport0.xe.0.3:clport1.hg126.0.3

# WC1 ucode\_port.port5.0=clport0.xaui.1.0:clport1.hg126.0.4

# WC2 ucode\_port.port6.0=clport0.xaui.2.0:clport1.hg126.0.5

higig2\_hdr\_mode\_hg0=1

diag\_emulator\_partial\_init=0 #lrp\_bypass=1 load\_firmware=0x1

xgxs rx lane map  $xe0=0x1230$ 

xgxs\_rx\_lane\_map\_xe4=0x1032 xgxs\_rx\_lane\_map\_xe5=0x1230

xgxs\_tx\_lane\_map\_xe0=0x1032

xgxs\_tx\_lane\_map\_xe4=0x3210 xgxs\_tx\_lane\_map\_xe5=0x1032

phy\_xaui\_rx\_polarity\_flip\_xe0=0x0001 phy\_xaui\_rx\_polarity\_flip\_xe1=0x0000 phy\_xaui\_rx\_polarity\_flip\_xe2=0x0000 phy\_xaui\_rx\_polarity\_flip\_xe3=0x0001

phy\_xaui\_rx\_polarity\_flip\_xe4=0x000f

phy\_xaui\_rx\_polarity\_flip\_xe5=0x000b

phy\_xaui\_tx\_polarity\_flip\_xe0=0x0001 phy\_xaui\_tx\_polarity\_flip\_xe1=0x0001 phy\_xaui\_tx\_polarity\_flip\_xe2=0x0000 phy\_xaui\_tx\_polarity\_flip\_xe3=0x0000

phy\_xaui\_tx\_polarity\_flip\_xe4=0x000f

phy\_xaui\_tx\_polarity\_flip\_xe5=0x000c

#2x1G XC ports tx/rx swap xgxs\_tx\_lane\_map\_ge=0x3120 xgxs\_rx\_lane\_map\_ge=0x3110

# ??? Not included in Trupti's but is in Vinodh's

#C3 Fabric side HG[126] in TDM3/1 lane swap xgxs rx lane map core0 hg0=0x1032 xgxs rx lane map core1 hg0=0x3210 xgxs\_rx\_lane\_map\_core2\_hg0=0x1032

xgxs\_tx\_lane\_map\_core0\_hg0=0x1032 xgxs tx lane map core1 hg0=0x3210 xgxs\_tx\_lane\_map\_core2\_hg0=0x1032

## # KBP bus

esm\_serdes\_rx\_polarity\_flip=0xffffff esm\_serdes\_rx\_lane\_map\_core0=0x1032 esm\_serdes\_rx\_lane\_map\_core2=0x1032 esm\_serdes\_tx\_lane\_map\_core1=0x1032 esm\_serdes\_tx\_lane\_map\_core4=0x1032 ext\_tcam\_tx\_lane\_swap=1 ext\_tcam\_rx\_lane\_swap=1

## #Path

 to uCode for HPPC tests #c3\_ucode\_path=/broadcom/ucode

ddr3\_tune\_vref\_ci14=0x00000820 ddr3\_tune\_rd\_dq\_wl1\_rp\_ci8.0=0x83838383,0x83838383,0x89898989,0x89898989 ddr3 tune rd data dly ci12=0x00000404 ddr3\_tune\_wr\_dq\_wl1\_ci2=0x94949494,0x94949494,0x93939393,0x93939393 ddr3\_tune\_wr\_dq\_wl0\_ci4.0=0x94949494,0x94949494,0x93939393,0x93939393 ddr3\_tune\_rd\_dq\_wl0\_rp\_ci12=0x89898989,0x89898989,0x8a8a8a8a,0x8a8a8a8a8a ddr3\_tune\_vref\_ci10.0=0x0000079e ddr3\_tune\_wr\_dq\_ci8=0x80808080 ddr3\_tune\_rd\_dq\_wl0\_rn\_ci4=0x84848484,0x84848484,0x8c8c8c8c8c.0x8c8c8c8c8c ddr3\_tune\_wr\_dq\_wl1\_ci2.0=0x93939393,0x93939393,0x93939393,0x93939393 ddr3 tune wr dq wl0 ci8=0x94949494,0x94949494,0x94949494,0x9494949494 ddr3\_tune\_wr\_dq\_ci6.0=0x80808080 ddr3\_tune\_rd\_dq\_wl0\_rn\_ci6.0=0x83838383,0x83838383,0x8b8b8b8b,0x8b8b8b8b ddr3 tune rd data dly ci14=0x00000404 ddr3\_tune\_rd\_dq\_wl1\_rp\_ci10.0=0x89898989,0x89898989,0x8a8a8a8a8a,0x8a8a8a8a ddr3\_tune\_wr\_dq\_wl1\_ci4=0x94949494,0x94949494,0x94949494,0x94949494 ddr3\_tune\_rd\_dq\_wl0\_rp\_ci14=0x84848484,0x84848484,0x8b8b8b8b,0x8b8b8b8b ddr3 tune wr dq wl0 ci10=0x93939393,0x93939393,0x92929292,0x9292929292 ddr3\_tune\_rd\_dqs\_ci8.0=0x99999797,0x97979292 ddr3\_tune\_rd\_dq\_wl0\_rn\_ci6=0x82828282,0x82828282,0x84848484,0x84848484 ddr3\_tune\_vref\_ci6.0=0x0000079e ddr3\_tune\_rd\_en\_ci10.0=0x00a2a4a0,0x009da09b ddr3\_tune\_rd\_dq\_wl0\_rp\_ci14.0=0x8c8c8c8c,0x8c8c8c8c,0x8b8b8b8b,0x8b8b8b8b ddr3\_tune\_rd\_data\_dly\_ci4.0=0x00000404 ddr3\_tune\_rd\_dq\_wl0\_rp\_ci2.0=0x89898989,0x89898989,0x8a8a8a8a,0x8a8a8a8a ddr3\_tune\_addrc\_ci8.0=0x000000b0 ddr3\_tune\_rd\_dqs\_ci10.0=0x98989393,0x98989797 ddr3 tune wr dq wl1 ci6=0x93939393,0x93939393,0x95959595,0x9595959595 ddr3\_tune\_rd\_dq\_wl1\_rn\_ci0=0x89898989,0x89898989,0x83838383,0x83838383 ddr3\_tune\_wr\_dq\_wl0\_ci12=0x94949494,0x94949494,0x93939393,0x93939393 ddr3\_tune\_rd\_dq\_wl0\_rn\_ci8=0x8a8a8a8a,0x8a8a8a8a,0x8d8d8d8d,0x8d8d8d8d8d ddr3 tune rd en ci2.0=0x009d9e9c,0x00a0a39d ddr3\_tune\_rd\_dq\_wl1\_rn\_ci4.0=0x8b8b8b8b8b,0x8b8b8b8b,0x8c8c8c8c8c,0x8c8c8c8c8c

ddr3\_tune\_wr\_dq\_wl0\_ci12.0=0x94949494,0x94949494,0x93939393,0x93939393 ddr3 tune addrc  $ci10.0=0x000000a$ f

ddr3\_tune\_wr\_dq\_wl0\_ci6.0=0x93939393,0x93939393,0x94949494,0x94949494 ddr3\_tune\_wr\_dq\_wl1\_ci8=0x93939393,0x93939393,0x94949494,0x94949494 ddr3\_tune\_rd\_dq\_wl0\_rp\_ci0=0x84848484,0x84848484,0x84848484,0x84848484 ddr3\_tune\_rd\_dq\_wl1\_rn\_ci2=0x89898989,0x89898989,0x8a8a8a8a,0x8a8a8a8a ddr3 tune vref ci12.0=0x0000079e

ddr3\_tune\_wr\_dq\_wl0\_ci14=0x94949494,0x94949494,0x93939393,0x93939393 ddr3\_tune\_rd\_dq\_wl0\_rn\_ci10.0=0x84848484,0x84848484,0x8a8a8a8a,0x8a8a8a8a ddr3\_tune\_rd\_dq\_wl1\_rp\_ci10=0x83838383,0x83838383,0x8a8a8a8a,0x8a8a8a8a8a ddr3\_tune\_wr\_dq\_wl1\_ci4.0=0x93939393,0x93939393,0x93939393,0x93939393 ddr3\_tune\_rd\_dq\_wl1\_rp\_ci0.0=0x89898989,0x89898989,0x8b8b8b8b,0x8b8b8b8b ddr3\_tune\_wr\_dq\_ci8.0=0x80808080

ddr3\_tune\_wr\_dq\_wl1\_ci10.0=0x92929292,0x92929292,0x93939393,0x93939393 ddr3\_tune\_rd\_dq\_wl0\_rn\_ci8.0=0x89898989,0x89898989,0x8c8c8c8c,0x8c8c8c8c ddr3\_tune\_rd\_dq\_wl1\_rp\_ci12.0=0x8989898989,0x89898989,0x8c8c8c8c8c,0x8c8c8c8c8c ddr3\_tune\_wr\_dq\_wl1\_ci10=0x92929292,0x92929292,0x93939393,0x93939393 ddr3\_tune\_rd\_dq\_wl0\_rp\_ci2=0x89898989,0x89898989,0x8a8a8a8a,0x8a8a8a8a8a ddr3\_tune\_rd\_dq\_wl1\_rn\_ci4=0x8a8a8a8a,0x8a8a8a8a,0x8d8d8d8d,0x8d8d8d8d ddr3\_tune\_wr\_dq\_ci10.0=0x80808080

ddr3\_tune\_rd\_dq\_wl1\_rp\_ci12=0x84848484,0x84848484,0x8a8a8a8a,0x8a8a8a8a8a ddr3\_tune\_vref\_ci8.0=0x0000079e

ddr3\_tune\_rd\_en\_ci12.0=0x009a9a9a,0x00969894

ddr3 tune rd data dly ci6.0=0x00000404

ddr3\_tune\_rd\_dq\_wl0\_rp\_ci4.0=0x89898989,0x89898989,0x8b8b8b8b,0x8b8b8b8b

ddr3\_tune\_rd\_dqs\_ci12.0=0x96969292,0x97979797

ddr3\_tune\_rd\_dqs\_ci0.0=0x92929a9a,0x99999797

ddr3\_tune\_wr\_dq\_wl1\_ci12=0x93939393,0x93939393,0x93939393,0x93939393

ddr3\_tune\_rd\_dq\_wl0\_rp\_ci4=0x84848484,0x84848484,0x8c8c8c8c8c.0x8c8c8c8c8c

ddr3\_tune\_rd\_dq\_wl1\_rn\_ci6=0x89898989,0x89898989,0x8c8c8c8c,0x8c8c8c8c

ddr3\_tune\_rd\_en\_ci4.0=0x009a9a9b,0x00989a96

ddr3\_tune\_rd\_data\_dly\_ci10.0=0x00000404

ddr3 tune addrc ci10=0x000000af

ddr3\_tune\_rd\_dqs\_ci10=0x98989797,0x98989292

ddr3\_tune\_rd\_dq\_wl1\_rp\_ci14=0x8a8a8a8a,0x8a8a8a8a,0x8a8a8a8a,0x8a8a8a8a ddr3 tune addrc ci0.0=0x0000000b0

ddr3\_tune\_rd\_dq\_wl1\_rn\_ci6.0=0x8c8c8c8c,0x8c8c8c8c,0x8c8c8c8c,0x8c8c8c8c ddr3\_tune\_wr\_dq\_wl0\_ci14.0=0x94949494,0x94949494,0x93939393,0x93939393 ddr3\_tune\_addrc\_ci12.0=0x000000b2

ddr3\_tune\_wr\_dq\_wl0\_ci8.0=0x94949494,0x94949494,0x94949494,0x94949494

ddr3 tune rd data dly ci0=0x00000404

ddr3\_tune\_vref\_ci14.0=0x0000007df

ddr3\_tune\_wr\_dq\_wl1\_ci14=0x94949494,0x94949494,0x93939393,0x93939393

ddr3\_tune\_rd\_dq\_wl0\_rp\_ci6=0x82828282,0x82828282,0x84848484,0x84848484

ddr3\_tune\_rd\_dq\_wl1\_rn\_ci8=0x89898989.0x89898989.0x8a8a8a8a8a.0x8a8a8a8a

ddr3 tune addrc ci12=0x000000b1

ddr3\_tune\_rd\_dqs\_ci12=0x98989999,0x98989494

ddr3\_tune\_rd\_dq\_wl0\_rn\_ci12.0=0x84848484,0x84848484,0x89898989,0x89898989

- ddr3\_tune\_wr\_dq\_wl1\_ci6.0=0x93939393,0x93939393,0x93939393,0x93939393
- ddr3\_tune\_rd\_dq\_wl1\_rp\_ci2.0=0x89898989,0x89898989,0x8b8b8b8b,0x8b8b8b8b
- ddr3\_tune\_wr\_dq\_wl1\_ci12.0=0x94949494,0x94949494,0x93939393,0x93939393 ddr3\_tune\_vref\_ci0=0x000007df
- ddr3\_tune\_rd\_dq\_wl1\_rp\_ci14.0=0x89898989,0x89898989,0x8c8c8c8c,0x8c8c8c8c ddr3\_tune\_rd\_data\_dly\_ci2=0x00000404
- ddr3\_tune\_rd\_dq\_wl1\_rp\_ci0=0x89898989,0x89898989,0x83838383,0x83838383
- ddr3\_tune\_rd\_dq\_wl0\_rp\_ci8=0x8a8a8a8a,0x8a8a8a8a,0x8d8d8d8d,0x8d8d8d8d
- ddr3\_tune\_wr\_dq\_ci12.0=0x80808080
- ddr3 tune addrc ci14=0x000000ae
- ddr3\_tune\_rd\_dqs\_ci14=0x99999494,0x96969999
- ddr3\_tune\_wr\_dq\_ci0.0=0x80808080
- ddr3 tune rd en ci14.0=0x00989998,0x009a9d98
- ddr3\_tune\_rd\_dq\_wl0\_rn\_ci0.0=0x8a8a8a8a,0x8a8a8a8a,0x84848484,0x84848484
- ddr3\_tune\_rd\_data\_dly\_ci8.0=0x00000404
- ddr3\_tune\_rd\_dq\_wl0\_rp\_ci6.0=0x83838383,0x83838383,0x8b8b8b8b,0x8b8b8b8b
- ddr3\_tune\_wr\_dq\_ci10=0x80808080
- ddr3\_tune\_vref\_ci2=0x000007df
- ddr3\_tune\_rd\_dqs\_ci14.0=0x98989a9a,0x9a9a9797
- ddr3\_tune\_rd\_dqs\_ci2.0=0x98989797,0x98989797
- ddr3 tune rd data dly ci4=0x00000404
- ddr3\_tune\_rd\_dq\_wl1\_rp\_ci2=0x89898989,0x89898989,0x8a8a8a8a,0x8a8a8a8a
- ddr3\_tune\_rd\_en\_ci6.0=0x00989998,0x00969894
- ddr3 tune rd data dly ci12.0=0x00000404
- ddr3\_tune\_vref\_ci0.0=0x0000079e
- ddr3 tune addrc ci2.0=0x000000af
- ddr3 tune rd en ci0=0x00a1a1a1,0x009c9d9c
- ddr3\_tune\_rd\_dq\_wl1\_rn\_ci8.0=0x83838383,0x83838383,0x89898989,0x89898989 ddr3 tune wr dq ci12=0x80808080
- ddr3\_tune\_rd\_dq\_wl0\_rn\_ci10=0x89898989,0x89898989,0x8b8b8b8b,0x8b8b8b8b
- ddr3\_tune\_addrc\_ci14.0=0x000000af
- ddr3\_tune\_rd\_dq\_wl1\_rn\_ci10.0=0x89898989,0x89898989,0x8a8a8a8a,0x8a8a8a8a
- ddr3\_tune\_vref\_ci4=0x0000079e
- ddr3 tune addrc ci0=0x000000b2
- ddr3\_tune\_rd\_data\_dly\_ci6=0x00000404
- ddr3\_tune\_rd\_dq\_wl1\_rp\_ci4=0x8a8a8a8a,0x8a8a8a8a,0x8d8d8d8d,0x8d8d8d8d
- ddr3\_tune\_rd\_dq\_wl0\_rn\_ci14.0=0x8c8c8c8c,0x8c8c8c8c,0x8b8b8b8b,0x8b8b8b8b
- ddr3\_tune\_wr\_dq\_wl1\_ci8.0=0x93939393,0x93939393,0x92929292,0x92929292
- ddr3\_tune\_rd\_dqs\_ci0=0x94949393,0x92929595
- ddr3\_tune\_rd\_dq\_wl1\_rp\_ci4.0=0x8b8b8b8b,0x8b8b8b8b,0x8c8c8c8c,0x8c8c8c8c ddr3 tune rd en ci2=0x009e9e9f,0x00a3a3a3
- ddr3\_tune\_wr\_dq\_wl1\_ci14.0=0x92929292,0x92929292,0x9494949494,0x94949494 ddr3 tune wr dq ci14=0x80808080
- ddr3\_tune\_wr\_dq\_wl0\_ci0.0=0x94949494,0x94949494,0x92929292,0x92929292
- ddr3\_tune\_rd\_dq\_wl0\_rn\_ci12=0x89898989.0x89898989.0x8a8a8a8aa.0x8a8a8a8a
- ddr3 tune vref ci6=0x0000079e
- ddr3 tune rd en ci10=0x00a2a3a2,0x009fa19d
- ddr3 tune addrc  $ci2=0x000000b2$
- ddr3\_tune\_rd\_data\_dly\_ci8=0x00000404
- ddr3\_tune\_rd\_dq\_wl1\_rp\_ci6=0x89898989,0x89898989,0x8c8c8c8c,0x8c8c8c8c
- ddr3\_tune\_wr\_dq\_ci14.0=0x80808080
- ddr3\_tune\_wr\_dq\_ci2.0=0x80808080
- ddr3\_tune\_rd\_dqs\_ci2=0x97979797,0x97979898
- ddr3\_tune\_rd\_dq\_wl0\_rn\_ci2.0=0x89898989,0x89898989,0x8a8a8a8a,0x8a8a8a8a
- ddr3 tune rd en ci4=0x009c9d9c,0x00999a98
- ddr3\_tune\_rd\_dq\_wl0\_rp\_ci8.0=0x89898989,0x89898989,0x8c8c8c8c,0x8c8c8c8c
- ddr3\_tune\_rd\_dq\_wl0\_rn\_ci14=0x84848484,0x84848484,0x8b8b8b8b,0x8b8b8b8b ddr3 tune vref ci8=0x0000079e
- 
- ddr3\_tune\_rd\_en\_ci12=0x009b9b9c,0x00979996
- ddr3\_tune\_addrc\_ci4=0x000000b2
- ddr3\_tune\_rd\_dqs\_ci4.0=0x97979797,0x9a9a9999
- ddr3\_tune\_rd\_dq\_wl1\_rp\_ci8=0x89898989,0x89898989,0x8a8a8a8a,0x8a8a8a8a
- ddr3\_tune\_rd\_en\_ci8.0=0x00969697,0x00999b97
- ddr3\_tune\_rd\_data\_dly\_ci14.0=0x00000404
- ddr3\_tune\_vref\_ci2.0=0x000007df
- ddr3\_tune\_rd\_dq\_wl0\_rp\_ci10.0=0x84848484,0x84848484,0x8a8a8a8a,0x8a8a8a8a8a
- ddr3\_tune\_rd\_data\_dly\_ci0.0=0x00000404
- ddr3\_tune\_rd\_dqs\_ci4=0x9a9a9595,0x9a9a9999
- ddr3 tune addrc  $ci4.0=0x000000b0$
- ddr3\_tune\_rd\_en\_ci6=0x00999a99,0x00979896
- ddr3\_tune\_rd\_dq\_wl1\_rn\_ci12.0=0x89898989,0x89898989,0x8c8c8c8c,0x8c8c8c8c
- ddr3 tune wr dq  $ci0=0x80808080$
- ddr3\_tune\_rd\_en\_ci14=0x00989997,0x009a9b9a
- ddr3 tune addrc  $ci6=0x000000b3$
- ddr3\_tune\_wr\_dq\_wl0\_ci0=0x94949494,0x94949494,0x94949494,0x9494949494
- ddr3\_tune\_rd\_dq\_wl1\_rn\_ci0.0=0x89898989,0x89898989,0x8b8b8b8b,0x8b8b8b8b ddr3 tune rd dqs ci6=0x93939292,0x98989999
- ddr3\_tune\_rd\_dq\_wl1\_rp\_ci6.0=0x8c8c8c8c,0x8c8c8c8c,0x8c8c8c8c,0x8c8c8c8c ddr3\_tune\_rd\_en\_ci8=0x00969796,0x00999b98
- ddr3\_tune\_wr\_dq\_wl0\_ci2.0=0x93939393,0x93939393,0x93939393,0x93939393
- ddr3 tune wr dq ci2=0x80808080
- ddr3 tune addrc ci8=0x000000b1
- ddr3\_tune\_wr\_dq\_wl1\_ci0.0=0x93939393,0x93939393,0x93939393,0x93939393
- ddr3\_tune\_rd\_dq\_wl1\_rn\_ci10=0x83838383,0x83838383,0x8a8a8a8a,0x8a8a8a8a
- ddr3\_tune\_wr\_dq\_wl0\_ci2=0x94949494,0x94949494,0x93939393,0x93939393
- ddr3\_tune\_wr\_dq\_ci4.0=0x80808080
- ddr3\_tune\_vref\_ci10=0x000007df
- ddr3\_tune\_rd\_dqs\_ci8=0x9a9a9999,0x99999797
- ddr3\_tune\_rd\_dq\_wl0\_rn\_ci4.0=0x89898989.0x89898989,0x8b8b8b8b,0x8b8b8b8b8b ddr3 tune wr dq  $ci4=0x80808080$
- ddr3\_tune\_rd\_dq\_wl0\_rn\_ci0=0x84848484,0x84848484,0x84848484,0x84848484 ddr3\_tune\_rd\_dqs\_ci6.0=0x98989191,0x99999898
- ddr3\_tune\_vref\_ci4.0=0x0000079e
- ddr3 tune rd dq wl1 rn ci12=0x84848484,0x84848484,0x8a8a8a8a,0x8a8a8a8a
- ddr3\_tune\_wr\_dq\_wl0\_ci4=0x93939393,0x93939393,0x93939393,0x93939393
- ddr3\_tune\_rd\_dq\_wl0\_rp\_ci12.0=0x8484848484,0x84848484,0x89898989,0x89898989

ddr3\_tune\_addrc\_ci6.0=0x000000b0 ddr3\_tune\_vref\_ci12=0x0000079e ddr3\_tune\_rd\_data\_dly\_ci10=0x00000404 ddr3\_tune\_wr\_dq\_wl1\_ci0=0x94949494,0x94949494,0x94949494,0x94949494 ddr3 tune rd dq wl0 rp ci10=0x89898989.0x89898989.0x8b8b8b8b.0x8b8b8b8b8b ddr3\_tune\_rd\_dq\_wl1\_rn\_ci14.0=0x89898989,0x89898989,0x8c8c8c8c,0x8c8c8c8c ddr3\_tune\_wr\_dq\_ci6=0x80808080 ddr3\_tune\_rd\_dq\_wl0\_rn\_ci2=0x89898989,0x89898989,0x8a8a8a8a,0x8a8a8a8a ddr3\_tune\_rd\_en\_ci0.0=0x00a1a0a2,0x009c9f99 ddr3\_tune\_rd\_dq\_wl1\_rn\_ci14=0x8a8a8a8a,0x8a8a8a8a,0x8a8a8a8a,0x8a8a8a8a ddr3 tune wr dq wl0 ci6=0x94949494,0x94949494,0x94949494,0x94949494 ddr3\_tune\_rd\_dq\_wl1\_rn\_ci2.0=0x89898989,0x89898989,0x8b8b8b8b,0x8b8b8b8b ddr3\_tune\_wr\_dq\_wl0\_ci10.0=0x93939393,0x93939393,0x92929292,0x92929292 Found in path(s): \* /opt/cola/permits/1745002214\_1689590998.9917314/0/bcm-sdk-master-zip/bcm-sdk-master/rc/config-sbx-c3 xaui\_3x10G-1xhg127.bcm No license file was found, but licenses were detected in source scan. /\* \$Id: arad\_pp\_extended\_p2p.h,v 1.4 Broadcom SDK \$ \* \$Copyright: (c) 2016 Broadcom. \* Broadcom Proprietary and Confidential. All rights reserved.\$ \*/ Found in path(s): \* /opt/cola/permits/1745002214\_1689590998.9917314/0/bcm-sdk-master-zip/bcm-sdkmaster/include/soc/dpp/ARAD/ARAD\_PP/arad\_pp\_frwrd\_extend\_p2p.h No license file was found, but licenses were detected in source scan. /\*\*\*\*\*\*\*\*\*\*\*\*\*\*\*\*\*\*\*\*\*\*\*\*\*\*\*\*\*\*\*\*\*\*\*\*\*\*\*\*\*\*\*\*\*\*\*\*\*\*\*\*\*\*\*\*\*\*\*\*\*\*\*\*\*\*\*\*\*\*\*\*\*\*\*\*\*\*\*\*\*\* \*\*\*\*\*\*\*\*\*\*\*\*\*\*\*\*\*\*\*\*\*\*\*\*\*\*\*\*\*\*\*\*\*\*\*\*\*\*\*\*\*\*\*\*\*\*\*\*\*\*\*\*\*\*\*\*\*\*\*\*\*\*\*\*\*\*\*\*\*\*\*\*\*\*\*\*\*\*\*\*\*\* \* File Name : srds\_api\_err\_code.h \* \* Created On : 18/09/2013 \* \* Created By : Kiran Divakar \* \* Description : Header file with Error Code enums \* \* Revision : \$Id: srds\_api\_err\_code.h 1251 2015-11-18 22:47:25Z abhished \$ \*  $*$ \* \$Copyright: (c) 2016 Broadcom. \* Broadcom Proprietary and Confidential. All rights reserved.\$ \* \* No portions of this material may be reproduced in any form without \* \* the written permission of:  $*$ \* Broadcom Corporation \* \* 5300 California Avenue \* \* Irvine, CA 92617 \*

ddr3\_tune\_rd\_data\_dly\_ci2.0=0x00000404

ddr3\_tune\_rd\_dq\_wl0\_rp\_ci0.0=0x8a8a8a8a,0x8a8a8a8a,0x84848484,0x84848484

 $*$ \* All information contained in this document is Broadcom Corporation \* \* company private proprietary, and trade secret. \*  $*$ \*\*\*\*\*\*\*\*\*\*\*\*\*\*\*\*\*\*\*\*\*\*\*\*\*\*\*\*\*\*\*\*\*\*\*\*\*\*\*\*\*\*\*\*\*\*\*\*\*\*\*\*\*\*\*\*\*\*\*\*\*\*\*\*\*\*\*\*\*\*\*\*\*\*\*\*\*\*\*\*\*\* \*\*\*\*\*\*\*\*\*\*\*\*\*\*\*\*\*\*\*\*\*\*\*\*\*\*\*\*\*\*\*\*\*\*\*\*\*\*\*\*\*\*\*\*\*\*\*\*\*\*\*\*\*\*\*\*\*\*\*\*\*\*\*\*\*\*\*\*\*\*\*\*\*\*\*\*\*\*\*\*\*\*/

Found in path(s):

\* /opt/cola/permits/1745002214\_1689590998.9917314/0/bcm-sdk-master-zip/bcm-sdkmaster/libs/phymod/chip/eagle\_dpll/tier1/public/srds\_api\_err\_code\_public.h \* /opt/cola/permits/1745002214\_1689590998.9917314/0/bcm-sdk-master-zip/bcm-sdkmaster/libs/phymod/chip/eagle\_dpll/tier1/common/srds\_api\_err\_code.h No license file was found, but licenses were detected in source scan.

/\* \$Id: cint\_pon\_general\_anti\_spoofing.c,v 1.3 Broadcom SDK \$

\* \$Copyright: (c) 2016 Broadcom.

\* Broadcom Proprietary and Confidential. All rights reserved.\$

\*/

Found in path(s):

\* /opt/cola/permits/1745002214\_1689590998.9917314/0/bcm-sdk-master-zip/bcm-sdkmaster/src/examples/dpp/pon/cint\_pon\_general\_anti\_spoofing.c No license file was found, but licenses were detected in source scan.

/\* \$Id: tmc\_api\_tcam.h,v 1.14 Broadcom SDK \$

\* \$Copyright: (c) 2016 Broadcom.

\* Broadcom Proprietary and Confidential. All rights reserved.\$

/\*\*\*\*\*\*\*\*\*\*\*\*\*\*\*\*\*\*\*\*\*\*\*\*\*\*\*\*\*\*\*\*\*\*\*\*\*\*\*\*\*\*\*\*\*\*\*\*\*\*\*\*\*\*\*\*\*\*\*\*\*\*\*\*\*\*

\*

\*

\*/

\* FILENAME: DuneDriver/ppc/include/soc\_tmcapi\_tcam.h

\* MODULE PREFIX: soc\_ppc\_tcam

\*

\* FILE DESCRIPTION:

\*

\* REMARKS:

\* SW License Agreement: Dune Networks (c). CONFIDENTIAL PROPRIETARY INFORMATION.

\* Any use of this Software is subject to Software License Agreement

\* included in the Driver User Manual of this device.

\* Any use of this Software constitutes an agreement to the terms

\* of the above Software License Agreement.

\*\*\*\*\*\*\*\*\*\*\*\*\*\*\*\*\*\*\*\*\*\*\*\*\*\*\*\*\*\*\*\*\*\*\*\*\*\*\*\*\*\*\*\*\*\*\*\*\*\*\*\*\*\*\*\*\*\*\*\*\*\*\*\*\*\*/

Found in path(s):

\* /opt/cola/permits/1745002214\_1689590998.9917314/0/bcm-sdk-master-zip/bcm-sdkmaster/include/soc/dpp/TMC/tmc\_api\_tcam.h

No license file was found, but licenses were detected in source scan.

/\* \$Id: ui\_rom\_defi\_pb\_pp\_acc2.h,v 1.5 Broadcom SDK \$

```
* $Copyright: (c) 2016 Broadcom.
```
\* Broadcom Proprietary and Confidential. All rights reserved.\$

\*/

Found in path(s):

\* /opt/cola/permits/1745002214\_1689590998.9917314/0/bcm-sdk-master-zip/bcm-sdkmaster/include/appl/dpp/UserInterface/ui\_rom\_defi\_pb\_pp\_acc2.h No license file was found, but licenses were detected in source scan.

/\*

- \* \$Id: timesync.c,v 1.17 Broadcom SDK \$
- \* \$Copyright: (c) 2016 Broadcom.
- \* Broadcom Proprietary and Confidential. All rights reserved.\$

\*

- \* Timesync Configurations
- \* Purpose: API to set and get timesync config profiles for port.

\*/

Found in path(s):

\* /opt/cola/permits/1745002214\_1689590998.9917314/0/bcm-sdk-master-zip/bcm-sdkmaster/src/bcm/esw/timesync.c

No license file was found, but licenses were detected in source scan.

```
/***********************************************************************************
***********************************************************************************
* File Name : falcon16_tsc_access.c *
* Created On : 03 Nov 2015 *
* Created By : Brent Roberts *
* Description : APIs for Serdes IPs *
* Revision : *
** $Copyright: (c) 2016 Broadcom.
* Broadcom Proprietary and Confidential. All rights reserved.$ *
* No portions of this material may be reproduced in any form without *
* the written permission of: 
 *
* Broadcom Corporation *
   5300 California Avenue
* Irvine, CA 92617 *
** All information contained in this document is Broadcom Corporation *
* company private proprietary, and trade secret. *
************************************************************************************
***********************************************************************************/
```
Found in path(s):

\* /opt/cola/permits/1745002214\_1689590998.9917314/0/bcm-sdk-master-zip/bcm-sdkmaster/libs/phymod/chip/falcon16/tier1/src/falcon16\_tsc\_access.c No license file was found, but licenses were detected in source scan.

 $/*$  \$Id: arad\_sim\_em\_block.h,v 1.8 Broadcom SDK \$ \* \$Copyright: (c) 2016 Broadcom. \* Broadcom Proprietary and Confidential. All rights reserved.\$ \*/

Found in path(s):

\* /opt/cola/permits/1745002214\_1689590998.9917314/0/bcm-sdk-master-zip/bcm-sdkmaster/include/soc/dpp/ARAD/arad\_sim\_em\_block.h No license file was found, but licenses were detected in source scan.

/\* \$Id: ui\_pure\_defi\_pcp\_api.h,v 1.4 Broadcom SDK \$

\* \$Copyright: (c) 2016 Broadcom.

\* Broadcom Proprietary and Confidential. All rights reserved.\$

\*/

Found in path(s):

\* /opt/cola/permits/1745002214\_1689590998.9917314/0/bcm-sdk-master-zip/bcm-sdkmaster/include/appl/dpp/UserInterface/ui\_pure\_defi\_pcp\_api.h No license file was found, but licenses were detected in source scan.

/\*

\* \$Id: sbZfKaRbClassIPv4TosEntry.hx,v 1.2 Broadcom SDK \$

\* \$Copyright: (c) 2016 Broadcom.

# \$Copyright: (c) 2016 Broadcom.

\* Broadcom Proprietary and Confidential. All rights reserved.\$

\*/

Found in path(s):

\* /opt/cola/permits/1745002214\_1689590998.9917314/0/bcm-sdk-master-zip/bcm-sdkmaster/include/soc/sbx/qe2k/sbZfKaRbClassIPv4TosEntry.hx No license file was found, but licenses were detected in source scan.

#

# Broadcom Proprietary and Confidential. All rights reserved.\$ # # Make definitions for compilation of WRX for an executable that serves # all architectures including JR2 # # INTR is taken off the feature untill soc/dnx will support it #FEATURE\_LIST := L3 I2C BCMX BCMX\_DIAG MEM\_SCAN EDITLINE BCM\_SAL\_PROFILE CUSTOMER TEST CHASSIS MSTP RCPU ATPTRANS\_SOCKET INTR APIMODE PTP KBP FEATURE\_LIST := L3 I2C BCMX\_BCMX\_DIAG MEM\_SCAN EDITLINE BCM\_SAL\_PROFILE CUSTOMER

# TEST CHASSIS MSTP RCPU ATPTRANS\_SOCKET APIMODE PTP KBP

## DEBUG\_CFLAGS=-Wdeclaration-after-statement

## BCM\_PTL\_SPT=1

#

# Specify that, in addition to DPP, we want to compile for the new DNX line, starting # with JR2 #

ALL\_DNX\_CHIPS = 1

# Includes XML library and enables use of "diag pp dump" utility for PP import/export facilities DATAIO\_SUPPORT = 1 KERN\_VER=3.7.10

CFGFLAGS += -DSTATIC=static

# To be returned after fixing crash recovery mechanism (clean from dpp) #CFGFLAGS += -DCRASH\_RECOVERY\_SUPPORT CFGFLAGS += -DBCM\_WARM\_BOOT\_SUPPORT CFGFLAGS += -DBCM\_WARM\_BOOT\_SUPPORT\_SW\_DUMP CFGFLAGS += -DBCM\_EASY\_RELOAD\_WB\_COMPAT\_SUPPORT CFGFLAGS += -DBCM\_CONTROL\_API\_TRACKING CFGFLAGS += -D\_\_DUNE\_LINUX\_BCM\_CPU\_PCIE\_\_ CFGFLAGS += -DPHYS\_ADDRS\_ARE\_64BITS -DSAL\_BDE\_32BIT\_USER\_64BIT\_KERNEL CFGFLAGS += -D\_SIMPLE\_MEMORY\_ALLOCATION\_=0 -DUSE\_LINUX\_BDE\_MMAP=1 CFGFLAGS += -DSCACHE\_CRC\_CHECK

```
CFGFLAGS += -DBROADCOM_SVK
```
KBP\_DEVICE := KBP\_ALG

# VENDOR\_LIST=CUSTOMER78 BROADCOM DNX

Found in path(s):

\* /opt/cola/permits/1745002214\_1689590998.9917314/0/bcm-sdk-master-zip/bcm-sdkmaster/make/local/dnx/Make.custom.wrx\_dnx\_only No license file was found, but licenses were detected in source scan.

/\*

- \* \$Id: mcast.h,v 1.9 Broadcom SDK \$
- \* \$Copyright: (c) 2016 Broadcom.
- \* Broadcom Proprietary and Confidential. All rights reserved.\$
- \*

\*/

Found in path(s):

\* /opt/cola/permits/1745002214\_1689590998.9917314/0/bcm-sdk-master-zip/bcm-sdkmaster/include/bcm\_int/robo/mcast.h No license file was found, but licenses were detected in source scan.

/\*

```
* $Id: bcmgmacmib.h,v 1.3 Broadcom SDK $
```
- \* \$Copyright: (c) 2016 Broadcom.
- \* Broadcom Proprietary and Confidential. All rights reserved.\$
- \*
- \* Hardware-specific MIB definition for
- \* Broadcom Home Networking Division
- \* GbE Unimac core
- \*/

Found in path(s):

\* /opt/cola/permits/1745002214\_1689590998.9917314/0/bcm-sdk-master-zip/bcm-sdkmaster/include/shared/et/bcmgmacmib.h

No license file was found, but licenses were detected in source scan.

/\* \$Id: arad\_tbl\_access.h,v 1.100 Broadcom SDK \$

\* \$Copyright: (c) 2016 Broadcom.

\* Broadcom Proprietary and Confidential. All rights reserved.\$

\* \$

\*/

Found in path(s):

\* /opt/cola/permits/1745002214\_1689590998.9917314/0/bcm-sdk-master-zip/bcm-sdkmaster/include/soc/dpp/ARAD/arad\_tbl\_access.h No license file was found, but licenses were detected in source scan.

/\*

- \* \$Id: bst.c,v 1.36 Broadcom SDK \$
- \* \$Copyright: (c) 2016 Broadcom.

\* Broadcom Proprietary and Confidential. All rights reserved.\$

\* \* BST - Buffer Statistics Tracking

\* Purpose: API to set and manage various BST resources

\*/

Found in path(s):

\* /opt/cola/permits/1745002214\_1689590998.9917314/0/bcm-sdk-master-zip/bcm-sdk-master/src/bcm/esw/bst.c No license file was found, but licenses were detected in source scan.

/\*

\* \$Id: sbZfKaRbPoliceCBSEntry.hx,v 1.2 Broadcom SDK \$

\* \$Copyright: (c) 2016 Broadcom.

\* Broadcom Proprietary and Confidential. All rights reserved.\$

\*/

Found in path(s):

\* /opt/cola/permits/1745002214\_1689590998.9917314/0/bcm-sdk-master-zip/bcm-sdkmaster/include/soc/sbx/qe2k/sbZfKaRbPoliceCBSEntry.hx No license file was found, but licenses were detected in source scan.

/\*

```
* $Id: field.h,v 1.12 Broadcom SDK $
```
\* \$Copyright: (c) 2016 Broadcom.

\* Broadcom Proprietary and Confidential. All rights reserved.\$

\*

```
* Module: Field Processor APIs
```
\*

```
* Purpose:
```
'Field Processor' (FP) API for Dune Soc\_petra using PPD

\*/

```
Found in path(s):
```
\* /opt/cola/permits/1745002214\_1689590998.9917314/0/bcm-sdk-master-zip/bcm-sdkmaster/include/bcm\_int/dpp/field.h No license file was found, but licenses were detected in source scan.

/\*

```
* $Id: failover.c $
* $Copyright: (c) 2016 Broadcom.
* Broadcom Proprietary and Confidential. All rights reserved.$
*
* Katana2 failover API
*/
```
Found in path(s):

\* /opt/cola/permits/1745002214\_1689590998.9917314/0/bcm-sdk-master-zip/bcm-sdkmaster/src/bcm/esw/katana2/failover.c No license file was found, but licenses were detected in source scan.

```
# $Id: th_memtest.soc,v 1.4 Broadcom SDK $
```

```
# $Copyright: (c) 2016 Broadcom.
```

```
# Broadcom Proprietary and Confidential. All rights reserved.$
```
#

```
# Tomahawk Sanity Memory tests
```
#

# Script to run all available memory tests as quickly as possible.

# For testing basic sanity of new drivers, simulators, chips, etc.

#

```
set rct=false
```
echo "Running Switching Memory Tests ..."

local name 'echo " \$mem"'; local tr50 'tr 50 Memory=\$mem IndexStart=min IndexEnd=max'; local tr51 'tr 51 Memory=\$mem IndexStart=min IndexEnd=max'; local tr52 'tr 52 Memory=\$mem IndexStart=min IndexEnd=max';

counter off l2mode off linkscan off memscan off config add parity\_enable=0 init soc; init misc;

#IPIPE regular mems. local mem 'AGM\_MONITOR\_TABLE'; \$name; \$tr50; \$tr51; \$tr52; local mem 'ALTERNATE\_EMIRROR\_BITMAP'; \$name; \$tr50; \$tr51; \$tr52; local mem 'BCAST\_BLOCK\_MASK'; \$name; \$tr50; \$tr51; \$tr52; local mem 'CHFC\_SYSPORT\_MAPPING'; \$name; \$tr50; \$tr51; \$tr52; local mem 'COS\_MAP'; \$name; \$tr50; \$tr51; \$tr52; local mem 'COS\_MAP\_SEL'; \$name: \$tr50; \$tr51; \$tr52; local mem 'CPU\_COS\_MAP\_DATA\_ONLY'; \$name; \$tr50; \$tr51; \$tr52; local mem 'CPU\_TS\_MAP'; \$name; \$tr50; \$tr51; \$tr52; local mem 'DEST\_TRUNK\_BITMAP'; \$name; \$tr50; \$tr51; \$tr52; local mem 'DSCP\_TABLE'; \$name; \$tr50; \$tr51; \$tr52; local mem 'DST\_COMPRESSION\_DATA\_ONLY'; \$name: \$tr50; \$tr51; \$tr52; local mem 'DST\_COMPRESSION\_DATA\_ONLY\_PIPE0'; \$name; \$tr50; \$tr51; \$tr52; local mem 'DST\_COMPRESSION\_DATA\_ONLY\_PIPE1'; \$name; \$tr50; \$tr51; \$tr52; local mem 'DST\_COMPRESSION\_DATA\_ONLY\_PIPE2'; \$name; \$tr50; \$tr51; \$tr52; local mem 'DST\_COMPRESSION\_DATA\_ONLY\_PIPE3'; \$name; \$tr50; \$tr51; \$tr52; local mem 'EGRESS MASK'; \$name; \$tr50; \$tr51; \$tr52; local mem 'EGR\_MASK\_MODBASE';  $\qquad \qquad$  \$name; \$tr50; \$tr51; \$tr52; local mem 'EH\_MASK\_PROFILE'; \$name; \$tr50; \$tr51; \$tr52; local mem 'EH\_MASK\_PROFILE\_PIPE0'; \$name; \$tr50; \$tr51; \$tr52; local mem 'EH\_MASK\_PROFILE\_PIPE1'; \$name; \$tr50; \$tr51; \$tr52; local mem 'EH\_MASK\_PROFILE\_PIPE2'; \$name; \$tr50; \$tr51; \$tr52; local mem 'EH\_MASK\_PROFILE\_PIPE3'; \$name; \$tr50; \$tr51; \$tr52; local mem 'EMIRROR\_CONTROL'; \$name; \$tr50; \$tr51; \$tr52; local mem 'EMIRROR\_CONTROL1'; \$name; \$tr50; \$tr51; \$tr52;  $\lceil \text{local mem 'EMIRROR CONTROL2':}$  \$name: \$tr50; \$tr51; \$tr52; local mem 'EMIRROR\_CONTROL3'; \$name; \$tr50; \$tr51; \$tr52; local mem 'EM\_MTP\_INDEX'; \$name; \$tr50; \$tr51; \$tr52; local mem 'EXACT\_MATCH\_ACTION\_PROFILE': \$name: \$tr50; \$tr51; \$tr52; local mem 'EXACT\_MATCH\_ACTION\_PROFILE\_PIPE0'; \$name; \$tr50; \$tr51; \$tr52; local mem 'EXACT\_MATCH\_ACTION\_PROFILE\_PIPE1'; \$name; \$tr50; \$tr51; \$tr52; local mem 'EXACT\_MATCH\_ACTION\_PROFILE\_PIPE2'; \$name; \$tr50; \$tr51; \$tr52;

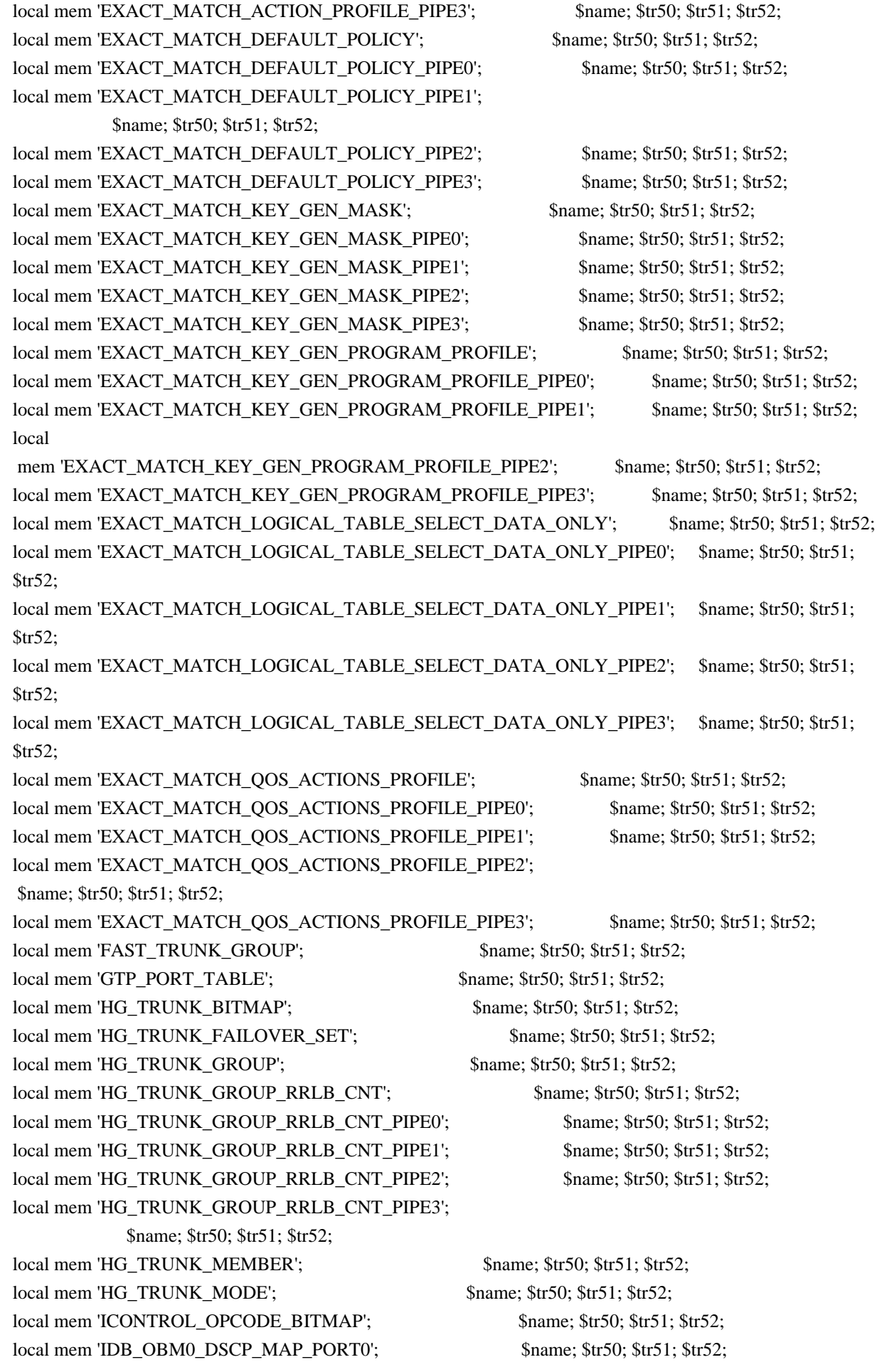

local mem 'IDB\_OBM0\_DSCP\_MAP\_PORT0\_PIPE0'; \$name; \$tr50; \$tr51; \$tr52; local mem 'IDB\_OBM0\_DSCP\_MAP\_PORT0\_PIPE1'; \$name; \$tr50; \$tr51; \$tr52; local mem 'IDB\_OBM0\_DSCP\_MAP\_PORT0\_PIPE2'; \$name; \$tr50; \$tr51; \$tr52; local mem 'IDB\_OBM0\_DSCP\_MAP\_PORT0\_PIPE3'; \$name; \$tr50; \$tr51; \$tr52; local mem 'IDB\_OBM0\_DSCP\_MAP\_PORT1'; \$name; \$tr50; \$tr51; \$tr52; local mem 'IDB\_OBM0\_DSCP\_MAP\_PORT1\_PIPE0'; \$name; \$tr50; \$tr51; \$tr52; local

mem 'IDB\_OBM0\_DSCP\_MAP\_PORT1\_PIPE1'; \$name; \$tr50; \$tr51; \$tr52; local mem 'IDB\_OBM0\_DSCP\_MAP\_PORT1\_PIPE2'; \$name; \$tr50; \$tr51; \$tr52; local mem 'IDB\_OBM0\_DSCP\_MAP\_PORT1\_PIPE3'; \$name: \$tr50; \$tr51; \$tr52; local mem 'IDB\_OBM0\_DSCP\_MAP\_PORT2'; \$name; \$tr50; \$tr51; \$tr52; local mem 'IDB\_OBM0\_DSCP\_MAP\_PORT2\_PIPE0'; \$name; \$tr50; \$tr51; \$tr52; local mem 'IDB\_OBM0\_DSCP\_MAP\_PORT2\_PIPE1'; \$name; \$tr50; \$tr51; \$tr52; local mem 'IDB\_OBM0\_DSCP\_MAP\_PORT2\_PIPE2'; \$name; \$tr50; \$tr51; \$tr52; local mem 'IDB\_OBM0\_DSCP\_MAP\_PORT2\_PIPE3'; \$name; \$tr50; \$tr51; \$tr52; local mem 'IDB\_OBM0\_DSCP\_MAP\_PORT3'; \$name; \$tr50; \$tr51; \$tr52; local mem 'IDB\_OBM0\_DSCP\_MAP\_PORT3\_PIPE0'; \$name; \$tr50; \$tr51; \$tr52; local mem 'IDB\_OBM0\_DSCP\_MAP\_PORT3\_PIPE1'; \$name; \$tr50; \$tr51; \$tr52;

local mem 'IDB\_OBM0\_DSCP\_MAP\_PORT3\_PIPE2'; \$name; \$tr50; \$tr51; \$tr52; local mem 'IDB\_OBM0\_DSCP\_MAP\_PORT3\_PIPE3'; \$name; \$tr50; \$tr51; \$tr52; local mem 'IDB\_OBM1\_DSCP\_MAP\_PORT0'; \$name; \$tr50; \$tr51; \$tr52; local mem 'IDB\_OBM1\_DSCP\_MAP\_PORT0\_PIPE0'; \$name; \$tr50; \$tr51; \$tr52; local mem 'IDB\_OBM1\_DSCP\_MAP\_PORT0\_PIPE1'; \$name; \$tr50; \$tr51; \$tr52; local mem 'IDB\_OBM1\_DSCP\_MAP\_PORT0\_PIPE2'; \$name; \$tr50; \$tr51; \$tr52; local mem 'IDB\_OBM1\_DSCP\_MAP\_PORT0\_PIPE3'; \$name: \$tr50; \$tr51; \$tr52; local mem 'IDB\_OBM1\_DSCP\_MAP\_PORT1'; \$name; \$tr50; \$tr51; \$tr52; local mem 'IDB\_OBM1\_DSCP\_MAP\_PORT1\_PIPE0'; \$name; \$tr50; \$tr51; \$tr52; local mem 'IDB\_OBM1\_DSCP\_MAP\_PORT1\_PIPE1'; \$name; \$tr50; \$tr51; \$tr52; local mem 'IDB\_OBM1\_DSCP\_MAP\_PORT1\_PIPE2'; \$name; \$tr50; \$tr51; \$tr52;

# local mem 'IDB\_OBM1\_DSCP\_MAP\_PORT1\_PIPE3'; \$name; \$tr50; \$tr51; \$tr52; local mem 'IDB\_OBM1\_DSCP\_MAP\_PORT2'; \$name; \$tr50; \$tr51; \$tr52; local mem 'IDB\_OBM1\_DSCP\_MAP\_PORT2\_PIPE0'; \$name; \$tr50; \$tr51; \$tr52; local mem 'IDB\_OBM1\_DSCP\_MAP\_PORT2\_PIPE1'; \$name; \$tr50; \$tr51; \$tr52; local mem 'IDB\_OBM1\_DSCP\_MAP\_PORT2\_PIPE2'; \$name; \$tr50; \$tr51; \$tr52; local mem 'IDB\_OBM1\_DSCP\_MAP\_PORT2\_PIPE3'; \$name; \$tr50; \$tr51; \$tr52; local mem 'IDB\_OBM1\_DSCP\_MAP\_PORT3'; \$name; \$tr50; \$tr51; \$tr52; local mem 'IDB\_OBM1\_DSCP\_MAP\_PORT3\_PIPE0'; \$name; \$tr50; \$tr51; \$tr52; local mem 'IDB\_OBM1\_DSCP\_MAP\_PORT3\_PIPE1'; \$name; \$tr50; \$tr51; \$tr52; local mem 'IDB\_OBM1\_DSCP\_MAP\_PORT3\_PIPE2'; \$name; \$tr50; \$tr51; \$tr52;

local mem 'IDB\_OBM1\_DSCP\_MAP\_PORT3\_PIPE3'; \$name; \$tr50; \$tr51; \$tr52; local mem 'IDB\_OBM2\_DSCP\_MAP\_PORT0'; \$name; \$tr50; \$tr51; \$tr52; local mem 'IDB\_OBM2\_DSCP\_MAP\_PORT0\_PIPE0'; \$name: \$tr50; \$tr51; \$tr52; local mem 'IDB\_OBM2\_DSCP\_MAP\_PORT0\_PIPE1'; \$name; \$tr50; \$tr51; \$tr52; local mem 'IDB\_OBM2\_DSCP\_MAP\_PORT0\_PIPE2'; \$name; \$tr50; \$tr51; \$tr52; local mem 'IDB\_OBM2\_DSCP\_MAP\_PORT0\_PIPE3'; \$name; \$tr50; \$tr51; \$tr52;

local mem 'IDB\_OBM2\_DSCP\_MAP\_PORT1'; \$name; \$tr50; \$tr51; \$tr52; local mem 'IDB\_OBM2\_DSCP\_MAP\_PORT1\_PIPE0'; \$name; \$tr50; \$tr51; \$tr52; local mem 'IDB\_OBM2\_DSCP\_MAP\_PORT1\_PIPE1'; \$name; \$tr50; \$tr51; \$tr52; local mem 'IDB\_OBM2\_DSCP\_MAP\_PORT1\_PIPE2'; \$name; \$tr50; \$tr51; \$tr52; local mem 'IDB\_OBM2\_DSCP\_MAP\_PORT1\_PIPE3'; \$name; \$tr50; \$tr51; \$tr52;

local mem 'IDB\_OBM2\_DSCP\_MAP\_PORT2'; \$name; \$tr50; \$tr51; \$tr52; local mem 'IDB\_OBM2\_DSCP\_MAP\_PORT2\_PIPE0'; \$name; \$tr50; \$tr51; \$tr52; local mem 'IDB\_OBM2\_DSCP\_MAP\_PORT2\_PIPE1'; \$name; \$tr50; \$tr51; \$tr52; local mem 'IDB\_OBM2\_DSCP\_MAP\_PORT2\_PIPE2'; \$name: \$tr50; \$tr51; \$tr52; local mem 'IDB\_OBM2\_DSCP\_MAP\_PORT2\_PIPE3'; \$name; \$tr50; \$tr51; \$tr52; local mem 'IDB\_OBM2\_DSCP\_MAP\_PORT3'; \$name; \$tr50; \$tr51; \$tr52; local mem 'IDB\_OBM2\_DSCP\_MAP\_PORT3\_PIPE0'; \$name; \$tr50; \$tr51; \$tr52; local mem 'IDB\_OBM2\_DSCP\_MAP\_PORT3\_PIPE1'; \$name; \$tr50; \$tr51; \$tr52; local mem 'IDB\_OBM2\_DSCP\_MAP\_PORT3\_PIPE2'; \$name; \$tr50; \$tr51; \$tr52; local mem 'IDB\_OBM2\_DSCP\_MAP\_PORT3\_PIPE3'; \$name; \$tr50; \$tr51; \$tr52; local mem 'IDB\_OBM3\_DSCP\_MAP\_PORT0';

 \$name; \$tr50; \$tr51; \$tr52; local mem 'IDB\_OBM3\_DSCP\_MAP\_PORT0\_PIPE0'; \$name; \$tr50; \$tr51; \$tr52; local mem 'IDB\_OBM3\_DSCP\_MAP\_PORT0\_PIPE1'; \$name; \$tr50; \$tr51; \$tr52; local mem 'IDB\_OBM3\_DSCP\_MAP\_PORT0\_PIPE2';  $\qquad$  \$name; \$tr50; \$tr51; \$tr52; local mem 'IDB\_OBM3\_DSCP\_MAP\_PORT0\_PIPE3'; \$name; \$tr50; \$tr51; \$tr52; local mem 'IDB\_OBM3\_DSCP\_MAP\_PORT1'; \$name; \$tr50; \$tr51; \$tr52; local mem 'IDB\_OBM3\_DSCP\_MAP\_PORT1\_PIPE0';  $\qquad$  \$name; \$tr50; \$tr51; \$tr52; local mem 'IDB\_OBM3\_DSCP\_MAP\_PORT1\_PIPE1'; \$name; \$tr50; \$tr51; \$tr52; local mem 'IDB\_OBM3\_DSCP\_MAP\_PORT1\_PIPE2'; \$name: \$tr50; \$tr51; \$tr52; local mem 'IDB\_OBM3\_DSCP\_MAP\_PORT1\_PIPE3';  $\qquad$  \$name; \$tr50; \$tr51; \$tr52; local mem 'IDB\_OBM3\_DSCP\_MAP\_PORT2'; \$name; \$tr50; \$tr51; \$tr52;

local mem 'IDB\_OBM3\_DSCP\_MAP\_PORT2\_PIPE0'; \$name; \$tr50; \$tr51; \$tr52; local mem 'IDB\_OBM3\_DSCP\_MAP\_PORT2\_PIPE1'; \$name; \$tr50; \$tr51; \$tr52; local mem 'IDB\_OBM3\_DSCP\_MAP\_PORT2\_PIPE2'; \$name; \$tr50; \$tr51; \$tr52; local mem 'IDB\_OBM3\_DSCP\_MAP\_PORT2\_PIPE3'; \$name; \$tr50; \$tr51; \$tr52; local mem 'IDB\_OBM3\_DSCP\_MAP\_PORT3'; \$name; \$tr50; \$tr51; \$tr52; local mem 'IDB\_OBM3\_DSCP\_MAP\_PORT3\_PIPE0'; \$name; \$tr50; \$tr51; \$tr52; local mem 'IDB\_OBM3\_DSCP\_MAP\_PORT3\_PIPE1'; \$name; \$tr50; \$tr51; \$tr52; local mem 'IDB\_OBM3\_DSCP\_MAP\_PORT3\_PIPE2'; \$name; \$tr50; \$tr51; \$tr52; local mem 'IDB\_OBM3\_DSCP\_MAP\_PORT3\_PIPE3'; \$name; \$tr50; \$tr51; \$tr52; local mem 'IDB\_OBM4\_DSCP\_MAP\_PORT0'; \$name; \$tr50; \$tr51; \$tr52; local mem 'IDB\_OBM4\_DSCP\_MAP\_PORT0\_PIPE0'; \$name; \$tr50; \$tr51; \$tr52;

local mem 'IDB\_OBM4\_DSCP\_MAP\_PORT0\_PIPE1'; \$name: \$tr50; \$tr51; \$tr52; local mem 'IDB\_OBM4\_DSCP\_MAP\_PORT0\_PIPE2'; \$name; \$tr50; \$tr51; \$tr52; local mem 'IDB\_OBM4\_DSCP\_MAP\_PORT0\_PIPE3'; \$name; \$tr50; \$tr51; \$tr52; local mem 'IDB\_OBM4\_DSCP\_MAP\_PORT1'; \$name: \$tr50; \$tr51; \$tr52; local mem 'IDB\_OBM4\_DSCP\_MAP\_PORT1\_PIPE0'; \$name; \$tr50; \$tr51; \$tr52; local mem 'IDB\_OBM4\_DSCP\_MAP\_PORT1\_PIPE1'; \$name; \$tr50; \$tr51; \$tr52; local mem 'IDB\_OBM4\_DSCP\_MAP\_PORT1\_PIPE2'; \$name; \$tr50; \$tr51; \$tr52;

local mem 'IDB\_OBM4\_DSCP\_MAP\_PORT1\_PIPE3'; \$name; \$tr50; \$tr51; \$tr52; local mem 'IDB\_OBM4\_DSCP\_MAP\_PORT2'; \$name; \$tr50; \$tr51; \$tr52; local mem 'IDB\_OBM4\_DSCP\_MAP\_PORT2\_PIPE0'; \$name; \$tr50; \$tr51; \$tr52; local mem

'IDB\_OBM4\_DSCP\_MAP\_PORT2\_PIPE1'; \$name; \$tr50; \$tr51; \$tr52; local mem 'IDB\_OBM4\_DSCP\_MAP\_PORT2\_PIPE2'; \$name; \$tr50; \$tr51; \$tr52; local mem 'IDB\_OBM4\_DSCP\_MAP\_PORT2\_PIPE3'; \$name: \$tr50; \$tr51; \$tr52; local mem 'IDB\_OBM4\_DSCP\_MAP\_PORT3'; \$name; \$tr50; \$tr51; \$tr52; local mem 'IDB\_OBM4\_DSCP\_MAP\_PORT3\_PIPE0'; \$name; \$tr50; \$tr51; \$tr52; local mem 'IDB\_OBM4\_DSCP\_MAP\_PORT3\_PIPE1'; \$name: \$tr50; \$tr51; \$tr52; local mem 'IDB\_OBM4\_DSCP\_MAP\_PORT3\_PIPE2'; \$name; \$tr50; \$tr51; \$tr52; local mem 'IDB\_OBM4\_DSCP\_MAP\_PORT3\_PIPE3'; \$name; \$tr50; \$tr51; \$tr52; local mem 'IDB\_OBM5\_DSCP\_MAP\_PORT0'; \$name; \$tr50; \$tr51; \$tr52; local mem 'IDB\_OBM5\_DSCP\_MAP\_PORT0\_PIPE0'; \$name; \$tr50; \$tr51; \$tr52; local mem 'IDB\_OBM5\_DSCP\_MAP\_PORT0\_PIPE1'; \$name; \$tr50; \$tr51; \$tr52;

local mem 'IDB\_OBM5\_DSCP\_MAP\_PORT0\_PIPE2'; \$name; \$tr50; \$tr51; \$tr52; local mem 'IDB\_OBM5\_DSCP\_MAP\_PORT0\_PIPE3'; \$name: \$tr50; \$tr51; \$tr52; local mem 'IDB\_OBM5\_DSCP\_MAP\_PORT1'; \$name; \$tr50; \$tr51; \$tr52; local mem 'IDB\_OBM5\_DSCP\_MAP\_PORT1\_PIPE0'; \$name; \$tr50; \$tr51; \$tr52; local mem 'IDB\_OBM5\_DSCP\_MAP\_PORT1\_PIPE1';  $\qquad$  \$name; \$tr50; \$tr51; \$tr52; local mem 'IDB\_OBM5\_DSCP\_MAP\_PORT1\_PIPE2'; \$name; \$tr50; \$tr51; \$tr52; local mem 'IDB\_OBM5\_DSCP\_MAP\_PORT1\_PIPE3'; \$name; \$tr50; \$tr51; \$tr52; local mem 'IDB OBM5 DSCP MAP PORT2';  $\qquad \qquad$  \$name; \$tr50; \$tr51; \$tr52; local mem 'IDB\_OBM5\_DSCP\_MAP\_PORT2\_PIPE0'; \$name; \$tr50; \$tr51; \$tr52; local mem 'IDB\_OBM5\_DSCP\_MAP\_PORT2\_PIPE1'; \$name: \$tr50; \$tr51; \$tr52; local mem 'IDB\_OBM5\_DSCP\_MAP\_PORT2\_PIPE2'; \$name; \$tr50; \$tr51; \$tr52;

local mem 'IDB\_OBM5\_DSCP\_MAP\_PORT2\_PIPE3'; \$name: \$tr50; \$tr51; \$tr52; local mem 'IDB\_OBM5\_DSCP\_MAP\_PORT3'; \$name; \$tr50; \$tr51; \$tr52; local mem 'IDB\_OBM5\_DSCP\_MAP\_PORT3\_PIPE0'; \$name; \$tr50; \$tr51; \$tr52; local mem 'IDB\_OBM5\_DSCP\_MAP\_PORT3\_PIPE1'; \$name; \$tr50; \$tr51; \$tr52; local mem 'IDB\_OBM5\_DSCP\_MAP\_PORT3\_PIPE2'; \$name; \$tr50; \$tr51; \$tr52; local mem 'IDB\_OBM5\_DSCP\_MAP\_PORT3\_PIPE3'; \$name; \$tr50; \$tr51; \$tr52; local mem 'IDB\_OBM6\_DSCP\_MAP\_PORT0'; \$name; \$tr50; \$tr51; \$tr52; local mem 'IDB\_OBM6\_DSCP\_MAP\_PORT0\_PIPE0'; \$name; \$tr50; \$tr51; \$tr52; local mem 'IDB\_OBM6\_DSCP\_MAP\_PORT0\_PIPE1'; \$name; \$tr50; \$tr51; \$tr52; local mem 'IDB\_OBM6\_DSCP\_MAP\_PORT0\_PIPE2'; \$name; \$tr50; \$tr51; \$tr52; local

mem 'IDB\_OBM6\_DSCP\_MAP\_PORT0\_PIPE3'; \$name; \$tr50; \$tr51; \$tr52; local mem 'IDB\_OBM6\_DSCP\_MAP\_PORT1'; \$name; \$tr50; \$tr51; \$tr52;  $\lceil \text{local mem} \rceil$  OBM6 DSCP MAP PORT1 PIPE0';  $\lceil \text{Shame: Str50: Str51: Str52}: \rceil \rceil$ local mem 'IDB\_OBM6\_DSCP\_MAP\_PORT1\_PIPE1'; \$name; \$tr50; \$tr51; \$tr52; local mem 'IDB\_OBM6\_DSCP\_MAP\_PORT1\_PIPE2'; \$name; \$tr50; \$tr51; \$tr52;  $\lceil \text{local mem} \rceil$  IDB OBM6 DSCP MAP PORT1 PIPE3';  $\lceil \text{Sname}: $tr50; $tr51; $tr52; \rceil$ local mem 'IDB\_OBM6\_DSCP\_MAP\_PORT2'; \$name; \$tr50; \$tr51; \$tr52; local mem 'IDB\_OBM6\_DSCP\_MAP\_PORT2\_PIPE0'; \$name; \$tr50; \$tr51; \$tr52; local mem 'IDB\_OBM6\_DSCP\_MAP\_PORT2\_PIPE1'; \$name; \$tr50; \$tr51; \$tr52;

local mem 'IDB\_OBM6\_DSCP\_MAP\_PORT2\_PIPE2'; \$name; \$tr50; \$tr51; \$tr52; local mem 'IDB\_OBM6\_DSCP\_MAP\_PORT2\_PIPE3'; \$name; \$tr50; \$tr51; \$tr52;

local mem 'IDB\_OBM6\_DSCP\_MAP\_PORT3'; \$name; \$tr50; \$tr51; \$tr52; local mem 'IDB\_OBM6\_DSCP\_MAP\_PORT3\_PIPE0'; \$name; \$tr50; \$tr51; \$tr52; local mem 'IDB\_OBM6\_DSCP\_MAP\_PORT3\_PIPE1'; \$name; \$tr50; \$tr51; \$tr52; local mem 'IDB\_OBM6\_DSCP\_MAP\_PORT3\_PIPE2'; \$name: \$tr50; \$tr51; \$tr52; local mem 'IDB\_OBM6\_DSCP\_MAP\_PORT3\_PIPE3'; \$name; \$tr50; \$tr51; \$tr52; local mem 'IDB\_OBM7\_DSCP\_MAP\_PORT0'; \$name; \$tr50; \$tr51; \$tr52; local mem 'IDB\_OBM7\_DSCP\_MAP\_PORT0\_PIPE0'; \$name: \$tr50; \$tr51; \$tr52; local mem 'IDB\_OBM7\_DSCP\_MAP\_PORT0\_PIPE1'; \$name; \$tr50; \$tr51; \$tr52; local mem 'IDB\_OBM7\_DSCP\_MAP\_PORT0\_PIPE2'; \$name; \$tr50; \$tr51; \$tr52; local mem 'IDB\_OBM7\_DSCP\_MAP\_PORT0\_PIPE3'; \$name; \$tr50; \$tr51; \$tr52; local mem 'IDB\_OBM7\_DSCP\_MAP\_PORT1'; \$name; \$tr50; \$tr51; \$tr52;

local mem 'IDB\_OBM7\_DSCP\_MAP\_PORT1\_PIPE0'; \$name; \$tr50; \$tr51; \$tr52; local mem 'IDB\_OBM7\_DSCP\_MAP\_PORT1\_PIPE1'; \$name; \$tr50; \$tr51; \$tr52; local mem 'IDB\_OBM7\_DSCP\_MAP\_PORT1\_PIPE2';  $\qquad$  \$name; \$tr50; \$tr51; \$tr52; local mem 'IDB\_OBM7\_DSCP\_MAP\_PORT1\_PIPE3'; \$name; \$tr50; \$tr51; \$tr52; local mem 'IDB\_OBM7\_DSCP\_MAP\_PORT2'; \$name; \$tr50; \$tr51; \$tr52; local mem 'IDB\_OBM7\_DSCP\_MAP\_PORT2\_PIPE0'; \$name; \$tr50; \$tr51; \$tr52; local mem 'IDB\_OBM7\_DSCP\_MAP\_PORT2\_PIPE1'; \$name; \$tr50; \$tr51; \$tr52; local mem 'IDB\_OBM7\_DSCP\_MAP\_PORT2\_PIPE2'; \$name; \$tr50; \$tr51; \$tr52; local mem 'IDB\_OBM7\_DSCP\_MAP\_PORT2\_PIPE3';  $\qquad$  \$name; \$tr50; \$tr51; \$tr52; local mem 'IDB\_OBM7\_DSCP\_MAP\_PORT3'; \$name; \$tr50; \$tr51; \$tr52;

local mem 'IDB\_OBM7\_DSCP\_MAP\_PORT3\_PIPE0'; \$name; \$tr50; \$tr51; \$tr52; local mem 'IDB\_OBM7\_DSCP\_MAP\_PORT3\_PIPE1'; \$name; \$tr50; \$tr51; \$tr52; local mem 'IDB\_OBM7\_DSCP\_MAP\_PORT3\_PIPE2'; \$name; \$tr50; \$tr51; \$tr52; local mem 'IDB\_OBM7\_DSCP\_MAP\_PORT3\_PIPE3'; \$name; \$tr50; \$tr51; \$tr52; local mem 'IFP\_COS\_MAP'; \$name; \$tr50; \$tr51; \$tr52; local mem 'IFP\_HG\_CLASSID\_SELECT'; \$name; \$tr50; \$tr51; \$tr52; local mem 'IFP\_I2E\_CLASSID\_SELECT'; \$name; \$tr50; \$tr51; \$tr52; local mem 'IFP\_KEY\_GEN\_PROGRAM\_PROFILE'; \$name; \$tr50; \$tr51; \$tr52; local mem 'IFP\_KEY\_GEN\_PROGRAM\_PROFILE2'; \$name; \$tr50; \$tr51; \$tr52; local mem 'IFP\_KEY\_GEN\_PROGRAM\_PROFILE2\_PIPE0'; \$name; \$tr50; \$tr51; \$tr52; local mem 'IFP\_KEY\_GEN\_PROGRAM\_PROFILE2\_PIPE1'; \$name; \$tr50; \$tr51; \$tr52; local mem 'IFP\_KEY\_GEN\_PROGRAM\_PROFILE2\_PIPE2'; \$name; \$tr50; \$tr51; \$tr52;

local mem 'IFP\_KEY\_GEN\_PROGRAM\_PROFILE2\_PIPE3'; \$name; \$tr50; \$tr51; \$tr52; local mem 'IFP\_KEY\_GEN\_PROGRAM\_PROFILE\_PIPE0'; \$name; \$tr50; \$tr51; \$tr52; local mem 'IFP\_KEY\_GEN\_PROGRAM\_PROFILE\_PIPE1': \$name: \$tr50; \$tr51; \$tr52; local mem 'IFP\_KEY\_GEN\_PROGRAM\_PROFILE\_PIPE2'; \$name; \$tr50; \$tr51; \$tr52; local mem 'IFP\_KEY\_GEN\_PROGRAM\_PROFILE\_PIPE3'; \$name; \$tr50; \$tr51; \$tr52; local mem 'IFP\_LOGICAL\_TABLE\_SELECT\_DATA\_ONLY': \$name; \$tr50; \$tr51; \$tr52; local mem 'IFP\_LOGICAL\_TABLE\_SELECT\_DATA\_ONLY\_PIPE0'; \$name; \$tr50; \$tr51; \$tr52; local mem 'IFP\_LOGICAL\_TABLE\_SELECT\_DATA\_ONLY\_PIPE1'; \$name; \$tr50; \$tr51; \$tr52; local mem 'IFP\_LOGICAL\_TABLE\_SELECT\_DATA\_ONLY\_PIPE2'; \$name; \$tr50; \$tr51; \$tr52;

## local mem 'IFP\_LOGICAL\_TABLE\_SELECT\_DATA\_ONLY\_PIPE3';

 \$name; \$tr50; \$tr51; \$tr52; local mem 'IFP\_METER\_TABLE'; \$name; \$tr50; \$tr51; \$tr52; local mem 'IFP\_METER\_TABLE\_PIPE0'; \$name; \$tr50; \$tr51; \$tr52; local mem 'IFP\_METER\_TABLE\_PIPE1'; \$name; \$tr50; \$tr51; \$tr52; local mem 'IFP\_METER\_TABLE\_PIPE2'; \$name; \$tr50; \$tr51; \$tr52; local mem 'IFP\_METER\_TABLE\_PIPE3'; \$name; \$tr50; \$tr51; \$tr52; local mem 'IFP\_POLICY\_TABLE'; \$name; \$tr50; \$tr51; \$tr52; local mem 'IFP\_POLICY\_TABLE\_PIPE0'; \$name; \$tr50; \$tr51; \$tr52; local mem 'IFP\_POLICY\_TABLE\_PIPE1'; \$name; \$tr50; \$tr51; \$tr52; local mem 'IFP\_POLICY\_TABLE\_PIPE2'; \$name; \$tr50; \$tr51; \$tr52; local mem 'IFP\_POLICY\_TABLE\_PIPE3'; \$name; \$tr50; \$tr51; \$tr52; local mem 'IFP\_PORT\_METER\_MAP'; \$name; \$tr50; \$tr51; \$tr52; local mem 'IFP\_RANGE\_CHECK'; \$name; \$tr50; \$tr51; \$tr52; local mem 'IFP\_RANGE\_CHECK\_PIPE0'; \$name; \$tr50; \$tr51; \$tr52; local mem 'IFP\_RANGE\_CHECK\_PIPE1'; \$name; \$tr50; \$tr51; \$tr52; local mem 'IFP\_RANGE\_CHECK\_PIPE2'; \$name; \$tr50; \$tr51; \$tr52; local mem 'IFP\_RANGE\_CHECK\_PIPE3'; \$name; \$tr50; \$tr51; \$tr52; local mem 'IFP\_REDIRECTION\_PROFILE'; \$name; \$tr50; \$tr51; \$tr52; local mem 'IFP\_STORM\_CONTROL\_METERS'; \$name: \$tr50; \$tr51; \$tr52; local mem 'IMIRROR\_BITMAP'; \$name; \$tr50; \$tr51; \$tr52; local mem 'IM\_MTP\_INDEX'; \$name; \$tr50; \$tr51; \$tr52; local mem 'ING\_1588\_INGRESS\_CTRL'; \$name; \$tr50; \$tr51; \$tr52; local mem 'ING ACTIVE L3 IIF PROFILE'; \$name; \$tr50; \$tr51; \$tr52; local mem 'ING\_DNAT\_ADDRESS\_TYPE'; \$name; \$tr50; \$tr51; \$tr52; local mem 'ING\_DVP\_2\_TABLE'; \$name; \$tr50; \$tr51; \$tr52; local mem 'ING\_DVP\_TABLE'; \$name; \$tr50; \$tr51; \$tr52; local mem 'ING\_EGRMSKBMAP'; \$name; \$tr50; \$tr51; \$tr52; local mem 'ING\_ETAG\_PCP\_MAPPING'; \$name; \$tr50; \$tr51; \$tr52; local mem 'ING\_FC\_HEADER\_TYPE'; \$name; \$tr50; \$tr51; \$tr52; local mem 'ING\_FLEX\_CTR\_COUNTER\_TABLE\_0'; \$name; \$tr50; \$tr51; \$tr52; local mem 'ING\_FLEX\_CTR\_COUNTER\_TABLE\_0\_PIPE0'; \$name; \$tr50; \$tr51; \$tr52; local mem 'ING\_FLEX\_CTR\_COUNTER\_TABLE\_0\_PIPE1'; \$name; \$tr50; \$tr51; \$tr52; local mem 'ING\_FLEX\_CTR\_COUNTER\_TABLE\_0\_PIPE2'; \$name; \$tr50; \$tr51; \$tr52;

local mem 'ING\_FLEX\_CTR\_COUNTER\_TABLE\_0\_PIPE3'; \$name; \$tr50; \$tr51; \$tr52; local mem 'ING\_FLEX\_CTR\_COUNTER\_TABLE\_1'; \$name; \$tr50; \$tr51; \$tr52; local mem 'ING\_FLEX\_CTR\_COUNTER\_TABLE\_10'; \$name; \$tr50; \$tr51; \$tr52; local mem 'ING\_FLEX\_CTR\_COUNTER\_TABLE\_10\_PIPE0'; \$name; \$tr50; \$tr51; \$tr52; local mem 'ING\_FLEX\_CTR\_COUNTER\_TABLE\_10\_PIPE1': \$name; \$tr50; \$tr51; \$tr52; local mem 'ING\_FLEX\_CTR\_COUNTER\_TABLE\_10\_PIPE2'; \$name; \$tr50; \$tr51; \$tr52; local mem 'ING\_FLEX\_CTR\_COUNTER\_TABLE\_10\_PIPE3'; \$name; \$tr50; \$tr51; \$tr52; local mem 'ING\_FLEX\_CTR\_COUNTER\_TABLE\_11'; \$name; \$tr50; \$tr51; \$tr52; local mem 'ING\_FLEX\_CTR\_COUNTER\_TABLE\_11\_PIPE0'; \$name; \$tr50; \$tr51; \$tr52; local mem 'ING\_FLEX\_CTR\_COUNTER\_TABLE\_11\_PIPE1'; \$name;

#### \$tr50; \$tr51; \$tr52;

local mem 'ING\_FLEX\_CTR\_COUNTER\_TABLE\_11\_PIPE2'; \$name; \$tr50; \$tr51; \$tr52; local mem 'ING\_FLEX\_CTR\_COUNTER\_TABLE\_11\_PIPE3'; \$name; \$tr50; \$tr51; \$tr52; local mem 'ING\_FLEX\_CTR\_COUNTER\_TABLE\_12'; \$name; \$tr50; \$tr51; \$tr52; local mem 'ING\_FLEX\_CTR\_COUNTER\_TABLE\_12\_PIPE0'; \$name; \$tr50; \$tr51; \$tr52; local mem 'ING\_FLEX\_CTR\_COUNTER\_TABLE\_12\_PIPE1'; \$name; \$tr50; \$tr51; \$tr52; local mem 'ING\_FLEX\_CTR\_COUNTER\_TABLE\_12\_PIPE2'; \$name; \$tr50; \$tr51; \$tr52; local mem 'ING\_FLEX\_CTR\_COUNTER\_TABLE\_12\_PIPE3'; \$name; \$tr50; \$tr51; \$tr52; local mem 'ING\_FLEX\_CTR\_COUNTER\_TABLE\_13'; \$name; \$tr50; \$tr51; \$tr52; local mem 'ING\_FLEX\_CTR\_COUNTER\_TABLE\_13\_PIPE0'; \$name; \$tr50; \$tr51; \$tr52; local mem 'ING\_FLEX\_CTR\_COUNTER\_TABLE\_13\_PIPE1'; \$name; \$tr50; \$tr51; \$tr52; local mem 'ING\_FLEX\_CTR\_COUNTER\_TABLE\_13\_PIPE2'; \$name; \$tr50; \$tr51; \$tr52;

local mem 'ING\_FLEX\_CTR\_COUNTER\_TABLE\_13\_PIPE3'; \$name; \$tr50; \$tr51; \$tr52; local mem 'ING\_FLEX\_CTR\_COUNTER\_TABLE\_14'; \$name; \$tr50; \$tr51; \$tr52; local mem 'ING\_FLEX\_CTR\_COUNTER\_TABLE\_14\_PIPE0'; \$name; \$tr50; \$tr51; \$tr52; local mem 'ING\_FLEX\_CTR\_COUNTER\_TABLE\_14\_PIPE1'; \$name; \$tr50; \$tr51; \$tr52; local mem 'ING\_FLEX\_CTR\_COUNTER\_TABLE\_14\_PIPE2'; \$name; \$tr50; \$tr51; \$tr52; local mem 'ING\_FLEX\_CTR\_COUNTER\_TABLE\_14\_PIPE3'; \$name; \$tr50; \$tr51; \$tr52; local mem 'ING\_FLEX\_CTR\_COUNTER\_TABLE\_15'; \$name; \$tr50; \$tr51; \$tr52; local mem 'ING\_FLEX\_CTR\_COUNTER\_TABLE\_15\_PIPE0'; \$name: \$tr50; \$tr51; \$tr52; local mem 'ING\_FLEX\_CTR\_COUNTER\_TABLE\_15\_PIPE1'; \$name; \$tr50; \$tr51; \$tr52; local mem 'ING\_FLEX\_CTR\_COUNTER\_TABLE\_15\_PIPE2'; \$name; \$tr50; \$tr51; \$tr52; local

mem 'ING\_FLEX\_CTR\_COUNTER\_TABLE\_15\_PIPE3'; \$name; \$tr50; \$tr51; \$tr52; local mem 'ING\_FLEX\_CTR\_COUNTER\_TABLE\_16'; \$name; \$tr50; \$tr51; \$tr52; local mem 'ING\_FLEX\_CTR\_COUNTER\_TABLE\_16\_PIPE0'; \$name; \$tr50; \$tr51; \$tr52; local mem 'ING\_FLEX\_CTR\_COUNTER\_TABLE\_16\_PIPE1'; \$name; \$tr50; \$tr51; \$tr52; local mem 'ING\_FLEX\_CTR\_COUNTER\_TABLE\_16\_PIPE2'; \$name; \$tr50; \$tr51; \$tr52; local mem 'ING\_FLEX\_CTR\_COUNTER\_TABLE\_16\_PIPE3'; \$name; \$tr50; \$tr51; \$tr52; local mem 'ING\_FLEX\_CTR\_COUNTER\_TABLE\_17'; \$name; \$tr50; \$tr51; \$tr52; local mem 'ING\_FLEX\_CTR\_COUNTER\_TABLE\_17\_PIPE0'; \$name; \$tr50; \$tr51; \$tr52; local mem 'ING\_FLEX\_CTR\_COUNTER\_TABLE\_17\_PIPE1'; \$name; \$tr50; \$tr51; \$tr52; local mem 'ING\_FLEX\_CTR\_COUNTER\_TABLE\_17\_PIPE2'; \$name; \$tr50; \$tr51; \$tr52; local mem 'ING\_FLEX\_CTR\_COUNTER\_TABLE\_17\_PIPE3'; \$name; \$tr50; \$tr51; \$tr52;

local mem 'ING\_FLEX\_CTR\_COUNTER\_TABLE\_18'; \$name; \$tr50; \$tr51; \$tr52; local mem 'ING\_FLEX\_CTR\_COUNTER\_TABLE\_18\_PIPE0'; \$name; \$tr50; \$tr51; \$tr52; local mem 'ING\_FLEX\_CTR\_COUNTER\_TABLE\_18\_PIPE1'; \$name; \$tr50; \$tr51; \$tr52; local mem 'ING\_FLEX\_CTR\_COUNTER\_TABLE\_18\_PIPE2'; \$name; \$tr50; \$tr51; \$tr52; local mem 'ING\_FLEX\_CTR\_COUNTER\_TABLE\_18\_PIPE3'; \$name; \$tr50; \$tr51; \$tr52; local mem 'ING\_FLEX\_CTR\_COUNTER\_TABLE\_19'; \$name: \$tr50; \$tr51; \$tr52; local mem 'ING\_FLEX\_CTR\_COUNTER\_TABLE\_19\_PIPE0'; \$name; \$tr50; \$tr51; \$tr52; local mem 'ING\_FLEX\_CTR\_COUNTER\_TABLE\_19\_PIPE1'; \$name; \$tr50; \$tr51; \$tr52; local mem 'ING\_FLEX\_CTR\_COUNTER\_TABLE\_19\_PIPE2'; \$name; \$tr50; \$tr51; \$tr52; local mem 'ING\_FLEX\_CTR\_COUNTER\_TABLE\_19\_PIPE3'; \$name; \$tr50; \$tr51; \$tr52; local mem 'ING\_FLEX\_CTR\_COUNTER\_TABLE\_1\_PIPE0';

#### \$name; \$tr50; \$tr51; \$tr52;

local mem 'ING\_FLEX\_CTR\_COUNTER\_TABLE\_1\_PIPE1'; \$name; \$tr50; \$tr51; \$tr52; local mem 'ING\_FLEX\_CTR\_COUNTER\_TABLE\_1\_PIPE2'; \$name; \$tr50; \$tr51; \$tr52; local mem 'ING\_FLEX\_CTR\_COUNTER\_TABLE\_1\_PIPE3'; \$name; \$tr50; \$tr51; \$tr52; local mem 'ING\_FLEX\_CTR\_COUNTER\_TABLE\_2'; \$name; \$tr50; \$tr51; \$tr52; local mem 'ING\_FLEX\_CTR\_COUNTER\_TABLE\_2\_PIPE0'; \$name; \$tr50; \$tr51; \$tr52; local mem 'ING\_FLEX\_CTR\_COUNTER\_TABLE\_2\_PIPE1'; \$name; \$tr50; \$tr51; \$tr52; local mem 'ING\_FLEX\_CTR\_COUNTER\_TABLE\_2\_PIPE2'; \$name; \$tr50; \$tr51; \$tr52; local mem 'ING\_FLEX\_CTR\_COUNTER\_TABLE\_2\_PIPE3'; \$name; \$tr50; \$tr51; \$tr52; local mem 'ING\_FLEX\_CTR\_COUNTER\_TABLE\_3'; \$name; \$tr50; \$tr51; \$tr52; local mem 'ING\_FLEX\_CTR\_COUNTER\_TABLE\_3\_PIPE0'; \$name; \$tr50; \$tr51; \$tr52; local

mem 'ING\_FLEX\_CTR\_COUNTER\_TABLE\_3\_PIPE1'; \$name; \$tr50; \$tr51; \$tr52; local mem 'ING\_FLEX\_CTR\_COUNTER\_TABLE\_3\_PIPE2'; \$name; \$tr50; \$tr51; \$tr52; local mem 'ING\_FLEX\_CTR\_COUNTER\_TABLE\_3\_PIPE3'; \$name; \$tr50; \$tr51; \$tr52; local mem 'ING\_FLEX\_CTR\_COUNTER\_TABLE\_4'; \$name; \$tr50; \$tr51; \$tr52; local mem 'ING\_FLEX\_CTR\_COUNTER\_TABLE\_4\_PIPE0'; \$name; \$tr50; \$tr51; \$tr52; local mem 'ING\_FLEX\_CTR\_COUNTER\_TABLE\_4\_PIPE1'; \$name; \$tr50; \$tr51; \$tr52; local mem 'ING\_FLEX\_CTR\_COUNTER\_TABLE\_4\_PIPE2'; \$name; \$tr50; \$tr51; \$tr52; local mem 'ING\_FLEX\_CTR\_COUNTER\_TABLE\_4\_PIPE3'; \$name; \$tr50; \$tr51; \$tr52; local mem 'ING\_FLEX\_CTR\_COUNTER\_TABLE\_5'; \$name; \$tr50; \$tr51; \$tr52; local mem 'ING\_FLEX\_CTR\_COUNTER\_TABLE\_5\_PIPE0'; \$name; \$tr50; \$tr51; \$tr52; local mem 'ING\_FLEX\_CTR\_COUNTER\_TABLE\_5\_PIPE1'; \$name; \$tr50; \$tr51; \$tr52;

local mem 'ING\_FLEX\_CTR\_COUNTER\_TABLE\_5\_PIPE2'; \$name; \$tr50; \$tr51; \$tr52; local mem 'ING\_FLEX\_CTR\_COUNTER\_TABLE\_5\_PIPE3'; \$name; \$tr50; \$tr51; \$tr52; local mem 'ING\_FLEX\_CTR\_COUNTER\_TABLE\_6'; \$name; \$tr50; \$tr51; \$tr52; local mem 'ING\_FLEX\_CTR\_COUNTER\_TABLE\_6\_PIPE0'; \$name; \$tr50; \$tr51; \$tr52; local mem 'ING\_FLEX\_CTR\_COUNTER\_TABLE\_6\_PIPE1'; \$name; \$tr50; \$tr51; \$tr52; local mem 'ING\_FLEX\_CTR\_COUNTER\_TABLE\_6\_PIPE2'; \$name; \$tr50; \$tr51; \$tr52; local mem 'ING\_FLEX\_CTR\_COUNTER\_TABLE\_6\_PIPE3'; \$name; \$tr50; \$tr51; \$tr52; local mem 'ING\_FLEX\_CTR\_COUNTER\_TABLE\_7'; \$name; \$tr50; \$tr51; \$tr52; local mem 'ING\_FLEX\_CTR\_COUNTER\_TABLE\_7\_PIPE0'; \$name; \$tr50; \$tr51; \$tr52; local mem 'ING\_FLEX\_CTR\_COUNTER\_TABLE\_7\_PIPE1'; \$name; \$tr50; \$tr51; \$tr52; local mem 'ING\_FLEX\_CTR\_COUNTER\_TABLE\_7\_PIPE2'; \$name; \$tr50; \$tr51; \$tr52;

local mem 'ING\_FLEX\_CTR\_COUNTER\_TABLE\_7\_PIPE3'; \$name; \$tr50; \$tr51; \$tr52; local mem 'ING\_FLEX\_CTR\_COUNTER\_TABLE\_8'; \$name; \$tr50; \$tr51; \$tr52; local mem 'ING\_FLEX\_CTR\_COUNTER\_TABLE\_8\_PIPE0'; \$name; \$tr50; \$tr51; \$tr52; local mem 'ING\_FLEX\_CTR\_COUNTER\_TABLE\_8\_PIPE1'; \$name; \$tr50; \$tr51; \$tr52; local mem 'ING\_FLEX\_CTR\_COUNTER\_TABLE\_8\_PIPE2'; \$name; \$tr50; \$tr51; \$tr52; local mem 'ING\_FLEX\_CTR\_COUNTER\_TABLE\_8\_PIPE3'; \$name: \$tr50; \$tr51; \$tr52; local mem 'ING\_FLEX\_CTR\_COUNTER\_TABLE\_9'; \$name; \$tr50; \$tr51; \$tr52; local mem 'ING\_FLEX\_CTR\_COUNTER\_TABLE\_9\_PIPE0'; \$name; \$tr50; \$tr51; \$tr52; local mem 'ING\_FLEX\_CTR\_COUNTER\_TABLE\_9\_PIPE1'; \$name; \$tr50; \$tr51; \$tr52; local mem 'ING\_FLEX\_CTR\_COUNTER\_TABLE\_9\_PIPE2'; \$name; \$tr50; \$tr51; \$tr52;

local mem 'ING\_FLEX\_CTR\_COUNTER\_TABLE\_9\_PIPE3'; \$name; \$tr50; \$tr51; \$tr52;

local mem 'ING\_FLEX\_CTR\_OFFSET\_TABLE\_0'; \$name; \$tr50; \$tr51; \$tr52; local mem 'ING\_FLEX\_CTR\_OFFSET\_TABLE\_1'; \$name; \$tr50; \$tr51; \$tr52; local mem 'ING\_FLEX\_CTR\_OFFSET\_TABLE\_10'; \$name; \$tr50; \$tr51; \$tr52; local mem 'ING\_FLEX\_CTR\_OFFSET\_TABLE\_11'; \$name; \$tr50; \$tr51; \$tr52; local mem 'ING\_FLEX\_CTR\_OFFSET\_TABLE\_12'; \$name; \$tr50; \$tr51; \$tr52; local mem 'ING\_FLEX\_CTR\_OFFSET\_TABLE\_13'; \$name; \$tr50; \$tr51; \$tr52; local mem 'ING\_FLEX\_CTR\_OFFSET\_TABLE\_14'; \$name; \$tr50; \$tr51; \$tr52; local mem 'ING\_FLEX\_CTR\_OFFSET\_TABLE\_15'; \$name; \$tr50; \$tr51; \$tr52; local mem 'ING\_FLEX\_CTR\_OFFSET\_TABLE\_16'; \$name; \$tr50; \$tr51; \$tr52; local mem 'ING\_FLEX\_CTR\_OFFSET\_TABLE\_17'; \$name; \$tr50; \$tr51; \$tr52; local mem 'ING\_FLEX\_CTR\_OFFSET\_TABLE\_18'; \$name; \$tr50; \$tr51; \$tr52; local mem 'ING\_FLEX\_CTR\_OFFSET\_TABLE\_19'; \$name; \$tr50; \$tr51; \$tr52; local mem 'ING\_FLEX\_CTR\_OFFSET\_TABLE\_2'; \$name; \$tr50; \$tr51; \$tr52; local mem 'ING\_FLEX\_CTR\_OFFSET\_TABLE\_3'; \$name; \$tr50; \$tr51; \$tr52; local mem 'ING\_FLEX\_CTR\_OFFSET\_TABLE\_4'; \$name; \$tr50; \$tr51; \$tr52; local mem 'ING\_FLEX\_CTR\_OFFSET\_TABLE\_5'; \$name; \$tr50; \$tr51; \$tr52; local mem 'ING\_FLEX\_CTR\_OFFSET\_TABLE\_6'; \$name; \$tr50; \$tr51; \$tr52; local mem 'ING\_FLEX\_CTR\_OFFSET\_TABLE\_7'; \$name; \$tr50; \$tr51; \$tr52; local mem 'ING\_FLEX\_CTR\_OFFSET\_TABLE\_8'; \$name; \$tr50; \$tr51; \$tr52; local mem 'ING\_FLEX\_CTR\_OFFSET\_TABLE\_9'; \$name; \$tr50; \$tr51; \$tr52; local mem 'ING\_FLEX\_CTR\_PKT\_PRI\_MAP'; \$name; \$tr50; \$tr51; \$tr52; local mem 'ING\_FLEX\_CTR\_PKT\_RES\_MAP'; \$name; \$tr50; \$tr51; \$tr52; local mem 'ING\_FLEX\_CTR\_PORT\_MAP'; \$name; \$tr50; \$tr51; \$tr52; local mem 'ING\_FLEX\_CTR\_PRI\_CNG\_MAP'; \$name; \$tr50; \$tr51; \$tr52; local mem 'ING\_FLEX\_CTR\_TOS\_MAP'; \$name; \$tr50; \$tr51; \$tr52; local mem 'ING\_HIGIG\_TRUNK\_OVERRIDE\_PROFILE'; \$name; \$tr50; \$tr51; \$tr52; local mem 'ING\_IDB\_TO\_DEVICE\_PORT\_NUMBER\_MAPPING\_TABLE'; \$name; \$tr50; \$tr51; \$tr52; local mem 'ING\_IDB\_TO\_DEVICE\_PORT\_NUMBER\_MAPPING\_TABLE\_PIPE0'; \$name; \$tr50; \$tr51; \$tr52; local mem 'ING\_IDB\_TO\_DEVICE\_PORT\_NUMBER\_MAPPING\_TABLE\_PIPE1'; \$name; \$tr50; \$tr51; \$tr52; local mem 'ING\_IDB\_TO\_DEVICE\_PORT\_NUMBER\_MAPPING\_TABLE\_PIPE2'; \$name; \$tr50; \$tr51; \$tr52; local mem 'ING\_IDB\_TO\_DEVICE\_PORT\_NUMBER\_MAPPING\_TABLE\_PIPE3'; \$name; \$tr50; \$tr51; \$tr52; local mem 'ING\_L3\_NEXT\_HOP'; \$name; \$tr50; \$tr51; \$tr52; local mem 'ING\_MOD\_MAP'; \$name; \$tr50; \$tr51; \$tr52; local mem 'ING\_MPLS\_ENTRY\_ACTION\_TABLE\_A'; \$name; \$tr50; \$tr51; \$tr52; local mem 'ING\_MPLS\_ENTRY\_ACTION\_TABLE\_B'; \$name; \$tr50; \$tr51; \$tr52; local mem 'ING\_MPLS\_ENTRY\_REMAP\_TABLE\_A'; \$name; \$tr50; \$tr51; \$tr52; local mem 'ING\_MPLS\_ENTRY\_REMAP\_TABLE\_B'; \$name: \$tr50; \$tr51; \$tr52; local mem 'ING\_MPLS\_EXP\_MAPPING'; \$name; \$tr50; \$tr51; \$tr52; local mem 'ING\_OUTER\_DOT1P\_MAPPING\_TABLE': \$name: \$tr50; \$tr51; \$tr52; local mem 'ING\_PRI\_CNG\_MAP'; \$name; \$tr50; \$tr51; \$tr52; local mem 'ING\_PW\_TERM\_SEQ\_NUM'; \$name; \$tr50; \$tr51; \$tr52; local mem 'ING\_PW\_TERM\_SEQ\_NUM\_PIPE0'; \$name; \$tr50; \$tr51; \$tr52; local mem 'ING\_PW\_TERM\_SEQ\_NUM\_PIPE1'; \$name; \$tr50; \$tr51; \$tr52; local mem 'ING\_PW\_TERM\_SEQ\_NUM\_PIPE2'; \$name; \$tr50; \$tr51; \$tr52;

local mem 'ING\_PW\_TERM\_SEQ\_NUM\_PIPE3'; \$name; \$tr50; \$tr51; \$tr52; local mem 'ING\_ROUTED\_INT\_PRI\_MAPPING'; \$name; \$tr50; \$tr51; \$tr52; local mem 'ING\_SNAT\_DATA\_ONLY'; \$name; \$tr50; \$tr51; \$tr52; local mem 'ING\_SNAT\_HIT\_ONLY'; \$name; \$tr50; \$tr51; \$tr52; local mem 'ING\_TUNNEL\_ECN\_DECAP'; \$name; \$tr50; \$tr51; \$tr52; local mem 'ING\_TUNNEL\_ECN\_DECAP\_2'; \$name; \$tr50; \$tr51; \$tr52; local mem 'ING UNTAGGED PHB'; \$name; \$tr50; \$tr51; \$tr52; local mem 'ING\_VLAN\_RANGE'; \$name; \$tr50; \$tr51; \$tr52; local

mem 'ING\_VLAN\_TAG\_ACTION\_PROFILE'; \$name; \$tr50; \$tr51; \$tr52; local mem 'ING\_VP\_VLAN\_MEMBERSHIP'; \$name; \$tr50; \$tr51; \$tr52; local mem 'ING\_VXLT\_ACTION\_TABLE\_A'; \$name; \$tr50; \$tr51; \$tr52; local mem 'ING\_VXLT\_ACTION\_TABLE\_B'; \$name; \$tr50; \$tr51; \$tr52; local mem 'ING\_VXLT\_REMAP\_TABLE\_A'; \$name; \$tr50; \$tr51; \$tr52; local mem 'ING\_VXLT\_REMAP\_TABLE\_B'; \$name; \$tr50; \$tr51; \$tr52; local mem 'INITIAL\_ING\_L3\_NEXT\_HOP'; \$name; \$tr50; \$tr51; \$tr52; local mem 'INITIAL\_L3\_ECMP'; \$name; \$tr50; \$tr51; \$tr52; local mem 'INITIAL\_L3\_ECMP\_GROUP'; \$name; \$tr50; \$tr51; \$tr52; local mem 'INITIAL\_PROT\_NHI\_TABLE'; \$name; \$tr50; \$tr51; \$tr52;

local mem 'INT\_CN\_TO\_MMUIF\_MAPPING'; \$name; \$tr50; \$tr51; \$tr52; local mem 'IPV4\_IN\_IPV6\_PREFIX\_MATCH'; \$name; \$tr50; \$tr51; \$tr52; local mem 'IP\_OPTION\_CONTROL\_PROFILE\_TABLE'; \$name; \$tr50; \$tr51; \$tr52; local mem 'IP\_PROTO\_MAP';  $$name; Str50; Str51; Str52;$ local mem 'IP\_PROTO\_MAP\_PIPE0'; \$name; \$tr50; \$tr51; \$tr52; local mem 'IP\_PROTO\_MAP\_PIPE1';  $\qquad$  \$name; \$tr50; \$tr51; \$tr52; local mem 'IP\_PROTO\_MAP\_PIPE2'; \$name; \$tr50; \$tr51; \$tr52; local mem 'IP\_PROTO\_MAP\_PIPE3'; \$name; \$tr50; \$tr51; \$tr52; local mem 'IP\_TO\_INT\_CN\_MAPPING'; \$name; \$tr50; \$tr51; \$tr52; local mem 'IS\_TDM\_CALENDAR0\_PIPE0'; \$name; \$tr50; \$tr51; \$tr52; local mem 'IS\_TDM\_CALENDAR0\_PIPE1'; \$name; \$tr50; \$tr51; \$tr52; local mem 'IS\_TDM\_CALENDAR0\_PIPE2'; \$name; \$tr50; \$tr51; \$tr52;

local

local mem 'IS\_TDM\_CALENDAR0\_PIPE3'; \$name; \$tr50; \$tr51; \$tr52; local mem 'IS\_TDM\_CALENDAR1\_PIPE0'; \$name; \$tr50; \$tr51; \$tr52; local mem 'IS\_TDM\_CALENDAR1\_PIPE1'; \$name; \$tr50; \$tr51; \$tr52; local mem 'IS\_TDM\_CALENDAR1\_PIPE2'; \$name; \$tr50; \$tr51; \$tr52; local mem 'IS\_TDM\_CALENDAR1\_PIPE3'; \$name; \$tr50; \$tr51; \$tr52; local mem 'KNOWN\_MCAST\_BLOCK\_MASK'; \$name; \$tr50; \$tr51; \$tr52;  $\lceil \text{local mem 'L2MC':} \rceil$  \$name: \$tr50; \$tr51; \$tr52;  $\lambda$ local mem 'L2\_BULK':  $\lambda$  \$name: \$tr50; \$tr51; \$tr52; local mem 'L2\_ENTRY';  $\qquad \qquad$  \$name; \$tr50; \$tr51; \$tr52; local mem 'L2\_ENTRY\_LP'; \$name; \$tr50; \$tr51; \$tr52; mem 'L2\_ENTRY\_ONLY\_ECC'; \$name; \$tr50; \$tr51; \$tr52; local mem 'L2\_ENTRY\_ONLY\_TILE'; \$name; \$tr50; \$tr51; \$tr52; local mem 'L2\_ENTRY\_TILE'; \$name; \$tr50; \$tr51; \$tr52;  $local mem 'L2 HITDA ONLY';$  \$name; \$tr50; \$tr51; \$tr52;

- 
- 
- local mem 'L2\_USER\_ENTRY\_DATA\_ONLY'; \$name; \$tr50; \$tr51; \$tr52;
- local mem 'L3\_DEFIP\_AUX\_HITBIT\_UPDATE'; \$name; \$tr50; \$tr51; \$tr52;
- local mem 'L3\_DEFIP\_AUX\_TABLE'; \$name; \$tr50; \$tr51; \$tr52;
- local mem 'L3\_DEFIP\_DATA\_ONLY'; \$name; \$tr50; \$tr51; \$tr52;
- local mem 'L3\_DEFIP\_HIT\_ONLY';
- \$name; \$tr50; \$tr51; \$tr52;
- 
- local mem 'L3\_ECMP\_GROUP'; \$name; \$tr50; \$tr51; \$tr52;
- 
- 
- 
- local mem 'L3\_ECMP\_GROUP\_RRLB\_CNT\_PIPE2'; \$name; \$tr50; \$tr51; \$tr52;
- local mem 'L3\_ECMP\_GROUP\_RRLB\_CNT\_PIPE3'; \$name; \$tr50; \$tr51; \$tr52;
- local mem 'L3\_ENTRY\_HIT\_ONLY'; \$name; \$tr50; \$tr51; \$tr52;
- 
- local mem 'L3\_ENTRY\_IPV4\_UNICAST'; \$name; \$tr50; \$tr51; \$tr52;
- local mem 'L3\_ENTRY\_IPV6\_MULTICAST';
- \$name; \$tr50; \$tr51; \$tr52;
- 
- 
- 
- 
- 
- 
- 
- 
- 
- 
- \$tr52;
- local mem 'LOCAL\_SW\_DISABLE\_DEFAULT\_PBM'; \$name; \$tr50; \$tr51; \$tr52;
- local mem 'LOCAL\_SW\_DISABLE\_DEFAULT\_PBM\_MIRR'; \$name; \$tr50; \$tr51; \$tr52;
- local mem 'LPORT';  $\qquad \qquad$  \$name; \$tr50; \$tr51; \$tr52;
- local mem 'MIRROR\_CONTROL';  $\qquad$  \$name; \$tr50; \$tr51; \$tr52;
- local mem 'MODPORT\_MAP\_M0'; \$name; \$tr50; \$tr51; \$tr52;
- local mem 'MODPORT\_MAP\_M1'; \$name; \$tr50; \$tr51; \$tr52;
- local mem 'MODPORT MAP M2'; \$name; \$tr50; \$tr51; \$tr52;
- local mem 'MODPORT\_MAP\_M3'; \$name; \$tr50; \$tr51; \$tr52;
- local mem 'MODPORT\_MAP\_MIRROR'; \$name; \$tr50; \$tr51; \$tr52;
- local mem 'MODPORT\_MAP\_SW'; \$name; \$tr50; \$tr51; \$tr52;
- local mem 'MPLS\_ENTRY';
- \$name; \$tr50; \$tr51; \$tr52;
- 
- 
- -
- 
- $\lceil \text{local mem 'L2 HITSA ONLY'} \rceil$ ;  $\lceil \text{Standardness of } t \rceil$ ;  $\lceil \text{Str50; Str51; Str52; \rceil} \rceil$ local mem 'L2 MOD FIFO'; \$name; \$tr50; \$tr51; \$tr52;
	-
- local mem 'L3\_ECMP'; \$name; \$tr50; \$tr51; \$tr52; local mem 'L3\_ECMP\_GROUP\_RRLB\_CNT'; \$name; \$tr50; \$tr51; \$tr52; local mem 'L3\_ECMP\_GROUP\_RRLB\_CNT\_PIPE0'; \$name; \$tr50; \$tr51; \$tr52; local mem 'L3\_ECMP\_GROUP\_RRLB\_CNT\_PIPE1'; \$name; \$tr50; \$tr51; \$tr52; local mem 'L3\_ENTRY\_IPV4\_MULTICAST'; \$name; \$tr50; \$tr51; \$tr52;
- local mem 'L3\_ENTRY\_IPV6\_UNICAST'; \$name; \$tr50; \$tr51; \$tr52; local mem 'L3\_ENTRY\_LP'; \$name; \$tr50; \$tr51; \$tr52; local mem 'L3\_ENTRY\_ONLY'; \$name; \$tr50; \$tr51; \$tr52; local mem 'L3\_ENTRY\_ONLY\_ECC'; \$name; \$tr50; \$tr51; \$tr52; local mem 'L3\_IIF'; \$name; \$tr50; \$tr51; \$tr52; local mem 'L3\_IIF\_PROFILE'; \$name; \$tr50; \$tr51; \$tr52; local mem 'L3 IPMC'; \$name; \$tr50; \$tr51; \$tr52; local mem 'L3\_IPMC\_REMAP'; \$name; \$tr50; \$tr51; \$tr52; local mem 'L3\_MTU\_VALUES'; \$name; \$tr50; \$tr51; \$tr52; local mem 'L3\_TUNNEL\_DATA\_ONLY'; \$name; \$tr50; \$tr51;
	-
	-
	-
- local mem 'MPLS\_ENTRY\_ECC'; \$name; \$tr50; \$tr51; \$tr52; local mem 'MY\_STATION\_TCAM\_DATA\_ONLY'; \$name: \$tr50; \$tr51; \$tr52; local mem 'NONUCAST\_TRUNK\_BLOCK\_MASK'; \$name; \$tr50; \$tr51; \$tr52; local mem 'PHB2\_COS\_MAP'; \$name; \$tr50; \$tr51; \$tr52;  $\lceil \text{local mem 'PORT'} \rceil$ ;  $\lceil \text{Stn51: Str51: Str52} \rceil$

local mem 'PORT\_CBL\_TABLE'; \$name; \$tr50; \$tr51; \$tr52; local mem 'PORT\_CBL\_TABLE\_MODBASE'; \$name; \$tr50; \$tr51; \$tr52; local mem 'PORT\_LAG\_FAILOVER\_SET'; \$name; \$tr50; \$tr51; \$tr52; local mem 'PORT\_MAC\_BLOCK'; \$name; \$tr50; \$tr51; \$tr52; local mem 'PTR\_RESULTS\_BUFFER\_ISW1'; \$name; \$tr50; \$tr51; \$tr52; local mem 'PTR\_RESULTS\_BUFFER\_ISW1\_PIPE0'; \$name; \$tr50; \$tr51; \$tr52; local mem 'PTR\_RESULTS\_BUFFER\_ISW1\_PIPE1'; \$name; \$tr50; \$tr51; \$tr52; local mem 'PTR\_RESULTS\_BUFFER\_ISW1\_PIPE2'; \$name; \$tr50; \$tr51; \$tr52; local mem 'PTR\_RESULTS\_BUFFER\_ISW1\_PIPE3'; \$name; \$tr50; \$tr51; \$tr52; local mem 'PTR\_RESULTS\_BUFFER\_ISW2'; \$name; \$tr50; \$tr51; \$tr52; local mem 'PTR\_RESULTS\_BUFFER\_ISW2\_PIPE0'; \$name; \$tr50; \$tr51; \$tr52; local mem 'PTR\_RESULTS\_BUFFER\_ISW2\_PIPE1'; \$name; \$tr50; \$tr51; \$tr52; local mem 'PTR\_RESULTS\_BUFFER\_ISW2\_PIPE2'; \$name; \$tr50; \$tr51; \$tr52; local mem 'PTR\_RESULTS\_BUFFER\_ISW2\_PIPE3'; \$name; \$tr50; \$tr51; \$tr52; local mem 'RANDOM\_RRLB\_HG\_TRUNK\_MEMBER'; \$name; \$tr50; \$tr51; \$tr52; local mem 'RESPONSIVE\_PROTOCOL\_MATCH'; \$name; \$tr50; \$tr51; \$tr52; local mem 'RTAG7\_FLOW\_BASED\_HASH'; \$name; \$tr50; \$tr51; \$tr52; local mem 'RTAG7\_PORT\_BASED\_HASH'; \$name; \$tr50; \$tr51; \$tr52; local mem 'SFLOW\_ING\_DATA\_SOURCE'; \$name; \$tr50; \$tr51; \$tr52; local mem 'SFLOW\_ING\_FLEX\_DATA\_SOURCE'; \$name; \$tr50; \$tr51; \$tr52; local mem 'SOURCE\_MOD\_PROXY'; \$name; \$tr50; \$tr51; \$tr52; local mem 'SOURCE\_TRUNK\_MAP';  $\text{Same: } $tr50; $tr51; $tr52;$ local mem 'SOURCE\_TRUNK\_MAP\_MODBASE'; \$name; \$tr50; \$tr51; \$tr52; local mem 'SOURCE\_VP'; \$name; \$tr50; \$tr51; \$tr52;  $\lvert \text{local mem 'SOURCE VP 2'; }$  \$name; \$tr50; \$tr51; \$tr52; local mem 'SRC\_COMPRESSION\_DATA\_ONLY'; \$name; \$tr50; \$tr51; \$tr52; local mem 'SRC\_COMPRESSION\_DATA\_ONLY\_PIPE0'; \$name; \$tr50; \$tr51; \$tr52; local mem 'SRC\_COMPRESSION\_DATA\_ONLY\_PIPE1'; \$name; \$tr50; \$tr51; \$tr52; local mem 'SRC\_COMPRESSION\_DATA\_ONLY\_PIPE2'; \$name; \$tr50; \$tr51; \$tr52; local mem 'SRC\_COMPRESSION\_DATA\_ONLY\_PIPE3'; \$name; \$tr50; \$tr51; \$tr52; local mem 'SRC\_MODID\_EGRESS'; \$name; \$tr50; \$tr51; \$tr52; local mem 'SRC\_MODID\_INGRESS\_BLOCK'; \$name; \$tr50; \$tr51; \$tr52; local mem 'SYSTEM\_CONFIG\_TABLE'; \$name; \$tr50; \$tr51; \$tr52; local mem 'VLAN\_STG'; \$name; \$tr50; \$tr51; \$tr52; local mem 'VLAN\_SUBNET\_DATA\_ONLY'; \$name; \$tr50; \$tr51; \$tr52; local mem 'VLAN\_PROTOCOL'; \$name; \$tr50; \$tr51; \$tr52; local mem 'VLAN\_PROTOCOL\_DATA'; \$name; \$tr50; \$tr51; \$tr52;

# local

mem 'SER\_ACC\_TYPE\_MAP'; \$name; \$tr50; \$tr51; \$tr52; local mem 'SER\_MEMORY'; \$name; \$tr50; \$tr51; \$tr52;

#IPIPE TCAMs local mem 'CPU\_COS\_MAP';  $\qquad \qquad$  \$name; \$tr50; \$tr51; \$tr52; local mem 'CPU\_COS\_MAP\_ONLY'; \$name; \$tr50; \$tr51; \$tr52;

local mem 'DST\_COMPRESSION'; \$name; \$tr50; \$tr51; \$tr52; local mem 'DST\_COMPRESSION\_PIPE0'; \$name; \$tr50; \$tr51; \$tr52; local mem 'DST\_COMPRESSION\_PIPE1'; \$name; \$tr50; \$tr51; \$tr52; local mem 'DST\_COMPRESSION\_PIPE2'; \$name; \$tr50; \$tr51; \$tr52; local mem 'DST\_COMPRESSION\_PIPE3'; \$name; \$tr50; \$tr51; \$tr52; local mem 'DST\_COMPRESSION\_TCAM\_ONLY'; \$name; \$tr50; \$tr51; \$tr52; local mem 'DST\_COMPRESSION\_TCAM\_ONLY\_PIPE0'; \$name; \$tr50; \$tr51; \$tr52; local mem 'DST\_COMPRESSION\_TCAM\_ONLY\_PIPE1'; \$name; \$tr50; \$tr51; \$tr52; local mem 'DST\_COMPRESSION\_TCAM\_ONLY\_PIPE2'; \$name; \$tr50; \$tr51; \$tr52; local mem 'DST\_COMPRESSION\_TCAM\_ONLY\_PIPE3'; \$name; \$tr50; \$tr51; \$tr52; local mem 'EXACT\_MATCH\_LOGICAL\_TABLE\_SELECT'; \$name; \$tr50; \$tr51; \$tr52; local mem 'EXACT\_MATCH\_LOGICAL\_TABLE\_SELECT\_PIPE0'; \$name; \$tr50; \$tr51; \$tr52; local mem 'EXACT\_MATCH\_LOGICAL\_TABLE\_SELECT\_PIPE1'; \$name; \$tr50; \$tr51; \$tr52; local mem 'EXACT\_MATCH\_LOGICAL\_TABLE\_SELECT\_PIPE2'; \$name; \$tr50; \$tr51; \$tr52; local mem 'EXACT\_MATCH\_LOGICAL\_TABLE\_SELECT\_PIPE3'; \$name; \$tr50; \$tr51; \$tr52; local mem 'EXACT\_MATCH\_LOGICAL\_TABLE\_SELECT\_TCAM\_ONLY'; \$name; \$tr50; \$tr51; \$tr52; local mem 'EXACT\_MATCH\_LOGICAL\_TABLE\_SELECT\_TCAM\_ONLY\_PIPE0'; \$name; \$tr50; \$tr51; \$tr52; local mem 'EXACT\_MATCH\_LOGICAL\_TABLE\_SELECT\_TCAM\_ONLY\_PIPE1'; \$name; \$tr50; \$tr51; \$tr52; local mem 'EXACT\_MATCH\_LOGICAL\_TABLE\_SELECT\_TCAM\_ONLY\_PIPE2'; \$name; \$tr50; \$tr51; \$tr52; local mem 'EXACT\_MATCH\_LOGICAL\_TABLE\_SELECT\_TCAM\_ONLY\_PIPE3'; \$name; \$tr50; \$tr51; \$tr52; local mem 'IFP\_LOGICAL\_TABLE\_SELECT'; \$name; \$tr50; \$tr51; \$tr52; local mem 'IFP\_LOGICAL\_TABLE\_SELECT\_PIPE0'; \$name; \$tr50; \$tr51; \$tr52; local mem 'IFP\_LOGICAL\_TABLE\_SELECT\_PIPE1'; \$name; \$tr50; \$tr51; \$tr52; local mem 'IFP\_LOGICAL\_TABLE\_SELECT\_PIPE2'; \$name; \$tr50; \$tr51; \$tr52; local mem 'IFP\_LOGICAL\_TABLE\_SELECT\_PIPE3'; \$name; \$tr50; \$tr51; \$tr52; local mem 'IFP\_LOGICAL\_TABLE\_SELECT\_TCAM\_ONLY'; \$name; \$tr50; \$tr51; \$tr52; local mem 'IFP\_LOGICAL\_TABLE\_SELECT\_TCAM\_ONLY\_PIPE0'; \$name; \$tr50; \$tr51; \$tr52; local mem 'IFP\_LOGICAL\_TABLE\_SELECT\_TCAM\_ONLY\_PIPE1'; \$name; \$tr50; \$tr51; \$tr52; local mem 'IFP\_LOGICAL\_TABLE\_SELECT\_TCAM\_ONLY\_PIPE2'; \$name; \$tr50; \$tr51; \$tr52; local mem 'IFP\_LOGICAL\_TABLE\_SELECT\_TCAM\_ONLY\_PIPE3'; \$name; \$tr50; \$tr51; \$tr52; local mem 'IFP\_TCAM'; \$name; \$tr50; \$tr51; \$tr52; local mem 'IFP\_TCAM\_PIPE0'; \$name; \$tr50; \$tr51; \$tr52; local mem 'IFP\_TCAM\_PIPE1'; \$name; \$tr50; \$tr51; \$tr52; local mem 'IFP\_TCAM\_PIPE2'; \$name; \$tr50; \$tr51; \$tr52; local mem 'IFP\_TCAM\_PIPE3'; \$name; \$tr50; \$tr51; \$tr52;  $\lceil \text{local mem 'IFP TCAM WIDE'} \rceil$ ;  $\lceil \text{Span}(\text{Str51}; \text{Str52}; \rceil) \rceil$ local mem 'IFP\_TCAM\_WIDE\_PIPE0'; \$name; \$tr50; \$tr51; \$tr52; local mem 'IFP\_TCAM\_WIDE\_PIPE1'; \$name; \$tr50; \$tr51; \$tr52; local mem 'IFP\_TCAM\_WIDE\_PIPE2'; \$name; \$tr50; \$tr51; \$tr52; local mem 'IFP\_TCAM\_WIDE\_PIPE3'; \$name; \$tr50; \$tr51; \$tr52; local mem 'ING\_SNAT'; \$name; \$tr50; \$tr51; \$tr52;

local mem 'ING\_SNAT\_ONLY'; \$name; \$tr50; \$tr51; \$tr52; local mem 'IP\_MULTICAST\_TCAM'; \$name; \$tr50; \$tr51; \$tr52; local mem 'L2\_USER\_ENTRY'; \$name; \$tr50; \$tr51; \$tr52; local mem 'L2\_USER\_ENTRY\_ONLY'; \$name; \$tr50; \$tr51; \$tr52; local mem 'L3\_DEFIP'; \$name; \$tr50; \$tr51; \$tr52; local mem 'L3\_DEFIP\_ONLY'; \$name; \$tr50; \$tr51; \$tr52; local mem 'L3\_TUNNEL'; \$name; \$tr50; \$tr51; \$tr52; local mem 'L3\_TUNNEL\_ONLY'; \$name; \$tr50; \$tr51; \$tr52; local mem 'MY\_STATION\_TCAM';  $$name;$  \$name; \$tr50; \$tr51; \$tr52; local mem 'MY\_STATION\_TCAM\_ENTRY\_ONLY'; \$name; \$tr50; \$tr51; \$tr52; local mem 'SRC\_COMPRESSION'; \$name; \$tr50; \$tr51; \$tr52; local mem 'SRC\_COMPRESSION\_PIPE0'; \$name; \$tr50; \$tr51; \$tr52; local mem 'SRC\_COMPRESSION\_PIPE1'; \$name; \$tr50; \$tr51; \$tr52; local mem 'SRC\_COMPRESSION\_PIPE2'; \$name; \$tr50; \$tr51; \$tr52; local mem 'SRC\_COMPRESSION\_PIPE3'; \$name; \$tr50; \$tr51; \$tr52; local mem 'SRC\_COMPRESSION\_TCAM\_ONLY'; \$name; \$tr50; \$tr51; \$tr52; local mem 'SRC\_COMPRESSION\_TCAM\_ONLY\_PIPE0'; \$name; \$tr50; \$tr51; \$tr52; local mem 'SRC\_COMPRESSION\_TCAM\_ONLY\_PIPE1'; \$name; \$tr50; \$tr51; \$tr52; local mem 'SRC\_COMPRESSION\_TCAM\_ONLY\_PIPE2'; \$name; \$tr50; \$tr51; \$tr52; local mem 'SRC\_COMPRESSION\_TCAM\_ONLY\_PIPE3'; \$name; \$tr50; \$tr51; \$tr52; local mem 'UDF\_CONDITIONAL\_CHECK\_TABLE\_CAM'; \$name; \$tr50; \$tr51; \$tr52; local mem 'UDF\_TCAM';  $$name; $tr50; $tr51; $tr52;$ local mem 'UDF\_TCAM\_PIPE0'; \$name; \$tr50; \$tr51; \$tr52; local mem 'UDF\_TCAM\_PIPE1'; \$name; \$tr50; \$tr51; \$tr52; local mem 'UDF\_TCAM\_PIPE2'; \$name; \$tr50; \$tr51; \$tr52; local mem 'UDF\_TCAM\_PIPE3'; \$name; \$tr50; \$tr51; \$tr52; local mem 'VFP\_TCAM'; \$name; \$tr50; \$tr51; \$tr52; local mem 'VFP\_TCAM\_PIPE0'; \$name; \$tr50; \$tr51; \$tr52; local mem 'VFP\_TCAM\_PIPE1'; \$name; \$tr50; \$tr51; \$tr52; local mem 'VFP\_TCAM\_PIPE2'; \$name; \$tr50; \$tr51; \$tr52; local mem 'VFP\_TCAM\_PIPE3'; \$name; \$tr50; \$tr51; \$tr52; local mem 'VLAN\_SUBNET'; \$name; \$tr50; \$tr51; \$tr52; local mem 'VLAN\_SUBNET\_ONLY'; \$name; \$tr50; \$tr51; \$tr52; #IPIPE conditional mems #L2\_ENTRY\_ISS\_LP #L3\_ENTRY\_ISS\_LP if \$?fpem\_mem\_entries  $\setminus$  $\alpha$ 'local mem 'EXACT\_MATCH\_2';  $\beta$  \$name; \$tr50; \$tr51; \$tr52;' if \$?fpem\_mem\_entries  $\setminus$ 'local mem 'EXACT\_MATCH\_4'; \$name; \$tr50; \$tr51; \$tr52;' if \$?fpem\_mem\_entries  $\setminus$ 'local mem 'EXACT\_MATCH\_2\_ENTRY\_ONLY'; \$name; \$tr50; \$tr51; \$tr52;' if \$?fpem\_mem\_entries  $\setminus$ 'local mem 'EXACT\_MATCH\_2\_ENTRY\_ONLY\_PIPE0'; \$name; \$tr50; \$tr51; \$tr52;'

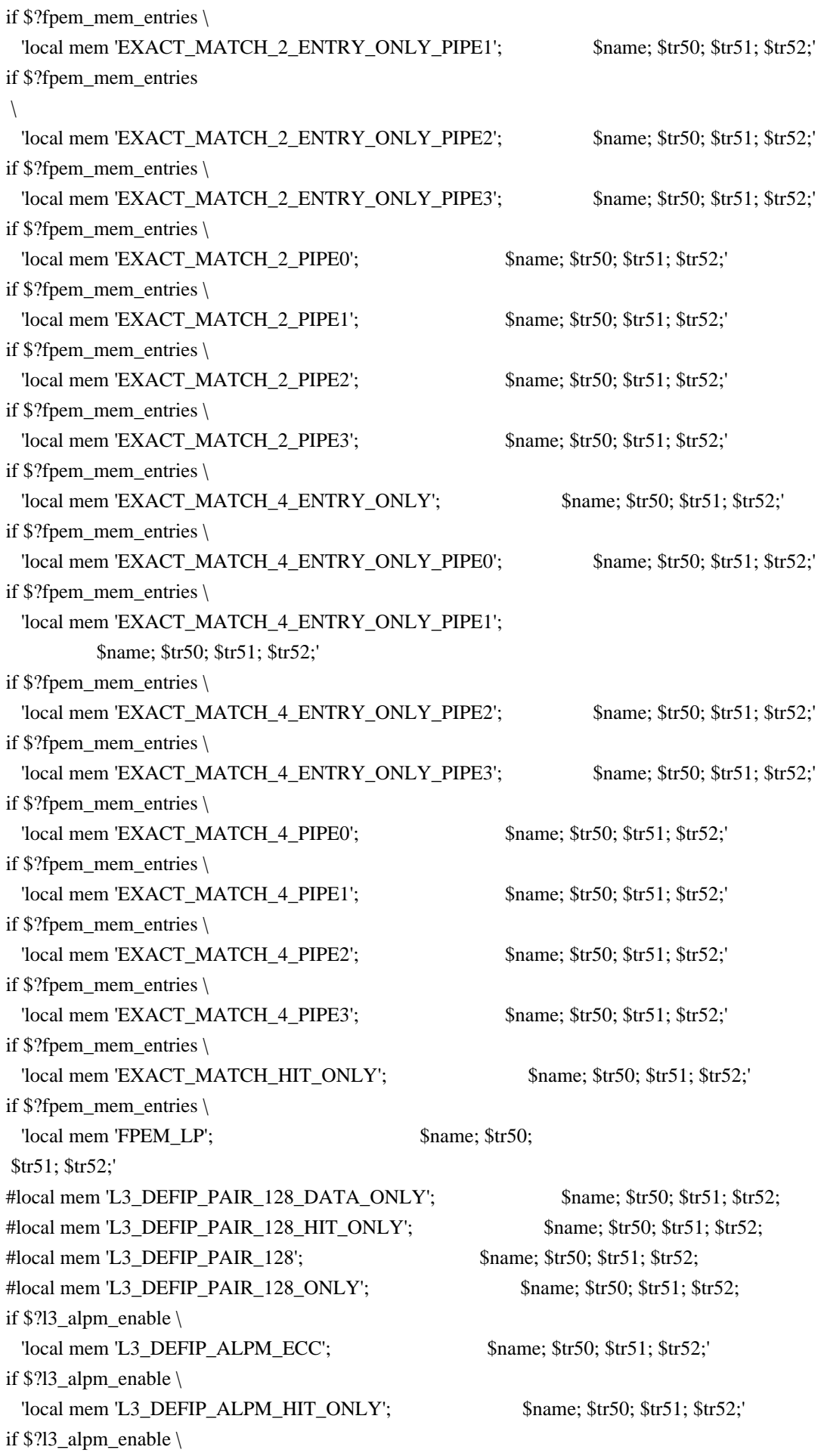

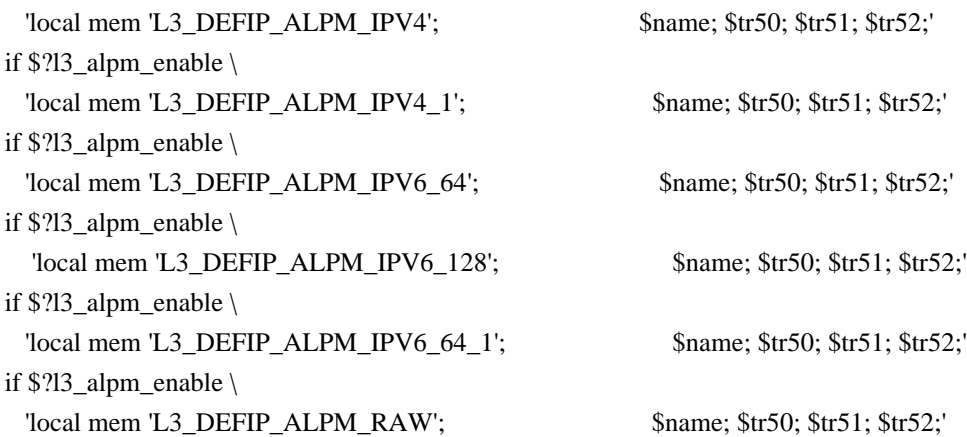

#IPIPE single/limited entry mems local mem 'CPU\_PBM'; \$name; \$tr50; local mem 'CPU\_PBM\_2'; \$name; \$tr50; local mem 'DEVICE\_LOOPBACK\_PORTS\_BITMAP'; \$name; \$tr50; local mem 'EPC\_LINK\_BMAP'; \$name; \$tr50; local mem 'HG\_TRUNK\_FAILOVER\_ENABLE'; \$name; \$tr50; local mem 'HIGIG\_TRUNK\_CONTROL'; \$name; \$tr50; local mem 'IDB\_OBM0\_ETAG\_MAP\_PORT0'; \$name; \$tr50; local mem 'IDB\_OBM0\_ETAG\_MAP\_PORT0\_PIPE0'; \$name: \$tr50; local mem 'IDB\_OBM0\_ETAG\_MAP\_PORT0\_PIPE1'; \$name; \$tr50; local mem 'IDB\_OBM0\_ETAG\_MAP\_PORT0\_PIPE2'; \$name: \$tr50; local mem 'IDB\_OBM0\_ETAG\_MAP\_PORT0\_PIPE3'; \$name; \$tr50; local mem 'IDB\_OBM0\_ETAG\_MAP\_PORT1'; \$name: \$tr50; local mem 'IDB\_OBM0\_ETAG\_MAP\_PORT1\_PIPE0'; \$name: \$tr50; local mem 'IDB\_OBM0\_ETAG\_MAP\_PORT1\_PIPE1'; \$name; \$tr50; local mem 'IDB\_OBM0\_ETAG\_MAP\_PORT1\_PIPE2'; \$name; \$tr50; local mem 'IDB\_OBM0\_ETAG\_MAP\_PORT1\_PIPE3'; \$name; \$tr50; local mem 'IDB\_OBM0\_ETAG\_MAP\_PORT2'; \$name; \$tr50; local mem 'IDB\_OBM0\_ETAG\_MAP\_PORT2\_PIPE0'; \$name; \$tr50; local mem 'IDB\_OBM0\_ETAG\_MAP\_PORT2\_PIPE1'; \$name; \$tr50; local mem 'IDB\_OBM0\_ETAG\_MAP\_PORT2\_PIPE2'; \$name; \$tr50; local mem 'IDB\_OBM0\_ETAG\_MAP\_PORT2\_PIPE3'; \$name; \$tr50; local mem 'IDB\_OBM0\_ETAG\_MAP\_PORT3'; \$name; \$tr50; local mem 'IDB\_OBM0\_ETAG\_MAP\_PORT3\_PIPE0'; \$name; \$tr50; local mem 'IDB\_OBM0\_ETAG\_MAP\_PORT3\_PIPE1'; \$name; \$tr50; local mem 'IDB\_OBM0\_ETAG\_MAP\_PORT3\_PIPE2'; \$name; \$tr50; local mem 'IDB\_OBM0\_ETAG\_MAP\_PORT3\_PIPE3'; \$name; \$tr50;

local mem 'IDB\_OBM0\_PRI\_MAP\_PORT0': \$name: \$tr50; local mem 'IDB\_OBM0\_PRI\_MAP\_PORT0\_PIPE0'; \$name; \$tr50; local mem 'IDB\_OBM0\_PRI\_MAP\_PORT0\_PIPE1'; \$name; \$tr50; local mem 'IDB\_OBM0\_PRI\_MAP\_PORT0\_PIPE2'; \$name; \$tr50; local mem 'IDB\_OBM0\_PRI\_MAP\_PORT0\_PIPE3'; \$name; \$tr50; local mem 'IDB\_OBM0\_PRI\_MAP\_PORT1'; \$name; \$tr50; local mem 'IDB\_OBM0\_PRI\_MAP\_PORT1\_PIPE0'; \$name; \$tr50;

#### local

mem 'IDB\_OBM0\_PRI\_MAP\_PORT1\_PIPE1'; \$name; \$tr50; local mem 'IDB\_OBM0\_PRI\_MAP\_PORT1\_PIPE2'; \$name; \$tr50; local mem 'IDB\_OBM0\_PRI\_MAP\_PORT1\_PIPE3'; \$name; \$tr50; local mem 'IDB\_OBM0\_PRI\_MAP\_PORT2'; \$name; \$tr50; local mem 'IDB\_OBM0\_PRI\_MAP\_PORT2\_PIPE0'; \$name; \$tr50; local mem 'IDB\_OBM0\_PRI\_MAP\_PORT2\_PIPE1'; \$name; \$tr50; local mem 'IDB\_OBM0\_PRI\_MAP\_PORT2\_PIPE2'; \$name; \$tr50; local mem 'IDB\_OBM0\_PRI\_MAP\_PORT2\_PIPE3'; \$name; \$tr50; local mem 'IDB\_OBM0\_PRI\_MAP\_PORT3'; \$name; \$tr50; local mem 'IDB\_OBM0\_PRI\_MAP\_PORT3\_PIPE0'; \$name; \$tr50; local mem 'IDB\_OBM0\_PRI\_MAP\_PORT3\_PIPE1'; \$name; \$tr50; local mem 'IDB\_OBM0\_PRI\_MAP\_PORT3\_PIPE2'; \$name; \$tr50; local mem 'IDB\_OBM0\_PRI\_MAP\_PORT3\_PIPE3'; \$name; \$tr50;

local mem 'IDB\_OBM1\_ETAG\_MAP\_PORT0'; \$name; \$tr50; local mem 'IDB\_OBM1\_ETAG\_MAP\_PORT0\_PIPE0'; \$name; \$tr50; local mem 'IDB\_OBM1\_ETAG\_MAP\_PORT0\_PIPE1'; \$name: \$tr50; local mem 'IDB\_OBM1\_ETAG\_MAP\_PORT0\_PIPE2'; \$name; \$tr50; local mem 'IDB\_OBM1\_ETAG\_MAP\_PORT0\_PIPE3'; \$name; \$tr50; local mem 'IDB\_OBM1\_ETAG\_MAP\_PORT1';  $\qquad$  \$name; \$tr50; local mem 'IDB\_OBM1\_ETAG\_MAP\_PORT1\_PIPE0'; \$name; \$tr50; local mem 'IDB\_OBM1\_ETAG\_MAP\_PORT1\_PIPE1'; \$name; \$tr50; local mem 'IDB\_OBM1\_ETAG\_MAP\_PORT1\_PIPE2'; \$name: \$tr50; local mem 'IDB\_OBM1\_ETAG\_MAP\_PORT1\_PIPE3'; \$name; \$tr50; local mem 'IDB\_OBM1\_ETAG\_MAP\_PORT2'; \$name; \$tr50; local mem 'IDB\_OBM1\_ETAG\_MAP\_PORT2\_PIPE0'; \$name; \$tr50; local

mem 'IDB\_OBM1\_ETAG\_MAP\_PORT2\_PIPE1'; \$name; \$tr50; local mem 'IDB\_OBM1\_ETAG\_MAP\_PORT2\_PIPE2'; \$name; \$tr50; local mem 'IDB\_OBM1\_ETAG\_MAP\_PORT2\_PIPE3'; \$name; \$tr50; local mem 'IDB\_OBM1\_ETAG\_MAP\_PORT3'; \$name; \$tr50; local mem 'IDB\_OBM1\_ETAG\_MAP\_PORT3\_PIPE0'; \$name; \$tr50; local mem 'IDB\_OBM1\_ETAG\_MAP\_PORT3\_PIPE1'; \$name; \$tr50; local mem 'IDB\_OBM1\_ETAG\_MAP\_PORT3\_PIPE2'; \$name; \$tr50; local mem 'IDB\_OBM1\_ETAG\_MAP\_PORT3\_PIPE3'; \$name; \$tr50; local mem 'IDB\_OBM1\_PRI\_MAP\_PORT0'; \$name; \$tr50; local mem 'IDB\_OBM1\_PRI\_MAP\_PORT0\_PIPE0'; \$name; \$tr50; local mem 'IDB\_OBM1\_PRI\_MAP\_PORT0\_PIPE1'; \$name; \$tr50; local mem 'IDB\_OBM1\_PRI\_MAP\_PORT0\_PIPE2'; \$name; \$tr50; local mem 'IDB\_OBM1\_PRI\_MAP\_PORT0\_PIPE3'; \$name; \$tr50;

local mem 'IDB\_OBM1\_PRI\_MAP\_PORT1'; \$name; \$tr50; local mem 'IDB\_OBM1\_PRI\_MAP\_PORT1\_PIPE0'; \$name; \$tr50; local mem 'IDB\_OBM1\_PRI\_MAP\_PORT1\_PIPE1'; \$name: \$tr50; local mem 'IDB\_OBM1\_PRI\_MAP\_PORT1\_PIPE2'; \$name; \$tr50; local mem 'IDB\_OBM1\_PRI\_MAP\_PORT1\_PIPE3'; \$name; \$tr50; local mem 'IDB\_OBM1\_PRI\_MAP\_PORT2'; \$name; \$tr50;

local mem 'IDB\_OBM1\_PRI\_MAP\_PORT2\_PIPE0'; \$name; \$tr50; local mem 'IDB\_OBM1\_PRI\_MAP\_PORT2\_PIPE1'; \$name; \$tr50; local mem 'IDB\_OBM1\_PRI\_MAP\_PORT2\_PIPE2'; \$name; \$tr50; local mem 'IDB\_OBM1\_PRI\_MAP\_PORT2\_PIPE3'; \$name; \$tr50; local mem 'IDB\_OBM1\_PRI\_MAP\_PORT3'; \$name; \$tr50; local mem 'IDB\_OBM1\_PRI\_MAP\_PORT3\_PIPE0'; \$name; \$tr50; local

mem 'IDB\_OBM1\_PRI\_MAP\_PORT3\_PIPE1'; \$name; \$tr50; local mem 'IDB\_OBM1\_PRI\_MAP\_PORT3\_PIPE2'; \$name; \$tr50; local mem 'IDB\_OBM1\_PRI\_MAP\_PORT3\_PIPE3'; \$name; \$tr50; local mem 'IDB\_OBM2\_ETAG\_MAP\_PORT0'; \$name; \$tr50; local mem 'IDB\_OBM2\_ETAG\_MAP\_PORT0\_PIPE0'; \$name; \$tr50; local mem 'IDB\_OBM2\_ETAG\_MAP\_PORT0\_PIPE1'; \$name; \$tr50; local mem 'IDB\_OBM2\_ETAG\_MAP\_PORT0\_PIPE2'; \$name; \$tr50; local mem 'IDB\_OBM2\_ETAG\_MAP\_PORT0\_PIPE3'; \$name; \$tr50; local mem 'IDB\_OBM2\_ETAG\_MAP\_PORT1'; \$name; \$tr50; local mem 'IDB\_OBM2\_ETAG\_MAP\_PORT1\_PIPE0'; \$name; \$tr50; local mem 'IDB\_OBM2\_ETAG\_MAP\_PORT1\_PIPE1'; \$name: \$tr50; local mem 'IDB\_OBM2\_ETAG\_MAP\_PORT1\_PIPE2'; \$name; \$tr50; local mem 'IDB\_OBM2\_ETAG\_MAP\_PORT1\_PIPE3'; \$name; \$tr50;

local mem 'IDB\_OBM2\_ETAG\_MAP\_PORT2'; \$name; \$tr50; local mem 'IDB\_OBM2\_ETAG\_MAP\_PORT2\_PIPE0'; \$name; \$tr50; local mem 'IDB\_OBM2\_ETAG\_MAP\_PORT2\_PIPE1'; \$name; \$tr50; local mem 'IDB\_OBM2\_ETAG\_MAP\_PORT2\_PIPE2'; \$name; \$tr50; local mem 'IDB\_OBM2\_ETAG\_MAP\_PORT2\_PIPE3'; \$name; \$tr50; local mem 'IDB\_OBM2\_ETAG\_MAP\_PORT3'; \$name; \$tr50; local mem 'IDB\_OBM2\_ETAG\_MAP\_PORT3\_PIPE0'; \$name; \$tr50; local mem 'IDB\_OBM2\_ETAG\_MAP\_PORT3\_PIPE1'; \$name; \$tr50; local mem 'IDB\_OBM2\_ETAG\_MAP\_PORT3\_PIPE2'; \$name; \$tr50; local mem 'IDB\_OBM2\_ETAG\_MAP\_PORT3\_PIPE3'; \$name; \$tr50; local mem 'IDB\_OBM2\_PRI\_MAP\_PORT0'; \$name; \$tr50; local mem 'IDB\_OBM2\_PRI\_MAP\_PORT0\_PIPE0'; \$name; \$tr50; local

mem 'IDB\_OBM2\_PRI\_MAP\_PORT0\_PIPE1'; \$name; \$tr50; local mem 'IDB\_OBM2\_PRI\_MAP\_PORT0\_PIPE2'; \$name; \$tr50; local mem 'IDB\_OBM2\_PRI\_MAP\_PORT0\_PIPE3'; \$name; \$tr50; local mem 'IDB\_OBM2\_PRI\_MAP\_PORT1'; \$name; \$tr50; local mem 'IDB\_OBM2\_PRI\_MAP\_PORT1\_PIPE0'; \$name; \$tr50; local mem 'IDB\_OBM2\_PRI\_MAP\_PORT1\_PIPE1'; \$name; \$tr50; local mem 'IDB\_OBM2\_PRI\_MAP\_PORT1\_PIPE2'; \$name; \$tr50; local mem 'IDB\_OBM2\_PRI\_MAP\_PORT1\_PIPE3'; \$name: \$tr50; local mem 'IDB\_OBM2\_PRI\_MAP\_PORT2'; \$name; \$tr50; local mem 'IDB\_OBM2\_PRI\_MAP\_PORT2\_PIPE0'; \$name; \$tr50; local mem 'IDB\_OBM2\_PRI\_MAP\_PORT2\_PIPE1'; \$name; \$tr50; local mem 'IDB\_OBM2\_PRI\_MAP\_PORT2\_PIPE2'; \$name; \$tr50; local mem 'IDB\_OBM2\_PRI\_MAP\_PORT2\_PIPE3';

### \$name; \$tr50;

local mem 'IDB\_OBM2\_PRI\_MAP\_PORT3'; \$name; \$tr50; local mem 'IDB\_OBM2\_PRI\_MAP\_PORT3\_PIPE0'; \$name; \$tr50; local mem 'IDB\_OBM2\_PRI\_MAP\_PORT3\_PIPE1'; \$name; \$tr50; local mem 'IDB\_OBM2\_PRI\_MAP\_PORT3\_PIPE2'; \$name; \$tr50; local mem 'IDB\_OBM2\_PRI\_MAP\_PORT3\_PIPE3'; \$name; \$tr50; local mem 'IDB\_OBM3\_ETAG\_MAP\_PORT0'; \$name; \$tr50; local mem 'IDB\_OBM3\_ETAG\_MAP\_PORT0\_PIPE0'; \$name; \$tr50; local mem 'IDB\_OBM3\_ETAG\_MAP\_PORT0\_PIPE1'; \$name; \$tr50; local mem 'IDB\_OBM3\_ETAG\_MAP\_PORT0\_PIPE2'; \$name; \$tr50; local mem 'IDB\_OBM3\_ETAG\_MAP\_PORT0\_PIPE3'; \$name; \$tr50; local mem 'IDB\_OBM3\_ETAG\_MAP\_PORT1'; \$name; \$tr50; local mem 'IDB\_OBM3\_ETAG\_MAP\_PORT1\_PIPE0'; \$name; \$tr50; local

mem 'IDB\_OBM3\_ETAG\_MAP\_PORT1\_PIPE1'; \$name; \$tr50; local mem 'IDB\_OBM3\_ETAG\_MAP\_PORT1\_PIPE2'; \$name; \$tr50; local mem 'IDB\_OBM3\_ETAG\_MAP\_PORT1\_PIPE3'; \$name; \$tr50; local mem 'IDB\_OBM3\_ETAG\_MAP\_PORT2'; \$name; \$tr50; local mem 'IDB\_OBM3\_ETAG\_MAP\_PORT2\_PIPE0'; \$name; \$tr50; local mem 'IDB\_OBM3\_ETAG\_MAP\_PORT2\_PIPE1'; \$name; \$tr50; local mem 'IDB\_OBM3\_ETAG\_MAP\_PORT2\_PIPE2'; \$name: \$tr50; local mem 'IDB\_OBM3\_ETAG\_MAP\_PORT2\_PIPE3'; \$name; \$tr50; local mem 'IDB\_OBM3\_ETAG\_MAP\_PORT3'; \$name; \$tr50; local mem 'IDB\_OBM3\_ETAG\_MAP\_PORT3\_PIPE0'; \$name: \$tr50; local mem 'IDB\_OBM3\_ETAG\_MAP\_PORT3\_PIPE1'; \$name; \$tr50; local mem 'IDB\_OBM3\_ETAG\_MAP\_PORT3\_PIPE2'; \$name; \$tr50; local mem 'IDB\_OBM3\_ETAG\_MAP\_PORT3\_PIPE3'; \$name; \$tr50;

local mem 'IDB\_OBM3\_PRI\_MAP\_PORT0'; \$name; \$tr50; local mem 'IDB\_OBM3\_PRI\_MAP\_PORT0\_PIPE0'; \$name; \$tr50; local mem 'IDB\_OBM3\_PRI\_MAP\_PORT0\_PIPE1'; \$name; \$tr50; local mem 'IDB\_OBM3\_PRI\_MAP\_PORT0\_PIPE2'; \$name; \$tr50; local mem 'IDB\_OBM3\_PRI\_MAP\_PORT0\_PIPE3'; \$name; \$tr50; local mem 'IDB\_OBM3\_PRI\_MAP\_PORT1'; \$name; \$tr50; local mem 'IDB\_OBM3\_PRI\_MAP\_PORT1\_PIPE0'; \$name; \$tr50; local mem 'IDB\_OBM3\_PRI\_MAP\_PORT1\_PIPE1'; \$name; \$tr50; local mem 'IDB\_OBM3\_PRI\_MAP\_PORT1\_PIPE2'; \$name; \$tr50; local mem 'IDB\_OBM3\_PRI\_MAP\_PORT1\_PIPE3'; \$name; \$tr50; local mem 'IDB\_OBM3\_PRI\_MAP\_PORT2'; \$name; \$tr50; local mem 'IDB\_OBM3\_PRI\_MAP\_PORT2\_PIPE0'; \$name; \$tr50; local

mem 'IDB\_OBM3\_PRI\_MAP\_PORT2\_PIPE1': \$name: \$tr50; local mem 'IDB\_OBM3\_PRI\_MAP\_PORT2\_PIPE2'; \$name; \$tr50; local mem 'IDB\_OBM3\_PRI\_MAP\_PORT2\_PIPE3'; \$name; \$tr50; local mem 'IDB\_OBM3\_PRI\_MAP\_PORT3'; \$name: \$tr50; local mem 'IDB\_OBM3\_PRI\_MAP\_PORT3\_PIPE0'; \$name; \$tr50; local mem 'IDB\_OBM3\_PRI\_MAP\_PORT3\_PIPE1'; \$name; \$tr50; local mem 'IDB\_OBM3\_PRI\_MAP\_PORT3\_PIPE2'; \$name; \$tr50;

local mem 'IDB\_OBM3\_PRI\_MAP\_PORT3\_PIPE3'; \$name; \$tr50; local mem 'IDB\_OBM4\_ETAG\_MAP\_PORT0'; \$name; \$tr50; local mem 'IDB\_OBM4\_ETAG\_MAP\_PORT0\_PIPE0'; \$name; \$tr50; local mem 'IDB\_OBM4\_ETAG\_MAP\_PORT0\_PIPE1'; \$name; \$tr50; local mem 'IDB\_OBM4\_ETAG\_MAP\_PORT0\_PIPE2'; \$name; \$tr50; local mem 'IDB\_OBM4\_ETAG\_MAP\_PORT0\_PIPE3';

# \$name; \$tr50;

local mem 'IDB\_OBM4\_ETAG\_MAP\_PORT1'; \$name; \$tr50; local mem 'IDB\_OBM4\_ETAG\_MAP\_PORT1\_PIPE0'; \$name; \$tr50; local mem 'IDB\_OBM4\_ETAG\_MAP\_PORT1\_PIPE1'; \$name; \$tr50; local mem 'IDB\_OBM4\_ETAG\_MAP\_PORT1\_PIPE2'; \$name; \$tr50; local mem 'IDB\_OBM4\_ETAG\_MAP\_PORT1\_PIPE3'; \$name; \$tr50; local mem 'IDB\_OBM4\_ETAG\_MAP\_PORT2'; \$name; \$tr50; local mem 'IDB\_OBM4\_ETAG\_MAP\_PORT2\_PIPE0'; \$name; \$tr50; local mem 'IDB\_OBM4\_ETAG\_MAP\_PORT2\_PIPE1'; \$name; \$tr50; local mem 'IDB\_OBM4\_ETAG\_MAP\_PORT2\_PIPE2'; \$name; \$tr50; local mem 'IDB\_OBM4\_ETAG\_MAP\_PORT2\_PIPE3'; \$name; \$tr50; local mem 'IDB\_OBM4\_ETAG\_MAP\_PORT3'; \$name; \$tr50; local mem 'IDB\_OBM4\_ETAG\_MAP\_PORT3\_PIPE0'; \$name; \$tr50; local

mem 'IDB\_OBM4\_ETAG\_MAP\_PORT3\_PIPE1'; \$name; \$tr50; local mem 'IDB\_OBM4\_ETAG\_MAP\_PORT3\_PIPE2'; \$name; \$tr50; local mem 'IDB\_OBM4\_ETAG\_MAP\_PORT3\_PIPE3'; \$name; \$tr50; local mem 'IDB\_OBM4\_PRI\_MAP\_PORT0'; \$name; \$tr50; local mem 'IDB\_OBM4\_PRI\_MAP\_PORT0\_PIPE0'; \$name; \$tr50; local mem 'IDB\_OBM4\_PRI\_MAP\_PORT0\_PIPE1'; \$name; \$tr50; local mem 'IDB\_OBM4\_PRI\_MAP\_PORT0\_PIPE2'; \$name; \$tr50; local mem 'IDB\_OBM4\_PRI\_MAP\_PORT0\_PIPE3'; \$name; \$tr50; local mem 'IDB\_OBM4\_PRI\_MAP\_PORT1'; \$name; \$tr50; local mem 'IDB\_OBM4\_PRI\_MAP\_PORT1\_PIPE0'; \$name; \$tr50; local mem 'IDB\_OBM4\_PRI\_MAP\_PORT1\_PIPE1'; \$name; \$tr50; local mem 'IDB\_OBM4\_PRI\_MAP\_PORT1\_PIPE2'; \$name; \$tr50; local mem 'IDB\_OBM4\_PRI\_MAP\_PORT1\_PIPE3';

### \$name; \$tr50;

local mem 'IDB\_OBM4\_PRI\_MAP\_PORT2'; \$name; \$tr50; local mem 'IDB\_OBM4\_PRI\_MAP\_PORT2\_PIPE0'; \$name; \$tr50; local mem 'IDB\_OBM4\_PRI\_MAP\_PORT2\_PIPE1'; \$name; \$tr50; local mem 'IDB\_OBM4\_PRI\_MAP\_PORT2\_PIPE2'; \$name; \$tr50; local mem 'IDB\_OBM4\_PRI\_MAP\_PORT2\_PIPE3'; \$name; \$tr50; local mem 'IDB\_OBM4\_PRI\_MAP\_PORT3'; \$name; \$tr50; local mem 'IDB\_OBM4\_PRI\_MAP\_PORT3\_PIPE0'; \$name; \$tr50; local mem 'IDB\_OBM4\_PRI\_MAP\_PORT3\_PIPE1'; \$name: \$tr50; local mem 'IDB\_OBM4\_PRI\_MAP\_PORT3\_PIPE2'; \$name; \$tr50; local mem 'IDB\_OBM4\_PRI\_MAP\_PORT3\_PIPE3'; \$name; \$tr50; local mem 'IDB\_OBM5\_ETAG\_MAP\_PORT0'; \$name; \$tr50; local mem 'IDB\_OBM5\_ETAG\_MAP\_PORT0\_PIPE0'; \$name; \$tr50; local

mem 'IDB\_OBM5\_ETAG\_MAP\_PORT0\_PIPE1'; \$name; \$tr50; local mem 'IDB\_OBM5\_ETAG\_MAP\_PORT0\_PIPE2'; \$name; \$tr50; local mem 'IDB\_OBM5\_ETAG\_MAP\_PORT0\_PIPE3'; \$name; \$tr50; local mem 'IDB\_OBM5\_ETAG\_MAP\_PORT1'; \$name; \$tr50; local mem 'IDB\_OBM5\_ETAG\_MAP\_PORT1\_PIPE0'; \$name; \$tr50; local mem 'IDB\_OBM5\_ETAG\_MAP\_PORT1\_PIPE1'; \$name; \$tr50; local mem 'IDB\_OBM5\_ETAG\_MAP\_PORT1\_PIPE2'; \$name; \$tr50; local mem 'IDB\_OBM5\_ETAG\_MAP\_PORT1\_PIPE3'; \$name; \$tr50; local mem 'IDB\_OBM5\_ETAG\_MAP\_PORT2'; \$name; \$tr50; local mem 'IDB\_OBM5\_ETAG\_MAP\_PORT2\_PIPE0'; \$name; \$tr50; local mem 'IDB\_OBM5\_ETAG\_MAP\_PORT2\_PIPE1'; \$name; \$tr50; local mem 'IDB\_OBM5\_ETAG\_MAP\_PORT2\_PIPE2'; \$name; \$tr50; local mem 'IDB\_OBM5\_ETAG\_MAP\_PORT2\_PIPE3';

## \$name; \$tr50;

local mem 'IDB\_OBM5\_ETAG\_MAP\_PORT3'; \$name; \$tr50; local mem 'IDB\_OBM5\_ETAG\_MAP\_PORT3\_PIPE0'; \$name; \$tr50; local mem 'IDB\_OBM5\_ETAG\_MAP\_PORT3\_PIPE1'; \$name; \$tr50; local mem 'IDB\_OBM5\_ETAG\_MAP\_PORT3\_PIPE2'; \$name: \$tr50; local mem 'IDB\_OBM5\_ETAG\_MAP\_PORT3\_PIPE3'; \$name; \$tr50; local mem 'IDB\_OBM5\_PRI\_MAP\_PORT0'; \$name; \$tr50; local mem 'IDB\_OBM5\_PRI\_MAP\_PORT0\_PIPE0'; \$name; \$tr50; local mem 'IDB\_OBM5\_PRI\_MAP\_PORT0\_PIPE1'; \$name; \$tr50; local mem 'IDB\_OBM5\_PRI\_MAP\_PORT0\_PIPE2'; \$name; \$tr50; local mem 'IDB\_OBM5\_PRI\_MAP\_PORT0\_PIPE3'; \$name; \$tr50; local mem 'IDB\_OBM5\_PRI\_MAP\_PORT1'; \$name; \$tr50; local mem 'IDB\_OBM5\_PRI\_MAP\_PORT1\_PIPE0'; \$name; \$tr50; local

mem 'IDB\_OBM5\_PRI\_MAP\_PORT1\_PIPE1'; \$name; \$tr50; local mem 'IDB\_OBM5\_PRI\_MAP\_PORT1\_PIPE2'; \$name; \$tr50; local mem 'IDB\_OBM5\_PRI\_MAP\_PORT1\_PIPE3'; \$name; \$tr50; local mem 'IDB\_OBM5\_PRI\_MAP\_PORT2'; \$name; \$tr50; local mem 'IDB\_OBM5\_PRI\_MAP\_PORT2\_PIPE0'; \$name; \$tr50; local mem 'IDB\_OBM5\_PRI\_MAP\_PORT2\_PIPE1'; \$name; \$tr50; local mem 'IDB\_OBM5\_PRI\_MAP\_PORT2\_PIPE2'; \$name; \$tr50; local mem 'IDB\_OBM5\_PRI\_MAP\_PORT2\_PIPE3'; \$name; \$tr50; local mem 'IDB\_OBM5\_PRI\_MAP\_PORT3'; \$name; \$tr50; local mem 'IDB\_OBM5\_PRI\_MAP\_PORT3\_PIPE0'; \$name; \$tr50; local mem 'IDB\_OBM5\_PRI\_MAP\_PORT3\_PIPE1'; \$name; \$tr50; local mem 'IDB\_OBM5\_PRI\_MAP\_PORT3\_PIPE2'; \$name; \$tr50; local mem 'IDB\_OBM5\_PRI\_MAP\_PORT3\_PIPE3';

\$name; \$tr50;

local mem 'IDB\_OBM6\_ETAG\_MAP\_PORT0': \$name: \$tr50; local mem 'IDB\_OBM6\_ETAG\_MAP\_PORT0\_PIPE0'; \$name; \$tr50; local mem 'IDB\_OBM6\_ETAG\_MAP\_PORT0\_PIPE1'; \$name; \$tr50; local mem 'IDB\_OBM6\_ETAG\_MAP\_PORT0\_PIPE2'; \$name; \$tr50; local mem 'IDB\_OBM6\_ETAG\_MAP\_PORT0\_PIPE3'; \$name; \$tr50; local mem 'IDB\_OBM6\_ETAG\_MAP\_PORT1'; \$name; \$tr50; local mem 'IDB\_OBM6\_ETAG\_MAP\_PORT1\_PIPE0'; \$name; \$tr50;
local mem 'IDB\_OBM6\_ETAG\_MAP\_PORT1\_PIPE1'; \$name; \$tr50; local mem 'IDB\_OBM6\_ETAG\_MAP\_PORT1\_PIPE2'; \$name; \$tr50; local mem 'IDB\_OBM6\_ETAG\_MAP\_PORT1\_PIPE3'; \$name; \$tr50; local mem 'IDB\_OBM6\_ETAG\_MAP\_PORT2'; \$name; \$tr50; local mem 'IDB\_OBM6\_ETAG\_MAP\_PORT2\_PIPE0'; \$name; \$tr50; local

mem 'IDB\_OBM6\_ETAG\_MAP\_PORT2\_PIPE1'; \$name; \$tr50; local mem 'IDB\_OBM6\_ETAG\_MAP\_PORT2\_PIPE2'; \$name; \$tr50; local mem 'IDB\_OBM6\_ETAG\_MAP\_PORT2\_PIPE3'; \$name; \$tr50; local mem 'IDB\_OBM6\_ETAG\_MAP\_PORT3'; \$name; \$tr50; local mem 'IDB\_OBM6\_ETAG\_MAP\_PORT3\_PIPE0'; \$name; \$tr50; local mem 'IDB\_OBM6\_ETAG\_MAP\_PORT3\_PIPE1'; \$name; \$tr50; local mem 'IDB\_OBM6\_ETAG\_MAP\_PORT3\_PIPE2'; \$name; \$tr50; local mem 'IDB\_OBM6\_ETAG\_MAP\_PORT3\_PIPE3'; \$name; \$tr50; local mem 'IDB\_OBM6\_PRI\_MAP\_PORT0'; \$name; \$tr50; local mem 'IDB\_OBM6\_PRI\_MAP\_PORT0\_PIPE0'; \$name; \$tr50; local mem 'IDB\_OBM6\_PRI\_MAP\_PORT0\_PIPE1'; \$name; \$tr50; local mem 'IDB\_OBM6\_PRI\_MAP\_PORT0\_PIPE2'; \$name; \$tr50; local mem 'IDB\_OBM6\_PRI\_MAP\_PORT0\_PIPE3'; \$name; \$tr50;

local mem 'IDB\_OBM6\_PRI\_MAP\_PORT1'; \$name; \$tr50; local mem 'IDB\_OBM6\_PRI\_MAP\_PORT1\_PIPE0'; \$name; \$tr50; local mem 'IDB\_OBM6\_PRI\_MAP\_PORT1\_PIPE1'; \$name; \$tr50; local mem 'IDB\_OBM6\_PRI\_MAP\_PORT1\_PIPE2'; \$name; \$tr50; local mem 'IDB\_OBM6\_PRI\_MAP\_PORT1\_PIPE3'; \$name; \$tr50; local mem 'IDB\_OBM6\_PRI\_MAP\_PORT2'; \$name; \$tr50; local mem 'IDB\_OBM6\_PRI\_MAP\_PORT2\_PIPE0'; \$name; \$tr50; local mem 'IDB\_OBM6\_PRI\_MAP\_PORT2\_PIPE1'; \$name; \$tr50; local mem 'IDB\_OBM6\_PRI\_MAP\_PORT2\_PIPE2'; \$name; \$tr50; local mem 'IDB\_OBM6\_PRI\_MAP\_PORT2\_PIPE3'; \$name; \$tr50; local mem 'IDB\_OBM6\_PRI\_MAP\_PORT3'; \$name; \$tr50; local mem 'IDB\_OBM6\_PRI\_MAP\_PORT3\_PIPE0'; \$name; \$tr50; local

mem 'IDB\_OBM6\_PRI\_MAP\_PORT3\_PIPE1'; \$name; \$tr50; local mem 'IDB\_OBM6\_PRI\_MAP\_PORT3\_PIPE2'; \$name; \$tr50; local mem 'IDB\_OBM6\_PRI\_MAP\_PORT3\_PIPE3'; \$name; \$tr50; local mem 'IDB\_OBM7\_ETAG\_MAP\_PORT0'; \$name; \$tr50; local mem 'IDB\_OBM7\_ETAG\_MAP\_PORT0\_PIPE0'; \$name; \$tr50; local mem 'IDB\_OBM7\_ETAG\_MAP\_PORT0\_PIPE1'; \$name; \$tr50; local mem 'IDB\_OBM7\_ETAG\_MAP\_PORT0\_PIPE2'; \$name; \$tr50; local mem 'IDB\_OBM7\_ETAG\_MAP\_PORT0\_PIPE3'; \$name; \$tr50; local mem 'IDB\_OBM7\_ETAG\_MAP\_PORT1';  $\qquad$  \$name; \$tr50; local mem 'IDB\_OBM7\_ETAG\_MAP\_PORT1\_PIPE0'; \$name; \$tr50; local mem 'IDB\_OBM7\_ETAG\_MAP\_PORT1\_PIPE1'; \$name; \$tr50; local mem 'IDB\_OBM7\_ETAG\_MAP\_PORT1\_PIPE2'; \$name; \$tr50; local mem 'IDB\_OBM7\_ETAG\_MAP\_PORT1\_PIPE3'; \$name; \$tr50;

local mem 'IDB\_OBM7\_ETAG\_MAP\_PORT2'; \$name; \$tr50;

local mem 'IDB\_OBM7\_ETAG\_MAP\_PORT2\_PIPE0'; \$name; \$tr50; local mem 'IDB\_OBM7\_ETAG\_MAP\_PORT2\_PIPE1'; \$name; \$tr50; local mem 'IDB\_OBM7\_ETAG\_MAP\_PORT2\_PIPE2'; \$name; \$tr50; local mem 'IDB\_OBM7\_ETAG\_MAP\_PORT2\_PIPE3'; \$name; \$tr50; local mem 'IDB\_OBM7\_ETAG\_MAP\_PORT3'; \$name; \$tr50; local mem 'IDB\_OBM7\_ETAG\_MAP\_PORT3\_PIPE0'; \$name; \$tr50; local mem 'IDB\_OBM7\_ETAG\_MAP\_PORT3\_PIPE1'; \$name; \$tr50; local mem 'IDB\_OBM7\_ETAG\_MAP\_PORT3\_PIPE2'; \$name; \$tr50; local mem 'IDB\_OBM7\_ETAG\_MAP\_PORT3\_PIPE3'; \$name; \$tr50; local mem 'IDB\_OBM7\_PRI\_MAP\_PORT0'; \$name; \$tr50; local mem 'IDB\_OBM7\_PRI\_MAP\_PORT0\_PIPE0'; \$name; \$tr50; local mem 'IDB\_OBM7\_PRI\_MAP\_PORT0\_PIPE1'; \$name; \$tr50; local mem 'IDB\_OBM7\_PRI\_MAP\_PORT0\_PIPE2'; \$name; \$tr50; local mem 'IDB\_OBM7\_PRI\_MAP\_PORT0\_PIPE3'; \$name; \$tr50; local mem 'IDB\_OBM7\_PRI\_MAP\_PORT1'; \$name; \$tr50; local mem 'IDB\_OBM7\_PRI\_MAP\_PORT1\_PIPE0'; \$name; \$tr50; local mem 'IDB\_OBM7\_PRI\_MAP\_PORT1\_PIPE1'; \$name; \$tr50; local mem 'IDB\_OBM7\_PRI\_MAP\_PORT1\_PIPE2'; \$name; \$tr50; local mem 'IDB\_OBM7\_PRI\_MAP\_PORT1\_PIPE3'; \$name; \$tr50; local mem 'IDB\_OBM7\_PRI\_MAP\_PORT2'; \$name; \$tr50; local mem 'IDB\_OBM7\_PRI\_MAP\_PORT2\_PIPE0'; \$name; \$tr50; local mem 'IDB\_OBM7\_PRI\_MAP\_PORT2\_PIPE1'; \$name; \$tr50; local mem 'IDB\_OBM7\_PRI\_MAP\_PORT2\_PIPE2'; \$name; \$tr50; local mem 'IDB\_OBM7\_PRI\_MAP\_PORT2\_PIPE3'; \$name; \$tr50; local mem 'IDB\_OBM7\_PRI\_MAP\_PORT3'; \$name; \$tr50; local mem 'IDB\_OBM7\_PRI\_MAP\_PORT3\_PIPE0'; \$name; \$tr50; local mem 'IDB\_OBM7\_PRI\_MAP\_PORT3\_PIPE1'; \$name; \$tr50; local mem 'IDB\_OBM7\_PRI\_MAP\_PORT3\_PIPE2'; \$name; \$tr50; local mem 'IDB\_OBM7\_PRI\_MAP\_PORT3\_PIPE3'; \$name; \$tr50; local mem 'IFP\_LOGICAL\_TABLE\_ACTION\_PRIORITY'; \$name; \$tr50; local mem 'IFP\_LOGICAL\_TABLE\_ACTION\_PRIORITY\_PIPE0'; \$name; \$tr50; local mem 'IFP\_LOGICAL\_TABLE\_ACTION\_PRIORITY\_PIPE1'; \$name; \$tr50; local mem 'IFP\_LOGICAL\_TABLE\_ACTION\_PRIORITY\_PIPE2'; \$name; \$tr50; local mem 'IFP\_LOGICAL\_TABLE\_ACTION\_PRIORITY\_PIPE3'; \$name; \$tr50; local mem 'ING\_EN\_EFILTER\_BITMAP'; \$name; \$tr50; local mem 'ING\_IPV6\_MC\_RESERVED\_ADDRESS'; \$name; \$tr50; local mem 'ING\_TRILL\_PARSE\_CONTROL'; \$name; \$tr50; local mem 'ING\_TRILL\_PAYLOAD\_PARSE\_CONTROL'; \$name; \$tr50; local mem 'INSTRUMENTATION\_TRIGGERS\_ENABLE'; \$name; \$tr50; local mem 'L2\_LEARN\_INSERT\_FAILURE'; \$name; \$tr50; local mem 'L3\_DEFIP\_AUX\_SCRATCH'; \$name; \$tr50; local mem 'LINK\_STATUS': \$name: \$tr50; local mem 'MULTIPASS\_LOOPBACK\_BITMAP'; \$name; \$tr50; local mem 'MULTIPASS\_LOOPBACK\_BITMAP\_PIPE0'; \$name; \$tr50; local mem 'MULTIPASS\_LOOPBACK\_BITMAP\_PIPE1'; \$name; \$tr50;

local mem 'MULTIPASS\_LOOPBACK\_BITMAP\_PIPE2'; \$name; \$tr50; local mem 'MULTIPASS\_LOOPBACK\_BITMAP\_PIPE3'; \$name; \$tr50; local mem 'PORT\_BRIDGE\_BMAP'; \$name; \$tr50; local mem 'PORT\_BRIDGE\_MIRROR\_BMAP'; \$name; \$tr50; local mem 'PTR\_RESULTS\_BUFFER\_IVP'; \$name; \$tr50; local mem 'PTR\_RESULTS\_BUFFER\_IVP\_PIPE0'; \$name; \$tr50; local mem 'PTR\_RESULTS\_BUFFER\_IVP\_PIPE1'; \$name; \$tr50; local mem 'PTR\_RESULTS\_BUFFER\_IVP\_PIPE2'; \$name; \$tr50; local mem 'PTR\_RESULTS\_BUFFER\_IVP\_PIPE3'; \$name; \$tr50; #EPIPE regular mems. local mem 'EFP\_COUNTER\_TABLE'; \$name; \$tr50; \$tr51; \$tr52; local mem 'EFP\_COUNTER\_TABLE\_PIPE0'; \$name; \$tr50; \$tr51; \$tr52; local mem 'EFP\_COUNTER\_TABLE\_PIPE1'; \$name; \$tr50; \$tr51; \$tr52; local mem 'EFP\_COUNTER\_TABLE\_PIPE2'; \$name; \$tr50; \$tr51; \$tr52; local mem 'EFP\_COUNTER\_TABLE\_PIPE3'; \$name; \$tr50; \$tr51; \$tr52; local mem 'EFP\_METER\_TABLE'; \$name; \$tr50; \$tr51; \$tr52; local mem 'EFP\_METER\_TABLE\_PIPE0'; \$name; \$tr50; \$tr51; \$tr52; local mem 'EFP\_METER\_TABLE\_PIPE1'; \$name; \$tr50; \$tr51; \$tr52; local mem 'EFP\_METER\_TABLE\_PIPE2'; \$name; \$tr50; \$tr51; \$tr52; local mem 'EFP\_METER\_TABLE\_PIPE3'; \$name; \$tr50; \$tr51; \$tr52; local mem 'EFP\_POLICY\_TABLE';  $\qquad \qquad$  \$name; \$tr50; \$tr51; \$tr52; local mem 'EFP\_POLICY\_TABLE\_PIPE0'; \$name; \$tr50; \$tr51; \$tr52; local mem 'EFP\_POLICY\_TABLE\_PIPE1'; \$name; \$tr50; \$tr51; \$tr52; local mem 'EFP\_POLICY\_TABLE\_PIPE2'; \$name; \$tr50; \$tr51; \$tr52; local mem 'EFP\_POLICY\_TABLE\_PIPE3'; \$name; \$tr50; \$tr51; \$tr52; local mem 'EGR\_1588\_SA'; \$name; \$tr50; \$tr51; \$tr52; local mem 'EGR\_DSCP\_TABLE'; \$name; \$tr50; \$tr51; \$tr52; local mem 'EGR\_DVP\_ATTRIBUTE'; \$name; \$tr50; \$tr51; \$tr52; local mem 'EGR\_DVP\_ATTRIBUTE\_1'; \$name; \$tr50; \$tr51; \$tr52; local mem 'EGR\_EM\_MTP\_INDEX'; \$name; \$tr50; \$tr51; \$tr52; local mem 'EGR\_ENABLE'; \$name; \$tr50; \$tr51; \$tr52; local mem 'EGR\_ETAG\_PCP\_MAPPING'; \$name; \$tr50; \$tr51; \$tr52; local mem 'EGR\_FLEX\_CTR\_COS\_MAP'; \$name; \$tr50; \$tr51; \$tr52; local mem 'EGR\_FLEX\_CTR\_COUNTER\_TABLE\_0'; \$name; \$tr50; \$tr51; \$tr52; local mem 'EGR\_FLEX\_CTR\_COUNTER\_TABLE\_0\_PIPE0'; \$name; \$tr50; \$tr51; \$tr52; local mem 'EGR\_FLEX\_CTR\_COUNTER\_TABLE\_0\_PIPE1'; \$name; \$tr50; \$tr51; \$tr52; local mem 'EGR\_FLEX\_CTR\_COUNTER\_TABLE\_0\_PIPE2'; \$name; \$tr50; \$tr51; \$tr52; local mem 'EGR\_FLEX\_CTR\_COUNTER\_TABLE\_0\_PIPE3'; \$name; \$tr50; \$tr51; \$tr52; local mem 'EGR\_FLEX\_CTR\_COUNTER\_TABLE\_1'; \$name; \$tr50; \$tr51; \$tr52; local mem 'EGR\_FLEX\_CTR\_COUNTER\_TABLE\_1\_PIPE0';  $\qquad$  \$name; \$tr50; \$tr51; \$tr52; local mem 'EGR\_FLEX\_CTR\_COUNTER\_TABLE\_1\_PIPE1'; \$name; \$tr50; \$tr51; \$tr52; local mem 'EGR\_FLEX\_CTR\_COUNTER\_TABLE\_1\_PIPE2'; \$name; \$tr50; \$tr51; \$tr52; local mem 'EGR\_FLEX\_CTR\_COUNTER\_TABLE\_1\_PIPE3'; \$name; \$tr50; \$tr51; \$tr52;

local mem 'EGR\_FLEX\_CTR\_COUNTER\_TABLE\_2'; \$name; \$tr50; \$tr51; \$tr52; local mem 'EGR\_FLEX\_CTR\_COUNTER\_TABLE\_2\_PIPE0'; \$name; \$tr50; \$tr51; \$tr52; local mem 'EGR\_FLEX\_CTR\_COUNTER\_TABLE\_2\_PIPE1'; \$name; \$tr50; \$tr51; \$tr52; local mem 'EGR\_FLEX\_CTR\_COUNTER\_TABLE\_2\_PIPE2'; \$name; \$tr50; \$tr51; \$tr52; local mem 'EGR\_FLEX\_CTR\_COUNTER\_TABLE\_2\_PIPE3'; \$name; \$tr50; \$tr51; \$tr52;

local mem 'EGR\_FLEX\_CTR\_COUNTER\_TABLE\_3'; \$name; \$tr50; \$tr51; \$tr52; local mem 'EGR\_FLEX\_CTR\_COUNTER\_TABLE\_3\_PIPE0'; \$name; \$tr50; \$tr51; \$tr52; local mem 'EGR\_FLEX\_CTR\_COUNTER\_TABLE\_3\_PIPE1'; \$name; \$tr50; \$tr51; \$tr52; local mem 'EGR\_FLEX\_CTR\_COUNTER\_TABLE\_3\_PIPE2'; \$name; \$tr50; \$tr51; \$tr52; local mem 'EGR\_FLEX\_CTR\_COUNTER\_TABLE\_3\_PIPE3'; \$name; \$tr50; \$tr51; \$tr52; local mem 'EGR\_FLEX\_CTR\_OFFSET\_TABLE\_0'; \$name; \$tr50; \$tr51; \$tr52; local mem 'EGR\_FLEX\_CTR\_OFFSET\_TABLE\_1'; \$name; \$tr50; \$tr51; \$tr52; local mem 'EGR\_FLEX\_CTR\_OFFSET\_TABLE\_2'; \$name; \$tr50; \$tr51; \$tr52; local mem 'EGR\_FLEX\_CTR\_OFFSET\_TABLE\_3'; \$name; \$tr50; \$tr51; \$tr52; local mem 'EGR\_FLEX\_CTR\_PKT\_PRI\_MAP'; \$name; \$tr50; \$tr51; \$tr52; local mem 'EGR\_FLEX\_CTR\_PKT\_RES\_MAP'; \$name; \$tr50; \$tr51; \$tr52; local mem 'EGR\_FLEX\_CTR\_PORT\_MAP'; \$name; \$tr50; \$tr51; \$tr52;

local mem 'EGR\_FLEX\_CTR\_PRI\_CNG\_MAP'; \$name; \$tr50; \$tr51; \$tr52; local mem 'EGR\_FLEX\_CTR\_TOS\_MAP'; \$name: \$tr50; \$tr51; \$tr52; local mem 'EGR\_FRAGMENT\_ID\_TABLE'; \$name; \$tr50; \$tr51; \$tr52; local mem 'EGR\_FRAGMENT\_ID\_TABLE\_PIPE0'; \$name; \$tr50; \$tr51; \$tr52; local mem 'EGR\_FRAGMENT\_ID\_TABLE\_PIPE1'; \$name; \$tr50; \$tr51; \$tr52; local mem 'EGR\_FRAGMENT\_ID\_TABLE\_PIPE2'; \$name; \$tr50; \$tr51; \$tr52; local mem 'EGR\_FRAGMENT\_ID\_TABLE\_PIPE3'; \$name; \$tr50; \$tr51; \$tr52; local mem 'EGR\_GPP\_ATTRIBUTES';  $\qquad$  \$name; \$tr50; \$tr51; \$tr52; local mem 'EGR\_GPP\_ATTRIBUTES\_MODBASE'; \$name; \$tr50; \$tr51; \$tr52;

- 
- 
- 
- 
- 
- local mem 'EGR\_IP\_CUT\_THRU\_CLASS'; \$name; \$tr50; \$tr51; \$tr52;
- local mem 'EGR\_IP\_TO\_INT\_CN\_MAPPING'; \$name; \$tr50; \$tr51; \$tr52;
- 
- 
- local mem 'EGR\_IP\_TUNNEL\_MPLS'; \$name; \$tr50; \$tr51; \$tr52;
- local mem 'EGR\_L3\_INTF';

 \$name; \$tr50; \$tr51; \$tr52; local mem 'EGR\_L3\_NEXT\_HOP';  $\qquad$  \$name: \$tr50; \$tr51; \$tr52; local mem 'EGR\_MACDA\_OUI\_PROFILE'; \$name; \$tr50; \$tr51; \$tr52; local mem 'EGR\_MAC\_DA\_PROFILE'; \$name; \$tr50; \$tr51; \$tr52;  $\alpha$ local mem 'EGR\_MAP\_MH';  $\beta$  \$name; \$tr50; \$tr51; \$tr52; local mem 'EGR\_MIRROR\_ENCAP\_CONTROL'; \$name; \$tr50; \$tr51; \$tr52; local mem 'EGR\_MIRROR\_ENCAP\_DATA\_1'; \$name; \$tr50; \$tr51; \$tr52; local mem 'EGR\_MIRROR\_ENCAP\_DATA\_2'; \$name; \$tr50; \$tr51; \$tr52;

local mem 'EGR\_IM\_MTP\_INDEX'; \$name; \$tr50; \$tr51; \$tr52; local mem 'EGR\_ING\_PORT'; \$name; \$tr50; \$tr51; \$tr52; local mem 'EGR\_INT\_CN\_TO\_IP\_MAPPING'; \$name; \$tr50; \$tr51; \$tr52; local mem 'EGR\_INT\_CN\_UPDATE'; \$name; \$tr50; \$tr51; \$tr52; local mem 'EGR\_IPMC'; \$name; \$tr50; \$tr51; \$tr52; local mem 'EGR\_IP\_TUNNEL'; \$name; \$tr50; \$tr51; \$tr52; local mem 'EGR\_IP\_TUNNEL\_IPV6'; \$name; \$tr50; \$tr51; \$tr52;

local mem 'EGR\_MOD\_MAP'; \$name; \$tr50; \$tr51; \$tr52; local mem 'EGR\_MPLS\_EXP\_MAPPING\_1'; \$name; \$tr50; \$tr51; \$tr52; local mem 'EGR\_MPLS\_EXP\_MAPPING\_2'; \$name; \$tr50; \$tr51; \$tr52; local mem 'EGR\_MPLS\_EXP\_PRI\_MAPPING'; \$name; \$tr50; \$tr51; \$tr52; local mem 'EGR\_MPLS\_PRI\_MAPPING'; \$name; \$tr50; \$tr51; \$tr52; local mem 'EGR\_MPLS\_VC\_AND\_SWAP\_LABEL\_TABLE'; \$name; \$tr50; \$tr51; \$tr52; local mem 'EGR\_NAT\_PACKET\_EDIT\_INFO'; \$name; \$tr50; \$tr51; \$tr52; local mem 'EGR\_OUTER\_PRI\_CFI\_MAPPING\_FOR\_BYPASS'; \$name; \$tr50; \$tr51; \$tr52; local mem 'EGR\_PERQ\_XMT\_COUNTERS'; \$name; \$tr50; \$tr51; \$tr52; local mem 'EGR\_PERQ\_XMT\_COUNTERS\_PIPE0'; \$name; \$tr50; \$tr51; \$tr52; local mem 'EGR\_PERQ\_XMT\_COUNTERS\_PIPE1'; \$name; \$tr50; \$tr51; \$tr52; local mem 'EGR\_PERQ\_XMT\_COUNTERS\_PIPE2'; \$name; \$tr50; \$tr51; \$tr52; local mem 'EGR\_PERQ\_XMT\_COUNTERS\_PIPE3'; \$name; \$tr50; \$tr51; \$tr52; local mem 'EGR\_PER\_PORT\_BUFFER\_SFT\_RESET'; \$name; \$tr50; \$tr51; \$tr52; local mem 'EGR\_PORT'; \$name; \$tr50; \$tr51; \$tr52; local mem 'EGR\_PORT\_CREDIT\_RESET'; \$name; \$tr50; \$tr51; \$tr52; local mem 'EGR\_PRI\_CNG\_MAP'; \$name; \$tr50; \$tr51; \$tr52; local mem 'EGR\_PW\_INIT\_COUNTERS'; \$name; \$tr50; \$tr51; \$tr52; local mem 'EGR\_PW\_INIT\_COUNTERS\_PIPE0'; \$name; \$tr50; \$tr51; \$tr52; local mem 'EGR\_PW\_INIT\_COUNTERS\_PIPE1'; \$name; \$tr50; \$tr51; \$tr52; local mem 'EGR\_PW\_INIT\_COUNTERS\_PIPE2'; \$name; \$tr50; \$tr51; \$tr52; local mem 'EGR\_PW\_INIT\_COUNTERS\_PIPE3'; \$name; \$tr50; \$tr51; \$tr52; local mem 'EGR\_TRILL\_RBRIDGE\_NICKNAMES'; \$name; \$tr50; \$tr51; \$tr52; local mem 'EGR\_TRILL\_TREE\_PROFILE'; \$name; \$tr50; \$tr51; \$tr52; local mem 'EGR\_TUNNEL\_ECN\_ENCAP'; \$name; \$tr50; \$tr51; \$tr52; local mem 'EGR\_VFI';  $\qquad$  \$name; \$tr50; \$tr51; \$tr52; local mem 'EGR\_VLAN'; \$name; \$tr50; \$tr51; \$tr52; local mem 'EGR\_VLAN\_STG'; \$name; \$tr50; \$tr51; \$tr52; local mem 'EGR\_VLAN\_TAG\_ACTION\_PROFILE'; \$name; \$tr50; \$tr51; \$tr52; local mem 'EGR\_VLAN\_XLATE'; \$name; \$tr50; \$tr51; \$tr52; local mem 'EGR\_VLAN\_XLATE\_ECC'; \$name; \$tr50; \$tr51; \$tr52; local mem 'EGR\_VLAN\_XLATE\_LP'; \$name; \$tr50; \$tr51; \$tr52; local mem 'EGR\_VNTAG\_ETAG\_PROFILE'; \$name; \$tr50; \$tr51; \$tr52; local mem 'EGR\_VPLAG\_GROUP'; \$name; \$tr50; \$tr51; \$tr52; local mem 'EGR\_VPLAG\_MEMBER'; \$name; \$tr50; \$tr51; \$tr52; local mem 'EGR\_VP\_VLAN\_MEMBERSHIP'; \$name; \$tr50; \$tr51; \$tr52; local mem 'EGR\_VXLT\_ACTION\_TABLE\_A'; \$name; \$tr50; \$tr51; \$tr52; local mem 'EGR\_VXLT\_ACTION\_TABLE\_B': \$name: \$tr50; \$tr51; \$tr52; local mem 'EGR\_VXLT\_REMAP\_TABLE\_A'; \$name; \$tr50; \$tr51; \$tr52; local mem 'EGR\_VXLT\_REMAP\_TABLE\_B'; \$name; \$tr50; \$tr51; \$tr52; local mem 'EGR\_XMIT\_START\_COUNT';  $\qquad$  \$name; \$tr50; \$tr51; \$tr52; local mem 'EGR\_XMIT\_START\_COUNT\_PIPE0'; \$name; \$tr50; \$tr51; \$tr52; local mem 'EGR\_XMIT\_START\_COUNT\_PIPE1'; \$name: \$tr50; \$tr51; \$tr52; local mem 'EGR\_XMIT\_START\_COUNT\_PIPE2'; \$name; \$tr50; \$tr51; \$tr52;

#EPIPE TCAMs local mem 'EFP\_TCAM'; \$name; \$tr50; \$tr51; \$tr52; local mem 'EFP\_TCAM\_PIPE0'; \$name; \$tr50; \$tr51; \$tr52; local mem 'EFP\_TCAM\_PIPE1'; \$name; \$tr50; \$tr51; \$tr52; local mem 'EFP\_TCAM\_PIPE2'; \$name; \$tr50; \$tr51; \$tr52; local mem 'EFP\_TCAM\_PIPE3'; \$name; \$tr50; \$tr51; \$tr52; #EPIPE single/limited entry mems local mem 'EGR\_TRILL\_PARSE\_CONTROL'; \$name; \$tr50; local mem 'EGR\_TRILL\_PARSE\_CONTROL\_2'; \$name; \$tr50; #MMU regular mems - Global local mem 'INTFO\_TC2PRI\_MAPPING'; \$name; \$tr50; \$tr51; \$tr52; local mem 'STATS\_INTF\_QUEUE\_LIST'; \$name; \$tr50; \$tr51; \$tr52; local mem 'STATS\_INTF\_SERVPOOL\_LIST'; \$name; \$tr50; \$tr51; \$tr52; #MMU regular mems - SC local mem 'Q\_SCHED\_L2\_ACCUM\_COMP\_MEM\_PIPE0'; \$name; \$tr50; \$tr51; \$tr52; local mem 'Q\_SCHED\_L2\_ACCUM\_COMP\_MEM\_PIPE1'; \$name; \$tr50; \$tr51; \$tr52; local mem 'O SCHED L2 ACCUM COMP MEM PIPE2'; \$name: \$tr50; \$tr51; \$tr52; local mem 'Q\_SCHED\_L2\_ACCUM\_COMP\_MEM\_PIPE3'; \$name; \$tr50; \$tr51; \$tr52; local mem 'MMU\_ENOS\_CT\_FIFO\_PIPE0'; \$name; \$tr50; \$tr51; \$tr52; local mem 'MMU\_ENOS\_CT\_FIFO\_PIPE1'; \$name: \$tr50; \$tr51; \$tr52; local mem 'MMU\_ENQS\_CT\_FIFO\_PIPE2'; \$name; \$tr50; \$tr51; \$tr52; local mem 'MMU\_ENQS\_CT\_FIFO\_PIPE3'; \$name; \$tr50; \$tr51; \$tr52; local mem 'MMU\_MTRO\_EGRMETERINGCONFIG\_MEM\_PIPE0'; \$name; \$tr50; \$tr51; \$tr52; local mem 'MMU\_MTRO\_EGRMETERINGCONFIG\_MEM\_PIPE1'; \$name; \$tr50; \$tr51; \$tr52; local mem 'MMU\_MTRO\_EGRMETERINGCONFIG\_MEM\_PIPE2'; \$name; \$tr50; \$tr51; \$tr52; local mem 'MMU\_MTRO\_EGRMETERINGCONFIG\_MEM\_PIPE3'; \$name; \$tr50; \$tr51; \$tr52; local mem 'Q\_SCHED\_L1\_ACCUM\_COMP\_MEM\_PIPE0'; \$name; \$tr50; \$tr51; \$tr52; local mem 'Q\_SCHED\_L1\_ACCUM\_COMP\_MEM\_PIPE1'; \$name; \$tr50; \$tr51; \$tr52; local mem 'Q\_SCHED\_L1\_ACCUM\_COMP\_MEM\_PIPE2'; \$name; \$tr50; \$tr51; \$tr52; local mem 'Q\_SCHED\_L1\_ACCUM\_COMP\_MEM\_PIPE3'; \$name; \$tr50; \$tr51; \$tr52; local mem 'MMU\_REPL\_STATE\_TBL\_PIPE0'; \$name; \$tr50; \$tr51; \$tr52; local mem 'MMU\_REPL\_STATE\_TBL\_PIPE1'; \$name; \$tr50; \$tr51; \$tr52; local mem 'MMU\_REPL\_STATE\_TBL\_PIPE2'; \$name; \$tr50; \$tr51; \$tr52; local mem 'MMU\_REPL\_STATE\_TBL\_PIPE3': \$name: \$tr50; \$tr51; \$tr52; local mem 'Q\_SCHED\_L2\_CREDIT\_MEM\_PIPE0'; \$name; \$tr50; \$tr51; \$tr52; local mem 'Q\_SCHED\_L2\_CREDIT\_MEM\_PIPE1'; \$name; \$tr50; \$tr51; \$tr52; local mem 'Q\_SCHED\_L2\_CREDIT\_MEM\_PIPE2'; \$name; \$tr50; \$tr51; \$tr52; local mem 'Q\_SCHED\_L2\_CREDIT\_MEM\_PIPE3'; \$name; \$tr50; \$tr51; \$tr52; local mem 'MMU\_REPL\_LIST\_TBL\_PIPE0'; \$name; \$tr50; \$tr51; \$tr52;

local mem 'MMU\_REPL\_LIST\_TBL\_PIPE1'; \$name; \$tr50; \$tr51; \$tr52; local mem 'MMU\_REPL\_LIST\_TBL\_PIPE2'; \$name; \$tr50; \$tr51; \$tr52; local mem 'MMU\_REPL\_LIST\_TBL\_PIPE3'; \$name; \$tr50; \$tr51; \$tr52; local mem 'MMU\_REPL\_HEAD\_TBL\_PIPE0'; \$name; \$tr50; \$tr51; \$tr52; local mem 'MMU\_REPL\_HEAD\_TBL\_PIPE1'; \$name; \$tr50; \$tr51; \$tr52; local mem 'MMU\_REPL\_HEAD\_TBL\_PIPE2'; \$name; \$tr50; \$tr51; \$tr52; local mem 'MMU\_REPL\_HEAD\_TBL\_PIPE3'; \$name; \$tr50; \$tr51; \$tr52; local mem 'MMU\_MTRO\_L1\_MEM\_PIPE0'; \$name; \$tr50; \$tr51; \$tr52;

local mem 'MMU\_MTRO\_L1\_MEM\_PIPE1'; \$name; \$tr50; \$tr51; \$tr52; local mem 'MMU\_MTRO\_L1\_MEM\_PIPE2'; \$name; \$tr50; \$tr51; \$tr52; local mem 'MMU\_MTRO\_L1\_MEM\_PIPE3'; \$name; \$tr50; \$tr51; \$tr52; local mem 'Q\_SCHED\_L1\_CREDIT\_MEM\_PIPE0'; \$name; \$tr50; \$tr51; \$tr52; local mem 'Q\_SCHED\_L1\_CREDIT\_MEM\_PIPE1'; \$name; \$tr50; \$tr51; \$tr52; local mem 'Q\_SCHED\_L1\_CREDIT\_MEM\_PIPE2'; \$name; \$tr50; \$tr51; \$tr52; local mem 'Q\_SCHED\_L1\_CREDIT\_MEM\_PIPE3'; \$name; \$tr50; \$tr51; \$tr52; local mem 'MMU\_REPL\_GROUP\_INFO\_TBL\_PIPE0'; \$name; \$tr50; \$tr51; \$tr52; local mem 'MMU\_REPL\_GROUP\_INFO\_TBL\_PIPE1'; \$name; \$tr50; \$tr51; \$tr52; local mem 'MMU\_REPL\_GROUP\_INFO\_TBL\_PIPE2'; \$name; \$tr50; \$tr51; \$tr52; local mem 'MMU\_REPL\_GROUP\_INFO\_TBL\_PIPE3'; \$name; \$tr50; \$tr51; \$tr52;

local mem 'Q\_SCHED\_L0\_CREDIT\_MEM\_PIPE0'; \$name; \$tr50; \$tr51; \$tr52; local mem 'Q\_SCHED\_L0\_CREDIT\_MEM\_PIPE1'; \$name; \$tr50; \$tr51; \$tr52; local mem 'Q\_SCHED\_L0\_CREDIT\_MEM\_PIPE2'; \$name; \$tr50; \$tr51; \$tr52; local mem 'Q\_SCHED\_L0\_CREDIT\_MEM\_PIPE3'; \$name; \$tr50; \$tr51; \$tr52; local mem 'TDM\_CALENDAR1\_PIPE0'; \$name; \$tr50; \$tr51; \$tr52; local mem 'TDM\_CALENDAR1\_PIPE1';  $\qquad$  \$name; \$tr50; \$tr51; \$tr52; local mem 'TDM\_CALENDAR1\_PIPE2'; \$name; \$tr50; \$tr51; \$tr52; local mem 'TDM\_CALENDAR1\_PIPE3'; \$name; \$tr50; \$tr51; \$tr52; local mem 'Q\_SCHED\_L0\_ACCUM\_COMP\_MEM\_PIPE0'; \$name; \$tr50; \$tr51; \$tr52; local mem 'Q\_SCHED\_L0\_ACCUM\_COMP\_MEM\_PIPE1'; \$name; \$tr50; \$tr51; \$tr52; local mem 'Q\_SCHED\_L0\_ACCUM\_COMP\_MEM\_PIPE2'; \$name; \$tr50; \$tr51; \$tr52; local mem 'Q\_SCHED\_L0\_ACCUM\_COMP\_MEM\_PIPE3'; \$name; \$tr50; \$tr51; \$tr52; local mem 'MMU\_MTRO\_BUCKET\_L1\_MEM\_PIPE0'; \$name; \$tr50; \$tr51; \$tr52; local mem 'MMU\_MTRO\_BUCKET\_L1\_MEM\_PIPE1'; \$name; \$tr50; \$tr51; \$tr52; local mem 'MMU\_MTRO\_BUCKET\_L1\_MEM\_PIPE2'; \$name; \$tr50; \$tr51; \$tr52; local mem 'MMU\_MTRO\_BUCKET\_L1\_MEM\_PIPE3'; \$name; \$tr50; \$tr51; \$tr52; local mem 'MMU\_MTRO\_L0\_MEM\_PIPE0'; \$name; \$tr50; \$tr51; \$tr52; local mem 'MMU\_MTRO\_L0\_MEM\_PIPE1'; \$name; \$tr50; \$tr51; \$tr52; local mem 'MMU\_MTRO\_L0\_MEM\_PIPE2'; \$name; \$tr50; \$tr51; \$tr52; local mem 'MMU\_MTRO\_L0\_MEM\_PIPE3'; \$name: \$tr50; \$tr51; \$tr52; local mem 'Q\_SCHED\_L1\_WEIGHT\_MEM\_PIPE0'; \$name; \$tr50; \$tr51; \$tr52; local mem 'Q\_SCHED\_L1\_WEIGHT\_MEM\_PIPE1'; \$name; \$tr50; \$tr51; \$tr52; local mem 'Q\_SCHED\_L1\_WEIGHT\_MEM\_PIPE2'; \$name; \$tr50; \$tr51; \$tr52;

local mem 'Q\_SCHED\_L1\_WEIGHT\_MEM\_PIPE3'; \$name; \$tr50; \$tr51; \$tr52; local mem 'MMU\_MTRO\_EGRMETERINGCONFIG\_MEM\_A\_PIPE0'; \$name; \$tr50; \$tr51; \$tr52; local mem 'MMU\_MTRO\_EGRMETERINGCONFIG\_MEM\_A\_PIPE1'; \$name; \$tr50; \$tr51; \$tr52; local mem 'MMU\_MTRO\_EGRMETERINGCONFIG\_MEM\_A\_PIPE2'; \$name; \$tr50; \$tr51; \$tr52; local mem 'MMU\_MTRO\_EGRMETERINGCONFIG\_MEM\_A\_PIPE3'; \$name; \$tr50; \$tr51; \$tr52; local mem 'Q\_SCHED\_L0\_WEIGHT\_MEM\_PIPE0'; \$name; \$tr50; \$tr51; \$tr52; local mem 'Q\_SCHED\_L0\_WEIGHT\_MEM\_PIPE1'; \$name; \$tr50; \$tr51; \$tr52; local mem 'Q\_SCHED\_L0\_WEIGHT\_MEM\_PIPE2'; \$name; \$tr50; \$tr51; \$tr52; local mem 'Q\_SCHED\_L0\_WEIGHT\_MEM\_PIPE3'; \$name; \$tr50; \$tr51; \$tr52; local mem 'MMU\_MTRO\_EGRMETERINGBUCKET\_MEM\_PIPE0'; \$name; \$tr50; \$tr51; \$tr52; local mem 'MMU\_MTRO\_EGRMETERINGBUCKET\_MEM\_PIPE1'; \$name; \$tr50; \$tr51; \$tr52; local mem 'MMU\_MTRO\_EGRMETERINGBUCKET\_MEM\_PIPE2'; \$name; \$tr50; \$tr51; \$tr52; local mem 'MMU\_MTRO\_EGRMETERINGBUCKET\_MEM\_PIPE3'; \$name; \$tr50; \$tr51; \$tr52; local mem 'MMU\_MTRO\_BUCKET\_L0\_MEM\_PIPE0'; \$name; \$tr50; \$tr51; \$tr52; local mem 'MMU\_MTRO\_BUCKET\_L0\_MEM\_PIPE1'; \$name; \$tr50; \$tr51; \$tr52; local mem 'MMU\_MTRO\_BUCKET\_L0\_MEM\_PIPE2'; \$name; \$tr50; \$tr51; \$tr52; local mem 'MMU\_MTRO\_BUCKET\_L0\_MEM\_PIPE3'; \$name; \$tr50; \$tr51; \$tr52; local mem 'TDM\_CALENDAR0\_PIPE0'; \$name; \$tr50; \$tr51; \$tr52; local mem 'TDM\_CALENDAR0\_PIPE1'; \$name; \$tr50; \$tr51; \$tr52; local mem 'TDM\_CALENDAR0\_PIPE2'; \$name; \$tr50; \$tr51; \$tr52; local mem 'TDM\_CALENDAR0\_PIPE3'; \$name; \$tr50; \$tr51; \$tr52; local mem 'MMU\_MTRO\_EGRMETERINGCONFIG\_MEM\_B\_PIPE0'; \$name; \$tr50; \$tr51; \$tr52; local mem 'MMU\_MTRO\_EGRMETERINGCONFIG\_MEM\_B\_PIPE1'; \$name; \$tr50; \$tr51; \$tr52; local mem 'MMU\_MTRO\_EGRMETERINGCONFIG\_MEM\_B\_PIPE2'; \$name; \$tr50; \$tr51; \$tr52; local mem 'MMU\_MTRO\_EGRMETERINGCONFIG\_MEM\_B\_PIPE3'; \$name; \$tr50; \$tr51; \$tr52; local mem 'MMU\_ENQS\_PBI\_DB\_SC0\_PIPE0'; \$name; \$tr50; \$tr51; \$tr52; local mem 'MMU\_ENOS\_PBI\_DB\_SC0\_PIPE1'; \$name; \$tr50; \$tr51; \$tr52; local mem 'MMU\_ENQS\_PBI\_DB\_SC0\_PIPE2'; \$name; \$tr50; \$tr51; \$tr52; local mem 'MMU\_ENQS\_PBI\_DB\_SC0\_PIPE3'; \$name; \$tr50; \$tr51; \$tr52; local mem 'MMU\_ENQS\_PBI\_DB\_SC1\_PIPE0'; \$name; \$tr50; \$tr51; \$tr52; local mem 'MMU\_ENQS\_PBI\_DB\_SC1\_PIPE1'; \$name; \$tr50; \$tr51; \$tr52; local mem 'MMU\_ENQS\_PBI\_DB\_SC1\_PIPE2'; \$name; \$tr50; \$tr51; \$tr52; local mem 'MMU\_ENQS\_PBI\_DB\_SC1\_PIPE3'; \$name; \$tr50; \$tr51; \$tr52; local mem 'MMU\_CBPData35\_XPE0'; \$name; \$tr50; \$tr51; \$tr52; local mem 'MMU\_CBPData35\_XPE1'; \$name; \$tr50; \$tr51; \$tr52; local mem 'MMU\_CBPData35\_XPE2'; \$name; \$tr50; \$tr51; \$tr52; local mem 'MMU\_CBPData35\_XPE3'; \$name; \$tr50; \$tr51; \$tr52; local mem 'MMU\_CBPData11\_XPE0'; \$name; \$tr50; \$tr51; \$tr52; local mem 'MMU\_CBPData11\_XPE1'; \$name; \$tr50; \$tr51; \$tr52; local mem 'MMU\_CBPData11\_XPE2'; \$name; \$tr50; \$tr51; \$tr52; local mem 'MMU\_CBPData11\_XPE3'; \$name; \$tr50; \$tr51; \$tr52; local mem 'MMU\_CFAP\_BANK4\_XPE0'; \$name; \$tr50; \$tr51; \$tr52; local mem 'MMU\_CFAP\_BANK4\_XPE1';  $\qquad$  \$name; \$tr50; \$tr51; \$tr52; local mem 'MMU\_CFAP\_BANK4\_XPE2'; \$name; \$tr50; \$tr51; \$tr52; local mem 'MMU\_CFAP\_BANK4\_XPE3'; \$name; \$tr50; \$tr51; \$tr52; local mem 'MMU\_CFAP\_BANK12\_XPE0'; \$name; \$tr50; \$tr51; \$tr52;

local mem 'MMU\_CFAP\_BANK12\_XPE1'; \$name; \$tr50; \$tr51; \$tr52; local mem 'MMU\_CFAP\_BANK12\_XPE2'; \$name; \$tr50; \$tr51; \$tr52; local mem 'MMU\_CFAP\_BANK12\_XPE3'; \$name; \$tr50; \$tr51; \$tr52; local mem 'MMU\_CBPData3\_XPE0'; \$name; \$tr50; \$tr51; \$tr52; local mem 'MMU\_CBPData3\_XPE1';

 \$name; \$tr50; \$tr51; \$tr52; local mem 'MMU\_CBPData3\_XPE2'; \$name: \$tr50; \$tr51; \$tr52; local mem 'MMU\_CBPData3\_XPE3'; \$name; \$tr50; \$tr51; \$tr52; local mem 'MMU\_CBPData4\_XPE0'; \$name; \$tr50; \$tr51; \$tr52; local mem 'MMU\_CBPData4\_XPE1'; \$name: \$tr50; \$tr51; \$tr52; local mem 'MMU\_CBPData4\_XPE2'; \$name; \$tr50; \$tr51; \$tr52; local mem 'MMU\_CBPData4\_XPE3'; \$name; \$tr50; \$tr51; \$tr52; local mem 'MMU\_CBPData34\_XPE0'; \$name; \$tr50; \$tr51; \$tr52; local mem 'MMU\_CBPData34\_XPE1'; \$name; \$tr50; \$tr51; \$tr52; local mem 'MMU\_CBPData34\_XPE2'; \$name; \$tr50; \$tr51; \$tr52; local mem 'MMU\_CBPData34\_XPE3'; \$name; \$tr50; \$tr51; \$tr52; local mem 'MMU\_CBPData58\_XPE0';

 \$name; \$tr50; \$tr51; \$tr52; local mem 'MMU\_CBPData58\_XPE1'; \$name; \$tr50; \$tr51; \$tr52; local mem 'MMU\_CBPData58\_XPE2'; \$name; \$tr50; \$tr51; \$tr52; local mem 'MMU\_CBPData58\_XPE3'; \$name; \$tr50; \$tr51; \$tr52; local mem 'MMU\_CBPData24\_XPE0'; \$name; \$tr50; \$tr51; \$tr52; local mem 'MMU\_CBPData24\_XPE1'; \$name; \$tr50; \$tr51; \$tr52; local mem 'MMU\_CBPData24\_XPE2'; \$name; \$tr50; \$tr51; \$tr52; local mem 'MMU\_CBPData24\_XPE3'; \$name; \$tr50; \$tr51; \$tr52; local mem 'MMU\_CBPData18\_XPE0'; \$name; \$tr50; \$tr51; \$tr52; local mem 'MMU\_CBPData18\_XPE1'; \$name; \$tr50; \$tr51; \$tr52; local mem 'MMU\_CBPData18\_XPE2'; \$name; \$tr50; \$tr51; \$tr52;

local mem 'MMU\_CBPData18\_XPE3'; \$name; \$tr50; \$tr51; \$tr52; local mem 'MMU\_CBPData45\_XPE0'; \$name; \$tr50; \$tr51; \$tr52; local mem 'MMU\_CBPData45\_XPE1'; \$name; \$tr50; \$tr51; \$tr52; local mem 'MMU\_CBPData45\_XPE2'; \$name; \$tr50; \$tr51; \$tr52; local mem 'MMU\_CBPData45\_XPE3'; \$name; \$tr50; \$tr51; \$tr52; local mem 'MMU\_CBPData10\_XPE0'; \$name; \$tr50; \$tr51; \$tr52; local mem 'MMU\_CBPData10\_XPE1'; \$name; \$tr50; \$tr51; \$tr52; local mem 'MMU\_CBPData10\_XPE2'; \$name; \$tr50; \$tr51; \$tr52; local mem 'MMU\_CBPData10\_XPE3'; \$name; \$tr50; \$tr51; \$tr52; local mem 'MMU\_CBPData52\_XPE0'; \$name; \$tr50; \$tr51; \$tr52; local mem 'MMU\_CBPData52\_XPE1';

 \$name; \$tr50; \$tr51; \$tr52; local mem 'MMU\_CBPData52\_XPE2': \$name: \$tr50; \$tr51; \$tr52; local mem 'MMU\_CBPData52\_XPE3'; \$name; \$tr50; \$tr51; \$tr52; local mem 'MMU\_CBPData7\_XPE0'; \$name; \$tr50; \$tr51; \$tr52; local mem 'MMU\_CBPData7\_XPE1': \$name: \$tr50; \$tr51; \$tr52; local mem 'MMU\_CBPData7\_XPE2'; \$name; \$tr50; \$tr51; \$tr52; local mem 'MMU\_CBPData7\_XPE3'; \$name; \$tr50; \$tr51; \$tr52; local mem 'MMU\_CBPData26\_XPE0'; \$name; \$tr50; \$tr51; \$tr52;

local mem 'MMU\_CBPData26\_XPE1'; \$name; \$tr50; \$tr51; \$tr52; local mem 'MMU\_CBPData26\_XPE2'; \$name; \$tr50; \$tr51; \$tr52; local mem 'MMU\_CBPData26\_XPE3'; \$name; \$tr50; \$tr51; \$tr52; local mem 'MMU\_CBPData5\_XPE0'; \$name; \$tr50; \$tr51; \$tr52; local mem 'MMU\_CBPData5\_XPE1'; \$name; \$tr50; \$tr51; \$tr52; local mem 'MMU\_CBPData5\_XPE2'; \$name: \$tr50; \$tr51; \$tr52; local mem 'MMU\_CBPData5\_XPE3'; \$name; \$tr50; \$tr51; \$tr52; local mem 'MMU\_CBPData27\_XPE0'; \$name; \$tr50; \$tr51; \$tr52; local mem 'MMU\_CBPData27\_XPE1';  $\qquad$  \$name; \$tr50; \$tr51; \$tr52; local mem 'MMU\_CBPData27\_XPE2'; \$name; \$tr50; \$tr51; \$tr52; local mem 'MMU\_CBPData27\_XPE3'; \$name; \$tr50; \$tr51; \$tr52; local mem 'MMU\_CBPData53\_XPE0'; \$name; \$tr50; \$tr51; \$tr52; local mem 'MMU\_CBPData53\_XPE1'; \$name; \$tr50; \$tr51; \$tr52; local mem 'MMU\_CBPData53\_XPE2'; \$name; \$tr50; \$tr51; \$tr52; local mem 'MMU\_CBPData53\_XPE3'; \$name; \$tr50; \$tr51; \$tr52; local mem 'MMU\_UCODB\_Y\_XPE0';  $\text{Shame: } $tr50; $tr51; $tr52;$ local mem 'MMU\_UCQDB\_Y\_XPE1'; \$name; \$tr50; \$tr51; \$tr52; local mem 'MMU\_UCQDB\_Y\_XPE2'; \$name; \$tr50; \$tr51; \$tr52; local mem 'MMU\_UCODB\_Y\_XPE3'; \$name; \$tr50; \$tr51; \$tr52; local mem 'MMU\_CBPData44\_XPE0'; \$name; \$tr50; \$tr51; \$tr52; local mem 'MMU\_CBPData44\_XPE1'; \$name; \$tr50; \$tr51; \$tr52; local mem 'MMU\_CBPData44\_XPE2'; \$name; \$tr50; \$tr51; \$tr52; local mem 'MMU\_CBPData44\_XPE3'; \$name; \$tr50; \$tr51; \$tr52; local mem 'MMU\_CBPData20\_XPE0'; \$name; \$tr50; \$tr51; \$tr52; local mem 'MMU\_CBPData20\_XPE1'; \$name; \$tr50; \$tr51; \$tr52; local mem 'MMU\_CBPData20\_XPE2'; \$name; \$tr50; \$tr51; \$tr52; local mem 'MMU\_CBPData20\_XPE3'; \$name; \$tr50; \$tr51; \$tr52; local mem 'MMU\_CFAP\_BANK14\_XPE0'; \$name; \$tr50; \$tr51; \$tr52; local mem 'MMU\_CFAP\_BANK14\_XPE1'; \$name; \$tr50; \$tr51; \$tr52; local mem 'MMU\_CFAP\_BANK14\_XPE2'; \$name; \$tr50; \$tr51; \$tr52; local mem 'MMU\_CFAP\_BANK14\_XPE3'; \$name; \$tr50; \$tr51; \$tr52; local mem 'MMU\_CBPData31\_XPE0'; \$name; \$tr50; \$tr51; \$tr52; local mem 'MMU\_CBPData31\_XPE1'; \$name; \$tr50; \$tr51; \$tr52; local mem 'MMU\_CBPData31\_XPE2'; \$name; \$tr50; \$tr51; \$tr52; local mem 'MMU\_CBPData31\_XPE3'; \$name; \$tr50; \$tr51; \$tr52; local mem 'MMU\_CBPData36\_XPE0'; \$name; \$tr50; \$tr51; \$tr52; local mem 'MMU\_CBPData36\_XPE1'; \$name; \$tr50; \$tr51; \$tr52; local mem 'MMU\_CBPData36\_XPE2': \$name: \$tr50; \$tr51; \$tr52; local mem 'MMU\_CBPData36\_XPE3'; \$name; \$tr50; \$tr51; \$tr52; local mem 'MMU\_CFAP\_BANK2\_XPE0'; \$name; \$tr50; \$tr51; \$tr52; local mem 'MMU\_CFAP\_BANK2\_XPE1'; \$name; \$tr50; \$tr51; \$tr52; local mem 'MMU\_CFAP\_BANK2\_XPE2'; \$name; \$tr50; \$tr51; \$tr52; local mem 'MMU\_CFAP\_BANK2\_XPE3'; \$name; \$tr50; \$tr51; \$tr52; local mem 'MMU\_MCQDB\_Y\_A\_XPE0'; \$name; \$tr50; \$tr51; \$tr52;

local mem 'MMU\_MCQDB\_Y\_A\_XPE1'; \$name; \$tr50; \$tr51; \$tr52; local mem 'MMU\_MCQDB\_Y\_A\_XPE2'; \$name; \$tr50; \$tr51; \$tr52; local mem 'MMU\_MCQDB\_Y\_A\_XPE3'; \$name; \$tr50; \$tr51; \$tr52; local mem 'MMU\_CFAP\_BANK5\_XPE0'; \$name; \$tr50; \$tr51; \$tr52; local mem 'MMU\_CFAP\_BANK5\_XPE1'; \$name; \$tr50; \$tr51; \$tr52; local mem 'MMU\_CFAP\_BANK5\_XPE2'; \$name: \$tr50; \$tr51; \$tr52; local mem 'MMU\_CFAP\_BANK5\_XPE3'; \$name; \$tr50; \$tr51; \$tr52; local mem 'MMU\_MCQDB\_Y\_B\_XPE0'; \$name; \$tr50; \$tr51; \$tr52; local mem 'MMU\_MCQDB\_Y\_B\_XPE1'; \$name; \$tr50; \$tr51; \$tr52; local mem 'MMU\_MCQDB\_Y\_B\_XPE2'; \$name; \$tr50; \$tr51; \$tr52; local mem 'MMU\_MCQDB\_Y\_B\_XPE3'; \$name; \$tr50; \$tr51; \$tr52; local mem 'MMU\_CBPData28\_XPE0'; \$name; \$tr50; \$tr51; \$tr52; local mem 'MMU\_CBPData28\_XPE1'; \$name; \$tr50; \$tr51; \$tr52; local mem 'MMU\_CBPData28\_XPE2'; \$name; \$tr50; \$tr51; \$tr52; local mem 'MMU\_CBPData28\_XPE3'; \$name; \$tr50; \$tr51; \$tr52; local mem 'MMU\_CBPData50\_XPE0'; \$name; \$tr50; \$tr51; \$tr52; local mem 'MMU\_CBPData50\_XPE1'; \$name; \$tr50; \$tr51; \$tr52; local mem 'MMU\_CBPData50\_XPE2'; \$name; \$tr50; \$tr51; \$tr52; local mem 'MMU\_CBPData50\_XPE3'; \$name; \$tr50; \$tr51; \$tr52; local mem 'MMU\_CBPData6\_XPE0'; \$name; \$tr50; \$tr51; \$tr52;

local mem 'MMU\_CBPData6\_XPE1'; \$name; \$tr50; \$tr51; \$tr52; local mem 'MMU\_CBPData6\_XPE2'; \$name; \$tr50; \$tr51; \$tr52; local mem 'MMU\_CBPData6\_XPE3'; \$name; \$tr50; \$tr51; \$tr52; local

mem 'MMU\_CBPData16\_XPE0'; \$name: \$tr50; \$tr51; \$tr52; local mem 'MMU\_CBPData16\_XPE1'; \$name; \$tr50; \$tr51; \$tr52; local mem 'MMU\_CBPData16\_XPE2'; \$name; \$tr50; \$tr51; \$tr52; local mem 'MMU\_CBPData16\_XPE3'; \$name; \$tr50; \$tr51; \$tr52; local mem 'MMU\_CBPData21\_XPE0'; \$name; \$tr50; \$tr51; \$tr52; local mem 'MMU\_CBPData21\_XPE1'; \$name; \$tr50; \$tr51; \$tr52; local mem 'MMU\_CBPData21\_XPE2'; \$name; \$tr50; \$tr51; \$tr52; local mem 'MMU\_CBPData21\_XPE3'; \$name; \$tr50; \$tr51; \$tr52; local mem 'MMU\_CBPData8\_XPE0'; \$name; \$tr50; \$tr51; \$tr52; local mem 'MMU\_CBPData8\_XPE1'; \$name; \$tr50; \$tr51; \$tr52; local mem 'MMU\_CBPData8\_XPE2';

 \$name; \$tr50; \$tr51; \$tr52; local mem 'MMU\_CBPData8\_XPE3'; \$name; \$tr50; \$tr51; \$tr52; local mem 'MMU\_CBPData47\_XPE0'; \$name; \$tr50; \$tr51; \$tr52; local mem 'MMU\_CBPData47\_XPE1'; \$name; \$tr50; \$tr51; \$tr52;  $\lceil \text{local mem 'MMU' CBPData47' XPE2':} \rceil$  \$name: \$tr50; \$tr51; \$tr52; local mem 'MMU\_CBPData47\_XPE3'; \$name; \$tr50; \$tr51; \$tr52; local mem 'MMU\_CFAP\_BANK11\_XPE0'; \$name; \$tr50; \$tr51; \$tr52; local mem 'MMU\_CFAP\_BANK11\_XPE1'; \$name; \$tr50; \$tr51; \$tr52; local mem 'MMU\_CFAP\_BANK11\_XPE2'; \$name; \$tr50; \$tr51; \$tr52; local mem 'MMU\_CFAP\_BANK11\_XPE3'; \$name; \$tr50; \$tr51; \$tr52; local mem 'MMU\_CBPData41\_XPE0'; \$name; \$tr50; \$tr51; \$tr52;

local mem 'MMU\_CBPData41\_XPE1'; \$name; \$tr50; \$tr51; \$tr52; local mem 'MMU\_CBPData41\_XPE2'; \$name; \$tr50; \$tr51; \$tr52; local mem 'MMU\_CBPData41\_XPE3'; \$name; \$tr50; \$tr51; \$tr52; local mem 'MMU\_CBPData51\_XPE0'; \$name; \$tr50; \$tr51; \$tr52; local mem 'MMU\_CBPData51\_XPE1'; \$name; \$tr50; \$tr51; \$tr52; local mem 'MMU\_CBPData51\_XPE2'; \$name; \$tr50; \$tr51; \$tr52; local mem 'MMU\_CBPData51\_XPE3'; \$name; \$tr50; \$tr51; \$tr52; local mem 'MMU\_CBPData46\_XPE0'; \$name; \$tr50; \$tr51; \$tr52; local mem 'MMU\_CBPData46\_XPE1';  $\qquad$  \$name; \$tr50; \$tr51; \$tr52; local mem 'MMU\_CBPData46\_XPE2'; \$name; \$tr50; \$tr51; \$tr52; local mem 'MMU\_CBPData46\_XPE3'; \$name; \$tr50; \$tr51; \$tr52; local mem 'MMU\_CFAP\_BANK9\_XPE0'; \$name; \$tr50; \$tr51; \$tr52; local mem 'MMU\_CFAP\_BANK9\_XPE1'; \$name; \$tr50; \$tr51; \$tr52; local mem 'MMU\_CFAP\_BANK9\_XPE2'; \$name; \$tr50; \$tr51; \$tr52; local mem 'MMU\_CFAP\_BANK9\_XPE3'; \$name; \$tr50; \$tr51; \$tr52; local mem 'MMU\_PKT\_LINK\_XPE0'; \$name; \$tr50; \$tr51; \$tr52; local mem 'MMU\_PKT\_LINK\_XPE1'; \$name; \$tr50; \$tr51; \$tr52; local mem 'MMU\_PKT\_LINK\_XPE2'; \$name; \$tr50; \$tr51; \$tr52; local mem 'MMU\_PKT\_LINK\_XPE3'; \$name; \$tr50; \$tr51; \$tr52; local mem 'MMU\_CBPData9\_XPE0'; \$name; \$tr50; \$tr51; \$tr52; local mem 'MMU\_CBPData9\_XPE1'; \$name; \$tr50; \$tr51; \$tr52; local mem 'MMU\_CBPData9\_XPE2'; \$name; \$tr50; \$tr51; \$tr52; local mem 'MMU\_CBPData9\_XPE3'; \$name: \$tr50; \$tr51; \$tr52; local mem 'MMU\_CBPData30\_XPE0'; \$name; \$tr50; \$tr51; \$tr52; local mem 'MMU\_CBPData30\_XPE1'; \$name; \$tr50; \$tr51; \$tr52; local mem 'MMU\_CBPData30\_XPE2'; \$name; \$tr50; \$tr51; \$tr52; local mem 'MMU\_CBPData30\_XPE3'; \$name; \$tr50; \$tr51; \$tr52; local mem 'MMU\_CBPData49\_XPE0'; \$name; \$tr50; \$tr51; \$tr52; local mem 'MMU\_CBPData49\_XPE1'; \$name; \$tr50; \$tr51; \$tr52; local mem 'MMU\_CBPData49\_XPE2'; \$name; \$tr50; \$tr51; \$tr52; local mem 'MMU\_CBPData49\_XPE3';  $$name;$  \$name; \$tr50; \$tr51; \$tr52; local mem 'MMU\_MCQE\_XPE0'; \$name; \$tr50; \$tr51; \$tr52; local mem 'MMU\_MCQE\_XPE1'; \$name; \$tr50; \$tr51; \$tr52;

local mem 'MMU\_MCQE\_XPE2'; \$name; \$tr50; \$tr51; \$tr52; local mem 'MMU\_MCQE\_XPE3'; \$name; \$tr50; \$tr51; \$tr52; local mem 'MMU\_CELL\_LINK\_XPE0'; \$name; \$tr50; \$tr51; \$tr52; local mem 'MMU\_CELL\_LINK\_XPE1'; \$name; \$tr50; \$tr51; \$tr52;  $\lceil \text{local mem 'MMU CELL LINK XPE2':}$  \$name: \$tr50; \$tr51; \$tr52; local mem 'MMU\_CELL\_LINK\_XPE3'; \$name; \$tr50; \$tr51; \$tr52; local mem 'MMU\_CBPData40\_XPE0'; \$name; \$tr50; \$tr51; \$tr52; local mem 'MMU\_CBPData40\_XPE1': \$name: \$tr50; \$tr51; \$tr52; local mem 'MMU\_CBPData40\_XPE2'; \$name; \$tr50; \$tr51; \$tr52; local mem 'MMU\_CBPData40\_XPE3'; \$name; \$tr50;

## \$tr51; \$tr52;

local mem 'MMU\_CFAP\_BANK0\_XPE0'; \$name; \$tr50; \$tr51; \$tr52; local mem 'MMU\_CFAP\_BANK0\_XPE1'; \$name; \$tr50; \$tr51; \$tr52; local mem 'MMU\_CFAP\_BANK0\_XPE2'; \$name; \$tr50; \$tr51; \$tr52; local mem 'MMU\_CFAP\_BANK0\_XPE3'; \$name; \$tr50; \$tr51; \$tr52; local mem 'MMU\_MCQDB\_X\_B\_XPE0'; \$name; \$tr50; \$tr51; \$tr52; local mem 'MMU\_MCODB\_X\_B\_XPE1';  $$name; $tr50; $tr51; $tr52;$ local mem 'MMU\_MCQDB\_X\_B\_XPE2'; \$name; \$tr50; \$tr51; \$tr52; local mem 'MMU\_MCQDB\_X\_B\_XPE3';  $$name; $tr50; $tr51; $tr52;$ local mem 'MMU\_CBPData0\_XPE0'; \$name: \$tr50; \$tr51; \$tr52; local mem 'MMU\_CBPData0\_XPE1'; \$name; \$tr50; \$tr51; \$tr52; local mem 'MMU\_CBPData0\_XPE2'; \$name; \$tr50; \$tr51; \$tr52;

local mem 'MMU\_CBPData0\_XPE3'; \$name; \$tr50; \$tr51; \$tr52; local mem 'MMU\_CBPData55\_XPE0'; \$name; \$tr50; \$tr51; \$tr52; local mem 'MMU\_CBPData55\_XPE1'; \$name; \$tr50; \$tr51; \$tr52; local mem 'MMU\_CBPData55\_XPE2'; \$name; \$tr50; \$tr51; \$tr52; local mem 'MMU\_CBPData55\_XPE3'; \$name; \$tr50; \$tr51; \$tr52; local mem 'MMU\_CBPData14\_XPE0'; \$name; \$tr50; \$tr51; \$tr52; local mem 'MMU\_CBPData14\_XPE1'; \$name; \$tr50; \$tr51; \$tr52; local mem 'MMU\_CBPData14\_XPE2'; \$name; \$tr50; \$tr51; \$tr52; local mem 'MMU\_CBPData14\_XPE3'; \$name; \$tr50; \$tr51; \$tr52; local mem 'MMU\_CBPData38\_XPE0'; \$name; \$tr50; \$tr51; \$tr52; local mem

'MMU\_CBPData38\_XPE1'; \$name; \$tr50; \$tr51; \$tr52; local mem 'MMU\_CBPData38\_XPE2'; \$name; \$tr50; \$tr51; \$tr52; local mem 'MMU\_CBPData38\_XPE3'; \$name; \$tr50; \$tr51; \$tr52; local mem 'MMU\_CBPData22\_XPE0'; \$name; \$tr50; \$tr51; \$tr52; local mem 'MMU\_CBPData22\_XPE1'; \$name; \$tr50; \$tr51; \$tr52; local mem 'MMU\_CBPData22\_XPE2'; \$name; \$tr50; \$tr51; \$tr52; local mem 'MMU\_CBPData22\_XPE3'; \$name; \$tr50; \$tr51; \$tr52; local mem 'MMU\_PDB\_X\_XPE0'; \$name; \$tr50; \$tr51; \$tr52; local mem 'MMU\_PDB\_X\_XPE1'; \$name; \$tr50; \$tr51; \$tr52; local mem 'MMU\_PDB\_X\_XPE2'; \$name; \$tr50; \$tr51; \$tr52; local mem 'MMU\_PDB\_X\_XPE3'; \$name; \$tr50; \$tr51; \$tr52; local mem 'MMU\_CFAP\_BANK8\_XPE0'; \$name; \$tr50; \$tr51; \$tr52; local mem 'MMU\_CFAP\_BANK8\_XPE1'; \$name; \$tr50; \$tr51; \$tr52; local mem 'MMU\_CFAP\_BANK8\_XPE2'; \$name; \$tr50; \$tr51; \$tr52; local mem 'MMU\_CFAP\_BANK8\_XPE3'; \$name; \$tr50; \$tr51; \$tr52; local mem 'MMU\_MCFP\_XPE0'; \$name; \$tr50; \$tr51; \$tr52; local mem 'MMU\_MCFP\_XPE1';  $\qquad \qquad$  \$name; \$tr50; \$tr51; \$tr52; local mem 'MMU\_MCFP\_XPE2';  $\qquad$  \$name; \$tr50; \$tr51; \$tr52; local mem 'MMU\_MCFP\_XPE3'; \$name; \$tr50; \$tr51; \$tr52; local mem 'MMU\_CFAP\_BANK3\_XPE0': \$name: \$tr50; \$tr51; \$tr52; local mem 'MMU\_CFAP\_BANK3\_XPE1'; \$name; \$tr50; \$tr51; \$tr52; local mem 'MMU\_CFAP\_BANK3\_XPE2';

 \$name; \$tr50; \$tr51; \$tr52; local mem 'MMU\_CFAP\_BANK3\_XPE3'; \$name: \$tr50; \$tr51; \$tr52; local mem 'MMU\_CBPData54\_XPE0'; \$name; \$tr50; \$tr51; \$tr52; local mem 'MMU\_CBPData54\_XPE1'; \$name; \$tr50; \$tr51; \$tr52; local mem 'MMU\_CBPData54\_XPE2'; \$name; \$tr50; \$tr51; \$tr52; local mem 'MMU\_CBPData54\_XPE3'; \$name; \$tr50; \$tr51; \$tr52; local mem 'MMU\_MCON\_XPE0'; \$name; \$tr50; \$tr51; \$tr52; local mem 'MMU\_MCQN\_XPE1'; \$name; \$tr50; \$tr51; \$tr52; local mem 'MMU\_MCQN\_XPE2'; \$name; \$tr50; \$tr51; \$tr52; local mem 'MMU\_MCON\_XPE3';  $$name; $tr50; $tr51; $tr52;$ local mem 'MMU\_UCQDB\_X\_XPE0'; \$name; \$tr50; \$tr51; \$tr52; local mem 'MMU\_UCQDB\_X\_XPE1'; \$name; \$tr50; \$tr51; \$tr52; local mem 'MMU\_UCQDB\_X\_XPE2'; \$name; \$tr50; \$tr51; \$tr52; local mem 'MMU\_UCQDB\_X\_XPE3';  $\qquad$  \$name; \$tr50; \$tr51; \$tr52; local mem 'MMU\_CBPData17\_XPE0'; \$name; \$tr50; \$tr51; \$tr52; local mem 'MMU\_CBPData17\_XPE1'; \$name; \$tr50; \$tr51; \$tr52; local mem 'MMU\_CBPData17\_XPE2'; \$name; \$tr50; \$tr51; \$tr52; local mem 'MMU\_CBPData17\_XPE3'; \$name; \$tr50; \$tr51; \$tr52; local mem 'MMU\_CBPData1\_XPE0'; \$name; \$tr50; \$tr51; \$tr52; local mem 'MMU\_CBPData1\_XPE1';  $\qquad$  \$name; \$tr50; \$tr51; \$tr52; local mem 'MMU\_CBPData1\_XPE2'; \$name; \$tr50; \$tr51; \$tr52; local mem 'MMU\_CBPData1\_XPE3'; \$name; \$tr50; \$tr51; \$tr52; local mem 'MMU\_CBPData37\_XPE0'; \$name; \$tr50; \$tr51; \$tr52; local mem 'MMU\_CBPData37\_XPE1'; \$name; \$tr50; \$tr51; \$tr52; local mem 'MMU\_CBPData37\_XPE2'; \$name; \$tr50; \$tr51; \$tr52; local mem 'MMU\_CBPData37\_XPE3'; \$name; \$tr50; \$tr51; \$tr52; local mem 'MMU\_CFAP\_BANK13\_XPE0'; \$name; \$tr50; \$tr51; \$tr52; local mem 'MMU\_CFAP\_BANK13\_XPE1'; \$name; \$tr50; \$tr51; \$tr52; local mem 'MMU\_CFAP\_BANK13\_XPE2'; \$name; \$tr50; \$tr51; \$tr52; local mem 'MMU\_CFAP\_BANK13\_XPE3'; \$name; \$tr50; \$tr51; \$tr52; local mem 'MMU\_CBPData29\_XPE0'; \$name; \$tr50; \$tr51; \$tr52; local mem 'MMU\_CBPData29\_XPE1'; \$name; \$tr50; \$tr51; \$tr52; local mem 'MMU\_CBPData29\_XPE2'; \$name; \$tr50; \$tr51; \$tr52; local mem 'MMU\_CBPData29\_XPE3'; \$name; \$tr50; \$tr51; \$tr52; local mem 'MMU\_CBPData23\_XPE0'; \$name; \$tr50; \$tr51; \$tr52; local mem 'MMU\_CBPData23\_XPE1'; \$name; \$tr50; \$tr51; \$tr52; local mem 'MMU\_CBPData23\_XPE2'; \$name; \$tr50; \$tr51; \$tr52; local mem 'MMU\_CBPData23\_XPE3'; \$name; \$tr50; \$tr51; \$tr52; local mem 'MMU\_CBPData32\_XPE0': \$name: \$tr50; \$tr51; \$tr52; local mem 'MMU\_CBPData32\_XPE1';  $\qquad$  \$name; \$tr50; \$tr51; \$tr52; local mem 'MMU\_CBPData32\_XPE2'; \$name; \$tr50; \$tr51; \$tr52; local mem 'MMU\_CBPData32\_XPE3': \$name: \$tr50; \$tr51; \$tr52; local mem 'MMU\_CBPData25\_XPE0'; \$name; \$tr50; \$tr51; \$tr52; local mem 'MMU\_CBPData25\_XPE1'; \$name; \$tr50; \$tr51; \$tr52;

local mem 'MMU\_CBPData25\_XPE2'; \$name; \$tr50; \$tr51; \$tr52; local mem 'MMU\_CBPData25\_XPE3'; \$name; \$tr50; \$tr51; \$tr52; local mem 'MMU\_CBPData59\_XPE0'; \$name; \$tr50; \$tr51; \$tr52; local mem 'MMU\_CBPData59\_XPE1'; \$name; \$tr50; \$tr51; \$tr52; local mem 'MMU\_CBPData59\_XPE2'; \$name; \$tr50; \$tr51; \$tr52; local mem 'MMU\_CBPData59\_XPE3'; \$name; \$tr50; \$tr51; \$tr52; local mem 'MMU\_CFAP\_BANK10\_XPE0'; \$name; \$tr50; \$tr51; \$tr52; local mem 'MMU\_CFAP\_BANK10\_XPE1'; \$name; \$tr50; \$tr51; \$tr52; local mem 'MMU\_CFAP\_BANK10\_XPE2'; \$name; \$tr50; \$tr51; \$tr52; local mem 'MMU\_CFAP\_BANK10\_XPE3'; \$name; \$tr50; \$tr51; \$tr52; local mem 'MMU\_CBPData43\_XPE0'; \$name; \$tr50; \$tr51; \$tr52; local mem 'MMU\_CBPData43\_XPE1'; \$name; \$tr50; \$tr51; \$tr52; local mem 'MMU\_CBPData43\_XPE2'; \$name; \$tr50; \$tr51; \$tr52; local mem 'MMU\_CBPData43\_XPE3'; \$name; \$tr50; \$tr51; \$tr52; local mem 'MMU\_CBPData57\_XPE0'; \$name; \$tr50; \$tr51; \$tr52; local mem 'MMU\_CBPData57\_XPE1'; \$name; \$tr50; \$tr51; \$tr52; local mem 'MMU\_CBPData57\_XPE2'; \$name; \$tr50; \$tr51; \$tr52; local mem 'MMU\_CBPData57\_XPE3'; \$name; \$tr50; \$tr51; \$tr52; local mem 'MMU\_CBPData48\_XPE0'; \$name; \$tr50; \$tr51; \$tr52; local mem 'MMU\_CBPData48\_XPE1'; \$name; \$tr50; \$tr51; \$tr52; local mem 'MMU\_CBPData48\_XPE2'; \$name; \$tr50; \$tr51; \$tr52; local mem 'MMU\_CBPData48\_XPE3'; \$name; \$tr50; \$tr51; \$tr52; local mem 'MMU\_CFAP\_BANK7\_XPE0'; \$name; \$tr50; \$tr51; \$tr52; local mem 'MMU\_CFAP\_BANK7\_XPE1'; \$name; \$tr50; \$tr51; \$tr52; local mem 'MMU\_CFAP\_BANK7\_XPE2'; \$name; \$tr50; \$tr51; \$tr52; local mem 'MMU\_CFAP\_BANK7\_XPE3'; \$name; \$tr50; \$tr51; \$tr52; local mem 'MMU\_PDB\_Y\_XPE0'; \$name; \$tr50; \$tr51; \$tr52; local mem 'MMU\_PDB\_Y\_XPE1'; \$name; \$tr50; \$tr51; \$tr52; local mem 'MMU\_PDB\_Y\_XPE2'; \$name; \$tr50; \$tr51; \$tr52; local mem 'MMU\_PDB\_Y\_XPE3'; \$name; \$tr50; \$tr51; \$tr52; local mem 'MMU\_CBPData13\_XPE0'; \$name; \$tr50; \$tr51; \$tr52; local mem 'MMU\_CBPData13\_XPE1'; \$name; \$tr50; \$tr51; \$tr52; local mem 'MMU\_CBPData13\_XPE2'; \$name; \$tr50; \$tr51; \$tr52; local mem 'MMU\_CBPData13\_XPE3'; \$name; \$tr50; \$tr51; \$tr52; local mem 'MMU\_CBPData19\_XPE0'; \$name; \$tr50; \$tr51; \$tr52; local mem 'MMU\_CBPData19\_XPE1'; \$name; \$tr50; \$tr51; \$tr52; local mem 'MMU\_CBPData19\_XPE2'; \$name; \$tr50; \$tr51; \$tr52;

local mem 'MMU\_CBPData19\_XPE3'; \$name; \$tr50; \$tr51; \$tr52; local mem 'MMU\_MCODB\_X\_A\_XPE0';  $$name; $tr50; $tr51; $tr52;$ local mem 'MMU\_MCQDB\_X\_A\_XPE1'; \$name; \$tr50; \$tr51; \$tr52; local mem 'MMU\_MCQDB\_X\_A\_XPE2';  $\qquad$  \$name; \$tr50; \$tr51; \$tr52; local mem 'MMU\_MCQDB\_X\_A\_XPE3'; \$name; \$tr50; \$tr51; \$tr52;

local mem 'MMU\_CBPData42\_XPE0'; \$name; \$tr50; \$tr51; \$tr52; local mem 'MMU\_CBPData42\_XPE1'; \$name; \$tr50; \$tr51; \$tr52;

local mem 'MMU\_CBPData42\_XPE2'; \$name; \$tr50; \$tr51; \$tr52; local mem 'MMU\_CBPData42\_XPE3'; \$name; \$tr50; \$tr51; \$tr52; local mem 'MMU\_CBPData56\_XPE0'; \$name; \$tr50; \$tr51; \$tr52; local mem 'MMU\_CBPData56\_XPE1'; \$name; \$tr50; \$tr51; \$tr52; local mem 'MMU\_CBPData56\_XPE2'; \$name; \$tr50; \$tr51; \$tr52; local mem 'MMU\_CBPData56\_XPE3'; \$name; \$tr50; \$tr51; \$tr52; local mem 'MMU\_CBPData12\_XPE0';  $\qquad$  \$name; \$tr50; \$tr51; \$tr52; local mem 'MMU\_CBPData12\_XPE1'; \$name; \$tr50; \$tr51; \$tr52; local mem 'MMU\_CBPData12\_XPE2'; \$name; \$tr50; \$tr51; \$tr52; local mem 'MMU\_CBPData12\_XPE3'; \$name; \$tr50; \$tr51; \$tr52; local mem 'MMU\_CBPData39\_XPE0'; \$name; \$tr50; \$tr51; \$tr52; local mem 'MMU\_CBPData39\_XPE1'; \$name; \$tr50; \$tr51; \$tr52; local mem 'MMU\_CBPData39\_XPE2'; \$name; \$tr50; \$tr51; \$tr52; local mem 'MMU\_CBPData39\_XPE3'; \$name; \$tr50; \$tr51; \$tr52; local mem 'MMU\_CBPData2\_XPE0'; \$name; \$tr50; \$tr51; \$tr52; local mem 'MMU\_CBPData2\_XPE1'; \$name; \$tr50; \$tr51; \$tr52; local mem 'MMU\_CBPData2\_XPE2';  $\qquad$  \$name; \$tr50; \$tr51; \$tr52; local mem 'MMU\_CBPData2\_XPE3'; \$name; \$tr50; \$tr51; \$tr52; local mem 'MMU\_CFAP\_BANK1\_XPE0'; \$name; \$tr50; \$tr51; \$tr52; local mem 'MMU\_CFAP\_BANK1\_XPE1'; \$name; \$tr50; \$tr51; \$tr52; local mem 'MMU\_CFAP\_BANK1\_XPE2'; \$name; \$tr50; \$tr51; \$tr52; local mem 'MMU\_CFAP\_BANK1\_XPE3'; \$name; \$tr50; \$tr51; \$tr52; local mem 'MMU\_CFAP\_BANK6\_XPE0'; \$name; \$tr50; \$tr51; \$tr52; local mem 'MMU\_CFAP\_BANK6\_XPE1'; \$name; \$tr50; \$tr51; \$tr52; local mem 'MMU\_CFAP\_BANK6\_XPE2'; \$name; \$tr50; \$tr51; \$tr52; local mem 'MMU\_CFAP\_BANK6\_XPE3'; \$name; \$tr50; \$tr51; \$tr52; local mem 'MMU\_CBPData33\_XPE0'; \$name; \$tr50; \$tr51; \$tr52; local mem 'MMU\_CBPData33\_XPE1'; \$name; \$tr50; \$tr51; \$tr52; local mem 'MMU\_CBPData33\_XPE2'; \$name; \$tr50; \$tr51; \$tr52; local mem 'MMU\_CBPData33\_XPE3'; \$name; \$tr50; \$tr51; \$tr52; local mem 'MMU\_CBPData15\_XPE0'; \$name; \$tr50; \$tr51; \$tr52; local mem 'MMU\_CBPData15\_XPE1'; \$name; \$tr50; \$tr51; \$tr52; local mem 'MMU\_CBPData15\_XPE2'; \$name; \$tr50; \$tr51; \$tr52; local mem 'MMU\_CBPData15\_XPE3'; \$name; \$tr50; \$tr51; \$tr52;

## #MMU regular mems - XPE

local mem 'MMU\_THDM\_DB\_PORTSP\_CONFIG\_A\_PIPE0'; \$name; \$tr50; \$tr51; \$tr52; local mem 'MMU\_THDM\_DB\_PORTSP\_CONFIG\_A\_PIPE1'; \$name; \$tr50; \$tr51; \$tr52; local mem 'MMU\_THDM\_DB\_PORTSP\_CONFIG\_A\_PIPE2'; \$name: \$tr50; \$tr51; \$tr52; local mem 'MMU\_THDM\_DB\_PORTSP\_CONFIG\_A\_PIPE3'; \$name; \$tr50; \$tr51; \$tr52; local mem 'MMU\_THDM\_DB\_PORTSP\_CONFIG\_B\_PIPE0'; \$name; \$tr50; \$tr51; \$tr52; local mem 'MMU\_THDM\_DB\_PORTSP\_CONFIG\_B\_PIPE1'; \$name; \$tr50; \$tr51; \$tr52;

local mem 'MMU\_THDM\_DB\_PORTSP\_CONFIG\_B\_PIPE2'; \$name; \$tr50; \$tr51; \$tr52; local mem 'MMU\_THDM\_DB\_PORTSP\_CONFIG\_B\_PIPE3'; \$name; \$tr50; \$tr51; \$tr52;

local mem 'MMU\_THDM\_DB\_PORTSP\_CONFIG\_C\_PIPE0'; \$name; \$tr50; \$tr51; \$tr52; local mem 'MMU\_THDM\_DB\_PORTSP\_CONFIG\_C\_PIPE1'; \$name; \$tr50; \$tr51; \$tr52; local mem 'MMU\_THDM\_DB\_PORTSP\_CONFIG\_C\_PIPE2'; \$name; \$tr50; \$tr51; \$tr52; local mem 'MMU\_THDM\_DB\_PORTSP\_CONFIG\_C\_PIPE3'; \$name; \$tr50; \$tr51; \$tr52; local mem 'MMU\_THDM\_DB\_PORTSP\_CONFIG\_PIPE0'; \$name; \$tr50; \$tr51; \$tr52; local mem 'MMU\_THDM\_DB\_PORTSP\_CONFIG\_PIPE1'; \$name; \$tr50; \$tr51; \$tr52; local mem 'MMU\_THDM\_DB\_PORTSP\_CONFIG\_PIPE2'; \$name: \$tr50; \$tr51; \$tr52; local mem 'MMU\_THDM\_DB\_PORTSP\_CONFIG\_PIPE3'; \$name; \$tr50; \$tr51; \$tr52; local mem 'MMU\_THDM\_DB\_QUEUE\_CONFIG\_A\_PIPE0'; \$name; \$tr50; \$tr51; \$tr52;

local mem 'MMU\_THDM\_DB\_QUEUE\_CONFIG\_A\_PIPE1'; \$name; \$tr50; \$tr51; \$tr52; local mem 'MMU\_THDM\_DB\_QUEUE\_CONFIG\_A\_PIPE2'; \$name; \$tr50; \$tr51; \$tr52; local mem 'MMU\_THDM\_DB\_QUEUE\_CONFIG\_A\_PIPE3'; \$name; \$tr50; \$tr51; \$tr52; local mem 'MMU\_THDM\_DB\_QUEUE\_CONFIG\_B\_PIPE0'; \$name; \$tr50; \$tr51; \$tr52; local mem 'MMU\_THDM\_DB\_QUEUE\_CONFIG\_B\_PIPE1'; \$name; \$tr50; \$tr51; \$tr52; local mem 'MMU\_THDM\_DB\_QUEUE\_CONFIG\_B\_PIPE2'; \$name; \$tr50; \$tr51; \$tr52; local mem 'MMU\_THDM\_DB\_QUEUE\_CONFIG\_B\_PIPE3'; \$name; \$tr50; \$tr51; \$tr52; local mem 'MMU\_THDM\_DB\_QUEUE\_CONFIG\_C\_PIPE0'; \$name; \$tr50; \$tr51; \$tr52; local mem 'MMU\_THDM\_DB\_QUEUE\_CONFIG\_C\_PIPE1'; \$name; \$tr50; \$tr51; \$tr52; local mem 'MMU\_THDM\_DB\_QUEUE\_CONFIG\_C\_PIPE2'; \$name; \$tr50; \$tr51; \$tr52; local

mem 'MMU\_THDM\_DB\_QUEUE\_CONFIG\_C\_PIPE3'; \$name; \$tr50; \$tr51; \$tr52; local mem 'MMU\_THDM\_DB\_QUEUE\_CONFIG\_PIPE0'; \$name; \$tr50; \$tr51; \$tr52; local mem 'MMU\_THDM\_DB\_QUEUE\_CONFIG\_PIPE1'; \$name; \$tr50; \$tr51; \$tr52; local mem 'MMU\_THDM\_DB\_QUEUE\_CONFIG\_PIPE2'; \$name; \$tr50; \$tr51; \$tr52; local mem 'MMU\_THDM\_DB\_QUEUE\_CONFIG\_PIPE3'; \$name; \$tr50; \$tr51; \$tr52; local mem 'MMU\_THDM\_DB\_QUEUE\_OFFSET\_A\_PIPE0'; \$name; \$tr50; \$tr51; \$tr52; local mem 'MMU\_THDM\_DB\_QUEUE\_OFFSET\_A\_PIPE1'; \$name; \$tr50; \$tr51; \$tr52; local mem 'MMU\_THDM\_DB\_QUEUE\_OFFSET\_A\_PIPE2'; \$name; \$tr50; \$tr51; \$tr52; local mem 'MMU\_THDM\_DB\_QUEUE\_OFFSET\_A\_PIPE3'; \$name; \$tr50; \$tr51; \$tr52; local mem 'MMU\_THDM\_DB\_QUEUE\_OFFSET\_B\_PIPE0'; \$name; \$tr50; \$tr51; \$tr52; local mem 'MMU\_THDM\_DB\_QUEUE\_OFFSET\_B\_PIPE1'; \$name; \$tr50; \$tr51; \$tr52;

local mem 'MMU\_THDM\_DB\_QUEUE\_OFFSET\_B\_PIPE2'; \$name; \$tr50; \$tr51; \$tr52; local mem 'MMU\_THDM\_DB\_QUEUE\_OFFSET\_B\_PIPE3'; \$name; \$tr50; \$tr51; \$tr52; local mem 'MMU\_THDM\_DB\_QUEUE\_OFFSET\_C\_PIPE0'; \$name; \$tr50; \$tr51; \$tr52; local mem 'MMU\_THDM\_DB\_QUEUE\_OFFSET\_C\_PIPE1'; \$name; \$tr50; \$tr51; \$tr52; local mem 'MMU\_THDM\_DB\_QUEUE\_OFFSET\_C\_PIPE2'; \$name; \$tr50; \$tr51; \$tr52; local mem 'MMU\_THDM\_DB\_QUEUE\_OFFSET\_C\_PIPE3'; \$name; \$tr50; \$tr51; \$tr52; local mem 'MMU\_THDM\_DB\_QUEUE\_OFFSET\_PIPE0'; \$name; \$tr50; \$tr51; \$tr52; local mem 'MMU\_THDM\_DB\_QUEUE\_OFFSET\_PIPE1'; \$name; \$tr50; \$tr51; \$tr52;  $\lceil \text{local mem 'MMU THDM DB OUEUE OFFSET PIPE2':}$  \$name: \$tr50; \$tr51; \$tr52; local mem 'MMU\_THDM\_DB\_QUEUE\_OFFSET\_PIPE3'; \$name; \$tr50; \$tr51; \$tr52; local mem 'MMU\_THDM\_MCQE\_PORTSP\_CONFIG\_A\_PIPE0'; \$name; \$tr50; \$tr51; \$tr52;

local mem 'MMU\_THDM\_MCQE\_PORTSP\_CONFIG\_A\_PIPE1'; \$name; \$tr50; \$tr51; \$tr52; local mem 'MMU\_THDM\_MCQE\_PORTSP\_CONFIG\_A\_PIPE2'; \$name; \$tr50; \$tr51; \$tr52; local mem 'MMU\_THDM\_MCQE\_PORTSP\_CONFIG\_A\_PIPE3'; \$name; \$tr50; \$tr51; \$tr52;

local mem 'MMU\_THDM\_MCQE\_PORTSP\_CONFIG\_B\_PIPE0'; \$name; \$tr50; \$tr51; \$tr52; local mem 'MMU\_THDM\_MCQE\_PORTSP\_CONFIG\_B\_PIPE1'; \$name; \$tr50; \$tr51; \$tr52; local mem 'MMU\_THDM\_MCQE\_PORTSP\_CONFIG\_B\_PIPE2'; \$name; \$tr50; \$tr51; \$tr52; local mem 'MMU\_THDM\_MCQE\_PORTSP\_CONFIG\_B\_PIPE3'; \$name; \$tr50; \$tr51; \$tr52; local mem 'MMU\_THDM\_MCQE\_PORTSP\_CONFIG\_C\_PIPE0'; \$name; \$tr50; \$tr51; \$tr52; local mem 'MMU\_THDM\_MCQE\_PORTSP\_CONFIG\_C\_PIPE1'; \$name; \$tr50; \$tr51; \$tr52; local mem 'MMU\_THDM\_MCQE\_PORTSP\_CONFIG\_C\_PIPE2'; \$name; \$tr50; \$tr51; \$tr52; local

mem 'MMU\_THDM\_MCQE\_PORTSP\_CONFIG\_C\_PIPE3'; \$name; \$tr50; \$tr51; \$tr52; local mem 'MMU\_THDM\_MCQE\_PORTSP\_CONFIG\_PIPE0'; \$name; \$tr50; \$tr51; \$tr52; local mem 'MMU\_THDM\_MCQE\_PORTSP\_CONFIG\_PIPE1'; \$name; \$tr50; \$tr51; \$tr52; local mem 'MMU\_THDM\_MCQE\_PORTSP\_CONFIG\_PIPE2'; \$name; \$tr50; \$tr51; \$tr52; local mem 'MMU\_THDM\_MCQE\_PORTSP\_CONFIG\_PIPE3'; \$name; \$tr50; \$tr51; \$tr52; local mem 'MMU\_THDM\_MCQE\_QUEUE\_CONFIG\_A\_PIPE0'; \$name; \$tr50; \$tr51; \$tr52; local mem 'MMU\_THDM\_MCQE\_QUEUE\_CONFIG\_A\_PIPE1'; \$name; \$tr50; \$tr51; \$tr52; local mem 'MMU\_THDM\_MCQE\_QUEUE\_CONFIG\_A\_PIPE2'; \$name; \$tr50; \$tr51; \$tr52; local mem 'MMU\_THDM\_MCQE\_QUEUE\_CONFIG\_A\_PIPE3'; \$name; \$tr50; \$tr51; \$tr52; local mem 'MMU\_THDM\_MCOE\_QUEUE\_CONFIG\_B\_PIPE0'; \$name; \$tr50; \$tr51; \$tr52; local mem 'MMU\_THDM\_MCQE\_QUEUE\_CONFIG\_B\_PIPE1';

\$name; \$tr50; \$tr51; \$tr52;

local mem 'MMU\_THDM\_MCOE\_OUEUE\_CONFIG\_B\_PIPE2'; \$name; \$tr50; \$tr51; \$tr52; local mem 'MMU\_THDM\_MCQE\_QUEUE\_CONFIG\_B\_PIPE3'; \$name; \$tr50; \$tr51; \$tr52; local mem 'MMU\_THDM\_MCQE\_QUEUE\_CONFIG\_C\_PIPE0'; \$name; \$tr50; \$tr51; \$tr52; local mem 'MMU\_THDM\_MCQE\_QUEUE\_CONFIG\_C\_PIPE1'; \$name; \$tr50; \$tr51; \$tr52; local mem 'MMU\_THDM\_MCQE\_QUEUE\_CONFIG\_C\_PIPE2'; \$name; \$tr50; \$tr51; \$tr52; local mem 'MMU\_THDM\_MCQE\_QUEUE\_CONFIG\_C\_PIPE3'; \$name; \$tr50; \$tr51; \$tr52; local mem 'MMU\_THDM\_MCQE\_QUEUE\_CONFIG\_PIPE0'; \$name; \$tr50; \$tr51; \$tr52; local mem 'MMU\_THDM\_MCQE\_QUEUE\_CONFIG\_PIPE1'; \$name; \$tr50; \$tr51; \$tr52; local mem 'MMU\_THDM\_MCQE\_QUEUE\_CONFIG\_PIPE2'; \$name; \$tr50; \$tr51; \$tr52; local mem 'MMU\_THDM\_MCQE\_QUEUE\_CONFIG\_PIPE3'; \$name; \$tr50; \$tr51; \$tr52; local mem 'MMU\_THDM\_MCQE\_QUEUE\_OFFSET\_A\_PIPE0'; \$name; \$tr50; \$tr51; \$tr52;

local mem 'MMU\_THDM\_MCQE\_QUEUE\_OFFSET\_A\_PIPE1'; \$name; \$tr50; \$tr51; \$tr52; local mem 'MMU\_THDM\_MCQE\_QUEUE\_OFFSET\_A\_PIPE2'; \$name; \$tr50; \$tr51; \$tr52; local mem 'MMU\_THDM\_MCQE\_QUEUE\_OFFSET\_A\_PIPE3'; \$name; \$tr50; \$tr51; \$tr52; local mem 'MMU\_THDM\_MCQE\_QUEUE\_OFFSET\_B\_PIPE0'; \$name; \$tr50; \$tr51; \$tr52; local mem 'MMU\_THDM\_MCQE\_QUEUE\_OFFSET\_B\_PIPE1'; \$name; \$tr50; \$tr51; \$tr52; local mem 'MMU\_THDM\_MCQE\_QUEUE\_OFFSET\_B\_PIPE2'; \$name; \$tr50; \$tr51; \$tr52; local mem 'MMU\_THDM\_MCQE\_QUEUE\_OFFSET\_B\_PIPE3'; \$name; \$tr50; \$tr51; \$tr52; local mem 'MMU\_THDM\_MCQE\_QUEUE\_OFFSET\_C\_PIPE0'; \$name; \$tr50; \$tr51; \$tr52; local mem 'MMU\_THDM\_MCQE\_QUEUE\_OFFSET\_C\_PIPE1'; \$name; \$tr50; \$tr51; \$tr52; local mem 'MMU\_THDM\_MCQE\_QUEUE\_OFFSET\_C\_PIPE2'; \$name; \$tr50; \$tr51; \$tr52;

local mem 'MMU\_THDM\_MCQE\_QUEUE\_OFFSET\_C\_PIPE3'; \$name; \$tr50; \$tr51; \$tr52;  $\lceil \text{local mem 'MMU THDM MCOE OUEUE OFFSET PIPE0':}$  \$name; \$tr50; \$tr51; \$tr52; local mem 'MMU\_THDM\_MCQE\_QUEUE\_OFFSET\_PIPE1'; \$name; \$tr50; \$tr51; \$tr52; local mem 'MMU\_THDM\_MCQE\_QUEUE\_OFFSET\_PIPE2'; \$name; \$tr50; \$tr51; \$tr52; local mem 'MMU\_THDM\_MCQE\_QUEUE\_OFFSET\_PIPE3'; \$name; \$tr50; \$tr51; \$tr52;

local mem 'MMU\_THDU\_CONFIG\_PORT\_PIPE0'; \$name; \$tr50; \$tr51; \$tr52; local mem 'MMU\_THDU\_CONFIG\_PORT\_PIPE1'; \$name; \$tr50; \$tr51; \$tr52; local mem 'MMU\_THDU\_CONFIG\_PORT\_PIPE2'; \$name; \$tr50; \$tr51; \$tr52; local mem 'MMU\_THDU\_CONFIG\_PORT\_PIPE3'; \$name; \$tr50; \$tr51; \$tr52; local mem 'MMU\_THDU\_CONFIG\_PORT0\_PIPE0'; \$name; \$tr50; \$tr51; \$tr52; local mem 'MMU\_THDU\_CONFIG\_PORT0\_PIPE1';

 \$name; \$tr50; \$tr51; \$tr52; local mem 'MMU\_THDU\_CONFIG\_PORT0\_PIPE2'; \$name; \$tr50; \$tr51; \$tr52; local mem 'MMU\_THDU\_CONFIG\_PORT0\_PIPE3'; \$name; \$tr50; \$tr51; \$tr52; local mem 'MMU\_THDU\_CONFIG\_PORT1\_PIPE0'; \$name: \$tr50; \$tr51; \$tr52; local mem 'MMU\_THDU\_CONFIG\_PORT1\_PIPE1'; \$name; \$tr50; \$tr51; \$tr52; local mem 'MMU\_THDU\_CONFIG\_PORT1\_PIPE2'; \$name; \$tr50; \$tr51; \$tr52; local mem 'MMU\_THDU\_CONFIG\_PORT1\_PIPE3'; \$name; \$tr50; \$tr51; \$tr52; local mem 'MMU\_THDU\_CONFIG\_QGROUP\_PIPE0'; \$name; \$tr50; \$tr51; \$tr52; local mem 'MMU\_THDU\_CONFIG\_QGROUP\_PIPE1'; \$name; \$tr50; \$tr51; \$tr52; local mem 'MMU\_THDU\_CONFIG\_QGROUP\_PIPE2'; \$name; \$tr50; \$tr51; \$tr52; local mem 'MMU\_THDU\_CONFIG\_QGROUP\_PIPE3'; \$name; \$tr50; \$tr51; \$tr52; local mem 'MMU\_THDU\_CONFIG\_QGROUP0\_PIPE0'; \$name; \$tr50; \$tr51; \$tr52;

local mem 'MMU\_THDU\_CONFIG\_QGROUP0\_PIPE1'; \$name; \$tr50; \$tr51; \$tr52; local mem 'MMU\_THDU\_CONFIG\_QGROUP0\_PIPE2'; \$name; \$tr50; \$tr51; \$tr52; local mem 'MMU\_THDU\_CONFIG\_QGROUP0\_PIPE3'; \$name; \$tr50; \$tr51; \$tr52; local mem 'MMU\_THDU\_CONFIG\_QGROUP1\_PIPE0'; \$name; \$tr50; \$tr51; \$tr52; local mem 'MMU\_THDU\_CONFIG\_QGROUP1\_PIPE1'; \$name; \$tr50; \$tr51; \$tr52; local mem 'MMU\_THDU\_CONFIG\_QGROUP1\_PIPE2'; \$name; \$tr50; \$tr51; \$tr52; local mem 'MMU\_THDU\_CONFIG\_QGROUP1\_PIPE3'; \$name; \$tr50; \$tr51; \$tr52; local mem 'MMU\_THDU\_CONFIG\_QUEUE\_PIPE0'; \$name; \$tr50; \$tr51; \$tr52; local mem 'MMU\_THDU\_CONFIG\_QUEUE\_PIPE1'; \$name; \$tr50; \$tr51; \$tr52; local mem 'MMU\_THDU\_CONFIG\_QUEUE\_PIPE2'; \$name; \$tr50; \$tr51; \$tr52;

local mem 'MMU\_THDU\_CONFIG\_QUEUE\_PIPE3'; \$name; \$tr50; \$tr51; \$tr52; local mem 'MMU\_THDU\_CONFIG\_QUEUE0\_PIPE0'; \$name; \$tr50; \$tr51; \$tr52; local mem 'MMU\_THDU\_CONFIG\_QUEUE0\_PIPE1'; \$name; \$tr50; \$tr51; \$tr52; local mem 'MMU\_THDU\_CONFIG\_QUEUE0\_PIPE2'; \$name; \$tr50; \$tr51; \$tr52; local mem 'MMU\_THDU\_CONFIG\_QUEUE0\_PIPE3'; \$name; \$tr50; \$tr51; \$tr52; local mem 'MMU\_THDU\_CONFIG\_QUEUE1\_PIPE0'; \$name; \$tr50; \$tr51; \$tr52; local mem 'MMU\_THDU\_CONFIG\_QUEUE1\_PIPE1'; \$name; \$tr50; \$tr51; \$tr52; local mem 'MMU\_THDU\_CONFIG\_QUEUE1\_PIPE2'; \$name; \$tr50; \$tr51; \$tr52; local mem 'MMU\_THDU\_CONFIG\_QUEUE1\_PIPE3'; \$name; \$tr50; \$tr51; \$tr52; local mem 'MMU\_THDU\_OFFSET\_QGROUP\_PIPE0'; \$name; \$tr50; \$tr51; \$tr52; local mem 'MMU\_THDU\_OFFSET\_QGROUP\_PIPE1'; \$name; \$tr50; \$tr51; \$tr52;

local mem 'MMU\_THDU\_OFFSET\_QGROUP\_PIPE2'; \$name; \$tr50; \$tr51; \$tr52; local mem 'MMU\_THDU\_OFFSET\_QGROUP\_PIPE3'; \$name; \$tr50; \$tr51; \$tr52; local mem 'MMU\_THDU\_OFFSET\_QGROUP0\_PIPE0'; \$name; \$tr50; \$tr51; \$tr52; local mem 'MMU\_THDU\_OFFSET\_QGROUP0\_PIPE1'; \$name; \$tr50; \$tr51; \$tr52; local mem 'MMU\_THDU\_OFFSET\_QGROUP0\_PIPE2'; \$name; \$tr50; \$tr51; \$tr52; local mem 'MMU\_THDU\_OFFSET\_QGROUP0\_PIPE3'; \$name; \$tr50; \$tr51; \$tr52;

local mem 'MMU\_THDU\_OFFSET\_QGROUP1\_PIPE0'; \$name; \$tr50; \$tr51; \$tr52; local mem 'MMU\_THDU\_OFFSET\_QGROUP1\_PIPE1'; \$name; \$tr50; \$tr51; \$tr52; local mem 'MMU\_THDU\_OFFSET\_QGROUP1\_PIPE2'; \$name; \$tr50; \$tr51; \$tr52; local mem 'MMU\_THDU\_OFFSET\_QGROUP1\_PIPE3'; \$name; \$tr50; \$tr51; \$tr52; local

mem 'MMU\_THDU\_OFFSET\_QUEUE\_PIPE0'; \$name; \$tr50; \$tr51; \$tr52; local mem 'MMU\_THDU\_OFFSET\_QUEUE\_PIPE1'; \$name: \$tr50; \$tr51; \$tr52; local mem 'MMU\_THDU\_OFFSET\_QUEUE\_PIPE2'; \$name; \$tr50; \$tr51; \$tr52; local mem 'MMU\_THDU\_OFFSET\_QUEUE\_PIPE3'; \$name; \$tr50; \$tr51; \$tr52; local mem 'MMU\_THDU\_OFFSET\_QUEUE0\_PIPE0'; \$name: \$tr50; \$tr51; \$tr52; local mem 'MMU\_THDU\_OFFSET\_QUEUE0\_PIPE1'; \$name; \$tr50; \$tr51; \$tr52; local mem 'MMU\_THDU\_OFFSET\_QUEUE0\_PIPE2'; \$name; \$tr50; \$tr51; \$tr52; local mem 'MMU\_THDU\_OFFSET\_QUEUE0\_PIPE3'; \$name; \$tr50; \$tr51; \$tr52; local mem 'MMU\_THDU\_OFFSET\_QUEUE1\_PIPE0'; \$name; \$tr50; \$tr51; \$tr52; local mem 'MMU\_THDU\_OFFSET\_QUEUE1\_PIPE1'; \$name; \$tr50; \$tr51; \$tr52; local mem 'MMU\_THDU\_OFFSET\_QUEUE1\_PIPE2'; \$name; \$tr50; \$tr51; \$tr52;

local mem 'MMU\_THDU\_OFFSET\_QUEUE1\_PIPE3'; \$name: \$tr50; \$tr51; \$tr52; local mem 'MMU\_THDU\_Q\_TO\_QGRP\_MAP\_PIPE0'; \$name; \$tr50; \$tr51; \$tr52; local mem 'MMU\_THDU\_Q\_TO\_QGRP\_MAP\_PIPE1'; \$name; \$tr50; \$tr51; \$tr52; local mem 'MMU\_THDU\_Q\_TO\_QGRP\_MAP\_PIPE2'; \$name; \$tr50; \$tr51; \$tr52; local mem 'MMU\_THDU\_Q\_TO\_QGRP\_MAP\_PIPE3'; \$name; \$tr50; \$tr51; \$tr52; local mem 'MMU\_THDU\_Q\_TO\_QGRP\_MAP0\_PIPE0'; \$name; \$tr50; \$tr51; \$tr52; local mem 'MMU\_THDU\_Q\_TO\_QGRP\_MAP0\_PIPE1'; \$name; \$tr50; \$tr51; \$tr52; local mem 'MMU\_THDU\_Q\_TO\_QGRP\_MAP0\_PIPE2'; \$name; \$tr50; \$tr51; \$tr52; local mem 'MMU\_THDU\_Q\_TO\_QGRP\_MAP0\_PIPE3'; \$name; \$tr50; \$tr51; \$tr52; local mem 'MMU\_THDU\_Q\_TO\_QGRP\_MAP1\_PIPE0'; \$name; \$tr50; \$tr51; \$tr52; local mem 'MMU\_THDU\_Q\_TO\_QGRP\_MAP1\_PIPE1'; \$name; \$tr50; \$tr51; \$tr52;

local mem 'MMU\_THDU\_Q\_TO\_QGRP\_MAP1\_PIPE2'; \$name; \$tr50; \$tr51; \$tr52; local mem 'MMU\_THDU\_Q\_TO\_QGRP\_MAP1\_PIPE3'; \$name; \$tr50; \$tr51; \$tr52; local mem 'MMU\_THDU\_Q\_TO\_QGRP\_MAP2\_PIPE0'; \$name; \$tr50; \$tr51; \$tr52; local mem 'MMU\_THDU\_Q\_TO\_QGRP\_MAP2\_PIPE1'; \$name; \$tr50; \$tr51; \$tr52; local mem 'MMU\_THDU\_Q\_TO\_QGRP\_MAP2\_PIPE2'; \$name; \$tr50; \$tr51; \$tr52; local mem 'MMU\_THDU\_Q\_TO\_QGRP\_MAP2\_PIPE3'; \$name; \$tr50; \$tr51; \$tr52; local mem 'MMU\_THDU\_RESUME\_PORT\_PIPE0'; \$name; \$tr50; \$tr51; \$tr52; local mem 'MMU\_THDU\_RESUME\_PORT\_PIPE1'; \$name; \$tr50; \$tr51; \$tr52; local mem 'MMU\_THDU\_RESUME\_PORT\_PIPE2'; \$name; \$tr50; \$tr51; \$tr52; local mem 'MMU\_THDU\_RESUME\_PORT\_PIPE3'; \$name; \$tr50; \$tr51; \$tr52; local

mem 'MMU\_THDU\_RESUME\_PORT0\_PIPE0'; \$name; \$tr50; \$tr51; \$tr52; local mem 'MMU\_THDU\_RESUME\_PORT0\_PIPE1'; \$name: \$tr50; \$tr51; \$tr52; local mem 'MMU\_THDU\_RESUME\_PORT0\_PIPE2'; \$name; \$tr50; \$tr51; \$tr52; local mem 'MMU\_THDU\_RESUME\_PORT0\_PIPE3'; \$name; \$tr50; \$tr51; \$tr52; local mem 'MMU\_THDU\_RESUME\_PORT1\_PIPE0'; \$name: \$tr50; \$tr51; \$tr52; local mem 'MMU\_THDU\_RESUME\_PORT1\_PIPE1'; \$name; \$tr50; \$tr51; \$tr52; local mem 'MMU\_THDU\_RESUME\_PORT1\_PIPE2'; \$name; \$tr50; \$tr51; \$tr52; local mem 'MMU\_THDU\_RESUME\_PORT1\_PIPE3'; \$name; \$tr50; \$tr51; \$tr52;

local mem 'MMU\_THDU\_RESUME\_PORT2\_PIPE0'; \$name; \$tr50; \$tr51; \$tr52; local mem 'MMU\_THDU\_RESUME\_PORT2\_PIPE1'; \$name; \$tr50; \$tr51; \$tr52; local mem 'MMU\_THDU\_RESUME\_PORT2\_PIPE2'; \$name; \$tr50; \$tr51; \$tr52;

local mem 'MMU\_THDU\_RESUME\_PORT2\_PIPE3'; \$name; \$tr50; \$tr51; \$tr52; local mem 'MMU\_WRED\_CONFIG\_XPE0\_PIPE0'; \$name; \$tr50; \$tr51; \$tr52; local mem 'MMU\_WRED\_CONFIG\_XPE0\_PIPE1'; \$name: \$tr50; \$tr51; \$tr52; local mem 'MMU\_WRED\_CONFIG\_XPE1\_PIPE2'; \$name; \$tr50; \$tr51; \$tr52; local mem 'MMU\_WRED\_CONFIG\_XPE1\_PIPE3'; \$name; \$tr50; \$tr51; \$tr52; local mem 'MMU\_WRED\_CONFIG\_XPE2\_PIPE0'; \$name; \$tr50; \$tr51; \$tr52; local mem 'MMU\_WRED\_CONFIG\_XPE2\_PIPE1'; \$name; \$tr50; \$tr51; \$tr52; local mem 'MMU\_WRED\_CONFIG\_XPE3\_PIPE2'; \$name; \$tr50; \$tr51; \$tr52; local mem 'MMU\_WRED\_CONFIG\_XPE3\_PIPE3'; \$name; \$tr50; \$tr51; \$tr52; local mem 'MMU\_CCP\_RESEQ\_MEM\_XPE0\_PIPE0'; \$name; \$tr50; \$tr51; \$tr52; local mem 'MMU\_CCP\_RESEQ\_MEM\_XPE0\_PIPE1'; \$name; \$tr50; \$tr51; \$tr52;

local mem 'MMU\_CCP\_RESEQ\_MEM\_XPE1\_PIPE2'; \$name; \$tr50; \$tr51; \$tr52; local mem 'MMU\_CCP\_RESEO\_MEM\_XPE1\_PIPE3'; \$name; \$tr50; \$tr51; \$tr52; local mem 'MMU\_CCP\_RESEQ\_MEM\_XPE2\_PIPE0'; \$name; \$tr50; \$tr51; \$tr52; local mem 'MMU\_CCP\_RESEQ\_MEM\_XPE2\_PIPE1'; \$name; \$tr50; \$tr51; \$tr52; local mem 'MMU\_CCP\_RESEO\_MEM\_XPE3\_PIPE2'; \$name; \$tr50; \$tr51; \$tr52; local mem 'MMU\_CCP\_RESEQ\_MEM\_XPE3\_PIPE3'; \$name; \$tr50; \$tr51; \$tr52; local mem 'MMU\_CTR\_COLOR\_DROP\_MEM\_XPE0'; \$name; \$tr50; \$tr51; \$tr52; local mem 'MMU\_CTR\_COLOR\_DROP\_MEM\_XPE1'; \$name; \$tr50; \$tr51; \$tr52; local mem 'MMU\_CTR\_COLOR\_DROP\_MEM\_XPE2'; \$name; \$tr50; \$tr51; \$tr52; local mem 'MMU\_CTR\_COLOR\_DROP\_MEM\_XPE3'; \$name; \$tr50; \$tr51; \$tr52;

local mem 'MMU\_CTR\_ING\_DROP\_MEM\_XPE0\_PIPE0'; \$name; \$tr50; \$tr51; \$tr52; local mem 'MMU\_CTR\_ING\_DROP\_MEM\_XPE0\_PIPE3'; \$name; \$tr50; \$tr51; \$tr52; local mem 'MMU\_CTR\_ING\_DROP\_MEM\_XPE1\_PIPE0'; \$name; \$tr50; \$tr51; \$tr52; local mem 'MMU\_CTR\_ING\_DROP\_MEM\_XPE1\_PIPE3'; \$name; \$tr50; \$tr51; \$tr52; local mem 'MMU\_CTR\_ING\_DROP\_MEM\_XPE2\_PIPE1'; \$name; \$tr50; \$tr51; \$tr52; local mem 'MMU\_CTR\_ING\_DROP\_MEM\_XPE2\_PIPE2'; \$name; \$tr50; \$tr51; \$tr52; local mem 'MMU\_CTR\_ING\_DROP\_MEM\_XPE3\_PIPE1'; \$name; \$tr50; \$tr51; \$tr52; local mem 'MMU\_CTR\_ING\_DROP\_MEM\_XPE3\_PIPE2'; \$name; \$tr50; \$tr51; \$tr52; local mem 'MMU\_CTR\_MC\_DROP\_MEM\_XPE0\_PIPE0'; \$name; \$tr50; \$tr51; \$tr52; local mem 'MMU\_CTR\_MC\_DROP\_MEM\_XPE0\_PIPE1'; \$name; \$tr50; \$tr51; \$tr52; local mem 'MMU\_CTR\_MC\_DROP\_MEM\_XPE1\_PIPE2'; \$name; \$tr50; \$tr51; \$tr52;

local mem 'MMU\_CTR\_MC\_DROP\_MEM\_XPE1\_PIPE3'; \$name; \$tr50; \$tr51; \$tr52; local mem 'MMU\_CTR\_MC\_DROP\_MEM\_XPE2\_PIPE0'; \$name; \$tr50; \$tr51; \$tr52; local mem 'MMU\_CTR\_MC\_DROP\_MEM\_XPE2\_PIPE1'; \$name: \$tr50; \$tr51; \$tr52; local mem 'MMU\_CTR\_MC\_DROP\_MEM\_XPE3\_PIPE2'; \$name; \$tr50; \$tr51; \$tr52; local mem 'MMU\_CTR\_MC\_DROP\_MEM\_XPE3\_PIPE3'; \$name; \$tr50; \$tr51; \$tr52; local mem 'MMU\_CTR\_UC\_DROP\_MEM\_XPE0\_PIPE0'; \$name; \$tr50; \$tr51; \$tr52; local mem 'MMU\_CTR\_UC\_DROP\_MEM\_XPE0\_PIPE1'; \$name; \$tr50; \$tr51; \$tr52; local mem 'MMU\_CTR\_UC\_DROP\_MEM\_XPE1\_PIPE2'; \$name; \$tr50; \$tr51; \$tr52; local mem 'MMU\_CTR\_UC\_DROP\_MEM\_XPE1\_PIPE3'; \$name; \$tr50; \$tr51; \$tr52;

local mem 'MMU\_CTR\_UC\_DROP\_MEM\_XPE3\_PIPE2'; \$name; \$tr50; \$tr51; \$tr52; local mem 'MMU\_CTR\_UC\_DROP\_MEM\_XPE3\_PIPE3'; \$name; \$tr50; \$tr51; \$tr52; local mem 'MMU\_CTR\_WRED\_DROP\_MEM\_XPE0\_PIPE0'; \$name; \$tr50; \$tr51; \$tr52; local mem 'MMU\_CTR\_WRED\_DROP\_MEM\_XPE0\_PIPE1'; \$name; \$tr50; \$tr51; \$tr52; local mem 'MMU\_CTR\_WRED\_DROP\_MEM\_XPE1\_PIPE2'; \$name; \$tr50; \$tr51; \$tr52; local mem 'MMU\_CTR\_WRED\_DROP\_MEM\_XPE1\_PIPE3'; \$name; \$tr50; \$tr51; \$tr52; local mem 'MMU\_CTR\_WRED\_DROP\_MEM\_XPE2\_PIPE0'; \$name; \$tr50; \$tr51; \$tr52; local mem 'MMU\_CTR\_WRED\_DROP\_MEM\_XPE2\_PIPE1'; \$name; \$tr50; \$tr51; \$tr52; local mem 'MMU\_CTR\_WRED\_DROP\_MEM\_XPE3\_PIPE2'; \$name; \$tr50; \$tr51; \$tr52; local mem 'MMU\_CTR\_WRED\_DROP\_MEM\_XPE3\_PIPE3'; \$name; \$tr50; \$tr51; \$tr52;

local mem 'MMU\_THDM\_DB\_PORTSP\_BST\_XPE0\_PIPE0'; \$name; \$tr50; \$tr51; \$tr52; local mem 'MMU\_THDM\_DB\_PORTSP\_BST\_XPE0\_PIPE1'; \$name; \$tr50; \$tr51; \$tr52; local mem 'MMU\_THDM\_DB\_PORTSP\_BST\_XPE1\_PIPE2'; \$name; \$tr50; \$tr51; \$tr52; local mem 'MMU\_THDM\_DB\_PORTSP\_BST\_XPE1\_PIPE3';  $\text{Shame}; \text{Str50}; \text{Str51}; \text{Str52};$ local mem 'MMU\_THDM\_DB\_PORTSP\_BST\_XPE2\_PIPE0'; \$name; \$tr50; \$tr51; \$tr52; local mem 'MMU\_THDM\_DB\_PORTSP\_BST\_XPE2\_PIPE1'; \$name; \$tr50; \$tr51; \$tr52; local mem 'MMU\_THDM\_DB\_PORTSP\_BST\_XPE3\_PIPE2'; \$name; \$tr50; \$tr51; \$tr52; local mem 'MMU\_THDM\_DB\_PORTSP\_BST\_XPE3\_PIPE3'; \$name; \$tr50; \$tr51; \$tr52; local mem 'MMU\_THDM\_DB\_QUEUE\_BST\_XPE0\_PIPE0'; \$name; \$tr50; \$tr51; \$tr52; local mem 'MMU\_THDM\_DB\_QUEUE\_BST\_XPE0\_PIPE1'; \$name: \$tr50; \$tr51; \$tr52; local mem 'MMU\_THDM\_DB\_QUEUE\_BST\_XPE1\_PIPE2'; \$name; \$tr50; \$tr51; \$tr52;

local mem 'MMU\_THDM\_DB\_QUEUE\_BST\_XPE1\_PIPE3'; \$name: \$tr50; \$tr51; \$tr52; local mem 'MMU\_THDM\_DB\_QUEUE\_BST\_XPE2\_PIPE0'; \$name; \$tr50; \$tr51; \$tr52; local mem 'MMU\_THDM\_DB\_QUEUE\_BST\_XPE2\_PIPE1'; \$name; \$tr50; \$tr51; \$tr52; local mem 'MMU\_THDM\_DB\_QUEUE\_BST\_XPE3\_PIPE2'; \$name; \$tr50; \$tr51; \$tr52; local mem 'MMU\_THDM\_DB\_QUEUE\_BST\_XPE3\_PIPE3'; \$name; \$tr50; \$tr51; \$tr52; local mem 'MMU\_THDM\_DB\_QUEUE\_COUNT\_XPE0\_PIPE0'; \$name; \$tr50; \$tr51; \$tr52; local mem 'MMU\_THDM\_DB\_QUEUE\_COUNT\_XPE0\_PIPE1'; \$name; \$tr50; \$tr51; \$tr52; local mem 'MMU\_THDM\_DB\_QUEUE\_COUNT\_XPE1\_PIPE2'; \$name; \$tr50; \$tr51; \$tr52; local mem 'MMU\_THDM\_DB\_QUEUE\_COUNT\_XPE1\_PIPE3'; \$name; \$tr50; \$tr51; \$tr52; local mem 'MMU\_THDM\_DB\_QUEUE\_COUNT\_XPE2\_PIPE0'; \$name; \$tr50; \$tr51; \$tr52; local mem

'MMU\_THDM\_DB\_QUEUE\_COUNT\_XPE2\_PIPE1'; \$name; \$tr50; \$tr51; \$tr52; local mem 'MMU\_THDM\_DB\_QUEUE\_COUNT\_XPE3\_PIPE2'; \$name; \$tr50; \$tr51; \$tr52; local mem 'MMU\_THDM\_DB\_QUEUE\_COUNT\_XPE3\_PIPE3'; \$name; \$tr50; \$tr51; \$tr52; local mem 'MMU\_THDM\_DB\_QUEUE\_RESUME\_XPE0\_PIPE0'; \$name; \$tr50; \$tr51; \$tr52; local mem 'MMU\_THDM\_DB\_OUEUE\_RESUME\_XPE0\_PIPE1'; \$name; \$tr50; \$tr51; \$tr52; local mem 'MMU\_THDM\_DB\_QUEUE\_RESUME\_XPE1\_PIPE2'; \$name; \$tr50; \$tr51; \$tr52; local mem 'MMU\_THDM\_DB\_QUEUE\_RESUME\_XPE1\_PIPE3'; \$name; \$tr50; \$tr51; \$tr52; local mem 'MMU\_THDM\_DB\_OUEUE\_RESUME\_XPE2\_PIPE0': \$name;  $$tr50$ ;  $$tr51$ ;  $$tr52$ ; local mem 'MMU\_THDM\_DB\_QUEUE\_RESUME\_XPE2\_PIPE1'; \$name; \$tr50; \$tr51; \$tr52; local mem 'MMU\_THDM\_DB\_QUEUE\_RESUME\_XPE3\_PIPE2'; \$name; \$tr50; \$tr51; \$tr52; local mem 'MMU\_THDM\_DB\_QUEUE\_RESUME\_XPE3\_PIPE3'; \$name;

### \$tr50; \$tr51; \$tr52;

local mem 'MMU\_THDM\_MCQE\_PORTSP\_BST\_XPE0\_PIPE0'; \$name; \$tr50; \$tr51; \$tr52; local mem 'MMU\_THDM\_MCQE\_PORTSP\_BST\_XPE0\_PIPE1'; \$name; \$tr50; \$tr51; \$tr52; local mem 'MMU\_THDM\_MCQE\_PORTSP\_BST\_XPE1\_PIPE2'; \$name; \$tr50; \$tr51; \$tr52; local mem 'MMU\_THDM\_MCQE\_PORTSP\_BST\_XPE1\_PIPE3'; \$name; \$tr50; \$tr51; \$tr52; local mem 'MMU\_THDM\_MCQE\_PORTSP\_BST\_XPE2\_PIPE0'; \$name; \$tr50; \$tr51; \$tr52; local mem 'MMU\_THDM\_MCOE\_PORTSP\_BST\_XPE2\_PIPE1'; \$name; \$tr50; \$tr51; \$tr52; local mem 'MMU\_THDM\_MCQE\_PORTSP\_BST\_XPE3\_PIPE2'; \$name; \$tr50; \$tr51; \$tr52; local mem 'MMU\_THDM\_MCQE\_PORTSP\_BST\_XPE3\_PIPE3'; \$name; \$tr50; \$tr51; \$tr52; local mem 'MMU\_THDM\_MCOE\_QUEUE\_BST\_XPE0\_PIPE0'; \$name; \$tr50; \$tr51; \$tr52; local mem 'MMU\_THDM\_MCQE\_QUEUE\_BST\_XPE0\_PIPE1'; \$name; \$tr50; \$tr51; \$tr52; local mem 'MMU\_THDM\_MCQE\_QUEUE\_BST\_XPE1\_PIPE2'; \$name; \$tr50; \$tr51; \$tr52;

local mem 'MMU\_THDM\_MCQE\_QUEUE\_BST\_XPE1\_PIPE3'; \$name; \$tr50; \$tr51; \$tr52; local mem 'MMU\_THDM\_MCQE\_QUEUE\_BST\_XPE2\_PIPE0'; \$name; \$tr50; \$tr51; \$tr52; local mem 'MMU\_THDM\_MCQE\_QUEUE\_BST\_XPE2\_PIPE1'; \$name; \$tr50; \$tr51; \$tr52; local mem 'MMU\_THDM\_MCQE\_QUEUE\_BST\_XPE3\_PIPE2'; \$name; \$tr50; \$tr51; \$tr52; local mem 'MMU\_THDM\_MCOE\_QUEUE\_BST\_XPE3\_PIPE3'; \$name; \$tr50; \$tr51; \$tr52; local mem 'MMU\_THDM\_MCQE\_QUEUE\_COUNT\_XPE0\_PIPE0'; \$name; \$tr50; \$tr51; \$tr52; local mem 'MMU\_THDM\_MCQE\_QUEUE\_COUNT\_XPE0\_PIPE1'; \$name; \$tr50; \$tr51; \$tr52; local mem 'MMU\_THDM\_MCOE\_OUEUE\_COUNT\_XPE1\_PIPE2'; \$name; \$tr50; \$tr51; \$tr52; local mem 'MMU\_THDM\_MCQE\_QUEUE\_COUNT\_XPE1\_PIPE3'; \$name; \$tr50; \$tr51; \$tr52; local mem 'MMU\_THDM\_MCQE\_QUEUE\_COUNT\_XPE2\_PIPE0'; \$name; \$tr50; \$tr51; \$tr52; local

mem 'MMU\_THDM\_MCQE\_QUEUE\_COUNT\_XPE2\_PIPE1'; \$name; \$tr50; \$tr51; \$tr52; local mem 'MMU\_THDM\_MCQE\_QUEUE\_COUNT\_XPE3\_PIPE2'; \$name; \$tr50; \$tr51; \$tr52; local mem 'MMU\_THDM\_MCQE\_QUEUE\_COUNT\_XPE3\_PIPE3'; \$name; \$tr50; \$tr51; \$tr52; local mem 'MMU\_THDM\_MCQE\_QUEUE\_RESUME\_XPE0\_PIPE0'; \$name; \$tr50; \$tr51; \$tr52; local mem 'MMU\_THDM\_MCQE\_QUEUE\_RESUME\_XPE0\_PIPE1'; \$name; \$tr50; \$tr51; \$tr52; local mem 'MMU\_THDM\_MCQE\_QUEUE\_RESUME\_XPE1\_PIPE2'; \$name; \$tr50; \$tr51; \$tr52; local mem 'MMU\_THDM\_MCQE\_QUEUE\_RESUME\_XPE1\_PIPE3'; \$name; \$tr50; \$tr51; \$tr52; local mem 'MMU\_THDM\_MCQE\_QUEUE\_RESUME\_XPE2\_PIPE0'; \$name; \$tr50; \$tr51; \$tr52; local mem 'MMU\_THDM\_MCQE\_QUEUE\_RESUME\_XPE2\_PIPE1'; \$name; \$tr50; \$tr51; \$tr52; local mem 'MMU\_THDM\_MCQE\_QUEUE\_RESUME\_XPE3\_PIPE2'; \$name; \$tr50; \$tr51; \$tr52; local mem 'MMU\_THDM\_MCQE\_QUEUE\_RESUME\_XPE3\_PIPE3';

\$name; \$tr50; \$tr51; \$tr52;

local mem 'MMU\_THDU\_BST\_PORT\_XPE0\_PIPE0'; \$name; \$tr50; \$tr51; \$tr52; local mem 'MMU\_THDU\_BST\_PORT\_XPE0\_PIPE1'; \$name; \$tr50; \$tr51; \$tr52; local mem 'MMU\_THDU\_BST\_PORT\_XPE1\_PIPE2'; \$name; \$tr50; \$tr51; \$tr52; local mem 'MMU\_THDU\_BST\_PORT\_XPE1\_PIPE3'; \$name; \$tr50; \$tr51; \$tr52; local mem 'MMU\_THDU\_BST\_PORT\_XPE2\_PIPE0'; \$name; \$tr50; \$tr51; \$tr52; local mem 'MMU\_THDU\_BST\_PORT\_XPE2\_PIPE1': \$name: \$tr50; \$tr51; \$tr52; local mem 'MMU\_THDU\_BST\_PORT\_XPE3\_PIPE2'; \$name; \$tr50; \$tr51; \$tr52; local mem 'MMU\_THDU\_BST\_PORT\_XPE3\_PIPE3'; \$name; \$tr50; \$tr51; \$tr52; local mem 'MMU\_THDU\_BST\_QGROUP\_XPE0\_PIPE0'; \$name; \$tr50; \$tr51; \$tr52; local mem 'MMU\_THDU\_BST\_QGROUP\_XPE0\_PIPE1'; \$name; \$tr50; \$tr51; \$tr52; local mem 'MMU\_THDU\_BST\_QGROUP\_XPE1\_PIPE2';

# \$name; \$tr50; \$tr51; \$tr52;

local mem 'MMU\_THDU\_BST\_QGROUP\_XPE1\_PIPE3'; \$name; \$tr50; \$tr51; \$tr52; local mem 'MMU\_THDU\_BST\_QGROUP\_XPE2\_PIPE0'; \$name; \$tr50; \$tr51; \$tr52; local mem 'MMU\_THDU\_BST\_QGROUP\_XPE2\_PIPE1'; \$name; \$tr50; \$tr51; \$tr52; local mem 'MMU\_THDU\_BST\_QGROUP\_XPE3\_PIPE2'; \$name; \$tr50; \$tr51; \$tr52; local mem 'MMU\_THDU\_BST\_QGROUP\_XPE3\_PIPE3'; \$name; \$tr50; \$tr51; \$tr52; local mem 'MMU\_THDU\_BST\_QUEUE\_XPE0\_PIPE0'; \$name: \$tr50; \$tr51; \$tr52; local mem 'MMU\_THDU\_BST\_QUEUE\_XPE0\_PIPE1'; \$name; \$tr50; \$tr51; \$tr52; local mem 'MMU\_THDU\_BST\_QUEUE\_XPE1\_PIPE2'; \$name; \$tr50; \$tr51; \$tr52; local mem 'MMU\_THDU\_BST\_QUEUE\_XPE1\_PIPE3'; \$name; \$tr50; \$tr51; \$tr52; local mem 'MMU\_THDU\_BST\_QUEUE\_XPE2\_PIPE0'; \$name; \$tr50; \$tr51; \$tr52;

local mem 'MMU\_THDU\_BST\_QUEUE\_XPE2\_PIPE1'; \$name; \$tr50; \$tr51; \$tr52; local mem 'MMU\_THDU\_BST\_QUEUE\_XPE3\_PIPE2'; \$name; \$tr50; \$tr51; \$tr52; local mem 'MMU\_THDU\_BST\_QUEUE\_XPE3\_PIPE3'; \$name; \$tr50; \$tr51; \$tr52; local mem 'MMU\_THDU\_COUNTER\_PORT\_XPE0\_PIPE0'; \$name; \$tr50; \$tr51; \$tr52; local mem 'MMU\_THDU\_COUNTER\_PORT\_XPE0\_PIPE1'; \$name; \$tr50; \$tr51; \$tr52; local mem 'MMU\_THDU\_COUNTER\_PORT\_XPE1\_PIPE2'; \$name; \$tr50; \$tr51; \$tr52; local mem 'MMU\_THDU\_COUNTER\_PORT\_XPE1\_PIPE3'; \$name; \$tr50; \$tr51; \$tr52; local mem 'MMU\_THDU\_COUNTER\_PORT\_XPE2\_PIPE0'; \$name; \$tr50; \$tr51; \$tr52; local mem 'MMU\_THDU\_COUNTER\_PORT\_XPE2\_PIPE1'; \$name: \$tr50; \$tr51; \$tr52; local mem 'MMU\_THDU\_COUNTER\_PORT\_XPE3\_PIPE2'; \$name; \$tr50; \$tr51; \$tr52; local mem 'MMU\_THDU\_COUNTER\_PORT\_XPE3\_PIPE3';

# \$name; \$tr50; \$tr51; \$tr52;

local mem 'MMU\_THDU\_COUNTER\_QGROUP\_XPE0\_PIPE0'; \$name; \$tr50; \$tr51; \$tr52; local mem 'MMU\_THDU\_COUNTER\_QGROUP\_XPE0\_PIPE1'; \$name; \$tr50; \$tr51; \$tr52; local mem 'MMU\_THDU\_COUNTER\_QGROUP\_XPE1\_PIPE2'; \$name; \$tr50; \$tr51; \$tr52; local mem 'MMU\_THDU\_COUNTER\_QGROUP\_XPE1\_PIPE3'; \$name; \$tr50; \$tr51; \$tr52; local mem 'MMU\_THDU\_COUNTER\_QGROUP\_XPE2\_PIPE0'; \$name; \$tr50; \$tr51; \$tr52; local mem 'MMU\_THDU\_COUNTER\_QGROUP\_XPE2\_PIPE1'; \$name; \$tr50; \$tr51; \$tr52; local mem 'MMU\_THDU\_COUNTER\_QGROUP\_XPE3\_PIPE2'; \$name; \$tr50; \$tr51; \$tr52; local mem 'MMU\_THDU\_COUNTER\_QGROUP\_XPE3\_PIPE3'; \$name; \$tr50; \$tr51; \$tr52; local mem 'MMU\_THDU\_COUNTER\_QUEUE\_XPE0\_PIPE0'; \$name; \$tr50; \$tr51; \$tr52; local mem 'MMU\_THDU\_COUNTER\_QUEUE\_XPE0\_PIPE1'; \$name; \$tr50; \$tr51; \$tr52; local mem 'MMU\_THDU\_COUNTER\_QUEUE\_XPE1\_PIPE2';

\$name; \$tr50; \$tr51; \$tr52;

local mem 'MMU\_THDU\_COUNTER\_QUEUE\_XPE1\_PIPE3'; \$name; \$tr50; \$tr51; \$tr52; local mem 'MMU\_THDU\_COUNTER\_QUEUE\_XPE2\_PIPE0'; \$name; \$tr50; \$tr51; \$tr52; local mem 'MMU\_THDU\_COUNTER\_QUEUE\_XPE2\_PIPE1'; \$name; \$tr50; \$tr51; \$tr52; local mem 'MMU\_THDU\_COUNTER\_QUEUE\_XPE3\_PIPE2'; \$name; \$tr50; \$tr51; \$tr52; local mem 'MMU\_THDU\_COUNTER\_QUEUE\_XPE3\_PIPE3'; \$name: \$tr50; \$tr51; \$tr52; local mem 'MMU\_THDU\_RESUME\_OGROUP\_XPE0\_PIPE0': \$name: \$tr50; \$tr51; \$tr52; local mem 'MMU\_THDU\_RESUME\_QGROUP\_XPE0\_PIPE1'; \$name; \$tr50; \$tr51; \$tr52; local mem 'MMU\_THDU\_RESUME\_QGROUP\_XPE1\_PIPE2'; \$name; \$tr50; \$tr51; \$tr52; local mem 'MMU\_THDU\_RESUME\_OGROUP\_XPE1\_PIPE3'; \$name: \$tr50; \$tr51; \$tr52; local mem 'MMU\_THDU\_RESUME\_QGROUP\_XPE2\_PIPE0'; \$name; \$tr50; \$tr51; \$tr52;

local mem 'MMU\_THDU\_RESUME\_QGROUP\_XPE2\_PIPE1'; \$name; \$tr50; \$tr51; \$tr52;

local mem 'MMU\_THDU\_RESUME\_QGROUP\_XPE3\_PIPE2'; \$name; \$tr50; \$tr51; \$tr52; local mem 'MMU\_THDU\_RESUME\_QGROUP\_XPE3\_PIPE3'; \$name; \$tr50; \$tr51; \$tr52; local mem 'MMU\_THDU\_RESUME\_QUEUE\_XPE0\_PIPE0'; \$name; \$tr50; \$tr51; \$tr52; local mem 'MMU\_THDU\_RESUME\_QUEUE\_XPE0\_PIPE1'; \$name; \$tr50; \$tr51; \$tr52; local mem 'MMU\_THDU\_RESUME\_QUEUE\_XPE1\_PIPE2'; \$name; \$tr50; \$tr51; \$tr52; local mem 'MMU\_THDU\_RESUME\_QUEUE\_XPE1\_PIPE3'; \$name; \$tr50; \$tr51; \$tr52; local mem 'MMU\_THDU\_RESUME\_OUEUE\_XPE2\_PIPE0'; \$name; \$tr50; \$tr51; \$tr52; local mem 'MMU\_THDU\_RESUME\_QUEUE\_XPE2\_PIPE1'; \$name; \$tr50; \$tr51; \$tr52; local mem 'MMU\_THDU\_RESUME\_QUEUE\_XPE3\_PIPE2'; \$name; \$tr50; \$tr51; \$tr52; local mem 'MMU\_THDU\_RESUME\_QUEUE\_XPE3\_PIPE3';

\$name; \$tr50; \$tr51; \$tr52;

local mem 'MMU\_WRED\_AVG\_QSIZE\_XPE0\_PIPE0'; \$name; \$tr50; \$tr51; \$tr52; local mem 'MMU\_WRED\_AVG\_QSIZE\_XPE0\_PIPE1'; \$name; \$tr50; \$tr51; \$tr52; local mem 'MMU\_WRED\_AVG\_QSIZE\_XPE1\_PIPE2'; \$name; \$tr50; \$tr51; \$tr52; local mem 'MMU\_WRED\_AVG\_QSIZE\_XPE1\_PIPE3'; \$name; \$tr50; \$tr51; \$tr52; local mem 'MMU\_WRED\_AVG\_QSIZE\_XPE2\_PIPE0'; \$name; \$tr50; \$tr51; \$tr52; local mem 'MMU\_WRED\_AVG\_QSIZE\_XPE2\_PIPE1'; \$name; \$tr50; \$tr51; \$tr52; local mem 'MMU\_WRED\_AVG\_QSIZE\_XPE3\_PIPE2'; \$name; \$tr50; \$tr51; \$tr52; local mem 'MMU\_WRED\_AVG\_QSIZE\_XPE3\_PIPE3'; \$name; \$tr50; \$tr51; \$tr52;

local mem 'MMU\_WRED\_PORT\_SP\_DROP\_THD\_MARK\_XPE0\_PIPE0'; \$name; \$tr50; \$tr51; \$tr52; local mem 'MMU\_WRED\_PORT\_SP\_DROP\_THD\_MARK\_XPE0\_PIPE1'; \$name; \$tr50; \$tr51; \$tr52; local mem

'MMU\_WRED\_PORT\_SP\_DROP\_THD\_MARK\_XPE1\_PIPE2'; \$name; \$tr50; \$tr51; \$tr52; local mem 'MMU\_WRED\_PORT\_SP\_DROP\_THD\_MARK\_XPE1\_PIPE3'; \$name; \$tr50; \$tr51; \$tr52; local mem 'MMU\_WRED\_PORT\_SP\_DROP\_THD\_MARK\_XPE2\_PIPE0'; \$name; \$tr50; \$tr51; \$tr52; local mem 'MMU\_WRED\_PORT\_SP\_DROP\_THD\_MARK\_XPE2\_PIPE1'; \$name; \$tr50; \$tr51; \$tr52; local mem 'MMU\_WRED\_PORT\_SP\_DROP\_THD\_MARK\_XPE3\_PIPE2'; \$name; \$tr50; \$tr51; \$tr52; local mem 'MMU\_WRED\_PORT\_SP\_DROP\_THD\_MARK\_XPE3\_PIPE3'; \$name; \$tr50; \$tr51; \$tr52; local mem 'MMU\_WRED\_PORT\_SP\_DROP\_THD\_XPE0\_PIPE0'; \$name; \$tr50; \$tr51; \$tr52; local mem 'MMU\_WRED\_PORT\_SP\_DROP\_THD\_XPE0\_PIPE1'; \$name; \$tr50; \$tr51; \$tr52; local mem 'MMU\_WRED\_PORT\_SP\_DROP\_THD\_XPE1\_PIPE2'; \$name; \$tr50; \$tr51; \$tr52; local mem 'MMU\_WRED\_PORT\_SP\_DROP\_THD\_XPE1\_PIPE3'; \$name; \$tr50; \$tr51; \$tr52; local mem 'MMU\_WRED\_PORT\_SP\_DROP\_THD\_XPE2\_PIPE0'; \$name; \$tr50; \$tr51; \$tr52;

local mem 'MMU\_WRED\_PORT\_SP\_DROP\_THD\_XPE2\_PIPE1'; \$name; \$tr50; \$tr51; \$tr52; local mem 'MMU\_WRED\_PORT\_SP\_DROP\_THD\_XPE3\_PIPE2'; \$name; \$tr50; \$tr51; \$tr52; local mem 'MMU\_WRED\_PORT\_SP\_DROP\_THD\_XPE3\_PIPE3'; \$name; \$tr50; \$tr51; \$tr52; local mem 'MMU\_WRED\_PORT\_SP\_SHARED\_COUNT\_XPE0\_PIPE0'; \$name; \$tr50; \$tr51; \$tr52; local mem 'MMU\_WRED\_PORT\_SP\_SHARED\_COUNT\_XPE0\_PIPE1'; \$name; \$tr50; \$tr51; \$tr52; local mem 'MMU\_WRED\_PORT\_SP\_SHARED\_COUNT\_XPE1\_PIPE2'; \$name; \$tr50; \$tr51; \$tr52; local mem 'MMU\_WRED\_PORT\_SP\_SHARED\_COUNT\_XPE1\_PIPE3'; \$name; \$tr50; \$tr51; \$tr52; local mem 'MMU\_WRED\_PORT\_SP\_SHARED\_COUNT\_XPE2\_PIPE0';  $\qquad$  \$name; \$tr50; \$tr51; \$tr52; local mem 'MMU\_WRED\_PORT\_SP\_SHARED\_COUNT\_XPE2\_PIPE1'; \$name; \$tr50; \$tr51; \$tr52; local mem 'MMU\_WRED\_PORT\_SP\_SHARED\_COUNT\_XPE3\_PIPE2'; \$name; \$tr50; \$tr51; \$tr52; local mem 'MMU\_WRED\_PORT\_SP\_SHARED\_COUNT\_XPE3\_PIPE3'; \$name; \$tr50; \$tr51; \$tr52;

local mem 'MMU\_WRED\_UC\_QUEUE\_DROP\_THD\_0\_XPE0\_PIPE0'; \$name; \$tr50; \$tr51; \$tr52; local mem 'MMU\_WRED\_UC\_QUEUE\_DROP\_THD\_0\_XPE0\_PIPE1'; \$name; \$tr50; \$tr51; \$tr52;

local mem 'MMU\_WRED\_UC\_QUEUE\_DROP\_THD\_0\_XPE1\_PIPE2'; \$name; \$tr50; \$tr51; \$tr52; local mem 'MMU\_WRED\_UC\_QUEUE\_DROP\_THD\_0\_XPE1\_PIPE3'; \$name; \$tr50; \$tr51; \$tr52; local mem 'MMU\_WRED\_UC\_QUEUE\_DROP\_THD\_0\_XPE2\_PIPE0'; \$name; \$tr50; \$tr51; \$tr52; local mem 'MMU\_WRED\_UC\_QUEUE\_DROP\_THD\_0\_XPE2\_PIPE1'; \$name; \$tr50; \$tr51; \$tr52; local mem 'MMU\_WRED\_UC\_QUEUE\_DROP\_THD\_0\_XPE3\_PIPE2'; \$name; \$tr50; \$tr51; \$tr52; local mem 'MMU\_WRED\_UC\_QUEUE\_DROP\_THD\_0\_XPE3\_PIPE3'; \$name; \$tr50; \$tr51; \$tr52; local mem 'MMU\_WRED\_UC\_QUEUE\_DROP\_THD\_1\_XPE0\_PIPE0'; \$name; \$tr50; \$tr51; \$tr52; local mem 'MMU\_WRED\_UC\_QUEUE\_DROP\_THD\_1\_XPE0\_PIPE1'; \$name; \$tr50; \$tr51; \$tr52; local

mem 'MMU\_WRED\_UC\_QUEUE\_DROP\_THD\_1\_XPE1\_PIPE2'; \$name; \$tr50; \$tr51; \$tr52; local mem 'MMU\_WRED\_UC\_QUEUE\_DROP\_THD\_1\_XPE1\_PIPE3'; \$name; \$tr50; \$tr51; \$tr52; local mem 'MMU\_WRED\_UC\_QUEUE\_DROP\_THD\_1\_XPE2\_PIPE0'; \$name; \$tr50; \$tr51; \$tr52; local mem 'MMU\_WRED\_UC\_QUEUE\_DROP\_THD\_1\_XPE2\_PIPE1'; \$name; \$tr50; \$tr51; \$tr52; local mem 'MMU\_WRED\_UC\_QUEUE\_DROP\_THD\_1\_XPE3\_PIPE2'; \$name; \$tr50; \$tr51; \$tr52; local mem 'MMU\_WRED\_UC\_QUEUE\_DROP\_THD\_1\_XPE3\_PIPE3'; \$name; \$tr50; \$tr51; \$tr52; local mem 'MMU\_WRED\_UC\_QUEUE\_DROP\_THD\_MARK\_XPE0\_PIPE0'; \$name; \$tr50; \$tr51; \$tr52; local mem 'MMU\_WRED\_UC\_QUEUE\_DROP\_THD\_MARK\_XPE0\_PIPE1'; \$name; \$tr50; \$tr51; \$tr52; local mem 'MMU\_WRED\_UC\_QUEUE\_DROP\_THD\_MARK\_XPE1\_PIPE2'; \$name; \$tr50; \$tr51; \$tr52; local mem 'MMU\_WRED\_UC\_QUEUE\_DROP\_THD\_MARK\_XPE1\_PIPE3'; \$name; \$tr50; \$tr51; \$tr52; local mem 'MMU\_WRED\_UC\_QUEUE\_DROP\_THD\_MARK\_XPE2\_PIPE0'; \$name; \$tr50; \$tr51; \$tr52;

local mem 'MMU\_WRED\_UC\_QUEUE\_DROP\_THD\_MARK\_XPE2\_PIPE1'; \$name; \$tr50; \$tr51; \$tr52; local mem 'MMU\_WRED\_UC\_QUEUE\_DROP\_THD\_MARK\_XPE3\_PIPE2'; \$name; \$tr50; \$tr51; \$tr52; local mem 'MMU\_WRED\_UC\_QUEUE\_DROP\_THD\_MARK\_XPE3\_PIPE3'; \$name; \$tr50; \$tr51; \$tr52; local mem 'MMU\_WRED\_UC\_QUEUE\_TOTAL\_COUNT\_FROM\_REMOTE\_XPE0\_PIPE0'; \$name; \$tr50; \$tr51; \$tr52;

local mem 'MMU\_WRED\_UC\_QUEUE\_TOTAL\_COUNT\_FROM\_REMOTE\_XPE0\_PIPE1'; \$name; \$tr50; \$tr51; \$tr52;

local mem 'MMU\_WRED\_UC\_QUEUE\_TOTAL\_COUNT\_FROM\_REMOTE\_XPE1\_PIPE2'; \$name; \$tr50; \$tr51; \$tr52;

local mem 'MMU\_WRED\_UC\_QUEUE\_TOTAL\_COUNT\_FROM\_REMOTE\_XPE1\_PIPE3'; \$name; \$tr50; \$tr51; \$tr52;

local mem 'MMU\_WRED\_UC\_QUEUE\_TOTAL\_COUNT\_FROM\_REMOTE\_XPE2\_PIPE0'; \$name; \$tr50; \$tr51; \$tr52;

local mem 'MMU\_WRED\_UC\_QUEUE\_TOTAL\_COUNT\_FROM\_REMOTE\_XPE2\_PIPE1'; \$name; \$tr50; \$tr51; \$tr52;

local mem 'MMU\_WRED\_UC\_QUEUE\_TOTAL\_COUNT\_FROM\_REMOTE\_XPE3\_PIPE2'; \$name; \$tr50; \$tr51; \$tr52;

local mem 'MMU\_WRED\_UC\_QUEUE\_TOTAL\_COUNT\_FROM\_REMOTE\_XPE3\_PIPE3'; \$name; \$tr50; \$tr51; \$tr52;

local mem 'MMU\_WRED\_UC\_QUEUE\_TOTAL\_COUNT\_XPE0\_PIPE0'; \$name; \$tr50; \$tr51; \$tr52; local mem 'MMU\_WRED\_UC\_QUEUE\_TOTAL\_COUNT\_XPE0\_PIPE1'; \$name; \$tr50; \$tr51; \$tr52; local mem 'MMU\_WRED\_UC\_QUEUE\_TOTAL\_COUNT\_XPE1\_PIPE2'; \$name; \$tr50; \$tr51; \$tr52; local mem 'MMU\_WRED\_UC\_QUEUE\_TOTAL\_COUNT\_XPE1\_PIPE3'; \$name; \$tr50; \$tr51; \$tr52; local mem 'MMU\_WRED\_UC\_QUEUE\_TOTAL\_COUNT\_XPE2\_PIPE0'; \$name; \$tr50; \$tr51; \$tr52; local mem 'MMU\_WRED\_UC\_QUEUE\_TOTAL\_COUNT\_XPE2\_PIPE1'; \$name; \$tr50; \$tr51; \$tr52; local mem 'MMU\_WRED\_UC\_QUEUE\_TOTAL\_COUNT\_XPE3\_PIPE2'; \$name; \$tr50; \$tr51; \$tr52; local mem 'MMU\_WRED\_UC\_QUEUE\_TOTAL\_COUNT\_XPE3\_PIPE3'; \$name; \$tr50; \$tr51; \$tr52;

local mem 'THDI\_PORT\_SP\_CONFIG\_PIPE0'; \$name; \$tr50; \$tr51; \$tr52; local mem 'THDI\_PORT\_SP\_CONFIG\_PIPE1'; \$name; \$tr50; \$tr51; \$tr52;

local mem 'THDI\_PORT\_SP\_CONFIG\_PIPE2'; \$name; \$tr50; \$tr51; \$tr52; local mem 'THDI\_PORT\_SP\_CONFIG\_PIPE3'; \$name; \$tr50; \$tr51; \$tr52; local mem 'THDI\_PORT\_SP\_CONFIG0\_PIPE0'; \$name; \$tr50; \$tr51; \$tr52; local mem 'THDI\_PORT\_SP\_CONFIG0\_PIPE1'; \$name; \$tr50; \$tr51; \$tr52; local mem 'THDI\_PORT\_SP\_CONFIG0\_PIPE2'; \$name; \$tr50; \$tr51; \$tr52; local mem 'THDI\_PORT\_SP\_CONFIG0\_PIPE3'; \$name; \$tr50; \$tr51; \$tr52; local mem 'THDI\_PORT\_SP\_CONFIG1\_PIPE0'; \$name; \$tr50; \$tr51; \$tr52; local mem 'THDI\_PORT\_SP\_CONFIG1\_PIPE1'; \$name; \$tr50; \$tr51; \$tr52; local mem 'THDI\_PORT\_SP\_CONFIG1\_PIPE2'; \$name; \$tr50; \$tr51; \$tr52; local mem 'THDI\_PORT\_SP\_CONFIG1\_PIPE3'; \$name; \$tr50; \$tr51; \$tr52; local mem 'THDI\_PORT\_SP\_CONFIG2\_PIPE0';

\$name; \$tr50; \$tr51; \$tr52;

local mem 'THDI\_PORT\_SP\_CONFIG2\_PIPE1'; \$name; \$tr50; \$tr51; \$tr52; local mem 'THDI\_PORT\_SP\_CONFIG2\_PIPE2'; \$name; \$tr50; \$tr51; \$tr52; local mem 'THDI\_PORT\_SP\_CONFIG2\_PIPE3'; \$name; \$tr50; \$tr51; \$tr52; local mem 'THDI\_PORT\_SP\_BST\_XPE0\_PIPE0'; \$name; \$tr50; \$tr51; \$tr52; local mem 'THDI\_PORT\_SP\_BST\_XPE0\_PIPE3'; \$name; \$tr50; \$tr51; \$tr52; local mem 'THDI\_PORT\_SP\_BST\_XPE1\_PIPE0'; \$name; \$tr50; \$tr51; \$tr52; local mem 'THDI\_PORT\_SP\_BST\_XPE1\_PIPE3'; \$name; \$tr50; \$tr51; \$tr52; local mem 'THDI\_PORT\_SP\_BST\_XPE2\_PIPE1'; \$name; \$tr50; \$tr51; \$tr52; local mem 'THDI\_PORT\_SP\_BST\_XPE2\_PIPE2'; \$name; \$tr50; \$tr51; \$tr52; local mem 'THDI\_PORT\_SP\_BST\_XPE3\_PIPE1'; \$name; \$tr50; \$tr51; \$tr52; local mem 'THDI\_PORT\_SP\_BST\_XPE3\_PIPE2'; \$name; \$tr50; \$tr51; \$tr52;

local mem 'THDI\_PORT\_SP\_CNTRS\_RT\_XPE0\_PIPE0'; \$name; \$tr50; \$tr51; \$tr52; local mem 'THDI\_PORT\_SP\_CNTRS\_RT\_XPE0\_PIPE3'; \$name; \$tr50; \$tr51; \$tr52; local mem 'THDI\_PORT\_SP\_CNTRS\_RT\_XPE1\_PIPE0'; \$name; \$tr50; \$tr51; \$tr52; local mem 'THDI\_PORT\_SP\_CNTRS\_RT\_XPE1\_PIPE3'; \$name; \$tr50; \$tr51; \$tr52; local mem 'THDI\_PORT\_SP\_CNTRS\_RT\_XPE2\_PIPE1'; \$name; \$tr50; \$tr51; \$tr52; local mem 'THDI\_PORT\_SP\_CNTRS\_RT\_XPE2\_PIPE2'; \$name; \$tr50; \$tr51; \$tr52; local mem 'THDI\_PORT\_SP\_CNTRS\_RT\_XPE3\_PIPE1'; \$name; \$tr50; \$tr51; \$tr52; local mem 'THDI\_PORT\_SP\_CNTRS\_RT\_XPE3\_PIPE2'; \$name; \$tr50; \$tr51; \$tr52; local mem 'THDI\_PORT\_SP\_CNTRS\_SH\_XPE0\_PIPE0'; \$name; \$tr50; \$tr51; \$tr52; local mem 'THDI\_PORT\_SP\_CNTRS\_SH\_XPE0\_PIPE3'; \$name; \$tr50; \$tr51; \$tr52;

local mem 'THDI\_PORT\_SP\_CNTRS\_SH\_XPE1\_PIPE0'; \$name; \$tr50; \$tr51; \$tr52; local mem 'THDI\_PORT\_SP\_CNTRS\_SH\_XPE1\_PIPE3'; \$name; \$tr50; \$tr51; \$tr52; local mem 'THDI\_PORT\_SP\_CNTRS\_SH\_XPE2\_PIPE1'; \$name; \$tr50; \$tr51; \$tr52; local mem 'THDI\_PORT\_SP\_CNTRS\_SH\_XPE2\_PIPE2';  $\qquad$  \$name; \$tr50; \$tr51; \$tr52; local mem 'THDI\_PORT\_SP\_CNTRS\_SH\_XPE3\_PIPE1'; \$name; \$tr50; \$tr51; \$tr52; local mem 'THDI\_PORT\_SP\_CNTRS\_SH\_XPE3\_PIPE2'; \$name; \$tr50; \$tr51; \$tr52;

#### **\$done**

#Table DMA/Table SLAM (Count=0 means get and use max automatically)

echo "Running Table DMA Tests ..." local name 'echo " \$mem"'; local tr71\_1 'tr 71 Mem=\$mem Start=0 Count=0 TSlamEnable=f SlamLowToHigh=t'; local tr71\_2 'tr 71 Mem=\$mem Start=0 Count=0 TSlamEnable=t SlamLowToHigh=t'; local tr71\_3 'tr 71 Mem=\$mem Start=0 Count=0 TSlamEnable=t SlamLowToHigh=f'; #IPIPE regular mems. local mem 'AGM\_MONITOR\_TABLE'; \$name; \$tr71\_1; \$tr71\_2; \$tr71\_3; local mem 'ALTERNATE\_EMIRROR\_BITMAP'; \$name; \$tr71\_1; \$tr71\_2; \$tr71\_3; local mem 'BCAST\_BLOCK\_MASK'; \$name; \$tr71\_1; \$tr71\_2; \$tr71\_3; local mem 'CHFC\_SYSPORT\_MAPPING'; \$name; \$tr71\_1; \$tr71\_2; \$tr71\_3; local mem 'COS\_MAP'; \$name; \$tr71\_1; \$tr71\_2; \$tr71\_3; local mem 'COS\_MAP\_SEL';  $\qquad \qquad$  \$name; \$tr71\_1; \$tr71\_2; \$tr71\_3;  $\lceil \text{local mem } 'CPU\_COS\_MAP\_DATA\_ONLY'; \rceil$  \$name;  $\frac{str71}{1}$ ;  $\frac{str71}{2}$ ;  $\frac{str71}{3}$ ; local mem 'CPU\_TS\_MAP';  $\qquad \qquad$  \$name; \$tr71\_1; \$tr71\_2; \$tr71\_3; local mem 'DEST\_TRUNK\_BITMAP'; \$name; \$tr71\_1; \$tr71\_2; \$tr71\_3; local mem 'DSCP\_TABLE'; \$name; \$tr71\_1; \$tr71\_2; \$tr71\_3; local mem 'DST\_COMPRESSION\_DATA\_ONLY'; \$name; \$tr71\_1; \$tr71\_2; \$tr71\_3; local mem 'DST\_COMPRESSION\_DATA\_ONLY\_PIPE0'; \$name; \$tr71\_1; \$tr71\_2; \$tr71\_3; local mem 'DST\_COMPRESSION\_DATA\_ONLY\_PIPE1'; \$name; \$tr71\_1; \$tr71\_2; \$tr71\_3; local mem 'DST\_COMPRESSION\_DATA\_ONLY\_PIPE2'; \$name; \$tr71\_1; \$tr71\_2; \$tr71\_3; local mem 'DST\_COMPRESSION\_DATA\_ONLY\_PIPE3'; \$name; \$tr71\_1; \$tr71\_2; \$tr71\_3; local mem 'EGRESS\_MASK'; \$name; \$tr71\_1; \$tr71\_2; \$tr71\_3; local mem 'EGR\_MASK\_MODBASE'; \$name; \$tr71\_1; \$tr71\_2; \$tr71\_3; local mem 'EH\_MASK\_PROFILE';  $\qquad$  \$name;  $\frac{1}{3}$ ;  $\frac{1}{3}$ ;  $\frac{1}{3}$ ;  $\frac{1}{3}$ ; local mem 'EH\_MASK\_PROFILE\_PIPE0'; \$name; \$tr71\_1; \$tr71\_2; \$tr71\_3; local mem 'EH\_MASK\_PROFILE\_PIPE1'; \$name; \$tr71\_1; \$tr71\_2; \$tr71\_3; local mem 'EH\_MASK\_PROFILE\_PIPE2'; \$name; \$tr71\_1; \$tr71\_2; \$tr71\_3; local mem 'EH\_MASK\_PROFILE\_PIPE3'; \$name; \$tr71\_1; \$tr71\_2; \$tr71\_3; local mem 'EMIRROR\_CONTROL'; \$name; \$tr71\_1; \$tr71\_2; \$tr71\_3; local mem 'EMIRROR\_CONTROL1'; \$name; \$tr71\_1; \$tr71\_2; \$tr71\_3; local mem 'EMIRROR\_CONTROL2'; \$name; \$tr71\_1; \$tr71\_2; \$tr71\_3; local mem 'EMIRROR\_CONTROL3'; \$name; \$tr71\_1; \$tr71\_2; \$tr71\_3; local mem 'EM\_MTP\_INDEX';  $\qquad \qquad$  \$name; \$tr71\_1; \$tr71\_2; \$tr71\_3; local mem 'EXACT\_MATCH\_ACTION\_PROFILE'; \$name; \$tr71\_1; \$tr71\_2; \$tr71\_3; local mem 'EXACT\_MATCH\_ACTION\_PROFILE\_PIPE0'; \$name; \$tr71\_1; \$tr71\_2; \$tr71\_3; local mem 'EXACT\_MATCH\_ACTION\_PROFILE\_PIPE1';  $$name; $tr71_1; $tr71_2; $tr71_3;$ local mem 'EXACT\_MATCH\_ACTION\_PROFILE\_PIPE2'; \$name; \$tr71\_1; \$tr71\_2; \$tr71\_3; local mem 'EXACT\_MATCH\_ACTION\_PROFILE\_PIPE3'; \$name; \$tr71\_1; \$tr71\_2; \$tr71\_3; local mem 'EXACT\_MATCH\_DEFAULT\_POLICY'; \$name; \$tr71\_1; \$tr71\_2; \$tr71\_3; local mem 'EXACT\_MATCH\_DEFAULT\_POLICY\_PIPE0'; \$name; \$tr71\_1; \$tr71\_2; \$tr71\_3; local mem 'EXACT\_MATCH\_DEFAULT\_POLICY\_PIPE1';  $\qquad$  \$name; \$tr71\_1; \$tr71\_2; \$tr71\_3; local mem 'EXACT\_MATCH\_DEFAULT\_POLICY\_PIPE2'; \$name; \$tr71\_1; \$tr71\_2; \$tr71\_3; local mem 'EXACT\_MATCH\_DEFAULT\_POLICY\_PIPE3'; \$name; \$tr71\_1; \$tr71\_2; \$tr71\_3;

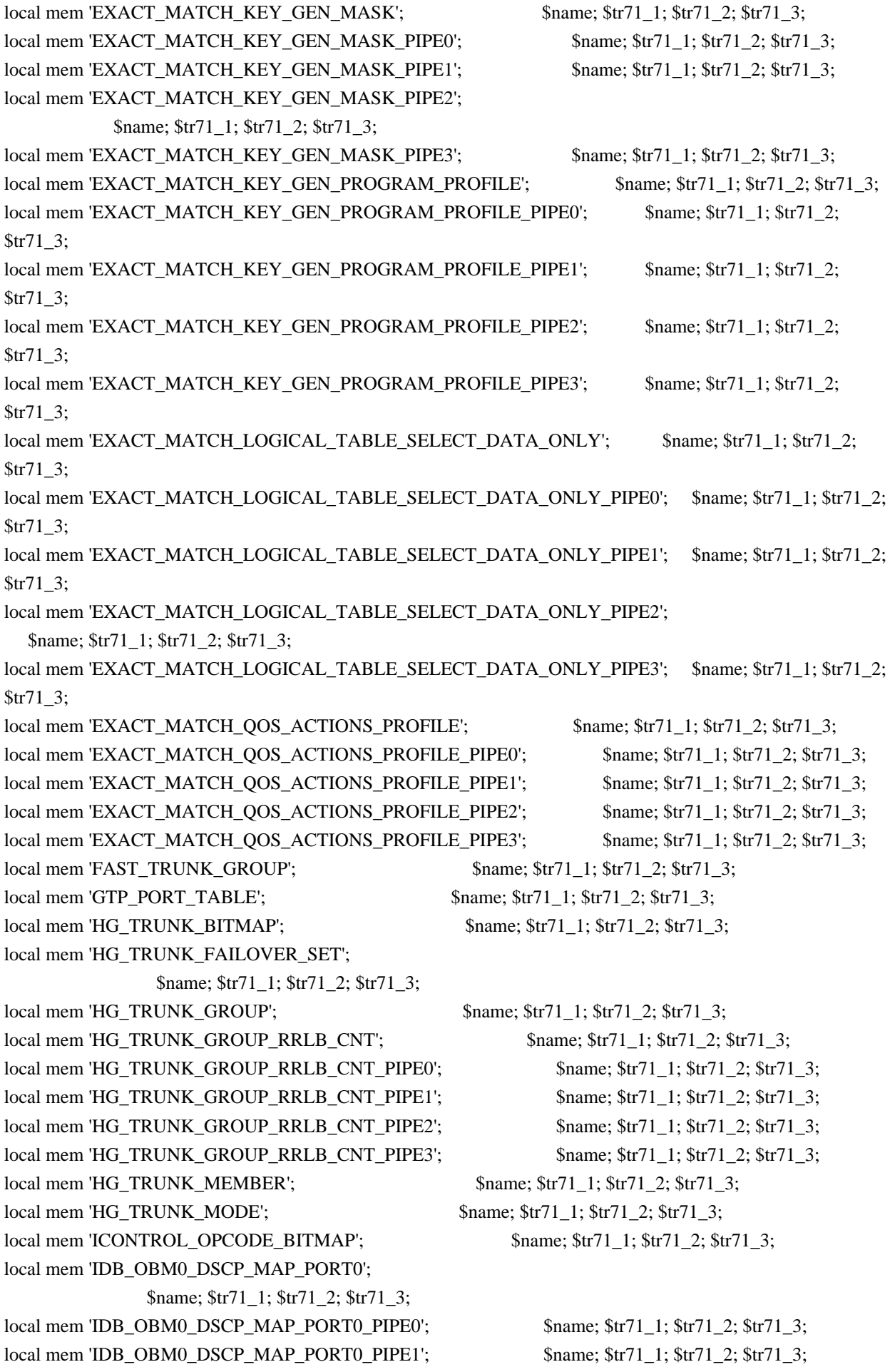

local mem 'IDB\_OBM0\_DSCP\_MAP\_PORT0\_PIPE2'; \$name; \$tr71\_1; \$tr71\_2; \$tr71\_3; local mem 'IDB\_OBM0\_DSCP\_MAP\_PORT0\_PIPE3'; \$name; \$tr71\_1; \$tr71\_2; \$tr71\_3; local mem 'IDB\_OBM0\_DSCP\_MAP\_PORT1'; \$name; \$tr71\_1; \$tr71\_2; \$tr71\_3; local mem 'IDB\_OBM0\_DSCP\_MAP\_PORT1\_PIPE0'; \$name; \$tr71\_1; \$tr71\_2; \$tr71\_3; local mem 'IDB\_OBM0\_DSCP\_MAP\_PORT1\_PIPE1'; \$name; \$tr71\_1; \$tr71\_2; \$tr71\_3; local mem 'IDB\_OBM0\_DSCP\_MAP\_PORT1\_PIPE2'; \$name; \$tr71\_1; \$tr71\_2; \$tr71\_3; local mem 'IDB\_OBM0\_DSCP\_MAP\_PORT1\_PIPE3';  $\qquad$  \$name; \$tr71\_1; \$tr71\_2; \$tr71\_3; local mem 'IDB\_OBM0\_DSCP\_MAP\_PORT2';

 \$name; \$tr71\_1; \$tr71\_2; \$tr71\_3; local mem 'IDB\_OBM0\_DSCP\_MAP\_PORT2\_PIPE0'; \$name; \$tr71\_1; \$tr71\_2; \$tr71\_3; local mem 'IDB\_OBM0\_DSCP\_MAP\_PORT2\_PIPE1'; \$name; \$tr71\_1; \$tr71\_2; \$tr71\_3; local mem 'IDB\_OBM0\_DSCP\_MAP\_PORT2\_PIPE2'; \$name; \$tr71\_1; \$tr71\_2; \$tr71\_3; local mem 'IDB\_OBM0\_DSCP\_MAP\_PORT2\_PIPE3'; \$name; \$tr71\_1; \$tr71\_2; \$tr71\_3;  $\lceil \text{local mem 'IDE_OBMO_DSCP\_MAP_PORT3'} \rceil$ ; \$name; \$tr71\_1; \$tr71\_2; \$tr71\_3; local mem 'IDB\_OBM0\_DSCP\_MAP\_PORT3\_PIPE0'; \$name; \$tr71\_1; \$tr71\_2; \$tr71\_3; local mem 'IDB\_OBM0\_DSCP\_MAP\_PORT3\_PIPE1';  $\qquad$  \$name; \$tr71\_1; \$tr71\_2; \$tr71\_3; local mem 'IDB\_OBM0\_DSCP\_MAP\_PORT3\_PIPE2'; \$name; \$tr71\_1; \$tr71\_2; \$tr71\_3; local mem 'IDB\_OBM0\_DSCP\_MAP\_PORT3\_PIPE3'; \$name; \$tr71\_1; \$tr71\_2; \$tr71\_3; local mem 'IDB\_OBM1\_DSCP\_MAP\_PORT0';

 \$name; \$tr71\_1; \$tr71\_2; \$tr71\_3; local mem 'IDB\_OBM1\_DSCP\_MAP\_PORT0\_PIPE0';  $\qquad$  \$name; \$tr71\_1; \$tr71\_2; \$tr71\_3; local mem 'IDB\_OBM1\_DSCP\_MAP\_PORT0\_PIPE1'; \$name; \$tr71\_1; \$tr71\_2; \$tr71\_3; local mem 'IDB\_OBM1\_DSCP\_MAP\_PORT0\_PIPE2'; \$name; \$tr71\_1; \$tr71\_2; \$tr71\_3; local mem 'IDB\_OBM1\_DSCP\_MAP\_PORT0\_PIPE3'; \$name; \$tr71\_1; \$tr71\_2; \$tr71\_3; local mem 'IDB\_OBM1\_DSCP\_MAP\_PORT1'; \$name; \$tr71\_1; \$tr71\_2; \$tr71\_3; local mem 'IDB\_OBM1\_DSCP\_MAP\_PORT1\_PIPE0'; \$name; \$tr71\_1; \$tr71\_2; \$tr71\_3; local mem 'IDB\_OBM1\_DSCP\_MAP\_PORT1\_PIPE1'; \$name; \$tr71\_1; \$tr71\_2; \$tr71\_3; local mem 'IDB\_OBM1\_DSCP\_MAP\_PORT1\_PIPE2'; \$name; \$tr71\_1; \$tr71\_2; \$tr71\_3; local mem 'IDB\_OBM1\_DSCP\_MAP\_PORT1\_PIPE3'; \$name; \$tr71\_1; \$tr71\_2; \$tr71\_3; local mem 'IDB\_OBM1\_DSCP\_MAP\_PORT2';

 \$name; \$tr71\_1; \$tr71\_2; \$tr71\_3; local mem 'IDB\_OBM1\_DSCP\_MAP\_PORT2\_PIPE0'; \$name; \$tr71\_1; \$tr71\_2; \$tr71\_3; local mem 'IDB\_OBM1\_DSCP\_MAP\_PORT2\_PIPE1'; \$name; \$tr71\_1; \$tr71\_2; \$tr71\_3; local mem 'IDB\_OBM1\_DSCP\_MAP\_PORT2\_PIPE2'; \$name; \$tr71\_1; \$tr71\_2; \$tr71\_3; local mem 'IDB\_OBM1\_DSCP\_MAP\_PORT2\_PIPE3'; \$name; \$tr71\_1; \$tr71\_2; \$tr71\_3; local mem 'IDB\_OBM1\_DSCP\_MAP\_PORT3'; \$name; \$tr71\_1; \$tr71\_2; \$tr71\_3; local mem 'IDB\_OBM1\_DSCP\_MAP\_PORT3\_PIPE0'; \$name; \$tr71\_1; \$tr71\_2; \$tr71\_3; local mem 'IDB\_OBM1\_DSCP\_MAP\_PORT3\_PIPE1'; \$name; \$tr71\_1; \$tr71\_2; \$tr71\_3; local mem 'IDB\_OBM1\_DSCP\_MAP\_PORT3\_PIPE2'; \$name; \$tr71\_1; \$tr71\_2; \$tr71\_3; local mem 'IDB\_OBM1\_DSCP\_MAP\_PORT3\_PIPE3';  $\qquad$  \$name; \$tr71\_1; \$tr71\_2; \$tr71\_3; local mem 'IDB\_OBM2\_DSCP\_MAP\_PORT0';

 \$name; \$tr71\_1; \$tr71\_2; \$tr71\_3; local mem 'IDB\_OBM2\_DSCP\_MAP\_PORT0\_PIPE0'; \$name; \$tr71\_1; \$tr71\_2; \$tr71\_3; local mem 'IDB\_OBM2\_DSCP\_MAP\_PORT0\_PIPE1'; \$name; \$tr71\_1; \$tr71\_2; \$tr71\_3; local mem 'IDB\_OBM2\_DSCP\_MAP\_PORT0\_PIPE2';  $\qquad$  \$name; \$tr71\_1; \$tr71\_2; \$tr71\_3; local mem 'IDB\_OBM2\_DSCP\_MAP\_PORT0\_PIPE3';  $\qquad$  \$name; \$tr71\_1; \$tr71\_2; \$tr71\_3; local mem 'IDB\_OBM2\_DSCP\_MAP\_PORT1';  $\qquad$  \$name; \$tr71\_1; \$tr71\_2; \$tr71\_3; local mem 'IDB\_OBM2\_DSCP\_MAP\_PORT1\_PIPE0';  $\qquad$  \$name; \$tr71\_1; \$tr71\_2; \$tr71\_3;

local mem 'IDB\_OBM2\_DSCP\_MAP\_PORT1\_PIPE1'; \$name; \$tr71\_1; \$tr71\_2; \$tr71\_3; local mem 'IDB\_OBM2\_DSCP\_MAP\_PORT1\_PIPE2'; \$name; \$tr71\_1; \$tr71\_2; \$tr71\_3; local mem 'IDB\_OBM2\_DSCP\_MAP\_PORT1\_PIPE3'; \$name; \$tr71\_1; \$tr71\_2; \$tr71\_3; local mem 'IDB\_OBM2\_DSCP\_MAP\_PORT2';

 \$name; \$tr71\_1; \$tr71\_2; \$tr71\_3; local mem 'IDB\_OBM2\_DSCP\_MAP\_PORT2\_PIPE0'; \$name; \$tr71\_1; \$tr71\_2; \$tr71\_3; local mem 'IDB\_OBM2\_DSCP\_MAP\_PORT2\_PIPE1';  $\qquad$  \$name; \$tr71\_1; \$tr71\_2; \$tr71\_3; local mem 'IDB\_OBM2\_DSCP\_MAP\_PORT2\_PIPE2'; \$name; \$tr71\_1; \$tr71\_2; \$tr71\_3; local mem 'IDB\_OBM2\_DSCP\_MAP\_PORT2\_PIPE3'; \$name; \$tr71\_1; \$tr71\_2; \$tr71\_3; local mem 'IDB\_OBM2\_DSCP\_MAP\_PORT3'; \$name; \$tr71\_1; \$tr71\_2; \$tr71\_3; local mem 'IDB\_OBM2\_DSCP\_MAP\_PORT3\_PIPE0'; \$name; \$tr71\_1; \$tr71\_2; \$tr71\_3; local mem 'IDB\_OBM2\_DSCP\_MAP\_PORT3\_PIPE1'; \$name; \$tr71\_1; \$tr71\_2; \$tr71\_3; local mem 'IDB\_OBM2\_DSCP\_MAP\_PORT3\_PIPE2'; \$name; \$tr71\_1; \$tr71\_2; \$tr71\_3; local mem 'IDB\_OBM2\_DSCP\_MAP\_PORT3\_PIPE3'; \$name; \$tr71\_1; \$tr71\_2; \$tr71\_3; local mem 'IDB\_OBM3\_DSCP\_MAP\_PORT0';

 \$name; \$tr71\_1; \$tr71\_2; \$tr71\_3; local mem 'IDB\_OBM3\_DSCP\_MAP\_PORT0\_PIPE0'; \$name; \$tr71\_1; \$tr71\_2; \$tr71\_3; local mem 'IDB\_OBM3\_DSCP\_MAP\_PORT0\_PIPE1';  $\qquad$  \$name; \$tr71\_1; \$tr71\_2; \$tr71\_3; local mem 'IDB\_OBM3\_DSCP\_MAP\_PORT0\_PIPE2'; \$name; \$tr71\_1; \$tr71\_2; \$tr71\_3; local mem 'IDB\_OBM3\_DSCP\_MAP\_PORT0\_PIPE3'; \$name; \$tr71\_1; \$tr71\_2; \$tr71\_3; local mem 'IDB\_OBM3\_DSCP\_MAP\_PORT1';  $\qquad$  \$name; \$tr71\_1; \$tr71\_2; \$tr71\_3; local mem 'IDB\_OBM3\_DSCP\_MAP\_PORT1\_PIPE0'; \$name; \$tr71\_1; \$tr71\_2; \$tr71\_3; local mem 'IDB\_OBM3\_DSCP\_MAP\_PORT1\_PIPE1'; \$name; \$tr71\_1; \$tr71\_2; \$tr71\_3; local mem 'IDB\_OBM3\_DSCP\_MAP\_PORT1\_PIPE2';  $\qquad$  \$name; \$tr71\_1; \$tr71\_2; \$tr71\_3; local mem 'IDB\_OBM3\_DSCP\_MAP\_PORT1\_PIPE3'; \$name; \$tr71\_1; \$tr71\_2; \$tr71\_3; local mem 'IDB\_OBM3\_DSCP\_MAP\_PORT2';

 \$name; \$tr71\_1; \$tr71\_2; \$tr71\_3; local mem 'IDB\_OBM3\_DSCP\_MAP\_PORT2\_PIPE0'; \$name; \$tr71\_1; \$tr71\_2; \$tr71\_3; local mem 'IDB\_OBM3\_DSCP\_MAP\_PORT2\_PIPE1'; \$name; \$tr71\_1; \$tr71\_2; \$tr71\_3; local mem 'IDB\_OBM3\_DSCP\_MAP\_PORT2\_PIPE2'; \$name; \$tr71\_1; \$tr71\_2; \$tr71\_3; local mem 'IDB\_OBM3\_DSCP\_MAP\_PORT2\_PIPE3'; \$name; \$tr71\_1; \$tr71\_2; \$tr71\_3; local mem 'IDB\_OBM3\_DSCP\_MAP\_PORT3';  $\qquad \qquad$  \$name; \$tr71\_1; \$tr71\_2; \$tr71\_3; local mem 'IDB\_OBM3\_DSCP\_MAP\_PORT3\_PIPE0'; \$name; \$tr71\_1; \$tr71\_2; \$tr71\_3; local mem 'IDB\_OBM3\_DSCP\_MAP\_PORT3\_PIPE1'; \$name; \$tr71\_1; \$tr71\_2; \$tr71\_3; local mem 'IDB\_OBM3\_DSCP\_MAP\_PORT3\_PIPE2'; \$name; \$tr71\_1; \$tr71\_2; \$tr71\_3; local mem 'IDB\_OBM3\_DSCP\_MAP\_PORT3\_PIPE3'; \$name; \$tr71\_1; \$tr71\_2; \$tr71\_3; local mem 'IDB\_OBM4\_DSCP\_MAP\_PORT0';

 \$name; \$tr71\_1; \$tr71\_2; \$tr71\_3; local mem 'IDB\_OBM4\_DSCP\_MAP\_PORT0\_PIPE0'; \$name; \$tr71\_1; \$tr71\_2; \$tr71\_3; local mem 'IDB\_OBM4\_DSCP\_MAP\_PORT0\_PIPE1';  $\qquad$  \$name; \$tr71\_1; \$tr71\_2; \$tr71\_3; local mem 'IDB\_OBM4\_DSCP\_MAP\_PORT0\_PIPE2'; \$name; \$tr71\_1; \$tr71\_2; \$tr71\_3; local mem 'IDB\_OBM4\_DSCP\_MAP\_PORT0\_PIPE3';  $\qquad$  \$name;  $\frac{\text{str71}}{1}$ ;  $\frac{\text{str71}}{2}$ ;  $\frac{\text{str71}}{3}$ ; local mem 'IDB\_OBM4\_DSCP\_MAP\_PORT1';  $\qquad$  \$name; \$tr71\_1; \$tr71\_2; \$tr71\_3; local mem 'IDB\_OBM4\_DSCP\_MAP\_PORT1\_PIPE0'; \$name; \$tr71\_1; \$tr71\_2; \$tr71\_3; local mem 'IDB\_OBM4\_DSCP\_MAP\_PORT1\_PIPE1'; \$name; \$tr71\_1; \$tr71\_2; \$tr71\_3; local mem 'IDB\_OBM4\_DSCP\_MAP\_PORT1\_PIPE2';  $\qquad$  \$name; \$tr71\_1; \$tr71\_2; \$tr71\_3; local mem 'IDB\_OBM4\_DSCP\_MAP\_PORT1\_PIPE3';  $\qquad$  \$name; \$tr71\_1; \$tr71\_2; \$tr71\_3; local mem 'IDB\_OBM4\_DSCP\_MAP\_PORT2';

 \$name; \$tr71\_1; \$tr71\_2; \$tr71\_3; local mem 'IDB\_OBM4\_DSCP\_MAP\_PORT2\_PIPE0'; \$name; \$tr71\_1; \$tr71\_2; \$tr71\_3; local mem 'IDB\_OBM4\_DSCP\_MAP\_PORT2\_PIPE1'; \$name; \$tr71\_1; \$tr71\_2; \$tr71\_3; local mem 'IDB\_OBM4\_DSCP\_MAP\_PORT2\_PIPE2'; \$name; \$tr71\_1; \$tr71\_2; \$tr71\_3; local mem 'IDB\_OBM4\_DSCP\_MAP\_PORT2\_PIPE3'; \$name; \$tr71\_1; \$tr71\_2; \$tr71\_3; local mem 'IDB\_OBM4\_DSCP\_MAP\_PORT3';  $\qquad \qquad$  \$name; \$tr71\_1; \$tr71\_2; \$tr71\_3; local mem 'IDB\_OBM4\_DSCP\_MAP\_PORT3\_PIPE0';  $\qquad$  \$name; \$tr71\_1; \$tr71\_2; \$tr71\_3; local mem 'IDB\_OBM4\_DSCP\_MAP\_PORT3\_PIPE1'; \$name; \$tr71\_1; \$tr71\_2; \$tr71\_3; local mem 'IDB\_OBM4\_DSCP\_MAP\_PORT3\_PIPE2'; \$name; \$tr71\_1; \$tr71\_2; \$tr71\_3; local mem 'IDB\_OBM4\_DSCP\_MAP\_PORT3\_PIPE3'; \$name; \$tr71\_1; \$tr71\_2; \$tr71\_3; local mem 'IDB\_OBM5\_DSCP\_MAP\_PORT0';

 \$name; \$tr71\_1; \$tr71\_2; \$tr71\_3; local mem 'IDB\_OBM5\_DSCP\_MAP\_PORT0\_PIPE0'; \$name; \$tr71\_1; \$tr71\_2; \$tr71\_3; local mem 'IDB\_OBM5\_DSCP\_MAP\_PORT0\_PIPE1'; \$name; \$tr71\_1; \$tr71\_2; \$tr71\_3; local mem 'IDB\_OBM5\_DSCP\_MAP\_PORT0\_PIPE2'; \$name; \$tr71\_1; \$tr71\_2; \$tr71\_3; local mem 'IDB\_OBM5\_DSCP\_MAP\_PORT0\_PIPE3'; \$name; \$tr71\_1; \$tr71\_2; \$tr71\_3; local mem 'IDB\_OBM5\_DSCP\_MAP\_PORT1';  $\qquad \qquad$  \$name; \$tr71\_1; \$tr71\_2; \$tr71\_3; local mem 'IDB\_OBM5\_DSCP\_MAP\_PORT1\_PIPE0';  $\qquad$  \$name; \$tr71\_1; \$tr71\_2; \$tr71\_3; local mem 'IDB\_OBM5\_DSCP\_MAP\_PORT1\_PIPE1';  $\qquad$  \$name; \$tr71\_1; \$tr71\_2; \$tr71\_3; local mem 'IDB\_OBM5\_DSCP\_MAP\_PORT1\_PIPE2'; \$name; \$tr71\_1; \$tr71\_2; \$tr71\_3; local mem 'IDB\_OBM5\_DSCP\_MAP\_PORT1\_PIPE3'; \$name; \$tr71\_1; \$tr71\_2; \$tr71\_3; local mem 'IDB\_OBM5\_DSCP\_MAP\_PORT2';

 \$name; \$tr71\_1; \$tr71\_2; \$tr71\_3; local mem 'IDB\_OBM5\_DSCP\_MAP\_PORT2\_PIPE0';  $\qquad$  \$name; \$tr71\_1; \$tr71\_2; \$tr71\_3; local mem 'IDB\_OBM5\_DSCP\_MAP\_PORT2\_PIPE1'; \$name; \$tr71\_1; \$tr71\_2; \$tr71\_3; local mem 'IDB\_OBM5\_DSCP\_MAP\_PORT2\_PIPE2'; \$name; \$tr71\_1; \$tr71\_2; \$tr71\_3; local mem 'IDB\_OBM5\_DSCP\_MAP\_PORT2\_PIPE3'; \$name; \$tr71\_1; \$tr71\_2; \$tr71\_3; local mem 'IDB\_OBM5\_DSCP\_MAP\_PORT3'; \$name; \$tr71\_1; \$tr71\_2; \$tr71\_3; local mem 'IDB\_OBM5\_DSCP\_MAP\_PORT3\_PIPE0'; \$name; \$tr71\_1; \$tr71\_2; \$tr71\_3; local mem 'IDB\_OBM5\_DSCP\_MAP\_PORT3\_PIPE1'; \$name; \$tr71\_1; \$tr71\_2; \$tr71\_3; local mem 'IDB\_OBM5\_DSCP\_MAP\_PORT3\_PIPE2'; \$name; \$tr71\_1; \$tr71\_2; \$tr71\_3; local mem 'IDB\_OBM5\_DSCP\_MAP\_PORT3\_PIPE3'; \$name; \$tr71\_1; \$tr71\_2; \$tr71\_3; local mem 'IDB\_OBM6\_DSCP\_MAP\_PORT0';

 \$name; \$tr71\_1; \$tr71\_2; \$tr71\_3; local mem 'IDB\_OBM6\_DSCP\_MAP\_PORT0\_PIPE0'; \$name; \$tr71\_1; \$tr71\_2; \$tr71\_3; local mem 'IDB\_OBM6\_DSCP\_MAP\_PORT0\_PIPE1'; \$name; \$tr71\_1; \$tr71\_2; \$tr71\_3; local mem 'IDB\_OBM6\_DSCP\_MAP\_PORT0\_PIPE2'; \$name; \$tr71\_1; \$tr71\_2; \$tr71\_3; local mem 'IDB\_OBM6\_DSCP\_MAP\_PORT0\_PIPE3'; \$name; \$tr71\_1; \$tr71\_2; \$tr71\_3; local mem 'IDB\_OBM6\_DSCP\_MAP\_PORT1'; \$name; \$tr71\_1; \$tr71\_2; \$tr71\_3; local mem 'IDB\_OBM6\_DSCP\_MAP\_PORT1\_PIPE0';  $\qquad$  \$name; \$tr71\_1; \$tr71\_2; \$tr71\_3; local mem 'IDB\_OBM6\_DSCP\_MAP\_PORT1\_PIPE1';  $\qquad$  \$name; \$tr71\_1; \$tr71\_2; \$tr71\_3; local mem 'IDB\_OBM6\_DSCP\_MAP\_PORT1\_PIPE2';  $\qquad$  \$name;  $\frac{\text{str71}}{1}$ ;  $\frac{\text{str71}}{2}$ ;  $\frac{\text{str71}}{3}$ ; local mem 'IDB\_OBM6\_DSCP\_MAP\_PORT1\_PIPE3';  $\qquad$  \$name; \$tr71\_1; \$tr71\_2; \$tr71\_3; local mem 'IDB\_OBM6\_DSCP\_MAP\_PORT2';

 \$name; \$tr71\_1; \$tr71\_2; \$tr71\_3; local mem 'IDB\_OBM6\_DSCP\_MAP\_PORT2\_PIPE0';  $\qquad$  \$name; \$tr71\_1; \$tr71\_2; \$tr71\_3; local mem 'IDB\_OBM6\_DSCP\_MAP\_PORT2\_PIPE1';  $\qquad$  \$name; \$tr71\_1; \$tr71\_2; \$tr71\_3; local mem 'IDB\_OBM6\_DSCP\_MAP\_PORT2\_PIPE2';  $\qquad$  \$name; \$tr71\_1; \$tr71\_2; \$tr71\_3;

local mem 'IDB\_OBM6\_DSCP\_MAP\_PORT2\_PIPE3'; \$name; \$tr71\_1; \$tr71\_2; \$tr71\_3; local mem 'IDB\_OBM6\_DSCP\_MAP\_PORT3';  $\qquad \qquad$  \$name; \$tr71\_1; \$tr71\_2; \$tr71\_3; local mem 'IDB\_OBM6\_DSCP\_MAP\_PORT3\_PIPE0'; \$name; \$tr71\_1; \$tr71\_2; \$tr71\_3; local mem 'IDB\_OBM6\_DSCP\_MAP\_PORT3\_PIPE1'; \$name; \$tr71\_1; \$tr71\_2; \$tr71\_3; local mem 'IDB\_OBM6\_DSCP\_MAP\_PORT3\_PIPE2'; \$name; \$tr71\_1; \$tr71\_2; \$tr71\_3; local mem 'IDB\_OBM6\_DSCP\_MAP\_PORT3\_PIPE3'; \$name; \$tr71\_1; \$tr71\_2; \$tr71\_3; local mem 'IDB\_OBM7\_DSCP\_MAP\_PORT0';

 \$name; \$tr71\_1; \$tr71\_2; \$tr71\_3; local mem 'IDB\_OBM7\_DSCP\_MAP\_PORT0\_PIPE0'; \$name; \$tr71\_1; \$tr71\_2; \$tr71\_3; local mem 'IDB\_OBM7\_DSCP\_MAP\_PORT0\_PIPE1';  $\qquad$  \$name; \$tr71\_1; \$tr71\_2; \$tr71\_3; local mem 'IDB\_OBM7\_DSCP\_MAP\_PORT0\_PIPE2'; \$name; \$tr71\_1; \$tr71\_2; \$tr71\_3; local mem 'IDB\_OBM7\_DSCP\_MAP\_PORT0\_PIPE3'; \$name; \$tr71\_1; \$tr71\_2; \$tr71\_3; local mem 'IDB\_OBM7\_DSCP\_MAP\_PORT1'; \$name; \$tr71\_1; \$tr71\_2; \$tr71\_3; local mem 'IDB\_OBM7\_DSCP\_MAP\_PORT1\_PIPE0';  $\qquad$  \$name; \$tr71\_1; \$tr71\_2; \$tr71\_3; local mem 'IDB\_OBM7\_DSCP\_MAP\_PORT1\_PIPE1'; \$name; \$tr71\_1; \$tr71\_2; \$tr71\_3; local mem 'IDB\_OBM7\_DSCP\_MAP\_PORT1\_PIPE2'; \$name; \$tr71\_1; \$tr71\_2; \$tr71\_3; local mem 'IDB\_OBM7\_DSCP\_MAP\_PORT1\_PIPE3'; \$name; \$tr71\_1; \$tr71\_2; \$tr71\_3; local mem 'IDB\_OBM7\_DSCP\_MAP\_PORT2';

 \$name; \$tr71\_1; \$tr71\_2; \$tr71\_3; local mem 'IDB\_OBM7\_DSCP\_MAP\_PORT2\_PIPE0'; \$name; \$tr71\_1; \$tr71\_2; \$tr71\_3; local mem 'IDB\_OBM7\_DSCP\_MAP\_PORT2\_PIPE1';  $\qquad$  \$name; \$tr71\_1; \$tr71\_2; \$tr71\_3; local mem 'IDB\_OBM7\_DSCP\_MAP\_PORT2\_PIPE2'; \$name; \$tr71\_1; \$tr71\_2; \$tr71\_3; local mem 'IDB\_OBM7\_DSCP\_MAP\_PORT2\_PIPE3'; \$name; \$tr71\_1; \$tr71\_2; \$tr71\_3; local mem 'IDB\_OBM7\_DSCP\_MAP\_PORT3'; \$name; \$tr71\_1; \$tr71\_2; \$tr71\_3; local mem 'IDB\_OBM7\_DSCP\_MAP\_PORT3\_PIPE0'; \$name; \$tr71\_1; \$tr71\_2; \$tr71\_3; local mem 'IDB\_OBM7\_DSCP\_MAP\_PORT3\_PIPE1'; \$name; \$tr71\_1; \$tr71\_2; \$tr71\_3; local mem 'IDB\_OBM7\_DSCP\_MAP\_PORT3\_PIPE2'; \$name; \$tr71\_1; \$tr71\_2; \$tr71\_3; local mem 'IDB\_OBM7\_DSCP\_MAP\_PORT3\_PIPE3'; \$name; \$tr71\_1; \$tr71\_2; \$tr71\_3; local mem 'IFP\_COS\_MAP';

 \$name; \$tr71\_1; \$tr71\_2; \$tr71\_3; local mem 'IFP\_HG\_CLASSID\_SELECT'; \$name; \$tr71\_1; \$tr71\_2; \$tr71\_3; local mem 'IFP\_I2E\_CLASSID\_SELECT'; \$name; \$tr71\_1; \$tr71\_2; \$tr71\_3; local mem 'IFP\_KEY\_GEN\_PROGRAM\_PROFILE'; \$name; \$tr71\_1; \$tr71\_2; \$tr71\_3; local mem 'IFP\_KEY\_GEN\_PROGRAM\_PROFILE2'; \$name; \$tr71\_1; \$tr71\_2; \$tr71\_3; local mem 'IFP\_KEY\_GEN\_PROGRAM\_PROFILE2\_PIPE0'; \$name; \$tr71\_1; \$tr71\_2; \$tr71\_3; local mem 'IFP\_KEY\_GEN\_PROGRAM\_PROFILE2\_PIPE1'; \$name; \$tr71\_1; \$tr71\_2; \$tr71\_3; local mem 'IFP\_KEY\_GEN\_PROGRAM\_PROFILE2\_PIPE2'; \$name; \$tr71\_1; \$tr71\_2; \$tr71\_3; local mem 'IFP\_KEY\_GEN\_PROGRAM\_PROFILE2\_PIPE3'; \$name; \$tr71\_1; \$tr71\_2; \$tr71\_3; local mem 'IFP\_KEY\_GEN\_PROGRAM\_PROFILE\_PIPE0'; \$name; \$tr71\_1; \$tr71\_2; \$tr71\_3; local mem 'IFP\_KEY\_GEN\_PROGRAM\_PROFILE\_PIPE1';

 \$name; \$tr71\_1; \$tr71\_2; \$tr71\_3; local mem 'IFP\_KEY\_GEN\_PROGRAM\_PROFILE\_PIPE2';  $\qquad$  \$name;  $$tr71\;1; $tr71\;2; $tr71\;3;$ local mem 'IFP\_KEY\_GEN\_PROGRAM\_PROFILE\_PIPE3';  $$name; $tr71_1; $tr71_2; $tr71_3;$ local mem 'IFP\_LOGICAL\_TABLE\_SELECT\_DATA\_ONLY'; \$name; \$tr71\_1; \$tr71\_2; \$tr71\_3; local mem 'IFP\_LOGICAL\_TABLE\_SELECT\_DATA\_ONLY\_PIPE0'; \$name; \$tr71\_1; \$tr71\_2; \$tr71\_3; local mem 'IFP\_LOGICAL\_TABLE\_SELECT\_DATA\_ONLY\_PIPE1'; \$name;  $$tr71_1; $tr71_2; $tr71_3;$ local mem 'IFP\_LOGICAL\_TABLE\_SELECT\_DATA\_ONLY\_PIPE2'; \$name; \$tr71\_1; \$tr71\_2; \$tr71\_3; local mem 'IFP\_LOGICAL\_TABLE\_SELECT\_DATA\_ONLY\_PIPE3'; \$name; \$tr71\_1; \$tr71\_2; \$tr71\_3;

local mem 'IFP\_METER\_TABLE'; \$name; \$tr71\_1; \$tr71\_2; \$tr71\_3; local mem 'IFP\_METER\_TABLE\_PIPE0'; \$name; \$tr71\_1; \$tr71\_2; \$tr71\_3; local mem 'IFP\_METER\_TABLE\_PIPE1'; \$name; \$tr71\_1; \$tr71\_2; \$tr71\_3; local mem 'IFP\_METER\_TABLE\_PIPE2'; \$name; \$tr71\_1; \$tr71\_2; \$tr71\_3; local mem 'IFP\_METER\_TABLE\_PIPE3';  $\qquad \qquad$  \$name; \$tr71\_1; \$tr71\_2; \$tr71\_3; local mem 'IFP\_POLICY\_TABLE'; \$name; \$tr71\_1; \$tr71\_2; \$tr71\_3; local mem 'IFP\_POLICY\_TABLE\_PIPE0'; \$name; \$tr71\_1; \$tr71\_2; \$tr71\_3; local mem 'IFP\_POLICY\_TABLE\_PIPE1';  $\qquad$  \$name; \$tr71\_1; \$tr71\_2; \$tr71\_3; local mem 'IFP\_POLICY\_TABLE\_PIPE2'; \$name; \$tr71\_1; \$tr71\_2; \$tr71\_3; local mem 'IFP\_POLICY\_TABLE\_PIPE3'; \$name; \$tr71\_1; \$tr71\_2; \$tr71\_3; local mem 'IFP\_PORT\_METER\_MAP'; \$name; \$tr71\_1; \$tr71\_2; \$tr71\_3; local mem 'IFP\_RANGE\_CHECK'; \$name; \$tr71\_1; \$tr71\_2; \$tr71\_3; local mem 'IFP\_RANGE\_CHECK\_PIPE0'; \$name; \$tr71\_1; \$tr71\_2; \$tr71\_3; local mem 'IFP\_RANGE\_CHECK\_PIPE1'; \$name; \$tr71\_1; \$tr71\_2; \$tr71\_3; local mem 'IFP\_RANGE\_CHECK\_PIPE2'; \$name; \$tr71\_1; \$tr71\_2; \$tr71\_3; local mem 'IFP\_RANGE\_CHECK\_PIPE3';  $\qquad \qquad$  \$name; \$tr71\_1; \$tr71\_2; \$tr71\_3; local mem 'IFP\_REDIRECTION\_PROFILE'; \$name; \$tr71\_1; \$tr71\_2; \$tr71\_3; local mem 'IFP\_STORM\_CONTROL\_METERS'; \$name; \$tr71\_1; \$tr71\_2; \$tr71\_3; local mem 'IMIRROR\_BITMAP';  $\qquad \qquad$  \$name; \$tr71\_1; \$tr71\_2; \$tr71\_3; local mem 'IM\_MTP\_INDEX';  $\qquad$  \$name; \$tr71\_1; \$tr71\_2; \$tr71\_3; local mem 'ING\_1588\_INGRESS\_CTRL'; \$name; \$tr71\_1; \$tr71\_2; \$tr71\_3; local mem 'ING\_ACTIVE\_L3\_IIF\_PROFILE'; \$name; \$tr71\_1; \$tr71\_2; \$tr71\_3; local mem 'ING\_DNAT\_ADDRESS\_TYPE'; \$name; \$tr71\_1; \$tr71\_2; \$tr71\_3; local mem 'ING\_DVP\_2\_TABLE';  $\qquad \qquad \text{Shame}; \text{str71\_1}; \text{str71\_2}; \text{str71\_3};$ local mem 'ING\_DVP\_TABLE'; \$name; \$tr71\_1; \$tr71\_2; \$tr71\_3; local mem 'ING\_EGRMSKBMAP'; \$name; \$tr71\_1; \$tr71\_2; \$tr71\_3; local mem 'ING\_ETAG\_PCP\_MAPPING'; \$name; \$tr71\_1; \$tr71\_2; \$tr71\_3; local mem 'ING\_FC\_HEADER\_TYPE'; \$name; \$tr71\_1; \$tr71\_2; \$tr71\_3; local mem 'ING\_FLEX\_CTR\_COUNTER\_TABLE\_0'; \$name; \$tr71\_1; \$tr71\_2; \$tr71\_3; local mem 'ING\_FLEX\_CTR\_COUNTER\_TABLE\_0\_PIPE0'; \$name; \$tr71\_1; \$tr71\_2; \$tr71\_3; local mem 'ING\_FLEX\_CTR\_COUNTER\_TABLE\_0\_PIPE1'; \$name; \$tr71\_1; \$tr71\_2; \$tr71\_3; local mem 'ING\_FLEX\_CTR\_COUNTER\_TABLE\_0\_PIPE2'; \$name; \$tr71\_1; \$tr71\_2; \$tr71\_3; local mem 'ING\_FLEX\_CTR\_COUNTER\_TABLE\_0\_PIPE3'; \$name; \$tr71\_1; \$tr71\_2; \$tr71\_3; local mem 'ING\_FLEX\_CTR\_COUNTER\_TABLE\_1'; \$name; \$tr71\_1; \$tr71\_2; \$tr71\_3; local mem 'ING\_FLEX\_CTR\_COUNTER\_TABLE\_10'; \$name; \$tr71\_1; \$tr71\_2; \$tr71\_3; local mem 'ING\_FLEX\_CTR\_COUNTER\_TABLE\_10\_PIPE0'; \$name;  $$tr71_1; $tr71_2; $tr71_3;$ local mem 'ING\_FLEX\_CTR\_COUNTER\_TABLE\_10\_PIPE1'; \$name;  $$tr71_1; $tr71_2; $tr71_3;$ local mem 'ING\_FLEX\_CTR\_COUNTER\_TABLE\_10\_PIPE2'; \$name;  $$tr71_1; $tr71_2; $tr71_3;$ local mem 'ING\_FLEX\_CTR\_COUNTER\_TABLE\_10\_PIPE3'; \$name;  $$tr71_1; $tr71_2; $tr71_3;$ local mem 'ING\_FLEX\_CTR\_COUNTER\_TABLE\_11'; \$name; \$tr71\_1; \$tr71\_2; \$tr71\_3; local mem 'ING\_FLEX\_CTR\_COUNTER\_TABLE\_11\_PIPE0';  $\qquad$  \$name; \$tr71\_1; \$tr71\_2; \$tr71\_3; local mem 'ING\_FLEX\_CTR\_COUNTER\_TABLE\_11\_PIPE1'; \$name;  $$tr71_1; $tr71_2; $tr71_3;$ local mem 'ING\_FLEX\_CTR\_COUNTER\_TABLE\_11\_PIPE2';

- 
- - -

 \$name; \$tr71\_1; \$tr71\_2; \$tr71\_3; local mem 'ING\_FLEX\_CTR\_COUNTER\_TABLE\_11\_PIPE3'; \$name; \$tr71\_1; \$tr71\_2; \$tr71\_3; local mem 'ING\_FLEX\_CTR\_COUNTER\_TABLE\_12'; \$name; \$tr71\_1; \$tr71\_2; \$tr71\_3; local mem 'ING\_FLEX\_CTR\_COUNTER\_TABLE\_12\_PIPE0'; \$name; \$tr71\_1; \$tr71\_2; \$tr71\_3;  $\lceil \text{local mem 'ING_FLEX_CTR_COUNTER_TABLE_12_PIPE1';}$  \$name; \$tr71\_1; \$tr71\_2; \$tr71\_3; local mem 'ING\_FLEX\_CTR\_COUNTER\_TABLE\_12\_PIPE2'; \$name; \$tr71\_1; \$tr71\_2; \$tr71\_3; local mem 'ING\_FLEX\_CTR\_COUNTER\_TABLE\_12\_PIPE3';  $\qquad$  \$name; \$tr71\_1; \$tr71\_2; \$tr71\_3; local mem 'ING\_FLEX\_CTR\_COUNTER\_TABLE\_13'; \$name; \$tr71\_1; \$tr71\_2; \$tr71\_3; local mem 'ING\_FLEX\_CTR\_COUNTER\_TABLE\_13\_PIPE0'; \$name; \$tr71\_1; \$tr71\_2; \$tr71\_3; local mem 'ING\_FLEX\_CTR\_COUNTER\_TABLE\_13\_PIPE1'; \$name; \$tr71\_1; \$tr71\_2; \$tr71\_3; local mem 'ING\_FLEX\_CTR\_COUNTER\_TABLE\_13\_PIPE2'; \$name; \$tr71\_1; \$tr71\_2; \$tr71\_3;

local mem 'ING\_FLEX\_CTR\_COUNTER\_TABLE\_13\_PIPE3'; \$name; \$tr71\_1; \$tr71\_2; \$tr71\_3; local mem 'ING\_FLEX\_CTR\_COUNTER\_TABLE\_14'; \$name; \$tr71\_1; \$tr71\_2; \$tr71\_3; local mem 'ING\_FLEX\_CTR\_COUNTER\_TABLE\_14\_PIPE0'; \$name; \$tr71\_1; \$tr71\_2; \$tr71\_3; local mem 'ING\_FLEX\_CTR\_COUNTER\_TABLE\_14\_PIPE1'; \$name; \$tr71\_1; \$tr71\_2; \$tr71\_3; local mem 'ING\_FLEX\_CTR\_COUNTER\_TABLE\_14\_PIPE2'; \$name; \$tr71\_1; \$tr71\_2; \$tr71\_3; local mem 'ING\_FLEX\_CTR\_COUNTER\_TABLE\_14\_PIPE3'; \$name;  $str71$ \_1;  $str71$ \_2;  $str71$ \_3; local mem 'ING\_FLEX\_CTR\_COUNTER\_TABLE\_15'; \$name; \$tr71\_1; \$tr71\_2; \$tr71\_3; local mem 'ING\_FLEX\_CTR\_COUNTER\_TABLE\_15\_PIPE0'; \$name; \$tr71\_1; \$tr71\_2; \$tr71\_3; local mem 'ING\_FLEX\_CTR\_COUNTER\_TABLE\_15\_PIPE1'; \$name; \$tr71\_1; \$tr71\_2; \$tr71\_3; local mem 'ING\_FLEX\_CTR\_COUNTER\_TABLE\_15\_PIPE2'; \$name; \$tr71\_1; \$tr71\_2; \$tr71\_3;

local mem 'ING\_FLEX\_CTR\_COUNTER\_TABLE\_15\_PIPE3'; \$name; \$tr71\_1; \$tr71\_2; \$tr71\_3; local mem 'ING\_FLEX\_CTR\_COUNTER\_TABLE\_16'; \$name; \$tr71\_1; \$tr71\_2; \$tr71\_3; local mem 'ING\_FLEX\_CTR\_COUNTER\_TABLE\_16\_PIPE0'; \$name; \$tr71\_1; \$tr71\_2; \$tr71\_3; local mem 'ING\_FLEX\_CTR\_COUNTER\_TABLE\_16\_PIPE1'; \$name; \$tr71\_1; \$tr71\_2; \$tr71\_3; local mem 'ING\_FLEX\_CTR\_COUNTER\_TABLE\_16\_PIPE2'; \$name; \$tr71\_1; \$tr71\_2; \$tr71\_3; local mem 'ING\_FLEX\_CTR\_COUNTER\_TABLE\_16\_PIPE3'; \$name; \$tr71\_1; \$tr71\_2; \$tr71\_3; local mem 'ING\_FLEX\_CTR\_COUNTER\_TABLE\_17'; \$name; \$tr71\_1; \$tr71\_2; \$tr71\_3; local mem 'ING\_FLEX\_CTR\_COUNTER\_TABLE\_17\_PIPE0'; \$name; \$tr71\_1; \$tr71\_2; \$tr71\_3;  $\lceil \text{local mem 'ING_FLEX_CTR_COUNTER_TABLE_17_PIPE1';}$  \$name; \$tr71\_1; \$tr71\_2; \$tr71\_3; local mem 'ING\_FLEX\_CTR\_COUNTER\_TABLE\_17\_PIPE2'; \$name; \$tr71\_1; \$tr71\_2; \$tr71\_3;

local mem 'ING\_FLEX\_CTR\_COUNTER\_TABLE\_17\_PIPE3'; \$name; \$tr71\_1; \$tr71\_2; \$tr71\_3; local mem 'ING\_FLEX\_CTR\_COUNTER\_TABLE\_18'; \$name; \$tr71\_1; \$tr71\_2; \$tr71\_3; local mem 'ING\_FLEX\_CTR\_COUNTER\_TABLE\_18\_PIPE0'; \$name; \$tr71\_1; \$tr71\_2; \$tr71\_3; local mem 'ING\_FLEX\_CTR\_COUNTER\_TABLE\_18\_PIPE1'; \$name; \$tr71\_1; \$tr71\_2; \$tr71\_3; local mem 'ING\_FLEX\_CTR\_COUNTER\_TABLE\_18\_PIPE2'; \$name; \$tr71\_1; \$tr71\_2; \$tr71\_3; local mem 'ING\_FLEX\_CTR\_COUNTER\_TABLE\_18\_PIPE3'; \$name; \$tr71\_1; \$tr71\_2; \$tr71\_3; local mem 'ING\_FLEX\_CTR\_COUNTER\_TABLE\_19'; \$name; \$tr71\_1; \$tr71\_2; \$tr71\_3; local mem 'ING\_FLEX\_CTR\_COUNTER\_TABLE\_19\_PIPE0';  $\qquad$  \$name; \$tr71\_1; \$tr71\_2; \$tr71\_3; local mem 'ING\_FLEX\_CTR\_COUNTER\_TABLE\_19\_PIPE1'; \$name;  $$tr71_1; $tr71_2; $tr71_3;$ local mem 'ING\_FLEX\_CTR\_COUNTER\_TABLE\_19\_PIPE2'; \$name; \$tr71\_1; \$tr71\_2; \$tr71\_3; local mem 'ING\_FLEX\_CTR\_COUNTER\_TABLE\_19\_PIPE3';  $\qquad$  \$name; \$tr71\_1; \$tr71\_2; \$tr71\_3;

local mem 'ING\_FLEX\_CTR\_COUNTER\_TABLE\_1\_PIPE0'; \$name; \$tr71\_1; \$tr71\_2; \$tr71\_3; local mem 'ING\_FLEX\_CTR\_COUNTER\_TABLE\_1\_PIPE1';  $\qquad$  \$name; \$tr71\_1; \$tr71\_2; \$tr71\_3;

- 
- 

- 
- 
- -

- 
- 
- 
- 
- 

local mem 'ING\_FLEX\_CTR\_COUNTER\_TABLE\_1\_PIPE2'; \$name; \$tr71\_1; \$tr71\_2; \$tr71\_3; local mem 'ING\_FLEX\_CTR\_COUNTER\_TABLE\_1\_PIPE3'; \$name; \$tr71\_1; \$tr71\_2; \$tr71\_3; local mem 'ING\_FLEX\_CTR\_COUNTER\_TABLE\_2'; \$name; \$tr71\_1; \$tr71\_2; \$tr71\_3; local mem 'ING\_FLEX\_CTR\_COUNTER\_TABLE\_2\_PIPE0'; \$name; \$tr71\_1; \$tr71\_2; \$tr71\_3; local mem 'ING\_FLEX\_CTR\_COUNTER\_TABLE\_2\_PIPE1';  $\qquad \qquad$  \$name; \$tr71\_1; \$tr71\_2; \$tr71\_3; local mem 'ING\_FLEX\_CTR\_COUNTER\_TABLE\_2\_PIPE2'; \$name; \$tr71\_1; \$tr71\_2; \$tr71\_3; local mem 'ING\_FLEX\_CTR\_COUNTER\_TABLE\_2\_PIPE3'; \$name; \$tr71\_1; \$tr71\_2; \$tr71\_3;

local mem 'ING\_FLEX\_CTR\_COUNTER\_TABLE\_3'; \$name; \$tr71\_1; \$tr71\_2; \$tr71\_3; local mem 'ING\_FLEX\_CTR\_COUNTER\_TABLE\_3\_PIPE0'; \$name; \$tr71\_1; \$tr71\_2; \$tr71\_3; local mem 'ING\_FLEX\_CTR\_COUNTER\_TABLE\_3\_PIPE1';  $\qquad \qquad \text{Name; $tr71_1$; $tr71_2$; $tr71_3$;}$ local mem 'ING\_FLEX\_CTR\_COUNTER\_TABLE\_3\_PIPE2'; \$name; \$tr71\_1; \$tr71\_2; \$tr71\_3; local mem 'ING\_FLEX\_CTR\_COUNTER\_TABLE\_3\_PIPE3'; \$name; \$tr71\_1; \$tr71\_2; \$tr71\_3; local mem 'ING\_FLEX\_CTR\_COUNTER\_TABLE\_4'; \$name; \$tr71\_1; \$tr71\_2; \$tr71\_3; local mem 'ING\_FLEX\_CTR\_COUNTER\_TABLE\_4\_PIPE0'; \$name; \$tr71\_1; \$tr71\_2; \$tr71\_3; local mem 'ING\_FLEX\_CTR\_COUNTER\_TABLE\_4\_PIPE1';  $\qquad \qquad$  \$name; \$tr71\_1; \$tr71\_2; \$tr71\_3; local mem 'ING\_FLEX\_CTR\_COUNTER\_TABLE\_4\_PIPE2'; \$name; \$tr71\_1; \$tr71\_2; \$tr71\_3; local mem 'ING\_FLEX\_CTR\_COUNTER\_TABLE\_4\_PIPE3'; \$name; \$tr71\_1; \$tr71\_2; \$tr71\_3;

local mem 'ING\_FLEX\_CTR\_COUNTER\_TABLE\_5'; \$name; \$tr71\_1; \$tr71\_2; \$tr71\_3; local mem 'ING\_FLEX\_CTR\_COUNTER\_TABLE\_5\_PIPE0'; \$name; \$tr71\_1; \$tr71\_2; \$tr71\_3; local mem 'ING\_FLEX\_CTR\_COUNTER\_TABLE\_5\_PIPE1';  $\qquad \qquad \text{Name; $tr71_1$; $tr71_2$; $tr71_3$;}$ local mem 'ING\_FLEX\_CTR\_COUNTER\_TABLE\_5\_PIPE2'; \$name; \$tr71\_1; \$tr71\_2; \$tr71\_3; local mem 'ING\_FLEX\_CTR\_COUNTER\_TABLE\_5\_PIPE3'; \$name; \$tr71\_1; \$tr71\_2; \$tr71\_3; local mem 'ING\_FLEX\_CTR\_COUNTER\_TABLE\_6'; \$name; \$tr71\_1; \$tr71\_2; \$tr71\_3; local mem 'ING\_FLEX\_CTR\_COUNTER\_TABLE\_6\_PIPE0'; \$name; \$tr71\_1; \$tr71\_2; \$tr71\_3; local mem 'ING\_FLEX\_CTR\_COUNTER\_TABLE\_6\_PIPE1'; \$name; \$tr71\_1; \$tr71\_2; \$tr71\_3; local mem 'ING\_FLEX\_CTR\_COUNTER\_TABLE\_6\_PIPE2'; \$name; \$tr71\_1; \$tr71\_2; \$tr71\_3; local mem 'ING\_FLEX\_CTR\_COUNTER\_TABLE\_6\_PIPE3';

 \$name; \$tr71\_1; \$tr71\_2; \$tr71\_3; local mem 'ING\_FLEX\_CTR\_COUNTER\_TABLE\_7'; \$name; \$tr71\_1; \$tr71\_2; \$tr71\_3; local mem 'ING\_FLEX\_CTR\_COUNTER\_TABLE\_7\_PIPE0'; \$name; \$tr71\_1; \$tr71\_2; \$tr71\_3; local mem 'ING\_FLEX\_CTR\_COUNTER\_TABLE\_7\_PIPE1'; \$name; \$tr71\_1; \$tr71\_2; \$tr71\_3; local mem 'ING\_FLEX\_CTR\_COUNTER\_TABLE\_7\_PIPE2'; \$name; \$tr71\_1; \$tr71\_2; \$tr71\_3; local mem 'ING\_FLEX\_CTR\_COUNTER\_TABLE\_7\_PIPE3'; \$name; \$tr71\_1; \$tr71\_2; \$tr71\_3; local mem 'ING\_FLEX\_CTR\_COUNTER\_TABLE\_8'; \$name; \$tr71\_1; \$tr71\_2; \$tr71\_3; local mem 'ING\_FLEX\_CTR\_COUNTER\_TABLE\_8\_PIPE0'; \$name; \$tr71\_1; \$tr71\_2; \$tr71\_3; local mem 'ING\_FLEX\_CTR\_COUNTER\_TABLE\_8\_PIPE1';  $\qquad \qquad$  \$name; \$tr71\_1; \$tr71\_2; \$tr71\_3; local mem 'ING\_FLEX\_CTR\_COUNTER\_TABLE\_8\_PIPE2'; \$name; \$tr71\_1; \$tr71\_2; \$tr71\_3; local mem 'ING\_FLEX\_CTR\_COUNTER\_TABLE\_8\_PIPE3';

 \$name; \$tr71\_1; \$tr71\_2; \$tr71\_3; local mem 'ING\_FLEX\_CTR\_COUNTER\_TABLE\_9':  $\qquad \qquad$  \$name; \$tr71\_1; \$tr71\_2; \$tr71\_3; local mem 'ING\_FLEX\_CTR\_COUNTER\_TABLE\_9\_PIPE0'; \$name; \$tr71\_1; \$tr71\_2; \$tr71\_3; local mem 'ING\_FLEX\_CTR\_COUNTER\_TABLE\_9\_PIPE1';  $\qquad \qquad \text{Name}; \text{ $str71_1$}; \text{ $str71_2$}; \text{ $str71_3$};$ local mem 'ING\_FLEX\_CTR\_COUNTER\_TABLE\_9\_PIPE2';  $\qquad$  \$name; \$tr71\_1; \$tr71\_2; \$tr71\_3; local mem 'ING\_FLEX\_CTR\_COUNTER\_TABLE\_9\_PIPE3';  $\qquad$  \$name; \$tr71\_1; \$tr71\_2; \$tr71\_3; local mem 'ING\_FLEX\_CTR\_OFFSET\_TABLE\_0';  $\qquad$  \$name; \$tr71\_1; \$tr71\_2; \$tr71\_3; local mem 'ING\_FLEX\_CTR\_OFFSET\_TABLE\_1';  $\qquad$  \$name; \$tr71\_1; \$tr71\_2; \$tr71\_3;

- 
- 
- 
-
local mem 'ING\_FLEX\_CTR\_OFFSET\_TABLE\_10'; \$name; \$tr71\_1; \$tr71\_2; \$tr71\_3;  $\alpha$ local mem 'ING\_FLEX\_CTR\_OFFSET\_TABLE\_11';  $\qquad$  \$name; \$tr71\_1; \$tr71\_2; \$tr71\_3; local mem 'ING\_FLEX\_CTR\_OFFSET\_TABLE\_12'; \$name; \$tr71\_1; \$tr71\_2; \$tr71\_3; local mem 'ING\_FLEX\_CTR\_OFFSET\_TABLE\_13'; \$name; \$tr71\_1; \$tr71\_2; \$tr71\_3;  $\lambda$ local mem 'ING\_FLEX\_CTR\_OFFSET\_TABLE\_14';  $\lambda$  \$name; \$tr71\_1; \$tr71\_2; \$tr71\_3; local mem 'ING\_FLEX\_CTR\_OFFSET\_TABLE\_15'; \$name; \$tr71\_1; \$tr71\_2; \$tr71\_3; local mem 'ING\_FLEX\_CTR\_OFFSET\_TABLE\_16'; \$name; \$tr71\_1; \$tr71\_2; \$tr71\_3; local mem 'ING\_FLEX\_CTR\_OFFSET\_TABLE\_17'; \$name; \$tr71\_1; \$tr71\_2; \$tr71\_3; local mem 'ING\_FLEX\_CTR\_OFFSET\_TABLE\_18'; \$name; \$tr71\_1; \$tr71\_2; \$tr71\_3; local mem 'ING\_FLEX\_CTR\_OFFSET\_TABLE\_19'; \$name; \$tr71\_1; \$tr71\_2; \$tr71\_3; local mem 'ING\_FLEX\_CTR\_OFFSET\_TABLE\_2'; \$name; \$tr71\_1; \$tr71\_2; \$tr71\_3; local mem 'ING\_FLEX\_CTR\_OFFSET\_TABLE\_3'; \$name; \$tr71\_1; \$tr71\_2; \$tr71\_3; local mem 'ING\_FLEX\_CTR\_OFFSET\_TABLE\_4'; \$name; \$tr71\_1; \$tr71\_2; \$tr71\_3; local mem 'ING\_FLEX\_CTR\_OFFSET\_TABLE\_5'; \$name; \$tr71\_1; \$tr71\_2; \$tr71\_3; local mem 'ING\_FLEX\_CTR\_OFFSET\_TABLE\_6'; \$name; \$tr71\_1; \$tr71\_2; \$tr71\_3; local mem 'ING\_FLEX\_CTR\_OFFSET\_TABLE\_7';  $\qquad$  \$name; \$tr71\_1; \$tr71\_2; \$tr71\_3; local mem 'ING\_FLEX\_CTR\_OFFSET\_TABLE\_8'; \$name; \$tr71\_1; \$tr71\_2; \$tr71\_3; local mem 'ING\_FLEX\_CTR\_OFFSET\_TABLE\_9'; \$name; \$tr71\_1; \$tr71\_2; \$tr71\_3; local mem 'ING\_FLEX\_CTR\_PKT\_PRI\_MAP';  $\qquad$  \$name; \$tr71\_1; \$tr71\_2; \$tr71\_3; local mem 'ING\_FLEX\_CTR\_PKT\_RES\_MAP'; \$name; \$tr71\_1; \$tr71\_2; \$tr71\_3; local mem 'ING\_FLEX\_CTR\_PORT\_MAP';  $\qquad \qquad$  \$name; \$tr71\_1; \$tr71\_2; \$tr71\_3; local mem 'ING\_FLEX\_CTR\_PRI\_CNG\_MAP'; \$name; \$tr71\_1; \$tr71\_2; \$tr71\_3; local mem 'ING\_FLEX\_CTR\_TOS\_MAP'; \$name; \$tr71\_1; \$tr71\_2; \$tr71\_3; local mem 'ING\_HIGIG\_TRUNK\_OVERRIDE\_PROFILE'; \$name; \$tr71\_1; \$tr71\_2; \$tr71\_3; local mem 'ING\_IDB\_TO\_DEVICE\_PORT\_NUMBER\_MAPPING\_TABLE'; \$name; \$tr71\_1; \$tr71\_2; \$tr71\_3; local mem 'ING\_IDB\_TO\_DEVICE\_PORT\_NUMBER\_MAPPING\_TABLE\_PIPE0'; \$name; \$tr71\_1; \$tr71\_2; \$tr71\_3; local mem 'ING\_IDB\_TO\_DEVICE\_PORT\_NUMBER\_MAPPING\_TABLE\_PIPE1'; \$name; \$tr71\_1; \$tr71\_2; \$tr71\_3; local mem 'ING\_IDB\_TO\_DEVICE\_PORT\_NUMBER\_MAPPING\_TABLE\_PIPE2'; \$name; \$tr71\_1; \$tr71\_2; \$tr71\_3; local mem 'ING\_IDB\_TO\_DEVICE\_PORT\_NUMBER\_MAPPING\_TABLE\_PIPE3'; \$name; \$tr71\_1; \$tr71\_2; \$tr71\_3; local mem 'ING\_L3\_NEXT\_HOP';  $\qquad \qquad$  \$name;  $\frac{f}{f}$ 1,  $\frac{1}{2}$ ;  $\frac{f}{f}$ 1,  $\frac{2}{3}$ ; local mem 'ING\_MOD\_MAP'; \$name; \$tr71\_1; \$tr71\_2; \$tr71\_3; local mem 'ING\_MPLS\_ENTRY\_ACTION\_TABLE\_A'; \$name; \$tr71\_1; \$tr71\_2; \$tr71\_3; local mem 'ING\_MPLS\_ENTRY\_ACTION\_TABLE\_B'; \$name; \$tr71\_1; \$tr71\_2; \$tr71\_3; local mem 'ING\_MPLS\_ENTRY\_REMAP\_TABLE\_A'; \$name; \$tr71\_1; \$tr71\_2; \$tr71\_3; local mem 'ING\_MPLS\_ENTRY\_REMAP\_TABLE\_B'; \$name; \$tr71\_1; \$tr71\_2; \$tr71\_3; local mem 'ING\_MPLS\_EXP\_MAPPING';  $\qquad$  \$name; \$tr71\_1; \$tr71\_2; \$tr71\_3; local mem 'ING\_OUTER\_DOT1P\_MAPPING\_TABLE'; \$name; \$tr71\_1; \$tr71\_2; \$tr71\_3; local mem 'ING\_PRI\_CNG\_MAP';  $\qquad$  \$name; \$tr71\_1; \$tr71\_2; \$tr71\_3; local mem 'ING\_PW\_TERM\_SEQ\_NUM'; \$name; \$tr71\_1; \$tr71\_2; \$tr71\_3;

local mem 'ING\_PW\_TERM\_SEQ\_NUM\_PIPE0'; \$name; \$tr71\_1; \$tr71\_2; \$tr71\_3;  $\lceil \text{local mem 'ING_PW_TERM\_seq_NUM_PIPE1'} \rceil$  \$name; \$tr71\_1; \$tr71\_2; \$tr71\_3; local mem 'ING\_PW\_TERM\_SEQ\_NUM\_PIPE2'; \$name; \$tr71\_1; \$tr71\_2; \$tr71\_3; local mem 'ING\_PW\_TERM\_SEQ\_NUM\_PIPE3'; \$name; \$tr71\_1; \$tr71\_2; \$tr71\_3; local mem 'ING\_ROUTED\_INT\_PRI\_MAPPING'; \$name; \$tr71\_1; \$tr71\_2; \$tr71\_3; local mem 'ING\_SNAT\_DATA\_ONLY';  $\qquad$  \$name; \$tr71\_1; \$tr71\_2; \$tr71\_3; local mem 'ING\_SNAT\_HIT\_ONLY'; \$name; \$tr71\_1; \$tr71\_2; \$tr71\_3; local mem 'ING\_TUNNEL\_ECN\_DECAP'; \$name; \$tr71\_1; \$tr71\_2; \$tr71\_3; local mem 'ING\_TUNNEL\_ECN\_DECAP\_2';  $\qquad \qquad$  \$name; \$tr71\_1; \$tr71\_2; \$tr71\_3; local mem 'ING\_UNTAGGED\_PHB'; \$name; \$tr71\_1; \$tr71\_2; \$tr71\_3; local mem 'ING\_VLAN\_RANGE'; \$name; \$tr71\_1; \$tr71\_2; \$tr71\_3; local mem 'ING\_VLAN\_TAG\_ACTION\_PROFILE'; \$name; \$tr71\_1; \$tr71\_2; \$tr71\_3; local mem 'ING\_VP\_VLAN\_MEMBERSHIP'; \$name; \$tr71\_1; \$tr71\_2; \$tr71\_3; local mem 'ING\_VXLT\_ACTION\_TABLE\_A'; \$name; \$tr71\_1; \$tr71\_2; \$tr71\_3; local mem 'ING\_VXLT\_ACTION\_TABLE\_B'; \$name; \$tr71\_1; \$tr71\_2; \$tr71\_3; local mem 'ING\_VXLT\_REMAP\_TABLE\_A';  $\qquad$  \$name; \$tr71\_1; \$tr71\_2; \$tr71\_3; local mem 'ING\_VXLT\_REMAP\_TABLE\_B';  $\qquad \qquad$  \$name; \$tr71\_1; \$tr71\_2; \$tr71\_3;  $\lambda$ local mem 'INITIAL\_ING\_L3\_NEXT\_HOP';  $\lambda$  \$name; \$tr71\_1; \$tr71\_2; \$tr71\_3; local mem 'INITIAL\_L3\_ECMP';  $\qquad$  \$name;  $\frac{1}{3}$ ;  $\frac{1}{3}$ ;  $\frac{1}{3}$ ;  $\frac{1}{3}$ ;  $\frac{1}{3}$ ; local mem 'INITIAL\_L3\_ECMP\_GROUP';  $\qquad$  \$name;  $\frac{\text{str71}}{1}$ ;  $\frac{\text{str71}}{2}$ ;  $\frac{\text{str71}}{3}$ ; local mem 'INITIAL\_PROT\_NHI\_TABLE'; \$name; \$tr71\_1; \$tr71\_2; \$tr71\_3; local mem 'INT\_CN\_TO\_MMUIF\_MAPPING';  $\qquad$  \$name; \$tr71\_1; \$tr71\_2; \$tr71\_3;  $\lambda$ local mem 'IPV4\_IN\_IPV6\_PREFIX\_MATCH';  $\lambda$  \$name;  $\frac{\pi}{3}$ tr71\_1;  $\frac{\pi}{3}$ ;  $\frac{\pi}{3}$ ; local mem 'IP\_OPTION\_CONTROL\_PROFILE\_TABLE'; \$name; \$tr71\_1; \$tr71\_2; \$tr71\_3; local mem 'IP\_PROTO\_MAP'; \$name; \$tr71\_1; \$tr71\_2; \$tr71\_3; local mem 'IP\_PROTO\_MAP\_PIPE0';  $\qquad \qquad$  \$name; \$tr71\_1; \$tr71\_2; \$tr71\_3; local mem 'IP\_PROTO\_MAP\_PIPE1';  $\qquad$  \$name; \$tr71\_1; \$tr71\_2; \$tr71\_3; local mem 'IP\_PROTO\_MAP\_PIPE2'; \$name; \$tr71\_1; \$tr71\_2; \$tr71\_3; local mem 'IP\_PROTO\_MAP\_PIPE3'; \$name; \$tr71\_1; \$tr71\_2; \$tr71\_3; local mem 'IP\_TO\_INT\_CN\_MAPPING';  $\qquad$  \$name;  $\frac{\text{str}}{1}$ ;  $\frac{\text{str}}{2}$ ;  $\frac{\text{str}}{2}$ ;  $\frac{\text{str}}{2}$ ;  $\frac{\text{str}}{2}$ local mem 'IS\_TDM\_CALENDAR0\_PIPE0'; \$name; \$tr71\_1; \$tr71\_2; \$tr71\_3; local mem 'IS\_TDM\_CALENDAR0\_PIPE1'; \$name; \$tr71\_1; \$tr71\_2; \$tr71\_3; local mem 'IS\_TDM\_CALENDAR0\_PIPE2'; \$name; \$tr71\_1; \$tr71\_2; \$tr71\_3; local mem 'IS\_TDM\_CALENDAR0\_PIPE3'; \$name; \$tr71\_1; \$tr71\_2; \$tr71\_3; local mem 'IS\_TDM\_CALENDAR1\_PIPE0'; \$name; \$tr71\_1; \$tr71\_2; \$tr71\_3; local mem 'IS\_TDM\_CALENDAR1\_PIPE1';  $\qquad$  \$name; \$tr71\_1; \$tr71\_2; \$tr71\_3; local mem 'IS\_TDM\_CALENDAR1\_PIPE2';  $\qquad \qquad$  \$name; \$tr71\_1; \$tr71\_2; \$tr71\_3; local mem 'IS\_TDM\_CALENDAR1\_PIPE3';  $\qquad$  \$name: \$tr71\_1; \$tr71\_2; \$tr71\_3; local mem 'KNOWN\_MCAST\_BLOCK\_MASK'; \$name; \$tr71\_1; \$tr71\_2; \$tr71\_3; local mem 'L2MC'; \$name; \$tr71\_1; \$tr71\_2; \$tr71\_3;  $\frac{1}{2}$  local mem 'L2 BULK';  $\frac{1}{2}$ ;  $\frac{1}{2}$ ;  $\frac{1}{3}$ ;  $\frac{1}{3}$ ;  $\frac{1}{3}$ ;  $\frac{1}{3}$ ;  $\frac{1}{3}$ ;  $\frac{1}{3}$ ;  $\frac{1}{3}$ ;  $\frac{1}{3}$ ;  $\frac{1}{3}$ ;  $\frac{1}{3}$ ;  $\frac{1}{3}$ ;  $\frac{1}{3}$ ;  $\frac{1}{3}$ ;  $\frac{1}{3}$ ;  $\frac{1}{3}$ ;  $\frac$ local mem 'L2\_ENTRY'; \$name; \$tr71\_1; \$tr71\_2; \$tr71\_3;

local mem 'L2\_ENTRY\_LP'; \$name; \$tr71\_1; \$tr71\_2; \$tr71\_3;

local mem 'L2\_ENTRY\_ONLY\_ECC';

 \$name; \$tr71\_1; \$tr71\_2; \$tr71\_3; local mem 'L2\_ENTRY\_ONLY\_TILE';  $\qquad \qquad$  \$name; \$tr71\_1; \$tr71\_2; \$tr71\_3; local mem 'L2\_ENTRY\_TILE';  $\qquad \qquad$  \$name; \$tr71\_1; \$tr71\_2; \$tr71\_3; local mem 'L2\_HITDA\_ONLY'; \$name; \$tr71\_1; \$tr71\_2; \$tr71\_3; local mem 'L2\_HITSA\_ONLY'; \$name; \$tr71\_1; \$tr71\_2; \$tr71\_3; local mem 'L2\_MOD\_FIFO'; \$name; \$tr71\_1; \$tr71\_2; \$tr71\_3; local mem 'L2\_USER\_ENTRY\_DATA\_ONLY';  $\qquad$  \$name; \$tr71\_1; \$tr71\_2; \$tr71\_3; local mem 'L3\_DEFIP\_AUX\_HITBIT\_UPDATE'; \$name; \$tr71\_1; \$tr71\_2; \$tr71\_3; local mem 'L3\_DEFIP\_AUX\_TABLE';  $\qquad \qquad \text{Shame}; \frac{\text{str71}}{1}; \frac{\text{str71}}{2}; \frac{\text{str71}}{3};$ local mem 'L3 DEFIP DATA ONLY';  $\qquad$  \$name; \$tr71\_1; \$tr71\_2; \$tr71\_3; local mem 'L3\_DEFIP\_HIT\_ONLY'; \$name; \$tr71\_1; \$tr71\_2; \$tr71\_3; local mem 'L3\_ECMP'; \$name; \$tr71\_1; \$tr71\_2; \$tr71\_3; local mem 'L3\_ECMP\_GROUP'; \$name; \$tr71\_1; \$tr71\_2; \$tr71\_3; local mem 'L3\_ECMP\_GROUP\_RRLB\_CNT'; \$name; \$tr71\_1; \$tr71\_2; \$tr71\_3; local mem 'L3\_ECMP\_GROUP\_RRLB\_CNT\_PIPE0'; \$name; \$tr71\_1; \$tr71\_2; \$tr71\_3; local mem 'L3\_ECMP\_GROUP\_RRLB\_CNT\_PIPE1'; \$name; \$tr71\_1; \$tr71\_2; \$tr71\_3; local mem 'L3\_ECMP\_GROUP\_RRLB\_CNT\_PIPE2'; \$name; \$tr71\_1; \$tr71\_2; \$tr71\_3; local mem 'L3\_ECMP\_GROUP\_RRLB\_CNT\_PIPE3'; \$name; \$tr71\_1; \$tr71\_2; \$tr71\_3; local mem 'L3\_ENTRY\_HIT\_ONLY'; \$name; \$tr71\_1; \$tr71\_2; \$tr71\_3; local mem 'L3\_ENTRY\_IPV4\_MULTICAST';  $\qquad$  \$name; \$tr71\_1; \$tr71\_2; \$tr71\_3; local mem 'L3\_ENTRY\_IPV4\_UNICAST'; \$name; \$tr71\_1; \$tr71\_2; \$tr71\_3; local mem 'L3\_ENTRY\_IPV6\_MULTICAST';  $\qquad$  \$name; \$tr71\_1; \$tr71\_2; \$tr71\_3; local mem 'L3\_ENTRY\_IPV6\_UNICAST';  $\qquad$  \$name;  $\frac{\text{str71\_1}}{\text{str71\_2}}$ ;  $\frac{\text{str71\_2}}{\text{str71\_3}}$ ; local mem 'L3\_ENTRY\_LP'; \$name; \$tr71\_1; \$tr71\_2; \$tr71\_3; local mem 'L3\_ENTRY\_ONLY';  $\qquad$  \$name;  $\frac{1}{3}$ ;  $\frac{1}{3}$ ;  $\frac{1}{3}$ ;  $\frac{1}{3}$ ;  $\frac{1}{3}$ ;  $\frac{1}{3}$ ; local mem 'L3\_ENTRY\_ONLY\_ECC'; \$name; \$tr71\_1; \$tr71\_2; \$tr71\_3;  $\delta$ local mem 'L3 IIF';  $\delta$  mame;  $\delta$ tr71 1;  $\delta$ tr71 2;  $\delta$ tr71 3; local mem 'L3\_IIF\_PROFILE';  $\qquad \qquad$  \$name; \$tr71\_1; \$tr71\_2; \$tr71\_3; local mem 'L3\_IPMC'; \$name; \$tr71\_1; \$tr71\_2; \$tr71\_3; local mem 'L3\_IPMC\_REMAP'; \$name; \$tr71\_1; \$tr71\_2; \$tr71\_3; local mem 'L3\_MTU\_VALUES'; \$name; \$tr71\_1; \$tr71\_2; \$tr71\_3; local mem 'L3\_TUNNEL\_DATA\_ONLY'; \$name; \$tr71\_1; \$tr71\_2; \$tr71\_3; local mem 'LOCAL\_SW\_DISABLE\_DEFAULT\_PBM'; \$name; \$tr71\_1; \$tr71\_2; \$tr71\_3; local mem 'LOCAL\_SW\_DISABLE\_DEFAULT\_PBM\_MIRR'; \$name; \$tr71\_1; \$tr71\_2; \$tr71\_3; local mem 'LPORT';  $\qquad \qquad$  \$name; \$tr71\_1; \$tr71\_2; \$tr71\_3; local mem 'MIRROR\_CONTROL'; \$name; \$tr71\_1; \$tr71\_2; \$tr71\_3; local mem 'MODPORT\_MAP\_M0';  $\qquad \qquad$  \$name; \$tr71\_1; \$tr71\_2; \$tr71\_3; local mem 'MODPORT MAP M1';  $\qquad$  \$name; \$tr71\_1; \$tr71\_2; \$tr71\_3;  $\lceil \text{local mem 'MODPORT' MAP'}/2$ ;  $\lceil \text{real mem 'MODPORT' MAP'}/2 \rceil$ ;  $\lceil \text{real mem 'Str71'}/2; \lceil \text{real ferm'}/2 \rceil$ local mem 'MODPORT\_MAP\_M3';  $\qquad \qquad$  \$name; \$tr71\_1; \$tr71\_2; \$tr71\_3; local mem 'MODPORT\_MAP\_MIRROR'; \$name; \$tr71\_1; \$tr71\_2; \$tr71\_3; local mem 'MODPORT MAP SW'; \$name; \$tr71\_1; \$tr71\_2; \$tr71\_3; local mem 'MPLS\_ENTRY';  $\qquad$  \$name; \$tr71\_1; \$tr71\_2; \$tr71\_3;  $\lceil \text{local mem 'MPLS' ENTRY' ECC':} \rceil$  \$name;  $\frac{1}{3}$ ;  $\frac{1}{3}$ ;  $\frac{1}{3}$ ;  $\frac{1}{3}$ ;  $\frac{1}{3}$ ;  $\frac{1}{3}$ ;  $\frac{1}{3}$ ;  $\frac{1}{3}$ ;  $\frac{1}{3}$ ;  $\frac{1}{3}$ ;  $\frac{1}{3}$ ;  $\frac{1}{3}$ ;  $\frac{1}{3}$ ;  $\frac{1}{3}$ ;  $\frac{1}{3}$ ;  $\frac{1}{3}$ ;  $\frac{1}{3}$ ;  $\$ 

 $\lceil \text{local mem 'MY\_STATION\_TCAM\_DATA\_ONLY'} \rceil$  \$name;  $\frac{\text{str71\_1; Str71\_2}}{\text{str71\_2; Str71\_3}}$ local mem 'NONUCAST\_TRUNK\_BLOCK\_MASK'; \$name; \$tr71\_1; \$tr71\_2; \$tr71\_3; local mem 'PHB2\_COS\_MAP';  $\qquad \qquad$  \$name; \$tr71\_1; \$tr71\_2; \$tr71\_3; local mem 'PORT'; \$name; \$tr71\_1; \$tr71\_2; \$tr71\_3; local mem 'PORT\_CBL\_TABLE'; \$name; \$tr71\_1; \$tr71\_2; \$tr71\_3; local mem 'PORT\_CBL\_TABLE\_MODBASE'; \$name; \$tr71\_1; \$tr71\_2; \$tr71\_3; local mem 'PORT\_LAG\_FAILOVER\_SET'; \$name; \$tr71\_1; \$tr71\_2; \$tr71\_3; local mem 'PORT\_MAC\_BLOCK'; \$name; \$tr71\_1; \$tr71\_2; \$tr71\_3; local mem 'PTR\_RESULTS\_BUFFER\_ISW1';  $\qquad$  \$name; \$tr71\_1; \$tr71\_2; \$tr71\_3; local mem 'PTR\_RESULTS\_BUFFER\_ISW1\_PIPE0'; \$name; \$tr71\_1; \$tr71\_2; \$tr71\_3; local mem 'PTR\_RESULTS\_BUFFER\_ISW1\_PIPE1'; \$name; \$tr71\_1; \$tr71\_2; \$tr71\_3; local mem 'PTR\_RESULTS\_BUFFER\_ISW1\_PIPE2'; \$name; \$tr71\_1; \$tr71\_2; \$tr71\_3; local mem 'PTR\_RESULTS\_BUFFER\_ISW1\_PIPE3'; \$name; \$tr71\_1; \$tr71\_2; \$tr71\_3; local mem 'PTR\_RESULTS\_BUFFER\_ISW2'; \$name; \$tr71\_1; \$tr71\_2; \$tr71\_3; local mem 'PTR\_RESULTS\_BUFFER\_ISW2\_PIPE0'; \$name; \$tr71\_1; \$tr71\_2; \$tr71\_3; local mem 'PTR\_RESULTS\_BUFFER\_ISW2\_PIPE1'; \$name; \$tr71\_1; \$tr71\_2; \$tr71\_3; local mem 'PTR\_RESULTS\_BUFFER\_ISW2\_PIPE2'; \$name; \$tr71\_1; \$tr71\_2; \$tr71\_3; local mem 'PTR\_RESULTS\_BUFFER\_ISW2\_PIPE3'; \$name; \$tr71\_1; \$tr71\_2; \$tr71\_3; local mem 'RANDOM\_RRLB\_HG\_TRUNK\_MEMBER';  $\qquad$  \$name; \$tr71\_1; \$tr71\_2; \$tr71\_3; local mem 'RESPONSIVE\_PROTOCOL\_MATCH'; \$name; \$tr71\_1; \$tr71\_2; \$tr71\_3; local mem 'RTAG7\_FLOW\_BASED\_HASH'; \$name; \$tr71\_1; \$tr71\_2; \$tr71\_3; local mem 'RTAG7\_PORT\_BASED\_HASH';  $\qquad$  \$name; \$tr71\_1; \$tr71\_2; \$tr71\_3; local mem 'SFLOW\_ING\_DATA\_SOURCE'; \$name; \$tr71\_1; \$tr71\_2; \$tr71\_3; local mem 'SFLOW\_ING\_FLEX\_DATA\_SOURCE'; \$name; \$tr71\_1; \$tr71\_2; \$tr71\_3; local mem 'SOURCE\_MOD\_PROXY'; \$name; \$tr71\_1; \$tr71\_2; \$tr71\_3; local mem 'SOURCE\_TRUNK\_MAP'; \$name; \$tr71\_1; \$tr71\_2; \$tr71\_3; local mem 'SOURCE\_TRUNK\_MAP\_MODBASE'; \$name; \$tr71\_1; \$tr71\_2; \$tr71\_3; local mem 'SOURCE\_VP'; \$name; \$tr71\_1; \$tr71\_2; \$tr71\_3; local mem 'SOURCE\_VP\_2'; \$name; \$tr71\_1; \$tr71\_2; \$tr71\_3; local mem 'SRC\_COMPRESSION\_DATA\_ONLY'; \$name; \$tr71\_1; \$tr71\_2; \$tr71\_3; local mem 'SRC\_COMPRESSION\_DATA\_ONLY\_PIPE0'; \$name; \$tr71\_1; \$tr71\_2; \$tr71\_3; local mem 'SRC\_COMPRESSION\_DATA\_ONLY\_PIPE1'; \$name; \$tr71\_1; \$tr71\_2; \$tr71\_3; local mem 'SRC\_COMPRESSION\_DATA\_ONLY\_PIPE2'; \$name; \$tr71\_1; \$tr71\_2; \$tr71\_3; local mem 'SRC\_COMPRESSION\_DATA\_ONLY\_PIPE3'; \$name; \$tr71\_1; \$tr71\_2; \$tr71\_3; local mem 'SRC\_MODID\_EGRESS'; \$name; \$tr71\_1; \$tr71\_2; \$tr71\_3; local mem 'SRC\_MODID\_INGRESS\_BLOCK'; \$name; \$tr71\_1; \$tr71\_2; \$tr71\_3; local mem 'SYSTEM\_CONFIG\_TABLE'; \$name; \$tr71\_1; \$tr71\_2; \$tr71\_3; local mem 'VLAN\_STG';  $\qquad \qquad$  \$name: \$tr71\_1; \$tr71\_2; \$tr71\_3; local mem 'VLAN\_SUBNET\_DATA\_ONLY';  $\qquad$  \$name; \$tr71\_1; \$tr71\_2; \$tr71\_3; local mem 'VLAN\_PROTOCOL';  $\qquad \qquad \text{Shame}; \text{str71\_1}; \text{Str71\_2}; \text{str71\_3};$ local mem 'VLAN\_PROTOCOL\_DATA';  $$name; $tr71_1; $tr71_2; $tr71_3;$ local mem 'SER\_ACC\_TYPE\_MAP'; \$name; \$tr71\_1; \$tr71\_2; \$tr71\_3;

local mem 'SER\_MEMORY';  $\qquad \qquad$  \$name; \$tr71\_1; \$tr71\_2; \$tr71\_3;

#IPIPE TCAMs local mem 'CPU\_COS\_MAP'; \$name; \$tr71\_1; \$tr71\_2; \$tr71\_3; local mem 'CPU\_COS\_MAP\_ONLY'; \$name; \$tr71\_1; \$tr71\_2; \$tr71\_3; local mem 'DST\_COMPRESSION'; \$name; \$tr71\_1; \$tr71\_2; \$tr71\_3; local mem 'DST\_COMPRESSION\_PIPE0'; \$name; \$tr71\_1; \$tr71\_2; \$tr71\_3; local mem 'DST\_COMPRESSION\_PIPE1'; \$name; \$tr71\_1; \$tr71\_2; \$tr71\_3; local mem 'DST\_COMPRESSION\_PIPE2'; \$name; \$tr71\_1; \$tr71\_2; \$tr71\_3; local mem 'DST\_COMPRESSION\_PIPE3';  $\qquad \qquad$  \$name; \$tr71\_1; \$tr71\_2; \$tr71\_3; local mem 'DST\_COMPRESSION\_TCAM\_ONLY'; \$name; \$tr71\_1; \$tr71\_2; \$tr71\_3; local mem 'DST\_COMPRESSION\_TCAM\_ONLY\_PIPE0'; \$name; \$tr71\_1; \$tr71\_2; \$tr71\_3; local mem 'DST\_COMPRESSION\_TCAM\_ONLY\_PIPE1'; \$name; \$tr71\_1; \$tr71\_2; \$tr71\_3; local mem 'DST\_COMPRESSION\_TCAM\_ONLY\_PIPE2'; \$name; \$tr71\_1; \$tr71\_2; \$tr71\_3; local mem 'DST\_COMPRESSION\_TCAM\_ONLY\_PIPE3'; \$name; \$tr71\_1; \$tr71\_2; \$tr71\_3; local mem 'EXACT\_MATCH\_LOGICAL\_TABLE\_SELECT'; \$name; \$tr71\_1; \$tr71\_2; \$tr71\_3; local mem 'EXACT\_MATCH\_LOGICAL\_TABLE\_SELECT\_PIPE0'; \$name; \$tr71\_1; \$tr71\_2; \$tr71\_3; local mem 'EXACT\_MATCH\_LOGICAL\_TABLE\_SELECT\_PIPE1'; \$name; \$tr71\_1; \$tr71\_2; \$tr71\_3; local mem 'EXACT\_MATCH\_LOGICAL\_TABLE\_SELECT\_PIPE2'; \$name; \$tr71\_1; \$tr71\_2; \$tr71\_3; local mem 'EXACT\_MATCH\_LOGICAL\_TABLE\_SELECT\_PIPE3'; \$name; \$tr71\_1; \$tr71\_2; \$tr71\_3; local mem 'EXACT\_MATCH\_LOGICAL\_TABLE\_SELECT\_TCAM\_ONLY'; \$name; \$tr71\_1; \$tr71\_2; \$tr71\_3; local mem 'EXACT\_MATCH\_LOGICAL\_TABLE\_SELECT\_TCAM\_ONLY\_PIPE0'; \$name; \$tr71\_1; \$tr71\_2; \$tr71\_3; local mem 'EXACT\_MATCH\_LOGICAL\_TABLE\_SELECT\_TCAM\_ONLY\_PIPE1'; \$name; \$tr71\_1; \$tr71\_2; \$tr71\_3; local mem 'EXACT\_MATCH\_LOGICAL\_TABLE\_SELECT\_TCAM\_ONLY\_PIPE2'; \$name; \$tr71\_1; \$tr71\_2; \$tr71\_3; local mem 'EXACT\_MATCH\_LOGICAL\_TABLE\_SELECT\_TCAM\_ONLY\_PIPE3'; \$name; \$tr71\_1; \$tr71\_2; \$tr71\_3; local mem 'IFP\_LOGICAL\_TABLE\_SELECT'; \$name; \$tr71\_1; \$tr71\_2; \$tr71\_3; local mem 'IFP\_LOGICAL\_TABLE\_SELECT\_PIPE0'; \$name; \$tr71\_1; \$tr71\_2; \$tr71\_3; local mem 'IFP\_LOGICAL\_TABLE\_SELECT\_PIPE1'; \$name; \$tr71\_1; \$tr71\_2; \$tr71\_3; local mem 'IFP\_LOGICAL\_TABLE\_SELECT\_PIPE2'; \$name; \$tr71\_1; \$tr71\_2; \$tr71\_3; local mem 'IFP\_LOGICAL\_TABLE\_SELECT\_PIPE3'; \$name; \$tr71\_1; \$tr71\_2; \$tr71\_3; local mem 'IFP\_LOGICAL\_TABLE\_SELECT\_TCAM\_ONLY'; \$name; \$tr71\_1; \$tr71\_2; \$tr71\_3; local mem 'IFP\_LOGICAL\_TABLE\_SELECT\_TCAM\_ONLY\_PIPE0'; \$name; \$tr71\_1; \$tr71\_2; \$tr71\_3; local mem 'IFP\_LOGICAL\_TABLE\_SELECT\_TCAM\_ONLY\_PIPE1'; \$name;  $$tr71_1; $tr71_2; $tr71_3;$ local mem 'IFP\_LOGICAL\_TABLE\_SELECT\_TCAM\_ONLY\_PIPE2'; \$name; \$tr71\_1; \$tr71\_2; \$tr71\_3; local mem 'IFP\_LOGICAL\_TABLE\_SELECT\_TCAM\_ONLY\_PIPE3'; \$name;  $str71$  1;  $str71$  2;  $str71$  3; local mem 'IFP\_TCAM'; \$name; \$tr71\_1; \$tr71\_2; \$tr71\_3; local mem 'IFP\_TCAM\_PIPE0'; \$name; \$tr71\_1; \$tr71\_2; \$tr71\_3; local mem 'IFP\_TCAM\_PIPE1'; \$name; \$tr71\_1; \$tr71\_2; \$tr71\_3; local mem 'IFP\_TCAM\_PIPE2';  $\qquad$  \$name; \$tr71\_1; \$tr71\_2; \$tr71\_3; local mem 'IFP\_TCAM\_PIPE3'; \$name; \$tr71\_1; \$tr71\_2; \$tr71\_3;

local mem 'IFP\_TCAM\_WIDE';  $\qquad \qquad$  \$name; \$tr71\_1; \$tr71\_2; \$tr71\_3; local mem 'IFP\_TCAM\_WIDE\_PIPE0'; \$name; \$tr71\_1; \$tr71\_2; \$tr71\_3;  $\lceil \text{local mem 'IFP\_TCAM\_WIDE\_PIPE1'} \rceil$  \$name; \$tr71\_1; \$tr71\_2; \$tr71\_3; local mem 'IFP\_TCAM\_WIDE\_PIPE2'; \$name; \$tr71\_1; \$tr71\_2; \$tr71\_3; local mem 'IFP\_TCAM\_WIDE\_PIPE3'; \$name; \$tr71\_1; \$tr71\_2; \$tr71\_3; local mem 'ING\_SNAT';  $\qquad \qquad \text{Same}; \, \$tr71_1; \, \$tr71_2; \, \$tr71_3;$ local mem 'ING\_SNAT\_ONLY'; \$name; \$tr71\_1; \$tr71\_2; \$tr71\_3; local mem 'IP\_MULTICAST\_TCAM'; \$name; \$tr71\_1; \$tr71\_2; \$tr71\_3; local mem 'L2\_USER\_ENTRY'; \$name; \$tr71\_1; \$tr71\_2; \$tr71\_3; local mem 'L2\_USER\_ENTRY\_ONLY'; \$name; \$tr71\_1; \$tr71\_2; \$tr71\_3; local mem 'L3\_DEFIP'; \$name; \$tr71\_1; \$tr71\_2; \$tr71\_3; local mem 'L3\_DEFIP\_ONLY';  $\qquad$  \$name; \$tr71\_1; \$tr71\_2; \$tr71\_3; local mem 'L3\_TUNNEL'; \$name; \$tr71\_1; \$tr71\_2; \$tr71\_3;  $\lceil \text{local mem 'L3_TUNNEL_ONLY'} \rceil$  \$name; \$tr71\_1; \$tr71\_2; \$tr71\_3; local mem 'MY\_STATION\_TCAM';  $\qquad \qquad$  \$name; \$tr71\_1; \$tr71\_2; \$tr71\_3; local mem 'MY\_STATION\_TCAM\_ENTRY\_ONLY'; \$name; \$tr71\_1; \$tr71\_2; \$tr71\_3; local mem 'SRC\_COMPRESSION'; \$name; \$tr71\_1; \$tr71\_2; \$tr71\_3; local mem 'SRC\_COMPRESSION\_PIPE0'; \$name; \$tr71\_1; \$tr71\_2; \$tr71\_3; local mem 'SRC\_COMPRESSION\_PIPE1';  $\qquad$  \$name; \$tr71\_1; \$tr71\_2; \$tr71\_3; local mem 'SRC\_COMPRESSION\_PIPE2'; \$name; \$tr71\_1; \$tr71\_2; \$tr71\_3; local mem 'SRC\_COMPRESSION\_PIPE3'; \$name; \$tr71\_1; \$tr71\_2; \$tr71\_3; local mem 'SRC\_COMPRESSION\_TCAM\_ONLY'; \$name: \$tr71\_1; \$tr71\_2; \$tr71\_3; local mem 'SRC\_COMPRESSION\_TCAM\_ONLY\_PIPE0'; \$name; \$tr71\_1; \$tr71\_2; \$tr71\_3; local mem 'SRC\_COMPRESSION\_TCAM\_ONLY\_PIPE1'; \$name; \$tr71\_1; \$tr71\_2; \$tr71\_3; local mem 'SRC\_COMPRESSION\_TCAM\_ONLY\_PIPE2'; \$name; \$tr71\_1; \$tr71\_2; \$tr71\_3; local mem 'SRC\_COMPRESSION\_TCAM\_ONLY\_PIPE3'; \$name; \$tr71\_1; \$tr71\_2; \$tr71\_3; local mem 'UDF\_CONDITIONAL\_CHECK\_TABLE\_CAM'; \$name; \$tr71\_1; \$tr71\_2; \$tr71\_3; local mem 'UDF\_TCAM'; \$name; \$tr71\_1; \$tr71\_2; \$tr71\_3; local mem 'UDF\_TCAM\_PIPE0'; \$name; \$tr71\_1; \$tr71\_2; \$tr71\_3; local mem 'UDF\_TCAM\_PIPE1';  $$name; $tr71_1; $tr71_2; $tr71_3;$ local mem 'UDF\_TCAM\_PIPE2'; \$name; \$tr71\_1; \$tr71\_2; \$tr71\_3; local mem 'UDF\_TCAM\_PIPE3'; \$name; \$tr71\_1; \$tr71\_2; \$tr71\_3; local mem 'VFP\_TCAM';  $\qquad \qquad$  \$name;  $\frac{4}{71}$ ;  $\frac{1}{3}$ ;  $\frac{4}{71}$ ;  $\frac{3}{71}$ ;  $\frac{3}{71}$ ; local mem 'VFP\_TCAM\_PIPE0'; \$name; \$tr71\_1; \$tr71\_2; \$tr71\_3; local mem 'VFP\_TCAM\_PIPE1'; \$name; \$tr71\_1; \$tr71\_2; \$tr71\_3; local mem 'VFP\_TCAM\_PIPE2'; \$name; \$tr71\_1; \$tr71\_2; \$tr71\_3; local mem 'VFP\_TCAM\_PIPE3'; \$name; \$tr71\_1; \$tr71\_2; \$tr71\_3; local mem 'VLAN\_SUBNET';  $\qquad \qquad$  \$name; \$tr71\_1; \$tr71\_2; \$tr71\_3; local mem 'VLAN\_SUBNET\_ONLY'; \$name; \$tr71\_1; \$tr71\_2; \$tr71\_3; #IPIPE conditional mems #L2\_ENTRY\_ISS\_LP #L3\_ENTRY\_ISS\_LP

if \$?fpem\_mem\_entries  $\setminus$ 

'local mem 'EXACT\_MATCH\_2'; \$name; \$tr71\_1; \$tr71\_2; \$tr71\_3;' if \$?fpem\_mem\_entries \ 'local mem 'EXACT\_MATCH\_4'; \$name; \$tr71\_1; \$tr71\_2; \$tr71\_3;' if \$?fpem\_mem\_entries \  $\text{''local mem 'EXACT\_MATCH_2\_ENTRY\_ONLY';}$  \$name;  $\text{``str71_1; $tr71_2; $tr71_3;'}$ if \$?fpem\_mem\_entries \ 'local mem 'EXACT\_MATCH\_2\_ENTRY\_ONLY\_PIPE0';  $\text{Shame}; \text{str71}_1; \text{str71}_2; \text{str71}_3;'$ if \$?fpem\_mem\_entries \  $\text{''local mem 'EXACT\_MATCH}_2\text{ENTRY\_ONLY\_PIPE1';}$  \$name; \$tr71\_1; \$tr71\_2; \$tr71\_3;' if \$?fpem\_mem\_entries \ 'local mem 'EXACT\_MATCH\_2\_ENTRY\_ONLY\_PIPE2'; \$name; \$tr71\_1; \$tr71\_2; \$tr71\_3;' if \$?fpem\_mem\_entries \  $\text{''local mem 'EXACT\_MATCH}_2$   $\text{ENTRY\_ONLY}_P$   $\text{PPE3'}$ ;  $\text{Shame}; \text{``str71_1}; \text{``str71_2}; \text{``str71_3''}$ if \$?fpem\_mem\_entries \ 'local mem 'EXACT\_MATCH\_2\_PIPE0';  $\qquad \qquad$  \$name; \$tr71\_1; \$tr71\_2; \$tr71\_3;' if \$?fpem\_mem\_entries \  $\text{''local mem 'EXACT\_MATCH}_2_\text{PIPE1';}$  \$name; \$tr71\_1; \$tr71\_2; \$tr71\_3;' if \$?fpem\_mem\_entries \ 'local mem 'EXACT\_MATCH\_2\_PIPE2'; \$name; \$tr71\_1; \$tr71\_2; \$tr71\_3;' if \$?fpem\_mem\_entries \ 'local mem 'EXACT\_MATCH\_2\_PIPE3'; \$name; \$tr71\_1; \$tr71\_2; \$tr71\_3;' if \$?fpem\_mem\_entries \ 'local mem 'EXACT\_MATCH\_4\_ENTRY\_ONLY'; \$name; \$tr71\_1; \$tr71\_2; \$tr71\_3;' if \$?fpem\_mem\_entries \ 'local mem 'EXACT\_MATCH\_4\_ENTRY\_ONLY\_PIPE0'; \$name; \$tr71\_1; \$tr71\_2; \$tr71\_3;' if \$?fpem\_mem\_entries \ 'local mem 'EXACT\_MATCH\_4\_ENTRY\_ONLY\_PIPE1'; \$name; \$tr71\_1; \$tr71\_2; \$tr71\_3;' if \$?fpem\_mem\_entries \ 'local mem 'EXACT\_MATCH\_4\_ENTRY\_ONLY\_PIPE2'; \$name; \$tr71\_1; \$tr71\_2; \$tr71\_3;' if \$?fpem\_mem\_entries \  $\text{''local mem 'EXACT\_MATCH}_4$   $\text{ENTRY\_ONLY}_P$   $\text{PPE3'}$ ;  $\text{Shame}; \text{``str71}_1; \text{``str71}_2; \text{``str71}_3;$ if \$?fpem\_mem\_entries \ 'local mem 'EXACT\_MATCH\_4\_PIPE0'; \$name; \$tr71\_1; \$tr71\_2; \$tr71\_3;' if \$?fpem\_mem\_entries \  $\text{''local mem 'EXACT\_MATCH}_4$  PIPE1';  $\text{Shame}; \text{``str71_1}; \text{``str71_2}; \text{``str71_3''}.$ if \$?fpem\_mem\_entries \ 'local mem 'EXACT\_MATCH\_4\_PIPE2'; \$name; \$tr71\_1; \$tr71\_2; \$tr71\_3;' if \$?fpem\_mem\_entries  $\setminus$ 'local mem 'EXACT\_MATCH\_4\_PIPE3'; \$name; \$tr71\_1; \$tr71\_2; \$tr71\_3;' if \$?fpem\_mem\_entries  $\setminus$ 'local mem 'EXACT\_MATCH\_HIT\_ONLY';  $\qquad$  \$name; \$tr71\_1; \$tr71\_2; \$tr71\_3;' if \$?fpem\_mem\_entries \ 'local mem 'FPEM\_LP'; \$name; \$tr71\_1; \$tr71\_2; \$tr71\_3;' #local mem 'L3\_DEFIP\_PAIR\_128\_DATA\_ONLY';  $\qquad$  \$name; \$tr71\_1; \$tr71\_2; \$tr71\_3; #local mem 'L3\_DEFIP\_PAIR\_128\_HIT\_ONLY';  $\qquad$  \$name; \$tr71\_1; \$tr71\_2; \$tr71\_3;

#local mem 'L3\_DEFIP\_PAIR\_128'; \$name; \$tr71\_1; \$tr71\_2; \$tr71\_3; #local mem 'L3\_DEFIP\_PAIR\_128\_ONLY'; \$name; \$tr71\_1; \$tr71\_2; \$tr71\_3; if  $$?13$ \_alpm\_enable \ 'local mem 'L3\_DEFIP\_ALPM\_ECC'; \$name; \$tr71\_1; \$tr71\_2; \$tr71\_3;' if  $$?13$ \_alpm\_enable \  $\text{''local mem L3\_DEFIP\_ALPM\_HIT\_ONLY'}$ ;  $\text{``name; $tr71_1$; $tr71_2$; $tr71_3$;'}$ if \$?l3 alpm enable \ 'local mem 'L3\_DEFIP\_ALPM\_IPV4'; \$name; \$tr71\_1; \$tr71\_2; \$tr71\_3;' if  $$?13$ \_alpm\_enable \  $\text{''local mem } L3\_DEFIP\_ALPM\_IPV4\_1';$  \$name;  $\frac{\frac{1}{3}T}{1}$ ;  $\frac{\frac{1}{3}T}{2}$ ;  $\frac{\frac{1}{3}T}{2}$ ;  $\frac{1}{3}$ ; if \$?l3\_alpm\_enable  $\setminus$ 'local mem 'L3\_DEFIP\_ALPM\_IPV6\_64'; \$name; \$tr71\_1; \$tr71\_2; \$tr71\_3;' if  $$?13$ \_alpm\_enable \ 'local mem 'L3\_DEFIP\_ALPM\_IPV6\_128'; \$name; \$tr71\_1; \$tr71\_2; \$tr71\_3;' if \$?l3\_alpm\_enable \ 'local mem 'L3\_DEFIP\_ALPM\_IPV6\_64\_1'; \$name; \$tr71\_1; \$tr71\_2; \$tr71\_3;' if \$?l3 alpm enable \ 'local mem 'L3\_DEFIP\_ALPM\_RAW'; \$name; \$tr71\_1; \$tr71\_2; \$tr71\_3;' #EPIPE regular mems. local mem 'EFP\_COUNTER\_TABLE'; \$name; \$tr71\_1; \$tr71\_2; \$tr71\_3; local mem 'EFP\_COUNTER\_TABLE\_PIPE0'; \$name; \$tr71\_1; \$tr71\_2; \$tr71\_3; local mem 'EFP\_COUNTER\_TABLE\_PIPE1';  $\qquad$  \$name; \$tr71\_1; \$tr71\_2; \$tr71\_3; local mem 'EFP\_COUNTER\_TABLE\_PIPE2'; \$name; \$tr71\_1; \$tr71\_2; \$tr71\_3; local mem 'EFP\_COUNTER\_TABLE\_PIPE3'; \$name; \$tr71\_1; \$tr71\_2; \$tr71\_3; local mem 'EFP\_METER\_TABLE'; \$name; \$tr71\_1; \$tr71\_2; \$tr71\_3; local mem 'EFP\_METER\_TABLE\_PIPE0'; \$name; \$tr71\_1; \$tr71\_2; \$tr71\_3; local mem 'EFP\_METER\_TABLE\_PIPE1'; \$tr71\_1; \$tr71\_1; \$tr71\_2; \$tr71\_3; local mem 'EFP\_METER\_TABLE\_PIPE2'; \$name; \$tr71\_1; \$tr71\_2; \$tr71\_3; local mem 'EFP\_METER\_TABLE\_PIPE3'; \$name; \$tr71\_1; \$tr71\_2; \$tr71\_3; local mem 'EFP\_POLICY\_TABLE';  $\qquad \qquad$  \$name; \$tr71\_1; \$tr71\_2; \$tr71\_3; local mem 'EFP\_POLICY\_TABLE\_PIPE0'; \$name; \$tr71\_1; \$tr71\_2; \$tr71\_3; local mem 'EFP\_POLICY\_TABLE\_PIPE1'; \$name; \$tr71\_1; \$tr71\_2; \$tr71\_3; local mem 'EFP\_POLICY\_TABLE\_PIPE2'; \$name; \$tr71\_1; \$tr71\_2; \$tr71\_3; local mem 'EFP\_POLICY\_TABLE\_PIPE3'; \$name; \$tr71\_1; \$tr71\_2; \$tr71\_3; local mem 'EGR\_1588\_SA'; \$name; \$tr71\_1; \$tr71\_2; \$tr71\_3; local mem 'EGR\_DSCP\_TABLE';  $\qquad \qquad$  \$name; \$tr71\_1; \$tr71\_2; \$tr71\_3; local mem 'EGR\_DVP\_ATTRIBUTE';  $\qquad \qquad$  \$name; \$tr71\_1; \$tr71\_2; \$tr71\_3; local mem 'EGR\_DVP\_ATTRIBUTE\_1';  $\qquad$  \$name: \$tr71\_1; \$tr71\_2; \$tr71\_3; local mem 'EGR\_EM\_MTP\_INDEX';  $\qquad \qquad$  \$name; \$tr71\_1; \$tr71\_2; \$tr71\_3; local mem 'EGR\_ENABLE'; \$name; \$tr71\_1; \$tr71\_2; \$tr71\_3; local mem 'EGR\_ETAG\_PCP\_MAPPING';  $\qquad$  \$name; \$tr71\_1; \$tr71\_2; \$tr71\_3; local mem 'EGR\_FLEX\_CTR\_COS\_MAP';  $\qquad \qquad$  \$name; \$tr71\_1; \$tr71\_2; \$tr71\_3; local mem 'EGR\_FLEX\_CTR\_COUNTER\_TABLE\_0'; \$name; \$tr71\_1; \$tr71\_2; \$tr71\_3;

local mem 'EGR\_FLEX\_CTR\_COUNTER\_TABLE\_0\_PIPE0'; \$name; \$tr71\_1; \$tr71\_2; \$tr71\_3;

#### local

mem 'EGR\_FLEX\_CTR\_COUNTER\_TABLE\_0\_PIPE1'; \$name; \$tr71\_1; \$tr71\_2; \$tr71\_3; local mem 'EGR\_FLEX\_CTR\_COUNTER\_TABLE\_0\_PIPE2'; \$name; \$tr71\_1; \$tr71\_2; \$tr71\_3; local mem 'EGR\_FLEX\_CTR\_COUNTER\_TABLE\_0\_PIPE3'; \$name; \$tr71\_1; \$tr71\_2; \$tr71\_3; local mem 'EGR\_FLEX\_CTR\_COUNTER\_TABLE\_1'; \$name; \$tr71\_1; \$tr71\_2; \$tr71\_3; local mem 'EGR\_FLEX\_CTR\_COUNTER\_TABLE\_1\_PIPE0'; \$name; \$tr71\_1; \$tr71\_2; \$tr71\_3; local mem 'EGR\_FLEX\_CTR\_COUNTER\_TABLE\_1\_PIPE1';  $\qquad$  \$name; \$tr71\_1; \$tr71\_2; \$tr71\_3; local mem 'EGR\_FLEX\_CTR\_COUNTER\_TABLE\_1\_PIPE2'; \$name; \$tr71\_1; \$tr71\_2; \$tr71\_3; local mem 'EGR\_FLEX\_CTR\_COUNTER\_TABLE\_1\_PIPE3'; \$name; \$tr71\_1; \$tr71\_2; \$tr71\_3; local mem 'EGR\_FLEX\_CTR\_COUNTER\_TABLE\_2'; \$name; \$tr71\_1; \$tr71\_2; \$tr71\_3; local mem 'EGR\_FLEX\_CTR\_COUNTER\_TABLE\_2\_PIPE0'; \$name; \$tr71\_1; \$tr71\_2; \$tr71\_3; local

mem 'EGR\_FLEX\_CTR\_COUNTER\_TABLE\_2\_PIPE1'; \$name; \$tr71\_1; \$tr71\_2; \$tr71\_3; local mem 'EGR\_FLEX\_CTR\_COUNTER\_TABLE\_2\_PIPE2'; \$name; \$tr71\_1; \$tr71\_2; \$tr71\_3; local mem 'EGR\_FLEX\_CTR\_COUNTER\_TABLE\_2\_PIPE3';  $\qquad \qquad \text{Name}; \text{ $str71_1$}; \text{ $str71_2$}; \text{ $str71_3};$ local mem 'EGR\_FLEX\_CTR\_COUNTER\_TABLE\_3'; \$name; \$tr71\_1; \$tr71\_2; \$tr71\_3; local mem 'EGR\_FLEX\_CTR\_COUNTER\_TABLE\_3\_PIPE0'; \$name; \$tr71\_1; \$tr71\_2; \$tr71\_3; local mem 'EGR\_FLEX\_CTR\_COUNTER\_TABLE\_3\_PIPE1';  $\qquad$  \$name; \$tr71\_1; \$tr71\_2; \$tr71\_3; local mem 'EGR\_FLEX\_CTR\_COUNTER\_TABLE\_3\_PIPE2'; \$name; \$tr71\_1; \$tr71\_2; \$tr71\_3; local mem 'EGR\_FLEX\_CTR\_COUNTER\_TABLE\_3\_PIPE3'; \$name; \$tr71\_1; \$tr71\_2; \$tr71\_3; local mem 'EGR\_FLEX\_CTR\_OFFSET\_TABLE\_0'; \$name; \$tr71\_1; \$tr71\_2; \$tr71\_3; local mem 'EGR\_FLEX\_CTR\_OFFSET\_TABLE\_1'; \$name; \$tr71\_1; \$tr71\_2; \$tr71\_3; local

mem 'EGR\_FLEX\_CTR\_OFFSET\_TABLE\_2'; \$name; \$tr71\_1; \$tr71\_2; \$tr71\_3; local mem 'EGR\_FLEX\_CTR\_OFFSET\_TABLE\_3'; \$name; \$tr71\_1; \$tr71\_2; \$tr71\_3; local mem 'EGR\_FLEX\_CTR\_PKT\_PRI\_MAP'; \$name; \$tr71\_1; \$tr71\_2; \$tr71\_3; local mem 'EGR\_FLEX\_CTR\_PKT\_RES\_MAP'; \$name; \$tr71\_1; \$tr71\_2; \$tr71\_3; local mem 'EGR\_FLEX\_CTR\_PORT\_MAP'; \$name; \$tr71\_1; \$tr71\_2; \$tr71\_3; local mem 'EGR\_FLEX\_CTR\_PRI\_CNG\_MAP'; \$name; \$tr71\_1; \$tr71\_2; \$tr71\_3; local mem 'EGR\_FLEX\_CTR\_TOS\_MAP'; \$name; \$tr71\_1; \$tr71\_2; \$tr71\_3; local mem 'EGR\_FRAGMENT\_ID\_TABLE'; \$name; \$tr71\_1; \$tr71\_2; \$tr71\_3; local mem 'EGR\_FRAGMENT\_ID\_TABLE\_PIPE0'; \$name; \$tr71\_1; \$tr71\_2; \$tr71\_3; local mem 'EGR\_FRAGMENT\_ID\_TABLE\_PIPE1'; \$name; \$tr71\_1; \$tr71\_2; \$tr71\_3; local

mem 'EGR\_FRAGMENT\_ID\_TABLE\_PIPE2'; \$name; \$tr71\_1; \$tr71\_2; \$tr71\_3; local mem 'EGR\_FRAGMENT\_ID\_TABLE\_PIPE3'; \$name; \$tr71\_1; \$tr71\_2; \$tr71\_3; local mem 'EGR\_GPP\_ATTRIBUTES'; \$name; \$tr71\_1; \$tr71\_2; \$tr71\_3; local mem 'EGR\_GPP\_ATTRIBUTES\_MODBASE'; \$name; \$tr71\_1; \$tr71\_2; \$tr71\_3; local mem 'EGR\_IM\_MTP\_INDEX'; \$name; \$tr71\_1; \$tr71\_2; \$tr71\_3; local mem 'EGR\_ING\_PORT';  $\qquad$  \$name; \$tr71\_1; \$tr71\_2; \$tr71\_3; local mem 'EGR\_INT\_CN\_TO\_IP\_MAPPING';  $\qquad$  \$name; \$tr71\_1; \$tr71\_2; \$tr71\_3; local mem 'EGR\_INT\_CN\_UPDATE';  $\qquad$  \$name;  $\frac{1}{2}$ ;  $\frac{1}{2}$ ;  $\frac{1}{2}$ ;  $\frac{1}{2}$ ;  $\frac{1}{2}$ ;  $\frac{1}{2}$ ;  $\frac{1}{2}$ ;  $\frac{1}{2}$ ;  $\frac{1}{2}$ ;  $\frac{1}{2}$ ;  $\frac{1}{2}$ ;  $\frac{1}{2}$ ;  $\frac{1}{2}$ ;  $\frac{1}{2}$ ;  $\frac{1}{2}$ ;  $\frac{1}{2}$ ; local mem 'EGR\_IPMC'; \$name; \$tr71\_1; \$tr71\_2; \$tr71\_3; local mem 'EGR\_IP\_CUT\_THRU\_CLASS'; \$name; \$tr71\_1; \$tr71\_2; \$tr71\_3; local mem 'EGR\_IP\_TO\_INT\_CN\_MAPPING'; \$name; \$tr71\_1; \$tr71\_2; \$tr71\_3; local mem 'EGR\_IP\_TUNNEL';  $\qquad \qquad$  \$name; \$tr71\_1; \$tr71\_2; \$tr71\_3;

local mem 'EGR\_IP\_TUNNEL\_IPV6'; \$name; \$tr71\_1; \$tr71\_2; \$tr71\_3;

local mem 'EGR\_IP\_TUNNEL\_MPLS'; \$name; \$tr71\_1; \$tr71\_2; \$tr71\_3; local mem 'EGR\_L3\_INTF'; \$name; \$tr71\_1; \$tr71\_2; \$tr71\_3; local mem 'EGR\_L3\_NEXT\_HOP'; \$name; \$tr71\_1; \$tr71\_2; \$tr71\_3; local mem 'EGR\_MACDA\_OUI\_PROFILE'; \$name; \$tr71\_1; \$tr71\_2; \$tr71\_3; local mem 'EGR\_MAC\_DA\_PROFILE'; \$name; \$tr71\_1; \$tr71\_2; \$tr71\_3; local mem 'EGR\_MAP\_MH';  $\qquad \qquad$  \$name; \$tr71\_1; \$tr71\_2; \$tr71\_3; local mem 'EGR\_MIRROR\_ENCAP\_CONTROL';  $\text{Same: } $tr71_1; $tr71_2; $tr71_3;$ local mem 'EGR\_MIRROR\_ENCAP\_DATA\_1'; \$name; \$tr71\_1; \$tr71\_2; \$tr71\_3; local mem 'EGR\_MIRROR\_ENCAP\_DATA\_2';  $\qquad \qquad$  \$name; \$tr71\_1; \$tr71\_2; \$tr71\_3; local mem 'EGR\_MOD\_MAP'; \$name; \$tr71\_1; \$tr71\_2; \$tr71\_3; local mem 'EGR\_MPLS\_EXP\_MAPPING\_1'; \$name; \$tr71\_1; \$tr71\_2; \$tr71\_3; local mem 'EGR\_MPLS\_EXP\_MAPPING\_2'; \$name; \$tr71\_1; \$tr71\_2; \$tr71\_3; local mem 'EGR\_MPLS\_EXP\_PRI\_MAPPING'; \$name; \$tr71\_1; \$tr71\_2; \$tr71\_3; local mem 'EGR\_MPLS\_PRI\_MAPPING';  $\qquad$  \$name; \$tr71\_1; \$tr71\_2; \$tr71\_3; local mem 'EGR\_MPLS\_VC\_AND\_SWAP\_LABEL\_TABLE'; \$name; \$tr71\_1; \$tr71\_2; \$tr71\_3; local mem 'EGR\_NAT\_PACKET\_EDIT\_INFO'; \$name; \$tr71\_1; \$tr71\_2; \$tr71\_3; local mem 'EGR\_OUTER\_PRI\_CFI\_MAPPING\_FOR\_BYPASS'; \$name; \$tr71\_1; \$tr71\_2; \$tr71\_3; local mem 'EGR\_PERQ\_XMT\_COUNTERS'; \$name; \$tr71\_1; \$tr71\_2; \$tr71\_3; local mem 'EGR\_PERQ\_XMT\_COUNTERS\_PIPE0'; \$name; \$tr71\_1; \$tr71\_2; \$tr71\_3; local mem 'EGR\_PERQ\_XMT\_COUNTERS\_PIPE1'; \$name; \$tr71\_1; \$tr71\_2; \$tr71\_3; local mem 'EGR\_PERQ\_XMT\_COUNTERS\_PIPE2'; \$name; \$tr71\_1; \$tr71\_2; \$tr71\_3; local mem 'EGR\_PERQ\_XMT\_COUNTERS\_PIPE3'; \$name; \$tr71\_1; \$tr71\_2; \$tr71\_3; local mem 'EGR\_PER\_PORT\_BUFFER\_SFT\_RESET'; \$name; \$tr71\_1; \$tr71\_2; \$tr71\_3;  $\lceil \text{local mem 'EGR' PORT'}; \rceil$  \$name;  $\frac{\text{Str71}}{1}; \frac{\text{Str71}}{2}; \frac{\text{Str71}}{3};$ local mem 'EGR\_PORT\_CREDIT\_RESET'; \$name; \$tr71\_1; \$tr71\_2; \$tr71\_3;  $\lceil \text{local mem 'EGR\_PRI\_CNG\_MAP'} \rceil$  \$name;  $\frac{\text{str71\_1; Str71\_2}}{\text{str71\_2}}$ ;  $\frac{\text{str71\_3; Str71\_3}}{\text{str71\_2}}$ local mem 'EGR\_PW\_INIT\_COUNTERS';  $\qquad \qquad$  \$name; \$tr71\_1; \$tr71\_2; \$tr71\_3; local mem 'EGR\_PW\_INIT\_COUNTERS\_PIPE0'; \$name; \$tr71\_1; \$tr71\_2; \$tr71\_3; local mem 'EGR\_PW\_INIT\_COUNTERS\_PIPE1'; \$name; \$tr71\_1; \$tr71\_2; \$tr71\_3; local mem 'EGR\_PW\_INIT\_COUNTERS\_PIPE2'; \$name; \$tr71\_1; \$tr71\_2; \$tr71\_3; local mem 'EGR\_PW\_INIT\_COUNTERS\_PIPE3'; \$name; \$tr71\_1; \$tr71\_2; \$tr71\_3; local mem 'EGR\_TRILL\_RBRIDGE\_NICKNAMES'; \$name; \$tr71\_1; \$tr71\_2; \$tr71\_3; local mem 'EGR\_TRILL\_TREE\_PROFILE'; \$name; \$tr71\_1; \$tr71\_2; \$tr71\_3; local mem 'EGR\_TUNNEL\_ECN\_ENCAP'; \$name; \$tr71\_1; \$tr71\_2; \$tr71\_3; local mem 'EGR\_VFI';  $\qquad \qquad$  \$name;  $\frac{\text{str71}}{1}; \frac{\text{str71}}{2}; \frac{\text{str71}}{3};$ local mem 'EGR\_VLAN'; \$name; \$tr71\_1; \$tr71\_2; \$tr71\_3; local mem 'EGR\_VLAN\_STG'; \$name; \$tr71\_1; \$tr71\_2; \$tr71\_3; local mem 'EGR\_VLAN\_TAG\_ACTION\_PROFILE'; \$name: \$tr71\_1; \$tr71\_2; \$tr71\_3; local mem 'EGR\_VLAN\_XLATE';  $\qquad$  \$name; \$tr71\_1; \$tr71\_2; \$tr71\_3; local mem 'EGR\_VLAN\_XLATE\_ECC'; \$name; \$tr71\_1; \$tr71\_2; \$tr71\_3; local mem 'EGR\_VLAN\_XLATE\_LP':  $\qquad \qquad$  \$name; \$tr71\_1; \$tr71\_2; \$tr71\_3; local mem 'EGR\_VNTAG\_ETAG\_PROFILE'; \$name; \$tr71\_1; \$tr71\_2; \$tr71\_3; local mem 'EGR\_VPLAG\_GROUP';  $\qquad$  \$name; \$tr71\_1; \$tr71\_2; \$tr71\_3; local mem 'EGR\_VPLAG\_MEMBER';  $\qquad \qquad$  \$name; \$tr71\_1; \$tr71\_2; \$tr71\_3;

local mem 'EGR\_VP\_VLAN\_MEMBERSHIP'; \$name; \$tr71\_1; \$tr71\_2; \$tr71\_3; local mem 'EGR\_VXLT\_ACTION\_TABLE\_A';  $\qquad \qquad \text{name; str71_1; str71_2; str71_3;}$ local mem 'EGR\_VXLT\_ACTION\_TABLE\_B';  $\qquad \qquad$  \$name; \$tr71\_1; \$tr71\_2; \$tr71\_3; local mem 'EGR\_VXLT\_REMAP\_TABLE\_A'; \$name; \$tr71\_1; \$tr71\_2; \$tr71\_3; local mem 'EGR\_VXLT\_REMAP\_TABLE\_B'; \$name; \$tr71\_1; \$tr71\_2; \$tr71\_3; local mem 'EGR\_XMIT\_START\_COUNT';  $\qquad \qquad$  \$name; \$tr71\_1; \$tr71\_2; \$tr71\_3; local mem 'EGR\_XMIT\_START\_COUNT\_PIPE0'; \$name; \$tr71\_1; \$tr71\_2; \$tr71\_3; local mem 'EGR\_XMIT\_START\_COUNT\_PIPE1'; \$name; \$tr71\_1; \$tr71\_2; \$tr71\_3; local mem 'EGR\_XMIT\_START\_COUNT\_PIPE2'; \$name; \$tr71\_1; \$tr71\_2; \$tr71\_3; local mem 'EGR\_XMIT\_START\_COUNT\_PIPE3'; \$name; \$tr71\_1; \$tr71\_2; \$tr71\_3;

#EPIPE TCAMs local mem 'EFP\_TCAM';  $\qquad \qquad$  \$name;  $\frac{f}{f}$ 1 \,  $\frac{1}{2}$ ;  $\frac{f}{f}$  \,  $\frac{f}{f}$  \,  $\frac{f}{f}$ local mem 'EFP\_TCAM\_PIPE1'; \$name; \$tr71\_1; \$tr71\_2; \$tr71\_3; local mem 'EFP\_TCAM\_PIPE2';  $\qquad \qquad$  \$name; \$tr71\_1; \$tr71\_2; \$tr71\_3;

#MMU regular mems - Global local mem 'INTFO\_TC2PRI\_MAPPING';  $\qquad$  \$name; \$tr71\_1; \$tr71\_2; \$tr71\_3; local mem 'STATS\_INTF\_QUEUE\_LIST'; \$name; \$tr71\_1; \$tr71\_2; \$tr71\_3; local mem 'STATS\_INTF\_SERVPOOL\_LIST'; \$name; \$tr71\_1; \$tr71\_2; \$tr71\_3;

```
#MMU regular mems - SC
```
local mem 'Q\_SCHED\_L2\_ACCUM\_COMP\_MEM\_PIPE0'; \$name; \$tr71\_1; \$tr71\_2; \$tr71\_3; local mem 'Q\_SCHED\_L2\_ACCUM\_COMP\_MEM\_PIPE1'; \$name; \$tr71\_1; \$tr71\_2; \$tr71\_3; local mem 'Q\_SCHED\_L2\_ACCUM\_COMP\_MEM\_PIPE2'; \$name; \$tr71\_1; \$tr71\_2; \$tr71\_3; local mem 'Q\_SCHED\_L2\_ACCUM\_COMP\_MEM\_PIPE3'; \$name; \$tr71\_1; \$tr71\_2; \$tr71\_3; local mem 'MMU\_ENQS\_CT\_FIFO\_PIPE0'; \$name; \$tr71\_1; \$tr71\_2; \$tr71\_3; local mem 'MMU\_ENQS\_CT\_FIFO\_PIPE1';  $\qquad$  \$name; \$tr71\_1; \$tr71\_2; \$tr71\_3; local mem 'MMU\_ENQS\_CT\_FIFO\_PIPE2'; \$name; \$tr71\_1; \$tr71\_2; \$tr71\_3; local mem 'MMU\_ENQS\_CT\_FIFO\_PIPE3'; \$name; \$tr71\_1; \$tr71\_2; \$tr71\_3; local mem 'MMU\_MTRO\_EGRMETERINGCONFIG\_MEM\_PIPE0'; \$name; \$tr71\_1; \$tr71\_2; \$tr71\_3; local mem 'MMU\_MTRO\_EGRMETERINGCONFIG\_MEM\_PIPE1'; \$name; \$tr71\_1; \$tr71\_2; \$tr71\_3; local mem 'MMU\_MTRO\_EGRMETERINGCONFIG\_MEM\_PIPE2'; \$name; \$tr71\_1; \$tr71\_2; \$tr71\_3; local mem 'MMU\_MTRO\_EGRMETERINGCONFIG\_MEM\_PIPE3'; \$name; \$tr71\_1; \$tr71\_2; \$tr71\_3; local mem 'Q\_SCHED\_L1\_ACCUM\_COMP\_MEM\_PIPE0'; \$name; \$tr71\_1; \$tr71\_2; \$tr71\_3; local mem 'Q\_SCHED\_L1\_ACCUM\_COMP\_MEM\_PIPE1';  $\qquad$  \$name; \$tr71\_1; \$tr71\_2; \$tr71\_3; local mem 'Q\_SCHED\_L1\_ACCUM\_COMP\_MEM\_PIPE2'; \$name; \$tr71\_1; \$tr71\_2; \$tr71\_3; local mem 'Q\_SCHED\_L1\_ACCUM\_COMP\_MEM\_PIPE3';  $\qquad \qquad \text{Name}; \text{ $str71_1$}; \text{ $str71_2$}; \text{ $str71_3};$ local mem 'MMU\_REPL\_STATE\_TBL\_PIPE0';  $\qquad \qquad$  \$name: \$tr71\_1; \$tr71\_2; \$tr71\_3; local mem 'MMU\_REPL\_STATE\_TBL\_PIPE1';  $\qquad$  \$name; \$tr71\_1; \$tr71\_2; \$tr71\_3; local mem 'MMU\_REPL\_STATE\_TBL\_PIPE2';  $\qquad$  \$name; \$tr71\_1; \$tr71\_2; \$tr71\_3; local mem 'MMU\_REPL\_STATE\_TBL\_PIPE3';  $\qquad$  \$name; \$tr71\_1; \$tr71\_2; \$tr71\_3;

local mem 'EFP\_TCAM\_PIPE0';  $\qquad \qquad$  \$name; \$tr71\_1; \$tr71\_2; \$tr71\_3;

local mem 'EFP\_TCAM\_PIPE3'; \$name; \$tr71\_1; \$tr71\_2; \$tr71\_3;

local mem 'Q\_SCHED\_L2\_CREDIT\_MEM\_PIPE0'; \$name; \$tr71\_1; \$tr71\_2; \$tr71\_3; local mem 'Q\_SCHED\_L2\_CREDIT\_MEM\_PIPE1'; \$name; \$tr71\_1; \$tr71\_2; \$tr71\_3; local mem 'Q\_SCHED\_L2\_CREDIT\_MEM\_PIPE2'; \$name; \$tr71\_1; \$tr71\_2; \$tr71\_3; local mem 'Q\_SCHED\_L2\_CREDIT\_MEM\_PIPE3'; \$name; \$tr71\_1; \$tr71\_2; \$tr71\_3; local mem 'MMU\_REPL\_LIST\_TBL\_PIPE0';

 \$name; \$tr71\_1; \$tr71\_2; \$tr71\_3;  $\lambda$ local mem 'MMU\_REPL\_LIST\_TBL\_PIPE1';  $\lambda$  \$name; \$tr71\_1; \$tr71\_2; \$tr71\_3; local mem 'MMU\_REPL\_LIST\_TBL\_PIPE2'; \$name; \$tr71\_1; \$tr71\_2; \$tr71\_3; local mem 'MMU\_REPL\_LIST\_TBL\_PIPE3'; \$name; \$tr71\_1; \$tr71\_2; \$tr71\_3; local mem 'MMU\_REPL\_HEAD\_TBL\_PIPE0'; \$name; \$tr71\_1; \$tr71\_2; \$tr71\_3; local mem 'MMU\_REPL\_HEAD\_TBL\_PIPE1'; \$name; \$tr71\_1; \$tr71\_2; \$tr71\_3; local mem 'MMU\_REPL\_HEAD\_TBL\_PIPE2'; \$name; \$tr71\_1; \$tr71\_2; \$tr71\_3; local mem 'MMU\_REPL\_HEAD\_TBL\_PIPE3'; \$name; \$tr71\_1; \$tr71\_2; \$tr71\_3; local mem 'MMU\_MTRO\_L1\_MEM\_PIPE0'; \$name; \$tr71\_1; \$tr71\_2; \$tr71\_3;  $\lceil \text{local mem 'MMU_MTRO_L1_MEM_PIPE1'} \rceil$ ;  $\qquad \qquad \text{Shame; $tr71_1$; $tr71_2$; $tr71_3$;}$ local mem 'MMU\_MTRO\_L1\_MEM\_PIPE2'; \$name; \$tr71\_1; \$tr71\_2; \$tr71\_3;

local mem 'MMU\_MTRO\_L1\_MEM\_PIPE3';  $\qquad \qquad$  \$name; \$tr71\_1; \$tr71\_2; \$tr71\_3; local mem 'Q\_SCHED\_L1\_CREDIT\_MEM\_PIPE0'; \$name; \$tr71\_1; \$tr71\_2; \$tr71\_3; local mem 'Q\_SCHED\_L1\_CREDIT\_MEM\_PIPE1'; \$name; \$tr71\_1; \$tr71\_2; \$tr71\_3; local mem 'O SCHED L1 CREDIT MEM PIPE2'; \$name; \$tr71 1; \$tr71 2; \$tr71 3; local mem 'Q\_SCHED\_L1\_CREDIT\_MEM\_PIPE3'; \$name; \$tr71\_1; \$tr71\_2; \$tr71\_3; local mem 'MMU\_REPL\_GROUP\_INFO\_TBL\_PIPE0'; \$name; \$tr71\_1; \$tr71\_2; \$tr71\_3; local mem 'MMU\_REPL\_GROUP\_INFO\_TBL\_PIPE1'; \$name; \$tr71\_1; \$tr71\_2; \$tr71\_3; local mem 'MMU\_REPL\_GROUP\_INFO\_TBL\_PIPE2'; \$name; \$tr71\_1; \$tr71\_2; \$tr71\_3; local mem 'MMU\_REPL\_GROUP\_INFO\_TBL\_PIPE3'; \$name; \$tr71\_1; \$tr71\_2; \$tr71\_3; local mem 'Q\_SCHED\_L0\_CREDIT\_MEM\_PIPE0';

 \$name; \$tr71\_1; \$tr71\_2; \$tr71\_3; local mem 'Q\_SCHED\_L0\_CREDIT\_MEM\_PIPE1'; \$name; \$tr71\_1; \$tr71\_2; \$tr71\_3; local mem 'Q\_SCHED\_L0\_CREDIT\_MEM\_PIPE2'; \$name; \$tr71\_1; \$tr71\_2; \$tr71\_3; local mem 'Q\_SCHED\_L0\_CREDIT\_MEM\_PIPE3'; \$name; \$tr71\_1; \$tr71\_2; \$tr71\_3; local mem 'TDM\_CALENDAR1\_PIPE0';  $\qquad \qquad$  \$name; \$tr71\_1; \$tr71\_2; \$tr71\_3; local mem 'TDM\_CALENDAR1\_PIPE1';  $\qquad$  \$name; \$tr71\_1; \$tr71\_2; \$tr71\_3; local mem 'TDM\_CALENDAR1\_PIPE2'; \$name; \$tr71\_1; \$tr71\_2; \$tr71\_3; local mem 'TDM\_CALENDAR1\_PIPE3'; \$name; \$tr71\_1; \$tr71\_2; \$tr71\_3; local mem 'Q\_SCHED\_L0\_ACCUM\_COMP\_MEM\_PIPE0'; \$name; \$tr71\_1; \$tr71\_2; \$tr71\_3;  $\lceil \text{local mem } Q\_SCHED\_LO\_ACCUM\_COMP\_MEM\_PIPE1'; \rceil$  \$name; \$tr71\_1; \$tr71\_2; \$tr71\_3; local mem 'Q\_SCHED\_L0\_ACCUM\_COMP\_MEM\_PIPE2'; \$name; \$tr71\_1; \$tr71\_2; \$tr71\_3; local mem 'Q\_SCHED\_L0\_ACCUM\_COMP\_MEM\_PIPE3'; \$name; \$tr71\_1; \$tr71\_2; \$tr71\_3; local mem 'MMU\_MTRO\_BUCKET\_L1\_MEM\_PIPE0'; \$name; \$tr71\_1; \$tr71\_2; \$tr71\_3;  $\alpha$ local mem 'MMU\_MTRO\_BUCKET\_L1\_MEM\_PIPE1';  $\beta$  \$name; \$tr71\_1; \$tr71\_2; \$tr71\_3; local mem 'MMU\_MTRO\_BUCKET\_L1\_MEM\_PIPE2'; \$name; \$tr71\_1; \$tr71\_2; \$tr71\_3; local mem 'MMU\_MTRO\_BUCKET\_L1\_MEM\_PIPE3'; \$name; \$tr71\_1; \$tr71\_2; \$tr71\_3; local mem 'MMU\_MTRO\_L0\_MEM\_PIPE0';  $\qquad$  \$name; \$tr71\_1; \$tr71\_2; \$tr71\_3; local mem 'MMU\_MTRO\_L0\_MEM\_PIPE1';  $\qquad$  \$name; \$tr71\_1; \$tr71\_2; \$tr71\_3; local mem 'MMU\_MTRO\_L0\_MEM\_PIPE2';  $\qquad \qquad$  \$name; \$tr71\_1; \$tr71\_2; \$tr71\_3;

local mem 'MMU\_MTRO\_L0\_MEM\_PIPE3'; \$name; \$tr71\_1; \$tr71\_2; \$tr71\_3;

local mem 'Q\_SCHED\_L1\_WEIGHT\_MEM\_PIPE0'; \$name; \$tr71\_1; \$tr71\_2; \$tr71\_3; local mem 'Q\_SCHED\_L1\_WEIGHT\_MEM\_PIPE1'; \$name; \$tr71\_1; \$tr71\_2; \$tr71\_3; local mem 'Q\_SCHED\_L1\_WEIGHT\_MEM\_PIPE2'; \$name; \$tr71\_1; \$tr71\_2; \$tr71\_3; local mem 'Q\_SCHED\_L1\_WEIGHT\_MEM\_PIPE3'; \$name; \$tr71\_1; \$tr71\_2; \$tr71\_3; local mem 'MMU\_MTRO\_EGRMETERINGCONFIG\_MEM\_A\_PIPE0'; \$name; \$tr71\_1; \$tr71\_2; \$tr71\_3; local mem 'MMU\_MTRO\_EGRMETERINGCONFIG\_MEM\_A\_PIPE1'; \$name; \$tr71\_1; \$tr71\_2; \$tr71\_3; local mem 'MMU\_MTRO\_EGRMETERINGCONFIG\_MEM\_A\_PIPE2'; \$name; \$tr71\_1; \$tr71\_2; \$tr71\_3; local mem 'MMU\_MTRO\_EGRMETERINGCONFIG\_MEM\_A\_PIPE3'; \$name; \$tr71\_1; \$tr71\_2; \$tr71\_3; local mem 'Q\_SCHED\_L0\_WEIGHT\_MEM\_PIPE0'; \$name; \$tr71\_1; \$tr71\_2; \$tr71\_3; local mem 'Q\_SCHED\_L0\_WEIGHT\_MEM\_PIPE1'; \$name; \$tr71\_1; \$tr71\_2; \$tr71\_3; local mem 'Q\_SCHED\_L0\_WEIGHT\_MEM\_PIPE2'; \$name; \$tr71\_1; \$tr71\_2; \$tr71\_3; local mem 'O SCHED L0 WEIGHT MEM PIPE3'; \$name; \$tr71\_1; \$tr71\_2; \$tr71\_3; local mem 'MMU\_MTRO\_EGRMETERINGBUCKET\_MEM\_PIPE0'; \$name; \$tr71\_1; \$tr71\_2; \$tr71\_3; local mem 'MMU\_MTRO\_EGRMETERINGBUCKET\_MEM\_PIPE1'; \$name; \$tr71\_1; \$tr71\_2; \$tr71\_3; local mem 'MMU\_MTRO\_EGRMETERINGBUCKET\_MEM\_PIPE2'; \$name; \$tr71\_1; \$tr71\_2; \$tr71\_3; local mem 'MMU\_MTRO\_EGRMETERINGBUCKET\_MEM\_PIPE3'; \$name; \$tr71\_1; \$tr71\_2; \$tr71\_3; local mem 'MMU\_MTRO\_BUCKET\_L0\_MEM\_PIPE0'; \$name; \$tr71\_1; \$tr71\_2; \$tr71\_3; local mem 'MMU\_MTRO\_BUCKET\_L0\_MEM\_PIPE1';  $\qquad$  \$name; \$tr71\_1; \$tr71\_2; \$tr71\_3; local mem 'MMU\_MTRO\_BUCKET\_L0\_MEM\_PIPE2'; \$name; \$tr71\_1; \$tr71\_2; \$tr71\_3; local mem 'MMU\_MTRO\_BUCKET\_L0\_MEM\_PIPE3'; \$name; \$tr71\_1; \$tr71\_2; \$tr71\_3; local mem 'TDM\_CALENDAR0\_PIPE0'; \$name; \$tr71\_1; \$tr71\_2; \$tr71\_3; local mem 'TDM\_CALENDAR0\_PIPE1'; \$name; \$tr71\_1; \$tr71\_2; \$tr71\_3; local mem 'TDM\_CALENDAR0\_PIPE2'; \$name; \$tr71\_1; \$tr71\_2; \$tr71\_3; local mem 'TDM\_CALENDAR0\_PIPE3'; \$name; \$tr71\_1; \$tr71\_2; \$tr71\_3; local mem 'MMU\_MTRO\_EGRMETERINGCONFIG\_MEM\_B\_PIPE0'; \$name; \$tr71\_1; \$tr71\_2; \$tr71\_3; local mem 'MMU\_MTRO\_EGRMETERINGCONFIG\_MEM\_B\_PIPE1'; \$name; \$tr71\_1; \$tr71\_2; \$tr71\_3; local mem 'MMU\_MTRO\_EGRMETERINGCONFIG\_MEM\_B\_PIPE2'; \$name; \$tr71\_1; \$tr71\_2; \$tr71\_3; local mem 'MMU\_MTRO\_EGRMETERINGCONFIG\_MEM\_B\_PIPE3'; \$name; \$tr71\_1; \$tr71\_2; \$tr71\_3; local mem 'MMU\_ENQS\_PBI\_DB\_SC0\_PIPE0';  $\qquad \qquad$  \$name; \$tr71\_1; \$tr71\_2; \$tr71\_3; local mem 'MMU\_ENQS\_PBI\_DB\_SC0\_PIPE1';  $\qquad \qquad$  \$name; \$tr71\_1; \$tr71\_2; \$tr71\_3; local mem 'MMU\_ENQS\_PBI\_DB\_SC0\_PIPE2'; \$name; \$tr71\_1; \$tr71\_2; \$tr71\_3; local mem 'MMU\_ENQS\_PBI\_DB\_SC0\_PIPE3'; \$name; \$tr71\_1; \$tr71\_2; \$tr71\_3; local mem 'MMU\_ENOS\_PBI\_DB\_SC1\_PIPE0':  $\qquad \qquad$  \$name; \$tr71\_1; \$tr71\_2; \$tr71\_3; local mem 'MMU\_ENQS\_PBI\_DB\_SC1\_PIPE1';  $\qquad$  \$name; \$tr71\_1; \$tr71\_2; \$tr71\_3; local mem 'MMU\_ENQS\_PBI\_DB\_SC1\_PIPE2';  $\qquad \qquad$  \$name; \$tr71\_1; \$tr71\_2; \$tr71\_3; local mem 'MMU\_ENQS\_PBI\_DB\_SC1\_PIPE3'; \$name; \$tr71\_1; \$tr71\_2; \$tr71\_3;

```
local mem 'MMU_CBPData35_XPE0'; $name; $tr71_1; $tr71_2; $tr71_3;
local mem 'MMU_CBPData35_XPE1'; $name; $tr71_1; $tr71_2; $tr71_3;
local mem 'MMU_CBPData35_XPE2'; $name; $tr71_1; $tr71_2; $tr71_3;
local mem 'MMU_CBPData35_XPE3'; $name; $tr71_1; $tr71_2; $tr71_3;
local mem 'MMU_CBPData11_XPE0';
                 $name; $tr71_1; $tr71_2; $tr71_3;
\lambdalocal mem 'MMU_CBPData11_XPE1'; \lambda $name; $tr71_1; $tr71_2; $tr71_3;
local mem 'MMU_CBPData11_XPE2'; $name; $tr71_1; $tr71_2; $tr71_3;
local mem 'MMU_CBPData11_XPE3'; $name; $tr71_1; $tr71_2; $tr71_3;
local mem 'MMU_CFAP_BANK4_XPE0'; \qquad \qquad $name; $tr71_1; $tr71_2; $tr71_3;
\lceil \text{local mem 'MMU_CFAP_BANK4_XPE1'} \rceil; $name; $tr71_1; $tr71_2; $tr71_3;
local mem 'MMU_CFAP_BANK4_XPE2'; $name; $tr71_1; $tr71_2; $tr71_3;
local mem 'MMU_CFAP_BANK4_XPE3'; $name; $tr71_1; $tr71_2; $tr71_3;
local mem 'MMU_CFAP_BANK12_XPE0'; \qquad \qquad \text{Same}; \, \text{str71\_1}; \, \text{Str71\_2}; \, \text{Str71\_3};local mem 'MMU_CFAP_BANK12_XPE1'; \qquad \qquad $name; $tr71_1; $tr71_2; $tr71_3;
local mem 'MMU_CFAP_BANK12_XPE2';
                $name; $tr71_1; $tr71_2; $tr71_3;
local mem 'MMU_CFAP_BANK12_XPE3'; \qquad $name; $tr71_1; $tr71_2; $tr71_3;
local mem 'MMU_CBPData3_XPE0'; $name; $tr71_1; $tr71_2; $tr71_3;
local mem 'MMU_CBPData3_XPE1'; $name; $tr71_1; $tr71_2; $tr71_3;
local mem 'MMU_CBPData3_XPE2'; \qquad \qquad $name; $tr71_1; $tr71_2; $tr71_3;
local mem 'MMU_CBPData3_XPE3'; $name; $tr71_1; $tr71_2; $tr71_3;
local mem 'MMU_CBPData4_XPE0'; $name; $tr71_1; $tr71_2; $tr71_3;
local mem 'MMU_CBPData4_XPE1'; $name; $tr71_1; $tr71_2; $tr71_3;
local mem 'MMU_CBPData4_XPE2'; $name; $tr71_1; $tr71_2; $tr71_3;
local mem 'MMU_CBPData4_XPE3'; $name; $tr71_1; $tr71_2; $tr71_3;
local mem 'MMU_CBPData34_XPE0';
                 $name; $tr71_1; $tr71_2; $tr71_3;
local mem 'MMU_CBPData34_XPE1'; $name; $tr71_1; $tr71_2; $tr71_3;
local mem 'MMU_CBPData34_XPE2'; $name; $tr71_1; $tr71_2; $tr71_3;
local mem 'MMU_CBPData34_XPE3'; $name; $tr71_1; $tr71_2; $tr71_3;
local mem 'MMU_CBPData58_XPE0'; $name; $tr71_1; $tr71_2; $tr71_3;
local mem 'MMU_CBPData58_XPE1'; $name; $tr71_1; $tr71_2; $tr71_3;
local mem 'MMU_CBPData58_XPE2'; $name; $tr71_1; $tr71_2; $tr71_3;
local mem 'MMU_CBPData58_XPE3'; $name; $tr71_1; $tr71_2; $tr71_3;
local mem 'MMU_CBPData24_XPE0'; $name; $tr71_1; $tr71_2; $tr71_3;
local mem 'MMU_CBPData24_XPE1'; \qquad \qquad $name; $tr71_1; $tr71_2; $tr71_3;
local mem 'MMU_CBPData24_XPE2';
                 $name; $tr71_1; $tr71_2; $tr71_3;
local mem 'MMU_CBPData24_XPE3'; $name; $tr71_1; $tr71_2; $tr71_3;local mem 'MMU_CBPData18_XPE0'; $name; $tr71_1; $tr71_2; $tr71_3;
local mem 'MMU_CBPData18_XPE1': $name: $tr71_1; $tr71_2; $tr71_3;local mem 'MMU_CBPData18_XPE2'; \qquad \qquad $name; $tr71_1; $tr71_2; $tr71_3;
local mem 'MMU_CBPData18_XPE3'; $name; $tr71_1; $tr71_2; $tr71_3;
local mem 'MMU_CBPData45_XPE0'; $name; $tr71_1; $tr71_2; $tr71_3;
local mem 'MMU_CBPData45_XPE1'; $name; $tr71_1; $tr71_2; $tr71_3;local mem 'MMU_CBPData45_XPE2'; \qquad $name; $tr71_1; $tr71_2; $tr71_3;
local mem 'MMU_CBPData45_XPE3'; $name; $tr71_1; $tr71_2; $tr71_3;
```

```
local mem 'MMU_CBPData10_XPE0';
```
\$name; \$tr71\_1; \$tr71\_2; \$tr71\_3;

- local mem 'MMU\_CBPData10\_XPE1'; \$name; \$tr71\_1; \$tr71\_2; \$tr71\_3;
- 
- 
- 
- 
- 
- 
- 
- local mem 'MMU\_CBPData7\_XPE2';
	- \$name; \$tr71\_1; \$tr71\_2; \$tr71\_3;
- local mem 'MMU\_CBPData7\_XPE3'; \$name; \$tr71\_1; \$tr71\_2; \$tr71\_3; local mem 'MMU\_CBPData26\_XPE0'; \$name; \$tr71\_1; \$tr71\_2; \$tr71\_3;
- local mem 'MMU\_CBPData26\_XPE1';  $\qquad$  \$name; \$tr71\_1; \$tr71\_2; \$tr71\_3;
- local mem 'MMU\_CBPData26\_XPE2'; \$name; \$tr71\_1; \$tr71\_2; \$tr71\_3;
- local mem 'MMU\_CBPData26\_XPE3';  $\qquad$  \$name; \$tr71\_1; \$tr71\_2; \$tr71\_3;
- 
- 
- 
- 
- 
- local mem 'MMU\_CBPData27\_XPE0';
	- \$name; \$tr71\_1; \$tr71\_2; \$tr71\_3;
- local mem 'MMU\_CBPData27\_XPE1'; \$name; \$tr71\_1; \$tr71\_2; \$tr71\_3; local mem 'MMU\_CBPData27\_XPE2'; \$name; \$tr71\_1; \$tr71\_2; \$tr71\_3; local mem 'MMU\_CBPData27\_XPE3';  $\qquad$  \$name; \$tr71\_1; \$tr71\_2; \$tr71\_3; local mem 'MMU\_CBPData53\_XPE0'; \$name; \$tr71\_1; \$tr71\_2; \$tr71\_3; local mem 'MMU\_CBPData53\_XPE1'; \$name; \$tr71\_1; \$tr71\_2; \$tr71\_3; local mem 'MMU\_CBPData53\_XPE2'; \$name; \$tr71\_1; \$tr71\_2; \$tr71\_3; local mem 'MMU\_CBPData53\_XPE3'; \$name; \$tr71\_1; \$tr71\_2; \$tr71\_3;
- local mem 'MMU\_UCQDB\_Y\_XPE1';  $$name; $tr71_1; $tr71_2; $tr71_3;$
- local mem 'MMU\_UCQDB\_Y\_XPE2';
	- \$name; \$tr71\_1; \$tr71\_2; \$tr71\_3;
- local mem 'MMU\_UCQDB\_Y\_XPE3';  $$name; $tr71_1; $tr71_2; $tr71_3;$ local mem 'MMU\_CBPData44\_XPE0'; \$name; \$tr71\_1; \$tr71\_2; \$tr71\_3; local mem 'MMU\_CBPData44\_XPE1'; \$name; \$tr71\_1; \$tr71\_2; \$tr71\_3; local mem 'MMU\_CBPData44\_XPE2'; \$name; \$tr71\_1; \$tr71\_2; \$tr71\_3; local mem 'MMU\_CBPData44\_XPE3';  $$name; $tr71_1; $tr71_2; $tr71_3;$ local mem 'MMU\_CBPData20\_XPE0'; \$name; \$tr71\_1; \$tr71\_2; \$tr71\_3; local mem 'MMU\_CBPData20\_XPE1':  $$name: $tr71_1; $tr71_2; $tr71_3;$ local mem 'MMU\_CBPData20\_XPE2';  $\qquad \qquad$  \$name; \$tr71\_1; \$tr71\_2; \$tr71\_3; local mem 'MMU\_CBPData20\_XPE3'; \$name; \$tr71\_1; \$tr71\_2; \$tr71\_3;
- local mem 'MMU\_CFAP\_BANK14\_XPE0';
	- \$name; \$tr71\_1; \$tr71\_2; \$tr71\_3;
- local mem 'MMU\_CFAP\_BANK14\_XPE1';  $\qquad$  \$name; \$tr71\_1; \$tr71\_2; \$tr71\_3;
- local mem 'MMU\_CFAP\_BANK14\_XPE2';  $\qquad$  \$name; \$tr71\_1; \$tr71\_2; \$tr71\_3;
- local mem 'MMU\_CBPData10\_XPE2'; \$name; \$tr71\_1; \$tr71\_2; \$tr71\_3; local mem 'MMU\_CBPData10\_XPE3'; \$name; \$tr71\_1; \$tr71\_2; \$tr71\_3; local mem 'MMU\_CBPData52\_XPE0'; \$name; \$tr71\_1; \$tr71\_2; \$tr71\_3; local mem 'MMU\_CBPData52\_XPE1';  $\qquad$  \$name; \$tr71\_1; \$tr71\_2; \$tr71\_3; local mem 'MMU\_CBPData52\_XPE2'; \$name; \$tr71\_1; \$tr71\_2; \$tr71\_3; local mem 'MMU\_CBPData52\_XPE3'; \$name; \$tr71\_1; \$tr71\_2; \$tr71\_3; local mem 'MMU\_CBPData7\_XPE0';  $\qquad \qquad$  \$name; \$tr71\_1; \$tr71\_2; \$tr71\_3; local mem 'MMU\_CBPData7\_XPE1'; \$name; \$tr71\_1; \$tr71\_2; \$tr71\_3;
- local mem 'MMU\_CBPData5\_XPE0'; \$name; \$tr71\_1; \$tr71\_2; \$tr71\_3; local mem 'MMU\_CBPData5\_XPE1'; \$name; \$tr71\_1; \$tr71\_2; \$tr71\_3; local mem 'MMU\_CBPData5\_XPE2';  $\qquad \qquad$  \$name; \$tr71\_1; \$tr71\_2; \$tr71\_3; local mem 'MMU\_CBPData5\_XPE3'; \$name; \$tr71\_1; \$tr71\_2; \$tr71\_3;
- local mem 'MMU\_UCQDB\_Y\_XPE0'; \$name; \$tr71\_1; \$tr71\_2; \$tr71\_3;
	- -

local mem 'MMU\_CFAP\_BANK14\_XPE3';  $\qquad \qquad$  \$name; \$tr71\_1; \$tr71\_2; \$tr71\_3; local mem 'MMU\_CBPData31\_XPE0'; \$name; \$tr71\_1; \$tr71\_2; \$tr71\_3; local mem 'MMU\_CBPData31\_XPE1'; \$name; \$tr71\_1; \$tr71\_2; \$tr71\_3; local mem 'MMU\_CBPData31\_XPE2'; \$name; \$tr71\_1; \$tr71\_2; \$tr71\_3; local mem 'MMU\_CBPData31\_XPE3'; \$name; \$tr71\_1; \$tr71\_2; \$tr71\_3; local mem 'MMU\_CBPData36\_XPE0'; \$name; \$tr71\_1; \$tr71\_2; \$tr71\_3; local mem 'MMU\_CBPData36\_XPE1';  $\qquad$  \$name; \$tr71\_1; \$tr71\_2; \$tr71\_3; local mem 'MMU\_CBPData36\_XPE2'; \$name; \$tr71\_1; \$tr71\_2; \$tr71\_3; local mem 'MMU\_CBPData36\_XPE3'; \$name; \$tr71\_1; \$tr71\_2; \$tr71\_3; local mem 'MMU\_CFAP\_BANK2\_XPE0'; \$name; \$tr71\_1; \$tr71\_2; \$tr71\_3; local mem 'MMU\_CFAP\_BANK2\_XPE1'; \$name; \$tr71\_1; \$tr71\_2; \$tr71\_3; local mem 'MMU\_CFAP\_BANK2\_XPE2'; \$name; \$tr71\_1; \$tr71\_2; \$tr71\_3; local mem 'MMU\_CFAP\_BANK2\_XPE3';  $\qquad \qquad$  \$name; \$tr71\_1; \$tr71\_2; \$tr71\_3; local mem 'MMU\_MCQDB\_Y\_A\_XPE0';  $\qquad \qquad$  \$name; \$tr71\_1; \$tr71\_2; \$tr71\_3;  $\lambda$ local mem 'MMU\_MCQDB\_Y\_A\_XPE1';  $\lambda$  \$name;  $\frac{\pi}{3}$ ;  $\frac{\pi}{1}$ ;  $\frac{\pi}{2}$ ;  $\frac{\pi}{1}$ ;  $\frac{\pi}{3}$ ; local mem 'MMU\_MCQDB\_Y\_A\_XPE2';  $\qquad \qquad$  \$name; \$tr71\_1; \$tr71\_2; \$tr71\_3; local mem 'MMU\_MCQDB\_Y\_A\_XPE3';  $\qquad \qquad$  \$name; \$tr71\_1; \$tr71\_2; \$tr71\_3; local mem 'MMU\_CFAP\_BANK5\_XPE0'; \$name; \$tr71\_1; \$tr71\_2; \$tr71\_3; local mem 'MMU\_CFAP\_BANK5\_XPE1';  $\qquad$  \$name; \$tr71\_1; \$tr71\_2; \$tr71\_3; local mem 'MMU\_CFAP\_BANK5\_XPE2';  $\qquad \qquad$  \$name; \$tr71\_1; \$tr71\_2; \$tr71\_3; local mem 'MMU\_CFAP\_BANK5\_XPE3';  $\qquad \qquad$  \$name; \$tr71\_1; \$tr71\_2; \$tr71\_3; local mem 'MMU\_MCQDB\_Y\_B\_XPE0'; \$name; \$tr71\_1; \$tr71\_2; \$tr71\_3; local mem 'MMU\_MCQDB\_Y\_B\_XPE1'; \$name; \$tr71\_1; \$tr71\_2; \$tr71\_3; local mem 'MMU\_MCQDB\_Y\_B\_XPE2'; \$name; \$tr71\_1; \$tr71\_2; \$tr71\_3; local mem 'MMU\_MCQDB\_Y\_B\_XPE3';  $\qquad \qquad$  \$name; \$tr71\_1; \$tr71\_2; \$tr71\_3; local mem 'MMU\_CBPData28\_XPE0'; \$name; \$tr71\_1; \$tr71\_2; \$tr71\_3; local mem 'MMU\_CBPData28\_XPE1'; \$name; \$tr71\_1; \$tr71\_2; \$tr71\_3; local mem 'MMU\_CBPData28\_XPE2'; \$name; \$tr71\_1; \$tr71\_2; \$tr71\_3; local mem 'MMU\_CBPData28\_XPE3'; \$name; \$tr71\_1; \$tr71\_2; \$tr71\_3; local mem 'MMU\_CBPData50\_XPE0'; \$name; \$tr71\_1; \$tr71\_2; \$tr71\_3; local mem 'MMU\_CBPData50\_XPE1'; \$name; \$tr71\_1; \$tr71\_2; \$tr71\_3; local mem 'MMU\_CBPData50\_XPE2'; \$name; \$tr71\_1; \$tr71\_2; \$tr71\_3; local mem 'MMU\_CBPData50\_XPE3'; \$name; \$tr71\_1; \$tr71\_2; \$tr71\_3; local mem 'MMU\_CBPData6\_XPE0'; \$name; \$tr71\_1; \$tr71\_2; \$tr71\_3; local mem 'MMU\_CBPData6\_XPE1'; \$name; \$tr71\_1; \$tr71\_2; \$tr71\_3; local mem 'MMU\_CBPData6\_XPE2'; \$name; \$tr71\_1; \$tr71\_2; \$tr71\_3; local mem 'MMU\_CBPData6\_XPE3';  $\qquad \qquad$  \$name; \$tr71\_1; \$tr71\_2; \$tr71\_3; local mem 'MMU\_CBPData16\_XPE0'; \$name; \$tr71\_1; \$tr71\_2; \$tr71\_3; local mem 'MMU\_CBPData16\_XPE1';  $$name; $tr71_1; $tr71_2; $tr71_3;$ local mem 'MMU\_CBPData16\_XPE2'; \$name; \$tr71\_1; \$tr71\_2; \$tr71\_3; local mem 'MMU\_CBPData16\_XPE3';  $\qquad \qquad$  \$name; \$tr71\_1; \$tr71\_2; \$tr71\_3; local mem 'MMU\_CBPData21\_XPE0';  $\qquad \qquad$  \$name; \$tr71\_1; \$tr71\_2; \$tr71\_3; local mem 'MMU\_CBPData21\_XPE1';  $\qquad$  \$name; \$tr71\_1; \$tr71\_2; \$tr71\_3; local mem 'MMU\_CBPData21\_XPE2';  $\qquad \qquad$  \$name; \$tr71\_1; \$tr71\_2; \$tr71\_3;

local mem 'MMU\_CBPData21\_XPE3'; \$name; \$tr71\_1; \$tr71\_2; \$tr71\_3; local mem 'MMU\_CBPData8\_XPE0'; \$name; \$tr71\_1; \$tr71\_2; \$tr71\_3; local mem 'MMU\_CBPData8\_XPE1'; \$name; \$tr71\_1; \$tr71\_2; \$tr71\_3; local mem 'MMU\_CBPData8\_XPE2'; \$name; \$tr71\_1; \$tr71\_2; \$tr71\_3; local mem 'MMU\_CBPData8\_XPE3'; \$name; \$tr71\_1; \$tr71\_2; \$tr71\_3; local mem 'MMU\_CBPData47\_XPE0';  $\qquad$  \$name; \$tr71\_1; \$tr71\_2; \$tr71\_3; local mem 'MMU\_CBPData47\_XPE1'; \$name; \$tr71\_1; \$tr71\_2; \$tr71\_3; local mem 'MMU\_CBPData47\_XPE2'; \$name; \$tr71\_1; \$tr71\_2; \$tr71\_3; local mem 'MMU\_CBPData47\_XPE3';  $\qquad \qquad$  \$name; \$tr71\_1; \$tr71\_2; \$tr71\_3; local mem 'MMU\_CFAP\_BANK11\_XPE0';  $\qquad \qquad$  \$name; \$tr71\_1; \$tr71\_2; \$tr71\_3; local mem 'MMU\_CFAP\_BANK11\_XPE1'; \$name; \$tr71\_1; \$tr71\_2; \$tr71\_3; local mem 'MMU\_CFAP\_BANK11\_XPE2'; \$name; \$tr71\_1; \$tr71\_2; \$tr71\_3; local mem 'MMU\_CFAP\_BANK11\_XPE3';  $\qquad \qquad \text{Name; $tr71_1$; $tr71_2$; $tr71_3$;}$ local mem 'MMU\_CBPData41\_XPE0'; \$name; \$tr71\_1; \$tr71\_2; \$tr71\_3; local mem 'MMU\_CBPData41\_XPE1'; \$name; \$tr71\_1; \$tr71\_2; \$tr71\_3; local mem 'MMU\_CBPData41\_XPE2';  $\qquad$  \$name; \$tr71\_1; \$tr71\_2; \$tr71\_3; local mem 'MMU\_CBPData41\_XPE3'; \$name; \$tr71\_1; \$tr71\_2; \$tr71\_3; local mem 'MMU\_CBPData51\_XPE0'; \$name; \$tr71\_1; \$tr71\_2; \$tr71\_3; local mem 'MMU\_CBPData51\_XPE1';  $\qquad$  \$name; \$tr71\_1; \$tr71\_2; \$tr71\_3; local mem 'MMU\_CBPData51\_XPE2'; \$name; \$tr71\_1; \$tr71\_2; \$tr71\_3; local mem 'MMU\_CBPData51\_XPE3'; \$name; \$tr71\_1; \$tr71\_2; \$tr71\_3; local mem 'MMU\_CBPData46\_XPE0';  $\qquad$  \$name; \$tr71\_1; \$tr71\_2; \$tr71\_3; local mem 'MMU\_CBPData46\_XPE1'; \$name; \$tr71\_1; \$tr71\_2; \$tr71\_3; local mem 'MMU\_CBPData46\_XPE2'; \$name; \$tr71\_1; \$tr71\_2; \$tr71\_3; local mem 'MMU\_CBPData46\_XPE3'; \$name; \$tr71\_1; \$tr71\_2; \$tr71\_3; local mem 'MMU\_CFAP\_BANK9\_XPE0'; \$name; \$tr71\_1; \$tr71\_2; \$tr71\_3; local mem 'MMU\_CFAP\_BANK9\_XPE1';  $\qquad \qquad$  \$name; \$tr71\_1; \$tr71\_2; \$tr71\_3; local mem 'MMU\_CFAP\_BANK9\_XPE2'; \$name; \$tr71\_1; \$tr71\_2; \$tr71\_3; local mem 'MMU\_CFAP\_BANK9\_XPE3';  $\qquad \qquad \text{Same}; \text{str71\_1}; \text{Str71\_2}; \text{Str71\_3};$ local mem 'MMU\_PKT\_LINK\_XPE0';  $\qquad$  \$name; \$tr71\_1; \$tr71\_2; \$tr71\_3; local mem 'MMU\_PKT\_LINK\_XPE1'; \$name; \$tr71\_1; \$tr71\_2; \$tr71\_3; local mem 'MMU\_PKT\_LINK\_XPE2'; \$name; \$tr71\_1; \$tr71\_2; \$tr71\_3; local mem 'MMU\_PKT\_LINK\_XPE3'; \$name; \$tr71\_1; \$tr71\_2; \$tr71\_3; local mem 'MMU\_CBPData9\_XPE0'; \$name; \$tr71\_1; \$tr71\_2; \$tr71\_3; local mem 'MMU\_CBPData9\_XPE1'; \$name; \$tr71\_1; \$tr71\_2; \$tr71\_3; local mem 'MMU\_CBPData9\_XPE2';  $\qquad \qquad$  \$name; \$tr71\_1; \$tr71\_2; \$tr71\_3; local mem 'MMU\_CBPData9\_XPE3'; \$name; \$tr71\_1; \$tr71\_2; \$tr71\_3; local mem 'MMU\_CBPData30\_XPE0':  $\qquad$  \$name: \$tr71\_1; \$tr71\_2; \$tr71\_3; local mem 'MMU\_CBPData30\_XPE1';  $$name; $tr71_1; $tr71_2; $tr71_3;$ local mem 'MMU\_CBPData30\_XPE2'; \$name; \$tr71\_1; \$tr71\_2; \$tr71\_3; local mem 'MMU\_CBPData30\_XPE3'; \$name; \$tr71\_1; \$tr71\_2; \$tr71\_3; local mem 'MMU\_CBPData49\_XPE0';  $\qquad$  \$name; \$tr71\_1; \$tr71\_2; \$tr71\_3; local mem 'MMU\_CBPData49\_XPE1';  $\qquad$  \$name; \$tr71\_1; \$tr71\_2; \$tr71\_3; local mem 'MMU\_CBPData49\_XPE2';

```
 $name; $tr71_1; $tr71_2; $tr71_3;
```
local mem 'MMU\_CBPData49\_XPE3'; \$name; \$tr71\_1; \$tr71\_2; \$tr71\_3; local mem 'MMU\_MCQE\_XPE0'; \$name; \$tr71\_1; \$tr71\_2; \$tr71\_3; local mem 'MMU\_MCQE\_XPE1'; \$name; \$tr71\_1; \$tr71\_2; \$tr71\_3; local mem 'MMU\_MCQE\_XPE2';  $\qquad \qquad$  \$name; \$tr71\_1; \$tr71\_2; \$tr71\_3; local mem 'MMU\_MCQE\_XPE3';  $\qquad \qquad \text{Shame}; \frac{\text{str}}{1} \quad \text{str} \quad \text{Str} \quad 2; \frac{\text{str}}{1} \quad \text{Str}$ local mem 'MMU\_CELL\_LINK\_XPE0';  $\qquad$  \$name; \$tr71\_1; \$tr71\_2; \$tr71\_3; local mem 'MMU\_CELL\_LINK\_XPE1'; \$name; \$tr71\_1; \$tr71\_2; \$tr71\_3; local mem 'MMU\_CELL\_LINK\_XPE2';  $\qquad \qquad$  \$name; \$tr71\_1; \$tr71\_2; \$tr71\_3; local mem 'MMU\_CELL\_LINK\_XPE3'; \$name; \$tr71\_1; \$tr71\_2; \$tr71\_3; local mem 'MMU\_CBPData40\_XPE0'; \$name; \$tr71\_1; \$tr71\_2; \$tr71\_3; local mem 'MMU\_CBPData40\_XPE1'; \$name; \$tr71\_1; \$tr71\_2; \$tr71\_3; local mem 'MMU\_CBPData40\_XPE2'; \$name; \$tr71\_1; \$tr71\_2; \$tr71\_3; local mem 'MMU\_CBPData40\_XPE3'; \$name; \$tr71\_1; \$tr71\_2; \$tr71\_3; local mem 'MMU\_CFAP\_BANK0\_XPE0';  $\qquad \qquad \text{Shame}; \text{str71}_1; \text{str71}_2; \text{str71}_3;$ local mem 'MMU\_CFAP\_BANK0\_XPE1'; \$name; \$tr71\_1; \$tr71\_2; \$tr71\_3; local mem 'MMU\_CFAP\_BANK0\_XPE2';  $\qquad$  \$name; \$tr71\_1; \$tr71\_2; \$tr71\_3; local mem 'MMU\_CFAP\_BANK0\_XPE3';  $\qquad$  \$name; \$tr71\_1; \$tr71\_2; \$tr71\_3; local mem 'MMU\_MCQDB\_X\_B\_XPE0';  $\qquad \qquad$  \$name;  $\frac{ftr71_1; \frac{ftr71_2; \frac{ftr71_3; \frac{ftr71_3; \frac{ftr71_4; \frac{ftr71_4; \frac{ftr71_4; \frac{ftr71_4; \frac{ftr71_4; \frac{ftr71_4; \frac{ftr71_4; \frac{ftr71_4; \frac{ftr71_4; \frac{ftr71_4; \frac{ftr71_4; \frac{ftr71_4; \frac{ftr71_4; \frac$  $\lceil \text{local mem 'MMU_MCQDB_X_B_XPE1'} \rceil$ ;  $\lceil \text{Span}(\text{str71}_1; \text{Str71}_2; \text{Str71}_3; \rceil) \rceil$ local mem 'MMU\_MCQDB\_X\_B\_XPE2'; \$name; \$tr71\_1; \$tr71\_2; \$tr71\_3; local mem 'MMU\_MCQDB\_X\_B\_XPE3'; \$name; \$tr71\_1; \$tr71\_2; \$tr71\_3; local mem 'MMU\_CBPData0\_XPE0'; \$name; \$tr71\_1; \$tr71\_2; \$tr71\_3; local mem 'MMU\_CBPData0\_XPE1'; \$name; \$tr71\_1; \$tr71\_2; \$tr71\_3; local mem 'MMU\_CBPData0\_XPE2'; \$name; \$tr71\_1; \$tr71\_2; \$tr71\_3; local mem 'MMU\_CBPData0\_XPE3'; \$name; \$tr71\_1; \$tr71\_2; \$tr71\_3; local mem 'MMU\_CBPData55\_XPE0'; \$name; \$tr71\_1; \$tr71\_2; \$tr71\_3; local mem 'MMU\_CBPData55\_XPE1';  $\qquad \qquad$  \$name; \$tr71\_1; \$tr71\_2; \$tr71\_3; local mem 'MMU\_CBPData55\_XPE2'; \$name; \$tr71\_1; \$tr71\_2; \$tr71\_3; local mem 'MMU\_CBPData55\_XPE3'; \$name; \$tr71\_1; \$tr71\_2; \$tr71\_3; local mem 'MMU\_CBPData14\_XPE0'; \$name; \$tr71\_1; \$tr71\_2; \$tr71\_3;  $\lceil \text{local mem 'MMU\_CBPData14\_XPE1'} \rceil$  \$name; \$tr71\_1; \$tr71\_2; \$tr71\_3; local mem 'MMU\_CBPData14\_XPE2';  $\qquad \qquad$  \$name; \$tr71\_1; \$tr71\_2; \$tr71\_3; local mem 'MMU\_CBPData14\_XPE3'; \$name; \$tr71\_1; \$tr71\_2; \$tr71\_3; local mem 'MMU\_CBPData38\_XPE0'; \$name; \$tr71\_1; \$tr71\_2; \$tr71\_3; local mem 'MMU\_CBPData38\_XPE1'; \$name; \$tr71\_1; \$tr71\_2; \$tr71\_3; local mem 'MMU\_CBPData38\_XPE2';  $\qquad$  \$name; \$tr71\_1; \$tr71\_2; \$tr71\_3; local mem 'MMU\_CBPData38\_XPE3'; \$name; \$tr71\_1; \$tr71\_2; \$tr71\_3; local mem 'MMU\_CBPData22\_XPE0':  $\qquad$  \$name: \$tr71\_1; \$tr71\_2; \$tr71\_3; local mem 'MMU\_CBPData22\_XPE1';  $$name; $tr71_1; $tr71_2; $tr71_3;$ local mem 'MMU\_CBPData22\_XPE2'; \$name; \$tr71\_1; \$tr71\_2; \$tr71\_3; local mem 'MMU\_CBPData22\_XPE3'; \$name; \$tr71\_1; \$tr71\_2; \$tr71\_3; local mem 'MMU\_PDB\_X\_XPE0';  $\qquad$  \$name; \$tr71\_1; \$tr71\_2; \$tr71\_3; local mem 'MMU\_PDB\_X\_XPE1';  $$name; $tr71_1; $tr71_2; $tr71_3;$ 

local mem 'MMU\_PDB\_X\_XPE2';  $\qquad$  \$name;  $\frac{1}{3}$ ;  $\frac{1}{3}$ ;  $\frac{1}{2}$ ;  $\frac{1}{3}$ ;  $\frac{1}{2}$ ;  $\frac{1}{3}$ ; local mem 'MMU\_PDB\_X\_XPE3';  $\qquad \qquad \text{Same; $tr71_1$; $tr71_2$; $tr71_3$;}$ local mem 'MMU\_CFAP\_BANK8\_XPE0'; \$name; \$tr71\_1; \$tr71\_2; \$tr71\_3; local mem 'MMU\_CFAP\_BANK8\_XPE1'; \$name; \$tr71\_1; \$tr71\_2; \$tr71\_3; local mem 'MMU\_CFAP\_BANK8\_XPE2';  $\qquad \qquad$  \$name; \$tr71\_1; \$tr71\_2; \$tr71\_3; local mem 'MMU\_CFAP\_BANK8\_XPE3';  $$name; $tr71_1; $tr71_2; $tr71_3;$ local mem 'MMU\_MCFP\_XPE0'; \$name; \$tr71\_1; \$tr71\_2; \$tr71\_3; local mem 'MMU\_MCFP\_XPE1'; \$name; \$tr71\_1; \$tr71\_2; \$tr71\_3; local mem 'MMU\_MCFP\_XPE2'; \$name; \$tr71\_1; \$tr71\_2; \$tr71\_3; local mem 'MMU\_MCFP\_XPE3'; \$name; \$tr71\_1; \$tr71\_2; \$tr71\_3; local mem 'MMU\_CFAP\_BANK3\_XPE0'; \$name; \$tr71\_1; \$tr71\_2; \$tr71\_3; local mem 'MMU\_CFAP\_BANK3\_XPE1'; \$name; \$tr71\_1; \$tr71\_2; \$tr71\_3; local mem 'MMU\_CFAP\_BANK3\_XPE2';  $\qquad \qquad$  \$name; \$tr71\_1; \$tr71\_2; \$tr71\_3; local mem 'MMU\_CFAP\_BANK3\_XPE3';  $\qquad \qquad$  \$name; \$tr71\_1; \$tr71\_2; \$tr71\_3; local mem 'MMU\_CBPData54\_XPE0'; \$name; \$tr71\_1; \$tr71\_2; \$tr71\_3; local mem 'MMU\_CBPData54\_XPE1'; \$name; \$tr71\_1; \$tr71\_2; \$tr71\_3; local mem 'MMU\_CBPData54\_XPE2'; \$name; \$tr71\_1; \$tr71\_2; \$tr71\_3; local mem 'MMU\_CBPData54\_XPE3'; \$name; \$tr71\_1; \$tr71\_2; \$tr71\_3; local mem 'MMU\_MCON\_XPE0';  $\qquad$  \$name; \$tr71\_1; \$tr71\_2; \$tr71\_3; local mem 'MMU\_MCQN\_XPE1';  $\qquad \qquad$  \$name; \$tr71\_1; \$tr71\_2; \$tr71\_3; local mem 'MMU\_MCQN\_XPE2';  $\qquad \qquad$  \$name; \$tr71\_1; \$tr71\_2; \$tr71\_3; local mem 'MMU\_MCON\_XPE3';  $$name; $tr71_1; $tr71_2; $tr71_3;$ local mem 'MMU\_UCQDB\_X\_XPE0';  $$name; $tr71_1; $tr71_2; $tr71_3;$ local mem 'MMU\_UCQDB\_X\_XPE1'; \$name; \$tr71\_1; \$tr71\_2; \$tr71\_3; local mem 'MMU\_UCQDB\_X\_XPE2';  $\qquad \qquad \text{Same}; \, \text{str71\_1}; \, \text{Str71\_2}; \, \text{Str71\_3};$ local mem 'MMU\_UCQDB\_X\_XPE3'; \$name; \$tr71\_1; \$tr71\_2; \$tr71\_3; local mem 'MMU\_CBPData17\_XPE0'; \$name; \$tr71\_1; \$tr71\_2; \$tr71\_3; local mem 'MMU\_CBPData17\_XPE1'; \$name; \$tr71\_1; \$tr71\_2; \$tr71\_3; local mem 'MMU\_CBPData17\_XPE2'; \$name; \$tr71\_1; \$tr71\_2; \$tr71\_3; local mem 'MMU\_CBPData17\_XPE3'; \$name; \$tr71\_1; \$tr71\_2; \$tr71\_3; local mem 'MMU\_CBPData1\_XPE0'; \$name; \$tr71\_1; \$tr71\_2; \$tr71\_3; local mem 'MMU\_CBPData1\_XPE1'; \$name; \$tr71\_1; \$tr71\_2; \$tr71\_3; local mem 'MMU\_CBPData1\_XPE2'; \$name; \$tr71\_1; \$tr71\_2; \$tr71\_3; local mem 'MMU\_CBPData1\_XPE3'; \$name; \$tr71\_1; \$tr71\_2; \$tr71\_3; local mem 'MMU\_CBPData37\_XPE0'; \$name; \$tr71\_1; \$tr71\_2; \$tr71\_3; local mem 'MMU\_CBPData37\_XPE1'; \$name; \$tr71\_1; \$tr71\_2; \$tr71\_3; local mem 'MMU\_CBPData37\_XPE2'; \$name; \$tr71\_1; \$tr71\_2; \$tr71\_3; local mem 'MMU\_CBPData37\_XPE3':  $$name: $tr71_1: $tr71_2: $tr71_3;$ local mem 'MMU\_CFAP\_BANK13\_XPE0';  $\qquad$  \$name; \$tr71\_1; \$tr71\_2; \$tr71\_3;  $local mem 'MMU_CFAP_BANK13_XPE1';$  \$name;  $str71_1$ ;  $str71_2$ ;  $str71_3$ ; local mem 'MMU\_CFAP\_BANK13\_XPE2'; \$name; \$tr71\_1; \$tr71\_2; \$tr71\_3; local mem 'MMU\_CFAP\_BANK13\_XPE3';  $\qquad \qquad$  \$name; \$tr71\_1; \$tr71\_2; \$tr71\_3; local mem 'MMU\_CBPData29\_XPE0'; \$name; \$tr71\_1; \$tr71\_2; \$tr71\_3; local mem 'MMU\_CBPData29\_XPE1'; \$name; \$tr71\_1; \$tr71\_2; \$tr71\_3;

local mem 'MMU\_CBPData29\_XPE2'; \$name; \$tr71\_1; \$tr71\_2; \$tr71\_3; local mem 'MMU\_CBPData29\_XPE3'; \$name; \$tr71\_1; \$tr71\_2; \$tr71\_3; local mem 'MMU\_CBPData23\_XPE0'; \$name; \$tr71\_1; \$tr71\_2; \$tr71\_3; local mem 'MMU\_CBPData23\_XPE1'; \$name; \$tr71\_1; \$tr71\_2; \$tr71\_3; local mem 'MMU\_CBPData23\_XPE2'; \$name; \$tr71\_1; \$tr71\_2; \$tr71\_3; local mem 'MMU\_CBPData23\_XPE3';  $\qquad$  \$name; \$tr71\_1; \$tr71\_2; \$tr71\_3; local mem 'MMU\_CBPData32\_XPE0'; \$name; \$tr71\_1; \$tr71\_2; \$tr71\_3;  $\lceil \text{local mem 'MMU\_CBPData32\_XPE1';}$  \$name; \$tr71\_1; \$tr71\_2; \$tr71\_3; local mem 'MMU\_CBPData32\_XPE2';  $\qquad \qquad$  \$name; \$tr71\_1; \$tr71\_2; \$tr71\_3; local mem 'MMU\_CBPData32\_XPE3'; \$name; \$tr71\_1; \$tr71\_2; \$tr71\_3; local mem 'MMU\_CBPData25\_XPE0'; \$name; \$tr71\_1; \$tr71\_2; \$tr71\_3; local mem 'MMU\_CBPData25\_XPE1'; \$name; \$tr71\_1; \$tr71\_2; \$tr71\_3; local mem 'MMU\_CBPData25\_XPE2'; \$name; \$tr71\_1; \$tr71\_2; \$tr71\_3; local mem 'MMU\_CBPData25\_XPE3'; \$name; \$tr71\_1; \$tr71\_2; \$tr71\_3; local mem 'MMU\_CBPData59\_XPE0'; \$name; \$tr71\_1; \$tr71\_2; \$tr71\_3; local mem 'MMU\_CBPData59\_XPE1';  $\qquad$  \$name; \$tr71\_1; \$tr71\_2; \$tr71\_3; local mem 'MMU\_CBPData59\_XPE2'; \$name; \$tr71\_1; \$tr71\_2; \$tr71\_3; local mem 'MMU\_CBPData59\_XPE3'; \$name; \$tr71\_1; \$tr71\_2; \$tr71\_3; local mem 'MMU\_CFAP\_BANK10\_XPE0';  $\qquad$  \$name; \$tr71\_1; \$tr71\_2; \$tr71\_3;  $\lceil \text{local mem 'MMU_CFAP_BANK10_XPE1';} \rceil$  \$name; \$tr71\_1; \$tr71\_2; \$tr71\_3; local mem 'MMU\_CFAP\_BANK10\_XPE2';  $\qquad \qquad \text{Same}; \text{str71\_1}; \text{Str71\_2}; \text{Str71\_3};$ local mem 'MMU\_CFAP\_BANK10\_XPE3'; \$name; \$tr71\_1; \$tr71\_2; \$tr71\_3; local mem 'MMU\_CBPData43\_XPE0'; \$name; \$tr71\_1; \$tr71\_2; \$tr71\_3; local mem 'MMU\_CBPData43\_XPE1';  $\qquad$  \$name; \$tr71\_1; \$tr71\_2; \$tr71\_3; local mem 'MMU\_CBPData43\_XPE2'; \$name; \$tr71\_1; \$tr71\_2; \$tr71\_3; local mem 'MMU\_CBPData43\_XPE3'; \$name; \$tr71\_1; \$tr71\_2; \$tr71\_3; local mem 'MMU\_CBPData57\_XPE0'; \$name; \$tr71\_1; \$tr71\_2; \$tr71\_3; local mem 'MMU\_CBPData57\_XPE1'; \$name; \$tr71\_1; \$tr71\_2; \$tr71\_3; local mem 'MMU\_CBPData57\_XPE2'; \$name; \$tr71\_1; \$tr71\_2; \$tr71\_3; local mem 'MMU\_CBPData57\_XPE3'; \$name; \$tr71\_1; \$tr71\_2; \$tr71\_3; local mem 'MMU\_CBPData48\_XPE0'; \$name; \$tr71\_1; \$tr71\_2; \$tr71\_3; local mem 'MMU\_CBPData48\_XPE1';  $\qquad$  \$name; \$tr71\_1; \$tr71\_2; \$tr71\_3; local mem 'MMU\_CBPData48\_XPE2'; \$name; \$tr71\_1; \$tr71\_2; \$tr71\_3; local mem 'MMU\_CBPData48\_XPE3'; \$name; \$tr71\_1; \$tr71\_2; \$tr71\_3; local mem 'MMU\_CFAP\_BANK7\_XPE0'; \$name; \$tr71\_1; \$tr71\_2; \$tr71\_3; local mem 'MMU\_CFAP\_BANK7\_XPE1';  $\qquad$  \$name; \$tr71\_1; \$tr71\_2; \$tr71\_3; local mem 'MMU\_CFAP\_BANK7\_XPE2';  $\qquad \qquad$  \$name; \$tr71\_1; \$tr71\_2; \$tr71\_3; local mem 'MMU\_CFAP\_BANK7\_XPE3'; \$name; \$tr71\_1; \$tr71\_2; \$tr71\_3; local mem 'MMU\_PDB\_Y\_XPE0';  $\qquad$  \$name; \$tr71\_1; \$tr71\_2; \$tr71\_3; local mem 'MMU\_PDB\_Y\_XPE1';  $\qquad \qquad \text{Shame}; \text{str71\_1}; \text{str71\_2}; \text{str71\_3};$ local mem 'MMU\_PDB\_Y\_XPE2';  $\qquad \qquad$  \$name; \$tr71\_1; \$tr71\_2; \$tr71\_3; local mem 'MMU\_PDB\_Y\_XPE3';  $$name; $tr71_1; $tr71_2; $tr71_3;$ local mem 'MMU\_CBPData13\_XPE0';

\$name; \$tr71\_1; \$tr71\_2; \$tr71\_3;

- local mem 'MMU\_CBPData13\_XPE1'; \$name; \$tr71\_1; \$tr71\_2; \$tr71\_3;
- 
- 
- 
- 
- 
- 
- 
- local mem 'MMU\_MCQDB\_X\_A\_XPE2';
	- \$name; \$tr71\_1; \$tr71\_2; \$tr71\_3;
	-
- local mem 'MMU\_CBPData42\_XPE0'; \$name; \$tr71\_1; \$tr71\_2; \$tr71\_3;
- local mem 'MMU\_CBPData42\_XPE1'; \$name; \$tr71\_1; \$tr71\_2; \$tr71\_3;
- 
- 
- 
- 
- 
- 
- 
- local mem 'MMU\_CBPData12\_XPE0';
	- \$name; \$tr71\_1; \$tr71\_2; \$tr71\_3;
- local mem 'MMU\_CBPData12\_XPE1'; \$name; \$tr71\_1; \$tr71\_2; \$tr71\_3; local mem 'MMU\_CBPData12\_XPE2'; \$name; \$tr71\_1; \$tr71\_2; \$tr71\_3; local mem 'MMU\_CBPData12\_XPE3'; \$name; \$tr71\_1; \$tr71\_2; \$tr71\_3; local mem 'MMU\_CBPData39\_XPE0'; \$name; \$tr71\_1; \$tr71\_2; \$tr71\_3; local mem 'MMU\_CBPData39\_XPE1'; \$name; \$tr71\_1; \$tr71\_2; \$tr71\_3; local mem 'MMU\_CBPData39\_XPE2'; \$name; \$tr71\_1; \$tr71\_2; \$tr71\_3; local mem 'MMU\_CBPData39\_XPE3'; \$name; \$tr71\_1; \$tr71\_2; \$tr71\_3; local mem 'MMU\_CBPData2\_XPE0'; \$name; \$tr71\_1; \$tr71\_2; \$tr71\_3; local mem 'MMU\_CBPData2\_XPE1'; \$name; \$tr71\_1; \$tr71\_2; \$tr71\_3; local mem 'MMU\_CBPData2\_XPE2';
	- \$name; \$tr71\_1; \$tr71\_2; \$tr71\_3;
- local mem 'MMU\_CBPData2\_XPE3'; \$name; \$tr71\_1; \$tr71\_2; \$tr71\_3; local mem 'MMU\_CFAP\_BANK1\_XPE0';  $\qquad \qquad$  \$name; \$tr71\_1; \$tr71\_2; \$tr71\_3; local mem 'MMU\_CFAP\_BANK1\_XPE1'; \$name; \$tr71\_1; \$tr71\_2; \$tr71\_3; local mem 'MMU\_CFAP\_BANK1\_XPE2';  $\qquad$  \$name; \$tr71\_1; \$tr71\_2; \$tr71\_3; local mem 'MMU\_CFAP\_BANK1\_XPE3'; \$name; \$tr71\_1; \$tr71\_2; \$tr71\_3; local mem 'MMU\_CFAP\_BANK6\_XPE0';  $\qquad \qquad$  \$name; \$tr71\_1; \$tr71\_2; \$tr71\_3; local mem 'MMU\_CFAP\_BANK6\_XPE1';  $\qquad$  \$name; \$tr71\_1; \$tr71\_2; \$tr71\_3; local mem 'MMU\_CFAP\_BANK6\_XPE2':  $\qquad$  \$name: \$tr71\_1; \$tr71\_2; \$tr71\_3; local mem 'MMU\_CFAP\_BANK6\_XPE3';  $$name; $tr71_1; $tr71_2; $tr71_3;$ local mem 'MMU\_CBPData33\_XPE0';
	- \$name; \$tr71\_1; \$tr71\_2; \$tr71\_3;
- local mem 'MMU\_CBPData33\_XPE1';  $\qquad$  \$name; \$tr71\_1; \$tr71\_2; \$tr71\_3;
- local mem 'MMU\_CBPData33\_XPE2'; \$name; \$tr71\_1; \$tr71\_2; \$tr71\_3;
- local mem 'MMU\_CBPData33\_XPE3'; \$name; \$tr71\_1; \$tr71\_2; \$tr71\_3;
- local mem 'MMU\_CBPData13\_XPE2'; \$name; \$tr71\_1; \$tr71\_2; \$tr71\_3; local mem 'MMU\_CBPData13\_XPE3'; \$name; \$tr71\_1; \$tr71\_2; \$tr71\_3; local mem 'MMU\_CBPData19\_XPE0'; \$name; \$tr71\_1; \$tr71\_2; \$tr71\_3; local mem 'MMU\_CBPData19\_XPE1'; \$name; \$tr71\_1; \$tr71\_2; \$tr71\_3; local mem 'MMU\_CBPData19\_XPE2';  $\qquad$  \$name; \$tr71\_1; \$tr71\_2; \$tr71\_3; local mem 'MMU\_CBPData19\_XPE3'; \$name; \$tr71\_1; \$tr71\_2; \$tr71\_3; local mem 'MMU\_MCQDB\_X\_A\_XPE0';  $\qquad \qquad$  \$name; \$tr71\_1; \$tr71\_2; \$tr71\_3; local mem 'MMU\_MCQDB\_X\_A\_XPE1'; \$name; \$tr71\_1; \$tr71\_2; \$tr71\_3;
- local mem 'MMU\_MCQDB\_X\_A\_XPE3'; \$name; \$tr71\_1; \$tr71\_2; \$tr71\_3; local mem 'MMU\_CBPData42\_XPE2'; \$name; \$tr71\_1; \$tr71\_2; \$tr71\_3; local mem 'MMU\_CBPData42\_XPE3'; \$name; \$tr71\_1; \$tr71\_2; \$tr71\_3; local mem 'MMU\_CBPData56\_XPE0';  $\qquad$  \$name; \$tr71\_1; \$tr71\_2; \$tr71\_3; local mem 'MMU\_CBPData56\_XPE1'; \$name; \$tr71\_1; \$tr71\_2; \$tr71\_3; local mem 'MMU\_CBPData56\_XPE2'; \$name; \$tr71\_1; \$tr71\_2; \$tr71\_3; local mem 'MMU\_CBPData56\_XPE3'; \$name; \$tr71\_1; \$tr71\_2; \$tr71\_3;
	-
	-
	-

local mem 'MMU\_CBPData15\_XPE0'; \$name; \$tr71\_1; \$tr71\_2; \$tr71\_3; local mem 'MMU\_CBPData15\_XPE1'; \$name; \$tr71\_1; \$tr71\_2; \$tr71\_3; local mem 'MMU\_CBPData15\_XPE2'; \$name; \$tr71\_1; \$tr71\_2; \$tr71\_3; local mem 'MMU\_CBPData15\_XPE3'; \$name; \$tr71\_1; \$tr71\_2; \$tr71\_3;

## #MMU regular mems - XPE

local mem 'MMU\_THDM\_DB\_PORTSP\_CONFIG\_A\_PIPE0'; \$name; \$tr71\_1; \$tr71\_2; \$tr71\_3; local mem 'MMU\_THDM\_DB\_PORTSP\_CONFIG\_A\_PIPE1'; \$name; \$tr71\_1; \$tr71\_2; \$tr71\_3; local

mem 'MMU\_THDM\_DB\_PORTSP\_CONFIG\_A\_PIPE2';  $\qquad$  \$name; \$tr71\_1; \$tr71\_2; \$tr71\_3; local mem 'MMU\_THDM\_DB\_PORTSP\_CONFIG\_A\_PIPE3'; \$name; \$tr71\_1; \$tr71\_2; \$tr71\_3; local mem 'MMU\_THDM\_DB\_PORTSP\_CONFIG\_B\_PIPE0'; \$name; \$tr71\_1; \$tr71\_2; \$tr71\_3; local mem 'MMU\_THDM\_DB\_PORTSP\_CONFIG\_B\_PIPE1'; \$name; \$tr71\_1; \$tr71\_2; \$tr71\_3; local mem 'MMU\_THDM\_DB\_PORTSP\_CONFIG\_B\_PIPE2'; \$name; \$tr71\_1; \$tr71\_2; \$tr71\_3; local mem 'MMU\_THDM\_DB\_PORTSP\_CONFIG\_B\_PIPE3'; \$name; \$tr71\_1; \$tr71\_2; \$tr71\_3; local mem 'MMU\_THDM\_DB\_PORTSP\_CONFIG\_C\_PIPE0'; \$name; \$tr71\_1; \$tr71\_2; \$tr71\_3; local mem 'MMU\_THDM\_DB\_PORTSP\_CONFIG\_C\_PIPE1'; \$name; \$tr71\_1; \$tr71\_2; \$tr71\_3; local mem 'MMU\_THDM\_DB\_PORTSP\_CONFIG\_C\_PIPE2';  $\qquad$  \$name;  $\text{Str71}$  1;  $\text{Str71}$  2;  $\text{Str71}$  3; local mem 'MMU\_THDM\_DB\_PORTSP\_CONFIG\_C\_PIPE3'; \$name; \$tr71\_1; \$tr71\_2; \$tr71\_3; local

mem 'MMU\_THDM\_DB\_PORTSP\_CONFIG\_PIPE0'; \$name; \$tr71\_1; \$tr71\_2; \$tr71\_3; local mem 'MMU\_THDM\_DB\_PORTSP\_CONFIG\_PIPE1'; \$name; \$tr71\_1; \$tr71\_2; \$tr71\_3; local mem 'MMU\_THDM\_DB\_PORTSP\_CONFIG\_PIPE2'; \$name; \$tr71\_1; \$tr71\_2; \$tr71\_3; local mem 'MMU\_THDM\_DB\_PORTSP\_CONFIG\_PIPE3';  $$name; $tr71_1; $tr71_2; $tr71_3;$ local mem 'MMU\_THDM\_DB\_QUEUE\_CONFIG\_A\_PIPE0'; \$name; \$tr71\_1; \$tr71\_2; \$tr71\_3; local mem 'MMU\_THDM\_DB\_QUEUE\_CONFIG\_A\_PIPE1'; \$name; \$tr71\_1; \$tr71\_2; \$tr71\_3; local mem 'MMU\_THDM\_DB\_QUEUE\_CONFIG\_A\_PIPE2'; \$name; \$tr71\_1; \$tr71\_2; \$tr71\_3; local mem 'MMU\_THDM\_DB\_QUEUE\_CONFIG\_A\_PIPE3'; \$name; \$tr71\_1; \$tr71\_2; \$tr71\_3; local mem 'MMU\_THDM\_DB\_QUEUE\_CONFIG\_B\_PIPE0'; \$name; \$tr71\_1; \$tr71\_2; \$tr71\_3; local mem 'MMU\_THDM\_DB\_QUEUE\_CONFIG\_B\_PIPE1'; \$name; \$tr71\_1; \$tr71\_2; \$tr71\_3; local

mem 'MMU\_THDM\_DB\_QUEUE\_CONFIG\_B\_PIPE2'; \$name; \$tr71\_1; \$tr71\_2; \$tr71\_3; local mem 'MMU\_THDM\_DB\_QUEUE\_CONFIG\_B\_PIPE3'; \$name; \$tr71\_1; \$tr71\_2; \$tr71\_3; local mem 'MMU\_THDM\_DB\_QUEUE\_CONFIG\_C\_PIPE0'; \$name; \$tr71\_1; \$tr71\_2; \$tr71\_3; local mem 'MMU\_THDM\_DB\_QUEUE\_CONFIG\_C\_PIPE1'; \$name; \$tr71\_1; \$tr71\_2; \$tr71\_3; local mem 'MMU\_THDM\_DB\_QUEUE\_CONFIG\_C\_PIPE2'; \$name; \$tr71\_1; \$tr71\_2; \$tr71\_3; local mem 'MMU\_THDM\_DB\_QUEUE\_CONFIG\_C\_PIPE3'; \$name; \$tr71\_1; \$tr71\_2; \$tr71\_3; local mem 'MMU\_THDM\_DB\_QUEUE\_CONFIG\_PIPE0'; \$name; \$tr71\_1; \$tr71\_2; \$tr71\_3; local mem 'MMU\_THDM\_DB\_QUEUE\_CONFIG\_PIPE1'; \$name; \$tr71\_1; \$tr71\_2; \$tr71\_3; local mem 'MMU\_THDM\_DB\_QUEUE\_CONFIG\_PIPE2';  $\qquad$  \$name; \$tr71\_1; \$tr71\_2; \$tr71\_3; local mem 'MMU\_THDM\_DB\_QUEUE\_CONFIG\_PIPE3'; \$name; \$tr71\_1; \$tr71\_2; \$tr71\_3; local

mem 'MMU\_THDM\_DB\_QUEUE\_OFFSET\_A\_PIPE0'; \$name; \$tr71\_1; \$tr71\_2; \$tr71\_3; local mem 'MMU\_THDM\_DB\_QUEUE\_OFFSET\_A\_PIPE1'; \$name; \$tr71\_1; \$tr71\_2; \$tr71\_3; local mem 'MMU\_THDM\_DB\_OUEUE\_OFFSET\_A\_PIPE2':  $\sin m$   $\frac{1}{2}$ ;  $\frac{1}{2}$ ;  $\frac{1}{2}$ ;  $\frac{1}{2}$ ;  $\frac{1}{2}$ ;  $\frac{1}{2}$ ;  $\frac{1}{2}$ ;  $\frac{1}{2}$ ;  $\frac{1}{2}$ ;  $\frac{1}{2}$ ;  $\frac{1}{2}$ ;  $\frac{1}{2}$ ;  $\frac{1}{2}$ ;  $\frac{1}{2}$ ;  $\frac{1}{2}$ ;  $\frac{$ local mem 'MMU\_THDM\_DB\_QUEUE\_OFFSET\_A\_PIPE3';  $\qquad$  \$name; \$tr71\_1; \$tr71\_2; \$tr71\_3; local mem 'MMU\_THDM\_DB\_QUEUE\_OFFSET\_B\_PIPE0';  $\qquad$  \$name; \$tr71\_1; \$tr71\_2; \$tr71\_3; local mem 'MMU\_THDM\_DB\_QUEUE\_OFFSET\_B\_PIPE1';  $\qquad$  \$name; \$tr71\_1; \$tr71\_2; \$tr71\_3;

- 
- 

local mem 'MMU\_THDM\_DB\_QUEUE\_OFFSET\_B\_PIPE2'; \$name; \$tr71\_1; \$tr71\_2; \$tr71\_3; local mem 'MMU\_THDM\_DB\_QUEUE\_OFFSET\_B\_PIPE3'; \$name; \$tr71\_1; \$tr71\_2; \$tr71\_3; local mem 'MMU\_THDM\_DB\_QUEUE\_OFFSET\_C\_PIPE0'; \$name; \$tr71\_1; \$tr71\_2; \$tr71\_3; local mem 'MMU\_THDM\_DB\_QUEUE\_OFFSET\_C\_PIPE1'; \$name; \$tr71\_1; \$tr71\_2; \$tr71\_3; local

mem 'MMU\_THDM\_DB\_QUEUE\_OFFSET\_C\_PIPE2'; \$name; \$tr71\_1; \$tr71\_2; \$tr71\_3; local mem 'MMU\_THDM\_DB\_QUEUE\_OFFSET\_C\_PIPE3';  $\qquad$  \$name;  $\text{Str71}$  1;  $\text{Str71}$  2;  $\text{Str71}$  3; local mem 'MMU\_THDM\_DB\_QUEUE\_OFFSET\_PIPE0'; \$name; \$tr71\_1; \$tr71\_2; \$tr71\_3; local mem 'MMU\_THDM\_DB\_QUEUE\_OFFSET\_PIPE1'; \$name; \$tr71\_1; \$tr71\_2; \$tr71\_3; local mem 'MMU\_THDM\_DB\_QUEUE\_OFFSET\_PIPE2'; \$name; \$tr71\_1; \$tr71\_2; \$tr71\_3; local mem 'MMU\_THDM\_DB\_QUEUE\_OFFSET\_PIPE3'; \$name; \$tr71\_1; \$tr71\_2; \$tr71\_3; local mem 'MMU\_THDM\_MCQE\_PORTSP\_CONFIG\_A\_PIPE0'; \$name; \$tr71\_1; \$tr71\_2; \$tr71\_3; local mem 'MMU\_THDM\_MCQE\_PORTSP\_CONFIG\_A\_PIPE1'; \$name; \$tr71\_1; \$tr71\_2; \$tr71\_3; local mem 'MMU\_THDM\_MCQE\_PORTSP\_CONFIG\_A\_PIPE2'; \$name; \$tr71\_1; \$tr71\_2; \$tr71\_3; local mem 'MMU\_THDM\_MCQE\_PORTSP\_CONFIG\_A\_PIPE3'; \$name; \$tr71\_1; \$tr71\_2; \$tr71\_3; local

mem 'MMU\_THDM\_MCQE\_PORTSP\_CONFIG\_B\_PIPE0'; \$name; \$tr71\_1; \$tr71\_2; \$tr71\_3; local mem 'MMU\_THDM\_MCQE\_PORTSP\_CONFIG\_B\_PIPE1';  $\qquad$  \$name; \$tr71\_1; \$tr71\_2; \$tr71\_3; local mem 'MMU\_THDM\_MCQE\_PORTSP\_CONFIG\_B\_PIPE2'; \$name; \$tr71\_1; \$tr71\_2; \$tr71\_3; local mem 'MMU\_THDM\_MCQE\_PORTSP\_CONFIG\_B\_PIPE3'; \$name; \$tr71\_1; \$tr71\_2; \$tr71\_3; local mem 'MMU\_THDM\_MCQE\_PORTSP\_CONFIG\_C\_PIPE0';  $\qquad$  \$name; \$tr71\_1; \$tr71\_2; \$tr71\_3; local mem 'MMU\_THDM\_MCQE\_PORTSP\_CONFIG\_C\_PIPE1'; \$name; \$tr71\_1; \$tr71\_2; \$tr71\_3; local mem 'MMU\_THDM\_MCQE\_PORTSP\_CONFIG\_C\_PIPE2'; \$name; \$tr71\_1; \$tr71\_2; \$tr71\_3; local mem 'MMU\_THDM\_MCOE\_PORTSP\_CONFIG\_C\_PIPE3';  $\qquad$  \$name; \$tr71\_1; \$tr71\_2; \$tr71\_3; local mem 'MMU\_THDM\_MCQE\_PORTSP\_CONFIG\_PIPE0'; \$name; \$tr71\_1; \$tr71\_2; \$tr71\_3; local mem 'MMU\_THDM\_MCQE\_PORTSP\_CONFIG\_PIPE1'; \$name; \$tr71\_1; \$tr71\_2; \$tr71\_3; local

mem 'MMU\_THDM\_MCQE\_PORTSP\_CONFIG\_PIPE2'; \$name; \$tr71\_1; \$tr71\_2; \$tr71\_3; local mem 'MMU\_THDM\_MCQE\_PORTSP\_CONFIG\_PIPE3'; \$name; \$tr71\_1; \$tr71\_2; \$tr71\_3; local mem 'MMU\_THDM\_MCQE\_QUEUE\_CONFIG\_A\_PIPE0'; \$name; \$tr71\_1; \$tr71\_2; \$tr71\_3; local mem 'MMU\_THDM\_MCQE\_QUEUE\_CONFIG\_A\_PIPE1'; \$name; \$tr71\_1; \$tr71\_2; \$tr71\_3; local mem 'MMU\_THDM\_MCQE\_QUEUE\_CONFIG\_A\_PIPE2'; \$name; \$tr71\_1; \$tr71\_2; \$tr71\_3; local mem 'MMU\_THDM\_MCQE\_QUEUE\_CONFIG\_A\_PIPE3'; \$name; \$tr71\_1; \$tr71\_2; \$tr71\_3; local mem 'MMU\_THDM\_MCQE\_QUEUE\_CONFIG\_B\_PIPE0'; \$name; \$tr71\_1; \$tr71\_2; \$tr71\_3; local mem 'MMU\_THDM\_MCQE\_QUEUE\_CONFIG\_B\_PIPE1'; \$name; \$tr71\_1; \$tr71\_2; \$tr71\_3; local mem 'MMU\_THDM\_MCQE\_QUEUE\_CONFIG\_B\_PIPE2'; \$name; \$tr71\_1; \$tr71\_2; \$tr71\_3; local mem 'MMU\_THDM\_MCQE\_QUEUE\_CONFIG\_B\_PIPE3'; \$name; \$tr71\_1; \$tr71\_2; \$tr71\_3; local

mem 'MMU\_THDM\_MCQE\_QUEUE\_CONFIG\_C\_PIPE0'; \$name; \$tr71\_1; \$tr71\_2; \$tr71\_3; local mem 'MMU\_THDM\_MCQE\_QUEUE\_CONFIG\_C\_PIPE1';  $\qquad$  \$name; \$tr71\_1; \$tr71\_2; \$tr71\_3; local mem 'MMU\_THDM\_MCQE\_QUEUE\_CONFIG\_C\_PIPE2'; \$name; \$tr71\_1; \$tr71\_2; \$tr71\_3; local mem 'MMU\_THDM\_MCOE\_OUEUE\_CONFIG\_C\_PIPE3';  $\qquad$  \$name; \$tr71\_1; \$tr71\_2; \$tr71\_3; local mem 'MMU\_THDM\_MCQE\_QUEUE\_CONFIG\_PIPE0'; \$name; \$tr71\_1; \$tr71\_2; \$tr71\_3; local mem 'MMU\_THDM\_MCQE\_QUEUE\_CONFIG\_PIPE1'; \$name; \$tr71\_1; \$tr71\_2; \$tr71\_3; local mem 'MMU\_THDM\_MCOE\_OUEUE\_CONFIG\_PIPE2':  $\qquad \qquad$  \$name; \$tr71\_1; \$tr71\_2; \$tr71\_3; local mem 'MMU\_THDM\_MCQE\_QUEUE\_CONFIG\_PIPE3';  $\qquad$  \$name; \$tr71\_1; \$tr71\_2; \$tr71\_3; local mem 'MMU\_THDM\_MCQE\_QUEUE\_OFFSET\_A\_PIPE0'; \$name; \$tr71\_1; \$tr71\_2; \$tr71\_3; local mem 'MMU\_THDM\_MCQE\_QUEUE\_OFFSET\_A\_PIPE1';  $\qquad$  \$name; \$tr71\_1; \$tr71\_2; \$tr71\_3;

- -
	-
	-

#### local

mem 'MMU\_THDM\_MCQE\_QUEUE\_OFFSET\_A\_PIPE2'; \$name; \$tr71\_1; \$tr71\_2; \$tr71\_3; local mem 'MMU\_THDM\_MCQE\_QUEUE\_OFFSET\_A\_PIPE3'; \$name; \$tr71\_1; \$tr71\_2; \$tr71\_3; local mem 'MMU\_THDM\_MCQE\_QUEUE\_OFFSET\_B\_PIPE0'; \$name; \$tr71\_1; \$tr71\_2; \$tr71\_3; local mem 'MMU\_THDM\_MCQE\_QUEUE\_OFFSET\_B\_PIPE1'; \$name; \$tr71\_1; \$tr71\_2; \$tr71\_3; local mem 'MMU\_THDM\_MCQE\_QUEUE\_OFFSET\_B\_PIPE2'; \$name; \$tr71\_1; \$tr71\_2; \$tr71\_3; local mem 'MMU\_THDM\_MCOE\_QUEUE\_OFFSET\_B\_PIPE3'; \$name; \$tr71\_1; \$tr71\_2; \$tr71\_3; local mem 'MMU\_THDM\_MCQE\_QUEUE\_OFFSET\_C\_PIPE0'; \$name; \$tr71\_1; \$tr71\_2; \$tr71\_3; local mem 'MMU\_THDM\_MCQE\_QUEUE\_OFFSET\_C\_PIPE1'; \$name; \$tr71\_1; \$tr71\_2; \$tr71\_3; local mem 'MMU\_THDM\_MCQE\_QUEUE\_OFFSET\_C\_PIPE2'; \$name; \$tr71\_1; \$tr71\_2; \$tr71\_3; local mem 'MMU\_THDM\_MCQE\_QUEUE\_OFFSET\_C\_PIPE3'; \$name; \$tr71\_1; \$tr71\_2; \$tr71\_3; local

mem 'MMU\_THDM\_MCQE\_QUEUE\_OFFSET\_PIPE0'; \$name; \$tr71\_1; \$tr71\_2; \$tr71\_3; local mem 'MMU\_THDM\_MCQE\_QUEUE\_OFFSET\_PIPE1'; \$name; \$tr71\_1; \$tr71\_2; \$tr71\_3; local mem 'MMU\_THDM\_MCQE\_QUEUE\_OFFSET\_PIPE2'; \$name; \$tr71\_1; \$tr71\_2; \$tr71\_3; local mem 'MMU\_THDM\_MCQE\_QUEUE\_OFFSET\_PIPE3'; \$name; \$tr71\_1; \$tr71\_2; \$tr71\_3; local mem 'MMU\_THDU\_CONFIG\_PORT\_PIPE0'; \$name; \$tr71\_1; \$tr71\_2; \$tr71\_3; local mem 'MMU\_THDU\_CONFIG\_PORT\_PIPE1'; \$name: \$tr71\_1; \$tr71\_2; \$tr71\_3; local mem 'MMU\_THDU\_CONFIG\_PORT\_PIPE2'; \$name; \$tr71\_1; \$tr71\_2; \$tr71\_3; local mem 'MMU\_THDU\_CONFIG\_PORT\_PIPE3'; \$name; \$tr71\_1; \$tr71\_2; \$tr71\_3; local mem 'MMU\_THDU\_CONFIG\_PORT0\_PIPE0'; \$name; \$tr71\_1; \$tr71\_2; \$tr71\_3; local mem 'MMU\_THDU\_CONFIG\_PORT0\_PIPE1'; \$name; \$tr71\_1; \$tr71\_2; \$tr71\_3; local

mem 'MMU\_THDU\_CONFIG\_PORT0\_PIPE2'; \$name; \$tr71\_1; \$tr71\_2; \$tr71\_3; local mem 'MMU\_THDU\_CONFIG\_PORT0\_PIPE3'; \$name; \$tr71\_1; \$tr71\_2; \$tr71\_3; local mem 'MMU\_THDU\_CONFIG\_PORT1\_PIPE0'; \$name; \$tr71\_1; \$tr71\_2; \$tr71\_3; local mem 'MMU\_THDU\_CONFIG\_PORT1\_PIPE1';  $\qquad$  \$name; \$tr71\_1; \$tr71\_2; \$tr71\_3; local mem 'MMU\_THDU\_CONFIG\_PORT1\_PIPE2'; \$name; \$tr71\_1; \$tr71\_2; \$tr71\_3; local mem 'MMU\_THDU\_CONFIG\_PORT1\_PIPE3'; \$name; \$tr71\_1; \$tr71\_2; \$tr71\_3; local mem 'MMU\_THDU\_CONFIG\_QGROUP\_PIPE0'; \$name; \$tr71\_1; \$tr71\_2; \$tr71\_3; local mem 'MMU\_THDU\_CONFIG\_QGROUP\_PIPE1'; \$name; \$tr71\_1; \$tr71\_2; \$tr71\_3; local mem 'MMU\_THDU\_CONFIG\_QGROUP\_PIPE2'; \$name; \$tr71\_1; \$tr71\_2; \$tr71\_3; local mem 'MMU\_THDU\_CONFIG\_QGROUP\_PIPE3'; \$name; \$tr71\_1; \$tr71\_2; \$tr71\_3; local

mem 'MMU\_THDU\_CONFIG\_QGROUP0\_PIPE0'; \$name; \$tr71\_1; \$tr71\_2; \$tr71\_3; local mem 'MMU\_THDU\_CONFIG\_QGROUP0\_PIPE1'; \$name; \$tr71\_1; \$tr71\_2; \$tr71\_3; local mem 'MMU\_THDU\_CONFIG\_QGROUP0\_PIPE2'; \$name; \$tr71\_1; \$tr71\_2; \$tr71\_3; local mem 'MMU\_THDU\_CONFIG\_QGROUP0\_PIPE3'; \$name; \$tr71\_1; \$tr71\_2; \$tr71\_3; local mem 'MMU\_THDU\_CONFIG\_QGROUP1\_PIPE0'; \$name; \$tr71\_1; \$tr71\_2; \$tr71\_3; local mem 'MMU\_THDU\_CONFIG\_QGROUP1\_PIPE1';  $\qquad$  \$name; \$tr71\_1; \$tr71\_2; \$tr71\_3; local mem 'MMU\_THDU\_CONFIG\_QGROUP1\_PIPE2';  $\qquad$  \$name; \$tr71\_1; \$tr71\_2; \$tr71\_3; local mem 'MMU\_THDU\_CONFIG\_OGROUP1\_PIPE3';  $\qquad$  \$name; \$tr71\_1; \$tr71\_2; \$tr71\_3; local mem 'MMU\_THDU\_CONFIG\_QUEUE\_PIPE0'; \$name; \$tr71\_1; \$tr71\_2; \$tr71\_3; local mem 'MMU\_THDU\_CONFIG\_QUEUE\_PIPE1'; \$name; \$tr71\_1; \$tr71\_2; \$tr71\_3; local

mem 'MMU\_THDU\_CONFIG\_QUEUE\_PIPE2'; \$name; \$tr71\_1; \$tr71\_2; \$tr71\_3; local mem 'MMU\_THDU\_CONFIG\_QUEUE\_PIPE3'; \$name; \$tr71\_1; \$tr71\_2; \$tr71\_3; local mem 'MMU\_THDU\_CONFIG\_QUEUE0\_PIPE0';  $\qquad$  \$name; \$tr71\_1; \$tr71\_2; \$tr71\_3;

- 
- -
- 

local mem 'MMU\_THDU\_CONFIG\_QUEUE0\_PIPE1'; \$name; \$tr71\_1; \$tr71\_2; \$tr71\_3; local mem 'MMU\_THDU\_CONFIG\_QUEUE0\_PIPE2'; \$name; \$tr71\_1; \$tr71\_2; \$tr71\_3; local mem 'MMU\_THDU\_CONFIG\_QUEUE0\_PIPE3'; \$name; \$tr71\_1; \$tr71\_2; \$tr71\_3; local mem 'MMU\_THDU\_CONFIG\_QUEUE1\_PIPE0'; \$name; \$tr71\_1; \$tr71\_2; \$tr71\_3; local mem 'MMU\_THDU\_CONFIG\_QUEUE1\_PIPE1'; \$name; \$tr71\_1; \$tr71\_2; \$tr71\_3; local mem 'MMU\_THDU\_CONFIG\_QUEUE1\_PIPE2'; \$name; \$tr71\_1; \$tr71\_2; \$tr71\_3; local mem 'MMU\_THDU\_CONFIG\_OUEUE1\_PIPE3'; \$name; \$tr71\_1; \$tr71\_2; \$tr71\_3; local

mem 'MMU\_THDU\_OFFSET\_QGROUP\_PIPE0'; \$name; \$tr71\_1; \$tr71\_2; \$tr71\_3; local mem 'MMU\_THDU\_OFFSET\_QGROUP\_PIPE1';  $\qquad$  \$name; \$tr71\_1; \$tr71\_2; \$tr71\_3; local mem 'MMU\_THDU\_OFFSET\_QGROUP\_PIPE2'; \$name; \$tr71\_1; \$tr71\_2; \$tr71\_3; local mem 'MMU\_THDU\_OFFSET\_QGROUP\_PIPE3'; \$name; \$tr71\_1; \$tr71\_2; \$tr71\_3; local mem 'MMU\_THDU\_OFFSET\_QGROUP0\_PIPE0'; \$name; \$tr71\_1; \$tr71\_2; \$tr71\_3; local mem 'MMU\_THDU\_OFFSET\_QGROUP0\_PIPE1'; \$name; \$tr71\_1; \$tr71\_2; \$tr71\_3; local mem 'MMU\_THDU\_OFFSET\_QGROUP0\_PIPE2'; \$name; \$tr71\_1; \$tr71\_2; \$tr71\_3; local mem 'MMU\_THDU\_OFFSET\_QGROUP0\_PIPE3'; \$name; \$tr71\_1; \$tr71\_2; \$tr71\_3; local mem 'MMU\_THDU\_OFFSET\_QGROUP1\_PIPE0'; \$name; \$tr71\_1; \$tr71\_2; \$tr71\_3;  $\lambda$ local mem 'MMU\_THDU\_OFFSET\_QGROUP1\_PIPE1';  $\lambda$  \$name; \$tr71\_1; \$tr71\_2; \$tr71\_3; local

mem 'MMU\_THDU\_OFFSET\_QGROUP1\_PIPE2'; \$name; \$tr71\_1; \$tr71\_2; \$tr71\_3; local mem 'MMU\_THDU\_OFFSET\_QGROUP1\_PIPE3';  $\qquad \qquad$  \$name; \$tr71\_1; \$tr71\_2; \$tr71\_3; local mem 'MMU\_THDU\_OFFSET\_QUEUE\_PIPE0'; \$name; \$tr71\_1; \$tr71\_2; \$tr71\_3;  $\lceil \text{local mem 'MMU\_THDU_OFFSET\_QUEUE\_PIPE1';}$  \$name; \$tr71\_1; \$tr71\_2; \$tr71\_3; local mem 'MMU\_THDU\_OFFSET\_OUEUE\_PIPE2'; \$name; \$tr71\_1; \$tr71\_2; \$tr71\_3; local mem 'MMU\_THDU\_OFFSET\_QUEUE\_PIPE3'; \$name; \$tr71\_1; \$tr71\_2; \$tr71\_3; local mem 'MMU\_THDU\_OFFSET\_QUEUE0\_PIPE0'; \$name; \$tr71\_1; \$tr71\_2; \$tr71\_3; local mem 'MMU\_THDU\_OFFSET\_QUEUE0\_PIPE1'; \$name; \$tr71\_1; \$tr71\_2; \$tr71\_3; local mem 'MMU\_THDU\_OFFSET\_QUEUE0\_PIPE2'; \$name; \$tr71\_1; \$tr71\_2; \$tr71\_3; local mem 'MMU\_THDU\_OFFSET\_QUEUE0\_PIPE3'; \$name; \$tr71\_1; \$tr71\_2; \$tr71\_3; local

mem 'MMU\_THDU\_OFFSET\_QUEUE1\_PIPE0'; \$name; \$tr71\_1; \$tr71\_2; \$tr71\_3; local mem 'MMU\_THDU\_OFFSET\_QUEUE1\_PIPE1'; \$name; \$tr71\_1; \$tr71\_2; \$tr71\_3; local mem 'MMU\_THDU\_OFFSET\_QUEUE1\_PIPE2'; \$name; \$tr71\_1; \$tr71\_2; \$tr71\_3; local mem 'MMU\_THDU\_OFFSET\_QUEUE1\_PIPE3'; \$name; \$tr71\_1; \$tr71\_2; \$tr71\_3; local mem 'MMU\_THDU\_Q\_TO\_QGRP\_MAP\_PIPE0';  $\qquad \qquad$  \$name; \$tr71\_1; \$tr71\_2; \$tr71\_3; local mem 'MMU\_THDU\_Q\_TO\_QGRP\_MAP\_PIPE1'; \$name; \$tr71\_1; \$tr71\_2; \$tr71\_3; local mem 'MMU\_THDU\_Q\_TO\_QGRP\_MAP\_PIPE2'; \$name; \$tr71\_1; \$tr71\_2; \$tr71\_3; local mem 'MMU\_THDU\_Q\_TO\_QGRP\_MAP\_PIPE3';  $\qquad \qquad$  \$name; \$tr71\_1; \$tr71\_2; \$tr71\_3; local mem 'MMU\_THDU\_Q\_TO\_QGRP\_MAP0\_PIPE0'; \$name; \$tr71\_1; \$tr71\_2; \$tr71\_3; local mem 'MMU\_THDU\_Q\_TO\_QGRP\_MAP0\_PIPE1';  $\qquad$  \$name; \$tr71\_1; \$tr71\_2; \$tr71\_3; local

mem 'MMU\_THDU\_Q\_TO\_QGRP\_MAP0\_PIPE2';  $\qquad$  \$name; \$tr71\_1; \$tr71\_2; \$tr71\_3; local mem 'MMU\_THDU\_Q\_TO\_QGRP\_MAP0\_PIPE3';  $\qquad$  \$name; \$tr71\_1; \$tr71\_2; \$tr71\_3; local mem 'MMU\_THDU\_Q\_TO\_QGRP\_MAP1\_PIPE0';  $\qquad \qquad \text{Same}; \, \text{str71\_1}; \, \text{Str71\_2}; \, \text{Str71\_3};$ local mem 'MMU\_THDU\_Q\_TO\_QGRP\_MAP1\_PIPE1';  $\qquad$  \$name; \$tr71\_1; \$tr71\_2; \$tr71\_3; local mem 'MMU\_THDU\_Q\_TO\_QGRP\_MAP1\_PIPE2';  $\qquad$  \$name; \$tr71\_1; \$tr71\_2; \$tr71\_3; local mem 'MMU\_THDU\_Q\_TO\_QGRP\_MAP1\_PIPE3';  $\qquad$  \$name; \$tr71\_1; \$tr71\_2; \$tr71\_3; local mem 'MMU\_THDU\_Q\_TO\_QGRP\_MAP2\_PIPE0'; \$name; \$tr71\_1; \$tr71\_2; \$tr71\_3;

- 
- 
- 

 $\lambda$ local mem 'MMU\_THDU\_Q\_TO\_QGRP\_MAP2\_PIPE1';  $\lambda$  \$name; \$tr71\_1; \$tr71\_2; \$tr71\_3; local mem 'MMU\_THDU\_Q\_TO\_QGRP\_MAP2\_PIPE2';  $\qquad$  \$name; \$tr71\_1; \$tr71\_2; \$tr71\_3; local mem 'MMU\_THDU\_Q\_TO\_QGRP\_MAP2\_PIPE3'; \$name; \$tr71\_1; \$tr71\_2; \$tr71\_3; local

mem 'MMU\_THDU\_RESUME\_PORT\_PIPE0'; \$name; \$tr71\_1; \$tr71\_2; \$tr71\_3; local mem 'MMU\_THDU\_RESUME\_PORT\_PIPE1'; \$name; \$tr71\_1; \$tr71\_2; \$tr71\_3; local mem 'MMU\_THDU\_RESUME\_PORT\_PIPE2';  $\qquad \qquad$  \$name; \$tr71\_1; \$tr71\_2; \$tr71\_3; local mem 'MMU\_THDU\_RESUME\_PORT\_PIPE3'; \$name; \$tr71\_1; \$tr71\_2; \$tr71\_3; local mem 'MMU\_THDU\_RESUME\_PORT0\_PIPE0'; \$name; \$tr71\_1; \$tr71\_2; \$tr71\_3; local mem 'MMU\_THDU\_RESUME\_PORT0\_PIPE1'; \$name; \$tr71\_1; \$tr71\_2; \$tr71\_3; local mem 'MMU\_THDU\_RESUME\_PORT0\_PIPE2'; \$name; \$tr71\_1; \$tr71\_2; \$tr71\_3; local mem 'MMU\_THDU\_RESUME\_PORT0\_PIPE3'; \$name; \$tr71\_1; \$tr71\_2; \$tr71\_3; local mem 'MMU\_THDU\_RESUME\_PORT1\_PIPE0'; \$name; \$tr71\_1; \$tr71\_2; \$tr71\_3; local mem 'MMU\_THDU\_RESUME\_PORT1\_PIPE1'; \$name; \$tr71\_1; \$tr71\_2; \$tr71\_3; local

mem 'MMU\_THDU\_RESUME\_PORT1\_PIPE2'; \$name; \$tr71\_1; \$tr71\_2; \$tr71\_3; local mem 'MMU\_THDU\_RESUME\_PORT1\_PIPE3'; \$name; \$tr71\_1; \$tr71\_2; \$tr71\_3; local mem 'MMU\_THDU\_RESUME\_PORT2\_PIPE0';  $\qquad \qquad$  \$name; \$tr71\_1; \$tr71\_2; \$tr71\_3; local mem 'MMU\_THDU\_RESUME\_PORT2\_PIPE1'; \$name; \$tr71\_1; \$tr71\_2; \$tr71\_3; local mem 'MMU\_THDU\_RESUME\_PORT2\_PIPE2'; \$name; \$tr71\_1; \$tr71\_2; \$tr71\_3; local mem 'MMU\_THDU\_RESUME\_PORT2\_PIPE3';  $\qquad$  \$name; \$tr71\_1; \$tr71\_2; \$tr71\_3; local mem 'MMU\_WRED\_CONFIG\_XPE0\_PIPE0'; \$name; \$tr71\_1; \$tr71\_2; \$tr71\_3; local mem 'MMU\_WRED\_CONFIG\_XPE0\_PIPE1'; \$name; \$tr71\_1; \$tr71\_2; \$tr71\_3; local mem 'MMU\_WRED\_CONFIG\_XPE1\_PIPE2'; \$name; \$tr71\_1; \$tr71\_2; \$tr71\_3; local mem 'MMU\_WRED\_CONFIG\_XPE1\_PIPE3'; \$name; \$tr71\_1; \$tr71\_2; \$tr71\_3; local

mem 'MMU\_WRED\_CONFIG\_XPE2\_PIPE0'; \$name; \$tr71\_1; \$tr71\_2; \$tr71\_3; local mem 'MMU\_WRED\_CONFIG\_XPE2\_PIPE1'; \$name; \$tr71\_1; \$tr71\_2; \$tr71\_3; local mem 'MMU\_WRED\_CONFIG\_XPE3\_PIPE2'; \$name; \$tr71\_1; \$tr71\_2; \$tr71\_3; local mem 'MMU\_WRED\_CONFIG\_XPE3\_PIPE3'; \$name; \$tr71\_1; \$tr71\_2; \$tr71\_3; local mem 'MMU\_CCP\_RESEQ\_MEM\_XPE0\_PIPE0'; \$name; \$tr71\_1; \$tr71\_2; \$tr71\_3; local mem 'MMU\_CCP\_RESEQ\_MEM\_XPE0\_PIPE1'; \$name; \$tr71\_1; \$tr71\_2; \$tr71\_3; local mem 'MMU\_CCP\_RESEQ\_MEM\_XPE1\_PIPE2'; \$name; \$tr71\_1; \$tr71\_2; \$tr71\_3; local mem 'MMU\_CCP\_RESEQ\_MEM\_XPE1\_PIPE3'; \$name; \$tr71\_1; \$tr71\_2; \$tr71\_3; local mem 'MMU\_CCP\_RESEQ\_MEM\_XPE2\_PIPE0'; \$name; \$tr71\_1; \$tr71\_2; \$tr71\_3; local mem 'MMU\_CCP\_RESEQ\_MEM\_XPE2\_PIPE1'; \$name; \$tr71\_1; \$tr71\_2; \$tr71\_3; local

mem 'MMU\_CCP\_RESEQ\_MEM\_XPE3\_PIPE2'; \$name; \$tr71\_1; \$tr71\_2; \$tr71\_3; local mem 'MMU\_CCP\_RESEQ\_MEM\_XPE3\_PIPE3'; \$name; \$tr71\_1; \$tr71\_2; \$tr71\_3; local mem 'MMU\_CTR\_COLOR\_DROP\_MEM\_XPE0'; \$name; \$tr71\_1; \$tr71\_2; \$tr71\_3; local mem 'MMU\_CTR\_COLOR\_DROP\_MEM\_XPE1';  $\qquad$  \$name; \$tr71\_1; \$tr71\_2; \$tr71\_3; local mem 'MMU\_CTR\_COLOR\_DROP\_MEM\_XPE2';  $\qquad$  \$name; \$tr71\_1; \$tr71\_2; \$tr71\_3; local mem 'MMU\_CTR\_COLOR\_DROP\_MEM\_XPE3'; \$name; \$tr71\_1; \$tr71\_2; \$tr71\_3; local mem 'MMU\_CTR\_ING\_DROP\_MEM\_XPE0\_PIPE0'; \$name; \$tr71\_1; \$tr71\_2; \$tr71\_3; local mem 'MMU\_CTR\_ING\_DROP\_MEM\_XPE0\_PIPE3';  $\qquad$  \$name; \$tr71\_1; \$tr71\_2; \$tr71\_3; local mem 'MMU\_CTR\_ING\_DROP\_MEM\_XPE1\_PIPE0'; \$name; \$tr71\_1; \$tr71\_2; \$tr71\_3; local mem 'MMU\_CTR\_ING\_DROP\_MEM\_XPE1\_PIPE3'; \$name; \$tr71\_1; \$tr71\_2; \$tr71\_3; local

mem 'MMU\_CTR\_ING\_DROP\_MEM\_XPE2\_PIPE1'; \$name; \$tr71\_1; \$tr71\_2; \$tr71\_3; local mem 'MMU\_CTR\_ING\_DROP\_MEM\_XPE2\_PIPE2'; \$name; \$tr71\_1; \$tr71\_2; \$tr71\_3; local mem 'MMU\_CTR\_ING\_DROP\_MEM\_XPE3\_PIPE1'; \$name; \$tr71\_1; \$tr71\_2; \$tr71\_3; local mem 'MMU\_CTR\_ING\_DROP\_MEM\_XPE3\_PIPE2'; \$name; \$tr71\_1; \$tr71\_2; \$tr71\_3; local mem 'MMU\_CTR\_MC\_DROP\_MEM\_XPE0\_PIPE0'; \$name; \$tr71\_1; \$tr71\_2; \$tr71\_3; local mem 'MMU\_CTR\_MC\_DROP\_MEM\_XPE0\_PIPE1'; \$name; \$tr71\_1; \$tr71\_2; \$tr71\_3; local mem 'MMU\_CTR\_MC\_DROP\_MEM\_XPE1\_PIPE2';  $\qquad$  \$name; \$tr71\_1; \$tr71\_2; \$tr71\_3; local mem 'MMU\_CTR\_MC\_DROP\_MEM\_XPE1\_PIPE3'; \$name; \$tr71\_1; \$tr71\_2; \$tr71\_3; local mem 'MMU\_CTR\_MC\_DROP\_MEM\_XPE2\_PIPE0'; \$name; \$tr71\_1; \$tr71\_2; \$tr71\_3; local mem 'MMU\_CTR\_MC\_DROP\_MEM\_XPE2\_PIPE1'; \$name; \$tr71\_1; \$tr71\_2; \$tr71\_3; local

mem 'MMU\_CTR\_MC\_DROP\_MEM\_XPE3\_PIPE2'; \$name; \$tr71\_1; \$tr71\_2; \$tr71\_3; local mem 'MMU\_CTR\_MC\_DROP\_MEM\_XPE3\_PIPE3'; \$name; \$tr71\_1; \$tr71\_2; \$tr71\_3; local mem 'MMU\_CTR\_UC\_DROP\_MEM\_XPE0\_PIPE0'; \$name; \$tr71\_1; \$tr71\_2; \$tr71\_3; local mem 'MMU\_CTR\_UC\_DROP\_MEM\_XPE0\_PIPE1'; \$name; \$tr71\_1; \$tr71\_2; \$tr71\_3; local mem 'MMU\_CTR\_UC\_DROP\_MEM\_XPE1\_PIPE2'; \$name; \$tr71\_1; \$tr71\_2; \$tr71\_3; local mem 'MMU\_CTR\_UC\_DROP\_MEM\_XPE1\_PIPE3'; \$name; \$tr71\_1; \$tr71\_2; \$tr71\_3; local mem 'MMU\_CTR\_UC\_DROP\_MEM\_XPE2\_PIPE0';  $\qquad$  \$name; \$tr71\_1; \$tr71\_2; \$tr71\_3; local mem 'MMU\_CTR\_UC\_DROP\_MEM\_XPE2\_PIPE1'; \$name; \$tr71\_1; \$tr71\_2; \$tr71\_3; local mem 'MMU\_CTR\_UC\_DROP\_MEM\_XPE3\_PIPE2'; \$name; \$tr71\_1; \$tr71\_2; \$tr71\_3; local mem 'MMU\_CTR\_UC\_DROP\_MEM\_XPE3\_PIPE3'; \$name; \$tr71\_1; \$tr71\_2; \$tr71\_3; local

mem 'MMU\_CTR\_WRED\_DROP\_MEM\_XPE0\_PIPE0'; \$name; \$tr71\_1; \$tr71\_2; \$tr71\_3; local mem 'MMU\_CTR\_WRED\_DROP\_MEM\_XPE0\_PIPE1';  $\text{Same: } $tr71_1; $tr71_2; $tr71_3;$ local mem 'MMU\_CTR\_WRED\_DROP\_MEM\_XPE1\_PIPE2'; \$name; \$tr71\_1; \$tr71\_2; \$tr71\_3; local mem 'MMU\_CTR\_WRED\_DROP\_MEM\_XPE1\_PIPE3'; \$name; \$tr71\_1; \$tr71\_2; \$tr71\_3; local mem 'MMU\_CTR\_WRED\_DROP\_MEM\_XPE2\_PIPE0'; \$name; \$tr71\_1; \$tr71\_2; \$tr71\_3; local mem 'MMU\_CTR\_WRED\_DROP\_MEM\_XPE2\_PIPE1'; \$name; \$tr71\_1; \$tr71\_2; \$tr71\_3; local mem 'MMU\_CTR\_WRED\_DROP\_MEM\_XPE3\_PIPE2'; \$name; \$tr71\_1; \$tr71\_2; \$tr71\_3; local mem 'MMU\_CTR\_WRED\_DROP\_MEM\_XPE3\_PIPE3'; \$name; \$tr71\_1; \$tr71\_2; \$tr71\_3; local mem 'MMU\_THDM\_DB\_PORTSP\_BST\_XPE0\_PIPE0'; \$name; \$tr71\_1; \$tr71\_2; \$tr71\_3; local mem 'MMU\_THDM\_DB\_PORTSP\_BST\_XPE0\_PIPE1'; \$name; \$tr71\_1; \$tr71\_2; \$tr71\_3; local

mem 'MMU\_THDM\_DB\_PORTSP\_BST\_XPE1\_PIPE2'; \$name; \$tr71\_1; \$tr71\_2; \$tr71\_3; local mem 'MMU\_THDM\_DB\_PORTSP\_BST\_XPE1\_PIPE3'; \$name; \$tr71\_1; \$tr71\_2; \$tr71\_3; local mem 'MMU\_THDM\_DB\_PORTSP\_BST\_XPE2\_PIPE0'; \$name; \$tr71\_1; \$tr71\_2; \$tr71\_3; local mem 'MMU\_THDM\_DB\_PORTSP\_BST\_XPE2\_PIPE1'; \$name; \$tr71\_1; \$tr71\_2; \$tr71\_3; local mem 'MMU\_THDM\_DB\_PORTSP\_BST\_XPE3\_PIPE2'; \$name; \$tr71\_1; \$tr71\_2; \$tr71\_3; local mem 'MMU\_THDM\_DB\_PORTSP\_BST\_XPE3\_PIPE3'; \$name; \$tr71\_1; \$tr71\_2; \$tr71\_3; local mem 'MMU\_THDM\_DB\_QUEUE\_BST\_XPE0\_PIPE0';  $\qquad$  \$name; \$tr71\_1; \$tr71\_2; \$tr71\_3; local mem 'MMU\_THDM\_DB\_QUEUE\_BST\_XPE0\_PIPE1';  $\qquad$  \$name; \$tr71\_1; \$tr71\_2; \$tr71\_3; local mem 'MMU\_THDM\_DB\_OUEUE\_BST\_XPE1\_PIPE2';  $\qquad$  \$name;  $\frac{\text{str}}{71}$  1;  $\frac{\text{str}}{71}$  2;  $\frac{\text{str}}{71}$  3; local mem 'MMU\_THDM\_DB\_QUEUE\_BST\_XPE1\_PIPE3';  $\qquad$  \$name; \$tr71\_1; \$tr71\_2; \$tr71\_3; local

mem 'MMU\_THDM\_DB\_OUEUE\_BST\_XPE2\_PIPE0':  $\qquad$  \$name; \$tr71\_1; \$tr71\_2; \$tr71\_3; local mem 'MMU\_THDM\_DB\_QUEUE\_BST\_XPE2\_PIPE1';  $\qquad$  \$name; \$tr71\_1; \$tr71\_2; \$tr71\_3; local mem 'MMU\_THDM\_DB\_QUEUE\_BST\_XPE3\_PIPE2';  $\qquad$  \$name; \$tr71\_1; \$tr71\_2; \$tr71\_3; local mem 'MMU\_THDM\_DB\_QUEUE\_BST\_XPE3\_PIPE3';  $\qquad$  \$name; \$tr71\_1; \$tr71\_2; \$tr71\_3;

- 
- -
	-

local mem 'MMU\_THDM\_DB\_QUEUE\_COUNT\_XPE0\_PIPE0'; \$name; \$tr71\_1; \$tr71\_2; \$tr71\_3; local mem 'MMU\_THDM\_DB\_QUEUE\_COUNT\_XPE0\_PIPE1'; \$name; \$tr71\_1; \$tr71\_2; \$tr71\_3; local mem 'MMU\_THDM\_DB\_QUEUE\_COUNT\_XPE1\_PIPE2'; \$name; \$tr71\_1; \$tr71\_2; \$tr71\_3; local mem 'MMU\_THDM\_DB\_QUEUE\_COUNT\_XPE1\_PIPE3'; \$name; \$tr71\_1; \$tr71\_2; \$tr71\_3; local mem 'MMU\_THDM\_DB\_QUEUE\_COUNT\_XPE2\_PIPE0'; \$name; \$tr71\_1; \$tr71\_2; \$tr71\_3; local mem 'MMU\_THDM\_DB\_QUEUE\_COUNT\_XPE2\_PIPE1'; \$name; \$tr71\_1; \$tr71\_2; \$tr71\_3; local

mem 'MMU\_THDM\_DB\_QUEUE\_COUNT\_XPE3\_PIPE2'; \$name; \$tr71\_1; \$tr71\_2; \$tr71\_3; local mem 'MMU\_THDM\_DB\_QUEUE\_COUNT\_XPE3\_PIPE3'; \$name; \$tr71\_1; \$tr71\_2; \$tr71\_3; local mem 'MMU\_THDM\_DB\_QUEUE\_RESUME\_XPE0\_PIPE0'; \$name; \$tr71\_1; \$tr71\_2; \$tr71\_3; local mem 'MMU\_THDM\_DB\_QUEUE\_RESUME\_XPE0\_PIPE1'; \$name; \$tr71\_1; \$tr71\_2; \$tr71\_3; local mem 'MMU\_THDM\_DB\_QUEUE\_RESUME\_XPE1\_PIPE2'; \$name; \$tr71\_1; \$tr71\_2; \$tr71\_3; local mem 'MMU\_THDM\_DB\_QUEUE\_RESUME\_XPE1\_PIPE3'; \$name; \$tr71\_1; \$tr71\_2; \$tr71\_3; local mem 'MMU\_THDM\_DB\_QUEUE\_RESUME\_XPE2\_PIPE0'; \$name; \$tr71\_1; \$tr71\_2; \$tr71\_3; local mem 'MMU\_THDM\_DB\_QUEUE\_RESUME\_XPE2\_PIPE1'; \$name; \$tr71\_1; \$tr71\_2; \$tr71\_3; local mem 'MMU\_THDM\_DB\_QUEUE\_RESUME\_XPE3\_PIPE2'; \$name; \$tr71\_1; \$tr71\_2; \$tr71\_3; local mem 'MMU\_THDM\_DB\_QUEUE\_RESUME\_XPE3\_PIPE3'; \$name; \$tr71\_1; \$tr71\_2; \$tr71\_3; local

mem 'MMU\_THDM\_MCQE\_PORTSP\_BST\_XPE0\_PIPE0'; \$name; \$tr71\_1; \$tr71\_2; \$tr71\_3; local mem 'MMU\_THDM\_MCQE\_PORTSP\_BST\_XPE0\_PIPE1'; \$name; \$tr71\_1; \$tr71\_2; \$tr71\_3; local mem 'MMU\_THDM\_MCQE\_PORTSP\_BST\_XPE1\_PIPE2';  $\qquad$  \$name; \$tr71\_1; \$tr71\_2; \$tr71\_3; local mem 'MMU\_THDM\_MCQE\_PORTSP\_BST\_XPE1\_PIPE3'; \$name; \$tr71\_1; \$tr71\_2; \$tr71\_3; local mem 'MMU\_THDM\_MCQE\_PORTSP\_BST\_XPE2\_PIPE0'; \$name; \$tr71\_1; \$tr71\_2; \$tr71\_3; local mem 'MMU\_THDM\_MCQE\_PORTSP\_BST\_XPE2\_PIPE1';  $\qquad$  \$name; \$tr71\_1; \$tr71\_2; \$tr71\_3; local mem 'MMU\_THDM\_MCQE\_PORTSP\_BST\_XPE3\_PIPE2'; \$name; \$tr71\_1; \$tr71\_2; \$tr71\_3; local mem 'MMU\_THDM\_MCQE\_PORTSP\_BST\_XPE3\_PIPE3'; \$name; \$tr71\_1; \$tr71\_2; \$tr71\_3; local mem 'MMU\_THDM\_MCQE\_QUEUE\_BST\_XPE0\_PIPE0'; \$name; \$tr71\_1; \$tr71\_2; \$tr71\_3; local mem 'MMU\_THDM\_MCQE\_QUEUE\_BST\_XPE0\_PIPE1'; \$name; \$tr71\_1; \$tr71\_2; \$tr71\_3; local

mem 'MMU\_THDM\_MCQE\_QUEUE\_BST\_XPE1\_PIPE2'; \$name; \$tr71\_1; \$tr71\_2; \$tr71\_3; local mem 'MMU\_THDM\_MCQE\_QUEUE\_BST\_XPE1\_PIPE3'; \$name; \$tr71\_1; \$tr71\_2; \$tr71\_3; local mem 'MMU\_THDM\_MCQE\_QUEUE\_BST\_XPE2\_PIPE0'; \$name; \$tr71\_1; \$tr71\_2; \$tr71\_3; local mem 'MMU\_THDM\_MCQE\_QUEUE\_BST\_XPE2\_PIPE1'; \$name; \$tr71\_1; \$tr71\_2; \$tr71\_3; local mem 'MMU\_THDM\_MCQE\_QUEUE\_BST\_XPE3\_PIPE2'; \$name; \$tr71\_1; \$tr71\_2; \$tr71\_3; local mem 'MMU\_THDM\_MCQE\_QUEUE\_BST\_XPE3\_PIPE3'; \$name; \$tr71\_1; \$tr71\_2; \$tr71\_3; local mem 'MMU\_THDM\_MCQE\_QUEUE\_COUNT\_XPE0\_PIPE0'; \$name; \$tr71\_1; \$tr71\_2; \$tr71\_3; local mem 'MMU\_THDM\_MCQE\_QUEUE\_COUNT\_XPE0\_PIPE1'; \$name; \$tr71\_1; \$tr71\_2; \$tr71\_3; local mem 'MMU\_THDM\_MCQE\_QUEUE\_COUNT\_XPE1\_PIPE2'; \$name; \$tr71\_1; \$tr71\_2; \$tr71\_3; local mem 'MMU\_THDM\_MCQE\_QUEUE\_COUNT\_XPE1\_PIPE3'; \$name; \$tr71\_1; \$tr71\_2; \$tr71\_3; local

mem 'MMU\_THDM\_MCQE\_QUEUE\_COUNT\_XPE2\_PIPE0'; \$name; \$tr71\_1; \$tr71\_2; \$tr71\_3; local mem 'MMU\_THDM\_MCOE\_OUEUE\_COUNT\_XPE2\_PIPE1';  $\qquad$  \$name; \$tr71\_1; \$tr71\_2; \$tr71\_3; local mem 'MMU\_THDM\_MCQE\_QUEUE\_COUNT\_XPE3\_PIPE2'; \$name; \$tr71\_1; \$tr71\_2; \$tr71\_3; local mem 'MMU\_THDM\_MCQE\_QUEUE\_COUNT\_XPE3\_PIPE3'; \$name; \$tr71\_1; \$tr71\_2; \$tr71\_3; local mem 'MMU\_THDM\_MCOE\_OUEUE\_RESUME\_XPE0\_PIPE0';  $\qquad$  \$name; \$tr71\_1; \$tr71\_2; \$tr71\_3; local mem 'MMU\_THDM\_MCQE\_QUEUE\_RESUME\_XPE0\_PIPE1';  $\qquad$  \$name; \$tr71\_1; \$tr71\_2; \$tr71\_3; local mem 'MMU\_THDM\_MCQE\_QUEUE\_RESUME\_XPE1\_PIPE2'; \$name; \$tr71\_1; \$tr71\_2; \$tr71\_3; local mem 'MMU\_THDM\_MCQE\_QUEUE\_RESUME\_XPE1\_PIPE3'; \$name; \$tr71\_1; \$tr71\_2; \$tr71\_3;

local mem 'MMU\_THDM\_MCQE\_QUEUE\_RESUME\_XPE2\_PIPE0'; \$name; \$tr71\_1; \$tr71\_2; \$tr71\_3; local mem 'MMU\_THDM\_MCQE\_QUEUE\_RESUME\_XPE2\_PIPE1'; \$name; \$tr71\_1; \$tr71\_2; \$tr71\_3; local

mem 'MMU\_THDM\_MCQE\_QUEUE\_RESUME\_XPE3\_PIPE2'; \$name; \$tr71\_1; \$tr71\_2; \$tr71\_3; local mem 'MMU\_THDM\_MCQE\_QUEUE\_RESUME\_XPE3\_PIPE3'; \$name; \$tr71\_1; \$tr71\_2; \$tr71\_3; local mem 'MMU\_THDU\_BST\_PORT\_XPE0\_PIPE0'; \$name; \$tr71\_1; \$tr71\_2; \$tr71\_3; local mem 'MMU\_THDU\_BST\_PORT\_XPE0\_PIPE1';  $\qquad$  \$name; \$tr71\_1; \$tr71\_2; \$tr71\_3; local mem 'MMU\_THDU\_BST\_PORT\_XPE1\_PIPE2'; \$name; \$tr71\_1; \$tr71\_2; \$tr71\_3; local mem 'MMU\_THDU\_BST\_PORT\_XPE1\_PIPE3'; \$name; \$tr71\_1; \$tr71\_2; \$tr71\_3; local mem 'MMU\_THDU\_BST\_PORT\_XPE2\_PIPE0'; \$name; \$tr71\_1; \$tr71\_2; \$tr71\_3;  $\lceil \text{local mem 'MMU\_THDU\_BST\_PORT\_XPE2\_PIPE1';}$  \$name; \$tr71\_1; \$tr71\_2; \$tr71\_3; local mem 'MMU\_THDU\_BST\_PORT\_XPE3\_PIPE2'; \$name; \$tr71\_1; \$tr71\_2; \$tr71\_3; local mem 'MMU\_THDU\_BST\_PORT\_XPE3\_PIPE3'; \$name; \$tr71\_1; \$tr71\_2; \$tr71\_3; local

mem 'MMU\_THDU\_BST\_QGROUP\_XPE0\_PIPE0'; \$name; \$tr71\_1; \$tr71\_2; \$tr71\_3;  $\lceil \text{local mem 'MMU\_THDU\_BST_QGROUP\_XPE0\_PIPE1';} \rceil$  \$name; \$tr71\_1; \$tr71\_2; \$tr71\_3; local mem 'MMU\_THDU\_BST\_QGROUP\_XPE1\_PIPE2'; \$name; \$tr71\_1; \$tr71\_2; \$tr71\_3; local mem 'MMU\_THDU\_BST\_QGROUP\_XPE1\_PIPE3';  $\qquad$  \$name; \$tr71\_1; \$tr71\_2; \$tr71\_3; local mem 'MMU\_THDU\_BST\_QGROUP\_XPE2\_PIPE0'; \$name; \$tr71\_1; \$tr71\_2; \$tr71\_3; local mem 'MMU\_THDU\_BST\_QGROUP\_XPE2\_PIPE1'; \$name; \$tr71\_1; \$tr71\_2; \$tr71\_3; local mem 'MMU\_THDU\_BST\_QGROUP\_XPE3\_PIPE2'; \$name; \$tr71\_1; \$tr71\_2; \$tr71\_3; local mem 'MMU\_THDU\_BST\_QGROUP\_XPE3\_PIPE3'; \$name; \$tr71\_1; \$tr71\_2; \$tr71\_3; local mem 'MMU\_THDU\_BST\_QUEUE\_XPE0\_PIPE0'; \$name; \$tr71\_1; \$tr71\_2; \$tr71\_3; local mem 'MMU\_THDU\_BST\_QUEUE\_XPE0\_PIPE1'; \$name; \$tr71\_1; \$tr71\_2; \$tr71\_3; local

mem 'MMU\_THDU\_BST\_QUEUE\_XPE1\_PIPE2'; \$name; \$tr71\_1; \$tr71\_2; \$tr71\_3; local mem 'MMU\_THDU\_BST\_QUEUE\_XPE1\_PIPE3'; \$name; \$tr71\_1; \$tr71\_2; \$tr71\_3; local mem 'MMU\_THDU\_BST\_QUEUE\_XPE2\_PIPE0'; \$name; \$tr71\_1; \$tr71\_2; \$tr71\_3;  $\lceil \text{local mem 'MMU\_THDU\_BST\_QUEUE\_XPE2\_PIPE1'} \rceil$  \$name; \$tr71\_1; \$tr71\_2; \$tr71\_3; local mem 'MMU\_THDU\_BST\_QUEUE\_XPE3\_PIPE2'; \$name; \$tr71\_1; \$tr71\_2; \$tr71\_3; local mem 'MMU\_THDU\_BST\_QUEUE\_XPE3\_PIPE3'; \$name; \$tr71\_1; \$tr71\_2; \$tr71\_3; local mem 'MMU\_THDU\_COUNTER\_PORT\_XPE0\_PIPE0'; \$name; \$tr71\_1; \$tr71\_2; \$tr71\_3; local mem 'MMU\_THDU\_COUNTER\_PORT\_XPE0\_PIPE1'; \$name; \$tr71\_1; \$tr71\_2; \$tr71\_3; local mem 'MMU\_THDU\_COUNTER\_PORT\_XPE1\_PIPE2'; \$name; \$tr71\_1; \$tr71\_2; \$tr71\_3; local mem 'MMU\_THDU\_COUNTER\_PORT\_XPE1\_PIPE3'; \$name; \$tr71\_1; \$tr71\_2; \$tr71\_3; local

mem 'MMU\_THDU\_COUNTER\_PORT\_XPE2\_PIPE0'; \$name; \$tr71\_1; \$tr71\_2; \$tr71\_3; local mem 'MMU\_THDU\_COUNTER\_PORT\_XPE2\_PIPE1'; \$name; \$tr71\_1; \$tr71\_2; \$tr71\_3; local mem 'MMU\_THDU\_COUNTER\_PORT\_XPE3\_PIPE2'; \$name; \$tr71\_1; \$tr71\_2; \$tr71\_3; local mem 'MMU\_THDU\_COUNTER\_PORT\_XPE3\_PIPE3'; \$name; \$tr71\_1; \$tr71\_2; \$tr71\_3; local mem 'MMU\_THDU\_COUNTER\_QGROUP\_XPE0\_PIPE0'; \$name; \$tr71\_1; \$tr71\_2; \$tr71\_3; local mem 'MMU\_THDU\_COUNTER\_QGROUP\_XPE0\_PIPE1';  $\qquad$  \$name; \$tr71\_1; \$tr71\_2; \$tr71\_3; local mem 'MMU\_THDU\_COUNTER\_QGROUP\_XPE1\_PIPE2'; \$name; \$tr71\_1; \$tr71\_2; \$tr71\_3; local mem 'MMU\_THDU\_COUNTER\_QGROUP\_XPE1\_PIPE3'; \$name; \$tr71\_1; \$tr71\_2; \$tr71\_3; local mem 'MMU\_THDU\_COUNTER\_QGROUP\_XPE2\_PIPE0'; \$name; \$tr71\_1; \$tr71\_2; \$tr71\_3; local mem 'MMU\_THDU\_COUNTER\_QGROUP\_XPE2\_PIPE1';  $\qquad$  \$name; \$tr71\_1; \$tr71\_2; \$tr71\_3; local

- -
- 
- 

mem 'MMU\_THDU\_COUNTER\_QGROUP\_XPE3\_PIPE2'; \$name; \$tr71\_1; \$tr71\_2; \$tr71\_3; local mem 'MMU\_THDU\_COUNTER\_QGROUP\_XPE3\_PIPE3'; \$name; \$tr71\_1; \$tr71\_2; \$tr71\_3; local mem 'MMU\_THDU\_COUNTER\_QUEUE\_XPE0\_PIPE0'; \$name; \$tr71\_1; \$tr71\_2; \$tr71\_3; local mem 'MMU\_THDU\_COUNTER\_QUEUE\_XPE0\_PIPE1'; \$name; \$tr71\_1; \$tr71\_2; \$tr71\_3; local mem 'MMU\_THDU\_COUNTER\_QUEUE\_XPE1\_PIPE2'; \$name; \$tr71\_1; \$tr71\_2; \$tr71\_3; local mem 'MMU\_THDU\_COUNTER\_QUEUE\_XPE1\_PIPE3'; \$name; \$tr71\_1; \$tr71\_2; \$tr71\_3; local mem 'MMU\_THDU\_COUNTER\_QUEUE\_XPE2\_PIPE0'; \$name; \$tr71\_1; \$tr71\_2; \$tr71\_3; local mem 'MMU\_THDU\_COUNTER\_QUEUE\_XPE2\_PIPE1'; \$name; \$tr71\_1; \$tr71\_2; \$tr71\_3; local mem 'MMU\_THDU\_COUNTER\_QUEUE\_XPE3\_PIPE2'; \$name; \$tr71\_1; \$tr71\_2; \$tr71\_3; local mem 'MMU\_THDU\_COUNTER\_QUEUE\_XPE3\_PIPE3'; \$name; \$tr71\_1; \$tr71\_2; \$tr71\_3; local

mem 'MMU\_THDU\_RESUME\_QGROUP\_XPE0\_PIPE0'; \$name; \$tr71\_1; \$tr71\_2; \$tr71\_3; local mem 'MMU\_THDU\_RESUME\_QGROUP\_XPE0\_PIPE1'; \$name; \$tr71\_1; \$tr71\_2; \$tr71\_3; local mem 'MMU\_THDU\_RESUME\_QGROUP\_XPE1\_PIPE2'; \$name; \$tr71\_1; \$tr71\_2; \$tr71\_3; local mem 'MMU\_THDU\_RESUME\_QGROUP\_XPE1\_PIPE3'; \$name; \$tr71\_1; \$tr71\_2; \$tr71\_3; local mem 'MMU\_THDU\_RESUME\_QGROUP\_XPE2\_PIPE0'; \$name; \$tr71\_1; \$tr71\_2; \$tr71\_3; local mem 'MMU\_THDU\_RESUME\_QGROUP\_XPE2\_PIPE1'; \$name; \$tr71\_1; \$tr71\_2; \$tr71\_3; local mem 'MMU\_THDU\_RESUME\_QGROUP\_XPE3\_PIPE2'; \$name; \$tr71\_1; \$tr71\_2; \$tr71\_3; local mem 'MMU\_THDU\_RESUME\_QGROUP\_XPE3\_PIPE3'; \$name; \$tr71\_1; \$tr71\_2; \$tr71\_3; local mem 'MMU\_THDU\_RESUME\_QUEUE\_XPE0\_PIPE0'; \$name; \$tr71\_1; \$tr71\_2; \$tr71\_3;  $\lambda$ local mem 'MMU\_THDU\_RESUME\_QUEUE\_XPE0\_PIPE1';  $\lambda$  \$name; \$tr71\_1; \$tr71\_2; \$tr71\_3; local

mem 'MMU\_THDU\_RESUME\_QUEUE\_XPE1\_PIPE2'; \$name; \$tr71\_1; \$tr71\_2; \$tr71\_3; local mem 'MMU\_THDU\_RESUME\_QUEUE\_XPE1\_PIPE3'; \$name; \$tr71\_1; \$tr71\_2; \$tr71\_3; local mem 'MMU\_THDU\_RESUME\_QUEUE\_XPE2\_PIPE0'; \$name; \$tr71\_1; \$tr71\_2; \$tr71\_3; local mem 'MMU\_THDU\_RESUME\_QUEUE\_XPE2\_PIPE1'; \$name; \$tr71\_1; \$tr71\_2; \$tr71\_3; local mem 'MMU\_THDU\_RESUME\_QUEUE\_XPE3\_PIPE2'; \$name; \$tr71\_1; \$tr71\_2; \$tr71\_3; local mem 'MMU\_THDU\_RESUME\_QUEUE\_XPE3\_PIPE3'; \$name; \$tr71\_1; \$tr71\_2; \$tr71\_3; local mem 'MMU\_WRED\_AVG\_QSIZE\_XPE0\_PIPE0'; \$name; \$tr71\_1; \$tr71\_2; \$tr71\_3;  $\lambda$ local mem 'MMU\_WRED\_AVG\_QSIZE\_XPE0\_PIPE1';  $\lambda$  \$name; \$tr71\_1; \$tr71\_2; \$tr71\_3; local mem 'MMU\_WRED\_AVG\_QSIZE\_XPE1\_PIPE2'; \$name; \$tr71\_1; \$tr71\_2; \$tr71\_3; local mem 'MMU\_WRED\_AVG\_QSIZE\_XPE1\_PIPE3'; \$name; \$tr71\_1; \$tr71\_2; \$tr71\_3; local

- 
- 
- 

mem 'MMU\_WRED\_AVG\_QSIZE\_XPE2\_PIPE0'; \$name; \$tr71\_1; \$tr71\_2; \$tr71\_3;  $\lambda$ local mem 'MMU\_WRED\_AVG\_QSIZE\_XPE2\_PIPE1';  $\lambda$  \$name; \$tr71\_1; \$tr71\_2; \$tr71\_3; local mem 'MMU\_WRED\_AVG\_QSIZE\_XPE3\_PIPE2'; \$name; \$tr71\_1; \$tr71\_2; \$tr71\_3; local mem 'MMU\_WRED\_AVG\_QSIZE\_XPE3\_PIPE3'; \$name; \$tr71\_1; \$tr71\_2; \$tr71\_3; local mem 'MMU\_WRED\_PORT\_SP\_DROP\_THD\_MARK\_XPE0\_PIPE0'; \$name; \$tr71\_1; \$tr71\_2; \$tr71\_3; local mem 'MMU\_WRED\_PORT\_SP\_DROP\_THD\_MARK\_XPE0\_PIPE1'; \$name; \$tr71\_1; \$tr71\_2; \$tr71\_3;

local mem 'MMU\_WRED\_PORT\_SP\_DROP\_THD\_MARK\_XPE1\_PIPE2'; \$name; \$tr71\_1; \$tr71\_2; \$tr71\_3;

local mem 'MMU\_WRED\_PORT\_SP\_DROP\_THD\_MARK\_XPE1\_PIPE3'; \$name; \$tr71\_1; \$tr71\_2; \$tr71\_3;

local mem 'MMU\_WRED\_PORT\_SP\_DROP\_THD\_MARK\_XPE2\_PIPE0'; \$name; \$tr71\_1; \$tr71\_2; \$tr71\_3;

local mem 'MMU\_WRED\_PORT\_SP\_DROP\_THD\_MARK\_XPE2\_PIPE1'; \$name; \$tr71\_1; \$tr71\_2;

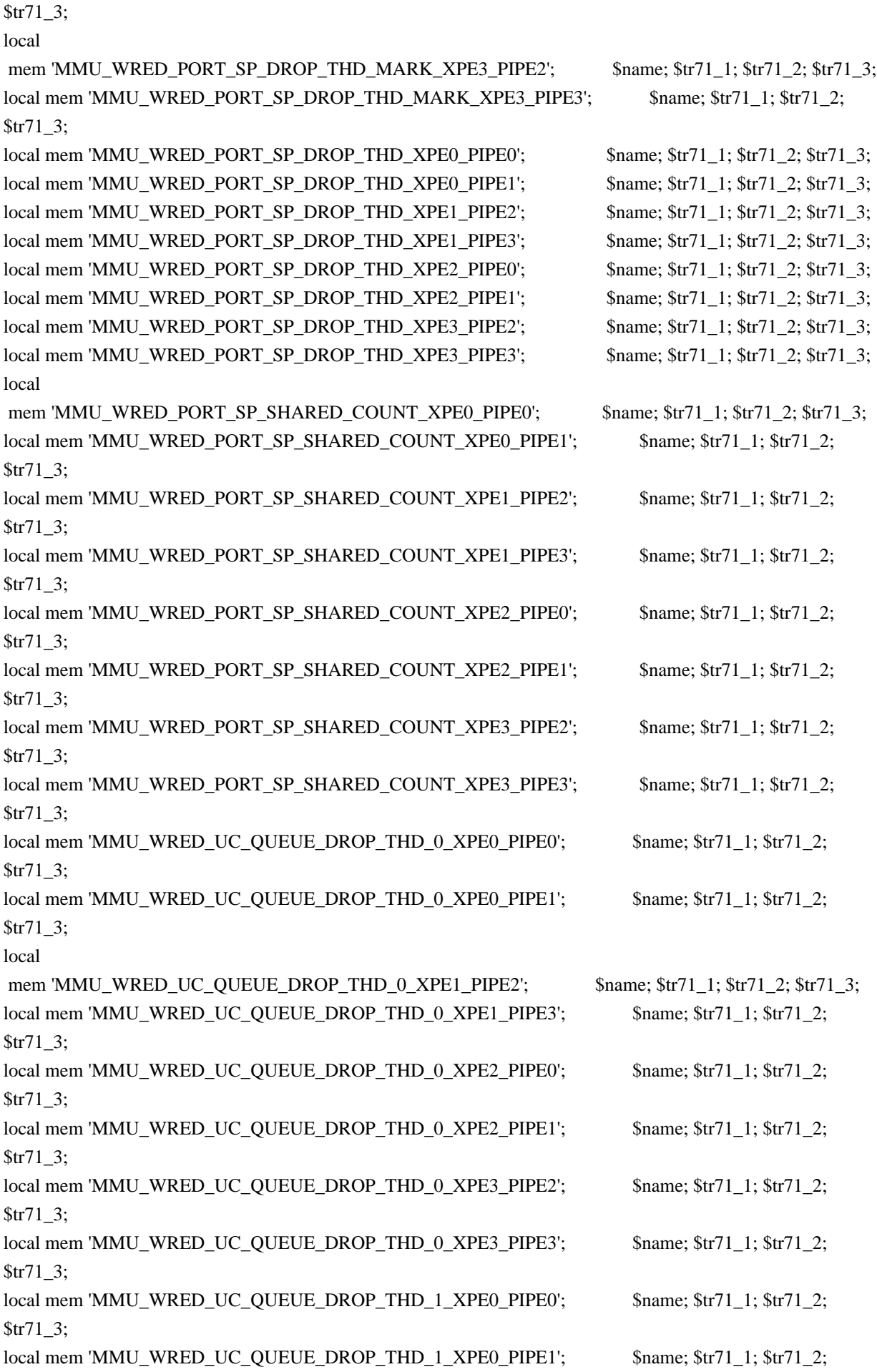

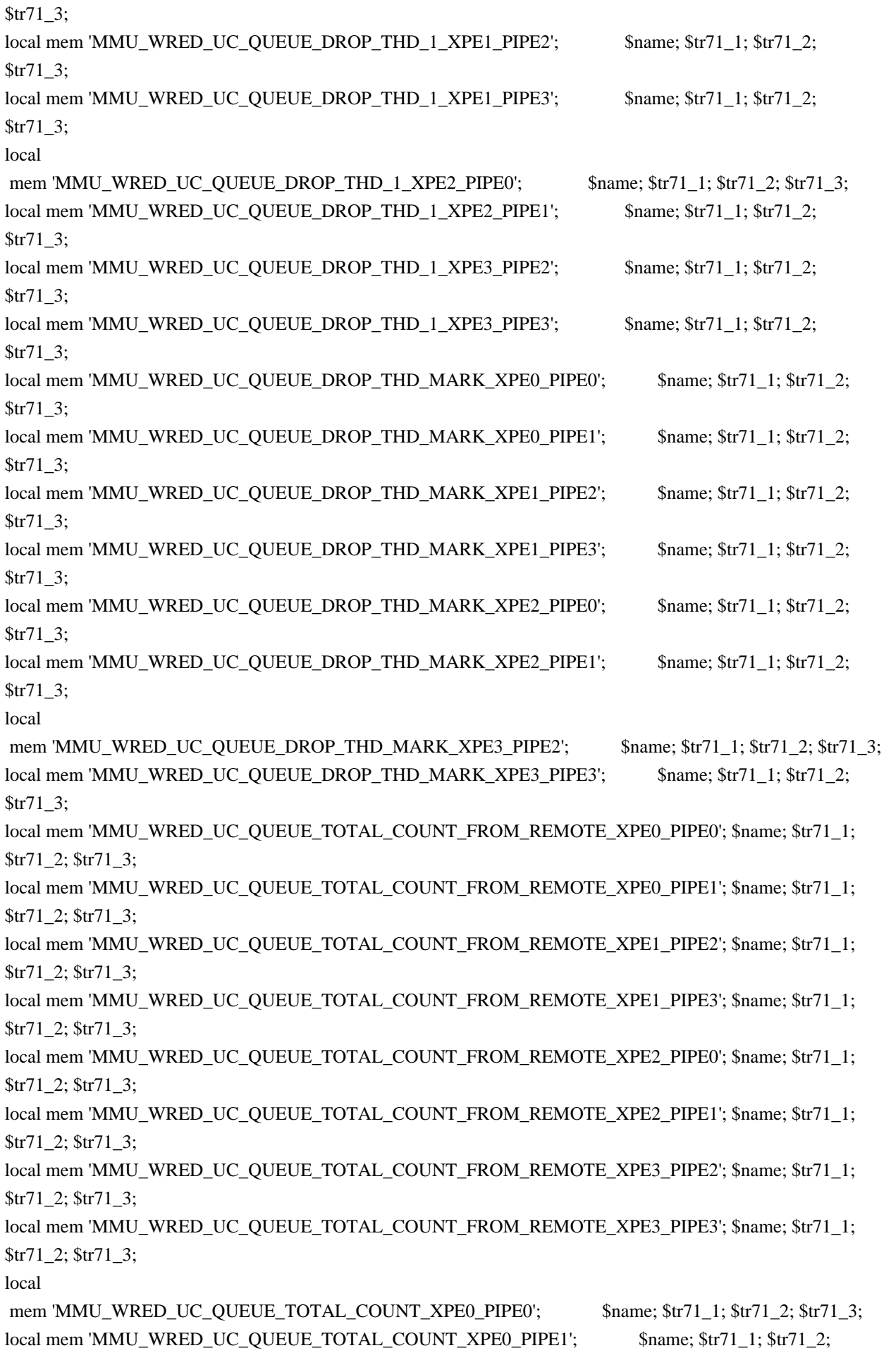

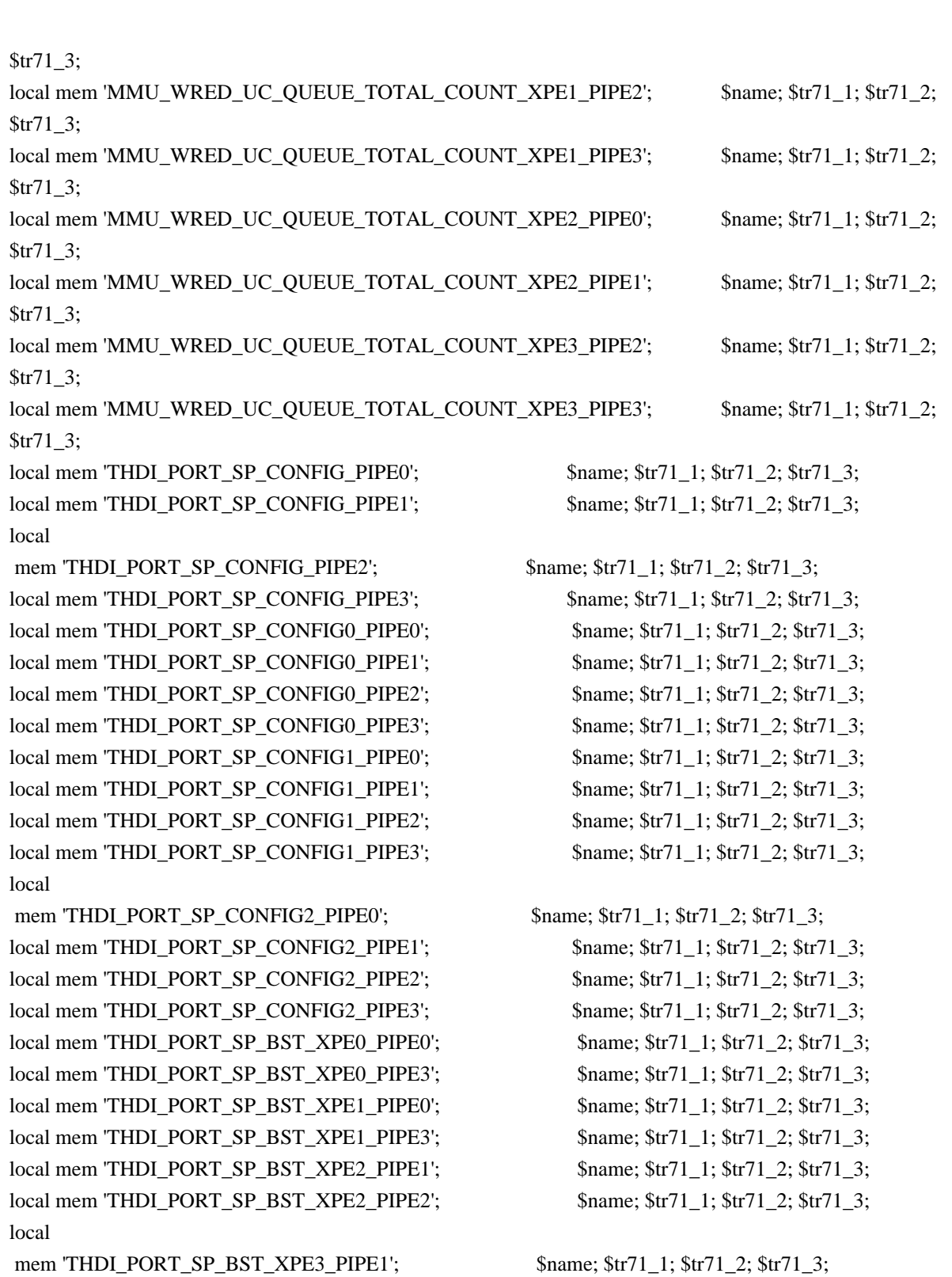

local mem 'THDI\_PORT\_SP\_BST\_XPE3\_PIPE2'; \$name; \$tr71\_1; \$tr71\_2; \$tr71\_3; local mem 'THDI\_PORT\_SP\_CNTRS\_RT\_XPE0\_PIPE0'; \$name; \$tr71\_1; \$tr71\_2; \$tr71\_3; local mem 'THDI\_PORT\_SP\_CNTRS\_RT\_XPE0\_PIPE3'; \$name; \$tr71\_1; \$tr71\_2; \$tr71\_3; local mem 'THDI\_PORT\_SP\_CNTRS\_RT\_XPE1\_PIPE0'; \$name; \$tr71\_1; \$tr71\_2; \$tr71\_3; local mem 'THDI\_PORT\_SP\_CNTRS\_RT\_XPE1\_PIPE3'; \$name; \$tr71\_1; \$tr71\_2; \$tr71\_3; local mem 'THDI\_PORT\_SP\_CNTRS\_RT\_XPE2\_PIPE1'; \$name; \$tr71\_1; \$tr71\_2; \$tr71\_3; local mem 'THDI\_PORT\_SP\_CNTRS\_RT\_XPE2\_PIPE2'; \$name; \$tr71\_1; \$tr71\_2; \$tr71\_3; local mem 'THDI\_PORT\_SP\_CNTRS\_RT\_XPE3\_PIPE1'; \$name; \$tr71\_1; \$tr71\_2; \$tr71\_3; local mem 'THDI\_PORT\_SP\_CNTRS\_RT\_XPE3\_PIPE2'; \$name; \$tr71\_1; \$tr71\_2; \$tr71\_3;

## local

mem 'THDI\_PORT\_SP\_CNTRS\_SH\_XPE0\_PIPE0'; \$name; \$tr71\_1; \$tr71\_2; \$tr71\_3; local mem 'THDI\_PORT\_SP\_CNTRS\_SH\_XPE0\_PIPE3'; \$name; \$tr71\_1; \$tr71\_2; \$tr71\_3; local mem 'THDI\_PORT\_SP\_CNTRS\_SH\_XPE1\_PIPE0'; \$name; \$tr71\_1; \$tr71\_2; \$tr71\_3; local mem 'THDI\_PORT\_SP\_CNTRS\_SH\_XPE1\_PIPE3'; \$name; \$tr71\_1; \$tr71\_2; \$tr71\_3; local mem 'THDI\_PORT\_SP\_CNTRS\_SH\_XPE2\_PIPE1';  $\qquad$  \$name; \$tr71\_1; \$tr71\_2; \$tr71\_3; local mem 'THDI\_PORT\_SP\_CNTRS\_SH\_XPE2\_PIPE2';  $\qquad$  \$name; \$tr71\_1; \$tr71\_2; \$tr71\_3; local mem 'THDI\_PORT\_SP\_CNTRS\_SH\_XPE3\_PIPE1';  $\qquad \qquad$  \$name; \$tr71\_1; \$tr71\_2; \$tr71\_3; local mem 'THDI\_PORT\_SP\_CNTRS\_SH\_XPE3\_PIPE2';  $\qquad$  \$name; \$tr71\_1; \$tr71\_2; \$tr71\_3;

##config parity\_enable=1; config delete parity\_enable

# \$done

Found in path(s):

\* /opt/cola/permits/1745002214\_1689590998.9917314/0/bcm-sdk-master-zip/bcm-sdk-master/rc/th\_memtest.soc No license file was found, but licenses were detected in source scan.

## /\*

\* \$Id: ramon\_fe1600\_fabric\_cell.h,v 1.5 Broadcom SDK \$ \* \* \$Copyright: (c) 2016 Broadcom. \* Broadcom Proprietary and Confidential. All rights reserved.\$ \* \* RAMON\_FE1600 FABRIC CELL H \*/

Found in path(s):

\* /opt/cola/permits/1745002214\_1689590998.9917314/0/bcm-sdk-master-zip/bcm-sdkmaster/include/soc/dnxf/fe1600/fe1600\_fabric\_cell.h No license file was found, but licenses were detected in source scan.

/\*

\* \$Id: dnxf\_modid\_local\_map.h,v 1.3 Broadcom SDK \$

\*

\* \$Copyright: (c) 2016 Broadcom.

\* Broadcom Proprietary and Confidential. All rights reserved.\$

\*

\* DNXF MODID LOCAL MAP H

\*/

Found in path(s):

\* /opt/cola/permits/1745002214\_1689590998.9917314/0/bcm-sdk-master-zip/bcm-sdkmaster/include/bcm\_int/dnxf/dnxf\_modid\_local\_map.h No license file was found, but licenses were detected in source scan.

# \$Id: fsanitypcid.soc,v 1.2 Broadcom SDK \$

# \$Copyright: (c) 2016 Broadcom.

# Broadcom Proprietary and Confidential. All rights reserved.\$

#

# Script to run all available tests as quickly as possible.

# For testing basic sanity of new drivers, simulators, chips, etc.

```
if !@?1 "local 1 fsanitylog.txt"
set rctest=f
set rcerror=f
```
log file=@1 append=yes on

date ver

soc

rc.soc

```
counter i=1000000 dma=f pbm=all
sleep 10
counter i=1000000 dma=t pbm=all
sleep 10
counter i=0
```
tc \*

```
echo "Register reset defaults "
tr 1
echo "Done"
```

```
echo "Register read/write"
tr 3
echo "Done"
```
# The following tests are shortened for PLI mode.

```
echo "XGS L2 Ins/Lookup/Del"
if $?plisim "tr 32 count=4"
if !$?plisim "tr 32"
```
echo "Done"

```
echo "XGS L2 Overflow Ins"
if $?plisim "tr 33 count=4"
if !$?plisim "tr 33"
echo "Done"
```
echo "XGS L2 Hashing"

```
if $?plisim "tr 34 count=256"
if !$?plisim "tr 34"
echo "Done"
echo "XGS L3 IPV6 Ins/Lookup/Del"
if
 $?plisim "tr 85 C=4 V=t R=f BIP=1122:3344:5566:7788:9900:aabb:ccdd:eeff \
        SIP=9988:aabb:ccdd:eeff:1122:3344:5566:7788 IPMCE=t; \
        tr 85 C=4 V=t R=f BIP=1122:3344:5566:7788:9900:aabb:ccdd:eeff \
        SIP=9988:aabb:ccdd:eeff:1122:3344:5566:7788 IPMCE=f; \
"" "" ""
if !$?plisim "tr 85"
echo "Done"
echo "XGS L3 IPV6 Overflow Ins"
if $?plisim "tr 86 C=4 V=t R=f BIP=1122:3344:5566:7788:9900:aabb:ccdd:eeff \
        SIP=9988:aabb:ccdd:eeff:1122:3344:5566:7788 IPMCE=f; \
       tr 86 C=4 V=t R=f BIP=1122:3344:5566:7788:9900:aabb:ccdd:eeff \
        SIP=9988:aabb:ccdd:eeff:1122:3344:5566:7788 IPMCE=f; \
"" ""
if !$?plisim "tr 86"
echo "Done"
echo "XGS L3 IPV4 Ins/Lookup/Del"
if $?plisim "tr 87 count=4"
if !$?plisim "tr 87"
echo "Done"
echo "XGS L3 IPV4 Overflow Ins"
if $?plisim "tr 88 count=4"
if !$?plisim "tr 88"
```

```
if !$?plisim "\
   echo 'XGS L2 Delete by Port'; \
  tr 35; \
   echo 'Done'; \
\
   echo 'XGS L2
Delete by VLAN'; \
  tr 36; \
   echo 'Done'; \
\sqrt{2} echo 'Memory Fill/Verify'; \
  tr50fb.soc; \setminus
```
echo "Done"

```
echo "Memory Random Addr/Data"
```
echo 'Done'"
tr51fb.soc echo "Done"

echo "CPU Benchmarks" tr 21 echo "Done"

echo "Counter widths" tr 30 echo "Done"

echo "Counter read/write" tr 31 echo "Done"

echo "Table DMA" tdmafb.soc echo "Done"

echo "Linkscan MDIO" #5 for PCID/QT. Make it 10000 for chip if \$?plisim "tr 60 R=5" if !\$?plisim "tr 60" echo "Done"

testmode +override set rctest=t echo "MAC loopback on Ethernet ports" tr 18 pbm=e PPC=2 C=2 dmi=1 echo "Done"

```
echo "MAC loopback on HG ports"
tr 18 pbm=hg PPC=2C=2 dmi=1echo "Done"
```

```
if !$?plisim "\
   echo 'PHY loopback on Ethernet ports'; \
  tr 19 pbm=e PPC=2 C=1; \langle echo 'Done'; \
  \setminus echo 'PHY loopback on HG ports'; \
  tr 19 pbm=hg PPC=2 C=1; \langle echo 'Done'"
```

```
echo 'CPU S/G, Reload'
tr 22 LE=512 LI=192 DI=3 C=1
echo 'Done'
```
echo 'CPU S/G, Simple' tr 23 LE=512 LI=192 PPCI=3 DPPI=4 C=1 echo 'Done'

echo 'CPU S/G, Random' tr 24 LE=512 LI=192 PPCI=3 DVI=3 DI=3 C=1 echo 'Done'

echo "MAC loopback V2 on all ports ..." tr 48 smi=103 dmi=42 vlan=5 pi=0x11335577 sendm=single

echo "PHY loopback V2 on all ports ..." tr 49 smi=52 dmi=83 vlan=23 pi=0x01204007 sendm=array

if !\$?plisim "\

 echo 'Running Traffic test on all ports for one minute in MAC Mode ...'; \ tr 72 TIS=60 CPI=5 RM=Phy SP=MAX L=1500 PBM=e; \ echo 'Running Traffic test on all ports for one minute in PHY Mode ...'; \ tr 72 TIS=60 CPI=5 RM=Phy SP=MAX L=1500 PBM=e; \ echo 'Running internal snake on all ports, MAC loopback ...'; \ tr 39 loopbackmode=mac snakepath=two; \ echo 'Done'; \ echo 'Running internal snake on all ports, PHY loopback ...'; \ tr 39 loopbackmode=phy snakepath=two; \ echo 'Done'"

date

#Print the final summary information tl

log off

Found in path(s):

\* /opt/cola/permits/1745002214\_1689590998.9917314/0/bcm-sdk-master-zip/bcm-sdk-master/rc/fsanitypcid.soc No license file was found, but licenses were detected in source scan.

/\*

```
* $Id: g3p1.h,v 1.6 Broadcom SDK $
```
\* \$Copyright: (c) 2016 Broadcom.

\* Broadcom Proprietary and Confidential. All rights reserved.\$

\*/

Found in path(s):

\* /opt/cola/permits/1745002214\_1689590998.9917314/0/bcm-sdk-master-zip/bcm-sdkmaster/include/soc/sbx/g3p1/g3p1.h

No license file was found, but licenses were detected in source scan.

/\*\*\*\*\*\*\*\*\*\*\*\*\*\*\*\*\*\*\*\*\*\*\*\*\*\*\*\*\*\*\*\*\*\*\*\*\*\*\*\*\*\*\*\*\*\*\*\*\*\*\*\*\*\*\*\*\*\*\*\*\*\*\*\*\*\*\*\*\*\*\*\*\*\*\*\*\*\*\*\*\*\*\*\*\* \*\*\*\*\*\*\*\*\*\*\*\*\*\*\*\*\*\*\*\*\*\*\*\*\*\*\*\*\*\*\*\*\*\*\*\*\*\*\*\*\*\*\*\*\*\*\*\*\*\*\*\*\*\*\*\*\*\*\*\*\*\*\*\*\*\*\*\*\*\*\*\*\*\*\*\*\*\*\*\*\*\*\*\*\*  $*$ \* Revision : \$Id: falcon\_tsc\_fields\_public.h 924 2015-02-24 18:08:11Z eroes  $\frac{1}{2}$  \*  $*$ \* Description : Register access macros for FALCON\_TSC \*  $*$ \* \$Copyright: (c) 2016 Broadcom. \* Broadcom Proprietary and Confidential. All rights reserved.\$ \* \* No portions of this material may be reproduced in any form without \* \* the written permission of: \* \* Broadcom Corporation \* \* 5300 California Avenue \* Irvine, CA 92617  $*$ \* All information contained in this document is Broadcom Corporation \* \* company private proprietary, and trade secret. \*  $*$ \*\*\*\*\*\*\*\*\*\*\*\*\*\*\*\*\*\*\*\*\*\*\*\*\*\*\*\*\*\*\*\*\*\*\*\*\*\*\*\*\*\*\*\*\*\*\*\*\*\*\*\*\*\*\*\*\*\*\*\*\*\*\*\*\*\*\*\*\*\*\*\*\*\*\*\*\*\*\*\*\*\*\*\*\* \*\*\*\*\*\*\*\*\*\*\*\*\*\*\*\*\*\*\*\*\*\*\*\*\*\*\*\*\*\*\*\*\*\*\*\*\*\*\*\*\*\*\*\*\*\*\*\*\*\*\*\*\*\*\*\*\*\*\*\*\*\*\*\*\*\*\*\*\*\*\*\*\*\*\*\*\*\*\*\*\*\*\*\*\*/

Found in path(s):

\* /opt/cola/permits/1745002214\_1689590998.9917314/0/bcm-sdk-master-zip/bcm-sdkmaster/libs/phymod/chip/falcon/tier1/public/falcon\_tsc\_fields\_public.h No license file was found, but licenses were detected in source scan.

/\*

\* \$Id: port.h,v 1.5 Broadcom SDK \$

\* \$Copyright: (c) 2016 Broadcom.

\* Broadcom Proprietary and Confidential. All rights reserved.\$

\*

\* File: port.h

\* Purpose: PORT internal definitions to the BCM library.

\*/

Found in path(s):

\* /opt/cola/permits/1745002214\_1689590998.9917314/0/bcm-sdk-master-zip/bcm-sdkmaster/include/bcm\_int/sbx/caladan3/port.h No license file was found, but licenses were detected in source scan.

```
/*
```
\* \$Id: hl65.c,v 1.166 Broadcom SDK \$

\*

\* \$Copyright: (c) 2016 Broadcom.

\* Broadcom Proprietary and Confidential. All rights reserved.\$

```
*
```

```
* File: hl65.c
```
\* Purpose: Broadcom 10/100/1000/2500/10000/12000/13000/16000/20000 SerDes

\* (HyperLite 65nm with x1 and x4 lane support)

\*/

```
Found in path(s):
```
\* /opt/cola/permits/1745002214\_1689590998.9917314/0/bcm-sdk-master-zip/bcm-sdk-master/src/soc/phy/hl65.c No license file was found, but licenses were detected in source scan.

```
/*
```

```
* $Id: fe1600_diag.h,v 1.11 Broadcom SDK $
```
\*

```
* $Copyright: (c) 2016 Broadcom.
```
\* Broadcom Proprietary and Confidential. All rights reserved.\$

```
*
```
\* FE1600 DEFS H

\*/

Found in path(s):

\* /opt/cola/permits/1745002214\_1689590998.9917314/0/bcm-sdk-master-zip/bcm-sdkmaster/include/soc/dfe/fe1600/fe1600\_diag.h No license file was found, but licenses were detected in source scan.

/\*----------------------------------------------------------------------

```
* $Id: viper_pmd_cfg_seq.h,v 1.1.2.2 Broadcom SDK $
```

```
* $Copyright: (c) 2016 Broadcom.
```

```
* Broadcom Proprietary and Confidential. All rights reserved.$
```

```
*
```
\* Broadcom Corporation

```
* Proprietary and Confidential information
```
- \* All rights reserved
- \* This source file is the property of Broadcom Corporation, and

\* may not be copied or distributed in any isomorphic form without the

\* prior written consent of Broadcom Corporation.

```
*---------------------------------------------------------------------
```
\* File : viper\_pmd\_cfg\_seq.h

\* Description: c functions implementing Tier1s for TEMod Serdes Driver

```
*---------------------------------------------------------------------*/
```
/\*

\* \$Copyright: (c) 2014 Broadcom Corporation All Rights Reserved.\$

\* \$Id\$

\*/

Found in path(s):

```
* /opt/cola/permits/1745002214_1689590998.9917314/0/bcm-sdk-master-zip/bcm-sdk-
master/libs/phymod/chip/viper/tier1/viper_pmd_cfg_seq.h
```
No license file was found, but licenses were detected in source scan.

```
/*
* $Id: dcmn_cells_buffer.c,v 1.4 Broadcom SDK $
*
* $Copyright: (c) 2016 Broadcom.
* Broadcom Proprietary and Confidential. All rights reserved.$
*
* SOC FE1600 CELLS BUFFER
*/
```
Found in path(s):

\* /opt/cola/permits/1745002214\_1689590998.9917314/0/bcm-sdk-master-zip/bcm-sdkmaster/src/soc/dcmn/dcmn\_cells\_buffer.c No license file was found, but licenses were detected in source scan.

# \$Id: bcm56689sanity.soc,v 1.1.204.3 Broadcom SDK \$

# \$Copyright: (c) 2016 Broadcom.

# Broadcom Proprietary and Confidential. All rights reserved.\$

#

# Apollo (BCM56524) Sanity

#

# Script to run all available tests as quickly as possible.

# For testing basic sanity of new drivers, simulators, chips, etc.

#

echo "testsuite: started: sanity" rcload rc.soc counter off l2mode off

# We need to print out port status since any cabling effects results. \*:ps

if \$?1 'local full\_test 1'

# Avoid link messages while testing linkscan off

init init misc init mmu

local done 'echo " Done"'

# Set run command script not to fail on errors reported by commands # this allows the script to continue if a test fails set rcerror=false

# Set up test mode: don't stop on errors, show progress on each test tm -stoponerror +progress # Unselect all ts  $-$ \* #Display some useful information date ver soc #Start Test echo "Running PCI Compliance ..." tr 2 \$done echo "Running PCI S-Channel Buf ..." tr 4 \$done echo "Running Register reset defaults ..." tr 1 \$done echo "Running Register read/write ..." tr 3 mask64 \$done init soc; init misc; init mmu; #Clean up after register read/write test. rcload rc.soc counter off l2mode off echo "Running CPU Benchmarks ..." tr 21 \$done linkscan off init soc; init mmu; set rct=false echo "Running Switching Memory Tests ..."

echo " ALTERNATE\_EMIRROR\_BITMAP"; tr 50 M=ALTERNATE\_EMIRROR\_BITMAP; tr 51 M=ALTERNATE\_EMIRROR\_BITMAP;

```
tr 52 M=ALTERNATE_EMIRROR_BITMAP;
tr 71 M=ALTERNATE_EMIRROR_BITMAP S=0 C=0 TSE=F SLTH=T;
tr 71 M=ALTERNATE_EMIRROR_BITMAP S=0 C=0 TSE=T SLTH=T;
tr 71 M=ALTERNATE_EMIRROR_BITMAP S=0 C=0 TSE=T SLTH=F;
echo " ARB_TDM_TABLE";
tr 50 M=ARB_TDM_TABLE;
tr 51 M=ARB_TDM_TABLE;
tr 52 M=ARB_TDM_TABLE;
tr 71 M=ARB_TDM_TABLE S=0 C=0 TSE=F SLTH=T;
tr 71 M=ARB_TDM_TABLE S=0 C=0 TSE=T SLTH=T;
tr 71 M=ARB_TDM_TABLE S=0 C=0 TSE=T SLTH=F;
echo " CPU_COS_MAP";
tr 50 M=CPU_COS_MAP;
tr
 51 M=CPU_COS_MAP;
tr 52 M=CPU_COS_MAP;
tr 71 M=CPU_COS_MAP S=0 C=0 TSE=F SLTH=T;
tr 71 M=CPU \cos MAP S=0 C=0 TSE=T SLTH=T;
tr 71 M=CPU COS MAP S=0 C=0 TSE=T SLTH=F;
echo " CPU_COS_MAP_DATA_ONLY";
tr 50 M=CPU_COS_MAP_DATA_ONLY;
tr 51 M=CPU_COS_MAP_DATA_ONLY;
tr 52 M=CPU_COS_MAP_DATA_ONLY;
tr 71 M=CPU_COS_MAP_DATA_ONLY TSE=F SLTH=T;
tr 71 M=CPU_COS_MAP_DATA_ONLY TSE=T SLTH=T;
tr 71 M=CPU_COS_MAP_DATA_ONLY TSE=T SLTH=F;
echo " CPU_COS_MAP_ONLY";
tr 50 M=CPU_COS_MAP_ONLY;
tr 51 M=CPU_COS_MAP_ONLY;
tr 52 M=CPU_COS_MAP_ONLY;
tr 71 M=CPU_COS_MAP_ONLY TSE=F SLTH=T;
tr 71 M=CPU_COS_MAP_ONLY TSE=T SLTH=T;
tr 71 M=CPU_COS_MAP_ONLY TSE=T SLTH=F;
echo " CPU_TS_MAP";
tr 50 M=CPU_TS_MAP;
tr 51 M=CPU_TS_MAP;
tr 52 M=CPU_TS_MAP;
tr 71 M=CPU_TS_MAP TSE=F SLTH=T;
tr 71 M=CPU_TS_MAP TSE=T SLTH=T;
tr 71 M=CPU_TS_MAP TSE=T SLTH=F;
echo " DSCP_TABLE";
tr 50 M=DSCP_TABLE;
tr 51 M=DSCP_TABLE;
tr 52 M=DSCP_TABLE;
tr 71 M=DSCP_TABLE TSE=F SLTH=T;
tr 71 M=DSCP_TABLE TSE=T SLTH=T;
tr 71 M=DSCP_TABLE TSE=T SLTH=F;
echo
```
 " E2E\_HOL\_STATUS"; tr 50 M=E2E\_HOL\_STATUS; tr 51 M=E2E\_HOL\_STATUS; tr 52 M=E2E\_HOL\_STATUS; tr 71 M=E2E\_HOL\_STATUS TSE=F SLTH=T; tr 71 M=E2E\_HOL\_STATUS TSE=T SLTH=T; tr 71 M=E2E\_HOL\_STATUS TSE=T SLTH=F; echo " E2E\_HOL\_STATUS\_1"; tr 50 M=E2E\_HOL\_STATUS\_1; tr 51 M=E2E\_HOL\_STATUS\_1; tr 52 M=E2E\_HOL\_STATUS\_1; tr 71 M=E2E\_HOL\_STATUS\_1 TSE=F SLTH=T; tr 71 M=E2E\_HOL\_STATUS\_1 TSE=T SLTH=T; tr 71 M=E2E\_HOL\_STATUS\_1 TSE=T SLTH=F; echo " EFP\_COUNTER\_TABLE"; tr 50 M=EFP\_COUNTER\_TABLE; tr 51 M=EFP\_COUNTER\_TABLE; tr 52 M=EFP\_COUNTER\_TABLE; tr 71 M=EFP\_COUNTER\_TABLE TSE=F SLTH=T; tr 71 M=EFP\_COUNTER\_TABLE TSE=T SLTH=T; tr 71 M=EFP\_COUNTER\_TABLE TSE=T SLTH=F; echo " EFP\_METER\_TABLE"; tr 50 M=EFP\_METER\_TABLE; tr 51 M=EFP\_METER\_TABLE; tr 52 M=EFP\_METER\_TABLE; tr 71 M=EFP\_METER\_TABLE TSE=F SLTH=T; tr 71 M=EFP\_METER\_TABLE TSE=T SLTH=T; tr 71 M=EFP\_METER\_TABLE TSE=T SLTH=F; echo " EFP\_POLICY\_TABLE"; tr 50 M=EFP\_POLICY\_TABLE; tr 51 M=EFP\_POLICY\_TABLE; tr 52 M=EFP\_POLICY\_TABLE; tr 71 M=EFP\_POLICY\_TABLE TSE=F SLTH=T; tr 71 M=EFP\_POLICY\_TABLE TSE=T SLTH=T; tr 71 M=EFP\_POLICY\_TABLE TSE=T SLTH=F; echo " EFP\_TCAM"; tr 50 M=EFP\_TCAM is=0 ie=127; tr 50 M=EFP\_TCAM is=256 ie=383; tr 50 M=EFP\_TCAM is=512 ie=639; tr 50 M=EFP\_TCAM is=768 ie=895; tr 51 M=EFP  $TCAM$  is=0 ie=127; tr 51 M=EFP\_TCAM is=256 ie=383; tr 51 M=EFP\_TCAM is=512 ie=639; tr 51 M=EFP\_TCAM is=768 ie=895; tr 52 M=EFP\_TCAM is=0 ie=127; tr 52 M=EFP\_TCAM is=256 ie=383; tr 52 M=EFP  $TCAM$  is=512 ie=639;

tr 52 M=EFP\_TCAM is=768 ie=895;  $tr 71 S=0 C=128$  M=EFP TCAM TSE=F SLTH=T;  $tr 71 S=0 C=128$  M=EFP TCAM TSE=T SLTH=T;  $tr 71 S=0 C=128$  M=EFP TCAM TSE=T SLTH=F; tr 71 S=256 C=128 M=EFP\_TCAM TSE=F SLTH=T; tr 71 S=256 C=128 M=EFP\_TCAM TSE=T SLTH=T; tr 71 S=256 C=128 M=EFP\_TCAM TSE=T SLTH=F; tr 71 S=512 C=128 M=EFP\_TCAM TSE=F SLTH=T; tr 71 S=512 C=128 M=EFP\_TCAM TSE=T SLTH=T; tr 71 S=512 C=128 M=EFP\_TCAM TSE=T SLTH=F; tr 71 S=768 C=128 M=EFP\_TCAM TSE=F SLTH=T; tr 71 S=768 C=128 M=EFP\_TCAM TSE=T SLTH=T; tr 71 S=768 C=128 M=EFP\_TCAM TSE=T SLTH=F; echo " EGR\_COS\_MAP"; tr 50 M=EGR\_COS\_MAP; tr 51 M=EGR\_COS\_MAP; tr 52 M=EGR\_COS\_MAP; tr 71 M=EGR\_COS\_MAP TSE=F SLTH=T; tr 71 M=EGR\_COS\_MAP TSE=T SLTH=T; tr 71 M=EGR\_COS\_MAP TSE=T SLTH=F; echo " EGR\_CPU\_COS\_MAP"; tr 50 M=EGR\_CPU\_COS\_MAP; tr 51 M=EGR\_CPU\_COS\_MAP; tr 52 M=EGR\_CPU\_COS\_MAP; tr 71 M=EGR\_CPU\_COS\_MAP TSE=F SLTH=T; tr 71 M=EGR\_CPU\_COS\_MAP TSE=T SLTH=T; tr 71 M=EGR\_CPU\_COS\_MAP TSE=T SLTH=F; echo " EGR\_DSCP\_ECN\_MAP"; tr 50 M=EGR\_DSCP\_ECN\_MAP; tr 51 M=EGR\_DSCP\_ECN\_MAP; tr 52 M=EGR\_DSCP\_ECN\_MAP; tr 71 M=EGR\_DSCP\_ECN\_MAP TSE=F SLTH=T; tr 71 M=EGR\_DSCP\_ECN\_MAP TSE=T SLTH=T; tr 71 M=EGR\_DSCP\_ECN\_MAP TSE=T SLTH=F; echo " EGR\_DSCP\_TABLE"; tr 50 M=EGR\_DSCP\_TABLE; tr 51 M=EGR\_DSCP\_TABLE; tr 52 M=EGR\_DSCP\_TABLE; tr 71 M=EGR\_DSCP\_TABLE TSE=F SLTH=T; tr 71 M=EGR\_DSCP\_TABLE TSE=T SLTH=T; tr 71 M=EGR\_DSCP\_TABLE TSE=T SLTH=F; echo " EGR\_EHG\_QOS\_MAPPING\_TABLE"; tr 50 M=EGR\_EHG\_QOS\_MAPPING\_TABLE; tr 51 M=EGR\_EHG\_OOS\_MAPPING\_TABLE; tr 52 M=EGR\_EHG\_QOS\_MAPPING\_TABLE; tr 71 M=EGR\_EHG\_QOS\_MAPPING\_TABLE

```
 TSE=F SLTH=T;
tr 71 M=EGR_EHG_QOS_MAPPING_TABLE TSE=T SLTH=T;
tr 71 M=EGR_EHG_QOS_MAPPING_TABLE TSE=T SLTH=F;
echo " EGR_EM_MTP_INDEX";
tr 50 M=EGR_EM_MTP_INDEX;
tr 51 M=EGR_EM_MTP_INDEX;
tr 52 M=EGR_EM_MTP_INDEX;
tr 71 M=EGR_EM_MTP_INDEX TSE=F SLTH=T;
tr 71 M=EGR_EM_MTP_INDEX TSE=T SLTH=T;
tr 71 M=EGR_EM_MTP_INDEX TSE=T SLTH=F;
echo " EGR_EP_REDIRECT_EM_MTP_INDEX";
tr 50 M=EGR_EP_REDIRECT_EM_MTP_INDEX;
tr 51 M=EGR_EP_REDIRECT_EM_MTP_INDEX;
tr 52 M=EGR_EP_REDIRECT_EM_MTP_INDEX;
tr 71 M=EGR_EP_REDIRECT_EM_MTP_INDEX TSE=F SLTH=T;
tr 71 M=EGR_EP_REDIRECT_EM_MTP_INDEX TSE=T SLTH=T;
tr 71 M=EGR_EP_REDIRECT_EM_MTP_INDEX TSE=T SLTH=F;
echo " EGR_ERSPAN";
tr 50 M=EGR_ERSPAN;
tr 51 M=EGR_ERSPAN;
tr 52 M=EGR_ERSPAN;
tr 71 M=EGR_ERSPAN TSE=F SLTH=T;
tr 71 M=EGR_ERSPAN TSE=T SLTH=T;
tr 71 M=EGR_ERSPAN TSE=T SLTH=F;
echo " EGR_FRAGMENT_ID_TABLE";
tr 50 M=EGR_FRAGMENT_ID_TABLE;
tr 51 M=EGR_FRAGMENT_ID_TABLE;
tr 52 M=EGR_FRAGMENT_ID_TABLE;
tr 71 M=EGR_FRAGMENT_ID_TABLE TSE=F SLTH=T;
tr 71 M=EGR_FRAGMENT_ID_TABLE
 TSE=T SLTH=T;
tr 71 M=EGR_FRAGMENT_ID_TABLE TSE=T SLTH=F;
echo " EGR_IM_MTP_INDEX";
tr 50 M=EGR_IM_MTP_INDEX;
tr 51 M=EGR_IM_MTP_INDEX;
tr 52 M=EGR_IM_MTP_INDEX;
tr 71 M=EGR_IM_MTP_INDEX TSE=F SLTH=T;
tr 71 M=EGR_IM_MTP_INDEX TSE=T SLTH=T;
tr 71 M=EGR_IM_MTP_INDEX TSE=T SLTH=F;
echo " EGR_IPFIX_DSCP_XLATE_TABLE";
tr 50 M=EGR_IPFIX_DSCP_XLATE_TABLE;
tr 51 M=EGR_IPFIX_DSCP_XLATE_TABLE;
tr 52 M=EGR_IPFIX_DSCP_XLATE_TABLE;
tr 71 M=EGR_IPFIX_DSCP_XLATE_TABLE TSE=F SLTH=T;
tr 71 M=EGR_IPFIX_DSCP_XLATE_TABLE TSE=T SLTH=T;
tr 71 M=EGR_IPFIX_DSCP_XLATE_TABLE TSE=T SLTH=F;
echo " EGR_IPFIX_EOP_BUFFER";
tr 50 M=EGR_IPFIX_EOP_BUFFER;
```
tr 51 M=EGR\_IPFIX\_EOP\_BUFFER; tr 52 M=EGR\_IPFIX\_EOP\_BUFFER; tr 71 M=EGR\_IPFIX\_EOP\_BUFFER TSE=F SLTH=T; tr 71 M=EGR\_IPFIX\_EOP\_BUFFER TSE=T SLTH=T; tr 71 M=EGR\_IPFIX\_EOP\_BUFFER TSE=T SLTH=F; echo " EGR\_IPFIX\_EXPORT\_FIFO"; tr 50 M=EGR\_IPFIX\_EXPORT\_FIFO; tr 51 M=EGR\_IPFIX\_EXPORT\_FIFO; tr 52 M=EGR\_IPFIX\_EXPORT\_FIFO; tr 71 M=EGR\_IPFIX\_EXPORT\_FIFO TSE=F SLTH=T; tr 71 M=EGR\_IPFIX\_EXPORT\_FIFO TSE=T SLTH=T; tr 71 M=EGR\_IPFIX\_EXPORT\_FIFO TSE=T SLTH=F; echo " EGR\_IPFIX\_IPV4\_MASK\_SET\_A"; tr 50 M=EGR\_IPFIX\_IPV4\_MASK\_SET\_A; tr 51 M=EGR\_IPFIX\_IPV4\_MASK\_SET\_A; tr 52 M=EGR\_IPFIX\_IPV4\_MASK\_SET\_A; tr 71 M=EGR\_IPFIX\_IPV4\_MASK\_SET\_A TSE=F SLTH=T; tr 71 M=EGR\_IPFIX\_IPV4\_MASK\_SET\_A TSE=T SLTH=T; tr 71 M=EGR\_IPFIX\_IPV4\_MASK\_SET\_A TSE=T SLTH=F; echo " EGR\_IPFIX\_IPV6\_MASK\_SET\_A"; tr 50 M=EGR\_IPFIX\_IPV6\_MASK\_SET\_A; tr 51 M=EGR\_IPFIX\_IPV6\_MASK\_SET\_A; tr 52 M=EGR\_IPFIX\_IPV6\_MASK\_SET\_A; tr 71 M=EGR\_IPFIX\_IPV6\_MASK\_SET\_A TSE=F SLTH=T; tr 71 M=EGR\_IPFIX\_IPV6\_MASK\_SET\_A TSE=T SLTH=T; tr 71 M=EGR\_IPFIX\_IPV6\_MASK\_SET\_A TSE=T SLTH=F; echo " EGR\_IPFIX\_PROFILE"; tr 50 M=EGR\_IPFIX\_PROFILE; tr 51 M=EGR\_IPFIX\_PROFILE; tr 52 M=EGR\_IPFIX\_PROFILE; tr 71 M=EGR\_IPFIX\_PROFILE TSE=F SLTH=T; tr 71 M=EGR\_IPFIX\_PROFILE TSE=T SLTH=T; tr 71 M=EGR\_IPFIX\_PROFILE TSE=T SLTH=F; echo " EGR\_IPFIX\_SESSION\_TABLE"; tr 50 M=EGR\_IPFIX\_SESSION\_TABLE; tr 51 M=EGR\_IPFIX\_SESSION\_TABLE; tr 52 M=EGR\_IPFIX\_SESSION\_TABLE; tr 71 M=EGR\_IPFIX\_SESSION\_TABLE TSE=F SLTH=T; tr 71 M=EGR\_IPFIX\_SESSION\_TABLE TSE=T SLTH=T; tr 71 M=EGR\_IPFIX\_SESSION\_TABLE TSE=T SLTH=F; echo " EGR\_IPMC"; tr 50 M=EGR\_IPMC; tr 51 M=EGR\_IPMC; tr 52 M=EGR\_IPMC; tr 71 M=EGR\_IPMC TSE=F SLTH=T; tr 71 M=EGR\_IPMC TSE=T SLTH=T;

tr 71 M=EGR\_IPMC TSE=T SLTH=F; echo " EGR\_IP\_TUNNEL"; tr 50 M=EGR\_IP\_TUNNEL; tr 51 M=EGR\_IP\_TUNNEL; tr 52 M=EGR\_IP\_TUNNEL; tr 71 M=EGR\_IP\_TUNNEL TSE=F SLTH=T; tr 71 M=EGR\_IP\_TUNNEL TSE=T SLTH=T; tr 71 M=EGR\_IP\_TUNNEL TSE=T SLTH=F; echo " EGR\_IP\_TUNNEL\_IPV6"; tr 50 M=EGR\_IP\_TUNNEL\_IPV6; tr 51 M=EGR\_IP\_TUNNEL\_IPV6; tr 52 M=EGR\_IP\_TUNNEL\_IPV6; tr 71 M=EGR\_IP\_TUNNEL\_IPV6 TSE=F SLTH=T; tr 71 M=EGR\_IP\_TUNNEL\_IPV6 TSE=T SLTH=T; tr 71 M=EGR\_IP\_TUNNEL\_IPV6 TSE=T SLTH=F; echo " EGR\_IP\_TUNNEL\_MPLS"; tr 50 M=EGR\_IP\_TUNNEL\_MPLS; tr 51 M=EGR\_IP\_TUNNEL\_MPLS; tr 52 M=EGR\_IP\_TUNNEL\_MPLS; tr 71 M=EGR\_IP\_TUNNEL\_MPLS TSE=F SLTH=T; tr 71 M=EGR\_IP\_TUNNEL\_MPLS TSE=T SLTH=T; tr 71 M=EGR\_IP\_TUNNEL\_MPLS TSE=T SLTH=F; echo " EGR\_L3\_INTF"; tr 50 M=EGR\_L3\_INTF; tr 51 M=EGR\_L3\_INTF; tr 52 M=EGR\_L3\_INTF; tr 71 M=EGR\_L3\_INTF TSE=F SLTH=T; tr 71 M=EGR\_L3\_INTF TSE=T SLTH=T; tr 71 M=EGR\_L3\_INTF TSE=T SLTH=F; echo " EGR\_L3\_NEXT\_HOP"; tr 50 M=EGR\_L3\_NEXT\_HOP; tr 51 M=EGR\_L3\_NEXT\_HOP; tr 52 M=EGR\_L3\_NEXT\_HOP; tr 71 M=EGR\_L3\_NEXT\_HOP TSE=F SLTH=T; tr 71 M=EGR\_L3\_NEXT\_HOP TSE=T SLTH=T; tr 71 M=EGR\_L3\_NEXT\_HOP TSE=T SLTH=F; echo " EGR\_MAC\_DA\_PROFILE"; tr 50 M=EGR\_MAC\_DA\_PROFILE; tr 51 M=EGR\_MAC\_DA\_PROFILE; tr 52 M=EGR\_MAC\_DA\_PROFILE; tr 71 M=EGR\_MAC\_DA\_PROFILE TSE=F SLTH=T; tr 71 M=EGR\_MAC\_DA\_PROFILE TSE=T SLTH=T; tr 71 M=EGR\_MAC\_DA\_PROFILE TSE=T SLTH=F; echo " EGRESS\_MASK"; tr 50 M=EGRESS\_MASK; tr 51 M=EGRESS\_MASK; tr 52 M=EGRESS\_MASK;

tr 71 M=EGRESS\_MASK TSE=F SLTH=T; tr 71 M=EGRESS\_MASK TSE=T SLTH=T; tr 71 M=EGRESS\_MASK TSE=T SLTH=F; echo " EGR\_MOD\_MAP"; tr 50 M=EGR\_MOD\_MAP; tr 51 M=EGR\_MOD\_MAP; tr 52 M=EGR\_MOD\_MAP; tr 71 M=EGR\_MOD\_MAP TSE=F SLTH=T; tr 71 M=EGR\_MOD\_MAP TSE=T SLTH=T; tr 71 M=EGR\_MOD\_MAP TSE=T SLTH=F; echo " EGR\_MPLS\_EXP\_MAPPING\_1"; tr 50 M=EGR\_MPLS\_EXP\_MAPPING\_1; tr 51 M=EGR\_MPLS\_EXP\_MAPPING\_1; tr 52 M=EGR\_MPLS\_EXP\_MAPPING\_1; tr 71 M=EGR\_MPLS\_EXP\_MAPPING\_1 TSE=F SLTH=T; tr 71 M=EGR\_MPLS\_EXP\_MAPPING\_1 TSE=T SLTH=T; tr 71 M=EGR\_MPLS\_EXP\_MAPPING\_1 TSE=T SLTH=F; echo " EGR\_MPLS\_EXP\_MAPPING\_2"; tr 50 M=EGR\_MPLS\_EXP\_MAPPING\_2; tr 51 M=EGR\_MPLS\_EXP\_MAPPING\_2; tr 52 M=EGR\_MPLS\_EXP\_MAPPING\_2; tr 71 M=EGR\_MPLS\_EXP\_MAPPING\_2 TSE=F SLTH=T; tr 71 M=EGR\_MPLS\_EXP\_MAPPING\_2 TSE=T SLTH=T; tr 71 M=EGR\_MPLS\_EXP\_MAPPING\_2 TSE=T SLTH=F; echo " EGR\_MPLS\_EXP\_PRI\_MAPPING"; tr 50 M=EGR\_MPLS\_EXP\_PRI\_MAPPING; tr 51 M=EGR\_MPLS\_EXP\_PRI\_MAPPING; tr 52 M=EGR\_MPLS\_EXP\_PRI\_MAPPING; tr 71 M=EGR\_MPLS\_EXP\_PRI\_MAPPING TSE=F SLTH=T; tr 71 M=EGR\_MPLS\_EXP\_PRI\_MAPPING TSE=T SLTH=T; tr 71 M=EGR\_MPLS\_EXP\_PRI\_MAPPING TSE=T SLTH=F; echo " EGR\_MPLS\_PRI\_MAPPING"; tr 50 M=EGR\_MPLS\_PRI\_MAPPING; tr 51 M=EGR\_MPLS\_PRI\_MAPPING; tr 52 M=EGR\_MPLS\_PRI\_MAPPING; tr 71 M=EGR\_MPLS\_PRI\_MAPPING TSE=F SLTH=T; tr 71 M=EGR\_MPLS\_PRI\_MAPPING TSE=T SLTH=T; tr 71 M=EGR\_MPLS\_PRI\_MAPPING TSE=T SLTH=F; echo " EGR\_MPLS\_VC\_AND\_SWAP\_LABEL\_TABLE"; tr 50 M=EGR\_MPLS\_VC\_AND\_SWAP\_LABEL\_TABLE; tr 51 M=EGR\_MPLS\_VC\_AND\_SWAP\_LABEL\_TABLE; tr 52 M=EGR\_MPLS\_VC\_AND\_SWAP\_LABEL\_TABLE; tr 71 M=EGR\_MPLS\_VC\_AND\_SWAP\_LABEL\_TABLE TSE=F SLTH=T; tr 71 M=EGR\_MPLS\_VC\_AND\_SWAP\_LABEL\_TABLE TSE=T SLTH=T; tr 71 M=EGR\_MPLS\_VC\_AND\_SWAP\_LABEL\_TABLE TSE=T SLTH=F; echo " EGR\_PERQ\_XMT\_COUNTERS";

tr 50 M=EGR\_PERQ\_XMT\_COUNTERS; tr 51 M=EGR\_PERQ\_XMT\_COUNTERS; tr 52 M=EGR\_PERQ\_XMT\_COUNTERS; tr 71 M=EGR\_PERQ\_XMT\_COUNTERS TSE=F SLTH=T; tr 71 M=EGR\_PERQ\_XMT\_COUNTERS TSE=T SLTH=T; tr 71 M=EGR\_PERQ\_XMT\_COUNTERS TSE=T SLTH=F; echo " EGR\_PRI\_CNG\_MAP"; tr 50 M=EGR\_PRI\_CNG\_MAP; tr 51 M=EGR\_PRI\_CNG\_MAP; tr 52 M=EGR\_PRI\_CNG\_MAP; tr 71 M=EGR\_PRI\_CNG\_MAP TSE=F SLTH=T; tr 71 M=EGR\_PRI\_CNG\_MAP TSE=T SLTH=T; tr 71 M=EGR\_PRI\_CNG\_MAP TSE=T SLTH=F; echo " EGR\_PW\_INIT\_COUNTERS"; tr 50 M=EGR\_PW\_INIT\_COUNTERS; tr 51 M=EGR\_PW\_INIT\_COUNTERS; tr 52 M=EGR\_PW\_INIT\_COUNTERS; tr 71 M=EGR\_PW\_INIT\_COUNTERS TSE=F SLTH=T; tr 71 M=EGR\_PW\_INIT\_COUNTERS TSE=T SLTH=T; tr 71 M=EGR\_PW\_INIT\_COUNTERS TSE=T SLTH=F; echo " EGR\_SERVICE\_COUNTER\_TABLE"; tr 50 M=EGR\_SERVICE\_COUNTER\_TABLE; tr 51 M=EGR\_SERVICE\_COUNTER\_TABLE; tr 52 M=EGR\_SERVICE\_COUNTER\_TABLE; tr 71 M=EGR\_SERVICE\_COUNTER\_TABLE TSE=F SLTH=T; tr 71 M=EGR\_SERVICE\_COUNTER\_TABLE TSE=T SLTH=T; tr 71 M=EGR\_SERVICE\_COUNTER\_TABLE TSE=T SLTH=F; echo " EGR\_VFI"; tr 50 M=EGR\_VFI; tr 51 M=EGR\_VFI; tr 52 M=EGR\_VFI; tr 71 M=EGR\_VFI TSE=F SLTH=T; tr 71 M=EGR\_VFI TSE=T SLTH=T; tr 71 M=EGR\_VFI TSE=T SLTH=F; echo " EGR\_VINTF\_COUNTER\_TABLE"; tr 50 M=EGR\_VINTF\_COUNTER\_TABLE; tr 51 M=EGR\_VINTF\_COUNTER\_TABLE; tr 52 M=EGR\_VINTF\_COUNTER\_TABLE; tr 71 M=EGR\_VINTF\_COUNTER\_TABLE TSE=F SLTH=T; tr 71 M=EGR\_VINTF\_COUNTER\_TABLE TSE=T SLTH=T; tr 71 M=EGR\_VINTF\_COUNTER\_TABLE TSE=T SLTH=F; echo " EGR\_VLAN"; tr 50 M=EGR\_VLAN; tr 51 M=EGR\_VLAN; tr 52 M=EGR\_VLAN; tr 71 M=EGR\_VLAN TSE=F SLTH=T; tr 71 M=EGR\_VLAN TSE=T SLTH=T;

tr 71 M=EGR\_VLAN TSE=T SLTH=F; echo " EGR\_VLAN\_STG"; tr 50 M=EGR\_VLAN\_STG; tr 51 M=EGR\_VLAN\_STG; tr 52 M=EGR\_VLAN\_STG; tr 71 M=EGR\_VLAN\_STG TSE=F SLTH=T; tr 71 M=EGR\_VLAN\_STG TSE=T SLTH=T; tr 71 M=EGR\_VLAN\_STG TSE=T SLTH=F; echo " EGR\_VLAN\_TAG\_ACTION\_PROFILE"; tr 50 M=EGR\_VLAN\_TAG\_ACTION\_PROFILE; tr 51 M=EGR\_VLAN\_TAG\_ACTION\_PROFILE; tr 52 M=EGR\_VLAN\_TAG\_ACTION\_PROFILE; tr 71 M=EGR\_VLAN\_TAG\_ACTION\_PROFILE TSE=F SLTH=T; tr 71 M=EGR\_VLAN\_TAG\_ACTION\_PROFILE TSE=T SLTH=T; tr 71 M=EGR\_VLAN\_TAG\_ACTION\_PROFILE TSE=T SLTH=F; echo " EGR\_VLAN\_XLATE"; tr 50 M=EGR\_VLAN\_XLATE; tr 51 M=EGR\_VLAN\_XLATE; tr 52 M=EGR\_VLAN\_XLATE; tr 71 M=EGR\_VLAN\_XLATE TSE=F SLTH=T; tr 71 M=EGR\_VLAN\_XLATE TSE=T SLTH=T; tr 71 M=EGR\_VLAN\_XLATE TSE=T SLTH=F; echo " EGR\_VLAN\_XLATE\_SCRATCH"; tr 50 M=EGR\_VLAN\_XLATE\_SCRATCH; #tr 51 M=EGR\_VLAN\_XLATE\_SCRATCH # test not supported on single-entry tables; #tr 52 M=EGR\_VLAN\_XLATE\_SCRATCH # test not supported on single-entry tables; tr 71 M=EGR\_VLAN\_XLATE\_SCRATCH TSE=F SLTH=T; tr 71 M=EGR\_VLAN\_XLATE\_SCRATCH TSE=T SLTH=T; tr 71 M=EGR\_VLAN\_XLATE\_SCRATCH TSE=T SLTH=F; echo " EGR\_WLAN\_DVP"; tr 50 M=EGR\_WLAN\_DVP; tr 51 M=EGR\_WLAN\_DVP; tr 52 M=EGR\_WLAN\_DVP; tr 71 M=EGR\_WLAN\_DVP TSE=F SLTH=T; tr 71 M=EGR\_WLAN\_DVP TSE=T SLTH=T; tr 71 M=EGR\_WLAN\_DVP TSE=T SLTH=F; echo " EM\_MTP\_INDEX"; tr 50 M=EM\_MTP\_INDEX; tr 51 M=EM\_MTP\_INDEX; tr 52 M=EM\_MTP\_INDEX; tr 71 M=EM\_MTP\_INDEX TSE=F SLTH=T; tr 71 M=EM\_MTP\_INDEX TSE=T SLTH=T; tr 71 M=EM\_MTP\_INDEX TSE=T SLTH=F; echo " EP\_REDIRECT\_EM\_MTP\_INDEX"; tr 50 M=EP\_REDIRECT\_EM\_MTP\_INDEX; tr 51 M=EP\_REDIRECT\_EM\_MTP\_INDEX;

```
tr 52 M=EP_REDIRECT_EM_MTP_INDEX;
tr 71 M=EP_REDIRECT_EM_MTP_INDEX TSE=F SLTH=T;
tr 71 M=EP_REDIRECT_EM_MTP_INDEX TSE=T SLTH=T;
tr 71 M=EP_REDIRECT_EM_MTP_INDEX TSE=T SLTH=F;
echo " ESM_RANGE_CHECK";
tr 50 M=ESM_RANGE_CHECK;
tr 51 M=ESM_RANGE_CHECK;
tr 52 M=ESM_RANGE_CHECK;
tr 71 M=ESM_RANGE_CHECK TSE=F SLTH=T;
tr 71 M=ESM_RANGE_CHECK TSE=T SLTH=T;
tr 71 M=ESM_RANGE_CHECK TSE=T SLTH=F;
echo " ET_INST_OPC_TABLE";
tr 50 M=ET_INST_OPC_TABLE;
tr 51 M=ET_INST_OPC_TABLE;
tr 52 M=ET_INST_OPC_TABLE;
tr
 71 M=ET_INST_OPC_TABLE TSE=F SLTH=T;
tr 71 M=ET_INST_OPC_TABLE TSE=T SLTH=T;
tr 71 M=ET_INST_OPC_TABLE TSE=T SLTH=F;
echo " EXT_IFP_ACTION_PROFILE";
tr 50 M=EXT_IFP_ACTION_PROFILE;
tr 51 M=EXT_IFP_ACTION_PROFILE;
tr 52 M=EXT_IFP_ACTION_PROFILE;
tr 71 M=EXT_IFP_ACTION_PROFILE TSE=F SLTH=T;
tr 71 M=EXT_IFP_ACTION_PROFILE TSE=T SLTH=T;
tr 71 M=EXT_IFP_ACTION_PROFILE TSE=T SLTH=F;
echo " FP_COUNTER_TABLE";
tr 50 M=FP_COUNTER_TABLE;
tr 51 M=FP_COUNTER_TABLE;
tr 52 M=FP_COUNTER_TABLE;
tr 71 M=FP_COUNTER_TABLE TSE=F SLTH=T;
tr 71 M=FP_COUNTER_TABLE TSE=T SLTH=T;
tr 71 M=FP_COUNTER_TABLE TSE=T SLTH=F;
echo " FP_GLOBAL_MASK_TCAM";
tr 50 M=FP_GLOBAL_MASK_TCAM is=0 ie=127;
tr 50 M=FP_GLOBAL_MASK_TCAM is=256 ie=383;
tr 50 M=FP_GLOBAL_MASK_TCAM is=512 ie=639;
tr 50 M=FP_GLOBAL_MASK_TCAM is=768 ie=895;
tr 50 M=FP_GLOBAL_MASK_TCAM is=1024 ie=1151;
tr 50 M=FP_GLOBAL_MASK_TCAM is=1280 ie=1407;
tr 50 M=FP_GLOBAL_MASK_TCAM is=1536 ie=1663;
tr 50 M=FP_GLOBAL_MASK_TCAM is=1792 ie=1919;
tr
 50 M=FP_GLOBAL_MASK_TCAM is=2048 ie=2175;
tr 50 M=FP_GLOBAL_MASK_TCAM is=2304 ie=2431;
tr 50 M=FP_GLOBAL_MASK_TCAM is=2560 ie=2687;
tr 50 M=FP_GLOBAL_MASK_TCAM is=2816 ie=2943;
tr 50 M=FP_GLOBAL_MASK_TCAM is=3072 ie=3199;
```
tr 50 M=FP\_GLOBAL\_MASK\_TCAM is=3328 ie=3455; tr 50 M=FP\_GLOBAL\_MASK\_TCAM is=3584 ie=3711; tr 50 M=FP\_GLOBAL\_MASK\_TCAM is=3840 ie=3967; tr 50 M=FP\_GLOBAL\_MASK\_TCAM is=4096 ie=4223; tr 50 M=FP\_GLOBAL\_MASK\_TCAM is=4352 ie=4479; tr 50 M=FP\_GLOBAL\_MASK\_TCAM is=4608 ie=4735; tr 50 M=FP\_GLOBAL\_MASK\_TCAM is=4864 ie=4991; tr 50 M=FP\_GLOBAL\_MASK\_TCAM is=5120 ie=5247; tr 50 M=FP\_GLOBAL\_MASK\_TCAM is=5376 ie=5503; tr 50 M=FP\_GLOBAL\_MASK\_TCAM is=5632 ie=5759; tr 50 M=FP\_GLOBAL\_MASK\_TCAM is=5888 ie=6015; tr 50 M=FP\_GLOBAL\_MASK\_TCAM is=6144 ie=6271; tr 50 M=FP\_GLOBAL\_MASK\_TCAM is=6400 ie=6527; tr 50 M=FP\_GLOBAL\_MASK\_TCAM is=6656 ie=6783; tr 50 M=FP\_GLOBAL\_MASK\_TCAM is=6912 ie=7039; tr 50 M=FP\_GLOBAL\_MASK\_TCAM is=7168 ie=7295; tr 50 M=FP\_GLOBAL\_MASK\_TCAM is=7424 ie=7551; tr 50 M=FP\_GLOBAL\_MASK\_TCAM is=7680 ie=7807; tr 50 M=FP\_GLOBAL\_MASK\_TCAM is=7936 ie=8063; tr 51 M=FP\_GLOBAL\_MASK\_TCAM is=0 ie=127; tr 51 M=FP\_GLOBAL\_MASK\_TCAM is=256 ie=383; tr 51 M=FP\_GLOBAL\_MASK\_TCAM is=512 ie=639; tr 51 M=FP\_GLOBAL\_MASK\_TCAM is=768 ie=895; tr 51 M=FP\_GLOBAL\_MASK\_TCAM is=1024 ie=1151; tr 51 M=FP\_GLOBAL\_MASK\_TCAM is=1280 ie=1407; tr 51 M=FP\_GLOBAL\_MASK\_TCAM is=1536 ie=1663; tr 51 M=FP\_GLOBAL\_MASK\_TCAM is=1792 ie=1919; tr 51 M=FP\_GLOBAL\_MASK\_TCAM is=2048 ie=2175; tr 51 M=FP\_GLOBAL\_MASK\_TCAM is=2304 ie=2431; tr 51 M=FP\_GLOBAL\_MASK\_TCAM is=2560 ie=2687; tr 51 M=FP\_GLOBAL\_MASK\_TCAM is=2816 ie=2943; tr 51 M=FP\_GLOBAL\_MASK\_TCAM is=3072 ie=3199; tr 51 M=FP\_GLOBAL\_MASK\_TCAM is=3328 ie=3455; tr 51 M=FP\_GLOBAL\_MASK\_TCAM is=3584 ie=3711; tr 51 M=FP\_GLOBAL\_MASK\_TCAM is=3840 ie=3967; tr 51 M=FP\_GLOBAL\_MASK\_TCAM is=4096 ie=4223; tr 51 M=FP\_GLOBAL\_MASK\_TCAM is=4352 ie=4479; tr 51 M=FP\_GLOBAL\_MASK\_TCAM is=4608 ie=4735; tr 51 M=FP\_GLOBAL\_MASK\_TCAM is=4864 ie=4991; tr 51 M=FP\_GLOBAL\_MASK\_TCAM is=5120 ie=5247; tr 51 M=FP\_GLOBAL\_MASK\_TCAM is=5376 ie=5503; tr 51 M=FP\_GLOBAL\_MASK\_TCAM is=5632 ie=5759; tr 51 M=FP\_GLOBAL\_MASK\_TCAM is=5888 ie=6015; tr 51 M=FP\_GLOBAL\_MASK\_TCAM is=6144 ie=6271; tr 51 M=FP\_GLOBAL\_MASK\_TCAM is=6400 ie=6527; tr 51 M=FP\_GLOBAL\_MASK\_TCAM is=6656 ie=6783;

```
tr 51 M=FP_GLOBAL_MASK_TCAM is=6912 ie=7039;
tr 51 M=FP_GLOBAL_MASK_TCAM is=7168 ie=7295;
tr 51 M=FP_GLOBAL_MASK_TCAM is=7424 ie=7551;
tr 51 M=FP_GLOBAL_MASK_TCAM is=7680 ie=7807;
tr 51 M=FP_GLOBAL_MASK_TCAM is=7936 ie=8063;
tr 52 M=FP_GLOBAL_MASK_TCAM is=0 ie=127;
tr 52 M=FP_GLOBAL_MASK_TCAM is=256 ie=383;
tr 52 M=FP_GLOBAL_MASK_TCAM is=512 ie=639;
tr 52 M=FP_GLOBAL_MASK_TCAM is=768 ie=895;
tr 52 M=FP_GLOBAL_MASK_TCAM is=1024 ie=1151;
tr 52 M=FP_GLOBAL_MASK_TCAM is=1280 ie=1407;
tr 52 M=FP_GLOBAL_MASK_TCAM is=1536 ie=1663;
tr 52 M=FP_GLOBAL_MASK_TCAM is=1792 ie=1919;
tr 52 M=FP_GLOBAL_MASK_TCAM is=2048 ie=2175;
tr 52 M=FP_GLOBAL_MASK_TCAM is=2304 ie=2431;
tr 52 M=FP_GLOBAL_MASK_TCAM is=2560 ie=2687;
tr 52 M=FP_GLOBAL_MASK_TCAM
 is=2816 ie=2943;
tr 52 M=FP_GLOBAL_MASK_TCAM is=3072 ie=3199;
tr 52 M=FP_GLOBAL_MASK_TCAM is=3328 ie=3455;
tr 52 M=FP_GLOBAL_MASK_TCAM is=3584 ie=3711;
tr 52 M=FP_GLOBAL_MASK_TCAM is=3840 ie=3967;
tr 52 M=FP_GLOBAL_MASK_TCAM is=4096 ie=4223;
tr 52 M=FP_GLOBAL_MASK_TCAM is=4352 ie=4479;
tr 52 M=FP_GLOBAL_MASK_TCAM is=4608 ie=4735;
tr 52 M=FP_GLOBAL_MASK_TCAM is=4864 ie=4991;
tr 52 M=FP_GLOBAL_MASK_TCAM is=5120 ie=5247;
tr 52 M=FP_GLOBAL_MASK_TCAM is=5376 ie=5503;
tr 52 M=FP_GLOBAL_MASK_TCAM is=5632 ie=5759;
tr 52 M=FP_GLOBAL_MASK_TCAM is=5888 ie=6015;
tr 52 M=FP_GLOBAL_MASK_TCAM is=6144 ie=6271;
tr 52 M=FP_GLOBAL_MASK_TCAM is=6400 ie=6527;
tr 52 M=FP_GLOBAL_MASK_TCAM is=6656 ie=6783;
tr 52 M=FP_GLOBAL_MASK_TCAM is=6912 ie=7039;
tr 52 M=FP_GLOBAL_MASK_TCAM is=7168 ie=7295;
tr 52 M=FP_GLOBAL_MASK_TCAM is=7424 ie=7551;
tr 52 M=FP_GLOBAL_MASK_TCAM is=7680 ie=7807;
tr 52 M=FP_GLOBAL_MASK_TCAM is=7936 ie=8063;
tr 71 S=0 C=128 M=FP_GLOBAL_MASK_TCAM TSE=F SLTH=T;
tr 71 S=0 C=128 M=FP_GLOBAL_MASK_TCAM TSE=T SLTH=T;
tr 71 S=0 C=128 M=FP_GLOBAL_MASK_TCAM TSE=T SLTH=F;
tr 71 S=256 C=128 M=FP_GLOBAL_MASK_TCAM TSE=F SLTH=T;
tr 71 S=256 C=128 M=FP_GLOBAL_MASK_TCAM TSE=T SLTH=T;
tr 71 S=256 C=128 M=FP_GLOBAL_MASK_TCAM TSE=T SLTH=F;
tr 71 S=512 C=128 M=FP_GLOBAL_MASK_TCAM TSE=F SLTH=T;
tr 71 S=512 C=128 M=FP_GLOBAL_MASK_TCAM TSE=T SLTH=T;
tr 71 S=512 C=128 M=FP_GLOBAL_MASK_TCAM TSE=T SLTH=F;
```
tr 71 S=768 C=128 M=FP\_GLOBAL\_MASK\_TCAM TSE=F SLTH=T; tr 71 S=768 C=128 M=FP\_GLOBAL\_MASK\_TCAM TSE=T SLTH=T; tr 71 S=768 C=128 M=FP\_GLOBAL\_MASK\_TCAM TSE=T SLTH=F; echo " FP\_METER\_TABLE"; tr 50 M=FP\_METER\_TABLE; tr 51 M=FP\_METER\_TABLE; tr 52 M=FP\_METER\_TABLE; tr 71 M=FP\_METER\_TABLE TSE=F SLTH=T; tr 71 M=FP\_METER\_TABLE TSE=T SLTH=T; tr 71 M=FP\_METER\_TABLE TSE=T SLTH=F; echo " FP\_POLICY\_TABLE"; tr 50 M=FP\_POLICY\_TABLE; tr 51 M=FP\_POLICY\_TABLE; tr 52 M=FP\_POLICY\_TABLE; tr 71 M=FP\_POLICY\_TABLE TSE=F SLTH=T; tr 71 M=FP\_POLICY\_TABLE TSE=T SLTH=T; tr 71 M=FP\_POLICY\_TABLE TSE=T SLTH=F; echo " FP\_PORT\_FIELD\_SEL"; tr 50 M=FP\_PORT\_FIELD\_SEL; tr 51 M=FP\_PORT\_FIELD\_SEL; tr 52 M=FP\_PORT\_FIELD\_SEL; tr 71 M=FP\_PORT\_FIELD\_SEL TSE=F SLTH=T; tr 71 M=FP\_PORT\_FIELD\_SEL TSE=T SLTH=T; tr 71 M=FP\_PORT\_FIELD\_SEL TSE=T SLTH=F; echo " FP\_PORT\_METER\_MAP"; tr 50 M=FP\_PORT\_METER\_MAP; tr 51 M=FP\_PORT\_METER\_MAP; tr 52 M=FP\_PORT\_METER\_MAP; tr 71 M=FP\_PORT\_METER\_MAP TSE=F SLTH=T; tr 71 M=FP\_PORT\_METER\_MAP TSE=T SLTH=T; tr 71 M=FP\_PORT\_METER\_MAP TSE=T SLTH=F; echo " FP\_RANGE\_CHECK"; tr 50 M=FP\_RANGE\_CHECK; tr 51 M=FP\_RANGE\_CHECK; tr 52 M=FP\_RANGE\_CHECK; tr 71 M=FP\_RANGE\_CHECK TSE=F SLTH=T; tr 71 M=FP\_RANGE\_CHECK TSE=T SLTH=T; tr 71 M=FP\_RANGE\_CHECK TSE=T SLTH=F; echo " FP\_SLICE\_KEY\_CONTROL"; tr 50 M=FP\_SLICE\_KEY\_CONTROL; #tr 51 M=FP\_SLICE\_KEY\_CONTROL # test not supported on single-entry tables; #tr 52 M=FP\_SLICE\_KEY\_CONTROL # test not supported on single-entry tables; tr 71 M=FP\_SLICE\_KEY\_CONTROL TSE=F SLTH=T; tr 71 M=FP\_SLICE\_KEY\_CONTROL TSE=T SLTH=T; tr 71 M=FP\_SLICE\_KEY\_CONTROL TSE=T SLTH=F; echo

```
 " FP_SLICE_MAP";
```

```
tr 50 M=FP_SLICE_MAP;
#tr 51 M=FP_SLICE_MAP # test not supported on single-entry tables;
#tr 52 M=FP_SLICE_MAP # test not supported on single-entry tables;
tr 71 M=FP_SLICE_MAP TSE=F SLTH=T;
tr 71 M=FP_SLICE_MAP TSE=T SLTH=T;
tr 71 M=FP_SLICE_MAP TSE=T SLTH=F;
echo " FP_STORM_CONTROL_METERS";
tr 50 M=FP_STORM_CONTROL_METERS;
tr 51 M=FP_STORM_CONTROL_METERS;
tr 52 M=FP_STORM_CONTROL_METERS;
tr 71 M=FP_STORM_CONTROL_METERS TSE=F SLTH=T;
tr 71 M=FP_STORM_CONTROL_METERS TSE=T SLTH=T;
tr 71 M=FP_STORM_CONTROL_METERS TSE=T SLTH=F;
echo " FP_TCAM";
tr 50 M=FP_TCAM is=0 ie=127;
tr 50 M=FP_TCAM is=256 ie=383;
tr 50 M=FP_TCAM is=512 ie=639;
tr 50 M=FP_TCAM is=768 ie=895;
tr 50 M=FP_TCAM is=1024 ie=1151;
tr 50 M=FP_TCAM is=1280 ie=1407;
tr 50 M=FP_TCAM is=1536 ie=1663;
tr 50 M=FP_TCAM is=1792 ie=1919;
tr 50 M=FP_TCAM is=2048 ie=2175;
tr 50 M=FP_TCAM is=2304 ie=2431;
tr 50 M=FP_TCAM is=2560 ie=2687;
tr 50 M=FP_TCAM is=2816 ie=2943;
tr 50 M=FP_TCAM is=3072 ie=3199;
tr 50 M=FP_TCAM
 is=3328 ie=3455;
tr 50 M=FP_TCAM is=3584 ie=3711;
tr 50 M=FP_TCAM is=3840 ie=3967;
tr 50 M=FP_TCAM is=4096 ie=4223;
tr 50 M=FP_TCAM is=4352 ie=4479;
tr 50 M=FP_TCAM is=4608 ie=4735;
tr 50 M=FP_TCAM is=4864 ie=4991;
tr 50 M=FP_TCAM is=5120 ie=5247;
tr 50 M=FP_TCAM is=5376 ie=5503;
tr 50 M=FP_TCAM is=5632 ie=5759;
tr 50 M=FP_TCAM is=5888 ie=6015;
tr 50 M=FP_TCAM is=6144 ie=6271;
tr 50 M=FP_TCAM is=6400 ie=6527;
tr 50 M=FP_TCAM is=6656 ie=6783;
tr 50 M=FP_TCAM is=6912 ie=7039;
tr 50 M=FP_TCAM is=7168 ie=7295;
tr 50 M=FP_TCAM is=7424 ie=7551;
tr 50 M=FP_TCAM is=7680 ie=7807;
tr 50 M=FP_TCAM is=7936 ie=8063;
```
tr 51 M=FP  $TCAM$  is=0 ie=127; tr 51 M=FP\_TCAM is=256 ie=383; tr 51 M=FP\_TCAM is=512 ie=639; tr 51 M=FP\_TCAM is=768 ie=895; tr 51 M=FP\_TCAM is=1024 ie=1151; tr 51 M=FP\_TCAM is=1280 ie=1407; tr 51 M=FP\_TCAM is=1536 ie=1663; tr 51 M=FP\_TCAM is=1792 ie=1919; tr 51 M=FP\_TCAM is=2048 ie=2175; tr 51 M=FP\_TCAM is=2304 ie=2431; tr 51 M=FP\_TCAM is=2560 ie=2687; tr 51 M=FP\_TCAM is=2816 ie=2943; tr 51 M=FP\_TCAM is=3072 ie=3199; tr 51 M=FP\_TCAM is=3328 ie=3455; tr 51 M=FP\_TCAM is=3584 ie=3711; tr 51 M=FP\_TCAM is=3840 ie=3967; tr 51 M=FP\_TCAM is=4096 ie=4223; tr 51 M=FP\_TCAM is=4352 ie=4479; tr 51 M=FP\_TCAM is=4608 ie=4735; tr 51 M=FP\_TCAM is=4864 ie=4991; tr 51 M=FP\_TCAM is=5120 ie=5247; tr 51 M=FP\_TCAM is=5376 ie=5503; tr 51 M=FP\_TCAM is=5632 ie=5759; tr 51 M=FP\_TCAM is=5888 ie=6015; tr 51 M=FP\_TCAM is=6144 ie=6271; tr 51 M=FP\_TCAM is=6400 ie=6527; tr 51 M=FP\_TCAM is=6656 ie=6783; tr 51 M=FP\_TCAM is=6912 ie=7039; tr 51 M=FP\_TCAM is=7168 ie=7295; tr 51 M=FP\_TCAM is=7424 ie=7551; tr 51 M=FP\_TCAM is=7680 ie=7807; tr 51 M=FP\_TCAM is=7936 ie=8063; tr 52 M=FP\_TCAM is=0 ie=127; tr 52 M=FP\_TCAM is=256 ie=383; tr 52 M=FP TCAM is=512 ie=639; tr 52 M=FP\_TCAM is=768 ie=895; tr 52 M=FP\_TCAM is=1024 ie=1151; tr 52 M=FP\_TCAM is=1280 ie=1407; tr 52 M=FP\_TCAM is=1536 ie=1663; tr 52 M=FP\_TCAM is=1792 ie=1919; tr 52 M=FP\_TCAM is=2048 ie=2175; tr 52 M=FP\_TCAM is=2304 ie=2431; tr 52 M=FP\_TCAM is=2560 ie=2687; tr 52 M=FP\_TCAM is=2816 ie=2943; tr 52 M=FP\_TCAM is=3072 ie=3199; tr 52 M=FP\_TCAM is=3328 ie=3455;

tr 52 M=FP\_TCAM is=3584 ie=3711; tr 52 M=FP\_TCAM is=3840 ie=3967; tr 52 M=FP\_TCAM is=4096 ie=4223; tr 52 M=FP\_TCAM is=4352 ie=4479; tr 52 M=FP\_TCAM is=4608 ie=4735; tr 52 M=FP\_TCAM is=4864 ie=4991; tr 52 M=FP\_TCAM is=5120 ie=5247; tr 52 M=FP\_TCAM is=5376 ie=5503; tr 52 M=FP\_TCAM is=5632 ie=5759; tr 52 M=FP\_TCAM is=5888 ie=6015; tr 52 M=FP\_TCAM is=6144 ie=6271; tr 52 M=FP\_TCAM is=6400 ie=6527; tr 52 M=FP\_TCAM is=6656 ie=6783; tr 52 M=FP\_TCAM is=6912 ie=7039; tr 52 M=FP\_TCAM is=7168 ie=7295; tr 52 M=FP\_TCAM is=7424 ie=7551; tr 52 M=FP\_TCAM is=7680 ie=7807; tr 52 M=FP\_TCAM is=7936 ie=8063; tr  $71$  S=0 C=128 M=FP\_TCAM TSE=F SLTH=T; tr 71 S=0 C=128 M=FP\_TCAM TSE=T SLTH=T;  $tr$  71 S=0 C=128 M=FP\_TCAM TSE=T SLTH=F; tr 71 S=256 C=128 M=FP\_TCAM TSE=F SLTH=T; tr 71 S=256 C=128 M=FP\_TCAM TSE=T SLTH=T; tr 71 S=256 C=128 M=FP\_TCAM TSE=T SLTH=F; tr 71 S=512 C=128 M=FP\_TCAM TSE=F SLTH=T; tr 71 S=512 C=128 M=FP\_TCAM TSE=T SLTH=T; tr 71 S=512 C=128 M=FP\_TCAM TSE=T SLTH=F; tr 71 S=768 C=128 M=FP\_TCAM TSE=F SLTH=T; tr 71 S=768 C=128 M=FP\_TCAM TSE=T SLTH=T; tr 71 S=768 C=128 M=FP\_TCAM TSE=T SLTH=F; echo " UDF\_OFFSET"; tr 50 M=UDF\_OFFSET; tr 51 M=UDF\_OFFSET; tr 52 M=UDF\_OFFSET; tr 71 M=UDF\_OFFSET TSE=F SLTH=T; tr 71 M=UDF\_OFFSET TSE=T SLTH=T; tr 71 M=UDF\_OFFSET TSE=T SLTH=F; echo " UDF\_TCAM"; tr 50 M=UDF\_TCAM; tr 51 M=UDF\_TCAM; tr 52 M=UDF\_TCAM; tr 71 M=UDF\_TCAM TSE=F SLTH=T; tr 71 M=UDF\_TCAM TSE=T SLTH=T; tr 71 M=UDF\_TCAM TSE=T SLTH=F; echo " HG\_TRUNK\_FAILOVER\_SET"; tr 50 M=HG\_TRUNK\_FAILOVER\_SET; tr 51 M=HG\_TRUNK\_FAILOVER\_SET;

tr 52 M=HG\_TRUNK\_FAILOVER\_SET; tr 71 M=HG\_TRUNK\_FAILOVER\_SET TSE=F SLTH=T; tr 71 M=HG\_TRUNK\_FAILOVER\_SET TSE=T SLTH=T; tr 71 M=HG\_TRUNK\_FAILOVER\_SET TSE=T SLTH=F; echo " IARB\_TDM\_TABLE"; tr 50 M=IARB\_TDM\_TABLE; tr 51 M=IARB\_TDM\_TABLE; tr 52 M=IARB\_TDM\_TABLE; tr 71 M=IARB\_TDM\_TABLE TSE=F SLTH=T; tr 71 M=IARB\_TDM\_TABLE TSE=T SLTH=T; tr 71 M=IARB\_TDM\_TABLE TSE=T SLTH=F; echo " IFP\_REDIRECTION\_PROFILE"; tr 50 M=IFP\_REDIRECTION\_PROFILE; tr 51 M=IFP\_REDIRECTION\_PROFILE; tr 52 M=IFP\_REDIRECTION\_PROFILE; tr 71 M=IFP\_REDIRECTION\_PROFILE TSE=F SLTH=T; tr 71 M=IFP\_REDIRECTION\_PROFILE TSE=T SLTH=T; tr 71 M=IFP\_REDIRECTION\_PROFILE TSE=T SLTH=F; echo " IM\_MTP\_INDEX"; tr 50 M=IM\_MTP\_INDEX; tr 51 M=IM\_MTP\_INDEX; tr 52 M=IM\_MTP\_INDEX; tr 71 M=IM\_MTP\_INDEX TSE=F SLTH=T; tr 71 M=IM\_MTP\_INDEX TSE=T SLTH=T; tr 71 M=IM\_MTP\_INDEX TSE=T SLTH=F; echo " ING\_DVP\_TABLE"; tr 50 M=ING\_DVP\_TABLE; tr 51 M=ING\_DVP\_TABLE; tr 52 M=ING\_DVP\_TABLE; tr 71 M=ING\_DVP\_TABLE TSE=F SLTH=T; tr 71 M=ING\_DVP\_TABLE TSE=T SLTH=T; tr 71 M=ING\_DVP\_TABLE TSE=T SLTH=F; echo " ING\_IPFIX\_DSCP\_XLATE\_TABLE"; tr 50 M=ING\_IPFIX\_DSCP\_XLATE\_TABLE; tr 51 M=ING\_IPFIX\_DSCP\_XLATE\_TABLE; tr 52 M=ING\_IPFIX\_DSCP\_XLATE\_TABLE; tr 71 M=ING\_IPFIX\_DSCP\_XLATE\_TABLE TSE=F SLTH=T; tr 71 M=ING\_IPFIX\_DSCP\_XLATE\_TABLE TSE=T SLTH=T; tr 71 M=ING\_IPFIX\_DSCP\_XLATE\_TABLE TSE=T SLTH=F; echo " ING\_IPFIX\_EOP\_BUFFER"; tr 50 M=ING\_IPFIX\_EOP\_BUFFER; tr 51 M=ING\_IPFIX\_EOP\_BUFFER; tr 52 M=ING\_IPFIX\_EOP\_BUFFER; tr 71 M=ING\_IPFIX\_EOP\_BUFFER TSE=F SLTH=T; tr 71 M=ING\_IPFIX\_EOP\_BUFFER TSE=T SLTH=T; tr 71 M=ING\_IPFIX\_EOP\_BUFFER TSE=T SLTH=F;

echo " ING\_IPFIX\_EXPORT\_FIFO"; tr 50 M=ING\_IPFIX\_EXPORT\_FIFO; tr 51 M=ING\_IPFIX\_EXPORT\_FIFO; tr 52 M=ING\_IPFIX\_EXPORT\_FIFO; tr 71 M=ING\_IPFIX\_EXPORT\_FIFO TSE=F SLTH=T; tr 71 M=ING\_IPFIX\_EXPORT\_FIFO TSE=T SLTH=T; tr 71 M=ING\_IPFIX\_EXPORT\_FIFO TSE=T SLTH=F; echo " ING\_IPFIX\_FLOW\_RATE\_METER\_TABLE"; tr 50 M=ING\_IPFIX\_FLOW\_RATE\_METER\_TABLE; tr 51 M=ING\_IPFIX\_FLOW\_RATE\_METER\_TABLE; tr 52 M=ING\_IPFIX\_FLOW\_RATE\_METER\_TABLE; tr 71 M=ING\_IPFIX\_FLOW\_RATE\_METER\_TABLE TSE=F SLTH=T; tr 71 M=ING\_IPFIX\_FLOW\_RATE\_METER\_TABLE TSE=T SLTH=T; tr 71 M=ING\_IPFIX\_FLOW\_RATE\_METER\_TABLE TSE=T SLTH=F; echo " ING\_IPFIX\_IPV4\_MASK\_SET\_A"; tr 50 M=ING\_IPFIX\_IPV4\_MASK\_SET\_A; tr 51 M=ING\_IPFIX\_IPV4\_MASK\_SET\_A; tr 52 M=ING\_IPFIX\_IPV4\_MASK\_SET\_A; tr 71 M=ING\_IPFIX\_IPV4\_MASK\_SET\_A TSE=F SLTH=T; tr 71 M=ING\_IPFIX\_IPV4\_MASK\_SET\_A TSE=T SLTH=T; tr 71 M=ING\_IPFIX\_IPV4\_MASK\_SET\_A TSE=T SLTH=F; echo " ING\_IPFIX\_IPV4\_MASK\_SET\_B"; tr 50 M=ING\_IPFIX\_IPV4\_MASK\_SET\_B; tr 51 M=ING\_IPFIX\_IPV4\_MASK\_SET\_B; tr 52 M=ING\_IPFIX\_IPV4\_MASK\_SET\_B; tr 71 M=ING\_IPFIX\_IPV4\_MASK\_SET\_B TSE=F SLTH=T; tr 71 M=ING\_IPFIX\_IPV4\_MASK\_SET\_B TSE=T SLTH=T; tr 71 M=ING\_IPFIX\_IPV4\_MASK\_SET\_B TSE=T SLTH=F; echo " ING\_IPFIX\_IPV6\_MASK\_SET\_A"; tr 50 M=ING\_IPFIX\_IPV6\_MASK\_SET\_A; tr 51 M=ING\_IPFIX\_IPV6\_MASK\_SET\_A; tr 52 M=ING\_IPFIX\_IPV6\_MASK\_SET\_A; tr 71 M=ING\_IPFIX\_IPV6\_MASK\_SET\_A TSE=F SLTH=T; tr 71 M=ING\_IPFIX\_IPV6\_MASK\_SET\_A TSE=T SLTH=T; tr 71 M=ING\_IPFIX\_IPV6\_MASK\_SET\_A TSE=T SLTH=F; echo " ING\_IPFIX\_IPV6\_MASK\_SET\_B"; tr 50 M=ING\_IPFIX\_IPV6\_MASK\_SET\_B; tr 51 M=ING\_IPFIX\_IPV6\_MASK\_SET\_B; tr 52 M=ING\_IPFIX\_IPV6\_MASK\_SET\_B; tr 71 M=ING\_IPFIX\_IPV6\_MASK\_SET\_B TSE=F SLTH=T; tr 71 M=ING\_IPFIX\_IPV6\_MASK\_SET\_B TSE=T SLTH=T; tr 71 M=ING\_IPFIX\_IPV6\_MASK\_SET\_B TSE=T SLTH=F; echo " ING\_IPFIX\_PROFILE"; tr 50 M=ING\_IPFIX\_PROFILE; tr 51 M=ING\_IPFIX\_PROFILE; tr

 52 M=ING\_IPFIX\_PROFILE; tr 71 M=ING\_IPFIX\_PROFILE TSE=F SLTH=T; tr 71 M=ING\_IPFIX\_PROFILE TSE=T SLTH=T; tr 71 M=ING\_IPFIX\_PROFILE TSE=T SLTH=F; echo " ING\_IPFIX\_SESSION\_TABLE"; tr 50 M=ING\_IPFIX\_SESSION\_TABLE; tr 51 M=ING\_IPFIX\_SESSION\_TABLE; tr 52 M=ING\_IPFIX\_SESSION\_TABLE; tr 71 M=ING\_IPFIX\_SESSION\_TABLE TSE=F SLTH=T; tr 71 M=ING\_IPFIX\_SESSION\_TABLE TSE=T SLTH=T; tr 71 M=ING\_IPFIX\_SESSION\_TABLE TSE=T SLTH=F; echo " ING\_L3\_NEXT\_HOP"; tr 50 M=ING\_L3\_NEXT\_HOP; tr 51 M=ING\_L3\_NEXT\_HOP; tr 52 M=ING\_L3\_NEXT\_HOP; tr 71 M=ING\_L3\_NEXT\_HOP TSE=F SLTH=T; tr 71 M=ING\_L3\_NEXT\_HOP TSE=T SLTH=T; tr 71 M=ING\_L3\_NEXT\_HOP TSE=T SLTH=F; echo " ING\_MOD\_MAP"; tr 50 M=ING\_MOD\_MAP; tr 51 M=ING\_MOD\_MAP; tr 52 M=ING\_MOD\_MAP; tr 71 M=ING\_MOD\_MAP TSE=F SLTH=T; tr 71 M=ING\_MOD\_MAP TSE=T SLTH=T; tr 71 M=ING\_MOD\_MAP TSE=T SLTH=F; echo " ING\_MPLS\_EXP\_MAPPING"; tr 50 M=ING\_MPLS\_EXP\_MAPPING; tr 51 M=ING\_MPLS\_EXP\_MAPPING; tr 52 M=ING\_MPLS\_EXP\_MAPPING; tr 71 M=ING\_MPLS\_EXP\_MAPPING TSE=F SLTH=T; tr 71 M=ING\_MPLS\_EXP\_MAPPING TSE=T SLTH=T; tr 71 M=ING\_MPLS\_EXP\_MAPPING TSE=T SLTH=F; echo " ING\_PRI\_CNG\_MAP"; tr 50 M=ING\_PRI\_CNG\_MAP; tr 51 M=ING\_PRI\_CNG\_MAP; tr 52 M=ING\_PRI\_CNG\_MAP; tr 71 M=ING\_PRI\_CNG\_MAP TSE=F SLTH=T; tr 71 M=ING\_PRI\_CNG\_MAP TSE=T SLTH=T; tr 71 M=ING\_PRI\_CNG\_MAP TSE=T SLTH=F; echo " ING\_PW\_TERM\_SEQ\_NUM"; tr 50 M=ING\_PW\_TERM\_SEQ\_NUM; tr 51 M=ING\_PW\_TERM\_SEQ\_NUM; tr 52 M=ING\_PW\_TERM\_SEQ\_NUM; tr 71 M=ING\_PW\_TERM\_SEQ\_NUM TSE=F SLTH=T; tr 71 M=ING\_PW\_TERM\_SEQ\_NUM TSE=T SLTH=T; tr 71 M=ING\_PW\_TERM\_SEQ\_NUM TSE=T SLTH=F; echo " ING\_SERVICE\_COUNTER\_TABLE";

tr 50 M=ING\_SERVICE\_COUNTER\_TABLE; tr 51 M=ING\_SERVICE\_COUNTER\_TABLE; tr 52 M=ING\_SERVICE\_COUNTER\_TABLE; tr 71 M=ING\_SERVICE\_COUNTER\_TABLE TSE=F SLTH=T; tr 71 M=ING\_SERVICE\_COUNTER\_TABLE TSE=T SLTH=T; tr 71 M=ING\_SERVICE\_COUNTER\_TABLE TSE=T SLTH=F; echo " ING\_VINTF\_COUNTER\_TABLE"; tr 50 M=ING\_VINTF\_COUNTER\_TABLE; tr 51 M=ING\_VINTF\_COUNTER\_TABLE; tr 52 M=ING\_VINTF\_COUNTER\_TABLE; tr 71 M=ING\_VINTF\_COUNTER\_TABLE TSE=F SLTH=T; tr 71 M=ING\_VINTF\_COUNTER\_TABLE TSE=T SLTH=T; tr 71 M=ING\_VINTF\_COUNTER\_TABLE TSE=T SLTH=F; echo " ING\_VLAN\_RANGE"; tr 50 M=ING\_VLAN\_RANGE; tr 51 M=ING\_VLAN\_RANGE; tr 52 M=ING\_VLAN\_RANGE; tr 71 M=ING\_VLAN\_RANGE TSE=F SLTH=T; tr 71 M=ING\_VLAN\_RANGE TSE=T SLTH=T; tr 71 M=ING\_VLAN\_RANGE TSE=T SLTH=F; echo " ING\_VLAN\_TAG\_ACTION\_PROFILE"; tr 50 M=ING\_VLAN\_TAG\_ACTION\_PROFILE; tr 51 M=ING\_VLAN\_TAG\_ACTION\_PROFILE; tr 52 M=ING\_VLAN\_TAG\_ACTION\_PROFILE; tr 71 M=ING\_VLAN\_TAG\_ACTION\_PROFILE TSE=F SLTH=T; tr 71 M=ING\_VLAN\_TAG\_ACTION\_PROFILE TSE=T SLTH=T; tr 71 M=ING\_VLAN\_TAG\_ACTION\_PROFILE TSE=T SLTH=F; echo " INITIAL\_ING\_L3\_NEXT\_HOP"; tr 50 M=INITIAL\_ING\_L3\_NEXT\_HOP; tr 51 M=INITIAL\_ING\_L3\_NEXT\_HOP; tr 52 M=INITIAL\_ING\_L3\_NEXT\_HOP; tr 71 M=INITIAL\_ING\_L3\_NEXT\_HOP TSE=F SLTH=T; tr 71 M=INITIAL\_ING\_L3\_NEXT\_HOP TSE=T SLTH=T; tr 71 M=INITIAL\_ING\_L3\_NEXT\_HOP TSE=T SLTH=F; echo " INITIAL\_L3\_ECMP"; tr 50 M=INITIAL\_L3\_ECMP; tr 51 M=INITIAL\_L3\_ECMP; tr 52 M=INITIAL\_L3\_ECMP; tr 71 M=INITIAL\_L3\_ECMP TSE=F SLTH=T; tr 71 M=INITIAL\_L3\_ECMP TSE=T SLTH=T; tr 71 M=INITIAL\_L3\_ECMP TSE=T SLTH=F; echo " INITIAL\_L3\_ECMP\_COUNT"; tr 50 M=INITIAL\_L3\_ECMP\_COUNT; tr 51 M=INITIAL\_L3\_ECMP\_COUNT; tr 52 M=INITIAL\_L3\_ECMP\_COUNT; tr 71 M=INITIAL\_L3\_ECMP\_COUNT TSE=F SLTH=T;

```
tr 71 M=INITIAL_L3_ECMP_COUNT TSE=T SLTH=T;
tr 71 M=INITIAL_L3_ECMP_COUNT TSE=T SLTH=F;
echo " INITIAL_PROT_GROUP_TABLE";
tr 50 M=INITIAL_PROT_GROUP_TABLE;
tr 51 M=INITIAL_PROT_GROUP_TABLE;
tr 52 M=INITIAL_PROT_GROUP_TABLE;
tr 71 M=INITIAL_PROT_GROUP_TABLE TSE=F SLTH=T;
tr 71 M=INITIAL_PROT_GROUP_TABLE TSE=T SLTH=T;
tr 71 M=INITIAL_PROT_GROUP_TABLE TSE=T SLTH=F;
echo " INITIAL_PROT_NHI_TABLE";
tr 50 M=INITIAL_PROT_NHI_TABLE;
tr 51 M=INITIAL_PROT_NHI_TABLE;
tr 52 M=INITIAL_PROT_NHI_TABLE;
tr 71 M=INITIAL_PROT_NHI_TABLE TSE=F SLTH=T;
tr 71 M=INITIAL_PROT_NHI_TABLE TSE=T SLTH=T;
tr 71 M=INITIAL_PROT_NHI_TABLE TSE=T SLTH=F;
echo " IPORT_TABLE";
tr 50 M=IPORT_TABLE;
tr 51 M=IPORT_TABLE;
tr 52 M=IPORT_TABLE;
tr 71 M=IPORT_TABLE TSE=F SLTH=T;
tr
 71 M=IPORT_TABLE TSE=T SLTH=T;
tr 71 M=IPORT_TABLE TSE=T SLTH=F;
echo " IPV4_IN_IPV6_PREFIX_MATCH";
tr 50 M=IPV4_IN_IPV6_PREFIX_MATCH;
tr 51 M=IPV4_IN_IPV6_PREFIX_MATCH;
tr 52 M=IPV4_IN_IPV6_PREFIX_MATCH;
tr 71 M=IPV4_IN_IPV6_PREFIX_MATCH TSE=F SLTH=T;
tr 71 M=IPV4_IN_IPV6_PREFIX_MATCH TSE=T SLTH=T;
tr 71 M=IPV4_IN_IPV6_PREFIX_MATCH TSE=T SLTH=F;
echo " L2MC";
tr 50 M=L2MC;
tr 51 M=L2MC;
tr 52 M=L2MC;
tr 71 M=L2MC TSE=F SLTH=T;
tr 71 M=L2MC TSE=T SLTH=T;
tr 71 M=L2MC TSE=T SLTH=F;
echo " L2_ENTRY";
tr 50 M=L2 ENTRY:
tr 51 M=L2_ENTRY;
tr 52 M=L2_ENTRY:
tr 71 M=L2_ENTRY TSE=F SLTH=T;
tr 71 M=L2_ENTRY TSE=T SLTH=T;
tr 71 M=L2_ENTRY TSE=T SLTH=F;
echo " L2_ENTRY_ONLY";
tr 50 M=L2_ENTRY_ONLY;
tr 51 M=L2 ENTRY_ONLY:
```
- tr 52 M=L2\_ENTRY\_ONLY;
- tr 71 M=L2\_ENTRY\_ONLY TSE=F SLTH=T;
- tr 71 M=L2\_ENTRY\_ONLY TSE=T SLTH=T;
- tr 71 M=L2\_ENTRY\_ONLY TSE=T SLTH=F;
- echo " L2\_ENTRY\_OVERFLOW";
- tr 50 M=L2\_ENTRY\_OVERFLOW;
- #tr 51 M=L2 ENTRY OVERFLOW # test not supported on single-entry tables;
- #tr 52 M=L2\_ENTRY\_OVERFLOW
- # test not supported on single-entry tables;
- tr 71 M=L2 ENTRY\_OVERFLOW TSE=F SLTH=T;
- tr 71 M=L2\_ENTRY\_OVERFLOW TSE=T SLTH=T;
- tr 71 M=L2\_ENTRY\_OVERFLOW TSE=T SLTH=F;
- echo " L2\_ENTRY\_SCRATCH";
- tr 50 M=L2\_ENTRY\_SCRATCH;
- #tr 51 M=L2\_ENTRY\_SCRATCH # test not supported on single-entry tables;
- #tr 52 M=L2\_ENTRY\_SCRATCH # test not supported on single-entry tables;
- tr 71 M=L2\_ENTRY\_SCRATCH TSE=F SLTH=T;
- tr 71 M=L2\_ENTRY\_SCRATCH TSE=T SLTH=T;
- tr 71 M=L2\_ENTRY\_SCRATCH TSE=T SLTH=F;
- echo " L2\_HITDA\_ONLY";
- tr 50 M=L2\_HITDA\_ONLY;
- tr 51 M=L2\_HITDA\_ONLY;
- tr 52 M=L2\_HITDA\_ONLY;
- tr 71 M=L2\_HITDA\_ONLY TSE=F SLTH=T;
- tr 71 M=L2\_HITDA\_ONLY TSE=T SLTH=T;
- tr 71 M=L2\_HITDA\_ONLY TSE=T SLTH=F;
- echo " L2\_HITSA\_ONLY";
- tr 50 M=L2\_HITSA\_ONLY;
- tr 51 M=L2\_HITSA\_ONLY;
- tr 52 M=L2\_HITSA\_ONLY;
- tr 71 M=L2\_HITSA\_ONLY TSE=F SLTH=T;
- tr 71 M=L2\_HITSA\_ONLY TSE=T SLTH=T;
- tr 71 M=L2\_HITSA\_ONLY TSE=T SLTH=F;
- echo " L2\_MOD\_FIFO";
- tr 50 M=L2\_MOD\_FIFO;
- tr 51 M=L2\_MOD\_FIFO;
- tr 52 M=L2\_MOD\_FIFO;
- tr 71 M=L2\_MOD\_FIFO TSE=F SLTH=T;
- tr
- 71 M=L2\_MOD\_FIFO TSE=T SLTH=T;
- tr 71 M=L2\_MOD\_FIFO TSE=T SLTH=F;
- echo " L2\_USER\_ENTRY";
- tr 50 M=L2\_USER\_ENTRY;
- tr 51 M=L2\_USER\_ENTRY;
- tr 52 M=L2\_USER\_ENTRY:
- tr 71 M=L2\_USER\_ENTRY TSE=F SLTH=T;
- tr 71 M=L2\_USER\_ENTRY TSE=T SLTH=T;
- tr 71 M=L2\_USER\_ENTRY TSE=T SLTH=F;

echo " L2\_USER\_ENTRY\_DATA\_ONLY"; tr 50 M=L2\_USER\_ENTRY\_DATA\_ONLY; tr 51 M=L2\_USER\_ENTRY\_DATA\_ONLY; tr 52 M=L2\_USER\_ENTRY\_DATA\_ONLY; tr 71 M=L2\_USER\_ENTRY\_DATA\_ONLY TSE=F SLTH=T; tr 71 M=L2\_USER\_ENTRY\_DATA\_ONLY TSE=T SLTH=T; tr 71 M=L2\_USER\_ENTRY\_DATA\_ONLY TSE=T SLTH=F; echo " L2\_USER\_ENTRY\_ONLY"; tr 50 M=L2\_USER\_ENTRY\_ONLY; tr 51 M=L2\_USER\_ENTRY\_ONLY; tr 52 M=L2\_USER\_ENTRY\_ONLY; tr 71 M=L2\_USER\_ENTRY\_ONLY TSE=F SLTH=T; tr 71 M=L2\_USER\_ENTRY\_ONLY TSE=T SLTH=T; tr 71 M=L2\_USER\_ENTRY\_ONLY TSE=T SLTH=F; echo " L3\_DEFIP"; tr 50 M=L3\_DEFIP; tr 51 M=L3\_DEFIP; tr 52 M=L3\_DEFIP; tr 71 M=L3\_DEFIP TSE=F SLTH=T; tr 71 M=L3\_DEFIP TSE=T SLTH=T; tr 71 M=L3\_DEFIP TSE=T SLTH=F; echo " L3\_DEFIP\_128"; tr 50 M=L3\_DEFIP\_128; tr 51 M=L3\_DEFIP\_128; tr 52 M=L3\_DEFIP\_128; tr 71 M=L3\_DEFIP\_128 TSE=F SLTH=T; tr 71 M=L3\_DEFIP\_128 TSE=T SLTH=T; tr 71 M=L3\_DEFIP\_128 TSE=T SLTH=F; echo " L3\_DEFIP\_128\_DATA\_ONLY"; tr 50 M=L3\_DEFIP\_128\_DATA\_ONLY; tr 51 M=L3\_DEFIP\_128\_DATA\_ONLY; tr 52 M=L3\_DEFIP\_128\_DATA\_ONLY; tr 71 M=L3\_DEFIP\_128\_DATA\_ONLY TSE=F SLTH=T; tr 71 M=L3\_DEFIP\_128\_DATA\_ONLY TSE=T SLTH=T; tr 71 M=L3\_DEFIP\_128\_DATA\_ONLY TSE=T SLTH=F; echo " L3\_DEFIP\_128\_HIT\_ONLY"; tr 50 M=L3\_DEFIP\_128\_HIT\_ONLY; tr 51 M=L3\_DEFIP\_128\_HIT\_ONLY; tr 52 M=L3\_DEFIP\_128\_HIT\_ONLY; tr 71 M=L3 DEFIP\_128\_HIT\_ONLY TSE=F SLTH=T; tr 71 M=L3\_DEFIP\_128\_HIT\_ONLY TSE=T SLTH=T; tr 71 M=L3 DEFIP\_128 HIT\_ONLY TSE=T SLTH=F; echo " L3\_DEFIP\_128\_ONLY"; tr 50 M=L3\_DEFIP\_128\_ONLY; tr 51 M=L3\_DEFIP\_128\_ONLY; tr 52 M=L3\_DEFIP\_128\_ONLY; tr 71 M=L3 DEFIP\_128\_ONLY TSE=F SLTH=T;

```
tr 71 M=L3_DEFIP_128_ONLY TSE=T SLTH=T;
tr 71 M=L3_DEFIP_128_ONLY TSE=T SLTH=F;
echo " L3_DEFIP_DATA_ONLY";
tr 50 M=L3_DEFIP_DATA_ONLY;
tr 51 M=L3_DEFIP_DATA_ONLY;
tr 52 M=L3_DEFIP_DATA_ONLY;
tr 71 M=L3_DEFIP_DATA_ONLY
 TSE=F SLTH=T;
tr 71 M=L3_DEFIP_DATA_ONLY TSE=T SLTH=T;
tr 71 M=L3_DEFIP_DATA_ONLY TSE=T SLTH=F;
echo " L3_DEFIP_HIT_ONLY";
tr 50 M=L3_DEFIP_HIT_ONLY;
tr 51 M=L3_DEFIP_HIT_ONLY;
tr 52 M=L3_DEFIP_HIT_ONLY;
tr 71 M=L3_DEFIP_HIT_ONLY TSE=F SLTH=T;
tr 71 M=L3_DEFIP_HIT_ONLY TSE=T SLTH=T;
tr 71 M=L3_DEFIP_HIT_ONLY TSE=T SLTH=F;
echo " L3_DEFIP_ONLY";
tr 50 M=L3_DEFIP_ONLY;
tr 51 M=L3_DEFIP_ONLY;
tr 52 M=L3_DEFIP_ONLY;
tr 71 M=L3_DEFIP_ONLY TSE=F SLTH=T;
tr 71 M=L3_DEFIP_ONLY TSE=T SLTH=T;
tr 71 M=L3_DEFIP_ONLY TSE=T SLTH=F;
echo " L3_ECMP";
tr 50 M=L3_ECMP;
tr 51 M=L3_ECMP;
tr 52 M=L3_ECMP;
tr 71 M=L3_ECMP TSE=F SLTH=T;
tr 71 M=L3_ECMP TSE=T SLTH=T;
tr 71 M=L3_ECMP TSE=T SLTH=F;
echo " L3_ECMP_GROUP";
tr 50 M=L3_ECMP_GROUP;
tr 51 M=L3_ECMP_GROUP;
tr 52 M=L3_ECMP_GROUP;
tr 71 M=L3_ECMP_GROUP TSE=F SLTH=T;
tr 71 M=L3_ECMP_GROUP TSE=T SLTH=T;
tr 71 M=L3_ECMP_GROUP TSE=T SLTH=F;
echo " L3_ENTRY_HIT_ONLY";
tr 50 M=L3_ENTRY_HIT_ONLY;
tr 51 M=L3_ENTRY_HIT_ONLY;
tr 52 M=L3_ENTRY_HIT_ONLY;
tr
 71 M=L3_ENTRY_HIT_ONLY TSE=F SLTH=T;
tr 71 M=L3_ENTRY_HIT_ONLY TSE=T SLTH=T;
tr 71 M=L3_ENTRY_HIT_ONLY TSE=T SLTH=F;
echo " L3_ENTRY_IPV4_MULTICAST";
tr 50 M=L3_ENTRY_IPV4_MULTICAST;
```
tr 51 M=L3\_ENTRY\_IPV4\_MULTICAST; tr 52 M=L3\_ENTRY\_IPV4\_MULTICAST; tr 71 M=L3\_ENTRY\_IPV4\_MULTICAST TSE=F SLTH=T; tr 71 M=L3\_ENTRY\_IPV4\_MULTICAST TSE=T SLTH=T; tr 71 M=L3\_ENTRY\_IPV4\_MULTICAST TSE=T SLTH=F; echo " L3\_ENTRY\_IPV4\_MULTICAST\_SCRATCH"; tr 50 M=L3\_ENTRY\_IPV4\_MULTICAST\_SCRATCH; #tr 51 M=L3\_ENTRY\_IPV4\_MULTICAST\_SCRATCH # test not supported on single-entry tables; #tr 52 M=L3\_ENTRY\_IPV4\_MULTICAST\_SCRATCH # test not supported on single-entry tables; tr 71 M=L3\_ENTRY\_IPV4\_MULTICAST\_SCRATCH TSE=F SLTH=T; tr 71 M=L3\_ENTRY\_IPV4\_MULTICAST\_SCRATCH TSE=T SLTH=T; tr 71 M=L3\_ENTRY\_IPV4\_MULTICAST\_SCRATCH TSE=T SLTH=F; echo " L3\_ENTRY\_IPV4\_UNICAST"; tr 50 M=L3\_ENTRY\_IPV4\_UNICAST; tr 51 M=L3\_ENTRY\_IPV4\_UNICAST; tr 52 M=L3\_ENTRY\_IPV4\_UNICAST; tr 71 M=L3\_ENTRY\_IPV4\_UNICAST TSE=F SLTH=T; tr 71 M=L3\_ENTRY\_IPV4\_UNICAST TSE=T SLTH=T; tr 71 M=L3\_ENTRY\_IPV4\_UNICAST TSE=T SLTH=F; echo " L3\_ENTRY\_IPV4\_UNICAST\_SCRATCH"; tr 50 M=L3\_ENTRY\_IPV4\_UNICAST\_SCRATCH; #tr 51 M=L3\_ENTRY\_IPV4\_UNICAST\_SCRATCH # test not supported on single-entry tables; #tr 52 M=L3\_ENTRY\_IPV4\_UNICAST\_SCRATCH # test not supported on single-entry tables; tr 71 M=L3\_ENTRY\_IPV4\_UNICAST\_SCRATCH TSE=F SLTH=T; tr 71 M=L3\_ENTRY\_IPV4\_UNICAST\_SCRATCH TSE=T SLTH=T; tr 71 M=L3\_ENTRY\_IPV4\_UNICAST\_SCRATCH TSE=T SLTH=F; echo " L3\_ENTRY\_IPV6\_MULTICAST"; tr 50 M=L3\_ENTRY\_IPV6\_MULTICAST; tr 51 M=L3\_ENTRY\_IPV6\_MULTICAST; tr 52 M=L3\_ENTRY\_IPV6\_MULTICAST; tr 71 M=L3\_ENTRY\_IPV6\_MULTICAST TSE=F SLTH=T; tr 71 M=L3\_ENTRY\_IPV6\_MULTICAST TSE=T SLTH=T; tr 71 M=L3 ENTRY\_IPV6\_MULTICAST TSE=T SLTH=F; echo " L3\_ENTRY\_IPV6\_MULTICAST\_SCRATCH"; tr 50 M=L3\_ENTRY\_IPV6\_MULTICAST\_SCRATCH; #tr 51 M=L3\_ENTRY\_IPV6\_MULTICAST\_SCRATCH # test not supported on single-entry tables; #tr 52 M=L3\_ENTRY\_IPV6\_MULTICAST\_SCRATCH # test not supported on single-entry tables; tr 71 M=L3\_ENTRY\_IPV6\_MULTICAST\_SCRATCH TSE=F SLTH=T; tr 71 M=L3\_ENTRY\_IPV6\_MULTICAST\_SCRATCH TSE=T SLTH=T; tr 71 M=L3\_ENTRY\_IPV6\_MULTICAST\_SCRATCH TSE=T SLTH=F; echo " L3\_ENTRY\_IPV6\_UNICAST"; tr 50 M=L3\_ENTRY\_IPV6\_UNICAST; tr 51 M=L3\_ENTRY\_IPV6\_UNICAST; tr 52 M=L3\_ENTRY\_IPV6\_UNICAST; tr 71 M=L3\_ENTRY\_IPV6\_UNICAST TSE=F SLTH=T; tr 71 M=L3 ENTRY\_IPV6\_UNICAST TSE=T SLTH=T;

```
tr 71 M=L3 ENTRY_IPV6_UNICAST TSE=T SLTH=F;
echo " L3_ENTRY_IPV6_UNICAST_SCRATCH";
tr 50 M=L3_ENTRY_IPV6_UNICAST_SCRATCH;
#tr 51 M=L3_ENTRY_IPV6_UNICAST_SCRATCH # test not supported on single-entry tables;
#tr 52 M=L3_ENTRY_IPV6_UNICAST_SCRATCH # test not supported on single-entry tables;
tr 71 M=L3_ENTRY_IPV6_UNICAST_SCRATCH TSE=F SLTH=T;
tr 71 M=L3_ENTRY_IPV6_UNICAST_SCRATCH TSE=T SLTH=T;
tr 71 M=L3_ENTRY_IPV6_UNICAST_SCRATCH TSE=T SLTH=F;
echo " L3_ENTRY_ONLY";
tr 50 M=L3_ENTRY_ONLY;
tr 51 M=L3_ENTRY_ONLY;
tr 52 M=L3_ENTRY_ONLY;
tr 71 M=L3_ENTRY_ONLY TSE=F SLTH=T;
tr 71 M=L3_ENTRY_ONLY TSE=T SLTH=T;
tr 71 M=L3_ENTRY_ONLY TSE=T
 SLTH=F;
echo " L3_ENTRY_VALID_ONLY";
tr 50 M=L3_ENTRY_VALID_ONLY;
tr 51 M=L3_ENTRY_VALID_ONLY;
tr 52 M=L3_ENTRY_VALID_ONLY;
tr 71 M=L3_ENTRY_VALID_ONLY TSE=F SLTH=T;
tr 71 M=L3_ENTRY_VALID_ONLY TSE=T SLTH=T;
tr 71 M=L3_ENTRY_VALID_ONLY TSE=T SLTH=F;
echo " L3_IIF";
tr 50 M=L3_IIF;
tr 51 M=L3_IIF;
tr 52 M=L3_IIF;
tr 71 M=L3_IIF TSE=F SLTH=T;
tr 71 M=L3_IIF TSE=T SLTH=T;
tr 71 M=L3_IIF TSE=T SLTH=F;
echo " L3_IPMC";
tr 50 M=L3_IPMC;
tr 51 M=L3_IPMC;
tr 52 M=L3 IPMC;
tr 71 M=L3_IPMC TSE=F SLTH=T;
tr 71 M=L3_IPMC TSE=T SLTH=T;
tr 71 M=L3_IPMC TSE=T SLTH=F;
echo " L3_IPMC_1";
tr 50 M=L3_IPMC_1;
tr 51 M=L3_IPMC_1;
tr 52 M=L3_IPMC_1;
tr 71 M=L3 IPMC 1 TSE=F SLTH=T;
tr 71 M=L3_IPMC_1 TSE=T SLTH=T;
tr 71 M=L3_IPMC_1 TSE=T SLTH=F;
echo " L3_IPMC_REMAP";
tr 50 M=L3_IPMC_REMAP;
tr 51 M=L3_IPMC_REMAP;
tr 52 M=L3_IPMC_REMAP;
```
tr 71 M=L3\_IPMC\_REMAP TSE=F SLTH=T; tr 71 M=L3\_IPMC\_REMAP TSE=T SLTH=T; tr 71 M=L3\_IPMC\_REMAP TSE=T SLTH=F; echo " L3\_MTU\_VALUES"; tr 50 M=L3\_MTU\_VALUES; tr 51 M=L3\_MTU\_VALUES; tr 52 M=L3\_MTU\_VALUES; tr 71 M=L3\_MTU\_VALUES TSE=F SLTH=T; tr 71 M=L3\_MTU\_VALUES TSE=T SLTH=T; tr 71 M=L3\_MTU\_VALUES TSE=T SLTH=F; echo " L3\_TUNNEL"; tr 50 M=L3\_TUNNEL; tr 51 M=L3\_TUNNEL; tr 52 M=L3\_TUNNEL; tr 71 M=L3\_TUNNEL TSE=F SLTH=T; tr 71 M=L3\_TUNNEL TSE=T SLTH=T; tr 71 M=L3\_TUNNEL TSE=T SLTH=F; echo " LMEP"; tr 50 M=LMEP; tr 51 M=LMEP; tr 52 M=LMEP; tr 71 M=LMEP TSE=F SLTH=T; tr 71 M=LMEP TSE=T SLTH=T; tr 71 M=LMEP TSE=T SLTH=F; echo " LPORT"; tr 50 M=LPORT; tr 51 M=LPORT; tr 52 M=LPORT; tr 71 M=LPORT TSE=F SLTH=T; tr 71 M=LPORT TSE=T SLTH=T; tr 71 M=LPORT TSE=T SLTH=F; echo " PORT\_MAC\_BLOCK"; tr 50 M=PORT\_MAC\_BLOCK; tr 51 M=PORT\_MAC\_BLOCK; tr 52 M=PORT\_MAC\_BLOCK; tr 71 M=PORT\_MAC\_BLOCK TSE=F SLTH=T; tr 71 M=PORT\_MAC\_BLOCK TSE=T SLTH=T; tr 71 M=PORT\_MAC\_BLOCK TSE=T SLTH=F; echo " MAID\_REDUCTION"; tr 50 M=MAID\_REDUCTION: tr 51 M=MAID\_REDUCTION: tr 52 M=MAID\_REDUCTION; tr 71 M=MAID\_REDUCTION TSE=F SLTH=T; tr 71 M=MAID\_REDUCTION TSE=T SLTH=T; tr 71 M=MAID\_REDUCTION TSE=T SLTH=F; echo

 " MA\_INDEX"; tr 50 M=MA\_INDEX; tr 51 M=MA\_INDEX; tr 52 M=MA\_INDEX; tr 71 M=MA\_INDEX TSE=F SLTH=T; tr 71 M=MA\_INDEX TSE=T SLTH=T; tr 71 M=MA\_INDEX TSE=T SLTH=F; echo " MA\_STATE"; tr 50 M=MA\_STATE; tr 51 M=MA\_STATE; tr 52 M=MA\_STATE; tr 71 M=MA\_STATE TSE=F SLTH=T; tr 71 M=MA\_STATE TSE=T SLTH=T; tr 71 M=MA\_STATE TSE=T SLTH=F; echo " AGING\_CTR"; tr 50 M=AGING\_CTR; tr 51 M=AGING\_CTR; tr 52 M=AGING\_CTR; tr 71 M=AGING\_CTR TSE=F SLTH=T; tr 71 M=AGING\_CTR TSE=T SLTH=T; tr 71 M=AGING\_CTR TSE=T SLTH=F; echo " AGING\_EXP"; tr 50 M=AGING\_EXP; tr 51 M=AGING\_EXP; tr 52 M=AGING\_EXP; tr 71 M=AGING\_EXP TSE=F SLTH=T; tr 71 M=AGING\_EXP TSE=T SLTH=T; tr 71 M=AGING\_EXP TSE=T SLTH=F; echo " CBPDATA0"; tr 50 M=CBPDATA0; tr 51 M=CBPDATA0; tr 52 M=CBPDATA0; tr 71 M=CBPDATA0 TSE=F SLTH=T; tr 71 M=CBPDATA0 TSE=T SLTH=T; tr 71 M=CBPDATA0 TSE=T SLTH=F; echo " CBPDATA1"; tr 50 M=CBPDATA1; tr 51 M=CBPDATA1; tr 52 M=CBPDATA1; tr 71 M=CBPDATA1 TSE=F SLTH=T; tr 71 M=CBPDATA1 TSE=T SLTH=T; tr 71 M=CBPDATA1 TSE=T SLTH=F; echo " CBPDATA2"; tr 50 M=CBPDATA2; tr 51 M=CBPDATA2; tr 52 M=CBPDATA2; tr 71 M=CBPDATA2 TSE=F SLTH=T;

tr 71 M=CBPDATA2 TSE=T SLTH=T; tr 71 M=CBPDATA2 TSE=T SLTH=F; echo " CBPDATA3"; tr 50 M=CBPDATA3; tr 51 M=CBPDATA3; tr 52 M=CBPDATA3; tr 71 M=CBPDATA3 TSE=F SLTH=T; tr 71 M=CBPDATA3 TSE=T SLTH=T; tr 71 M=CBPDATA3 TSE=T SLTH=F; echo " CBPDATA4"; tr 50 M=CBPDATA4; tr 51 M=CBPDATA4; tr 52 M=CBPDATA4; tr 71 M=CBPDATA4 TSE=F SLTH=T; tr 71 M=CBPDATA4 TSE=T SLTH=T; tr 71 M=CBPDATA4 TSE=T SLTH=F; echo " CBPDATA5"; tr 50 M=CBPDATA5; tr 51 M=CBPDATA5; tr 52 M=CBPDATA5; tr 71 M=CBPDATA5 TSE=F SLTH=T; tr 71 M=CBPDATA5 TSE=T SLTH=T; tr 71 M=CBPDATA5 TSE=T SLTH=F; echo " CBPDATA6"; tr 50 M=CBPDATA6; tr 51 M=CBPDATA6; tr 52 M=CBPDATA6; tr 71 M=CBPDATA6 TSE=F SLTH=T; tr 71 M=CBPDATA6 TSE=T SLTH=T; tr 71 M=CBPDATA6 TSE=T SLTH=F; echo " CBPDATA7"; tr 50 M=CBPDATA7; tr 51 M=CBPDATA7; tr 52 M=CBPDATA7; tr 71 M=CBPDATA7 TSE=F SLTH=T; tr 71 M=CBPDATA7 TSE=T SLTH=T; tr 71 M=CBPDATA7 TSE=T SLTH=F; echo " CBPDATA8"; tr 50 M=CBPDATA8; tr 51 M=CBPDATA8; tr 52 M=CBPDATA8; tr 71 M=CBPDATA8 TSE=F SLTH=T; tr 71 M=CBPDATA8 TSE=T SLTH=T; tr 71 M=CBPDATA8 TSE=T SLTH=F; echo " CBPDATA9"; tr 50 M=CBPDATA9; tr 51 M=CBPDATA9;

tr 52 M=CBPDATA9; tr 71 M=CBPDATA9 TSE=F SLTH=T; tr 71 M=CBPDATA9 TSE=T SLTH=T; tr 71 M=CBPDATA9 TSE=T SLTH=F; echo " CBPDATA10"; tr 50 M=CBPDATA10; tr 51 M=CBPDATA10; tr 52 M=CBPDATA10; tr 71 M=CBPDATA10 TSE=F SLTH=T; tr 71 M=CBPDATA10 TSE=T SLTH=T; tr 71 M=CBPDATA10 TSE=T SLTH=F; echo " CBPDATA11"; tr 50 M=CBPDATA11; tr 51 M=CBPDATA11; tr 52 M=CBPDATA11; tr 71 M=CBPDATA11 TSE=F SLTH=T; tr 71 M=CBPDATA11 TSE=T SLTH=T; tr 71 M=CBPDATA11 TSE=T SLTH=F; echo " CBPDATA12"; tr 50 M=CBPDATA12; tr 51 M=CBPDATA12; tr 52 M=CBPDATA12; tr 71 M=CBPDATA12 TSE=F SLTH=T; tr 71 M=CBPDATA12 TSE=T SLTH=T; tr 71 M=CBPDATA12 TSE=T SLTH=F; echo " CBPDATA13"; tr 50 M=CBPDATA13; tr 51 M=CBPDATA13; tr 52 M=CBPDATA13; tr 71 M=CBPDATA13 TSE=F SLTH=T; tr 71 M=CBPDATA13 TSE=T SLTH=T; tr 71 M=CBPDATA13 TSE=T SLTH=F; echo " CBPDATA14"; tr 50 M=CBPDATA14; tr 51 M=CBPDATA14; tr 52 M=CBPDATA14; tr 71 M=CBPDATA14 TSE=F SLTH=T; tr 71 M=CBPDATA14 TSE=T SLTH=T; tr 71 M=CBPDATA14 TSE=T SLTH=F; echo " CBPDATA15"; tr 50 M=CBPDATA15; tr 51 M=CBPDATA15; tr 52 M=CBPDATA15; tr 71 M=CBPDATA15 TSE=F SLTH=T; tr 71 M=CBPDATA15 TSE=T SLTH=T; tr 71 M=CBPDATA15 TSE=T SLTH=F; echo " CBPDATA16";
tr 50 M=CBPDATA16; tr 51 M=CBPDATA16; tr 52 M=CBPDATA16; tr 71 M=CBPDATA16 TSE=F SLTH=T; tr 71 M=CBPDATA16 TSE=T SLTH=T; tr 71 M=CBPDATA16 TSE=T SLTH=F; echo " CBPDATA17"; tr 50 M=CBPDATA17; tr 51 M=CBPDATA17; tr 52 M=CBPDATA17; tr 71 M=CBPDATA17 TSE=F SLTH=T; tr 71 M=CBPDATA17 TSE=T SLTH=T; tr 71 M=CBPDATA17 TSE=T SLTH=F; echo " CBPDATA18"; tr 50 M=CBPDATA18; tr 51 M=CBPDATA18; tr 52 M=CBPDATA18; tr 71 M=CBPDATA18 TSE=F SLTH=T; tr 71 M=CBPDATA18 TSE=T SLTH=T; tr 71 M=CBPDATA18 TSE=T SLTH=F; echo " CBPDATA19"; tr 50 M=CBPDATA19; tr 51 M=CBPDATA19; tr 52 M=CBPDATA19; tr 71 M=CBPDATA19 TSE=F SLTH=T; tr 71 M=CBPDATA19 TSE=T SLTH=T; tr 71 M=CBPDATA19 TSE=T SLTH=F; echo " CBPDATA20"; tr 50 M=CBPDATA20; tr 51 M=CBPDATA20; tr 52 M=CBPDATA20; tr 71 M=CBPDATA20 TSE=F SLTH=T; tr 71 M=CBPDATA20 TSE=T SLTH=T; tr 71 M=CBPDATA20 TSE=T SLTH=F; echo " CBPDATA21"; tr 50 M=CBPDATA21; tr 51 M=CBPDATA21; tr 52 M=CBPDATA21; tr 71 M=CBPDATA21 TSE=F SLTH=T; tr 71 M=CBPDATA21 TSE=T SLTH=T; tr 71 M=CBPDATA21 TSE=T SLTH=F; echo " CBPDATA22"; tr 50 M=CBPDATA22; tr 51 M=CBPDATA22; tr 52 M=CBPDATA22; tr 71 M=CBPDATA22 TSE=F SLTH=T; tr 71 M=CBPDATA22 TSE=T SLTH=T;

tr 71 M=CBPDATA22 TSE=T SLTH=F; echo " CBPDATA23"; tr 50 M=CBPDATA23; tr 51 M=CBPDATA23; tr 52 M=CBPDATA23; tr 71 M=CBPDATA23 TSE=F SLTH=T; tr 71 M=CBPDATA23 TSE=T SLTH=T; tr 71 M=CBPDATA23 TSE=T SLTH=F; echo " CBPDATA24"; tr 50 M=CBPDATA24; tr 51 M=CBPDATA24; tr 52 M=CBPDATA24; tr 71 M=CBPDATA24 TSE=F SLTH=T; tr 71 M=CBPDATA24 TSE=T SLTH=T; tr 71 M=CBPDATA24 TSE=T SLTH=F; echo " CBPDATA25"; tr 50 M=CBPDATA25; tr 51 M=CBPDATA25; tr 52 M=CBPDATA25; tr 71 M=CBPDATA25 TSE=F SLTH=T; tr 71 M=CBPDATA25 TSE=T SLTH=T; tr 71 M=CBPDATA25 TSE=T SLTH=F; echo " CBPDATA26"; tr 50 M=CBPDATA26; tr 51 M=CBPDATA26; tr 52 M=CBPDATA26; tr 71 M=CBPDATA26 TSE=F SLTH=T; tr 71 M=CBPDATA26 TSE=T SLTH=T; tr 71 M=CBPDATA26 TSE=T SLTH=F; echo " CBPDATA27"; tr 50 M=CBPDATA27; tr 51 M=CBPDATA27; tr 52 M=CBPDATA27; tr 71 M=CBPDATA27 TSE=F SLTH=T; tr 71 M=CBPDATA27 TSE=T SLTH=T; tr 71 M=CBPDATA27 TSE=T SLTH=F; echo " CBPDATA28"; tr 50 M=CBPDATA28; tr 51 M=CBPDATA28; tr 52 M=CBPDATA28; tr 71 M=CBPDATA28 TSE=F SLTH=T; tr 71 M=CBPDATA28 TSE=T SLTH=T; tr 71 M=CBPDATA28 TSE=T SLTH=F; echo " CBPDATA29"; tr 50 M=CBPDATA29; tr 51 M=CBPDATA29; tr 52 M=CBPDATA29;

```
tr 71 M=CBPDATA29 TSE=F SLTH=T;
tr 71 M=CBPDATA29 TSE=T SLTH=T;
tr 71 M=CBPDATA29 TSE=T SLTH=F;
echo " CBPDATA30";
tr 50 M=CBPDATA30;
tr 51 M=CBPDATA30;
tr 52 M=CBPDATA30;
tr 71 M=CBPDATA30 TSE=F SLTH=T;
tr 71 M=CBPDATA30 TSE=T SLTH=T;
tr 71 M=CBPDATA30 TSE=T SLTH=F;
echo " CBPDATA31";
tr 50 M=CBPDATA31;
tr 51 M=CBPDATA31;
tr 52
 M=CBPDATA31;
tr 71 M=CBPDATA31 TSE=F SLTH=T;
tr 71 M=CBPDATA31 TSE=T SLTH=T;
tr 71 M=CBPDATA31 TSE=T SLTH=F;
echo " CBPPKTHEADER2";
tr 50 M=CBPPKTHEADER2;
tr 51 M=CBPPKTHEADER2;
tr 52 M=CBPPKTHEADER2;
tr 71 M=CBPPKTHEADER2 TSE=F SLTH=T;
tr 71 M=CBPPKTHEADER2 TSE=T SLTH=T;
tr 71 M=CBPPKTHEADER2 TSE=T SLTH=F;
echo " CBPPKTHEADER0_MEM0";
tr 50 M=CBPPKTHEADER0_MEM0;
tr 51 M=CBPPKTHEADER0_MEM0;
tr 52 M=CBPPKTHEADER0_MEM0;
tr 71 M=CBPPKTHEADER0_MEM0 TSE=F SLTH=T;
tr 71 M=CBPPKTHEADER0_MEM0 TSE=T SLTH=T;
tr 71 M=CBPPKTHEADER0_MEM0 TSE=T SLTH=F;
echo " CBPPKTHEADER0_MEM1";
tr 50 M=CBPPKTHEADER0_MEM1;
tr 51 M=CBPPKTHEADER0_MEM1;
tr 52 M=CBPPKTHEADER0_MEM1;
tr 71 M=CBPPKTHEADER0_MEM1 TSE=F SLTH=T;
tr 71 M=CBPPKTHEADER0_MEM1 TSE=T SLTH=T;
tr 71 M=CBPPKTHEADER0_MEM1 TSE=T SLTH=F;
echo " CBPPKTHEADER0_MEM2";
tr 50 M=CBPPKTHEADER0_MEM2;
tr 51 M=CBPPKTHEADER0_MEM2;
tr 52 M=CBPPKTHEADER0_MEM2;
tr 71 M=CBPPKTHEADER0_MEM2 TSE=F SLTH=T;
tr 71 M=CBPPKTHEADER0_MEM2 TSE=T SLTH=T;
tr 71 M=CBPPKTHEADER0_MEM2
 TSE=T SLTH=F;
echo " CBPPKTHEADER0_MEM3";
```
tr 50 M=CBPPKTHEADER0\_MEM3; tr 51 M=CBPPKTHEADER0\_MEM3; tr 52 M=CBPPKTHEADER0\_MEM3; tr 71 M=CBPPKTHEADER0\_MEM3 TSE=F SLTH=T; tr 71 M=CBPPKTHEADER0\_MEM3 TSE=T SLTH=T; tr 71 M=CBPPKTHEADER0\_MEM3 TSE=T SLTH=F; echo " CBPPKTHEADER1\_MEM0"; tr 50 M=CBPPKTHEADER1\_MEM0; tr 51 M=CBPPKTHEADER1\_MEM0; tr 52 M=CBPPKTHEADER1\_MEM0; tr 71 M=CBPPKTHEADER1\_MEM0 TSE=F SLTH=T; tr 71 M=CBPPKTHEADER1\_MEM0 TSE=T SLTH=T; tr 71 M=CBPPKTHEADER1\_MEM0 TSE=T SLTH=F; echo " CBPPKTHEADER1\_MEM1"; tr 50 M=CBPPKTHEADER1\_MEM1; tr 51 M=CBPPKTHEADER1\_MEM1; tr 52 M=CBPPKTHEADER1\_MEM1; tr 71 M=CBPPKTHEADER1\_MEM1 TSE=F SLTH=T; tr 71 M=CBPPKTHEADER1\_MEM1 TSE=T SLTH=T; tr 71 M=CBPPKTHEADER1\_MEM1 TSE=T SLTH=F; echo " CBPPKTHEADER1\_MEM2"; tr 50 M=CBPPKTHEADER1\_MEM2; tr 51 M=CBPPKTHEADER1\_MEM2; tr 52 M=CBPPKTHEADER1\_MEM2; tr 71 M=CBPPKTHEADER1\_MEM2 TSE=F SLTH=T; tr 71 M=CBPPKTHEADER1\_MEM2 TSE=T SLTH=T; tr 71 M=CBPPKTHEADER1\_MEM2 TSE=T SLTH=F; echo " CCP"; tr 50 M=CCP; tr 51 M=CCP; tr 52 M=CCP; tr 71 M=CCP TSE=F SLTH=T; tr 71 M=CCP TSE=T SLTH=T; tr 71 M=CCP TSE=T SLTH=F; echo " CCP\_RELEASE\_FIFO"; tr 50 M=CCP\_RELEASE\_FIFO; tr 51 M=CCP\_RELEASE\_FIFO; tr 52 M=CCP\_RELEASE\_FIFO; tr 71 M=CCP\_RELEASE\_FIFO TSE=F SLTH=T; tr 71 M=CCP\_RELEASE\_FIFO TSE=T SLTH=T; tr 71 M=CCP\_RELEASE\_FIFO TSE=T SLTH=F; echo " CELLCHK"; tr 50 M=CELLCHK; tr 51 M=CELLCHK; tr 52 M=CELLCHK; tr 71 M=CELLCHK TSE=F SLTH=T; tr 71 M=CELLCHK TSE=T SLTH=T;

```
tr 71 M=CELLCHK TSE=T SLTH=F;
echo " CELLLINK";
tr 50 M=CELLLINK;
tr 51 M=CELLLINK;
tr 52 M=CELLLINK;
tr 71 M=CELLLINK TSE=F SLTH=T;
tr 71 M=CELLLINK TSE=T SLTH=T;
tr 71 M=CELLLINK TSE=T SLTH=F;
echo " CFAP";
tr 50 M=CFAP:
tr 51 M=CFAP;
tr 52 M=CFAP;
tr 71 M=CFAP TSE=F SLTH=T;
tr 71 M=CFAP TSE=T SLTH=T;
tr 71 M=CFAP TSE=T SLTH=F;
echo " IPMC_GROUP0";
tr 50 M=IPMC_GROUP0;
tr 51 M=IPMC_GROUP0;
tr 52 M=IPMC_GROUP0;
tr 71 M=IPMC_GROUP0 TSE=F SLTH=T;
tr 71 M=IPMC_GROUP0 TSE=T SLTH=T;
tr 71 M=IPMC_GROUP0 TSE=T SLTH=F;
echo " IPMC_GROUP1";
tr 50 M=IPMC_GROUP1;
tr 51
 M=IPMC_GROUP1;
tr 52 M=IPMC_GROUP1;
tr 71 M=IPMC_GROUP1 TSE=F SLTH=T;
tr 71 M=IPMC_GROUP1 TSE=T SLTH=T;
tr 71 M=IPMC_GROUP1 TSE=T SLTH=F;
echo " IPMC_GROUP2";
tr 50 M=IPMC_GROUP2;
tr 51 M=IPMC_GROUP2;
tr 52 M=IPMC_GROUP2;
tr 71 M=IPMC_GROUP2 TSE=F SLTH=T;
tr 71 M=IPMC_GROUP2 TSE=T SLTH=T;
tr 71 M=IPMC_GROUP2 TSE=T SLTH=F;
echo " IPMC_GROUP3";
tr 50 M=IPMC_GROUP3;
tr 51 M=IPMC_GROUP3;
tr 52 M=IPMC_GROUP3;
tr 71 M=IPMC_GROUP3 TSE=F SLTH=T;
tr 71 M=IPMC_GROUP3 TSE=T SLTH=T;
tr 71 M=IPMC_GROUP3 TSE=T SLTH=F;
echo " IPMC_GROUP4";
tr 50 M=IPMC_GROUP4;
tr 51 M=IPMC_GROUP4;
tr 52 M=IPMC_GROUP4;
```

```
tr 71 M=IPMC_GROUP4 TSE=F SLTH=T;
tr 71 M=IPMC_GROUP4 TSE=T SLTH=T;
tr 71 M=IPMC_GROUP4 TSE=T SLTH=F;
echo " IPMC_GROUP5";
tr 50 M=IPMC_GROUP5;
tr 51 M=IPMC_GROUP5;
tr 52 M=IPMC_GROUP5;
tr 71 M=IPMC_GROUP5 TSE=F SLTH=T;
tr 71 M=IPMC_GROUP5 TSE=T SLTH=T;
tr 71 M=IPMC_GROUP5 TSE=T SLTH=F;
echo " IPMC_GROUP6";
tr 50 M=IPMC_GROUP6;
tr 51 M=IPMC_GROUP6;
tr 52 M=IPMC_GROUP6;
tr 71 M=IPMC_GROUP6 TSE=F SLTH=T;
tr
 71 M=IPMC_GROUP6 TSE=T SLTH=T;
tr 71 M=IPMC_GROUP6 TSE=T SLTH=F;
echo " IPMC_GROUP7";
tr 50 M=IPMC_GROUP7;
tr 51 M=IPMC_GROUP7;
tr 52 M=IPMC_GROUP7;
tr 71 M=IPMC_GROUP7 TSE=F SLTH=T;
tr 71 M=IPMC_GROUP7 TSE=T SLTH=T;
tr 71 M=IPMC_GROUP7 TSE=T SLTH=F;
echo " IPMC_GROUP8";
tr 50 M=IPMC_GROUP8;
tr 51 M=IPMC_GROUP8;
tr 52 M=IPMC_GROUP8;
tr 71 M=IPMC_GROUP8 TSE=F SLTH=T;
tr 71 M=IPMC_GROUP8 TSE=T SLTH=T;
tr 71 M=IPMC_GROUP8 TSE=T SLTH=F;
echo " IPMC_VLAN";
tr 50 M=IPMC_VLAN;
tr 51 M=IPMC_VLAN;
tr 52 M=IPMC_VLAN;
tr 71 M=IPMC_VLAN TSE=F SLTH=T;
tr 71 M=IPMC_VLAN TSE=T SLTH=T;
tr 71 M=IPMC_VLAN TSE=T SLTH=F;
echo " PFAP";
tr 50 M=PFAP;
tr 51 M=PFAP;
tr 52 M=PFAP;
tr 71 M=PFAP TSE=F SLTH=T;
tr 71 M=PFAP TSE=T SLTH=T;
tr 71 M=PFAP TSE=T SLTH=F;
echo " PKTLINK0";
tr 50 M=PKTLINK0;
```
tr 51 M=PKTLINK0; tr 52 M=PKTLINK0; tr 71 M=PKTLINK0 TSE=F SLTH=T; tr 71 M=PKTLINK0 TSE=T SLTH=T; tr 71 M=PKTLINK0 TSE=T SLTH=F; echo " PKTLINK1"; tr 50 M=PKTLINK1; tr 51 M=PKTLINK1; tr 52 M=PKTLINK1; tr 71 M=PKTLINK1 TSE=F SLTH=T; tr 71 M=PKTLINK1 TSE=T SLTH=T; tr 71 M=PKTLINK1 TSE=T SLTH=F; echo " PKTLINK2"; tr 50 M=PKTLINK2; tr 51 M=PKTLINK2; tr 52 M=PKTLINK2; tr 71 M=PKTLINK2 TSE=F SLTH=T; tr 71 M=PKTLINK2 TSE=T SLTH=T; tr 71 M=PKTLINK2 TSE=T SLTH=F; echo " PKTLINK3"; tr 50 M=PKTLINK3; tr 51 M=PKTLINK3; tr 52 M=PKTLINK3; tr 71 M=PKTLINK3 TSE=F SLTH=T; tr 71 M=PKTLINK3 TSE=T SLTH=T; tr 71 M=PKTLINK3 TSE=T SLTH=F; echo " PKTLINK4"; tr 50 M=PKTLINK4; tr 51 M=PKTLINK4; tr 52 M=PKTLINK4; tr 71 M=PKTLINK4 TSE=F SLTH=T; tr 71 M=PKTLINK4 TSE=T SLTH=T; tr 71 M=PKTLINK4 TSE=T SLTH=F; echo " PKTLINK5"; tr 50 M=PKTLINK5; tr 51 M=PKTLINK5; tr 52 M=PKTLINK5; tr 71 M=PKTLINK5 TSE=F SLTH=T; tr 71 M=PKTLINK5 TSE=T SLTH=T; tr 71 M=PKTLINK5 TSE=T SLTH=F; echo " PKTLINK6"; tr 50 M=PKTLINK6; tr 51 M=PKTLINK6; tr 52 M=PKTLINK6; tr 71 M=PKTLINK6 TSE=F SLTH=T; tr 71 M=PKTLINK6 TSE=T SLTH=T; tr 71 M=PKTLINK6 TSE=T SLTH=F;

echo " PKTLINK7"; tr 50 M=PKTLINK7; tr 51 M=PKTLINK7; tr 52 M=PKTLINK7; tr 71 M=PKTLINK7 TSE=F SLTH=T; tr 71 M=PKTLINK7 TSE=T SLTH=T; tr 71 M=PKTLINK7 TSE=T SLTH=F; echo " PKTLINK8"; tr 50 M=PKTLINK8; tr 51 M=PKTLINK8; tr 52 M=PKTLINK8; tr 71 M=PKTLINK8 TSE=F SLTH=T; tr 71 M=PKTLINK8 TSE=T SLTH=T; tr 71 M=PKTLINK8 TSE=T SLTH=F; echo " PKTLINK9"; tr 50 M=PKTLINK9; tr 51 M=PKTLINK9; tr 52 M=PKTLINK9; tr 71 M=PKTLINK9 TSE=F SLTH=T; tr 71 M=PKTLINK9 TSE=T SLTH=T; tr 71 M=PKTLINK9 TSE=T SLTH=F; echo " PKTLINK10"; tr 50 M=PKTLINK10; tr 51 M=PKTLINK10; tr 52 M=PKTLINK10; tr 71 M=PKTLINK10 TSE=F SLTH=T; tr 71 M=PKTLINK10 TSE=T SLTH=T; tr 71 M=PKTLINK10 TSE=T SLTH=F; echo " PKTLINK11"; tr 50 M=PKTLINK11; tr 51 M=PKTLINK11; tr 52 M=PKTLINK11; tr 71 M=PKTLINK11 TSE=F SLTH=T; tr 71 M=PKTLINK11 TSE=T SLTH=T; tr 71 M=PKTLINK11 TSE=T SLTH=F; echo " PKTLINK12"; tr 50 M=PKTLINK12; tr 51 M=PKTLINK12; tr 52 M=PKTLINK12; tr 71 M=PKTLINK12 TSE=F SLTH=T; tr 71 M=PKTLINK12 TSE=T SLTH=T; tr 71 M=PKTLINK12 TSE=T SLTH=F; echo " PKTLINK13"; tr 50 M=PKTLINK13; tr 51 M=PKTLINK13; tr 52 M=PKTLINK13; tr 71 M=PKTLINK13

 TSE=F SLTH=T; tr 71 M=PKTLINK13 TSE=T SLTH=T; tr 71 M=PKTLINK13 TSE=T SLTH=F; echo " PKTLINK14"; tr 50 M=PKTLINK14; tr 51 M=PKTLINK14; tr 52 M=PKTLINK14; tr 71 M=PKTLINK14 TSE=F SLTH=T; tr 71 M=PKTLINK14 TSE=T SLTH=T; tr 71 M=PKTLINK14 TSE=T SLTH=F; echo " PKTLINK15"; tr 50 M=PKTLINK15; tr 51 M=PKTLINK15; tr 52 M=PKTLINK15; tr 71 M=PKTLINK15 TSE=F SLTH=T; tr 71 M=PKTLINK15 TSE=T SLTH=T; tr 71 M=PKTLINK15 TSE=T SLTH=F; echo " PKTLINK16"; tr 50 M=PKTLINK16; tr 51 M=PKTLINK16; tr 52 M=PKTLINK16; tr 71 M=PKTLINK16 TSE=F SLTH=T; tr 71 M=PKTLINK16 TSE=T SLTH=T; tr 71 M=PKTLINK16 TSE=T SLTH=F; echo " PKTLINK17"; tr 50 M=PKTLINK17; tr 51 M=PKTLINK17; tr 52 M=PKTLINK17; tr 71 M=PKTLINK17 TSE=F SLTH=T; tr 71 M=PKTLINK17 TSE=T SLTH=T; tr 71 M=PKTLINK17 TSE=T SLTH=F; echo " PKTLINK18"; tr 50 M=PKTLINK18; tr 51 M=PKTLINK18; tr 52 M=PKTLINK18; tr 71 M=PKTLINK18 TSE=F SLTH=T; tr 71 M=PKTLINK18 TSE=T SLTH=T; tr 71 M=PKTLINK18 TSE=T SLTH=F; echo " PKTLINK19"; tr 50 M=PKTLINK19; tr 51 M=PKTLINK19; tr 52 M=PKTLINK19; tr 71 M=PKTLINK19 TSE=F SLTH=T; tr 71 M=PKTLINK19 TSE=T SLTH=T; tr 71 M=PKTLINK19 TSE=T SLTH=F; echo " PKTLINK20"; tr 50 M=PKTLINK20;

tr 51 M=PKTLINK20; tr 52 M=PKTLINK20; tr 71 M=PKTLINK20 TSE=F SLTH=T; tr 71 M=PKTLINK20 TSE=T SLTH=T; tr 71 M=PKTLINK20 TSE=T SLTH=F; echo " PKTLINK21"; tr 50 M=PKTLINK21; tr 51 M=PKTLINK21; tr 52 M=PKTLINK21; tr 71 M=PKTLINK21 TSE=F SLTH=T; tr 71 M=PKTLINK21 TSE=T SLTH=T; tr 71 M=PKTLINK21 TSE=T SLTH=F; echo " PKTLINK22"; tr 50 M=PKTLINK22; tr 51 M=PKTLINK22; tr 52 M=PKTLINK22; tr 71 M=PKTLINK22 TSE=F SLTH=T; tr 71 M=PKTLINK22 TSE=T SLTH=T; tr 71 M=PKTLINK22 TSE=T SLTH=F; echo " PKTLINK23"; tr 50 M=PKTLINK23; tr 51 M=PKTLINK23; tr 52 M=PKTLINK23; tr 71 M=PKTLINK23 TSE=F SLTH=T; tr 71 M=PKTLINK23 TSE=T SLTH=T; tr 71 M=PKTLINK23 TSE=T SLTH=F; echo " PKTLINK24"; tr 50 M=PKTLINK24; tr 51 M=PKTLINK24; tr 52 M=PKTLINK24; tr 71 M=PKTLINK24 TSE=F SLTH=T; tr 71 M=PKTLINK24 TSE=T SLTH=T; tr 71 M=PKTLINK24 TSE=T SLTH=F; echo " PKTLINK25"; tr 50 M=PKTLINK25; tr 51 M=PKTLINK25; tr 52 M=PKTLINK25; tr 71 M=PKTLINK25 TSE=F SLTH=T; tr 71 M=PKTLINK25 TSE=T SLTH=T; tr 71 M=PKTLINK25 TSE=T SLTH=F; echo " PKTLINK26"; tr 50 M=PKTLINK26; tr 51 M=PKTLINK26; tr 52 M=PKTLINK26; tr 71 M=PKTLINK26 TSE=F SLTH=T; tr 71 M=PKTLINK26 TSE=T SLTH=T; tr 71 M=PKTLINK26 TSE=T SLTH=F;

echo " PKTLINK27"; tr 50 M=PKTLINK27; tr 51 M=PKTLINK27; tr 52 M=PKTLINK27; tr 71 M=PKTLINK27 TSE=F SLTH=T; tr 71 M=PKTLINK27 TSE=T SLTH=T; tr 71 M=PKTLINK27 TSE=T SLTH=F; echo " PKTLINK28"; tr 50 M=PKTLINK28; tr 51 M=PKTLINK28; tr 52 M=PKTLINK28; tr 71 M=PKTLINK28 TSE=F SLTH=T; tr 71 M=PKTLINK28 TSE=T SLTH=T; tr 71 M=PKTLINK28 TSE=T SLTH=F; echo " PKTLINK29"; tr 50 M=PKTLINK29; tr 51 M=PKTLINK29; tr 52 M=PKTLINK29; tr 71 M=PKTLINK29 TSE=F SLTH=T; tr 71 M=PKTLINK29 TSE=T SLTH=T; tr 71 M=PKTLINK29 TSE=T SLTH=F; echo " PKTLINK30"; tr 50 M=PKTLINK30; tr 51 M=PKTLINK30; tr 52 M=PKTLINK30; tr 71 M=PKTLINK30 TSE=F SLTH=T; tr 71 M=PKTLINK30 TSE=T SLTH=T; tr 71 M=PKTLINK30 TSE=T SLTH=F; echo " PKTLINK31"; tr 50 M=PKTLINK31; tr 51 M=PKTLINK31; tr 52 M=PKTLINK31; tr 71 M=PKTLINK31 TSE=F SLTH=T; tr 71 M=PKTLINK31 TSE=T SLTH=T; tr 71 M=PKTLINK31 TSE=T SLTH=F; echo " PKTLINK32"; tr 50 M=PKTLINK32; tr 51 M=PKTLINK32; tr 52 M=PKTLINK32; tr 71 M=PKTLINK32 TSE=F SLTH=T; tr 71 M=PKTLINK32 TSE=T SLTH=T; tr 71 M=PKTLINK32 TSE=T SLTH=F; echo " PKTLINK33"; tr 50 M=PKTLINK33; tr 51 M=PKTLINK33; tr 52 M=PKTLINK33; tr 71 M=PKTLINK33 TSE=F SLTH=T;

tr 71 M=PKTLINK33 TSE=T SLTH=T; tr 71 M=PKTLINK33 TSE=T SLTH=F; echo " PKTLINK34"; tr 50 M=PKTLINK34; tr 51 M=PKTLINK34; tr 52 M=PKTLINK34; tr 71 M=PKTLINK34 TSE=F SLTH=T; tr 71 M=PKTLINK34 TSE=T SLTH=T; tr 71 M=PKTLINK34 TSE=T SLTH=F; echo " PKTLINK35"; tr 50 M=PKTLINK35; tr 51 M=PKTLINK35; tr 52 M=PKTLINK35; tr 71 M=PKTLINK35 TSE=F SLTH=T; tr 71 M=PKTLINK35 TSE=T SLTH=T; tr 71 M=PKTLINK35 TSE=T SLTH=F; echo " PKTLINK36"; tr 50 M=PKTLINK36; tr 51 M=PKTLINK36; tr 52 M=PKTLINK36; tr 71 M=PKTLINK36 TSE=F SLTH=T; tr 71 M=PKTLINK36 TSE=T SLTH=T; tr 71 M=PKTLINK36 TSE=T SLTH=F; echo " PKTLINK37"; tr 50 M=PKTLINK37; tr 51 M=PKTLINK37; tr 52 M=PKTLINK37; tr 71 M=PKTLINK37 TSE=F SLTH=T; tr 71 M=PKTLINK37 TSE=T SLTH=T; tr 71 M=PKTLINK37 TSE=T SLTH=F; echo " PKTLINK38"; tr 50 M=PKTLINK38; tr 51 M=PKTLINK38; tr 52 M=PKTLINK38; tr 71 M=PKTLINK38 TSE=F SLTH=T; tr 71 M=PKTLINK38 TSE=T SLTH=T; tr 71 M=PKTLINK38 TSE=T SLTH=F; echo " PKTLINK39"; tr 50 M=PKTLINK39; tr 51 M=PKTLINK39; tr 52 M=PKTLINK39; tr 71 M=PKTLINK39 TSE=F SLTH=T; tr 71 M=PKTLINK39 TSE=T SLTH=T; tr 71 M=PKTLINK39 TSE=T SLTH=F; echo " PKTLINK40"; tr 50 M=PKTLINK40; tr 51 M=PKTLINK40;

tr 52 M=PKTLINK40; tr 71 M=PKTLINK40 TSE=F SLTH=T; tr 71 M=PKTLINK40 TSE=T SLTH=T; tr 71 M=PKTLINK40 TSE=T SLTH=F; echo " PKTLINK41"; tr 50 M=PKTLINK41; tr 51 M=PKTLINK41; tr 52 M=PKTLINK41; tr 71 M=PKTLINK41 TSE=F SLTH=T; tr 71 M=PKTLINK41 TSE=T SLTH=T; tr 71 M=PKTLINK41 TSE=T SLTH=F; echo " PKTLINK42"; tr 50 M=PKTLINK42; tr 51 M=PKTLINK42; tr 52 M=PKTLINK42; tr 71 M=PKTLINK42 TSE=F SLTH=T; tr 71 M=PKTLINK42 TSE=T SLTH=T; tr 71 M=PKTLINK42 TSE=T SLTH=F; echo " PKTLINK43"; tr 50 M=PKTLINK43; tr 51 M=PKTLINK43; tr 52 M=PKTLINK43; tr 71 M=PKTLINK43 TSE=F SLTH=T; tr 71 M=PKTLINK43 TSE=T SLTH=T; tr 71 M=PKTLINK43 TSE=T SLTH=F; echo " PKTLINK44"; tr 50 M=PKTLINK44; tr 51 M=PKTLINK44; tr 52 M=PKTLINK44; tr 71 M=PKTLINK44 TSE=F SLTH=T; tr 71 M=PKTLINK44 TSE=T SLTH=T; tr 71 M=PKTLINK44 TSE=T SLTH=F; echo " PKTLINK45"; tr 50 M=PKTLINK45; tr 51 M=PKTLINK45; tr 52 M=PKTLINK45; tr 71 M=PKTLINK45 TSE=F SLTH=T; tr 71 M=PKTLINK45 TSE=T SLTH=T; tr 71 M=PKTLINK45 TSE=T SLTH=F; echo " PKTLINK46"; tr 50 M=PKTLINK46; tr 51 M=PKTLINK46; tr 52 M=PKTLINK46; tr 71 M=PKTLINK46 TSE=F SLTH=T; tr 71 M=PKTLINK46 TSE=T SLTH=T; tr 71 M=PKTLINK46 TSE=T SLTH=F; echo " PKTLINK47";

tr 50 M=PKTLINK47; tr 51 M=PKTLINK47; tr 52 M=PKTLINK47; tr 71 M=PKTLINK47 TSE=F SLTH=T; tr 71 M=PKTLINK47 TSE=T SLTH=T; tr 71 M=PKTLINK47 TSE=T SLTH=F; echo " PKTLINK48"; tr 50 M=PKTLINK48; tr 51 M=PKTLINK48; tr 52 M=PKTLINK48; tr 71 M=PKTLINK48 TSE=F SLTH=T; tr 71 M=PKTLINK48 TSE=T SLTH=T; tr 71 M=PKTLINK48 TSE=T SLTH=F; echo " PKTLINK49"; tr 50 M=PKTLINK49; tr 51 M=PKTLINK49; tr 52 M=PKTLINK49; tr 71 M=PKTLINK49 TSE=F SLTH=T; tr 71 M=PKTLINK49 TSE=T SLTH=T; tr 71 M=PKTLINK49 TSE=T SLTH=F; echo " PKTLINK50"; tr 50 M=PKTLINK50; tr 51 M=PKTLINK50; tr 52 M=PKTLINK50; tr 71 M=PKTLINK50 TSE=F SLTH=T; tr 71 M=PKTLINK50 TSE=T SLTH=T; tr 71 M=PKTLINK50 TSE=T SLTH=F; echo " PKTLINK51"; tr 50 M=PKTLINK51; tr 51 M=PKTLINK51; tr 52 M=PKTLINK51; tr 71 M=PKTLINK51 TSE=F SLTH=T; tr 71 M=PKTLINK51 TSE=T SLTH=T; tr 71 M=PKTLINK51 TSE=T SLTH=F; echo " PKTLINK52"; tr 50 M=PKTLINK52; tr 51 M=PKTLINK52; tr 52 M=PKTLINK52; tr 71 M=PKTLINK52 TSE=F SLTH=T; tr 71 M=PKTLINK52 TSE=T SLTH=T; tr 71 M=PKTLINK52 TSE=T SLTH=F; echo " PKTLINK53"; tr 50 M=PKTLINK53; tr 51 M=PKTLINK53; tr 52 M=PKTLINK53; tr 71 M=PKTLINK53 TSE=F SLTH=T; tr 71 M=PKTLINK53 TSE=T SLTH=T;

```
tr 71 M=PKTLINK53 TSE=T SLTH=F;
echo " PKTLINK54";
tr 50 M=PKTLINK54;
tr
 51 M=PKTLINK54;
tr 52 M=PKTLINK54;
tr 71 M=PKTLINK54 TSE=F SLTH=T;
tr 71 M=PKTLINK54 TSE=T SLTH=T;
tr 71 M=PKTLINK54 TSE=T SLTH=F;
echo " PQE";
tr 50 M=PQE;
tr 51 M=PQE;
tr 52 M=PQE;
tr 71 M=PQE TSE=F SLTH=T;
tr 71 M=PQE TSE=T SLTH=T;
tr 71 M=PQE TSE=T SLTH=F;
echo " RDEHEADER_MEM0";
tr 50 M=RDEHEADER_MEM0;
tr 51 M=RDEHEADER_MEM0;
tr 52 M=RDEHEADER_MEM0;
tr 71 M=RDEHEADER_MEM0 TSE=F SLTH=T;
tr 71 M=RDEHEADER_MEM0 TSE=T SLTH=T;
tr 71 M=RDEHEADER_MEM0 TSE=T SLTH=F;
echo " RDEHEADER_MEM1";
tr 50 M=RDEHEADER_MEM1;
tr 51 M=RDEHEADER_MEM1;
tr 52 M=RDEHEADER_MEM1;
tr 71 M=RDEHEADER_MEM1 TSE=F SLTH=T;
tr 71 M=RDEHEADER_MEM1 TSE=T SLTH=T;
tr 71 M=RDEHEADER_MEM1 TSE=T SLTH=F;
echo " RDE_COSPCP";
tr 50 M=RDE_COSPCP;
tr 51 M=RDE_COSPCP;
tr 52 M=RDE_COSPCP;
tr 71 M=RDE_COSPCP TSE=F SLTH=T;
tr 71 M=RDE_COSPCP TSE=T SLTH=T;
tr 71 M=RDE_COSPCP TSE=T SLTH=F;
echo " RDE_DESCP";
tr 50 M=RDE_DESCP;
tr 51 M=RDE_DESCP;
tr 52 M=RDE_DESCP;
tr 71 M=RDE_DESCP TSE=F SLTH=T;
tr 71 M=RDE_DESCP TSE=T SLTH=T;
tr
 71 M=RDE_DESCP TSE=T SLTH=F;
echo " RDE_FREELIST";
tr 50 M=RDE_FREELIST;
tr 51 M=RDE_FREELIST;
```
tr 52 M=RDE\_FREELIST; tr 71 M=RDE\_FREELIST TSE=F SLTH=T; tr 71 M=RDE\_FREELIST TSE=T SLTH=T; tr 71 M=RDE\_FREELIST TSE=T SLTH=F; echo " RDE\_PKTLINK"; tr 50 M=RDE\_PKTLINK; tr 51 M=RDE\_PKTLINK; tr 52 M=RDE\_PKTLINK; tr 71 M=RDE\_PKTLINK TSE=F SLTH=T; tr 71 M=RDE\_PKTLINK TSE=T SLTH=T; tr 71 M=RDE\_PKTLINK TSE=T SLTH=F; echo " RDE\_PRCP"; tr 50 M=RDE\_PRCP; tr 51 M=RDE\_PRCP; tr 52 M=RDE\_PRCP; tr 71 M=RDE\_PRCP TSE=F SLTH=T; tr 71 M=RDE\_PRCP TSE=T SLTH=T; tr 71 M=RDE\_PRCP TSE=T SLTH=F; echo " TOQRDE"; tr 50 M=TOQRDE; tr 51 M=TOQRDE; tr 52 M=TOQRDE; tr 71 M=TOQRDE TSE=F SLTH=T; tr 71 M=TOQRDE TSE=T SLTH=T; tr 71 M=TOQRDE TSE=T SLTH=F; echo " WAMU\_MEM0"; tr 50 M=WAMU\_MEM0; tr 51 M=WAMU\_MEM0; tr 52 M=WAMU\_MEM0; tr 71 M=WAMU\_MEM0 TSE=F SLTH=T; tr 71 M=WAMU\_MEM0 TSE=T SLTH=T; tr 71 M=WAMU\_MEM0 TSE=T SLTH=F; echo " WAMU\_MEM1"; tr 50 M=WAMU\_MEM1; tr 51 M=WAMU\_MEM1; tr 52 M=WAMU\_MEM1; tr 71 M=WAMU\_MEM1 TSE=F SLTH=T; tr 71 M=WAMU\_MEM1 TSE=T SLTH=T; tr 71 M=WAMU\_MEM1 TSE=T SLTH=F; echo " WAMU\_MEM2"; tr 50 M=WAMU\_MEM2; tr 51 M=WAMU\_MEM2; tr 52 M=WAMU\_MEM2; tr 71 M=WAMU\_MEM2 TSE=F SLTH=T; tr 71 M=WAMU\_MEM2 TSE=T SLTH=T; tr 71 M=WAMU\_MEM2 TSE=T SLTH=F; echo " WAMU\_MEM3";

tr 50 M=WAMU\_MEM3; tr 51 M=WAMU\_MEM3; tr 52 M=WAMU\_MEM3; tr 71 M=WAMU\_MEM3 TSE=F SLTH=T; tr 71 M=WAMU\_MEM3 TSE=T SLTH=T; tr 71 M=WAMU\_MEM3 TSE=T SLTH=F; echo " WRED\_CFG\_CELL"; tr 50 M=WRED\_CFG\_CELL; tr 51 M=WRED\_CFG\_CELL; tr 52 M=WRED\_CFG\_CELL; tr 71 M=WRED\_CFG\_CELL TSE=F SLTH=T; tr 71 M=WRED\_CFG\_CELL TSE=T SLTH=T; tr 71 M=WRED\_CFG\_CELL TSE=T SLTH=F; echo " WRED\_CFG\_PACKET"; tr 50 M=WRED\_CFG\_PACKET; tr 51 M=WRED\_CFG\_PACKET; tr 52 M=WRED\_CFG\_PACKET; tr 71 M=WRED\_CFG\_PACKET TSE=F SLTH=T; tr 71 M=WRED\_CFG\_PACKET TSE=T SLTH=T; tr 71 M=WRED\_CFG\_PACKET TSE=T SLTH=F; echo " WRED\_PORT\_CFG\_CELL"; tr 50 M=WRED\_PORT\_CFG\_CELL; tr 51 M=WRED\_PORT\_CFG\_CELL; tr 52 M=WRED\_PORT\_CFG\_CELL; tr 71 M=WRED\_PORT\_CFG\_CELL TSE=F SLTH=T; tr 71 M=WRED\_PORT\_CFG\_CELL TSE=T SLTH=T; tr 71 M=WRED\_PORT\_CFG\_CELL TSE=T SLTH=F; echo " WRED\_PORT\_CFG\_PACKET"; tr 50 M=WRED\_PORT\_CFG\_PACKET; tr 51 M=WRED\_PORT\_CFG\_PACKET; tr 52 M=WRED\_PORT\_CFG\_PACKET; tr 71 M=WRED\_PORT\_CFG\_PACKET TSE=F SLTH=T; tr 71 M=WRED\_PORT\_CFG\_PACKET TSE=T SLTH=T; tr 71 M=WRED\_PORT\_CFG\_PACKET TSE=T SLTH=F; echo " WRED\_PORT\_THD\_0\_CELL"; tr 50 M=WRED\_PORT\_THD\_0\_CELL; tr 51 M=WRED\_PORT\_THD\_0\_CELL; tr 52 M=WRED\_PORT\_THD\_0\_CELL; tr 71 M=WRED\_PORT\_THD\_0\_CELL TSE=F SLTH=T; tr 71 M=WRED\_PORT\_THD\_0\_CELL TSE=T SLTH=T; tr 71 M=WRED\_PORT\_THD\_0\_CELL TSE=T SLTH=F; echo " WRED\_PORT\_THD\_0\_PACKET"; tr 50 M=WRED\_PORT\_THD\_0\_PACKET; tr 51 M=WRED\_PORT\_THD\_0\_PACKET; tr 52 M=WRED\_PORT\_THD\_0\_PACKET; tr 71 M=WRED\_PORT\_THD\_0\_PACKET TSE=F SLTH=T; tr 71 M=WRED\_PORT\_THD\_0\_PACKET TSE=T SLTH=T; tr 71 M=WRED\_PORT\_THD\_0\_PACKET TSE=T SLTH=F; echo " WRED\_PORT\_THD\_1\_CELL"; tr 50 M=WRED\_PORT\_THD\_1\_CELL; tr 51 M=WRED\_PORT\_THD\_1\_CELL; tr 52 M=WRED\_PORT\_THD\_1\_CELL; tr 71 M=WRED\_PORT\_THD\_1\_CELL TSE=F SLTH=T; tr 71 M=WRED\_PORT\_THD\_1\_CELL TSE=T SLTH=T; tr 71 M=WRED\_PORT\_THD\_1\_CELL TSE=T SLTH=F; echo " WRED\_PORT\_THD\_1\_PACKET"; tr 50 M=WRED\_PORT\_THD\_1\_PACKET; tr 51 M=WRED\_PORT\_THD\_1\_PACKET; tr 52 M=WRED\_PORT\_THD\_1\_PACKET; tr 71 M=WRED\_PORT\_THD\_1\_PACKET TSE=F SLTH=T; tr 71 M=WRED\_PORT\_THD\_1\_PACKET TSE=T SLTH=T; tr 71 M=WRED\_PORT\_THD\_1\_PACKET TSE=T SLTH=F; echo " WRED\_THD\_0\_CELL"; tr 50 M=WRED\_THD\_0\_CELL; tr 51 M=WRED\_THD\_0\_CELL; tr 52 M=WRED\_THD\_0\_CELL; tr 71 M=WRED\_THD\_0\_CELL TSE=F SLTH=T; tr 71 M=WRED\_THD\_0\_CELL TSE=T SLTH=T; tr 71 M=WRED\_THD\_0\_CELL TSE=T SLTH=F; echo " WRED\_THD\_0\_PACKET"; tr 50 M=WRED\_THD\_0\_PACKET; tr 51 M=WRED\_THD\_0\_PACKET; tr 52 M=WRED\_THD\_0\_PACKET; tr 71 M=WRED\_THD\_0\_PACKET TSE=F SLTH=T; tr 71 M=WRED\_THD\_0\_PACKET TSE=T SLTH=T; tr 71 M=WRED\_THD\_0\_PACKET TSE=T SLTH=F; echo " WRED\_THD\_1\_CELL"; tr 50 M=WRED\_THD\_1\_CELL; tr 51 M=WRED\_THD\_1\_CELL; tr 52 M=WRED\_THD\_1\_CELL; tr 71 M=WRED\_THD\_1\_CELL TSE=F SLTH=T; tr 71 M=WRED\_THD\_1\_CELL TSE=T SLTH=T; tr 71 M=WRED\_THD\_1\_CELL TSE=T SLTH=F; echo " WRED\_THD\_1\_PACKET"; tr 50 M=WRED\_THD\_1\_PACKET; tr 51 M=WRED\_THD\_1\_PACKET; tr 52 M=WRED\_THD\_1\_PACKET; tr 71 M=WRED\_THD\_1\_PACKET TSE=F SLTH=T; tr 71 M=WRED\_THD\_1\_PACKET TSE=T SLTH=T; tr 71 M=WRED\_THD\_1\_PACKET TSE=T SLTH=F; echo " MODPORT\_MAP"; tr 50 M=MODPORT\_MAP; tr 51 M=MODPORT\_MAP;

tr 52 M=MODPORT\_MAP; tr 71 M=MODPORT\_MAP TSE=F SLTH=T; tr 71 M=MODPORT\_MAP TSE=T SLTH=T; tr 71 M=MODPORT\_MAP TSE=T SLTH=F; echo " MODPORT\_MAP\_MIRROR"; tr 50 M=MODPORT\_MAP\_MIRROR; tr 51 M=MODPORT\_MAP\_MIRROR; tr 52 M=MODPORT\_MAP\_MIRROR; tr 71 M=MODPORT\_MAP\_MIRROR TSE=F SLTH=T; tr 71 M=MODPORT\_MAP\_MIRROR TSE=T SLTH=T; tr 71 M=MODPORT\_MAP\_MIRROR TSE=T SLTH=F; echo " MODPORT\_MAP\_MIRROR\_1"; tr 50 M=MODPORT\_MAP\_MIRROR\_1; tr 51 M=MODPORT\_MAP\_MIRROR\_1; tr 52 M=MODPORT\_MAP\_MIRROR\_1; tr 71 M=MODPORT\_MAP\_MIRROR\_1 TSE=F SLTH=T; tr 71 M=MODPORT\_MAP\_MIRROR\_1 TSE=T SLTH=T; tr 71 M=MODPORT\_MAP\_MIRROR\_1 TSE=T SLTH=F; echo " MODPORT\_MAP\_SW"; tr 50 M=MODPORT\_MAP\_SW; tr 51 M=MODPORT\_MAP\_SW; tr 52 M=MODPORT\_MAP\_SW; tr 71 M=MODPORT\_MAP\_SW TSE=F SLTH=T; tr 71 M=MODPORT\_MAP\_SW TSE=T SLTH=T; tr 71 M=MODPORT\_MAP\_SW TSE=T SLTH=F; echo " MPLS\_ENTRY"; tr 50 M=MPLS\_ENTRY; tr 51 M=MPLS\_ENTRY; tr 52 M=MPLS\_ENTRY; tr 71 M=MPLS\_ENTRY TSE=F SLTH=T; tr 71 M=MPLS\_ENTRY TSE=T SLTH=T; tr 71 M=MPLS\_ENTRY TSE=T SLTH=F; echo " MPLS\_ENTRY\_SCRATCH"; tr 50 M=MPLS\_ENTRY\_SCRATCH; #tr 51 M=MPLS\_ENTRY\_SCRATCH # test not supported on single-entry tables; #tr 52 M=MPLS\_ENTRY\_SCRATCH # test not supported on single-entry tables; tr 71 M=MPLS\_ENTRY\_SCRATCH TSE=F SLTH=T; tr 71 M=MPLS\_ENTRY\_SCRATCH TSE=T SLTH=T; tr 71 M=MPLS\_ENTRY\_SCRATCH TSE=T SLTH=F; echo " MPLS\_STATION\_TCAM"; tr 50 M=MPLS\_STATION\_TCAM; tr 51 M=MPLS\_STATION\_TCAM; tr 52 M=MPLS\_STATION\_TCAM; tr 71 M=MPLS\_STATION\_TCAM TSE=F SLTH=T; tr 71 M=MPLS\_STATION\_TCAM TSE=T SLTH=T; tr 71 M=MPLS\_STATION\_TCAM TSE=T SLTH=F; echo " NONUCAST\_TRUNK\_BLOCK\_MASK";

```
tr 50 M=NONUCAST_TRUNK_BLOCK_MASK;
tr 51 M=NONUCAST_TRUNK_BLOCK_MASK;
tr 52 M=NONUCAST_TRUNK_BLOCK_MASK;
tr 71 M=NONUCAST_TRUNK_BLOCK_MASK
 TSE=F SLTH=T;
tr 71 M=NONUCAST_TRUNK_BLOCK_MASK TSE=T SLTH=T;
tr 71 M=NONUCAST_TRUNK_BLOCK_MASK TSE=T SLTH=F;
echo " PHB2_COS_MAP";
tr 50 M=PHB2_COS_MAP;
tr 51 M=PHB2_COS_MAP;
tr 52 M=PHB2_COS_MAP;
tr 71 M=PHB2_COS_MAP TSE=F SLTH=T;
tr 71 M=PHB2_COS_MAP TSE=T SLTH=T;
tr 71 M=PHB2_COS_MAP TSE=T SLTH=F;
echo " PORT_CBL_TABLE";
tr 50 M=PORT_CBL_TABLE;
tr 51 M=PORT_CBL_TABLE;
tr 52 M=PORT_CBL_TABLE;
tr 71 M=PORT_CBL_TABLE TSE=F SLTH=T;
tr 71 M=PORT_CBL_TABLE TSE=T SLTH=T;
tr 71 M=PORT_CBL_TABLE TSE=T SLTH=F;
echo " COS_MAP";
tr 50 M=COS_MAP;
tr 51 M=COS_MAP;
tr 52 M=COS_MAP;
tr 71 M=COS_MAP TSE=F SLTH=T;
tr 71 M=COS_MAP TSE=T SLTH=T;
tr 71 M=COS_MAP TSE=T SLTH=F;
echo " PORT_LAG_FAILOVER_SET";
tr 50 M=PORT_LAG_FAILOVER_SET;
tr 51 M=PORT_LAG_FAILOVER_SET;
tr 52 M=PORT_LAG_FAILOVER_SET;
tr 71 M=PORT_LAG_FAILOVER_SET TSE=F SLTH=T;
tr 71 M=PORT_LAG_FAILOVER_SET TSE=T SLTH=T;
tr 71 M=PORT_LAG_FAILOVER_SET TSE=T SLTH=F;
echo " MAC_LIMIT_COUNT_TABLE";
tr 50 M=MAC_LIMIT_COUNT_TABLE;
tr 51 M=MAC_LIMIT_COUNT_TABLE;
tr
 52 M=MAC_LIMIT_COUNT_TABLE;
tr 71 M=MAC_LIMIT_COUNT_TABLE TSE=F SLTH=T;
tr 71 M=MAC_LIMIT_COUNT_TABLE TSE=T SLTH=T;
tr 71 M=MAC_LIMIT_COUNT_TABLE TSE=T SLTH=F;
echo " PORT_TRUNK_MAC_LIMIT_CONTROL_1";
tr 50 M=PORT_TRUNK_MAC_LIMIT_CONTROL_1;
tr 51 M=PORT_TRUNK_MAC_LIMIT_CONTROL_1;
tr 52 M=PORT_TRUNK_MAC_LIMIT_CONTROL_1;
tr 71 M=PORT_TRUNK_MAC_LIMIT_CONTROL_1 TSE=F SLTH=T;
```

```
tr 71 M=PORT_TRUNK_MAC_LIMIT_CONTROL_1 TSE=T SLTH=T;
tr 71 M=PORT_TRUNK_MAC_LIMIT_CONTROL_1 TSE=T SLTH=F;
echo " PORT";
tr 50 M=PORT;
tr 51 M=PORT:
tr 52 M=PORT;
tr 71 M=PORT TSE=F SLTH=T;
tr 71 M=PORT TSE=T SLTH=T;
tr 71 M=PORT TSE=T SLTH=F;
echo " RMEP";
tr 50 M=RMEP;
tr 51 M=RMEP;
tr 52 M=RMEP;
tr 71 M=RMEP TSE=F SLTH=T;
tr 71 M=RMEP TSE=T SLTH=T;
tr 71 M=RMEP TSE=T SLTH=F;
echo " SOURCE_MOD_PROXY";
tr 50 M=SOURCE_MOD_PROXY;
tr 51 M=SOURCE_MOD_PROXY;
tr 52 M=SOURCE_MOD_PROXY;
tr 71 M=SOURCE_MOD_PROXY TSE=F SLTH=T;
tr 71 M=SOURCE_MOD_PROXY TSE=T SLTH=T;
tr 71 M=SOURCE_MOD_PROXY TSE=T SLTH=F;
echo
 " SOURCE_TRUNK_MAP";
tr 50 M=SOURCE_TRUNK_MAP;
tr 51 M=SOURCE_TRUNK_MAP;
tr 52 M=SOURCE_TRUNK_MAP;
tr 71 M=SOURCE_TRUNK_MAP TSE=F SLTH=T;
tr 71 M=SOURCE_TRUNK_MAP TSE=T SLTH=T;
tr 71 M=SOURCE_TRUNK_MAP TSE=T SLTH=F;
echo " SOURCE_VP";
tr 50 M=SOURCE_VP;
tr 51 M=SOURCE_VP;
tr 52 M=SOURCE_VP;
tr 71 M=SOURCE_VP TSE=F SLTH=T;
tr 71 M=SOURCE_VP TSE=T SLTH=T;
tr 71 M=SOURCE_VP TSE=T SLTH=F;
echo " SRC_MODID_EGRESS";
tr 50 M=SRC_MODID_EGRESS;
tr 51 M=SRC_MODID_EGRESS;
tr 52 M=SRC_MODID_EGRESS;
tr 71 M=SRC_MODID_EGRESS TSE=F SLTH=T;
tr 71 M=SRC_MODID_EGRESS TSE=T SLTH=T;
tr 71 M=SRC_MODID_EGRESS TSE=T SLTH=F;
echo " SRC_MODID_INGRESS_BLOCK";
tr 50 M=SRC_MODID_INGRESS_BLOCK;
tr 51 M=SRC_MODID_INGRESS_BLOCK;
```
tr 52 M=SRC\_MODID\_INGRESS\_BLOCK; tr 71 M=SRC\_MODID\_INGRESS\_BLOCK TSE=F SLTH=T; tr 71 M=SRC\_MODID\_INGRESS\_BLOCK TSE=T SLTH=T; tr 71 M=SRC\_MODID\_INGRESS\_BLOCK TSE=T SLTH=F; echo " VLAN\_STG"; tr 50 M=VLAN\_STG; tr 51 M=VLAN\_STG; tr 52 M=VLAN\_STG; tr 71 M=VLAN\_STG TSE=F SLTH=T; tr 71 M=VLAN\_STG TSE=T SLTH=T; tr 71 M=VLAN\_STG TSE=T SLTH=F; echo " SYSTEM\_CONFIG\_TABLE"; tr 50 M=SYSTEM\_CONFIG\_TABLE; tr 51 M=SYSTEM\_CONFIG\_TABLE; tr 52 M=SYSTEM\_CONFIG\_TABLE; tr 71 M=SYSTEM\_CONFIG\_TABLE TSE=F SLTH=T; tr 71 M=SYSTEM\_CONFIG\_TABLE TSE=T SLTH=T; tr 71 M=SYSTEM\_CONFIG\_TABLE TSE=T SLTH=F; echo " SYS\_PORTMAP"; tr 50 M=SYS\_PORTMAP; tr 51 M=SYS\_PORTMAP; tr 52 M=SYS\_PORTMAP; tr 71 M=SYS\_PORTMAP TSE=F SLTH=T; tr 71 M=SYS\_PORTMAP TSE=T SLTH=T; tr 71 M=SYS\_PORTMAP TSE=T SLTH=F; echo " TCP\_FN"; tr 50 M=TCP\_FN; tr 51 M=TCP\_FN; tr 52 M=TCP\_FN; tr 71 M=TCP\_FN TSE=F SLTH=T; tr 71 M=TCP\_FN TSE=T SLTH=T; tr 71 M=TCP\_FN TSE=T SLTH=F; echo " TOS\_FN"; tr 50 M=TOS\_FN; tr 51 M=TOS\_FN; tr  $52$  M=TOS FN; tr 71 M=TOS\_FN TSE=F SLTH=T; tr 71 M=TOS\_FN TSE=T SLTH=T; tr 71 M=TOS\_FN TSE=T SLTH=F; echo " TRUNK32\_CONFIG\_TABLE"; tr 50 M=TRUNK32\_CONFIG\_TABLE; tr 51 M=TRUNK32\_CONFIG\_TABLE; tr 52 M=TRUNK32\_CONFIG\_TABLE; tr 71 M=TRUNK32 CONFIG TABLE TSE=F SLTH=T; tr 71 M=TRUNK32\_CONFIG\_TABLE TSE=T SLTH=T; tr 71 M=TRUNK32\_CONFIG\_TABLE

```
 TSE=T SLTH=F;
echo " TRUNK32_PORT_TABLE";
tr 50 M=TRUNK32_PORT_TABLE;
tr 51 M=TRUNK32_PORT_TABLE;
tr 52 M=TRUNK32_PORT_TABLE;
tr 71 M=TRUNK32_PORT_TABLE TSE=F SLTH=T;
tr 71 M=TRUNK32_PORT_TABLE TSE=T SLTH=T;
tr 71 M=TRUNK32_PORT_TABLE TSE=T SLTH=F;
echo " TRUNK_BITMAP";
tr 50 M=TRUNK_BITMAP;
tr 51 M=TRUNK_BITMAP;
tr 52 M=TRUNK_BITMAP;
tr 71 M=TRUNK_BITMAP TSE=F SLTH=T;
tr 71 M=TRUNK_BITMAP TSE=T SLTH=T;
tr 71 M=TRUNK_BITMAP TSE=T SLTH=F;
echo " TRUNK_CBL_TABLE";
tr 50 M=TRUNK_CBL_TABLE;
tr 51 M=TRUNK_CBL_TABLE;
tr 52 M=TRUNK_CBL_TABLE;
tr 71 M=TRUNK_CBL_TABLE TSE=F SLTH=T;
tr 71 M=TRUNK_CBL_TABLE TSE=T SLTH=T;
tr 71 M=TRUNK_CBL_TABLE TSE=T SLTH=F;
echo " PORT_TRUNK_EGRESS";
tr 50 M=PORT_TRUNK_EGRESS;
tr 51 M=PORT_TRUNK_EGRESS;
tr 52 M=PORT_TRUNK_EGRESS;
tr 71 M=PORT_TRUNK_EGRESS TSE=F SLTH=T;
tr 71 M=PORT_TRUNK_EGRESS TSE=T SLTH=T;
tr 71 M=PORT_TRUNK_EGRESS TSE=T SLTH=F;
echo " TRUNK_GROUP";
tr 50 M=TRUNK_GROUP;
tr 51 M=TRUNK_GROUP;
tr 52 M=TRUNK_GROUP;
tr 71 M=TRUNK_GROUP
 TSE=F SLTH=T;
tr 71 M=TRUNK_GROUP TSE=T SLTH=T;
tr 71 M=TRUNK_GROUP TSE=T SLTH=F;
echo " TTL_FN";
tr 50 M=TTL_FN;
tr 51 M=TTL_FN;
tr 52 M=TTL_FN;
tr 71 M=TTL_FN TSE=F SLTH=T;
tr 71 M=TTL_FN TSE=T SLTH=T;
tr 71 M=TTL_FN TSE=T SLTH=F;
echo " VFI";
tr 50 M=VFI:
tr 51 M=VFI;
tr 52 M=VFI;
```

```
tr 71 M=VFI TSE=F SLTH=T;
tr 71 M=VFI TSE=T SLTH=T;
tr 71 M=VFI TSE=T SLTH=F;
echo " VFI_1";
tr 50 M=VFI_1;
tr 51 M=VFI_1;
tr 52 M=VFI_1;
tr 71 M=VFI_1 TSE=F SLTH=T;
tr 71 M=VFI_1 TSE=T SLTH=T;
tr 71 M=VFI_1 TSE=T SLTH=F;
echo " VFP_POLICY_TABLE";
tr 50 M=VFP_POLICY_TABLE;
tr 51 M=VFP_POLICY_TABLE;
tr 52 M=VFP_POLICY_TABLE;
tr 71 M=VFP_POLICY_TABLE TSE=F SLTH=T;
tr 71 M=VFP_POLICY_TABLE TSE=T SLTH=T;
tr 71 M=VFP_POLICY_TABLE TSE=T SLTH=F;
echo " VFP_TCAM";
tr 50 M=VFP TCAM is=0 ie=127;
tr 50 M=VFP_TCAM is=256 ie=383;
tr 50 M=VFP TCAM is=512 ie=639;
tr 50 M=VFP_TCAM is=768 ie=895;
tr 50 M=VFP_TCAM is=1024 ie=1151;
tr 50 M=VFP_TCAM is=1280 ie=1407;
tr 50 M=VFP_TCAM is=1536 ie=1663;
tr 50 M=VFP_TCAM is=1792
 ie=1919;
tr 51 M=VFP_TCAM is=0 ie=127;
tr 51 M=VFP_TCAM is=256 ie=383;
tr 51 M=VFP_TCAM is=512 ie=639;
tr 51 M=VFP_TCAM is=768 ie=895;
tr 51 M=VFP_TCAM is=1024 ie=1151;
tr 51 M=VFP_TCAM is=1280 ie=1407;
tr 51 M=VFP_TCAM is=1536 ie=1663;
tr 51 M=VFP_TCAM is=1792 ie=1919;
tr 52 M=VFP TCAM is=0 ie=127;
tr 52 M=VFP_TCAM is=256 ie=383;
tr 52 M=VFP_TCAM is=512 ie=639;
tr 52 M=VFP_TCAM is=768 ie=895;
tr 52 M=VFP_TCAM is=1024 ie=1151;
tr 52 M=VFP_TCAM is=1280 ie=1407;
tr 52 M=VFP_TCAM is=1536 ie=1663;
tr 52 M=VFP_TCAM is=1792 ie=1919;
tr 71 S=0 C=128 M=VFP_TCAM TSE=F SLTH=T;
tr 71 S=0 C=128 M=VFP_TCAM TSE=T SLTH=T;
tr 71 S=0 C=128 M=VFP TCAM TSE=T SLTH=F;
tr 71 S=256 C=128 M=VFP_TCAM TSE=F SLTH=T;
tr 71 S=256 C=128 M=VFP_TCAM TSE=T SLTH=T;
```

```
tr 71 S=256 C=128 M=VFP_TCAM TSE=T SLTH=F;
tr 71 S=512 C=128 M=VFP_TCAM TSE=F SLTH=T;
tr 71 S=512 C=128 M=VFP_TCAM TSE=T SLTH=T;
tr 71 S=512 C=128 M=VFP_TCAM TSE=T SLTH=F;
tr 71 S=768 C=128 M=VFP_TCAM TSE=F SLTH=T;
tr 71 S=768 C=128 M=VFP_TCAM TSE=T SLTH=T;
tr
 71 S=768 C=128 M=VFP_TCAM TSE=T SLTH=F;
echo " VLAN_COS_MAP";
tr 50 M=VLAN_COS_MAP;
tr 51 M=VLAN_COS_MAP;
tr 52 M=VLAN_COS_MAP;
tr 71 M=VLAN_COS_MAP TSE=F SLTH=T;
tr 71 M=VLAN_COS_MAP TSE=T SLTH=T;
tr 71 M=VLAN_COS_MAP TSE=T SLTH=F;
echo " VLAN_MAC";
tr 50 M=VLAN_MAC;
tr 51 M=VLAN_MAC;
tr 52 M=VLAN_MAC;
tr 71 M=VLAN_MAC TSE=F SLTH=T;
tr 71 M=VLAN_MAC TSE=T SLTH=T;
tr 71 M=VLAN_MAC TSE=T SLTH=F;
echo " VLAN_MAC_SCRATCH";
tr 50 M=VLAN_MAC_SCRATCH;
#tr 51 M=VLAN_MAC_SCRATCH # test not supported on single-entry tables;
#tr 52 M=VLAN_MAC_SCRATCH # test not supported on single-entry tables;
tr 71 M=VLAN_MAC_SCRATCH TSE=F SLTH=T;
tr 71 M=VLAN_MAC_SCRATCH TSE=T SLTH=T;
tr 71 M=VLAN_MAC_SCRATCH TSE=T SLTH=F;
echo " VLAN_MPLS";
tr 50 M=VLAN_MPLS;
tr 51 M=VLAN_MPLS;
tr 52 M=VLAN_MPLS;
tr 71 M=VLAN_MPLS TSE=F SLTH=T;
tr 71 M=VLAN_MPLS TSE=T SLTH=T;
tr 71 M=VLAN_MPLS TSE=T SLTH=F;
echo " VLAN_OR_VFI_MAC_COUNT";
tr 50 M=VLAN_OR_VFI_MAC_COUNT;
tr 51 M=VLAN_OR_VFI_MAC_COUNT;
tr 52 M=VLAN_OR_VFI_MAC_COUNT;
tr
 71 M=VLAN_OR_VFI_MAC_COUNT TSE=F SLTH=T;
tr 71 M=VLAN_OR_VFI_MAC_COUNT TSE=T SLTH=T;
tr 71 M=VLAN_OR_VFI_MAC_COUNT TSE=T SLTH=F;
echo " VLAN_OR_VFI_MAC_LIMIT";
tr 50 M=VLAN_OR_VFI_MAC_LIMIT;
tr 51 M=VLAN_OR_VFI_MAC_LIMIT;
tr 52 M=VLAN_OR_VFI_MAC_LIMIT;
```
tr 71 M=VLAN\_OR\_VFI\_MAC\_LIMIT TSE=F SLTH=T; tr 71 M=VLAN\_OR\_VFI\_MAC\_LIMIT TSE=T SLTH=T; tr 71 M=VLAN\_OR\_VFI\_MAC\_LIMIT TSE=T SLTH=F; echo " VLAN\_PROFILE\_2"; tr 50 M=VLAN\_PROFILE\_2; tr 51 M=VLAN\_PROFILE\_2; tr 52 M=VLAN\_PROFILE\_2; tr 71 M=VLAN\_PROFILE\_2 TSE=F SLTH=T; tr 71 M=VLAN\_PROFILE\_2 TSE=T SLTH=T; tr 71 M=VLAN\_PROFILE\_2 TSE=T SLTH=F; echo " VLAN\_PROFILE"; tr 50 M=VLAN\_PROFILE; tr 51 M=VLAN\_PROFILE; tr 52 M=VLAN\_PROFILE; tr 71 M=VLAN\_PROFILE TSE=F SLTH=T; tr 71 M=VLAN\_PROFILE TSE=T SLTH=T; tr 71 M=VLAN\_PROFILE TSE=T SLTH=F; echo " VLAN\_PROTOCOL"; tr 50 M=VLAN\_PROTOCOL; tr 51 M=VLAN\_PROTOCOL; tr 52 M=VLAN\_PROTOCOL; tr 71 M=VLAN\_PROTOCOL TSE=F SLTH=T; tr 71 M=VLAN\_PROTOCOL TSE=T SLTH=T; tr 71 M=VLAN\_PROTOCOL TSE=T SLTH=F; echo " VLAN\_PROTOCOL\_DATA"; tr 50 M=VLAN\_PROTOCOL\_DATA; tr 51 M=VLAN\_PROTOCOL\_DATA; tr 52 M=VLAN\_PROTOCOL\_DATA; tr 71 M=VLAN\_PROTOCOL\_DATA TSE=F SLTH=T; tr 71 M=VLAN\_PROTOCOL\_DATA TSE=T SLTH=T; tr 71 M=VLAN\_PROTOCOL\_DATA TSE=T SLTH=F; echo " VLAN\_SUBNET"; tr 50 M=VLAN\_SUBNET; tr 51 M=VLAN\_SUBNET; tr 52 M=VLAN\_SUBNET; tr 71 M=VLAN\_SUBNET TSE=F SLTH=T; tr 71 M=VLAN\_SUBNET TSE=T SLTH=T; tr 71 M=VLAN\_SUBNET TSE=T SLTH=F; echo " VLAN\_SUBNET\_DATA\_ONLY"; tr 50 M=VLAN\_SUBNET\_DATA\_ONLY; tr 51 M=VLAN\_SUBNET\_DATA\_ONLY; tr 52 M=VLAN\_SUBNET\_DATA\_ONLY; tr 71 M=VLAN\_SUBNET\_DATA\_ONLY TSE=F SLTH=T; tr 71 M=VLAN\_SUBNET\_DATA\_ONLY TSE=T SLTH=T; tr 71 M=VLAN\_SUBNET\_DATA\_ONLY TSE=T SLTH=F; echo " VLAN\_SUBNET\_ONLY"; tr 50 M=VLAN\_SUBNET\_ONLY;

```
tr 51 M=VLAN_SUBNET_ONLY;
tr 52 M=VLAN_SUBNET_ONLY;
tr 71 M=VLAN_SUBNET_ONLY TSE=F SLTH=T;
tr 71 M=VLAN_SUBNET_ONLY TSE=T SLTH=T;
tr 71 M=VLAN_SUBNET_ONLY TSE=T SLTH=F;
echo " VLAN";
tr 50 M=VLAN;
tr 51 M=VLAN;
tr 52 M=VLAN;
tr 71 M=VLAN TSE=F SLTH=T;
tr 71 M=VLAN TSE=T SLTH=T;
tr
 71 M=VLAN TSE=T SLTH=F;
echo " VLAN_XLATE";
tr 50 M=VLAN_XLATE;
tr 51 M=VLAN_XLATE;
tr 52 M=VLAN_XLATE;
tr 71 M=VLAN_XLATE TSE=F SLTH=T;
tr 71 M=VLAN_XLATE TSE=T SLTH=T;
tr 71 M=VLAN_XLATE TSE=T SLTH=F;
echo " VLAN_XLATE_SCRATCH";
tr 50 M=VLAN_XLATE_SCRATCH;
#tr 51 M=VLAN_XLATE_SCRATCH # test not supported on single-entry tables;
#tr 52 M=VLAN_XLATE_SCRATCH # test not supported on single-entry tables;
tr 71 M=VLAN_XLATE_SCRATCH TSE=F SLTH=T;
tr 71 M=VLAN_XLATE_SCRATCH TSE=T SLTH=T;
tr 71 M=VLAN_XLATE_SCRATCH TSE=T SLTH=F;
echo " VRF";
tr 50 M=VRF;
tr 51 M=VRF;
tr 52 M=VRF;
tr 71 M=VRF TSE=F SLTH=T;
tr 71 M=VRF TSE=T SLTH=T;
tr 71 M=VRF TSE=T SLTH=F;
echo " WLAN_SVP_TABLE";
tr 50 M=WLAN_SVP_TABLE;
tr 51 M=WLAN_SVP_TABLE;
tr 52 M=WLAN_SVP_TABLE;
tr 71 M=WLAN_SVP_TABLE TSE=F SLTH=T;
tr 71 M=WLAN_SVP_TABLE TSE=T SLTH=T;
tr 71 M=WLAN_SVP_TABLE TSE=T SLTH=F;
echo " XPORT_EHG_RX_TUNNEL_DATA.gxport0";
tr 50 M=XPORT_EHG_RX_TUNNEL_DATA.gxport0;
tr 51 M=XPORT_EHG_RX_TUNNEL_DATA.gxport0;
tr
 52 M=XPORT_EHG_RX_TUNNEL_DATA.gxport0;
tr 71 M=XPORT_EHG_RX_TUNNEL_DATA.gxport0 TSE=F SLTH=T;
tr 71 M=XPORT_EHG_RX_TUNNEL_DATA.gxport0 TSE=T SLTH=T;
```
tr 71 M=XPORT\_EHG\_RX\_TUNNEL\_DATA.gxport0 TSE=T SLTH=F; echo " XPORT\_EHG\_RX\_TUNNEL\_MASK.gxport0"; tr 50 M=XPORT\_EHG\_RX\_TUNNEL\_MASK.gxport0; tr 51 M=XPORT\_EHG\_RX\_TUNNEL\_MASK.gxport0; tr 52 M=XPORT\_EHG\_RX\_TUNNEL\_MASK.gxport0; tr 71 M=XPORT\_EHG\_RX\_TUNNEL\_MASK.gxport0 TSE=F SLTH=T; tr 71 M=XPORT\_EHG\_RX\_TUNNEL\_MASK.gxport0 TSE=T SLTH=T; tr 71 M=XPORT\_EHG\_RX\_TUNNEL\_MASK.gxport0 TSE=T SLTH=F; echo " XPORT\_EHG\_TX\_TUNNEL\_DATA.gxport0"; tr 50 M=XPORT\_EHG\_TX\_TUNNEL\_DATA.gxport0; tr 51 M=XPORT\_EHG\_TX\_TUNNEL\_DATA.gxport0; tr 52 M=XPORT\_EHG\_TX\_TUNNEL\_DATA.gxport0; tr 71 M=XPORT\_EHG\_TX\_TUNNEL\_DATA.gxport0 TSE=F SLTH=T; tr 71 M=XPORT\_EHG\_TX\_TUNNEL\_DATA.gxport0 TSE=T SLTH=T; tr 71 M=XPORT\_EHG\_TX\_TUNNEL\_DATA.gxport0 TSE=T SLTH=F; echo " XPORT\_EHG\_RX\_TUNNEL\_DATA.gxport1"; tr 50 M=XPORT\_EHG\_RX\_TUNNEL\_DATA.gxport1; tr 51 M=XPORT\_EHG\_RX\_TUNNEL\_DATA.gxport1; tr 52 M=XPORT\_EHG\_RX\_TUNNEL\_DATA.gxport1; tr 71 M=XPORT\_EHG\_RX\_TUNNEL\_DATA.gxport1 TSE=F SLTH=T; tr 71 M=XPORT\_EHG\_RX\_TUNNEL\_DATA.gxport1 TSE=T SLTH=T; tr 71 M=XPORT\_EHG\_RX\_TUNNEL\_DATA.gxport1 TSE=T SLTH=F; echo " XPORT\_EHG\_RX\_TUNNEL\_MASK.gxport1"; tr 50 M=XPORT\_EHG\_RX\_TUNNEL\_MASK.gxport1; tr 51 M=XPORT\_EHG\_RX\_TUNNEL\_MASK.gxport1; tr 52 M=XPORT\_EHG\_RX\_TUNNEL\_MASK.gxport1; tr 71 M=XPORT\_EHG\_RX\_TUNNEL\_MASK.gxport1 TSE=F SLTH=T; tr 71 M=XPORT\_EHG\_RX\_TUNNEL\_MASK.gxport1 TSE=T SLTH=T; tr 71 M=XPORT\_EHG\_RX\_TUNNEL\_MASK.gxport1 TSE=T SLTH=F; echo " XPORT\_EHG\_TX\_TUNNEL\_DATA.gxport1"; tr 50 M=XPORT\_EHG\_TX\_TUNNEL\_DATA.gxport1; tr 51 M=XPORT\_EHG\_TX\_TUNNEL\_DATA.gxport1; tr 52 M=XPORT\_EHG\_TX\_TUNNEL\_DATA.gxport1; tr 71 M=XPORT\_EHG\_TX\_TUNNEL\_DATA.gxport1 TSE=F SLTH=T; tr 71 M=XPORT\_EHG\_TX\_TUNNEL\_DATA.gxport1 TSE=T SLTH=T; tr 71 M=XPORT\_EHG\_TX\_TUNNEL\_DATA.gxport1 TSE=T SLTH=F; echo " XPORT\_EHG\_RX\_TUNNEL\_DATA.gxport2"; tr 50 M=XPORT\_EHG\_RX\_TUNNEL\_DATA.gxport2; tr 51 M=XPORT\_EHG\_RX\_TUNNEL\_DATA.gxport2; tr 52 M=XPORT\_EHG\_RX\_TUNNEL\_DATA.gxport2; tr 71 M=XPORT\_EHG\_RX\_TUNNEL\_DATA.gxport2 TSE=F SLTH=T; tr 71 M=XPORT\_EHG\_RX\_TUNNEL\_DATA.gxport2 TSE=T SLTH=T; tr 71 M=XPORT\_EHG\_RX\_TUNNEL\_DATA.gxport2 TSE=T SLTH=F; echo " XPORT\_EHG\_RX\_TUNNEL\_MASK.gxport2"; tr 50 M=XPORT\_EHG\_RX\_TUNNEL\_MASK.gxport2; tr 51 M=XPORT\_EHG\_RX\_TUNNEL\_MASK.gxport2;

tr 52 M=XPORT\_EHG\_RX\_TUNNEL\_MASK.gxport2; tr 71 M=XPORT\_EHG\_RX\_TUNNEL\_MASK.gxport2 TSE=F SLTH=T; tr 71 M=XPORT\_EHG\_RX\_TUNNEL\_MASK.gxport2 TSE=T SLTH=T; tr 71 M=XPORT\_EHG\_RX\_TUNNEL\_MASK.gxport2 TSE=T SLTH=F; echo " XPORT\_EHG\_TX\_TUNNEL\_DATA.gxport2"; tr 50 M=XPORT\_EHG\_TX\_TUNNEL\_DATA.gxport2; tr 51 M=XPORT\_EHG\_TX\_TUNNEL\_DATA.gxport2; tr 52 M=XPORT\_EHG\_TX\_TUNNEL\_DATA.gxport2; tr 71 M=XPORT\_EHG\_TX\_TUNNEL\_DATA.gxport2 TSE=F SLTH=T; tr 71 M=XPORT\_EHG\_TX\_TUNNEL\_DATA.gxport2 TSE=T SLTH=T; tr 71 M=XPORT\_EHG\_TX\_TUNNEL\_DATA.gxport2 TSE=T SLTH=F; echo " XPORT\_EHG\_RX\_TUNNEL\_DATA.gxport3"; tr 50 M=XPORT\_EHG\_RX\_TUNNEL\_DATA.gxport3; tr 51 M=XPORT\_EHG\_RX\_TUNNEL\_DATA.gxport3; tr 52 M=XPORT\_EHG\_RX\_TUNNEL\_DATA.gxport3; tr 71 M=XPORT\_EHG\_RX\_TUNNEL\_DATA.gxport3 TSE=F SLTH=T; tr 71 M=XPORT\_EHG\_RX\_TUNNEL\_DATA.gxport3 TSE=T SLTH=T; tr 71 M=XPORT\_EHG\_RX\_TUNNEL\_DATA.gxport3 TSE=T SLTH=F; echo " XPORT\_EHG\_RX\_TUNNEL\_MASK.gxport3"; tr 50 M=XPORT\_EHG\_RX\_TUNNEL\_MASK.gxport3; tr 51 M=XPORT\_EHG\_RX\_TUNNEL\_MASK.gxport3; tr 52 M=XPORT\_EHG\_RX\_TUNNEL\_MASK.gxport3; tr 71 M=XPORT\_EHG\_RX\_TUNNEL\_MASK.gxport3 TSE=F SLTH=T; tr 71 M=XPORT\_EHG\_RX\_TUNNEL\_MASK.gxport3 TSE=T SLTH=T; tr 71 M=XPORT\_EHG\_RX\_TUNNEL\_MASK.gxport3 TSE=T SLTH=F; echo " XPORT\_EHG\_TX\_TUNNEL\_DATA.gxport3"; tr 50 M=XPORT\_EHG\_TX\_TUNNEL\_DATA.gxport3; tr 51 M=XPORT\_EHG\_TX\_TUNNEL\_DATA.gxport3; tr 52 M=XPORT\_EHG\_TX\_TUNNEL\_DATA.gxport3; tr 71 M=XPORT\_EHG\_TX\_TUNNEL\_DATA.gxport3 TSE=F SLTH=T; tr 71 M=XPORT\_EHG\_TX\_TUNNEL\_DATA.gxport3 TSE=T SLTH=T; tr 71 M=XPORT\_EHG\_TX\_TUNNEL\_DATA.gxport3 TSE=T SLTH=F; echo " XQPORT\_EHG\_RX\_TUNNEL\_DATA.xqport0"; tr 50 M=XQPORT\_EHG\_RX\_TUNNEL\_DATA.xqport0; tr 51 M=XQPORT\_EHG\_RX\_TUNNEL\_DATA.xqport0; tr 52 M=XQPORT\_EHG\_RX\_TUNNEL\_DATA.xqport0; tr 71 M=XQPORT\_EHG\_RX\_TUNNEL\_DATA.xqport0 TSE=F SLTH=T; tr 71 M=XQPORT\_EHG\_RX\_TUNNEL\_DATA.xqport0 TSE=T SLTH=T; tr 71 M=XQPORT\_EHG\_RX\_TUNNEL\_DATA.xqport0 TSE=T SLTH=F; echo " XOPORT\_EHG\_RX\_TUNNEL\_MASK.xqport0"; tr 50 M=XQPORT\_EHG\_RX\_TUNNEL\_MASK.xqport0; tr 51 M=XQPORT\_EHG\_RX\_TUNNEL\_MASK.xqport0; tr 52 M=XOPORT\_EHG\_RX\_TUNNEL\_MASK.xqport0; tr 71 M=XQPORT\_EHG\_RX\_TUNNEL\_MASK.xqport0 TSE=F SLTH=T; tr 71 M=XQPORT\_EHG\_RX\_TUNNEL\_MASK.xqport0 TSE=T SLTH=T; tr 71 M=XQPORT\_EHG\_RX\_TUNNEL\_MASK.xqport0 TSE=T SLTH=F;

echo " XQPORT\_EHG\_TX\_TUNNEL\_DATA.xqport0"; tr 50 M=XQPORT\_EHG\_TX\_TUNNEL\_DATA.xqport0; tr 51 M=XQPORT\_EHG\_TX\_TUNNEL\_DATA.xqport0; tr 52 M=XQPORT\_EHG\_TX\_TUNNEL\_DATA.xqport0; tr 71 M=XQPORT\_EHG\_TX\_TUNNEL\_DATA.xqport0 TSE=F SLTH=T; tr 71 M=XQPORT\_EHG\_TX\_TUNNEL\_DATA.xqport0 TSE=T SLTH=T; tr 71 M=XQPORT\_EHG\_TX\_TUNNEL\_DATA.xqport0 TSE=T SLTH=F; echo " XQPORT\_EHG\_RX\_TUNNEL\_DATA.xqport1"; tr 50 M=XQPORT\_EHG\_RX\_TUNNEL\_DATA.xqport1; tr 51 M=XQPORT\_EHG\_RX\_TUNNEL\_DATA.xqport1; tr 52 M=XQPORT\_EHG\_RX\_TUNNEL\_DATA.xqport1; tr 71 M=XQPORT\_EHG\_RX\_TUNNEL\_DATA.xqport1 TSE=F SLTH=T; tr 71 M=XQPORT\_EHG\_RX\_TUNNEL\_DATA.xqport1 TSE=T SLTH=T; tr 71 M=XQPORT\_EHG\_RX\_TUNNEL\_DATA.xqport1 TSE=T SLTH=F; echo " XQPORT\_EHG\_RX\_TUNNEL\_MASK.xqport1"; tr 50 M=XQPORT\_EHG\_RX\_TUNNEL\_MASK.xqport1; tr 51 M=XQPORT\_EHG\_RX\_TUNNEL\_MASK.xqport1; tr 52 M=XQPORT\_EHG\_RX\_TUNNEL\_MASK.xqport1; tr 71 M=XQPORT\_EHG\_RX\_TUNNEL\_MASK.xqport1 TSE=F SLTH=T; tr 71 M=XQPORT\_EHG\_RX\_TUNNEL\_MASK.xqport1 TSE=T SLTH=T; tr 71 M=XQPORT\_EHG\_RX\_TUNNEL\_MASK.xqport1 TSE=T SLTH=F; echo " XQPORT\_EHG\_TX\_TUNNEL\_DATA.xqport1"; tr 50 M=XQPORT\_EHG\_TX\_TUNNEL\_DATA.xqport1; tr 51 M=XQPORT\_EHG\_TX\_TUNNEL\_DATA.xqport1; tr 52 M=XQPORT\_EHG\_TX\_TUNNEL\_DATA.xqport1; tr 71 M=XQPORT\_EHG\_TX\_TUNNEL\_DATA.xqport1 TSE=F SLTH=T; tr 71 M=XQPORT\_EHG\_TX\_TUNNEL\_DATA.xqport1 TSE=T SLTH=T; tr 71 M=XQPORT\_EHG\_TX\_TUNNEL\_DATA.xqport1 TSE=T SLTH=F; echo " XQPORT\_EHG\_RX\_TUNNEL\_DATA.xqport2"; tr 50 M=XQPORT\_EHG\_RX\_TUNNEL\_DATA.xqport2; tr 51 M=XQPORT\_EHG\_RX\_TUNNEL\_DATA.xqport2; tr 52 M=XQPORT\_EHG\_RX\_TUNNEL\_DATA.xqport2; tr 71 M=XQPORT\_EHG\_RX\_TUNNEL\_DATA.xqport2 TSE=F SLTH=T; tr 71 M=XQPORT\_EHG\_RX\_TUNNEL\_DATA.xqport2 TSE=T SLTH=T; tr 71 M=XQPORT\_EHG\_RX\_TUNNEL\_DATA.xqport2 TSE=T SLTH=F; echo " XQPORT\_EHG\_RX\_TUNNEL\_MASK.xqport2"; tr 50 M=XQPORT\_EHG\_RX\_TUNNEL\_MASK.xqport2; tr 51 M=XQPORT\_EHG\_RX\_TUNNEL\_MASK.xqport2; tr 52 M=XQPORT\_EHG\_RX\_TUNNEL\_MASK.xqport2; tr 71 M=XOPORT\_EHG\_RX\_TUNNEL\_MASK.xqport2 TSE=F SLTH=T; tr 71 M=XQPORT\_EHG\_RX\_TUNNEL\_MASK.xqport2 TSE=T SLTH=T; tr 71 M=XQPORT\_EHG\_RX\_TUNNEL\_MASK.xqport2 TSE=T SLTH=F; echo " XQPORT\_EHG\_TX\_TUNNEL\_DATA.xqport2"; tr 50 M=XQPORT\_EHG\_TX\_TUNNEL\_DATA.xqport2; tr 51 M=XQPORT\_EHG\_TX\_TUNNEL\_DATA.xqport2; tr 52 M=XQPORT\_EHG\_TX\_TUNNEL\_DATA.xqport2;

tr 71 M=XQPORT\_EHG\_TX\_TUNNEL\_DATA.xqport2 TSE=F SLTH=T; tr 71 M=XQPORT\_EHG\_TX\_TUNNEL\_DATA.xqport2 TSE=T SLTH=T; tr 71 M=XQPORT\_EHG\_TX\_TUNNEL\_DATA.xqport2 TSE=T SLTH=F; echo " XQPORT\_EHG\_RX\_TUNNEL\_DATA.xqport3"; tr 50 M=XQPORT\_EHG\_RX\_TUNNEL\_DATA.xqport3; tr 51 M=XQPORT\_EHG\_RX\_TUNNEL\_DATA.xqport3; tr 52 M=XQPORT\_EHG\_RX\_TUNNEL\_DATA.xqport3; tr 71 M=XQPORT\_EHG\_RX\_TUNNEL\_DATA.xqport3 TSE=F SLTH=T; tr 71 M=XQPORT\_EHG\_RX\_TUNNEL\_DATA.xqport3 TSE=T SLTH=T; tr 71 M=XQPORT\_EHG\_RX\_TUNNEL\_DATA.xqport3 TSE=T SLTH=F; echo " XQPORT\_EHG\_RX\_TUNNEL\_MASK.xqport3"; tr 50 M=XQPORT\_EHG\_RX\_TUNNEL\_MASK.xqport3; tr 51 M=XQPORT\_EHG\_RX\_TUNNEL\_MASK.xqport3; tr 52 M=XQPORT\_EHG\_RX\_TUNNEL\_MASK.xqport3; tr 71 M=XQPORT\_EHG\_RX\_TUNNEL\_MASK.xqport3 TSE=F SLTH=T; tr 71 M=XQPORT\_EHG\_RX\_TUNNEL\_MASK.xqport3 TSE=T SLTH=T; tr 71 M=XQPORT\_EHG\_RX\_TUNNEL\_MASK.xqport3 TSE=T SLTH=F; echo " XQPORT\_EHG\_TX\_TUNNEL\_DATA.xqport3"; tr 50 M=XQPORT\_EHG\_TX\_TUNNEL\_DATA.xqport3; tr 51 M=XOPORT\_EHG\_TX\_TUNNEL\_DATA.xqport3; tr 52 M=XQPORT\_EHG\_TX\_TUNNEL\_DATA.xqport3; tr 71 M=XQPORT\_EHG\_TX\_TUNNEL\_DATA.xqport3 TSE=F SLTH=T; tr 71 M=XQPORT\_EHG\_TX\_TUNNEL\_DATA.xqport3 TSE=T SLTH=T; tr 71 M=XQPORT\_EHG\_TX\_TUNNEL\_DATA.xqport3 TSE=T SLTH=F; echo " XQPORT\_EHG\_RX\_TUNNEL\_DATA.xqport4"; tr 50 M=XQPORT\_EHG\_RX\_TUNNEL\_DATA.xqport4; tr 51 M=XQPORT\_EHG\_RX\_TUNNEL\_DATA.xqport4; tr 52 M=XQPORT\_EHG\_RX\_TUNNEL\_DATA.xqport4; tr 71 M=XQPORT\_EHG\_RX\_TUNNEL\_DATA.xqport4 TSE=F SLTH=T; tr 71 M=XQPORT\_EHG\_RX\_TUNNEL\_DATA.xqport4 TSE=T SLTH=T; tr 71 M=XQPORT\_EHG\_RX\_TUNNEL\_DATA.xqport4 TSE=T SLTH=F; echo " XQPORT\_EHG\_RX\_TUNNEL\_MASK.xqport4"; tr 50 M=XQPORT\_EHG\_RX\_TUNNEL\_MASK.xqport4; tr 51 M=XQPORT\_EHG\_RX\_TUNNEL\_MASK.xqport4; tr 52 M=XQPORT\_EHG\_RX\_TUNNEL\_MASK.xqport4; tr 71 M=XQPORT\_EHG\_RX\_TUNNEL\_MASK.xqport4 TSE=F SLTH=T; tr 71 M=XQPORT\_EHG\_RX\_TUNNEL\_MASK.xqport4 TSE=T SLTH=T; tr 71 M=XQPORT\_EHG\_RX\_TUNNEL\_MASK.xqport4 TSE=T SLTH=F; echo " XQPORT\_EHG\_TX\_TUNNEL\_DATA.xqport4"; tr 50 M=XOPORT\_EHG\_TX\_TUNNEL\_DATA.xqport4; tr 51 M=XQPORT\_EHG\_TX\_TUNNEL\_DATA.xqport4; tr 52 M=XQPORT\_EHG\_TX\_TUNNEL\_DATA.xqport4; tr 71 M=XQPORT\_EHG\_TX\_TUNNEL\_DATA.xqport4 TSE=F SLTH=T; tr 71 M=XQPORT\_EHG\_TX\_TUNNEL\_DATA.xqport4 TSE=T SLTH=T; tr 71 M=XQPORT\_EHG\_TX\_TUNNEL\_DATA.xqport4 TSE=T SLTH=F; echo " XQPORT\_EHG\_RX\_TUNNEL\_DATA.xqport5";

 50 M=XQPORT\_EHG\_RX\_TUNNEL\_DATA.xqport5; tr 51 M=XQPORT\_EHG\_RX\_TUNNEL\_DATA.xqport5; tr 52 M=XQPORT\_EHG\_RX\_TUNNEL\_DATA.xqport5; tr 71 M=XQPORT\_EHG\_RX\_TUNNEL\_DATA.xqport5 TSE=F SLTH=T; tr 71 M=XQPORT\_EHG\_RX\_TUNNEL\_DATA.xqport5 TSE=T SLTH=T; tr 71 M=XQPORT\_EHG\_RX\_TUNNEL\_DATA.xqport5 TSE=T SLTH=F; echo " XQPORT\_EHG\_RX\_TUNNEL\_MASK.xqport5"; tr 50 M=XQPORT\_EHG\_RX\_TUNNEL\_MASK.xqport5; tr 51 M=XQPORT\_EHG\_RX\_TUNNEL\_MASK.xqport5; tr 52 M=XQPORT\_EHG\_RX\_TUNNEL\_MASK.xqport5; tr 71 M=XQPORT\_EHG\_RX\_TUNNEL\_MASK.xqport5 TSE=F SLTH=T; tr 71 M=XQPORT\_EHG\_RX\_TUNNEL\_MASK.xqport5 TSE=T SLTH=T; tr 71 M=XQPORT\_EHG\_RX\_TUNNEL\_MASK.xqport5 TSE=T SLTH=F; echo " XQPORT\_EHG\_TX\_TUNNEL\_DATA.xqport5"; tr 50 M=XQPORT\_EHG\_TX\_TUNNEL\_DATA.xqport5; tr 51 M=XQPORT\_EHG\_TX\_TUNNEL\_DATA.xqport5; tr 52 M=XOPORT\_EHG\_TX\_TUNNEL\_DATA.xqport5; tr 71 M=XQPORT\_EHG\_TX\_TUNNEL\_DATA.xqport5 TSE=F SLTH=T; tr 71 M=XQPORT\_EHG\_TX\_TUNNEL\_DATA.xqport5 TSE=T SLTH=T; tr 71 M=XQPORT\_EHG\_TX\_TUNNEL\_DATA.xqport5 TSE=T SLTH=F; # Re-initialize

 to clean up of various read/wrires to MMU memories set rct=true rcload rc.soc counter off l2mode off linkscan off

echo "Running counter width verification test ..." tr 30 \$done

echo "Running counter read/write test ..." tr 31 \$done

#L2/L3 hashing tests echo "Running L2 insert/delete/lookup test ..." tr 32 **\$done** 

echo "Running L2 overflow insert test ..." tr 33 \$done

echo "Running L2 hash test ..."

tr 34 \$done

echo "Running L2 delete by port test ..." tr 35 \$done

echo "Running L2 delete by vlan test ..." tr 36 \$done

echo "Running IPV4 overflow insert test ..." tr 87 IPMCEnable=False tr 87 IPMCEnable=True \$done

echo "Running IPV6 hash test ..." tr 88 IPMCEnable=False tr 88 IPMCEnable=True \$done

echo "Running IPV6 overflow insert test ..." tr 85 IPMCEnable=False tr 85 IPMCEnable=True \$done

echo "Running IPV6 hash test ..." tr 86 IPMCEnable=False tr 86 IPMCEnable=True \$done

echo "Running VLAN translate overflow insert test ..." tr 100

echo "Running VLAN translate hash tests ..." tr  $101$  hash= $0$ tr 101 hash=1 tr 101 hash=2 tr  $101$  hash=3 tr 101 hash=4 tr 101 hash=5 \$done

echo "Running Egress VLAN translate overflow insert test ..." tr 102 \$done

echo "Running Egress VLAN translate hash tests ..." tr 103 hash=0 tr 103 hash=1 tr 103 hash=2 tr  $103$  hash= $3$ tr 103 hash=4 tr 103 hash=5 \$done echo "Running MPLS overflow insert test ..." tr 104 \$done echo "Running MPLS hash tests ..." tr 105 hash=0 tr 105 hash=1 tr 105 hash=2 tr 105 hash=3 tr 105 hash=4 tr 105 hash=5 \$done echo "Running MDIO Linkscan test" tr 60 readcount=10000 \$done echo "Testing CPU DMA loopback ..." tr 17 c=5 \$done echo "Testing CPU DMA, Scatter/Gather Reload ..." tr 22 \$done echo "Testing CPU DMA, Scatter/Gather Simple ..." tr 23 \$done echo "Testing CPU DMA, Scatter/Gather Random ..." tr 24 \$done #MAC Loopback echo "Testing MAC Loopback - 10 Mb/s all GE ports" tr 18 pbm=ge speed=10 \$done

echo "Testing MAC Loopback - 100 Mb/s all GE ports"

tr 18 pbm=ge speed=100 \$done

echo "Testing MAC Loopback - 1000 Mb/s all GE ports" tr 18 pbm=ge speed=1000 \$done

echo "Testing MAC Loopback - 10 Gb/s all XE ports" tr 18 pbm=xe speed=10G \$done

echo "Testing MAC Loopback - 10 Gb/s all HG ports" tr 18 pbm=hg speed=10G \$done

echo "Testing MAC Loopback - 12 Gb/s all HG ports" tr 18 pbm=hg speed=12G \$done

echo "Testing MAC Loopback - 20/24 Gb/s all HG ports" tr 18 pbm=hg speed=MAX \$done

#PHY Loopback echo "Testing PHY Loopback - 100 Mb/s all GE ports" tr 19 pbm=ge speed=100 \$done

echo "Testing PHY Loopback - 1000 Mb/s all GE ports" tr 19 pbm=ge speed=1000 \$done

echo "Testing PHY Loopback - 10 Gb/s all XE ports" tr 19 pbm=xe speed=10G \$done

echo "Testing PHY Loopback - 10 Gb/s all HG ports" tr 19 pbm=hg speed=10G \$done

echo "Testing PHY Loopback - 12 Gb/s all HG ports" tr 19 pbm=hg speed=12G \$done

echo "Testing PHY Loopback - 20/24 Gb/s all HG ports" tr 19 pbm=hg speed=MAX;

echo "Running MAC loopback V2 on all ports ..." tr 48 smi=103 dmi=42 vlan=5 pi=0x11335577 sendm=single \$done

echo "Running PHY loopback V2 on all ports ..." tr 49 smi=52 dmi=83 vlan=23 pi=0x01204007 \$done

#Internal snake Loopback echo "Running internal snake on all ports, MAC loopback ..." tr 39 loopbackmode=mac snakepath=two PBM=ge \$done

echo "Running internal snake on all ports, PHY loopback ..." tr 39 loopbackmode=phy snakepath=two PBM=ge \$done

#Traffic Test echo "Running Traffic Test in MAC mode ..." tr 72 RM=MAC PBM=e **\$done** 

echo "Running Traffic Test in PHY mode ..." tr 72 RM=PHY PBM=e **\$done** 

#SNMP echo "SNMP MIB Object Test" tr 73

```
# Show status
date
tl
local returnCode $?
```
echo Tests Complete. Reinitializing ... config refresh rcload rc.soc counter off l2mode off

# We want to show the return code from the tl command which # lists the results. The automated test infrastructure keys off of this # value echo "testsuite: finished: sanity: \$returnCode"

Found in path(s):
\* /opt/cola/permits/1745002214\_1689590998.9917314/0/bcm-sdk-master-zip/bcm-sdkmaster/rc/bcm56689sanity.soc No license file was found, but licenses were detected in source scan. /\*\*\*\*\*\*\*\*\*\*\*\*\*\*\*\*\*\*\*\*\*\*\*\*\*\*\*\*\*\*\*\*\*\*\*\*\*\*\*\*\*\*\*\*\*\*\*\*\*\*\*\*\*\*\*\*\*\*\*\*\*\*\*\*\*\*\*\*\*\*\*\*\*\*\*\*\*\*\*\*\*\*\*\*\* \*\*\*\*\*\*\*\*\*\*\*\*\*\*\*\*\*\*\*\*\*\*\*\*\*\*\*\*\*\*\*\*\*\*\*\*\*\*\*\*\*\*\*\*\*\*\*\*\*\*\*\*\*\*\*\*\*\*\*\*\*\*\*\*\*\*\*\*\*\*\*\*\*\*\*\*\*\*\*\*\*\*\*\*\*  $*$ \* Revision : \$Id: eagle\_tsc\_fields\_public.h  $924\ 2015-02-24\ 18:08:11Z$  eroes  $\frac{1}{8}$  \*  $*$ \* Description : Register access macros for EAGLE\_TSC \*  $*$ \* \$Copyright: (c) 2016 Broadcom. \* Broadcom Proprietary and Confidential. All rights reserved.\$ \* \* No portions of this material may be reproduced in any form without \* \* the written permission of: \* \* Broadcom Corporation \* 5300 California Avenue \* Irvine, CA 92617 \*  $*$ \* All information contained in this document is Broadcom Corporation \* \* company private proprietary, and trade secret. \*  $*$ \*\*\*\*\*\*\*\*\*\*\*\*\*\*\*\*\*\*\*\*\*\*\*\*\*\*\*\*\*\*\*\*\*\*\*\*\*\*\*\*\*\*\*\*\*\*\*\*\*\*\*\*\*\*\*\*\*\*\*\*\*\*\*\*\*\*\*\*\*\*\*\*\*\*\*\*\*\*\*\*\*\*\*\*\* \*\*\*\*\*\*\*\*\*\*\*\*\*\*\*\*\*\*\*\*\*\*\*\*\*\*\*\*\*\*\*\*\*\*\*\*\*\*\*\*\*\*\*\*\*\*\*\*\*\*\*\*\*\*\*\*\*\*\*\*\*\*\*\*\*\*\*\*\*\*\*\*\*\*\*\*\*\*\*\*\*\*\*\*\*/ Found in path(s): \* /opt/cola/permits/1745002214\_1689590998.9917314/0/bcm-sdk-master-zip/bcm-sdkmaster/libs/phymod/chip/eagle/tier1/public/eagle\_tsc\_fields\_public.h No license file was found, but licenses were detected in source scan. /\* \$Id: arad\_tdm.h,v 1.4 Broadcom SDK \$ \* \$Copyright: (c) 2016 Broadcom. \* Broadcom Proprietary and Confidential. All rights reserved.\$ \*/ Found in path(s): \* /opt/cola/permits/1745002214\_1689590998.9917314/0/bcm-sdk-master-zip/bcm-sdkmaster/include/soc/dpp/ARAD/arad\_tdm.h No license file was found, but licenses were detected in source scan. /\* \* \$Id: fe1600\_port.c,v 1.47 Broadcom SDK \$ \* \* \$Copyright: (c) 2016 Broadcom. \* Broadcom Proprietary and Confidential. All rights reserved.\$ \* \* SOC FE1600 PORT

#### \*/

Found in path(s):

\* /opt/cola/permits/1745002214\_1689590998.9917314/0/bcm-sdk-master-zip/bcm-sdkmaster/src/soc/dfe/fe1600/fe1600\_port.c No license file was found, but licenses were detected in source scan.

/\*

\* \$Id: mem.h,v 1.110 Broadcom SDK \$

\* \$Copyright: (c) 2016 Broadcom.

\* Broadcom Proprietary and Confidential. All rights reserved.\$

\*

\* socregs.c is missing some information about tables, including the

\* minimum and maximum indices, a user-friendly names for the tables,

\* and table descriptions. socmem\_info\_t is a parallel structure

\* indexed by soc\_mem\_t that contains this information.

\*

\* CBP memory consists of the tables MMU\_MEMORIES1\_xx, which are of

\* varying lengths and widths, and the transaction queue memories

\* MMU\_MEMORIES2\_xx.

\*/

Found in path(s):

\* /opt/cola/permits/1745002214\_1689590998.9917314/0/bcm-sdk-master-zip/bcm-sdk-master/include/soc/mem.h No license file was found, but licenses were detected in source scan.

/\* \$Id: dnx\_sand\_exact\_match.h,v 1.3 Broadcom SDK \$

\* \$Copyright: (c) 2016 Broadcom.

\* Broadcom Proprietary and Confidential. All rights reserved.\$

\*/

Found in path(s):

\* /opt/cola/permits/1745002214\_1689590998.9917314/0/bcm-sdk-master-zip/bcm-sdkmaster/include/soc/dnx/legacy/SAND/Utils/sand\_exact\_match.h No license file was found, but licenses were detected in source scan.

/\*

\* \$Id: init.c,v 1.14 Broadcom SDK \$

\* \$Copyright: (c) 2016 Broadcom.

\* Broadcom Proprietary and Confidential. All rights reserved.\$

\*

\* This module calls the initialization routine of each BCM module.

\*

\* Initial System Configuration

\*

\* Each module should initialize itself without reference to other BCM

\* library modules to avoid a chicken-and-the-egg problem. To do

\* this, each module should initialize its respective internal state

- and hardware tables to match the Initial System Configuration. The
- \* Initial System Configuration is:

\* \*/

## Found in path(s):

\* /opt/cola/permits/1745002214\_1689590998.9917314/0/bcm-sdk-master-zip/bcm-sdk-master/src/bcm/dnxf/init.c \* /opt/cola/permits/1745002214\_1689590998.9917314/0/bcm-sdk-master-zip/bcm-sdk-master/src/bcm/dfe/init.c No license file was found, but licenses were detected in source scan.

/\*

```
* $Id: ramon_fabric_cell.h,v 1.6 Broadcom SDK $
```
\*

- \* \$Copyright: (c) 2016 Broadcom.
- \* Broadcom Proprietary and Confidential. All rights reserved.\$

\*

```
* RAMON FIFO DMA H
```
\*/

Found in path(s):

\* /opt/cola/permits/1745002214\_1689590998.9917314/0/bcm-sdk-master-zip/bcm-sdkmaster/include/soc/dnxf/ramon/ramon\_fifo\_dma.h No license file was found, but licenses were detected in source scan.

/\*

```
* $Id: dcmn_fabric_cell.h,v 1.2 Broadcom SDK $
```
\*

```
* $Copyright: (c) 2016 Broadcom.
```
\* Broadcom Proprietary and Confidential. All rights reserved.\$

\*/

Found in path(s):

```
* /opt/cola/permits/1745002214_1689590998.9917314/0/bcm-sdk-master-zip/bcm-sdk-
```
master/include/soc/dcmn/dcmn\_fabric\_cell.h

No license file was found, but licenses were detected in source scan.

/\*\*\*\*\*\*\*\*\*\*\*\*\*\*\*\*\*\*\*\*\*\*\*\*\*\*\*\*\*\*\*\*\*\*\*\*\*\*\*\*\*\*\*\*\*\*\*\*\*\*\*\*\*\*\*\*\*\*\*\*\*\*\*\*\*\*\*\*\*\*\*\*\*\*\*\*\*\*\*\*\*\*\*\*\*\* \* File Name : falcon\_tsc\_usr\_includes.h \* \* Created On : 05/07/2014 \* \* Created By : Kiran Divakar \* \* Description : Header file which includes all required std libraries and macros \* \* Revision : \$Id: falcon tsc\_usr\_includes.h 869 2015-01-23 00:24:44Z kirand  $\frac{6}{5}$  \*  $*$ \* \$Copyright: (c) 2016 Broadcom. \* Broadcom Proprietary and Confidential. All rights reserved.\$ \* \* No portions of this material may be reproduced in any form without \* \* the written permission of: \* **Broadcom Corporation** 

 $*$ 5300 California Avenue Irvine, CA 92617  $*$ \* All information contained in this document is Broadcom Corporation \* \* company private proprietary, and trade secret. \*  $*$ \*\*\*\*\*\*\*\*\*\*\*\*\*\*\*\*\*\*\*\*\*\*\*\*\*\*\*\*\*\*\*\*\*\*\*\*\*\*\*\*\*\*\*\*\*\*\*\*\*\*\*\*\*\*\*\*\*\*\*\*\*\*\*\*\*\*\*\*\*\*\*\*\*\*\*\*\*\*\*\*\*\*\*\*\*\* \*\*\*\*\*\*\*\*\*\*\*\*\*\*\*\*\*\*\*\*\*\*\*\*\*\*\*\*\*\*\*\*\*\*\*\*\*\*\*\*\*\*\*\*\*\*\*\*\*\*\*\*\*\*\*\*\*\*\*\*\*\*\*\*\*\*\*\*\*\*\*\*\*\*\*\*\*\*\*\*\*\*\*\*\*\*/ Found in path(s): \* /opt/cola/permits/1745002214\_1689590998.9917314/0/bcm-sdk-master-zip/bcm-sdkmaster/libs/phymod/chip/falcon/tier1/falcon\_tsc\_usr\_includes.h No license file was found, but licenses were detected in source scan. /\*\*\*\*\*\*\*\*\*\*\*\*\*\*\*\*\*\*\*\*\*\*\*\*\*\*\*\*\*\*\*\*\*\*\*\*\*\*\*\*\*\*\*\*\*\*\*\*\*\*\*\*\*\*\*\*\*\*\*\*\*\*\*\*\*\*\*\*\*\*\*\*\*\*\*\*\*\*\*\*\*\*\* \*\*\*\*\*\*\*\*\*\*\*\*\*\*\*\*\*\*\*\*\*\*\*\*\*\*\*\*\*\*\*\*\*\*\*\*\*\*\*\*\*\*\*\*\*\*\*\*\*\*\*\*\*\*\*\*\*\*\*\*\*\*\*\*\*\*\*\*\*\*\*\*\*\*\*\*\*\*\*\*\*\*\* \* File Name : merlin16\_debug\_functions.c \* \* Created On : 03 Nov 2015 \* \* Created By : Brent Roberts \* \* Description : APIs for Serdes IPs \* \* Revision : \*  $*$ \* \$Copyright: (c) 2016 Broadcom. \* Broadcom Proprietary and Confidential. All rights reserved.\$ \* \* No portions of this material may be reproduced in any form without \* \* the written permission of:  $*$ **Broadcom Corporation** 5300 California Avenue \* Irvine, CA 92617 \*  $*$ \* All information contained in this document is Broadcom Corporation \* \* company private proprietary, and trade secret. \*  $*$ \*\*\*\*\*\*\*\*\*\*\*\*\*\*\*\*\*\*\*\*\*\*\*\*\*\*\*\*\*\*\*\*\*\*\*\*\*\*\*\*\*\*\*\*\*\*\*\*\*\*\*\*\*\*\*\*\*\*\*\*\*\*\*\*\*\*\*\*\*\*\*\*\*\*\*\*\*\*\*\*\*\*\* \*\*\*\*\*\*\*\*\*\*\*\*\*\*\*\*\*\*\*\*\*\*\*\*\*\*\*\*\*\*\*\*\*\*\*\*\*\*\*\*\*\*\*\*\*\*\*\*\*\*\*\*\*\*\*\*\*\*\*\*\*\*\*\*\*\*\*\*\*\*\*\*\*\*\*\*\*\*\*\*\*\*\*/ Found in path(s): \* /opt/cola/permits/1745002214\_1689590998.9917314/0/bcm-sdk-master-zip/bcm-sdkmaster/libs/phymod/chip/merlin16/tier1/merlin16\_debug\_functions.c No license file was found, but licenses were detected in source scan. /\* \* \$Id: tx.c,v 1.118 Broadcom SDK \$

\* \$Copyright: (c) 2016 Broadcom.

\* Broadcom Proprietary and Confidential. All rights reserved.\$

\*

```
* File: tx.c
```
- \* Purpose:
- \* Requires:

\*

\* Notes on internals:

- \* The basic tx function is bcm\_tx. In this case, a chain
- \* corresponds to a single packet. The done chain interrupt (dv done)
- \* is used to indicate the end of packet for async transmission.

\*

- \* Arrays may be transmitted using bcm\_tx\_array; similarly, linked lists
- \* can be transmitted with bcm\_tx\_list. In both cases, the
- \* tx\_dv\_info\_t structure is associated with the DV. Currently,
- \* only one call back is supported for a chain of packets. It
- \* wouldn't be too difficult to have a per packet callback using
- \* the packet's call back member.

\*/

Found in path(s):

\* /opt/cola/permits/1745002214\_1689590998.9917314/0/bcm-sdk-master-zip/bcm-sdk-master/src/bcm/esw/tx.c No license file was found, but licenses were detected in source scan.

/\*

\* \$Id: gex\_service.h,v 1.11 Broadcom SDK \$

\*

- \* \$Copyright: (c) 2016 Broadcom.
- \* Broadcom Proprietary and Confidential. All rights reserved.\$

\*/

Found in path(s):

\* /opt/cola/permits/1745002214\_1689590998.9917314/0/bcm-sdk-master-zip/bcm-sdkmaster/include/soc/robo/gex\_service.h No license file was found, but licenses were detected in source scan.

/\*

\* \$Id: nssrabreg.h,v 1.2 Broadcom SDK \$

- \* \$Copyright: (c) 2016 Broadcom.
- \* Broadcom Proprietary and Confidential. All rights reserved.\$

\*

\* BCM5301X SRAB register definition

```
*/
```
Found in path(s):

\* /opt/cola/permits/1745002214\_1689590998.9917314/0/bcm-sdk-master-zip/bcm-sdkmaster/systems/drv/et/nssrabreg.h

No license file was found, but licenses were detected in source scan.

/\*

\* \$Id:\$

```
* $Copyright: (c) 2016 Broadcom.
```
\* Broadcom Proprietary and Confidential. All rights reserved.\$

\*

- \* OOB Flow Control and OOB Stats
- \* Purpose: API to set different OOB Flow Control registers

\*/

Found in path(s):

\* /opt/cola/permits/1745002214\_1689590998.9917314/0/bcm-sdk-master-zip/bcm-sdkmaster/src/bcm/esw/apache/oob.c No license file was found, but licenses were detected in source scan.

/\*

```
* $Id: phy5482robo.c,v 1.29 Broadcom SDK $
* $Copyright: (c) 2016 Broadcom.
* Broadcom Proprietary and Confidential. All rights reserved.$
*
* File: phy5482.c
* Purpose: PHY driver for BCM5482 and BCM5482S
*
* Supported BCM546X Family of PHY devices:
*
* Device Ports Media MAC Interface
* 5482 2 Copper, Serdes SGMII
* 5482S 2 Copper, Serdes SGMII
*
* Workarounds:
*
* References:
* MCS5482S-DS200R BCM5482S Preliminary Data Sheet
* 5482S-AN103-R BCM5482S Configuration Guide for SFP Module with
* Optical/Copper Applications
* 5482S-ES101-R BCM5482S Errata Sheet
* 5482_5482S-AN102-R Designing with BCM5482/BCM5482S
* 
* +----------+ +---------------------------+
* | | | SGMII +->Copper |<--> Magnetic
* | SGMII \vert \langle - \rangle \vert (Primary
\leftarrow \leftarrow \leftarrow* | (SerDes) | | SerDes) | |
* | | | +->SGMII/ | \leftarrow + (PHY)SFP (10/100/1000)
* +----------+ | 1000BASE-X/ |<--> 1000BASE-X SFP
    MAC | 100BASE-FX \vert \langle -\rangle 100BASE-FX SFP
* | (Secondary |
* | SerDes) |
* +---------------------------+
* 5482S
*
```
- \* Notes:
- \* 1. Media auto-negotiation and MAC SGMII auto-negotiation must be enabled
- \* to automatically detect between
- \* SGMII SFP and 1000BASE-X SFP.
- \* 2. Auto detecting 100FX SFP is not supported.
- \* 3. To use 100BASE-FX,
- \* First, insert the 100BASE-FX SFP and connect the fiber cable.
- \* The PHY will detect energy on fiber side and switch to fiber mode.
- \* Second, disable autoneg mode.
- \* Third, force speed to 100. Since the PHY is in fiber mode, forcing
- speed

to 100 will put the PHY to 100BASE-FX mode.

- \* 4. Forcing speed on the 5482S PHY with SGMII SFP is not supported in this
- \* driver. To use SGMII SFP, autoneg must be enabled.
- \* 5. Some SFP continues to provide energy to the PHY even when the media
- \* connected is removed. For those SFPs, the PHY will not switch to
- \* copper medium in combo mode even when there is no link on the fiber
- \* medium because the PHY is not switching to copper mode.
- \* 6. If the MAC/SerDes attached to the PHY support SGMII autoneg, SGMII
- \* autoneg should be enabled with "config add phy\_sgmii\_autoneg\_ge0=1".
- \* 7. If the SFP module report loss of signal instead of signal detect, the

\* signal detect should be inverted with "config add phy\_fiber\_detect=-2".

\*/

Found in path(s):

\* /opt/cola/permits/1745002214\_1689590998.9917314/0/bcm-sdk-master-zip/bcm-sdkmaster/src/soc/phy/phy5482robo.c

No license file was found, but licenses were detected in source scan.

/\*

- \* \$Id: phy543xx.c,v 1.36 Broadcom SDK \$
- \* \$Copyright: (c) 2016 Broadcom.
- \* Broadcom Proprietary and Confidential. All rights reserved.\$

\*/

Found in path(s):

\* /opt/cola/permits/1745002214\_1689590998.9917314/0/bcm-sdk-master-zip/bcm-sdkmaster/src/soc/phy/phy543xx.c

No license file was found, but licenses were detected in source scan.

/\*

\* \$Id: \$ \* \$Copyright: (c) 2016 Broadcom.

\* Broadcom Proprietary and Confidential. All rights reserved.\$

\*

\* File: jer2\_qax\_ingress\_traffic\_mgmt.c

```
*/
```
Found in path(s):

\* /opt/cola/permits/1745002214\_1689590998.9917314/0/bcm-sdk-master-zip/bcm-sdkmaster/src/soc/dnx/legacy/QAX/qax\_ingress\_traffic\_mgmt.c No license file was found, but licenses were detected in source scan.

/\* \$Id: soc\_sand\_trigger.c,v 1.2 Broadcom SDK \$ \* \$Copyright: (c) 2016 Broadcom. \* Broadcom Proprietary and Confidential. All rights reserved.\$ \*/

Found in path(s):

\* /opt/cola/permits/1745002214\_1689590998.9917314/0/bcm-sdk-master-zip/bcm-sdkmaster/src/soc/dpp/SAND/SAND\_FM/sand\_trigger.c No license file was found, but licenses were detected in source scan.

/\* \$Id: arad\_pp\_frwrd\_ipv4\_lpm\_mngr.h,v 1.7 Broadcom SDK \$

\* \$Copyright: (c) 2016 Broadcom.

\* Broadcom Proprietary and Confidential. All rights reserved.\$ \*/

Found in path(s):

\* /opt/cola/permits/1745002214\_1689590998.9917314/0/bcm-sdk-master-zip/bcm-sdkmaster/include/soc/dpp/ARAD/ARAD\_PP/arad\_pp\_frwrd\_ipv4\_lpm\_mngr.h No license file was found, but licenses were detected in source scan.

/\*

\* \$Id: hurricane2.c,v 1.65 Broadcom SDK \$

\* \$Copyright: (c) 2016 Broadcom.

\* Broadcom Proprietary and Confidential. All rights reserved.\$

\*

\* File: hurricane2.c

\* Purpose:

\* Requires:

\*/

Found in path(s):

\* /opt/cola/permits/1745002214\_1689590998.9917314/0/bcm-sdk-master-zip/bcm-sdkmaster/src/soc/esw/hurricane2.c

No license file was found, but licenses were detected in source scan.

 $/*$  \$Id: ppd\_api\_oam.h,v 1.41 Broadcom SDK \$

\* \$Copyright: (c) 2016 Broadcom.

\* Broadcom Proprietary and Confidential. All rights reserved.\$

\*/

Found in path(s):

\* /opt/cola/permits/1745002214\_1689590998.9917314/0/bcm-sdk-master-zip/bcm-sdkmaster/include/soc/dpp/PPD/ppd\_api\_oam.h

No license file was found, but licenses were detected in source scan.

```
/*
* $Id: AlarmProcess.c,v 1.1 Broadcom SDK $
* $Copyright: (c) 2016 Broadcom.
* Broadcom Proprietary and Confidential. All rights reserved.$
*
* File: AlarmProcess.c
* Purpose:
*
*/
```
Found in path(s):

\* /opt/cola/permits/1745002214\_1689590998.9917314/0/bcm-sdk-master-zip/bcm-sdkmaster/src/soc/ea/tk371x/utils/AlarmProcess.c No license file was found, but licenses were detected in source scan.

/\*

- \* \$Id: nlmcmlogger.h,v 1.2.8.2 Broadcom SDK \$
- \* \$Copyright: (c) 2016 Broadcom.
- \* Broadcom Proprietary and Confidential. All rights reserved.\$

\*/

Found in path(s):

```
* /opt/cola/permits/1745002214_1689590998.9917314/0/bcm-sdk-master-zip/bcm-sdk-
master/include/soc/kbp/common/nlmcmlogger.h
No license file was found, but licenses were detected in source scan.
```
/\*

\* \$Id: sbZfKaRbClassHashVlanIPv4Console.c,v 1.3 Broadcom SDK \$

\* \$Copyright: (c) 2016 Broadcom.

\* Broadcom Proprietary and Confidential. All rights reserved.\$

\*/

Found in path(s):

\* /opt/cola/permits/1745002214\_1689590998.9917314/0/bcm-sdk-master-zip/bcm-sdkmaster/src/soc/sbx/qe2k/sbZfKaRbClassHashVlanIPv4Console.c No license file was found, but licenses were detected in source scan.

/\*

- \* \$Id: rx\_pool.c,v 1.8 Broadcom SDK \$
- \* \$Copyright: (c) 2016 Broadcom.
- \* Broadcom Proprietary and Confidential. All rights reserved.\$

\*

- \* File: rx\_pool.c
- \* Purpose: Receive packet pool code

```
* Requires:
```
\*/

Found in path(s):

\* /opt/cola/permits/1745002214\_1689590998.9917314/0/bcm-sdk-master-zip/bcm-sdkmaster/src/bcm/common/rx\_pool.c No license file was found, but licenses were detected in source scan.

/\* \* \$Id: robo\_lotus.h,v 1.1 Broadcom SDK \$ \* \* \$Copyright: (c) 2016 Broadcom. \* Broadcom Proprietary and Confidential. All rights reserved.\$ \*/

Found in path(s):

\* /opt/cola/permits/1745002214\_1689590998.9917314/0/bcm-sdk-master-zip/bcm-sdkmaster/src/soc/robo/gex/lotus/robo\_lotus.h No license file was found, but licenses were detected in source scan.

/\*

```
* $Id: sandHalFrameHwQe2000FMVT.h,v 1.4 Broadcom SDK $
* $Copyright: (c) 2016 Broadcom.
* Broadcom Proprietary and Confidential. All rights reserved.$
*
*/
/**
* @file hwQe2000FMVT.zf
*
* <pre>
*
* ===========================================================================
* == \hbox{hwQe2000FMVT.h - Multicast Vector Table Entry ZFrame == }* ===========================================================================
*
* WORKING REVISION: $Id
*
* Copyright (c) Sandburst, Inc. 2005
* All Rights Reserved. Unpublished rights reserved under the copyright
* laws of the United States.
*
* The software contained on this media is proprietary to and embodies the
* confidential technology of Sandburst, Inc. Possession, use, duplication
* or dissemination of the software and media is authorized only pursuant
* to a valid written license from Sandburst, Inc.
*
* RESTRICTED RIGHTS LEGEND Use, duplication, or
 disclosure by the U.S.
* Government is subject to restrictions as set forth in Subparagraph
* (c) (1) (ii) of DFARS 252.227-7013, or in FAR 52.227-19, as applicable.
```

```
*
*
* MODULE NAME:
*
* hwQe2000FMVT.h
*
* ABSTRACT:
*
* Multicast Vector Table Entry ZFrame Definition.
*
* LANGUAGE:
*
* ZFrame
*
* AUTHORS:
*
* Smith
*
* CREATION DATE:
*
* 8/11/05
*
*/
```

```
Found in path(s):
```
\* /opt/cola/permits/1745002214\_1689590998.9917314/0/bcm-sdk-master-zip/bcm-sdkmaster/include/soc/sbx/sandHalFrameHwQe2000FMVT.h

No license file was found, but licenses were detected in source scan.

```
/**
*
*
```

```
* $Id: cmu_diags_c.stg,v 1.12 Broadcom SDK $
```

```
* $Copyright: (c) 2016 Broadcom.
```
\* Broadcom Proprietary and Confidential. All rights reserved.\$

```
*
*
```
\* g3p1\_cmu\_diags.c: Guadalupe2k V1.3 microcode diagnostics routines \*

```
* This file provides the public interface to the Guadalupe2k V1.3
```
\* microcode. Only explicitly documented elements (types & functions)

\* are supported, external interfaces. Other elements are exported only

```
* for debugging convenience.
```

```
*
```
\* DO NOT EDIT THIS FILE!

```
* This file is auto-generated.
```

```
* Edits to this file will be lost when it is regenerated.
```

```
*/
```
Found in path(s):

\* /opt/cola/permits/1745002214\_1689590998.9917314/0/bcm-sdk-master-zip/bcm-sdkmaster/src/appl/diag/sbx/g3p1\_cmu\_diags.c No license file was found, but licenses were detected in source scan.

/\* \$Id: ui\_pure\_defi\_pb\_api.h,v 1.5 Broadcom SDK \$ \* \$Copyright: (c) 2016 Broadcom. \* Broadcom Proprietary and Confidential. All rights reserved.\$ \*/

Found in path(s):

\* /opt/cola/permits/1745002214\_1689590998.9917314/0/bcm-sdk-master-zip/bcm-sdkmaster/include/appl/dpp/UserInterface/ui\_pure\_defi\_pb\_api.h No license file was found, but licenses were detected in source scan.

/\*

\* \$Id: idxres\_afl.c,v 1.13 Broadcom SDK \$

\* \$Copyright: (c) 2016 Broadcom.

\* Broadcom Proprietary and Confidential. All rights reserved.\$

\*

\* Module: Aligned Indexed resource management, using banked lists

\*

\*/

Found in path(s):

\* /opt/cola/permits/1745002214\_1689590998.9917314/0/bcm-sdk-master-zip/bcm-sdk-

master/src/shared/idxres\_afl.c

No license file was found, but licenses were detected in source scan.

/\*

\*

\* \$Id: cint\_bfd\_ipv6\_max\_sessions.c,v 1.15 Broadcom SDK \$

\* \$Copyright: (c) 2016 Broadcom.

\* Broadcom Proprietary and Confidential. All rights reserved.\$

```
* SOC Properties:
```
\* #===============================

```
* # OAM SOC
```

```
* oam_enable=1
```
\* num\_oamp\_ports=1

\* tm\_port\_header\_type\_out\_232.BCM88650=CPU

\* tm\_port\_header\_type\_out\_0.BCM88650=CPU

\* ucode\_port\_40.BCM88650=RCY.0

\* oam\_rcy\_port=40

\* tm\_port\_header\_type\_in\_40.BCM88650=TM

\* tm\_port\_header\_type\_out\_40.BCM88650=ETH

\* counter\_engine\_source\_0.BCM88650=INGRESS\_OAM

- \* counter\_engine\_source\_1.BCM88650=EGRESS\_OAM
- \* counter\_engine\_statistics\_0.BCM88650=ALL
- \* counter\_engine\_statistics\_1.BCM88650=ALL
- \* counter\_engine\_format\_0.BCM88650=PACKETS
- \* counter\_engine\_format\_1.BCM88650=PACKETS
- \* phy\_1588\_dpll\_frequency\_lock.BCM88650=1
- \* phy\_1588\_dpll\_phase\_initial\_lo.BCM88650=0x40000000
- \* phy\_1588\_dpll\_phase\_initial\_hi.BCM88650=0x10000000
- \* bcm886xx\_next\_hop\_mac\_extension\_enable.BCM88650=0
- \* mplstp\_g8113\_channel\_type=0x8902
- \* bcm886xx\_ipv6\_tunnel\_enable=0
- \*

```
* #---------------------
```
- \* # BFD IPv6 SOC \* bfd\_enable=1
- \* mcs\_load\_uc0=1
- \* bfd\_ipv6\_enable=1
- \* bfd\_ipv6\_trap\_port=204
- \* num\_queues\_pci=16
- \* num\_queues\_uc0=8
- \* bfd\_simple\_password\_keys=8
- \* bfd\_sha1\_keys=8
- \* port\_priorities\_13.BCM88650=2
- $*$  port priorities  $14.BCM88650=2$
- \* port\_priorities\_204.BCM88650=8
- \* ucode\_port\_204.BCM88650=CPU.16:core\_0.204
- \* tm\_port\_header\_type\_in\_204.BCM88650=INJECTED\_2\_PP
- \* tm\_port\_header\_type\_out\_204.BCM88650=CPU
- \* bfd\_num\_sessions=1001

```
* bfd_echo_enabled=1
```
\*

- \* Test Environment:
- Unit 1 port 14 ------ Unit 2 port 13
- \* \*
	-

```
* cd ../../../../
```
- \* cint src/examples/dpp/utility/cint\_utils\_global.c
- \* cint src/examples/dpp/utility/cint\_utils\_mpls.c
- \* cint src/examples/dpp/utility/cint\_utils\_l3.c
- \* cint src/examples/dpp/utility/cint\_utils\_vlan.c
- \* cint src/examples/dpp/cint\_ip\_route.c
- \* cint src/examples/dpp/cint\_bfd\_ipv6.c
- \* cint src/examples/dpp/cint\_field\_bfd\_ipv6\_single\_hop.c
- \* cint src/examples/dpp/cint\_bfd\_ipv6\_max\_sessions.c
- \* c  $\ddot{x}$

```
* Test 64@3.3ms + 256@10ms
```
\* on unit 1:

```
* print execute_on_unit1(unit,64,256,14,1,1,0,0,bcmBFDAuthTypeKeyedSHA1,3);
* on unit 2:
  print execute_on_unit2(unit,64,256,13,1,1,0,0,bcmBFDAuthTypeKeyedSHA1,3);
*
* Test 120 session @ 3.3ms
* on unit 1:
* print
sessions_create_unit1(unit,120,14,1,1,0,0,10,5010,bcmBFDAuthTypeSimplePassword,3300,3300,50000,3,0,0);
* on unit 2:
* print
sessions_create_unit2(unit,120,13,1,1,0,0,5010,10,bcmBFDAuthTypeSimplePassword,3300,3300,50000,3,0,0);
*
* Enable BFD Event Register
* print bfd_ipv6_event_register(unit);
*
*/
Found in path(s):
```

```
* /opt/cola/permits/1745002214_1689590998.9917314/0/bcm-sdk-master-zip/bcm-sdk-
master/src/examples/dpp/cint_bfd_ipv6_max_sessions.c
No license file was found, but licenses were detected in source scan.
```
/\*

```
* $Id: qax_sram.h Exp $
* $Copyright: (c) 2016 Broadcom.
* Broadcom Proprietary and Confidential. All rights reserved.$
*
*/
```
Found in path(s):

\* /opt/cola/permits/1745002214\_1689590998.9917314/0/bcm-sdk-master-zip/bcm-sdkmaster/include/soc/dpp/QAX/qax\_sram.h No license file was found, but licenses were detected in source scan.

/\*

```
* $Copyright: (c) 2016 Broadcom.
```
\* Broadcom Proprietary and Confidential. All rights reserved.\$

```
* $Id: etu_tcam.h,v 1.2 Broadcom SDK $
```
- \* File: etu\_tcam.h
- \* Purpose: Defintions for the External TCAM
- \*/

Found in path(s):

\* /opt/cola/permits/1745002214\_1689590998.9917314/0/bcm-sdk-master-zip/bcm-sdkmaster/include/soc/sbx/caladan3/etu\_tcam.h

No license file was found, but licenses were detected in source scan.

/\*\*\*\*\*\*\*\*\*\*\*\*\*\*\*\*\*\*\*\*\*\*\*\*\*\*\*\*\*\*\*\*\*\*\*\*\*\*\*\*\*\*\*\*\*\*\*\*\*\*\*\*\*\*\*\*\*\*\*\*\*\*\*\*\*\*\*\*\*\*\*\*\*\*\*\*\*\*\*\*\*\*\*\*\*

\*\*\*\*\*\*\*\*\*\*\*\*\*\*\*\*\*\*\*\*\*\*\*\*\*\*\*\*\*\*\*\*\*\*\*\*\*\*\*\*\*\*\*\*\*\*\*\*\*\*\*\*\*\*\*\*\*\*\*\*\*\*\*\*\*\*\*\*\*\*\*\*\*\*\*\*\*\*\*\*\*\*\*\*\*  $*$ \* Revision : \$Id: merlin\_koi\_fields\_public.h 924 2015-02-24 18:08:11Z eroes \$ \*  $*$ \* Description : Register access macros for MERLIN\_KOI \*  $*$ \* \$Copyright: (c) 2016 Broadcom. \* Broadcom Proprietary and Confidential. All rights reserved.\$ \* \* No portions of this material may be reproduced in any form without \* \* the written permission of:  $*$ \* Broadcom Corporation \* \* 5300 California Avenue \* Irvine, CA 92617  $*$ \* All information contained in this document is Broadcom Corporation \* \* company private proprietary, and trade secret. \*  $*$ \*\*\*\*\*\*\*\*\*\*\*\*\*\*\*\*\*\*\*\*\*\*\*\*\*\*\*\*\*\*\*\*\*\*\*\*\*\*\*\*\*\*\*\*\*\*\*\*\*\*\*\*\*\*\*\*\*\*\*\*\*\*\*\*\*\*\*\*\*\*\*\*\*\*\*\*\*\*\*\*\*\*\*\*\* \*\*\*\*\*\*\*\*\*\*\*\*\*\*\*\*\*\*\*\*\*\*\*\*\*\*\*\*\*\*\*\*\*\*\*\*\*\*\*\*\*\*\*\*\*\*\*\*\*\*\*\*\*\*\*\*\*\*\*\*\*\*\*\*\*\*\*\*\*\*\*\*\*\*\*\*\*\*\*\*\*\*\*\*\*/ Found in path(s):

\* /opt/cola/permits/1745002214\_1689590998.9917314/0/bcm-sdk-master-zip/bcm-sdkmaster/src/soc/phy/chip/koi/merlin\_koi\_src/public/merlin\_koi\_fields\_public.h

No license file was found, but licenses were detected in source scan.

```
/*
```
\* \$Id: port.c,v 1.36 Broadcom SDK \$

\*

\* \$Copyright: (c) 2016 Broadcom.

\* Broadcom Proprietary and Confidential. All rights reserved.\$

\*

\*/

Found in path(s):

\* /opt/cola/permits/1745002214\_1689590998.9917314/0/bcm-sdk-master-zip/bcm-sdkmaster/src/bcm/esw/metrolite/port.c

\* /opt/cola/permits/1745002214\_1689590998.9917314/0/bcm-sdk-master-zip/bcm-sdkmaster/src/bcm/esw/katana2/port.c

\* /opt/cola/permits/1745002214\_1689590998.9917314/0/bcm-sdk-master-zip/bcm-sdkmaster/src/bcm/esw/saber2/port.c

No license file was found, but licenses were detected in source scan.

/\*

\* \$Id: bregex.c,v 1.10 Broadcom SDK \$

\* \$Copyright: (c) 2016 Broadcom.

\* Broadcom Proprietary and Confidential. All rights reserved.\$

\*

\* COS Queue Management

\* Purpose: API to program Regex engine for flow tracking

\*/

Found in path(s):

\* /opt/cola/permits/1745002214\_1689590998.9917314/0/bcm-sdk-master-zip/bcm-sdkmaster/src/bcm/esw/bregex.c

No license file was found, but licenses were detected in source scan.

/\*

\* \$Id: sbx\_drv.h,v 1.280.8.1.4.5 Broadcom SDK \$

\* \$Copyright: (c) 2016 Broadcom.

\* Broadcom Proprietary and Confidential. All rights reserved.\$

\*

\* This file contains structure and routine declarations for the

\* Switch-on-a-Chip Driver.

\*

\* This file also includes the more common include files so the

\* individual driver files don't have to include as much.

\*/

Found in path(s):

\* /opt/cola/permits/1745002214\_1689590998.9917314/0/bcm-sdk-master-zip/bcm-sdkmaster/include/soc/sbx/sbx\_drv.h

No license file was found, but licenses were detected in source scan.

/\*

\* \$Id: tomahawk\_ifp.c Broadcom SDK \$

\* \$Copyright: (c) 2016 Broadcom.

\* Broadcom Proprietary and Confidential. All rights reserved.\$

\*

\* File: tomahawk\_ifp.c

\* Purpose: Maintains all the debug information for ifp

\* feature for tomahawk.

\*/

Found in path(s):

\* /opt/cola/permits/1745002214\_1689590998.9917314/0/bcm-sdk-master-zip/bcm-sdkmaster/src/appl/diag/esw/techsupport/ifp/tomahawk\_ifp.c No license file was found, but licenses were detected in source scan.

/\*

\* \$Id: version.c,v 1.2 Broadcom SDK \$

\* \$Copyright: (c) 2016 Broadcom.

\* Broadcom Proprietary and Confidential. All rights reserved.\$

 $\ddot{x}$ 

\* File: version.c

\* Purpose: Default version file with "unknown. Allows

building without version info (to compare binaries).

\* Requires:

\*/

# Found in path(s):

\* /opt/cola/permits/1745002214\_1689590998.9917314/0/bcm-sdk-master-zip/bcm-sdk-master/make/version.c No license file was found, but licenses were detected in source scan.

```
/*
```
\* \$Id: fcoe.c,v 1.8 Broadcom SDK \$

```
*
```
\* \$Copyright: (c) 2016 Broadcom.

\* Broadcom Proprietary and Confidential. All rights reserved.\$

\* \* DNX FCOE implementation

\*/

Found in path(s):

\* /opt/cola/permits/1745002214\_1689590998.9917314/0/bcm-sdk-master-zip/bcm-sdk-master/src/bcm/dpp/fcoe.c No license file was found, but licenses were detected in source scan.

/\* \$Id: tmc\_api\_stat\_if.c,v 1.9 Broadcom SDK \$ \* \$Copyright: (c) 2016 Broadcom. \* Broadcom Proprietary and Confidential. All rights reserved.\$ \*/ /\*\*\*\*\*\*\*\*\*\*\*\*\*\*\*\*\*\*\*\*\*\*\*\*\*\*\*\*\*\*\*\*\*\*\*\*\*\*\*\*\*\*\*\*\*\*\*\*\*\*\*\*\*\*\*\*\*\*\*\*\*\*\*\*\*\* \* \* FILENAME: DuneDriver/tmc/src/soc\_tmcapi\_stat\_if.c \* \* MODULE PREFIX: soc\_tmcstat \* \* FILE DESCRIPTION: \* \* REMARKS: \* SW License Agreement: Dune Networks (c). CONFIDENTIAL PROPRIETARY INFORMATION. \* Any use of this Software is subject to Software License Agreement \* included in the Driver User Manual of this device. \* Any use of this Software constitutes an agreement to the terms \* of the above Software License Agreement. \*\*\*\*\*\*\*\*\*\*\*\*\*\*\*\*\*\*\*\*\*\*\*\*\*\*\*\*\*\*\*\*\*\*\*\*\*\*\*\*\*\*\*\*\*\*\*\*\*\*\*\*\*\*\*\*\*\*\*\*\*\*\*\*\*\*/ Found in path(s): \* /opt/cola/permits/1745002214\_1689590998.9917314/0/bcm-sdk-master-zip/bcm-sdkmaster/src/soc/dpp/TMC/tmc\_api\_stat\_if.c No license file was found, but licenses were detected in source scan.

/\*

\* DO NOT EDIT THIS FILE!

- \* This file is auto-generated from the registers file.
- \* Edits to this file will be lost when it is regenerated.
- \*
- \* \$Id: \$
- \* \$Copyright: (c) 2016 Broadcom.
- \* Broadcom Proprietary and Confidential. All rights reserved.\$
- \*
- \* File: chip.c
- \* Purpose: Chip driver table defined
- $*$  Supports: bcm53242\_a0
- $*$  bcm53262\_a0
- $*$  bcm53115\_a0
- $*$  bcm53118\_a0
- \* bcm53280\_a0
- \* bcm53280\_b0
- $*$  bcm53101\_a0
- $*$  bcm53125\_a0
- $*$  bcm53128 a0
- $*$  bcm53134\_a0
- $*$  bcm53134\_b0
- $*$  bcm53600 a0
- \* bcm89500\_a0
- \* bcm53010\_a0
- $*$  bcm5389 a0
- \* bcm53020\_a0
- $*$  bcm5396\_a0

\*/

Found in path(s):

```
* /opt/cola/permits/1745002214_1689590998.9917314/0/bcm-sdk-master-zip/bcm-sdk-
master/src/soc/robo/mcm/chip.c
```
No license file was found, but licenses were detected in source scan.

/\*

```
* $Id: $
```
\*

\* \$Copyright: (c) 2016 Broadcom.

\* Broadcom Proprietary and Confidential. All rights reserved.\$

\*

\*/

Found in path(s):

\* /opt/cola/permits/1745002214\_1689590998.9917314/0/bcm-sdk-master-zip/bcm-sdkmaster/include/soc/robo/arl.h

No license file was found, but licenses were detected in source scan.

/\*

 $*$  \$Id: wb db 13.c,v Exp \$

```
* $Copyright: (c) 2016 Broadcom.
```
\* Broadcom Proprietary and Confidential. All rights reserved.\$

\*

```
* Module: L3 APIs
```
\*

\* Purpose:

\* Warm boot support for L3 API for Caladan3 Packet Processor devices \*/

Found in path(s):

\* /opt/cola/permits/1745002214\_1689590998.9917314/0/bcm-sdk-master-zip/bcm-sdkmaster/src/bcm/sbx/caladan3/wb\_db\_l3.c No license file was found, but licenses were detected in source scan.

/\* \$Id: utils\_dune\_fpga\_download.c,v 1.3 Broadcom SDK \$

\* \$Copyright: (c) 2016 Broadcom.

```
* Broadcom Proprietary and Confidential. All rights reserved.$
```
\*/

Found in path(s):

\* /opt/cola/permits/1745002214\_1689590998.9917314/0/bcm-sdk-master-zip/bcm-sdkmaster/src/appl/diag/dpp/utils\_dune\_fpga\_download.c No license file was found, but licenses were detected in source scan.

/\* \$Id: ppd\_api\_metering.h,v 1.8 Broadcom SDK \$

\* \$Copyright: (c) 2016 Broadcom.

\* Broadcom Proprietary and Confidential. All rights reserved.\$

/\*\*\*\*\*\*\*\*\*\*\*\*\*\*\*\*\*\*\*\*\*\*\*\*\*\*\*\*\*\*\*\*\*\*\*\*\*\*\*\*\*\*\*\*\*\*\*\*\*\*\*\*\*\*\*\*\*\*\*\*\*\*\*\*\*\*

\*

\*/

\* FILENAME: DuneDriver/ppd/include/soc\_ppd\_api\_metering.h

\*

\* MODULE PREFIX: soc\_ppd\_metering

\* \* FILE DESCRIPTION:

\*

\* REMARKS:

\* SW License Agreement: Dune Networks (c). CONFIDENTIAL PROPRIETARY INFORMATION.

\* Any use of this Software is subject to Software License Agreement

\* included in the Driver User Manual of this device.

\* Any use of this Software constitutes an agreement to the terms

\* of the above Software License Agreement.

\*\*\*\*\*\*\*\*\*\*\*\*\*\*\*\*\*\*\*\*\*\*\*\*\*\*\*\*\*\*\*\*\*\*\*\*\*\*\*\*\*\*\*\*\*\*\*\*\*\*\*\*\*\*\*\*\*\*\*\*\*\*\*\*\*\*/

Found in path(s):

\* /opt/cola/permits/1745002214\_1689590998.9917314/0/bcm-sdk-master-zip/bcm-sdkmaster/include/soc/dpp/PPD/ppd\_api\_metering.h

No license file was found, but licenses were detected in source scan.

/\* \* \$Id: bradley.h,v 1.11 Broadcom SDK \$ \* \$Copyright: (c) 2016 Broadcom. \* Broadcom Proprietary and Confidential. All rights reserved.\$ \* \* File: firebolt.h \* Purpose: Function declarations for Bradley bcm functions \*/

Found in path(s):

\* /opt/cola/permits/1745002214\_1689590998.9917314/0/bcm-sdk-master-zip/bcm-sdkmaster/include/bcm\_int/esw/bradley.h No license file was found, but licenses were detected in source scan.

/\*

\* \$Id: phymod\_acc.c,v 1.1.2.6 Broadcom SDK \$

\* \$Copyright: (c) 2016 Broadcom.

\* Broadcom Proprietary and Confidential. All rights reserved.\$

\*/

Found in path(s):

\* /opt/cola/permits/1745002214\_1689590998.9917314/0/bcm-sdk-master-zip/bcm-sdkmaster/libs/phymod/core/phymod\_acc.c No license file was found, but licenses were detected in source scan.

/\*

\* \$Id: mbcm.c,v 1.1.4.3 Broadcom SDK \$

\* \$Copyright: (c) 2016 Broadcom.

\* Broadcom Proprietary and Confidential. All rights reserved.\$

\*

\* File: mbcm.c

\*/

Found in path(s):

\* /opt/cola/permits/1745002214\_1689590998.9917314/0/bcm-sdk-master-zip/bcm-sdkmaster/src/bcm/esw/tomahawk/mbcm.c

\* /opt/cola/permits/1745002214\_1689590998.9917314/0/bcm-sdk-master-zip/bcm-sdkmaster/src/bcm/esw/tomahawk2/mbcm.c

No license file was found, but licenses were detected in source scan.

/\*

\* \$Id: jerp\_appl\_intr.c, v1 Broadcom SDK \$

\*

\* \$Copyright: (c) 2016 Broadcom.

\* Broadcom Proprietary and Confidential. All rights reserved.\$

\*

\* Purpose: Implements application interrupt lists for JERICHO. \*/

Found in path(s):

\* /opt/cola/permits/1745002214\_1689590998.9917314/0/bcm-sdk-master-zip/bcm-sdkmaster/src/appl/dpp/interrupts/jerp\_intr.c No license file was found, but licenses were detected in source scan.

/\*

- \* \$Id: fifo.h,v 1.1 Broadcom SDK \$
- \* \$Copyright: (c) 2016 Broadcom.
- \* Broadcom Proprietary and Confidential. All rights reserved.\$

\*

\* Generic FIFO allocation and maintenance

\*/

Found in path(s):

\* /opt/cola/permits/1745002214\_1689590998.9917314/0/bcm-sdk-master-zip/bcm-sdk-master/include/shared/fifo.h No license file was found, but licenses were detected in source scan.

/\* \$Id: ui\_rom\_defi\_fap21v\_app.h,v 1.3 Broadcom SDK \$

\* \$Copyright: (c) 2016 Broadcom.

\* Broadcom Proprietary and Confidential. All rights reserved.\$

\*/

Found in path(s):

\* /opt/cola/permits/1745002214\_1689590998.9917314/0/bcm-sdk-master-zip/bcm-sdkmaster/include/appl/dpp/UserInterface/ui\_rom\_defi\_fap21v\_app.h No license file was found, but licenses were detected in source scan.

/\*

\* \$Id: sbZfKaRbClassPortEnablesEntryConsole.hx,v 1.2 Broadcom SDK \$

\* \$Copyright: (c) 2016 Broadcom.

\* Broadcom Proprietary and Confidential. All rights reserved.\$

\*/

Found in path(s):

\* /opt/cola/permits/1745002214\_1689590998.9917314/0/bcm-sdk-master-zip/bcm-sdkmaster/include/soc/sbx/qe2k/sbZfKaRbClassPortEnablesEntryConsole.hx No license file was found, but licenses were detected in source scan.

/\* \$Id: arad\_pp\_api\_framework.c,v 1.14 Broadcom SDK  $$$ 

\* \$Copyright: (c) 2016 Broadcom.

\* Broadcom Proprietary and Confidential. All rights reserved.\$

\*/

Found in path(s):

\* /opt/cola/permits/1745002214\_1689590998.9917314/0/bcm-sdk-master-zip/bcm-sdk-

master/src/soc/dpp/ARAD/ARAD\_PP/arad\_pp\_api\_framework.c No license file was found, but licenses were detected in source scan.

/\* \* \$Id: phyconfig.h,v 1.7 Broadcom SDK \$ \* \$Copyright: (c) 2016 Broadcom. \* Broadcom Proprietary and Confidential. All rights reserved.\$ \* \* This file defines PHY configuration modes. \* \* Its contents are not used directly by applications; it is used only \* by header files of parent APIs which need to define port modes. \*/

Found in path(s):

\* /opt/cola/permits/1745002214\_1689590998.9917314/0/bcm-sdk-master-zip/bcm-sdkmaster/include/shared/phyconfig.h No license file was found, but licenses were detected in source scan.

/\*

```
* $Id:$
* $Copyright: (c) 2016 Broadcom.
* Broadcom Proprietary and Confidential. All rights reserved.$
*
* File: cint_stubs.h
* Purpose: stubs for CINT portability interfaces
*/
```
Found in path(s):

\* /opt/cola/permits/1745002214\_1689590998.9917314/0/bcm-sdk-master-zip/bcm-sdkmaster/src/appl/cint/cint\_stubs.h No license file was found, but licenses were detected in source scan.

/\* \$Id: sand\_64cnt.h,v 1.4 Broadcom SDK \$

\* \$Copyright: (c) 2016 Broadcom.

\* Broadcom Proprietary and Confidential. All rights reserved.\$

\*/

Found in path(s):

\* /opt/cola/permits/1745002214\_1689590998.9917314/0/bcm-sdk-master-zip/bcm-sdkmaster/include/soc/dnx/legacy/SAND/Utils/sand\_64cnt.h

\* /opt/cola/permits/1745002214\_1689590998.9917314/0/bcm-sdk-master-zip/bcm-sdkmaster/include/soc/dpp/SAND/Utils/sand\_64cnt.h

No license file was found, but licenses were detected in source scan.

/\*

\* BCM43XX Sonics SiliconBackplane PCMCIA core hardware definitions.

\*

```
* $Copyright: (c) 2016 Broadcom.
```
- \* Broadcom Proprietary and Confidential. All rights reserved.\$
- \*

```
* $Id: sbpcmcia.h,v 1.1 Broadcom SDK $
```
\*/

Found in path(s):

\* /opt/cola/permits/1745002214\_1689590998.9917314/0/bcm-sdk-master-zip/bcm-sdkmaster/systems/vxworks/keystone/bcm53000/vxworks-6.6/sbpcmcia.h No license file was found, but licenses were detected in source scan.

/\*

\* \$Id: sbZfFabBm9600BwWredDropNPart1Entry.c,v 1.2 Broadcom SDK \$

\* \$Copyright: (c) 2016 Broadcom.

\* Broadcom Proprietary and Confidential. All rights reserved.\$

\*/

Found in path(s):

\* /opt/cola/permits/1745002214\_1689590998.9917314/0/bcm-sdk-master-zip/bcm-sdkmaster/src/soc/sbx/fabric/sbZfFabBm9600BwWredDropNPart1Entry.c No license file was found, but licenses were detected in source scan.

/\*

\* \$Id: jer\_regs.h,v 1.0 Broadcom SDK \$ \* \* \$Copyright: (c) 2016 Broadcom. \* Broadcom Proprietary and Confidential. All rights reserved.\$ \* \*/

Found in path(s):

\* /opt/cola/permits/1745002214\_1689590998.9917314/0/bcm-sdk-master-zip/bcm-sdkmaster/include/soc/dpp/JER/jer\_regs.h No license file was found, but licenses were detected in source scan.

/\*

\* \$Id: pvtmon.c,v 1.2 Broadcom SDK \$

\* \$Copyright: (c) 2016 Broadcom.

\* Broadcom Proprietary and Confidential. All rights reserved.\$

\*

- \* Purpose: PVTmon funcitonality
- \* Currently Implements temperature monitor

\*/

Found in path(s):

\* /opt/cola/permits/1745002214\_1689590998.9917314/0/bcm-sdk-master-zip/bcm-sdkmaster/src/soc/sbx/caladan3/pvtmon.c

No license file was found, but licenses were detected in source scan.

/\*

- \* \$Id: sbZfKaQsPriEntryConsole.c,v 1.3 Broadcom SDK \$
- \* \$Copyright: (c) 2016 Broadcom.
- \* Broadcom Proprietary and Confidential. All rights reserved.\$

\*/

Found in path(s):

\* /opt/cola/permits/1745002214\_1689590998.9917314/0/bcm-sdk-master-zip/bcm-sdkmaster/src/soc/sbx/qe2k/sbZfKaQsPriEntryConsole.c No license file was found, but licenses were detected in source scan.

/\*

\* \$Id: field.h,v 1.6 Broadcom SDK \$ \* \$Copyright: (c) 2016 Broadcom. \* Broadcom Proprietary and Confidential. All rights reserved.\$ \* \* This file contains filed process module definitions internal to \* the BCM library. \*/ Found in path(s):

\* /opt/cola/permits/1745002214\_1689590998.9917314/0/bcm-sdk-master-zip/bcm-sdkmaster/include/bcm\_int/ea/field.h No license file was found, but licenses were detected in source scan.

/\*

\* \$Id: cfp.c,v 1.2 Broadcom SDK \$

\*

```
* $Copyright: (c) 2016 Broadcom.
```
\* Broadcom Proprietary and Confidential. All rights reserved.\$

\*/

Found in path(s):

\* /opt/cola/permits/1745002214\_1689590998.9917314/0/bcm-sdk-master-zip/bcm-sdkmaster/src/soc/robo/gex/northstarplus/cfp.c \* /opt/cola/permits/1745002214\_1689590998.9917314/0/bcm-sdk-master-zip/bcm-sdkmaster/src/soc/robo/tbx/cfp.c

No license file was found, but licenses were detected in source scan.

```
/*
```
\* \$Id\$

- \* \$Copyright: (c) 2016 Broadcom.
- \* Broadcom Proprietary and Confidential. All rights reserved.\$

 $\ddot{\phantom{a}}$ 

- \* File: mbcm.h
- \* Purpose: Multiplexing of the bcm layer

```
*
```
- \* Different chip families require such different implementations
- \* of some basic BCM layer functionality that the functions are
- \* multiplexed to allow a fast runtime decision as to which function
- \* to call. This file contains the basic declarations for this

\* process.

- \*
- \* See internal/design/soft\_arch/xgs\_plan.txt for more info.
- \*
- \* Conventions:
- \* MBCM is the multiplexed bcm prefix
- \* \_f is the function type declaration postfix

\*/

Found in path(s):

\* /opt/cola/permits/1745002214\_1689590998.9917314/0/bcm-sdk-master-zip/bcm-sdkmaster/include/bcm\_int/esw/mbcm.h

No license file was found, but licenses were detected in source scan.

/\*

```
* $Id: l2.c,v 1.5 Broadcom SDK $
* $Copyright: (c) 2016 Broadcom.
* Broadcom Proprietary and Confidential. All rights reserved.$
*
* File: l2.c
* Purpose: Katana L2 functions
*/
```
Found in path(s):

\* /opt/cola/permits/1745002214\_1689590998.9917314/0/bcm-sdk-master-zip/bcm-sdkmaster/src/bcm/esw/katana/l2.c No license file was found, but licenses were detected in source scan.

/\*

\* \$Id: bcm-core.h,v 1.10 Broadcom SDK \$

\* \$Copyright: (c) 2016 Broadcom.

\* Broadcom Proprietary and Confidential. All rights reserved.\$

\*/

Found in path(s):

\* /opt/cola/permits/1745002214\_1689590998.9917314/0/bcm-sdk-master-zip/bcm-sdkmaster/systems/linux/kernel/modules/include/bcm-core.h No license file was found, but licenses were detected in source scan.

/\*

- \* \$Id: bitop.h,v 1.16 Broadcom SDK \$
- \* \$Copyright: (c) 2016 Broadcom.
- \* Broadcom Proprietary and Confidential. All rights reserved.\$

\* \* Bit Array Operations \*/

Found in path(s): \* /opt/cola/permits/1745002214\_1689590998.9917314/0/bcm-sdk-master-zip/bcm-sdkmaster/include/shared/bitop.h No license file was found, but licenses were detected in source scan.

/\*

\* \$Id: sw\_state\_hash\_tbl.c\$ \* \$Copyright: (c) 2016 Broadcom. \* Broadcom Proprietary and Confidential. All rights reserved.\$ \* \* File: sw\_state\_hash\_tbl.c \* \* Overview: \* Provides a generic hash table interface with default hash \* and key compare functions. \* \* Memory is pre-allocated at hash table creation based on max number of entries allowed. \* \* Collisions are handled by creating a linked list per hash index and \* a linear search is performed within the list to find an entry. The list is \* not sorted. \* \* The caller defined KEY is \*copied\* and stored in the variable sized hash \* table entry for comparison. the caller defined DATA is also \*copied\* and \* stored. \*/ Found in path(s): \* /opt/cola/permits/1745002214\_1689590998.9917314/0/bcm-sdk-master-zip/bcm-sdkmaster/src/shared/swstate/sw\_state\_hash\_tbl.c No license file was found, but licenses were detected in source scan.

/\* \$Id: jer\_pp\_ing\_protection.c,v 1.29 Broadcom SDK \$

- \* \$Copyright: (c) 2016 Broadcom.
- \* Broadcom Proprietary and Confidential. All rights reserved.\$

\*/

Found in path(s):

\* /opt/cola/permits/1745002214\_1689590998.9917314/0/bcm-sdk-master-zip/bcm-sdkmaster/src/soc/dpp/JER/JER\_PP/jer\_pp\_ing\_protection.c No license file was found, but licenses were detected in source scan.

/\*

```
* $Id: port.c,v 1.88 Broadcom SDK $
```
\* \$Copyright: (c) 2016 Broadcom.

\* Broadcom Proprietary and Confidential. All rights reserved.\$

\*

```
* File: port.c
```
\* Purpose: Functions to support CLI port commands

\* Requires:

\*/

Found in path(s):

\* /opt/cola/permits/1745002214\_1689590998.9917314/0/bcm-sdk-master-zip/bcm-sdkmaster/src/appl/diag/robo/port.c No license file was found, but licenses were detected in source scan.

/\*

- \* DO NOT EDIT THIS FILE!
- \* This file is auto-generated from the registers file.
- \* Edits to this file will be lost when it is regenerated.

\*

- \* \$Id: \$
- \* \$Copyright: (c) 2016 Broadcom.
- \* Broadcom Proprietary and Confidential. All rights reserved.\$
- \*
- \* File: memregs.h
- \* Purpose: Memory entry declarations, memory and register macros
- $*$  Supports: bcm53242\_a0
- $*$  bcm53262 a0
- $*$  bcm53115 a0
- $*$  bcm53118\_a0
- $*$  bcm53280 a0
- \* bcm53280\_b0
- $*$  bcm53101\_a0
- $*$  bcm53125\_a0
- $*$  bcm53128\_a0
- $*$  bcm53134 a0
- $*$  bcm53134\_b0
- $*$  bcm53600\_a0
- \* bcm89500\_a0
- \* bcm53010\_a0
- $*$  bcm5389\_a0
- \* bcm53020\_a0
- $*$  bcm5396 a0

```
*/
```
Found in path(s):

\* /opt/cola/permits/1745002214\_1689590998.9917314/0/bcm-sdk-master-zip/bcm-sdk-

master/include/soc/robo/mcm/memregs.h

No license file was found, but licenses were detected in source scan.

/\*

- \* \$Id: util.c,v 1.1 Broadcom SDK \$
- \* \$Copyright: (c) 2016 Broadcom.
- \* Broadcom Proprietary and Confidential. All rights reserved.\$

\*

\*

- \* File: util.c
- \* Purpose:

\*

- \* Functions:
- \_bcm\_ptp\_uint16\_read
- \* \_bcm\_ptp\_uint32\_read
- \* \_bcm\_ptp\_uint64\_read
- \* \_bcm\_ptp\_uint16\_write
- \* \_bcm\_ptp\_uint32\_write
- \* \_bcm\_ptp\_uint64\_write
- \* \_bcm\_ptp\_int64\_read
- \* \_bcm\_ptp\_function\_precheck
- \* \_bcm\_ptp\_clock\_lookup
- \* \_bcm\_ptp\_peer\_address\_convert
- \* \_bcm\_ptp\_port\_address\_convert
- \* \_bcm\_ptp\_peer\_address\_raw\_compare
- \* \_bcm\_ptp\_peer\_address\_compare
- \* \_bcm\_ptp\_port\_address\_compare
- \* \_bcm\_ptp\_addr\_len
- \* \_bcm\_ptp\_is\_clockid\_null
- \* \_bcm\_ptp\_port\_address\_cmp
- \* \_bcm\_ptp\_dump\_hex
- \*/

Found in path(s):

\* /opt/cola/permits/1745002214\_1689590998.9917314/0/bcm-sdk-master-zip/bcm-sdk-

master/src/bcm/common/ptp/util.c

No license file was found, but licenses were detected in source scan.

/\*

- \* \$Id: counter.c,v 1.43 Broadcom SDK \$
- \* \$Copyright: (c) 2016 Broadcom.
- \* Broadcom Proprietary and Confidential. All rights reserved.\$
- \*
- \* File: counter.c
- \* Purpose: Software Counter Collection module.
- \*

\*/

/\*

\* Function:

- \* soc\_sbx\_counter\_get
- \* soc\_sbx\_counter\_get\_zero

\* Purpose:

- \* Get the software-accumulated counter value.
- \* The software-accumulated counter value is zeroed for the \_zero()
- \* version.

\* Parameters:

- \* unit Device number
- \* block Counter block
- \* set Counter set in given block
- \* counter Counter in given set to get value for
- \* val (OUT) 64-bit counter value

\* Returns:

- \* SOC\_E\_NONE Success
- \* SOC\_E\_XXX Failure

```
*/
```
Found in path(s):

\* /opt/cola/permits/1745002214\_1689590998.9917314/0/bcm-sdk-master-zip/bcm-sdk-master/src/soc/sbx/counter.c No license file was found, but licenses were detected in source scan.

/\* \$Id: jer2\_arad\_api\_framework.c,v 1.123 Broadcom SDK \$

\* \$Copyright: (c) 2016 Broadcom.

\* Broadcom Proprietary and Confidential. All rights reserved.\$

\*/

Found in path(s):

\* /opt/cola/permits/1745002214\_1689590998.9917314/0/bcm-sdk-master-zip/bcm-sdk-

master/src/soc/dnx/legacy/ARAD/arad\_api\_framework.c

No license file was found, but licenses were detected in source scan.

/\*

\* \$Id: cpu\_i2c\_cmds.c,v 1.4 Broadcom SDK \$

\*

\* I2C specific commands for use in CPU driven mode.

\*

\* \$Copyright: (c) 2016 Broadcom.

\* Broadcom Proprietary and Confidential. All rights reserved.\$

\*/

Found in path(s):

\* /opt/cola/permits/1745002214\_1689590998.9917314/0/bcm-sdk-master-zip/bcm-sdkmaster/src/appl/diag/cpu\_i2c\_cmds.c

No license file was found, but licenses were detected in source scan.

```
/*
```
\* \$Id: port.c,v 1.148 Broadcom SDK \$

- \* \$Copyright: (c) 2016 Broadcom.
- \* Broadcom Proprietary and Confidential. All rights reserved.\$

\*

\* File: port.c

\* Purpose: Tracks and manages ports.

\* P-VLAN table is managed directly.

\* MAC/PHY interfaces are managed through respective drivers.

\*/

Found in path(s):

\* /opt/cola/permits/1745002214\_1689590998.9917314/0/bcm-sdk-master-zip/bcm-sdkmaster/src/bcm/sbx/common/port.c No license file was found, but licenses were detected in source scan.

/\*

\* Broadcom SiliconBackplane chipcommon serial flash interface

\*

\* \$Copyright: (c) 2016 Broadcom.

\* Broadcom Proprietary and Confidential. All rights reserved.\$

\*

\* \$Id: sflash.c,v 1.3 Broadcom SDK \$

\*/

Found in path(s):

\* /opt/cola/permits/1745002214\_1689590998.9917314/0/bcm-sdk-master-zip/bcm-sdkmaster/systems/vxworks/keystone/bcm53000/vxworks-6.6/sflash.c No license file was found, but licenses were detected in source scan.

/\*

```
* $Id: failover.c,v 1.20 Broadcom SDK $
* $Copyright: (c) 2016 Broadcom.
* Broadcom Proprietary and Confidential. All rights reserved.$
*
* TR2 failover API
*/
Found in path(s):
* /opt/cola/permits/1745002214_1689590998.9917314/0/bcm-sdk-master-zip/bcm-sdk-
master/src/bcm/esw/triumph2/failover.c
No license file was found, but licenses were detected in source scan.
/**********************************************************************************
**********************************************************************************
** Revision : 
** Description : Defines and Enumerations required by Serdes ucode *
** $Copyright: (c) 2016 Broadcom.
* Broadcom Proprietary and Confidential. All rights reserved.$ *
* No portions of this material may be reproduced in any form without *
```
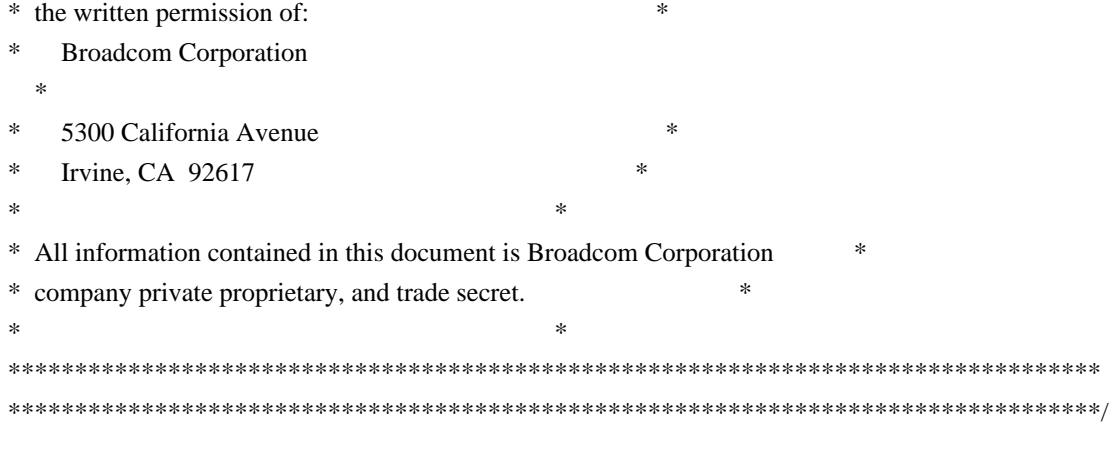

Found in path(s):

\* /opt/cola/permits/1745002214\_1689590998.9917314/0/bcm-sdk-master-zip/bcm-sdkmaster/libs/phymod/chip/falcon16/tier1/include/common/srds\_api\_uc\_common.h \* /opt/cola/permits/1745002214\_1689590998.9917314/0/bcm-sdk-master-zip/bcm-sdkmaster/libs/phymod/chip/merlin16/tier1/common/srds\_api\_uc\_common.h \* /opt/cola/permits/1745002214\_1689590998.9917314/0/bcm-sdk-master-zip/bcm-sdkmaster/libs/phymod/chip/merlin16/tier1/public/srds\_api\_uc\_common\_public.h \*

 /opt/cola/permits/1745002214\_1689590998.9917314/0/bcm-sdk-master-zip/bcm-sdkmaster/libs/phymod/chip/falcon16/tier1/include/public/srds\_api\_uc\_common\_public.h No license file was found, but licenses were detected in source scan.

/\* \$Id: jer2\_arad\_mgmt.c,v 1.100 Broadcom SDK \$

\* \$Copyright: (c) 2016 Broadcom.

\* Broadcom Proprietary and Confidential. All rights reserved.\$

\*/

Found in path(s):

\* /opt/cola/permits/1745002214\_1689590998.9917314/0/bcm-sdk-master-zip/bcm-sdkmaster/src/soc/dnx/legacy/ARAD/arad\_mgmt.c No license file was found, but licenses were detected in source scan.

/\*

\* \$Id: i2c.h,v 1.40 Broadcom SDK \$

\* \$Copyright: (c) 2016 Broadcom.

\* Broadcom Proprietary and Confidential. All rights reserved.\$

\*

\* Constants and defines for the Broadcom StrataSwitch (BCM56xx) I2C

\* Bus Driver interface controller operating in master mode.

\*

\* See also: Broadcom StrataSwitch (TM) Register Reference Guide

\*/

Found in path(s):

\* /opt/cola/permits/1745002214\_1689590998.9917314/0/bcm-sdk-master-zip/bcm-sdk-master/include/soc/i2c.h

No license file was found, but licenses were detected in source scan.

/\*\*\*\*\*\*\*\*\*\*\*\*\*\*\*\*\*\*\*\*\*\*\*\*\*\*\*\*\*\*\*\*\*\*\*\*\*\*\*\*\*\*\*\*\*\*\*\*\*\*\*\*\*\*\*\*\*\*\*\*\*\*\*\*\*\*\*\*\*\*\*\*\*\*\*\*\*\*\*\*\*\* \*\*\*\*\*\*\*\*\*\*\*\*\*\*\*\*\*\*\*\*\*\*\*\*\*\*\*\*\*\*\*\*\*\*\*\*\*\*\*\*\*\*\*\*\*\*\*\*\*\*\*\*\*\*\*\*\*\*\*\*\*\*\*\*\*\*\*\*\*\*\*\*\*\*\*\*\*\*\*\*\*\*  $*$ \* Revision : \$Id: merlin\_quadra28\_internal.h 947 2015-03-06 21:11:44Z kirand \$ \*  $*$ \* Description : Internal API functions \*  $*$ \* \$Copyright: (c) 2016 Broadcom. \* Broadcom Proprietary and Confidential. All rights reserved.\$ \* \* No portions of this material may be reproduced in any form without \* \* the written permission of: \* **Broadcom**  Corporation \* 5300 California Avenue Irvine, CA 92617  $*$ \* All information contained in this document is Broadcom Corporation \* \* company private proprietary, and trade secret. \*  $*$ \*\*\*\*\*\*\*\*\*\*\*\*\*\*\*\*\*\*\*\*\*\*\*\*\*\*\*\*\*\*\*\*\*\*\*\*\*\*\*\*\*\*\*\*\*\*\*\*\*\*\*\*\*\*\*\*\*\*\*\*\*\*\*\*\*\*\*\*\*\*\*\*\*\*\*\*\*\*\*\*\*\* \*\*\*\*\*\*\*\*\*\*\*\*\*\*\*\*\*\*\*\*\*\*\*\*\*\*\*\*\*\*\*\*\*\*\*\*\*\*\*\*\*\*\*\*\*\*\*\*\*\*\*\*\*\*\*\*\*\*\*\*\*\*\*\*\*\*\*\*\*\*\*\*\*\*\*\*\*\*\*\*\*\*/ Found in path(s):

\* /opt/cola/permits/1745002214\_1689590998.9917314/0/bcm-sdk-master-zip/bcm-sdkmaster/libs/phymod/chip/quadra28/tier1/quadra28\_serdes/merlin\_quadra28\_internal.h No license file was found, but licenses were detected in source scan.

/\*

\* \$Id: autocli.h,v 1.2 Broadcom SDK \$

\*

\* \$Copyright: (c) 2016 Broadcom.

\* Broadcom Proprietary and Confidential. All rights reserved.\$

\*

\*/

Found in path(s):

\* /opt/cola/permits/1745002214\_1689590998.9917314/0/bcm-sdk-master-zip/bcm-sdkmaster/include/appl/diag/autocli.h No license file was found, but licenses were detected in source scan.

/\*

\* \$Id: wb\_db\_vswitch.c,v 1.0 Broadcom SDK \$

\* \$Copyright: (c) 2016 Broadcom.

\* Broadcom Proprietary and Confidential. All rights reserved.\$

\*

\* Purpose:

Warm boot support to handle vswitch module.

\*/

Found in path(s):

\* /opt/cola/permits/1745002214\_1689590998.9917314/0/bcm-sdk-master-zip/bcm-sdkmaster/src/bcm/sbx/caladan3/wb\_db\_vswitch.c No license file was found, but licenses were detected in source scan.

/\*

 Copyright 2001, Broadcom Corporation All Rights Reserved.

 This is UNPUBLISHED PROPRIETARY SOURCE CODE of Broadcom Corporation; the contents of this file may not be disclosed to third parties, copied or duplicated in any form, in whole or in part, without the prior written permission of Broadcom Corporatione \*/

Found in path(s):

\* /opt/cola/permits/1745002214\_1689590998.9917314/0/bcm-sdk-master-zip/bcm-sdkmaster/systems/vxworks/jag/bcm4704/bcmutils.c

\* /opt/cola/permits/1745002214\_1689590998.9917314/0/bcm-sdk-master-zip/bcm-sdkmaster/systems/vxworks/raptor/vxworks6x/bcm56218/bcmutils.c

\* /opt/cola/permits/1745002214\_1689590998.9917314/0/bcm-sdk-master-zip/bcm-sdkmaster/systems/vxworks/raptor/vxworks5x/bcm56218/bcmutils.c

No license file was found, but licenses were detected in source scan.

/\*

\* MIPS 74k definitions

\*

\* \$Copyright: (c) 2016 Broadcom.

\* Broadcom Proprietary and Confidential. All rights reserved.\$

\*

\* \$Id: mips74k\_core.h,v 1.2 Broadcom SDK \$

\*/

Found in path(s):

\* /opt/cola/permits/1745002214\_1689590998.9917314/0/bcm-sdk-master-zip/bcm-sdkmaster/systems/vxworks/keystone/bcm53000/vxworks-5.5/mips74k\_core.h No license file was found, but licenses were detected in source scan.

/\*

- \* \$Id: cmu.h,v 1.8.6.1 Broadcom SDK \$
- \* \$Copyright: (c) 2016 Broadcom.
- \* Broadcom Proprietary and Confidential. All rights reserved.\$

\* File: cmu.h

- \* Purpose: Caladan3 CMU defines
- \* Requires:

\*/

Found in path(s):

\* /opt/cola/permits/1745002214\_1689590998.9917314/0/bcm-sdk-master-zip/bcm-sdkmaster/include/soc/sbx/caladan3/cmu.h No license file was found, but licenses were detected in source scan.

/\*

\* \$Id: phyacd.c,v 1.7 Broadcom SDK \$

\* \$Copyright: (c) 2016 Broadcom.

- \* Broadcom Proprietary and Confidential. All rights reserved.\$
- \*

\* File: phyacd.c

\* Purpose: PHY ACD routines

\*/

Found in path(s):

\* /opt/cola/permits/1745002214\_1689590998.9917314/0/bcm-sdk-master-zip/bcm-sdk-master/src/soc/phy/phyacd.c No license file was found, but licenses were detected in source scan.

/\*\*\*\*\*\*\*\*\*\*\*\*\*\*\*\*\*\*\*\*\*\*\*\*\*\*\*\*\*\*\*\*\*\*\*\*\*\*\*\*\*\*\*\*\*\*\*\*\*\*\*\*\*\*\*\*\*\*\*\*\*\*\*\*\*\*\*\*\*\*\*\*\*\*\*\*\*\*\*\*\*\*\*\*\*\* \*\*\*\*\*\*\*\*\*\*\*\*\*\*\*\*\*\*\*\*\*\*\*\*\*\*\*\*\*\*\*\*\*\*\*\*\*\*\*\*\*\*\*\*\*\*\*\*\*\*\*\*\*\*\*\*\*\*\*\*\*\*\*\*\*\*\*\*\*\*\*\*\*\*\*\*\*\*\*\*\*\*\*\*\*\*  $*$ \* Revision :  $I = \frac{1537206x}{x}$  is dependencies.h 1337 2016-02-04 00:15:32Z kirand \$ \*  $*$ \* Description : API Dependencies to be provided by IP user \*  $*$ \* \$Copyright: (c) 2016 Broadcom. \* Broadcom Proprietary and Confidential. All rights reserved.\$ \* \* No portions of this material may be reproduced in any form without \* \* the written permission of:  $\star$ \* Broadcom Corporation \* \* 5300 California Avenue \* \* Irvine, CA 92617 \*  $*$ \* All information contained in this document is Broadcom Corporation \* \* company private proprietary, and trade secret. \*  $*$ \*\*\*\*\*\*\*\*\*\*\*\*\*\*\*\*\*\*\*\*\*\*\*\*\*\*\*\*\*\*\*\*\*\*\*\*\*\*\*\*\*\*\*\*\*\*\*\*\*\*\*\*\*\*\*\*\*\*\*\*\*\*\*\*\*\*\*\*\*\*\*\*\*\*\*\*\*\*\*\*\*\*\*\*\*\* \*\*\*\*\*\*\*\*\*\*\*\*\*\*\*\*\*\*\*\*\*\*\*\*\*\*\*\*\*\*\*\*\*\*\*\*\*\*\*\*\*\*\*\*\*\*\*\*\*\*\*\*\*\*\*\*\*\*\*\*\*\*\*\*\*\*\*\*\*\*\*\*\*\*\*\*\*\*\*\*\*\*\*\*\*\*/

Found in path(s):

\* /opt/cola/permits/1745002214\_1689590998.9917314/0/bcm-sdk-master-zip/bcm-sdkmaster/libs/phymod/chip/phy8806x/tier1/phy8806x\_tsc\_dependencies.h No license file was found, but licenses were detected in source scan.

/\*

\* \$Id: qe2000\_util.c,v 1.7 Broadcom SDK \$

\* \$Copyright: (c) 2016 Broadcom.

\* Broadcom Proprietary and Confidential. All rights reserved.\$

```
* ============================================================
```
 $* = \text{qe2000\_util.c - QE}$  util routines  $=$ 

```
* ============================================================
```
\* \*/

\*

Found in path(s):

\* /opt/cola/permits/1745002214\_1689590998.9917314/0/bcm-sdk-master-zip/bcm-sdkmaster/src/soc/sbx/qe2000\_util.c

No license file was found, but licenses were detected in source scan.

/\* \$Id: ui\_t20e\_acc.c,v 1.5 Broadcom SDK \$

\* \$Copyright: (c) 2016 Broadcom.

\* Broadcom Proprietary and Confidential. All rights reserved.\$

\*/

Found in path(s):

\* /opt/cola/permits/1745002214\_1689590998.9917314/0/bcm-sdk-master-zip/bcm-sdkmaster/src/appl/dpp/UserInterface/ui\_t20e\_acc.c No license file was found, but licenses were detected in source scan.

/\*

\* \$Id\$

\*

\* \$Copyright: (c) 2016 Broadcom.

\* Broadcom Proprietary and Confidential. All rights reserved.\$

\*/

------------------------------------------------------------------------------

 # ##### # # # # ##### #### ##### ##### # # # # # # # # # # # # # ##### ##### # # # # # # # ####### # # ##### # # ##### # # # # # # # # # # # ##### # #### # # #

> Curt McDowell, Broadcom Corp. 05-23-01 Last Updated: 02-28-02

### 1) Boot Flag

The VxWorks boot flag 0x40000 must always be set for the 48-port board. In the future, this will be taken care of by board ID; however some early 48-port boards do not have a board ID.

------------------------------------------------------------------------------

To set the boot flag, reset the system and press RETURN while it is counting down. Then use the 'p' command to display the current setting of flags. If the flags do not include bit 18 (0x40000) then use the 'c' command to add 0x40000 to the current value of flags.

Another useful boot flag is 0x1000. If this flag is set, the rc.soc will not be loaded on either unit when the system boots. rc.soc can then be run manually on a single unit using the command "0:rc" or "1:rc", or on both units using the command "\*:rc".

### 2) Config Settings

The cross-linked Gig ports are Unit 0 port ge0 and Unit 1 port ge1. Persistent configuration variables should be set in the config.bcm file telling the driver which ports are cross-linked. These ports do not have a PHY. The configuration variables tell the driver to select the null PHY driver.

Boot the system to the "BCM.0>" prompt and use the "config" command to display the current configuration settings. If the required settings are not there, use the following commands to add them:

 BCM.0> config add phy\_null\_port25.0=1 BCM.0> config add phy\_null\_port26.1=1 BCM.0> config save # Make it permanent (writes flash:config.bcm)  $BCM.0 >$ \*:rc # Changes can take effect without rebooting

The inter-packet gap parameter for the Turbo port must be lowered so that 64-byte untagged packets can be switched at line rate on all ports through the Turbo port. The IPG parameters (GMACC2.IPGT) currently cannot differ between the Turbo and non-Turbo GE ports using the 'ifg' command, however configuration properties have been added to support unique values per port. Verify that the config parameters are set to 8 as follows:

BCM.0 $>$  config add ipg\_ge\_fd\_port25.0=8 BCM.0 $>$  config add ipg\_ge\_fd\_port26.1=8  $BCM.0>$  config save # Make it permanent (writes flash: config.bcm)
without rebooting

3) rc script

When the boot flag 0x40000 is set, the @p48 variable is automatically set in the BCM diagnostics. If the rc.soc detects this variable, it performs additional 48-port initialization such as assigning module IDs for stacking and enabling turbo mode on the cross links.

The rc.soc in \$SDK/rc/rc.soc is set up to perform 48-port initialization if running on a 48-port board. This file should be copied to flash:rc.soc if it is not already there.

When booting, the rc.soc is automatically run first on unit 0, and then on unit 1. When loading on unit 0, the variable @unit0 is set, and when loading on unit 1, the variable @unit1 is set. This way rc.soc can detect which unit it is running on and perform slightly different functions. Please refer to rc.soc for initialization examples.

4) Software Multiple-Unit Access

When running on the 48-port board, there are two BCM56xx units found. These are unit 0 and unit 1. By default, both units will be attached and

the default rc.soc will be run on both units.

The current "default" unit shows up in the BCM prompt, e.g.:

#### BCM.0>

There are two ways to run commands on a specified unit. The first is to make it the default unit and simply run the command. The default unit can be set by entering the unit number followed by a colon. For example:

 $BCM$  0> rc BCM.0> 1:  $BCM.1>$  rc  $BCM.1 > 0:$ BCM.0>

The second is to precede any command with a unit number and colon prefix. This executes the command on the specified unit without changing the default. For example:

 BCM.0> rc BCM.0> 1:rc

## BCM.0>

There is a shortcut to run a command on all attached units, which is to prefix a command by an asterisk and colon prefix. For example:

 $BCM.0>$ \*:rc BCM.0> \*:getreg config.g0 BCM.0>

5) Turbo-Specific Features

For setting Turbo mode:

 BCM.0> 0:m config2.g0 turbo=1 BCM.0> 1:m config2.g1 turbo=1

The

 BCM5617 is an earlier chip which requires additional configuration. For setting DDR and clock driver strengths properly for high speed (required only on transmitting side and only on port ge1):

BCM.0> 1:m config2.g1 phase\_ctl=1

Example commands for setting drive strengths for transmitting side:

 BCM.0> 0:m config2.g0 clk\_drv=X tds\_drv=Y BCM.0> 1:m config2.g1 clk\_drv=X tds\_drv=Y

For permanently setting Turbo mode

 BCM.0> config add turbo\_port25.0=1 BCM.0> config add turbo\_port26.1=1 BCM.0> config save BCM.0> rc.soc

Found in path(s):

\* /opt/cola/permits/1745002214\_1689590998.9917314/0/bcm-sdk-master-zip/bcm-sdk-master/doc/48-port.txt No license file was found, but licenses were detected in source scan.

```
/*
* 
* $Id: dino_ucode.c 2015/12/14 palanivk Exp $
*
* $Copyright: (c) 2016 Broadcom.
* Broadcom Proprietary and Confidential. All rights reserved.$
* 
*
*/
```
Found in path(s):

\* /opt/cola/permits/1745002214\_1689590998.9917314/0/bcm-sdk-master-zip/bcm-sdkmaster/libs/phymod/chip/dino/tier1/dino\_ucode.c No license file was found, but licenses were detected in source scan.

 $/*$  \$Id: arad sw\_db.h,v 1.102 Broadcom SDK \$

\* \$Copyright: (c) 2016 Broadcom.

\* Broadcom Proprietary and Confidential. All rights reserved.\$

\* \$Copyright

\* \$

\*/

Found in path(s):

\* /opt/cola/permits/1745002214\_1689590998.9917314/0/bcm-sdk-master-zip/bcm-sdkmaster/include/soc/dpp/ARAD/arad\_sw\_db.h No license file was found, but licenses were detected in source scan.

/\*

\* \$Id: sbZfFabBm9600InaRandomNumGenEntry.hx,v 1.2 Broadcom SDK \$

\* \$Copyright: (c) 2016 Broadcom.

\* Broadcom Proprietary and Confidential. All rights reserved.\$

\*/

Found in path(s):

\* /opt/cola/permits/1745002214\_1689590998.9917314/0/bcm-sdk-master-zip/bcm-sdkmaster/include/soc/sbx/fabric/sbZfFabBm9600InaRandomNumGenEntry.hx No license file was found, but licenses were detected in source scan.

# \$Id:\$

# \$Copyright: (c) 2016 Broadcom.

# Broadcom Proprietary and Confidential. All rights reserved.\$

# Example configuration file for C3 SBX 7x10g\_1xhg10\_2x1g-ilkn50

# \$Id: Broadcom SDK \$

# Note A-D

pci\_override\_dev=0x34

# Default microcode is g3p1 # - g3p1 linecard Caladan3/Sirius # - g3p1a lincard Caladan3/Arad bcm $88030$  ucode.0=g3p1

# Use the common mode baseline TDM for this specific TDM instance bcm88030\_config.0=44

#

# ucode ports definition

# ucode\_num\_port\_override.0=1 ucode\_num\_ports.0=19

# ===================================================== # WC 0 # ===================================================== # Lane 0 (not being used in this use-case; phantom for proper initilization of WC) # ucode\_port.port1.0=clport0.xe.0.0:il1.il50n.0.0 # Lane 1 # (uses 8 Qs) ucode\_port.port2.0=clport0.hg10.0.1-1:il1.il50n.0.1 ucode\_port.port3.0=clport0.hg10.0.1-1:il1.il50n.0.2 ucode\_port.port4.0=clport0.hg10.0.1-1:il1.il50n.0.3 ucode\_port.port5.0=clport0.hg10.0.1-1:il1.il50n.0.4 ucode\_port.port6.0=clport0.hg10.0.1-1:il1.il50n.0.5 ucode\_port.port7.0=clport0.hg10.0.1-1:il1.il50n.0.6 ucode\_port.port8.0=clport0.hg10.0.1-1:il1.il50n.0.7 ucode\_port.port9.0=clport0.hg10.0.1-1:il1.il50n.0.8 # Lane 2 # ucode\_port.port10.0=clport0.ge.0.2:il1.il50n.0.9 # Lane 3 # ucode\_port.port11.0=clport0.ge.0.3:il1.il50n.0.10 # ===================================================== # WC 1 # ===================================================== ucode\_port.port12.0=clport0.xe.1.0:il1.il50n.0.11 ucode\_port.port13.0=clport0.xe.1.1:il1.il50n.0.12 ucode\_port.port14.0=clport0.xe.1.2:il1.il50n.0.13 ucode\_port.port15.0=clport0.xe.1.3:il1.il50n.0.14 # ===================================================== # WC 2 # ===================================================== # Lane 0,1,2,3 ucode\_port.port16.0=clport0.xe.2.0:il1.il50n.0.15

ucode\_port.port17.0=clport0.xe.2.1:il1.il50n.0.16 ucode\_port.port18.0=clport0.xe.2.2:il1.il50n.0.17

ucode\_port.port19.0=clport0.xe.2.3:il1.il50n.0.18

#

 Required so phy comes up in SGMII and NOT QSGMII serdes\_qsgmii\_sgmii\_override\_ge0=2 serdes\_qsgmii\_sgmii\_override\_ge1=2

#==========================================================================

diag\_emulator\_partial\_init=0 #lrp\_bypass=1 load\_firmware=0x1

xgxs\_rx\_lane\_map\_xe0=0x1230 xgxs\_rx\_lane\_map\_xe1=0x1032 xgxs\_rx\_lane\_map\_xe4=0x1230

xgxs\_tx\_lane\_map\_xe0=0x1032 xgxs\_tx\_lane\_map\_xe1=0x3210 xgxs\_tx\_lane\_map\_xe4=0x1032

phy\_xaui\_rx\_polarity\_flip\_xe0=0x0001

phy\_xaui\_rx\_polarity\_flip\_xe1=0x0001 phy\_xaui\_rx\_polarity\_flip\_xe2=0x0001 phy\_xaui\_rx\_polarity\_flip\_xe3=0x0001

phy\_xaui\_rx\_polarity\_flip\_xe4=0x0001 phy\_xaui\_rx\_polarity\_flip\_xe5=0x0001 phy\_xaui\_rx\_polarity\_flip\_xe6=0x0000 phy\_xaui\_rx\_polarity\_flip\_xe7=0x0001

phy\_xaui\_tx\_polarity\_flip\_xe0=0x0001

phy\_xaui\_tx\_polarity\_flip\_xe1=0x0001 phy\_xaui\_tx\_polarity\_flip\_xe2=0x0001 phy\_xaui\_tx\_polarity\_flip\_xe3=0x0001

phy\_xaui\_tx\_polarity\_flip\_xe4=0x0000 phy\_xaui\_tx\_polarity\_flip\_xe5=0x0000 phy\_xaui\_tx\_polarity\_flip\_xe6=0x0001 phy\_xaui\_tx\_polarity\_flip\_xe7=0x0001 phy\_fiber\_pref\_ge=1 phy\_automedium\_ge=1

#C3 Fabric side IL lane swap (lane 1/3 swapped, lane 0/2 swapped) #XXXTBD xgxs\_rx\_lane\_map\_core0\_il0=0x1032 xgxs\_rx\_lane\_map\_core1\_il0=0x3210 xgxs\_rx\_lane\_map\_core2\_il0=0x1032

xgxs\_tx\_lane\_map\_core0\_il0=0x1032 xgxs\_tx\_lane\_map\_core1\_il0=0x3210 xgxs\_tx\_lane\_map\_core2\_il0=0x1032

port\_init\_speed\_il0=10312

higig2\_hdr\_mode\_hg0=1

# KBP bus

esm\_serdes\_rx\_polarity\_flip=0xffffff esm\_serdes\_rx\_lane\_map\_core0=0x1032 esm\_serdes\_rx\_lane\_map\_core2=0x1032 esm\_serdes\_tx\_lane\_map\_core1=0x1032 esm\_serdes\_tx\_lane\_map\_core4=0x1032 ext\_tcam\_tx\_lane\_swap=1 ext\_tcam\_rx\_lane\_swap=1

#Path to uCode for HPPC tests #c3\_ucode\_path=/broadcom/ucode

# # ddr tuning # ddr3 auto tune=0

# System .21

ddr3\_tune\_rd\_dq\_wl1\_rp\_ci8.0=0x89898989,0x89898989,0x8b8b8b8b,0x8b8b8b8b ddr3 tune wr\_dq\_wl0\_ci4.0=0x93939393,0x93939393,0x92929292,0x92929292 ddr3\_tune\_vref\_ci10.0=0x0000079e ddr3 tune wr dq wl1 ci2.0=0x93939393,0x93939393,0x92929292,0x92929292 ddr3 tune wr dq ci6.0=0x80808080

ddr3\_tune\_rd\_dq\_wl0\_rn\_ci6.0=0x84848484,0x84848484,0x84848484,0x84848484 ddr3\_tune\_rd\_dq\_wl1\_rp\_ci10.0=0x84848484,0x84848484,0x8a8a8a8a,0x8a8a8a8a ddr3\_tune\_rd\_dqs\_ci8.0=0x95959797,0x99999797 ddr3\_tune\_vref\_ci6.0=0x0000079e ddr3\_tune\_rd\_dq\_wl0\_rp\_ci14.0=0x89898989,0x89898989,0x89898989,0x89898989 ddr3\_tune\_rd\_en\_ci10.0=0x00a1a3a0,0x009ea19b ddr3 tune rd data dly ci4.0=0x00000404 ddr3\_tune\_addrc\_ci8.0=0x000000b0 ddr3\_tune\_rd\_dq\_wl0\_rp\_ci2.0=0x89898989,0x89898989,0x84848484,0x84848484 ddr3\_tune\_rd\_dqs\_ci10.0=0x99999292,0x98989494 ddr3\_tune\_rd\_en\_ci2.0=0x009b9b9c,0x009fa19d ddr3\_tune\_wr\_dq\_wl0\_ci12.0=0x94949494,0x94949494,0x93939393,0x93939393 ddr3\_tune\_rd\_dq\_wl1\_rn\_ci4.0=0x8a8a8a8a,0x8a8a8a8a,0x8c8c8c8c,0x8c8c8c8c8c ddr3\_tune\_addrc\_ci10.0=0x000000ae ddr3\_tune\_wr\_dq\_wl0\_ci6.0=0x93939393,0x93939393,0x93939393,0x93939393 ddr3\_tune\_vref\_ci12.0=0x0000079e ddr3\_tune\_rd\_dq\_wl0\_rn\_ci10.0=0x83838383,0x83838383,0x8b8b8b8b,0x8b8b8b8b ddr3\_tune\_wr\_dq\_wl1\_ci4.0=0x93939393,0x93939393,0x92929292,0x9292929292 ddr3\_tune\_wr\_dq\_ci8.0=0x80808080 ddr3\_tune\_rd\_dq\_wl1\_rp\_ci0.0=0x89898989,0x89898989,0x8b8b8b8b,0x8b8b8b8b ddr3\_tune\_wr\_dq\_wl1\_ci10.0=0x92929292,0x92929292,0x93939393,0x939393939393 ddr3\_tune\_rd\_dq\_wl0\_rn\_ci8.0=0x89898989,0x89898989,0x89898989,0x89898989 ddr3\_tune\_rd\_dq\_wl1\_rp\_ci12.0=0x84848484,0x84848484,0x8a8a8a8a,0x8a8a8a8a ddr3\_tune\_wr\_dq\_ci10.0=0x80808080 ddr3\_tune\_vref\_ci8.0=0x0000079e ddr3 tune rd en ci12.0=0x009a999b,0x00979a95 ddr3 tune rd data dly ci6.0=0x00000404 ddr3\_tune\_rd\_dq\_wl0\_rp\_ci4.0=0x83838383,0x83838383,0x89898989,0x89898989 ddr3 tune rd dqs ci12.0=0x92929898,0x97979393 ddr3 tune rd dqs ci0.0=0x91919696,0x96969797 ddr3\_tune\_rd\_en\_ci4.0=0x00999999,0x00959694 ddr3\_tune\_rd\_data\_dly\_ci10.0=0x00000404 ddr3 tune addrc ci0.0=0x000000b0 ddr3\_tune\_wr\_dq\_wl0\_ci14.0=0x95959595,0x95959595,0x93939393,0x93939393 ddr3\_tune\_rd\_dq\_wl1\_rn\_ci6.0=0x8b8b8b8b,0x8b8b8b8b,0x8c8c8c8c,0x8c8c8c8c ddr3\_tune\_addrc\_ci12.0=0x000000b2 ddr3\_tune\_wr\_dq\_wl0\_ci8.0=0x94949494,0x94949494,0x92929292,0x92929292 ddr3\_tune\_vref\_ci14.0=0x0000075d ddr3\_tune\_rd\_dq\_wl0\_rn\_ci12.0=0x89898989,0x89898989,0x84848484,0x84848484 ddr3\_tune\_wr\_dq\_wl1\_ci6.0=0x93939393,0x93939393,0x93939393,0x93939393 ddr3\_tune\_rd\_dq\_wl1\_rp\_ci2.0=0x89898989,0x89898989,0x8a8a8a8a,0x8a8a8a8a8a ddr3\_tune\_wr\_dq\_wl1\_ci12.0=0x94949494.0x94949494.0x9393939393,0x9393939393 ddr3\_tune\_rd\_dq\_wl1\_rp\_ci14.0=0x84848484,0x84848484,0x8b8b8b8b8b,0x8b8b8b8b8b ddr3\_tune\_wr\_dq\_ci12.0=0x80808080 ddr3\_tune\_wr\_dq\_ci0.0=0x80808080 ddr3 tune rd en ci14.0=0x00989899,0x009a9e97 ddr3 tune rd dq wl0 rn ci0.0=0x89898989.0x89898989,0x84848484,0x8484848484 ddr3 tune rd data dly ci8.0=0x00000404

- ddr3\_tune\_rd\_dq\_wl0\_rp\_ci6.0=0x84848484,0x84848484,0x84848484,0x84848484
- ddr3\_tune\_rd\_dqs\_ci14.0=0x95959999,0x99999292
- ddr3\_tune\_rd\_dqs\_ci2.0=0x91919797,0x96969696
- ddr3\_tune\_rd\_en\_ci6.0=0x00989998,0x00969894
- ddr3\_tune\_rd\_data\_dly\_ci12.0=0x00000404
- ddr3\_tune\_vref\_ci0.0=0x000007df
- ddr3 tune addrc ci2.0=0x0000000ae

ddr3\_tune\_rd\_dq\_wl1\_rn\_ci8.0=0x89898989,0x89898989,0x8b8b8b8b,0x8b8b8b8b ddr3\_tune\_addrc\_ci14.0=0x000000b1

- ddr3\_tune\_rd\_dq\_wl1\_rn\_ci10.0=0x8484848484,0x84848484,0x8a8a8a8a,0x8a8a8a8a8a ddr3\_tune\_rd\_dq\_wl0\_rn\_ci14.0=0x89898989,0x89898989,0x89898989,0x89898989
- ddr3\_tune\_wr\_dq\_wl1\_ci8.0=0x93939393,0x93939393,0x92929292,0x92929292
- ddr3\_tune\_rd\_dq\_wl1\_rp\_ci4.0=0x8a8a8a8a,0x8a8a8a8a,0x8c8c8c8c,0x8c8c8c8c8c
- ddr3\_tune\_wr\_dq\_wl1\_ci14.0=0x94949494,0x94949494,0x92929292,0x92929292
- ddr3\_tune\_wr\_dq\_wl0\_ci0.0=0x93939393,0x93939393,0x92929292,0x92929292
- ddr3\_tune\_wr\_dq\_ci14.0=0x80808080
- ddr3\_tune\_wr\_dq\_ci2.0=0x80808080
- ddr3\_tune\_rd\_dq\_wl0\_rn\_ci2.0=0x89898989.0x89898989.0x8484848484848484848484848484 ddr3\_tune\_rd\_dq\_wl0\_rp\_ci8.0=0x89898989,0x89898989,0x89898989,0x89898989
- ddr3\_tune\_rd\_dqs\_ci4.0=0x97979191,0x97979898
- ddr3 tune rd en ci8.0=0x00959596,0x009a9c98
- ddr3\_tune\_rd\_data\_dly\_ci14.0=0x00000404
- ddr3\_tune\_vref\_ci2.0=0x000007df
- ddr3\_tune\_rd\_dq\_wl0\_rp\_ci10.0=0x83838383338383833833333333388b8b8b,0x8b8b8b8b8b
- ddr3\_tune\_rd\_data\_dly\_ci0.0=0x00000404
- ddr3 tune addrc ci4.0=0x000000af
- ddr3\_tune\_rd\_dq\_wl1\_rn\_ci12.0=0x84848484,0x84848484,0x8a8a8a8a,0x8a8a8a8a ddr3\_tune\_rd\_dq\_wl1\_rn\_ci0.0=0x89898989,0x89898989,0x8b8b8b8b,0x8b8b8b8b ddr3\_tune\_rd\_dq\_wl1\_rp\_ci6.0=0x8b8b8b8b8b,0x8b8b8b8b.0x8c8c8c8c8c.0x8c8c8c8c8c ddr3 tune wr dq wl0 ci2.0=0x92929292,0x92929292,0x93939393,0x93939393939393939393
- ddr3\_tune\_wr\_dq\_wl1\_ci0.0=0x93939393,0x93939393,0x92929292,0x92929292 ddr3 tune wr dq  $ci4.0=0x80808080$
- ddr3\_tune\_rd\_dq\_wl0\_rn\_ci4.0=0x83838383,0x83838383,0x89898989,0x89898989
- ddr3\_tune\_rd\_dqs\_ci6.0=0x90909393,0x99999898
- ddr3\_tune\_vref\_ci4.0=0x000007df
- ddr3\_tune\_rd\_dq\_wl0\_rp\_ci12.0=0x89898989,0x89898989,0x84848484,0x84848484 ddr3\_tune\_rd\_data\_dly\_ci2.0=0x00000404
- ddr3\_tune\_addrc\_ci6.0=0x000000af
- ddr3\_tune\_rd\_dq\_wl0\_rp\_ci0.0=0x89898989,0x89898989,0x84848484,0x84848484
- ddr3\_tune\_rd\_dq\_wl1\_rn\_ci14.0=0x84848484,0x84848484,0x8b8b8b8b8b,0x8b8b8b8b8b ddr3 tune rd en ci0.0=0x009d9d9e,0x009a9c98
- ddr3\_tune\_wr\_dq\_wl0\_ci10.0=0x939393930x93939393,0x9191919101,0x91919191
- ddr3\_tune\_rd\_dq\_wl1\_rn\_ci2.0=0x89898989,0x89898989,0x8a8a8a8a,0x8a8a8a8a

# Found

in path(s):

\* /opt/cola/permits/1745002214\_1689590998.9917314/0/bcm-sdk-master-zip/bcm-sdk-master/rc/config-sbx- $7x10g$  1xhg10  $2x1g$ -ilkn50.bcm

No license file was found, but licenses were detected in source scan.

/\* \$Id: ui\_rom\_defi\_fap21v\_api.h,v 1.6 Broadcom SDK \$

```
* $Copyright: (c) 2016 Broadcom.
```

```
* Broadcom Proprietary and Confidential. All rights reserved.$
```
\*/

Found in path(s):

\* /opt/cola/permits/1745002214\_1689590998.9917314/0/bcm-sdk-master-zip/bcm-sdkmaster/include/appl/dpp/UserInterface/ui\_rom\_defi\_fap21v\_api.h No license file was found, but licenses were detected in source scan.

/\*

```
* $Id:$
* $Copyright: (c) 2016 Broadcom.
* Broadcom Proprietary and Confidential. All rights reserved.$
*
* File: port.c
* Purpose: Apache SOC Port driver.
*
* Contains information and interfaces for the
* physical port in the device.
```

```
*/
```

```
Found in path(s):
```
\* /opt/cola/permits/1745002214\_1689590998.9917314/0/bcm-sdk-master-zip/bcm-sdk-

master/src/soc/esw/apache/port.c

No license file was found, but licenses were detected in source scan.

/\*

```
* $Id: phy5464robo.c,v 1.69 Broadcom SDK $
```
\* \$Copyright: (c) 2016 Broadcom.

```
* Broadcom Proprietary and Confidential. All rights reserved.$
```

```
*
```
\* File: phy5464.c

\* Purpose: PHY driver for BCM5461 and BCM5464

```
*
```
\* Supported BCM546X Family of PHY devices:

```
*
```
\* Device Ports Media MAC Interface

\* 5461 1 Copper GMII

\* 5461S 1 Copper, Serdes GMII, SGMII

\* 5464 4 Copper, Serdes GMII, SGMII

\* 5464R 4 Copper, Serdes SGMII

\* 5464S 4 Copper, Serdes, Passthru GMII, SGMII

\* 5464SR 4 Copper, Serdes, Passthru SGMII

```
* 5466 4 Copper, Serdes GMII, SGMII
```
\* 5466R 4 Copper, Serdes SGMII

```
* 5466S 4 Copper, Serdes, Passthru GMII, SGMII
* 5466SR 4 Copper, Serdes, Passthru SGMII
*
* The 5466 devices have a strapping option that will make them act
* identically to the corresponding
 5464 device (including PHY ID
* register values).
*
* Other devices in this family, but not supported by this driver:
* 5464H 4 Copper RGMII(HSTL)
* 5465 4 Copper RGMII
*
* This driver works with both 569x switches that have an SGMII interface
* and with Strata and 5665 switches with a GMII interface. There is no
* support in this driver for RGMII, TBI, or RTBI interfaces.
*
* All of these PHY devices support a 100FX media mode, but currently this
* driver does not.
*
* If this driver is compiled without 569x support, then only GMII (Copper,
* Fiber) and SGMII (Copper) support will be enabled.
*
* SGMII support:
* The 5690 and 5695 switch devices provide a serial GMII (SGMII)
* MAC interface to a PHY device. The PHY devices above with an SGMII
* interface and no Passthru support are supported as copper only
* PHYs. Although the PHYs have a Serdes media interface suitable for
* fiber media, it shares the same electronics
 as the SGMII MAC interface.
* The 569x internal serdes is kept into passthru mode and the PHY
* performs all signaling.
*
* Those PHYs with a Passthru media interface can support both Copper
* (as above) and Fiber media (by putting the PHY into passthru mode
* and having the 569x serdes handle all signaling). There is no way
* for the driver to determine from the PHY device if it has a Passthru
* media interface, so properties must be set if Fiber media is to be
* used. The property "phy_5464S" or "phy_5464S_portXX" must be set if
* the PHY device is a 5464S or 5464SR.
*
* In all of the cases for 569x connections, the PHY's 1000BASE-X
* registers are never enabled.
*
* The 569x switches do not support SGMII auto-negotiation. They only
* support Serdes auto-negotiation. In Copper mode, 569x autoneg must
* be off and the PHY device autoneg on the SGMII mac interface must
* also be off. In Passthru (Fiber) mode, the 569x is used for Serdes
* autoneg
```
and the 5464 is in passthru.

\*

\* GMII support:

\* The Strata and 5665 family of switch devices provide a GMII MAC

\* interface to a PHY device. The PHY devices with a GMII interface

\* can be connected to these switches. Any PHY device with a Serdes

\* media interface can be used for both Copper and Fiber media

\* connections. Those PHY devices without a Serdes interface can only

\* be used in Copper mode.

\*

\* The Passthru mode in any PHY devices is ignored.

\*

\* Auto-medium selection:

\* Automatic selection of copper vs. fiber medium type is enabled when

\* the "phy\_fiber\_automedium" property is 1 (default 0 for 5464 on 569x

\* and 1 otherwise). If both copper and fiber signals are present, the

\* driver consults the configuration property "phy\_fiber\_pref\_portXX"

\* (default 1) to determine whether copper or fiber is preferred.

\*

\* See sdk/doc/combo-ports.txt for more information.

\*

\* NOTE: auto-medium REQUIRES the fiber module energy detect pin to be

\* wired to the LED4 pin on the 5464S.

\*

\* Workarounds:

\* ERRATA\_FIX: (default 0)

\* The driver will deal with various errata for 5464 A0 and 5461 A0

\* revision PHY devices. It is not enabled by default because

\* production use of these PHYs should be using A1 or later revisions.

\*

\* LINK\_DOWN\_RESET\_WAR: (default 1)

The PHY will be reset each time link down is detected on copper.

\* This is due to the 100TX\_SWAP erratum on 5464 A0 revision parts.

\*/

Found in path(s):

\* /opt/cola/permits/1745002214\_1689590998.9917314/0/bcm-sdk-master-zip/bcm-sdkmaster/src/soc/phy/phy5464robo.c

No license file was found, but licenses were detected in source scan.

/\* \$Id: tmc\_api\_header\_parsing\_utils.c,v 1.6 Broadcom SDK  $$$ 

\* \$Copyright: (c) 2016 Broadcom.

\* Broadcom Proprietary and Confidential. All rights reserved.\$

\*/

Found in path(s):

\* /opt/cola/permits/1745002214\_1689590998.9917314/0/bcm-sdk-master-zip/bcm-sdkmaster/src/soc/dpp/TMC/tmc\_api\_header\_parsing\_utils.c

No license file was found, but licenses were detected in source scan.

```
/**
* $Id: ipmc.c,v 1.53 Broadcom SDK $
* $Copyright: (c) 2016 Broadcom.
* Broadcom Proprietary and Confidential. All rights reserved.$
*
* File: ipmc.c
* Purpose: Triumph3 IPMC implementation.
*/
```
Found in path(s):

\* /opt/cola/permits/1745002214\_1689590998.9917314/0/bcm-sdk-master-zip/bcm-sdkmaster/src/bcm/esw/triumph3/ipmc.c No license file was found, but licenses were detected in source scan.

#### /\*

\* \$Id: sbZfKaQsPriLutEntry.hx,v 1.2 Broadcom SDK \$

\* \$Copyright: (c) 2016 Broadcom.

\* Broadcom Proprietary and Confidential. All rights reserved.\$

```
*/
```
Found in path(s):

\* /opt/cola/permits/1745002214\_1689590998.9917314/0/bcm-sdk-master-zip/bcm-sdkmaster/include/soc/sbx/qe2k/sbZfKaQsPriLutEntry.hx No license file was found, but licenses were detected in source scan.

/\*

\* \$Id: jer2\_jer\_pll\_synce\_init.c, v1 17/09/2014 09:55:39 azarrin \$

\*

\* \$Copyright: (c) 2016 Broadcom.

\* Broadcom Proprietary and Confidential. All rights reserved.\$

\* \*/

Found in path(s):

\* /opt/cola/permits/1745002214\_1689590998.9917314/0/bcm-sdk-master-zip/bcm-sdkmaster/src/soc/dnx/legacy/JER/jer\_pll\_synce.c No license file was found, but licenses were detected in source scan.

/\*

```
* $Id: pci.c,v 1.27 Broadcom SDK $
```
\* \$Copyright: (c) 2016 Broadcom.

\* Broadcom Proprietary and Confidential. All rights reserved.\$

\*

```
* PCI memory and configuration space routines.
```
\*

\* NOTE: the base address used in this file is opaque. This means that

\* the PCI device must first have its base-address programmed by

\* writing the start offset to PCI configuration offset 0x10.

\* Writes to the memory space afterwards requires the address to be

\* based on the base-address plus the offset to the desire register

\* to be accessed.

\*/

Found in path(s):

\* /opt/cola/permits/1745002214\_1689590998.9917314/0/bcm-sdk-master-zip/bcm-sdkmaster/src/sal/appl/vxworks/pci.c No license file was found, but licenses were detected in source scan.

/\* \* \$Id: \$ \* \$Copyright: (c) 2016 Broadcom. \* Broadcom Proprietary and Confidential. All rights reserved.\$ \* \* File: qos.c \* Purpose: Katana2 QoS functions \*/

Found in path(s):

\* /opt/cola/permits/1745002214\_1689590998.9917314/0/bcm-sdk-master-zip/bcm-sdkmaster/src/bcm/esw/katana2/qos.c No license file was found, but licenses were detected in source scan.

/\*

\* \$Id: field.c,v 1.5 Broadcom SDK \$

```
* $Copyright: (c) 2016 Broadcom.
```
\* Broadcom Proprietary and Confidential. All rights reserved.\$

\*

- \* Field driver service.
- \* Purpose: Handle the chip variant design for Field Processor

\* \*/

Found in path(s):

\* /opt/cola/permits/1745002214\_1689590998.9917314/0/bcm-sdk-master-zip/bcm-sdkmaster/src/soc/robo/harrier/field.c

No license file was found, but licenses were detected in source scan.

/\*

- \* \$Id: counter.h,v 1.3 Broadcom SDK \$
- \* \$Copyright: (c) 2016 Broadcom.
- \* Broadcom Proprietary and Confidential. All rights reserved.\$

 $\ddot{x}$ 

- \* File: counter.h
- \* Purpose: Extern declarations for counter support.

\*/

## Found in path(s):

\* /opt/cola/permits/1745002214\_1689590998.9917314/0/bcm-sdk-master-zip/bcm-sdkmaster/include/appl/diag/dcmn/counter.h No license file was found, but licenses were detected in source scan.

### /\*

\* \$Id: flashFsConfig.h,v 1.3 Broadcom SDK \$

\* \$Copyright: (c) 2016 Broadcom.

\* Broadcom Proprietary and Confidential. All rights reserved.\$

\*/

Found in path(s):

\* /opt/cola/permits/1745002214\_1689590998.9917314/0/bcm-sdk-master-zip/bcm-sdkmaster/systems/vxworks/gto/mpc8548/vxworks-6.4/flashFsConfig.h No license file was found, but licenses were detected in source scan.

/\*

\* \$Id: dnxc\_cells\_buffer.c,v 1.4 Broadcom SDK \$ \*

\* \$Copyright: (c) 2016 Broadcom.

\* Broadcom Proprietary and Confidential. All rights reserved.\$

\*

\* SOC FE1600 CELLS BUFFER

\*/

Found in path(s):

\* /opt/cola/permits/1745002214\_1689590998.9917314/0/bcm-sdk-master-zip/bcm-sdkmaster/src/soc/dnxc/legacy/dnxc\_cells\_buffer.c No license file was found, but licenses were detected in source scan.

/\*

\* \$Id: \$ \* \$Copyright: (c) 2016 Broadcom. \* Broadcom Proprietary and Confidential. All rights reserved.\$ \* \* \$File: tomahawk2\_mmu\_port\_resequence\_up.c \*/

Found in path(s):

\* /opt/cola/permits/1745002214\_1689590998.9917314/0/bcm-sdk-master-zip/bcm-sdkmaster/src/soc/esw/tomahawk2/flexport/tomahawk2\_mmu\_port\_resequence\_up.c No license file was found, but licenses were detected in source scan.

```
/*
* $Id: arad_stat.h,v 1.2 Broadcom SDK $
*
```

```
* $Copyright: (c) 2016 Broadcom.
```
\* Broadcom Proprietary and Confidential. All rights reserved.\$

\*

\* FE1600 STAT H \*/

Found in path(s):

\* /opt/cola/permits/1745002214\_1689590998.9917314/0/bcm-sdk-master-zip/bcm-sdkmaster/include/soc/dpp/ARAD/arad\_stat.h No license file was found, but licenses were detected in source scan.

/\* \$Id: cint\_field\_dir\_ext\_counter\_inlif.c,v 1.2 Broadcom SDK \$

\* \$Copyright: (c) 2016 Broadcom.

\* Broadcom Proprietary and Confidential. All rights reserved.\$ \*/

Found in path(s):

\* /opt/cola/permits/1745002214\_1689590998.9917314/0/bcm-sdk-master-zip/bcm-sdkmaster/src/examples/dpp/cint\_field\_dir\_ext\_counter\_inlif.c No license file was found, but licenses were detected in source scan.

/\*

\* \$Id: sbZfKaQmWredParamEntryConsole.c,v 1.3 Broadcom SDK \$

\* \$Copyright: (c) 2016 Broadcom.

\* Broadcom Proprietary and Confidential. All rights reserved.\$

\*/

Found in path(s):

\* /opt/cola/permits/1745002214\_1689590998.9917314/0/bcm-sdk-master-zip/bcm-sdkmaster/src/soc/sbx/qe2k/sbZfKaQmWredParamEntryConsole.c No license file was found, but licenses were detected in source scan.

/\* \$Id: arad\_pp\_sw\_db.h,v 1.48 Broadcom SDK \$

\* \$Copyright: (c) 2016 Broadcom.

\* Broadcom Proprietary and Confidential. All rights reserved.\$

\* \$ \*/

Found in path(s):

\* /opt/cola/permits/1745002214\_1689590998.9917314/0/bcm-sdk-master-zip/bcm-sdkmaster/include/soc/dpp/ARAD/ARAD\_PP/arad\_pp\_sw\_db.h No license file was found, but licenses were detected in source scan.

/\* \* \* \$Id: huracan\_reg\_access.c 2014/12/18 Aman Exp \$ \* \* \$Copyright: (c) 2016 Broadcom.

\* Broadcom Proprietary and Confidential. All rights reserved.\$

- \*
- \*
- \*
- \*/

Found in path(s):

\* /opt/cola/permits/1745002214\_1689590998.9917314/0/bcm-sdk-master-zip/bcm-sdkmaster/libs/phymod/chip/huracan/tier1/huracan\_reg\_access.c No license file was found, but licenses were detected in source scan.

/\*

\* \$Id: wb\_db\_l2cache.c,v 1.5 Broadcom SDK \$

\* \$Copyright: (c) 2016 Broadcom.

\* Broadcom Proprietary and Confidential. All rights reserved.\$

```
*
* Module: L2_CACHE APIs
```
\*

\* Purpose:

- \* L2\_CACHE API for Caladan3 Packet Processor devices
- \* Warm boot support

\*/

Found in path(s):

\* /opt/cola/permits/1745002214\_1689590998.9917314/0/bcm-sdk-master-zip/bcm-sdkmaster/src/bcm/sbx/caladan3/wb\_db\_l2cache.c No license file was found, but licenses were detected in source scan.

/\*

```
* $Id: ramon_fabric_flow_control.c,v 1.8.24.2 Broadcom SDK $
```
\*

\* \$Copyright: (c) 2016 Broadcom.

\* Broadcom Proprietary and Confidential. All rights reserved.\$

\*

\* SOC RAMON FABRIC FLOW CONTROL

\*/

Found in path(s):

\* /opt/cola/permits/1745002214\_1689590998.9917314/0/bcm-sdk-master-zip/bcm-sdkmaster/src/soc/dnxf/ramon/ramon\_fabric\_flow\_control.c No license file was found, but licenses were detected in source scan.

/\* \* \$Id: pfc\_deadlock.h \$ \* \* \$Copyright: (c) 2016 Broadcom. \* Broadcom Proprietary and Confidential. All rights reserved.\$

\*

\* PFC Deadlock Detection & Recovery \*/

Found in path(s):

\* /opt/cola/permits/1745002214\_1689590998.9917314/0/bcm-sdk-master-zip/bcm-sdkmaster/include/bcm\_int/esw/pfc\_deadlock.h No license file was found, but licenses were detected in source scan.

/\*

\* \$Id: phymod\_diag.c \$

\* \$Copyright: (c) 2016 Broadcom.

\* Broadcom Proprietary and Confidential. All rights reserved.\$

\*/

Found in path(s):

\* /opt/cola/permits/1745002214\_1689590998.9917314/0/bcm-sdk-master-zip/bcm-sdkmaster/libs/phymod/diag/phymod\_diag.c

\* /opt/cola/permits/1745002214\_1689590998.9917314/0/bcm-sdk-master-zip/bcm-sdkmaster/libs/phymod/util/phymod\_util.c

No license file was found, but licenses were detected in source scan.

/\*

\*

\*/

```
* $Id: $
* $Copyright: (c) 2016 Broadcom.
* Broadcom Proprietary and Confidential. All rights reserved.$
* $File: flexport_common.c
```
Found in path(s):

\* /opt/cola/permits/1745002214\_1689590998.9917314/0/bcm-sdk-master-zip/bcm-sdkmaster/src/soc/esw/flexport/flexport\_common.c No license file was found, but licenses were detected in source scan.

/\*

```
* $Id: TkOamApiCommon.c,v 1.1 Broadcom SDK $
```
\* \$Copyright: (c) 2016 Broadcom.

```
* Broadcom Proprietary and Confidential. All rights reserved.$
```
\*

```
* File: TkOamApiCommon.c
```
\* Purpose:

\*

\*/

Found in path(s):

\* /opt/cola/permits/1745002214\_1689590998.9917314/0/bcm-sdk-master-zip/bcm-sdkmaster/src/soc/ea/tk371x/utils/TkOamApiCommon.c

No license file was found, but licenses were detected in source scan.

```
/*
* $Id: TkMsg.h,v 1.6 Broadcom SDK $
* $Copyright: (c) 2016 Broadcom.
* Broadcom Proprietary and Confidential. All rights reserved.$
*
* File: TkMsg.h
* Purpose:
*
*/
Found in path(s):
```
\* /opt/cola/permits/1745002214\_1689590998.9917314/0/bcm-sdk-master-zip/bcm-sdkmaster/include/soc/ea/tk371x/TkMsg.h

No license file was found, but licenses were detected in source scan.

/\*----------------------------------------------------------------------

\* \$Id: temod\_cfg\_seq.c,v 1.6 Broadcom SDK \$

\* \$Copyright: (c) 2016 Broadcom.

\* Broadcom Proprietary and Confidential. All rights reserved.\$

\*

\* Broadcom Corporation

\* Proprietary and Confidential information

\* All rights reserved

\* This source file is the property of Broadcom Corporation, and

\* may not be copied or distributed in any isomorphic form without the

\* prior written consent of Broadcom Corporation.

\*---------------------------------------------------------------------

\* File : temod\_cfg\_seq.c

\* Description: c functions implementing Tier1s for TEMod Serdes Driver

\*---------------------------------------------------------------------\*/

Found in path(s):

\* /opt/cola/permits/1745002214\_1689590998.9917314/0/bcm-sdk-master-zip/bcm-sdkmaster/libs/phymod/chip/tsce/tier1/temod\_cfg\_seq.c

\* /opt/cola/permits/1745002214\_1689590998.9917314/0/bcm-sdk-master-zip/bcm-sdkmaster/libs/phymod/chip/tsce\_dpll/tier1/temod\_dpll\_cfg\_seq.c

No license file was found, but licenses were detected in source scan.

/\*

\* DO NOT EDIT THIS FILE!

\* This file is auto-generated from the registers file.

\* Edits to this file will be lost when it is regenerated.

\*

\* \$Id: \$

\* \$Copyright: (c) 2016 Broadcom.

\* Broadcom Proprietary and Confidential. All rights reserved.\$

\*

\* File: allmems\_ufnames.i

\* Purpose: Memory user-friendly names.

\*/

Found in path(s):

\* /opt/cola/permits/1745002214\_1689590998.9917314/0/bcm-sdk-master-zip/bcm-sdkmaster/src/soc/mcm/allmems\_ufnames.i No license file was found, but licenses were detected in source scan.

/\* \$Id: prom.c,v 1.3 2011/07/21 16:14:28 yshtil Exp \$

\* Copyright 2009, Broadcom Corporation

\* All Rights Reserved.

\* This is UNPUBLISHED PROPRIETARY SOURCE CODE of Broadcom Corporation;

\* the contents of this file may not be disclosed to third parties, copied or

\* duplicated in any form, in whole or in part, without the prior written

\* permission of Broadcom Corporation.

\*/

Found in path(s):

\* /opt/cola/permits/1745002214\_1689590998.9917314/0/bcm-sdk-master-zip/bcm-sdkmaster/systems/vxworks/keystone/bcm53000/vxworks-6.6/prom.c No license file was found, but licenses were detected in source scan.

/\*

\* BCM47XX Sonics SiliconBackplane SDRAM controller core hardware definitions.

\*

\* \$Copyright: (c) 2016 Broadcom.

\* Broadcom Proprietary and Confidential. All rights reserved.\$

\*

\* \$Id: sbsdram.h,v 1.2 Broadcom SDK \$

\*/

Found in path(s):

\* /opt/cola/permits/1745002214\_1689590998.9917314/0/bcm-sdk-master-zip/bcm-sdkmaster/systems/vxworks/keystone/bcm53000/vxworks-5.5/sbsdram.h No license file was found, but licenses were detected in source scan.

/\*

\* Required functions exported by the port-specific (os-dependent) driver

\* to common (os-independent) driver code.

\*

\* \$Copyright: (c) 2016 Broadcom.

\* Broadcom Proprietary and Confidential. All rights reserved.\$

\* \$Id: et\_export.h,v 1.1 Broadcom SDK \$

```
*/
```
Found in path(s):

\* /opt/cola/permits/1745002214\_1689590998.9917314/0/bcm-sdk-master-zip/bcm-sdkmaster/systems/vxworks/keystone/bcm53000/vxworks-6.6/et\_export.h No license file was found, but licenses were detected in source scan.

/\*

\* \$Id: nlmcmexterncend.h,v 1.2.8.1 Broadcom SDK \$

```
* $Copyright: (c) 2016 Broadcom.
```

```
* Broadcom Proprietary and Confidential. All rights reserved.$
```
\*/

Found in path(s):

\* /opt/cola/permits/1745002214\_1689590998.9917314/0/bcm-sdk-master-zip/bcm-sdkmaster/include/soc/kbp/common/nlmcmexterncend.h No license file was found, but licenses were detected in source scan.

/\*

```
* $Id: cosq.c,v 1.86 Broadcom SDK $
```
\* \$Copyright: (c) 2016 Broadcom.

\* Broadcom Proprietary and Confidential. All rights reserved.\$

\*

\* BM9600 Fabric Control API

\*/

Found in path(s):

\* /opt/cola/permits/1745002214\_1689590998.9917314/0/bcm-sdk-master-zip/bcm-sdk-

master/src/bcm/sbx/bm9600/cosq.c

No license file was found, but licenses were detected in source scan.

```
/******************************************************************************
*
```
\* \$Id: sbx\_txrx.c,v 1.27 Broadcom SDK \$

\*

\* \$Copyright: (c) 2016 Broadcom.

```
* Broadcom Proprietary and Confidential. All rights reserved.$
```
\*\*\*\*\*\*\*\*\*\*\*\*\*\*\*\*\*\*\*\*\*\*\*\*\*\*\*\*\*\*\*\*\*\*\*\*\*\*\*\*\*\*\*\*\*\*\*\*\*\*\*\*\*\*\*\*\*\*\*\*\*\*\*\*\*\*\*\*\*\*\*\*\*\*\*\*\*\*/

Found in path(s):

\* /opt/cola/permits/1745002214\_1689590998.9917314/0/bcm-sdk-master-zip/bcm-sdkmaster/src/soc/sbx/sbx\_txrx.c

No license file was found, but licenses were detected in source scan.

/\*

```
* DO NOT EDIT THIS FILE!
```
\* This file is auto-generated from the registers file.

\* Edits to this file will be lost when it is regenerated.

\*

\* \$Id: \$

\* \$Copyright: (c) 2016 Broadcom.

\* Broadcom Proprietary and Confidential. All rights reserved.\$

\*

```
* File: allregs_g.i
```
\* Purpose: Independent register descriptions.

\*/

Found in path(s):

\* /opt/cola/permits/1745002214\_1689590998.9917314/0/bcm-sdk-master-zip/bcm-sdkmaster/src/soc/mcm/allregs\_g.i No license file was found, but licenses were detected in source scan.

/\*

\* \$Id: sbZfKaRbClassIPv4TosEntryConsole.c,v 1.3 Broadcom SDK \$

\* \$Copyright: (c) 2016 Broadcom.

\* Broadcom Proprietary and Confidential. All rights reserved.\$

\*/

Found in path(s):

\* /opt/cola/permits/1745002214\_1689590998.9917314/0/bcm-sdk-master-zip/bcm-sdkmaster/src/soc/sbx/qe2k/sbZfKaRbClassIPv4TosEntryConsole.c No license file was found, but licenses were detected in source scan.

/\*

\* \$Id: sbZfKaQmQueueByteAdjEntry.hx,v 1.2 Broadcom SDK \$ \* \$Copyright: (c) 2016 Broadcom. \* Broadcom Proprietary and Confidential. All rights reserved.\$ \*/

Found in path(s):

\* /opt/cola/permits/1745002214\_1689590998.9917314/0/bcm-sdk-master-zip/bcm-sdkmaster/include/soc/sbx/qe2k/sbZfKaQmQueueByteAdjEntry.hx No license file was found, but licenses were detected in source scan.

/\*

\* \$Id: proxy-service.c,v 1.6 Broadcom SDK \$

\* \$Copyright: (c) 2016 Broadcom.

\* Broadcom Proprietary and Confidential. All rights reserved.\$

\*/

Found in path(s):

\* /opt/cola/permits/1745002214\_1689590998.9917314/0/bcm-sdk-master-zip/bcm-sdkmaster/systems/linux/kernel/user/bcm-diag-proxy/proxy-service.c No license file was found, but licenses were detected in source scan.

```
/*
* $Id: dfe_eyescan.h,v 1.1 Broadcom SDK $
*
```
\* \$Copyright: (c) 2016 Broadcom.

\* Broadcom Proprietary and Confidential. All rights reserved.\$

\*

\* DFE FABRIC H

\*/

Found in path(s):

\* /opt/cola/permits/1745002214\_1689590998.9917314/0/bcm-sdk-master-zip/bcm-sdkmaster/include/bcm\_int/dfe/dfe\_eyescan.h No license file was found, but licenses were detected in source scan.

/\*

\* \$Id: cint\_ip\_route\_basic.c,v 1.34 Broadcom SDK \$ \$Copyright: (c) 2016 Broadcom. Broadcom Proprietary and Confidential. All rights reserved.\$ \*/

Found in path(s):

\* /opt/cola/permits/1745002214\_1689590998.9917314/0/bcm-sdk-master-zip/bcm-sdkmaster/src/examples/sand/cint\_ip\_route\_basic.c No license file was found, but licenses were detected in source scan.

/\*

\* DO NOT EDIT THIS FILE!

\* This file is auto-generated from the registers file.

\* Edits to this file will be lost when it is regenerated.

\* \$Id: \$

\*

\* \$Copyright: (c) 2016 Broadcom.

\* Broadcom Proprietary and Confidential. All rights reserved.\$

\*

\* File: allmems\_t.i

\* Purpose: Independent memory descriptions.

\*/

Found in path(s):

\* /opt/cola/permits/1745002214\_1689590998.9917314/0/bcm-sdk-master-zip/bcm-sdkmaster/src/soc/mcm/allmems\_t.i No license file was found, but licenses were detected in source scan.

/\*

\* \$Id: cint\_linkscan.c,v 1.4 Broadcom SDK \$

\* \$Copyright: (c) 2016 Broadcom.

\* Broadcom Proprietary and Confidential. All rights reserved.\$

\*

\* File: cint\_linkscan.c

\* Purpose: Example to enable linkscan on a given set of ports.

\*

\*/

```
Found in path(s):
```
\* /opt/cola/permits/1745002214\_1689590998.9917314/0/bcm-sdk-master-zip/bcm-sdkmaster/src/examples/dfe/cint\_linkscan.c No license file was found, but licenses were detected in source scan.

### /\*

```
* $Id: c3Pp.h,v 1.3 Broadcom SDK $
```
\*

```
* $Copyright: (c) 2016 Broadcom.
```
\* Broadcom Proprietary and Confidential. All rights reserved.\$

\*/

Found in path(s):

\* /opt/cola/permits/1745002214\_1689590998.9917314/0/bcm-sdk-master-zip/bcm-sdkmaster/include/soc/sbx/caladan3/c3Pp.h No license file was found, but licenses were detected in source scan.

/\*

```
* $Id: spi.h,v 1.1.2.1 Broadcom SDK $
* $Copyright: (c) 2016 Broadcom.
* Broadcom Proprietary and Confidential. All rights reserved.$
*
* File: spi.h
* Purpose: Base definitions for SPI routines
* Requires: 
*/
```
Found in path(s):

\* /opt/cola/permits/1745002214\_1689590998.9917314/0/bcm-sdk-master-zip/bcm-sdk-master/include/soc/spi.h No license file was found, but licenses were detected in source scan.

/\*\*\*\*\*\*\*\*\*\*\*\*\*\*\*\*\*\*\*\*\*\*\*\*\*\*\*\*\*\*\*\*\*\*\*\*\*\*\*\*\*\*\*\*\*\*\*\*\*\*\*\*\*\*\*\*\*\*\*\*\*\*\*\*\*\*\*\*\*\*\*\*\*\*\*\*\*\*\*\*\*\*\*\*\*\* \*\*\*\*\*\*\*\*\*\*\*\*\*\*\*\*\*\*\*\*\*\*\*\*\*\*\*\*\*\*\*\*\*\*\*\*\*\*\*\*\*\*\*\*\*\*\*\*\*\*\*\*\*\*\*\*\*\*\*\*\*\*\*\*\*\*\*\*\*\*\*\*\*\*\*\*\*\*\*\*\*\*\*\*\*\* \* File Name : falcon furia dv functions.c \* \* Created On : 22/05/2014 \* \* Created By : Kiran Divakar \* \* Description : APIs for Serdes IPs ported over from DV \* \* Revision : \$Id: falcon furia dv functions.c 1020 2015-04-27 14:20:30Z kirand  $$ *$  $*$ \* \$Copyright: (c) 2016 Broadcom. \* Broadcom Proprietary and Confidential. All rights reserved.\$ \* \* No portions of this material may be reproduced in any form without \* the written permission of: \* \* Broadcom Corporation \* 5300 California Avenue

Irvine, CA 92617  $*$ \* All information contained in this document is Broadcom Corporation \* \* company private proprietary, and trade secret. \*  $*$ \*\*\*\*\*\*\*\*\*\*\*\*\*\*\*\*\*\*\*\*\*\*\*\*\*\*\*\*\*\*\*\*\*\*\*\*\*\*\*\*\*\*\*\*\*\*\*\*\*\*\*\*\*\*\*\*\*\*\*\*\*\*\*\*\*\*\*\*\*\*\*\*\*\*\*\*\*\*\*\*\*\*\*\*\*\* \*\*\*\*\*\*\*\*\*\*\*\*\*\*\*\*\*\*\*\*\*\*\*\*\*\*\*\*\*\*\*\*\*\*\*\*\*\*\*\*\*\*\*\*\*\*\*\*\*\*\*\*\*\*\*\*\*\*\*\*\*\*\*\*\*\*\*\*\*\*\*\*\*\*\*\*\*\*\*\*\*\*\*\*\*\*/

Found in path(s):

\* /opt/cola/permits/1745002214\_1689590998.9917314/0/bcm-sdk-master-zip/bcm-sdkmaster/libs/phymod/chip/furia/tier1/falcon\_furia\_src/falcon\_furia\_dv\_functions.c No license file was found, but licenses were detected in source scan.

/\*

```
* $Id: tomahawk2_efp.c Broadcom SDK $
```
\* \$Copyright: (c) 2016 Broadcom.

\* Broadcom Proprietary and Confidential. All rights reserved.\$

\*

```
* File: tomahawk2_efp.c
```
\* Purpose: Maintains all the debug information for efp

```
* feature for tomahawk2.
```
\*/

Found in path(s):

\* /opt/cola/permits/1745002214\_1689590998.9917314/0/bcm-sdk-master-zip/bcm-sdkmaster/src/appl/diag/esw/techsupport/efp/tomahawk2\_efp.c No license file was found, but licenses were detected in source scan.

/\*

```
* DO NOT EDIT THIS FILE!
```

```
* This file is auto-generated from the registers file.
```
\* Edits to this file will be lost when it is regenerated.

\*

```
* $Id: $
```

```
* $Copyright: (c) 2016 Broadcom.
```
\* Broadcom Proprietary and Confidential. All rights reserved.\$

\*

```
* File: bcm88470_b0.c
```

```
* Purpose: bcm88470_b0 chip specific information (register, memories, etc)
```
\*/

# Found in path(s):

\* /opt/cola/permits/1745002214\_1689590998.9917314/0/bcm-sdk-master-zip/bcm-sdkmaster/src/soc/mcm/bcm88470\_b0.c

No license file was found, but licenses were detected in source scan.

/\*

\* \$Id: sbZfKaQsE2QEntry.c,v 1.2 Broadcom SDK \$

\* \$Copyright: (c) 2016 Broadcom.

\* Broadcom Proprietary and Confidential. All rights reserved.\$

\*/

Found in path(s):

\* /opt/cola/permits/1745002214\_1689590998.9917314/0/bcm-sdk-master-zip/bcm-sdkmaster/src/soc/sbx/qe2k/sbZfKaQsE2QEntry.c No license file was found, but licenses were detected in source scan.

/\*

\* \$Id: soc\_dnx\_implemenation\_defines.csv,v 1.1.2.5 Broadcom SDK \$

\*

\* \$Copyright: (c) 2016 Broadcom.

\* Broadcom Proprietary and Confidential. All rights reserved.\$

\* This file is auto-generated by autoCoder

\* DO NOT EDIT THIS FILE!

\*

\*/

Found in path(s):

\* /opt/cola/permits/1745002214\_1689590998.9917314/0/bcm-sdk-master-zip/bcm-sdkmaster/include/soc/dnx/legacy/soc\_dnx\_jericho\_2\_config\_imp\_defs.h

\* /opt/cola/permits/1745002214\_1689590998.9917314/0/bcm-sdk-master-zip/bcm-sdkmaster/src/soc/dnx/legacy/soc\_dnx\_jericho\_2\_config\_imp\_defs.c

\* /opt/cola/permits/1745002214\_1689590998.9917314/0/bcm-sdk-master-zip/bcm-sdkmaster/include/soc/dnx/legacy/dnx\_config\_imp\_defs.h

\* /opt/cola/permits/1745002214\_1689590998.9917314/0/bcm-sdk-master-zip/bcm-sdkmaster/src/soc/dnx/legacy/dnx\_config\_imp\_defs.c

No license file was found, but licenses were detected in source scan.

/\*

\* \$Id: sbZfKaQmRateDeltaMaxTableEntryConsole.hx,v 1.2 Broadcom SDK \$

\* \$Copyright: (c) 2016 Broadcom.

\* Broadcom Proprietary and Confidential. All rights reserved.\$

\*/

Found in path(s):

\* /opt/cola/permits/1745002214\_1689590998.9917314/0/bcm-sdk-master-zip/bcm-sdkmaster/include/soc/sbx/qe2k/sbZfKaQmRateDeltaMaxTableEntryConsole.hx No license file was found, but licenses were detected in source scan.

/\*

\* \$Id: mbcm.h,v 1.34 Broadcom SDK \$

\* \$Copyright: (c) 2016 Broadcom.

\* Broadcom Proprietary and Confidential. All rights reserved.\$

 $\ddot{x}$ 

\* File: mbcm.h

\* Purpose: Multiplexing of the bcm layer - For fabric element functions

\*

- \* Different chip families require such different implementations
- \* of some basic BCM layer functionality that the functions are
- \* multiplexed to allow a fast runtime decision as to which function
- \* to call. This file contains the basic declarations for this

\* process.

\*

\* This code allows to use the same MBCM\_DNXF\_DRIVER\_CALL API independently of the chip type

\*

\* See internal/design/soft\_arch/xgs\_plan.txt for more info.

\*

- \* Conventions:
- \* MBCM is the multiplexed bcm prefix
- \* \_f is the function type declaration postfix

\*/

#### Found in path(s):

\* /opt/cola/permits/1745002214\_1689590998.9917314/0/bcm-sdk-master-zip/bcm-sdkmaster/include/soc/dnxf/cmn/mbcm.h No license file was found, but licenses were detected in source scan.

/\*

\* \$Id: sbZfKaEpIpPortVridSmacTableEntryConsole.hx,v 1.2 Broadcom SDK \$

\* \$Copyright: (c) 2016 Broadcom.

\* Broadcom Proprietary and Confidential. All rights reserved.\$

\*/

Found in path(s):

\* /opt/cola/permits/1745002214\_1689590998.9917314/0/bcm-sdk-master-zip/bcm-sdkmaster/include/soc/sbx/qe2k/sbZfKaEpIpPortVridSmacTableEntryConsole.hx No license file was found, but licenses were detected in source scan.

/\*

```
* $Id: g2eplib.c,v 1.9 Broadcom SDK $
```
\* \$Copyright: (c) 2016 Broadcom.

\* Broadcom Proprietary and Confidential. All rights reserved.\$

\*

\* FE2000 Ingress library Initialization

```
*/
```
Found in path(s):

\* /opt/cola/permits/1745002214\_1689590998.9917314/0/bcm-sdk-master-zip/bcm-sdkmaster/src/soc/sbx/g2eplib/g2eplib.c

No license file was found, but licenses were detected in source scan.

/\*\*\*\*\*\*\*\*\*\*\*\*\*\*\*\*\*\*\*\*\*\*\*\*\*\*\*\*\*\*\*\*\*\*\*\*\*\*\*\*\*\*\*\*\*\*\*\*\*\*\*\*\*\*\*\*\*\*\*\*\*\*\*\*\*\*\*\*\*\*\*\*\*\*\*\*\*\*\* \* \* \$Id: \$

\* \$Copyright: (c) 2016 Broadcom. \* Broadcom Proprietary and Confidential. All rights reserved.\$

\* DO NOT EDIT THIS FILE!

\* This file is auto-generated from the registers file.

\* Edits to this file will be lost when it is regenerated.

\* Definition file for the BCMI\_EAGLE\_XGXS.

\* This file provides all basic definitions required to program the BCMI\_EAGLE\_XGXS.

\*

\*

\*

\* This file is autogenerated. Please do not edit.

\*

\*\*\*\*\*\*\*\*\*\*\*\*\*\*\*\*\*\*\*\*\*\*\*\*\*\*\*\*\*\*\*\*\*\*\*\*\*\*\*\*\*\*\*\*\*\*\*\*\*\*\*\*\*\*\*\*\*\*\*\*\*\*\*\*\*\*\*\*\*\*\*\*\*\*\*\*\*\*/

Found in path(s):

\* /opt/cola/permits/1745002214\_1689590998.9917314/0/bcm-sdk-master-zip/bcm-sdkmaster/libs/phymod/include/phymod/chip/bcmi\_eagle\_xgxs\_defs.h No license file was found, but licenses were detected in source scan.

/\*

\* \$Id: sbZfFabQe2000BwPortConfigEntry.hx,v 1.2 Broadcom SDK \$

\* \$Copyright: (c) 2016 Broadcom.

\* Broadcom Proprietary and Confidential. All rights reserved.\$

\*/ /\*\*

\* Copyright (c) Sandburst, Inc. 2005

\* All Rights Reserved. Unpublished rights reserved under the copyright

\* laws of the United States.

\*

\* The software contained on this media is proprietary to and embodies the

\* confidential technology of Sandburst, Inc. Possession, use, duplication

\* or dissemination of the software and media is authorized only pursuant

```
* to a valid written license from Sandburst, Inc.
```
\* \* RESTRICTED RIGHTS LEGEND Use, duplication, or disclosure by the U.S.

```
* Government is subject to restrictions as set forth in Subparagraph
```
\* (c) (1) (ii) of DFARS 252.227-7013, or in FAR 52.227-19, as applicable.

\*/

/\*

\* \$Id: sbZfFabQe2000BwPortConfigEntry.hx,v 1.2 Broadcom SDK \$

\* \$Copyright (c) 2012 Broadcom Corporation

\* All

rights reserved.\$

\*/

Found in path(s):

\* /opt/cola/permits/1745002214\_1689590998.9917314/0/bcm-sdk-master-zip/bcm-sdk-

master/include/soc/sbx/fabric/sbZfFabQe2000BwPortConfigEntry.hx No license file was found, but licenses were detected in source scan.

/\*---------------------------------------------------------------------- \* \$Id: tfPCSRegEnums.h, \$ \* \$Copyright: (c) 2016 Broadcom. \* Broadcom Proprietary and Confidential. All rights reserved.\$ \* \* \$Copyright: (c) 2014 Broadcom Corporation All Rights Reserved.\$ \* Broadcom Corporation \* Proprietary and Confidential information \* All rights reserved \* This source file is the property of Broadcom Corporation, and \* may not be copied or distributed in any isomorphic form without the \* prior written consent of Broadcom Corporation. \*---------------------------------------------------------------------- \* Description: define enumerators

\*----------------------------------------------------------------------\*/

Found in path(s):

\* /opt/cola/permits/1745002214\_1689590998.9917314/0/bcm-sdk-master-zip/bcm-sdkmaster/libs/phymod/chip/tscf/tier1/tfPCSRegEnums.h No license file was found, but licenses were detected in source scan.

/\* \$Id: sand\_chip\_defines.h,v 1.5 Broadcom SDK \$

\* \$Copyright: (c) 2016 Broadcom.

\* Broadcom Proprietary and Confidential. All rights reserved.\$

\*/

Found in path(s):

\* /opt/cola/permits/1745002214\_1689590998.9917314/0/bcm-sdk-master-zip/bcm-sdkmaster/include/soc/dpp/SAND/SAND\_FM/sand\_chip\_defines.h

\* /opt/cola/permits/1745002214\_1689590998.9917314/0/bcm-sdk-master-zip/bcm-sdk-

master/include/soc/dnx/legacy/SAND/SAND\_FM/sand\_chip\_defines.h

No license file was found, but licenses were detected in source scan.

/\* \$Id: sand\_u64.h,v 1.5 Broadcom SDK \$

\* \$Copyright: (c) 2016 Broadcom.

\* Broadcom Proprietary and Confidential. All rights reserved.\$

\*/

Found in path(s):

\* /opt/cola/permits/1745002214\_1689590998.9917314/0/bcm-sdk-master-zip/bcm-sdkmaster/include/soc/dnx/legacy/SAND/Utils/sand\_u64.h

\* /opt/cola/permits/1745002214\_1689590998.9917314/0/bcm-sdk-master-zip/bcm-sdkmaster/include/soc/dpp/SAND/Utils/sand\_u64.h

No license file was found, but licenses were detected in source scan.

/\*

- \* \$Id: cosq.c,v 1.35 Broadcom SDK \$
- \* \$Copyright: (c) 2016 Broadcom.
- \* Broadcom Proprietary and Confidential. All rights reserved.\$

\*

- \* COS Queue Management
- \* Purpose: API to set different cosq, priorities, and scheduler registers.
- \* \*/

Found in path(s):

\* /opt/cola/permits/1745002214\_1689590998.9917314/0/bcm-sdk-master-zip/bcm-sdkmaster/src/bcm/esw/hurricane/cosq.c No license file was found, but licenses were detected in source scan.

/\* \$Id: sand\_user\_callback.h,v 1.3 Broadcom SDK \$

- \* \$Copyright: (c) 2016 Broadcom.
- \* Broadcom Proprietary and Confidential. All rights reserved.\$

\*/

## Found in path(s):

\* /opt/cola/permits/1745002214\_1689590998.9917314/0/bcm-sdk-master-zip/bcm-sdkmaster/include/soc/dpp/SAND/SAND\_FM/sand\_user\_callback.h \* /opt/cola/permits/1745002214\_1689590998.9917314/0/bcm-sdk-master-zip/bcm-sdkmaster/include/soc/dnx/legacy/SAND/SAND\_FM/sand\_user\_callback.h No license file was found, but licenses were detected in source scan.

/\* \$Id: arad\_init.c,v 1.309 Broadcom SDK \$

\* \$Copyright: (c) 2016 Broadcom.

- \* Broadcom Proprietary and Confidential. All rights reserved.\$
- \*/

Found in path(s):

\* /opt/cola/permits/1745002214\_1689590998.9917314/0/bcm-sdk-master-zip/bcm-sdkmaster/src/soc/dpp/ARAD/arad\_init.c No license file was found, but licenses were detected in source scan.

#

# \$Id: config-sand.bcm,v 1.140 Broadcom SDK \$

#

# \$Copyright: (c) 2016 Broadcom. # Broadcom Proprietary and Confidential. All rights reserved.\$

######################################### ##cfg for BCM88640 (PetraB), BCM88650 (Arad) and BCM88202 (Ardon) #########################################

## temporary suppressing unknown soc properties warnings - till adding them unknown to property.h/propgen

## (need to be the first soc property in the file). suppress\_unknown\_prop\_warnings=1

## Multi device system (Negev): 2 devices, fabric mode is FE, mod id is slot id ## (Top line card is 0, button is 1). #diag\_chassis=1

## Disable diag init application. Should be used if one wants to run his own ## application instead of the diag init example #diag\_disable=1

## Skip cosq configuration in diag\_init #diag\_cosq\_disable=1

######################################### ##cfg for BCM88650 - Arad #########################################

### Device configuration ###

## Activate Emulation partial init. Values: 0 - Normal, 1 - Emulation .Default: 0x0. diag\_emulator\_partial\_init.BCM88650=0

## General # Set the FAP Device mode # Options: PP / TM / TDM\_OPTIMIZED / TDM\_STANDARD fap\_device\_mode.BCM88650=PP

## Credit worth size (Bytes) credit\_size.BCM88650=1024

## Clock configurations # Core clock speed (MHz). Default: 600 MHz core\_clock\_speed\_khz.BCM88650=600000 # System reference clock (MHz). Default: 600 MHz system\_ref\_core\_clock\_khz.BCM88650=600000

### Network Interface configuration ### ## Use of the ucode\_port\_<Local-Port-Id>=<Interface-type>[<Interface-Id>][.<Channel-Id>] ## Local port range: 0 - 255. ## Interface types: XAUI/RXAUI/SGMII/ILKN/10GBase-R/XLGE/CGE/CPU/IGNORE

# Map bcm local port to CPU[.channel] interfaces ucode\_port\_180.BCM88650=CPU.0

pon\_application\_support\_enabled\_0.BCM88650=TRUE pon\_application\_support\_enabled\_1.BCM88650=TRUE pon\_application\_support\_enabled\_2.BCM88650=TRUE pon\_application\_support\_enabled\_3.BCM88650=TRUE pon\_application\_support\_enabled\_4.BCM88650=TRUE pon\_application\_support\_enabled\_5.BCM88650=TRUE pon\_application\_support\_enabled\_6.BCM88650=TRUE pon\_application\_support\_enabled\_7.BCM88650=TRUE vlan\_match\_criteria\_mode=PON\_PCP\_ETHERTYPE

#Firmware mode: # 0=DEFAULT # 1=SFP\_OPT\_SR4 - optical short range  $\# 2 = SFP$  DAC - direct attach copper #3=XLAUI - 40G XLAUI mode # 4=FORCE\_OSDFE - force over sample digital feedback equalization # 5=FORCE\_BRDFE - force baud rate digital feedback equalization # 6=SW\_CL72 - software cl72 with AN on #7=CL72\_WITHOUT\_AN - cl72 without AN #For Negev2 chassis enable DFE is recommended

serdes\_if\_type=1024

#serdes\_firmware\_mode.BCM88650=3 serdes\_firmware\_mode\_il.BCM88650=4 serdes\_firmware\_mode\_sfi.BCM88650=0

serdes\_firmware\_mode\_xe0.BCM88650=0 serdes\_firmware\_mode\_xe1.BCM88650=0 serdes\_firmware\_mode\_xe2.BCM88650=0 serdes\_firmware\_mode\_xe3.BCM88650=0 serdes\_firmware\_mode\_xe4.BCM88650=0 serdes\_firmware\_mode\_xe5.BCM88650=0 serdes\_firmware\_mode\_xe6.BCM88650=0 serdes\_firmware\_mode\_xe7.BCM88650=0

serdes\_firmware\_mode\_xe128.BCM88650=2 serdes\_firmware\_mode\_xe129.BCM88650=2 serdes\_firmware\_mode\_xe130.BCM88650=2 serdes\_firmware\_mode\_xe131.BCM88650=2 serdes\_firmware\_mode\_xe132.BCM88650=2 serdes\_firmware\_mode\_xe133.BCM88650=2 serdes\_firmware\_mode\_xe134.BCM88650=2 serdes\_firmware\_mode\_xe135.BCM88650=2

## #

 Set ARAD "PON Ports" (connected to Pioneer) to 12.5G port\_init\_speed\_xe0.BCM88650=12500

port\_init\_speed\_xe1.BCM88650=12500 port\_init\_speed\_xe2.BCM88650=12500 port\_init\_speed\_xe3.BCM88650=12500 port\_init\_speed\_xe4.BCM88650=12500 port\_init\_speed\_xe5.BCM88650=12500 port\_init\_speed\_xe6.BCM88650=12500 port\_init\_speed\_xe7.BCM88650=12500

# Map bcm local port to Network-Interface[.channel] interfaces - TBD ucode\_port\_0.BCM88650=10GBase-R8 ucode\_port\_1.BCM88650=10GBase-R9 ucode\_port\_2.BCM88650=10GBase-R10 ucode\_port\_3.BCM88650=10GBase-R11 ucode\_port\_4.BCM88650=10GBase-R12 ucode\_port\_5.BCM88650=10GBase-R13 ucode\_port\_6.BCM88650=10GBase-R14 ucode\_port\_7.BCM88650=10GBase-R15

ucode\_port\_128.BCM88650=10GBase-R0 ucode\_port\_129.BCM88650=10GBase-R2 ucode\_port\_130.BCM88650=10GBase-R4 ucode\_port\_131.BCM88650=10GBase-R6 ucode\_port\_132.BCM88650=10GBase-R1 ucode\_port\_133.BCM88650=10GBase-R3 ucode\_port\_134.BCM88650=10GBase-R5 ucode\_port\_135.BCM88650=10GBase-R7

ucode\_port\_200.BCM88650=CPU.1 ucode\_port\_201.BCM88650=CPU.2 ucode\_port\_202.BCM88650=CPU.3 ucode\_port\_203.BCM88650=CPU.4

# #40G

#ucode\_port\_1.BCM88650=XLGE0 #ucode\_port\_2.BCM88650=XLGE1 #ucode\_port\_3.BCM88650=XLGE2 #ucode\_port\_4.BCM88650=XLGE3 #ucode\_port\_5.BCM88650=XLGE4 #ucode\_port\_6.BCM88650=XLGE5 #ucode\_port\_7.BCM88650=XLGE6

## #ILKN

 configuration - basic config #ucode\_port\_31.BCM88650=ILKN0 #ucode\_port\_32.BCM88650=ILKN1 #ilkn\_num\_lanes\_0.BCM88650=12 #ilkn\_num\_lanes\_1.BCM88650=12

#ILKN per port channel stat #ilkn\_counters\_mode.BCM88650=PACKET\_PER\_CHANNEL

#ILKN configuration - advanced

#ilkn\_metaframe\_sync\_period=2048

#

 Enable\Disable ILKN status message sent through an out-of-band interface. # ilkn\_interface\_status\_oob\_ignore.BCM88650=1

##ILKN retransmit #ilkn\_retransmit\_enable\_rx.BCM88650=1 #ilkn\_retransmit\_enable\_tx.BCM88650=1 #ilkn\_retransmit\_buffer\_size.BCM88650=250 #ilkn\_retransmit\_num\_requests\_resent.BCM88650=15 #ilkn\_retransmit\_num\_sn\_repetitions\_tx.BCM88650=1 #ilkn\_retransmit\_num\_sn\_repetitions\_rx.BCM88650=1 #ilkn\_retransmit\_rx\_timeout\_words.BCM88650=3800 #ilkn\_retransmit\_rx\_timeout\_sn.BCM88650=250 #ilkn\_retransmit\_rx\_ignore.BCM88650=80 #ilkn\_retransmit\_rx\_reset\_when\_error\_enable.BCM88650=1 #ilkn\_retransmit\_rx\_watchdog.BCM88650=0 #ilkn\_retransmit\_rx\_reset\_when\_alligned\_error\_enable.BCM88650=1 #ilkn\_retransmit\_rx\_reset\_when\_retry\_error\_enable.BCM88650=1 #ilkn\_retransmit\_rx\_reset\_when\_wrap\_after\_disc\_error\_enable.BCM88650=1 #ilkn\_retransmit\_rx\_reset\_when\_wrap\_before\_disc\_error\_enable.BCM88650=0 #ilkn\_retransmit\_rx\_reset\_when\_timout\_error\_enable.BCM88650=0 #ilkn\_retransmit\_tx\_wait\_for\_seq\_num\_change\_enable.BCM88650=1 #ilkn\_retransmit\_tx\_ignore\_requests\_when\_fifo\_almost\_empty.BCM88650=1

#ucode\_port\_40.BCM88650=RCY.0 #ucode\_port\_41.BCM88650=RCY.1 #ucode\_port\_42.BCM88650=RCY.2

## ##

 CAUI Configuration #ucode\_port\_41.BCM88650=CGE0 #ucode\_port\_42.BCM88650=CGE1 caui num lanes 0.BCM88650=10 caui\_num\_lanes\_1.BCM88650=10 #Required for working IXIA 100G port: mld\_lane\_swap\_lane20\_ce.BCM88650=0 mld\_lane\_swap\_lane21\_ce.BCM88650=1 mld\_lane\_swap\_lane0\_ce.BCM88650=20 mld\_lane\_swap\_lane1\_ce.BCM88650=21

#### # This configures the lane polarity

pb\_serdes\_lane\_swap\_polarity\_tx\_phy1.BCM88650=1 pb\_serdes\_lane\_swap\_polarity\_tx\_phy2.BCM88650=0 pb\_serdes\_lane\_swap\_polarity\_tx\_phy3.BCM88650=0 pb\_serdes\_lane\_swap\_polarity\_tx\_phy4.BCM88650=0 pb\_serdes\_lane\_swap\_polarity\_tx\_phy5.BCM88650=1 pb\_serdes\_lane\_swap\_polarity\_tx\_phy6.BCM88650=0 pb\_serdes\_lane\_swap\_polarity\_tx\_phy7.BCM88650=0 pb\_serdes\_lane\_swap\_polarity\_tx\_phy8.BCM88650=0 pb\_serdes\_lane\_swap\_polarity\_tx\_phy9.BCM88650=0 pb\_serdes\_lane\_swap\_polarity\_tx\_phy10.BCM88650=0 pb\_serdes\_lane\_swap\_polarity\_tx\_phy11.BCM88650=0 pb\_serdes\_lane\_swap\_polarity\_tx\_phy12.BCM88650=0 pb\_serdes\_lane\_swap\_polarity\_tx\_phy13.BCM88650=0 pb\_serdes\_lane\_swap\_polarity\_tx\_phy14.BCM88650=0 pb\_serdes\_lane\_swap\_polarity\_tx\_phy15.BCM88650=0 pb\_serdes\_lane\_swap\_polarity\_tx\_phy16.BCM88650=0 pb\_serdes\_lane\_swap\_polarity\_tx\_phy17.BCM88650=0 pb\_serdes\_lane\_swap\_polarity\_tx\_phy18.BCM88650=0 pb\_serdes\_lane\_swap\_polarity\_tx\_phy19.BCM88650=0 pb\_serdes\_lane\_swap\_polarity\_tx\_phy20.BCM88650=0 pb\_serdes\_lane\_swap\_polarity\_tx\_phy21.BCM88650=0 pb\_serdes\_lane\_swap\_polarity\_tx\_phy22.BCM88650=0 pb\_serdes\_lane\_swap\_polarity\_tx\_phy23.BCM88650=0 pb\_serdes\_lane\_swap\_polarity\_tx\_phy24.BCM88650=0 pb\_serdes\_lane\_swap\_polarity\_tx\_phy25.BCM88650=0 pb\_serdes\_lane\_swap\_polarity\_tx\_phy26.BCM88650=0 pb\_serdes\_lane\_swap\_polarity\_tx\_phy27.BCM88650=0 pb\_serdes\_lane\_swap\_polarity\_tx\_phy28.BCM88650=0

pb\_serdes\_lane\_swap\_polarity\_rx\_phy1.BCM88650=0 pb\_serdes\_lane\_swap\_polarity\_rx\_phy2.BCM88650=0 pb\_serdes\_lane\_swap\_polarity\_rx\_phy3.BCM88650=0 pb\_serdes\_lane\_swap\_polarity\_rx\_phy4.BCM88650=0 pb\_serdes\_lane\_swap\_polarity\_rx\_phy5.BCM88650=0 pb\_serdes\_lane\_swap\_polarity\_rx\_phy6.BCM88650=0 pb\_serdes\_lane\_swap\_polarity\_rx\_phy7.BCM88650=0 pb\_serdes\_lane\_swap\_polarity\_rx\_phy8.BCM88650=0 pb\_serdes\_lane\_swap\_polarity\_rx\_phy9.BCM88650=0 pb\_serdes\_lane\_swap\_polarity\_rx\_phy10.BCM88650=0 pb\_serdes\_lane\_swap\_polarity\_rx\_phy11.BCM88650=0 pb\_serdes\_lane\_swap\_polarity\_rx\_phy12.BCM88650=0 pb\_serdes\_lane\_swap\_polarity\_rx\_phy13.BCM88650=0 pb\_serdes\_lane\_swap\_polarity\_rx\_phy14.BCM88650=0 pb\_serdes\_lane\_swap\_polarity\_rx\_phy15.BCM88650=0 pb\_serdes\_lane\_swap\_polarity\_rx\_phy16.BCM88650=0 pb\_serdes\_lane\_swap\_polarity\_rx\_phy17.BCM88650=0 pb\_serdes\_lane\_swap\_polarity\_rx\_phy18.BCM88650=0

```
pb_serdes_lane_swap_polarity_rx_phy19.BCM88650=0
pb_serdes_lane_swap_polarity_rx_phy20.BCM88650=0
pb_serdes_lane_swap_polarity_rx_phy21.BCM88650=0
pb_serdes_lane_swap_polarity_rx_phy22.BCM88650=0
pb_serdes_lane_swap_polarity_rx_phy23.BCM88650=0
pb_serdes_lane_swap_polarity_rx_phy24.BCM88650=0
pb_serdes_lane_swap_polarity_rx_phy25.BCM88650=0
pb_serdes_lane_swap_polarity_rx_phy26.BCM88650=0
pb_serdes_lane_swap_polarity_rx_phy27.BCM88650=0
pb_serdes_lane_swap_polarity_rx_phy28.BCM88650=0
```
xgxs\_tx\_lane\_map\_quad0.BCM88650=0x3210 xgxs\_tx\_lane\_map\_quad1.BCM88650=0x3210 xgxs\_tx\_lane\_map\_quad2.BCM88650=0x3210 xgxs\_tx\_lane\_map\_quad3.BCM88650=0x3210 xgxs\_tx\_lane\_map\_quad4.BCM88650=0x3210 xgxs\_tx\_lane\_map\_quad5.BCM88650=0x3210 xgxs\_tx\_lane\_map\_quad6.BCM88650=0x3210

xgxs\_rx\_lane\_map\_quad0.BCM88650=0x3210 xgxs\_rx\_lane\_map\_quad1.BCM88650=0x3210 xgxs\_rx\_lane\_map\_quad2.BCM88650=0x3210 xgxs\_rx\_lane\_map\_quad3.BCM88650=0x3210 xgxs\_rx\_lane\_map\_quad4.BCM88650=0x3210 xgxs\_rx\_lane\_map\_quad5.BCM88650=0x3210 xgxs\_rx\_lane\_map\_quad6.BCM88650=0x3210

#### #High

 voltage driver strap. If 0, connected to 1.4V supply; if 1, connected to 1V mode. #for specific quad use srd\_tx\_drv\_hv\_disable\_quad\_X where X is (FSRD num  $*$  4 + internal quad) srd\_tx\_drv\_hv\_disable.BCM88650=1

#Port init mode #port\_init\_duplex=0 #port\_init\_adv=0 #port\_init\_autoneg=0

# This disables serdes initialization # phy\_null.BCM88650=1

## Number of Internal ports # Enable the ERP port. Values: 0 / 1. num\_erp\_tm\_ports.BCM88650=1 # Enable the OLP port. Values: 0 / 1. num\_olp\_tm\_ports.BCM88650=1 # Enable OAMP num\_oamp\_ports.BCM88650=0

## Firmware Load Method load\_firmware.BCM88650=0x102

### Headers configuration ###

## Use of the tm\_port\_header\_type\_<Local-Port-Id>=<Header-type> ## Default header type is derived from fap\_device\_mode: If fap\_device\_mode is ## PP, default header type is ETH. Otherwise, defualt header type is TM. ## Header type per port can be overriden. ## All options: ETH/RAW/TM/PROG/CPU/STACKING/TDM/TDM\_RAW/UDH\_ETH ## Injected header types: if PTCH, INJECTED (local Port of type TM) or INJECTED\_PP (PP) ## if PTCH-2, INJECTED\_2 (local Port of type TM) or INJECTED\_2\_PP (PP)

#

 Set CPU to work with TM header (ITMH) #tm\_port\_header\_type\_0.BCM88650=TM

tm\_port\_header\_type\_in\_180.BCM88650=INJECTED\_2 tm\_port\_header\_type\_out\_180.BCM88650=CPU

tm\_port\_header\_type\_in\_200.BCM88650=INJECTED\_2\_PP tm\_port\_header\_type\_out\_200.BCM88650=ETH tm\_port\_header\_type\_in\_201.BCM88650=INJECTED\_2\_PP tm\_port\_header\_type\_out\_201.BCM88650=ETH tm\_port\_header\_type\_in\_202.BCM88650=INJECTED\_2\_PP tm\_port\_header\_type\_out\_202.BCM88650=ETH tm\_port\_header\_type\_in\_203.BCM88650=INJECTED\_2\_PP tm\_port\_header\_type\_out\_203.BCM88650=ETH

### Parser Configuration ###

# Parser has 4 custom macros that are allocated dynamically and

# configured according to the following features and soc properties:

# Trill (1 macro) - trill\_mode

# FCoE (2 macros) - bcm886xx\_fcoe\_switch\_mode

# VxLAN (1 macro) - bcm886xx\_vxlan\_enable

# IPv6-Extension-header (2 macros) - bcm886xx\_ipv6\_ext\_hdr\_enable

# UDP (1 macro) - UDP parsing is enabled by default, and can be

# disabled with soc property custom feature udp parse disable

#

When disabling UDP parsing VxLAN and 1588oUDP are affected

# Enable IPv6 Extension Header, 0 - disable (default), 1 - enable #bcm886xx ipv6 ext hdr enable=1
# Disable UDP parsing, 0 - enable (default), 1 - disable #custom\_feature\_udp\_parse\_disable=1

#OAMP port

#tm\_port\_header\_type\_out\_232.BCM88650=CPU

#MPLS-TP channel types for OAM/BFD - If MPLS-TP used, channel should be specified #Available types: mplstp\_bfd\_control\_channel\_type

- # mplstp\_pw\_ach\_channel\_type
- # mplstp\_dlm\_channel\_type
- # mplstp\_ilm\_channel\_type
- # mplstp\_dm\_channel\_type
- # mplstp\_ipv4\_channel\_type
- # mplstp\_cc\_channel\_type
- # mplstp\_cv\_channel\_type
- # mplstp\_on\_demand\_cv\_channel\_type
- # mplstp\_pwe\_oam\_channel\_type
- # mplstp\_ipv6\_channel\_type
- # mplstp\_fault\_oam\_channel\_type
- # mplstp\_g8113\_channel\_type
- #mplstp\_g8113\_channel\_type=0x8902

# Set the recycling

 port processing to be raw (static forwarding) tm\_port\_header\_type\_rcy.BCM88650=RAW

# ### RCPU

# Valid CPU local ports on which RCPU packets can be received by slave device. #rcpu\_rx\_pbmp=0xf00000000000000000000000000000000000000000000000001

#tm\_port\_header\_type\_514.BCM88650=RAW

## Header extensions

# Set if an FTMH Out-LIF extension is present to Unicast and Multicast packets # Options: NEVER / IF\_MC (only Multicast packets) / ALWAYS fabric\_ftmh\_outlif\_extension.BCM88650=IF\_MC

# Set the FTMH Load-Balancing Key extension mode

# Options for 88660: ENABLED, FULL\_HASH

# Options for 88650: ENABLED

# Options for 88640 compatible: DISABLED / 8B\_LB\_KEY\_8B\_STACKING\_ROUTE\_HISTORY / 16B\_STACKING\_ROUTE\_HISTORY / STANDBY\_MC\_LB (available only for AradPlus) # Default: DISABLED

system\_ftmh\_load\_balancing\_ext\_mode.BCM88650=DISABLED

# Set if an OTMH Out-LIF (CUD) Extension is present to Unicast and Multicast packets # Options: NEVER / IF\_MC (only Multicast packets) / ALWAYS / DOUBLE\_TAG (two hop

 scheduling) # Default: NEVER # tm\_port\_otmh\_outlif\_ext\_mode\_13.BCM88650=NEVER

# Set if an OTMH Source-System-Port Extension is present. # Option: 0/1 # Default: 0 # tm\_port\_otmh\_src\_ext\_enable\_13.BCM88650=0

#Trunk hash format, relevant only for AradPlus. Possible values: NORMAL (default) / INVERTED / DUPLICATED. #trunk\_hash\_format=NORMAL

## Stacking Application #stacking\_enable.BCM88650=1

## System RED # Set System-Red functionality. #system\_red\_enable.BCM88650=1

# Indicate the size (Bytes) of a first header to skip # before the major header at ingress (e.g. Ethernet, ITMH) # It can be set per port also first\_header\_size.BCM88650=0

# Indicate the size (Bytes) of the PMF Extension Headers # to remove for TM header type ports (expecting ITMH) # Set per port #post\_headers\_size\_0.BCM88650=4

# Indicate the size (Bytes) of the User-Headers: configurable # headers located in the fabric between internal headers and # Ethernet. Their values are set by Ingress FP, and can be used # by Egress FP or Egress Editor. # units: bits. 4 values can be set: # 0 - size of the 1st User-Header, for the Egress PMF. 0b / 8b / 16b # 1 - size of the 2nd User-Header, for the Egress PMF. 0b / 8b / 16b # The sum of these 2 values should be under 16b # 2, 3 - size of the 1st/2nd User-Header, for the Egress Editor. # 0b / 8b / 16b / 24b / 32b # Each of the global User-Header size must be under 32 bits, but not 24 bits. # The Egress FP field is always at the MSB of the User-Header

# Not available for 88650-A0.

#field class id size  $0.BCM88650=8$ 

#field\_class\_id\_size\_1.BCM88650=0

#field\_class\_id\_size\_2.BCM88650=24

#field class id size  $3.BCM88650=0$ 

### Trunk - LAG configuration ### # Set Set the number of LAGs: 1024, 512, 256, 128 or 64 number\_of\_trunks.BCM88650=256

### SYNCE configuration ### ## Synchronous Ethernet Signal Mode. ## Options: TWO\_DIFF\_CLK, TWO\_CLK\_AND\_VALID. Default: TWO\_CLK\_AND\_VALID #sync\_eth\_mode.BCM88650=TWO\_CLK\_AND\_VALID

## Clock Source (single SerDes) lane in the specified NIF port. ## Usage: sync\_eth\_clk\_to\_nif\_id\_clk\_<clk\_number>=<serdes\_number> #sync\_eth\_clk\_to\_nif\_id\_clk\_0.BCM88650=1 #sync\_eth\_clk\_to\_nif\_id\_clk\_1.BCM88650=1

## Clock Divider for the selected recovered clock. Valid values: 1/2/4. Default: 1. ## Usage: sync\_eth\_clk\_divider\_clk\_<clk\_number>=<1/2/4> #sync\_eth\_clk\_divider\_clk\_0.BCM88650=1 #sync\_eth\_clk\_divider\_clk\_1.BCM88650=1

## Enable the automatic squelch function for the recovered clock. Valid values: 0/1. Default: 0. ## Usage: sync\_eth\_clk\_squelch\_enable\_clk\_<clk\_number $>=0/1>$ #sync\_eth\_clk\_squelch\_enable\_clk\_0.BCM88650=0 #sync\_eth\_clk\_squelch\_enable\_clk\_1.BCM88650=0

### ELK configuration ### ## External lookup (TCAM) Device type select, Indicate the External lookup Device type. # Value Options: NONE/NL88650. Default: NONE. #ext\_tcam\_dev\_type=NL88650

## Set ELK FWD table Size. # format: ext\_xxx\_fwd\_table\_size. # where xxx replaced by FWD options: ip4\_uc\_rpf/ip4\_mc/ip6\_uc\_rpf/ip6/ip6\_mc/trill\_uc/trill\_mc/mpls/coup\_mpls # Value Options: (0) - External table disabled, >0: number of entries. Default: 0. #ext\_ip4\_uc\_rpf\_fwd\_table\_size=8192 #ext\_ip4\_mc\_fwd\_table\_size=8192

## Set ELK IP FWD use NetRoute ALG. # Value Options: ALG\_LPM\_LPM/ALG\_LPM\_NETROUTE/ALG\_LPM\_TCAM. Default: ALG\_LPM\_TCAM. #ext\_fwd\_algorithm\_lpm=ALG\_LPM\_TCAM

## Set ELK interface mode. # Change ELK interface configuration to support CAUI port. # Value Options: 0/1. 0 - Normal mode, 1 2 CAUI port + ELK mode. Default: 0. #ext\_interface\_mode=0

### Configure MDIO interface # External MDIO clock rate divisor . Default: 0x24. #rate\_ext\_mdio\_divisor=0x36 # External MDIO clock rate divisor. Default: 0x1. #rate\_ext\_mdio\_dividend=1

### TDM - OTN configuration ### #fap\_tdm\_bypass.BCM88650=0

# Indicate if a Petra-B device is connected to the actual device # For TDM/OTN applications, # system\_is\_petra\_b\_in\_system.BCM88650=0 ##Indicate if TDM can arrive throgh primary pipe. #Should be 1 for a System with PetraB that connected to fabric over primary pipe. fabric\_tdm\_over\_primary\_pipe.BCM88650=0

### ###

 Fabric configuration ### #0-LFEC 1-8b\10b 2-FEC 3-BEC backplane\_serdes\_encoding.BCM88650=2 #SFI speed rate port\_init\_speed\_sfi.BCM88650=10312 #CL72 port\_init\_cl72\_sfi.BCM88650=1 fabric\_segmentation\_enable.BCM88650=1

## Fabric transmission mode # Set the Connect mode to the Fabric # Options: FE - presence of a Fabric device (single stage) / MULT\_STAGE\_FE - Multi-stage / # SINGLE\_FAP - stand-alone device / MESH - mesh / BACK2BACK - 2 devices in Mesh #fabric\_connect\_mode.BCM88650=SINGLE\_FAP fabric\_connect\_mode.BCM88650=FE

## Cell format configuration # Indicate if the traffic can be sent in dual pipe is\_dual\_mode.BCM88650=0 # Indicate the format of the cell: # A VCS128 cell is used if system\_is\_vcs\_128\_in\_system or system\_is\_fe600\_in\_system is TRUE system is vcs 128 in system.BCM88650=0 system is fe600 in system.BCM88650=0

## ### WRED ###

# Set the maximum packet size for WRED tests. 0 - means ignore max packet size. discard\_mtu\_size.BCM88650=0

#### ###

 OCB (On-Chip Buffer) configuration ### # Enable the OCB # Enable MODES: # 0/FALSE --> OCB\_DISABLED --> No OCB use # 1/TRUE --> OCB\_ENABLED --> Like in Arad-A0/B0. Some packets may use both DRAM and OCB resources # ONE WAY BYPASS --> Depends on number of present drams (available only for AradPlus): # 0 drams: - OCB\_ONLY # 1 drams: - OCB\_ONLY\_1\_DRAM --> : OCB-only with 1 DRAM for the free pointers # 2-8 drams: - OCB\_DRAM\_SEPARATE --> : OCB and DRAM coexist separately # Default: TRUE. bcm886xx\_ocb\_enable.BCM88650=1 # OCB Data Buffer size. Possible values: 128/256/512/1024. Default: 256. bcm886xx\_ocb\_databuffer\_size.BCM88650=256 # Repartition between Unicast and Full Multicast buffers. # 0: 80% Unicast and 20% Multicast, 1: Unicast-Only bcm886xx\_ocb\_repartition.BCM88650=0 ### PDM configuration ### # Set the PDM Mode. # 0: simple (default), 1: extended (mandatory for LLFC-VSQ, PFC-VSQ, or ST-VSQ) bcm886xx\_pdm\_mode.BCM88650=0 ### Multicast Number of DBuff mode ###

# Set IQM FMC buffers-replication sizes # Options for 88650: ARAD\_INIT\_FMC\_4K\_REP\_64K\_DBUFF\_MODE/ARAD\_INIT\_FMC\_64\_REP\_128K\_DBUFF\_MODE # Default: ARAD\_INIT\_FMC\_4K\_REP\_64K\_DBUFF\_MODE multicast\_nbr\_full\_dbuff.BCM88650=ARAD\_INIT\_FMC\_4K\_REP\_64K\_DBUFF\_MODE

### Multicast configuration ### # Multicast egress vlan membership range. By default: 0-4095. egress\_multicast\_direct\_bitmap\_min.BCM88650=0 egress\_multicast\_direct\_bitmap\_max.BCM88650=4095

### VOQ - Flow configuration ###

# Set the VOQ mapping mode: # DIRECT: More than 4K System Ports are supported. System-level WRED is not supported. # INDIRECT: similar to Petra-B. Up to 4K System Ports. voq\_mapping\_mode.BCM88650=INDIRECT

# Set the Base Queue to be added to the packet flow-id # when the Flow-Id is set explicitely either by the ITMH # or by the Destination resolution in the Packet processing flow mapping queue base.BCM88650=0

# Set the number of priorities supported at egress per Port # Options: 1 / 2 / 8 port\_priorities.BCM88650=8

# Set the shared multicast resource mode: Strict / Discrete egress\_shared\_resources\_mode.BCM88650=Strict

# Define outgoing port rate mode in data rate or packet rate. # Options: DATA / PACKET otm\_port\_packet\_rate.BCM88650=DATA

# Set Port egress recycling scheduler configuration. # 0: Strict Priority Scheduler, 1: Round Robin Scheduler port\_egress\_recycling\_scheduler\_configuration.BCM88650=0

# Set statically the region mode per region id # 0: queue connectors only (InterDigitated = FALSE, OddEven = TRUE) # 1: queue connectors, SE (InterDigitated =TRUE, OddEven = TRUE) # 2: queue connectors, SE (InterDigitated =TRUE, OddEven = FALSE) dtm\_flow\_mapping\_mode\_region\_65.BCM88650=0 dtm\_flow\_mapping\_mode\_region\_66.BCM88650=0 dtm\_flow\_mapping\_mode\_region\_67.BCM88650=0 dtm\_flow\_mapping\_mode\_region\_68.BCM88650=0 dtm\_flow\_mapping\_mode\_region\_69.BCM88650=0 dtm\_flow\_mapping\_mode\_region\_70.BCM88650=0 dtm\_flow\_mapping\_mode\_region\_71.BCM88650=0 dtm\_flow\_mapping\_mode\_region\_72.BCM88650=0 dtm\_flow\_mapping\_mode\_region\_73.BCM88650=0 dtm\_flow\_mapping\_mode\_region\_74.BCM88650=0 dtm\_flow\_mapping\_mode\_region\_75.BCM88650=0 dtm\_flow\_mapping\_mode\_region\_76.BCM88650=0 dtm\_flow\_mapping\_mode\_region\_77.BCM88650=0 dtm\_flow\_mapping\_mode\_region\_78.BCM88650=0 dtm\_flow\_mapping\_mode\_region\_79.BCM88650=0 dtm\_flow\_mapping\_mode\_region\_80.BCM88650=0 dtm\_flow\_mapping\_mode\_region\_81.BCM88650=1 dtm\_flow\_mapping\_mode\_region\_82.BCM88650=1 dtm\_flow\_mapping\_mode\_region\_83.BCM88650=1 dtm\_flow\_mapping\_mode\_region\_84.BCM88650=1 dtm\_flow\_mapping\_mode\_region\_85.BCM88650=1 dtm\_flow\_mapping\_mode\_region\_86.BCM88650=1 dtm\_flow\_mapping\_mode\_region\_87.BCM88650=1 dtm\_flow\_mapping\_mode\_region\_88.BCM88650=1 dtm\_flow\_mapping\_mode\_region\_89.BCM88650=1 dtm\_flow\_mapping\_mode\_region\_90.BCM88650=1 dtm\_flow\_mapping\_mode\_region\_91.BCM88650=1

dtm\_flow\_mapping\_mode\_region\_92.BCM88650=1 dtm\_flow\_mapping\_mode\_region\_93.BCM88650=1 dtm\_flow\_mapping\_mode\_region\_94.BCM88650=1 dtm\_flow\_mapping\_mode\_region\_95.BCM88650=1 dtm\_flow\_mapping\_mode\_region\_96.BCM88650=1 dtm\_flow\_mapping\_mode\_region\_97.BCM88650=1 dtm\_flow\_mapping\_mode\_region\_98.BCM88650=1 dtm\_flow\_mapping\_mode\_region\_99.BCM88650=2 dtm\_flow\_mapping\_mode\_region\_100.BCM88650=2 dtm\_flow\_mapping\_mode\_region\_101.BCM88650=2 dtm\_flow\_mapping\_mode\_region\_102.BCM88650=2 dtm\_flow\_mapping\_mode\_region\_103.BCM88650=2 dtm\_flow\_mapping\_mode\_region\_104.BCM88650=2 dtm\_flow\_mapping\_mode\_region\_105.BCM88650=2 dtm\_flow\_mapping\_mode\_region\_106.BCM88650=2 dtm\_flow\_mapping\_mode\_region\_107.BCM88650=2 dtm\_flow\_mapping\_mode\_region\_108.BCM88650=2 dtm\_flow\_mapping\_mode\_region\_109.BCM88650=2 dtm\_flow\_mapping\_mode\_region\_110.BCM88650=2 dtm\_flow\_mapping\_mode\_region\_111.BCM88650=2 dtm\_flow\_mapping\_mode\_region\_112.BCM88650=2 dtm\_flow\_mapping\_mode\_region\_113.BCM88650=2 dtm\_flow\_mapping\_mode\_region\_114.BCM88650=2 dtm\_flow\_mapping\_mode\_region\_115.BCM88650=2 dtm\_flow\_mapping\_mode\_region\_116.BCM88650=2 dtm\_flow\_mapping\_mode\_region\_117.BCM88650=2 dtm\_flow\_mapping\_mode\_region\_118.BCM88650=2 dtm\_flow\_mapping\_mode\_region\_119.BCM88650=2 dtm\_flow\_mapping\_mode\_region\_120.BCM88650=2 dtm\_flow\_mapping\_mode\_region\_121.BCM88650=2 dtm\_flow\_mapping\_mode\_region\_122.BCM88650=2 dtm\_flow\_mapping\_mode\_region\_123.BCM88650=2 dtm\_flow\_mapping\_mode\_region\_124.BCM88650=2 dtm\_flow\_mapping\_mode\_region\_125.BCM88650=2 dtm\_flow\_mapping\_mode\_region\_126.BCM88650=2 dtm\_flow\_mapping\_mode\_region\_127.BCM88650=2 dtm\_flow\_mapping\_mode\_region\_128.BCM88650=2

## ###

 Flow Control configuration ### # Set the Flow control type per Port. # Options: LL (Link-level) / CB2 (Class-Based - 2 classes) / # CB8 (Class-Based - 8 classes) # flow\_control\_type.BCM88650=LL

## Out-Of-Band Flow control configuration #spn\_FC\_OOB\_TYPE, spn\_FC\_OOB\_MODE, spn\_FC\_OOB\_CALENDER\_LENGTH, spn\_FC\_OOB\_CALENDER\_REP\_COUNT,

## Set voltage mode for oob interfaces #HSTL\_1.5V #3.3V #HSTL\_1.5V\_VDDO\_DIV\_2 ext\_voltage\_mode\_oob=3.3V

## Inband Interlaken configuration # spn\_FC\_INBAND\_INTLKN\_MODE, spn\_FC\_INBAND\_INTLKN\_CALENDER\_LENGTH, spn\_FC\_INBAND\_INTLKN\_CALENDER\_REP\_COUNT # spn\_FC\_INBAND\_INTLKN\_CALENDER\_LLFC\_MODE, spn\_FC\_INBAND\_INTLKN\_LLFC\_MUB\_ENABLE\_MASK

### Meter engine configuration ###

# Specify meter operation mode # 32 - Two meters per packet (32k total) # 64 - One meter per packet (64k total) # Options: 0, 32, 64 policer\_ingress\_count.BCM88650=32

# For meters in double 32k mode, determine the sharing mode # Options: # 0 - NONE (only for 64k mode) # 1 - SERIAL (only for 32k mode) # 2 - PARALLEL (only for 32k mode) policer\_ingress\_sharing\_mode.BCM88650=1

# Applies only to Arad+ (88660) # For meters in parallel mode, determine the mapping # Options: BEST, WORST # policer\_result\_parallel\_color\_map.BCM88650=WORST

# Applies only to Arad+ (88660)

# For meters in parallel mode, determine how the buckets are changed

# Options: CONSTANT, TRANSPARENT, DEFERRED

# policer\_result\_parallel\_bucket\_update.BCM88650=CONSTANT

# Applies only to Arad+ (88660) # Set the Ethernet policer to work in color blind mode # rate\_color\_blind.BCM88650=1

# L2 learn limit mode # Options: VLAN, VLAN\_PORT, TUNNEL or the numeric equivalent 0-2. # Default: VLAN #12 learn\_limit\_mode = VLAN\_PORT

# Applies only to Arad+ (88660)

# Determines the L2 learn limit ranges when 12 learn limit mode is set to VLAN\_PORT

# Two range bases can be selected, each of 16K size.

# Options: 0, 16K, 32K, 48K.

# Default: 0 & 16K

# 12\_learn\_lif\_range\_base\_ $0 = 0$ 

# 12 learn lif range base  $1 = 16K$ 

### Counter engine configuration ###

# Set the Counter source # Options: INGRESS\_FIELD / INGRESS\_VOQ / INGRESS\_VSQ # INGRESS\_CNM / EGRESS\_FIELD / EGRESS\_VSI / EGRESS\_OUT\_LIF / EGRESS\_TM (per queue) / EGRESS\_TM\_PORT (per port) # EGRESS\_RECEIVE\_VSI / EGRESS\_RECEIVE\_OUT\_LIF / EGRESS\_RECEIVE\_TM (per queue) / EGRESS\_RECEIVE\_TM\_PORT (per port) # INGRESS\_OAM / EGRESS\_OAM # 2 Counter-Pointers can be set (with \_0 and \_1) for # INGRESS\_FIELD / EGRESS\_VSI / EGRESS\_OUT\_LIF / EGRESS\_TM / EGRESS\_TM\_PORT # Range extension can be set (with LSB and MSB) for # INGRESS\_FIELD / EGRESS\_VSI / EGRESS\_OUT\_LIF / EGRESS\_TM / EGRESS\_TM\_PORT /EGRESS\_RECEIVE\_VSI / # EGRESS\_RECEIVE\_OUT\_LIF / EGRESS\_RECEIVE\_TM / EGRESS\_RECEIVE\_TM\_PORT counter\_engine\_source\_0.BCM88650=INGRESS\_FIELD counter\_engine\_source\_1.BCM88650=INGRESS\_FIELD\_1 counter\_engine\_source\_2.BCM88650=INGRESS\_VOQ counter\_engine\_source\_3.BCM88650=EGRESS\_FIELD

# Configure the statistic interface egress source

# Options: EGRESS\_VSI / EGRESS\_OUT\_LIF / EGRESS\_TM / EGRESS\_TM\_PORT (the default is TM) # valid just when there is no conflict with the other counter engines #counter\_engine\_source\_stat0.BCM88650=EGRESS\_TM #counter\_engine\_source\_stat1.BCM88650=EGRESS\_TM

# Set the Counter engine resolution # SIMPLE\_COLOR = green, not green # SIMPLE\_COLOR\_FWD = fwd green, fwd not green (BCM88660\_A0 only)  $\#$  SIMPLE\_COLOR\_DROP = drop green, drop not green (BCM88660\_A0 only)  $# FWD$  DROP = forwarded, dropped # GREEN\_NOT\_GREEN = fwd grn, drop grn, fwd not grn, drop not grn # FULL\_COLOR = fwd grn, drop grn, fwd not grn, drop yel, drop red  $#$  ALL = received  $# FWD =$  forwarded, DROP = droped (not supported by ARAD A0) # CONFIGURABLE = defined by counter engine map SOC properties (BCM88660 A0 only)

counter\_engine\_statistics\_0.BCM88650=FULL\_COLOR

counter\_engine\_statistics\_1.BCM88650=FULL\_COLOR counter\_engine\_statistics\_2.BCM88650=FULL\_COLOR counter\_engine\_statistics\_3.BCM88650=FULL\_COLOR

# Set the Counter format # Options: PACKETS\_AND\_BYTES / PACKETS / BYTES # / MAX\_QUEUE\_SIZE / PACKETS\_AND\_PACKETS(supported just in FWD\_DROP statistic in BCM88660\_A0) # If not PACKETS\_AND\_BYTES or PACKETS\_AND\_PACKETS, the HW Counter width is 59 bits, thus # no background SW operation is performed counter\_engine\_format\_0.BCM88650=PACKETS\_AND\_BYTES counter\_engine\_format\_1.BCM88650=PACKETS\_AND\_BYTES counter\_engine\_format\_2.BCM88650=PACKETS\_AND\_BYTES counter\_engine\_format\_3.BCM88650=PACKETS\_AND\_BYTES

# #enable/disable counter processor background thread (default:1-enable) #

counter engine sampling interval=1

### Configurable mode configuration (BCM88660\_A0 only)### # counter\_engine\_statistics\_0.BCM88660\_A0=CONFIGURABLE # counter\_engine\_map\_enable\_0.BCM88660\_A0=1 # counter\_engine\_map\_size\_0.BCM88660\_A0=4 # counter\_engine\_map\_fwd\_green\_offset\_0.BCM88660\_A0=0 # counter\_engine\_map\_fwd\_yellow\_offset\_0.BCM88660\_A0=1 # counter\_engine\_map\_fwd\_red\_offset\_0.BCM88660\_A0=1 # counter\_engine\_map\_fwd\_black\_offset\_0.BCM88660\_A0=2 # counter\_engine\_map\_drop\_green\_offset\_0.BCM88660\_A0=3 # counter\_engine\_map\_drop\_yellow\_offset\_0.BCM88660\_A0=3 # counter\_engine\_map\_drop\_red\_offset\_0.BCM88660\_A0=3 # counter\_engine\_map\_drop\_black\_offset\_0.BCM88660\_A0=3

### Statistic-Report configuration ### # Enable the Statistic-Interface configuration # stat\_if\_enable\_<port> - not supported by ARAD\_A0 # stat\_if\_enable.BCM88650=1

# ## Statistic-Report Properties # # Set the Statistic-Report mode ## Options: BILLING / BILLING\_QUEUE\_NUMBER (not supported by ARAD\_A0)/ QSIZE # stat\_if\_report\_mode.BCM88650=QSIZE # #Indicate if idle reports must be sent # #when the Statistic-report rate is too low # stat if idle reports present.BCM88650=0 # # Indicate if the reported packet size is the original packet size # stat if report original pkt size.BCM88650=1 # #If set then a single ingress-billing report will be generated

# #for the whole set of the multicast copies # stat\_if\_report\_multicast\_single\_copy=1 # ## Statistic Packet configurations # # Set the Statistic Packet size (Bytes) # # Valid values: 65B/126B/248B/492B (Queue-Size), 64B/128B/256B/512B/1024B (Billing). # stat\_if\_pkt\_size=64B # # ## Scrubber configuration # # Set the range of VOQs to scrub. Range: 0 - 96K-1. # stat if scrubber queue min.BCM88650=0 # stat\_if\_scrubber\_queue\_max.BCM88650=0 # # # Set the scrubber rate range  $#$  # If set to 0 (default), the scrubber is disabled. Units: nanoseconds # stat\_if\_scrubber\_rate\_min.BCM88650=0 # stat\_if\_scrubber\_rate\_max.BCM88650=0 #  $#$  # Set the thresholds (thresh id 0 - 15) defining ## occupancy range per resource type: # # DRAM Buffers, Buffer descriptors, Buffer descriptors buffers # stat\_if\_scrubber\_bdb\_th.BCM88650=0 # stat\_if\_scrubber\_buffer\_descr\_th.BCM88650=0 # stat\_if\_uc\_dram\_buffer\_descr\_th.BCM88650=0 # # #Relective report for queue size mode - not supported by ARAD\_A0 ##Reports will be created for queue num range (stat\_if\_selective\_report\_queue\_min stat\_if\_selective\_report\_queue\_max) # #Default - all range # stat\_if\_selective\_report\_queue\_min.BCM88650\_B0=0 # stat\_if\_selective\_report\_queue\_max.BCM88650\_B0=98303 ### Transaction - DMA configuration ### # Time to wait for SCHAN channel response (from CMIC). Units: microseconds.

### Counter threads ### # spn\_BCM\_STAT\_PBMP, spn\_BCM\_STAT\_INTERVAL, spn\_BCM\_STAT\_FLAGS

### Interrupts ### ## Set interrupts global parameters. # Options: 1 - Polling interrupt mode, 0 - Line/MSI interrupt mode. Default: 1. polled irq mode.BCM88650=0 # Set the delay in microsecond between the polling, relevant only to Polling mode. Default: 0x0. polled irq delay.BCM88650=50000

## CMIC interrupts:

# Enable: Use interrupts completion instead of polling completion for the following operations.

# Options: 1 - Enable, 0 - Disable. Default: 0. # Timeout: delay in Microsecond between the polling, relevant only to Polling completion mode. # SCHAN: #schan\_intr\_enable.0=1 schan\_timeout\_usec.BCM88650=300000 # TDMA tdma\_intr\_enable.BCM88650=1 tdma\_timeout\_usec.BCM88650=5000000 # TSLAM tslam\_intr\_enable.BCM88650=1 tslam\_timeout\_usec.BCM88650=5000000 # MIIM #miim\_intr\_enable.0=1 miim\_timeout\_usec.0=300000

### DRAM configuration ###

# DRAM buffer (Dbuff) size # Allowed values: 256/512/1024/2048. ext\_ram\_dbuff\_size.BCM88650=1024

# Number of external DRAMs. # Allowed values for 88650: 0/2/3/4/6/8. A value of 0 disables the DRAM. # Allowed values for 88660: 0/1/2/3/4/6/8. A value of 0 disables the DRAM. # A value of 1 is permitted only in ONE WAY BYPASS ocb mode. ext\_ram\_present.BCM88650=8

#### ###

 Dram Tuning (Shmoo) # 2 = Use Dram saved config Parameters, if no Parameters Perform Shmoo on init. Default option. # 1 = Perform Shmoo on init.  $# 0 =$  Use Dram saved config Parameters, if no Parameters do nothing. ddr3\_auto\_tune.BCM88650=2

### Enable BIST

# Run Dram BIST on initialization, if BIST fail the initialization will fail. Defult: 1. # bist\_enable\_dram.BCM88650=1

### Example for Dram Saved config Parameters. ## This example is for ci=14 (Dram=7). #ddr3 tune addrc  $ci14=0x000000a$ e #ddr3 tune wr dq wl1 ci14=0x92929292,0x92929292,0x92929292,0x9292929292 #ddr3\_tune\_wr\_dq\_wl0\_ci14=0x93939393,0x93939393,0x92929292,0x92929292 #ddr3\_tune\_wr\_dq\_ci14=0x80808080 #ddr3\_tune\_vref\_ci14=0x000007df #ddr3\_tune\_rd\_dqs\_ci14=0x96969191,0x90909191 #ddr3\_tune\_rd\_dq\_wl1\_rn\_ci14=0x82828282,0x82828282,0x82828282,0x82828282 #ddr3\_tune\_rd\_dq\_wl0\_rn\_ci14=0x82828282,0x82828282,0x89898989,0x89898989 #ddr3\_tune\_rd\_dq\_wl1\_rp\_ci14=0x82828282,0x82828282,0x82828282,0x82828282 #ddr3\_tune\_rd\_dq\_wl0\_rp\_ci14=0x82828282,0x82828282,0x89898989,0x89898989 #ddr3\_tune\_rd\_en\_ci14=0x009d9e9d,0x00a2a3a1 #ddr3\_tune\_rd\_data\_dly\_ci14=0x00000505

### #

 Dram type: Select ONLY ONE of the following DRAM types, to configure all dram related parameteres per type. # Dram Type for Arad:

dram\_type\_DDR3\_HYNIX\_H5TQ2G63BFR\_TEC\_1066=1 #dram\_type\_DDR3\_HYNIX\_H5TQ2G63BFR\_TEC\_933=1 #dram\_type\_DDR3\_HYNIX\_H5TQ2G63BFR\_TEC\_800=1 #dram\_type\_DDR3\_MICRON\_MT41J256M16\_4GBIT\_1066=1 #dram\_type\_DDR3\_MICRON\_MT41J128M16HA\_125\_1066=1 #dram\_type\_DDR3\_MICRON\_MT41J128M16HA\_125\_933=1 #dram\_type\_DDR3\_MICRON\_MT41J128M16HA\_125\_800=1 #dram\_type\_DDR3\_MICRON\_MT42J64M16LA\_15E\_667=1 #dram\_type\_DDR3\_SAMSUNG\_K4B4G1646B\_4GBIT\_1066=1 #dram\_type\_DDR3\_SAMSUNG\_K4B1G1646G\_933=1 #dram\_type\_DDR3\_SAMSUNG\_K4B1G1646G\_800=1

### Setting dram\_type\_DDR3\_HYNIX\_H5TQ2G63BFR\_TEC\_1066 Parameters as Default:

## All other dram types parameter resides in arad.soc. choosing another Dram Type will override the following parameters.

ext\_ram\_t\_rrd=6000 ext\_ram\_columns=1024 ext\_ram\_banks=8 ext\_ram\_ap\_bit\_pos=10 ext\_ram\_burst\_size=32 ext\_ram\_t\_ref=3900000 ext\_ram\_t\_wr=15000 ext\_ram\_t\_wtr=7500 ext\_ram\_t\_rtp=7500 ext\_ram\_freq=1066 ext\_ram\_rows=16384 ext\_ram\_jedec=29 ext\_ram\_t\_rc=46090 ext\_ram\_t\_rcd\_rd=13090 ext\_ram\_t\_rcd\_wr=13090 ext ram\_t\_rp= $13090$ ext\_ram\_t\_rfc=160000 ext\_ram\_t\_ras=33000 ext\_ram\_c\_wr\_latency=10 ext\_ram\_t\_faw= $35000$ ext\_ram\_c\_cas\_latency=14 ddr3 mem grade=0x141414 #

 DRAM pre-configurations according to config variables which defines # Dram Type. supports only DDR3. ext\_ram\_type.BCM88650=DDR3

# Total Dram Size (MBytes)

# For 8 drams interfaces, 2 channel each, Each channel 2Gbit Dram. the total DRAM size is 32GBits=4000MBytes. ext\_ram\_total\_size.BCM88650=4000

# Total buffer size allocated for User buffer. Units: Mbytes. Default: '0x0'. # Supported suffix: # dram - the buffer size will be subtracted from the DRAM size available for packet memory. #user\_buffer\_size=0 #user\_buffer\_size\_dram=50

# DRAM ClamShell

 (interface swap its HW PIN pairs during init. Note: Only one of DRAMs can have its PIN swapped) # Valid values: 0/1 #dram0\_clamshell\_enable.BCM88650=1 #dram1\_clamshell\_enable.BCM88650=1

# DRAM maximum number of crc error per buffer, buffer deleted by interrupt application. #dram\_crc\_del\_buffer\_max\_reclaims=0

### Warmboot ### ## Scache initialization for warmboot persistent storage. #Save the warm boot data in a file. Allowed values: 3. #stable\_location.BCM88650=3 #Set the warm boot data filename. #stable\_filename.BCM88650=./warmboot\_data #Set the warm boot data file size (At least 10MB for PETRA-B, 4MB for ARAD) #stable\_size.BCM88650=1000000000

##############################

# Config variable below are only accessed from dune.soc, and are used to # configure BSP / example application / group of formal config variables. ##############################

## If set, always configures synthesizers, even if the configured rate is equal to ## their nominal rate. Can be disabled to speedup bringup time (keep in mind that if ## disabled, changing a synt to a non-nominal freq and than back to nominal will not ## work #synt\_over.BCM88650=1

# Local variables for board synthesizers freq. Fabric, combo and nif also configure # the \* ref clock soc properties for these frequencies. core, ddr and phy only

# configures the synthesizer synt\_core.BCM88650=100000000 synt\_ddr.BCM88650=125000000 synt\_phy.BCM88650=156250000 synth\_dram\_freq.BCM88650=25

#Configure the reference clock frequencies for NIF and Fabric SerDes # Options: 0 - 125MHZ, 1 - 156.25MHz serdes\_nif\_clk\_freq.BCM88650=1 serdes\_fabric\_clk\_freq.BCM88650=1 # IEEE 1588 - # configure clock (for 1588 debug, when Broadsync is disabled): # DPLL mode/lock: 0 - eci ts pll clk disabled, 1 - configure eci ts pll clk # DPLL phase/freq. Default initial:  $\log \alpha = 0 \times 40000000$ ,  $\text{hi} = 0 \times 10000000$ . #phy\_1588\_dpll\_frequency\_lock.BCM88650=1 #phy\_1588\_dpll\_phase\_initial\_lo.BCM88650=0x40000000 #phy\_1588\_dpll\_phase\_initial\_hi.BCM88650=0x10000000 # port external MAC # indication whether external MAC exists or not. # 0: 1588 external MAC does not exist # 1: 1588 external MAC exists # the external MAC substracts the RX time from the correction field

# and adds the TX time to the correction field.

#ext\_1588\_mac\_enable\_14.BCM88650=1

## Trill configurations

# Trill mode: 0 (disabled) / 1 (coarse-grained) / 2 (fine-grained) #trill\_mode.BCM88650=1

# Trill multicast prunning mode: # 0: no prunning - vsi is not part of the key # 1: VSI prunning: Key is dist-tree,esadit-bit,VSI. trill\_mc\_prune\_mode.BCM88650=0

# Enable SA authentication #sa\_auth\_enabled=1

# Bridge default logical interfaces allocation IDS logical\_port\_l2\_bridge.BCM88650=0 logical\_port\_drop.BCM88650=1

#logical\_port\_mim\_in.BCM88650=2 #logical\_port\_mim\_out.BCM88650=4096

# Enable EVB application #evb\_enable=1

# Enable Flexible QinQ application #vlan\_translation\_match\_ipv4=1

# Enable presel mgmt advance mode #field\_presel\_mgmt\_advanced\_mode=1

# Prepend tag to be 4 bytes or 8 bytes. Default: 4B. # Applicable only from ARAD+ #prepend\_tag\_bytes=4B

# The Prepend Tag is located at  $(12 + 2 * \text{offset})$  bytes from the start of the packet. # Range: 0-7. Default: 0 #prepend\_tag\_offset=0

# Enable ARP (next hop mac extension) feature bcm886xx\_next\_hop\_mac\_extension\_enable.BCM88650=1

# Set VLAN translate mode. # 0: normal # 1: advanced mode. Enable vlan edit settings with enhanced user control #bcm886xx\_vlan\_translate\_mode=0

# Set MPLS termination database mode # Set MPLS databases location for each MPLS namespace (L1,L2,L3) #bcm886xx\_mpls\_termination\_database\_mode=0

# Enable , Disable MPLS indexed. # MPLS termination with known label stack location. # Must be enabled in case device supports more than 2 MPLS label terminations (L1,L2,L3) #mpls\_termination\_label\_index\_enable=1

# Enable FastReRoute labels in device. #fast\_reroute\_labels\_enable=0

# Enable MPLS Context specific. Upstream label assignment in device. #mpls\_context\_specific\_label\_enable=0

# #

 MPLS context. # Can be global, per port , per interface or per port,interface. #mpls\_context=global

# MPLS TP MC reserved mac address (01-00-5E-90-00-00). # If set device will support My-MAC termination of reserved MC Ethernet #mpls\_tp\_mymac\_reserved\_address=0

# MPLS ELI enable disable mpls\_entropy\_label\_indicator\_enable=0

######################################### ##cfg for BCM88202 - Ardon #########################################

#Core clock and system reference clock (KHz) core\_clock\_speed\_khz.BCM88202=450000 system\_ref\_core\_clock\_khz.BCM88202=300000

#diag\_disable.BCM88202=1 diag\_cosq\_disable.BCM88202=1 stack\_enable.BCM88202=0

fap\_device\_mode.BCM88202=TM

## Disable ports that are defined in noraml application configuration ucode\_port\_17.BCM88202=IGNORE ucode\_port\_16.BCM88202=IGNORE ucode\_port\_15.BCM88202=IGNORE ucode\_port\_14.BCM88202=IGNORE ucode\_port\_13.BCM88202=IGNORE ucode\_port\_202.BCM88202=IGNORE ucode\_port\_203.BCM88202=IGNORE

## Set Ardon Main port ucode\_port\_1.BCM88202=TM\_INTERNAL\_PKT.0 #ucode\_port\_6.BCM88202=TM\_INTERNAL\_PKT.1

##

 Set CPU ports header type tm\_port\_header\_type\_in\_0.BCM88202=TM tm\_port\_header\_type\_out\_0.BCM88202=TM tm\_port\_header\_type\_in\_200.BCM88202=TM tm\_port\_header\_type\_out\_200.BCM88202=TM tm\_port\_header\_type\_in\_201.BCM88202=TM tm\_port\_header\_type\_out\_201.BCM88202=TM

## To use MC-ID in the range of  $< 255$ egress\_multicast\_direct\_bitmap\_max.BCM88202=255

## Enable Flow Control to CL SCH. Relevant only to Priority Over Port application ## Valid values: 1 - Enable, 0 - Disable. Default: 0x0. custom\_feature\_cl\_scheduler\_fc.BCM88202=1

## Use lower CL. Ardon FC is mapped to CL 0-255. dtm\_flow\_mapping\_mode\_region\_65.BCM88202=1 dtm\_flow\_mapping\_mode\_region\_66.BCM88202=1

### Statistic-Report Properties ## Set the Statistic-Report mode stat\_if\_report\_mode.BCM88202=QSIZE ## Enable statistics reports on EnQueue. Valid valued: 0/1. Default: '1'. stat\_if\_report\_enqueue\_enable.BCM88202=1 ## Enable statistics reports on DeQueue. Valid valued: 0/1. Default: '1'. stat if report dequeue enable.BCM88202=1

## Disable removed features phy\_1588\_dpll\_frequency\_lock.BCM88202=0 low\_power\_nif\_mac.BCM88202=0 low\_power\_fabric\_mac.BCM88202=0

### EMUL changes

#diag\_emulator\_partial\_init.BCM88202=1 #schan\_timeout\_usec.BCM88202=100000000000 #tdma\_timeout\_usec.BCM88202=100000000000 #tslam\_timeout\_usec.BCM88202=100000000000 #phy\_null.BCM88202=0

## Disable fabric links serdes\_qrtt\_active\_0.BCM88202=0 serdes\_qrtt\_active\_1.BCM88202=0 serdes\_qrtt\_active\_2.BCM88202=0 serdes\_qrtt\_active\_3.BCM88202=0

### Dram setup # Number of external DRAMs. # Allowed values for 88202: 0 / 1 (Dram C) / 2 (Dram's C, D) / 3 (Dram's A, C, D) / 4 (Dram's A, B, C, D) / ext\_ram\_present.BCM88202=0

bcm886xx\_ocb\_databuffer\_size.BCM88202=1024

# DRAM frequency ext\_ram\_freq.BCM88202=1200

# Dram Type. Ardon supports only DDR4. ext\_ram\_type.BCM88202=DDR4

# Dram Type: dram\_type\_DDR4\_MICRON\_MT40A256M16HA\_083EA\_4GBIT=1 #dram\_type\_DDR4\_HYNIX\_H5AN4G6NMFR\_VJC\_4GBIT=1

### Dram

### Features

## Dram Gear down mode. Valid values: 0 - Enable, 1 - Disable. Default: 0x0. #ext\_ram\_gear\_down\_mode.BCM88202=1

## Alert\_n de-assertion period above which error is considered parity error #ext\_ram\_alert\_n\_period\_thrs.BCM88202=0

## Dram Address bus inversion. Valid values: 0 - Enable, 1 - Disable. Default: 0x0. ext\_ram\_abi.BCM88202=0

## Data bus inversion on write/read direction. Valid values: 0 - Enable, 1 - Disable. Default: 0x0. ext\_ram\_write\_dbi.BCM88202=1 ext\_ram\_read\_dbi.BCM88202=1

## Enable write/read CRC (DDR4 does not support read CRC). Default: 0x0. #ext\_ram\_write\_crc=.BCM882021 #ext\_ram\_read\_crc=.BCM882021

## Command parity latency. Valid values: 0 - Enable, 1 - Disable. Default: 0x0. #ext\_ram\_cmd\_par\_latency.BCM88202=4

## DRAM ClamShell (interface swap its HW PIN pairs during init. Note: Only one of DRAMs can have its PIN swapped). Valid values: 0/1. #dram0\_clamshell\_enable\_1.BCM88202=1 #dram1\_clamshell\_enable\_3.BCM88202=1

## Dram DQ Swap. ## Format: ext\_ram\_dq\_swap\_dramX\_byteY\_bitZ=M. Means, In dram X, Byte Y swap DQ Z and M. Default: No swapping. #ext\_ram\_dq\_swap\_dram1\_byte2\_bit3.BCM88202=4 #ext\_ram\_dq\_swap\_dram4\_byte3\_bit2.BCM88202=1

### Dram Tuning (Shmoo) # 1 = Perform Shmoo on init.  $# 0 =$  Use Dram saved config Parameters, if no Parameters do nothing. ddr3\_auto\_tune.BCM88202=0

### Enable BIST # Run Dram BIST on initialization, if BIST fail the initialization will fail. Default: 1. bist\_enable\_dram.BCM88202=1

######################################### ##cfg for BCM88640\_A0 - Petra #########################################

force\_clk\_m\_n\_divisors\_zero\_nif0.BCM88640\_A0=0 force\_clk\_m\_n\_divisors\_zero\_fabric0.BCM88640\_A0=1

### force\_clk\_m\_n\_divisors\_zero\_comb0.BCM88640\_A0=0

#### combo\_ref\_clock.BCM88640=312500

#### nif\_ref\_clock.BCM88640\_A0=312500

# Use variable cell size system\_cell\_format.BCM88640\_A0=VCS128

# Core clock speed (MHz) core\_clock\_speed.BCM88640\_A0=300

# Map bcm local port to CPU/NIF interfaces ucode\_port\_0.BCM88640\_A0=CPU.0 ucode\_port\_73.BCM88640\_A0=CPU.1 ucode\_port\_74.BCM88640\_A0=CPU.2 ucode\_port\_75.BCM88640\_A0=CPU.3 ucode\_port\_76.BCM88640\_A0=CPU.4 ucode\_port\_77.BCM88640\_A0=CPU.5 ucode\_port\_78.BCM88640\_A0=CPU.6

#### #

Interlaken ports basic configuration (temporary).

# This configuration replaces the above XAUI/RXAUI ports config

# The following PB design constraint is not enforced in SW, so must be taken

# care of here, when mapping ports to interfaces:

# If using ilkn0, port 1 (if used) must be mapped to ilkn0

# If using ilkn1, port 2 (if used) must be mapped to ilkn1

# Note that in our default mapping, port 2 is mapped to RXAUI 6, thus won't

# work. If one wants to use front panel port 2 with ilkn1, he should be map

# RAXUI6 to a port  $!= 2$ .

```
#ilkn_num_lanes_0.BCM88640_A0=12
```

```
#ucode_port_1.BCM88640_A0=ILKN0.0
```
#ucode\_port\_2.BCM88640\_A0=ILKN0.1

```
#ucode_port_3.BCM88640_A0=ILKN0.2
```

```
#ilkn_num_lanes_1.BCM88640_A0=12
```
#ucode\_port\_4.BCM88640\_A0=RXAUI6

- #ucode\_port\_5.BCM88640\_A0=ILKN1.0
- #ucode\_port\_6.BCM88640\_A0=ILKN1.1
- #ucode\_port\_7.BCM88640\_A0=ILKN1.2

# #

Default header type is derived from fap\_device\_mode: If fap\_device\_mode is

# PP, default header type is ETH. Otherwise, defualt header type is TM.

# Header type per port can be overriden.

# All options: ETH/RAW/TM/PROG/CPU/STACKING/TDM/TDM\_RAW/INJECTED

# Set CPU to work with TM header (ITMH)

#tm\_port\_header\_type\_0.BCM88640\_A0=TM tm\_port\_header\_type\_in\_0.BCM88640\_A0=TM tm\_port\_header\_type\_out\_0.BCM88640\_A0=CPU tm\_port\_header\_type\_73.BCM88640\_A0=TM tm\_port\_header\_type\_74.BCM88640\_A0=TM tm\_port\_header\_type\_75.BCM88640\_A0=TM tm\_port\_header\_type\_76.BCM88640\_A0=TM tm\_port\_header\_type\_77.BCM88640\_A0=TM tm\_port\_header\_type\_78.BCM88640\_A0=TM # recycling port tm\_port\_header\_type\_40.BCM88640\_A0=RAW ucode\_port\_40.BCM88640\_A0=RCY.0

# Enable ERP and OLP ports num\_erp\_tm\_ports.BCM88640\_A0=1 num\_olp\_tm\_ports.BCM88640\_A0=1 num\_recycle\_tm\_ports.BCM88640\_A0=1

# Dram configuration # 600 Mhz ext\_ram\_pll\_r.BCM88640\_A0=4 ext\_ram\_pll\_f.BCM88640\_A0=47 ext\_ram\_pll\_q.BCM88640\_A0=1 ext\_ram\_freq.BCM88640\_A0=600

#

 Dbuff size # Allowed values: 256/512/1024/2048. ext\_ram\_dbuff\_size.BCM88640\_A0=1024

# Number of external DRAMs. # Allowed values for 88x4x: 0/2/3/4/6. # Allowed values for 88650: 0/2/3/4/6/8. # ext\_ram\_total\_size below assumed this value is 6 for 88x4x and 8 for ext\_ram\_present.BCM88640\_A0=6

# Dram type: Select ONLY ONE of the following DRAM types, to configure all dram # related parameteres per type. # Dram Type for Pb: dram\_type\_DDR3\_MICRON\_MT41J64M16\_15E.BCM88640\_A0=1

#dram\_type\_DDR2\_MICRON\_K4T51163QE\_ZC\_LF7.BCM88640\_A0=1 #dram\_type\_DDR3\_SAMSUNG\_K4B1G1646E\_HCK0\_1333.BCM88640\_A0=1 #dram\_type\_DDR3\_SAMSUNG\_K4B1G1646E\_HCK0\_1600.BCM88640\_A0=1 #dram\_type\_GDDR3\_SAMSUNG\_K4J52324QE.BCM88640\_A0=1 #dram\_type\_DDR3\_MICRON\_MT41J128M16HA\_15E\_2G.BCM88640\_A0=1

# QDR configuration # Parity. Allowed values: PARITY/ECC. ext\_qdr\_protection\_type.BCM88640\_A0=PARITY ext\_qdr\_size\_mbit.BCM88640\_A0=72 #QDR type: QDR/QDR2P/QDR3/NONE. ext\_qdr\_type.BCM88640\_A0=QDR

# #

 QDR can use the core clock, or using it's own pll. Current example is for 250MHz pll (if used). # QDR using own pll configuration #ext\_qdr\_use\_core\_clock\_freq.BCM88640\_A0=0 #ext\_qdr\_pll\_m.BCM88640\_A0=4 #ext\_qdr\_pll\_n.BCM88640\_A0=4 #ext\_qdr\_pll\_p.BCM88640\_A0=0

# QDR using core clock ext\_qdr\_use\_core\_clock\_freq.BCM88640\_A0=1

#Configure MDIO. If parameter is not defined, MDIO is disabled. mdio\_clock\_freq\_khz.BCM88640\_A0=1000

# Streaming interface configuration streaming if enable timeoutcnt.BCM88640 A0=1 streaming\_if\_timeout\_prd.BCM88640\_A0=70 streaming\_if\_quiet\_mode.BCM88640\_A0=0 streaming\_if\_discard\_bad\_parity.BCM88640\_A0=0

# maximum packet size for WRED tests. 0 - means ignore max packet size. discard\_mtu\_size.BCM88640\_A0=0

# multicast egress vlan membership range. By default: 0-4095. egress\_multicast\_direct\_bitmap\_min.BCM88640\_A0=0 egress\_multicast\_direct\_bitmap\_max.BCM88640\_A0=4095

# configure flow mapping base to 0 flow\_mapping\_queue\_base.BCM88640\_A0=0

dtm\_flow\_mapping\_mode\_region\_25.BCM88640\_A0=0 dtm\_flow\_mapping\_mode\_region\_26.BCM88640\_A0=0 dtm\_flow\_mapping\_mode\_region\_27.BCM88640\_A0=0 dtm\_flow\_mapping\_mode\_region\_28.BCM88640\_A0=0 dtm\_flow\_mapping\_mode\_region\_29.BCM88640\_A0=0 dtm\_flow\_mapping\_mode\_region\_30.BCM88640\_A0=0 dtm\_flow\_mapping\_mode\_region\_31.BCM88640\_A0=0 dtm\_flow\_mapping\_mode\_region\_32.BCM88640\_A0=0 dtm\_flow\_mapping\_mode\_region\_33.BCM88640\_A0=1 dtm\_flow\_mapping\_mode\_region\_34.BCM88640\_A0=1 dtm\_flow\_mapping\_mode\_region\_35.BCM88640\_A0=1 dtm\_flow\_mapping\_mode\_region\_36.BCM88640\_A0=1 dtm\_flow\_mapping\_mode\_region\_37.BCM88640\_A0=1

```
dtm_flow_mapping_mode_region_38.BCM88640_A0=1
dtm_flow_mapping_mode_region_39.BCM88640_A0=1
dtm_flow_mapping_mode_region_40.BCM88640_A0=1
dtm_flow_mapping_mode_region_41.BCM88640_A0=1
dtm_flow_mapping_mode_region_42.BCM88640_A0=2
dtm_flow_mapping_mode_region_43.BCM88640_A0=2
dtm_flow_mapping_mode_region_44.BCM88640_A0=2
dtm_flow_mapping_mode_region_45.BCM88640_A0=2
dtm_flow_mapping_mode_region_46.BCM88640_A0=2
dtm_flow_mapping_mode_region_47.BCM88640_A0=2
dtm_flow_mapping_mode_region_48.BCM88640_A0=2
dtm_flow_mapping_mode_region_49.BCM88640_A0=2
dtm_flow_mapping_mode_region_50.BCM88640_A0=2
dtm_flow_mapping_mode_region_51.BCM88640_A0=2
dtm_flow_mapping_mode_region_52.BCM88640_A0=2
dtm_flow_mapping_mode_region_53.BCM88640_A0=2
dtm_flow_mapping_mode_region_54.BCM88640_A0=2
dtm_flow_mapping_mode_region_55.BCM88640_A0=2
```
#### #

Power up state (DOWN/UP/UP\_AND\_RELOCK). Can be configured per lane. pb\_serdes\_lane\_power\_state.BCM88640\_A0=UP\_AND\_RELOCK

# SeDes media type: Pre-configuration for tx params, according to # media type.

# Allowed values: SHORT\_BACKPLANE/LONG\_BACKPLANE/CHIP2CHIP pb\_serdes\_lane\_tx\_phys\_media\_type.BCM88640\_A0=SHORT\_BACKPLANE pb\_serdes\_lane\_tx\_phys\_media\_type\_28.BCM88640\_A0=CHIP2CHIP pb\_serdes\_lane\_tx\_phys\_media\_type\_29.BCM88640\_A0=CHIP2CHIP pb\_serdes\_lane\_tx\_phys\_media\_type\_30.BCM88640\_A0=CHIP2CHIP pb\_serdes\_lane\_tx\_phys\_media\_type\_31.BCM88640\_A0=CHIP2CHIP

system\_is\_fe1600\_in\_system.BCM88640\_A0=0

#### #

 Counter engine configuration counter\_engine\_source\_1.BCM88640\_A0=0 counter\_engine\_statistics\_1.BCM88640\_A0=4 counter\_engine\_source\_2.BCM88640\_A0=1 counter\_engine\_statistics\_2.BCM88640\_A0=4

# Statistic Reporting stat if enable=0

# Clock Phases: 0/90/180/270 stat if phase=0

# Rate in nm

stat\_if\_sync\_rate=0

# TRUE/FALSE stat\_if\_parity\_enable=FALSE

# BILLING/FAP20V stat if report mode=BILLING

# Billing Mode # EGR\_Q\_NB/CUD/VSI\_VLAN/BOTH\_LIFS stat\_if\_report\_billing\_mode=VSI\_VLAN

# Fap20V Mode # QUEUE/PACKET stat\_if\_report\_fap20v\_mode=QUEUE

# QUEUE\_NUM/MC\_ID (only valid in Fap20V PACKET mode) stat if report fap20v fabric mc=QUEUE NUM stat\_if\_report\_fap20v\_ing\_mc=QUEUE\_NUM

# TRUE/FALSE (only valid in Fap20V PACKET mode) stat\_if\_report\_fap20v\_cnm\_report=FALSE

# TRUE/FALSE stat\_if\_report\_fap20v\_count\_snoop=FALSE stat\_if\_report\_original\_pkt\_size=FALSE stat\_if\_report\_fap20v\_single\_copy\_reported=FALSE

schan\_timeout\_usec.BCM88640\_A0=300000

polled\_irq\_mode.BCM88640\_A0=0 polled\_irq\_delay.BCM88640\_A0=1000

## #

 Set the FTMH Load-Balancing Key extension mode # Options for 88650: ENABLED # Options for 88640 compatible: DISABLED / 8B\_LB\_KEY\_8B\_STACKING\_ROUTE\_HISTORY / 16B\_STACKING\_ROUTE\_HISTORY # Default: DISABLED system\_ftmh\_load\_balancing\_ext\_mode.BCM88640=DISABLED

## #########################################

##cfg for BCM88750 (FE1600) #########################################

fabric\_device\_mode.BCM88750=SINGLE\_STAGE\_FE2

is\_dual\_mode.BCM88750=0 system\_is\_vcs\_128\_in\_system.BCM88750=0

system\_is\_dual\_mode\_in\_system.BCM88750=0 system\_is\_single\_mode\_in\_system.BCM88750=1

system\_is\_fe600\_in\_system.BCM88750=0

system\_ref\_core\_clock\_khz.BCM88750=600000

fabric\_merge\_cells.BCM88750=0 fabric\_multicast\_mode.BCM88750=DIRECT fabric\_load\_balancing\_mode.BCM88750=NORMAL\_LOAD\_BALANCE fabric\_tdm\_fragment.BCM88750=0x180 ##Allows single pipe device to send TDM traffic over the fabric primary pipe - available for Fe1600\_B0 only #change vcs128\_unicast\_priority to be lower than 2 - when enabling fabric\_tdm\_over\_primary\_pipe.BCM88750=0 fabric\_optimize\_partial\_links.BCM88750=0 vcs128\_unicast\_priority.BCM88750=2

polled\_irq\_mode.BCM88750=0 polled\_irq\_delay.BCM88750=1000

#Selects if to run MBIST (Memory Built In Self Test) of internal memory (tables) during startup. #Supported values: 0=don't run, 1=run, 2=run with extra logs #bist\_enable.BCM88650=1 bist\_enable.BCM88750=1 #High voltage driver strap. If 0, connected to 1.4V supply; if 1, connected to 1V mode. #for specific quad use srd\_tx\_drv\_hv\_disable\_quad\_X where X is (FSRD num  $*$  4 + internal quad) srd\_tx\_drv\_hv\_disable.BCM88750=0 load\_firmware.BCM88750=2

#0-LFEC 1-8b\10b 2-FEC 3-BEC backplane\_serdes\_encoding.BCM88750=2

#enable\disable CL72 port\_init\_cl72.BCM88750=1 #Avaliable speeds for BCM88750: 5750, 6250, 10312, 11500, 12500 port\_init\_speed.BCM88750=10312 #LC PLL in\out 0=125MHz 1=156.25MHz serdes\_fabric\_clk\_freq\_in.BCM88750=1 serdes fabric clk freq out.BCM88750=1 serdes\_mixed\_rate\_enable.BCM88750\_B0=0

# VSC128 or VSC256 fabric\_cell\_format.BCM88750=VSC256 # Core clock speed (MHz) core\_clock\_speed\_khz.BCM88750=533333

## CMIC interrupts:

# Enable: Use interrupts completion instead of polling completion for the following operations.

# Options: 1 - Enable, 0 - Disable. Default: 0.

# Timeout: delay in Microsecond between the polling,

# SCHAN:

schan\_intr\_enable.BCM88750=0

schan\_timeout\_usec.BCM88750=300000

# TDMA

tdma\_intr\_enable.BCM88750=0

tdma\_timeout\_usec.BCM88750=5000000

# TSLAM

tslam\_intr\_enable.BCM88750=0

tslam\_timeout\_usec.BCM88750=5000000

# MIIM

miim\_intr\_enable.BCM88750=0

miim\_timeout\_usec.BCM88750=300000

### Warmboot ### ## Scache initialization for warmboot persistent storage. #Save the warm boot data in a file. Allowed values: 3. stable\_location.BCM88750=3 #Set the warm boot data filename. stable\_filename.BCM88750=./warmboot\_data #Set the warm boot data file size stable\_size.BCM88750=200000

######################################### ##cfg for BCM88950 (FE3200) ######################################### #Device operation fabric\_device\_mode.BCM88950=SINGLE\_STAGE\_FE2 fabric\_multicast\_mode.BCM88950=DIRECT fabric\_load\_balancing\_mode.BCM88950=NORMAL\_LOAD\_BALANCE

#Cell format system is vcs 128 in system.BCM88950=0

#Fabric pipe configuration

fabric\_num\_pipes.BCM88950=1 fabric\_pipe\_map.BCM88950=0 system contains multiple pipe device.BCM88950=0 #Core clock and system reference clock (KHz) system\_ref\_core\_clock\_khz.BCM88950=800000 core\_clock\_speed\_khz.BCM88950=720000

#LC PLL in\out 0=125MHz 1=156.25MHz serdes\_fabric\_clk\_freq\_in.BCM88950=1 serdes\_fabric\_clk\_freq\_out.BCM88950=1

#polled\_irq\_mode.BCM88950=0 #polled\_irq\_delay.BCM88950=1000

#Memory Bist bist\_enable.BCM88950=1

#High voltage driver strap. If 0, connected to 1.4V supply; if 1, connected to 1V mode. #for specific quad use srd\_tx\_drv\_hv\_disable\_quad\_X where X is (FSRD num  $*$  4 + internal quad) srd\_tx\_drv\_hv\_disable.BCM88950=0 load\_firmware.BCM88950=0x102

##Per port properties : support string values #Possible values - 2: KR\_FEC, 4: 64\_66, 5: RS\_FEC, 6: LL\_RS\_FEC backplane\_serdes\_encoding.BCM88950=2

#enable\disable CL72 port\_init\_cl72.BCM88950=1

#link speed port\_init\_speed.BCM88950=21875

#Link connecd to a reapter #Values: FE1600/FE3200/NONE #repeater\_link\_enable\_<port>.BCM88950=FE3200

##Fabric cell FIFO DMA fabric\_cell\_fifo\_dma\_enable.BCM88950=0

## CMIC interrupts:

# Enable: Use interrupts completion instead of polling completion for the following operations.

# Options: 1 - Enable, 0 - Disable. Default: 0.

# Timeout: delay in Microsecond between the polling,

# SCHAN:

schan\_intr\_enable.BCM88950=0

schan\_timeout\_usec.BCM88950=300000

#### # TDMA

tdma\_intr\_enable.BCM88950=0 tdma\_timeout\_usec.BCM88950=5000000 # TSLAM tslam\_intr\_enable.BCM88950=0 tslam\_timeout\_usec.BCM88950=5000000 # MIIM miim\_intr\_enable.BCM88950=0 miim\_timeout\_usec.BCM88950=300000

### Warmboot ### ## Scache initialization for warmboot persistent storage. #Save the warm boot data in a file. Allowed values: 3. stable\_location.BCM88950=3 #Set the warm boot data filename. stable\_filename.BCM88950=./warmboot\_data

#Set the warm boot data file size stable\_size.BCM88950=200000

#### ##############################

# Config variable below are only accessed from dune.soc, and are used to # configure BSP / example application / group of formal config variables. ##############################

# Support (and configure on init) packet processing features. # If not defined - only traffic management capabilities are enabled. packet\_processing=1

## PCP (Petra Co-Processor) features #pcp\_elk.BCM88640\_A0=1 #pcp\_oam.BCM88640\_A0=1 #pcp\_dma.BCM88640\_A0=1

## Set/Override TDM related config variables #tdm.BCM88640\_A0=1

# If set, always configures synthesizers, even if the configured rate is # equal to # their nominal rate. Can be disabled to speedup bringup time # (keep in mind that if disabled, changing a synt to a non-nominal freq and # than back to nominal will not work #synt\_over.BCM88640\_A0=1

# # Local

 variables for board synthesizers freq. Fabric, combo and nif also configure # the \* ref clock soc properties for these frequencies. core, ddr and phy only # configures the synthesizer

synt\_core.BCM88640\_A0=100000000 synt\_ddr.BCM88640\_A0=125000000 synt\_phy.BCM88640\_A0=156250000

## Scache initialization for warmboot persistent storage. ## Valid values: 2: Store in dram. 3: Store in a file. stable\_location=3 stable\_filename=./warmboot\_data stable\_flags=0 stable\_size=1000000000

# Bridge default logical interfaces allocation IDS logical\_port\_l2\_bridge.BCM88640=1 logical\_port\_drop.BCM88640=-1

#logical\_port\_mim\_in.BCM88640=2 #logical\_port\_mim\_out.BCM88640=3

## IPV6 tunnel bcm886xx\_ipv6\_tunnel\_enable=1

## Inlif Profile Management Mode - QoS L3 L2 marking mode # # BCM88660 ONLY # # QoS L3 L2 marking allows changing the DSCP and/or EXP values # of IP and/or MPLS packets according to the incoming port # (or inlif), and the Traffic Class/Drop Precedence. # # The inlif profile is used to control the DSCP/EXP marking. # This SOC property controls which mode is used for the inlif profile: # 1: Basic mode (1 bit of the inlif profile is reserved and is used for the DSCP/EXP marking). # 0: Advanced mode (the user controls which inlif profile values perform DSCP/EXP marking directly). #bcm886xx\_qos\_l3\_l2\_marking=1

## Unicast RPF mode per RIF # # This SOC property allows the user to set the unicast RPF mode - loose, strict or disabled - per RIF. # If disabled, the unicast RPF mode of a RIF is set globally. # Options: 0 / 1 # bcm886xx 13 ingress urpf enable=1 ## BOS handling mode # BCM8866X ONLY

```
#
```
# There are two ways to handle BOS, controlled by bcm886xx\_mpls\_termination\_mode:

# 0 - Use BOS as key in lookup.

# 1 - Don't use it (except for reserved labels).

#

#bcm886xx\_mpls\_termination\_key\_mode=0

# Color resolution mode allows the user to have more detailed metering color information.

# BCM88660 ONLY

#

# Options: 0/1

# 0: A red result from both Ethernet policer and policer implies

 $DP = 3$ .

# 1: A red result from the policer implies that DP=2, while a red result from rate (Ethernet policer) implies DP=3. #policer\_color\_resolution\_mode=1

## Inlif Profile Management Mode - Disable Same Interface Filter

# BCM8866X ONLY

#

# Controls which mode is used for the inlif profile management.

# 1: Basic mode (1 bit of the inlif profile is reserved and is used for the same-interface filter).

# 0: Advanced mode (the user controls which inlif profile values have the same-interface filter disabled for them). #bcm886xx\_logical\_interface\_bridge\_filter\_enable=1

## Default Block Forwarding Strength

#

# Configure the default forwarding strength of blocks.

#

# SOC Properties:

#block\_trap\_strength\_vtt - VTT block forwarding strength

#block\_trap\_strength\_flp - FLP block forwarding strength

#block\_trap\_strength\_hash - SLB block forwarding strength (BCM8866X ONLY)

#block\_trap\_strength\_pmf\_0 - PMF 1st lookup forwarding strength

#block\_trap\_strength\_pmf\_1 - PMF 2nd lookup forwarding strength

#

#

Options: 0-7

## Stateful Load Balancing

# BCM8866X ONLY

#

# Stateful Load Balancing (SLB) allows the load balancing of ECMP and LAG

# groups to become stateful.

# In standard load balancing, removing a member from the ECMP/LAG

# group may affect the selected member, since the formula

# depends on group size.

# In stateful load balancing the member is selected once and saved.

# Later, the member is always retrieved, and does not depend on

# the size of the LAG/ECMP group.

#

# resilient\_hash\_enable - Enable/disable SLB. Values: # 1 - Enable SLB. # 0 - Disable SLB. #resilient\_hash\_enable=1

#Make Arad SOC properties work for Arad+, by mapping the BCM88660 suffix to BCM88650 soc\_family.BCM88660=BCM88650 soc\_family.BCM88675=BCM88650 #Make Arad SOC properties work for Ardon, by mapping the BCM88202 suffix to BCM88650 soc\_family.BCM88202=BCM88650

# Use different mymac addresses for ipv4 and ipv6 when using vrrp for mymac termination. #13 vrrp ipv6 distinct=1

# Enable multiple mymac termination mode. In order to enable it, also set l3\_vrrp\_ipv6\_distinct=0 and l3\_vrrp\_max\_vid=0 since vrrp and # multiple mymac mode can't co exist. #l3\_multiple\_mymac\_termination\_enable=1

# Distinguish between ipv4 and all other l3 protocols when multiple mymac terminating #l3\_multiple\_mymac\_termination\_mode=1

# Usually the final DP given by the meter (or the In-DP) is unchanged, and can be from 0-3. # When this SOC property is set to 1, when the final INGRESS DP is 2, it is mapped to 1 instead, and thus only the values 0-1 and 3 can be output. # This has no effect when policer color resolution mode=1.

#custom\_feature\_always\_map\_result\_dp\_2\_to\_1=1

Found in path(s):

\* /opt/cola/permits/1745002214\_1689590998.9917314/0/bcm-sdk-master-zip/bcm-sdk-master/rc/config-sandpioneer-12p5g.bcm

No license file was found, but licenses were detected in source scan.

/\* \$Id: arad\_pp\_frwrd\_fcf.h,v 1.4 Broadcom SDK \$

\* \$Copyright: (c) 2016 Broadcom.

\* Broadcom Proprietary and Confidential. All rights reserved.\$

\*/

Found in path(s):

\* /opt/cola/permits/1745002214\_1689590998.9917314/0/bcm-sdk-master-zip/bcm-sdkmaster/include/soc/dpp/ARAD/ARAD\_PP/arad\_pp\_frwrd\_fcf.h No license file was found, but licenses were detected in source scan.

/\*

\* \$Id: ramon\_fabric\_links.h,v 1.8.60.1 Broadcom SDK \$

\*

\* \$Copyright: (c) 2016 Broadcom.

\* Broadcom Proprietary and Confidential. All rights reserved.\$

\*

# \* RAMON FABRIC LINKS H

\*/

Found in path(s):

\* /opt/cola/permits/1745002214\_1689590998.9917314/0/bcm-sdk-master-zip/bcm-sdkmaster/include/soc/dnxf/ramon/ramon\_fabric\_links.h No license file was found, but licenses were detected in source scan.

 $/*$  \file template mngr callbacks.h \* \* Internal DNX template manager APIs \* \* \$Copyright: (c) 2016 Broadcom. \* Broadcom Proprietary and Confidential. All rights reserved.\$ \*

\*/

Found in path(s):

\* /opt/cola/permits/1745002214\_1689590998.9917314/0/bcm-sdk-master-zip/bcm-sdkmaster/include/bcm\_int/dnx/algo/template\_mngr/template\_mngr\_callbacks.h No license file was found, but licenses were detected in source scan.

/\*

\* \$Id: nlmgenerictblmgr.c,v 1.1.6.4 Broadcom SDK \$

\* \$Copyright: (c) 2016 Broadcom.

\* Broadcom Proprietary and Confidential. All rights reserved.\$

\*/

Found in path(s):

\* /opt/cola/permits/1745002214\_1689590998.9917314/0/bcm-sdk-master-zip/bcm-sdkmaster/src/soc/kbp/nlm3/nlmdevmgr\_refapp/nlmdevmgr\_refapp.c

\* /opt/cola/permits/1745002214\_1689590998.9917314/0/bcm-sdk-master-zip/bcm-sdkmaster/src/soc/kbp/nlm3/nlmdevmgr\_refapp/nlmdevmgr\_refapp.h

\* /opt/cola/permits/1745002214\_1689590998.9917314/0/bcm-sdk-master-zip/bcm-sdkmaster/src/soc/kbp/nlm3/nlmsdksmoketest/nlmsdksmoketest.h

\* /opt/cola/permits/1745002214\_1689590998.9917314/0/bcm-sdk-master-zip/bcm-sdkmaster/src/soc/kbp/nlm3/nlmgenerictblmgr\_refapp/nlmgenerictblmgr\_refapp.c

\* /opt/cola/permits/1745002214\_1689590998.9917314/0/bcm-sdk-master-zip/bcm-sdkmaster/src/soc/kbp/nlm3/nlmsdksmoketest/nlmsdksmoketest.c

\* /opt/cola/permits/1745002214\_1689590998.9917314/0/bcm-sdk-master-zip/bcm-sdkmaster/src/soc/kbp/nlm3/nlmgenerictblmgr/nlmgenerictblmgr.c

\*

 /opt/cola/permits/1745002214\_1689590998.9917314/0/bcm-sdk-master-zip/bcm-sdkmaster/src/soc/kbp/nlm3/nlmgenerictblmgr\_refapp/nlmgenerictblmgr\_refapp.h No license file was found, but licenses were detected in source scan.

/\*

- \* \$Id: sysconf.c,v 1.77 Broadcom SDK \$
- \* \$Copyright: (c) 2016 Broadcom.
- \* Broadcom Proprietary and Confidential. All rights reserved.\$

\*/

#### Found in path(s):

\* /opt/cola/permits/1745002214\_1689590998.9917314/0/bcm-sdk-master-zip/bcm-sdkmaster/src/appl/diag/sysconf.c No license file was found, but licenses were detected in source scan.

/\*\$Id: cint\_field\_data\_qualifier.c \$

\* \$Copyright: (c) 2016 Broadcom.

\* Broadcom Proprietary and Confidential. All rights reserved.\$

\*/

Found in path(s):

\* /opt/cola/permits/1745002214\_1689590998.9917314/0/bcm-sdk-master-zip/bcm-sdkmaster/src/examples/dpp/cint\_field\_data\_qualifier.c No license file was found, but licenses were detected in source scan.

/\*

```
* $Id: scorpion.h,v 1.16 Broadcom SDK $
* $Copyright: (c) 2016 Broadcom.
* Broadcom Proprietary and Confidential. All rights reserved.$
*
* File: scorpion.h
* Purpose: Function declarations for Scorpion bcm functions
```
\*/

Found in path(s):

\* /opt/cola/permits/1745002214\_1689590998.9917314/0/bcm-sdk-master-zip/bcm-sdkmaster/include/bcm\_int/esw/scorpion.h No license file was found, but licenses were detected in source scan.

/\*

```
* $Id: fileio.c,v 1.14 Broadcom SDK $
* $Copyright: (c) 2016 Broadcom.
* Broadcom Proprietary and Confidential. All rights reserved.$
*
* File: 	fileio.c
* Purpose:	File I/O
*/
Found in path(s):
```
\* /opt/cola/permits/1745002214\_1689590998.9917314/0/bcm-sdk-master-zip/bcm-sdkmaster/src/sal/appl/unix/fileio.c No license file was found, but licenses were detected in source scan.

/\*

\*

\*

- \* \$Copyright: (c) 2016 Broadcom.
- \* Broadcom Proprietary and Confidential. All rights reserved.\$

\* THIS SOFTWARE IS OFFERED "AS IS", AND BROADCOM GRANTS NO WARRANTIES OF ANY \* KIND, EXPRESS OR IMPLIED, BY STATUTE, COMMUNICATION OR OTHERWISE.

\* BROADCOM SPECIFICALLY DISCLAIMS ANY IMPLIED WARRANTIES OF MERCHANTABILITY,

\* FITNESS FOR A SPECIFIC PURPOSE OR NONINFRINGEMENT CONCERNING THIS SOFTWARE.

\* \$Id: trie\_util.h,v 1.3 Broadcom SDK \$

- \* \* TAPS utility defines/functions
- \* \*-----------------------------------------------------------------------------

\*/

Found in path(s):

\* /opt/cola/permits/1745002214\_1689590998.9917314/0/bcm-sdk-master-zip/bcm-sdkmaster/include/soc/esw/trie\_util.h No license file was found, but licenses were detected in source scan.

/\*

```
* $Id: techsupport_pstat.c Broadcom SDK $
```
\* \$Copyright: (c) 2016 Broadcom.

```
* Broadcom Proprietary and Confidential. All rights reserved.$
```
\*

```
* File: techsupport_pstat.c
```

```
* Purpose: This file implements techsupport utility for
```

```
* pstat.
```
\*/

Found in path(s):

\* /opt/cola/permits/1745002214\_1689590998.9917314/0/bcm-sdk-master-zip/bcm-sdk-

master/src/appl/diag/esw/techsupport/pstat/techsupport\_pstat.c

No license file was found, but licenses were detected in source scan.

```
/* $Id: tmc_api_mgmt.c,v 1.9 Broadcom SDK $
* $Copyright: (c) 2016 Broadcom.
* Broadcom Proprietary and Confidential. All rights reserved.$
*/
/******************************************************************
*
* FILENAME: DuneDriver/tmc/src/soc_tmcapi_mgmt.c
*
* MODULE PREFIX: soc_tmcmgmt
*
* FILE DESCRIPTION:
*
```
\* REMARKS:

- \* SW License Agreement: Dune Networks (c). CONFIDENTIAL PROPRIETARY INFORMATION.
- \* Any use of this Software is subject to Software License Agreement
- \* included in the Driver User Manual of this device.
- \* Any use of this Software constitutes an agreement to the terms

```
* of the above Software License Agreement.
```
\*\*\*\*\*\*\*\*\*\*\*\*\*\*\*\*\*\*\*\*\*\*\*\*\*\*\*\*\*\*\*\*\*\*\*\*\*\*\*\*\*\*\*\*\*\*\*\*\*\*\*\*\*\*\*\*\*\*\*\*\*\*\*\*\*\*/

Found in path(s):

\* /opt/cola/permits/1745002214\_1689590998.9917314/0/bcm-sdk-master-zip/bcm-sdkmaster/src/soc/dpp/TMC/tmc\_api\_mgmt.c No license file was found, but licenses were detected in source scan.

/\* \$Id: tmc\_api\_stat\_if.h,v 1.11 Broadcom SDK \$

\* \$Copyright: (c) 2016 Broadcom.

\* Broadcom Proprietary and Confidential. All rights reserved.\$

```
/******************************************************************
```

```
*
```
\*/

\* FILENAME: DuneDriver/tmc/include/soc\_tmcapi\_stat\_if.h

\*

\* MODULE PREFIX: soc\_tmcstat

\*

\* FILE DESCRIPTION:

\*

\* REMARKS:

- \* SW License Agreement: Dune Networks (c). CONFIDENTIAL PROPRIETARY INFORMATION.
- \* Any use of this Software is subject to Software License Agreement
- \* included in the Driver User Manual of this device.
- \* Any use of this Software constitutes an agreement to the terms

\* of the above Software License Agreement.

\*\*\*\*\*\*\*\*\*\*\*\*\*\*\*\*\*\*\*\*\*\*\*\*\*\*\*\*\*\*\*\*\*\*\*\*\*\*\*\*\*\*\*\*\*\*\*\*\*\*\*\*\*\*\*\*\*\*\*\*\*\*\*\*\*\*/

Found in path(s):

```
* /opt/cola/permits/1745002214_1689590998.9917314/0/bcm-sdk-master-zip/bcm-sdk-
master/include/soc/dpp/TMC/tmc_api_stat_if.h
No license file was found, but licenses were detected in source scan.
```
/\*

```
* $Id: sbZfKaQmQueueArrivalsEntry.hx,v 1.2 Broadcom SDK $
```
- \* \$Copyright: (c) 2016 Broadcom.
- \* Broadcom Proprietary and Confidential. All rights reserved.\$

\*/

Found in path(s):

```
* /opt/cola/permits/1745002214_1689590998.9917314/0/bcm-sdk-master-zip/bcm-sdk-
master/include/soc/sbx/qe2k/sbZfKaQmQueueArrivalsEntry.hx
```
No license file was found, but licenses were detected in source scan.

/\*

- \* \$Id: ipmc.c,v 1.8 Broadcom SDK \$
- \* \$Copyright: (c) 2016 Broadcom.
- \* Broadcom Proprietary and Confidential. All rights reserved.\$

\*/

Found in path(s):

\* /opt/cola/permits/1745002214\_1689590998.9917314/0/bcm-sdk-master-zip/bcm-sdkmaster/src/bcm/common/ipmc.c No license file was found, but licenses were detected in source scan.

/\*

- \* \$Id: debug.c,v 1.13 Broadcom SDK \$ \* \$Copyright: (c) 2016 Broadcom. \* Broadcom Proprietary and Confidential. All rights reserved.\$ \* \* File: debug.c \* Purpose: BCM API Debug declarations
- \* Requires:
- \*/

## Found in path(s):

\* /opt/cola/permits/1745002214\_1689590998.9917314/0/bcm-sdk-master-zip/bcm-sdk-master/src/bcm/debug.c No license file was found, but licenses were detected in source scan.

/\*

- \* \$Id: bcm-uk-trans.h,v 1.2 Broadcom SDK \$
- \* \$Copyright: (c) 2016 Broadcom.
- \* Broadcom Proprietary and Confidential. All rights reserved.\$

\*

\* Provides a BCM transport driver using a User/Kernel proxy service

\*/

Found in path(s):

\* /opt/cola/permits/1745002214\_1689590998.9917314/0/bcm-sdk-master-zip/bcm-sdkmaster/systems/linux/kernel/modules/include/bcm-uk-trans.h No license file was found, but licenses were detected in source scan.

/\*

- \* \$Id: sbZfKaQsAgeThreshLutEntryConsole.c,v 1.3 Broadcom SDK \$
- \* \$Copyright: (c) 2016 Broadcom.
- \* Broadcom Proprietary and Confidential. All rights reserved.\$

\*/

Found in path(s):

\* /opt/cola/permits/1745002214\_1689590998.9917314/0/bcm-sdk-master-zip/bcm-sdk-
master/src/soc/sbx/qe2k/sbZfKaQsAgeThreshLutEntryConsole.c No license file was found, but licenses were detected in source scan.

/\*\* \* \* ====================================================================  $* == sbG2EplibTable.c - Logical Access to tables in IP memory$ \* ==================================================================== \* \* WORKING REVISION: \$Id: sbG2EplibTable.c,v 1.4 Broadcom SDK \$ \* \* \$Copyright: (c) 2016 Broadcom. \* Broadcom Proprietary and Confidential. All rights reserved.\$ \* \* MODULE NAME: \* \* sbG2EplibTable.c \* \* ABSTRACT: \* \* Logical Access to tables in IP memory \* \* LANGUAGE: \* \* C \* \* AUTHORS: \* \* Josh Weissman \* Travis B. Sawyer \* \* CREATION DATE: \* \* 30-March-2005 \* \*/ Found in path(s): \* /opt/cola/permits/1745002214\_1689590998.9917314/0/bcm-sdk-master-zip/bcm-sdkmaster/src/soc/sbx/g2eplib/sbG2EplibTable.c No license file was found, but licenses were detected in source scan. /\* \* \$Id: range.h\$ \* \$Copyright: (c) 2016 Broadcom. \* Broadcom Proprietary and Confidential. All rights reserved.\$ \* \* File: range.h

\* Purpose: Internal Range module data structure definitions for the

\* BCM library.

\*

\*/

```
Found in path(s):
```
\* /opt/cola/permits/1745002214\_1689590998.9917314/0/bcm-sdk-master-zip/bcm-sdkmaster/include/bcm\_int/esw/range.h No license file was found, but licenses were detected in source scan.

/\*

- \* \$Id: stats.c,v 1.3 Broadcom SDK \$
- \* \$Copyright: (c) 2016 Broadcom.
- \* Broadcom Proprietary and Confidential. All rights reserved.\$
- \*

```
* File: stats.c
```
\*

```
* Purpose:
```
\*

```
* Functions:
```
- \* bcm\_common\_ptp\_packet\_counters\_get
- \* bcm\_common\_ptp\_peer\_dataset\_get
- \*
- \* \_bcm\_ptp\_packet\_counters\_msg\_get
- \* \_bcm\_ptp\_packet\_counters\_pci\_get
- \* \_bcm\_ptp\_update\_peer\_counts
- \* \_bcm\_ptp\_update\_peer\_dataset
- \* \_bcm\_ptp\_peer\_dataset\_get
- \* \_bcm\_ptp\_clock\_description\_get
- \* \_bcm\_ptp\_show\_system\_info

```
*/
```
Found in path(s):

\* /opt/cola/permits/1745002214\_1689590998.9917314/0/bcm-sdk-master-zip/bcm-sdk-

master/src/bcm/common/ptp/stats.c

No license file was found, but licenses were detected in source scan.

/\*

```
* $Id: ramon_fe1600_fabric_multicast.h,v 1.2 Broadcom SDK $
```
\*

\* \$Copyright: (c) 2016 Broadcom.

\* Broadcom Proprietary and Confidential. All rights reserved.\$

\*

\* RAMON\_FE1600 FABRIC MULTICAST H

\*/

Found in path(s):

\* /opt/cola/permits/1745002214\_1689590998.9917314/0/bcm-sdk-master-zip/bcm-sdk-

master/include/soc/dnxf/fe1600/fe1600\_fabric\_multicast.h No license file was found, but licenses were detected in source scan.

 $/$ \* \* \$Id: 13.c, v 1.331 Broadcom SDK \$ \* \$Copyright: (c) 2016 Broadcom. \* Broadcom Proprietary and Confidential. All rights reserved.\$  $*$  File: 13.c \* Purpose: Manages L3 interface table, forwarding table, routing table  $*$ / /\* Configure the member's attributions  $*/$ Found in  $path(s)$ : \*/opt/cola/permits/1745002214\_1689590998.9917314/0/bcm-sdk-master-zip/bcm-sdk-master/src/bcm/esw/13.c No license file was found, but licenses were detected in source scan.  $/*$ \* \$Id: portmod\_chain.c,v 1.2.2.13 Broadcom SDK \$ \* \$Copyright: (c) 2016 Broadcom. \* Broadcom Proprietary and Confidential. All rights reserved.\$  $\ast$  $*$ Found in path(s): \*/opt/cola/permits/1745002214\_1689590998.9917314/0/bcm-sdk-master-zip/bcm-sdkmaster/src/soc/portmod/pms/portmod\_chain.c No license file was found, but licenses were detected in source scan.  $\ast$ \* File Name : merlin\_pll\_config.c \* Created On : 14/07/2013  $\ast$ \* Created By : Kiran Divakar  $\ast$ \* Description : Merlin PLL Configuration API : \$Id: merlin\_pll\_config.c 1263 2015-11-19 19:49:45Z jgaither \$ \* \* Revision  $\ast$  $\ddot{\phantom{a}}$ \* \$Copyright: (c) 2016 Broadcom. \* Broadcom Proprietary and Confidential. All rights reserved.\$  $\ddot{\phantom{a}}$ \* No portions of this material may be reproduced in any form without \* the written permission of:  $\ast$ **Broadcom Corporation** k.  $\ast$ 5300 California Avenue  $\ast$ Irvine, CA 92617

\* All information contained in this document is Broadcom Corporation \* company private proprietary, and trade secret. Found in  $path(s)$ : \*/opt/cola/permits/1745002214\_1689590998.9917314/0/bcm-sdk-master-zip/bcm-sdkmaster/libs/phymod/chip/dino/tier1/dino\_serdes/merlin\_dino\_src/merlin\_pll\_config.c No license file was found, but licenses were detected in source scan. \* File Name : falcon\_tsc\_pll\_config.c \* Created On :  $23/12/2013$ \* Created By : Kiran Divakar \* Description : Falcon TSC PLL Configuration API : \$Id: falcon\_tsc\_pll\_config.c 996 2015-03-30 22:39:03Z kirand \$ \* \* Revision \* \$Copyright: (c) 2016 Broadcom. \* Broadcom Proprietary and Confidential. All rights reserved.\$ \* No portions of this material may be reproduced in any form without \* the written permission of: **Broadcom Corporation** 5300 California Avenue  $\ast$ Irvine, CA 92617 \* All information contained in this document is Broadcom Corporation \* company private proprietary, and trade secret. Found in  $path(s)$ : \*/opt/cola/permits/1745002214\_1689590998.9917314/0/bcm-sdk-master-zip/bcm-sdkmaster/libs/phymod/chip/falcon/tier1/falcon\_tsc\_pll\_config\_c.h No license file was found, but licenses were detected in source scan.  $/*$ \* \$Id: ramon link.c.y 1.3 Broadcom SDK \$ \* \$Copyright: (c) 2016 Broadcom. \* Broadcom Proprietary and Confidential. All rights reserved.\$

\* File: ramon link.c

\* Purpose: Hardware Linkscan module

\* These routines will be called by the linkscan module,

\* so they need to be defined and return SOC\_E\_NONE.

\*/

Found in path(s):

\* /opt/cola/permits/1745002214\_1689590998.9917314/0/bcm-sdk-master-zip/bcm-sdkmaster/src/soc/dnxf/ramon/ramon\_link.c No license file was found, but licenses were detected in source scan.

/\*

- \* \$Id: ltm.h,v 1.1 Broadcom SDK \$
- \* \$Copyright: (c) 2016 Broadcom.
- \* Broadcom Proprietary and Confidential. All rights reserved.\$

\*/

## Found in path(s):

\* /opt/cola/permits/1745002214\_1689590998.9917314/0/bcm-sdk-master-zip/bcm-sdkmaster/include/bcm\_int/sbx/fe2000/oam/ltm.h No license file was found, but licenses were detected in source scan.

/\*

\* \$Copyright: (c) 2016 Broadcom.

\* Broadcom Proprietary and Confidential. All rights reserved.\$

\* \$Id: c3\_12x10g\_1xil100.h,v 1.2.24.1 Broadcom SDK \$

\*/

Found in path(s):

\* /opt/cola/permits/1745002214\_1689590998.9917314/0/bcm-sdk-master-zip/bcm-sdkmaster/include/soc/sbx/caladan3/sws\_configs/c3\_4cos\_12x10g\_1xil100.h No license file was found, but licenses were detected in source scan.

/\*

\* \$Id: sbZfKaRbClassHashVlanIPv6Console.hx,v 1.2 Broadcom SDK \$

\* \$Copyright: (c) 2016 Broadcom.

\* Broadcom Proprietary and Confidential. All rights reserved.\$

\*/

Found in path(s):

\* /opt/cola/permits/1745002214\_1689590998.9917314/0/bcm-sdk-master-zip/bcm-sdkmaster/include/soc/sbx/qe2k/sbZfKaRbClassHashVlanIPv6Console.hx No license file was found, but licenses were detected in source scan.

/\* \* \$Id: bfd.c,v 1.137 Broadcom SDK \$ \* \* \$Copyright: (c) 2016 Broadcom. \* Broadcom Proprietary and Confidential. All rights reserved.\$ \*

\* File: bfd.c

\* Purpose: Bidirectional Forwarding Detection APIs.

\* \*/

Found in path(s):

\* /opt/cola/permits/1745002214\_1689590998.9917314/0/bcm-sdk-master-zip/bcm-sdkmaster/src/bcm/esw/katana/bfd.c

No license file was found, but licenses were detected in source scan.

/\*

\* \$Id: gxumac.c,v 1.22 Broadcom SDK \$

\* \$Copyright: (c) 2016 Broadcom.

\* Broadcom Proprietary and Confidential. All rights reserved.\$

\*

\* XGS Media Access Controller Driver for port with multiple MACs such as:

\* Port with BigMAC and UniMAC or

\* Port with XMAC and UniMAC

\*

\* The general idea is to have this "pseudo" driver act like a wrapper to

\* 10G MAC (BigMAC or XMAC) driver and GE MAC (UniMAC) driver. Depends on the

\* nature of individual driver funciton, some functions will call corresponding

\* function in both MAC drivers, some just call the the function in the active

\* MAC driver.

\*

\* Use \_mac\_combo\_mode\_get to determine which driver is currently active.

\* Should not make decision upon the link speed from XGXS, it is only accurate

\* when link is up, however some driver function may be called regardless of

\* the link status.

\*/

Found in path(s):

\* /opt/cola/permits/1745002214\_1689590998.9917314/0/bcm-sdk-master-zip/bcm-sdk-

master/src/soc/common/gxumac.c

No license file was found, but licenses were detected in source scan.

/\* \$Id: arad\_dram.c,v 1.67 Broadcom SDK \$

\* \$Copyright: (c) 2016 Broadcom.

\* Broadcom Proprietary and Confidential. All rights reserved.\$

\*/

Found in path(s):

\* /opt/cola/permits/1745002214\_1689590998.9917314/0/bcm-sdk-master-zip/bcm-sdkmaster/src/soc/dpp/ARAD/arad\_dram.c No license file was found, but licenses were detected in source scan.

/\*

\* \$Id: phy8750.c,v 1.17 Broadcom SDK \$

```
* $Copyright: (c) 2016 Broadcom.
```
\* Broadcom Proprietary and Confidential. All rights reserved.\$

\*

\* File: phy8750.c

\* Purpose: Phys Driver support for Broadcom 8750 Serial 10Gig

transceiver :XFI system side and SFI Line interface.

\* Note:

\*/

Found in path(s):

\* /opt/cola/permits/1745002214\_1689590998.9917314/0/bcm-sdk-master-zip/bcm-sdkmaster/src/soc/phy/phy8750.c No license file was found, but licenses were detected in source scan.

/\*

\* \$Id: failover.c,v 1.3 Broadcom SDK \$

```
* $Copyright: (c) 2016 Broadcom.
```
\* Broadcom Proprietary and Confidential. All rights reserved.\$

\*

\* BM9600 failover API

\*/

Found in path(s):

\* /opt/cola/permits/1745002214\_1689590998.9917314/0/bcm-sdk-master-zip/bcm-sdkmaster/src/bcm/sbx/bm9600/failover.c

No license file was found, but licenses were detected in source scan.

/\*

```
* $Id: $
```
- \* \$Copyright: (c) 2016 Broadcom.
- \* Broadcom Proprietary and Confidential. All rights reserved.\$

\* All Rights Reserved.\$

\*

\* BCM56xx I2C Device Driver for Maxim 5478 Digital Potentiometer

```
* The Maxim 5478 digital potentiometer is used to adjust the voltage
```
\* divider in SDK baseboards. See the Maxim 5478 datasheet for more info.

\*

\*/

Found in path(s):

\* /opt/cola/permits/1745002214\_1689590998.9917314/0/bcm-sdk-master-zip/bcm-sdkmaster/src/soc/i2c/max5478.c

No license file was found, but licenses were detected in source scan.

/\*

- \* \$Id: port.h,v 1.37 Broadcom SDK \$
- \* \$Copyright: (c) 2016 Broadcom.
- \* Broadcom Proprietary and Confidential. All rights reserved.\$

\*

\* This file contains PORT definitions internal to the BCM library.

\*/

Found in path(s):

\* /opt/cola/permits/1745002214\_1689590998.9917314/0/bcm-sdk-master-zip/bcm-sdkmaster/include/bcm\_int/robo/port.h No license file was found, but licenses were detected in source scan.

/\*

\* \$Id: ctrl\_eth\_if.c,v 1.3 Broadcom SDK \$

\* \$Copyright: (c) 2016 Broadcom.

\* Broadcom Proprietary and Confidential. All rights reserved.\$

\*

\*/

Found in path(s):

\* /opt/cola/permits/1745002214\_1689590998.9917314/0/bcm-sdk-master-zip/bcm-sdkmaster/src/soc/ea/tk371x/ctrl\_eth\_if.c No license file was found, but licenses were detected in source scan.

/\*

\* \$Id: diag\_sand\_dsig.c,v 1.00 Broadcom SDK \$

\* \$Copyright: (c) 2016 Broadcom.

\* Broadcom Proprietary and Confidential. All rights reserved.\$

\*

\* File: diag\_sand\_dsig.c

\* Purpose: Routines for handling debug and internal signals

\*/

Found in path(s):

\* /opt/cola/permits/1745002214\_1689590998.9917314/0/bcm-sdk-master-zip/bcm-sdkmaster/src/appl/diag/sand/diag\_sand\_dsig.c

\* /opt/cola/permits/1745002214\_1689590998.9917314/0/bcm-sdk-master-zip/bcm-sdk-

```
master/src/appl/diag/sand/diag_sand_signals.c
```
No license file was found, but licenses were detected in source scan.

/\* \$Id: c3hppc\_cop\_test3.c,v 1.10 Broadcom SDK \$

\* \$Copyright: (c) 2016 Broadcom.

\* Broadcom Proprietary and Confidential. All rights reserved.\$

\*/

Found in path(s):

\* /opt/cola/permits/1745002214\_1689590998.9917314/0/bcm-sdk-master-zip/bcm-sdkmaster/src/appl/test/caladan3/c3hppc\_cop\_test3.c No license file was found, but licenses were detected in source scan.

/\*

```
* $Id: c3hppc_utils.c, v 1.22 Broadcom SDK $
* $Copyright: (c) 2016 Broadcom.
* Broadcom Proprietary and Confidential. All rights reserved.$
* File: c3hppc_utils.c
* Purpose: Caladan3 test utils
* Requires:
*/
Found in path(s):
*/opt/cola/permits/1745002214_1689590998.9917314/0/bcm-sdk-master-zip/bcm-sdk-
master/src/appl/test/caladan3/c3hppc_utils.c
No license file was found, but licenses were detected in source scan.
/** $Id: soc.h, v 1.1 Broadcom SDK $
\ast* $Copyright: (c) 2016 Broadcom.
* Broadcom Proprietary and Confidential. All rights reserved.$
\ast* File:
          soc.h
* Purpose: Device diagnostics commands.
*/
Found in path(s):
*/opt/cola/permits/1745002214_1689590998.9917314/0/bcm-sdk-master-zip/bcm-sdk-
master/include/appl/diag/dcmn/soc.h
No license file was found, but licenses were detected in source scan.
/* $Id: ppd_api_llp_parse.h, v 1.9 Broadcom SDK $
* $Copyright: (c) 2016 Broadcom.
* Broadcom Proprietary and Confidential. All rights reserved.$
*sk.
* FILENAME:
               DuneDriver/ppd/include/soc_ppd_api_llp_parse.h
* MODULE PREFIX: soc ppd llp
* FILE DESCRIPTION:
\ddot{\phantom{a}}* REMARKS:
* SW License Agreement: Dune Networks (c). CONFIDENTIAL PROPRIETARY INFORMATION.
* Any use of this Software is subject to Software License Agreement
* included in the Driver User Manual of this device.
```
\* Any use of this Software constitutes an agreement to the terms

\* of the above Software License Agreement.

\*\*\*\*\*\*\*\*\*\*\*\*\*\*\*\*\*\*\*\*\*\*\*\*\*\*\*\*\*\*\*\*\*\*\*\*\*\*\*\*\*\*\*\*\*\*\*\*\*\*\*\*\*\*\*\*\*\*\*\*\*\*\*\*\*\*/

Found in path(s):

\* /opt/cola/permits/1745002214\_1689590998.9917314/0/bcm-sdk-master-zip/bcm-sdkmaster/include/soc/dpp/PPD/ppd\_api\_llp\_parse.h No license file was found, but licenses were detected in source scan.

/\*

- \* \$Id: pbmp.c,v 1.3 Broadcom SDK \$
- \* \$Copyright: (c) 2016 Broadcom.
- \* Broadcom Proprietary and Confidential. All rights reserved.\$

\*

- \* Port Bitmap helper functions
- \* Only used if \_SHR\_DEFINE\_PBMP\_FUNCTIONS is set in <shared/pbmp.h>
- \* (everything is done inline in <shared/pbmp.h> otherwise)

\*

\* Well, actually \_shr\_pbmp\_format() is always available

```
*/
```
Found in path(s):

\* /opt/cola/permits/1745002214\_1689590998.9917314/0/bcm-sdk-master-zip/bcm-sdk-master/src/shared/pbmp.c No license file was found, but licenses were detected in source scan.

/\*

```
* $Id: cint_interpreter.h,v 1.17 Broadcom SDK $
* $Copyright: (c) 2016 Broadcom.
* Broadcom Proprietary and Confidential. All rights reserved.$
*
* File: cint_interpreter.h
* Purpose: CINT interpreter interface
*
*/
Found in path(s):
* /opt/cola/permits/1745002214_1689590998.9917314/0/bcm-sdk-master-zip/bcm-sdk-
master/src/appl/cint/cint_interpreter.h
No license file was found, but licenses were detected in source scan.
/*********************************************************************************************
*****
*********************************************************************************************
*****
** Revision : $Id: eagle merlin api uc vars rdwr defns.h 1261 2015-11-19 15:51:37Z eroes $ *** Description : Read/Write macros to Eagle/Merlin IP's uC RAM's User variables *
*
```
\* \$Copyright: (c) 2016 Broadcom. \* Broadcom Proprietary and Confidential. All rights reserved.\$ \* \* No portions of this material may be reproduced in any form without  $*$ \* the written permission of: \* **Broadcom Corporation** \* 5300 California Avenue \* \* Irvine, CA 92617 \*  $*$   $*$ \* All information contained in this document is Broadcom Corporation \* \* company private proprietary, and trade secret. \*  $*$   $*$ \*\*\*\*\*\*\*\*\*\*\*\*\*\*\*\*\*\*\*\*\*\*\*\*\*\*\*\*\*\*\*\*\*\*\*\*\*\*\*\*\*\*\*\*\*\*\*\*\*\*\*\*\*\*\*\*\*\*\*\*\*\*\*\*\*\*\*\*\*\*\*\*\*\*\*\*\*\*\*\*\*\*\*\*\*\*\*\*\*\*\*\*\* \*\*\*\*\* \*\*\*\*\*\*\*\*\*\*\*\*\*\*\*\*\*\*\*\*\*\*\*\*\*\*\*\*\*\*\*\*\*\*\*\*\*\*\*\*\*\*\*\*\*\*\*\*\*\*\*\*\*\*\*\*\*\*\*\*\*\*\*\*\*\*\*\*\*\*\*\*\*\*\*\*\*\*\*\*\*\*\*\*\*\*\*\*\*\*\*\*\* \*\*\*\*\*/

Found

in path(s):

\* /opt/cola/permits/1745002214\_1689590998.9917314/0/bcm-sdk-master-zip/bcm-sdk-

master/libs/phymod/chip/dino/tier1/dino\_serdes/merlin\_dino\_src/eagle\_merlin\_api\_uc\_vars\_rdwr\_defns.h No license file was found, but licenses were detected in source scan.

/\*

\* \$Id: sbQe2000MemAccess.c,v 1.33 Broadcom SDK \$

- \* \$Copyright: (c) 2016 Broadcom.
- \* Broadcom Proprietary and Confidential. All rights reserved.\$
- \*
- \* File: sbQe2000MemAccess.c
- \* Purpose: sbx commands to read/write qe2000 indirect mems
- \* Requires:

\*/

Found in path(s):

\* /opt/cola/permits/1745002214\_1689590998.9917314/0/bcm-sdk-master-zip/bcm-sdkmaster/src/appl/diag/sbx/sbQe2000MemAccess.c

No license file was found, but licenses were detected in source scan.

/\*

```
* $Id: sbZfKaRbClassDefaultQEntry.hx,v 1.2 Broadcom SDK $
```
- \* \$Copyright: (c) 2016 Broadcom.
- \* Broadcom Proprietary and Confidential. All rights reserved.\$

\*/

Found in path(s):

```
* /opt/cola/permits/1745002214_1689590998.9917314/0/bcm-sdk-master-zip/bcm-sdk-
master/include/soc/sbx/qe2k/sbZfKaRbClassDefaultQEntry.hx
```
No license file was found, but licenses were detected in source scan.

```
/*
* $Id: common.c,v 1.24 Broadcom SDK $
* $Copyright: (c) 2016 Broadcom.
* Broadcom Proprietary and Confidential. All rights reserved.$
*
* File: soc_common.c
* Purpose: Common functions for soc drivers
* Requires: 
*/
Found in path(s):
* /opt/cola/permits/1745002214_1689590998.9917314/0/bcm-sdk-master-zip/bcm-sdk-
```
master/src/soc/robo/common.c

No license file was found, but licenses were detected in source scan.

/\* \$Id: arad\_parser.h,v 1.28 Broadcom SDK \$

```
* $Copyright: (c) 2016 Broadcom.
```
\* Broadcom Proprietary and Confidential. All rights reserved.\$

```
*/
```
Found in path(s):

\* /opt/cola/permits/1745002214\_1689590998.9917314/0/bcm-sdk-master-zip/bcm-sdkmaster/include/soc/dpp/ARAD/arad\_parser.h No license file was found, but licenses were detected in source scan.

/\*

- \* DO NOT EDIT THIS FILE!
- \* This file is auto-generated from the registers file.
- \* Edits to this file will be lost when it is regenerated.
- \*
- \* \$Id: \$
- \* \$Copyright: (c) 2016 Broadcom.

\* Broadcom Proprietary and Confidential. All rights reserved.\$

```
*
```

```
* File: bcm56524_b0.c
```
\* Purpose: bcm56524\_b0 chip specific information (register, memories, etc) \*/

Found in path(s):

```
* /opt/cola/permits/1745002214_1689590998.9917314/0/bcm-sdk-master-zip/bcm-sdk-
master/src/soc/mcm/bcm56524_b0.c
```
No license file was found, but licenses were detected in source scan.

# /\*

```
* $Id: soc_dcmn_mem_cache.c, v1 16/06/2014 09:55:39 azarrin $
```

```
*
```
\* \$Copyright: (c) 2016 Broadcom.

\* Broadcom Proprietary and Confidential. All rights reserved.\$

\*

\* Purpose: Implement soc cache memories.

\*/

Found in path(s):

\* /opt/cola/permits/1745002214\_1689590998.9917314/0/bcm-sdk-master-zip/bcm-sdkmaster/src/soc/dcmn/dcmn\_mem\_cache.c No license file was found, but licenses were detected in source scan.

/\*

\* \$Id: hash\_tbl.c,v 1.8 Broadcom SDK \$

\* \$Copyright: (c) 2016 Broadcom.

\* Broadcom Proprietary and Confidential. All rights reserved.\$

\*

```
* File: 	hash_tbl.c
```
\*

```
* Overview:
```
\* Provides a generic hash table interface with configurable and default hash

\* and key compare functions. The interface allows for complex key types, but

\* the caller must implement a \_cast\_ method to transform the complex type into

\* a string of bytes for the hash function. Alternatively, the caller may

\* replace the hash function itself, in which case, the default \_cast\_ method

\* may be used to return the complex key and complex key size.

\*

\* Memory is allocated on-demand in blocks for hash entries, and freed in

\* blocks when the free pool becomes large.

\*

\* Collisions are handled simply by creating a linked list per hash index and

\* a linear search is performed within the list to find an entry. The list is

\* not sorted.

```
 (future upgrade?)
```
\*

\* The caller defined KEY is \*copied\* and stored in the variable sized hash

\* table entry for comparison. A \*pointer\* to the caller defined DATA is

\* stored. The caller is reponsible for managing the memory where DATA points

\* if any. Callbacks are provided upon hash destruction to free any allocated

\* memory. The hash table module itself does not explitly free any DATA

\* pointer at any time.

\*/

Found in path(s):

\* /opt/cola/permits/1745002214\_1689590998.9917314/0/bcm-sdk-master-zip/bcm-sdk-master/src/shared/hash\_tbl.c No license file was found, but licenses were detected in source scan.

/\*

\* \$Id: \$

\*

- \* \$Copyright: (c) 2016 Broadcom.
- \* Broadcom Proprietary and Confidential. All rights reserved.\$

\*/

Found in path(s):

\* /opt/cola/permits/1745002214\_1689590998.9917314/0/bcm-sdk-master-zip/bcm-sdkmaster/src/soc/robo/gex/mirror.c

\* /opt/cola/permits/1745002214\_1689590998.9917314/0/bcm-sdk-master-zip/bcm-sdkmaster/include/bcm\_int/esw/xgs4.h

\* /opt/cola/permits/1745002214\_1689590998.9917314/0/bcm-sdk-master-zip/bcm-sdkmaster/src/soc/robo/gex/dino16/sec.c

\* /opt/cola/permits/1745002214\_1689590998.9917314/0/bcm-sdk-master-zip/bcm-sdkmaster/src/soc/robo/gex/dino16/rate.c

\* /opt/cola/permits/1745002214\_1689590998.9917314/0/bcm-sdk-master-zip/bcm-sdkmaster/src/soc/robo/gex/dino8/dev.c

\* /opt/cola/permits/1745002214\_1689590998.9917314/0/bcm-sdk-master-zip/bcm-sdkmaster/src/soc/robo/gex/dino16/dino16\_service.c

\* /opt/cola/permits/1745002214\_1689590998.9917314/0/bcm-sdk-master-zip/bcm-sdkmaster/src/soc/robo/gex/northstar/robo\_northstar.h

\*

 /opt/cola/permits/1745002214\_1689590998.9917314/0/bcm-sdk-master-zip/bcm-sdkmaster/src/soc/robo/gex/dino16/trunk.c

\* /opt/cola/permits/1745002214\_1689590998.9917314/0/bcm-sdk-master-zip/bcm-sdkmaster/src/soc/robo/gex/dino16/mac\_adr.c

\* /opt/cola/permits/1745002214\_1689590998.9917314/0/bcm-sdk-master-zip/bcm-sdkmaster/src/soc/robo/gex/dino16/mstp.c

\* /opt/cola/permits/1745002214\_1689590998.9917314/0/bcm-sdk-master-zip/bcm-sdkmaster/src/soc/robo/gex/dino16/trap.c

\* /opt/cola/permits/1745002214\_1689590998.9917314/0/bcm-sdk-master-zip/bcm-sdkmaster/src/soc/robo/common/mstp.c

\* /opt/cola/permits/1745002214\_1689590998.9917314/0/bcm-sdk-master-zip/bcm-sdkmaster/src/soc/robo/gex/dino16/robo\_dino16.h

\* /opt/cola/permits/1745002214\_1689590998.9917314/0/bcm-sdk-master-zip/bcm-sdkmaster/src/soc/robo/gex/northstar/cosq.c

\* /opt/cola/permits/1745002214\_1689590998.9917314/0/bcm-sdk-master-zip/bcm-sdkmaster/include/soc/robo/dino16\_service.h

\* /opt/cola/permits/1745002214\_1689590998.9917314/0/bcm-sdk-master-zip/bcm-sdkmaster/src/soc/robo/gex/dino16/dev.c

\*

 /opt/cola/permits/1745002214\_1689590998.9917314/0/bcm-sdk-master-zip/bcm-sdkmaster/src/soc/robo/gex/dino16/cosq.c

\* /opt/cola/permits/1745002214\_1689590998.9917314/0/bcm-sdk-master-zip/bcm-sdkmaster/src/soc/robo/gex/dino16/storm.c

\* /opt/cola/permits/1745002214\_1689590998.9917314/0/bcm-sdk-master-zip/bcm-sdkmaster/src/soc/robo/gex/dino8/trap.c

No license file was found, but licenses were detected in source scan.

```
/*
* $Id: xgxs6.c,v 1.23 Broadcom SDK $
* $Copyright: (c) 2016 Broadcom.
* Broadcom Proprietary and Confidential. All rights reserved.$
*
* File: xgxs6.c
* Purpose: Broadcom 10/100/1000/2500/10000/12000/13000/16000 SerDes
         (SerDes-XGXS6/Unicore)
*/
```
\* /opt/cola/permits/1745002214\_1689590998.9917314/0/bcm-sdk-master-zip/bcm-sdk-master/src/soc/phy/xgxs6.c No license file was found, but licenses were detected in source scan.

```
/*
```
\*

\* \$Id: diag\_pp.c,v 1.15 Broadcom SDK \$

\* \$Copyright: (c) 2016 Broadcom.

\* Broadcom Proprietary and Confidential. All rights reserved.\$

```
*
```
\* File: diag.c

\* Purpose: Device diagnostics commands.

```
*
```
\*/

Found in path(s):

\* /opt/cola/permits/1745002214\_1689590998.9917314/0/bcm-sdk-master-zip/bcm-sdk-

master/src/appl/diag/dcmn/diag\_pp.c

No license file was found, but licenses were detected in source scan.

/\*

```
* $Id: rce.c,v 1.74.10.5 Broadcom SDK $
```
\* \$Copyright: (c) 2016 Broadcom.

\* Broadcom Proprietary and Confidential. All rights reserved.\$

\* File: rce.c

\* Purpose: Caladan3 Rule Classifier drivers warm boot support

\* Requires:

```
*/
```
Found in path(s):

\* /opt/cola/permits/1745002214\_1689590998.9917314/0/bcm-sdk-master-zip/bcm-sdkmaster/src/soc/sbx/caladan3/wb\_db\_rce.c No license file was found, but licenses were detected in source scan.

 $/*$  \$Id: dffs driver.c.v 1.4 Broadcom SDK \$

```
* $Copyright: (c) 2016 Broadcom.
```

```
* Broadcom Proprietary and Confidential. All rights reserved.$
```
\*/

 $*$ /opt/cola/permits/1745002214\_1689590998.9917314/0/bcm-sdk-master-zip/bcm-sdkmaster/src/appl/diag/dpp/dffs\_driver.c

No license file was found, but licenses were detected in source scan.

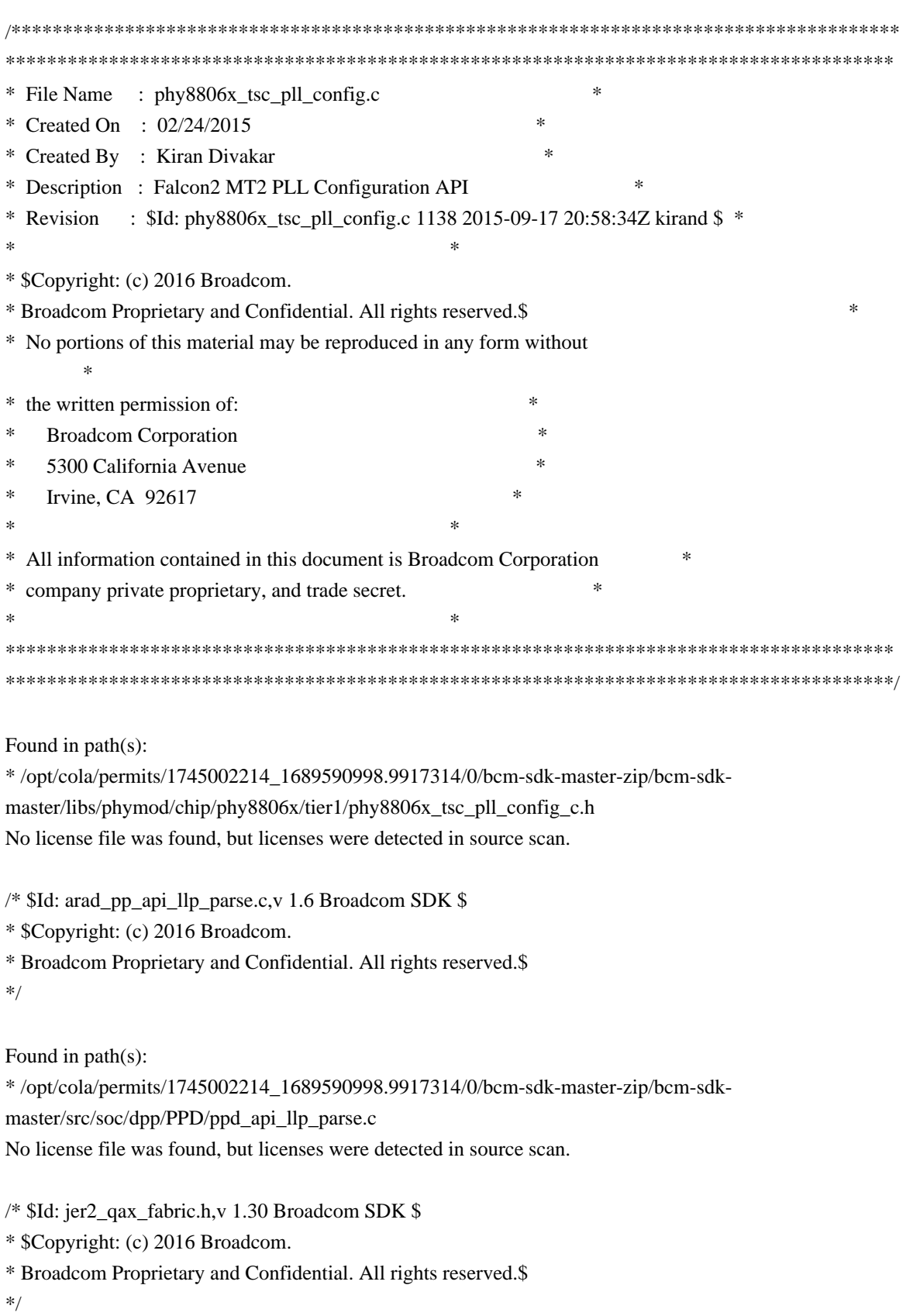

\* /opt/cola/permits/1745002214\_1689590998.9917314/0/bcm-sdk-master-zip/bcm-sdkmaster/include/soc/dnx/legacy/QAX/qax\_fabric.h No license file was found, but licenses were detected in source scan.

/\*

\* \$Id\$

\*

\* \$Copyright: (c) 2016 Broadcom.

\* Broadcom Proprietary and Confidential. All rights reserved.\$

\*/

------------------------------------------------------------------------------ New COS queue API functions Joe Dadek, Broadcom Corp. 05-20-2004 Last Updated: 05-20-2004

The BCM API has four new functions defined to allow enhanced configuration of the 5665/50/55 family of chips. These APIs are:

------------------------------------------------------------------------------

/\*

```
* Function:
```

```
* bcm_cosq_detach
```
- \* Purpose:
- \* Discard all COS schedule/mapping state.
- \* Parameters:
- unit StrataSwitch unit number.
- \* Returns:

```
* BCM_E_XXX
```
\*/

int bcm\_cosq\_detach(int unit)

/\*

```
* Function:
```
- \* bcm\_cosq\_port\_sched\_weight\_max\_get
- \* Purpose:
- \* Retrieve maximum weights for given COS policy.
- \* Parameters:
- \* unit
- StrataSwitch unit number.
- mode Scheduling mode, one of BCM\_COSQ\_xxx
- \* weight max (output) Maximum weight for COS queue.
- \* 0 if mode is BCM\_COSQ\_STRICT.
- \* 1 if mode is BCM\_COSQ\_ROUND\_ROBIN.

```
*		-1 if not applicable to mode.
```
\* Returns:

```
* BCM_E_XXX
```

```
*/
```
int bcm\_cosq\_port\_sched\_weight\_max\_get(int unit, int mode, int \*weight\_max)

/\*

```
* Function:
```
- \* bcm\_cosq\_port\_bandwidth\_set
- \* Purpose:
- \* Set bandwidth values for given COS policy.
- \* Parameters:
- \* unit StrataSwitch unit number.
- \* port port to configure, -1 for all ports.
- \* cosq COS queue to configure, -1 for all COS queues.
- \* kbits\_sec\_min minimum bandwidth, kbits/sec.
- \* kbits\_sec\_max maximum bandwidth, kbits/sec.
- flags may include:
- \* BCM\_COSQ\_BW\_EXCESS\_PREF
- \* BCM\_COSQ\_BW\_MINIMUM\_PREF

```
* Returns:
```

```
* BCM_E_XXX
```

```
*/
```
extern int bcm\_cosq\_port\_bandwidth\_set(int unit,

```
 bcm_port_t port, /* -1
```

```
 for all */
```
 bcm\_cos\_queue\_t cosQ, /\* -1 for all \*/ uint32 kbits\_sec\_min, uint32 kbits\_sec\_max, uint32 flags);

/\*

```
* Function:
```
- \* bcm\_cosq\_port\_bandwidth\_get
- \* Purpose:
- \* Retrieve bandwidth values for given COS policy.
- \* Parameters:
- \* unit StrataSwitch unit number.

\* port - port to retrieve.

- \* cosq COS queue to retrieve
- \* kbits\_sec\_min (OUT) minimum bandwidth, kbits/sec.
- \* kbits\_sec\_max (OUT) maximum bandwidth, kbits/sec.
- \* flags (OUT) may include:
- \* BCM\_COSQ\_BW\_EXCESS\_PREF

BCM\_COSQ\_BW\_MINIMUM\_PREF

\* Returns:

\* BCM\_E\_XXX

\*/

extern int bcm\_cosq\_port\_bandwidth\_get(int unit,

bcm\_port\_t port,  $/* -1$  for any  $*/$ bcm\_cos\_queue\_t cosQ, /\* -1 for any \*/

uint32 \*kbits sec min, uint32 \*kbits\_sec\_max, uint32 \*flags);

The allowable scheduling modes now supported are:

```
BCM_COSQ_STRICT
BCM_COSQ_ROUND_ROBIN (formerly BCM_COSQ_WEIGHTED_ROUND_ROBIN)
BCM_COSQ_WEIGHTED_ROUND_ROBIN (formerly BCM_COSQ_WEIGHTED_FAIR_ROUND_ROBIN)
BCM_COSQ_WEIGHTED_FAIR_QUEUING
BCM_COSQ_BOUNDED_DELAY
```
Some defines for use in assembling weights:

BCM\_COSQ\_WEIGHT\_STRICT BCM\_COSQ\_WEIGHT\_MIN

Theory of use:

bcm\_cosq\_port\_sched\_weight\_max\_get is applicable on any switch, but not fabrics. It returns the maximum weight specification for a given mode.

bcm\_cosq\_port\_bandwidth\_set/get are currently only available for the 5665/50/55 family of chips. Note that the supplied bandwidth values may be rounded up to the nearest value supported by the HW. The available flags are

BCM\_COSO\_BW\_EXCESS\_PREF - Allocate bandwidth above the combined minimums to queues with this flag first, up to the maximum for a COS. BCM\_COSO\_BW\_MINIMUM\_PREF - Satisfy minimum bandwidth requirement for queues with this flag before other queues receive minimum.

The maximum bandwidth setting is applicable to any mode supported on

5665/50/55. The minimum bandwidth settings and the preference flags are only valid in WEIGHTED\_FAIR\_QUEUING mode. The order of the calls bcm\_cosq\_port\_bandwidth\_set and bcm\_cosq\_port\_sched\_set is not important.

566X PRG to BCM API translation matrix (from pp 77-79 of the 566X-PG201-R)

## Strict Priority

Call bcm\_cosq\_port\_sched\_set with mode argument of BCM\_COSQ\_STRICT. Note that this is not implemented as described in the PRG, but as a special case of the SP+WFQ combination on p. 79.

## Round-Robin

Call bcm\_cosq\_port\_sched\_set with mode argument of BCM\_COSQ\_ROUND\_ROBIN.

## Weighted Round-Robin

Call bcm\_cosq\_port\_sched\_set with mode argument of BCM\_COSQ\_WEIGHTED\_ROUND\_ROBIN. Supply non-zero weights in the weights array argument. Note that this is not implemented as described in the PRG, but as a special case of the SQ+WRR combination on p. 78.

Weighted Fair Queuing

Call bcm\_cosq\_port\_sched\_set with mode argument of BCM\_COSQ\_WEIGHTED\_FAIR\_QUEUING. Supply non-zero weights in the weights array argument. Also, call bcm\_cosq\_port\_bandwidth\_set to specify bandwidth parameters for the WFQ.

SP+RR Combination

Call bcm\_cosq\_port\_sched\_set with mode argument of BCM\_COSQ\_WEIGHTED\_ROUND\_ROBIN. Supply weights in the weights array argument, with BCM\_COSQ\_WEIGHT\_STRICT for strict priority queues and BCM\_COSQ\_WEIGHT\_MIN for round robin queues.

SP+WRR Combination

Call bcm\_cosq\_port\_sched\_set with mode argument of BCM\_COSQ\_WEIGHTED\_ROUND\_ROBIN. Supply weights in the weights array

argument, with BCM\_COSQ\_WEIGHT\_STRICT for strict priority queues and non-zero values for weighted round robin queues.

SP\_WFQ Combination

Call bcm\_cosq\_port\_sched\_set with mode argument of BCM\_COSQ\_WEIGHTED\_FAIR\_QUEUING. Supply weights in the weights array argument, with BCM\_COSQ\_WEIGHT\_STRICT for strict priority queues and non-zero values for weighted fair queuing queues. Also, call bcm\_cosq\_port\_bandwidth\_set to specify bandwidth parameters for the WFQ.

Found in path(s):

\* /opt/cola/permits/1745002214\_1689590998.9917314/0/bcm-sdk-master-zip/bcm-sdk-master/doc/wfq\_cos.txt No license file was found, but licenses were detected in source scan.

```
/*
```
\* BCM47XX Sonics SiliconBackplane embedded ram core

- \*
- \* \$Copyright: (c) 2016 Broadcom.
- \* Broadcom Proprietary and Confidential. All rights reserved.\$
- \*
- \* \$Id: sbsocram.h,v 1.2 Broadcom SDK \$

\*/

Found in path(s):

\* /opt/cola/permits/1745002214\_1689590998.9917314/0/bcm-sdk-master-zip/bcm-sdkmaster/systems/vxworks/keystone/bcm53000/vxworks-5.5/sbsocram.h No license file was found, but licenses were detected in source scan.

/\*\*\*\*\*\*\*\*\*\*\*\*\*\*\*\*\*\*\*\*\*\*\*\*\*\*\*\*\*\*\*\*\*\*\*\*\*\*\*\*\*\*\*\*\*\*\*\*\*\*\*\*\*\*\*\*\*\*\*\*\*\*\*\*\*\*\*\*\*\*\*\*\*\*\*\*\*\*\*

\*

\* \$Id: \$

- \* \$Copyright: (c) 2016 Broadcom.
- \* Broadcom Proprietary and Confidential. All rights reserved.\$
- \*
- \* DO NOT EDIT THIS FILE!
- \* This file is auto-generated from the registers file.
- \* Edits to this file will be lost when it is regenerated.
- \*
- \* Definition file for the BCMI\_EAGLE\_DPLL\_XGXS.
- \* This file provides all basic definitions required to program the BCMI\_EAGLE\_DPLL\_XGXS.
- \*

\*

```
* This file is autogenerated. Please do not edit.
```
\*\*\*\*\*\*\*\*\*\*\*\*\*\*\*\*\*\*\*\*\*\*\*\*\*\*\*\*\*\*\*\*\*\*\*\*\*\*\*\*\*\*\*\*\*\*\*\*\*\*\*\*\*\*\*\*\*\*\*\*\*\*\*\*\*\*\*\*\*\*\*\*\*\*\*\*\*\*/

\*/opt/cola/permits/1745002214 1689590998.9917314/0/bcm-sdk-master-zip/bcm-sdkmaster/libs/phymod/include/phymod/chip/bcmi\_eagle\_dpll\_xgxs\_defs.h No license file was found, but licenses were detected in source scan.

\* Revision : \$Id: merlin\_koi\_debug\_functions.h 1103 2015-08-14 16:57:21Z kirand \$ \* \* Description : Functions used internally and available in debug shell only \* \$Copyright: (c) 2016 Broadcom. \* Broadcom Proprietary and Confidential. All rights reserved.\$ \* No portions of this material may be reproduced in any form without \* the written permission of:  $\ast$ **Broadcom Corporation** sk. 5300 California Avenue Irvine, CA 92617 \* All information contained in this document is Broadcom Corporation company private proprietary, and trade secret.  $\ast$ Found in  $path(s)$ : \*/opt/cola/permits/1745002214 1689590998.9917314/0/bcm-sdk-master-zip/bcm-sdkmaster/src/soc/phy/chip/koi/merlin\_koi\_src/merlin\_koi\_debug\_functions.h No license file was found, but licenses were detected in source scan. /\* \* \$Id: sbZfKaQmBaaCfgTableEntry.c,v 1.2 Broadcom SDK \$ \* \$Copyright: (c) 2016 Broadcom. \* Broadcom Proprietary and Confidential. All rights reserved.\$  $*$ Found in  $path(s)$ : \*/opt/cola/permits/1745002214 1689590998.9917314/0/bcm-sdk-master-zip/bcm-sdkmaster/src/soc/sbx/qe2k/sbZfKaQmBaaCfgTableEntry.c No license file was found, but licenses were detected in source scan.  $/*$ \* \$Id: mem table test.h.v 1.4 Broadcom SDK \$

\* \$Copyright: (c) 2016 Broadcom.

\* Broadcom Proprietary and Confidential. All rights reserved.\$

\* Generic Hash Memory Test definitions.

\* \*/

Found in path(s):

\* /opt/cola/permits/1745002214\_1689590998.9917314/0/bcm-sdk-master-zip/bcm-sdkmaster/include/appl/diag/mem\_table\_test.h No license file was found, but licenses were detected in source scan.

/\*

\* \$Id: rate.h,v 1.2 Broadcom SDK \$

\* \$Copyright: (c) 2016 Broadcom.

\* Broadcom Proprietary and Confidential. All rights reserved.\$

\*

\* File: rate.h

\* Purpose: rate internal definitions to the BCM library.

\*/

Found in path(s):

\* /opt/cola/permits/1745002214\_1689590998.9917314/0/bcm-sdk-master-zip/bcm-sdk-

master/include/bcm\_int/dpp/rate.h

No license file was found, but licenses were detected in source scan.

/\*

\* DO NOT EDIT THIS FILE!

\* This file is auto-generated from the registers file.

\* Edits to this file will be lost when it is regenerated.

\*

\* \$Id: \$

\* \$Copyright: (c) 2016 Broadcom.

\* Broadcom Proprietary and Confidential. All rights reserved.\$

\*

\* File: bcm83208\_a0.c

\* Purpose: bcm83208\_a0 chip specific information (register, memories, etc) \*/

Found in path(s):

\* /opt/cola/permits/1745002214\_1689590998.9917314/0/bcm-sdk-master-zip/bcm-sdkmaster/src/soc/mcm/bcm83208\_a0.c No license file was found, but licenses were detected in source scan.

/\*

\* \$Id: ll.h,v 1.52 Broadcom SDK \$

\* \$Copyright: (c) 2016 Broadcom.

\* Broadcom Proprietary and Confidential. All rights reserved.\$

 $\ddot{\phantom{a}}$ 

\* File: ll.h

\* Purpose: Link Layer interface (MAC and PHY)

\*/

```
Found in path(s):
```
\* /opt/cola/permits/1745002214\_1689590998.9917314/0/bcm-sdk-master-zip/bcm-sdk-master/include/soc/ll.h No license file was found, but licenses were detected in source scan.

/\*

```
* $Id: ramon_fe1600_fabric_multicast.c,v 1.9 Broadcom SDK $
*
* $Copyright: (c) 2016 Broadcom.
* Broadcom Proprietary and Confidential. All rights reserved.$
*
* SOC RAMON_FE1600 FABRIC MULTICAST
*/
Found in path(s):
* /opt/cola/permits/1745002214_1689590998.9917314/0/bcm-sdk-master-zip/bcm-sdk-
master/src/soc/dnxf/fe1600/fe1600_fabric_multicast.c
No license file was found, but licenses were detected in source scan.
/* $Id: ppd_api_llp_trap.h,v 1.11 Broadcom SDK $
* $Copyright: (c) 2016 Broadcom.
* Broadcom Proprietary and Confidential. All rights reserved.$
*/
/******************************************************************
*
* FILENAME: DuneDriver/ppd/include/soc_ppd_api_llp_trap.h
*
* MODULE PREFIX: soc_ppd_llp
*
* FILE DESCRIPTION:
*
* REMARKS:
* SW License Agreement: Dune Networks (c). CONFIDENTIAL PROPRIETARY INFORMATION.
* Any use of this Software is subject to Software License Agreement
* included in the Driver User Manual of this device.
* Any use of this Software constitutes an agreement to the terms
* of the above Software License Agreement.
******************************************************************/
Found in path(s):
* /opt/cola/permits/1745002214_1689590998.9917314/0/bcm-sdk-master-zip/bcm-sdk-
master/include/soc/dpp/PPD/ppd_api_llp_trap.h
No license file was found, but licenses were detected in source scan.
/*
* $Id: $
```

```
* $Copyright: (c) 2016 Broadcom.
```
\* Broadcom Proprietary and Confidential. All rights reserved.\$ \* \* \$File: tomahawk2\_ep\_flexport.c \*/

```
Found in path(s):
```
\* /opt/cola/permits/1745002214\_1689590998.9917314/0/bcm-sdk-master-zip/bcm-sdkmaster/src/soc/esw/tomahawk2/flexport/tomahawk2\_ep\_flexport.c No license file was found, but licenses were detected in source scan.

```
/*
* BCM43XX PCI/E core sw API definitions.
*
* $Copyright: (c) 2016 Broadcom.
* Broadcom Proprietary and Confidential. All rights reserved.$
*
* $Id: nicpci.h,v 1.1 Broadcom SDK $
*/
```
Found in path(s):

\* /opt/cola/permits/1745002214\_1689590998.9917314/0/bcm-sdk-master-zip/bcm-sdkmaster/systems/vxworks/keystone/bcm53000/vxworks-6.6/nicpci.h No license file was found, but licenses were detected in source scan.

```
/****************************************************************************
```
- \* File Name : phy8806x\_tsc\_functions.h
- \* Created On : 29/04/2013
- \* Created By : Kiran Divakar
- \* Description: Header file with API functions for Serdes IPs
- \* Revision : \$Id: phy8806x\_tsc\_functions.h 1282 2015-12-04 12:20:52Z eroes \$

\*

- \* \$Copyright: (c) 2016 Broadcom.
- \* Broadcom Proprietary and Confidential. All rights reserved.\$
- \* No portions of this material may be reproduced in any form without
- \* the written permission of:
- \*
- \* Broadcom Corporation
- \* 5300 California Avenue
- \* Irvine, CA 92617
- $\mathbf{r}$

\* All information contained in this document is Broadcom Corporation

\* company private proprietary, and trade secret.

\*\*\*\*\*\*\*\*\*\*\*\*\*\*\*\*\*\*\*\*\*\*\*\*\*\*\*\*\*\*\*\*\*\*\*\*\*\*\*\*\*\*\*\*\*\*\*\*\*\*\*\*\*\*\*\*\*\*\*\*\*\*\*\*\*\*\*\*\*\*\*\*//\*\*

\* @file

```
* Protoypes of all API functions for engineering use
```
\*//\*\*\*\*\*\*\*\*\*\*\*\*\*\*\*\*\*\*\*\*\*\*\*\*\*\*\*\*\*\*\*\*\*\*\*\*\*\*\*\*\*\*\*\*\*\*\*\*\*\*\*\*\*\*\*\*\*\*\*\*\*\*\*\*\*\*\*\*\*\*\*\*\*/

Found

in path(s):

\* /opt/cola/permits/1745002214\_1689590998.9917314/0/bcm-sdk-master-zip/bcm-sdkmaster/libs/phymod/chip/phy8806x/tier1/phy8806x\_tsc\_functions.h No license file was found, but licenses were detected in source scan.

/\*

```
* $Id: phy8747_ucode.c yiwenz Exp $
* $Copyright: (c) 2016 Broadcom.
* Broadcom Proprietary and Confidential. All rights reserved.$
*
* File: phy8747_ucode.c
* Purpose: Firmware used by BCM8747 device's micro-Controller. Revision 0x0511
*/
```
Found in path(s):

\* /opt/cola/permits/1745002214\_1689590998.9917314/0/bcm-sdk-master-zip/bcm-sdkmaster/src/soc/phy/phy8747\_ucode.c No license file was found, but licenses were detected in source scan.

/\*

```
* $Id: CtcMiscApi.c,v 1.1 Broadcom SDK $
*
* $Copyright: (c) 2016 Broadcom.
* Broadcom Proprietary and Confidential. All rights reserved.$
*
* File: CtcMiscApi.c
* Purpose:
*
*/
```
Found in path(s):

\* /opt/cola/permits/1745002214\_1689590998.9917314/0/bcm-sdk-master-zip/bcm-sdkmaster/src/soc/ea/tk371x/CtcMiscApi.c No license file was found, but licenses were detected in source scan.

/\*

```
* $Id: t3p1_cmds.c,v 1.1.2.4 Broadcom SDK $
```

```
* $Copyright: (c) 2016 Broadcom.
```

```
* Broadcom Proprietary and Confidential. All rights reserved.$
```
\*

```
* File: t3p1_cmds.c
```

```
* Purpose: Caladan3 diag shell commands commands for ucode objects
```
\* Requires:

```
*
```
\*/

Found in path(s):

```
* /opt/cola/permits/1745002214_1689590998.9917314/0/bcm-sdk-master-zip/bcm-sdk-
```
master/src/appl/diag/sbx/t3p1\_cmds.c

No license file was found, but licenses were detected in source scan.

/\* \* \$Id: mpls.c,v 1.31 Broadcom SDK \$ \* \$Copyright: (c) 2016 Broadcom. \* Broadcom Proprietary and Confidential. All rights reserved.\$ \* \* File: mpls.c \* Purpose: Manages MPLS functionality at a system level \*/

Found in path(s):

\* /opt/cola/permits/1745002214\_1689590998.9917314/0/bcm-sdk-master-zip/bcm-sdk-master/src/bcmx/mpls.c No license file was found, but licenses were detected in source scan.

```
/*
```
\* \$Id: sbZfKaQsQueueParamEntry.c,v 1.2 Broadcom SDK \$

\* \$Copyright: (c) 2016 Broadcom.

\* Broadcom Proprietary and Confidential. All rights reserved.\$

\*/

Found in path(s):

\* /opt/cola/permits/1745002214\_1689590998.9917314/0/bcm-sdk-master-zip/bcm-sdkmaster/src/soc/sbx/qe2k/sbZfKaQsQueueParamEntry.c No license file was found, but licenses were detected in source scan.

/\*

\* DO NOT EDIT THIS FILE!

\* This file is auto-generated from the registers file.

\* Edits to this file will be lost when it is regenerated.

\*

```
* $Id: $
```
\* \$Copyright: (c) 2016 Broadcom.

\* Broadcom Proprietary and Confidential. All rights reserved.\$

\*

```
* File: allmems_a.i
```
\* Purpose: Independent memory descriptions.

```
*/
```
Found in path(s):

\* /opt/cola/permits/1745002214\_1689590998.9917314/0/bcm-sdk-master-zip/bcm-sdkmaster/src/soc/mcm/allmems\_a.i

No license file was found, but licenses were detected in source scan.

/\*

\* \$Id: dma.c,v 1.35.24.1 Broadcom SDK \$

\* \$Copyright: (c) 2016 Broadcom.

- \* Broadcom Proprietary and Confidential. All rights reserved.\$
- \* Purpose: Caladan3 on TMU dma manager
- \* Requires:
- \*/

\* /opt/cola/permits/1745002214\_1689590998.9917314/0/bcm-sdk-master-zip/bcm-sdkmaster/src/soc/sbx/caladan3/tmu/dma.c No license file was found, but licenses were detected in source scan.

/\*

- \* \$Id: post.h,v 1.3 Broadcom SDK \$
- \* \$Copyright: (c) 2016 Broadcom.
- \* Broadcom Proprietary and Confidential. All rights reserved.\$

\*/

#### Found in path(s):

\* /opt/cola/permits/1745002214\_1689590998.9917314/0/bcm-sdk-master-zip/bcm-sdk-master/include/soc/post.h No license file was found, but licenses were detected in source scan.

```
/****************************************************************************
```

```
* File Name : falcon2_madura_functions.h
```
\* Created On : 29/04/2013

- \* Created By : Kiran Divakar
- \* Description: Header file with API functions for Serdes IPs
- \* Revision : \$Id: falcon2\_madura\_functions.h 1340 2016-02-04 22:50:01Z kirand \$
- \*

\* \$Copyright: (c) 2016 Broadcom.

- \* Broadcom Proprietary and Confidential. All rights reserved.\$
- \* No portions of this material may be reproduced in any form without
- \* the written permission of:

\*

- \* Broadcom Corporation
- \* 5300 California Avenue
- \* Irvine, CA 92617

\*

\* All information contained in this document is Broadcom Corporation

\* company private proprietary, and trade secret.

\*\*\*\*\*\*\*\*\*\*\*\*\*\*\*\*\*\*\*\*\*\*\*\*\*\*\*\*\*\*\*\*\*\*\*\*\*\*\*\*\*\*\*\*\*\*\*\*\*\*\*\*\*\*\*\*\*\*\*\*\*\*\*\*\*\*\*\*\*\*\*\*//\*\*

\* @file

```
* Protoypes of all API functions for engineering use
```
\*//\*\*\*\*\*\*\*\*\*\*\*\*\*\*\*\*\*\*\*\*\*\*\*\*\*\*\*\*\*\*\*\*\*\*\*\*\*\*\*\*\*\*\*\*\*\*\*\*\*\*\*\*\*\*\*\*\*\*\*\*\*\*\*\*\*\*\*\*\*\*\*\*\*/

#### Found

in path(s):

```
* /opt/cola/permits/1745002214_1689590998.9917314/0/bcm-sdk-master-zip/bcm-sdk-
master/libs/phymod/chip/madura/tier1/madura_serdes/falcon2_madura_src/falcon2_madura_functions.h
```
No license file was found, but licenses were detected in source scan.

```
/** $Id: ipmc.c, v 1.4 Broadcom SDK $
* $Copyright: (c) 2016 Broadcom.
* Broadcom Proprietary and Confidential. All rights reserved.$
sk.
* File:
        ipmc.c
* Purpose: Trident2 PIM-BIDIR implementation.
*Found in path(s):
*/opt/cola/permits/1745002214_1689590998.9917314/0/bcm-sdk-master-zip/bcm-sdk-
master/src/bcm/esw/trident2/ipmc.c
No license file was found, but licenses were detected in source scan.
\mathbf{r}* Revision : $Id: falcon_tsc_common.h 1266 2015-11-20 13:18:43Z kirand $ *
* Description: Defines and Enumerations required by Serdes APIs
                                                        ر.<br>پ
* $Copyright: (c) 2016 Broadcom.
* Broadcom Proprietary and Confidential. All rights reserved.$
* No portions of this material may be reproduced in any form without
* the written permission of:
   Broadcom Corporation
\ast5300 California Avenue
\astIrvine, CA 92617
* All information contained in this document is Broadcom Corporation
                                                 \ast* company private proprietary, and trade secret.
Found in path(s):
*/opt/cola/permits/1745002214 1689590998.9917314/0/bcm-sdk-master-zip/bcm-sdk-
master/libs/phymod/chip/falcon/tier1/falcon tsc common.h
No license file was found, but licenses were detected in source scan.
/* $Id: failover.c $
* $Copyright: (c) 2016 Broadcom.
```

```
* Broadcom Proprietary and Confidential. All rights reserved.$
```
\* Saber2 failover API  $*$ /

Found in  $path(s)$ : \*/opt/cola/permits/1745002214\_1689590998.9917314/0/bcm-sdk-master-zip/bcm-sdkmaster/src/bcm/esw/saber2/failover.c No license file was found, but licenses were detected in source scan.  $/*$  \$Id\$ \* \$Copyright: (c) 2016 Broadcom. \* Broadcom Proprietary and Confidential. All rights reserved.\$  $*$ \* FILENAME: DuneDriver/ppc/include/soc\_ppc\_api\_llp\_sa\_auth.h \* MODULE PREFIX: soc\_ppc\_llp \* FILE DESCRIPTION: \* REMARKS: \* SW License Agreement: Dune Networks (c). CONFIDENTIAL PROPRIETARY INFORMATION. \* Any use of this Software is subject to Software License Agreement \* included in the Driver User Manual of this device. \* Any use of this Software constitutes an agreement to the terms \* of the above Software License Agreement. Found in  $path(s)$ : \*/opt/cola/permits/1745002214\_1689590998.9917314/0/bcm-sdk-master-zip/bcm-sdkmaster/include/soc/dpp/PPC/ppc\_api\_llp\_sa\_auth.h No license file was found, but licenses were detected in source scan. \* File Name : falcon tsc dv functions.c \* Created On : 22/05/2014  $\mathbf{v}$ \* Created By : Kiran Divakar  $\ast$ \* Description: APIs for Serdes IPs ported over from DV \* Revision : \$Id: falcon tsc dv functions.c 1337 2016-02-04 00:15:32Z kirand \$ \* \* \$Copyright: (c) 2016 Broadcom. \* Broadcom Proprietary and Confidential. All rights reserved.\$ \* No portions of this material may be reproduced in any form without

\* the written permission of:  $\ast$ **Broadcom Corporation** k. 5300 California Avenue

Irvine, CA 92617  $*$ \* All information contained in this document is Broadcom Corporation \* \* company private proprietary, and trade secret. \*  $*$ \*\*\*\*\*\*\*\*\*\*\*\*\*\*\*\*\*\*\*\*\*\*\*\*\*\*\*\*\*\*\*\*\*\*\*\*\*\*\*\*\*\*\*\*\*\*\*\*\*\*\*\*\*\*\*\*\*\*\*\*\*\*\*\*\*\*\*\*\*\*\*\*\*\*\*\*\*\*\*\*\*\*\*\*\*\* \*\*\*\*\*\*\*\*\*\*\*\*\*\*\*\*\*\*\*\*\*\*\*\*\*\*\*\*\*\*\*\*\*\*\*\*\*\*\*\*\*\*\*\*\*\*\*\*\*\*\*\*\*\*\*\*\*\*\*\*\*\*\*\*\*\*\*\*\*\*\*\*\*\*\*\*\*\*\*\*\*\*\*\*\*\*/

Found in path(s):

\* /opt/cola/permits/1745002214\_1689590998.9917314/0/bcm-sdk-master-zip/bcm-sdkmaster/libs/phymod/chip/falcon/tier1/falcon\_tsc\_dv\_functions\_c.h No license file was found, but licenses were detected in source scan.

```
/**
```
\*

- \* \$Id: ocm\_h.stg,v 1.12 Broadcom SDK \$
- \* \$Copyright: (c) 2016 Broadcom.
- \* Broadcom Proprietary and Confidential. All rights reserved.\$

\*

\* t3p1\_defs.h: Guadalupe2k V1.3 microcode access routines

\*

- \* This file provides the public interface to the Guadalupe2k V1.3
- \* microcode. Only explicitly documented elements (types & functions)
- \* are supported, external interfaces. Other elements are exported only
- \* for debugging convenience.

\*

- \* DO NOT EDIT THIS FILE!
- \* This file is auto-generated.
- \* Edits to this file will be lost when it is regenerated.

\*/

Found in path(s):

```
* /opt/cola/permits/1745002214_1689590998.9917314/0/bcm-sdk-master-zip/bcm-sdk-
master/include/soc/sbx/t3p1/t3p1_defs.h
```
No license file was found, but licenses were detected in source scan.

```
/* $Id: qax_multicast_imp.c,v $
```

```
* $Copyright: (c) 2016 Broadcom.
```
\* Broadcom Proprietary and Confidential. All rights reserved.\$

```
*/
```
Found in path(s):

\* /opt/cola/permits/1745002214\_1689590998.9917314/0/bcm-sdk-master-zip/bcm-sdkmaster/src/soc/dpp/QAX/qax\_multicast\_imp.c No license file was found, but licenses were detected in source scan.

/\* \$Id: cint field ingress large termination.c,v 1.3 Broadcom SDK  $$$ \* \$Copyright: (c) 2016 Broadcom.

\* Broadcom Proprietary and Confidential. All rights reserved.\$ \*/

Found in path(s):

\* /opt/cola/permits/1745002214\_1689590998.9917314/0/bcm-sdk-master-zip/bcm-sdkmaster/src/examples/dpp/cint\_field\_ingress\_large\_termination.c No license file was found, but licenses were detected in source scan.

```
/*
```
\* flash.h: Common definitions for flash access.

```
*
```
\* \$Copyright: (c) 2016 Broadcom.

\* Broadcom Proprietary and Confidential. All rights reserved.\$

```
*
```
\* \$Id: flash.h,v 1.2 Broadcom SDK \$

\*/

Found in path(s):

\* /opt/cola/permits/1745002214\_1689590998.9917314/0/bcm-sdk-master-zip/bcm-sdkmaster/systems/vxworks/keystone/bcm53000/vxworks-5.5/flash.h

\* /opt/cola/permits/1745002214\_1689590998.9917314/0/bcm-sdk-master-zip/bcm-sdk-

master/systems/vxworks/keystone/bcm53000/vxworks-6.6/flash.h

No license file was found, but licenses were detected in source scan.

/\*

```
* $Id: TkIgmpApi.h,v 1.3 Broadcom SDK $
```

```
* $Copyright: (c) 2016 Broadcom.
```

```
* Broadcom Proprietary and Confidential. All rights reserved.$
```
\*

```
* File: TkIgmpApi.h
```

```
* Purpose:
```

```
*
```
\*/

Found in path(s):

\* /opt/cola/permits/1745002214\_1689590998.9917314/0/bcm-sdk-master-zip/bcm-sdkmaster/include/soc/ea/tk371x/TkIgmpApi.h No license file was found, but licenses were detected in source scan.

```
/*
```

```
* $Id: OamUtilsCtc.h,v 1.3 Broadcom SDK $
```

```
* $Copyright: (c) 2016 Broadcom.
```
\* Broadcom Proprietary and Confidential. All rights reserved.\$

```
*
```

```
* File: OamUtilsCtc.h
```

```
* Purpose:
```

```
*
*/
```
\* /opt/cola/permits/1745002214\_1689590998.9917314/0/bcm-sdk-master-zip/bcm-sdkmaster/include/soc/ea/tk371x/OamUtilsCtc.h No license file was found, but licenses were detected in source scan.

/\*

```
* $Id: hash.c $
* $Copyright: (c) 2016 Broadcom.
* Broadcom Proprietary and Confidential. All rights reserved.$
*
* File: hash.c
* Purpose: Greyhound2 hash table calculation routines
* Requires:
*/
```
Found in path(s):

\* /opt/cola/permits/1745002214\_1689590998.9917314/0/bcm-sdk-master-zip/bcm-sdkmaster/src/soc/esw/greyhound2/hash.c No license file was found, but licenses were detected in source scan.

/\*

```
* $Id: util.c,v 1.193 Broadcom SDK $
```

```
* $Copyright: (c) 2016 Broadcom.
```

```
* Broadcom Proprietary and Confidential. All rights reserved.$
```
\*

```
* Diagnostic shell support utilities.
```

```
* These routines aren't necessary for the driver itself.
```
\*/

Found in path(s):

\* /opt/cola/permits/1745002214\_1689590998.9917314/0/bcm-sdk-master-zip/bcm-sdk-master/src/appl/diag/util.c No license file was found, but licenses were detected in source scan.

/\*

```
* DO NOT EDIT THIS FILE!
```
\* This file is auto-generated from the registers file.

\* Edits to this file will be lost when it is regenerated.

\*

```
* $Id: $
```
\* \$Copyright: (c) 2016 Broadcom.

\* Broadcom Proprietary and Confidential. All rights reserved.\$

\*

```
* File: bcm56640_a0.c
```

```
* Purpose: bcm56640_a0 chip specific information (register, memories, etc)
```
\*/

Found in path(s):

\* /opt/cola/permits/1745002214\_1689590998.9917314/0/bcm-sdk-master-zip/bcm-sdkmaster/src/soc/mcm/bcm56640\_a0.c

No license file was found, but licenses were detected in source scan.

/\* \* \$Id: fe1600\_property.c,v 1.8.64.2 Broadcom SDK \$ \* \* \$Copyright: (c) 2016 Broadcom. \* Broadcom Proprietary and Confidential. All rights reserved.\$ \* \* SOC FE1600 PROPERTY \*/

Found in path(s):

\* /opt/cola/permits/1745002214\_1689590998.9917314/0/bcm-sdk-master-zip/bcm-sdkmaster/src/soc/dfe/fe1600/fe1600\_property.c No license file was found, but licenses were detected in source scan.

/\* \$Id: jer2\_arad\_scheduler\_element\_converts.h,v 1.2 Broadcom SDK \$

\* \$Copyright: (c) 2016 Broadcom.

\* Broadcom Proprietary and Confidential. All rights reserved.\$

\*/

Found in path(s):

```
* /opt/cola/permits/1745002214_1689590998.9917314/0/bcm-sdk-master-zip/bcm-sdk-
master/include/soc/dnx/legacy/ARAD/arad_scheduler_element_converts.h
No license file was found, but licenses were detected in source scan.
```
/\*

```
* $Id: bs.c,v 1.7 Broadcom SDK $
```
\*

\* \$Copyright: (c) 2016 Broadcom.

\* Broadcom Proprietary and Confidential. All rights reserved.\$

\*/

\*/

Found in path(s):

\* /opt/cola/permits/1745002214\_1689590998.9917314/0/bcm-sdk-master-zip/bcm-sdk-master/src/appl/diag/bs.c No license file was found, but licenses were detected in source scan.

/\* \$Id: tmc\_api\_reg\_access.c,v 1.6 Broadcom SDK  $$$ 

\* \$Copyright: (c) 2016 Broadcom.

\* Broadcom Proprietary and Confidential. All rights reserved.\$

/\*\*\*\*\*\*\*\*\*\*\*\*\*\*\*\*\*\*\*\*\*\*\*\*\*\*\*\*\*\*\*\*\*\*\*\*\*\*\*\*\*\*\*\*\*\*\*\*\*\*\*\*\*\*\*\*\*\*\*\*\*\*\*\*\*\* \* \* FILENAME: soc\_tmcreg\_access.c \* \* MODULE PREFIX: soc\_tmcreg\_access

```
* FILE DESCRIPTION:
```
\* REMARKS:

\* SW License Agreement: Dune Networks (c). CONFIDENTIAL PROPRIETARY INFORMATION.

- \* Any use of this Software is subject to Software License Agreement
- \* included in the Driver User Manual of this device.
- \* Any use of this Software constitutes an agreement to the terms
- \* of the above Software License Agreement.

Found in  $path(s)$ :

\*/opt/cola/permits/1745002214\_1689590998.9917314/0/bcm-sdk-master-zip/bcm-sdk-

master/src/soc/dpp/TMC/tmc\_api\_reg\_access.c

No license file was found, but licenses were detected in source scan.

```
/*
```
\* \$Id: oam.h, v 1.0 Broadcom SDK \$

- $\mathbf{d}$
- \* \$Copyright: (c) 2016 Broadcom.
- \* Broadcom Proprietary and Confidential. All rights reserved.\$
- $*$ /

Found in  $path(s)$ :

```
*/opt/cola/permits/1745002214_1689590998.9917314/0/bcm-sdk-master-zip/bcm-sdk-
```

```
master/include/bcm_int/esw/fp_oam.h
```
No license file was found, but licenses were detected in source scan.

```
\ddot{\mathbf{z}}j.
* Revision : $Id: srds_api_uc_common.h 1364 2016-02-25 19:50:10Z jgaither $ *
* Description : Defines and Enumerations required by Serdes ucode
* $Copyright: (c) 2016 Broadcom.
* Broadcom Proprietary and Confidential. All rights reserved.$
* No portions of this material may be reproduced in any form without
* the written permission of:
  Broadcom Corporation
\ast5300 California Avenue
  Irvine, CA 92617
* All information contained in this document is Broadcom Corporation
* company private proprietary, and trade secret.
                                           \ast
```
\* /opt/cola/permits/1745002214\_1689590998.9917314/0/bcm-sdk-master-zip/bcm-sdkmaster/libs/phymod/chip/eagle\_dpll/tier1/common/srds\_api\_uc\_common.h \* /opt/cola/permits/1745002214\_1689590998.9917314/0/bcm-sdk-master-zip/bcm-sdkmaster/libs/phymod/chip/eagle\_dpll/tier1/public/srds\_api\_uc\_common\_public.h No license file was found, but licenses were detected in source scan.

\*\*\*\*\*\*\*\*\*\*\*\*\*\*\*\*\*\*\*\*\*\*\*\*\*\*\*\*\*\*\*\*\*\*\*\*\*\*\*\*\*\*\*\*\*\*\*\*\*\*\*\*\*\*\*\*\*\*\*\*\*\*\*\*\*\*\*\*\*\*\*\*\*\*\*\*\*\*\*\*\*\*/

/\*

\* \$Id: sbZfG2EplibMvtEntryConsole.c,v 1.8 Broadcom SDK \$

\* \$Copyright: (c) 2016 Broadcom.

\* Broadcom Proprietary and Confidential. All rights reserved.\$

\*/

## Found in path(s):

\* /opt/cola/permits/1745002214\_1689590998.9917314/0/bcm-sdk-master-zip/bcm-sdkmaster/src/soc/sbx/g2eplib/sbZfG2EplibMvtEntryConsole.c No license file was found, but licenses were detected in source scan.

/\*

\* \$Id: socdiag.c,v 1.7 Broadcom SDK \$

\* \$Copyright: (c) 2016 Broadcom.

\* Broadcom Proprietary and Confidential. All rights reserved.\$

\*/

Found in path(s):

\* /opt/cola/permits/1745002214\_1689590998.9917314/0/bcm-sdk-master-zip/bcm-sdkmaster/systems/vxworks/raptor/socdiag.c No license file was found, but licenses were detected in source scan.

/\*

\* DO NOT EDIT THIS FILE!

\* This file is auto-generated from the registers file.

\* Edits to this file will be lost when it is regenerated.

\*

 $*$  \$Id: \$

\* \$Copyright: (c) 2016 Broadcom.

\* Broadcom Proprietary and Confidential. All rights reserved.\$

\*

\* File: bcm56560\_a0.c

\* Purpose: bcm56560\_a0 chip specific information (register, memories, etc)

\*/

Found in path(s):

\* /opt/cola/permits/1745002214\_1689590998.9917314/0/bcm-sdk-master-zip/bcm-sdkmaster/src/soc/mcm/bcm56560\_a0.c
No license file was found, but licenses were detected in source scan.

```
/******************************************************************
* 
* FILENAME: utils_eeprom.c 
* $Id: dcmn_utils_eeprom.c,v 1.7 Broadcom SDK $
* 
* MODULE PREFIX: $prefix$ 
* 
* SYSTEM: Broadcom LTD Proprietary information
* 
* CREATION DATE: $date$ 
* 
* LAST CHANGED: $date$
* 
* REVISION: $revision$ 
* 
* FILE DESCRIPTION:
* 
* REMARKS: 
*
* $Copyright: (c) 2016 Broadcom.
* Broadcom Proprietary and Confidential. All rights reserved.$
*******************************************************************/
Found in path(s):
* /opt/cola/permits/1745002214_1689590998.9917314/0/bcm-sdk-master-zip/bcm-sdk-
master/src/soc/dcmn/dcmn_utils_eeprom.c
No license file was found, but licenses were detected in source scan.
/*
* $Id: c3hppc_cop.c,v 1.21 Broadcom SDK $
*
* $Copyright: (c) 2016 Broadcom.
* Broadcom Proprietary and Confidential. All rights reserved.$
*
* File: c3hppc_cop.c
* Purpose: Caladan3 COP test driver
* Requires:
*/
Found in path(s):
* /opt/cola/permits/1745002214_1689590998.9917314/0/bcm-sdk-master-zip/bcm-sdk-
```

```
master/src/appl/test/caladan3/c3hppc_cop.c
```
No license file was found, but licenses were detected in source scan.

/\*

- \* \$Id: util.c,v 1.7 Broadcom SDK \$
- \* \$Copyright: (c) 2016 Broadcom.
- \* Broadcom Proprietary and Confidential. All rights reserved.\$

\*

```
* Driver utility routines
```
\*/

Found in path(s):

\* /opt/cola/permits/1745002214\_1689590998.9917314/0/bcm-sdk-master-zip/bcm-sdkmaster/src/appl/pelib/src/bcm\_utils.c

\* /opt/cola/permits/1745002214\_1689590998.9917314/0/bcm-sdk-master-zip/bcm-sdkmaster/src/soc/common/util.c

No license file was found, but licenses were detected in source scan.

# \$Id: bcm56526sanity.soc,v 1.6 Broadcom SDK \$ # \$Copyright: (c) 2016 Broadcom. # Broadcom Proprietary and Confidential. All rights reserved.\$ # # Triumph2 (BCM56634) Sanity # # Script to run all available tests as quickly as possible. # For testing basic sanity of new drivers, simulators, chips, etc.

#

echo "testsuite: started: sanity" rcload rc.soc counter off l2mode off

# We need to print out port status since any cabling effects results. \*:ps

if \$?1 'local full\_test 1'

# Avoid link messages while testing linkscan off

init init misc init mmu

local done 'echo " Done"'

# Set run command script not to fail on errors reported by commands # this allows the script to continue if a test fails set rcerror=false

# Set up test mode: don't stop on errors, show progress on each test

tm -stoponerror +progress # Unselect all ts  $-$ \* #Display some useful information date ver soc #Start Test echo "Running PCI Compliance ..." tr 2 \$done echo "Running PCI S-Channel Buf ..." tr 4 \$done echo "Running Register reset defaults ..." tr 1 **\$done** echo "Running Register read/write ..." tr 3 mask64 \$done init soc; init misc; init mmu; #Clean up after register read/write test. rcload rc.soc counter off l2mode off echo "Running CPU Benchmarks ..." tr 21 \$done linkscan off init soc; init mmu; set rct=false echo "Running Switching Memory Tests ..." echo " ALTERNATE\_EMIRROR\_BITMAP"; tr 50 M=ALTERNATE\_EMIRROR\_BITMAP; tr 51 M=ALTERNATE\_EMIRROR\_BITMAP; tr 52 M=ALTERNATE\_EMIRROR\_BITMAP;

tr 71 M=ALTERNATE\_EMIRROR\_BITMAP S=0 C=0 TSE=F SLTH=T;

tr 71 M=ALTERNATE\_EMIRROR\_BITMAP S=0 C=0 TSE=T SLTH=T; tr 71 M=ALTERNATE\_EMIRROR\_BITMAP S=0 C=0 TSE=T SLTH=F; echo " ARB\_TDM\_TABLE"; tr 50 M=ARB\_TDM\_TABLE; tr 51 M=ARB\_TDM\_TABLE; tr 52 M=ARB\_TDM\_TABLE; tr 71 M=ARB\_TDM\_TABLE  $S=0$  C=0 TSE=F SLTH=T; tr 71 M=ARB\_TDM\_TABLE S=0 C=0 TSE=T SLTH=T; tr 71 M=ARB\_TDM\_TABLE S=0 C=0 TSE=T SLTH=F; echo " CPU\_COS\_MAP"; tr 50 M=CPU\_COS\_MAP; tr 51 M=CPU\_COS\_MAP; tr 52 M=CPU\_COS\_MAP; tr 71 M=CPU\_COS\_MAP S=0 C=0 TSE=F SLTH=T; tr 71 M=CPU COS MAP  $S=0$  C=0 TSE=T SLTH=T; tr 71 M=CPU\_COS\_MAP S=0 C=0 TSE=T SLTH=F; echo " CPU\_COS\_MAP\_DATA\_ONLY"; tr 50 M=CPU\_COS\_MAP\_DATA\_ONLY; tr 51 M=CPU\_COS\_MAP\_DATA\_ONLY; tr 52 M=CPU\_COS\_MAP\_DATA\_ONLY; tr 71 M=CPU\_COS\_MAP\_DATA\_ONLY TSE=F SLTH=T; tr 71 M=CPU\_COS\_MAP\_DATA\_ONLY TSE=T SLTH=T; tr 71 M=CPU\_COS\_MAP\_DATA\_ONLY TSE=T SLTH=F; echo " CPU\_COS\_MAP\_ONLY"; tr 50 M=CPU\_COS\_MAP\_ONLY; tr 51 M=CPU\_COS\_MAP\_ONLY; tr 52 M=CPU\_COS\_MAP\_ONLY; tr 71 M=CPU\_COS\_MAP\_ONLY TSE=F SLTH=T; tr 71 M=CPU\_COS\_MAP\_ONLY TSE=T SLTH=T; tr 71 M=CPU\_COS\_MAP\_ONLY TSE=T SLTH=F; echo " CPU\_TS\_MAP"; tr 50 M=CPU\_TS\_MAP; tr 51 M=CPU\_TS\_MAP; tr 52 M=CPU\_TS\_MAP; tr 71 M=CPU\_TS\_MAP TSE=F SLTH=T; tr 71 M=CPU\_TS\_MAP TSE=T SLTH=T; tr 71 M=CPU\_TS\_MAP TSE=T SLTH=F; echo " DSCP\_TABLE"; tr 50 M=DSCP\_TABLE; tr 51 M=DSCP\_TABLE; tr 52 M=DSCP\_TABLE; tr 71 M=DSCP\_TABLE TSE=F SLTH=T; tr 71 M=DSCP\_TABLE TSE=T SLTH=T; tr 71 M=DSCP\_TABLE TSE=T SLTH=F; echo " E2E\_HOL\_STATUS"; tr 50 M=E2E\_HOL\_STATUS;

tr 51 M=E2E\_HOL\_STATUS; tr 52 M=E2E\_HOL\_STATUS; tr 71 M=E2E\_HOL\_STATUS TSE=F SLTH=T; tr 71 M=E2E\_HOL\_STATUS TSE=T SLTH=T; tr 71 M=E2E\_HOL\_STATUS TSE=T SLTH=F; echo " E2E\_HOL\_STATUS\_1"; tr 50 M=E2E\_HOL\_STATUS\_1; tr 51 M=E2E\_HOL\_STATUS\_1; tr 52 M=E2E\_HOL\_STATUS\_1; tr 71 M=E2E\_HOL\_STATUS\_1 TSE=F SLTH=T; tr 71 M=E2E\_HOL\_STATUS\_1 TSE=T SLTH=T; tr 71 M=E2E\_HOL\_STATUS\_1 TSE=T SLTH=F; echo " EFP\_COUNTER\_TABLE"; tr 50 M=EFP\_COUNTER\_TABLE; tr 51 M=EFP\_COUNTER\_TABLE; tr 52 M=EFP\_COUNTER\_TABLE; tr 71 M=EFP\_COUNTER\_TABLE TSE=F SLTH=T; tr 71 M=EFP\_COUNTER\_TABLE TSE=T SLTH=T; tr 71 M=EFP\_COUNTER\_TABLE TSE=T SLTH=F; echo " EFP\_METER\_TABLE"; tr 50 M=EFP\_METER\_TABLE; tr 51 M=EFP\_METER\_TABLE; tr 52 M=EFP\_METER\_TABLE; tr 71 M=EFP\_METER\_TABLE TSE=F SLTH=T; tr 71 M=EFP\_METER\_TABLE TSE=T SLTH=T; tr 71 M=EFP\_METER\_TABLE TSE=T SLTH=F; echo " EFP\_POLICY\_TABLE"; tr 50 M=EFP\_POLICY\_TABLE; tr 51 M=EFP\_POLICY\_TABLE; tr 52 M=EFP\_POLICY\_TABLE; tr 71 M=EFP\_POLICY\_TABLE TSE=F SLTH=T; tr 71 M=EFP\_POLICY\_TABLE TSE=T SLTH=T; tr 71 M=EFP\_POLICY\_TABLE TSE=T SLTH=F; echo " EFP\_TCAM"; tr 50 M=EFP\_TCAM is=0 ie=127; tr 50 M=EFP\_TCAM is=256 ie=383; tr 50 M=EFP\_TCAM is=512 ie=639; tr 50 M=EFP\_TCAM is=768 ie=895; tr 51 M=EFP\_TCAM is=0 ie=127; tr 51 M=EFP\_TCAM is=256 ie=383; tr 51 M=EFP  $TCAM$  is=512 ie=639; tr 51 M=EFP\_TCAM is=768 ie=895; tr 52 M=EFP\_TCAM is=0 ie=127; tr 52 M=EFP\_TCAM is=256 ie=383; tr 52 M=EFP\_TCAM is=512 ie=639; tr 52 M=EFP\_TCAM is=768 ie=895; tr  $71$  S=0 C=128 M=EFP\_TCAM TSE=F SLTH=T;

 $tr 71 S=0 C=128 M=$  EFP TCAM TSE=T SLTH=T;  $tr 71 S=0 C=128$  M=EFP TCAM TSE=T SLTH=F; tr 71 S=256 C=128 M=EFP\_TCAM TSE=F SLTH=T; tr 71 S=256 C=128 M=EFP\_TCAM TSE=T SLTH=T; tr 71 S=256 C=128 M=EFP\_TCAM TSE=T SLTH=F; tr 71 S=512 C=128 M=EFP\_TCAM TSE=F SLTH=T; tr 71 S=512 C=128 M=EFP\_TCAM TSE=T SLTH=T; tr 71 S=512 C=128 M=EFP\_TCAM TSE=T SLTH=F; tr 71 S=768 C=128 M=EFP\_TCAM TSE=F SLTH=T; tr 71 S=768 C=128 M=EFP\_TCAM TSE=T SLTH=T; tr 71 S=768 C=128 M=EFP\_TCAM TSE=T SLTH=F; echo " EGR\_COS\_MAP"; tr 50 M=EGR\_COS\_MAP; tr 51 M=EGR\_COS\_MAP; tr 52 M=EGR\_COS\_MAP; tr 71 M=EGR\_COS\_MAP TSE=F SLTH=T; tr 71 M=EGR\_COS\_MAP TSE=T SLTH=T; tr 71 M=EGR\_COS\_MAP TSE=T SLTH=F; echo " EGR\_CPU\_COS\_MAP"; tr 50 M=EGR\_CPU\_COS\_MAP; tr 51 M=EGR\_CPU\_COS\_MAP; tr 52 M=EGR\_CPU\_COS\_MAP; tr 71 M=EGR\_CPU\_COS\_MAP TSE=F SLTH=T; tr 71 M=EGR\_CPU\_COS\_MAP TSE=T SLTH=T; tr 71 M=EGR\_CPU\_COS\_MAP TSE=T SLTH=F; echo " EGR\_DSCP\_ECN\_MAP"; tr 50 M=EGR\_DSCP\_ECN\_MAP; tr 51 M=EGR\_DSCP\_ECN\_MAP; tr 52 M=EGR\_DSCP\_ECN\_MAP; tr 71 M=EGR\_DSCP\_ECN\_MAP TSE=F SLTH=T; tr 71 M=EGR\_DSCP\_ECN\_MAP TSE=T SLTH=T; tr 71 M=EGR\_DSCP\_ECN\_MAP TSE=T SLTH=F; echo " EGR\_DSCP\_TABLE"; tr 50 M=EGR\_DSCP\_TABLE; tr 51 M=EGR\_DSCP\_TABLE; tr 52 M=EGR\_DSCP\_TABLE; tr 71 M=EGR\_DSCP\_TABLE TSE=F SLTH=T; tr 71 M=EGR\_DSCP\_TABLE TSE=T SLTH=T; tr 71 M=EGR\_DSCP\_TABLE TSE=T SLTH=F; echo " EGR\_EHG\_QOS\_MAPPING\_TABLE"; tr 50 M=EGR\_EHG\_OOS\_MAPPING\_TABLE; tr 51 M=EGR\_EHG\_QOS\_MAPPING\_TABLE; tr 52 M=EGR\_EHG\_QOS\_MAPPING\_TABLE; tr 71 M=EGR\_EHG\_QOS\_MAPPING\_TABLE TSE=F  $SI$ . TH=T: tr 71 M=EGR\_EHG\_QOS\_MAPPING\_TABLE TSE=T SLTH=T; tr 71 M=EGR\_EHG\_QOS\_MAPPING\_TABLE TSE=T SLTH=F;

echo " EGR\_EM\_MTP\_INDEX"; tr 50 M=EGR\_EM\_MTP\_INDEX; tr 51 M=EGR\_EM\_MTP\_INDEX; tr 52 M=EGR\_EM\_MTP\_INDEX; tr 71 M=EGR\_EM\_MTP\_INDEX TSE=F SLTH=T; tr 71 M=EGR\_EM\_MTP\_INDEX TSE=T SLTH=T; tr 71 M=EGR\_EM\_MTP\_INDEX TSE=T SLTH=F; echo " EGR\_EP\_REDIRECT\_EM\_MTP\_INDEX"; tr 50 M=EGR\_EP\_REDIRECT\_EM\_MTP\_INDEX; tr 51 M=EGR\_EP\_REDIRECT\_EM\_MTP\_INDEX; tr 52 M=EGR\_EP\_REDIRECT\_EM\_MTP\_INDEX; tr 71 M=EGR\_EP\_REDIRECT\_EM\_MTP\_INDEX TSE=F SLTH=T; tr 71 M=EGR\_EP\_REDIRECT\_EM\_MTP\_INDEX TSE=T SLTH=T; tr 71 M=EGR\_EP\_REDIRECT\_EM\_MTP\_INDEX TSE=T SLTH=F; echo " EGR\_ERSPAN"; tr 50 M=EGR\_ERSPAN; tr 51 M=EGR\_ERSPAN; tr 52 M=EGR\_ERSPAN; tr 71 M=EGR\_ERSPAN TSE=F SLTH=T; tr 71 M=EGR\_ERSPAN TSE=T SLTH=T; tr 71 M=EGR\_ERSPAN TSE=T SLTH=F; echo " EGR\_FRAGMENT\_ID\_TABLE"; tr 50 M=EGR\_FRAGMENT\_ID\_TABLE; tr 51 M=EGR\_FRAGMENT\_ID\_TABLE; tr 52 M=EGR\_FRAGMENT\_ID\_TABLE; tr 71 M=EGR\_FRAGMENT\_ID\_TABLE TSE=F SLTH=T; tr 71 M=EGR\_FRAGMENT\_ID\_TABLE TSE=T SLTH=T; tr 71 M=EGR\_FRAGMENT\_ID\_TABLE TSE=T SLTH=F; echo " EGR\_IM\_MTP\_INDEX"; tr 50 M=EGR\_IM\_MTP\_INDEX; tr 51 M=EGR\_IM\_MTP\_INDEX; tr 52 M=EGR\_IM\_MTP\_INDEX; tr 71 M=EGR\_IM\_MTP\_INDEX TSE=F SLTH=T; tr 71 M=EGR\_IM\_MTP\_INDEX TSE=T SLTH=T; tr 71 M=EGR\_IM\_MTP\_INDEX TSE=T SLTH=F; echo " EGR\_IPFIX\_DSCP\_XLATE\_TABLE"; tr 50 M=EGR\_IPFIX\_DSCP\_XLATE\_TABLE; tr 51 M=EGR\_IPFIX\_DSCP\_XLATE\_TABLE; tr 52 M=EGR\_IPFIX\_DSCP\_XLATE\_TABLE; tr 71 M=EGR\_IPFIX\_DSCP\_XLATE\_TABLE TSE=F SLTH=T; tr 71 M=EGR\_IPFIX\_DSCP\_XLATE\_TABLE TSE=T SLTH=T; tr 71 M=EGR\_IPFIX\_DSCP\_XLATE\_TABLE TSE=T SLTH=F; echo " EGR\_IPFIX\_EOP\_BUFFER"; tr 50 M=EGR\_IPFIX\_EOP\_BUFFER; tr 51 M=EGR\_IPFIX\_EOP\_BUFFER; tr 52 M=EGR\_IPFIX\_EOP\_BUFFER; tr 71 M=EGR\_IPFIX\_EOP\_BUFFER TSE=F SLTH=T;

tr 71 M=EGR\_IPFIX\_EOP\_BUFFER TSE=T SLTH=T; tr 71 M=EGR\_IPFIX\_EOP\_BUFFER TSE=T SLTH=F; echo " EGR\_IPFIX\_EXPORT\_FIFO"; tr 50 M=EGR\_IPFIX\_EXPORT\_FIFO; tr 51 M=EGR\_IPFIX\_EXPORT\_FIFO; tr 52 M=EGR\_IPFIX\_EXPORT\_FIFO; tr 71 M=EGR\_IPFIX\_EXPORT\_FIFO TSE=F SLTH=T; tr 71 M=EGR\_IPFIX\_EXPORT\_FIFO TSE=T SLTH=T; tr 71 M=EGR\_IPFIX\_EXPORT\_FIFO TSE=T SLTH=F; echo " EGR\_IPFIX\_IPV4\_MASK\_SET\_A"; tr 50 M=EGR\_IPFIX\_IPV4\_MASK\_SET\_A; tr 51 M=EGR\_IPFIX\_IPV4\_MASK\_SET\_A; tr 52 M=EGR\_IPFIX\_IPV4\_MASK\_SET\_A; tr 71 M=EGR\_IPFIX\_IPV4\_MASK\_SET\_A TSE=F SLTH=T; tr 71 M=EGR\_IPFIX\_IPV4\_MASK\_SET\_A TSE=T SLTH=T; tr 71 M=EGR\_IPFIX\_IPV4\_MASK\_SET\_A TSE=T SLTH=F; echo " EGR\_IPFIX\_IPV6\_MASK\_SET\_A"; tr 50 M=EGR\_IPFIX\_IPV6\_MASK\_SET\_A; tr 51 M=EGR\_IPFIX\_IPV6\_MASK\_SET\_A; tr 52 M=EGR\_IPFIX\_IPV6\_MASK\_SET\_A; tr 71 M=EGR\_IPFIX\_IPV6\_MASK\_SET\_A TSE=F SLTH=T; tr 71 M=EGR\_IPFIX\_IPV6\_MASK\_SET\_A TSE=T SLTH=T; tr 71 M=EGR\_IPFIX\_IPV6\_MASK\_SET\_A TSE=T SLTH=F; echo " EGR\_IPFIX\_PROFILE"; tr 50 M=EGR\_IPFIX\_PROFILE; tr 51 M=EGR\_IPFIX\_PROFILE; tr 52 M=EGR\_IPFIX\_PROFILE; tr 71 M=EGR\_IPFIX\_PROFILE TSE=F SLTH=T; tr 71 M=EGR\_IPFIX\_PROFILE TSE=T SLTH=T; tr 71 M=EGR\_IPFIX\_PROFILE TSE=T SLTH=F; echo " EGR\_IPFIX\_SESSION\_TABLE"; tr 50 M=EGR\_IPFIX\_SESSION\_TABLE; tr 51 M=EGR\_IPFIX\_SESSION\_TABLE; tr 52 M=EGR\_IPFIX\_SESSION\_TABLE; tr 71 M=EGR\_IPFIX\_SESSION\_TABLE TSE=F SLTH=T; tr 71 M=EGR\_IPFIX\_SESSION\_TABLE TSE=T SLTH=T; tr 71 M=EGR\_IPFIX\_SESSION\_TABLE TSE=T SLTH=F; echo " EGR\_IPMC"; tr 50 M=EGR\_IPMC; tr 51 M=EGR\_IPMC; tr 52 M=EGR\_IPMC; tr 71 M=EGR\_IPMC TSE=F SLTH=T; tr 71 M=EGR\_IPMC TSE=T SLTH=T; tr 71 M=EGR\_IPMC TSE=T SLTH=F; echo " EGR\_IP\_TUNNEL"; tr 50 M=EGR\_IP\_TUNNEL;

tr 51 M=EGR\_IP\_TUNNEL; tr 52 M=EGR\_IP\_TUNNEL; tr 71 M=EGR\_IP\_TUNNEL TSE=F SLTH=T; tr 71 M=EGR\_IP\_TUNNEL TSE=T SLTH=T; tr 71 M=EGR\_IP\_TUNNEL TSE=T SLTH=F; echo " EGR\_IP\_TUNNEL\_IPV6"; tr 50 M=EGR\_IP\_TUNNEL\_IPV6; tr 51 M=EGR\_IP\_TUNNEL\_IPV6; tr 52 M=EGR\_IP\_TUNNEL\_IPV6; tr 71 M=EGR\_IP\_TUNNEL\_IPV6 TSE=F SLTH=T; tr 71 M=EGR\_IP\_TUNNEL\_IPV6 TSE=T SLTH=T; tr 71 M=EGR\_IP\_TUNNEL\_IPV6 TSE=T SLTH=F; echo " EGR\_IP\_TUNNEL\_MPLS"; tr 50 M=EGR\_IP\_TUNNEL\_MPLS; tr 51 M=EGR\_IP\_TUNNEL\_MPLS; tr 52 M=EGR\_IP\_TUNNEL\_MPLS; tr 71 M=EGR\_IP\_TUNNEL\_MPLS TSE=F SLTH=T; tr 71 M=EGR\_IP\_TUNNEL\_MPLS TSE=T SLTH=T; tr 71 M=EGR\_IP\_TUNNEL\_MPLS TSE=T SLTH=F; echo " EGR\_L3\_INTF"; tr 50 M=EGR\_L3\_INTF; tr 51 M=EGR\_L3\_INTF; tr 52 M=EGR\_L3\_INTF; tr 71 M=EGR\_L3\_INTF TSE=F SLTH=T; tr 71 M=EGR\_L3\_INTF TSE=T SLTH=T; tr 71 M=EGR\_L3\_INTF TSE=T SLTH=F; echo " EGR\_L3\_NEXT\_HOP"; tr 50 M=EGR\_L3\_NEXT\_HOP; tr 51 M=EGR\_L3\_NEXT\_HOP; tr 52 M=EGR\_L3\_NEXT\_HOP; tr 71 M=EGR\_L3\_NEXT\_HOP TSE=F SLTH=T; tr 71 M=EGR\_L3\_NEXT\_HOP TSE=T SLTH=T; tr 71 M=EGR\_L3\_NEXT\_HOP TSE=T SLTH=F; echo " EGR\_MAC\_DA\_PROFILE"; tr 50 M=EGR\_MAC\_DA\_PROFILE; tr 51 M=EGR\_MAC\_DA\_PROFILE; tr 52 M=EGR\_MAC\_DA\_PROFILE; tr 71 M=EGR\_MAC\_DA\_PROFILE TSE=F SLTH=T; tr 71 M=EGR\_MAC\_DA\_PROFILE TSE=T SLTH=T; tr 71 M=EGR\_MAC\_DA\_PROFILE TSE=T SLTH=F; echo " EGRESS\_MASK"; tr 50 M=EGRESS\_MASK; tr 51 M=EGRESS\_MASK; tr 52 M=EGRESS\_MASK; tr 71 M=EGRESS\_MASK TSE=F SLTH=T; tr 71 M=EGRESS\_MASK TSE=T SLTH=T; tr 71 M=EGRESS\_MASK TSE=T SLTH=F;

echo " EGR\_MOD\_MAP"; tr 50 M=EGR\_MOD\_MAP; tr 51 M=EGR\_MOD\_MAP; tr 52 M=EGR\_MOD\_MAP; tr 71 M=EGR\_MOD\_MAP TSE=F SLTH=T; tr 71 M=EGR\_MOD\_MAP TSE=T SLTH=T; tr 71 M=EGR\_MOD\_MAP TSE=T SLTH=F; echo " EGR\_MPLS\_EXP\_MAPPING\_1"; tr 50 M=EGR\_MPLS\_EXP\_MAPPING\_1; tr 51 M=EGR\_MPLS\_EXP\_MAPPING\_1; tr 52 M=EGR\_MPLS\_EXP\_MAPPING\_1; tr 71 M=EGR\_MPLS\_EXP\_MAPPING\_1 TSE=F SLTH=T; tr 71 M=EGR\_MPLS\_EXP\_MAPPING\_1 TSE=T SLTH=T; tr 71 M=EGR\_MPLS\_EXP\_MAPPING\_1 TSE=T SLTH=F; echo " EGR\_MPLS\_EXP\_MAPPING\_2"; tr 50 M=EGR\_MPLS\_EXP\_MAPPING\_2; tr 51 M=EGR\_MPLS\_EXP\_MAPPING\_2; tr 52 M=EGR\_MPLS\_EXP\_MAPPING\_2; tr 71 M=EGR\_MPLS\_EXP\_MAPPING\_2 TSE=F SLTH=T; tr 71 M=EGR\_MPLS\_EXP\_MAPPING\_2 TSE=T SLTH=T; tr 71 M=EGR\_MPLS\_EXP\_MAPPING\_2 TSE=T SLTH=F; echo " EGR\_MPLS\_EXP\_PRI\_MAPPING"; tr 50 M=EGR\_MPLS\_EXP\_PRI\_MAPPING; tr 51 M=EGR\_MPLS\_EXP\_PRI\_MAPPING; tr 52 M=EGR\_MPLS\_EXP\_PRI\_MAPPING; tr 71 M=EGR\_MPLS\_EXP\_PRI\_MAPPING TSE=F SLTH=T; tr 71 M=EGR\_MPLS\_EXP\_PRI\_MAPPING TSE=T SLTH=T; tr 71 M=EGR\_MPLS\_EXP\_PRI\_MAPPING TSE=T SLTH=F; echo " EGR\_MPLS\_PRI\_MAPPING"; tr 50 M=EGR\_MPLS\_PRI\_MAPPING; tr 51 M=EGR\_MPLS\_PRI\_MAPPING; tr 52 M=EGR\_MPLS\_PRI\_MAPPING; tr 71 M=EGR\_MPLS\_PRI\_MAPPING TSE=F SLTH=T; tr 71 M=EGR\_MPLS\_PRI\_MAPPING TSE=T SLTH=T; tr 71 M=EGR\_MPLS\_PRI\_MAPPING TSE=T SLTH=F; echo " EGR\_MPLS\_VC\_AND\_SWAP\_LABEL\_TABLE"; tr 50 M=EGR\_MPLS\_VC\_AND\_SWAP\_LABEL\_TABLE; tr 51 M=EGR\_MPLS\_VC\_AND\_SWAP\_LABEL\_TABLE; tr 52 M=EGR\_MPLS\_VC\_AND\_SWAP\_LABEL\_TABLE; tr 71 M=EGR\_MPLS\_VC\_AND\_SWAP\_LABEL\_TABLE TSE=F SLTH=T; tr 71 M=EGR\_MPLS\_VC\_AND\_SWAP\_LABEL\_TABLE TSE=T SLTH=T; tr 71 M=EGR\_MPLS\_VC\_AND\_SWAP\_LABEL\_TABLE TSE=T SLTH=F; echo " EGR\_PERQ\_XMT\_COUNTERS"; tr 50 M=EGR\_PERQ\_XMT\_COUNTERS; tr 51 M=EGR\_PERQ\_XMT\_COUNTERS; tr 52 M=EGR\_PERQ\_XMT\_COUNTERS;

tr 71 M=EGR\_PERQ\_XMT\_COUNTERS TSE=F SLTH=T; tr 71 M=EGR\_PERQ\_XMT\_COUNTERS TSE=T SLTH=T; tr 71 M=EGR\_PERQ\_XMT\_COUNTERS TSE=T SLTH=F; echo " EGR\_PRI\_CNG\_MAP"; tr 50 M=EGR\_PRI\_CNG\_MAP; tr 51 M=EGR\_PRI\_CNG\_MAP; tr 52 M=EGR\_PRI\_CNG\_MAP; tr 71 M=EGR\_PRI\_CNG\_MAP TSE=F SLTH=T; tr 71 M=EGR\_PRI\_CNG\_MAP TSE=T SLTH=T; tr 71 M=EGR\_PRI\_CNG\_MAP TSE=T SLTH=F; echo " EGR\_PW\_INIT\_COUNTERS"; tr 50 M=EGR\_PW\_INIT\_COUNTERS; tr 51 M=EGR\_PW\_INIT\_COUNTERS; tr 52 M=EGR\_PW\_INIT\_COUNTERS; tr 71 M=EGR\_PW\_INIT\_COUNTERS TSE=F SLTH=T; tr 71 M=EGR\_PW\_INIT\_COUNTERS TSE=T SLTH=T; tr 71 M=EGR\_PW\_INIT\_COUNTERS TSE=T SLTH=F; echo " EGR\_SERVICE\_COUNTER\_TABLE"; tr 50 M=EGR\_SERVICE\_COUNTER\_TABLE; tr 51 M=EGR\_SERVICE\_COUNTER\_TABLE; tr 52 M=EGR\_SERVICE\_COUNTER\_TABLE; tr 71 M=EGR\_SERVICE\_COUNTER\_TABLE TSE=F SLTH=T; tr 71 M=EGR\_SERVICE\_COUNTER\_TABLE TSE=T SLTH=T; tr 71 M=EGR\_SERVICE\_COUNTER\_TABLE TSE=T SLTH=F; echo " EGR\_VFI"; tr 50 M=EGR\_VFI; tr 51 M=EGR\_VFI; tr 52 M=EGR\_VFI; tr 71 M=EGR\_VFI TSE=F SLTH=T; tr 71 M=EGR\_VFI TSE=T SLTH=T; tr 71 M=EGR\_VFI TSE=T SLTH=F; echo " EGR\_VINTF\_COUNTER\_TABLE"; tr 50 M=EGR\_VINTF\_COUNTER\_TABLE; tr 51 M=EGR\_VINTF\_COUNTER\_TABLE; tr 52 M=EGR\_VINTF\_COUNTER\_TABLE; tr 71 M=EGR\_VINTF\_COUNTER\_TABLE TSE=F SLTH=T; tr 71 M=EGR\_VINTF\_COUNTER\_TABLE TSE=T SLTH=T; tr 71 M=EGR\_VINTF\_COUNTER\_TABLE TSE=T SLTH=F; echo " EGR\_VLAN"; tr 50 M=EGR\_VLAN; tr 51 M=EGR\_VLAN; tr 52 M=EGR\_VLAN; tr 71 M=EGR\_VLAN TSE=F SLTH=T; tr 71 M=EGR\_VLAN TSE=T SLTH=T; tr 71 M=EGR\_VLAN TSE=T SLTH=F; echo " EGR\_VLAN\_STG"; tr

 50 M=EGR\_VLAN\_STG; tr 51 M=EGR\_VLAN\_STG; tr 52 M=EGR\_VLAN\_STG; tr 71 M=EGR\_VLAN\_STG TSE=F SLTH=T; tr 71 M=EGR\_VLAN\_STG TSE=T SLTH=T; tr 71 M=EGR\_VLAN\_STG TSE=T SLTH=F; echo " EGR\_VLAN\_TAG\_ACTION\_PROFILE"; tr 50 M=EGR\_VLAN\_TAG\_ACTION\_PROFILE; tr 51 M=EGR\_VLAN\_TAG\_ACTION\_PROFILE; tr 52 M=EGR\_VLAN\_TAG\_ACTION\_PROFILE; tr 71 M=EGR\_VLAN\_TAG\_ACTION\_PROFILE TSE=F SLTH=T; tr 71 M=EGR\_VLAN\_TAG\_ACTION\_PROFILE TSE=T SLTH=T; tr 71 M=EGR\_VLAN\_TAG\_ACTION\_PROFILE TSE=T SLTH=F; echo " EGR\_VLAN\_XLATE"; tr 50 M=EGR\_VLAN\_XLATE; tr 51 M=EGR\_VLAN\_XLATE; tr 52 M=EGR\_VLAN\_XLATE; tr 71 M=EGR\_VLAN\_XLATE TSE=F SLTH=T; tr 71 M=EGR\_VLAN\_XLATE TSE=T SLTH=T; tr 71 M=EGR\_VLAN\_XLATE TSE=T SLTH=F; echo " EGR\_VLAN\_XLATE\_SCRATCH"; tr 50 M=EGR\_VLAN\_XLATE\_SCRATCH; #tr 51 M=EGR\_VLAN\_XLATE\_SCRATCH # test not supported on single-entry tables; #tr 52 M=EGR\_VLAN\_XLATE\_SCRATCH # test not supported on single-entry tables; tr 71 M=EGR\_VLAN\_XLATE\_SCRATCH TSE=F SLTH=T; tr 71 M=EGR\_VLAN\_XLATE\_SCRATCH TSE=T SLTH=T; tr 71 M=EGR\_VLAN\_XLATE\_SCRATCH TSE=T SLTH=F; echo " EGR\_WLAN\_DVP"; tr 50 M=EGR\_WLAN\_DVP; tr 51 M=EGR\_WLAN\_DVP; tr 52 M=EGR\_WLAN\_DVP; tr 71 M=EGR\_WLAN\_DVP TSE=F SLTH=T; tr 71 M=EGR\_WLAN\_DVP TSE=T SLTH=T; tr 71 M=EGR\_WLAN\_DVP TSE=T SLTH=F; echo " EM\_MTP\_INDEX"; tr 50 M=EM\_MTP\_INDEX; tr 51 M=EM\_MTP\_INDEX; tr 52 M=EM\_MTP\_INDEX; tr 71 M=EM\_MTP\_INDEX TSE=F SLTH=T; tr 71 M=EM\_MTP\_INDEX TSE=T SLTH=T; tr 71 M=EM\_MTP\_INDEX TSE=T SLTH=F; echo " EP\_REDIRECT\_EM\_MTP\_INDEX"; tr 50 M=EP\_REDIRECT\_EM\_MTP\_INDEX; tr 51 M=EP\_REDIRECT\_EM\_MTP\_INDEX; tr 52 M=EP\_REDIRECT\_EM\_MTP\_INDEX; tr 71 M=EP\_REDIRECT\_EM\_MTP\_INDEX TSE=F SLTH=T; tr 71 M=EP\_REDIRECT\_EM\_MTP\_INDEX TSE=T SLTH=T;

tr 71 M=EP\_REDIRECT\_EM\_MTP\_INDEX TSE=T SLTH=F; echo " ESM\_RANGE\_CHECK"; tr 50 M=ESM\_RANGE\_CHECK; tr 51 M=ESM\_RANGE\_CHECK; tr 52 M=ESM\_RANGE\_CHECK; tr 71 M=ESM\_RANGE\_CHECK TSE=F SLTH=T; tr 71 M=ESM\_RANGE\_CHECK TSE=T SLTH=T; tr 71 M=ESM\_RANGE\_CHECK TSE=T SLTH=F; echo " ET\_INST\_OPC\_TABLE"; tr 50 M=ET\_INST\_OPC\_TABLE; tr 51 M=ET\_INST\_OPC\_TABLE; tr 52 M=ET\_INST\_OPC\_TABLE; tr 71 M=ET\_INST\_OPC\_TABLE TSE=F SLTH=T; tr 71 M=ET\_INST\_OPC\_TABLE TSE=T SLTH=T; tr 71 M=ET\_INST\_OPC\_TABLE TSE=T SLTH=F; echo " EXT\_IFP\_ACTION\_PROFILE"; tr 50 M=EXT\_IFP\_ACTION\_PROFILE; tr 51 M=EXT\_IFP\_ACTION\_PROFILE; tr 52 M=EXT\_IFP\_ACTION\_PROFILE; tr 71 M=EXT\_IFP\_ACTION\_PROFILE TSE=F SLTH=T; tr 71 M=EXT\_IFP\_ACTION\_PROFILE TSE=T SLTH=T; tr 71 M=EXT\_IFP\_ACTION\_PROFILE TSE=T SLTH=F; echo " FP\_COUNTER\_TABLE"; tr 50 M=FP\_COUNTER\_TABLE; tr 51 M=FP\_COUNTER\_TABLE; tr 52 M=FP\_COUNTER\_TABLE; tr 71 M=FP\_COUNTER\_TABLE TSE=F SLTH=T; tr 71 M=FP\_COUNTER\_TABLE TSE=T SLTH=T; tr 71 M=FP\_COUNTER\_TABLE TSE=T SLTH=F; echo " FP\_GLOBAL\_MASK\_TCAM"; tr 50 M=FP\_GLOBAL\_MASK\_TCAM is=0 ie=127; tr 50 M=FP\_GLOBAL\_MASK\_TCAM is=256 ie=383; tr 50 M=FP\_GLOBAL\_MASK\_TCAM is=512 ie=639; tr 50 M=FP\_GLOBAL\_MASK\_TCAM is=768 ie=895; tr 50 M=FP\_GLOBAL\_MASK\_TCAM is=1024 ie=1151; tr 50 M=FP\_GLOBAL\_MASK\_TCAM is=1280 ie=1407; tr 50 M=FP\_GLOBAL\_MASK\_TCAM is=1536 ie=1663; tr 50 M=FP\_GLOBAL\_MASK\_TCAM is=1792 ie=1919; tr 50 M=FP\_GLOBAL\_MASK\_TCAM is=2048 ie=2175; tr 50 M=FP\_GLOBAL\_MASK\_TCAM is=2304 ie=2431; tr 50 M=FP\_GLOBAL\_MASK\_TCAM is=2560 ie=2687; tr 50 M=FP\_GLOBAL\_MASK\_TCAM is=2816 ie=2943; tr 50 M=FP\_GLOBAL\_MASK\_TCAM is=3072 ie=3199; tr 50 M=FP\_GLOBAL\_MASK\_TCAM is=3328 ie=3455; tr 50 M=FP\_GLOBAL\_MASK\_TCAM is=3584 ie=3711; tr 50 M=FP\_GLOBAL\_MASK\_TCAM is=3840 ie=3967;

tr 50 M=FP\_GLOBAL\_MASK\_TCAM is=4096 ie=4223; tr 50 M=FP\_GLOBAL\_MASK\_TCAM is=4352 ie=4479; tr 50 M=FP\_GLOBAL\_MASK\_TCAM is=4608 ie=4735; tr 50 M=FP\_GLOBAL\_MASK\_TCAM is=4864 ie=4991; tr 50 M=FP\_GLOBAL\_MASK\_TCAM is=5120 ie=5247; tr 50 M=FP\_GLOBAL\_MASK\_TCAM is=5376 ie=5503; tr 50 M=FP\_GLOBAL\_MASK\_TCAM is=5632 ie=5759; tr 50 M=FP\_GLOBAL\_MASK\_TCAM is=5888 ie=6015; tr 50 M=FP\_GLOBAL\_MASK\_TCAM is=6144 ie=6271; tr 50 M=FP\_GLOBAL\_MASK\_TCAM is=6400 ie=6527; tr 50 M=FP\_GLOBAL\_MASK\_TCAM is=6656 ie=6783; tr 50 M=FP\_GLOBAL\_MASK\_TCAM is=6912 ie=7039; tr 50 M=FP\_GLOBAL\_MASK\_TCAM is=7168 ie=7295; tr 50 M=FP\_GLOBAL\_MASK\_TCAM is=7424 ie=7551; tr 50 M=FP\_GLOBAL\_MASK\_TCAM is=7680 ie=7807; tr 50 M=FP\_GLOBAL\_MASK\_TCAM is=7936 ie=8063; tr 51 M=FP\_GLOBAL\_MASK\_TCAM is=0 ie=127; tr 51 M=FP\_GLOBAL\_MASK\_TCAM is=256 ie=383; tr 51 M=FP\_GLOBAL\_MASK\_TCAM is=512 ie=639; tr 51 M=FP\_GLOBAL\_MASK\_TCAM is=768 ie=895; tr 51 M=FP\_GLOBAL\_MASK\_TCAM is=1024 ie=1151; tr 51 M=FP\_GLOBAL\_MASK\_TCAM is=1280 ie=1407; tr 51 M=FP\_GLOBAL\_MASK\_TCAM is=1536 ie=1663; tr 51 M=FP\_GLOBAL\_MASK\_TCAM is=1792 ie=1919; tr 51 M=FP\_GLOBAL\_MASK\_TCAM is=2048 ie=2175; tr 51 M=FP\_GLOBAL\_MASK\_TCAM is=2304 ie=2431; tr 51 M=FP\_GLOBAL\_MASK\_TCAM is=2560 ie=2687; tr 51 M=FP\_GLOBAL\_MASK\_TCAM is=2816 ie=2943; tr 51 M=FP\_GLOBAL\_MASK\_TCAM is=3072 ie=3199; tr 51 M=FP\_GLOBAL\_MASK\_TCAM is=3328 ie=3455; tr 51 M=FP\_GLOBAL\_MASK\_TCAM is=3584 ie=3711; tr 51 M=FP\_GLOBAL\_MASK\_TCAM is=3840 ie=3967; tr 51 M=FP\_GLOBAL\_MASK\_TCAM is=4096 ie=4223; tr 51 M=FP\_GLOBAL\_MASK\_TCAM is=4352 ie=4479; tr 51 M=FP\_GLOBAL\_MASK\_TCAM is=4608 ie=4735; tr 51 M=FP\_GLOBAL\_MASK\_TCAM is=4864 ie=4991; tr 51 M=FP\_GLOBAL\_MASK\_TCAM is=5120 ie=5247; tr 51 M=FP\_GLOBAL\_MASK\_TCAM is=5376 ie=5503; tr 51 M=FP\_GLOBAL\_MASK\_TCAM is=5632 ie=5759; tr 51 M=FP\_GLOBAL\_MASK\_TCAM is=5888 ie=6015; tr 51 M=FP\_GLOBAL\_MASK\_TCAM is=6144 ie=6271; tr 51 M=FP\_GLOBAL\_MASK\_TCAM is=6400 ie=6527; tr 51 M=FP\_GLOBAL\_MASK\_TCAM is=6656 ie=6783; tr 51 M=FP\_GLOBAL\_MASK\_TCAM is=6912 ie=7039; tr 51 M=FP\_GLOBAL\_MASK\_TCAM is=7168 ie=7295; tr 51 M=FP\_GLOBAL\_MASK\_TCAM is=7424 ie=7551;

```
tr 51 M=FP_GLOBAL_MASK_TCAM is=7680 ie=7807;
tr 51 M=FP_GLOBAL_MASK_TCAM is=7936 ie=8063;
tr 52 M=FP_GLOBAL_MASK_TCAM is=0 ie=127;
tr 52 M=FP_GLOBAL_MASK_TCAM is=256 ie=383;
tr 52 M=FP_GLOBAL_MASK_TCAM is=512 ie=639;
tr 52 M=FP_GLOBAL_MASK_TCAM is=768 ie=895;
tr 52 M=FP_GLOBAL_MASK_TCAM is=1024 ie=1151;
tr 52 M=FP_GLOBAL_MASK_TCAM is=1280 ie=1407;
tr 52 M=FP_GLOBAL_MASK_TCAM is=1536 ie=1663;
tr 52 M=FP_GLOBAL_MASK_TCAM is=1792 ie=1919;
tr 52 M=FP_GLOBAL_MASK_TCAM is=2048 ie=2175;
tr 52 M=FP_GLOBAL_MASK_TCAM is=2304 ie=2431;
tr 52 M=FP_GLOBAL_MASK_TCAM is=2560 ie=2687;
tr 52 M=FP_GLOBAL_MASK_TCAM
 is=2816 ie=2943;
tr 52 M=FP_GLOBAL_MASK_TCAM is=3072 ie=3199;
tr 52 M=FP_GLOBAL_MASK_TCAM is=3328 ie=3455;
tr 52 M=FP_GLOBAL_MASK_TCAM is=3584 ie=3711;
tr 52 M=FP_GLOBAL_MASK_TCAM is=3840 ie=3967;
tr 52 M=FP_GLOBAL_MASK_TCAM is=4096 ie=4223;
tr 52 M=FP_GLOBAL_MASK_TCAM is=4352 ie=4479;
tr 52 M=FP_GLOBAL_MASK_TCAM is=4608 ie=4735;
tr 52 M=FP_GLOBAL_MASK_TCAM is=4864 ie=4991;
tr 52 M=FP_GLOBAL_MASK_TCAM is=5120 ie=5247;
tr 52 M=FP_GLOBAL_MASK_TCAM is=5376 ie=5503;
tr 52 M=FP_GLOBAL_MASK_TCAM is=5632 ie=5759;
tr 52 M=FP_GLOBAL_MASK_TCAM is=5888 ie=6015;
tr 52 M=FP_GLOBAL_MASK_TCAM is=6144 ie=6271;
tr 52 M=FP_GLOBAL_MASK_TCAM is=6400 ie=6527;
tr 52 M=FP_GLOBAL_MASK_TCAM is=6656 ie=6783;
tr 52 M=FP_GLOBAL_MASK_TCAM is=6912 ie=7039;
tr 52 M=FP_GLOBAL_MASK_TCAM is=7168 ie=7295;
tr 52 M=FP_GLOBAL_MASK_TCAM is=7424 ie=7551;
tr 52 M=FP_GLOBAL_MASK_TCAM is=7680 ie=7807;
tr 52 M=FP_GLOBAL_MASK_TCAM is=7936 ie=8063;
tr 71 S=0 C=128 M=FP_GLOBAL_MASK_TCAM TSE=F SLTH=T;
tr 71 S=0 C=128 M=FP_GLOBAL_MASK_TCAM TSE=T SLTH=T;
tr 71 S=0 C=128 M=FP_GLOBAL_MASK_TCAM TSE=T SLTH=F;
tr 71 S=256 C=128 M=FP_GLOBAL_MASK_TCAM TSE=F SLTH=T;
tr 71 S=256 C=128 M=FP_GLOBAL_MASK_TCAM TSE=T SLTH=T;
tr 71 S=256 C=128 M=FP_GLOBAL_MASK_TCAM TSE=T SLTH=F;
tr 71 S=512 C=128 M=FP_GLOBAL_MASK_TCAM TSE=F SLTH=T;
tr 71 S=512 C=128 M=FP_GLOBAL_MASK_TCAM TSE=T SLTH=T;
tr 71 S=512 C=128 M=FP_GLOBAL_MASK_TCAM TSE=T SLTH=F;
tr 71 S=768 C=128 M=FP_GLOBAL_MASK_TCAM TSE=F SLTH=T;
tr 71 S=768 C=128 M=FP_GLOBAL_MASK_TCAM TSE=T SLTH=T;
tr 71 S=768 C=128 M=FP_GLOBAL_MASK_TCAM TSE=T SLTH=F;
```
echo " FP\_METER\_TABLE"; tr 50 M=FP\_METER\_TABLE; tr 51 M=FP\_METER\_TABLE; tr 52 M=FP\_METER\_TABLE; tr 71 M=FP\_METER\_TABLE TSE=F SLTH=T; tr 71 M=FP\_METER\_TABLE TSE=T SLTH=T; tr 71 M=FP\_METER\_TABLE TSE=T SLTH=F; echo " FP\_POLICY\_TABLE"; tr 50 M=FP\_POLICY\_TABLE; tr 51 M=FP\_POLICY\_TABLE; tr 52 M=FP\_POLICY\_TABLE; tr 71 M=FP\_POLICY\_TABLE TSE=F SLTH=T; tr 71 M=FP\_POLICY\_TABLE TSE=T SLTH=T; tr 71 M=FP\_POLICY\_TABLE TSE=T SLTH=F; echo " FP\_PORT\_FIELD\_SEL"; tr 50 M=FP\_PORT\_FIELD\_SEL; tr 51 M=FP\_PORT\_FIELD\_SEL; tr 52 M=FP\_PORT\_FIELD\_SEL; tr 71 M=FP\_PORT\_FIELD\_SEL TSE=F SLTH=T; tr 71 M=FP\_PORT\_FIELD\_SEL TSE=T SLTH=T; tr 71 M=FP\_PORT\_FIELD\_SEL TSE=T SLTH=F; echo " FP\_PORT\_METER\_MAP"; tr 50 M=FP\_PORT\_METER\_MAP; tr 51 M=FP\_PORT\_METER\_MAP; tr 52 M=FP\_PORT\_METER\_MAP; tr 71 M=FP\_PORT\_METER\_MAP TSE=F SLTH=T; tr 71 M=FP\_PORT\_METER\_MAP TSE=T SLTH=T; tr 71 M=FP\_PORT\_METER\_MAP TSE=T SLTH=F; echo " FP\_RANGE\_CHECK"; tr 50 M=FP\_RANGE\_CHECK; tr 51 M=FP\_RANGE\_CHECK; tr 52 M=FP\_RANGE\_CHECK; tr 71 M=FP\_RANGE\_CHECK TSE=F SLTH=T; tr 71 M=FP\_RANGE\_CHECK TSE=T SLTH=T; tr 71 M=FP\_RANGE\_CHECK TSE=T SLTH=F; echo " FP\_SLICE\_KEY\_CONTROL"; tr 50 M=FP\_SLICE\_KEY\_CONTROL; #tr 51 M=FP\_SLICE\_KEY\_CONTROL # test not supported on single-entry tables; #tr 52 M=FP\_SLICE\_KEY\_CONTROL # test not supported on single-entry tables; tr 71 M=FP\_SLICE\_KEY\_CONTROL TSE=F SLTH=T; tr 71 M=FP\_SLICE\_KEY\_CONTROL TSE=T SLTH=T; tr 71 M=FP\_SLICE\_KEY\_CONTROL TSE=T SLTH=F; echo " FP\_SLICE\_MAP"; tr 50 M=FP\_SLICE\_MAP; #tr 51 M=FP\_SLICE\_MAP # test not supported on single-entry tables;

#tr 52 M=FP\_SLICE\_MAP # test not supported on single-entry tables;

```
tr 71 M=FP_SLICE_MAP TSE=F SLTH=T;
tr 71 M=FP_SLICE_MAP TSE=T SLTH=T;
tr 71 M=FP_SLICE_MAP TSE=T SLTH=F;
echo " FP_STORM_CONTROL_METERS";
tr 50 M=FP_STORM_CONTROL_METERS;
tr 51 M=FP_STORM_CONTROL_METERS;
tr 52 M=FP_STORM_CONTROL_METERS;
tr 71 M=FP_STORM_CONTROL_METERS TSE=F SLTH=T;
tr 71 M=FP_STORM_CONTROL_METERS TSE=T SLTH=T;
tr 71 M=FP_STORM_CONTROL_METERS TSE=T SLTH=F;
echo " FP_TCAM";
tr 50 M=FP_TCAM is=0 ie=127;
tr 50 M=FP_TCAM is=256 ie=383;
tr 50 M=FP_TCAM is=512 ie=639;
tr 50 M=FP_TCAM is=768 ie=895;
tr 50 M=FP_TCAM is=1024 ie=1151;
tr 50 M=FP_TCAM is=1280 ie=1407;
tr 50 M=FP TCAM is=1536 ie=1663;
tr 50 M=FP_TCAM is=1792 ie=1919;
tr 50 M=FP_TCAM is=2048 ie=2175;
tr 50 M=FP_TCAM is=2304 ie=2431;
tr 50 M=FP_TCAM is=2560 ie=2687;
tr 50 M=FP_TCAM is=2816 ie=2943;
tr 50 M=FP_TCAM is=3072 ie=3199;
tr 50 M=FP_TCAM
 is=3328 ie=3455;
tr 50 M=FP_TCAM is=3584 ie=3711;
tr 50 M=FP_TCAM is=3840 ie=3967;
tr 50 M=FP_TCAM is=4096 ie=4223;
tr 50 M=FP_TCAM is=4352 ie=4479;
tr 50 M=FP_TCAM is=4608 ie=4735;
tr 50 M=FP_TCAM is=4864 ie=4991;
tr 50 M=FP_TCAM is=5120 ie=5247;
tr 50 M=FP_TCAM is=5376 ie=5503;
tr 50 M=FP_TCAM is=5632 ie=5759;
tr 50 M=FP_TCAM is=5888 ie=6015;
tr 50 M=FP_TCAM is=6144 ie=6271;
tr 50 M=FP_TCAM is=6400 ie=6527;
tr 50 M=FP_TCAM is=6656 ie=6783;
tr 50 M=FP_TCAM is=6912 ie=7039;
tr 50 M=FP_TCAM is=7168 ie=7295;
tr 50 M=FP_TCAM is=7424 ie=7551;
tr 50 M=FP_TCAM is=7680 ie=7807;
tr 50 M=FP_TCAM is=7936 ie=8063;
tr 51 M=FP_TCAM is=0 ie=127;
tr 51 M=FP_TCAM is=256 ie=383;
tr 51 M=FP_TCAM is=512 ie=639;
tr 51 M=FP_TCAM is=768 ie=895;
```
tr 51 M=FP\_TCAM is=1024 ie=1151; tr 51 M=FP\_TCAM is=1280 ie=1407; tr 51 M=FP\_TCAM is=1536 ie=1663; tr 51 M=FP\_TCAM is=1792 ie=1919; tr 51 M=FP\_TCAM is=2048 ie=2175; tr 51 M=FP\_TCAM is=2304 ie=2431; tr 51 M=FP\_TCAM is=2560 ie=2687; tr 51 M=FP\_TCAM is=2816 ie=2943; tr

 51 M=FP\_TCAM is=3072 ie=3199; tr 51 M=FP\_TCAM is=3328 ie=3455; tr 51 M=FP\_TCAM is=3584 ie=3711; tr 51 M=FP\_TCAM is=3840 ie=3967; tr 51 M=FP\_TCAM is=4096 ie=4223; tr 51 M=FP\_TCAM is=4352 ie=4479; tr 51 M=FP\_TCAM is=4608 ie=4735; tr 51 M=FP\_TCAM is=4864 ie=4991; tr 51 M=FP\_TCAM is=5120 ie=5247; tr 51 M=FP\_TCAM is=5376 ie=5503; tr 51 M=FP\_TCAM is=5632 ie=5759; tr 51 M=FP\_TCAM is=5888 ie=6015; tr 51 M=FP\_TCAM is=6144 ie=6271; tr 51 M=FP\_TCAM is=6400 ie=6527; tr 51 M=FP\_TCAM is=6656 ie=6783; tr 51 M=FP\_TCAM is=6912 ie=7039; tr 51 M=FP\_TCAM is=7168 ie=7295; tr 51 M=FP\_TCAM is=7424 ie=7551; tr 51 M=FP\_TCAM is=7680 ie=7807; tr 51 M=FP\_TCAM is=7936 ie=8063; tr 52 M=FP  $TCAM$  is=0 ie=127; tr 52 M=FP\_TCAM is=256 ie=383; tr 52 M=FP\_TCAM is=512 ie=639; tr 52 M=FP TCAM is=768 ie=895; tr 52 M=FP TCAM is=1024 ie=1151; tr 52 M=FP\_TCAM is=1280 ie=1407; tr 52 M=FP\_TCAM is=1536 ie=1663; tr 52 M=FP\_TCAM is=1792 ie=1919; tr 52 M=FP\_TCAM is=2048 ie=2175; tr 52 M=FP\_TCAM is=2304 ie=2431; tr 52 M=FP\_TCAM is= $2560$  ie=2687; tr 52 M=FP\_TCAM is=2816 ie=2943; tr 52 M=FP\_TCAM is=3072 ie=3199; tr 52 M=FP\_TCAM is=3328 ie=3455; tr 52 M=FP\_TCAM is=3584 ie=3711; tr 52 M=FP\_TCAM is=3840 ie=3967; tr 52 M=FP\_TCAM is=4096 ie=4223; tr 52 M=FP\_TCAM is=4352 ie=4479;

tr 52 M=FP\_TCAM is=4608 ie=4735; tr 52 M=FP\_TCAM is=4864 ie=4991; tr 52 M=FP\_TCAM is=5120 ie=5247; tr 52 M=FP\_TCAM is=5376 ie=5503; tr 52 M=FP\_TCAM is=5632 ie=5759; tr 52 M=FP\_TCAM is=5888 ie=6015; tr 52 M=FP\_TCAM is=6144 ie=6271; tr 52 M=FP\_TCAM is=6400 ie=6527; tr 52 M=FP\_TCAM is=6656 ie=6783; tr 52 M=FP\_TCAM is=6912 ie=7039; tr 52 M=FP\_TCAM is=7168 ie=7295; tr 52 M=FP\_TCAM is=7424 ie=7551; tr 52 M=FP\_TCAM is=7680 ie=7807; tr 52 M=FP\_TCAM is=7936 ie=8063; tr 71 S=0 C=128 M=FP\_TCAM TSE=F SLTH=T; tr  $71$  S=0 C=128 M=FP\_TCAM TSE=T SLTH=T; tr 71 S=0 C=128 M=FP\_TCAM TSE=T SLTH=F; tr 71 S=256 C=128 M=FP\_TCAM TSE=F SLTH=T; tr 71 S=256 C=128 M=FP\_TCAM TSE=T SLTH=T; tr 71 S=256 C=128 M=FP\_TCAM TSE=T SLTH=F; tr 71 S=512 C=128 M=FP\_TCAM TSE=F SLTH=T; tr 71 S=512 C=128 M=FP\_TCAM TSE=T SLTH=T; tr 71 S=512 C=128 M=FP\_TCAM TSE=T SLTH=F; tr 71 S=768 C=128 M=FP\_TCAM TSE=F SLTH=T; tr 71 S=768 C=128 M=FP\_TCAM TSE=T SLTH=T; tr 71 S=768 C=128 M=FP\_TCAM TSE=T SLTH=F; echo " UDF\_OFFSET"; tr 50 M=UDF\_OFFSET; tr 51 M=UDF\_OFFSET; tr 52 M=UDF\_OFFSET; tr 71 M=UDF\_OFFSET TSE=F SLTH=T; tr 71 M=UDF\_OFFSET TSE=T SLTH=T; tr 71 M=UDF\_OFFSET TSE=T SLTH=F; echo " UDF\_TCAM"; tr 50 M=UDF\_TCAM; tr 51 M=UDF\_TCAM; tr 52 M=UDF\_TCAM; tr 71 M=UDF\_TCAM TSE=F SLTH=T; tr 71 M=UDF\_TCAM TSE=T SLTH=T; tr 71 M=UDF\_TCAM TSE=T SLTH=F; echo " HG\_TRUNK\_FAILOVER\_SET"; tr 50 M=HG\_TRUNK\_FAILOVER\_SET; tr 51 M=HG\_TRUNK\_FAILOVER\_SET; tr 52 M=HG\_TRUNK\_FAILOVER\_SET; tr 71 M=HG\_TRUNK\_FAILOVER\_SET TSE=F SLTH=T; tr 71 M=HG\_TRUNK\_FAILOVER\_SET TSE=T SLTH=T; tr 71 M=HG\_TRUNK\_FAILOVER\_SET TSE=T SLTH=F;

echo " IARB\_TDM\_TABLE"; tr 50 M=IARB\_TDM\_TABLE; tr 51 M=IARB\_TDM\_TABLE; tr 52 M=IARB\_TDM\_TABLE; tr 71 M=IARB\_TDM\_TABLE TSE=F SLTH=T; tr 71 M=IARB\_TDM\_TABLE TSE=T SLTH=T; tr 71 M=IARB\_TDM\_TABLE TSE=T SLTH=F; echo " IFP\_REDIRECTION\_PROFILE"; tr 50 M=IFP\_REDIRECTION\_PROFILE; tr 51 M=IFP\_REDIRECTION\_PROFILE; tr 52 M=IFP\_REDIRECTION\_PROFILE; tr 71 M=IFP\_REDIRECTION\_PROFILE TSE=F SLTH=T; tr 71 M=IFP\_REDIRECTION\_PROFILE TSE=T SLTH=T; tr 71 M=IFP\_REDIRECTION\_PROFILE TSE=T SLTH=F; echo " IM\_MTP\_INDEX"; tr 50 M=IM\_MTP\_INDEX; tr 51 M=IM\_MTP\_INDEX; tr 52 M=IM\_MTP\_INDEX; tr 71 M=IM\_MTP\_INDEX TSE=F SLTH=T; tr 71 M=IM\_MTP\_INDEX TSE=T SLTH=T; tr 71 M=IM\_MTP\_INDEX TSE=T SLTH=F; echo " ING\_DVP\_TABLE"; tr 50 M=ING\_DVP\_TABLE; tr 51 M=ING\_DVP\_TABLE; tr 52 M=ING\_DVP\_TABLE; tr 71 M=ING\_DVP\_TABLE TSE=F SLTH=T; tr 71 M=ING\_DVP\_TABLE TSE=T SLTH=T; tr 71 M=ING\_DVP\_TABLE TSE=T SLTH=F; echo " ING\_IPFIX\_DSCP\_XLATE\_TABLE"; tr 50 M=ING\_IPFIX\_DSCP\_XLATE\_TABLE; tr 51 M=ING\_IPFIX\_DSCP\_XLATE\_TABLE; tr 52 M=ING\_IPFIX\_DSCP\_XLATE\_TABLE; tr 71 M=ING\_IPFIX\_DSCP\_XLATE\_TABLE TSE=F SLTH=T; tr 71 M=ING\_IPFIX\_DSCP\_XLATE\_TABLE TSE=T SLTH=T; tr 71 M=ING\_IPFIX\_DSCP\_XLATE\_TABLE TSE=T SLTH=F; echo " ING\_IPFIX\_EOP\_BUFFER"; tr 50 M=ING\_IPFIX\_EOP\_BUFFER; tr 51 M=ING\_IPFIX\_EOP\_BUFFER; tr 52 M=ING\_IPFIX\_EOP\_BUFFER; tr 71 M=ING\_IPFIX\_EOP\_BUFFER TSE=F SLTH=T; tr 71 M=ING\_IPFIX\_EOP\_BUFFER TSE=T SLTH=T; tr 71 M=ING\_IPFIX\_EOP\_BUFFER TSE=T SLTH=F; echo " ING\_IPFIX\_EXPORT\_FIFO"; tr 50 M=ING\_IPFIX\_EXPORT\_FIFO; tr 51 M=ING\_IPFIX\_EXPORT\_FIFO; tr 52 M=ING\_IPFIX\_EXPORT\_FIFO;

tr 71 M=ING\_IPFIX\_EXPORT\_FIFO TSE=F SLTH=T; tr 71 M=ING\_IPFIX\_EXPORT\_FIFO TSE=T SLTH=T; tr 71 M=ING\_IPFIX\_EXPORT\_FIFO TSE=T SLTH=F; echo " ING\_IPFIX\_FLOW\_RATE\_METER\_TABLE"; tr 50 M=ING\_IPFIX\_FLOW\_RATE\_METER\_TABLE; tr 51 M=ING\_IPFIX\_FLOW\_RATE\_METER\_TABLE; tr 52 M=ING\_IPFIX\_FLOW\_RATE\_METER\_TABLE; tr 71 M=ING\_IPFIX\_FLOW\_RATE\_METER\_TABLE TSE=F SLTH=T; tr 71 M=ING\_IPFIX\_FLOW\_RATE\_METER\_TABLE TSE=T SLTH=T; tr 71 M=ING\_IPFIX\_FLOW\_RATE\_METER\_TABLE TSE=T SLTH=F; echo " ING\_IPFIX\_IPV4\_MASK\_SET\_A"; tr 50 M=ING\_IPFIX\_IPV4\_MASK\_SET\_A; tr 51 M=ING\_IPFIX\_IPV4\_MASK\_SET\_A; tr 52 M=ING\_IPFIX\_IPV4\_MASK\_SET\_A; tr 71 M=ING\_IPFIX\_IPV4\_MASK\_SET\_A TSE=F SLTH=T; tr 71 M=ING\_IPFIX\_IPV4\_MASK\_SET\_A TSE=T SLTH=T; tr 71 M=ING\_IPFIX\_IPV4\_MASK\_SET\_A TSE=T SLTH=F; echo " ING\_IPFIX\_IPV4\_MASK\_SET\_B"; tr 50 M=ING\_IPFIX\_IPV4\_MASK\_SET\_B; tr 51 M=ING\_IPFIX\_IPV4\_MASK\_SET\_B; tr 52 M=ING\_IPFIX\_IPV4\_MASK\_SET\_B; tr 71 M=ING\_IPFIX\_IPV4\_MASK\_SET\_B TSE=F SLTH=T; tr 71 M=ING\_IPFIX\_IPV4\_MASK\_SET\_B TSE=T SLTH=T; tr 71 M=ING\_IPFIX\_IPV4\_MASK\_SET\_B TSE=T SLTH=F; echo " ING\_IPFIX\_IPV6\_MASK\_SET\_A"; tr 50 M=ING\_IPFIX\_IPV6\_MASK\_SET\_A; tr 51 M=ING\_IPFIX\_IPV6\_MASK\_SET\_A; tr 52 M=ING\_IPFIX\_IPV6\_MASK\_SET\_A; tr 71 M=ING\_IPFIX\_IPV6\_MASK\_SET\_A TSE=F SLTH=T; tr 71 M=ING\_IPFIX\_IPV6\_MASK\_SET\_A TSE=T SLTH=T; tr 71 M=ING\_IPFIX\_IPV6\_MASK\_SET\_A TSE=T SLTH=F; echo " ING\_IPFIX\_IPV6\_MASK\_SET\_B"; tr 50 M=ING\_IPFIX\_IPV6\_MASK\_SET\_B; tr 51 M=ING\_IPFIX\_IPV6\_MASK\_SET\_B; tr 52 M=ING\_IPFIX\_IPV6\_MASK\_SET\_B; tr 71 M=ING\_IPFIX\_IPV6\_MASK\_SET\_B TSE=F SLTH=T; tr 71 M=ING\_IPFIX\_IPV6\_MASK\_SET\_B TSE=T SLTH=T; tr 71 M=ING\_IPFIX\_IPV6\_MASK\_SET\_B TSE=T SLTH=F; echo " ING\_IPFIX\_PROFILE"; tr 50 M=ING\_IPFIX\_PROFILE; tr 51 M=ING\_IPFIX\_PROFILE; tr 52 M=ING\_IPFIX\_PROFILE; tr 71 M=ING\_IPFIX\_PROFILE TSE=F SLTH=T; tr 71 M=ING\_IPFIX\_PROFILE TSE=T SLTH=T; tr 71 M=ING\_IPFIX\_PROFILE TSE=T SLTH=F; echo " ING\_IPFIX\_SESSION\_TABLE";

tr 50 M=ING\_IPFIX\_SESSION\_TABLE; tr 51 M=ING\_IPFIX\_SESSION\_TABLE; tr 52 M=ING\_IPFIX\_SESSION\_TABLE; tr 71 M=ING\_IPFIX\_SESSION\_TABLE TSE=F SLTH=T; tr 71 M=ING\_IPFIX\_SESSION\_TABLE TSE=T SLTH=T; tr 71 M=ING\_IPFIX\_SESSION\_TABLE TSE=T SLTH=F; echo " ING\_L3\_NEXT\_HOP"; tr 50 M=ING\_L3\_NEXT\_HOP; tr 51 M=ING\_L3\_NEXT\_HOP; tr 52 M=ING\_L3\_NEXT\_HOP; tr 71 M=ING\_L3\_NEXT\_HOP TSE=F SLTH=T; tr 71 M=ING\_L3\_NEXT\_HOP TSE=T SLTH=T; tr 71 M=ING\_L3\_NEXT\_HOP TSE=T SLTH=F; echo " ING\_MOD\_MAP"; tr 50 M=ING\_MOD\_MAP; tr 51 M=ING\_MOD\_MAP; tr 52 M=ING\_MOD\_MAP; tr 71 M=ING\_MOD\_MAP TSE=F SLTH=T; tr 71 M=ING\_MOD\_MAP TSE=T SLTH=T; tr 71 M=ING\_MOD\_MAP TSE=T SLTH=F; echo " ING\_MPLS\_EXP\_MAPPING"; tr 50 M=ING\_MPLS\_EXP\_MAPPING; tr 51 M=ING\_MPLS\_EXP\_MAPPING; tr 52 M=ING\_MPLS\_EXP\_MAPPING; tr 71 M=ING\_MPLS\_EXP\_MAPPING TSE=F SLTH=T; tr 71 M=ING\_MPLS\_EXP\_MAPPING TSE=T SLTH=T; tr 71 M=ING\_MPLS\_EXP\_MAPPING TSE=T SLTH=F; echo " ING\_PRI\_CNG\_MAP"; tr 50 M=ING\_PRI\_CNG\_MAP; tr 51 M=ING\_PRI\_CNG\_MAP; tr 52 M=ING\_PRI\_CNG\_MAP; tr 71 M=ING\_PRI\_CNG\_MAP TSE=F SLTH=T; tr 71 M=ING\_PRI\_CNG\_MAP TSE=T SLTH=T; tr 71 M=ING\_PRI\_CNG\_MAP TSE=T SLTH=F; echo " ING\_PW\_TERM\_SEQ\_NUM"; tr 50 M=ING\_PW\_TERM\_SEQ\_NUM; tr 51 M=ING\_PW\_TERM\_SEQ\_NUM; tr 52 M=ING\_PW\_TERM\_SEQ\_NUM; tr 71 M=ING\_PW\_TERM\_SEQ\_NUM TSE=F SLTH=T; tr 71 M=ING\_PW\_TERM\_SEQ\_NUM TSE=T SLTH=T; tr 71 M=ING\_PW\_TERM\_SEQ\_NUM TSE=T SLTH=F; echo " ING\_SERVICE\_COUNTER\_TABLE"; tr 50 M=ING\_SERVICE\_COUNTER\_TABLE; tr 51 M=ING\_SERVICE\_COUNTER\_TABLE; tr 52 M=ING\_SERVICE\_COUNTER\_TABLE; tr 71 M=ING\_SERVICE\_COUNTER\_TABLE TSE=F SLTH=T; tr 71 M=ING\_SERVICE\_COUNTER\_TABLE TSE=T SLTH=T;

```
tr 71 M=ING_SERVICE_COUNTER_TABLE TSE=T SLTH=F;
echo " ING_VINTF_COUNTER_TABLE";
tr 50 M=ING_VINTF_COUNTER_TABLE;
tr 51 M=ING_VINTF_COUNTER_TABLE;
tr 52 M=ING_VINTF_COUNTER_TABLE;
tr 71 M=ING_VINTF_COUNTER_TABLE TSE=F SLTH=T;
tr
 71 M=ING_VINTF_COUNTER_TABLE TSE=T SLTH=T;
tr 71 M=ING_VINTF_COUNTER_TABLE TSE=T SLTH=F;
echo " ING_VLAN_RANGE";
tr 50 M=ING_VLAN_RANGE;
tr 51 M=ING_VLAN_RANGE;
tr 52 M=ING_VLAN_RANGE;
tr 71 M=ING_VLAN_RANGE TSE=F SLTH=T;
tr 71 M=ING_VLAN_RANGE TSE=T SLTH=T;
tr 71 M=ING_VLAN_RANGE TSE=T SLTH=F;
echo " ING_VLAN_TAG_ACTION_PROFILE";
tr 50 M=ING_VLAN_TAG_ACTION_PROFILE;
tr 51 M=ING_VLAN_TAG_ACTION_PROFILE;
tr 52 M=ING_VLAN_TAG_ACTION_PROFILE;
tr 71 M=ING_VLAN_TAG_ACTION_PROFILE TSE=F SLTH=T;
tr 71 M=ING_VLAN_TAG_ACTION_PROFILE TSE=T SLTH=T;
tr 71 M=ING_VLAN_TAG_ACTION_PROFILE TSE=T SLTH=F;
echo " INITIAL_ING_L3_NEXT_HOP";
tr 50 M=INITIAL_ING_L3_NEXT_HOP;
tr 51 M=INITIAL_ING_L3_NEXT_HOP;
tr 52 M=INITIAL_ING_L3_NEXT_HOP;
tr 71 M=INITIAL_ING_L3_NEXT_HOP TSE=F SLTH=T;
tr 71 M=INITIAL_ING_L3_NEXT_HOP TSE=T SLTH=T;
tr 71 M=INITIAL_ING_L3_NEXT_HOP TSE=T SLTH=F;
echo " INITIAL_L3_ECMP";
tr 50 M=INITIAL_L3_ECMP;
tr 51 M=INITIAL_L3_ECMP;
tr 52 M=INITIAL_L3_ECMP;
tr 71 M=INITIAL_L3_ECMP TSE=F SLTH=T;
tr
 71 M=INITIAL_L3_ECMP TSE=T SLTH=T;
tr 71 M=INITIAL_L3_ECMP TSE=T SLTH=F;
echo " INITIAL_L3_ECMP_COUNT";
tr 50 M=INITIAL_L3_ECMP_COUNT;
tr 51 M=INITIAL_L3_ECMP_COUNT;
tr 52 M=INITIAL_L3_ECMP_COUNT;
tr 71 M=INITIAL_L3_ECMP_COUNT TSE=F SLTH=T;
tr 71 M=INITIAL_L3_ECMP_COUNT TSE=T SLTH=T;
tr 71 M=INITIAL_L3_ECMP_COUNT TSE=T SLTH=F;
echo " INITIAL_PROT_GROUP_TABLE";
tr 50 M=INITIAL_PROT_GROUP_TABLE;
tr 51 M=INITIAL_PROT_GROUP_TABLE;
```
tr 52 M=INITIAL\_PROT\_GROUP\_TABLE; tr 71 M=INITIAL\_PROT\_GROUP\_TABLE TSE=F SLTH=T; tr 71 M=INITIAL\_PROT\_GROUP\_TABLE TSE=T SLTH=T; tr 71 M=INITIAL\_PROT\_GROUP\_TABLE TSE=T SLTH=F; echo " INITIAL\_PROT\_NHI\_TABLE"; tr 50 M=INITIAL\_PROT\_NHI\_TABLE; tr 51 M=INITIAL\_PROT\_NHI\_TABLE; tr 52 M=INITIAL\_PROT\_NHI\_TABLE; tr 71 M=INITIAL\_PROT\_NHI\_TABLE TSE=F SLTH=T; tr 71 M=INITIAL\_PROT\_NHI\_TABLE TSE=T SLTH=T; tr 71 M=INITIAL\_PROT\_NHI\_TABLE TSE=T SLTH=F; echo " IPORT\_TABLE"; tr 50 M=IPORT\_TABLE; tr 51 M=IPORT\_TABLE; tr 52 M=IPORT\_TABLE; tr 71 M=IPORT\_TABLE TSE=F SLTH=T; tr 71 M=IPORT\_TABLE TSE=T SLTH=T; tr 71 M=IPORT\_TABLE TSE=T SLTH=F; echo " IPV4\_IN\_IPV6\_PREFIX\_MATCH"; tr 50 M=IPV4\_IN\_IPV6\_PREFIX\_MATCH; tr 51 M=IPV4\_IN\_IPV6\_PREFIX\_MATCH; tr 52 M=IPV4\_IN\_IPV6\_PREFIX\_MATCH; tr 71 M=IPV4\_IN\_IPV6\_PREFIX\_MATCH TSE=F SLTH=T; tr 71 M=IPV4\_IN\_IPV6\_PREFIX\_MATCH TSE=T SLTH=T; tr 71 M=IPV4\_IN\_IPV6\_PREFIX\_MATCH TSE=T SLTH=F; echo " L2MC"; tr 50 M=L2MC; tr 51 M=L2MC; tr 52 M=L2MC; tr 71 M=L2MC TSE=F SLTH=T; tr 71 M=L2MC TSE=T SLTH=T; tr 71 M=L2MC TSE=T SLTH=F; echo " L2\_ENTRY"; tr 50 M=L2\_ENTRY; tr 51 M=L2\_ENTRY; tr 52 M=L2\_ENTRY; tr 71 M=L2\_ENTRY TSE=F SLTH=T; tr 71 M=L2\_ENTRY TSE=T SLTH=T; tr 71 M=L2\_ENTRY TSE=T SLTH=F; echo " L2\_ENTRY\_ONLY"; tr 50 M=L2\_ENTRY\_ONLY: tr 51 M=L2\_ENTRY\_ONLY; tr 52 M=L2\_ENTRY\_ONLY; tr 71 M=L2\_ENTRY\_ONLY TSE=F SLTH=T; tr 71 M=L2\_ENTRY\_ONLY TSE=T SLTH=T; tr 71 M=L2\_ENTRY\_ONLY TSE=T SLTH=F; echo " L2\_ENTRY\_OVERFLOW";

tr 50 M=L2\_ENTRY\_OVERFLOW;

#tr 51 M=L2\_ENTRY\_OVERFLOW # test not supported on single-entry tables;

#tr 52 M=L2\_ENTRY\_OVERFLOW

# test not supported on single-entry tables;

tr 71 M=L2\_ENTRY\_OVERFLOW TSE=F SLTH=T;

tr 71 M=L2\_ENTRY\_OVERFLOW TSE=T SLTH=T;

tr 71 M=L2\_ENTRY\_OVERFLOW TSE=T SLTH=F;

echo " L2\_ENTRY\_SCRATCH";

tr 50 M=L2\_ENTRY\_SCRATCH;

#tr 51 M=L2\_ENTRY\_SCRATCH # test not supported on single-entry tables;

#tr 52 M=L2\_ENTRY\_SCRATCH # test not supported on single-entry tables;

tr 71 M=L2\_ENTRY\_SCRATCH TSE=F SLTH=T;

tr 71 M=L2\_ENTRY\_SCRATCH TSE=T SLTH=T;

tr 71 M=L2\_ENTRY\_SCRATCH TSE=T SLTH=F;

echo " L2\_HITDA\_ONLY";

tr 50 M=L2\_HITDA\_ONLY;

tr 51 M=L2\_HITDA\_ONLY;

tr 52 M=L2\_HITDA\_ONLY;

tr 71 M=L2\_HITDA\_ONLY TSE=F SLTH=T;

tr 71 M=L2\_HITDA\_ONLY TSE=T SLTH=T;

tr 71 M=L2\_HITDA\_ONLY TSE=T SLTH=F;

echo " L2\_HITSA\_ONLY";

tr 50 M=L2\_HITSA\_ONLY;

tr 51 M=L2\_HITSA\_ONLY;

tr 52 M=L2\_HITSA\_ONLY;

tr 71 M=L2\_HITSA\_ONLY TSE=F SLTH=T;

tr 71 M=L2\_HITSA\_ONLY TSE=T SLTH=T;

tr 71 M=L2\_HITSA\_ONLY TSE=T SLTH=F;

echo " L2\_MOD\_FIFO";

tr 50 M=L2\_MOD\_FIFO;

tr 51 M=L2\_MOD\_FIFO;

tr 52 M=L2\_MOD\_FIFO;

tr 71 M=L2\_MOD\_FIFO TSE=F SLTH=T;

tr 71

M=L2\_MOD\_FIFO TSE=T SLTH=T;

tr 71 M=L2\_MOD\_FIFO TSE=T SLTH=F;

echo " L2\_USER\_ENTRY";

tr 50 M=L2\_USER\_ENTRY;

tr 51 M=L2\_USER\_ENTRY;

tr 52 M=L2\_USER\_ENTRY;

tr 71 M=L2\_USER\_ENTRY TSE=F SLTH=T;

tr 71 M=L2\_USER\_ENTRY TSE=T SLTH=T;

tr 71 M=L2\_USER\_ENTRY TSE=T SLTH=F;

echo " L2\_USER\_ENTRY\_DATA\_ONLY";

tr 50 M=L2\_USER\_ENTRY\_DATA\_ONLY;

tr 51 M=L2\_USER\_ENTRY\_DATA\_ONLY;

tr 52 M=L2\_USER\_ENTRY\_DATA\_ONLY;

tr 71 M=L2\_USER\_ENTRY\_DATA\_ONLY TSE=F SLTH=T;

tr 71 M=L2\_USER\_ENTRY\_DATA\_ONLY TSE=T SLTH=T; tr 71 M=L2\_USER\_ENTRY\_DATA\_ONLY TSE=T SLTH=F; echo " L2\_USER\_ENTRY\_ONLY"; tr 50 M=L2\_USER\_ENTRY\_ONLY; tr 51 M=L2\_USER\_ENTRY\_ONLY; tr 52 M=L2\_USER\_ENTRY\_ONLY; tr 71 M=L2\_USER\_ENTRY\_ONLY TSE=F SLTH=T; tr 71 M=L2\_USER\_ENTRY\_ONLY TSE=T SLTH=T; tr 71 M=L2\_USER\_ENTRY\_ONLY TSE=T SLTH=F; echo " L3\_DEFIP"; tr 50 M=L3\_DEFIP; tr 51 M=L3\_DEFIP; tr 52 M=L3\_DEFIP; tr 71 M=L3\_DEFIP TSE=F SLTH=T; tr 71 M=L3\_DEFIP TSE=T SLTH=T; tr 71 M=L3\_DEFIP TSE=T SLTH=F; echo " L3\_DEFIP\_128"; tr 50 M=L3\_DEFIP\_128; tr 51 M=L3\_DEFIP\_128; tr 52 M=L3\_DEFIP\_128; tr 71 M=L3\_DEFIP\_128 TSE=F SLTH=T; tr 71 M=L3\_DEFIP\_128 TSE=T SLTH=T; tr 71 M=L3\_DEFIP\_128 TSE=T SLTH=F; echo " L3\_DEFIP\_128\_DATA\_ONLY"; tr 50 M=L3\_DEFIP\_128\_DATA\_ONLY; tr 51 M=L3\_DEFIP\_128\_DATA\_ONLY; tr 52 M=L3\_DEFIP\_128\_DATA\_ONLY; tr 71 M=L3 DEFIP\_128 DATA\_ONLY TSE=F SLTH=T; tr 71 M=L3 DEFIP\_128 DATA\_ONLY TSE=T SLTH=T; tr 71 M=L3\_DEFIP\_128\_DATA\_ONLY TSE=T SLTH=F; echo " L3 DEFIP 128 HIT ONLY"; tr 50 M=L3\_DEFIP\_128\_HIT\_ONLY; tr 51 M=L3\_DEFIP\_128\_HIT\_ONLY; tr 52 M=L3\_DEFIP\_128\_HIT\_ONLY; tr 71 M=L3\_DEFIP\_128\_HIT\_ONLY TSE=F SLTH=T; tr 71 M=L3\_DEFIP\_128\_HIT\_ONLY TSE=T SLTH=T; tr 71 M=L3\_DEFIP\_128\_HIT\_ONLY TSE=T SLTH=F; echo " L3\_DEFIP\_128\_ONLY"; tr 50 M=L3\_DEFIP\_128\_ONLY; tr 51 M=L3\_DEFIP\_128\_ONLY; tr 52 M=L3\_DEFIP\_128\_ONLY; tr 71 M=L3 DEFIP\_128\_ONLY TSE=F SLTH=T; tr 71 M=L3\_DEFIP\_128\_ONLY TSE=T SLTH=T; tr 71 M=L3 DEFIP\_128\_ONLY TSE=T SLTH=F; echo " L3\_DEFIP\_DATA\_ONLY"; tr 50 M=L3\_DEFIP\_DATA\_ONLY; tr 51 M=L3\_DEFIP\_DATA\_ONLY;

tr 52 M=L3\_DEFIP\_DATA\_ONLY; tr 71 M=L3\_DEFIP\_DATA\_ONLY TSE=F SLTH=T; tr 71 M=L3\_DEFIP\_DATA\_ONLY TSE=T SLTH=T; tr 71 M=L3\_DEFIP\_DATA\_ONLY TSE=T SLTH=F; echo " L3\_DEFIP\_HIT\_ONLY"; tr 50 M=L3\_DEFIP\_HIT\_ONLY; tr 51 M=L3\_DEFIP\_HIT\_ONLY; tr 52 M=L3\_DEFIP\_HIT\_ONLY; tr 71 M=L3 DEFIP\_HIT\_ONLY TSE=F SLTH=T; tr 71 M=L3\_DEFIP\_HIT\_ONLY TSE=T SLTH=T; tr 71 M=L3\_DEFIP\_HIT\_ONLY TSE=T SLTH=F; echo " L3\_DEFIP\_ONLY"; tr 50 M=L3\_DEFIP\_ONLY; tr 51 M=L3\_DEFIP\_ONLY; tr 52 M=L3\_DEFIP\_ONLY; tr 71 M=L3\_DEFIP\_ONLY TSE=F SLTH=T; tr 71 M=L3 DEFIP\_ONLY TSE=T SLTH=T; tr 71 M=L3 DEFIP\_ONLY TSE=T SLTH=F; echo " L3\_ECMP"; tr 50 M=L3\_ECMP; tr 51 M=L3\_ECMP; tr 52 M=L3\_ECMP; tr 71 M=L3\_ECMP TSE=F SLTH=T; tr 71 M=L3\_ECMP TSE=T SLTH=T; tr 71 M=L3\_ECMP TSE=T SLTH=F; echo " L3\_ECMP\_GROUP"; tr 50 M=L3\_ECMP\_GROUP; tr 51 M=L3\_ECMP\_GROUP; tr 52 M=L3\_ECMP\_GROUP; tr 71 M=L3\_ECMP\_GROUP TSE=F SLTH=T; tr 71 M=L3\_ECMP\_GROUP TSE=T SLTH=T; tr 71 M=L3\_ECMP\_GROUP TSE=T SLTH=F; echo " L3\_ENTRY\_HIT\_ONLY"; tr 50 M=L3\_ENTRY\_HIT\_ONLY; tr 51 M=L3\_ENTRY\_HIT\_ONLY; tr 52 M=L3\_ENTRY\_HIT\_ONLY; tr 71 M=L3\_ENTRY\_HIT\_ONLY TSE=F SLTH=T; tr 71 M=L3\_ENTRY\_HIT\_ONLY TSE=T SLTH=T; tr 71 M=L3\_ENTRY\_HIT\_ONLY TSE=T SLTH=F; echo " L3\_ENTRY\_IPV4\_MULTICAST"; tr 50 M=L3\_ENTRY\_IPV4\_MULTICAST; tr 51 M=L3\_ENTRY\_IPV4\_MULTICAST; tr 52 M=L3\_ENTRY\_IPV4\_MULTICAST; tr 71 M=L3\_ENTRY\_IPV4\_MULTICAST TSE=F SLTH=T; tr 71 M=L3\_ENTRY\_IPV4\_MULTICAST TSE=T SLTH=T; tr 71 M=L3 ENTRY\_IPV4\_MULTICAST TSE=T SLTH=F; echo " L3\_ENTRY\_IPV4\_MULTICAST\_SCRATCH";

tr 50 M=L3\_ENTRY\_IPV4\_MULTICAST\_SCRATCH;

#tr 51 M=L3\_ENTRY\_IPV4\_MULTICAST\_SCRATCH # test not supported on single-entry tables;

#tr 52 M=L3\_ENTRY\_IPV4\_MULTICAST\_SCRATCH # test not supported on single-entry tables;

tr 71 M=L3\_ENTRY\_IPV4\_MULTICAST\_SCRATCH TSE=F SLTH=T;

tr 71 M=L3\_ENTRY\_IPV4\_MULTICAST\_SCRATCH TSE=T SLTH=T;

tr 71 M=L3\_ENTRY\_IPV4\_MULTICAST\_SCRATCH TSE=T SLTH=F;

echo " L3\_ENTRY\_IPV4\_UNICAST";

tr 50 M=L3\_ENTRY\_IPV4\_UNICAST;

tr 51 M=L3\_ENTRY\_IPV4\_UNICAST;

tr 52 M=L3\_ENTRY\_IPV4\_UNICAST;

tr 71 M=L3\_ENTRY\_IPV4\_UNICAST TSE=F SLTH=T;

tr 71 M=L3\_ENTRY\_IPV4\_UNICAST

TSE=T SLTH=T;

tr 71 M=L3\_ENTRY\_IPV4\_UNICAST TSE=T SLTH=F;

echo " L3\_ENTRY\_IPV4\_UNICAST\_SCRATCH";

tr 50 M=L3\_ENTRY\_IPV4\_UNICAST\_SCRATCH;

#tr 51 M=L3\_ENTRY\_IPV4\_UNICAST\_SCRATCH # test not supported on single-entry tables;

#tr 52 M=L3\_ENTRY\_IPV4\_UNICAST\_SCRATCH # test not supported on single-entry tables;

tr 71 M=L3\_ENTRY\_IPV4\_UNICAST\_SCRATCH TSE=F SLTH=T;

tr 71 M=L3\_ENTRY\_IPV4\_UNICAST\_SCRATCH TSE=T SLTH=T;

tr 71 M=L3\_ENTRY\_IPV4\_UNICAST\_SCRATCH TSE=T SLTH=F;

echo " L3\_ENTRY\_IPV6\_MULTICAST";

tr 50 M=L3\_ENTRY\_IPV6\_MULTICAST;

tr 51 M=L3\_ENTRY\_IPV6\_MULTICAST;

tr 52 M=L3\_ENTRY\_IPV6\_MULTICAST;

tr 71 M=L3 ENTRY\_IPV6\_MULTICAST TSE=F SLTH=T;

tr 71 M=L3\_ENTRY\_IPV6\_MULTICAST TSE=T SLTH=T;

tr 71 M=L3\_ENTRY\_IPV6\_MULTICAST TSE=T SLTH=F;

echo " L3\_ENTRY\_IPV6\_MULTICAST\_SCRATCH";

tr 50 M=L3\_ENTRY\_IPV6\_MULTICAST\_SCRATCH;

#tr 51 M=L3\_ENTRY\_IPV6\_MULTICAST\_SCRATCH # test not supported on single-entry tables;

#tr 52 M=L3\_ENTRY\_IPV6\_MULTICAST\_SCRATCH # test not supported on single-entry tables;

tr 71 M=L3\_ENTRY\_IPV6\_MULTICAST\_SCRATCH

TSE=F SLTH=T;

tr 71 M=L3\_ENTRY\_IPV6\_MULTICAST\_SCRATCH TSE=T SLTH=T;

tr 71 M=L3\_ENTRY\_IPV6\_MULTICAST\_SCRATCH TSE=T SLTH=F;

echo " L3\_ENTRY\_IPV6\_UNICAST";

tr 50 M=L3\_ENTRY\_IPV6\_UNICAST;

tr 51 M=L3\_ENTRY\_IPV6\_UNICAST;

tr 52 M=L3\_ENTRY\_IPV6\_UNICAST;

tr 71 M=L3\_ENTRY\_IPV6\_UNICAST TSE=F SLTH=T;

tr 71 M=L3 ENTRY\_IPV6\_UNICAST TSE=T SLTH=T;

tr 71 M=L3\_ENTRY\_IPV6\_UNICAST TSE=T SLTH=F;

echo " L3\_ENTRY\_IPV6\_UNICAST\_SCRATCH";

tr 50 M=L3\_ENTRY\_IPV6\_UNICAST\_SCRATCH;

#tr 51 M=L3 ENTRY IPV6 UNICAST SCRATCH # test not supported on single-entry tables;

#tr 52 M=L3 ENTRY IPV6 UNICAST SCRATCH # test not supported on single-entry tables;

```
tr 71 M=L3_ENTRY_IPV6_UNICAST_SCRATCH TSE=F SLTH=T;
tr 71 M=L3_ENTRY_IPV6_UNICAST_SCRATCH TSE=T SLTH=T;
tr 71 M=L3_ENTRY_IPV6_UNICAST_SCRATCH TSE=T SLTH=F;
echo " L3_ENTRY_ONLY";
tr 50 M=L3_ENTRY_ONLY;
tr 51 M=L3_ENTRY_ONLY;
tr 52 M=L3_ENTRY_ONLY;
tr 71 M=L3_ENTRY_ONLY TSE=F SLTH=T;
tr 71 M=L3_ENTRY_ONLY TSE=T SLTH=T;
tr 71 M=L3_ENTRY_ONLY TSE=T
 SLTH=F;
echo " L3_ENTRY_VALID_ONLY";
tr 50 M=L3_ENTRY_VALID_ONLY;
tr 51 M=L3_ENTRY_VALID_ONLY;
tr 52 M=L3_ENTRY_VALID_ONLY;
tr 71 M=L3_ENTRY_VALID_ONLY TSE=F SLTH=T;
tr 71 M=L3_ENTRY_VALID_ONLY TSE=T SLTH=T;
tr 71 M=L3_ENTRY_VALID_ONLY TSE=T SLTH=F;
echo " L3_IIF";
tr 50 M=L3_IIF;
tr 51 M=L3_IIF;
tr 52 M=L3_IIF;
tr 71 M=L3_IIF TSE=F SLTH=T;
tr 71 M=L3_IIF TSE=T SLTH=T;
tr 71 M=L3_IIF TSE=T SLTH=F;
echo " L3_IPMC";
tr 50 M=L3_IPMC;
tr 51 M=L3_IPMC;
tr 52 M=L3 IPMC;
tr 71 M=L3_IPMC TSE=F SLTH=T;
tr 71 M=L3_IPMC TSE=T SLTH=T;
tr 71 M=L3_IPMC TSE=T SLTH=F;
echo " L3_IPMC_1";
tr 50 M=L3_IPMC_1;
tr 51 M=L3_IPMC_1;
tr 52 M=L3_IPMC_1;
tr 71 M=L3_IPMC_1 TSE=F SLTH=T;
tr 71 M=L3_IPMC_1 TSE=T SLTH=T;
tr 71 M=L3_IPMC_1 TSE=T SLTH=F;
echo " L3_IPMC_REMAP";
tr 50 M=L3_IPMC_REMAP;
tr 51 M=L3_IPMC_REMAP;
tr 52 M=L3_IPMC_REMAP;
tr 71 M=L3_IPMC_REMAP TSE=F SLTH=T;
tr 71 M=L3_IPMC_REMAP TSE=T SLTH=T;
tr 71 M=L3_IPMC_REMAP TSE=T SLTH=F;
echo " L3_MTU_VALUES";
tr 50 M=L3_MTU_VALUES;
```

```
tr 51 M=L3_MTU_VALUES;
tr
 52 M=L3_MTU_VALUES;
tr 71 M=L3_MTU_VALUES TSE=F SLTH=T;
tr 71 M=L3_MTU_VALUES TSE=T SLTH=T;
tr 71 M=L3_MTU_VALUES TSE=T SLTH=F;
echo " L3_TUNNEL";
tr 50 M=L3_TUNNEL;
tr 51 M=L3_TUNNEL;
tr 52 M=L3_TUNNEL;
tr 71 M=L3_TUNNEL TSE=F SLTH=T;
tr 71 M=L3_TUNNEL TSE=T SLTH=T;
tr 71 M=L3_TUNNEL TSE=T SLTH=F;
echo " LMEP";
tr 50 M=LMEP;
tr 51 M=LMEP;
tr 52 M=LMEP;
tr 71 M=LMEP TSE=F SLTH=T;
tr 71 M=LMEP TSE=T SLTH=T;
tr 71 M=LMEP TSE=T SLTH=F;
echo " LPORT";
tr 50 M=LPORT;
tr 51 M=LPORT;
tr 52 M=LPORT;
tr 71 M=LPORT TSE=F SLTH=T;
tr 71 M=LPORT TSE=T SLTH=T;
tr 71 M=LPORT TSE=T SLTH=F;
echo " PORT_MAC_BLOCK";
tr 50 M=PORT_MAC_BLOCK;
tr 51 M=PORT_MAC_BLOCK;
tr 52 M=PORT_MAC_BLOCK;
tr 71 M=PORT_MAC_BLOCK TSE=F SLTH=T;
tr 71 M=PORT_MAC_BLOCK TSE=T SLTH=T;
tr 71 M=PORT_MAC_BLOCK TSE=T SLTH=F;
echo " MAID_REDUCTION";
tr 50 M=MAID_REDUCTION;
tr 51 M=MAID_REDUCTION;
tr 52 M=MAID_REDUCTION;
tr 71 M=MAID_REDUCTION TSE=F SLTH=T;
tr 71 M=MAID_REDUCTION TSE=T SLTH=T;
tr 71 M=MAID_REDUCTION TSE=T SLTH=F;
echo
 " MA_INDEX";
tr 50 M=MA_INDEX;
tr 51 M=MA_INDEX;
tr 52 M=MA_INDEX;
tr 71 M=MA_INDEX TSE=F SLTH=T;
tr 71 M=MA_INDEX TSE=T SLTH=T;
```
tr 71 M=MA\_INDEX TSE=T SLTH=F; echo " MA\_STATE"; tr 50 M=MA\_STATE; tr 51 M=MA\_STATE; tr 52 M=MA\_STATE; tr 71 M=MA\_STATE TSE=F SLTH=T; tr 71 M=MA\_STATE TSE=T SLTH=T; tr 71 M=MA\_STATE TSE=T SLTH=F; echo " AGING\_CTR"; tr 50 M=AGING\_CTR; tr 51 M=AGING\_CTR; tr 52 M=AGING\_CTR; tr 71 M=AGING\_CTR TSE=F SLTH=T; tr 71 M=AGING\_CTR TSE=T SLTH=T; tr 71 M=AGING\_CTR TSE=T SLTH=F; echo " AGING\_EXP"; tr 50 M=AGING\_EXP; tr 51 M=AGING\_EXP; tr 52 M=AGING\_EXP; tr 71 M=AGING\_EXP TSE=F SLTH=T; tr 71 M=AGING\_EXP TSE=T SLTH=T; tr 71 M=AGING\_EXP TSE=T SLTH=F; echo " CBPDATA0"; tr 50 M=CBPDATA0; tr 51 M=CBPDATA0; tr 52 M=CBPDATA0; tr 71 M=CBPDATA0 TSE=F SLTH=T; tr 71 M=CBPDATA0 TSE=T SLTH=T; tr 71 M=CBPDATA0 TSE=T SLTH=F; echo " CBPDATA1"; tr 50 M=CBPDATA1; tr 51 M=CBPDATA1; tr 52 M=CBPDATA1; tr 71 M=CBPDATA1 TSE=F SLTH=T; tr 71 M=CBPDATA1 TSE=T SLTH=T; tr 71 M=CBPDATA1 TSE=T SLTH=F; echo " CBPDATA2"; tr 50 M=CBPDATA2; tr 51 M=CBPDATA2; tr 52 M=CBPDATA2; tr 71 M=CBPDATA2 TSE=F SLTH=T; tr 71 M=CBPDATA2 TSE=T SLTH=T; tr 71 M=CBPDATA2 TSE=T SLTH=F; echo " CBPDATA3"; tr 50 M=CBPDATA3; tr 51 M=CBPDATA3; tr 52 M=CBPDATA3;

tr 71 M=CBPDATA3 TSE=F SLTH=T; tr 71 M=CBPDATA3 TSE=T SLTH=T; tr 71 M=CBPDATA3 TSE=T SLTH=F; echo " CBPDATA4"; tr 50 M=CBPDATA4; tr 51 M=CBPDATA4; tr 52 M=CBPDATA4; tr 71 M=CBPDATA4 TSE=F SLTH=T; tr 71 M=CBPDATA4 TSE=T SLTH=T; tr 71 M=CBPDATA4 TSE=T SLTH=F; echo " CBPDATA5"; tr 50 M=CBPDATA5; tr 51 M=CBPDATA5; tr 52 M=CBPDATA5; tr 71 M=CBPDATA5 TSE=F SLTH=T; tr 71 M=CBPDATA5 TSE=T SLTH=T; tr 71 M=CBPDATA5 TSE=T SLTH=F; echo " CBPDATA6"; tr 50 M=CBPDATA6; tr 51 M=CBPDATA6; tr 52 M=CBPDATA6; tr 71 M=CBPDATA6 TSE=F SLTH=T; tr 71 M=CBPDATA6 TSE=T SLTH=T; tr 71 M=CBPDATA6 TSE=T SLTH=F; echo " CBPDATA7"; tr 50 M=CBPDATA7; tr 51 M=CBPDATA7; tr 52 M=CBPDATA7; tr 71 M=CBPDATA7 TSE=F SLTH=T; tr 71 M=CBPDATA7 TSE=T SLTH=T; tr 71 M=CBPDATA7 TSE=T SLTH=F; echo " CBPDATA8"; tr 50 M=CBPDATA8; tr 51 M=CBPDATA8; tr 52 M=CBPDATA8; tr 71 M=CBPDATA8 TSE=F SLTH=T; tr 71 M=CBPDATA8 TSE=T SLTH=T; tr 71 M=CBPDATA8 TSE=T SLTH=F; echo " CBPDATA9"; tr 50 M=CBPDATA9; tr 51 M=CBPDATA9; tr 52 M=CBPDATA9; tr 71 M=CBPDATA9 TSE=F SLTH=T; tr 71 M=CBPDATA9 TSE=T SLTH=T; tr 71 M=CBPDATA9 TSE=T SLTH=F; echo " CBPDATA10"; tr 50 M=CBPDATA10;

tr 51 M=CBPDATA10; tr 52 M=CBPDATA10; tr 71 M=CBPDATA10 TSE=F SLTH=T; tr 71 M=CBPDATA10 TSE=T SLTH=T; tr 71 M=CBPDATA10 TSE=T SLTH=F; echo " CBPDATA11"; tr 50 M=CBPDATA11; tr 51 M=CBPDATA11; tr 52 M=CBPDATA11; tr 71 M=CBPDATA11 TSE=F SLTH=T; tr 71 M=CBPDATA11 TSE=T SLTH=T; tr 71 M=CBPDATA11 TSE=T SLTH=F; echo " CBPDATA12"; tr 50 M=CBPDATA12; tr 51 M=CBPDATA12; tr 52 M=CBPDATA12; tr 71 M=CBPDATA12 TSE=F SLTH=T; tr 71 M=CBPDATA12 TSE=T SLTH=T; tr 71 M=CBPDATA12 TSE=T SLTH=F; echo " CBPDATA13"; tr 50 M=CBPDATA13; tr 51 M=CBPDATA13; tr 52 M=CBPDATA13; tr 71 M=CBPDATA13 TSE=F SLTH=T; tr 71 M=CBPDATA13 TSE=T SLTH=T; tr 71 M=CBPDATA13 TSE=T SLTH=F; echo " CBPDATA14"; tr 50 M=CBPDATA14; tr 51 M=CBPDATA14; tr 52 M=CBPDATA14; tr 71 M=CBPDATA14 TSE=F SLTH=T; tr 71 M=CBPDATA14 TSE=T SLTH=T; tr 71 M=CBPDATA14 TSE=T SLTH=F; echo " CBPDATA15"; tr 50 M=CBPDATA15; tr 51 M=CBPDATA15; tr 52 M=CBPDATA15; tr 71 M=CBPDATA15 TSE=F SLTH=T; tr 71 M=CBPDATA15 TSE=T SLTH=T; tr 71 M=CBPDATA15 TSE=T SLTH=F; echo " CBPDATA16"; tr 50 M=CBPDATA16; tr 51 M=CBPDATA16; tr 52 M=CBPDATA16; tr 71 M=CBPDATA16 TSE=F SLTH=T; tr 71 M=CBPDATA16 TSE=T SLTH=T; tr 71 M=CBPDATA16 TSE=T SLTH=F;

echo " CBPDATA17"; tr 50 M=CBPDATA17; tr 51 M=CBPDATA17; tr 52 M=CBPDATA17; tr 71 M=CBPDATA17 TSE=F SLTH=T; tr 71 M=CBPDATA17 TSE=T SLTH=T; tr 71 M=CBPDATA17 TSE=T SLTH=F; echo " CBPDATA18"; tr 50 M=CBPDATA18; tr 51 M=CBPDATA18; tr 52 M=CBPDATA18; tr 71 M=CBPDATA18 TSE=F SLTH=T; tr 71 M=CBPDATA18 TSE=T SLTH=T; tr 71 M=CBPDATA18 TSE=T SLTH=F; echo " CBPDATA19"; tr 50 M=CBPDATA19; tr 51 M=CBPDATA19; tr 52 M=CBPDATA19; tr 71 M=CBPDATA19 TSE=F SLTH=T; tr 71 M=CBPDATA19 TSE=T SLTH=T; tr 71 M=CBPDATA19 TSE=T SLTH=F; echo " CBPDATA20"; tr 50 M=CBPDATA20; tr 51 M=CBPDATA20; tr 52 M=CBPDATA20; tr 71 M=CBPDATA20 TSE=F SLTH=T; tr 71 M=CBPDATA20 TSE=T SLTH=T; tr 71 M=CBPDATA20 TSE=T SLTH=F; echo " CBPDATA21"; tr 50 M=CBPDATA21; tr 51 M=CBPDATA21; tr 52 M=CBPDATA21; tr 71 M=CBPDATA21 TSE=F SLTH=T; tr 71 M=CBPDATA21 TSE=T SLTH=T; tr 71 M=CBPDATA21 TSE=T SLTH=F; echo " CBPDATA22"; tr 50 M=CBPDATA22; tr 51 M=CBPDATA22; tr 52 M=CBPDATA22; tr 71 M=CBPDATA22 TSE=F SLTH=T; tr 71 M=CBPDATA22 TSE=T SLTH=T; tr 71 M=CBPDATA22 TSE=T SLTH=F; echo " CBPDATA23"; tr 50 M=CBPDATA23; tr 51 M=CBPDATA23; tr 52 M=CBPDATA23; tr 71 M=CBPDATA23 TSE=F SLTH=T;

tr 71 M=CBPDATA23 TSE=T SLTH=T; tr 71 M=CBPDATA23 TSE=T SLTH=F; echo " CBPDATA24"; tr 50 M=CBPDATA24; tr 51 M=CBPDATA24; tr 52 M=CBPDATA24; tr 71 M=CBPDATA24 TSE=F SLTH=T; tr 71 M=CBPDATA24 TSE=T SLTH=T; tr 71 M=CBPDATA24 TSE=T SLTH=F; echo " CBPDATA25"; tr 50 M=CBPDATA25; tr 51 M=CBPDATA25; tr 52 M=CBPDATA25; tr 71 M=CBPDATA25 TSE=F SLTH=T; tr 71 M=CBPDATA25 TSE=T SLTH=T; tr 71 M=CBPDATA25 TSE=T SLTH=F; echo " CBPDATA26"; tr 50 M=CBPDATA26; tr 51 M=CBPDATA26; tr 52 M=CBPDATA26; tr 71 M=CBPDATA26 TSE=F SLTH=T; tr 71 M=CBPDATA26 TSE=T SLTH=T; tr 71 M=CBPDATA26 TSE=T SLTH=F; echo " CBPDATA27"; tr 50 M=CBPDATA27; tr 51 M=CBPDATA27; tr 52 M=CBPDATA27; tr 71 M=CBPDATA27 TSE=F SLTH=T; tr 71 M=CBPDATA27 TSE=T SLTH=T; tr 71 M=CBPDATA27 TSE=T SLTH=F; echo " CBPDATA28"; tr 50 M=CBPDATA28; tr 51 M=CBPDATA28; tr 52 M=CBPDATA28; tr 71 M=CBPDATA28 TSE=F SLTH=T; tr 71 M=CBPDATA28 TSE=T SLTH=T; tr 71 M=CBPDATA28 TSE=T SLTH=F; echo " CBPDATA29"; tr 50 M=CBPDATA29; tr 51 M=CBPDATA29; tr 52 M=CBPDATA29; tr 71 M=CBPDATA29 TSE=F SLTH=T; tr 71 M=CBPDATA29 TSE=T SLTH=T; tr 71 M=CBPDATA29 TSE=T SLTH=F; echo " CBPDATA30"; tr 50 M=CBPDATA30; tr 51 M=CBPDATA30;

```
tr 52 M=CBPDATA30;
tr 71 M=CBPDATA30 TSE=F SLTH=T;
tr 71 M=CBPDATA30 TSE=T SLTH=T;
tr 71 M=CBPDATA30 TSE=T SLTH=F;
echo " CBPDATA31";
tr 50 M=CBPDATA31;
tr 51 M=CBPDATA31;
tr 52 M=CBPDATA31;
tr
 71 M=CBPDATA31 TSE=F SLTH=T;
tr 71 M=CBPDATA31 TSE=T SLTH=T;
tr 71 M=CBPDATA31 TSE=T SLTH=F;
echo " CBPPKTHEADER2";
tr 50 M=CBPPKTHEADER2;
tr 51 M=CBPPKTHEADER2;
tr 52 M=CBPPKTHEADER2;
tr 71 M=CBPPKTHEADER2 TSE=F SLTH=T;
tr 71 M=CBPPKTHEADER2 TSE=T SLTH=T;
tr 71 M=CBPPKTHEADER2 TSE=T SLTH=F;
echo " CBPPKTHEADER0_MEM0";
tr 50 M=CBPPKTHEADER0_MEM0;
tr 51 M=CBPPKTHEADER0_MEM0;
tr 52 M=CBPPKTHEADER0_MEM0;
tr 71 M=CBPPKTHEADER0_MEM0 TSE=F SLTH=T;
tr 71 M=CBPPKTHEADER0_MEM0 TSE=T SLTH=T;
tr 71 M=CBPPKTHEADER0_MEM0 TSE=T SLTH=F;
echo " CBPPKTHEADER0_MEM1";
tr 50 M=CBPPKTHEADER0_MEM1;
tr 51 M=CBPPKTHEADER0_MEM1;
tr 52 M=CBPPKTHEADER0_MEM1;
tr 71 M=CBPPKTHEADER0_MEM1 TSE=F SLTH=T;
tr 71 M=CBPPKTHEADER0_MEM1 TSE=T SLTH=T;
tr 71 M=CBPPKTHEADER0_MEM1 TSE=T SLTH=F;
echo " CBPPKTHEADER0_MEM2";
tr 50 M=CBPPKTHEADER0_MEM2;
tr 51 M=CBPPKTHEADER0_MEM2;
tr 52 M=CBPPKTHEADER0_MEM2;
tr 71 M=CBPPKTHEADER0_MEM2 TSE=F SLTH=T;
tr 71 M=CBPPKTHEADER0_MEM2 TSE=T SLTH=T;
tr 71 M=CBPPKTHEADER0_MEM2 TSE=T
 SLTH=F;
echo " CBPPKTHEADER0_MEM3";
tr 50 M=CBPPKTHEADER0_MEM3;
tr 51 M=CBPPKTHEADER0_MEM3;
tr 52 M=CBPPKTHEADER0_MEM3;
tr 71 M=CBPPKTHEADER0_MEM3 TSE=F SLTH=T;
tr 71 M=CBPPKTHEADER0_MEM3 TSE=T SLTH=T;
tr 71 M=CBPPKTHEADER0_MEM3 TSE=T SLTH=F;
```
echo " CBPPKTHEADER1\_MEM0"; tr 50 M=CBPPKTHEADER1\_MEM0; tr 51 M=CBPPKTHEADER1\_MEM0; tr 52 M=CBPPKTHEADER1\_MEM0; tr 71 M=CBPPKTHEADER1\_MEM0 TSE=F SLTH=T; tr 71 M=CBPPKTHEADER1\_MEM0 TSE=T SLTH=T; tr 71 M=CBPPKTHEADER1\_MEM0 TSE=T SLTH=F; echo " CBPPKTHEADER1\_MEM1"; tr 50 M=CBPPKTHEADER1\_MEM1; tr 51 M=CBPPKTHEADER1\_MEM1; tr 52 M=CBPPKTHEADER1\_MEM1; tr 71 M=CBPPKTHEADER1\_MEM1 TSE=F SLTH=T; tr 71 M=CBPPKTHEADER1\_MEM1 TSE=T SLTH=T; tr 71 M=CBPPKTHEADER1\_MEM1 TSE=T SLTH=F; echo " CBPPKTHEADER1\_MEM2"; tr 50 M=CBPPKTHEADER1\_MEM2; tr 51 M=CBPPKTHEADER1\_MEM2; tr 52 M=CBPPKTHEADER1\_MEM2; tr 71 M=CBPPKTHEADER1\_MEM2 TSE=F SLTH=T; tr 71 M=CBPPKTHEADER1\_MEM2 TSE=T SLTH=T; tr 71 M=CBPPKTHEADER1\_MEM2 TSE=T SLTH=F; echo " CCP"; tr 50 M=CCP; tr 51 M=CCP; tr 52 M=CCP; tr 71 M=CCP TSE=F SLTH=T; tr 71 M=CCP TSE=T SLTH=T; tr 71 M=CCP TSE=T SLTH=F; echo " CCP\_RELEASE\_FIFO"; tr 50 M=CCP\_RELEASE\_FIFO; tr 51 M=CCP\_RELEASE\_FIFO; tr 52 M=CCP\_RELEASE\_FIFO; tr 71 M=CCP\_RELEASE\_FIFO TSE=F SLTH=T; tr 71 M=CCP\_RELEASE\_FIFO TSE=T SLTH=T; tr 71 M=CCP\_RELEASE\_FIFO TSE=T SLTH=F; echo " CELLCHK"; tr 50 M=CELLCHK; tr 51 M=CELLCHK; tr 52 M=CELLCHK; tr 71 M=CELLCHK TSE=F SLTH=T; tr 71 M=CELLCHK TSE=T SLTH=T; tr 71 M=CELLCHK TSE=T SLTH=F; echo " CELLLINK"; tr 50 M=CELLLINK; tr 51 M=CELLLINK; tr 52 M=CELLLINK; tr 71 M=CELLLINK TSE=F SLTH=T;

```
tr 71 M=CELLLINK TSE=T SLTH=T;
tr 71 M=CELLLINK TSE=T SLTH=F;
echo " CFAP";
tr 50 M=CFAP;
tr 51 M=CFAP;
tr 52 M=CFAP;
tr 71 M=CFAP TSE=F SLTH=T;
tr 71 M=CFAP TSE=T SLTH=T;
tr 71 M=CFAP TSE=T SLTH=F;
echo " IPMC_GROUP0";
tr 50 M=IPMC_GROUP0;
tr 51 M=IPMC_GROUP0;
tr 52 M=IPMC_GROUP0;
tr 71 M=IPMC_GROUP0 TSE=F SLTH=T;
tr 71 M=IPMC_GROUP0 TSE=T SLTH=T;
tr 71 M=IPMC_GROUP0 TSE=T SLTH=F;
echo " IPMC_GROUP1";
tr 50 M=IPMC_GROUP1;
tr 51 M=IPMC_GROUP1;
tr
 52 M=IPMC_GROUP1;
tr 71 M=IPMC_GROUP1 TSE=F SLTH=T;
tr 71 M=IPMC_GROUP1 TSE=T SLTH=T;
tr 71 M=IPMC_GROUP1 TSE=T SLTH=F;
echo " IPMC_GROUP2";
tr 50 M=IPMC_GROUP2;
tr 51 M=IPMC_GROUP2;
tr 52 M=IPMC_GROUP2;
tr 71 M=IPMC_GROUP2 TSE=F SLTH=T;
tr 71 M=IPMC_GROUP2 TSE=T SLTH=T;
tr 71 M=IPMC_GROUP2 TSE=T SLTH=F;
echo " IPMC_GROUP3";
tr 50 M=IPMC_GROUP3;
tr 51 M=IPMC_GROUP3;
tr 52 M=IPMC_GROUP3;
tr 71 M=IPMC_GROUP3 TSE=F SLTH=T;
tr 71 M=IPMC_GROUP3 TSE=T SLTH=T;
tr 71 M=IPMC_GROUP3 TSE=T SLTH=F;
echo " IPMC_GROUP4";
tr 50 M=IPMC_GROUP4;
tr 51 M=IPMC_GROUP4;
tr 52 M=IPMC_GROUP4;
tr 71 M=IPMC_GROUP4 TSE=F SLTH=T;
tr 71 M=IPMC_GROUP4 TSE=T SLTH=T;
tr 71 M=IPMC_GROUP4 TSE=T SLTH=F;
echo " IPMC_GROUP5";
tr 50 M=IPMC_GROUP5;
tr 51 M=IPMC_GROUP5;
```
tr 52 M=IPMC\_GROUP5; tr 71 M=IPMC\_GROUP5 TSE=F SLTH=T; tr 71 M=IPMC\_GROUP5 TSE=T SLTH=T; tr 71 M=IPMC\_GROUP5 TSE=T SLTH=F; echo " IPMC\_GROUP6"; tr 50 M=IPMC\_GROUP6; tr 51 M=IPMC\_GROUP6; tr 52 M=IPMC\_GROUP6; tr 71 M=IPMC\_GROUP6 TSE=F SLTH=T; tr 71 M=IPMC\_GROUP6 TSE=T SLTH=T; tr 71 M=IPMC\_GROUP6 TSE=T SLTH=F; echo " IPMC\_GROUP7"; tr 50 M=IPMC\_GROUP7; tr 51 M=IPMC\_GROUP7; tr 52 M=IPMC\_GROUP7; tr 71 M=IPMC\_GROUP7 TSE=F SLTH=T; tr 71 M=IPMC\_GROUP7 TSE=T SLTH=T; tr 71 M=IPMC\_GROUP7 TSE=T SLTH=F; echo " IPMC\_GROUP8"; tr 50 M=IPMC\_GROUP8; tr 51 M=IPMC\_GROUP8; tr 52 M=IPMC\_GROUP8; tr 71 M=IPMC\_GROUP8 TSE=F SLTH=T; tr 71 M=IPMC\_GROUP8 TSE=T SLTH=T; tr 71 M=IPMC\_GROUP8 TSE=T SLTH=F; echo " IPMC\_VLAN"; tr 50 M=IPMC\_VLAN; tr 51 M=IPMC\_VLAN; tr 52 M=IPMC\_VLAN; tr 71 M=IPMC\_VLAN TSE=F SLTH=T; tr 71 M=IPMC\_VLAN TSE=T SLTH=T; tr 71 M=IPMC\_VLAN TSE=T SLTH=F; echo " PFAP"; tr 50 M=PFAP; tr 51 M=PFAP; tr 52 M=PFAP; tr 71 M=PFAP TSE=F SLTH=T; tr 71 M=PFAP TSE=T SLTH=T; tr 71 M=PFAP TSE=T SLTH=F; echo " PKTLINK0"; tr 50 M=PKTLINK0; tr 51 M=PKTLINK0; tr 52 M=PKTLINK0; tr 71 M=PKTLINK0 TSE=F SLTH=T; tr 71 M=PKTLINK0 TSE=T SLTH=T; tr 71 M=PKTLINK0 TSE=T SLTH=F; echo " PKTLINK1";

tr 50 M=PKTLINK1; tr 51 M=PKTLINK1; tr 52 M=PKTLINK1; tr 71 M=PKTLINK1 TSE=F SLTH=T; tr 71 M=PKTLINK1 TSE=T SLTH=T; tr 71 M=PKTLINK1 TSE=T SLTH=F; echo " PKTLINK2"; tr 50 M=PKTLINK2; tr 51 M=PKTLINK2; tr 52 M=PKTLINK2; tr 71 M=PKTLINK2 TSE=F SLTH=T; tr 71 M=PKTLINK2 TSE=T SLTH=T; tr 71 M=PKTLINK2 TSE=T SLTH=F; echo " PKTLINK3"; tr 50 M=PKTLINK3; tr 51 M=PKTLINK3; tr 52 M=PKTLINK3; tr 71 M=PKTLINK3 TSE=F SLTH=T; tr 71 M=PKTLINK3 TSE=T SLTH=T; tr 71 M=PKTLINK3 TSE=T SLTH=F; echo " PKTLINK4"; tr 50 M=PKTLINK4; tr 51 M=PKTLINK4; tr 52 M=PKTLINK4; tr 71 M=PKTLINK4 TSE=F SLTH=T; tr 71 M=PKTLINK4 TSE=T SLTH=T; tr 71 M=PKTLINK4 TSE=T SLTH=F; echo " PKTLINK5"; tr 50 M=PKTLINK5; tr 51 M=PKTLINK5; tr 52 M=PKTLINK5; tr 71 M=PKTLINK5 TSE=F SLTH=T; tr 71 M=PKTLINK5 TSE=T SLTH=T; tr 71 M=PKTLINK5 TSE=T SLTH=F; echo " PKTLINK6"; tr 50 M=PKTLINK6; tr 51 M=PKTLINK6; tr 52 M=PKTLINK6; tr 71 M=PKTLINK6 TSE=F SLTH=T; tr 71 M=PKTLINK6 TSE=T SLTH=T; tr 71 M=PKTLINK6 TSE=T SLTH=F; echo " PKTLINK7"; tr 50 M=PKTLINK7; tr 51 M=PKTLINK7; tr 52 M=PKTLINK7; tr 71 M=PKTLINK7 TSE=F SLTH=T; tr

 71 M=PKTLINK7 TSE=T SLTH=T; tr 71 M=PKTLINK7 TSE=T SLTH=F; echo " PKTLINK8"; tr 50 M=PKTLINK8; tr 51 M=PKTLINK8; tr 52 M=PKTLINK8; tr 71 M=PKTLINK8 TSE=F SLTH=T; tr 71 M=PKTLINK8 TSE=T SLTH=T; tr 71 M=PKTLINK8 TSE=T SLTH=F; echo " PKTLINK9"; tr 50 M=PKTLINK9; tr 51 M=PKTLINK9; tr 52 M=PKTLINK9; tr 71 M=PKTLINK9 TSE=F SLTH=T; tr 71 M=PKTLINK9 TSE=T SLTH=T; tr 71 M=PKTLINK9 TSE=T SLTH=F; echo " PKTLINK10"; tr 50 M=PKTLINK10; tr 51 M=PKTLINK10; tr 52 M=PKTLINK10; tr 71 M=PKTLINK10 TSE=F SLTH=T; tr 71 M=PKTLINK10 TSE=T SLTH=T; tr 71 M=PKTLINK10 TSE=T SLTH=F; echo " PKTLINK11"; tr 50 M=PKTLINK11; tr 51 M=PKTLINK11; tr 52 M=PKTLINK11; tr 71 M=PKTLINK11 TSE=F SLTH=T; tr 71 M=PKTLINK11 TSE=T SLTH=T; tr 71 M=PKTLINK11 TSE=T SLTH=F; echo " PKTLINK12"; tr 50 M=PKTLINK12; tr 51 M=PKTLINK12; tr 52 M=PKTLINK12; tr 71 M=PKTLINK12 TSE=F SLTH=T; tr 71 M=PKTLINK12 TSE=T SLTH=T; tr 71 M=PKTLINK12 TSE=T SLTH=F; echo " PKTLINK13"; tr 50 M=PKTLINK13; tr 51 M=PKTLINK13; tr 52 M=PKTLINK13; tr 71 M=PKTLINK13 TSE=F SLTH=T; tr 71 M=PKTLINK13 TSE=T SLTH=T; tr 71 M=PKTLINK13 TSE=T SLTH=F; echo " PKTLINK14"; tr 50 M=PKTLINK14; tr 51 M=PKTLINK14;

tr 52 M=PKTLINK14; tr 71 M=PKTLINK14 TSE=F SLTH=T; tr 71 M=PKTLINK14 TSE=T SLTH=T; tr 71 M=PKTLINK14 TSE=T SLTH=F; echo " PKTLINK15"; tr 50 M=PKTLINK15; tr 51 M=PKTLINK15; tr 52 M=PKTLINK15; tr 71 M=PKTLINK15 TSE=F SLTH=T; tr 71 M=PKTLINK15 TSE=T SLTH=T; tr 71 M=PKTLINK15 TSE=T SLTH=F; echo " PKTLINK16"; tr 50 M=PKTLINK16; tr 51 M=PKTLINK16; tr 52 M=PKTLINK16; tr 71 M=PKTLINK16 TSE=F SLTH=T; tr 71 M=PKTLINK16 TSE=T SLTH=T; tr 71 M=PKTLINK16 TSE=T SLTH=F; echo " PKTLINK17"; tr 50 M=PKTLINK17; tr 51 M=PKTLINK17; tr 52 M=PKTLINK17; tr 71 M=PKTLINK17 TSE=F SLTH=T; tr 71 M=PKTLINK17 TSE=T SLTH=T; tr 71 M=PKTLINK17 TSE=T SLTH=F; echo " PKTLINK18"; tr 50 M=PKTLINK18; tr 51 M=PKTLINK18; tr 52 M=PKTLINK18; tr 71 M=PKTLINK18 TSE=F SLTH=T; tr 71 M=PKTLINK18 TSE=T SLTH=T; tr 71 M=PKTLINK18 TSE=T SLTH=F; echo " PKTLINK19"; tr 50 M=PKTLINK19; tr 51 M=PKTLINK19; tr 52 M=PKTLINK19; tr 71 M=PKTLINK19 TSE=F SLTH=T; tr 71 M=PKTLINK19 TSE=T SLTH=T; tr 71 M=PKTLINK19 TSE=T SLTH=F; echo " PKTLINK20"; tr 50 M=PKTLINK20; tr 51 M=PKTLINK20; tr 52 M=PKTLINK20; tr 71 M=PKTLINK20 TSE=F SLTH=T; tr 71 M=PKTLINK20 TSE=T SLTH=T; tr 71 M=PKTLINK20 TSE=T SLTH=F; echo " PKTLINK21";

tr 50 M=PKTLINK21; tr 51 M=PKTLINK21; tr 52 M=PKTLINK21; tr 71 M=PKTLINK21 TSE=F SLTH=T; tr 71 M=PKTLINK21 TSE=T SLTH=T; tr 71 M=PKTLINK21 TSE=T SLTH=F; echo " PKTLINK22"; tr 50 M=PKTLINK22; tr 51 M=PKTLINK22; tr 52 M=PKTLINK22; tr 71 M=PKTLINK22 TSE=F SLTH=T; tr 71 M=PKTLINK22 TSE=T SLTH=T; tr 71 M=PKTLINK22 TSE=T SLTH=F; echo " PKTLINK23"; tr 50 M=PKTLINK23; tr 51 M=PKTLINK23; tr 52 M=PKTLINK23; tr 71 M=PKTLINK23 TSE=F SLTH=T; tr 71 M=PKTLINK23 TSE=T SLTH=T; tr 71 M=PKTLINK23 TSE=T SLTH=F; echo " PKTLINK24"; tr 50 M=PKTLINK24; tr 51 M=PKTLINK24; tr 52 M=PKTLINK24; tr 71 M=PKTLINK24 TSE=F SLTH=T; tr 71 M=PKTLINK24 TSE=T SLTH=T; tr 71 M=PKTLINK24 TSE=T SLTH=F; echo " PKTLINK25"; tr 50 M=PKTLINK25; tr 51 M=PKTLINK25; tr 52 M=PKTLINK25; tr 71 M=PKTLINK25 TSE=F SLTH=T; tr 71 M=PKTLINK25 TSE=T SLTH=T; tr 71 M=PKTLINK25 TSE=T SLTH=F; echo " PKTLINK26"; tr 50 M=PKTLINK26; tr 51 M=PKTLINK26; tr 52 M=PKTLINK26; tr 71 M=PKTLINK26 TSE=F SLTH=T; tr 71 M=PKTLINK26 TSE=T SLTH=T; tr 71 M=PKTLINK26 TSE=T SLTH=F; echo " PKTLINK27"; tr 50 M=PKTLINK27; tr 51 M=PKTLINK27; tr 52 M=PKTLINK27; tr 71 M=PKTLINK27 TSE=F SLTH=T; tr 71 M=PKTLINK27 TSE=T SLTH=T;

tr 71 M=PKTLINK27 TSE=T SLTH=F; echo " PKTLINK28"; tr 50 M=PKTLINK28; tr 51 M=PKTLINK28; tr 52 M=PKTLINK28; tr 71 M=PKTLINK28 TSE=F SLTH=T; tr 71 M=PKTLINK28 TSE=T SLTH=T; tr 71 M=PKTLINK28 TSE=T SLTH=F; echo " PKTLINK29"; tr 50 M=PKTLINK29; tr 51 M=PKTLINK29; tr 52 M=PKTLINK29; tr 71 M=PKTLINK29 TSE=F SLTH=T; tr 71 M=PKTLINK29 TSE=T SLTH=T; tr 71 M=PKTLINK29 TSE=T SLTH=F; echo " PKTLINK30"; tr 50 M=PKTLINK30; tr 51 M=PKTLINK30; tr 52 M=PKTLINK30; tr 71 M=PKTLINK30 TSE=F SLTH=T; tr 71 M=PKTLINK30 TSE=T SLTH=T; tr 71 M=PKTLINK30 TSE=T SLTH=F; echo " PKTLINK31"; tr 50 M=PKTLINK31; tr 51 M=PKTLINK31; tr 52 M=PKTLINK31; tr 71 M=PKTLINK31 TSE=F SLTH=T; tr 71 M=PKTLINK31 TSE=T SLTH=T; tr 71 M=PKTLINK31 TSE=T SLTH=F; echo " PKTLINK32"; tr 50 M=PKTLINK32; tr 51 M=PKTLINK32; tr 52 M=PKTLINK32; tr 71 M=PKTLINK32 TSE=F SLTH=T; tr 71 M=PKTLINK32 TSE=T SLTH=T; tr 71 M=PKTLINK32 TSE=T SLTH=F; echo " PKTLINK33"; tr 50 M=PKTLINK33; tr 51 M=PKTLINK33; tr 52 M=PKTLINK33; tr 71 M=PKTLINK33 TSE=F SLTH=T; tr 71 M=PKTLINK33 TSE=T SLTH=T; tr 71 M=PKTLINK33 TSE=T SLTH=F; echo " PKTLINK34"; tr 50 M=PKTLINK34; tr 51 M=PKTLINK34; tr 52 M=PKTLINK34;

tr 71 M=PKTLINK34 TSE=F SLTH=T; tr 71 M=PKTLINK34 TSE=T SLTH=T; tr 71 M=PKTLINK34 TSE=T SLTH=F; echo " PKTLINK35"; tr 50 M=PKTLINK35; tr 51 M=PKTLINK35; tr 52 M=PKTLINK35; tr 71 M=PKTLINK35 TSE=F SLTH=T; tr 71 M=PKTLINK35 TSE=T SLTH=T; tr 71 M=PKTLINK35 TSE=T SLTH=F; echo " PKTLINK36"; tr 50 M=PKTLINK36; tr 51 M=PKTLINK36; tr 52 M=PKTLINK36; tr 71 M=PKTLINK36 TSE=F SLTH=T; tr 71 M=PKTLINK36 TSE=T SLTH=T; tr 71 M=PKTLINK36 TSE=T SLTH=F; echo " PKTLINK37"; tr 50 M=PKTLINK37; tr 51 M=PKTLINK37; tr 52 M=PKTLINK37; tr 71 M=PKTLINK37 TSE=F SLTH=T; tr 71 M=PKTLINK37 TSE=T SLTH=T; tr 71 M=PKTLINK37 TSE=T SLTH=F; echo " PKTLINK38"; tr 50 M=PKTLINK38; tr 51 M=PKTLINK38; tr 52 M=PKTLINK38; tr 71 M=PKTLINK38 TSE=F SLTH=T; tr 71 M=PKTLINK38 TSE=T SLTH=T; tr 71 M=PKTLINK38 TSE=T SLTH=F; echo " PKTLINK39"; tr 50 M=PKTLINK39; tr 51 M=PKTLINK39; tr 52 M=PKTLINK39; tr 71 M=PKTLINK39 TSE=F SLTH=T; tr 71 M=PKTLINK39 TSE=T SLTH=T; tr 71 M=PKTLINK39 TSE=T SLTH=F; echo " PKTLINK40"; tr 50 M=PKTLINK40; tr 51 M=PKTLINK40; tr 52 M=PKTLINK40; tr 71 M=PKTLINK40 TSE=F SLTH=T; tr 71 M=PKTLINK40 TSE=T SLTH=T; tr 71 M=PKTLINK40 TSE=T SLTH=F; echo " PKTLINK41"; tr 50 M=PKTLINK41;

tr 51 M=PKTLINK41; tr 52 M=PKTLINK41; tr 71 M=PKTLINK41 TSE=F SLTH=T; tr 71 M=PKTLINK41 TSE=T SLTH=T; tr 71 M=PKTLINK41 TSE=T SLTH=F; echo " PKTLINK42"; tr 50 M=PKTLINK42; tr 51 M=PKTLINK42; tr 52 M=PKTLINK42; tr 71 M=PKTLINK42 TSE=F SLTH=T; tr 71 M=PKTLINK42 TSE=T SLTH=T; tr 71 M=PKTLINK42 TSE=T SLTH=F; echo " PKTLINK43"; tr 50 M=PKTLINK43; tr 51 M=PKTLINK43; tr 52 M=PKTLINK43; tr 71 M=PKTLINK43 TSE=F SLTH=T; tr 71 M=PKTLINK43 TSE=T SLTH=T; tr 71 M=PKTLINK43 TSE=T SLTH=F; echo " PKTLINK44"; tr 50 M=PKTLINK44; tr 51 M=PKTLINK44; tr 52 M=PKTLINK44; tr 71 M=PKTLINK44 TSE=F SLTH=T; tr 71 M=PKTLINK44 TSE=T SLTH=T; tr 71 M=PKTLINK44 TSE=T SLTH=F; echo " PKTLINK45"; tr 50 M=PKTLINK45; tr 51 M=PKTLINK45; tr 52 M=PKTLINK45; tr 71 M=PKTLINK45 TSE=F SLTH=T; tr 71 M=PKTLINK45 TSE=T SLTH=T; tr 71 M=PKTLINK45 TSE=T SLTH=F; echo " PKTLINK46"; tr 50 M=PKTLINK46; tr 51 M=PKTLINK46; tr 52 M=PKTLINK46; tr 71 M=PKTLINK46 TSE=F SLTH=T; tr 71 M=PKTLINK46 TSE=T SLTH=T; tr 71 M=PKTLINK46 TSE=T SLTH=F; echo " PKTLINK47"; tr 50 M=PKTLINK47; tr 51 M=PKTLINK47; tr 52 M=PKTLINK47; tr 71 M=PKTLINK47 TSE=F SLTH=T; tr 71 M=PKTLINK47 TSE=T SLTH=T; tr 71 M=PKTLINK47 TSE=T SLTH=F;

```
echo " PKTLINK48";
tr 50 M=PKTLINK48;
tr 51 M=PKTLINK48;
tr 52 M=PKTLINK48;
tr
 71 M=PKTLINK48 TSE=F SLTH=T;
tr 71 M=PKTLINK48 TSE=T SLTH=T;
tr 71 M=PKTLINK48 TSE=T SLTH=F;
echo " PKTLINK49";
tr 50 M=PKTLINK49;
tr 51 M=PKTLINK49;
tr 52 M=PKTLINK49;
tr 71 M=PKTLINK49 TSE=F SLTH=T;
tr 71 M=PKTLINK49 TSE=T SLTH=T;
tr 71 M=PKTLINK49 TSE=T SLTH=F;
echo " PKTLINK50";
tr 50 M=PKTLINK50;
tr 51 M=PKTLINK50;
tr 52 M=PKTLINK50;
tr 71 M=PKTLINK50 TSE=F SLTH=T;
tr 71 M=PKTLINK50 TSE=T SLTH=T;
tr 71 M=PKTLINK50 TSE=T SLTH=F;
echo " PKTLINK51";
tr 50 M=PKTLINK51;
tr 51 M=PKTLINK51;
tr 52 M=PKTLINK51;
tr 71 M=PKTLINK51 TSE=F SLTH=T;
tr 71 M=PKTLINK51 TSE=T SLTH=T;
tr 71 M=PKTLINK51 TSE=T SLTH=F;
echo " PKTLINK52";
tr 50 M=PKTLINK52;
tr 51 M=PKTLINK52;
tr 52 M=PKTLINK52;
tr 71 M=PKTLINK52 TSE=F SLTH=T;
tr 71 M=PKTLINK52 TSE=T SLTH=T;
tr 71 M=PKTLINK52 TSE=T SLTH=F;
echo " PKTLINK53";
tr 50 M=PKTLINK53;
tr 51 M=PKTLINK53;
tr 52 M=PKTLINK53;
tr 71 M=PKTLINK53 TSE=F SLTH=T;
tr 71 M=PKTLINK53 TSE=T SLTH=T;
tr 71 M=PKTLINK53 TSE=T SLTH=F;
echo " PKTLINK54";
tr 50 M=PKTLINK54;
tr
 51 M=PKTLINK54;
tr 52 M=PKTLINK54;
```
tr 71 M=PKTLINK54 TSE=F SLTH=T; tr 71 M=PKTLINK54 TSE=T SLTH=T; tr 71 M=PKTLINK54 TSE=T SLTH=F; echo " PQE"; tr 50 M=PQE; tr 51 M=PQE; tr 52 M=PQE; tr 71 M=PQE TSE=F SLTH=T; tr 71 M=PQE TSE=T SLTH=T; tr 71 M=PQE TSE=T SLTH=F; echo " RDEHEADER\_MEM0"; tr 50 M=RDEHEADER\_MEM0; tr 51 M=RDEHEADER\_MEM0; tr 52 M=RDEHEADER\_MEM0; tr 71 M=RDEHEADER\_MEM0 TSE=F SLTH=T; tr 71 M=RDEHEADER\_MEM0 TSE=T SLTH=T; tr 71 M=RDEHEADER\_MEM0 TSE=T SLTH=F; echo " RDEHEADER\_MEM1"; tr 50 M=RDEHEADER\_MEM1; tr 51 M=RDEHEADER\_MEM1; tr 52 M=RDEHEADER\_MEM1; tr 71 M=RDEHEADER\_MEM1 TSE=F SLTH=T; tr 71 M=RDEHEADER\_MEM1 TSE=T SLTH=T; tr 71 M=RDEHEADER\_MEM1 TSE=T SLTH=F; echo " RDE\_COSPCP"; tr 50 M=RDE\_COSPCP; tr 51 M=RDE\_COSPCP; tr 52 M=RDE\_COSPCP; tr 71 M=RDE\_COSPCP TSE=F SLTH=T; tr 71 M=RDE\_COSPCP TSE=T SLTH=T; tr 71 M=RDE\_COSPCP TSE=T SLTH=F; echo " RDE\_DESCP"; tr 50 M=RDE\_DESCP; tr 51 M=RDE\_DESCP; tr 52 M=RDE\_DESCP; tr 71 M=RDE\_DESCP TSE=F SLTH=T; tr 71 M=RDE\_DESCP TSE=T SLTH=T; tr 71 M=RDE\_DESCP TSE=T SLTH=F; echo " RDE\_FREELIST"; tr 50 M=RDE\_FREELIST; tr 51 M=RDE\_FREELIST; tr 52 M=RDE\_FREELIST; tr 71 M=RDE\_FREELIST TSE=F SLTH=T; tr 71 M=RDE\_FREELIST TSE=T SLTH=T; tr 71 M=RDE\_FREELIST TSE=T SLTH=F; echo " RDE\_PKTLINK"; tr 50 M=RDE\_PKTLINK;

tr 51 M=RDE\_PKTLINK; tr 52 M=RDE\_PKTLINK; tr 71 M=RDE\_PKTLINK TSE=F SLTH=T; tr 71 M=RDE\_PKTLINK TSE=T SLTH=T; tr 71 M=RDE\_PKTLINK TSE=T SLTH=F; echo " RDE\_PRCP"; tr 50 M=RDE\_PRCP; tr 51 M=RDE\_PRCP; tr 52 M=RDE\_PRCP; tr 71 M=RDE\_PRCP TSE=F SLTH=T; tr 71 M=RDE\_PRCP TSE=T SLTH=T; tr 71 M=RDE\_PRCP TSE=T SLTH=F; echo " TOQRDE"; tr 50 M=TOQRDE; tr 51 M=TOQRDE; tr 52 M=TOQRDE; tr 71 M=TOQRDE TSE=F SLTH=T; tr 71 M=TOQRDE TSE=T SLTH=T; tr 71 M=TOQRDE TSE=T SLTH=F; echo " WAMU\_MEM0"; tr 50 M=WAMU\_MEM0; tr 51 M=WAMU\_MEM0; tr 52 M=WAMU\_MEM0; tr 71 M=WAMU\_MEM0 TSE=F SLTH=T; tr 71 M=WAMU\_MEM0 TSE=T SLTH=T; tr 71 M=WAMU\_MEM0 TSE=T SLTH=F; echo " WAMU\_MEM1"; tr 50 M=WAMU\_MEM1; tr 51 M=WAMU\_MEM1; tr 52 M=WAMU\_MEM1; tr 71 M=WAMU\_MEM1 TSE=F SLTH=T; tr 71 M=WAMU\_MEM1 TSE=T SLTH=T; tr 71 M=WAMU\_MEM1 TSE=T SLTH=F; echo " WAMU\_MEM2"; tr 50 M=WAMU\_MEM2; tr 51 M=WAMU\_MEM2; tr 52 M=WAMU\_MEM2; tr 71 M=WAMU\_MEM2 TSE=F SLTH=T; tr 71 M=WAMU\_MEM2 TSE=T SLTH=T; tr 71 M=WAMU\_MEM2 TSE=T SLTH=F; echo " WAMU\_MEM3"; tr 50 M=WAMU\_MEM3; tr 51 M=WAMU\_MEM3; tr 52 M=WAMU\_MEM3; tr 71 M=WAMU\_MEM3 TSE=F SLTH=T; tr 71 M=WAMU\_MEM3 TSE=T SLTH=T; tr 71 M=WAMU\_MEM3 TSE=T SLTH=F;

echo " WRED\_CFG\_CELL"; tr 50 M=WRED\_CFG\_CELL; tr 51 M=WRED\_CFG\_CELL; tr 52 M=WRED\_CFG\_CELL; tr 71 M=WRED\_CFG\_CELL TSE=F SLTH=T; tr 71 M=WRED\_CFG\_CELL TSE=T SLTH=T; tr 71 M=WRED\_CFG\_CELL TSE=T SLTH=F; echo " WRED\_CFG\_PACKET"; tr 50 M=WRED\_CFG\_PACKET; tr 51 M=WRED\_CFG\_PACKET; tr 52 M=WRED\_CFG\_PACKET; tr 71 M=WRED\_CFG\_PACKET TSE=F SLTH=T; tr 71 M=WRED\_CFG\_PACKET TSE=T SLTH=T; tr 71 M=WRED\_CFG\_PACKET TSE=T SLTH=F; echo " WRED\_PORT\_CFG\_CELL"; tr 50 M=WRED\_PORT\_CFG\_CELL; tr 51 M=WRED\_PORT\_CFG\_CELL; tr 52 M=WRED\_PORT\_CFG\_CELL; tr 71 M=WRED\_PORT\_CFG\_CELL TSE=F SLTH=T; tr 71 M=WRED\_PORT\_CFG\_CELL TSE=T SLTH=T; tr 71 M=WRED\_PORT\_CFG\_CELL TSE=T SLTH=F; echo " WRED\_PORT\_CFG\_PACKET"; tr 50 M=WRED\_PORT\_CFG\_PACKET; tr 51 M=WRED\_PORT\_CFG\_PACKET; tr 52 M=WRED\_PORT\_CFG\_PACKET; tr 71 M=WRED\_PORT\_CFG\_PACKET TSE=F SLTH=T; tr 71 M=WRED\_PORT\_CFG\_PACKET TSE=T SLTH=T; tr 71 M=WRED\_PORT\_CFG\_PACKET TSE=T SLTH=F; echo " WRED\_PORT\_THD\_0\_CELL"; tr 50 M=WRED\_PORT\_THD\_0\_CELL; tr 51 M=WRED\_PORT\_THD\_0\_CELL; tr 52 M=WRED\_PORT\_THD\_0\_CELL; tr 71 M=WRED\_PORT\_THD\_0\_CELL TSE=F SLTH=T; tr 71 M=WRED\_PORT\_THD\_0\_CELL TSE=T SLTH=T; tr 71 M=WRED\_PORT\_THD\_0\_CELL TSE=T SLTH=F; echo " WRED\_PORT\_THD\_0\_PACKET"; tr 50 M=WRED\_PORT\_THD\_0\_PACKET; tr 51 M=WRED\_PORT\_THD\_0\_PACKET; tr 52 M=WRED\_PORT\_THD\_0\_PACKET; tr 71 M=WRED\_PORT\_THD\_0\_PACKET TSE=F SLTH=T; tr 71 M=WRED\_PORT\_THD\_0\_PACKET TSE=T SLTH=T; tr 71 M=WRED\_PORT\_THD\_0\_PACKET TSE=T SLTH=F; echo " WRED\_PORT\_THD\_1\_CELL"; tr 50 M=WRED\_PORT\_THD\_1\_CELL: tr 51 M=WRED\_PORT\_THD\_1\_CELL; tr 52 M=WRED\_PORT\_THD\_1\_CELL; tr 71 M=WRED\_PORT\_THD\_1\_CELL TSE=F SLTH=T;

```
tr 71 M=WRED_PORT_THD_1_CELL
 TSE=T SLTH=T;
tr 71 M=WRED_PORT_THD_1_CELL TSE=T SLTH=F;
echo " WRED_PORT_THD_1_PACKET";
tr 50 M=WRED_PORT_THD_1_PACKET;
tr 51 M=WRED_PORT_THD_1_PACKET;
tr 52 M=WRED_PORT_THD_1_PACKET;
tr 71 M=WRED_PORT_THD_1_PACKET TSE=F SLTH=T;
tr 71 M=WRED_PORT_THD_1_PACKET TSE=T SLTH=T;
tr 71 M=WRED_PORT_THD_1_PACKET TSE=T SLTH=F;
echo " WRED_THD_0_CELL";
tr 50 M=WRED_THD_0_CELL;
tr 51 M=WRED_THD_0_CELL;
tr 52 M=WRED_THD_0_CELL;
tr 71 M=WRED_THD_0_CELL TSE=F SLTH=T;
tr 71 M=WRED_THD_0_CELL TSE=T SLTH=T;
tr 71 M=WRED_THD_0_CELL TSE=T SLTH=F;
echo " WRED_THD_0_PACKET";
tr 50 M=WRED_THD_0_PACKET;
tr 51 M=WRED_THD_0_PACKET;
tr 52 M=WRED_THD_0_PACKET;
tr 71 M=WRED_THD_0_PACKET TSE=F SLTH=T;
tr 71 M=WRED_THD_0_PACKET TSE=T SLTH=T;
tr 71 M=WRED_THD_0_PACKET TSE=T SLTH=F;
echo " WRED_THD_1_CELL";
tr 50 M=WRED_THD_1_CELL;
tr 51 M=WRED_THD_1_CELL;
tr 52 M=WRED_THD_1_CELL;
tr 71 M=WRED_THD_1_CELL TSE=F SLTH=T;
tr 71 M=WRED_THD_1_CELL TSE=T SLTH=T;
tr 71 M=WRED_THD_1_CELL TSE=T SLTH=F;
echo " WRED_THD_1_PACKET";
tr
 50 M=WRED_THD_1_PACKET;
tr 51 M=WRED_THD_1_PACKET;
tr 52 M=WRED_THD_1_PACKET;
tr 71 M=WRED_THD_1_PACKET TSE=F SLTH=T;
tr 71 M=WRED_THD_1_PACKET TSE=T SLTH=T;
tr 71 M=WRED_THD_1_PACKET TSE=T SLTH=F;
echo " MODPORT_MAP";
tr 50 M=MODPORT_MAP;
tr 51 M=MODPORT_MAP;
tr 52 M=MODPORT_MAP;
tr 71 M=MODPORT_MAP TSE=F SLTH=T;
tr 71 M=MODPORT_MAP TSE=T SLTH=T;
tr 71 M=MODPORT_MAP TSE=T SLTH=F;
echo " MODPORT_MAP_MIRROR";
tr 50 M=MODPORT_MAP_MIRROR;
```
tr 51 M=MODPORT\_MAP\_MIRROR; tr 52 M=MODPORT\_MAP\_MIRROR; tr 71 M=MODPORT\_MAP\_MIRROR TSE=F SLTH=T; tr 71 M=MODPORT\_MAP\_MIRROR TSE=T SLTH=T; tr 71 M=MODPORT\_MAP\_MIRROR TSE=T SLTH=F; echo " MODPORT\_MAP\_MIRROR\_1"; tr 50 M=MODPORT\_MAP\_MIRROR\_1; tr 51 M=MODPORT\_MAP\_MIRROR\_1; tr 52 M=MODPORT\_MAP\_MIRROR\_1; tr 71 M=MODPORT\_MAP\_MIRROR\_1 TSE=F SLTH=T; tr 71 M=MODPORT\_MAP\_MIRROR\_1 TSE=T SLTH=T; tr 71 M=MODPORT\_MAP\_MIRROR\_1 TSE=T SLTH=F; echo " MODPORT\_MAP\_SW"; tr 50 M=MODPORT\_MAP\_SW; tr 51 M=MODPORT\_MAP\_SW; tr 52 M=MODPORT\_MAP\_SW; tr 71 M=MODPORT\_MAP\_SW TSE=F SLTH=T; tr 71 M=MODPORT\_MAP\_SW TSE=T SLTH=T; tr 71 M=MODPORT\_MAP\_SW TSE=T SLTH=F; echo " MPLS\_ENTRY"; tr 50 M=MPLS\_ENTRY; tr 51 M=MPLS\_ENTRY; tr 52 M=MPLS\_ENTRY; tr 71 M=MPLS\_ENTRY TSE=F SLTH=T; tr 71 M=MPLS\_ENTRY TSE=T SLTH=T; tr 71 M=MPLS\_ENTRY TSE=T SLTH=F; echo " MPLS\_ENTRY\_SCRATCH"; tr 50 M=MPLS\_ENTRY\_SCRATCH; #tr 51 M=MPLS\_ENTRY\_SCRATCH # test not supported on single-entry tables; #tr 52 M=MPLS\_ENTRY\_SCRATCH # test not supported on single-entry tables; tr 71 M=MPLS\_ENTRY\_SCRATCH TSE=F SLTH=T; tr 71 M=MPLS\_ENTRY\_SCRATCH TSE=T SLTH=T; tr 71 M=MPLS\_ENTRY\_SCRATCH TSE=T SLTH=F; echo " MPLS\_STATION\_TCAM"; tr 50 M=MPLS\_STATION\_TCAM; tr 51 M=MPLS\_STATION\_TCAM; tr 52 M=MPLS\_STATION\_TCAM; tr 71 M=MPLS\_STATION\_TCAM TSE=F SLTH=T; tr 71 M=MPLS\_STATION\_TCAM TSE=T SLTH=T; tr 71 M=MPLS\_STATION\_TCAM TSE=T SLTH=F; echo " NONUCAST\_TRUNK\_BLOCK\_MASK"; tr 50 M=NONUCAST\_TRUNK\_BLOCK\_MASK; tr 51 M=NONUCAST\_TRUNK\_BLOCK\_MASK; tr 52 M=NONUCAST\_TRUNK\_BLOCK\_MASK; tr 71 M=NONUCAST\_TRUNK\_BLOCK\_MASK TSE=F SLTH=T; tr 71 M=NONUCAST\_TRUNK\_BLOCK\_MASK TSE=T SLTH=T;

tr 71 M=NONUCAST\_TRUNK\_BLOCK\_MASK TSE=T SLTH=F; echo " PHB2\_COS\_MAP"; tr 50 M=PHB2\_COS\_MAP; tr 51 M=PHB2\_COS\_MAP; tr 52 M=PHB2\_COS\_MAP; tr 71 M=PHB2\_COS\_MAP TSE=F SLTH=T; tr 71 M=PHB2\_COS\_MAP TSE=T SLTH=T; tr 71 M=PHB2\_COS\_MAP TSE=T SLTH=F; echo " PORT\_CBL\_TABLE"; tr 50 M=PORT\_CBL\_TABLE; tr 51 M=PORT\_CBL\_TABLE; tr 52 M=PORT\_CBL\_TABLE; tr 71 M=PORT\_CBL\_TABLE TSE=F SLTH=T; tr 71 M=PORT\_CBL\_TABLE TSE=T SLTH=T; tr 71 M=PORT\_CBL\_TABLE TSE=T SLTH=F; echo " COS\_MAP"; tr 50 M=COS\_MAP; tr 51 M=COS\_MAP; tr 52 M=COS\_MAP; tr 71 M=COS\_MAP TSE=F SLTH=T; tr 71 M=COS\_MAP TSE=T SLTH=T; tr 71 M=COS\_MAP TSE=T SLTH=F; echo " PORT\_LAG\_FAILOVER\_SET"; tr 50 M=PORT\_LAG\_FAILOVER\_SET; tr 51 M=PORT\_LAG\_FAILOVER\_SET; tr 52 M=PORT\_LAG\_FAILOVER\_SET; tr 71 M=PORT\_LAG\_FAILOVER\_SET TSE=F SLTH=T; tr 71 M=PORT\_LAG\_FAILOVER\_SET TSE=T SLTH=T; tr 71 M=PORT\_LAG\_FAILOVER\_SET TSE=T SLTH=F; echo " MAC\_LIMIT\_COUNT\_TABLE"; tr 50 M=MAC\_LIMIT\_COUNT\_TABLE; tr 51 M=MAC\_LIMIT\_COUNT\_TABLE; tr 52 M=MAC\_LIMIT\_COUNT\_TABLE; tr 71 M=MAC\_LIMIT\_COUNT\_TABLE TSE=F SLTH=T; tr 71 M=MAC\_LIMIT\_COUNT\_TABLE TSE=T SLTH=T; tr 71 M=MAC\_LIMIT\_COUNT\_TABLE TSE=T SLTH=F; echo " PORT\_TRUNK\_MAC\_LIMIT\_CONTROL\_1"; tr 50 M=PORT\_TRUNK\_MAC\_LIMIT\_CONTROL\_1; tr 51 M=PORT\_TRUNK\_MAC\_LIMIT\_CONTROL\_1; tr 52 M=PORT\_TRUNK\_MAC\_LIMIT\_CONTROL\_1; tr 71 M=PORT\_TRUNK\_MAC\_LIMIT\_CONTROL\_1 TSE=F SLTH=T; tr 71 M=PORT\_TRUNK\_MAC\_LIMIT\_CONTROL\_1 TSE=T SLTH=T; tr 71 M=PORT\_TRUNK\_MAC\_LIMIT\_CONTROL\_1 TSE=T SLTH=F; echo " PORT"; tr 50  $M=PORT$ : tr 51 M=PORT; tr  $52$  M=PORT:

```
tr 71 M=PORT TSE=F SLTH=T;
tr 71 M=PORT TSE=T SLTH=T;
tr 71 M=PORT TSE=T SLTH=F;
echo " RMEP";
tr 50 M=RMEP;
tr 51 M=RMEP;
tr 52 M=RMEP;
tr 71 M=RMEP TSE=F SLTH=T;
tr 71 M=RMEP TSE=T SLTH=T;
tr 71 M=RMEP TSE=T SLTH=F;
echo " SOURCE_MOD_PROXY";
tr 50 M=SOURCE_MOD_PROXY;
tr 51 M=SOURCE_MOD_PROXY;
tr 52 M=SOURCE_MOD_PROXY;
tr 71 M=SOURCE_MOD_PROXY TSE=F SLTH=T;
tr 71 M=SOURCE_MOD_PROXY TSE=T SLTH=T;
tr 71 M=SOURCE_MOD_PROXY TSE=T SLTH=F;
echo
 " SOURCE_TRUNK_MAP";
tr 50 M=SOURCE_TRUNK_MAP;
tr 51 M=SOURCE_TRUNK_MAP;
tr 52 M=SOURCE_TRUNK_MAP;
tr 71 M=SOURCE_TRUNK_MAP TSE=F SLTH=T;
tr 71 M=SOURCE_TRUNK_MAP TSE=T SLTH=T;
tr 71 M=SOURCE_TRUNK_MAP TSE=T SLTH=F;
echo " SOURCE_VP";
tr 50 M=SOURCE_VP;
tr 51 M=SOURCE_VP;
tr 52 M=SOURCE_VP;
tr 71 M=SOURCE_VP TSE=F SLTH=T;
tr 71 M=SOURCE_VP TSE=T SLTH=T;
tr 71 M=SOURCE_VP TSE=T SLTH=F;
echo " SRC_MODID_EGRESS";
tr 50 M=SRC_MODID_EGRESS;
tr 51 M=SRC_MODID_EGRESS;
tr 52 M=SRC_MODID_EGRESS;
tr 71 M=SRC_MODID_EGRESS TSE=F SLTH=T;
tr 71 M=SRC_MODID_EGRESS TSE=T SLTH=T;
tr 71 M=SRC_MODID_EGRESS TSE=T SLTH=F;
echo " SRC_MODID_INGRESS_BLOCK";
tr 50 M=SRC_MODID_INGRESS_BLOCK;
tr 51 M=SRC_MODID_INGRESS_BLOCK;
tr 52 M=SRC_MODID_INGRESS_BLOCK;
tr 71 M=SRC_MODID_INGRESS_BLOCK TSE=F SLTH=T;
tr 71 M=SRC_MODID_INGRESS_BLOCK TSE=T SLTH=T;
tr 71 M=SRC_MODID_INGRESS_BLOCK TSE=T SLTH=F;
echo " VLAN_STG";
tr 50 M=VLAN_STG;
```
tr 51 M=VLAN\_STG; tr 52 M=VLAN\_STG; tr 71 M=VLAN\_STG TSE=F SLTH=T; tr 71 M=VLAN\_STG TSE=T SLTH=T; tr 71 M=VLAN\_STG TSE=T SLTH=F; echo " SYSTEM\_CONFIG\_TABLE"; tr 50 M=SYSTEM\_CONFIG\_TABLE; tr 51 M=SYSTEM\_CONFIG\_TABLE; tr 52 M=SYSTEM\_CONFIG\_TABLE; tr 71 M=SYSTEM\_CONFIG\_TABLE TSE=F SLTH=T; tr 71 M=SYSTEM\_CONFIG\_TABLE TSE=T SLTH=T; tr 71 M=SYSTEM\_CONFIG\_TABLE TSE=T SLTH=F; echo " SYS\_PORTMAP"; tr 50 M=SYS\_PORTMAP; tr 51 M=SYS\_PORTMAP; tr 52 M=SYS\_PORTMAP; tr 71 M=SYS\_PORTMAP TSE=F SLTH=T; tr 71 M=SYS\_PORTMAP TSE=T SLTH=T; tr 71 M=SYS\_PORTMAP TSE=T SLTH=F; echo " TCP\_FN"; tr 50 M=TCP\_FN; tr 51 M=TCP\_FN; tr 52 M=TCP\_FN; tr 71 M=TCP\_FN TSE=F SLTH=T; tr 71 M=TCP\_FN TSE=T SLTH=T; tr 71 M=TCP\_FN TSE=T SLTH=F; echo " TOS\_FN"; tr 50 M=TOS\_FN; tr 51 M=TOS\_FN; tr 52 M=TOS\_FN; tr 71 M=TOS\_FN TSE=F SLTH=T; tr 71 M=TOS\_FN TSE=T SLTH=T; tr 71 M=TOS\_FN TSE=T SLTH=F; echo " TRUNK32\_CONFIG\_TABLE"; tr 50 M=TRUNK32\_CONFIG\_TABLE; tr 51 M=TRUNK32\_CONFIG\_TABLE; tr 52 M=TRUNK32\_CONFIG\_TABLE; tr 71 M=TRUNK32\_CONFIG\_TABLE TSE=F SLTH=T; tr 71 M=TRUNK32\_CONFIG\_TABLE TSE=T SLTH=T; tr 71 M=TRUNK32\_CONFIG\_TABLE TSE=T SLTH=F; echo " TRUNK32\_PORT\_TABLE"; tr 50 M=TRUNK32\_PORT\_TABLE; tr 51 M=TRUNK32\_PORT\_TABLE; tr 52 M=TRUNK32\_PORT\_TABLE; tr 71 M=TRUNK32\_PORT\_TABLE TSE=F SLTH=T; tr 71 M=TRUNK32\_PORT\_TABLE TSE=T SLTH=T;

tr 71 M=TRUNK32\_PORT\_TABLE TSE=T SLTH=F; echo " TRUNK\_BITMAP"; tr 50 M=TRUNK\_BITMAP; tr 51 M=TRUNK\_BITMAP; tr 52 M=TRUNK\_BITMAP; tr 71 M=TRUNK\_BITMAP TSE=F SLTH=T; tr 71 M=TRUNK\_BITMAP TSE=T SLTH=T; tr 71 M=TRUNK\_BITMAP TSE=T SLTH=F; echo " TRUNK\_CBL\_TABLE"; tr 50 M=TRUNK\_CBL\_TABLE; tr 51 M=TRUNK\_CBL\_TABLE; tr 52 M=TRUNK\_CBL\_TABLE; tr 71 M=TRUNK\_CBL\_TABLE TSE=F SLTH=T; tr 71 M=TRUNK\_CBL\_TABLE TSE=T SLTH=T; tr 71 M=TRUNK\_CBL\_TABLE TSE=T SLTH=F; echo " PORT\_TRUNK\_EGRESS"; tr 50 M=PORT\_TRUNK\_EGRESS; tr 51 M=PORT\_TRUNK\_EGRESS; tr 52 M=PORT\_TRUNK\_EGRESS; tr 71 M=PORT\_TRUNK\_EGRESS TSE=F SLTH=T; tr 71 M=PORT\_TRUNK\_EGRESS TSE=T SLTH=T; tr 71 M=PORT\_TRUNK\_EGRESS TSE=T SLTH=F; echo " TRUNK\_GROUP"; tr 50 M=TRUNK\_GROUP; tr 51 M=TRUNK\_GROUP; tr 52 M=TRUNK\_GROUP; tr 71 M=TRUNK\_GROUP TSE=F SLTH=T; tr 71 M=TRUNK\_GROUP TSE=T SLTH=T; tr 71 M=TRUNK\_GROUP TSE=T SLTH=F; echo " TTL\_FN"; tr 50 M=TTL\_FN; tr 51 M=TTL\_FN; tr 52 M=TTL\_FN; tr 71 M=TTL\_FN TSE=F SLTH=T; tr 71 M=TTL\_FN TSE=T SLTH=T; tr 71 M=TTL\_FN TSE=T SLTH=F; echo " VFI"; tr 50 M=VFI; tr 51  $M=VFI$ : tr 52 M=VFI; tr 71 M=VFI TSE=F SLTH=T; tr 71 M=VFI TSE=T SLTH=T; tr 71 M=VFI TSE=T SLTH=F; echo " VFI\_1"; tr 50 M=VFI\_1; tr 51 M=VFI\_1; tr 52 M=VFI\_1;

tr 71 M=VFI\_1 TSE=F SLTH=T; tr 71 M=VFI\_1 TSE=T SLTH=T; tr 71 M=VFI\_1 TSE=T SLTH=F; echo " VFP\_POLICY\_TABLE"; tr 50 M=VFP\_POLICY\_TABLE; tr 51 M=VFP\_POLICY\_TABLE; tr 52 M=VFP\_POLICY\_TABLE; tr 71 M=VFP\_POLICY\_TABLE TSE=F SLTH=T; tr 71 M=VFP\_POLICY\_TABLE TSE=T SLTH=T; tr 71 M=VFP\_POLICY\_TABLE TSE=T SLTH=F; echo " VFP\_TCAM"; tr 50 M=VFP\_TCAM; tr 51 M=VFP\_TCAM; tr 52 M=VFP\_TCAM; tr 71 M=VFP\_TCAM TSE=F SLTH=T; tr 71 M=VFP\_TCAM TSE=T SLTH=T; tr 71 M=VFP\_TCAM TSE=T SLTH=F; echo " VLAN\_COS\_MAP"; tr 50 M=VLAN\_COS\_MAP; tr 51 M=VLAN\_COS\_MAP; tr 52 M=VLAN\_COS\_MAP; tr 71 M=VLAN\_COS\_MAP TSE=F SLTH=T; tr 71 M=VLAN\_COS\_MAP TSE=T SLTH=T; tr 71 M=VLAN\_COS\_MAP TSE=T SLTH=F; echo " VLAN\_MAC"; tr 50 M=VLAN\_MAC; tr 51 M=VLAN\_MAC; tr 52 M=VLAN\_MAC; tr 71 M=VLAN\_MAC TSE=F SLTH=T; tr 71 M=VLAN\_MAC TSE=T SLTH=T; tr 71 M=VLAN\_MAC TSE=T SLTH=F; echo " VLAN\_MAC\_SCRATCH"; tr 50 M=VLAN\_MAC\_SCRATCH; #tr 51 M=VLAN\_MAC\_SCRATCH # test not supported on single-entry tables; #tr 52 M=VLAN\_MAC\_SCRATCH # test not supported on single-entry tables; tr 71 M=VLAN\_MAC\_SCRATCH TSE=F SLTH=T; tr 71 M=VLAN\_MAC\_SCRATCH TSE=T SLTH=T; tr 71 M=VLAN\_MAC\_SCRATCH TSE=T SLTH=F; echo " VLAN\_MPLS"; tr 50 M=VLAN\_MPLS; tr 51 M=VLAN\_MPLS; tr 52 M=VLAN\_MPLS; tr 71 M=VLAN\_MPLS TSE=F SLTH=T; tr 71 M=VLAN\_MPLS TSE=T SLTH=T; tr 71 M=VLAN\_MPLS TSE=T SLTH=F; echo " VLAN\_OR\_VFI\_MAC\_COUNT"; tr 50 M=VLAN\_OR\_VFI\_MAC\_COUNT;

tr 51 M=VLAN\_OR\_VFI\_MAC\_COUNT; tr 52 M=VLAN\_OR\_VFI\_MAC\_COUNT; tr 71 M=VLAN\_OR\_VFI\_MAC\_COUNT TSE=F SLTH=T; tr 71 M=VLAN\_OR\_VFI\_MAC\_COUNT TSE=T SLTH=T; tr 71 M=VLAN\_OR\_VFI\_MAC\_COUNT TSE=T SLTH=F; echo " VLAN\_OR\_VFI\_MAC\_LIMIT"; tr 50 M=VLAN\_OR\_VFI\_MAC\_LIMIT; tr 51 M=VLAN\_OR\_VFI\_MAC\_LIMIT; tr 52 M=VLAN\_OR\_VFI\_MAC\_LIMIT; tr 71 M=VLAN\_OR\_VFI\_MAC\_LIMIT TSE=F SLTH=T; tr 71 M=VLAN\_OR\_VFI\_MAC\_LIMIT TSE=T SLTH=T; tr 71 M=VLAN\_OR\_VFI\_MAC\_LIMIT TSE=T SLTH=F; echo " VLAN\_PROFILE\_2"; tr 50 M=VLAN\_PROFILE\_2; tr 51 M=VLAN\_PROFILE\_2; tr 52 M=VLAN\_PROFILE\_2; tr 71 M=VLAN\_PROFILE\_2 TSE=F SLTH=T; tr 71 M=VLAN\_PROFILE\_2 TSE=T SLTH=T; tr 71 M=VLAN\_PROFILE\_2 TSE=T SLTH=F; echo " VLAN\_PROFILE"; tr 50 M=VLAN\_PROFILE; tr 51 M=VLAN\_PROFILE; tr 52 M=VLAN\_PROFILE; tr 71 M=VLAN\_PROFILE TSE=F SLTH=T; tr 71 M=VLAN\_PROFILE TSE=T SLTH=T; tr 71 M=VLAN\_PROFILE TSE=T SLTH=F; echo " VLAN\_PROTOCOL"; tr 50 M=VLAN\_PROTOCOL; tr 51 M=VLAN\_PROTOCOL; tr 52 M=VLAN\_PROTOCOL; tr 71 M=VLAN\_PROTOCOL TSE=F SLTH=T; tr 71 M=VLAN\_PROTOCOL TSE=T SLTH=T; tr 71 M=VLAN\_PROTOCOL TSE=T SLTH=F; echo " VLAN\_PROTOCOL\_DATA"; tr 50 M=VLAN\_PROTOCOL\_DATA; tr 51 M=VLAN\_PROTOCOL\_DATA; tr 52 M=VLAN\_PROTOCOL\_DATA; tr 71 M=VLAN\_PROTOCOL\_DATA TSE=F SLTH=T; tr 71 M=VLAN\_PROTOCOL\_DATA TSE=T SLTH=T; tr 71 M=VLAN\_PROTOCOL\_DATA TSE=T SLTH=F; echo " VLAN\_SUBNET"; tr 50 M=VLAN\_SUBNET; tr 51 M=VLAN\_SUBNET; tr 52 M=VLAN\_SUBNET; tr 71 M=VLAN\_SUBNET TSE=F SLTH=T; tr 71 M=VLAN\_SUBNET TSE=T SLTH=T;

```
tr 71 M=VLAN_SUBNET TSE=T SLTH=F;
echo " VLAN_SUBNET_DATA_ONLY";
tr 50 M=VLAN_SUBNET_DATA_ONLY;
tr 51 M=VLAN_SUBNET_DATA_ONLY;
tr 52 M=VLAN_SUBNET_DATA_ONLY;
tr 71 M=VLAN_SUBNET_DATA_ONLY TSE=F SLTH=T;
tr 71 M=VLAN_SUBNET_DATA_ONLY TSE=T SLTH=T;
tr 71 M=VLAN_SUBNET_DATA_ONLY TSE=T SLTH=F;
echo " VLAN_SUBNET_ONLY";
tr 50 M=VLAN_SUBNET_ONLY;
tr 51 M=VLAN_SUBNET_ONLY;
tr 52 M=VLAN_SUBNET_ONLY;
tr 71 M=VLAN_SUBNET_ONLY TSE=F SLTH=T;
tr 71 M=VLAN_SUBNET_ONLY TSE=T SLTH=T;
tr 71 M=VLAN_SUBNET_ONLY TSE=T SLTH=F;
echo " VLAN";
tr 50 M=VLAN;
tr 51 M=VLAN;
tr 52 M=VLAN:
tr 71 M=VLAN TSE=F SLTH=T;
tr 71 M=VLAN TSE=T SLTH=T;
tr 71 M=VLAN TSE=T SLTH=F;
echo " VLAN_XLATE";
tr 50 M=VLAN_XLATE;
tr 51 M=VLAN_XLATE;
tr 52 M=VLAN_XLATE;
tr 71 M=VLAN_XLATE TSE=F SLTH=T;
tr 71 M=VLAN_XLATE
 TSE=T SLTH=T;
tr 71 M=VLAN_XLATE TSE=T SLTH=F;
echo " VLAN_XLATE_SCRATCH";
tr 50 M=VLAN_XLATE_SCRATCH;
#tr 51 M=VLAN_XLATE_SCRATCH # test not supported on single-entry tables;
#tr 52 M=VLAN_XLATE_SCRATCH # test not supported on single-entry tables;
tr 71 M=VLAN_XLATE_SCRATCH TSE=F SLTH=T;
tr 71 M=VLAN_XLATE_SCRATCH TSE=T SLTH=T;
tr 71 M=VLAN_XLATE_SCRATCH TSE=T SLTH=F;
echo " VRF";
tr 50 M=VRF;
tr 51 M=VRF:
tr 52 M=VRF;
tr 71 M=VRF TSE=F SLTH=T;
tr 71 M=VRF TSE=T SLTH=T;
tr 71 M=VRF TSE=T SLTH=F;
echo " WLAN_SVP_TABLE";
tr 50 M=WLAN_SVP_TABLE;
tr 51 M=WLAN_SVP_TABLE;
tr 52 M=WLAN_SVP_TABLE;
```
tr 71 M=WLAN\_SVP\_TABLE TSE=F SLTH=T; tr 71 M=WLAN\_SVP\_TABLE TSE=T SLTH=T; tr 71 M=WLAN\_SVP\_TABLE TSE=T SLTH=F; echo " XPORT\_EHG\_RX\_TUNNEL\_DATA.gxport0"; tr 50 M=XPORT\_EHG\_RX\_TUNNEL\_DATA.gxport0; tr 51 M=XPORT\_EHG\_RX\_TUNNEL\_DATA.gxport0; tr 52 M=XPORT\_EHG\_RX\_TUNNEL\_DATA.gxport0; tr 71 M=XPORT\_EHG\_RX\_TUNNEL\_DATA.gxport0 TSE=F SLTH=T; tr 71 M=XPORT\_EHG\_RX\_TUNNEL\_DATA.gxport0 TSE=T SLTH=T; tr 71 M=XPORT\_EHG\_RX\_TUNNEL\_DATA.gxport0 TSE=T SLTH=F; echo " XPORT\_EHG\_RX\_TUNNEL\_MASK.gxport0"; tr 50 M=XPORT\_EHG\_RX\_TUNNEL\_MASK.gxport0; tr 51 M=XPORT\_EHG\_RX\_TUNNEL\_MASK.gxport0; tr 52 M=XPORT\_EHG\_RX\_TUNNEL\_MASK.gxport0; tr 71 M=XPORT\_EHG\_RX\_TUNNEL\_MASK.gxport0 TSE=F SLTH=T; tr 71 M=XPORT\_EHG\_RX\_TUNNEL\_MASK.gxport0 TSE=T SLTH=T; tr 71 M=XPORT\_EHG\_RX\_TUNNEL\_MASK.gxport0 TSE=T SLTH=F; echo " XPORT\_EHG\_TX\_TUNNEL\_DATA.gxport0"; tr 50 M=XPORT\_EHG\_TX\_TUNNEL\_DATA.gxport0; tr 51 M=XPORT\_EHG\_TX\_TUNNEL\_DATA.gxport0; tr 52 M=XPORT\_EHG\_TX\_TUNNEL\_DATA.gxport0; tr 71 M=XPORT\_EHG\_TX\_TUNNEL\_DATA.gxport0 TSE=F SLTH=T; tr 71 M=XPORT\_EHG\_TX\_TUNNEL\_DATA.gxport0 TSE=T SLTH=T; tr 71 M=XPORT\_EHG\_TX\_TUNNEL\_DATA.gxport0 TSE=T SLTH=F; echo " XPORT\_EHG\_RX\_TUNNEL\_DATA.gxport1"; tr 50 M=XPORT\_EHG\_RX\_TUNNEL\_DATA.gxport1; tr 51 M=XPORT\_EHG\_RX\_TUNNEL\_DATA.gxport1; tr 52 M=XPORT\_EHG\_RX\_TUNNEL\_DATA.gxport1; tr 71 M=XPORT\_EHG\_RX\_TUNNEL\_DATA.gxport1 TSE=F SLTH=T; tr 71 M=XPORT\_EHG\_RX\_TUNNEL\_DATA.gxport1 TSE=T SLTH=T; tr 71 M=XPORT\_EHG\_RX\_TUNNEL\_DATA.gxport1 TSE=T SLTH=F; echo " XPORT\_EHG\_RX\_TUNNEL\_MASK.gxport1"; tr 50 M=XPORT\_EHG\_RX\_TUNNEL\_MASK.gxport1; tr 51 M=XPORT\_EHG\_RX\_TUNNEL\_MASK.gxport1; tr 52 M=XPORT\_EHG\_RX\_TUNNEL\_MASK.gxport1; tr 71 M=XPORT\_EHG\_RX\_TUNNEL\_MASK.gxport1 TSE=F SLTH=T; tr 71 M=XPORT\_EHG\_RX\_TUNNEL\_MASK.gxport1 TSE=T SLTH=T; tr 71 M=XPORT\_EHG\_RX\_TUNNEL\_MASK.gxport1 TSE=T SLTH=F; echo " XPORT\_EHG\_TX\_TUNNEL\_DATA.gxport1"; tr 50 M=XPORT\_EHG\_TX\_TUNNEL\_DATA.gxport1: tr 51 M=XPORT\_EHG\_TX\_TUNNEL\_DATA.gxport1; tr 52 M=XPORT\_EHG\_TX\_TUNNEL\_DATA.gxport1; tr 71 M=XPORT\_EHG\_TX\_TUNNEL\_DATA.gxport1 TSE=F SLTH=T; tr 71 M=XPORT\_EHG\_TX\_TUNNEL\_DATA.gxport1 TSE=T SLTH=T; tr 71 M=XPORT\_EHG\_TX\_TUNNEL\_DATA.gxport1 TSE=T SLTH=F; echo " XPORT\_EHG\_RX\_TUNNEL\_DATA.gxport2";

tr 50 M=XPORT\_EHG\_RX\_TUNNEL\_DATA.gxport2; tr 51 M=XPORT\_EHG\_RX\_TUNNEL\_DATA.gxport2; tr 52 M=XPORT\_EHG\_RX\_TUNNEL\_DATA.gxport2; tr 71 M=XPORT\_EHG\_RX\_TUNNEL\_DATA.gxport2 TSE=F SLTH=T; tr 71 M=XPORT\_EHG\_RX\_TUNNEL\_DATA.gxport2 TSE=T SLTH=T; tr 71 M=XPORT\_EHG\_RX\_TUNNEL\_DATA.gxport2 TSE=T SLTH=F; echo " XPORT\_EHG\_RX\_TUNNEL\_MASK.gxport2"; tr 50 M=XPORT\_EHG\_RX\_TUNNEL\_MASK.gxport2; tr 51 M=XPORT\_EHG\_RX\_TUNNEL\_MASK.gxport2; tr 52 M=XPORT\_EHG\_RX\_TUNNEL\_MASK.gxport2; tr 71 M=XPORT\_EHG\_RX\_TUNNEL\_MASK.gxport2 TSE=F SLTH=T; tr 71 M=XPORT\_EHG\_RX\_TUNNEL\_MASK.gxport2 TSE=T SLTH=T; tr 71 M=XPORT\_EHG\_RX\_TUNNEL\_MASK.gxport2 TSE=T SLTH=F; echo " XPORT\_EHG\_TX\_TUNNEL\_DATA.gxport2"; tr 50 M=XPORT\_EHG\_TX\_TUNNEL\_DATA.gxport2; tr 51 M=XPORT\_EHG\_TX\_TUNNEL\_DATA.gxport2; tr 52 M=XPORT\_EHG\_TX\_TUNNEL\_DATA.gxport2; tr 71 M=XPORT\_EHG\_TX\_TUNNEL\_DATA.gxport2 TSE=F SLTH=T; tr 71 M=XPORT\_EHG\_TX\_TUNNEL\_DATA.gxport2 TSE=T SLTH=T; tr 71 M=XPORT\_EHG\_TX\_TUNNEL\_DATA.gxport2 TSE=T SLTH=F; echo " XPORT\_EHG\_RX\_TUNNEL\_DATA.gxport3"; tr 50 M=XPORT\_EHG\_RX\_TUNNEL\_DATA.gxport3; tr 51 M=XPORT\_EHG\_RX\_TUNNEL\_DATA.gxport3; tr 52 M=XPORT\_EHG\_RX\_TUNNEL\_DATA.gxport3; tr 71 M=XPORT\_EHG\_RX\_TUNNEL\_DATA.gxport3 TSE=F SLTH=T; tr 71 M=XPORT\_EHG\_RX\_TUNNEL\_DATA.gxport3 TSE=T SLTH=T; tr 71 M=XPORT\_EHG\_RX\_TUNNEL\_DATA.gxport3 TSE=T SLTH=F; echo " XPORT\_EHG\_RX\_TUNNEL\_MASK.gxport3"; tr 50 M=XPORT\_EHG\_RX\_TUNNEL\_MASK.gxport3; tr 51 M=XPORT\_EHG\_RX\_TUNNEL\_MASK.gxport3; tr 52 M=XPORT\_EHG\_RX\_TUNNEL\_MASK.gxport3; tr 71 M=XPORT\_EHG\_RX\_TUNNEL\_MASK.gxport3 TSE=F SLTH=T; tr 71 M=XPORT\_EHG\_RX\_TUNNEL\_MASK.gxport3 TSE=T SLTH=T; tr 71 M=XPORT\_EHG\_RX\_TUNNEL\_MASK.gxport3 TSE=T SLTH=F; echo " XPORT\_EHG\_TX\_TUNNEL\_DATA.gxport3"; tr 50 M=XPORT\_EHG\_TX\_TUNNEL\_DATA.gxport3; tr 51 M=XPORT\_EHG\_TX\_TUNNEL\_DATA.gxport3; tr 52 M=XPORT\_EHG\_TX\_TUNNEL\_DATA.gxport3; tr 71 M=XPORT\_EHG\_TX\_TUNNEL\_DATA.gxport3 TSE=F SLTH=T; tr 71 M=XPORT\_EHG\_TX\_TUNNEL\_DATA.gxport3 TSE=T SLTH=T; tr 71 M=XPORT\_EHG\_TX\_TUNNEL\_DATA.gxport3 TSE=T SLTH=F; echo " XQPORT\_EHG\_RX\_TUNNEL\_DATA.xqport4"; tr 50 M=XOPORT\_EHG\_RX\_TUNNEL\_DATA.xqport4; tr 51 M=XQPORT\_EHG\_RX\_TUNNEL\_DATA.xqport4; tr 52 M=XQPORT\_EHG\_RX\_TUNNEL\_DATA.xqport4; tr 71 M=XQPORT\_EHG\_RX\_TUNNEL\_DATA.xqport4 TSE=F SLTH=T;

```
tr 71 M=XQPORT_EHG_RX_TUNNEL_DATA.xqport4 TSE=T SLTH=T;
tr
 71 M=XQPORT_EHG_RX_TUNNEL_DATA.xqport4 TSE=T SLTH=F;
echo " XQPORT_EHG_RX_TUNNEL_MASK.xqport4";
tr 50 M=XQPORT_EHG_RX_TUNNEL_MASK.xqport4;
tr 51 M=XQPORT_EHG_RX_TUNNEL_MASK.xqport4;
tr 52 M=XQPORT_EHG_RX_TUNNEL_MASK.xqport4;
tr 71 M=XQPORT_EHG_RX_TUNNEL_MASK.xqport4 TSE=F SLTH=T;
tr 71 M=XQPORT_EHG_RX_TUNNEL_MASK.xqport4 TSE=T SLTH=T;
tr 71 M=XQPORT_EHG_RX_TUNNEL_MASK.xqport4 TSE=T SLTH=F;
echo " XQPORT_EHG_TX_TUNNEL_DATA.xqport4";
tr 50 M=XQPORT_EHG_TX_TUNNEL_DATA.xqport4;
tr 51 M=XQPORT_EHG_TX_TUNNEL_DATA.xqport4;
tr 52 M=XQPORT_EHG_TX_TUNNEL_DATA.xqport4;
tr 71 M=XQPORT_EHG_TX_TUNNEL_DATA.xqport4 TSE=F SLTH=T;
tr 71 M=XQPORT_EHG_TX_TUNNEL_DATA.xqport4 TSE=T SLTH=T;
tr 71 M=XQPORT_EHG_TX_TUNNEL_DATA.xqport4 TSE=T SLTH=F;
echo " XQPORT_EHG_RX_TUNNEL_DATA.xqport5";
tr 50 M=XQPORT_EHG_RX_TUNNEL_DATA.xqport5;
tr 51 M=XQPORT_EHG_RX_TUNNEL_DATA.xqport5;
tr 52 M=XQPORT_EHG_RX_TUNNEL_DATA.xqport5;
tr 71 M=XQPORT_EHG_RX_TUNNEL_DATA.xqport5 TSE=F SLTH=T;
tr 71 M=XQPORT_EHG_RX_TUNNEL_DATA.xqport5
 TSE=T SLTH=T;
tr 71 M=XQPORT_EHG_RX_TUNNEL_DATA.xqport5 TSE=T SLTH=F;
echo " XOPORT_EHG_RX_TUNNEL_MASK.xqport5";
tr 50 M=XQPORT_EHG_RX_TUNNEL_MASK.xqport5;
tr 51 M=XQPORT_EHG_RX_TUNNEL_MASK.xqport5;
tr 52 M=XQPORT_EHG_RX_TUNNEL_MASK.xqport5;
tr 71 M=XQPORT_EHG_RX_TUNNEL_MASK.xqport5 TSE=F SLTH=T;
tr 71 M=XQPORT_EHG_RX_TUNNEL_MASK.xqport5 TSE=T SLTH=T;
tr 71 M=XQPORT_EHG_RX_TUNNEL_MASK.xqport5 TSE=T SLTH=F;
echo " XQPORT_EHG_TX_TUNNEL_DATA.xqport5";
tr 50 M=XQPORT_EHG_TX_TUNNEL_DATA.xqport5;
tr 51 M=XQPORT_EHG_TX_TUNNEL_DATA.xqport5;
tr 52 M=XQPORT_EHG_TX_TUNNEL_DATA.xqport5;
tr 71 M=XQPORT_EHG_TX_TUNNEL_DATA.xqport5 TSE=F SLTH=T;
tr 71 M=XQPORT_EHG_TX_TUNNEL_DATA.xqport5 TSE=T SLTH=T;
tr 71 M=XQPORT_EHG_TX_TUNNEL_DATA.xqport5 TSE=T SLTH=F;
echo " SPORT_EHG_RX_TUNNEL_DATA";
tr 50 M=SPORT_EHG_RX_TUNNEL_DATA;
tr 51 M=SPORT_EHG_RX_TUNNEL_DATA;
tr 52 M=SPORT_EHG_RX_TUNNEL_DATA;
tr 71 M=SPORT_EHG_RX_TUNNEL_DATA TSE=F SLTH=T;
tr 71 M=SPORT_EHG_RX_TUNNEL_DATA TSE=T SLTH=T;
tr 71 M=SPORT_EHG_RX_TUNNEL_DATA
 TSE=T SLTH=F;
echo " SPORT_EHG_RX_TUNNEL_MASK";
```
tr 50 M=SPORT\_EHG\_RX\_TUNNEL\_MASK; tr 51 M=SPORT\_EHG\_RX\_TUNNEL\_MASK; tr 52 M=SPORT\_EHG\_RX\_TUNNEL\_MASK; tr 71 M=SPORT\_EHG\_RX\_TUNNEL\_MASK TSE=F SLTH=T; tr 71 M=SPORT\_EHG\_RX\_TUNNEL\_MASK TSE=T SLTH=T; tr 71 M=SPORT\_EHG\_RX\_TUNNEL\_MASK TSE=T SLTH=F; echo " SPORT\_EHG\_TX\_TUNNEL\_DATA"; tr 50 M=SPORT\_EHG\_TX\_TUNNEL\_DATA; tr 51 M=SPORT\_EHG\_TX\_TUNNEL\_DATA; tr 52 M=SPORT\_EHG\_TX\_TUNNEL\_DATA; tr 71 M=SPORT\_EHG\_TX\_TUNNEL\_DATA TSE=F SLTH=T; tr 71 M=SPORT\_EHG\_TX\_TUNNEL\_DATA TSE=T SLTH=T; tr 71 M=SPORT\_EHG\_TX\_TUNNEL\_DATA TSE=T SLTH=F; echo " GPORT\_EHG\_RX\_TUNNEL\_DATA.gport0"; tr 50 M=GPORT\_EHG\_RX\_TUNNEL\_DATA.gport0; tr 51 M=GPORT\_EHG\_RX\_TUNNEL\_DATA.gport0; tr 52 M=GPORT\_EHG\_RX\_TUNNEL\_DATA.gport0; tr 71 M=GPORT\_EHG\_RX\_TUNNEL\_DATA.gport0 TSE=F SLTH=T; tr 71 M=GPORT\_EHG\_RX\_TUNNEL\_DATA.gport0 TSE=T SLTH=T; tr 71 M=GPORT\_EHG\_RX\_TUNNEL\_DATA.gport0 TSE=T SLTH=F; echo " GPORT\_EHG\_RX\_TUNNEL\_MASK.gport0"; tr 50 M=GPORT\_EHG\_RX\_TUNNEL\_MASK.gport0; tr 51 M=GPORT\_EHG\_RX\_TUNNEL\_MASK.gport0; tr 52 M=GPORT\_EHG\_RX\_TUNNEL\_MASK.gport0; tr 71 M=GPORT\_EHG\_RX\_TUNNEL\_MASK.gport0 TSE=F SLTH=T; tr 71 M=GPORT\_EHG\_RX\_TUNNEL\_MASK.gport0 TSE=T SLTH=T; tr 71 M=GPORT\_EHG\_RX\_TUNNEL\_MASK.gport0 TSE=T SLTH=F; echo " GPORT\_EHG\_TX\_TUNNEL\_DATA.gport0"; tr 50 M=GPORT\_EHG\_TX\_TUNNEL\_DATA.gport0; tr 51 M=GPORT\_EHG\_TX\_TUNNEL\_DATA.gport0; tr 52 M=GPORT\_EHG\_TX\_TUNNEL\_DATA.gport0; tr 71 M=GPORT\_EHG\_TX\_TUNNEL\_DATA.gport0 TSE=F SLTH=T; tr 71 M=GPORT\_EHG\_TX\_TUNNEL\_DATA.gport0 TSE=T SLTH=T; tr 71 M=GPORT\_EHG\_TX\_TUNNEL\_DATA.gport0 TSE=T SLTH=F; echo " GPORT\_EHG\_RX\_TUNNEL\_DATA.gport1"; tr 50 M=GPORT\_EHG\_RX\_TUNNEL\_DATA.gport1; tr 51 M=GPORT\_EHG\_RX\_TUNNEL\_DATA.gport1; tr 52 M=GPORT\_EHG\_RX\_TUNNEL\_DATA.gport1; tr 71 M=GPORT\_EHG\_RX\_TUNNEL\_DATA.gport1 TSE=F SLTH=T; tr 71 M=GPORT\_EHG\_RX\_TUNNEL\_DATA.gport1 TSE=T SLTH=T; tr 71 M=GPORT\_EHG\_RX\_TUNNEL\_DATA.gport1 TSE=T SLTH=F; echo " GPORT\_EHG\_RX\_TUNNEL\_MASK.gport1"; tr 50 M=GPORT\_EHG\_RX\_TUNNEL\_MASK.gport1; tr 51 M=GPORT\_EHG\_RX\_TUNNEL\_MASK.gport1; tr 52 M=GPORT\_EHG\_RX\_TUNNEL\_MASK.gport1; tr 71 M=GPORT\_EHG\_RX\_TUNNEL\_MASK.gport1 TSE=F SLTH=T;

tr 71 M=GPORT\_EHG\_RX\_TUNNEL\_MASK.gport1 TSE=T SLTH=T; tr 71 M=GPORT\_EHG\_RX\_TUNNEL\_MASK.gport1 TSE=T SLTH=F; echo " GPORT\_EHG\_TX\_TUNNEL\_DATA.gport1"; tr 50 M=GPORT\_EHG\_TX\_TUNNEL\_DATA.gport1; tr 51 M=GPORT\_EHG\_TX\_TUNNEL\_DATA.gport1; tr 52 M=GPORT\_EHG\_TX\_TUNNEL\_DATA.gport1; tr 71 M=GPORT\_EHG\_TX\_TUNNEL\_DATA.gport1 TSE=F SLTH=T; tr 71 M=GPORT\_EHG\_TX\_TUNNEL\_DATA.gport1 TSE=T SLTH=T; tr 71 M=GPORT\_EHG\_TX\_TUNNEL\_DATA.gport1 TSE=T SLTH=F; # Re-initialize to clean up of various read/wrires to MMU memories set rct=true rcload rc.soc counter off l2mode off linkscan off echo "Running counter width verification test ..." tr 30 \$done echo "Running counter read/write test ..." tr 31 \$done #L2/L3 hashing tests echo "Running L2 insert/delete/lookup test ..." tr 32 \$done echo "Running L2 overflow insert test ..." tr 33 \$done echo "Running L2 hash test ..." tr 34 **\$done** echo "Running L2 delete by port test ..." tr 35 **\$done** echo "Running L2 delete by vlan test ..." tr 36 \$done

echo "Running IPV4 overflow insert test ..."

tr 87 IPMCEnable=False tr 87 IPMCEnable=True \$done

echo "Running IPV6 hash test ..." tr 88 IPMCEnable=False tr 88 IPMCEnable=True \$done

echo "Running IPV6 overflow insert test ..." tr 85 IPMCEnable=False tr 85 IPMCEnable=True \$done

echo "Running IPV6 hash test ..." tr 86 IPMCEnable=False tr 86 IPMCEnable=True \$done

echo "Running VLAN translate overflow insert test ..." tr 100

echo "Running VLAN translate hash tests ..." tr 101 hash=0 tr  $101$  hash= $1$ tr 101 hash=2 tr 101 hash=3 tr 101 hash=4 tr 101 hash=5 \$done

echo "Running Egress VLAN translate overflow insert test ..." tr 102 \$done

echo "Running Egress VLAN translate hash tests ..." tr  $103$  hash= $0$ tr 103 hash=1 tr 103 hash=2 tr  $103$  hash=3 tr 103 hash=4 tr 103 hash=5 \$done

echo "Running MPLS overflow insert test ..." tr 104 \$done

echo "Running MPLS hash tests ..." tr  $105$  hash= $0$ tr 105 hash=1 tr 105 hash=2 tr 105 hash=3 tr 105 hash=4 tr  $105$  hash= $5$ \$done echo "Running MDIO Linkscan test" tr 60 readcount=10000 \$done echo "Testing CPU DMA loopback ..." tr  $17 \text{ c} = 5$ \$done echo "Testing CPU DMA, Scatter/Gather Reload ..." tr 22 \$done echo "Testing CPU DMA, Scatter/Gather Simple ..." tr 23 \$done echo "Testing CPU DMA, Scatter/Gather Random ..." tr 24 \$done #MAC Loopback echo "Testing MAC Loopback - 10 Mb/s all GE ports" tr 18 pbm=ge0-ge28 speed=10 \$done echo "Testing MAC Loopback - 100 Mb/s all GE ports" tr 18 pbm=ge0-ge28 speed=100 \$done echo "Testing MAC Loopback - 1000 Mb/s all GE ports" tr 18 pbm=ge0-ge28 speed=1000 \$done echo "Testing MAC Loopback - 10 Gb/s all XE ports" tr 18 pbm=xe speed=10G \$done

echo "Testing MAC Loopback - 10 Gb/s all HG ports"

tr 18 pbm=hg speed=10G \$done

echo "Testing MAC Loopback - 12 Gb/s all HG ports" tr 18 pbm=hg speed=12G \$done

echo "Testing MAC Loopback - 20/24 Gb/s all HG ports" tr 18 pbm=hg speed=MAX \$done

#PHY Loopback echo "Testing PHY Loopback - 10 Mb/s all GE ports" tr 19 pbm=ge0-ge28 speed=10 \$done

echo "Testing PHY Loopback - 100 Mb/s all GE ports" tr 19 pbm=ge0-ge28 speed=100 \$done

echo "Testing PHY Loopback - 1000 Mb/s all GE ports" tr 19 pbm=ge0-ge28 speed=1000 \$done

echo "Testing PHY Loopback - 10 Gb/s all XE ports" tr 19 pbm=xe speed=10G \$done

echo "Testing PHY Loopback - 10 Gb/s all HG ports" tr 19 pbm=hg speed=10G \$done

echo "Testing PHY Loopback - 12 Gb/s all HG ports" tr 19 pbm=hg speed=12G \$done

echo "Testing PHY Loopback - 20/24 Gb/s all HG ports" tr 19 pbm=hg speed=MAX;

echo "Running MAC loopback V2 on all ports ..." tr 48 smi=103 dmi=42 vlan=5 pi=0x11335577 sendm=single pbm=ge0-ge28,hg **\$done** 

echo "Running PHY loopback V2 on all ports ..." tr 49 smi=52 dmi=83 vlan=23 pi=0x01204007 pbm=ge0-ge28,hg \$done

#Internal snake Loopback echo "Running internal snake on all ports, MAC loopback ..." tr 39 loopbackmode=mac snakepath=two pbm=ge0-ge28 \$done

echo "Running internal snake on all ports, PHY loopback ..." tr 39 loopbackmode=phy snakepath=two pbm=ge0-ge28 \$done

#Traffic Test echo "Running Traffic Test in MAC mode ..." tr 72 RM=MAC PBM=ge0-ge28,hg \$done

echo "Running Traffic Test in PHY mode ..." tr 72 RM=PHY PBM=ge0-ge28,hg \$done

#SNMP echo "SNMP MIB Object Test" tr 73

# Show status date  $t<sub>1</sub>$ local returnCode \$?

echo Tests Complete. Reinitializing ... config refresh rcload rc.soc counter off l2mode off

# We want to show the return code from the tl command which # lists the results. The automated test infrastructure keys off of this # value echo "testsuite: finished: sanity: \$returnCode"

Found in path(s): \* /opt/cola/permits/1745002214\_1689590998.9917314/0/bcm-sdk-master-zip/bcm-sdkmaster/rc/bcm56526sanity.soc No license file was found, but licenses were detected in source scan.

/\*

\* \$Id: sbZfKaRbPolicePortQMapEntryConsole.hx,v 1.2 Broadcom SDK \$

\* \$Copyright: (c) 2016 Broadcom.

\* Broadcom Proprietary and Confidential. All rights reserved.\$

\*/

## Found in path(s):

\* /opt/cola/permits/1745002214\_1689590998.9917314/0/bcm-sdk-master-zip/bcm-sdkmaster/include/soc/sbx/qe2k/sbZfKaRbPolicePortQMapEntryConsole.hx No license file was found, but licenses were detected in source scan.

/\*

- \* \$Id: cint\_mirror\_erspan.c,v 1.23 Broadcom SDK \$
- \* \$Copyright: (c) 2016 Broadcom.
- \* Broadcom Proprietary and Confidential. All rights reserved.\$
- \*
- \*
- \*/

## Found in path(s):

\* /opt/cola/permits/1745002214\_1689590998.9917314/0/bcm-sdk-master-zip/bcm-sdkmaster/src/examples/dpp/cint\_mirror\_erspan.c No license file was found, but licenses were detected in source scan.

/\*

```
* $Id: cint_exec.c,v 1.2 Broadcom SDK $
* $Copyright: (c) 2016 Broadcom.
* Broadcom Proprietary and Confidential. All rights reserved.$
*
* File: cint_exec.c
* Purpose: API mode CINT execution interface
*
*/
```
Found in path(s):

\* /opt/cola/permits/1745002214\_1689590998.9917314/0/bcm-sdk-master-zip/bcm-sdkmaster/src/appl/diag/api/cint\_exec.c No license file was found, but licenses were detected in source scan.

/\* \$Id: arad\_egr\_queuing.h,v 1.19 Broadcom SDK \$

\* \$Copyright: (c) 2016 Broadcom.

\* Broadcom Proprietary and Confidential. All rights reserved.\$ \*/

Found in path(s):

\* /opt/cola/permits/1745002214\_1689590998.9917314/0/bcm-sdk-master-zip/bcm-sdkmaster/include/soc/dpp/ARAD/arad\_egr\_queuing.h

No license file was found, but licenses were detected in source scan.

/\*

- \* \$Id: higig.c,v 1.12 Broadcom SDK \$
- \* \$Copyright: (c) 2016 Broadcom.

\* Broadcom Proprietary and Confidential. All rights reserved.\$ \*

\* Utility routines for managing Higig headers

\*/

## Found in path(s):

\* /opt/cola/permits/1745002214\_1689590998.9917314/0/bcm-sdk-master-zip/bcm-sdkmaster/src/soc/common/higig.c No license file was found, but licenses were detected in source scan.

/\* \$Id: arad\_pp\_eg\_vlan\_edit.h,v 1.7 Broadcom SDK \$

\* \$Copyright: (c) 2016 Broadcom.

\* Broadcom Proprietary and Confidential. All rights reserved.\$

\*/

Found in path(s):

\* /opt/cola/permits/1745002214\_1689590998.9917314/0/bcm-sdk-master-zip/bcm-sdkmaster/include/soc/dpp/ARAD/ARAD\_PP/arad\_pp\_eg\_vlan\_edit.h No license file was found, but licenses were detected in source scan.

/\*----------------------------------------------------------------------

\* \$Id: temod\_sc\_lkup\_table.c,v \$

\* \$Copyright: (c) 2016 Broadcom.

\* Broadcom Proprietary and Confidential. All rights reserved.\$

\*

\* Broadcom Corporation

\* Proprietary and Confidential information

\* All rights reserved

\* This source file is the property of Broadcom Corporation, and

\* may not be copied or distributed in any isomorphic form without the

\* prior written consent of Broadcom Corporation.

\*---------------------------------------------------------------------

\* File : temod\_sc\_lkup\_table.c

\* Description: c functions implementing SC Tier1s for TEMod Serdes Driver

\*---------------------------------------------------------------------\*/

Found in path(s):

\* /opt/cola/permits/1745002214\_1689590998.9917314/0/bcm-sdk-master-zip/bcm-sdk-

master/libs/phymod/chip/tsce\_dpll/tier1/temod\_dpll\_sc\_lkup\_table.c

\* /opt/cola/permits/1745002214\_1689590998.9917314/0/bcm-sdk-master-zip/bcm-sdk-

master/libs/phymod/chip/tsce/tier1/temod\_sc\_lkup\_table.c

No license file was found, but licenses were detected in source scan.

/\*

\* \$Id: ltc2974.c,v 1.7 Broadcom SDK \$

\* \$Copyright: (c) 2016 Broadcom.

\* Broadcom Proprietary and Confidential. All rights reserved.\$

\*

\* I2C Device Driver for LTC2974 an integrated power control IC.

\* \*/

Found in path(s):

\* /opt/cola/permits/1745002214\_1689590998.9917314/0/bcm-sdk-master-zip/bcm-sdk-master/src/soc/i2c/ltc2974.c No license file was found, but licenses were detected in source scan.

/\*

- \* \$Id: tmu\_c.stg,v 1.85 Broadcom SDK \$
- \* \$Copyright: (c) 2016 Broadcom.
- \* Broadcom Proprietary and Confidential. All rights reserved.\$

\*

\* g3p1\_tmu.c: Guadalupe2k V1.3 TMU table manager & wrappers

\*

\* DO NOT EDIT THIS FILE!

\* This file is auto-generated from sdk/caladan\_ucode/g3p1/src/g3p1\_tmu\_cfg.lrp.

```
* Edits to this file will be lost when it is regenerated.
```
\*

\*/

Found in path(s):

\* /opt/cola/permits/1745002214\_1689590998.9917314/0/bcm-sdk-master-zip/bcm-sdkmaster/src/soc/sbx/g3p1/g3p1\_tmu.c

No license file was found, but licenses were detected in source scan.

/\*

\* \$Id: eav.c,v 1.29 Broadcom SDK \$

\* \$Copyright: (c) 2016 Broadcom.

\* Broadcom Proprietary and Confidential. All rights reserved.\$

\*

```
* Ethernet AV BCM APIs
```
\*/

Found in path(s):

\* /opt/cola/permits/1745002214\_1689590998.9917314/0/bcm-sdk-master-zip/bcm-sdk-master/src/bcm/esw/eav.c No license file was found, but licenses were detected in source scan.

/\* \$Id: ui\_ppd\_api\_eg\_qos.h,v 1.2 Broadcom SDK \$

\* \$Copyright: (c) 2016 Broadcom.

\* Broadcom Proprietary and Confidential. All rights reserved.\$

\*/

Found in path(s):

\* /opt/cola/permits/1745002214\_1689590998.9917314/0/bcm-sdk-master-zip/bcm-sdkmaster/include/appl/dpp/UserInterface/ppd/ui\_ppd\_api\_eg\_qos.h No license file was found, but licenses were detected in source scan.

/\*

\* \$Id: sbZfFabBm9600BwFetchSumEntryConsole.c,v 1.3 Broadcom SDK \$

\* \$Copyright: (c) 2016 Broadcom.

\* Broadcom Proprietary and Confidential. All rights reserved.\$

\*/

## Found in path(s):

\* /opt/cola/permits/1745002214\_1689590998.9917314/0/bcm-sdk-master-zip/bcm-sdkmaster/src/soc/sbx/fabric/sbZfFabBm9600BwFetchSumEntryConsole.c No license file was found, but licenses were detected in source scan.

/\* \$Id: arad\_pp\_general.c,v 1.48 Broadcom SDK \$

\* \$Copyright: (c) 2016 Broadcom.

\* Broadcom Proprietary and Confidential. All rights reserved.\$

\*/

Found in path(s):

\* /opt/cola/permits/1745002214\_1689590998.9917314/0/bcm-sdk-master-zip/bcm-sdkmaster/src/soc/dpp/ARAD/ARAD\_PP/arad\_pp\_general.c No license file was found, but licenses were detected in source scan.

/\*

\* \$Id: cint\_multicast\_applications.c,v 1.6 Broadcom SDK \$

\*

- \* \$Copyright: (c) 2016 Broadcom.
- \* Broadcom Proprietary and Confidential. All rights reserved.\$

\*

\* File: cint\_multicast\_application\_device\_lvl\_example.c

\* Purpose: Example of device level multicast configuration.

\*

\* The configuration needed is defined in the cint\_multicast\_applications.c file.

- \* The configuration includes the following:
- \* o Ingress FAPs: Open MC group defined by a set of destination FAPs.
- \* o Egress FAPs:
- \* For each MC group holding a member port on this FAP, open a group using one of two methods:
- o LAN Membership the MC group is defined by the set of destination (local) ports
- \* o General the MC group is defined by the set of {destination local ports, CUD}

\*/

Found in path(s):

\* /opt/cola/permits/1745002214\_1689590998.9917314/0/bcm-sdk-master-zip/bcm-sdkmaster/src/examples/dpp/cint\_multicast\_application\_device\_lvl\_example.c No license file was found, but licenses were detected in source scan.

/\*

- \* \$Id: dpc.c,v 1.6 Broadcom SDK \$
- \* \$Copyright: (c) 2016 Broadcom.
- \* Broadcom Proprietary and Confidential. All rights reserved.\$
```
*
* File: 	dpc.c
* Purpose: 	Deferred Procedure Call module
*
* sal_dpc_init() starts a thread to process deferred procedure calls.
* sal_dpc_term() stops the thread.
*
* sal_dpc() enqueues a function that will be called by the thread ASAP.
* sal_dpc_time() enqueues a function that will be called by the
*		thread a specified amount of time in the future.
*
* DPC allows owner range in full uint32 range but keeps owner status for
* owner between 0 and SAL_DPC_MAX_NUM_UNITS, which is ususally the unit ID
* in a multi-chip environment. DPC will check the status of owners in this
* range while executing DPC from them. The following functions are supported
* for the owners in SAL_DPC_MAX_NUM_UNITS range.
*
* sal_dpc_enable() enable a specified owner to execute DPCs
* sal_dpc_disable()
 submit a dpc to disable a specified owner to execute DPCs
* sal_dpc_disable_and_wait() disable a specified owner to execute DPCs and
* wait until all reamining dpc's are executed for this owner
*
* When DPC user pass NULL for parameter owner, DPC will assign the owner
* to be SAL_DPC_OWNER_NULL so we can avoid unexpected owner value
*/
Found in path(s):
* /opt/cola/permits/1745002214_1689590998.9917314/0/bcm-sdk-master-zip/bcm-sdk-master/src/sal/core/dpc.c
No license file was found, but licenses were detected in source scan.
/**************************************************************************************
**************************************************************************************
** Revision : $Id: eagle2_tsc2pll_dependencies.h 1466 2016-07-27 15:28:10Z cvazquez \frac{1}{2} *
** Description : API Dependencies to be provided by IP user *
** $Copyright: (c) 2016 Broadcom.
* Broadcom Proprietary and Confidential. All rights reserved.$ *
* No portions of this material may be reproduced in any form without *
* the written permission of: 
 *
* Broadcom Corporation *
    5300 California Avenue
    Irvine, CA 92617
** All information contained in this document is Broadcom Corporation *
```
company private proprietary, and trade secret.

 $*$ \*\*\*\*\*\*\*\*\*\*\*\*\*\*\*\*\*\*\*\*\*\*\*\*\*\*\*\*\*\*\*\*\*\*\*\*\*\*\*\*\*\*\*\*\*\*\*\*\*\*\*\*\*\*\*\*\*\*\*\*\*\*\*\*\*\*\*\*\*\*\*\*\*\*\*\*\*\*\*\*\*\*\*\*\*\* \*\*\*\*\*\*\*\*\*\*\*\*\*\*\*\*\*\*\*\*\*\*\*\*\*\*\*\*\*\*\*\*\*\*\*\*\*\*\*\*\*\*\*\*\*\*\*\*\*\*\*\*\*\*\*\*\*\*\*\*\*\*\*\*\*\*\*\*\*\*\*\*\*\*\*\*\*\*\*\*\*\*\*\*\*\*/

Found in path(s):

\* /opt/cola/permits/1745002214\_1689590998.9917314/0/bcm-sdk-master-zip/bcm-sdkmaster/libs/phymod/chip/eagle\_dpll/tier1/eagle2\_tsc2pll\_dependencies.h No license file was found, but licenses were detected in source scan.

/\*

\* \$Id: subport.c,v 1.13 Broadcom SDK \$

\* \$Copyright: (c) 2016 Broadcom.

\* Broadcom Proprietary and Confidential. All rights reserved.\$

\*/

### Found in path(s):

\* /opt/cola/permits/1745002214\_1689590998.9917314/0/bcm-sdk-master-zip/bcm-sdkmaster/src/appl/diag/robo/subport.c No license file was found, but licenses were detected in source scan.

/\*

\* \$Id: sbZfKaEpVlanIndTableEntryConsole.hx,v 1.2 Broadcom SDK \$

\* \$Copyright: (c) 2016 Broadcom.

\* Broadcom Proprietary and Confidential. All rights reserved.\$

\*/

Found in path(s):

\* /opt/cola/permits/1745002214\_1689590998.9917314/0/bcm-sdk-master-zip/bcm-sdkmaster/include/soc/sbx/qe2k/sbZfKaEpVlanIndTableEntryConsole.hx No license file was found, but licenses were detected in source scan.

/\*

\*

\* \$Id: fe3200\_fabric\_status.h,v 1.4 Broadcom SDK \$

\* \$Copyright: (c) 2016 Broadcom.

\* Broadcom Proprietary and Confidential. All rights reserved.\$

\*

\* FE3200 FABRIC STATUS H

```
*/
```
Found in path(s):

\* /opt/cola/permits/1745002214\_1689590998.9917314/0/bcm-sdk-master-zip/bcm-sdkmaster/include/soc/dfe/fe3200/fe3200\_fabric\_status.h No license file was found, but licenses were detected in source scan.

/\*

\* \$Id: hercules.h,v 1.48 Broadcom SDK \$

\* \$Copyright: (c) 2016 Broadcom.

\* Broadcom Proprietary and Confidential. All rights reserved.\$

\*

\* File: hercules.h

\* Purpose: Function declarations for Hercules bcm functions

\*/

Found in path(s):

\* /opt/cola/permits/1745002214\_1689590998.9917314/0/bcm-sdk-master-zip/bcm-sdkmaster/include/bcm\_int/esw/hercules.h No license file was found, but licenses were detected in source scan.

/\*

\* DO NOT EDIT THIS FILE!

\* This file is auto-generated from the registers file.

\* Edits to this file will be lost when it is regenerated.

\*

\* \$Id: \$

\* \$Copyright: (c) 2016 Broadcom.

\* Broadcom Proprietary and Confidential. All rights reserved.\$

\*

\* File: bcm56800\_a0.c

\* Purpose: bcm56800\_a0 chip specific information (register, memories, etc)

\*/

Found in path(s):

\* /opt/cola/permits/1745002214\_1689590998.9917314/0/bcm-sdk-master-zip/bcm-sdkmaster/src/soc/mcm/bcm56800\_a0.c

No license file was found, but licenses were detected in source scan.

/\* \$Id: bsp\_drv\_flash28f\_utils.c,v 1.2 Broadcom SDK \$

\* \$Copyright: (c) 2016 Broadcom.

\* Broadcom Proprietary and Confidential. All rights reserved.\$

\*/

Found in path(s):

\* /opt/cola/permits/1745002214\_1689590998.9917314/0/bcm-sdk-master-zip/bcm-sdkmaster/src/appl/diag/dpp/bsp\_drv\_flash28f\_utils.c No license file was found, but licenses were detected in source scan.

/\*

\* \$Id: ramon\_fe1600\_defs.h,v 1.10 Broadcom SDK \$

\*

\* \$Copyright: (c) 2016 Broadcom.

\* Broadcom Proprietary and Confidential. All rights reserved.\$

\* RAMON\_FE1600 DEFS H

\*/

\*

Found in path(s):

\* /opt/cola/permits/1745002214\_1689590998.9917314/0/bcm-sdk-master-zip/bcm-sdkmaster/include/soc/dnxf/fe1600/fe1600\_defs.h No license file was found, but licenses were detected in source scan.

/\*

\* BCM47XX support code for some chipcommon facilities (uart, jtagm)

\*

\* \$Copyright: (c) 2016 Broadcom.

\* Broadcom Proprietary and Confidential. All rights reserved.\$

\*

\* \$Id: hndchipc.c,v 1.2 Broadcom SDK \$

\*/

Found in path(s):

\* /opt/cola/permits/1745002214\_1689590998.9917314/0/bcm-sdk-master-zip/bcm-sdkmaster/systems/vxworks/keystone/bcm53000/vxworks-5.5/hndchipc.c No license file was found, but licenses were detected in source scan.

/\*

\* \$Id: 5701rls.c,v 1.2 Broadcom SDK \$

\*

\* \$Copyright: (c) 2016 Broadcom.

\* Broadcom Proprietary and Confidential. All rights reserved.\$

\*/

 $/*$  All rights reserved. \*/\*

Found in path(s):

\* /opt/cola/permits/1745002214\_1689590998.9917314/0/bcm-sdk-master-zip/bcm-sdkmaster/systems/drv/bcm570x/5701rls.c No license file was found, but licenses were detected in source scan.

/\*

\* \$Copyright: (c) 2016 Broadcom.

\* Broadcom Proprietary and Confidential. All rights reserved.\$

\*

\* THIS SOFTWARE IS OFFERED "AS IS", AND BROADCOM GRANTS NO WARRANTIES OF ANY \* KIND, EXPRESS OR IMPLIED, BY STATUTE, COMMUNICATION OR OTHERWISE.

\* BROADCOM SPECIFICALLY DISCLAIMS ANY IMPLIED WARRANTIES OF MERCHANTABILITY,

\* FITNESS FOR A SPECIFIC PURPOSE OR NONINFRINGEMENT CONCERNING THIS SOFTWARE.

\*

\* \$Id: pt.c,v 1.8.16.18 Broadcom SDK \$

\*

\* File: sws.c

\* Purpose: Caladan3 SWS drivers

\* Requires:

\*/

Found in path(s):

\* /opt/cola/permits/1745002214\_1689590998.9917314/0/bcm-sdk-master-zip/bcm-sdkmaster/src/soc/sbx/caladan3/sws/pt.c No license file was found, but licenses were detected in source scan.

/\*

\* \$Id: sbZfKaQsShapeTableEntry.c,v 1.2 Broadcom SDK \$

\* \$Copyright: (c) 2016 Broadcom.

\* Broadcom Proprietary and Confidential. All rights reserved.\$

\*/

Found in path(s):

\* /opt/cola/permits/1745002214\_1689590998.9917314/0/bcm-sdk-master-zip/bcm-sdkmaster/src/soc/sbx/qe2k/sbZfKaQsShapeTableEntry.c No license file was found, but licenses were detected in source scan.

/\*

\* \$Id: debug.h,v 1.24 Broadcom SDK \$

\* \$Copyright: (c) 2016 Broadcom.

\* Broadcom Proprietary and Confidential. All rights reserved.\$

\*/

Found in path(s):

\* /opt/cola/permits/1745002214\_1689590998.9917314/0/bcm-sdk-master-zip/bcm-sdk-master/include/soc/debug.h No license file was found, but licenses were detected in source scan.

/\*

\* \$Id: sbZfKaQsPriLutAddr.c,v 1.2 Broadcom SDK \$

\* \$Copyright: (c) 2016 Broadcom.

\* Broadcom Proprietary and Confidential. All rights reserved.\$

\*/

Found in path(s):

\* /opt/cola/permits/1745002214\_1689590998.9917314/0/bcm-sdk-master-zip/bcm-sdk-

master/src/soc/sbx/qe2k/sbZfKaQsPriLutAddr.c

No license file was found, but licenses were detected in source scan.

/\*

- \* \$Id: stack.h,v 1.1 Broadcom SDK \$
- \* \$Copyright: (c) 2016 Broadcom.

\* Broadcom Proprietary and Confidential. All rights reserved.\$

\*

\* File: stack.h

\* Purpose: public stack interfaces

```
*/
```
Found in path(s):

\* /opt/cola/permits/1745002214\_1689590998.9917314/0/bcm-sdk-master-zip/bcm-sdk-master/include/board/stack.h No license file was found, but licenses were detected in source scan.

/\*\*\*\*\*\*\*\*\*\*\*\*\*\*\*\*\*\*\*\*\*\*\*\*\*\*\*\*\*\*\*\*\*\*\*\*\*\*\*\*\*\*\*\*\*\*\*\*\*\*\*\*\*\*\*\*\*\*\*\*\*\*\*\*\*\*\*\*\*\*\*\*\*\*\*\*\*\*\*\*\*\*\*\*\*\*\*\*\* \*\*\*\*\*\*\*\*\*\*\*\*\*\*\*\*\*\*\*\*\*\*\*\*\*\*\*\*\*\*\*\*\*\*\*\*\*\*\*\*\*\*\*\*\*\*\*\*\*\*\*\*\*\*\*\*\*\*\*\*\*\*\*\*\*\*\*\*\*\*\*\*\*\*\*\*\*\*\*\*\*\*\*\*\*\*\*\*\*  $*$ \* Revision : \$Id: eagle\_phy\_1\_debug\_functions.h 316 2014-02-18 01:31:43Z kirand  $\frac{1}{2}$  \*  $*$   $*$ \* Description : Functions used internally and available in debug shell only \*  $*$   $*$ \* \$Copyright: (c) 2016 Broadcom. \* Broadcom Proprietary and Confidential. All rights reserved.\$ \* \* No portions of this material may be reproduced in any form without \* \* the written permission of:  $*$ \* Broadcom Corporation \* 5300 California Avenue Irvine, CA 92617  $*$   $*$ \* All information contained in this document is Broadcom Corporation \* \* company private proprietary, and trade secret. \*  $*$   $*$ \*\*\*\*\*\*\*\*\*\*\*\*\*\*\*\*\*\*\*\*\*\*\*\*\*\*\*\*\*\*\*\*\*\*\*\*\*\*\*\*\*\*\*\*\*\*\*\*\*\*\*\*\*\*\*\*\*\*\*\*\*\*\*\*\*\*\*\*\*\*\*\*\*\*\*\*\*\*\*\*\*\*\*\*\*\*\*\*\* \*\*\*\*\*\*\*\*\*\*\*\*\*\*\*\*\*\*\*\*\*\*\*\*\*\*\*\*\*\*\*\*\*\*\*\*\*\*\*\*\*\*\*\*\*\*\*\*\*\*\*\*\*\*\*\*\*\*\*\*\*\*\*\*\*\*\*\*\*\*\*\*\*\*\*\*\*\*\*\*\*\*\*\*\*\*\*\*\*/ Found in path(s): \* /opt/cola/permits/1745002214\_1689590998.9917314/0/bcm-sdk-master-zip/bcm-sdkmaster/src/soc/phy/chip/orca/eagle\_orca\_src/eagle\_phy\_1\_debug\_functions.h No license file was found, but licenses were detected in source scan. /\* Copyright: (c) 2014 Broadcom Corporation All Rights Reserved. \*/  $/*$  All Rights Reserved  $*$  $/*$  company private proprietary, and trade secret.  $*$ / /\* \* \$Copyright: (c) 2016 Broadcom. \* Broadcom Proprietary and Confidential. All rights reserved.\$ \* \$Id\$ \*/ Found in path(s): \* /opt/cola/permits/1745002214\_1689590998.9917314/0/bcm-sdk-master-zip/bcm-sdkmaster/libs/phymod/chip/viper/tier1/viper\_common.h \* /opt/cola/permits/1745002214\_1689590998.9917314/0/bcm-sdk-master-zip/bcm-sdkmaster/libs/phymod/chip/viper/tier1/viper\_inc.h No license file was found, but licenses were detected in source scan. /\*

\* \$Id: sbpci.h,v 1.1 Broadcom SDK \$

\* \$Copyright: (c) 2016 Broadcom.

\* Broadcom Proprietary and Confidential. All rights reserved.\$

\*

\* BCM47XX Sonics SiliconBackplane PCI core hardware definitions.

\*/

Found in path(s):

\* /opt/cola/permits/1745002214\_1689590998.9917314/0/bcm-sdk-master-zip/bcm-sdkmaster/include/shared/et/sbpci.h No license file was found, but licenses were detected in source scan.

/\*

\* \$Id: cop\_diags\_h.stg,v 1.2 Broadcom SDK \$

\* \$Copyright: (c) 2016 Broadcom.

\* Broadcom Proprietary and Confidential. All rights reserved.\$

\*

\* DO NOT EDIT THIS FILE!

\* This file is auto-generated from sdk/caladan\_ucode/g3p1/src/g3p1\_cop\_cfg.lrp.

\* Edits to this file will be lost when it is regenerated.

\*

\*/

Found in path(s):

\* /opt/cola/permits/1745002214\_1689590998.9917314/0/bcm-sdk-master-zip/bcm-sdkmaster/include/soc/sbx/g3p1/g3p1\_cop\_diags.h No license file was found, but licenses were detected in source scan.

#

# \$Id\$

# \$Copyright: (c) 2016 Broadcom.

# Broadcom Proprietary and Confidential. All rights reserved.\$

# Example configuration file for C3 SBX 10x10G setup

#

ddr3\_auto\_tune=0

# Default microcode is g3p1 # - g3p1 linecard Caladan3/Sirius # - g3p1a lincard Caladan3/Arad bcm88030\_ucode.0=g3p1a

#TDM with 4 cos bcm88030\_config=25

ucode num ports. $0=12$ ucode\_port.port1.0=clport0.xe.0.0-4/0/192:il1.il100.0.0-4/64/128 ucode\_port.port2.0=clport0.xe.0.1-4/4/196:il1.il100.0.1-4/68/132 ucode\_port.port3.0=clport0.xe.0.2-4/8/200:il1.il100.0.2-4/72/136

ucode\_port.port4.0=clport0.xe.0.3-4/12/204:il1.il100.0.3-4/76/140 ucode\_port.port5.0=clport0.xe.1.0-4/16/208:il1.il100.0.4-4/80/144 ucode\_port.port6.0=clport0.xe.1.1-4/20/212:il1.il100.0.5-4/84/148 ucode\_port.port7.0=clport0.xe.1.2-4/24/216:il1.il100.0.6-4/88/152 ucode\_port.port8.0=clport0.xe.1.3-4/28/220:il1.il100.0.7-4/92/156 ucode\_port.port9.0=clport0.xe.2.0-4/32/224:il1.il100.0.8-4/96/160 ucode\_port.port10.0=clport0.xe.2.1-4/36/228:il1.il100.0.9-4/100/164 ucode\_port.port11.0=clport0.xe.2.2-4/40/232:il1.il100.0.10-4/104/168 ucode\_port.port12.0=clport0.xe.2.3-4/44/236:il1.il100.0.11-4/108/172

#App

 reserved queue app\_queues\_start=123 app\_queues\_num=2 config\_queue123\_tdm25=1007,756,504,227,68,68 config\_queue124\_tdm25=1007,756,504,227,68,68

higig2 hdr mode  $hg0=1$ 

diag\_emulator\_partial\_init=0 #lrp\_bypass=1 load\_firmware=0x1

xgxs\_rx\_lane\_map\_xe0=0x1230 xgxs\_rx\_lane\_map\_xe4=0x1032 xgxs\_rx\_lane\_map\_xe8=0x1230

xgxs\_tx\_lane\_map\_xe0=0x1032 xgxs\_tx\_lane\_map\_xe4=0x3210 xgxs\_tx\_lane\_map\_xe8=0x1032

phy\_xaui\_rx\_polarity\_flip\_xe0=0x0001 phy\_xaui\_rx\_polarity\_flip\_xe1=0x0000 phy\_xaui\_rx\_polarity\_flip\_xe2=0x0000 phy\_xaui\_rx\_polarity\_flip\_xe3=0x0001 phy\_xaui\_rx\_polarity\_flip\_xe4=0x0001 phy\_xaui\_rx\_polarity\_flip\_xe5=0x0001 phy\_xaui\_rx\_polarity\_flip\_xe6=0x0001 phy\_xaui\_rx\_polarity\_flip\_xe7=0x0001 phy\_xaui\_rx\_polarity\_flip\_xe8=0x0001 phy\_xaui\_rx\_polarity\_flip\_xe9=0x0001 phy\_xaui\_rx\_polarity\_flip\_xe10=0x0000 phy\_xaui\_rx\_polarity\_flip\_xe11=0x0001

phy\_xaui\_tx\_polarity\_flip\_xe0=0x0001 phy\_xaui\_tx\_polarity\_flip\_xe1=0x0001

```
phy_xaui_tx_polarity_flip_xe2=0x0000
phy_xaui_tx_polarity_flip_xe3=0x0000
phy_xaui_tx_polarity_flip_xe4=0x0001
phy_xaui_tx_polarity_flip_xe5=0x0001
phy_xaui_tx_polarity_flip_xe6=0x0001
phy_xaui_tx_polarity_flip_xe7=0x0001
phy_xaui_tx_polarity_flip_xe8=0x0000
phy_xaui_tx_polarity_flip_xe9=0x0000
phy_xaui_tx_polarity_flip_xe10=0x0001
phy_xaui_tx_polarity_flip_xe11=0x0001
```
#### $\#C3$

 Fabric side HG[126] in TDM3/1 lane swap xgxs\_rx\_lane\_map\_core0\_il0=0x1032 xgxs\_rx\_lane\_map\_core1\_il0=0x3210 xgxs\_rx\_lane\_map\_core2\_il0=0x1032

xgxs\_tx\_lane\_map\_core0\_il0=0x1032 xgxs tx lane map core1  $il0=0x3210$ xgxs\_tx\_lane\_map\_core2\_il0=0x1032

port init speed il0=10312

### # KBP bus

esm\_serdes\_rx\_polarity\_flip=0xffffff esm\_serdes\_rx\_lane\_map\_core0=0x1032 esm\_serdes\_rx\_lane\_map\_core2=0x1032 esm\_serdes\_tx\_lane\_map\_core1=0x1032 esm\_serdes\_tx\_lane\_map\_core4=0x1032 ext\_tcam\_tx\_lane\_swap=1 ext\_tcam\_rx\_lane\_swap=1

#Path to uCode for HPPC tests #c3\_ucode\_path=/broadcom/ucode

### ddr3\_tune\_addrc\_ci14=0x000000ae

ddr3 tune wr dq wl1 ci14=0x94949494,0x94949494,0x939393933,0x9393939393 ddr3 tune wr dq wl0 ci14=0x94949494,0x94949494,0x93939393,0x9393939393 ddr3 tune wr dq  $ci14=0x80808080$ ddr3\_tune\_vref\_ci14=0x00000820 ddr3\_tune\_rd\_dqs\_ci14=0x99999494,0x96969999 ddr3\_tune\_rd\_dq\_wl1\_rn\_ci14=0x8a8a8a8a.0x8a8a8a8a.0x8a8a8a8a8a.0x8a8a8a8a8a ddr3 tune rd dq wl0 rn ci14=0x84848484,0x84848484,0x8b8b8b8b,0x8b8b8b8b8b ddr3 tune rd dq wl1 rp ci14=0x8a8a8a8a,0x8a8a8a8a,0x8a8a8a8a,0x8a8a8a8a8a ddr3 tune rd dq wl0 rp ci14=0x84848484,0x84848484,0x8b8b8b8b,0x8b8b8b8b8b

- ddr3\_tune\_rd\_en\_ci14=0x00989997,0x009a9b9a
- ddr3\_tune\_rd\_data\_dly\_ci14=0x00000404
- ddr3\_tune\_addrc\_ci12=0x000000b1
- ddr3\_tune\_wr\_dq\_wl1\_ci12=0x93939393,0x93939393,0x93939393,0x93939393
- ddr3\_tune\_wr\_dq\_wl0\_ci12=0x94949494,0x94949494,0x93939393,0x93939393
- ddr3\_tune\_wr\_dq\_ci12=0x80808080
- ddr3 tune vref ci12=0x0000079e
- ddr3\_tune\_rd\_dqs\_ci12=0x98989999,0x98989494
- ddr3\_tune\_rd\_dq\_wl1\_rn\_ci12=0x84848484,0x84848484,0x8a8a8a8a,0x8a8a8a8a ddr3\_tune\_rd\_dq\_wl0\_rn\_ci12=0x89898989,0x89898989,0x8a8a8a8a,0x8a8a8a8a ddr3\_tune\_rd\_dq\_wl1\_rp\_ci12=0x84848484,0x84848484,0x8a8a8a8a,0x8a8a8a8a ddr3\_tune\_rd\_dq\_wl0\_rp\_ci12=0x89898989,0x89898989,0x8a8a8a8a,0x8a8a8a8a
- ddr3 tune rd en ci12=0x009b9b9c,0x00979996
- ddr3\_tune\_rd\_data\_dly\_ci12=0x00000404
- ddr3\_tune\_addrc\_ci10=0x000000af
- ddr3\_tune\_wr\_dq\_wl1\_ci10=0x92929292,0x92929292,0x93939393,0x93939393
- ddr3\_tune\_wr\_dq\_wl0\_ci10=0x93939393,0x93939393,0x92929292,0x92929292
- ddr3 tune wr dq  $ci10=0x80808080$
- ddr3\_tune\_vref\_ci10=0x000007df
- ddr3\_tune\_rd\_dqs\_ci10=0x98989797,0x98989292
- ddr3\_tune\_rd\_dq\_wl1\_rn\_ci10=0x83838383,0x83838383,0x8a8a8a8a,0x8a8a8a8a8a ddr3\_tune\_rd\_dq\_wl0\_rn\_ci10=0x89898989,0x89898989,0x8b8b8b8b,0x8b8b8b8b ddr3\_tune\_rd\_dq\_wl1\_rp\_ci10=0x83838383,0x83838383,0x8a8a8a8a,0x8a8a8a8a
- ddr3\_tune\_rd\_dq\_wl0\_rp\_ci10=0x89898989.0x89898989.0x8b8b8b8b.0x8b8b8b8b8b
- ddr3\_tune\_rd\_en\_ci10=0x00a2a3a2,0x009fa19d
- ddr3 tune rd data dly ci10=0x00000404
- ddr3 tune addrc ci8=0x000000b1
- ddr3\_tune\_wr\_dq\_wl1\_ci8=0x93939393,0x93939393,0x94949494,0x94949494
- ddr3\_tune\_wr\_dq\_wl0\_ci8=0x94949494,0x949494,0x94949494,0x9494949494
- ddr3 tune wr dq  $ci8=0x80808080$
- ddr3\_tune\_vref\_ci8=0x0000079e
- ddr3\_tune\_rd\_dqs\_ci8=0x9a9a9999,0x99999797
- ddr3\_tune\_rd\_dq\_wl1\_rn\_ci8=0x89898989,0x89898989,0x8a8a8a8a,0x8a8a8a8a ddr3\_tune\_rd\_dq\_wl0\_rn\_ci8=0x8a8a8a8a,0x8a8a8a8a,0x8d8d8d8d,0x8d8d8d8d ddr3\_tune\_rd\_dq\_wl1\_rp\_ci8=0x89898989,0x89898989,0x8a8a8a8a,0x8a8a8a8a ddr3\_tune\_rd\_dq\_wl0\_rp\_ci8=0x8a8a8a8a,0x8a8a8a8a,0x8d8d8d8d,0x8d8d8d8d ddr3\_tune\_rd\_en\_ci8=0x00969796,0x00999b98
- ddr3\_tune\_rd\_data\_dly\_ci8=0x00000404
- ddr3\_tune\_addrc\_ci6=0x000000b3
- ddr3\_tune\_wr\_dq\_wl1\_ci6=0x93939393,0x93939393,0x95959595,0x95959595
- ddr3 tune wr dq wl0 ci6=0x94949494,0x94949494,0x94949494,0x9494949494
- ddr3 tune wr dq  $ci6=0x80808080$
- ddr3 tune vref ci6=0x0000079e
- ddr3\_tune\_rd\_dqs\_ci6=0x93939292,0x98989999
- ddr3\_tune\_rd\_dq\_wl1\_rn\_ci6=0x89898989.0x89898989.0x8c8c8c8c.0x8c8c8c8c ddr3 tune rd dq wl0 rn ci6=0x82828282,0x82828282,0x84848484,0x8484848484
- ddr3 tune rd dq wl1 rp ci6=0x89898989,0x89898989,0x8c8c8c8c,0x8c8c8c8c
- ddr3 tune rd dq wl0 rp ci6=0x82828282,0x82828282,0x84848484,0x8484848484
- ddr3\_tune\_rd\_en\_ci6=0x00999a99,0x00979896
- ddr3\_tune\_rd\_data\_dly\_ci6=0x00000404
- ddr3\_tune\_addrc\_ci4=0x000000b2
- ddr3\_tune\_wr\_dq\_wl1\_ci4=0x94949494,0x94949494,0x94949494,0x94949494
- ddr3\_tune\_wr\_dq\_wl0\_ci4=0x93939393,0x93939393,0x93939393,0x93939393
- ddr3\_tune\_wr\_dq\_ci4=0x80808080
- ddr3 tune vref ci4=0x0000079e
- ddr3\_tune\_rd\_dqs\_ci4=0x9a9a9595,0x9a9a9999
- ddr3\_tune\_rd\_dq\_wl1\_rn\_ci4=0x8a8a8a8a,0x8a8a8a8a,0x8d8d8d8d,0x8d8d8d8d ddr3\_tune\_rd\_dq\_wl0\_rn\_ci4=0x84848484,0x84848484,0x8c8c8c8c,0x8c8c8c8c ddr3\_tune\_rd\_dq\_wl1\_rp\_ci4=0x8a8a8a8a,0x8a8a8a8a,0x8d8d8d8d,0x8d8d8d8d ddr3\_tune\_rd\_dq\_wl0\_rp\_ci4=0x84848484,0x84848484,0x8c8c8c8c,0x8c8c8c8c
- ddr3\_tune\_rd\_en\_ci4=0x009c9d9c,0x00999a98
- ddr3\_tune\_rd\_data\_dly\_ci4=0x00000404
- ddr3\_tune\_addrc\_ci2=0x000000b2
- ddr3\_tune\_wr\_dq\_wl1\_ci2=0x94949494,0x94949494,0x93939393,0x93939393
- ddr3\_tune\_wr\_dq\_wl0\_ci2=0x94949494,0x94949494,0x93939393,0x93939393
- ddr3 tune wr dq ci2=0x80808080
- ddr3\_tune\_vref\_ci2=0x000007df
- ddr3\_tune\_rd\_dqs\_ci2=0x97979797,0x97979898
- ddr3\_tune\_rd\_dq\_wl1\_rn\_ci2=0x89898989,0x89898989,0x8a8a8a8a,0x8a8a8a8a8a ddr3\_tune\_rd\_dq\_wl0\_rn\_ci2=0x89898989,0x89898989,0x8a8a8a8a,0x8a8a8a8a
- ddr3\_tune\_rd\_dq\_wl1\_rp\_ci2=0x89898989,0x89898989,0x8a8a8a8a,0x8a8a8a8a
- ddr3\_tune\_rd\_dq\_wl0\_rp\_ci2=0x89898989,0x89898989,0x8a8a8a8a,0x8a8a8a8a8a
- ddr3\_tune\_rd\_en\_ci2=0x009e9e9f,0x00a3a3a3
- ddr3 tune rd data dly ci2=0x00000404
- ddr3 tune addrc ci0=0x000000b2
- ddr3\_tune\_wr\_dq\_wl1\_ci0=0x94949494,0x94949494,0x94949494,0x94949494
- ddr3 tune wr dq wl0 ci0=0x94949494,0x949494,0x94949494,0x9494949494
- ddr3 tune wr dq ci0=0x80808080
- ddr3\_tune\_vref\_ci0=0x000007df
- ddr3\_tune\_rd\_dqs\_ci0=0x94949393,0x92929595
- ddr3\_tune\_rd\_dq\_wl1\_rn\_ci0=0x89898989,0x89898989,0x83838383,0x83838383
- ddr3\_tune\_rd\_dq\_wl0\_rn\_ci0=0x84848484,0x84848484,0x84848484,0x84848484
- ddr3\_tune\_rd\_dq\_wl1\_rp\_ci0=0x89898989,0x89898989,0x83838383,0x83838383
- ddr3\_tune\_rd\_dq\_wl0\_rp\_ci0=0x84848484,0x84848484,0x84848484,0x84848484
- ddr3\_tune\_rd\_en\_ci0=0x00a1a1a1,0x009c9d9c
- ddr3\_tune\_rd\_data\_dly\_ci0=0x00000404

## Found

- in path(s):
- \* /opt/cola/permits/1745002214\_1689590998.9917314/0/bcm-sdk-master-zip/bcm-sdk-master/rc/config-sbx-c3- 4cos-12x10g-ilkn100.bcm
- No license file was found, but licenses were detected in source scan.

### /\*

- \* \$Id: sbZfKaEgPortRemapEntry.hx,v 1.2 Broadcom SDK \$
- \* \$Copyright: (c) 2016 Broadcom.

\* Broadcom Proprietary and Confidential. All rights reserved.\$ \*/

Found in path(s):

\* /opt/cola/permits/1745002214\_1689590998.9917314/0/bcm-sdk-master-zip/bcm-sdkmaster/include/soc/sbx/qe2k/sbZfKaEgPortRemapEntry.hx No license file was found, but licenses were detected in source scan.

/\*

- \* \$Id: subport.c,v 1.6 Broadcom SDK \$ \* \$Copyright: (c) 2016 Broadcom.
- \* Broadcom Proprietary and Confidential. All rights reserved.\$
- \*
- \* File: bcmx/subport.c
- \* Purpose: BCMX Subport Configuration APIs

\*

- \*/
- Found in path(s):

\* /opt/cola/permits/1745002214\_1689590998.9917314/0/bcm-sdk-master-zip/bcm-sdk-master/src/bcmx/subport.c No license file was found, but licenses were detected in source scan.

/\* \$Id: arad\_api\_action\_cmd.c,v 1.6 Broadcom SDK \$

- \* \$Copyright: (c) 2016 Broadcom.
- \* Broadcom Proprietary and Confidential. All rights reserved.\$

\*/

Found in path(s):

\* /opt/cola/permits/1745002214\_1689590998.9917314/0/bcm-sdk-master-zip/bcm-sdkmaster/src/soc/dpp/ARAD/arad\_api\_action\_cmd.c No license file was found, but licenses were detected in source scan.

/\*

- \* \$Id: memtest.c,v 1.46 Broadcom SDK \$
- \* \$Copyright: (c) 2016 Broadcom.
- \* Broadcom Proprietary and Confidential. All rights reserved.\$
- \*

```
* Memory Test Kernel
```
\*

- \* Streamlined module designed for inclusion in the SOC driver for
- \* performing power-on memory tests.
- \*

\* This module is also used by the main SOC diagnostics memory tests,

```
* fronted by user interface code.
```

```
*/
```
Found in path(s):

```
* /opt/cola/permits/1745002214_1689590998.9917314/0/bcm-sdk-master-zip/bcm-sdk-
```
master/src/soc/common/memtest.c

No license file was found, but licenses were detected in source scan.

```
/*
* $Id: mbcm.c,v 1.12 Broadcom SDK $
* $Copyright: (c) 2016 Broadcom.
* Broadcom Proprietary and Confidential. All rights reserved.$
*
* File: mbcm.c
*/
```
Found in path(s):

\* /opt/cola/permits/1745002214\_1689590998.9917314/0/bcm-sdk-master-zip/bcm-sdkmaster/src/bcm/esw/katana2/mbcm.c No license file was found, but licenses were detected in source scan.

/\*

```
* $Id$
* $Copyright: (c) 2016 Broadcom.
* Broadcom Proprietary and Confidential. All rights reserved.$
* *
* File: bfd_sdk_msg.h
*/
Found in path(s):
```

```
* /opt/cola/permits/1745002214_1689590998.9917314/0/bcm-sdk-master-zip/bcm-sdk-
master/include/bcm_int/dpp/bfd_sdk_msg.h
* /opt/cola/permits/1745002214_1689590998.9917314/0/bcm-sdk-master-zip/bcm-sdk-
master/include/bcm_int/esw/bfd_sdk_msg.h
No license file was found, but licenses were detected in source scan.
```
# \$Id: Make.fast,v 1.9 Broadcom SDK \$ # \$Copyright: (c) 2016 Broadcom. # Broadcom Proprietary and Confidential. All rights reserved.\$

REPOS = sdk/systems/ecos  $REPOS = sdk/regress$  $REPOS = sdk$ 

REPOS  $TOP = \frac{\frac{\epsilon}{2}}{\frac{\epsilon}{2}}$  (firstword  $\frac{\epsilon}{2}$  (subst /, ,  $\frac{\epsilon}{2}$  (REPOS)))

PRISTINE = ../pristine

REMOTE\_SITE = xl-sj1-11.sj.broadcom.com

REMOTE\_WORK\_DIR = /projects/sandburst\_scratch/\$(LOGNAME)/pristine

REMOTE\_CVS\_ROOT\_DIR = /projects/ntsw-cvs2/swcvs4/minerva

 $CVS$   $ARGS = -Ad$ 

```
domainname := $(shell domainname)
```

```
ifeq ($(domainname),mhtb)
BSUB = bsub -Is -q mht-car -n9
 PSERVER = :pserver:$(LOGNAME)@cvsps-sj1-1.sj.broadcom.com:$(REMOTE_CVS_ROOT_DIR)
endif
```

```
ifeq ($(domainname),sanjose)
BSUB = bsub -Is -q sj-ntsw -n9
 PSERVER = $(REMOTE_CVS_ROOT_DIR)
endif
```

```
NEW_CVSROOT = $(PSERVER)
```

```
.PHONY: help cvs-co build clean-build
```

```
$(PRISTINE):
	rm -rf $(PRISTINE)-tmp
	mkdir -p $(PRISTINE)-tmp
ifeq ($(domainname),sanjose)
	( cd $(PRISTINE)-tmp && cvs -d $(PSERVER)
 co $(CVS_ARGS) $(REPOS) )
else
	#
	# Remote cvs checkout and then create tarfile
	#
	ssh $(REMOTE_SITE) 'mkdir -p $(REMOTE_WORK_DIR) && cd $(REMOTE_WORK_DIR) && rm -rf
$(REPOS) && cvs -d $(REMOTE_CVS_ROOT_DIR) co $(REPOS) && tar -zcf $(REPOS_TOP).tgz $(REPOS)'
	#
	# scp tar file locally
	#
	scp $(REMOTE_SITE):$(REMOTE_WORK_DIR)/$(REPOS_TOP).tgz $(PRISTINE)-tmp
	#
	# untar
	#
	( cd $(PRISTINE)-tmp && tar -zxf $(REPOS_TOP).tgz )
	#
	# Change CVS/Root files
	#
	tools/cvs-newroot $(NEW_CVSROOT) $(PRISTINE)-tmp/$(REPOS_TOP)
endif
	#
	mv $(PRISTINE)-tmp $(PRISTINE)
cvs-co:
```
 # # Verify current directory is new area # If src/ exists, area is not new # if  $\lceil -d \text{ src } \rceil$ ; then exit  $1$ ; fi # # Create \$(PRISTINE) if not already there # \$(MAKE) \$(PRISTINE) # # CVS Update \$(PRISTINE)/\$(REPOS) # ifneq (\$(domainname),sanjose) ( cd \$(PRISTINE) && cvs -d \$(PSERVER) -fqn up -l \$(REPOS) ) || cvs -d \$(PSERVER) login endif ( cd \$(PRISTINE) && cvs -d \$(PSERVER) -fq up \$(CVS\_ARGS) \$(REPOS) ) # # Copy \$(PRISTINE) area to here # cp -af \$(PRISTINE)/\$(REPOS)/\* . help: # # INTRODUCTION: # # A lot of time can be saved by keeping a local copy of a # \$(PRISTINE)/\$(REPOS) sandbox. After getting the sandbox # the first time, we'll run cvs update there, instead of # checking out a new sandbox everytime. # # During the build, we'll also save a lot of time by running # compiles in parallel. # # CREATE NEW BUILD AREA: # # To create a new \$(REPOS) area, first move the old one: # # cd .. # mv \$(REPOS) \$(REPOS).old # # Then checkout the latest makefiles: # # cvs -d \$(PSERVER) -fq co \$(REPOS)/Makefile # cd \$(REPOS) # cvs -fq up \$(CVS\_ARGS) -l make # # CVS update \$(PRISTINE)/\$(REPOS) area and copy to current directory.

```
	# If $(PRISTINE)/$(REPOS) doesn't exist, it will checked out first.
	#
	# make cvs-co PRISTINE=$(PRISTINE) FAST=1 -n
	#
	# BUILD:
	#
	# make build BUILD=metrocore-2_6 FAST=1 -n
	# make build BUILD=gto-2_6 FAST=1 -n
	#
	# CLEAN:
	#
	#
  make clean-build BUILD=metrocore-2_6 FAST=1 -n
```

```
	# make clean-build BUILD=gto-2_6 FAST=1 -n
```

```
BULD_ENV = \langle	time env \
--unset=CROSS_COMPILE \
	MYSDK=sdktot \
	SDK=$(CURDIR) \
	TCL_LIBRARY=$(CURDIR)/src/appl/tcl8.3.3/library
```

```
FAST=1
```

```
BUILD=metrocore-2_6
BUILD=gto-2_6
BUILD=BUILD_not_set
```

```
build:
	$(BSUB) $(BUILD_ENV) make -C systems/linux/user/$(BUILD) FAST=$(FAST)
```
clean-build: \$(BUILD\_ENV) make -C systems/linux/user/\$(BUILD) clean

Found in path(s):

```
* /opt/cola/permits/1745002214_1689590998.9917314/0/bcm-sdk-master-zip/bcm-sdk-master/make/Make.fast
No license file was found, but licenses were detected in source scan.
```

```
/*
* $Id: ramon_fe1600_port.c,v 1.47 Broadcom SDK $
*
* $Copyright: (c) 2016 Broadcom.
* Broadcom Proprietary and Confidential. All rights reserved.$
*
* SOC RAMON_FE1600 PORT
*/
```

```
Found in path(s):
```
\* /opt/cola/permits/1745002214\_1689590998.9917314/0/bcm-sdk-master-zip/bcm-sdkmaster/src/soc/dnxf/fe1600/fe1600\_port.c No license file was found, but licenses were detected in source scan.

/\* \* \$Id: sirius.c,v 1.476.18.2 Broadcom SDK \$ \* \$Copyright: (c) 2016 Broadcom. \* Broadcom Proprietary and Confidential. All rights reserved.\$ \* \* SIRIUS SOC Initialization implementation \*/

Found in path(s):

\* /opt/cola/permits/1745002214\_1689590998.9917314/0/bcm-sdk-master-zip/bcm-sdk-master/src/soc/sbx/sirius.c No license file was found, but licenses were detected in source scan.

/\*

```
* $Id: cmd_cint.c,v 1.32 Broadcom SDK $
```
\*

- \* \$Copyright: (c) 2016 Broadcom.
- \* Broadcom Proprietary and Confidential. All rights reserved.\$

\*

\*

\*/

Found in path(s):

\* /opt/cola/permits/1745002214\_1689590998.9917314/0/bcm-sdk-master-zip/bcm-sdkmaster/src/appl/diag/cint/cmd\_cint.c

No license file was found, but licenses were detected in source scan.

/\*

\* \$Id: sbZfFabBm9600BwR0WdtEntry.c,v 1.2 Broadcom SDK \$

\* \$Copyright: (c) 2016 Broadcom.

\* Broadcom Proprietary and Confidential. All rights reserved.\$

\*/

Found in path(s):

\* /opt/cola/permits/1745002214\_1689590998.9917314/0/bcm-sdk-master-zip/bcm-sdkmaster/src/soc/sbx/fabric/sbZfFabBm9600BwR0WdtEntry.c No license file was found, but licenses were detected in source scan.

```
/*
```
\* \$Id: \$

- \* \$Copyright: (c) 2016 Broadcom.
- \* Broadcom Proprietary and Confidential. All rights reserved.\$
- \*

```
* INFO:
```
\*

\*/

Found in path(s):

\* /opt/cola/permits/1745002214\_1689590998.9917314/0/bcm-sdk-master-zip/bcm-sdkmaster/include/shared/swstate/sw\_state\_defs\_issu\_test.h No license file was found, but licenses were detected in source scan.

/\*

\* \$Copyright: (c) 2016 Broadcom.

\* Broadcom Proprietary and Confidential. All rights reserved.\$

\* \$Id: c3\_4x10g+2xhg10\_1xil100.h,v 1.1 Broadcom SDK \$

\*/

Found in path(s):

\* /opt/cola/permits/1745002214\_1689590998.9917314/0/bcm-sdk-master-zip/bcm-sdkmaster/include/soc/sbx/caladan3/sws\_configs/c3\_4x10g+2xhg10\_1xil100.h No license file was found, but licenses were detected in source scan.

/\*

\* \$Id: t3p1\_dummy\_ext.c,v 1.1 Broadcom SDK \$

\* \$Copyright: (c) 2016 Broadcom.

\* Broadcom Proprietary and Confidential. All rights reserved.\$

\*/

Found in path(s):

\* /opt/cola/permits/1745002214\_1689590998.9917314/0/bcm-sdk-master-zip/bcm-sdkmaster/src/soc/sbx/t3p1/t3p1\_dummy\_ext.c No license file was found, but licenses were detected in source scan.

/\*\*

\* \$Id: ppe\_diags\_c.stg,v 1.27 Broadcom SDK \$

\* \$Copyright: (c) 2016 Broadcom.

\* Broadcom Proprietary and Confidential. All rights reserved.\$

\* \*

\* g3p1\_ppe\_diags.c: Guadalupe2k V1.3 microcode PPE diagnostics routines

\*

\* This file provides the public interface to the Guadalupe2k V1.3

\* microcode. Only explicitly documented elements (types & functions)

\* are supported, external interfaces. Other elements are exported only

\* for debugging convenience.

\*

\* DO NOT EDIT THIS FILE!

\* This file is auto-generated.

\* Edits to this file will be lost when it is regenerated.

\*/

Found in path(s):

\* /opt/cola/permits/1745002214\_1689590998.9917314/0/bcm-sdk-master-zip/bcm-sdkmaster/src/appl/diag/sbx/g3p1\_ppe\_diags.c No license file was found, but licenses were detected in source scan.

/\*

```
* $Id: kconfig.c,v 1.2 Broadcom SDK $
* $Copyright: (c) 2016 Broadcom.
* Broadcom Proprietary and Confidential. All rights reserved.$
*
* Configuration Variable Support
*
*/
```
Found in path(s):

\* /opt/cola/permits/1745002214\_1689590998.9917314/0/bcm-sdk-master-zip/bcm-sdkmaster/systems/linux/kernel/modules/bcm-core/kconfig.c No license file was found, but licenses were detected in source scan.

/\*

```
* $Id: $
```
\* \$Copyright: (c) 2016 Broadcom.

\* Broadcom Proprietary and Confidential. All rights reserved.\$

\*

```
* File: signaling.c
```
\*

\* Purpose:

\*

```
* Functions:
```
- \* bcm\_common\_ptp\_signaled\_unicast\_master\_add
- \* bcm\_common\_ptp\_signaled\_unicast\_master\_remove
- \* bcm\_common\_ptp\_signaled\_unicast\_slave\_list
- bcm\_common\_ptp\_signaled\_unicast\_slave\_table\_clear
- \* bcm\_common\_ptp\_unicast\_request\_duration\_get
- \* bcm\_common\_ptp\_unicast\_request\_duration\_set
- \* bcm\_common\_ptp\_unicast\_request\_duration\_min\_get
- \* bcm\_common\_ptp\_unicast\_request\_duration\_min\_set
- \* bcm\_common\_ptp\_unicast\_request\_duration\_max\_get
- \* bcm\_common\_ptp\_unicast\_request\_duration\_max\_set

\*

- \* \_bcm\_ptp\_register\_signaling\_arbiter
- \* \_bcm\_ptp\_unregister\_signaling\_arbiter
- \* \_bcm\_ptp\_signaling\_init
- bcm ptp signaling manager
- \* \_bcm\_ptp\_signaled\_unicast\_master\_table\_init
- \*

```
bcm ptp signaled unicast master table reset
```
- \* \_bcm\_ptp\_signaled\_unicast\_slave\_table\_init
- bcm ptp signaled unicast slave table reset
- \_bcm\_ptp\_signaled\_unicast\_slave\_exists
- \* \_bcm\_ptp\_signaled\_unicast\_slave\_add
- \* \_bcm\_ptp\_signaled\_unicast\_slave\_remove
- \* \_bcm\_ptp\_signaled\_unicast\_slave\_expire
- \* \_bcm\_ptp\_signaled\_unicast\_slave\_table\_update
- send\_unicast\_request
- \* \_bcm\_ptp\_master\_active\_service\_cancel
- \* \_bcm\_ptp\_master\_active\_service\_ack\_cancel
- \_bcm\_ptp\_slave\_signaling\_send
- \* send\_pending\_signaling\_to\_masters
- \* \_bcm\_ptp\_slave\_signaling\_request\_deny
- \_bcm\_ptp\_slave\_signaling\_gateway
- \* \_bcm\_ptp\_parse\_signaling\_message
- \_bcm\_ptp\_make\_peer\_from\_signaling\_msg
- \_bcm\_ptp\_process\_incoming\_signaling\_msg
- \* delayed\_master\_table\_update
- \*/

Found in path(s):

\* /opt/cola/permits/1745002214\_1689590998.9917314/0/bcm-sdk-master-zip/bcm-sdk-

master/src/bcm/common/ptp/signaling.c

No license file was found, but licenses were detected in source scan.

/\*

```
* $Id: nsgmac2reg.h,v 1.1.2.1 Broadcom SDK $
```
- \* \$Copyright: (c) 2016 Broadcom.
- \* Broadcom Proprietary and Confidential. All rights reserved.\$
- \*
- \* Broadcom Gigabit Ethernet MAC (Unimac) core registers.
- \*
- \*/

Found in path(s):

\* /opt/cola/permits/1745002214\_1689590998.9917314/0/bcm-sdk-master-zip/bcm-sdk-

master/include/soc/nsgmac2reg.h

No license file was found, but licenses were detected in source scan.

/\*

\* \$Id: port.c,v 1.2 Broadcom SDK \$

\*

- \* \$Copyright: (c) 2016 Broadcom.
- \* Broadcom Proprietary and Confidential. All rights reserved.\$

\*/

Found in path(s):

\* /opt/cola/permits/1745002214\_1689590998.9917314/0/bcm-sdk-master-zip/bcm-sdkmaster/src/soc/robo/gex/northstar/port.c

\* /opt/cola/permits/1745002214\_1689590998.9917314/0/bcm-sdk-master-zip/bcm-sdk-

master/src/soc/robo/gex/blackbird/port.c

No license file was found, but licenses were detected in source scan.

/\* \$Id: ppd\_api\_eg\_qos.h,v 1.12 Broadcom SDK \$ \* \$Copyright: (c) 2016 Broadcom. \* Broadcom Proprietary and Confidential. All rights reserved.\$ \*/ /\*\*\*\*\*\*\*\*\*\*\*\*\*\*\*\*\*\*\*\*\*\*\*\*\*\*\*\*\*\*\*\*\*\*\*\*\*\*\*\*\*\*\*\*\*\*\*\*\*\*\*\*\*\*\*\*\*\*\*\*\*\*\*\*\*\* \* \* FILENAME: DuneDriver/ppd/include/soc\_ppd\_api\_eg\_qos.h \* \* MODULE PREFIX: soc\_ppd\_eg \* \* FILE DESCRIPTION: \* \* REMARKS: \* SW License Agreement: Dune Networks (c). CONFIDENTIAL PROPRIETARY INFORMATION. \* Any use of this Software is subject to Software License Agreement \* included in the Driver User Manual of this device. \* Any use of this Software constitutes an agreement to the terms \* of the above Software License Agreement. \*\*\*\*\*\*\*\*\*\*\*\*\*\*\*\*\*\*\*\*\*\*\*\*\*\*\*\*\*\*\*\*\*\*\*\*\*\*\*\*\*\*\*\*\*\*\*\*\*\*\*\*\*\*\*\*\*\*\*\*\*\*\*\*\*\*/

Found in path(s):

\* /opt/cola/permits/1745002214\_1689590998.9917314/0/bcm-sdk-master-zip/bcm-sdkmaster/include/soc/dpp/PPD/ppd\_api\_eg\_qos.h No license file was found, but licenses were detected in source scan.

#

# \$Id: config-sbx-c3-12x10g.bcm,v 1.4 Broadcom SDK \$ # \$Copyright: (c) 2016 Broadcom. # Broadcom Proprietary and Confidential. All rights reserved.\$ # Example configuration file for C3 SBX 12x10G setup # ddr3\_auto\_tune=0

lie\_pr\_buffer\_profile=1

# Default microcode is g3p1 # - g3p1 linecard Caladan3/Sirius # - g3p1a lincard Caladan3/Arad bcm88030\_ucode.0= $g3p1$ 

ucode\_num\_ports.0=12 ucode\_port.port1.0=clport0.xe.0.0:clport1.hg126.0.0 ucode\_port.port2.0=clport0.xe.0.1:clport1.hg126.0.1 ucode\_port.port3.0=clport0.xe.0.2:clport1.hg126.0.2 ucode\_port.port4.0=clport0.xe.0.3:clport1.hg126.0.3 ucode\_port.port5.0=clport0.xe.1.0:clport1.hg126.0.4 ucode\_port.port6.0=clport0.xe.1.1:clport1.hg126.0.5 ucode\_port.port7.0=clport0.xe.1.2:clport1.hg126.0.6 ucode\_port.port8.0=clport0.xe.1.3:clport1.hg126.0.7 ucode\_port.port9.0=clport0.xe.2.0:clport1.hg126.0.8 ucode\_port.port10.0=clport0.xe.2.1:clport1.hg126.0.9 ucode\_port.port11.0=clport0.xe.2.2:clport1.hg126.0.10 ucode\_port.port12.0=clport0.xe.2.3:clport1.hg126.0.11

higig2 hdr mode  $h$ g0=1

diag\_emulator\_partial\_init=0 #lrp\_bypass=1 load\_firmware=0x1

xgxs\_rx\_lane\_map\_xe0=0x1230 xgxs\_rx\_lane\_map\_xe4=0x1032 xgxs\_rx\_lane\_map\_xe8=0x1230

xgxs\_tx\_lane\_map\_xe0=0x1032 xgxs tx lane map  $xe4=0x3210$ xgxs\_tx\_lane\_map\_xe8=0x1032

phy\_xaui\_rx\_polarity\_flip\_xe0=0x0001 phy\_xaui\_rx\_polarity\_flip\_xe1=0x0000 phy\_xaui\_rx\_polarity\_flip\_xe2=0x0000 phy\_xaui\_rx\_polarity\_flip\_xe3=0x0001 phy\_xaui\_rx\_polarity\_flip\_xe4=0x0001 phy\_xaui\_rx\_polarity\_flip\_xe5=0x0001 phy\_xaui\_rx\_polarity\_flip\_xe6=0x0001 phy\_xaui\_rx\_polarity\_flip\_xe7=0x0001 phy\_xaui\_rx\_polarity\_flip\_xe8=0x0001 phy\_xaui\_rx\_polarity\_flip\_xe9=0x0001 phy\_xaui\_rx\_polarity\_flip\_xe10=0x0000 phy\_xaui\_rx\_polarity\_flip\_xe11=0x0001

phy\_xaui\_tx\_polarity\_flip\_xe0=0x0001 phy\_xaui\_tx\_polarity\_flip\_xe1=0x0001 phy\_xaui\_tx\_polarity\_flip\_xe2=0x0000 phy\_xaui\_tx\_polarity\_flip\_xe3=0x0000 phy\_xaui\_tx\_polarity\_flip\_xe4=0x0001 phy\_xaui\_tx\_polarity\_flip\_xe5=0x0001 phy\_xaui\_tx\_polarity\_flip\_xe6=0x0001 phy\_xaui\_tx\_polarity\_flip\_xe7=0x0001 phy\_xaui\_tx\_polarity\_flip\_xe8=0x0000 phy\_xaui\_tx\_polarity\_flip\_xe9=0x0000 phy\_xaui\_tx\_polarity\_flip\_xe10=0x0001 phy\_xaui\_tx\_polarity\_flip\_xe11=0x0001

#C3

 Fabric side HG[126] in TDM3/1 lane swap xgxs\_rx\_lane\_map\_core0\_hg0=0x1032 xgxs\_rx\_lane\_map\_core1\_hg0=0x3210 xgxs\_rx\_lane\_map\_core2\_hg0=0x1032

xgxs\_tx\_lane\_map\_core0\_hg0=0x1032 xgxs\_tx\_lane\_map\_core1\_hg0=0x3210 xgxs\_tx\_lane\_map\_core2\_hg0=0x1032

### # KBP bus

esm\_serdes\_rx\_polarity\_flip=0xffffff esm\_serdes\_rx\_lane\_map\_core0=0x1032 esm\_serdes\_rx\_lane\_map\_core2=0x1032 esm\_serdes\_tx\_lane\_map\_core1=0x1032 esm\_serdes\_tx\_lane\_map\_core4= $0x1032$ ext\_tcam\_tx\_lane\_swap=1 ext\_tcam\_rx\_lane\_swap=1

#Path to uCode for HPPC tests #c3\_ucode\_path=/broadcom/ucode

```
# For System 132
```
ddr3\_tune\_rd\_dq\_wl1\_rp\_ci8.0=0x89898989,0x89898989,0x8a8a8a8a,0x8a8a8a8a ddr3\_tune\_wr\_dq\_wl0\_ci4.0=0x95959595,0x95959595,0x95959595,0x95959595 ddr3\_tune\_vref\_ci10.0=0x0000075d ddr3\_tune\_wr\_dq\_wl1\_ci2.0=0x94949494,0x94949494,0x94949494,0x94949494 ddr3\_tune\_wr\_dq\_ci6.0=0x80808080 ddr3\_tune\_rd\_dq\_wl0\_rn\_ci6.0=0x83838383,0x83838383,0x89898989,0x89898989 ddr3\_tune\_rd\_dq\_wl1\_rp\_ci10.0=0x83838383,0x83838383,0x8a8a8a8a,0x8a8a8a8a ddr3\_tune\_rd\_dqs\_ci8.0=0x99999898,0x97979b9b ddr3\_tune\_vref\_ci6.0=0x0000079e ddr3\_tune\_rd\_dq\_wl0\_rp\_ci14.0=0x89898989,0x89898989,0x8b8b8b8b,0x8b8b8b8b ddr3 tune rd en ci10.0=0x00a5a5a5,0x00a0a39d ddr3 tune rd data dly ci4.0=0x00000404 ddr3 tune addrc  $ci8.0=0x000000b1$ ddr3\_tune\_rd\_dq\_wl0\_rp\_ci2.0=0x8383838383,0x83838383,0x8b8b8b8b,0x8b8b8b8b8b ddr3\_tune\_rd\_dqs\_ci10.0=0x98989393,0x98989393 ddr3 tune rd en ci2.0=0x00a1a1a1.0x00a3a6a0 ddr3 tune wr dq wl0 ci12.0=0x94949494,0x94949494,0x95959595,0x9595959595 ddr3\_tune\_rd\_dq\_wl1\_rn\_ci4.0=0x89898989,0x89898989,0x8a8a8a8a8a,0x8a8a8a8a ddr3\_tune\_addrc\_ci10.0=0x000000b1

ddr3\_tune\_wr\_dq\_wl0\_ci6.0=0x94949494,0x94949494,0x93939393,0x9393939393 ddr3\_tune\_vref\_ci12.0=0x0000079e ddr3\_tune\_rd\_dq\_wl0\_rn\_ci10.0=0x83838383,0x83838383,0x89898989,0x89898989 ddr3\_tune\_wr\_dq\_wl1\_ci4.0=0x94949494,0x94949494,0x95959595,0x95959595 ddr3\_tune\_wr\_dq\_ci8.0=0x80808080 ddr3\_tune\_rd\_dq\_wl1\_rp\_ci0.0=0x84848484,0x84848484,0x8a8a8a8a,0x8a8a8a8a ddr3 tune wr dq wl1 ci10.0=0x93939393,0x939393393,0x94949494,0x94949494 ddr3\_tune\_rd\_dq\_wl0\_rn\_ci8.0=0x89898989,0x89898989,0x8b8b8b8b,0x8b8b8b8b ddr3\_tune\_rd\_dq\_wl1\_rp\_ci12.0=0x84848484,0x84848484,0x8c8c8c8c,0x8c8c8c8c ddr3\_tune\_wr\_dq\_ci10.0=0x80808080 ddr3\_tune\_vref\_ci8.0=0x0000079e ddr3\_tune\_rd\_en\_ci12.0=0x009c9d9c,0x00979b94 ddr3 tune rd data dly ci6.0=0x00000404 ddr3\_tune\_rd\_dq\_wl0\_rp\_ci4.0=0x84848484,0x84848484,0x89898989,0x89898989 ddr3\_tune\_rd\_dqs\_ci12.0=0x99999494,0x9a9a9393 ddr3\_tune\_rd\_dqs\_ci0.0=0x9a9a9494,0x99999393 ddr3\_tune\_rd\_en\_ci4.0=0x009d9e9d,0x00999b97 ddr3 tune rd data dly ci10.0=0x00000404 ddr3 tune addrc  $ci0.0=0x000000b3$ ddr3\_tune\_wr\_dq\_wl0\_ci14.0=0x95959595,0x95959595,0x94949494,0x94949494 ddr3\_tune\_rd\_dq\_wl1\_rn\_ci6.0=0x89898989.0x89898989.0x8b8b8b8b.0x8b8b8b8b8b ddr3\_tune\_addrc\_ci12.0=0x000000b3 ddr3\_tune\_wr\_dq\_wl0\_ci8.0=0x95959595,0x95959595,0x94949494,0x94949494 ddr3\_tune\_vref\_ci14.0=0x0000079e ddr3\_tune\_rd\_dq\_wl0\_rn\_ci12.0=0x84848484,0x84848484,0x8a8a8a8a,0x8a8a8a8a ddr3 tune wr dq wl1 ci6.0=0x95959595,0x95959595,0x94949494,0x94949494 ddr3\_tune\_rd\_dq\_wl1\_rp\_ci2.0=0x8484848484,0x84848484,0x8c8c8c8c8c,0x8c8c8c8c ddr3\_tune\_wr\_dq\_wl1\_ci12.0=0x94949494,0x94949494,0x95959595,0x95959595 ddr3\_tune\_rd\_dq\_wl1\_rp\_ci14.0=0x8b8b8b8b8b,0x8b8b8b8b,0x8b8b8b8b,0x8b8b8b8b8b8b ddr3\_tune\_wr\_dq\_ci12.0=0x80808080 ddr3\_tune\_wr\_dq\_ci0.0=0x80808080 ddr3 tune rd en ci14.0=0x00999999,0x009c9e9b ddr3\_tune\_rd\_dq\_wl0\_rn\_ci0.0=0x84848484,0x84848484,0x8a8a8a8a,0x8a8a8a8a ddr3\_tune\_rd\_data\_dly\_ci8.0=0x00000404 ddr3\_tune\_rd\_dq\_wl0\_rp\_ci6.0=0x83838383,0x83838383,0x89898989,0x89898989 ddr3\_tune\_rd\_dqs\_ci14.0=0x9a9a9999,0x98989b9b ddr3\_tune\_rd\_dqs\_ci2.0=0x9b9b9494,0x9a9a9494 ddr3\_tune\_rd\_en\_ci6.0=0x009a9a9a,0x00979995 ddr3\_tune\_rd\_data\_dly\_ci12.0=0x00000404 ddr3\_tune\_vref\_ci0.0=0x0000079e ddr3 tune addrc  $ci2.0=0x000000b3$ ddr3\_tune\_rd\_dq\_wl1\_rn\_ci8.0=0x89898989.0x89898989.0x8a8a8a8a8a.0x8a8a8a8a ddr3 tune addrc  $ci14.0=0x000000b2$ ddr3\_tune\_rd\_dq\_wl1\_rn\_ci10.0=0x83838383,0x83838383,0x8a8a8a8a,0x8a8a8a8a ddr3\_tune\_rd\_dq\_wl0\_rn\_ci14.0=0x89898989.0x89898989.0x8b8b8b8b.0x8b8b8b8b8b ddr3 tune wr dq wl1 ci8.0=0x94949494,0x94949494,0x94949494,0x9494949494 ddr3\_tune\_rd\_dq\_wl1\_rp\_ci4.0=0x89898989,0x89898989,0x8a8a8a8a,0x8a8a8a8a8a ddr3\_tune\_wr\_dq\_wl1\_ci14.0=0x95959595.0x95959595.0x94949494.0x9494949494

ddr3\_tune\_wr\_dq\_wl0\_ci0.0=0x95959595,0x95959595,0x94949494,0x94949494

ddr3\_tune\_wr\_dq\_ci14.0=0x80808080

ddr3\_tune\_wr\_dq\_ci2.0=0x80808080

ddr3\_tune\_rd\_dq\_wl0\_rn\_ci2.0=0x83838383,0x83838383,0x8b8b8b8b,0x8b8b8b8b

ddr3\_tune\_rd\_dq\_wl0\_rp\_ci8.0=0x89898989,0x89898989,0x8b8b8b8b,0x8b8b8b8b

ddr3\_tune\_rd\_dqs\_ci4.0=0x98989494,0x99999b9b

ddr3\_tune\_rd\_en\_ci8.0=0x00989899,0x009b9d9a

ddr3\_tune\_rd\_data\_dly\_ci14.0=0x00000404

ddr3\_tune\_vref\_ci2.0=0x0000079e

ddr3\_tune\_rd\_dq\_wl0\_rp\_ci10.0=0x8383838383.0x83838383,0x8989898989,0x8989898989

ddr3\_tune\_rd\_data\_dly\_ci0.0=0x00000404

ddr3\_tune\_addrc\_ci4.0=0x000000b3

ddr3\_tune\_rd\_dq\_wl1\_rn\_ci12.0=0x8484848484,0x84848484,0x8c8c8c8c,0x8c8c8c8c

ddr3\_tune\_rd\_dq\_wl1\_rn\_ci0.0=0x84848484,0x84848484,0x8a8a8a8a,0x8a8a8a8a

ddr3\_tune\_rd\_dq\_wl1\_rp\_ci6.0=0x89898989,0x89898989,0x8b8b8b8b,0x8b8b8b8b

ddr3\_tune\_wr\_dq\_wl0\_ci2.0=0x95959595,0x95959595,0x94949494,0x94949494

ddr3\_tune\_wr\_dq\_wl1\_ci0.0=0x95959595,0x95959595,0x94949494,0x94949494

ddr3\_tune\_wr\_dq\_ci4.0=0x80808080

ddr3\_tune\_rd\_dq\_wl0\_rn\_ci4.0=0x84848484,0x84848484,0x89898989,0x89898989

ddr3\_tune\_rd\_dqs\_ci6.0=0x99999292,0x99999898

ddr3\_tune\_vref\_ci4.0=0x0000079e

ddr3\_tune\_rd\_dq\_wl0\_rp\_ci12.0=0x84848484,0x84848484,0x8a8a8a8a,0x8a8a8a8a ddr3\_tune\_rd\_data\_dly\_ci2.0=0x00000404

ddr3 tune addrc  $ci6.0=0x000000b4$ 

ddr3\_tune\_rd\_dq\_wl0\_rp\_ci0.0=0x84848484,0x84848484,0x8a8a8a8a,0x8a8a8a8a

ddr3\_tune\_rd\_dq\_wl1\_rn\_ci14.0=0x8b8b8b8b8b,0x8b8b8b,0x8b8b8b,0x8b8b8b8b8b8b8b8b8b

ddr3 tune rd en ci0.0=0x00a2a2a3,0x009ea19b

ddr3\_tune\_wr\_dq\_wl0\_ci10.0=0x94949494,0x94949494,0x94949494,0x94949494

ddr3\_tune\_rd\_dq\_wl1\_rn\_ci2.0=0x84848484,0x84848484,0x8c8c8c8c,0x8c8c8c8c

# Found

in path(s):

\* /opt/cola/permits/1745002214\_1689590998.9917314/0/bcm-sdk-master-zip/bcm-sdk-master/rc/config-sbx-c3-

12x10g-1xhg127.bcm

No license file was found, but licenses were detected in source scan.

/\* \$Id: jer2\_arad\_general.c,v 1.8 Broadcom SDK \$

\* \$Copyright: (c) 2016 Broadcom.

\* Broadcom Proprietary and Confidential. All rights reserved.\$

\*/

Found in path(s):

\* /opt/cola/permits/1745002214\_1689590998.9917314/0/bcm-sdk-master-zip/bcm-sdkmaster/src/soc/dnx/legacy/ARAD/arad\_general.c No license file was found, but licenses were detected in source scan.

/\*

\* \$Id: fe3200\_intr\_corr\_act\_func.c, v1 Broadcom SDK \$

\* \$Copyright: (c) 2016 Broadcom. \* Broadcom Proprietary and Confidential. All rights reserved.\$ \* \* Purpose: Implement Correction action functions for fe3200 interrupts. \*/ Found in path(s): \* /opt/cola/permits/1745002214\_1689590998.9917314/0/bcm-sdk-master-zip/bcm-sdkmaster/src/soc/dfe/fe3200/fe3200\_intr\_corr\_act\_func.c No license file was found, but licenses were detected in source scan. /\* \$Id: ppc\_api\_frwrd\_ilm.h,v 1.9 Broadcom SDK \$ \* \$Copyright: (c) 2016 Broadcom. \* Broadcom Proprietary and Confidential. All rights reserved.\$ \*/ /\*\*\*\*\*\*\*\*\*\*\*\*\*\*\*\*\*\*\*\*\*\*\*\*\*\*\*\*\*\*\*\*\*\*\*\*\*\*\*\*\*\*\*\*\*\*\*\*\*\*\*\*\*\*\*\*\*\*\*\*\*\*\*\*\*\* \* \* FILENAME: DuneDriver/ppc/include/soc\_ppc\_api\_frwrd\_ilm.h \* \* MODULE PREFIX: soc\_ppc\_frwrd \* \* FILE DESCRIPTION: \* \* REMARKS: \* SW License Agreement: Dune Networks (c). CONFIDENTIAL PROPRIETARY INFORMATION. \* Any use of this Software is subject to Software License Agreement \* included in the Driver User Manual of this device. \* Any use of this Software constitutes an agreement to the terms \* of the above Software License Agreement. \*\*\*\*\*\*\*\*\*\*\*\*\*\*\*\*\*\*\*\*\*\*\*\*\*\*\*\*\*\*\*\*\*\*\*\*\*\*\*\*\*\*\*\*\*\*\*\*\*\*\*\*\*\*\*\*\*\*\*\*\*\*\*\*\*\*/ Found in path(s): \* /opt/cola/permits/1745002214\_1689590998.9917314/0/bcm-sdk-master-zip/bcm-sdkmaster/include/soc/dpp/PPC/ppc\_api\_frwrd\_ilm.h No license file was found, but licenses were detected in source scan. /\* \* \$Id: thread.c,v 1.28 Broadcom SDK \$ \* \$Copyright: (c) 2016 Broadcom. \* Broadcom Proprietary and Confidential. All rights reserved.\$ \* \* File: thread.c \* Purpose: Defines SAL routines for Unix threads \* \* Thread Abstraction  $\ddot{\phantom{a}}$ \* POSIX does not keep thread names. The keep the names, we have a

\* linked list of all threads we create. If your OS has the ability to

```
* retrieve the thread name, most of this code can be deleted. If you
```
\* don't care about thread names, you may just have sal\_thread\_name

\* always return the empty string.

\*

\* The most important use for thread names is in sal/appl/xxx/console.c,

\* where the console output of background tasks can be prefixed by the

\* task name.

\*/

Found in path(s):

\* /opt/cola/permits/1745002214\_1689590998.9917314/0/bcm-sdk-master-zip/bcm-sdkmaster/src/sal/core/unix/thread.c No license file was found, but licenses were detected in source scan.

```
/*
```
\* \$Id: sw\_state\_dump.h,v 1.0 Broadcom SDK \$

```
* $Copyright: (c) 2016 Broadcom.
```
\* Broadcom Proprietary and Confidential. All rights reserved.\$

\*

\* File: sw\_state\_dump.h

- \* Purpose:
- \*/

Found in path(s):

\* /opt/cola/permits/1745002214\_1689590998.9917314/0/bcm-sdk-master-zip/bcm-sdkmaster/include/appl/diag/dpp/sw\_state\_dump.h No license file was found, but licenses were detected in source scan.

/\* \$Id: chip\_sim.h,v 1.8 Broadcom SDK \$

\* \$Copyright: (c) 2016 Broadcom.

\* Broadcom Proprietary and Confidential. All rights reserved.\$

\*/

Found in path(s):

\* /opt/cola/permits/1745002214\_1689590998.9917314/0/bcm-sdk-master-zip/bcm-sdkmaster/systems/sim/dpp/ChipSim/chip\_sim.h

\* /opt/cola/permits/1745002214\_1689590998.9917314/0/bcm-sdk-master-zip/bcm-sdkmaster/include/soc/dpp/ARAD/arad\_sim.h

No license file was found, but licenses were detected in source scan.

```
/*
```
\* \$Id: dnxf\_multicast\_id\_map.h,v 1.2 Broadcom SDK \$

\*

\* \$Copyright: (c) 2016 Broadcom.

\* Broadcom Proprietary and Confidential. All rights reserved.\$

```
*
```
\* DNXF MULTICAST ID MAP H

\*/

Found in path(s):

\* /opt/cola/permits/1745002214\_1689590998.9917314/0/bcm-sdk-master-zip/bcm-sdkmaster/include/bcm\_int/dnxf/dnxf\_multicast\_id\_map.h No license file was found, but licenses were detected in source scan.

# # \$Id: arad.soc,v 1.90 Broadcom SDK \$ # # \$Copyright: (c) 2016 Broadcom. # Broadcom Proprietary and Confidential. All rights reserved.\$ #

# Load DRAM tuning properties from local File. RcLoad will not fail if file not found, and will not show errors of missing file. set RCError=off debug appl shell warn rcload /home/negev/bcm88650\_dram\_tune.soc debug appl shell  $=$ set RCError=on

debug info debug appl rcload warn debug appl symtab warn debug bcm rx,tx,link,attach warn debug soc tests warn debug soc rx,phy,schan,reg,socmem,dma,mem,miim,mii,intr,counter,ddr warn debug soc common err debug sys verinet warn

rcload arad\_dram.soc

# Set modid:

# If diag\_chassis is enabled (two line cards), and 'slot' is defined (slot is defined only when # working without a management card) - set modid to be 0 for slot 0, and 2 for slot 2 # Otherwise (single line card, or management card), set modid to be 0 for unit 0, and 2 for unit 2 # If module\_id is set, then set modid to have module\_id value if \$?diag\_chassis && \$?slot "\ local modid \$slot" \ else "\ local modid \$unit" expr \$modid==1; if \$? "local modid 2" if  $\$$ ?module id " \ local modid \$module\_id"

echo "\$unit: modid=\$modid"

# Set base\_modid: # Id base\_module\_id is set, then set base\_modid to have base\_module\_id value. # Otherwise, set base\_modid to be 0. if \$?base\_module\_id " \ local base\_modid \$base\_module\_id" \ else " \ local base\_modid 0" expr  $\text{base} \mod 0$ if \$? " \ echo '\$unit: base\_modid=\$base\_modid'" # Set nof\_devices: # If diag\_chassis is enabled (mgmt card) - set nof\_devices to be 2. # Otherwise, set nof\_devices to be 1. # If n\_devices is set, then set nof\_devices to have n\_devices value. if  $\$$ ?diag chassis " \ local nof\_devices 2" \ else "\ local nof devices 1" if \$?n\_devices " \ local nof devices \$n devices" expr \$nof\_devices > 1 if \$? " \ echo '\$unit: nof\_devices=\$nof\_devices'" if  $\gamma$ mng\_cpu " \ echo '\$unit:management card - polling is set on'; \ config add polled\_irq\_mode.BCM88650=1; \ config add schan\_intr\_enable.BCM88650=0; \ config add tdma\_intr\_enable.BCM88650=0; \ config add tslam\_intr\_enable.BCM88650=0; \ config add miim\_intr\_enable.BCM88650=0; \ config add polled\_irq\_mode.BCM88750=1; \ config add schan\_intr\_enable.BCM88750=0; \ config add tdma\_intr\_enable.BCM88750=0; \ config add tslam\_intr\_enable.BCM88750=0; \

config add miim\_intr\_enable.BCM88750=0; "

#default values in a case which these parameters are not exist if !\$?diag\_cosq\_disable "\ local diag\_cosq\_disable 0" if !\$?warmboot "\ local warmboot 0"

if !\$?diag\_disable "\ local diag\_disable 0" if !\$?diag\_no\_appl\_stk "\ local diag\_no\_appl\_stk 0" if !\$?diag\_no\_itmh\_prog\_mode "\ local diag\_no\_itmh\_prog\_mode 0" if !\$?l2\_mode "\ local l2\_mode 0"

INIT\_DNX ModID=\$modid BaseModID=\$base\_modid NofDevices=\$nof\_devices CosqDisable=\$diag\_cosq\_disable NoAppl=\$diag\_disable Warmboot=\$warmboot NoApplStk=\$diag\_no\_appl\_stk NoItmhProgMode=\$diag\_no\_itmh\_prog\_mode L2Mode=\$12\_mode

#LED support section start local ledcode '02 0D 67 31 67 1C 02 0E 67 31 67 1C 02 0F 67 31\ 67 1C 02 10 67 31 67 1C 86 E0 3A 08 67 37 75 3E\ 28 32 00 32 01 B7 97 75 3E 16 E0 CA 05 70 42 77\ 3E 67 37 75 3E 77 42 12 A0 F8 15 1A 00 57 32 0E\ 87 57 32 0F 87 57' #sdk88650.hex

# Download LED code into LED processor and enable (if applicable).

if \$?feature\_led\_proc && \$?ledcode && !\$?simulator \

 "led prog \$ledcode; \ led auto on; led start"

# If loading multiple rc.soc, upon loading the last unit, restart # all LED processors so any common blinking is in sync. # if !"expr \$?feature\_led\_proc && !\$?simulator && \$unit == \$units - 1" \ # "\*:led stop; \*:led start" #LED support section end

echo "arad.soc: Done."

Found in path(s):

\* /opt/cola/permits/1745002214\_1689590998.9917314/0/bcm-sdk-master-zip/bcm-sdk-master/rc/arad.soc No license file was found, but licenses were detected in source scan.

/\*

\* \$Id:cmodel\_reg\_access.h,v 1.312 Broadcom SDK \$ \$

\* \$Copyright: (c) 2016 Broadcom.

\* Broadcom Proprietary and Confidential. All rights reserved.\$ \$

\*/

Found in path(s):

\* /opt/cola/permits/1745002214\_1689590998.9917314/0/bcm-sdk-master-zip/bcm-sdkmaster/include/soc/dnx/cmodel/cmodel\_reg\_access.h

No license file was found, but licenses were detected in source scan.

```
/*
* $Id: qe2000_intr.h,v 1.4 Broadcom SDK $
* $Copyright: (c) 2016 Broadcom.
* Broadcom Proprietary and Confidential. All rights reserved.$
*
*/
Found in path(s):
* /opt/cola/permits/1745002214_1689590998.9917314/0/bcm-sdk-master-zip/bcm-sdk-
master/include/soc/sbx/qe2000_intr.h
No license file was found, but licenses were detected in source scan.
/*
* $Id: mpls_lm_dm_msg.h,v 1.14 Broadcom SDK $
* $Copyright: (c) 2016 Broadcom.
* Broadcom Proprietary and Confidential. All rights reserved.$
*
* File: mpls_lm_dm_msg.h
* Purpose: MPLS_LM_DM Messages definitions common to SDK and uKernel.
*
* Messages between SDK and uKernel.
*/
Found in path(s):
* /opt/cola/permits/1745002214_1689590998.9917314/0/bcm-sdk-master-zip/bcm-sdk-
master/include/soc/shared/mpls_lm_dm_msg.h
No license file was found, but licenses were detected in source scan.
/*
* 
* $Id: merlin16.c,v 1.2.2.26 Broadcom SDK $
*
* $Copyright: (c) 2016 Broadcom.
* Broadcom Proprietary and Confidential. All rights reserved.$
* 
* 
*/
/*
* $Copyright: (c) 2014 Broadcom Corporation All Rights Reserved.$
* $Id$
*/
Found in path(s):
```
\* /opt/cola/permits/1745002214\_1689590998.9917314/0/bcm-sdk-master-zip/bcm-sdkmaster/libs/phymod/chip/merlin16/tier1/merlin16\_cfg\_seq.c

No license file was found, but licenses were detected in source scan.

#\$Id: Sathish Krishnamachari\$ #\$Copyright: (c) 2014 Broadcom Corporation. #All Rights Reserved.\$ #

#File: trall\_bcm56833\_a0.soc

#Purpose: Tests all memories on BCM56867.

# tr50 - Memory Fill/Verify

# tr51 - Memory Random Addr/Data

# tr52 - Rand Mem Addr, write all

# tr71 - Table DMA

echo 'Running all tests on the memories' local name 'echo \$mem '; local tr50 'tr 50 Memory=\$mem IndexStart=min IndexEnd=max'; local tr51 'tr 51 Memory=\$mem IndexStart=min IndexEnd=max'; local tr52 'tr 52 Memory=\$mem IndexStart=min IndexEnd=max';

counter off l2mode off linkscan off memscan off config add parity\_enable=0 init soc; init misc;

# VALID memories

local mem DLB\_HGT\_FLOWSET; \$name; \$tr50; \$tr51; \$tr52; local mem DLB\_HGT\_FLOWSET\_TIMESTAMP\_PAGE; \$name; \$tr50; \$tr51; \$tr52; local mem DLB\_HGT\_FLOWSET\_TIMESTAMP\_PAGE\_X; \$name; \$tr50; \$tr51; \$tr52; local mem DLB\_HGT\_FLOWSET\_TIMESTAMP\_PAGE\_Y; \$name; \$tr50; \$tr51; \$tr52; local mem DLB\_HGT\_FLOWSET\_X; \$name; \$tr50; \$tr51; \$tr52; local mem DLB\_HGT\_FLOWSET\_Y; \$name; \$tr50; \$tr51; \$tr52; local mem EGR\_FLEX\_CTR\_COUNTER\_TABLE\_0; \$name; \$tr50; \$tr51; \$tr52; local mem EGR\_FLEX\_CTR\_COUNTER\_TABLE\_0\_X; \$name; \$tr50; \$tr51; \$tr52; local mem EGR\_FLEX\_CTR\_COUNTER\_TABLE\_0\_Y; \$name; \$tr50; \$tr51; \$tr52; local mem EGR\_FLEX\_CTR\_COUNTER\_TABLE\_1; \$name; \$tr50; \$tr51; \$tr52; local mem EGR\_FLEX\_CTR\_COUNTER\_TABLE\_1\_X; \$name; \$tr50; \$tr51; \$tr52; local mem EGR\_FLEX\_CTR\_COUNTER\_TABLE\_1\_Y; \$name; \$tr50; \$tr51; \$tr52; local mem EGR\_FLEX\_CTR\_COUNTER\_TABLE\_2; \$name; \$tr50; \$tr51; \$tr52; local mem EGR\_FLEX\_CTR\_COUNTER\_TABLE\_2\_X; \$name; \$tr50; \$tr51; \$tr52;

local mem EGR\_FLEX\_CTR\_COUNTER\_TABLE\_2\_Y; \$name; \$tr50; \$tr51; \$tr52; local mem EGR\_FLEX\_CTR\_COUNTER\_TABLE\_3; \$name; \$tr50; \$tr51; \$tr52;

local mem EGR\_FLEX\_CTR\_COUNTER\_TABLE\_3\_X; \$name; \$tr50; \$tr51; \$tr52; local mem EGR\_FLEX\_CTR\_COUNTER\_TABLE\_3\_Y; \$name; \$tr50; \$tr51; \$tr52;

local mem ING\_FLEX\_CTR\_COUNTER\_TABLE\_0; \$name; \$tr50; \$tr51; \$tr52; local mem ING\_FLEX\_CTR\_COUNTER\_TABLE\_0\_X; \$name; \$tr50; \$tr51; \$tr52; local mem ING\_FLEX\_CTR\_COUNTER\_TABLE\_0\_Y; \$name; \$tr50; \$tr51; \$tr52; local mem ING\_FLEX\_CTR\_COUNTER\_TABLE\_1; \$name; \$tr50; \$tr51; \$tr52; local mem ING\_FLEX\_CTR\_COUNTER\_TABLE\_1\_X; \$name; \$tr50; \$tr51; \$tr52;

local mem ING\_FLEX\_CTR\_COUNTER\_TABLE\_1\_Y; \$name; \$tr50; \$tr51; \$tr52; local mem ING\_FLEX\_CTR\_COUNTER\_TABLE\_2; \$name; \$tr50; \$tr51; \$tr52; local mem ING\_FLEX\_CTR\_COUNTER\_TABLE\_2\_X; \$name; \$tr50; \$tr51; \$tr52; local mem ING\_FLEX\_CTR\_COUNTER\_TABLE\_2\_Y; \$name; \$tr50; \$tr51; \$tr52; local mem ING\_FLEX\_CTR\_COUNTER\_TABLE\_3; \$name; \$tr50; \$tr51; \$tr52; local mem ING\_FLEX\_CTR\_COUNTER\_TABLE\_3\_X; \$name; \$tr50; \$tr51; \$tr52; local mem ING\_FLEX\_CTR\_COUNTER\_TABLE\_3\_Y; \$name; \$tr50; \$tr51; \$tr52; local mem ING\_FLEX\_CTR\_COUNTER\_TABLE\_4; \$name; \$tr50; \$tr51; \$tr52; local mem ING\_FLEX\_CTR\_COUNTER\_TABLE\_4\_X;  $\qquad \qquad$  \$name; \$tr50; \$tr51; \$tr52; local

mem ING\_FLEX\_CTR\_COUNTER\_TABLE\_4\_Y; \$name; \$tr50; \$tr51; \$tr52; local mem ING\_FLEX\_CTR\_COUNTER\_TABLE\_5; \$name; \$tr50; \$tr51; \$tr52; \$tr52; local mem ING\_FLEX\_CTR\_COUNTER\_TABLE\_5\_X; \$name; \$tr50; \$tr51; \$tr52; local mem ING\_FLEX\_CTR\_COUNTER\_TABLE\_5\_Y; \$name; \$tr50; \$tr51; \$tr52; local mem ING\_FLEX\_CTR\_COUNTER\_TABLE\_6; \$name; \$tr50; \$tr51; \$tr52; local mem ING\_FLEX\_CTR\_COUNTER\_TABLE\_6\_X; \$name; \$tr50; \$tr51; \$tr52; local mem ING\_FLEX\_CTR\_COUNTER\_TABLE\_6\_Y; \$name; \$tr50; \$tr51; \$tr52; local mem ING\_FLEX\_CTR\_COUNTER\_TABLE\_7; \$name; \$tr50; \$tr51; \$tr52; local mem ING\_FLEX\_CTR\_COUNTER\_TABLE\_7\_X; \$name; \$tr50; \$tr51; \$tr52; local

mem ING\_FLEX\_CTR\_COUNTER\_TABLE\_7\_Y; \$name; \$tr50; \$tr51; \$tr52;

local mem MMU\_CCP\_MEM;  $\text{Sname}; \text{str50}; \text{str51}; \text{Str52};$ local mem MMU CELL LINK; \$name; \$tr50; \$tr51; \$tr52; local mem MMU\_PKTHDR; \$name; \$tr50; \$tr51; \$tr52; local mem MMU\_PKT\_LINK; \$name; \$tr50; \$tr51; \$tr52; local mem MMU\_PORTCNT;  $\qquad \qquad$  \$name; \$tr50; \$tr51; \$tr52; local mem MMU\_REPL\_GROUP\_INITIAL\_COPY\_COUNT; \$name; \$tr50; \$tr51; \$tr52; local mem MMU\_REPL\_HEAD\_TBL; \$name; \$tr50; \$tr51; \$tr52;

local mem MPLS ENTRY; \$name; \$tr50; \$tr51; \$tr52;

local mem BCAST\_BLOCK\_MASK; \$name; \$tr50; \$tr51; \$tr52;

local mem PORT COS MAP;  $\frac{\text{Sname: } \text{Str50: } \text{Str51: } \text{Str52:}}{}$ local mem COS\_MAP\_SEL; \$name; \$tr50; \$tr51; \$tr52; local mem CPU\_COS\_MAP; \$name; \$tr50; \$tr51; \$tr52; local mem CPU\_COS\_MAP\_DATA\_ONLY; \$name; \$tr50; \$tr51; \$tr52;

local mem ALTERNATE\_EMIRROR\_BITMAP;  $\text{Span}$  \$name; \$tr50; \$tr51; \$tr52;

local mem CPU COS MAP ONLY; \$name; \$tr50; \$tr51; \$tr52; local mem CPU PBM;  $\text{Sname};$  \$name; \$tr50; local mem CPU\_PBM\_2; \$name; \$tr50; local mem CPU TS MAP;  $\qquad \qquad$  \$name; \$tr50; \$tr51; \$tr52; local mem DEST\_TRUNK\_BITMAP; \$name; \$tr50; \$tr51; \$tr52; local mem DLB\_HGT\_ETHERTYPE\_ELIGIBILITY\_MAP; \$name; \$tr50; \$tr51; \$tr52; #local mem DLB\_HGT\_FLOWSET; \$name; \$tr50; \$tr51; \$tr52; #local mem DLB\_HGT\_FLOWSET\_TIMESTAMP\_PAGE; \$name; \$tr50; \$tr51; \$tr52; #local mem DLB\_HGT\_FLOWSET\_TIMESTAMP\_PAGE\_X; \$name; \$tr50; \$tr51; \$name; \$tr50; \$tr51; \$tr52; #local mem DLB\_HGT\_FLOWSET\_TIMESTAMP\_PAGE\_Y; \$name; \$tr50; \$tr51; \$tr52; #local mem DLB\_HGT\_FLOWSET\_X; \$name; \$tr50; \$tr51; \$tr52; #local mem DLB\_HGT\_FLOWSET\_Y; \$name; \$tr50; \$tr51; \$tr52; local mem DLB\_HGT\_GROUP\_CONTROL; \$name; \$tr50; \$tr51; \$tr52; local mem DLB\_HGT\_GROUP\_MEMBERSHIP; \$name; \$tr50; \$tr51; \$tr52; local mem DLB\_HGT\_GROUP\_STATS;  $\qquad$  \$name; \$tr50; \$tr51; \$tr52; local mem DLB\_HGT\_GROUP\_STATS\_X; \$name; \$tr50; \$tr51; \$tr52; local mem DLB\_HGT\_GROUP\_STATS\_Y; \$name; \$tr50; \$tr51; \$tr52; local mem DLB\_HGT\_HIST\_LOAD; \$name; \$tr50; \$tr51; \$tr52; local mem DLB\_HGT\_INST\_LOAD; \$name; \$tr50; \$tr51; \$tr52; local mem DLB\_HGT\_MEMBER\_ATTRIBUTE; \$name; \$tr50; \$tr51; \$tr52; local mem DLB\_HGT\_MEMBER\_STATUS; \$name; \$tr50; \$tr51; \$tr52; local mem DLB\_HGT\_MEMBER\_SW\_STATE;  $\qquad$  \$name; \$tr50; local mem DLB\_HGT\_OPTIMAL\_CANDIDATE; \$name; \$tr50; \$tr51; \$tr52; local mem DLB\_HGT\_OPTIMAL\_CANDIDATE\_X; \$name; \$tr50; \$tr51; \$tr52; local mem DLB\_HGT\_OPTIMAL\_CANDIDATE\_Y; \$name; \$tr50; \$tr51; \$tr52; local mem DLB\_HGT\_PLA\_QUANTIZE\_THRESHOLD; \$name; \$tr50; \$tr51; \$tr52; local mem DLB\_HGT\_PORT\_MEMBER\_MAP; \$name; \$tr50; \$tr51; \$tr52; local mem DLB\_HGT\_QUALITY\_CONTROL; \$name; \$tr50; \$tr51; \$tr52; local mem DLB\_HGT\_QUALITY\_MAPPING; \$name; \$tr50; \$tr51; \$tr52; local mem DLB\_HGT\_QUALITY\_RESULT; \$name; \$tr50; \$tr51; \$tr52; local mem DLB\_HGT\_RR\_SELECTION\_POINTER; \$name; \$tr50; \$tr51; \$tr52; local mem DSCP\_TABLE; \$name; \$tr50; \$tr51; \$tr52; local mem E2E\_HOL\_STATUS; \$name; \$tr50; \$tr51; \$tr52; local mem E2E\_HOL\_STATUS\_1; \$name; \$tr50; \$tr51; \$tr52; local mem EFP\_COUNTER\_TABLE; \$name; \$tr50; \$tr51; \$tr52; local mem EFP\_COUNTER\_TABLE\_X; \$name; \$tr50; \$tr51; \$tr52; local mem EFP\_COUNTER\_TABLE\_Y; \$name; \$tr50; \$tr51; \$tr52; local mem EFP\_METER\_TABLE; \$name; \$tr50; \$tr51; \$tr52; local mem EFP\_METER\_TABLE\_X;  $\qquad \qquad$  \$name: \$tr50; \$tr51; \$tr52; local mem EFP\_METER\_TABLE\_Y; \$name; \$tr50; \$tr51; \$tr52; local mem EFP\_POLICY\_TABLE; \$name; \$tr50; \$tr51; \$tr52; local mem EFP TCAM;  $$name; $tr50; $tr51; $tr52;$ 

- local mem EGR 1588 SA;  $$name; $tr50; $tr51; $tr52;$ local mem EGR\_COUNTER\_CONTROL; \$name; \$tr50; \$tr51; \$tr52;
- local mem EGR\_DGPP\_TO\_NHI; \$name; \$tr50; \$tr51; \$tr52;
- local mem EGR\_DGPP\_TO\_NHI\_MODBASE; \$name; \$tr50; \$tr51; \$tr52;
- 
- local mem EGR\_DSCP\_TABLE; \$name; \$tr50; \$tr51; \$tr52;
- 
- 
- 
- 
- 
- 
- 
- #n/a local mem EGR\_FC\_HEADER\_TYPE;
- \$name; \$tr50; \$tr51; \$tr52; #local mem EGR\_FLEX\_CTR\_COUNTER\_TABLE\_0; \$name; \$tr50; \$tr51; \$tr52; #local mem EGR\_FLEX\_CTR\_COUNTER\_TABLE\_0\_X; \$name; \$tr50; \$tr51; \$tr52; \$tr52; #local mem EGR\_FLEX\_CTR\_COUNTER\_TABLE\_0\_Y; \$name; \$tr50; \$tr51; \$tr52; #local mem EGR\_FLEX\_CTR\_COUNTER\_TABLE\_1; \$name; \$tr50; \$tr51; \$tr52; #local mem EGR\_FLEX\_CTR\_COUNTER\_TABLE\_1\_X; \$name; \$tr50; \$tr51; \$tr52; #local mem EGR\_FLEX\_CTR\_COUNTER\_TABLE\_1\_Y; \$name; \$tr50; \$tr51; \$tr52; #local mem EGR\_FLEX\_CTR\_COUNTER\_TABLE\_2; \$name; \$tr50; \$tr51; \$tr52; #local mem EGR\_FLEX\_CTR\_COUNTER\_TABLE\_2\_X; \$name; \$tr50; \$tr51; \$tr52; #local mem EGR\_FLEX\_CTR\_COUNTER\_TABLE\_2\_Y;
- \$name; \$tr50; \$tr51; \$tr52; #local mem EGR\_FLEX\_CTR\_COUNTER\_TABLE\_3; \$name; \$tr50; \$tr51; \$tr52; #local mem EGR\_FLEX\_CTR\_COUNTER\_TABLE\_3\_X; \$name; \$tr50; \$tr51; \$tr52; #local mem EGR\_FLEX\_CTR\_COUNTER\_TABLE\_3\_Y; \$name; \$tr50; \$tr51; \$tr52; local mem EGR\_FLEX\_CTR\_OFFSET\_TABLE\_0; \$name; \$tr50; \$tr51; \$tr52; local mem EGR\_FLEX\_CTR\_OFFSET\_TABLE\_1; \$name; \$tr50; \$tr51; \$tr52; local mem EGR\_FLEX\_CTR\_OFFSET\_TABLE\_2; \$name; \$tr50; \$tr51; \$tr52; local mem EGR\_FLEX\_CTR\_OFFSET\_TABLE\_3; \$name; \$tr50; \$tr51; \$tr52; local mem EGR\_FLEX\_CTR\_PKT\_PRI\_MAP; \$name; \$tr50; \$tr51; \$tr52; local mem EGR\_FLEX\_CTR\_PKT\_RES\_MAP; \$name; \$tr50; \$tr51; \$tr52;
- local mem EGR\_FLEX\_CTR\_PORT\_MAP; \$name; \$tr50; \$tr51; \$tr52; local mem EGR\_FLEX\_CTR\_PRI\_CNG\_MAP; \$name; \$tr50; \$tr51; \$tr52; local mem EGR\_FLEX\_CTR\_TOS\_MAP; \$name; \$tr50; \$tr51; \$tr52; local mem EGR\_FRAGMENT\_ID\_TABLE; \$name; \$tr50; \$tr51; \$tr52; local mem EGR\_FRAGMENT\_ID\_TABLE\_X; \$name; \$tr50; \$tr51; \$tr52; local mem EGR\_FRAGMENT\_ID\_TABLE\_Y; \$name: \$tr50; \$tr51; \$tr52; local mem EGR\_GPP\_ATTRIBUTES; \$name; \$tr50; \$tr51; \$tr52; local mem EGR\_GPP\_ATTRIBUTES\_MODBASE; \$name; \$tr50; \$tr51; \$tr52; local mem EGR\_IM\_MTP\_INDEX;  $\text{Shame: } $t \cdot 50$ ;  $\text{str51: } $t \cdot 52$ ; local mem EGR\_ING\_PORT; \$name; \$tr50; \$tr51; \$tr52;  $\lceil \text{local mem EGR} \rceil$   $\lceil \text{PMC} \rceil$   $\lceil \text{Sum} \rceil$ ;  $\lceil \text{Str50}; \rceil \rceil$ ;  $\lceil \text{Str52}; \rceil$

local mem EGR\_DSCP\_ECN\_MAP; \$name; \$tr50; \$tr51; \$tr52; local mem EGR\_DVP\_ATTRIBUTE; \$name; \$tr50; \$tr51; \$tr52; local mem EGR\_DVP\_ATTRIBUTE\_1; \$name; \$tr50; \$tr51; \$tr52; local mem EGR\_EDB\_XMIT\_CTRL; \$name: \$tr50; \$tr51; \$tr52; local mem EGR\_EM\_MTP\_INDEX; \$name; \$tr50; \$tr51; \$tr52; local mem EGR\_ENABLE; \$name; \$tr50; \$tr51; \$tr52; local mem EGR\_ETAG\_PCP\_MAPPING; \$name; \$tr50; \$tr51; \$tr52; #n/a - local mem EGR\_FCOE\_CONTROL\_1; \$name; \$tr50;

local mem EGR\_IPMC\_CFG2;  $\qquad \qquad$  \$name; \$tr50; \$tr51; \$tr52; local mem EGR\_IP\_TUNNEL; \$name; \$tr50; \$tr51; \$tr52; local mem EGR\_IP\_TUNNEL\_IPV6; \$name; \$tr50; \$tr51; \$tr52; local mem EGR\_IP\_TUNNEL\_MPLS; \$name; \$tr50; \$tr51; \$tr52; local mem EGR\_L3\_INTF; \$name; \$tr50; \$tr51; \$tr52; local mem EGR\_L3\_NEXT\_HOP; \$name; \$tr50; \$tr51; \$tr52; local mem EGR\_L3\_NEXT\_HOP\_1; \$name; \$tr50; \$tr51; \$tr52; #n/a local mem EGR\_LPORT\_PROFILE; \$name; \$tr50; \$tr51; \$tr52; local mem EGR\_MACDA\_OUI\_PROFILE; \$name; \$tr50; \$tr51; \$tr52; local mem EGR\_MAC\_DA\_PROFILE; \$name; \$tr50; \$tr51; \$tr52; local mem EGR\_MAP\_MH; \$name; \$tr50; \$tr51; \$tr52; local mem EGR\_MASK;  $$name; $tr50; $tr51; $tr52;$ local mem EGR\_MASK\_MODBASE; \$name; \$tr50; \$tr51; \$tr52; local mem EGR\_MIRROR\_ENCAP\_CONTROL; \$name; \$tr50; \$tr51; \$tr52; local mem EGR\_MIRROR\_ENCAP\_DATA\_1; \$name; \$tr50; \$tr51; \$tr52; local mem EGR\_MIRROR\_ENCAP\_DATA\_2; \$name; \$tr50; \$tr51; \$tr52; local mem EGR\_MMU\_CREDIT\_LIMIT; \$name; \$tr50; \$tr51; \$tr52; local mem EGR\_MMU\_CREDIT\_LIMIT\_X; \$name; \$tr50; \$tr51; \$tr52; local mem EGR\_MMU\_CREDIT\_LIMIT\_Y; \$name; \$tr50; \$tr51; \$tr52; local mem EGR\_MOD\_MAP\_TABLE; \$name; \$tr50; \$tr51; \$tr52; local mem EGR\_MPLS\_EXP\_MAPPING\_1; \$name; \$tr50; \$tr51; \$tr52; local mem EGR\_MPLS\_EXP\_MAPPING\_2; \$name; \$tr50; \$tr51; \$tr52; local mem EGR\_MPLS\_EXP\_PRI\_MAPPING; \$name; \$tr50; \$tr51; \$tr52; local mem EGR\_MPLS\_PRI\_MAPPING;  $\text{Shame}; \text{Str50}; \text{Str51}; \text{Str52};$ local mem EGR\_MPLS\_VC\_AND\_SWAP\_LABEL\_TABLE; \$name; \$tr50; \$tr51; \$tr52; local mem EGR\_MTU; \$name; \$tr50; \$tr51; \$tr52;  $\frac{4}{\pi}$ a - local mem EGR\_NAT\_PACKET\_EDIT\_INFO;  $\frac{1}{\pi}$  \$name; \$tr50; \$tr51; \$tr52; local mem EGR\_OLP\_CONFIG; \$name; \$tr50; local mem EGR\_OLP\_DGPP\_CONFIG; \$name; \$tr50; \$tr51; \$tr52; local mem EGR\_OLP\_HEADER\_TYPE\_MAPPING; \$name; \$tr50; \$tr51; \$tr52; local mem EGR\_PERQ\_XMT\_COUNTERS; \$name; \$tr50; \$tr51; \$tr52; \$name; \$tr50; \$tr52; local mem EGR\_PERQ\_XMT\_COUNTERS\_X; \$name; \$tr50; \$tr51; \$tr52; local mem EGR\_PERQ\_XMT\_COUNTERS\_Y; \$name; \$tr50; \$tr51; \$tr52; local mem EGR\_PER\_PORT\_BUFFER\_OVERFLOW; \$name; \$tr50; \$tr51; \$tr52; local mem EGR\_PER\_PORT\_BUFFER\_SFT\_RESET; \$name; \$tr50; \$tr51; \$tr52; local mem EGR\_PFC\_CONTROL; \$name; \$tr50; \$tr51; \$tr52; local mem EGR\_PORT;  $\qquad \qquad$  \$name; \$tr50; \$tr51; \$tr52; local mem EGR\_PORT\_1; \$name; \$tr50; \$tr51; \$tr52; local mem EGR\_PORT\_CREDIT\_RESET; \$name; \$tr50; \$tr51; \$tr52; local mem EGR\_PRI\_CNG\_MAP; \$name; \$tr50; \$tr51; \$tr52; local mem EGR\_PW\_INIT\_COUNTERS;  $\frac{\text{Sname: $tr50: $tr51: $tr52;}}{\text{Sname: $tr52:}}$ local mem EGR\_PW\_INIT\_COUNTERS\_X; \$name; \$tr50; \$tr51; \$tr52; local mem EGR\_PW\_INIT\_COUNTERS\_Y; \$name; \$tr50; \$tr51; \$tr52; local mem EGR\_QCN\_CNM\_CONTROL\_TABLE; \$name; \$tr50;
#local mem EGR SER FIFO; \$name; \$tr50; \$tr51; \$tr52; local mem EGR\_SHAPING\_CONTROL;  $\text{Shame: } $tr50; $tr51; $tr52;$ #n/a local mem EGR\_SUBPORT\_TAG\_DOT1P\_MAP; \$name; \$tr50; \$tr51; \$tr52; #n/a - local mem EGR\_TRILL\_PARSE\_CONTROL; \$name; \$tr50; #n/a - local mem EGR\_TRILL\_PARSE\_CONTROL\_2; \$name; \$tr50; #n/a - local mem EGR\_TRILL\_RBRIDGE\_NICKNAMES; \$name; \$tr50; \$tr51; \$tr52;  $\frac{4}{n}$ a - local mem EGR\_TRILL\_TREE\_PROFILE; \$name; \$tr50; \$tr51; \$tr52; local mem EGR\_TX\_PROT\_GROUP\_TABLE; \$name; \$tr50; \$tr51; \$tr52; local mem EGR VFI; \$name; \$tr50; \$tr51; \$tr52;  $\frac{4}{n}$ a - local mem EGR\_VFT\_FIELDS\_PROFILE; \$name; \$tr50; \$tr51; \$tr52; #n/a - local mem EGR\_VFT\_PRI\_MAP; \$name; \$tr50; \$tr51; \$tr52; local mem EGR\_VLAN; \$name; \$tr50; \$tr51; \$tr52; local mem EGR\_VLAN\_CONTROL\_1; \$name; \$tr50; \$tr51; \$tr52; local mem EGR\_VLAN\_CONTROL\_2; \$name; \$tr50; \$tr51; \$tr52; local mem EGR\_VLAN\_CONTROL\_3; \$name; \$tr50; \$tr51; \$tr52; local mem EGR\_VLAN\_STG;  $$name; $tr50; $tr51; $tr52;$ local mem EGR\_VLAN\_TAG\_ACTION\_PROFILE; \$name; \$tr50; \$tr51; \$tr52; local mem EGR\_VLAN\_VFI\_MEMBERSHIP; \$name; \$tr50; \$tr51; \$tr52; local mem EGR\_VLAN\_XLATE;  $\qquad$  \$name; \$tr50; \$tr51; \$tr52; local mem EGR\_VLAN\_XLATE\_ECC; \$name; \$tr50; \$tr51; \$tr52; local mem EGR\_VLAN\_XLATE\_LP; \$name; \$tr50; \$tr51; \$tr52; local mem EGR\_VPLAG\_GROUP;  $\qquad$  \$name; \$tr50; \$tr51; \$tr52; local mem EGR\_VPLAG\_MEMBER; \$tr50; \$tr50; \$tr51; \$tr52; local mem EGR\_VP\_VLAN\_MEMBERSHIP; \$name; \$tr50; \$tr51; \$tr52; local mem EGR\_VP\_VLAN\_MEMBERSHIP\_ACTION\_A; \$name; \$tr50; \$tr51; \$tr52; local mem EGR\_VP\_VLAN\_MEMBERSHIP\_ACTION\_B; \$name; \$tr50; \$tr51; \$tr52; \$tr52; \$name; \$tr50; \$tr52; \$tr52; \$tr52 local mem EGR\_VP\_VLAN\_MEMBERSHIP\_REMAP\_A; \$name; \$tr50; \$tr51; \$tr52; local mem EGR\_VP\_VLAN\_MEMBERSHIP\_REMAP\_B; \$name; \$tr50; \$tr51; \$tr52; #n/a - local mem EGR\_VSAN\_INTPRI\_MAP; \$name; \$tr50; \$tr51; \$tr52; local mem EMIRROR CONTROL; \$name; \$tr50; \$tr51; \$tr52; local mem EMIRROR CONTROL1; \$name; \$tr50; \$tr51; \$tr52; local mem EMIRROR CONTROL2; \$name; \$tr50; \$tr51; \$tr52; local mem EMIRROR CONTROL3; \$name; \$tr50; \$tr51; \$tr52; local mem EM\_MTP\_INDEX;  $\text{Shame}; \text{Str50}; \text{Str51}; \text{Str52};$ local mem ENDPOINT\_COS\_MAP; \$name; \$tr50; \$tr51; \$tr52; local mem ENDPOINT QUEUE MAP; \$name; \$tr50; \$tr51; \$tr52; local mem EPC LINK BMAP; \$name; \$tr50; local mem ESBS\_PORT\_TO\_PIPE\_MAPPING;  $\qquad \qquad$  \$name: \$tr50; local mem ES\_PIPE0\_LLS\_L0\_CHILD\_STATE1; \$name; \$tr50; \$tr51; \$tr52; local mem ES\_PIPE0\_LLS\_L0\_CHILD\_WEIGHT\_CFG; \$name; \$tr50; \$tr51; \$tr52; local mem ES\_PIPE0\_LLS\_L0\_CHILD\_WEIGHT\_WORKING; \$name; \$tr50; \$tr51; \$name; \$tr50; \$tr51; \$tr52; local mem ES\_PIPE0\_LLS\_L0\_ERROR; \$name; \$tr50; \$tr51; \$tr52; local mem ES\_PIPE0\_LLS\_L0\_HEADS\_TAILS; \$name; \$tr50; \$tr51; \$tr52;

local mem ES\_PIPE0\_LLS\_L0\_MEMA\_CONFIG; \$name; \$tr50; \$tr51; \$tr52; local mem ES\_PIPE0\_LLS\_L0\_MEMB\_CONFIG; \$name; \$tr50; \$tr51; \$tr52; local mem ES\_PIPE0\_LLS\_LO\_MIN\_NEXT; \$name; \$tr50; \$tr51; \$tr52; local mem ES\_PIPE0\_LLS\_L0\_PARENT; \$name; \$tr50; \$tr51; \$tr52; local mem ES\_PIPE0\_LLS\_L0\_PARENT\_STATE; \$name; \$tr50; \$tr51; \$tr52; local mem ES\_PIPE0\_LLS\_L0\_WERR\_MAX\_SC; \$name; \$tr50; \$tr51; \$tr52; \$tr52; \$tr52; \$tr52; \$tr52; \$tr52; \$tr52; \$tr52; \$tr52; \$tr52; \$tr52; \$tr52; \$tr52; \$tr52; \$tr52; \$tr52; \$tr52; \$tr51; \$tr52; \$tr51; \$tr52; \$tr51; \$tr52; \$ local mem ES\_PIPE0\_LLS\_L0\_WERR\_NEXT; \$name; \$tr50; \$tr51; \$tr52; local mem ES\_PIPE0\_LLS\_LO\_XOFF; \$name; \$tr50; \$tr51; \$tr52; local mem ES\_PIPE0\_LLS\_L1\_CHILD\_STATE1; \$name: \$tr50; \$tr51; \$tr52; local mem ES\_PIPE0\_LLS\_L1\_CHILD\_WEIGHT\_CFG; \$name; \$tr50; \$tr51; \$tr52; local mem ES\_PIPE0\_LLS\_L1\_CHILD\_WEIGHT\_WORKING; \$name; \$tr50; \$tr51; \$tr52; local mem ES\_PIPE0\_LLS\_L1\_ERROR; \$name; \$tr50; \$tr51; \$tr52; local mem ES\_PIPE0\_LLS\_L1\_HEADS\_TAILS; \$name; \$tr50; \$tr51; \$tr52; local mem ES\_PIPE0\_LLS\_L1\_MEMA\_CONFIG; \$name; \$tr50; \$tr51; \$tr52; local mem ES\_PIPE0\_LLS\_L1\_MEMB\_CONFIG; \$name; \$tr50; \$tr51; \$tr52; local mem ES\_PIPE0\_LLS\_L1\_MIN\_NEXT; \$name; \$tr50; \$tr51; \$tr52; local mem ES\_PIPE0\_LLS\_L1\_PARENT; \$name; \$tr50; \$tr51; \$tr52; local mem ES\_PIPE0\_LLS\_L1\_PARENT\_STATE; \$name; \$tr50; \$tr51; \$tr52; local mem ES\_PIPE0\_LLS\_L1\_WERR\_MAX\_SC; \$name: \$tr50; \$tr51; \$tr52; local mem ES\_PIPE0\_LLS\_L1\_WERR\_NEXT; \$name; \$tr50; \$tr51; \$tr52; local mem ES\_PIPE0\_LLS\_L1\_XOFF; \$name; \$tr50; \$tr51; \$tr52; local mem ES\_PIPE0\_LLS\_L2\_CHILD\_STATE1; \$name; \$tr50; \$tr51; \$tr52; local mem ES\_PIPE0\_LLS\_L2\_CHILD\_WEIGHT\_CFG; \$name; \$tr50; \$tr51; \$tr52; local mem ES\_PIPE0\_LLS\_L2\_CHILD\_WEIGHT\_WORKING; \$name; \$tr50; \$tr51; \$tr52; local mem ES\_PIPE0\_LLS\_L2\_ERROR; \$name; \$tr50; \$tr51; \$tr52; local mem ES\_PIPE0\_LLS\_L2\_MIN\_NEXT; \$name; \$tr50; \$tr51; \$tr52; local mem ES\_PIPE0\_LLS\_L2\_PARENT; \$name; \$tr50; \$tr51; \$tr52; local mem ES\_PIPE0\_LLS\_L2\_WERR\_NEXT; \$name; \$tr50; \$tr51; \$tr52; local mem ES PIPE0 LLS L2 XOFF; \$name; \$tr50; \$tr51; \$tr52; local mem ES\_PIPE0\_LLS\_PORT\_HEADS\_TAILS; \$name; \$tr50; \$tr51; \$tr52; local mem ES\_PIPE0\_LLS\_PORT\_MEMA\_CONFIG; \$name; \$tr50; \$tr51; \$tr52; local mem ES\_PIPE0\_LLS\_PORT\_MEMB\_CONFIG; \$name; \$tr50; \$tr51; \$tr52; local mem ES\_PIPE0\_LLS\_PORT\_PARENT\_STATE; \$name; \$tr50; \$tr51; \$tr52; local mem ES\_PIPE0\_LLS\_PORT\_WERR\_MAX\_SC; \$name; \$tr50; \$tr51; \$tr52; local mem ES\_PIPE0\_TDM\_TABLE\_0; \$name; \$tr50; \$tr51; \$tr52; local mem ES\_PIPE0\_TDM\_TABLE\_1; \$name; \$tr50; \$tr51; \$tr52; local mem ES\_PIPE1\_LLS\_L0\_CHILD\_STATE1; \$name: \$tr50; \$tr51; \$tr52; \$tr52; \$name; \$tr50; \$tr52; \$tr52; \$tr52; \$tr52; \$tr52; \$tr52; \$tr52; \$tr52; \$tr52; \$tr52; \$tr52; \$tr52; \$tr52; \$tr51; \$tr52; \$tr51; \$tr52; \$tr51; \$tr52; local mem ES\_PIPE1\_LLS\_L0\_CHILD\_WEIGHT\_CFG; \$name; \$tr50; \$tr51; \$tr52; local mem ES\_PIPE1\_LLS\_L0\_CHILD\_WEIGHT\_WORKING; \$name; \$tr50; \$tr51; \$tr52; local mem ES\_PIPE1\_LLS\_L0\_ERROR; \$name; \$tr50; \$tr51; \$tr52; local mem ES\_PIPE1\_LLS\_L0\_HEADS\_TAILS; \$name; \$tr50; \$tr51; \$tr52; local mem ES\_PIPE1\_LLS\_L0\_MEMA\_CONFIG; \$name; \$tr50; \$tr51; \$tr52;

local mem ES\_PIPE1\_LLS\_L0\_MEMB\_CONFIG; \$name: \$tr50; \$tr51; \$tr52; local mem ES\_PIPE1\_LLS\_L0\_MIN\_NEXT; \$name; \$tr50; \$tr51; \$tr52; local mem ES\_PIPE1\_LLS\_L0\_PARENT; \$name; \$tr50; \$tr51; \$tr52; local mem ES\_PIPE1\_LLS\_L0\_PARENT\_STATE; \$name; \$tr50; \$tr51; \$tr52; local mem ES\_PIPE1\_LLS\_L0\_WERR\_MAX\_SC; \$name; \$tr50; \$tr51; \$tr52; local mem ES\_PIPE1\_LLS\_LO\_WERR\_NEXT; \$name; \$tr50; \$tr51; \$tr52; local mem ES\_PIPE1\_LLS\_L0\_XOFF; \$name; \$tr50; \$tr51; \$tr52; local mem ES\_PIPE1\_LLS\_L1\_CHILD\_STATE1; \$name; \$tr50; \$tr51; \$tr52; local mem ES\_PIPE1\_LLS\_L1\_CHILD\_WEIGHT\_CFG; \$name; \$tr50; \$tr51; \$tr52; local mem ES\_PIPE1\_LLS\_L1\_CHILD\_WEIGHT\_WORKING; \$name; \$tr50; \$tr51; \$tr52; local mem ES\_PIPE1\_LLS\_L1\_ERROR; \$name; \$tr50; \$tr51; \$tr52; local mem ES\_PIPE1\_LLS\_L1\_HEADS\_TAILS; \$name; \$tr50; \$tr51; \$tr52; local mem ES\_PIPE1\_LLS\_L1\_MEMA\_CONFIG; \$name; \$tr50; \$tr51; \$tr52; local mem ES\_PIPE1\_LLS\_L1\_MEMB\_CONFIG; \$name; \$tr50; \$tr51; \$tr52; local mem ES\_PIPE1\_LLS\_L1\_MIN\_NEXT; \$name; \$tr50; \$tr51; \$tr52; local mem ES\_PIPE1\_LLS\_L1\_PARENT; \$name; \$tr50; \$tr51; \$tr52; local mem ES\_PIPE1\_LLS\_L1\_PARENT\_STATE; \$name; \$tr50; \$tr51; \$tr52; local mem ES\_PIPE1\_LLS\_L1\_WERR\_MAX\_SC; \$name: \$tr50; \$tr51; \$tr52; local mem ES\_PIPE1\_LLS\_L1\_WERR\_NEXT; \$name; \$tr50; \$tr51; \$tr52; local mem ES\_PIPE1\_LLS\_L1\_XOFF; \$name; \$tr50; \$tr51; \$tr52; local mem ES\_PIPE1\_LLS\_L2\_CHILD\_STATE1; \$name; \$tr50; \$tr51; \$tr52; local mem ES\_PIPE1\_LLS\_L2\_CHILD\_WEIGHT\_CFG; \$name; \$tr50; \$tr51; \$tr52; local mem ES\_PIPE1\_LLS\_L2\_CHILD\_WEIGHT\_WORKING; \$name; \$tr50; \$tr51; \$tr52; local mem ES\_PIPE1\_LLS\_L2\_ERROR; \$name; \$tr50; \$tr51; \$tr52; local mem ES\_PIPE1\_LLS\_L2\_MIN\_NEXT; \$name; \$tr50; \$tr51; \$tr52; local mem ES\_PIPE1\_LLS\_L2\_PARENT; \$name; \$tr50; \$tr51; \$tr52; local mem ES\_PIPE1\_LLS\_L2\_WERR\_NEXT; \$name: \$tr50; \$tr51; \$tr52; local mem ES\_PIPE1\_LLS\_L2\_XOFF; \$name; \$tr50; \$tr51; \$tr52; local mem ES\_PIPE1\_LLS\_PORT\_HEADS\_TAILS; \$name: \$tr50; \$tr51; \$tr52; \$name; \$tr50; \$tr52; \$tr52; \$tr52; \$tr52; local mem ES\_PIPE1\_LLS\_PORT\_MEMA\_CONFIG; \$name; \$tr50; \$tr51; \$tr52; local mem ES\_PIPE1\_LLS\_PORT\_MEMB\_CONFIG; \$name; \$tr50; \$tr51; \$tr52; local mem ES\_PIPE1\_LLS\_PORT\_PARENT\_STATE; \$name; \$tr50; \$tr51; \$tr52; local mem ES\_PIPE1\_LLS\_PORT\_WERR\_MAX\_SC; \$name; \$tr50; \$tr51; \$tr52; local mem ES\_PIPE1\_TDM\_TABLE\_0; \$name; \$tr50; \$tr51; \$tr52; local mem ES\_PIPE1\_TDM\_TABLE\_1; \$name; \$tr50; \$tr51; \$tr52;  $\frac{\text{#n}}{\text{a}}$  - local mem FCOE HOP COUNT FN;  $\frac{\text{#n}}{\text{a}}$  sname; \$tr50; \$tr51; \$tr52; #n/a - local mem FC\_MAP\_PROFILE; \$name; \$tr50; \$tr51; \$tr52; local mem FP\_COUNTER\_TABLE; \$name; \$tr50; \$tr51; \$tr52; local mem FP\_COUNTER\_TABLE\_X; \$name; \$tr50; \$tr51; \$tr52; local mem FP\_COUNTER\_TABLE\_Y; \$name; \$tr50; \$tr51; \$tr52; #local mem FP\_GLOBAL\_MASK\_TCAM;  $\frac{\text{络}}{\text{base}}$  \$tr50; \$tr51; \$tr52; local mem FP\_GLOBAL\_MASK\_TCAM\_X; \$name; \$tr50; \$tr51; \$tr52;

local mem FP\_GLOBAL\_MASK\_TCAM\_Y; \$name; \$tr50; \$tr51; \$tr52; local mem FP\_GM\_FIELDS; \$name; \$tr50; \$tr51; \$tr52; local mem FP\_HG\_CLASSID\_SELECT; \$name; \$tr50; \$tr51; \$tr52; local mem FP\_I2E\_CLASSID\_SELECT; \$name; \$tr50; \$tr51; \$tr52; local mem FP\_METER\_CONTROL; \$name; \$tr50; \$tr51; \$tr52; local mem FP\_METER\_TABLE;  $\qquad \qquad$  \$name; \$tr50; \$tr51; \$tr52; local mem FP\_POLICY\_TABLE; \$name; \$tr50; \$tr51; \$tr52; local mem FP\_PORT\_FIELD\_SEL; \$name; \$tr50; \$tr51; \$tr52; local mem FP\_PORT\_METER\_MAP;  $\text{શ}$  \$name; \$tr50; \$tr51; \$tr52; local mem FP\_RANGE\_CHECK; \$name; \$tr50; \$tr51; \$tr52; local mem FP\_SLICE\_KEY\_CONTROL; \$name; \$tr50; local mem FP\_SLICE\_MAP; \$name; \$tr50; local mem FP\_STORM\_CONTROL\_METERS; \$name; \$tr50; \$tr51; \$tr52; local mem FP\_STORM\_CONTROL\_METERS\_X; \$name; \$tr50; \$tr51; \$tr52; local mem FP\_STORM\_CONTROL\_METERS\_Y; \$name; \$tr50; \$tr51; \$tr52; local mem FP\_TCAM;  $\qquad$  \$name; \$tr50; \$tr51; \$tr52; local mem GTP\_PORT\_TABLE; \$name; \$tr50; \$tr51; \$tr52; local mem HG\_TRUNK\_BITMAP; \$name; \$tr50; \$tr51; \$tr52; local mem HG\_TRUNK\_FAILOVER\_ENABLE; \$name: \$tr50; local mem HG\_TRUNK\_FAILOVER\_SET; \$name; \$tr50; \$tr51; \$tr52; local mem HG\_TRUNK\_GROUP; \$name; \$tr50; \$tr51; \$tr52; local mem HG\_TRUNK\_MEMBER;  $\text{Shame}; \text{str50}; \text{str51}; \text{Str52};$ local mem HIGIG\_TRUNK\_CONTROL; \$name; \$tr50; local mem IARB\_ING\_PORT\_TABLE; \$name; \$tr50; \$tr51; \$tr52; local mem IARB\_MAIN\_TDM; \$name; \$tr50; \$tr51; \$tr52; local mem IARB MAIN TDM  $X$ ;  $\qquad \qquad$  \$name; \$tr50; \$tr51; \$tr52; local mem IARB MAIN TDM Y;  $\qquad$  \$name; \$tr50; \$tr51; \$tr52; local mem ICONTROL\_OPCODE\_BITMAP; \$name; \$tr50; \$tr51; \$tr52; local mem IFP\_COS\_MAP;  $$name; $tr50; $tr51; $tr52;$ local mem IFP\_REDIRECTION\_PROFILE; \$name; \$tr50; \$tr51; \$tr52; local mem IMIRROR\_BITMAP; \$name; \$tr50; \$tr51; \$tr52; local mem IM\_MTP\_INDEX; \$name; \$tr50; \$tr51; \$tr52; local mem ING\_1588\_INGRESS\_CTRL; \$name; \$tr50; \$tr51; \$tr52; local mem ING\_ACTIVE\_L3\_IIF\_PROFILE; \$name; \$tr50; \$tr51; \$tr52; local mem ING\_DEST\_PORT\_ENABLE; \$name; \$tr50;  $\frac{4}{\pi}$ a - local mem ING DNAT ADDRESS TYPE; \$name; \$tr50; \$tr51; \$tr52; local mem ING DVP 2 TABLE; \$name; \$tr50; \$tr51; \$tr52; local mem ING DVP TABLE: \$name: \$tr50; \$tr51; \$tr52; local mem ING EGRMSKBMAP;  $\qquad \qquad$  \$name; \$tr50; \$tr51; \$tr52; local mem ING\_EN\_EFILTER\_BITMAP; \$name; \$tr50; local mem ING\_ETAG\_PCP\_MAPPING; \$name; \$tr50; \$tr51; \$tr52;  $\frac{4}{h}$ a - local mem ING FC HEADER TYPE;  $\frac{5}{h}$   $\frac{5}{h}$   $\frac{5}{h}$ ;  $\frac{5}{h}$ ;  $\frac{5}{2}$ ; #local mem ING\_FLEX\_CTR\_COUNTER\_TABLE\_0; \$name; \$tr50; \$tr51; \$tr52; #local

mem ING\_FLEX\_CTR\_COUNTER\_TABLE\_0\_X; \$name; \$tr50; \$tr51; \$tr52; #local mem ING\_FLEX\_CTR\_COUNTER\_TABLE\_0\_Y; \$name; \$tr50; \$tr51; \$tr52; #local mem ING\_FLEX\_CTR\_COUNTER\_TABLE\_1; \$name; \$tr50; \$tr51; \$tr52; #local mem ING\_FLEX\_CTR\_COUNTER\_TABLE\_1\_X; \$name; \$tr50; \$tr51; \$tr52; #local mem ING\_FLEX\_CTR\_COUNTER\_TABLE\_1\_Y; \$name; \$tr50; \$tr51; \$tr52; #local mem ING\_FLEX\_CTR\_COUNTER\_TABLE\_2; \$name; \$tr50; \$tr51; \$tr52; #local mem ING\_FLEX\_CTR\_COUNTER\_TABLE\_2\_X; \$name; \$tr50; \$tr51; \$tr52; #local mem ING\_FLEX\_CTR\_COUNTER\_TABLE\_2\_Y; \$name; \$tr50; \$tr51; \$tr52; #local mem ING\_FLEX\_CTR\_COUNTER\_TABLE\_3; \$name; \$tr50; \$tr51; \$tr52; #local

mem ING\_FLEX\_CTR\_COUNTER\_TABLE\_3\_X; \$name; \$tr50; \$tr51; \$tr52; #local mem ING\_FLEX\_CTR\_COUNTER\_TABLE\_3\_Y; \$name; \$tr50; \$tr51; \$tr52; #local mem ING\_FLEX\_CTR\_COUNTER\_TABLE\_4; \$name; \$tr50; \$tr51; \$tr52; #local mem ING\_FLEX\_CTR\_COUNTER\_TABLE\_4\_X; \$name; \$tr50; \$tr51; \$tr52; #local mem ING\_FLEX\_CTR\_COUNTER\_TABLE\_4\_Y; \$name; \$tr50; \$tr51; \$tr52; #local mem ING\_FLEX\_CTR\_COUNTER\_TABLE\_5; \$name; \$tr50; \$tr51; \$tr52; #local mem ING\_FLEX\_CTR\_COUNTER\_TABLE\_5\_X; \$name; \$tr50; \$tr51; \$tr52; #local mem ING\_FLEX\_CTR\_COUNTER\_TABLE\_5\_Y;  $\frac{\text{Sname}}{\text{Sname}}$ ; \$tr50; \$tr51; \$tr52; #local mem ING\_FLEX\_CTR\_COUNTER\_TABLE\_6; \$name; \$tr50; \$tr51; \$tr52; #local

mem ING\_FLEX\_CTR\_COUNTER\_TABLE\_6\_X;  $\qquad$  \$name: \$tr50; \$tr51; \$tr52; #local mem ING\_FLEX\_CTR\_COUNTER\_TABLE\_6\_Y; \$name; \$tr50; \$tr51; \$tr52; #local mem ING\_FLEX\_CTR\_COUNTER\_TABLE\_7; \$name; \$tr50; \$tr51; \$tr52; #local mem ING\_FLEX\_CTR\_COUNTER\_TABLE\_7\_X;  $\frac{1}{2}$  \$name; \$tr50; \$tr51; \$tr52; #local mem ING\_FLEX\_CTR\_COUNTER\_TABLE\_7\_Y; \$name; \$tr50; \$tr51; \$tr52; local mem ING\_FLEX\_CTR\_OFFSET\_TABLE\_0; \$name; \$tr50; \$tr51; \$tr52; local mem ING\_FLEX\_CTR\_OFFSET\_TABLE\_1; \$name: \$tr50; \$tr51; \$tr52; local mem ING\_FLEX\_CTR\_OFFSET\_TABLE\_2; \$name; \$tr50; \$tr51; \$tr52; local mem ING\_FLEX\_CTR\_OFFSET\_TABLE\_3; \$name; \$tr50; \$tr51; \$tr52; local

mem ING\_FLEX\_CTR\_OFFSET\_TABLE\_4; \$name; \$tr50; \$tr51; \$tr52; local mem ING\_FLEX\_CTR\_OFFSET\_TABLE\_5; \$name; \$tr50; \$tr51; \$tr52; local mem ING\_FLEX\_CTR\_OFFSET\_TABLE\_6; \$name; \$tr50; \$tr51; \$tr52; local mem ING\_FLEX\_CTR\_OFFSET\_TABLE\_7; \$name; \$tr50; \$tr51; \$tr52; local mem ING\_FLEX\_CTR\_PKT\_PRI\_MAP; \$name; \$tr50; \$tr51; \$tr52; local mem ING\_FLEX\_CTR\_PKT\_RES\_MAP; \$name; \$tr50; \$tr51; \$tr52; local mem ING\_FLEX\_CTR\_PORT\_MAP; \$name; \$tr50; \$tr51; \$tr52; local mem ING\_FLEX\_CTR\_PRI\_CNG\_MAP; \$name; \$tr50; \$tr51; \$tr52; local mem ING\_FLEX\_CTR\_TOS\_MAP; \$name; \$tr50; \$tr51; \$tr52; local mem ING\_HIGIG\_TRUNK\_OVERRIDE\_PROFILE; \$name; \$tr50; \$tr51; \$tr52;

local mem ING\_IPV6\_MC\_RESERVED\_ADDRESS;  $\frac{\text{络}}{\text{phase}}$ ; \$name; \$tr50; local mem ING L3 NEXT HOP; \$name; \$tr50; \$tr51; \$tr52; local mem ING\_MOD\_MAP\_TABLE; \$name; \$tr50; \$tr51; \$tr52; local mem ING MPLS EXP MAPPING; \$name: \$tr50; \$tr51; \$tr52; local mem ING\_OUTER\_DOT1P\_MAPPING\_TABLE; \$name; \$tr50; \$tr51; \$tr52; local mem ING\_PHYSICAL\_TO\_LOGICAL\_PORT\_NUMBER\_MAPPING\_TABLE; \$name; \$tr50; \$tr51; \$tr52;

local mem ING\_PRI\_CNG\_MAP; \$name; \$tr50; \$tr51; \$tr52; local mem ING\_PW\_TERM\_SEQ\_NUM; \$name; \$tr50; \$tr51; \$tr52; local mem ING\_PW\_TERM\_SEQ\_NUM\_X; \$name; \$tr50; \$tr51; \$tr52; local mem ING\_PW\_TERM\_SEQ\_NUM\_Y; \$name; \$tr50; \$tr51; \$tr52; local mem ING\_ROUTED\_INT\_PRI\_MAPPING; \$name; \$tr50; \$tr51; \$tr52; #local mem ING SER FIFO; \$name; \$tr50; \$tr51; \$tr52; #local mem ING\_SER\_FIFO\_X; \$name; \$tr50; \$tr51; \$tr52; #local mem ING\_SER\_FIFO\_Y; \$name; \$tr50; \$tr51; \$tr52;  $\frac{1}{2}$  +n/a - local mem ING SNAT;  $\frac{1}{2}$  \$name; \$tr50; \$tr51; \$tr52; #n/a - local mem ING\_SNAT\_DATA\_ONLY; \$name; \$tr50; \$tr51; \$tr52; #n/a - local mem ING\_SNAT\_HIT\_ONLY; \$name; \$tr50; \$tr51; \$tr52;  $\frac{\text{Im}}{a}$  - local mem ING\_SNAT\_HIT\_ONLY\_X;  $\frac{\text{Im}}{b}$  \$name; \$tr50; \$tr51; \$tr52;  $\frac{4}{n}$ a - local mem ING\_SNAT\_HIT\_ONLY\_Y; \$name; \$tr50; \$tr51; \$tr52; #n/a - local mem ING\_SNAT\_ONLY; \$name; \$tr50; \$tr51; \$tr52; #n/a - local mem ING\_TRILL\_PARSE\_CONTROL; \$name; \$tr50; #n/a - local mem ING\_TRILL\_PAYLOAD\_PARSE\_CONTROL; \$name; \$tr50; local mem ING\_UNTAGGED\_PHB; \$name; \$tr50; \$tr51; \$tr52;  $\frac{\text{#n}}{a}$  - local mem ING\_VFT\_PRI\_MAP;  $\frac{\text{#n}}{a}$  \$name; \$tr50; \$tr51; \$tr52; local mem ING VLAN RANGE;  $\frac{\text{Span}}{\text{Span}}$ ;  $\frac{\text{Str50}}{\text{Str51}}$ ;  $\frac{\text{Str52}}{\text{Str52}}$ local mem ING\_VLAN\_TAG\_ACTION\_PROFILE; \$name; \$tr50; \$tr51; \$tr52; local mem ING\_VLAN\_VFI\_MEMBERSHIP; \$name; \$tr50; \$tr51; \$tr52; local mem ING VP VLAN MEMBERSHIP; \$name; \$tr50; \$tr51; \$tr52; local mem ING\_VP\_VLAN\_MEMBERSHIP\_ACTION\_A; \$name; \$tr50; \$tr51; \$tr52; local mem ING\_VP\_VLAN\_MEMBERSHIP\_ACTION\_B; \$name; \$tr50; \$tr51; \$tr52; \$tr52; \$name; \$tr50; \$tr52; local mem ING\_VP\_VLAN\_MEMBERSHIP\_REMAP\_A; \$name; \$tr50; \$tr51; \$tr52; local mem ING\_VP\_VLAN\_MEMBERSHIP\_REMAP\_B; \$name: \$tr50; \$tr51; \$tr52; \$tr52; \$name; \$tr50; \$tr52; \; #n/a - local mem ING\_VSAN; \$name; \$tr50; \$tr51; \$tr52; local mem INITIAL\_ING\_L3\_NEXT\_HOP; \$name; \$tr50; \$tr51; \$tr52; local mem INITIAL L3 ECMP; \$name; \$tr50; \$tr51; \$tr52; local mem INITIAL\_L3\_ECMP\_GROUP; \$name; \$tr50; \$tr51; \$tr52; local mem INITIAL\_PROT\_NHI\_TABLE; \$name; \$tr50; \$tr51; \$tr52; local mem INITIAL\_PROT\_NHI\_TABLE\_1; \$name; \$tr50; \$tr51; \$tr52; local mem IPV4\_IN\_IPV6\_PREFIX\_MATCH\_TABLE; \$name; \$tr50; \$tr51; \$tr52; local mem IP\_MULTICAST\_TCAM; \$name; \$tr50; \$tr51; \$tr52; local mem IP\_OPTION\_CONTROL\_PROFILE\_TABLE; \$name; \$tr50; \$tr51; \$tr52; local mem ISBS\_PORT\_TO\_PIPE\_MAPPING; \$name; \$tr50; local mem KNOWN\_MCAST\_BLOCK\_MASK; \$name; \$tr50; \$tr51; \$tr52;  $local mem L2MC;$  \$name;  $str50; Str51; Str52;$ local mem L2\_BULK\_MATCH\_DATA; \$name; \$tr50; local mem L2\_BULK\_MATCH\_MASK; \$name; \$tr50; local mem L2\_BULK\_REPLACE\_DATA;  $\text{Span}$  \$name; \$tr50; local mem L2\_BULK\_REPLACE\_MASK; \$name; \$tr50; local mem L2\_ENDPOINT\_ID; \$name; \$tr50; \$tr51;

 \$tr52;  $local mem L2X;$  \$name; \$tr50; \$tr51; \$tr52; local mem L2\_ENTRY\_LP; \$name; \$tr50; \$tr51; \$tr52; local mem L2\_ENTRY\_ONLY; \$name; \$tr50; \$tr51; \$tr52; local mem L2\_ENTRY\_ONLY\_ECC; \$name; \$tr50; \$tr51; \$tr52; local mem L2\_HITDA\_ONLY; \$name; \$tr50; \$tr51; \$tr52; local mem L2 HITDA\_ONLY\_X;  $\text{Shame: } $tr50; $tr51; $tr52;$  $\lceil \text{local mem L2_HITDA_ONLY}_1 \rceil$ ;  $\lceil \text{Span}(f, f, f, f) \rceil$ ;  $\lceil \text{Str50}_f \rceil$ ;  $\lceil \text{Str52}_f \rceil$ local mem L2\_HITSA\_ONLY; \$name; \$tr50; \$tr51; \$tr52; local mem L2 HITSA ONLY X;  $\qquad \qquad$  \$name; \$tr50; \$tr51; \$tr52;  $\lceil \text{local mem L2_HITSA_ONLY}_1 \rceil$ ;  $\lceil \text{Smallman: } \$\text{frame}; \$\text{tr50}; \$\text{tr51}; \$\text{tr52};$ local mem L2\_LEARN\_INSERT\_FAILURE; \$name; \$tr50; local mem L2\_MOD\_FIFO; \$name; \$tr50; \$tr51; \$tr52; local mem L2\_USER\_ENTRY; \$name; \$tr50; \$tr51; \$tr52; local mem L2\_USER\_ENTRY\_DATA\_ONLY; \$name; \$tr50; \$tr51; \$tr52; local mem L2\_USER\_ENTRY\_ONLY; \$name; \$tr50; \$tr51; \$tr52; local mem L3 DEFIP;  $\qquad$  \$name; \$tr50; \$tr51; \$tr52; if  $$?13$ \_alpm\_enable \ 'local mem 'L3\_DEFIP\_ALPM\_ECC'; \$name; \$tr50; \$tr51; \$tr52;' if \$?l3 alpm enable \ 'local mem 'L3\_DEFIP\_ALPM\_HIT\_ONLY'; \$name; \$tr50; \$tr51; \$tr52;' if  $$?13$ \_alpm\_enable \ 'local mem 'L3\_DEFIP\_ALPM\_HIT\_ONLY\_X'; \$name; \$tr50; \$tr51; \$tr52;' if  $$?13$ \_alpm\_enable \ 'local mem 'L3\_DEFIP\_ALPM\_HIT\_ONLY\_Y'; \$name; \$tr50; \$tr51; \$tr52;' if \$?l3\_alpm\_enable  $\sqrt{2}$ 'local mem 'L3 DEFIP ALPM IPV4'; \$name; \$tr50; \$tr51; \$tr52;' if \$?l3\_alpm\_enable \ 'local mem 'L3\_DEFIP\_ALPM\_IPV4\_1'; \$name; \$tr50; \$tr51; \$tr52;' if  $$?13$ \_alpm\_enable \ 'local mem 'L3\_DEFIP\_ALPM\_IPV6\_64'; \$name; \$tr50; \$tr51; \$tr52;' if \$?l3\_alpm\_enable \ 'local mem 'L3\_DEFIP\_ALPM\_IPV6\_128'; \$name; \$tr50; \$tr51; \$tr52;' if  $$?13$ \_alpm\_enable \ 'local mem 'L3\_DEFIP\_ALPM\_IPV6\_64\_1'; \$name; \$tr50; \$tr51; \$tr52;' if  $$?13$ \_alpm\_enable \ 'local mem 'L3\_DEFIP\_ALPM\_RAW'; \$name; \$tr50; \$tr51; \$tr52;' local mem L3 DEFIP AUX HITBIT UPDATE; \$name; \$tr50; \$tr51; \$tr52; local mem L3 DEFIP\_AUX\_SCRATCH; \$name; \$tr50; local mem L3 DEFIP AUX TABLE: \$name: \$tr50; \$tr51; \$tr52; local mem L3\_DEFIP\_DATA\_ONLY; \$name; \$tr50; \$tr51; \$tr52; local mem L3 DEFIP HIT ONLY; \$name; \$tr50; \$tr51; \$tr52; local mem L3 DEFIP HIT ONLY X;  $\qquad$  \$name; \$tr50; \$tr51; \$tr52;

local mem L3 DEFIP HIT ONLY Y; \$name; \$tr50; \$tr51; \$tr52; local mem L3 DEFIP ONLY; \$name; \$tr50; \$tr51; \$tr52;

local mem L3\_DEFIP\_PAIR\_128; \$name; \$tr50; \$tr51; \$tr52; local mem L3\_DEFIP\_PAIR\_128\_DATA\_ONLY; \$name; \$tr50; \$tr51; \$tr52; local mem L3\_DEFIP\_PAIR\_128\_HIT\_ONLY; \$name; \$tr50; \$tr51; \$tr52; local mem L3\_DEFIP\_PAIR\_128\_HIT\_ONLY\_X; \$name; \$tr50; \$tr51; \$tr52; local mem L3\_DEFIP\_PAIR\_128\_HIT\_ONLY\_Y; \$name; \$tr50; \$tr51; \$tr52; local mem L3 DEFIP PAIR 128 ONLY; \$name; \$tr50; \$tr51; \$tr52; local mem L3\_ECMP; \$name; \$tr50; \$tr51; \$tr52; local mem L3\_ECMP\_COUNT; \$name; \$tr50; \$tr51; \$tr52; local mem L3\_ENTRY\_HIT\_ONLY; \$name; \$tr50; \$tr51; \$tr52; local mem L3\_ENTRY\_HIT\_ONLY\_X; \$name; \$tr50; \$tr51; \$tr52; local mem L3\_ENTRY\_HIT\_ONLY\_Y; \$name; \$tr50; \$tr51; \$tr52; local mem L3\_ENTRY\_IPV4\_MULTICAST; \$name; \$tr50; \$tr51; \$tr52; local mem L3\_ENTRY\_IPV4\_UNICAST; \$name; \$tr50; \$tr51; \$tr52; local mem L3\_ENTRY\_IPV6\_MULTICAST; \$name; \$tr50; \$tr51; \$tr52; local mem L3\_ENTRY\_IPV6\_UNICAST; \$name; \$tr50; \$tr51; \$tr52; local mem L3\_ENTRY\_LP;  $\qquad$  \$name; \$tr50; \$tr51; \$tr52; local mem L3\_ENTRY\_ONLY; \$name; \$tr50; \$tr51; \$tr52; local mem L3\_ENTRY\_ONLY\_ECC; \$name; \$tr50; \$tr51; \$tr52; local mem L3 IIF;  $$name; $tr50; $tr51; $tr52;$ local mem L3\_IIF\_PROFILE; \$name; \$tr50; \$tr51; \$tr52; local mem L3\_IPMC; \$name; \$tr50; \$tr51; \$tr52; local mem L3 IPMC 1; \$name; \$tr50; \$tr51; \$tr52; local mem L3\_IPMC\_REMAP; \$name; \$tr50; \$tr51; \$tr52; local mem L3 MTU VALUES; \$name; \$tr50; \$tr51; \$tr52; local mem L3 TUNNEL; \$name; \$tr50; \$tr51; \$tr52; local mem L3\_TUNNEL\_DATA\_ONLY; \$name; \$tr50; \$tr51; \$tr52; local mem L3\_TUNNEL\_ONLY; \$name; \$tr50; \$tr51; \$tr52; local mem LOCAL\_SW\_DISABLE\_DEFAULT\_PBM; \$name; \$tr50; \$tr51; \$tr52; local mem LOCAL\_SW\_DISABLE\_DEFAULT\_PBM\_2; \$name; \$tr50; \$tr51; \$tr52; local mem LOCAL\_SW\_DISABLE\_DEFAULT\_PBM\_MIRR; \$name; \$tr50; \$tr51; \$tr52; local mem LPORT TAB;  $\frac{\text{Sname}}{\text{t}}$ ;  $\frac{\text{Str50}}{\text{t}}$ ;  $\frac{\text{Str51}}{\text{t}}$ ;  $\frac{\text{Str52}}{\text{t}}$ local mem MAC\_BLOCK; \$name; \$tr50; \$tr51; \$tr52; local mem MIRROR CONTROL;  $\qquad \qquad$  \$name; \$tr50; \$tr51; \$tr52; local mem MMU\_AGING\_CTR; \$name; \$tr50; \$tr51; \$tr52; local mem MMU\_AGING\_EXP; \$name; \$tr50; \$tr51; \$tr52; local mem MMU\_AGING\_MASK\_TBL\_PIPE0; \$name; \$tr50; \$tr51; \$tr52; local mem MMU\_AGING\_MASK\_TBL\_PIPE1; \$name; \$tr50; \$tr51; \$tr52; local mem MMU CBPData0; \$name; \$tr50; \$tr51; \$tr52; local mem MMU\_CBPData1; \$name; \$tr50; \$tr51; \$tr52; local mem MMU\_CBPData10;  $\qquad \qquad$  \$name; \$tr50; \$tr51; \$tr52; local mem MMU CBPData11; \$name; \$tr50; \$tr51; \$tr52; local mem MMU CBPData12; \$name; \$tr50; \$tr51; \$tr52; local mem MMU\_CBPData13;  $\qquad \qquad$  \$name; \$tr50; \$tr51; \$tr52;

local mem MMU\_CBPData14;  $\qquad \qquad$  \$name; \$tr50; \$tr51; \$tr52; local mem MMU CBPData15; \$name; \$tr50; \$tr51; \$tr52; local mem MMU\_CBPData16; \$name; \$tr50; \$tr51; \$tr52; local mem MMU\_CBPData17; \$name; \$tr50; \$tr51; \$tr52; local mem MMU CBPData18;  $$name; $tr50; $tr51; $tr52;$ local mem MMU CBPData19; \$name; \$tr50; \$tr51; \$tr52; local mem MMU\_CBPData2; \$name; \$tr50; \$tr51; \$tr52; local mem MMU\_CBPData20; \$name; \$tr50; \$tr51; \$tr52; local mem MMU\_CBPData21; \$name; \$tr50; \$tr51; \$tr52; local mem MMU\_CBPData22; \$name; \$tr50; \$tr51; \$tr52; local mem MMU\_CBPData23; \$name; \$tr50; \$tr51; \$tr52; local mem MMU CBPData24; \$name; \$tr50; \$tr51; \$tr52; local mem MMU\_CBPData25; \$name; \$tr50; \$tr51; \$tr52; local mem MMU\_CBPData26; \$name; \$tr50; \$tr51; \$tr52; local mem MMU\_CBPData27; \$name; \$tr50; \$tr51; \$tr52; local mem MMU CBPData28;  $\qquad \qquad$  \$name; \$tr50; \$tr51; \$tr52; local mem MMU\_CBPData29;  $\qquad \qquad$  \$name; \$tr50; \$tr51; \$tr52; local mem MMU\_CBPData3; \$name; \$tr50; \$tr51; \$tr52; local mem MMU\_CBPData30;  $\qquad \qquad$  \$name; \$tr50; \$tr51; \$tr52; local mem MMU\_CBPData31; \$name; \$tr50; \$tr51; \$tr52; local mem MMU\_CBPData32; \$name; \$tr50; \$tr51; \$tr52; local mem MMU\_CBPData33;  $\qquad \qquad$  \$name; \$tr50; \$tr51; \$tr52; local mem MMU\_CBPData34; \$name; \$tr50; \$tr51; \$tr52; local mem MMU CBPData35; \$name; \$tr50; \$tr51; \$tr52; local mem MMU\_CBPData36; \$name; \$tr50; \$tr51; \$tr52; local mem MMU\_CBPData37;  $\qquad \qquad$  \$name; \$tr50; \$tr51; \$tr52; local mem MMU\_CBPData38;  $\qquad \qquad$  \$name; \$tr50; \$tr51; \$tr52; local mem MMU\_CBPData39; \$name; \$tr50; \$tr51; \$tr52; local mem MMU\_CBPData4; \$name; \$tr50; \$tr51; \$tr52; local mem MMU\_CBPData40;  $\qquad \qquad$  \$name; \$tr50; \$tr51; \$tr52; local mem MMU\_CBPData41; \$name; \$tr50; \$tr51; \$tr52; local mem MMU\_CBPData42; \$name; \$tr50; \$tr51; \$tr52; local mem MMU\_CBPData43;  $\qquad \qquad$  \$name; \$tr50; \$tr51; \$tr52; local mem MMU\_CBPData44; \$name; \$tr50; \$tr51; \$tr52; local mem MMU\_CBPData45;  $$name; $tr50; $tr51; $tr52;$ local mem MMU\_CBPData46; \$name; \$tr50; \$tr51; \$tr52; local mem MMU\_CBPData47;  $\qquad \qquad$  \$name; \$tr50; \$tr51; \$tr52; local mem MMU\_CBPData48;  $\qquad \qquad$  \$name; \$tr50; \$tr51; \$tr52; local mem MMU\_CBPData49;  $\qquad \qquad$  \$name; \$tr50; \$tr51; \$tr52; local mem MMU\_CBPData5; \$name; \$tr50; \$tr51; \$tr52; local mem MMU\_CBPData50;  $\qquad \qquad$  \$name; \$tr50; \$tr51; \$tr52; local mem MMU CBPData51; \$name; \$tr50; \$tr51; \$tr52;

local mem MMU CBPData52; \$name; \$tr50; \$tr51; \$tr52; local mem MMU CBPData53; \$name; \$tr50; \$tr51; \$tr52; local mem MMU\_CBPData54;  $\qquad \qquad$  \$name; \$tr50; \$tr51; \$tr52; local mem MMU\_CBPData55; \$name; \$tr50; \$tr51; \$tr52; local mem MMU\_CBPData56;  $\qquad$  \$name; \$tr50; \$tr51; \$tr52; local mem MMU\_CBPData57; \$name; \$tr50; \$tr51; \$tr52; local mem MMU\_CBPData58;  $\qquad \qquad$  \$name; \$tr50; \$tr51; \$tr52; local mem MMU CBPData59; \$name; \$tr50; \$tr51; \$tr52; local mem MMU\_CBPData6; \$name; \$tr50; \$tr51; \$tr52; local mem MMU\_CBPData60; \$name; \$tr50; \$tr51; \$tr52; local mem MMU\_CBPData61; \$name; \$tr50; \$tr51; \$tr52; local mem MMU\_CBPData62; \$name; \$tr50; \$tr51; \$tr52; local mem MMU\_CBPData63; \$name; \$tr50; \$tr51; \$tr52; local mem MMU CBPData64; \$name; \$tr50; \$tr51; \$tr52; local mem MMU\_CBPData65; \$name; \$tr50; \$tr51; \$tr52; local mem MMU\_CBPData66;  $\qquad$  \$name; \$tr50; \$tr51; \$tr52; local mem MMU\_CBPData67; \$name; \$tr50; \$tr51; \$tr52; local mem MMU\_CBPData68;  $\qquad \qquad$  \$name; \$tr50; \$tr51; \$tr52; local mem MMU\_CBPData69;  $\qquad \qquad \text{Shame}; \, \text{Str50}; \, \text{Str51}; \, \text{Str52};$ local mem MMU\_CBPData7; \$name; \$tr50; \$tr51; \$tr52; local mem MMU\_CBPData70;  $\qquad \qquad$  \$name; \$tr50; \$tr51; \$tr52; local mem MMU\_CBPData71; \$name; \$tr50; \$tr51; \$tr52; local mem MMU\_CBPData72; \$name; \$tr50; \$tr51; \$tr52; local mem MMU\_CBPData73;  $\qquad \qquad$  \$name; \$tr50; \$tr51; \$tr52; local mem MMU\_CBPData74; \$name; \$tr50; \$tr51; \$tr52; local mem MMU\_CBPData75; \$name; \$tr50; \$tr51; \$tr52; local mem MMU\_CBPData76; \$name; \$tr50; \$tr51; \$tr52; local mem MMU\_CBPData77;  $\qquad \qquad$  \$name; \$tr50; \$tr51; \$tr52; local mem MMU\_CBPData78;  $$name; $tr50; $tr51; $tr52;$ local mem MMU\_CBPData79; \$name; \$tr50; \$tr51; \$tr52; local mem MMU CBPData8;  $$name; $tr50; $tr51; $tr52;$ local mem MMU\_CBPData80;  $\qquad \qquad$  \$name; \$tr50; \$tr51; \$tr52; local mem MMU\_CBPData81; \$name; \$tr50; \$tr51; \$tr52; local mem MMU\_CBPData82; \$name; \$tr50; \$tr51; \$tr52; local mem MMU\_CBPData83; \$name; \$tr50; \$tr51; \$tr52; local mem MMU\_CBPData9; \$name; \$tr50; \$tr51; \$tr52; local mem MMU\_CCP0\_RESEQ\_MEM;<br>\$name; \$tr50; \$tr51; \$tr52; local mem MMU\_CCP1\_RESEQ\_MEM;  $\text{Sname}; \text{str50}; \text{str51}; \text{str52};$ #local mem MMU\_CCP\_MEM; \$name; \$tr50; \$tr51; \$tr52; #local mem MMU\_CELL\_LINK; \$name: \$tr50; \$tr51; \$tr52; local mem MMU\_CFAP\_BANK0; \$name; \$tr50; \$tr51; \$tr52; local mem MMU\_CFAP\_BANK1; \$name; \$tr50; \$tr51; \$tr52;  $\lceil \text{local mem MMU CFAP BANK10}; \rceil$  \$name; \$tr50; \$tr51; \$tr52; local mem MMU\_CFAP\_BANK11; \$name; \$tr50; \$tr51; \$tr52; local mem MMU\_CFAP\_BANK12; \$name; \$tr50; \$tr51; \$tr52;

local mem MMU\_CFAP\_BANK13; \$name; \$tr50; \$tr51; \$tr52;

## local mem MMU\_CFAP\_BANK14;

 \$name; \$tr50; \$tr51; \$tr52; local mem MMU\_CFAP\_BANK15;  $\qquad$  \$name; \$tr50; \$tr51; \$tr52; local mem MMU\_CFAP\_BANK16; \$name; \$tr50; \$tr51; \$tr52; local mem MMU\_CFAP\_BANK17; \$name; \$tr50; \$tr51; \$tr52; local mem MMU\_CFAP\_BANK18; \$name; \$tr50; \$tr51; \$tr52; local mem MMU\_CFAP\_BANK19;  $$name; $tr50; $tr51; $tr52;$ local mem MMU\_CFAP\_BANK2; \$name; \$tr50; \$tr51; \$tr52; local mem MMU\_CFAP\_BANK20; \$name; \$tr50; \$tr51; \$tr52; local mem MMU CFAP\_BANK3; \$name; \$tr50; \$tr51; \$tr52; local mem MMU\_CFAP\_BANK4; \$name; \$tr50; \$tr51; \$tr52; local mem MMU\_CFAP\_BANK5; \$name; \$tr50; \$tr51; \$tr52; local mem MMU\_CFAP\_BANK6; \$name; \$tr50; \$tr51; \$tr52; local mem MMU\_CFAP\_BANK7; \$name; \$tr50; \$tr51; \$tr52; local mem MMU\_CFAP\_BANK8; \$name; \$tr50; \$tr51; \$tr52; local mem MMU\_CFAP\_BANK9; \$name; \$tr50; \$tr51; \$tr52; local mem MMU\_CHFC\_SYSPORT\_MAPPING;  $\text{Span}$  \$name; \$tr50; \$tr51; \$tr52; local mem MMU\_CTR\_COLOR\_DROP\_MEM; \$name; \$tr50; \$tr51; \$tr52; local mem MMU\_CTR\_ING\_DROP\_MEM; \$name; \$tr50; \$tr51; \$tr52; local mem MMU\_CTR\_MC\_DROP\_MEM0;  $\text{Smm}$ ; \$tr50; \$tr51; \$tr52; local mem MMU\_CTR\_MC\_DROP\_MEM1; \$name; \$tr50; \$tr51; \$tr52; local mem MMU\_CTR\_MTRI\_DROP\_MEM; \$name; \$tr50; \$tr51; \$tr52; local mem MMU\_CTR\_UC\_DROP\_MEM; \$name; \$tr50; \$tr51; \$tr52; local mem MMU\_ENQ\_PBI\_DB;  $\text{Shame: } $tr50; $tr51; $tr52;$ local mem MMU\_EPRG\_MEM;  $\text{Sname}; \text{str50}; \text{str51}; \text{str52};$ local mem MMU\_INTFI\_BASE\_INDEX\_TBL; \$name; \$tr50; \$tr51; \$tr52; local mem MMU\_INTFI\_FC\_ST\_TBL0; \$name: \$tr50; \$tr51; \$tr52; local mem MMU\_INTFI\_FC\_ST\_TBL1; \$name; \$tr50; \$tr51; \$tr52; local mem MMU\_INTFI\_FC\_ST\_TBL2; \$name; \$tr50; \$tr51; \$tr52; local mem MMU\_INTFI\_MERGE\_ST\_TBL; \$name; \$tr50; \$tr51; \$tr52; local mem MMU\_INTFI\_OFFSET\_MAP\_TBL; \$name; \$tr50; \$tr51; \$tr52; local mem MMU\_INTFI\_PFC\_ST\_TBL; \$name; \$tr50; \$tr51; \$tr52; local mem MMU\_INTFI\_PORT\_COEFC\_TB; \$name; \$tr50; \$tr51; \$tr52; local mem MMU\_INTFI\_ST\_TRANS\_TBL; \$name; \$tr50; \$tr51; \$tr52; local mem MMU\_INTFI\_XPIPE\_FC\_MAP\_TBL0; \$name; \$tr50; \$tr51; \$tr52; local mem MMU\_INTFI\_XPIPE\_FC\_MAP\_TBL1; \$name; \$tr50; \$tr51; \$tr52; local mem MMU\_INTFI\_XPIPE\_FC\_MAP\_TBL2; \$name; \$tr50; \$tr51; \$tr52; local mem MMU\_INTFI\_YPIPE\_FC\_MAP\_TBL0; \$name; \$tr50; \$tr51; \$tr52; local mem MMU\_INTFI\_YPIPE\_FC\_MAP\_TBL1; \$name; \$tr50; \$tr51; \$tr52; \$tr52; \$name; \$tr50; \$tr52; \$tr52; \$tr52; \$tr52; \$tr52; \$tr52; \$tr52; \$tr52; \$tr52; \$tr52; \$tr52; \$tr51; \$tr52; \$tr51; \$tr52; \$tr51; \$tr52; \$tr51; \$tr52; \$ local mem MMU\_INTFI\_YPIPE\_FC\_MAP\_TBL2; \$name; \$tr50; \$tr51; \$tr52;

local mem MMU\_INTFO\_QCN\_CNM\_RVD\_TBL; \$name; \$tr50; \$tr51; \$tr52;

local mem MMU\_INTFO\_QCN\_TBID\_TBL; \$name; \$tr50; \$tr51; \$tr52; local mem MMU\_INTFO\_QCN\_TOV\_TBL; \$name; \$tr50; \$tr51; \$tr52;

\$name; \$tr50; \$tr51; \$tr52;

local mem MMU\_INTFO\_QCN\_CNM\_TIMER\_TBL;

local mem MMU\_INTFO\_TC2PRI\_MAPPING; \$name; \$tr50; \$tr51; \$tr52; local mem MMU\_MCFP;  $\qquad$  \$name; \$tr50; \$tr51; \$tr52; local mem MMU\_MCQDB0; \$name; \$tr50; \$tr51; \$tr52; local mem MMU\_MCQDB1; \$name; \$tr50; \$tr51; \$tr52; local mem MMU\_MCQE; \$name; \$tr50; \$tr51; \$tr52; local mem MMU\_MCQN;<br>\$name; \$tr50; \$tr51; \$tr52; local mem MMU\_MTRI\_BKPMETERINGBUCKET\_MEM\_0; \$name; \$tr50; \$tr51; \$tr51; \$tr51; \$tr51; \$tr51; \$tr51; \$tr51; \$tr51; \$tr51; \$tr51; \$tr51; \$tr51; \$tr51; \$tr51; \$tr51; \$tr51; \$tr51; \$tr51; \$tr51; \$tr51; \$tr51; \$tr51; \$tr51; \$tr \$tr52; local mem MMU\_MTRI\_BKPMETERINGBUCKET\_MEM\_1; \$name; \$tr50; \$tr51; \$tr52; local mem MMU\_MTRI\_BKPMETERINGCONFIG\_MEM\_0; \$name; \$tr50; \$tr51; \$tr52; local mem MMU\_MTRI\_BKPMETERINGCONFIG\_MEM\_1; \$name; \$tr50; \$tr51; \$tr52; local mem MMU\_MTRO\_BUCKET\_L0\_MEM\_0; \$name; \$tr50; \$tr51; \$tr52; local mem MMU\_MTRO\_BUCKET\_L0\_MEM\_1; \$name; \$tr50; \$tr51; \$tr52; local mem MMU\_MTRO\_BUCKET\_L1\_MEM\_0; \$name; \$tr50; \$tr51; \$tr52; local mem MMU\_MTRO\_BUCKET\_L1\_MEM\_1; \$name: \$tr50; \$tr51; \$tr52; local mem MMU\_MTRO\_BUCKET\_L2\_MEM\_0; \$name; \$tr50; \$tr51; \$tr52; local mem MMU\_MTRO\_BUCKET\_L2\_MEM\_1; \$name; \$tr50; \$tr51; \$tr52; local mem MMU\_MTRO\_EGRMETERINGCONFIG\_MEM\_0; \$name; \$tr50; \$tr51; \$tr52; local mem MMU\_MTRO\_EGRMETERINGCONFIG\_MEM\_1; \$name; \$tr50; \$tr51; \$tr52; local mem MMU\_MTRO\_L0\_MEM\_0; \$name; \$tr50; \$tr51; \$tr52; local mem MMU\_MTRO\_L0\_MEM\_1; \$name; \$tr50; \$tr51; \$tr52; local mem MMU\_MTRO\_L1\_MEM\_0; \$name; \$tr50; \$tr51; \$tr52; local mem MMU\_MTRO\_L1\_MEM\_1; \$name; \$tr50; \$tr51; \$tr52; local mem MMU\_MTRO\_L2\_MEM\_0; \$name; \$tr50; \$tr51; \$tr52; local mem MMU\_MTRO\_L2\_MEM\_1; \$name; \$tr50; \$tr51; \$tr52; local mem MMU\_PDB0; \$name; \$tr50; \$tr51; \$tr52; local mem MMU\_PDB1; \$name; \$tr50; \$tr51; \$tr52; #local mem MMU PKTHDR; \$name; \$tr50; \$tr51; \$tr52; #local mem MMU\_PKT\_LINK; \$name; \$tr50; \$tr51; \$tr52; #local mem MMU\_PORTCNT; \$name; \$tr50; \$tr51; \$tr52; local mem MMU\_PQE0\_MEM;<br>\$name; \$tr50; \$tr51; \$tr52; local mem MMU\_PQE1\_MEM; <br>\$name; \$tr50; \$tr51; \$tr52; local mem MMU\_QCN\_CNM\_COUNTER; \$name; \$tr50; \$tr51; \$tr52; local mem MMU\_QCN\_CNM\_QUEUE0; \$name; \$tr50; \$tr51; \$tr52; local mem MMU\_QCN\_CNM\_QUEUE1; \$name: \$tr50; \$tr51; \$tr52; local mem MMU\_QCN\_CPOST\_QLEN; \$name: \$tr50; \$tr51; \$tr52; local mem MMU\_QCN\_CPQST\_TSSLS; \$name; \$tr50; \$tr51; \$tr52; local mem MMU\_QCN\_ENABLE\_0; \$name; \$tr50; \$tr51; \$tr52; local mem MMU\_OCN\_ENABLE\_1: \$name; \$tr50; \$tr51; \$tr52; local mem MMU\_QCN\_QFBTB;  $$name; $tr50; $tr51; $tr52;$ local mem MMU\_QCN\_QLEN\_SHADOW0; \$name; \$tr50; \$tr51; \$tr52;

local mem MMU\_QCN\_QLEN\_SHADOW1; \$name; \$tr50; \$tr51; \$tr52; local mem MMU\_QCN\_SITB; \$name; \$tr50; \$tr51; \$tr52; local mem MMU\_REPL\_GROUP\_INFO0; \$name; \$tr50; \$tr51; \$tr52; local mem MMU\_REPL\_GROUP\_INFO1; \$name; \$tr50; \$tr51; \$tr52; #local mem MMU\_REPL\_GROUP\_INITIAL\_COPY\_COUNT; \$name; \$tr50; \$tr51; \$tr52; local mem MMU\_REPL\_HEAD\_TBL; \$name; \$tr50; \$tr51; \$tr52; local mem MMU\_REPL\_HEAD\_TBL\_PIPE0; \$name; \$tr50; \$tr51; \$tr52; local mem MMU\_REPL\_HEAD\_TBL\_PIPE1; \$name; \$tr50; \$tr51; \$tr52; local mem MMU\_REPL\_LIST\_TBL; \$name; \$tr50; \$tr51; \$tr52; local mem MMU\_REPL\_LIST\_TBL\_PIPE0; \$name; \$tr50; \$tr51; \$tr52; local mem MMU\_REPL\_LIST\_TBL\_PIPE1; \$name; \$tr50; \$tr51; \$tr52; local mem MMU\_REPL\_STATE\_TBL\_PIPE0; \$name; \$tr50; \$tr51; \$tr52; local mem MMU\_REPL\_STATE\_TBL\_PIPE1; \$name; \$tr50; \$tr51; \$tr52; local mem MMU\_THDM\_DB\_PORTSP\_BST\_0; \$name; \$tr50; \$tr51; \$tr52; local mem MMU\_THDM\_DB\_PORTSP\_BST\_1; \$name; \$tr50; \$tr51; \$tr52; local mem MMU\_THDM\_DB\_PORTSP\_CONFIG\_0; \$name; \$tr50; \$tr51; \$tr52; local mem MMU\_THDM\_DB\_PORTSP\_CONFIG\_0A; \$name; \$tr50; \$tr51; \$tr52; local mem MMU\_THDM\_DB\_PORTSP\_CONFIG\_0B; \$name; \$tr50; \$tr51; \$tr52; local mem MMU\_THDM\_DB\_PORTSP\_CONFIG\_0C; \$name; \$tr50; \$tr51; \$tr52; local mem MMU\_THDM\_DB\_PORTSP\_CONFIG\_1; \$name; \$tr50; \$tr51; \$tr52; local mem MMU\_THDM\_DB\_PORTSP\_CONFIG\_1A;  $\frac{\text{Sname; str50; Str51; Str52; }}{1000}$ local mem MMU\_THDM\_DB\_PORTSP\_CONFIG\_1B; \$name; \$tr50; \$tr51; \$tr52; local mem MMU\_THDM\_DB\_PORTSP\_CONFIG\_1C; \$name; \$tr50; \$tr51; \$tr52; local mem MMU\_THDM\_DB\_QUEUE\_BST\_0; \$name; \$tr50; \$tr51; \$tr52; local mem MMU\_THDM\_DB\_QUEUE\_BST\_1; \$name; \$tr50; \$tr51; \$tr52; local mem MMU\_THDM\_DB\_QUEUE\_CONFIG\_0; \$name; \$tr50; \$tr51; \$tr52; local mem MMU\_THDM\_DB\_QUEUE\_CONFIG\_0A; \$name; \$tr50; \$tr51; \$tr52; local mem MMU\_THDM\_DB\_QUEUE\_CONFIG\_0B; \$name; \$tr50; \$tr51; \$tr52; local mem MMU\_THDM\_DB\_QUEUE\_CONFIG\_0C; \$name; \$tr50; \$tr51; \$tr52; local mem MMU\_THDM\_DB\_QUEUE\_CONFIG\_1; \$name; \$tr50; \$tr51; \$tr52; local mem MMU\_THDM\_DB\_QUEUE\_CONFIG\_1A; \$name; \$tr50; \$tr51; \$tr52; local mem MMU\_THDM\_DB\_QUEUE\_CONFIG\_1B; \$name; \$tr50; \$tr51; \$tr52; local mem MMU\_THDM\_DB\_QUEUE\_CONFIG\_1C; \$name; \$tr50; \$tr51; \$tr52; local mem MMU\_THDM\_DB\_QUEUE\_COUNT\_0; \$name; \$tr50; \$tr51; \$tr52; local mem MMU\_THDM\_DB\_QUEUE\_COUNT\_1; \$name; \$tr50; \$tr51; \$tr52; local mem MMU\_THDM\_DB\_QUEUE\_OFFSET\_0; \$name; \$tr50; \$tr51; \$tr52;

local mem MMU\_THDM\_DB\_OUEUE\_OFFSET\_0A;  $\frac{\text{m}}{\text{m}}$  \$name; \$tr50; \$tr51; \$tr52; local mem MMU\_THDM\_DB\_QUEUE\_OFFSET\_0B; \$name; \$tr50; \$tr51; \$tr52; local mem MMU\_THDM\_DB\_QUEUE\_OFFSET\_0C; \$name; \$tr50; \$tr51; \$tr52; local mem MMU\_THDM\_DB\_OUEUE\_OFFSET\_1; \$name: \$tr50; \$tr51; \$tr52; local mem MMU\_THDM\_DB\_QUEUE\_OFFSET\_1A; \$name; \$tr50; \$tr51; \$tr52; local mem MMU\_THDM\_DB\_QUEUE\_OFFSET\_1B; \$name; \$tr50; \$tr51; \$tr52; local mem MMU\_THDM\_DB\_QUEUE\_OFFSET\_1C; \$name; \$tr50; \$tr51; \$tr52;

local mem MMU\_THDM\_DB\_QUEUE\_RESUME\_0; \$name; \$tr50; \$tr51; \$tr52; local mem MMU\_THDM\_DB\_QUEUE\_RESUME\_1; \$name; \$tr50; \$tr51; \$tr52;

local mem MMU\_THDM\_MCQE\_PORTSP\_BST\_0; \$name; \$tr50; \$tr51; \$tr52; local mem MMU\_THDM\_MCQE\_PORTSP\_BST\_1; \$name; \$tr50; \$tr51; \$tr52; local mem MMU\_THDM\_MCQE\_PORTSP\_CONFIG\_0; \$name; \$tr50; \$tr51; \$tr52; local mem MMU\_THDM\_MCQE\_PORTSP\_CONFIG\_0A; \$name; \$tr50; \$tr51; \$tr52; local mem MMU\_THDM\_MCQE\_PORTSP\_CONFIG\_0B; \$name; \$tr50; \$tr51; \$tr52; local mem MMU\_THDM\_MCQE\_PORTSP\_CONFIG\_1; \$name; \$tr50; \$tr51; \$tr52; local mem MMU\_THDM\_MCQE\_PORTSP\_CONFIG\_1A; \$name; \$tr50; \$tr51; \$tr52; local mem MMU\_THDM\_MCQE\_PORTSP\_CONFIG\_1B; \$name; \$tr50; \$tr51; \$tr52; local mem MMU\_THDM\_MCQE\_QUEUE\_BST\_0;

\$name; \$tr50; \$tr51; \$tr52;

local mem MMU\_THDM\_MCQE\_QUEUE\_BST\_1; \$name; \$tr50; \$tr51; \$tr52; local mem MMU\_THDM\_MCQE\_QUEUE\_CONFIG\_0; \$name; \$tr50; \$tr51; \$tr52; local mem MMU\_THDM\_MCQE\_QUEUE\_CONFIG\_0A; \$name; \$tr50; \$tr51; \$tr52; local mem MMU\_THDM\_MCQE\_QUEUE\_CONFIG\_0B; \$name; \$tr50; \$tr51; \$tr52; local mem MMU\_THDM\_MCOE\_QUEUE\_CONFIG\_0C; \$name; \$tr50; \$tr51; \$tr52; \$tr52; local mem MMU\_THDM\_MCQE\_QUEUE\_CONFIG\_1; \$name; \$tr50; \$tr51; \$tr52; local mem MMU\_THDM\_MCQE\_QUEUE\_CONFIG\_1A; \$name; \$tr50; \$tr51; \$tr52; local mem MMU\_THDM\_MCQE\_QUEUE\_CONFIG\_1B;  $\qquad \qquad$  \$name; \$tr50; \$tr51; \$tr52; local mem MMU\_THDM\_MCQE\_QUEUE\_CONFIG\_1C; \$name; \$tr50; \$tr51; \$tr52;

local mem MMU\_THDM\_MCQE\_QUEUE\_COUNT\_0; \$name; \$tr50; \$tr51; \$tr52; local mem MMU\_THDM\_MCQE\_QUEUE\_COUNT\_1; \$name; \$tr50; \$tr51; \$tr52; local mem MMU\_THDM\_MCQE\_QUEUE\_OFFSET\_0; \$name; \$tr50; \$tr51; \$tr52; local mem MMU\_THDM\_MCQE\_QUEUE\_OFFSET\_0A; \$name; \$tr50; \$tr51; \$tr52; local mem MMU\_THDM\_MCQE\_QUEUE\_OFFSET\_0B; \$name; \$tr50; \$tr51; \$tr52; local mem MMU\_THDM\_MCQE\_QUEUE\_OFFSET\_0C; \$name; \$tr50; \$tr51; \$tr52; local mem MMU\_THDM\_MCQE\_QUEUE\_OFFSET\_1; \$name; \$tr50; \$tr51; \$tr52; local mem MMU\_THDM\_MCQE\_QUEUE\_OFFSET\_1A; \$name; \$tr50; \$tr51; \$tr52; local mem MMU\_THDM\_MCQE\_QUEUE\_OFFSET\_1B; \$name; \$tr50; \$tr51; \$tr52; local

mem MMU\_THDM\_MCQE\_QUEUE\_OFFSET\_1C; \$name; \$tr50; \$tr51; \$tr52; local mem MMU\_THDM\_MCQE\_QUEUE\_RESUME\_0; \$name; \$tr50; \$tr51; \$tr52; local mem MMU\_THDM\_MCQE\_QUEUE\_RESUME\_1; \$name; \$tr50; \$tr51; \$tr52; local mem MMU\_THDU\_XPIPE\_BST\_PORT; \$name; \$tr50; \$tr51; \$tr52; local mem MMU\_THDU\_XPIPE\_BST\_QGROUP; \$name; \$tr50; \$tr51; \$tr52; local mem MMU\_THDU\_XPIPE\_BST\_QUEUE; \$name; \$tr50; \$tr51; \$tr52; local mem MMU\_THDU\_XPIPE\_CONFIG\_PORT; \$name; \$tr50; \$tr51; \$tr52; local mem MMU\_THDU\_XPIPE\_CONFIG\_QGROUP; \$name; \$tr50; \$tr51; \$tr52; local mem MMU\_THDU\_XPIPE\_CONFIG\_OUEUE;  $\frac{\text{Sname}}{\text{source}}$  \$name; \$tr50; \$tr51; \$tr52; local mem MMU\_THDU\_XPIPE\_COUNTER\_PORT; \$name; \$tr50; \$tr51; \$tr52; local mem MMU\_THDU\_XPIPE\_COUNTER\_OGROUP; \$name: \$tr50; \$tr51; \$tr52; \$tr52; \$tr52; \$tr52; \$tr52; \$tr52; \$tr52;

local mem MMU\_THDU\_XPIPE\_COUNTER\_QUEUE; \$name; \$tr50; \$tr51; \$tr52; local mem MMU\_THDU\_XPIPE\_OFFSET\_QGROUP; \$name; \$tr50; \$tr51; \$tr52; local mem MMU\_THDU\_XPIPE\_OFFSET\_QUEUE; \$name; \$tr50; \$tr51; \$tr52;

- 
- 

local mem MMU\_THDU\_XPIPE\_Q\_TO\_QGRP\_MAP; \$name; \$tr50; \$tr51; \$tr52; local mem MMU\_THDU\_XPIPE\_Q\_TO\_QGRP\_MAP\_0; \$name; \$tr50; \$tr51; \$tr52; local mem MMU\_THDU\_XPIPE\_Q\_TO\_QGRP\_MAP\_1; \$name; \$tr50; \$tr51; \$tr52; local mem MMU\_THDU\_XPIPE\_RESUME\_PORT; \$name; \$tr50; \$tr51; \$tr52; local mem MMU\_THDU\_XPIPE\_RESUME\_PORT\_0; \$name; \$tr50; \$tr51; \$tr52; local mem MMU\_THDU\_XPIPE\_RESUME\_PORT\_1; \$name; \$tr50; \$tr51; \$tr52; local mem MMU\_THDU\_XPIPE\_RESUME\_QGROUP; \$name; \$tr50; \$tr51; \$tr52; local mem MMU\_THDU\_XPIPE\_RESUME\_QUEUE; \$name; \$tr50; \$tr51; \$tr52; local mem MMU\_THDU\_YPIPE\_BST\_PORT; \$name; \$tr50; \$tr51; \$tr52; local mem MMU\_THDU\_YPIPE\_BST\_QGROUP; \$name; \$tr50; \$tr51; \$tr52; local mem MMU\_THDU\_YPIPE\_BST\_QUEUE; \$name; \$tr50; \$tr51; \$tr52; local mem MMU\_THDU\_YPIPE\_CONFIG\_PORT; \$name; \$tr50; \$tr51; \$tr52; local mem MMU\_THDU\_YPIPE\_CONFIG\_QGROUP; \$name; \$tr50; \$tr51; \$tr52; local mem MMU\_THDU\_YPIPE\_CONFIG\_QUEUE; \$name; \$tr50; \$tr51; \$tr52; local mem MMU\_THDU\_YPIPE\_COUNTER\_PORT; \$name; \$tr50; \$tr51; \$tr52; local mem MMU\_THDU\_YPIPE\_COUNTER\_QGROUP; \$name: \$tr50; \$tr51; \$tr52; local mem MMU\_THDU\_YPIPE\_COUNTER\_QUEUE; \$name; \$tr50; \$tr51; \$tr52; local mem MMU\_THDU\_YPIPE\_OFFSET\_QGROUP; \$name; \$tr50; \$tr51; \$tr52; local mem MMU\_THDU\_YPIPE\_OFFSET\_QUEUE; \$name; \$tr50; \$tr51; \$tr52; local mem MMU\_THDU\_YPIPE\_Q\_TO\_QGRP\_MAP; \$name; \$tr50; \$tr51; \$tr52; local mem MMU\_THDU\_YPIPE\_Q\_TO\_QGRP\_MAP\_0; \$name; \$tr50; \$tr51; \$tr52; local mem MMU\_THDU\_YPIPE\_Q\_TO\_QGRP\_MAP\_1; \$name; \$tr50; \$tr51; \$tr52; local mem MMU\_THDU\_YPIPE\_RESUME\_PORT; \$name; \$tr50; \$tr51; \$tr52; local mem MMU\_THDU\_YPIPE\_RESUME\_PORT\_0; \$name; \$tr50; \$tr51; \$tr52; \$tr52; local mem MMU\_THDU\_YPIPE\_RESUME\_PORT\_1; \$name; \$tr50; \$tr51; \$tr52; local mem MMU\_THDU\_YPIPE\_RESUME\_QGROUP; \$name; \$tr50; \$tr51; \$tr52; local mem MMU\_THDU\_YPIPE\_RESUME\_QUEUE; \$name; \$tr50; \$tr51; \$tr52; local mem MMU\_UCQDB0; \$name; \$tr50; \$tr51; \$tr52; local mem MMU\_UCQDB1; \$name; \$tr50; \$tr51; \$tr52; local mem MMU\_WRED\_AVG\_QSIZE\_X\_PIPE; \$name; \$tr50; \$tr51; \$tr52; local mem MMU\_WRED\_AVG\_QSIZE\_Y\_PIPE; \$name; \$tr50; \$tr51; \$tr52; local mem MMU\_WRED\_CONFIG\_X\_PIPE; \$name; \$tr50; \$tr51; \$tr52; local mem MMU\_WRED\_CONFIG\_Y\_PIPE; \$name; \$tr50; \$tr51; \$tr52; local mem MMU\_WRED\_DROP\_CURVE\_PROFILE\_0\_X\_PIPE; \$name; \$tr50; \$tr51; \$tr52; local mem MMU\_WRED\_DROP\_CURVE\_PROFILE\_0\_Y\_PIPE; \$name; \$tr50; \$tr51; \$name; \$tr50; \$tr51; \$tr52; local mem MMU\_WRED\_DROP\_CURVE\_PROFILE\_1\_X\_PIPE;  $$8name: $tr50; $tr51;$ \$tr52; local mem MMU\_WRED\_DROP\_CURVE\_PROFILE\_1\_Y\_PIPE; \$name; \$tr50; \$tr51;  $str52$ : local mem MMU\_WRED\_DROP\_CURVE\_PROFILE\_2\_X\_PIPE; \$name; \$tr50; \$tr51; \$name; \$tr50; \$tr51; \$tr52; local mem MMU\_WRED\_DROP\_CURVE\_PROFILE\_2\_Y\_PIPE; \$name; \$tr50; \$tr51; \$name; \$tr50; \$tr51;

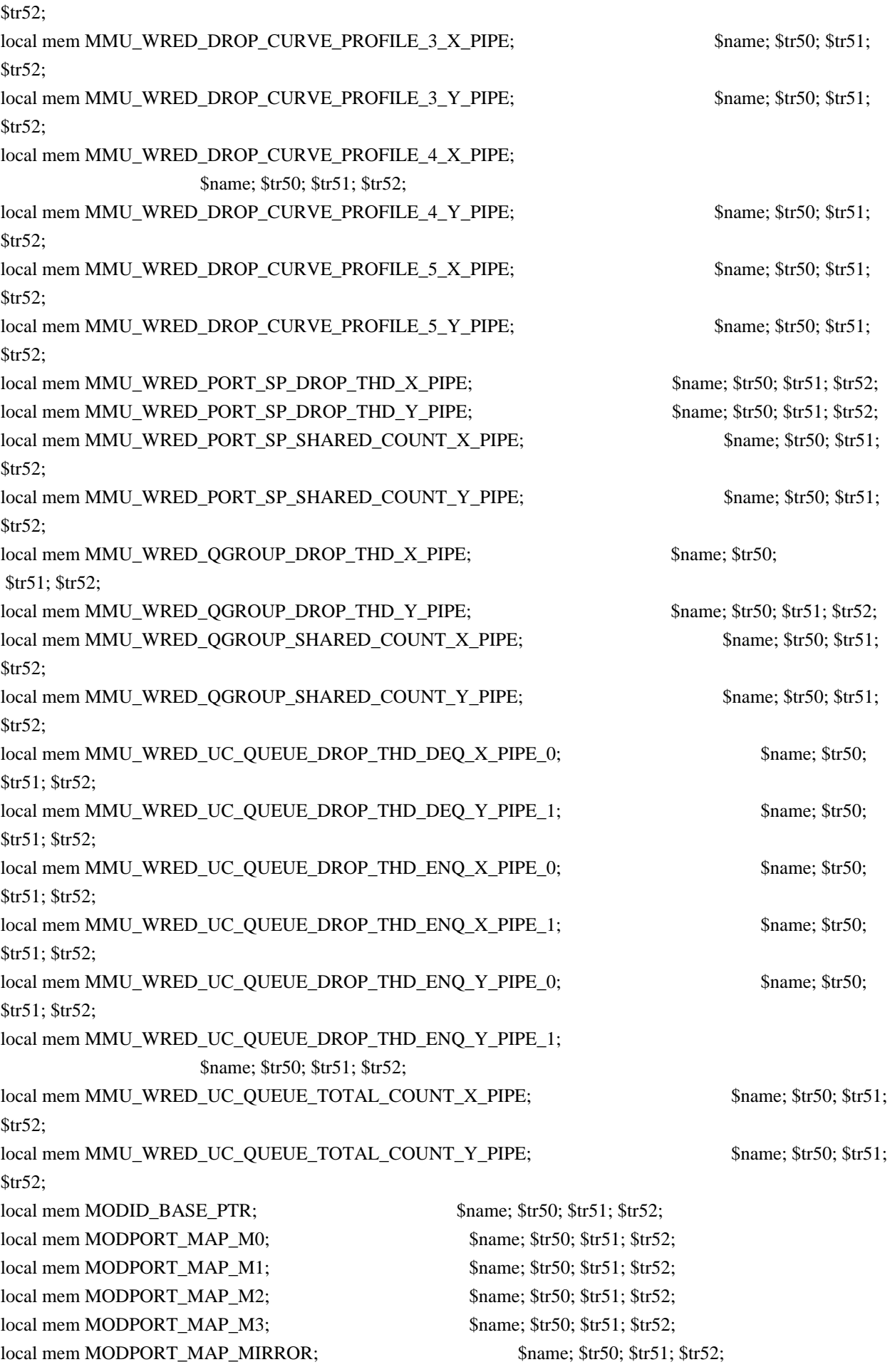

local mem MODPORT\_MAP\_SUBPORT; \$name; \$tr50; \$tr51; \$tr52; local mem MODPORT\_MAP\_SUBPORT\_M0; \$name; \$tr50; \$tr51; \$tr52; local mem MODPORT\_MAP\_SUBPORT\_M1; \$name; \$tr50; \$tr51; \$tr52; local mem MODPORT\_MAP\_SUBPORT\_M2; \$name; \$tr50; \$tr51; \$tr52; local mem MODPORT\_MAP\_SUBPORT\_M3; \$name; \$tr50; \$tr51; \$tr52; local mem MODPORT\_MAP\_SUBPORT\_MIRROR;  $\frac{\text{Sname}}{1}$ ; \$tr50; \$tr51; \$tr52; local mem MODPORT\_MAP\_SW; \$name; \$tr50; \$tr51; \$tr52; local mem MPLS\_ENTROPY\_LABEL\_DATA; \$name; \$tr50; #local mem MPLS ENTRY; \$name; \$tr50; \$tr51; \$tr52; local mem MULTIPASS\_LOOPBACK\_BITMAP; \$name; \$tr50; local mem MY\_STATION\_TCAM; \$name; \$tr50; \$tr51; \$tr52; local mem MY\_STATION\_TCAM\_2; \$name; \$tr50; \$tr51; \$tr52; local mem MY\_STATION\_TCAM\_2\_DATA\_ONLY; \$name; \$tr50; \$tr51; \$tr52; local mem MY\_STATION\_TCAM\_2\_ENTRY\_ONLY; \$name; \$tr50; \$tr51; \$tr52; local mem MY\_STATION\_TCAM\_DATA\_ONLY; \$name; \$tr50; \$tr51; \$tr52; local mem MY\_STATION\_TCAM\_ENTRY\_ONLY; \$name; \$tr50; \$tr51; \$tr52; local mem NONUCAST\_TRUNK\_BLOCK\_MASK; \$name; \$tr50; \$tr51; \$tr52; local mem NUM\_QCN\_CNM\_RECEIVED; \$name; \$tr50; \$tr51; \$tr52; local mem PFS\_PACKET\_TYPE\_OFFSET; \$name; \$tr50; \$tr51; \$tr52; local mem PHB2\_COS\_MAP; \$name; \$tr50; \$tr51; \$tr52; local mem PORT\_BRIDGE\_BMAP; \$name; \$tr50; local mem PORT\_BRIDGE\_MIRROR\_BMAP; \$name; \$tr50; local mem PORT CBL TABLE; \$name: \$tr50; \$tr51; \$tr52; local mem PORT\_CBL\_TABLE\_MODBASE; \$name; \$tr50; \$tr51; \$tr52; local mem PORT\_LAG\_FAILOVER\_SET; \$name; \$tr50; \$tr51; \$tr52; local mem PORT TAB;  $\qquad \qquad$  \$name; \$tr50; \$tr51; \$tr52; local mem REPLICATION FIFO BANK0; \$name; \$tr50; \$tr51; \$tr52; local mem REPLICATION\_FIFO\_BANK1; \$name; \$tr50; \$tr51; \$tr52; local mem RH\_ECMP\_DROPS; \$name; \$tr50; local mem RH\_ECMP\_DROPS\_X;  $$name; $tr50;$ local mem RH\_ECMP\_DROPS\_Y; \$name; \$tr50; local mem RH\_ECMP\_ETHERTYPE\_ELIGIBILITY\_MAP; \$name; \$tr50; \$tr51; \$tr52; local mem RH\_ECMP\_FLOWSET; \$name; \$tr50; \$tr51; \$tr52; local mem RH\_HGT\_DROPS;  $$name; $tr50; $tr51; $tr52;$ local mem RH\_HGT\_DROPS\_X;<br>\$name; \$tr50; \$tr51; \$tr52; local mem RH\_HGT\_DROPS\_Y; \$name; \$tr50; \$tr51; \$tr52; local mem RH\_HGT\_ETHERTYPE\_ELIGIBILITY\_MAP; \$name; \$tr50; \$tr51; \$tr52; local mem RH\_HGT\_FLOWSET: \$name: \$tr50; \$tr51; \$tr52; local mem RH\_HGT\_GROUP\_CONTROL; \$name; \$tr50; \$tr51; \$tr52; local mem RH\_LAG\_DROPS; \$name; \$tr50; local mem RH\_LAG\_DROPS\_X;  $$name: $tr50;$ local mem RH\_LAG\_DROPS\_Y; \$name; \$tr50; local mem RH\_LAG\_ETHERTYPE\_ELIGIBILITY\_MAP;

## \$name; \$tr50; \$tr51; \$tr52;

local mem RH\_LAG\_FLOWSET;  $\qquad$  \$name; \$tr50; \$tr51; \$tr52; local mem RQE\_FREE\_LIST; \$name; \$tr50; \$tr51; \$tr52; local mem RQE\_LINK\_LIST; \$name; \$tr50; \$tr51; \$tr52; local mem RTAG7\_FLOW\_BASED\_HASH; \$name; \$tr50; \$tr51; \$tr52; local mem RTAG7\_PORT\_BASED\_HASH; \$name; \$tr50; \$tr51; \$tr52; local mem RX\_PROT\_GROUP\_TABLE;  $\qquad$  \$name: \$tr50; \$tr51; \$tr52; local mem SERVICE\_COS\_MAP; \$name; \$tr50; \$tr51; \$tr52; local mem SERVICE\_PORT\_MAP; \$name; \$tr50; \$tr51; \$tr52; local mem SERVICE QUEUE MAP;  $\qquad \qquad$  \$name; \$tr50; \$tr51; \$tr52; local mem SER\_MEMORY; \$name; \$tr50; \$tr51; \$tr52; local mem SER\_RESULT\_0; \$name; \$tr50; local mem SER\_RESULT\_1; \$name; \$tr50; local mem SER\_RESULT\_DATA\_0; \$name; \$tr50; local mem SER\_RESULT\_DATA\_1; \$name; \$tr50; local mem SER\_RESULT\_EXPECTED\_0; \$name; \$tr50; local mem SER\_RESULT\_EXPECTED\_1; \$name: \$tr50; local mem SGPP\_TO\_PIPE\_MAPPING; \$name; \$tr50; \$tr51; \$tr52; local mem SOURCE\_MOD\_PROXY\_TABLE; \$name; \$tr50; \$tr51; \$tr52; local mem SOURCE\_TRUNK\_MAP\_TABLE; \$name; \$tr50; \$tr51; \$tr52; local mem SOURCE\_TRUNK\_MAP\_MODBASE; \$name; \$tr50; \$tr51; \$tr52; local mem SOURCE\_VP; \$name; \$tr50; \$tr51; \$tr52; local mem SOURCE\_VP\_2; \$name; \$tr50; \$tr51; \$tr52; local mem SRC\_MODID\_EGRESS;  $\qquad$  \$name; \$tr50; \$tr51; \$tr52; local mem SRC\_MODID\_INGRESS\_BLOCK; \$name; \$tr50; \$tr51; \$tr52; #n/a local mem SUBPORT\_TAG\_SGPP\_MAP; \$name; \$tr50; \$tr51; \$tr52; #n/a local mem SUBPORT\_TAG\_SGPP\_MAP\_DATA\_ONLY; \$name; \$tr50; \$tr51; \$tr52; #n/a local mem SUBPORT\_TAG\_SGPP\_MAP\_ONLY; \$name; \$tr50; \$tr51; \$tr52; local mem SYSTEM\_CONFIG\_TABLE; \$name; \$tr50; \$tr51; \$tr52; local mem SYSTEM\_CONFIG\_TABLE\_MODBASE; \$name; \$tr50; \$tr51; \$tr52; local mem TCP\_FN;  $\qquad$  \$name; \$tr50; \$tr51; \$tr52; local mem THDI\_PORT\_PG\_BST\_X; \$name; \$tr50; \$tr51; \$tr52; local mem THDI\_PORT\_PG\_BST\_Y; \$name; \$tr50; \$tr51; \$tr52; local mem THDI\_PORT\_PG\_CNTRS\_RT1\_X; \$name; \$tr50; \$tr51; \$tr52; local mem THDI\_PORT\_PG\_CNTRS\_RT1\_Y; \$name; \$tr50; \$tr51; \$tr52; local mem THDI\_PORT\_PG\_CNTRS\_RT2\_X;  $\qquad$  \$name; \$tr50; \$tr51; \$tr52; local mem THDI\_PORT\_PG\_CNTRS\_RT2\_Y; \$name; \$tr50; \$tr51; \$tr52; local mem THDI\_PORT\_PG\_CNTRS\_SH1\_X;  $\qquad$  \$name: \$tr50; \$tr51; \$tr52; local mem THDI\_PORT\_PG\_CNTRS\_SH1\_Y; \$name; \$tr50; \$tr51; \$tr52; local mem THDI\_PORT\_PG\_CNTRS\_SH2\_X; \$name; \$tr50; \$tr51; \$tr52; local mem THDI\_PORT\_PG\_CNTRS\_SH2\_Y; \$name; \$tr50; \$tr51; \$tr52; local mem THDI\_PORT\_PG\_CONFIG\_X; \$name; \$tr50; \$tr51; \$tr52; local mem THDI\_PORT\_PG\_CONFIG\_Y; \$name; \$tr50; \$tr51; \$tr52;

local mem THDI\_PORT\_SP\_BST\_X; \$name; \$tr50; \$tr51; \$tr52; local mem THDI PORT SP\_BST\_Y; \$name; \$tr50; \$tr51; \$tr52; local mem THDI\_PORT\_SP\_CNTRS\_RT\_X; \$name; \$tr50; \$tr51; \$tr52; local mem THDI\_PORT\_SP\_CNTRS\_RT\_Y; \$name; \$tr50; \$tr51; \$tr52; local mem THDI\_PORT\_SP\_CNTRS\_SH\_X; \$name; \$tr50; \$tr51; \$tr52; local mem THDI\_PORT\_SP\_CNTRS\_SH\_Y; \$name; \$tr50; \$tr51; \$tr52; local mem THDI\_PORT\_SP\_CONFIG0\_X; \$name; \$tr50; \$tr51; \$tr52; local mem THDI\_PORT\_SP\_CONFIG0\_Y; \$name; \$tr50; \$tr51; \$tr52; local mem THDI\_PORT\_SP\_CONFIG1\_X; \$name: \$tr50; \$tr51; \$tr52; local mem THDI\_PORT\_SP\_CONFIG1\_Y; \$name; \$tr50; \$tr51; \$tr52; local mem THDI\_PORT\_SP\_CONFIG2\_X; \$name; \$tr50; \$tr51; \$tr52; local mem THDI\_PORT\_SP\_CONFIG2\_Y; \$name; \$tr50; \$tr51; \$tr52; local mem THDI\_PORT\_SP\_CONFIG\_X; \$name; \$tr50; \$tr51; \$tr52; local mem THDI\_PORT\_SP\_CONFIG\_Y; \$name; \$tr50; \$tr51; \$tr52; local mem TOS FN; \$name; \$tr50; \$tr51; \$tr52; local mem TRILL\_DROP\_STATS; \$name; \$tr50; local mem TRILL\_DROP\_STATS\_X; \$name; \$tr50; local mem TRILL\_DROP\_STATS\_Y; \$name; \$tr50; local mem TRUNK BITMAP;  $\qquad \qquad$  \$name; \$tr50; \$tr51; \$tr52; local mem TRUNK\_CBL\_TABLE; \$name; \$tr50; \$tr51; \$tr52; local mem TRUNK\_GROUP; \$name; \$tr50; \$tr51; \$tr52; local mem TRUNK\_MEMBER;  $$name; $tr50; $tr51; $tr52;$ local mem TTL\_FN; \$name; \$tr50; \$tr51; \$tr52; local mem TX\_INITIAL\_PROT\_GROUP\_TABLE; \$name; \$tr50; \$tr51; \$tr52; local mem UDF CONDITIONAL CHECK TABLE CAM; \$name; \$tr50; \$tr51; \$tr52; local mem UDF\_CONDITIONAL\_CHECK\_TABLE\_RAM; \$name; \$tr50; \$tr51; \$tr52; local mem FP\_UDF\_OFFSET; \$name; \$tr50; \$tr51; \$tr52; local mem FP\_UDF\_TCAM; \$name; \$tr50; \$tr51; \$tr52; local mem UNKNOWN\_HGI\_BITMAP; \$name; \$tr50; \$tr51; \$tr52; local mem UNKNOWN\_MCAST\_BLOCK\_MASK; \$name; \$tr50; \$tr51; \$tr52; local mem UNKNOWN\_UCAST\_BLOCK\_MASK; \$name; \$tr50; \$tr51; \$tr52; local mem VFI; \$name; \$tr50; \$tr51; \$tr52; local mem VFI 1; \$name; \$tr50; \$tr51; \$tr52; local mem VFI\_PROFILE; \$name; \$tr50; \$tr51; \$tr52; local mem VFI\_PROFILE\_2; \$name; \$tr50; \$tr51; \$tr52; local mem VFP\_HASH\_FIELD\_BMAP\_TABLE\_A; \$name; \$tr50; \$tr51; \$tr52; local mem VFP\_HASH\_FIELD\_BMAP\_TABLE\_B; \$name; \$tr50; \$tr51; \$tr52; local mem VFP\_POLICY\_TABLE; \$name; \$tr50; \$tr51; \$tr52; local mem VFP\_TCAM; \$name; \$tr50; \$tr51; \$tr52; local mem VLAN\_TAB; \$name; \$tr50; \$tr51; \$tr52; local mem VLAN\_MAC;  $\qquad \qquad$  \$name: \$tr50; \$tr51; \$tr52; local mem VLAN MPLS; \$name; \$tr50; \$tr51; \$tr52; local mem VLAN\_PROFILE\_TAB; \$name; \$tr50; \$tr51; \$tr52; local mem VLAN\_PROFILE\_2; \$name; \$tr50; \$tr51; \$tr52;

local mem VLAN\_PROTOCOL;  $$name; $tr50; $tr51; $tr52;$ local mem VLAN\_PROTOCOL\_DATA; \$name; \$tr50; \$tr51; \$tr52; local mem STG\_TAB;  $\qquad$  \$name; \$tr50; \$tr51; \$tr52; local mem VLAN\_SUBNET; \$name; \$tr50; \$tr51; \$tr52; local mem VLAN\_SUBNET\_DATA\_ONLY; \$name; \$tr50; \$tr51; \$tr52; local mem VLAN\_SUBNET\_ONLY; \$name; \$tr50; \$tr51; \$tr52; local mem VLAN\_XLATE; \$name; \$tr50; \$tr51; \$tr52; local mem VLAN\_XLATE\_ECC; \$name; \$tr50; \$tr51; \$tr52; local mem VLAN\_XLATE\_LP; \$name; \$tr50; \$tr51; \$tr52; local mem VOQ\_COS\_MAP; \$name; \$tr50; \$tr51; \$tr52; local mem VOQ\_MOD\_MAP; \$name; \$tr50; \$tr51; \$tr52; local mem VOQ\_PORT\_MAP; \$name; \$tr50; \$tr51; \$tr52; local mem VRF;  $\qquad$  \$name; \$tr50; \$tr51; \$tr52; #local mem XLPORT\_WC\_UCMEM\_DATA; \$name; \$tr50; \$tr51; \$tr52; #----------------------------NOTEST memories------------------------------------------------------------------ #local mem EDB\_1DBG\_B; \$name; \$tr50; \$tr51; \$tr52; #local mem HSP\_SCHED\_L0\_ACCUM\_COMP\_MEM\_0; \$name; \$tr50; \$tr51; \$tr52; #local mem HSP\_SCHED\_L0\_ACCUM\_COMP\_MEM\_1; \$name; \$tr50; \$tr51; \$tr52; #local mem HSP\_SCHED\_L0\_CREDIT\_MEM\_0; \$name: \$tr50; \$tr51; \$tr52; \$tr52; #local mem HSP\_SCHED\_L0\_CREDIT\_MEM\_1; \$name; \$tr50; \$tr51; \$tr52; #local mem HSP\_SCHED\_L1\_ACCUM\_COMP\_MEM\_0; \$name; \$tr50; \$tr51; \$tr52; #local mem HSP\_SCHED\_L1\_ACCUM\_COMP\_MEM\_1; \$name; \$tr50; \$tr51; \$tr52; #local mem HSP\_SCHED\_L1\_CREDIT\_MEM\_0; \$name; \$tr50; \$tr51; \$tr52; #local mem HSP\_SCHED\_L1\_CREDIT\_MEM\_1; \$name: \$tr50; \$tr51; \$tr52; #local mem HSP\_SCHED\_L2\_ACCUM\_COMP\_MEM\_0; \$name; \$tr50; \$tr51; \$tr52; #local mem HSP\_SCHED\_L2\_ACCUM\_COMP\_MEM\_1; \$name; \$tr50; \$tr51; \$tr52; #local mem HSP\_SCHED\_L2\_CREDIT\_MEM\_0; \$name; \$tr50; \$tr51; \$tr52; #local mem HSP\_SCHED\_L2\_CREDIT\_MEM\_1; \$name; \$tr50; \$tr51; \$tr52; #local mem ING\_SERVICE\_PRI\_MAP; \$name; \$tr50; \$tr51; \$tr52; #local mem LINK\_STATUS; \$name; \$tr50; \$tr51; \$tr52; #local mem LMEP;  $\qquad \qquad$  \$name; \$tr50; \$tr51; \$tr52; #local mem LMEP DA;  $\qquad \qquad$  \$name; \$tr50; \$tr51; \$tr52; #local mem MAID\_REDUCTION;  $\text{Shame: } \text{Str50}; \text{Str51}; \text{Str52};$ #local mem MA\_INDEX; \$name; \$tr50; \$tr51; \$tr52; #local mem MA\_STATE; \$name; \$tr50; \$tr51; \$tr52; #local mem OAM\_LM\_COUNTERS;  $\qquad \qquad \text{Shame; $tr50; $tr51; $tr52;}$ #local mem OAM\_OPCODE\_CONTROL\_PROFILE; \$name; \$tr50; \$tr51; \$tr52;  $\#$ local mem RMEP;  $\text{Shame: }$   $\text{Str50: }$   $\text{Str51: }$   $\text{Str52: }$ #---------------------------- READONLY memories----------------------------------------------------------------- #local mem DLB\_HGT\_MEMBER\_HW\_STATE; \$name; \$tr50; \$tr51; \$tr52; #local mem EGR\_MAX\_USED\_ENTRIES;  $\frac{\text{t}}{2}$  \$name: \$tr50; \$tr51; \$tr52; #local mem EGR\_MAX\_USED\_ENTRIES\_X; \$name; \$tr50; \$tr51; \$tr52; #local mem EGR\_MAX\_USED\_ENTRIES\_Y; \$name; \$tr50; \$tr51; \$tr52; #local mem EGR\_MMU\_REQUESTS; \$name; \$tr50; \$tr51; \$tr52;

#local mem EGR\_MMU\_REQUESTS\_X; \$name; \$tr50; \$tr51; \$tr52; #local mem EGR\_MMU\_REQUESTS\_Y; \$name; \$tr50; \$tr51; \$tr52; #local mem EGR\_PORT\_REQUESTS; \$name; \$tr50; \$tr51; \$tr52; #local mem EGR\_PORT\_REQUESTS\_X; \$name; \$tr50; \$tr51; \$tr52; #local mem EGR\_PORT\_REQUESTS\_Y; \$name; \$tr50; \$tr51; \$tr52; #local mem MMU\_MTRO\_EGRMETERINGBUCKET\_MEM\_0; \$name; \$tr50; \$tr51; \$tr51; \$tr51; \$tr51; \$name; \$tr50; \$tr51; \$tr51; \$tr51; \$tr51; \$tr51; \$tr51; \$tr51; \$tr51; \$tr51; \$tr51; \$tr51; \$tr51; \$tr51; \$tr51; \$tr51; \$tr51; \$tr51; \$t \$tr52; #local mem MMU\_MTRO\_EGRMETERINGBUCKET\_MEM\_1; \$name; \$tr50; \$tr51; \$tr52; echo "done";

echo "Table DMA/Table SLAM (Count=0 means get and use max automatically)";

echo "Running Table DMA Tests ..." local name 'echo \$mem '; local tr71\_1 'tr 71 Mem=\$mem Start=0 Count=0 TSlamEnable=f SlamLowToHigh=t'; local tr71\_2 'tr 71 Mem=\$mem Start=0 Count=0 TSlamEnable=t SlamLowToHigh=t'; local tr71\_3 'tr 71 Mem=\$mem Start=0 Count=0 TSlamEnable=t SlamLowToHigh=f'; local tr71\_4 'tr 71 Mem=\$mem Start=0 Count=260000 TSlamEnable=f SlamLowToHigh=t'; local tr71\_5 'tr 71 Mem=\$mem Start=0 Count=260000 TSlamEnable=t SlamLowToHigh=t'; local tr71\_6 'tr 71 Mem=\$mem Start=0 Count=260000 TSlamEnable=t SlamLowToHigh=f';

# VALID memories

local mem ALTERNATE\_EMIRROR\_BITMAP; \$name; \$tr71\_1; \$tr71\_2; \$tr71\_3; local mem BCAST\_BLOCK\_MASK; \$name; \$tr71\_1; \$tr71\_2; \$tr71\_3; local mem PORT\_COS\_MAP; \$name; \$tr71\_1; \$tr71\_2; \$tr71\_3; local mem COS\_MAP\_SEL; \$name; \$tr71\_1; \$tr71\_2; \$tr71\_3; local mem CPU\_COS\_MAP; \$name; \$tr71\_1; \$tr71\_2; \$tr71\_3; local mem CPU\_COS\_MAP\_DATA\_ONLY; \$name; \$tr71\_1; \$tr71\_2; \$tr71\_3; local mem CPU\_COS\_MAP\_ONLY; \$name; \$tr71\_1; \$tr71\_2; \$tr71\_3; local mem CPU\_PBM; \$name; \$tr71\_1; \$tr71\_2; \$tr71\_3; local mem CPU\_PBM\_2; \$name; \$tr71\_1; \$tr71\_2; \$tr71\_3; local mem CPU\_TS\_MAP; \$name; \$tr71\_1; \$tr71\_2; \$tr71\_3; local mem DEST\_TRUNK\_BITMAP; \$name; \$tr71\_1; \$tr71\_2; \$tr71\_3; local mem DLB\_HGT\_ETHERTYPE\_ELIGIBILITY\_MAP; \$name; \$tr71\_1; \$tr71\_2; \$tr71\_3; local mem DLB HGT FLOWSET:  $\frac{\text{Stra}}{\text{Sname}}$ ;  $\frac{\text{Str71}}{1}$ ;  $\frac{\text{Str71}}{2}$ ;  $\frac{\text{Str71}}{3}$ ; local mem DLB\_HGT\_FLOWSET\_TIMESTAMP\_PAGE; \$name; \$tr71\_1; \$tr71\_2; \$tr71\_3; local mem DLB\_HGT\_FLOWSET\_TIMESTAMP\_PAGE\_X; \$name; \$tr71\_1; \$tr71\_2; \$tr71\_3; local mem DLB\_HGT\_FLOWSET\_TIMESTAMP\_PAGE\_Y; \$name; \$tr71\_1; \$tr71\_2; \$tr71\_3;

## local

mem DLB\_HGT\_FLOWSET\_X; \$name; \$tr71\_1; \$tr71\_2; \$tr71\_3; local mem DLB\_HGT\_FLOWSET\_Y; \$name; \$tr71\_1; \$tr71\_2; \$tr71\_3; local mem DLB\_HGT\_GROUP\_CONTROL;<br>\$name; \$tr71\_1; \$tr71\_2; \$tr71\_3; local mem DLB\_HGT\_GROUP\_MEMBERSHIP; \$name; \$tr71\_1; \$tr71\_2; \$tr71\_3; local mem DLB\_HGT\_GROUP\_STATS; \$name; \$tr71\_1; \$tr71\_2; \$tr71\_3; local mem DLB HGT GROUP STATS  $X$ ;  $\qquad \qquad$  \$name; \$tr71 1; \$tr71 2; \$tr71 3; local mem DLB\_HGT\_GROUP\_STATS\_Y; \$name; \$tr71\_1; \$tr71\_2; \$tr71\_3; local mem DLB\_HGT\_HIST\_LOAD; \$name; \$tr71\_1; \$tr71\_2; \$tr71\_3; local mem DLB HGT INST LOAD;  $\text{Shame}; \text{str71 } 1; \text{Str71 } 2; \text{Str71 } 3;$ local mem DLB\_HGT\_MEMBER\_ATTRIBUTE; \$name; \$tr71\_1; \$tr71\_2; \$tr71\_3; local mem DLB\_HGT\_MEMBER\_STATUS; \$name; \$tr71\_1; \$tr71\_2; \$tr71\_3; local mem DLB\_HGT\_MEMBER\_SW\_STATE; \$name; \$tr71\_1; \$tr71\_2; \$tr71\_3; local mem DLB\_HGT\_OPTIMAL\_CANDIDATE; \$name; \$tr71\_1; \$tr71\_2; \$tr71\_3; local mem DLB HGT\_OPTIMAL\_CANDIDATE\_X;  $\qquad$  \$name; \$tr71\_1; \$tr71\_2; \$tr71\_3; local mem DLB\_HGT\_OPTIMAL\_CANDIDATE\_Y; \$name; \$tr71\_1; \$tr71\_2; \$tr71\_3; local mem DLB HGT PLA\_QUANTIZE\_THRESHOLD; \$name; \$tr71\_1; \$tr71\_2; \$tr71\_3; local mem DLB\_HGT\_PORT\_MEMBER\_MAP; \$name; \$tr71\_1; \$tr71\_2; \$tr71\_3; local mem DLB\_HGT\_QUALITY\_CONTROL; \$name; \$tr71\_1; \$tr71\_2; \$tr71\_3; local mem DLB\_HGT\_QUALITY\_MAPPING; \$name; \$tr71\_1; \$tr71\_2; \$tr71\_3; local mem DLB\_HGT\_QUALITY\_RESULT; \$name; \$tr71\_1; \$tr71\_2; \$tr71\_3; local mem DSCP TABLE;  $$name; $tr71 \; 1; $tr71 \; 2; $tr71 \; 3;$ local mem E2E\_HOL\_STATUS;  $\text{શ}$  \$name; \$tr71\_1; \$tr71\_2; \$tr71\_3; local mem E2E\_HOL\_STATUS\_1; \$name; \$tr71\_1; \$tr71\_2; \$tr71\_3; local mem EFP\_COUNTER\_TABLE;<br>\$name; \$tr71\_1; \$tr71\_2; \$tr71\_3; local mem EFP\_COUNTER\_TABLE\_X;  $\qquad \qquad \text{Name; $tr71_1$; $tr71_2$; $tr71_3$;}$ local mem EFP\_COUNTER\_TABLE\_Y; \$name; \$tr71\_1; \$tr71\_2; \$tr71\_3; local mem EFP\_METER\_TABLE; \$name; \$tr71\_1; \$tr71\_2; \$tr71\_3; local mem EFP\_METER\_TABLE\_X;  $\text{Shame}; \text{str71}_1; \text{str71}_2; \text{str71}_3;$ local mem EFP\_METER\_TABLE\_Y;  $\qquad \qquad \text{Same}; \text{str71\_1}; \text{Str71\_2}; \text{str71\_3};$ local mem EFP\_POLICY\_TABLE; \$name; \$tr71\_1; \$tr71\_2; \$tr71\_3; local mem EFP\_TCAM; \$name; \$tr71\_1; \$tr71\_2; \$tr71\_3; local mem EGR\_1588\_SA; \$name; \$tr71\_1; \$tr71\_2; \$tr71\_3; local mem EGR\_COUNTER\_CONTROL;<br>\$name; \$tr71\_1; \$tr71\_2; \$tr71\_3; local mem EGR\_DGPP\_TO\_NHI;  $\text{Sume};$  \$name; \$tr71\_1; \$tr71\_2; \$tr71\_3;  $\lambda$  local mem EGR\_DSCP\_ECN\_MAP;  $\lambda$  \$name; \$tr71\_1; \$tr71\_2; \$tr71\_3; local mem EGR\_DSCP\_TABLE; \$name; \$tr71\_1; \$tr71\_2; \$tr71\_3;  $\lceil \text{local mem EGR} \rceil$  DVP ATTRIBUTE:  $\lceil \text{Small} \rceil$   $\lceil \text{final: } 5 \text{tr} \rceil$   $\lceil \text{1: } 5 \text{tr} \rceil$   $\lceil \text{2: } 5 \text{tr} \rceil$ local mem EGR\_DVP\_ATTRIBUTE 1;  $$name; $tr71_1; $tr71_2; $tr71_3;$ local mem EGR\_EDB\_XMIT\_CTRL;  $\qquad \qquad$  \$name; \$tr71\_1; \$tr71\_2; \$tr71\_3;

local mem DLB\_HGT\_RR\_SELECTION\_POINTER; \$name; \$tr71\_1; \$tr71\_2; \$tr71\_3;

local mem EGR\_DGPP\_TO\_NHI\_MODBASE; \$name; \$tr71\_1; \$tr71\_2; \$tr71\_3;

local mem EGR\_EM\_MTP\_INDEX;<br>\$name; \$tr71\_1; \$tr71\_2; \$tr71\_3;

local mem EGR\_ENABLE;  $$name;$   $$star71_1;$   $$tt71_2;$   $$tr71_3;$ local mem EGR\_ETAG\_PCP\_MAPPING; \$name; \$tr71\_1; \$tr71\_2; \$tr71\_3;  $\frac{4m}{a}$  - local mem EGR\_FCOE\_CONTROL\_1;  $\frac{5m}{a}$ ;  $\frac{5m}{a}$ ;  $\frac{3m}{a}$ ;  $\frac{3m}{a}$ ;  $\frac{3m}{a}$ ;  $\frac{3m}{a}$ ; #n/a - local mem EGR\_FC\_HEADER\_TYPE; \$name; \$tr71\_1; \$tr71\_2; \$tr71\_3; local mem EGR\_FLEX\_CTR\_COUNTER\_TABLE\_0; \$name; \$tr71\_1; \$tr71\_2; \$tr71\_3; local mem EGR\_FLEX\_CTR\_COUNTER\_TABLE\_0\_X;  $\sin m$   $\sin m$ ;  $\frac{\pi}{1}$  :  $\frac{\pi}{1}$  :  $\frac{\pi}{1}$  :  $\frac{\pi}{1}$  :  $\frac{\pi}{1}$ local mem EGR\_FLEX\_CTR\_COUNTER\_TABLE\_0\_Y; \$name; \$tr71\_1; \$tr71\_2; \$tr71\_3; local mem EGR\_FLEX\_CTR\_COUNTER\_TABLE\_1; \$name; \$tr71\_1; \$tr71\_2; \$tr71\_3; local mem EGR\_FLEX\_CTR\_COUNTER\_TABLE\_1\_X; \$name; \$tr71\_1; \$tr71\_2; \$tr71\_3; local mem EGR\_FLEX\_CTR\_COUNTER\_TABLE\_1\_Y; \$name; \$tr71\_1; \$tr71\_2; \$tr71\_3; local mem EGR\_FLEX\_CTR\_COUNTER\_TABLE\_2; \$name; \$tr71\_1; \$tr71\_2; \$tr71\_3; local mem EGR\_FLEX\_CTR\_COUNTER\_TABLE\_2\_X; \$name; \$tr71\_1; \$tr71\_2; \$tr71\_3; local mem EGR\_FLEX\_CTR\_COUNTER\_TABLE\_2\_Y; \$name; \$tr71\_1; \$tr71\_2; \$tr71\_3; local mem EGR\_FLEX\_CTR\_COUNTER\_TABLE\_3; \$name; \$tr71\_1; \$tr71\_2; \$tr71\_3; local mem EGR\_FLEX\_CTR\_COUNTER\_TABLE\_3\_X; \$name; \$tr71\_1; \$tr71\_2; \$tr71\_3; local mem EGR\_FLEX\_CTR\_COUNTER\_TABLE\_3\_Y; \$name; \$tr71\_1; \$tr71\_2; \$tr71\_3; local mem EGR\_FLEX\_CTR\_OFFSET\_TABLE\_0; \$name; \$tr71\_1; \$tr71\_2; \$tr71\_3; local mem EGR\_FLEX\_CTR\_OFFSET\_TABLE\_1; \$name; \$tr71\_1; \$tr71\_2; \$tr71\_3; local mem EGR\_FLEX\_CTR\_OFFSET\_TABLE\_2; \$name; \$tr71\_1; \$tr71\_2; \$tr71\_3; local mem EGR\_FLEX\_CTR\_OFFSET\_TABLE\_3; \$name; \$tr71\_1; \$tr71\_2; \$tr71\_3; local mem EGR\_FLEX\_CTR\_PKT\_PRI\_MAP; \$name; \$tr71\_1; \$tr71\_2; \$tr71\_3; local mem EGR\_FLEX\_CTR\_PKT\_RES\_MAP; \$name; \$tr71\_1; \$tr71\_2; \$tr71\_3; local mem EGR\_FLEX\_CTR\_PORT\_MAP; \$name; \$tr71\_1; \$tr71\_2; \$tr71\_3; local mem EGR\_FLEX\_CTR\_PRI\_CNG\_MAP; \$name; \$tr71\_1; \$tr71\_2; \$tr71\_3; local mem EGR\_FLEX\_CTR\_TOS\_MAP; \$name; \$tr71\_1; \$tr71\_2; \$tr71\_3; local mem EGR\_FRAGMENT\_ID\_TABLE; \$name; \$tr71\_1; \$tr71\_2; \$tr71\_3; local mem EGR\_FRAGMENT\_ID\_TABLE\_X; \$name; \$tr71\_1; \$tr71\_2; \$tr71\_3; local mem EGR\_FRAGMENT\_ID\_TABLE\_Y; \$name; \$tr71\_1; \$tr71\_2; \$tr71\_3; local mem EGR\_GPP\_ATTRIBUTES; \$name; \$tr71\_1; \$tr71\_2; \$tr71\_3; local mem EGR GPP ATTRIBUTES MODBASE; \$name; \$tr71 1; \$tr71 2; \$tr71 3; local mem EGR\_IM\_MTP\_INDEX;  $\text{Shame: } \$\text{tr71} \text{1}; \$\text{tr71} \text{2}; \$\text{tr71} \text{3};$ local mem EGR\_ING\_PORT;  $$name;$  \$tr71\_1; \$tr71\_2; \$tr71\_3; local mem EGR\_IPMC; \$name; \$tr71\_1; \$tr71\_2; \$tr71\_3;  $\lceil \text{local mem EGR IPMC CFG2}: \rceil$  \$name: \$tr71 1;  $\text{Str71}_2$ ;  $\text{Str71}_3$ ; local mem EGR\_IP\_TUNNEL;  $\qquad \qquad \text{Same}; \, \$tr71\,1; \, \$tr71\,2; \, \$tr71\,3;$ local mem EGR\_IP\_TUNNEL\_IPV6;  $\frac{\text{络}}{\text{name}}$ ;  $\frac{\text{frac}}{\text{sqrt}}$  1;  $\frac{\text{frac}}{\text{sqrt}}$  2;  $\frac{\text{frac}}{\text{sqrt}}$  3;

local mem EGR\_IP\_TUNNEL\_MPLS; \$name; \$tr71\_1; \$tr71\_2; \$tr71\_3;

local mem EGR\_L3\_INTF;  $\qquad$  \$name;  $\frac{f}{f}$  \$tr71\_1;  $\frac{f}{f}$  \$tr71\_2;  $\frac{f}{f}$  \$tr71\_3; local mem EGR\_L3\_NEXT\_HOP; \$name; \$tr71\_1; \$tr71\_2; \$tr71\_3; local mem EGR\_L3\_NEXT\_HOP\_1; \$tr71\_1; \$tr71\_2; \$tr71\_3; #n/a local mem EGR\_LPORT\_PROFILE; \$name; \$tr71\_1; \$tr71\_2; \$tr71\_3; local mem EGR\_MACDA\_OUI\_PROFILE; \$name; \$tr71\_1; \$tr71\_2; \$tr71\_3; local mem EGR\_MAC\_DA\_PROFILE;  $\qquad$  \$name; \$tr71\_1; \$tr71\_2; \$tr71\_3; local mem EGR\_MAP\_MH; \$name; \$tr71\_1; \$tr71\_2; \$tr71\_3; local mem EGR\_MASK; \$name; \$tr71\_1; \$tr71\_2; \$tr71\_3; local mem EGR\_MASK\_MODBASE; \$name; \$tr71\_1; \$tr71\_2; \$tr71\_3; local mem EGR\_MIRROR\_ENCAP\_CONTROL; \$name; \$tr71\_1; \$tr71\_2; \$tr71\_3; local mem EGR\_MIRROR\_ENCAP\_DATA\_1; \$name; \$tr71\_1; \$tr71\_2; \$tr71\_3; local mem EGR\_MIRROR\_ENCAP\_DATA\_2;  $\qquad \qquad$  \$name; \$tr71\_1; \$tr71\_2; \$tr71\_3; local mem EGR\_MMU\_CREDIT\_LIMIT; \$name; \$tr71\_1; \$tr71\_2; \$tr71\_3; local mem EGR\_MMU\_CREDIT\_LIMIT\_X;  $\qquad \qquad \text{Same}; \, \text{str71\_1}; \, \text{Str71\_2}; \, \text{Str71\_3};$ local mem EGR\_MMU\_CREDIT\_LIMIT\_Y; \$name; \$tr71\_1; \$tr71\_2; \$tr71\_3; local mem EGR\_MOD\_MAP\_TABLE;  $\qquad \qquad$  \$name; \$tr71\_1; \$tr71\_2; \$tr71\_3; local mem EGR\_MPLS\_EXP\_MAPPING\_1; \$name; \$tr71\_1; \$tr71\_2; \$tr71\_3; local mem EGR\_MPLS\_EXP\_MAPPING\_2; \$name; \$tr71\_1; \$tr71\_2; \$tr71\_3; local mem EGR\_MPLS\_EXP\_PRI\_MAPPING;  $\frac{\text{sm}}{\text{sm}}$ ; \$name; \$tr71\_1; \$tr71\_2; \$tr71\_3; local mem EGR\_MPLS\_PRI\_MAPPING; \$name; \$tr71\_1; \$tr71\_2; \$tr71\_3; local mem EGR\_MPLS\_VC\_AND\_SWAP\_LABEL\_TABLE; \$name; \$tr71\_1; \$tr71\_2; \$tr71\_3; local mem EGR\_MTU; \$name; \$tr71\_1; \$tr71\_2; \$tr71\_3;  $\frac{\text{#n}}{\text{a}}$  - local mem EGR\_NAT\_PACKET\_EDIT\_INFO;  $\frac{\text{5}}{\text{b}}$  \$name; \$tr71\_1; \$tr71\_2; \$tr71\_3; local mem EGR\_OLP\_CONFIG; \$name; \$tr71\_1; \$tr71\_2; \$tr71\_3; local mem EGR\_OLP\_DGPP\_CONFIG;  $\qquad \qquad$  \$name; \$tr71\_1; \$tr71\_2; \$tr71\_3; local mem EGR\_OLP\_HEADER\_TYPE\_MAPPING; \$name; \$tr71\_1; \$tr71\_2; \$tr71\_3; local mem EGR\_PERQ\_XMT\_COUNTERS; \$name; \$tr71\_1; \$tr71\_2; \$tr71\_3; local mem EGR\_PERQ\_XMT\_COUNTERS\_X; \$name; \$tr71\_1; \$tr71\_2; \$tr71\_3; local mem EGR\_PERQ\_XMT\_COUNTERS\_Y; \$name; \$tr71\_1; \$tr71\_2; \$tr71\_3; local mem EGR\_PER\_PORT\_BUFFER\_OVERFLOW; \$name; \$tr71\_1; \$tr71\_2; \$tr71\_3; local mem EGR\_PER\_PORT\_BUFFER\_SFT\_RESET; \$name; \$tr71\_1; \$tr71\_2; \$tr71\_3; local mem EGR\_PFC\_CONTROL; \$name; \$tr71\_1; \$tr71\_2; \$tr71\_3; local mem EGR\_PORT; \$name; \$tr71\_1; \$tr71\_2; \$tr71\_3; local mem EGR\_PORT\_1; \$1.5 \$name; \$tr71\_1; \$tr71\_2; \$tr71\_3; local mem EGR\_PORT\_CREDIT\_RESET; \$name; \$tr71\_1; \$tr71\_2; \$tr71\_3;  $\lceil \text{local mem EGR} \rceil$   $\lceil \text{ENG} \rceil$   $\lceil \text{MAP} \rceil$   $\lceil \text{real}_{\rceil} \rceil$   $\lceil \text{real}_{\rceil} \rceil$   $\lceil \text{real}_{\rceil} \rceil$   $\lceil \text{real}_{\rceil} \rceil$   $\lceil \text{real}_{\rceil} \rceil$   $\lceil \text{real}_{\rceil} \rceil$   $\lceil \text{real}_{\rceil} \rceil$   $\lceil \text{real}_{\rceil} \rceil$   $\lceil \text{real}_{\rceil} \rceil$   $\lceil \text{real}_{\rceil}$ local mem EGR\_PW\_INIT\_COUNTERS;  $\text{Same: } $tr71_1; $tr71_2; $tr71_3;$ local mem EGR\_PW\_INIT\_COUNTERS\_X; \$name; \$tr71\_1; \$tr71\_2; \$tr71\_3; local mem EGR\_PW\_INIT\_COUNTERS\_Y:  $\frac{\text{Sname: } $tr71_1; $tr71_2; $tr71_3;}{}$ #local mem EGR\_SER\_FIFO; \$name; \$tr71\_1; \$tr71\_2; \$tr71\_3; local mem EGR\_SHAPING\_CONTROL; \$name; \$tr71\_1; \$tr71\_2; \$tr71\_3;

local mem EGR\_QCN\_CNM\_CONTROL\_TABLE;  $\qquad \qquad$  \$name; \$tr71\_1; \$tr71\_2; \$tr71\_3;

## #n/a

local mem EGR\_SUBPORT\_TAG\_DOT1P\_MAP;  $\text{Sname};$  \$name; \$tr71\_1; \$tr71\_2; \$tr71\_3;  $\frac{1}{2}$  + m/a - local mem EGR\_TRILL\_PARSE\_CONTROL; \$name; \$tr71\_1; \$tr71\_2; \$tr71\_3; #n/a - local mem EGR\_TRILL\_PARSE\_CONTROL\_2; \$name; \$tr71\_1; \$tr71\_2; \$tr71\_3;  $\frac{4}{n}$ a - local mem EGR\_TRILL\_RBRIDGE\_NICKNAMES;  $\frac{5 \text{ tr} 71 \cdot 1; \, \text{str} 71 \cdot 2;}{5 \cdot 1}$ \$tr71\_3;  $\frac{1}{2}$  +n/a - local mem EGR\_TRILL\_TREE\_PROFILE; \$name; \$tr71\_1; \$tr71\_2; \$tr71\_3; local mem EGR\_TX\_PROT\_GROUP\_TABLE; \$name; \$tr71\_1; \$tr71\_2; \$tr71\_3; local mem EGR\_VFI; \$name; \$tr71\_1; \$tr71\_2; \$tr71\_3;  $\frac{4}{n}$ a - local mem EGR\_VFT\_FIELDS\_PROFILE; \$name; \$tr71\_1; \$tr71\_2; \$tr71\_3; #n/a - local mem EGR\_VFT\_PRI\_MAP; \$name; \$tr71\_1; \$tr71\_2; \$tr71\_3; local mem EGR\_VLAN; \$name; \$tr71\_1; \$tr71\_2; \$tr71\_3; local mem EGR\_VLAN\_CONTROL\_1; \$name; \$tr71\_1; \$tr71\_2; \$tr71\_3; local mem EGR\_VLAN\_CONTROL\_2; \$name; \$tr71\_1; \$tr71\_2; \$tr71\_3; local mem EGR\_VLAN\_CONTROL\_3; \$name; \$tr71\_1; \$tr71\_2; \$tr71\_3; local mem EGR\_VLAN\_STG;  $$name; $tr71_1; $tr71_2; $tr71_3;$ local mem EGR\_VLAN\_TAG\_ACTION\_PROFILE; \$name; \$tr71\_1; \$tr71\_2; \$tr71\_3; local mem EGR\_VLAN\_VFI\_MEMBERSHIP; \$name; \$tr71\_1; \$tr71\_2; \$tr71\_3; local mem EGR\_VLAN\_XLATE;  $\text{Shame: } $tr71 \quad 1; $tr71 \quad 2; $tr71 \quad 3;$ local mem EGR\_VLAN\_XLATE\_ECC; \$name; \$tr71\_1; \$tr71\_2; \$tr71\_3; local mem EGR\_VLAN\_XLATE\_LP; \$name; \$tr71\_1; \$tr71\_2; \$tr71\_3; local mem EGR\_VPLAG\_GROUP; \$name; \$tr71\_1; \$tr71\_2; \$tr71\_3; local mem EGR\_VPLAG\_MEMBER; \$name; \$tr71\_1; \$tr71\_2; \$tr71\_3; local mem EGR\_VP\_VLAN\_MEMBERSHIP; \$name; \$tr71\_1; \$tr71\_2; \$tr71\_3; local mem EGR\_VP\_VLAN\_MEMBERSHIP\_ACTION\_A; \$name; \$tr71\_1; \$tr71\_2; \$tr71\_3; local mem EGR\_VP\_VLAN\_MEMBERSHIP\_ACTION\_B; \$name; \$tr71\_1; \$tr71\_2; \$tr71\_3; local mem EGR\_VP\_VLAN\_MEMBERSHIP\_REMAP\_A; \$name; \$tr71\_1; \$tr71\_2; \$tr71\_3; local mem EGR\_VP\_VLAN\_MEMBERSHIP\_REMAP\_B; \$name; \$tr71\_1; \$tr71\_2; \$tr71\_3;  $\frac{4}{n}$ a -local mem EGR\_VSAN\_INTPRI\_MAP;  $\frac{5}{n}$  \$name;  $\frac{1}{3}$ ;  $\frac{1}{3}$ ;  $\frac{1}{3}$ ;  $\frac{1}{3}$ ;  $\frac{1}{3}$ ; local mem EMIRROR\_CONTROL; \$name; \$tr71\_1; \$tr71\_2; \$tr71\_3; local mem EMIRROR\_CONTROL1; \$name; \$tr71\_1; \$tr71\_2; \$tr71\_3; local mem EMIRROR\_CONTROL2; \$name; \$tr71\_1; \$tr71\_2; \$tr71\_3; local mem EMIRROR CONTROL3; \$name; \$tr71\_1; \$tr71\_2; \$tr71\_3;  $\lambda$  local mem EM\_MTP\_INDEX;  $\lambda$  \$name: \$tr71\_1; \$tr71\_2; \$tr71\_3; local mem ENDPOINT COS MAP;  $\text{Same}; \, \text{Str71}$  1;  $\text{Str71}$  2;  $\text{Str71}$  3; local mem ENDPOINT\_QUEUE\_MAP; \$name; \$tr71\_1; \$tr71\_2; \$tr71\_3; local mem EPC\_LINK\_BMAP; \$name; \$tr71\_1; \$tr71\_2; \$tr71\_3; local mem ESBS\_PORT\_TO\_PIPE\_MAPPING;  $\qquad \qquad$  \$name; \$tr71\_1; \$tr71\_2; \$tr71\_3; local mem ES\_PIPE0\_LLS\_L0\_CHILD\_STATE1; \$name; \$tr71\_1; \$tr71\_2;

 \$tr71\_3; local mem ES\_PIPE0\_LLS\_L0\_CHILD\_WEIGHT\_CFG; \$name; \$tr71\_1; \$tr71\_2; \$tr71\_3; local mem ES\_PIPE0\_LLS\_L0\_CHILD\_WEIGHT\_WORKING; \$name; \$tr71\_1; \$tr71\_2; \$tr71\_3; local mem ES\_PIPE0\_LLS\_L0\_ERROR; \$name; \$tr71\_1; \$tr71\_2; \$tr71\_3; local mem ES PIPEO LLS LO HEADS TAILS;  $\frac{\text{Sname}}{\text{name}}$ ;  $\frac{\text{Str71}}{1}$ ;  $\frac{\text{Str71}}{2}$ ;  $\frac{\text{Str71}}{3}$ ; local mem ES\_PIPE0\_LLS\_L0\_MEMA\_CONFIG; \$name; \$tr71\_1; \$tr71\_2; \$tr71\_3; local mem ES\_PIPE0\_LLS\_L0\_MEMB\_CONFIG; \$name; \$tr71\_1; \$tr71\_2; \$tr71\_3; local mem ES\_PIPE0\_LLS\_L0\_MIN\_NEXT;  $\text{Same: } $tr71_1; $tr71_2; $tr71_3;$ local mem ES\_PIPE0\_LLS\_L0\_PARENT;  $\qquad$  \$name; \$tr71\_1; \$tr71\_2; \$tr71\_3; local mem ES\_PIPE0\_LLS\_L0\_PARENT\_STATE; \$name; \$tr71\_1; \$tr71\_2; \$tr71\_3; local mem ES\_PIPE0\_LLS\_L0\_WERR\_MAX\_SC; \$name; \$tr71\_1; \$tr71\_2; \$tr71\_3; local mem ES\_PIPE0\_LLS\_L0\_WERR\_NEXT; \$name; \$tr71\_1; \$tr71\_2; \$tr71\_3; local mem ES\_PIPE0\_LLS\_L0\_XOFF;  $\qquad$  \$name; \$tr71\_1; \$tr71\_2; \$tr71\_3; local mem ES\_PIPE0\_LLS\_L1\_CHILD\_STATE1; \$tr71\_1; \$tr71\_1; \$tr71\_2; \$tr71\_3; local mem ES\_PIPE0\_LLS\_L1\_CHILD\_WEIGHT\_CFG; \$name; \$tr71\_1; \$tr71\_2; \$tr71\_3; local mem ES\_PIPE0\_LLS\_L1\_CHILD\_WEIGHT\_WORKING; \$name; \$tr71\_1; \$tr71\_2; \$tr71\_3; local mem ES\_PIPE0\_LLS\_L1\_ERROR; \$name; \$tr71\_1; \$tr71\_2; \$tr71\_3; local mem ES\_PIPE0\_LLS\_L1\_HEADS\_TAILS; \$name; \$tr71\_1; \$tr71\_2; \$tr71\_3; local mem ES\_PIPE0\_LLS\_L1\_MEMA\_CONFIG; \$name; \$tr71\_1; \$tr71\_2; \$tr71\_3; local mem ES\_PIPE0\_LLS\_L1\_MEMB\_CONFIG;  $\text{Same: } $tr71_1; $tr71_2; $tr71_3;$ local mem ES\_PIPE0\_LLS\_L1\_MIN\_NEXT;  $\text{શ}$  \$name; \$tr71\_1; \$tr71\_2; \$tr71\_3; local mem ES\_PIPE0\_LLS\_L1\_PARENT; \$name; \$tr71\_1; \$tr71\_2; \$tr71\_3; local mem ES\_PIPE0\_LLS\_L1\_PARENT\_STATE; \$name; \$tr71\_1; \$tr71\_2; \$tr71\_3; local mem ES\_PIPE0\_LLS\_L1\_WERR\_MAX\_SC; \$name; \$tr71\_1; \$tr71\_2; \$tr71\_3; local mem ES\_PIPE0\_LLS\_L1\_WERR\_NEXT; \$name; \$tr71\_1; \$tr71\_2; \$tr71\_3; local mem ES\_PIPE0\_LLS\_L1\_XOFF;  $\qquad$  \$name; \$tr71\_1; \$tr71\_2; \$tr71\_3; local mem ES\_PIPE0\_LLS\_L2\_CHILD\_STATE1; \$name; \$tr71\_1; \$tr71\_2; \$tr71\_3; local mem ES\_PIPE0\_LLS\_L2\_CHILD\_WEIGHT\_CFG; \$name; \$tr71\_1; \$tr71\_2; \$tr71\_3; local mem ES\_PIPE0\_LLS\_L2\_CHILD\_WEIGHT\_WORKING; \$name; \$tr71\_1; \$tr71\_2; \$tr71\_3; local mem ES\_PIPE0\_LLS\_L2\_ERROR; \$name; \$tr71\_1; \$tr71\_2; \$tr71\_3; local mem ES\_PIPE0\_LLS\_L2\_MIN\_NEXT; \$name; \$tr71\_1; \$tr71\_2; \$tr71\_3; local mem ES\_PIPE0\_LLS\_L2\_PARENT;  $\qquad$  \$name; \$tr71\_1; \$tr71\_2; \$tr71\_3; local mem ES\_PIPE0\_LLS\_L2\_WERR\_NEXT;  $\qquad$  \$name; \$tr71\_1; \$tr71\_2; \$tr71\_3;  $\lambda$  local mem ES PIPEO LLS L2 XOFF;  $\lambda$  \$name: \$tr71\_1; \$tr71\_2; \$tr71\_3; local mem ES\_PIPE0\_LLS\_PORT\_HEADS\_TAILS; \$name; \$tr71\_1; \$tr71\_2; \$tr71\_3; local mem ES\_PIPE0\_LLS\_PORT\_MEMA\_CONFIG; \$name; \$tr71\_1; \$tr71\_2; \$tr71\_3; local mem ES\_PIPE0\_LLS\_PORT\_MEMB\_CONFIG: \$name; \$tr71\_1; \$tr71\_2; \$tr71\_3; local mem ES\_PIPE0\_LLS\_PORT\_PARENT\_STATE; \$name; \$tr71\_1; \$tr71\_2; \$tr71\_3; local mem ES\_PIPE0\_LLS\_PORT\_WERR\_MAX\_SC;  $\qquad$  \$name; \$tr71\_1; \$tr71\_2; \$tr71\_3;

local mem ES\_PIPE0\_TDM\_TABLE\_0;  $\qquad \qquad$  \$name; \$tr71\_1; \$tr71\_2; \$tr71\_3; local mem ES\_PIPE0\_TDM\_TABLE\_1;  $\qquad \qquad \text{Name; $tr71_1$; $tr71_2$; $tr71_3$;}$ local mem ES\_PIPE1\_LLS\_L0\_CHILD\_STATE1; \$tr71\_1; \$tr71\_1; \$tr71\_2; \$tr71\_3; local mem ES\_PIPE1\_LLS\_L0\_CHILD\_WEIGHT\_CFG; \$name; \$tr71\_1; \$tr71\_2; \$tr71\_3; local mem ES\_PIPE1\_LLS\_L0\_CHILD\_WEIGHT\_WORKING; \$name; \$tr71\_1; \$tr71\_2; \$tr71\_3; local mem ES\_PIPE1\_LLS\_L0\_ERROR; \$name; \$tr71\_1; \$tr71\_2; \$tr71\_3; local mem ES\_PIPE1\_LLS\_L0\_HEADS\_TAILS; \$name; \$tr71\_1; \$tr71\_2; \$tr71\_3; local mem ES\_PIPE1\_LLS\_L0\_MEMA\_CONFIG; \$name; \$tr71\_1; \$tr71\_2; \$tr71\_3; local mem ES\_PIPE1\_LLS\_L0\_MEMB\_CONFIG; \$name; \$tr71\_1; \$tr71\_2; \$tr71\_3; local mem ES\_PIPE1\_LLS\_L0\_MIN\_NEXT;  $\text{Same}; \text{str71}_1; \text{Str71}_2; \text{str71}_3;$ local mem ES\_PIPE1\_LLS\_L0\_PARENT;  $\qquad$  \$name; \$tr71\_1; \$tr71\_2; \$tr71\_3; local mem ES\_PIPE1\_LLS\_L0\_PARENT\_STATE; \$name; \$tr71\_1; \$tr71\_2; \$tr71\_3; local mem ES\_PIPE1\_LLS\_L0\_WERR\_MAX\_SC; \$name; \$tr71\_1; \$tr71\_2; \$tr71\_3; local mem ES\_PIPE1\_LLS\_L0\_WERR\_NEXT; \$name; \$tr71\_1; \$tr71\_2; \$tr71\_3; local mem ES\_PIPE1\_LLS\_L0\_XOFF; \$name; \$tr71\_1; \$tr71\_2; \$tr71\_3; local mem ES\_PIPE1\_LLS\_L1\_CHILD\_STATE1; \$name; \$tr71\_1; \$tr71\_2; \$tr71\_3; local mem ES\_PIPE1\_LLS\_L1\_CHILD\_WEIGHT\_CFG; \$name; \$tr71\_1; \$tr71\_2; \$tr71\_3; local mem ES\_PIPE1\_LLS\_L1\_CHILD\_WEIGHT\_WORKING; \$name; \$tr71\_1; \$tr71\_2; \$tr71\_3; local mem ES\_PIPE1\_LLS\_L1\_ERROR; \$name; \$tr71\_1; \$tr71\_2; \$tr71\_3; local mem ES\_PIPE1\_LLS\_L1\_HEADS\_TAILS; \$name; \$tr71\_1; \$tr71\_2; \$tr71\_3; local mem ES\_PIPE1\_LLS\_L1\_MEMA\_CONFIG;  $\qquad$  \$name; \$tr71\_1; \$tr71\_2; \$tr71\_3; local mem ES\_PIPE1\_LLS\_L1\_MEMB\_CONFIG; \$name; \$tr71\_1; \$tr71\_2; \$tr71\_3;  $\lceil \text{local mem ES\_PIPE1\_LLS\_L1\_MIN\_NEXT} \rceil$  \$name;  $\frac{\text{final}}{\text{small}}$ ;  $\frac{\text{small}}{\text{small}}$ ;  $\frac{\text{small}}{\text{sub}}$ local mem ES\_PIPE1\_LLS\_L1\_PARENT; \$name; \$tr71\_1; \$tr71\_2; \$tr71\_3; local mem ES\_PIPE1\_LLS\_L1\_PARENT\_STATE; \$name; \$tr71\_1; \$tr71\_2; \$tr71\_3; local mem ES\_PIPE1\_LLS\_L1\_WERR\_MAX\_SC;  $\qquad$  \$name; \$tr71\_1; \$tr71\_2; \$tr71\_3; local mem ES\_PIPE1\_LLS\_L1\_WERR\_NEXT;  $\frac{\text{Sname}}{\text{Sname}}$ ;  $\frac{\text{Str71}}{1}$ ;  $\frac{\text{Str71}}{2}$ ;  $\frac{\text{Str71}}{3}$ ; local mem ES\_PIPE1\_LLS\_L1\_XOFF; \$name; \$tr71\_1; \$tr71\_2; \$tr71\_3; local mem ES\_PIPE1\_LLS\_L2\_CHILD\_STATE1; \$name; \$tr71\_1; \$tr71\_2; \$tr71\_3; local mem ES\_PIPE1\_LLS\_L2\_CHILD\_WEIGHT\_CFG; \$name; \$tr71\_1; \$tr71\_2; \$tr71\_3; local mem ES\_PIPE1\_LLS\_L2\_CHILD\_WEIGHT\_WORKING; \$name; \$tr71\_1; \$tr71\_2; \$tr71\_3; local mem ES\_PIPE1\_LLS\_L2\_ERROR;  $\qquad$  \$name; \$tr71\_1; \$tr71\_2; \$tr71\_3; local mem ES\_PIPE1\_LLS\_L2\_MIN\_NEXT; \$name; \$tr71\_1; \$tr71\_2; \$tr71\_3; local mem ES\_PIPE1\_LLS\_L2\_PARENT; \$name; \$tr71\_1; \$tr71\_2; \$tr71\_3; local mem ES\_PIPE1\_LLS\_L2\_WERR\_NEXT;  $\frac{\text{Sname: } $tr71_1; $tr71_2; $tr71_3; }{2}$ local mem ES\_PIPE1\_LLS\_L2\_XOFF;  $\text{Same}; \$\text{tr71}$  1;  $\$ \text{tr71}$  2;  $\$ \text{tr71}$  3; local mem ES\_PIPE1\_LLS\_PORT\_HEADS\_TAILS; \$name; \$tr71\_1; \$tr71\_2; \$tr71\_3; local mem ES\_PIPE1\_LLS\_PORT\_MEMA\_CONFIG; \$name; \$tr71\_1; \$tr71\_2; \$tr71\_3;

local mem ES\_PIPE1\_LLS\_PORT\_MEMB\_CONFIG; \$name; \$tr71\_1; \$tr71\_2; \$tr71\_3; local mem ES\_PIPE1\_LLS\_PORT\_PARENT\_STATE; \$name; \$tr71\_1; \$tr71\_2; \$tr71\_3; local mem ES\_PIPE1\_LLS\_PORT\_WERR\_MAX\_SC; \$name; \$tr71\_1; \$tr71\_2; \$tr71\_3; local mem ES\_PIPE1\_TDM\_TABLE\_0; \$name; \$tr71\_1; \$tr71\_2; \$tr71\_3; local mem ES\_PIPE1\_TDM\_TABLE\_1;  $$nnme; $tr71_1; $tr71_2; $tr71_3;$  $\frac{4}{1}$ a - local mem FCOE HOP COUNT FN;  $\frac{5}{1}$   $\frac{1}{3}$ ;  $\frac{1}{3}$ ;  $\frac{1}{3}$ ;  $\frac{1}{3}$ ;  $\frac{1}{3}$ ;  $\frac{1}{3}$ ;  $\frac{1}{3}$ ;  $\frac{1}{3}$ ;  $\frac{1}{3}$ ;  $\frac{1}{3}$ ;  $\frac{1}{3}$ ;  $\frac{1}{3}$ ;  $\frac{1}{3}$ ;  $\frac{1}{3}$ ;  $\frac{1}{3}$ ;  $\frac{$  $\frac{4}{n}$ a - local mem FC\_MAP\_PROFILE; \$name; \$tr71\_1; \$tr71\_2; \$tr71\_3; local mem FP\_COUNTER\_TABLE;  $\qquad \qquad$  \$name;  $\frac{\text{str71}}{1}$ ;  $\frac{\text{str71}}{2}$ ;  $\frac{\text{str71}}{3}$ ; local mem FP\_COUNTER\_TABLE\_X;  $\qquad \qquad$  \$name; \$tr71\_1; \$tr71\_2; \$tr71\_3; local mem FP\_COUNTER\_TABLE\_Y; \$name; \$tr71\_1; \$tr71\_2; \$tr71\_3; #local mem FP\_GLOBAL\_MASK\_TCAM;<br>\$name; \$tr71\_1; \$tr71\_2; \$tr71\_3; #local mem FP\_GLOBAL\_MASK\_TCAM\_X;  $\text{Same}; \# \text{Str71}_1; \text{Str71}_2; \text{Str71}_3;$ #local mem FP\_GLOBAL\_MASK\_TCAM\_Y; \$name; #\$tr71\_1; \$tr71\_2; \$tr71\_3; #local mem FP\_GM\_FIELDS; \$name; #\$tr71\_1; \$tr71\_2; \$tr71\_3; local mem FP\_HG\_CLASSID\_SELECT; \$name; \$tr71\_1; \$tr71\_2; \$tr71\_3; local mem FP\_I2E\_CLASSID\_SELECT;  $\qquad$  \$name;  $\frac{\text{str}}{1}$  1;  $\frac{\text{str}}{1}$  2;  $\frac{\text{str}}{1}$  3; local mem FP\_METER\_CONTROL; \$name; \$tr71\_1; \$tr71\_2; \$tr71\_3; local mem FP\_METER\_TABLE; \$name; \$tr71\_1; \$tr71\_2; \$tr71\_3; local mem FP\_POLICY\_TABLE;  $\text{Same: } $tr71 \quad 1; $tr71 \quad 2; $tr71 \quad 3;$ local mem FP\_PORT\_FIELD\_SEL; \$name; \$tr71\_1; \$tr71\_2; \$tr71\_3; local mem FP\_PORT\_METER\_MAP; \$name; \$tr71\_1; \$tr71\_2; \$tr71\_3; local mem FP\_RANGE\_CHECK; \$name; \$tr71\_1; \$tr71\_2; \$tr71\_3; local mem FP\_SLICE\_KEY\_CONTROL; \$name; \$tr71\_1; \$tr71\_2; \$tr71\_3; local mem FP\_SLICE\_MAP; \$name; \$tr71\_1; \$tr71\_2; \$tr71\_3; local mem FP\_STORM\_CONTROL\_METERS; \$name; \$tr71\_1; \$tr71\_2; \$tr71\_3; local mem FP\_STORM\_CONTROL\_METERS\_X; \$name; \$tr71\_1; \$tr71\_2; \$tr71\_3; local mem FP\_STORM\_CONTROL\_METERS\_Y; \$name; \$tr71\_1; \$tr71\_2; \$tr71\_3; #local mem FP\_TCAM; \$name; \$tr71\_1; \$tr71\_2; \$tr71\_3; local mem GTP\_PORT\_TABLE; \$name; \$tr71\_1; \$tr71\_2; \$tr71\_3; local mem HG\_TRUNK\_BITMAP;  $$name; $tr71_1; $tr7-2; $tr71_3;$ local mem HG\_TRUNK\_FAILOVER\_ENABLE; \$name; \$tr71\_1; \$tr71\_2; \$tr71\_3; local mem HG\_TRUNK\_FAILOVER\_SET; \$name; \$tr71\_1; \$tr71\_2; \$tr71\_3; local mem HG\_TRUNK\_GROUP; \$name; \$tr71\_1; \$tr71\_2; \$tr71\_3; local mem HG\_TRUNK\_MEMBER; \$name; \$tr71\_1; \$tr71\_2; \$tr71\_3; local mem HIGIG\_TRUNK\_CONTROL;<br>\$name; \$tr71\_1; \$tr71\_2; \$tr71\_3; local mem IARB\_ING\_PORT\_TABLE;  $\qquad \qquad$  \$name; \$tr71\_1; \$tr71\_2; \$tr71\_3; local mem IARB MAIN TDM;  $\qquad \qquad$  \$name; \$tr71 1; \$tr71 2; \$tr71 3; local mem IARB\_MAIN\_TDM\_X;  $\qquad \qquad$  \$name; \$tr71\_1; \$tr71\_2; \$tr71\_3; local mem IARB MAIN TDM Y;  $$name;$   $$name; $tr71_1; $tr71_2; $tr71_3;$ local mem ICONTROL\_OPCODE\_BITMAP; \$name; \$tr71\_1; \$tr71\_2; \$tr71\_3; local mem IFP\_COS\_MAP;  $\text{શ}$  \$name: \$tr71\_1; \$tr71\_2; \$tr71\_3; local mem IFP\_REDIRECTION\_PROFILE; \$name; \$tr71\_1; \$tr71\_2; \$tr71\_3;  $\lceil \text{local mem IMIRROR BITMAP};$  \$name;  $\frac{\text{final}}{\text{bound}}$ ;  $\frac{\text{total}}{\text{total}}$   $\lceil \frac{\text{total}}{\text{total}} \rceil$   $\lceil \frac{\text{total}}{\text{total}} \rceil$ 

local mem IM\_MTP\_INDEX;  $\qquad \qquad$  \$name; \$tr71\_1; \$tr71\_2; \$tr71\_3; local mem ING\_1588\_INGRESS\_CTRL; \$name; \$tr71\_1; \$tr71\_2; \$tr71\_3; local mem ING\_ACTIVE\_L3\_IIF\_PROFILE; \$name; \$tr71\_1; \$tr71\_2; \$tr71\_3; local mem ING\_DEST\_PORT\_ENABLE; \$name; \$tr71\_1; \$tr71\_2; \$tr71\_3;  $\frac{4}{\pi}$ a - local mem ING\_DNAT\_ADDRESS\_TYPE; \$name; \$tr71\_1; \$tr71\_2; \$tr71\_3; local mem ING\_DVP\_2\_TABLE;  $\qquad \qquad \text{Same; $tr71_1$; $tr71_2$; $tr71_3$;}$ local mem ING DVP TABLE:  $\text{Same: } \text{Str71} \text{ 1}; \text{Str71} \text{ 2}; \text{Str71} \text{ 3};$ local mem ING\_EGRMSKBMAP; \$name; \$tr71\_1; \$tr71\_2; \$tr71\_3; local mem ING\_EN\_EFILTER\_BITMAP;  $\text{Smm}$ ;  $\text{S}$ tr71\_1;  $\text{St}$ r71\_2;  $\text{St}$ r71\_3; local mem ING\_ETAG\_PCP\_MAPPING; \$name; \$tr71\_1; \$tr71\_2; \$tr71\_3; #n/a - local mem ING\_FC\_HEADER\_TYPE; \$name; \$tr71\_1; \$tr71\_2; \$tr71\_3; local mem ING\_FLEX\_CTR\_COUNTER\_TABLE\_0; \$name; \$tr71\_1; \$tr71\_2; \$tr71\_3; local mem ING\_FLEX\_CTR\_COUNTER\_TABLE\_0\_X; \$name; \$tr71\_1; \$tr71\_2; \$tr71\_3; local mem ING\_FLEX\_CTR\_COUNTER\_TABLE\_0\_Y; \$name; \$tr71\_1; \$tr71\_2; \$tr71\_3; local mem ING\_FLEX\_CTR\_COUNTER\_TABLE\_1; \$name; \$tr71\_1; \$tr71\_2; \$tr71\_3; local mem ING\_FLEX\_CTR\_COUNTER\_TABLE\_1\_X; \$name; \$tr71\_1; \$tr71\_2; \$tr71\_3; local mem ING\_FLEX\_CTR\_COUNTER\_TABLE\_1\_Y; \$name; \$tr71\_1; \$tr71\_2; \$tr71\_3; local mem ING\_FLEX\_CTR\_COUNTER\_TABLE\_2; \$name; \$tr71\_1; \$tr71\_2; \$tr71\_3; local mem ING\_FLEX\_CTR\_COUNTER\_TABLE\_2\_X; \$name; \$tr71\_1; \$tr71\_2; \$tr71\_3; local mem ING\_FLEX\_CTR\_COUNTER\_TABLE\_2\_Y; \$name; \$tr71\_1; \$tr71\_2; \$tr71\_3; local mem ING\_FLEX\_CTR\_COUNTER\_TABLE\_3; \$name; \$tr71\_1; \$tr71\_2; \$tr71\_3; local mem ING\_FLEX\_CTR\_COUNTER\_TABLE\_3\_X; \$name; \$tr71\_1; \$tr71\_2; \$tr71\_3; local mem ING\_FLEX\_CTR\_COUNTER\_TABLE\_3\_Y; \$name; \$tr71\_1; \$tr71\_2; \$tr71\_3; local mem ING\_FLEX\_CTR\_COUNTER\_TABLE\_4; \$name; \$tr71\_1; \$tr71\_2; \$tr71\_3; local mem ING\_FLEX\_CTR\_COUNTER\_TABLE\_4\_X; \$name; \$tr71\_1; \$tr71\_2; \$tr71\_3; local mem ING\_FLEX\_CTR\_COUNTER\_TABLE\_4\_Y; \$name; \$tr71\_1; \$tr71\_2; \$tr71\_3; local mem ING\_FLEX\_CTR\_COUNTER\_TABLE\_5; \$name; \$tr71\_1; \$tr71\_2; \$tr71\_3; local mem ING\_FLEX\_CTR\_COUNTER\_TABLE\_5\_X; \$name; \$tr71\_1; \$tr71\_2; \$tr71\_3; local mem ING\_FLEX\_CTR\_COUNTER\_TABLE\_5\_Y; \$name; \$tr71\_1; \$tr71\_2; \$tr71\_3; local mem ING\_FLEX\_CTR\_COUNTER\_TABLE\_6; \$name; \$tr71\_1; \$tr71\_2; \$tr71\_3; local mem ING\_FLEX\_CTR\_COUNTER\_TABLE\_6\_X; \$name; \$tr71\_1; \$tr71\_2; \$tr71\_3; local mem ING\_FLEX\_CTR\_COUNTER\_TABLE\_6\_Y; \$name; \$tr71\_1; \$tr71\_2; \$tr71\_3; local mem ING\_FLEX\_CTR\_COUNTER\_TABLE\_7; \$name; \$tr71\_1; \$tr71\_2; \$tr71\_3;

local mem ING\_FLEX\_CTR\_COUNTER\_TABLE\_7\_X; \$name; \$tr71\_1; \$tr71\_2; \$tr71\_3; local mem ING\_FLEX\_CTR\_COUNTER\_TABLE\_7\_Y; \$name; \$tr71\_1; \$tr71\_2; \$tr71\_3; local mem ING\_FLEX\_CTR\_OFFSET\_TABLE\_0; \$name; \$tr71\_1; \$tr71\_2; \$tr71\_3; local mem ING\_FLEX\_CTR\_OFFSET\_TABLE\_1; \$name; \$tr71\_1; \$tr71\_2; \$tr71\_3; local mem ING\_FLEX\_CTR\_OFFSET\_TABLE\_2;  $\qquad \qquad$  \$name; \$tr71\_1; \$tr71\_2; \$tr71\_3; local mem ING\_FLEX\_CTR\_OFFSET\_TABLE\_3; \$name; \$tr71\_1; \$tr71\_2; \$tr71\_3; local mem ING\_FLEX\_CTR\_OFFSET\_TABLE\_4; \$name; \$tr71\_1; \$tr71\_2; \$tr71\_3; local mem ING\_FLEX\_CTR\_OFFSET\_TABLE\_5;  $\qquad \qquad$  \$name; \$tr71\_1; \$tr71\_2; \$tr71\_3; local mem ING\_FLEX\_CTR\_OFFSET\_TABLE\_6; \$name; \$tr71\_1; \$tr71\_2; \$tr71\_3; local mem ING\_FLEX\_CTR\_OFFSET\_TABLE\_7; \$name; \$tr71\_1; \$tr71\_2; \$tr71\_3; local mem ING\_FLEX\_CTR\_PKT\_PRI\_MAP; \$name; \$tr71\_1; \$tr71\_2; \$tr71\_3; local mem ING\_FLEX\_CTR\_PKT\_RES\_MAP; \$name; \$tr71\_1; \$tr71\_2; \$tr71\_3; local mem ING\_FLEX\_CTR\_PORT\_MAP; \$name; \$tr71\_1; \$tr71\_2; \$tr71\_3; local mem ING\_FLEX\_CTR\_PRI\_CNG\_MAP; \$name; \$tr71\_1; \$tr71\_2; \$tr71\_3; local mem ING\_FLEX\_CTR\_TOS\_MAP;  $\frac{\text{Sname; $str71}_1; \text{str71}_2; \text{str71}_3;}{\text{Str71}_3; \text{Str71}_3; \text{Str71}_3; \text{Str71}_3; \text{Str71}_3; \text{Str72}_3; \text{Str73}_3; \text{Str74}_3; \text{Str75}_3; \text{Str76}_3; \text{Str77}_3; \text{Str78}_3; \text{Str78}_3; \text{Str79}_3; \text{Str79}_3; \text{S$ local mem ING\_HIGIG\_TRUNK\_OVERRIDE\_PROFILE; \$name; \$tr71\_1; \$tr71\_2; \$tr71\_3; local mem ING\_IPV6\_MC\_RESERVED\_ADDRESS; \$name; \$tr71\_1; \$tr71\_2; \$tr71\_3; local mem ING\_L3\_NEXT\_HOP; \$name; \$tr71\_1; \$tr71\_2; \$tr71\_3; local mem ING\_MOD\_MAP\_TABLE; \$name; \$tr71\_1; \$tr71\_2; \$tr71\_3; local mem ING\_MPLS\_EXP\_MAPPING; \$name; \$tr71\_1; \$tr71\_2; \$tr71\_3; local mem ING\_OUTER\_DOT1P\_MAPPING\_TABLE; \$name; \$tr71\_1; \$tr71\_2; \$tr71\_3; local mem ING\_PHYSICAL\_TO\_LOGICAL\_PORT\_NUMBER\_MAPPING\_TABLE; \$name; \$tr71\_1; \$tr71\_2; \$tr71\_3; local mem ING\_PRI\_CNG\_MAP; \$name; \$tr71\_1; \$tr71\_2; \$tr71\_3; local mem ING\_PW\_TERM\_SEQ\_NUM;<br>\$name; \$tr71\_1; \$tr71\_2; \$tr71\_3; local mem ING\_PW\_TERM\_SEQ\_NUM\_X; \$name; \$tr71\_1; \$tr71\_2; \$tr71\_3; local mem ING\_PW\_TERM\_SEQ\_NUM\_Y;  $\qquad \qquad \text{Same}; \, \text{str71\_1}; \, \text{Str71\_2}; \, \text{Str71\_3};$ local mem ING\_ROUTED\_INT\_PRI\_MAPPING; \$name; \$tr71\_1; \$tr71\_2; \$tr71\_3; #local mem ING\_SER\_FIFO; \$name; \$tr71\_1; \$tr71\_2; \$tr71\_3; #local mem ING\_SER\_FIFO\_X; \$name; \$tr71\_1; \$tr71\_2; \$tr71\_3; #local mem ING\_SER\_FIFO\_Y; \$name; \$tr71\_1; \$tr71\_2; \$tr71\_3; #n/a - local mem ING\_SNAT; \$name; \$tr71\_1; \$tr71\_2; \$tr71\_3;  $\frac{4}{\pi}$ a - local mem ING SNAT DATA ONLY;  $\frac{\text{络}}{\pi}$   $\frac{1}{3}$ ;  $\frac{\text{kg}}{\pi}$ ;  $\frac{1}{3}$ ;  $\frac{\text{kg}}{\pi}$ ;  $\frac{1}{3}$ ;  $\frac{4}{\pi}$ a - local mem ING SNAT HIT ONLY;  $\frac{5}{\pi}$  \$name; \$tr71 1; \$tr71 2; \$tr71 3;  $\frac{\text{Hn}}{\text{a}}$  - local mem ING SNAT HIT ONLY X;  $\frac{\text{Sname}}{\text{a}}$ ;  $\frac{\text{Str71}}{\text{a}}$ ;  $\frac{\text{Str71}}{\text{a}}$ ;  $\frac{\text{Str71}}{\text{a}}$ ;  $\frac{\text{Str71}}{\text{a}}$ ;  $\frac{4}{\pi}$ a - local mem ING SNAT HIT ONLY Y; \$name; \$tr71\_1; \$tr71\_2; \$tr71\_3;  $\frac{4m}{a}$  - local mem ING\_SNAT\_ONLY;  $\frac{5m}{a}$ ;  $\frac{5m}{a}$ ;  $\frac{3m}{a}$ ;  $\frac{3m}{a}$ ;  $\frac{3m}{a}$ ;  $\frac{3m}{a}$ ; #n/a - local mem ING\_TRILL\_PARSE\_CONTROL; \$name; \$tr71\_1; \$tr71\_2; \$tr71\_3; #n/a - local mem ING\_TRILL\_PAYLOAD\_PARSE\_CONTROL; \$name; \$tr71\_1; \$tr71\_2; \$tr71\_3;

local mem ING\_UNTAGGED\_PHB; \$name; \$tr71\_1; \$tr71\_2; \$tr71\_3;  $\frac{4}{\pi}$ a - local mem ING\_VFT\_PRI\_MAP;  $\frac{5}{\pi}$   $\frac{3}{\pi}$ ;  $\frac{5}{\pi}$ 71\_1;  $\frac{5}{\pi}$ 71\_2;  $\frac{5}{\pi}$ 71\_3; local mem ING\_VLAN\_RANGE; \$name; \$tr71\_1; \$tr71\_2; \$tr71\_3; local mem ING\_VLAN\_TAG\_ACTION\_PROFILE; \$name; \$tr71\_1; \$tr71\_2; \$tr71\_3; local mem ING\_VLAN\_VFI\_MEMBERSHIP; \$name; \$tr71\_1; \$tr71\_2; \$tr71\_3; local mem ING\_VP\_VLAN\_MEMBERSHIP; \$name; \$tr71\_1; \$tr71\_2; \$tr71\_3; local mem ING\_VP\_VLAN\_MEMBERSHIP\_ACTION\_A; \$name; \$tr71\_1; \$tr71\_2; \$tr71\_3; local mem ING\_VP\_VLAN\_MEMBERSHIP\_ACTION\_B; \$name; \$tr71\_1; \$tr71\_2; \$tr71\_3; local mem ING\_VP\_VLAN\_MEMBERSHIP\_REMAP\_A; \$name; \$tr71\_1; \$tr71\_2; \$tr71\_3; local mem ING\_VP\_VLAN\_MEMBERSHIP\_REMAP\_B; \$name; \$tr71\_1; \$tr71\_2; \$tr71\_3;  $\frac{\pi}{2}$ ;  $\frac{\pi}{2}$ ;  $\frac{\pi}{3}$ ;  $\frac{\pi}{3}$ ; local mem INITIAL\_ING\_L3\_NEXT\_HOP; \$name; \$tr71\_1; \$tr71\_2; \$tr71\_3; local mem INITIAL\_L3\_ECMP; \$name; \$tr71\_1; \$tr71\_2; \$tr71\_3; local mem INITIAL L3 ECMP GROUP;  $\frac{\text{络}}{\text{name}}$   $\frac{\text{t}}{\text{name}}$ ;  $\frac{\text{t}}{\text{t}}$  1;  $\frac{\text{t}}{\text{t}}$  1;  $\frac{\text{t}}{\text{t}}$  1;  $\frac{\text{t}}{\text{t}}$  1;  $\frac{\text{t}}{\text{t}}$  1;  $\frac{\text{t}}{\text{t}}$  1;  $\frac{\text{t}}{\text{t}}$  1;  $\frac{\text{t}}{\text{t}}$  1;  $\frac{\text{t}}{\text{t}}$ local mem INITIAL\_PROT\_NHI\_TABLE; \$name; \$tr71\_1; \$tr71\_2; \$tr71\_3;  $\lceil \text{local mem INITIAL\_PROT\_NH\_TABLE\_1};$  \$name; \$tr71\_1; \$tr71\_2; \$tr71\_3; local mem IPV4 IN IPV6 PREFIX MATCH TABLE; \$name: \$tr71 1; \$tr71\_2; \$tr71\_3; local mem IP\_MULTICAST\_TCAM; \$name; \$tr71\_1; \$tr71\_2; \$tr71\_3; local mem IP\_OPTION\_CONTROL\_PROFILE\_TABLE; \$name; \$tr71\_1; \$tr71\_2; \$tr71\_3; local mem ISBS PORT TO PIPE MAPPING;  $\frac{\text{Sname; Str71}}{1;\text{Str71}}$  \times;  $\frac{\text{Str71}}{2;\text{Str71}}$  \times; local mem KNOWN\_MCAST\_BLOCK\_MASK; \$name; \$tr71\_1; \$tr71\_2; \$tr71\_3; local mem L2MC; \$name; \$tr71\_1; \$tr71\_2; \$tr71\_3;  $\lambda$  local mem L2 BULK MATCH DATA;  $\lambda$  \$name; \$tr71\_1; \$tr71\_2; \$tr71\_3; local mem L2\_BULK\_MATCH\_MASK; \$name; \$tr71\_1; \$tr71\_2; \$tr71\_3; local mem L2\_BULK\_REPLACE\_DATA; \$name; \$tr71\_1; \$tr71\_2; \$tr71\_3; local mem L2\_BULK\_REPLACE\_MASK; \$name; \$tr71\_1; \$tr71\_2; \$tr71\_3; local mem L2\_ENDPOINT\_ID; \$name; \$tr71\_1; \$tr71\_2; \$tr71\_3; local mem L2X; \$name; \$tr71\_4; \$tr71\_5; \$tr71\_6; local mem L2\_ENTRY\_LP;  $\qquad \qquad \text{Shame}; \frac{\text{str}}{1} \quad \text{str} \quad 2; \frac{\text{str}}{1} \quad 3;$ local mem L2\_ENTRY\_ONLY;  $\qquad \qquad \text{Shame}; \text{str71}_4; \text{str71}_5; \text{Str71}_6;$ local mem L2\_ENTRY\_ONLY\_ECC;  $\qquad$  \$name;  $\frac{1}{4}$ ;  $\frac{1}{4}$ ;  $\frac{1}{5}$ ;  $\frac{1}{5}$ ;  $\frac{1}{6}$ ; local mem L2\_HITDA\_ONLY; \$name; \$tr71\_1; \$tr71\_2; \$tr71\_3; local mem L2 HITDA\_ONLY\_X;  $\text{Same}; \, \text{Str71}$  1;  $\text{Str71}$  2;  $\text{Str71}$  3; local mem L2 HITDA\_ONLY\_Y;  $$name; $tr71_1; $tr71_2; $tr71_3;$  $\lambda$  local mem L2 HITSA ONLY:  $\lambda$  \$name: \$tr71 1; \$tr71 2; \$tr71 3; local mem L2 HITSA\_ONLY\_X;  $\qquad \qquad$  \$name; \$tr71\_1; \$tr71\_2; \$tr71\_3; local mem L2\_HITSA\_ONLY\_Y; \$name; \$tr71\_1; \$tr71\_2; \$tr71\_3; local mem L2\_LEARN\_INSERT\_FAILURE; \$name; \$tr71\_1; \$tr71\_2; \$tr71\_3; local mem L2 MOD FIFO; \$name; \$tr71\_1; \$tr71\_2; \$tr71\_3; local mem L2\_USER\_ENTRY; \$name; \$tr71\_1; \$tr71\_2; \$tr71\_3;

local mem L2\_USER\_ENTRY\_DATA\_ONLY; \$name; \$tr71\_1; \$tr71\_2; \$tr71\_3; local mem L2\_USER\_ENTRY\_ONLY; \$name; \$tr71\_1; \$tr71\_2; \$tr71\_3; local mem L3\_DEFIP; \$name; \$tr71\_1; \$tr71\_2; \$tr71\_3; if \$?l3\_alpm\_enable \ 'local mem 'L3\_DEFIP\_ALPM\_ECC'; \$name; \$tr71\_1; \$tr71\_2; \$tr71\_3;' if  $$?13$ \_alpm\_enable \  $\alpha$ 'local mem 'L3 DEFIP ALPM HIT ONLY';  $\beta$ name;  $\frac{\pi}{3}$ ;  $\frac{1}{3}$ ;  $\frac{\pi}{3}$ ;  $\frac{1}{3}$ ; if  $$?13$ \_alpm\_enable \ 'local mem 'L3\_DEFIP\_ALPM\_HIT\_ONLY\_X'; \$name; \$tr71\_1; \$tr71\_2; \$tr71\_3;' if \$?l3\_alpm\_enable \ 'local mem 'L3\_DEFIP\_ALPM\_HIT\_ONLY\_Y'; \$name; \$tr71\_1; \$tr71\_2; \$tr71\_3;' if \$?l3\_alpm\_enable \  $\text{``local mem L3\_DEFIP\_ALPM\_IPV4';}$  \$name;  $\frac{\frac{1}{3}T}{\frac{1}{3}}$ ;  $\frac{\frac{1}{3}T}{\frac{2}{3}}$ ;  $\frac{\frac{1}{3}T}{\frac{1}{3}}$ ; if  $$?13$ \_alpm\_enable \  $\text{''local mem } L3\_DEFIP\_ALPM\_IPV4\_1';$  \$name;  $\frac{\frac{1}{3}T}{1}$ ;  $\frac{\frac{1}{3}T}{2}$ ;  $\frac{\frac{1}{3}T}{2}$ ;  $\frac{1}{3}$ ; if \$?l3\_alpm\_enable \ 'local mem 'L3\_DEFIP\_ALPM\_IPV6\_64'; \$name; \$tr71\_1; \$tr71\_2; \$tr71\_3;' if  $$?13$ \_alpm\_enable \ 'local mem 'L3\_DEFIP\_ALPM\_IPV6\_128'; \$name; \$tr71\_1; \$tr71\_2; \$tr71\_3;' if \$?l3 alpm enable \ 'local mem 'L3\_DEFIP\_ALPM\_IPV6\_64\_1'; \$name; \$tr71\_1; \$tr71\_2; \$tr71\_3;' if \$?l3\_alpm\_enable \ 'local mem 'L3\_DEFIP\_ALPM\_RAW'; \$name; \$tr71\_1; \$tr71\_2; \$tr71\_3;' local mem L3\_DEFIP\_AUX\_HITBIT\_UPDATE; \$name; \$tr71\_1; \$tr71\_2; \$tr71\_3; local mem L3\_DEFIP\_AUX\_SCRATCH;<br>\$name; \$tr71\_1; \$tr71\_2; \$tr71\_3; local mem L3\_DEFIP\_AUX\_TABLE; \$name; \$tr71\_1; \$tr71\_2; \$tr71\_3;  $\lceil \text{local mem L3\_DEFIP\_DATA\_ONLY}; \rceil$  \$name; \$tr71\_1; \$tr71\_2; \$tr71\_3; local mem L3\_DEFIP\_HIT\_ONLY; \$name; \$tr71\_1; \$tr71\_2; \$tr71\_3; local mem L3\_DEFIP\_HIT\_ONLY\_X; \$name; \$tr71\_1; \$tr71\_2; \$tr71\_3; local mem L3\_DEFIP\_HIT\_ONLY\_Y;  $\qquad$  \$name;  $\frac{\frac{1}{3}T}{\frac{1}{3}}$ ;  $\frac{\frac{1}{3}T}{\frac{2}{3}}$ ;  $\frac{\frac{1}{3}T}{\frac{3}{3}}$ local mem L3\_DEFIP\_ONLY; \$name; \$tr71\_1; \$tr71\_2; \$tr71\_3; local mem L3\_DEFIP\_PAIR\_128; \$name; \$tr71\_1; \$tr71\_2; \$tr71\_3; local mem L3\_DEFIP\_PAIR\_128\_DATA\_ONLY; \$name; \$tr71\_1; \$tr71\_2; \$tr71\_3; local mem L3\_DEFIP\_PAIR\_128\_HIT\_ONLY; \$name; \$tr71\_1; \$tr71\_2; \$tr71\_3; local mem L3\_DEFIP\_PAIR\_128\_HIT\_ONLY\_X; \$name; \$tr71\_1; \$tr71\_2; \$tr71\_3; local mem L3 DEFIP PAIR 128 HIT ONLY Y;  $\frac{\text{Same}}{1}$ ;  $\frac{\text{Error}}{1}$ ;  $\frac{\text{Error}}{1}$ ;  $\frac{\text{Error}}{1}$ ;  $\frac{\text{Error}}{1}$ ;  $\frac{\text{Error}}{1}$ local mem L3 DEFIP PAIR 128 ONLY;  $\text{Same}; \, \text{Str71}$  1;  $\text{Str71}$  2;  $\text{Str71}$  3; local mem L3\_ECMP; \$name; \$tr71\_1; \$tr71\_2; \$tr71\_3; local mem L3\_ECMP\_COUNT; \$name; \$tr71\_1; \$tr71\_2; \$tr71\_3; local mem L3\_ENTRY\_HIT\_ONLY; \$name; \$tr71\_1; \$tr71\_2; \$tr71\_3; local mem L3\_ENTRY\_HIT\_ONLY\_X;  $\text{Shame}; \text{str71}_1; \text{str71}_2; \text{str71}_3;$ local mem L3\_ENTRY\_HIT\_ONLY\_Y;  $\qquad$  \$name; \$tr71\_1; \$tr71\_2; \$tr71\_3; local mem L3\_ENTRY\_IPV4\_MULTICAST;

 \$name; \$tr71\_1; \$tr71\_2; \$tr71\_3; local mem L3\_ENTRY\_IPV4\_UNICAST;  $\qquad$  \$name; \$tr71\_1; \$tr71\_2; \$tr71\_3; local mem L3\_ENTRY\_IPV6\_MULTICAST; \$name; \$tr71\_1; \$tr71\_2; \$tr71\_3; local mem L3\_ENTRY\_IPV6\_UNICAST; \$name; \$tr71\_1; \$tr71\_2; \$tr71\_3; local mem L3\_ENTRY\_LP; \$name; \$tr71\_1; \$tr71\_2; \$tr71\_3; local mem L3\_ENTRY\_ONLY; \$name; \$tr71\_1; \$tr71\_2; \$tr71\_3; local mem L3\_ENTRY\_ONLY\_ECC; \$name; \$tr71\_1; \$tr71\_2; \$tr71\_3; local mem L3\_IIF; \$name; \$tr71\_1; \$tr71\_2; \$tr71\_3; local mem L3\_IIF\_PROFILE; \$tr71\_1; \$tr71\_2; \$tr71\_3; local mem L3 IPMC; \$name; \$tr71\_1; \$tr71\_2; \$tr71\_3; local mem L3\_IPMC\_1; \$name; \$tr71\_1; \$tr71\_2; \$tr71\_3; local mem L3 IPMC\_REMAP;  $\frac{\text{Sname}}{t}$ ;  $\frac{\text{Sime}}{t}$ ;  $\frac{\text{Str71}}{t}$ ;  $\frac{\text{Str71}}{t}$ ;  $\frac{\text{Str71}}{t}$ ;  $\frac{\text{Str71}}{t}$ ; local mem L3\_MTU\_VALUES; \$name; \$tr71\_1; \$tr71\_2; \$tr71\_3; local mem L3\_TUNNEL; \$name; \$tr71\_1; \$tr71\_2; \$tr71\_3;  $\lceil \text{local mem L3_TUNNEL_DATA\_ONLY}; \rceil$  \$name; \$tr71\_1; \$tr71\_2; \$tr71\_3; local mem L3\_TUNNEL\_ONLY; \$name; \$tr71\_1; \$tr71\_2; \$tr71\_3; local mem LOCAL\_SW\_DISABLE\_DEFAULT\_PBM; Sname; \$tr71\_1; \$tr71\_2; \$tr71\_3; local mem LOCAL\_SW\_DISABLE\_DEFAULT\_PBM\_2; \$name; \$tr71\_1; \$tr71\_2; \$tr71\_3; local mem LOCAL\_SW\_DISABLE\_DEFAULT\_PBM\_MIRR; \$name; \$tr71\_1; \$tr71\_2; \$tr71\_3; local mem LPORT TAB; \$name; \$tr71\_1; \$tr71\_2; \$tr71\_3; local mem MAC\_BLOCK;  $\text{Shame: } $tr71 \quad 1; $tr71 \quad 2; $tr71 \quad 3;$ local mem MIRROR CONTROL;  $\text{Same: } $tr71 \quad 1; $tr71 \quad 2; $tr71 \quad 3;$  $\lceil \text{local mem MMU_AGING_CTR};$  \$name;  $\frac{\frac{1}{3} \cdot \frac{1}{3} \cdot \frac{1}{3}}{\frac{1}{3} \cdot \frac{1}{3}}$ local mem MMU\_AGING\_EXP; \$name; \$tr71\_1; \$tr71\_2; \$tr71\_3; local mem MMU\_AGING\_MASK\_TBL\_PIPE0; \$name; \$tr71\_1; \$tr71\_2; \$tr71\_3; local mem MMU\_AGING\_MASK\_TBL\_PIPE1; \$name; \$tr71\_1; \$tr71\_2; \$tr71\_3; local mem MMU\_CBPData0; \$name; \$tr71\_1; \$tr71\_2; \$tr71\_3; local mem MMU CBPData1; \$name; \$tr71\_1; \$tr71\_2; \$tr71\_3; local mem MMU\_CBPData10; \$name; \$tr71\_1; \$tr71\_2; \$tr71\_3; local mem MMU\_CBPData11; \$name; \$tr71\_1; \$tr71\_2; \$tr71\_3; local mem MMU\_CBPData12; \$name; \$tr71\_1; \$tr71\_2; \$tr71\_3; local mem MMU\_CBPData13; \$name; \$tr71\_1; \$tr71\_2; \$tr71\_3; local mem MMU\_CBPData14; \$name; \$tr71\_1; \$tr71\_2; \$tr71\_3; local mem MMU\_CBPData15; \$name; \$tr71\_1; \$tr71\_2; \$tr71\_3; local mem MMU CBPData16; \$name; \$tr71\_1; \$tr71\_2; \$tr71\_3;  $\lceil \text{local mem MMU CBPData17} \rceil$  \$name: \$tr71 1;  $\lceil \text{Str71} \rceil$  2;  $\lceil \text{Str71} \rceil$ local mem MMU\_CBPData18; \$name; \$tr71\_1; \$tr71\_2; \$tr71\_3; local mem MMU\_CBPData19; \$name; \$tr71\_1; \$tr71\_2; \$tr71\_3;  $\lceil \text{local mem MMU CBPData2};$  \$name: \$tr71 1:  $\frac{1}{2}$ ;  $\frac{1}{2}$ ;  $\frac{1}{3}$ ; local mem MMU\_CBPData20; \$name; \$tr71\_1; \$tr71\_2; \$tr71\_3;  $\lceil \text{local mem MMU CBPData21} \rceil$  \$name; \$tr71 1; \$tr71 2; \$tr71 3;

local mem MMU\_CBPData22;  $\qquad \qquad$  \$name; \$tr71\_1; \$tr71\_2; \$tr71\_3; local mem MMU\_CBPData23; \$name; \$tr71\_1; \$tr71\_2; \$tr71\_3; local mem MMU\_CBPData24; \$name; \$tr71\_1; \$tr71\_2; \$tr71\_3; local mem MMU\_CBPData25; \$name; \$tr71\_1; \$tr71\_2; \$tr71\_3; local mem MMU\_CBPData26; \$name; \$tr71\_1; \$tr71\_2; \$tr71\_3; local mem MMU\_CBPData27; \$name; \$tr71\_1; \$tr71\_2; \$tr71\_3; local mem MMU\_CBPData28; \$name; \$tr71\_1; \$tr71\_2; \$tr71\_3; local mem MMU\_CBPData29; \$name; \$tr71\_1; \$tr71\_2; \$tr71\_3; local mem MMU\_CBPData3; \$name; \$tr71\_1; \$tr71\_2; \$tr71\_3; local mem MMU\_CBPData30; \$name; \$tr71\_1; \$tr71\_2; \$tr71\_3; local mem MMU\_CBPData31; \$name; \$tr71\_1; \$tr71\_2; \$tr71\_3; local mem MMU\_CBPData32; \$name; \$tr71\_1; \$tr71\_2; \$tr71\_3; local mem MMU\_CBPData33; \$name; \$tr71\_1; \$tr71\_2; \$tr71\_3; local mem MMU\_CBPData34; \$name; \$tr71\_1; \$tr71\_2; \$tr71\_3; local mem MMU\_CBPData35; \$name; \$tr71\_1; \$tr71\_2; \$tr71\_3; local mem MMU\_CBPData36; \$name; \$tr71\_1; \$tr71\_2; \$tr71\_3;  $\lceil \text{local mem MMU CBPData37};$  \$name;  $\frac{\text{Str71}}{1}; \frac{\text{Str71}}{2}; \frac{\text{Str71}}{3};$ local mem MMU\_CBPData38; \$name; \$tr71\_1; \$tr71\_2; \$tr71\_3; local mem MMU\_CBPData39; \$name; \$tr71\_1; \$tr71\_2; \$tr71\_3; local mem MMU\_CBPData4; \$name; \$tr71\_1; \$tr71\_2; \$tr71\_3; local mem MMU\_CBPData40; \$name; \$tr71\_1; \$tr71\_2; \$tr71\_3;  $\lceil \text{local mem MMU CBPData41}; \rceil$  \$name;  $\frac{\text{Str71 1}}{\text{Str71 2}}; \frac{\text{Str71 3}}{\text{Str71 3}}; \rceil$ local mem MMU\_CBPData42;  $\qquad \qquad \text{Shame; $tr71_1; $tr71_2; $tr71_3;}$ local mem MMU\_CBPData43; \$name; \$tr71\_1; \$tr71\_2; \$tr71\_3; local mem MMU\_CBPData44; \$name; \$tr71\_1; \$tr71\_2; \$tr71\_3; local mem MMU\_CBPData45; \$name; \$tr71\_1; \$tr71\_2; \$tr71\_3; local mem MMU\_CBPData46; \$name; \$tr71\_1; \$tr71\_2; \$tr71\_3; local mem MMU\_CBPData47;  $\qquad \qquad \text{Shame; $tr71_1; $tr71_2; $tr71_3;}$ local mem MMU\_CBPData48; \$name; \$tr71\_1; \$tr71\_2; \$tr71\_3; local mem MMU\_CBPData49; \$name; \$tr71\_1; \$tr71\_2; \$tr71\_3; local mem MMU\_CBPData5; \$name; \$tr71\_1; \$tr71\_2; \$tr71\_3; local mem MMU\_CBPData50; \$name; \$tr71\_1; \$tr71\_2; \$tr71\_3; local mem MMU\_CBPData51;  $$name; $tr71_1; $tr71_2; $tr71_3;$ local mem MMU\_CBPData52;  $\qquad \qquad$  \$name; \$tr71\_1; \$tr71\_2; \$tr71\_3; local mem MMU\_CBPData53; \$name; \$tr71\_1; \$tr71\_2; \$tr71\_3; local mem MMU\_CBPData54; \$name; \$tr71\_1; \$tr71\_2; \$tr71\_3; local mem MMU\_CBPData55; \$name; \$tr71\_1; \$tr71\_2; \$tr71\_3; local mem MMU CBPData56;  $\qquad \qquad$  \$name; \$tr71 1; \$tr71 2; \$tr71 3; local mem MMU\_CBPData57; \$name; \$tr71\_1; \$tr71\_2; \$tr71\_3; local mem MMU\_CBPData58;  $\qquad \qquad$  \$name; \$tr71\_1; \$tr71\_2; \$tr71\_3; local mem MMU\_CBPData59; \$name; \$tr71\_1; \$tr71\_2; \$tr71\_3; local mem MMU CBPData6;  $\text{络}$  \$name; \$tr71 1; \$tr71 2; \$tr71 3; local mem MMU CBPData60;  $\qquad \qquad$  \$name; \$tr71 1; \$tr71 2; \$tr71 3;  $\delta$ local mem MMU CBPData61;  $\delta$ hame; \$tr71\_1; \$tr71\_2; \$tr71\_3;

- 
- 
- 
- 
- 

local mem MMU\_CBPData62;  $\qquad \qquad \text{Shame; $tr71_1; $tr71_2; $tr71_3;}$ local mem MMU\_CBPData63; \$name; \$tr71\_1; \$tr71\_2; \$tr71\_3; local mem MMU\_CBPData64; \$name; \$tr71\_1; \$tr71\_2; \$tr71\_3; local mem MMU\_CBPData65; \$name; \$tr71\_1; \$tr71\_2; \$tr71\_3; local mem MMU\_CBPData66; \$name; \$tr71\_1; \$tr71\_2; \$tr71\_3; local mem MMU CBPData67;  $\qquad \qquad$  \$name; \$tr71 1; \$tr71 2; \$tr71 3; local mem MMU\_CBPData68; \$name; \$tr71\_1; \$tr71\_2; \$tr71\_3; local mem MMU\_CBPData69; \$name; \$tr71\_1; \$tr71\_2; \$tr71\_3;  $\lambda$ local mem MMU CBPData7;  $\lambda$  \$name; \$tr71 1; \$tr71 2; \$tr71 3; local mem MMU\_CBPData70; \$name; \$tr71\_1; \$tr71\_2; \$tr71\_3; local mem MMU\_CBPData71; \$name; \$tr71\_1; \$tr71\_2; \$tr71\_3; local mem MMU\_CBPData72; \$name; \$tr71\_1; \$tr71\_2; \$tr71\_3; local mem MMU\_CBPData73; \$name; \$tr71\_1; \$tr71\_2; \$tr71\_3; local mem MMU\_CBPData74;  $\qquad \qquad$  \$name; \$tr71\_1; \$tr71\_2; \$tr71\_3; local mem MMU\_CBPData75; \$name; \$tr71\_1; \$tr71\_2; \$tr71\_3;  $\lceil \text{local mem MMU CBPData76}; \rceil$  \$name;  $\frac{\text{Str71}}{1}; \frac{\text{Str71}}{2}; \frac{\text{Str71}}{3};$ local mem MMU\_CBPData77; \$name; \$tr71\_1; \$tr71\_2; \$tr71\_3; local mem MMU\_CBPData78; \$name; \$tr71\_1; \$tr71\_2; \$tr71\_3;  $\lceil \text{local mem MMU CBPData79}; \rceil$  \$name;  $\frac{\text{Str71}}{1}; \frac{\text{Str71}}{2}; \frac{\text{Str71}}{3};$ local mem MMU\_CBPData8; \$name; \$tr71\_1; \$tr71\_2; \$tr71\_3; local mem MMU\_CBPData80; \$name; \$tr71\_1; \$tr71\_2; \$tr71\_3; local mem MMU\_CBPData81; \$name; \$tr71\_1; \$tr71\_2; \$tr71\_3; local mem MMU\_CBPData82; \$name; \$tr71\_1; \$tr71\_2; \$tr71\_3; local mem MMU\_CBPData83; \$name; \$tr71\_1; \$tr71\_2; \$tr71\_3; local mem MMU\_CBPData9; \$name; \$tr71\_1; \$tr71\_2; \$tr71\_3; local mem MMU\_CCP0\_RESEQ\_MEM; \$name; \$tr71\_1; \$tr71\_2; \$tr71\_3; local mem MMU\_CCP1\_RESEQ\_MEM;<br>\$name; \$tr71\_1; \$tr71\_2; \$tr71\_3; local mem MMU\_CCP\_MEM; \$name; \$tr71\_1; \$tr71\_2; \$tr71\_3; local mem MMU\_CELL\_LINK; \$name; \$tr71\_1; \$tr71\_2; \$tr71\_3;  $\lvert \text{local mem MMU_CFAP_BANK0};$  \$name; \$tr71\_1; \$tr71\_2; \$tr71\_3; local mem MMU\_CFAP\_BANK1; \$name; \$tr71\_1; \$tr71\_2; \$tr71\_3; local mem MMU\_CFAP\_BANK10;  $$name; $tr71_1; $tr71_2; $tr71_3;$ local mem MMU\_CFAP\_BANK11;  $$name; $tr71_1; $tr71_2; $tr71_3;$ local mem MMU\_CFAP\_BANK12;  $\qquad \qquad \text{Name; $tr71_1$; $tr71_2$; $tr71_3$;}$ local mem MMU\_CFAP\_BANK13; \$name; \$tr71\_1; \$tr71\_2; \$tr71\_3;  $\lceil \text{local mem MMU CFAP BANK14};$  \$name; \$tr71\_1; \$tr71\_2; \$tr71\_3; local mem MMU\_CFAP\_BANK15;  $\qquad \qquad$  \$name; \$tr71\_1; \$tr71\_2; \$tr71\_3;  $\lceil \text{local mem MMU CFAP BANK16}; \rceil \rceil$  \$name: \$tr71\_1; \$tr71\_2; \$tr71\_3; local mem MMU\_CFAP\_BANK17;  $$name; $tr71_1; $tr71_2; $tr71_3;$  $\lceil \text{local mem MMU_CFAP_BANK18};$  \$name; \$tr71\_1; \$tr71\_2; \$tr71\_3; local mem MMU\_CFAP\_BANK19; \$name; \$tr71\_1; \$tr71\_2; \$tr71\_3; local mem MMU\_CFAP\_BANK2; \$name: \$tr71\_1; \$tr71\_2; \$tr71\_3; local mem MMU\_CFAP\_BANK20;  $\qquad \qquad$  \$name; \$tr71\_1; \$tr71\_2; \$tr71\_3; local mem MMU\_CFAP\_BANK3;  $\text{Same}; \, \text{Str71}$  1;  $\text{Str71}$  2;  $\text{Str71}$  3;

local mem MMU\_CFAP\_BANK4; \$name; \$tr71\_1; \$tr71\_2; \$tr71\_3; local mem MMU\_CFAP\_BANK5; \$name; \$tr71\_1; \$tr71\_2; \$tr71\_3; local mem MMU\_CFAP\_BANK6; \$name; \$tr71\_1; \$tr71\_2; \$tr71\_3; local mem MMU\_CFAP\_BANK7;  $$name; $tr71_1; $tr71_2; $tr71_3;$ local mem MMU\_CFAP\_BANK8; \$name; \$tr71\_1; \$tr71\_2; \$tr71\_3; local mem MMU\_CFAP\_BANK9;  $\text{Same}; \text{str71}_1; \text{Str71}_2; \text{Str71}_3;$ local mem MMU\_CHFC\_SYSPORT\_MAPPING; \$name; \$tr71\_1; \$tr71\_2; \$tr71\_3; local mem MMU\_CTR\_COLOR\_DROP\_MEM; \$name; \$tr71\_1; \$tr71\_2; \$tr71\_3; local mem MMU\_CTR\_ING\_DROP\_MEM;  $\text{Sname}; \text{str71}$  1;  $\text{Str71}$  2;  $\text{Str71}$  3; local mem MMU\_CTR\_MC\_DROP\_MEM0; \$name; \$tr71\_1; \$tr71\_2; \$tr71\_3; local mem MMU\_CTR\_MC\_DROP\_MEM1;  $\text{Small}$  \$name; \$tr71\_1; \$tr71\_2; \$tr71\_3; local mem MMU\_CTR\_MTRI\_DROP\_MEM; \$name; \$tr71\_1; \$tr71\_2; \$tr71\_3; local mem MMU\_CTR\_UC\_DROP\_MEM; \$name; \$tr71\_1; \$tr71\_2; \$tr71\_3;  $\lceil \text{local mem MMU\_ENQ\_PBI\_DB};$  \$name; \$tr71\_1; \$tr71\_2; \$tr71\_3; local mem MMU\_EPRG\_MEM; \$name; \$tr71\_1; \$tr71\_2; \$tr71\_3;  $\lambda$ local mem MMU\_INTFI\_BASE\_INDEX\_TBL;  $\lambda$  \$name; \$tr71\_1; \$tr71\_2; \$tr71\_3; local mem MMU\_INTFI\_FC\_ST\_TBL0; \$name; \$tr71\_1; \$tr71\_2; \$tr71\_3;  $\lceil \text{local mem MMU_NTFT\_FC_ST_TBL1};$  \$name; \$tr71\_1; \$tr71\_2; \$tr71\_3; local mem MMU\_INTFI\_FC\_ST\_TBL2;  $\qquad \qquad$  \$name; \$tr71\_1; \$tr71\_2; \$tr71\_3; local mem MMU\_INTFI\_MERGE\_ST\_TBL; \$name; \$tr71\_1; \$tr71\_2; \$tr71\_3; local mem MMU\_INTFI\_OFFSET\_MAP\_TBL; \$name: \$tr71\_1; \$tr71\_2; \$tr71\_3;  $\lvert \text{local mem MMU_NTFI_PFC_ST_TBL};$  \$name; \$tr71\_1; \$tr71\_2; \$tr71\_3; local mem MMU\_INTFI\_PORT\_COEFC\_TB; \$name; \$tr71\_1; \$tr71\_2; \$tr71\_3; local mem MMU\_INTFI\_ST\_TRANS\_TBL;  $\frac{\text{Sname}}{1}$ ;  $\frac{\text{Str71}}{1}$ ;  $\frac{\text{Str71}}{2}$ ;  $\frac{\text{Str71}}{3}$ ; local mem MMU\_INTFI\_XPIPE\_FC\_MAP\_TBL0; \$name; \$tr71\_1; \$tr71\_2; \$tr71\_3; local mem MMU\_INTFI\_XPIPE\_FC\_MAP\_TBL1; \$name; \$tr71\_1; \$tr71\_2; \$tr71\_3; local mem MMU\_INTFI\_XPIPE\_FC\_MAP\_TBL2; \$name; \$tr71\_1; \$tr71\_2; \$tr71\_3; local mem MMU\_INTFI\_YPIPE\_FC\_MAP\_TBL0; \$name; \$tr71\_1; \$tr71\_2; \$tr71\_3; local mem MMU\_INTFI\_YPIPE\_FC\_MAP\_TBL1; \$name; \$tr71\_1; \$tr71\_2; \$tr71\_3; local mem MMU\_INTFI\_YPIPE\_FC\_MAP\_TBL2; \$name; \$tr71\_1; \$tr71\_2; \$tr71\_3; local mem MMU\_INTFO\_QCN\_CNM\_RVD\_TBL; \$name; \$tr71\_1; \$tr71\_2; \$tr71\_3; local mem MMU\_INTFO\_QCN\_CNM\_TIMER\_TBL; \$name; \$tr71\_1; \$tr71\_2; \$tr71\_3; local mem MMU\_INTFO\_QCN\_TBID\_TBL; \$name; \$tr71\_1; \$tr71\_2; \$tr71\_3; local mem MMU\_INTFO\_QCN\_TOV\_TBL; \$name; \$tr71\_1; \$tr71\_2; \$tr71\_3; local mem MMU\_INTFO\_TC2PRI\_MAPPING; \$name; \$tr71\_1; \$tr71\_2; \$tr71\_3; local mem MMU\_MCFP;  $\qquad \qquad$  \$name; \$tr71\_1; \$tr71\_2; \$tr71\_3; local mem MMU\_MCQDB0;  $\qquad \qquad$  \$name; \$tr71\_1; \$tr71\_2; \$tr71\_3; local mem MMU\_MCODB1; \$name; \$tr71\_1; \$tr71\_2; \$tr71\_3; local mem MMU\_MCQE; \$name; \$tr71\_1; \$tr71\_2; \$tr71\_3; local mem MMU\_MCON;  $\text{Same: } $tr71 \quad 1; $tr71 \quad 2; $tr71 \quad 3;$ local mem MMU\_MTRI\_BKPMETERINGBUCKET\_MEM\_0; \$name; \$tr71\_1; \$tr71\_2; \$tr71\_3; local mem MMU\_MTRI\_BKPMETERINGBUCKET\_MEM\_1;  $\qquad \qquad$  \$name; \$tr71\_1; \$tr71\_2;
\$tr71\_3; local mem MMU\_MTRI\_BKPMETERINGCONFIG\_MEM\_0; \$name; \$tr71\_1; \$tr71\_2; \$tr71\_3; local mem MMU\_MTRI\_BKPMETERINGCONFIG\_MEM\_1; \$name; \$tr71\_1; \$tr71\_2; \$tr71\_3; local mem MMU\_MTRO\_BUCKET\_L0\_MEM\_0; \$name; \$tr71\_1; \$tr71\_2; \$tr71\_3; local mem MMU\_MTRO\_BUCKET\_L0\_MEM\_1; \$name; \$tr71\_1; \$tr71\_2; \$tr71\_3; local mem MMU\_MTRO\_BUCKET\_L1\_MEM\_0; \$name; \$tr71\_1; \$tr71\_2; \$tr71\_3; local mem MMU\_MTRO\_BUCKET\_L1\_MEM\_1; \$name; \$tr71\_1; \$tr71\_2; \$tr71\_3; local mem MMU\_MTRO\_BUCKET\_L2\_MEM\_0; \$name; \$tr71\_1; \$tr71\_2; \$tr71\_3; local mem MMU\_MTRO\_BUCKET\_L2\_MEM\_1; \$name; \$tr71\_1; \$tr71\_2; \$tr71\_3; local mem MMU\_MTRO\_EGRMETERINGCONFIG\_MEM\_0; \$name; \$tr71\_1; \$tr71\_2; \$tr71\_3; local mem MMU\_MTRO\_EGRMETERINGCONFIG\_MEM\_1; \$name; \$tr71\_1; \$tr71\_2; \$tr71\_3; local mem MMU\_MTRO\_L0\_MEM\_0; \$name; \$tr71\_1; \$tr71\_2; \$tr71\_3; local mem MMU\_MTRO\_L0\_MEM\_1;  $$name; $tr71_1; $tr71_2; $tr71_3;$ local mem MMU\_MTRO\_L1\_MEM\_0; \$name; \$tr71\_1; \$tr71\_2; \$tr71\_3; local mem MMU\_MTRO\_L1\_MEM\_1; \$name; \$tr71\_1; \$tr71\_2; \$tr71\_3; local mem MMU\_MTRO\_L2\_MEM\_0; \$name; \$tr71\_1; \$tr71\_2; \$tr71\_3; local mem MMU\_MTRO\_L2\_MEM\_1; \$name; \$tr71\_1; \$tr71\_2; \$tr71\_3; local mem MMU\_PDB0; \$name; \$tr71\_1; \$tr71\_2; \$tr71\_3; local mem MMU\_PDB1; \$name; \$tr71\_1; \$tr71\_2; \$tr71\_3; local mem MMU PKTHDR;  $\text{Shame}; \text{str71 } 1; \text{Str71 } 2; \text{Str71 } 3;$ local mem MMU\_PKT\_LINK;  $\qquad \qquad \text{Shame; $tr71_1$; $tr71_2$; $tr71_3$;}$ local mem MMU\_PORTCNT; \$name; \$tr71\_1; \$tr71\_2; \$tr71\_3; local mem MMU\_PQE0\_MEM;<br>\$name; \$tr71\_1; \$tr71\_2; \$tr71\_3; local mem MMU\_PQE1\_MEM; \$1,999 \$name; \$tr71\_1; \$tr71\_2; \$tr71\_3; local mem MMU\_QCN\_CNM\_COUNTER; \$name; \$tr71\_1; \$tr71\_2; \$tr71\_3; local mem MMU\_QCN\_CNM\_QUEUE0; \$name; \$tr71\_1; \$tr71\_2; \$tr71\_3; local mem MMU\_QCN\_CNM\_QUEUE1;<br>\$name; \$tr71\_1; \$tr71\_2; \$tr71\_3; local mem MMU\_QCN\_CPQST\_QLEN;<br>\$name; \$tr71\_1; \$tr71\_2; \$tr71\_3; local mem MMU\_QCN\_CPQST\_TSSLS; \$name; \$tr71\_1; \$tr71\_2; \$tr71\_3; local mem MMU\_QCN\_ENABLE\_0; \$name; \$tr71\_1; \$tr71\_2; \$tr71\_3;  $\lceil \text{local mem MMU_QCN\_ENABLE_1}; \rceil$  \$name; \$tr71\_1; \$tr71\_2; \$tr71\_3; local mem MMU\_QCN\_QFBTB; \$name; \$tr71\_1; \$tr71\_2; \$tr71\_3; local mem MMU\_QCN\_QLEN\_SHADOW0; \$name; \$tr71\_1; \$tr71\_2; \$tr71\_3; local mem MMU\_QCN\_QLEN\_SHADOW1; \$name; \$tr71\_1; \$tr71\_2; \$tr71\_3; local mem MMU\_OCN\_SITB; \$name; \$tr71\_1; \$tr71\_2; \$tr71\_3; local mem MMU\_REPL\_GROUP\_INFO0; \$name; \$tr71\_1; \$tr71\_2; \$tr71\_3; local mem MMU\_REPL\_GROUP\_INFO1;  $\qquad \qquad$  \$name; \$tr71\_1; \$tr71\_2; \$tr71\_3; local mem MMU\_REPL\_GROUP\_INITIAL\_COPY\_COUNT; \$name; \$tr71\_1; \$tr71\_2; \$tr71\_3; local mem MMU\_REPL\_HEAD\_TBL; \$name; \$tr71\_1; \$tr71\_2; \$tr71\_3;

local mem MMU\_REPL\_HEAD\_TBL\_PIPE0; \$name; \$tr71\_1; \$tr71\_2; \$tr71\_3; local mem MMU\_REPL\_HEAD\_TBL\_PIPE1; \$name; \$tr71\_1; \$tr71\_2; \$tr71\_3; local mem MMU\_REPL\_LIST\_TBL; \$name; \$tr71\_1; \$tr71\_2; \$tr71\_3; local mem MMU\_REPL\_LIST\_TBL\_PIPE0; \$name; \$tr71\_1; \$tr71\_2; \$tr71\_3; local mem MMU\_REPL\_LIST\_TBL\_PIPE1; \$name; \$tr71\_1; \$tr71\_2; \$tr71\_3; local mem MMU\_REPL\_STATE\_TBL\_PIPE0;  $\text{Shame}; \text{St}71\_1; \text{St}71\_2; \text{St}71\_3;$ local mem MMU\_REPL\_STATE\_TBL\_PIPE1; \$name; \$tr71\_1; \$tr71\_2; \$tr71\_3; local mem MMU\_THDM\_DB\_PORTSP\_BST\_0; \$name; \$tr71\_1; \$tr71\_2; \$tr71\_3; local mem MMU\_THDM\_DB\_PORTSP\_BST\_1;  $\frac{\text{Sname}}{\text{Sname}}$ ;  $\frac{\text{Str71}}{\text{St71}}$  :  $\frac{\text{Str71}}{\text{St71}}$  : local mem MMU\_THDM\_DB\_PORTSP\_CONFIG\_0; \$name; \$tr71\_1; \$tr71\_2; \$tr71\_3; local mem MMU\_THDM\_DB\_PORTSP\_CONFIG\_0A; \$name; \$tr71\_1; \$tr71\_2; \$tr71\_3; local mem MMU\_THDM\_DB\_PORTSP\_CONFIG\_0B; \$name; \$tr71\_1; \$tr71\_2;  $$tr71_3;$ local mem MMU\_THDM\_DB\_PORTSP\_CONFIG\_0C; \$name; \$tr71\_1; \$tr71\_2; \$tr71\_3; local mem MMU\_THDM\_DB\_PORTSP\_CONFIG\_1; \$name; \$tr71\_1; \$tr71\_2; \$tr71\_3; local mem MMU\_THDM\_DB\_PORTSP\_CONFIG\_1A; \$name; \$tr71\_1; \$tr71\_2; \$tr71\_3; local mem MMU\_THDM\_DB\_PORTSP\_CONFIG\_1B; \$name; \$tr71\_1; \$tr71\_2; \$tr71\_3; local mem MMU\_THDM\_DB\_PORTSP\_CONFIG\_1C; \$name; \$tr71\_1; \$tr71\_2; \$tr71\_3;  $\lambda$  local mem MMU THDM\_DB\_QUEUE\_BST\_0;  $\lambda$  \$name; \$tr71\_1; \$tr71\_2; \$tr71\_3;  $\lvert \text{local mem MMU\_THDM\_DB\_QUEUE\_BST\_1};$  \$name; \$tr71\_1; \$tr71\_2; \$tr71\_3; local mem MMU\_THDM\_DB\_QUEUE\_CONFIG\_0; \$name; \$tr71\_1; \$tr71\_2; \$tr71\_3; local mem MMU\_THDM\_DB\_QUEUE\_CONFIG\_0A; \$name; \$tr71\_1; \$tr71\_2; \$tr71\_3; local mem MMU\_THDM\_DB\_QUEUE\_CONFIG\_0B; \$name; \$tr71\_1; \$tr71\_2; \$tr71\_3; local mem MMU\_THDM\_DB\_QUEUE\_CONFIG\_0C; \$name; \$tr71\_1; \$tr71\_2; \$tr71\_3;  $\lambda$ local mem MMU\_THDM\_DB\_QUEUE\_CONFIG\_1;  $\lambda$  \$name; \$tr71\_1; \$tr71\_2; \$tr71\_3; local mem MMU\_THDM\_DB\_QUEUE\_CONFIG\_1A; \$name; \$tr71\_1; \$tr71\_2; \$tr71\_3; local mem MMU\_THDM\_DB\_QUEUE\_CONFIG\_1B; \$name; \$tr71\_1; \$tr71\_2; \$tr71\_3; local mem MMU\_THDM\_DB\_QUEUE\_CONFIG\_1C; \$name; \$tr71\_1; \$tr71\_2; \$tr71\_3; local mem MMU\_THDM\_DB\_QUEUE\_COUNT\_0; \$name; \$tr71\_1; \$tr71\_2; \$tr71\_3;  $\lceil \text{local mem MMU\_THDM\_DB\_QUEUE\_COUNT\_1}; \rceil \rceil$  \$name; \$tr71\_1; \$tr71\_2; \$tr71\_3; local mem MMU\_THDM\_DB\_QUEUE\_OFFSET\_0; \$name; \$tr71\_1; \$tr71\_2; \$tr71\_3; local mem MMU\_THDM\_DB\_QUEUE\_OFFSET\_0A;  $\qquad \qquad$  \$name; \$tr71\_1; \$tr71\_2; \$tr71\_3; local mem MMU\_THDM\_DB\_QUEUE\_OFFSET\_0B; \$name; \$tr71\_1; \$tr71\_2; \$tr71\_3; local mem MMU\_THDM\_DB\_QUEUE\_OFFSET\_0C; \$name; \$tr71\_1; \$tr71\_2; \$tr71\_3;  $\lambda$ local mem MMU\_THDM\_DB\_QUEUE\_OFFSET\_1;  $\lambda$  \$name;  $\frac{\pi}{1}$ ;  $\frac{\pi}{1}$ ;  $\frac{\pi}{2}$ ;  $\frac{\pi}{1}$ ,  $\frac{2}{3}$ ;  $\lambda$ local mem MMU\_THDM\_DB\_OUEUE\_OFFSET\_1A;  $\lambda$  \$name;  $\lambda$ tr71\_1;  $\lambda$ tr71\_2;  $\lambda$ tr71\_3; local mem MMU\_THDM\_DB\_QUEUE\_OFFSET\_1B;  $\frac{\text{sm}}{\text{sm}}$  \$name; \$tr71\_1; \$tr71\_2; \$tr71\_3; local mem MMU\_THDM\_DB\_QUEUE\_OFFSET\_1C;  $\qquad$  \$name; \$tr71\_1; \$tr71\_2; \$tr71\_3;

local mem MMU\_THDM\_DB\_QUEUE\_RESUME\_0;  $\qquad \qquad$  \$name; \$tr71\_1; \$tr71\_2; \$tr71\_3;

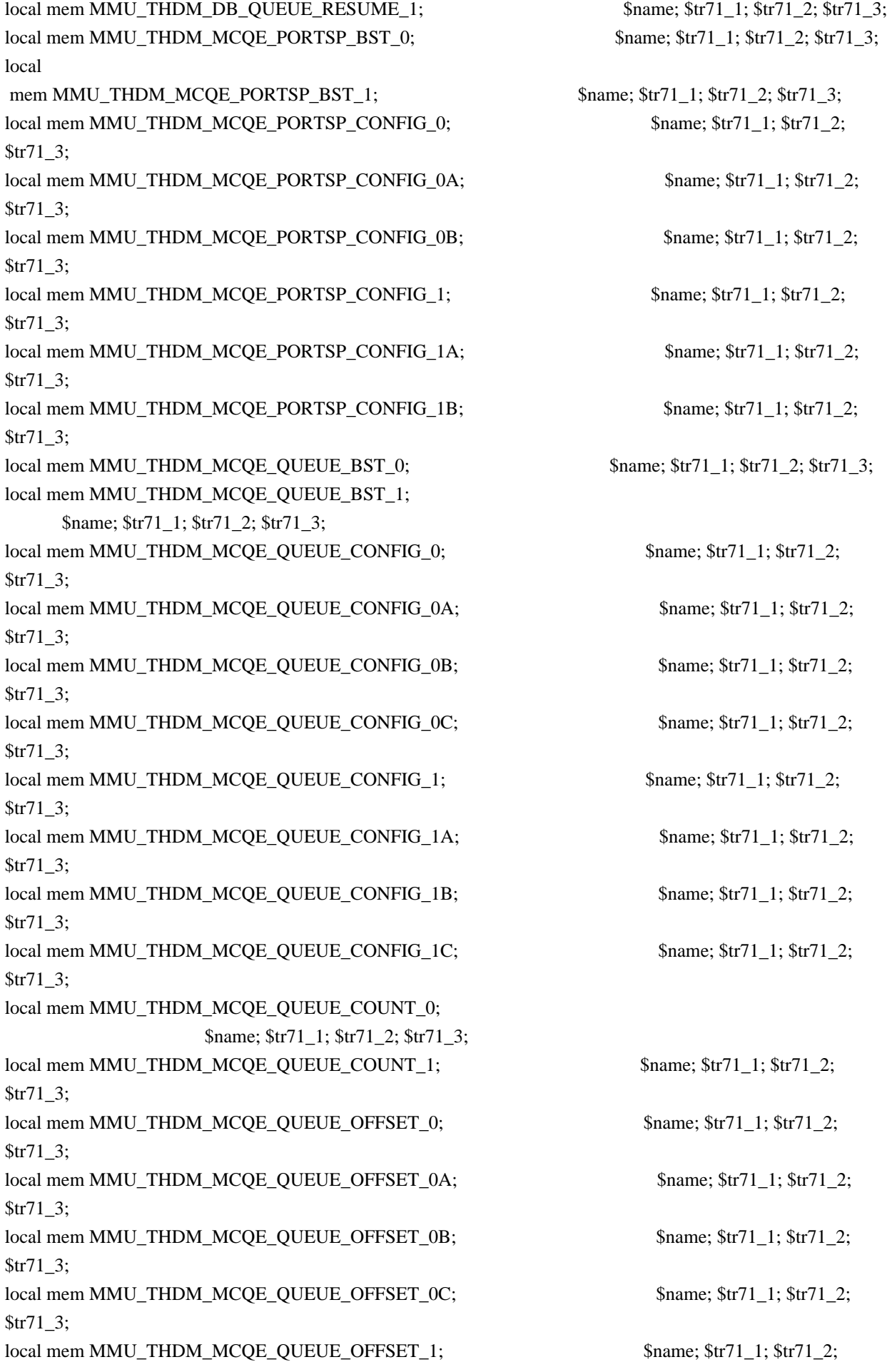

\$tr71\_3;

local mem MMU\_THDM\_MCQE\_QUEUE\_OFFSET\_1A; \$name; \$tr71\_1; \$tr71\_2; \$tr71\_3;

local mem MMU\_THDM\_MCQE\_QUEUE\_OFFSET\_1B; \$name; \$tr71\_1; \$tr71\_2; \$tr71\_3;

local mem MMU\_THDM\_MCQE\_QUEUE\_OFFSET\_1C; \$name; \$tr71\_1; \$tr71\_2; \$tr71\_3;

local mem MMU\_THDM\_MCQE\_QUEUE\_RESUME\_0; \$name; \$tr71\_1; \$tr71\_2; \$tr71\_3;

local mem MMU\_THDM\_MCQE\_QUEUE\_RESUME\_1; \$name; \$tr71\_1; \$tr71\_2; \$tr71\_3;

local mem MMU\_THDU\_XPIPE\_BST\_PORT; \$name; \$tr71\_1; \$tr71\_2; \$tr71\_3; local mem MMU\_THDU\_XPIPE\_BST\_QGROUP; \$name; \$tr71\_1; \$tr71\_2; \$tr71\_3; local mem MMU\_THDU\_XPIPE\_BST\_QUEUE; \$name; \$tr71\_1; \$tr71\_2; \$tr71\_3; local mem MMU\_THDU\_XPIPE\_CONFIG\_PORT; \$name; \$tr71\_1; \$tr71\_2; \$tr71\_3; local mem MMU\_THDU\_XPIPE\_CONFIG\_QGROUP; \$name; \$tr71\_1; \$tr71\_2;

\$tr71\_3;

local mem MMU\_THDU\_XPIPE\_CONFIG\_QUEUE;  $\qquad$  \$name; \$tr71\_1; \$tr71\_2; \$tr71\_3;

local mem MMU\_THDU\_XPIPE\_COUNTER\_PORT; \$name; \$tr71\_1; \$tr71\_2; \$tr71\_3; local mem MMU\_THDU\_XPIPE\_COUNTER\_QGROUP; \$name; \$tr71\_1; \$tr71\_2; \$tr71\_3;

local mem MMU\_THDU\_XPIPE\_COUNTER\_QUEUE; \$name; \$tr71\_1; \$tr71\_2; \$tr71\_3;

local mem MMU\_THDU\_XPIPE\_OFFSET\_QGROUP; \$name; \$tr71\_1; \$tr71\_2; \$tr71\_3;

local mem MMU\_THDU\_XPIPE\_OFFSET\_QUEUE; \$name; \$tr71\_1; \$tr71\_2; \$tr71\_3; local mem MMU\_THDU\_XPIPE\_Q\_TO\_QGRP\_MAP; \$name; \$tr71\_1; \$tr71\_2; \$tr71\_3;

local mem MMU\_THDU\_XPIPE\_Q\_TO\_QGRP\_MAP\_0; \$name; \$tr71\_1; \$tr71\_2; \$tr71\_3;

local mem MMU\_THDU\_XPIPE\_Q\_TO\_QGRP\_MAP\_1; \$name; \$tr71\_1; \$tr71\_2; \$tr71\_3;

local mem MMU\_THDU\_XPIPE\_RESUME\_PORT; \$name; \$tr71\_1; \$tr71\_2; \$tr71\_3; local mem MMU\_THDU\_XPIPE\_RESUME\_PORT\_0; \$name; \$tr71\_1; \$tr71\_2; \$tr71\_3; local mem MMU\_THDU\_XPIPE\_RESUME\_PORT\_1; \$name; \$tr71\_1; \$tr71\_2; \$tr71\_3; local mem MMU\_THDU\_XPIPE\_RESUME\_QGROUP; \$name; \$tr71\_1; \$tr71\_2; \$tr71\_3; local mem MMU\_THDU\_XPIPE\_RESUME\_QUEUE; \$name; \$tr71\_1; \$tr71\_2; \$tr71\_3;

local mem MMU\_THDU\_YPIPE\_BST\_PORT; \$name; \$tr71\_1; \$tr71\_2; \$tr71\_3;

local mem MMU\_THDU\_YPIPE\_BST\_OGROUP; \$name: \$tr71\_1; \$tr71\_2; \$tr71\_3;

 $\lceil \text{local mem MMU THDU YPIPE BST QUEUE};$  \$name; \$tr71\_1; \$tr71\_2; \$tr71\_3;

local mem MMU\_THDU\_YPIPE\_CONFIG\_PORT; \$name; \$tr71\_1; \$tr71\_2; \$tr71\_3;

local mem MMU\_THDU\_YPIPE\_CONFIG\_QGROUP;

 \$name; \$tr71\_1; \$tr71\_2; \$tr71\_3; local mem MMU\_THDU\_YPIPE\_CONFIG\_QUEUE; \$name; \$tr71\_1; \$tr71\_2; \$tr71\_3; local mem MMU\_THDU\_YPIPE\_COUNTER\_PORT;  $\text{Sname}; \text{str71 } 1; \text{str71 } 2; \text{str71 } 3;$ 

local mem MMU\_THDU\_YPIPE\_COUNTER\_QGROUP; \$name; \$tr71\_1; \$tr71\_2; \$tr71\_3; local mem MMU\_THDU\_YPIPE\_COUNTER\_QUEUE; \$name; \$tr71\_1; \$tr71\_2; \$tr71\_3; local mem MMU\_THDU\_YPIPE\_OFFSET\_QGROUP; \$name; \$tr71\_1; \$tr71\_2; \$tr71\_3; local mem MMU\_THDU\_YPIPE\_OFFSET\_QUEUE; \$name; \$tr71\_1; \$tr71\_2; \$tr71\_3; local mem MMU\_THDU\_YPIPE\_Q\_TO\_QGRP\_MAP; \$name; \$tr71\_1; \$tr71\_2; \$tr71\_3; local mem MMU\_THDU\_YPIPE\_Q\_TO\_QGRP\_MAP\_0; \$name; \$tr71\_1; \$tr71\_2; \$tr71\_3; local mem MMU\_THDU\_YPIPE\_Q\_TO\_QGRP\_MAP\_1;  $\qquad \qquad$  \$name; \$tr71\_1; \$tr71\_2; \$tr71\_3; local mem MMU\_THDU\_YPIPE\_RESUME\_PORT; \$name; \$tr71\_1; \$tr71\_2; \$tr71\_3; local mem MMU\_THDU\_YPIPE\_RESUME\_PORT\_0; \$name; \$tr71\_1; \$tr71\_2; \$tr71\_3; local mem MMU\_THDU\_YPIPE\_RESUME\_PORT\_1; \$name; \$tr71\_1; \$tr71\_2; \$tr71\_3; local mem MMU\_THDU\_YPIPE\_RESUME\_QGROUP; \$name; \$tr71\_1; \$tr71\_2; \$tr71\_3; local mem MMU\_THDU\_YPIPE\_RESUME\_QUEUE; \$name; \$tr71\_1; \$tr71\_2; \$tr71\_3; local mem MMU\_UCQDB0; \$name; \$tr71\_1; \$tr71\_2; \$tr71\_3; local mem MMU\_UCQDB1; \$name; \$tr71\_1; \$tr71\_2; \$tr71\_3; local mem MMU\_WRED\_AVG\_QSIZE\_X\_PIPE; \$name; \$tr71\_1; \$tr71\_2; \$tr71\_3; local mem MMU\_WRED\_AVG\_OSIZE\_Y\_PIPE; \$name; \$tr71\_1; \$tr71\_2; \$tr71\_3; local mem MMU\_WRED\_CONFIG\_X\_PIPE; \$name; \$tr71\_1; \$tr71\_2; \$tr71\_3; local mem MMU\_WRED\_CONFIG\_Y\_PIPE; \$name; \$tr71\_1; \$tr71\_2; \$tr71\_3; local mem MMU\_WRED\_DROP\_CURVE\_PROFILE\_0\_X\_PIPE; \$name; \$tr71\_1; \$tr71\_2; \$tr71\_3; local mem MMU\_WRED\_DROP\_CURVE\_PROFILE\_0\_Y\_PIPE; \$name; \$tr71\_1; \$tr71\_2; \$tr71\_3; local mem MMU\_WRED\_DROP\_CURVE\_PROFILE\_1\_X\_PIPE; \$name; \$tr71\_1; \$tr71\_2; \$tr71\_3; local mem MMU\_WRED\_DROP\_CURVE\_PROFILE\_1\_Y\_PIPE; \$name; \$tr71\_1; \$tr71\_2; \$tr71\_3; local mem MMU\_WRED\_DROP\_CURVE\_PROFILE\_2\_X\_PIPE; \$name; \$tr71\_1; \$tr71\_2; \$tr71\_3; local mem MMU\_WRED\_DROP\_CURVE\_PROFILE\_2\_Y\_PIPE; \$name; \$tr71\_1; \$tr71\_2; \$tr71\_3; local mem MMU\_WRED\_DROP\_CURVE\_PROFILE\_3\_X\_PIPE; \$name; \$tr71\_1; \$tr71\_2; \$tr71\_3; local mem MMU\_WRED\_DROP\_CURVE\_PROFILE\_3\_Y\_PIPE; \$name; \$tr71\_1; \$tr71\_2; \$tr71\_3; local mem MMU\_WRED\_DROP\_CURVE\_PROFILE\_4\_X\_PIPE; \$name; \$tr71\_1; \$tr71\_2; \$tr71\_3; local mem MMU\_WRED\_DROP\_CURVE\_PROFILE\_4\_Y\_PIPE; \$name; \$tr71\_1; \$tr71\_2; \$tr71\_3; local mem MMU\_WRED\_DROP\_CURVE\_PROFILE\_5\_X\_PIPE; \$name; \$tr71\_1; \$name; \$tr71\_1; \$tr71\_2; \$tr71\_3;

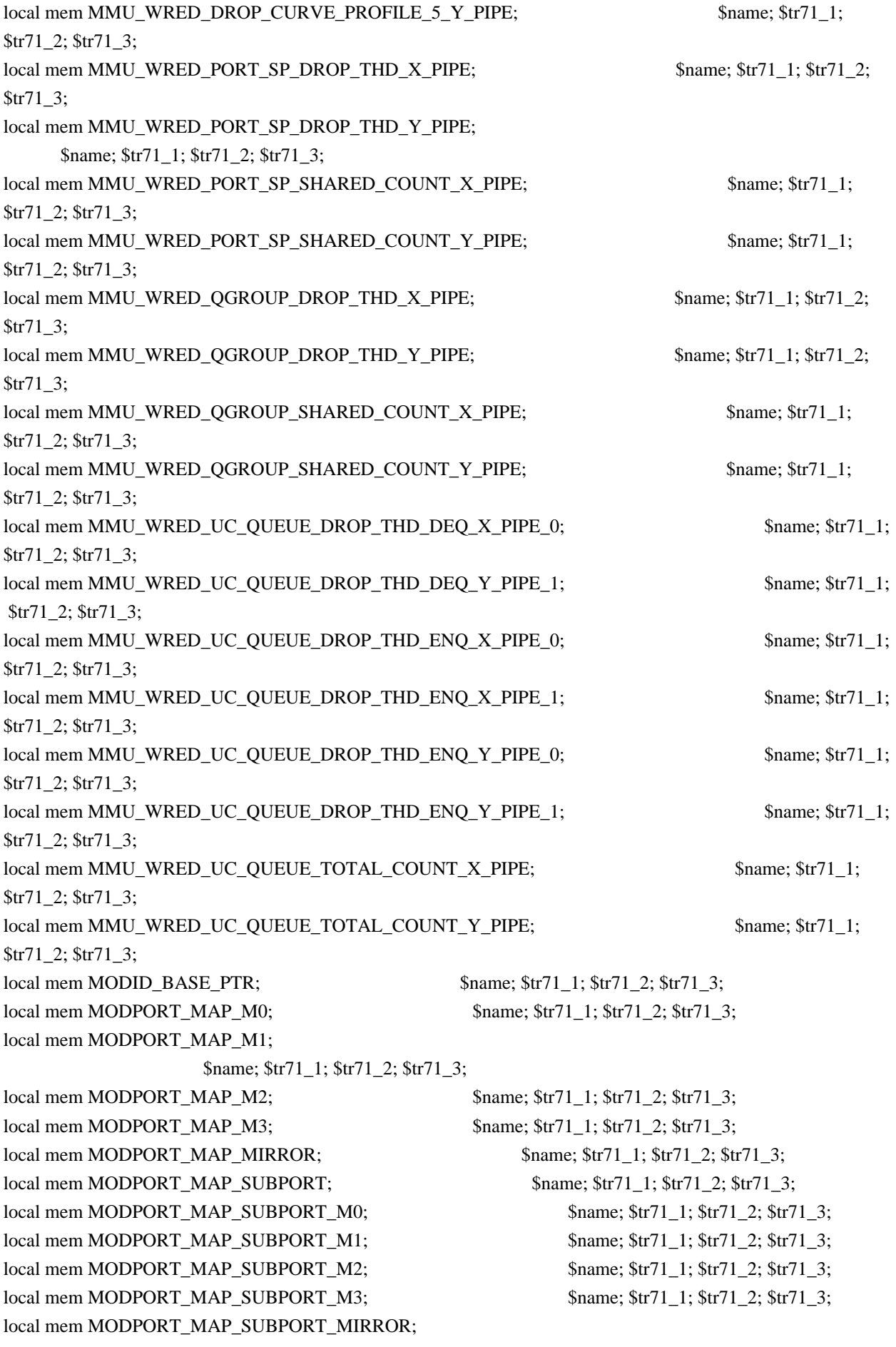

 \$name; \$tr71\_1; \$tr71\_2; \$tr71\_3;  $\lceil \text{local mem MODPORT MAP SW};$  \$name; \$tr71\_1; \$tr71\_2; \$tr71\_3; local mem MPLS\_ENTROPY\_LABEL\_DATA; \$name; \$tr71\_1; \$tr71\_2; \$tr71\_3; local mem MPLS\_ENTRY; \$name; \$tr71\_1; \$tr71\_2; \$tr71\_3; local mem MULTIPASS\_LOOPBACK\_BITMAP; \$name; \$tr71\_1; \$tr71\_2; \$tr71\_3; local mem MY\_STATION\_TCAM; \$name; \$tr71\_1; \$tr71\_2; \$tr71\_3; local mem MY\_STATION\_TCAM\_2; \$1.4.5 \$name; \$tr71\_1; \$tr71\_2; \$tr71\_3; local mem MY\_STATION\_TCAM\_2\_DATA\_ONLY; \$name; \$tr71\_1; \$tr71\_2; \$tr71\_3; local mem MY\_STATION\_TCAM\_2\_ENTRY\_ONLY; \$name; \$tr71\_1; \$tr71\_2; \$tr71\_3; local mem MY\_STATION\_TCAM\_DATA\_ONLY; \$name; \$tr71\_1; \$tr71\_2; \$tr71\_3; local mem MY\_STATION\_TCAM\_ENTRY\_ONLY; \$name; \$tr71\_1; \$tr71\_2; \$tr71\_3; local mem NONUCAST\_TRUNK\_BLOCK\_MASK; \$name; \$tr71\_1; \$tr71\_2; \$tr71\_3; local mem NUM\_QCN\_CNM\_RECEIVED; \$name; \$tr71\_1; \$tr71\_2; \$tr71\_3; local mem PFS\_PACKET\_TYPE\_OFFSET; \$name; \$tr71\_1; \$tr71\_2; \$tr71\_3; local mem PHB2\_COS\_MAP; \$name; \$tr71\_1; \$tr71\_2; \$tr71\_3; local mem PORT\_BRIDGE\_BMAP;  $\text{શ}$  \$name: \$tr71\_1; \$tr71\_2; \$tr71\_3; local mem PORT\_BRIDGE\_MIRROR\_BMAP; \$name; \$tr71\_1; \$tr71\_2; \$tr71\_3; local mem PORT\_CBL\_TABLE; \$name; \$tr71\_1; \$tr71\_2; \$tr71\_3; local mem PORT\_CBL\_TABLE\_MODBASE; \$name; \$tr71\_1; \$tr71\_2; \$tr71\_3; local mem PORT\_LAG\_FAILOVER\_SET; \$name; \$tr71\_1; \$tr71\_2; \$tr71\_3; local mem PORT TAB;  $$name; $tr71_1; $tr71_2; $tr71_3;$ local mem REPLICATION\_FIFO\_BANK0; \$name; \$tr71\_1; \$tr71\_2; \$tr71\_3; local mem REPLICATION FIFO BANK1;  $\qquad \qquad$  \$name; \$tr71 1; \$tr71 2; \$tr71 3; local mem RH\_ECMP\_DROPS;  $\text{Shame: } $tr71 \quad 1; $tr71 \quad 2; $tr71 \quad 3;$ local mem RH\_ECMP\_DROPS\_X; \$name; \$tr71\_1; \$tr71\_2; \$tr71\_3; local mem RH\_ECMP\_DROPS\_Y; \$name; \$tr71\_1; \$tr71\_2; \$tr71\_3; local mem RH\_ECMP\_ETHERTYPE\_ELIGIBILITY\_MAP; \$name; \$tr71\_1; \$tr71\_2; \$tr71\_3; local mem RH\_ECMP\_FLOWSET;  $\qquad$  \$name; \$tr71\_1; \$tr71\_2; \$tr71\_3; local mem RH\_HGT\_DROPS; \$name; \$tr71\_1; \$tr71\_2; \$tr71\_3; local mem RH\_HGT\_DROPS\_X;  $\qquad \qquad$  \$name; \$tr71\_1; \$tr71\_2; \$tr71\_3; local mem RH\_HGT\_DROPS\_Y;  $\qquad$  \$name;  $\frac{fr}{71}$ ;  $\frac{fr}{2}$ ;  $\frac{str}{2}$ ;  $\frac{str}{1}$ ;  $\frac{3}{r}$ ; local mem RH\_HGT\_ETHERTYPE\_ELIGIBILITY\_MAP; \$name; \$tr71\_1; \$tr71\_2; \$tr71\_3; local mem RH\_HGT\_FLOWSET; \$name; \$tr71\_1; \$tr71\_2; \$tr71\_3; local mem RH\_HGT\_GROUP\_CONTROL; \$name; \$tr71\_1; \$tr71\_2; \$tr71\_3; local mem RH\_LAG\_DROPS; \$name; \$tr71\_1; \$tr71\_2; \$tr71\_3;  $\lambda$  local mem RH\_LAG\_DROPS\_X;  $\lambda$  \$name; \$tr71\_1; \$tr71\_2; \$tr71\_3; local mem RH\_LAG\_DROPS\_Y; \$name; \$tr71\_1; \$tr71\_2; \$tr71\_3; local mem RH\_LAG\_ETHERTYPE\_ELIGIBILITY\_MAP; \$name; \$tr71\_1; \$tr71\_2; \$tr71\_3; local mem RH\_LAG\_FLOWSET; \$name; \$tr71\_1; \$tr71\_2; \$tr71\_3; local mem RQE\_FREE\_LIST; \$name; \$tr71\_1; \$tr71\_2; \$tr71\_3;

local mem  $RQE_LINK_LIST$ ;  $\qquad \qquad$  \$name;  $str71_1$ ;  $str71_2$ ;  $str71_3$ ; local mem RTAG7\_FLOW\_BASED\_HASH; \$name; \$tr71\_1; \$tr71\_2; \$tr71\_3; local mem RTAG7\_PORT\_BASED\_HASH; \$name; \$tr71\_1; \$tr71\_2; \$tr71\_3; local mem RX\_PROT\_GROUP\_TABLE;<br>\$name; \$tr71\_1; \$tr71\_2; \$tr71\_3; local mem SERVICE\_COS\_MAP; \$name; \$tr71\_1; \$tr71\_2; \$tr71\_3; local mem SERVICE\_PORT\_MAP;  $\qquad \qquad$  \$name; \$tr71\_1; \$tr71\_2; \$tr71\_3; local mem SERVICE QUEUE MAP;  $\text{Same: } $tr71 \quad 1; $tr71 \quad 2; $tr71 \quad 3;$ local mem SER\_MEMORY; \$name; \$tr71\_1; \$tr71\_2; \$tr71\_3; local mem SER\_RESULT\_0; \$name; \$tr71\_1; \$tr71\_2; \$tr71\_3; local mem SER\_RESULT\_1;  $\qquad \qquad$  \$name; \$tr71\_1; \$tr71\_2; \$tr71\_3; local mem SER\_RESULT\_DATA\_0; \$name; \$tr71\_1; \$tr71\_2; \$tr71\_3; local mem SER\_RESULT\_DATA\_1; \$name; \$tr71\_1; \$tr71\_2; \$tr71\_3; local mem SER\_RESULT\_EXPECTED\_0; \$name; \$tr71\_1; \$tr71\_2; \$tr71\_3; local mem SER\_RESULT\_EXPECTED\_1; \$name; \$tr71\_1; \$tr71\_2; \$tr71\_3; local mem SGPP\_TO\_PIPE\_MAPPING; \$name; \$tr71\_1; \$tr71\_2; \$tr71\_3; local mem SOURCE\_MOD\_PROXY\_TABLE; \$name; \$tr71\_1; \$tr71\_2; \$tr71\_3; local mem SOURCE\_TRUNK\_MAP\_TABLE;  $\qquad \qquad$  \$name; \$tr71\_1; \$tr71\_2; \$tr71\_3; local mem SOURCE\_TRUNK\_MAP\_MODBASE; \$name; \$tr71\_1; \$tr71\_2; \$tr71\_3; local mem SOURCE VP; \$name; \$tr71\_1; \$tr71\_2; \$tr71\_3; local mem SOURCE\_VP\_2; \$name; \$tr71\_1; \$tr71\_2; \$tr71\_3; local mem SRC\_MODID\_EGRESS; \$name; \$tr71\_1; \$tr71\_2; \$tr71\_3; local mem SRC\_MODID\_INGRESS\_BLOCK; \$name; \$tr71\_1; \$tr71\_2; \$tr71\_3; #n/a local mem SUBPORT\_TAG\_SGPP\_MAP;<br>\$name; \$tr71\_1; \$tr71\_2; \$tr71\_3; #n/a local mem SUBPORT\_TAG\_SGPP\_MAP\_DATA\_ONLY; \$name; \$tr71\_1; \$tr71\_2; \$tr71\_3; #n/a local mem SUBPORT\_TAG\_SGPP\_MAP\_ONLY;<br>\$name; \$tr71\_1; \$tr71\_2; \$tr71\_3; local mem SYSTEM\_CONFIG\_TABLE; \$name; \$tr71\_1; \$tr71\_2; \$tr71\_3; local mem SYSTEM\_CONFIG\_TABLE\_MODBASE; \$name; \$tr71\_1; \$tr71\_2; \$tr71\_3; local mem TCP\_FN; \$name; \$tr71\_1; \$tr71\_2; \$tr71\_3; local mem THDI\_PORT\_PG\_BST\_X; \$name; \$tr71\_1; \$tr71\_2; \$tr71\_3; local mem THDI\_PORT\_PG\_BST\_Y; \$name; \$tr71\_1; \$tr71\_2; \$tr71\_3; local mem THDI\_PORT\_PG\_CNTRS\_RT1\_X;  $\qquad \qquad \text{Same}; \, \$\text{tr}71_1; \, \$\text{tr}71_2; \, \$\text{tr}71_3;$ local mem THDI\_PORT\_PG\_CNTRS\_RT1\_Y; \$name; \$tr71\_1; \$tr71\_2; \$tr71\_3;  $\lceil \text{local mem THDI\_PORT\_PG\_CNTRS\_RT2\_X}; \rceil$  \$name;  $\frac{\text{str71\_1; Str71\_2; Str71\_3}}{\text{str71\_2; Str71\_3}}$ local mem THDI\_PORT\_PG\_CNTRS\_RT2\_Y; \$name; \$tr71\_1; \$tr71\_2; \$tr71\_3; local mem THDI\_PORT\_PG\_CNTRS\_SH1\_X;  $\qquad$  \$name; \$tr71\_1; \$tr71\_2; \$tr71\_3; local mem THDI PORT PG CNTRS SH1 Y;  $\frac{\text{Same}}{2}$ ;  $\frac{\text{Same}}{2}$ ;  $\frac{\text{Str71}}{2}$ ;  $\frac{\text{Str71}}{3}$ ; local mem THDI\_PORT\_PG\_CNTRS\_SH2\_X; \$name; \$tr71\_1; \$tr71\_2; \$tr71\_3; local mem THDI\_PORT\_PG\_CNTRS\_SH2\_Y;  $\qquad \qquad \text{Same}; \, \$\text{tr71}\_1; \, \$\text{tr71}\_2; \, \$\text{tr71}\_3;$ local mem THDI\_PORT\_PG\_CONFIG\_X;  $\qquad$  \$name: \$tr71\_1; \$tr71\_2; \$tr71\_3; local mem THDI\_PORT\_PG\_CONFIG\_Y;  $\qquad$  \$name; \$tr71\_1; \$tr71\_2; \$tr71\_3; local mem THDI\_PORT\_SP\_BST\_X;  $\qquad \qquad$  \$name; \$tr71\_1; \$tr71\_2; \$tr71\_3; local mem THDI\_PORT\_SP\_BST\_Y;  $\qquad \qquad$  \$name; \$tr71\_1; \$tr71\_2; \$tr71\_3;

local mem THDI\_PORT\_SP\_CNTRS\_RT\_X;  $\qquad$  \$name;  $\frac{fr}{71}$ ;  $\frac{fr}{71}$ ;  $\frac{fr}{71}$ ;  $\frac{fr}{71}$ ;  $\frac{fr}{71}$ ;  $\frac{fr}{71}$ ; local mem THDI\_PORT\_SP\_CNTRS\_RT\_Y;  $\qquad \qquad \text{Same}; \text{str71\_1}; \text{Str71\_2}; \text{str71\_3};$ local mem THDI\_PORT\_SP\_CNTRS\_SH\_X;  $\qquad \qquad \text{Shame}; \text{str71}_1; \text{str71}_2; \text{str71}_3;$ local mem THDI\_PORT\_SP\_CNTRS\_SH\_Y; \$name; \$tr71\_1; \$tr71\_2; \$tr71\_3; local mem THDI\_PORT\_SP\_CONFIG0\_X;  $\qquad \qquad \text{Same; $tr71_1$; $tr71_2$; $tr71_3$;}$ local mem THDI PORT SP CONFIG0 Y;  $\qquad \qquad$  \$name; \$tr71 1; \$tr71 2; \$tr71 3; local mem THDI\_PORT\_SP\_CONFIG1\_X;  $\qquad \qquad \text{Same; $tr71_1$; $tr71_2$; $tr71_3$;}$  $\lceil \text{local mem THDI\_PORT\_SP\_CONFIG1\_Y};$  \$name; \$tr71\_1; \$tr71\_2; \$tr71\_3; local mem THDI PORT SP CONFIG2  $X$ ;  $\qquad \qquad$  \$name; \$tr71 1; \$tr71 2; \$tr71 3; local mem THDI\_PORT\_SP\_CONFIG2\_Y;  $\qquad \qquad \text{Same; Str71_1; Str71_2; Str71_3;}$ local mem THDI\_PORT\_SP\_CONFIG\_X; \$name; \$tr71\_1; \$tr71\_2; \$tr71\_3; local mem THDI\_PORT\_SP\_CONFIG\_Y; \$name; \$tr71\_1; \$tr71\_2; \$tr71\_3; local mem TOS\_FN; \$name; \$tr71\_1; \$tr71\_2; \$tr71\_3; local mem TRILL\_DROP\_STATS; \$name; \$tr71\_1; \$tr71\_2; \$tr71\_3; local mem TRILL\_DROP\_STATS\_X; \$name; \$tr71\_1; \$tr71\_2; \$tr71\_3; local mem TRILL\_DROP\_STATS\_Y;  $\qquad \qquad$  \$name; \$tr71\_1; \$tr71\_2; \$tr71\_3; local mem TRUNK\_BITMAP;  $$name; $tr71_1; $tr71_2; $tr71_3;$ local mem TRUNK\_CBL\_TABLE; \$name; \$tr71\_1; \$tr71\_2; \$tr71\_3; local mem TRUNK GROUP;  $\qquad \qquad$  \$name; \$tr71 1; \$tr71 2; \$tr71 3; local mem TRUNK\_MEMBER; \$tr71\_1; \$tr71\_2; \$tr71\_3; local mem TTL\_FN; \$name; \$tr71\_1; \$tr71\_2; \$tr71\_3; local mem TX\_INITIAL\_PROT\_GROUP\_TABLE; \$name; \$tr71\_1; \$tr71\_2; \$tr71\_3; local mem UDF\_CONDITIONAL\_CHECK\_TABLE\_CAM; \$name; \$tr71\_1; \$tr71\_2; \$tr71\_3; local mem UDF\_CONDITIONAL\_CHECK\_TABLE\_RAM; \$name; \$tr71\_1; \$tr71\_2; \$tr71\_3; local mem FP\_UDF\_OFFSET;  $\qquad \qquad \text{Shame}; \frac{\text{str}}{1} \quad \text{str} \quad \text{Str} \quad 2; \frac{\text{str}}{1} \quad \text{Str}$ local mem FP\_UDF\_TCAM;  $\qquad \qquad \text{Shame; $tr71_1; $tr71_2; $tr71_3;}$ local mem UNKNOWN\_HGI\_BITMAP;<br>\$name; \$tr71\_1; \$tr71\_2; \$tr71\_3; local mem UNKNOWN\_MCAST\_BLOCK\_MASK; \$name; \$tr71\_1; \$tr71\_2; \$tr71\_3; local mem UNKNOWN\_UCAST\_BLOCK\_MASK; \$name; \$tr71\_1; \$tr71\_2; \$tr71\_3; local mem VFI; \$name; \$tr71\_1; \$tr71\_2; \$tr71\_3; local mem VFI\_1; \$1,71\_1; \$tr71\_2; \$tr71\_3; local mem VFI\_PROFILE;  $\qquad \qquad \text{Shame}; \frac{\text{Str71}_1 \cdot \text{Str71}_2}{\text{Str71}_3};$ local mem VFI\_PROFILE\_2; \$1,71\_1; \$tr71\_1; \$tr71\_2; \$tr71\_3; local mem VFP\_HASH\_FIELD\_BMAP\_TABLE\_A; \$name; \$tr71\_1; \$tr71\_2; \$tr71\_3; local mem VFP\_HASH\_FIELD\_BMAP\_TABLE\_B;  $\qquad \qquad$  \$name; \$tr71\_1; \$tr71\_2; \$tr71\_3; local mem VFP\_POLICY\_TABLE; \$name; \$tr71\_1; \$tr71\_2; \$tr71\_3; local mem VFP\_TCAM; \$name; \$tr71\_1; \$tr71\_2; \$tr71\_3; local mem VLAN\_TAB; \$name; \$tr71\_1; \$tr71\_2; \$tr71\_3; local mem VLAN\_MAC; \$name; \$tr71\_1; \$tr71\_2; \$tr71\_3; local mem VLAN\_MPLS; \$name; \$tr71\_1; \$tr71\_2; \$tr71\_3; local mem VLAN\_PROFILE\_TAB; \$name; \$tr71\_1; \$tr71\_2; \$tr71\_3; local mem VLAN\_PROFILE\_2; \$name; \$tr71\_1;

 \$tr71\_2; \$tr71\_3; local mem VLAN\_PROTOCOL; \$name; \$tr71\_1; \$tr71\_2; \$tr71\_3; local mem VLAN\_PROTOCOL\_DATA; \$name; \$tr71\_1; \$tr71\_2; \$tr71\_3; local mem STG\_TAB; \$name; \$tr71\_1; \$tr71\_2; \$tr71\_3; local mem VLAN\_SUBNET; \$name; \$tr71\_1; \$tr71\_2; \$tr71\_3; local mem VLAN\_SUBNET\_DATA\_ONLY; \$name; \$tr71\_1; \$tr71\_2; \$tr71\_3; local mem VLAN\_SUBNET\_ONLY; \$name; \$tr71\_1; \$tr71\_2; \$tr71\_3; local mem VLAN\_XLATE; \$name; \$tr71\_1; \$tr71\_2; \$tr71\_3; local mem VLAN\_XLATE\_ECC; \$name; \$tr71\_1; \$tr71\_2; \$tr71\_3; local mem VLAN\_XLATE\_LP;  $\text{Span}$   $\text{Span}$ ;  $\text{Str}$ 71\_1;  $\text{Str}$ 71\_2;  $\text{Str}$ 71\_3; local mem VOQ\_COS\_MAP; \$name; \$tr71\_1; \$tr71\_2; \$tr71\_3; local mem VOQ MOD MAP;  $\qquad \qquad$  \$name; \$tr71 1; \$tr71 2; \$tr71 3; local mem VOQ\_PORT\_MAP; \$name; \$tr71\_1; \$tr71\_2; \$tr71\_3; local mem VRF; \$name; \$tr71\_1; \$tr71\_2; \$tr71\_3; #local mem XLPORT\_WC\_UCMEM\_DATA; \$name; \$tr71\_1; \$tr71\_2; \$tr71\_3; #----------------------------NOTEST memories------------------------------------------------------------------ #local mem EDB 1DBG B; \$name: \$tr71 1; \$tr71 2; \$tr71 3; #local mem HSP\_SCHED\_L0\_ACCUM\_COMP\_MEM\_0; \$name; \$tr71\_1; \$tr71\_2; \$tr71\_3; #local mem HSP\_SCHED\_L0\_ACCUM\_COMP\_MEM\_1; \$name; \$tr71\_1; \$tr71\_2; \$name; \$tr71\_1; \$tr71\_2; \$tr71\_3; #local mem HSP\_SCHED\_L0\_CREDIT\_MEM\_0; \$name; \$tr71\_1; \$tr71\_2; \$tr71\_3; #local mem HSP\_SCHED\_L0\_CREDIT\_MEM\_1; \$name; \$tr71\_1; \$tr71\_2; \$tr71\_3; #local mem HSP\_SCHED\_L1\_ACCUM\_COMP\_MEM\_0; \$name; \$tr71\_1; \$tr71\_2; \$tr71\_3; #local mem HSP\_SCHED\_L1\_ACCUM\_COMP\_MEM\_1; \$name; \$tr71\_1; \$tr71\_2; \$tr71\_3; #local mem HSP\_SCHED\_L1\_CREDIT\_MEM\_0; \$name; \$tr71\_1; \$tr71\_2; \$tr71\_3; #local mem HSP\_SCHED\_L1\_CREDIT\_MEM\_1; \$name; \$tr71\_1; \$tr71\_2; \$tr71\_3; #local mem HSP\_SCHED\_L2\_ACCUM\_COMP\_MEM\_0; \$name; \$tr71\_1; \$tr71\_2; \$tr71\_3; #local mem HSP\_SCHED\_L2\_ACCUM\_COMP\_MEM\_1; \$name; \$tr71\_1; \$tr71\_2; \$tr71\_3; #local mem HSP\_SCHED\_L2\_CREDIT\_MEM\_0; \$name; \$tr71\_1; \$tr71\_2; \$tr71\_3; #local mem HSP\_SCHED\_L2\_CREDIT\_MEM\_1; \$name; \$tr71\_1; \$tr71\_2; \$tr71\_3; #local mem ING\_SERVICE\_PRI\_MAP; \$name; \$tr71\_1; \$tr71\_2; \$tr71\_3; #local mem LINK\_STATUS; \$name; \$tr71\_1; \$tr71\_2; \$tr71\_3; #local mem LMEP; \$1,5 \$1,71 \$,8171 \$1,8 \$1,71 \$1,8 \$1,71 \$1,8 \$1,71 \$1,8 \$1,71 \$1, #local mem LMEP\_DA; \$name; \$tr71\_1; \$tr71\_2; \$tr71\_3; #local mem MAID\_REDUCTION; \$name; \$tr71\_1; \$tr71\_2; \$tr71\_3; #local mem MA\_INDEX; \$name; \$tr71\_1; \$tr71\_2; \$tr71\_3; #local mem MA\_STATE; \$name; \$tr71\_1; \$tr71\_2; \$tr71\_3; #local mem OAM\_LM\_COUNTERS; \$name; \$tr71\_1; \$tr71\_2; \$tr71\_3; #local mem OAM\_OPCODE\_CONTROL\_PROFILE; \$name; \$tr71\_1; \$tr71\_2; \$tr71\_3; #local mem RMEP: \$name:

\$tr71\_1; \$tr71\_2; \$tr71\_3;

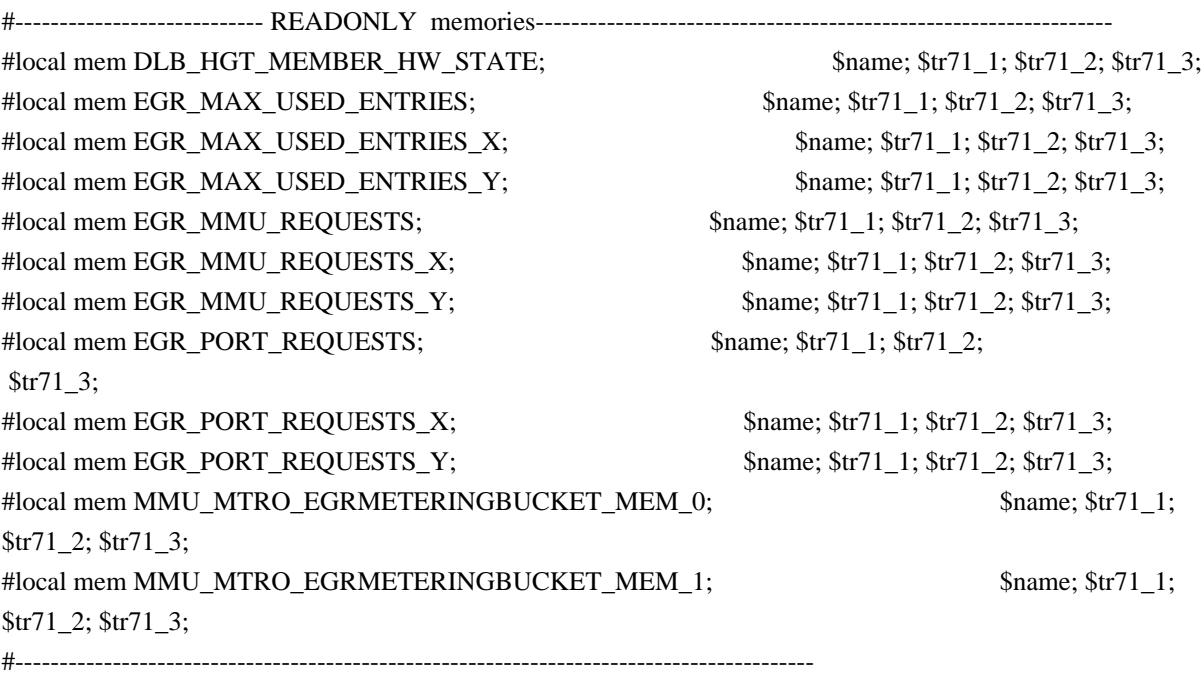

echo "done";

config add parity\_enable=1

Found in path(s):

\* /opt/cola/permits/1745002214\_1689590998.9917314/0/bcm-sdk-master-zip/bcm-sdkmaster/rc/trall\_bcm56833\_a0.soc No license file was found, but licenses were detected in source scan.

/\*

\* \$Id: debug.c,v 1.19 Broadcom SDK \$

\* \$Copyright: (c) 2016 Broadcom.

\* Broadcom Proprietary and Confidential. All rights reserved.\$

\*

\* socdiag debug commands

\*/

Found in path(s):

\* /opt/cola/permits/1745002214\_1689590998.9917314/0/bcm-sdk-master-zip/bcm-sdk-master/src/appl/diag/debug.c No license file was found, but licenses were detected in source scan.

/\*

\* \$Id: cint\_tm\_fap.c,v 1.2 Broadcom SDK \$

\*

- \* \$Copyright: (c) 2016 Broadcom.
- \* Broadcom Proprietary and Confidential. All rights reserved.\$

\*

\* File: cint\_tm\_fap.c

\* Purpose: Example of simple E2E scheduler configuration where resource management is by SDK

```
* The example creates four HR schedulers and four voq connector groups for four ports.
*
* The settings include:
* o Example delay tolerance configuration.
* o Set module ID and enable traffic.
* o Set up the association between system ports and gports.
* o Create Scheduling hierarchy shown in Figure 4a. The setup is by specifying
BCM_COSQ_GPORT_WITH_ID flag.
* o Set bandwidth limitation of 500 Mbps on scheduler.
*
*
*<br>*<br>*
* | creates 4 HR scheduler and 4 voq connector group for 4 ports | 
* | 
 |
* | E2E Hierarchy is as follows for sample port: |
* | \qquad \qquad* | system port 10 maps to |
* | |EGRESS port (1-4)* | |* | HR scheduler for port 1 created during soc init |
* | |* | HR scheduler |
* | |* | SP0 SP1 SP2 SP4 no WFQ |
* | INGRESS |
* | connector group |
* | | | | | | | \blacksquare |
         \cos 0 \cos 1 \cos 2 \cos 3 |
        voq 8 9 10 11 |
* | \qquad \qquad* | +~~~~~~~~~~~~~~~~~~~~~~~~~~~~~~~~~~~~~~~~~~+ |
     | Figure 4a: Simple Scheduling Scheme | |
* | | Resource allocation by SDK | |
*<br>*<br>*
*/
```
Found in path(s):

\* /opt/cola/permits/1745002214\_1689590998.9917314/0/bcm-sdk-master-zip/bcm-sdkmaster/src/examples/dpp/cint\_tm\_fap.c

No license file was found, but licenses were detected in source scan.

/\*

\*

\* \$Id: \$

\* \$Copyright: (c) 2016 Broadcom.

\* Broadcom Proprietary and Confidential. All rights reserved.\$

\*

```
* File: failover.c
```

```
* Purpose: Handle TH2 specific failover APIs
```
\*/

Found in path(s):

\* /opt/cola/permits/1745002214\_1689590998.9917314/0/bcm-sdk-master-zip/bcm-sdkmaster/src/bcm/esw/tomahawk2/failover.c No license file was found, but licenses were detected in source scan.

/\*

\* bcmalloccache.c

\*

\* Implements a working set model for objects alloced. The objects should be of same size.

\* The size of the working set is controlled by using trim level and

- \* periodically calling reclaim function.
- \* If an object is not found in working set, it's allocated using MALLOC and reclaim will
- \* free it using MFREE
- \* The locking and timer is application's responsibility.
- \*
- \* \$Copyright: (c) 2016 Broadcom.
- \* Broadcom Proprietary and Confidential. All rights reserved.\$
- \* \$Id: bcmallocache.c,v 1.2 Broadcom SDK \$

\*

```
*/
```
Found in path(s):

\* /opt/cola/permits/1745002214\_1689590998.9917314/0/bcm-sdk-master-zip/bcm-sdkmaster/systems/vxworks/keystone/bcm53000/vxworks-5.5/bcmallocache.c No license file was found, but licenses were detected in source scan.

# \$Id: bcm56648sanity.soc,v 1.3 Broadcom SDK \$

# \$Copyright: (c) 2016 Broadcom.

# Broadcom Proprietary and Confidential. All rights reserved.\$

#

# Triumph3 BCM56640 Sanity

#

# Script to run all available tests as quickly as possible.

# For testing basic sanity of new drivers, simulators, chips, etc.

#

# Set run command script not to fail on errors reported by commands # this allows the script to continue if a test fails set rcerror=false

# Set up test mode: don't stop on errors, show progress on each test tm -stoponerror +progress

# Unselect all ts  $-$ \*

local pbmge 0x3ffdffffffffe local pbmxe 0x3c000000000000 local pbmhg 0xc0000000000000 local pbmport 0xffffdffffffffe

# Turn off Mem cache and Parity checks for mem tests config add mem\_cache\_enable=0 config add parity\_enable=0

echo "testsuite: started: sanity" rcload rc.soc counter off l2mode off

# We need to print out port status since any cabling effects results. \*:ps

if \$?1 'local full\_test 1'

# Avoid link messages while testing linkscan off ibodsync off init init misc

local done 'echo " Done"'

#Display some useful information date ver

soc

#Start Test echo "Running PCI Compliance ..." tr 2 \$done

echo "Running PCI S-Channel Buf ..." tr  $4$ **\$done** 

init soc debug -warn echo "Running Register reset defaults ..."

tr 1 \$done echo "Running Register read/write ..." tr 3 mask64 \$done debug +warn rcload rc.soc counter off l2mode off echo "Running CPU Benchmarks (No Mem Cache) ..." tr 21 \$done tr3\_mem.soc # Re-initialize to clean up of various read/writes to MMU memories rcload rc.soc counter off l2mode off linkscan off echo "Running counter width verification test ..." tr 30 \$done echo "Running counter read/write test ..." tr 31 \$done #Hashing tests - TBD #tr 55 echo "Running MDIO Linkscan test" tr 60 \$done echo "Testing CPU DMA loopback ..." #tr 17 \$done #echo "Testing CPU DMA, Scatter/Gather Reload ..." #tr 22 #\$done echo "Testing CPU

```
 DMA, Scatter/Gather Simple ..."
#tr 23
$done
echo "Testing CPU DMA, Scatter/Gather Random ..."
#tr 24
$done
#MAC Loopback
echo "Testing MAC Loopback - 1 Gb/s all GE ports"
tr 18 PortBitMap=$pbmge Speed=1000
$done
if "expr \phi" \
     'echo "Testing MAC Loopback - 10 Gb/s all XE ports"; \
     tr 18 PortBitMap=$pbmxe Speed=10G; $done'
if "expr \deltapbmhg + 0" \
     'echo "Testing MAC Loopback - 42 Gb/s all HG ports"; \
     tr 18 PortBitMap=$pbmhg Speed=42G; $done'
#PHY Loopback
echo "Testing PHY Loopback - 1 Gb/s all GE ports"
tr 19 PortBitMap=$pbmge Speed=1000
$done
if "expr \phi" \
     'echo "Testing PHY Loopback - 10 Gb/s all XE ports"; \
     tr 19 PortBitMap=$pbmxe Speed=10G; $done'
if "expr \phi" \
     'echo "Testing PHY Loopback - 42 Gb/s all HG ports"; \
     tr 19 PortBitMap=$pbmhg Speed=42G; $done'
echo "Running MAC loopback V2 on all ports ..."
tr 48 pbm=$pbmport
$done
echo "Running PHY loopback V2 on all ports ..."
tr
 49 pbm=$pbmport
$done
#Internal snake Loopback
echo "Running internal snake on GE ports, MAC loopback ..."
tr 39 LoopbackMode=MAC snakepath=TWOways PortBitMap=$pbmge
$done
```
echo "Running internal snake on GE ports, PHY loopback ..." tr 39 LoopbackMode=PHY snakepath=TWOways PortBitMap=\$pbmge \$done

```
if "expr \deltapbmxe + 0" \
     'echo "Running internal snake on XE ports, MAC loopback ..."; \
     tr 39 LoopbackMode=MAC snakepath=TWOways PortBitMap=$pbmxe; $done'
if "expr \phi" \
     'echo "Running internal snake on XE ports, PHY loopback ..."; \
     tr 39 LoopbackMode=PHY snakepath=TWOways PortBitMap=$pbmxe; $done'
#Traffic Test
echo "Running Traffic Test on GE ports in MAC mode ..."
tr 72 RunMode=MAC PortBitMap=$pbmge c=10 sp=1000
$done
echo "Running Traffic Test on GE ports in PHY mode ..."
tr 72 RunMode=PHY PortBitMap=$pbmge c=10 sp=1000
$done
if "expr \phi" \
     'echo "Running Traffic Test on XE ports in MAC mode ..."; \
     tr 72 RunMode=MAC
 PortBitMap=$pbmxe c=10 sp=10G; $done'
if "expr \phi" \
     'echo "Running Traffic Test on XE ports in PHY mode ..."; \
     tr 72 RunMode=PHY PortBitMap=$pbmxe c=10 sp=10G; $done'
if "expr \phi" \
     'echo "Running Traffic Test on HG ports in MAC mode ..."; \
     tr 72 RunMode=MAC PortBitMap=$pbmhg c=10 sp=42G; $done'
if "expr \phi" \
     'echo "Running Traffic Test on HG ports in PHY mode ..."; \
     tr 72 RunMode=PHY PortBitMap=$pbmhg c=10 sp=42G; $done'
# if you have cable with following paring
# xe0-xe4, xe1-xe5, xe2-xe6, xe3-xe7
# xe8-xe12, xe9-xe13, xe10-xe14, xe11-xe15
# ...
# xe56-xe60, xe57-xe61, xe58-xe62, xe59-xe63
#
# tr 72 rm=external pbm=xe0,xe4 an=f sp=10g
# tr 72 rm=external pbm=xe1,xe5 an=f sp=10g
# tr 72 rm=external pbm=xe2,xe6 an=f sp=10g
# tr 72 rm=external pbm=xe3,xe7 an=f sp=10g
```

```
# tr 72 rm=external pbm=xe8,xe12 an=f sp=10g
# tr 72 rm=external pbm=xe9,xe13 an=f sp=10g
# tr 72 rm=external pbm=xe10,xe14 an=f
sp=10g# tr 72 rm=external pbm=xe11,xe15 an=f sp=10g
# ...
# tr 72 rm=external pbm=xe56,xe60 an=f sp=10g
# tr 72 rm=external pbm=xe57,xe61 an=f sp=10g
# tr 72 rm=external pbm=xe58,xe62 an=f sp=10g
# tr 72 rm=external pbm=xe59,xe63 an=f sp=10g
# if you have cable with following paring
# xe0-xe4, xe1-xe5, xem-xe6, xe3-xe7
# xe8-xe12, xe9-xe13, xe10-xe14, xe11-xe15
# ...
# xe56-xe60, xe57-xe61, xe58-xe62, xe59-xe63
# echo "Running external loopback ..."
# tr 20 tpbm=xe0-xe3 di=4 an=f s=10g# tr 20 tpbm=xe8-xe11 di=4 an=f s=10g# tr 20 tpbm=xe16-xe19 di=4 an=f s=10g# tr 20 tpbm=xe24-xe27 di=4 an=f s=10g# tr 20 tpbm=xe32-xe35 di=4 an=f s=10g# tr 20 tpbm=xe40-xe43 di=4 an=f s=10g
# tr 20 tpbm=xe48-xe51 di=4 an=f s=10g# tr 20 tpbm=xe56-xe59 di=4 an=f s=10g# $done
# Show status
date
tl
local returnCode $?
echo Tests Complete. Reinitializing ...
config refresh
rcload rc.soc
counter off
l2mode off
# We want to show the return code from the tl command which
# lists the results.
 The automated test infrastructure keys off of this
# value
echo "testsuite: finished: sanity: $returnCode"
```
Found in path(s): \* /opt/cola/permits/1745002214\_1689590998.9917314/0/bcm-sdk-master-zip/bcm-sdkmaster/rc/bcm56648sanity.soc

No license file was found, but licenses were detected in source scan.

```
/*
* $Id:
* $Copyright: (c) 2016 Broadcom.
* Broadcom Proprietary and Confidential. All rights reserved.$
* trie IPv6 data structure
*
*/
Found in path(s):
```
\* /opt/cola/permits/1745002214\_1689590998.9917314/0/bcm-sdk-master-zip/bcm-sdkmaster/include/soc/esw/alpm\_trie\_v6.h No license file was found, but licenses were detected in source scan.

/\*

\* \$Id: drv.h,v 1.0 Broadcom SDK \$

\* \$Copyright: (c) 2016 Broadcom.

\* Broadcom Proprietary and Confidential. All rights reserved.\$

\*/

Found in path(s):

\* /opt/cola/permits/1745002214\_1689590998.9917314/0/bcm-sdk-master-zip/bcm-sdkmaster/src/soc/dnx/legacy/JER/jer\_tbls.c

\* /opt/cola/permits/1745002214\_1689590998.9917314/0/bcm-sdk-master-zip/bcm-sdkmaster/include/soc/dnx/legacy/JER/jer\_tbls.h

\* /opt/cola/permits/1745002214\_1689590998.9917314/0/bcm-sdk-master-zip/bcm-sdkmaster/include/soc/dpp/JER/jer\_tbls.h

\* /opt/cola/permits/1745002214\_1689590998.9917314/0/bcm-sdk-master-zip/bcm-sdkmaster/src/soc/dpp/JER/jer\_tbls.c

No license file was found, but licenses were detected in source scan.

/\*

```
* $Id: cint_l3_vrrp.c,v 1.9 Broadcom SDK $
```
\* \$Copyright: (c) 2016 Broadcom.

\* Broadcom Proprietary and Confidential. All rights reserved.\$

\*

\* Cint VRRP Setup example code

\*

\*

\* Run script:

\*

\* cd ../../../src/examples/dpp

\* cint utility/cint\_utils\_global.c

\* cint utility/cint\_utils\_l3.c

\* cint cint\_ip\_route.c

\* cint cint\_l3\_vrrp.c

\* cint

\* l3\_vrrp\_test(unit, <is\_arad>, <max\_nof\_vlans>, <ipv6\_distinct>);

\* traffic\_example(unit, <in\_port>, <out\_port>, <max\_nof\_vlans>, <ipv6\_distinct>);

\*

\* for Soc\_petra-B:

\* max\_nof\_vlans must be 4096 (and therefore ipv6\_distinct must be 0).

\*

\* In ARADPLUS and above:

\*

\* There are two relevant max\_nof\_vlans in aradplus. The first is 4096 which allows you to have a total of 8 different vrids between 0-255.

\* The second is 256 which allows you to have 16 different vrids between 0-255 and works identically to vrrp in arad.

\*

\*/

Found in path(s):

\* /opt/cola/permits/1745002214\_1689590998.9917314/0/bcm-sdk-master-zip/bcm-sdkmaster/src/examples/dpp/cint\_l3\_vrrp.c No license file was found, but licenses were detected in source scan.

/\*

\* \$Id: cint\_test\_data.c,v 1.17 Broadcom SDK \$

\* \$Copyright: (c) 2016 Broadcom.

\* Broadcom Proprietary and Confidential. All rights reserved.\$

\*

\* File: cint\_test\_data.c

\* Purpose: CINT test data

\* \*/

Found in path(s):

\* /opt/cola/permits/1745002214\_1689590998.9917314/0/bcm-sdk-master-zip/bcm-sdkmaster/src/appl/cint/cint\_test\_data.c No license file was found, but licenses were detected in source scan.

/\*

\*

\*

Found in path(s):

```
* $Id: type24.h,v 1.3 Broadcom SDK $
* $Copyright: (c) 2016 Broadcom.
* Broadcom Proprietary and Confidential. All rights reserved.$
* File: soc/shared/dcbformats/type24.h
* Purpose: Define dma control block (DCB) format for a type24 DCB
* used by the 56440 (Katana)
* This file is shared between the SDK and the embedded applications.
*/
```
\* /opt/cola/permits/1745002214\_1689590998.9917314/0/bcm-sdk-master-zip/bcm-sdkmaster/include/soc/shared/dcbformats/type24.h No license file was found, but licenses were detected in source scan.

/\*

```
* DO NOT EDIT THIS FILE!
* This file is auto-generated from the registers file.
```
\* Edits to this file will be lost when it is regenerated.

\*

\* \$Id: \$

\* \$Copyright: (c) 2016 Broadcom.

\* Broadcom Proprietary and Confidential. All rights reserved.\$

\*

\* File: allmems\_main.c

\* Purpose: Independent memory descriptions.

\*/

Found in path(s):

\* /opt/cola/permits/1745002214\_1689590998.9917314/0/bcm-sdk-master-zip/bcm-sdkmaster/src/soc/mcm/allmems\_main.c No license file was found, but licenses were detected in source scan.

/\*

\* \$Id: sbZfFabBm9600BwR0WdtEntryConsole.hx,v 1.2 Broadcom SDK \$

\* \$Copyright: (c) 2016 Broadcom.

\* Broadcom Proprietary and Confidential. All rights reserved.\$

\*/

Found in path(s):

\* /opt/cola/permits/1745002214\_1689590998.9917314/0/bcm-sdk-master-zip/bcm-sdkmaster/include/soc/sbx/fabric/sbZfFabBm9600BwR0WdtEntryConsole.hx No license file was found, but licenses were detected in source scan.

/\* \* \$Id: ppe\_cint.stg,v 1.6 Broadcom SDK \$ \* \* \* \$Copyright: (c) 2016 Broadcom. \* Broadcom Proprietary and Confidential. All rights reserved.\$ \* \* \* t3p1\_ppe\_cint\_data.c: Guadalupe2k V1.3 C-Interpreter functions \* \* DO NOT EDIT THIS FILE! \* This file is auto-generated by Asm3 tools. \* Edits to this file will be lost when it is regenerated.

\*/

Found in path(s):

\* /opt/cola/permits/1745002214\_1689590998.9917314/0/bcm-sdk-master-zip/bcm-sdkmaster/src/appl/diag/cint/t3p1\_ppe\_cint\_data.c No license file was found, but licenses were detected in source scan.

/\*

 Copyright 2001, Broadcom Corporation All Rights Reserved.

 This is UNPUBLISHED PROPRIETARY SOURCE CODE of Broadcom Corporation; the contents of this file may not be disclosed to third parties, copied or duplicated in any form, in whole or in part, without the prior written permission of Broadcom Corporation.

\*/

/\*

\* Copyright(c) 2001 Broadcom Corp.

\* All Rights Reserved.

\* \$Id: vxbsp.h,v 1.1 2004/02/24 07:47:01 csm Exp \$

\*/

Found in path(s):

\* /opt/cola/permits/1745002214\_1689590998.9917314/0/bcm-sdk-master-zip/bcm-sdkmaster/systems/vxworks/jag/bcm4704/vxbsp.h No license file was found, but licenses were detected in source scan.

/\* \$Id: ui\_rom\_defi.cx,v 1.8 Broadcom SDK \$

\* \$Copyright: (c) 2016 Broadcom.

\* Broadcom Proprietary and Confidential. All rights reserved.\$

\*/

Found in path(s):

\* /opt/cola/permits/1745002214\_1689590998.9917314/0/bcm-sdk-master-zip/bcm-sdkmaster/src/appl/dpp/UserInterface/ui\_rom\_defi.cx No license file was found, but licenses were detected in source scan.

/\*

\* \$Id: caladan3\_oam\_ccm\_extended.c,v 1.5 Broadcom SDK \$

\* \$Copyright: (c) 2016 Broadcom.

\* Broadcom Proprietary and Confidential. All rights reserved.\$

\*

\*/

Found in path(s):

\* /opt/cola/permits/1745002214\_1689590998.9917314/0/bcm-sdk-master-zip/bcm-sdkmaster/src/examples/xcore\_system/caladan3\_oam\_ccm\_extended.c

No license file was found, but licenses were detected in source scan.

/\*\*\*\*\*\*\*\*\*\*\*\*\*\*\*\*\*\*\*\*\*\*\*\*\*\*\*\*\*\*\*\*\*\*\*\*\*\*\*\*\*\*\*\*\*\*\*\*\*\*\*\*\*\*\*\*\*\*\*\*\*\*\*\*\*\*\*\*\*\*\*\*\*\*\*\*\*\*\*\*\*\* \*\*\*\*\*\*\*\*\*\*\*\*\*\*\*\*\*\*\*\*\*\*\*\*\*\*\*\*\*\*\*\*\*\*\*\*\*\*\*\*\*\*\*\*\*\*\*\*\*\*\*\*\*\*\*\*\*\*\*\*\*\*\*\*\*\*\*\*\*\*\*\*\*\*\*\*\*\*\*\*\*\* \* File Name : srds\_api\_err\_code.h \* \* Created On : 18/09/2013 \* \* Created By : Kiran Divakar \* \* Description : Header file with Error Code enums \* \* Revision : \$Id: srds\_api\_err\_code.h 857 2015-01-16 22:22:38Z kirand \$ \*  $*$ \* \$Copyright: (c) 2016 Broadcom. \* Broadcom Proprietary and Confidential. All rights reserved.\$ \* \* No portions of this material may be reproduced in any form without \* \* the written permission of:  $*$ \* Broadcom Corporation \* 5300 California Avenue Irvine, CA 92617  $*$ \* All information contained in this document is Broadcom Corporation \* \* company private proprietary, and trade secret. \*  $*$ \*\*\*\*\*\*\*\*\*\*\*\*\*\*\*\*\*\*\*\*\*\*\*\*\*\*\*\*\*\*\*\*\*\*\*\*\*\*\*\*\*\*\*\*\*\*\*\*\*\*\*\*\*\*\*\*\*\*\*\*\*\*\*\*\*\*\*\*\*\*\*\*\*\*\*\*\*\*\*\*\*\* \*\*\*\*\*\*\*\*\*\*\*\*\*\*\*\*\*\*\*\*\*\*\*\*\*\*\*\*\*\*\*\*\*\*\*\*\*\*\*\*\*\*\*\*\*\*\*\*\*\*\*\*\*\*\*\*\*\*\*\*\*\*\*\*\*\*\*\*\*\*\*\*\*\*\*\*\*\*\*\*\*\*/ Found in path(s): \* /opt/cola/permits/1745002214\_1689590998.9917314/0/bcm-sdk-master-zip/bcm-sdkmaster/libs/phymod/chip/madura/tier1/madura\_serdes/common/srds\_api\_err\_code.h \* /opt/cola/permits/1745002214\_1689590998.9917314/0/bcm-sdk-master-zip/bcm-sdkmaster/libs/phymod/chip/sesto/tier1/sesto\_serdes/common/srds\_api\_err\_code.h No license file was found, but licenses were detected in source scan. /\* \* \$Id: CtcOamFwUpgradeApi.c,v 1.1 Broadcom SDK \$ \* \$Copyright: (c) 2016 Broadcom. \* Broadcom Proprietary and Confidential. All rights reserved.\$ \* \* File: CtcOamFwUpgradeApi.c \* Purpose: \* \*/

Found in path(s):

\* /opt/cola/permits/1745002214\_1689590998.9917314/0/bcm-sdk-master-zip/bcm-sdkmaster/src/soc/ea/tk371x/CtcOamFwUpgradeApi.c No license file was found, but licenses were detected in source scan.

/\* \*\*\*\*\*\*\*\*\*\*\*\*\*\*\*\*\*\*\*\*\*\*\*\*\*\*\*\*\*\*\*\*\*\*\*\*\*\*\*\*\*\*\*\*\*\*\*\*\*\*\*\*\*\*\*\*\*\*\*\*\*\*\*\*

\* Common inline defs for reg spec for chip c2

```
* Auto-generated by trex2: DO NOT HAND-EDIT!!
```

```
* ****************************************************************
```

```
* $Id: hal_c2_inline.h,v 1.4 Broadcom SDK $
```
\*

\* \$Copyright: (c) 2016 Broadcom.

\* Broadcom Proprietary and Confidential. All rights reserved.\$

\*/

Found in path(s):

\* /opt/cola/permits/1745002214\_1689590998.9917314/0/bcm-sdk-master-zip/bcm-sdkmaster/include/soc/sbx/hal\_c2\_inline.h No license file was found, but licenses were detected in source scan.

/\* \$Id: arad\_pp\_frwrd\_ip\_tcam.c,v 1.52 Broadcom SDK \$

\* \$Copyright: (c) 2016 Broadcom.

\* Broadcom Proprietary and Confidential. All rights reserved.\$

\* \$

\*/

Found in path(s):

\* /opt/cola/permits/1745002214\_1689590998.9917314/0/bcm-sdk-master-zip/bcm-sdkmaster/src/soc/dpp/ARAD/ARAD\_PP/arad\_pp\_frwrd\_ip\_tcam.c No license file was found, but licenses were detected in source scan.

## /\* \$Id\$

- \* \$Copyright: (c) 2016 Broadcom.
- \* Broadcom Proprietary and Confidential. All rights reserved.\$

\*/

This directory contains the zframes related to the BM3200/QE2000. These are generated and put in this directory.

Found in path(s):

\* /opt/cola/permits/1745002214\_1689590998.9917314/0/bcm-sdk-master-zip/bcm-sdkmaster/include/soc/sbx/fabric/readme No license file was found, but licenses were detected in source scan.

```
/*
```

```
* $Id: field.h,v 1.4 Broadcom SDK $
```

```
* $Copyright: (c) 2016 Broadcom.
```
\* Broadcom Proprietary and Confidential. All rights reserved.\$

\*

```
* File: field.h
```
- \* Purpose:
- \*
- \*/

Found in path(s):

\* /opt/cola/permits/1745002214\_1689590998.9917314/0/bcm-sdk-master-zip/bcm-sdkmaster/include/soc/ea/tk371x/field.h No license file was found, but licenses were detected in source scan.

/\*

\* \$Id: stack.c,v 1.75 Broadcom SDK \$

\* \$Copyright: (c) 2016 Broadcom.

\* Broadcom Proprietary and Confidential. All rights reserved.\$

\*

\* File: stack.c

\* Purpose: BCM level APIs for stacking applications

\*/

Found in path(s):

\* /opt/cola/permits/1745002214\_1689590998.9917314/0/bcm-sdk-master-zip/bcm-sdkmaster/src/bcm/sbx/common/stack.c No license file was found, but licenses were detected in source scan.

/\*

\* \$Id: alloc\_mngr.c,v 1.312 Broadcom SDK \$

\* \$Copyright: (c) 2016 Broadcom.

\* Broadcom Proprietary and Confidential. All rights reserved.\$

\*

\* File: alloc\_mngr.c

\* Purpose: Resource allocation manager for SOC\_SAND chips.

```
*
*/
```
Found in path(s):

\* /opt/cola/permits/1745002214\_1689590998.9917314/0/bcm-sdk-master-zip/bcm-sdkmaster/src/bcm/dpp/alloc\_mngr\_utils.c

\* /opt/cola/permits/1745002214\_1689590998.9917314/0/bcm-sdk-master-zip/bcm-sdkmaster/src/bcm/dpp/alloc\_mngr\_lif.c

\* /opt/cola/permits/1745002214\_1689590998.9917314/0/bcm-sdk-master-zip/bcm-sdkmaster/src/bcm/dpp/alloc\_mngr\_cosq.c

\* /opt/cola/permits/1745002214\_1689590998.9917314/0/bcm-sdk-master-zip/bcm-sdkmaster/src/bcm/dpp/alloc\_mngr.c

No license file was found, but licenses were detected in source scan.

/\*

\* \$Id: dnxf\_eyescan.h,v 1.1 Broadcom SDK \$

\*

\* \$Copyright: (c) 2016 Broadcom.

\* Broadcom Proprietary and Confidential. All rights reserved.\$

\*

\* DNXF FABRIC H

\*/

Found in path(s):

\* /opt/cola/permits/1745002214\_1689590998.9917314/0/bcm-sdk-master-zip/bcm-sdkmaster/include/bcm\_int/dnxf/dnxf\_eyescan.h No license file was found, but licenses were detected in source scan.

/\* \$Id: cint\_ip\_route\_rpf.c,v 1.14 Broadcom SDK \$

\* \$Copyright: (c) 2016 Broadcom.

\* Broadcom Proprietary and Confidential. All rights reserved.\$ \*/

Found in path(s):

\* /opt/cola/permits/1745002214\_1689590998.9917314/0/bcm-sdk-master-zip/bcm-sdkmaster/src/examples/dpp/cint\_ip\_route\_rpf.c No license file was found, but licenses were detected in source scan.

/\*

\* \$Id: sbZfKaQsShapeMaxBurstEntry.c,v 1.2 Broadcom SDK \$

\* \$Copyright: (c) 2016 Broadcom.

\* Broadcom Proprietary and Confidential. All rights reserved.\$

\*/

Found in path(s):

\* /opt/cola/permits/1745002214\_1689590998.9917314/0/bcm-sdk-master-zip/bcm-sdkmaster/src/soc/sbx/qe2k/sbZfKaQsShapeMaxBurstEntry.c No license file was found, but licenses were detected in source scan.

/\*

- \* \$Id: tdm\_parse.c.\$
- \* \$Copyright: (c) 2016 Broadcom.

\* Broadcom Proprietary and Confidential. All rights reserved.\$

\* All Rights Reserved.\$

\*

\* TDM core parsing functions

\*/

Found in path(s):

\* /opt/cola/permits/1745002214\_1689590998.9917314/0/bcm-sdk-master-zip/bcm-sdkmaster/src/soc/esw/tdm/core/tdm\_parse.c

\* /opt/cola/permits/1745002214\_1689590998.9917314/0/bcm-sdk-master-zip/bcm-sdkmaster/src/soc/esw/tdm/core/tdm\_scan.c

\* /opt/cola/permits/1745002214\_1689590998.9917314/0/bcm-sdk-master-zip/bcm-sdkmaster/src/soc/esw/tdm/core/tdm\_tsfm.c

\* /opt/cola/permits/1745002214\_1689590998.9917314/0/bcm-sdk-master-zip/bcm-sdkmaster/src/soc/esw/tdm/core/tdm\_math.c

No license file was found, but licenses were detected in source scan.

/\*

- \* \$Id: ipfix.h,v 1.11 Broadcom SDK \$
- \* \$Copyright: (c) 2016 Broadcom.
- \* Broadcom Proprietary and Confidential. All rights reserved.\$

\* \*/

## Found in path(s):

\* /opt/cola/permits/1745002214\_1689590998.9917314/0/bcm-sdk-master-zip/bcm-sdkmaster/include/bcm\_int/esw/ipfix.h No license file was found, but licenses were detected in source scan.

/\*

```
* $Id: port.h,v 1.18 Broadcom SDK $
* $Copyright: (c) 2016 Broadcom.
* Broadcom Proprietary and Confidential. All rights reserved.$
*
* File: port.h
* Purpose: PORT internal definitions to the BCM library.
*/
```
Found in path(s):

```
* /opt/cola/permits/1745002214_1689590998.9917314/0/bcm-sdk-master-zip/bcm-sdk-
master/include/bcm_int/sbx/fe2000/port.h
```
No license file was found, but licenses were detected in source scan.

/\*

\* \$Id: sync.c,v 1.27 Broadcom SDK \$

```
* $Copyright: (c) 2016 Broadcom.
```
\* Broadcom Proprietary and Confidential. All rights reserved.\$

\*/

Found in path(s):

```
* /opt/cola/permits/1745002214_1689590998.9917314/0/bcm-sdk-master-zip/bcm-sdk-
master/src/sal/core/linux/sync.c
No license file was found, but licenses were detected in source scan.
```
/\*

```
* $Id: tdpll_outputs.c, Exp $
```
- \* \$Copyright: (c) 2016 Broadcom.
- \* Broadcom Proprietary and Confidential. All rights reserved.\$
- \*

```
* File: tdpll_outputs.c
```
\*

\* Purpose: Telecom DPLL output clock (synthesizer) configuration and management.

\*

\* Functions:

bcm\_tdpll\_output\_clock\_init

- bcm\_tdpll\_output\_clock\_enable\_get
- \* bcm\_tdpll\_output\_clock\_enable\_set
- \* bcm\_tdpll\_output\_clock\_synth\_frequency\_get
- \* bcm\_tdpll\_output\_clock\_synth\_frequency\_set
- \* bcm\_tdpll\_output\_clock\_deriv\_frequency\_get
- bcm\_tdpll\_output\_clock\_deriv\_frequency\_set
- \* bcm\_tdpll\_output\_clock\_holdover\_data\_get
- \* bcm\_tdpll\_output\_clock\_holdover\_frequency\_set
- \* bcm\_tdpll\_output\_clock\_holdover\_mode\_get
- \* bcm\_tdpll\_output\_clock\_holdover\_mode\_set
- \* bcm\_tdpll\_output\_clock\_holdover\_reset
- \*/

Found in path(s):

\* /opt/cola/permits/1745002214\_1689590998.9917314/0/bcm-sdk-master-zip/bcm-sdkmaster/src/bcm/common/ptp/tdpll\_outputs.c No license file was found, but licenses were detected in source scan.

/\* \$Id: ppc\_api\_vsi.c,v 1.11 Broadcom SDK \$

\* \$Copyright: (c) 2016 Broadcom.

\* Broadcom Proprietary and Confidential. All rights reserved.\$

\*/ /\*\*\*\*\*\*\*\*\*\*\*\*\*\*\*\*\*\*\*\*\*\*\*\*\*\*\*\*\*\*\*\*\*\*\*\*\*\*\*\*\*\*\*\*\*\*\*\*\*\*\*\*\*\*\*\*\*\*\*\*\*\*\*\*\*\*

\*

\* FILENAME: DuneDriver/ppc/src/soc\_ppc\_api\_vsi.c

\*

\* MODULE PREFIX: ppc

\*

\* FILE DESCRIPTION:

\*

\* REMARKS:

\* SW License Agreement: Dune Networks (c). CONFIDENTIAL PROPRIETARY INFORMATION.

\* Any use of this Software is subject to Software License Agreement

- \* included in the Driver User Manual of this device.
- \* Any use of this Software constitutes an agreement to the terms
- \* of the above Software License Agreement.

\*\*\*\*\*\*\*\*\*\*\*\*\*\*\*\*\*\*\*\*\*\*\*\*\*\*\*\*\*\*\*\*\*\*\*\*\*\*\*\*\*\*\*\*\*\*\*\*\*\*\*\*\*\*\*\*\*\*\*\*\*\*\*\*\*\*/

Found in path(s):

\* /opt/cola/permits/1745002214\_1689590998.9917314/0/bcm-sdk-master-zip/bcm-sdkmaster/src/soc/dpp/PPC/ppc\_api\_vsi.c

No license file was found, but licenses were detected in source scan.

/\* \$Id: arad\_scheduler\_device.c,v 1.15 Broadcom SDK \$

```
* $Copyright: (c) 2016 Broadcom.
```
\* Broadcom Proprietary and Confidential. All rights reserved.\$

\*/

Found in path(s):

\* /opt/cola/permits/1745002214\_1689590998.9917314/0/bcm-sdk-master-zip/bcm-sdkmaster/src/soc/dpp/ARAD/arad\_scheduler\_device.c No license file was found, but licenses were detected in source scan.

```
/*
```
\* \$Id: dnxf\_port.c,v 1.13 Broadcom SDK \$

\* \* \$Copyright: (c) 2016 Broadcom.

\* Broadcom Proprietary and Confidential. All rights reserved.\$

\*

\* SOC DNXC CMICD IPROC

\*/

Found in path(s):

\* /opt/cola/permits/1745002214\_1689590998.9917314/0/bcm-sdk-master-zip/bcm-sdkmaster/include/soc/dnxc/legacy/dnxc\_wb.h No license file was found, but licenses were detected in source scan.

/\*

\* \$Id: tcamtype1.h,v 1.30 Broadcom SDK \$

\* \$Copyright: (c) 2016 Broadcom.

\* Broadcom Proprietary and Confidential. All rights reserved.\$

\*

\* File: tcamtype1.h

\*/

Found in path(s):

\* /opt/cola/permits/1745002214\_1689590998.9917314/0/bcm-sdk-master-zip/bcm-sdkmaster/include/soc/tcam/tcamtype1.h No license file was found, but licenses were detected in source scan.

/\*

\* \$Id: fe3200\_intr.h, v1 16/06/2014 09:55:39 azarrin Exp \$

\* \$Copyright: (c) 2016 Broadcom.

\* Broadcom Proprietary and Confidential. All rights reserved.\$

\*

\*

\* FE3200 INTERRUPTS H

\* Auto jenerated by create\_regs.pl

\*/

Found in path(s):

\* /opt/cola/permits/1745002214\_1689590998.9917314/0/bcm-sdk-master-zip/bcm-sdkmaster/include/soc/dfe/fe3200/fe3200\_intr.h

No license file was found, but licenses were detected in source scan.

/\*

- \* \$Id: lm75.c,v 1.7 Broadcom SDK \$
- \* \$Copyright: (c) 2016 Broadcom.
- \* Broadcom Proprietary and Confidential. All rights reserved.\$

\*

- \* BCM56xx I2C Device Driver for National Semiconductor LM75
- \* The LM75 is a temperature sensor, Delta-Sigma ADC, and digital
- \* over-temp detector with an I2C bus interface. The host can query
- \* the LM75 at any time to read the temperature. For more information,
- \* see the National Semiconductor LM75 Datasheet.

```
*/
```
Found in path(s):

\* /opt/cola/permits/1745002214\_1689590998.9917314/0/bcm-sdk-master-zip/bcm-sdk-master/src/soc/i2c/lm75.c No license file was found, but licenses were detected in source scan.

/\*

```
* $Id: vlan.c,v 1.2 Broadcom SDK $
* $Copyright: (c) 2016 Broadcom.
* Broadcom Proprietary and Confidential. All rights reserved.$
*
* COSQ CLI commands
*/
```
Found in path(s):

```
* /opt/cola/permits/1745002214_1689590998.9917314/0/bcm-sdk-master-zip/bcm-sdk-
master/src/appl/diag/dcmn/cosq.c
No license file was found, but licenses were detected in source scan.
```
/\*

- \* \$Id: hal\_pt\_auto.h,v 1.1.2.1 Broadcom SDK \$
- \* \$Copyright: (c) 2016 Broadcom.
- \* Broadcom Proprietary and Confidential. All rights reserved.\$

\*

\* Common definitions for Petronius (BME3200)

\*/

Found in path(s):

\* /opt/cola/permits/1745002214\_1689590998.9917314/0/bcm-sdk-master-zip/bcm-sdkmaster/include/soc/sbx/hal\_pt\_auto.h No license file was found, but licenses were detected in source scan.

#

# \$Id: config-sbx-c3-3x40g-ilkn100.bcm,v 1.1 Broadcom SDK \$

# \$Copyright: (c) 2016 Broadcom.

- # Broadcom Proprietary and Confidential. All rights reserved.\$
- # Example configuration file for C3 SBX 10x10G setup

#

# run g3p1 ucode diag\_emulator\_partial\_init=0 #lrp\_bypass=2 load\_firmware=0x1

# Default microcode is g3p1 # - g3p1 linecard Caladan3/Sirius # - g3p1a lincard Caladan3/Arad bcm88030\_ucode.0=g3p1

line\_pr\_buffer\_profile=2 caladan3\_etu\_enable=0

# ucode port definition ucode\_num\_ports.0=3 ucode\_port.port1.0=clport0.xle.0.0:il1.il100.0.0 ucode\_port.port2.0=clport0.xle.1.0:il1.il100.0.1 ucode\_port.port3.0=clport0.xle.2.0:il1.il100.0.2

```
# C3 Line side
# 40G xe port lane map
xgxs_rx_lane_map_xe0=0x1230
xgxs_rx_lane_map_xe1=0x1032
xgxs_rx_lane_map_xe2=0x1230
```
xgxs\_tx\_lane\_map\_xe0=0x1032 xgxs\_tx\_lane\_map\_xe1=0x3210 xgxs\_tx\_lane\_map\_xe2=0x1032

# 40G xe rx/tx polarity phy\_xaui\_rx\_polarity\_flip\_xe0=0x0009 phy\_xaui\_rx\_polarity\_flip\_xe1=0x000f phy\_xaui\_rx\_polarity\_flip\_xe2=0x000b

phy\_xaui\_tx\_polarity\_flip\_xe0=0x0003 phy\_xaui\_tx\_polarity\_flip\_xe1=0x000f phy\_xaui\_tx\_polarity\_flip\_xe2=0x000c

# $\#C3$

 Fabric side in lane swap xgxs rx lane map core0 ill=0x1032 xgxs\_rx\_lane\_map\_core1\_il1=0x3210 xgxs\_rx\_lane\_map\_core2\_il1=0x1032

xgxs tx lane map core0  $il1=0x1032$ xgxs tx lane map core1  $il1=0x3210$ xgxs\_tx\_lane\_map\_core2\_il1=0x1032

higig2\_hdr\_mode\_hg0=0 port\_init\_speed\_il0=10312

#C3 Fabric side no pority swap

#2x1G XC ports tx/rx swap xgxs\_tx\_lane\_map\_ge=0x3120 xgxs\_rx\_lane\_map\_ge=0x3110

## # KBP bus

esm\_serdes\_rx\_polarity\_flip=0xffffff esm\_serdes\_rx\_lane\_map\_core0=0x1032 esm\_serdes\_rx\_lane\_map\_core2=0x1032 esm\_serdes\_tx\_lane\_map\_core1=0x1032 esm\_serdes\_tx\_lane\_map\_core4=0x1032 ext\_tcam\_tx\_lane\_swap=1 ext\_tcam\_rx\_lane\_swap=1

# DDR auto tune

ddr3 auto tune=0

ddr3\_tune\_rd\_dq\_wl1\_rp\_ci8.0=0x84848484,0x84848484,0x8a8a8a8a,0x8a8a8a8a ddr3\_tune\_wr\_dq\_wl0\_ci4.0=0x96969696.0x96969696.0x95959595,0x95959595 ddr3\_tune\_vref\_ci10.0=0x0000075d ddr3\_tune\_wr\_dq\_wl1\_ci2.0=0x95959595,0x95959595,0x95959595,0x9595959595 ddr3\_tune\_wr\_dq\_ci6.0=0x80808080

ddr3\_tune\_rd\_dq\_wl0\_rn\_ci6.0=0x84848484,0x84848484,0x8b8b8b8b,0x8b8b8b8b ddr3\_tune\_rd\_dq\_wl1\_rp\_ci10.0=0x82828282,0x82828282,0x8a8a8a8a,0x8a8a8a8a ddr3\_tune\_rd\_dqs\_ci8.0=0x98989494,0x9a9a9595

ddr3\_tune\_vref\_ci6.0=0x0000079e

ddr3\_tune\_rd\_dq\_wl0\_rp\_ci14.0=0x89898989,0x89898989,0x8c8c8c8c,0x8c8c8c8c ddr3 tune rd en ci10.0=0x00a5a7a4,0x00a1a59e

ddr3\_tune\_rd\_data\_dly\_ci4.0=0x00000404

```
ddr3 tune addrc ci8.0=0x000000b5
```
ddr3\_tune\_rd\_dq\_wl0\_rp\_ci2.0=0x89898989,0x89898989,0x8a8a8a8a,0x8a8a8a8a ddr3\_tune\_rd\_dqs\_ci10.0=0x98989393,0x9b9b9393

ddr3\_tune\_rd\_en\_ci2.0=0x00a2a2a2,0x00a4a6a2

ddr3\_tune\_wr\_dq\_wl0\_ci12.0=0x96969696,0x96969696,0x95959595,0x95959595 ddr3\_tune\_rd\_dq\_wl1\_rn\_ci4.0=0x8383838383,0x83838383,0x8c8c8c8c,0x8c8c8c8c8c ddr3\_tune\_addrc\_ci10.0=0x000000b4

ddr3\_tune\_wr\_dq\_wl0\_ci6.0=0x96969696.0x96969696.0x9595959595,0x9595959595 ddr3\_tune\_vref\_ci12.0=0x0000079e

ddr3\_tune\_rd\_dq\_wl0\_rn\_ci10.0=0x81818181,0x81818181,0x8a8a8a8a,0x8a8a8a8a ddr3\_tune\_wr\_dq\_wl1\_ci4.0=0x95959595,0x95959595,0x96969696,0x96969696 ddr3\_tune\_wr\_dq\_ci8.0=0x80808080

ddr3 tune rd dq wl1 rp ci0.0=0x84848484,0x84848484,0x8a8a8a8a,0x8a8a8a8a ddr3\_tune\_wr\_dq\_wl1\_ci10.0=0x95959595,0x95959595,0x94949494,0x94949494

ddr3\_tune\_rd\_dq\_wl0\_rn\_ci8.0=0x84848484,0x84848484,0x8a8a8a8a,0x8a8a8a8a ddr3\_tune\_rd\_dq\_wl1\_rp\_ci12.0=0x8a8a8a8a,0x8a8a8a8a,0x8c8c8c8c,0x8c8c8c8c ddr3\_tune\_wr\_dq\_ci10.0=0x80808080 ddr3\_tune\_vref\_ci8.0=0x0000079e ddr3\_tune\_rd\_en\_ci12.0=0x00a0a0a1,0x00999b97 ddr3\_tune\_rd\_data\_dly\_ci6.0=0x00000404 ddr3\_tune\_rd\_dq\_wl0\_rp\_ci4.0=0x8383838330x83838338330x8989898989.0x89898989 ddr3\_tune\_rd\_dqs\_ci12.0=0x96969b9b,0x9a9a9a9a ddr3\_tune\_rd\_dqs\_ci0.0=0x94949595,0x97979595 ddr3 tune rd en ci4.0=0x009d9d9e,0x00989b95 ddr3\_tune\_rd\_data\_dly\_ci10.0=0x00000404 ddr3\_tune\_addrc\_ci0.0=0x000000b4 ddr3 tune wr\_dq\_wl0\_ci14.0=0x95959595,0x95959595,0x96969696,0x9696969696 ddr3\_tune\_rd\_dq\_wl1\_rn\_ci6.0=0x8b8b8b8b,0x8b8b8b8b,0x8b8b8b8b,0x8b8b8b8b ddr3\_tune\_addrc\_ci12.0=0x000000b5 ddr3\_tune\_wr\_dq\_wl0\_ci8.0=0x96969696,0x96969696,0x96969696,0x96969696 ddr3\_tune\_vref\_ci14.0=0x0000079e ddr3\_tune\_rd\_dq\_wl0\_rn\_ci12.0=0x8a8a8a8a,0x8a8a8a8a,0x89898989,0x8989898989 ddr3\_tune\_wr\_dq\_wl1\_ci6.0=0x96969696,0x96969696,0x95959595,0x95959595 ddr3\_tune\_rd\_dq\_wl1\_rp\_ci2.0=0x89898989,0x89898989,0x8b8b8b8b,0x8b8b8b8b ddr3\_tune\_wr\_dq\_wl1\_ci12.0=0x95959595,0x95959595,0x96969696,0x9696969696 ddr3\_tune\_rd\_dq\_wl1\_rp\_ci14.0=0x89898989,0x89898989,0x8c8c8c8c,0x8c8c8c8c ddr3\_tune\_wr\_dq\_ci12.0=0x80808080 ddr3\_tune\_wr\_dq\_ci0.0=0x80808080 ddr3\_tune\_rd\_en\_ci14.0=0x009a999b,0x009d9f9b ddr3\_tune\_rd\_dq\_wl0\_rn\_ci0.0=0x83838383,0x83838383,0x84848484,0x84848484 ddr3 tune rd data dly ci8.0=0x00000404 ddr3\_tune\_rd\_dq\_wl0\_rp\_ci6.0=0x84848484,0x84848484,0x8b8b8b8b,0x8b8b8b8b ddr3\_tune\_rd\_dqs\_ci14.0=0x9b9b9898,0x9b9b9999 ddr3\_tune\_rd\_dqs\_ci2.0=0x99999898,0x99999898 ddr3\_tune\_rd\_en\_ci6.0=0x009b9d9a,0x00979996 ddr3\_tune\_rd\_data\_dly\_ci12.0=0x00000404 ddr3\_tune\_vref\_ci0.0=0x000007df ddr3 tune addrc  $ci2.0=0x000000b3$ ddr3\_tune\_rd\_dq\_wl1\_rn\_ci8.0=0x84848484,0x84848484,0x8a8a8a8a,0x8a8a8a8a ddr3 tune addrc  $ci14.0=0x000000b6$ ddr3\_tune\_rd\_dq\_wl1\_rn\_ci10.0=0x82828282,0x82828282,0x8a8a8a8a,0x8a8a8a8a ddr3\_tune\_rd\_dq\_wl0\_rn\_ci14.0=0x89898989,0x89898989,0x8c8c8c8c,0x8c8c8c8c ddr3\_tune\_wr\_dq\_wl1\_ci8.0=0x95959595,0x95959595,0x95959595,0x95959595 ddr3\_tune\_rd\_dq\_wl1\_rp\_ci4.0=0x8383838383,0x83838383,0x8c8c8c8c,0x8c8c8c8c8c ddr3 tune wr dq wl1 ci14.0=0x97979797,0x97979797,0x95959595,0x9595959595 ddr3\_tune\_wr\_dq\_wl0\_ci0.0=0x96969696.0x96969696.0x9595959595.0x9595959595 ddr3\_tune\_wr\_dq\_ci14.0=0x80808080 ddr3\_tune\_wr\_dq\_ci2.0=0x80808080 ddr3\_tune\_rd\_dq\_wl0\_rn\_ci2.0=0x89898989.0x89898989.0x8a8a8a8a8a.0x8a8a8a8a ddr3 tune rd dq wl0 rp ci8.0=0x84848484,0x84848484,0x8a8a8a8a,0x8a8a8a8a ddr3\_tune\_rd\_dqs\_ci4.0=0x9a9a9393,0x9b9b9393 ddr3\_tune\_rd\_en\_ci8.0=0x009a9b99.0x009b9e99

ddr3\_tune\_rd\_data\_dly\_ci14.0=0x00000404

ddr3\_tune\_vref\_ci2.0=0x0000079e

ddr3\_tune\_rd\_dq\_wl0\_rp\_ci10.0=0x81818181,0x81818181,0x8a8a8a8a,0x8a8a8a8a ddr3\_tune\_rd\_data\_dly\_ci0.0=0x00000404

ddr3\_tune\_addrc\_ci4.0=0x000000b5

ddr3\_tune\_rd\_dq\_wl1\_rn\_ci12.0=0x8a8a8a8a,0x8a8a8a8a,0x8c8c8c8c,0x8c8c8c8c ddr3\_tune\_rd\_dq\_wl1\_rn\_ci0.0=0x84848484,0x84848484,0x8a8a8a8a,0x8a8a8a8a ddr3\_tune\_rd\_dq\_wl1\_rp\_ci6.0=0x8b8b8b8b,0x8b8b8b8b,0x8b8b8b8b,0x8b8b8b8b ddr3\_tune\_wr\_dq\_wl0\_ci2.0=0x95959595,0x95959595,0x95959595,0x95959595 ddr3\_tune\_wr\_dq\_wl1\_ci0.0=0x95959595,0x95959595,0x96969696,0x9696969696

ddr3\_tune\_wr\_dq\_ci4.0=0x80808080

ddr3\_tune\_rd\_dq\_wl0\_rn\_ci4.0=0x83838383,0x83838383,0x89898989,0x89898989 ddr3\_tune\_rd\_dqs\_ci6.0=0x9b9b9494,0x97979c9c

ddr3\_tune\_vref\_ci4.0=0x0000079e

ddr3\_tune\_rd\_dq\_wl0\_rp\_ci12.0=0x8a8a8a8a,0x8a8a8a8a,0x89898989,0x89898989 ddr3\_tune\_rd\_data\_dly\_ci2.0=0x00000404

ddr3\_tune\_addrc\_ci6.0=0x000000b6

ddr3 tune rd dq wl0 rp ci0.0=0x83838383.0x83838383.0x84848484.0x8484848484

ddr3\_tune\_rd\_dq\_wl1\_rn\_ci14.0=0x89898989,0x89898989,0x8c8c8c8c8c,0x8c8c8c8c ddr3\_tune\_rd\_en\_ci0.0=0x00a3a4a2,0x009ea19c

ddr3 tune wr\_dq\_wl0\_ci10.0=0x95959595,0x95959595,0x96969696,0x969696966

ddr3\_tune\_rd\_dq\_wl1\_rn\_ci2.0=0x89898989,0x89898989,0x8b8b8b8b,0x8b8b8b8b

# Found

in path(s):

\* /opt/cola/permits/1745002214\_1689590998.9917314/0/bcm-sdk-master-zip/bcm-sdk-master/rc/config-sbx-c3- 3x40g-ilkn100.bcm

No license file was found, but licenses were detected in source scan.

/\* \$Id: arad\_api\_ofp\_rates.c,v 1.7 Broadcom SDK \$

\* \$Copyright: (c) 2016 Broadcom.

\* Broadcom Proprietary and Confidential. All rights reserved.\$

\*/

Found in path(s):

\* /opt/cola/permits/1745002214\_1689590998.9917314/0/bcm-sdk-master-zip/bcm-sdkmaster/src/soc/dpp/ARAD/arad\_api\_ofp\_rates.c No license file was found, but licenses were detected in source scan.

/\*

- \* \$Id: tcam.c,v 1.46.14.5 Broadcom SDK \$
- \* \$Copyright: (c) 2016 Broadcom.
- \* Broadcom Proprietary and Confidential. All rights reserved.\$
- \* File: tcam.c
- \* Purpose: Caladan3 TAPS internal tcam driver

\* Requires:

\*/

Found in path(s):

\* /opt/cola/permits/1745002214\_1689590998.9917314/0/bcm-sdk-master-zip/bcm-sdkmaster/src/soc/sbx/caladan3/tmu/taps/tcam.c No license file was found, but licenses were detected in source scan.

/\*

\* DO NOT EDIT THIS FILE!

\* This file is auto-generated from the registers file.

\* Edits to this file will be lost when it is regenerated.

\*

\* \$Id: allregs.c,v 1.3 Broadcom SDK \$

\* \$Copyright: (c) 2016 Broadcom.

\* Broadcom Proprietary and Confidential. All rights reserved.\$

\*

\* File: allregs.c

\* Purpose: Independent register descriptions.

\*/

Found in path(s):

\* /opt/cola/permits/1745002214\_1689590998.9917314/0/bcm-sdk-master-zip/bcm-sdkmaster/systems/vxworks/raptor/bcmdrv/chips/allregs.c No license file was found, but licenses were detected in source scan.

/\*

\* \$Id: failover.c,v 1.16 Broadcom SDK \$

\*

\* \$Copyright: (c) 2016 Broadcom.

\* Broadcom Proprietary and Confidential. All rights reserved.\$

\*/

Found in path(s):

\* /opt/cola/permits/1745002214\_1689590998.9917314/0/bcm-sdk-master-zip/bcm-sdkmaster/src/bcm/dpp/failover.c

No license file was found, but licenses were detected in source scan.

/\* \$Id: jer2\_jer2\_jer2\_tmc\_api\_ports.h,v 1.33 Broadcom SDK \$

\* \$Copyright: (c) 2016 Broadcom.

\* Broadcom Proprietary and Confidential. All rights reserved.\$ \*/

Found in path(s):

\* /opt/cola/permits/1745002214\_1689590998.9917314/0/bcm-sdk-master-zip/bcm-sdkmaster/include/soc/dnx/legacy/TMC/tmc\_api\_ports.h

No license file was found, but licenses were detected in source scan.

/\*

\* \$Id: stat\_mxq.c,v 1.27 Broadcom SDK \$

\* \$Copyright: (c) 2016 Broadcom.

\* Broadcom Proprietary and Confidential. All rights reserved.\$ \*/

Found in path(s): \* /opt/cola/permits/1745002214\_1689590998.9917314/0/bcm-sdk-master-zip/bcm-sdkmaster/src/bcm/esw/stat\_mxq.c No license file was found, but licenses were detected in source scan.

```
/*
* $Id: mim.h,v 1.14 Broadcom SDK $
*
* $Copyright: (c) 2016 Broadcom.
* Broadcom Proprietary and Confidential. All rights reserved.$
*
* Soc_petra-B Layer 2 Management
*/
Found in path(s):
```
\* /opt/cola/permits/1745002214\_1689590998.9917314/0/bcm-sdk-master-zip/bcm-sdkmaster/include/bcm\_int/dpp/mim.h No license file was found, but licenses were detected in source scan.

/\* \$Id: pciConfigLib.c,v 1.4 2011/07/21 16:14:28 yshtil Exp \$ Copyright 2001, Broadcom Corporation All Rights Reserved.

```
 This is UNPUBLISHED PROPRIETARY SOURCE CODE of Broadcom Corporation;
 the contents of this file may not be disclosed to third parties, copied or
 duplicated in any form, in whole or in part, without the prior written
 permission of Broadcom Corporation.
```

```
*/
```
Found in path(s):

```
* /opt/cola/permits/1745002214_1689590998.9917314/0/bcm-sdk-master-zip/bcm-sdk-
master/systems/vxworks/keystone/bcm53000/vxworks-6.6/pciConfigLib.c
No license file was found, but licenses were detected in source scan.
```
/\*

```
* $Id: types.h,v 1.4 Broadcom SDK $
```

```
* $Copyright: (c) 2016 Broadcom.
```

```
* Broadcom Proprietary and Confidential. All rights reserved.$
```

```
*
```

```
* File: types.h
```

```
* Purpose:
```

```
*/
```
Found in path(s):

```
* /opt/cola/permits/1745002214_1689590998.9917314/0/bcm-sdk-master-zip/bcm-sdk-
```
master/include/shared/types.h No license file was found, but licenses were detected in source scan.

/\* \$Id: cint\_l2gre.c,v 1.15 Broadcom SDK \$ \$Copyright: (c) 2016 Broadcom. Broadcom Proprietary and Confidential. All rights reserved.\$ \*/

Found in path(s):

\* /opt/cola/permits/1745002214\_1689590998.9917314/0/bcm-sdk-master-zip/bcm-sdkmaster/src/examples/dpp/cint\_mldp.c \* /opt/cola/permits/1745002214\_1689590998.9917314/0/bcm-sdk-master-zip/bcm-sdkmaster/src/examples/dpp/cint\_mvpn.c No license file was found, but licenses were detected in source scan.

/\*

- \* \$Id: ipmc.c,v 1.21 Broadcom SDK \$
- \* \$Copyright: (c) 2016 Broadcom.
- \* Broadcom Proprietary and Confidential. All rights reserved.\$
- \*
- \* File: ipmc.c
- \* Purpose:
- \* Requires:
- \*/

Found in path(s):

\* /opt/cola/permits/1745002214\_1689590998.9917314/0/bcm-sdk-master-zip/bcm-sdk-

master/src/appl/diag/bcmx/ipmc.c

No license file was found, but licenses were detected in source scan.

/\*

- \* DO NOT EDIT THIS FILE!
- \* This file is auto-generated from the registers file.
- \* Edits to this file will be lost when it is regenerated.

\*

```
* $Id: $
```
- \* \$Copyright: (c) 2016 Broadcom.
- \* Broadcom Proprietary and Confidential. All rights reserved.\$

\*

```
* File: allmems_b.i
```
\* Purpose: Independent memory descriptions.

```
*/
```
Found in path(s):

\* /opt/cola/permits/1745002214\_1689590998.9917314/0/bcm-sdk-master-zip/bcm-sdkmaster/src/soc/mcm/allmems\_b.i

No license file was found, but licenses were detected in source scan.

```
/***********************************************************************************
***********************************************************************************
** Revision : $Id: merlin_quadra28_interface.h 942 2015-03-02 22:28:21Z jgaither $ *
** Description : Interface functions targeted to IP user *
** $Copyright: (c) 2016 Broadcom.
* Broadcom Proprietary and Confidential. All rights reserved.$ *
* No portions of this material may be reproduced in any form without *
* the written permission of: *
 * Broadcom Corporation *
* 5300 California Avenue *
* Irvine, CA 92617 *
** All information contained in this document is Broadcom Corporation *
* company private proprietary, and trade secret. *
************************************************************************************
***********************************************************************************/
/*! \mainpage
*
* \section intro_sec Introduction
*
* This documentation files are intended to guide a developer in using the
* Broadcom SerDes core within a larger ecosystem by providing specific API
* function calls which can
 be used to perform all necessary operations.
*
* The detailed description about the API directory structure, API overview,
* release procedure, and check out process can be found in the Serdes API User Guide
*
(http://ingbu.broadcom.com/hsip/merlin_quadra28/SerDes%20Documents/PMD_Methodology/Serdes%20External
%20Micro%20User%20Guide.docx)
* \ln \ln*
* \section API_sec Important API Files
*
* merlin_quadra28_interface.h - provides the primary functionality.
*
* merlin_quadra28_dependencies.h - defines the functions to be provided by the IP user
*
* \ln \ln* Copyright 2014 Broadcom Corporation all rights reserved
*/
Found in path(s):
```

```
* /opt/cola/permits/1745002214_1689590998.9917314/0/bcm-sdk-master-zip/bcm-sdk-
```
master/libs/phymod/chip/quadra28/tier1/quadra28\_serdes/merlin\_quadra28\_interface.h No license file was found, but licenses were detected in source scan.

/\* \$Id: jer2\_arad\_api\_multicast\_fabric.c,v 1.8 Broadcom SDK \$

\* \$Copyright: (c) 2016 Broadcom.

\* Broadcom Proprietary and Confidential. All rights reserved.\$

\*/

Found in path(s):

\* /opt/cola/permits/1745002214\_1689590998.9917314/0/bcm-sdk-master-zip/bcm-sdkmaster/src/soc/dnx/legacy/ARAD/arad\_api\_multicast\_fabric.c No license file was found, but licenses were detected in source scan.

/\*

\* \$Id: \$

\* \$Copyright: (c) 2016 Broadcom.

\* Broadcom Proprietary and Confidential. All rights reserved.\$

\*

\* INFO: this module is the entry point the branch of the sw state that compose the dpp bcm \* layer's sw state

\*

\*/

Found in path(s):

\* /opt/cola/permits/1745002214\_1689590998.9917314/0/bcm-sdk-master-zip/bcm-sdkmaster/include/bcm\_int/dpp/bcm\_sw\_state.h

\* /opt/cola/permits/1745002214\_1689590998.9917314/0/bcm-sdk-master-zip/bcm-sdk-

master/include/soc/dpp/dpp\_sw\_state.h

No license file was found, but licenses were detected in source scan.

/\*

\* \$Id: arad\_interrupts.c,v 1.28 Broadcom SDK \$

\*

\* \$Copyright: (c) 2016 Broadcom.

\* Broadcom Proprietary and Confidential. All rights reserved.\$

\*

\* SOC ARAD INTERRUPT

\*/

Found in path(s):

\* /opt/cola/permits/1745002214\_1689590998.9917314/0/bcm-sdk-master-zip/bcm-sdkmaster/src/soc/dpp/ARAD/arad\_interrupts.c No license file was found, but licenses were detected in source scan.

/\* \* \$Id: rx.c,v 1.24 Broadcom SDK \$

\*

```
* $Copyright: (c) 2016 Broadcom.
```

```
* Broadcom Proprietary and Confidential. All rights reserved.$
*
* DNXF RX
*/
```

```
Found in path(s):
```
\* /opt/cola/permits/1745002214\_1689590998.9917314/0/bcm-sdk-master-zip/bcm-sdk-master/src/bcm/dnxf/rx.c No license file was found, but licenses were detected in source scan.

/\*

```
* $Id: trill.c,v 1.89 Broadcom SDK $
```
\*

```
* $Copyright: (c) 2016 Broadcom.
```
\* Broadcom Proprietary and Confidential. All rights reserved.\$

\*

\* Soc\_petra-B Layer 2 Management

\*/

Found in path(s):

\* /opt/cola/permits/1745002214\_1689590998.9917314/0/bcm-sdk-master-zip/bcm-sdk-master/src/bcm/dpp/trill.c No license file was found, but licenses were detected in source scan.

/\*

```
* $Id: dcmn_patch_database.h,v 1.1 Broadcom SDK $
```

```
* $Copyright: (c) 2016 Broadcom.
```
\* Broadcom Proprietary and Confidential. All rights reserved.\$

\* File: dcmn\_patch\_database.h

```
*
```
\*

\*/

Found in path(s):

\* /opt/cola/permits/1745002214\_1689590998.9917314/0/bcm-sdk-master-zip/bcm-sdkmaster/include/appl/diag/dcmn/dcmn\_patch\_database.h

No license file was found, but licenses were detected in source scan.

/\*

```
* $Id: sbZfKaQmQueueAgeEntryConsole.c,v 1.3 Broadcom SDK $
```

```
* $Copyright: (c) 2016 Broadcom.
```

```
* Broadcom Proprietary and Confidential. All rights reserved.$
```
\*/

Found in path(s):

\* /opt/cola/permits/1745002214\_1689590998.9917314/0/bcm-sdk-master-zip/bcm-sdkmaster/src/soc/sbx/qe2k/sbZfKaQmQueueAgeEntryConsole.c No license file was found, but licenses were detected in source scan.

/\*\*\*\*\*\*\*\*\*\*\*\*\*\*\*\*\*\*\*\*\*\*\*\*\*\*\*\*\*\*\*\*\*\*\*\*\*\*\*\*\*\*\*\*\*\*\*\*\*\*\*\*\*\*\*\*\*\*\*\*\*\*\*\*\*\*\*\*\*\*\*\*\*\*\*\*\*\*\*\*

\*\*\*\*\*\*\*\*\*\*\*\*\*\*\*\*\*\*\*\*\*\*\*\*\*\*\*\*\*\*\*\*\*\*\*\*\*\*\*\*\*\*\*\*\*\*\*\*\*\*\*\*\*\*\*\*\*\*\*\*\*\*\*\*\*\*\*\*\*\*\*\*\*\*\*\*\*\*\*\*  $*$ \* Revision : \*  $*$ \* Description : Defines and Enumerations required by Serdes APIs \*  $*$ \* \$Copyright: (c) 2016 Broadcom. \* Broadcom Proprietary and Confidential. All rights reserved.\$ \* \* No portions of this material may be reproduced in any form without \* \* the written permission of: \* **Broadcom Corporation** 5300 California Avenue \* Irvine, CA 92617  $*$ \* All information contained in this document is Broadcom Corporation \* \* company private proprietary, and trade secret. \*  $*$ \*\*\*\*\*\*\*\*\*\*\*\*\*\*\*\*\*\*\*\*\*\*\*\*\*\*\*\*\*\*\*\*\*\*\*\*\*\*\*\*\*\*\*\*\*\*\*\*\*\*\*\*\*\*\*\*\*\*\*\*\*\*\*\*\*\*\*\*\*\*\*\*\*\*\*\*\*\*\*\* \*\*\*\*\*\*\*\*\*\*\*\*\*\*\*\*\*\*\*\*\*\*\*\*\*\*\*\*\*\*\*\*\*\*\*\*\*\*\*\*\*\*\*\*\*\*\*\*\*\*\*\*\*\*\*\*\*\*\*\*\*\*\*\*\*\*\*\*\*\*\*\*\*\*\*\*\*\*\*\*/

Found in path(s):

\* /opt/cola/permits/1745002214\_1689590998.9917314/0/bcm-sdk-master-zip/bcm-sdkmaster/libs/phymod/chip/merlin16/tier1/merlin16\_common.h \* /opt/cola/permits/1745002214\_1689590998.9917314/0/bcm-sdk-master-zip/bcm-sdkmaster/libs/phymod/chip/falcon16/tier1/include/falcon16\_tsc\_common.h No license file was found, but licenses were detected in source scan.

/\*

\* \$Id: l3.h,v 1.18 Broadcom SDK \$

\* \$Copyright: (c) 2016 Broadcom.

\* Broadcom Proprietary and Confidential. All rights reserved.\$

\*

\* File: l2.h

\* Purpose: L2 internal definitions.

```
*/
```
Found in path(s):

\* /opt/cola/permits/1745002214\_1689590998.9917314/0/bcm-sdk-master-zip/bcm-sdkmaster/include/bcm\_int/sbx/caladan3/l2.h No license file was found, but licenses were detected in source scan.

```
/*
```
\* \$Id: jer\_sbusdma\_desc.c Exp \$ \* \$Copyright: (c) 2016 Broadcom.

\* Broadcom Proprietary and Confidential. All rights reserved.\$

\* \*/ Found in path(s):

\* /opt/cola/permits/1745002214\_1689590998.9917314/0/bcm-sdk-master-zip/bcm-sdkmaster/src/soc/dpp/JER/jer\_sbusdma\_desc.c No license file was found, but licenses were detected in source scan.

/\*

\* \$Id: cmdebug.h,v 1.1 Broadcom SDK \$

\* \$Copyright: (c) 2016 Broadcom.

\* Broadcom Proprietary and Confidential. All rights reserved.\$

\*/

Found in path(s):

\* /opt/cola/permits/1745002214\_1689590998.9917314/0/bcm-sdk-master-zip/bcm-sdkmaster/include/soc/cmdebug.h

No license file was found, but licenses were detected in source scan.

/\*

\* \$Id: export.c, 2015/03/30 idanu Exp \$

\*

- \* \$Copyright: (c) 2016 Broadcom.
- \* Broadcom Proprietary and Confidential. All rights reserved.\$

\*

\* DNX Export facilities

\*/

Found in path(s):

\* /opt/cola/permits/1745002214\_1689590998.9917314/0/bcm-sdk-master-zip/bcm-sdkmaster/src/appl/diag/dcmn/export.c No license file was found, but licenses were detected in source scan.

/\*

- \* \$Id: pci\_common.c,v 1.24 Broadcom SDK \$
- \* \$Copyright: (c) 2016 Broadcom.
- \* Broadcom Proprietary and Confidential. All rights reserved.\$

\*

- \* SAL PCI abstraction common to all platforms
- \* See also: vxworks/pci.c, unix/pci.c

\*/

Found in path(s):

\* /opt/cola/permits/1745002214\_1689590998.9917314/0/bcm-sdk-master-zip/bcm-sdk-

master/src/sal/appl/pci\_common.c

No license file was found, but licenses were detected in source scan.

/\*\*\*\*\*\*\*\*\*\*\*\*\*\*\*\*\*\*\*\*\*\*\*\*\*\*\*\*\*\*\*\*\*\*\*\*\*\*\*\*\*\*\*\*\*\*\*\*\*\*\*\*\*\*\*\*\*\*\*\*\*\*\*\*\*\*\*\*\*\*\*\*\*\*\*\*\*\*\*\*\*\* \*\*\*\*\*\*\*\*\*\*\*\*\*\*\*\*\*\*\*\*\*\*\*\*\*\*\*\*\*\*\*\*\*\*\*\*\*\*\*\*\*\*\*\*\*\*\*\*\*\*\*\*\*\*\*\*\*\*\*\*\*\*\*\*\*\*\*\*\*\*\*\*\*\*\*\*\*\*\*\*\*\*  $*$ 

\* Revision : \$Id: srds\_api\_uc\_common.h 977 2015-03-19 02:24:29Z kirand \$ \*  $*$ \* Description : Defines and Enumerations required by Serdes ucode \*  $*$ \* \$Copyright: (c) 2016 Broadcom. \* Broadcom Proprietary and Confidential. All rights reserved.\$ \* \* No portions of this material may be reproduced in any form without \* \* the written permission of: \* **Broadcom** Corporation 5300 California Avenue Irvine, CA 92617  $*$ \* All information contained in this document is Broadcom Corporation \* \* company private proprietary, and trade secret. \*  $*$ \*\*\*\*\*\*\*\*\*\*\*\*\*\*\*\*\*\*\*\*\*\*\*\*\*\*\*\*\*\*\*\*\*\*\*\*\*\*\*\*\*\*\*\*\*\*\*\*\*\*\*\*\*\*\*\*\*\*\*\*\*\*\*\*\*\*\*\*\*\*\*\*\*\*\*\*\*\*\*\*\*\* \*\*\*\*\*\*\*\*\*\*\*\*\*\*\*\*\*\*\*\*\*\*\*\*\*\*\*\*\*\*\*\*\*\*\*\*\*\*\*\*\*\*\*\*\*\*\*\*\*\*\*\*\*\*\*\*\*\*\*\*\*\*\*\*\*\*\*\*\*\*\*\*\*\*\*\*\*\*\*\*\*\*/

Found in path(s):

\* /opt/cola/permits/1745002214\_1689590998.9917314/0/bcm-sdk-master-zip/bcm-sdkmaster/libs/phymod/chip/furia/tier1/common/srds\_api\_uc\_common.h No license file was found, but licenses were detected in source scan.

/\* \$Id: arad\_pp\_api\_frwrd\_ipv6.c,v 1.9 Broadcom SDK \$

\* \$Copyright: (c) 2016 Broadcom.

\* Broadcom Proprietary and Confidential. All rights reserved.\$

\*/

Found in path(s):

\* /opt/cola/permits/1745002214\_1689590998.9917314/0/bcm-sdk-master-zip/bcm-sdkmaster/src/soc/dpp/PPD/ppd\_api\_frwrd\_ipv6.c No license file was found, but licenses were detected in source scan.

/\*

- \* \$Id: vlan.h,v 1.3 Broadcom SDK \$
- \* \$Copyright: (c) 2016 Broadcom.
- \* Broadcom Proprietary and Confidential. All rights reserved.\$
- \*
- \* File: vlan.h
- \* Purpose:
- \*

\*/

Found in path(s):

\* /opt/cola/permits/1745002214\_1689590998.9917314/0/bcm-sdk-master-zip/bcm-sdkmaster/include/soc/ea/tk371x/vlan.h

No license file was found, but licenses were detected in source scan.

/\* \* \$Id: ramon\_intr\_corr\_act\_func.c, v1 Broadcom SDK \$ \* \$Copyright: (c) 2016 Broadcom. \* Broadcom Proprietary and Confidential. All rights reserved.\$ \* \* Purpose: Implement Correction action functions for ramon interrupts. \*/

### Found in path(s):

\* /opt/cola/permits/1745002214\_1689590998.9917314/0/bcm-sdk-master-zip/bcm-sdkmaster/src/soc/dnxf/ramon/ramon\_intr\_corr\_act\_func.c No license file was found, but licenses were detected in source scan.

/\*

```
* $Id: brg.h,v 1.7 Broadcom SDK $
* $Copyright: (c) 2016 Broadcom.
```
- \* Broadcom Proprietary and Confidential. All rights reserved.\$
- \*
- \* File: brg.h
- \* Purpose:
- \*
- \*/

Found in path(s):

\* /opt/cola/permits/1745002214\_1689590998.9917314/0/bcm-sdk-master-zip/bcm-sdkmaster/include/soc/ea/tk371x/brg.h

No license file was found, but licenses were detected in source scan.

/\* \$Id: sand\_mem\_access\_callback.h,v 1.3 Broadcom SDK \$

```
* $Copyright: (c) 2016 Broadcom.
```

```
* Broadcom Proprietary and Confidential. All rights reserved.$
```
\*/

Found in path(s):

\* /opt/cola/permits/1745002214\_1689590998.9917314/0/bcm-sdk-master-zip/bcm-sdkmaster/include/soc/dpp/SAND/SAND\_FM/sand\_mem\_access\_callback.h \* /opt/cola/permits/1745002214\_1689590998.9917314/0/bcm-sdk-master-zip/bcm-sdkmaster/include/soc/dnx/legacy/SAND/SAND\_FM/sand\_mem\_access\_callback.h No license file was found, but licenses were detected in source scan.

/\*  $I\$ Id: tmc\_api\_packet.c,v 1.6 Broadcom SDK  $\$$ 

\* \$Copyright: (c) 2016 Broadcom.

\* Broadcom Proprietary and Confidential. All rights reserved.\$

/\*\*\*\*\*\*\*\*\*\*\*\*\*\*\*\*\*\*\*\*\*\*\*\*\*\*\*\*\*\*\*\*\*\*\*\*\*\*\*\*\*\*\*\*\*\*\*\*\*\*\*\*\*\*\*\*\*\*\*\*\*\*\*\*\*\*

\*

\*/

\* FILENAME: DuneDriver/tmc/src/soc\_tmcapi\_packet.c

\*

\* MODULE PREFIX: soc\_tmcpkt

\*

\* FILE DESCRIPTION:

\*

\* REMARKS:

\* SW License Agreement: Dune Networks (c). CONFIDENTIAL PROPRIETARY INFORMATION.

\* Any use of this Software is subject to Software License Agreement

\* included in the Driver User Manual of this device.

\* Any use of this Software constitutes an agreement to the terms

\* of the above Software License Agreement.

\*\*\*\*\*\*\*\*\*\*\*\*\*\*\*\*\*\*\*\*\*\*\*\*\*\*\*\*\*\*\*\*\*\*\*\*\*\*\*\*\*\*\*\*\*\*\*\*\*\*\*\*\*\*\*\*\*\*\*\*\*\*\*\*\*\*/

Found in path(s):

\* /opt/cola/permits/1745002214\_1689590998.9917314/0/bcm-sdk-master-zip/bcm-sdkmaster/src/soc/dpp/TMC/tmc\_api\_packet.c No license file was found, but licenses were detected in source scan.

/\*

\* \$Id: fe3200\_fabric\_cell\_snake\_test.h,v 1.6.106.1 Broadcom SDK \$ \* \* \$Copyright: (c) 2016 Broadcom. \* Broadcom Proprietary and Confidential. All rights reserved.\$ \* \* FE3200 FABRIC CELL SNAKE TEST H

\*/

Found in path(s):

\* /opt/cola/permits/1745002214\_1689590998.9917314/0/bcm-sdk-master-zip/bcm-sdkmaster/include/soc/dfe/fe3200/fe3200\_fabric\_cell\_snake\_test.h No license file was found, but licenses were detected in source scan.

/\*

\* \$Id: pktdma\_soc\_test.c,v 1.0 Broadcom SDK \$

\* \$Copyright: (c) 2016 Broadcom.

\* Broadcom Proprietary and Confidential. All rights reserved.\$

\*

\* CMIC Packet DMA performance test.

\* This test is intended to test the CMIC packet DMA performance. It can also

\* also be used as a feature test. The test can simultaneously exercise

\* multiple TX and RX channels across multiple CMCs.

\* \*/

Found in path(s):

\* /opt/cola/permits/1745002214\_1689590998.9917314/0/bcm-sdk-master-zip/bcm-sdkmaster/src/appl/test/pktdma\_soc\_test.c

No license file was found, but licenses were detected in source scan.

/\* \$Id: cint\_utils\_port.c,v 1.10 2013/02/03 10:59:10 Mark Exp \$

\* \$Copyright: (c) 2016 Broadcom.

\* Broadcom Proprietary and Confidential. All rights reserved.\$

\*

\* This file provides port basic functionality

\*/

Found in path(s):

\* /opt/cola/permits/1745002214\_1689590998.9917314/0/bcm-sdk-master-zip/bcm-sdkmaster/src/examples/dpp/utility/cint\_utils\_port.c No license file was found, but licenses were detected in source scan.

/\*

# \* DO NOT EDIT THIS FILE!

\* This file is auto-generated from the registers file.

\* Edits to this file will be lost when it is regenerated.

\*

- \* \$Id: fields.c,v 1.3 Broadcom SDK \$
- \* \$Copyright: (c) 2016 Broadcom.
- \* Broadcom Proprietary and Confidential. All rights reserved.\$

\*

```
* File:	fields.c
```
- \* Purpose: Field definitions, field names
- $*$  Supports: bcm56218  $a0$

```
*/
```
Found in path(s):

\* /opt/cola/permits/1745002214\_1689590998.9917314/0/bcm-sdk-master-zip/bcm-sdkmaster/systems/vxworks/raptor/bcmdrv/chips/fields.c No license file was found, but licenses were detected in source scan.

/\*

\* \$Id: sbZfFabBm9600InaHi4Selected\_1Entry.c,v 1.2 Broadcom SDK \$

\* \$Copyright: (c) 2016 Broadcom.

\* Broadcom Proprietary and Confidential. All rights reserved.\$

\*/

Found in path(s):

\* /opt/cola/permits/1745002214\_1689590998.9917314/0/bcm-sdk-master-zip/bcm-sdkmaster/src/soc/sbx/fabric/sbZfFabBm9600InaHi4Selected\_1Entry.c No license file was found, but licenses were detected in source scan.

/\*

\* \$Id: l3.c,v 1.106 Broadcom SDK \$

\* \$Copyright: (c) 2016 Broadcom.

\* Broadcom Proprietary and Confidential. All rights reserved.\$

\* \* L3 CLI commands \*/

Found in path(s):

\* /opt/cola/permits/1745002214\_1689590998.9917314/0/bcm-sdk-master-zip/bcm-sdkmaster/src/appl/diag/esw/l3.c No license file was found, but licenses were detected in source scan.

 $/*$  \$Id: dpp\_dbal.c, v 1.95 Broadcom SDK \$

\* \$Copyright: (c) 2016 Broadcom.

\* Broadcom Proprietary and Confidential. All rights reserved.\$

\* \$

\*/

Found in path(s):

\* /opt/cola/permits/1745002214\_1689590998.9917314/0/bcm-sdk-master-zip/bcm-sdkmaster/include/soc/dpp/ARAD/ARAD\_PP/arad\_pp\_flp\_dbal.h \* /opt/cola/permits/1745002214\_1689590998.9917314/0/bcm-sdk-master-zip/bcm-sdkmaster/include/soc/dpp/ARAD/ARAD\_PP/arad\_pp\_dbal.h No license file was found, but licenses were detected in source scan.

/\*

```
* $Id: $
* $Copyright: (c) 2016 Broadcom.
* Broadcom Proprietary and Confidential. All rights reserved.$
*
* Broadcom System Log Sinks
*/
```
Found in path(s):

\* /opt/cola/permits/1745002214\_1689590998.9917314/0/bcm-sdk-master-zip/bcm-sdkmaster/src/appl/diag/bslsink.c No license file was found, but licenses were detected in source scan.

/\*

\* \$Id: vlan.c,v 1.2 Broadcom SDK \$ \* \$Copyright: (c) 2016 Broadcom. \* Broadcom Proprietary and Confidential. All rights reserved.\$ \*/

Found in path(s):

\* /opt/cola/permits/1745002214\_1689590998.9917314/0/bcm-sdk-master-zip/bcm-sdkmaster/src/appl/diag/ea/vlan.c No license file was found, but licenses were detected in source scan.

/\* \$Id: ui\_rom\_defi\_negev\_demo.h,v 1.3 Broadcom SDK \$ \* \$Copyright: (c) 2016 Broadcom.

\* Broadcom Proprietary and Confidential. All rights reserved.\$ \*/

Found in path(s):

\* /opt/cola/permits/1745002214\_1689590998.9917314/0/bcm-sdk-master-zip/bcm-sdkmaster/include/appl/dpp/UserInterface/ui\_rom\_defi\_negev\_demo.h No license file was found, but licenses were detected in source scan.

/\*

\* \$Id: sbZfKaRbClassHashVlanIPv6Console.c,v 1.3 Broadcom SDK \$

\* \$Copyright: (c) 2016 Broadcom.

\* Broadcom Proprietary and Confidential. All rights reserved.\$

\*/

Found in path(s):

\* /opt/cola/permits/1745002214\_1689590998.9917314/0/bcm-sdk-master-zip/bcm-sdkmaster/src/soc/sbx/qe2k/sbZfKaRbClassHashVlanIPv6Console.c No license file was found, but licenses were detected in source scan.

/\* \$Id: jer2\_arad\_egr\_queuing.h,v 1.19 Broadcom SDK \$

\* \$Copyright: (c) 2016 Broadcom.

\* Broadcom Proprietary and Confidential. All rights reserved.\$ \*/

Found in path(s):

\* /opt/cola/permits/1745002214\_1689590998.9917314/0/bcm-sdk-master-zip/bcm-sdkmaster/include/soc/dnx/legacy/ARAD/arad\_egr\_queuing.h No license file was found, but licenses were detected in source scan.

/\* \$Id: m24lv128Eeprom.h,v 1.2 2011/07/21 16:14:37 yshtil Exp \$

\*\*\*\*\*\*\*\*\*\*\*\*\*\*\*\*\*\*\*\*\*\*\*\*\*\*\*\*\*\*\*\*\*\*\*\*\*\*\*\*\*\*\*\*\*\*\*\*\*\*\*\*\*\*\*\*\*\*\*\*\*\*\*\*\*\*\*\*

\*

\* Copyright 2000,2001

\* Broadcom Corporation. All rights reserved.

\*

\* This software is furnished under license to Wind River Systems, Inc.

\* and may be used only in accordance with the terms and conditions

\* of this license. No title or ownership is transferred hereby.

\*\*\*\*\*\*\*\*\*\*\*\*\*\*\*\*\*\*\*\*\*\*\*\*\*\*\*\*\*\*\*\*\*\*\*\*\*\*\*\*\*\*\*\*\*\*\*\*\*\*\*\*\*\*\*\*\*\*\*\*\*\*\*\*\*\*\*\*\* \*/

Found in path(s):

\* /opt/cola/permits/1745002214\_1689590998.9917314/0/bcm-sdk-master-zip/bcm-sdkmaster/systems/vxworks/metrocore/vxworks6x/bcm1125/m24lv128Eeprom.h No license file was found, but licenses were detected in source scan.

/\*

\* \$Id: bfcmap\_stat.c,v 1.1 Broadcom SDK \$

\* \$Copyright: (c) 2016 Broadcom.

\* Broadcom Proprietary and Confidential. All rights reserved.\$ \*/

Found in path(s):

\* /opt/cola/permits/1745002214\_1689590998.9917314/0/bcm-sdk-master-zip/bcm-sdkmaster/src/soc/phy/fcmap/src/bfcmap\_stat.c No license file was found, but licenses were detected in source scan.

/\*

```
* $Id: CtcOam.h,v 1.6 Broadcom SDK $
```
\* \$Copyright: (c) 2016 Broadcom.

\* Broadcom Proprietary and Confidential. All rights reserved.\$

\*

```
* File: CtcOam.h
```
\* Purpose:

\*

\*/

Found in path(s):

\* /opt/cola/permits/1745002214\_1689590998.9917314/0/bcm-sdk-master-zip/bcm-sdkmaster/include/soc/ea/tk371x/CtcOam.h No license file was found, but licenses were detected in source scan.

/\*

\* \$Id: nlmcmdebug.h,v 1.2.8.2 Broadcom SDK \$ \* \$Copyright: (c) 2016 Broadcom.

\* Broadcom Proprietary and Confidential. All rights reserved.\$

\*/

Found in path(s):

\* /opt/cola/permits/1745002214\_1689590998.9917314/0/bcm-sdk-master-zip/bcm-sdkmaster/include/soc/kbp/common/nlmcmdebug.h No license file was found, but licenses were detected in source scan.

/\* \$Id: jer2\_tmc\_api\_flow\_control.c,v 1.7 Broadcom SDK \$

\* \$Copyright: (c) 2016 Broadcom.

\* Broadcom Proprietary and Confidential. All rights reserved.\$ \*/

Found in path(s):

\* /opt/cola/permits/1745002214\_1689590998.9917314/0/bcm-sdk-master-zip/bcm-sdkmaster/src/soc/dnx/legacy/TMC/tmc\_api\_flow\_control.c No license file was found, but licenses were detected in source scan.

/\*

\* Copyright 2000, 2001, 2002

\* Broadcom Corporation. All rights reserved.

\*

- \* This software is furnished under license and may be used and copied only
- \* in accordance with the following terms and conditions. Subject to these
- \* conditions, you may download, copy, install, use, modify and distribute
- \* modified or unmodified copies of this software in source and/or binary

\* form. No title or ownership is transferred hereby.

- \*
- \* 1) Any source code used, modified or distributed must reproduce and
- retain this copyright notice and list of conditions as they appear in
- the source file.
- \*
- \* 2) No right is granted to use any trade name, trademark, or logo of
- \* Broadcom Corporation. The "Broadcom Corporation" name may not be
- \* used to endorse or promote products derived from this software
- \* without the prior written permission of Broadcom Corporation.
- \*

# \* 3) THIS SOFTWARE IS PROVIDED "AS-IS"

# AND ANY EXPRESS OR IMPLIED

- \* WARRANTIES, INCLUDING BUT NOT LIMITED TO, ANY IMPLIED WARRANTIES OF
- \* MERCHANTABILITY, FITNESS FOR A PARTICULAR PURPOSE, OR
- \* NON-INFRINGEMENT ARE DISCLAIMED. IN NO EVENT SHALL BROADCOM BE LIABLE
- \* FOR ANY DAMAGES WHATSOEVER, AND IN PARTICULAR, BROADCOM SHALL NOT BE
- \* LIABLE FOR DIRECT, INDIRECT, INCIDENTAL, SPECIAL, EXEMPLARY, OR
- \* CONSEQUENTIAL DAMAGES (INCLUDING, BUT NOT LIMITED TO, PROCUREMENT OF
- \* SUBSTITUTE GOODS OR SERVICES; LOSS OF USE, DATA, OR PROFITS; OR
- \* BUSINESS INTERRUPTION) HOWEVER CAUSED AND ON ANY THEORY OF LIABILITY,
- \* WHETHER IN CONTRACT, STRICT LIABILITY, OR TORT (INCLUDING NEGLIGENCE
- \* OR OTHERWISE), EVEN IF ADVISED OF THE POSSIBILITY OF SUCH DAMAGE.

\*/

Found in path(s):

```
* /opt/cola/permits/1745002214_1689590998.9917314/0/bcm-sdk-master-zip/bcm-sdk-
master/systems/vxworks/keystone/bcm53000/vxworks-6.6/cfe_api_int.h
```
\* /opt/cola/permits/1745002214\_1689590998.9917314/0/bcm-sdk-master-zip/bcm-sdk-

master/systems/vxworks/keystone/bcm53000/vxworks-6.6/cfe\_api.c

\*

 /opt/cola/permits/1745002214\_1689590998.9917314/0/bcm-sdk-master-zip/bcm-sdkmaster/systems/vxworks/keystone/bcm53000/vxworks-6.6/cfe\_api.h No license file was found, but licenses were detected in source scan.

/\*

- \* \$Id: extender.c,v 1.2 Broadcom SDK \$
- \* \$Copyright: (c) 2016 Broadcom.
- \* Broadcom Proprietary and Confidential. All rights reserved.\$
- \* All Rights Reserved.\$

```
*
```

```
* extender structure initializers
```

```
*/
```
Found in path(s):

\* /opt/cola/permits/1745002214\_1689590998.9917314/0/bcm-sdk-master-zip/bcm-sdkmaster/src/bcm/common/extender.c No license file was found, but licenses were detected in source scan.

```
/*
```

```
* $Id: rx.c,v 1.24 Broadcom SDK $
```
\*

\* \$Copyright: (c) 2016 Broadcom.

\* Broadcom Proprietary and Confidential. All rights reserved.\$

\*

\* DFE RX

\*/

Found in path(s):

\* /opt/cola/permits/1745002214\_1689590998.9917314/0/bcm-sdk-master-zip/bcm-sdk-master/src/bcm/dfe/rx.c No license file was found, but licenses were detected in source scan.

```
/*
```

```
* $Id: $
```
\* \$Copyright: (c) 2016 Broadcom.

\* Broadcom Proprietary and Confidential. All rights reserved.\$

\*

\* File: external\_stack.c

```
*
```
\* Purpose:

```
*
```
\* Functions:

- \* \_bcm\_ptp\_external\_stack\_create
- \* \_bcm\_ptp\_ext\_stack\_reset
- \* \_bcm\_ptp\_ext\_stack\_start
- \* \_bcm\_ptp\_write\_pcishared\_uint8\_aligned\_array
- \*
- \* esw\_set\_ext\_stack\_config\_uint32
- \* esw\_set\_ext\_stack\_config\_array

```
*/
```
Found in path(s):

\* /opt/cola/permits/1745002214\_1689590998.9917314/0/bcm-sdk-master-zip/bcm-sdk-

master/src/bcm/esw/ptp/external\_stack.c

No license file was found, but licenses were detected in source scan.

/\*----------------------------------------------------------------------

```
* $Id: tqmod_cfg_seq.c,v 1.1.2.4 Broadcom SDK $
```
- \* \$Copyright: (c) 2016 Broadcom.
- \* Broadcom Proprietary and Confidential. All rights reserved.\$

\*

\* Broadcom Corporation

- \* Proprietary and Confidential information
- \* All rights reserved
- \* This source file is the property of Broadcom Corporation, and
- \* may not be copied or distributed in any isomorphic form without the
- \* prior written consent of Broadcom Corporation.
- \*---------------------------------------------------------------------
- \* File : tqmod\_cfg\_seq.c
- \* Description: c functions implementing Tier1s for TEMod Serdes Driver
- \*---------------------------------------------------------------------\*/

Found in path(s):

\* /opt/cola/permits/1745002214\_1689590998.9917314/0/bcm-sdk-master-zip/bcm-sdkmaster/libs/phymod/chip/qsgmiie/tier1/tqmod\_cfg\_seq.c No license file was found, but licenses were detected in source scan.

/\*

\* \$Id\$

\*

```
* $Copyright: (c) 2016 Broadcom.
```
\* Broadcom Proprietary and Confidential. All rights reserved.\$

\*

\* FE1600 STACK H

\*/

```
Found in path(s):
```
\* /opt/cola/permits/1745002214\_1689590998.9917314/0/bcm-sdk-master-zip/bcm-sdkmaster/include/soc/dfe/fe1600/fe1600\_stack.h No license file was found, but licenses were detected in source scan.

/\*

```
* $Id: ttcp.c,v 1.3 Broadcom SDK $
```
\*

```
* $Copyright: (c) 2016 Broadcom.
```
\* Broadcom Proprietary and Confidential. All rights reserved.\$

\*/

Found in path(s):

\* /opt/cola/permits/1745002214\_1689590998.9917314/0/bcm-sdk-master-zip/bcm-sdkmaster/systems/drv/bcm570x/ttcp.c No license file was found, but licenses were detected in source scan.

/\*

```
* $Id: sbZfKaEgMemShapingEntryConsole.hx,v 1.2 Broadcom SDK $
```

```
* $Copyright: (c) 2016 Broadcom.
```
\* Broadcom Proprietary and Confidential. All rights reserved.\$

\*/

Found in path(s):

\* /opt/cola/permits/1745002214\_1689590998.9917314/0/bcm-sdk-master-zip/bcm-sdkmaster/include/soc/sbx/qe2k/sbZfKaEgMemShapingEntryConsole.hx No license file was found, but licenses were detected in source scan.

/\* \$Id\$

\* \$Copyright: (c) 2016 Broadcom.

\* Broadcom Proprietary and Confidential. All rights reserved.\$ \*/

/\* ---- text pkg ----\*/ //stream 0 ff8000000000000000000000 2c11047affe0002400000000 2c10007cffe0002300000000 24c41f15fff009a000000000 24c41f7cfff0067c00000000 2b2c087afff8067c00000000 24c41f04fff00baa00000000 24c41f11fff00baa00000000 24c41f12fff00baa00000000 24c41f13fff00baa00000000 24c41f0cfff00baa00000000 24c41f0dfff00baa00000000 000000000000000000000000 24c40f08fff00faa00000000 24c60f0bfff20faa00000000 2928807effe80f7a03ef9800 000000000000000000000000 29241830fff80e0800000000 ec400000ffe0000000000000 24c41f14fff00baa00000000 24c41f3afff00f0800000000 24c41f3bfff20f0b00000000 000000000000000000000000 24c41f2dfff00f08c0000000 24c41f2cfff00f08c0020000 24c41f2bfff00f08c0040000 24c41f2afff00f08c0060000 29081816fff81f0c00000000 29041818fff81f0d00000000 2803303effe0000100000000 253920a2fff001aa00000001 29201826fff81f1400000000 27fc00b0ffe81fb003e04300 27fc0056ffe81f0a03e5c200 27fc0052ffe81f2803e9c100 27fc0036ffe81f3403e10000 000000000000000000000000 29141820fff81f1100000000 29181822fff81f1200000000

24c41f24ffe0000000000000 291c1824fff81f1300000000 ff8000000000000000000000 2280802e1540000000000000 24c540a29540000000000000 24c41f15fff01f1580000000 228080aaffe0000000000000 24c41f4cfff01f0411100000 24c41f4dfff01f0422200000 24c41f4efff01f0433300000 24c41f4ffff01f0444400000 24c41f48fff01f0455500000 24c41f49fff01f0466600000 24c41f4afff01f0477700000 24c41f4bfff01f0400700000 24c41f44fff01f0499900000 24c41f45fff01f04aaa00000 24c41f46fff01f04bbb00000 24c41f47fff01f04ccc00000 24c41f40fff01f04ddd00000 24c41f41fff01f04eee00000 24c41f42fff01f04fff00000 24c41f43fff01f0400700000 24c400a2ffe0000000000001 24c420a2ffe0000000000001 24c41f54fff00f0811100000 24c41f55fff00f0822200000 24c41f56fff00f0833300000 24c41f57fff00f0800700000 24c41f50fff20f0b11100000 24c41f51fff20f0b22200000 24c41f52fff20f0b33300000 24c41f53fff20f0b00700000 000000000000000000000000 22c080a0ffe81f4c03fd8000 22c080a0ffe81f4d03fda000 22c080a0ffe81f4e03fdc000 22c080a0ffe81f4f03fde000 22c080a0ffe81f4803fd0000 22c080a0ffe81f4903fd2000 22c080a0ffe81f4a03fd4000 22c080a0ffe81f4b03fd6000 22c080a0ffe81f4403fc8000 22c080a0ffe81f4503fca000 22c080a0ffe81f4603fcc000 22c080a0ffe81f4703fce000 22c080a0ffe81f4003fc0000 22c080a0ffe81f4103fc2000

22c080a0ffe81f4203fc4000 22c080a0ffe81f4303fc6000 224080a2ffe81330027f8000 24c4007dffe0000000000000 22c08061ffe81f5403fe8000 22c08061ffe81f5503fea000 22c08061ffe81f5603fec000 22c08061ffe81f5703fee000 24c440a2ffe0000000000001 22808069ffe0000000000000 22c08068fff01ff400000000 22c08068fff01ff500000000 22c08068fff01ff600000000 22c08068fff01ff700000000 24c41f3cfff00f0800010000 24c460a2ffe0000000000001 22808069ffe0000000000000 24c4007dffe0000000000001 22c0806fffe81f5003fe0000 22c0806fffe81f5103fe2000 22c0806fffe81f5203fe4000 22c0806fffe81f5303fe6000 24c480a2ffe0000000000001 22808077ffe0000000000000 22c08076fff01ff000000000 22c08076fff01ff100000000 22c08076fff01ff200000000 22c08076fff01ff300000000 24c41f3dfff20f0b00010000 24c4a0a2ffe0000000000001 22808077ffe0000000000000 24c4007dffe0000000000001 22c0807afff8007d00000000 228080a4ffe0000000000000 000000000000000000000000 224080a6ffe81f2d03ff6000 224080a6ffe81f2c03ff4000 224080a6ffe81f2b03ff2000 224080a6ffe81f2a03ff0000 24c41f56fff01f0cee220000 24c41f57fff01f0cff220000 24c41f58fff01f0dee110000 24c41f59fff01f0dff110000 000000000000000000000000 000000000000000000000000 2c971c16ffe0003000000000 000000000000000000000000 24c41f60fff01f11ee550000

24c41f61fff01f11ff550000 24c41f62fff01f12ee660000 24c41f63fff01f12ff660000 24c41f64fff01f13ee770000 24c41f65fff01f13ff770000 24c41f66fff01f14ee880000 24c41f67fff01f14ff880000 224080a8ffe81f5603e2c000 224080a8ffe81f5703e2e000 224080a8ffe81f5803e30000 2c171c38ffe0003000000000 224080a8ffe81f5903e32000 245900a2ffe81f5603e70000 253f03a2fff100a200000001 224080a8ffe81f6003e40000 224080a8ffe81f6103e42000 224080a8ffe81f6203e44000 224080a8ffe81f6303e46000 224080a8ffe81f6403e48000 224080a8ffe81f6503e4a000 224080a8ffe81f6603e4c000 224080a8ffe81f6703e4e000 245900a2ffe81f5703e72000 253f03a2fff100a200000001 228080b0ffe0000000000000 24c41f15fff01f1508000000 228080adffe0000000000000 24c41f15fff01f1540000000 228080adffe0000000000000 24c41f15fff01f1520000000 228080adffe0000000000000 24c41f15fff01f1502000000 228080adffe0000000000000 24c41f15fff01f1504000000 228080adffe0000000000000 24c68115fff2e1f700000000 24c70115fff2e1f300000000 000000000000000000000000 290e007efff81f1500000000 24c703a2ffe0000000000001 228081a0ffe0000000000000 4c10007cffe0002300000000 4c11047affe0002400000000 44c41f15fff009a000001000 44901f7cfff8067c00000040 4929007effe80f7a03ef9800 4b2c0c7afff8067c00000000 44c41f04fff00baa00000000

44c41f05fff18baa00000000 44c41f06fff28baa00000000 44c41f07fff00baa00000000 44c41f0cfff00baa00000000 44c41f0dfff00baa00000000 2538c0a2fff01f3e00000001 24c41f0e8cd01f3e00000000 44c40f28fff00faa00000000 44c60f0bfff20faa00000000 44c40f08fff20faa00000000 49241830fff80d0800000000 44c41f79ffe00000aaaaaaaa 44c41f14fff00baa00000000 44c41f78ffe0000055555555 4c971c78ffe0003000000000 4c171c38ffe0003000000000 453920a2fff001aa00000001 445900a2fff01f39aaaaaaaa 000000000000000000000000 000000000000000000000000 49081816fff81f0c00000000 49041818fff81f0d00000000 2900181a8cd81f0e00000000 453f03a2fff100a200000001 49201826fff81f1400000000 47fc00b0ffe81fb003e04303 47fc0056ffe81f0a03e5c203 47fc0052ffe81f2803e9c103 47fc0036ffe81f3403e10003 000000000000000000000000 000000000000000000000000 000000000000000000000000 000000000000000000000000 000000000000000000000000 ff8000000000000000000000 428100de1540000000000000 44c540a29540000000000000 44c41f15fff01f1580000000 4281015affe0000000000000 44c41f4cfff01f0411110000 44c41f4dfff01f0422210000 44c41f4efff01f0433310000 44c41f4ffff01f0400410000 44c41f48fff01f0511120000 44c41f49fff01f0522220000 44c41f4afff01f0533320000 44c41f4bfff01f0500420000 44c41f44fff01f0611130000

44c41f45fff01f0622230000 44c41f46fff01f0633330000 44c41f47fff01f0600430000 44c41f40fff01f0711140000 44c41f41fff01f0722240000 44c41f42fff01f0733340000 44c41f43fff01f0700440000 44c41f54fff00f28888c0000 44c41f55fff00f28007c0000 44c41f56ffe00000deadbeef 44c41f57ffe00000deadbeef 44c41f50fff20f0b888c0000 44c41f51fff20f0b007c0000 44c41f52ffe00000deadbeef 44c41f53ffe00000deadbeef 24c4e0a28cd3c01b00000000 000000000000000000000000 000000000000000000000000 42c10150ffe81f4c03fd8000 42c10150ffe81f4d03fda000 42c10150ffe81f4e03fdc000 42c10150ffe81f4f03fde000 42c10150ffe81f4803fd0000 42c10150ffe81f4903fd2000 42c10150ffe81f4a03fd4000 42c10150ffe81f4b03fd6000 42c10150ffe81f4403fc8000 42c10150ffe81f4503fca000 42c10150ffe81f4603fcc000 42c10150ffe81f4703fce000 42c10150ffe81f4003fc0000 42c10150ffe81f4103fc2000 42c10150ffe81f4203fc4000 42c10150ffe81f4303fc6000 42410152ffe81330027f8000 42c10154ffe81f5403fe8000 42c10154ffe81f5503fea000 42c10154ffe81f5603fec000 42c10154ffe81f5703fee000 42c10154ffe81f5003fe0000 42c10154ffe81f5103fe2000 42c10154ffe81f5203fe4000 42c10154ffe81f5303fe6000 44c41f2dfff00f08c0000000 44c41f2cfff00f08c0020000 44c41f2bfff00f08c0040000 44c41f2afff00f08c0060000 42410156ffe81f2d03ff6000

42410156ffe81f2c03ff4000 42410156ffe81f2b03ff2000 42410156ffe81f2a03ff0000 445900a2fff01f3855555555 453f03a2fff100a200000001 44c81f38fff01f38ffffffff 44c81f39fff01f39ffffffff 4c971c38ffe0003000000000 4c930c39ffe0003800000000 4c171c76ffe0003000000000 4c130c79ffe0003800000000 44c81f38fff01f76ffffffff 44c81f39fff01f77ffffffff 44c81f78fff01f79ffffffff 4c971c38ffe0003000000000 4c930c78ffe0003800000000 4c171c76ffe0003000000000 4c130c79ffe0003800000000 44c81f38fff01f76ffffffff 44c81f39fff01f77ffffffff 44c81f78fff01f79ffffffff 4c971c38ffe0003000000000 4c930c78ffe0003800000000 44c41f56fff01f0cee220000 44c41f57fff01f0cff220000 44c41f58fff01f0dee110000 44c41f59fff01f0dff110000 000000000000000000000000 000000000000000000000000 2928847e2ec81f7a03e34000 2929047eece81f7a03e34000 4c171c76ffe0003000000000 4c130c79ffe0003800000000 445900a2fff01f76aaaaaaaa 453f03a2fff100a200000001 445900a2fff01f7855555555 453f03a2fff100a200000001 44c41f66fff01f14ee880000 44c41f67fff01f14ff880000 42410158ffe81f5603e2c000 42410158ffe81f5703e2e000 42410158ffe81f5803e30000 42410158ffe81f5903e32000 000000000000000000000000 000000000000000000000000 445900a2fff01f7755555555 453f03a2fff100a200000001 44c41f79ffe00000ffffffff

44c41f78ffe00000ffffffff 4c971c78ffe0005000000000 4c971c78ffe0005800000000 4c971c78ffe0006000000000 4c971c78ffe0006800000000 42410158ffe81f6603e4c000 42410158ffe81f6703e4e000 000000000000000000000000 42810160ffe0000000000000 44c41f15fff01f1508000000 4281015dffe0000000000000 44c41f15fff01f1540000000 4281015dffe0000000000000 44c41f15fff01f1510000000 4281015dffe0000000000000 44c41f15fff01f1502000000 4281015dffe0000000000000 44c41f15fff01f1504000000 4281015dffe0000000000000 44c68115fff2e1f700000000 44c70115fff2e1f300000000 000000000000000000000000 490e007efff81f1500000000 44c703a2ffe0000000000001 428101a0ffe0000000000000 24c41f0cfff00baa00000000 24c41f0dfff00baa00000000 24c41f0efff00baa0000c000 24c41f10fff00baa00000000 24c41f11fff00baa00000000 24c41f12fff00baa00000000 24c41f13fff00baa00000000 24c41f14fff00baa00000000 29081816fff81f0c00000000 29041818fff81f0d00000000 2900181afff81f0e00000000 2910181efff81f1000000000 29141820fff81f1100000000 29181822fff81f1200000000 291c1824fff81f1300000000 29201826fff81f1400000000 000000000000000000000000 ffc000000000000000000000 24c41f56fff01f0cee220000 2240819dffe81f5603e2c000 24c41f57fff01f0cff220000 2240819dffe81f5703e2e000 24c41f58fff01f0dee110000

2240819dffe81f5803e30000 24c41f59fff01f0dff110000 2240819dffe81f5903e32000 24c41f5afff00b0eee000000 2240819dffe81f5a03e34000 24c41f5bfff00b0eff000000 2240819dffe81f5b03e36000 24c41f5efff01f10ee440000 2240819dffe81f5e03e3c000 24c41f5ffff01f10ff440000 2240819dffe81f5f03e3e000 24c41f60fff01f11ee550000 2240819dffe81f6003e40000 24c41f61fff01f11ff550000 2240819dffe81f6103e42000 24c41f62fff01f12ee660000 2240819dffe81f6203e44000 24c41f63fff01f12ff660000 2240819dffe81f6303e46000 24c41f64fff01f13ee770000 2240819dffe81f6403e48000 24c41f65fff01f13ff770000 2240819dffe81f6503e4a000 24c41f66fff01f14ee880000 2240819dffe81f6603e4c000 24c41f67fff01f14ff880000 2240819dffe81f6703e4e000 000000000000000000000000 24c41f78ffe00000ffffffff 2c930c78ffe0005000000000 2c930c78ffe0005400000000 2c930c78ffe0005800000000 2c930c78ffe0005c00000000 2c930c78ffe0006000000000 2c930c78ffe0006400000000 2c930c78ffe0006800000000 2c930c78ffe0006c00000000 228081a0ffe0000000000000 24c41f15fff009a004000000 290e007efff81f1500000000 24c703a2ffe0000000000001 000000000000000000000000 2aac004080181f3a00000000 2aac004082381f3b00000000 2aac044084581f3a00000000 2aac044086781f3c00000000 2aac044088981f3b00000000 2aac04408ab81f3d00000000

//stream

1

ff8000000000000000000000 2c11047affe0002400000000 2c10007cffe0002300000000 24c41f15fff009a000010000 24c41f7cfff0067c00000000 2b2c087afff8067c00000000 24c41f04fff00baa00000000 24c41f05fff18baa00000000 24c41f06fff28baa00000000 24c41f07fff00baa00000000 24c41f0cfff00baa00000000 24c41f0dfff00baa00000000 24c41f0efff00baa0000c000 24c70708fff007aa00000000 24c40b09fff10aaa00000000 2928807effe80f7a03ef9800 24c40e08fff20eaa00000000 29241830fff80e0800000000 ec400000ffe0000000000000 24c41f14fff00baa00000000 24c7070afff207aa00000000 24c40b0bfff20aaa00000000 24c41f79ffe00000aaaaaaaa 24c41f78ffe0000055555555 253920a2fff001aa00000001 2c971c78ffe0003000000000 000000000000000000000000 29081816fff81f0c00000000 29041818fff81f0d00000000 2900181afff81f0e00000000 000000000000000000000000 29201826fff81f1400000000 27fc00b0ffe81fb003e04301 27fc0056ffe81f0a03e5c201 27fc0052ffe81f2803e9c101 27fc0036ffe81f3403e10001 000000000000000000000000 000000000000000000000000 000000000000000000000000 2c171c38ffe0003000000000 000000000000000000000000 ff8000000000000000000000 2280882e1540000000000000 24c540a29540000000000000

24c41f15fff01f1580000000 228088aaffe0000000000000 24c41f4cfff01f0411110000 24c41f4dfff01f0422210000 24c41f4efff01f0433310000 24c41f4ffff01f0400410000 24c41f48fff01f0511120000 24c41f49fff01f0522220000 24c41f4afff01f0533320000 24c41f4bfff01f0500420000 24c41f44fff01f0611130000 24c41f45fff01f0622230000 24c41f46fff01f0633330000 24c41f47fff01f0600430000 24c41f40fff01f0711140000 24c41f41fff01f0722240000 24c41f42fff01f0733340000 24c41f43fff01f0700440000 000000000000000000000000 245900a2fff01f39aaaaaaaa 24c41f2dfff00f08c0000000 24c41f2cfff00f08c0020000 24c41f2bfff00f08c0040000 24c41f2afff00f08c0060000 224088a6ffe81f2d03ff6000 224088a6ffe81f2c03ff4000 224088a6ffe81f2b03ff2000 224088a6ffe81f2a03ff0000 253f03a2fff100a200000001 22c088a0ffe81f4c03fd8000 22c088a0ffe81f4d03fda000 22c088a0ffe81f4e03fdc000 22c088a0ffe81f4f03fde000 22c088a0ffe81f4803fd0000 22c088a0ffe81f4903fd2000 22c088a0ffe81f4a03fd4000 22c088a0ffe81f4b03fd6000 22c088a0ffe81f4403fc8000 22c088a0ffe81f4503fca000 22c088a0ffe81f4603fcc000 22c088a0ffe81f4703fce000 22c088a0ffe81f4003fc0000 22c088a0ffe81f4103fc2000 22c088a0ffe81f4203fc4000 22c088a0ffe81f4303fc6000 224088a2ffe81330027f8000 245900a2fff01f3855555555 253f03a2fff100a200000001

24c81f38fff01f38ffffffff 24c81f39fff01f39ffffffff 2c971c38ffe0003000000000 2c930c39ffe0003800000000 24c41f54fff3070811000000 24c41f55fff3070822000000 24c41f56fff3070833000000 24c41f57fff3070800400000 24c50b54fff00b0900000000 24c50b55fff00b0900000000 24c50b56fff00b0900000000 24c50b57fff00b0900000000 24c41f50fff3070a11100000 24c41f51fff3070a22100000 24c41f52fff3070a33100000 24c41f53fff3070a00400000 24c50b50fff00b0b00000000 24c50b51fff00b0b00000000 24c50b52fff00b0b00000000 24c50b53fff00b0b00000000 22c088a4ffe81f5403fe8000 22c088a4ffe81f5503fea000 22c088a4ffe81f5603fec000 22c088a4ffe81f5703fee000 22c088a4ffe81f5003fe0000 22c088a4ffe81f5103fe2000 22c088a4ffe81f5203fe4000 22c088a4ffe81f5303fe6000 2c171c76ffe0003000000000 2c130c79ffe0003800000000 24c81f38fff01f76ffffffff 24c81f39fff01f77ffffffff 24c81f78fff01f79ffffffff 2c971c38ffe0003000000000 24c41f56fff01f0cee220000 24c41f57fff01f0cff220000 24c41f58fff01f0dee110000 24c41f59fff01f0dff110000 24c41f5afff00b0eee000000 24c41f5bfff00b0eff000000 2c930c78ffe0003800000000 2c171c76ffe0003000000000 2c130c79ffe0003800000000 24c81f38fff01f76ffffffff 24c81f39fff01f77ffffffff 24c81f78fff01f79ffffffff 2c971c38ffe0003000000000 2c930c78ffe0003800000000

24c41f66fff01f14ee880000 24c41f67fff01f14ff880000 224088a8ffe81f5603e2c000 224088a8ffe81f5703e2e000 224088a8ffe81f5803e30000 224088a8ffe81f5903e32000 224088a8ffe81f5a03e34000 224088a8ffe81f5b03e36000 2c171c76ffe0003000000000 2c130c78ffe0003800000000 245900a2fff01f76aaaaaaaa 253f03a2fff100a200000001 245900a2fff01f7855555555 253f03a2fff100a200000001 245900a2fff01f7755555555 253f03a2fff100a200000001 224088a8ffe81f6603e4c000 224088a8ffe81f6703e4e000 000000000000000000000000 228088b0ffe0000000000000 24c41f15fff01f1508000000 228088adffe0000000000000 24c41f15fff01f1540000000 228088adffe0000000000000 24c41f15fff01f1501000000 228088adffe0000000000000 24c41f15fff01f1502000000 228088adffe0000000000000 24c41f15fff01f1504000000 228088adffe0000000000000 24c68115fff2e1f700000000 24c70115fff2e1f300000000 000000000000000000000000 290e007efff81f1500000000 24c703a2ffe0000000000001 228089a0ffe0000000000000 4c10007cffe0002300000000 4c11047affe0002400000000 44c41f15fff009a000011000 44901f7cfff8067c00000040 4929007effe80f7a03ef9800 4b2c0c7afff8067c00000000 44c41f04fff00baa00000000 44c41f11fff00baa00000000 44c41f12fff00baa00000000 44c41f13fff00baa00000000 44c41f0cfff00baa00000000 44c41f0dfff00baa00000000

000000000000000000000000 24c41f0efff81f0e0000d000 44c70708fff007aa00000000 44c40b09fff10aaa00000000 44c40f08fff20faa00000000 49241830fff80d0800000000 44c41f39ffe00000aaaaaaaa 44c41f14fff00baa00000000 44c7070afff207aa00000000 44c5070bffe0000000000000 44c40b0bfff20aaa00000000 44c41f2dfff00f08c0000000 44c41f2cfff00f08c0020000 44c41f2bfff00f08c0040000 44c41f2afff00f08c0060000 49081816fff81f0c00000000 49041818fff81f0d00000000 2b00181afff81f0e00000000 44c41f38ffe0000055555555 49201826fff81f1400000000 47fc00b0ffe81fb003e04304 47fc0056ffe81f0a03e5c204 47fc0052ffe81f2803e9c104 47fc0036ffe81f3403e10004 000000000000000000000000 49141820fff81f1100000000 49181822fff81f1200000000 44c41f24ffe0000000000000 491c1824fff81f1300000000 ff8000000000000000000000 428108de1540000000000000 44c540a29540000000000000 44c41f15fff01f1580000000 4281095affe0000000000000 44c41f4cfff01f0411100000 44c41f4dfff01f0422200000 44c41f4efff01f0433300000 44c41f4ffff01f0444400000 44c41f48fff01f0455500000 44c41f49fff01f0466600000 44c41f4afff01f0477700000 44c41f4bfff01f0400700000 44c41f44fff01f0499900000 44c41f45fff01f04aaa00000 44c41f46fff01f04bbb00000 44c41f47fff01f04ccc00000 44c41f40fff01f04ddd00000 44c41f41fff01f04eee00000

44c41f42fff01f04fff00000 44c41f43fff01f0400700000 44c41f54fff3070811000000 44c41f55fff3070822000000 44c41f56fff3070833000000 44c41f57fff3070800400000 44c50b54fff00b0900000000 44c50b55fff00b0900000000 44c50b56fff00b0900000000 44c50b57fff00b0900000000 000000000000000000000000 000000000000000000000000 000000000000000000000000 42c10950ffe81f4c03fd8000 42c10950ffe81f4d03fda000 42c10950ffe81f4e03fdc000 42c10950ffe81f4f03fde000 42c10950ffe81f4803fd0000 42c10950ffe81f4903fd2000 42c10950ffe81f4a03fd4000 42c10950ffe81f4b03fd6000 42c10950ffe81f4403fc8000 42c10950ffe81f4503fca000 42c10950ffe81f4603fcc000 42c10950ffe81f4703fce000 42c10950ffe81f4003fc0000 42c10950ffe81f4103fc2000 42c10950ffe81f4203fc4000 42c10950ffe81f4303fc6000 42410952ffe81330027f8000 4c971c38ffe0003000000000 4c930c38ffe0003800000000 4c171c76ffe0003000000000 4c130c79ffe0003800000000 445900a2fff01f7655555555 453f03a2fff100a200000001 44c41f50fff3070a11100000 44c41f51fff3070a22100000 44c41f52fff3070a33100000 44c41f53fff3070a00400000 44c50b50fff00b0b00000000 44c50b51fff00b0b00000000 44c50b52fff00b0b00000000 44c50b53fff00b0b00000000 42c10954ffe81f5403fe8000 42c10954ffe81f5503fea000 42c10954ffe81f5603fec000 42c10954ffe81f5703fee000

42c10954ffe81f5003fe0000 42c10954ffe81f5103fe2000 42c10954ffe81f5203fe4000 42c10954ffe81f5303fe6000 445900a2fff01f7955555555 453f03a2fff100a200000001 445900a2fff01f77aaaaaaaa 453f03a2fff100a200000001 44c41f79ffe00000ffffffff 44c41f78ffe00000ffffffff 4c971c78ffe0005000000000 4c971c78ffe0005800000000 4c971c78ffe0006000000000 4c971c78ffe0006800000000 42410956ffe81f2d03ff6000 42410956ffe81f2c03ff4000 42410956ffe81f2b03ff2000 42410956ffe81f2a03ff0000 44c41f56fff01f0cee220000 44c41f57fff01f0cff220000 44c41f58fff01f0dee110000 44c41f59fff01f0dff110000 24c41f5afff00b0eee000000 24c41f5bfff00b0eff000000 000000000000000000000000 000000000000000000000000 44c41f60fff01f11ee550000 44c41f61fff01f11ff550000 44c41f62fff01f12ee660000 44c41f63fff01f12ff660000 44c41f64fff01f13ee770000 44c41f65fff01f13ff770000 44c41f66fff01f14ee880000 44c41f67fff01f14ff880000 42410958ffe81f5603e2c000 42410958ffe81f5703e2e000 42410958ffe81f5803e30000 42410958ffe81f5903e32000 2240899dffe81f5a03e34000 2240899dffe81f5b03e36000 000000000000000000000000 000000000000000000000000 42410958ffe81f6003e40000 42410958ffe81f6103e42000 42410958ffe81f6203e44000 42410958ffe81f6303e46000 42410958ffe81f6403e48000 42410958ffe81f6503e4a000

42410958ffe81f6603e4c000 42410958ffe81f6703e4e000 000000000000000000000000 42810960ffe0000000000000 44c41f15fff01f1508000000 4281095dffe0000000000000 44c41f15fff01f1540000000 4281095dffe0000000000000 44c41f15fff01f1501000000 4281095dffe0000000000000 44c41f15fff01f1502000000 4281095dffe0000000000000 44c41f15fff01f1504000000 4281095dffe0000000000000 44c68115fff2e1f700000000 44c70115fff2e1f300000000 000000000000000000000000 490e007efff81f1500000000 44c703a2ffe0000000000001 428109a0ffe0000000000000 24c41f0cfff00baa00000000 24c41f0dfff00baa00000000 24c41f0efff00baa0000c000 24c41f10fff00baa00000000 24c41f11fff00baa00000000 24c41f12fff00baa00000000 24c41f13fff00baa00000000 24c41f14fff00baa00000000 29081816fff81f0c00000000 29041818fff81f0d00000000 2900181afff81f0e00000000 2910181efff81f1000000000 29141820fff81f1100000000 29181822fff81f1200000000 291c1824fff81f1300000000 29201826fff81f1400000000 000000000000000000000000 ffc000000000000000000000 24c41f56fff01f0cee220000 2240899dffe81f5603e2c000 24c41f57fff01f0cff220000 2240899dffe81f5703e2e000 24c41f58fff01f0dee110000 2240899dffe81f5803e30000 24c41f59fff01f0dff110000 2240899dffe81f5903e32000 24c41f5afff00b0eee000000 2240899dffe81f5a03e34000

24c41f5bfff00b0eff000000 2240899dffe81f5b03e36000 24c41f5efff01f10ee440000 2240899dffe81f5e03e3c000 24c41f5ffff01f10ff440000 2240899dffe81f5f03e3e000 24c41f60fff01f11ee550000 2240899dffe81f6003e40000 24c41f61fff01f11ff550000 2240899dffe81f6103e42000 24c41f62fff01f12ee660000 2240899dffe81f6203e44000 24c41f63fff01f12ff660000 2240899dffe81f6303e46000 24c41f64fff01f13ee770000 2240899dffe81f6403e48000 24c41f65fff01f13ff770000 2240899dffe81f6503e4a000 24c41f66fff01f14ee880000 2240899dffe81f6603e4c000 24c41f67fff01f14ff880000 2240899dffe81f6703e4e000 000000000000000000000000 24c41f78ffe00000ffffffff 2c930c78ffe0005000000000 2c930c78ffe0005400000000 2c930c78ffe0005800000000 2c930c78ffe0005c00000000 2c930c78ffe0006000000000 2c930c78ffe0006400000000 2c930c78ffe0006800000000 2c930c78ffe0006c00000000 228089a0ffe0000000000000 24c41f15fff009a004000000 290e007efff81f1500000000 24c703a2ffe0000000000001 000000000000000000000000 2aac004080181f3a00000000 2aac004082381f3b00000000 2aac044084581f3a00000000 2aac044086781f3c00000000 2aac044088981f3b00000000 2aac04408ab81f3d00000000 000000000000000000000000

### //stream

 2 ff8000000000000000000000 2c11047affe0002400000000 2c10007cffe0002300000000 24c41f15fff009a000020000 24c41f7cfff0067c00000000 2b2c087afff8067c00000000 24c41f10fff00baa00000000 24c41f05fff18baa00000000 24c41f12fff00baa00000000 24c41f13fff00baa00000000 24c41f0cfff00baa00000000 24c41f0dfff00baa00000000 24c50736fff007aa00000000 24c60b36fff108aa00000000 24c7072ffff207aa00000000 2928807effe80f7a03ef9800 24c40f08fff20faa00000000 29241830fff80e0800000000 ec400000ffe0000000000000 24c41f14fff00baa00000000 24c40b0afff208aa00000000 24c41f39ffe00000aaaaaaaa 24c41f38ffe0000055555555 24c41f2dfff00f08c0000000 24c41f2cfff00f08c0020000 24c41f2bfff00f08c0040000 24c41f2afff00f08c0060000 29081816fff81f0c00000000 29041818fff81f0d00000000 2803303effe0000100000000 253920a2fff001aa00000001 29201826fff81f1400000000 27fc00b0ffe81fb003e0430d 27fc0056ffe81f0a03e5c20d 27fc0052ffe81f2803e9c10d 27fc0036ffe81f3403e1000d 2910181efff81f1000000000 000000000000000000000000 29181822fff81f1200000000 24c41f24ffe0000000000000 291c1824fff81f1300000000 ff8000000000000000000000 2280902e1540000000000000 24c540a29540000000000000 24c41f15fff01f1580000000 228090aaffe0000000000000 2c971c38ffe0003000000000 2c171c78ffe0003000000000 24c41f48fff01f0511170000

24c41f49fff01f0522270000 24c41f4afff01f0533370000 24c41f4bfff01f0544470000 24c41f44fff01f0555570000 24c41f45fff01f0566670000 24c41f46fff01f0577770000 24c41f47fff01f0500770000 22c090a0ffe81f4803fd0000 22c090a0ffe81f4903fd2000 22c090a0ffe81f4a03fd4000 22c090a0ffe81f4b03fd6000 22c090a0ffe81f4403fc8000 22c090a0ffe81f4503fca000 22c090a0ffe81f4603fcc000 22c090a0ffe81f4703fce000 224090a2ffe81330027f8000 245900a2fff01f79aaaaaaaa 253f03a2fff100a200000001 245900a2fff01f7855555555 253f03a2fff100a200000001 24c81f38fff01f78ffffffff 24c81f39fff01f79ffffffff 2c971c38ffe0003000000000 2c930c39ffe0003800000000 2c171c76ffe0003000000000 2c130c79ffe0003800000000 24c81f38fff01f76ffffffff 24c81f39fff01f77ffffffff 24c81f78fff01f79ffffffff 2c971c38ffe0003000000000 2c930c78ffe0003800000000 24c41f54fff1073611000000 24c41f55fff1073622000000 24c41f56fff1073633000000 24c41f57fff1073600400000 24c50b54fff20b3600000000 24c50b55fff20b3600000000 24c50b56fff20b3600000000 24c50b57fff20b3600000000 24c41f50fff3072f11100000 24c41f51fff3072f22100000 24c41f52fff3072f33100000 24c41f53fff3072f00400000 24c50b50fff00b0a00000000 24c50b51fff00b0a00000000 24c50b52fff00b0a00000000 24c50b53fff00b0a00000000 22c090a4ffe81f5403fe8000
22c090a4ffe81f5503fea000 22c090a4ffe81f5603fec000 22c090a4ffe81f5703fee000 22c090a4ffe81f5003fe0000 22c090a4ffe81f5103fe2000 22c090a4ffe81f5203fe4000 22c090a4ffe81f5303fe6000 2c171c76ffe0003000000000 2c130c79ffe0003800000000 24c81f38fff01f76ffffffff 24c81f39fff01f77ffffffff 24c81f78fff01f79ffffffff 2c971c38ffe0003000000000 2c930c78ffe0003800000000 2c171c76ffe0003000000000 2c130c78ffe0003800000000 245900a2fff01f76aaaaaaaa 253f03a2fff100a200000001 245900a2fff01f7855555555 253f03a2fff100a200000001 245900a2fff01f7755555555 253f03a2fff100a200000001 000000000000000000000000 000000000000000000000000 000000000000000000000000 224090a6ffe81f2d03ff6000 224090a6ffe81f2c03ff4000 224090a6ffe81f2b03ff2000 224090a6ffe81f2a03ff0000 24c41f56fff01f0cee220000 24c41f57fff01f0cff220000 24c41f58fff01f0dee110000 24c41f59fff01f0dff110000 000000000000000000000000 000000000000000000000000 000000000000000000000000 000000000000000000000000 24c41f5efff01f10ee440000 24c41f5ffff01f10ff440000 24c41f62fff01f12ee660000 24c41f63fff01f12ff660000 24c41f64fff01f13ee770000 24c41f65fff01f13ff770000 24c41f66fff01f14ee880000 24c41f67fff01f14ff880000 224090a8ffe81f5603e2c000 224090a8ffe81f5703e2e000 224090a8ffe81f5803e30000

224090a8ffe81f5903e32000 000000000000000000000000 000000000000000000000000 000000000000000000000000 000000000000000000000000 224090a8ffe81f5e03e3c000 224090a8ffe81f5f03e3e000 224090a8ffe81f6203e44000 224090a8ffe81f6303e46000 224090a8ffe81f6403e48000 224090a8ffe81f6503e4a000 224090a8ffe81f6603e4c000 224090a8ffe81f6703e4e000 000000000000000000000000 228090b0ffe0000000000000 24c41f15fff01f1508000000 228090adffe0000000000000 24c41f15fff01f1540000000 228090adffe0000000000000 24c41f15fff01f1500800000 228090adffe0000000000000 24c41f15fff01f1502000000 228090adffe0000000000000 24c41f15fff01f1504000000 228090adffe0000000000000 24c68115fff2e1f700000000 24c70115fff2e1f300000000 000000000000000000000000 290e007efff81f1500000000 24c703a2ffe0000000000001 228091a0ffe0000000000000 4c10007cffe0002300000000 4c11047affe0002400000000 44c41f15fff009a000021000 44901f7cfff8067c00000040 4929007effe80f7a03ef9800 4b2c0c7afff8067c00000000 44c41f04fff00baa00000000 44c41f05fff18baa00000000 44c41f06fff28baa00000000 44c41f07fff00baa00000000 44c41f0cfff00baa00000000 44c41f0dfff00baa00000000 2538c0a2fff01f3e00000001 24c41f0e8cd01f3e00000000 44c70708fff007aa00000000 44c40b09fff10aaa00000000 44c40f08fff20faa00000000

49241830fff80d0800000000 44c41f39ffe00000aaaaaaaa 44c41f14fff00baa00000000 44c7070afff207aa00000000 44c5070bffe0000000000000 44c40b0bfff20aaa00000000 44c41f38ffe0000055555555 4c971c38ffe0003000000000 4c930c38ffe0003800000000 453920a2fff001aa00000001 49081816fff81f0c00000000 49041818fff81f0d00000000 2900181a8cd81f0e00000000 000000000000000000000000 49201826fff81f1400000000 47fc00b0ffe81fb003e04307 47fc0056ffe81f0a03e5c207 47fc0052ffe81f2803e9c107 47fc0036ffe81f3403e10007 000000000000000000000000 000000000000000000000000 000000000000000000000000 000000000000000000000000 000000000000000000000000 ff8000000000000000000000 428110de1540000000000000 44c540a29540000000000000 44c41f15fff01f1580000000 4281115affe0000000000000 44c41f4cfff01f0411110000 44c41f4dfff01f0422210000 44c41f4efff01f0433310000 44c41f4ffff01f0400410000 44c41f48fff01f0511120000 44c41f49fff01f0522220000 44c41f4afff01f0533320000 44c41f4bfff01f0500420000 44c41f44fff01f0611130000 44c41f45fff01f0622230000 44c41f46fff01f0633330000 44c41f47fff01f0600430000 44c41f40fff01f0711140000 44c41f41fff01f0722240000 44c41f42fff01f0733340000 44c41f43fff01f0700440000 44c41f54fff3070811000000 44c41f55fff3070822000000 44c41f56fff3070833000000

44c41f57fff3070800400000 44c50b54fff00b0900000000 44c50b55fff00b0900000000 44c50b56fff00b0900000000 44c50b57fff00b0900000000 24c4e0a28cd3c01b00000000 000000000000000000000000 000000000000000000000000 42c11150ffe81f4c03fd8000 42c11150ffe81f4d03fda000 42c11150ffe81f4e03fdc000 42c11150ffe81f4f03fde000 42c11150ffe81f4803fd0000 42c11150ffe81f4903fd2000 42c11150ffe81f4a03fd4000 42c11150ffe81f4b03fd6000 42c11150ffe81f4403fc8000 42c11150ffe81f4503fca000 42c11150ffe81f4603fcc000 42c11150ffe81f4703fce000 42c11150ffe81f4003fc0000 42c11150ffe81f4103fc2000 42c11150ffe81f4203fc4000 42c11150ffe81f4303fc6000 42411152ffe81330027f8000 4c171c76ffe0003000000000 4c130c79ffe0003800000000 445900a2fff01f7655555555 453f03a2fff100a200000001 445900a2fff01f7955555555 453f03a2fff100a200000001 44c41f2dfff00f08c0000000 44c41f2cfff00f08c0020000 44c41f2bfff00f08c0040000 44c41f2afff00f08c0060000 42411156ffe81f2d03ff6000 42411156ffe81f2c03ff4000 42411156ffe81f2b03ff2000 42411156ffe81f2a03ff0000 44c41f50fff3070a11100000 44c41f51fff3070a22100000 44c41f52fff3070a33100000 44c41f53fff3070a00400000 44c50b50fff00b0b00000000 44c50b51fff00b0b00000000 44c50b52fff00b0b00000000 44c50b53fff00b0b00000000 42c11154ffe81f5403fe8000

42c11154ffe81f5503fea000 42c11154ffe81f5603fec000 42c11154ffe81f5703fee000 42c11154ffe81f5003fe0000 42c11154ffe81f5103fe2000 42c11154ffe81f5203fe4000 42c11154ffe81f5303fe6000 445900a2fff01f77aaaaaaaa 453f03a2fff100a200000001 4c971c16ffe0003000000000 44c41f79ffe00000ffffffff 44c41f78ffe00000ffffffff 4c171c38ffe0003000000000 44c41f56fff01f0cee220000 44c41f57fff01f0cff220000 44c41f58fff01f0dee110000 44c41f59fff01f0dff110000 000000000000000000000000 000000000000000000000000 2928847e2ec81f7a03e34000 2929047eece81f7a03e34000 445900a2ffe81f5603e70000 453f03a2fff100a200000001 445900a2ffe81f5703e72000 453f03a2fff100a200000001 4c971c26ffe0003000000000 4c971c78ffe0005000000000 44c41f66fff01f14ee880000 44c41f67fff01f14ff880000 42411158ffe81f5603e2c000 42411158ffe81f5703e2e000 42411158ffe81f5803e30000 42411158ffe81f5903e32000 000000000000000000000000 000000000000000000000000 4c171c38ffe0003000000000 4c971c78ffe0005800000000 445900a2ffe81f6603e70000 453f03a2fff100a200000001 445900a2ffe81f6703e72000 453f03a2fff100a200000001 4c971c78ffe0006000000000 4c971c78ffe0006800000000 42411158ffe81f6603e4c000 42411158ffe81f6703e4e000 000000000000000000000000 42811160ffe0000000000000 44c41f15fff01f1508000000

4281115dffe0000000000000 44c41f15fff01f1540000000 4281115dffe0000000000000 44c41f15fff01f1501000000 4281115dffe0000000000000 44c41f15fff01f1502000000 4281115dffe0000000000000 44c41f15fff01f1504000000 4281115dffe0000000000000 44c68115fff2e1f700000000 44c70115fff2e1f300000000 000000000000000000000000 490e007efff81f1500000000 44c703a2ffe0000000000001 428111a0ffe0000000000000 24c41f0cfff00baa00000000 24c41f0dfff00baa00000000 24c41f0efff00baa0000c000 24c41f10fff00baa00000000 24c41f11fff00baa00000000 24c41f12fff00baa00000000 24c41f13fff00baa00000000 24c41f14fff00baa00000000 29081816fff81f0c00000000 29041818fff81f0d00000000 2900181afff81f0e00000000 2910181efff81f1000000000 29141820fff81f1100000000 29181822fff81f1200000000 291c1824fff81f1300000000 29201826fff81f1400000000 000000000000000000000000 ffc000000000000000000000 24c41f56fff01f0cee220000 2240919dffe81f5603e2c000 24c41f57fff01f0cff220000 2240919dffe81f5703e2e000 24c41f58fff01f0dee110000 2240919dffe81f5803e30000 24c41f59fff01f0dff110000 2240919dffe81f5903e32000 24c41f5afff00b0eee000000 2240919dffe81f5a03e34000 24c41f5bfff00b0eff000000 2240919dffe81f5b03e36000 24c41f5efff01f10ee440000 2240919dffe81f5e03e3c000 24c41f5ffff01f10ff440000

2240919dffe81f5f03e3e000 24c41f60fff01f11ee550000 2240919dffe81f6003e40000 24c41f61fff01f11ff550000 2240919dffe81f6103e42000 24c41f62fff01f12ee660000 2240919dffe81f6203e44000 24c41f63fff01f12ff660000 2240919dffe81f6303e46000 24c41f64fff01f13ee770000 2240919dffe81f6403e48000 24c41f65fff01f13ff770000 2240919dffe81f6503e4a000 24c41f66fff01f14ee880000 2240919dffe81f6603e4c000 24c41f67fff01f14ff880000 2240919dffe81f6703e4e000 000000000000000000000000 24c41f78ffe00000ffffffff 2c930c78ffe0005000000000 2c930c78ffe0005400000000 2c930c78ffe0005800000000 2c930c78ffe0005c00000000 2c930c78ffe0006000000000 2c930c78ffe0006400000000 2c930c78ffe0006800000000 2c930c78ffe0006c00000000 228091a0ffe0000000000000 24c41f15fff009a004000000 290e007efff81f1500000000 24c703a2ffe0000000000001 000000000000000000000000 2aac004080181f3a00000000 2aac004082381f3b00000000 2aac044084581f3a00000000 2aac044086781f3c00000000 2aac044088981f3b00000000 2aac04408ab81f3d00000000 000000000000000000000000

#### //stream

## 3

ff8000000000000000000000 2c11047affe0002400000000 2c10007cffe0002300000000 24c41f15fff009a000030000 24c41f7cfff0067c00000000 2b2c087afff8067c00000000

24c41f04fff00baa00000000 24c41f11fff00baa00000000 24c41f12fff00baa00000000 24c41f07fff00baa00000000 24c41f0cfff00baa00000000 24c41f0dfff00baa00000000 24c41f0efff00baa0000c000 24c40f08fff00faa00000000 24c60f0bfff20faa00000000 2928807effe80f7a03ef9800 253920a2fff001aa00000001 29241830fff80e0800000000 ec400000ffe0000000000000 24c41f14fff00baa00000000 24c41f3afff00f0800000000 24c41f3bfff20f0b00000000 24c41f2dfff00f08c0000000 24c41f2cfff00f08c0020000 24c41f2bfff00f08c0040000 24c41f2afff00f08c0060000 000000000000000000000000 29081816fff81f0c00000000 29041818fff81f0d00000000 2900181afff81f0e00000000 000000000000000000000000 29201826fff81f1400000000 27fc00b0ffe81fb003e04302 27fc0056ffe81f0a03e5c202 27fc0052ffe81f2803e9c102 27fc0036ffe81f3403e10002 000000000000000000000000 29141820fff81f1100000000 29181822fff81f1200000000 000000000000000000000000 000000000000000000000000 ff8000000000000000000000 2280982e1540000000000000 24c540a29540000000000000 24c41f15fff01f1580000000 228098aaffe0000000000000 24c41f4cfff01f0411180000 24c41f4dfff01f0422280000 24c41f4efff01f0433380000 24c41f4ffff01f0444480000 24c41f48fff01f0455580000 24c41f49fff01f0466680000 24c41f4afff01f0477780000 24c41f4bfff01f0400780000

24c41f44fff01f0499980000 24c41f45fff01f04aaa80000 24c41f46fff01f04bbb80000 24c41f47fff01f0400780000 24c41f40fff01f0711140000 24c41f41fff01f0722240000 24c41f42fff01f0733340000 24c41f43fff01f0700440000 24c400a2ffe0000000000001 24c420a2ffe0000000000001 24c41f54fff00f0811100000 24c41f55fff00f0822200000 24c41f56fff00f0833300000 24c41f57fff00f0800700000 24c41f50fff20f0b11100000 24c41f51fff20f0b22200000 24c41f52fff20f0b33300000 24c41f53fff20f0b00700000 000000000000000000000000 22c098a0ffe81f4c03fd8000 22c098a0ffe81f4d03fda000 22c098a0ffe81f4e03fdc000 22c098a0ffe81f4f03fde000 22c098a0ffe81f4803fd0000 22c098a0ffe81f4903fd2000 22c098a0ffe81f4a03fd4000 22c098a0ffe81f4b03fd6000 22c098a0ffe81f4403fc8000 22c098a0ffe81f4503fca000 22c098a0ffe81f4603fcc000 22c098a0ffe81f4703fce000 22c098a0ffe81f4003fc0000 22c098a0ffe81f4103fc2000 22c098a0ffe81f4203fc4000 22c098a0ffe81f4303fc6000 000000000000000000000000 24c4007dffe0000000000000 22c09861ffe81f5403fe8000 22c09861ffe81f5503fea000 22c09861ffe81f5603fec000 22c09861ffe81f5703fee000 24c440a2ffe0000000000001 22809869ffe0000000000000 22c09868fff01ff400000000 22c09868fff01ff500000000 22c09868fff01ff600000000 22c09868fff01ff700000000 24c41f3cfff00f0800010000

24c460a2ffe0000000000001 22809869ffe0000000000000 24c4007dffe0000000000001 22c0986fffe81f5003fe0000 22c0986fffe81f5103fe2000 22c0986fffe81f5203fe4000 22c0986fffe81f5303fe6000 24c480a2ffe0000000000001 22809877ffe0000000000000 22c09876fff01ff000000000 22c09876fff01ff100000000 22c09876fff01ff200000000 22c09876fff01ff300000000 24c41f3dfff20f0b00010000 24c4a0a2ffe0000000000001 22809877ffe0000000000000 24c4007dffe0000000000001 224098a2fff8007d00000000 000000000000000000000000 224098a8ffe81330027f8000 224098a4ffe81f2d03ff6000 224098a4ffe81f2c03ff4000 224098a4ffe81f2b03ff2000 224098a4ffe81f2a03ff0000 24c41f56fff01f0cee220000 24c41f57fff01f0cff220000 24c41f58fff01f0dee110000 24c41f59fff01f0dff110000 24c41f5afff00b0eee000000 24c41f5bfff00b0eff000000 000000000000000000000000 2c971c26ffe0003000000000 24c41f60fff01f11ee550000 24c41f61fff01f11ff550000 24c41f62fff01f12ee660000 24c41f63fff01f12ff660000 2c171c38ffe0003000000000 000000000000000000000000 24c41f66fff01f14ee880000 24c41f67fff01f14ff880000 224098a6ffe81f5603e2c000 224098a6ffe81f5703e2e000 224098a6ffe81f5803e30000 224098a6ffe81f5903e32000 224098a6ffe81f5a03e34000 224098a6ffe81f5b03e36000 245900a2ffe81f6603e70000 253f03a2fff100a200000001

224098a6ffe81f6003e40000 224098a6ffe81f6103e42000 224098a6ffe81f6203e44000 224098a6ffe81f6303e46000 224098a6ffe81f6603e4c000 245900a2ffe81f6703e72000 253f03a2fff100a200000001 224098a6ffe81f6703e4e000 228098b0ffe0000000000000 000000000000000000000000 24c41f15fff01f1508000000 228098adffe0000000000000 24c41f15fff01f1520000000 228098adffe0000000000000 24c41f15fff01f1502000000 228098adffe0000000000000 24c41f15fff01f1504000000 228098adffe0000000000000 24c41f15fff01f1540000000 228098adffe0000000000000 24c68115fff2e1f700000000 24c70115fff2e1f300000000 000000000000000000000000 290e007efff81f1500000000 24c703a2ffe0000000000001 228099a0ffe0000000000000 4c10007cffe0002300000000 4c11047affe0002400000000 44c41f15fff009a000031000 44901f7cfff8067c00000040 4929007effe80f7a03ef9800 4b2c0c7afff8067c00000000 44c41f04fff00baa00000000 44c41f05fff18baa00000000 44c41f06fff28baa00000000 44c41f07fff00baa00000000 44c41f0cfff00baa00000000 44c41f0dfff00baa00000000 000000000000000000000000 24c41f0efff00baa0000c000 44c50736fff007aa00000000 44c60b36fff108aa00000000 44c40f08fff20faa00000000 49241830fff80d0800000000 44c41f39ffe00000aaaaaaaa 44c41f14fff00baa00000000 44c7072ffff207aa00000000 44c40b0afff208aa00000000

44c41f52ffe0000000000000 44c41f53ffe0000000000000 44c60f08ffe0000000000000 44c41f09ffe0000000000000 44c41f38ffe0000055555555 49081816fff81f0c00000000 49041818fff81f0d00000000 2900181afff81f0e00000000 4c971c38ffe0003000000000 49201826fff81f1400000000 47fc00b0ffe81fb003e04308 47fc0056ffe81f0a03e5c208 47fc0052ffe81f2803e9c108 47fc0036ffe81f3403e10008 000000000000000000000000 000000000000000000000000 000000000000000000000000 4c930c38ffe0003800000000 000000000000000000000000 ff8000000000000000000000 428118de1540000000000000 44c540a29540000000000000 44c41f15fff01f1580000000 4281195affe0000000000000 44c41f4cfff01f0411110000 44c41f4dfff01f0422210000 44c41f4efff01f0433310000 44c41f4ffff01f0400410000 44c41f48fff01f0511120000 44c41f49fff01f0522220000 44c41f4afff01f0533320000 44c41f4bfff01f0500420000 44c41f44fff01f0611130000 44c41f45fff01f0622230000 44c41f46fff01f0633330000 44c41f47fff01f0600430000 44c41f40fff01f0711140000 44c41f41fff01f0722240000 44c41f42fff01f0733340000 44c41f43fff01f0700440000 44c41f54fff1073611000000 44c41f55fff1073622000000 44c41f56fff1073633000000 44c41f57fff1073600400000 44c50b54fff20b3600000000 44c50b55fff20b3600000000 44c50b56fff20b3600000000 44c50b57fff20b3600000000

000000000000000000000000 000000000000000000000000 000000000000000000000000 42c11950ffe81f4c03fd8000 42c11950ffe81f4d03fda000 42c11950ffe81f4e03fdc000 42c11950ffe81f4f03fde000 42c11950ffe81f4803fd0000 42c11950ffe81f4903fd2000 42c11950ffe81f4a03fd4000 42c11950ffe81f4b03fd6000 42c11950ffe81f4403fc8000 42c11950ffe81f4503fca000 42c11950ffe81f4603fcc000 42c11950ffe81f4703fce000 42c11950ffe81f4003fc0000 42c11950ffe81f4103fc2000 42c11950ffe81f4203fc4000 42c11950ffe81f4303fc6000 42411952ffe81330027f8000 4c171c76ffe0003000000000 4c130c79ffe0003800000000 445900a2fff01f7655555555 453f03a2fff100a200000001 445900a2fff01f7955555555 453f03a2fff100a200000001 44c41f2dfff00f08c0000000 44c41f2cfff00f08c0020000 44c41f2bfff00f08c0040000 44c41f2afff00f08c0060000 42411956ffe81f2d03ff6000 42411956ffe81f2c03ff4000 42411956ffe81f2b03ff2000 42411956ffe81f2a03ff0000 44c41f50fff3072f11100000 44c41f51fff3072f22100000 44c41f52fff3072f33100000 44c41f53fff3072f00400000 44c50b50fff00b0a00000000 44c50b51fff00b0a00000000 44c50b52fff00b0a00000000 44c50b53fff00b0a00000000 42c11954ffe81f5403fe8000 42c11954ffe81f5503fea000 42c11954ffe81f5603fec000 42c11954ffe81f5703fee000 42c11954ffe81f5003fe0000 42c11954ffe81f5103fe2000

42c11954ffe81f5203fe4000 42c11954ffe81f5303fe6000 445900a2fff01f77aaaaaaaa 453f03a2fff100a200000001 4c971c16ffe0003000000000 4c930c27ffe0003800000000 4c171c38ffe0003000000000 4c130c77ffe0003800000000 44c41f56fff01f0cee220000 44c41f57fff01f0cff220000 44c41f58fff01f0dee110000 44c41f59fff01f0dff110000 24c41f5afff00b0eee000000 24c41f5bfff00b0eff000000 000000000000000000000000 000000000000000000000000 445900a2ffe81f5703e72000 453f03a2fff100a200000001 445900a2ffe81f5603e70000 453f03a2fff100a200000001 000000000000000000000000 000000000000000000000000 44c41f66fff01f14ee880000 44c41f67fff01f14ff880000 42411958ffe81f5603e2c000 42411958ffe81f5703e2e000 42411958ffe81f5803e30000 42411958ffe81f5903e32000 2240999dffe81f5a03e34000 2240999dffe81f5b03e36000 000000000000000000000000 445900a2ffe81f6703eee000 453f03a2fff100a200000001 44c41f79ffe00000ffffffff 44c41f78ffe00000ffffffff 4c971c78ffe0005000000000 4c971c78ffe0005800000000 4c971c78ffe0006000000000 42411958ffe81f6603e4c000 42411958ffe81f6703e4e000 4c971c78ffe0006800000000 42811960ffe0000000000000 44c41f15fff01f1508000000 4281195dffe0000000000000 44c41f15fff01f1540000000 4281195dffe0000000000000 44c41f15fff01f1500800000 4281195dffe0000000000000

44c41f15fff01f1502000000 4281195dffe0000000000000 44c41f15fff01f1504000000 4281195dffe0000000000000 44c68115fff2e1f700000000 44c70115fff2e1f300000000 000000000000000000000000 490e007efff81f1500000000 44c703a2ffe0000000000001 428119a0ffe0000000000000 24c41f0cfff00baa00000000 24c41f0dfff00baa00000000 24c41f0efff00baa0000c000 24c41f10fff00baa00000000 24c41f11fff00baa00000000 24c41f12fff00baa00000000 24c41f13fff00baa00000000 24c41f14fff00baa00000000 29081816fff81f0c00000000 29041818fff81f0d00000000 2900181afff81f0e00000000 2910181efff81f1000000000 29141820fff81f1100000000 29181822fff81f1200000000 291c1824fff81f1300000000 29201826fff81f1400000000 000000000000000000000000 ffc000000000000000000000 24c41f56fff01f0cee220000 2240999dffe81f5603e2c000 24c41f57fff01f0cff220000 2240999dffe81f5703e2e000 24c41f58fff01f0dee110000 2240999dffe81f5803e30000 24c41f59fff01f0dff110000 2240999dffe81f5903e32000 24c41f5afff00b0eee000000 2240999dffe81f5a03e34000 24c41f5bfff00b0eff000000 2240999dffe81f5b03e36000 24c41f5efff01f10ee440000 2240999dffe81f5e03e3c000 24c41f5ffff01f10ff440000 2240999dffe81f5f03e3e000 24c41f60fff01f11ee550000 2240999dffe81f6003e40000 24c41f61fff01f11ff550000 2240999dffe81f6103e42000

24c41f62fff01f12ee660000 2240999dffe81f6203e44000 24c41f63fff01f12ff660000 2240999dffe81f6303e46000 24c41f64fff01f13ee770000 2240999dffe81f6403e48000 24c41f65fff01f13ff770000 2240999dffe81f6503e4a000 24c41f66fff01f14ee880000 2240999dffe81f6603e4c000 24c41f67fff01f14ff880000 2240999dffe81f6703e4e000 000000000000000000000000 24c41f78ffe00000ffffffff 2c930c78ffe0005000000000 2c930c78ffe0005400000000 2c930c78ffe0005800000000 2c930c78ffe0005c00000000 2c930c78ffe0006000000000 2c930c78ffe0006400000000 2c930c78ffe0006800000000 2c930c78ffe0006c00000000 228099a0ffe0000000000000 24c41f15fff009a004000000 290e007efff81f1500000000 24c703a2ffe0000000000001 000000000000000000000000 2aac004080181f3a00000000 2aac004082381f3b00000000 2aac044084581f3a00000000 2aac044086781f3c00000000 2aac044088981f3b00000000 2aac04408ab81f3d00000000 000000000000000000000000

#### //stream

### 4

ff8000000000000000000000 2c11047affe0002400000000 2c10007cffe0002300000000 24c41f15fff009a000040000 24c41f7cfff0067c00000000 2b2c087afff8067c00000000 24c41f04fff00baa00000000 24c41f11fff00baa00000000 24c41f06fff28baa00000000 24c41f13fff00baa00000000 24c41f0cfff00baa00000000

24c41f0dfff00baa00000000 24c41f79ffe00000aaaaaaaa 24c40f08fff00faa00000000 24c60f0bfff20faa00000000 2928807effe80f7a03ef9800 24c41f78ffe0000055555555 29241830fff80e0800000000 ec400000ffe0000000000000 24c41f14fff00baa00000000 24c41f3afff00f0800000000 24c41f3bfff20f0b00000000 2c971c78ffe0003000000000 24c41f2dfff00f08c0000000 24c41f2cfff00f08c0020000 24c41f2bfff00f08c0040000 24c41f2afff00f08c0060000 29081816fff81f0c00000000 29041818fff81f0d00000000 2803303effe0000100000000 253920a2fff001aa00000001 29201826fff81f1400000000 27fc00b0ffe81fb003e04300 27fc0056ffe81f0a03e5c200 27fc0052ffe81f2803e9c100 27fc0036ffe81f3403e10000 000000000000000000000000 29141820fff81f1100000000 000000000000000000000000 24c41f24ffe0000000000000 291c1824fff81f1300000000 ff8000000000000000000000 2280a02e1540000000000000 24c540a29540000000000000 24c41f15fff01f1580000000 2280a0aaffe0000000000000 24c41f4cfff01f0411150000 24c41f4dfff01f0422250000 24c41f4efff01f0433350000 24c41f4ffff01f0444450000 24c41f48fff01f0455550000 24c41f49fff01f0466650000 24c41f4afff01f0477750000 24c41f4bfff01f0400750000 24c41f44fff01f0611160000 24c41f45fff01f0622260000 24c41f46fff01f0633360000 24c41f47fff01f0644460000 24c41f40fff01f0655560000

24c41f41fff01f0666660000 24c41f42fff01f0677760000 24c41f43fff01f0600760000 24c400a2ffe0000000000001 24c420a2ffe0000000000001 24c41f54fff00f0811100000 24c41f55fff00f0822200000 24c41f56fff00f0833300000 24c41f57fff00f0800700000 24c41f50fff20f0b11100000 24c41f51fff20f0b22200000 24c41f52fff20f0b33300000 24c41f53fff20f0b00700000 2c171c76ffe0003000000000 22c0a0a0ffe81f4c03fd8000 22c0a0a0ffe81f4d03fda000 22c0a0a0ffe81f4e03fdc000 22c0a0a0ffe81f4f03fde000 22c0a0a0ffe81f4803fd0000 22c0a0a0ffe81f4903fd2000 22c0a0a0ffe81f4a03fd4000 22c0a0a0ffe81f4b03fd6000 22c0a0a0ffe81f4403fc8000 22c0a0a0ffe81f4503fca000 22c0a0a0ffe81f4603fcc000 22c0a0a0ffe81f4703fce000 22c0a0a0ffe81f4003fc0000 22c0a0a0ffe81f4103fc2000 22c0a0a0ffe81f4203fc4000 22c0a0a0ffe81f4303fc6000 2240a0a2ffe81330027f8000 24c4007dffe0000000000000 22c0a061ffe81f5403fe8000 22c0a061ffe81f5503fea000 22c0a061ffe81f5603fec000 22c0a061ffe81f5703fee000 24c440a2ffe0000000000001 2280a069ffe0000000000000 22c0a068fff01ff400000000 22c0a068fff01ff500000000 22c0a068fff01ff600000000 22c0a068fff01ff700000000 24c41f3cfff00f0800010000 24c460a2ffe0000000000001 2280a069ffe0000000000000 24c4007dffe0000000000001 22c0a06fffe81f5003fe0000 22c0a06fffe81f5103fe2000

22c0a06fffe81f5203fe4000 22c0a06fffe81f5303fe6000 24c480a2ffe0000000000001 2280a077ffe0000000000000 22c0a076fff01ff000000000 22c0a076fff01ff100000000 22c0a076fff01ff200000000 22c0a076fff01ff300000000 24c41f3dfff20f0b00010000 24c4a0a2ffe0000000000001 2280a077ffe0000000000000 24c4007dffe0000000000001 000000000000000000000000 22c0a07afff8007d00000000 2280a0a4ffe0000000000000 2240a0a6ffe81f2d03ff6000 2240a0a6ffe81f2c03ff4000 2240a0a6ffe81f2b03ff2000 2240a0a6ffe81f2a03ff0000 24c41f56fff01f0cee220000 24c41f57fff01f0cff220000 24c41f58fff01f0dee110000 24c41f59fff01f0dff110000 245900a2fff01f77aaaaaaaa 253f03a2fff100a200000001 245900a2fff01f7655555555 253f03a2fff100a200000001 24c41f60fff01f11ee550000 24c41f61fff01f11ff550000 000000000000000000000000 000000000000000000000000 24c41f64fff01f13ee770000 24c41f65fff01f13ff770000 24c41f66fff01f14ee880000 24c41f67fff01f14ff880000 2240a0a8ffe81f5603e2c000 2240a0a8ffe81f5703e2e000 2240a0a8ffe81f5803e30000 2240a0a8ffe81f5903e32000 000000000000000000000000 000000000000000000000000 000000000000000000000000 000000000000000000000000 2240a0a8ffe81f6003e40000 2240a0a8ffe81f6103e42000 000000000000000000000000 000000000000000000000000 2240a0a8ffe81f6403e48000

2240a0a8ffe81f6503e4a000 2240a0a8ffe81f6603e4c000 2240a0a8ffe81f6703e4e000 2280a0b0ffe0000000000000 000000000000000000000000 24c41f15fff01f1508000000 2280a0adffe0000000000000 24c41f15fff01f1540000000 2280a0adffe0000000000000 24c41f15fff01f1520000000 2280a0adffe0000000000000 24c41f15fff01f1502000000 2280a0adffe0000000000000 24c41f15fff01f1504000000 2280a0adffe0000000000000 24c68115fff2e1f700000000 24c70115fff2e1f300000000 000000000000000000000000 290e007efff81f1500000000 24c703a2ffe0000000000001 2280a1a0ffe0000000000000 4c10007cffe0002300000000 4c11047affe0002400000000 44c41f15fff009a000041000 44901f7cfff8067c00000040 4929007effe80f7a03ef9800 4b2c0c7afff8067c00000000 44c41f04fff00baa00000000 44c41f05fff18baa00000000 44c41f06fff28baa00000000 44c41f07fff00baa00000000 44c41f0cfff00baa00000000 44c41f0dfff00baa00000000 2538c0a2fff01f3e00000001 24c41f0e8cd01f3e00000000 44c40f28fff00faa00000000 44c60f0bfff20faa00000000 44c40f08fff20faa00000000 49241830fff80d0800000000 44c41f77ffe00000aaaaaaaa 44c41f14fff00baa00000000 44c41f76ffe0000055555555 4c971c76ffe0003000000000 4c930c77ffe0003800000000 4c171c38ffe0003000000000 453920a2fff001aa00000001 000000000000000000000000 000000000000000000000000

49081816fff81f0c00000000 49041818fff81f0d00000000 2900181a8cd81f0e00000000 000000000000000000000000 49201826fff81f1400000000 47fc00b0ffe81fb003e04303 47fc0056ffe81f0a03e5c203 47fc0052ffe81f2803e9c103 47fc0036ffe81f3403e10003 000000000000000000000000 000000000000000000000000 000000000000000000000000 000000000000000000000000 000000000000000000000000 ff8000000000000000000000 428120de1540000000000000 44c540a29540000000000000 44c41f15fff01f1580000000 4281215affe0000000000000 44c41f4cfff01f0411110000 44c41f4dfff01f0422210000 44c41f4efff01f0433310000 44c41f4ffff01f0400410000 44c41f48fff01f0511120000 44c41f49fff01f0522220000 44c41f4afff01f0533320000 44c41f4bfff01f0500420000 44c41f44fff01f0611130000 44c41f45fff01f0622230000 44c41f46fff01f0633330000 44c41f47fff01f0600430000 44c41f40fff01f0711140000 44c41f41fff01f0722240000 44c41f42fff01f0733340000 44c41f43fff01f0700440000 44c41f54fff00f28888c0000 44c41f55fff00f28007c0000 44c41f56ffe00000deadbeef 44c41f57ffe00000deadbeef 44c41f50fff20f0b888c0000 44c41f51fff20f0b007c0000 44c41f52ffe00000deadbeef 44c41f53ffe00000deadbeef 24c4e0a28cd3c01b00000000 000000000000000000000000 000000000000000000000000 42c12150ffe81f4c03fd8000 42c12150ffe81f4d03fda000

42c12150ffe81f4e03fdc000 42c12150ffe81f4f03fde000 42c12150ffe81f4803fd0000 42c12150ffe81f4903fd2000 42c12150ffe81f4a03fd4000 42c12150ffe81f4b03fd6000 42c12150ffe81f4403fc8000 42c12150ffe81f4503fca000 42c12150ffe81f4603fcc000 42c12150ffe81f4703fce000 42c12150ffe81f4003fc0000 42c12150ffe81f4103fc2000 42c12150ffe81f4203fc4000 42c12150ffe81f4303fc6000 42412152ffe81330027f8000 42c12154ffe81f5403fe8000 42c12154ffe81f5503fea000 42c12154ffe81f5603fec000 42c12154ffe81f5703fee000 42c12154ffe81f5003fe0000 42c12154ffe81f5103fe2000 42c12154ffe81f5203fe4000 42c12154ffe81f5303fe6000 44c41f2dfff00f08c0000000 44c41f2cfff00f08c0020000 44c41f2bfff00f08c0040000 44c41f2afff00f08c0060000 42412156ffe81f2d03ff6000 42412156ffe81f2c03ff4000 42412156ffe81f2b03ff2000 42412156ffe81f2a03ff0000 4c171c76ffe0003400000000 445900a2fff01f39aaaaaaaa 453f03a2fff100a200000001 445900a2fff01f3855555555 453f03a2fff100a200000001 445900a2fff01f7755555555 453f03a2fff100a200000001 445900a2fff01f76aaaaaaaa 453f03a2fff100a200000001 44c41f79ffe00000ffffffff 44c41f78ffe00000ffffffff 4c971c78ffe0005000000000 4c971c78ffe0005800000000 4c971c78ffe0006000000000 4c971c78ffe0006800000000 4c991122ffe0003000000000 4c993344ffe0003200000000

4c995566ffe0003400000000 4c997788ffe0003600000000 4c9999aaffe0003800000000 44c41f56fff01f0cee220000 44c41f57fff01f0cff220000 44c41f58fff01f0dee110000 44c41f59fff01f0dff110000 000000000000000000000000 000000000000000000000000 2928847e2ec81f7a03e34000 2929047eece81f7a03e34000 4c99bbccffe0003a00000000 4c100c78ffe0003000000000 4c100c79ffe0003100000000 445900a2fff01f7800000011 453f03a2fff100a200000001 445900a2fff01f7900000022 44c41f66fff01f14ee880000 44c41f67fff01f14ff880000 42412158ffe81f5603e2c000 42412158ffe81f5703e2e000 42412158ffe81f5803e30000 42412158ffe81f5903e32000 000000000000000000000000 000000000000000000000000 053f03a2fff100a200000001 4c171c78ffe0003000000000 4c130c76ffe0003800000000 445900a2fff01f7911223344 453f03a2fff100a200000001 445900a2fff01f7855667788 453f03a2fff100a200000001 445900a2fff01f7699aabbcc 42412158ffe81f6603e4c000 42412158ffe81f6703e4e000 453f03a2fff100a200000001 42812160ffe0000000000000 44c41f15fff01f1508000000 4281215dffe0000000000000 44c41f15fff01f1540000000 4281215dffe0000000000000 44c41f15fff01f1510000000 4281215dffe0000000000000 44c41f15fff01f1502000000 4281215dffe0000000000000 44c41f15fff01f1504000000 4281215dffe0000000000000 44c68115fff2e1f700000000

44c70115fff2e1f300000000 000000000000000000000000 490e007efff81f1500000000 44c703a2ffe0000000000001 428121a0ffe0000000000000 24c41f0cfff00baa00000000 24c41f0dfff00baa00000000 24c41f0efff00baa0000c000 24c41f10fff00baa00000000 24c41f11fff00baa00000000 24c41f12fff00baa00000000 24c41f13fff00baa00000000 24c41f14fff00baa00000000 29081816fff81f0c00000000 29041818fff81f0d00000000 2900181afff81f0e00000000 2910181efff81f1000000000 29141820fff81f1100000000 29181822fff81f1200000000 291c1824fff81f1300000000 29201826fff81f1400000000 000000000000000000000000 ffc000000000000000000000 24c41f56fff01f0cee220000 2240a19dffe81f5603e2c000 24c41f57fff01f0cff220000 2240a19dffe81f5703e2e000 24c41f58fff01f0dee110000 2240a19dffe81f5803e30000 24c41f59fff01f0dff110000 2240a19dffe81f5903e32000 24c41f5afff00b0eee000000 2240a19dffe81f5a03e34000 24c41f5bfff00b0eff000000 2240a19dffe81f5b03e36000 24c41f5efff01f10ee440000 2240a19dffe81f5e03e3c000 24c41f5ffff01f10ff440000 2240a19dffe81f5f03e3e000 24c41f60fff01f11ee550000 2240a19dffe81f6003e40000 24c41f61fff01f11ff550000 2240a19dffe81f6103e42000 24c41f62fff01f12ee660000 2240a19dffe81f6203e44000 24c41f63fff01f12ff660000 2240a19dffe81f6303e46000 24c41f64fff01f13ee770000

2240a19dffe81f6403e48000 24c41f65fff01f13ff770000 2240a19dffe81f6503e4a000 24c41f66fff01f14ee880000 2240a19dffe81f6603e4c000 24c41f67fff01f14ff880000 2240a19dffe81f6703e4e000 000000000000000000000000 24c41f78ffe00000ffffffff 2c930c78ffe0005000000000 2c930c78ffe0005400000000 2c930c78ffe0005800000000 2c930c78ffe0005c00000000 2c930c78ffe0006000000000 2c930c78ffe0006400000000 2c930c78ffe0006800000000 2c930c78ffe0006c00000000 2280a1a0ffe0000000000000 24c41f15fff009a004000000 290e007efff81f1500000000 24c703a2ffe0000000000001 000000000000000000000000 2aac004080181f3a00000000 2aac004082381f3b00000000 2aac044084581f3a00000000 2aac044086781f3c00000000 2aac044088981f3b00000000 2aac04408ab81f3d00000000 000000000000000000000000

#### //stream

# 5

ff8000000000000000000000 2c11047affe0002400000000 2c10007cffe0002300000000 24c41f15fff009a000050000 24c41f7cfff0067c00000000 2b2c087afff8067c00000000 24c41f04fff00baa00000000 24c41f05fff18baa00000000 24c41f06fff28baa00000000 24c41f07fff00baa00000000 24c41f0cfff00baa00000000 24c41f0dfff00baa00000000 24c41f0efff00baa0000c000 24c40f28fff00faa00000000 24c60f0bfff20faa00000000 2928807effe80f7a03ef9800

24c40e08fff20eaa00000000 29241830fff80e0800000000 ec400000ffe0000000000000 24c41f14fff00baa00000000 2c991122ffe0003000000000 2c993344ffe0003200000000 2c995566ffe0003400000000 2c997788ffe0003600000000 2c9999aaffe0003800000000 2c99bbccffe0003a00000000 253920a2fff001aa00000001 29081816fff81f0c00000000 29041818fff81f0d00000000 2900181afff81f0e00000000 2c130c39ffe0003000000000 29201826fff81f1400000000 27fc00b0ffe81fb003e04305 27fc0056ffe81f0a03e5c205 27fc0052ffe81f2803e9c105 27fc0036ffe81f3403e10005 000000000000000000000000 000000000000000000000000 000000000000000000000000 2c130c38ffe0003400000000 000000000000000000000000 ff8000000000000000000000 2280a82e1540000000000000 24c540a29540000000000000 24c41f15fff01f1580000000 2280a8aaffe0000000000000 24c41f4cfff01f0411110000 24c41f4dfff01f0422210000 24c41f4efff01f0433310000 24c41f4ffff01f0400410000 24c41f48fff01f0511120000 24c41f49fff01f0522220000 24c41f4afff01f0533320000 24c41f4bfff01f0500420000 24c41f44fff01f0611130000 24c41f45fff01f0622230000 24c41f46fff01f0633330000 24c41f47fff01f0600430000 24c41f40fff01f0711140000 24c41f41fff01f0722240000 24c41f42fff01f0733340000 24c41f43fff01f0700440000 24c41f54fff00f28888c0000 24c41f55fff00f28007c0000

24c41f56ffe00000deadbeef 24c41f57ffe00000deadbeef 24c41f50fff20f0b888c0000 24c41f51fff20f0b007c0000 24c41f52ffe00000deadbeef 24c41f53ffe00000deadbeef 245900a2fff01f3911223344 253f03a2fff100a200000001 245900a2fff01f3855667788 22c0a8a0ffe81f4c03fd8000 22c0a8a0ffe81f4d03fda000 22c0a8a0ffe81f4e03fdc000 22c0a8a0ffe81f4f03fde000 22c0a8a0ffe81f4803fd0000 22c0a8a0ffe81f4903fd2000 22c0a8a0ffe81f4a03fd4000 22c0a8a0ffe81f4b03fd6000 22c0a8a0ffe81f4403fc8000 22c0a8a0ffe81f4503fca000 22c0a8a0ffe81f4603fcc000 22c0a8a0ffe81f4703fce000 22c0a8a0ffe81f4003fc0000 22c0a8a0ffe81f4103fc2000 22c0a8a0ffe81f4203fc4000 22c0a8a0ffe81f4303fc6000 2240a8a2ffe81330027f8000 22c0a8a4ffe81f5403fe8000 22c0a8a4ffe81f5503fea000 22c0a8a4ffe81f5603fec000 22c0a8a4ffe81f5703fee000 22c0a8a4ffe81f5003fe0000 22c0a8a4ffe81f5103fe2000 22c0a8a4ffe81f5203fe4000 22c0a8a4ffe81f5303fe6000 2c130c38ffe0003800000000 253f03a2fff100a200000001 245900a2fff01f3899aabbcc 253f03a2fff100a200000001 2c110c38ffe0003000000000 2c110c39ffe0003200000000 2c110c78ffe0003400000000 2c110c79ffe0003600000000 2c110c76ffe0003800000000 2c110c77ffe0003a00000000 245900a2fff01f3800001122 253f03a2fff100a200000001 245900a2fff01f3900003344 253f03a2fff100a200000001

245900a2fff01f7800005566 253f03a2fff100a200000001 245900a2fff01f7900007788 253f03a2fff100a200000001 245900a2fff01f76000099aa 253f03a2fff100a200000001 245900a2fff01f770000bbcc 253f03a2fff100a200000001 2c971c16ffe0003000000000 2c930c19ffe0003800000000 2c171c38ffe0003000000000 2c130c79ffe0003800000000 24c41f56fff01f0cee220000 24c41f57fff01f0cff220000 245900a2ffe81f5703e72000 253f03a2fff100a200000001 24c41f58fff01f0dee110000 24c41f59fff01f0dff110000 24c41f5afff00b0eee000000 24c41f5bfff00b0eff000000 245900a2ffe81f5603e70000 253f03a2fff100a200000001 245900a2ffe81f5903ef2000 253f03a2fff100a200000001 2c171c38ffe0005000000000 2c171c78ffe0005800000000 2c171c76ffe0006000000000 2c171c68ffe0006800000000 24c41f66fff01f14ee880000 24c41f67fff01f14ff880000 2240a8a8ffe81f5603e2c000 2240a8a8ffe81f5703e2e000 2240a8a8ffe81f5803e30000 2240a8a8ffe81f5903e32000 2240a8a8ffe81f5a03e34000 2240a8a8ffe81f5b03e36000 253b03a2fff01f3800000001 253b03a2fff01f3900000001 253b03a2fff01f7800000001 253b03a2fff01f7900000001 253b03a2fff01f7600000001 253b03a2fff01f7700000001 253b03a2fff01f6800000001 253b03a2fff01f6900000001 000000000000000000000000 2240a8a8ffe81f6603e4c000 2240a8a8ffe81f6703e4e000 2280a8b0ffe0000000000000

24c41f15fff01f1508000000 2280a8adffe0000000000000 24c41f15fff01f1540000000 2280a8adffe0000000000000 24c41f15fff01f1510000000 2280a8adffe0000000000000 24c41f15fff01f1502000000 2280a8adffe0000000000000 24c41f15fff01f1504000000 2280a8adffe0000000000000 24c68115fff2e1f700000000 24c70115fff2e1f300000000 000000000000000000000000 290e007efff81f1500000000 24c703a2ffe0000000000001 2280a9a0ffe0000000000000 4c10007cffe0002300000000 4c11047affe0002400000000 44c41f15fff009a000051000 44901f7cfff8067c00000040 4929007effe80f7a03ef9800 4b2c0c7afff8067c00000000 44c41f04fff00baa00000000 44c41f05fff18baa00000000 44c41f12fff00baa00000000 44c41f13fff00baa00000000 44c41f0cfff00baa00000000 44c41f0dfff00baa00000000 000000000000000000000000 24c41f0efff81f0e0000d000 44c70708fff007aa00000000 44c40b09fff10aaa00000000 44c40f08fff20faa00000000 49241830fff80d0800000000 453920a2fff001aa00000001 44c41f14fff00baa00000000 44c7070afff207aa00000000 44c5070bffe0000000000000 44c40b0bfff20aaa00000000 44c41f2dfff00f08c0000000 44c41f2cfff00f08c0020000 44c41f2bfff00f08c0040000 44c41f2afff00f08c0060000 49081816fff81f0c00000000 49041818fff81f0d00000000 2b00181afff81f0e00000000 4c171c38ffe0005000000000 49201826fff81f1400000000

47fc00b0ffe81fb003e04304 47fc0056ffe81f0a03e5c204 47fc0052ffe81f2803e9c104 47fc0036ffe81f3403e10004 000000000000000000000000 000000000000000000000000 49181822fff81f1200000000 44c41f24ffe0000000000000 491c1824fff81f1300000000 ff8000000000000000000000 428128de1540000000000000 44c540a29540000000000000 44c41f15fff01f1580000000 4281295affe0000000000000 44c41f4cfff01f0411110000 44c41f4dfff01f0422210000 44c41f4efff01f0433310000 44c41f4ffff01f0400410000 44c41f48fff01f0511190000 44c41f49fff01f0522290000 44c41f4afff01f0533390000 44c41f4bfff01f0544490000 44c41f44fff01f0555590000 44c41f45fff01f0566690000 44c41f46fff01f0577790000 44c41f47fff01f0500790000 44c41f40fff01f0599990000 44c41f41fff01f05aaa90000 44c41f42fff01f05bbb90000 44c41f43fff01f0500790000 44c41f54fff3070811000000 44c41f55fff3070822000000 44c41f56fff3070833000000 44c41f57fff3070800400000 44c50b54fff00b0900000000 44c50b55fff00b0900000000 44c50b56fff00b0900000000 44c50b57fff00b0900000000 000000000000000000000000 000000000000000000000000 000000000000000000000000 42c12950ffe81f4c03fd8000 42c12950ffe81f4d03fda000 42c12950ffe81f4e03fdc000 42c12950ffe81f4f03fde000 42c12950ffe81f4803fd0000 42c12950ffe81f4903fd2000 42c12950ffe81f4a03fd4000

42c12950ffe81f4b03fd6000 42c12950ffe81f4403fc8000 42c12950ffe81f4503fca000 42c12950ffe81f4603fcc000 42c12950ffe81f4703fce000 42c12950ffe81f4003fc0000 42c12950ffe81f4103fc2000 42c12950ffe81f4203fc4000 42c12950ffe81f4303fc6000 42412952ffe81330027f8000 4c130c79ffe0005800000000 4c130c78ffe0005c00000000 4c130c77ffe0006000000000 4c130c76ffe0006400000000 4c130c69ffe0006800000000 4c130c68ffe0006c00000000 44c41f50fff3070a11100000 44c41f51fff3070a22100000 44c41f52fff3070a33100000 44c41f53fff3070a00400000 44c50b50fff00b0b00000000 44c50b51fff00b0b00000000 44c50b52fff00b0b00000000 44c50b53fff00b0b00000000 42c12954ffe81f5403fe8000 42c12954ffe81f5503fea000 42c12954ffe81f5603fec000 42c12954ffe81f5703fee000 42c12954ffe81f5003fe0000 42c12954ffe81f5103fe2000 42c12954ffe81f5203fe4000 42c12954ffe81f5303fe6000 453b03a2fff01f3800000001 453b03a2fff01f3900000001 453b03a2fff01f7800000001 453b03a2fff01f7900000001 453b03a2fff01f7600000001 453b03a2fff01f7700000001 453b03a2fff01f6800000001 453b03a2fff01f6900000001 000000000000000000000000 000000000000000000000000 42412956ffe81f2d03ff6000 42412956ffe81f2c03ff4000 42412956ffe81f2b03ff2000 42412956ffe81f2a03ff0000 44c41f56fff01f0cee220000 44c41f57fff01f0cff220000

44c41f58fff01f0dee110000 44c41f59fff01f0dff110000 24c41f5afff00b0eee000000 24c41f5bfff00b0eff000000 000000000000000000000000 000000000000000000000000 44c41f79ffe00000ffffffff 44c41f78ffe00000ffffffff 44c41f62fff01f12ee660000 44c41f63fff01f12ff660000 44c41f64fff01f13ee770000 44c41f65fff01f13ff770000 44c41f66fff01f14ee880000 44c41f67fff01f14ff880000 42412958ffe81f5603e2c000 42412958ffe81f5703e2e000 42412958ffe81f5803e30000 42412958ffe81f5903e32000 2240a99dffe81f5a03e34000 2240a99dffe81f5b03e36000 4c971c78ffe0005000000000 4c971c78ffe0005800000000 4c971c78ffe0006000000000 4c971c78ffe0006800000000 42412958ffe81f6203e44000 42412958ffe81f6303e46000 42412958ffe81f6403e48000 42412958ffe81f6503e4a000 42412958ffe81f6603e4c000 42412958ffe81f6703e4e000 42812960ffe0000000000000 000000000000000000000000 44c41f15fff01f1508000000 4281295dffe0000000000000 44c41f15fff01f1540000000 4281295dffe0000000000000 44c41f15fff01f1501000000 4281295dffe0000000000000 44c41f15fff01f1502000000 4281295dffe0000000000000 44c41f15fff01f1504000000 4281295dffe0000000000000 44c68115fff2e1f700000000 44c70115fff2e1f300000000 000000000000000000000000 490e007efff81f1500000000 44c703a2ffe0000000000001 428129a0ffe0000000000000

24c41f0cfff00baa00000000 24c41f0dfff00baa00000000 24c41f0efff00baa0000c000 24c41f10fff00baa00000000 24c41f11fff00baa00000000 24c41f12fff00baa00000000 24c41f13fff00baa00000000 24c41f14fff00baa00000000 29081816fff81f0c00000000 29041818fff81f0d00000000 2900181afff81f0e00000000 2910181efff81f1000000000 29141820fff81f1100000000 29181822fff81f1200000000 291c1824fff81f1300000000 29201826fff81f1400000000 000000000000000000000000 ffc000000000000000000000 24c41f56fff01f0cee220000 2240a99dffe81f5603e2c000 24c41f57fff01f0cff220000 2240a99dffe81f5703e2e000 24c41f58fff01f0dee110000 2240a99dffe81f5803e30000 24c41f59fff01f0dff110000 2240a99dffe81f5903e32000 24c41f5afff00b0eee000000 2240a99dffe81f5a03e34000 24c41f5bfff00b0eff000000 2240a99dffe81f5b03e36000 24c41f5efff01f10ee440000 2240a99dffe81f5e03e3c000 24c41f5ffff01f10ff440000 2240a99dffe81f5f03e3e000 24c41f60fff01f11ee550000 2240a99dffe81f6003e40000 24c41f61fff01f11ff550000 2240a99dffe81f6103e42000 24c41f62fff01f12ee660000 2240a99dffe81f6203e44000 24c41f63fff01f12ff660000 2240a99dffe81f6303e46000 24c41f64fff01f13ee770000 2240a99dffe81f6403e48000 24c41f65fff01f13ff770000 2240a99dffe81f6503e4a000 24c41f66fff01f14ee880000 2240a99dffe81f6603e4c000

24c41f67fff01f14ff880000 2240a99dffe81f6703e4e000 000000000000000000000000 24c41f78ffe00000ffffffff 2c930c78ffe0005000000000 2c930c78ffe0005400000000 2c930c78ffe0005800000000 2c930c78ffe0005c00000000 2c930c78ffe0006000000000 2c930c78ffe0006400000000 2c930c78ffe0006800000000 2c930c78ffe0006c00000000 2280a9a0ffe0000000000000 24c41f15fff009a004000000 290e007efff81f1500000000 24c703a2ffe0000000000001 000000000000000000000000 2aac004080181f3a00000000 2aac004082381f3b00000000 2aac044084581f3a00000000 2aac044086781f3c00000000 2aac044088981f3b00000000 2aac04408ab81f3d00000000 000000000000000000000000

#### //stream

#### 6

ff8000000000000000000000 2c11047affe0002400000000 2c10007cffe0002300000000 24c41f15fff009a000060000 24c41f7cfff0067c00000000 2b2c087afff8067c00000000 24c41f10fff00baa00000000 24c41f05fff18baa00000000 24c41f12fff00baa00000000 24c41f13fff00baa00000000 24c41f0cfff00baa00000000 24c41f0dfff00baa00000000 253920a2fff001aa00000001 24c40f08fff00faa00000000 24c60f0bfff20faa00000000 2928807effe80f7a03ef9800 000000000000000000000000 29241830fff80e0800000000 ec400000ffe0000000000000 24c41f14fff00baa00000000 24c41f3afff00f0800000000

24c41f3bfff20f0b00000000 000000000000000000000000 24c41f2dfff00f08c0000000 24c41f2cfff00f08c0020000 24c41f2bfff00f08c0040000 24c41f2afff00f08c0060000 29081816fff81f0c00000000 29041818fff81f0d00000000 2803303effe0000100000000 000000000000000000000000 29201826fff81f1400000000 27fc00b0ffe81fb003e04300 27fc0056ffe81f0a03e5c200 27fc0052ffe81f2803e9c100 27fc0036ffe81f3403e10000 2910181efff81f1000000000 000000000000000000000000 29181822fff81f1200000000 24c41f24ffe0000000000000 291c1824fff81f1300000000 ff8000000000000000000000 2280b02e1540000000000000 24c540a29540000000000000 24c41f15fff01f1580000000 2280b0aaffe0000000000000 2c171c38ffe0005000000000 2c171c78ffe0005800000000 2c171c76ffe0006000000000 2c171c68ffe0006800000000 24c41f48fff01f0511170000 24c41f49fff01f0522270000 24c41f4afff01f0533370000 24c41f4bfff01f0544470000 24c41f44fff01f0555570000 24c41f45fff01f0566670000 24c41f46fff01f0577770000 24c41f47fff01f0500770000 253b03a2fff01f3800000001 253b03a2fff01f3900000001 253b03a2fff01f7800000001 253b03a2fff01f7900000001 24c400a2ffe0000000000001 24c420a2ffe0000000000001 24c41f54fff00f0811100000 24c41f55fff00f0822200000 24c41f56fff00f0833300000 24c41f57fff00f0800700000 24c41f50fff20f0b11100000

24c41f51fff20f0b22200000 24c41f52fff20f0b33300000 24c41f53fff20f0b00700000 253b03a2fff01f7600000001 253b03a2fff01f7700000001 253b03a2fff01f6800000001 253b03a2fff01f6900000001 000000000000000000000000 22c0b0a0ffe81f4803fd0000 22c0b0a0ffe81f4903fd2000 22c0b0a0ffe81f4a03fd4000 22c0b0a0ffe81f4b03fd6000 22c0b0a0ffe81f4403fc8000 22c0b0a0ffe81f4503fca000 22c0b0a0ffe81f4603fcc000 22c0b0a0ffe81f4703fce000 000000000000000000000000 000000000000000000000000 000000000000000000000000 000000000000000000000000 2240b0a2ffe81330027f8000 24c4007dffe0000000000000 22c0b061ffe81f5403fe8000 22c0b061ffe81f5503fea000 22c0b061ffe81f5603fec000 22c0b061ffe81f5703fee000 24c440a2ffe0000000000001 2280b069ffe0000000000000 22c0b068fff01ff400000000 22c0b068fff01ff500000000 22c0b068fff01ff600000000 22c0b068fff01ff700000000 24c41f3cfff00f0800010000 24c460a2ffe0000000000001 2280b069ffe0000000000000 24c4007dffe0000000000001 22c0b06fffe81f5003fe0000 22c0b06fffe81f5103fe2000 22c0b06fffe81f5203fe4000 22c0b06fffe81f5303fe6000 24c480a2ffe0000000000001 2280b077ffe0000000000000 22c0b076fff01ff000000000 22c0b076fff01ff100000000 22c0b076fff01ff200000000 22c0b076fff01ff300000000 24c41f3dfff20f0b00010000 24c4a0a2ffe0000000000001
2280b077ffe0000000000000 24c4007dffe0000000000001 22c0b07afff8007d00000000 2280b0a4ffe0000000000000 000000000000000000000000 2240b0a6ffe81f2d03ff6000 2240b0a6ffe81f2c03ff4000 2240b0a6ffe81f2b03ff2000 2240b0a6ffe81f2a03ff0000 24c41f56fff01f0cee220000 24c41f57fff01f0cff220000 24c41f58fff01f0dee110000 24c41f59fff01f0dff110000 000000000000000000000000 000000000000000000000000 000000000000000000000000 000000000000000000000000 24c41f5efff01f10ee440000 24c41f5ffff01f10ff440000 24c41f62fff01f12ee660000 24c41f63fff01f12ff660000 24c41f64fff01f13ee770000 24c41f65fff01f13ff770000 24c41f66fff01f14ee880000 24c41f67fff01f14ff880000 2240b0a8ffe81f5603e2c000 2240b0a8ffe81f5703e2e000 2240b0a8ffe81f5803e30000 2240b0a8ffe81f5903e32000 000000000000000000000000 000000000000000000000000 000000000000000000000000 000000000000000000000000 2240b0a8ffe81f5e03e3c000 2240b0a8ffe81f5f03e3e000 2240b0a8ffe81f6203e44000 2240b0a8ffe81f6303e46000 2240b0a8ffe81f6403e48000 2240b0a8ffe81f6503e4a000 2240b0a8ffe81f6603e4c000 2240b0a8ffe81f6703e4e000 000000000000000000000000 2280b0b0ffe0000000000000 24c41f15fff01f1508000000 2280b0adffe0000000000000 24c41f15fff01f1540000000 2280b0adffe0000000000000 24c41f15fff01f1520000000

2280b0adffe0000000000000 24c41f15fff01f1502000000 2280b0adffe0000000000000 24c41f15fff01f1504000000 2280b0adffe0000000000000 24c68115fff2e1f700000000 24c70115fff2e1f300000000 000000000000000000000000 290e007efff81f1500000000 24c703a2ffe0000000000001 2280b1a0ffe0000000000000 4c10007cffe0002300000000 4c11047affe0002400000000 44c41f15fff009a000061000 44901f7cfff8067c00000040 4929007effe80f7a03ef9800 4b2c0c7afff8067c00000000 44c41f04fff00baa00000000 44c41f05fff18baa00000000 44c41f06fff28baa00000000 44c41f07fff00baa00000000 44c41f0cfff00baa00000000 44c41f0dfff00baa00000000 2538c0a2fff01f3e00000001 24c41f0e8cd01f3e00000000 44c70708fff007aa00000000 44c40b09fff10aaa00000000 44c40f08fff20faa00000000 49241830fff80d0800000000 453920a2fff001aa00000001 44c41f14fff00baa00000000 44c7070afff207aa00000000 44c5070bffe0000000000000 44c40b0bfff20aaa00000000 000000000000000000000000 000000000000000000000000 000000000000000000000000 000000000000000000000000 49081816fff81f0c00000000 49041818fff81f0d00000000 2900181a8cd81f0e00000000 000000000000000000000000 49201826fff81f1400000000 47fc00b0ffe81fb003e04309 47fc0056ffe81f0a03e5c209 47fc0052ffe81f2803e9c109 47fc0036ffe81f3403e10009 000000000000000000000000

000000000000000000000000 000000000000000000000000 000000000000000000000000 000000000000000000000000 ff8000000000000000000000 428130de1540000000000000 44c540a29540000000000000 44c41f15fff01f1580000000 4281315affe0000000000000 44c41f4cfff01f0411110000 44c41f4dfff01f0422210000 44c41f4efff01f0433310000 44c41f4ffff01f0400410000 44c41f48fff01f0511120000 44c41f49fff01f0522220000 44c41f4afff01f0533320000 44c41f4bfff01f0500420000 44c41f44fff01f0611130000 44c41f45fff01f0622230000 44c41f46fff01f0633330000 44c41f47fff01f0600430000 44c41f40fff01f0711140000 44c41f41fff01f0722240000 44c41f42fff01f0733340000 44c41f43fff01f0700440000 44c41f54fff3070811000000 44c41f55fff3070822000000 44c41f56fff3070833000000 44c41f57fff3070800400000 44c50b54fff00b0900000000 44c50b55fff00b0900000000 44c50b56fff00b0900000000 44c50b57fff00b0900000000 24c4e0a28cd3c01b00000000 000000000000000000000000 000000000000000000000000 42c13150ffe81f4c03fd8000 42c13150ffe81f4d03fda000 42c13150ffe81f4e03fdc000 42c13150ffe81f4f03fde000 42c13150ffe81f4803fd0000 42c13150ffe81f4903fd2000 42c13150ffe81f4a03fd4000 42c13150ffe81f4b03fd6000 42c13150ffe81f4403fc8000 42c13150ffe81f4503fca000 42c13150ffe81f4603fcc000 42c13150ffe81f4703fce000

42c13150ffe81f4003fc0000 42c13150ffe81f4103fc2000 42c13150ffe81f4203fc4000 42c13150ffe81f4303fc6000 42413152ffe81330027f8000 4c171c38ffe0005000000000 4c171c78ffe0005800000000 4c171c76ffe0006000000000 4c171c68ffe0006800000000 453b03a2fff01f3800000001 453b03a2fff01f3900000001 44c41f2dfff00f08c0000000 44c41f2cfff00f08c0020000 44c41f2bfff00f08c0040000 44c41f2afff00f08c0060000 42413156ffe81f2d03ff6000 42413156ffe81f2c03ff4000 42413156ffe81f2b03ff2000 42413156ffe81f2a03ff0000 44c41f50fff3070a11100000 44c41f51fff3070a22100000 44c41f52fff3070a33100000 44c41f53fff3070a00400000 44c50b50fff00b0b00000000 44c50b51fff00b0b00000000 44c50b52fff00b0b00000000 44c50b53fff00b0b00000000 42c13154ffe81f5403fe8000 42c13154ffe81f5503fea000 42c13154ffe81f5603fec000 42c13154ffe81f5703fee000 42c13154ffe81f5003fe0000 42c13154ffe81f5103fe2000 42c13154ffe81f5203fe4000 42c13154ffe81f5303fe6000 453b03a2fff01f7800000001 453b03a2fff01f7900000001 453b03a2fff01f7600000001 453b03a2fff01f7700000001 453b03a2fff01f6800000001 453b03a2fff01f6900000001 44c41f56fff01f0cee220000 44c41f57fff01f0cff220000 44c41f58fff01f0dee110000 44c41f59fff01f0dff110000 000000000000000000000000 000000000000000000000000 2928847e2ec81f7a03e34000

2929047eece81f7a03e34000 4c971c16ffe0003000000000 4c930c27ffe0003800000000 4c171c38ffe0003000000000 4c130c79ffe0003800000000 445900a2ffe81f5703e72000 453f03a2fff100a200000001 44c41f66fff01f14ee880000 44c41f67fff01f14ff880000 42413158ffe81f5603e2c000 42413158ffe81f5703e2e000 42413158ffe81f5803e30000 42413158ffe81f5903e32000 000000000000000000000000 000000000000000000000000 445900a2ffe81f6703ef2000 453f03a2fff100a200000001 44c41f79ffe00000ffffffff 44c41f78ffe00000ffffffff 4c971c78ffe0005000000000 4c971c78ffe0005800000000 4c971c78ffe0006000000000 4c971c78ffe0006800000000 42413158ffe81f6603e4c000 42413158ffe81f6703e4e000 42813160ffe0000000000000 000000000000000000000000 44c41f15fff01f1508000000 4281315dffe0000000000000 44c41f15fff01f1540000000 4281315dffe0000000000000 44c41f15fff01f1501000000 4281315dffe0000000000000 44c41f15fff01f1502000000 4281315dffe0000000000000 44c41f15fff01f1504000000 4281315dffe0000000000000 44c68115fff2e1f700000000 44c70115fff2e1f300000000 000000000000000000000000 490e007efff81f1500000000 44c703a2ffe0000000000001 428131a0ffe0000000000000 24c41f0cfff00baa00000000 24c41f0dfff00baa00000000 24c41f0efff00baa0000c000 24c41f10fff00baa00000000 24c41f11fff00baa00000000

24c41f12fff00baa00000000 24c41f13fff00baa00000000 24c41f14fff00baa00000000 29081816fff81f0c00000000 29041818fff81f0d00000000 2900181afff81f0e00000000 2910181efff81f1000000000 29141820fff81f1100000000 29181822fff81f1200000000 291c1824fff81f1300000000 29201826fff81f1400000000 000000000000000000000000 ffc000000000000000000000 24c41f56fff01f0cee220000 2240b19dffe81f5603e2c000 24c41f57fff01f0cff220000 2240b19dffe81f5703e2e000 24c41f58fff01f0dee110000 2240b19dffe81f5803e30000 24c41f59fff01f0dff110000 2240b19dffe81f5903e32000 24c41f5afff00b0eee000000 2240b19dffe81f5a03e34000 24c41f5bfff00b0eff000000 2240b19dffe81f5b03e36000 24c41f5efff01f10ee440000 2240b19dffe81f5e03e3c000 24c41f5ffff01f10ff440000 2240b19dffe81f5f03e3e000 24c41f60fff01f11ee550000 2240b19dffe81f6003e40000 24c41f61fff01f11ff550000 2240b19dffe81f6103e42000 24c41f62fff01f12ee660000 2240b19dffe81f6203e44000 24c41f63fff01f12ff660000 2240b19dffe81f6303e46000 24c41f64fff01f13ee770000 2240b19dffe81f6403e48000 24c41f65fff01f13ff770000 2240b19dffe81f6503e4a000 24c41f66fff01f14ee880000 2240b19dffe81f6603e4c000 24c41f67fff01f14ff880000 2240b19dffe81f6703e4e000 000000000000000000000000 24c41f78ffe00000ffffffff 2c930c78ffe0005000000000

2c930c78ffe0005400000000 2c930c78ffe0005800000000 2c930c78ffe0005c00000000 2c930c78ffe0006000000000 2c930c78ffe0006400000000 2c930c78ffe0006800000000 2c930c78ffe0006c00000000 2280b1a0ffe0000000000000 24c41f15fff009a004000000 290e007efff81f1500000000 24c703a2ffe0000000000001 000000000000000000000000 2aac004080181f3a00000000 2aac004082381f3b00000000 2aac044084581f3a00000000 2aac044086781f3c00000000 2aac044088981f3b00000000 2aac04408ab81f3d00000000 000000000000000000000000

## //stream

#### 7

ff8000000000000000000000 2c11047affe0002400000000 2c10007cffe0002300000000 24c41f15fff009a000070000 24c41f7cfff0067c00000000 2b2c087afff8067c00000000 24c41f04fff00baa00000000 24c41f11fff00baa00000000 24c41f12fff00baa00000000 24c41f07fff00baa00000000 24c41f0cfff00baa00000000 24c41f0dfff00baa00000000 24c41f0efff00baa0000c000 24c40f08fff00faa00000000 24c60f0bfff20faa00000000 2928807effe80f7a03ef9800 253920a2fff001aa00000001 29241830fff80e0800000000 ec400000ffe0000000000000 24c41f14fff00baa00000000 24c41f3afff00f0800000000 24c41f3bfff20f0b00000000 24c41f2dfff00f08c0000000 24c41f2cfff00f08c0020000 24c41f2bfff00f08c0040000 24c41f2afff00f08c0060000

000000000000000000000000 29081816fff81f0c00000000 29041818fff81f0d00000000 2900181afff81f0e00000000 000000000000000000000000 29201826fff81f1400000000 27fc00b0ffe81fb003e04302 27fc0056ffe81f0a03e5c202 27fc0052ffe81f2803e9c102 27fc0036ffe81f3403e10002 000000000000000000000000 29141820fff81f1100000000 29181822fff81f1200000000 000000000000000000000000 000000000000000000000000 ff8000000000000000000000 2280b82e1540000000000000 24c540a29540000000000000 24c41f15fff01f1580000000 2280b8aaffe0000000000000 24c41f4cfff01f0411180000 24c41f4dfff01f0422280000 24c41f4efff01f0433380000 24c41f4ffff01f0444480000 24c41f48fff01f0455580000 24c41f49fff01f0466680000 24c41f4afff01f0477780000 24c41f4bfff01f0400780000 24c41f44fff01f0499980000 24c41f45fff01f04aaa80000 24c41f46fff01f04bbb80000 24c41f47fff01f0400780000 24c41f40fff01f0711140000 24c41f41fff01f0722240000 24c41f42fff01f0733340000 24c41f43fff01f0700440000 24c400a2ffe0000000000001 24c420a2ffe0000000000001 24c41f54fff00f0811100000 24c41f55fff00f0822200000 24c41f56fff00f0833300000 24c41f57fff00f0800700000 24c41f50fff20f0b11100000 24c41f51fff20f0b22200000 24c41f52fff20f0b33300000 24c41f53fff20f0b00700000 2c171c38ffe0005000000000 22c0b8a0ffe81f4c03fd8000

22c0b8a0ffe81f4d03fda000 22c0b8a0ffe81f4e03fdc000 22c0b8a0ffe81f4f03fde000 22c0b8a0ffe81f4803fd0000 22c0b8a0ffe81f4903fd2000 22c0b8a0ffe81f4a03fd4000 22c0b8a0ffe81f4b03fd6000 22c0b8a0ffe81f4403fc8000 22c0b8a0ffe81f4503fca000 22c0b8a0ffe81f4603fcc000 22c0b8a0ffe81f4703fce000 22c0b8a0ffe81f4003fc0000 22c0b8a0ffe81f4103fc2000 22c0b8a0ffe81f4203fc4000 22c0b8a0ffe81f4303fc6000 2c171c78ffe0005800000000 24c4007dffe0000000000000 22c0b861ffe81f5403fe8000 22c0b861ffe81f5503fea000 22c0b861ffe81f5603fec000 22c0b861ffe81f5703fee000 24c440a2ffe0000000000001 2280b869ffe0000000000000 22c0b868fff01ff400000000 22c0b868fff01ff500000000 22c0b868fff01ff600000000 22c0b868fff01ff700000000 24c41f3cfff00f0800010000 24c460a2ffe0000000000001 2280b869ffe0000000000000 24c4007dffe0000000000001 22c0b86fffe81f5003fe0000 22c0b86fffe81f5103fe2000 22c0b86fffe81f5203fe4000 22c0b86fffe81f5303fe6000 24c480a2ffe0000000000001 2280b877ffe0000000000000 22c0b876fff01ff000000000 22c0b876fff01ff100000000 22c0b876fff01ff200000000 22c0b876fff01ff300000000 24c41f3dfff20f0b00010000 24c4a0a2ffe0000000000001 2280b877ffe0000000000000 24c4007dffe0000000000001 2240b8a2fff8007d00000000 2c171c76ffe0006000000000 2240b8a8ffe81330027f8000

2240b8a4ffe81f2d03ff6000 2240b8a4ffe81f2c03ff4000 2240b8a4ffe81f2b03ff2000 2240b8a4ffe81f2a03ff0000 24c41f56fff01f0cee220000 24c41f57fff01f0cff220000 24c41f58fff01f0dee110000 24c41f59fff01f0dff110000 24c41f5afff00b0eee000000 24c41f5bfff00b0eff000000 2c171c68ffe0006800000000 253b03a2fff01f3800000001 24c41f60fff01f11ee550000 24c41f61fff01f11ff550000 24c41f62fff01f12ee660000 24c41f63fff01f12ff660000 253b03a2fff01f3900000001 253b03a2fff01f7800000001 24c41f66fff01f14ee880000 24c41f67fff01f14ff880000 2240b8a6ffe81f5603e2c000 2240b8a6ffe81f5703e2e000 2240b8a6ffe81f5803e30000 2240b8a6ffe81f5903e32000 2240b8a6ffe81f5a03e34000 2240b8a6ffe81f5b03e36000 253b03a2fff01f7900000001 253b03a2fff01f7600000001 2240b8a6ffe81f6003e40000 2240b8a6ffe81f6103e42000 2240b8a6ffe81f6203e44000 2240b8a6ffe81f6303e46000 2240b8a6ffe81f6603e4c000 253b03a2fff01f7700000001 253b03a2fff01f6800000001 2240b8a6ffe81f6703e4e000 253b03a2fff01f6900000001 2280b8b0ffe0000000000000 24c41f15fff01f1508000000 2280b8adffe0000000000000 24c41f15fff01f1520000000 2280b8adffe0000000000000 24c41f15fff01f1502000000 2280b8adffe0000000000000 24c41f15fff01f1504000000 2280b8adffe0000000000000 24c41f15fff01f1540000000 2280b8adffe0000000000000

24c68115fff2e1f700000000 24c70115fff2e1f300000000 000000000000000000000000 290e007efff81f1500000000 24c703a2ffe0000000000001 2280b9a0ffe0000000000000 4c10007cffe0002300000000 4c11047affe0002400000000 44c41f15fff009a000071000 44901f7cfff8067c00000040 4929007effe80f7a03ef9800 4b2c0c7afff8067c00000000 44c41f04fff00baa00000000 44c41f05fff18baa00000000 44c41f06fff28baa00000000 44c41f07fff00baa00000000 44c41f0cfff00baa00000000 44c41f0dfff00baa00000000 000000000000000000000000 24c41f0efff00baa0000c000 44c50736fff007aa00000000 44c60b36fff108aa00000000 44c40f08fff20faa00000000 49241830fff80d0800000000 453920a2fff001aa00000001 44c41f14fff00baa00000000 44c7072ffff207aa00000000 44c40b0afff208aa00000000 44c41f52ffe0000000000000 44c41f53ffe0000000000000 44c60f08ffe0000000000000 44c41f09ffe0000000000000 000000000000000000000000 49081816fff81f0c00000000 49041818fff81f0d00000000 2900181afff81f0e00000000 000000000000000000000000 49201826fff81f1400000000 47fc00b0ffe81fb003e0430a 47fc0056ffe81f0a03e5c20a 47fc0052ffe81f2803e9c10a 47fc0036ffe81f3403e1000a 000000000000000000000000 000000000000000000000000 000000000000000000000000 000000000000000000000000 000000000000000000000000 ff8000000000000000000000

428138de1540000000000000 44c540a29540000000000000 44c41f15fff01f1580000000 4281395affe0000000000000 44c41f4cfff01f0411110000 44c41f4dfff01f0422210000 44c41f4efff01f0433310000 44c41f4ffff01f0400410000 44c41f48fff01f0511120000 44c41f49fff01f0522220000 44c41f4afff01f0533320000 44c41f4bfff01f0500420000 44c41f44fff01f0611130000 44c41f45fff01f0622230000 44c41f46fff01f0633330000 44c41f47fff01f0600430000 44c41f40fff01f0711140000 44c41f41fff01f0722240000 44c41f42fff01f0733340000 44c41f43fff01f0700440000 44c41f54fff1073611000000 44c41f55fff1073622000000 44c41f56fff1073633000000 44c41f57fff1073600400000 44c50b54fff20b3600000000 44c50b55fff20b3600000000 44c50b56fff20b3600000000 44c50b57fff20b3600000000 000000000000000000000000 000000000000000000000000 000000000000000000000000 42c13950ffe81f4c03fd8000 42c13950ffe81f4d03fda000 42c13950ffe81f4e03fdc000 42c13950ffe81f4f03fde000 42c13950ffe81f4803fd0000 42c13950ffe81f4903fd2000 42c13950ffe81f4a03fd4000 42c13950ffe81f4b03fd6000 42c13950ffe81f4403fc8000 42c13950ffe81f4503fca000 42c13950ffe81f4603fcc000 42c13950ffe81f4703fce000 42c13950ffe81f4003fc0000 42c13950ffe81f4103fc2000 42c13950ffe81f4203fc4000 42c13950ffe81f4303fc6000 42413952ffe81330027f8000

4c171c38ffe0005000000000 4c171c78ffe0005800000000 4c171c76ffe0006000000000 4c171c68ffe0006800000000 453b03a2fff01f3800000001 453b03a2fff01f3900000001 44c41f2dfff00f08c0000000 44c41f2cfff00f08c0020000 44c41f2bfff00f08c0040000 44c41f2afff00f08c0060000 42413956ffe81f2d03ff6000 42413956ffe81f2c03ff4000 42413956ffe81f2b03ff2000 42413956ffe81f2a03ff0000 44c41f50fff3072f11100000 44c41f51fff3072f22100000 44c41f52fff3072f33100000 44c41f53fff3072f00400000 44c50b50fff00b0a00000000 44c50b51fff00b0a00000000 44c50b52fff00b0a00000000 44c50b53fff00b0a00000000 42c13954ffe81f5403fe8000 42c13954ffe81f5503fea000 42c13954ffe81f5603fec000 42c13954ffe81f5703fee000 42c13954ffe81f5003fe0000 42c13954ffe81f5103fe2000 42c13954ffe81f5203fe4000 42c13954ffe81f5303fe6000 453b03a2fff01f7800000001 453b03a2fff01f7900000001 453b03a2fff01f7600000001 453b03a2fff01f7700000001 453b03a2fff01f6800000001 453b03a2fff01f6900000001 44c41f56fff01f0cee220000 44c41f57fff01f0cff220000 44c41f58fff01f0dee110000 44c41f59fff01f0dff110000 24c41f5afff00b0eee000000 24c41f5bfff00b0eff000000 000000000000000000000000 000000000000000000000000 4c971c16ffe0003000000000 4c930c19ffe0003800000000 4c171c38ffe0003000000000 4c130c79ffe0003800000000

445900a2ffe81f5603e70000 453f03a2fff100a200000001 44c41f66fff01f14ee880000 44c41f67fff01f14ff880000 42413958ffe81f5603e2c000 42413958ffe81f5703e2e000 42413958ffe81f5803e30000 42413958ffe81f5903e32000 2240b99dffe81f5a03e34000 2240b99dffe81f5b03e36000 445900a2ffe81f5603e70000 453f03a2fff100a200000001 44c41f79ffe00000ffffffff 44c41f78ffe00000ffffffff 4c971c78ffe0005000000000 4c971c78ffe0005800000000 4c971c78ffe0006000000000 4c971c78ffe0006800000000 42413958ffe81f6603e4c000 42413958ffe81f6703e4e000 000000000000000000000000 42813960ffe0000000000000 44c41f15fff01f1508000000 4281395dffe0000000000000 44c41f15fff01f1540000000 4281395dffe0000000000000 44c41f15fff01f1500800000 4281395dffe0000000000000 44c41f15fff01f1502000000 4281395dffe0000000000000 44c41f15fff01f1504000000 4281395dffe0000000000000 44c68115fff2e1f700000000 44c70115fff2e1f300000000 000000000000000000000000 490e007efff81f1500000000 44c703a2ffe0000000000001 428139a0ffe0000000000000 24c41f0cfff00baa00000000 24c41f0dfff00baa00000000 24c41f0efff00baa0000c000 24c41f10fff00baa00000000 24c41f11fff00baa00000000 24c41f12fff00baa00000000 24c41f13fff00baa00000000 24c41f14fff00baa00000000 29081816fff81f0c00000000 29041818fff81f0d00000000

2900181afff81f0e00000000 2910181efff81f1000000000 29141820fff81f1100000000 29181822fff81f1200000000 291c1824fff81f1300000000 29201826fff81f1400000000 000000000000000000000000 ffc000000000000000000000 24c41f56fff01f0cee220000 2240b99dffe81f5603e2c000 24c41f57fff01f0cff220000 2240b99dffe81f5703e2e000 24c41f58fff01f0dee110000 2240b99dffe81f5803e30000 24c41f59fff01f0dff110000 2240b99dffe81f5903e32000 24c41f5afff00b0eee000000 2240b99dffe81f5a03e34000 24c41f5bfff00b0eff000000 2240b99dffe81f5b03e36000 24c41f5efff01f10ee440000 2240b99dffe81f5e03e3c000 24c41f5ffff01f10ff440000 2240b99dffe81f5f03e3e000 24c41f60fff01f11ee550000 2240b99dffe81f6003e40000 24c41f61fff01f11ff550000 2240b99dffe81f6103e42000 24c41f62fff01f12ee660000 2240b99dffe81f6203e44000 24c41f63fff01f12ff660000 2240b99dffe81f6303e46000 24c41f64fff01f13ee770000 2240b99dffe81f6403e48000 24c41f65fff01f13ff770000 2240b99dffe81f6503e4a000 24c41f66fff01f14ee880000 2240b99dffe81f6603e4c000 24c41f67fff01f14ff880000 2240b99dffe81f6703e4e000 000000000000000000000000 24c41f78ffe00000ffffffff 2c930c78ffe0005000000000 2c930c78ffe0005400000000 2c930c78ffe0005800000000 2c930c78ffe0005c00000000 2c930c78ffe0006000000000 2c930c78ffe0006400000000

2c930c78ffe0006800000000 2c930c78ffe0006c00000000 2280b9a0ffe0000000000000 24c41f15fff009a004000000 290e007efff81f1500000000 24c703a2ffe0000000000001 000000000000000000000000 2aac004080181f3a00000000 2aac004082381f3b00000000 2aac044084581f3a00000000 2aac044086781f3c00000000 2aac044088981f3b00000000 2aac04408ab81f3d00000000 000000000000000000000000

## //stream

#### 8

ff8000000000000000000000 2c11047affe0002400000000 2c10007cffe0002300000000 24c41f15fff009a000080000 24c41f7cfff0067c00000000 2b2c087afff8067c00000000 24c41f04fff00baa00000000 24c41f11fff00baa00000000 24c41f12fff00baa00000000 24c41f13fff00baa00000000 24c41f0cfff00baa00000000 24c41f0dfff00baa00000000 2c171c38ffe0005000000000 24c40f08fff00faa00000000 24c60f0bfff20faa00000000 2928807effe80f7a03ef9800 253920a2fff001aa00000001 29241830fff80e0800000000 ec400000ffe0000000000000 24c41f14fff00baa00000000 24c41f3afff00f0800000000 24c41f3bfff20f0b00000000 000000000000000000000000 24c41f2dfff00f08c0000000 24c41f2cfff00f08c0020000 24c41f2bfff00f08c0040000 24c41f2afff00f08c0060000 29081816fff81f0c00000000 29041818fff81f0d00000000 2803303effe0000100000000 000000000000000000000000

29201826fff81f1400000000 27fc00b0ffe81fb003e04300 27fc0056ffe81f0a03e5c200 27fc0052ffe81f2803e9c100 27fc0036ffe81f3403e10000 000000000000000000000000 29141820fff81f1100000000 29181822fff81f1200000000 24c41f24ffe0000000000000 291c1824fff81f1300000000 ff8000000000000000000000 2280c02e1540000000000000 24c540a29540000000000000 24c41f15fff01f1580000000 2280c0aaffe0000000000000 24c41f4cfff01f0411100000 24c41f4dfff01f0422200000 24c41f4efff01f0433300000 24c41f4ffff01f0444400000 24c41f48fff01f0455500000 24c41f49fff01f0466600000 24c41f4afff01f0477700000 24c41f4bfff01f0400700000 24c41f44fff01f0499900000 24c41f45fff01f04aaa00000 24c41f46fff01f04bbb00000 24c41f47fff01f04ccc00000 24c41f40fff01f04ddd00000 24c41f41fff01f04eee00000 24c41f42fff01f04fff00000 24c41f43fff01f0400700000 24c400a2ffe0000000000001 24c420a2ffe0000000000001 24c41f54fff00f0811100000 24c41f55fff00f0822200000 24c41f56fff00f0833300000 24c41f57fff00f0800700000 24c41f50fff20f0b11100000 24c41f51fff20f0b22200000 24c41f52fff20f0b33300000 24c41f53fff20f0b00700000 2c171c76ffe0006000000000 22c0c0a0ffe81f4c03fd8000 22c0c0a0ffe81f4d03fda000 22c0c0a0ffe81f4e03fdc000 22c0c0a0ffe81f4f03fde000 22c0c0a0ffe81f4803fd0000 22c0c0a0ffe81f4903fd2000

22c0c0a0ffe81f4a03fd4000 22c0c0a0ffe81f4b03fd6000 22c0c0a0ffe81f4403fc8000 22c0c0a0ffe81f4503fca000 22c0c0a0ffe81f4603fcc000 22c0c0a0ffe81f4703fce000 22c0c0a0ffe81f4003fc0000 22c0c0a0ffe81f4103fc2000 22c0c0a0ffe81f4203fc4000 22c0c0a0ffe81f4303fc6000 2240c0a2ffe81330027f8000 24c4007dffe0000000000000 22c0c061ffe81f5403fe8000 22c0c061ffe81f5503fea000 22c0c061ffe81f5603fec000 22c0c061ffe81f5703fee000 24c440a2ffe0000000000001 2280c069ffe0000000000000 22c0c068fff01ff400000000 22c0c068fff01ff500000000 22c0c068fff01ff600000000 22c0c068fff01ff700000000 24c41f3cfff00f0800010000 24c460a2ffe0000000000001 2280c069ffe0000000000000 24c4007dffe0000000000001 22c0c06fffe81f5003fe0000 22c0c06fffe81f5103fe2000 22c0c06fffe81f5203fe4000 22c0c06fffe81f5303fe6000 24c480a2ffe0000000000001 2280c077ffe0000000000000 22c0c076fff01ff000000000 22c0c076fff01ff100000000 22c0c076fff01ff200000000 22c0c076fff01ff300000000 24c41f3dfff20f0b00010000 24c4a0a2ffe0000000000001 2280c077ffe0000000000000 24c4007dffe0000000000001 22c0c079fff8007d00000000 2280c0a4ffe0000000000000 2c171c68ffe0006800000000 2240c0a6ffe81f2d03ff6000 2240c0a6ffe81f2c03ff4000 2240c0a6ffe81f2b03ff2000 2240c0a6ffe81f2a03ff0000 24c41f56fff01f0cee220000

24c41f57fff01f0cff220000 24c41f58fff01f0dee110000 24c41f59fff01f0dff110000 253b03a2fff01f3800000001 253b03a2fff01f3900000001 253b03a2fff01f7600000001 253b03a2fff01f7700000001 24c41f60fff01f11ee550000 24c41f61fff01f11ff550000 24c41f62fff01f12ee660000 24c41f63fff01f12ff660000 24c41f64fff01f13ee770000 24c41f65fff01f13ff770000 24c41f66fff01f14ee880000 24c41f67fff01f14ff880000 2240c0a8ffe81f5603e2c000 2240c0a8ffe81f5703e2e000 2240c0a8ffe81f5803e30000 2240c0a8ffe81f5903e32000 253b03a2fff01f6800000001 253b03a2fff01f6900000001 000000000000000000000000 000000000000000000000000 2240c0a8ffe81f6003e40000 2240c0a8ffe81f6103e42000 2240c0a8ffe81f6203e44000 2240c0a8ffe81f6303e46000 2240c0a8ffe81f6403e48000 2240c0a8ffe81f6503e4a000 2240c0a8ffe81f6603e4c000 2240c0a8ffe81f6703e4e000 2280c0b0ffe0000000000000 000000000000000000000000 24c41f15fff01f1508000000 2280c0adffe0000000000000 24c41f15fff01f1540000000 2280c0adffe0000000000000 24c41f15fff01f1520000000 2280c0adffe0000000000000 24c41f15fff01f1502000000 2280c0adffe0000000000000 24c41f15fff01f1504000000 2280c0adffe0000000000000 24c68115fff2e1f700000000 24c70115fff2e1f300000000 000000000000000000000000 290e007efff81f1500000000 24c703a2ffe0000000000001

2280c1a0ffe0000000000000 4c10007cffe0002300000000 4c11047affe0002400000000 44c41f15fff009a000081000 44901f7cfff8067c00000040 4929007effe80f7a03ef9800 4b2c0c7afff8067c00000000 44c41f04fff00baa00000000 44c41f05fff18baa00000000 44c41f06fff28baa00000000 44c41f07fff00baa00000000 44c41f0cfff00baa00000000 44c41f0dfff00baa00000000 2538c0a2fff01f3e00000001 24c41f0e8cd01f3e00000000 44c40f28fff00faa00000000 44c60f0bfff20faa00000000 44c40f08fff20faa00000000 49241830fff80d0800000000 453920a2fff001aa00000001 44c41f14fff00baa00000000 000000000000000000000000 000000000000000000000000 000000000000000000000000 000000000000000000000000 000000000000000000000000 000000000000000000000000 000000000000000000000000 49081816fff81f0c00000000 49041818fff81f0d00000000 2900181a8cd81f0e00000000 000000000000000000000000 49201826fff81f1400000000 47fc00b0ffe81fb003e04303 47fc0056ffe81f0a03e5c203 47fc0052ffe81f2803e9c103 47fc0036ffe81f3403e10003 000000000000000000000000 000000000000000000000000 000000000000000000000000 000000000000000000000000 000000000000000000000000 ff8000000000000000000000 428140de1540000000000000 44c540a29540000000000000 44c41f15fff01f1580000000 4281415affe0000000000000 44c41f4cfff01f0411110000

44c41f4dfff01f0422210000 44c41f4efff01f0433310000 44c41f4ffff01f0400410000 44c41f48fff01f0511120000 44c41f49fff01f0522220000 44c41f4afff01f0533320000 44c41f4bfff01f0500420000 44c41f44fff01f0611130000 44c41f45fff01f0622230000 44c41f46fff01f0633330000 44c41f47fff01f0600430000 44c41f40fff01f0711140000 44c41f41fff01f0722240000 44c41f42fff01f0733340000 44c41f43fff01f0700440000 44c41f54fff00f28888c0000 44c41f55fff00f28007c0000 44c41f56ffe00000deadbeef 44c41f57ffe00000deadbeef 44c41f50fff20f0b888c0000 44c41f51fff20f0b007c0000 44c41f52ffe00000deadbeef 44c41f53ffe00000deadbeef 24c4e0a28cd3c01b00000000 000000000000000000000000 000000000000000000000000 42c14150ffe81f4c03fd8000 42c14150ffe81f4d03fda000 42c14150ffe81f4e03fdc000 42c14150ffe81f4f03fde000 42c14150ffe81f4803fd0000 42c14150ffe81f4903fd2000 42c14150ffe81f4a03fd4000 42c14150ffe81f4b03fd6000 42c14150ffe81f4403fc8000 42c14150ffe81f4503fca000 42c14150ffe81f4603fcc000 42c14150ffe81f4703fce000 42c14150ffe81f4003fc0000 42c14150ffe81f4103fc2000 42c14150ffe81f4203fc4000 42c14150ffe81f4303fc6000 42414152ffe81330027f8000 42c14154ffe81f5403fe8000 42c14154ffe81f5503fea000 42c14154ffe81f5603fec000 42c14154ffe81f5703fee000 42c14154ffe81f5003fe0000

42c14154ffe81f5103fe2000 42c14154ffe81f5203fe4000 42c14154ffe81f5303fe6000 44c41f2dfff00f08c0000000 44c41f2cfff00f08c0020000 44c41f2bfff00f08c0040000 44c41f2afff00f08c0060000 42414156ffe81f2d03ff6000 42414156ffe81f2c03ff4000 42414156ffe81f2b03ff2000 42414156ffe81f2a03ff0000 4c130c39ffe0005000000000 4c130c38ffe0005400000000 4c130c79ffe0005800000000 4c130c78ffe0005c00000000 4c130c77ffe0006000000000 4c130c76ffe0006400000000 4c130c69ffe0006800000000 4c130c68ffe0006c00000000 453b03a2fff01f3800000001 453b03a2fff01f3900000001 453b03a2fff01f7800000001 453b03a2fff01f7900000001 453b03a2fff01f7600000001 453b03a2fff01f7700000001 453b03a2fff01f6800000001 453b03a2fff01f6900000001 4c971c16ffe0003000000000 4c930c27ffe0003800000000 4c171c38ffe0003000000000 4c130c79ffe0003800000000 44c41f56fff01f0cee220000 44c41f57fff01f0cff220000 44c41f58fff01f0dee110000 44c41f59fff01f0dff110000 000000000000000000000000 000000000000000000000000 2928847e2ec81f7a03e34000 2929047eece81f7a03e34000 445900a2ffe81f5703e72000 453f03a2fff100a200000001 445900a2ffe81f5603e70000 453f03a2fff100a200000001 000000000000000000000000 000000000000000000000000 44c41f66fff01f14ee880000 44c41f67fff01f14ff880000 42414158ffe81f5603e2c000

42414158ffe81f5703e2e000 42414158ffe81f5803e30000 42414158ffe81f5903e32000 000000000000000000000000 000000000000000000000000 445900a2ffe81f6703ef2000 453f03a2fff100a200000001 44c41f79ffe00000ffffffff 44c41f78ffe00000ffffffff 4c971c78ffe0005000000000 4c971c78ffe0005800000000 4c971c78ffe0006000000000 4c971c78ffe0006800000000 42414158ffe81f6603e4c000 42414158ffe81f6703e4e000 000000000000000000000000 42814160ffe0000000000000 44c41f15fff01f1508000000 4281415dffe0000000000000 44c41f15fff01f1540000000 4281415dffe0000000000000 44c41f15fff01f1510000000 4281415dffe0000000000000 44c41f15fff01f1502000000 4281415dffe0000000000000 44c41f15fff01f1504000000 4281415dffe0000000000000 44c68115fff2e1f700000000 44c70115fff2e1f300000000 000000000000000000000000 490e007efff81f1500000000 44c703a2ffe0000000000001 428141a0ffe0000000000000 24c41f0cfff00baa00000000 24c41f0dfff00baa00000000 24c41f0efff00baa0000c000 24c41f10fff00baa00000000 24c41f11fff00baa00000000 24c41f12fff00baa00000000 24c41f13fff00baa00000000 24c41f14fff00baa00000000 29081816fff81f0c00000000 29041818fff81f0d00000000 2900181afff81f0e00000000 2910181efff81f1000000000 29141820fff81f1100000000 29181822fff81f1200000000 291c1824fff81f1300000000

29201826fff81f1400000000 000000000000000000000000 ffc000000000000000000000 24c41f56fff01f0cee220000 2240c19dffe81f5603e2c000 24c41f57fff01f0cff220000 2240c19dffe81f5703e2e000 24c41f58fff01f0dee110000 2240c19dffe81f5803e30000 24c41f59fff01f0dff110000 2240c19dffe81f5903e32000 24c41f5afff00b0eee000000 2240c19dffe81f5a03e34000 24c41f5bfff00b0eff000000 2240c19dffe81f5b03e36000 24c41f5efff01f10ee440000 2240c19dffe81f5e03e3c000 24c41f5ffff01f10ff440000 2240c19dffe81f5f03e3e000 24c41f60fff01f11ee550000 2240c19dffe81f6003e40000 24c41f61fff01f11ff550000 2240c19dffe81f6103e42000 24c41f62fff01f12ee660000 2240c19dffe81f6203e44000 24c41f63fff01f12ff660000 2240c19dffe81f6303e46000 24c41f64fff01f13ee770000 2240c19dffe81f6403e48000 24c41f65fff01f13ff770000 2240c19dffe81f6503e4a000 24c41f66fff01f14ee880000 2240c19dffe81f6603e4c000 24c41f67fff01f14ff880000 2240c19dffe81f6703e4e000 000000000000000000000000 24c41f78ffe00000ffffffff 2c930c78ffe0005000000000 2c930c78ffe0005400000000 2c930c78ffe0005800000000 2c930c78ffe0005c00000000 2c930c78ffe0006000000000 2c930c78ffe0006400000000 2c930c78ffe0006800000000 2c930c78ffe0006c00000000 2280c1a0ffe0000000000000 24c41f15fff009a004000000 290e007efff81f1500000000

24c703a2ffe0000000000001 000000000000000000000000 2aac004080181f3a00000000 2aac004082381f3b00000000 2aac044084581f3a00000000 2aac044086781f3c00000000 2aac044088981f3b00000000 2aac04408ab81f3d00000000 000000000000000000000000

# //stream

# 9

ff8000000000000000000000 2c11047affe0002400000000 2c10007cffe0002300000000 24c41f15fff009a000090000 24c41f7cfff0067c00000000 2b2c087afff8067c00000000 24c41f04fff00baa00000000 24c41f05fff18baa00000000 24c41f06fff28baa00000000 24c41f07fff00baa00000000 24c41f0cfff00baa00000000 24c41f0dfff00baa00000000 24c41f0efff00baa0000c000 24c50736fff007aa00000000 24c60b36fff108aa00000000 2928807effe80f7a03ef9800 24c40e08fff20eaa00000000 29241830fff80e0800000000 ec400000ffe0000000000000 24c41f14fff00baa00000000 24c7072ffff207aa00000000 24c40b0afff208aa00000000 24c41f79ffe00000aaaaaaaa 24c41f78ffe0000055555555 2c971c78ffe0003000000000 2c930c78ffe0003800000000 253920a2fff001aa00000001 29081816fff81f0c00000000 29041818fff81f0d00000000 2900181afff81f0e00000000 2c171c38ffe0003000000000 29201826fff81f1400000000 27fc00b0ffe81fb003e04306 27fc0056ffe81f0a03e5c206 27fc0052ffe81f2803e9c106 27fc0036ffe81f3403e10006

000000000000000000000000 000000000000000000000000 000000000000000000000000 000000000000000000000000 000000000000000000000000 ff8000000000000000000000 2280c82e1540000000000000 24c540a29540000000000000 24c41f15fff01f1580000000 2280c8aaffe0000000000000 24c41f4cfff01f0411110000 24c41f4dfff01f0422210000 24c41f4efff01f0433310000 24c41f4ffff01f0400410000 24c41f48fff01f0511120000 24c41f49fff01f0522220000 24c41f4afff01f0533320000 24c41f4bfff01f0500420000 24c41f44fff01f0611130000 24c41f45fff01f0622230000 24c41f46fff01f0633330000 24c41f47fff01f0600430000 24c41f40fff01f0711140000 24c41f41fff01f0722240000 24c41f42fff01f0733340000 24c41f43fff01f0700440000 245900a2fff01f39aaaaaaaa 253f03a2fff100a200000001 245900a2fff01f3855555555 2c130c76ffe0003800000000 253f03a2fff100a200000001 245900a2fff01f7655555555 253f03a2fff100a200000001 24c81f38fff01f38ffffffff 24c81f39fff01f39ffffffff 22c0c8a0ffe81f4c03fd8000 22c0c8a0ffe81f4d03fda000 22c0c8a0ffe81f4e03fdc000 22c0c8a0ffe81f4f03fde000 22c0c8a0ffe81f4803fd0000 22c0c8a0ffe81f4903fd2000 22c0c8a0ffe81f4a03fd4000 22c0c8a0ffe81f4b03fd6000 22c0c8a0ffe81f4403fc8000 22c0c8a0ffe81f4503fca000 22c0c8a0ffe81f4603fcc000 22c0c8a0ffe81f4703fce000 22c0c8a0ffe81f4003fc0000

22c0c8a0ffe81f4103fc2000 22c0c8a0ffe81f4203fc4000 22c0c8a0ffe81f4303fc6000 2240c8a2ffe81330027f8000 2c971c38ffe0003000000000 2c930c39ffe0003800000000 2c171c76ffe0003000000000 2c130c79ffe0003800000000 245900a2fff01f7755555555 253f03a2fff100a200000001 245900a2fff01f76aaaaaaaa 253f03a2fff100a200000001 24c41f54fff1073611000000 24c41f55fff1073622000000 24c41f56fff1073633000000 24c41f57fff1073600400000 24c50b54fff20b3600000000 24c50b55fff20b3600000000 24c50b56fff20b3600000000 24c50b57fff20b3600000000 24c41f50fff3072f11100000 24c41f51fff3072f22100000 24c41f52fff3072f33100000 24c41f53fff3072f00400000 24c50b50fff00b0a00000000 24c50b51fff00b0a00000000 24c50b52fff00b0a00000000 24c50b53fff00b0a00000000 22c0c8a4ffe81f5403fe8000 22c0c8a4ffe81f5503fea000 22c0c8a4ffe81f5603fec000 22c0c8a4ffe81f5703fee000 22c0c8a4ffe81f5003fe0000 22c0c8a4ffe81f5103fe2000 22c0c8a4ffe81f5203fe4000 22c0c8a4ffe81f5303fe6000 245900a2fff01f7955555555 253f03a2fff100a200000001 000000000000000000000000 000000000000000000000000 000000000000000000000000 000000000000000000000000 24c41f56fff01f0cee220000 24c41f57fff01f0cff220000 24c41f58fff01f0dee110000 24c41f59fff01f0dff110000 24c41f5afff00b0eee000000 24c41f5bfff00b0eff000000

2c130c39ffe0005000000000 2c130c38ffe0005400000000 2c130c79ffe0005800000000 2c130c78ffe0005c00000000 2c130c77ffe0006000000000 2c130c76ffe0006400000000 2c130c69ffe0006800000000 2c130c68ffe0006c00000000 24c41f66fff01f14ee880000 24c41f67fff01f14ff880000 2240c8a8ffe81f5603e2c000 2240c8a8ffe81f5703e2e000 2240c8a8ffe81f5803e30000 2240c8a8ffe81f5903e32000 2240c8a8ffe81f5a03e34000 2240c8a8ffe81f5b03e36000 253b03a2fff01f3800000001 253b03a2fff01f3900000001 253b03a2fff01f7800000001 253b03a2fff01f7900000001 253b03a2fff01f7600000001 253b03a2fff01f7700000001 253b03a2fff01f6800000001 253b03a2fff01f6900000001 2240c8a8ffe81f6603e4c000 2240c8a8ffe81f6703e4e000 000000000000000000000000 2280c8b0ffe0000000000000 24c41f15fff01f1508000000 2280c8adffe0000000000000 24c41f15fff01f1540000000 2280c8adffe0000000000000 24c41f15fff01f1500800000 2280c8adffe0000000000000 24c41f15fff01f1502000000 2280c8adffe0000000000000 24c41f15fff01f1504000000 2280c8adffe0000000000000 24c68115fff2e1f700000000 24c70115fff2e1f300000000 000000000000000000000000 290e007efff81f1500000000 24c703a2ffe0000000000001 2280c9a0ffe0000000000000 4c10007cffe0002300000000 4c11047affe0002400000000 44c41f15fff009a000091000 44901f7cfff8067c00000040

4929007effe80f7a03ef9800 4b2c0c7afff8067c00000000 44c41f04fff00baa00000000 44c41f11fff00baa00000000 44c41f12fff00baa00000000 44c41f13fff00baa00000000 44c41f0cfff00baa00000000 44c41f0dfff00baa00000000 000000000000000000000000 24c41f0efff81f0e0000d000 44c70708fff007aa00000000 44c40b09fff10aaa00000000 44c40f08fff20faa00000000 49241830fff80d0800000000 453920a2fff001aa00000001 44c41f14fff00baa00000000 44c7070afff207aa00000000 44c5070bffe0000000000000 44c40b0bfff20aaa00000000 44c41f2dfff00f08c0000000 44c41f2cfff00f08c0020000 44c41f2bfff00f08c0040000 44c41f2afff00f08c0060000 49081816fff81f0c00000000 49041818fff81f0d00000000 2b00181afff81f0e00000000 000000000000000000000000 49201826fff81f1400000000 47fc00b0ffe81fb003e04304 47fc0056ffe81f0a03e5c204 47fc0052ffe81f2803e9c104 47fc0036ffe81f3403e10004 000000000000000000000000 49141820fff81f1100000000 49181822fff81f1200000000 44c41f24ffe0000000000000 491c1824fff81f1300000000 ff8000000000000000000000 428148de1540000000000000 44c540a29540000000000000 44c41f15fff01f1580000000 4281495affe0000000000000 44c41f4cfff01f0411100000 44c41f4dfff01f0422200000 44c41f4efff01f0433300000 44c41f4ffff01f0444400000 44c41f48fff01f0455500000 44c41f49fff01f0466600000

44c41f4afff01f0477700000 44c41f4bfff01f0400700000 44c41f44fff01f0499900000 44c41f45fff01f04aaa00000 44c41f46fff01f04bbb00000 44c41f47fff01f04ccc00000 44c41f40fff01f04ddd00000 44c41f41fff01f04eee00000 44c41f42fff01f04fff00000 44c41f43fff01f0400700000 44c41f54fff3070811000000 44c41f55fff3070822000000 44c41f56fff3070833000000 44c41f57fff3070800400000 44c50b54fff00b0900000000 44c50b55fff00b0900000000 44c50b56fff00b0900000000 44c50b57fff00b0900000000 000000000000000000000000 000000000000000000000000 000000000000000000000000 42c14950ffe81f4c03fd8000 42c14950ffe81f4d03fda000 42c14950ffe81f4e03fdc000 42c14950ffe81f4f03fde000 42c14950ffe81f4803fd0000 42c14950ffe81f4903fd2000 42c14950ffe81f4a03fd4000 42c14950ffe81f4b03fd6000 42c14950ffe81f4403fc8000 42c14950ffe81f4503fca000 42c14950ffe81f4603fcc000 42c14950ffe81f4703fce000 42c14950ffe81f4003fc0000 42c14950ffe81f4103fc2000 42c14950ffe81f4203fc4000 42c14950ffe81f4303fc6000 42414952ffe81330027f8000 000000000000000000000000 000000000000000000000000 000000000000000000000000 000000000000000000000000 000000000000000000000000 000000000000000000000000 44c41f50fff3070a11100000 44c41f51fff3070a22100000 44c41f52fff3070a33100000 44c41f53fff3070a00400000

44c50b50fff00b0b00000000 44c50b51fff00b0b00000000 44c50b52fff00b0b00000000 44c50b53fff00b0b00000000 42c14954ffe81f5403fe8000 42c14954ffe81f5503fea000 42c14954ffe81f5603fec000 42c14954ffe81f5703fee000 42c14954ffe81f5003fe0000 42c14954ffe81f5103fe2000 42c14954ffe81f5203fe4000 42c14954ffe81f5303fe6000 000000000000000000000000 000000000000000000000000 000000000000000000000000 000000000000000000000000 44c41f79ffe00000ffffffff 44c41f78ffe00000ffffffff 4c971c78ffe0005000000000 4c971c78ffe0005800000000 4c971c78ffe0006000000000 4c971c78ffe0006800000000 42414956ffe81f2d03ff6000 42414956ffe81f2c03ff4000 42414956ffe81f2b03ff2000 42414956ffe81f2a03ff0000 44c41f56fff01f0cee220000 44c41f57fff01f0cff220000 44c41f58fff01f0dee110000 44c41f59fff01f0dff110000 24c41f5afff00b0eee000000 24c41f5bfff00b0eff000000 000000000000000000000000 000000000000000000000000 44c41f60fff01f11ee550000 44c41f61fff01f11ff550000 44c41f62fff01f12ee660000 44c41f63fff01f12ff660000 44c41f64fff01f13ee770000 44c41f65fff01f13ff770000 44c41f66fff01f14ee880000 44c41f67fff01f14ff880000 42414958ffe81f5603e2c000 42414958ffe81f5703e2e000 42414958ffe81f5803e30000 42414958ffe81f5903e32000 2240c99dffe81f5a03e34000 2240c99dffe81f5b03e36000

000000000000000000000000 000000000000000000000000 42414958ffe81f6003e40000 42414958ffe81f6103e42000 42414958ffe81f6203e44000 42414958ffe81f6303e46000 42414958ffe81f6403e48000 42414958ffe81f6503e4a000 42414958ffe81f6603e4c000 42414958ffe81f6703e4e000 42814960ffe0000000000000 000000000000000000000000 44c41f15fff01f1508000000 4281495dffe0000000000000 44c41f15fff01f1540000000 4281495dffe0000000000000 44c41f15fff01f1501000000 4281495dffe0000000000000 44c41f15fff01f1502000000 4281495dffe0000000000000 44c41f15fff01f1504000000 4281495dffe0000000000000 44c68115fff2e1f700000000 44c70115fff2e1f300000000 000000000000000000000000 490e007efff81f1500000000 44c703a2ffe0000000000001 428149a0ffe0000000000000 24c41f0cfff00baa00000000 24c41f0dfff00baa00000000 24c41f0efff00baa0000c000 24c41f10fff00baa00000000 24c41f11fff00baa00000000 24c41f12fff00baa00000000 24c41f13fff00baa00000000 24c41f14fff00baa00000000 29081816fff81f0c00000000 29041818fff81f0d00000000 2900181afff81f0e00000000 2910181efff81f1000000000 29141820fff81f1100000000 29181822fff81f1200000000 291c1824fff81f1300000000 29201826fff81f1400000000 000000000000000000000000 ffc000000000000000000000 24c41f56fff01f0cee220000 2240c99dffe81f5603e2c000

24c41f57fff01f0cff220000 2240c99dffe81f5703e2e000 24c41f58fff01f0dee110000 2240c99dffe81f5803e30000 24c41f59fff01f0dff110000 2240c99dffe81f5903e32000 24c41f5afff00b0eee000000 2240c99dffe81f5a03e34000 24c41f5bfff00b0eff000000 2240c99dffe81f5b03e36000 24c41f5efff01f10ee440000 2240c99dffe81f5e03e3c000 24c41f5ffff01f10ff440000 2240c99dffe81f5f03e3e000 24c41f60fff01f11ee550000 2240c99dffe81f6003e40000 24c41f61fff01f11ff550000 2240c99dffe81f6103e42000 24c41f62fff01f12ee660000 2240c99dffe81f6203e44000 24c41f63fff01f12ff660000 2240c99dffe81f6303e46000 24c41f64fff01f13ee770000 2240c99dffe81f6403e48000 24c41f65fff01f13ff770000 2240c99dffe81f6503e4a000 24c41f66fff01f14ee880000 2240c99dffe81f6603e4c000 24c41f67fff01f14ff880000 2240c99dffe81f6703e4e000 000000000000000000000000 24c41f78ffe00000ffffffff 2c930c78ffe0005000000000 2c930c78ffe0005400000000 2c930c78ffe0005800000000 2c930c78ffe0005c00000000 2c930c78ffe0006000000000 2c930c78ffe0006400000000 2c930c78ffe0006800000000 2c930c78ffe0006c00000000 2280c9a0ffe0000000000000 24c41f15fff009a004000000 290e007efff81f1500000000 24c703a2ffe0000000000001 000000000000000000000000 2aac004080181f3a00000000 2aac004082381f3b00000000 2aac044084581f3a00000000

2aac044086781f3c00000000 2aac044088981f3b00000000 2aac04408ab81f3d00000000 000000000000000000000000

## //stream

## 10

ff8000000000000000000000 2c11047affe0002400000000 2c10007cffe0002300000000 24c41f15fff009a0000a0000 24c41f7cfff0067c00000000 2b2c087afff8067c00000000 24c41f10fff00baa00000000 24c41f05fff18baa00000000 24c41f12fff00baa00000000 24c41f13fff00baa00000000 24c41f0cfff00baa00000000 24c41f0dfff00baa00000000 000000000000000000000000 24c40f08fff00faa00000000 24c60f0bfff20faa00000000 2928807effe80f7a03ef9800 253920a2fff001aa00000001 29241830fff80e0800000000 ec400000ffe0000000000000 24c41f14fff00baa00000000 24c41f3afff00f0800000000 24c41f3bfff20f0b00000000 000000000000000000000000 24c41f2dfff00f08c0000000 24c41f2cfff00f08c0020000 24c41f2bfff00f08c0040000 24c41f2afff00f08c0060000 29081816fff81f0c00000000 29041818fff81f0d00000000 2803303effe0000100000000 000000000000000000000000 29201826fff81f1400000000 27fc00b0ffe81fb003e04300 27fc0056ffe81f0a03e5c200 27fc0052ffe81f2803e9c100 27fc0036ffe81f3403e10000 2910181efff81f1000000000 000000000000000000000000 29181822fff81f1200000000 24c41f24ffe0000000000000 291c1824fff81f1300000000

ff8000000000000000000000 2280d02e1540000000000000 24c540a29540000000000000 24c41f15fff01f1580000000 2280d0aaffe0000000000000 000000000000000000000000 000000000000000000000000 000000000000000000000000 000000000000000000000000 24c41f48fff01f0511170000 24c41f49fff01f0522270000 24c41f4afff01f0533370000 24c41f4bfff01f0544470000 24c41f44fff01f0555570000 24c41f45fff01f0566670000 24c41f46fff01f0577770000 24c41f47fff01f0500770000 2c171c38ffe0005000000000 2c171c78ffe0005800000000 2c171c76ffe0006000000000 2c171c68ffe0006800000000 24c400a2ffe0000000000001 24c420a2ffe0000000000001 24c41f54fff00f0811100000 24c41f55fff00f0822200000 24c41f56fff00f0833300000 24c41f57fff00f0800700000 24c41f50fff20f0b11100000 24c41f51fff20f0b22200000 24c41f52fff20f0b33300000 24c41f53fff20f0b00700000 000000000000000000000000 253b03a2fff01f3800000001 253b03a2fff01f3900000001 253b03a2fff01f7800000001 253b03a2fff01f7900000001 22c0d0a0ffe81f4803fd0000 22c0d0a0ffe81f4903fd2000 22c0d0a0ffe81f4a03fd4000 22c0d0a0ffe81f4b03fd6000 22c0d0a0ffe81f4403fc8000 22c0d0a0ffe81f4503fca000 22c0d0a0ffe81f4603fcc000 22c0d0a0ffe81f4703fce000 253b03a2fff01f7600000001 253b03a2fff01f7700000001 253b03a2fff01f6800000001 253b03a2fff01f6900000001

2240d0a2ffe81330027f8000 24c4007dffe0000000000000 22c0d061ffe81f5403fe8000 22c0d061ffe81f5503fea000 22c0d061ffe81f5603fec000 22c0d061ffe81f5703fee000 24c440a2ffe0000000000001 2280d069ffe0000000000000 22c0d068fff01ff400000000 22c0d068fff01ff500000000 22c0d068fff01ff600000000 22c0d068fff01ff700000000 24c41f3cfff00f0800010000 24c460a2ffe0000000000001 2280d069ffe0000000000000 24c4007dffe0000000000001 22c0d06fffe81f5003fe0000 22c0d06fffe81f5103fe2000 22c0d06fffe81f5203fe4000 22c0d06fffe81f5303fe6000 24c480a2ffe0000000000001 2280d077ffe0000000000000 22c0d076fff01ff000000000 22c0d076fff01ff100000000 22c0d076fff01ff200000000 22c0d076fff01ff300000000 24c41f3dfff20f0b00010000 24c4a0a2ffe0000000000001 2280d077ffe0000000000000 24c4007dffe0000000000001 22c0d07afff8007d00000000 2280d0a4ffe0000000000000 000000000000000000000000 2240d0a6ffe81f2d03ff6000 2240d0a6ffe81f2c03ff4000 2240d0a6ffe81f2b03ff2000 2240d0a6ffe81f2a03ff0000 24c41f56fff01f0cee220000 24c41f57fff01f0cff220000 24c41f58fff01f0dee110000 24c41f59fff01f0dff110000 000000000000000000000000 000000000000000000000000 000000000000000000000000 000000000000000000000000 24c41f5efff01f10ee440000 24c41f5ffff01f10ff440000 24c41f62fff01f12ee660000
24c41f63fff01f12ff660000 24c41f64fff01f13ee770000 24c41f65fff01f13ff770000 24c41f66fff01f14ee880000 24c41f67fff01f14ff880000 2240d0a8ffe81f5603e2c000 2240d0a8ffe81f5703e2e000 2240d0a8ffe81f5803e30000 2240d0a8ffe81f5903e32000 000000000000000000000000 000000000000000000000000 000000000000000000000000 000000000000000000000000 2240d0a8ffe81f5e03e3c000 2240d0a8ffe81f5f03e3e000 2240d0a8ffe81f6203e44000 2240d0a8ffe81f6303e46000 2240d0a8ffe81f6403e48000 2240d0a8ffe81f6503e4a000 2240d0a8ffe81f6603e4c000 2240d0a8ffe81f6703e4e000 2280d0b0ffe0000000000000 000000000000000000000000 24c41f15fff01f1508000000 2280d0adffe0000000000000 24c41f15fff01f1540000000 2280d0adffe0000000000000 24c41f15fff01f1520000000 2280d0adffe0000000000000 24c41f15fff01f1502000000 2280d0adffe0000000000000 24c41f15fff01f1504000000 2280d0adffe0000000000000 24c68115fff2e1f700000000 24c70115fff2e1f300000000 000000000000000000000000 290e007efff81f1500000000 24c703a2ffe0000000000001 2280d1a0ffe0000000000000 4c10007cffe0002300000000 4c11047affe0002400000000 44c41f15fff009a0000a1000 44901f7cfff8067c00000040 4929007effe80f7a03ef9800 4b2c0c7afff8067c00000000 44c41f04fff00baa00000000 44c41f05fff18baa00000000 44c41f06fff28baa00000000

44c41f07fff00baa00000000 44c41f0cfff00baa00000000 44c41f0dfff00baa00000000 2538c0a2fff01f3e00000001 24c41f0e8cd01f3e00000000 44c70708fff007aa00000000 44c40b09fff10aaa00000000 44c40f08fff20faa00000000 49241830fff80d0800000000 000000000000000000000000 44c41f14fff00baa00000000 44c7070afff207aa00000000 44c5070bffe0000000000000 44c40b0bfff20aaa00000000 000000000000000000000000 000000000000000000000000 000000000000000000000000 453920a2fff001aa00000001 49081816fff81f0c00000000 49041818fff81f0d00000000 2900181a8cd81f0e00000000 000000000000000000000000 49201826fff81f1400000000 47fc00b0ffe81fb003e0430b 47fc0056ffe81f0a03e5c20b 47fc0052ffe81f2803e9c10b 47fc0036ffe81f3403e1000b 000000000000000000000000 000000000000000000000000 000000000000000000000000 000000000000000000000000 000000000000000000000000 ff8000000000000000000000 428150de1540000000000000 44c540a29540000000000000 44c41f15fff01f1580000000 4281515affe0000000000000 44c41f4cfff01f0411110000 44c41f4dfff01f0422210000 44c41f4efff01f0433310000 44c41f4ffff01f0400410000 44c41f48fff01f0511120000 44c41f49fff01f0522220000 44c41f4afff01f0533320000 44c41f4bfff01f0500420000 44c41f44fff01f0611130000 44c41f45fff01f0622230000 44c41f46fff01f0633330000

44c41f47fff01f0600430000 44c41f40fff01f0711140000 44c41f41fff01f0722240000 44c41f42fff01f0733340000 44c41f43fff01f0700440000 44c41f54fff3070811000000 44c41f55fff3070822000000 44c41f56fff3070833000000 44c41f57fff3070800400000 44c50b54fff00b0900000000 44c50b55fff00b0900000000 44c50b56fff00b0900000000 44c50b57fff00b0900000000 24c4e0a28cd3c01b00000000 000000000000000000000000 000000000000000000000000 42c15150ffe81f4c03fd8000 42c15150ffe81f4d03fda000 42c15150ffe81f4e03fdc000 42c15150ffe81f4f03fde000 42c15150ffe81f4803fd0000 42c15150ffe81f4903fd2000 42c15150ffe81f4a03fd4000 42c15150ffe81f4b03fd6000 42c15150ffe81f4403fc8000 42c15150ffe81f4503fca000 42c15150ffe81f4603fcc000 42c15150ffe81f4703fce000 42c15150ffe81f4003fc0000 42c15150ffe81f4103fc2000 42c15150ffe81f4203fc4000 42c15150ffe81f4303fc6000 42415152ffe81330027f8000 4c171c38ffe0005000000000 4c171c78ffe0005800000000 4c171c76ffe0006000000000 4c171c68ffe0006800000000 453b03a2fff01f3800000001 453b03a2fff01f3900000001 44c41f2dfff00f08c0000000 44c41f2cfff00f08c0020000 44c41f2bfff00f08c0040000 44c41f2afff00f08c0060000 42415156ffe81f2d03ff6000 42415156ffe81f2c03ff4000 42415156ffe81f2b03ff2000 42415156ffe81f2a03ff0000 44c41f50fff3070a11100000

44c41f51fff3070a22100000 44c41f52fff3070a33100000 44c41f53fff3070a00400000 44c50b50fff00b0b00000000 44c50b51fff00b0b00000000 44c50b52fff00b0b00000000 44c50b53fff00b0b00000000 42c15154ffe81f5403fe8000 42c15154ffe81f5503fea000 42c15154ffe81f5603fec000 42c15154ffe81f5703fee000 42c15154ffe81f5003fe0000 42c15154ffe81f5103fe2000 42c15154ffe81f5203fe4000 42c15154ffe81f5303fe6000 453b03a2fff01f7800000001 453b03a2fff01f7900000001 453b03a2fff01f7600000001 453b03a2fff01f7700000001 453b03a2fff01f6800000001 453b03a2fff01f6900000001 44c41f56fff01f0cee220000 44c41f57fff01f0cff220000 44c41f58fff01f0dee110000 44c41f59fff01f0dff110000 000000000000000000000000 000000000000000000000000 2928847e2ec81f7a03e34000 2929047eece81f7a03e34000 000000000000000000000000 000000000000000000000000 000000000000000000000000 000000000000000000000000 000000000000000000000000 000000000000000000000000 44c41f66fff01f14ee880000 44c41f67fff01f14ff880000 42415158ffe81f5603e2c000 42415158ffe81f5703e2e000 42415158ffe81f5803e30000 42415158ffe81f5903e32000 000000000000000000000000 000000000000000000000000 000000000000000000000000 000000000000000000000000 44c41f79ffe00000ffffffff 44c41f78ffe00000ffffffff 4c971c78ffe0005000000000

4c971c78ffe0005800000000 4c971c78ffe0006000000000 4c971c78ffe0006800000000 42415158ffe81f6603e4c000 42415158ffe81f6703e4e000 42815160ffe0000000000000 000000000000000000000000 44c41f15fff01f1508000000 4281515dffe0000000000000 44c41f15fff01f1540000000 4281515dffe0000000000000 44c41f15fff01f1501000000 4281515dffe0000000000000 44c41f15fff01f1502000000 4281515dffe0000000000000 44c41f15fff01f1504000000 4281515dffe0000000000000 44c68115fff2e1f700000000 44c70115fff2e1f300000000 000000000000000000000000 490e007efff81f1500000000 44c703a2ffe0000000000001 428151a0ffe0000000000000 24c41f0cfff00baa00000000 24c41f0dfff00baa00000000 24c41f0efff00baa0000c000 24c41f10fff00baa00000000 24c41f11fff00baa00000000 24c41f12fff00baa00000000 24c41f13fff00baa00000000 24c41f14fff00baa00000000 29081816fff81f0c00000000 29041818fff81f0d00000000 2900181afff81f0e00000000 2910181efff81f1000000000 29141820fff81f1100000000 29181822fff81f1200000000 291c1824fff81f1300000000 29201826fff81f1400000000 000000000000000000000000 ffc000000000000000000000 24c41f56fff01f0cee220000 2240d19dffe81f5603e2c000 24c41f57fff01f0cff220000 2240d19dffe81f5703e2e000 24c41f58fff01f0dee110000 2240d19dffe81f5803e30000 24c41f59fff01f0dff110000

2240d19dffe81f5903e32000 24c41f5afff00b0eee000000 2240d19dffe81f5a03e34000 24c41f5bfff00b0eff000000 2240d19dffe81f5b03e36000 24c41f5efff01f10ee440000 2240d19dffe81f5e03e3c000 24c41f5ffff01f10ff440000 2240d19dffe81f5f03e3e000 24c41f60fff01f11ee550000 2240d19dffe81f6003e40000 24c41f61fff01f11ff550000 2240d19dffe81f6103e42000 24c41f62fff01f12ee660000 2240d19dffe81f6203e44000 24c41f63fff01f12ff660000 2240d19dffe81f6303e46000 24c41f64fff01f13ee770000 2240d19dffe81f6403e48000 24c41f65fff01f13ff770000 2240d19dffe81f6503e4a000 24c41f66fff01f14ee880000 2240d19dffe81f6603e4c000 24c41f67fff01f14ff880000 2240d19dffe81f6703e4e000 000000000000000000000000 24c41f78ffe00000ffffffff 2c930c78ffe0005000000000 2c930c78ffe0005400000000 2c930c78ffe0005800000000 2c930c78ffe0005c00000000 2c930c78ffe0006000000000 2c930c78ffe0006400000000 2c930c78ffe0006800000000 2c930c78ffe0006c00000000 2280d1a0ffe0000000000000 24c41f15fff009a004000000 290e007efff81f1500000000 24c703a2ffe0000000000001 000000000000000000000000 2aac004080181f3a00000000 2aac004082381f3b00000000 2aac044084581f3a00000000 2aac044086781f3c00000000 2aac044088981f3b00000000 2aac04408ab81f3d00000000 000000000000000000000000

### //stream

#### 11

ff8000000000000000000000 2c11047affe0002400000000 2c10007cffe0002300000000 24c41f15fff009a0000b0000 24c41f7cfff0067c00000000 2b2c087afff8067c00000000 24c41f04fff00baa00000000 24c41f11fff00baa00000000 24c41f12fff00baa00000000 24c41f07fff00baa00000000 24c41f0cfff00baa00000000 24c41f0dfff00baa00000000 24c41f0efff00baa0000c000 24c70708fff007aa00000000 24c40b09fff10aaa00000000 2928807effe80f7a03ef9800 24c40e08fff20eaa00000000 29241830fff80e0800000000 ec400000ffe0000000000000 24c41f14fff00baa00000000 24c7070afff207aa00000000 24c40b0bfff20aaa00000000 253920a2fff001aa00000001 000000000000000000000000 000000000000000000000000 000000000000000000000000 000000000000000000000000 29081816fff81f0c00000000 29041818fff81f0d00000000 2900181afff81f0e00000000 000000000000000000000000 29201826fff81f1400000000 27fc00b0ffe81fb003e04301 27fc0056ffe81f0a03e5c201 27fc0052ffe81f2803e9c101 27fc0036ffe81f3403e10001 000000000000000000000000 29141820fff81f1100000000 29181822fff81f1200000000 000000000000000000000000 000000000000000000000000 ff8000000000000000000000 2280d82e1540000000000000 24c540a29540000000000000 24c41f15fff01f1580000000 2280d8aaffe0000000000000

24c41f4cfff01f0411180000 24c41f4dfff01f0422280000 24c41f4efff01f0433380000 24c41f4ffff01f0444480000 24c41f48fff01f0455580000 24c41f49fff01f0466680000 24c41f4afff01f0477780000 24c41f4bfff01f0400780000 24c41f44fff01f0499980000 24c41f45fff01f04aaa80000 24c41f46fff01f04bbb80000 24c41f47fff01f0400780000 24c41f40fff01f0711140000 24c41f41fff01f0722240000 24c41f42fff01f0733340000 24c41f43fff01f0700440000 000000000000000000000000 000000000000000000000000 22c0d8a0ffe81f4c03fd8000 22c0d8a0ffe81f4d03fda000 22c0d8a0ffe81f4e03fdc000 22c0d8a0ffe81f4f03fde000 22c0d8a0ffe81f4803fd0000 22c0d8a0ffe81f4903fd2000 22c0d8a0ffe81f4a03fd4000 22c0d8a0ffe81f4b03fd6000 22c0d8a0ffe81f4403fc8000 22c0d8a0ffe81f4503fca000 22c0d8a0ffe81f4603fcc000 22c0d8a0ffe81f4703fce000 22c0d8a0ffe81f4003fc0000 22c0d8a0ffe81f4103fc2000 22c0d8a0ffe81f4203fc4000 22c0d8a0ffe81f4303fc6000 24c41f54fff3070811000000 24c41f55fff3070822000000 24c41f56fff3070833000000 24c41f57fff3070800400000 24c50b54fff00b0900000000 24c50b55fff00b0900000000 24c50b56fff00b0900000000 24c50b57fff00b0900000000 24c41f50fff3070a11100000 24c41f51fff3070a22100000 24c41f52fff3070a33100000 24c41f53fff3070a00400000 24c50b50fff00b0b00000000 24c50b51fff00b0b00000000

24c50b52fff00b0b00000000 24c50b53fff00b0b00000000 22c0d8a2ffe81f5403fe8000 22c0d8a2ffe81f5503fea000 22c0d8a2ffe81f5603fec000 22c0d8a2ffe81f5703fee000 22c0d8a2ffe81f5003fe0000 22c0d8a2ffe81f5103fe2000 22c0d8a2ffe81f5203fe4000 22c0d8a2ffe81f5303fe6000 2c171c38ffe0005000000000 2c171c78ffe0005800000000 2c171c76ffe0006000000000 2c171c68ffe0006800000000 253b03a2fff01f3800000001 253b03a2fff01f3900000001 253b03a2fff01f7800000001 253b03a2fff01f7900000001 2240d8a8ffe81330027f8000 000000000000000000000000 24c41f2dfff00f08c0000000 24c41f2cfff00f08c0020000 24c41f2bfff00f08c0040000 24c41f2afff00f08c0060000 2240d8a4ffe81f2d03ff6000 2240d8a4ffe81f2c03ff4000 2240d8a4ffe81f2b03ff2000 2240d8a4ffe81f2a03ff0000 253b03a2fff01f7600000001 253b03a2fff01f7700000001 253b03a2fff01f6800000001 253b03a2fff01f6900000001 24c41f56fff01f0cee220000 24c41f57fff01f0cff220000 24c41f58fff01f0dee110000 24c41f59fff01f0dff110000 24c41f5afff00b0eee000000 24c41f5bfff00b0eff000000 000000000000000000000000 000000000000000000000000 24c41f60fff01f11ee550000 24c41f61fff01f11ff550000 24c41f62fff01f12ee660000 24c41f63fff01f12ff660000 000000000000000000000000 000000000000000000000000 24c41f66fff01f14ee880000 24c41f67fff01f14ff880000

2240d8a6ffe81f5603e2c000 2240d8a6ffe81f5703e2e000 2240d8a6ffe81f5803e30000 2240d8a6ffe81f5903e32000 2240d8a6ffe81f5a03e34000 2240d8a6ffe81f5b03e36000 000000000000000000000000 000000000000000000000000 2240d8a6ffe81f6003e40000 2240d8a6ffe81f6103e42000 2240d8a6ffe81f6203e44000 2240d8a6ffe81f6303e46000 2240d8a6ffe81f6603e4c000 000000000000000000000000 000000000000000000000000 2240d8a6ffe81f6703e4e000 2280d8b0ffe0000000000000 000000000000000000000000 24c41f15fff01f1508000000 2280d8adffe0000000000000 24c41f15fff01f1501000000 2280d8adffe0000000000000 24c41f15fff01f1502000000 2280d8adffe0000000000000 24c41f15fff01f1504000000 2280d8adffe0000000000000 24c41f15fff01f1540000000 2280d8adffe0000000000000 24c68115fff2e1f700000000 24c70115fff2e1f300000000 000000000000000000000000 290e007efff81f1500000000 24c703a2ffe0000000000001 2280d9a0ffe0000000000000 4c10007cffe0002300000000 4c11047affe0002400000000 44c41f15fff009a0000b1000 44901f7cfff8067c00000040 4929007effe80f7a03ef9800 4b2c0c7afff8067c00000000 44c41f04fff00baa00000000 44c41f05fff18baa00000000 44c41f06fff28baa00000000 44c41f07fff00baa00000000 44c41f0cfff00baa00000000 44c41f0dfff00baa00000000 000000000000000000000000 24c41f0efff00baa0000c000

44c41f08ffe0000000000000 44c41f09ffe0000000000000 44c40f08fff20faa00000000 49241830fff80d0800000000 44c41f0affe0000000000000 44c41f14fff00baa00000000 44c41f0bffe0000000000000 44c41f52ffe0000000000000 44c41f53ffe0000000000000 44c50736fff007aa00000000 44c60b36fff108aa00000000 44c7072ffff207aa00000000 44c40b0afff208aa00000000 49081816fff81f0c00000000 49041818fff81f0d00000000 2900181afff81f0e00000000 453920a2fff001aa00000001 49201826fff81f1400000000 47fc00b0ffe81fb003e0430c 47fc0056ffe81f0a03e5c20c 47fc0052ffe81f2803e9c10c 47fc0036ffe81f3403e1000c 000000000000000000000000 000000000000000000000000 000000000000000000000000 000000000000000000000000 000000000000000000000000 ff8000000000000000000000 428158de1540000000000000 44c540a29540000000000000 44c41f15fff01f1580000000 4281595affe0000000000000 44c41f4cfff01f0411110000 44c41f4dfff01f0422210000 44c41f4efff01f0433310000 44c41f4ffff01f0400410000 44c41f48fff01f0511120000 44c41f49fff01f0522220000 44c41f4afff01f0533320000 44c41f4bfff01f0500420000 44c41f44fff01f0611130000 44c41f45fff01f0622230000 44c41f46fff01f0633330000 44c41f47fff01f0600430000 44c41f40fff01f0711140000 44c41f41fff01f0722240000 44c41f42fff01f0733340000 44c41f43fff01f0700440000

44c41f54fff1073611000000 44c41f55fff1073622000000 44c41f56fff1073633000000 44c41f57fff1073600400000 44c50b54fff20b3600000000 44c50b55fff20b3600000000 44c50b56fff20b3600000000 44c50b57fff20b3600000000 000000000000000000000000 000000000000000000000000 000000000000000000000000 42c15950ffe81f4c03fd8000 42c15950ffe81f4d03fda000 42c15950ffe81f4e03fdc000 42c15950ffe81f4f03fde000 42c15950ffe81f4803fd0000 42c15950ffe81f4903fd2000 42c15950ffe81f4a03fd4000 42c15950ffe81f4b03fd6000 42c15950ffe81f4403fc8000 42c15950ffe81f4503fca000 42c15950ffe81f4603fcc000 42c15950ffe81f4703fce000 42c15950ffe81f4003fc0000 42c15950ffe81f4103fc2000 42c15950ffe81f4203fc4000 42c15950ffe81f4303fc6000 42415952ffe81330027f8000 4c171c38ffe0005000000000 4c171c78ffe0005800000000 4c171c76ffe0006000000000 4c171c68ffe0006800000000 453b03a2fff01f3800000001 453b03a2fff01f3900000001 44c41f2dfff00f08c0000000 44c41f2cfff00f08c0020000 44c41f2bfff00f08c0040000 44c41f2afff00f08c0060000 42415956ffe81f2d03ff6000 42415956ffe81f2c03ff4000 42415956ffe81f2b03ff2000 42415956ffe81f2a03ff0000 44c41f50fff3072f11100000 44c41f51fff3072f22100000 44c41f52fff3072f33100000 44c41f53fff3072f00400000 44c50b50fff00b0a00000000 44c50b51fff00b0a00000000

44c50b52fff00b0a00000000 44c50b53fff00b0a00000000 42c15954ffe81f5403fe8000 42c15954ffe81f5503fea000 42c15954ffe81f5603fec000 42c15954ffe81f5703fee000 42c15954ffe81f5003fe0000 42c15954ffe81f5103fe2000 42c15954ffe81f5203fe4000 42c15954ffe81f5303fe6000 453b03a2fff01f7800000001 453b03a2fff01f7900000001 453b03a2fff01f7600000001 453b03a2fff01f7700000001 453b03a2fff01f6800000001 453b03a2fff01f6900000001 44c41f56fff01f0cee220000 44c41f57fff01f0cff220000 44c41f58fff01f0dee110000 44c41f59fff01f0dff110000 24c41f5afff00b0eee000000 24c41f5bfff00b0eff000000 000000000000000000000000 000000000000000000000000 000000000000000000000000 000000000000000000000000 000000000000000000000000 000000000000000000000000 000000000000000000000000 000000000000000000000000 44c41f66fff01f14ee880000 44c41f67fff01f14ff880000 42415958ffe81f5603e2c000 42415958ffe81f5703e2e000 42415958ffe81f5803e30000 42415958ffe81f5903e32000 2240d99dffe81f5a03e34000 2240d99dffe81f5b03e36000 000000000000000000000000 000000000000000000000000 44c41f79ffe00000ffffffff 44c41f78ffe00000ffffffff 4c971c78ffe0005000000000 4c971c78ffe0005800000000 4c971c78ffe0006000000000 4c971c78ffe0006800000000 42415958ffe81f6603e4c000 42415958ffe81f6703e4e000

42815960ffe0000000000000 000000000000000000000000 44c41f15fff01f1508000000 4281595dffe0000000000000 44c41f15fff01f1540000000 4281595dffe0000000000000 44c41f15fff01f1500800000 4281595dffe0000000000000 44c41f15fff01f1502000000 4281595dffe0000000000000 44c41f15fff01f1504000000 4281595dffe0000000000000 44c68115fff2e1f700000000 44c70115fff2e1f300000000 000000000000000000000000 490e007efff81f1500000000 44c703a2ffe0000000000001 428159a0ffe0000000000000 24c41f0cfff00baa00000000 24c41f0dfff00baa00000000 24c41f0efff00baa0000c000 24c41f10fff00baa00000000 24c41f11fff00baa00000000 24c41f12fff00baa00000000 24c41f13fff00baa00000000 24c41f14fff00baa00000000 29081816fff81f0c00000000 29041818fff81f0d00000000 2900181afff81f0e00000000 2910181efff81f1000000000 29141820fff81f1100000000 29181822fff81f1200000000 291c1824fff81f1300000000 29201826fff81f1400000000 000000000000000000000000 ffc000000000000000000000 24c41f56fff01f0cee220000 2240d99dffe81f5603e2c000 24c41f57fff01f0cff220000 2240d99dffe81f5703e2e000 24c41f58fff01f0dee110000 2240d99dffe81f5803e30000 24c41f59fff01f0dff110000 2240d99dffe81f5903e32000 24c41f5afff00b0eee000000 2240d99dffe81f5a03e34000 24c41f5bfff00b0eff000000 2240d99dffe81f5b03e36000

24c41f5efff01f10ee440000 2240d99dffe81f5e03e3c000 24c41f5ffff01f10ff440000 2240d99dffe81f5f03e3e000 24c41f60fff01f11ee550000 2240d99dffe81f6003e40000 24c41f61fff01f11ff550000 2240d99dffe81f6103e42000 24c41f62fff01f12ee660000 2240d99dffe81f6203e44000 24c41f63fff01f12ff660000 2240d99dffe81f6303e46000 24c41f64fff01f13ee770000 2240d99dffe81f6403e48000 24c41f65fff01f13ff770000 2240d99dffe81f6503e4a000 24c41f66fff01f14ee880000 2240d99dffe81f6603e4c000 24c41f67fff01f14ff880000 2240d99dffe81f6703e4e000 000000000000000000000000 24c41f78ffe00000ffffffff 2c930c78ffe0005000000000 2c930c78ffe0005400000000 2c930c78ffe0005800000000 2c930c78ffe0005c00000000 2c930c78ffe0006000000000 2c930c78ffe0006400000000 2c930c78ffe0006800000000 2c930c78ffe0006c00000000 2280d9a0ffe0000000000000 24c41f15fff009a004000000 290e007efff81f1500000000 24c703a2ffe0000000000001 000000000000000000000000 2aac004080181f3a00000000 2aac004082381f3b00000000 2aac044084581f3a00000000 2aac044086781f3c00000000 2aac044088981f3b00000000 2aac04408ab81f3d00000000 000000000000000000000000

## //stream

 12 ff8000000000000000000000 000000000000000000000000 000000000000000000000000

//taskmap

- 
- 
- 
- 
- 
- 
- 
- 

00 00 00 00 00 00 00 00 00 00 00 00 00 ff cf ff df ef ff ff ff 3f fe ff ff ff ff ff ff  $c<sub>3</sub>$ ff f3 ff ff ef 00 00 00 00 00 00 00 00 00

# //nct //nctable

is not supported for this format

//pkginfo is not supported by this back end

Found in path(s):

\* /opt/cola/permits/1745002214\_1689590998.9917314/0/bcm-sdk-master-zip/bcm-sdkmaster/src/appl/test/caladan3/ucode/c3\_exerciser\_test1\_notmu.oasm No license file was found, but licenses were detected in source scan.

/\*

- \* \$Id: vlan.c,v 1.28 Broadcom SDK \$
- \* \$Copyright: (c) 2016 Broadcom.
- \* Broadcom Proprietary and Confidential. All rights reserved.\$

```
*
```

```
* File: vlan.c
```
\*

```
* Provides:
```
- \* soc\_internal\_vlan\_xlate\_hash
- \* soc\_internal\_vlan\_xlate\_dual\_banks
- soc\_internal\_vlan\_xlate\_entry\_read
- \* soc\_internal\_vlan\_xlate\_entry\_write
- \* soc\_internal\_vlan\_xlate\_entry\_ins
- soc\_internal\_vlan\_xlate\_entry\_del
- \* soc\_internal\_vlan\_xlate\_entry\_lkup
- \* soc\_internal\_egr\_vlan\_xlate\_hash
- \* soc\_internal\_egr\_vlan\_xlate\_dual\_banks
- \* soc\_internal\_egr\_vlan\_xlate\_entry\_read
- \* soc\_internal\_egr\_vlan\_xlate\_entry\_write
- \* soc\_internal\_egr\_vlan\_xlate\_entry\_ins
- \* soc\_internal\_egr\_vlan\_xlate\_entry\_del
- \* soc\_internal\_egr\_vlan\_xlate\_entry\_lkup

\*

```
* Requires:
```
\*/

Found in path(s):

\* /opt/cola/permits/1745002214\_1689590998.9917314/0/bcm-sdk-master-zip/bcm-sdkmaster/systems/sim/pcid/vlan.c

No license file was found, but licenses were detected in source scan.

/\*

- \* \$Id: sbZfKaEpIpOneBitEntry.c,v 1.3 Broadcom SDK \$
- \* \$Copyright: (c) 2016 Broadcom.
- \* Broadcom Proprietary and Confidential. All rights reserved.\$

\*/

Found in path(s):

\* /opt/cola/permits/1745002214\_1689590998.9917314/0/bcm-sdk-master-zip/bcm-sdk-

master/src/soc/sbx/qe2k/sbZfKaEpIpOneBitEntry.c No license file was found, but licenses were detected in source scan.

/\* \* \$Id: hash.c,v 1.7 Broadcom SDK \$ \* \$Copyright: (c) 2016 Broadcom. \* Broadcom Proprietary and Confidential. All rights reserved.\$ \* \* HashDestination commands \*/

Found in path(s):

\* /opt/cola/permits/1745002214\_1689590998.9917314/0/bcm-sdk-master-zip/bcm-sdkmaster/src/appl/diag/esw/hash.c No license file was found, but licenses were detected in source scan.

/\*

- \* \$Id: sram.c,v 1.24 Broadcom SDK \$
- \* \$Copyright: (c) 2016 Broadcom.
- \* Broadcom Proprietary and Confidential. All rights reserved.\$
- \*
- \* Triumph external SRAM CLI command

\*/

```
Found in path(s):
```
\* /opt/cola/permits/1745002214\_1689590998.9917314/0/bcm-sdk-master-zip/bcm-sdk-

master/src/appl/diag/esw/sram.c

No license file was found, but licenses were detected in source scan.

/\*

```
* $Id$
* $Copyright: (c) 2016 Broadcom.
* Broadcom Proprietary and Confidential. All rights reserved.$
*
* File: field.c
* Purpose: Field Processor module routines specific to BCM56960
*
```
\*/

Found in path(s):

\* /opt/cola/permits/1745002214\_1689590998.9917314/0/bcm-sdk-master-zip/bcm-sdkmaster/src/bcm/esw/tomahawk/field.c

```
* /opt/cola/permits/1745002214_1689590998.9917314/0/bcm-sdk-master-zip/bcm-sdk-
master/src/bcm/esw/tomahawk/field_wb.c
```
No license file was found, but licenses were detected in source scan.

/\*

\* \$Id: macutil.h,v 1.7 Broadcom SDK \$

\* \$Copyright: (c) 2016 Broadcom.

\* Broadcom Proprietary and Confidential. All rights reserved.\$

\*/

Found in path(s):

\* /opt/cola/permits/1745002214\_1689590998.9917314/0/bcm-sdk-master-zip/bcm-sdk-master/include/soc/macutil.h No license file was found, but licenses were detected in source scan.

/\* \$Id: ui\_ppd\_api\_eg\_mirror.c,v 1.6 Broadcom SDK \$

\* \$Copyright: (c) 2016 Broadcom.

\* Broadcom Proprietary and Confidential. All rights reserved.\$

\*/

Found in path(s):

\* /opt/cola/permits/1745002214\_1689590998.9917314/0/bcm-sdk-master-zip/bcm-sdkmaster/src/appl/dpp/UserInterface/ppd/ui\_ppd\_api\_eg\_mirror.c No license file was found, but licenses were detected in source scan.

/\* \$Id: cint\_mpls\_lsr.c,v 1.40 Broadcom SDK \$

\* \$Copyright: (c) 2016 Broadcom.

\* Broadcom Proprietary and Confidential. All rights reserved.\$

\*

\* File: cint\_mpls\_lsr.c

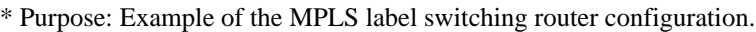

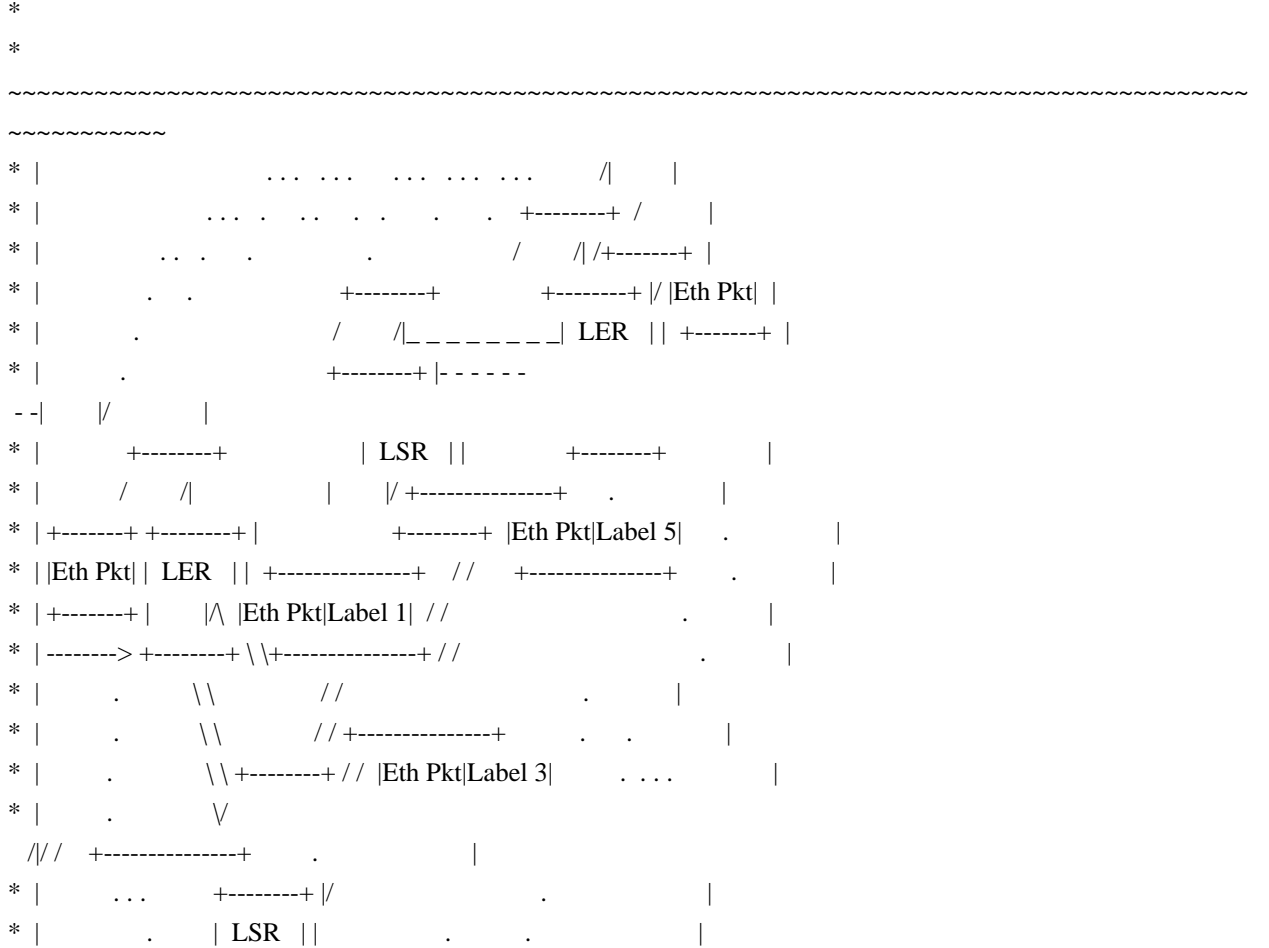

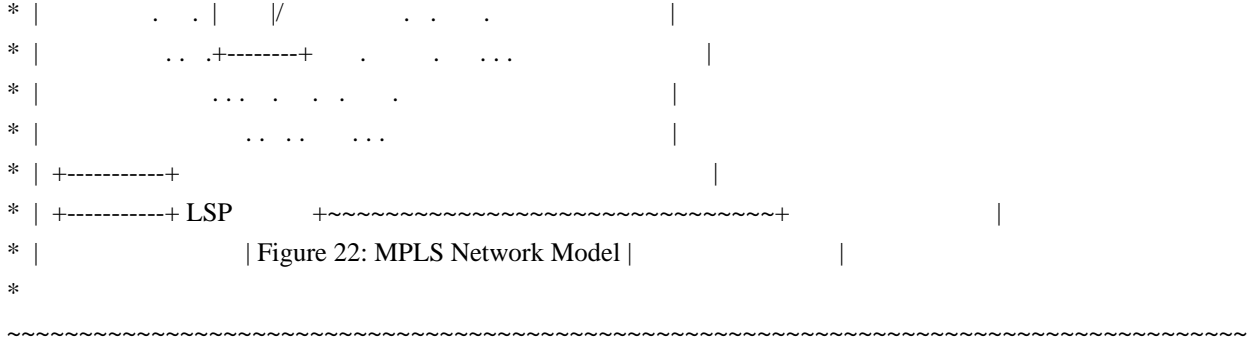

- ~~~~~~~~~~~
- \*
- \* Explanation:
- \* \* For incoming packet, the Ethernet header is terminated.
- \* \* Labels are swapped and forwarded to egress port with new lable and Ethernet encapsulations.
- \*
- \* Calling Sequence:
- \* \* Port TPIDs setting
- Assuming default TPID setting, that is, all ports configured with TPID 0x8100.
- \* \* Create MPLS L3 interface.
- Set interface with my-MAC 00:00:00:00:00:11 and VID 200.
- Packet routed to this L3 interface will be set with this MAC.
- \* Calls bcm\_l3\_intf\_create().
- \* \* Create egress object points to the above l3-interface.
- \* Packet routed to this egress-object will be forwarded to egress port and encapsulated
- \* with Ethernet Header.
- \* \* DA: next-hop-DA.
	- \* \* SA/VID: according to interface definition.
- Calls bcm\_l3\_egress\_create().
- \* \* Add ILM (ingress label mapping) entry
- (refer to mpls\_add\_switch\_entry).
- Scenario 1: Maps incoming label (5000) to egress label (8000) and points to egress object created above.
- Scenario 2: Maps incoming labels  $(400,1000)$  to egress labels  $(200,2000)$ .
- Flags.
- \* \* BCM\_MPLS\_SWITCH\_OUTER\_TTL|BCM\_MPLS\_SWITCH\_OUTER\_EXP: both have to be present
- or
- \* absent; indicates Pipe/uniform models.
- \* \* BCM\_MPLS\_SWITCH\_TTL\_DECREMENT has to be present.
- \* \* BCM\_MPLS\_SWITCH\_ACTION\_SWAP: for LSR functionality.
- \* Calls bcm\_mpls\_tunnel\_switch\_add().
- \*
- \* To Activate Above Settings Run (example of call):
- \* BCM> cint utility/cint\_utils\_global.c
- \* BCM> cint utility/cint\_utils\_mpls.c
- \* BCM> cint cint\_qos.c
- \* BCM> cint cint multi device utils.c
- BCM> cint utility/cint\_utils\_l2.c
- \* BCM> cint utility/cint\_utils\_l3.c
- \* BCM> cint cint\_mpls\_lsr.c

```
BCM> cint
* cint> int rv:
* cint> int nof_units
= <nof_units>;
    \text{cint} > \text{int units}[\text{nof\_units}] = {\text{}'\text{unit1}\text{>}{\text{},\text{}'\text{unit2}\text{>},\text{...}}};\text{cint} > \text{int outP} = 13;* cint> int inP = 13;
    cint> int outSysport, inSysport;
    cint> port_to_system_port(unit1, outP, &outSysport);
* cint> port_to_system_port(unit2, inP, &inSysport);
* Scenario 1:
    \text{cint} > \text{rv} = \text{mpls}\_lsr_run_with_defaults_multi_device(units, nof_units, inSysport, outSysport);
* Scenario 2:
    \text{cint} > \text{rv} = \text{lsr\_basic\_example}(\&\text{units},\text{nof\_units},\text{in\_System},\&\text{support},\text{out\_System});
* Traffic:
* Scenario 1: 
* Sending packet from egress port 1:
* ~~~~~~~~~~~~~~~~~~~~~~~~~~~~~~~~~~~~~~~~~~~~~~~~~~~~~~~~
* | +-+-+-+-+-+-+-+-+-+-+-+-+-++-+-+-+-+-+-+-+-+-+ |
* | | DA |SA||TIPD1 |Prio|VID|| MPLS || Data | |
* | |0:11| ||0x8100| |100|| Label: 5000|| | |
* | +-+-+-+-+-+-+-+-+-+-+-+-+-+--+-+-+-+-+-+-+-+-+ |
* | +~~~~~~~~~~~~~~~~~~~~~~~~~~~~~~~~~~~~~~~~~~~~~~+ |
* | | Figure 23: Sending Packet from Egress
Port 1 | |
* ~~~~~~~~~~~~~~~~~~~~~~~~~~~~~~~~~~~~~~~~~~~~~~~~~~~~~~~~ 
*
* * The packet will be received in egress port 1 with following header
* (label swapped, Ethernet header updated).
* ~~~~~~~~~~~~~~~~~~~~~~~~~~~~~~~~~~~~~~~~~~~~~~~~~~~~~~~~
* | +-+-+-+-+-+-+-+-+-+-+-+-+-++-+-+-+-+-+-+-+-+-+ |
* | |DA| SA ||TIPD1 |Prio|VID|| MPLS || Data | |
* | | |0:11||0x8100| | ||Label:8000|| | |
* | +-+-+-+-+-+-+-+-+-+-+-+-+-+--+-+-+-+-+-+-+-+-+ |
* | +~~~~~~~~~~~~~~~~~~~~~~~~~~~~~~~~~~~~~~~~~~~~~~+ |
* | | Figure 24: Packets Received on Egress Port 1 | |
* ~~~~~~~~~~~~~~~~~~~~~~~~~~~~~~~~~~~~~~~~~~~~~~~~~~~~~~~~
*
* Scenario 2:
* Sending packet from egress port 1:
* ~~~~~~~~~~~~~~~~~~~~~~~~~~~~~~~~~~~~~~~~~~~~~~~~~~~~~~~~~~~~~~~~~~~~
* | +-+-+-+-+-+-+-+-+-+-+-+-+-++-+-+-+-+-+-+-+-+-+-+-+-+-+-+-+ | 
* | | DA |SA||TIPD1 |Prio|VID|| MPLS || MPLS || Data | |
* | 
  |0:11| ||0x8100| |10 ||Label:400 ||Label:1000|| | |
* | +-+-+-+-+-+-+-+-+-+-+-+-+-+--+-+-+-+-+-+-+-+-+-+-+-+-+-+-+ |
* | +~~~~~~~~~~~~~~~~~~~~~~~~~~~~~~~~~~~~~~~~~~~~~~~~~~~~~~~~~+ |
* | | Figure 25: Sending Packet from Egress Port 1
```
\* ~~~~~~~~~~~~~~~~~~~~~~~~~~~~~~~~~~~~~~~~~~~~~~~~~~~~~~~~~~~~~~~~~~~~ \* \* \* The packet will be received in egress port 1 with following header \* (First MPLS is terminated (400), Second MPLS is swapped (1000->2000), add additional MPLS header (200) \* ~~~~~~~~~~~~~~~~~~~~~~~~~~~~~~~~~~~~~~~~~~~~~~~~~~~~~~~~~~~~~~~~~~~~ \* | +-+-+-+-+-+-+-+-+-+-+-+-+-++-+-+-+-+-+-+-+-+-+-+-+-+-+-+-+ | \* | |DA|SA ||TIPD1 |Prio|VID|| MPLS || MPLS || Data | | \* | |  $|0:11||0x8100|$  |  $|10||$ Label:200 ||Label:2000|| | | \* | +-+-+-+-+-+-+-+-+-+-+-+-+-+--+-+-+-+-+-+-+-+-+-+-+-+-+-+-+ | \* | +~~~~~~~~~~~~~~~~~~~~~~~~~~~~~~~~~~~~~~~~~~~~~~~~~~~~~~~~~+ | \* | | Figure 26: Packet Received on Egress Port 1 | | \* ~~~~~~~~~~~~~~~~~~~~~~~~~~~~~~~~~~~~~~~~~~~~~~~~~~~~~~~~~~~~~~~~~~~~ \* \* Mpls Raw processing: \* You can send and/or receive an mpls raw packet, (e.g without the preceding ethernet header) \* by configuring mpls raw processing on the relevant port. \* First, set relevant soc property: port\_raw\_mpls\_enable = 1; Then, call: \* enable\_mpls\_raw\_processing(port); \* \* Remarks: \* \* You can add more label mappings using mpls\_add\_switch\_entry(). \* \* In EA1, building the Vlan-tag of the new Ethernet header is not fully correct. \* \* Script adjustment: \* You can adjust the following attributes of the application: \* - Vid, my\_mac: ethernet attribute, MPLS packets arrived on this VLAN with this MAD as DA, will be L2 terminated and forwarded to MPLS engine \* - in\_label: incoming label to Swap \* - eg\_label: egress label \* - eg\_port: physical port to forward packet to \* - eg\_vid: VLAN id to stamp in new Ethernet header \* \*/ Found in path(s): \* /opt/cola/permits/1745002214\_1689590998.9917314/0/bcm-sdk-master-zip/bcm-sdkmaster/src/examples/dpp/cint\_mpls\_lsr.c No license file was found, but licenses were detected in source scan. /\* \$Id: ui\_pure\_defi\_fap21v\_acc.h,v 1.2 Broadcom SDK \$ \* \$Copyright: (c) 2016 Broadcom. \* Broadcom Proprietary and Confidential. All rights reserved.\$

\*/

Found in path(s):

```
* /opt/cola/permits/1745002214_1689590998.9917314/0/bcm-sdk-master-zip/bcm-sdk-
master/include/appl/dpp/UserInterface/ui_pure_defi_fap21v_acc.h
```
No license file was found, but licenses were detected in source scan.

/\* \$Id: ui\_rom\_defi\_oam\_api.h,v 1.4 Broadcom SDK \$

```
* $Copyright: (c) 2016 Broadcom.
```

```
* Broadcom Proprietary and Confidential. All rights reserved.$
```
\*/

Found in path(s):

\* /opt/cola/permits/1745002214\_1689590998.9917314/0/bcm-sdk-master-zip/bcm-sdkmaster/include/appl/dpp/UserInterface/ui\_rom\_defi\_oam\_api.h No license file was found, but licenses were detected in source scan.

/\*

\* \$Id: oam.h,v 1.60 Broadcom SDK \$

\* \* \$Copyright: (c) 2016 Broadcom.

\* Broadcom Proprietary and Confidential. All rights reserved.\$

\*/

Found in path(s):

\* /opt/cola/permits/1745002214\_1689590998.9917314/0/bcm-sdk-master-zip/bcm-sdkmaster/include/bcm\_int/esw/oam.h No license file was found, but licenses were detected in source scan.

/\*

```
* $Id: phy8703.h,v 1.5 Broadcom SDK $
* $Copyright: (c) 2016 Broadcom.
* Broadcom Proprietary and Confidential. All rights reserved.$
*
* File: phy8703.h
*
*/
Found in path(s):
```
\* /opt/cola/permits/1745002214\_1689590998.9917314/0/bcm-sdk-master-zip/bcm-sdkmaster/src/soc/phy/phy8703.h

No license file was found, but licenses were detected in source scan.

/\*

```
* $Id: sbZfKaRbPolicePortQMapEntry.c,v 1.2 Broadcom SDK $
```
\* \$Copyright: (c) 2016 Broadcom.

\* Broadcom Proprietary and Confidential. All rights reserved.\$

\*/

Found in path(s):

```
* /opt/cola/permits/1745002214_1689590998.9917314/0/bcm-sdk-master-zip/bcm-sdk-
master/src/soc/sbx/qe2k/sbZfKaRbPolicePortQMapEntry.c
```
No license file was found, but licenses were detected in source scan.

/\* \$Id: ui\_ppd\_api\_mymac.c,v 1.6 Broadcom SDK \$

\* \$Copyright: (c) 2016 Broadcom.

\* Broadcom Proprietary and Confidential. All rights reserved.\$

\* \*/

Found in path(s):

\* /opt/cola/permits/1745002214\_1689590998.9917314/0/bcm-sdk-master-zip/bcm-sdkmaster/src/appl/dpp/UserInterface/ppd/ui\_ppd\_api\_mymac.c No license file was found, but licenses were detected in source scan.

/\*\*\*\*\*\*\*\*\*\*\*\*\*\*\*\*\*\*\*\*\*\*\*\*\*\*\*\*\*\*\*\*\*\*\*\*\*\*\*\*\*\*\*\*\*\*\*\*\*\*\*\*\*\*\*\*\*\*\*\*\*\*\*\*\*\*\*\*\*\*\*

\*

\* \$Id: bcm-uk-trans.c,v 1.9 Broadcom SDK \$

\* \$Copyright: (c) 2016 Broadcom.

\* Broadcom Proprietary and Confidential. All rights reserved.\$

\*

\* This provides a simple implementation of a BCM C2C/NH transport driver.

\* This driver uses a User/Kernel Proxy service to transmit and receive

\* the data.

\* This driver is compiled for both the kernel and user space.

\*

\*\*\*\*\*\*\*\*\*\*\*\*\*\*\*\*\*\*\*\*\*\*\*\*\*\*\*\*\*\*\*\*\*\*\*\*\*\*\*\*\*\*\*\*\*\*\*\*\*\*\*\*\*\*\*\*\*\*\*\*\*\*\*\*\*\*\*\*\*\*/

Found in path(s):

\* /opt/cola/permits/1745002214\_1689590998.9917314/0/bcm-sdk-master-zip/bcm-sdkmaster/systems/linux/kernel/user/shared/bcm-uk-trans.c No license file was found, but licenses were detected in source scan.

/\*

\* \$Id: sbZfFabBm9600InaEsetPriEntry.c,v 1.2 Broadcom SDK \$

\* \$Copyright: (c) 2016 Broadcom.

\* Broadcom Proprietary and Confidential. All rights reserved.\$

\*/

Found in path(s):

\* /opt/cola/permits/1745002214\_1689590998.9917314/0/bcm-sdk-master-zip/bcm-sdkmaster/src/soc/sbx/fabric/sbZfFabBm9600InaEsetPriEntry.c No license file was found, but licenses were detected in source scan.

/\*

\* \$Id: xgs.c,v 1.5 Broadcom SDK \$

\* \$Copyright: (c) 2016 Broadcom.

\* Broadcom Proprietary and Confidential. All rights reserved.\$

\*

\* File: xgs.c

\* Purpose: Simple XGS board programming support library

\*

\*/

Found in path(s):

\* /opt/cola/permits/1745002214\_1689590998.9917314/0/bcm-sdk-master-zip/bcm-sdkmaster/src/board/support/xgs.c

No license file was found, but licenses were detected in source scan.

/\* \$Id: cint\_egress\_accpetable\_frame\_type.c,v 1.0 Broadcom SDK \$

\* \$Copyright: (c) 2016 Broadcom.

\* Broadcom Proprietary and Confidential. All rights reserved.\$

\*

\* File: cint\_egress\_accpetable\_frame\_type.c

\* Purpose: Test egress frame type filter

\*/

Found in path(s):

\* /opt/cola/permits/1745002214\_1689590998.9917314/0/bcm-sdk-master-zip/bcm-sdkmaster/src/examples/dpp/cint\_egress\_acceptable\_frame\_type.c No license file was found, but licenses were detected in source scan.

/\*

\* \$Id: pp.c,v 1.8 Broadcom SDK \$ \* \$Copyright: (c) 2016 Broadcom. \* Broadcom Proprietary and Confidential. All rights reserved.\$ \* \* File: pp.c \* Purpose: Diagnostic helper routines \* Notes: Retrieve, check, or print Packet Pool table for Hercules \*/

Found in path(s):

\* /opt/cola/permits/1745002214\_1689590998.9917314/0/bcm-sdk-master-zip/bcm-sdkmaster/src/appl/diag/esw/pp.c No license file was found, but licenses were detected in source scan.

/\* \$Id: utils\_fpga.c,v 1.6 Broadcom SDK \$

\* \$Copyright: (c) 2016 Broadcom.

\* Broadcom Proprietary and Confidential. All rights reserved.\$

\*/

Found in path(s):

\* /opt/cola/permits/1745002214\_1689590998.9917314/0/bcm-sdk-master-zip/bcm-sdkmaster/src/soc/dnxc/legacy/utils\_fpga.c

\* /opt/cola/permits/1745002214\_1689590998.9917314/0/bcm-sdk-master-zip/bcm-sdkmaster/src/soc/dcmn/utils\_fpga.c

No license file was found, but licenses were detected in source scan.

/\*

```
* DO NOT EDIT THIS FILE!
```

```
* This file is auto-generated from the registers file.
```
- \* Edits to this file will be lost when it is regenerated.
- \*
- \* \$Id: memregs.h,v 1.3 Broadcom SDK \$
- \* \$Copyright: (c) 2016 Broadcom.
- \* Broadcom Proprietary and Confidential. All rights reserved.\$

\*

- \* File: memregs.h
- \* Purpose: Memory entry declarations, memory and register macros

```
* Supports: bcm56218_a0
```
\*/

### Found in path(s):

\* /opt/cola/permits/1745002214\_1689590998.9917314/0/bcm-sdk-master-zip/bcm-sdkmaster/systems/vxworks/raptor/bcmdrv/chips/memregs.h No license file was found, but licenses were detected in source scan.

/\*

\* \$Id: cint\_field\_range\_pktlen\_demo.c,v 1.1 Broadcom SDK \$

- \* \$Copyright: (c) 2016 Broadcom.
- \* Broadcom Proprietary and Confidential. All rights reserved.\$

\*/

Found in path(s):

\* /opt/cola/permits/1745002214\_1689590998.9917314/0/bcm-sdk-master-zip/bcm-sdkmaster/src/examples/dpp/cint\_field\_range\_vport\_demo.c \* /opt/cola/permits/1745002214\_1689590998.9917314/0/bcm-sdk-master-zip/bcm-sdk-

master/src/examples/dpp/cint\_field\_range\_pktlen\_demo.c

No license file was found, but licenses were detected in source scan.

/\* \$Id: sysNvRam.h,v 1.3 2011/07/21 16:14:49 yshtil Exp \$

\*\*\*\*\*\*\*\*\*\*\*\*\*\*\*\*\*\*\*\*\*\*\*\*\*\*\*\*\*\*\*\*\*\*\*\*\*\*\*\*\*\*\*\*\*\*\*\*\*\*\*\*\*\*\*\*\*\*\*\*\*\*\*\*\*\*\*\*

\*

- \* Copyright 2000,2001
- \* Broadcom Corporation. All rights reserved.
- \*
- \* This software is furnished under license to Wind River Systems, Inc.
- \* and may be used only in accordance with the terms and conditions
- \* of this license. No title or ownership is transferred hereby.

\*\*\*\*\*\*\*\*\*\*\*\*\*\*\*\*\*\*\*\*\*\*\*\*\*\*\*\*\*\*\*\*\*\*\*\*\*\*\*\*\*\*\*\*\*\*\*\*\*\*\*\*\*\*\*\*\*\*\*\*\*\*\*\*\*\*\*\*\* \*/

Found in path(s):

```
* /opt/cola/permits/1745002214_1689590998.9917314/0/bcm-sdk-master-zip/bcm-sdk-
master/systems/vxworks/nsx/vxworks6x/bcm1125/sysNvRam.h
```
No license file was found, but licenses were detected in source scan.

```
/*
* $Id: field.c,v 1.42 Broadcom SDK $
* $Copyright: (c) 2016 Broadcom.
* Broadcom Proprietary and Confidential. All rights reserved.$
*
* Module: Field Processor APIs
*
* Purpose:
```
- \* Implement 'Field Processor' (FP) API for BCM88030 (SBX Caladan3 +
- \* Guadalupe-2000) G3P1 forwarder microcode and classifier picocode (plus
- \* other undocumented arcana).
- \*/

Found in path(s):

\* /opt/cola/permits/1745002214\_1689590998.9917314/0/bcm-sdk-master-zip/bcm-sdkmaster/src/bcm/sbx/caladan3/g3p1/field.c No license file was found, but licenses were detected in source scan.

/\* \$Id: ui\_rom\_defi\_line\_card.h,v 1.3 Broadcom SDK \$

\* \$Copyright: (c) 2016 Broadcom.

\* Broadcom Proprietary and Confidential. All rights reserved.\$ \*/

Found in path(s):

\* /opt/cola/permits/1745002214\_1689590998.9917314/0/bcm-sdk-master-zip/bcm-sdkmaster/include/appl/dpp/UserInterface/ui\_rom\_defi\_line\_card.h No license file was found, but licenses were detected in source scan.

/\* \$Id: cint\_interface\_configuration.c,v 1.1 Broadcom SDK \$

- \* \$Copyright: (c) 2016 Broadcom.
- \* Broadcom Proprietary and Confidential. All rights reserved.\$
- \*

\* File: cint\_dynamic\_port\_add\_remove.c

\* Purpose: Example of simple Egress transmit scheduling setup

\*

\* Example includes:

- \* o Removing one port configuration
- \* o Adding one port configuration
- \* o Removing several ports and Adding several new ports configuration
- \* o Changing number of lanes for a given port
- \*

\* It is assumed diag\_init is executed.

\*

\* To remove one port configuration follow following steps:

\*

\* 1) detach port
```
* 2) remove port configuration
* 3) add new port configuration
* 4) probe new port
*
* NOTE: If you detach first lane port that was previously initialized and do not probe that port,
* the speeds of the following lanes may be effected unexpectedly.
*
* Usage Example:
 * The example below will remove port 100 and add Ethernet XFI port on first physical lane 20 with port id 101.
*
* int rv;
* bcm_port_mapping_info_t mapping_info;
* bcm_port_interface_info_t interface_info;
*
*
* rv = remove_port_full_example(unit, 100, 0);
* if (rv != BCM_E_NONE) {
   printf("Error, in remove port full example\langle n'' \rangle;
* return rv;
* }
*
* mapping_info.channel = 0;
* mapping_info.core = 0;
* mapping info.tm port = 100;
* mapping_info.num_priorities = 8;
* interface_info.phy_port = 20;
* interface_info.interface = BCM_PORT_IF_XFI;
*
* rv = add_port_full_example(unit, 101, mapping_info, interface_info, 0,
BCM_SWITCH_PORT_HEADER_TYPE_TM ,FALSE);
* if (rv != BCM_E_NONE) {
* printf("Error, in add_port_full_example\n");
* return rv;
* }
*
*/
Found in path(s):
* /opt/cola/permits/1745002214_1689590998.9917314/0/bcm-sdk-master-zip/bcm-sdk-
master/src/examples/dpp/cint_dynamic_port_add_remove.c
No license file was found, but licenses were detected in source scan.
```

```
/*
```
\* DO NOT EDIT THIS FILE!

\* This file is auto-generated from the registers file.

\* Edits to this file will be lost when it is regenerated.

\*

\* \$Id: \$

\* \$Copyright: (c) 2016 Broadcom.

\* Broadcom Proprietary and Confidential. All rights reserved.\$

\* \* File: bcm53314\_a0.c \* Purpose: bcm53314\_a0 chip specific information (register, memories, etc) \*/

Found in path(s):

\* /opt/cola/permits/1745002214\_1689590998.9917314/0/bcm-sdk-master-zip/bcm-sdkmaster/src/soc/mcm/bcm53314\_a0.c No license file was found, but licenses were detected in source scan.

/\*

\* \$Id: mpls.h,v 1.14 Broadcom SDK \$

\* \$Copyright: (c) 2016 Broadcom.

\* Broadcom Proprietary and Confidential. All rights reserved.\$

\*/

Found in path(s):

\* /opt/cola/permits/1745002214\_1689590998.9917314/0/bcm-sdk-master-zip/bcm-sdkmaster/include/bcm\_int/sbx/fe2000/oam/mpls.h No license file was found, but licenses were detected in source scan.

/\*

\* \$Id: sbZfKaRbClassIPv4TosEntry.c,v 1.2 Broadcom SDK \$

\* \$Copyright: (c) 2016 Broadcom.

\* Broadcom Proprietary and Confidential. All rights reserved.\$

\*/

Found in path(s):

\* /opt/cola/permits/1745002214\_1689590998.9917314/0/bcm-sdk-master-zip/bcm-sdkmaster/src/soc/sbx/qe2k/sbZfKaRbClassIPv4TosEntry.c No license file was found, but licenses were detected in source scan.

/\*

\* \$Id: gport.h,v 1.2 Broadcom SDK \$

\*

\* \$Copyright: (c) 2016 Broadcom.

\* Broadcom Proprietary and Confidential. All rights reserved.\$

\*

\* File: diag.h

\* Purpose: Device diagnostics commands.

\* \*/

Found in path(s):

\* /opt/cola/permits/1745002214\_1689590998.9917314/0/bcm-sdk-master-zip/bcm-sdkmaster/include/appl/diag/dcmn/gport.h

No license file was found, but licenses were detected in source scan.

```
/*
* $Id: memreg.h,v 1.10 Broadcom SDK $
* $Copyright: (c) 2016 Broadcom.
* Broadcom Proprietary and Confidential. All rights reserved.$
*
*/
```
Found in path(s):

\* /opt/cola/permits/1745002214\_1689590998.9917314/0/bcm-sdk-master-zip/bcm-sdkmaster/systems/vxworks/raptor/bcmdrv/memreg.h No license file was found, but licenses were detected in source scan.

/\*

```
* $Copyright: (c) 2016 Broadcom.
* Broadcom Proprietary and Confidential. All rights reserved.$
* $Id$
```

```
* Firmware Version : falcon2_madura_D10B_13
```

```
*/
```
Found in path(s):

```
* /opt/cola/permits/1745002214_1689590998.9917314/0/bcm-sdk-master-zip/bcm-sdk-
master/libs/phymod/chip/madura/tier1/slave_ucode.c
No license file was found, but licenses were detected in source scan.
```
/\*

```
* $Id$
* $Copyright: (c) 2016 Broadcom.
* Broadcom Proprietary and Confidential. All rights reserved.$
*
* [BSC] - Broadcom Serical Control (I2C constroller)
* |
* ==========O=======o======================o========== I2C bus
* | |
* [pca9548 - 8-port mux] [at24c64 - serial eeprom]
* | | | | | | | |
* [ SFP ] - || || || || ||* [ SFP ] - | | | | | |-- [ SFP ]
* [ SFP ] - || ||* [ SFP ] - | ---[ SPF ]* [ SFP ] - - [ SFP ]
*/
```
Found in path(s):

\* /opt/cola/permits/1745002214\_1689590998.9917314/0/bcm-sdk-master-zip/bcm-sdk-master/src/soc/i2c/bsc\_sfp.c No license file was found, but licenses were detected in source scan.

echo "testsuite: started: sanity" # \$Id: bcm88650sanity.soc,v 1.30 Broadcom SDK \$ # \$Copyright: (c) 2016 Broadcom. # Broadcom Proprietary and Confidential. All rights reserved.\$ # # ARAD (BCM88650) Sanity # # Script to run all available tests as quickly as possible. # For testing basic sanity of new drivers, simulators, chips, etc. # local done 'echo " Done";date' # Set run command script not to fail on errors reported by commands # this allows the script to continue if a test fails set rcerror=false # Set up test mode: don't stop on errors, show progress on each test tm -stoponerror +progress # Unselect all #ts  $-$ \* #Clear test statistics tc \* #Display some useful information date ####################################################################### #Start Test echo "Running tr 141" tr 141 r=1 **\$done** echo 'Running tr 141 NoAttach=1'; tr 141 NoAttach=1; echo ' Done';date echo 'Running tr 141 ErrorOnLeak=1'; tr 141 ErrorOnLeak=1; echo ' Done';date

echo 'Running: tr 141 NoInit=1 , than: tr 141 NoDenit=1'; tr 141 NoInit=1 NoAttach=1; tr 141 NoDeinit=1 NoAttach=1; echo ' Done';date

echo "Running tr 141 (warmboot)" tr 141 repeat=1 Warmboot=1 \$done

### CPU Packet (tr 40) # Dont use fabric tr  $141$ ; \ s IPT\_FORCE\_LOCAL\_OR\_FABRIC FORCE\_LOCAL=1

# Port 0 -> static forwarding to port 0exit mod IHP\_PINFO\_LLR 0 1 DEFAULT\_CPU\_TRAP\_CODE=200 DEFAULT\_ACTION\_PROFILE\_FWD=7; \ mod IHB\_FWD\_ACT\_PROFILE 200 1 FWD\_ACT\_DESTINATION=0x40063 FWD\_ACT\_DESTINATION\_OVERWRITE=1; \ s CMIC\_CMC0\_CH1\_COS\_CTRL\_RX\_0 0xffffffff; \ s CMIC\_CMC0\_CH1\_COS\_CTRL\_RX\_1 0xffffffff

echo 'Send packet (tr 40)...'; \

tr 40 Tagged=true LengthStart=128 LengthEnd=164 Chains=1 PktsPerChain=1 LengthInc=100 MacDest=00:0c:00:01:00:00 MacSrc=00:00:00:e3:00:00 UseFile=false; \ echo ' Done';date;

echo 'Running PCI Compliance (tr 2)...'; \ tr 2;  $\setminus$ echo ' Done';date;

echo 'Running PCI S-Channel Buf (tr 4)...'; \ tr 4;  $\langle$ echo ' Done';date;

echo 'Running Register read/write (tr 3)...'; \ tr  $3$ ; \ echo ' Done';date;

echo 'TR 30 ...'; \ tr  $30$ ; \ echo ' Done';date;

echo 'TR 31 ...'; \ tr  $31$ ; \ echo 'Done':date;

echo 'tr  $60$  ...': \ tr 60;  $\setminus$ echo ' Done';date;

```
echo 'tr 50 m=MMU_IDF, EGQ_DSP_PTR_MAP ...'; \
tr 50 m=MMU_IDF; \setminustr 50 m=EGQ_DSP_PTR_MAP; \langleecho ' Done';date;
```

```
echo 'tr 51 m=MMU_IDF, IHB_FWD_ACT_PROFILE, EGQ_PCT...'; \
tr 51 m=MMU_IDF; \setminustr 51 m=IHB_FWD_ACT_PROFILE; \
tr 51 m=EGQ_PCT; \setminusecho 'Done':date:
```

```
echo 'tr 52 m=MMU_IDF, IPS_QTYPE...'; \
tr 52 m=MMU_IDF; \langletr 52 m=IPS_QTYPE; \setminusecho ' Done';date;
```

```
echo 'tr 71 m=IDR_OCB_BUFFER_TYPE, EGQ_PPCT...'; \
tr 71 m=IDR_OCB_BUFFER_TYPE; \
tr 71 m=EGQ_PPCT; \langleecho ' Done';date;
```

```
echo 'Memory R/W first & last test (tr 7)...'; \
tr 7; \langleecho ' Done';date;
```

```
echo 'Memory flip flop test (tr 8)...'; \setminustr 8; \
echo ' Done';date;
```

```
echo 'Running Register reset defaults (tr 1) ...'; \
tr 1; \langleecho ' Done';date;
```

```
tr 141 NoPktRx=1; \langleecho 'TX reload test(tr
90)...'; \
tr 90; \langleecho ' Done';date;
```

```
echo 'RX reload test(tr 91)...'; \
tr 91; \langleecho 'Done':date;
```

```
echo 'Packet receive test(tr 41)...'; \
tr 41:echo ' Done';date;
```

```
echo 'Dram bist test (tr 140)...';
```
tr 140 DramNdx=0xff AllAdress=1; echo ' Done';date

#### Temporary Remove #### # Skipped TR 152 on Jericho until SDK-77698 is fixed. #Start Cache Mem Test #echo "Running Cache Mem Tests " #tr 152 test\_type=1 write\_type=0 pattern=3 part=0 mem\_id=0 #tr 152 test\_type=1 write\_type=1 pattern=3 part=0 mem\_id=0

if \$?BCM88650\_A0 || \$?BCM88650\_B0 || \$?BCM88660\_A0 " \ echo 'Running Cache Mem Tests (tr 152) '; \ tr 152 test\_type=1 write\_type=0 pattern=3 part=0 mem\_id=0; \ tr 152 test\_type=1 write\_type=1 pattern=3 part=0 mem\_id=0; \ echo ' Done';date; "

#Test ac-mp lif and tunnel termination lif learning information encoding echo 'ac-mp lif and tunnel termination lif learning info encoding (tr 155)...';  $\langle$ tr  $155$ ; \ echo ' Done';date;

#ser test for all memories echo 'ser test for all memories (tr 153)...'; \ tr 153 RunAll=1; \ echo ' Done';date;

#######################################################################

date  $f1$ local returnCode \$? echo "testsuite: finished: sanity: \$returnCode"

Found in path(s):

\* /opt/cola/permits/1745002214\_1689590998.9917314/0/bcm-sdk-master-zip/bcm-sdkmaster/rc/bcm88650sanity.soc No license file was found, but licenses were detected in source scan.

/\*

\* \$Id: sbZfKaEpCrTableEntryConsole.hx,v 1.2 Broadcom SDK \$

\* \$Copyright: (c) 2016 Broadcom.

\* Broadcom Proprietary and Confidential. All rights reserved.\$

\*/

Found in path(s):

\* /opt/cola/permits/1745002214\_1689590998.9917314/0/bcm-sdk-master-zip/bcm-sdk-

master/include/soc/sbx/qe2k/sbZfKaEpCrTableEntryConsole.hx No license file was found, but licenses were detected in source scan.

```
/*
* $Id: rate_calc.c,v 1.6 Broadcom SDK $
*
* $Copyright: (c) 2016 Broadcom.
* Broadcom Proprietary and Confidential. All rights reserved.$
*
* File: rate_calc.c
* Purpose: TBD
*/
```
Found in path(s):

\* /opt/cola/permits/1745002214\_1689590998.9917314/0/bcm-sdk-master-zip/bcm-sdkmaster/src/appl/diag/dcmn/rate\_calc.c No license file was found, but licenses were detected in source scan.

/\*

\*/

```
* $Id: sbZfKaQmBaaCfgTableEntry.hx,v 1.2 Broadcom SDK $
* $Copyright: (c) 2016 Broadcom.
* Broadcom Proprietary and Confidential. All rights reserved.$
```
Found in path(s):

```
* /opt/cola/permits/1745002214_1689590998.9917314/0/bcm-sdk-master-zip/bcm-sdk-
master/include/soc/sbx/qe2k/sbZfKaQmBaaCfgTableEntry.hx
No license file was found, but licenses were detected in source scan.
```
# \$Id\$

```
# $Copyright: (c) 2016 Broadcom.
# Broadcom Proprietary and Confidential. All rights reserved.$
counter off
l2mode off
linkscan off
memscan off
config add parity_enable=0
init soc
init misc
```
echo "there are 917 more memories to test.";echo "tr 51 M=ALTERNATE\_EMIRROR\_BITMAP IS=min IE=max ITERations=1";tr 51 M=ALTERNATE\_EMIRROR\_BITMAP IS=min IE=max ITERations=1;echo "done"; echo "there are 916 more memories to test.";echo "tr 51 M=ARB\_ANC\_OP\_WITH\_CELL\_DISABLE IS=min IE=max ITERations=1";tr 51 M=ARB\_ANC\_OP\_WITH\_CELL\_DISABLE IS=min IE=max ITERations=1;echo "done";

echo "there are 915 more memories to test.";echo "tr 51 M=BCAST\_BLOCK\_MASK IS=min IE=max ITERations=1";tr 51 M=BCAST\_BLOCK\_MASK IS=min IE=max ITERations=1;echo "done"; #echo "there are 914 more memories to test.";echo "tr 51 M=CLPORT\_WC\_UCMEM\_DATA IS=min IE=max ITERations=1";tr 51 M=CLPORT\_WC\_UCMEM\_DATA IS=min IE=max ITERations=1;echo "done"; echo "there

 are 913 more memories to test.";echo "tr 51 M=PORT\_COS\_MAP IS=min IE=max ITERations=1";tr 51 M=PORT\_COS\_MAP IS=min IE=max ITERations=1;echo "done";

echo "there are 912 more memories to test.";echo "tr 51 M=COS\_MAP\_SEL IS=min IE=max ITERations=1";tr 51 M=COS\_MAP\_SEL IS=min IE=max ITERations=1;echo "done";

echo "there are 911 more memories to test.";echo "tr 51 M=CPU\_COS\_MAP IS=min IE=max ITERations=1";tr 51 M=CPU\_COS\_MAP IS=min IE=max ITERations=1;echo "done";

echo "there are 910 more memories to test.";echo "tr 51 M=CPU\_COS\_MAP\_DATA\_ONLY IS=min IE=max ITERations=1";tr 51 M=CPU\_COS\_MAP\_DATA\_ONLY IS=min IE=max ITERations=1;echo "done";

echo "there are 909 more memories to test.";echo "tr 51 M=CPU\_COS\_MAP\_ONLY IS=min IE=max

ITERations=1";tr 51 M=CPU\_COS\_MAP\_ONLY IS=min IE=max ITERations=1;echo "done";

#echo "there are 908 more memories to test.";echo "tr 51 M=CPU\_PBM IS=min IE=0 ITERations=1";tr 51

M=CPU\_PBM IS=min IE=0 ITERations=1;echo "done";

#echo "there are 907 more memories to test.";echo

 "tr 51 M=CPU\_PBM\_2 IS=min IE=0 ITERations=1";tr 51 M=CPU\_PBM\_2 IS=min IE=0 ITERations=1;echo "done";

echo "there are 906 more memories to test.";echo "tr 51 M=CPU\_TS\_MAP IS=min IE=max ITERations=1";tr 51 M=CPU\_TS\_MAP IS=min IE=max ITERations=1;echo "done";

#echo "there are 905 more memories to test.";echo "tr 51 M=CXXPORT\_WC\_UCMEM\_DATA0 IS=min IE=max ITERations=1";tr 51 M=CXXPORT\_WC\_UCMEM\_DATA0 IS=min IE=max ITERations=1;echo "done"; #echo "there are 904 more memories to test.";echo "tr 51 M=CXXPORT\_WC\_UCMEM\_DATA1 IS=min IE=max ITERations=1";tr 51 M=CXXPORT\_WC\_UCMEM\_DATA1 IS=min IE=max ITERations=1;echo "done"; #echo "there are 903 more memories to test.";echo "tr 51 M=CXXPORT\_WC\_UCMEM\_DATA2 IS=min IE=max ITERations=1";tr 51 M=CXXPORT\_WC\_UCMEM\_DATA2 IS=min IE=max ITERations=1;echo "done"; echo "there are 902 more memories to test.";echo "tr 51 M=DEST\_TRUNK\_BITMAP IS=min IE=max ITERations=1";tr 51 M=DEST\_TRUNK\_BITMAP IS=min IE=max ITERations=1;echo "done"; echo "there are 901 more

 memories to test.";echo "tr 51 M=DLB\_HGT\_ETHERTYPE\_ELIGIBILITY\_MAP IS=min IE=max ITERations=1";tr 51 M=DLB\_HGT\_ETHERTYPE\_ELIGIBILITY\_MAP IS=min IE=max ITERations=1;echo "done";

echo "there are 900 more memories to test.";echo "tr 51 M=DLB\_HGT\_FLOWSET IS=min IE=max ITERations=1";tr 51 M=DLB\_HGT\_FLOWSET IS=min IE=max ITERations=1;echo "done"; echo "there are 899 more memories to test.";echo "tr 51 M=DLB\_HGT\_FLOWSET\_TIMESTAMP\_PAGE IS=min IE=max ITERations=1";tr 51 M=DLB\_HGT\_FLOWSET\_TIMESTAMP\_PAGE IS=min IE=max ITERations=1;echo "done";

echo "there are 898 more memories to test.";echo "tr 51 M=DLB\_HGT\_GROUP\_CONTROL IS=min IE=max ITERations=1";tr 51 M=DLB\_HGT\_GROUP\_CONTROL IS=min IE=max ITERations=1;echo "done"; echo "there are 897 more memories to test.";echo "tr 51 M=DLB\_HGT\_GROUP\_MEMBERSHIP IS=min IE=max ITERations=1";tr 51 M=DLB\_HGT\_GROUP\_MEMBERSHIP IS=min IE=max ITERations=1;echo "done"; echo "there are 896 more memories to test.";echo "tr 51 M=DLB\_HGT\_GROUP\_STATS IS=min IE=max ITERations=1";tr

51 M=DLB\_HGT\_GROUP\_STATS IS=min IE=max ITERations=1;echo "done";

echo "there are 895 more memories to test.";echo "tr 51 M=DLB\_HGT\_HIST\_LOAD IS=min IE=max ITERations=1";tr 51 M=DLB\_HGT\_HIST\_LOAD IS=min IE=max ITERations=1;echo "done"; echo "there are 894 more memories to test.";echo "tr 51 M=DLB\_HGT\_INST\_LOAD IS=min IE=max ITERations=1";tr 51 M=DLB\_HGT\_INST\_LOAD IS=min IE=max ITERations=1;echo "done"; echo "there are 893 more memories to test.";echo "tr 51 M=DLB HGT\_MEMBER\_ATTRIBUTE IS=min IE=max ITERations=1";tr 51 M=DLB\_HGT\_MEMBER\_ATTRIBUTE IS=min IE=max ITERations=1;echo "done"; echo "there are 892 more memories to test.";echo "tr 51 M=DLB\_HGT\_MEMBER\_STATUS IS=min IE=max ITERations=1";tr 51 M=DLB\_HGT\_MEMBER\_STATUS IS=min IE=max ITERations=1;echo "done"; #echo "there are 891 more memories to test.";echo "tr 51 M=DLB\_HGT\_MEMBER\_SW\_STATE IS=min IE=0 ITERations=1";tr 51 M=DLB\_HGT\_MEMBER\_SW\_STATE IS=min IE=0 ITERations=1;echo "done"; echo "there are 890 more memories to test.";echo

"tr 51 M=DLB\_HGT\_OPTIMAL\_CANDIDATE IS=min IE=max ITERations=1";tr 51

M=DLB\_HGT\_OPTIMAL\_CANDIDATE IS=min IE=max ITERations=1;echo "done";

echo "there are 889 more memories to test.";echo "tr 51 M=DLB\_HGT\_PLA\_QUANTIZE\_THRESHOLD IS=min IE=max ITERations=1";tr 51 M=DLB\_HGT\_PLA\_QUANTIZE\_THRESHOLD IS=min IE=max ITERations=1;echo "done";

echo "there are 888 more memories to test.";echo "tr 51 M=DLB\_HGT\_PORT\_MEMBER\_MAP IS=min IE=max ITERations=1";tr 51 M=DLB\_HGT\_PORT\_MEMBER\_MAP IS=min IE=max ITERations=1;echo "done"; echo "there are 887 more memories to test.";echo "tr 51 M=DLB\_HGT\_QUALITY\_CONTROL IS=min IE=max ITERations=1";tr 51 M=DLB\_HGT\_QUALITY\_CONTROL IS=min IE=max ITERations=1;echo "done"; echo "there are 886 more memories to test.";echo "tr 51 M=DLB\_HGT\_QUALITY\_MAPPING IS=min IE=max ITERations=1";tr 51 M=DLB\_HGT\_QUALITY\_MAPPING IS=min IE=max ITERations=1;echo "done"; echo "there are 885 more memories to test.";echo "tr 51 M=DLB\_HGT\_QUALITY\_RESULT IS=min IE=max ITERations=1";tr 51

M=DLB\_HGT\_QUALITY\_RESULT IS=min IE=max ITERations=1;echo "done";

echo "there are 884 more memories to test.";echo "tr 51 M=DLB\_HGT\_RR\_SELECTION\_POINTER IS=min IE=max ITERations=1";tr 51 M=DLB\_HGT\_RR\_SELECTION\_POINTER IS=min IE=max ITERations=1;echo "done";

#echo "there are 883 more memories to test.";echo "tr 51 M=DOP\_EFPMOD\_CPU\_DMA\_HDR IS=min IE=0 ITERations=1";tr 51 M=DOP\_EFPMOD\_CPU\_DMA\_HDR IS=min IE=0 ITERations=1;echo "done"; #echo "there are 882 more memories to test.";echo "tr 51 M=DOP\_EFPPARS\_OUTBUS\_0 IS=min IE=0 ITERations=1";tr 51 M=DOP\_EFPPARS\_OUTBUS\_0 IS=min IE=0 ITERations=1;echo "done"; #echo "there are 881 more memories to test.";echo "tr 51 M=DOP\_EFPPARS\_OUTBUS\_1 IS=min IE=0 ITERations=1";tr 51 M=DOP\_EFPPARS\_OUTBUS\_1 IS=min IE=0 ITERations=1;echo "done"; #echo "there are 880 more memories to test.";echo "tr 51 M=DOP\_EFPPARS\_OUTBUS\_2 IS=min IE=0 ITERations=1";tr 51 M=DOP\_EFPPARS\_OUTBUS\_2 IS=min IE=0 ITERations=1;echo "done"; #echo "there are 879 more memories to test.";echo

 "tr 51 M=DOP\_EFPPARS\_OUTBUS\_3 IS=min IE=0 ITERations=1";tr 51 M=DOP\_EFPPARS\_OUTBUS\_3 IS=min IE=0 ITERations=1;echo "done";

#echo "there are 878 more memories to test.";echo "tr 51 M=DOP\_EFPPARS\_OUTBUS\_4 IS=min IE=0 ITERations=1";tr 51 M=DOP\_EFPPARS\_OUTBUS\_4 IS=min IE=0 ITERations=1;echo "done";

#echo "there are 877 more memories to test.";echo "tr 51 M=DOP\_EFP\_ALL\_SLICE\_POLICY\_INDEX IS=min IE=0 ITERations=1";tr 51 M=DOP\_EFP\_ALL\_SLICE\_POLICY\_INDEX IS=min IE=0 ITERations=1;echo "done"; #echo "there are 876 more memories to test.";echo "tr 51 M=DOP\_EGR\_VLAN\_XLATE\_HIT\_INDEX\_0 IS=min IE=0 ITERations=1";tr 51 M=DOP\_EGR\_VLAN\_XLATE\_HIT\_INDEX\_0 IS=min IE=0 ITERations=1;echo "done";

#echo "there are 875 more memories to test.";echo "tr 51 M=DOP\_EGR\_VLAN\_XLATE\_HIT\_INDEX\_1 IS=min IE=0 ITERations=1";tr 51 M=DOP\_EGR\_VLAN\_XLATE\_HIT\_INDEX\_1 IS=min IE=0 ITERations=1;echo "done";

#echo "there are 874 more memories to test.";echo "tr 51 M=DOP\_EGR\_VLAN\_XLATE\_KEY\_0 IS=min IE=0 ITERations=1";tr 51 M=DOP\_EGR\_VLAN\_XLATE\_KEY\_0

IS=min IE=0 ITERations=1;echo "done";

#echo "there are 873 more memories to test.";echo "tr 51 M=DOP\_EGR\_VLAN\_XLATE\_KEY\_1 IS=min IE=0

ITERations=1";tr 51 M=DOP\_EGR\_VLAN\_XLATE\_KEY\_1 IS=min IE=0 ITERations=1;echo "done"; #echo "there are 872 more memories to test.";echo "tr 51

M=DOP\_EGR\_VP\_VLAN\_MEMBERSHIP\_HIT\_INDEX\_0 IS=min IE=0 ITERations=1";tr 51 M=DOP\_EGR\_VP\_VLAN\_MEMBERSHIP\_HIT\_INDEX\_0 IS=min IE=0 ITERations=1;echo "done"; #echo "there are 871 more memories to test.";echo "tr 51 M=DOP\_EGR\_VP\_VLAN\_MEMBERSHIP\_KEY\_0 IS=min IE=0 ITERations=1";tr 51 M=DOP\_EGR\_VP\_VLAN\_MEMBERSHIP\_KEY\_0 IS=min IE=0 ITERations=1;echo "done";

#echo "there are 870 more memories to test.";echo "tr 51 M=DOP\_ENDPOINT\_QUEUE\_MAP\_HIT\_INDEX\_0 IS=min IE=0 ITERations=1";tr 51 M=DOP\_ENDPOINT\_QUEUE\_MAP\_HIT\_INDEX\_0 IS=min IE=0 ITERations=1;echo "done";

#echo "there are 869 more memories to test.";echo "tr 51 M=DOP\_ENDPOINT\_QUEUE\_MAP\_HIT\_INDEX\_1 IS=min IE=0 ITERations=1";tr 51 M=DOP\_ENDPOINT\_QUEUE\_MAP\_HIT\_INDEX\_1

IS=min IE=0 ITERations=1;echo "done";

#echo "there are 868 more memories to test.";echo "tr 51 M=DOP\_ENDPOINT\_QUEUE\_MAP\_KEY\_0 IS=min IE=0 ITERations=1";tr 51 M=DOP\_ENDPOINT\_QUEUE\_MAP\_KEY\_0 IS=min IE=0 ITERations=1;echo "done"; #echo "there are 867 more memories to test.";echo "tr 51 M=DOP\_ENDPOINT\_QUEUE\_MAP\_KEY\_1 IS=min IE=0 ITERations=1";tr 51 M=DOP\_ENDPOINT\_QUEUE\_MAP\_KEY\_1 IS=min IE=0 ITERations=1;echo "done"; #echo "there are 866 more memories to test.";echo "tr 51 M=DOP\_HG\_TRUNK\_MEMBER\_INDEX IS=min IE=0 ITERations=1";tr 51 M=DOP\_HG\_TRUNK\_MEMBER\_INDEX IS=min IE=0 ITERations=1;echo "done"; #echo "there are 865 more memories to test.";echo "tr 51 M=DOP\_IFP\_SLICE\_POLICY\_INDEX\_TABLE IS=min IE=0 ITERations=1";tr 51 M=DOP\_IFP\_SLICE\_POLICY\_INDEX\_TABLE IS=min IE=0 ITERations=1;echo "done";

#echo "there are 864 more memories to test.";echo "tr 51 M=DOP\_ING\_DNAT\_ADDRESS\_HIT\_INDEX\_0 IS=min IE=0 ITERations=1";tr 51 M=DOP\_ING\_DNAT\_ADDRESS\_HIT\_INDEX\_0 IS=min IE=0 ITERations=1;echo "done";

#echo

"there are 863 more memories to test.";echo "tr 51 M=DOP\_ING\_DNAT\_ADDRESS\_KEY\_0 IS=min IE=0 ITERations=1";tr 51 M=DOP\_ING\_DNAT\_ADDRESS\_KEY\_0 IS=min IE=0 ITERations=1;echo "done"; #echo "there are 862 more memories to test.";echo "tr 51

M=DOP\_ING\_VP\_VLAN\_MEMBERSHIP\_HIT\_INDEX\_0 IS=min IE=0 ITERations=1";tr 51 M=DOP\_ING\_VP\_VLAN\_MEMBERSHIP\_HIT\_INDEX\_0 IS=min IE=0 ITERations=1;echo "done"; #echo "there are 861 more memories to test.";echo "tr 51 M=DOP\_ING\_VP\_VLAN\_MEMBERSHIP\_KEY\_0 IS=min IE=0 ITERations=1";tr 51 M=DOP\_ING\_VP\_VLAN\_MEMBERSHIP\_KEY\_0 IS=min IE=0 ITERations=1;echo "done";

#echo "there are 860 more memories to test.";echo "tr 51 M=DOP\_IRSEL1\_INITIAL\_L3\_ECMP\_INDEX\_TABLE IS=min IE=0 ITERations=1";tr 51 M=DOP\_IRSEL1\_INITIAL\_L3\_ECMP\_INDEX\_TABLE IS=min IE=0 ITERations=1;echo "done";

#echo "there are 859 more memories to test.";echo "tr 51 M=DOP\_IRSEL2\_L3\_ECMP\_INDEX\_TABLE IS=min IE=0 ITERations=1";tr 51 M=DOP\_IRSEL2\_L3\_ECMP\_INDEX\_TABLE IS=min IE=0 ITERations=1;echo "done";

echo

"there are 858 more memories to test.":echo "tr 51 M=DOP\_ISW1\_IN\_BUS\_TABLE IS=min IE=max ITERations=1";tr 51 M=DOP\_ISW1\_IN\_BUS\_TABLE IS=min IE=max ITERations=1;echo "done"; echo "there are 857 more memories to test.";echo "tr 51 M=DOP\_ISW1\_OUT\_BUS\_TABLE IS=min IE=max ITERations=1";tr 51 M=DOP\_ISW1\_OUT\_BUS\_TABLE IS=min IE=max ITERations=1;echo "done"; #echo "there are 856 more memories to test.";echo "tr 51 M=DOP\_L2\_ENDPOINT\_ID\_HIT\_INDEX IS=min IE=0 ITERations=1";tr 51 M=DOP\_L2\_ENDPOINT\_ID\_HIT\_INDEX IS=min IE=0 ITERations=1;echo "done"; #echo "there are 855 more memories to test.";echo "tr 51 M=DOP\_L2\_ENDPOINT\_ID\_KEY IS=min IE=0

ITERations=1";tr 51 M=DOP\_L2\_ENDPOINT\_ID\_KEY IS=min IE=0 ITERations=1;echo "done"; #echo "there are 854 more memories to test.";echo "tr 51 M=DOP\_L2\_ENTRY\_HIT\_INDEX\_0 IS=min IE=0 ITERations=1";tr 51 M=DOP\_L2\_ENTRY\_HIT\_INDEX\_0 IS=min IE=0 ITERations=1;echo "done"; #echo "there are 853 more memories to test.";echo "tr 51 M=DOP\_L2\_ENTRY\_HIT\_INDEX\_1 IS=min IE=0 ITERations=1";tr

 51 M=DOP\_L2\_ENTRY\_HIT\_INDEX\_1 IS=min IE=0 ITERations=1;echo "done"; #echo "there are 852 more memories to test.";echo "tr 51 M=DOP\_L2\_ENTRY\_KEY\_0 IS=min IE=0 ITERations=1";tr 51 M=DOP\_L2\_ENTRY\_KEY\_0 IS=min IE=0 ITERations=1;echo "done"; #echo "there are 851 more memories to test.";echo "tr 51 M=DOP\_L2\_ENTRY\_KEY\_1 IS=min IE=0 ITERations=1";tr 51 M=DOP\_L2\_ENTRY\_KEY\_1 IS=min IE=0 ITERations=1;echo "done"; #echo "there are 850 more memories to test.";echo "tr 51 M=DOP\_L3\_ENTRY\_HIT\_INDEX\_0 IS=min IE=0 ITERations=1";tr 51 M=DOP\_L3\_ENTRY\_HIT\_INDEX\_0 IS=min IE=0 ITERations=1;echo "done"; #echo "there are 849 more memories to test.";echo "tr 51 M=DOP\_L3\_ENTRY\_HIT\_INDEX\_1 IS=min IE=0 ITERations=1";tr 51 M=DOP\_L3\_ENTRY\_HIT\_INDEX\_1 IS=min IE=0 ITERations=1;echo "done"; #echo "there are 848 more memories to test.";echo "tr 51 M=DOP\_L3\_ENTRY\_KEY\_0 IS=min IE=0 ITERations=1";tr 51 M=DOP\_L3\_ENTRY\_KEY\_0 IS=min IE=0 ITERations=1;echo "done"; #echo "there are 847 more memories to test.";echo

"tr 51 M=DOP\_L3\_ENTRY\_KEY\_1 IS=min IE=0 ITERations=1";tr 51 M=DOP\_L3\_ENTRY\_KEY\_1 IS=min IE=0 ITERations=1;echo "done";

#echo "there are 846 more memories to test.";echo "tr 51 M=DOP\_MPLS\_ENTRY\_HIT\_INDEX\_0 IS=min IE=0 ITERations=1";tr 51 M=DOP\_MPLS\_ENTRY\_HIT\_INDEX\_0 IS=min IE=0 ITERations=1;echo "done"; #echo "there are 845 more memories to test.";echo "tr 51 M=DOP\_MPLS\_ENTRY\_HIT\_INDEX\_1 IS=min IE=0 ITERations=1";tr 51 M=DOP\_MPLS\_ENTRY\_HIT\_INDEX\_1 IS=min IE=0 ITERations=1;echo "done"; #echo "there are 844 more memories to test.":echo "tr 51 M=DOP\_MPLS\_ENTRY\_KEY\_0 IS=min IE=0 ITERations=1";tr 51 M=DOP\_MPLS\_ENTRY\_KEY\_0 IS=min IE=0 ITERations=1;echo "done"; #echo "there are 843 more memories to test.";echo "tr 51 M=DOP\_MPLS\_ENTRY\_KEY\_1 IS=min IE=0 ITERations=1";tr 51 M=DOP\_MPLS\_ENTRY\_KEY\_1 IS=min IE=0 ITERations=1;echo "done"; #echo "there are 842 more memories to test.";echo "tr 51 M=DOP\_RTAG7\_HASH\_KEY IS=min IE=0 ITERations=1";tr 51 M=DOP\_RTAG7\_HASH\_KEY IS=min IE=0 ITERations=1;echo "done"; #echo

 "there are 841 more memories to test.";echo "tr 51 M=DOP\_RTAG7\_HASH\_VALUE IS=min IE=0 ITERations=1";tr 51 M=DOP\_RTAG7\_HASH\_VALUE IS=min IE=0 ITERations=1;echo "done"; #echo "there are 840 more memories to test.";echo "tr 51 M=DOP\_TRUNK\_MEMBER\_INDEX IS=min IE=0 ITERations=1";tr 51 M=DOP\_TRUNK\_MEMBER\_INDEX IS=min IE=0 ITERations=1;echo "done"; #echo "there are 839 more memories to test.";echo "tr 51 M=DOP\_UDF\_TCAM IS=min IE=0 ITERations=1";tr 51 M=DOP\_UDF\_TCAM IS=min IE=0 ITERations=1;echo "done";

#echo "there are 838 more memories to test.";echo "tr 51 M=DOP\_VFP\_HIT\_STATUS IS=min IE=0 ITERations=1";tr 51 M=DOP\_VFP\_HIT\_STATUS IS=min IE=0 ITERations=1;echo "done"; #echo "there are 837 more memories to test.";echo "tr 51 M=DOP\_VLAN\_XLATE\_HIT\_INDEX\_0 IS=min IE=0 ITERations=1";tr 51 M=DOP\_VLAN\_XLATE\_HIT\_INDEX\_0 IS=min IE=0 ITERations=1;echo "done"; #echo "there are 836 more memories to test.";echo "tr 51 M=DOP\_VLAN\_XLATE\_HIT\_INDEX\_1 IS=min IE=0 ITERations=1";tr 51 M=DOP\_VLAN\_XLATE\_HIT\_INDEX\_1 IS=min IE=0 ITERations=1;echo "done";

#echo "there are 835 more memories to test.";echo "tr 51 M=DOP\_VLAN\_XLATE\_KEY\_0 IS=min IE=0 ITERations=1";tr 51 M=DOP\_VLAN\_XLATE\_KEY\_0 IS=min IE=0 ITERations=1;echo "done"; #echo "there are 834 more memories to test.";echo "tr 51 M=DOP\_VLAN\_XLATE\_KEY\_1 IS=min IE=0 ITERations=1";tr 51 M=DOP\_VLAN\_XLATE\_KEY\_1 IS=min IE=0 ITERations=1;echo "done"; echo "there are 833 more memories to test.";echo "tr 51 M=DROP\_VECTOR\_MASK IS=min IE=max

ITERations=1";tr 51 M=DROP\_VECTOR\_MASK IS=min IE=max ITERations=1;echo "done";

echo "there are 832 more memories to test.";echo "tr 51 M=DSCP\_TABLE IS=min IE=max ITERations=1";tr 51

M=DSCP\_TABLE IS=min IE=max ITERations=1;echo "done";

echo "there are 831 more memories to test.";echo "tr 51 M=E2E\_HOL\_STATUS IS=min IE=max ITERations=1";tr 51 M=E2E\_HOL\_STATUS IS=min IE=max ITERations=1;echo "done";

echo "there are 830 more memories to test.";echo "tr 51 M=E2E\_HOL\_STATUS\_1 IS=min IE=max

ITERations=1";tr 51 M=E2E\_HOL\_STATUS\_1

IS=min IE=max ITERations=1;echo "done";

echo "there are 829 more memories to test.";echo "tr 51 M=EFFECTIVE\_PHB\_SELECT IS=min IE=max ITERations=1";tr 51 M=EFFECTIVE\_PHB\_SELECT IS=min IE=max ITERations=1;echo "done"; echo "there are 828 more memories to test.";echo "tr 51 M=EFP\_COUNTER\_TABLE IS=min IE=max

ITERations=1";tr 51 M=EFP\_COUNTER\_TABLE IS=min IE=max ITERations=1;echo "done";

echo "there are 827 more memories to test.";echo "tr 51 M=EFP\_METER\_TABLE IS=min IE=max

ITERations=1";tr 51 M=EFP\_METER\_TABLE IS=min IE=max ITERations=1;echo "done";

echo "there are 826 more memories to test.";echo "tr 51 M=EFP\_POLICY\_TABLE IS=min IE=max

ITERations=1";tr 51 M=EFP\_POLICY\_TABLE IS=min IE=max ITERations=1;echo "done";

```
echo "there are 825 more memories to test.";echo "tr 51 M=EFP_TCAM IS=min IE=max ITERations=1";tr 51
M=EFP_TCAM IS=min IE=max ITERations=1;echo "done";
```
echo "there are 824 more memories to test.";echo "tr 51 M=EGR\_1588\_SA IS=min IE=max ITERations=1";tr 51 M=EGR\_1588\_SA

IS=min IE=max ITERations=1;echo "done";

echo "there are 823 more memories to test.";echo "tr 51 M=EGR\_COUNTER\_CONTROL IS=min IE=max ITERations=1";tr 51 M=EGR\_COUNTER\_CONTROL IS=min IE=max ITERations=1;echo "done";

echo "there are 822 more memories to test.";echo "tr 51 M=EGR\_DGPP\_TO\_NHI IS=min IE=max

ITERations=1";tr 51 M=EGR\_DGPP\_TO\_NHI IS=min IE=max ITERations=1;echo "done";

echo "there are 821 more memories to test.";echo "tr 51 M=EGR\_DGPP\_TO\_NHI\_MODBASE IS=min IE=max

ITERations=1";tr 51 M=EGR\_DGPP\_TO\_NHI\_MODBASE IS=min IE=max ITERations=1;echo "done";

echo "there are 820 more memories to test.";echo "tr 51 M=EGR\_DSCP\_ECN\_MAP IS=min IE=max

ITERations=1";tr 51 M=EGR\_DSCP\_ECN\_MAP IS=min IE=max ITERations=1;echo "done";

echo "there are 819 more memories to test.";echo "tr 51 M=EGR\_DSCP\_TABLE IS=min IE=max ITERations=1";tr 51 M=EGR\_DSCP\_TABLE IS=min IE=max ITERations=1;echo "done";

echo "there are 818 more memories to test.";echo "tr 51 M=EGR\_DVP\_ATTRIBUTE IS=min IE=max ITERations=1";tr

51 M=EGR\_DVP\_ATTRIBUTE IS=min IE=max ITERations=1;echo "done";

echo "there are 817 more memories to test.";echo "tr 51 M=EGR\_DVP\_ATTRIBUTE\_1 IS=min IE=max ITERations=1";tr 51 M=EGR\_DVP\_ATTRIBUTE\_1 IS=min IE=max ITERations=1;echo "done"; echo "there are 816 more memories to test.";echo "tr 51 M=EGR\_EDB\_XMIT\_CTRL IS=min IE=max ITERations=1";tr 51 M=EGR\_EDB\_XMIT\_CTRL IS=min IE=max ITERations=1;echo "done"; echo "there are 815 more memories to test.";echo "tr 51 M=EGR\_EFFECTIVE\_PHB\_SELECT IS=min IE=max ITERations=1";tr 51 M=EGR\_EFFECTIVE\_PHB\_SELECT IS=min IE=max ITERations=1;echo "done"; echo "there are 814 more memories to test.";echo "tr 51 M=EGR\_EM\_MTP\_INDEX IS=min IE=max ITERations=1";tr 51 M=EGR\_EM\_MTP\_INDEX IS=min IE=max ITERations=1;echo "done"; echo "there are 813 more memories to test.";echo "tr 51 M=EGR\_ENABLE IS=min IE=max ITERations=1";tr 51 M=EGR\_ENABLE IS=min IE=max ITERations=1;echo "done";

echo "there are 812 more memories to test.":echo "tr 51 M=EGR\_EP\_REDIRECT\_EM\_MTP\_INDEX IS=min IE=max ITERations=1";tr 51 M=EGR\_EP\_REDIRECT\_EM\_MTP\_INDEX IS=min IE=max ITERations=1;echo "done";

echo "there are 811 more memories to test.";echo "tr 51 M=EGR\_ETAG\_PCP\_MAPPING IS=min IE=max

ITERations=1";tr 51 M=EGR\_ETAG\_PCP\_MAPPING IS=min IE=max ITERations=1;echo "done"; #echo "there are 810 more memories to test.";echo "tr 51 M=EGR\_FCOE\_CONTROL\_1 IS=min IE=0 ITERations=1";tr 51 M=EGR\_FCOE\_CONTROL\_1 IS=min IE=0 ITERations=1;echo "done"; echo "there are 809 more memories to test.";echo "tr 51 M=EGR\_FC\_HEADER\_TYPE IS=min IE=max ITERations=1";tr 51 M=EGR\_FC\_HEADER\_TYPE IS=min IE=max ITERations=1;echo "done"; echo "there are 808 more memories to test.";echo "tr 51 M=EGR\_FLEX\_CTR\_COUNTER\_TABLE\_0 IS=min IE=max ITERations=1";tr 51 M=EGR\_FLEX\_CTR\_COUNTER\_TABLE\_0 IS=min IE=max ITERations=1;echo "done";

echo "there are 807 more memories to test.";echo "tr 51 M=EGR\_FLEX\_CTR\_COUNTER\_TABLE\_1 IS=min IE=max ITERations=1";tr 51 M=EGR\_FLEX\_CTR\_COUNTER\_TABLE\_1 IS=min IE=max ITERations=1;echo "done";

echo "there are 806 more memories to test.";echo "tr 51 M=EGR\_FLEX\_CTR\_COUNTER\_TABLE\_2 IS=min IE=max ITERations=1";tr 51 M=EGR\_FLEX\_CTR\_COUNTER\_TABLE\_2 IS=min IE=max ITERations=1;echo "done";

echo "there are 805 more memories to test.";echo "tr 51 M=EGR\_FLEX\_CTR\_COUNTER\_TABLE\_3 IS=min IE=max ITERations=1";tr 51 M=EGR\_FLEX\_CTR\_COUNTER\_TABLE\_3 IS=min IE=max ITERations=1;echo "done";

echo "there are 804 more memories to test.";echo "tr 51 M=EGR\_FLEX\_CTR\_OFFSET\_TABLE\_0 IS=min IE=max ITERations=1";tr 51 M=EGR\_FLEX\_CTR\_OFFSET\_TABLE\_0 IS=min IE=max ITERations=1;echo "done";

echo "there are 803 more memories to test.";echo "tr 51 M=EGR\_FLEX\_CTR\_OFFSET\_TABLE\_1 IS=min IE=max ITERations=1";tr 51 M=EGR\_FLEX\_CTR\_OFFSET\_TABLE\_1 IS=min IE=max ITERations=1;echo "done";

echo "there are 802 more memories to test.";echo "tr 51 M=EGR\_FLEX\_CTR\_OFFSET\_TABLE\_2 IS=min IE=max ITERations=1";tr 51 M=EGR\_FLEX\_CTR\_OFFSET\_TABLE\_2 IS=min IE=max ITERations=1;echo "done";

echo "there are 801 more memories

 to test.";echo "tr 51 M=EGR\_FLEX\_CTR\_OFFSET\_TABLE\_3 IS=min IE=max ITERations=1";tr 51 M=EGR\_FLEX\_CTR\_OFFSET\_TABLE\_3 IS=min IE=max ITERations=1;echo "done";

echo "there are 800 more memories to test.";echo "tr 51 M=EGR\_FLEX\_CTR\_PKT\_PRI\_MAP IS=min IE=max ITERations=1";tr 51 M=EGR\_FLEX\_CTR\_PKT\_PRI\_MAP IS=min IE=max ITERations=1;echo "done"; echo "there are 799 more memories to test.";echo "tr 51 M=EGR\_FLEX\_CTR\_PKT\_RES\_MAP IS=min IE=max ITERations=1";tr 51 M=EGR\_FLEX\_CTR\_PKT\_RES\_MAP IS=min IE=max ITERations=1;echo "done"; echo "there are 798 more memories to test.";echo "tr 51 M=EGR\_FLEX\_CTR\_PORT\_MAP IS=min IE=max ITERations=1";tr 51 M=EGR\_FLEX\_CTR\_PORT\_MAP IS=min IE=max ITERations=1;echo "done"; echo "there are 797 more memories to test.";echo "tr 51 M=EGR\_FLEX\_CTR\_PRI\_CNG\_MAP IS=min IE=max ITERations=1";tr 51 M=EGR\_FLEX\_CTR\_PRI\_CNG\_MAP IS=min IE=max ITERations=1;echo "done"; echo "there are 796 more memories to test.";echo "tr 51 M=EGR\_FLEX\_CTR\_TOS\_MAP IS=min IE=max ITERations=1";tr 51

M=EGR\_FLEX\_CTR\_TOS\_MAP IS=min IE=max ITERations=1;echo "done";

echo "there are 795 more memories to test.";echo "tr 51 M=EGR\_FORCE\_REGEN\_CRC\_DST IS=min IE=max ITERations=1";tr 51 M=EGR\_FORCE\_REGEN\_CRC\_DST IS=min IE=max ITERations=1;echo "done"; echo "there are 794 more memories to test.";echo "tr 51 M=EGR\_FORCE\_REGEN\_CRC\_SRC IS=min IE=max ITERations=1";tr 51 M=EGR\_FORCE\_REGEN\_CRC\_SRC IS=min IE=max ITERations=1;echo "done"; echo "there are 793 more memories to test.";echo "tr 51 M=EGR\_FRAGMENT\_ID\_TABLE IS=min IE=max ITERations=1";tr 51 M=EGR\_FRAGMENT\_ID\_TABLE IS=min IE=max ITERations=1;echo "done"; echo "there are 792 more memories to test.";echo "tr 51 M=EGR\_GPP\_ATTRIBUTES IS=min IE=max ITERations=1";tr 51 M=EGR\_GPP\_ATTRIBUTES IS=min IE=max ITERations=1;echo "done";

echo "there are 791 more memories to test.";echo "tr 51 M=EGR\_GPP\_ATTRIBUTES\_MODBASE IS=min IE=max ITERations=1";tr 51 M=EGR\_GPP\_ATTRIBUTES\_MODBASE IS=min IE=max ITERations=1;echo "done";

echo "there are 790 more memories

 to test.";echo "tr 51 M=EGR\_IM\_MTP\_INDEX IS=min IE=max ITERations=1";tr 51 M=EGR\_IM\_MTP\_INDEX IS=min IE=max ITERations=1;echo "done";

echo "there are 789 more memories to test.";echo "tr 51 M=EGR\_ING\_PORT IS=min IE=max ITERations=1";tr 51 M=EGR\_ING\_PORT IS=min IE=max ITERations=1;echo "done";

echo "there are 788 more memories to test.";echo "tr 51 M=EGR\_IPMC IS=min IE=max ITERations=1";tr 51 M=EGR\_IPMC IS=min IE=max ITERations=1;echo "done";

echo "there are 787 more memories to test.";echo "tr 51 M=EGR\_IPMC\_CFG2 IS=min IE=max ITERations=1";tr 51 M=EGR\_IPMC\_CFG2 IS=min IE=max ITERations=1;echo "done";

echo "there are 786 more memories to test.";echo "tr 51 M=EGR\_IP\_TUNNEL IS=min IE=max ITERations=1";tr 51 M=EGR\_IP\_TUNNEL IS=min IE=max ITERations=1;echo "done";

echo "there are 785 more memories to test.";echo "tr 51 M=EGR\_IP\_TUNNEL\_IPV6 IS=min IE=max

ITERations=1";tr 51 M=EGR\_IP\_TUNNEL\_IPV6 IS=min IE=max ITERations=1;echo "done";

echo "there are 784 more memories to test.";echo "tr 51 M=EGR\_IP\_TUNNEL\_MPLS

 IS=min IE=max ITERations=1";tr 51 M=EGR\_IP\_TUNNEL\_MPLS IS=min IE=max ITERations=1;echo "done"; echo "there are 783 more memories to test.";echo "tr 51 M=EGR\_L3\_INTF IS=min IE=max ITERations=1";tr 51 M=EGR\_L3\_INTF IS=min IE=max ITERations=1;echo "done";

echo "there are 782 more memories to test.";echo "tr 51 M=EGR\_L3\_NEXT\_HOP IS=min IE=max

ITERations=1";tr 51 M=EGR\_L3\_NEXT\_HOP IS=min IE=max ITERations=1;echo "done";

echo "there are 781 more memories to test.";echo "tr 51 M=EGR\_L3\_NEXT\_HOP\_1 IS=min IE=max

ITERations=1";tr 51 M=EGR\_L3\_NEXT\_HOP\_1 IS=min IE=max ITERations=1;echo "done";

echo "there are 780 more memories to test.";echo "tr 51 M=EGR\_LPORT\_PROFILE IS=min IE=max

ITERations=1";tr 51 M=EGR\_LPORT\_PROFILE IS=min IE=max ITERations=1;echo "done";

echo "there are 779 more memories to test.";echo "tr 51 M=EGR\_MACDA\_OUI\_PROFILE IS=min IE=max ITERations=1";tr 51 M=EGR\_MACDA\_OUI\_PROFILE IS=min IE=max ITERations=1;echo "done";

echo "there are 778 more memories to test.";echo

 "tr 51 M=EGR\_MAC\_DA\_PROFILE IS=min IE=max ITERations=1";tr 51 M=EGR\_MAC\_DA\_PROFILE IS=min IE=max ITERations=1;echo "done";

echo "there are 777 more memories to test.";echo "tr 51 M=EGR\_MAP\_MH IS=min IE=max ITERations=1";tr 51 M=EGR\_MAP\_MH IS=min IE=max ITERations=1;echo "done";

echo "there are 776 more memories to test.";echo "tr 51 M=EGR\_MASK IS=min IE=max ITERations=1";tr 51 M=EGR\_MASK IS=min IE=max ITERations=1;echo "done";

echo "there are 775 more memories to test.";echo "tr 51 M=EGR\_MASK\_MODBASE IS=min IE=max ITERations=1";tr 51 M=EGR\_MASK\_MODBASE IS=min IE=max ITERations=1;echo "done";

echo "there are 774 more memories to test.";echo "tr 51 M=EGR\_MIRROR\_ENCAP\_CONTROL IS=min IE=max ITERations=1";tr 51 M=EGR\_MIRROR\_ENCAP\_CONTROL IS=min IE=max ITERations=1;echo "done"; echo "there are 773 more memories to test.";echo "tr 51 M=EGR\_MIRROR\_ENCAP\_DATA\_1 IS=min IE=max ITERations=1";tr 51 M=EGR\_MIRROR\_ENCAP\_DATA\_1 IS=min IE=max ITERations=1;echo "done"; echo "there are 772 more memories

 to test.";echo "tr 51 M=EGR\_MIRROR\_ENCAP\_DATA\_2 IS=min IE=max ITERations=1";tr 51 M=EGR\_MIRROR\_ENCAP\_DATA\_2 IS=min IE=max ITERations=1;echo "done";

#echo "there are 771 more memories to test.";echo "tr 51 M=EGR\_MMU\_CREDIT\_LIMIT IS=min IE=max ITERations=1";tr 51 M=EGR\_MMU\_CREDIT\_LIMIT IS=min IE=max ITERations=1;echo "done"; echo "there are 770 more memories to test.";echo "tr 51 M=EGR\_MOD\_MAP\_TABLE IS=min IE=max ITERations=1";tr 51 M=EGR\_MOD\_MAP\_TABLE IS=min IE=max ITERations=1;echo "done";

echo "there are 769 more memories to test.";echo "tr 51 M=EGR\_MPLS\_EXP\_MAPPING\_1 IS=min IE=max ITERations=1";tr 51 M=EGR\_MPLS\_EXP\_MAPPING\_1 IS=min IE=max ITERations=1;echo "done"; echo "there are 768 more memories to test.";echo "tr 51 M=EGR\_MPLS\_EXP\_MAPPING\_2 IS=min IE=max ITERations=1";tr 51 M=EGR\_MPLS\_EXP\_MAPPING\_2 IS=min IE=max ITERations=1;echo "done"; echo "there are 767 more memories to test.";echo "tr 51 M=EGR\_MPLS\_EXP\_MAPPING\_3 IS=min IE=max ITERations=1";tr 51 M=EGR\_MPLS\_EXP\_MAPPING\_3 IS=min

IE=max ITERations=1;echo "done";

echo "there are 766 more memories to test.";echo "tr 51 M=EGR\_MPLS\_EXP\_PRI\_MAPPING IS=min IE=max ITERations=1";tr 51 M=EGR\_MPLS\_EXP\_PRI\_MAPPING IS=min IE=max ITERations=1;echo "done"; echo "there are 765 more memories to test.";echo "tr 51 M=EGR\_MPLS\_PRI\_MAPPING IS=min IE=max ITERations=1";tr 51 M=EGR\_MPLS\_PRI\_MAPPING IS=min IE=max ITERations=1;echo "done"; echo "there are 764 more memories to test.";echo "tr 51 M=EGR\_MPLS\_VC\_AND\_SWAP\_LABEL\_TABLE IS=min IE=max ITERations=1";tr 51 M=EGR\_MPLS\_VC\_AND\_SWAP\_LABEL\_TABLE IS=min IE=max ITERations=1;echo "done";

echo "there are 763 more memories to test.";echo "tr 51 M=EGR\_MTU IS=min IE=max ITERations=1";tr 51 M=EGR\_MTU IS=min IE=max ITERations=1;echo "done";

#echo "there are 762 more memories to test.";echo "tr 51 M=EGR\_MULTICAST\_MAC\_ADDR IS=min IE=0 ITERations=1";tr 51 M=EGR\_MULTICAST\_MAC\_ADDR IS=min IE=0 ITERations=1;echo "done"; echo "there are 761 more memories to test.";echo "tr 51 M=EGR\_NAT\_PACKET\_EDIT\_INFO IS=min IE=max ITERations=1";tr 51 M=EGR\_NAT\_PACKET\_EDIT\_INFO IS=min IE=max ITERations=1;echo "done";

echo "there are 760 more memories to test.";echo "tr 51 M=EGR\_NETWORK\_PRUNE\_CONTROL IS=min IE=max ITERations=1";tr 51 M=EGR\_NETWORK\_PRUNE\_CONTROL IS=min IE=max ITERations=1;echo "done";

#echo "there are 759 more memories to test.";echo "tr 51 M=EGR\_OLP\_CONFIG\_1 IS=min IE=0 ITERations=1";tr 51 M=EGR\_OLP\_CONFIG\_1 IS=min IE=0 ITERations=1;echo "done";

#echo "there are 758 more memories to test.";echo "tr 51 M=EGR\_OLP\_CONFIG\_2 IS=min IE=0

ITERations=1";tr 51 M=EGR\_OLP\_CONFIG\_2 IS=min IE=0 ITERations=1;echo "done";

echo "there are 757 more memories to test.";echo "tr 51 M=EGR\_OLP\_DGPP\_CONFIG IS=min IE=max

ITERations=1";tr 51 M=EGR\_OLP\_DGPP\_CONFIG IS=min IE=max ITERations=1;echo "done";

echo "there are 756 more memories to test.";echo "tr 51 M=EGR\_OLP\_DGPP\_CONFIG\_1 IS=min IE=max ITERations=1";tr 51 M=EGR\_OLP\_DGPP\_CONFIG\_1 IS=min IE=max ITERations=1;echo "done";

echo "there are 755 more

 memories to test.";echo "tr 51 M=EGR\_OLP\_HEADER\_TYPE\_MAPPING IS=min IE=max ITERations=1";tr 51 M=EGR\_OLP\_HEADER\_TYPE\_MAPPING IS=min IE=max ITERations=1;echo "done";

echo "there are 754 more memories to test.";echo "tr 51 M=EGR\_OLP\_HEADER\_TYPE\_MAPPING\_1 IS=min IE=max ITERations=1";tr 51 M=EGR\_OLP\_HEADER\_TYPE\_MAPPING\_1 IS=min IE=max ITERations=1;echo "done";

echo "there are 753 more memories to test.";echo "tr 51 M=EGR\_PERQ\_XMT\_COUNTERS IS=min IE=max ITERations=1";tr 51 M=EGR\_PERQ\_XMT\_COUNTERS IS=min IE=max ITERations=1;echo "done"; echo "there are 752 more memories to test.";echo "tr 51 M=EGR\_PER\_PORT\_BUFFER\_OVERFLOW IS=min

IE=max ITERations=1";tr 51 M=EGR\_PER\_PORT\_BUFFER\_OVERFLOW IS=min IE=max ITERations=1;echo "done";

echo "there are 751 more memories to test.";echo "tr 51 M=EGR\_PER\_PORT\_BUFFER\_SFT\_RESET IS=min IE=max ITERations=1";tr 51 M=EGR\_PER\_PORT\_BUFFER\_SFT\_RESET IS=min IE=max ITERations=1;echo "done";

echo "there are 750 more memories to test.";echo "tr 51 M=EGR\_PFC\_CONTROL

 IS=min IE=max ITERations=1";tr 51 M=EGR\_PFC\_CONTROL IS=min IE=max ITERations=1;echo "done"; echo "there are 749 more memories to test.";echo "tr 51 M=EGR\_PORT IS=min IE=max ITERations=1";tr 51 M=EGR\_PORT IS=min IE=max ITERations=1;echo "done";

echo "there are 748 more memories to test.";echo "tr 51 M=EGR\_PORT\_1 IS=min IE=max ITERations=1";tr 51 M=EGR\_PORT\_1 IS=min IE=max ITERations=1;echo "done";

echo "there are 747 more memories to test.";echo "tr 51 M=EGR\_PORT\_CREDIT\_RESET IS=min IE=max ITERations=1";tr 51 M=EGR\_PORT\_CREDIT\_RESET IS=min IE=max ITERations=1;echo "done"; echo "there are 746 more memories to test.";echo "tr 51 M=EGR\_PRI\_CNG\_MAP IS=min IE=max ITERations=1";tr 51 M=EGR\_PRI\_CNG\_MAP IS=min IE=max ITERations=1;echo "done"; echo "there are 745 more memories to test.";echo "tr 51 M=EGR\_PW\_INIT\_COUNTERS IS=min IE=max ITERations=1";tr 51 M=EGR\_PW\_INIT\_COUNTERS IS=min IE=max ITERations=1;echo "done"; #echo "there are 744 more memories to test.";echo "tr 51 M=EGR\_QCN\_CNM\_CONTROL\_TABLE IS=min IE=0 ITERations=1";tr 51 M=EGR\_QCN\_CNM\_CONTROL\_TABLE IS=min IE=0 ITERations=1;echo "done";

#echo "there are 743 more memories to test.";echo "tr 51 M=EGR\_SER\_FIFO IS=min IE=max ITERations=1";tr 51 M=EGR\_SER\_FIFO IS=min IE=max ITERations=1;echo "done";

echo "there are 742 more memories to test.";echo "tr 51 M=EGR\_SHAPING\_CONTROL IS=min IE=max ITERations=1";tr 51 M=EGR\_SHAPING\_CONTROL IS=min IE=max ITERations=1;echo "done"; echo "there are 741 more memories to test.";echo "tr 51 M=EGR\_SUBPORT\_TAG\_DOT1P\_MAP IS=min IE=max ITERations=1";tr 51 M=EGR\_SUBPORT\_TAG\_DOT1P\_MAP IS=min IE=max ITERations=1;echo "done"; #echo "there are 740 more memories to test.";echo "tr 51 M=EGR\_TRILL\_PARSE\_CONTROL IS=min IE=0 ITERations=1";tr 51 M=EGR\_TRILL\_PARSE\_CONTROL IS=min IE=0 ITERations=1;echo "done"; #echo "there are 739 more memories to test.";echo "tr 51 M=EGR\_TRILL\_PARSE\_CONTROL\_2 IS=min IE=0 ITERations=1";tr 51 M=EGR\_TRILL\_PARSE\_CONTROL\_2 IS=min IE=0 ITERations=1;echo "done"; echo "there are

 738 more memories to test.";echo "tr 51 M=EGR\_TRILL\_RBRIDGE\_NICKNAMES IS=min IE=max ITERations=1";tr 51 M=EGR\_TRILL\_RBRIDGE\_NICKNAMES IS=min IE=max ITERations=1;echo "done"; echo "there are 737 more memories to test.";echo "tr 51 M=EGR\_TRILL\_TREE\_PROFILE IS=min IE=max ITERations=1";tr 51 M=EGR\_TRILL\_TREE\_PROFILE IS=min IE=max ITERations=1;echo "done"; echo "there are 736 more memories to test.";echo "tr 51 M=EGR\_TX\_PROT\_GROUP\_TABLE IS=min IE=max ITERations=1";tr 51 M=EGR\_TX\_PROT\_GROUP\_TABLE IS=min IE=max ITERations=1;echo "done"; echo "there are 735 more memories to test.";echo "tr 51 M=EGR\_VFI IS=min IE=max ITERations=1";tr 51 M=EGR\_VFI IS=min IE=max ITERations=1;echo "done";

echo "there are 734 more memories to test.";echo "tr 51 M=EGR\_VFT\_FIELDS\_PROFILE IS=min IE=max ITERations=1";tr 51 M=EGR\_VFT\_FIELDS\_PROFILE IS=min IE=max ITERations=1;echo "done"; echo "there are 733 more memories to test.";echo "tr 51 M=EGR\_VFT\_PRI\_MAP IS=min IE=max ITERations=1";tr 51 M=EGR\_VFT\_PRI\_MAP IS=min

IE=max ITERations=1;echo "done";

echo "there are 732 more memories to test.";echo "tr 51 M=EGR\_VLAN IS=min IE=max ITERations=1";tr 51 M=EGR\_VLAN IS=min IE=max ITERations=1;echo "done";

echo "there are 731 more memories to test.";echo "tr 51 M=EGR\_VLAN\_CONTROL\_1 IS=min IE=max ITERations=1";tr 51 M=EGR\_VLAN\_CONTROL\_1 IS=min IE=max ITERations=1;echo "done"; echo "there are 730 more memories to test.";echo "tr 51 M=EGR\_VLAN\_CONTROL\_2 IS=min IE=max ITERations=1";tr 51 M=EGR\_VLAN\_CONTROL\_2 IS=min IE=max ITERations=1;echo "done"; echo "there are 729 more memories to test.";echo "tr 51 M=EGR\_VLAN\_CONTROL\_3 IS=min IE=max ITERations=1";tr 51 M=EGR\_VLAN\_CONTROL\_3 IS=min IE=max ITERations=1;echo "done"; echo "there are 728 more memories to test.";echo "tr 51 M=EGR\_VLAN\_STG IS=min IE=max ITERations=1";tr 51 M=EGR\_VLAN\_STG IS=min IE=max ITERations=1;echo "done";

echo "there are 727 more memories to test.";echo "tr 51 M=EGR\_VLAN\_TAG\_ACTION\_PROFILE IS=min IE=max ITERations=1";tr 51 M=EGR\_VLAN\_TAG\_ACTION\_PROFILE

IS=min IE=max ITERations=1;echo "done";

echo "there are 726 more memories to test.";echo "tr 51 M=EGR\_VLAN\_VFI\_MEMBERSHIP IS=min IE=max ITERations=1";tr 51 M=EGR\_VLAN\_VFI\_MEMBERSHIP IS=min IE=max ITERations=1;echo "done"; echo "there are 725 more memories to test.";echo "tr 51 M=EGR\_VLAN\_XLATE IS=min IE=max ITERations=1";tr 51 M=EGR\_VLAN\_XLATE IS=min IE=max ITERations=1;echo "done"; echo "there are 724 more memories to test.";echo "tr 51 M=EGR\_VLAN\_XLATE\_ECC IS=min IE=max ITERations=1";tr 51 M=EGR\_VLAN\_XLATE\_ECC IS=min IE=max ITERations=1;echo "done"; echo "there are 723 more memories to test.";echo "tr 51 M=EGR\_VLAN\_XLATE\_LP IS=min IE=max ITERations=1";tr 51 M=EGR\_VLAN\_XLATE\_LP IS=min IE=max ITERations=1;echo "done"; echo "there are 722 more memories to test.";echo "tr 51 M=EGR\_VPLAG\_GROUP IS=min IE=max ITERations=1";tr 51 M=EGR\_VPLAG\_GROUP IS=min IE=max ITERations=1;echo "done"; echo "there are 721 more memories to test.";echo "tr 51 M=EGR\_VPLAG\_MEMBER IS=min IE=max ITERations=1";tr

51 M=EGR\_VPLAG\_MEMBER IS=min IE=max ITERations=1;echo "done";

echo "there are 720 more memories to test.";echo "tr 51 M=EGR\_VP\_VLAN\_MEMBERSHIP IS=min IE=max ITERations=1";tr 51 M=EGR\_VP\_VLAN\_MEMBERSHIP IS=min IE=max ITERations=1;echo "done"; echo "there are 719 more memories to test.";echo "tr 51 M=EGR\_VP\_VLAN\_MEMBERSHIP\_ACTION\_A IS=min IE=max ITERations=1";tr 51 M=EGR\_VP\_VLAN\_MEMBERSHIP\_ACTION\_A IS=min IE=max ITERations=1;echo "done";

echo "there are 718 more memories to test.";echo "tr 51 M=EGR\_VP\_VLAN\_MEMBERSHIP\_ACTION\_B IS=min IE=max ITERations=1";tr 51 M=EGR\_VP\_VLAN\_MEMBERSHIP\_ACTION\_B IS=min IE=max ITERations=1;echo "done";

echo "there are 717 more memories to test.";echo "tr 51 M=EGR\_VP\_VLAN\_MEMBERSHIP\_REMAP\_A IS=min IE=max ITERations=1";tr 51 M=EGR\_VP\_VLAN\_MEMBERSHIP\_REMAP\_A IS=min IE=max ITERations=1;echo "done";

echo "there are 716 more memories to test.";echo "tr 51 M=EGR\_VP\_VLAN\_MEMBERSHIP\_REMAP\_B IS=min IE=max ITERations=1";tr 51 M=EGR\_VP\_VLAN\_MEMBERSHIP\_REMAP\_B

IS=min IE=max ITERations=1;echo "done";

echo "there are 715 more memories to test.";echo "tr 51 M=EGR\_VSAN\_INTPRI\_MAP IS=min IE=max ITERations=1";tr 51 M=EGR\_VSAN\_INTPRI\_MAP IS=min IE=max ITERations=1;echo "done"; echo "there are 714 more memories to test.";echo "tr 51 M=EMIRROR\_CONTROL IS=min IE=max ITERations=1";tr 51 M=EMIRROR\_CONTROL IS=min IE=max ITERations=1;echo "done"; echo "there are 713 more memories to test.";echo "tr 51 M=EMIRROR\_CONTROL1 IS=min IE=max ITERations=1";tr 51 M=EMIRROR\_CONTROL1 IS=min IE=max ITERations=1;echo "done"; echo "there are 712 more memories to test.";echo "tr 51 M=EMIRROR\_CONTROL2 IS=min IE=max ITERations=1";tr 51 M=EMIRROR\_CONTROL2 IS=min IE=max ITERations=1;echo "done"; echo "there are 711 more memories to test.";echo "tr 51 M=EMIRROR\_CONTROL3 IS=min IE=max ITERations=1";tr 51 M=EMIRROR\_CONTROL3 IS=min IE=max ITERations=1;echo "done"; echo "there are 710 more memories to test.";echo "tr 51 M=EM\_MTP\_INDEX IS=min IE=max ITERations=1";tr 51 M=EM\_MTP\_INDEX

IS=min IE=max ITERations=1;echo "done";

echo "there are 709 more memories to test.";echo "tr 51 M=ENDPOINT\_COS\_MAP IS=min IE=max ITERations=1";tr 51 M=ENDPOINT\_COS\_MAP IS=min IE=max ITERations=1;echo "done"; echo "there are 708 more memories to test.";echo "tr 51 M=ENDPOINT\_QUEUE\_MAP IS=min IE=max ITERations=1";tr 51 M=ENDPOINT\_QUEUE\_MAP IS=min IE=max ITERations=1;echo "done"; #echo "there are 707 more memories to test.";echo "tr 51 M=EPC\_LINK\_BMAP IS=min IE=0 ITERations=1";tr 51 M=EPC\_LINK\_BMAP IS=min IE=0 ITERations=1;echo "done";

echo "there are 706 more memories to test.";echo "tr 51 M=EP\_CTC\_RES\_TABLE IS=min IE=max ITERations=1";tr 51 M=EP\_CTC\_RES\_TABLE IS=min IE=max ITERations=1;echo "done"; echo "there are 705 more memories to test.";echo "tr 51 M=EP\_REDIRECT\_EM\_MTP\_INDEX IS=min IE=max ITERations=1";tr 51 M=EP\_REDIRECT\_EM\_MTP\_INDEX IS=min IE=max ITERations=1;echo "done"; echo "there are 704 more memories to test.";echo "tr 51 M=ES\_PIPE0\_TDM\_TABLE\_0 IS=min IE=max ITERations=1";tr

51 M=ES\_PIPE0\_TDM\_TABLE\_0 IS=min IE=max ITERations=1;echo "done";

echo "there are 703 more memories to test.";echo "tr 51 M=ES\_PIPE0\_TDM\_TABLE\_1 IS=min IE=max ITERations=1";tr 51 M=ES\_PIPE0\_TDM\_TABLE\_1 IS=min IE=max ITERations=1;echo "done"; #echo "there are 702 more memories to test.";echo "tr 51 M=EXT\_TM\_MANAGED\_PORT IS=min IE=0 ITERations=1";tr 51 M=EXT\_TM\_MANAGED\_PORT IS=min IE=0 ITERations=1;echo "done"; echo "there are 701 more memories to test.";echo "tr 51 M=FCOE\_HOP\_COUNT\_FN IS=min IE=max ITERations=1";tr 51 M=FCOE\_HOP\_COUNT\_FN IS=min IE=max ITERations=1;echo "done"; echo "there are 700 more memories to test.";echo "tr 51 M=FC\_MAP\_PROFILE IS=min IE=max ITERations=1";tr 51 M=FC\_MAP\_PROFILE IS=min IE=max ITERations=1;echo "done";

echo "there are 699 more memories to test.";echo "tr 51 M=FP\_COUNTER\_TABLE IS=min IE=max

ITERations=1";tr 51 M=FP\_COUNTER\_TABLE IS=min IE=max ITERations=1;echo "done";

#echo "there are 698 more memories to test.";echo "tr 51 M=FP\_GLOBAL\_MASK\_TCAM

 IS=min IE=max ITERations=1";tr 51 M=FP\_GLOBAL\_MASK\_TCAM IS=min IE=max ITERations=1;echo "done";

echo "there are 697 more memories to test.";echo "tr 51 M=FP\_GM\_FIELDS IS=min IE=max ITERations=1";tr 51 M=FP\_GM\_FIELDS IS=min IE=max ITERations=1;echo "done";

echo "there are 696 more memories to test.":echo "tr 51 M=FP\_HG\_CLASSID\_SELECT IS=min IE=max

ITERations=1";tr 51 M=FP\_HG\_CLASSID\_SELECT IS=min IE=max ITERations=1;echo "done";

echo "there are 695 more memories to test.";echo "tr 51 M=FP\_I2E\_CLASSID\_SELECT IS=min IE=max

ITERations=1";tr 51 M=FP\_I2E\_CLASSID\_SELECT IS=min IE=max ITERations=1;echo "done";

echo "there are 694 more memories to test.";echo "tr 51 M=FP\_METER\_CONTROL IS=min IE=max

ITERations=1";tr 51 M=FP\_METER\_CONTROL IS=min IE=max ITERations=1;echo "done";

echo "there are 693 more memories to test.";echo "tr 51 M=FP\_METER\_TABLE IS=min IE=max ITERations=1";tr 51 M=FP\_METER\_TABLE IS=min IE=max ITERations=1;echo "done";

echo "there are 692 more memories to test.";echo "tr 51 M=FP\_POLICY\_TABLE

IS=min IE=max ITERations=1";tr 51 M=FP\_POLICY\_TABLE IS=min IE=max ITERations=1;echo "done";

echo "there are 691 more memories to test.";echo "tr 51 M=FP\_PORT\_FIELD\_SEL IS=min IE=max

ITERations=1";tr 51 M=FP\_PORT\_FIELD\_SEL IS=min IE=max ITERations=1;echo "done";

echo "there are 690 more memories to test.";echo "tr 51 M=FP\_PORT\_METER\_MAP IS=min IE=max

ITERations=1";tr 51 M=FP\_PORT\_METER\_MAP IS=min IE=max ITERations=1;echo "done";

echo "there are 689 more memories to test.";echo "tr 51 M=FP\_RANGE\_CHECK IS=min IE=max

ITERations=1";tr 51 M=FP\_RANGE\_CHECK IS=min IE=max ITERations=1;echo "done";

#echo "there are 688 more memories to test.";echo "tr 51 M=FP\_SLICE\_KEY\_CONTROL IS=min IE=0

ITERations=1";tr 51 M=FP\_SLICE\_KEY\_CONTROL IS=min IE=0 ITERations=1;echo "done";

#echo "there are 687 more memories to test.";echo "tr 51 M=FP\_SLICE\_MAP IS=min IE=0 ITERations=1";tr 51 M=FP\_SLICE\_MAP IS=min IE=0 ITERations=1;echo "done";

echo "there are 686 more memories to test.";echo "tr 51 M=FP\_STORM\_CONTROL\_METERS

 IS=min IE=max ITERations=1";tr 51 M=FP\_STORM\_CONTROL\_METERS IS=min IE=max ITERations=1;echo "done";

echo "there are 685 more memories to test.";echo "tr 51 M=FP\_TCAM IS=min IE=max ITERations=1";tr 51 M=FP\_TCAM IS=min IE=max ITERations=1;echo "done";

echo "there are 684 more memories to test.";echo "tr 51 M=GTP\_PORT\_TABLE IS=min IE=max ITERations=1";tr 51 M=GTP\_PORT\_TABLE IS=min IE=max ITERations=1;echo "done";

echo "there are 683 more memories to test.";echo "tr 51 M=HG\_TRUNK\_BITMAP IS=min IE=max ITERations=1";tr 51 M=HG\_TRUNK\_BITMAP IS=min IE=max ITERations=1;echo "done"; #echo "there are 682 more memories to test.";echo "tr 51 M=HG\_TRUNK\_FAILOVER\_ENABLE IS=min IE=0 ITERations=1";tr 51 M=HG\_TRUNK\_FAILOVER\_ENABLE IS=min IE=0 ITERations=1;echo "done"; echo "there are 681 more memories to test.";echo "tr 51 M=HG\_TRUNK\_FAILOVER\_SET IS=min IE=max ITERations=1";tr 51 M=HG\_TRUNK\_FAILOVER\_SET IS=min IE=max ITERations=1;echo "done"; echo "there are 680 more memories to

test.";echo "tr 51 M=HG\_TRUNK\_GROUP IS=min IE=max ITERations=1";tr 51 M=HG\_TRUNK\_GROUP IS=min IE=max ITERations=1;echo "done";

echo "there are 679 more memories to test.";echo "tr 51 M=HG\_TRUNK\_MEMBER IS=min IE=max ITERations=1";tr 51 M=HG\_TRUNK\_MEMBER IS=min IE=max ITERations=1;echo "done";

#echo "there are 678 more memories to test.";echo "tr 51 M=HIGIG\_TRUNK\_CONTROL IS=min IE=0

ITERations=1";tr 51 M=HIGIG\_TRUNK\_CONTROL IS=min IE=0 ITERations=1;echo "done";

echo "there are 677 more memories to test.";echo "tr 51 M=IARB\_ING\_PORT\_TABLE IS=min IE=max

ITERations=1";tr 51 M=IARB\_ING\_PORT\_TABLE IS=min IE=max ITERations=1;echo "done";

echo "there are 676 more memories to test.";echo "tr 51 M=IARB\_MAIN\_TDM IS=min IE=max ITERations=1";tr 51 M=IARB\_MAIN\_TDM IS=min IE=max ITERations=1;echo "done";

echo "there are 675 more memories to test.";echo "tr 51 M=ICONTROL\_OPCODE\_BITMAP IS=min IE=max ITERations=1";tr 51 M=ICONTROL\_OPCODE\_BITMAP IS=min IE=max ITERations=1;echo "done"; echo "there are 674

 more memories to test.";echo "tr 51 M=IDB\_OBM0\_DSCP\_MAP\_PORT0 IS=min IE=max ITERations=1";tr 51 M=IDB\_OBM0\_DSCP\_MAP\_PORT0 IS=min IE=max ITERations=1;echo "done";

echo "there are 673 more memories to test.";echo "tr 51 M=IDB\_OBM0\_DSCP\_MAP\_PORT1 IS=min IE=max ITERations=1";tr 51 M=IDB\_OBM0\_DSCP\_MAP\_PORT1 IS=min IE=max ITERations=1;echo "done"; echo "there are 672 more memories to test.";echo "tr 51 M=IDB OBM0\_DSCP\_MAP\_PORT2 IS=min IE=max ITERations=1";tr 51 M=IDB\_OBM0\_DSCP\_MAP\_PORT2 IS=min IE=max ITERations=1;echo "done"; echo "there are 671 more memories to test.";echo "tr 51 M=IDB\_OBM0\_DSCP\_MAP\_PORT3 IS=min IE=max ITERations=1";tr 51 M=IDB\_OBM0\_DSCP\_MAP\_PORT3 IS=min IE=max ITERations=1;echo "done"; #echo "there are 670 more memories to test.";echo "tr 51 M=IDB\_OBM0\_ETAG\_MAP\_PORT0 IS=min IE=0 ITERations=1";tr 51 M=IDB\_OBM0\_ETAG\_MAP\_PORT0 IS=min IE=0 ITERations=1;echo "done"; #echo "there are 669 more memories to test.";echo "tr 51 M=IDB\_OBM0\_ETAG\_MAP\_PORT1 IS=min IE=0 ITERations=1";tr

51 M=IDB\_OBM0\_ETAG\_MAP\_PORT1 IS=min IE=0 ITERations=1;echo "done";

#echo "there are 668 more memories to test.";echo "tr 51 M=IDB\_OBM0\_ETAG\_MAP\_PORT2 IS=min IE=0 ITERations=1";tr 51 M=IDB\_OBM0\_ETAG\_MAP\_PORT2 IS=min IE=0 ITERations=1;echo "done"; #echo "there are 667 more memories to test.";echo "tr 51 M=IDB\_OBM0\_ETAG\_MAP\_PORT3 IS=min IE=0 ITERations=1";tr 51 M=IDB\_OBM0\_ETAG\_MAP\_PORT3 IS=min IE=0 ITERations=1;echo "done"; echo "there are 666 more memories to test.";echo "tr 51 M=IDB\_OBM0\_IOM\_STATS\_WINDOW\_RESULTS IS=min IE=max ITERations=1";tr 51 M=IDB\_OBM0\_IOM\_STATS\_WINDOW\_RESULTS IS=min IE=max ITERations=1;echo "done";

#echo "there are 665 more memories to test.";echo "tr 51 M=IDB\_OBM0\_PRI\_MAP\_PORT0 IS=min IE=0 ITERations=1";tr 51 M=IDB\_OBM0\_PRI\_MAP\_PORT0 IS=min IE=0 ITERations=1;echo "done"; #echo "there are 664 more memories to test.";echo "tr 51 M=IDB\_OBM0\_PRI\_MAP\_PORT1 IS=min IE=0 ITERations=1";tr 51 M=IDB\_OBM0\_PRI\_MAP\_PORT1 IS=min IE=0 ITERations=1;echo "done"; #echo "there are 663

 more memories to test.";echo "tr 51 M=IDB\_OBM0\_PRI\_MAP\_PORT2 IS=min IE=0 ITERations=1";tr 51 M=IDB\_OBM0\_PRI\_MAP\_PORT2 IS=min IE=0 ITERations=1;echo "done";

#echo "there are 662 more memories to test.";echo "tr 51 M=IDB\_OBM0\_PRI\_MAP\_PORT3 IS=min IE=0 ITERations=1";tr 51 M=IDB\_OBM0\_PRI\_MAP\_PORT3 IS=min IE=0 ITERations=1;echo "done"; echo "there are 661 more memories to test.";echo "tr 51 M=IDB\_OBM1\_DSCP\_MAP\_PORT0 IS=min IE=max ITERations=1";tr 51 M=IDB\_OBM1\_DSCP\_MAP\_PORT0 IS=min IE=max ITERations=1;echo "done"; echo "there are 660 more memories to test.";echo "tr 51 M=IDB\_OBM1\_DSCP\_MAP\_PORT1 IS=min IE=max ITERations=1";tr 51 M=IDB\_OBM1\_DSCP\_MAP\_PORT1 IS=min IE=max ITERations=1;echo "done"; echo "there are 659 more memories to test.";echo "tr 51 M=IDB\_OBM1\_DSCP\_MAP\_PORT2 IS=min IE=max ITERations=1";tr 51 M=IDB\_OBM1\_DSCP\_MAP\_PORT2 IS=min IE=max ITERations=1;echo "done"; echo "there are 658 more memories to test.";echo "tr 51 M=IDB\_OBM1\_DSCP\_MAP\_PORT3 IS=min IE=max ITERations=1";tr 51 M=IDB\_OBM1\_DSCP\_MAP\_PORT3

IS=min IE=max ITERations=1;echo "done";

#echo "there are 657 more memories to test.";echo "tr 51 M=IDB\_OBM1\_ETAG\_MAP\_PORT0 IS=min IE=0 ITERations=1";tr 51 M=IDB\_OBM1\_ETAG\_MAP\_PORT0 IS=min IE=0 ITERations=1;echo "done"; #echo "there are 656 more memories to test.";echo "tr 51 M=IDB\_OBM1\_ETAG\_MAP\_PORT1 IS=min IE=0 ITERations=1";tr 51 M=IDB\_OBM1\_ETAG\_MAP\_PORT1 IS=min IE=0 ITERations=1;echo "done"; #echo "there are 655 more memories to test.";echo "tr 51 M=IDB OBM1 ETAG MAP PORT2 IS=min IE=0 ITERations=1";tr 51 M=IDB\_OBM1\_ETAG\_MAP\_PORT2 IS=min IE=0 ITERations=1;echo "done"; #echo "there are 654 more memories to test.";echo "tr 51 M=IDB\_OBM1\_ETAG\_MAP\_PORT3 IS=min IE=0 ITERations=1";tr 51 M=IDB\_OBM1\_ETAG\_MAP\_PORT3 IS=min IE=0 ITERations=1;echo "done"; echo "there are 653 more memories to test.";echo "tr 51 M=IDB\_OBM1\_IOM\_STATS\_WINDOW\_RESULTS IS=min IE=max ITERations=1";tr 51 M=IDB\_OBM1\_IOM\_STATS\_WINDOW\_RESULTS IS=min IE=max ITERations=1;echo "done";

#echo "there are 652

more memories to test.";echo "tr 51 M=IDB\_OBM1\_PRI\_MAP\_PORT0 IS=min IE=0 ITERations=1";tr 51 M=IDB\_OBM1\_PRI\_MAP\_PORT0 IS=min IE=0 ITERations=1;echo "done";

#echo "there are 651 more memories to test.";echo "tr 51 M=IDB\_OBM1\_PRI\_MAP\_PORT1 IS=min IE=0 ITERations=1";tr 51 M=IDB\_OBM1\_PRI\_MAP\_PORT1 IS=min IE=0 ITERations=1;echo "done"; #echo "there are 650 more memories to test.";echo "tr 51 M=IDB\_OBM1\_PRI\_MAP\_PORT2 IS=min IE=0 ITERations=1";tr 51 M=IDB\_OBM1\_PRI\_MAP\_PORT2 IS=min IE=0 ITERations=1;echo "done"; #echo "there are 649 more memories to test.";echo "tr 51 M=IDB\_OBM1\_PRI\_MAP\_PORT3 IS=min IE=0 ITERations=1";tr 51 M=IDB\_OBM1\_PRI\_MAP\_PORT3 IS=min IE=0 ITERations=1;echo "done"; echo "there are 648 more memories to test.";echo "tr 51 M=IDB\_OBM2\_DSCP\_MAP\_PORT0 IS=min IE=max ITERations=1";tr 51 M=IDB\_OBM2\_DSCP\_MAP\_PORT0 IS=min IE=max ITERations=1;echo "done"; echo "there are 647 more memories to test.";echo "tr 51 M=IDB\_OBM2\_DSCP\_MAP\_PORT1 IS=min IE=max ITERations=1";tr 51 M=IDB\_OBM2\_DSCP\_MAP\_PORT1

IS=min IE=max ITERations=1;echo "done";

echo "there are 646 more memories to test.";echo "tr 51 M=IDB\_OBM2\_DSCP\_MAP\_PORT2 IS=min IE=max ITERations=1";tr 51 M=IDB\_OBM2\_DSCP\_MAP\_PORT2 IS=min IE=max ITERations=1;echo "done"; echo "there are 645 more memories to test.";echo "tr 51 M=IDB\_OBM2\_DSCP\_MAP\_PORT3 IS=min IE=max ITERations=1";tr 51 M=IDB\_OBM2\_DSCP\_MAP\_PORT3 IS=min IE=max ITERations=1;echo "done"; #echo "there are 644 more memories to test.";echo "tr 51 M=IDB\_OBM2\_ETAG\_MAP\_PORT0 IS=min IE=0 ITERations=1";tr 51 M=IDB\_OBM2\_ETAG\_MAP\_PORT0 IS=min IE=0 ITERations=1;echo "done"; #echo "there are 643 more memories to test.":echo "tr 51 M=IDB OBM2 ETAG MAP PORT1 IS=min IE=0 ITERations=1";tr 51 M=IDB\_OBM2\_ETAG\_MAP\_PORT1 IS=min IE=0 ITERations=1;echo "done"; #echo "there are 642 more memories to test.";echo "tr 51 M=IDB\_OBM2\_ETAG\_MAP\_PORT2 IS=min IE=0 ITERations=1";tr 51 M=IDB\_OBM2\_ETAG\_MAP\_PORT2 IS=min IE=0 ITERations=1;echo "done";

#echo "there are 641 more memories to test.";echo

"tr 51 M=IDB\_OBM2\_ETAG\_MAP\_PORT3 IS=min IE=0 ITERations=1";tr 51

M=IDB\_OBM2\_ETAG\_MAP\_PORT3 IS=min IE=0 ITERations=1;echo "done";

echo "there are 640 more memories to test.";echo "tr 51 M=IDB\_OBM2\_IOM\_STATS\_WINDOW\_RESULTS IS=min IE=max ITERations=1";tr 51 M=IDB\_OBM2\_IOM\_STATS\_WINDOW\_RESULTS IS=min IE=max ITERations=1;echo "done";

#echo "there are 639 more memories to test.";echo "tr 51 M=IDB\_OBM2\_PRI\_MAP\_PORT0 IS=min IE=0 ITERations=1";tr 51 M=IDB\_OBM2\_PRI\_MAP\_PORT0 IS=min IE=0 ITERations=1;echo "done"; #echo "there are 638 more memories to test.";echo "tr 51 M=IDB\_OBM2\_PRI\_MAP\_PORT1 IS=min IE=0 ITERations=1";tr 51 M=IDB\_OBM2\_PRI\_MAP\_PORT1 IS=min IE=0 ITERations=1;echo "done"; #echo "there are 637 more memories to test.";echo "tr 51 M=IDB\_OBM2\_PRI\_MAP\_PORT2 IS=min IE=0 ITERations=1";tr 51 M=IDB\_OBM2\_PRI\_MAP\_PORT2 IS=min IE=0 ITERations=1;echo "done"; #echo "there are 636 more memories to test.";echo "tr 51 M=IDB\_OBM2\_PRI\_MAP\_PORT3 IS=min IE=0 ITERations=1";tr 51 M=IDB\_OBM2\_PRI\_MAP\_PORT3

IS=min IE=0 ITERations=1;echo "done";

echo "there are 635 more memories to test.";echo "tr 51 M=IDB\_OBM3\_DSCP\_MAP\_PORT0 IS=min IE=max ITERations=1";tr 51 M=IDB\_OBM3\_DSCP\_MAP\_PORT0 IS=min IE=max ITERations=1;echo "done"; echo "there are 634 more memories to test.";echo "tr 51 M=IDB\_OBM3\_DSCP\_MAP\_PORT1 IS=min IE=max ITERations=1";tr 51 M=IDB\_OBM3\_DSCP\_MAP\_PORT1 IS=min IE=max ITERations=1;echo "done"; echo "there are 633 more memories to test.";echo "tr 51 M=IDB\_OBM3\_DSCP\_MAP\_PORT2 IS=min IE=max ITERations=1";tr 51 M=IDB\_OBM3\_DSCP\_MAP\_PORT2 IS=min IE=max ITERations=1;echo "done"; echo "there are 632 more memories to test.";echo "tr 51 M=IDB\_OBM3\_DSCP\_MAP\_PORT3 IS=min IE=max ITERations=1";tr 51 M=IDB\_OBM3\_DSCP\_MAP\_PORT3 IS=min IE=max ITERations=1;echo "done"; #echo "there are 631 more memories to test.";echo "tr 51 M=IDB OBM3 ETAG MAP PORT0 IS=min IE=0 ITERations=1";tr 51 M=IDB\_OBM3\_ETAG\_MAP\_PORT0 IS=min IE=0 ITERations=1;echo "done"; #echo "there are 630 more memories to test.";echo

"tr 51 M=IDB\_OBM3\_ETAG\_MAP\_PORT1 IS=min IE=0 ITERations=1";tr 51

M=IDB\_OBM3\_ETAG\_MAP\_PORT1 IS=min IE=0 ITERations=1;echo "done";

#echo "there are 629 more memories to test.";echo "tr 51 M=IDB\_OBM3\_ETAG\_MAP\_PORT2 IS=min IE=0 ITERations=1";tr 51 M=IDB\_OBM3\_ETAG\_MAP\_PORT2 IS=min IE=0 ITERations=1;echo "done"; #echo "there are 628 more memories to test.";echo "tr 51 M=IDB\_OBM3\_ETAG\_MAP\_PORT3 IS=min IE=0 ITERations=1";tr 51 M=IDB\_OBM3\_ETAG\_MAP\_PORT3 IS=min IE=0 ITERations=1;echo "done"; echo "there are 627 more memories to test.";echo "tr 51 M=IDB\_OBM3\_IOM\_STATS\_WINDOW\_RESULTS IS=min IE=max ITERations=1";tr 51 M=IDB\_OBM3\_IOM\_STATS\_WINDOW\_RESULTS IS=min IE=max ITERations=1;echo "done";

#echo "there are 626 more memories to test.";echo "tr 51 M=IDB\_OBM3\_PRI\_MAP\_PORT0 IS=min IE=0 ITERations=1";tr 51 M=IDB\_OBM3\_PRI\_MAP\_PORT0 IS=min IE=0 ITERations=1;echo "done"; #echo "there are 625 more memories to test.";echo "tr 51 M=IDB\_OBM3\_PRI\_MAP\_PORT1 IS=min IE=0 ITERations=1";tr 51 M=IDB\_OBM3\_PRI\_MAP\_PORT1

IS=min IE=0 ITERations=1;echo "done";

#echo "there are 624 more memories to test.";echo "tr 51 M=IDB\_OBM3\_PRI\_MAP\_PORT2 IS=min IE=0 ITERations=1";tr 51 M=IDB\_OBM3\_PRI\_MAP\_PORT2 IS=min IE=0 ITERations=1;echo "done"; #echo "there are 623 more memories to test.";echo "tr 51 M=IDB OBM3 PRI MAP PORT3 IS=min IE=0 ITERations=1";tr 51 M=IDB\_OBM3\_PRI\_MAP\_PORT3 IS=min IE=0 ITERations=1;echo "done"; echo "there are 622 more memories to test.";echo "tr 51 M=IDB\_OBM4\_DSCP\_MAP\_PORT0 IS=min IE=max ITERations=1";tr 51 M=IDB\_OBM4\_DSCP\_MAP\_PORT0 IS=min IE=max ITERations=1;echo "done"; echo "there are 621 more memories to test.";echo "tr 51 M=IDB\_OBM4\_DSCP\_MAP\_PORT1 IS=min IE=max ITERations=1";tr 51 M=IDB\_OBM4\_DSCP\_MAP\_PORT1 IS=min IE=max ITERations=1;echo "done";

echo "there are 620 more memories to test.";echo "tr 51 M=IDB\_OBM4\_DSCP\_MAP\_PORT2 IS=min IE=max ITERations=1";tr 51 M=IDB\_OBM4\_DSCP\_MAP\_PORT2 IS=min IE=max ITERations=1;echo "done"; echo "there are 619 more memories to test.";echo "tr 51 M=IDB\_OBM4\_DSCP\_MAP\_PORT3 IS=min IE=max ITERations=1";tr 51 M=IDB\_OBM4\_DSCP\_MAP\_PORT3 IS=min IE=max ITERations=1;echo "done";

#echo "there are 618 more memories to test.";echo "tr 51 M=IDB\_OBM4\_ETAG\_MAP\_PORT0 IS=min IE=0 ITERations=1";tr 51 M=IDB\_OBM4\_ETAG\_MAP\_PORT0 IS=min IE=0 ITERations=1;echo "done"; #echo "there are 617 more memories to test.";echo "tr 51 M=IDB\_OBM4\_ETAG\_MAP\_PORT1 IS=min IE=0 ITERations=1";tr 51 M=IDB\_OBM4\_ETAG\_MAP\_PORT1 IS=min IE=0 ITERations=1;echo "done"; #echo "there are 616 more memories to test.";echo "tr 51 M=IDB\_OBM4\_ETAG\_MAP\_PORT2 IS=min IE=0 ITERations=1";tr 51 M=IDB\_OBM4\_ETAG\_MAP\_PORT2 IS=min IE=0 ITERations=1;echo "done"; #echo "there are 615 more memories to test.";echo "tr 51 M=IDB\_OBM4\_ETAG\_MAP\_PORT3 IS=min IE=0 ITERations=1";tr 51 M=IDB\_OBM4\_ETAG\_MAP\_PORT3 IS=min IE=0 ITERations=1;echo "done"; echo "there are 614 more memories to test.";echo "tr 51 M=IDB\_OBM4\_IOM\_STATS\_WINDOW\_RESULTS IS=min IE=max ITERations=1";tr 51 M=IDB\_OBM4\_IOM\_STATS\_WINDOW\_RESULTS IS=min IE=max ITERations=1;echo "done";

#echo "there are 613 more memories to test.";echo "tr 51 M=IDB\_OBM4\_PRI\_MAP\_PORT0 IS=min IE=0 ITERations=1";tr 51 M=IDB\_OBM4\_PRI\_MAP\_PORT0 IS=min IE=0 ITERations=1;echo "done"; #echo "there are 612 more memories to test.";echo "tr 51 M=IDB\_OBM4\_PRI\_MAP\_PORT1 IS=min IE=0 ITERations=1";tr 51 M=IDB\_OBM4\_PRI\_MAP\_PORT1 IS=min IE=0 ITERations=1;echo "done"; #echo "there are 611 more memories to test.";echo "tr 51 M=IDB\_OBM4\_PRI\_MAP\_PORT2 IS=min IE=0 ITERations=1";tr 51 M=IDB\_OBM4\_PRI\_MAP\_PORT2 IS=min IE=0 ITERations=1;echo "done"; #echo "there are 610 more memories to test.";echo "tr 51 M=IDB\_OBM4\_PRI\_MAP\_PORT3 IS=min IE=0 ITERations=1";tr 51 M=IDB\_OBM4\_PRI\_MAP\_PORT3 IS=min IE=0 ITERations=1;echo "done"; echo "there are 609 more memories to test.";echo "tr 51 M=IDB\_OBM5\_DSCP\_MAP\_PORT0 IS=min IE=max ITERations=1";tr 51 M=IDB\_OBM5\_DSCP\_MAP\_PORT0 IS=min IE=max ITERations=1;echo "done"; echo "there are 608 more memories to test.";echo "tr 51 M=IDB\_OBM5\_DSCP\_MAP\_PORT1 IS=min IE=max ITERations=1";tr 51 M=IDB\_OBM5\_DSCP\_MAP\_PORT1 IS=min IE=max ITERations=1;echo "done";

echo "there are 607 more memories to test.";echo "tr 51 M=IDB\_OBM5\_DSCP\_MAP\_PORT2 IS=min IE=max ITERations=1";tr 51 M=IDB\_OBM5\_DSCP\_MAP\_PORT2 IS=min IE=max ITERations=1;echo "done"; echo "there are 606 more memories to test.";echo "tr 51 M=IDB\_OBM5\_DSCP\_MAP\_PORT3 IS=min IE=max ITERations=1";tr 51 M=IDB\_OBM5\_DSCP\_MAP\_PORT3 IS=min IE=max ITERations=1;echo "done"; #echo "there are 605 more memories to test.";echo "tr 51 M=IDB\_OBM5\_ETAG\_MAP\_PORT0 IS=min IE=0 ITERations=1";tr 51 M=IDB\_OBM5\_ETAG\_MAP\_PORT0 IS=min IE=0 ITERations=1;echo "done"; #echo "there are 604 more memories to test.";echo "tr 51 M=IDB\_OBM5\_ETAG\_MAP\_PORT1 IS=min IE=0 ITERations=1";tr 51 M=IDB\_OBM5\_ETAG\_MAP\_PORT1 IS=min IE=0 ITERations=1;echo "done"; #echo "there are 603 more memories to test.";echo "tr 51 M=IDB\_OBM5\_ETAG\_MAP\_PORT2 IS=min IE=0 ITERations=1";tr 51 M=IDB\_OBM5\_ETAG\_MAP\_PORT2 IS=min IE=0 ITERations=1;echo "done";

#echo "there are 602 more memories to test.";echo "tr 51 M=IDB\_OBM5\_ETAG\_MAP\_PORT3 IS=min IE=0 ITERations=1";tr 51 M=IDB\_OBM5\_ETAG\_MAP\_PORT3 IS=min IE=0 ITERations=1;echo "done"; echo "there are 601 more memories to test.";echo "tr 51 M=IDB\_OBM5\_IOM\_STATS\_WINDOW\_RESULTS IS=min IE=max ITERations=1";tr 51 M=IDB\_OBM5\_IOM\_STATS\_WINDOW\_RESULTS IS=min IE=max ITERations=1;echo "done";

#echo "there are 600 more memories to test.";echo "tr 51 M=IDB\_OBM5\_PRI\_MAP\_PORT0 IS=min IE=0 ITERations=1";tr 51 M=IDB\_OBM5\_PRI\_MAP\_PORT0 IS=min IE=0 ITERations=1;echo "done"; #echo "there are 599 more memories to test.";echo "tr 51 M=IDB\_OBM5\_PRI\_MAP\_PORT1 IS=min IE=0 ITERations=1";tr 51 M=IDB\_OBM5\_PRI\_MAP\_PORT1 IS=min IE=0 ITERations=1;echo "done"; #echo "there are 598 more memories to test.";echo "tr 51 M=IDB\_OBM5\_PRI\_MAP\_PORT2 IS=min IE=0 ITERations=1";tr 51 M=IDB\_OBM5\_PRI\_MAP\_PORT2 IS=min IE=0 ITERations=1;echo "done"; #echo "there are 597 more memories to test.";echo "tr 51 M=IDB\_OBM5\_PRI\_MAP\_PORT3 IS=min IE=0 ITERations=1";tr 51 M=IDB\_OBM5\_PRI\_MAP\_PORT3 IS=min IE=0 ITERations=1;echo "done"; echo "there are 596 more memories to test.";echo "tr 51 M=IDB\_OBM6\_DSCP\_MAP\_PORT0 IS=min IE=max ITERations=1";tr 51 M=IDB\_OBM6\_DSCP\_MAP\_PORT0 IS=min IE=max ITERations=1;echo "done"; echo "there are 595 more memories to test.";echo "tr 51 M=IDB\_OBM6\_DSCP\_MAP\_PORT1 IS=min IE=max ITERations=1";tr 51 M=IDB\_OBM6\_DSCP\_MAP\_PORT1 IS=min IE=max ITERations=1;echo "done"; echo "there are 594 more memories to test.";echo "tr 51 M=IDB\_OBM6\_DSCP\_MAP\_PORT2 IS=min IE=max ITERations=1";tr 51 M=IDB\_OBM6\_DSCP\_MAP\_PORT2 IS=min IE=max ITERations=1;echo "done"; echo "there are 593 more memories to test.";echo "tr 51 M=IDB\_OBM6\_DSCP\_MAP\_PORT3 IS=min IE=max ITERations=1";tr 51 M=IDB\_OBM6\_DSCP\_MAP\_PORT3 IS=min IE=max ITERations=1;echo "done"; #echo "there are 592 more memories to test.";echo "tr 51 M=IDB\_OBM6\_ETAG\_MAP\_PORT0 IS=min IE=0 ITERations=1";tr 51 M=IDB\_OBM6\_ETAG\_MAP\_PORT0 IS=min IE=0 ITERations=1;echo "done";

#echo "there are 591 more memories to test.";echo "tr 51 M=IDB\_OBM6\_ETAG\_MAP\_PORT1 IS=min IE=0 ITERations=1";tr 51 M=IDB\_OBM6\_ETAG\_MAP\_PORT1 IS=min IE=0 ITERations=1;echo "done"; #echo "there are 590 more memories to test.";echo "tr 51 M=IDB\_OBM6\_ETAG\_MAP\_PORT2 IS=min IE=0 ITERations=1";tr 51 M=IDB\_OBM6\_ETAG\_MAP\_PORT2 IS=min IE=0 ITERations=1;echo "done"; #echo "there are 589 more memories to test.";echo "tr 51 M=IDB OBM6 ETAG MAP PORT3 IS=min IE=0 ITERations=1";tr 51 M=IDB\_OBM6\_ETAG\_MAP\_PORT3 IS=min IE=0 ITERations=1;echo "done"; echo "there are 588 more memories to test.";echo "tr 51 M=IDB\_OBM6\_IOM\_STATS\_WINDOW\_RESULTS IS=min IE=max ITERations=1";tr 51 M=IDB\_OBM6\_IOM\_STATS\_WINDOW\_RESULTS IS=min IE=max ITERations=1;echo "done";

#echo "there are 587 more memories to test.";echo "tr 51 M=IDB\_OBM6\_PRI\_MAP\_PORT0 IS=min IE=0 ITERations=1";tr 51 M=IDB\_OBM6\_PRI\_MAP\_PORT0 IS=min IE=0 ITERations=1;echo "done"; #echo "there are 586 more memories to test.";echo "tr 51 M=IDB\_OBM6\_PRI\_MAP\_PORT1 IS=min IE=0 ITERations=1";tr 51 M=IDB\_OBM6\_PRI\_MAP\_PORT1 IS=min IE=0 ITERations=1;echo "done"; #echo "there are 585 more memories to test.";echo "tr 51 M=IDB\_OBM6\_PRI\_MAP\_PORT2 IS=min IE=0 ITERations=1";tr 51 M=IDB\_OBM6\_PRI\_MAP\_PORT2 IS=min IE=0 ITERations=1;echo "done"; #echo "there are 584 more memories to test.";echo "tr 51 M=IDB\_OBM6\_PRI\_MAP\_PORT3 IS=min IE=0 ITERations=1";tr 51 M=IDB\_OBM6\_PRI\_MAP\_PORT3 IS=min IE=0 ITERations=1;echo "done"; echo "there are 583 more memories to test.";echo "tr 51 M=IDB\_OBM7\_DSCP\_MAP\_PORT0 IS=min IE=max ITERations=1";tr 51 M=IDB\_OBM7\_DSCP\_MAP\_PORT0 IS=min IE=max ITERations=1;echo "done"; echo "there are 582 more memories to test.";echo "tr 51 M=IDB\_OBM7\_DSCP\_MAP\_PORT1 IS=min IE=max ITERations=1";tr 51 M=IDB\_OBM7\_DSCP\_MAP\_PORT1 IS=min IE=max ITERations=1;echo "done"; echo "there are 581 more memories to test.";echo "tr 51 M=IDB\_OBM7\_DSCP\_MAP\_PORT2 IS=min IE=max ITERations=1";tr 51 M=IDB\_OBM7\_DSCP\_MAP\_PORT2 IS=min IE=max ITERations=1;echo "done"; echo

"there are 580 more memories to test.";echo "tr 51 M=IDB\_OBM7\_DSCP\_MAP\_PORT3 IS=min IE=max ITERations=1";tr 51 M=IDB\_OBM7\_DSCP\_MAP\_PORT3 IS=min IE=max ITERations=1;echo "done"; #echo "there are 579 more memories to test.";echo "tr 51 M=IDB\_OBM7\_ETAG\_MAP\_PORT0 IS=min IE=0 ITERations=1";tr 51 M=IDB\_OBM7\_ETAG\_MAP\_PORT0 IS=min IE=0 ITERations=1;echo "done"; #echo "there are 578 more memories to test.":echo "tr 51 M=IDB\_OBM7\_ETAG\_MAP\_PORT1 IS=min IE=0 ITERations=1";tr 51 M=IDB\_OBM7\_ETAG\_MAP\_PORT1 IS=min IE=0 ITERations=1;echo "done"; #echo "there are 577 more memories to test.";echo "tr 51 M=IDB\_OBM7\_ETAG\_MAP\_PORT2 IS=min IE=0 ITERations=1";tr 51 M=IDB\_OBM7\_ETAG\_MAP\_PORT2 IS=min IE=0 ITERations=1;echo "done";

#echo "there are 576 more memories to test.";echo "tr 51 M=IDB\_OBM7\_ETAG\_MAP\_PORT3 IS=min IE=0 ITERations=1";tr 51 M=IDB\_OBM7\_ETAG\_MAP\_PORT3 IS=min IE=0 ITERations=1;echo "done"; echo "there are 575 more memories to test.";echo "tr 51 M=IDB\_OBM7\_IOM\_STATS\_WINDOW\_RESULTS IS=min

 IE=max ITERations=1";tr 51 M=IDB\_OBM7\_IOM\_STATS\_WINDOW\_RESULTS IS=min IE=max ITERations=1;echo "done";

#echo "there are 574 more memories to test.";echo "tr 51 M=IDB\_OBM7\_PRI\_MAP\_PORT0 IS=min IE=0 ITERations=1";tr 51 M=IDB\_OBM7\_PRI\_MAP\_PORT0 IS=min IE=0 ITERations=1;echo "done"; #echo "there are 573 more memories to test.";echo "tr 51 M=IDB\_OBM7\_PRI\_MAP\_PORT1 IS=min IE=0 ITERations=1";tr 51 M=IDB\_OBM7\_PRI\_MAP\_PORT1 IS=min IE=0 ITERations=1;echo "done"; #echo "there are 572 more memories to test.";echo "tr 51 M=IDB\_OBM7\_PRI\_MAP\_PORT2 IS=min IE=0 ITERations=1";tr 51 M=IDB\_OBM7\_PRI\_MAP\_PORT2 IS=min IE=0 ITERations=1;echo "done"; #echo "there are 571 more memories to test.";echo "tr 51 M=IDB\_OBM7\_PRI\_MAP\_PORT3 IS=min IE=0 ITERations=1";tr 51 M=IDB\_OBM7\_PRI\_MAP\_PORT3 IS=min IE=0 ITERations=1;echo "done"; echo "there are 570 more memories to test.";echo "tr 51 M=IDB\_OBM8\_DSCP\_MAP\_PORT0 IS=min IE=max ITERations=1";tr 51 M=IDB\_OBM8\_DSCP\_MAP\_PORT0 IS=min IE=max ITERations=1;echo "done"; echo

 "there are 569 more memories to test.";echo "tr 51 M=IDB\_OBM8\_DSCP\_MAP\_PORT1 IS=min IE=max ITERations=1";tr 51 M=IDB\_OBM8\_DSCP\_MAP\_PORT1 IS=min IE=max ITERations=1;echo "done"; echo "there are 568 more memories to test.";echo "tr 51 M=IDB\_OBM8\_DSCP\_MAP\_PORT2 IS=min IE=max ITERations=1";tr 51 M=IDB\_OBM8\_DSCP\_MAP\_PORT2 IS=min IE=max ITERations=1;echo "done"; echo "there are 567 more memories to test.";echo "tr 51 M=IDB\_OBM8\_DSCP\_MAP\_PORT3 IS=min IE=max ITERations=1";tr 51 M=IDB\_OBM8\_DSCP\_MAP\_PORT3 IS=min IE=max ITERations=1;echo "done"; #echo "there are 566 more memories to test.";echo "tr 51 M=IDB\_OBM8\_ETAG\_MAP\_PORT0 IS=min IE=0 ITERations=1";tr 51 M=IDB\_OBM8\_ETAG\_MAP\_PORT0 IS=min IE=0 ITERations=1;echo "done"; #echo "there are 565 more memories to test.";echo "tr 51 M=IDB\_OBM8\_ETAG\_MAP\_PORT1 IS=min IE=0 ITERations=1";tr 51 M=IDB\_OBM8\_ETAG\_MAP\_PORT1 IS=min IE=0 ITERations=1;echo "done"; #echo "there are 564 more memories to test.";echo "tr 51 M=IDB\_OBM8\_ETAG\_MAP\_PORT2 IS=min IE=0 ITERations=1";tr

51 M=IDB\_OBM8\_ETAG\_MAP\_PORT2 IS=min IE=0 ITERations=1;echo "done";

#echo "there are 563 more memories to test.";echo "tr 51 M=IDB\_OBM8\_ETAG\_MAP\_PORT3 IS=min IE=0 ITERations=1";tr 51 M=IDB\_OBM8\_ETAG\_MAP\_PORT3 IS=min IE=0 ITERations=1;echo "done"; echo "there are 562 more memories to test.";echo "tr 51 M=IDB\_OBM8\_IOM\_STATS\_WINDOW\_RESULTS IS=min IE=max ITERations=1";tr 51 M=IDB\_OBM8\_IOM\_STATS\_WINDOW\_RESULTS IS=min IE=max ITERations=1;echo "done";

#echo "there are 561 more memories to test.";echo "tr 51 M=IDB\_OBM8\_PRI\_MAP\_PORT0 IS=min IE=0 ITERations=1";tr 51 M=IDB\_OBM8\_PRI\_MAP\_PORT0 IS=min IE=0 ITERations=1;echo "done"; #echo "there are 560 more memories to test.";echo "tr 51 M=IDB\_OBM8\_PRI\_MAP\_PORT1 IS=min IE=0 ITERations=1";tr 51 M=IDB\_OBM8\_PRI\_MAP\_PORT1 IS=min IE=0 ITERations=1;echo "done"; #echo "there are 559 more memories to test.";echo "tr 51 M=IDB\_OBM8\_PRI\_MAP\_PORT2 IS=min IE=0 ITERations=1";tr 51 M=IDB\_OBM8\_PRI\_MAP\_PORT2 IS=min IE=0 ITERations=1;echo "done"; #echo "there

 are 558 more memories to test.";echo "tr 51 M=IDB\_OBM8\_PRI\_MAP\_PORT3 IS=min IE=0 ITERations=1";tr 51 M=IDB\_OBM8\_PRI\_MAP\_PORT3 IS=min IE=0 ITERations=1;echo "done";

echo "there are 557 more memories to test.";echo "tr 51 M=IFP\_COS\_MAP IS=min IE=max ITERations=1";tr 51 M=IFP\_COS\_MAP IS=min IE=max ITERations=1;echo "done";

echo "there are 556 more memories to test.";echo "tr 51 M=IFP\_REDIRECTION\_PROFILE IS=min IE=max ITERations=1";tr 51 M=IFP\_REDIRECTION\_PROFILE IS=min IE=max ITERations=1;echo "done";

echo "there are 555 more memories to test.";echo "tr 51 M=IMIRROR\_BITMAP IS=min IE=max ITERations=1";tr 51 M=IMIRROR\_BITMAP IS=min IE=max ITERations=1;echo "done";

echo "there are 554 more memories to test.";echo "tr 51 M=IM\_MTP\_INDEX IS=min IE=max ITERations=1";tr 51 M=IM\_MTP\_INDEX IS=min IE=max ITERations=1;echo "done";

echo "there are 553 more memories to test.";echo "tr 51 M=ING\_1588\_INGRESS\_CTRL IS=min IE=max ITERations=1";tr 51 M=ING\_1588\_INGRESS\_CTRL IS=min IE=max ITERations=1;echo "done";

echo "there are 552 more memories to test.";echo "tr 51 M=ING\_ACTIVE\_L3\_IIF\_PROFILE IS=min IE=max ITERations=1";tr 51 M=ING\_ACTIVE\_L3\_IIF\_PROFILE IS=min IE=max ITERations=1;echo "done"; #echo "there are 551 more memories to test.";echo "tr 51 M=ING DEST PORT ENABLE IS=min IE=0 ITERations=1";tr 51 M=ING\_DEST\_PORT\_ENABLE IS=min IE=0 ITERations=1;echo "done"; echo "there are 550 more memories to test.";echo "tr 51 M=ING\_DNAT\_ADDRESS\_TYPE IS=min IE=max ITERations=1";tr 51 M=ING\_DNAT\_ADDRESS\_TYPE IS=min IE=max ITERations=1;echo "done"; echo "there are 549 more memories to test.";echo "tr 51 M=ING\_DVP\_2\_TABLE IS=min IE=max ITERations=1";tr 51 M=ING\_DVP\_2\_TABLE IS=min IE=max ITERations=1;echo "done"; echo "there are 548 more memories to test.";echo "tr 51 M=ING\_DVP\_TABLE IS=min IE=max ITERations=1";tr 51 M=ING\_DVP\_TABLE IS=min IE=max ITERations=1;echo "done";

echo "there are 547 more memories to test.";echo "tr 51 M=ING\_EGRMSKBMAP IS=min IE=max

ITERations=1";tr 51 M=ING\_EGRMSKBMAP IS=min

IE=max ITERations=1;echo "done";

#echo "there are 546 more memories to test.":echo "tr 51 M=ING EN EFILTER BITMAP IS=min IE=0 ITERations=1";tr 51 M=ING\_EN\_EFILTER\_BITMAP IS=min IE=0 ITERations=1;echo "done"; echo "there are 545 more memories to test.";echo "tr 51 M=ING\_ETAG\_PCP\_MAPPING IS=min IE=max

ITERations=1";tr 51 M=ING\_ETAG\_PCP\_MAPPING IS=min IE=max ITERations=1;echo "done"; echo "there are 544 more memories to test.";echo "tr 51 M=ING\_FC\_HEADER\_TYPE IS=min IE=max

ITERations=1";tr 51 M=ING\_FC\_HEADER\_TYPE IS=min IE=max ITERations=1;echo "done";

echo "there are 543 more memories to test.";echo "tr 51 M=ING\_FLEX\_CTR\_COUNTER\_TABLE\_0 IS=min IE=max ITERations=1";tr 51 M=ING\_FLEX\_CTR\_COUNTER\_TABLE\_0 IS=min IE=max ITERations=1;echo "done";

echo "there are 542 more memories to test.";echo "tr 51 M=ING\_FLEX\_CTR\_COUNTER\_TABLE\_1 IS=min IE=max ITERations=1";tr 51 M=ING\_FLEX\_CTR\_COUNTER\_TABLE\_1 IS=min IE=max ITERations=1;echo "done";

echo "there are 541 more memories to test.";echo "tr 51

M=ING\_FLEX\_CTR\_COUNTER\_TABLE\_2 IS=min IE=max ITERations=1";tr 51

M=ING\_FLEX\_CTR\_COUNTER\_TABLE\_2 IS=min IE=max ITERations=1;echo "done";

echo "there are 540 more memories to test.";echo "tr 51 M=ING\_FLEX\_CTR\_COUNTER\_TABLE\_3 IS=min IE=max ITERations=1";tr 51 M=ING\_FLEX\_CTR\_COUNTER\_TABLE\_3 IS=min IE=max ITERations=1;echo "done";

echo "there are 539 more memories to test.";echo "tr 51 M=ING\_FLEX\_CTR\_COUNTER\_TABLE\_4 IS=min IE=max ITERations=1";tr 51 M=ING\_FLEX\_CTR\_COUNTER\_TABLE\_4 IS=min IE=max ITERations=1;echo "done";

echo "there are 538 more memories to test.";echo "tr 51 M=ING\_FLEX\_CTR\_COUNTER\_TABLE\_5 IS=min IE=max ITERations=1";tr 51 M=ING\_FLEX\_CTR\_COUNTER\_TABLE\_5 IS=min IE=max ITERations=1;echo "done";

echo "there are 537 more memories to test.";echo "tr 51 M=ING\_FLEX\_CTR\_COUNTER\_TABLE\_6 IS=min IE=max ITERations=1";tr 51 M=ING\_FLEX\_CTR\_COUNTER\_TABLE\_6 IS=min IE=max ITERations=1;echo "done";

echo "there are 536 more memories to test.";echo "tr 51 M=ING\_FLEX\_CTR\_COUNTER\_TABLE\_7 IS=min

## IE=max

 ITERations=1";tr 51 M=ING\_FLEX\_CTR\_COUNTER\_TABLE\_7 IS=min IE=max ITERations=1;echo "done"; echo "there are 535 more memories to test.";echo "tr 51 M=ING\_FLEX\_CTR\_OFFSET\_TABLE\_0 IS=min IE=max ITERations=1";tr 51 M=ING\_FLEX\_CTR\_OFFSET\_TABLE\_0 IS=min IE=max ITERations=1;echo "done"; echo "there are 534 more memories to test.";echo "tr 51 M=ING\_FLEX\_CTR\_OFFSET\_TABLE\_1 IS=min IE=max ITERations=1";tr 51 M=ING\_FLEX\_CTR\_OFFSET\_TABLE\_1 IS=min IE=max ITERations=1;echo "done"; echo "there are 533 more memories to test.";echo "tr 51 M=ING\_FLEX\_CTR\_OFFSET\_TABLE\_2 IS=min IE=max ITERations=1";tr 51 M=ING\_FLEX\_CTR\_OFFSET\_TABLE\_2 IS=min IE=max ITERations=1;echo "done"; echo "there are 532 more memories to test.";echo "tr 51 M=ING\_FLEX\_CTR\_OFFSET\_TABLE\_3 IS=min IE=max ITERations=1";tr 51 M=ING\_FLEX\_CTR\_OFFSET\_TABLE\_3 IS=min IE=max ITERations=1;echo "done"; echo "there are 531 more memories to test.";echo "tr 51 M=ING\_FLEX\_CTR\_OFFSET\_TABLE\_4 IS=min IE=max ITERations=1";tr 51 M=ING\_FLEX\_CTR\_OFFSET\_TABLE\_4

IS=min IE=max ITERations=1;echo "done";

echo "there are 530 more memories to test.";echo "tr 51 M=ING\_FLEX\_CTR\_OFFSET\_TABLE\_5 IS=min IE=max ITERations=1";tr 51 M=ING\_FLEX\_CTR\_OFFSET\_TABLE\_5 IS=min IE=max ITERations=1;echo "done"; echo "there are 529 more memories to test.";echo "tr 51 M=ING\_FLEX\_CTR\_OFFSET\_TABLE\_6 IS=min IE=max ITERations=1";tr 51 M=ING\_FLEX\_CTR\_OFFSET\_TABLE\_6 IS=min IE=max ITERations=1;echo "done"; echo "there are 528 more memories to test.";echo "tr 51 M=ING\_FLEX\_CTR\_OFFSET\_TABLE\_7 IS=min IE=max ITERations=1";tr 51 M=ING\_FLEX\_CTR\_OFFSET\_TABLE\_7 IS=min IE=max ITERations=1;echo "done"; echo "there are 527 more memories to test.";echo "tr 51 M=ING\_FLEX\_CTR\_PKT\_PRI\_MAP IS=min IE=max ITERations=1";tr 51 M=ING\_FLEX\_CTR\_PKT\_PRI\_MAP IS=min IE=max ITERations=1;echo "done"; echo "there are 526 more memories to test.";echo "tr 51 M=ING\_FLEX\_CTR\_PKT\_RES\_MAP IS=min IE=max ITERations=1";tr 51 M=ING\_FLEX\_CTR\_PKT\_RES\_MAP IS=min IE=max ITERations=1;echo "done"; echo "there are

 525 more memories to test.";echo "tr 51 M=ING\_FLEX\_CTR\_PORT\_MAP IS=min IE=max ITERations=1";tr 51 M=ING\_FLEX\_CTR\_PORT\_MAP IS=min IE=max ITERations=1;echo "done";

echo "there are 524 more memories to test.";echo "tr 51 M=ING\_FLEX\_CTR\_PRI\_CNG\_MAP IS=min IE=max ITERations=1";tr 51 M=ING\_FLEX\_CTR\_PRI\_CNG\_MAP IS=min IE=max ITERations=1;echo "done"; echo "there are 523 more memories to test.";echo "tr 51 M=ING\_FLEX\_CTR\_TOS\_MAP IS=min IE=max ITERations=1";tr 51 M=ING\_FLEX\_CTR\_TOS\_MAP IS=min IE=max ITERations=1;echo "done"; echo "there are 522 more memories to test.";echo "tr 51 M=ING\_HIGIG\_TRUNK\_OVERRIDE\_PROFILE IS=min IE=max ITERations=1";tr 51 M=ING\_HIGIG\_TRUNK\_OVERRIDE\_PROFILE IS=min IE=max ITERations=1;echo "done";

#echo "there are 521 more memories to test.";echo "tr 51 M=ING\_IPV6\_MC\_RESERVED\_ADDRESS IS=min IE=0 ITERations=1";tr 51 M=ING\_IPV6\_MC\_RESERVED\_ADDRESS IS=min IE=0 ITERations=1;echo "done"; echo "there are 520 more memories to test.";echo "tr 51 M=ING\_L3\_NEXT\_HOP IS=min IE=max ITERations=1";tr 51 M=ING\_L3\_NEXT\_HOP IS=min IE=max ITERations=1;echo "done"; echo "there are 519 more memories to test.";echo "tr 51 M=ING\_MOD\_MAP\_TABLE IS=min IE=max ITERations=1";tr 51 M=ING\_MOD\_MAP\_TABLE IS=min IE=max ITERations=1;echo "done"; echo "there are 518 more memories to test.";echo "tr 51 M=ING\_MPLS\_EXP\_MAPPING IS=min IE=max ITERations=1";tr 51 M=ING\_MPLS\_EXP\_MAPPING IS=min IE=max ITERations=1;echo "done"; echo "there are 517 more memories to test.";echo "tr 51 M=ING\_MPLS\_EXP\_MAPPING\_1 IS=min IE=max ITERations=1";tr 51 M=ING\_MPLS\_EXP\_MAPPING\_1 IS=min IE=max ITERations=1;echo "done"; echo "there are 516 more memories to test.";echo "tr 51 M=ING\_NETWORK\_PRUNE\_CONTROL IS=min IE=max ITERations=1";tr 51 M=ING\_NETWORK\_PRUNE\_CONTROL IS=min IE=max ITERations=1;echo "done";

echo "there are 515 more memories to test.";echo "tr 51 M=ING\_OUTER\_DOT1P\_MAPPING\_TABLE IS=min IE=max ITERations=1";tr 51 M=ING\_OUTER\_DOT1P\_MAPPING\_TABLE IS=min IE=max ITERations=1;echo "done";

echo "there are

514 more memories to test.";echo "tr 51

M=ING\_PHYSICAL\_TO\_LOGICAL\_PORT\_NUMBER\_MAPPING\_TABLE IS=min IE=max ITERations=1";tr 51 M=ING\_PHYSICAL\_TO\_LOGICAL\_PORT\_NUMBER\_MAPPING\_TABLE IS=min IE=max ITERations=1;echo "done"; echo "there are 513 more memories to test.";echo "tr 51 M=ING\_PRI\_CNG\_MAP IS=min IE=max ITERations=1";tr 51 M=ING\_PRI\_CNG\_MAP IS=min IE=max ITERations=1;echo "done"; echo "there are 512 more memories to test.";echo "tr 51 M=ING\_PW\_TERM\_SEQ\_NUM IS=min IE=max ITERations=1";tr 51 M=ING\_PW\_TERM\_SEQ\_NUM IS=min IE=max ITERations=1;echo "done"; echo "there are 511 more memories to test.";echo "tr 51 M=ING\_ROUTED\_INT\_PRI\_MAPPING IS=min IE=max ITERations=1";tr 51 M=ING\_ROUTED\_INT\_PRI\_MAPPING IS=min IE=max ITERations=1;echo "done"; #echo "there are 510 more memories to test.";echo "tr 51 M=ING\_SER\_FIFO IS=min IE=max ITERations=1";tr 51 M=ING\_SER\_FIFO IS=min IE=max ITERations=1;echo "done"; echo "there are 509 more memories to test.";echo "tr 51 M=ING\_SNAT IS=min IE=max ITERations=1";tr 51 M=ING\_SNAT IS=min IE=max ITERations=1;echo "done"; echo "there are 508 more memories to test.";echo "tr 51 M=ING\_SNAT\_DATA\_ONLY IS=min IE=max ITERations=1";tr 51 M=ING\_SNAT\_DATA\_ONLY IS=min IE=max ITERations=1;echo "done"; echo "there are 507 more memories to test.";echo "tr 51 M=ING\_SNAT\_HIT\_ONLY IS=min IE=max ITERations=1";tr 51 M=ING\_SNAT\_HIT\_ONLY IS=min IE=max ITERations=1;echo "done"; echo "there are 506 more memories to test.";echo "tr 51 M=ING\_SNAT\_ONLY IS=min IE=max ITERations=1";tr 51 M=ING\_SNAT\_ONLY IS=min IE=max ITERations=1;echo "done"; echo "there are 505 more memories to test.";echo "tr 51 M=ING\_SVM\_PKT\_PRI\_MAP IS=min IE=max ITERations=1";tr 51 M=ING\_SVM\_PKT\_PRI\_MAP IS=min IE=max ITERations=1;echo "done"; echo "there are 504 more memories to test.";echo "tr 51 M=ING\_SVM\_PKT\_RES\_MAP IS=min IE=max ITERations=1";tr 51 M=ING\_SVM\_PKT\_RES\_MAP IS=min IE=max ITERations=1;echo "done"; echo "there are 503 more memories to test.";echo "tr 51 M=ING\_SVM\_PORT\_MAP IS=min IE=max ITERations=1";tr 51 M=ING\_SVM\_PORT\_MAP IS=min IE=max ITERations=1;echo "done"; echo "there are 502 more memories to test.";echo "tr 51 M=ING\_SVM\_PRI\_CNG\_MAP IS=min IE=max ITERations=1";tr 51 M=ING\_SVM\_PRI\_CNG\_MAP IS=min IE=max ITERations=1;echo "done"; echo "there are 501 more memories to test.";echo "tr 51 M=ING\_SVM\_TOS\_MAP IS=min IE=max ITERations=1";tr 51 M=ING\_SVM\_TOS\_MAP IS=min IE=max ITERations=1;echo "done"; #echo "there are 500 more memories to test.";echo "tr 51 M=ING\_TRILL\_PARSE\_CONTROL IS=min IE=0 ITERations=1";tr 51 M=ING\_TRILL\_PARSE\_CONTROL IS=min IE=0 ITERations=1;echo "done"; #echo "there are 499 more memories to test.";echo "tr 51 M=ING\_TRILL\_PAYLOAD\_PARSE\_CONTROL IS=min IE=0 ITERations=1";tr 51 M=ING\_TRILL\_PAYLOAD\_PARSE\_CONTROL IS=min IE=0 ITERations=1;echo "done"; echo "there are 498 more memories to test.";echo "tr 51 M=ING\_UNTAGGED\_PHB IS=min IE=max ITERations=1";tr 51 M=ING\_UNTAGGED\_PHB IS=min IE=max ITERations=1;echo "done"; echo "there are 497 more memories to test.";echo "tr 51 M=ING\_VFT\_PRI\_MAP IS=min IE=max ITERations=1";tr 51 M=ING\_VFT\_PRI\_MAP IS=min IE=max

ITERations=1;echo "done";

echo "there are 496 more memories to test.";echo "tr 51 M=ING\_VLAN\_RANGE IS=min IE=max ITERations=1";tr 51 M=ING\_VLAN\_RANGE IS=min IE=max ITERations=1;echo "done"; echo "there are 495 more memories to test.";echo "tr 51 M=ING\_VLAN\_TAG\_ACTION\_PROFILE IS=min IE=max ITERations=1";tr 51 M=ING\_VLAN\_TAG\_ACTION\_PROFILE IS=min IE=max ITERations=1;echo "done";

echo "there are 494 more memories to test.";echo "tr 51 M=ING\_VLAN\_VFI\_MEMBERSHIP IS=min IE=max

ITERations=1";tr 51 M=ING\_VLAN\_VFI\_MEMBERSHIP IS=min IE=max ITERations=1;echo "done"; echo "there are 493 more memories to test.";echo "tr 51 M=ING\_VP\_VLAN\_MEMBERSHIP IS=min IE=max ITERations=1";tr 51 M=ING\_VP\_VLAN\_MEMBERSHIP IS=min IE=max ITERations=1;echo "done"; echo "there are 492 more memories to test.";echo "tr 51 M=ING\_VP\_VLAN\_MEMBERSHIP\_ACTION\_A IS=min IE=max ITERations=1";tr 51 M=ING\_VP\_VLAN\_MEMBERSHIP\_ACTION\_A

IS=min IE=max ITERations=1;echo "done";

echo "there are 491 more memories to test.";echo "tr 51 M=ING\_VP\_VLAN\_MEMBERSHIP\_ACTION\_B IS=min IE=max ITERations=1";tr 51 M=ING\_VP\_VLAN\_MEMBERSHIP\_ACTION\_B IS=min IE=max ITERations=1;echo "done";

echo "there are 490 more memories to test.";echo "tr 51 M=ING\_VP\_VLAN\_MEMBERSHIP\_REMAP\_A IS=min IE=max ITERations=1";tr 51 M=ING\_VP\_VLAN\_MEMBERSHIP\_REMAP\_A IS=min IE=max ITERations=1;echo "done";

echo "there are 489 more memories to test.";echo "tr 51 M=ING\_VP\_VLAN\_MEMBERSHIP\_REMAP\_B IS=min IE=max ITERations=1";tr 51 M=ING\_VP\_VLAN\_MEMBERSHIP\_REMAP\_B IS=min IE=max ITERations=1;echo "done";

echo "there are 488 more memories to test.";echo "tr 51 M=ING\_VSAN IS=min IE=max ITERations=1";tr 51 M=ING\_VSAN IS=min IE=max ITERations=1;echo "done";

echo "there are 487 more memories to test.";echo "tr 51 M=INITIAL\_ING\_L3\_NEXT\_HOP IS=min IE=max ITERations=1";tr 51 M=INITIAL\_ING\_L3\_NEXT\_HOP IS=min IE=max ITERations=1;echo "done"; echo "there are 486 more memories to

test.";echo "tr 51 M=INITIAL\_L3\_ECMP IS=min IE=max ITERations=1";tr 51 M=INITIAL\_L3\_ECMP IS=min IE=max ITERations=1;echo "done";

echo "there are 485 more memories to test.";echo "tr 51 M=INITIAL\_L3\_ECMP\_GROUP IS=min IE=max ITERations=1";tr 51 M=INITIAL\_L3\_ECMP\_GROUP IS=min IE=max ITERations=1;echo "done"; echo "there are 484 more memories to test.";echo "tr 51 M=INITIAL\_PROT\_NHI\_DOUBLE\_WIDE\_TABLE IS=min IE=max ITERations=1";tr 51 M=INITIAL\_PROT\_NHI\_DOUBLE\_WIDE\_TABLE IS=min IE=max ITERations=1;echo "done";

echo "there are 483 more memories to test.";echo "tr 51 M=INITIAL\_PROT\_NHI\_TABLE IS=min IE=max ITERations=1";tr 51 M=INITIAL\_PROT\_NHI\_TABLE IS=min IE=max ITERations=1;echo "done"; echo "there are 482 more memories to test.";echo "tr 51 M=INITIAL PROT\_NHI\_TABLE\_1 IS=min IE=max ITERations=1";tr 51 M=INITIAL\_PROT\_NHI\_TABLE\_1 IS=min IE=max ITERations=1;echo "done"; echo "there are 481 more memories to test.";echo "tr 51 M=INITIAL\_PROT\_OFFSET\_TABLE IS=min IE=max ITERations=1";tr 51 M=INITIAL\_PROT\_OFFSET\_TABLE

IS=min IE=max ITERations=1;echo "done";

echo "there are 480 more memories to test.";echo "tr 51 M=IPV4\_IN\_IPV6\_PREFIX\_MATCH\_TABLE IS=min IE=max ITERations=1";tr 51 M=IPV4\_IN\_IPV6\_PREFIX\_MATCH\_TABLE IS=min IE=max ITERations=1;echo "done";

echo "there are 479 more memories to test.";echo "tr 51 M=IP\_MULTICAST\_TCAM IS=min IE=max ITERations=1";tr 51 M=IP\_MULTICAST\_TCAM IS=min IE=max ITERations=1;echo "done";

echo "there are 478 more memories to test.";echo "tr 51 M=IP\_OPTION\_CONTROL\_PROFILE\_TABLE IS=min IE=max ITERations=1";tr 51 M=IP\_OPTION\_CONTROL\_PROFILE\_TABLE IS=min IE=max ITERations=1;echo "done";

echo "there are 477 more memories to test.";echo "tr 51 M=KNOWN\_MCAST\_BLOCK\_MASK IS=min IE=max ITERations=1";tr 51 M=KNOWN\_MCAST\_BLOCK\_MASK IS=min IE=max ITERations=1;echo "done";

echo "there are 476 more memories to test.";echo "tr 51 M=L2MC IS=min IE=max ITERations=1";tr 51 M=L2MC IS=min IE=max ITERations=1;echo "done";

#echo "there are 475 more memories to test.";echo

 "tr 51 M=L2\_BULK\_MATCH\_DATA IS=min IE=0 ITERations=1";tr 51 M=L2\_BULK\_MATCH\_DATA IS=min IE=0 ITERations=1;echo "done"; #echo "there are 474 more memories to test.";echo "tr 51 M=L2\_BULK\_MATCH\_MASK IS=min IE=0 ITERations=1";tr 51 M=L2\_BULK\_MATCH\_MASK IS=min IE=0 ITERations=1;echo "done"; #echo "there are 473 more memories to test.";echo "tr 51 M=L2\_BULK\_REPLACE\_DATA IS=min IE=0 ITERations=1";tr 51 M=L2\_BULK\_REPLACE\_DATA IS=min IE=0 ITERations=1;echo "done"; #echo "there are 472 more memories to test.":echo "tr 51 M=L2\_BULK\_REPLACE\_MASK IS=min IE=0 ITERations=1";tr 51 M=L2\_BULK\_REPLACE\_MASK IS=min IE=0 ITERations=1;echo "done"; echo "there are 471 more memories to test.";echo "tr 51 M=L2\_ENDPOINT\_ID IS=min IE=max ITERations=1";tr 51 M=L2\_ENDPOINT\_ID IS=min IE=max ITERations=1;echo "done"; echo "there are 470 more memories to test.";echo "tr 51 M=L2X IS=min IE=max ITERations=1";tr 51 M=L2X IS=min IE=max ITERations=1;echo "done"; #echo "there are 469 more memories to test.";echo "tr 51 M=L2\_ENTRY\_ISS\_LP IS=min IE=max ITERations=1";tr 51 M=L2\_ENTRY\_ISS\_LP IS=min IE=max ITERations=1;echo "done"; #echo "there are 468 more memories to test.";echo "tr 51 M=L2\_ENTRY\_LP IS=min IE=max ITERations=1";tr 51 M=L2\_ENTRY\_LP IS=min IE=max ITERations=1;echo "done"; echo "there are 467 more memories to test.";echo "tr 51 M=L2\_ENTRY\_ONLY IS=min IE=max ITERations=1";tr 51 M=L2\_ENTRY\_ONLY IS=min IE=max ITERations=1;echo "done"; echo "there are 466 more memories to test.";echo "tr 51 M=L2\_ENTRY\_ONLY\_ECC IS=min IE=max ITERations=1";tr 51 M=L2\_ENTRY\_ONLY\_ECC IS=min IE=max ITERations=1;echo "done"; echo "there are 465 more memories to test.";echo "tr 51 M=L2\_HITDA\_ONLY IS=min IE=max ITERations=1";tr 51 M=L2\_HITDA\_ONLY IS=min IE=max ITERations=1;echo "done"; echo "there are 464 more memories to test.";echo "tr 51 M=L2 HITSA\_ONLY IS=min IE=max ITERations=1";tr 51 M=L2\_HITSA\_ONLY IS=min IE=max ITERations=1;echo "done"; #echo "there are 463 more memories to test.";echo "tr 51 M=L2\_LEARN\_INSERT\_FAILURE IS=min IE=0 ITERations=1";tr 51 M=L2\_LEARN\_INSERT\_FAILURE IS=min IE=0 ITERations=1;echo "done"; echo "there are 462 more memories to test.";echo "tr 51 M=L2\_MOD\_FIFO IS=min IE=max ITERations=1";tr 51 M=L2\_MOD\_FIFO IS=min IE=max ITERations=1;echo "done"; echo "there are 461 more memories to test.";echo "tr 51 M=L2\_USER\_ENTRY IS=min IE=max ITERations=1";tr 51 M=L2\_USER\_ENTRY IS=min IE=max ITERations=1;echo "done"; echo "there are 460 more memories to test.";echo "tr 51 M=L2\_USER\_ENTRY\_DATA\_ONLY IS=min IE=max ITERations=1";tr 51 M=L2\_USER\_ENTRY\_DATA\_ONLY IS=min IE=max ITERations=1;echo "done"; echo "there are 459 more memories to test.";echo "tr 51 M=L2\_USER\_ENTRY\_ONLY IS=min IE=max ITERations=1";tr 51 M=L2\_USER\_ENTRY\_ONLY IS=min IE=max ITERations=1;echo "done"; echo "there are 458 more memories to test.";echo "tr 51 M=L3\_DEFIP IS=min IE=max ITERations=1";tr 51 M=L3\_DEFIP IS=min IE=max ITERations=1;echo "done"; #echo "there are 457 more memories to test.";echo "tr 51 M=L3\_DEFIP\_ALPM\_ECC IS=min IE=max ITERations=1";tr 51 M=L3\_DEFIP\_ALPM\_ECC IS=min IE=max ITERations=1;echo "done"; #echo "there are 456 more memories to test.";echo "tr 51 M=L3 DEFIP\_ALPM\_HIT\_ONLY IS=min IE=max ITERations=1";tr 51 M=L3\_DEFIP\_ALPM\_HIT\_ONLY IS=min IE=max ITERations=1;echo "done"; #echo "there are 455 more memories to test.":echo "tr 51 M=L3 DEFIP ALPM IPV4 IS=min IE=max ITERations=1";tr 51 M=L3\_DEFIP\_ALPM\_IPV4 IS=min IE=max ITERations=1;echo "done"; #echo "there are 454 more memories to test.";echo "tr 51 M=L3\_DEFIP\_ALPM\_IPV4\_1 IS=min IE=max ITERations=1";tr 51 M=L3\_DEFIP\_ALPM\_IPV4\_1 IS=min IE=max ITERations=1;echo "done"; #echo "there are 453 more memories to test.";echo "tr 51 M=L3 DEFIP ALPM IPV6 128 IS=min IE=max ITERations=1";tr 51 M=L3\_DEFIP\_ALPM\_IPV6\_128 IS=min IE=max ITERations=1;echo "done"; #echo "there are 452 more memories to test.";echo "tr 51 M=L3 DEFIP ALPM IPV6 64 IS=min IE=max

ITERations=1";tr 51 M=L3\_DEFIP\_ALPM\_IPV6\_64 IS=min IE=max ITERations=1;echo "done"; #echo "there

 are 451 more memories to test.";echo "tr 51 M=L3\_DEFIP\_ALPM\_IPV6\_64\_1 IS=min IE=max ITERations=1";tr 51 M=L3\_DEFIP\_ALPM\_IPV6\_64\_1 IS=min IE=max ITERations=1;echo "done"; #echo "there are 450 more memories to test.";echo "tr 51 M=L3\_DEFIP\_ALPM\_RAW IS=min IE=max ITERations=1";tr 51 M=L3\_DEFIP\_ALPM\_RAW IS=min IE=max ITERations=1;echo "done"; echo "there are 449 more memories to test.";echo "tr 51 M=L3 DEFIP AUX HITBIT UPDATE IS=min IE=max ITERations=1";tr 51 M=L3\_DEFIP\_AUX\_HITBIT\_UPDATE IS=min IE=max ITERations=1;echo "done"; #echo "there are 448 more memories to test.";echo "tr 51 M=L3\_DEFIP\_AUX\_SCRATCH IS=min IE=0 ITERations=1";tr 51 M=L3\_DEFIP\_AUX\_SCRATCH IS=min IE=0 ITERations=1;echo "done"; echo "there are 447 more memories to test.";echo "tr 51 M=L3\_DEFIP\_AUX\_TABLE IS=min IE=max ITERations=1";tr 51 M=L3\_DEFIP\_AUX\_TABLE IS=min IE=max ITERations=1;echo "done"; echo "there are 446 more memories to test.";echo "tr 51 M=L3\_DEFIP\_DATA\_ONLY IS=min IE=max ITERations=1";tr 51 M=L3\_DEFIP\_DATA\_ONLY IS=min IE=max ITERations=1;echo "done"; echo "there are 445 more memories to test.";echo "tr 51 M=L3\_DEFIP\_HIT\_ONLY IS=min IE=max ITERations=1";tr 51 M=L3\_DEFIP\_HIT\_ONLY IS=min IE=max ITERations=1;echo "done"; echo "there are 444 more memories to test.";echo "tr 51 M=L3 DEFIP ONLY IS=min IE=max ITERations=1";tr 51 M=L3\_DEFIP\_ONLY IS=min IE=max ITERations=1;echo "done"; echo "there are 443 more memories to test.";echo "tr 51 M=L3\_DEFIP\_PAIR\_128 IS=min IE=max ITERations=1";tr 51 M=L3\_DEFIP\_PAIR\_128 IS=min IE=max ITERations=1;echo "done"; echo "there are 442 more memories to test.";echo "tr 51 M=L3\_DEFIP\_PAIR\_128\_DATA\_ONLY IS=min IE=max ITERations=1";tr 51 M=L3\_DEFIP\_PAIR\_128\_DATA\_ONLY IS=min IE=max ITERations=1;echo "done"; echo "there are 441 more memories to test.";echo "tr 51 M=L3 DEFIP PAIR 128 HIT ONLY IS=min IE=max ITERations=1";tr 51 M=L3\_DEFIP\_PAIR\_128\_HIT\_ONLY IS=min IE=max ITERations=1;echo "done"; echo "there are 440 more memories to test.":echo "tr 51 M=L3\_DEFIP\_PAIR\_128\_ONLY IS=min IE=max ITERations=1";tr 51 M=L3\_DEFIP\_PAIR\_128\_ONLY IS=min IE=max ITERations=1;echo "done"; echo "there are 439 more memories to test.";echo "tr 51 M=L3\_ECMP IS=min IE=max ITERations=1";tr 51 M=L3 ECMP IS=min IE=max ITERations=1;echo "done"; echo "there are 438 more memories to test.";echo "tr 51 M=L3\_ECMP\_COUNT IS=min IE=max ITERations=1";tr 51 M=L3\_ECMP\_COUNT IS=min IE=max ITERations=1;echo "done"; echo "there are 437 more memories to test.";echo "tr 51 M=L3\_ENTRY\_HIT\_ONLY IS=min IE=max ITERations=1";tr 51 M=L3\_ENTRY\_HIT\_ONLY IS=min IE=max ITERations=1;echo "done"; echo "there are 436 more memories to test.";echo "tr 51 M=L3\_ENTRY\_IPV4\_MULTICAST IS=min IE=max ITERations=1";tr 51 M=L3\_ENTRY\_IPV4\_MULTICAST IS=min IE=max ITERations=1;echo "done"; echo "there are 435 more memories to test.";echo "tr 51 M=L3\_ENTRY\_IPV4\_UNICAST IS=min IE=max ITERations=1";tr 51 M=L3\_ENTRY\_IPV4\_UNICAST IS=min IE=max ITERations=1;echo "done"; echo "there are 434 more memories to test.";echo "tr 51 M=L3\_ENTRY\_IPV6\_MULTICAST IS=min IE=max ITERations=1";tr 51 M=L3\_ENTRY\_IPV6\_MULTICAST IS=min IE=max ITERations=1;echo "done"; echo "there are 433 more memories to test.";echo "tr 51 M=L3 ENTRY IPV6 UNICAST IS=min IE=max ITERations=1";tr 51 M=L3\_ENTRY\_IPV6\_UNICAST IS=min IE=max ITERations=1;echo "done"; #echo "there are 432 more memories to test.";echo "tr 51 M=L3\_ENTRY\_ISS\_LP IS=min IE=max ITERations=1";tr 51 M=L3\_ENTRY\_ISS\_LP IS=min IE=max ITERations=1;echo "done"; #echo "there are 431 more memories to test.";echo "tr 51 M=L3 ENTRY LP IS=min IE=max ITERations=1";tr 51 M=L3 ENTRY LP IS=min IE=max ITERations=1;echo "done";

echo "there are 430 more memories to test.";echo "tr 51 M=L3\_ENTRY\_ONLY IS=min IE=max ITERations=1";tr

51 M=L3\_ENTRY\_ONLY IS=min IE=max ITERations=1;echo "done";

echo "there are 429 more memories to test.";echo "tr 51 M=L3\_ENTRY\_ONLY\_ECC IS=min IE=max

ITERations=1";tr 51 M=L3\_ENTRY\_ONLY\_ECC IS=min IE=max ITERations=1;echo "done"; echo "there are 428 more memories

 to test.";echo "tr 51 M=L3\_IIF IS=min IE=max ITERations=1";tr 51 M=L3\_IIF IS=min IE=max ITERations=1;echo "done";

echo "there are 427 more memories to test.";echo "tr 51 M=L3 IIF\_PROFILE IS=min IE=max ITERations=1";tr 51 M=L3\_IIF\_PROFILE IS=min IE=max ITERations=1;echo "done";

echo "there are 426 more memories to test.";echo "tr 51 M=L3\_IPMC IS=min IE=max ITERations=1";tr 51 M=L3 IPMC IS=min IE=max ITERations=1;echo "done";

echo "there are 425 more memories to test.";echo "tr 51 M=L3\_IPMC\_1 IS=min IE=max ITERations=1";tr 51 M=L3\_IPMC\_1 IS=min IE=max ITERations=1;echo "done";

echo "there are 424 more memories to test.";echo "tr 51 M=L3\_IPMC\_REMAP IS=min IE=max ITERations=1";tr 51 M=L3\_IPMC\_REMAP IS=min IE=max ITERations=1;echo "done";

echo "there are 423 more memories to test.";echo "tr 51 M=L3\_MTU\_VALUES IS=min IE=max ITERations=1";tr 51 M=L3\_MTU\_VALUES IS=min IE=max ITERations=1;echo "done";

echo "there are 422 more memories to test.";echo "tr 51 M=L3\_TUNNEL IS=min IE=max ITERations=1";tr 51 M=L3\_TUNNEL IS=min IE=max ITERations=1;echo "done";

echo "there are 421 more memories to test.";echo "tr 51 M=L3\_TUNNEL\_DATA\_ONLY IS=min IE=max

ITERations=1";tr 51 M=L3\_TUNNEL\_DATA\_ONLY IS=min IE=max ITERations=1;echo "done";

echo "there are 420 more memories to test.";echo "tr 51 M=L3\_TUNNEL\_ONLY IS=min IE=max

ITERations=1";tr 51 M=L3\_TUNNEL\_ONLY IS=min IE=max ITERations=1;echo "done";

echo "there are 419 more memories to test.";echo "tr 51 M=LLS\_L0\_CHILD\_STATE1 IS=min IE=max

ITERations=1";tr 51 M=LLS\_L0\_CHILD\_STATE1 IS=min IE=max ITERations=1;echo "done";

echo "there are 418 more memories to test.";echo "tr 51 M=LLS\_L0\_CHILD\_WEIGHT\_CFG\_CNT IS=min IE=max ITERations=1";tr 51 M=LLS\_L0\_CHILD\_WEIGHT\_CFG\_CNT IS=min IE=max ITERations=1;echo "done";

echo "there are 417 more memories to test.";echo "tr 51 M=LLS\_L0\_CONFIG IS=min IE=max ITERations=1";tr 51 M=LLS\_L0\_CONFIG IS=min IE=max ITERations=1;echo "done";

echo "there are 416 more memories to test.";echo "tr 51 M=LLS\_L0\_ERROR

IS=min IE=max ITERations=1";tr 51 M=LLS\_L0\_ERROR IS=min IE=max ITERations=1;echo "done";

echo "there are 415 more memories to test.";echo "tr 51 M=LLS\_L0\_HEADS\_TAILS\_1 IS=min IE=max

ITERations=1";tr 51 M=LLS\_L0\_HEADS\_TAILS\_1 IS=min IE=max ITERations=1;echo "done";

echo "there are 414 more memories to test.";echo "tr 51 M=LLS\_L0\_HEADS\_TAILS\_2 IS=min IE=max

ITERations=1";tr 51 M=LLS\_L0\_HEADS\_TAILS\_2 IS=min IE=max ITERations=1;echo "done";

echo "there are 413 more memories to test.";echo "tr 51 M=LLS\_L0\_MIN\_NEXT IS=min IE=max

ITERations=1";tr 51 M=LLS\_L0\_MIN\_NEXT IS=min IE=max ITERations=1;echo "done";

echo "there are 412 more memories to test.";echo "tr 51 M=LLS\_L0\_PARENT IS=min IE=max ITERations=1";tr 51 M=LLS\_L0\_PARENT IS=min IE=max ITERations=1;echo "done";

echo "there are 411 more memories to test.";echo "tr 51 M=LLS\_L0\_PARENT\_STATE IS=min IE=max

ITERations=1";tr 51 M=LLS\_L0\_PARENT\_STATE IS=min IE=max ITERations=1;echo "done";

echo "there are 410 more memories to test.";echo "tr 51 M=LLS\_L0\_WERR\_MAX\_SC

IS=min IE=max ITERations=1";tr 51 M=LLS\_L0\_WERR\_MAX\_SC IS=min IE=max ITERations=1;echo "done";

echo "there are 409 more memories to test.";echo "tr 51 M=LLS\_L0\_WERR\_NEXT IS=min IE=max

ITERations=1";tr 51 M=LLS\_L0\_WERR\_NEXT IS=min IE=max ITERations=1;echo "done";

echo "there are 408 more memories to test.";echo "tr 51 M=LLS L0 XOFF IS=min IE=max ITERations=1";tr 51 M=LLS\_L0\_XOFF IS=min IE=max ITERations=1;echo "done";

echo "there are 407 more memories to test.";echo "tr 51 M=LLS\_L1\_ACT\_MIN IS=min IE=max ITERations=1";tr

51 M=LLS\_L1\_ACT\_MIN IS=min IE=max ITERations=1;echo "done";

echo "there are 406 more memories to test.";echo "tr 51 M=LLS\_L1\_ACT\_SHAPER IS=min IE=max

ITERations=1";tr 51 M=LLS\_L1\_ACT\_SHAPER IS=min IE=max ITERations=1;echo "done";

echo "there are 405 more memories to test.";echo "tr 51 M=LLS\_L1\_ACT\_XON IS=min IE=max ITERations=1";tr 51 M=LLS\_L1\_ACT\_XON IS=min IE=max ITERations=1;echo "done";

echo "there are 404 more memories to test.";echo "tr 51 M=LLS\_L1\_CHILD\_STATE1

IS=min IE=max ITERations=1";tr 51 M=LLS\_L1\_CHILD\_STATE1 IS=min IE=max ITERations=1;echo "done";

echo "there are 403 more memories to test.";echo "tr 51 M=LLS\_L1\_CHILD\_WEIGHT\_CFG\_CNT IS=min

IE=max ITERations=1";tr 51 M=LLS\_L1\_CHILD\_WEIGHT\_CFG\_CNT IS=min IE=max ITERations=1;echo "done";

echo "there are 402 more memories to test.";echo "tr 51 M=LLS\_L1\_CONFIG IS=min IE=max ITERations=1";tr 51 M=LLS\_L1\_CONFIG IS=min IE=max ITERations=1;echo "done";

echo "there are 401 more memories to test.";echo "tr 51 M=LLS\_L1\_ERROR IS=min IE=max ITERations=1";tr 51 M=LLS\_L1\_ERROR IS=min IE=max ITERations=1;echo "done";

echo "there are 400 more memories to test.";echo "tr 51 M=LLS\_L1\_HEADS\_TAILS\_1 IS=min IE=max

ITERations=1";tr 51 M=LLS\_L1\_HEADS\_TAILS\_1 IS=min IE=max ITERations=1;echo "done";

echo "there are 399 more memories to test.";echo "tr 51 M=LLS\_L1\_HEADS\_TAILS\_2 IS=min IE=max

ITERations=1";tr 51 M=LLS\_L1\_HEADS\_TAILS\_2 IS=min IE=max ITERations=1;echo "done"; echo "there are 398 more

memories to test.";echo "tr 51 M=LLS\_L1\_MC\_XOFF IS=min IE=max ITERations=1";tr 51

M=LLS\_L1\_MC\_XOFF IS=min IE=max ITERations=1;echo "done";

echo "there are 397 more memories to test.";echo "tr 51 M=LLS\_L1\_MIN\_NEXT IS=min IE=max

ITERations=1";tr 51 M=LLS\_L1\_MIN\_NEXT IS=min IE=max ITERations=1;echo "done";

echo "there are 396 more memories to test.";echo "tr 51 M=LLS L1 PARENT IS=min IE=max ITERations=1";tr 51 M=LLS\_L1\_PARENT IS=min IE=max ITERations=1;echo "done";

echo "there are 395 more memories to test.";echo "tr 51 M=LLS\_L1\_PARENT\_STATE IS=min IE=max ITERations=1";tr 51 M=LLS\_L1\_PARENT\_STATE IS=min IE=max ITERations=1;echo "done";

echo "there are 394 more memories to test.";echo "tr 51 M=LLS\_L1\_WERR\_MAX\_SC IS=min IE=max

ITERations=1";tr 51 M=LLS\_L1\_WERR\_MAX\_SC IS=min IE=max ITERations=1;echo "done";

echo "there are 393 more memories to test.";echo "tr 51 M=LLS\_L1\_WERR\_NEXT IS=min IE=max

ITERations=1";tr 51 M=LLS\_L1\_WERR\_NEXT IS=min IE=max ITERations=1;echo "done"; echo "there are 392

 more memories to test.";echo "tr 51 M=LLS\_L1\_XOFF IS=min IE=max ITERations=1";tr 51 M=LLS\_L1\_XOFF IS=min IE=max ITERations=1;echo "done";

echo "there are 391 more memories to test.";echo "tr 51 M=LLS\_L2\_ACT\_ENQ IS=min IE=max ITERations=1";tr 51 M=LLS\_L2\_ACT\_ENQ IS=min IE=max ITERations=1;echo "done";

echo "there are 390 more memories to test.";echo "tr 51 M=LLS\_L2\_ACT\_MIN IS=min IE=max ITERations=1";tr 51 M=LLS\_L2\_ACT\_MIN IS=min IE=max ITERations=1;echo "done";

echo "there are 389 more memories to test.";echo "tr 51 M=LLS\_L2\_ACT\_SHAPER IS=min IE=max

ITERations=1";tr 51 M=LLS\_L2\_ACT\_SHAPER IS=min IE=max ITERations=1;echo "done";

echo "there are 388 more memories to test.";echo "tr 51 M=LLS L2 ACT XON IS=min IE=max ITERations=1";tr 51 M=LLS\_L2\_ACT\_XON IS=min IE=max ITERations=1;echo "done";

echo "there are 387 more memories to test.";echo "tr 51 M=LLS\_L2\_CHILD\_STATE1 IS=min IE=max

ITERations=1";tr 51 M=LLS\_L2\_CHILD\_STATE1 IS=min IE=max ITERations=1;echo "done"; echo "there are 386 more

memories to test.";echo "tr 51 M=LLS\_L2\_CHILD\_WEIGHT\_CFG\_CNT IS=min IE=max ITERations=1";tr 51 M=LLS\_L2\_CHILD\_WEIGHT\_CFG\_CNT IS=min IE=max ITERations=1;echo "done";

echo "there are 385 more memories to test.";echo "tr 51 M=LLS L2 ERROR IS=min IE=max ITERations=1";tr 51

M=LLS\_L2\_ERROR IS=min IE=max ITERations=1;echo "done";

echo "there are 384 more memories to test.";echo "tr 51 M=LLS\_L2\_MC\_CHILD\_WEIGHT\_CFG\_CNT IS=min IE=max ITERations=1";tr 51 M=LLS\_L2\_MC\_CHILD\_WEIGHT\_CFG\_CNT IS=min IE=max ITERations=1;echo "done";

echo "there are 383 more memories to test.";echo "tr 51 M=LLS\_L2\_MC\_XOFF IS=min IE=max ITERations=1";tr 51 M=LLS\_L2\_MC\_XOFF IS=min IE=max ITERations=1;echo "done";

echo "there are 382 more memories to test.";echo "tr 51 M=LLS\_L2\_MIN\_NEXT IS=min IE=max

ITERations=1";tr 51 M=LLS\_L2\_MIN\_NEXT IS=min IE=max ITERations=1;echo "done";

echo "there are 381 more memories to test.";echo "tr 51 M=LLS\_L2\_PARENT IS=min IE=max ITERations=1";tr

51 M=LLS\_L2\_PARENT IS=min IE=max ITERations=1;echo

"done";

echo "there are 380 more memories to test.";echo "tr 51 M=LLS\_L2\_SHAPER\_STATE\_MAX IS=min IE=max ITERations=1";tr 51 M=LLS\_L2\_SHAPER\_STATE\_MAX IS=min IE=max ITERations=1;echo "done";

echo "there are 379 more memories to test.";echo "tr 51 M=LLS\_L2\_SHAPER\_STATE\_MIN IS=min IE=max

ITERations=1";tr 51 M=LLS\_L2\_SHAPER\_STATE\_MIN IS=min IE=max ITERations=1;echo "done";

echo "there are 378 more memories to test.";echo "tr 51 M=LLS\_L2\_WERR\_NEXT IS=min IE=max

ITERations=1";tr 51 M=LLS\_L2\_WERR\_NEXT IS=min IE=max ITERations=1;echo "done";

echo "there are 377 more memories to test.";echo "tr 51 M=LLS L2 XOFF IS=min IE=max ITERations=1";tr 51 M=LLS\_L2\_XOFF IS=min IE=max ITERations=1;echo "done";

echo "there are 376 more memories to test.";echo "tr 51 M=LLS\_PORT\_HEADS IS=min IE=max ITERations=1";tr 51 M=LLS\_PORT\_HEADS IS=min IE=max ITERations=1;echo "done";

echo "there are 375 more memories to test.";echo "tr 51 M=LLS\_PORT\_SEQ\_NUM IS=min IE=max

ITERations=1";tr 51 M=LLS\_PORT\_SEQ\_NUM IS=min

IE=max ITERations=1;echo "done";

echo "there are 374 more memories to test.";echo "tr 51 M=LLS\_PORT\_TAILS IS=min IE=max ITERations=1";tr 51 M=LLS\_PORT\_TAILS IS=min IE=max ITERations=1;echo "done";

echo "there are 373 more memories to test.";echo "tr 51 M=LLS\_PORT\_WERR\_MAX\_SC IS=min IE=max ITERations=1";tr 51 M=LLS\_PORT\_WERR\_MAX\_SC IS=min IE=max ITERations=1;echo "done";

echo "there are 372 more memories to test.";echo "tr 51 M=LLS\_PORT\_XOFF IS=min IE=max ITERations=1";tr 51 M=LLS\_PORT\_XOFF IS=min IE=max ITERations=1;echo "done";

echo "there are 371 more memories to test.";echo "tr 51 M=LLS\_S1\_CHILD\_STATE IS=min IE=max

ITERations=1";tr 51 M=LLS\_S1\_CHILD\_STATE IS=min IE=max ITERations=1;echo "done";

echo "there are 370 more memories to test.";echo "tr 51 M=LLS\_S1\_CHILD\_WEIGHT\_CFG\_CNT IS=min IE=max ITERations=1";tr 51 M=LLS\_S1\_CHILD\_WEIGHT\_CFG\_CNT IS=min IE=max ITERations=1;echo "done";

echo "there are 369 more memories to test.";echo "tr 51 M=LLS\_S1\_CONFIG IS=min IE=max ITERations=1";tr 51 M=LLS\_S1\_CONFIG IS=min IE=max ITERations=1;echo "done";

echo "there are 368 more memories to test.";echo "tr 51 M=LLS\_S1\_ERROR IS=min IE=max ITERations=1";tr 51 M=LLS\_S1\_ERROR IS=min IE=max ITERations=1;echo "done";

echo "there are 367 more memories to test.";echo "tr 51 M=LLS\_S1\_HEADS\_TAILS IS=min IE=max

ITERations=1";tr 51 M=LLS\_S1\_HEADS\_TAILS IS=min IE=max ITERations=1;echo "done";

echo "there are 366 more memories to test.";echo "tr 51 M=LLS S1\_PARENT IS=min IE=max ITERations=1";tr 51 M=LLS\_S1\_PARENT IS=min IE=max ITERations=1;echo "done";

echo "there are 365 more memories to test.";echo "tr 51 M=LLS\_S1\_PARENT\_STATE IS=min IE=max

ITERations=1";tr 51 M=LLS\_S1\_PARENT\_STATE IS=min IE=max ITERations=1;echo "done";

echo "there are 364 more memories to test.";echo "tr 51 M=LLS\_S1\_WERR\_MAX\_SC IS=min IE=max

ITERations=1";tr 51 M=LLS\_S1\_WERR\_MAX\_SC IS=min IE=max ITERations=1;echo "done";

echo "there are 363 more memories to test.";echo "tr 51 M=LLS S1\_XOFF IS=min IE=max ITERations=1";tr

51 M=LLS\_S1\_XOFF IS=min IE=max ITERations=1;echo "done";

echo "there are 362 more memories to test.";echo "tr 51 M=LOCAL\_SW\_DISABLE\_DEFAULT\_PBM IS=min IE=max ITERations=1";tr 51 M=LOCAL\_SW\_DISABLE\_DEFAULT\_PBM IS=min IE=max ITERations=1;echo "done";

echo "there are 361 more memories to test.";echo "tr 51 M=LOCAL\_SW\_DISABLE\_DEFAULT\_PBM\_2 IS=min IE=max ITERations=1";tr 51 M=LOCAL\_SW\_DISABLE\_DEFAULT\_PBM\_2 IS=min IE=max ITERations=1;echo "done";

echo "there are 360 more memories to test.";echo "tr 51 M=LOCAL\_SW\_DISABLE\_DEFAULT\_PBM\_MIRR IS=min IE=max ITERations=1";tr 51 M=LOCAL\_SW\_DISABLE\_DEFAULT\_PBM\_MIRR IS=min IE=max ITERations=1;echo "done";

echo "there are 359 more memories to test.";echo "tr 51 M=LPORT\_TAB IS=min IE=max ITERations=1";tr 51 M=LPORT\_TAB IS=min IE=max ITERations=1;echo "done";

echo "there are 358 more memories to test.";echo "tr 51 M=MAC\_BLOCK IS=min IE=max ITERations=1";tr 51 M=MAC\_BLOCK IS=min IE=max ITERations=1;echo "done";

echo "there are 356 more memories to test.";echo

 "tr 51 M=MIRROR\_CONTROL IS=min IE=max ITERations=1";tr 51 M=MIRROR\_CONTROL IS=min IE=max ITERations=1;echo "done";

echo "there are 355 more memories to test.";echo "tr 51 M=MMU\_AGING\_CTR IS=min IE=max ITERations=1";tr 51 M=MMU\_AGING\_CTR IS=min IE=max ITERations=1;echo "done";

echo "there are 354 more memories to test.";echo "tr 51 M=MMU\_AGING\_EXP IS=min IE=max ITERations=1";tr 51 M=MMU\_AGING\_EXP IS=min IE=max ITERations=1;echo "done";

echo "there are 353 more memories to test.";echo "tr 51 M=MMU\_AGING\_MASK\_TBL\_PIPE0 IS=min IE=max ITERations=1";tr 51 M=MMU\_AGING\_MASK\_TBL\_PIPE0 IS=min IE=max ITERations=1;echo "done";

echo "there are 352 more memories to test.";echo "tr 51 M=MMU\_CBPData0 IS=min IE=max ITERations=1";tr 51 M=MMU\_CBPData0 IS=min IE=max ITERations=1;echo "done";

echo "there are 351 more memories to test.";echo "tr 51 M=MMU\_CBPData1 IS=min IE=max ITERations=1";tr 51 M=MMU\_CBPData1 IS=min IE=max ITERations=1;echo "done";

echo "there are 350 more memories to test.";echo

 "tr 51 M=MMU\_CBPData2 IS=min IE=max ITERations=1";tr 51 M=MMU\_CBPData2 IS=min IE=max ITERations=1;echo "done";

echo "there are 349 more memories to test.";echo "tr 51 M=MMU\_CBPData3 IS=min IE=max ITERations=1";tr 51 M=MMU\_CBPData3 IS=min IE=max ITERations=1;echo "done";

echo "there are 348 more memories to test.";echo "tr 51 M=MMU\_CCP0\_RESEQ\_MEM IS=min IE=max ITERations=1";tr 51 M=MMU\_CCP0\_RESEQ\_MEM IS=min IE=max ITERations=1;echo "done";

echo "there are 347 more memories to test.";echo "tr 51 M=MMU\_CCP\_MEM IS=min IE=max ITERations=1";tr 51 M=MMU\_CCP\_MEM IS=min IE=max ITERations=1;echo "done";

echo "there are 346 more memories to test.";echo "tr 51 M=MMU\_CELL\_LINK IS=min IE=max ITERations=1";tr 51 M=MMU\_CELL\_LINK IS=min IE=max ITERations=1;echo "done";

echo "there are 345 more memories to test.";echo "tr 51 M=MMU\_CFAPI0\_BITMAP IS=min IE=max

ITERations=1";tr 51 M=MMU\_CFAPI0\_BITMAP IS=min IE=max ITERations=1;echo "done";

echo "there are 344 more memories to test.";echo "tr 51 M=MMU\_CFAPI0\_STACK

IS=min IE=max ITERations=1";tr 51 M=MMU\_CFAPI0\_STACK IS=min IE=max ITERations=1;echo "done";

echo "there are 343 more memories to test.";echo "tr 51 M=MMU\_CFAPI1\_BITMAP IS=min IE=max

ITERations=1";tr 51 M=MMU\_CFAPI1\_BITMAP IS=min IE=max ITERations=1;echo "done";

echo "there are 342 more memories to test.":echo "tr 51 M=MMU\_CFAPI1\_STACK IS=min IE=max

ITERations=1";tr 51 M=MMU\_CFAPI1\_STACK IS=min IE=max ITERations=1;echo "done";

echo "there are 341 more memories to test.";echo "tr 51 M=MMU\_CHFC\_SYSPORT\_MAPPING IS=min IE=max ITERations=1";tr 51 M=MMU\_CHFC\_SYSPORT\_MAPPING IS=min IE=max ITERations=1;echo "done";

echo "there are 340 more memories to test.";echo "tr 51 M=MMU\_CTR\_COLOR\_DROP\_MEM IS=min IE=max ITERations=1";tr 51 M=MMU\_CTR\_COLOR\_DROP\_MEM IS=min IE=max ITERations=1;echo "done"; echo "there are 339 more memories to test.";echo "tr 51 M=MMU\_CTR\_ING\_DROP\_MEM IS=min IE=max ITERations=1";tr 51 M=MMU\_CTR\_ING\_DROP\_MEM IS=min IE=max ITERations=1;echo "done"; echo "there are 338 more

 memories to test.";echo "tr 51 M=MMU\_CTR\_MC\_DROP\_MEM0 IS=min IE=max ITERations=1";tr 51 M=MMU\_CTR\_MC\_DROP\_MEM0 IS=min IE=max ITERations=1;echo "done"; echo "there are 337 more memories to test.";echo "tr 51 M=MMU\_CTR\_MTRI\_DROP\_MEM IS=min IE=max ITERations=1";tr 51 M=MMU\_CTR\_MTRI\_DROP\_MEM IS=min IE=max ITERations=1;echo "done"; echo "there are 336 more memories to test.";echo "tr 51 M=MMU\_CTR\_UC\_DROP\_MEM IS=min IE=max ITERations=1";tr 51 M=MMU\_CTR\_UC\_DROP\_MEM IS=min IE=max ITERations=1;echo "done"; echo "there are 335 more memories to test.";echo "tr 51 M=MMU\_ENQ\_PBI\_DB IS=min IE=max ITERations=1";tr 51 M=MMU\_ENQ\_PBI\_DB IS=min IE=max ITERations=1;echo "done"; echo "there are 334 more memories to test.";echo "tr 51 M=MMU\_EPRG\_MEM IS=min IE=max ITERations=1";tr 51 M=MMU\_EPRG\_MEM IS=min IE=max ITERations=1;echo "done"; echo "there are 333 more memories to test.";echo "tr 51 M=MMU\_INTFI\_BASE\_INDEX\_TBL IS=min IE=max ITERations=1";tr 51 M=MMU\_INTFI\_BASE\_INDEX\_TBL IS=min IE=max ITERations=1;echo "done";

echo "there are 332 more memories to test.";echo "tr 51 M=MMU\_INTFI\_FC\_ST\_TBL0 IS=min IE=max ITERations=1";tr 51 M=MMU\_INTFI\_FC\_ST\_TBL0 IS=min IE=max ITERations=1;echo "done"; echo "there are 331 more memories to test.";echo "tr 51 M=MMU\_INTFI\_FC\_ST\_TBL1 IS=min IE=max ITERations=1";tr 51 M=MMU\_INTFI\_FC\_ST\_TBL1 IS=min IE=max ITERations=1;echo "done"; echo "there are 330 more memories to test.";echo "tr 51 M=MMU\_INTFI\_FC\_ST\_TBL2 IS=min IE=max ITERations=1";tr 51 M=MMU\_INTFI\_FC\_ST\_TBL2 IS=min IE=max ITERations=1;echo "done"; echo "there are 329 more memories to test.";echo "tr 51 M=MMU\_INTFI\_MERGE\_ST\_TBL IS=min IE=max ITERations=1";tr 51 M=MMU\_INTFI\_MERGE\_ST\_TBL IS=min IE=max ITERations=1;echo "done"; echo "there are 328 more memories to test.";echo "tr 51 M=MMU\_INTFI\_OFFSET\_MAP\_TBL IS=min IE=max ITERations=1";tr 51 M=MMU\_INTFI\_OFFSET\_MAP\_TBL IS=min IE=max ITERations=1;echo "done"; echo "there are 327 more memories to test.";echo "tr 51 M=MMU\_INTFI\_PFC\_ST\_TBL IS=min IE=max ITERations=1";tr 51 M=MMU\_INTFI\_PFC\_ST\_TBL IS=min IE=max ITERations=1;echo "done"; echo "there are 326 more memories to test.";echo "tr 51 M=MMU\_INTFI\_PORT\_COEFC\_TB IS=min IE=max ITERations=1";tr 51 M=MMU\_INTFI\_PORT\_COEFC\_TB IS=min IE=max ITERations=1;echo "done"; echo "there are 325 more memories to test.";echo "tr 51 M=MMU\_INTFI\_S1\_ST\_TB IS=min IE=max ITERations=1";tr 51 M=MMU\_INTFI\_S1\_ST\_TB IS=min IE=max ITERations=1;echo "done"; echo "there are 324 more memories to test.";echo "tr 51 M=MMU\_INTFI\_ST\_TRANS\_TBL IS=min IE=max ITERations=1";tr 51 M=MMU\_INTFI\_ST\_TRANS\_TBL IS=min IE=max ITERations=1;echo "done"; echo "there are 323 more memories to test.";echo "tr 51 M=MMU\_INTFI\_XPIPE\_FC\_MAP\_TBL0 IS=min IE=max ITERations=1";tr 51 M=MMU\_INTFI\_XPIPE\_FC\_MAP\_TBL0 IS=min IE=max ITERations=1;echo "done";

echo "there are 322 more memories to test.";echo "tr 51 M=MMU\_INTFI\_XPIPE\_FC\_MAP\_TBL1 IS=min IE=max ITERations=1";tr 51 M=MMU\_INTFI\_XPIPE\_FC\_MAP\_TBL1 IS=min IE=max ITERations=1;echo "done";

echo

 "there are 321 more memories to test.";echo "tr 51 M=MMU\_INTFI\_XPIPE\_FC\_MAP\_TBL2 IS=min IE=max ITERations=1";tr 51 M=MMU\_INTFI\_XPIPE\_FC\_MAP\_TBL2 IS=min IE=max ITERations=1;echo "done"; #echo "there are 320 more memories to test.";echo "tr 51 M=MMU\_INTFI\_XPIPE\_FC\_MAP\_TBS1 IS=min IE=max ITERations=1";tr 51 M=MMU\_INTFI\_XPIPE\_FC\_MAP\_TBS1 IS=min IE=max ITERations=1;echo "done";
echo "there are 319 more memories to test.";echo "tr 51 M=MMU\_INTFO\_QCN\_CNM\_RVD\_TBL IS=min IE=max ITERations=1";tr 51 M=MMU\_INTFO\_QCN\_CNM\_RVD\_TBL IS=min IE=max ITERations=1;echo "done";

echo "there are 318 more memories to test.";echo "tr 51 M=MMU\_INTFO\_QCN\_CNM\_TIMER\_TBL IS=min IE=max ITERations=1";tr 51 M=MMU\_INTFO\_QCN\_CNM\_TIMER\_TBL IS=min IE=max ITERations=1;echo "done";

echo "there are 317 more memories to test.";echo "tr 51 M=MMU\_INTFO\_QCN\_TBID\_TBL\_IS=min IE=max ITERations=1";tr 51 M=MMU\_INTFO\_QCN\_TBID\_TBL IS=min IE=max ITERations=1;echo "done"; echo "there are 316 more memories to test.";echo "tr 51 M=MMU\_INTFO\_QCN\_TOV\_TBL

 IS=min IE=max ITERations=1";tr 51 M=MMU\_INTFO\_QCN\_TOV\_TBL IS=min IE=max ITERations=1;echo "done";

echo "there are 315 more memories to test.";echo "tr 51 M=MMU\_INTFO\_TC2PRI\_MAPPING IS=min IE=max ITERations=1";tr 51 M=MMU\_INTFO\_TC2PRI\_MAPPING IS=min IE=max ITERations=1;echo "done";

echo "there are 314 more memories to test.";echo "tr 51 M=MMU\_MAPPER\_X\_LSB IS=min IE=max

ITERations=1";tr 51 M=MMU\_MAPPER\_X\_LSB IS=min IE=max ITERations=1;echo "done";

echo "there are 313 more memories to test.";echo "tr 51 M=MMU\_MAPPER\_Y\_LSB IS=min IE=max

ITERations=1";tr 51 M=MMU\_MAPPER\_Y\_LSB IS=min IE=max ITERations=1;echo "done";

echo "there are 312 more memories to test.";echo "tr 51 M=MMU\_MCFP IS=min IE=max ITERations=1";tr 51 M=MMU\_MCFP IS=min IE=max ITERations=1;echo "done";

echo "there are 311 more memories to test.";echo "tr 51 M=MMU\_MCQDB0 IS=min IE=max ITERations=1";tr 51 M=MMU\_MCQDB0 IS=min IE=max ITERations=1;echo "done";

echo "there are 310 more memories to test.";echo "tr 51 M=MMU\_MCQDB1

 IS=min IE=max ITERations=1";tr 51 M=MMU\_MCQDB1 IS=min IE=max ITERations=1;echo "done"; echo "there are 309 more memories to test.";echo "tr 51 M=MMU\_MCQE IS=min IE=max ITERations=1";tr 51

M=MMU\_MCQE IS=min IE=max ITERations=1;echo "done";

echo "there are 308 more memories to test.";echo "tr 51 M=MMU\_MCQN IS=min IE=max ITERations=1";tr 51 M=MMU\_MCQN IS=min IE=max ITERations=1;echo "done";

echo "there are 307 more memories to test.";echo "tr 51 M=MMU\_MTRI\_BKPMETERINGBUCKET\_MEM\_0 IS=min IE=max ITERations=1";tr 51 M=MMU\_MTRI\_BKPMETERINGBUCKET\_MEM\_0 IS=min IE=max ITERations=1;echo "done";

echo "there are 306 more memories to test.";echo "tr 51 M=MMU\_MTRI\_BKPMETERINGCONFIG\_MEM\_0 IS=min IE=max ITERations=1";tr 51 M=MMU\_MTRI\_BKPMETERINGCONFIG\_MEM\_0 IS=min IE=max ITERations=1;echo "done";

echo "there are 305 more memories to test.";echo "tr 51 M=MMU\_MTRO\_BUCKET\_LO\_MEM\_0 IS=min IE=max ITERations=1";tr 51 M=MMU\_MTRO\_BUCKET\_L0\_MEM\_0 IS=min IE=max ITERations=1;echo "done"; echo "there are

 304 more memories to test.";echo "tr 51 M=MMU\_MTRO\_BUCKET\_L1\_MEM\_0 IS=min IE=max ITERations=1";tr 51 M=MMU\_MTRO\_BUCKET\_L1\_MEM\_0 IS=min IE=max ITERations=1;echo "done"; echo "there are 303 more memories to test.";echo "tr 51 M=MMU\_MTRO\_BUCKET\_L1\_MEM\_1 IS=min IE=max ITERations=1";tr 51 M=MMU\_MTRO\_BUCKET\_L1\_MEM\_1 IS=min IE=max ITERations=1;echo "done"; echo "there are 302 more memories to test.";echo "tr 51 M=MMU\_MTRO\_BUCKET\_L2\_MEM\_0 IS=min IE=max ITERations=1";tr 51 M=MMU\_MTRO\_BUCKET\_L2\_MEM\_0 IS=min IE=max ITERations=1;echo "done"; echo "there are 301 more memories to test.";echo "tr 51 M=MMU\_MTRO\_BUCKET\_L2\_MEM\_1 IS=min IE=max ITERations=1";tr 51 M=MMU\_MTRO\_BUCKET\_L2\_MEM\_1 IS=min IE=max ITERations=1;echo "done"; echo "there are 300 more memories to test.":echo "tr 51 M=MMU\_MTRO\_BUCKET\_L2\_MEM\_2 IS=min IE=max ITERations=1";tr 51 M=MMU\_MTRO\_BUCKET\_L2\_MEM\_2 IS=min IE=max ITERations=1;echo "done"; echo "there are 299 more memories to test.";echo "tr 51 M=MMU\_MTRO\_BUCKET\_L2\_MEM\_3 IS=min IE=max

 ITERations=1";tr 51 M=MMU\_MTRO\_BUCKET\_L2\_MEM\_3 IS=min IE=max ITERations=1;echo "done"; echo "there are 298 more memories to test.";echo "tr 51 M=MMU\_MTRO\_BUCKET\_L2\_MEM\_4 IS=min IE=max ITERations=1";tr 51 M=MMU\_MTRO\_BUCKET\_L2\_MEM\_4 IS=min IE=max ITERations=1;echo "done"; echo "there are 297 more memories to test.";echo "tr 51 M=MMU\_MTRO\_BUCKET\_L2\_MEM\_5 IS=min IE=max ITERations=1";tr 51 M=MMU\_MTRO\_BUCKET\_L2\_MEM\_5 IS=min IE=max ITERations=1;echo "done"; echo "there are 296 more memories to test.";echo "tr 51 M=MMU\_MTRO\_BUCKET\_L2\_MEM\_6 IS=min IE=max ITERations=1";tr 51 M=MMU\_MTRO\_BUCKET\_L2\_MEM\_6 IS=min IE=max ITERations=1;echo "done"; echo "there are 295 more memories to test.";echo "tr 51 M=MMU\_MTRO\_BUCKET\_L2\_MEM\_7 IS=min IE=max ITERations=1";tr 51 M=MMU\_MTRO\_BUCKET\_L2\_MEM\_7 IS=min IE=max ITERations=1;echo "done"; echo "there are 294 more memories to test.";echo "tr 51 M=MMU\_MTRO\_EGRMETERINGCONFIG\_MEM\_0 IS=min IE=max ITERations=1";tr 51 M=MMU\_MTRO\_EGRMETERINGCONFIG\_MEM\_0 IS=min IE=max ITERations=1;echo

"done";

echo "there are 293 more memories to test.";echo "tr 51 M=MMU\_MTRO\_L0\_MEM\_0 IS=min IE=max ITERations=1";tr 51 M=MMU\_MTRO\_L0\_MEM\_0 IS=min IE=max ITERations=1;echo "done"; echo "there are 292 more memories to test.";echo "tr 51 M=MMU\_MTRO\_L1\_MEM\_0 IS=min IE=max ITERations=1";tr 51 M=MMU\_MTRO\_L1\_MEM\_0 IS=min IE=max ITERations=1;echo "done"; echo "there are 291 more memories to test.";echo "tr 51 M=MMU\_MTRO\_L1\_MEM\_1 IS=min IE=max ITERations=1";tr 51 M=MMU\_MTRO\_L1\_MEM\_1 IS=min IE=max ITERations=1;echo "done"; echo "there are 290 more memories to test.";echo "tr 51 M=MMU\_MTRO\_L2\_MEM\_0 IS=min IE=max ITERations=1";tr 51 M=MMU\_MTRO\_L2\_MEM\_0 IS=min IE=max ITERations=1;echo "done"; echo "there are 289 more memories to test.";echo "tr 51 M=MMU\_MTRO\_L2\_MEM\_1 IS=min IE=max ITERations=1";tr 51 M=MMU\_MTRO\_L2\_MEM\_1 IS=min IE=max ITERations=1;echo "done"; echo "there are 288 more memories to test.";echo "tr 51 M=MMU\_MTRO\_L2\_MEM\_2 IS=min IE=max ITERations=1";tr 51 M=MMU\_MTRO\_L2\_MEM\_2

IS=min IE=max ITERations=1;echo "done";

echo "there are 287 more memories to test.";echo "tr 51 M=MMU\_MTRO\_L2\_MEM\_3 IS=min IE=max ITERations=1";tr 51 M=MMU\_MTRO\_L2\_MEM\_3 IS=min IE=max ITERations=1;echo "done"; echo "there are 286 more memories to test.";echo "tr 51 M=MMU\_MTRO\_L2\_MEM\_4 IS=min IE=max ITERations=1";tr 51 M=MMU\_MTRO\_L2\_MEM\_4 IS=min IE=max ITERations=1;echo "done"; echo "there are 285 more memories to test.";echo "tr 51 M=MMU\_MTRO\_L2\_MEM\_5 IS=min IE=max ITERations=1";tr 51 M=MMU\_MTRO\_L2\_MEM\_5 IS=min IE=max ITERations=1;echo "done"; echo "there are 284 more memories to test.";echo "tr 51 M=MMU\_MTRO\_L2\_MEM\_6 IS=min IE=max ITERations=1";tr 51 M=MMU\_MTRO\_L2\_MEM\_6 IS=min IE=max ITERations=1;echo "done"; echo "there are 283 more memories to test.";echo "tr 51 M=MMU\_MTRO\_L2\_MEM\_7 IS=min IE=max ITERations=1";tr 51 M=MMU\_MTRO\_L2\_MEM\_7 IS=min IE=max ITERations=1;echo "done"; echo "there are 282 more memories to test.";echo "tr 51 M=MMU\_MTRO\_S1\_MEM\_0 IS=min IE=max ITERations=1";tr

51 M=MMU\_MTRO\_S1\_MEM\_0 IS=min IE=max ITERations=1;echo "done";

echo "there are 281 more memories to test.";echo "tr 51 M=MMU\_PDB0 IS=min IE=max ITERations=1";tr 51 M=MMU\_PDB0 IS=min IE=max ITERations=1;echo "done";

echo "there are 280 more memories to test.";echo "tr 51 M=MMU\_PKTHDR IS=min IE=max ITERations=1";tr 51 M=MMU\_PKTHDR IS=min IE=max ITERations=1;echo "done";

echo "there are 279 more memories to test.";echo "tr 51 M=MMU\_PKT\_LINK IS=min IE=max ITERations=1";tr 51 M=MMU\_PKT\_LINK IS=min IE=max ITERations=1;echo "done";

echo "there are 278 more memories to test.";echo "tr 51 M=MMU\_PORTCNT IS=min IE=max ITERations=1";tr 51 M=MMU\_PORTCNT IS=min IE=max ITERations=1;echo "done";

echo "there are 277 more memories to test.";echo "tr 51 M=MMU\_PQE0\_MEM IS=min IE=max ITERations=1";tr

51 M=MMU\_PQE0\_MEM IS=min IE=max ITERations=1;echo "done";

echo "there are 276 more memories to test.":echo "tr 51 M=MMU\_QCN\_CNM\_COUNTER IS=min IE=max ITERations=1";tr 51 M=MMU\_QCN\_CNM\_COUNTER IS=min IE=max ITERations=1;echo "done";

echo "there are 275 more memories to test.";echo "tr 51 M=MMU\_QCN\_CNM\_QUEUE0 IS=min IE=max ITERations=1";tr 51 M=MMU\_QCN\_CNM\_QUEUE0 IS=min IE=max ITERations=1;echo "done"; echo "there are 274 more memories to test.":echo "tr 51 M=MMU\_QCN\_CPOST\_QLEN IS=min IE=max ITERations=1";tr 51 M=MMU\_QCN\_CPQST\_QLEN IS=min IE=max ITERations=1;echo "done"; echo "there are 273 more memories to test.";echo "tr 51 M=MMU\_QCN\_CPQST\_TSSLS IS=min IE=max ITERations=1";tr 51 M=MMU\_QCN\_CPQST\_TSSLS IS=min IE=max ITERations=1;echo "done"; echo "there are 272 more memories to test.";echo "tr 51 M=MMU\_QCN\_ENABLE\_0 IS=min IE=max ITERations=1";tr 51 M=MMU\_QCN\_ENABLE\_0 IS=min IE=max ITERations=1;echo "done"; echo "there are 271 more memories to test.";echo "tr 51 M=MMU\_QCN\_QFBTB IS=min IE=max ITERations=1";tr 51 M=MMU\_QCN\_QFBTB IS=min IE=max ITERations=1;echo "done";

echo "there are 270 more memories to test.";echo "tr 51 M=MMU\_QCN\_QLEN\_SHADOW0 IS=min IE=max ITERations=1";tr 51 M=MMU\_QCN\_QLEN\_SHADOW0

IS=min IE=max ITERations=1;echo "done";

echo "there are 269 more memories to test.";echo "tr 51 M=MMU\_QCN\_SITB IS=min IE=max ITERations=1";tr 51 M=MMU\_QCN\_SITB IS=min IE=max ITERations=1;echo "done";

echo "there are 268 more memories to test.";echo "tr 51 M=MMU\_REPL\_GROUP\_INFO0 IS=min IE=max ITERations=1";tr 51 M=MMU\_REPL\_GROUP\_INFO0 IS=min IE=max ITERations=1;echo "done"; echo "there are 267 more memories to test.";echo "tr 51 M=MMU\_REPL\_GROUP\_INITIAL\_COPY\_COUNT IS=min IE=max ITERations=1";tr 51 M=MMU\_REPL\_GROUP\_INITIAL\_COPY\_COUNT IS=min IE=max ITERations=1;echo "done";

echo "there are 266 more memories to test.";echo "tr 51 M=MMU\_REPL\_HEAD\_TBL IS=min IE=max ITERations=1";tr 51 M=MMU\_REPL\_HEAD\_TBL IS=min IE=max ITERations=1;echo "done"; echo "there are 265 more memories to test.";echo "tr 51 M=MMU\_REPL\_HEAD\_TBL\_PIPE0 IS=min IE=max ITERations=1";tr 51 M=MMU\_REPL\_HEAD\_TBL\_PIPE0 IS=min IE=max ITERations=1;echo "done"; echo "there are 264 more memories to test.";echo "tr 51 M=MMU\_REPL\_LIST\_TBL

 IS=min IE=max ITERations=1";tr 51 M=MMU\_REPL\_LIST\_TBL IS=min IE=max ITERations=1;echo "done"; echo "there are 263 more memories to test.";echo "tr 51 M=MMU\_REPL\_LIST\_TBL\_PIPE0 IS=min IE=max ITERations=1";tr 51 M=MMU\_REPL\_LIST\_TBL\_PIPE0 IS=min IE=max ITERations=1;echo "done"; echo "there are 262 more memories to test.";echo "tr 51 M=MMU\_REPL\_STATE\_TBL\_PIPE0 IS=min IE=max ITERations=1";tr 51 M=MMU\_REPL\_STATE\_TBL\_PIPE0 IS=min IE=max ITERations=1;echo "done"; echo "there are 261 more memories to test.";echo "tr 51 M=MMU\_THDM\_DB\_PORTSP\_BST\_0 IS=min IE=max ITERations=1";tr 51 M=MMU\_THDM\_DB\_PORTSP\_BST\_0 IS=min IE=max ITERations=1;echo "done"; echo "there are 260 more memories to test.";echo "tr 51 M=MMU\_THDM\_DB\_PORTSP\_CONFIG\_0 IS=min IE=max ITERations=1";tr 51 M=MMU\_THDM\_DB\_PORTSP\_CONFIG\_0 IS=min IE=max ITERations=1;echo "done";

echo "there are 259 more memories to test.";echo "tr 51 M=MMU\_THDM\_DB\_PORTSP\_CONFIG\_0A IS=min IE=max ITERations=1";tr 51 M=MMU\_THDM\_DB\_PORTSP\_CONFIG\_0A

IS=min IE=max ITERations=1;echo "done";

echo "there are 258 more memories to test.";echo "tr 51 M=MMU\_THDM\_DB\_PORTSP\_CONFIG\_0B IS=min IE=max ITERations=1";tr 51 M=MMU\_THDM\_DB\_PORTSP\_CONFIG\_0B IS=min IE=max ITERations=1;echo "done";

echo "there are 257 more memories to test.";echo "tr 51 M=MMU\_THDM\_DB\_PORTSP\_CONFIG\_0C IS=min IE=max ITERations=1";tr 51 M=MMU\_THDM\_DB\_PORTSP\_CONFIG\_0C IS=min IE=max ITERations=1;echo "done";

echo "there are 256 more memories to test.";echo "tr 51 M=MMU\_THDM\_DB\_QUEUE\_BST\_0 IS=min IE=max ITERations=1";tr 51 M=MMU\_THDM\_DB\_QUEUE\_BST\_0 IS=min IE=max ITERations=1;echo "done"; echo "there are 255 more memories to test.";echo "tr 51 M=MMU\_THDM\_DB\_QUEUE\_CONFIG\_0 IS=min IE=max ITERations=1";tr 51 M=MMU\_THDM\_DB\_QUEUE\_CONFIG\_0 IS=min IE=max ITERations=1;echo "done";

echo "there are 254 more memories to test.";echo "tr 51 M=MMU\_THDM\_DB\_QUEUE\_CONFIG\_0A IS=min IE=max ITERations=1";tr 51 M=MMU\_THDM\_DB\_QUEUE\_CONFIG\_0A IS=min IE=max ITERations=1;echo "done";

echo "there are

 253 more memories to test.";echo "tr 51 M=MMU\_THDM\_DB\_QUEUE\_CONFIG\_0B IS=min IE=max ITERations=1";tr 51 M=MMU\_THDM\_DB\_QUEUE\_CONFIG\_0B IS=min IE=max ITERations=1;echo "done"; echo "there are 252 more memories to test.";echo "tr 51 M=MMU\_THDM\_DB\_QUEUE\_CONFIG\_0C IS=min IE=max ITERations=1";tr 51 M=MMU\_THDM\_DB\_QUEUE\_CONFIG\_0C IS=min IE=max ITERations=1;echo "done";

echo "there are 251 more memories to test.";echo "tr 51 M=MMU\_THDM\_DB\_QUEUE\_COUNT\_0 IS=min IE=max ITERations=1";tr 51 M=MMU\_THDM\_DB\_QUEUE\_COUNT\_0 IS=min IE=max ITERations=1;echo "done";

echo "there are 250 more memories to test.";echo "tr 51 M=MMU\_THDM\_DB\_QUEUE\_OFFSET\_0 IS=min IE=max ITERations=1";tr 51 M=MMU\_THDM\_DB\_QUEUE\_OFFSET\_0 IS=min IE=max ITERations=1;echo "done";

echo "there are 249 more memories to test.";echo "tr 51 M=MMU\_THDM\_DB\_QUEUE\_OFFSET\_0A IS=min IE=max ITERations=1";tr 51 M=MMU\_THDM\_DB\_QUEUE\_OFFSET\_0A IS=min IE=max ITERations=1;echo "done";

echo "there are 248 more memories to test.";echo "tr 51 M=MMU\_THDM\_DB\_QUEUE\_OFFSET\_0B IS=min IE=max ITERations=1";tr 51 M=MMU\_THDM\_DB\_QUEUE\_OFFSET\_0B IS=min IE=max ITERations=1;echo "done";

echo "there are 247 more memories to test.";echo "tr 51 M=MMU\_THDM\_DB\_QUEUE\_OFFSET\_0C IS=min IE=max ITERations=1";tr 51 M=MMU\_THDM\_DB\_QUEUE\_OFFSET\_0C IS=min IE=max ITERations=1;echo "done";

echo "there are 246 more memories to test.";echo "tr 51 M=MMU\_THDM\_DB\_QUEUE\_RESUME\_0 IS=min IE=max ITERations=1";tr 51 M=MMU\_THDM\_DB\_QUEUE\_RESUME\_0 IS=min IE=max ITERations=1;echo "done";

echo "there are 245 more memories to test.";echo "tr 51 M=MMU\_THDM\_MCQE\_PORTSP\_BST\_0 IS=min IE=max ITERations=1";tr 51 M=MMU\_THDM\_MCQE\_PORTSP\_BST\_0 IS=min IE=max ITERations=1;echo "done";

echo "there are 244 more memories to test.";echo "tr 51 M=MMU\_THDM\_MCQE\_PORTSP\_CONFIG\_0 IS=min IE=max ITERations=1";tr 51 M=MMU\_THDM\_MCQE\_PORTSP\_CONFIG\_0 IS=min IE=max ITERations=1;echo "done";

echo "there are 243 more memories to test.";echo "tr 51 M=MMU\_THDM\_MCQE\_PORTSP\_CONFIG\_0A IS=min IE=max ITERations=1";tr 51

M=MMU\_THDM\_MCQE\_PORTSP\_CONFIG\_0A IS=min IE=max ITERations=1;echo "done";

echo "there are 242 more memories to test.";echo "tr 51 M=MMU\_THDM\_MCOE\_PORTSP\_CONFIG\_0B IS=min IE=max ITERations=1";tr 51 M=MMU\_THDM\_MCQE\_PORTSP\_CONFIG\_0B IS=min IE=max ITERations=1;echo "done";

echo "there are 241 more memories to test.":echo "tr 51 M=MMU\_THDM\_MCOE\_QUEUE\_BST\_0 IS=min IE=max ITERations=1";tr 51 M=MMU\_THDM\_MCQE\_QUEUE\_BST\_0 IS=min IE=max ITERations=1;echo "done";

echo "there are 240 more memories to test.";echo "tr 51 M=MMU\_THDM\_MCQE\_QUEUE\_CONFIG\_0 IS=min

IE=max ITERations=1";tr 51 M=MMU\_THDM\_MCQE\_QUEUE\_CONFIG\_0 IS=min IE=max ITERations=1;echo "done";

echo "there are 239 more memories to test.";echo "tr 51 M=MMU\_THDM\_MCQE\_QUEUE\_CONFIG\_0A IS=min IE=max ITERations=1";tr 51 M=MMU\_THDM\_MCQE\_QUEUE\_CONFIG\_0A IS=min IE=max ITERations=1;echo "done";

echo "there are 238 more memories to test.";echo "tr 51 M=MMU\_THDM\_MCQE\_QUEUE\_CONFIG\_0B IS=min IE=max ITERations=1";tr 51 M=MMU\_THDM\_MCQE\_QUEUE\_CONFIG\_0B IS=min IE=max ITERations=1;echo "done";

echo "there are 237 more memories to test.";echo "tr 51 M=MMU\_THDM\_MCQE\_QUEUE\_CONFIG\_0C IS=min IE=max ITERations=1";tr 51 M=MMU\_THDM\_MCQE\_QUEUE\_CONFIG\_0C IS=min IE=max

ITERations=1;echo "done";

echo "there are 236 more memories to test.";echo "tr 51 M=MMU\_THDM\_MCQE\_QUEUE\_COUNT\_0 IS=min IE=max ITERations=1";tr 51 M=MMU\_THDM\_MCQE\_QUEUE\_COUNT\_0 IS=min IE=max ITERations=1;echo "done";

echo "there are 235 more memories to test.";echo "tr 51 M=MMU\_THDM\_MCQE\_QUEUE\_OFFSET\_0 IS=min IE=max ITERations=1";tr 51 M=MMU\_THDM\_MCQE\_QUEUE\_OFFSET\_0 IS=min IE=max ITERations=1;echo "done";

echo "there are 234 more memories to test.";echo "tr 51 M=MMU\_THDM\_MCQE\_QUEUE\_OFFSET\_0A IS=min IE=max ITERations=1";tr 51 M=MMU\_THDM\_MCQE\_QUEUE\_OFFSET\_0A IS=min IE=max ITERations=1;echo "done";

echo "there are 233 more memories to test.";echo "tr 51 M=MMU\_THDM\_MCQE\_QUEUE\_OFFSET\_0B IS=min IE=max ITERations=1";tr 51 M=MMU\_THDM\_MCQE\_QUEUE\_OFFSET\_0B IS=min IE=max ITERations=1;echo "done";

echo

 "there are 232 more memories to test.";echo "tr 51 M=MMU\_THDM\_MCQE\_QUEUE\_OFFSET\_0C IS=min IE=max ITERations=1";tr 51 M=MMU\_THDM\_MCQE\_QUEUE\_OFFSET\_0C IS=min IE=max ITERations=1;echo "done";

echo "there are 231 more memories to test.";echo "tr 51 M=MMU\_THDM\_MCQE\_QUEUE\_RESUME\_0 IS=min IE=max ITERations=1";tr 51 M=MMU\_THDM\_MCQE\_QUEUE\_RESUME\_0 IS=min IE=max ITERations=1;echo "done";

echo "there are 230 more memories to test.";echo "tr 51 M=MMU\_THDU\_XPIPE\_BST\_PORT IS=min IE=max ITERations=1";tr 51 M=MMU\_THDU\_XPIPE\_BST\_PORT IS=min IE=max ITERations=1;echo "done"; echo "there are 229 more memories to test.";echo "tr 51 M=MMU\_THDU\_XPIPE\_BST\_QGROUP IS=min IE=max ITERations=1";tr 51 M=MMU\_THDU\_XPIPE\_BST\_QGROUP IS=min IE=max ITERations=1;echo "done"; echo "there are 228 more memories to test.";echo "tr 51 M=MMU\_THDU\_XPIPE\_BST\_QUEUE IS=min IE=max ITERations=1";tr 51 M=MMU\_THDU\_XPIPE\_BST\_QUEUE IS=min IE=max ITERations=1;echo "done"; echo "there are 227 more memories to test.";echo "tr 51 M=MMU\_THDU\_XPIPE\_CONFIG\_PORT IS=min IE=max ITERations=1";tr 51 M=MMU\_THDU\_XPIPE\_CONFIG\_PORT IS=min IE=max ITERations=1;echo "done";

echo "there are 226 more memories to test.";echo "tr 51 M=MMU\_THDU\_XPIPE\_CONFIG\_QGROUP IS=min IE=max ITERations=1";tr 51 M=MMU\_THDU\_XPIPE\_CONFIG\_QGROUP IS=min IE=max ITERations=1;echo "done";

echo "there are 225 more memories to test.";echo "tr 51 M=MMU\_THDU\_XPIPE\_CONFIG\_QUEUE IS=min IE=max ITERations=1";tr 51 M=MMU\_THDU\_XPIPE\_CONFIG\_QUEUE IS=min IE=max ITERations=1;echo "done";

echo "there are 224 more memories to test.";echo "tr 51 M=MMU\_THDU\_XPIPE\_COUNTER\_PORT IS=min IE=max ITERations=1";tr 51 M=MMU\_THDU\_XPIPE\_COUNTER\_PORT IS=min IE=max ITERations=1;echo "done";

echo "there are 223 more memories to test.";echo "tr 51 M=MMU\_THDU\_XPIPE\_COUNTER\_QGROUP IS=min IE=max ITERations=1";tr 51 M=MMU\_THDU\_XPIPE\_COUNTER\_QGROUP IS=min IE=max

ITERations=1;echo "done";

echo "there are 222 more memories to test.";echo "tr 51 M=MMU\_THDU\_XPIPE\_COUNTER\_QUEUE IS=min IE=max ITERations=1";tr

51 M=MMU\_THDU\_XPIPE\_COUNTER\_QUEUE IS=min IE=max ITERations=1;echo "done";

echo "there are 221 more memories to test.";echo "tr 51 M=MMU\_THDU\_XPIPE\_OFFSET\_OGROUP IS=min IE=max ITERations=1";tr 51 M=MMU\_THDU\_XPIPE\_OFFSET\_QGROUP IS=min IE=max ITERations=1;echo "done";

echo "there are 220 more memories to test.";echo "tr 51 M=MMU\_THDU\_XPIPE\_OFFSET\_QUEUE IS=min IE=max ITERations=1";tr 51 M=MMU\_THDU\_XPIPE\_OFFSET\_QUEUE IS=min IE=max ITERations=1;echo "done";

echo "there are 219 more memories to test.";echo "tr 51 M=MMU\_THDU\_QGROUP\_TICKET IS=min IE=max ITERations=1";tr 51 M=MMU\_THDU\_QGROUP\_TICKET IS=min IE=max ITERations=1;echo "done"; echo "there are 218 more memories to test.";echo "tr 51 M=MMU\_THDU\_QUEUE\_TICKET IS=min IE=max ITERations=1";tr 51 M=MMU\_THDU\_QUEUE\_TICKET IS=min IE=max ITERations=1;echo "done"; echo "there are 217 more memories to test.";echo "tr 51 M=MMU\_THDU\_XPIPE\_Q\_TO\_QGRP\_MAP IS=min IE=max ITERations=1";tr 51 M=MMU\_THDU\_XPIPE\_Q\_TO\_QGRP\_MAP IS=min IE=max ITERations=1;echo

"done";

echo "there are 216 more memories to test.";echo "tr 51 M=MMU\_THDU\_XPIPE\_RESUME\_PORT IS=min IE=max ITERations=1";tr 51 M=MMU\_THDU\_XPIPE\_RESUME\_PORT IS=min IE=max ITERations=1;echo "done";

echo "there are 215 more memories to test.";echo "tr 51 M=MMU\_THDU\_XPIPE\_RESUME\_QGROUP IS=min IE=max ITERations=1";tr 51 M=MMU\_THDU\_XPIPE\_RESUME\_QGROUP IS=min IE=max ITERations=1;echo "done";

echo "there are 214 more memories to test.";echo "tr 51 M=MMU\_THDU\_XPIPE\_RESUME\_QUEUE IS=min IE=max ITERations=1";tr 51 M=MMU\_THDU\_XPIPE\_RESUME\_QUEUE IS=min IE=max ITERations=1;echo "done";

echo "there are 213 more memories to test.";echo "tr 51 M=MMU\_UCQDB0 IS=min IE=max ITERations=1";tr 51 M=MMU\_UCQDB0 IS=min IE=max ITERations=1;echo "done";

echo "there are 212 more memories to test.";echo "tr 51 M=MMU\_WRED\_AVG\_QSIZE\_X\_PIPE IS=min IE=max ITERations=1";tr 51 M=MMU\_WRED\_AVG\_QSIZE\_X\_PIPE IS=min IE=max ITERations=1;echo "done"; echo "there are 211 more memories to test.";echo "tr 51 M=MMU\_WRED\_CONFIG\_X\_PIPE

 IS=min IE=max ITERations=1";tr 51 M=MMU\_WRED\_CONFIG\_X\_PIPE IS=min IE=max ITERations=1;echo "done";

echo "there are 210 more memories to test.";echo "tr 51 M=MMU\_WRED\_DROP\_CURVE\_PROFILE\_0\_X\_PIPE IS=min IE=max ITERations=1";tr 51 M=MMU\_WRED\_DROP\_CURVE\_PROFILE\_0\_X\_PIPE IS=min IE=max ITERations=1;echo "done";

echo "there are 209 more memories to test.";echo "tr 51 M=MMU\_WRED\_DROP\_CURVE\_PROFILE\_1\_X\_PIPE IS=min IE=max ITERations=1";tr 51 M=MMU\_WRED\_DROP\_CURVE\_PROFILE\_1\_X\_PIPE IS=min IE=max ITERations=1;echo "done";

echo "there are 208 more memories to test.";echo "tr 51 M=MMU\_WRED\_DROP\_CURVE\_PROFILE\_2\_X\_PIPE IS=min IE=max ITERations=1";tr 51 M=MMU\_WRED\_DROP\_CURVE\_PROFILE\_2\_X\_PIPE IS=min IE=max ITERations=1;echo "done";

echo "there are 207 more memories to test.";echo "tr 51 M=MMU\_WRED\_DROP\_CURVE\_PROFILE\_3\_X\_PIPE IS=min IE=max ITERations=1";tr 51 M=MMU\_WRED\_DROP\_CURVE\_PROFILE\_3\_X\_PIPE IS=min IE=max ITERations=1;echo "done";

echo "there are 206 more memories to test.";echo "tr 51 M=MMU\_WRED\_DROP\_CURVE\_PROFILE\_4\_X\_PIPE

 IS=min IE=max ITERations=1";tr 51 M=MMU\_WRED\_DROP\_CURVE\_PROFILE\_4\_X\_PIPE IS=min IE=max ITERations=1;echo "done";

echo "there are 205 more memories to test.";echo "tr 51 M=MMU\_WRED\_DROP\_CURVE\_PROFILE\_5\_X\_PIPE IS=min IE=max ITERations=1";tr 51 M=MMU\_WRED\_DROP\_CURVE\_PROFILE\_5\_X\_PIPE IS=min IE=max ITERations=1;echo "done";

echo "there are 204 more memories to test.";echo "tr 51 M=MMU\_WRED\_PORT\_SP\_DROP\_THD\_X\_PIPE IS=min IE=max ITERations=1";tr 51 M=MMU\_WRED\_PORT\_SP\_DROP\_THD\_X\_PIPE IS=min IE=max ITERations=1;echo "done";

echo "there are 203 more memories to test.";echo "tr 51

M=MMU\_WRED\_PORT\_SP\_SHARED\_COUNT\_X\_PIPE IS=min IE=max ITERations=1";tr 51 M=MMU\_WRED\_PORT\_SP\_SHARED\_COUNT\_X\_PIPE IS=min IE=max ITERations=1;echo "done"; echo "there are 202 more memories to test.";echo "tr 51 M=MMU\_WRED\_QGROUP\_DROP\_THD\_X\_PIPE IS=min IE=max ITERations=1";tr 51 M=MMU\_WRED\_QGROUP\_DROP\_THD\_X\_PIPE IS=min IE=max ITERations=1;echo "done";

echo "there are 201 more memories to test.";echo

 "tr 51 M=MMU\_WRED\_QGROUP\_SHARED\_COUNT\_X\_PIPE IS=min IE=max ITERations=1";tr 51 M=MMU\_WRED\_QGROUP\_SHARED\_COUNT\_X\_PIPE IS=min IE=max ITERations=1;echo "done"; echo "there are 200 more memories to test.";echo "tr 51

M=MMU\_WRED\_UC\_QUEUE\_DROP\_THD\_DEQ\_X\_PIPE\_0 IS=min IE=max ITERations=1";tr 51 M=MMU\_WRED\_UC\_QUEUE\_DROP\_THD\_DEQ\_X\_PIPE\_0 IS=min IE=max ITERations=1;echo "done"; echo "there are 199 more memories to test.";echo "tr 51

M=MMU\_WRED\_UC\_QUEUE\_DROP\_THD\_ENQ\_X\_PIPE\_0 IS=min IE=max ITERations=1";tr 51 M=MMU\_WRED\_UC\_QUEUE\_DROP\_THD\_ENQ\_X\_PIPE\_0 IS=min IE=max ITERations=1;echo "done"; echo "there are 198 more memories to test.";echo "tr 51

M=MMU\_WRED\_UC\_QUEUE\_TOTAL\_COUNT\_X\_PIPE IS=min IE=max ITERations=1";tr 51 M=MMU\_WRED\_UC\_OUEUE\_TOTAL\_COUNT\_X\_PIPE IS=min IE=max ITERations=1;echo "done"; echo "there are 197 more memories to test.";echo "tr 51 M=MODID\_BASE\_PTR IS=min IE=max ITERations=1";tr 51 M=MODID\_BASE\_PTR IS=min IE=max ITERations=1;echo "done"; echo "there are 196 more memories

to test.";echo "tr 51 M=MODPORT\_MAP\_M0 IS=min IE=max ITERations=1";tr 51 M=MODPORT\_MAP\_M0 IS=min IE=max ITERations=1;echo "done";

echo "there are 195 more memories to test.";echo "tr 51 M=MODPORT\_MAP\_M1 IS=min IE=max

ITERations=1";tr 51 M=MODPORT\_MAP\_M1 IS=min IE=max ITERations=1;echo "done";

echo "there are 194 more memories to test.";echo "tr 51 M=MODPORT\_MAP\_M2 IS=min IE=max

ITERations=1";tr 51 M=MODPORT\_MAP\_M2 IS=min IE=max ITERations=1;echo "done";

echo "there are 193 more memories to test.";echo "tr 51 M=MODPORT\_MAP\_M3 IS=min IE=max

ITERations=1";tr 51 M=MODPORT\_MAP\_M3 IS=min IE=max ITERations=1;echo "done";

echo "there are 192 more memories to test.";echo "tr 51 M=MODPORT\_MAP\_MIRROR IS=min IE=max

ITERations=1";tr 51 M=MODPORT\_MAP\_MIRROR IS=min IE=max ITERations=1;echo "done";

echo "there are 191 more memories to test.";echo "tr 51 M=MODPORT\_MAP\_SUBPORT IS=min IE=max

ITERations=1";tr 51 M=MODPORT\_MAP\_SUBPORT IS=min IE=max ITERations=1;echo "done"; echo "there are 190 more memories

to test.";echo "tr 51 M=MODPORT\_MAP\_SUBPORT\_M0 IS=min IE=max ITERations=1";tr 51 M=MODPORT\_MAP\_SUBPORT\_M0 IS=min IE=max ITERations=1;echo "done";

echo "there are 189 more memories to test.";echo "tr 51 M=MODPORT\_MAP\_SUBPORT\_M1 IS=min IE=max ITERations=1";tr 51 M=MODPORT\_MAP\_SUBPORT\_M1 IS=min IE=max ITERations=1;echo "done"; echo "there are 188 more memories to test.";echo "tr 51 M=MODPORT\_MAP\_SUBPORT\_M2 IS=min IE=max ITERations=1";tr 51 M=MODPORT\_MAP\_SUBPORT\_M2 IS=min IE=max ITERations=1;echo "done";

echo "there are 187 more memories to test.";echo "tr 51 M=MODPORT\_MAP\_SUBPORT\_M3 IS=min IE=max ITERations=1";tr 51 M=MODPORT\_MAP\_SUBPORT\_M3 IS=min IE=max ITERations=1;echo "done"; echo "there are 186 more memories to test.";echo "tr 51 M=MODPORT\_MAP\_SUBPORT\_MIRROR IS=min IE=max ITERations=1";tr 51 M=MODPORT\_MAP\_SUBPORT\_MIRROR IS=min IE=max ITERations=1;echo "done";

echo "there are 185 more memories to test.";echo "tr 51 M=MODPORT\_MAP\_SW IS=min IE=max ITERations=1";tr 51 M=MODPORT\_MAP\_SW

IS=min IE=max ITERations=1;echo "done";

#echo "there are 184 more memories to test.";echo "tr 51 M=MPLS\_ENTROPY\_LABEL\_DATA IS=min IE=0 ITERations=1";tr 51 M=MPLS\_ENTROPY\_LABEL\_DATA IS=min IE=0 ITERations=1;echo "done"; echo "there are 183 more memories to test.";echo "tr 51 M=MPLS\_ENTRY IS=min IE=max ITERations=1";tr 51

M=MPLS\_ENTRY IS=min IE=max ITERations=1;echo "done";

#echo "there are 182 more memories to test.";echo "tr 51 M=MULTIPASS\_LOOPBACK\_BITMAP IS=min IE=0 ITERations=1";tr 51 M=MULTIPASS\_LOOPBACK\_BITMAP IS=min IE=0 ITERations=1;echo "done"; echo "there are 181 more memories to test.";echo "tr 51 M=MY\_STATION\_TCAM IS=min IE=max

ITERations=1";tr 51 M=MY\_STATION\_TCAM IS=min IE=max ITERations=1;echo "done";

echo "there are 180 more memories to test.";echo "tr 51 M=MY\_STATION\_TCAM\_2 IS=min IE=max

ITERations=1";tr 51 M=MY\_STATION\_TCAM\_2 IS=min IE=max ITERations=1;echo "done"; echo "there are 179 more memories to test.";echo "tr 51 M=MY\_STATION\_TCAM\_2\_DATA\_ONLY IS=min IE=max ITERations=1";tr

 51 M=MY\_STATION\_TCAM\_2\_DATA\_ONLY IS=min IE=max ITERations=1;echo "done"; echo "there are 178 more memories to test.";echo "tr 51 M=MY\_STATION\_TCAM\_2\_ENTRY\_ONLY IS=min IE=max ITERations=1";tr 51 M=MY\_STATION\_TCAM\_2\_ENTRY\_ONLY IS=min IE=max ITERations=1;echo "done";

echo "there are 177 more memories to test.";echo "tr 51 M=MY\_STATION\_TCAM\_DATA\_ONLY IS=min IE=max ITERations=1";tr 51 M=MY\_STATION\_TCAM\_DATA\_ONLY IS=min IE=max ITERations=1;echo "done";

echo "there are 176 more memories to test.";echo "tr 51 M=MY\_STATION\_TCAM\_ENTRY\_ONLY IS=min IE=max ITERations=1";tr 51 M=MY\_STATION\_TCAM\_ENTRY\_ONLY IS=min IE=max ITERations=1;echo "done";

echo "there are 175 more memories to test.";echo "tr 51 M=NONUCAST\_TRUNK\_BLOCK\_MASK IS=min IE=max ITERations=1";tr 51 M=NONUCAST\_TRUNK\_BLOCK\_MASK IS=min IE=max ITERations=1;echo "done";

echo "there are 174 more memories to test.";echo "tr 51 M=NUM\_QCN\_CNM\_RECEIVED IS=min IE=max ITERations=1";tr 51 M=NUM\_QCN\_CNM\_RECEIVED IS=min IE=max ITERations=1;echo "done";

echo "there are 173 more memories to test.";echo "tr 51 M=OP\_UC\_QGROUP\_DROP\_STATE IS=min IE=max ITERations=1";tr 51 M=OP\_UC\_QGROUP\_DROP\_STATE IS=min IE=max ITERations=1;echo "done"; echo "there are 172 more memories to test.";echo "tr 51 M=OP\_UC\_QGROUP\_MINOK IS=min IE=max ITERations=1";tr 51 M=OP\_UC\_QGROUP\_MINOK IS=min IE=max ITERations=1;echo "done"; echo "there are 171 more memories to test.";echo "tr 51 M=OP\_UC\_QUEUE\_DROP\_STATE IS=min IE=max ITERations=1";tr 51 M=OP\_UC\_QUEUE\_DROP\_STATE IS=min IE=max ITERations=1;echo "done"; echo "there are 170 more memories to test.";echo "tr 51 M=OP\_UC\_QUEUE\_MINOK IS=min IE=max ITERations=1";tr 51 M=OP\_UC\_QUEUE\_MINOK IS=min IE=max ITERations=1;echo "done"; echo "there are 169 more memories to test.":echo "tr 51 M=PFS\_PACKET\_TYPE\_OFFSET IS=min IE=max ITERations=1";tr 51 M=PFS\_PACKET\_TYPE\_OFFSET IS=min IE=max ITERations=1;echo "done"; echo "there are 168 more memories to test.";echo "tr 51 M=PHB2 COS MAP IS=min IE=max ITERations=1";tr 51 M=PHB2\_COS\_MAP IS=min IE=max ITERations=1;echo "done";

#echo "there are 167 more memories to test.";echo "tr 51 M=PORT\_BRIDGE\_BMAP IS=min IE=0 ITERations=1";tr 51 M=PORT\_BRIDGE\_BMAP IS=min IE=0 ITERations=1;echo "done"; #echo "there are 166 more memories to test.";echo "tr 51 M=PORT\_BRIDGE\_MIRROR\_BMAP IS=min IE=0 ITERations=1";tr 51 M=PORT\_BRIDGE\_MIRROR\_BMAP IS=min IE=0 ITERations=1;echo "done"; echo "there are 165 more memories to test.";echo "tr 51 M=PORT\_CBL\_TABLE IS=min IE=max ITERations=1";tr 51 M=PORT\_CBL\_TABLE IS=min IE=max ITERations=1;echo "done";

echo "there are 164 more memories to test.";echo "tr 51 M=PORT\_CBL\_TABLE\_MODBASE IS=min IE=max ITERations=1";tr 51 M=PORT\_CBL\_TABLE\_MODBASE IS=min IE=max ITERations=1;echo "done"; echo "there are 163 more memories to test.";echo "tr 51 M=PORT\_LAG\_FAILOVER\_SET IS=min IE=max ITERations=1";tr 51 M=PORT\_LAG\_FAILOVER\_SET IS=min IE=max ITERations=1;echo "done"; echo "there are 162 more memories to test.";echo "tr 51 M=PORT\_TAB IS=min IE=max

ITERations=1";tr 51 M=PORT\_TAB IS=min IE=max ITERations=1;echo "done";

echo "there are 161 more memories to test.";echo "tr 51 M=PTP\_LABEL\_RANGE\_PROFILE\_TABLE IS=min IE=max ITERations=1";tr 51 M=PTP\_LABEL\_RANGE\_PROFILE\_TABLE IS=min IE=max ITERations=1;echo "done";

echo "there are 160 more memories to test.";echo "tr 51 M=REPLICATION\_FIFO\_BANK0 IS=min IE=max ITERations=1";tr 51 M=REPLICATION\_FIFO\_BANK0 IS=min IE=max ITERations=1;echo "done"; echo "there are 159 more memories to test.";echo "tr 51 M=REPLICATION\_FIFO\_BANK1 IS=min IE=max ITERations=1";tr 51 M=REPLICATION\_FIFO\_BANK1 IS=min IE=max ITERations=1;echo "done"; #echo "there are 158 more memories to test.";echo "tr 51 M=RH\_ECMP\_DROPS IS=min IE=0 ITERations=1";tr

51 M=RH\_ECMP\_DROPS IS=min IE=0 ITERations=1;echo "done";

echo "there are 157 more memories to test.";echo "tr 51 M=RH\_ECMP\_ETHERTYPE\_ELIGIBILITY\_MAP IS=min IE=max ITERations=1";tr 51 M=RH\_ECMP\_ETHERTYPE\_ELIGIBILITY\_MAP IS=min IE=max ITERations=1;echo "done";

echo "there

 are 156 more memories to test.";echo "tr 51 M=RH\_ECMP\_FLOWSET IS=min IE=max ITERations=1";tr 51 M=RH\_ECMP\_FLOWSET IS=min IE=max ITERations=1;echo "done";

echo "there are 155 more memories to test.";echo "tr 51 M=RH\_HGT\_DROPS IS=min IE=max ITERations=1";tr 51 M=RH\_HGT\_DROPS IS=min IE=max ITERations=1;echo "done";

echo "there are 154 more memories to test.";echo "tr 51 M=RH\_HGT\_ETHERTYPE\_ELIGIBILITY\_MAP IS=min IE=max ITERations=1";tr 51 M=RH\_HGT\_ETHERTYPE\_ELIGIBILITY\_MAP IS=min IE=max ITERations=1;echo "done";

echo "there are 153 more memories to test.";echo "tr 51 M=RH\_HGT\_FLOWSET IS=min IE=max ITERations=1";tr 51 M=RH\_HGT\_FLOWSET IS=min IE=max ITERations=1;echo "done";

echo "there are 152 more memories to test.";echo "tr 51 M=RH\_HGT\_GROUP\_CONTROL IS=min IE=max

ITERations=1";tr 51 M=RH\_HGT\_GROUP\_CONTROL IS=min IE=max ITERations=1;echo "done";

#echo "there are 151 more memories to test.";echo "tr 51 M=RH\_LAG\_DROPS IS=min IE=0 ITERations=1";tr 51 M=RH\_LAG\_DROPS IS=min IE=0 ITERations=1;echo

"done";

echo "there are 150 more memories to test.";echo "tr 51 M=RH\_LAG\_ETHERTYPE\_ELIGIBILITY\_MAP IS=min IE=max ITERations=1";tr 51 M=RH\_LAG\_ETHERTYPE\_ELIGIBILITY\_MAP IS=min IE=max ITERations=1;echo "done";

echo "there are 149 more memories to test.";echo "tr 51 M=RH\_LAG\_FLOWSET IS=min IE=max

ITERations=1";tr 51 M=RH\_LAG\_FLOWSET IS=min IE=max ITERations=1;echo "done";

echo "there are 148 more memories to test.";echo "tr 51 M=RQE\_FREE\_LIST IS=min IE=max ITERations=1";tr 51 M=RQE\_FREE\_LIST IS=min IE=max ITERations=1;echo "done";

echo "there are 147 more memories to test.";echo "tr 51 M=RQE\_LINK\_LIST IS=min IE=max ITERations=1";tr 51

```
M=RQE_LINK_LIST IS=min IE=max ITERations=1;echo "done";
```
echo "there are 146 more memories to test.";echo "tr 51 M=RTAG7\_FLOW\_BASED\_HASH IS=min IE=max ITERations=1";tr 51 M=RTAG7\_FLOW\_BASED\_HASH IS=min IE=max ITERations=1;echo "done"; echo "there are 145 more memories to test.";echo "tr 51 M=RTAG7\_PORT\_BASED\_HASH IS=min IE=max ITERations=1";tr 51 M=RTAG7\_PORT\_BASED\_HASH

IS=min IE=max ITERations=1;echo "done";

echo "there are 144 more memories to test.":echo "tr 51 M=RX\_PROT\_GROUP\_TABLE IS=min IE=max ITERations=1";tr 51 M=RX\_PROT\_GROUP\_TABLE IS=min IE=max ITERations=1;echo "done"; echo "there are 143 more memories to test.";echo "tr 51 M=RX\_PROT\_GROUP\_TABLE\_1 IS=min IE=max ITERations=1";tr 51 M=RX\_PROT\_GROUP\_TABLE\_1 IS=min IE=max ITERations=1;echo "done"; echo "there are 142 more memories to test.";echo "tr 51 M=SERVICE\_COS\_MAP IS=min IE=max ITERations=1";tr 51 M=SERVICE\_COS\_MAP IS=min IE=max ITERations=1;echo "done"; echo "there are 141 more memories to test.";echo "tr 51 M=SERVICE\_PORT\_MAP IS=min IE=max ITERations=1";tr 51 M=SERVICE\_PORT\_MAP IS=min IE=max ITERations=1;echo "done"; echo "there are 140 more memories to test.";echo "tr 51 M=SERVICE\_QUEUE\_MAP IS=min IE=max ITERations=1";tr 51 M=SERVICE\_QUEUE\_MAP IS=min IE=max ITERations=1;echo "done"; echo "there are 139 more memories to test.";echo "tr 51 M=SER\_ACC\_TYPE\_MAP IS=min IE=max ITERations=1";tr 51 M=SER\_ACC\_TYPE\_MAP IS=min IE=max ITERations=1;echo "done"; echo "there are 138 more memories to test.";echo "tr 51 M=SER\_MEMORY IS=min IE=max ITERations=1";tr 51 M=SER\_MEMORY IS=min IE=max ITERations=1;echo "done"; #echo "there are 137 more memories to test.";echo "tr 51 M=SER\_RESULT\_0 IS=min IE=0 ITERations=1";tr 51 M=SER\_RESULT\_0 IS=min IE=0 ITERations=1;echo "done"; #echo "there are 136 more memories to test.";echo "tr 51 M=SER\_RESULT\_1 IS=min IE=0 ITERations=1";tr 51 M=SER\_RESULT\_1 IS=min IE=0 ITERations=1;echo "done"; #echo "there are 135 more memories to test.";echo "tr 51 M=SER\_RESULT\_DATA\_0 IS=min IE=0 ITERations=1";tr 51 M=SER\_RESULT\_DATA\_0 IS=min IE=0 ITERations=1;echo "done"; #echo "there are 134 more memories to test.";echo "tr 51 M=SER\_RESULT\_DATA\_1 IS=min IE=0 ITERations=1";tr 51 M=SER\_RESULT\_DATA\_1 IS=min IE=0 ITERations=1;echo "done"; #echo "there are 133 more memories to test.";echo "tr 51 M=SER\_RESULT\_EXPECTED\_0 IS=min IE=0 ITERations=1";tr 51 M=SER\_RESULT\_EXPECTED\_0 IS=min IE=0 ITERations=1;echo "done"; #echo "there are 132 more memories to test.";echo "tr 51 M=SER\_RESULT\_EXPECTED\_1 IS=min IE=0 ITERations=1";tr 51 M=SER\_RESULT\_EXPECTED\_1 IS=min IE=0 ITERations=1;echo "done"; echo "there are 131 more memories to test.";echo "tr 51 M=SOURCE\_MOD\_PROXY\_TABLE IS=min IE=max ITERations=1";tr 51 M=SOURCE\_MOD\_PROXY\_TABLE IS=min IE=max ITERations=1;echo "done"; echo "there are 130 more memories to test.";echo "tr 51 M=SOURCE\_TRUNK\_MAP\_TABLE IS=min IE=max ITERations=1";tr 51 M=SOURCE\_TRUNK\_MAP\_TABLE IS=min IE=max ITERations=1;echo "done"; echo "there are 129 more memories to test.";echo "tr 51 M=SOURCE\_TRUNK\_MAP\_MODBASE IS=min IE=max ITERations=1";tr 51 M=SOURCE\_TRUNK\_MAP\_MODBASE IS=min IE=max ITERations=1;echo "done"; echo "there are 128 more memories to test.";echo "tr 51 M=SOURCE\_VP IS=min IE=max ITERations=1";tr 51 M=SOURCE\_VP IS=min IE=max ITERations=1;echo "done"; echo "there are 127 more memories to test.";echo "tr 51 M=SOURCE\_VP\_2 IS=min IE=max ITERations=1";tr 51 M=SOURCE\_VP\_2 IS=min IE=max ITERations=1;echo "done"; echo "there are 126 more memories to test.";echo "tr 51 M=SRC\_MODID\_EGRESS IS=min IE=max ITERations=1";tr 51 M=SRC\_MODID\_EGRESS IS=min IE=max ITERations=1;echo "done";

echo "there are 125 more memories to test.";echo "tr 51 M=SRC\_MODID\_INGRESS\_BLOCK IS=min IE=max ITERations=1";tr 51 M=SRC\_MODID\_INGRESS\_BLOCK IS=min IE=max ITERations=1;echo "done";

echo "there are 124 more memories to test.";echo "tr 51 M=SUBPORT TAG SGPP MAP IS=min IE=max

ITERations=1";tr 51 M=SUBPORT\_TAG\_SGPP\_MAP IS=min IE=max ITERations=1;echo "done"; echo "there are 123 more memories to test.";echo "tr 51 M=SUBPORT\_TAG\_SGPP\_MAP\_DATA\_ONLY IS=min IE=max ITERations=1";tr 51 M=SUBPORT\_TAG\_SGPP\_MAP\_DATA\_ONLY IS=min IE=max ITERations=1;echo "done";

echo "there are 122 more memories to test.";echo "tr 51 M=SUBPORT\_TAG\_SGPP\_MAP\_ONLY IS=min IE=max ITERations=1";tr 51 M=SUBPORT\_TAG\_SGPP\_MAP\_ONLY IS=min IE=max ITERations=1;echo "done"; echo

 "there are 121 more memories to test.";echo "tr 51 M=SVM\_MACROFLOW\_INDEX\_TABLE IS=min IE=max ITERations=1";tr 51 M=SVM\_MACROFLOW\_INDEX\_TABLE IS=min IE=max ITERations=1;echo "done"; echo "there are 120 more memories to test.";echo "tr 51 M=SVM\_METER\_COLOR\_HIER\_TRUTH\_TABLE IS=min IE=max ITERations=1";tr 51 M=SVM\_METER\_COLOR\_HIER\_TRUTH\_TABLE IS=min IE=max ITERations=1;echo "done";

echo "there are 119 more memories to test.";echo "tr 51 M=SVM\_METER\_COLOR\_TRUTH\_TABLE IS=min IE=max ITERations=1";tr 51 M=SVM\_METER\_COLOR\_TRUTH\_TABLE IS=min IE=max ITERations=1;echo "done";

echo "there are 118 more memories to test.";echo "tr 51

M=SVM\_METER\_HIER\_COMMITTED\_UPDATE\_TRUTH\_TABLE IS=min IE=max ITERations=1";tr 51 M=SVM\_METER\_HIER\_COMMITTED\_UPDATE\_TRUTH\_TABLE IS=min IE=max ITERations=1;echo "done";

echo "there are 117 more memories to test.";echo "tr 51 M=SVM\_METER\_TABLE IS=min IE=max ITERations=1";tr 51 M=SVM\_METER\_TABLE IS=min IE=max ITERations=1;echo "done"; echo "there are 116 more memories to

 test.";echo "tr 51 M=SVM\_OFFSET\_TABLE IS=min IE=max ITERations=1";tr 51 M=SVM\_OFFSET\_TABLE IS=min IE=max ITERations=1;echo "done";

echo "there are 115 more memories to test.";echo "tr 51 M=SVM\_POLICY\_TABLE IS=min IE=max ITERations=1";tr 51 M=SVM\_POLICY\_TABLE IS=min IE=max ITERations=1;echo "done";

echo "there are 114 more memories to test.":echo "tr 51 M=SYSTEM\_CONFIG\_TABLE IS=min IE=max ITERations=1";tr 51 M=SYSTEM\_CONFIG\_TABLE IS=min IE=max ITERations=1;echo "done"; echo "there are 113 more memories to test.";echo "tr 51 M=SYSTEM\_CONFIG\_TABLE\_MODBASE IS=min IE=max ITERations=1";tr 51 M=SYSTEM\_CONFIG\_TABLE\_MODBASE IS=min IE=max ITERations=1;echo

"done";

echo "there are 112 more memories to test.";echo "tr 51 M=TCP\_FN IS=min IE=max ITERations=1";tr 51 M=TCP\_FN IS=min IE=max ITERations=1;echo "done";

echo "there are 111 more memories to test.";echo "tr 51 M=THDI PORT PG\_BST\_X IS=min IE=max ITERations=1";tr 51 M=THDI\_PORT\_PG\_BST\_X IS=min IE=max ITERations=1;echo "done"; echo "there are

 110 more memories to test.";echo "tr 51 M=THDI\_PORT\_PG\_CNTRS\_RT1\_X IS=min IE=max ITERations=1";tr 51 M=THDI\_PORT\_PG\_CNTRS\_RT1\_X IS=min IE=max ITERations=1;echo "done";

echo "there are 109 more memories to test.";echo "tr 51 M=THDI\_PORT\_PG\_CNTRS\_RT2\_X IS=min IE=max ITERations=1";tr 51 M=THDI\_PORT\_PG\_CNTRS\_RT2\_X IS=min IE=max ITERations=1;echo "done"; echo "there are 108 more memories to test.";echo "tr 51 M=THDI PORT\_PG\_CNTRS\_SH1\_X IS=min IE=max ITERations=1";tr 51 M=THDI\_PORT\_PG\_CNTRS\_SH1\_X IS=min IE=max ITERations=1;echo "done"; echo "there are 107 more memories to test.";echo "tr 51 M=THDI\_PORT\_PG\_CNTRS\_SH2\_X IS=min IE=max ITERations=1";tr 51 M=THDI\_PORT\_PG\_CNTRS\_SH2\_X IS=min IE=max ITERations=1;echo "done"; echo "there are 106 more memories to test.":echo "tr 51 M=THDI PORT PG\_CONFIG\_X IS=min IE=max ITERations=1";tr 51 M=THDI\_PORT\_PG\_CONFIG\_X IS=min IE=max ITERations=1;echo "done"; echo "there are 105 more memories to test.";echo "tr 51 M=THDI PORT\_SP\_BST\_X IS=min IE=max ITERations=1";tr

51 M=THDI\_PORT\_SP\_BST\_X IS=min IE=max ITERations=1;echo "done";

echo "there are 104 more memories to test.";echo "tr 51 M=THDI\_PORT\_SP\_CNTRS\_RT\_X IS=min IE=max ITERations=1";tr 51 M=THDI\_PORT\_SP\_CNTRS\_RT\_X IS=min IE=max ITERations=1;echo "done"; echo "there are 103 more memories to test.";echo "tr 51 M=THDI\_PORT\_SP\_CNTRS\_SH\_X IS=min IE=max ITERations=1";tr 51 M=THDI\_PORT\_SP\_CNTRS\_SH\_X IS=min IE=max ITERations=1;echo "done"; echo "there are 102 more memories to test.";echo "tr 51 M=THDI\_PORT\_SP\_CONFIG0\_X IS=min IE=max ITERations=1";tr 51 M=THDI\_PORT\_SP\_CONFIG0\_X IS=min IE=max ITERations=1;echo "done"; echo "there are 101 more memories to test.";echo "tr 51 M=THDI\_PORT\_SP\_CONFIG1\_X IS=min IE=max ITERations=1";tr 51 M=THDI\_PORT\_SP\_CONFIG1\_X IS=min IE=max ITERations=1;echo "done"; echo "there are 100 more memories to test.";echo "tr 51 M=THDI\_PORT\_SP\_CONFIG\_X IS=min IE=max ITERations=1";tr 51 M=THDI\_PORT\_SP\_CONFIG\_X IS=min IE=max ITERations=1;echo "done"; echo "there are 99 more memories

to test.";echo "tr 51 M=TOS\_FN IS=min IE=max ITERations=1";tr 51 M=TOS\_FN IS=min IE=max ITERations=1;echo "done";

#echo "there are 98 more memories to test.";echo "tr 51 M=TRILL\_DROP\_STATS IS=min IE=0 ITERations=1";tr 51 M=TRILL\_DROP\_STATS IS=min IE=0 ITERations=1;echo "done";

echo "there are 97 more memories to test.";echo "tr 51 M=TRUNK\_BITMAP IS=min IE=max ITERations=1";tr 51 M=TRUNK\_BITMAP IS=min IE=max ITERations=1;echo "done";

echo "there are 96 more memories to test.";echo "tr 51 M=TRUNK\_CBL\_TABLE IS=min IE=max

ITERations=1";tr 51 M=TRUNK\_CBL\_TABLE IS=min IE=max ITERations=1;echo "done";

echo "there are 95 more memories to test.";echo "tr 51 M=TRUNK\_GROUP IS=min IE=max ITERations=1";tr 51 M=TRUNK\_GROUP IS=min IE=max ITERations=1;echo "done";

echo "there are 94 more memories to test.";echo "tr 51 M=TRUNK\_MEMBER IS=min IE=max ITERations=1";tr 51 M=TRUNK\_MEMBER IS=min IE=max ITERations=1;echo "done";

echo "there are 93 more memories to test.";echo "tr 51 M=TTL\_FN IS=min IE=max

ITERations=1";tr 51 M=TTL\_FN IS=min IE=max ITERations=1;echo "done";

echo "there are 92 more memories to test.";echo "tr 51 M=TX\_PROT\_GROUP\_1\_1\_TABLE IS=min IE=max

ITERations=1";tr 51 M=TX\_PROT\_GROUP\_1\_1\_TABLE IS=min IE=max ITERations=1;echo "done";

echo "there are 91 more memories to test.";echo "tr 51 M=TX\_PROT\_GROUP\_1\_TABLE IS=min IE=max

ITERations=1";tr 51 M=TX\_PROT\_GROUP\_1\_TABLE IS=min IE=max ITERations=1;echo "done"; echo "there are 90 more memories to test.";echo "tr 51 M=UDF\_CONDITIONAL\_CHECK\_TABLE\_CAM IS=min IE=max ITERations=1";tr 51 M=UDF\_CONDITIONAL\_CHECK\_TABLE\_CAM IS=min IE=max ITERations=1;echo "done";

echo "there are 89 more memories to test.";echo "tr 51 M=UDF\_CONDITIONAL\_CHECK\_TABLE\_RAM IS=min IE=max ITERations=1";tr 51 M=UDF\_CONDITIONAL\_CHECK\_TABLE\_RAM IS=min IE=max ITERations=1;echo "done";

echo "there are 88 more memories to test.";echo "tr 51 M=FP\_UDF\_OFFSET IS=min IE=max ITERations=1";tr 51 M=FP\_UDF\_OFFSET IS=min IE=max ITERations=1;echo "done";

echo "there are 87

more memories to test.";echo "tr 51 M=FP\_UDF\_TCAM IS=min IE=max ITERations=1";tr 51

M=FP\_UDF\_TCAM IS=min IE=max ITERations=1;echo "done";

echo "there are 86 more memories to test.";echo "tr 51 M=UNKNOWN HGI BITMAP IS=min IE=max ITERations=1";tr 51 M=UNKNOWN\_HGI\_BITMAP IS=min IE=max ITERations=1;echo "done"; echo "there are 85 more memories to test.";echo "tr 51 M=UNKNOWN\_MCAST\_BLOCK\_MASK IS=min IE=max ITERations=1";tr 51 M=UNKNOWN\_MCAST\_BLOCK\_MASK IS=min IE=max ITERations=1;echo "done"; echo "there are 84 more memories to test.";echo "tr 51 M=UNKNOWN\_UCAST\_BLOCK\_MASK IS=min IE=max ITERations=1";tr 51 M=UNKNOWN\_UCAST\_BLOCK\_MASK IS=min IE=max ITERations=1;echo "done"; echo "there are 83 more memories to test.";echo "tr 51 M=VFI IS=min IE=max ITERations=1";tr 51 M=VFI

IS=min IE=max ITERations=1;echo "done";

echo "there are 82 more memories to test.";echo "tr 51 M=VFI\_1 IS=min IE=max ITERations=1";tr 51 M=VFI\_1 IS=min IE=max ITERations=1;echo "done";

echo "there are 81 more memories to test.";echo

 "tr 51 M=VFI\_PROFILE IS=min IE=max ITERations=1";tr 51 M=VFI\_PROFILE IS=min IE=max ITERations=1;echo "done";

echo "there are 80 more memories to test.";echo "tr 51 M=VFI\_PROFILE\_2 IS=min IE=max ITERations=1";tr 51 M=VFI\_PROFILE\_2 IS=min IE=max ITERations=1;echo "done";

echo "there are 79 more memories to test.";echo "tr 51 M=VFP\_HASH\_FIELD\_BMAP\_TABLE\_A IS=min IE=max ITERations=1";tr 51 M=VFP\_HASH\_FIELD\_BMAP\_TABLE\_A IS=min IE=max ITERations=1;echo "done";

echo "there are 78 more memories to test.";echo "tr 51 M=VFP\_HASH\_FIELD\_BMAP\_TABLE\_B IS=min IE=max ITERations=1";tr 51 M=VFP\_HASH\_FIELD\_BMAP\_TABLE\_B IS=min IE=max ITERations=1;echo "done";

echo "there are 77 more memories to test.";echo "tr 51 M=VFP\_POLICY\_TABLE IS=min IE=max ITERations=1";tr 51 M=VFP\_POLICY\_TABLE IS=min IE=max ITERations=1;echo "done";

echo "there are 76 more memories to test.";echo "tr 51 M=VFP\_TCAM IS=min IE=max ITERations=1";tr 51

M=VFP\_TCAM IS=min IE=max ITERations=1;echo "done";

echo "there are 75 more

 memories to test.";echo "tr 51 M=VLAN\_TAB IS=min IE=max ITERations=1";tr 51 M=VLAN\_TAB IS=min IE=max ITERations=1;echo "done";

echo "there are 74 more memories to test.";echo "tr 51 M=VLAN\_MAC IS=min IE=max ITERations=1";tr 51 M=VLAN\_MAC IS=min IE=max ITERations=1;echo "done";

echo "there are 73 more memories to test.";echo "tr 51 M=VLAN\_MPLS IS=min IE=max ITERations=1";tr 51 M=VLAN\_MPLS IS=min IE=max ITERations=1;echo "done";

echo "there are 72 more memories to test.";echo "tr 51 M=VLAN\_PROFILE\_TAB IS=min IE=max

ITERations=1";tr 51 M=VLAN\_PROFILE\_TAB IS=min IE=max ITERations=1;echo "done";

echo "there are 71 more memories to test.";echo "tr 51 M=VLAN\_PROFILE\_2 IS=min IE=max ITERations=1";tr 51 M=VLAN\_PROFILE\_2 IS=min IE=max ITERations=1;echo "done";

echo "there are 70 more memories to test.";echo "tr 51 M=VLAN\_PROTOCOL IS=min IE=max ITERations=1";tr 51 M=VLAN\_PROTOCOL IS=min IE=max ITERations=1;echo "done";

echo "there are 69 more memories to test.";echo "tr 51 M=VLAN\_PROTOCOL\_DATA IS=min IE=max ITERations=1";tr 51 M=VLAN\_PROTOCOL\_DATA IS=min IE=max ITERations=1;echo "done"; echo "there are 68 more memories to test.";echo "tr 51 M=STG\_TAB IS=min IE=max ITERations=1";tr 51

M=STG\_TAB IS=min IE=max ITERations=1;echo "done";

echo "there are 67 more memories to test.";echo "tr 51 M=VLAN\_SUBNET IS=min IE=max ITERations=1";tr 51 M=VLAN\_SUBNET IS=min IE=max ITERations=1;echo "done";

echo "there are 66 more memories to test.";echo "tr 51 M=VLAN\_SUBNET\_DATA\_ONLY IS=min IE=max

ITERations=1";tr 51 M=VLAN\_SUBNET\_DATA\_ONLY IS=min IE=max ITERations=1;echo "done";

echo "there are 65 more memories to test.";echo "tr 51 M=VLAN\_SUBNET\_ONLY IS=min IE=max

ITERations=1";tr 51 M=VLAN\_SUBNET\_ONLY IS=min IE=max ITERations=1;echo "done";

echo "there are 64 more memories to test.";echo "tr 51 M=VLAN\_XLATE IS=min IE=max ITERations=1";tr 51 M=VLAN\_XLATE IS=min IE=max ITERations=1;echo "done";

echo "there are 63 more memories to test.";echo "tr 51 M=VLAN\_XLATE\_ECC IS=min IE=max ITERations=1";tr 51 M=VLAN\_XLATE\_ECC IS=min IE=max ITERations=1;echo "done";

echo "there are 62 more memories to test.";echo "tr 51 M=VLAN\_XLATE\_LP IS=min IE=max ITERations=1";tr 51 M=VLAN\_XLATE\_LP IS=min IE=max ITERations=1;echo "done";

echo "there are 61 more memories to test.";echo "tr 51 M=VOQ\_COS\_MAP IS=min IE=max ITERations=1";tr 51

M=VOQ\_COS\_MAP IS=min IE=max ITERations=1;echo "done";

echo "there are 60 more memories to test.";echo "tr 51 M=VOQ\_MOD\_MAP IS=min IE=max ITERations=1";tr 51 M=VOQ MOD MAP IS=min IE=max ITERations=1;echo "done";

echo "there are 59 more memories to test.";echo "tr 51 M=VOQ\_PORT\_MAP IS=min IE=max ITERations=1";tr 51 M=VOO PORT MAP IS=min IE=max ITERations=1;echo "done";

echo "there are 58 more memories to test.";echo "tr 51 M=VRF IS=min IE=max ITERations=1";tr 51 M=VRF IS=min IE=max ITERations=1;echo "done";

#echo "there are 57 more memories to test.";echo "tr 51 M=XLPORT\_WC\_UCMEM\_DATA IS=min IE=max ITERations=1";tr 51 M=XLPORT\_WC\_UCMEM\_DATA IS=min IE=max ITERations=1;echo

"done";

#----------------------------NOTEST memories------------------------------------------------------------------

#echo 'there are 56 more memories to test.';echo 'tr 51 M=EARB\_FLEX\_OPCODE IS=min IE=max

ITERations=1';tr 51 M=EARB\_FLEX\_OPCODE IS=min IE=max ITERations=1;echo 'done';

#echo 'there are 55 more memories to test.';echo 'tr 51 M=EDB\_1DBG\_B IS=min IE=max ITERations=1';tr 51 M=EDB\_1DBG\_B IS=min IE=max ITERations=1;echo 'done';

#echo 'there are 54 more memories to test.';echo 'tr 51 M=EINITBUF PACKET BUFFER0 IS=min IE=max ITERations=1';tr 51 M=EINITBUF\_PACKET\_BUFFER0 IS=min IE=max ITERations=1;echo 'done'; #echo 'there are 53 more memories to test.';echo 'tr 51 M=EINITBUF\_PACKET\_BUFFER1 IS=min IE=max ITERations=1';tr 51 M=EINITBUF\_PACKET\_BUFFER1 IS=min IE=max ITERations=1;echo 'done'; #echo 'there are 52 more memories to test.';echo 'tr 51 M=EINITBUF\_PACKET\_BUFFER2 IS=min IE=max ITERations=1';tr 51 M=EINITBUF\_PACKET\_BUFFER2 IS=min IE=max ITERations=1;echo 'done'; #echo

 'there are 51 more memories to test.';echo 'tr 51 M=EINITBUF\_PACKET\_BUFFER3 IS=min IE=max ITERations=1';tr 51 M=EINITBUF\_PACKET\_BUFFER3 IS=min IE=max ITERations=1;echo 'done'; #echo 'there are 50 more memories to test.';echo 'tr 51 M=EINITBUF\_PACKET\_BUFFER4 IS=min IE=max ITERations=1';tr 51 M=EINITBUF\_PACKET\_BUFFER4 IS=min IE=max ITERations=1;echo 'done'; #echo 'there are 49 more memories to test.';echo 'tr 51 M=HSP\_SCHED\_L0\_ACCUM\_COMP\_MEM\_0 IS=min IE=max ITERations=1';tr 51 M=HSP\_SCHED\_L0\_ACCUM\_COMP\_MEM\_0 IS=min IE=max ITERations=1;echo 'done';

#echo 'there are 48 more memories to test.';echo 'tr 51 M=HSP\_SCHED\_L0\_CREDIT\_MEM\_0 IS=min IE=max ITERations=1';tr 51 M=HSP\_SCHED\_L0\_CREDIT\_MEM\_0 IS=min IE=max ITERations=1;echo 'done'; #echo 'there are 47 more memories to test.';echo 'tr 51 M=HSP\_SCHED\_L1\_ACCUM\_COMP\_MEM\_0 IS=min IE=max ITERations=1';tr 51 M=HSP\_SCHED\_L1\_ACCUM\_COMP\_MEM\_0 IS=min IE=max ITERations=1;echo 'done';

#echo 'there are 46 more memories to test.';echo 'tr 51 M=HSP\_SCHED\_L1\_CREDIT\_MEM\_0 IS=min IE=max ITERations=1';tr 51 M=HSP\_SCHED\_L1\_CREDIT\_MEM\_0 IS=min IE=max ITERations=1;echo 'done';

#echo 'there are 45 more memories to test.';echo 'tr 51 M=HSP\_SCHED\_L2\_ACCUM\_COMP\_MEM\_0 IS=min IE=max ITERations=1';tr 51 M=HSP\_SCHED\_L2\_ACCUM\_COMP\_MEM\_0 IS=min IE=max ITERations=1;echo 'done';

#echo 'there are 44 more memories to test.';echo 'tr 51 M=HSP\_SCHED\_L2\_CREDIT\_MEM\_0 IS=min IE=max ITERations=1';tr 51 M=HSP\_SCHED\_L2\_CREDIT\_MEM\_0 IS=min IE=max ITERations=1;echo 'done'; #echo 'there are 43 more memories to test.';echo 'tr 51 M=IARB\_FLEX\_OPCODE IS=min IE=max ITERations=1';tr 51 M=IARB\_FLEX\_OPCODE IS=min IE=max ITERations=1;echo 'done'; #echo 'there are 42 more memories to test.';echo 'tr 51 M=ING PBI DEBUG 0 HI IS=min IE=max ITERations=1';tr 51 M=ING\_PBI\_DEBUG\_0\_HI IS=min IE=max ITERations=1;echo 'done'; #echo 'there are 41 more memories to test.';echo 'tr 51 M=ING\_PBI\_DEBUG\_0\_LO IS=min IE=max ITERations=1';tr 51 M=ING\_PBI\_DEBUG\_0\_LO IS=min IE=max

ITERations=1;echo 'done';

#echo 'there are 40 more memories to test.';echo 'tr 51 M=ING\_PBI\_DEBUG\_1 IS=min IE=max ITERations=1';tr 51 M=ING\_PBI\_DEBUG\_1 IS=min IE=max ITERations=1;echo 'done'; #echo 'there are 39 more memories to test.';echo 'tr 51 M=ING\_SERVICE\_PRI\_MAP IS=min IE=max ITERations=1';tr 51 M=ING\_SERVICE\_PRI\_MAP IS=min IE=max ITERations=1;echo 'done'; #echo 'there are 38 more memories to test.';echo 'tr 51 M=IPARS\_PACKET\_BUFFER0 IS=min IE=max ITERations=1';tr 51 M=IPARS\_PACKET\_BUFFER0 IS=min IE=max ITERations=1;echo 'done'; #echo 'there are 37 more memories to test.';echo 'tr 51 M=IPARS\_PACKET\_BUFFER1 IS=min IE=max ITERations=1';tr 51 M=IPARS\_PACKET\_BUFFER1 IS=min IE=max ITERations=1;echo 'done'; #echo 'there are 36 more memories to test.';echo 'tr 51 M=IPARS\_PACKET\_BUFFER2 IS=min IE=max ITERations=1';tr 51 M=IPARS\_PACKET\_BUFFER2 IS=min IE=max ITERations=1;echo 'done'; #echo 'there are 35 more memories to test.';echo 'tr 51 M=IPARS\_PACKET\_BUFFER3 IS=min IE=max ITERations=1';tr 51 M=IPARS\_PACKET\_BUFFER3 IS=min IE=max ITERations=1;echo 'done'; #echo 'there are 34 more memories to test.';echo 'tr 51 M=IPARS\_PACKET\_BUFFER4 IS=min IE=max ITERations=1';tr 51 M=IPARS\_PACKET\_BUFFER4 IS=min IE=max ITERations=1;echo 'done'; #echo 'there are 33 more memories to test.';echo 'tr 51 M=LINK\_STATUS IS=min IE=max ITERations=1';tr 51 M=LINK\_STATUS IS=min IE=max ITERations=1;echo 'done'; #echo 'there are 32 more memories to test.';echo 'tr 51 M=LLS\_S1\_L0\_LOOKUP IS=min IE=max ITERations=1';tr 51 M=LLS\_S1\_L0\_LOOKUP IS=min IE=max ITERations=1;echo 'done'; #echo 'there are 31 more memories to test.';echo 'tr 51 M=LMEP IS=min IE=max ITERations=1';tr 51 M=LMEP IS=min IE=max ITERations=1;echo 'done'; #echo 'there are 30 more memories to test.';echo 'tr 51 M=LMEP\_DA IS=min IE=max ITERations=1';tr 51 M=LMEP\_DA IS=min IE=max ITERations=1;echo 'done'; #echo 'there are 29 more memories to test.';echo 'tr 51 M=OAM\_LM\_COUNTERS IS=min IE=max ITERations=1';tr 51 M=OAM\_LM\_COUNTERS IS=min IE=max ITERations=1;echo 'done'; #---------------------------- READONLY memories----------------------------------------------------------------- #echo 'there are 28 more memories to test.';echo 'tr 51 M=DLB HGT\_MEMBER\_HW\_STATE IS=min IE=max ITERations=1';tr 51 M=DLB\_HGT\_MEMBER\_HW\_STATE IS=min IE=max ITERations=1;echo 'done'; #echo 'there are 27 more memories to test.';echo 'tr 51 M=EGR\_MAX\_USED\_ENTRIES IS=min IE=max ITERations=1';tr 51 M=EGR\_MAX\_USED\_ENTRIES IS=min IE=max ITERations=1;echo 'done'; #echo 'there are 26 more memories to test.';echo 'tr 51 M=EGR\_MMU\_REQUESTS IS=min IE=max ITERations=1';tr 51 M=EGR\_MMU\_REQUESTS IS=min IE=max ITERations=1;echo 'done'; #echo 'there are 25 more memories to test.';echo 'tr 51 M=EGR\_PBE\_DEBUG\_0 IS=min IE=max ITERations=1';tr 51 M=EGR\_PBE\_DEBUG\_0 IS=min IE=max ITERations=1;echo 'done'; #echo 'there are 24 more memories to test.';echo 'tr 51 M=EGR\_PORT\_REQUESTS IS=min IE=max ITERations=1';tr 51 M=EGR\_PORT\_REQUESTS IS=min IE=max ITERations=1;echo 'done'; #echo 'there are 23 more memories to test.';echo 'tr 51 M=IARB\_IPAD\_DEBUG IS=min IE=max ITERations=1';tr 51 M=IARB\_IPAD\_DEBUG IS=min IE=max ITERations=1;echo 'done'; #echo 'there are 22 more memories to test.';echo 'tr 51 M=IARB\_MH\_DEBUG IS=min IE=max ITERations=1';tr 51 M=IARB\_MH\_DEBUG IS=min IE=max ITERations=1;echo 'done'; #echo 'there are 21 more memories to test.';echo 'tr 51 M=LLS\_S1\_NEXT IS=min IE=max ITERations=1';tr 51 M=LLS\_S1\_NEXT IS=min IE=max ITERations=1;echo 'done'; #echo 'there are 20 more memories to test.';echo 'tr 51 M=MMU\_MTRO\_BUCKET\_S1\_MEM\_0 IS=min IE=max ITERations=1';tr 51 M=MMU\_MTRO\_BUCKET\_S1\_MEM\_0 IS=min IE=max ITERations=1;echo 'done';

#echo 'there are 19 more memories to test.';echo 'tr 51 M=MMU\_MTRO\_EGRMETERINGBUCKET\_MEM\_0

IS=min IE=max ITERations=1';tr 51 M=MMU\_MTRO\_EGRMETERINGBUCKET\_MEM\_0 IS=min IE=max ITERations=1;echo 'done';

#echo 'there are 18 more memories to test.';echo 'tr 51 M=RDB\_BANK\_0\_0 IS=min IE=max ITERations=1';tr 51 M=RDB\_BANK\_0\_0

IS=min IE=max ITERations=1;echo 'done';

#echo 'there are 17 more memories to test.';echo 'tr 51 M=RDB\_BANK\_0\_1 IS=min IE=max ITERations=1';tr 51 M=RDB\_BANK\_0\_1 IS=min IE=max ITERations=1;echo 'done';

#echo 'there are 16 more memories to test.';echo 'tr 51 M=RDB\_BANK\_1\_0 IS=min IE=max ITERations=1';tr 51 M=RDB\_BANK\_1\_0 IS=min IE=max ITERations=1;echo 'done';

#echo 'there are 15 more memories to test.';echo 'tr 51 M=RDB\_BANK\_1\_1 IS=min IE=max ITERations=1';tr 51 M=RDB\_BANK\_1\_1 IS=min IE=max ITERations=1;echo 'done';

#echo 'there are 14 more memories to test.';echo 'tr 51 M=RDB\_BANK\_2\_0 IS=min IE=max ITERations=1';tr 51 M=RDB\_BANK\_2\_0 IS=min IE=max ITERations=1;echo 'done';

#echo 'there are 13 more memories to test.';echo 'tr 51 M=RDB\_BANK\_2\_1 IS=min IE=max ITERations=1';tr 51 M=RDB\_BANK\_2\_1 IS=min IE=max ITERations=1;echo 'done';

#echo 'there are 12 more memories to test.';echo 'tr 51 M=RDB\_BANK\_3\_0 IS=min IE=max ITERations=1';tr 51 M=RDB\_BANK\_3\_0 IS=min IE=max ITERations=1;echo

'done';

#echo 'there are 11 more memories to test.';echo 'tr 51 M=RDB\_BANK\_3\_1 IS=min IE=max ITERations=1';tr 51 M=RDB\_BANK\_3\_1 IS=min IE=max ITERations=1;echo 'done';

#echo 'there are 10 more memories to test.';echo 'tr 51 M=RDB\_CEL IS=min IE=max ITERations=1';tr 51 M=RDB\_CEL IS=min IE=max ITERations=1;echo 'done';

#echo 'there are 9 more memories to test.';echo 'tr 51 M=RDB\_CONTEXT IS=min IE=max ITERations=1';tr 51 M=RDB\_CONTEXT IS=min IE=max ITERations=1;echo 'done';

#echo 'there are 8 more memories to test.';echo 'tr 51 M=RDB\_CXT\_AB IS=min IE=max ITERations=1';tr 51 M=RDB\_CXT\_AB IS=min IE=max ITERations=1;echo 'done';

#echo 'there are 7 more memories to test.';echo 'tr 51 M=RDB\_CXT\_CD IS=min IE=max ITERations=1';tr 51 M=RDB\_CXT\_CD IS=min IE=max ITERations=1;echo 'done';

#echo 'there are 6 more memories to test.';echo 'tr 51 M=RDB FCP 0 IS=min IE=max ITERations=1';tr 51 M=RDB FCP 0 IS=min IE=max ITERations=1;echo 'done';

#echo 'there are 5 more memories to test.';echo 'tr 51 M=RDB\_FCP\_1

IS=min IE=max ITERations=1';tr 51 M=RDB\_FCP\_1 IS=min IE=max ITERations=1;echo 'done';

#echo 'there are 4 more memories to test.';echo 'tr 51 M=RDB\_FCP\_2 IS=min IE=max ITERations=1';tr 51 M=RDB FCP 2 IS=min IE=max ITERations=1;echo 'done';

#echo 'there are 3 more memories to test.';echo 'tr 51 M=RDB\_FCP\_3 IS=min IE=max ITERations=1';tr 51 M=RDB\_FCP\_3 IS=min IE=max ITERations=1;echo 'done';

#echo 'there are 2 more memories to test.';echo 'tr 51 M=RDB\_PKT IS=min IE=max ITERations=1';tr 51 M=RDB\_PKT IS=min IE=max ITERations=1;echo 'done';

#echo 'there are 1 more memories to test.';echo 'tr 51 M=RDB\_QUEUE IS=min IE=max ITERations=1';tr 51 M=RDB\_QUEUE IS=min IE=max ITERations=1;echo 'done';

echo "tr 51 done" config add parity\_enable=1

Found in path(s):

\* /opt/cola/permits/1745002214\_1689590998.9917314/0/bcm-sdk-master-zip/bcm-sdkmaster/rc/tr51\_bcm56560\_a0.soc

No license file was found, but licenses were detected in source scan.

/\* \$Id: ui\_rom\_defi\_ppa\_api.h,v 1.2 Broadcom SDK \$

\* \$Copyright: (c) 2016 Broadcom.

\* Broadcom Proprietary and Confidential. All rights reserved.\$

\*/

Found in path(s):

\* /opt/cola/permits/1745002214\_1689590998.9917314/0/bcm-sdk-master-zip/bcm-sdkmaster/include/appl/dpp/UserInterface/ui\_rom\_defi\_ppa\_api.h No license file was found, but licenses were detected in source scan.

#

# \$Copyright: (c) 2016 Broadcom.

# Broadcom Proprietary and Confidential. All rights reserved.\$

#

# Original:

# FEATURE\_LIST := CINT TCL BSAFE ATPTRANS\_SOCKET L3 I2C MEM\_SCAN EDITLINE TELNET DRIVERS CHASSIS TEST BCM\_SAL\_PROFILE RCPU DUNE\_UI INTR APIMODE PTP KBP # For CMODEL, interrupts are not implemented so take INTR out

#

FEATURE\_LIST := CINT TCL BSAFE ATPTRANS\_SOCKET L3 I2C MEM\_SCAN EDITLINE TELNET DRIVERS CHASSIS TEST BCM\_SAL\_PROFILE RCPU DUNE\_UI APIMODE PTP KBP

```
#DEBUG_OPTIMIZE=FALSE
```
DEBUG\_CFLAGS=-Wdeclaration-after-statement

```
BCM_PTL_SPT=1
```
# # This is for 'DNX only' compilation. Take DPP and DFE out. # # ALL\_DPP\_CHIPS = 1  $# ALL$  DFE CHIPS = 1 ALL\_DNX\_CHIPS = 1

```
CFGFLAGS += -DBCM_WARM_BOOT_SUPPORT
CFGFLAGS += -DBCM_WARM_BOOT_SUPPORT_SW_DUMP
CFGFLAGS += -DBCM_EASY_RELOAD_WB_COMPAT_SUPPORT
CFGFLAGS += -DBCM_CONTROL_API_TRACKING
CFGFLAGS += -DSCACHE CRC CHECK
CFGFLAGS += -DCMODEL_SERVER_MODE
```
KBP\_DEVICE  $:=$  KBP\_ALG

#Assaf

- 2/4/14, commneted out - this Makefile is used at many regression tests ant can not be changed

# in case we want to add vendor flags a new Makefile should be created.

## #VENDOR\_LIST=BROADCOM CUSTOMER52

override SBX\_CHIPS=

export GCCVER=4.2.1 HCC=/tools/bin/gcc \$(info \$(shell GCCVER=\$(GCCVER) \$(HCC) --version))

Found in path(s):

\* /opt/cola/permits/1745002214\_1689590998.9917314/0/bcm-sdk-master-zip/bcm-sdkmaster/make/local/dnx/Make.pkg.dnx\_only\_sim\_cmodel No license file was found, but licenses were detected in source scan.

/\* \$Id: arad\_pp\_eg\_encap\_access.c,v 1.43 Broadcom SDK \$

\* \$Copyright: (c) 2016 Broadcom.

\* Broadcom Proprietary and Confidential. All rights reserved.\$ \*/

Found in path(s):

\* /opt/cola/permits/1745002214\_1689590998.9917314/0/bcm-sdk-master-zip/bcm-sdkmaster/src/soc/dpp/ARAD/ARAD\_PP/arad\_pp\_eg\_encap\_access.c No license file was found, but licenses were detected in source scan.

/\*

\* \$Id: \$

- \* \$Copyright: (c) 2016 Broadcom.
- \* Broadcom Proprietary and Confidential. All rights reserved.\$

\*

\* Broadcom System Log Sinks

\*

\* The BSL sink structure control how log messages are presented on a

\* particular sink. A sink can be a console, a file, or some other

\* output devices.

\*

\* The sink will prefix each log message according to a preconfigured

\* setting configured via a printf-like format string. Please consult

- \* the format\_prefix function in bslsink.c for a complete list of
- \* format specifiers.
- \*

\* A number of options can be configured to control the sink behavior:

\*

- \* BSLSINK\_OPT\_NO\_ECHO
- \* This option suppresses all log messages from the ECHO source
- \* (bslSourceEcho). It is used for console sinks to avoid duplicating

\* the console echo of CLI input functions such as readline. The CLI

\* will log the input string to allow it to be captured in a log file.

\*

\* BSLSINK\_OPT\_SHELL\_PREFIX

\* Normally the prefix string is suppressed for log messages from the

\* SHELL sources (bslSourceShell and bslSourceEcho). If this option

\* is set, the prefix string (if configured) will also be shown for

\* SHELL output.

\*

\*/

Found in path(s):

\* /opt/cola/permits/1745002214\_1689590998.9917314/0/bcm-sdk-master-zip/bcm-sdkmaster/include/appl/diag/bslsink.h No license file was found, but licenses were detected in source scan.

/\* \$Id: cint\_field\_oam\_statistics.c,v 1.4 Broadcom SDK \$

\* \$Copyright: (c) 2016 Broadcom.

\* Broadcom Proprietary and Confidential. All rights reserved.\$3

\*/

Found in path(s):

\* /opt/cola/permits/1745002214\_1689590998.9917314/0/bcm-sdk-master-zip/bcm-sdkmaster/src/examples/dpp/cint\_field\_oam\_statistics.c No license file was found, but licenses were detected in source scan.

/\*\*

```
* <pre>
* ======================================================================
* == sbOe2000ElibContext.h - Private declaration of the elib context struct =* ======================================================================
*
* WORKING REVISION: $Id: sbQe2000ElibContext.h,v 1.7 Broadcom SDK $
*
* $Copyright: (c) 2016 Broadcom.
* Broadcom Proprietary and Confidential. All rights reserved.$
*
* MODULE NAME:
*
* sbQe2000ElibContext.h
*
* ABSTRACT:
*
* This is the private declaration of the elib context struct. The user
* gets an opaque handle to this structure in the form of an SB_EP_HANDLE
* that is defined in sbQe2000Elib.h. The user always uses the opaque handle to
* access the elib API. This file defines the internal structure of the
* elib context, and is private to the elib.
*
* LANGUAGE:
```

```
*
* C
*
* AUTHORS:
*
* Travis B. Sawyer
*
* CREATION
 DATE:
*
* 25-August-2004
*
* </pre>
*/
```

```
Found in path(s):
```
\* /opt/cola/permits/1745002214\_1689590998.9917314/0/bcm-sdk-master-zip/bcm-sdkmaster/include/soc/sbx/qe2kep/sbQe2000ElibContext.h No license file was found, but licenses were detected in source scan.

/\*

\* \$Id: bfcmap\_ident.c,v 1.3 Broadcom SDK \$

\* \$Copyright: (c) 2016 Broadcom.

\* Broadcom Proprietary and Confidential. All rights reserved.\$

\*/

Found in path(s):

\* /opt/cola/permits/1745002214\_1689590998.9917314/0/bcm-sdk-master-zip/bcm-sdkmaster/src/soc/phy/fcmap/src/bfcmap\_ident.c No license file was found, but licenses were detected in source scan.

# \$Id:Venkata Kancharla # \$Copyright: (c) 2016 Broadcom. # Broadcom Proprietary and Confidential. All rights reserved.\$ echo 'Running all tests on the memories' local name 'echo \$mem '; local tr50 'tr 50 Memory=\$mem IndexStart=min IndexEnd=max'; local tr51 'tr 51 Memory=\$mem IndexStart=min IndexEnd=max'; local tr52 'tr 52 Memory=\$mem IndexStart=min IndexEnd=max';

counter off l2mode off linkscan off memscan off config add parity enable=0 init soc; init misc;

local mem DLB\_HGT\_FLOWSET; \$name; \$tr50; \$tr51; \$tr52; local mem DLB\_HGT\_FLOWSET\_TIMESTAMP\_PAGE; \$name; \$tr50; \$tr51; \$tr52; local mem DLB\_HGT\_FLOWSET\_TIMESTAMP\_PAGE\_X; \$name; \$tr50; \$tr51; \$tr52; local mem DLB\_HGT\_FLOWSET\_TIMESTAMP\_PAGE\_Y; \$name; \$tr50; \$tr51; \$tr52; local mem DLB HGT\_FLOWSET\_X; \$name; \$tr50; \$tr51; \$tr52; local mem DLB\_HGT\_FLOWSET\_Y; \$name; \$tr50; \$tr51; \$tr52; local mem EGR\_FLEX\_CTR\_COUNTER\_TABLE\_0; \$name; \$tr50; \$tr51; \$tr52; local mem EGR\_FLEX\_CTR\_COUNTER\_TABLE\_0\_X; \$name; \$tr50; \$tr51; \$tr52; local mem EGR\_FLEX\_CTR\_COUNTER\_TABLE\_0\_Y; \$name; \$tr50; \$tr51; \$tr52; local mem EGR\_FLEX\_CTR\_COUNTER\_TABLE\_1; \$name; \$tr50; \$tr51; \$tr52; local mem EGR\_FLEX\_CTR\_COUNTER\_TABLE\_1\_X; \$name; \$tr50; \$tr51; \$tr52; local mem EGR\_FLEX\_CTR\_COUNTER\_TABLE\_1\_Y; \$name; \$tr50; \$tr51; \$tr52; local mem EGR\_FLEX\_CTR\_COUNTER\_TABLE\_2; \$name; \$tr50; \$tr51; \$tr52; local mem EGR\_FLEX\_CTR\_COUNTER\_TABLE\_2\_X;  $\qquad$  \$name; \$tr50; \$tr51; \$tr52; local mem EGR\_FLEX\_CTR\_COUNTER\_TABLE\_2\_Y; \$name; \$tr50; \$tr51; \$tr52; local mem EGR\_FLEX\_CTR\_COUNTER\_TABLE\_3; \$name; \$tr50; \$tr51; \$tr52; local mem EGR\_FLEX\_CTR\_COUNTER\_TABLE\_3\_X; \$name; \$tr50; \$tr51; \$tr52; local mem EGR\_FLEX\_CTR\_COUNTER\_TABLE\_3\_Y; \$name; \$tr50; \$tr51; \$tr52; local mem ING\_FLEX\_CTR\_COUNTER\_TABLE\_0; \$name; \$tr50; \$tr51; \$tr52; local mem ING\_FLEX\_CTR\_COUNTER\_TABLE\_0\_X; \$name; \$tr50; \$tr51; \$tr52; local mem ING\_FLEX\_CTR\_COUNTER\_TABLE\_0\_Y; \$name; \$tr50; \$tr51; \$tr52; local mem ING\_FLEX\_CTR\_COUNTER\_TABLE\_1; \$name; \$tr50; \$tr51; \$tr52; local mem ING\_FLEX\_CTR\_COUNTER\_TABLE\_1\_X; \$name; \$tr50; \$tr51; \$tr52; local mem ING\_FLEX\_CTR\_COUNTER\_TABLE\_1\_Y; \$name; \$tr50; \$tr51; \$tr52; local mem ING\_FLEX\_CTR\_COUNTER\_TABLE\_2; \$name; \$tr50; \$tr51; \$tr52; local mem ING\_FLEX\_CTR\_COUNTER\_TABLE\_2\_X; \$name; \$tr50; \$tr51; \$tr52; local mem ING\_FLEX\_CTR\_COUNTER\_TABLE\_2\_Y; \$name; \$tr50; \$tr51; \$tr52; local mem ING\_FLEX\_CTR\_COUNTER\_TABLE\_3; \$name; \$tr50; \$tr51; \$tr52; local mem ING\_FLEX\_CTR\_COUNTER\_TABLE\_3\_X; \$name; \$tr50; \$tr51; \$tr52; local mem ING\_FLEX\_CTR\_COUNTER\_TABLE\_3\_Y; \$name; \$tr50; \$tr51; \$tr52; local mem ING\_FLEX\_CTR\_COUNTER\_TABLE\_4; \$name; \$tr50; \$tr51; \$tr52; local mem ING\_FLEX\_CTR\_COUNTER\_TABLE\_4\_X; \$name; \$tr50; \$tr51; \$tr52; local mem ING\_FLEX\_CTR\_COUNTER\_TABLE\_4\_Y; \$name; \$tr50; \$tr51; \$tr52; local mem ING\_FLEX\_CTR\_COUNTER\_TABLE\_5;

local mem ING\_FLEX\_CTR\_COUNTER\_TABLE\_7; \$name; \$tr50; \$tr51; \$tr52;

local mem ING\_FLEX\_CTR\_COUNTER\_TABLE\_5\_X; \$name; \$tr50; \$tr51; \$tr52; local mem ING\_FLEX\_CTR\_COUNTER\_TABLE\_5\_Y; \$name; \$tr50; \$tr51; \$tr52; local mem ING\_FLEX\_CTR\_COUNTER\_TABLE\_6; \$name: \$tr50; \$tr51; \$tr52; \$tr52; \$tr52; \$tr52; \$tr52; \$tr52; \$tr52; \$tr52; \$tr52; \$tr52; \$tr52; \$tr52; \$tr52; \$tr52; \$tr52; \$tr51; \$tr52; \$tr51; \$tr52; \$tr51; \$tr52; \$tr51; \$tr52; local mem ING\_FLEX\_CTR\_COUNTER\_TABLE\_6\_X; \$name; \$tr50; \$tr51; \$tr52; local mem ING\_FLEX\_CTR\_COUNTER\_TABLE\_6\_Y; \$name; \$tr50; \$tr51; \$tr52;

\$name; \$tr50; \$tr51; \$tr52;

local mem ING\_FLEX\_CTR\_COUNTER\_TABLE\_7\_X; \$name; \$tr50; \$tr51; \$tr52; local mem ING\_FLEX\_CTR\_COUNTER\_TABLE\_7\_Y; \$name; \$tr50; \$tr51; \$tr52; local mem MMU\_CCP\_MEM; \$name; \$tr50; \$tr51; \$tr52; local mem MMU CELL LINK; \$name: \$tr50; \$tr51; \$tr52; local mem MMU\_PKTHDR; \$name; \$tr50; \$tr51; \$tr52; local mem MMU\_PKT\_LINK; \$name; \$tr50; \$tr51; \$tr52; local mem MMU\_PORTCNT; \$name; \$tr50; \$tr51; \$tr52; local mem MMU\_REPL\_GROUP\_INITIAL\_COPY\_COUNT; \$name; \$tr50; \$tr51; \$tr52; local mem MMU\_REPL\_HEAD\_TBL; \$name; \$tr50; \$tr51; \$tr52; local mem MPLS ENTRY; \$name; \$tr50; \$tr51; \$tr52; local mem ALTERNATE\_EMIRROR\_BITMAP; \$name; \$tr50; \$tr51; \$tr52; local mem BCAST\_BLOCK\_MASK; \$name; \$tr50; \$tr51; \$tr52; local mem PORT\_COS\_MAP; \$name; \$tr50; \$tr51; \$tr52; local mem COS\_MAP\_SEL; \$name; \$tr50; \$tr51; \$tr52; local mem CPU\_COS\_MAP; \$name; \$tr50; \$tr51; \$tr52; local mem CPU COS MAP DATA ONLY; \$name; \$tr50; \$tr51; \$tr52; local mem CPU\_COS\_MAP\_ONLY; \$name; \$tr50; \$tr51; \$tr52; local mem CPU\_PBM; \$name; \$tr50; local mem CPU\_PBM\_2; \$name; \$tr50; local mem CPU\_TS\_MAP; \$name; \$tr50; \$tr51; \$tr52; local mem DEST\_TRUNK\_BITMAP;  $$name;$  \$name; \$tr50; \$tr51; \$tr52; local mem DLB HGT\_ETHERTYPE\_ELIGIBILITY\_MAP; \$name; \$tr50; \$tr51; \$tr52; #local mem DLB\_HGT\_FLOWSET; \$name; \$tr50; \$tr51; \$tr52; #local mem DLB\_HGT\_FLOWSET\_TIMESTAMP\_PAGE; \$name; \$tr50; \$tr51; \$tr52; #local mem DLB\_HGT\_FLOWSET\_TIMESTAMP\_PAGE\_X; \$name; \$tr50; \$tr51; \$tr52; #local mem DLB\_HGT\_FLOWSET\_TIMESTAMP\_PAGE\_Y; \$name; \$tr50; \$tr51; \$tr52; #local mem DLB\_HGT\_FLOWSET\_X; \$name; \$tr50; \$tr51; \$tr52; #local mem DLB\_HGT\_FLOWSET\_Y; \$name; \$tr50; \$tr51; \$tr52; local mem DLB\_HGT\_GROUP\_CONTROL; \$name; \$tr50; \$tr51; \$tr52; local mem DLB\_HGT\_GROUP\_MEMBERSHIP; \$name; \$tr50; \$tr51; \$tr52; local mem DLB\_HGT\_GROUP\_STATS; \$name; \$tr50; \$tr51; \$tr52; local mem DLB HGT GROUP STATS X; \$name; \$tr50; \$tr51; \$tr52; local mem DLB\_HGT\_GROUP\_STATS\_Y; \$name; \$tr50; \$tr51; \$tr52; local mem DLB\_HGT\_HIST\_LOAD; \$name; \$tr50; \$tr51; \$tr52; local mem DLB\_HGT\_INST\_LOAD; \$name; \$tr50; \$tr51; \$tr52; local mem DLB\_HGT\_MEMBER\_ATTRIBUTE; \$name; \$tr50; \$tr51; \$tr52; local mem DLB\_HGT\_MEMBER\_STATUS; \$name; \$tr50; \$tr51; \$tr52; local mem DLB\_HGT\_MEMBER\_SW\_STATE; \$name; \$tr50; local mem DLB HGT\_OPTIMAL\_CANDIDATE; \$name; \$tr50; \$tr51; \$tr52;

local mem DLB\_HGT\_OPTIMAL\_CANDIDATE\_X; \$name; \$tr50; \$tr51; \$tr52; local mem DLB\_HGT\_OPTIMAL\_CANDIDATE\_Y; \$name; \$tr50; \$tr51; \$tr52; local mem DLB\_HGT\_PLA\_QUANTIZE\_THRESHOLD; \$name; \$tr50; \$tr51; \$tr52; local mem DLB\_HGT\_PORT\_MEMBER\_MAP; \$name; \$tr50; \$tr51; \$tr52; local mem DLB\_HGT\_QUALITY\_CONTROL; \$name; \$tr50; \$tr51; \$tr52; local mem DLB\_HGT\_QUALITY\_MAPPING; \$name; \$tr50; \$tr51; \$tr52; local mem DLB\_HGT\_QUALITY\_RESULT; \$name; \$tr50; \$tr51; \$tr52; local mem DLB\_HGT\_RR\_SELECTION\_POINTER; \$name; \$tr50; \$tr51; \$tr52; local mem DSCP\_TABLE; \$name; \$tr50; \$tr51; \$tr52; local mem E2E\_HOL\_STATUS; \$name; \$tr50; \$tr51; \$tr52; local mem E2E\_HOL\_STATUS\_1; \$name; \$tr50; \$tr51; \$tr52; local mem EFP\_COUNTER\_TABLE; \$name; \$tr50; \$tr51; \$tr52; local mem EFP\_COUNTER\_TABLE\_X; \$name; \$tr50; \$tr51; \$tr52; local mem EFP\_COUNTER\_TABLE\_Y; \$name; \$tr50; \$tr51; \$tr52; local mem EFP\_METER\_TABLE; \$name; \$tr50; \$tr51; \$tr52; local mem EFP\_METER\_TABLE\_X; \$name; \$tr50; \$tr51; \$tr52; local mem EFP\_METER\_TABLE\_Y; \$name; \$tr50; \$tr51; \$tr52; local mem EFP\_POLICY\_TABLE; \$name; \$tr50; \$tr51; \$tr52; local mem EFP TCAM;  $\qquad \qquad$  \$name; \$tr50; \$tr51; \$tr52; local mem EGR\_1588\_SA; \$name; \$tr50; \$tr51; \$tr52; local mem EGR\_COUNTER\_CONTROL; \$name; \$tr50; \$tr51; \$tr52; local mem EGR\_DGPP\_TO\_NHI;  $\qquad$  \$name; \$tr50; \$tr51; \$tr52; local mem EGR\_DGPP\_TO\_NHI\_MODBASE; \$name; \$tr50; \$tr51; \$tr52; local mem EGR\_DSCP\_ECN\_MAP; \$name; \$tr50; \$tr51; \$tr52; local mem EGR\_DSCP\_TABLE; \$name; \$tr50; \$tr51; \$tr52; local mem EGR\_DVP\_ATTRIBUTE; \$name; \$tr50; \$tr51; \$tr52; local mem EGR\_DVP\_ATTRIBUTE\_1; \$name; \$tr50; \$tr51; \$tr52; local mem EGR\_EDB\_XMIT\_CTRL; \$name; \$tr50; \$tr51; \$tr52; local mem EGR\_EM\_MTP\_INDEX; \$name; \$tr50; \$tr51; \$tr52; local mem EGR\_ENABLE; \$name; \$tr50; \$tr51; \$tr52; local mem EGR\_ETAG\_PCP\_MAPPING;  $\text{Shame: } $tr50; $tr51; $tr52;$ local mem EGR\_FCOE\_CONTROL\_1; \$name; \$tr50; local mem EGR\_FC\_HEADER\_TYPE; \$name; \$tr50; \$tr51; \$tr52; #local mem EGR\_FLEX\_CTR\_COUNTER\_TABLE\_0; \$name; \$tr50; \$tr51; \$tr52; #local mem EGR\_FLEX\_CTR\_COUNTER\_TABLE\_0\_X; \$name; \$tr50; \$tr51; \$tr52; #local mem EGR\_FLEX\_CTR\_COUNTER\_TABLE\_0\_Y; \$name; \$tr50; \$tr51; \$tr52; #local mem EGR\_FLEX\_CTR\_COUNTER\_TABLE\_1; \$name; \$tr50; \$tr51; \$tr52; #local mem EGR\_FLEX\_CTR\_COUNTER\_TABLE\_1\_X; \$name; \$tr50; \$tr51; \$tr52; \$tr52; #local mem EGR\_FLEX\_CTR\_COUNTER\_TABLE\_1\_Y; \$name; \$tr50; \$tr51; \$tr52; #local mem EGR\_FLEX\_CTR\_COUNTER\_TABLE\_2; \$name; \$tr50; \$tr51; \$tr52; #local mem EGR\_FLEX\_CTR\_COUNTER\_TABLE\_2\_X; \$name; \$tr50; \$tr51; \$tr52; \$tr52; #local mem EGR\_FLEX\_CTR\_COUNTER\_TABLE\_2\_Y; \$name; \$tr50; \$tr51; \$tr52; #local mem EGR\_FLEX\_CTR\_COUNTER\_TABLE\_3; \$name; \$tr50; \$tr51; \$tr52; #local mem EGR\_FLEX\_CTR\_COUNTER\_TABLE\_3\_X;

 \$name; \$tr50; \$tr51; \$tr52; #local mem EGR\_FLEX\_CTR\_COUNTER\_TABLE\_3\_Y; \$name; \$tr50; \$tr51; \$tr52; local mem EGR\_FLEX\_CTR\_OFFSET\_TABLE\_0; \$name; \$tr50; \$tr51; \$tr52; local mem EGR\_FLEX\_CTR\_OFFSET\_TABLE\_1; \$name; \$tr50; \$tr51; \$tr52; local mem EGR\_FLEX\_CTR\_OFFSET\_TABLE\_2; \$name; \$tr50; \$tr51; \$tr52; local mem EGR\_FLEX\_CTR\_OFFSET\_TABLE\_3; \$name; \$tr50; \$tr51; \$tr52; local mem EGR\_FLEX\_CTR\_PKT\_PRI\_MAP; \$name; \$tr50; \$tr51; \$tr52; local mem EGR\_FLEX\_CTR\_PKT\_RES\_MAP; \$name; \$tr50; \$tr51; \$tr52; local mem EGR\_FLEX\_CTR\_PORT\_MAP; \$name; \$tr50; \$tr51; \$tr52; local mem EGR\_FLEX\_CTR\_PRI\_CNG\_MAP; \$name; \$tr50; \$tr51; \$tr52; local mem EGR\_FLEX\_CTR\_TOS\_MAP; \$name; \$tr50; \$tr51; \$tr52; local mem EGR\_FRAGMENT\_ID\_TABLE; \$name; \$tr50; \$tr51; \$tr52; local mem EGR\_FRAGMENT\_ID\_TABLE\_X; \$name; \$tr50; \$tr51; \$tr52; local mem EGR\_FRAGMENT\_ID\_TABLE\_Y; \$name; \$tr50; \$tr51; \$tr52; local mem EGR\_GPP\_ATTRIBUTES; \$name; \$tr50; \$tr51; \$tr52; local mem EGR\_GPP\_ATTRIBUTES\_MODBASE; \$name; \$tr50; \$tr51; \$tr52; local mem EGR\_IM\_MTP\_INDEX;  $\text{Shame}; \text{str50}; \text{str51}; \text{str52};$ local mem EGR\_ING\_PORT; \$name; \$tr50; \$tr51; \$tr52; local mem EGR\_IPMC; \$name; \$tr50; \$tr51; \$tr52; local mem EGR\_IPMC\_CFG2; \$name; \$tr50; \$tr51; \$tr52; local mem EGR\_IP\_TUNNEL; \$name; \$tr50; \$tr51; \$tr52; local mem EGR\_IP\_TUNNEL\_IPV6; \$name; \$tr50; \$tr51; \$tr52; local mem EGR\_IP\_TUNNEL\_MPLS; \$name; \$tr50; \$tr51; \$tr52; local mem EGR\_L3\_INTF;  $$nnme;$  \$name; \$tr50; \$tr51; \$tr52; local mem EGR\_L3\_NEXT\_HOP; \$name; \$tr50; \$tr51; \$tr52; local mem EGR\_L3\_NEXT\_HOP\_1; \$name; \$tr50; \$tr51; \$tr52; local mem EGR\_LPORT\_PROFILE; \$name; \$tr50; \$tr51; \$tr52; local mem EGR\_MACDA\_OUI\_PROFILE; \$name; \$tr50; \$tr51; \$tr52; local mem EGR\_MAC\_DA\_PROFILE; \$name; \$tr50; \$tr51; \$tr52; local mem EGR\_MAP\_MH; \$name; \$tr50; \$tr51; \$tr52; local mem EGR\_MASK;  $\qquad$  \$name; \$tr50; \$tr51; \$tr52; local mem EGR\_MASK\_MODBASE;  $\text{Shame: } $tr50; $tr51; $tr52;$ local mem EGR\_MIRROR\_ENCAP\_CONTROL; \$name: \$tr50; \$tr51; \$tr52; local mem EGR\_MIRROR\_ENCAP\_DATA\_1; \$name; \$tr50; \$tr51; \$tr52; local mem EGR\_MIRROR\_ENCAP\_DATA\_2; \$name; \$tr50; \$tr51; \$tr52; local mem EGR\_MMU\_CREDIT\_LIMIT; \$name; \$tr50; \$tr51; \$tr52; local mem EGR\_MMU\_CREDIT\_LIMIT\_X;  $\qquad$  \$name; \$tr50; \$tr51; \$tr52; local mem EGR\_MMU\_CREDIT\_LIMIT\_Y; \$name; \$tr50; \$tr51; \$tr52; local mem EGR\_MOD\_MAP\_TABLE; \$name; \$tr50; \$tr51; \$tr52; local mem EGR\_MPLS\_EXP\_MAPPING\_1; \$name; \$tr50; \$tr51; \$tr52; local mem EGR\_MPLS\_EXP\_MAPPING\_2; \$name: \$tr50; \$tr51; \$tr52; local mem EGR\_MPLS\_EXP\_PRI\_MAPPING; \$name; \$tr50; \$tr51; \$tr52; local mem EGR\_MPLS\_PRI\_MAPPING; \$name: \$tr50; \$tr51; \$tr52; local mem EGR\_MPLS\_VC\_AND\_SWAP\_LABEL\_TABLE; \$name; \$tr50; \$tr51; \$tr52;

local mem EGR\_MTU;  $\qquad$  \$name; \$tr50; \$tr51; \$tr52; local mem EGR\_NAT\_PACKET\_EDIT\_INFO; \$name; \$tr50; \$tr51; \$tr52; local mem EGR\_OLP\_CONFIG; \$name; \$tr50; local mem EGR\_OLP\_DGPP\_CONFIG; \$name; \$tr50; \$tr51; \$tr52; local mem EGR\_OLP\_HEADER\_TYPE\_MAPPING; \$name; \$tr50; \$tr51; \$tr52; local mem EGR\_PERQ\_XMT\_COUNTERS; \$name; \$tr50; \$tr51; \$tr52; local mem EGR\_PERQ\_XMT\_COUNTERS\_X; \$name; \$tr50; \$tr51; \$tr52; local mem EGR\_PERQ\_XMT\_COUNTERS\_Y; \$name; \$tr50; \$tr51; \$tr52; local mem EGR\_PER\_PORT\_BUFFER\_OVERFLOW; \$name; \$tr50; \$tr51; \$tr52; local mem EGR\_PER\_PORT\_BUFFER\_SFT\_RESET; \$name; \$tr50; \$tr51; \$tr52; local mem EGR\_PFC\_CONTROL; \$name; \$tr50; \$tr51; \$tr52; local mem EGR\_PORT;  $$name; $tr50; $tr51; $tr52;$ local mem EGR\_PORT\_1; \$name; \$tr50; \$tr51; \$tr52; local mem EGR\_PORT\_CREDIT\_RESET; \$name; \$tr50; \$tr51; \$tr52; local mem EGR\_PRI\_CNG\_MAP; \$name; \$tr50; \$tr51; \$tr52; local mem EGR\_PW\_INIT\_COUNTERS; \$name; \$tr50; \$tr51; \$tr52; local mem EGR\_PW\_INIT\_COUNTERS\_X; \$name; \$tr50; \$tr51; \$tr52; local mem EGR\_PW\_INIT\_COUNTERS\_Y; \$name; \$tr50; \$tr51; \$tr52; local mem EGR\_QCN\_CNM\_CONTROL\_TABLE;  $\qquad$  \$name; \$tr50; #local mem EGR\_SER\_FIFO; \$name; \$tr50; \$tr51; \$tr52; local mem EGR\_SHAPING\_CONTROL; \$name; \$tr50; \$tr51; \$tr52; local mem EGR\_SUBPORT\_TAG\_DOT1P\_MAP;  $\text{Sname: } $tr50; $tr51; $tr52;$ local mem EGR\_TRILL\_PARSE\_CONTROL; \$name; \$tr50; local mem EGR\_TRILL\_PARSE\_CONTROL\_2; \$name; \$tr50; local mem EGR\_TRILL\_RBRIDGE\_NICKNAMES; \$name; \$tr50; \$tr51; \$tr52; \$name; \$tr50; \$tr52; local mem EGR\_TRILL\_TREE\_PROFILE; \$name; \$tr50; \$tr51; \$tr52; local mem EGR\_TX\_PROT\_GROUP\_TABLE; \$name; \$tr50; \$tr51; \$tr52; local mem EGR\_VFI; \$name; \$tr50; \$tr51; \$tr52; local mem EGR\_VFT\_FIELDS\_PROFILE; \$name; \$tr50; \$tr51; \$tr52; local mem EGR\_VFT\_PRI\_MAP; \$name; \$tr50; \$tr51; \$tr52; local mem EGR\_VLAN; \$name; \$tr50; \$tr51; \$tr52; local mem EGR\_VLAN\_CONTROL\_1; \$name; \$tr50; \$tr51; \$tr52; local mem EGR\_VLAN\_CONTROL\_2; \$name; \$tr50; \$tr51; \$tr52; local mem EGR\_VLAN\_CONTROL\_3; \$name; \$tr50; \$tr51; \$tr52; local mem EGR\_VLAN\_STG; \$name; \$tr50; \$tr51; \$tr52; local mem EGR\_VLAN\_TAG\_ACTION\_PROFILE; \$name; \$tr50; \$tr51; \$tr52; local mem EGR\_VLAN\_VFI\_MEMBERSHIP; \$name; \$tr50; \$tr51; \$tr52; local mem EGR\_VLAN\_XLATE;  $\qquad$  \$name; \$tr50; \$tr51; \$tr52; local mem EGR\_VLAN\_XLATE\_ECC; \$name; \$tr50; \$tr51; \$tr52; local mem EGR\_VLAN\_XLATE\_LP; \$name; \$tr50; \$tr51; \$tr52; local mem EGR\_VPLAG\_GROUP;  $\qquad$  \$name; \$tr50; \$tr51; \$tr52; local mem EGR\_VPLAG\_MEMBER; \$name; \$tr50; \$tr51; \$tr52; local mem EGR\_VP\_VLAN\_MEMBERSHIP; \$name; \$tr50; \$tr51; \$tr52; local mem EGR\_VP\_VLAN\_MEMBERSHIP\_ACTION\_A; \$name; \$tr50; \$tr51; \$tr52; local mem EGR\_VP\_VLAN\_MEMBERSHIP\_ACTION\_B; \$name; \$tr50; \$tr51; \$tr52; local mem EGR\_VP\_VLAN\_MEMBERSHIP\_REMAP\_A; \$name; \$tr50; \$tr51; \$tr52; local mem EGR\_VP\_VLAN\_MEMBERSHIP\_REMAP\_B; \$name; \$tr50; \$tr51; \$tr52; \$tr52; \$tr52; \$tr52; \$name; \$tr50; \$tr52; local mem EGR\_VSAN\_INTPRI\_MAP; \$name; \$tr50; \$tr51; \$tr52; local mem EMIRROR\_CONTROL; \$name; \$tr50; \$tr51; \$tr52; local mem EMIRROR CONTROL1; \$name; \$tr50; \$tr51; \$tr52; local mem EMIRROR\_CONTROL2; \$name; \$tr50; \$tr51; \$tr52; local mem EMIRROR\_CONTROL3; \$name; \$tr50; \$tr51; \$tr52; local mem EM\_MTP\_INDEX; \$name; \$tr50; \$tr51; \$tr52; local mem ENDPOINT\_COS\_MAP; \$name; \$tr50; \$tr51; \$tr52; local mem ENDPOINT\_QUEUE\_MAP; \$name; \$tr50; \$tr51; \$tr52; local mem EPC LINK BMAP; \$name; \$tr50; local mem ESBS\_PORT\_TO\_PIPE\_MAPPING; \$name; \$tr50; local mem ES\_PIPE0\_LLS\_L0\_CHILD\_STATE1; \$name; \$tr50; \$tr51; \$tr52; local mem ES\_PIPE0\_LLS\_L0\_CHILD\_WEIGHT\_CFG; \$name; \$tr50; \$tr51; \$tr52; local mem ES\_PIPE0\_LLS\_L0\_CHILD\_WEIGHT\_WORKING; \$name; \$tr50; \$tr51; \$name; \$tr51; \$tr52; local mem ES\_PIPE0\_LLS\_L0\_ERROR; \$name; \$tr50; \$tr51; \$tr52; local mem ES\_PIPE0\_LLS\_L0\_HEADS\_TAILS; \$name: \$tr50; \$tr51; \$tr52; local mem ES\_PIPE0\_LLS\_L0\_MEMA\_CONFIG; \$name; \$tr50; \$tr51; \$tr52; local mem ES\_PIPE0\_LLS\_L0\_MEMB\_CONFIG; \$name; \$tr50; \$tr51; \$tr52; local mem ES\_PIPE0\_LLS\_L0\_MIN\_NEXT; \$name; \$tr50; \$tr51; \$tr52; local mem ES\_PIPE0\_LLS\_L0\_PARENT; \$name; \$tr50; \$tr51; \$tr52; local mem ES\_PIPE0\_LLS\_L0\_PARENT\_STATE; \$name: \$tr50; \$tr51; \$tr52; local mem ES\_PIPE0\_LLS\_L0\_WERR\_MAX\_SC; \$name; \$tr50; \$tr51; \$tr52; local mem ES\_PIPE0\_LLS\_L0\_WERR\_NEXT; \$name; \$tr50; \$tr51; \$tr52; local mem ES PIPE0 LLS L0 XOFF; \$name; \$tr50; \$tr51; \$tr52; local mem ES\_PIPE0\_LLS\_L1\_CHILD\_STATE1; \$name; \$tr50; \$tr51; \$tr52; local mem ES\_PIPE0\_LLS\_L1\_CHILD\_WEIGHT\_CFG; \$name; \$tr50; \$tr51; \$tr52; local mem ES\_PIPE0\_LLS\_L1\_CHILD\_WEIGHT\_WORKING; \$name; \$tr50; \$tr51; \$tr52; local mem ES\_PIPE0\_LLS\_L1\_ERROR; \$name; \$tr50; \$tr51; \$tr52; local mem ES\_PIPE0\_LLS\_L1\_HEADS\_TAILS; \$name; \$tr50; \$tr51; \$tr52; local mem ES\_PIPE0\_LLS\_L1\_MEMA\_CONFIG; \$name; \$tr50; \$tr51; \$tr52; local mem ES\_PIPE0\_LLS\_L1\_MEMB\_CONFIG; \$name; \$tr50; \$tr51; \$tr52; local mem ES\_PIPE0\_LLS\_L1\_MIN\_NEXT; \$name; \$tr50; \$tr51; \$tr52; local mem ES\_PIPE0\_LLS\_L1\_PARENT; \$name; \$tr50; \$tr51; \$tr52; local mem ES\_PIPE0\_LLS\_L1\_PARENT\_STATE; \$name: \$tr50; \$tr51; \$tr52; \$tr52; \$name; \$tr50; \$tr52; \$tr52; \$tr52; local mem ES\_PIPE0\_LLS\_L1\_WERR\_MAX\_SC; \$name; \$tr50; \$tr51; \$tr52; \$tr52; \$1.52; \$name; \$tr50; \$tr52; \$tr52; \ local mem ES\_PIPE0\_LLS\_L1\_WERR\_NEXT; \$name; \$tr50; \$tr51; \$tr52; local mem ES PIPEO LLS L1 XOFF; \$name: \$tr50; \$tr51; \$tr52; local mem ES\_PIPE0\_LLS\_L2\_CHILD\_STATE1; \$name; \$tr50; \$tr51; \$tr52; local mem ES\_PIPE0\_LLS\_L2\_CHILD\_WEIGHT\_CFG;

 \$name; \$tr50; \$tr51; \$tr52; local mem ES\_PIPE0\_LLS\_L2\_CHILD\_WEIGHT\_WORKING; \$name; \$tr50; \$tr51; \$tr52; local mem ES\_PIPE0\_LLS\_L2\_ERROR; \$name: \$tr50; \$tr51; \$tr52; local mem ES\_PIPE0\_LLS\_L2\_MIN\_NEXT; \$name; \$tr50; \$tr51; \$tr52; local mem ES\_PIPE0\_LLS\_L2\_PARENT; \$name: \$tr50; \$tr51; \$tr52; local mem ES\_PIPE0\_LLS\_L2\_WERR\_NEXT; \$name: \$tr50; \$tr51; \$tr52; local mem ES\_PIPE0\_LLS\_L2\_XOFF; \$name; \$tr50; \$tr51; \$tr52; local mem ES\_PIPE0\_LLS\_PORT\_HEADS\_TAILS; \$name; \$tr50; \$tr51; \$tr52; local mem ES\_PIPE0\_LLS\_PORT\_MEMA\_CONFIG; \$name; \$tr50; \$tr51; \$tr52; local mem ES\_PIPE0\_LLS\_PORT\_MEMB\_CONFIG; \$name; \$tr50; \$tr51; \$tr52; local mem ES\_PIPE0\_LLS\_PORT\_PARENT\_STATE; \$name; \$tr50; \$tr51; \$tr52; local mem ES\_PIPE0\_LLS\_PORT\_WERR\_MAX\_SC; \$name; \$tr50; \$tr51; \$tr52; local mem ES\_PIPE0\_TDM\_TABLE\_0; \$name; \$tr50; \$tr51; \$tr52; local mem ES\_PIPE0\_TDM\_TABLE\_1; \$name; \$tr50; \$tr51; \$tr52; local mem ES\_PIPE1\_LLS\_L0\_CHILD\_STATE1; \$name; \$tr50; \$tr51; \$tr52; local mem ES\_PIPE1\_LLS\_L0\_CHILD\_WEIGHT\_CFG; \$name; \$tr50; \$tr51; \$tr52; \$tr52; local mem ES\_PIPE1\_LLS\_L0\_CHILD\_WEIGHT\_WORKING; \$name; \$tr50; \$tr51; \$tr52; local mem ES\_PIPE1\_LLS\_L0\_ERROR; \$name; \$tr50; \$tr51; \$tr52; local mem ES\_PIPE1\_LLS\_L0\_HEADS\_TAILS; \$name; \$tr50; \$tr51; \$tr52; local mem ES\_PIPE1\_LLS\_L0\_MEMA\_CONFIG; \$name: \$tr50; \$tr51; \$tr52; local mem ES\_PIPE1\_LLS\_L0\_MEMB\_CONFIG; \$name; \$tr50; \$tr51; \$tr52; local mem ES\_PIPE1\_LLS\_L0\_MIN\_NEXT; \$name; \$tr50; \$tr51; \$tr52; local mem ES\_PIPE1\_LLS\_L0\_PARENT; \$name; \$tr50; \$tr51; \$tr52; local mem ES\_PIPE1\_LLS\_L0\_PARENT\_STATE; \$name; \$tr50; \$tr51; \$tr52; local mem ES\_PIPE1\_LLS\_L0\_WERR\_MAX\_SC; \$name; \$tr50; \$tr51; \$tr52; \$tr52; \$tr52; \$tr52; \$tr52; \$tr52; \$tr52; \$tr52; \$tr52; \$tr52; \$tr52; \$tr52; \$tr52; \$tr52; \$tr52; \$tr52; \$tr51; \$tr52; \$tr51; \$tr52; \$tr51; \$tr52; \$tr51; \$ local mem ES\_PIPE1\_LLS\_L0\_WERR\_NEXT; \$name; \$tr50; \$tr51; \$tr52; local mem ES\_PIPE1\_LLS\_L0\_XOFF; \$name; \$tr50; \$tr51; \$tr52; local mem ES\_PIPE1\_LLS\_L1\_CHILD\_STATE1; \$name; \$tr50; \$tr51; \$tr52; local mem ES\_PIPE1\_LLS\_L1\_CHILD\_WEIGHT\_CFG; \$name; \$tr50; \$tr51; \$tr52; local mem ES\_PIPE1\_LLS\_L1\_CHILD\_WEIGHT\_WORKING; \$name; \$tr50; \$tr51; \$tr52; local mem ES\_PIPE1\_LLS\_L1\_ERROR; \$name; \$tr50; \$tr51; \$tr52; local mem ES\_PIPE1\_LLS\_L1\_HEADS\_TAILS; \$name; \$tr50; \$tr51; \$tr52; local mem ES\_PIPE1\_LLS\_L1\_MEMA\_CONFIG; \$name; \$tr50; \$tr51; \$tr52; local mem ES\_PIPE1\_LLS\_L1\_MEMB\_CONFIG; \$name; \$tr50; \$tr51; \$tr52; local mem ES\_PIPE1\_LLS\_L1\_MIN\_NEXT; \$name; \$tr50; \$tr51; \$tr52; local mem ES\_PIPE1\_LLS\_L1\_PARENT; \$name: \$tr50; \$tr51; \$tr52; local mem ES\_PIPE1\_LLS\_L1\_PARENT\_STATE; \$name; \$tr50; \$tr51; \$tr52; local mem ES\_PIPE1\_LLS\_L1\_WERR\_MAX\_SC; \$name; \$tr50; \$tr51; \$tr52; local mem ES\_PIPE1\_LLS\_L1\_WERR\_NEXT; \$name; \$tr50; \$tr51; \$tr52; local mem ES PIPE1 LLS L1 XOFF; \$name; \$tr50; \$tr51; \$tr52; local mem ES\_PIPE1\_LLS\_L2\_CHILD\_STATE1; \$name; \$tr50; \$tr51; \$tr52;

local mem ES\_PIPE1\_LLS\_L2\_CHILD\_WEIGHT\_CFG; \$name; \$tr50; \$tr51; \$tr52; local mem ES\_PIPE1\_LLS\_L2\_CHILD\_WEIGHT\_WORKING; \$name; \$tr50; \$tr51; \$tr52; local mem ES\_PIPE1\_LLS\_L2\_ERROR; \$name; \$tr50; \$tr51; \$tr52; local mem ES\_PIPE1\_LLS\_L2\_MIN\_NEXT; \$name; \$tr50; \$tr51; \$tr52; local mem ES\_PIPE1\_LLS\_L2\_PARENT; \$name; \$tr50; \$tr51; \$tr52; local mem ES\_PIPE1\_LLS\_L2\_WERR\_NEXT; \$name; \$tr50; \$tr51; \$tr52; local mem ES\_PIPE1\_LLS\_L2\_XOFF; \$name; \$tr50; \$tr51; \$tr52; local mem ES\_PIPE1\_LLS\_PORT\_HEADS\_TAILS; \$name; \$tr50; \$tr51; \$tr52; \$tr52; \$tr52; \$tr52; \$tr52; \$tr52; \$tr52; local mem ES\_PIPE1\_LLS\_PORT\_MEMA\_CONFIG; \$name; \$tr50; \$tr51; \$tr52; local mem ES\_PIPE1\_LLS\_PORT\_MEMB\_CONFIG; \$name; \$tr50; \$tr51; \$tr52; local mem ES\_PIPE1\_LLS\_PORT\_PARENT\_STATE; \$name; \$tr50; \$tr51; \$tr52; local mem ES\_PIPE1\_LLS\_PORT\_WERR\_MAX\_SC; \$name; \$tr50; \$tr51; \$tr52; local mem ES\_PIPE1\_TDM\_TABLE\_0; \$name; \$tr50; \$tr51; \$tr52; local mem ES\_PIPE1\_TDM\_TABLE\_1; \$name; \$tr50; \$tr51; \$tr52; local mem FCOE\_HOP\_COUNT\_FN; \$name; \$tr50; \$tr51; \$tr52; local mem FC\_MAP\_PROFILE; \$name; \$tr50; \$tr51; \$tr52; local mem FP\_COUNTER\_TABLE; \$name; \$tr50; \$tr51; \$tr52; local mem FP\_COUNTER\_TABLE\_X; \$name; \$tr50; \$tr51; \$tr52; local mem FP\_COUNTER\_TABLE\_Y; \$name; \$tr50; \$tr51; \$tr52; #local mem FP\_GLOBAL\_MASK\_TCAM; \$name; \$tr50; \$tr51; \$tr52; local mem FP\_GLOBAL\_MASK\_TCAM\_X; \$name; \$tr50; \$tr51; \$tr52; local mem FP\_GLOBAL\_MASK\_TCAM\_Y; \$name; \$tr50; \$tr51; \$tr52; local mem FP\_GM\_FIELDS; \$name; \$tr50; \$tr51; \$tr52; local mem FP\_HG\_CLASSID\_SELECT;  $\qquad$  \$name; \$tr50; \$tr51; \$tr52; local mem FP\_I2E\_CLASSID\_SELECT; \$name; \$tr50; \$tr51; \$tr52; local mem FP\_METER\_CONTROL; \$name; \$tr50; \$tr51; \$tr52; local mem FP\_METER\_TABLE; \$name; \$tr50; \$tr51; \$tr52; local mem FP\_POLICY\_TABLE; \$name; \$tr50; \$tr51; \$tr52; local mem FP\_PORT\_FIELD\_SEL; \$name; \$tr50; \$tr51; \$tr52; local mem FP\_PORT\_METER\_MAP; \$name; \$tr50; \$tr51; \$tr52; local mem FP\_RANGE\_CHECK; \$name; \$tr50; \$tr51; \$tr52; local mem FP\_SLICE\_KEY\_CONTROL; \$name; \$tr50; local mem FP\_SLICE\_MAP; \$name; \$tr50; local mem FP\_STORM\_CONTROL\_METERS; \$name; \$tr50; \$tr51; \$tr52; local mem FP\_STORM\_CONTROL\_METERS\_X; \$name; \$tr50; \$tr51; \$tr52; local mem FP\_STORM\_CONTROL\_METERS\_Y; \$name; \$tr50; \$tr51; \$tr52; local mem FP\_TCAM;  $\qquad$  \$name; \$tr50; \$tr51; \$tr52; local mem GTP\_PORT\_TABLE; \$name; \$tr50; \$tr51; \$tr52; local mem HG\_TRUNK\_BITMAP; \$name; \$tr50; \$tr51; \$tr52; local mem HG\_TRUNK\_FAILOVER\_ENABLE: \$name: \$tr50; local mem HG\_TRUNK\_FAILOVER\_SET; \$name; \$tr50; \$tr51; \$tr52; local mem HG\_TRUNK\_GROUP; \$name; \$tr50; \$tr51; \$tr52; local mem HG\_TRUNK\_MEMBER; \$name; \$tr50; \$tr51; \$tr52;

local mem HIGIG\_TRUNK\_CONTROL; \$name; \$tr50; local mem IARB\_ING\_PORT\_TABLE; \$name; \$tr50; \$tr51; \$tr52; local mem IARB\_MAIN\_TDM; \$name; \$tr50; \$tr51; \$tr52; local mem IARB\_MAIN\_TDM\_X; \$name; \$tr50; \$tr51; \$tr52; local mem IARB\_MAIN\_TDM\_Y; \$name; \$tr50; \$tr51; \$tr52; local mem ICONTROL\_OPCODE\_BITMAP; \$name; \$tr50; \$tr51; \$tr52; local mem IFP\_COS\_MAP; \$name; \$tr50; \$tr51; \$tr52; local mem IFP\_REDIRECTION\_PROFILE; \$name; \$tr50; \$tr51; \$tr52; local mem IMIRROR\_BITMAP; \$name; \$tr50; \$tr51; \$tr52; local mem IM\_MTP\_INDEX; \$name; \$tr50; \$tr51; \$tr52; local mem ING\_1588\_INGRESS\_CTRL; \$name; \$tr50; \$tr51; \$tr52; local mem ING ACTIVE L3 IIF PROFILE; \$name; \$tr50; \$tr51; \$tr52; local mem ING\_DEST\_PORT\_ENABLE; \$name; \$tr50; local mem ING\_DNAT\_ADDRESS\_TYPE; \$name; \$tr50; \$tr51; \$tr52; local mem ING\_DVP\_2\_TABLE; \$name; \$tr50; \$tr51; \$tr52; local mem ING DVP TABLE; \$name; \$tr50; \$tr51; \$tr52; local mem ING\_EGRMSKBMAP; \$name; \$tr50; \$tr51; \$tr52; local mem ING\_EN\_EFILTER\_BITMAP; \$name; \$tr50; local mem ING ETAG PCP MAPPING; \$name; \$tr50; \$tr51; \$tr52; local mem ING\_FC\_HEADER\_TYPE; \$name; \$tr50; \$tr51; \$tr52; #local mem ING\_FLEX\_CTR\_COUNTER\_TABLE\_0; \$name; \$tr50; \$tr51; \$tr52; #local mem ING\_FLEX\_CTR\_COUNTER\_TABLE\_0\_X; \$name; \$tr50; \$tr51; \$tr52; \$tr52; \$tr52; #local mem ING\_FLEX\_CTR\_COUNTER\_TABLE\_0\_Y; \$name; \$tr50; \$tr51; \$tr52; #local mem ING\_FLEX\_CTR\_COUNTER\_TABLE\_1; \$name; \$tr50; \$tr51; \$tr52; #local mem ING\_FLEX\_CTR\_COUNTER\_TABLE\_1\_X; \$name; \$tr50; \$tr51; \$tr52; #local mem ING\_FLEX\_CTR\_COUNTER\_TABLE\_1\_Y; \$name; \$tr50; \$tr51; \$tr52; #local mem ING\_FLEX\_CTR\_COUNTER\_TABLE\_2; \$name; \$tr50; \$tr51; \$tr52; #local mem ING\_FLEX\_CTR\_COUNTER\_TABLE\_2\_X; \$name; \$tr50; \$tr51; \$tr52; #local mem ING\_FLEX\_CTR\_COUNTER\_TABLE\_2\_Y; \$name; \$tr50; \$tr51; \$tr52; #local mem ING\_FLEX\_CTR\_COUNTER\_TABLE\_3; \$name; \$tr50; \$tr51; \$tr52; #local mem ING\_FLEX\_CTR\_COUNTER\_TABLE\_3\_X; \$name; \$tr50; \$tr51; \$tr52; #local mem ING\_FLEX\_CTR\_COUNTER\_TABLE\_3\_Y; \$name; \$tr50; \$tr51; \$tr52; #local mem ING\_FLEX\_CTR\_COUNTER\_TABLE\_4; \$name; \$tr50; \$tr51; \$tr52; #local mem ING\_FLEX\_CTR\_COUNTER\_TABLE\_4\_X; \$name; \$tr50; \$tr51; \$tr52; #local mem ING\_FLEX\_CTR\_COUNTER\_TABLE\_4\_Y; \$name; \$tr50; \$tr51; \$tr52; #local mem ING\_FLEX\_CTR\_COUNTER\_TABLE\_5; \$name; \$tr50; \$tr51; \$tr52; \$tr52; #local mem ING\_FLEX\_CTR\_COUNTER\_TABLE\_5\_X; \$name; \$tr50; \$tr51; \$tr52; #local mem ING\_FLEX\_CTR\_COUNTER\_TABLE\_5\_Y: \$name: \$tr50; \$tr51; \$tr52; \$tr52; \$tr52; \$tr52; \$name; \$tr50; \$tr52; #local mem ING\_FLEX\_CTR\_COUNTER\_TABLE\_6; \$name; \$tr50; \$tr51; \$tr52; \$tr52; #local mem ING\_FLEX\_CTR\_COUNTER\_TABLE\_6\_X; \$name; \$tr50; \$tr51; \$tr52; #local mem ING\_FLEX\_CTR\_COUNTER\_TABLE\_6\_Y; \$name; \$tr50; \$tr51; \$tr52; #local mem ING\_FLEX\_CTR\_COUNTER\_TABLE\_7; \$name; \$tr50; \$tr51; \$tr52; #local mem ING\_FLEX\_CTR\_COUNTER\_TABLE\_7\_X; \$name; \$tr50; \$tr51; \$tr52;

#local mem ING\_FLEX\_CTR\_COUNTER\_TABLE\_7\_Y; \$name; \$tr50; \$tr51; \$tr52; local mem ING\_FLEX\_CTR\_OFFSET\_TABLE\_0; \$name; \$tr50; \$tr51; \$tr52; local mem ING\_FLEX\_CTR\_OFFSET\_TABLE\_1; \$name; \$tr50; \$tr51; \$tr52; local mem ING\_FLEX\_CTR\_OFFSET\_TABLE\_2; \$name; \$tr50; \$tr51; \$tr52; local mem ING\_FLEX\_CTR\_OFFSET\_TABLE\_3; \$name; \$tr50; \$tr51; \$tr52; local mem ING\_FLEX\_CTR\_OFFSET\_TABLE\_4; \$name; \$tr50; \$tr51; \$tr52; local mem ING\_FLEX\_CTR\_OFFSET\_TABLE\_5; \$name; \$tr50; \$tr51; \$tr52; \$name; \$tr50; \$tr52; local mem ING\_FLEX\_CTR\_OFFSET\_TABLE\_6; \$name; \$tr50; \$tr51; \$tr52; local mem ING\_FLEX\_CTR\_OFFSET\_TABLE\_7; \$name; \$tr50; \$tr51; \$tr52; local mem ING\_FLEX\_CTR\_PKT\_PRI\_MAP; \$name; \$tr50; \$tr51; \$tr52; local mem ING\_FLEX\_CTR\_PKT\_RES\_MAP; \$name; \$tr50; \$tr51; \$tr52; local mem ING\_FLEX\_CTR\_PORT\_MAP; \$name; \$tr50; \$tr51; \$tr52; local mem ING\_FLEX\_CTR\_PRI\_CNG\_MAP; \$name; \$tr50; \$tr51; \$tr52; local mem ING\_FLEX\_CTR\_TOS\_MAP; \$name; \$tr50; \$tr51; \$tr52; local mem ING\_HIGIG\_TRUNK\_OVERRIDE\_PROFILE; \$name; \$tr50; \$tr51; \$tr52; local mem ING\_IPV6\_MC\_RESERVED\_ADDRESS; \$name; \$tr50; local mem ING L3 NEXT HOP; \$name: \$tr50; \$tr51; \$tr52; local mem ING\_MOD\_MAP\_TABLE; \$name; \$tr50; \$tr51; \$tr52; local mem ING MPLS EXP MAPPING; \$name: \$tr50; \$tr51; \$tr52; local mem ING\_OUTER\_DOT1P\_MAPPING\_TABLE; \$name; \$tr50; \$tr51; \$tr52; local mem ING\_PHYSICAL\_TO\_LOGICAL\_PORT\_NUMBER\_MAPPING\_TABLE; \$name; \$tr50; \$tr51; \$tr52; local mem ING\_PRI\_CNG\_MAP; \$name; \$tr50; \$tr51; \$tr52; local mem ING\_PW\_TERM\_SEQ\_NUM; \$name; \$tr50; \$tr51; \$tr52; local mem ING\_PW\_TERM\_SEQ\_NUM\_X; \$name; \$tr50; \$tr51; \$tr52; local mem ING\_PW\_TERM\_SEQ\_NUM\_Y; \$name; \$tr50; \$tr51; \$tr52; local mem ING\_ROUTED\_INT\_PRI\_MAPPING; \$name; \$tr50; \$tr51; \$tr52; #local mem ING\_SER\_FIFO; \$name; \$tr50; \$tr51; \$tr52; #local mem ING\_SER\_FIFO\_X; \$name; \$tr50; \$tr51; \$tr52; #local mem ING\_SER\_FIFO\_Y; \$name; \$tr50; \$tr51; \$tr52; local mem ING SNAT;  $\qquad$  \$name; \$tr50; \$tr51; \$tr52; local mem ING\_SNAT\_DATA\_ONLY; \$name; \$tr50; \$tr51; \$tr52; local mem ING\_SNAT\_HIT\_ONLY; \$name; \$tr50; \$tr51; \$tr52; local mem ING\_SNAT\_HIT\_ONLY\_X; \$name; \$tr50; \$tr51; \$tr52;  $\lceil \text{local mem ING\_SNAT\_HIT\_ONLY} \rceil$ ;  $\lceil \text{Span}(f, f) \rceil$ ;  $\lceil \text{Str50}; f \rceil$ ;  $\lceil \text{Str52}; f \rceil$ local mem ING\_SNAT\_ONLY; \$name; \$tr50; \$tr51; \$tr52; local mem ING\_TRILL\_PARSE\_CONTROL; \$name; \$tr50; local mem ING\_TRILL\_PAYLOAD\_PARSE\_CONTROL; \$name; \$tr50; local mem ING\_UNTAGGED\_PHB; \$name; \$tr50; \$tr51; \$tr52; local mem ING\_VFT\_PRI\_MAP; \$name; \$tr50; \$tr51; \$tr52; local mem ING VLAN RANGE;  $\frac{\text{Span}}{\text{Span}}$ ;  $\frac{\text{Str50}}{\text{Str51}}$ ;  $\frac{\text{Str52}}{\text{Str52}}$ local mem ING\_VLAN\_TAG\_ACTION\_PROFILE; \$name; \$tr50; \$tr51; \$tr52; local mem ING\_VLAN\_VFI\_MEMBERSHIP; \$name; \$tr50; \$tr51; \$tr52; local mem ING\_VP\_VLAN\_MEMBERSHIP; \$name; \$tr50; \$tr51; \$tr52;

local mem ING\_VP\_VLAN\_MEMBERSHIP\_ACTION\_A; \$name; \$tr50; \$tr51; \$tr52; local mem ING\_VP\_VLAN\_MEMBERSHIP\_ACTION\_B; \$name; \$tr50; \$tr51; \$tr52; local mem ING\_VP\_VLAN\_MEMBERSHIP\_REMAP\_A; \$name; \$tr50; \$tr51; \$tr52; local mem ING\_VP\_VLAN\_MEMBERSHIP\_REMAP\_B; \$name; \$tr50; \$tr51; \$tr52; local mem ING\_VSAN; \$name; \$tr50; \$tr51; \$tr52; local mem INITIAL\_ING\_L3\_NEXT\_HOP; \$name: \$tr50; \$tr51; \$tr52; local mem INITIAL\_L3\_ECMP; \$name; \$tr50; \$tr51; \$tr52; local mem INITIAL\_L3\_ECMP\_GROUP; \$name; \$tr50; \$tr51; \$tr52; local mem INITIAL\_PROT\_NHI\_TABLE; \$name; \$tr50; \$tr51; \$tr52; local mem INITIAL\_PROT\_NHI\_TABLE\_1; \$name; \$tr50; \$tr51; \$tr52; local mem IPV4\_IN\_IPV6\_PREFIX\_MATCH\_TABLE; \$name; \$tr50; \$tr51; \$tr52; local mem IP\_MULTICAST\_TCAM; \$name; \$tr50; \$tr51; \$tr52; local mem IP\_OPTION\_CONTROL\_PROFILE\_TABLE; \$name; \$tr50; \$tr51; \$tr52; local mem ISBS\_PORT\_TO\_PIPE\_MAPPING; \$name; \$tr50; local mem KNOWN\_MCAST\_BLOCK\_MASK; \$name; \$tr50; \$tr51; \$tr52; local mem L2MC; \$name; \$tr50; \$tr51; \$tr52; local mem L2\_BULK\_MATCH\_DATA; \$name; \$tr50; local mem L2\_BULK\_MATCH\_MASK; \$name; \$tr50; local mem L2\_BULK\_REPLACE\_DATA; \$name; \$tr50; local mem L2\_BULK\_REPLACE\_MASK; \$name; \$tr50; local mem L2\_ENDPOINT\_ID; \$name; \$tr50; \$tr51; \$tr52;  $local mem L2X;$  \$name; \$tr50; \$tr51; \$tr52; local mem L2\_ENTRY\_LP; \$name; \$tr50; \$tr51; \$tr52; local mem L2\_ENTRY\_ONLY; \$name; \$tr50; \$tr51; \$tr52; local mem L2\_ENTRY\_ONLY\_ECC; \$name; \$tr50; \$tr51; \$tr52; local mem L2 HITDA\_ONLY; \$name; \$tr50; \$tr51; \$tr52; local mem L2 HITDA ONLY X;  $\qquad$  \$name; \$tr50; \$tr51; \$tr52; local mem L2\_HITDA\_ONLY\_Y; \$name; \$tr50; \$tr51; \$tr52; local mem L2\_HITSA\_ONLY; \$name; \$tr50; \$tr51; \$tr52;  $\lceil \text{local mem L2_HITSA_ONLY_X};$  \$name; \$tr50; \$tr51; \$tr52; local mem L2\_HITSA\_ONLY\_Y; \$name; \$tr50; \$tr51; \$tr52; local mem L2\_LEARN\_INSERT\_FAILURE; \$name; \$tr50; local mem L2\_MOD\_FIFO; \$name; \$tr50; \$tr51; \$tr52; local mem L2\_USER\_ENTRY; \$name; \$tr50; \$tr51; \$tr52; local mem L2\_USER\_ENTRY\_DATA\_ONLY; \$name; \$tr50; \$tr51; \$tr52; local mem L2\_USER\_ENTRY\_ONLY; \$name; \$tr50; \$tr51; \$tr52; local mem L3 DEFIP;  $\qquad$  \$name; \$tr50; \$tr51; \$tr52; if \$?l3 alpm enable  $\setminus$ 'local mem 'L3\_DEFIP\_ALPM\_ECC'; \$name; \$tr50; \$tr51; \$tr52;' if \$?l3\_alpm\_enable \ 'local mem 'L3\_DEFIP\_ALPM\_HIT\_ONLY'; \$name; \$tr50; \$tr51; \$tr52;' if  $$?13$  alpm enable \ 'local mem 'L3\_DEFIP\_ALPM\_HIT\_ONLY\_X';  $$name;$   $$name; $tr50; $tr51; $tr52;$ ' if \$?l3 alpm enable  $\setminus$ 

'local mem 'L3\_DEFIP\_ALPM\_HIT\_ONLY\_Y'; \$name; \$tr50; \$tr51; \$tr52;' if \$?l3 alpm enable \ 'local mem 'L3\_DEFIP\_ALPM\_IPV4'; \$name; \$tr50; \$tr51; \$tr52;' if \$?l3\_alpm\_enable \ 'local mem 'L3\_DEFIP\_ALPM\_IPV4\_1'; \$name; \$tr50; \$tr51; \$tr52;' if  $$?13$ \_alpm\_enable \ 'local mem 'L3\_DEFIP\_ALPM\_IPV6\_64'; \$name: \$tr50; \$tr51; \$tr52;' if \$?l3\_alpm\_enable \ 'local mem 'L3\_DEFIP\_ALPM\_IPV6\_128'; \$name; \$tr50; \$tr51; \$tr52;' if  $$?13$ \_alpm\_enable \ 'local mem 'L3\_DEFIP\_ALPM\_IPV6\_64\_1'; \$name; \$tr50; \$tr51; \$tr52;' if \$?l3\_alpm\_enable \ 'local mem 'L3\_DEFIP\_ALPM\_RAW'; \$name; \$tr50; \$tr51; \$tr52;' local mem L3\_DEFIP\_AUX\_HITBIT\_UPDATE; \$name; \$tr50; \$tr51; \$tr52; local mem L3\_DEFIP\_AUX\_SCRATCH; \$name; \$tr50; local mem L3\_DEFIP\_AUX\_TABLE; \$name; \$tr50; \$tr51; \$tr52; local mem L3 DEFIP DATA ONLY; \$name: \$tr50; \$tr51; \$tr52; local mem L3\_DEFIP\_HIT\_ONLY; \$name; \$tr50; \$tr51; \$tr52; local mem L3\_DEFIP\_HIT\_ONLY\_X; \$name; \$tr50; \$tr51; \$tr52; local mem L3\_DEFIP\_HIT\_ONLY\_Y; \$name; \$tr50; \$tr51; \$tr52; local mem L3\_DEFIP\_ONLY; \$name; \$tr50; \$tr51; \$tr52; local mem L3\_DEFIP\_PAIR\_128; \$name; \$tr50; \$tr51; \$tr52; local mem L3\_DEFIP\_PAIR\_128\_DATA\_ONLY; \$name; \$tr50; \$tr51; \$tr52; local mem L3 DEFIP\_PAIR\_128\_HIT\_ONLY; \$name; \$tr50; \$tr51; \$tr52; local mem L3\_DEFIP\_PAIR\_128\_HIT\_ONLY\_X; \$name; \$tr50; \$tr51; \$tr52; local mem L3\_DEFIP\_PAIR\_128\_HIT\_ONLY\_Y; \$name; \$tr50; \$tr51; \$tr52; local mem L3\_DEFIP\_PAIR\_128\_ONLY; \$name; \$tr50; \$tr51; \$tr52; local mem L3 ECMP; \$name; \$tr50; \$tr51; \$tr52; local mem L3\_ECMP\_COUNT; \$name; \$tr50; \$tr51; \$tr52; local mem L3\_ENTRY\_HIT\_ONLY; \$name; \$tr50; \$tr51; \$tr52; local mem L3\_ENTRY\_HIT\_ONLY\_X; \$name; \$tr50; \$tr51; \$tr52; local mem L3\_ENTRY\_HIT\_ONLY\_Y; \$name; \$tr50; \$tr51; \$tr52; local mem L3\_ENTRY\_IPV4\_MULTICAST; \$name; \$tr50; \$tr51; \$tr52; local mem L3\_ENTRY\_IPV4\_UNICAST; \$name; \$tr50; \$tr51; \$tr52; local mem L3\_ENTRY\_IPV6\_MULTICAST; \$name; \$tr50; \$tr51; \$tr52; local mem L3\_ENTRY\_IPV6\_UNICAST; \$name; \$tr50; \$tr51; \$tr52; local mem L3\_ENTRY\_LP; \$name; \$tr50; \$tr51; \$tr52; local mem L3\_ENTRY\_ONLY; \$name; \$tr50; \$tr51; \$tr52; local mem L3\_ENTRY\_ONLY\_ECC; \$name: \$tr50; \$tr51; \$tr52; local mem L3 IIF; \$name; \$tr50; \$tr51; \$tr52; local mem L3\_IIF\_PROFILE;  $\qquad \qquad$  \$name: \$tr50; \$tr51; \$tr52; local mem L3 IPMC; \$name; \$tr50; \$tr51; \$tr52; local mem L3 IPMC 1; \$name; \$tr50; \$tr51; \$tr52; local mem L3\_IPMC\_REMAP;  $\text{Shame}; \text{Str50}; \text{Str51}; \text{Str52};$ 

local mem L3\_MTU\_VALUES; \$name; \$tr50; \$tr51; \$tr52; local mem L3\_TUNNEL; \$name; \$tr50; \$tr51; \$tr52; local mem L3\_TUNNEL\_DATA\_ONLY; \$name; \$tr50; \$tr51; \$tr52; local mem L3\_TUNNEL\_ONLY;  $\text{Shame: } $tr50; $tr51; $tr52;$ local mem LOCAL\_SW\_DISABLE\_DEFAULT\_PBM; \$name; \$tr50; \$tr51; \$tr52; local mem LOCAL\_SW\_DISABLE\_DEFAULT\_PBM\_2; \$name; \$tr50; \$tr51; \$tr52; local mem LOCAL\_SW\_DISABLE\_DEFAULT\_PBM\_MIRR; \$name; \$tr50; \$tr51; \$tr52; local mem LPORT\_TAB; \$name; \$tr50; \$tr51; \$tr52; local mem MAC\_BLOCK; \$name; \$tr50; \$tr51; \$tr52; local mem MIRROR\_CONTROL; \$name; \$tr50; \$tr51; \$tr52; local mem MMU\_AGING\_CTR; \$name; \$tr50; \$tr51; \$tr52; local mem MMU\_AGING\_EXP; \$name; \$tr50; \$tr51; \$tr52; local mem MMU\_AGING\_MASK\_TBL\_PIPE0; \$name; \$tr50; \$tr51; \$tr52; local mem MMU\_AGING\_MASK\_TBL\_PIPE1; \$name; \$tr50; \$tr51; \$tr52; local mem MMU\_CBPData0; \$name; \$tr50; \$tr51; \$tr52; local mem MMU\_CBPData1; \$name; \$tr50; \$tr51; \$tr52; local mem MMU\_CBPData10; \$name; \$tr50; \$tr51; \$tr52; local mem MMU\_CBPData11; \$name; \$tr50; \$tr51; \$tr52; local mem MMU\_CBPData12;  $\qquad \qquad$  \$name; \$tr50; \$tr51; \$tr52; local mem MMU\_CBPData13; \$name; \$tr50; \$tr51; \$tr52; local mem MMU\_CBPData14; \$name; \$tr50; \$tr51; \$tr52; local mem MMU\_CBPData15;  $\qquad \qquad$  \$name; \$tr50; \$tr51; \$tr52; local mem MMU\_CBPData16; \$name; \$tr50; \$tr51; \$tr52; local mem MMU CBPData17; \$name; \$tr50; \$tr51; \$tr52; local mem MMU\_CBPData18;  $\qquad \qquad$  \$name; \$tr50; \$tr51; \$tr52; local mem MMU\_CBPData19; \$name; \$tr50; \$tr51; \$tr52; local mem MMU\_CBPData2; \$name; \$tr50; \$tr51; \$tr52; local mem MMU\_CBPData20; \$name; \$tr50; \$tr51; \$tr52; local mem MMU\_CBPData21;  $\qquad \qquad$  \$name; \$tr50; \$tr51; \$tr52; local mem MMU\_CBPData22;  $\qquad \qquad$  \$name; \$tr50; \$tr51; \$tr52; local mem MMU\_CBPData23; \$name; \$tr50; \$tr51; \$tr52; local mem MMU\_CBPData24;  $\qquad \qquad$  \$name; \$tr50; \$tr51; \$tr52; local mem MMU\_CBPData25;  $\qquad \qquad$  \$name; \$tr50; \$tr51; \$tr52; local mem MMU\_CBPData26; \$name; \$tr50; \$tr51; \$tr52; local mem MMU\_CBPData27; \$name; \$tr50; \$tr51; \$tr52; local mem MMU\_CBPData28; \$name; \$tr50; \$tr51; \$tr52; local mem MMU CBPData29; \$name; \$tr50; \$tr51; \$tr52; local mem MMU\_CBPData3; \$name; \$tr50; \$tr51; \$tr52; local mem MMU\_CBPData30;  $\qquad \qquad$  \$name; \$tr50; \$tr51; \$tr52; local mem MMU\_CBPData31; \$name; \$tr50; \$tr51; \$tr52; local mem MMU\_CBPData32;  $\qquad \qquad$  \$name; \$tr50; \$tr51; \$tr52; local mem MMU CBPData33; \$name; \$tr50; \$tr51; \$tr52; local mem MMU CBPData34; \$name; \$tr50; \$tr51; \$tr52; local mem MMU CBPData35; \$name; \$tr50; \$tr51; \$tr52;

local mem MMU\_CBPData36;  $\qquad \qquad$  \$name; \$tr50; \$tr51; \$tr52; local mem MMU\_CBPData37; \$name; \$tr50; \$tr51; \$tr52; local mem MMU\_CBPData38;  $\qquad \qquad \text{Shame}; \, \text{Str50}; \, \text{Str51}; \, \text{Str52};$ local mem MMU\_CBPData39; \$name; \$tr50; \$tr51; \$tr52; local mem MMU\_CBPData4; \$name; \$tr50; \$tr51; \$tr52; local mem MMU\_CBPData40; \$name; \$tr50; \$tr51; \$tr52; local mem MMU\_CBPData41; \$name; \$tr50; \$tr51; \$tr52; local mem MMU\_CBPData42; \$name; \$tr50; \$tr51; \$tr52; local mem MMU\_CBPData43; \$name; \$tr50; \$tr51; \$tr52; local mem MMU\_CBPData44; \$name; \$tr50; \$tr51; \$tr52; local mem MMU\_CBPData45; \$name; \$tr50; \$tr51; \$tr52; local mem MMU\_CBPData46;  $\qquad \qquad$  \$name; \$tr50; \$tr51; \$tr52; local mem MMU\_CBPData47; \$name; \$tr50; \$tr51; \$tr52; local mem MMU\_CBPData48;  $\qquad \qquad$  \$name; \$tr50; \$tr51; \$tr52; local mem MMU CBPData49; \$name; \$tr50; \$tr51; \$tr52; local mem MMU CBPData5;  $$name; Str50; Str51; Str52;$ local mem MMU\_CBPData50;  $\qquad \qquad$  \$name; \$tr50; \$tr51; \$tr52; local mem MMU\_CBPData51; \$name; \$tr50; \$tr51; \$tr52; local mem MMU\_CBPData52;  $\qquad \qquad$  \$name; \$tr50; \$tr51; \$tr52; local mem MMU\_CBPData53; \$name; \$tr50; \$tr51; \$tr52; local mem MMU\_CBPData54; \$name; \$tr50; \$tr51; \$tr52; local mem MMU\_CBPData55;  $\qquad \qquad$  \$name; \$tr50; \$tr51; \$tr52; local mem MMU\_CBPData56; \$name; \$tr50; \$tr51; \$tr52; local mem MMU CBPData57;  $$name; $tr50; $tr51; $tr52;$ local mem MMU\_CBPData58;  $\qquad \qquad$  \$name; \$tr50; \$tr51; \$tr52; local mem MMU\_CBPData59; \$name; \$tr50; \$tr51; \$tr52; local mem MMU CBPData6; \$name; \$tr50; \$tr51; \$tr52; local mem MMU\_CBPData60; \$name; \$tr50; \$tr51; \$tr52; local mem MMU\_CBPData61;  $\qquad \qquad$  \$name; \$tr50; \$tr51; \$tr52; local mem MMU\_CBPData62;  $\qquad \qquad$  \$name; \$tr50; \$tr51; \$tr52; local mem MMU\_CBPData63; \$name; \$tr50; \$tr51; \$tr52; local mem MMU\_CBPData64; \$name; \$tr50; \$tr51; \$tr52; local mem MMU\_CBPData65;  $\qquad \qquad$  \$name; \$tr50; \$tr51; \$tr52; local mem MMU\_CBPData66; \$name; \$tr50; \$tr51; \$tr52; local mem MMU\_CBPData67; \$name; \$tr50; \$tr51; \$tr52; local mem MMU\_CBPData68; \$name; \$tr50; \$tr51; \$tr52; local mem MMU\_CBPData69; \$name; \$tr50; \$tr51; \$tr52; local mem MMU\_CBPData7;  $\qquad \qquad$  \$name; \$tr50; \$tr51; \$tr52; local mem MMU\_CBPData70;  $\qquad \qquad$  \$name; \$tr50; \$tr51; \$tr52; local mem MMU\_CBPData71; \$name; \$tr50; \$tr51; \$tr52; local mem MMU\_CBPData72;  $\qquad \qquad$  \$name; \$tr50; \$tr51; \$tr52; local mem MMU CBPData73; \$name; \$tr50; \$tr51; \$tr52; local mem MMU CBPData74; \$name; \$tr50; \$tr51; \$tr52;

local mem MMU CBPData75; \$name; \$tr50; \$tr51; \$tr52;

local mem MMU\_CBPData76;  $\qquad \qquad$  \$name; \$tr50; \$tr51; \$tr52; local mem MMU\_CBPData77; \$name; \$tr50; \$tr51; \$tr52; local mem MMU\_CBPData78; \$name; \$tr50; \$tr51; \$tr52; local mem MMU\_CBPData79; \$name; \$tr50; \$tr51; \$tr52; local mem MMU\_CBPData8; \$name; \$tr50; \$tr51; \$tr52; local mem MMU\_CBPData80; \$name; \$tr50; \$tr51; \$tr52; local mem MMU\_CBPData81; \$name; \$tr50; \$tr51; \$tr52; local mem MMU\_CBPData82; \$name; \$tr50; \$tr51; \$tr52; local mem MMU\_CBPData83; \$name; \$tr50; \$tr51; \$tr52; local mem MMU\_CBPData9; \$name; \$tr50; \$tr51; \$tr52; local mem MMU\_CCP0\_RESEQ\_MEM;<br>\$name; \$tr50; \$tr51; \$tr52; local mem MMU\_CCP1\_RESEQ\_MEM; \$name; \$tr50; \$tr51; \$tr52; #local mem MMU\_CCP\_MEM; \$name; \$tr50; \$tr51; \$tr52; #local mem MMU\_CELL\_LINK; \$name; \$tr50; \$tr51; \$tr52; local mem MMU\_CFAP\_BANK0; \$name; \$tr50; \$tr51; \$tr52;  $\lceil \text{local mem MMU CFAP BANK1};$  \$name;  $\text{Str50}; \text{Str51}; \text{Str52};$ local mem MMU\_CFAP\_BANK10; \$name; \$tr50; \$tr51; \$tr52; local mem MMU\_CFAP\_BANK11; \$name; \$tr50; \$tr51; \$tr52; local mem MMU\_CFAP\_BANK12; \$name; \$tr50; \$tr51; \$tr52; local mem MMU\_CFAP\_BANK13; \$name; \$tr50; \$tr51; \$tr52; local mem MMU\_CFAP\_BANK14; \$name; \$tr50; \$tr51; \$tr52; local mem MMU\_CFAP\_BANK15;  $\qquad$  \$name; \$tr50; \$tr51; \$tr52; local mem MMU\_CFAP\_BANK16; \$name; \$tr50; \$tr51; \$tr52; local mem MMU\_CFAP\_BANK17; \$name; \$tr50; \$tr51; \$tr52; local mem MMU\_CFAP\_BANK18; \$name; \$tr50; \$tr51; \$tr52; local mem MMU\_CFAP\_BANK19;  $\qquad \qquad$  \$name; \$tr50; \$tr51; \$tr52; local mem MMU\_CFAP\_BANK2;  $\qquad$  \$name; \$tr50; \$tr51; \$tr52; local mem MMU\_CFAP\_BANK20; \$name; \$tr50; \$tr51; \$tr52; local mem MMU\_CFAP\_BANK3; \$name; \$tr50; \$tr51; \$tr52; local mem MMU\_CFAP\_BANK4; \$name; \$tr50; \$tr51; \$tr52; local mem MMU\_CFAP\_BANK5; \$name; \$tr50; \$tr51; \$tr52; local mem MMU\_CFAP\_BANK6; \$name; \$tr50; \$tr51; \$tr52; local mem MMU\_CFAP\_BANK7; \$name; \$tr50; \$tr51; \$tr52; local mem MMU\_CFAP\_BANK8; \$name; \$tr50; \$tr51; \$tr52; local mem MMU\_CFAP\_BANK9; \$name; \$tr50; \$tr51; \$tr52; local mem MMU\_CHFC\_SYSPORT\_MAPPING; \$name; \$tr50; \$tr51; \$tr52; local mem MMU\_CTR\_COLOR\_DROP\_MEM;  $\text{Sname}; \text{Str50}; \text{Str51}; \text{Str52};$ local mem MMU\_CTR\_ING\_DROP\_MEM; \$name; \$tr50; \$tr51; \$tr52; local mem MMU\_CTR\_MC\_DROP\_MEM0;  $\text{Sname}; \, \text{Str51}; \, \text{Str52};$ local mem MMU\_CTR\_MC\_DROP\_MEM1; \$name; \$tr50; \$tr51; \$tr52; local mem MMU\_CTR\_MTRI\_DROP\_MEM;  $\text{Sname};$  \$tr50; \$tr51; \$tr52; local mem MMU\_CTR\_UC\_DROP\_MEM;  $\text{Sname};$  \$name; \$tr50; \$tr51; \$tr52; local mem MMU\_ENQ\_PBI\_DB; \$name; \$tr50; \$tr51; \$tr52; local mem MMU\_EPRG\_MEM;  $\text{Sname};$  \$tr50; \$tr51; \$tr52;

local mem MMU\_INTFI\_BASE\_INDEX\_TBL; \$name; \$tr50; \$tr51; \$tr52; local mem MMU\_INTFI\_FC\_ST\_TBL0; \$name; \$tr50; \$tr51; \$tr52; local mem MMU\_INTFI\_FC\_ST\_TBL1; \$name; \$tr50; \$tr51; \$tr52; local mem MMU\_INTFI\_FC\_ST\_TBL2; \$name; \$tr50; \$tr51; \$tr52; local mem MMU\_INTFI\_MERGE\_ST\_TBL; \$name; \$tr50; \$tr51; \$tr52; local mem MMU\_INTFI\_OFFSET\_MAP\_TBL; \$name: \$tr50; \$tr51; \$tr52; local mem MMU\_INTFI\_PFC\_ST\_TBL; \$name; \$tr50; \$tr51; \$tr52; local mem MMU\_INTFI\_PORT\_COEFC\_TB; \$name; \$tr50; \$tr51; \$tr52; local mem MMU\_INTFI\_ST\_TRANS\_TBL; \$name: \$tr50; \$tr51; \$tr52; local mem MMU\_INTFI\_XPIPE\_FC\_MAP\_TBL0; \$name; \$tr50; \$tr51; \$tr52; local mem MMU\_INTFI\_XPIPE\_FC\_MAP\_TBL1; \$name; \$tr50; \$tr51; \$tr52; local mem MMU\_INTFI\_XPIPE\_FC\_MAP\_TBL2; \$name; \$tr50; \$tr51; \$tr52; local mem MMU\_INTFI\_YPIPE\_FC\_MAP\_TBL0; \$name; \$tr50; \$tr51; \$tr52; local mem MMU\_INTFI\_YPIPE\_FC\_MAP\_TBL1; \$name; \$tr50; \$tr51; \$tr52; local mem MMU\_INTFI\_YPIPE\_FC\_MAP\_TBL2; \$name; \$tr50; \$tr51; \$tr52; local mem MMU\_INTFO\_OCN\_CNM\_RVD\_TBL; \$name; \$tr50; \$tr51; \$tr52; local mem MMU\_INTFO\_QCN\_CNM\_TIMER\_TBL; \$name; \$tr50; \$tr51; \$tr52; local mem MMU\_INTFO\_QCN\_TBID\_TBL; \$name; \$tr50; \$tr51; \$tr52; local mem MMU\_INTFO\_OCN\_TOV\_TBL;  $\qquad \qquad$  \$name; \$tr50; \$tr51; \$tr52; local mem MMU\_INTFO\_TC2PRI\_MAPPING; \$name; \$tr50; \$tr51; \$tr52; local mem MMU\_MCFP;  $\qquad$  \$name; \$tr50; \$tr51; \$tr52; local mem MMU\_MCQDB0; \$name; \$tr50; \$tr51; \$tr52; local mem MMU\_MCQDB1; \$name; \$tr50; \$tr51; \$tr52; local mem MMU\_MCQE; \$name; \$tr50; \$tr51; \$tr52; local mem MMU\_MCQN; \$name; \$tr50; \$tr51; \$tr52; local mem MMU\_MTRI\_BKPMETERINGBUCKET\_MEM\_0; \$name; \$tr50; \$tr51; \$tr52; local mem MMU\_MTRI\_BKPMETERINGBUCKET\_MEM\_1; \$name; \$tr50; \$tr51; \$tr52; local mem MMU\_MTRI\_BKPMETERINGCONFIG\_MEM\_0; \$name; \$tr50; \$tr51; \$tr52; local mem MMU\_MTRI\_BKPMETERINGCONFIG\_MEM\_1; \$name; \$tr50; \$tr51; \$tr52; local mem MMU\_MTRO\_BUCKET\_L0\_MEM\_0; \$name; \$tr50; \$tr51; \$tr52; local mem MMU\_MTRO\_BUCKET\_LO\_MEM\_1; \$name; \$tr50; \$tr51; \$tr52; local mem MMU\_MTRO\_BUCKET\_L1\_MEM\_0; \$name; \$tr50; \$tr51; \$tr52; local mem MMU\_MTRO\_BUCKET\_L1\_MEM\_1; \$name; \$tr50; \$tr51; \$tr52; local mem MMU\_MTRO\_BUCKET\_L2\_MEM\_0; \$name; \$tr50; \$tr51; \$tr52; local mem MMU\_MTRO\_BUCKET\_L2\_MEM\_1; \$name; \$tr50; \$tr51; \$tr52; local mem MMU\_MTRO\_EGRMETERINGCONFIG\_MEM\_0; \$name; \$tr50; \$tr51;  $str52$ : local mem MMU\_MTRO\_EGRMETERINGCONFIG\_MEM\_1; \$name; \$tr50; \$tr51; \$tr52; local mem MMU\_MTRO\_L0\_MEM\_0; \$name; \$tr50; \$tr51; \$tr52;
local mem MMU\_MTRO\_L0\_MEM\_1; \$name; \$tr50; \$tr51; \$tr52; local mem MMU\_MTRO\_L1\_MEM\_0; \$name; \$tr50; \$tr51; \$tr52; local mem MMU\_MTRO\_L1\_MEM\_1; \$name; \$tr50; \$tr51; \$tr52; local mem MMU\_MTRO\_L2\_MEM\_0; \$name; \$tr50; \$tr51; \$tr52; local mem MMU\_MTRO\_L2\_MEM\_1; \$name; \$tr50; \$tr51; \$tr52; local mem MMU\_PDB0; \$name; \$tr50; \$tr51; \$tr52; local mem MMU\_PDB1; \$name; \$tr50; \$tr51; \$tr52; #local mem MMU\_PKTHDR; \$name; \$tr50; \$tr51; \$tr52; #local mem MMU\_PKT\_LINK; \$name; \$tr50; \$tr51; \$tr52; #local mem MMU\_PORTCNT; \$name; \$tr50; \$tr51; \$tr52; local mem MMU\_PQE0\_MEM; \$name; \$tr50; \$tr51; \$tr52; local mem MMU\_PQE1\_MEM; \$name; \$tr50; \$tr51; \$tr52; local mem MMU\_QCN\_CNM\_COUNTER; \$name; \$tr50; \$tr51; \$tr52; local mem MMU\_QCN\_CNM\_QUEUE0; \$name: \$tr50; \$tr51; \$tr52; local mem MMU\_QCN\_CNM\_QUEUE1; \$name; \$tr50; \$tr51; \$tr52; local mem MMU\_QCN\_CPOST\_QLEN;  $\text{Shame: } $tr50; $tr51; $tr52;$ local mem MMU\_QCN\_CPQST\_TSSLS; \$name; \$tr50; \$tr51; \$tr52; local mem MMU\_QCN\_ENABLE\_0; \$name; \$tr50; \$tr51; \$tr52; local mem MMU\_QCN\_ENABLE\_1; \$name; \$tr50; \$tr51; \$tr52; local mem MMU\_QCN\_QFBTB; \$name; \$tr50; \$tr51; \$tr52; local mem MMU\_QCN\_QLEN\_SHADOW0; \$name; \$tr50; \$tr51; \$tr52; local mem MMU\_OCN\_OLEN\_SHADOW1; \$name; \$tr50; \$tr51; \$tr52; local mem MMU\_QCN\_SITB;  $$name;$  \$name; \$tr50; \$tr51; \$tr52; local mem MMU\_REPL\_GROUP\_INFO0; \$name; \$tr50; \$tr51; \$tr52; local mem MMU\_REPL\_GROUP\_INFO1; \$name; \$tr50; \$tr51; \$tr52; #local mem MMU\_REPL\_GROUP\_INITIAL\_COPY\_COUNT; \$name; \$tr50; \$tr51; \$tr52; local mem MMU\_REPL\_HEAD\_TBL; \$name; \$tr50; \$tr51; \$tr52; local mem MMU\_REPL\_HEAD\_TBL\_PIPE0; \$name; \$tr50; \$tr51; \$tr52; local mem MMU\_REPL\_HEAD\_TBL\_PIPE1; \$name; \$tr50; \$tr51; \$tr52; local mem MMU\_REPL\_LIST\_TBL; \$name; \$tr50; \$tr51; \$tr52; local mem MMU\_REPL\_LIST\_TBL\_PIPE0; \$name; \$tr50; \$tr51; \$tr52; local mem MMU\_REPL\_LIST\_TBL\_PIPE1; \$name; \$tr50; \$tr51; \$tr52; local mem MMU\_REPL\_STATE\_TBL\_PIPE0; \$name; \$tr50; \$tr51; \$tr52; local mem MMU\_REPL\_STATE\_TBL\_PIPE1; \$name; \$tr50; \$tr51; \$tr52; local mem MMU\_THDM\_DB\_PORTSP\_BST\_0; \$name; \$tr50; \$tr51; \$tr52; local mem MMU\_THDM\_DB\_PORTSP\_BST\_1; \$name; \$tr50; \$tr51; \$tr52;  $\lvert \text{local mem MMU THDM DB PORTSP CONFIG 0};$  \$name; \$tr50; \$tr51; \$tr52;  $\lvert \text{S} \rvert$ local mem MMU\_THDM\_DB\_PORTSP\_CONFIG\_0A; \$name; \$tr50; \$tr51; \$tr52; local mem MMU\_THDM\_DB\_PORTSP\_CONFIG\_0B; \$name; \$tr50; \$tr51; \$tr52; local mem MMU\_THDM\_DB\_PORTSP\_CONFIG\_0C; \$name; \$tr50; \$tr51; \$tr52; \$tr52; \$tr52; \$tr52; \$tr52; \$tr52; \$tr52; \$tr52; \$tr52; \$tr52; \$tr52; \$tr52; \$tr52; \$tr52; \$tr52; \$tr52; \$tr52; \$tr51; \$tr52; \$tr51; \$tr52; \$tr51; \$tr52; local mem MMU\_THDM\_DB\_PORTSP\_CONFIG\_1; \$name; \$tr50; \$tr51; \$tr52; local mem MMU\_THDM\_DB\_PORTSP\_CONFIG\_1A; \$name; \$tr50; \$tr51; \$tr52;

local mem MMU\_THDM\_DB\_PORTSP\_CONFIG\_1B; \$name; \$tr50; \$tr51; \$tr52; local mem MMU\_THDM\_DB\_PORTSP\_CONFIG\_1C; \$name; \$tr50; \$tr51; \$tr52; local mem MMU\_THDM\_DB\_QUEUE\_BST\_0; \$name; \$tr50; \$tr51; \$tr52; local mem MMU\_THDM\_DB\_QUEUE\_BST\_1; \$name; \$tr50; \$tr51; \$tr52; local mem MMU\_THDM\_DB\_QUEUE\_CONFIG\_0; \$name; \$tr50; \$tr51; \$tr52; local mem MMU\_THDM\_DB\_QUEUE\_CONFIG\_0A; \$name; \$tr50; \$tr51; \$tr52; local mem MMU\_THDM\_DB\_QUEUE\_CONFIG\_0B; \$name; \$tr50; \$tr51; \$tr52; \$tr52; local mem MMU\_THDM\_DB\_QUEUE\_CONFIG\_0C; \$name; \$tr50; \$tr51; \$tr52; local mem MMU\_THDM\_DB\_QUEUE\_CONFIG\_1; \$name; \$tr50; \$tr51; \$tr52;

local mem MMU\_THDM\_DB\_QUEUE\_CONFIG\_1A; \$name; \$tr50; \$tr51; \$tr52; local mem MMU\_THDM\_DB\_QUEUE\_CONFIG\_1B; \$name; \$tr50; \$tr51; \$tr52; local mem MMU\_THDM\_DB\_QUEUE\_CONFIG\_1C; \$name; \$tr50; \$tr51; \$tr52; local mem MMU\_THDM\_DB\_QUEUE\_COUNT\_0; \$name; \$tr50; \$tr51; \$tr52; local mem MMU\_THDM\_DB\_QUEUE\_COUNT\_1; \$name; \$tr50; \$tr51; \$tr52; local mem MMU\_THDM\_DB\_QUEUE\_OFFSET\_0; \$name; \$tr50; \$tr51; \$tr52; local mem MMU\_THDM\_DB\_QUEUE\_OFFSET\_0A; \$name; \$tr50; \$tr51; \$tr52; local mem MMU\_THDM\_DB\_QUEUE\_OFFSET\_0B; \$name; \$tr50; \$tr51; \$tr52; local mem MMU\_THDM\_DB\_QUEUE\_OFFSET\_0C; \$name; \$tr50; \$tr51; \$tr52;

local mem MMU\_THDM\_DB\_QUEUE\_OFFSET\_1; \$name: \$tr50; \$tr51; \$tr52; local mem MMU\_THDM\_DB\_QUEUE\_OFFSET\_1A; \$name; \$tr50; \$tr51; \$tr52; local mem MMU\_THDM\_DB\_QUEUE\_OFFSET\_1B; \$name; \$tr50; \$tr51; \$tr52; local mem MMU\_THDM\_DB\_QUEUE\_OFFSET\_1C; \$name; \$tr50; \$tr51; \$tr52; local mem MMU\_THDM\_DB\_QUEUE\_RESUME\_0; \$name; \$tr50; \$tr51; \$tr52; local mem MMU\_THDM\_DB\_QUEUE\_RESUME\_1; \$name; \$tr50; \$tr51; \$tr52; local mem MMU\_THDM\_MCQE\_PORTSP\_BST\_0; \$name; \$tr50; \$tr51; \$tr52; local mem MMU\_THDM\_MCQE\_PORTSP\_BST\_1; \$name; \$tr50; \$tr51; \$tr52; local mem MMU\_THDM\_MCQE\_PORTSP\_CONFIG\_0; \$name; \$tr50; \$tr51; \$tr52;

local mem MMU\_THDM\_MCQE\_PORTSP\_CONFIG\_0A; \$name; \$tr50; \$tr51; \$tr52; local mem MMU\_THDM\_MCQE\_PORTSP\_CONFIG\_0B; \$name; \$tr50; \$tr51; \$tr52; local mem MMU\_THDM\_MCQE\_PORTSP\_CONFIG\_1; \$name; \$tr50; \$tr51; \$tr52; local mem MMU\_THDM\_MCQE\_PORTSP\_CONFIG\_1A; \$name; \$tr50; \$tr51; \$tr52; local mem MMU\_THDM\_MCQE\_PORTSP\_CONFIG\_1B; \$name; \$tr50; \$tr51; \$tr52; local mem MMU\_THDM\_MCQE\_QUEUE\_BST\_0; \$name; \$tr50; \$tr51; \$tr52; local mem MMU\_THDM\_MCQE\_QUEUE\_BST\_1; \$name; \$tr50; \$tr51; \$tr52; local mem MMU\_THDM\_MCQE\_QUEUE\_CONFIG\_0; \$name; \$tr50; \$tr51; \$tr52; local mem MMU\_THDM\_MCQE\_QUEUE\_CONFIG\_0A; \$name; \$tr50; \$tr51; \$tr52;

local mem MMU\_THDM\_MCQE\_QUEUE\_CONFIG\_0B; \$name; \$tr50; \$tr51; \$tr52; local mem MMU\_THDM\_MCOE\_OUEUE\_CONFIG\_0C;  $\qquad \qquad$  \$name; \$tr50; \$tr51; \$tr52; local mem MMU\_THDM\_MCQE\_QUEUE\_CONFIG\_1; \$name; \$tr50; \$tr51; \$tr52; local mem MMU\_THDM\_MCQE\_QUEUE\_CONFIG\_1A; \$name; \$tr50; \$tr51; \$tr52; local mem MMU\_THDM\_MCOE\_OUEUE\_CONFIG\_1B;  $\qquad \qquad$  \$name; \$tr50; \$tr51; \$tr52; local mem MMU\_THDM\_MCQE\_QUEUE\_CONFIG\_1C; \$name; \$tr50; \$tr51; \$tr52; local mem MMU\_THDM\_MCQE\_QUEUE\_COUNT\_0; \$name; \$tr50; \$tr51; \$tr52; local mem MMU\_THDM\_MCQE\_QUEUE\_COUNT\_1; \$name; \$tr50; \$tr51; \$tr52;

local mem MMU\_THDM\_MCQE\_QUEUE\_OFFSET\_0; \$name; \$tr50; \$tr51; \$tr52; local

mem MMU\_THDM\_MCQE\_QUEUE\_OFFSET\_0A; \$name; \$tr50; \$tr51; \$tr52; local mem MMU\_THDM\_MCQE\_QUEUE\_OFFSET\_0B; \$name; \$tr50; \$tr51; \$tr52; local mem MMU\_THDM\_MCQE\_QUEUE\_OFFSET\_0C; \$name; \$tr50; \$tr51; \$tr52; local mem MMU\_THDM\_MCQE\_QUEUE\_OFFSET\_1; \$name; \$tr50; \$tr51; \$tr52; local mem MMU\_THDM\_MCOE\_QUEUE\_OFFSET\_1A; \$name; \$tr50; \$tr51; \$tr52; local mem MMU\_THDM\_MCQE\_QUEUE\_OFFSET\_1B; \$name; \$tr50; \$tr51; \$tr52; local mem MMU\_THDM\_MCQE\_QUEUE\_OFFSET\_1C; \$name; \$tr50; \$tr51; \$tr52; local mem MMU\_THDM\_MCOE\_QUEUE\_RESUME\_0; \$name: \$tr50; \$tr51; \$tr52; local mem MMU\_THDM\_MCQE\_QUEUE\_RESUME\_1; \$name; \$tr50; \$tr51; \$tr52; local mem MMU\_THDU\_XPIPE\_BST\_PORT;

 \$name; \$tr50; \$tr51; \$tr52; local mem MMU\_THDU\_XPIPE\_BST\_QGROUP; \$name; \$tr50; \$tr51; \$tr52; local mem MMU\_THDU\_XPIPE\_BST\_QUEUE; \$name; \$tr50; \$tr51; \$tr52; local mem MMU\_THDU\_XPIPE\_CONFIG\_PORT; \$name; \$tr50; \$tr51; \$tr52; local mem MMU\_THDU\_XPIPE\_CONFIG\_QGROUP; \$name; \$tr50; \$tr51; \$tr52; local mem MMU\_THDU\_XPIPE\_CONFIG\_QUEUE; \$name; \$tr50; \$tr51; \$tr52; local mem MMU\_THDU\_XPIPE\_COUNTER\_PORT; \$name; \$tr50; \$tr51; \$tr52; local mem MMU\_THDU\_XPIPE\_COUNTER\_QGROUP; \$name; \$tr50; \$tr51; \$tr52; local mem MMU\_THDU\_XPIPE\_COUNTER\_QUEUE; \$name; \$tr50; \$tr51; \$tr52; local mem MMU\_THDU\_XPIPE\_OFFSET\_QGROUP;

 \$name; \$tr50; \$tr51; \$tr52; local mem MMU\_THDU\_XPIPE\_OFFSET\_QUEUE; \$name; \$tr50; \$tr51; \$tr52; local mem MMU\_THDU\_XPIPE\_Q\_TO\_QGRP\_MAP; \$name; \$tr50; \$tr51; \$tr52; local mem MMU\_THDU\_XPIPE\_Q\_TO\_QGRP\_MAP\_0; \$name; \$tr50; \$tr51; \$tr52; local mem MMU\_THDU\_XPIPE\_Q\_TO\_QGRP\_MAP\_1; \$name; \$tr50; \$tr51; \$tr52; local mem MMU\_THDU\_XPIPE\_RESUME\_PORT; \$name; \$tr50; \$tr51; \$tr52; local mem MMU\_THDU\_XPIPE\_RESUME\_PORT\_0; \$name; \$tr50; \$tr51; \$tr52; \$tr52; local mem MMU\_THDU\_XPIPE\_RESUME\_PORT\_1; \$name; \$tr50; \$tr51; \$tr52; local mem MMU\_THDU\_XPIPE\_RESUME\_QGROUP; \$name; \$tr50; \$tr51; \$tr52; local mem MMU\_THDU\_XPIPE\_RESUME\_QUEUE;

\$name; \$tr50; \$tr51; \$tr52;

local mem MMU\_THDU\_YPIPE\_BST\_PORT; \$name; \$tr50; \$tr51; \$tr52; local mem MMU\_THDU\_YPIPE\_BST\_QGROUP; \$name; \$tr50; \$tr51; \$tr52; local mem MMU\_THDU\_YPIPE\_BST\_QUEUE; \$name; \$tr50; \$tr51; \$tr52; local mem MMU\_THDU\_YPIPE\_CONFIG\_PORT; \$name; \$tr50; \$tr51; \$tr52; local mem MMU\_THDU\_YPIPE\_CONFIG\_QGROUP; \$name; \$tr50; \$tr51; \$tr52; local mem MMU\_THDU\_YPIPE\_CONFIG\_QUEUE; \$name; \$tr50; \$tr51; \$tr52; local mem MMU\_THDU\_YPIPE\_COUNTER\_PORT; \$name; \$tr50; \$tr51; \$tr52; local mem MMU\_THDU\_YPIPE\_COUNTER\_QGROUP; \$name; \$tr50; \$tr51; \$tr52; local mem MMU\_THDU\_YPIPE\_COUNTER\_QUEUE; \$name; \$tr50; \$tr51; \$tr52; local

mem MMU\_THDU\_YPIPE\_OFFSET\_QGROUP; \$name; \$tr50; \$tr51; \$tr52; local mem MMU\_THDU\_YPIPE\_OFFSET\_OUEUE; \$name; \$tr50; \$tr51; \$tr52; \$tr52; \$tr52; \$tr52; \$tr52; \$tr52; \$tr52; \$tr52; \$tr52; \$tr52; \$tr52; \$tr52; \$tr52; \$tr52; \$tr52; \$tr51; \$tr52; \$tr51; \$tr52; \$tr51; \$tr52; \$tr51; \$tr52; \$ local mem MMU\_THDU\_YPIPE\_Q\_TO\_QGRP\_MAP; \$name; \$tr50; \$tr51; \$tr52; local mem MMU\_THDU\_YPIPE\_Q\_TO\_QGRP\_MAP\_0; \$name: \$tr50; \$tr51; \$tr52; \$tr52; local mem MMU\_THDU\_YPIPE\_Q\_TO\_QGRP\_MAP\_1; \$name; \$tr50; \$tr51; \$tr52; \$tr52;

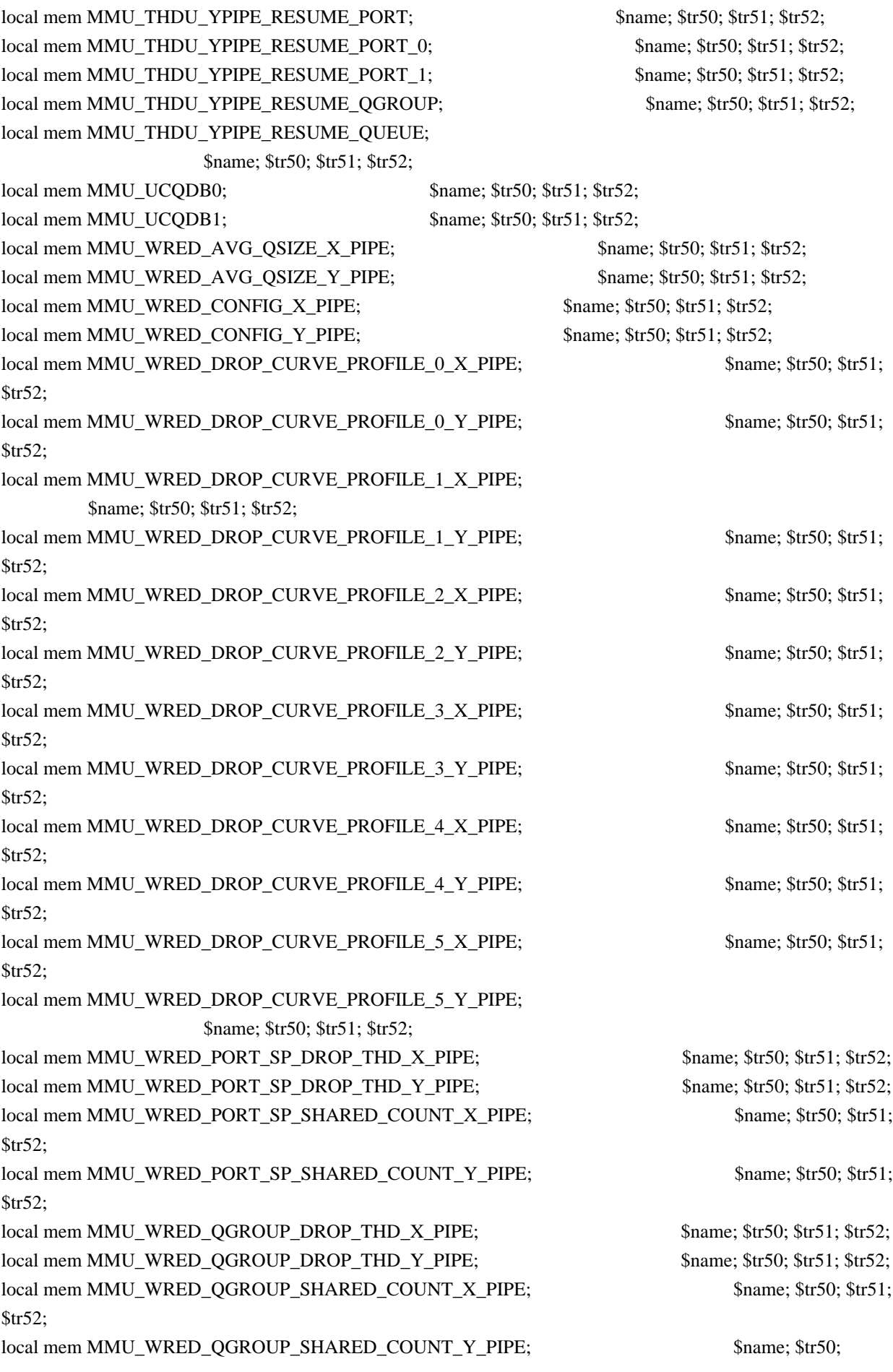

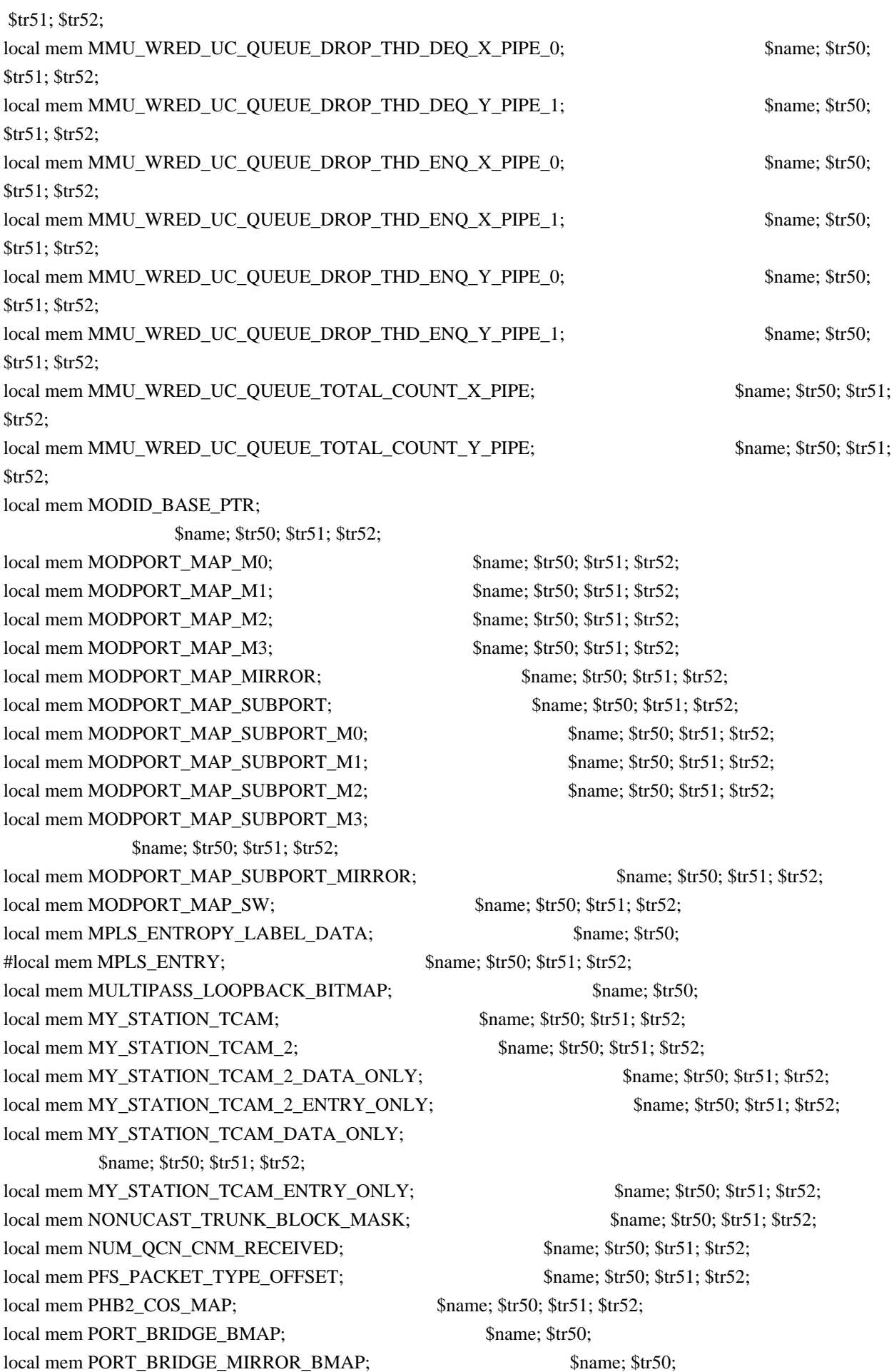

local mem PORT\_CBL\_TABLE;<br>\$name; \$tr50; \$tr51; \$tr52; local mem PORT\_CBL\_TABLE\_MODBASE; \$name; \$tr50; \$tr51; \$tr52; local mem PORT\_LAG\_FAILOVER\_SET; \$name; \$tr50; \$tr51; \$tr52; local mem PORT TAB;  $\qquad \qquad$  \$name; \$tr50; \$tr51; \$tr52; local mem REPLICATION\_FIFO\_BANK0; \$name; \$tr50; \$tr51; \$tr52; local mem REPLICATION FIFO BANK1; \$name: \$tr50; \$tr51; \$tr52; local mem RH\_ECMP\_DROPS; \$name; \$tr50; local mem RH\_ECMP\_DROPS\_X; \$name; \$tr50; local mem RH\_ECMP\_DROPS\_Y; \$name; \$tr50; local mem RH\_ECMP\_ETHERTYPE\_ELIGIBILITY\_MAP; \$name; \$tr50; \$tr51; \$tr52; local mem RH\_ECMP\_FLOWSET; \$name; \$tr50; \$tr51; \$tr52; local mem RH\_HGT\_DROPS; \$name; \$tr50; \$tr51; \$tr52; local mem RH\_HGT\_DROPS\_X; \$name; \$tr50; \$tr51; \$tr52; local mem RH\_HGT\_DROPS\_Y; \$name; \$tr50; \$tr51; \$tr52; local mem RH\_HGT\_ETHERTYPE\_ELIGIBILITY\_MAP; \$name; \$tr50; \$tr51; \$tr52; local mem RH\_HGT\_FLOWSET;  $\qquad$  \$name; \$tr50; \$tr51; \$tr52; local mem RH\_HGT\_GROUP\_CONTROL; \$name; \$tr50; \$tr51; \$tr52; local mem RH\_LAG\_DROPS; \$name; \$tr50; local mem RH\_LAG\_DROPS\_X; \$name; \$tr50; local mem RH\_LAG\_DROPS\_Y; \$name; \$tr50; local mem RH\_LAG\_ETHERTYPE\_ELIGIBILITY\_MAP; \$name; \$tr50; \$tr51; \$tr52; local mem RH\_LAG\_FLOWSET;  $\qquad$  \$name; \$tr50; \$tr51; \$tr52; local mem RQE\_FREE\_LIST; \$name; \$tr50; \$tr51; \$tr52; local mem RQE\_LINK\_LIST; \$name; \$tr50; \$tr51; \$tr52; local mem RTAG7\_FLOW\_BASED\_HASH; \$name; \$tr50; \$tr51; \$tr52; local mem RTAG7\_PORT\_BASED\_HASH;  $$name; $tr50; $tr51; $tr52;$ local mem RX\_PROT\_GROUP\_TABLE; \$name; \$tr50; \$tr51; \$tr52; local mem SERVICE\_COS\_MAP; \$name; \$tr50; \$tr51; \$tr52; local mem SERVICE\_PORT\_MAP; \$name; \$tr50; \$tr51; \$tr52; local mem SERVICE\_QUEUE\_MAP; \$name; \$tr50; \$tr51; \$tr52; local mem SER\_MEMORY; \$name; \$tr50; \$tr51; \$tr52; local mem SER\_RESULT\_0; \$name; \$tr50; local mem SER\_RESULT\_1; \$name; \$tr50; local mem SER\_RESULT\_DATA\_0; \$name; \$tr50; local mem SER\_RESULT\_DATA\_1; \$name; \$tr50; local mem SER\_RESULT\_EXPECTED\_0; \$name; \$tr50; local mem SER\_RESULT\_EXPECTED\_1; \$name; \$tr50; local mem SGPP\_TO\_PIPE\_MAPPING;  $$$  \$name; \$tr50; \$tr51; \$tr52; local mem SOURCE\_MOD\_PROXY\_TABLE; \$name; \$tr50; \$tr51; \$tr52; local mem SOURCE\_TRUNK\_MAP\_TABLE; \$name; \$tr50; \$tr51; \$tr52; local mem SOURCE\_TRUNK\_MAP\_MODBASE; \$name; \$tr50; \$tr51; \$tr52; \$tr52; \$tr52; \$tr52; \$tr52; \$tr52; \$tr52; \$tr52; \$tr52; \$tr52; \$tr52; \$tr52; \$tr52; \$tr52; \$tr52; \$tr52; \$tr52; \$tr51; \$tr52; \$tr51; \$tr52; \$tr51; \$tr52; \$tr5 local mem SOURCE VP; \$name; \$tr50; \$tr51; \$tr52; local mem SOURCE VP 2; \$name; \$tr50; \$tr51; \$tr52; local mem SRC\_MODID\_EGRESS; \$name; \$tr50; \$tr51; \$tr52;

local mem SRC\_MODID\_INGRESS\_BLOCK; \$name; \$tr50; \$tr51; \$tr52; local mem SUBPORT\_TAG\_SGPP\_MAP; \$name; \$tr50; \$tr51; \$tr52; local mem SUBPORT\_TAG\_SGPP\_MAP\_DATA\_ONLY; \$name; \$tr50; \$tr51; \$tr52; local mem SUBPORT\_TAG\_SGPP\_MAP\_ONLY; \$name; \$tr50; \$tr51; \$tr52; local mem SYSTEM\_CONFIG\_TABLE; \$name; \$tr50; \$tr51; \$tr52; local mem SYSTEM\_CONFIG\_TABLE\_MODBASE; \$name; \$tr50; \$tr51; \$tr52; local mem TCP\_FN; \$name; \$tr50; \$tr51; \$tr52; local mem THDI\_PORT\_PG\_BST\_X;  $\qquad$  \$name; \$tr50; \$tr51; \$tr52; local mem THDI\_PORT\_PG\_BST\_Y; \$name; \$tr50; \$tr51; \$tr52; local mem THDI\_PORT\_PG\_CNTRS\_RT1\_X; \$name; \$tr50; \$tr51; \$tr52; local mem THDI\_PORT\_PG\_CNTRS\_RT1\_Y; \$name; \$tr50; \$tr51; \$tr52; local mem THDI\_PORT\_PG\_CNTRS\_RT2\_X; \$name; \$tr50; \$tr51; \$tr52; local mem THDI\_PORT\_PG\_CNTRS\_RT2\_Y; \$name; \$tr50; \$tr51; \$tr52; local mem THDI\_PORT\_PG\_CNTRS\_SH1\_X; \$name; \$tr50; \$tr51; \$tr52; local mem THDI\_PORT\_PG\_CNTRS\_SH1\_Y; \$name; \$tr50; \$tr51; \$tr52; local mem THDI\_PORT\_PG\_CNTRS\_SH2\_X;  $\qquad$  \$name; \$tr50; \$tr51; \$tr52; local mem THDI\_PORT\_PG\_CNTRS\_SH2\_Y; \$name; \$tr50; \$tr51; \$tr52; local mem THDI\_PORT\_PG\_CONFIG\_X; \$name; \$tr50; \$tr51; \$tr52; local mem THDI PORT PG CONFIG Y; \$name; \$tr50; \$tr51; \$tr52; local mem THDI\_PORT\_SP\_BST\_X; \$name; \$tr50; \$tr51; \$tr52; local mem THDI\_PORT\_SP\_BST\_Y; \$name; \$tr50; \$tr51; \$tr52; local mem THDI\_PORT\_SP\_CNTRS\_RT\_X; \$name; \$tr50; \$tr51; \$tr52; local mem THDI\_PORT\_SP\_CNTRS\_RT\_Y; \$name; \$tr50; \$tr51; \$tr52; local mem THDI\_PORT\_SP\_CNTRS\_SH\_X; \$name; \$tr50; \$tr51; \$tr52; local mem THDI\_PORT\_SP\_CNTRS\_SH\_Y; \$name; \$tr50; \$tr51; \$tr52; local mem THDI\_PORT\_SP\_CONFIG0\_X; \$name: \$tr50; \$tr51; \$tr52; local mem THDI\_PORT\_SP\_CONFIG0\_Y; \$name; \$tr50; \$tr51; \$tr52; local mem THDI\_PORT\_SP\_CONFIG1\_X; \$name; \$tr50; \$tr51; \$tr52; local mem THDI\_PORT\_SP\_CONFIG1\_Y; \$name; \$tr50; \$tr51; \$tr52; local mem THDI\_PORT\_SP\_CONFIG2\_X; \$name; \$tr50; \$tr51; \$tr52; local mem THDI\_PORT\_SP\_CONFIG2\_Y; \$name; \$tr50; \$tr51; \$tr52; local mem THDI\_PORT\_SP\_CONFIG\_X; \$name; \$tr50; \$tr51; \$tr52; local mem THDI\_PORT\_SP\_CONFIG\_Y; \$name; \$tr50; \$tr51; \$tr52; local mem TOS FN;  $\qquad \qquad$  \$name; \$tr50; \$tr51; \$tr52; local mem TRILL\_DROP\_STATS; \$name; \$tr50 local mem TRILL\_DROP\_STATS\_X; \$name; \$tr50; local mem TRILL\_DROP\_STATS\_Y; \$name; \$tr50; local mem TRUNK BITMAP: \$name: \$tr50; \$tr51; \$tr52; local mem TRUNK\_CBL\_TABLE; \$name; \$tr50; \$tr51; \$tr52; local mem TRUNK\_GROUP; \$name; \$tr50; \$tr51; \$tr52; local mem TRUNK\_MEMBER;  $\text{Shame: } $tr50; $tr51; $tr52;$ local mem TTL FN;  $\qquad \qquad$  \$name; \$tr50; \$tr51; \$tr52; local mem TX\_INITIAL\_PROT\_GROUP\_TABLE; \$name; \$tr50; \$tr51; \$tr52;

local mem UDF\_CONDITIONAL\_CHECK\_TABLE\_CAM; \$name; \$tr50; \$tr51; \$tr52; local mem UDF\_CONDITIONAL\_CHECK\_TABLE\_RAM; \$name; \$tr50; \$tr51; \$tr52; local mem FP\_UDF\_OFFSET; \$name; \$tr50; \$tr51; \$tr52; local mem FP\_UDF\_TCAM; \$name; \$tr50; \$tr51; \$tr52; local mem UNKNOWN\_HGI\_BITMAP; \$name; \$tr50; \$tr51; \$tr52; local mem UNKNOWN\_MCAST\_BLOCK\_MASK; \$name; \$tr50; \$tr51; \$tr52; local mem UNKNOWN\_UCAST\_BLOCK\_MASK; \$name; \$tr50; \$tr51; \$tr52; local mem VFI;  $\qquad \qquad$  \$name; \$tr50; \$tr51; \$tr52; local mem VFI 1; \$name; \$tr50; \$tr51; \$tr52; local mem VFI\_PROFILE; \$name; \$tr50; \$tr51; \$tr52; local mem VFI\_PROFILE\_2; \$name; \$tr50; \$tr51; \$tr52; local mem VFP\_HASH\_FIELD\_BMAP\_TABLE\_A; \$name; \$tr50; \$tr51; \$tr52; local mem VFP\_HASH\_FIELD\_BMAP\_TABLE\_B; \$name; \$tr50; \$tr51; \$tr52; local mem VFP\_POLICY\_TABLE; \$name; \$tr50; \$tr51; \$tr52; local mem VFP\_TCAM; \$name; \$tr50; \$tr51; \$tr52; local mem VLAN\_TAB; \$name; \$tr50; \$tr51; \$tr52; local mem VLAN\_MAC;  $\qquad$  \$name; \$tr50; \$tr51; \$tr52; local mem VLAN\_MPLS; \$name; \$tr50; \$tr51; \$tr52; local mem VLAN\_PROFILE\_TAB; \$name; \$tr50; \$tr51; \$tr52; local mem VLAN\_PROFILE\_2; \$name; \$tr50; \$tr51; \$tr52; local mem VLAN\_PROTOCOL; \$name; \$tr50; \$tr51; \$tr52; local mem VLAN\_PROTOCOL\_DATA;  $\qquad \qquad$  \$name; \$tr50; \$tr51; \$tr52; local mem STG\_TAB; \$name; \$tr50; \$tr51; \$tr52; local mem VLAN\_SUBNET; \$name; \$tr50; \$tr51; \$tr52; local mem VLAN\_SUBNET\_DATA\_ONLY; \$name; \$tr50; \$tr51; \$tr52; local mem VLAN\_SUBNET\_ONLY; \$name; \$tr50; \$tr51; \$tr52; local mem VLAN\_XLATE;  $\qquad$  \$name; \$tr50; \$tr51; \$tr52; local mem VLAN\_XLATE\_ECC; \$name; \$tr50; \$tr51; \$tr52; local mem VLAN\_XLATE\_LP; \$name; \$tr50; \$tr51; \$tr52; local mem VOQ\_COS\_MAP; \$name; \$tr50; \$tr51; \$tr52; local mem VOQ\_MOD\_MAP; \$name; \$tr50; \$tr51; \$tr52; local mem VOQ\_PORT\_MAP; \$name; \$tr50; \$tr51; \$tr52; local mem VRF;  $\qquad$  \$name; \$tr50; \$tr51; \$tr52; #local mem XLPORT WC UCMEM DATA; \$name: \$tr50; \$tr51; \$tr52; #----------------------------NOTEST memories------------------------------------------------------------------ #local mem EDB 1DBG B; \$name; \$tr50; \$tr51; \$tr52; #local mem HSP\_SCHED\_L0\_ACCUM\_COMP\_MEM\_0; \$name; \$tr50; \$tr51; \$tr52; \$tr52; #local mem HSP\_SCHED\_L0\_ACCUM\_COMP\_MEM\_1; \$name; \$tr50; \$tr51; \$tr52; #local mem HSP\_SCHED\_L0\_CREDIT\_MEM\_0; \$name; \$tr50; \$tr51; \$tr52; \$tr52; \$tr52; \$name; \$tr50; \$tr52; \$tr52; \$tr52; \$tr52; \$tr52; \$tr52; \$tr52; \$tr52; \$tr52; \$tr52; \$tr52; \$tr51; \$tr52; \$tr51; \$tr52; \$tr51; \$tr52; \$tr51; \$t #local mem HSP\_SCHED\_L0\_CREDIT\_MEM\_1; \$name; \$tr50; \$tr51; \$tr52; #local mem HSP\_SCHED\_L1\_ACCUM\_COMP\_MEM\_0; \$name; \$tr50; \$tr51; \$tr52; \$tr52; \$tr52; \$tr52; \$tr52; \$tr52; \$tr52; \$tr52; \$tr52; \$tr52; \$tr52; \$tr52; \$tr52; \$tr52; \$tr52; \$tr52; \$tr52; \$tr52; \$tr52; \$tr52; \$tr52; \$tr52; \$tr52 #local mem HSP\_SCHED\_L1\_ACCUM\_COMP\_MEM\_1; \$name; \$tr50; \$tr51; \$tr52; #local mem HSP\_SCHED\_L1\_CREDIT\_MEM\_0; \$name; \$tr50; \$tr51; \$tr52; #local mem HSP\_SCHED\_L1\_CREDIT\_MEM\_1; \$name; \$tr50; \$tr51; \$tr52;

#local mem HSP\_SCHED\_L2\_ACCUM\_COMP\_MEM\_0; \$name; \$tr50; \$tr51; \$tr52; #local mem HSP\_SCHED\_L2\_ACCUM\_COMP\_MEM\_1; \$name; \$tr50; \$tr51; \$tr52; #local mem HSP\_SCHED\_L2\_CREDIT\_MEM\_0; \$name; \$tr50; \$tr51; \$tr52; #local mem HSP\_SCHED\_L2\_CREDIT\_MEM\_1; \$name; \$tr50; \$tr51; \$tr52; #local mem ING\_SERVICE\_PRI\_MAP; \$name; \$tr50; \$tr51; \$tr52; #local mem LINK\_STATUS; \$name; \$tr50; \$tr51; \$tr52; #local mem LMEP; \$name; \$tr50; \$tr51; \$tr52; #local mem LMEP\_DA; \$name; \$tr50; \$tr51; \$tr52; #local mem MAID\_REDUCTION; \$name; \$tr50; \$tr51; \$tr52; #local mem MA\_INDEX; \$name; \$tr50; \$tr51; \$tr52; #local mem MA\_STATE; \$name; \$tr50; \$tr51; \$tr52; #local mem OAM\_LM\_COUNTERS; \$name; \$tr50; \$tr51; \$tr52; #local mem OAM\_OPCODE\_CONTROL\_PROFILE; \$name; \$tr50; \$tr51; \$tr52; #local mem RMEP;  $\qquad \qquad$  \$name; \$tr50; \$tr51; \$tr52; #---------------------------- READONLY memories----------------------------------------------------------------- #local mem DLB\_HGT\_MEMBER\_HW\_STATE; \$name; \$tr50; \$tr51; \$tr52; #local mem EGR\_MAX\_USED\_ENTRIES; \$name; \$tr50; \$tr51; \$tr52; #local mem EGR\_MAX\_USED\_ENTRIES\_X; \$name; \$tr50; \$tr51; \$tr52; #local mem EGR\_MAX\_USED\_ENTRIES\_Y; \$name; \$tr50; \$tr51; \$tr52; #local mem EGR\_MMU\_REQUESTS; \$name; \$tr50; \$tr51; \$tr52; #local mem EGR\_MMU\_REQUESTS\_X; \$name; \$tr50; \$tr51; \$tr52; #local mem EGR\_MMU\_REQUESTS\_Y; \$name; \$tr50; \$tr51; \$tr52; #local mem EGR\_PORT\_REQUESTS; \$name; \$tr50; \$tr51; \$tr52; #local mem EGR\_PORT\_REQUESTS\_X; \$name; \$tr50; \$tr51; \$tr52; #local mem EGR\_PORT\_REQUESTS\_Y; \$name; \$tr50; \$tr51; \$tr52; #local mem MMU\_MTRO\_EGRMETERINGBUCKET\_MEM\_0; \$name; \$tr50; \$tr51; \$tr52; #local mem MMU\_MTRO\_EGRMETERINGBUCKET\_MEM\_1; \$name; \$tr50; \$tr51; \$tr52; echo "done"; echo "Table DMA/Table SLAM (Count=0 means get and use max automatically)"; echo "Running Table DMA Tests ..."

local name 'echo \$mem '; local tr71\_1 'tr 71 Mem=\$mem Start=0 Count=0 TSlamEnable=f SlamLowToHigh=t'; local tr71\_2 'tr 71 Mem=\$mem Start=0 Count=0 TSlamEnable=t SlamLowToHigh=t'; local tr71\_3 'tr 71 Mem=\$mem Start=0 Count=0 TSlamEnable=t SlamLowToHigh=f'; local tr71\_4 'tr 71 Mem=\$mem Start=0 Count=260000 TSlamEnable=f SlamLowToHigh=t'; local tr71\_5 'tr 71 Mem=\$mem Start=0 Count=260000 TSlamEnable=t SlamLowToHigh=t'; local tr71\_6 'tr 71 Mem=\$mem Start=0 Count=260000 TSlamEnable=t SlamLowToHigh=f';

# VALID memories

local mem ALTERNATE\_EMIRROR\_BITMAP; \$name; \$tr71\_1; \$tr71\_2; \$tr71\_3; local mem BCAST\_BLOCK\_MASK; \$name; \$tr71\_1; \$tr71\_2; \$tr71\_3; local mem PORT\_COS\_MAP; \$name; \$tr71\_1; \$tr71\_2; \$tr71\_3; local mem COS\_MAP\_SEL; \$name; \$tr71\_1; \$tr71\_2; \$tr71\_3; local mem CPU\_COS\_MAP; \$name; \$tr71\_1; \$tr71\_2; \$tr71\_3; local mem CPU\_COS\_MAP\_DATA\_ONLY;  $\text{Shame: } $tr71_1; $tr71_2; $tr71_3;$ local mem CPU\_COS\_MAP\_ONLY; \$name; \$tr71\_1; \$tr71\_2; \$tr71\_3; local mem CPU\_PBM; \$name; \$tr71\_1; \$tr71\_2; \$tr71\_3; local mem CPU\_PBM\_2; \$name; \$tr71\_1; \$tr71\_2; \$tr71\_3; local mem CPU\_TS\_MAP; \$name; \$tr71\_1; \$tr71\_2; \$tr71\_3; local mem DEST\_TRUNK\_BITMAP; \$name; \$tr71\_1; \$tr71\_2; \$tr71\_3; local mem DLB\_HGT\_ETHERTYPE\_ELIGIBILITY\_MAP; \$name; \$tr71\_1; \$tr71\_2; \$tr71\_3; local mem DLB\_HGT\_FLOWSET; \$name; \$tr71\_1; \$tr71\_2; \$tr71\_3; local mem DLB\_HGT\_FLOWSET\_TIMESTAMP\_PAGE; \$name; \$tr71\_1; \$tr71\_2; \$tr71\_3; local mem DLB\_HGT\_FLOWSET\_TIMESTAMP\_PAGE\_X; \$name; \$tr71\_1; \$tr71\_2; \$tr71\_3; local mem DLB\_HGT\_FLOWSET\_TIMESTAMP\_PAGE\_Y; \$name; \$tr71\_1; \$tr71\_2; \$tr71\_3; local mem DLB\_HGT\_FLOWSET\_X;  $\qquad \qquad \text{Name; $tr71_1$; $tr71_2$; $tr71_3$;}$ local mem DLB\_HGT\_FLOWSET\_Y;  $\qquad$  \$name; \$tr71\_1; \$tr71\_2; \$tr71\_3; local mem DLB\_HGT\_GROUP\_CONTROL; \$name; \$tr71\_1; \$tr71\_2; \$tr71\_3; local mem DLB\_HGT\_GROUP\_MEMBERSHIP; \$name; \$tr71\_1; \$tr71\_2; \$tr71\_3; local mem DLB\_HGT\_GROUP\_STATS; \$name; \$tr71\_1; \$tr71\_2; \$tr71\_3; local mem DLB HGT GROUP STATS  $X$ ;  $\qquad \qquad$  \$name; \$tr71 1; \$tr71 2; \$tr71 3; local mem DLB HGT GROUP STATS Y;  $\qquad \qquad$  \$name; \$tr71 1; \$tr71 2; \$tr71 3; local mem DLB\_HGT\_HIST\_LOAD; \$name; \$tr71\_1; \$tr71\_2; \$tr71\_3; local mem DLB\_HGT\_INST\_LOAD; \$name; \$tr71\_1; \$tr71\_2; \$tr71\_3; local mem DLB HGT\_MEMBER\_ATTRIBUTE; \$name; \$tr71\_1; \$tr71\_2; \$tr71\_3; local mem DLB\_HGT\_MEMBER\_STATUS; \$name; \$tr71\_1; \$tr71\_2; \$tr71\_3; local mem DLB\_HGT\_MEMBER\_SW\_STATE; \$name; \$tr71\_1; \$tr71\_2; \$tr71\_3; local mem DLB\_HGT\_OPTIMAL\_CANDIDATE; \$name; \$tr71\_1; \$tr71\_2; \$tr71\_3; local mem DLB\_HGT\_OPTIMAL\_CANDIDATE\_X; \$name; \$tr71\_1; \$tr71\_2; \$tr71\_3; local mem DLB\_HGT\_OPTIMAL\_CANDIDATE\_Y; \$name; \$tr71\_1; \$tr71\_2; \$tr71\_3; local mem DLB\_HGT\_PLA\_QUANTIZE\_THRESHOLD; \$name; \$tr71\_1; \$tr71\_2; \$tr71\_3; local mem DLB\_HGT\_PORT\_MEMBER\_MAP;  $\text{Sname: } \$\text{tr71}_1; \$\text{tr71}_2; \$\text{tr71}_3;$ local mem DLB\_HGT\_QUALITY\_CONTROL; \$name; \$tr71\_1; \$tr71\_2; \$tr71\_3; local mem DLB\_HGT\_QUALITY\_MAPPING; \$name; \$tr71\_1; \$tr71\_2; \$tr71\_3; local mem DLB\_HGT\_QUALITY\_RESULT; \$name; \$tr71\_1; \$tr71\_2; \$tr71\_3; local mem DLB\_HGT\_RR\_SELECTION\_POINTER; \$name; \$tr71\_1; \$tr71\_2; \$tr71\_3; local mem DSCP TABLE; \$name; \$tr71 1; \$tr71 2; \$tr71 3; local

mem E2E\_HOL\_STATUS; \$name; \$tr71\_1; \$tr71\_2; \$tr71\_3; local mem E2E\_HOL\_STATUS\_1;  $\qquad \qquad \text{Shame}; \text{str71\_1}; \text{str71\_2}; \text{str71\_3};$ local mem EFP\_COUNTER\_TABLE; \$name; \$tr71\_1; \$tr71\_2; \$tr71\_3; local mem EFP\_COUNTER\_TABLE\_X; \$name; \$tr71\_1; \$tr71\_2; \$tr71\_3; local mem EFP\_COUNTER\_TABLE\_Y; \$name; \$tr71\_1; \$tr71\_2; \$tr71\_3; local mem EFP\_METER\_TABLE; \$name; \$tr71\_1; \$tr71\_2; \$tr71\_3; local mem EFP\_METER\_TABLE\_X;  $\text{Same: } $tr71_1; $tr71_2; $tr71_3;$ local mem EFP\_METER\_TABLE\_Y;  $\qquad \qquad \text{Shame}; \frac{\text{Str71}}{1}; \frac{\text{Str71}}{2}; \frac{\text{Str71}}{3};$ local mem EFP\_POLICY\_TABLE; \$name; \$tr71\_1; \$tr71\_2; \$tr71\_3; local mem EFP\_TCAM; \$name; \$tr71\_1; \$tr71\_2; \$tr71\_3; local mem EGR\_1588\_SA; \$name; \$tr71\_1; \$tr71\_2; \$tr71\_3; local mem EGR\_COUNTER\_CONTROL;<br>\$name; \$tr71\_1; \$tr71\_2; \$tr71\_3;  $\lceil \text{local mem EGR_DGPP_TO_NHI}; \rceil$  \$name;  $\frac{\text{Str71}_1; \frac{\text{Str71}_2; \frac{\text{Str71}_3}{\text{Str71}_3}}{2}$ local mem EGR\_DGPP\_TO\_NHI\_MODBASE; \$name; \$tr71\_1; \$tr71\_2; \$tr71\_3; local mem EGR\_DSCP\_ECN\_MAP; \$name; \$tr71\_1; \$tr71\_2; \$tr71\_3; local mem EGR\_DSCP\_TABLE; \$name; \$tr71\_1; \$tr71\_2; \$tr71\_3; local mem EGR\_DVP\_ATTRIBUTE;  $\qquad$  \$name; \$tr71\_1; \$tr71\_2; \$tr71\_3; local mem EGR\_DVP\_ATTRIBUTE\_1;  $\qquad \qquad$  \$name; \$tr71\_1; \$tr71\_2; \$tr71\_3; local mem EGR\_EDB\_XMIT\_CTRL; \$name; \$tr71\_1; \$tr71\_2; \$tr71\_3; local mem EGR\_EM\_MTP\_INDEX; \$name; \$tr71\_1; \$tr71\_2; \$tr71\_3; local mem EGR\_ENABLE; \$name; \$tr71\_1; \$tr71\_2; \$tr71\_3; local mem EGR\_ETAG\_PCP\_MAPPING;  $\frac{\text{Sname; $str71}_1; \text{$str71}_2; \text{$str71}_3;}{\text{Str71}_3; \text{Str71}_3; \text{Str71}_3; \text{Str71}_3; \text{Str71}_3; \text{Str72}_3; \text{Str73}_3; \text{Str74}_3; \text{Str75}_3; \text{Str76}_3; \text{Str77}_3; \text{Str78}_3; \text{Str78}_3; \text{Str79}_3; \text{Str79}_3; \text{$ local mem EGR\_FCOE\_CONTROL\_1; \$tr71\_1; \$tr71\_2; \$tr71\_3; local mem EGR\_FC\_HEADER\_TYPE;  $\text{Shame}; \, \text{Str71}$  1;  $\text{Str71}$  2;  $\text{Str71}$  3; local mem EGR\_FLEX\_CTR\_COUNTER\_TABLE\_0; \$name; \$tr71\_1; \$tr71\_2; \$tr71\_3; local mem EGR\_FLEX\_CTR\_COUNTER\_TABLE\_0\_X; \$name; \$tr71\_1; \$tr71\_2; \$tr71\_3; local mem EGR\_FLEX\_CTR\_COUNTER\_TABLE\_0\_Y; \$name; \$tr71\_1; \$tr71\_2; \$tr71\_3; local mem EGR\_FLEX\_CTR\_COUNTER\_TABLE\_1; \$name; \$tr71\_1; \$tr71\_2; \$tr71\_3; local mem EGR\_FLEX\_CTR\_COUNTER\_TABLE\_1\_X; \$name; \$tr71\_1; \$tr71\_2; \$tr71\_3; local mem EGR\_FLEX\_CTR\_COUNTER\_TABLE\_1\_Y; \$name; \$tr71\_1; \$tr71\_2; \$tr71\_3; local mem EGR\_FLEX\_CTR\_COUNTER\_TABLE\_2; \$name; \$tr71\_1; \$tr71\_2; \$tr71\_3; local mem EGR\_FLEX\_CTR\_COUNTER\_TABLE\_2\_X; \$name; \$tr71\_1; \$tr71\_2; \$tr71\_3; local mem EGR\_FLEX\_CTR\_COUNTER\_TABLE\_2\_Y; \$name; \$tr71\_1; \$tr71\_2; \$tr71\_3;  $\lambda$  local mem EGR FLEX CTR COUNTER TABLE 3:  $\lambda$  \$name;  $\lambda$ tr71 1;  $\lambda$ tr71 2;  $\lambda$ tr71 3; local mem EGR\_FLEX\_CTR\_COUNTER\_TABLE\_3\_X;  $$name; $tr71_1; $tr71_2;$ \$tr71\_3; local mem EGR\_FLEX\_CTR\_COUNTER\_TABLE\_3\_Y; \$name; \$tr71\_1; \$tr71\_2; \$tr71\_3; local mem EGR\_FLEX\_CTR\_OFFSET\_TABLE\_0; \$name; \$tr71\_1; \$tr71\_2; \$tr71\_3; local

mem EGR\_FLEX\_CTR\_OFFSET\_TABLE\_1; \$name; \$tr71\_1; \$tr71\_2; \$tr71\_3; local mem EGR\_FLEX\_CTR\_OFFSET\_TABLE\_2; \$name; \$tr71\_1; \$tr71\_2; \$tr71\_3; local mem EGR\_FLEX\_CTR\_OFFSET\_TABLE\_3; \$name; \$tr71\_1; \$tr71\_2; \$tr71\_3; local mem EGR\_FLEX\_CTR\_PKT\_PRI\_MAP; \$name; \$tr71\_1; \$tr71\_2; \$tr71\_3; local mem EGR\_FLEX\_CTR\_PKT\_RES\_MAP; \$name; \$tr71\_1; \$tr71\_2; \$tr71\_3; local mem EGR\_FLEX\_CTR\_PORT\_MAP; \$name; \$tr71\_1; \$tr71\_2; \$tr71\_3; local mem EGR\_FLEX\_CTR\_PRI\_CNG\_MAP;  $\text{Sname};$  \$name; \$tr71\_1; \$tr71\_2; \$tr71\_3; local mem EGR\_FLEX\_CTR\_TOS\_MAP; \$name; \$tr71\_1; \$tr71\_2; \$tr71\_3; local mem EGR\_FRAGMENT\_ID\_TABLE; \$name; \$tr71\_1; \$tr71\_2; \$tr71\_3; local mem EGR\_FRAGMENT\_ID\_TABLE\_X; \$name; \$tr71\_1; \$tr71\_2; \$tr71\_3; local mem EGR\_FRAGMENT\_ID\_TABLE\_Y; \$name; \$tr71\_1; \$tr71\_2; \$tr71\_3; local mem EGR\_GPP\_ATTRIBUTES; \$name; \$tr71\_1; \$tr71\_2; \$tr71\_3; local mem EGR\_IM\_MTP\_INDEX; \$name; \$tr71\_1; \$tr71\_2; \$tr71\_3; local mem EGR\_ING\_PORT; \$name; \$tr71\_1; \$tr71\_2; \$tr71\_3; local mem EGR\_IPMC; \$name; \$tr71\_1; \$tr71\_2; \$tr71\_3; local mem EGR\_IPMC\_CFG2;  $\text{Same: } $tr71 \quad 1; $tr71 \quad 2; $tr71 \quad 3;$ local mem EGR\_IP\_TUNNEL;  $\qquad \qquad \text{Shame; $tr71_1$; $tr71_2$; $tr71_3$;}$ local mem EGR\_IP\_TUNNEL\_IPV6; \$name; \$tr71\_1; \$tr71\_2; \$tr71\_3; local mem EGR\_IP\_TUNNEL\_MPLS; \$name; \$tr71\_1; \$tr71\_2; \$tr71\_3; local mem EGR\_L3\_INTF; \$name; \$tr71\_1; \$tr71\_2; \$tr71\_3; local mem EGR\_L3\_NEXT\_HOP;  $\text{Shame: } $tr71_1; $tr71_2; $tr71_3;$ local mem EGR\_L3\_NEXT\_HOP\_1; \$tr71\_1; \$tr71\_2; \$tr71\_3; local mem EGR\_LPORT\_PROFILE;  $\text{Shame: } \$ \text{tr71} \text{1}; \$ \text{tr71} \text{2}; \$ \text{tr71} \text{3};$ local mem EGR\_MACDA\_OUI\_PROFILE; \$name; \$tr71\_1; \$tr71\_2; \$tr71\_3; local mem EGR\_MAC\_DA\_PROFILE; \$name; \$tr71\_1; \$tr71\_2; \$tr71\_3; local mem EGR\_MAP\_MH;  $$name; $tr71_1; $tr71_2; $tr71_3;$ local mem EGR\_MASK; \$name; \$tr71\_1; \$tr71\_2; \$tr71\_3; local mem EGR\_MASK\_MODBASE; \$name; \$tr71\_1; \$tr71\_2; \$tr71\_3; local mem EGR\_MIRROR\_ENCAP\_CONTROL; \$name; \$tr71\_1; \$tr71\_2; \$tr71\_3; local mem EGR\_MIRROR\_ENCAP\_DATA\_1; \$name; \$tr71\_1; \$tr71\_2; \$tr71\_3; local mem EGR\_MIRROR\_ENCAP\_DATA\_2; \$name; \$tr71\_1; \$tr71\_2; \$tr71\_3; local mem EGR\_MMU\_CREDIT\_LIMIT; \$name; \$tr71\_1; \$tr71\_2; \$tr71\_3; local mem EGR\_MMU\_CREDIT\_LIMIT\_X; \$name; \$tr71\_1; \$tr71\_2; \$tr71\_3; local mem EGR\_MMU\_CREDIT\_LIMIT\_Y; \$name; \$tr71\_1; \$tr71\_2; \$tr71\_3; local mem EGR\_MOD\_MAP\_TABLE; \$name; \$tr71\_1; \$tr71\_2; \$tr71\_3; local mem EGR\_MPLS\_EXP\_MAPPING\_1;  $\qquad$  \$name; \$tr71\_1; \$tr71\_2; \$tr71\_3; local mem EGR\_MPLS\_EXP\_MAPPING\_2; \$name; \$tr71\_1; \$tr71\_2; \$tr71\_3; local mem EGR\_MPLS\_EXP\_PRI\_MAPPING;  $\qquad$  \$name; \$tr71\_1; \$tr71\_2; \$tr71\_3; local mem EGR\_MPLS\_PRI\_MAPPING; \$name; \$tr71\_1; \$tr71\_2; \$tr71\_3; local mem EGR\_MPLS\_VC\_AND\_SWAP\_LABEL\_TABLE; \$name; \$tr71\_1; \$tr71\_2; \$tr71\_3; local mem EGR\_MTU; \$name; \$tr71\_1; \$tr71\_2; \$tr71\_3; local mem EGR\_NAT\_PACKET\_EDIT\_INFO;  $\qquad$  \$name; \$tr71\_1; \$tr71\_2; \$tr71\_3;

local mem EGR\_GPP\_ATTRIBUTES\_MODBASE; \$name; \$tr71\_1; \$tr71\_2; \$tr71\_3;

local mem EGR\_OLP\_CONFIG; \$name; \$tr71\_1; \$tr71\_2; \$tr71\_3; local mem EGR\_OLP\_DGPP\_CONFIG;  $\qquad \qquad$  \$name; \$tr71\_1; \$tr71\_2; \$tr71\_3; local mem EGR\_OLP\_HEADER\_TYPE\_MAPPING; \$name; \$tr71\_1; \$tr71\_2; \$tr71\_3; local mem EGR\_PERQ\_XMT\_COUNTERS; \$name; \$tr71\_1; \$tr71\_2; \$tr71\_3; local mem EGR\_PERQ\_XMT\_COUNTERS\_X; \$name; \$tr71\_1; \$tr71\_2; \$tr71\_3; local mem EGR\_PERQ\_XMT\_COUNTERS\_Y; \$name; \$tr71\_1; \$tr71\_2; \$tr71\_3; local mem EGR\_PER\_PORT\_BUFFER\_OVERFLOW; \$name; \$tr71\_1; \$tr71\_2; \$tr71\_3; local mem EGR\_PER\_PORT\_BUFFER\_SFT\_RESET; \$1.5 \$name; \$tr71\_1; \$tr71\_2; \$tr71\_3; local mem EGR\_PFC\_CONTROL; \$name; \$tr71\_1; \$tr71\_2; \$tr71\_3; local mem EGR\_PORT; \$name; \$tr71\_1; \$tr71\_2; \$tr71\_3; local mem EGR\_PORT\_1; \$tr71\_1; \$tr71\_1; \$tr71\_2; \$tr71\_3; local mem EGR\_PORT\_CREDIT\_RESET; \$name; \$tr71\_1; \$tr71\_2; \$tr71\_3; local mem EGR\_PRI\_CNG\_MAP; \$name; \$tr71\_1; \$tr71\_2; \$tr71\_3; local mem EGR\_PW\_INIT\_COUNTERS; \$name; \$tr71\_1; \$tr71\_2; \$tr71\_3; local mem EGR\_PW\_INIT\_COUNTERS\_X;  $\frac{\text{Sname}}{\text{Sname}}$ ;  $\frac{\text{Str71}}{\text{S}}$ ;  $\frac{\text{Str71}}{\text{S}}$ ;  $\frac{\text{Str71}}{\text{S}}$ ; local mem EGR\_PW\_INIT\_COUNTERS\_Y; \$name; \$tr71\_1; \$tr71\_2; \$tr71\_3; local mem EGR\_QCN\_CNM\_CONTROL\_TABLE; \$name; \$tr71\_1; \$tr71\_2; \$tr71\_3; #local mem EGR\_SER\_FIFO; \$name; \$tr71\_1; \$tr71\_2; \$tr71\_3; local mem EGR\_SHAPING\_CONTROL; \$name; \$tr71\_1; \$tr71\_2; \$tr71\_3; local mem EGR\_SUBPORT\_TAG\_DOT1P\_MAP; \$name; \$tr71\_1; \$tr71\_2; \$tr71\_3; local mem EGR\_TRILL\_PARSE\_CONTROL; \$name; \$tr71\_1; \$tr71\_2; \$tr71\_3; local mem EGR\_TRILL\_PARSE\_CONTROL\_2; \$name; \$tr71\_1; \$tr71\_2; \$tr71\_3; local mem EGR\_TRILL\_RBRIDGE\_NICKNAMES; \$name; \$tr71\_1; \$tr71\_2; \$tr71\_3; local mem EGR\_TRILL\_TREE\_PROFILE; \$name; \$tr71\_1; \$tr71\_2; \$tr71\_3; local mem EGR\_TX\_PROT\_GROUP\_TABLE; \$name; \$tr71\_1; \$tr71\_2; \$tr71\_3; local mem EGR\_VFI; \$name; \$tr71\_1; \$tr71\_2; \$tr71\_3; local mem EGR\_VFT\_FIELDS\_PROFILE; \$name; \$tr71\_1; \$tr71\_2; \$tr71\_3; local mem EGR\_VFT\_PRI\_MAP; \$name; \$tr71\_1; \$tr71\_2; \$tr71\_3; local mem EGR\_VLAN; \$name; \$tr71\_1; \$tr71\_2; \$tr71\_3; local mem EGR\_VLAN\_CONTROL\_1; \$name: \$tr71\_1; \$tr71\_2; \$tr71\_3; local mem EGR\_VLAN\_CONTROL\_2; \$name; \$tr71\_1; \$tr71\_2; \$tr71\_3; local mem EGR\_VLAN\_CONTROL\_3; \$name; \$tr71\_1; \$tr71\_2; \$tr71\_3; local mem EGR\_VLAN\_STG; \$name; \$tr71\_1; \$tr71\_2; \$tr71\_3; local mem EGR\_VLAN\_TAG\_ACTION\_PROFILE; \$name; \$tr71\_1; \$tr71\_2; \$tr71\_3; local mem EGR\_VLAN\_VFI\_MEMBERSHIP;  $\qquad$  \$name; \$tr71\_1; \$tr71\_2; \$tr71\_3; local mem EGR\_VLAN\_XLATE; \$name; \$tr71\_1; \$tr71\_2; \$tr71\_3; local mem EGR\_VLAN\_XLATE\_ECC;  $\text{Shame: } $tr71_1; $tr71_2; $tr71_3;$ local mem EGR\_VLAN\_XLATE\_LP; \$name; \$tr71\_1; \$tr71\_2; \$tr71\_3; local mem EGR\_VPLAG\_GROUP; \$name; \$tr71\_1; \$tr71\_2; \$tr71\_3; local mem EGR\_VPLAG\_MEMBER;  $\text{Shame: } $tr71_1; $tr71_2; $tr71_3;$ local mem EGR\_VP\_VLAN\_MEMBERSHIP; \$name; \$tr71\_1; \$tr71\_2; \$tr71\_3; local mem EGR\_VP\_VLAN\_MEMBERSHIP\_ACTION\_A;

 \$name; \$tr71\_1; \$tr71\_2; \$tr71\_3; local mem EGR\_VP\_VLAN\_MEMBERSHIP\_ACTION\_B; \$name; \$tr71\_1; \$tr71\_2; \$tr71\_3; local mem EGR\_VP\_VLAN\_MEMBERSHIP\_REMAP\_A; \$name; \$tr71\_1; \$tr71\_2; \$tr71\_3; local mem EGR\_VP\_VLAN\_MEMBERSHIP\_REMAP\_B; \$tr71\_1; \$tr71\_1; \$tr71\_2; \$tr71\_3; local mem EGR\_VSAN\_INTPRI\_MAP; \$name; \$tr71\_1; \$tr71\_2; \$tr71\_3; local mem EMIRROR\_CONTROL; \$name; \$tr71\_1; \$tr71\_2; \$tr71\_3;  $\lambda$  local mem EMIRROR CONTROL1;  $\lambda$  \$name;  $\frac{\pi}{1}$ ;  $\frac{\pi}{1}$ ;  $\frac{3}{1}$ ;  $\frac{\pi}{1}$ ;  $\frac{3\pi}{1}$ ; local mem EMIRROR\_CONTROL2; \$name; \$tr71\_1; \$tr71\_2; \$tr71\_3; local mem EMIRROR\_CONTROL3; \$name; \$tr71\_1; \$tr71\_2; \$tr71\_3; local mem EM\_MTP\_INDEX; \$name; \$tr71\_1; \$tr71\_2; \$tr71\_3; local mem ENDPOINT\_COS\_MAP; \$name; \$tr71\_1; \$tr71\_2; \$tr71\_3; local mem ENDPOINT\_QUEUE\_MAP; \$name; \$tr71\_1; \$tr71\_2; \$tr71\_3; local mem EPC\_LINK\_BMAP; \$name; \$tr71\_1; \$tr71\_2; \$tr71\_3; local mem ESBS\_PORT\_TO\_PIPE\_MAPPING;  $\qquad \qquad$  \$name; \$tr71\_1; \$tr71\_2; \$tr71\_3; local mem ES\_PIPE0\_LLS\_L0\_CHILD\_STATE1; \$tr71\_1; \$tr71\_1; \$tr71\_2; \$tr71\_3; local mem ES\_PIPE0\_LLS\_L0\_CHILD\_WEIGHT\_CFG; \$name; \$tr71\_1; \$tr71\_2; \$tr71\_3; local mem ES\_PIPE0\_LLS\_L0\_CHILD\_WEIGHT\_WORKING; \$name; \$tr71\_1; \$tr71\_2; \$tr71\_3; local mem ES\_PIPE0\_LLS\_L0\_ERROR;  $\text{Shame}; \text{str71}_1; \text{str71}_2; \text{str71}_3;$ local mem ES\_PIPE0\_LLS\_L0\_HEADS\_TAILS; \$name; \$tr71\_1; \$tr71\_2; \$tr71\_3; local mem ES\_PIPE0\_LLS\_L0\_MEMA\_CONFIG; \$name; \$tr71\_1; \$tr71\_2; \$tr71\_3; local mem ES\_PIPE0\_LLS\_L0\_MEMB\_CONFIG; \$name; \$tr71\_1; \$tr71\_2; \$tr71\_3;  $\lambda$  local mem ES PIPEO LLS LO MIN NEXT;  $\lambda$  hame;  $\frac{\pi}{3}$ ;  $\frac{1}{3}$ ;  $\frac{\pi}{12}$ ;  $\frac{1}{3}$ ;  $\frac{1}{3}$ ; local mem ES\_PIPE0\_LLS\_L0\_PARENT; \$name; \$tr71\_1; \$tr71\_2; \$tr71\_3; local mem ES\_PIPE0\_LLS\_LO\_PARENT\_STATE; \$name; \$tr71\_1; \$tr71\_2; \$tr71\_3; local mem ES\_PIPE0\_LLS\_L0\_WERR\_MAX\_SC; \$name; \$tr71\_1; \$tr71\_2; \$tr71\_3; local mem ES\_PIPE0\_LLS\_L0\_WERR\_NEXT;  $\frac{\text{m}}{\text{m}}$  \$name; \$tr71\_1; \$tr71\_2; \$tr71\_3; local mem ES\_PIPE0\_LLS\_L0\_XOFF; \$name; \$tr71\_1; \$tr71\_2; \$tr71\_3; local mem ES\_PIPE0\_LLS\_L1\_CHILD\_STATE1; \$name; \$tr71\_1; \$tr71\_2; \$tr71\_3; local mem ES\_PIPE0\_LLS\_L1\_CHILD\_WEIGHT\_CFG; \$name; \$tr71\_1; \$tr71\_2; \$tr71\_3; local mem ES\_PIPE0\_LLS\_L1\_CHILD\_WEIGHT\_WORKING; \$name; \$tr71\_1; \$tr71\_2; \$tr71\_3; local mem ES\_PIPE0\_LLS\_L1\_ERROR; \$name; \$tr71\_1; \$tr71\_2; \$tr71\_3; local mem ES PIPEO LLS L1 HEADS TAILS;  $\frac{\text{m}}{\text{m}}$  \$name;  $\frac{\text{m}}{\text{m}}$  1;  $\frac{\text{m}}{2}$ ;  $\frac{\text{m}}{2}$ ;  $\frac{\text{m}}{2}$ ;  $\frac{\text{m}}{2}$ ;  $\frac{\text{m}}{2}$ ;  $\frac{\text{m}}{2}$ ;  $\frac{\text{m}}{2}$ ;  $\frac{\text{m}}{2}$ ;  $\frac{\text{m}}{2}$ ;  $\frac{\text{m}}{2}$ ;  $\$ local mem ES\_PIPE0\_LLS\_L1\_MEMA\_CONFIG; \$name; \$tr71\_1; \$tr71\_2; \$tr71\_3; local mem ES\_PIPE0\_LLS\_L1\_MEMB\_CONFIG; \$name; \$tr71\_1; \$tr71\_2; \$tr71\_3;  $\lambda$  local mem ES PIPE0 LLS L1 MIN NEXT:  $\lambda$  sname;  $\lambda$ tr71 1;  $\lambda$ tr71 2;  $\lambda$ tr71 3; local mem ES\_PIPE0\_LLS\_L1\_PARENT;  $\qquad$  \$name; \$tr71\_1; \$tr71\_2; \$tr71\_3; local mem ES\_PIPE0\_LLS\_L1\_PARENT\_STATE;

 \$name; \$tr71\_1; \$tr71\_2; \$tr71\_3; local mem ES\_PIPE0\_LLS\_L1\_WERR\_MAX\_SC; \$name; \$tr71\_1; \$tr71\_2; \$tr71\_3; local mem ES\_PIPE0\_LLS\_L1\_WERR\_NEXT; \$name; \$tr71\_1; \$tr71\_2; \$tr71\_3; local mem ES\_PIPE0\_LLS\_L1\_XOFF; \$name; \$tr71\_1; \$tr71\_2; \$tr71\_3; local mem ES\_PIPE0\_LLS\_L2\_CHILD\_STATE1;  $\qquad \qquad \text{Same}; \$tr71_1; \$tr71_2; \$tr71_3;$ local mem ES\_PIPE0\_LLS\_L2\_CHILD\_WEIGHT\_CFG; \$name; \$tr71\_1; \$tr71\_2; \$tr71\_3; local mem ES\_PIPE0\_LLS\_L2\_CHILD\_WEIGHT\_WORKING; \$name; \$tr71\_1; \$tr71\_2; \$tr71\_3; local mem ES\_PIPE0\_LLS\_L2\_ERROR;  $\text{Shame}; \text{str71}_1; \text{str71}_2; \text{str71}_3;$  $\lceil \text{local mem ES\_PIPE0\_LLS\_L2\_MIN\_NEXT} \rceil$  \$name;  $\frac{\text{final}}{\text{small}}$ ;  $\frac{\text{small}}{\text{small}}$ ;  $\frac{\text{small}}{\text{sub}}$ ;  $\frac{\text{sub}}{\text{sub}}$ local mem ES\_PIPE0\_LLS\_L2\_PARENT; \$name; \$tr71\_1; \$tr71\_2; \$tr71\_3; local mem ES\_PIPE0\_LLS\_L2\_WERR\_NEXT; \$name; \$tr71\_1; \$tr71\_2; \$tr71\_3; local mem ES\_PIPE0\_LLS\_L2\_XOFF;  $\qquad$  \$name; \$tr71\_1; \$tr71\_2; \$tr71\_3; local mem ES\_PIPE0\_LLS\_PORT\_HEADS\_TAILS; \$name; \$tr71\_1; \$tr71\_2; \$tr71\_3; local mem ES\_PIPE0\_LLS\_PORT\_MEMA\_CONFIG; \$name; \$tr71\_1; \$tr71\_2; \$tr71\_3; local mem ES\_PIPE0\_LLS\_PORT\_MEMB\_CONFIG; \$name; \$tr71\_1; \$tr71\_2; \$tr71\_3; local mem ES\_PIPE0\_LLS\_PORT\_PARENT\_STATE; \$name; \$tr71\_1; \$tr71\_2; \$tr71\_3; local mem ES\_PIPE0\_LLS\_PORT\_WERR\_MAX\_SC; \$name; \$tr71\_1; \$tr71\_2; \$tr71\_3; local mem ES\_PIPE0\_TDM\_TABLE\_0;  $\qquad \qquad$  \$name; \$tr71\_1; \$tr71\_2; \$tr71\_3; local mem ES\_PIPE0\_TDM\_TABLE\_1; \$name; \$tr71\_1; \$tr71\_2; \$tr71\_3; local mem ES\_PIPE1\_LLS\_L0\_CHILD\_STATE1;  $\frac{\text{Sname}}{\text{Sname}}$ ;  $\frac{\text{Str71}}{\text{St}}$ ;  $\frac{\text{Str71}}{\text{St}}$ ;  $\frac{\text{Str71}}{\text{St}}$ ; local mem ES\_PIPE1\_LLS\_L0\_CHILD\_WEIGHT\_CFG; \$name; \$tr71\_1; \$tr71\_2; \$tr71\_3; local mem ES\_PIPE1\_LLS\_L0\_CHILD\_WEIGHT\_WORKING; \$name; \$tr71\_1; \$tr71\_2; \$tr71\_3; local mem ES\_PIPE1\_LLS\_L0\_ERROR; \$name; \$tr71\_1; \$tr71\_2; \$tr71\_3; local mem ES\_PIPE1\_LLS\_L0\_HEADS\_TAILS; \$name; \$tr71\_1; \$tr71\_2; \$tr71\_3; local mem ES\_PIPE1\_LLS\_L0\_MEMA\_CONFIG; \$name; \$tr71\_1; \$tr71\_2; \$tr71\_3; local mem ES\_PIPE1\_LLS\_L0\_MEMB\_CONFIG; \$name; \$tr71\_1; \$tr71\_2; \$tr71\_3; local mem ES\_PIPE1\_LLS\_L0\_MIN\_NEXT; \$name; \$tr71\_1; \$tr71\_2; \$tr71\_3; local mem ES\_PIPE1\_LLS\_L0\_PARENT; \$name; \$tr71\_1; \$tr71\_2; \$tr71\_3; local mem ES\_PIPE1\_LLS\_L0\_PARENT\_STATE; \$name; \$tr71\_1; \$tr71\_2; \$tr71\_3; local mem ES\_PIPE1\_LLS\_L0\_WERR\_MAX\_SC; \$name; \$tr71\_1; \$tr71\_2; \$tr71\_3; local mem ES\_PIPE1\_LLS\_LO\_WERR\_NEXT; \$name; \$tr71\_1; \$tr71\_2; \$tr71\_3; local mem ES\_PIPE1\_LLS\_L0\_XOFF; \$name; \$tr71\_1; \$tr71\_2; \$tr71\_3; local mem ES\_PIPE1\_LLS\_L1\_CHILD\_STATE1;  $\qquad$  \$name; \$tr71\_1; \$tr71\_2; \$tr71\_3; local mem ES\_PIPE1\_LLS\_L1\_CHILD\_WEIGHT\_CFG; \$name; \$tr71\_1; \$tr71\_2; \$tr71\_3; local mem ES\_PIPE1\_LLS\_L1\_CHILD\_WEIGHT\_WORKING; \$name; \$tr71\_1; \$tr71\_2; \$tr71\_3; local mem ES\_PIPE1\_LLS\_L1\_ERROR; \$name; \$tr71\_1; \$tr71\_2; \$tr71\_3; local mem ES\_PIPE1\_LLS\_L1\_HEADS\_TAILS; \$name; \$tr71\_1; \$tr71\_2; \$tr71\_3; local mem ES\_PIPE1\_LLS\_L1\_MEMA\_CONFIG;  $\qquad$  \$name; \$tr71\_1; \$tr71\_2; \$tr71\_3;

- local mem ES\_PIPE1\_LLS\_L1\_MEMB\_CONFIG; \$name; \$tr71\_1; \$tr71\_2; \$tr71\_3;  $\lceil \text{local mem ES\_PIPE1\_LLS\_L1\_MIN\_NEXT} \rceil$  \$name;  $\frac{\text{final}}{\text{small}}$ ;  $\frac{\text{small}}{\text{small}}$ ;  $\frac{\text{small}}{\text{sub}}$ local mem ES\_PIPE1\_LLS\_L1\_PARENT; \$name; \$tr71\_1; \$tr71\_2; \$tr71\_3; local mem ES\_PIPE1\_LLS\_L1\_PARENT\_STATE; \$name; \$tr71\_1; \$tr71\_2; \$tr71\_3; local mem ES\_PIPE1\_LLS\_L1\_WERR\_MAX\_SC; \$name; \$tr71\_1; \$tr71\_2; \$tr71\_3;  $\lvert \text{local mem ES\_PIPE1\_LLS\_L1\_WERR\_NEXT};$  \$name; \$tr71\_1; \$tr71\_2; \$tr71\_3; local mem ES\_PIPE1\_LLS\_L1\_XOFF; \$name; \$tr71\_1; \$tr71\_2; \$tr71\_3; local mem ES\_PIPE1\_LLS\_L2\_CHILD\_STATE1; \$name; \$tr71\_1; \$tr71\_2; \$tr71\_3; local mem ES\_PIPE1\_LLS\_L2\_CHILD\_WEIGHT\_CFG; \$name; \$tr71\_1; \$tr71\_2; \$tr71\_3; local mem ES\_PIPE1\_LLS\_L2\_CHILD\_WEIGHT\_WORKING; \$name; \$tr71\_1; \$tr71\_2; \$tr71\_3; local mem ES\_PIPE1\_LLS\_L2\_ERROR; \$name; \$tr71\_1; \$tr71\_2; \$tr71\_3;  $\alpha$ local mem ES\_PIPE1\_LLS\_L2\_MIN\_NEXT;  $\qquad \qquad$  \$name; \$tr71\_1; \$tr71\_2; \$tr71\_3; local mem ES\_PIPE1\_LLS\_L2\_PARENT; \$name; \$tr71\_1; \$tr71\_2; \$tr71\_3; local mem ES\_PIPE1\_LLS\_L2\_WERR\_NEXT; \$name; \$tr71\_1; \$tr71\_2; \$tr71\_3; local mem ES\_PIPE1\_LLS\_L2\_XOFF;  $\qquad$  \$name; \$tr71\_1; \$tr71\_2; \$tr71\_3; local mem ES\_PIPE1\_LLS\_PORT\_HEADS\_TAILS; \$name; \$tr71\_1; \$tr71\_2; \$tr71\_3; local mem ES\_PIPE1\_LLS\_PORT\_MEMA\_CONFIG; \$name; \$tr71\_1; \$tr71\_2; \$tr71\_3; local mem ES\_PIPE1\_LLS\_PORT\_MEMB\_CONFIG; \$name; \$tr71\_1; \$tr71\_2; \$tr71\_3; local mem ES\_PIPE1\_LLS\_PORT\_PARENT\_STATE; \$name; \$tr71\_1; \$tr71\_2; \$tr71\_3; local mem ES\_PIPE1\_LLS\_PORT\_WERR\_MAX\_SC; \$name; \$tr71\_1; \$tr71\_2; \$tr71\_3; local mem ES\_PIPE1\_TDM\_TABLE\_0;  $\text{Same}; \text{str71\_1}; \text{str71\_2}; \text{str71\_3};$ local mem ES\_PIPE1\_TDM\_TABLE\_1;  $\qquad \qquad$  \$name; \$tr71\_1; \$tr71\_2; \$tr71\_3; local mem FCOE HOP COUNT FN;  $\frac{\text{S}_{\text{tr}}}{1}$ ;  $\frac{\text{S}_{\text{tr}}}{1}$   $\frac{1}{2}$ ;  $\frac{\text{S}_{\text{tr}}}{1}$   $\frac{3}{2}$ ; local mem FC\_MAP\_PROFILE; \$name; \$tr71\_1; \$tr71\_2; \$tr71\_3; local mem FP\_COUNTER\_TABLE; \$name; \$tr71\_1; \$tr71\_2; \$tr71\_3; local mem FP\_COUNTER\_TABLE\_X; \$name; \$tr71\_1; \$tr71\_2; \$tr71\_3; local mem FP\_COUNTER\_TABLE\_Y; \$name; \$tr71\_1; \$tr71\_2; \$tr71\_3; #local mem FP\_GLOBAL\_MASK\_TCAM; \$name; \$tr71\_1; \$tr71\_2; \$tr71\_3; local mem FP\_GLOBAL\_MASK\_TCAM\_X;<br>\$name; \$tr71\_1; \$tr71\_2; \$tr71\_3; local mem FP\_GLOBAL\_MASK\_TCAM\_Y; \$name; \$tr71\_1; \$tr71\_2; \$tr71\_3; local mem FP\_GM\_FIELDS; \$name; \$tr71\_1; \$tr71\_2; \$tr71\_3; local mem FP\_HG\_CLASSID\_SELECT; \$name; \$tr71\_1; \$tr71\_2; \$tr71\_3;  $\lceil \text{local mem FP\_12E\_CLASSID\_SELECT}; \rceil$  \$name; \$tr71\_1; \$tr71\_2; \$tr71\_3; local mem FP\_METER\_CONTROL; \$name; \$tr71\_1; \$tr71\_2; \$tr71\_3; local mem FP\_METER\_TABLE; \$name; \$tr71\_1; \$tr71\_2; \$tr71\_3;  $\lambda$  local mem FP\_POLICY\_TABLE;  $\lambda$  \$name; \$tr71\_1; \$tr71\_2; \$tr71\_3; local mem FP\_PORT\_FIELD\_SEL;  $\qquad \qquad$  \$name; \$tr71\_1; \$tr71\_2; \$tr71\_3; local mem FP\_PORT\_METER\_MAP; \$name; \$tr71\_1; \$tr71\_2; \$tr71\_3; local mem FP\_RANGE\_CHECK; \$name; \$tr71\_1; \$tr71\_2; \$tr71\_3; local mem FP\_SLICE\_KEY\_CONTROL;  $\text{Shame}; \text{Str71} \quad 1; \text{Str71} \quad 2; \text{Str71} \quad 3;$ local mem FP\_SLICE\_MAP;  $$name; $tr71_1; $tr71_2; $tr71_3;$ local mem FP\_STORM\_CONTROL\_METERS;  $\qquad$  \$name; \$tr71\_1; \$tr71\_2; \$tr71\_3;
	-

local mem FP\_STORM\_CONTROL\_METERS\_X; \$name; \$tr71\_1; \$tr71\_2; \$tr71\_3; local mem FP\_STORM\_CONTROL\_METERS\_Y; \$name; \$tr71\_1; \$tr71\_2; \$tr71\_3; local mem FP\_TCAM; \$name; \$tr71\_1; \$tr71\_2; \$tr71\_3; local mem GTP\_PORT\_TABLE; \$name; \$tr71\_1; \$tr71\_2; \$tr71\_3; local mem HG\_TRUNK\_BITMAP;  $$name; $tr71_1; $tr71_2; $tr71_3;$ local mem HG\_TRUNK\_FAILOVER\_ENABLE; \$name; \$tr71\_1; \$tr71\_2; \$tr71\_3; local mem HG\_TRUNK\_FAILOVER\_SET; \$name; \$tr71\_1; \$tr71\_2; \$tr71\_3; local mem HG\_TRUNK\_GROUP; \$name; \$tr71\_1; \$tr71\_2; \$tr71\_3; local mem HG\_TRUNK\_MEMBER;  $\text{Shame: } $tr71_1; $tr71_2; $tr71_3;$ local mem HIGIG\_TRUNK\_CONTROL; \$name; \$tr71\_1; \$tr71\_2; \$tr71\_3; local mem IARB\_ING\_PORT\_TABLE; \$name; \$tr71\_1; \$tr71\_2; \$tr71\_3; local mem IARB\_MAIN\_TDM; \$name; \$tr71\_1; \$tr71\_2; \$tr71\_3; local mem IARB\_MAIN\_TDM\_X;  $\qquad \qquad$  \$name; \$tr71\_1; \$tr71\_2; \$tr71\_3; local mem IARB\_MAIN\_TDM\_Y;  $$name; $tr71_1; $tr71_2; $tr71_3;$ local mem ICONTROL\_OPCODE\_BITMAP; \$name; \$tr71\_1; \$tr71\_2; \$tr71\_3; local mem IFP\_COS\_MAP;  $\frac{\text{base}}{\text{name}}; \frac{\text{str}}{1}$  1;  $\frac{\text{str}}{2}$ ;  $\frac{\text{str}}{1}$  3; local mem IFP\_REDIRECTION\_PROFILE; \$name; \$tr71\_1; \$tr71\_2; \$tr71\_3; local mem IMIRROR\_BITMAP;  $\text{Shame}; \text{str71}_1; \text{str71}_2; \text{str71}_3;$ local mem IM\_MTP\_INDEX;  $\text{Shame: } $tr71_1; $tr71_2; $tr71_3;$ local mem ING\_1588\_INGRESS\_CTRL; \$name; \$tr71\_1; \$tr71\_2; \$tr71\_3; local mem ING\_ACTIVE\_L3\_IIF\_PROFILE; \$name; \$tr71\_1; \$tr71\_2; \$tr71\_3; local mem ING\_DEST\_PORT\_ENABLE; \$name; \$tr71\_1; \$tr71\_2; \$tr71\_3; local mem ING\_DNAT\_ADDRESS\_TYPE;  $\text{Same: } $tr71_1; $tr71_2; $tr71_3;$ local mem ING\_DVP\_2\_TABLE; \$name; \$tr71\_1; \$tr71\_2; \$tr71\_3; local mem ING\_DVP\_TABLE; \$name; \$tr71\_1; \$tr71\_2; \$tr71\_3; local mem ING\_EGRMSKBMAP; \$name; \$tr71\_1; \$tr71\_2; \$tr71\_3; local mem ING\_EN\_EFILTER\_BITMAP;  $\frac{\text{Sname}}{1}$ ;  $\frac{\text{Str71}}{2}$ ;  $\frac{\text{Str71}}{3}$ ; local mem ING\_ETAG\_PCP\_MAPPING; \$name; \$tr71\_1; \$tr71\_2; \$tr71\_3; local mem ING\_FC\_HEADER\_TYPE; \$name; \$tr71\_1; \$tr71\_2; \$tr71\_3; local mem ING\_FLEX\_CTR\_COUNTER\_TABLE\_0; \$name; \$tr71\_1; \$tr71\_2; \$tr71\_3; local mem ING\_FLEX\_CTR\_COUNTER\_TABLE\_0\_X; \$name; \$tr71\_1; \$tr71\_2; \$tr71\_3; local mem ING\_FLEX\_CTR\_COUNTER\_TABLE\_0\_Y; \$name; \$tr71\_1; \$tr71\_2; \$tr71\_3; local mem ING\_FLEX\_CTR\_COUNTER\_TABLE\_1; \$name; \$tr71\_1; \$tr71\_2; \$tr71\_3; local mem ING\_FLEX\_CTR\_COUNTER\_TABLE\_1\_X; \$name; \$tr71\_1; \$tr71\_2; \$tr71\_3; local mem ING\_FLEX\_CTR\_COUNTER\_TABLE\_1\_Y; \$name; \$tr71\_1; \$tr71\_2; \$tr71\_3; local mem ING\_FLEX\_CTR\_COUNTER\_TABLE\_2; \$name; \$tr71\_1; \$tr71\_2; \$tr71\_3; local mem ING\_FLEX\_CTR\_COUNTER\_TABLE\_2\_X; \$name; \$tr71\_1; \$tr71\_2; \$tr71\_3;

local mem ING\_FLEX\_CTR\_COUNTER\_TABLE\_2\_Y; \$name; \$tr71\_1; \$tr71\_2; \$tr71\_3; local mem ING\_FLEX\_CTR\_COUNTER\_TABLE\_3; \$name; \$tr71\_1; \$tr71\_2;

 \$tr71\_3; local mem ING\_FLEX\_CTR\_COUNTER\_TABLE\_3\_X; \$name; \$tr71\_1; \$tr71\_2; \$tr71\_3; local mem ING\_FLEX\_CTR\_COUNTER\_TABLE\_3\_Y; \$name; \$tr71\_1; \$tr71\_2; \$tr71\_3; local mem ING\_FLEX\_CTR\_COUNTER\_TABLE\_4; \$name; \$tr71\_1; \$tr71\_2; \$tr71\_3; local mem ING\_FLEX\_CTR\_COUNTER\_TABLE\_4\_X;  $$name; $tr71_1; $tr71_2;$ \$tr71\_3; local mem ING\_FLEX\_CTR\_COUNTER\_TABLE\_4\_Y; \$name; \$tr71\_1; \$tr71\_2; \$tr71\_3; local mem ING\_FLEX\_CTR\_COUNTER\_TABLE\_5; \$name; \$tr71\_1; \$tr71\_2; \$tr71\_3; local mem ING\_FLEX\_CTR\_COUNTER\_TABLE\_5\_X; \$name; \$tr71\_1; \$tr71\_2; \$tr71\_3; local mem ING\_FLEX\_CTR\_COUNTER\_TABLE\_5\_Y; \$name; \$tr71\_1; \$tr71\_2; \$tr71\_3; local mem ING\_FLEX\_CTR\_COUNTER\_TABLE\_6; \$name; \$tr71\_1; \$tr71\_2; \$tr71\_3; local mem ING\_FLEX\_CTR\_COUNTER\_TABLE\_6\_X;  $\sinh(3\theta) = \sin(3\theta)$  \$name; \$tr71\_1; \$tr71\_2; \$tr71\_3; local mem ING\_FLEX\_CTR\_COUNTER\_TABLE\_6\_Y; \$name; \$tr71\_1; \$tr71\_2; \$tr71\_3; local mem ING\_FLEX\_CTR\_COUNTER\_TABLE\_7; \$name; \$tr71\_1; \$tr71\_2; \$tr71\_3; local mem ING\_FLEX\_CTR\_COUNTER\_TABLE\_7\_X; \$name; \$tr71\_1; \$tr71\_2; \$tr71\_3; local mem ING\_FLEX\_CTR\_COUNTER\_TABLE\_7\_Y; \$name; \$tr71\_1; \$tr71\_2; \$tr71\_3; local mem ING\_FLEX\_CTR\_OFFSET\_TABLE\_0; \$name; \$tr71\_1; \$tr71\_2; \$tr71\_3; local mem ING\_FLEX\_CTR\_OFFSET\_TABLE\_1; \$name; \$tr71\_1; \$tr71\_2; \$tr71\_3; local mem ING\_FLEX\_CTR\_OFFSET\_TABLE\_2; \$name; \$tr71\_1; \$tr71\_2; \$tr71\_3; local mem ING\_FLEX\_CTR\_OFFSET\_TABLE\_3; \$name; \$tr71\_1; \$tr71\_2; \$tr71\_3; local mem ING\_FLEX\_CTR\_OFFSET\_TABLE\_4; \$name; \$tr71\_1; \$tr71\_2; \$tr71\_3; local mem ING\_FLEX\_CTR\_OFFSET\_TABLE\_5; \$name; \$tr71\_1; \$tr71\_2; \$tr71\_3; local mem ING\_FLEX\_CTR\_OFFSET\_TABLE\_6; \$name; \$tr71\_1; \$tr71\_2; \$tr71\_3; local mem ING\_FLEX\_CTR\_OFFSET\_TABLE\_7; \$name; \$tr71\_1; \$tr71\_2; \$tr71\_3; local mem ING\_FLEX\_CTR\_PKT\_PRI\_MAP; \$name; \$tr71\_1; \$tr71\_2; \$tr71\_3; local mem ING\_FLEX\_CTR\_PKT\_RES\_MAP; \$name; \$tr71\_1; \$tr71\_2; \$tr71\_3; local mem ING\_FLEX\_CTR\_PORT\_MAP; \$name; \$tr71\_1; \$tr71\_2; \$tr71\_3; local mem ING\_FLEX\_CTR\_PRI\_CNG\_MAP; \$name; \$tr71\_1; \$tr71\_2; \$tr71\_3; local mem ING\_FLEX\_CTR\_TOS\_MAP; \$name; \$tr71\_1; \$tr71\_2; \$tr71\_3; local mem ING\_HIGIG\_TRUNK\_OVERRIDE\_PROFILE; \$name; \$tr71\_1; \$tr71\_2; \$tr71\_3; local mem ING\_IPV6\_MC\_RESERVED\_ADDRESS; \$name; \$tr71\_1; \$tr71\_2; \$tr71\_3; local mem ING\_L3\_NEXT\_HOP; \$name; \$tr71\_1; \$tr71\_2; \$tr71\_3; local mem ING MOD MAP TABLE; \$name; \$tr71 1; \$tr71 2; \$tr71 3; local mem ING\_MPLS\_EXP\_MAPPING; \$name; \$tr71\_1; \$tr71\_2; \$tr71\_3; local mem ING\_OUTER\_DOT1P\_MAPPING\_TABLE; \$name; \$tr71\_1; \$tr71\_2;

\$tr71\_3; local mem ING\_PHYSICAL\_TO\_LOGICAL\_PORT\_NUMBER\_MAPPING\_TABLE; \$name; \$tr71\_1; \$tr71\_2; \$tr71\_3; local mem ING\_PRI\_CNG\_MAP; \$name; \$tr71\_1; \$tr71\_2; \$tr71\_3; local mem ING\_PW\_TERM\_SEQ\_NUM; \$name; \$tr71\_1; \$tr71\_2; \$tr71\_3; local mem ING\_PW\_TERM\_SEQ\_NUM\_X;  $\text{Same: } $tr71_1; $tr71_2; $tr71_3;$ local mem ING\_PW\_TERM\_SEQ\_NUM\_Y;  $\qquad \qquad \text{Same}; \, \text{str71}_1; \, \text{Str71}_2; \, \text{Str71}_3;$ local mem ING\_ROUTED\_INT\_PRI\_MAPPING; \$name; \$tr71\_1; \$tr71\_2; \$tr71\_3; #local mem ING SER FIFO; \$name; \$tr71 1; \$tr71 2; \$tr71 3; #local mem ING\_SER\_FIFO\_X; \$name; \$tr71\_1; \$tr71\_2; \$tr71\_3; #local mem ING\_SER\_FIFO\_Y; \$name; \$tr71\_1; \$tr71\_2; \$tr71\_3; local mem ING\_SNAT; \$name; \$tr71\_1; \$tr71\_2; \$tr71\_3; local mem ING\_SNAT\_DATA\_ONLY;  $\qquad \qquad \text{Same}; \, \$tr71_1; \, \$tr71_2; \, \$tr71_3;$ local mem ING\_SNAT\_HIT\_ONLY; \$name; \$tr71\_1; \$tr71\_2; \$tr71\_3; local mem ING\_SNAT\_HIT\_ONLY\_X;  $\qquad \qquad \text{Shame}; \frac{\text{str}}{1} \quad 1; \frac{\text{str}}{1} \quad 2; \frac{\text{Str}}{1} \quad 3;$ local mem ING\_SNAT\_HIT\_ONLY\_Y;  $\text{Shame: } $tr71_1; $tr71_2; $tr71_3;$ local mem ING\_SNAT\_ONLY; \$name; \$tr71\_1; \$tr71\_2; \$tr71\_3; local mem ING\_TRILL\_PARSE\_CONTROL; \$name; \$tr71\_1; \$tr71\_2; \$tr71\_3; local mem ING\_TRILL\_PAYLOAD\_PARSE\_CONTROL; \$name; \$tr71\_1; \$tr71\_2; \$tr71\_3; local mem ING\_UNTAGGED\_PHB; \$name; \$tr71\_1; \$tr71\_2; \$tr71\_3; local mem ING VFT PRI MAP;  $\text{Same: } $tr71 \quad 1; $tr71 \quad 2; $tr71 \quad 3;$ local mem ING\_VLAN\_RANGE; \$name; \$tr71\_1; \$tr71\_2; \$tr71\_3; local mem ING\_VLAN\_TAG\_ACTION\_PROFILE; \$name; \$tr71\_1; \$tr71\_2; \$tr71\_3; local mem ING\_VLAN\_VFI\_MEMBERSHIP; \$name; \$tr71\_1; \$tr71\_2; \$tr71\_3; local mem ING\_VP\_VLAN\_MEMBERSHIP; \$name; \$tr71\_1; \$tr71\_2; \$tr71\_3; local mem ING\_VP\_VLAN\_MEMBERSHIP\_ACTION\_A; \$name; \$tr71\_1; \$tr71\_2; \$tr71\_3; local mem ING\_VP\_VLAN\_MEMBERSHIP\_ACTION\_B; \$name; \$tr71\_1; \$tr71\_2; \$tr71\_3; local mem ING\_VP\_VLAN\_MEMBERSHIP\_REMAP\_A; \$name; \$tr71\_1; \$tr71\_2; \$tr71\_3; local mem ING\_VP\_VLAN\_MEMBERSHIP\_REMAP\_B; \$name; \$tr71\_1; \$tr71\_2; \$tr71\_3; local mem ING\_VSAN; \$name; \$tr71\_1; \$tr71\_2; \$tr71\_3; local mem INITIAL\_ING\_L3\_NEXT\_HOP; \$name; \$tr71\_1; \$tr71\_2; \$tr71\_3; local mem INITIAL L3 ECMP;  $\text{Same}; \text{str71 } 1; \text{Str71 } 2; \text{Str71 } 3;$ local mem INITIAL\_L3\_ECMP\_GROUP; \$name: \$tr71\_1; \$tr71\_2; \$tr71\_3; local mem INITIAL PROT\_NHI\_TABLE;  $\qquad \qquad$  \$name; \$tr71\_1; \$tr71\_2; \$tr71\_3;  $\lambda$ local mem INITIAL\_PROT\_NHI\_TABLE\_1;  $\lambda$  \$name;  $\frac{\pi}{3}$ ;  $\frac{\pi}{1}$ ;  $\frac{\pi}{3}$ ;  $\frac{\pi}{1}$ local mem IPV4\_IN\_IPV6\_PREFIX\_MATCH\_TABLE; \$name; \$tr71\_1; \$tr71\_2; \$tr71\_3; local mem IP\_MULTICAST\_TCAM;  $\qquad$  \$name; \$tr71\_1; \$tr71\_2; \$tr71\_3; local mem IP\_OPTION\_CONTROL\_PROFILE\_TABLE; \$name; \$tr71\_1; \$tr71\_2;

\$tr71\_3; local mem ISBS\_PORT\_TO\_PIPE\_MAPPING; \$name; \$tr71\_1; \$tr71\_2; \$tr71\_3; local mem KNOWN\_MCAST\_BLOCK\_MASK; \$name; \$tr71\_1; \$tr71\_2; \$tr71\_3; local mem L2MC; \$name; \$tr71\_1; \$tr71\_2; \$tr71\_3; local mem L2\_BULK\_MATCH\_DATA; \$name; \$tr71\_1; \$tr71\_2; \$tr71\_3; local mem L2\_BULK\_MATCH\_MASK;  $\qquad$  \$name; \$tr71\_1; \$tr71\_2; \$tr71\_3; local mem L2\_BULK\_REPLACE\_DATA; \$name; \$tr71\_1; \$tr71\_2; \$tr71\_3; local mem L2\_BULK\_REPLACE\_MASK; \$name; \$tr71\_1; \$tr71\_2; \$tr71\_3;  $\lambda$  local mem L2 ENDPOINT ID;  $\lambda$  hame;  $\frac{1}{3}$ ;  $\frac{1}{3}$ ;  $\frac{1}{3}$ ;  $\frac{1}{3}$ ;  $\frac{1}{3}$ ; local mem L2X; \$name; \$tr71\_4; \$tr71\_5; \$tr71\_6; local mem L2\_ENTRY\_LP; \$name; \$tr71\_1; \$tr71\_2; \$tr71\_3; local mem L2 ENTRY\_ONLY;  $\text{Shame}; \text{str71 } 4; \text{Str71 } 5; \text{Str71 } 6;$ local mem L2\_ENTRY\_ONLY\_ECC; \$name; \$tr71\_4; \$tr71\_5; \$tr71\_6; local mem L2\_HITDA\_ONLY;  $\qquad \qquad \text{Shame}; \frac{\text{Str71}}{1}; \frac{\text{Str71}}{2}; \frac{\text{Str71}}{3};$ local mem L2\_HITDA\_ONLY\_X; \$name; \$tr71\_1; \$tr71\_2; \$tr71\_3; local mem L2 HITDA ONLY Y;  $\text{Same: } $tr71 \quad 1; $tr71 \quad 2; $tr71 \quad 3;$ local mem L2\_HITSA\_ONLY;  $\qquad$  \$name;  $\frac{ftr71_1; \frac{ftr71_2; \frac{ftr71_3;}}{2}}{2}$  $\lceil \text{local mem L2_HITSA_ONLY_X};$  \$name; \$tr71\_1; \$tr71\_2; \$tr71\_3; local mem L2 HITSA ONLY Y;  $\text{Same: } $tr71 \quad 1; $tr71 \quad 2; $tr71 \quad 3;$ local mem L2\_LEARN\_INSERT\_FAILURE; \$name; \$tr71\_1; \$tr71\_2; \$tr71\_3; local mem L2\_MOD\_FIFO; \$name; \$tr71\_1; \$tr71\_2; \$tr71\_3; local mem L2\_USER\_ENTRY; \$name; \$tr71\_1; \$tr71\_2; \$tr71\_3; local mem L2\_USER\_ENTRY\_DATA\_ONLY; \$name; \$tr71\_1; \$tr71\_2; \$tr71\_3; local mem L2\_USER\_ENTRY\_ONLY; \$name; \$tr71\_1; \$tr71\_2; \$tr71\_3; local mem L3\_DEFIP; \$name; \$tr71\_1; \$tr71\_2; \$tr71\_3; if  $$?13$ \_alpm\_enable \  $\text{``local mem 'L3\_DEFIP\_ALPM\_ECC';}$  \$name;  $\frac{\frac{1}{3} \cdot \frac{1}{3}}{\frac{1}{3} \cdot \frac{1}{3}}$ if \$?l3\_alpm\_enable \  $\frac{1}{\text{local mem}}$   $\frac{13}{\text{DEFIP}}$  ALPM\_HIT\_ONLY';  $\frac{\text{Span}}{\text{Span}}$ ;  $\frac{\text{Sur71}}{1}; \frac{\text{Str71}}{2}; \frac{\text{Str71}}{3};$ if \$?l3 alpm enable  $\setminus$ 'local mem 'L3\_DEFIP\_ALPM\_HIT\_ONLY\_X'; \$name; \$tr71\_1; \$tr71\_2; \$tr71\_3;' if \$?l3\_alpm\_enable \  $\text{''local mem } \text{L3\_DEFIP\_ALPM\_HIT\_ONLY\_Y';}$  \$name;  $\text{``str71_1$;  $\text{``str71_2$;  $\text{``str71_3$;'}$$$ if \$?l3\_alpm\_enable \  $\text{``local mem L3\_DEFIP\_ALPM\_IPV4''};$   $\text{``smaller}, \text{``str71\_2}; \text{``str71\_2}; \text{``str71\_3''};$ if \$?l3\_alpm\_enable \ 'local mem 'L3\_DEFIP\_ALPM\_IPV4\_1'; \$name; \$tr71\_1; \$tr71\_2; \$tr71\_3;' if  $$?13$  alpm enable \ 'local mem 'L3\_DEFIP\_ALPM\_IPV6\_64'; \$name: \$tr71\_1; \$tr71\_2; \$tr71\_3;' if \$?l3\_alpm\_enable  $\setminus$ 'local mem 'L3\_DEFIP\_ALPM\_IPV6\_128'; \$name; \$tr71\_1; \$tr71\_2; \$tr71\_3;' if  $$?13$  alpm enable \ 'local mem 'L3\_DEFIP\_ALPM\_IPV6\_64\_1'; \$name; \$tr71\_1; \$tr71\_2; \$tr71\_3;' if \$?l3 alpm enable  $\setminus$ 

'local mem 'L3\_DEFIP\_ALPM\_RAW'; \$name; \$tr71\_1; \$tr71\_2; \$tr71\_3;'

local mem L3\_DEFIP\_AUX\_HITBIT\_UPDATE; \$name; \$tr71\_1; \$tr71\_2; \$tr71\_3; local mem L3\_DEFIP\_AUX\_SCRATCH;<br>\$name; \$tr71\_1; \$tr71\_2; \$tr71\_3; local mem L3\_DEFIP\_AUX\_TABLE; \$name; \$tr71\_1; \$tr71\_2; \$tr71\_3; local mem L3\_DEFIP\_DATA\_ONLY; \$name; \$tr71\_1; \$tr71\_2; \$tr71\_3; local mem L3 DEFIP HIT ONLY;  $\qquad \qquad$  \$name; \$tr71\_1; \$tr71\_2; \$tr71\_3;  $\lceil \text{local mem L3\_DEFIP\_HIT\_ONLY\_X}; \rceil$  \$name;  $\frac{\text{str71\_1}}{\text{str71\_2}}$ ;  $\frac{\text{str71\_3}}{\text{str71\_3}}$ ; local mem L3 DEFIP HIT ONLY Y; \$name: \$tr71\_1; \$tr71\_2; \$tr71\_3; local mem L3\_DEFIP\_ONLY; \$name; \$tr71\_1; \$tr71\_2; \$tr71\_3; local mem L3\_DEFIP\_PAIR\_128; \$name; \$tr71\_1; \$tr71\_2; \$tr71\_3; local mem L3\_DEFIP\_PAIR\_128\_DATA\_ONLY; \$name; \$tr71\_1; \$tr71\_2; \$tr71\_3; local mem L3\_DEFIP\_PAIR\_128\_HIT\_ONLY; \$name; \$tr71\_1; \$tr71\_2; \$tr71\_3; local mem L3\_DEFIP\_PAIR\_128\_HIT\_ONLY\_X;  $\qquad$  \$name; \$tr71\_1; \$tr71\_2; \$tr71\_3; local mem L3\_DEFIP\_PAIR\_128\_HIT\_ONLY\_Y;  $\qquad \qquad$  \$name; \$tr71\_1; \$tr71\_2; \$tr71\_3; local mem L3\_DEFIP\_PAIR\_128\_ONLY; \$name; \$tr71\_1; \$tr71\_2; \$tr71\_3; local mem L3\_ECMP; \$name; \$tr71\_1; \$tr71\_2; \$tr71\_3; local mem L3\_ECMP\_COUNT; \$name; \$tr71\_1; \$tr71\_2; \$tr71\_3; local mem L3\_ENTRY\_HIT\_ONLY;  $\qquad$  \$name; \$tr71\_1; \$tr71\_2; \$tr71\_3; local mem L3\_ENTRY\_HIT\_ONLY\_X; \$name; \$tr71\_1; \$tr71\_2; \$tr71\_3; local mem L3\_ENTRY\_HIT\_ONLY\_Y; \$name; \$tr71\_1; \$tr71\_2; \$tr71\_3; local mem L3\_ENTRY\_IPV4\_MULTICAST; \$name; \$tr71\_1; \$tr71\_2; \$tr71\_3; local mem L3\_ENTRY\_IPV4\_UNICAST; \$name; \$tr71\_1; \$tr71\_2; \$tr71\_3; local mem L3\_ENTRY\_IPV6\_MULTICAST; \$name; \$tr71\_1; \$tr71\_2; \$tr71\_3; local mem L3\_ENTRY\_IPV6\_UNICAST;  $\qquad$  \$name; \$tr71\_1; \$tr71\_2; \$tr71\_3; local mem L3\_ENTRY\_LP; \$name; \$tr71\_1; \$tr71\_2; \$tr71\_3; local mem L3\_ENTRY\_ONLY; \$name; \$tr71\_1; \$tr71\_2; \$tr71\_3; local mem L3\_ENTRY\_ONLY\_ECC; \$name; \$tr71\_1; \$tr71\_2; \$tr71\_3; local mem L3\_IIF; \$name; \$tr71\_1; \$tr71\_2; \$tr71\_3; local mem L3\_IIF\_PROFILE;  $\qquad \qquad \text{Shame; $tr71_1; $tr71_2; $tr71_3;}$ local mem L3\_IPMC; \$name; \$tr71\_1; \$tr71\_2; \$tr71\_3; local mem L3\_IPMC\_1; \$1, \$pame; \$tr71\_1; \$tr71\_2; \$tr71\_3; local mem L3\_IPMC\_REMAP; \$name; \$tr71\_1; \$tr71\_2; \$tr71\_3; local mem L3\_MTU\_VALUES; \$name; \$tr71\_1; \$tr71\_2; \$tr71\_3; local mem L3\_TUNNEL;  $\qquad \qquad \text{Shame}; \, \text{Str71}_2; \, \text{Str71}_3;$ local mem L3\_TUNNEL\_DATA\_ONLY; \$name; \$tr71\_1; \$tr71\_2; \$tr71\_3; local mem L3\_TUNNEL\_ONLY;  $\qquad$  \$name; \$tr71\_1; \$tr71\_2; \$tr71\_3; local mem LOCAL\_SW\_DISABLE\_DEFAULT\_PBM; \$name; \$tr71\_1; \$tr71\_2; \$tr71\_3; local mem LOCAL\_SW\_DISABLE\_DEFAULT\_PBM\_2; \$name; \$tr71\_1; \$tr71\_2; \$tr71\_3; local mem LOCAL\_SW\_DISABLE\_DEFAULT\_PBM\_MIRR; \$name; \$tr71\_1; \$tr71\_2; \$tr71\_3;  $\lambda$ local mem LPORT TAB;  $\lambda$  \$name: \$tr71 1; \$tr71 2; \$tr71 3;

local mem MIRROR\_CONTROL; \$name; \$tr71\_1; \$tr71\_2; \$tr71\_3; local mem MMU\_AGING\_CTR;  $\qquad$  \$name;  $\frac{1}{3}$ ;  $\frac{1}{3}$ ;  $\frac{1}{3}$ ;  $\frac{1}{3}$ ;  $\frac{1}{3}$ ; local mem MMU\_AGING\_EXP; \$name; \$tr71\_1; \$tr71\_2; \$tr71\_3;

local mem MMU\_AGING\_MASK\_TBL\_PIPE0; \$name; \$tr71\_1; \$tr71\_2; \$tr71\_3; local mem MMU\_AGING\_MASK\_TBL\_PIPE1;

#### \$name; \$tr71\_1; \$tr71\_2; \$tr71\_3;

local mem MMU\_CBPData0;  $\qquad \qquad \text{Same}; \frac{\text{str}}{1} \quad \text{str} \quad 2; \frac{\text{str}}{1} \quad \text{str} \quad 3;$ local mem MMU\_CBPData1; \$name; \$tr71\_1; \$tr71\_2; \$tr71\_3; local mem MMU CBPData10;  $\text{Shame: } \text{str71 } 1; \text{Str71 } 2; \text{Str71 } 3;$ local mem MMU\_CBPData11; \$name; \$tr71\_1; \$tr71\_2; \$tr71\_3; local mem MMU\_CBPData12; \$name; \$tr71\_1; \$tr71\_2; \$tr71\_3; local mem MMU\_CBPData13; \$name; \$tr71\_1; \$tr71\_2; \$tr71\_3; local mem MMU\_CBPData14; \$name; \$tr71\_1; \$tr71\_2; \$tr71\_3; local mem MMU\_CBPData15;  $\qquad \qquad$  \$name; \$tr71\_1; \$tr71\_2; \$tr71\_3; local mem MMU\_CBPData16; \$name; \$tr71\_1; \$tr71\_2; \$tr71\_3;

### \$name; \$tr71\_1; \$tr71\_2; \$tr71\_3;

local mem MMU\_CBPData18; \$name; \$tr71\_1; \$tr71\_2; \$tr71\_3;

local mem MMU\_CBPData17;

local mem MMU\_CBPData26;

local mem MMU\_CBPData27;  $\qquad \qquad \text{Shame; $tr71_1; $tr71_2; $tr71_3;}$ local mem MMU\_CBPData28; \$name; \$tr71\_1; \$tr71\_2; \$tr71\_3; local mem MMU\_CBPData29; \$name; \$tr71\_1; \$tr71\_2; \$tr71\_3; local mem MMU\_CBPData3;  $\qquad \qquad \text{Same}; \, \text{Str71}_2; \, \text{Str71}_3;$ 

local mem MMU\_CBPData35;

local mem MMU\_CBPData30; \$name; \$tr71\_1; \$tr71\_2; \$tr71\_3; local mem MMU\_CBPData31; \$name; \$tr71\_1; \$tr71\_2; \$tr71\_3; local mem MMU\_CBPData32;  $\qquad \qquad \text{Shame; $tr71_1; $tr71_2; $tr71_3;}$ local mem MMU\_CBPData33;  $\qquad \qquad \text{Shame; $tr71_1; $tr71_2; $tr71_3;}$ local mem MMU\_CBPData34; \$name; \$tr71\_1; \$tr71\_2; \$tr71\_3;

### \$name; \$tr71\_1; \$tr71\_2; \$tr71\_3;

local mem MMU CBPData36;  $\qquad \qquad$  \$name; \$tr71 1; \$tr71 2; \$tr71 3;  $\lceil \text{local mem MMU CBPData37} \rceil$  \$name: \$tr71 1:  $\text{Str71}$  2:  $\text{Str71}$  3: local mem MMU\_CBPData38; \$name; \$tr71\_1; \$tr71\_2; \$tr71\_3; local mem MMU\_CBPData39; \$name; \$tr71\_1; \$tr71\_2; \$tr71\_3;  $\lambda$ local mem MMU CBPData4;  $\lambda$  \$name;  $\lambda$ tr71 1;  $\lambda$ r71 2;  $\lambda$ r71 3; local mem MMU\_CBPData40; \$name; \$tr71\_1; \$tr71\_2; \$tr71\_3; local mem MMU CBPData41;  $\qquad \qquad$  \$name; \$tr71\_1; \$tr71\_2; \$tr71\_3; local mem MMU CBPData42; \$name; \$tr71\_1; \$tr71\_2; \$tr71\_3;

# local mem MMU\_CBPData19; \$name; \$tr71\_1; \$tr71\_2; \$tr71\_3; local mem MMU CBPData2;  $\qquad \qquad \text{Shame}; \text{Str71} \quad 1; \text{Str71} \quad 2; \text{Str71} \quad 3;$ local mem MMU\_CBPData20; \$name; \$tr71\_1; \$tr71\_2; \$tr71\_3; local mem MMU\_CBPData21; \$name; \$tr71\_1; \$tr71\_2; \$tr71\_3; local mem MMU CBPData22;  $\qquad \qquad$  \$name; \$tr71 1; \$tr71 2; \$tr71 3; local mem MMU\_CBPData23; \$name; \$tr71\_1; \$tr71\_2; \$tr71\_3; local mem MMU\_CBPData24; \$name; \$tr71\_1; \$tr71\_2; \$tr71\_3; local mem MMU\_CBPData25;  $\qquad \qquad \text{Shame; $tr71_1; $tr71_2; $tr71_3;}$

## \$name; \$tr71\_1; \$tr71\_2; \$tr71\_3;

local mem MAC\_BLOCK;  $\text{Shame}; \frac{\text{Str71}_1; \text{Str71}_2; \text{Str71}_3;}{\text{Str71}_3; \text{Str71}_4; \text{Str71}_5; \text{Str71}_5; \text{Str71}_6; \text{Str71}_7; \text{Str71}_8; \text{Str71}_8; \text{Str71}_9; \text{Str71}_9; \text{Str71}_9; \text{Str71}_1; \text{Str71}_2; \text{Str71}_3; \text{Str71}_3; \text{Str71}_1; \text{Str71}_2; \text{Str71}_3; \$ 

\$name; \$tr71\_1; \$tr71\_2; \$tr71\_3;

local mem MMU\_CBPData44;

local mem MMU\_CBPData53;

\$name; \$tr71\_1; \$tr71\_2; \$tr71\_3;

local mem MMU\_CBPData62;

\$name; \$tr71\_1; \$tr71\_2; \$tr71\_3;

local mem MMU\_CBPData71;

\$name; \$tr71\_1; \$tr71\_2; \$tr71\_3;

local mem MMU\_CBPData73; \$name; \$tr71\_1; \$tr71\_2; \$tr71\_3; local mem MMU\_CBPData74; \$name; \$tr71\_1; \$tr71\_2; \$tr71\_3; local mem MMU\_CBPData75;  $\qquad \qquad$  \$name; \$tr71\_1; \$tr71\_2; \$tr71\_3; local mem MMU CBPData76;  $\qquad \qquad$  \$name; \$tr71 1; \$tr71 2; \$tr71 3;  $\lambda$ local mem MMU CBPData77:  $\lambda$  \$name: \$tr71 1: \$tr71 2: \$tr71 3: local mem MMU\_CBPData78; \$name; \$tr71\_1; \$tr71\_2; \$tr71\_3; local mem MMU\_CBPData79;  $\qquad \qquad$  \$name; \$tr71\_1; \$tr71\_2; \$tr71\_3; local mem MMU CBPData8; \$name; \$tr71\_1; \$tr71\_2; \$tr71\_3; local mem MMU\_CBPData80;

local mem MMU\_CBPData45; \$name; \$tr71\_1; \$tr71\_2; \$tr71\_3; local mem MMU\_CBPData46; \$name; \$tr71\_1; \$tr71\_2; \$tr71\_3; local mem MMU\_CBPData47; \$name; \$tr71\_1; \$tr71\_2; \$tr71\_3; local mem MMU CBPData48;  $\text{Shame}; \text{str71 } 1; \text{Str71 } 2; \text{Str71 } 3;$ local mem MMU\_CBPData49; \$name; \$tr71\_1; \$tr71\_2; \$tr71\_3; local mem MMU\_CBPData5; \$name; \$tr71\_1; \$tr71\_2; \$tr71\_3; local mem MMU CBPData50;  $\qquad \qquad$  \$name; \$tr71 1; \$tr71 2; \$tr71 3; local mem MMU\_CBPData51; \$name; \$tr71\_1; \$tr71\_2; \$tr71\_3; local mem MMU\_CBPData52; \$name; \$tr71\_1; \$tr71\_2; \$tr71\_3;

local mem MMU\_CBPData54; \$name; \$tr71\_1; \$tr71\_2; \$tr71\_3; local mem MMU\_CBPData55; \$name; \$tr71\_1; \$tr71\_2; \$tr71\_3; local mem MMU\_CBPData56;  $\qquad$  \$name; \$tr71\_1; \$tr71\_2; \$tr71\_3;  $\lceil \text{local mem MMU CBPData57};$  \$name;  $\frac{\text{Str71}}{1}; \frac{\text{Str71}}{2}; \frac{\text{Str71}}{3};$ local mem MMU\_CBPData58; \$name; \$tr71\_1; \$tr71\_2; \$tr71\_3; local mem MMU\_CBPData59; \$name; \$tr71\_1; \$tr71\_2; \$tr71\_3; local mem MMU CBPData6;  $\qquad \qquad$  \$name; \$tr71 1; \$tr71 2; \$tr71 3; local mem MMU\_CBPData60; \$name; \$tr71\_1; \$tr71\_2; \$tr71\_3; local mem MMU\_CBPData61; \$name; \$tr71\_1; \$tr71\_2; \$tr71\_3;

local mem MMU CBPData63;  $\qquad \qquad$  \$name; \$tr71 1; \$tr71 2; \$tr71 3; local mem MMU\_CBPData64;  $\qquad \qquad \text{Shame; $tr71_1; $tr71_2; $tr71_3;}$ local mem MMU\_CBPData65; \$name; \$tr71\_1; \$tr71\_2; \$tr71\_3; local mem MMU\_CBPData66;  $\qquad \qquad \text{Shame}; \frac{\text{str}}{1} \cdot \frac{1}{1}; \frac{\text{Str}}{1} \cdot \frac{2}{1}; \frac{\text{Str}}{1} \cdot \frac{3}{1};$ local mem MMU\_CBPData67;  $\qquad \qquad$  \$name; \$tr71\_1; \$tr71\_2; \$tr71\_3; local mem MMU\_CBPData68; \$name; \$tr71\_1; \$tr71\_2; \$tr71\_3; local mem MMU\_CBPData69; \$name; \$tr71\_1; \$tr71\_2; \$tr71\_3; local mem MMU\_CBPData7;  $\qquad \qquad \text{Shame}; \frac{\text{str71}}{1}; \frac{\text{str71}}{2}; \frac{\text{str71}}{3};$ local mem MMU\_CBPData70; \$name; \$tr71\_1; \$tr71\_2; \$tr71\_3;

local mem MMU\_CBPData72;  $\qquad \qquad$  \$name; \$tr71\_1; \$tr71\_2; \$tr71\_3;

\$name; \$tr71\_1; \$tr71\_2; \$tr71\_3;

local mem MMU CBPData81; \$name; \$tr71 1; \$tr71 2; \$tr71 3;

```
local mem MMU_CBPData82; \qquad \qquad \text{Shame; $tr71_1; $tr71_2; $tr71_3;}local mem MMU_CBPData83; $name; $tr71_1; $tr71_2; $tr71_3;
local mem MMU_CBPData9; $name; $tr71_1; $tr71_2; $tr71_3;
local mem MMU_CCP0_RESEQ_MEM;<br>$name; $tr71_1; $tr71_2; $tr71_3;
local mem MMU_CCP1_RESEQ_MEM;<br>$name; $tr71_1; $tr71_2; $tr71_3;
local mem MMU_CCP_MEM; $name; $tr71_1; $tr71_2; $tr71_3;\lambda local mem MMU CELL LINK; \lambda $name; $tr71 1; $tr71 2; $tr71 3;
local mem MMU_CFAP_BANK0; $name; $tr71_1; $tr71_2; $tr71_3;
local mem MMU_CFAP_BANK1;
local mem MMU_CFAP_BANK10; \qquad \qquad $name; $tr71_1; $tr71_2; $tr71_3;
local mem MMU_CFAP_BANK11; $name; $tr71_1; $tr71_2; $tr71_3;
local mem MMU_CFAP_BANK12; $name; $tr71_1; $tr71_2; $tr71_3;
local mem MMU_CFAP_BANK13; $name; $tr71_1; $tr71_2; $tr71_3;\lceil \text{local mem MMU_CFAP_BANK14}; $name; $tr71_1; $tr71_2; $tr71_3;
local mem MMU_CFAP_BANK15; $name; $tr71_1; $tr71_2; $tr71_3;
local mem MMU_CFAP_BANK16; $name; $tr71_1; $tr71_2; $tr71_3;
local mem MMU_CFAP_BANK17; \qquad \qquad $name; $tr71_1; $tr71_2; $tr71_3;
local mem MMU_CFAP_BANK18; $name; $tr71_1; $tr71_2; $tr71_3;local
mem MMU_CFAP_BANK19; \text{Shame}; \text{str71} \quad 1; \text{Str71} \quad 2; \text{Str71} \quad 3;local mem MMU_CFAP_BANK2; $name; $tr71_1; $tr71_2; $tr71_3;
local mem MMU_CFAP_BANK20; $name; $tr71_1; $tr71_2; $tr71_3;
local mem MMU_CFAP_BANK3; $name; $tr71_1; $tr71_2; $tr71_3;
local mem MMU_CFAP_BANK4; $name; $tr71_1; $tr71_2; $tr71_3;
local mem MMU_CFAP_BANK5; $name; $tr71_1; $tr71_2; $tr71_3;
local mem MMU_CFAP_BANK6; $name; $tr71_1; $tr71_2; $tr71_3;
local mem MMU_CFAP_BANK7; \qquad \qquad \text{Same}; \, \$\text{tr}71_1; \, \$\text{tr}71_2; \, \$\text{tr}71_3;local mem MMU_CFAP_BANK8; \qquad \qquad $name; $tr71_1; $tr71_2; $tr71_3;
local mem MMU_CFAP_BANK9; $name; $tr71_1; $tr71_2; $tr71_3;
local
mem MMU_CHFC_SYSPORT_MAPPING; $name; $tr71_1; $tr71_2; $tr71_3;
local mem MMU_CTR_COLOR_DROP_MEM; $name; $tr71_1; $tr71_2; $tr71_3;
local mem MMU_CTR_ING_DROP_MEM;<br>$name; $tr71_1; $tr71_2; $tr71_3;
local mem MMU_CTR_MC_DROP_MEM0; $name; $tr71_1; $tr71_2; $tr71_3;
local mem MMU_CTR_MC_DROP_MEM1; $name; $tr71_1; $tr71_2; $tr71_3;
local mem MMU_CTR_MTRI_DROP_MEM; $name; $tr71_1; $tr71_2; $tr71_3;
local mem MMU_CTR_UC_DROP_MEM; $name; $tr71_1; $tr71_2; $tr71_3;
local mem MMU_ENQ_PBI_DB; $name; $tr71_1; $tr71_2; $tr71_3;
local mem MMU_EPRG_MEM; \text{Sname}; \frac{\text{Sname}}{\text{Sright}} \frac{\text{S}}{\text{Sright}} 1; \frac{\text{Str71}}{2}; \frac{\text{Str71}}{3};
local mem MMU_INTFI_BASE_INDEX_TBL;
                  $name; $tr71_1; $tr71_2; $tr71_3;
local mem MMU_INTFI_FC_ST_TBL0; \qquad \qquad $name; $tr71_1; $tr71_2; $tr71_3;
\lvert \text{local mem MMU_NTFT\_FC\_ST\_TBL1}; $name; $tr71_1; $tr71_2; $tr71_3;
local mem MMU_INTFI_FC_ST_TBL2; \qquad \qquad $name; $tr71_1; $tr71_2; $tr71_3;
local mem MMU_INTFI_MERGE_ST_TBL; \qquad \qquad $name; $tr71_1; $tr71_2; $tr71_3;
local mem MMU_INTFI_OFFSET_MAP_TBL; $name; $tr71_1; $tr71_2; $tr71_3;
```
\$name; \$tr71\_1; \$tr71\_2; \$tr71\_3;

local mem MMU\_INTFI\_PFC\_ST\_TBL;  $\qquad \qquad$  \$name; \$tr71\_1; \$tr71\_2; \$tr71\_3;

local mem MMU\_INTFI\_PORT\_COEFC\_TB; \$name; \$tr71\_1; \$tr71\_2; \$tr71\_3;  $\lceil \text{local mem MMU_NTFI_ST_TRANS_TBL};$  \$name; \$tr71\_1; \$tr71\_2; \$tr71\_3; local mem MMU\_INTFI\_XPIPE\_FC\_MAP\_TBL0; \$name; \$tr71\_1; \$tr71\_2; \$tr71\_3; local mem MMU\_INTFI\_XPIPE\_FC\_MAP\_TBL1; \$name; \$tr71\_1; \$tr71\_2; \$tr71\_3; local mem MMU\_INTFI\_XPIPE\_FC\_MAP\_TBL2; \$1.5 \$name; \$tr71\_1; \$tr71\_2; \$tr71\_3; local mem MMU\_INTFI\_YPIPE\_FC\_MAP\_TBL0;  $\text{Shame}; \text{str71}~1; \text{str71}~2; \text{str71}~3;$ local mem MMU\_INTFI\_YPIPE\_FC\_MAP\_TBL1; \$name; \$tr71\_1; \$tr71\_2; \$tr71\_3; local mem MMU\_INTFI\_YPIPE\_FC\_MAP\_TBL2; \$1.5 \$name; \$tr71\_1; \$tr71\_2; \$tr71\_3; local mem MMU\_INTFO\_OCN\_CNM\_RVD\_TBL;  $\text{Shame: } $tr71_1; $tr71_2; $tr71_3;$ local mem MMU\_INTFO\_QCN\_CNM\_TIMER\_TBL; \$name; \$tr71\_1; \$tr71\_2; \$tr71\_3; local mem MMU\_INTFO\_QCN\_TBID\_TBL;<br>\$name; \$tr71\_1; \$tr71\_2; \$tr71\_3; local mem MMU\_INTFO\_QCN\_TOV\_TBL; \$name; \$tr71\_1; \$tr71\_2; \$tr71\_3; local mem MMU\_INTFO\_TC2PRI\_MAPPING; \$name; \$tr71\_1; \$tr71\_2; \$tr71\_3; local mem MMU\_MCFP; \$name; \$tr71\_1; \$tr71\_2; \$tr71\_3; local mem MMU\_MCQDB0;  $$name; $tr71_1; $tr71_2; $tr71_3;$ local mem MMU\_MCODB1;  $\qquad \qquad$  \$name; \$tr71\_1; \$tr71\_2; \$tr71\_3; local mem MMU\_MCQE; \$name; \$tr71\_1; \$tr71\_2; \$tr71\_3; local mem MMU\_MCQN; \$name; \$tr71\_1; \$tr71\_2; \$tr71\_3; local mem MMU\_MTRI\_BKPMETERINGBUCKET\_MEM\_0; \$name; \$tr71\_1; \$tr71\_2; \$tr71\_3; local mem MMU\_MTRI\_BKPMETERINGBUCKET\_MEM\_1; \$name; \$tr71\_1; \$tr71\_2; \$tr71\_3; local mem MMU\_MTRI\_BKPMETERINGCONFIG\_MEM\_0; \$name; \$tr71\_1; \$tr71\_2; \$tr71\_3; local mem MMU\_MTRI\_BKPMETERINGCONFIG\_MEM\_1; \$name; \$tr71\_1; \$tr71\_2; \$tr71\_3; local mem MMU\_MTRO\_BUCKET\_L0\_MEM\_0; \$name; \$tr71\_1; \$tr71\_2; \$tr71\_3; local mem MMU\_MTRO\_BUCKET\_L0\_MEM\_1; \$name; \$tr71\_1; \$tr71\_2; \$tr71\_3; local mem MMU\_MTRO\_BUCKET\_L1\_MEM\_0; \$name; \$tr71\_1; \$tr71\_2; \$tr71\_3; local mem MMU\_MTRO\_BUCKET\_L1\_MEM\_1; \$name; \$tr71\_1; \$tr71\_2; \$tr71\_3; local mem MMU\_MTRO\_BUCKET\_L2\_MEM\_0; \$name; \$tr71\_1; \$tr71\_2; \$tr71\_3; local mem MMU\_MTRO\_BUCKET\_L2\_MEM\_1; \$name; \$tr71\_1; \$tr71\_2; \$tr71\_3; local mem MMU\_MTRO\_EGRMETERINGCONFIG\_MEM\_0; \$name; \$tr71\_1; \$tr71\_2; \$tr71\_3; local mem MMU\_MTRO\_EGRMETERINGCONFIG\_MEM\_1; \$name; \$tr71\_1; \$tr71\_2; \$tr71\_3; local mem MMU\_MTRO\_L0\_MEM\_0; \$name; \$tr71\_1; \$tr71\_2; \$tr71\_3; local mem MMU\_MTRO\_L0\_MEM\_1; \$name; \$tr71\_1; \$tr71\_2; \$tr71\_3; local mem MMU\_MTRO\_L1\_MEM\_0;  $\text{Shame: } $tr71_1; $tr71_2; $tr71_3;$ local mem MMU\_MTRO\_L1\_MEM\_1; \$1.5 \$name; \$tr71\_1; \$tr71\_2; \$tr71\_3; local mem MMU\_MTRO\_L2\_MEM\_0;  $\text{Same: } $tr71_1; $tr71_2; $tr71_3;$ local mem MMU\_MTRO\_L2\_MEM\_1; \$name; \$tr71\_1; \$tr71\_2; \$tr71\_3; local mem MMU\_PDB0; \$name; \$tr71\_1; \$tr71\_2; \$tr71\_3; local mem MMU\_PDB1; \$name; \$tr71\_1; \$tr71\_2; \$tr71\_3; local mem MMU\_PKTHDR;  $\qquad \qquad$  \$name; \$tr71\_1; \$tr71\_2; \$tr71\_3; local mem MMU\_PKT\_LINK;

 \$name; \$tr71\_1; \$tr71\_2; \$tr71\_3; local mem MMU\_PORTCNT;  $\qquad \qquad$  \$name; \$tr71\_1; \$tr71\_2; \$tr71\_3; local mem MMU\_PQE0\_MEM;<br>\$name; \$tr71\_1; \$tr71\_2; \$tr71\_3; local mem MMU\_PQE1\_MEM;<br>\$name; \$tr71\_1; \$tr71\_2; \$tr71\_3; local mem MMU\_QCN\_CNM\_COUNTER; \$name; \$tr71\_1; \$tr71\_2; \$tr71\_3; local mem MMU\_QCN\_CNM\_QUEUE0; \$name; \$tr71\_1; \$tr71\_2; \$tr71\_3;  $\lambda$ local mem MMU\_QCN\_CNM\_QUEUE1;  $\lambda$  \$name;  $\lambda$ tr71\_1;  $\lambda$ ;  $\lambda$ r71\_3; local mem MMU\_QCN\_CPQST\_QLEN;<br>\$name; \$tr71\_1; \$tr71\_2; \$tr71\_3; local mem MMU\_QCN\_CPQST\_TSSLS; \$name; \$tr71\_1; \$tr71\_2; \$tr71\_3; local mem MMU\_OCN\_ENABLE\_0;  $\text{Shame: } $tr71_1; $tr71_2; $tr71_3;$ local mem MMU\_QCN\_ENABLE\_1; \$name; \$tr71\_1; \$tr71\_2; \$tr71\_3; local mem MMU\_QCN\_QFBTB; \$name; \$tr71\_1; \$tr71\_2; \$tr71\_3; local mem MMU\_QCN\_QLEN\_SHADOW0; \$name; \$tr71\_1; \$tr71\_2; \$tr71\_3; local mem MMU\_QCN\_QLEN\_SHADOW1; \$name; \$tr71\_1; \$tr71\_2; \$tr71\_3; local mem MMU\_QCN\_SITB; \$name; \$tr71\_1; \$tr71\_2; \$tr71\_3; local mem MMU\_REPL\_GROUP\_INFO0; \$name; \$tr71\_1; \$tr71\_2; \$tr71\_3;  $\lambda$  local mem MMU\_REPL\_GROUP\_INFO1;  $\lambda$  \$name; \$tr71\_1; \$tr71\_2; \$tr71\_3; local mem MMU\_REPL\_GROUP\_INITIAL\_COPY\_COUNT; \$name; \$tr71\_1; \$tr71\_2; \$tr71\_3; local mem MMU\_REPL\_HEAD\_TBL;  $\text{Shame}; \text{Str71} \quad 1; \text{Str71} \quad 2; \text{Str71} \quad 3;$ local mem MMU\_REPL\_HEAD\_TBL\_PIPE0; \$name; \$tr71\_1; \$tr71\_2; \$tr71\_3; local mem MMU\_REPL\_HEAD\_TBL\_PIPE1; \$name; \$tr71\_1; \$tr71\_2; \$tr71\_3; local mem MMU\_REPL\_LIST\_TBL; \$name; \$tr71\_1; \$tr71\_2; \$tr71\_3; local mem MMU\_REPL\_LIST\_TBL\_PIPE0; \$name; \$tr71\_1; \$tr71\_2; \$tr71\_3; local mem MMU\_REPL\_LIST\_TBL\_PIPE1;  $\text{Same: } $tr71_1; $tr71_2; $tr71_3;$ local mem MMU\_REPL\_STATE\_TBL\_PIPE0; \$name; \$tr71\_1; \$tr71\_2; \$tr71\_3; local mem MMU\_REPL\_STATE\_TBL\_PIPE1; \$name; \$tr71\_1; \$tr71\_2; \$tr71\_3;  $\lceil \text{local mem MMU\_THDM\_DB\_PORTSP\_BST\_0}; \rceil$  \$name;  $\frac{\text{form of } \frac{1}{2}$ ;  $\frac{\text{form of } \frac{1}{2}$ ;  $\frac{\text{form of } \frac{1}{2}}{\text{form of } \frac{1}{2}}$ local mem MMU\_THDM\_DB\_PORTSP\_BST\_1; \$name; \$tr71\_1; \$tr71\_2; \$tr71\_3; local mem MMU\_THDM\_DB\_PORTSP\_CONFIG\_0; \$name; \$tr71\_1; \$tr71\_2; \$tr71\_3; local mem MMU\_THDM\_DB\_PORTSP\_CONFIG\_0A; \$name; \$tr71\_1; \$tr71\_2; \$tr71\_3; local mem MMU\_THDM\_DB\_PORTSP\_CONFIG\_0B; \$name; \$tr71\_1; \$tr71\_2; \$tr71\_3; local mem MMU\_THDM\_DB\_PORTSP\_CONFIG\_0C; \$name; \$tr71\_1; \$tr71\_2; \$tr71\_3; local mem MMU\_THDM\_DB\_PORTSP\_CONFIG\_1;  $\qquad$  \$name; \$tr71\_1; \$tr71\_2; \$tr71\_3; local mem MMU\_THDM\_DB\_PORTSP\_CONFIG\_1A; \$name; \$tr71\_1; \$tr71\_2; \$tr71\_3; local mem MMU\_THDM\_DB\_PORTSP\_CONFIG\_1B; \$name; \$tr71\_1; \$tr71\_2; \$tr71\_3; local mem MMU\_THDM\_DB\_PORTSP\_CONFIG\_1C; \$name; \$tr71\_1; \$tr71\_2; \$tr71\_3; local mem MMU\_THDM\_DB\_QUEUE\_BST\_0; \$name; \$tr71\_1; \$tr71\_2; \$tr71\_3; local mem MMU\_THDM\_DB\_QUEUE\_BST\_1;

 \$name; \$tr71\_1; \$tr71\_2; \$tr71\_3; local mem MMU\_THDM\_DB\_QUEUE\_CONFIG\_0; \$name; \$tr71\_1; \$tr71\_2; \$tr71\_3; local mem MMU\_THDM\_DB\_QUEUE\_CONFIG\_0A; \$name; \$tr71\_1; \$tr71\_2; \$tr71\_3; local mem MMU\_THDM\_DB\_QUEUE\_CONFIG\_0B; \$name; \$tr71\_1; \$tr71\_2; \$tr71\_3; local mem MMU\_THDM\_DB\_QUEUE\_CONFIG\_0C; \$name; \$tr71\_1; \$tr71\_2; \$tr71\_3;  $\lambda$ local mem MMU\_THDM\_DB\_QUEUE\_CONFIG\_1;  $\lambda$  \$name;  $\frac{\pi}{3}$ ;  $\frac{\pi}{1}$ ;  $\frac{\pi}{2}$ ;  $\frac{\pi}{1}$ ;  $\frac{\pi}{2}$ ;  $\frac{\pi}{1}$ ;  $\frac{\pi}{2}$ ;  $\frac{\pi}{1}$ local mem MMU\_THDM\_DB\_QUEUE\_CONFIG\_1A;  $\text{S}$  \$name; \$tr71\_1; \$tr71\_2; \$tr71\_3; local mem MMU\_THDM\_DB\_QUEUE\_CONFIG\_1B; \$name; \$tr71\_1; \$tr71\_2; \$tr71\_3; local mem MMU\_THDM\_DB\_QUEUE\_CONFIG\_1C; \$name; \$tr71\_1; \$tr71\_2; \$tr71\_3; local mem MMU\_THDM\_DB\_QUEUE\_COUNT\_0; \$name; \$tr71\_1; \$tr71\_2; \$tr71\_3; local mem MMU\_THDM\_DB\_QUEUE\_COUNT\_1; \$name; \$tr71\_1; \$tr71\_2; \$tr71\_3; local mem MMU\_THDM\_DB\_QUEUE\_OFFSET\_0; \$name; \$tr71\_1; \$tr71\_2; \$tr71\_3; local mem MMU\_THDM\_DB\_QUEUE\_OFFSET\_0A; \$name; \$tr71\_1; \$tr71\_2; \$tr71\_3; local mem MMU\_THDM\_DB\_QUEUE\_OFFSET\_0B; \$name; \$tr71\_1; \$tr71\_2; \$tr71\_3; local mem MMU\_THDM\_DB\_QUEUE\_OFFSET\_0C; \$name; \$tr71\_1; \$tr71\_2; \$tr71\_3; local mem MMU\_THDM\_DB\_QUEUE\_OFFSET\_1; \$name; \$tr71\_1; \$tr71\_2; \$tr71\_3; local mem MMU\_THDM\_DB\_QUEUE\_OFFSET\_1A;  $\frac{\text{sm}}{\text{sm}}$  \$name; \$tr71\_1; \$tr71\_2; \$tr71\_3; local mem MMU\_THDM\_DB\_QUEUE\_OFFSET\_1B; \$name; \$tr71\_1; \$tr71\_2; \$tr71\_3; local mem MMU\_THDM\_DB\_QUEUE\_OFFSET\_1C; \$name; \$tr71\_1; \$tr71\_2; \$tr71\_3; local mem MMU\_THDM\_DB\_QUEUE\_RESUME\_0; \$name; \$tr71\_1; \$tr71\_2; \$tr71\_3; local mem MMU\_THDM\_DB\_QUEUE\_RESUME\_1; \$name; \$tr71\_1; \$tr71\_2; \$tr71\_3; local mem MMU\_THDM\_MCQE\_PORTSP\_BST\_0; \$name; \$tr71\_1; \$tr71\_2; \$tr71\_3; local mem MMU\_THDM\_MCQE\_PORTSP\_BST\_1; \$name; \$tr71\_1; \$tr71\_2; \$tr71\_3; local mem MMU\_THDM\_MCQE\_PORTSP\_CONFIG\_0; \$name; \$tr71\_1; \$tr71\_2; \$tr71\_3; local mem MMU\_THDM\_MCQE\_PORTSP\_CONFIG\_0A; \$name; \$tr71\_1; \$tr71\_2; \$tr71\_3; local mem MMU\_THDM\_MCQE\_PORTSP\_CONFIG\_0B; \$name; \$tr71\_1; \$tr71\_2; \$tr71\_3; local mem MMU\_THDM\_MCQE\_PORTSP\_CONFIG\_1; \$name; \$tr71\_1; \$tr71\_2; \$tr71\_3; local mem MMU\_THDM\_MCQE\_PORTSP\_CONFIG\_1A; \$name; \$tr71\_1; \$tr71\_2; \$tr71\_3; local mem MMU\_THDM\_MCQE\_PORTSP\_CONFIG\_1B; \$name; \$tr71\_1; \$tr71\_2; \$tr71\_3; local mem MMU\_THDM\_MCQE\_QUEUE\_BST\_0; \$name; \$tr71\_1; \$tr71\_2; \$tr71\_3; local mem MMU\_THDM\_MCQE\_QUEUE\_BST\_1; \$name; \$tr71\_1; \$tr71\_2; \$tr71\_3; local mem MMU\_THDM\_MCQE\_QUEUE\_CONFIG\_0; \$name; \$tr71\_1; \$tr71\_2; \$tr71\_3; local mem MMU\_THDM\_MCQE\_QUEUE\_CONFIG\_0A; \$name; \$tr71\_1; \$tr71\_2; \$tr71\_3; local mem MMU\_THDM\_MCQE\_QUEUE\_CONFIG\_0B; \$name; \$tr71\_1; \$tr71\_2; \$tr71\_3; local mem MMU\_THDM\_MCQE\_QUEUE\_CONFIG\_0C; \$name; \$tr71\_1; \$tr71\_2; \$tr71\_3; local mem MMU\_THDM\_MCQE\_QUEUE\_CONFIG\_1;

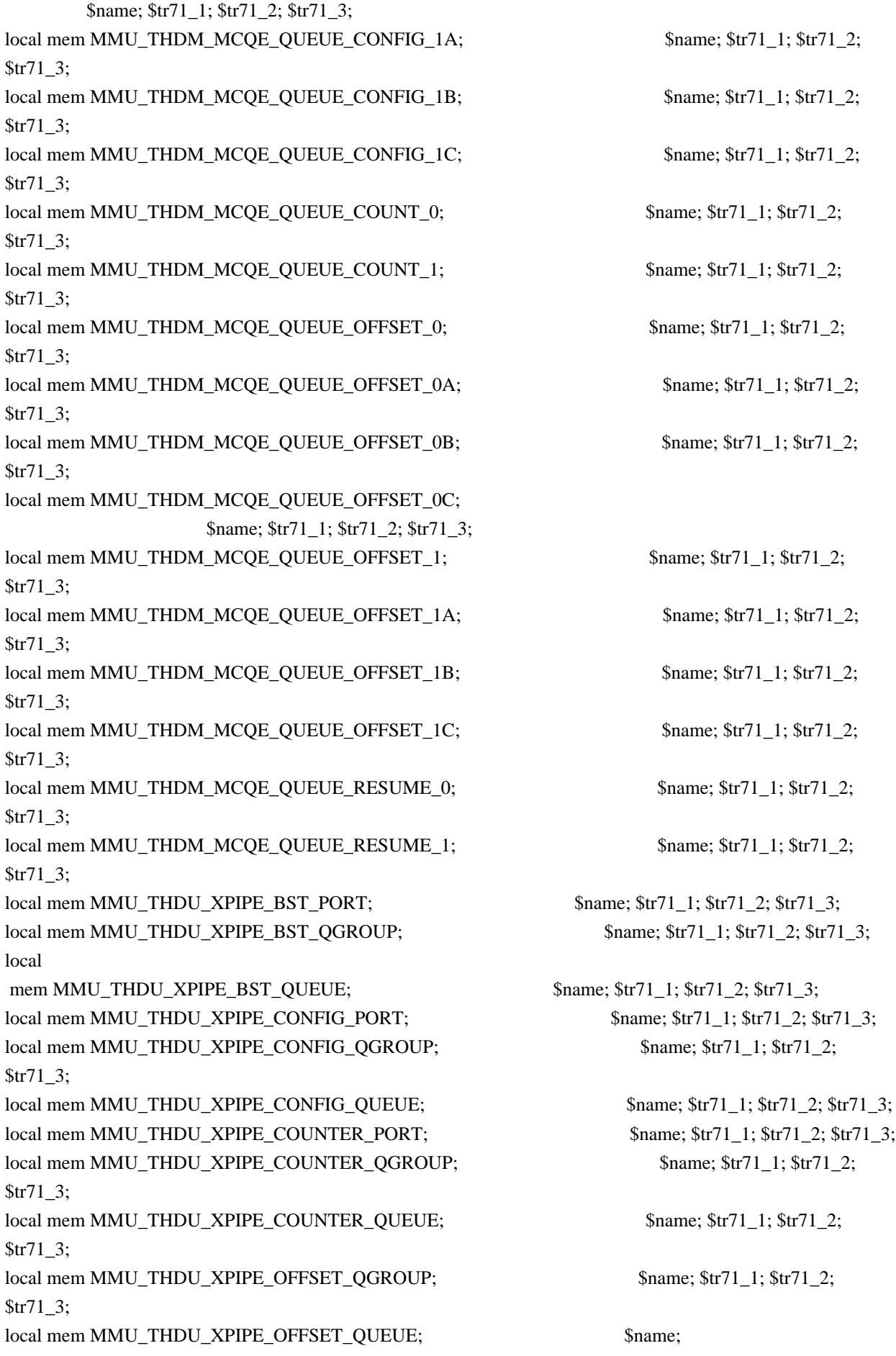

 \$tr71\_1; \$tr71\_2; \$tr71\_3; local mem MMU\_THDU\_XPIPE\_Q\_TO\_QGRP\_MAP; \$name; \$tr71\_1; \$tr71\_2; \$tr71\_3; local mem MMU\_THDU\_XPIPE\_Q\_TO\_QGRP\_MAP\_0; \$name; \$tr71\_1; \$tr71\_2; \$tr71\_3; local mem MMU\_THDU\_XPIPE\_Q\_TO\_QGRP\_MAP\_1; \$name; \$tr71\_1; \$tr71\_2; \$tr71\_3; local mem MMU\_THDU\_XPIPE\_RESUME\_PORT; \$name; \$tr71\_1; \$tr71\_2; \$tr71\_3; local mem MMU\_THDU\_XPIPE\_RESUME\_PORT\_0; \$name; \$tr71\_1; \$tr71\_2; \$tr71\_3; local mem MMU\_THDU\_XPIPE\_RESUME\_PORT\_1; \$name; \$tr71\_1; \$tr71\_2; \$tr71\_3; local mem MMU\_THDU\_XPIPE\_RESUME\_QGROUP; \$name; \$tr71\_1; \$tr71\_2; \$tr71\_3; local mem MMU\_THDU\_XPIPE\_RESUME\_QUEUE; \$name; \$tr71\_1; \$tr71\_2; \$tr71\_3; local mem MMU\_THDU\_YPIPE\_BST\_PORT; \$name; \$tr71\_1; \$tr71\_2; \$tr71\_3; local mem MMU\_THDU\_YPIPE\_BST\_QGROUP; \$name; \$tr71\_1; \$tr71\_2; \$tr71\_3; local mem MMU\_THDU\_YPIPE\_BST\_QUEUE; \$name; \$tr71\_1; \$tr71\_2; \$tr71\_3; local mem MMU\_THDU\_YPIPE\_CONFIG\_PORT; \$name; \$tr71\_1; \$tr71\_2; \$tr71\_3; local mem MMU\_THDU\_YPIPE\_CONFIG\_QGROUP; \$name; \$tr71\_1; \$tr71\_2; \$tr71\_3; local mem MMU\_THDU\_YPIPE\_CONFIG\_OUEUE; \$name; \$tr71\_1; \$tr71\_2; \$tr71\_3; local mem MMU\_THDU\_YPIPE\_COUNTER\_PORT; \$name; \$tr71\_1; \$tr71\_2; \$tr71\_3; local mem MMU\_THDU\_YPIPE\_COUNTER\_QGROUP; \$name; \$tr71\_1; \$tr71\_2; \$tr71\_3; local mem MMU\_THDU\_YPIPE\_COUNTER\_QUEUE; \$name; \$tr71\_1; \$tr71\_2; \$tr71\_3; local mem MMU\_THDU\_YPIPE\_OFFSET\_QGROUP; \$name; \$tr71\_1; \$tr71\_2; \$tr71\_3; local mem MMU\_THDU\_YPIPE\_OFFSET\_QUEUE; \$name; \$tr71\_1; \$tr71\_2; \$tr71\_3; local mem MMU\_THDU\_YPIPE\_Q\_TO\_QGRP\_MAP; \$name; \$tr71\_1; \$tr71\_2; \$tr71\_3; local mem MMU\_THDU\_YPIPE\_Q\_TO\_QGRP\_MAP\_0; \$name; \$tr71\_1; \$tr71\_2; \$tr71\_3; local mem MMU\_THDU\_YPIPE\_Q\_TO\_QGRP\_MAP\_1; \$name; \$tr71\_1; \$tr71\_2; \$tr71\_3; local mem MMU\_THDU\_YPIPE\_RESUME\_PORT; \$name; \$tr71\_1; \$tr71\_2; \$tr71\_3; local mem MMU\_THDU\_YPIPE\_RESUME\_PORT\_0; \$name; \$tr71\_1; \$tr71\_2; \$tr71\_3; local mem MMU\_THDU\_YPIPE\_RESUME\_PORT\_1; \$name; \$tr71\_1; \$tr71\_2; \$tr71\_3; local mem MMU\_THDU\_YPIPE\_RESUME\_QGROUP; \$name; \$tr71\_1; \$tr71\_2; \$tr71\_3; local mem MMU\_THDU\_YPIPE\_RESUME\_OUEUE; \$name; \$tr71\_1; \$tr71\_2; \$tr71\_3; local mem MMU\_UCQDB0; \$name; \$tr71\_1; \$tr71\_2; \$tr71\_3; local mem MMU\_UCQDB1;  $$name; $tr71_1; $tr71_2; $tr71_3;$ local mem MMU\_WRED\_AVG\_QSIZE\_X\_PIPE;  $\frac{1}{3}$  \$name; \$tr71\_1; \$tr71\_2; \$tr71\_3; local mem MMU\_WRED\_AVG\_QSIZE\_Y\_PIPE;  $\text{Span}$  \$name; \$tr71\_1; \$tr71\_2; \$tr71\_3; local mem MMU\_WRED\_CONFIG\_X\_PIPE; \$name; \$tr71\_1; \$tr71\_2; \$tr71\_3;

local mem MMU\_WRED\_CONFIG\_Y\_PIPE; \$name; \$tr71\_1; \$tr71\_2; \$tr71\_3;

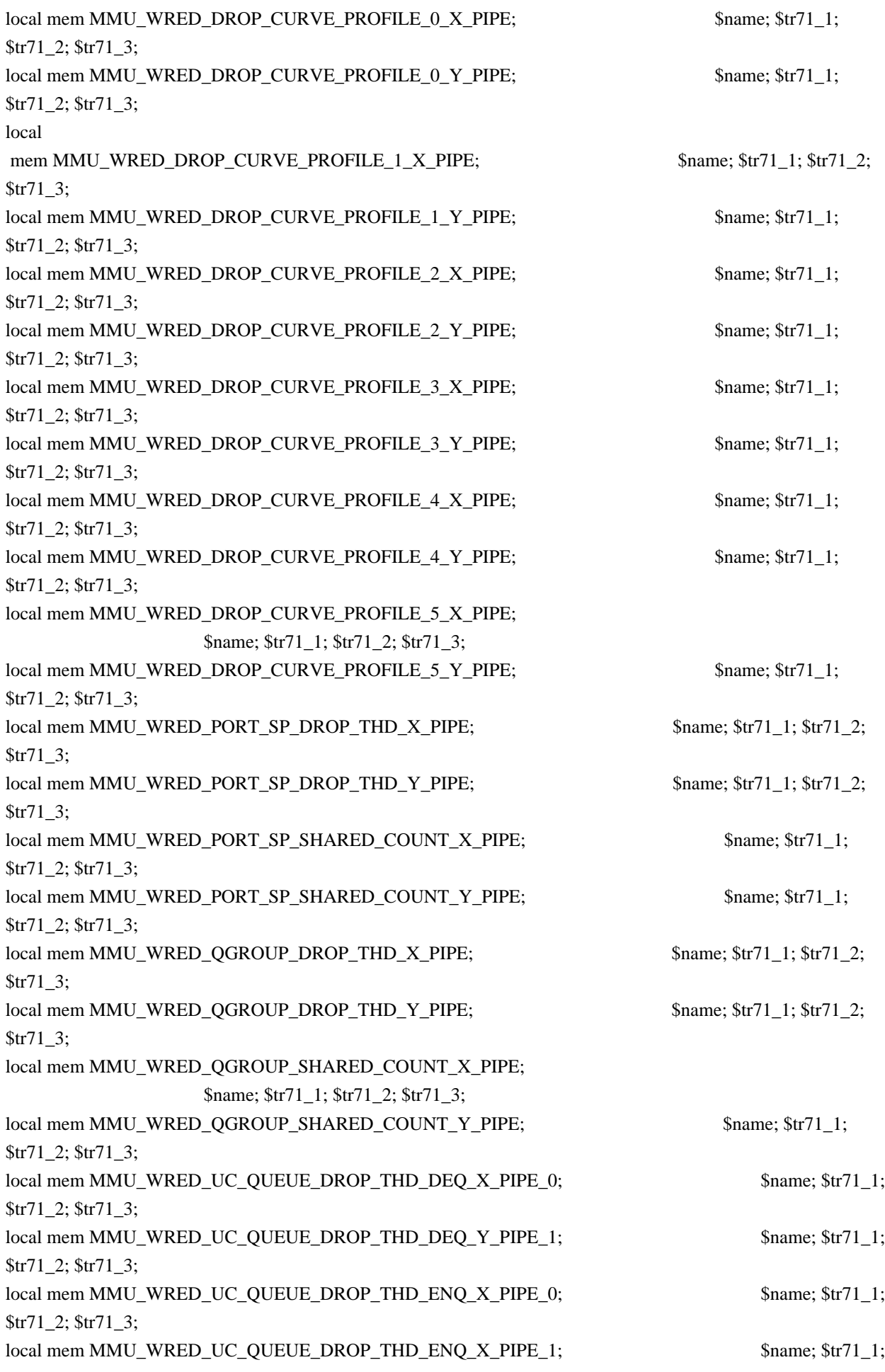

\$tr71\_2; \$tr71\_3; local mem MMU\_WRED\_UC\_QUEUE\_DROP\_THD\_ENQ\_Y\_PIPE\_0; \$name; \$tr71\_1; \$tr71\_2; \$tr71\_3; local mem MMU\_WRED\_UC\_QUEUE\_DROP\_THD\_ENQ\_Y\_PIPE\_1; \$name; \$tr71\_1; \$tr71\_2; \$tr71\_3; local mem MMU\_WRED\_UC\_QUEUE\_TOTAL\_COUNT\_X\_PIPE; \$name; \$tr71\_1; \$tr71\_2; \$tr71\_3; local mem MMU\_WRED\_UC\_QUEUE\_TOTAL\_COUNT\_Y\_PIPE; \$name; \$tr71\_1; \$tr71\_2; \$tr71\_3; local mem MODID\_BASE\_PTR;  $\text{Same: } $tr71_1; $tr71_2; $tr71_3;$ local mem MODPORT\_MAP\_M0; \$name; \$tr71\_1; \$tr71\_2; \$tr71\_3; local mem MODPORT\_MAP\_M1; \$name; \$tr71\_1; \$tr71\_2; \$tr71\_3; local mem MODPORT MAP  $M2$ ;  $\text{Shame}; \text{str71 } 1; \text{Str71 } 2; \text{Str71 } 3;$ local mem MODPORT\_MAP\_M3; \$name; \$tr71\_1; \$tr71\_2; \$tr71\_3; local mem MODPORT\_MAP\_MIRROR; \$name; \$tr71\_1; \$tr71\_2; \$tr71\_3; local mem MODPORT\_MAP\_SUBPORT;  $\qquad \qquad$  \$name; \$tr71\_1; \$tr71\_2; \$tr71\_3; local mem MODPORT\_MAP\_SUBPORT\_M0; \$name; \$tr71\_1; \$tr71\_2; \$tr71\_3; local mem MODPORT\_MAP\_SUBPORT\_M1; \$name; \$tr71\_1; \$tr71\_2; \$tr71\_3; local mem MODPORT\_MAP\_SUBPORT\_M2; \$name; \$tr71\_1; \$tr71\_2; \$tr71\_3; local mem MODPORT\_MAP\_SUBPORT\_M3;  $\qquad \qquad$  \$name; \$tr71\_1; \$tr71\_2; \$tr71\_3; local mem MODPORT\_MAP\_SUBPORT\_MIRROR; \$name; \$tr71\_1; \$tr71\_2; \$tr71\_3; local mem MODPORT\_MAP\_SW; \$name; \$tr71\_1; \$tr71\_2; \$tr71\_3; local mem MPLS\_ENTROPY\_LABEL\_DATA;  $\qquad$  \$name; \$tr71\_1; \$tr71\_2; \$tr71\_3; local mem MPLS\_ENTRY; \$name; \$tr71\_1; \$tr71\_2; \$tr71\_3; local mem MULTIPASS\_LOOPBACK\_BITMAP; \$name; \$tr71\_1; \$tr71\_2; \$tr71\_3; local mem MY\_STATION\_TCAM;  $$name; $tr71_1; $tr71_2; $tr71_3;$ local mem MY\_STATION\_TCAM\_2; \$name; \$tr71\_1; \$tr71\_2; \$tr71\_3;  $\lambda$ local mem MY\_STATION\_TCAM\_2\_DATA\_ONLY;  $\lambda$  \$name; \$tr71\_1; \$tr71\_2; \$tr71\_3; local mem MY\_STATION\_TCAM\_2\_ENTRY\_ONLY; \$name; \$tr71\_1; \$tr71\_2; \$tr71\_3;  $\lceil \text{local mem MY\_STATION\_TCAM\_DATA\_ONLY}; \rceil$  \$name; \$tr71\_1; \$tr71\_2; \$tr71\_3; local mem MY\_STATION\_TCAM\_ENTRY\_ONLY; \$name; \$tr71\_1; \$tr71\_2; \$tr71\_3; local mem NONUCAST\_TRUNK\_BLOCK\_MASK; \$name; \$tr71\_1; \$tr71\_2; \$tr71\_3; local mem NUM\_QCN\_CNM\_RECEIVED; \$name; \$tr71\_1; \$tr71\_2; \$tr71\_3; local mem PFS\_PACKET\_TYPE\_OFFSET; \$name; \$tr71\_1; \$tr71\_2; \$tr71\_3; local mem PHB2\_COS\_MAP;  $\text{Same}; \frac{\text{Str71}}{1}; \frac{\text{Str71}}{2}; \frac{\text{Str71}}{3};$ local mem PORT\_BRIDGE\_BMAP; \$name; \$tr71\_1; \$tr71\_2; \$tr71\_3; local mem PORT\_BRIDGE\_MIRROR\_BMAP; \$name; \$tr71\_1; \$tr71\_2; \$tr71\_3;  $\lceil \text{local mem PORT CBL TABLE}:$  \$name: \$tr71 1: \$tr71 2: \$tr71 3: local mem PORT\_CBL\_TABLE\_MODBASE; \$name; \$tr71\_1; \$tr71\_2; \$tr71\_3; local mem PORT\_LAG\_FAILOVER\_SET; \$name; \$tr71\_1; \$tr71\_2; \$tr71\_3;  $\lambda$ local mem PORT TAB;  $\lambda$  \$name;  $\lambda$ tr71  $\lambda$ ;  $\lambda$ tr71  $\lambda$ ;  $\lambda$ r71  $\lambda$ ; local mem REPLICATION FIFO BANK0; \$name; \$tr71\_1; \$tr71\_2; \$tr71\_3; local mem REPLICATION FIFO BANK1;  $\qquad \qquad$  \$name; \$tr71 1; \$tr71 2; \$tr71 3; local mem RH\_ECMP\_DROPS; \$name; \$tr71\_1; \$tr71\_2; \$tr71\_3;

local mem RH\_ECMP\_DROPS\_X; \$name; \$tr71\_1; \$tr71\_2; \$tr71\_3; local mem RH\_ECMP\_DROPS\_Y; \$name; \$tr71\_1; \$tr71\_2; \$tr71\_3; local mem RH\_ECMP\_ETHERTYPE\_ELIGIBILITY\_MAP; \$name; \$tr71\_1; \$tr71\_2; \$tr71\_3; local mem RH\_ECMP\_FLOWSET;  $\qquad$  \$name; \$tr71\_1; \$tr71\_2; \$tr71\_3; local mem RH\_HGT\_DROPS;  $\text{Shame: } $tr71 \quad 1; $tr71 \quad 2; $tr71 \quad 3;$ local mem RH\_HGT\_DROPS\_X; \$name; \$tr71\_1; \$tr71\_2; \$tr71\_3; local mem RH\_HGT\_DROPS\_Y; \$name; \$tr71\_1; \$tr71\_2; \$tr71\_3; local mem RH\_HGT\_ETHERTYPE\_ELIGIBILITY\_MAP; \$name; \$tr71\_1; \$tr71\_2; \$tr71\_3; local mem RH\_HGT\_FLOWSET; \$name; \$tr71\_1; \$tr71\_2; \$tr71\_3; local mem RH\_HGT\_GROUP\_CONTROL;<br>\$name; \$tr71\_1; \$tr71\_2; \$tr71\_3; local mem RH\_LAG\_DROPS; \$name; \$tr71\_1; \$tr71\_2; \$tr71\_3; local mem RH\_LAG\_DROPS\_X; \$name; \$tr71\_1; \$tr71\_2; \$tr71\_3; local mem RH\_LAG\_DROPS\_Y; \$name; \$tr71\_1; \$tr71\_2; \$tr71\_3; local mem RH\_LAG\_ETHERTYPE\_ELIGIBILITY\_MAP; \$name; \$tr71\_1; \$tr71\_2; \$tr71\_3; local mem RH\_LAG\_FLOWSET; \$name; \$tr71\_1; \$tr71\_2; \$tr71\_3; local mem ROE\_FREE\_LIST;  $\qquad$  \$name; \$tr71\_1; \$tr71\_2; \$tr71\_3; local mem RQE\_LINK\_LIST;  $\qquad$  \$name; \$tr71\_1; \$tr71\_2; \$tr71\_3; local mem RTAG7\_FLOW\_BASED\_HASH; \$name; \$tr71\_1; \$tr71\_2; \$tr71\_3; local mem RTAG7\_PORT\_BASED\_HASH;  $\frac{\text{Sname}}{1}$ ;  $\frac{\text{Str71}}{1}$ ;  $\frac{\text{Str71}}{2}$ ;  $\frac{\text{Str71}}{3}$ ; local mem RX\_PROT\_GROUP\_TABLE; \$name; \$tr71\_1; \$tr71\_2; \$tr71\_3; local mem SERVICE COS MAP;  $\text{Same: } \frac{\text{Str71}}{1}; \frac{\text{Str71}}{2}; \frac{\text{Str71}}{3};$ local mem SERVICE\_PORT\_MAP; \$name; \$tr71\_1; \$tr71\_2; \$tr71\_3; local mem SERVICE OUEUE MAP;  $\text{Same: } $tr71 \quad 1; $tr71 \quad 2; $tr71 \quad 3;$ local mem SER\_MEMORY; \$name; \$tr71\_1; \$tr71\_2; \$tr71\_3; local mem SER\_RESULT\_0; \$name; \$tr71\_1; \$tr71\_2; \$tr71\_3; local mem SER\_RESULT\_1; \$tr71\_1; \$tr71\_1; \$tr71\_2; \$tr71\_3; local mem SER\_RESULT\_DATA\_0;  $\qquad \qquad$  \$name; \$tr71\_1; \$tr71\_2; \$tr71\_3; local mem SER\_RESULT\_DATA\_1; \$name; \$tr71\_1; \$tr71\_2; \$tr71\_3; local mem SER\_RESULT\_EXPECTED\_0; \$name; \$tr71\_1; \$tr71\_2; \$tr71\_3; local mem SER\_RESULT\_EXPECTED\_1; \$name; \$tr71\_1; \$tr71\_2; \$tr71\_3; local mem SGPP\_TO\_PIPE\_MAPPING; \$name; \$tr71\_1; \$tr71\_2; \$tr71\_3; local mem SOURCE\_MOD\_PROXY\_TABLE; \$name; \$tr71\_1; \$tr71\_2; \$tr71\_3; local mem SOURCE\_TRUNK\_MAP\_TABLE;  $\qquad \qquad$  \$name; \$tr71\_1; \$tr71\_2; \$tr71\_3; local mem SOURCE\_TRUNK\_MAP\_MODBASE; \$name; \$tr71\_1; \$tr71\_2; \$tr71\_3;  $\lceil \text{local mem SOLRCE VP} \rceil$   $\qquad \qquad \text{Same: } \text{Str71 2: } \text{Str71 3}:$ local mem SOURCE VP 2; \$name; \$tr71\_1; \$tr71\_2; \$tr71\_3; local mem SRC\_MODID\_EGRESS; \$name; \$tr71\_1; \$tr71\_2; \$tr71\_3;  $\delta$ local mem SRC\_MODID\_INGRESS\_BLOCK;  $\delta$  mame:  $\delta$ tr71\_1;  $\delta$ tr71\_2;  $\delta$ tr71\_3; local mem SUBPORT TAG SGPP MAP;  $\text{Same}; \, \text{Str71}$  1;  $\text{Str71}$  2;  $\text{Str71}$  3; local mem

SUBPORT\_TAG\_SGPP\_MAP\_DATA\_ONLY; \$name; \$tr71\_1; \$tr71\_2; \$tr71\_3; local mem SUBPORT\_TAG\_SGPP\_MAP\_ONLY; \$name; \$tr71\_1; \$tr71\_2; \$tr71\_3; local mem SYSTEM\_CONFIG\_TABLE;<br>\$name; \$tr71\_1; \$tr71\_2; \$tr71\_3; local mem SYSTEM\_CONFIG\_TABLE\_MODBASE; \$name; \$tr71\_1; \$tr71\_2; \$tr71\_3; local mem TCP\_FN; \$name; \$tr71\_1; \$tr71\_2; \$tr71\_3; local mem THDI\_PORT\_PG\_BST\_X;  $\qquad$  \$name;  $\frac{\frac{1}{3}}{\frac{1}{3}}$ ;  $\frac{\frac{1}{3}}{\frac{1}{3}}$ ;  $\frac{1}{3}$ ;  $\frac{1}{3}$ ; local mem THDI\_PORT\_PG\_BST\_Y;  $\qquad \qquad$  \$name; \$tr71\_1; \$tr71\_2; \$tr71\_3; local mem THDI\_PORT\_PG\_CNTRS\_RT1\_X;  $\qquad \qquad \text{Same}; \, \$\text{tr}71_1; \, \$\text{tr}71_2; \, \$\text{tr}71_3;$ local mem THDI\_PORT\_PG\_CNTRS\_RT1\_Y; \$name; \$tr71\_1; \$tr71\_2; \$tr71\_3; local mem THDI\_PORT\_PG\_CNTRS\_RT2\_X; \$name; \$tr71\_1; \$tr71\_2; \$tr71\_3; local mem THDI\_PORT\_PG\_CNTRS\_RT2\_Y; \$name; \$tr71\_1; \$tr71\_2; \$tr71\_3; local mem THDI\_PORT\_PG\_CNTRS\_SH1\_X; \$name; \$tr71\_1; \$tr71\_2; \$tr71\_3; local mem THDI\_PORT\_PG\_CNTRS\_SH1\_Y; \$name; \$tr71\_1; \$tr71\_2; \$tr71\_3; local mem THDI\_PORT\_PG\_CNTRS\_SH2\_X;  $\qquad \qquad \text{Same}; \, \$\text{tr71}_1; \, \$\text{tr71}_2; \, \$\text{tr71}_3;$ local mem THDI\_PORT\_PG\_CNTRS\_SH2\_Y;  $\qquad \qquad$  \$name; \$tr71\_1; \$tr71\_2; \$tr71\_3; local mem THDI\_PORT\_PG\_CONFIG\_X;  $\qquad \qquad \text{Same; $tr71_1$; $tr71_2$; $tr71_3$;}$ local mem THDI\_PORT\_PG\_CONFIG\_Y;  $\frac{\text{Sname; str71}}{2;\text{str71}}$  :  $\frac{\text{Str71}}{2;\text{str71}}$  3; local mem THDI\_PORT\_SP\_BST\_X; \$name; \$tr71\_1; \$tr71\_2; \$tr71\_3; local mem THDI\_PORT\_SP\_BST\_Y; \$name; \$tr71\_1; \$tr71\_2; \$tr71\_3; local mem THDI\_PORT\_SP\_CNTRS\_RT\_X;  $\qquad \qquad \text{Same}; \text{str71\_1}; \text{str71\_2}; \text{str71\_3};$  $\lceil \text{local mem THDI\_PORT\_SP\_CNTRS\_RT\_Y};$  \$name; \$tr71\_1; \$tr71\_2; \$tr71\_3; local mem THDI PORT SP CNTRS SH  $X$ ;  $\qquad \qquad$  \$name; \$tr71 1; \$tr71 2; \$tr71 3; local mem THDI\_PORT\_SP\_CNTRS\_SH\_Y;  $\qquad \qquad$  \$name; \$tr71\_1; \$tr71\_2; \$tr71\_3; local mem THDI PORT SP\_CONFIG0\_X;  $\qquad \qquad$  \$name; \$tr71\_1; \$tr71\_2; \$tr71\_3;  $\lceil \text{local mem THDI\_PORT\_SP\_CONFIGO\_Y};$  \$name; \$tr71\_1; \$tr71\_2; \$tr71\_3; local mem THDI\_PORT\_SP\_CONFIG1\_X; \$name; \$tr71\_1; \$tr71\_2; \$tr71\_3; local mem THDI\_PORT\_SP\_CONFIG1\_Y;  $\qquad \qquad$  \$name; \$tr71\_1; \$tr71\_2; \$tr71\_3; local mem THDI\_PORT\_SP\_CONFIG2\_X; \$name; \$tr71\_1; \$tr71\_2; \$tr71\_3; local mem THDI\_PORT\_SP\_CONFIG2\_Y;  $\qquad \qquad$  \$name; \$tr71\_1; \$tr71\_2; \$tr71\_3; local mem THDI\_PORT\_SP\_CONFIG\_X;  $\qquad \qquad \text{Shame}; \frac{\text{str71\_1}}{1}; \frac{\text{str71\_2}}{1}; \frac{\text{str71\_3}}{1};$ local mem THDI\_PORT\_SP\_CONFIG\_Y; \$name; \$tr71\_1; \$tr71\_2; \$tr71\_3; local mem TOS\_FN; \$name; \$tr71\_1; \$tr71\_2; \$tr71\_3; local mem TRILL\_DROP\_STATS; \$name; \$tr71\_1; \$tr71\_2; \$tr71\_3; local mem TRILL\_DROP\_STATS\_X;  $\qquad \qquad \text{Name; $tr71_1$; $tr71_2$; $tr71_3$;}$ local mem TRILL\_DROP\_STATS\_Y;  $\qquad \qquad$  \$name; \$tr71\_1; \$tr71\_2; \$tr71\_3; local mem TRUNK\_BITMAP; \$name; \$tr71\_1; \$tr71\_2; \$tr71\_3; local mem TRUNK CBL TABLE; \$name; \$tr71\_1; \$tr71\_2; \$tr71\_3; local mem TRUNK\_GROUP; \$name; \$tr71\_1; \$tr71\_2; \$tr71\_3; local mem TRUNK MEMBER; \$name; \$tr71\_1; \$tr71\_2; \$tr71\_3; local mem TTL\_FN; \$name; \$tr71\_1; \$tr71\_2; \$tr71\_3; local mem TX\_INITIAL\_PROT\_GROUP\_TABLE;  $\qquad$  \$name; \$tr71\_1; \$tr71\_2; \$tr71\_3; local mem UDF\_CONDITIONAL\_CHECK\_TABLE\_CAM; \$name; \$tr71\_1; \$tr71\_2; \$tr71\_3; local mem UDF\_CONDITIONAL\_CHECK\_TABLE\_RAM; \$name: \$tr71\_1; \$tr71\_2;

\$tr71\_3;

local mem FP\_UDF\_OFFSET; \$name; \$tr71\_1; \$tr71\_2; \$tr71\_3; local mem FP\_UDF\_TCAM; \$name; \$tr71\_1; \$tr71\_2; \$tr71\_3; local mem UNKNOWN\_HGI\_BITMAP;<br>\$name; \$tr71\_1; \$tr71\_2; \$tr71\_3; local mem UNKNOWN\_MCAST\_BLOCK\_MASK; \$name; \$tr71\_1; \$tr71\_2; \$tr71\_3; local mem UNKNOWN\_UCAST\_BLOCK\_MASK; \$name; \$tr71\_1; \$tr71\_2; \$tr71\_3; local mem VFI; \$\text{\bmat}\$frame; \$tr71\_1; \$tr71\_2; \$tr71\_3; local mem VFI\_1;  $\text{络: } \frac{1}{2}$ ;  $\text{frac: } \frac{1}{2}$ ;  $\text{frac: } 1 \cdot \text{frac: } 2$ ;  $\text{frac: } 1 \cdot \text{frac: } 3$ ; local mem VFI\_PROFILE; \$name; \$tr71\_1; \$tr71\_2; \$tr71\_3; local mem VFI\_PROFILE\_2; \$name; \$tr71\_1; \$tr71\_2; \$tr71\_3; local mem VFP\_HASH\_FIELD\_BMAP\_TABLE\_A; \$name; \$tr71\_1; \$tr71\_2; \$tr71\_3; local mem VFP\_HASH\_FIELD\_BMAP\_TABLE\_B; \$name; \$tr71\_1; \$tr71\_2; \$tr71\_3; local mem VFP\_POLICY\_TABLE; \$name; \$tr71\_1; \$tr71\_2; \$tr71\_3; local mem VFP\_TCAM; \$name; \$tr71\_1; \$tr71\_2; \$tr71\_3; local mem VLAN\_TAB; \$name; \$tr71\_1; \$tr71\_2; \$tr71\_3; local mem VLAN MAC;  $$name; $tr71_1; $tr71_2; $tr71_3;$ local mem VLAN\_MPLS; \$name; \$tr71\_1; \$tr71\_2; \$tr71\_3; local mem VLAN\_PROFILE\_TAB; \$name; \$tr71\_1; \$tr71\_2; \$tr71\_3; local mem VLAN\_PROFILE\_2;  $\text{Shame: } $tr71 \quad 1; $tr71 \quad 2; $tr71 \quad 3;$ local mem VLAN\_PROTOCOL; \$name; \$tr71\_1; \$tr71\_2; \$tr71\_3; local mem VLAN\_PROTOCOL\_DATA; \$name; \$tr71\_1; \$tr71\_2; \$tr71\_3; local mem STG\_TAB;  $\qquad \qquad$  \$name; \$tr71\_1; \$tr71\_2; \$tr71\_3; local mem VLAN\_SUBNET; \$name; \$tr71\_1; \$tr71\_2; \$tr71\_3; local mem VLAN\_SUBNET\_DATA\_ONLY; \$name; \$tr71\_1; \$tr71\_2; \$tr71\_3; local mem VLAN\_SUBNET\_ONLY; \$name; \$tr71\_1; \$tr71\_2; \$tr71\_3; local mem VLAN XLATE;  $$name;$   $$name;$   $$str71_1; $tr71_2; $tr71_3;$ local mem VLAN\_XLATE\_ECC; \$name; \$tr71\_1; \$tr71\_2; \$tr71\_3; local mem VLAN\_XLATE\_LP; \$name; \$tr71\_1; \$tr71\_2; \$tr71\_3; local mem VOQ\_COS\_MAP; \$name; \$tr71\_1; \$tr71\_2; \$tr71\_3; local mem VOQ\_MOD\_MAP;  $\qquad \qquad \text{Same}; \frac{\text{str}}{1} \quad \text{str}} \quad \text{Str}^2$ ;  $\qquad \qquad \text{str}^2$ ;  $\qquad \qquad \text{str}^3$ ; local mem VOQ\_PORT\_MAP; \$name; \$tr71\_1; \$tr71\_2; \$tr71\_3; local mem VRF; \$name; \$tr71\_1; \$tr71\_2; \$tr71\_3; #local mem XLPORT\_WC\_UCMEM\_DATA; \$name; \$tr71\_1; \$tr71\_2; \$tr71\_3; #----------------------------NOTEST memories------------------------------------------------------------------ #local mem EDB\_1DBG\_B; \$name; \$tr71\_1; \$tr71\_2; \$tr71\_3; #local mem HSP\_SCHED\_L0\_ACCUM\_COMP\_MEM\_0; \$name; \$tr71\_1; \$tr71\_2; \$tr71\_3; #local mem HSP\_SCHED\_L0\_ACCUM\_COMP\_MEM\_1; \$name: \$tr71\_1; \$tr71\_2; \$name; \$tr71\_1; \$tr71\_2; \$tr71\_3; #local mem HSP\_SCHED\_L0\_CREDIT\_MEM\_0; \$name; \$tr71\_1; \$tr71\_2; \$tr71\_3; #local mem HSP\_SCHED\_L0\_CREDIT\_MEM\_1;  $\qquad \qquad$  \$name; \$tr71\_1; \$tr71\_2; \$tr71\_3; #local mem HSP\_SCHED\_L1\_ACCUM\_COMP\_MEM\_0; \$name; \$tr71\_1; \$tr71\_2; \$tr71\_3; #local mem HSP\_SCHED\_L1\_ACCUM\_COMP\_MEM\_1; \$name; \$tr71\_1; \$tr71\_2;

```
$tr71_3;
#local mem HSP_SCHED_L1_CREDIT_MEM_0; $name; $tr71_1; $tr71_2; $tr71_3;
#local mem HSP_SCHED_L1_CREDIT_MEM_1; $name; $tr71_1; $tr71_2; $tr71_3;
#local mem HSP_SCHED_L2_ACCUM_COMP_MEM_0;
                      $name; $tr71_1; $tr71_2; $tr71_3;
#local mem HSP_SCHED_L2_ACCUM_COMP_MEM_1; $name; $tr71_1; $tr71_2;
$tr71_3;
#local mem HSP_SCHED_L2_CREDIT_MEM_0; $name; $tr71_1; $tr71_2; $tr71_3;
#local mem HSP_SCHED_L2_CREDIT_MEM_1; $name; $tr71_1; $tr71_2; $tr71_3;
#local mem ING SERVICE PRI MAP; $name; $tr71 1; $tr71 2; $tr71 3;
#local mem LINK_STATUS; $name; $tr71_1; $tr71_2; $tr71_3;
#local mem LMEP; $name; $tr71_1; $tr71_2; $tr71_3;
#local mem LMEP_DA; $name; $tr71_1; $tr71_2; $tr71_3;
#local mem MAID_REDUCTION; $name; $tr71_1; $tr71_2; $tr71_3;
#local mem MA_INDEX; $name;
 $tr71_1; $tr71_2; $tr71_3;
#local mem MA_STATE; $\text{\bmat{$ifr}\}$\text{\bmat{$ifr}\text{1}{2; $tr71_2; $tr71_3;}$\text{\bmat{$ifr}$1}{3;}$\text{\bmat{$ifr}$1}{3}}$\text{\bmat{$ifr}$1}{3}}$\text{\bmat{$ifr}$1}{3}}$\text{\bmat{$ifr}$1}{3}$\text{\b
#local mem OAM_LM_COUNTERS; \frac{\text{શ}{2}t}{1}; \frac{\text{Str71}}{2}; \frac{\text{Str71}}{3};
#local mem OAM_OPCODE_CONTROL_PROFILE; $name; $tr71_1; $tr71_2; $tr71_3;
#local mem RMEP; $name; $tr71_1; $tr71_2; $tr71_3;
#---------------------------- READONLY memories-----------------------------------------------------------------
#local mem DLB_HGT_MEMBER_HW_STATE; $name; $tr71_1; $tr71_2; $tr71_3;
#local mem EGR_MAX_USED_ENTRIES; \text{Shame}; \frac{\text{str71}}{1}; \frac{\text{str71}}{2}; \frac{\text{str71}}{3};#local mem EGR_MAX_USED_ENTRIES_X; \frac{1}{2} $name; $tr71_1; $tr71_2; $tr71_3;
#local mem EGR_MAX_USED_ENTRIES_Y; \qquad $name; $tr71_1; $tr71_2; $tr71_3;
#local
mem EGR_MMU_REQUESTS; \text{Shame}; \frac{\text{Str71}}{1}; \frac{\text{Str71}}{2}; \frac{\text{Str71}}{3};#local mem EGR_MMU_REQUESTS_X; \qquad \qquad \text{Shame}; \frac{\text{str}}{1} \cdot \frac{1}{2}; \frac{\text{str}}{2} \cdot \frac{3}{2};#local mem EGR_MMU_REQUESTS_Y; $name; $tr71_1; $tr71_2; $tr71_3;
#local mem EGR_PORT_REQUESTS; $name; $tr71_1; $tr71_2; $tr71_3;
#local mem EGR_PORT_REQUESTS_X; $name; $tr71_1; $tr71_2; $tr71_3;
#local mem EGR_PORT_REQUESTS_Y; $name; $tr71_1; $tr71_2; $tr71_3;
#local mem MMU_MTRO_EGRMETERINGBUCKET_MEM_0; $name; $tr71_1;
$tr71_2; $tr71_3;
#local mem MMU_MTRO_EGRMETERINGBUCKET_MEM_1; $name; $tr71_1;
$tr71_2; $tr71_3;
#------------------------------------------------------------------------------------------
```
echo "done";

config add parity\_enable=1

### Found

in path(s):

\* /opt/cola/permits/1745002214\_1689590998.9917314/0/bcm-sdk-master-zip/bcm-sdk-

master/rc/trall\_bcm56866\_a0.soc

No license file was found, but licenses were detected in source scan.

/\*

\* Copyright (C) 2013, Broadcom Corporation. All Rights Reserved.

- \*
- \* Permission to use, copy, modify, and/or distribute this software for any
- \* purpose with or without fee is hereby granted, provided that the above
- \* copyright notice and this permission notice appear in all copies.

\*

- \* THE SOFTWARE IS PROVIDED "AS IS" AND THE AUTHOR DISCLAIMS ALL WARRANTIES
- \* WITH REGARD TO THIS SOFTWARE INCLUDING ALL IMPLIED WARRANTIES OF
- \* MERCHANTABILITY AND FITNESS. IN NO EVENT SHALL THE AUTHOR BE LIABLE FOR ANY
- \* SPECIAL, DIRECT, INDIRECT, OR CONSEQUENTIAL DAMAGES OR ANY DAMAGES
- \* WHATSOEVER RESULTING FROM LOSS OF USE, DATA OR PROFITS, WHETHER IN AN ACTION
- \* OF CONTRACT, NEGLIGENCE OR OTHER TORTIOUS ACTION, ARISING OUT OF OR IN
- \* CONNECTION WITH THE USE OR PERFORMANCE OF THIS SOFTWARE.

\*/

## Found in path(s):

\* /opt/cola/permits/1745002214\_1689590998.9917314/0/bcm-sdk-master-zip/bcm-sdkmaster/systems/vxworks/iproc/vxworks6x/bcm56450/iproc\_i2c\_regs.h \*

 /opt/cola/permits/1745002214\_1689590998.9917314/0/bcm-sdk-master-zip/bcm-sdkmaster/systems/vxworks/iproc/vxworks6x/bcm56150/iproc\_i2c\_regs.h No license file was found, but licenses were detected in source scan.

/\*

- \* \$Id: macsec\_cmn.h,v 1.3 Broadcom SDK \$
- \*
- \* \$Copyright: (c) 2016 Broadcom.
- \* Broadcom Proprietary and Confidential. All rights reserved.\$
- \*/

Found in path(s):

\* /opt/cola/permits/1745002214\_1689590998.9917314/0/bcm-sdk-master-zip/bcm-sdkmaster/include/bcm\_int/common/macsec\_cmn.h No license file was found, but licenses were detected in source scan.

/\*

- \* \$Id: hurricane3.h,v 1.1.8.8 Broadcom SDK \$
- \* \$Copyright: (c) 2016 Broadcom.
- \* Broadcom Proprietary and Confidential. All rights reserved.\$
- \*

```
* File: hurricane3.h
```
\*/

Found in path(s):

```
* /opt/cola/permits/1745002214_1689590998.9917314/0/bcm-sdk-master-zip/bcm-sdk-
master/include/soc/hurricane3.h
```
No license file was found, but licenses were detected in source scan.

```
/* $Id: arad_pp_lag.c,v 1.35 Broadcom SDK $
```

```
* $Copyright: (c) 2016 Broadcom.
```

```
* Broadcom Proprietary and Confidential. All rights reserved.$
```
\*/

Found in path(s):

\* /opt/cola/permits/1745002214\_1689590998.9917314/0/bcm-sdk-master-zip/bcm-sdkmaster/src/soc/dpp/ARAD/ARAD\_PP/arad\_pp\_lag.c No license file was found, but licenses were detected in source scan.

/\*

\*

\* \$Id: bsc\_at24c64.c,v 1.15 Broadcom SDK \$

\* \$Copyright: (c) 2016 Broadcom.

\* Broadcom Proprietary and Confidential. All rights reserved.\$

```
* [BSC] - Broadcom Serial Control (I2C constroller)
```
 $*$  |

\* ==========O=======o======================o========== I2C bus \* | |

\* [pca9548 - 8-port mux] [at24c64 - serial eeprom]

```
* | | | | | | | |
```
 $*$  [eeprom] -  $||||||||$ 

```
* [max6653] - |||||||
```
\*  $[max6653] - | |$ 

```
* [\max 6653] - | ]
```
\* [max6653] - - [dpm73]

```
*/
```
Found in path(s):

\* /opt/cola/permits/1745002214\_1689590998.9917314/0/bcm-sdk-master-zip/bcm-sdkmaster/src/soc/i2c/bsc\_at24c64.c No license file was found, but licenses were detected in source scan.

/\*

\* \$Id: sbZfKaRbClassHashIPv6OnlyConsole.hx,v 1.2 Broadcom SDK \$

\* \$Copyright: (c) 2016 Broadcom.

\* Broadcom Proprietary and Confidential. All rights reserved.\$

\*/

Found in path(s):

\* /opt/cola/permits/1745002214\_1689590998.9917314/0/bcm-sdk-master-zip/bcm-sdkmaster/include/soc/sbx/qe2k/sbZfKaRbClassHashIPv6OnlyConsole.hx No license file was found, but licenses were detected in source scan.

#

# \$Copyright: (c) 2016 Broadcom.

# Broadcom Proprietary and Confidential. All rights reserved.\$ # # Filename Make.pkg.56965 FEATURE\_LIST=PTP CINT L3 I2C BCMX BCMX\_DIAG MEM\_SCAN EDITLINE BCM\_SAL\_PROFILE CUSTOMER TEST CHASSIS MSTP RCPU PTP KNET  $BCM$   $PTL$   $SPT = 1$ 

 $BCM_56965_A0 = 1$ 

CFGFLAGS += -DBCM\_WARM\_BOOT\_SUPPORT CFGFLAGS += -DBCM\_WARM\_BOOT\_SUPPORT\_SW\_DUMP CFGFLAGS += -DALPM\_ENABLE

# workspace:system=56965

# linux-user:system=56965 buildDir=systems/linux/user/gto cpu=gto # linux26wrs-user:system=56965 buildDir=systems/linux/user/gto-2\_6 cpu=gto # linux37-user:system=56965 buildDir=systems/linux/user/gtr-3\_7 cpu=gtr # linux37-user:system=56965 buildDir=systems/linux/user/wrx-3\_7 cpu=WRX # workspace30:system=56965 # linux26wrs30-user:system=56965 buildDir=systems/linux/user/gto-2\_6 cpu=gto # linux36-user:system=56965 buildDir=systems/linux/user/rsx-3\_6 cpu=rsx # linux314-user:system=56965 buildDir=systems/linux/user/xlr-3\_14 cpu=XLR # linux-user:system=56965 buildDir=systems/linux/user/xlr cpu=XLR

Found in path(s):

\* /opt/cola/permits/1745002214\_1689590998.9917314/0/bcm-sdk-master-zip/bcm-sdkmaster/make/local/esw/Make.pkg.56965

No license file was found, but licenses were detected in source scan.

/\* \$Id: ui\_rom\_defi\_fe600\_bsp.h,v 1.2 Broadcom SDK \$

\* \$Copyright: (c) 2016 Broadcom.

\* Broadcom Proprietary and Confidential. All rights reserved.\$

\*/

Found in path(s):

\* /opt/cola/permits/1745002214\_1689590998.9917314/0/bcm-sdk-master-zip/bcm-sdkmaster/include/appl/dpp/UserInterface/ui\_rom\_defi\_fe600\_bsp.h No license file was found, but licenses were detected in source scan.

/\*

\* \$Id: sbZfKaEpBfPriTableEntry.hx,v 1.2 Broadcom SDK \$

\* \$Copyright: (c) 2016 Broadcom.

\* Broadcom Proprietary and Confidential. All rights reserved.\$

\*/

Found in path(s):

\* /opt/cola/permits/1745002214\_1689590998.9917314/0/bcm-sdk-master-zip/bcm-sdk-

master/include/soc/sbx/qe2k/sbZfKaEpBfPriTableEntry.hx No license file was found, but licenses were detected in source scan.

# \$Id: BCM953022K.bcm,v 1.2 Broadcom SDK \$ # \$Copyright: (c) 2016 Broadcom. # Broadcom Proprietary and Confidential. All rights reserved.\$

```
pbmp_valid.0=0x0000011f
# internal GPHY
phy_sys_interface_ge4.0=1
# pair remap
phy_mdi_pair_map_ge3=0x213
phy_port_primary_and_offset_ge0=0x0000
phy_port_primary_and_offset_ge1=0x0001
phy_port_primary_and_offset_ge2=0x0002
phy_port_primary_and_offset_ge3=0x0003
phy_port_primary_and_offset_ge4=0x0004
```
 $\#$ # $\#$  ==== MacSec Section ====  $\#$ # macsec\_enable = 1

#MACSEC device address. MACSEC devices address, used to adress MACSEC core. #This is MDIO address that is being assigned to MACSEC core. The MDIO address #gets programmed to MACSEC PHY during initialization if MACSEC is enabled. macsec\_dev\_addr\_ge4=0x21B

#A MACSEC phy could be an integrated PHYs with multiple ports. This property #is needed to identify the index of each PHY port. macsec\_port\_index\_ge4=0

Found in path(s):

\* /opt/cola/permits/1745002214\_1689590998.9917314/0/bcm-sdk-master-zip/bcm-sdkmaster/rc/config/BCM958623HR.bcm No license file was found, but licenses were detected in source scan.

/\*

```
* $Id: scache.c,v 1.59 Broadcom SDK $
```

```
* $Copyright: (c) 2016 Broadcom.
```
- \* Broadcom Proprietary and Confidential. All rights reserved.\$
- \*

```
* Purpose: Level 2 Warm Boot cache management
```
\*

```
*
```
\*/

Found in path(s):

\* /opt/cola/permits/1745002214\_1689590998.9917314/0/bcm-sdk-master-zip/bcm-sdkmaster/src/soc/common/scache.c

No license file was found, but licenses were detected in source scan.

/\* \* \$Id: dfe\_fabric\_cell\_snake\_test.h,v 1.8 Broadcom SDK \$ \* \* \$Copyright: (c) 2016 Broadcom. \* Broadcom Proprietary and Confidential. All rights reserved.\$ \* \* DFE FABRIC CELL SNAKE TEST H \*/

Found in path(s):

\* /opt/cola/permits/1745002214\_1689590998.9917314/0/bcm-sdk-master-zip/bcm-sdkmaster/include/soc/dfe/cmn/dfe\_fabric\_cell\_snake\_test.h No license file was found, but licenses were detected in source scan.

/\*

\* \$Id: port.c,v 1.4 Broadcom SDK \$

\* \$Copyright: (c) 2016 Broadcom.

\* Broadcom Proprietary and Confidential. All rights reserved.\$

\*/

Found in path(s):

\* /opt/cola/permits/1745002214\_1689590998.9917314/0/bcm-sdk-master-zip/bcm-sdkmaster/src/bcm/esw/triumph3/port.c No license file was found, but licenses were detected in source scan.

/\*

```
* $Id: nlmdiag_common.c,v 1.1.8.1 Broadcom SDK $
```
\* \$Copyright: (c) 2016 Broadcom.

\* Broadcom Proprietary and Confidential. All rights reserved.\$

\*/

Found in path(s):

\* /opt/cola/permits/1745002214\_1689590998.9917314/0/bcm-sdk-master-zip/bcm-sdkmaster/src/soc/kbp/nlm2/diagnostic/nlmdiag\_common.c No license file was found, but licenses were detected in source scan.

/\*

```
* $Id: dfe_modid_local_map.h,v 1.3 Broadcom SDK $
```
\*

```
* $Copyright: (c) 2016 Broadcom.
```
\* Broadcom Proprietary and Confidential. All rights reserved.\$

\*

\* DFE MODID LOCAL MAP H

\*/

Found in path(s):

\* /opt/cola/permits/1745002214\_1689590998.9917314/0/bcm-sdk-master-zip/bcm-sdkmaster/include/bcm\_int/dfe/dfe\_modid\_local\_map.h No license file was found, but licenses were detected in source scan.

```
/*
* $Id: main.c,v 1.17 Broadcom SDK $
* $Copyright: (c) 2016 Broadcom.
* Broadcom Proprietary and Confidential. All rights reserved.$
*
* File: main.c
* Purpose: Standalone CINT application
*
*/
```

```
Found in path(s):
```
\* /opt/cola/permits/1745002214\_1689590998.9917314/0/bcm-sdk-master-zip/bcm-sdk-master/src/appl/cint/main.c No license file was found, but licenses were detected in source scan.

/\*

- \* \$Id: dbucket.c,v 1.49.12.8 Broadcom SDK \$
- \* \$Copyright: (c) 2016 Broadcom.
- \* Broadcom Proprietary and Confidential. All rights reserved.\$
- \* File: dbucket.c
- \* Purpose: Caladan3 TAPS dram bucket driver
- \* Requires:

\*/

Found in path(s):

\* /opt/cola/permits/1745002214\_1689590998.9917314/0/bcm-sdk-master-zip/bcm-sdk-

master/src/soc/sbx/caladan3/tmu/taps/dbucket.c

No license file was found, but licenses were detected in source scan.

/\*

\* \$Id: rpc.c,v 1.30 Broadcom SDK \$

\* \$Copyright: (c) 2016 Broadcom.

\* Broadcom Proprietary and Confidential. All rights reserved.\$

\*

\* BCM Dispatch Remote Procedure Call Utilities

```
*/
```
Found in path(s):

\* /opt/cola/permits/1745002214\_1689590998.9917314/0/bcm-sdk-master-zip/bcm-sdk-master/src/bcm/rpc/rpc.c No license file was found, but licenses were detected in source scan.

/\*

\* \$Id: nlmcmtwolevelhashtbl.c,v 1.2.8.1 Broadcom SDK \$

\* \$Copyright: (c) 2016 Broadcom.

\* Broadcom Proprietary and Confidential. All rights reserved.\$

\*/

Found in path(s):

\* /opt/cola/permits/1745002214\_1689590998.9917314/0/bcm-sdk-master-zip/bcm-sdkmaster/src/soc/kbp/common/nlmcmtwolevelhashtbl.c No license file was found, but licenses were detected in source scan.

/\*

\* \$Id: subport.h,v 1.22 Broadcom SDK \$ \* \$Copyright: (c) 2016 Broadcom. \* Broadcom Proprietary and Confidential. All rights reserved.\$ \* \* This file contains subport definitions internal to the BCM library. \*/ Found in path(s): \* /opt/cola/permits/1745002214\_1689590998.9917314/0/bcm-sdk-master-zip/bcm-sdkmaster/include/bcm\_int/esw/subport.h No license file was found, but licenses were detected in source scan. /\* \$Id: sand\_module\_management.h,v 1.6 Broadcom SDK \$ \* \$Copyright: (c) 2016 Broadcom. \* Broadcom Proprietary and Confidential. All rights reserved.\$ \* \$ \*/ /\*\*\*\*\*\*\*\*\*\*\*\*\*\*\*\*\*\*\*\*\*\*\*\*\*\*\*\*\*\*\*\*\*\*\*\*\*\*\*\*\*\*\*\*\*\*\*\*\*\*\*\*\*\*\*\*\*\*\*\*\*\*\*\*\*\* \* \* FILENAME: dnx\_sand\_module\_management.h \* \* AUTHOR: Dune (S.Z.) \*

\* FILE DESCRIPTION:

\* The module management is a set of functions that are

\* used by the application to open and close the driver module.

\* These functions take care of initializing the driver by allocating

\* memory and RTOS resources needed by the driver

\* REMARKS:

\* SW License Agreement: Dune Networks (c). CONFIDENTIAL PROPRIETARY INFORMATION.

\* Any use of this Software is subject to Software License Agreement

\* included in the Driver User Manual of this device.

\* Any use of this Software constitutes an agreement to the terms

\* of the above Software License Agreement.

\*\*\*\*\*\*\*\*\*\*\*\*\*\*\*\*\*\*\*\*\*\*\*\*\*\*\*\*\*\*\*\*\*\*\*\*\*\*\*\*\*\*\*\*\*\*\*\*\*\*\*\*\*\*\*\*\*\*\*\*\*\*\*\*\*\*/

Found

in path(s):

\* /opt/cola/permits/1745002214\_1689590998.9917314/0/bcm-sdk-master-zip/bcm-sdkmaster/include/soc/dnx/legacy/SAND/Management/sand\_module\_management.h

No license file was found, but licenses were detected in source scan.

/\* \$Id: arad\_ingress\_traffic\_mgmt.c,v 1.85 Broadcom SDK \$

\* \$Copyright: (c) 2016 Broadcom.

\* Broadcom Proprietary and Confidential. All rights reserved.\$

\*/

Found in path(s):

\* /opt/cola/permits/1745002214\_1689590998.9917314/0/bcm-sdk-master-zip/bcm-sdkmaster/src/soc/dpp/ARAD/arad\_ingress\_traffic\_mgmt.c No license file was found, but licenses were detected in source scan.

/\* \$Id: ui\_ppd\_api\_frwrd\_mact\_mgmt.c,v 1.8 Broadcom SDK \$

\* \$Copyright: (c) 2016 Broadcom.

\* Broadcom Proprietary and Confidential. All rights reserved.\$

\*/

Found in path(s):

```
* /opt/cola/permits/1745002214_1689590998.9917314/0/bcm-sdk-master-zip/bcm-sdk-
master/src/appl/dpp/UserInterface/ppd/ui_ppd_api_frwrd_mact_mgmt.c
No license file was found, but licenses were detected in source scan.
```
/\*

```
* $Id: flashDrvLib.c,v 1.1 Broadcom SDK $
* $Copyright: (c) 2016 Broadcom.
* Broadcom Proprietary and Confidential. All rights reserved.$
*
* File: flashDrvLib.c
*/
```
Found in path(s):

\* /opt/cola/permits/1745002214\_1689590998.9917314/0/bcm-sdk-master-zip/bcm-sdkmaster/systems/vxworks/iproc/vxworks6x/bcm56150/flashDrvLib.c No license file was found, but licenses were detected in source scan.

```
/* $Id: ppc_api_frwrd_trill.c,v 1.11 Broadcom SDK $
* $Copyright: (c) 2016 Broadcom.
* Broadcom Proprietary and Confidential. All rights reserved.$
*/
/******************************************************************
*
* FILENAME: DuneDriver/ppc/src/soc_ppc_api_frwrd_trill.c
*
* MODULE PREFIX: soc_ppc_frwrd
*
* FILE DESCRIPTION:
*
* REMARKS:
```
\* SW License Agreement: Dune Networks (c). CONFIDENTIAL PROPRIETARY INFORMATION.

\* Any use of this Software is subject to Software License Agreement

\* included in the Driver User Manual of this device.

\* Any use of this Software constitutes an agreement to the terms

\* of the above Software License Agreement.

\*\*\*\*\*\*\*\*\*\*\*\*\*\*\*\*\*\*\*\*\*\*\*\*\*\*\*\*\*\*\*\*\*\*\*\*\*\*\*\*\*\*\*\*\*\*\*\*\*\*\*\*\*\*\*\*\*\*\*\*\*\*\*\*\*\*/

Found in path(s):

\* /opt/cola/permits/1745002214\_1689590998.9917314/0/bcm-sdk-master-zip/bcm-sdkmaster/src/soc/dpp/PPC/ppc\_api\_frwrd\_trill.c No license file was found, but licenses were detected in source scan.

/\*

\* \$Id: qe2000\_mvt.h,v 1.12 Broadcom SDK \$

\* \$Copyright: (c) 2016 Broadcom.

\* Broadcom Proprietary and Confidential. All rights reserved.\$

\*/

Found in path(s):

\* /opt/cola/permits/1745002214\_1689590998.9917314/0/bcm-sdk-master-zip/bcm-sdkmaster/include/soc/sbx/qe2000\_mvt.h

No license file was found, but licenses were detected in source scan.

/\*

```
* DO NOT EDIT THIS FILE!
```
\* This file is auto-generated from the registers file.

```
* Edits to this file will be lost when it is regenerated.
```
\*

```
* $Id: $
```
\* \$Copyright: (c) 2016 Broadcom.

\* Broadcom Proprietary and Confidential. All rights reserved.\$

\*

\* File: bcm56440\_a0.c

\* Purpose: bcm56440\_a0 chip specific information (register, memories, etc) \*/

Found in path(s):

\* /opt/cola/permits/1745002214\_1689590998.9917314/0/bcm-sdk-master-zip/bcm-sdkmaster/src/soc/mcm/bcm56440\_a0.c

No license file was found, but licenses were detected in source scan.

/\*

\* \$Id: wcmod\_main.c,v 1.14 Broadcom SDK \$

\*

\* \$Copyright: (c) 2016 Broadcom.

\* Broadcom Proprietary and Confidential. All rights reserved.\$

\* \*/ Found in path(s):

\* /opt/cola/permits/1745002214\_1689590998.9917314/0/bcm-sdk-master-zip/bcm-sdkmaster/src/soc/phy/wcmod/src/wcmod\_main.c No license file was found, but licenses were detected in source scan.

/\* \$Id: arad\_pp\_fp\_key.h,v 1.33 Broadcom SDK \$

\* \$Copyright: (c) 2016 Broadcom.

\* Broadcom Proprietary and Confidential. All rights reserved.\$

 $*$  \$

\*/

Found in path(s):

\* /opt/cola/permits/1745002214\_1689590998.9917314/0/bcm-sdk-master-zip/bcm-sdkmaster/include/soc/dpp/ARAD/ARAD\_PP/arad\_pp\_fp\_key.h No license file was found, but licenses were detected in source scan.

/\*

\*

\*

\* \$Id: wc40\_ucode\_b0.c,v 1.13 Broadcom SDK \$

\* \$Copyright: (c) 2016 Broadcom.

\* Broadcom Proprietary and Confidential. All rights reserved.\$

\* File: wc40\_ucode\_b0.c

\* Purpose: Firmware used by Warpcore micro-Controller.

\* -------------------------------------------------

Version 0103 (CRC: 0x4ECD)

\*-------------------------------------------------

\*1) Updated the read\_die\_temperature routine to ensure

\* that a reliable temperature sensor read is always

\* performed.

\*2) Added war\_tx\_os8\_fifo\_reset routine. The purpose of this

\* routine is to ensure that the txfifo (in OS8.25

- \* mode) gets a reset when the clocks are stable, and
- \* while the reset cannot cause a link flap in the LP.

\* This routine is the f/w WAR that performs a

\* targeted reset of the tx\_os8\_fifo whenever,

\* the CL73 Arbitration FSM enters either the

\* TX\_DISABLE or the AN\_GOOD\_CHECK

states.

\* Only perform WAR routine when mode  $10g = 0x4$ 

\* (i.e. Independent 0s8.25 channel mode), AND

\* when CL73 AN is enabled.

\* \*-------------------------------------------------

Version 0102 (CRC: 0x3B62)

\*-------------------------------------------------

\*1) JIRA CRWARPCORE-211

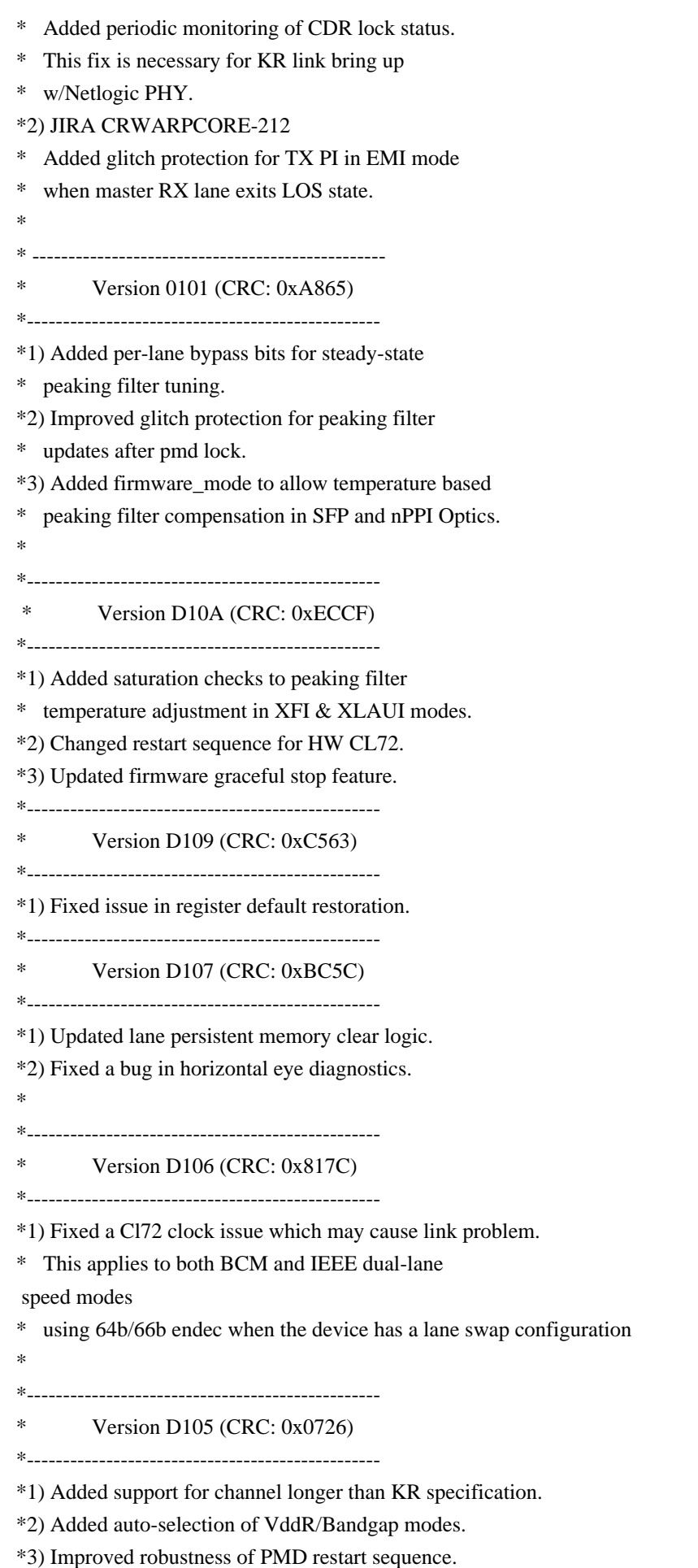

\*  $*$ \* Version D104 (CRC: 0x3C3A) \*-------------------------------------------------

\*1) Added workaround for distorted vertical eye diagnostics.

\* \*/

Found in path(s):

\* /opt/cola/permits/1745002214\_1689590998.9917314/0/bcm-sdk-master-zip/bcm-sdkmaster/src/soc/phy/wc40\_ucode\_b0.c No license file was found, but licenses were detected in source scan.

/\* \* \$Id\$ \* \$Copyright: (c) 2016 Broadcom. \* Broadcom Proprietary and Confidential. All rights reserved.\$ \* \* File: mpls\_lm\_dm\_sdk\_pack.h \*/

Found in path(s):

\* /opt/cola/permits/1745002214\_1689590998.9917314/0/bcm-sdk-master-zip/bcm-sdkmaster/include/bcm\_int/esw/mpls\_lm\_dm\_sdk\_pack.h No license file was found, but licenses were detected in source scan.

/\*

\* \$Id: TkOsAlloc.h,v 1.3 Broadcom SDK \$

\* \$Copyright: (c) 2016 Broadcom.

\* Broadcom Proprietary and Confidential. All rights reserved.\$

\*

\* File: TkOsDataTxRx.h

\* Purpose:

\*

\*/

Found in path(s):

\* /opt/cola/permits/1745002214\_1689590998.9917314/0/bcm-sdk-master-zip/bcm-sdkmaster/include/soc/ea/tk371x/TkOsAlloc.h No license file was found, but licenses were detected in source scan.

/\*

\* \$Id: sbZfKaQsDepthHplenEntry.hx,v 1.2 Broadcom SDK \$

\* \$Copyright: (c) 2016 Broadcom.

\* Broadcom Proprietary and Confidential. All rights reserved.\$

\*/

Found in path(s):

\* /opt/cola/permits/1745002214\_1689590998.9917314/0/bcm-sdk-master-zip/bcm-sdkmaster/include/soc/sbx/qe2k/sbZfKaQsDepthHplenEntry.hx No license file was found, but licenses were detected in source scan.

/\* \* \$Id: xaui.h,v 1.0 Broadcom SDK \$ \* \$Copyright: (c) 2016 Broadcom. \* Broadcom Proprietary and Confidential. All rights reserved.\$ \* \* File: xaui.h \* Purpose: Miscellaneous XAUI functions \*/

Found in path(s):

\* /opt/cola/permits/1745002214\_1689590998.9917314/0/bcm-sdk-master-zip/bcm-sdk-master/include/soc/xaui.h No license file was found, but licenses were detected in source scan.

/\*

- \* \$Id: testlist.h,v 1.55 Broadcom SDK \$
- \* \$Copyright: (c) 2016 Broadcom.
- \* Broadcom Proprietary and Confidential. All rights reserved.\$
- \*
- \* File: testlist.h
- \* Purpose: External declarations for test functions.

\*/

Found in path(s):

\* /opt/cola/permits/1745002214\_1689590998.9917314/0/bcm-sdk-master-zip/bcm-sdk-master/src/appl/test/testlist.h No license file was found, but licenses were detected in source scan.

```
/*
```
\* \$Id: stat.h,v 1.2 Broadcom SDK \$

- \* \$Copyright: (c) 2016 Broadcom.
- \* Broadcom Proprietary and Confidential. All rights reserved.\$

```
*
```
\* This file contains STAT definitions internal to the BCM library.

\*/

Found in path(s):

\* /opt/cola/permits/1745002214\_1689590998.9917314/0/bcm-sdk-master-zip/bcm-sdkmaster/include/bcm\_int/dpp/stat.h

\* /opt/cola/permits/1745002214\_1689590998.9917314/0/bcm-sdk-master-zip/bcm-sdkmaster/include/soc/dpp/JER/jer\_reg\_access.h

\* /opt/cola/permits/1745002214\_1689590998.9917314/0/bcm-sdk-master-zip/bcm-sdkmaster/include/bcm\_int/dnx/legacy/stat.h

\* /opt/cola/permits/1745002214\_1689590998.9917314/0/bcm-sdk-master-zip/bcm-sdkmaster/include/soc/dnx/legacy/JER/jer\_reg\_access.h

No license file was found, but licenses were detected in source scan.

```
/*
* $Id$
* $Copyright: (c) 2016 Broadcom.
* Broadcom Proprietary and Confidential. All rights reserved.$
*
* File: ipmc.c
* Purpose: Tomahawk multicast replication implementation.
*/
```
Found in path(s):

\* /opt/cola/permits/1745002214\_1689590998.9917314/0/bcm-sdk-master-zip/bcm-sdkmaster/src/bcm/esw/tomahawk/ipmc.c No license file was found, but licenses were detected in source scan.

/\*

```
* $Id: mbcm.c $
```
\* \$Copyright: (c) 2016 Broadcom.

\* Broadcom Proprietary and Confidential. All rights reserved.\$

\*

\* File: mbcm.c

```
*/
```
Found in path(s):

\* /opt/cola/permits/1745002214\_1689590998.9917314/0/bcm-sdk-master-zip/bcm-sdkmaster/src/soc/dpp/JER/mbcm\_pp.c

\* /opt/cola/permits/1745002214\_1689590998.9917314/0/bcm-sdk-master-zip/bcm-sdkmaster/src/soc/dpp/QAX/mbcm.c

\* /opt/cola/permits/1745002214\_1689590998.9917314/0/bcm-sdk-master-zip/bcm-sdkmaster/src/soc/dpp/JERP/mbcm\_pp.c

\* /opt/cola/permits/1745002214\_1689590998.9917314/0/bcm-sdk-master-zip/bcm-sdkmaster/src/soc/dpp/JER/mbcm.c

\* /opt/cola/permits/1745002214\_1689590998.9917314/0/bcm-sdk-master-zip/bcm-sdkmaster/src/soc/dpp/QAX/mbcm\_pp.c

\* /opt/cola/permits/1745002214\_1689590998.9917314/0/bcm-sdk-master-zip/bcm-sdkmaster/src/soc/dnx/legacy/JER2/mbcm.c

No license file was found, but licenses were detected in source scan.

/\* \$Id: tmc\_api\_ssr.c,v 1.4 Broadcom SDK \$

\* \$Copyright: (c) 2016 Broadcom.

\* Broadcom Proprietary and Confidential. All rights reserved.\$

\*/ /\*\*\*\*\*\*\*\*\*\*\*\*\*\*\*\*\*\*\*\*\*\*\*\*\*\*\*\*\*\*\*\*\*\*\*\*\*\*\*\*\*\*\*\*\*\*\*\*\*\*\*\*\*\*\*\*\*\*\*\*\*\*\*\*\*\* \* \* FILENAME: DuneDriver/tmc/src/soc\_tmcapi\_ssr.c

\*

\* MODULE PREFIX: tmc

\*

\* FILE DESCRIPTION:

\*

\* REMARKS:

\* SW License Agreement: Dune Networks (c). CONFIDENTIAL PROPRIETARY INFORMATION.

- \* Any use of this Software is subject to Software License Agreement
- \* included in the Driver User Manual of this device.
- \* Any use of this Software constitutes an agreement to the terms
- \* of the above Software License Agreement.

\*\*\*\*\*\*\*\*\*\*\*\*\*\*\*\*\*\*\*\*\*\*\*\*\*\*\*\*\*\*\*\*\*\*\*\*\*\*\*\*\*\*\*\*\*\*\*\*\*\*\*\*\*\*\*\*\*\*\*\*\*\*\*\*\*\*/

Found in path(s):

\* /opt/cola/permits/1745002214\_1689590998.9917314/0/bcm-sdk-master-zip/bcm-sdkmaster/src/soc/dpp/TMC/tmc\_api\_ssr.c

No license file was found, but licenses were detected in source scan.

/\*

\* \$Id: sbZfKaEpIpOneBitEntryConsole.hx,v 1.2 Broadcom SDK \$

\* \$Copyright: (c) 2016 Broadcom.

\* Broadcom Proprietary and Confidential. All rights reserved.\$

\*/

Found in path(s):

\* /opt/cola/permits/1745002214\_1689590998.9917314/0/bcm-sdk-master-zip/bcm-sdkmaster/include/soc/sbx/qe2k/sbZfKaEpIpOneBitEntryConsole.hx No license file was found, but licenses were detected in source scan.

/\*

- \* \$Id: rate.c,v 1.28 Broadcom SDK \$
- \* \$Copyright: (c) 2016 Broadcom.
- \* Broadcom Proprietary and Confidential. All rights reserved.\$

\*

\* Rate - Broadcom RoboSwitch Rate Limiting API.

\*/

Found in path(s):

\* /opt/cola/permits/1745002214\_1689590998.9917314/0/bcm-sdk-master-zip/bcm-sdk-master/src/bcm/robo/rate.c No license file was found, but licenses were detected in source scan.

/\* \* \* \$Id: tsce.c,v 1.2.2.26 Broadcom SDK \$ \* \* \$Copyright: (c) 2016 Broadcom. \* Broadcom Proprietary and Confidential. All rights reserved.\$ \* \* \*/

Found in path(s):

\* /opt/cola/permits/1745002214\_1689590998.9917314/0/bcm-sdk-master-zip/bcm-sdkmaster/libs/phymod/chip/tsce/tier2/tsce.c

No license file was found, but licenses were detected in source scan.

```
/* ****************************************************************
```
\* Common defs for reg spec for chip pl

\* Auto-generated by trex2: DO NOT HAND-EDIT!!

\* \*\*\*\*\*\*\*\*\*\*\*\*\*\*\*\*\*\*\*\*\*\*\*\*\*\*\*\*\*\*\*\*\*\*\*\*\*\*\*\*\*\*\*\*\*\*\*\*\*\*\*\*\*\*\*\*\*\*\*\*\*\*\*\*

\* \$Id\$

\*

\* \$Copyright: (c) 2016 Broadcom.

\* Broadcom Proprietary and Confidential. All rights reserved.\$

\*/

Found in path(s):

\* /opt/cola/permits/1745002214\_1689590998.9917314/0/bcm-sdk-master-zip/bcm-sdkmaster/include/soc/sbx/hal\_pl\_auto.h No license file was found, but licenses were detected in source scan.

/\*

\* \$Id:\$

\* \$Copyright: (c) 2016 Broadcom.

\* Broadcom Proprietary and Confidential. All rights reserved.\$

\*

```
* File: bcm_xmod_pe_api.c
```

```
*/
```
Found in path(s):

\* /opt/cola/permits/1745002214\_1689590998.9917314/0/bcm-sdk-master-zip/bcm-sdkmaster/src/appl/pelib/src/bcm\_xmod\_pe\_api.c

\* /opt/cola/permits/1745002214\_1689590998.9917314/0/bcm-sdk-master-zip/bcm-sdk-

master/src/appl/pelib/src/bcm\_debug.c

No license file was found, but licenses were detected in source scan.

/\*

\* \$Id: sbZfKaRbClassHashSVlanIPv4.c,v 1.3 Broadcom SDK \$

\* \$Copyright: (c) 2016 Broadcom.

\* Broadcom Proprietary and Confidential. All rights reserved.\$

\*/

Found in path(s):

\* /opt/cola/permits/1745002214\_1689590998.9917314/0/bcm-sdk-master-zip/bcm-sdkmaster/src/soc/sbx/qe2k/sbZfKaRbClassHashSVlanIPv4.c No license file was found, but licenses were detected in source scan.

/\*

- \* \$Id: cmicm\_sbusdma\_common.c,v 1.00 Broadcom SDK \$
- \* \$Copyright: (c) 2016 Broadcom.
- \* Broadcom Proprietary and Confidential. All rights reserved.\$

\*

\* Purpose: CMICM SBUS-DMA Common utility functions

\*

```
*/
```
Found in path(s):

\* /opt/cola/permits/1745002214\_1689590998.9917314/0/bcm-sdk-master-zip/bcm-sdkmaster/src/soc/common/cmicm\_sbusdma\_common.c No license file was found, but licenses were detected in source scan.

/\*

- \* \$Id: et\_soc.h,v 1.3.2.1 Broadcom SDK \$
- \* \$Copyright: (c) 2016 Broadcom.
- \* Broadcom Proprietary and Confidential. All rights reserved.\$

\*

- \* Broadcom device driver tunables for
- \* Broadcom BCM44XX and BCM47XX 10/100Mbps Ethernet Device Driver

\*

- \* Note: This is UNPUBLISHED PROPRIETARY SOURCE CODE of Broadcom Corporation;
- \* the contents of this file may not be disclosed to third parties, copied or
- \* duplicated in any form, in whole or in part, without the prior written
- \* permission of Broadcom Corporation.

\*/

Found in path(s):

\* /opt/cola/permits/1745002214\_1689590998.9917314/0/bcm-sdk-master-zip/bcm-sdk-master/include/soc/et\_soc.h No license file was found, but licenses were detected in source scan.

/\*

- \* \$Id: txrx.c,v 1.20 Broadcom SDK \$
- \* \$Copyright: (c) 2016 Broadcom.
- \* Broadcom Proprietary and Confidential. All rights reserved.\$

\*

- \* File: txrx.c
- \* Purpose: First cut at some sbx commands
- \* Requires:

\*/

Found in path(s):

\* /opt/cola/permits/1745002214\_1689590998.9917314/0/bcm-sdk-master-zip/bcm-sdkmaster/src/appl/diag/sbx/txrx.c

No license file was found, but licenses were detected in source scan.

/\*

```
* $Id: symtab.c,v 1.72 Broadcom SDK $
```
- \* \$Copyright: (c) 2016 Broadcom.
- \* Broadcom Proprietary and Confidential. All rights reserved.\$

\*

- \* Register mnemonic address parsing routines.
- \* See description for parse\_symbolic\_reference.
- \* This module is used by command line shells.

\*/

Found in path(s):

\* /opt/cola/permits/1745002214\_1689590998.9917314/0/bcm-sdk-master-zip/bcm-sdkmaster/src/appl/diag/symtab.c No license file was found, but licenses were detected in source scan.

/\* \$Id: jer\_pp\_kaps\_arm\_image.h, radan Exp \$

\* \$Copyright: (c) 2016 Broadcom.

\* Broadcom Proprietary and Confidential. All rights reserved.\$

\*/

Found in path(s):

\* /opt/cola/permits/1745002214\_1689590998.9917314/0/bcm-sdk-master-zip/bcm-sdkmaster/include/soc/dpp/JER/JER\_PP/jer\_pp\_kaps\_arm\_image.h No license file was found, but licenses were detected in source scan.

/\*

\*

\*

```
* $Id: alloc_mngr_cosq.h,v 1.45 Broadcom SDK $
* $Copyright: (c) 2016 Broadcom.
* Broadcom Proprietary and Confidential. All rights reserved.$
* File: alloc_mngr_cosq.h
* Purpose: Resource allocation for cosq.
*/
```
Found in path(s):

\* /opt/cola/permits/1745002214\_1689590998.9917314/0/bcm-sdk-master-zip/bcm-sdkmaster/include/bcm\_int/dpp/alloc\_mngr\_cosq.h \* /opt/cola/permits/1745002214\_1689590998.9917314/0/bcm-sdk-master-zip/bcm-sdkmaster/include/bcm\_int/dnx/legacy/alloc\_mngr\_cosq.h No license file was found, but licenses were detected in source scan.

echo "testsuite: started: sanity" # \$Id: bcm88650sanity.soc,v 1.30 Broadcom SDK \$ # \$Copyright: (c) 2016 Broadcom.

# Broadcom Proprietary and Confidential. All rights reserved.\$

#

# Jericho (BCM88670) Sanity

#

# Script to run all nightly available tests as quickly as possible in Yarum regression run on ARAD PLUS.

# For testing basic sanity of new drivers, simulators, chips, etc. # local done 'echo " Done";date' # Avoid link messages while testing linkscan off counter off ctrp suspend # Set run command script not to fail on errors reported by commands # this allows the script to continue if a test fails set rcerror=false

# Set up test mode: don't stop on errors, show progress on each test tm -stoponerror +progress # Unselect all #ts  $-$ \*

#Clear test statistics tc \*

#Display some useful information date

#Start Test echo "Running tr 141" tr 141 r=20 \$done

echo 'Dump memories (tr 6)...'; tr 6; echo ' Done';\$date;

date tl local returnCode \$? echo "testsuite: finished: sanity: \$returnCode"

Found in path(s):

\* /opt/cola/permits/1745002214\_1689590998.9917314/0/bcm-sdk-master-zip/bcm-sdkmaster/rc/bcm88670sanity\_nightly.soc

No license file was found, but licenses were detected in source scan.

```
/*
* $Id: c3sw_test.h,v 1.19 Broadcom SDK $
*
```
\* \$Copyright: (c) 2016 Broadcom.

- \* Broadcom Proprietary and Confidential. All rights reserved.\$
- \* \* File: c3sw\_test.h \* Purpose: Extern declarations for test functions.

```
*/
```
Found in path(s):

\* /opt/cola/permits/1745002214\_1689590998.9917314/0/bcm-sdk-master-zip/bcm-sdkmaster/src/appl/test/c3sw\_test.h No license file was found, but licenses were detected in source scan.

/\* \$Id: ui\_gsa\_petra\_api.c,v 1.5 Broadcom SDK \$ \* \$Copyright: (c) 2016 Broadcom. \* Broadcom Proprietary and Confidential. All rights reserved.\$ \*/

Found in path(s):

```
* /opt/cola/permits/1745002214_1689590998.9917314/0/bcm-sdk-master-zip/bcm-sdk-
master/src/appl/dpp/UserInterface/ui_gsa_petra_api.c
No license file was found, but licenses were detected in source scan.
```
#\$Id: ktsanity\_screen.soc,v 1.3 Broadcom SDK \$

# \$Copyright: (c) 2016 Broadcom.

# Broadcom Proprietary and Confidential. All rights reserved.\$

```
# Katana (BCM56440) Sanity
```

```
#
```
# Script to run all available tests as quickly as possible.

# For testing basic sanity of new drivers, simulators, chips, etc.

```
#
```

```
if $?BCM56440_A0 || $?BCM56441_A0 || $?BCM56443_A0 || $?BCM56249_A0 || $?BCM56449_A0 ||
$?BCM56240_A0 || \
  $?BCM55440_A0 || $?BCM55441_A0 \
  'local BCM56440 1'
if $?BCM56445_A0 || $?BCM56444_A0 || $?BCM56448_A0 || $?BCM56241_A0 \
  'local BCM56445 1'
```

```
if $?BCM56440_B0 || $?BCM56441_B0 || $?BCM56443_B0 || $?BCM56249_B0 || $?BCM56449_B0 ||
$?BCM56240_B0 || \
```

```
$?BCM55440_B0 || $?BCM55441_B0 || $?BCM56449_B0 || $?BCM56242_B0 || $?BCM56243_B0 \
 'local BCM56440 1'
```

```
if $?BCM56445_B0 || $?BCM56447_B0 || $?BCM56444_B0 || $?BCM56448_B0 || $?BCM56241_B0 \
  'local BCM56445 1'
```
if \$?BCM56440\_B0 || \$?BCM56441\_B0 || \$?BCM56443\_B0

```
 || $?BCM56249_B0 || $?BCM56449_B0 || $?BCM56240_B0 || \
 $?BCM56445_B0 || $?BCM56447_B0 || $?BCM56444_B0 || $?BCM56448_B0 || $?BCM56241_B0 ||
$?BCM55440_B0 || \
 $?BCM55441_B0 || $?BCM56242_B0 || $?BCM56243_B0 \
 'local BCM56X4X_B0 1'
```
if \$?BCM56240\_B0 || \$?BCM56242\_B0 || \$?BCM56243\_B0 \ 'local BCM56240\_B0 1'

echo "testsuite: started: screen tests" rcload rc.soc counter off l2mode off

# We need to print out port status since any cabling effects results. \*:ps

# Avoid link messages while testing linkscan off

init init misc init mmu

local done 'echo " Done"'

# Set run command script not to fail on errors reported by commands # this allows the script to continue if a test fails set rcerror=false

# Set up test mode: don't stop on errors, show progress on each test tm -stoponerror +progress # Unselect all ts  $-$ \*

#Display some useful information date ver soc

init soc; init mmu; init misc; #Clean up after register read/write test.

```
rcload rc.soc
counter off
l2mode
 off
echo "Running CPU Benchmarks ..."
```
tr 21 \$done linkscan off

init soc; init mmu; init misc; ktsanity\_ecc\_off set rct=false

echo "Running Switching Memory Tests ..."

echo " ALTERNATE\_EMIRROR\_BITMAP"; tr 50 M=ALTERNATE\_EMIRROR\_BITMAP; tr 51 M=ALTERNATE\_EMIRROR\_BITMAP; tr 52 M=ALTERNATE\_EMIRROR\_BITMAP; tr 71 M=ALTERNATE\_EMIRROR\_BITMAP TSE=F SLTH=T; tr 71 M=ALTERNATE\_EMIRROR\_BITMAP TSE=T SLTH=T; tr 71 M=ALTERNATE\_EMIRROR\_BITMAP TSE=T SLTH=F; echo " BCAST\_BLOCK\_MASK"; tr 50 M=BCAST\_BLOCK\_MASK; tr 51 M=BCAST\_BLOCK\_MASK; tr 52 M=BCAST\_BLOCK\_MASK; tr 71 M=BCAST\_BLOCK\_MASK TSE=F SLTH=T; tr 71 M=BCAST\_BLOCK\_MASK TSE=T SLTH=T; tr 71 M=BCAST\_BLOCK\_MASK TSE=T SLTH=F; echo " COS\_MAP\_SEL"; tr 50 M=COS\_MAP\_SEL; tr 51 M=COS\_MAP\_SEL; tr 52 M=COS\_MAP\_SEL; tr 71 M=COS\_MAP\_SEL TSE=F SLTH=T; tr 71 M=COS\_MAP\_SEL TSE=T SLTH=T; tr 71 M=COS\_MAP\_SEL TSE=T SLTH=F; echo " CPU\_COS\_MAP"; tr 50 M=CPU\_COS\_MAP; tr 51 M=CPU\_COS\_MAP; tr 52 M=CPU\_COS\_MAP; tr 71 M=CPU\_COS\_MAP TSE=F SLTH=T; tr 71 M=CPU\_COS\_MAP TSE=T SLTH=T; tr 71 M=CPU\_COS\_MAP TSE=T SLTH=F; echo " CPU\_COS\_MAP\_DATA\_ONLY"; tr 50 M=CPU\_COS\_MAP\_DATA\_ONLY; tr 51 M=CPU\_COS\_MAP\_DATA\_ONLY; tr 52 M=CPU\_COS\_MAP\_DATA\_ONLY; tr 71 M=CPU\_COS\_MAP\_DATA\_ONLY TSE=F SLTH=T; tr 71 M=CPU\_COS\_MAP\_DATA\_ONLY TSE=T SLTH=T; tr 71 M=CPU\_COS\_MAP\_DATA\_ONLY TSE=T SLTH=F; echo " CPU\_COS\_MAP\_ONLY"; tr 50 M=CPU\_COS\_MAP\_ONLY;

```
tr 51 M=CPU_COS_MAP_ONLY;
tr 52 M=CPU_COS_MAP_ONLY;
tr 71 M=CPU_COS_MAP_ONLY TSE=F SLTH=T;
tr 71 M=CPU_COS_MAP_ONLY TSE=T SLTH=T;
tr 71 M=CPU_COS_MAP_ONLY TSE=T SLTH=F;
echo " CPU_PBM";
tr 50 M=CPU_PBM;
#tr 51 M=CPU_PBM;
#tr 52 M=CPU_PBM;
tr 71 M=CPU_PBM TSE=F SLTH=T;
tr 71 M=CPU_PBM TSE=T SLTH=T;
tr 71 M=CPU_PBM TSE=T SLTH=F;
echo " CPU_PBM_2";
tr 50 M=CPU_PBM_2;
#tr 51 M=CPU_PBM_2;
#tr 52 M=CPU_PBM_2;
tr 71 M=CPU_PBM_2 TSE=F SLTH=T;
tr 71 M=CPU_PBM_2 TSE=T SLTH=T;
tr 71 M=CPU_PBM_2 TSE=T SLTH=F;
echo " CPU_TS_MAP";
tr 50 M=CPU_TS_MAP;
tr 51 M=CPU_TS_MAP;
tr 52 M=CPU_TS_MAP;
tr 71 M=CPU_TS_MAP TSE=F SLTH=T;
tr 71 M=CPU_TS_MAP TSE=T SLTH=T;
tr
 71 M=CPU_TS_MAP TSE=T SLTH=F;
if !$?BCM56X4X_B0 \
'echo " CTR_FLEX_COUNT_0"; \
tr 50 M=CTR_FLEX_COUNT_0; \setminustr 51 M=CTR_FLEX_COUNT_0; \
tr 52 M=CTR_FLEX_COUNT_0; \setminustr 71 M=CTR_FLEX_COUNT_0 TSE=F SLTH=T; \langletr 71 M=CTR_FLEX_COUNT_0 TSE=T SLTH=T; \
tr 71 M=CTR_FLEX_COUNT_0 TSE=T SLTH=F; \
echo " CTR_FLEX_COUNT_1"; \
tr 50 M=CTR_FLEX_COUNT_1; \langletr 51 M=CTR_FLEX_COUNT_1; \langletr 52 M=CTR_FLEX_COUNT_1; \
tr 71 M=CTR_FLEX_COUNT_1 TSE=F SLTH=T; \langletr 71 M = CTR FLEX COUNT 1 TSE = T SLTH = T; \tr 71 M = CTR FLEX COUNT 1 TSE = T SLTH = F; \
echo " CTR_FLEX_COUNT_10"; \
tr 50 M=CTR_FLEX_COUNT_10; \
tr 51 M=CTR_FLEX_COUNT_10; \setminustr 52 M=CTR_FLEX_COUNT_10; \
tr 71 M=CTR_FLEX_COUNT_10 TSE=F SLTH=T; \
tr 71 M=CTR_FLEX_COUNT_10 TSE=T SLTH=T; \langle
```
tr 71 M=CTR\_FLEX\_COUNT\_10 TSE=T SLTH=F; \ echo " CTR\_FLEX\_COUNT\_11"; \ tr 50 M=CTR\_FLEX\_COUNT\_11;  $\langle$ tr 51 M=CTR\_FLEX\_COUNT\_11; \ tr 52 M=CTR\_FLEX\_COUNT\_11; \  $tr 71 M = CTR$  FLEX COUNT 11 TSE=F SLTH=T; \  $tr 71 M = CTR$  FLEX COUNT  $11 TSE = T SLTH = T$ ; tr 71 M=CTR\_FLEX\_COUNT\_11 TSE=T  $SLTH=F$ ; \ echo " CTR\_FLEX\_COUNT\_2"; \ tr 50 M=CTR\_FLEX\_COUNT\_2;  $\langle$ tr 51 M=CTR\_FLEX\_COUNT\_2;  $\langle$ tr 52 M=CTR\_FLEX\_COUNT\_2;  $\setminus$ tr 71 M=CTR\_FLEX\_COUNT\_2 TSE=F SLTH=T; \ tr 71 M=CTR\_FLEX\_COUNT\_2 TSE=T SLTH=T; \ tr 71 M=CTR\_FLEX\_COUNT\_2 TSE=T SLTH=F; \ echo " CTR\_FLEX\_COUNT\_3"; \ tr 50 M=CTR\_FLEX\_COUNT\_3;  $\setminus$ tr 51 M=CTR\_FLEX\_COUNT\_3;  $\langle$ tr 52 M=CTR\_FLEX\_COUNT\_3;  $\langle$  $tr 71 M = CTR$  FLEX COUNT 3 TSE=F SLTH=T; \ tr 71 M=CTR\_FLEX\_COUNT\_3 TSE=T SLTH=T; \ tr 71 M=CTR\_FLEX\_COUNT\_3 TSE=T SLTH=F; \ echo " CTR\_FLEX\_COUNT\_4"; \ tr 50 M=CTR\_FLEX\_COUNT\_4;  $\langle$ tr 51 M=CTR\_FLEX\_COUNT\_4;  $\setminus$ tr 52 M=CTR\_FLEX\_COUNT\_4;  $\setminus$ tr 71 M=CTR\_FLEX\_COUNT\_4 TSE=F SLTH=T; \ tr 71 M=CTR\_FLEX\_COUNT\_4 TSE=T SLTH=T; \ tr 71 M=CTR\_FLEX\_COUNT\_4 TSE=T SLTH=F; \ echo " CTR\_FLEX\_COUNT\_5"; \ tr 50 M=CTR\_FLEX\_COUNT\_5;  $\langle$ tr 51 M=CTR\_FLEX\_COUNT\_5;  $\setminus$ tr 52 M=CTR\_FLEX\_COUNT\_5;  $\setminus$ tr 71 M=CTR\_FLEX\_COUNT\_5 TSE=F SLTH=T; \ tr 71 M=CTR\_FLEX\_COUNT\_5 TSE=T SLTH=T; \ tr 71 M=CTR\_FLEX\_COUNT\_5 TSE=T SLTH=F; \ echo " CTR\_FLEX\_COUNT\_6"; \ tr 50 M=CTR\_FLEX\_COUNT\_6;  $\sqrt{2}$ tr 51 M=CTR\_FLEX\_COUNT\_6;  $\setminus$ tr 52 M=CTR\_FLEX\_COUNT\_6;  $\setminus$ tr 71 M=CTR\_FLEX\_COUNT\_6 TSE=F SLTH=T; \ tr 71 M=CTR\_FLEX\_COUNT\_6 TSE=T SLTH=T; \ tr 71 M=CTR\_FLEX\_COUNT\_6 TSE=T SLTH=F; \ echo " CTR\_FLEX\_COUNT\_7"; \ tr 50 M=CTR\_FLEX\_COUNT\_7;  $\setminus$ tr 51 M=CTR\_FLEX\_COUNT\_7;  $\setminus$ 

tr 52 M=CTR\_FLEX\_COUNT\_7;  $\setminus$  $tr 71 M = CTR$  FLEX COUNT  $7 TSE = F SLTH = T$ ; tr 71 M=CTR\_FLEX\_COUNT\_7 TSE=T SLTH=T; \ tr 71 M=CTR\_FLEX\_COUNT\_7 TSE=T SLTH=F; \ echo " CTR\_FLEX\_COUNT\_8"; \ tr 50 M=CTR\_FLEX\_COUNT\_8;  $\langle$ tr 51 M=CTR\_FLEX\_COUNT\_8;  $\setminus$ tr 52 M=CTR\_FLEX\_COUNT\_8;  $\langle$ tr 71 M=CTR\_FLEX\_COUNT\_8 TSE=F SLTH=T; \  $tr 71 M = CTR$  FLEX COUNT 8 TSE=T SLTH=T; \ tr 71 M=CTR\_FLEX\_COUNT\_8 TSE=T SLTH=F; \ echo " CTR\_FLEX\_COUNT\_9"; \ tr 50 M=CTR\_FLEX\_COUNT\_9;  $\setminus$ tr 51 M=CTR\_FLEX\_COUNT\_9;  $\langle$ tr 52 M=CTR\_FLEX\_COUNT\_9;  $\langle$ tr 71 M=CTR\_FLEX\_COUNT\_9 TSE=F SLTH=T; \ tr 71 M=CTR\_FLEX\_COUNT\_9 TSE=T SLTH=T; \ tr 71 M=CTR\_FLEX\_COUNT\_9 TSE=T SLTH=F;' \$done echo " DLB\_HGT\_FLOWSET\_PORT"; tr 50 M=DLB\_HGT\_FLOWSET\_PORT; tr 51 M=DLB\_HGT\_FLOWSET\_PORT; tr 52 M=DLB\_HGT\_FLOWSET\_PORT; tr 71 M=DLB\_HGT\_FLOWSET\_PORT TSE=F SLTH=T; tr 71 M=DLB\_HGT\_FLOWSET\_PORT TSE=T SLTH=T; tr 71 M=DLB\_HGT\_FLOWSET\_PORT TSE=T SLTH=F; #echo " DLB\_HGT\_FLOWSET\_TIMESTAMP"; #tr 50 M=DLB\_HGT\_FLOWSET\_TIMESTAMP; #tr 51 M=DLB\_HGT\_FLOWSET\_TIMESTAMP; #tr 52 M=DLB\_HGT\_FLOWSET\_TIMESTAMP; #tr 71 M=DLB\_HGT\_FLOWSET\_TIMESTAMP TSE=F SLTH=T; #tr 71 M=DLB\_HGT\_FLOWSET\_TIMESTAMP TSE=T SLTH=T; #tr 71 M=DLB\_HGT\_FLOWSET\_TIMESTAMP TSE=T SLTH=F; #echo " DLB\_HGT\_FLOWSET\_TIMESTAMP\_PAGE"; #tr 50 M=DLB\_HGT\_FLOWSET\_TIMESTAMP\_PAGE; #tr 51 M=DLB\_HGT\_FLOWSET\_TIMESTAMP\_PAGE; #tr 52 M=DLB\_HGT\_FLOWSET\_TIMESTAMP\_PAGE; #tr 71 M=DLB\_HGT\_FLOWSET\_TIMESTAMP\_PAGE TSE=F SLTH=T; #tr 71 M=DLB\_HGT\_FLOWSET\_TIMESTAMP\_PAGE TSE=T SLTH=T; #tr 71 M=DLB\_HGT\_FLOWSET\_TIMESTAMP\_PAGE TSE=T SLTH=F; echo " DLB\_HGT\_GLB\_OUANTIZE\_THRESHOLDS": tr 50 M=DLB\_HGT\_GLB\_QUANTIZE\_THRESHOLDS; #tr 51 M=DLB\_HGT\_GLB\_QUANTIZE\_THRESHOLDS; #tr 52 M=DLB\_HGT\_GLB\_OUANTIZE\_THRESHOLDS; tr 71 M=DLB\_HGT\_GLB\_QUANTIZE\_THRESHOLDS TSE=F SLTH=T; tr 71 M=DLB\_HGT\_GLB\_QUANTIZE\_THRESHOLDS

TSE=T SLTH=T;

tr 71 M=DLB\_HGT\_GLB\_QUANTIZE\_THRESHOLDS TSE=T SLTH=F; echo " DLB\_HGT\_GROUP\_CONTROL"; tr 50 M=DLB\_HGT\_GROUP\_CONTROL; tr 51 M=DLB\_HGT\_GROUP\_CONTROL; tr 52 M=DLB\_HGT\_GROUP\_CONTROL; tr 71 M=DLB\_HGT\_GROUP\_CONTROL TSE=F SLTH=T; tr 71 M=DLB\_HGT\_GROUP\_CONTROL TSE=T SLTH=T; tr 71 M=DLB\_HGT\_GROUP\_CONTROL TSE=T SLTH=F; echo " DLB\_HGT\_GROUP\_MEMBERSHIP"; tr 50 M=DLB\_HGT\_GROUP\_MEMBERSHIP; tr 51 M=DLB\_HGT\_GROUP\_MEMBERSHIP; tr 52 M=DLB\_HGT\_GROUP\_MEMBERSHIP; tr 71 M=DLB\_HGT\_GROUP\_MEMBERSHIP TSE=F SLTH=T; tr 71 M=DLB\_HGT\_GROUP\_MEMBERSHIP TSE=T SLTH=T; tr 71 M=DLB\_HGT\_GROUP\_MEMBERSHIP TSE=T SLTH=F; echo " DLB\_HGT\_GROUP\_STATS"; tr 50 M=DLB\_HGT\_GROUP\_STATS; tr 51 M=DLB\_HGT\_GROUP\_STATS; tr 52 M=DLB\_HGT\_GROUP\_STATS; tr 71 M=DLB\_HGT\_GROUP\_STATS TSE=F SLTH=T; tr 71 M=DLB\_HGT\_GROUP\_STATS TSE=T SLTH=T; tr 71 M=DLB\_HGT\_GROUP\_STATS TSE=T SLTH=F; echo " DLB\_HGT\_LINK\_CONTROL"; tr 50 M=DLB\_HGT\_LINK\_CONTROL; #tr 51 M=DLB\_HGT\_LINK\_CONTROL; #tr 52 M=DLB\_HGT\_LINK\_CONTROL; tr 71 M=DLB\_HGT\_LINK\_CONTROL TSE=F SLTH=T; tr 71 M=DLB\_HGT\_LINK\_CONTROL TSE=T SLTH=T; tr 71 M=DLB\_HGT\_LINK\_CONTROL TSE=T SLTH=F; echo " DLB\_HGT\_OPTIMAL\_CANDIDATE"; tr 50 M=DLB\_HGT\_OPTIMAL\_CANDIDATE; tr 51 M=DLB\_HGT\_OPTIMAL\_CANDIDATE; tr 52 M=DLB\_HGT\_OPTIMAL\_CANDIDATE; tr 71 M=DLB\_HGT\_OPTIMAL\_CANDIDATE TSE=F SLTH=T; tr 71 M=DLB\_HGT\_OPTIMAL\_CANDIDATE TSE=T SLTH=T; tr 71 M=DLB\_HGT\_OPTIMAL\_CANDIDATE TSE=T SLTH=F; echo " DLB\_HGT\_PORT\_QUALITY\_MAPPING"; tr 50 M=DLB\_HGT\_PORT\_QUALITY\_MAPPING; tr 51 M=DLB\_HGT\_PORT\_QUALITY\_MAPPING; tr 52 M=DLB\_HGT\_PORT\_OUALITY\_MAPPING; tr 71 M=DLB\_HGT\_PORT\_QUALITY\_MAPPING TSE=F SLTH=T; tr 71 M=DLB\_HGT\_PORT\_QUALITY\_MAPPING TSE=T SLTH=T; tr 71 M=DLB\_HGT\_PORT\_OUALITY\_MAPPING TSE=T SLTH=F; #echo " DLB\_HGT\_PORT\_STATE"; #tr 50 M=DLB\_HGT\_PORT\_STATE; #tr 51 M=DLB\_HGT\_PORT\_STATE;

#tr 52 M=DLB\_HGT\_PORT\_STATE; #tr 71 M=DLB\_HGT\_PORT\_STATE TSE=F SLTH=T; #tr 71 M=DLB\_HGT\_PORT\_STATE TSE=T SLTH=T; #tr 71 M=DLB\_HGT\_PORT\_STATE TSE=T SLTH=F; echo " DSCP\_TABLE"; tr 50 M=DSCP\_TABLE; tr 51 M=DSCP\_TABLE; tr 52 M=DSCP\_TABLE; tr 71 M=DSCP\_TABLE TSE=F SLTH=T; tr 71 M=DSCP\_TABLE TSE=T SLTH=T; tr 71 M=DSCP\_TABLE TSE=T SLTH=F; echo " E2E\_HOL\_STATUS"; tr 50 M=E2E\_HOL\_STATUS; tr 51 M=E2E\_HOL\_STATUS; tr 52 M=E2E\_HOL\_STATUS; tr 71 M=E2E\_HOL\_STATUS TSE=F SLTH=T; tr 71 M=E2E\_HOL\_STATUS TSE=T SLTH=T; tr 71 M=E2E\_HOL\_STATUS TSE=T SLTH=F; echo " E2E\_HOL\_STATUS\_1"; tr 50 M=E2E\_HOL\_STATUS\_1; tr 51 M=E2E\_HOL\_STATUS\_1; tr 52 M=E2E\_HOL\_STATUS\_1; tr 71 M=E2E\_HOL\_STATUS\_1 TSE=F SLTH=T; tr 71 M=E2E\_HOL\_STATUS\_1 TSE=T SLTH=T; tr 71 M=E2E\_HOL\_STATUS\_1 TSE=T SLTH=F; echo " EFP\_COUNTER\_TABLE"; tr 50 M=EFP\_COUNTER\_TABLE; tr 51 M=EFP\_COUNTER\_TABLE; tr 52 M=EFP\_COUNTER\_TABLE; tr 71 M=EFP\_COUNTER\_TABLE TSE=F SLTH=T; tr 71 M=EFP\_COUNTER\_TABLE TSE=T SLTH=T; tr 71 M=EFP\_COUNTER\_TABLE TSE=T SLTH=F; echo " EFP\_METER\_TABLE"; tr 50 M=EFP\_METER\_TABLE; tr 51 M=EFP\_METER\_TABLE; tr 52 M=EFP\_METER\_TABLE; tr 71 M=EFP\_METER\_TABLE TSE=F SLTH=T; tr 71 M=EFP\_METER\_TABLE TSE=T SLTH=T; tr 71 M=EFP\_METER\_TABLE TSE=T SLTH=F; echo " EFP\_POLICY\_TABLE"; tr 50 M=EFP\_POLICY\_TABLE; tr 51 M=EFP\_POLICY\_TABLE; tr 52 M=EFP\_POLICY\_TABLE; tr 71 M=EFP\_POLICY\_TABLE TSE=F SLTH=T; tr 71 M=EFP\_POLICY\_TABLE TSE=T SLTH=T; tr 71 M=EFP\_POLICY\_TABLE TSE=T SLTH=F;

echo " EFP\_TCAM"; tr 50 M=EFP\_TCAM; tr 51 M=EFP\_TCAM; tr 52 M=EFP\_TCAM; tr 71 M=EFP\_TCAM TSE=F SLTH=T; tr 71 M=EFP\_TCAM TSE=T SLTH=T; tr 71 M=EFP\_TCAM TSE=T SLTH=F; echo " EGR\_1588\_SA"; tr 50 M=EGR\_1588\_SA; tr 51 M=EGR\_1588\_SA; tr 52 M=EGR\_1588\_SA; tr 71 M=EGR\_1588\_SA TSE=F SLTH=T; tr 71 M=EGR\_1588\_SA TSE=T SLTH=T; tr 71 M=EGR\_1588\_SA TSE=T SLTH=F; echo " EGR\_DSCP\_ECN\_MAP"; tr 50 M=EGR\_DSCP\_ECN\_MAP; tr 51 M=EGR\_DSCP\_ECN\_MAP; tr 52 M=EGR\_DSCP\_ECN\_MAP; tr 71 M=EGR\_DSCP\_ECN\_MAP TSE=F SLTH=T; tr 71 M=EGR\_DSCP\_ECN\_MAP TSE=T SLTH=T; tr 71 M=EGR\_DSCP\_ECN\_MAP TSE=T SLTH=F; echo " EGR\_DSCP\_TABLE"; tr 50 M=EGR\_DSCP\_TABLE; tr 51 M=EGR\_DSCP\_TABLE; tr 52 M=EGR\_DSCP\_TABLE; tr 71 M=EGR\_DSCP\_TABLE TSE=F SLTH=T; tr 71 M=EGR\_DSCP\_TABLE TSE=T SLTH=T; tr 71 M=EGR\_DSCP\_TABLE TSE=T SLTH=F; echo " EGR\_DVP\_ATTRIBUTE"; tr 50 M=EGR\_DVP\_ATTRIBUTE; tr 51 M=EGR\_DVP\_ATTRIBUTE; tr 52 M=EGR\_DVP\_ATTRIBUTE; tr 71 M=EGR\_DVP\_ATTRIBUTE TSE=F SLTH=T; tr 71 M=EGR\_DVP\_ATTRIBUTE TSE=T SLTH=T; tr 71 M=EGR\_DVP\_ATTRIBUTE TSE=T SLTH=F; echo " EGR\_EM\_MTP\_INDEX"; tr 50 M=EGR\_EM\_MTP\_INDEX; tr 51 M=EGR\_EM\_MTP\_INDEX; tr 52 M=EGR\_EM\_MTP\_INDEX; tr 71 M=EGR\_EM\_MTP\_INDEX TSE=F SLTH=T; tr 71 M=EGR\_EM\_MTP\_INDEX TSE=T SLTH=T; tr 71 M=EGR\_EM\_MTP\_INDEX TSE=T SLTH=F; echo " EGR\_ENABLE"; tr 50 M=EGR\_ENABLE; tr 51 M=EGR\_ENABLE; tr 52 M=EGR\_ENABLE; tr 71 M=EGR\_ENABLE TSE=F SLTH=T;

tr 71 M=EGR\_ENABLE TSE=T SLTH=T; tr 71 M=EGR\_ENABLE TSE=T SLTH=F; echo " EGR\_FLEX\_CTR\_COUNTER\_TABLE\_0"; tr 50 M=EGR\_FLEX\_CTR\_COUNTER\_TABLE\_0; tr 51 M=EGR\_FLEX\_CTR\_COUNTER\_TABLE\_0; tr 52 M=EGR\_FLEX\_CTR\_COUNTER\_TABLE\_0; tr 71 M=EGR\_FLEX\_CTR\_COUNTER\_TABLE\_0 TSE=F SLTH=T; tr 71 M=EGR\_FLEX\_CTR\_COUNTER\_TABLE\_0 TSE=T SLTH=T; tr 71 M=EGR\_FLEX\_CTR\_COUNTER\_TABLE\_0 TSE=T SLTH=F; echo " EGR\_FLEX\_CTR\_COUNTER\_TABLE\_1"; tr 50 M=EGR\_FLEX\_CTR\_COUNTER\_TABLE\_1; tr 51 M=EGR\_FLEX\_CTR\_COUNTER\_TABLE\_1; tr 52 M=EGR\_FLEX\_CTR\_COUNTER\_TABLE\_1; tr 71 M=EGR\_FLEX\_CTR\_COUNTER\_TABLE\_1 TSE=F SLTH=T; tr 71 M=EGR\_FLEX\_CTR\_COUNTER\_TABLE\_1 TSE=T SLTH=T; tr 71 M=EGR\_FLEX\_CTR\_COUNTER\_TABLE\_1 TSE=T SLTH=F; echo " EGR\_FLEX\_CTR\_COUNTER\_TABLE\_2"; tr 50 M=EGR\_FLEX\_CTR\_COUNTER\_TABLE\_2; tr 51 M=EGR\_FLEX\_CTR\_COUNTER\_TABLE\_2; tr 52 M=EGR\_FLEX\_CTR\_COUNTER\_TABLE\_2; tr 71 M=EGR\_FLEX\_CTR\_COUNTER\_TABLE\_2 TSE=F SLTH=T; tr 71 M=EGR\_FLEX\_CTR\_COUNTER\_TABLE\_2 TSE=T SLTH=T; tr 71 M=EGR\_FLEX\_CTR\_COUNTER\_TABLE\_2 TSE=T SLTH=F; echo " EGR\_FLEX\_CTR\_COUNTER\_TABLE\_3"; tr 50 M=EGR\_FLEX\_CTR\_COUNTER\_TABLE\_3; tr 51 M=EGR\_FLEX\_CTR\_COUNTER\_TABLE\_3; tr 52 M=EGR\_FLEX\_CTR\_COUNTER\_TABLE\_3; tr 71 M=EGR\_FLEX\_CTR\_COUNTER\_TABLE\_3 TSE=F SLTH=T; tr 71 M=EGR\_FLEX\_CTR\_COUNTER\_TABLE\_3 TSE=T SLTH=T; tr 71 M=EGR\_FLEX\_CTR\_COUNTER\_TABLE\_3 TSE=T SLTH=F; echo " EGR\_FLEX\_CTR\_COUNTER\_TABLE\_4"; tr 50 M=EGR\_FLEX\_CTR\_COUNTER\_TABLE\_4; tr 51 M=EGR\_FLEX\_CTR\_COUNTER\_TABLE\_4; tr 52 M=EGR\_FLEX\_CTR\_COUNTER\_TABLE\_4; tr 71 M=EGR\_FLEX\_CTR\_COUNTER\_TABLE\_4 TSE=F SLTH=T; tr 71 M=EGR\_FLEX\_CTR\_COUNTER\_TABLE\_4 TSE=T SLTH=T; tr 71 M=EGR\_FLEX\_CTR\_COUNTER\_TABLE\_4 TSE=T SLTH=F; echo " EGR\_FLEX\_CTR\_COUNTER\_TABLE\_5"; tr 50 M=EGR\_FLEX\_CTR\_COUNTER\_TABLE\_5; tr 51 M=EGR\_FLEX\_CTR\_COUNTER\_TABLE\_5; tr 52 M=EGR\_FLEX\_CTR\_COUNTER\_TABLE\_5; tr 71 M=EGR\_FLEX\_CTR\_COUNTER\_TABLE\_5 TSE=F SLTH=T; tr 71 M=EGR\_FLEX\_CTR\_COUNTER\_TABLE\_5 TSE=T SLTH=T; tr 71 M=EGR\_FLEX\_CTR\_COUNTER\_TABLE\_5 TSE=T SLTH=F; echo " EGR\_FLEX\_CTR\_COUNTER\_TABLE\_6"; tr 50 M=EGR\_FLEX\_CTR\_COUNTER\_TABLE\_6;

tr 51 M=EGR\_FLEX\_CTR\_COUNTER\_TABLE\_6; tr 52 M=EGR\_FLEX\_CTR\_COUNTER\_TABLE\_6; tr 71 M=EGR\_FLEX\_CTR\_COUNTER\_TABLE\_6 TSE=F SLTH=T; tr 71 M=EGR\_FLEX\_CTR\_COUNTER\_TABLE\_6 TSE=T SLTH=T; tr 71 M=EGR\_FLEX\_CTR\_COUNTER\_TABLE\_6 TSE=T SLTH=F; echo " EGR\_FLEX\_CTR\_COUNTER\_TABLE\_7"; tr 50 M=EGR\_FLEX\_CTR\_COUNTER\_TABLE\_7; tr 51 M=EGR\_FLEX\_CTR\_COUNTER\_TABLE\_7; tr 52 M=EGR\_FLEX\_CTR\_COUNTER\_TABLE\_7; tr 71 M=EGR\_FLEX\_CTR\_COUNTER\_TABLE\_7 TSE=F SLTH=T; tr 71 M=EGR\_FLEX\_CTR\_COUNTER\_TABLE\_7 TSE=T SLTH=T; tr 71 M=EGR\_FLEX\_CTR\_COUNTER\_TABLE\_7 TSE=T SLTH=F; echo " EGR\_FLEX\_CTR\_OFFSET\_TABLE\_0"; tr 50 M=EGR\_FLEX\_CTR\_OFFSET\_TABLE\_0; tr 51 M=EGR\_FLEX\_CTR\_OFFSET\_TABLE\_0; tr 52 M=EGR\_FLEX\_CTR\_OFFSET\_TABLE\_0; tr 71 M=EGR\_FLEX\_CTR\_OFFSET\_TABLE\_0 TSE=F SLTH=T; tr 71 M=EGR\_FLEX\_CTR\_OFFSET\_TABLE\_0 TSE=T SLTH=T; tr 71 M=EGR\_FLEX\_CTR\_OFFSET\_TABLE\_0 TSE=T SLTH=F; echo " EGR\_FLEX\_CTR\_OFFSET\_TABLE\_1"; tr 50 M=EGR\_FLEX\_CTR\_OFFSET\_TABLE\_1; tr 51 M=EGR\_FLEX\_CTR\_OFFSET\_TABLE\_1; tr 52 M=EGR\_FLEX\_CTR\_OFFSET\_TABLE\_1; tr 71 M=EGR\_FLEX\_CTR\_OFFSET\_TABLE\_1 TSE=F SLTH=T; tr 71 M=EGR\_FLEX\_CTR\_OFFSET\_TABLE\_1 TSE=T SLTH=T; tr 71 M=EGR\_FLEX\_CTR\_OFFSET\_TABLE\_1 TSE=T SLTH=F; echo " EGR\_FLEX\_CTR\_OFFSET\_TABLE\_2"; tr 50 M=EGR\_FLEX\_CTR\_OFFSET\_TABLE\_2; tr 51 M=EGR\_FLEX\_CTR\_OFFSET\_TABLE\_2; tr 52 M=EGR\_FLEX\_CTR\_OFFSET\_TABLE\_2; tr 71 M=EGR\_FLEX\_CTR\_OFFSET\_TABLE\_2 TSE=F SLTH=T; tr 71 M=EGR\_FLEX\_CTR\_OFFSET\_TABLE\_2 TSE=T SLTH=T; tr 71 M=EGR\_FLEX\_CTR\_OFFSET\_TABLE\_2 TSE=T SLTH=F; echo " EGR\_FLEX\_CTR\_OFFSET\_TABLE\_3"; tr 50 M=EGR\_FLEX\_CTR\_OFFSET\_TABLE\_3; tr 51 M=EGR\_FLEX\_CTR\_OFFSET\_TABLE\_3; tr 52 M=EGR\_FLEX\_CTR\_OFFSET\_TABLE\_3; tr 71 M=EGR\_FLEX\_CTR\_OFFSET\_TABLE\_3 TSE=F SLTH=T; tr 71 M=EGR\_FLEX\_CTR\_OFFSET\_TABLE\_3 TSE=T SLTH=T; tr 71 M=EGR\_FLEX\_CTR\_OFFSET\_TABLE\_3 TSE=T SLTH=F; echo " EGR\_FLEX\_CTR\_OFFSET\_TABLE\_4"; tr 50 M=EGR\_FLEX\_CTR\_OFFSET\_TABLE\_4; tr 51 M=EGR\_FLEX\_CTR\_OFFSET\_TABLE\_4; tr 52 M=EGR\_FLEX\_CTR\_OFFSET\_TABLE\_4; tr 71 M=EGR\_FLEX\_CTR\_OFFSET\_TABLE\_4 TSE=F SLTH=T; tr 71 M=EGR\_FLEX\_CTR\_OFFSET\_TABLE\_4 TSE=T SLTH=T;

tr 71 M=EGR\_FLEX\_CTR\_OFFSET\_TABLE\_4 TSE=T SLTH=F; echo " EGR\_FLEX\_CTR\_OFFSET\_TABLE\_5"; tr 50 M=EGR\_FLEX\_CTR\_OFFSET\_TABLE\_5; tr 51 M=EGR\_FLEX\_CTR\_OFFSET\_TABLE\_5; tr 52 M=EGR\_FLEX\_CTR\_OFFSET\_TABLE\_5; tr 71 M=EGR\_FLEX\_CTR\_OFFSET\_TABLE\_5 TSE=F SLTH=T; tr 71 M=EGR\_FLEX\_CTR\_OFFSET\_TABLE\_5 TSE=T SLTH=T; tr 71 M=EGR\_FLEX\_CTR\_OFFSET\_TABLE\_5 TSE=T SLTH=F; echo " EGR\_FLEX\_CTR\_OFFSET\_TABLE\_6"; tr 50 M=EGR\_FLEX\_CTR\_OFFSET\_TABLE\_6; tr 51 M=EGR\_FLEX\_CTR\_OFFSET\_TABLE\_6; tr 52 M=EGR\_FLEX\_CTR\_OFFSET\_TABLE\_6; tr 71 M=EGR\_FLEX\_CTR\_OFFSET\_TABLE\_6 TSE=F SLTH=T; tr 71 M=EGR\_FLEX\_CTR\_OFFSET\_TABLE\_6 TSE=T SLTH=T; tr 71 M=EGR\_FLEX\_CTR\_OFFSET\_TABLE\_6 TSE=T SLTH=F; echo " EGR\_FLEX\_CTR\_OFFSET\_TABLE\_7"; tr 50 M=EGR\_FLEX\_CTR\_OFFSET\_TABLE\_7; tr 51 M=EGR\_FLEX\_CTR\_OFFSET\_TABLE\_7; tr 52 M=EGR\_FLEX\_CTR\_OFFSET\_TABLE\_7; tr 71 M=EGR\_FLEX\_CTR\_OFFSET\_TABLE\_7 TSE=F SLTH=T; tr 71 M=EGR\_FLEX\_CTR\_OFFSET\_TABLE\_7 TSE=T SLTH=T; tr 71 M=EGR\_FLEX\_CTR\_OFFSET\_TABLE\_7 TSE=T SLTH=F; echo " EGR\_FLEX\_CTR\_PKT\_PRI\_MAP"; tr 50 M=EGR\_FLEX\_CTR\_PKT\_PRI\_MAP; tr 51 M=EGR\_FLEX\_CTR\_PKT\_PRI\_MAP; tr 52 M=EGR\_FLEX\_CTR\_PKT\_PRI\_MAP; tr 71 M=EGR\_FLEX\_CTR\_PKT\_PRI\_MAP TSE=F SLTH=T; tr 71 M=EGR\_FLEX\_CTR\_PKT\_PRI\_MAP TSE=T SLTH=T; tr 71 M=EGR\_FLEX\_CTR\_PKT\_PRI\_MAP TSE=T SLTH=F; echo " EGR\_FLEX\_CTR\_PKT\_RES\_MAP"; tr 50 M=EGR\_FLEX\_CTR\_PKT\_RES\_MAP; tr 51 M=EGR\_FLEX\_CTR\_PKT\_RES\_MAP; tr 52 M=EGR\_FLEX\_CTR\_PKT\_RES\_MAP; tr 71 M=EGR\_FLEX\_CTR\_PKT\_RES\_MAP TSE=F SLTH=T; tr 71 M=EGR\_FLEX\_CTR\_PKT\_RES\_MAP TSE=T SLTH=T; tr 71 M=EGR\_FLEX\_CTR\_PKT\_RES\_MAP TSE=T SLTH=F; echo " EGR\_FLEX\_CTR\_PORT\_MAP"; tr 50 M=EGR\_FLEX\_CTR\_PORT\_MAP; tr 51 M=EGR\_FLEX\_CTR\_PORT\_MAP; tr 52 M=EGR\_FLEX\_CTR\_PORT\_MAP; tr 71 M=EGR\_FLEX\_CTR\_PORT\_MAP TSE=F SLTH=T; tr 71 M=EGR\_FLEX\_CTR\_PORT\_MAP TSE=T SLTH=T; tr 71 M=EGR\_FLEX\_CTR\_PORT\_MAP TSE=T SLTH=F; echo " EGR\_FLEX\_CTR\_PRI\_CNG\_MAP"; tr 50 M=EGR\_FLEX\_CTR\_PRI\_CNG\_MAP; tr 51 M=EGR\_FLEX\_CTR\_PRI\_CNG\_MAP;

tr 52 M=EGR\_FLEX\_CTR\_PRI\_CNG\_MAP; tr 71 M=EGR\_FLEX\_CTR\_PRI\_CNG\_MAP TSE=F SLTH=T; tr 71 M=EGR\_FLEX\_CTR\_PRI\_CNG\_MAP TSE=T SLTH=T; tr 71 M=EGR\_FLEX\_CTR\_PRI\_CNG\_MAP TSE=T SLTH=F; echo " EGR\_FLEX\_CTR\_TOS\_MAP"; tr 50 M=EGR\_FLEX\_CTR\_TOS\_MAP; tr 51 M=EGR\_FLEX\_CTR\_TOS\_MAP; tr 52 M=EGR\_FLEX\_CTR\_TOS\_MAP; tr 71 M=EGR\_FLEX\_CTR\_TOS\_MAP TSE=F SLTH=T; tr 71 M=EGR\_FLEX\_CTR\_TOS\_MAP TSE=T SLTH=T; tr 71 M=EGR\_FLEX\_CTR\_TOS\_MAP TSE=T SLTH=F; echo " EGR\_FRAGMENT\_ID\_TABLE"; tr 50 M=EGR\_FRAGMENT\_ID\_TABLE; tr 51 M=EGR\_FRAGMENT\_ID\_TABLE; tr 52 M=EGR\_FRAGMENT\_ID\_TABLE; tr 71 M=EGR\_FRAGMENT\_ID\_TABLE TSE=F SLTH=T; tr 71 M=EGR\_FRAGMENT\_ID\_TABLE TSE=T SLTH=T; tr 71 M=EGR\_FRAGMENT\_ID\_TABLE TSE=T SLTH=F; echo " EGR\_IM\_MTP\_INDEX"; tr 50 M=EGR\_IM\_MTP\_INDEX; tr 51 M=EGR\_IM\_MTP\_INDEX; tr 52 M=EGR\_IM\_MTP\_INDEX; tr 71 M=EGR\_IM\_MTP\_INDEX TSE=F SLTH=T; tr 71 M=EGR\_IM\_MTP\_INDEX TSE=T SLTH=T; tr 71 M=EGR\_IM\_MTP\_INDEX TSE=T SLTH=F; echo " EGR\_ING\_PORT"; tr 50 M=EGR\_ING\_PORT; tr 51 M=EGR\_ING\_PORT; tr 52 M=EGR\_ING\_PORT; tr 71 M=EGR\_ING\_PORT TSE=F SLTH=T; tr 71 M=EGR\_ING\_PORT TSE=T SLTH=T; tr 71 M=EGR\_ING\_PORT TSE=T SLTH=F; echo " EGR\_IPMC"; tr 50 M=EGR\_IPMC; tr 51 M=EGR\_IPMC; tr 52 M=EGR\_IPMC; tr 71 M=EGR\_IPMC TSE=F SLTH=T; tr 71 M=EGR\_IPMC TSE=T SLTH=T; tr 71 M=EGR\_IPMC TSE=T SLTH=F; echo " EGR\_IP\_TUNNEL"; tr 50 M=EGR\_IP\_TUNNEL; tr 51 M=EGR\_IP\_TUNNEL; tr 52 M=EGR\_IP\_TUNNEL; tr 71 M=EGR\_IP\_TUNNEL TSE=F SLTH=T; tr 71 M=EGR\_IP\_TUNNEL TSE=T SLTH=T; tr 71 M=EGR\_IP\_TUNNEL TSE=T SLTH=F; echo " EGR\_IP\_TUNNEL\_IPV6";

tr 50 M=EGR\_IP\_TUNNEL\_IPV6; tr 51 M=EGR\_IP\_TUNNEL\_IPV6; tr 52 M=EGR\_IP\_TUNNEL\_IPV6; tr 71 M=EGR\_IP\_TUNNEL\_IPV6 TSE=F SLTH=T; tr 71 M=EGR\_IP\_TUNNEL\_IPV6 TSE=T SLTH=T; tr 71 M=EGR\_IP\_TUNNEL\_IPV6 TSE=T SLTH=F; echo " EGR\_IP\_TUNNEL\_MPLS"; tr 50 M=EGR\_IP\_TUNNEL\_MPLS; tr 51 M=EGR\_IP\_TUNNEL\_MPLS; tr 52 M=EGR\_IP\_TUNNEL\_MPLS; tr 71 M=EGR\_IP\_TUNNEL\_MPLS TSE=F SLTH=T; tr 71 M=EGR\_IP\_TUNNEL\_MPLS TSE=T SLTH=T; tr 71 M=EGR\_IP\_TUNNEL\_MPLS TSE=T SLTH=F; echo " EGR\_L3\_INTF"; tr 50 M=EGR\_L3\_INTF; tr 51 M=EGR\_L3\_INTF; tr 52 M=EGR\_L3\_INTF; tr 71 M=EGR\_L3\_INTF TSE=F SLTH=T; tr 71 M=EGR\_L3\_INTF TSE=T SLTH=T; tr 71 M=EGR\_L3\_INTF TSE=T SLTH=F; echo " EGR\_L3\_NEXT\_HOP"; tr 50 M=EGR\_L3\_NEXT\_HOP; tr 51 M=EGR\_L3\_NEXT\_HOP; tr 52 M=EGR\_L3\_NEXT\_HOP; tr 71 M=EGR\_L3\_NEXT\_HOP TSE=F SLTH=T; tr 71 M=EGR\_L3\_NEXT\_HOP TSE=T SLTH=T; tr 71 M=EGR\_L3\_NEXT\_HOP TSE=T SLTH=F; echo " EGR\_MAC\_DA\_PROFILE"; tr 50 M=EGR\_MAC\_DA\_PROFILE; tr 51 M=EGR\_MAC\_DA\_PROFILE; tr 52 M=EGR\_MAC\_DA\_PROFILE; tr 71 M=EGR\_MAC\_DA\_PROFILE TSE=F SLTH=T; tr 71 M=EGR\_MAC\_DA\_PROFILE TSE=T SLTH=T; tr 71 M=EGR\_MAC\_DA\_PROFILE TSE=T SLTH=F; echo " EGR\_MAP\_MH"; tr 50 M=EGR\_MAP\_MH; tr 51 M=EGR\_MAP\_MH; tr 52 M=EGR\_MAP\_MH; tr 71 M=EGR\_MAP\_MH TSE=F SLTH=T; tr 71 M=EGR\_MAP\_MH TSE=T SLTH=T; tr 71 M=EGR\_MAP\_MH TSE=T SLTH=F; echo " EGR\_MASK"; tr 50 M=EGR\_MASK; tr 51 M=EGR\_MASK; tr 52 M=EGR\_MASK; tr 71 M=EGR\_MASK TSE=F SLTH=T;

tr 71 M=EGR\_MASK TSE=T SLTH=T; tr 71 M=EGR\_MASK TSE=T SLTH=F; echo " EGR\_MASK\_MODBASE"; tr 50 M=EGR\_MASK\_MODBASE; tr 51 M=EGR\_MASK\_MODBASE; tr 52 M=EGR\_MASK\_MODBASE; tr 71 M=EGR\_MASK\_MODBASE TSE=F SLTH=T; tr 71 M=EGR\_MASK\_MODBASE TSE=T SLTH=T; tr 71 M=EGR\_MASK\_MODBASE TSE=T SLTH=F; #echo " EGR\_MAX\_USED\_ENTRIES"; #tr 50 M=EGR\_MAX\_USED\_ENTRIES; #tr 51 M=EGR\_MAX\_USED\_ENTRIES; #tr 52 M=EGR\_MAX\_USED\_ENTRIES; #tr 71 M=EGR\_MAX\_USED\_ENTRIES TSE=F SLTH=T; #tr 71 M=EGR\_MAX\_USED\_ENTRIES TSE=T SLTH=T; #tr 71 M=EGR\_MAX\_USED\_ENTRIES TSE=T SLTH=F; echo " EGR\_MIRROR\_ENCAP\_CONTROL"; tr 50 M=EGR\_MIRROR\_ENCAP\_CONTROL; tr 51 M=EGR\_MIRROR\_ENCAP\_CONTROL; tr 52 M=EGR\_MIRROR\_ENCAP\_CONTROL; tr 71 M=EGR\_MIRROR\_ENCAP\_CONTROL TSE=F SLTH=T; tr 71 M=EGR\_MIRROR\_ENCAP\_CONTROL TSE=T SLTH=T; tr 71 M=EGR\_MIRROR\_ENCAP\_CONTROL TSE=T SLTH=F; echo " EGR\_MIRROR\_ENCAP\_DATA\_1"; tr 50 M=EGR\_MIRROR\_ENCAP\_DATA\_1; tr 51 M=EGR\_MIRROR\_ENCAP\_DATA\_1; tr 52 M=EGR\_MIRROR\_ENCAP\_DATA\_1; tr 71 M=EGR\_MIRROR\_ENCAP\_DATA\_1 TSE=F SLTH=T; tr 71 M=EGR\_MIRROR\_ENCAP\_DATA\_1 TSE=T SLTH=T; tr 71 M=EGR\_MIRROR\_ENCAP\_DATA\_1 TSE=T SLTH=F; #echo " EGR\_MMU\_REQUESTS"; #tr 50 M=EGR\_MMU\_REQUESTS; #tr 51 M=EGR\_MMU\_REQUESTS; #tr 52 M=EGR\_MMU\_REQUESTS; #tr 71 M=EGR\_MMU\_REQUESTS TSE=F SLTH=T; #tr 71 M=EGR\_MMU\_REQUESTS TSE=T SLTH=T; #tr 71 M=EGR\_MMU\_REQUESTS TSE=T SLTH=F; echo " EGR\_MOD\_MAP\_TABLE"; tr 50 M=EGR\_MOD\_MAP\_TABLE; tr 51 M=EGR\_MOD\_MAP\_TABLE; tr 52 M=EGR\_MOD\_MAP\_TABLE; tr 71 M=EGR\_MOD\_MAP\_TABLE TSE=F SLTH=T; tr 71 M=EGR\_MOD\_MAP\_TABLE TSE=T SLTH=T; tr 71 M=EGR\_MOD\_MAP\_TABLE TSE=T SLTH=F; echo " EGR\_MPLS\_EXP\_MAPPING\_1"; tr 50 M=EGR\_MPLS\_EXP\_MAPPING\_1; tr 51 M=EGR\_MPLS\_EXP\_MAPPING\_1;

tr 52 M=EGR\_MPLS\_EXP\_MAPPING\_1; tr 71 M=EGR\_MPLS\_EXP\_MAPPING\_1 TSE=F SLTH=T; tr 71 M=EGR\_MPLS\_EXP\_MAPPING\_1 TSE=T SLTH=T; tr 71 M=EGR\_MPLS\_EXP\_MAPPING\_1 TSE=T SLTH=F; echo " EGR\_MPLS\_EXP\_MAPPING\_2"; tr 50 M=EGR\_MPLS\_EXP\_MAPPING\_2; tr 51 M=EGR\_MPLS\_EXP\_MAPPING\_2; tr 52 M=EGR\_MPLS\_EXP\_MAPPING\_2; tr 71 M=EGR\_MPLS\_EXP\_MAPPING\_2 TSE=F SLTH=T; tr 71 M=EGR\_MPLS\_EXP\_MAPPING\_2 TSE=T SLTH=T; tr 71 M=EGR\_MPLS\_EXP\_MAPPING\_2 TSE=T SLTH=F; echo " EGR\_MPLS\_EXP\_PRI\_MAPPING"; tr 50 M=EGR\_MPLS\_EXP\_PRI\_MAPPING; tr 51 M=EGR\_MPLS\_EXP\_PRI\_MAPPING; tr 52 M=EGR\_MPLS\_EXP\_PRI\_MAPPING; tr 71 M=EGR\_MPLS\_EXP\_PRI\_MAPPING TSE=F SLTH=T; tr 71 M=EGR\_MPLS\_EXP\_PRI\_MAPPING TSE=T SLTH=T; tr 71 M=EGR\_MPLS\_EXP\_PRI\_MAPPING TSE=T SLTH=F; echo " EGR\_MPLS\_PRI\_MAPPING"; tr 50 M=EGR\_MPLS\_PRI\_MAPPING; tr 51 M=EGR\_MPLS\_PRI\_MAPPING; tr 52 M=EGR\_MPLS\_PRI\_MAPPING; tr 71 M=EGR\_MPLS\_PRI\_MAPPING TSE=F SLTH=T; tr 71 M=EGR\_MPLS\_PRI\_MAPPING TSE=T SLTH=T; tr 71 M=EGR\_MPLS\_PRI\_MAPPING TSE=T SLTH=F; echo " EGR\_MPLS\_VC\_AND\_SWAP\_LABEL\_TABLE"; tr 50 M=EGR\_MPLS\_VC\_AND\_SWAP\_LABEL\_TABLE; tr 51 M=EGR\_MPLS\_VC\_AND\_SWAP\_LABEL\_TABLE; tr 52 M=EGR\_MPLS\_VC\_AND\_SWAP\_LABEL\_TABLE; tr 71 M=EGR\_MPLS\_VC\_AND\_SWAP\_LABEL\_TABLE TSE=F SLTH=T; tr 71 M=EGR\_MPLS\_VC\_AND\_SWAP\_LABEL\_TABLE TSE=T SLTH=T; tr 71 M=EGR\_MPLS\_VC\_AND\_SWAP\_LABEL\_TABLE TSE=T SLTH=F; #echo " EGR\_PBE\_DEBUG\_0"; #tr 50 M=EGR\_PBE\_DEBUG\_0; #tr 51 M=EGR\_PBE\_DEBUG\_0; #tr 52 M=EGR\_PBE\_DEBUG\_0; #tr 71 M=EGR\_PBE\_DEBUG\_0 TSE=F SLTH=T; #tr 71 M=EGR\_PBE\_DEBUG\_0 TSE=T SLTH=T; #tr 71 M=EGR\_PBE\_DEBUG\_0 TSE=T SLTH=F; #echo " EGR\_PBE\_DEBUG\_1"; #tr 50 M=EGR\_PBE\_DEBUG\_1; #tr 51 M=EGR\_PBE\_DEBUG\_1; #tr 52 M=EGR\_PBE\_DEBUG\_1; #tr 71 M=EGR\_PBE\_DEBUG\_1 TSE=F SLTH=T; #tr 71 M=EGR\_PBE\_DEBUG\_1 TSE=T SLTH=T; #tr 71 M=EGR\_PBE\_DEBUG\_1 TSE=T SLTH=F;

```
echo " EGR_PORT";
tr 50 M=EGR_PORT;
tr 51 M=EGR_PORT;
tr 52 M=EGR_PORT;
tr 71 M=EGR_PORT TSE=F SLTH=T;
tr 71 M=EGR_PORT TSE=T SLTH=T;
tr 71 M=EGR_PORT TSE=T SLTH=F;
#echo " EGR_PORT_REQUESTS";
#tr 50 M=EGR_PORT_REQUESTS;
#tr 51 M=EGR_PORT_REQUESTS;
#tr 52 M=EGR_PORT_REQUESTS;
#tr 71 M=EGR_PORT_REQUESTS TSE=F SLTH=T;
#tr 71 M=EGR_PORT_REQUESTS TSE=T SLTH=T;
#tr 71 M=EGR_PORT_REQUESTS TSE=T SLTH=F;
echo " EGR_PRI_CNG_MAP";
tr
 50 M=EGR_PRI_CNG_MAP;
tr 51 M=EGR_PRI_CNG_MAP;
tr 52 M=EGR_PRI_CNG_MAP;
tr 71 M=EGR_PRI_CNG_MAP TSE=F SLTH=T;
tr 71 M=EGR_PRI_CNG_MAP TSE=T SLTH=T;
tr 71 M=EGR_PRI_CNG_MAP TSE=T SLTH=F;
echo " EGR_PW_INIT_COUNTERS";
tr 50 M=EGR_PW_INIT_COUNTERS;
tr 51 M=EGR_PW_INIT_COUNTERS;
tr 52 M=EGR_PW_INIT_COUNTERS;
tr 71 M=EGR_PW_INIT_COUNTERS TSE=F SLTH=T;
tr 71 M=EGR_PW_INIT_COUNTERS TSE=T SLTH=T;
tr 71 M=EGR_PW_INIT_COUNTERS TSE=T SLTH=F;
echo " EGR_VFI";
tr 50 M=EGR_VFI;
tr 51 M=EGR_VFI;
tr 52 M=EGR_VFI;
tr 71 M=EGR_VFI TSE=F SLTH=T;
tr 71 M=EGR_VFI TSE=T SLTH=T;
tr 71 M=EGR_VFI TSE=T SLTH=F;
echo " EGR_VLAN";
tr 50 M=EGR_VLAN;
tr 51 M=EGR_VLAN;
tr 52 M=EGR_VLAN;
tr 71 M=EGR_VLAN TSE=F SLTH=T;
tr 71 M=EGR_VLAN TSE=T SLTH=T;
tr 71 M=EGR_VLAN TSE=T SLTH=F;
echo " EGR_VLAN_STG";
tr 50 M=EGR_VLAN_STG;
tr 51 M=EGR_VLAN_STG;
tr 52 M=EGR_VLAN_STG;
tr 71 M=EGR_VLAN_STG TSE=F SLTH=T;
```
tr 71 M=EGR\_VLAN\_STG TSE=T SLTH=T; tr 71 M=EGR\_VLAN\_STG TSE=T SLTH=F; echo " EGR\_VLAN\_TAG\_ACTION\_PROFILE"; tr 50 M=EGR\_VLAN\_TAG\_ACTION\_PROFILE; tr 51 M=EGR\_VLAN\_TAG\_ACTION\_PROFILE; tr 52 M=EGR\_VLAN\_TAG\_ACTION\_PROFILE; tr 71 M=EGR\_VLAN\_TAG\_ACTION\_PROFILE TSE=F SLTH=T; tr 71 M=EGR\_VLAN\_TAG\_ACTION\_PROFILE TSE=T SLTH=T; tr 71 M=EGR\_VLAN\_TAG\_ACTION\_PROFILE TSE=T SLTH=F; echo " EGR\_VLAN\_XLATE"; tr 50 M=EGR\_VLAN\_XLATE; tr 51 M=EGR\_VLAN\_XLATE; tr 52 M=EGR\_VLAN\_XLATE; tr 71 M=EGR\_VLAN\_XLATE TSE=F SLTH=T; tr 71 M=EGR\_VLAN\_XLATE TSE=T SLTH=T; tr 71 M=EGR\_VLAN\_XLATE TSE=T SLTH=F; echo " EMIRROR\_CONTROL"; tr 50 M=EMIRROR\_CONTROL; tr 51 M=EMIRROR\_CONTROL; tr 52 M=EMIRROR\_CONTROL; tr 71 M=EMIRROR\_CONTROL TSE=F SLTH=T; tr 71 M=EMIRROR\_CONTROL TSE=T SLTH=T; tr 71 M=EMIRROR\_CONTROL TSE=T SLTH=F; echo " EMIRROR\_CONTROL1"; tr 50 M=EMIRROR\_CONTROL1; tr 51 M=EMIRROR\_CONTROL1; tr 52 M=EMIRROR\_CONTROL1; tr 71 M=EMIRROR\_CONTROL1 TSE=F SLTH=T; tr 71 M=EMIRROR\_CONTROL1 TSE=T SLTH=T; tr 71 M=EMIRROR\_CONTROL1 TSE=T SLTH=F; echo " EMIRROR\_CONTROL2"; tr 50 M=EMIRROR\_CONTROL2; tr 51 M=EMIRROR\_CONTROL2; tr 52 M=EMIRROR\_CONTROL2; tr 71 M=EMIRROR\_CONTROL2 TSE=F SLTH=T; tr 71 M=EMIRROR\_CONTROL2 TSE=T SLTH=T; tr 71 M=EMIRROR\_CONTROL2 TSE=T SLTH=F; echo " EMIRROR\_CONTROL3"; tr 50 M=EMIRROR\_CONTROL3; tr 51 M=EMIRROR\_CONTROL3; tr 52 M=EMIRROR\_CONTROL3; tr 71 M=EMIRROR\_CONTROL3 TSE=F SLTH=T; tr 71 M=EMIRROR\_CONTROL3 TSE=T SLTH=T; tr 71 M=EMIRROR\_CONTROL3 TSE=T SLTH=F; echo " EM\_MTP\_INDEX"; tr 50 M=EM\_MTP\_INDEX;
tr 51 M=EM\_MTP\_INDEX; tr 52 M=EM\_MTP\_INDEX; tr 71 M=EM\_MTP\_INDEX TSE=F SLTH=T; tr 71 M=EM\_MTP\_INDEX TSE=T SLTH=T; tr 71 M=EM\_MTP\_INDEX TSE=T SLTH=F; echo " EPC\_LINK\_BMAP"; tr 50 M=EPC\_LINK\_BMAP; #tr 51 M=EPC\_LINK\_BMAP; #tr 52 M=EPC\_LINK\_BMAP; tr 71 M=EPC\_LINK\_BMAP TSE=F SLTH=T; tr 71 M=EPC\_LINK\_BMAP TSE=T SLTH=T; tr 71 M=EPC\_LINK\_BMAP TSE=T SLTH=F; echo " FP\_COUNTER\_TABLE"; tr 50 M=FP\_COUNTER\_TABLE; tr 51 M=FP\_COUNTER\_TABLE; tr 52 M=FP\_COUNTER\_TABLE; tr 71 M=FP\_COUNTER\_TABLE TSE=F SLTH=T; tr 71 M=FP\_COUNTER\_TABLE TSE=T SLTH=T; tr 71 M=FP\_COUNTER\_TABLE TSE=T SLTH=F; echo " FP\_GLOBAL\_MASK\_TCAM"; tr 50 M=FP\_GLOBAL\_MASK\_TCAM; tr 51 M=FP\_GLOBAL\_MASK\_TCAM; tr 52 M=FP\_GLOBAL\_MASK\_TCAM; tr 71 M=FP\_GLOBAL\_MASK\_TCAM TSE=F SLTH=T; tr 71 M=FP\_GLOBAL\_MASK\_TCAM TSE=T SLTH=T; tr 71 M=FP\_GLOBAL\_MASK\_TCAM TSE=T SLTH=F; echo " FP\_METER\_TABLE"; tr 50 M=FP\_METER\_TABLE; tr 51 M=FP\_METER\_TABLE; tr 52 M=FP\_METER\_TABLE; tr 71 M=FP\_METER\_TABLE TSE=F SLTH=T; tr 71 M=FP\_METER\_TABLE TSE=T SLTH=T; tr 71 M=FP\_METER\_TABLE TSE=T SLTH=F; echo " FP\_POLICY\_TABLE"; tr 50 M=FP\_POLICY\_TABLE; tr 51 M=FP\_POLICY\_TABLE; tr 52 M=FP\_POLICY\_TABLE; tr 71 M=FP\_POLICY\_TABLE TSE=F SLTH=T; tr 71 M=FP\_POLICY\_TABLE TSE=T SLTH=T; tr 71 M=FP\_POLICY\_TABLE TSE=T SLTH=F; echo " FP\_PORT\_FIELD\_SEL": tr 50 M=FP\_PORT\_FIELD\_SEL; tr 51 M=FP\_PORT\_FIELD\_SEL; tr 52 M=FP\_PORT\_FIELD\_SEL: tr 71 M=FP\_PORT\_FIELD\_SEL TSE=F SLTH=T; tr 71 M=FP\_PORT\_FIELD\_SEL TSE=T SLTH=T; tr 71 M=FP\_PORT\_FIELD\_SEL TSE=T SLTH=F;

echo " FP\_PORT\_METER\_MAP"; tr 50 M=FP\_PORT\_METER\_MAP; tr 51 M=FP\_PORT\_METER\_MAP; tr 52 M=FP\_PORT\_METER\_MAP; tr 71 M=FP\_PORT\_METER\_MAP TSE=F SLTH=T; tr 71 M=FP\_PORT\_METER\_MAP TSE=T SLTH=T; tr 71 M=FP\_PORT\_METER\_MAP TSE=T SLTH=F; echo " FP\_RANGE\_CHECK"; tr 50 M=FP\_RANGE\_CHECK; tr 51 M=FP\_RANGE\_CHECK; tr 52 M=FP\_RANGE\_CHECK; tr 71 M=FP\_RANGE\_CHECK TSE=F SLTH=T; tr 71 M=FP\_RANGE\_CHECK TSE=T SLTH=T; tr 71 M=FP\_RANGE\_CHECK TSE=T SLTH=F; echo " FP\_SLICE\_KEY\_CONTROL"; tr 50 M=FP\_SLICE\_KEY\_CONTROL; #tr 51 M=FP\_SLICE\_KEY\_CONTROL; #tr 52 M=FP\_SLICE\_KEY\_CONTROL; tr 71 M=FP\_SLICE\_KEY\_CONTROL TSE=F SLTH=T; tr 71 M=FP\_SLICE\_KEY\_CONTROL TSE=T SLTH=T; tr 71 M=FP\_SLICE\_KEY\_CONTROL TSE=T SLTH=F; echo " FP\_SLICE\_MAP"; tr 50 M=FP\_SLICE\_MAP; #tr 51 M=FP\_SLICE\_MAP; #tr 52 M=FP\_SLICE\_MAP; tr 71 M=FP\_SLICE\_MAP TSE=F SLTH=T; tr 71 M=FP\_SLICE\_MAP TSE=T SLTH=T; tr 71 M=FP\_SLICE\_MAP TSE=T SLTH=F; echo " FP\_STORM\_CONTROL\_METERS"; tr 50 M=FP\_STORM\_CONTROL\_METERS; tr 51 M=FP\_STORM\_CONTROL\_METERS; tr 52 M=FP\_STORM\_CONTROL\_METERS; tr 71 M=FP\_STORM\_CONTROL\_METERS TSE=F SLTH=T; tr 71 M=FP\_STORM\_CONTROL\_METERS TSE=T SLTH=T; tr 71 M=FP\_STORM\_CONTROL\_METERS TSE=T SLTH=F; echo " FP\_TCAM"; tr 50 M=FP\_TCAM; tr 51 M=FP\_TCAM; tr 52 M=FP\_TCAM; tr 71 M=FP\_TCAM TSE=F SLTH=T; tr 71 M=FP\_TCAM TSE=T SLTH=T; tr 71 M=FP\_TCAM TSE=T SLTH=F; echo " FP\_UDF\_OFFSET"; tr 50 M=FP\_UDF\_OFFSET; tr 51 M=FP\_UDF\_OFFSET; tr 52 M=FP\_UDF\_OFFSET;

tr 71 M=FP\_UDF\_OFFSET TSE=F SLTH=T; tr 71 M=FP\_UDF\_OFFSET TSE=T SLTH=T; tr 71 M=FP\_UDF\_OFFSET TSE=T SLTH=F; echo " FP\_UDF\_TCAM"; tr 50 M=FP\_UDF\_TCAM; tr 51 M=FP\_UDF\_TCAM; tr 52 M=FP\_UDF\_TCAM; tr 71 M=FP\_UDF\_TCAM TSE=F SLTH=T; tr 71 M=FP\_UDF\_TCAM TSE=T SLTH=T; tr 71 M=FP\_UDF\_TCAM TSE=T SLTH=F; echo " HG\_TRUNK\_BITMAP"; tr 50 M=HG\_TRUNK\_BITMAP; #tr 51 M=HG\_TRUNK\_BITMAP; #tr 52 M=HG\_TRUNK\_BITMAP; tr 71 M=HG\_TRUNK\_BITMAP TSE=F SLTH=T; tr 71 M=HG\_TRUNK\_BITMAP TSE=T SLTH=T; tr 71 M=HG\_TRUNK\_BITMAP TSE=T SLTH=F; echo " HG\_TRUNK\_FAILOVER\_ENABLE"; tr 50 M=HG\_TRUNK\_FAILOVER\_ENABLE; #tr 51 M=HG\_TRUNK\_FAILOVER\_ENABLE; #tr 52 M=HG\_TRUNK\_FAILOVER\_ENABLE; tr 71 M=HG\_TRUNK\_FAILOVER\_ENABLE TSE=F SLTH=T; tr 71 M=HG\_TRUNK\_FAILOVER\_ENABLE TSE=T SLTH=T; tr 71 M=HG\_TRUNK\_FAILOVER\_ENABLE TSE=T SLTH=F; echo " HG\_TRUNK\_FAILOVER\_SET"; tr 50 M=HG\_TRUNK\_FAILOVER\_SET; tr 51 M=HG\_TRUNK\_FAILOVER\_SET; tr 52 M=HG\_TRUNK\_FAILOVER\_SET; tr 71 M=HG\_TRUNK\_FAILOVER\_SET TSE=F SLTH=T; tr 71 M=HG\_TRUNK\_FAILOVER\_SET TSE=T SLTH=T; tr 71 M=HG\_TRUNK\_FAILOVER\_SET TSE=T SLTH=F; echo " HG\_TRUNK\_GROUP"; tr 50 M=HG\_TRUNK\_GROUP; #tr 51 M=HG\_TRUNK\_GROUP; #tr 52 M=HG\_TRUNK\_GROUP; tr 71 M=HG\_TRUNK\_GROUP TSE=F SLTH=T; tr 71 M=HG\_TRUNK\_GROUP TSE=T SLTH=T; tr 71 M=HG\_TRUNK\_GROUP TSE=T SLTH=F; echo " HG\_TRUNK\_MEMBER"; tr 50 M=HG\_TRUNK\_MEMBER; tr 51 M=HG\_TRUNK\_MEMBER; tr 52 M=HG\_TRUNK\_MEMBER; tr 71 M=HG\_TRUNK\_MEMBER TSE=F SLTH=T; tr 71 M=HG\_TRUNK\_MEMBER TSE=T SLTH=T; tr 71 M=HG\_TRUNK\_MEMBER TSE=T SLTH=F; echo " HIGIG\_TRUNK\_CONTROL"; tr 50 M=HIGIG\_TRUNK\_CONTROL;

#tr 51 M=HIGIG\_TRUNK\_CONTROL; #tr 52 M=HIGIG\_TRUNK\_CONTROL; tr 71 M=HIGIG\_TRUNK\_CONTROL TSE=F SLTH=T; tr 71 M=HIGIG\_TRUNK\_CONTROL TSE=T SLTH=T; tr 71 M=HIGIG\_TRUNK\_CONTROL TSE=T SLTH=F; echo " IARB\_TDM\_TABLE"; tr 50 M=IARB\_TDM\_TABLE; tr 51 M=IARB\_TDM\_TABLE; tr 52 M=IARB\_TDM\_TABLE; tr 71 M=IARB\_TDM\_TABLE TSE=F SLTH=T; tr 71 M=IARB\_TDM\_TABLE TSE=T SLTH=T; tr 71 M=IARB\_TDM\_TABLE TSE=T SLTH=F; echo " ICONTROL\_OPCODE\_BITMAP"; tr 50 M=ICONTROL\_OPCODE\_BITMAP; tr 51 M=ICONTROL\_OPCODE\_BITMAP; tr 52 M=ICONTROL\_OPCODE\_BITMAP; tr 71 M=ICONTROL\_OPCODE\_BITMAP TSE=F SLTH=T; tr 71 M=ICONTROL\_OPCODE\_BITMAP TSE=T SLTH=T; tr 71 M=ICONTROL\_OPCODE\_BITMAP TSE=T SLTH=F; echo " IFP\_REDIRECTION\_PROFILE"; tr 50 M=IFP\_REDIRECTION\_PROFILE; tr 51 M=IFP\_REDIRECTION\_PROFILE; tr 52 M=IFP\_REDIRECTION\_PROFILE; tr 71 M=IFP\_REDIRECTION\_PROFILE TSE=F SLTH=T; tr 71 M=IFP\_REDIRECTION\_PROFILE TSE=T SLTH=T; tr 71 M=IFP\_REDIRECTION\_PROFILE TSE=T SLTH=F; echo " IMIRROR\_BITMAP"; tr 50 M=IMIRROR\_BITMAP; tr 51 M=IMIRROR\_BITMAP; tr 52 M=IMIRROR\_BITMAP; tr 71 M=IMIRROR\_BITMAP TSE=F SLTH=T; tr 71 M=IMIRROR\_BITMAP TSE=T SLTH=T; tr 71 M=IMIRROR\_BITMAP TSE=T SLTH=F; echo " IM\_MTP\_INDEX"; tr 50 M=IM\_MTP\_INDEX; tr 51 M=IM\_MTP\_INDEX; tr 52 M=IM\_MTP\_INDEX; tr 71 M=IM\_MTP\_INDEX TSE=F SLTH=T; tr 71 M=IM\_MTP\_INDEX TSE=T SLTH=T; tr 71 M=IM\_MTP\_INDEX TSE=T SLTH=F; echo " ING\_1588\_TS\_DISPOSITION\_PROFILE\_TABLE"; tr 50 M=ING\_1588\_TS\_DISPOSITION\_PROFILE\_TABLE; tr 51 M=ING\_1588\_TS\_DISPOSITION\_PROFILE\_TABLE; tr 52 M=ING\_1588\_TS\_DISPOSITION\_PROFILE\_TABLE; tr 71 M=ING\_1588\_TS\_DISPOSITION\_PROFILE\_TABLE TSE=F SLTH=T; tr 71 M=ING\_1588\_TS\_DISPOSITION\_PROFILE\_TABLE TSE=T SLTH=T; tr 71 M=ING\_1588\_TS\_DISPOSITION\_PROFILE\_TABLE TSE=T SLTH=F; echo " ING\_DVP\_TABLE"; tr 50 M=ING\_DVP\_TABLE; tr 51 M=ING\_DVP\_TABLE; tr 52 M=ING\_DVP\_TABLE; tr 71 M=ING\_DVP\_TABLE TSE=F SLTH=T; tr 71 M=ING\_DVP\_TABLE TSE=T SLTH=T; tr 71 M=ING\_DVP\_TABLE TSE=T SLTH=F; echo " ING\_EGRMSKBMAP"; tr 50 M=ING\_EGRMSKBMAP; tr 51 M=ING\_EGRMSKBMAP; tr 52 M=ING\_EGRMSKBMAP; tr 71 M=ING\_EGRMSKBMAP TSE=F SLTH=T; tr 71 M=ING\_EGRMSKBMAP TSE=T SLTH=T; tr 71 M=ING\_EGRMSKBMAP TSE=T SLTH=F; echo " ING\_EN\_EFILTER\_BITMAP"; tr 50 M=ING\_EN\_EFILTER\_BITMAP; #tr 51 M=ING\_EN\_EFILTER\_BITMAP; #tr 52 M=ING\_EN\_EFILTER\_BITMAP; tr 71 M=ING\_EN\_EFILTER\_BITMAP TSE=F SLTH=T; tr 71 M=ING\_EN\_EFILTER\_BITMAP TSE=T SLTH=T; tr 71 M=ING\_EN\_EFILTER\_BITMAP TSE=T SLTH=F; echo " ING\_FLEX\_CTR\_COUNTER\_TABLE\_0"; tr 50 M=ING\_FLEX\_CTR\_COUNTER\_TABLE\_0; tr 51 M=ING\_FLEX\_CTR\_COUNTER\_TABLE\_0; tr 52 M=ING\_FLEX\_CTR\_COUNTER\_TABLE\_0; tr 71 M=ING\_FLEX\_CTR\_COUNTER\_TABLE\_0 TSE=F SLTH=T; tr 71 M=ING\_FLEX\_CTR\_COUNTER\_TABLE\_0 TSE=T SLTH=T; tr 71 M=ING\_FLEX\_CTR\_COUNTER\_TABLE\_0 TSE=T SLTH=F; echo " ING\_FLEX\_CTR\_COUNTER\_TABLE\_1"; tr 50 M=ING\_FLEX\_CTR\_COUNTER\_TABLE\_1; tr 51 M=ING\_FLEX\_CTR\_COUNTER\_TABLE\_1; tr 52 M=ING\_FLEX\_CTR\_COUNTER\_TABLE\_1; tr 71 M=ING\_FLEX\_CTR\_COUNTER\_TABLE\_1 TSE=F SLTH=T; tr 71 M=ING\_FLEX\_CTR\_COUNTER\_TABLE\_1 TSE=T SLTH=T; tr 71 M=ING\_FLEX\_CTR\_COUNTER\_TABLE\_1 TSE=T SLTH=F; echo " ING\_FLEX\_CTR\_COUNTER\_TABLE\_2"; tr 50 M=ING\_FLEX\_CTR\_COUNTER\_TABLE\_2; tr 51 M=ING\_FLEX\_CTR\_COUNTER\_TABLE\_2; tr 52 M=ING\_FLEX\_CTR\_COUNTER\_TABLE\_2; tr 71 M=ING\_FLEX\_CTR\_COUNTER\_TABLE\_2 TSE=F SLTH=T; tr 71 M=ING\_FLEX\_CTR\_COUNTER\_TABLE\_2 TSE=T SLTH=T; tr 71 M=ING\_FLEX\_CTR\_COUNTER\_TABLE\_2 TSE=T SLTH=F; echo " ING\_FLEX\_CTR\_COUNTER\_TABLE\_3"; tr 50 M=ING\_FLEX\_CTR\_COUNTER\_TABLE\_3; tr 51 M=ING\_FLEX\_CTR\_COUNTER\_TABLE\_3;

tr 52 M=ING\_FLEX\_CTR\_COUNTER\_TABLE\_3; tr 71 M=ING\_FLEX\_CTR\_COUNTER\_TABLE\_3 TSE=F SLTH=T; tr 71 M=ING\_FLEX\_CTR\_COUNTER\_TABLE\_3 TSE=T SLTH=T; tr 71 M=ING\_FLEX\_CTR\_COUNTER\_TABLE\_3 TSE=T SLTH=F; echo " ING\_FLEX\_CTR\_COUNTER\_TABLE\_4"; tr 50 M=ING\_FLEX\_CTR\_COUNTER\_TABLE\_4; tr 51 M=ING\_FLEX\_CTR\_COUNTER\_TABLE\_4; tr 52 M=ING\_FLEX\_CTR\_COUNTER\_TABLE\_4; tr 71 M=ING\_FLEX\_CTR\_COUNTER\_TABLE\_4 TSE=F SLTH=T; tr 71 M=ING\_FLEX\_CTR\_COUNTER\_TABLE\_4 TSE=T SLTH=T; tr 71 M=ING\_FLEX\_CTR\_COUNTER\_TABLE\_4 TSE=T SLTH=F; echo " ING\_FLEX\_CTR\_COUNTER\_TABLE\_5"; tr 50 M=ING\_FLEX\_CTR\_COUNTER\_TABLE\_5; tr 51 M=ING\_FLEX\_CTR\_COUNTER\_TABLE\_5; tr 52 M=ING\_FLEX\_CTR\_COUNTER\_TABLE\_5; tr 71 M=ING\_FLEX\_CTR\_COUNTER\_TABLE\_5 TSE=F SLTH=T; tr 71 M=ING\_FLEX\_CTR\_COUNTER\_TABLE\_5 TSE=T SLTH=T; tr 71 M=ING\_FLEX\_CTR\_COUNTER\_TABLE\_5 TSE=T SLTH=F; echo " ING\_FLEX\_CTR\_COUNTER\_TABLE\_6"; tr 50 M=ING\_FLEX\_CTR\_COUNTER\_TABLE\_6; tr 51 M=ING\_FLEX\_CTR\_COUNTER\_TABLE\_6; tr 52 M=ING\_FLEX\_CTR\_COUNTER\_TABLE\_6; tr 71 M=ING\_FLEX\_CTR\_COUNTER\_TABLE\_6 TSE=F SLTH=T; tr 71 M=ING\_FLEX\_CTR\_COUNTER\_TABLE\_6 TSE=T SLTH=T; tr 71 M=ING\_FLEX\_CTR\_COUNTER\_TABLE\_6 TSE=T SLTH=F; echo " ING\_FLEX\_CTR\_COUNTER\_TABLE\_7"; tr 50 M=ING\_FLEX\_CTR\_COUNTER\_TABLE\_7; tr 51 M=ING\_FLEX\_CTR\_COUNTER\_TABLE\_7; tr 52 M=ING\_FLEX\_CTR\_COUNTER\_TABLE\_7; tr 71 M=ING\_FLEX\_CTR\_COUNTER\_TABLE\_7 TSE=F SLTH=T; tr 71 M=ING\_FLEX\_CTR\_COUNTER\_TABLE\_7 TSE=T SLTH=T; tr 71 M=ING\_FLEX\_CTR\_COUNTER\_TABLE\_7 TSE=T SLTH=F; echo " ING\_FLEX\_CTR\_OFFSET\_TABLE\_0"; tr 50 M=ING\_FLEX\_CTR\_OFFSET\_TABLE\_0; tr 51 M=ING\_FLEX\_CTR\_OFFSET\_TABLE\_0; tr 52 M=ING\_FLEX\_CTR\_OFFSET\_TABLE\_0; tr 71 M=ING\_FLEX\_CTR\_OFFSET\_TABLE\_0 TSE=F SLTH=T; tr 71 M=ING\_FLEX\_CTR\_OFFSET\_TABLE\_0 TSE=T SLTH=T; tr 71 M=ING\_FLEX\_CTR\_OFFSET\_TABLE\_0 TSE=T SLTH=F; echo " ING\_FLEX\_CTR\_OFFSET\_TABLE\_1"; tr 50 M=ING\_FLEX\_CTR\_OFFSET\_TABLE\_1; tr 51 M=ING\_FLEX\_CTR\_OFFSET\_TABLE\_1; tr 52 M=ING\_FLEX\_CTR\_OFFSET\_TABLE\_1; tr 71 M=ING\_FLEX\_CTR\_OFFSET\_TABLE\_1 TSE=F SLTH=T; tr 71 M=ING\_FLEX\_CTR\_OFFSET\_TABLE\_1 TSE=T SLTH=T; tr 71 M=ING\_FLEX\_CTR\_OFFSET\_TABLE\_1 TSE=T SLTH=F;

echo " ING\_FLEX\_CTR\_OFFSET\_TABLE\_2"; tr 50 M=ING\_FLEX\_CTR\_OFFSET\_TABLE\_2; tr 51 M=ING\_FLEX\_CTR\_OFFSET\_TABLE\_2; tr 52 M=ING\_FLEX\_CTR\_OFFSET\_TABLE\_2; tr 71 M=ING\_FLEX\_CTR\_OFFSET\_TABLE\_2 TSE=F SLTH=T; tr 71 M=ING\_FLEX\_CTR\_OFFSET\_TABLE\_2 TSE=T SLTH=T; tr 71 M=ING\_FLEX\_CTR\_OFFSET\_TABLE\_2 TSE=T SLTH=F; echo " ING\_FLEX\_CTR\_OFFSET\_TABLE\_3"; tr 50 M=ING\_FLEX\_CTR\_OFFSET\_TABLE\_3; tr 51 M=ING\_FLEX\_CTR\_OFFSET\_TABLE\_3; tr 52 M=ING\_FLEX\_CTR\_OFFSET\_TABLE\_3; tr 71 M=ING\_FLEX\_CTR\_OFFSET\_TABLE\_3 TSE=F SLTH=T; tr 71 M=ING\_FLEX\_CTR\_OFFSET\_TABLE\_3 TSE=T SLTH=T; tr 71 M=ING\_FLEX\_CTR\_OFFSET\_TABLE\_3 TSE=T SLTH=F; echo " ING\_FLEX\_CTR\_OFFSET\_TABLE\_4"; tr 50 M=ING\_FLEX\_CTR\_OFFSET\_TABLE\_4; tr 51 M=ING\_FLEX\_CTR\_OFFSET\_TABLE\_4; tr 52 M=ING\_FLEX\_CTR\_OFFSET\_TABLE\_4; tr 71 M=ING\_FLEX\_CTR\_OFFSET\_TABLE\_4 TSE=F SLTH=T; tr 71 M=ING\_FLEX\_CTR\_OFFSET\_TABLE\_4 TSE=T SLTH=T; tr 71 M=ING\_FLEX\_CTR\_OFFSET\_TABLE\_4 TSE=T SLTH=F; echo " ING\_FLEX\_CTR\_OFFSET\_TABLE\_5"; tr 50 M=ING\_FLEX\_CTR\_OFFSET\_TABLE\_5; tr 51 M=ING\_FLEX\_CTR\_OFFSET\_TABLE\_5; tr 52 M=ING\_FLEX\_CTR\_OFFSET\_TABLE\_5; tr 71 M=ING\_FLEX\_CTR\_OFFSET\_TABLE\_5 TSE=F SLTH=T; tr 71 M=ING\_FLEX\_CTR\_OFFSET\_TABLE\_5 TSE=T SLTH=T; tr 71 M=ING\_FLEX\_CTR\_OFFSET\_TABLE\_5 TSE=T SLTH=F; echo " ING\_FLEX\_CTR\_OFFSET\_TABLE\_6"; tr 50 M=ING\_FLEX\_CTR\_OFFSET\_TABLE\_6; tr 51 M=ING\_FLEX\_CTR\_OFFSET\_TABLE\_6; tr 52 M=ING\_FLEX\_CTR\_OFFSET\_TABLE\_6; tr 71 M=ING\_FLEX\_CTR\_OFFSET\_TABLE\_6 TSE=F SLTH=T; tr 71 M=ING\_FLEX\_CTR\_OFFSET\_TABLE\_6 TSE=T SLTH=T; tr 71 M=ING\_FLEX\_CTR\_OFFSET\_TABLE\_6 TSE=T SLTH=F; echo " ING\_FLEX\_CTR\_OFFSET\_TABLE\_7"; tr 50 M=ING\_FLEX\_CTR\_OFFSET\_TABLE\_7; tr 51 M=ING\_FLEX\_CTR\_OFFSET\_TABLE\_7; tr 52 M=ING\_FLEX\_CTR\_OFFSET\_TABLE\_7; tr 71 M=ING\_FLEX\_CTR\_OFFSET\_TABLE\_7 TSE=F SLTH=T; tr 71 M=ING\_FLEX\_CTR\_OFFSET\_TABLE\_7 TSE=T SLTH=T; tr 71 M=ING\_FLEX\_CTR\_OFFSET\_TABLE\_7 TSE=T SLTH=F; echo " ING\_FLEX\_CTR\_PKT\_PRI\_MAP"; tr 50 M=ING\_FLEX\_CTR\_PKT\_PRI\_MAP; tr 51 M=ING\_FLEX\_CTR\_PKT\_PRI\_MAP; tr 52 M=ING\_FLEX\_CTR\_PKT\_PRI\_MAP;

tr 71 M=ING\_FLEX\_CTR\_PKT\_PRI\_MAP TSE=F SLTH=T; tr 71 M=ING\_FLEX\_CTR\_PKT\_PRI\_MAP TSE=T SLTH=T; tr 71 M=ING\_FLEX\_CTR\_PKT\_PRI\_MAP TSE=T SLTH=F; echo " ING\_FLEX\_CTR\_PKT\_RES\_MAP"; tr 50 M=ING\_FLEX\_CTR\_PKT\_RES\_MAP; tr 51 M=ING\_FLEX\_CTR\_PKT\_RES\_MAP; tr 52 M=ING\_FLEX\_CTR\_PKT\_RES\_MAP; tr 71 M=ING\_FLEX\_CTR\_PKT\_RES\_MAP TSE=F SLTH=T; tr 71 M=ING\_FLEX\_CTR\_PKT\_RES\_MAP TSE=T SLTH=T; tr 71 M=ING\_FLEX\_CTR\_PKT\_RES\_MAP TSE=T SLTH=F; echo " ING\_FLEX\_CTR\_PORT\_MAP"; tr 50 M=ING\_FLEX\_CTR\_PORT\_MAP; tr 51 M=ING\_FLEX\_CTR\_PORT\_MAP; tr 52 M=ING\_FLEX\_CTR\_PORT\_MAP; tr 71 M=ING\_FLEX\_CTR\_PORT\_MAP TSE=F SLTH=T; tr 71 M=ING\_FLEX\_CTR\_PORT\_MAP TSE=T SLTH=T; tr 71 M=ING\_FLEX\_CTR\_PORT\_MAP TSE=T SLTH=F; echo " ING\_FLEX\_CTR\_PRI\_CNG\_MAP"; tr 50 M=ING\_FLEX\_CTR\_PRI\_CNG\_MAP; tr 51 M=ING\_FLEX\_CTR\_PRI\_CNG\_MAP; tr 52 M=ING\_FLEX\_CTR\_PRI\_CNG\_MAP; tr 71 M=ING\_FLEX\_CTR\_PRI\_CNG\_MAP TSE=F SLTH=T; tr 71 M=ING\_FLEX\_CTR\_PRI\_CNG\_MAP TSE=T SLTH=T; tr 71 M=ING\_FLEX\_CTR\_PRI\_CNG\_MAP TSE=T SLTH=F; echo " ING\_FLEX\_CTR\_TOS\_MAP"; tr 50 M=ING\_FLEX\_CTR\_TOS\_MAP; tr 51 M=ING\_FLEX\_CTR\_TOS\_MAP; tr 52 M=ING\_FLEX\_CTR\_TOS\_MAP; tr 71 M=ING\_FLEX\_CTR\_TOS\_MAP TSE=F SLTH=T; tr 71 M=ING\_FLEX\_CTR\_TOS\_MAP TSE=T SLTH=T; tr 71 M=ING\_FLEX\_CTR\_TOS\_MAP TSE=T SLTH=F; echo " ING\_HIGIG\_TRUNK\_OVERRIDE\_PROFILE"; tr 50 M=ING\_HIGIG\_TRUNK\_OVERRIDE\_PROFILE; tr 51 M=ING\_HIGIG\_TRUNK\_OVERRIDE\_PROFILE; tr 52 M=ING\_HIGIG\_TRUNK\_OVERRIDE\_PROFILE; tr 71 M=ING\_HIGIG\_TRUNK\_OVERRIDE\_PROFILE TSE=F SLTH=T; tr 71 M=ING\_HIGIG\_TRUNK\_OVERRIDE\_PROFILE TSE=T SLTH=T; tr 71 M=ING\_HIGIG\_TRUNK\_OVERRIDE\_PROFILE TSE=T SLTH=F; echo " ING\_L3\_NEXT\_HOP"; tr 50 M=ING\_L3\_NEXT\_HOP; tr 51 M=ING\_L3\_NEXT\_HOP; tr 52 M=ING\_L3\_NEXT\_HOP; tr 71 M=ING\_L3\_NEXT\_HOP TSE=F SLTH=T; tr 71 M=ING\_L3\_NEXT\_HOP TSE=T SLTH=T; tr 71 M=ING\_L3\_NEXT\_HOP TSE=T SLTH=F; echo " ING\_MOD\_MAP\_TABLE"; tr 50 M=ING\_MOD\_MAP\_TABLE;

tr 51 M=ING\_MOD\_MAP\_TABLE; tr 52 M=ING\_MOD\_MAP\_TABLE; tr 71 M=ING\_MOD\_MAP\_TABLE TSE=F SLTH=T; tr 71 M=ING\_MOD\_MAP\_TABLE TSE=T SLTH=T; tr 71 M=ING\_MOD\_MAP\_TABLE TSE=T SLTH=F; echo " ING\_MPLS\_EXP\_MAPPING"; tr 50 M=ING\_MPLS\_EXP\_MAPPING; tr 51 M=ING\_MPLS\_EXP\_MAPPING; tr 52 M=ING\_MPLS\_EXP\_MAPPING; tr 71 M=ING\_MPLS\_EXP\_MAPPING TSE=F SLTH=T; tr 71 M=ING\_MPLS\_EXP\_MAPPING TSE=T SLTH=T; tr 71 M=ING\_MPLS\_EXP\_MAPPING TSE=T SLTH=F; #echo " ING\_PBI\_DEBUG\_0"; #tr 50 M=ING\_PBI\_DEBUG\_0; #tr 51 M=ING\_PBI\_DEBUG\_0; #tr 52 M=ING\_PBI\_DEBUG\_0; #tr 71 M=ING\_PBI\_DEBUG\_0 TSE=F SLTH=T; #tr 71 M=ING\_PBI\_DEBUG\_0 TSE=T SLTH=T; #tr 71 M=ING\_PBI\_DEBUG\_0 TSE=T SLTH=F; #echo " ING\_PBI\_DEBUG\_1"; #tr 50 M=ING\_PBI\_DEBUG\_1; #tr 51 M=ING\_PBI\_DEBUG\_1; #tr 52 M=ING\_PBI\_DEBUG\_1; #tr 71 M=ING\_PBI\_DEBUG\_1 TSE=F SLTH=T; #tr 71 M=ING\_PBI\_DEBUG\_1 TSE=T SLTH=T; #tr 71 M=ING\_PBI\_DEBUG\_1 TSE=T SLTH=F; echo " ING\_PRI\_CNG\_MAP"; tr 50 M=ING\_PRI\_CNG\_MAP; tr 51 M=ING\_PRI\_CNG\_MAP; tr 52 M=ING\_PRI\_CNG\_MAP; tr 71 M=ING\_PRI\_CNG\_MAP TSE=F SLTH=T; tr 71 M=ING\_PRI\_CNG\_MAP TSE=T SLTH=T; tr 71 M=ING\_PRI\_CNG\_MAP TSE=T SLTH=F; echo " ING\_PW\_TERM\_SEQ\_NUM"; tr 50 M=ING\_PW\_TERM\_SEQ\_NUM; tr 51 M=ING\_PW\_TERM\_SEQ\_NUM; tr 52 M=ING\_PW\_TERM\_SEQ\_NUM; tr 71 M=ING\_PW\_TERM\_SEQ\_NUM TSE=F SLTH=T; tr 71 M=ING\_PW\_TERM\_SEQ\_NUM TSE=T SLTH=T; tr 71 M=ING\_PW\_TERM\_SEQ\_NUM TSE=T SLTH=F; echo " ING\_QUEUE\_MAP"; tr 50 M=ING\_QUEUE\_MAP; tr 51 M=ING\_OUEUE\_MAP; tr 52 M=ING\_QUEUE\_MAP; tr 71 M=ING\_QUEUE\_MAP TSE=F SLTH=T; tr 71 M=ING\_QUEUE\_MAP TSE=T SLTH=T;

tr 71 M=ING\_QUEUE\_MAP TSE=T SLTH=F; echo " ING\_OUEUE\_OFFSET\_MAPPING\_TABLE"; tr 50 M=ING\_QUEUE\_OFFSET\_MAPPING\_TABLE; tr 51 M=ING\_QUEUE\_OFFSET\_MAPPING\_TABLE; tr 52 M=ING\_OUEUE\_OFFSET\_MAPPING\_TABLE; tr 71 M=ING\_QUEUE\_OFFSET\_MAPPING\_TABLE TSE=F SLTH=T; tr 71 M=ING\_OUEUE\_OFFSET\_MAPPING\_TABLE TSE=T SLTH=T; tr 71 M=ING\_QUEUE\_OFFSET\_MAPPING\_TABLE TSE=T SLTH=F; echo " ING\_SERVICE\_PRI\_MAP"; tr 50 M=ING\_SERVICE\_PRI\_MAP; tr 51 M=ING\_SERVICE\_PRI\_MAP; tr 52 M=ING\_SERVICE\_PRI\_MAP; tr 71 M=ING\_SERVICE\_PRI\_MAP TSE=F SLTH=T; tr 71 M=ING\_SERVICE\_PRI\_MAP TSE=T SLTH=T; tr 71 M=ING\_SERVICE\_PRI\_MAP TSE=T SLTH=F; echo " ING\_SVM\_PKT\_PRI\_MAP"; tr 50 M=ING\_SVM\_PKT\_PRI\_MAP; tr 51 M=ING\_SVM\_PKT\_PRI\_MAP; tr 52 M=ING\_SVM\_PKT\_PRI\_MAP; tr 71 M=ING\_SVM\_PKT\_PRI\_MAP TSE=F SLTH=T; tr 71 M=ING\_SVM\_PKT\_PRI\_MAP TSE=T SLTH=T; tr 71 M=ING\_SVM\_PKT\_PRI\_MAP TSE=T SLTH=F; echo " ING\_SVM\_PKT\_RES\_MAP"; tr 50 M=ING\_SVM\_PKT\_RES\_MAP; tr 51 M=ING\_SVM\_PKT\_RES\_MAP; tr 52 M=ING\_SVM\_PKT\_RES\_MAP; tr 71 M=ING\_SVM\_PKT\_RES\_MAP TSE=F SLTH=T; tr 71 M=ING\_SVM\_PKT\_RES\_MAP TSE=T SLTH=T; tr 71 M=ING\_SVM\_PKT\_RES\_MAP TSE=T SLTH=F; echo " ING\_SVM\_PORT\_MAP"; tr 50 M=ING\_SVM\_PORT\_MAP; tr 51 M=ING\_SVM\_PORT\_MAP; tr 52 M=ING\_SVM\_PORT\_MAP; tr 71 M=ING\_SVM\_PORT\_MAP TSE=F SLTH=T; tr 71 M=ING\_SVM\_PORT\_MAP TSE=T SLTH=T; tr 71 M=ING\_SVM\_PORT\_MAP TSE=T SLTH=F; echo " ING\_SVM\_PRI\_CNG\_MAP"; tr 50 M=ING\_SVM\_PRI\_CNG\_MAP; tr 51 M=ING\_SVM\_PRI\_CNG\_MAP; tr 52 M=ING\_SVM\_PRI\_CNG\_MAP; tr 71 M=ING\_SVM\_PRI\_CNG\_MAP TSE=F SLTH=T; tr 71 M=ING\_SVM\_PRI\_CNG\_MAP TSE=T SLTH=T; tr 71 M=ING\_SVM\_PRI\_CNG\_MAP TSE=T SLTH=F; echo " ING\_SVM\_TOS\_MAP"; tr 50 M=ING\_SVM\_TOS\_MAP; tr 51 M=ING\_SVM\_TOS\_MAP; tr 52

 M=ING\_SVM\_TOS\_MAP; tr 71 M=ING\_SVM\_TOS\_MAP TSE=F SLTH=T; tr 71 M=ING\_SVM\_TOS\_MAP TSE=T SLTH=T; tr 71 M=ING\_SVM\_TOS\_MAP TSE=T SLTH=F; echo " ING\_UNTAGGED\_PHB"; tr 50 M=ING\_UNTAGGED\_PHB; tr 51 M=ING\_UNTAGGED\_PHB; tr 52 M=ING\_UNTAGGED\_PHB; tr 71 M=ING\_UNTAGGED\_PHB TSE=F SLTH=T; tr 71 M=ING\_UNTAGGED\_PHB TSE=T SLTH=T; tr 71 M=ING\_UNTAGGED\_PHB TSE=T SLTH=F; echo " ING\_VLAN\_RANGE"; tr 50 M=ING\_VLAN\_RANGE; tr 51 M=ING\_VLAN\_RANGE; tr 52 M=ING\_VLAN\_RANGE; tr 71 M=ING\_VLAN\_RANGE TSE=F SLTH=T; tr 71 M=ING\_VLAN\_RANGE TSE=T SLTH=T; tr 71 M=ING\_VLAN\_RANGE TSE=T SLTH=F; echo " ING\_VLAN\_TAG\_ACTION\_PROFILE"; tr 50 M=ING\_VLAN\_TAG\_ACTION\_PROFILE; tr 51 M=ING\_VLAN\_TAG\_ACTION\_PROFILE; tr 52 M=ING\_VLAN\_TAG\_ACTION\_PROFILE; tr 71 M=ING\_VLAN\_TAG\_ACTION\_PROFILE TSE=F SLTH=T; tr 71 M=ING\_VLAN\_TAG\_ACTION\_PROFILE TSE=T SLTH=T; tr 71 M=ING\_VLAN\_TAG\_ACTION\_PROFILE TSE=T SLTH=F; echo " INITIAL\_ING\_L3\_NEXT\_HOP"; tr 50 M=INITIAL\_ING\_L3\_NEXT\_HOP; tr 51 M=INITIAL\_ING\_L3\_NEXT\_HOP; tr 52 M=INITIAL\_ING\_L3\_NEXT\_HOP; tr 71 M=INITIAL\_ING\_L3\_NEXT\_HOP TSE=F SLTH=T; tr 71 M=INITIAL\_ING\_L3\_NEXT\_HOP TSE=T SLTH=T; tr 71 M=INITIAL\_ING\_L3\_NEXT\_HOP TSE=T SLTH=F; echo " INITIAL\_L3\_ECMP"; tr 50 M=INITIAL\_L3\_ECMP; tr 51 M=INITIAL\_L3\_ECMP; tr 52 M=INITIAL\_L3\_ECMP; tr 71 M=INITIAL\_L3\_ECMP TSE=F SLTH=T; tr 71 M=INITIAL\_L3\_ECMP TSE=T SLTH=T; tr 71 M=INITIAL\_L3\_ECMP TSE=T SLTH=F; echo " INITIAL\_L3\_ECMP\_GROUP"; tr 50 M=INITIAL\_L3\_ECMP\_GROUP; tr 51 M=INITIAL\_L3\_ECMP\_GROUP; tr 52 M=INITIAL\_L3\_ECMP\_GROUP; tr 71 M=INITIAL\_L3\_ECMP\_GROUP TSE=F SLTH=T; tr 71 M=INITIAL\_L3\_ECMP\_GROUP TSE=T SLTH=T; tr 71 M=INITIAL\_L3\_ECMP\_GROUP TSE=T SLTH=F; echo " INITIAL\_PROT\_GROUP\_TABLE";

```
tr 50 M=INITIAL_PROT_GROUP_TABLE;
tr 51 M=INITIAL_PROT_GROUP_TABLE;
tr 52 M=INITIAL_PROT_GROUP_TABLE;
tr 71 M=INITIAL_PROT_GROUP_TABLE TSE=F SLTH=T;
tr 71 M=INITIAL_PROT_GROUP_TABLE TSE=T SLTH=T;
tr 71 M=INITIAL_PROT_GROUP_TABLE TSE=T SLTH=F;
echo " INITIAL_PROT_NHI_TABLE";
tr 50 M=INITIAL_PROT_NHI_TABLE;
tr 51 M=INITIAL_PROT_NHI_TABLE;
tr 52 M=INITIAL_PROT_NHI_TABLE;
tr
 71 M=INITIAL_PROT_NHI_TABLE TSE=F SLTH=T;
tr 71 M=INITIAL_PROT_NHI_TABLE TSE=T SLTH=T;
tr 71 M=INITIAL_PROT_NHI_TABLE TSE=T SLTH=F;
echo " IPV4_IN_IPV6_PREFIX_MATCH_TABLE";
tr 50 M=IPV4_IN_IPV6_PREFIX_MATCH_TABLE;
tr 51 M=IPV4_IN_IPV6_PREFIX_MATCH_TABLE;
tr 52 M=IPV4_IN_IPV6_PREFIX_MATCH_TABLE;
tr 71 M=IPV4_IN_IPV6_PREFIX_MATCH_TABLE TSE=F SLTH=T;
tr 71 M=IPV4_IN_IPV6_PREFIX_MATCH_TABLE TSE=T SLTH=T;
tr 71 M=IPV4_IN_IPV6_PREFIX_MATCH_TABLE TSE=T SLTH=F;
echo " KNOWN_MCAST_BLOCK_MASK";
tr 50 M=KNOWN_MCAST_BLOCK_MASK;
tr 51 M=KNOWN_MCAST_BLOCK_MASK;
tr 52 M=KNOWN_MCAST_BLOCK_MASK;
tr 71 M=KNOWN_MCAST_BLOCK_MASK TSE=F SLTH=T;
tr 71 M=KNOWN_MCAST_BLOCK_MASK TSE=T SLTH=T;
tr 71 M=KNOWN_MCAST_BLOCK_MASK TSE=T SLTH=F;
echo " L2MC";
tr 50 M=L2MC;
tr 51 M=L2MC;
tr 52 M=L2MC;
tr 71 M=L2MC TSE=F SLTH=T;
tr 71 M=L2MC TSE=T SLTH=T;
tr 71 M=L2MC TSE=T SLTH=F;
echo " L2X";
tr 50 M=L2X;
tr 51 M=L2X;
tr 52 M=L2X;
tr 71 M=L2X TSE=F SLTH=T:
tr 71 M=L2X TSE=T SLTH=T;
tr 71 M=L2X TSE=T SLTH=F;
echo
 " L2_BULK_MATCH_DATA";
tr 50 M=L2_BULK_MATCH_DATA;
#tr 51 M=L2_BULK_MATCH_DATA;
#tr 52 M=L2_BULK_MATCH_DATA;
tr 71 M=L2_BULK_MATCH_DATA TSE=F SLTH=T;
```
tr 71 M=L2\_BULK\_MATCH\_DATA TSE=T SLTH=T; tr 71 M=L2\_BULK\_MATCH\_DATA TSE=T SLTH=F; echo " L2\_BULK\_MATCH\_MASK"; tr 50 M=L2\_BULK\_MATCH\_MASK; #tr 51 M=L2\_BULK\_MATCH\_MASK; #tr 52 M=L2\_BULK\_MATCH\_MASK; tr 71 M=L2\_BULK\_MATCH\_MASK TSE=F SLTH=T; tr 71 M=L2\_BULK\_MATCH\_MASK TSE=T SLTH=T; tr 71 M=L2\_BULK\_MATCH\_MASK TSE=T SLTH=F; echo " L2\_BULK\_REPLACE\_DATA"; tr 50 M=L2\_BULK\_REPLACE\_DATA; #tr 51 M=L2\_BULK\_REPLACE\_DATA; #tr 52 M=L2\_BULK\_REPLACE\_DATA; tr 71 M=L2\_BULK\_REPLACE\_DATA TSE=F SLTH=T; tr 71 M=L2\_BULK\_REPLACE\_DATA TSE=T SLTH=T; tr 71 M=L2\_BULK\_REPLACE\_DATA TSE=T SLTH=F; echo " L2\_BULK\_REPLACE\_MASK"; tr 50 M=L2\_BULK\_REPLACE\_MASK; #tr 51 M=L2\_BULK\_REPLACE\_MASK; #tr 52 M=L2\_BULK\_REPLACE\_MASK; tr 71 M=L2\_BULK\_REPLACE\_MASK TSE=F SLTH=T; tr 71 M=L2\_BULK\_REPLACE\_MASK TSE=T SLTH=T; tr 71 M=L2\_BULK\_REPLACE\_MASK TSE=T SLTH=F; echo " L2\_ENTRY\_ONLY"; tr 50 M=L2\_ENTRY\_ONLY; tr 51 M=L2\_ENTRY\_ONLY; tr 52 M=L2\_ENTRY\_ONLY; tr 71 M=L2\_ENTRY\_ONLY TSE=F SLTH=T; tr 71 M=L2 ENTRY\_ONLY TSE=T SLTH=T; tr 71 M=L2\_ENTRY\_ONLY TSE=T SLTH=F; echo " L2\_ENTRY\_OVERFLOW"; tr 50 M=L2\_ENTRY\_OVERFLOW; #tr 51 M=L2\_ENTRY\_OVERFLOW; #tr 52 M=L2\_ENTRY\_OVERFLOW; tr 71 M=L2\_ENTRY\_OVERFLOW TSE=F SLTH=T; tr 71 M=L2\_ENTRY\_OVERFLOW TSE=T SLTH=T; tr 71 M=L2\_ENTRY\_OVERFLOW TSE=T SLTH=F; echo " L2\_HITDA\_ONLY"; tr 50 M=L2\_HITDA\_ONLY; tr 51 M=L2\_HITDA\_ONLY; tr 52 M=L2\_HITDA\_ONLY; tr 71 M=L2\_HITDA\_ONLY TSE=F SLTH=T; tr 71 M=L2\_HITDA\_ONLY TSE=T SLTH=T; tr 71 M=L2 HITDA\_ONLY TSE=T SLTH=F; echo " L2\_HITSA\_ONLY"; tr 50 M=L2\_HITSA\_ONLY; tr 51 M=L2 HITSA\_ONLY;

```
tr 52 M=L2_HITSA_ONLY;
tr 71 M=L2_HITSA_ONLY TSE=F SLTH=T;
tr 71 M=L2_HITSA_ONLY TSE=T SLTH=T;
tr 71 M=L2_HITSA_ONLY TSE=T SLTH=F;
echo " L2_MOD_FIFO";
tr 50 M=L2_MOD_FIFO;
tr 51 M=L2_MOD_FIFO;
tr 52 M=L2_MOD_FIFO;
tr 71 M=L2_MOD_FIFO TSE=F SLTH=T;
tr 71 M=L2_MOD_FIFO TSE=T SLTH=T;
tr 71 M=L2_MOD_FIFO TSE=T SLTH=F;
echo " L2_USER_ENTRY";
tr
 50 M=L2_USER_ENTRY;
tr 51 M=L2_USER_ENTRY;
tr 52 M=L2_USER_ENTRY;
tr 71 M=L2_USER_ENTRY TSE=F SLTH=T;
tr 71 M=L2_USER_ENTRY TSE=T SLTH=T;
tr 71 M=L2_USER_ENTRY TSE=T SLTH=F;
echo " L2_USER_ENTRY_DATA_ONLY";
tr 50 M=L2_USER_ENTRY_DATA_ONLY;
tr 51 M=L2_USER_ENTRY_DATA_ONLY;
tr 52 M=L2_USER_ENTRY_DATA_ONLY;
tr 71 M=L2_USER_ENTRY_DATA_ONLY TSE=F SLTH=T;
tr 71 M=L2_USER_ENTRY_DATA_ONLY TSE=T SLTH=T;
tr 71 M=L2_USER_ENTRY_DATA_ONLY TSE=T SLTH=F;
echo " L2_USER_ENTRY_ONLY";
tr 50 M=L2_USER_ENTRY_ONLY;
tr 51 M=L2_USER_ENTRY_ONLY;
tr 52 M=L2_USER_ENTRY_ONLY;
tr 71 M=L2_USER_ENTRY_ONLY TSE=F SLTH=T;
tr 71 M=L2_USER_ENTRY_ONLY TSE=T SLTH=T;
tr 71 M=L2_USER_ENTRY_ONLY TSE=T SLTH=F;
echo " L3_DEFIP";
tr 50 M=L3_DEFIP;
tr 51 M=L3_DEFIP;
tr 52 M=L3_DEFIP;
tr 71 M=L3_DEFIP TSE=F SLTH=T;
tr 71 M=L3_DEFIP TSE=T SLTH=T;
tr 71 M=L3_DEFIP TSE=T SLTH=F;
echo " L3_DEFIP_128";
tr 50 M=L3_DEFIP_128;
tr 51 M=L3_DEFIP_128;
tr 52 M=L3_DEFIP_128;
tr 71 M=L3 DEFIP 128 TSE=F SLTH=T;
tr 71 M=L3_DEFIP_128
 TSE=T SLTH=T;
tr 71 M=L3 DEFIP 128 TSE=T SLTH=F;
```
echo " L3\_DEFIP\_128\_DATA\_ONLY"; tr 50 M=L3\_DEFIP\_128\_DATA\_ONLY; tr 51 M=L3\_DEFIP\_128\_DATA\_ONLY; tr 52 M=L3\_DEFIP\_128\_DATA\_ONLY; tr 71 M=L3\_DEFIP\_128\_DATA\_ONLY TSE=F SLTH=T; tr 71 M=L3\_DEFIP\_128\_DATA\_ONLY TSE=T SLTH=T; tr 71 M=L3 DEFIP\_128 DATA\_ONLY TSE=T SLTH=F; echo " L3\_DEFIP\_128\_HIT\_ONLY"; tr 50 M=L3\_DEFIP\_128\_HIT\_ONLY; tr 51 M=L3\_DEFIP\_128\_HIT\_ONLY; tr 52 M=L3\_DEFIP\_128\_HIT\_ONLY; tr 71 M=L3\_DEFIP\_128\_HIT\_ONLY TSE=F SLTH=T; tr 71 M=L3 DEFIP\_128\_HIT\_ONLY TSE=T SLTH=T; tr 71 M=L3\_DEFIP\_128\_HIT\_ONLY TSE=T SLTH=F; echo " L3\_DEFIP\_128\_ONLY"; tr 50 M=L3\_DEFIP\_128\_ONLY; tr 51 M=L3\_DEFIP\_128\_ONLY; tr 52 M=L3\_DEFIP\_128\_ONLY; tr 71 M=L3\_DEFIP\_128\_ONLY TSE=F SLTH=T; tr 71 M=L3\_DEFIP\_128\_ONLY TSE=T SLTH=T; tr 71 M=L3\_DEFIP\_128\_ONLY TSE=T SLTH=F; echo " L3\_DEFIP\_DATA\_ONLY"; tr 50 M=L3\_DEFIP\_DATA\_ONLY; tr 51 M=L3\_DEFIP\_DATA\_ONLY; tr 52 M=L3\_DEFIP\_DATA\_ONLY; tr 71 M=L3\_DEFIP\_DATA\_ONLY TSE=F SLTH=T; tr 71 M=L3\_DEFIP\_DATA\_ONLY TSE=T SLTH=T; tr 71 M=L3\_DEFIP\_DATA\_ONLY TSE=T SLTH=F; echo " L3\_DEFIP\_HIT\_ONLY"; tr 50 M=L3\_DEFIP\_HIT\_ONLY; tr 51 M=L3\_DEFIP\_HIT\_ONLY; tr 52 M=L3\_DEFIP\_HIT\_ONLY; tr 71 M=L3\_DEFIP\_HIT\_ONLY TSE=F SLTH=T; tr 71 M=L3\_DEFIP\_HIT\_ONLY TSE=T SLTH=T; tr 71 M=L3\_DEFIP\_HIT\_ONLY TSE=T SLTH=F; echo " L3\_DEFIP\_ONLY"; tr 50 M=L3\_DEFIP\_ONLY; tr 51 M=L3\_DEFIP\_ONLY; tr 52 M=L3\_DEFIP\_ONLY: tr 71 M=L3 DEFIP\_ONLY TSE=F SLTH=T; tr 71 M=L3 DEFIP\_ONLY TSE=T SLTH=T; tr 71 M=L3 DEFIP\_ONLY TSE=T SLTH=F; ktsanity\_ecc\_off.soc echo " L3\_DEFIP\_PAIR\_128"; tr 50 M=L3\_DEFIP\_PAIR\_128; tr 51 M=L3\_DEFIP\_PAIR\_128; tr 52 M=L3\_DEFIP\_PAIR\_128;

tr 71 M=L3\_DEFIP\_PAIR\_128 TSE=F SLTH=T; tr 71 M=L3\_DEFIP\_PAIR\_128 TSE=T SLTH=T; tr 71 M=L3\_DEFIP\_PAIR\_128 TSE=T SLTH=F; echo " L3 DEFIP PAIR 128 DATA ONLY"; tr 50 M=L3\_DEFIP\_PAIR\_128\_DATA\_ONLY; tr 51 M=L3\_DEFIP\_PAIR\_128\_DATA\_ONLY; tr 52 M=L3\_DEFIP\_PAIR\_128\_DATA\_ONLY; tr 71 M=L3\_DEFIP\_PAIR\_128\_DATA\_ONLY TSE=F SLTH=T; tr 71 M=L3\_DEFIP\_PAIR\_128\_DATA\_ONLY TSE=T SLTH=T; tr 71 M=L3 DEFIP\_PAIR\_128 DATA\_ONLY TSE=T SLTH=F; echo " L3\_DEFIP\_PAIR\_128\_HIT\_ONLY"; tr 50 M=L3\_DEFIP\_PAIR\_128\_HIT\_ONLY; tr 51 M=L3\_DEFIP\_PAIR\_128\_HIT\_ONLY; tr 52 M=L3\_DEFIP\_PAIR\_128\_HIT\_ONLY; tr 71 M=L3\_DEFIP\_PAIR\_128\_HIT\_ONLY TSE=F SLTH=T; tr 71 M=L3\_DEFIP\_PAIR\_128\_HIT\_ONLY TSE=T SLTH=T; tr 71 M=L3\_DEFIP\_PAIR\_128\_HIT\_ONLY TSE=T SLTH=F; echo " L3\_DEFIP\_PAIR\_128\_ONLY"; tr 50 M=L3\_DEFIP\_PAIR\_128\_ONLY; tr 51 M=L3\_DEFIP\_PAIR\_128\_ONLY; tr 52 M=L3\_DEFIP\_PAIR\_128\_ONLY; tr 71 M=L3\_DEFIP\_PAIR\_128\_ONLY TSE=F SLTH=T; tr 71 M=L3 DEFIP\_PAIR\_128\_ONLY TSE=T SLTH=T; tr 71 M=L3\_DEFIP\_PAIR\_128\_ONLY TSE=T SLTH=F; echo " L3\_ECMP"; tr 50 M=L3\_ECMP; tr 51 M=L3\_ECMP; tr 52 M=L3\_ECMP; tr 71 M=L3\_ECMP TSE=F SLTH=T; tr 71 M=L3\_ECMP TSE=T SLTH=T; tr 71 M=L3\_ECMP TSE=T SLTH=F; echo " L3\_ECMP\_COUNT"; tr 50 M=L3\_ECMP\_COUNT; tr 51 M=L3\_ECMP\_COUNT; tr 52 M=L3\_ECMP\_COUNT; tr 71 M=L3\_ECMP\_COUNT TSE=F SLTH=T; tr 71 M=L3\_ECMP\_COUNT TSE=T SLTH=T; tr 71 M=L3\_ECMP\_COUNT TSE=T SLTH=F; echo " L3\_ENTRY\_HIT\_ONLY": tr 50 M=L3\_ENTRY\_HIT\_ONLY; tr 51 M=L3\_ENTRY\_HIT\_ONLY; tr 52 M=L3\_ENTRY\_HIT\_ONLY; tr 71 M=L3\_ENTRY\_HIT\_ONLY TSE=F SLTH=T; tr 71 M=L3\_ENTRY\_HIT\_ONLY TSE=T SLTH=T; tr 71 M=L3\_ENTRY\_HIT\_ONLY TSE=T SLTH=F; echo " L3\_ENTRY\_IPV4\_MULTICAST";

tr 50 M=L3\_ENTRY\_IPV4\_MULTICAST; tr 51 M=L3\_ENTRY\_IPV4\_MULTICAST; tr 52 M=L3\_ENTRY\_IPV4\_MULTICAST; tr 71 M=L3\_ENTRY\_IPV4\_MULTICAST TSE=F SLTH=T; tr 71 M=L3\_ENTRY\_IPV4\_MULTICAST TSE=T SLTH=T; tr 71 M=L3\_ENTRY\_IPV4\_MULTICAST TSE=T SLTH=F; echo " L3\_ENTRY\_IPV4\_UNICAST"; tr 50 M=L3\_ENTRY\_IPV4\_UNICAST; tr 51 M=L3\_ENTRY\_IPV4\_UNICAST; tr 52 M=L3\_ENTRY\_IPV4\_UNICAST; tr 71 M=L3\_ENTRY\_IPV4\_UNICAST TSE=F SLTH=T; tr 71 M=L3\_ENTRY\_IPV4\_UNICAST TSE=T SLTH=T; tr 71 M=L3 ENTRY\_IPV4\_UNICAST TSE=T SLTH=F; echo " L3\_ENTRY\_IPV6\_MULTICAST"; tr 50 M=L3\_ENTRY\_IPV6\_MULTICAST; tr 51 M=L3\_ENTRY\_IPV6\_MULTICAST; tr 52 M=L3\_ENTRY\_IPV6\_MULTICAST; tr 71 M=L3\_ENTRY\_IPV6\_MULTICAST TSE=F SLTH=T; tr 71 M=L3\_ENTRY\_IPV6\_MULTICAST TSE=T SLTH=T; tr 71 M=L3\_ENTRY\_IPV6\_MULTICAST TSE=T SLTH=F; echo " L3\_ENTRY\_IPV6\_UNICAST"; tr 50 M=L3\_ENTRY\_IPV6\_UNICAST; tr 51 M=L3\_ENTRY\_IPV6\_UNICAST; tr 52 M=L3\_ENTRY\_IPV6\_UNICAST; tr 71 M=L3 ENTRY\_IPV6\_UNICAST TSE=F SLTH=T; tr 71 M=L3\_ENTRY\_IPV6\_UNICAST TSE=T SLTH=T; tr 71 M=L3\_ENTRY\_IPV6\_UNICAST TSE=T SLTH=F; echo " L3\_ENTRY\_ONLY"; tr 50 M=L3\_ENTRY\_ONLY; tr 51 M=L3\_ENTRY\_ONLY; tr 52 M=L3\_ENTRY\_ONLY; tr 71 M=L3\_ENTRY\_ONLY TSE=F SLTH=T; tr 71 M=L3\_ENTRY\_ONLY TSE=T SLTH=T; tr 71 M=L3\_ENTRY\_ONLY TSE=T SLTH=F; echo " L3\_IIF"; tr 50 M=L3\_IIF; tr 51 M=L3 IIF; tr 52 M=L3\_IIF;  $tr 71$  M=L3 IIF TSE=F SLTH=T;  $tr 71$  M=L3 IIF TSE=T SLTH=T; tr 71 M=L3 IIF TSE=T SLTH=F; echo " L3\_IPMC"; tr 50 M=L3\_IPMC; tr  $51$  M=L3 IPMC: tr  $52$  M=L3 IPMC: tr 71 M=L3 IPMC TSE=F SLTH=T; tr 71 M=L3 IPMC TSE=T SLTH=T;

tr 71 M=L3\_IPMC TSE=T SLTH=F; echo " L3\_IPMC\_1"; tr 50 M=L3\_IPMC\_1; tr 51 M=L3\_IPMC\_1; tr 52 M=L3\_IPMC\_1; tr 71 M=L3\_IPMC\_1 TSE=F SLTH=T; tr 71 M=L3\_IPMC\_1 TSE=T SLTH=T; tr 71 M=L3\_IPMC\_1 TSE=T SLTH=F; echo " L3\_IPMC\_REMAP"; tr 50 M=L3\_IPMC\_REMAP; tr 51 M=L3\_IPMC\_REMAP; tr 52 M=L3\_IPMC\_REMAP; tr 71 M=L3\_IPMC\_REMAP TSE=F SLTH=T; tr 71 M=L3\_IPMC\_REMAP TSE=T SLTH=T; tr 71 M=L3\_IPMC\_REMAP TSE=T SLTH=F; echo " L3\_MTU\_VALUES"; tr 50 M=L3\_MTU\_VALUES; tr 51 M=L3\_MTU\_VALUES; tr 52 M=L3\_MTU\_VALUES; tr 71 M=L3 MTU VALUES TSE=F SLTH=T; tr 71 M=L3\_MTU\_VALUES TSE=T SLTH=T; tr 71 M=L3\_MTU\_VALUES TSE=T SLTH=F; echo " L3\_TUNNEL"; tr 50 M=L3\_TUNNEL; tr 51 M=L3\_TUNNEL; tr 52 M=L3\_TUNNEL; tr 71 M=L3\_TUNNEL TSE=F SLTH=T; tr 71 M=L3\_TUNNEL TSE=T SLTH=T; tr 71 M=L3\_TUNNEL TSE=T SLTH=F; #echo " LINK\_STATUS"; #tr 50 M=LINK\_STATUS; #tr 51 M=LINK\_STATUS; #tr 52 M=LINK\_STATUS; #tr 71 M=LINK\_STATUS TSE=F SLTH=T; #tr 71 M=LINK\_STATUS TSE=T SLTH=T; #tr 71 M=LINK\_STATUS TSE=T SLTH=F; echo " LLS\_L0\_CHILD\_STATE1"; tr 50 M=LLS\_L0\_CHILD\_STATE1; tr 51 M=LLS\_L0\_CHILD\_STATE1; tr 52 M=LLS\_L0\_CHILD\_STATE1; tr 71 M=LLS\_L0\_CHILD\_STATE1 TSE=F SLTH=T; tr 71 M=LLS\_L0\_CHILD\_STATE1 TSE=T SLTH=T; tr 71 M=LLS\_L0\_CHILD\_STATE1 TSE=T SLTH=F; echo " LLS\_L0\_CHILD\_WEIGHT\_CFG\_CNT": tr 50 M=LLS\_L0\_CHILD\_WEIGHT\_CFG\_CNT; tr 51 M=LLS\_L0\_CHILD\_WEIGHT\_CFG\_CNT; tr

 52 M=LLS\_L0\_CHILD\_WEIGHT\_CFG\_CNT; tr 71 M=LLS\_L0\_CHILD\_WEIGHT\_CFG\_CNT TSE=F SLTH=T; tr 71 M=LLS\_L0\_CHILD\_WEIGHT\_CFG\_CNT TSE=T SLTH=T; tr 71 M=LLS\_L0\_CHILD\_WEIGHT\_CFG\_CNT TSE=T SLTH=F; echo " LLS\_L0\_CONFIG"; tr 50 M=LLS\_L0\_CONFIG; tr 51 M=LLS\_L0\_CONFIG; tr 52 M=LLS\_L0\_CONFIG; tr 71 M=LLS\_L0\_CONFIG TSE=F SLTH=T; tr 71 M=LLS\_L0\_CONFIG TSE=T SLTH=T; tr 71 M=LLS\_L0\_CONFIG TSE=T SLTH=F; echo " LLS\_L0\_EF\_NEXT"; tr 50 M=LLS\_L0\_EF\_NEXT; tr 51 M=LLS\_L0\_EF\_NEXT; tr 52 M=LLS\_L0\_EF\_NEXT; tr 71 M=LLS\_L0\_EF\_NEXT TSE=F SLTH=T; tr 71 M=LLS\_L0\_EF\_NEXT TSE=T SLTH=T; tr 71 M=LLS\_L0\_EF\_NEXT TSE=T SLTH=F; echo " LLS\_L0\_ERROR"; tr 50 M=LLS\_L0\_ERROR; tr 51 M=LLS\_L0\_ERROR; tr 52 M=LLS\_L0\_ERROR; tr 71 M=LLS\_L0\_ERROR TSE=F SLTH=T; tr 71 M=LLS\_L0\_ERROR TSE=T SLTH=T; tr 71 M=LLS\_L0\_ERROR TSE=T SLTH=F; echo " LLS\_L0\_HEADS\_TAILS"; tr 50 M=LLS\_L0\_HEADS\_TAILS; tr 51 M=LLS\_L0\_HEADS\_TAILS; tr 52 M=LLS\_L0\_HEADS\_TAILS; tr 71 M=LLS\_L0\_HEADS\_TAILS TSE=F SLTH=T; tr 71 M=LLS\_L0\_HEADS\_TAILS TSE=T SLTH=T; tr 71 M=LLS\_L0\_HEADS\_TAILS TSE=T SLTH=F; #echo " LLS\_L0\_MIN\_BUCKET\_C"; #tr 50 M=LLS\_L0\_MIN\_BUCKET\_C; #tr 51 M=LLS\_L0\_MIN\_BUCKET\_C; #tr 52 M=LLS\_L0\_MIN\_BUCKET\_C; #tr 71 M=LLS\_L0\_MIN\_BUCKET\_C TSE=F SLTH=T; #tr 71 M=LLS\_L0\_MIN\_BUCKET\_C TSE=T SLTH=T; #tr 71 M=LLS\_L0\_MIN\_BUCKET\_C TSE=T SLTH=F; echo " LLS\_L0\_MIN\_CONFIG\_C"; tr 50 M=LLS\_L0\_MIN\_CONFIG\_C; tr 51 M=LLS\_L0\_MIN\_CONFIG\_C; tr 52 M=LLS\_L0\_MIN\_CONFIG\_C; tr 71 M=LLS\_L0\_MIN\_CONFIG\_C TSE=F SLTH=T; tr 71 M=LLS\_L0\_MIN\_CONFIG\_C TSE=T SLTH=T; tr 71 M=LLS\_L0\_MIN\_CONFIG\_C TSE=T SLTH=F; echo " LLS\_L0\_MIN\_NEXT";

tr 50 M=LLS\_L0\_MIN\_NEXT; tr 51 M=LLS\_L0\_MIN\_NEXT; tr 52 M=LLS\_L0\_MIN\_NEXT; tr 71 M=LLS\_L0\_MIN\_NEXT TSE=F SLTH=T; tr 71 M=LLS\_L0\_MIN\_NEXT TSE=T SLTH=T; tr 71 M=LLS\_L0\_MIN\_NEXT TSE=T SLTH=F; echo " LLS\_L0\_PARENT"; tr 50 M=LLS\_L0\_PARENT; tr 51 M=LLS\_L0\_PARENT; tr 52 M=LLS\_L0\_PARENT; tr 71 M=LLS\_L0\_PARENT TSE=F SLTH=T; tr 71 M=LLS\_L0\_PARENT TSE=T SLTH=T; tr 71 M=LLS\_L0\_PARENT TSE=T SLTH=F; echo " LLS\_L0\_PARENT\_STATE"; tr 50 M=LLS\_L0\_PARENT\_STATE; tr 51 M=LLS\_L0\_PARENT\_STATE; tr 52 M=LLS\_L0\_PARENT\_STATE; tr 71 M=LLS\_L0\_PARENT\_STATE TSE=F SLTH=T; tr 71 M=LLS\_L0\_PARENT\_STATE TSE=T SLTH=T; tr 71 M=LLS\_L0\_PARENT\_STATE TSE=T SLTH=F; #echo " LLS\_L0\_SHAPER\_BUCKET\_C"; #tr 50 M=LLS\_L0\_SHAPER\_BUCKET\_C; #tr 51 M=LLS\_L0\_SHAPER\_BUCKET\_C; #tr 52 M=LLS\_L0\_SHAPER\_BUCKET\_C; #tr 71 M=LLS\_L0\_SHAPER\_BUCKET\_C TSE=F SLTH=T; #tr 71 M=LLS\_L0\_SHAPER\_BUCKET\_C TSE=T SLTH=T; #tr 71 M=LLS\_L0\_SHAPER\_BUCKET\_C TSE=T SLTH=F; echo " LLS\_L0\_SHAPER\_CONFIG\_C"; tr 50 M=LLS\_L0\_SHAPER\_CONFIG\_C; tr 51 M=LLS\_L0\_SHAPER\_CONFIG\_C; tr 52 M=LLS\_L0\_SHAPER\_CONFIG\_C; tr 71 M=LLS\_L0\_SHAPER\_CONFIG\_C TSE=F SLTH=T; tr 71 M=LLS\_L0\_SHAPER\_CONFIG\_C TSE=T SLTH=T; tr 71 M=LLS\_L0\_SHAPER\_CONFIG\_C TSE=T SLTH=F; echo " LLS\_L0\_WERR\_MAX\_SC"; tr 50 M=LLS\_L0\_WERR\_MAX\_SC; tr 51 M=LLS\_L0\_WERR\_MAX\_SC; tr 52 M=LLS\_L0\_WERR\_MAX\_SC; tr 71 M=LLS\_L0\_WERR\_MAX\_SC TSE=F SLTH=T; tr 71 M=LLS\_L0\_WERR\_MAX\_SC TSE=T SLTH=T; tr 71 M=LLS\_L0\_WERR\_MAX\_SC TSE=T SLTH=F; echo " LLS\_L0\_WERR\_NEXT"; tr 50 M=LLS\_L0\_WERR\_NEXT; tr 51 M=LLS\_L0\_WERR\_NEXT; tr 52 M=LLS\_L0\_WERR\_NEXT; tr 71 M=LLS\_L0\_WERR\_NEXT TSE=F SLTH=T;

tr 71 M=LLS\_L0\_WERR\_NEXT TSE=T SLTH=T; tr 71 M=LLS\_L0\_WERR\_NEXT TSE=T SLTH=F; echo " LLS\_L0\_XOFF"; tr 50 M=LLS\_L0\_XOFF; tr 51 M=LLS\_L0\_XOFF; tr 52 M=LLS\_L0\_XOFF; tr 71 M=LLS\_L0\_XOFF TSE=F SLTH=T; tr 71 M=LLS\_L0\_XOFF TSE=T SLTH=T; tr 71 M=LLS\_L0\_XOFF TSE=T SLTH=F; echo " LLS\_L1\_CHILD\_STATE1"; tr 50 M=LLS\_L1\_CHILD\_STATE1; tr 51 M=LLS\_L1\_CHILD\_STATE1; tr 52 M=LLS\_L1\_CHILD\_STATE1; tr 71 M=LLS\_L1\_CHILD\_STATE1 TSE=F SLTH=T; tr 71 M=LLS\_L1\_CHILD\_STATE1 TSE=T SLTH=T; tr 71 M=LLS\_L1\_CHILD\_STATE1 TSE=T SLTH=F; echo " LLS\_L1\_CHILD\_WEIGHT\_CFG\_CNT"; tr 50 M=LLS\_L1\_CHILD\_WEIGHT\_CFG\_CNT; tr 51 M=LLS\_L1\_CHILD\_WEIGHT\_CFG\_CNT; tr 52 M=LLS\_L1\_CHILD\_WEIGHT\_CFG\_CNT; tr 71 M=LLS\_L1\_CHILD\_WEIGHT\_CFG\_CNT TSE=F SLTH=T; tr 71 M=LLS\_L1\_CHILD\_WEIGHT\_CFG\_CNT TSE=T SLTH=T; tr 71 M=LLS\_L1\_CHILD\_WEIGHT\_CFG\_CNT TSE=T SLTH=F; echo " LLS\_L1\_CONFIG"; tr 50 M=LLS\_L1\_CONFIG; tr 51 M=LLS\_L1\_CONFIG; tr 52 M=LLS\_L1\_CONFIG; tr 71 M=LLS\_L1\_CONFIG TSE=F SLTH=T; tr 71 M=LLS\_L1\_CONFIG TSE=T SLTH=T; tr 71 M=LLS\_L1\_CONFIG TSE=T SLTH=F; echo " LLS\_L1\_EF\_NEXT"; tr 50 M=LLS\_L1\_EF\_NEXT; tr 51 M=LLS\_L1\_EF\_NEXT; tr 52 M=LLS\_L1\_EF\_NEXT; tr 71 M=LLS\_L1\_EF\_NEXT TSE=F SLTH=T; tr 71 M=LLS\_L1\_EF\_NEXT TSE=T SLTH=T; tr 71 M=LLS\_L1\_EF\_NEXT TSE=T SLTH=F; echo " LLS\_L1\_ERROR"; tr 50 M=LLS\_L1\_ERROR; tr 51 M=LLS\_L1\_ERROR; tr 52 M=LLS\_L1\_ERROR; tr 71 M=LLS\_L1\_ERROR TSE=F SLTH=T; tr 71 M=LLS\_L1\_ERROR TSE=T SLTH=T; tr 71 M=LLS\_L1\_ERROR TSE=T SLTH=F; echo " LLS\_L1\_HEADS\_TAILS"; tr 50 M=LLS\_L1\_HEADS\_TAILS; tr 51 M=LLS\_L1\_HEADS\_TAILS;

```
tr 52 M=LLS_L1_HEADS_TAILS;
tr 71 M=LLS_L1_HEADS_TAILS TSE=F SLTH=T;
tr 71 M=LLS_L1_HEADS_TAILS TSE=T SLTH=T;
tr 71 M=LLS_L1_HEADS_TAILS TSE=T SLTH=F;
#echo " LLS_L1_MIN_BUCKET_C";
#tr 50 M=LLS_L1_MIN_BUCKET_C;
#tr 51 M=LLS_L1_MIN_BUCKET_C;
#tr 52 M=LLS_L1_MIN_BUCKET_C;
#tr 71 M=LLS_L1_MIN_BUCKET_C TSE=F SLTH=T;
#tr 71 M=LLS_L1_MIN_BUCKET_C TSE=T SLTH=T;
#tr 71 M=LLS_L1_MIN_BUCKET_C TSE=T SLTH=F;
echo " LLS_L1_MIN_CONFIG_C";
tr 50
 M=LLS_L1_MIN_CONFIG_C;
tr 51 M=LLS_L1_MIN_CONFIG_C;
tr 52 M=LLS_L1_MIN_CONFIG_C;
tr 71 M=LLS_L1_MIN_CONFIG_C TSE=F SLTH=T;
tr 71 M=LLS_L1_MIN_CONFIG_C TSE=T SLTH=T;
tr 71 M=LLS_L1_MIN_CONFIG_C TSE=T SLTH=F;
echo " LLS_L1_MIN_NEXT";
tr 50 M=LLS_L1_MIN_NEXT;
tr 51 M=LLS_L1_MIN_NEXT;
tr 52 M=LLS_L1_MIN_NEXT;
tr 71 M=LLS_L1_MIN_NEXT TSE=F SLTH=T;
tr 71 M=LLS_L1_MIN_NEXT TSE=T SLTH=T;
tr 71 M=LLS_L1_MIN_NEXT TSE=T SLTH=F;
echo " LLS_L1_PARENT";
tr 50 M=LLS_L1_PARENT;
tr 51 M=LLS_L1_PARENT;
tr 52 M=LLS_L1_PARENT;
tr 71 M=LLS_L1_PARENT TSE=F SLTH=T;
tr 71 M=LLS_L1_PARENT TSE=T SLTH=T;
tr 71 M=LLS_L1_PARENT TSE=T SLTH=F;
echo " LLS_L1_PARENT_STATE";
tr 50 M=LLS_L1_PARENT_STATE;
tr 51 M=LLS_L1_PARENT_STATE;
tr 52 M=LLS_L1_PARENT_STATE;
tr 71 M=LLS_L1_PARENT_STATE TSE=F SLTH=T;
tr 71 M=LLS_L1_PARENT_STATE TSE=T SLTH=T;
tr 71 M=LLS_L1_PARENT_STATE TSE=T SLTH=F;
#echo " LLS_L1_SHAPER_BUCKET_C";
#tr 50 M=LLS_L1_SHAPER_BUCKET_C;
#tr 51 M=LLS_L1_SHAPER_BUCKET_C;
#tr 52 M=LLS_L1_SHAPER_BUCKET_C;
#tr
 71 M=LLS_L1_SHAPER_BUCKET_C TSE=F SLTH=T;
#tr 71 M=LLS_L1_SHAPER_BUCKET_C TSE=T SLTH=T;
#tr 71 M=LLS_L1_SHAPER_BUCKET_C TSE=T SLTH=F;
```
echo " LLS\_L1\_SHAPER\_CONFIG\_C"; tr 50 M=LLS\_L1\_SHAPER\_CONFIG\_C; tr 51 M=LLS\_L1\_SHAPER\_CONFIG\_C; tr 52 M=LLS\_L1\_SHAPER\_CONFIG\_C; tr 71 M=LLS\_L1\_SHAPER\_CONFIG\_C TSE=F SLTH=T; tr 71 M=LLS\_L1\_SHAPER\_CONFIG\_C TSE=T SLTH=T; tr 71 M=LLS\_L1\_SHAPER\_CONFIG\_C TSE=T SLTH=F; echo " LLS\_L1\_WERR\_MAX\_SC"; tr 50 M=LLS\_L1\_WERR\_MAX\_SC; tr 51 M=LLS\_L1\_WERR\_MAX\_SC; tr 52 M=LLS\_L1\_WERR\_MAX\_SC; tr 71 M=LLS\_L1\_WERR\_MAX\_SC TSE=F SLTH=T; tr 71 M=LLS\_L1\_WERR\_MAX\_SC TSE=T SLTH=T; tr 71 M=LLS\_L1\_WERR\_MAX\_SC TSE=T SLTH=F; echo " LLS\_L1\_WERR\_NEXT"; tr 50 M=LLS\_L1\_WERR\_NEXT; tr 51 M=LLS\_L1\_WERR\_NEXT; tr 52 M=LLS\_L1\_WERR\_NEXT; tr 71 M=LLS\_L1\_WERR\_NEXT TSE=F SLTH=T; tr 71 M=LLS\_L1\_WERR\_NEXT TSE=T SLTH=T; tr 71 M=LLS\_L1\_WERR\_NEXT TSE=T SLTH=F; echo " LLS\_L1\_XOFF"; tr 50 M=LLS\_L1\_XOFF; tr 51 M=LLS\_L1\_XOFF; tr 52 M=LLS\_L1\_XOFF; tr 71 M=LLS\_L1\_XOFF TSE=F SLTH=T; tr 71 M=LLS\_L1\_XOFF TSE=T SLTH=T; tr 71 M=LLS\_L1\_XOFF TSE=T SLTH=F; echo " LLS\_L2\_ACT\_MIN"; tr 50 M=LLS\_L2\_ACT\_MIN; tr 51 M=LLS\_L2\_ACT\_MIN; tr 52 M=LLS\_L2\_ACT\_MIN; tr 71 M=LLS\_L2\_ACT\_MIN TSE=F SLTH=T; tr 71 M=LLS\_L2\_ACT\_MIN TSE=T SLTH=T; tr 71 M=LLS\_L2\_ACT\_MIN TSE=T SLTH=F; echo " LLS\_L2\_ACT\_SHAPER"; tr 50 M=LLS\_L2\_ACT\_SHAPER; tr 51 M=LLS\_L2\_ACT\_SHAPER; tr 52 M=LLS\_L2\_ACT\_SHAPER; tr 71 M=LLS\_L2\_ACT\_SHAPER TSE=F SLTH=T; tr 71 M=LLS\_L2\_ACT\_SHAPER TSE=T SLTH=T; tr 71 M=LLS\_L2\_ACT\_SHAPER TSE=T SLTH=F; echo " LLS\_L2\_ACT\_XON"; tr 50 M=LLS\_L2\_ACT\_XON; tr 51 M=LLS\_L2\_ACT\_XON; tr 52 M=LLS\_L2\_ACT\_XON; tr 71 M=LLS\_L2\_ACT\_XON TSE=F SLTH=T;

```
tr 71 M=LLS_L2_ACT_XON TSE=T SLTH=T;
tr 71 M=LLS_L2_ACT_XON TSE=T SLTH=F;
echo " LLS_L2_CHILD_STATE1";
tr 50 M=LLS_L2_CHILD_STATE1;
tr 51 M=LLS_L2_CHILD_STATE1;
tr 52 M=LLS_L2_CHILD_STATE1;
tr 71 M=LLS_L2_CHILD_STATE1 TSE=F SLTH=T;
tr 71 M=LLS_L2_CHILD_STATE1 TSE=T SLTH=T;
tr 71 M=LLS_L2_CHILD_STATE1 TSE=T SLTH=F;
echo " LLS_L2_CHILD_WEIGHT_CFG_CNT";
tr 50 M=LLS_L2_CHILD_WEIGHT_CFG_CNT;
tr
 51 M=LLS_L2_CHILD_WEIGHT_CFG_CNT;
tr 52 M=LLS_L2_CHILD_WEIGHT_CFG_CNT;
tr 71 M=LLS_L2_CHILD_WEIGHT_CFG_CNT TSE=F SLTH=T;
tr 71 M=LLS_L2_CHILD_WEIGHT_CFG_CNT TSE=T SLTH=T;
tr 71 M=LLS_L2_CHILD_WEIGHT_CFG_CNT TSE=T SLTH=F;
echo " LLS_L2_EMPTY_STATE";
tr 50 M=LLS_L2_EMPTY_STATE;
tr 51 M=LLS_L2_EMPTY_STATE;
tr 52 M=LLS_L2_EMPTY_STATE;
tr 71 M=LLS_L2_EMPTY_STATE TSE=F SLTH=T;
tr 71 M=LLS_L2_EMPTY_STATE TSE=T SLTH=T;
tr 71 M=LLS_L2_EMPTY_STATE TSE=T SLTH=F;
echo " LLS_L2_ERROR";
tr 50 M=LLS_L2_ERROR;
tr 51 M=LLS_L2_ERROR;
tr 52 M=LLS_L2_ERROR;
tr 71 M=LLS_L2_ERROR TSE=F SLTH=T;
tr 71 M=LLS_L2_ERROR TSE=T SLTH=T;
tr 71 M=LLS_L2_ERROR TSE=T SLTH=F;
#echo " LLS_L2_MIN_BUCKET_LOWER_C";
#tr 50 M=LLS_L2_MIN_BUCKET_LOWER_C;
#tr 51 M=LLS_L2_MIN_BUCKET_LOWER_C;
#tr 52 M=LLS_L2_MIN_BUCKET_LOWER_C;
#tr 71 M=LLS_L2_MIN_BUCKET_LOWER_C TSE=F SLTH=T;
#tr 71 M=LLS_L2_MIN_BUCKET_LOWER_C TSE=T SLTH=T;
#tr 71 M=LLS_L2_MIN_BUCKET_LOWER_C TSE=T SLTH=F;
#echo " LLS_L2_MIN_BUCKET_UPPER_C";
#tr 50 M=LLS_L2_MIN_BUCKET_UPPER_C;
#tr
 51 M=LLS_L2_MIN_BUCKET_UPPER_C;
#tr 52 M=LLS_L2_MIN_BUCKET_UPPER_C;
#tr 71 M=LLS_L2_MIN_BUCKET_UPPER_C TSE=F SLTH=T;
#tr 71 M=LLS_L2_MIN_BUCKET_UPPER_C TSE=T SLTH=T;
#tr 71 M=LLS_L2_MIN_BUCKET_UPPER_C TSE=T SLTH=F;
echo " LLS_L2_MIN_CONFIG_LOWER_C";
tr 50 M=LLS_L2_MIN_CONFIG_LOWER_C;
```
tr 51 M=LLS\_L2\_MIN\_CONFIG\_LOWER\_C; tr 52 M=LLS\_L2\_MIN\_CONFIG\_LOWER\_C; tr 71 M=LLS\_L2\_MIN\_CONFIG\_LOWER\_C TSE=F SLTH=T; tr 71 M=LLS\_L2\_MIN\_CONFIG\_LOWER\_C TSE=T SLTH=T; tr 71 M=LLS\_L2\_MIN\_CONFIG\_LOWER\_C TSE=T SLTH=F; echo " LLS\_L2\_MIN\_CONFIG\_UPPER\_C"; tr 50 M=LLS\_L2\_MIN\_CONFIG\_UPPER\_C; tr 51 M=LLS\_L2\_MIN\_CONFIG\_UPPER\_C; tr 52 M=LLS\_L2\_MIN\_CONFIG\_UPPER\_C; tr 71 M=LLS\_L2\_MIN\_CONFIG\_UPPER\_C TSE=F SLTH=T; tr 71 M=LLS\_L2\_MIN\_CONFIG\_UPPER\_C TSE=T SLTH=T; tr 71 M=LLS\_L2\_MIN\_CONFIG\_UPPER\_C TSE=T SLTH=F; echo " LLS\_L2\_MIN\_NEXT"; tr 50 M=LLS\_L2\_MIN\_NEXT; tr 51 M=LLS\_L2\_MIN\_NEXT; tr 52 M=LLS\_L2\_MIN\_NEXT; tr 71 M=LLS\_L2\_MIN\_NEXT TSE=F SLTH=T; tr 71 M=LLS\_L2\_MIN\_NEXT TSE=T SLTH=T; tr 71 M=LLS\_L2\_MIN\_NEXT TSE=T SLTH=F; echo " LLS\_L2\_PARENT"; tr 50 M=LLS\_L2\_PARENT; tr 51 M=LLS\_L2\_PARENT; tr 52 M=LLS\_L2\_PARENT; tr 71 M=LLS\_L2\_PARENT TSE=F SLTH=T; tr 71 M=LLS\_L2\_PARENT TSE=T SLTH=T; tr 71 M=LLS\_L2\_PARENT TSE=T SLTH=F; #echo " LLS\_L2\_SHAPER\_BUCKET\_LOWER"; #tr 50 M=LLS\_L2\_SHAPER\_BUCKET\_LOWER; #tr 51 M=LLS\_L2\_SHAPER\_BUCKET\_LOWER; #tr 52 M=LLS\_L2\_SHAPER\_BUCKET\_LOWER; #tr 71 M=LLS\_L2\_SHAPER\_BUCKET\_LOWER TSE=F SLTH=T; #tr 71 M=LLS\_L2\_SHAPER\_BUCKET\_LOWER TSE=T SLTH=T; #tr 71 M=LLS\_L2\_SHAPER\_BUCKET\_LOWER TSE=T SLTH=F; #echo " LLS\_L2\_SHAPER\_BUCKET\_UPPER"; #tr 50 M=LLS\_L2\_SHAPER\_BUCKET\_UPPER; #tr 51 M=LLS\_L2\_SHAPER\_BUCKET\_UPPER; #tr 52 M=LLS\_L2\_SHAPER\_BUCKET\_UPPER; #tr 71 M=LLS\_L2\_SHAPER\_BUCKET\_UPPER TSE=F SLTH=T; #tr 71 M=LLS\_L2\_SHAPER\_BUCKET\_UPPER TSE=T SLTH=T; #tr 71 M=LLS\_L2\_SHAPER\_BUCKET\_UPPER TSE=T SLTH=F; echo " LLS\_L2\_SHAPER\_CONFIG\_LOWER"; tr 50 M=LLS\_L2\_SHAPER\_CONFIG\_LOWER; tr 51 M=LLS\_L2\_SHAPER\_CONFIG\_LOWER; tr 52 M=LLS\_L2\_SHAPER\_CONFIG\_LOWER; tr 71 M=LLS\_L2\_SHAPER\_CONFIG\_LOWER TSE=F SLTH=T; tr

 71 M=LLS\_L2\_SHAPER\_CONFIG\_LOWER TSE=T SLTH=T; tr 71 M=LLS\_L2\_SHAPER\_CONFIG\_LOWER TSE=T SLTH=F; echo " LLS\_L2\_SHAPER\_CONFIG\_UPPER"; tr 50 M=LLS\_L2\_SHAPER\_CONFIG\_UPPER; tr 51 M=LLS\_L2\_SHAPER\_CONFIG\_UPPER; tr 52 M=LLS\_L2\_SHAPER\_CONFIG\_UPPER; tr 71 M=LLS\_L2\_SHAPER\_CONFIG\_UPPER TSE=F SLTH=T; tr 71 M=LLS\_L2\_SHAPER\_CONFIG\_UPPER TSE=T SLTH=T; tr 71 M=LLS\_L2\_SHAPER\_CONFIG\_UPPER TSE=T SLTH=F; echo " LLS\_L2\_WERR\_NEXT"; tr 50 M=LLS\_L2\_WERR\_NEXT; tr 51 M=LLS\_L2\_WERR\_NEXT; tr 52 M=LLS\_L2\_WERR\_NEXT; tr 71 M=LLS\_L2\_WERR\_NEXT TSE=F SLTH=T; tr 71 M=LLS\_L2\_WERR\_NEXT TSE=T SLTH=T; tr 71 M=LLS\_L2\_WERR\_NEXT TSE=T SLTH=F; echo " LLS\_L2\_XOFF"; tr 50 M=LLS\_L2\_XOFF; tr 51 M=LLS\_L2\_XOFF; tr 52 M=LLS\_L2\_XOFF; tr 71 M=LLS\_L2\_XOFF TSE=F SLTH=T; tr 71 M=LLS\_L2\_XOFF TSE=T SLTH=T; tr 71 M=LLS\_L2\_XOFF TSE=T SLTH=F; echo " LLS\_PORT\_CONFIG"; tr 50 M=LLS\_PORT\_CONFIG; tr 51 M=LLS\_PORT\_CONFIG; tr 52 M=LLS\_PORT\_CONFIG; tr 71 M=LLS\_PORT\_CONFIG TSE=F SLTH=T; tr 71 M=LLS\_PORT\_CONFIG TSE=T SLTH=T; tr 71 M=LLS\_PORT\_CONFIG TSE=T SLTH=F; echo " LLS\_PORT\_ERROR"; tr 50 M=LLS\_PORT\_ERROR; tr 51 M=LLS\_PORT\_ERROR; tr 52 M=LLS\_PORT\_ERROR; tr 71 M=LLS\_PORT\_ERROR TSE=F SLTH=T; tr 71 M=LLS\_PORT\_ERROR TSE=T SLTH=T; tr 71 M=LLS\_PORT\_ERROR TSE=T SLTH=F; echo " LLS\_PORT\_HEADS"; tr 50 M=LLS\_PORT\_HEADS; tr 51 M=LLS\_PORT\_HEADS; tr 52 M=LLS\_PORT\_HEADS; tr 71 M=LLS\_PORT\_HEADS TSE=F SLTH=T; tr 71 M=LLS\_PORT\_HEADS TSE=T SLTH=T; tr 71 M=LLS\_PORT\_HEADS TSE=T SLTH=F; echo " LLS\_PORT\_PARENT\_STATE"; tr 50 M=LLS\_PORT\_PARENT\_STATE; tr 51 M=LLS\_PORT\_PARENT\_STATE;

```
tr 52 M=LLS_PORT_PARENT_STATE;
tr 71 M=LLS_PORT_PARENT_STATE TSE=F SLTH=T;
tr 71 M=LLS_PORT_PARENT_STATE TSE=T SLTH=T;
tr 71 M=LLS_PORT_PARENT_STATE TSE=T SLTH=F;
#echo " LLS_PORT_SHAPER_BUCKET_C";
#tr 50 M=LLS_PORT_SHAPER_BUCKET_C;
#tr 51 M=LLS_PORT_SHAPER_BUCKET_C;
#tr 52 M=LLS_PORT_SHAPER_BUCKET_C;
#tr 71 M=LLS_PORT_SHAPER_BUCKET_C TSE=F SLTH=T;
#tr 71 M=LLS_PORT_SHAPER_BUCKET_C TSE=T SLTH=T;
#tr 71 M=LLS_PORT_SHAPER_BUCKET_C TSE=T SLTH=F;
#echo " LLS_PORT_SHAPER_CONFIG_C";
#tr
 50 M=LLS_PORT_SHAPER_CONFIG_C;
#tr 51 M=LLS_PORT_SHAPER_CONFIG_C;
#tr 52 M=LLS_PORT_SHAPER_CONFIG_C;
#tr 71 M=LLS_PORT_SHAPER_CONFIG_C TSE=F SLTH=T;
#tr 71 M=LLS_PORT_SHAPER_CONFIG_C TSE=T SLTH=T;
#tr 71 M=LLS_PORT_SHAPER_CONFIG_C TSE=T SLTH=F;
echo " LLS_PORT_TAILS";
tr 50 M=LLS_PORT_TAILS;
tr 51 M=LLS_PORT_TAILS;
tr 52 M=LLS_PORT_TAILS;
tr 71 M=LLS_PORT_TAILS TSE=F SLTH=T;
tr 71 M=LLS_PORT_TAILS TSE=T SLTH=T;
tr 71 M=LLS_PORT_TAILS TSE=T SLTH=F;
#echo " LLS_PORT_TDM";
#tr 50 M=LLS_PORT_TDM;
#tr 51 M=LLS_PORT_TDM;
#tr 52 M=LLS_PORT_TDM;
#tr 71 M=LLS_PORT_TDM TSE=F SLTH=T;
#tr 71 M=LLS_PORT_TDM TSE=T SLTH=T;
#tr 71 M=LLS_PORT_TDM TSE=T SLTH=F;
#echo " LLS_PORT_WERR_MAX_SC";
#tr 50 M=LLS_PORT_WERR_MAX_SC;
#tr 51 M=LLS_PORT_WERR_MAX_SC;
#tr 52 M=LLS_PORT_WERR_MAX_SC;
#tr 71 M=LLS_PORT_WERR_MAX_SC TSE=F SLTH=T;
#tr 71 M=LLS_PORT_WERR_MAX_SC TSE=T SLTH=T;
#tr 71 M=LLS_PORT_WERR_MAX_SC TSE=T SLTH=F;
echo " LLS_PORT_XOFF";
tr 50 M=LLS_PORT_XOFF;
#tr 51 M=LLS_PORT_XOFF;
#tr 52 M=LLS_PORT_XOFF;
tr
 71 M=LLS_PORT_XOFF TSE=F SLTH=T;
tr 71 M=LLS_PORT_XOFF TSE=T SLTH=T;
tr 71 M=LLS_PORT_XOFF TSE=T SLTH=F;
```

```
echo " LMEP";
tr 50 M=LMEP;
tr 51 M=LMEP;
tr 52 M=LMEP;
tr 71 M=LMEP TSE=F SLTH=T;
tr 71 M=LMEP TSE=T SLTH=T;
tr 71 M=LMEP TSE=T SLTH=F;
echo " LMEP_1";
tr 50 M=LMEP_1;
tr 51 M=LMEP_1;
tr 52 M=LMEP_1;
tr 71 M=LMEP_1 TSE=F SLTH=T;
tr 71 M=LMEP_1 TSE=T SLTH=T;
tr 71 M=LMEP_1 TSE=T SLTH=F;
echo " LOCAL_SW_DISABLE_DEFAULT_PBM";
tr 50 M=LOCAL_SW_DISABLE_DEFAULT_PBM;
tr 51 M=LOCAL_SW_DISABLE_DEFAULT_PBM;
tr 52 M=LOCAL_SW_DISABLE_DEFAULT_PBM;
tr 71 M=LOCAL_SW_DISABLE_DEFAULT_PBM TSE=F SLTH=T;
tr 71 M=LOCAL_SW_DISABLE_DEFAULT_PBM TSE=T SLTH=T;
tr 71 M=LOCAL_SW_DISABLE_DEFAULT_PBM TSE=T SLTH=F;
echo " LOCAL_SW_DISABLE_DEFAULT_PBM_MIRR";
tr 50 M=LOCAL_SW_DISABLE_DEFAULT_PBM_MIRR;
tr 51 M=LOCAL_SW_DISABLE_DEFAULT_PBM_MIRR;
tr 52 M=LOCAL_SW_DISABLE_DEFAULT_PBM_MIRR;
tr 71 M=LOCAL_SW_DISABLE_DEFAULT_PBM_MIRR TSE=F SLTH=T;
tr 71 M=LOCAL_SW_DISABLE_DEFAULT_PBM_MIRR TSE=T SLTH=T;
tr 71 M=LOCAL_SW_DISABLE_DEFAULT_PBM_MIRR
 TSE=T SLTH=F;
echo " LPORT_TAB";
tr 50 M=LPORT_TAB;
tr 51 M=LPORT_TAB;
tr 52 M=LPORT_TAB;
tr 71 M=LPORT_TAB TSE=F SLTH=T;
tr 71 M=LPORT_TAB TSE=T SLTH=T;
tr 71 M=LPORT_TAB TSE=T SLTH=F;
echo " MAC_BLOCK";
tr 50 M=MAC_BLOCK;
tr 51 M=MAC_BLOCK;
tr 52 M=MAC_BLOCK;
tr 71 M=MAC_BLOCK TSE=F SLTH=T;
tr 71 M=MAC_BLOCK TSE=T SLTH=T;
tr 71 M=MAC_BLOCK TSE=T SLTH=F;
echo " MAID_REDUCTION";
tr 50 M=MAID_REDUCTION:
tr 51 M=MAID_REDUCTION;
tr 52 M=MAID_REDUCTION;
tr 71 M=MAID_REDUCTION TSE=F SLTH=T;
```
tr 71 M=MAID\_REDUCTION TSE=T SLTH=T; tr 71 M=MAID\_REDUCTION TSE=T SLTH=F; echo " MA\_INDEX"; tr 50 M=MA\_INDEX; tr 51 M=MA\_INDEX; tr 52 M=MA\_INDEX; tr 71 M=MA\_INDEX TSE=F SLTH=T; tr 71 M=MA\_INDEX TSE=T SLTH=T; tr 71 M=MA\_INDEX TSE=T SLTH=F; #echo " MA\_STATE"; #tr 50 M=MA\_STATE; #tr 51 M=MA\_STATE; #tr 52 M=MA\_STATE; #tr 71 M=MA\_STATE TSE=F SLTH=T; #tr 71 M=MA\_STATE TSE=T SLTH=T; #tr 71 M=MA\_STATE TSE=T SLTH=F; echo " MIRROR\_CONTROL"; tr 50 M=MIRROR\_CONTROL; tr 51 M=MIRROR\_CONTROL; tr 52 M=MIRROR\_CONTROL; tr 71 M=MIRROR\_CONTROL TSE=F SLTH=T; tr 71 M=MIRROR\_CONTROL TSE=T SLTH=T; tr 71 M=MIRROR\_CONTROL TSE=T SLTH=F; echo " MMU\_AGING\_CTR\_EXT"; tr 50 M=MMU\_AGING\_CTR\_EXT; tr 51 M=MMU\_AGING\_CTR\_EXT; tr 52 M=MMU\_AGING\_CTR\_EXT; tr 71 M=MMU\_AGING\_CTR\_EXT TSE=F SLTH=T; tr 71 M=MMU\_AGING\_CTR\_EXT TSE=T SLTH=T; tr 71 M=MMU\_AGING\_CTR\_EXT TSE=T SLTH=F; echo " MMU\_AGING\_CTR\_INT"; tr 50 M=MMU\_AGING\_CTR\_INT; tr 51 M=MMU\_AGING\_CTR\_INT; tr 52 M=MMU\_AGING\_CTR\_INT; tr 71 M=MMU\_AGING\_CTR\_INT TSE=F SLTH=T; tr 71 M=MMU\_AGING\_CTR\_INT TSE=T SLTH=T; tr 71 M=MMU\_AGING\_CTR\_INT TSE=T SLTH=F; echo " MMU\_AGING\_EXP\_EXT"; tr 50 M=MMU\_AGING\_EXP\_EXT; tr 51 M=MMU\_AGING\_EXP\_EXT; tr 52 M=MMU\_AGING\_EXP\_EXT; tr 71 M=MMU\_AGING\_EXP\_EXT TSE=F SLTH=T; tr 71 M=MMU\_AGING\_EXP\_EXT TSE=T SLTH=T; tr 71 M=MMU\_AGING\_EXP\_EXT TSE=T SLTH=F; echo " MMU\_AGING\_EXP\_INT"; tr 50 M=MMU\_AGING\_EXP\_INT; tr 51 M=MMU\_AGING\_EXP\_INT;

```
tr 52 M=MMU_AGING_EXP_INT;
tr 71 M=MMU_AGING_EXP_INT TSE=F SLTH=T;
tr 71 M=MMU_AGING_EXP_INT
 TSE=T SLTH=T;
tr 71 M=MMU_AGING_EXP_INT TSE=T SLTH=F;
echo " MMU_AGING_LMT_EXT";
tr 50 M=MMU_AGING_LMT_EXT;
tr 51 M=MMU_AGING_LMT_EXT;
tr 52 M=MMU_AGING_LMT_EXT;
tr 71 M=MMU_AGING_LMT_EXT TSE=F SLTH=T;
tr 71 M=MMU_AGING_LMT_EXT TSE=T SLTH=T;
tr 71 M=MMU_AGING_LMT_EXT TSE=T SLTH=F;
echo " MMU_AGING_LMT_INT";
tr 50 M=MMU_AGING_LMT_INT;
tr 51 M=MMU_AGING_LMT_INT;
tr 52 M=MMU_AGING_LMT_INT;
tr 71 M=MMU_AGING_LMT_INT TSE=F SLTH=T;
tr 71 M=MMU_AGING_LMT_INT TSE=T SLTH=T;
tr 71 M=MMU_AGING_LMT_INT TSE=T SLTH=F;
if !$?BCM56240_B0 \
'echo " MMU_CBPI_0"; \
tr 50 M=MMU_CBPI_0; \setminustr 51 M=MMU_CBPI_0; \setminustr 52 M=MMU_CBPI_0; \setminustr 71 M=MMU_CBPI_0 TSE=F SLTH=T; \langletr 71 M=MMU_CBPI_0 TSE=T SLTH=T; \setminustr 71 M=MMU_CBPI_0 TSE=T SLTH=F; \
echo " MMU_CBPI_1"; \
tr 50 M=MMU_CBPI_1; \setminustr 51 M=MMU_CBPI_1; \setminustr 52 M=MMU_CBPI_1; \setminustr 71 M=MMU_CBPI_1 TSE=F SLTH=T; \
tr 71 M=MMU_CBPI_1 TSE=T SLTH=T; \langletr 71 M=MMU_CBPI_1 TSE=T SLTH=F; \
echo " MMU_CBPI_10"; \
tr 50 M=MMU_CBPI_10; \
tr 51 M=MMU_CBPI_10; \
tr 52 M=MMU_CBPI_10;
\sqrt{2}tr 71 M=MMU_CBPI_10 TSE=F SLTH=T; \
tr 71 M=MMU_CBPI_10 TSE=T SLTH=T; \langletr 71 M=MMU_CBPI_10 TSE=T SLTH=F; \
echo " MMU_CBPI_11"; \
tr 50 M=MMU_CBPI_11; \
tr 51 M=MMU_CBPI_11; \setminustr 52 M=MMU_CBPI_11; \langletr 71 M=MMU_CBPI_11 TSE=F SLTH=T; \langletr 71 M=MMU_CBPI_11 TSE=T SLTH=T; \langle
```

```
tr 71 M=MMU_CBPI_11 TSE=T SLTH=F; \
echo " MMU_CBPI_2"; \
tr 50 M=MMU_CBPI_2; \setminustr 51 M=MMU_CBPI_2; \setminustr 52 M=MMU_CBPI_2; \setminustr 71 M=MMU_CBPI_2 TSE=F SLTH=T; \langletr 71 M=MMU_CBPI_2 TSE=T SLTH=T; \setminustr 71 M=MMU_CBPI_2 TSE=T SLTH=F; \setminusecho " MMU_CBPI_3"; \
tr 50 M=MMU_CBPI_3; \setminustr 51 M=MMU_CBPI_3; \setminustr 52 M=MMU_CBPI_3; \setminustr 71 M=MMU_CBPI_3 TSE=F SLTH=T; \
tr 71 M=MMU_CBPI_3 TSE=T SLTH=T; \
tr 71 M=MMU_CBPI_3 TSE=T SLTH=F; \
echo " MMU_CBPI_4"; \
tr 50 M=MMU_CBPI_4; \setminustr 51 M=MMU_CBPI_4; \setminustr 52 M=MMU_CBPI_4; \setminustr 71 M=MMU_CBPI_4 TSE=F SLTH=T; \langletr 71 M=MMU_CBPI_4 TSE=T SLTH=T; \setminustr 71 M=MMU_CBPI_4 TSE=T SLTH=F; \
echo " MMU_CBPI_5"; \
tr 50 M=MMU_CBPI_5; \setminustr 51 M=MMU_CBPI_5; \setminustr 52 M=MMU_CBPI_5; \setminustr 71 M=MMU_CBPI_5
 TSE=F SLTH=T; \
tr 71 M=MMU_CBPI_5 TSE=T SLTH=T; \
tr 71 M=MMU_CBPI_5 TSE=T SLTH=F; \
echo " MMU_CBPI_6"; \
tr 50 M=MMU_CBPI_6; \setminustr 51 M=MMU_CBPI_6; \langletr 52 M=MMU_CBPI_6; \setminustr 71 M=MMU_CBPI_6 TSE=F SLTH=T; \
tr 71 M=MMU_CBPI_6 TSE=T SLTH=T; \langletr 71 M=MMU_CBPI_6 TSE=T SLTH=F; \
echo " MMU_CBPI_7"; \
tr 50 M=MMU_CBPI_7; \setminustr 51 M=MMU_CBPI_7; \setminustr 52 M=MMU_CBPI_7; \setminustr 71 M=MMU_CBPI_7 TSE=F SLTH=T; \setminustr 71 M=MMU_CBPI_7 TSE=T SLTH=T; \
tr 71 M=MMU_CBPI_7 TSE=T SLTH=F; \
echo " MMU_CBPI_8"; \
tr 50 M=MMU_CBPI_8; \setminustr 51 M=MMU_CBPI_8; \setminustr 52 M=MMU_CBPI_8; \setminus
```

```
tr 71 M=MMU_CBPI_8 TSE=F SLTH=T; \
tr 71 M=MMU_CBPI_8 TSE=T SLTH=T; \
tr 71 M=MMU_CBPI_8 TSE=T SLTH=F; \
echo " MMU_CBPI_9"; \
tr 50 M=MMU_CBPI_9; \setminustr 51 M=MMU_CBPI_9; \setminustr 52 M=MMU_CBPI_9; \setminustr 71 M=MMU_CBPI_9 TSE=F SLTH=T; \langletr 71 M=MMU_CBPI_9 TSE=T SLTH=T; \langletr 71 M=MMU_CBPI_9 TSE=T SLTH=F;'
$done
if $?BCM56440 && !$?BCM56240_B0\
'echo " MMU_CCPE_MEM"; \
tr 50 M=MMU_CCPE_MEM; \
tr 51 M=MMU_CCPE_MEM; \
tr 52 M=MMU_CCPE_MEM; \
tr
 71 M=MMU_CCPE_MEM TSE=F SLTH=T; \
tr 71 M=MMU_CCPE_MEM TSE=T SLTH=T; \
tr 71 M=MMU_CCPE_MEM TSE=T SLTH=F;'
$done
echo " MMU_CCPI_MEM";
tr 50 M=MMU_CCPI_MEM;
tr 51 M=MMU_CCPI_MEM;
tr 52 M=MMU_CCPI_MEM;
tr 71 M=MMU_CCPI_MEM TSE=F SLTH=T;
tr 71 M=MMU_CCPI_MEM TSE=T SLTH=T;
tr 71 M=MMU_CCPI_MEM TSE=T SLTH=F;
if $?BCM56440 && !$?BCM56240_B0 \
'echo " MMU_CELLLINKE"; \
tr 50 M=MMU_CELLLINKE; \
tr 51 M=MMU_CELLLINKE; \
tr 52 M=MMU_CELLLINKE; \setminustr 71 M=MMU_CELLLINKE TSE=F SLTH=T; \
tr 71 M=MMU_CELLLINKE TSE=T SLTH=T; \
tr 71 M=MMU_CELLLINKE TSE=T SLTH=F;'
$done
echo " MMU_CELLLINKI";
tr 50 M=MMU_CELLLINKI;
tr 51 M=MMU_CELLLINKI;
tr 52 M=MMU_CELLLINKI;
tr 71 M=MMU_CELLLINKI TSE=F SLTH=T;
tr 71 M=MMU_CELLLINKI TSE=T SLTH=T;
tr 71 M=MMU_CELLLINKI TSE=T SLTH=F;
echo " MMU_CFAPE_BITMAP";
tr 50 M=MMU_CFAPE_BITMAP;
tr 51 M=MMU_CFAPE_BITMAP;
tr 52 M=MMU_CFAPE_BITMAP;
```
tr 71 M=MMU\_CFAPE\_BITMAP TSE=F SLTH=T; tr 71 M=MMU\_CFAPE\_BITMAP TSE=T SLTH=T; tr 71 M=MMU\_CFAPE\_BITMAP TSE=T SLTH=F; echo " MMU\_CFAPE\_STACK"; tr 50 M=MMU\_CFAPE\_STACK; tr 51 M=MMU\_CFAPE\_STACK; tr 52 M=MMU\_CFAPE\_STACK; tr 71 M=MMU\_CFAPE\_STACK TSE=F SLTH=T; tr 71 M=MMU\_CFAPE\_STACK TSE=T SLTH=T; tr 71 M=MMU\_CFAPE\_STACK TSE=T SLTH=F; echo " MMU\_CFAPI\_BITMAP"; tr 50 M=MMU\_CFAPI\_BITMAP; tr 51 M=MMU\_CFAPI\_BITMAP; tr 52 M=MMU\_CFAPI\_BITMAP; tr 71 M=MMU\_CFAPI\_BITMAP TSE=F SLTH=T; tr 71 M=MMU\_CFAPI\_BITMAP TSE=T SLTH=T; tr 71 M=MMU\_CFAPI\_BITMAP TSE=T SLTH=F; echo " MMU\_CFAPI\_STACK"; tr 50 M=MMU\_CFAPI\_STACK; tr 51 M=MMU\_CFAPI\_STACK; tr 52 M=MMU\_CFAPI\_STACK; tr 71 M=MMU\_CFAPI\_STACK TSE=F SLTH=T; tr 71 M=MMU\_CFAPI\_STACK TSE=T SLTH=T; tr 71 M=MMU\_CFAPI\_STACK TSE=T SLTH=F; echo " MMU\_DEQ\_AGING\_MASK\_LOOKUP\_TABLE\_MEM"; tr 50 M=MMU\_DEQ\_AGING\_MASK\_LOOKUP\_TABLE\_MEM; tr 51 M=MMU\_DEQ\_AGING\_MASK\_LOOKUP\_TABLE\_MEM; tr 52 M=MMU\_DEQ\_AGING\_MASK\_LOOKUP\_TABLE\_MEM; tr 71 M=MMU\_DEQ\_AGING\_MASK\_LOOKUP\_TABLE\_MEM TSE=F SLTH=T; tr 71 M=MMU\_DEQ\_AGING\_MASK\_LOOKUP\_TABLE\_MEM TSE=T SLTH=T; tr 71 M=MMU\_DEQ\_AGING\_MASK\_LOOKUP\_TABLE\_MEM TSE=T SLTH=F; #echo " MMU\_ENQ\_CBP\_32B\_WR\_STORE\_0"; #tr 50 M=MMU\_ENQ\_CBP\_32B\_WR\_STORE\_0; #tr 51 M=MMU\_ENQ\_CBP\_32B\_WR\_STORE\_0; #tr 52 M=MMU\_ENQ\_CBP\_32B\_WR\_STORE\_0; #tr 71 M=MMU\_ENQ\_CBP\_32B\_WR\_STORE\_0 TSE=F SLTH=T; #tr 71 M=MMU\_ENQ\_CBP\_32B\_WR\_STORE\_0 TSE=T SLTH=T; #tr 71 M=MMU\_ENQ\_CBP\_32B\_WR\_STORE\_0 TSE=T SLTH=F; #echo " MMU\_ENQ\_CBP\_32B\_WR\_STORE\_1"; #tr 50 M=MMU\_ENO\_CBP\_32B\_WR\_STORE\_1; #tr 51 M=MMU\_ENQ\_CBP\_32B\_WR\_STORE\_1; #tr 52 M=MMU\_ENQ\_CBP\_32B\_WR\_STORE\_1; #tr 71 M=MMU\_ENO\_CBP\_32B\_WR\_STORE\_1 TSE=F SLTH=T; #tr 71 M=MMU\_ENQ\_CBP\_32B\_WR\_STORE\_1 TSE=T SLTH=T; #tr 71 M=MMU\_ENQ\_CBP\_32B\_WR\_STORE\_1 TSE=T SLTH=F; echo " MMU\_ENQ\_CBP\_32B\_WR\_STORE\_2";

tr 50 M=MMU\_ENQ\_CBP\_32B\_WR\_STORE\_2; tr 51 M=MMU\_ENQ\_CBP\_32B\_WR\_STORE\_2; tr 52 M=MMU\_ENQ\_CBP\_32B\_WR\_STORE\_2; tr 71 M=MMU\_ENQ\_CBP\_32B\_WR\_STORE\_2 TSE=F SLTH=T; tr 71 M=MMU\_ENQ\_CBP\_32B\_WR\_STORE\_2 TSE=T SLTH=T; tr 71 M=MMU\_ENQ\_CBP\_32B\_WR\_STORE\_2 TSE=T SLTH=F; echo " MMU\_ENQ\_FAP\_BITMAP"; tr 50 M=MMU\_ENQ\_FAP\_BITMAP; tr 51 M=MMU\_ENQ\_FAP\_BITMAP; tr 52 M=MMU\_ENQ\_FAP\_BITMAP; tr 71 M=MMU\_ENQ\_FAP\_BITMAP TSE=F SLTH=T; tr 71 M=MMU\_ENQ\_FAP\_BITMAP TSE=T SLTH=T; tr 71 M=MMU\_ENQ\_FAP\_BITMAP TSE=T SLTH=F; echo " MMU\_ENQ\_FAP\_STACK"; tr 50 M=MMU\_ENQ\_FAP\_STACK; tr 51 M=MMU\_ENQ\_FAP\_STACK; tr 52 M=MMU\_ENQ\_FAP\_STACK; tr 71 M=MMU\_ENQ\_FAP\_STACK TSE=F SLTH=T; tr 71 M=MMU\_ENQ\_FAP\_STACK TSE=T SLTH=T; tr 71 M=MMU\_ENQ\_FAP\_STACK TSE=T SLTH=F; #echo " MMU\_ENQ\_RQE\_WR\_COMPLETE\_0"; #tr 50 M=MMU\_ENQ\_RQE\_WR\_COMPLETE\_0; #tr 51 M=MMU\_ENO\_ROE\_WR\_COMPLETE\_0; #tr 52 M=MMU\_ENQ\_RQE\_WR\_COMPLETE\_0; #tr 71 M=MMU\_ENO\_ROE\_WR\_COMPLETE\_0 TSE=F SLTH=T; #tr 71 M=MMU\_ENQ\_RQE\_WR\_COMPLETE\_0 TSE=T SLTH=T; #tr 71 M=MMU\_ENQ\_RQE\_WR\_COMPLETE\_0 TSE=T SLTH=F; #echo " MMU\_ENO\_ROE\_WR\_COMPLETE\_1"; #tr 50 M=MMU\_ENQ\_RQE\_WR\_COMPLETE\_1; #tr 51 M=MMU\_ENQ\_RQE\_WR\_COMPLETE\_1; #tr 52 M=MMU\_ENO\_ROE\_WR\_COMPLETE\_1; #tr 71 M=MMU\_ENQ\_RQE\_WR\_COMPLETE\_1 TSE=F SLTH=T; #tr 71 M=MMU\_ENO\_ROE\_WR\_COMPLETE\_1 TSE=T SLTH=T; #tr 71 M=MMU\_ENO\_ROE\_WR\_COMPLETE\_1 TSE=T SLTH=F; echo " MMU\_ENQ\_RQE\_WR\_COMPLETE\_2"; tr 50 M=MMU\_ENQ\_RQE\_WR\_COMPLETE\_2; tr 51 M=MMU\_ENQ\_RQE\_WR\_COMPLETE\_2; tr 52 M=MMU\_ENQ\_RQE\_WR\_COMPLETE\_2; tr 71 M=MMU\_ENQ\_RQE\_WR\_COMPLETE\_2 TSE=F SLTH=T; tr 71 M=MMU\_ENQ\_RQE\_WR\_COMPLETE\_2 TSE=T SLTH=T; tr 71 M=MMU\_ENQ\_RQE\_WR\_COMPLETE\_2 TSE=T SLTH=F; echo " MMU\_EXT\_MC\_GROUP\_MAP"; tr 50 M=MMU\_EXT\_MC\_GROUP\_MAP; tr 51 M=MMU\_EXT\_MC\_GROUP\_MAP; tr 52 M=MMU\_EXT\_MC\_GROUP\_MAP; tr 71 M=MMU\_EXT\_MC\_GROUP\_MAP TSE=F SLTH=T;

tr 71 M=MMU\_EXT\_MC\_GROUP\_MAP TSE=T SLTH=T; tr 71 M=MMU\_EXT\_MC\_GROUP\_MAP TSE=T SLTH=F; echo " MMU\_EXT\_MC\_QUEUE\_LIST0"; tr 50 M=MMU\_EXT\_MC\_QUEUE\_LIST0; tr 51 M=MMU\_EXT\_MC\_QUEUE\_LIST0; tr 52 M=MMU\_EXT\_MC\_QUEUE\_LIST0; tr 71 M=MMU\_EXT\_MC\_QUEUE\_LIST0 TSE=F SLTH=T; tr 71 M=MMU\_EXT\_MC\_QUEUE\_LIST0 TSE=T SLTH=T; tr 71 M=MMU\_EXT\_MC\_QUEUE\_LIST0 TSE=T SLTH=F; echo " MMU\_EXT\_MC\_QUEUE\_LIST1"; tr 50 M=MMU\_EXT\_MC\_QUEUE\_LIST1; tr 51 M=MMU\_EXT\_MC\_QUEUE\_LIST1; tr 52 M=MMU\_EXT\_MC\_QUEUE\_LIST1; tr 71 M=MMU\_EXT\_MC\_QUEUE\_LIST1 TSE=F SLTH=T; tr 71 M=MMU\_EXT\_MC\_QUEUE\_LIST1 TSE=T SLTH=T; tr 71 M=MMU\_EXT\_MC\_QUEUE\_LIST1 TSE=T SLTH=F; echo " MMU\_EXT\_MC\_QUEUE\_LIST4"; tr 50 M=MMU\_EXT\_MC\_QUEUE\_LIST4; tr 51 M=MMU\_EXT\_MC\_QUEUE\_LIST4; tr 52 M=MMU\_EXT\_MC\_QUEUE\_LIST4; tr 71 M=MMU\_EXT\_MC\_QUEUE\_LIST4 TSE=F SLTH=T; tr 71 M=MMU\_EXT\_MC\_QUEUE\_LIST4 TSE=T SLTH=T; tr 71 M=MMU\_EXT\_MC\_QUEUE\_LIST4 TSE=T SLTH=F; echo " MMU\_INTFI\_BASE\_TBL"; tr 50 M=MMU\_INTFI\_BASE\_TBL; tr 51 M=MMU\_INTFI\_BASE\_TBL; tr 52 M=MMU\_INTFI\_BASE\_TBL; tr 71 M=MMU\_INTFI\_BASE\_TBL TSE=F SLTH=T; tr 71 M=MMU\_INTFI\_BASE\_TBL TSE=T SLTH=T; tr 71 M=MMU\_INTFI\_BASE\_TBL TSE=T SLTH=F; #echo " MMU\_INTFI\_DEBUG\_MEM"; #tr 50 M=MMU\_INTFI\_DEBUG\_MEM; #tr 51 M=MMU\_INTFI\_DEBUG\_MEM; #tr 52 M=MMU\_INTFI\_DEBUG\_MEM; #tr 71 M=MMU\_INTFI\_DEBUG\_MEM TSE=F SLTH=T; #tr 71 M=MMU\_INTFI\_DEBUG\_MEM TSE=T SLTH=T; #tr 71 M=MMU\_INTFI\_DEBUG\_MEM TSE=T SLTH=F; echo " MMU\_INTFI\_FC\_STATE\_TBL"; tr 50 M=MMU\_INTFI\_FC\_STATE\_TBL; tr 51 M=MMU\_INTFI\_FC\_STATE\_TBL; tr 52 M=MMU\_INTFI\_FC\_STATE\_TBL; tr 71 M=MMU\_INTFI\_FC\_STATE\_TBL TSE=F SLTH=T; tr 71 M=MMU\_INTFI\_FC\_STATE\_TBL TSE=T SLTH=T; tr 71 M=MMU\_INTFI\_FC\_STATE\_TBL TSE=T SLTH=F; echo " MMU\_INTFI\_MAP\_TBL"; tr

 50 M=MMU\_INTFI\_MAP\_TBL; tr 51 M=MMU\_INTFI\_MAP\_TBL; tr 52 M=MMU\_INTFI\_MAP\_TBL; tr 71 M=MMU\_INTFI\_MAP\_TBL TSE=F SLTH=T; tr 71 M=MMU\_INTFI\_MAP\_TBL TSE=T SLTH=T; tr 71 M=MMU\_INTFI\_MAP\_TBL TSE=T SLTH=F; echo " MMU\_INTFI\_XLATE\_TBL"; tr 50 M=MMU\_INTFI\_XLATE\_TBL; tr 51 M=MMU\_INTFI\_XLATE\_TBL; tr 52 M=MMU\_INTFI\_XLATE\_TBL; tr 71 M=MMU\_INTFI\_XLATE\_TBL TSE=F SLTH=T; tr 71 M=MMU\_INTFI\_XLATE\_TBL TSE=T SLTH=T; tr 71 M=MMU\_INTFI\_XLATE\_TBL TSE=T SLTH=F; echo " MMU\_IPMC\_GROUP\_TBL0"; tr 50 M=MMU\_IPMC\_GROUP\_TBL0; tr 51 M=MMU\_IPMC\_GROUP\_TBL0; tr 52 M=MMU\_IPMC\_GROUP\_TBL0; tr 71 M=MMU\_IPMC\_GROUP\_TBL0 TSE=F SLTH=T; tr 71 M=MMU\_IPMC\_GROUP\_TBL0 TSE=T SLTH=T; tr 71 M=MMU\_IPMC\_GROUP\_TBL0 TSE=T SLTH=F; echo " MMU\_IPMC\_GROUP\_TBL1"; tr 50 M=MMU\_IPMC\_GROUP\_TBL1; tr 51 M=MMU\_IPMC\_GROUP\_TBL1; tr 52 M=MMU\_IPMC\_GROUP\_TBL1; tr 71 M=MMU\_IPMC\_GROUP\_TBL1 TSE=F SLTH=T; tr 71 M=MMU\_IPMC\_GROUP\_TBL1 TSE=T SLTH=T; tr 71 M=MMU\_IPMC\_GROUP\_TBL1 TSE=T SLTH=F; echo " MMU\_IPMC\_GROUP\_TBL2"; tr 50 M=MMU\_IPMC\_GROUP\_TBL2; tr 51 M=MMU\_IPMC\_GROUP\_TBL2; tr 52 M=MMU\_IPMC\_GROUP\_TBL2; tr 71 M=MMU\_IPMC\_GROUP\_TBL2 TSE=F SLTH=T; tr 71 M=MMU\_IPMC\_GROUP\_TBL2 TSE=T SLTH=T; tr 71 M=MMU\_IPMC\_GROUP\_TBL2 TSE=T SLTH=F; echo " MMU\_IPMC\_GROUP\_TBL3"; tr 50 M=MMU\_IPMC\_GROUP\_TBL3; tr 51 M=MMU\_IPMC\_GROUP\_TBL3; tr 52 M=MMU\_IPMC\_GROUP\_TBL3; tr 71 M=MMU\_IPMC\_GROUP\_TBL3 TSE=F SLTH=T; tr 71 M=MMU\_IPMC\_GROUP\_TBL3 TSE=T SLTH=T; tr 71 M=MMU\_IPMC\_GROUP\_TBL3 TSE=T SLTH=F; echo " MMU\_IPMC\_GROUP\_TBL4"; tr 50 M=MMU\_IPMC\_GROUP\_TBL4; tr 51 M=MMU\_IPMC\_GROUP\_TBL4; tr 52 M=MMU\_IPMC\_GROUP\_TBL4; tr 71 M=MMU\_IPMC\_GROUP\_TBL4 TSE=F SLTH=T; tr 71 M=MMU\_IPMC\_GROUP\_TBL4 TSE=T SLTH=T;
```
tr 71 M=MMU_IPMC_GROUP_TBL4 TSE=T SLTH=F;
echo " MMU_IPMC_VLAN_TBL";
tr 50 M=MMU_IPMC_VLAN_TBL;
tr 51 M=MMU_IPMC_VLAN_TBL;
tr 52 M=MMU_IPMC_VLAN_TBL;
tr 71 M=MMU_IPMC_VLAN_TBL TSE=F SLTH=T;
tr 71 M=MMU_IPMC_VLAN_TBL TSE=T SLTH=T;
tr 71 M=MMU_IPMC_VLAN_TBL TSE=T SLTH=F;
#echo " MMU_ITE_CTRL_0";
#tr 50 M=MMU_ITE_CTRL_0;
#tr 51 M=MMU_ITE_CTRL_0;
#tr 52 M=MMU_ITE_CTRL_0;
#tr
 71 M=MMU_ITE_CTRL_0 TSE=F SLTH=T;
#tr 71 M=MMU_ITE_CTRL_0 TSE=T SLTH=T;
#tr 71 M=MMU_ITE_CTRL_0 TSE=T SLTH=F;
echo " MMU_ITE_CTRL_1";
tr 50 M=MMU_ITE_CTRL_1;
tr 51 M=MMU_ITE_CTRL_1;
tr 52 M=MMU_ITE_CTRL_1;
tr 71 M=MMU_ITE_CTRL_1 TSE=F SLTH=T;
tr 71 M=MMU_ITE_CTRL_1 TSE=T SLTH=T;
tr 71 M=MMU_ITE_CTRL_1 TSE=T SLTH=F;
echo " MMU_ITE_PACKET_PTR_STORE";
tr 50 M=MMU_ITE_PACKET_PTR_STORE;
tr 51 M=MMU_ITE_PACKET_PTR_STORE;
tr 52 M=MMU_ITE_PACKET_PTR_STORE;
tr 71 M=MMU_ITE_PACKET_PTR_STORE TSE=F SLTH=T;
tr 71 M=MMU_ITE_PACKET_PTR_STORE TSE=T SLTH=T;
tr 71 M=MMU_ITE_PACKET_PTR_STORE TSE=T SLTH=F;
echo " MMU_ITE_QMGR_FLL";
tr 50 M=MMU_ITE_QMGR_FLL;
tr 51 M=MMU_ITE_QMGR_FLL;
tr 52 M=MMU_ITE_QMGR_FLL;
tr 71 M=MMU_ITE_QMGR_FLL TSE=F SLTH=T;
tr 71 M=MMU_ITE_QMGR_FLL TSE=T SLTH=T;
tr 71 M=MMU_ITE_QMGR_FLL TSE=T SLTH=F;
echo " MMU_ITE_QMGR_QLL";
tr 50 M=MMU_ITE_QMGR_QLL;
tr 51 M=MMU_ITE_QMGR_QLL;
tr 52 M=MMU_ITE_QMGR_QLL;
tr 71 M=MMU_ITE_QMGR_QLL TSE=F SLTH=T;
tr 71 M=MMU_ITE_QMGR_QLL TSE=T SLTH=T;
tr
71 M=MMU_ITE_OMGR_OLL TSE=T SLTH=F;
#echo " MMU_ITE_WORK_QUEUE_0";
#tr 50 M=MMU_ITE_WORK_QUEUE_0;
#tr 51 M=MMU_ITE_WORK_QUEUE_0;
```
#tr 52 M=MMU\_ITE\_WORK\_QUEUE\_0; #tr 71 M=MMU\_ITE\_WORK\_QUEUE\_0 TSE=F SLTH=T; #tr 71 M=MMU\_ITE\_WORK\_QUEUE\_0 TSE=T SLTH=T; #tr 71 M=MMU\_ITE\_WORK\_QUEUE\_0 TSE=T SLTH=F; #echo " MMU\_ITE\_WORK\_QUEUE\_1"; #tr 50 M=MMU\_ITE\_WORK\_QUEUE\_1; #tr 51 M=MMU\_ITE\_WORK\_OUEUE\_1; #tr 52 M=MMU\_ITE\_WORK\_QUEUE\_1; #tr 71 M=MMU\_ITE\_WORK\_QUEUE\_1 TSE=F SLTH=T; #tr 71 M=MMU\_ITE\_WORK\_OUEUE\_1 TSE=T SLTH=T; #tr 71 M=MMU\_ITE\_WORK\_QUEUE\_1 TSE=T SLTH=F; echo " MMU\_ITE\_WORK\_QUEUE\_2"; tr 50 M=MMU\_ITE\_WORK\_QUEUE\_2; tr 51 M=MMU\_ITE\_WORK\_QUEUE\_2; tr 52 M=MMU\_ITE\_WORK\_QUEUE\_2; tr 71 M=MMU\_ITE\_WORK\_QUEUE\_2 TSE=F SLTH=T; tr 71 M=MMU\_ITE\_WORK\_QUEUE\_2 TSE=T SLTH=T; tr 71 M=MMU\_ITE\_WORK\_QUEUE\_2 TSE=T SLTH=F; echo " MMU\_QSTRUCT\_QBLOCK\_BM\_0"; tr 50 M=MMU\_QSTRUCT\_QBLOCK\_BM\_0; tr 51 M=MMU\_QSTRUCT\_QBLOCK\_BM\_0; tr 52 M=MMU\_QSTRUCT\_QBLOCK\_BM\_0; tr 71 M=MMU\_QSTRUCT\_QBLOCK\_BM\_0 TSE=F SLTH=T; tr 71 M=MMU\_QSTRUCT\_QBLOCK\_BM\_0 TSE=T SLTH=T; tr 71 M=MMU\_QSTRUCT\_QBLOCK\_BM\_0 TSE=T SLTH=F; echo " MMU\_QSTRUCT\_QBLOCK\_BM\_1"; tr 50 M=MMU\_QSTRUCT\_QBLOCK\_BM\_1; tr 51 M=MMU\_QSTRUCT\_QBLOCK\_BM\_1; tr 52 M=MMU\_QSTRUCT\_QBLOCK\_BM\_1; tr 71 M=MMU\_QSTRUCT\_QBLOCK\_BM\_1 TSE=F SLTH=T; tr 71 M=MMU\_QSTRUCT\_QBLOCK\_BM\_1 TSE=T SLTH=T; tr 71 M=MMU\_QSTRUCT\_QBLOCK\_BM\_1 TSE=T SLTH=F; echo " MMU\_QSTRUCT\_QBLOCK\_BM\_2"; tr 50 M=MMU\_QSTRUCT\_QBLOCK\_BM\_2; tr 51 M=MMU\_QSTRUCT\_QBLOCK\_BM\_2; tr 52 M=MMU\_QSTRUCT\_QBLOCK\_BM\_2; tr 71 M=MMU\_QSTRUCT\_QBLOCK\_BM\_2 TSE=F SLTH=T; tr 71 M=MMU\_QSTRUCT\_QBLOCK\_BM\_2 TSE=T SLTH=T; tr 71 M=MMU\_QSTRUCT\_QBLOCK\_BM\_2 TSE=T SLTH=F; echo " MMU\_QSTRUCT\_QBLOCK\_BM\_3"; tr 50 M=MMU\_OSTRUCT\_OBLOCK\_BM\_3; tr 51 M=MMU\_QSTRUCT\_QBLOCK\_BM\_3; tr 52 M=MMU\_QSTRUCT\_QBLOCK\_BM\_3; tr 71 M=MMU\_OSTRUCT\_OBLOCK\_BM\_3 TSE=F SLTH=T; tr 71 M=MMU\_QSTRUCT\_QBLOCK\_BM\_3 TSE=T SLTH=T; tr 71 M=MMU\_QSTRUCT\_QBLOCK\_BM\_3 TSE=T SLTH=F; echo " MMU\_QSTRUCT\_QBLOCK\_BM\_FIFO\_0";

tr 50 M=MMU\_QSTRUCT\_QBLOCK\_BM\_FIFO\_0; tr 51 M=MMU\_QSTRUCT\_QBLOCK\_BM\_FIFO\_0; tr 52 M=MMU\_QSTRUCT\_QBLOCK\_BM\_FIFO\_0; tr 71 M=MMU\_QSTRUCT\_QBLOCK\_BM\_FIFO\_0 TSE=F SLTH=T; tr 71 M=MMU\_QSTRUCT\_QBLOCK\_BM\_FIFO\_0 TSE=T SLTH=T; tr 71 M=MMU\_OSTRUCT\_OBLOCK\_BM\_FIFO\_0 TSE=T SLTH=F; echo " MMU\_QSTRUCT\_QBLOCK\_BM\_FIFO\_1"; tr 50 M=MMU\_QSTRUCT\_QBLOCK\_BM\_FIFO\_1; tr 51 M=MMU\_OSTRUCT\_OBLOCK\_BM\_FIFO\_1; tr 52 M=MMU\_QSTRUCT\_QBLOCK\_BM\_FIFO\_1; tr 71 M=MMU\_QSTRUCT\_QBLOCK\_BM\_FIFO\_1 TSE=F SLTH=T; tr 71 M=MMU\_QSTRUCT\_QBLOCK\_BM\_FIFO\_1 TSE=T SLTH=T; tr 71 M=MMU\_QSTRUCT\_QBLOCK\_BM\_FIFO\_1 TSE=T SLTH=F; echo " MMU\_QSTRUCT\_QBLOCK\_BM\_FIFO\_2"; tr 50 M=MMU\_QSTRUCT\_QBLOCK\_BM\_FIFO\_2; tr 51 M=MMU\_QSTRUCT\_QBLOCK\_BM\_FIFO\_2; tr 52 M=MMU\_OSTRUCT\_OBLOCK\_BM\_FIFO\_2; tr 71 M=MMU\_QSTRUCT\_QBLOCK\_BM\_FIFO\_2 TSE=F SLTH=T; tr 71 M=MMU\_QSTRUCT\_QBLOCK\_BM\_FIFO\_2 TSE=T SLTH=T; tr 71 M=MMU\_QSTRUCT\_QBLOCK\_BM\_FIFO\_2 TSE=T SLTH=F; echo " MMU\_QSTRUCT\_QBLOCK\_BM\_FIFO\_3"; tr 50 M=MMU\_QSTRUCT\_QBLOCK\_BM\_FIFO\_3; tr 51 M=MMU\_QSTRUCT\_QBLOCK\_BM\_FIFO\_3; tr 52 M=MMU\_QSTRUCT\_QBLOCK\_BM\_FIFO\_3; tr 71 M=MMU\_QSTRUCT\_QBLOCK\_BM\_FIFO\_3 TSE=F SLTH=T; tr 71 M=MMU\_QSTRUCT\_QBLOCK\_BM\_FIFO\_3 TSE=T SLTH=T; tr 71 M=MMU\_QSTRUCT\_QBLOCK\_BM\_FIFO\_3 TSE=T SLTH=F; echo " MMU\_QSTRUCT\_QBLOCK\_NEXT\_0"; tr 50 M=MMU\_QSTRUCT\_QBLOCK\_NEXT\_0; tr 51 M=MMU\_QSTRUCT\_QBLOCK\_NEXT\_0; tr 52 M=MMU\_QSTRUCT\_QBLOCK\_NEXT\_0; tr 71 M=MMU\_QSTRUCT\_QBLOCK\_NEXT\_0 TSE=F SLTH=T; tr 71 M=MMU\_QSTRUCT\_QBLOCK\_NEXT\_0 TSE=T SLTH=T; tr 71 M=MMU\_QSTRUCT\_QBLOCK\_NEXT\_0 TSE=T SLTH=F; echo " MMU\_QSTRUCT\_QBLOCK\_NEXT\_1"; tr 50 M=MMU\_QSTRUCT\_QBLOCK\_NEXT\_1; tr 51 M=MMU\_QSTRUCT\_QBLOCK\_NEXT\_1; tr 52 M=MMU\_QSTRUCT\_QBLOCK\_NEXT\_1; tr 71 M=MMU\_QSTRUCT\_QBLOCK\_NEXT\_1 TSE=F SLTH=T; tr 71 M=MMU\_OSTRUCT\_OBLOCK\_NEXT\_1 TSE=T SLTH=T; tr 71 M=MMU\_QSTRUCT\_QBLOCK\_NEXT\_1 TSE=T SLTH=F; echo " MMU\_QSTRUCT\_QBLOCK\_NEXT\_2"; tr 50 M=MMU\_OSTRUCT\_OBLOCK\_NEXT\_2; tr 51 M=MMU\_QSTRUCT\_QBLOCK\_NEXT\_2; tr 52 M=MMU\_QSTRUCT\_QBLOCK\_NEXT\_2; tr 71 M=MMU\_QSTRUCT\_QBLOCK\_NEXT\_2 TSE=F SLTH=T;

tr 71 M=MMU\_QSTRUCT\_QBLOCK\_NEXT\_2 TSE=T SLTH=T; tr 71 M=MMU\_QSTRUCT\_QBLOCK\_NEXT\_2 TSE=T SLTH=F; echo " MMU\_QSTRUCT\_QBLOCK\_NEXT\_3"; tr 50 M=MMU\_QSTRUCT\_QBLOCK\_NEXT\_3; tr 51 M=MMU\_QSTRUCT\_QBLOCK\_NEXT\_3; tr 52 M=MMU\_OSTRUCT\_OBLOCK\_NEXT\_3; tr 71 M=MMU\_QSTRUCT\_QBLOCK\_NEXT\_3 TSE=F SLTH=T; tr 71 M=MMU\_QSTRUCT\_QBLOCK\_NEXT\_3 TSE=T SLTH=T; tr 71 M=MMU\_OSTRUCT\_OBLOCK\_NEXT\_3 TSE=T SLTH=F; echo " MMU\_QSTRUCT\_QBLOCK\_NEXT\_4"; tr 50 M=MMU\_QSTRUCT\_QBLOCK\_NEXT\_4; tr 51 M=MMU\_QSTRUCT\_QBLOCK\_NEXT\_4; tr 52 M=MMU\_QSTRUCT\_QBLOCK\_NEXT\_4; tr 71 M=MMU\_QSTRUCT\_QBLOCK\_NEXT\_4 TSE=F SLTH=T; tr 71 M=MMU\_QSTRUCT\_QBLOCK\_NEXT\_4 TSE=T SLTH=T; tr 71 M=MMU\_QSTRUCT\_QBLOCK\_NEXT\_4 TSE=T SLTH=F; echo " MMU\_OSTRUCT\_OBLOCK\_NEXT\_5"; tr 50 M=MMU\_QSTRUCT\_QBLOCK\_NEXT\_5; tr 51 M=MMU\_QSTRUCT\_QBLOCK\_NEXT\_5; tr 52 M=MMU\_OSTRUCT\_OBLOCK\_NEXT\_5; tr 71 M=MMU\_QSTRUCT\_QBLOCK\_NEXT\_5 TSE=F SLTH=T; tr 71 M=MMU\_QSTRUCT\_QBLOCK\_NEXT\_5 TSE=T SLTH=T; tr 71 M=MMU\_QSTRUCT\_QBLOCK\_NEXT\_5 TSE=T SLTH=F; echo " MMU\_QSTRUCT\_QBLOCK\_NEXT\_6"; tr 50 M=MMU\_QSTRUCT\_QBLOCK\_NEXT\_6; tr 51 M=MMU\_QSTRUCT\_QBLOCK\_NEXT\_6; tr 52 M=MMU\_QSTRUCT\_QBLOCK\_NEXT\_6; tr 71 M=MMU\_QSTRUCT\_QBLOCK\_NEXT\_6 TSE=F SLTH=T; tr 71 M=MMU\_QSTRUCT\_QBLOCK\_NEXT\_6 TSE=T SLTH=T; tr 71 M=MMU\_QSTRUCT\_QBLOCK\_NEXT\_6 TSE=T SLTH=F; echo " MMU\_QSTRUCT\_QBLOCK\_NEXT\_7"; tr 50 M=MMU\_QSTRUCT\_QBLOCK\_NEXT\_7; tr 51 M=MMU\_QSTRUCT\_QBLOCK\_NEXT\_7; tr 52 M=MMU\_QSTRUCT\_QBLOCK\_NEXT\_7; tr 71 M=MMU\_QSTRUCT\_QBLOCK\_NEXT\_7 TSE=F SLTH=T; tr 71 M=MMU\_QSTRUCT\_QBLOCK\_NEXT\_7 TSE=T SLTH=T; tr 71 M=MMU\_QSTRUCT\_QBLOCK\_NEXT\_7 TSE=T SLTH=F; if \$?BCM56440 && !\$?BCM56240\_B0 \ 'echo " MMU\_QSTRUCT\_QENTRY\_LOWER\_0"; \ tr 50 M=MMU\_OSTRUCT\_OENTRY\_LOWER\_0; \ tr 51 M=MMU\_QSTRUCT\_QENTRY\_LOWER\_0; \ tr 52 M=MMU\_QSTRUCT\_QENTRY\_LOWER\_0; \ tr 71 M=MMU\_QSTRUCT\_QENTRY\_LOWER\_0 TSE=F SLTH=T;  $\langle$ tr 71 M=MMU\_QSTRUCT\_QENTRY\_LOWER\_0 TSE=T SLTH=T;  $\langle$ tr 71 M=MMU\_QSTRUCT\_QENTRY\_LOWER\_0 TSE=T SLTH=F; \ echo " MMU\_QSTRUCT\_QENTRY\_LOWER\_1"; \

```
tr 50 M=MMU_QSTRUCT_QENTRY_LOWER_1; \
tr 51 M=MMU_QSTRUCT_QENTRY_LOWER_1; \
tr 52 M=MMU_QSTRUCT_QENTRY_LOWER_1; \
tr 71 M=MMU_QSTRUCT_QENTRY_LOWER_1 TSE=F SLTH=T; \
tr 71 M=MMU_QSTRUCT_QENTRY_LOWER_1 TSE=T SLTH=T; \
tr 71 M=MMU_QSTRUCT_QENTRY_LOWER_1
 TSE=T SLTH=F; \
echo " MMU_QSTRUCT_QENTRY_LOWER_2"; \
tr 50 M=MMU_QSTRUCT_QENTRY_LOWER_2; \
tr 51 M=MMU_OSTRUCT_QENTRY_LOWER_2; \
tr 52 M=MMU_QSTRUCT_QENTRY_LOWER_2; \
tr 71 M=MMU_QSTRUCT_QENTRY_LOWER_2 TSE=F SLTH=T; \
tr 71 M=MMU_QSTRUCT_QENTRY_LOWER_2 TSE=T SLTH=T; \
tr 71 M=MMU_QSTRUCT_QENTRY_LOWER_2 TSE=T SLTH=F; \
echo " MMU_QSTRUCT_QENTRY_LOWER_3"; \
tr 50 M=MMU_QSTRUCT_QENTRY_LOWER_3; \
tr 51 M=MMU_QSTRUCT_QENTRY_LOWER_3; \
tr 52 M=MMU_OSTRUCT_QENTRY_LOWER_3; \
tr 71 M=MMU_QSTRUCT_QENTRY_LOWER_3 TSE=F SLTH=T; \
tr 71 M=MMU_QSTRUCT_QENTRY_LOWER_3 TSE=T SLTH=T; \
tr 71 M=MMU_OSTRUCT_QENTRY_LOWER_3 TSE=T SLTH=F; \
echo " MMU_QSTRUCT_QENTRY_LOWER_4"; \
tr 50 M=MMU_QSTRUCT_QENTRY_LOWER_4; \
tr 51 M=MMU_QSTRUCT_QENTRY_LOWER_4; \
tr 52 M=MMU_QSTRUCT_QENTRY_LOWER_4; \
tr 71 M=MMU_QSTRUCT_QENTRY_LOWER_4 TSE=F SLTH=T; \
tr 71 M=MMU_QSTRUCT_QENTRY_LOWER_4 TSE=T SLTH=T; \
tr 71 M=MMU_QSTRUCT_QENTRY_LOWER_4 TSE=T SLTH=F; \
echo " MMU_QSTRUCT_QENTRY_LOWER_5"; \
tr 50 M=MMU_QSTRUCT_QENTRY_LOWER_5;
\setminustr 51 M=MMU_QSTRUCT_QENTRY_LOWER_5; \
tr 52 M=MMU_QSTRUCT_QENTRY_LOWER_5; \
tr 71 M=MMU_QSTRUCT_QENTRY_LOWER_5 TSE=F SLTH=T; \
tr 71 M=MMU_QSTRUCT_QENTRY_LOWER_5 TSE=T SLTH=T; \
tr 71 M=MMU_QSTRUCT_QENTRY_LOWER_5 TSE=T SLTH=F; \
echo " MMU_QSTRUCT_QENTRY_LOWER_6"; \
tr 50 M=MMU_QSTRUCT_QENTRY_LOWER_6; \
tr 51 M=MMU_QSTRUCT_QENTRY_LOWER_6; \
tr 52 M=MMU_QSTRUCT_QENTRY_LOWER_6; \
tr 71 M=MMU_QSTRUCT_QENTRY_LOWER_6 TSE=F SLTH=T; \
tr 71 M=MMU_QSTRUCT_QENTRY_LOWER_6 TSE=T SLTH=T; \
tr 71 M=MMU_QSTRUCT_QENTRY_LOWER_6 TSE=T SLTH=F; \
echo " MMU_QSTRUCT_QENTRY_LOWER_7"; \
tr 50 M=MMU_QSTRUCT_QENTRY_LOWER_7; \
tr 51 M=MMU_QSTRUCT_QENTRY_LOWER_7; \
tr 52 M=MMU_QSTRUCT_QENTRY_LOWER_7; \
tr 71 M=MMU_QSTRUCT_QENTRY_LOWER_7 TSE=F SLTH=T; \langle
```

```
tr 71 M=MMU_QSTRUCT_QENTRY_LOWER_7 TSE=T SLTH=T; \
tr 71 M=MMU_QSTRUCT_QENTRY_LOWER_7 TSE=T SLTH=F;'
$done
echo " MMU_QSTRUCT_QENTRY_UPPER_0";
tr 50 M=MMU_QSTRUCT_QENTRY_UPPER_0;
tr 51 M=MMU_QSTRUCT_QENTRY_UPPER_0;
tr 52 M=MMU_OSTRUCT_QENTRY_UPPER_0;
tr
 71 M=MMU_QSTRUCT_QENTRY_UPPER_0 TSE=F SLTH=T;
tr 71 M=MMU_QSTRUCT_QENTRY_UPPER_0 TSE=T SLTH=T;
tr 71 M=MMU_QSTRUCT_QENTRY_UPPER_0 TSE=T SLTH=F;
echo " MMU_QSTRUCT_QENTRY_UPPER_1";
tr 50 M=MMU_QSTRUCT_QENTRY_UPPER_1;
tr 51 M=MMU_QSTRUCT_QENTRY_UPPER_1;
tr 52 M=MMU_QSTRUCT_QENTRY_UPPER_1;
tr 71 M=MMU_QSTRUCT_QENTRY_UPPER_1 TSE=F SLTH=T;
tr 71 M=MMU_QSTRUCT_QENTRY_UPPER_1 TSE=T SLTH=T;
tr 71 M=MMU_OSTRUCT_QENTRY_UPPER_1 TSE=T SLTH=F;
echo " MMU_QSTRUCT_QENTRY_UPPER_2";
tr 50 M=MMU_QSTRUCT_QENTRY_UPPER_2;
tr 51 M=MMU_QSTRUCT_QENTRY_UPPER_2;
tr 52 M=MMU_QSTRUCT_QENTRY_UPPER_2;
tr 71 M=MMU_QSTRUCT_QENTRY_UPPER_2 TSE=F SLTH=T;
tr 71 M=MMU_QSTRUCT_QENTRY_UPPER_2 TSE=T SLTH=T;
tr 71 M=MMU_QSTRUCT_QENTRY_UPPER_2 TSE=T SLTH=F;
echo " MMU_OSTRUCT_QENTRY_UPPER_3";
tr 50 M=MMU_QSTRUCT_QENTRY_UPPER_3;
tr 51 M=MMU_QSTRUCT_QENTRY_UPPER_3;
tr 52 M=MMU_QSTRUCT_QENTRY_UPPER_3;
tr 71 M=MMU_QSTRUCT_QENTRY_UPPER_3 TSE=F SLTH=T;
tr 71 M=MMU_QSTRUCT_QENTRY_UPPER_3 TSE=T SLTH=T;
tr 71 M=MMU_QSTRUCT_QENTRY_UPPER_3
 TSE=T SLTH=F;
echo " MMU_QSTRUCT_QENTRY_UPPER_4";
tr 50 M=MMU_QSTRUCT_QENTRY_UPPER_4;
tr 51 M=MMU_QSTRUCT_QENTRY_UPPER_4;
tr 52 M=MMU_QSTRUCT_QENTRY_UPPER_4;
tr 71 M=MMU_QSTRUCT_QENTRY_UPPER_4 TSE=F SLTH=T;
tr 71 M=MMU_QSTRUCT_QENTRY_UPPER_4 TSE=T SLTH=T;
tr 71 M=MMU_QSTRUCT_QENTRY_UPPER_4 TSE=T SLTH=F;
echo " MMU_QSTRUCT_QENTRY_UPPER_5";
tr 50 M=MMU_OSTRUCT_OENTRY_UPPER_5:
tr 51 M=MMU_QSTRUCT_QENTRY_UPPER_5;
tr 52 M=MMU_QSTRUCT_QENTRY_UPPER_5;
tr 71 M=MMU_OSTRUCT_OENTRY_UPPER_5 TSE=F SLTH=T;
tr 71 M=MMU_QSTRUCT_QENTRY_UPPER_5 TSE=T SLTH=T;
tr 71 M=MMU_QSTRUCT_QENTRY_UPPER_5 TSE=T SLTH=F;
echo " MMU_QSTRUCT_QENTRY_UPPER_6";
```
tr 50 M=MMU\_QSTRUCT\_QENTRY\_UPPER\_6; tr 51 M=MMU\_OSTRUCT\_QENTRY\_UPPER\_6; tr 52 M=MMU\_QSTRUCT\_QENTRY\_UPPER\_6; tr 71 M=MMU\_QSTRUCT\_QENTRY\_UPPER\_6 TSE=F SLTH=T; tr 71 M=MMU\_QSTRUCT\_QENTRY\_UPPER\_6 TSE=T SLTH=T; tr 71 M=MMU\_QSTRUCT\_QENTRY\_UPPER\_6 TSE=T SLTH=F; echo " MMU\_QSTRUCT\_QENTRY\_UPPER\_7"; tr 50 M=MMU\_QSTRUCT\_QENTRY\_UPPER\_7; tr 51 M=MMU\_QSTRUCT\_QENTRY\_UPPER\_7; tr 52 M=MMU\_QSTRUCT\_QENTRY\_UPPER\_7; tr 71 M=MMU\_QSTRUCT\_QENTRY\_UPPER\_7 TSE=F SLTH=T; tr 71 M=MMU\_QSTRUCT\_QENTRY\_UPPER\_7 TSE=T SLTH=T; tr 71 M=MMU\_QSTRUCT\_QENTRY\_UPPER\_7 TSE=T SLTH=F; echo " MMU\_RQE\_QMGR\_FLL"; tr 50 M=MMU\_RQE\_QMGR\_FLL; tr 51 M=MMU\_RQE\_QMGR\_FLL; tr 52 M=MMU\_RQE\_QMGR\_FLL; tr 71 M=MMU\_RQE\_QMGR\_FLL TSE=F SLTH=T; tr 71 M=MMU\_RQE\_QMGR\_FLL TSE=T SLTH=T; tr 71 M=MMU\_RQE\_QMGR\_FLL TSE=T SLTH=F; echo " MMU\_RQE\_QMGR\_QLL"; tr 50 M=MMU\_RQE\_QMGR\_QLL; tr 51 M=MMU\_RQE\_QMGR\_QLL; tr 52 M=MMU\_RQE\_QMGR\_QLL; tr 71 M=MMU\_RQE\_QMGR\_QLL TSE=F SLTH=T; tr 71 M=MMU\_RQE\_QMGR\_QLL TSE=T SLTH=T; tr 71 M=MMU\_RQE\_QMGR\_QLL TSE=T SLTH=F; echo " MMU\_RQE\_QUEUE\_OP\_NODE\_MAP"; tr 50 M=MMU\_RQE\_QUEUE\_OP\_NODE\_MAP; tr 51 M=MMU\_RQE\_QUEUE\_OP\_NODE\_MAP; tr 52 M=MMU\_RQE\_QUEUE\_OP\_NODE\_MAP; tr 71 M=MMU\_RQE\_QUEUE\_OP\_NODE\_MAP TSE=F SLTH=T; tr 71 M=MMU\_RQE\_QUEUE\_OP\_NODE\_MAP TSE=T SLTH=T; tr 71 M=MMU\_RQE\_QUEUE\_OP\_NODE\_MAP TSE=T SLTH=F; echo " MMU\_RQE\_WORK\_QUEUE"; tr 50 M=MMU\_RQE\_WORK\_QUEUE; tr 51 M=MMU\_RQE\_WORK\_QUEUE; tr 52 M=MMU\_RQE\_WORK\_QUEUE; tr 71 M=MMU\_RQE\_WORK\_QUEUE TSE=F SLTH=T; tr 71 M=MMU\_RQE\_WORK\_QUEUE TSE=T SLTH=T; tr 71 M=MMU\_RQE\_WORK\_QUEUE TSE=T SLTH=F; echo " MMU\_THDO\_OPNCONFIG\_CELL"; tr 50 M=MMU\_THDO\_OPNCONFIG\_CELL; tr 51 M=MMU\_THDO\_OPNCONFIG\_CELL; tr 52 M=MMU\_THDO\_OPNCONFIG\_CELL; tr 71 M=MMU\_THDO\_OPNCONFIG\_CELL TSE=F SLTH=T;

tr 71 M=MMU\_THDO\_OPNCONFIG\_CELL TSE=T SLTH=T; tr 71 M=MMU\_THDO\_OPNCONFIG\_CELL TSE=T SLTH=F; echo " MMU\_THDO\_OPNCONFIG\_QENTRY"; tr 50 M=MMU\_THDO\_OPNCONFIG\_QENTRY; tr 51 M=MMU\_THDO\_OPNCONFIG\_OENTRY; tr 52 M=MMU\_THDO\_OPNCONFIG\_QENTRY; tr 71 M=MMU\_THDO\_OPNCONFIG\_QENTRY TSE=F SLTH=T; tr 71 M=MMU\_THDO\_OPNCONFIG\_QENTRY TSE=T SLTH=T; tr 71 M=MMU\_THDO\_OPNCONFIG\_QENTRY TSE=T SLTH=F; echo " MMU\_THDO\_OPNCOUNT\_CELL"; tr 50 M=MMU\_THDO\_OPNCOUNT\_CELL; tr 51 M=MMU\_THDO\_OPNCOUNT\_CELL; tr 52 M=MMU\_THDO\_OPNCOUNT\_CELL; tr 71 M=MMU\_THDO\_OPNCOUNT\_CELL TSE=F SLTH=T; tr 71 M=MMU\_THDO\_OPNCOUNT\_CELL TSE=T SLTH=T; tr 71 M=MMU\_THDO\_OPNCOUNT\_CELL TSE=T SLTH=F; echo " MMU\_THDO\_OPNOFFSET\_CELL"; tr 50 M=MMU\_THDO\_OPNOFFSET\_CELL; tr 51 M=MMU\_THDO\_OPNOFFSET\_CELL; tr 52 M=MMU\_THDO\_OPNOFFSET\_CELL; tr 71 M=MMU\_THDO\_OPNOFFSET\_CELL TSE=F SLTH=T; tr 71 M=MMU\_THDO\_OPNOFFSET\_CELL TSE=T SLTH=T; tr 71 M=MMU\_THDO\_OPNOFFSET\_CELL TSE=T SLTH=F; echo " MMU\_THDO\_OPNOFFSET\_QENTRY"; tr 50 M=MMU\_THDO\_OPNOFFSET\_QENTRY; tr 51 M=MMU\_THDO\_OPNOFFSET\_QENTRY; tr 52 M=MMU\_THDO\_OPNOFFSET\_QENTRY; tr 71 M=MMU\_THDO\_OPNOFFSET\_QENTRY TSE=F SLTH=T; tr 71 M=MMU\_THDO\_OPNOFFSET\_QENTRY TSE=T SLTH=T; tr 71 M=MMU\_THDO\_OPNOFFSET\_QENTRY TSE=T SLTH=F; echo " MMU\_THDO\_OPNSTATUS\_CELL"; tr 50 M=MMU\_THDO\_OPNSTATUS\_CELL; tr 51 M=MMU\_THDO\_OPNSTATUS\_CELL; tr 52 M=MMU\_THDO\_OPNSTATUS\_CELL; tr 71 M=MMU\_THDO\_OPNSTATUS\_CELL TSE=F SLTH=T; tr 71 M=MMU\_THDO\_OPNSTATUS\_CELL TSE=T SLTH=T; tr 71 M=MMU\_THDO\_OPNSTATUS\_CELL TSE=T SLTH=F; echo " MMU\_THDO\_OPNSTATUS\_QENTRY"; tr 50 M=MMU\_THDO\_OPNSTATUS\_QENTRY; tr 51 M=MMU\_THDO\_OPNSTATUS\_QENTRY; tr 52 M=MMU\_THDO\_OPNSTATUS\_OENTRY; tr 71 M=MMU\_THDO\_OPNSTATUS\_QENTRY TSE=F SLTH=T; tr 71 M=MMU\_THDO\_OPNSTATUS\_QENTRY TSE=T SLTH=T; tr 71 M=MMU\_THDO\_OPNSTATUS\_QENTRY TSE=T SLTH=F; echo " MMU\_THDO\_QCONFIG\_CELL"; tr 50 M=MMU\_THDO\_QCONFIG\_CELL;

tr 51 M=MMU\_THDO\_QCONFIG\_CELL; tr 52 M=MMU\_THDO\_QCONFIG\_CELL; tr 71 M=MMU\_THDO\_QCONFIG\_CELL TSE=F SLTH=T; tr 71 M=MMU\_THDO\_QCONFIG\_CELL TSE=T SLTH=T; tr 71 M=MMU\_THDO\_QCONFIG\_CELL TSE=T SLTH=F; echo " MMU\_THDO\_QCONFIG\_QENTRY"; tr 50 M=MMU\_THDO\_QCONFIG\_QENTRY; tr 51 M=MMU\_THDO\_QCONFIG\_QENTRY; tr 52 M=MMU\_THDO\_QCONFIG\_QENTRY; tr 71 M=MMU\_THDO\_QCONFIG\_QENTRY TSE=F SLTH=T; tr 71 M=MMU\_THDO\_QCONFIG\_QENTRY TSE=T SLTH=T; tr 71 M=MMU\_THDO\_QCONFIG\_QENTRY TSE=T SLTH=F; echo " MMU\_THDO\_QCOUNT\_CELL\_0"; tr 50 M=MMU\_THDO\_QCOUNT\_CELL\_0; tr 51 M=MMU\_THDO\_QCOUNT\_CELL\_0; tr 52 M=MMU\_THDO\_QCOUNT\_CELL\_0; tr 71 M=MMU\_THDO\_QCOUNT\_CELL\_0 TSE=F SLTH=T; tr 71 M=MMU\_THDO\_QCOUNT\_CELL\_0 TSE=T SLTH=T; tr 71 M=MMU\_THDO\_QCOUNT\_CELL\_0 TSE=T SLTH=F; echo " MMU\_THDO\_QOFFSET\_CELL"; tr 50 M=MMU\_THDO\_QOFFSET\_CELL; tr 51 M=MMU\_THDO\_QOFFSET\_CELL; tr 52 M=MMU\_THDO\_QOFFSET\_CELL; tr 71 M=MMU\_THDO\_QOFFSET\_CELL TSE=F SLTH=T; tr 71 M=MMU\_THDO\_OOFFSET\_CELL TSE=T SLTH=T; tr 71 M=MMU\_THDO\_QOFFSET\_CELL TSE=T SLTH=F; echo " MMU\_THDO\_QOFFSET\_QENTRY"; tr 50 M=MMU\_THDO\_QOFFSET\_QENTRY; tr 51 M=MMU\_THDO\_QOFFSET\_QENTRY; tr 52 M=MMU\_THDO\_QOFFSET\_QENTRY; tr 71 M=MMU\_THDO\_QOFFSET\_QENTRY TSE=F SLTH=T; tr 71 M=MMU\_THDO\_QOFFSET\_QENTRY TSE=T SLTH=T; tr 71 M=MMU\_THDO\_QOFFSET\_QENTRY TSE=T SLTH=F; echo " MMU\_THDO\_QRESET\_VALUE\_CELL\_0"; tr 50 M=MMU\_THDO\_QRESET\_VALUE\_CELL\_0; tr 51 M=MMU\_THDO\_QRESET\_VALUE\_CELL\_0; tr 52 M=MMU\_THDO\_QRESET\_VALUE\_CELL\_0; tr 71 M=MMU\_THDO\_QRESET\_VALUE\_CELL\_0 TSE=F SLTH=T; tr 71 M=MMU\_THDO\_QRESET\_VALUE\_CELL\_0 TSE=T SLTH=T; tr 71 M=MMU\_THDO\_QRESET\_VALUE\_CELL\_0 TSE=T SLTH=F; echo " MMU\_THDO\_ORESET\_VALUE\_OENTRY\_0"; tr 50 M=MMU\_THDO\_QRESET\_VALUE\_QENTRY\_0; tr 51 M=MMU\_THDO\_QRESET\_VALUE\_QENTRY\_0; tr 52 M=MMU\_THDO\_QRESET\_VALUE\_QENTRY\_0; tr 71 M=MMU\_THDO\_QRESET\_VALUE\_QENTRY\_0 TSE=F SLTH=T; tr 71 M=MMU\_THDO\_QRESET\_VALUE\_QENTRY\_0 TSE=T SLTH=T; tr 71 M=MMU\_THDO\_QRESET\_VALUE\_QENTRY\_0 TSE=T SLTH=F;

```
echo
```
 " MMU\_THDO\_QSTATUS\_CELL\_0"; tr 50 M=MMU\_THDO\_QSTATUS\_CELL\_0; tr 51 M=MMU\_THDO\_QSTATUS\_CELL\_0; tr 52 M=MMU\_THDO\_QSTATUS\_CELL\_0; tr 71 M=MMU\_THDO\_QSTATUS\_CELL\_0 TSE=F SLTH=T; tr 71 M=MMU\_THDO\_QSTATUS\_CELL\_0 TSE=T SLTH=T; tr 71 M=MMU\_THDO\_QSTATUS\_CELL\_0 TSE=T SLTH=F; echo " MMU\_THDO\_QSTATUS\_QENTRY\_0"; tr 50 M=MMU\_THDO\_OSTATUS\_OENTRY\_0; tr 51 M=MMU\_THDO\_QSTATUS\_QENTRY\_0; tr 52 M=MMU\_THDO\_QSTATUS\_QENTRY\_0; tr 71 M=MMU\_THDO\_QSTATUS\_QENTRY\_0 TSE=F SLTH=T; tr 71 M=MMU\_THDO\_QSTATUS\_QENTRY\_0 TSE=T SLTH=T; tr 71 M=MMU\_THDO\_QSTATUS\_QENTRY\_0 TSE=T SLTH=F; echo " MMU\_TOQ\_STATE\_MEM0"; tr 50 M=MMU\_TOQ\_STATE\_MEM0; tr 51 M=MMU\_TOQ\_STATE\_MEM0; tr 52 M=MMU\_TOQ\_STATE\_MEM0; tr 71 M=MMU\_TOQ\_STATE\_MEM0 TSE=F SLTH=T; tr 71 M=MMU\_TOQ\_STATE\_MEM0 TSE=T SLTH=T; tr 71 M=MMU\_TOQ\_STATE\_MEM0 TSE=T SLTH=F; echo " MMU\_TOQ\_STATE\_MEM1"; tr 50 M=MMU\_TOQ\_STATE\_MEM1; tr 51 M=MMU\_TOQ\_STATE\_MEM1; tr 52 M=MMU\_TOQ\_STATE\_MEM1; tr 71 M=MMU\_TOQ\_STATE\_MEM1 TSE=F SLTH=T; tr 71 M=MMU\_TOQ\_STATE\_MEM1 TSE=T SLTH=T; tr 71 M=MMU\_TOQ\_STATE\_MEM1 TSE=T SLTH=F; echo " MMU\_WRED\_DROP\_CURVE\_PROFILE\_0"; tr 50 M=MMU\_WRED\_DROP\_CURVE\_PROFILE\_0; tr 51 M=MMU\_WRED\_DROP\_CURVE\_PROFILE\_0; tr 52 M=MMU\_WRED\_DROP\_CURVE\_PROFILE\_0; tr 71 M=MMU\_WRED\_DROP\_CURVE\_PROFILE\_0 TSE=F SLTH=T; tr 71 M=MMU\_WRED\_DROP\_CURVE\_PROFILE\_0 TSE=T SLTH=T; tr 71 M=MMU\_WRED\_DROP\_CURVE\_PROFILE\_0 TSE=T SLTH=F; echo " MMU\_WRED\_DROP\_CURVE\_PROFILE\_1"; tr 50 M=MMU\_WRED\_DROP\_CURVE\_PROFILE\_1; tr 51 M=MMU\_WRED\_DROP\_CURVE\_PROFILE\_1; tr 52 M=MMU\_WRED\_DROP\_CURVE\_PROFILE\_1; tr 71 M=MMU\_WRED\_DROP\_CURVE\_PROFILE\_1 TSE=F SLTH=T; tr 71 M=MMU\_WRED\_DROP\_CURVE\_PROFILE\_1 TSE=T SLTH=T; tr 71 M=MMU\_WRED\_DROP\_CURVE\_PROFILE\_1 TSE=T SLTH=F; echo " MMU\_WRED\_DROP\_CURVE\_PROFILE\_2"; tr 50 M=MMU\_WRED\_DROP\_CURVE\_PROFILE\_2; tr 51 M=MMU\_WRED\_DROP\_CURVE\_PROFILE\_2; tr 52 M=MMU\_WRED\_DROP\_CURVE\_PROFILE\_2;

tr 71 M=MMU\_WRED\_DROP\_CURVE\_PROFILE\_2 TSE=F SLTH=T; tr 71 M=MMU\_WRED\_DROP\_CURVE\_PROFILE\_2 TSE=T SLTH=T; tr 71 M=MMU\_WRED\_DROP\_CURVE\_PROFILE\_2 TSE=T SLTH=F; echo " MMU\_WRED\_DROP\_CURVE\_PROFILE\_3"; tr 50 M=MMU\_WRED\_DROP\_CURVE\_PROFILE\_3; tr 51 M=MMU\_WRED\_DROP\_CURVE\_PROFILE\_3; tr 52 M=MMU\_WRED\_DROP\_CURVE\_PROFILE\_3; tr 71 M=MMU\_WRED\_DROP\_CURVE\_PROFILE\_3 TSE=F SLTH=T; tr 71 M=MMU\_WRED\_DROP\_CURVE\_PROFILE\_3 TSE=T SLTH=T; tr 71 M=MMU\_WRED\_DROP\_CURVE\_PROFILE\_3 TSE=T SLTH=F; echo " MMU\_WRED\_DROP\_CURVE\_PROFILE\_4"; tr 50 M=MMU\_WRED\_DROP\_CURVE\_PROFILE\_4; tr 51 M=MMU\_WRED\_DROP\_CURVE\_PROFILE\_4; tr 52 M=MMU\_WRED\_DROP\_CURVE\_PROFILE\_4; tr 71 M=MMU\_WRED\_DROP\_CURVE\_PROFILE\_4 TSE=F SLTH=T; tr 71 M=MMU\_WRED\_DROP\_CURVE\_PROFILE\_4 TSE=T SLTH=T; tr 71 M=MMU\_WRED\_DROP\_CURVE\_PROFILE\_4 TSE=T SLTH=F; echo " MMU\_WRED\_DROP\_CURVE\_PROFILE\_5"; tr 50 M=MMU\_WRED\_DROP\_CURVE\_PROFILE\_5; tr 51 M=MMU\_WRED\_DROP\_CURVE\_PROFILE\_5; tr 52 M=MMU\_WRED\_DROP\_CURVE\_PROFILE\_5; tr 71 M=MMU\_WRED\_DROP\_CURVE\_PROFILE\_5 TSE=F SLTH=T; tr 71 M=MMU\_WRED\_DROP\_CURVE\_PROFILE\_5 TSE=T SLTH=T; tr 71 M=MMU\_WRED\_DROP\_CURVE\_PROFILE\_5 TSE=T SLTH=F; echo " MMU\_WRED\_OPN\_AVG\_QSIZE\_BUFFER"; tr 50 M=MMU\_WRED\_OPN\_AVG\_QSIZE\_BUFFER; tr 51 M=MMU\_WRED\_OPN\_AVG\_QSIZE\_BUFFER; tr 52 M=MMU\_WRED\_OPN\_AVG\_QSIZE\_BUFFER; tr 71 M=MMU\_WRED\_OPN\_AVG\_QSIZE\_BUFFER TSE=F SLTH=T; tr 71 M=MMU\_WRED\_OPN\_AVG\_QSIZE\_BUFFER TSE=T SLTH=T; tr 71 M=MMU\_WRED\_OPN\_AVG\_QSIZE\_BUFFER TSE=T SLTH=F; echo " MMU\_WRED\_OPN\_AVG\_QSIZE\_QENTRY"; tr 50 M=MMU\_WRED\_OPN\_AVG\_QSIZE\_QENTRY; tr 51 M=MMU\_WRED\_OPN\_AVG\_QSIZE\_QENTRY; tr 52 M=MMU\_WRED\_OPN\_AVG\_QSIZE\_QENTRY; tr 71 M=MMU\_WRED\_OPN\_AVG\_QSIZE\_QENTRY TSE=F SLTH=T; tr 71 M=MMU\_WRED\_OPN\_AVG\_QSIZE\_QENTRY TSE=T SLTH=T; tr 71 M=MMU\_WRED\_OPN\_AVG\_QSIZE\_QENTRY TSE=T SLTH=F; echo " MMU\_WRED\_OPN\_CONFIG\_BUFFER"; tr 50 M=MMU\_WRED\_OPN\_CONFIG\_BUFFER; tr 51 M=MMU\_WRED\_OPN\_CONFIG\_BUFFER; tr 52 M=MMU\_WRED\_OPN\_CONFIG\_BUFFER; tr 71 M=MMU\_WRED\_OPN\_CONFIG\_BUFFER TSE=F SLTH=T; tr 71 M=MMU\_WRED\_OPN\_CONFIG\_BUFFER TSE=T SLTH=T; tr 71 M=MMU\_WRED\_OPN\_CONFIG\_BUFFER TSE=T SLTH=F; echo " MMU\_WRED\_OPN\_CONFIG\_QENTRY";

tr 50 M=MMU\_WRED\_OPN\_CONFIG\_QENTRY; tr 51 M=MMU\_WRED\_OPN\_CONFIG\_QENTRY; tr 52 M=MMU\_WRED\_OPN\_CONFIG\_QENTRY; tr 71 M=MMU\_WRED\_OPN\_CONFIG\_QENTRY TSE=F SLTH=T; tr 71 M=MMU\_WRED\_OPN\_CONFIG\_QENTRY TSE=T SLTH=T; tr 71 M=MMU\_WRED\_OPN\_CONFIG\_QENTRY TSE=T SLTH=F; echo " MMU\_WRED\_OPN\_DROP\_THD\_DEQ"; tr 50 M=MMU\_WRED\_OPN\_DROP\_THD\_DEQ; tr 51 M=MMU\_WRED\_OPN\_DROP\_THD\_DEQ; tr 52 M=MMU\_WRED\_OPN\_DROP\_THD\_DEQ; tr 71 M=MMU\_WRED\_OPN\_DROP\_THD\_DEQ TSE=F SLTH=T; tr 71 M=MMU\_WRED\_OPN\_DROP\_THD\_DEQ TSE=T SLTH=T; tr 71 M=MMU\_WRED\_OPN\_DROP\_THD\_DEQ TSE=T SLTH=F; echo " MMU\_WRED\_OPN\_DROP\_THD\_ENQ"; tr 50 M=MMU\_WRED\_OPN\_DROP\_THD\_ENQ; tr 51 M=MMU\_WRED\_OPN\_DROP\_THD\_ENQ; tr 52 M=MMU\_WRED\_OPN\_DROP\_THD\_ENQ; tr 71 M=MMU\_WRED\_OPN\_DROP\_THD\_ENQ TSE=F SLTH=T; tr 71 M=MMU\_WRED\_OPN\_DROP\_THD\_ENQ TSE=T SLTH=T; tr 71 M=MMU\_WRED\_OPN\_DROP\_THD\_ENQ TSE=T SLTH=F; echo " MMU\_WRED\_QUEUE\_AVG\_QSIZE\_BUFFER"; tr 50 M=MMU\_WRED\_QUEUE\_AVG\_QSIZE\_BUFFER; tr 51 M=MMU\_WRED\_QUEUE\_AVG\_QSIZE\_BUFFER; tr 52 M=MMU\_WRED\_QUEUE\_AVG\_QSIZE\_BUFFER; tr 71 M=MMU\_WRED\_QUEUE\_AVG\_QSIZE\_BUFFER TSE=F SLTH=T; tr 71 M=MMU\_WRED\_QUEUE\_AVG\_QSIZE\_BUFFER TSE=T SLTH=T; tr 71 M=MMU\_WRED\_QUEUE\_AVG\_QSIZE\_BUFFER TSE=T SLTH=F; echo " MMU\_WRED\_QUEUE\_AVG\_QSIZE\_QENTRY"; tr 50 M=MMU\_WRED\_QUEUE\_AVG\_QSIZE\_QENTRY; tr 51 M=MMU\_WRED\_QUEUE\_AVG\_QSIZE\_QENTRY; tr 52 M=MMU\_WRED\_QUEUE\_AVG\_QSIZE\_QENTRY; tr 71 M=MMU\_WRED\_QUEUE\_AVG\_QSIZE\_QENTRY TSE=F SLTH=T; tr 71 M=MMU\_WRED\_QUEUE\_AVG\_QSIZE\_QENTRY TSE=T SLTH=T; tr 71 M=MMU\_WRED\_QUEUE\_AVG\_QSIZE\_QENTRY TSE=T SLTH=F; echo " MMU\_WRED\_QUEUE\_CONFIG\_BUFFER"; tr 50 M=MMU\_WRED\_QUEUE\_CONFIG\_BUFFER; tr 51 M=MMU\_WRED\_QUEUE\_CONFIG\_BUFFER; tr 52 M=MMU\_WRED\_QUEUE\_CONFIG\_BUFFER; tr 71 M=MMU\_WRED\_QUEUE\_CONFIG\_BUFFER TSE=F SLTH=T; tr 71 M=MMU\_WRED\_QUEUE\_CONFIG\_BUFFER TSE=T SLTH=T; tr 71 M=MMU\_WRED\_QUEUE\_CONFIG\_BUFFER TSE=T SLTH=F; echo " MMU\_WRED\_QUEUE\_CONFIG\_QENTRY"; tr 50 M=MMU\_WRED\_OUEUE\_CONFIG\_OENTRY: tr 51 M=MMU\_WRED\_QUEUE\_CONFIG\_QENTRY; tr 52 M=MMU\_WRED\_QUEUE\_CONFIG\_QENTRY; tr 71 M=MMU\_WRED\_QUEUE\_CONFIG\_QENTRY TSE=F SLTH=T;

tr 71 M=MMU\_WRED\_QUEUE\_CONFIG\_QENTRY TSE=T SLTH=T; tr 71 M=MMU\_WRED\_QUEUE\_CONFIG\_QENTRY TSE=T SLTH=F; echo " MMU\_WRED\_QUEUE\_DROP\_THD\_DEQ"; tr 50 M=MMU\_WRED\_QUEUE\_DROP\_THD\_DEQ; tr 51 M=MMU\_WRED\_QUEUE\_DROP\_THD\_DEQ; tr 52 M=MMU\_WRED\_QUEUE\_DROP\_THD\_DEQ; tr 71 M=MMU\_WRED\_QUEUE\_DROP\_THD\_DEQ TSE=F SLTH=T; tr 71 M=MMU\_WRED\_QUEUE\_DROP\_THD\_DEQ TSE=T SLTH=T; tr 71 M=MMU\_WRED\_QUEUE\_DROP\_THD\_DEQ TSE=T SLTH=F; echo " MMU\_WRED\_QUEUE\_DROP\_THD\_ENQ\_0"; tr 50 M=MMU\_WRED\_QUEUE\_DROP\_THD\_ENQ\_0; tr 51 M=MMU\_WRED\_QUEUE\_DROP\_THD\_ENQ\_0; tr 52 M=MMU\_WRED\_QUEUE\_DROP\_THD\_ENQ\_0; tr 71 M=MMU\_WRED\_QUEUE\_DROP\_THD\_ENQ\_0 TSE=F SLTH=T; tr 71 M=MMU\_WRED\_QUEUE\_DROP\_THD\_ENQ\_0 TSE=T SLTH=T; tr 71 M=MMU\_WRED\_QUEUE\_DROP\_THD\_ENQ\_0 TSE=T SLTH=F; echo " MMU\_WRED\_QUEUE\_DROP\_THD\_ENQ\_1"; tr 50 M=MMU\_WRED\_QUEUE\_DROP\_THD\_ENQ\_1; tr 51 M=MMU\_WRED\_QUEUE\_DROP\_THD\_ENQ\_1; tr 52 M=MMU\_WRED\_QUEUE\_DROP\_THD\_ENQ\_1; tr 71 M=MMU\_WRED\_QUEUE\_DROP\_THD\_ENQ\_1 TSE=F SLTH=T; tr 71 M=MMU\_WRED\_QUEUE\_DROP\_THD\_ENQ\_1 TSE=T SLTH=T; tr 71 M=MMU\_WRED\_QUEUE\_DROP\_THD\_ENQ\_1 TSE=T SLTH=F; echo " MMU\_WRED\_QUEUE\_OP\_NODE\_MAP"; tr 50 M=MMU\_WRED\_OUEUE\_OP\_NODE\_MAP; tr 51 M=MMU\_WRED\_QUEUE\_OP\_NODE\_MAP; tr 52 M=MMU\_WRED\_QUEUE\_OP\_NODE\_MAP; tr 71 M=MMU\_WRED\_QUEUE\_OP\_NODE\_MAP TSE=F SLTH=T; tr 71 M=MMU\_WRED\_QUEUE\_OP\_NODE\_MAP TSE=T SLTH=T; tr 71 M=MMU\_WRED\_QUEUE\_OP\_NODE\_MAP TSE=T SLTH=F; echo " MODPORT\_MAP\_M0"; tr 50 M=MODPORT\_MAP\_M0; tr 51 M=MODPORT\_MAP\_M0; tr 52 M=MODPORT\_MAP\_M0; tr 71 M=MODPORT\_MAP\_M0 TSE=F SLTH=T; tr 71 M=MODPORT\_MAP\_M0 TSE=T SLTH=T; tr 71 M=MODPORT\_MAP\_M0 TSE=T SLTH=F; echo " MODPORT\_MAP\_M1"; tr 50 M=MODPORT\_MAP\_M1; tr 51 M=MODPORT\_MAP\_M1; tr 52 M=MODPORT\_MAP\_M1; tr 71 M=MODPORT\_MAP\_M1 TSE=F SLTH=T; tr 71 M=MODPORT\_MAP\_M1 TSE=T SLTH=T; tr 71 M=MODPORT\_MAP\_M1 TSE=T SLTH=F; echo " MODPORT\_MAP\_M2"; tr 50 M=MODPORT\_MAP\_M2;

```
tr 51 M=MODPORT_MAP_M2;
tr 52 M=MODPORT_MAP_M2;
tr 71 M=MODPORT_MAP_M2 TSE=F SLTH=T;
tr 71 M=MODPORT_MAP_M2 TSE=T SLTH=T;
tr 71 M=MODPORT_MAP_M2 TSE=T SLTH=F;
echo " MODPORT_MAP_M3";
tr 50 M=MODPORT_MAP_M3;
tr 51 M=MODPORT_MAP_M3;
tr 52 M=MODPORT_MAP_M3;
tr 71 M=MODPORT_MAP_M3 TSE=F SLTH=T;
tr 71 M=MODPORT_MAP_M3 TSE=T SLTH=T;
tr 71 M=MODPORT_MAP_M3 TSE=T SLTH=F;
ktsanity_ecc_off.soc
echo
 " MODPORT_MAP_MIRROR";
tr 50 M=MODPORT_MAP_MIRROR;
tr 51 M=MODPORT_MAP_MIRROR;
tr 52 M=MODPORT_MAP_MIRROR;
tr 71 M=MODPORT_MAP_MIRROR TSE=F SLTH=T;
tr 71 M=MODPORT_MAP_MIRROR TSE=T SLTH=T;
tr 71 M=MODPORT_MAP_MIRROR TSE=T SLTH=F;
echo " MODPORT_MAP_SW";
tr 50 M=MODPORT_MAP_SW;
tr 51 M=MODPORT_MAP_SW;
tr 52 M=MODPORT_MAP_SW;
tr 71 M=MODPORT_MAP_SW TSE=F SLTH=T;
tr 71 M=MODPORT_MAP_SW TSE=T SLTH=T;
tr 71 M=MODPORT_MAP_SW TSE=T SLTH=F;
echo " MPLS_ENTRY";
tr 50 M=MPLS_ENTRY;
tr 51 M=MPLS_ENTRY;
tr 52 M=MPLS_ENTRY;
tr 71 M=MPLS_ENTRY TSE=F SLTH=T;
tr 71 M=MPLS_ENTRY TSE=T SLTH=T;
tr 71 M=MPLS_ENTRY TSE=T SLTH=F;
echo " MULTIPASS_LOOPBACK_BITMAP";
tr 50 M=MULTIPASS_LOOPBACK_BITMAP;
#tr 51 M=MULTIPASS_LOOPBACK_BITMAP;
#tr 52 M=MULTIPASS_LOOPBACK_BITMAP;
tr 71 M=MULTIPASS_LOOPBACK_BITMAP TSE=F SLTH=T;
tr 71 M=MULTIPASS_LOOPBACK_BITMAP TSE=T SLTH=T;
tr 71 M=MULTIPASS_LOOPBACK_BITMAP TSE=T SLTH=F;
echo " MY_STATION_TCAM";
tr 50 M=MY_STATION_TCAM;
tr 51 M=MY_STATION_TCAM;
tr 52 M=MY_STATION_TCAM;
tr
```
 71 M=MY\_STATION\_TCAM TSE=F SLTH=T; tr 71 M=MY\_STATION\_TCAM TSE=T SLTH=T; tr 71 M=MY\_STATION\_TCAM TSE=T SLTH=F; echo " MY\_STATION\_TCAM\_DATA\_ONLY"; tr 50 M=MY\_STATION\_TCAM\_DATA\_ONLY; tr 51 M=MY\_STATION\_TCAM\_DATA\_ONLY; tr 52 M=MY\_STATION\_TCAM\_DATA\_ONLY; tr 71 M=MY\_STATION\_TCAM\_DATA\_ONLY TSE=F SLTH=T; tr 71 M=MY\_STATION\_TCAM\_DATA\_ONLY TSE=T SLTH=T; tr 71 M=MY\_STATION\_TCAM\_DATA\_ONLY TSE=T SLTH=F; echo " MY\_STATION\_TCAM\_ENTRY\_ONLY"; tr 50 M=MY\_STATION\_TCAM\_ENTRY\_ONLY; tr 51 M=MY\_STATION\_TCAM\_ENTRY\_ONLY; tr 52 M=MY\_STATION\_TCAM\_ENTRY\_ONLY; tr 71 M=MY\_STATION\_TCAM\_ENTRY\_ONLY TSE=F SLTH=T; tr 71 M=MY\_STATION\_TCAM\_ENTRY\_ONLY TSE=T SLTH=T; tr 71 M=MY\_STATION\_TCAM\_ENTRY\_ONLY TSE=T SLTH=F; echo " NONUCAST\_TRUNK\_BLOCK\_MASK"; tr 50 M=NONUCAST\_TRUNK\_BLOCK\_MASK; tr 51 M=NONUCAST\_TRUNK\_BLOCK\_MASK; tr 52 M=NONUCAST\_TRUNK\_BLOCK\_MASK; tr 71 M=NONUCAST\_TRUNK\_BLOCK\_MASK TSE=F SLTH=T; tr 71 M=NONUCAST\_TRUNK\_BLOCK\_MASK TSE=T SLTH=T; tr 71 M=NONUCAST\_TRUNK\_BLOCK\_MASK TSE=T SLTH=F; echo " OAM\_LM\_COUNTERS"; tr 50 M=OAM\_LM\_COUNTERS; tr 51 M=OAM\_LM\_COUNTERS; tr 52 M=OAM\_LM\_COUNTERS; tr 71 M=OAM\_LM\_COUNTERS TSE=F SLTH=T; tr 71 M=OAM\_LM\_COUNTERS TSE=T SLTH=T; tr 71 M=OAM\_LM\_COUNTERS TSE=T SLTH=F; echo " OAM\_OPCODE\_CONTROL\_PROFILE"; tr 50 M=OAM\_OPCODE\_CONTROL\_PROFILE; tr 51 M=OAM\_OPCODE\_CONTROL\_PROFILE; tr 52 M=OAM\_OPCODE\_CONTROL\_PROFILE; tr 71 M=OAM\_OPCODE\_CONTROL\_PROFILE TSE=F SLTH=T; tr 71 M=OAM\_OPCODE\_CONTROL\_PROFILE TSE=T SLTH=T; tr 71 M=OAM\_OPCODE\_CONTROL\_PROFILE TSE=T SLTH=F; echo " PHB2\_COS\_MAP"; tr 50 M=PHB2\_COS\_MAP; tr 51 M=PHB2\_COS\_MAP; tr 52 M=PHB2\_COS\_MAP; tr 71 M=PHB2\_COS\_MAP TSE=F SLTH=T; tr 71 M=PHB2\_COS\_MAP TSE=T SLTH=T; tr 71 M=PHB2\_COS\_MAP TSE=T SLTH=F; echo " PORT\_BRIDGE\_BMAP"; tr 50 M=PORT\_BRIDGE\_BMAP;

#tr 51 M=PORT\_BRIDGE\_BMAP; #tr 52 M=PORT\_BRIDGE\_BMAP; tr 71 M=PORT\_BRIDGE\_BMAP TSE=F SLTH=T; tr 71 M=PORT\_BRIDGE\_BMAP TSE=T SLTH=T; tr 71 M=PORT\_BRIDGE\_BMAP TSE=T SLTH=F; echo " PORT\_BRIDGE\_MIRROR\_BMAP"; tr 50 M=PORT\_BRIDGE\_MIRROR\_BMAP; #tr 51 M=PORT\_BRIDGE\_MIRROR\_BMAP; #tr 52 M=PORT\_BRIDGE\_MIRROR\_BMAP; tr 71 M=PORT\_BRIDGE\_MIRROR\_BMAP TSE=F SLTH=T; tr 71 M=PORT\_BRIDGE\_MIRROR\_BMAP TSE=T SLTH=T; tr 71 M=PORT\_BRIDGE\_MIRROR\_BMAP TSE=T SLTH=F; echo " PORT\_CBL\_TABLE"; tr 50 M=PORT\_CBL\_TABLE; tr 51 M=PORT\_CBL\_TABLE; tr 52 M=PORT\_CBL\_TABLE; tr 71 M=PORT\_CBL\_TABLE TSE=F SLTH=T; tr 71 M=PORT\_CBL\_TABLE TSE=T SLTH=T; tr 71 M=PORT\_CBL\_TABLE TSE=T SLTH=F; echo " PORT\_CBL\_TABLE\_MODBASE"; tr 50 M=PORT\_CBL\_TABLE\_MODBASE; tr 51 M=PORT\_CBL\_TABLE\_MODBASE; tr 52 M=PORT\_CBL\_TABLE\_MODBASE; tr 71 M=PORT\_CBL\_TABLE\_MODBASE TSE=F SLTH=T; tr 71 M=PORT\_CBL\_TABLE\_MODBASE TSE=T SLTH=T; tr 71 M=PORT\_CBL\_TABLE\_MODBASE TSE=T SLTH=F; echo " PORT\_COS\_MAP"; tr 50 M=PORT\_COS\_MAP; tr 51 M=PORT\_COS\_MAP; tr 52 M=PORT\_COS\_MAP; tr 71 M=PORT\_COS\_MAP TSE=F SLTH=T; tr 71 M=PORT\_COS\_MAP TSE=T SLTH=T; tr 71 M=PORT\_COS\_MAP TSE=T SLTH=F; echo " PORT\_LAG\_FAILOVER\_SET"; tr 50 M=PORT\_LAG\_FAILOVER\_SET; tr 51 M=PORT\_LAG\_FAILOVER\_SET; tr 52 M=PORT\_LAG\_FAILOVER\_SET; tr 71 M=PORT\_LAG\_FAILOVER\_SET TSE=F SLTH=T; tr 71 M=PORT\_LAG\_FAILOVER\_SET TSE=T SLTH=T; tr 71 M=PORT\_LAG\_FAILOVER\_SET TSE=T SLTH=F; echo " PORT\_OR\_TRUNK\_MAC\_COUNT"; tr 50 M=PORT\_OR\_TRUNK\_MAC\_COUNT; tr 51 M=PORT\_OR\_TRUNK\_MAC\_COUNT; tr 52 M=PORT\_OR\_TRUNK\_MAC\_COUNT; tr 71 M=PORT\_OR\_TRUNK\_MAC\_COUNT TSE=F SLTH=T; tr 71 M=PORT\_OR\_TRUNK\_MAC\_COUNT TSE=T SLTH=T;

```
tr 71 M=PORT_OR_TRUNK_MAC_COUNT TSE=T SLTH=F;
echo " PORT_OR_TRUNK_MAC_LIMIT";
tr 50 M=PORT_OR_TRUNK_MAC_LIMIT;
tr 51 M=PORT_OR_TRUNK_MAC_LIMIT;
tr 52 M=PORT_OR_TRUNK_MAC_LIMIT;
tr 71 M=PORT_OR_TRUNK_MAC_LIMIT TSE=F SLTH=T;
tr 71 M=PORT_OR_TRUNK_MAC_LIMIT TSE=T SLTH=T;
tr 71 M=PORT_OR_TRUNK_MAC_LIMIT TSE=T SLTH=F;
echo " PORT_TAB";
tr 50 M=PORT_TAB;
tr 51 M=PORT_TAB;
tr 52 M=PORT_TAB;
tr 71 M=PORT_TAB TSE=F SLTH=T;
tr 71 M=PORT_TAB TSE=T SLTH=T;
tr 71 M=PORT_TAB TSE=T SLTH=F;
#echo " RMEP";
#tr 50 M=RMEP;
#tr 51 M=RMEP;
#tr 52 M=RMEP;
#tr 71 M=RMEP TSE=F SLTH=T;
#tr 71 M=RMEP TSE=T SLTH=T;
#tr 71 M=RMEP TSE=T SLTH=F;
echo " SOURCE_MOD_PROXY_TABLE";
tr 50 M=SOURCE_MOD_PROXY_TABLE;
tr
 51 M=SOURCE_MOD_PROXY_TABLE;
tr 52 M=SOURCE_MOD_PROXY_TABLE;
tr 71 M=SOURCE_MOD_PROXY_TABLE TSE=F SLTH=T;
tr 71 M=SOURCE_MOD_PROXY_TABLE TSE=T SLTH=T;
tr 71 M=SOURCE_MOD_PROXY_TABLE TSE=T SLTH=F;
echo " SOURCE_TRUNK_MAP_MODBASE";
tr 50 M=SOURCE_TRUNK_MAP_MODBASE;
tr 51 M=SOURCE_TRUNK_MAP_MODBASE;
tr 52 M=SOURCE_TRUNK_MAP_MODBASE;
tr 71 M=SOURCE_TRUNK_MAP_MODBASE TSE=F SLTH=T;
tr 71 M=SOURCE_TRUNK_MAP_MODBASE TSE=T SLTH=T;
tr 71 M=SOURCE_TRUNK_MAP_MODBASE TSE=T SLTH=F;
echo " SOURCE_TRUNK_MAP_TABLE";
tr 50 M=SOURCE_TRUNK_MAP_TABLE;
tr 51 M=SOURCE_TRUNK_MAP_TABLE;
tr 52 M=SOURCE_TRUNK_MAP_TABLE;
tr 71 M=SOURCE_TRUNK_MAP_TABLE TSE=F SLTH=T;
tr 71 M=SOURCE_TRUNK_MAP_TABLE TSE=T SLTH=T;
tr 71 M=SOURCE_TRUNK_MAP_TABLE TSE=T SLTH=F;
echo " SOURCE_VP";
tr 50 M=SOURCE_VP;
tr 51 M=SOURCE_VP;
tr 52 M=SOURCE_VP;
```
tr 71 M=SOURCE\_VP TSE=F SLTH=T; tr 71 M=SOURCE\_VP TSE=T SLTH=T; tr 71 M=SOURCE\_VP TSE=T SLTH=F; echo " SRC\_MODID\_EGRESS"; tr 50 M=SRC\_MODID\_EGRESS; tr 51 M=SRC\_MODID\_EGRESS; tr 52 M=SRC\_MODID\_EGRESS; tr 71 M=SRC\_MODID\_EGRESS TSE=F SLTH=T; tr 71 M=SRC\_MODID\_EGRESS TSE=T SLTH=T; tr 71 M=SRC\_MODID\_EGRESS TSE=T SLTH=F; echo " SRC\_MODID\_INGRESS\_BLOCK"; tr 50 M=SRC\_MODID\_INGRESS\_BLOCK; tr 51 M=SRC\_MODID\_INGRESS\_BLOCK; tr 52 M=SRC\_MODID\_INGRESS\_BLOCK; tr 71 M=SRC\_MODID\_INGRESS\_BLOCK TSE=F SLTH=T; tr 71 M=SRC\_MODID\_INGRESS\_BLOCK TSE=T SLTH=T; tr 71 M=SRC\_MODID\_INGRESS\_BLOCK TSE=T SLTH=F; echo " STG\_TAB"; tr 50 M=STG\_TAB; tr 51 M=STG\_TAB; tr 52 M=STG\_TAB; tr 71 M=STG\_TAB TSE=F SLTH=T; tr 71 M=STG\_TAB TSE=T SLTH=T; tr 71 M=STG\_TAB TSE=T SLTH=F; echo " SVM\_MACROFLOW\_INDEX\_TABLE"; tr 50 M=SVM\_MACROFLOW\_INDEX\_TABLE; tr 51 M=SVM\_MACROFLOW\_INDEX\_TABLE; tr 52 M=SVM\_MACROFLOW\_INDEX\_TABLE; tr 71 M=SVM\_MACROFLOW\_INDEX\_TABLE TSE=F SLTH=T; tr 71 M=SVM\_MACROFLOW\_INDEX\_TABLE TSE=T SLTH=T; tr 71 M=SVM\_MACROFLOW\_INDEX\_TABLE TSE=T SLTH=F; echo " SVM\_METER\_TABLE"; tr 50 M=SVM\_METER\_TABLE; tr 51 M=SVM\_METER\_TABLE; tr 52 M=SVM\_METER\_TABLE; tr 71 M=SVM\_METER\_TABLE TSE=F SLTH=T; tr 71 M=SVM\_METER\_TABLE TSE=T SLTH=T; tr 71 M=SVM\_METER\_TABLE TSE=T SLTH=F; echo " SVM\_OFFSET\_TABLE"; tr 50 M=SVM\_OFFSET\_TABLE; tr 51 M=SVM\_OFFSET\_TABLE; tr 52 M=SVM\_OFFSET\_TABLE; tr 71 M=SVM\_OFFSET\_TABLE TSE=F SLTH=T; tr 71 M=SVM\_OFFSET\_TABLE TSE=T SLTH=T; tr 71 M=SVM\_OFFSET\_TABLE TSE=T SLTH=F; echo " SVM\_POLICY\_TABLE";

tr 50 M=SVM\_POLICY\_TABLE; tr 51 M=SVM\_POLICY\_TABLE; tr 52 M=SVM\_POLICY\_TABLE; tr 71 M=SVM\_POLICY\_TABLE TSE=F SLTH=T; tr 71 M=SVM\_POLICY\_TABLE TSE=T SLTH=T; tr 71 M=SVM\_POLICY\_TABLE TSE=T SLTH=F; echo " SYSTEM\_CONFIG\_TABLE"; tr 50 M=SYSTEM\_CONFIG\_TABLE; tr 51 M=SYSTEM\_CONFIG\_TABLE; tr 52 M=SYSTEM\_CONFIG\_TABLE; tr 71 M=SYSTEM\_CONFIG\_TABLE TSE=F SLTH=T; tr 71 M=SYSTEM\_CONFIG\_TABLE TSE=T SLTH=T; tr 71 M=SYSTEM\_CONFIG\_TABLE TSE=T SLTH=F; echo " SYSTEM\_CONFIG\_TABLE\_MODBASE"; tr 50 M=SYSTEM\_CONFIG\_TABLE\_MODBASE; tr 51 M=SYSTEM\_CONFIG\_TABLE\_MODBASE; tr 52 M=SYSTEM\_CONFIG\_TABLE\_MODBASE; tr 71 M=SYSTEM\_CONFIG\_TABLE\_MODBASE TSE=F SLTH=T; tr 71 M=SYSTEM\_CONFIG\_TABLE\_MODBASE TSE=T SLTH=T; tr 71 M=SYSTEM\_CONFIG\_TABLE\_MODBASE TSE=T SLTH=F; echo " TCP\_FN"; tr 50 M=TCP\_FN; tr 51 M=TCP\_FN; tr 52 M=TCP\_FN; tr 71 M=TCP\_FN TSE=F SLTH=T; tr 71 M=TCP\_FN TSE=T SLTH=T; tr 71 M=TCP\_FN TSE=T SLTH=F; echo " THDO\_OPNCOUNT\_OENTRY"; tr 50 M=THDO\_OPNCOUNT\_QENTRY; tr 51 M=THDO\_OPNCOUNT\_QENTRY; tr 52 M=THDO\_OPNCOUNT\_OENTRY; tr 71 M=THDO\_OPNCOUNT\_QENTRY TSE=F SLTH=T; tr 71 M=THDO\_OPNCOUNT\_OENTRY TSE=T SLTH=T; tr 71 M=THDO\_OPNCOUNT\_QENTRY TSE=T SLTH=F; echo " THDO\_QCOUNT\_CELL\_1"; tr 50 M=THDO\_QCOUNT\_CELL\_1; tr 51 M=THDO\_QCOUNT\_CELL\_1; tr 52 M=THDO\_QCOUNT\_CELL\_1; tr 71 M=THDO\_QCOUNT\_CELL\_1 TSE=F SLTH=T; tr 71 M=THDO\_QCOUNT\_CELL\_1 TSE=T SLTH=T; tr 71 M=THDO\_QCOUNT\_CELL\_1 TSE=T SLTH=F; echo " THDO\_QCOUNT\_QENTRY\_0"; tr 50 M=THDO\_QCOUNT\_QENTRY\_0; tr 51 M=THDO\_OCOUNT\_OENTRY\_0; tr 52 M=THDO\_QCOUNT\_QENTRY\_0; tr 71 M=THDO\_QCOUNT\_QENTRY\_0 TSE=F SLTH=T; tr 71 M=THDO\_QCOUNT\_QENTRY\_0 TSE=T SLTH=T;

```
tr 71 M=THDO_OCOUNT_OENTRY_0 TSE=T SLTH=F;
echo " THDO_OCOUNT_OENTRY_1";
tr 50 M=THDO_QCOUNT_QENTRY_1;
tr 51 M=THDO_QCOUNT_QENTRY_1;
tr
 52 M=THDO_QCOUNT_QENTRY_1;
tr 71 M=THDO_OCOUNT_OENTRY_1 TSE=F SLTH=T;
tr 71 M=THDO_QCOUNT_QENTRY_1 TSE=T SLTH=T;
tr 71 M=THDO_QCOUNT_QENTRY_1 TSE=T SLTH=F;
echo " THDO_ORESET_VALUE_CELL_1";
tr 50 M=THDO_QRESET_VALUE_CELL_1;
tr 51 M=THDO_QRESET_VALUE_CELL_1;
tr 52 M=THDO_QRESET_VALUE_CELL_1;
tr 71 M=THDO_QRESET_VALUE_CELL_1 TSE=F SLTH=T;
tr 71 M=THDO_QRESET_VALUE_CELL_1 TSE=T SLTH=T;
tr 71 M=THDO_QRESET_VALUE_CELL_1 TSE=T SLTH=F;
echo " THDO_QRESET_VALUE_QENTRY_1";
tr 50 M=THDO_ORESET_VALUE_OENTRY_1;
tr 51 M=THDO_QRESET_VALUE_QENTRY_1;
tr 52 M=THDO_QRESET_VALUE_QENTRY_1;
tr 71 M=THDO_ORESET_VALUE_OENTRY_1 TSE=F SLTH=T;
tr 71 M=THDO_QRESET_VALUE_QENTRY_1 TSE=T SLTH=T;
tr 71 M=THDO_QRESET_VALUE_QENTRY_1 TSE=T SLTH=F;
echo " THDO_OSTATUS_CELL_1";
tr 50 M=THDO_QSTATUS_CELL_1;
tr 51 M=THDO_QSTATUS_CELL_1;
tr 52 M=THDO_QSTATUS_CELL_1;
tr 71 M=THDO_QSTATUS_CELL_1 TSE=F SLTH=T;
tr 71 M=THDO_QSTATUS_CELL_1 TSE=T SLTH=T;
tr 71 M=THDO_QSTATUS_CELL_1 TSE=T SLTH=F;
echo " THDO_QSTATUS_QENTRY_1";
tr
 50 M=THDO_QSTATUS_QENTRY_1;
tr 51 M=THDO_OSTATUS_OENTRY_1;
tr 52 M=THDO_QSTATUS_QENTRY_1;
tr 71 M=THDO_QSTATUS_QENTRY_1 TSE=F SLTH=T;
tr 71 M=THDO_QSTATUS_QENTRY_1 TSE=T SLTH=T;
tr 71 M=THDO_QSTATUS_QENTRY_1 TSE=T SLTH=F;
echo " TOS_FN";
tr 50 M=TOS FN:
tr 51 M=TOS_FN;
tr 52 M=TOS_FN;
tr 71 M=TOS_FN TSE=F SLTH=T;
tr 71 M=TOS_FN TSE=T SLTH=T;
tr 71 M=TOS_FN TSE=T SLTH=F;
echo " TRUNK_BITMAP";
tr 50 M=TRUNK_BITMAP;
tr 51 M=TRUNK_BITMAP;
```
tr 52 M=TRUNK\_BITMAP; tr 71 M=TRUNK\_BITMAP TSE=F SLTH=T; tr 71 M=TRUNK\_BITMAP TSE=T SLTH=T; tr 71 M=TRUNK\_BITMAP TSE=T SLTH=F; echo " TRUNK\_CBL\_TABLE"; tr 50 M=TRUNK\_CBL\_TABLE; tr 51 M=TRUNK\_CBL\_TABLE; tr 52 M=TRUNK\_CBL\_TABLE; tr 71 M=TRUNK\_CBL\_TABLE TSE=F SLTH=T; tr 71 M=TRUNK\_CBL\_TABLE TSE=T SLTH=T; tr 71 M=TRUNK\_CBL\_TABLE TSE=T SLTH=F; echo " TRUNK\_GROUP"; tr 50 M=TRUNK\_GROUP; tr 51 M=TRUNK\_GROUP; tr 52 M=TRUNK\_GROUP; tr 71 M=TRUNK\_GROUP TSE=F SLTH=T; tr 71 M=TRUNK\_GROUP TSE=T SLTH=T; tr 71 M=TRUNK\_GROUP TSE=T SLTH=F; echo " TRUNK\_MEMBER"; tr 50 M=TRUNK\_MEMBER; tr 51 M=TRUNK\_MEMBER; tr 52 M=TRUNK\_MEMBER; tr 71 M=TRUNK\_MEMBER TSE=F SLTH=T; tr 71 M=TRUNK\_MEMBER TSE=T SLTH=T; tr 71 M=TRUNK\_MEMBER TSE=T SLTH=F; echo " TTL\_FN"; tr 50 M=TTL\_FN; tr 51 M=TTL\_FN; tr 52 M=TTL\_FN; tr 71 M=TTL\_FN TSE=F SLTH=T; tr 71 M=TTL\_FN TSE=T SLTH=T; tr 71 M=TTL\_FN TSE=T SLTH=F; echo " UNKNOWN\_HGI\_BITMAP"; tr 50 M=UNKNOWN\_HGI\_BITMAP; tr 51 M=UNKNOWN\_HGI\_BITMAP; tr 52 M=UNKNOWN\_HGI\_BITMAP; tr 71 M=UNKNOWN\_HGI\_BITMAP TSE=F SLTH=T; tr 71 M=UNKNOWN\_HGI\_BITMAP TSE=T SLTH=T; tr 71 M=UNKNOWN\_HGI\_BITMAP TSE=T SLTH=F; echo " UNKNOWN\_MCAST\_BLOCK\_MASK"; tr 50 M=UNKNOWN\_MCAST\_BLOCK\_MASK; tr 51 M=UNKNOWN\_MCAST\_BLOCK\_MASK; tr 52 M=UNKNOWN\_MCAST\_BLOCK\_MASK; tr 71 M=UNKNOWN\_MCAST\_BLOCK\_MASK TSE=F SLTH=T; tr 71 M=UNKNOWN\_MCAST\_BLOCK\_MASK TSE=T SLTH=T; tr 71 M=UNKNOWN\_MCAST\_BLOCK\_MASK TSE=T SLTH=F; echo " UNKNOWN\_UCAST\_BLOCK\_MASK";

```
tr 50 M=UNKNOWN_UCAST_BLOCK_MASK;
tr 51 M=UNKNOWN_UCAST_BLOCK_MASK;
tr 52 M=UNKNOWN_UCAST_BLOCK_MASK;
tr 71 M=UNKNOWN_UCAST_BLOCK_MASK
 TSE=F SLTH=T;
tr 71 M=UNKNOWN_UCAST_BLOCK_MASK TSE=T SLTH=T;
tr 71 M=UNKNOWN_UCAST_BLOCK_MASK TSE=T SLTH=F;
echo " VFI";
tr 50 M=VFI;
tr 51 M=VFI;
tr 52 M=VFI;
tr 71 M=VFI TSE=F SLTH=T;
tr 71 M=VFI TSE=T SLTH=T;
tr 71 M=VFI TSE=T SLTH=F;
echo " VFI_1";
tr 50 M=VFI_1;
tr 51 M=VFI_1;
tr 52 M=VFI_1;
tr 71 M=VFI_1 TSE=F SLTH=T;
tr 71 M=VFI_1 TSE=T SLTH=T;
tr 71 M=VFI_1 TSE=T SLTH=F;
echo " VFP_POLICY_TABLE";
tr 50 M=VFP_POLICY_TABLE;
tr 51 M=VFP_POLICY_TABLE;
tr 52 M=VFP_POLICY_TABLE;
tr 71 M=VFP_POLICY_TABLE TSE=F SLTH=T;
tr 71 M=VFP_POLICY_TABLE TSE=T SLTH=T;
tr 71 M=VFP_POLICY_TABLE TSE=T SLTH=F;
echo " VFP_TCAM";
tr 50 M=VFP_TCAM;
tr 51 M=VFP_TCAM;
tr 52 M=VFP_TCAM;
tr 71 M=VFP_TCAM TSE=F SLTH=T;
tr 71 M=VFP_TCAM TSE=T SLTH=T;
tr 71 M=VFP_TCAM TSE=T SLTH=F;
echo " VLAN_COS_MAP";
tr 50 M=VLAN_COS_MAP;
tr 51 M=VLAN_COS_MAP;
tr 52 M=VLAN_COS_MAP;
tr 71 M=VLAN_COS_MAP TSE=F SLTH=T;
tr 71 M=VLAN_COS_MAP TSE=T SLTH=T;
tr 71 M=VLAN_COS_MAP TSE=T SLTH=F;
echo " VLAN_MAC";
tr 50 M=VLAN_MAC;
tr
 51 M=VLAN_MAC;
tr 52 M=VLAN_MAC;
tr 71 M=VLAN_MAC TSE=F SLTH=T;
```
tr 71 M=VLAN\_MAC TSE=T SLTH=T; tr 71 M=VLAN\_MAC TSE=T SLTH=F; echo " VLAN\_MPLS"; tr 50 M=VLAN\_MPLS; tr 51 M=VLAN\_MPLS; tr 52 M=VLAN\_MPLS; tr 71 M=VLAN\_MPLS TSE=F SLTH=T; tr 71 M=VLAN\_MPLS TSE=T SLTH=T; tr 71 M=VLAN\_MPLS TSE=T SLTH=F; echo " VLAN\_OR\_VFI\_MAC\_COUNT"; tr 50 M=VLAN\_OR\_VFI\_MAC\_COUNT; tr 51 M=VLAN\_OR\_VFI\_MAC\_COUNT; tr 52 M=VLAN\_OR\_VFI\_MAC\_COUNT; tr 71 M=VLAN\_OR\_VFI\_MAC\_COUNT TSE=F SLTH=T; tr 71 M=VLAN\_OR\_VFI\_MAC\_COUNT TSE=T SLTH=T; tr 71 M=VLAN\_OR\_VFI\_MAC\_COUNT TSE=T SLTH=F; echo " VLAN\_OR\_VFI\_MAC\_LIMIT"; tr 50 M=VLAN\_OR\_VFI\_MAC\_LIMIT; tr 51 M=VLAN\_OR\_VFI\_MAC\_LIMIT; tr 52 M=VLAN\_OR\_VFI\_MAC\_LIMIT; tr 71 M=VLAN\_OR\_VFI\_MAC\_LIMIT TSE=F SLTH=T; tr 71 M=VLAN\_OR\_VFI\_MAC\_LIMIT TSE=T SLTH=T; tr 71 M=VLAN\_OR\_VFI\_MAC\_LIMIT TSE=T SLTH=F; echo " VLAN\_PROFILE\_2"; tr 50 M=VLAN\_PROFILE\_2; tr 51 M=VLAN\_PROFILE\_2; tr 52 M=VLAN\_PROFILE\_2; tr 71 M=VLAN\_PROFILE\_2 TSE=F SLTH=T; tr 71 M=VLAN\_PROFILE\_2 TSE=T SLTH=T; tr 71 M=VLAN\_PROFILE\_2 TSE=T SLTH=F; echo " VLAN\_PROFILE\_TAB"; tr 50 M=VLAN\_PROFILE\_TAB; tr 51 M=VLAN\_PROFILE\_TAB; tr 52 M=VLAN\_PROFILE\_TAB; tr 71 M=VLAN\_PROFILE\_TAB TSE=F SLTH=T; tr 71 M=VLAN\_PROFILE\_TAB TSE=T SLTH=T; tr 71 M=VLAN\_PROFILE\_TAB TSE=T SLTH=F; echo " VLAN\_PROTOCOL"; tr 50 M=VLAN\_PROTOCOL; tr 51 M=VLAN\_PROTOCOL; tr 52 M=VLAN\_PROTOCOL; tr 71 M=VLAN\_PROTOCOL TSE=F SLTH=T; tr 71 M=VLAN\_PROTOCOL TSE=T SLTH=T; tr 71 M=VLAN\_PROTOCOL TSE=T SLTH=F; echo " VLAN\_PROTOCOL\_DATA"; tr 50 M=VLAN\_PROTOCOL\_DATA; tr 51 M=VLAN\_PROTOCOL\_DATA;

tr 52 M=VLAN\_PROTOCOL\_DATA; tr 71 M=VLAN\_PROTOCOL\_DATA TSE=F SLTH=T; tr 71 M=VLAN\_PROTOCOL\_DATA TSE=T SLTH=T; tr 71 M=VLAN\_PROTOCOL\_DATA TSE=T SLTH=F; echo " VLAN\_SUBNET"; tr 50 M=VLAN\_SUBNET; tr 51 M=VLAN\_SUBNET; tr 52 M=VLAN\_SUBNET; tr 71 M=VLAN\_SUBNET TSE=F SLTH=T; tr 71 M=VLAN\_SUBNET TSE=T SLTH=T; tr 71 M=VLAN\_SUBNET TSE=T SLTH=F; echo " VLAN\_SUBNET\_DATA\_ONLY"; tr 50 M=VLAN\_SUBNET\_DATA\_ONLY; tr 51 M=VLAN\_SUBNET\_DATA\_ONLY; tr 52 M=VLAN\_SUBNET\_DATA\_ONLY; tr 71 M=VLAN\_SUBNET\_DATA\_ONLY TSE=F SLTH=T; tr 71 M=VLAN\_SUBNET\_DATA\_ONLY TSE=T SLTH=T; tr 71 M=VLAN\_SUBNET\_DATA\_ONLY TSE=T SLTH=F; echo " VLAN\_SUBNET\_ONLY"; tr 50 M=VLAN\_SUBNET\_ONLY; tr 51 M=VLAN\_SUBNET\_ONLY; tr 52 M=VLAN\_SUBNET\_ONLY; tr 71 M=VLAN\_SUBNET\_ONLY TSE=F SLTH=T; tr 71 M=VLAN\_SUBNET\_ONLY TSE=T SLTH=T; tr 71 M=VLAN\_SUBNET\_ONLY TSE=T SLTH=F; echo " VLAN\_TAB"; tr 50 M=VLAN\_TAB; tr 51 M=VLAN\_TAB; tr 52 M=VLAN\_TAB; tr 71 M=VLAN\_TAB TSE=F SLTH=T; tr 71 M=VLAN\_TAB TSE=T SLTH=T; tr 71 M=VLAN\_TAB TSE=T SLTH=F; echo " VLAN\_XLATE"; tr 50 M=VLAN\_XLATE; tr 51 M=VLAN\_XLATE; tr 52 M=VLAN\_XLATE; tr 71 M=VLAN\_XLATE TSE=F SLTH=T; tr 71 M=VLAN\_XLATE TSE=T SLTH=T; tr 71 M=VLAN\_XLATE TSE=T SLTH=F; echo " VRF"; tr 50 M=VRF; tr 51  $M=VRF$ : tr 52 M=VRF; tr 71 M=VRF TSE=F SLTH=T; tr 71 M=VRF TSE=T SLTH=T; tr 71 M=VRF TSE=T SLTH=F; #echo " XPORT\_WC\_UCMEM\_DATA";

```
#tr 50 M=XPORT_WC_UCMEM_DATA;
#tr 51 M=XPORT_WC_UCMEM_DATA;
#tr 52 M=XPORT_WC_UCMEM_DATA;
#tr 71 M=XPORT_WC_UCMEM_DATA TSE=F SLTH=T;
#tr 71 M=XPORT_WC_UCMEM_DATA
 TSE=T SLTH=T;
#tr 71 M=XPORT_WC_UCMEM_DATA TSE=T SLTH=F;
if $?BCM56X4X_B0 \
'echo " LLS_L0_ERROR_MIN"; \
tr 50 M=LLS_L0_ERROR_MIN; \
tr 51 M=LLS_L0_ERROR_MIN; \
tr 52 M=LLS_L0_ERROR_MIN; \
tr 71 M=LLS_L0_ERROR_MIN TSE=F SLTH=T; \langletr 71 M=LLS_L0_ERROR_MIN TSE=T SLTH=T; \
tr 71 M=LLS_L0_ERROR_MIN TSE=T SLTH=F; \
echo " LLS_L1_ERROR_MIN"; \
tr 50 M=LLS_L1_ERROR_MIN; \
tr 51 M=LLS_L1_ERROR_MIN; \setminustr 52 M=LLS_L1_ERROR_MIN; \
tr 71 M=LLS_L1_ERROR_MIN TSE=F SLTH=T; \
tr 71 M=LLS L1 ERROR MIN TSE=T SLTH=T; \
tr 71 M=LLS_L1_ERROR_MIN TSE=T SLTH=F; \
echo " LLS_L2_ERROR_MIN"; \
tr 50 M=LLS_L2_ERROR_MIN; \setminustr 51 M=LLS_L2_ERROR_MIN; \langletr 52 M=LLS_L2_ERROR_MIN; \setminustr 71 M=LLS_L2_ERROR_MIN TSE=F SLTH=T; \
tr 71 M=LLS_L2_ERROR_MIN TSE=T SLTH=T; \
tr 71 M=LLS_L2_ERROR_MIN TSE=T SLTH=F; \setminusecho " MMU_TOQ_IPMC_GROUP_TBL0"; \
tr 50 M=MMU_TOQ_IPMC_GROUP_TBL0; \
tr 51 M=MMU_TOQ_IPMC_GROUP_TBL0; \
tr 52 M=MMU_TOQ_IPMC_GROUP_TBL0; \
tr 71 M=MMU_TOQ_IPMC_GROUP_TBL0 TSE=F SLTH=T; \
tr 71 M=MMU_TOQ_IPMC_GROUP_TBL0
 TSE=T SLTH=T; \
tr 71 M=MMU_TOQ_IPMC_GROUP_TBL0 TSE=T SLTH=F; \langleecho " MMU_TOQ_IPMC_GROUP_TBL1"; \
tr 50 M=MMU_TOQ_IPMC_GROUP_TBL1; \
tr 51 M=MMU_TOQ_IPMC_GROUP_TBL1; \
tr 52 M=MMU_TOQ_IPMC_GROUP_TBL1; \
tr 71 M=MMU_TOO_IPMC_GROUP_TBL1 TSE=F SLTH=T; \setminustr 71 M=MMU_TOQ_IPMC_GROUP_TBL1 TSE=T SLTH=T; \langletr 71 M=MMU_TOQ_IPMC_GROUP_TBL1 TSE=T SLTH=F; \
echo " MMU_TOO_IPMC_GROUP_TBL2"; \
tr 50 M=MMU_TOQ_IPMC_GROUP_TBL2; \
tr 51 M=MMU_TOQ_IPMC_GROUP_TBL2; \
tr 52 M=MMU_TOQ_IPMC_GROUP_TBL2; \
```

```
tr 71 M=MMU_TOQ_IPMC_GROUP_TBL2 TSE=F SLTH=T; \
tr 71 M=MMU_TOQ_IPMC_GROUP_TBL2 TSE=T SLTH=T; \
tr 71 M=MMU_TOQ_IPMC_GROUP_TBL2 TSE=T SLTH=F; \
echo " MMU_TOQ_IPMC_GROUP_TBL3"; \
tr 50 M=MMU_TOQ_IPMC_GROUP_TBL3; \
tr 51 M=MMU_TOQ_IPMC_GROUP_TBL3; \
tr 52 M=MMU_TOQ_IPMC_GROUP_TBL3; \
tr 71 M=MMU_TOQ_IPMC_GROUP_TBL3 TSE=F SLTH=T; \
tr 71 M=MMU_TOQ_IPMC_GROUP_TBL3 TSE=T SLTH=T; \
tr 71 M=MMU_TOQ_IPMC_GROUP_TBL3 TSE=T SLTH=F; \
echo " MMU_TOQ_IPMC_GROUP_TBL4"; \
tr 50 M=MMU_TOQ_IPMC_GROUP_TBL4;
\setminustr 51 M=MMU_TOQ_IPMC_GROUP_TBL4; \
tr 52 M=MMU_TOQ_IPMC_GROUP_TBL4; \
tr 71 M=MMU_TOQ_IPMC_GROUP_TBL4 TSE=F SLTH=T; \
tr 71 M=MMU_TOQ_IPMC_GROUP_TBL4 TSE=T SLTH=T; \
tr 71 M=MMU_TOQ_IPMC_GROUP_TBL4 TSE=T SLTH=F; \
echo " MMU_TOQ_IPMC_GROUP_TBL5"; \
tr 50 M=MMU_TOQ_IPMC_GROUP_TBL5; \
tr 51 M=MMU_TOQ_IPMC_GROUP_TBL5; \
tr 52 M=MMU_TOQ_IPMC_GROUP_TBL5; \
tr 71 M=MMU_TOQ_IPMC_GROUP_TBL5 TSE=F SLTH=T; \
tr 71 M=MMU_TOQ_IPMC_GROUP_TBL5 TSE=T SLTH=T; \
tr 71 M=MMU_TOQ_IPMC_GROUP_TBL5 TSE=T SLTH=F; \
echo " MMU_TOQ_IPMC_GROUP_TBL6"; \
tr 50 M=MMU_TOQ_IPMC_GROUP_TBL6; \
tr 51 M=MMU_TOQ_IPMC_GROUP_TBL6; \
tr 52 M=MMU_TOQ_IPMC_GROUP_TBL6; \
tr 71 M=MMU_TOQ_IPMC_GROUP_TBL6 TSE=F SLTH=T; \
tr 71 M=MMU_TOQ_IPMC_GROUP_TBL6 TSE=T SLTH=T; \
tr 71 M=MMU_TOQ_IPMC_GROUP_TBL6 TSE=T SLTH=F;'
$done
```

```
# Re-initialize to clean up of various read/wrires to MMU memories
set rct=true
rcload rc.soc
counter off
l2mode off
linkscan off
```

```
echo "Running counter width verification test ..."
tr 30
$done
```

```
echo "Running
 counter read/write test ..."
tr 31
```
## \$done

#L2/L3 hashing tests echo "Running L2 insert/delete/lookup test ..." tr 32 \$done echo "Running L2 overflow insert test ..." tr 33 \$done echo "Running L2 hash test ..." tr 34 \$done echo "Running L2 delete by port test ..." tr 35 \$done echo "Running L2 delete by vlan test ..." tr 36 **\$done** echo "Running VLAN translate overflow insert test ..." tr 100 echo "Running Egress VLAN translate overflow insert test ..." tr 102 \$done echo "Running MDIO Linkscan test" tr 60 readcount=10000 \$done set rct=f; set rcl=f; #Traffic Test echo "Running Traffic Test in EXT mode ..." tr 72 RM=ext PBM=fe tr 72 RM=ext PBM=ge tr 72 RM=ext PBM=xe tr 72 RM=ext PBM=hg **\$done** if \$?BCM56440 \ 'echo "DDR memory Test"; \ ddrphytune ci0,ci2 plot=false pt=1;  $\langle$ tr 53' \$done

set rct=t; set rcl=t; # Show status date tl local returnCode \$?

echo Tests Complete. Reinitializing ... config refresh rcload rc.soc counter off l2mode off

# We want to show the return code from the tl command which # lists the results. The automated test infrastructure keys off of this # value echo "testsuite: finished: sanity: \$returnCode"

Found in path(s):

\* /opt/cola/permits/1745002214\_1689590998.9917314/0/bcm-sdk-master-zip/bcm-sdkmaster/rc/ktsanity\_screen.soc No license file was found, but licenses were detected in source scan.

/\*

- \* \$Id: hashing.c,v 1.2 Broadcom SDK \$
- \* \$Copyright: (c) 2016 Broadcom.
- \* Broadcom Proprietary and Confidential. All rights reserved.\$

\*

- \* File: hashing.c
- \* Purpose: TH-Hash calcualtions for trunk and ECMP packets.

\*/

Found in path(s):

```
* /opt/cola/permits/1745002214_1689590998.9917314/0/bcm-sdk-master-zip/bcm-sdk-
master/src/bcm/esw/tomahawk/hashing.c
No license file was found, but licenses were detected in source scan.
```
/\*

```
* $Id: sbZfFabBm9600NmSysportArrayEntry.hx,v 1.2 Broadcom SDK $
```
- \* \$Copyright: (c) 2016 Broadcom.
- \* Broadcom Proprietary and Confidential. All rights reserved.\$

\*/

Found in path(s):

```
* /opt/cola/permits/1745002214_1689590998.9917314/0/bcm-sdk-master-zip/bcm-sdk-
master/include/soc/sbx/fabric/sbZfFabBm9600NmSysportArrayEntry.hx
```
No license file was found, but licenses were detected in source scan.

```
/*
* $Id: wb_db_trunk.c,v 1.5 Broadcom SDK $
* $Copyright: (c) 2016 Broadcom.
* Broadcom Proprietary and Confidential. All rights reserved.$
*
* Module: TRUNK APIs
*
* Purpose:
   TRUNK API for Caladan3 Packet Processor devices
    Warm boot support
*/
Found in path(s):
```
\* /opt/cola/permits/1745002214\_1689590998.9917314/0/bcm-sdk-master-zip/bcm-sdkmaster/src/bcm/sbx/caladan3/wb\_db\_trunk.c No license file was found, but licenses were detected in source scan.

/\*

\* \$Id\$

\*

```
* $Copyright: (c) 2016 Broadcom.
```
\* Broadcom Proprietary and Confidential. All rights reserved.\$ \*/

 SDK Linux User Support

The Broadcom SDK can be compiled as part of a user space application, for development flexibility and debugging purposes.

In this configuration, the entire driver is compiled as a user space library, which you can link with your application. It will provide all regular driver features, but at some cost in performance.

The core of the user space support is in the Linux User Mode BDE (Broadcom Device Enumerator). This BDE provides all chip virtualization for user mode execution, which includes device PCI access, register address space mmapping, and interrupt virtualization.

When running in this mode, the entire driver, including interrupt handling, can be debugged from user space using GDB, and you should never crash your machine.

The user space support requires a couple of kernel modules to provide the virtualization services:

## linux-kernel-bde.o

 $-$ 

source: sdk/systems/bde/linux/kernel

See the ../kernel/README file for information on the use the linux-kernel-bde module.

linux-user-bde.o ----------------

source: sdk/systems/bde/linux/user/kern

The Linux user BDE implentation is comprised of two parts -- a kernel module, and a user space library. The linux-user-bde is the kernel portion and it relies upon the linux-kernel-bde module to access the devices in the system, and it then provides PCI, DMA, register, and interrupt virtualization to the user space library, which provides the actual BDE interface pointer.

You must load both the linux-kernel-bde and the linux-user-bde modules before running your user space BCM application.

Configurations for building the BCM diag shell application for specific BRCM platforms are available in the subdirectories of this directory. For example, building the user space BCM diag shell for the BRCM 8245 CPCI board (BMW) is done by:

 cd bmw; gmake

The products of this build will be the linux-kernel-bde.o and linux-user-bde.o modules, and the bcm.user application.

Found in path(s):

\* /opt/cola/permits/1745002214\_1689590998.9917314/0/bcm-sdk-master-zip/bcm-sdkmaster/systems/linux/user/README No license file was found, but licenses were detected in source scan.

/\*  $$Id:$  cint pon application.c,v 1.6 Broadcom SDK  $$$ 

\* \$Copyright: (c) 2016 Broadcom.

\* Broadcom Proprietary and Confidential. All rights reserved.\$

\*

\* File: cint\_qos\_policer.c

\* Purpose: An example of the QoS ingress policer remark out PCP-DEI.

\*

\* Wherever the IVE PCP-DEI is configured to use a mapping of the TM state TC(Traffic Class)-DP (Drop

Precedence),

\* a better mapping will take into account the meter color of the packet as the more current Drop Precedence value.

\* The following CINT provides a calling sequence example to map TC-DP to PCP-DEI in two mode: simple mode and advance mode.

\* In simple mode, bcm\_port\_control\_set API can directly set DP profile ID which will be used with the port for both outer tag PCP-DEI and

inner tag PCP-DEI. A new SOC property is needed in simple mode.

\* In advance mode, bcm\_port\_control\_set API set DP proifle ID

which will be used with the port for out tag PCP-DEI or inner tag PCP-DEI.

It should be noted that policer map will share the port class with other feature in advance mode. if port class changed and policer map is working

- \* in advance mode, then the QOS map ID should be set again.
- \* DP profile map Ingress-DP and selected PCP-DEI by IVE to new PCP-DEI
- \* Calling sequence:
- \*
- \* Initialization:
- \* set the mode which policer map work, default is simple mode

\*

- \* Set up sequence:
- \* 1. Create QOS LIF
- \* Call bcm\_vlan\_port\_create() with criterias BCM\_VLAN\_PORT\_MATCH\_PORT\_VLAN and following flags:
- \* BCM\_VLAN\_PORT\_OUTER\_VLAN\_PRESERVE |

## BCM\_VLAN\_PORT\_INNER\_VLAN\_PRESERVE

- \* 2. Set QOS LIF ingress VLAN editor.
- Call bcm\_vlan\_translate\_action\_create()
- \* 3. Cross connect the 2 LIFs
- \* Call bcm\_vswitch\_cross\_connect\_add()
- \* 4. Create QOS ingress remark DP map and add to INLIF (remark ingress DP)
- \* 5. Create QOS DP map

mapping PCP-DEI and set to INLIF (simple or advance mode)

- Call bcm\_port\_control\_set ()
- \*
- \* Clean up sequence:
- \* 1. Delete the cross connected LIFs.
- \* Call bcm\_vswitch\_cross\_connect\_delete()
- \* 2. Delete QOS LIFs.
- Call bcm\_vlan\_port\_destroy()
- \* 3. Distroy QOS map profile.
- \* Call bcm\_qos\_map\_destroy()
- \*

```
* Service Model:
```
- \* Ingress QOS remark profile
- remark IP packet DP to bcmColorGreen
- \* DP profile 1:
- $bcmColorGreen$  -------------------------PCP-DEI 12 (PCP = 6, DEI =0)
- \* DP profile 2
- $bcmColorGreen$  --------------------------PCP-DEI 11 (PCP = 5, DEI =1)
- \* Simple mode Mapping
- \* outer/inner tag -----DP profile 1

```
* Advance mode Mapping
```
- \* outer tag -----DP profile 1
- \* inner tag -----DP profile 2
- \*

```
* Traffic:
```
- \* 1. VLAN tag: TPID 0x8100, VID 100, priority 3
- \* 2. output packet :
- \* simple mode ------outer/inner tag pcp=6, dei =  $0$
- \* advance mode ------outer tag pcp=6, dei = 0; inner tag pcp=5, dei = 1

\* \* To

Activate Above Settings Run:

- \* BCM> cint examples/dpp/utility/cint\_utils\_global.c
- \* BCM> cint examples/dpp/cint\_qos\_policer.c
- \* BCM> cint
- \* cint> qos\_color\_mapping\_pcp\_init(\$unit, \$mode);
- \* cint> policer\_remark\_pcp\_example(\$unit, \$inPort, \$outPort);
- \* cint> qos\_policer\_clean(\$unit);

\*/

Found in path(s):

\* /opt/cola/permits/1745002214\_1689590998.9917314/0/bcm-sdk-master-zip/bcm-sdkmaster/src/examples/dpp/cint\_qos\_policer.c

No license file was found, but licenses were detected in source scan.

/\*

- \* \$Id: sbZfKaQsShapeMaxBurstEntryConsole.c,v 1.3 Broadcom SDK \$
- \* \$Copyright: (c) 2016 Broadcom.
- \* Broadcom Proprietary and Confidential. All rights reserved.\$

\*/

Found in path(s):

\* /opt/cola/permits/1745002214\_1689590998.9917314/0/bcm-sdk-master-zip/bcm-sdkmaster/src/soc/sbx/qe2k/sbZfKaQsShapeMaxBurstEntryConsole.c No license file was found, but licenses were detected in source scan.

```
/*
```

```
* $Id: $
```

```
* $Copyright: (c) 2016 Broadcom.
```
\* Broadcom Proprietary and Confidential. All rights reserved.\$

```
*
```

```
* File: tas.h
```

```
* Purpose: Definitions for TAS.
```

```
*/
```
Found in path(s):

\* /opt/cola/permits/1745002214\_1689590998.9917314/0/bcm-sdk-master-zip/bcm-sdkmaster/include/bcm\_int/esw/tas.h No license file was found, but licenses were detected in source scan.

/\*

```
* $Id: variable.c,v 1.12 Broadcom SDK $
```

```
* $Copyright: (c) 2016 Broadcom.
```

```
* Broadcom Proprietary and Confidential. All rights reserved.$
```
\*

```
* File:	variable.c
```
\* Purpose: Variable routines with scope support functions.

\*/

Found in path(s):

\* /opt/cola/permits/1745002214\_1689590998.9917314/0/bcm-sdk-master-zip/bcm-sdkmaster/src/appl/diag/variable.c

No license file was found, but licenses were detected in source scan.

#!/usr/bin/perl

#

# \$Id: stripfix.pl,v 1.2 Broadcom SDK \$

#

# \$Copyright: (c) 2016 Broadcom.

# Broadcom Proprietary and Confidential. All rights reserved.\$

#

# Perl version of the "stripfix.c" program

#

# In Tornado tools, stripppc and objcopyppc corrupt the ELF program header

# and require the use of the "stripfix" kludge. Alternately, Solaris'

# strip works on PPC binaries also (/usr/ccs/bin/strip).

#

use Fcntl;

 $(\text{Sprog} = \$0) = \sim s,.*/,,;$ 

 $($#ARGV == 3)$ 

die "Usage: \$prog <unstripped-file> <stripped-file> <br/> <br/> <br/> <br/> <br/> <word-count>\n" .

"\tThis utility extracts <word-count> words from <unstripped-file>\n" .

"\tstarting at offset <br/> <br/> <br/> <br/>examelyondly to the same same into the same into the same<br/> $\ln$ ".

"\tlocation in <stripped-file>.\n";

(\$unstripped, \$stripped, \$offset, \$words) = (\$ARGV[0], \$ARGV[1], \$ARGV[2], \$ARGV[3]);

#

# Read the interesting bytes from the unstripped input file

#

sysopen(INFILE, \$unstripped, O\_RDONLY, 0) || die "\$prog: input file \$unstripped: cannot open: \$!\n"; binmode INFILE; sysseek(INFILE, \$offset, SEEK\_SET) || die "\$prog: input file \$unstripped: seek failed: \$!\n";  $$len = system(d(NFILE, $data, $words * 4);$ defined(\$len) || die "\$prog: input file \$unstripped: read failed: \$!\n";  $$len == $words * 4)$  die "\$prog: input file \$unstripped: read failed: returned \$len bytes\n"; close(INFILE) || die "\$prog: input file \$unstripped: close failed: \$!\n";

## #

# Now overwite the corresponding bytes in the stripped output file # sysopen(OUTFILE, \$stripped, O\_WRONLY, 0) || die "\$prog: output file \$stripped: cannot open: \$!\n"; binmode OUTFILE; sysseek(OUTFILE, \$offset, SEEK\_SET) || die "\$prog: output file \$stripped: seek failed: \$!\n";  $$len = syswrite(OUTFILE,  $$data, *$words* * 4);$$ defined(\$len) || die "\$prog: output file \$stripped: write failed: \$!\n";  $\left(\text{Slen} == \text{Swords} * 4\right)$  || die "\$prog: output file \$stripped: write failed: only \$len bytes written\n";

close(OUTFILE) ||

die "\$prog: output file \$stripped: close failed: \$!\n";

exit 0;

Found in path(s):

\* /opt/cola/permits/1745002214\_1689590998.9917314/0/bcm-sdk-master-zip/bcm-sdk-master/tools/stripfix.pl No license file was found, but licenses were detected in source scan.

/\*

```
* $Id: serdescombo65.c,v 1.31 Broadcom SDK $
```
- \* \$Copyright: (c) 2016 Broadcom.
- \* Broadcom Proprietary and Confidential. All rights reserved.\$

\*

\* File:

```
physerdescombo65.c
```
\* Purpose:

\* Fiber driver for 65nm combo serdes using as internal Serdes PHY.

\*

- \* When operating with an external PHY, this driver is not used.
- \* However the speed/duplex of the internal PHY must be programmed to
- \* match the MAC and external PHY settings so the data can pass through.
- \* This file supplies some routines to allow mac.c to accomplish this
- \* (think of the internal PHY as part of the MAC in this case):

\*

- \* \_phy\_combo65\_notify\_duplex
- \* \_phy\_combo65\_notify\_speed
- \_phy\_combo65\_notify\_stop
- \* \_phy\_combo65\_notify\_resume

\*

\* MDIO accesses to the internal PHY are not modeled on Quickturn.

\*/

Found in path(s):

\* /opt/cola/permits/1745002214\_1689590998.9917314/0/bcm-sdk-master-zip/bcm-sdkmaster/src/soc/phy/serdescombo65.c

No license file was found, but licenses were detected in source scan.

#

# \$Id\$ # # \$Copyright: (c) 2016 Broadcom. # Broadcom Proprietary and Confidential. All rights reserved.\$

#Ports 0-1 configuration set rcerror=F vlan destroy 10 vlan destroy 20

port ge0 LB=PHY AF=F EN=T port ge1 LB=PHY AF=F EN=T

s epc\_link 0xffffffff m config tag\_en=1

vlan create 10 PBM=ge0 UBM=none modify pvlan 0 1 vlan\_tag=10 port\_bitmap=1 ut\_port\_bitmap=0 sp\_st=3 cml=2

l2 add PBM=ge0 MAC=00:00:00:00:00:01 V=10 ST=T

tx 1 PBM=0x1 UBM=none L=68 VL=10 P=0x12345678 PI=1 SM=00:00:00:00:00:02 SMI=0 DM=00:00:00:00:00:01 DMI=0 COS=0 CRC=Recompute

loop \* "show counters"

Found in path(s):

\* /opt/cola/permits/1745002214\_1689590998.9917314/0/bcm-sdk-master-zip/bcm-sdk-master/rc/swirl\_ge\_uc.soc

No license file was found, but licenses were detected in source scan.

/\* \$Id: chip\_sim\_flash.c,v 1.4 Broadcom SDK \$

\* \$Copyright: (c) 2016 Broadcom.

\* Broadcom Proprietary and Confidential. All rights reserved.\$

\*/

Found in path(s):

\* /opt/cola/permits/1745002214\_1689590998.9917314/0/bcm-sdk-master-zip/bcm-sdkmaster/systems/sim/dpp/ChipSim/chip\_sim\_flash.c No license file was found, but licenses were detected in source scan.

/\*

- \* \$Id: gport.h,v 1.71 Broadcom SDK \$
- \* \$Copyright: (c) 2016 Broadcom.
- \* Broadcom Proprietary and Confidential. All rights reserved.\$

\*

- \* This file defines gport (generic port) parameters. The gport is useful
- \* for specifying the following types of identifiers:
- \* LOCAL : port on the local unit
- \* MODPORT : {module ID, port} pair
- \* TRUNK : trunk ID
- \* PROXY : {module ID, port} pair employed in proxy operations
- \* BLACK\_HOLE : identifier indicating drop destination
- \* LOCAL\_CPU : identifier indicating local CPU destination
- \* MPLS\_PORT : L2 MPLS virtual-port (VPLS/VPWS)
- \* SUBPORT\_GROUP : Subport group
- \* SUBPORT\_PORT : Subport virtual-port
- \* UCAST\_QUEUE\_GROUP : Group of unicast COSQs
- \* MCAST\_QUEUE\_GROUP : Group of multicast COSQs
- \* UCAST\_SUBSCRIBER\_QUEUE\_GROUP : Group of 64K subscriber unicast COSQs
- \* MCAST\_SUBSCRIBER\_QUEUE\_GROUP : Group of 64K subscriber multicast COSQs
- \* MCAST : distribution set identifier
- \* SCHEDULER : COSQ scheduler
- \* DEVPORT : {device ID, port} pair (ports on devices without a module ID)
- \* SPECIAL : application special value (invalid in BCM APIs)
- \* MIRROR : Mirror (modport & encapsulation) for mirrored traffic.
- \* MIM\_PORT : MIM virtual-port
- \* VLAN\_PORT : VLAN virtual-port
- \* WLAN\_PORT : WLAN virtual-port
- \* TRILL\_PORT : TRILL virtual-port
- \* NIV\_PORT : NIV virtual-port
- \* EXTENDER\_PORT : Extender virtual-port
- \* MAC\_PORT : MAC virtual-port
- \* TUNNEL : Tunnel ID
- \* MULTIPATH : Multipath shaper
- \*
```
* This header requires that the uint32 type be defined before inclusion.
* Using <sal/types.h> is the simplest (and recommended) way of doing this.
*
* Its contents are not used directly by applications; it is used only
* by header files of parent APIs which need to define gport parameters.
*
* The following macros are made available. All have
 names starting
* with _SHR_, which have been elided from this list:
*
* Constants or Expressions suitable for assignment:
* GPORT_NONE gport initializer
* GPORT_INVALID invalid gport identifier
* GPORT_BLACK_HOLE black-hole gport idenitifier
* GPORT_LOCAL_CPU local CPU gport identifier
*
* Predicates: (return 0 or 1, suitable for using in if statements)
* GPORT_IS_SET is the gport set?
* GPORT_IS_LOCAL is the gport a local port type?
* GPORT_IS_MODPORT is the gport a modid/port type?
* GPORT IS TRUNK is the gport a trunk type?
* GPORT_IS_BLACK_HOLE is the gport a black-hole type?
* GPORT_IS_LOCAL_CPU is the gport a local CPU type?
* GPORT_IS_MPLS_PORT is the gport a MPLS port type?
* GPORT_IS_SUBPORT_GROUP is the gport a subport group type?
* GPORT_IS_SUBPORT_PORT is the gport a subport port type?
* GPORT_IS_UCAST_QUEUE_GROUP
  is the gport a unicast group type?
* GPORT_IS_UCAST_SUBSCRIBER_QUEUE_GROUP is the gport a subscriber unicast group type?
* GPORT_IS_MCAST is the gport a multicast set type?
* GPORT_IS_MCAST_QUEUE_GROUP is the gport a multicast queue group type?
* GPORT_IS_MCAST_SUBSCRIBER_QUEUE_GROUP is the gport a multicast subscriber queue group type?
* GPORT_IS_SCHEDULER is the gport a scheduler type?
* GPORT_IS_DEVPORT is the gport a devid/port type?
* GPORT_IS_SPECIAL is the gport a special type?
* GPORT_IS_MIRROR is the gport a mirror destination type?
* GPORT_IS_MIM_PORT is the gport a MIM port type?
* GPORT_IS_VLAN_PORT is the gport a VLAN port type?
* GPORT_IS_WLAN_PORT is the gport a WLAN port type?
* GPORT IS TRILL PORT is the gport a TRILL port type?
* GPORT_IS_NIV_PORT is the gport a NIV port type?
* GPORT_IS_EXTENDER_PORT is the gport
 an Extender port type?
* EXTENDER_GPORT_IS_PORT is the extender gport a port subtype?
* EXTENDER_GPORT_IS_FORWARD is the extender gport a port forward?
* EXTENDER GPORT IS ENCAP is the extender gport a port encap?
* GPORT_IS_MAC_PORT is the gport a MAC port type?
* GPORT IS TUNNEL is the gport a tunnel type?
```

```
* GPORT_IS_CHILD is the gport a child port type?
* GPORT_IS_EGRESS_GROUP is the gport a egress group type?
* GPORT_IS_EGRESS_CHILD is the gport a egress child type?
* GPORT_IS_EGRESS_MODPORT is the gport a egress modport type?
* COSQ_GPORT_IS_MULTIPATH is the gport a multipath type?
*
* Statements: (cannot be used as a predicate)
* GPORT_LOCAL_SET set a gport local port type and value
* GPORT_LOCAL_GET get a port value from a local gport
* GPORT_LOCAL_CPU_SET set a gport local CPU port type and value
* GPORT_LOCAL_CPU_GET get a CPU port value from
 a local gport
* GPORT_MODPORT_SET set a gport modid/port type and values
* GPORT_MODPORT_MODID_GET get a modid value from a modport gport
* GPORT_MODPORT_PORT_GET get a port value from a modport gport
* GPORT_TRUNK_SET set a gport trunk type and value
* GPORT_TRUNK_GET get a trunk_id value from a trunk gport
* GPORT_MPLS_PORT_ID_SET set a MPLS ID type and value
* GPORT_MPLS_PORT_ID_GET get a MPLS ID from a MPLS gport
* GPORT_SUBPORT_GROUP_SET set a subport group type and value
* GPORT_SUBPORT_GROUP_GET get a subport group ID from a gport
* GPORT_SUBPORT_PORT_SET set a subport port type and value
* GPORT_SUBPORT_PORT_GET get a subport port ID from a gport
* GPORT_SCHEDULER_SET set a scheduler type and value
* GPORT_SCHEDULER_GET get a scheduler ID from a gport
* GPORT_DEVPORT_SET set a gport devid/port type and values
* GPORT_DEVPORT_DEVID_GET get a devid value
 from a devport gport
* GPORT_DEVPORT_PORT_GET get a port value from a devport gport
* GPORT_UCAST_QUEUE_GROUP_SET set a queue group type and value
* GPORT_UCAST_QUEUE_GROUP_GET get a queue group ID from a gport
* GPORT_MCAST_SET set a mcast dist set and value
* GPORT_MCAST_GET get an mcast dist set from a gport
* GPORT_MCAST_DS_ID_SET set an mcast DS ID and value
* GPORT_MCAST_DS_ID_GET get an mcast DS ID from a gport
* GPORT_MCAST_QUEUE_GROUP_SET set an mcast queue group type and value
* GPORT_MCAST_QUEUE_GROUP_GET get an mcast queue group ID from a gport
* GPORT_MCAST_QUEUE_GROUP_SYSQID_SET set an mcast queue group system queue ID
* GPORT_MCAST_QUEUE_GROUP_SYSPORTID_GET get an mcast queue group system port ID
* GPORT_MCAST_QUEUE_GROUP_QID_GET get an mcast queue group queue ID
* GPORT_UCAST_QUEUE_GROUP_SYSQID_SET get a unicast queue group system queue ID
* GPORT_UCAST_QUEUE_GROUP_SYSPORTID_GET get a unicast queue group
 system port ID
* GPORT_UCAST_QUEUE_GROUP_QID_GET get a unicast queue group queue ID
* GPORT_UCAST_SUBSCRIBER_QUEUE_GROUP_QID_SET set a ucast subscriber queue group queue id
* GPORT_UCAST_SUBSCRIBER_QUEUE_GROUP_QID_GET get a ucast subscriber queue group queue id
* GPORT_MCAST_SUBSCRIBER_QUEUE_GROUP_QID_SET set an mcast subscriber queue group queue id
```

```
* GPORT_MCAST_SUBSCRIBER_QUEUE_GROUP_QID_GET get an mcast subscriber queue group queue id
```

```
* GPORT_SPECIAL_SET set a gport special type and value
* GPORT_SPECIAL_GET get a value from a special gport
* GPORT_MIRROR_SET set a gport mirror type and value
* GPORT_MIRROR_GET get a value from a mirror gport
* GPORT_MIM_PORT_ID_SET set a MIM ID type and value
* GPORT_MIM_PORT_ID_GET get a MIM ID from a Mim gport
* GPORT_VLAN_PORT_ID_SET set a VLAN port ID type and value
* GPORT_VLAN_PORT_ID_GET get a VLAN port ID from a VLAN gport
* GPORT_WLAN_PORT_ID_SET 
 set a WLAN ID type and value
* GPORT_WLAN_PORT_ID_GET get a WLAN ID from a WLAN gport
* GPORT_TRILL_PORT_ID_SET set a TRILL ID type and value
* GPORT_TRILL_PORT_ID_GET get a TRILL ID from a Trill gport
* GPORT_NIV_PORT_ID_SET set a NIV ID type and value
* GPORT_NIV_PORT_ID_GET get a NIV ID from a NIV gport
* EXTENDER_GPORT_PORT_SET set an Extender type, Port subtype and ID value
* EXTENDER_GPORT_FORWARD_SET set an Extender type, Forward subtype and ID value
* EXTENDER_GPORT_ENCAP_SET set an Extender type, Encap subtype and ID value
* GPORT_EXTENDER_PORT_ID_SET same as EXTENDER_GPORT_PORT_SET for backward compatability
* GPORT_EXTENDER_PORT_ID_GET get an Extender ID from an Extender gport
* GPORT_MAC_PORT_ID_SET set a MAC ID type and value
* GPORT_MAC_PORT_ID_GET get a MAC ID from an MAC gport
* GPORT_TUNNEL_ID_SET set a gport tunnel type and value
* GPORT_TUNNEL_ID_GET get a tunnel_id value from
 a tunnel gport
* GPORT_CHILD_SET set a child gport
* GPORT_CHILD_MODID_GET get a child gport modid
* GPORT_CHILD_PORT_GET get a child gport port
* GPORT_EGRESS_GROUP_SET set an egress group
* GPORT_EGRESS_GROUP_GET get an egress group
* GPORT_EGRESS_GROUP_MODID_GET get an egress group modid
* GPORT_EGRESS_CHILD_SET set an egress child gport
* GPORT_EGRESS_CHILD_MODID_GET get an egress child gport modid
* GPORT_EGRESS_CHILD_PORT_GET get an egress child gport port
* GPORT_EGRESS_MODPORT_SET set an egress modport
* GPORT_EGRESS_MODPORT_MODID_GET get an egress modport modid
* GPORT_EGRESS_MODPORT_PORT_GET get an egress modport port
* GPORT_MULTIPATH_SET set an multipath port id
* GPORT_MULTIPATH_GET get an multipath port id
*/
```

```
Found in path(s):
```
\* /opt/cola/permits/1745002214\_1689590998.9917314/0/bcm-sdk-master-zip/bcm-sdkmaster/include/shared/gport.h

No license file was found, but licenses were detected in source scan.

/\*\*

\*

```
*
* $Id: sbx_rx.c,v 1.4 Broadcom SDK $
* $Copyright: (c) 2016 Broadcom.
* Broadcom Proprietary and Confidential. All rights reserved.$
*
* File: sbx_rx.c
* Purpose: sbxpkt rx support functions
*
*/
```
\* /opt/cola/permits/1745002214\_1689590998.9917314/0/bcm-sdk-master-zip/bcm-sdk-master/src/appl/test/sbx\_rx.c No license file was found, but licenses were detected in source scan.

/\* \$Id: ui\_pure\_defi\_petra\_api.h,v 1.2 Broadcom SDK \$ \* \$Copyright: (c) 2016 Broadcom. \* Broadcom Proprietary and Confidential. All rights reserved.\$ \*/

Found in path(s):

\* /opt/cola/permits/1745002214\_1689590998.9917314/0/bcm-sdk-master-zip/bcm-sdkmaster/include/appl/dpp/UserInterface/ui\_pure\_defi\_petra\_api.h No license file was found, but licenses were detected in source scan.

/\*

```
* $Id: sbZfFabBm3200BwPrtEntry.hx,v 1.2 Broadcom SDK $
```
\* \$Copyright: (c) 2016 Broadcom.

\* Broadcom Proprietary and Confidential. All rights reserved.\$

\*/

/\*

```
* $Id: sbZfFabBm3200BwPrtEntry.hx,v 1.2 Broadcom SDK $
```
\* \$Copyright (c) 2012 Broadcom Corporation

\* All rights reserved.\$

\*/

Found in path(s):

\* /opt/cola/permits/1745002214\_1689590998.9917314/0/bcm-sdk-master-zip/bcm-sdkmaster/include/soc/sbx/fabric/sbZfFabBm3200BwPrtEntry.hx No license file was found, but licenses were detected in source scan.

/\*

```
* $Copyright: (c) 2016 Broadcom.
```
\* Broadcom Proprietary and Confidential. All rights reserved.\$

\* \$Id: c3\_12x10g\_1xil100.h,v 1.2 Broadcom SDK \$

\*/

Found in path(s):

\* /opt/cola/permits/1745002214\_1689590998.9917314/0/bcm-sdk-master-zip/bcm-sdk-

master/include/soc/sbx/caladan3/sws\_configs/c3\_12x10g\_1xil100.h No license file was found, but licenses were detected in source scan.

```
/*
* $Id:$
* $Copyright: (c) 2016 Broadcom.
* Broadcom Proprietary and Confidential. All rights reserved.$
*
* File: main.c
* Purpose: PE Mode utility code
*
*/
```
Found in path(s):

\* /opt/cola/permits/1745002214\_1689590998.9917314/0/bcm-sdk-master-zip/bcm-sdk-master/src/appl/pelib/main.c No license file was found, but licenses were detected in source scan.

/\*

- \* \$Id: stg.h,v 1.6 Broadcom SDK \$
- \* \$Copyright: (c) 2016 Broadcom.
- \* Broadcom Proprietary and Confidential. All rights reserved.\$
- \*

```
* IPMC Internal header
```
\*/

Found in path(s):

\* /opt/cola/permits/1745002214\_1689590998.9917314/0/bcm-sdk-master-zip/bcm-sdk-

master/include/bcm\_int/dpp/stg.h

No license file was found, but licenses were detected in source scan.

/\*

- \* \$Id: taps\_util.c,v 1.9 Broadcom SDK \$
- \* \$Copyright: (c) 2016 Broadcom.
- \* Broadcom Proprietary and Confidential. All rights reserved.\$
- \* File: taps\_util.c
- \* Purpose: Caladan3 TAPS utility functions
- \* Requires:
- \*/

Found in path(s):

\* /opt/cola/permits/1745002214\_1689590998.9917314/0/bcm-sdk-master-zip/bcm-sdkmaster/src/soc/sbx/caladan3/tmu/taps/taps\_util.c No license file was found, but licenses were detected in source scan.

/\*

- \* \$Id: cmicm\_ccmdma.c,v 1.0 Broadcom SDK \$
- \* \$Copyright: (c) 2016 Broadcom.
- \* Broadcom Proprietary and Confidential. All rights reserved.\$

\*

## \* Purpose: CMICM CCM DMA Driver

\* \*/

```
Found in path(s):
```
\* /opt/cola/permits/1745002214\_1689590998.9917314/0/bcm-sdk-master-zip/bcm-sdkmaster/src/soc/common/cmicm\_ccmdma.c No license file was found, but licenses were detected in source scan.

/\*

```
* $Id: diag_pp.h,v 1.3 Broadcom SDK $
```

```
* $Copyright: (c) 2016 Broadcom.
```
\* Broadcom Proprietary and Confidential. All rights reserved.\$

```
*
```

```
* File: diag_buffers.h
```
\* Purpose:

\*/

Found in path(s):

\* /opt/cola/permits/1745002214\_1689590998.9917314/0/bcm-sdk-master-zip/bcm-sdkmaster/include/appl/diag/diag\_buffers.h No license file was found, but licenses were detected in source scan.

/\*

```
* $Id: l3.h,v 1.84 Broadcom SDK $
```

```
* $Copyright: (c) 2016 Broadcom.
```

```
* Broadcom Proprietary and Confidential. All rights reserved.$
```
\*

\* This file contains L3 definitions internal to the BCM library.

\*/

Found in path(s):

```
* /opt/cola/permits/1745002214_1689590998.9917314/0/bcm-sdk-master-zip/bcm-sdk-
master/include/bcm_int/esw/l3.h
No license file was found, but licenses were detected in source scan.
```
/\* \$Id: tmc\_api\_debug.c,v 1.6 Broadcom SDK \$

```
* $Copyright: (c) 2016 Broadcom.
```
\* Broadcom Proprietary and Confidential. All rights reserved.\$

/\*\*\*\*\*\*\*\*\*\*\*\*\*\*\*\*\*\*\*\*\*\*\*\*\*\*\*\*\*\*\*\*\*\*\*\*\*\*\*\*\*\*\*\*\*\*\*\*\*\*\*\*\*\*\*\*\*\*\*\*\*\*\*\*\*\*

\*

\*/

\* FILENAME: DuneDriver/tmc/src/soc\_tmcapi\_debug.c

\* MODULE PREFIX: Soc\_petra

\*

\*

\* SYSTEM: DuneDriver/tmc/src/

- \*
- \* FILE DESCRIPTION: Different APIs for helping for debugging.
- \*
- \* REMARKS: None.
- \* SW License Agreement: Dune Networks (c). CONFIDENTIAL PROPRIETARY INFORMATION.
- \* Any use of this Software is subject to Software License Agreement
- \* included in the Driver User Manual of this device.
- \* Any use of this Software constitutes an agreement to the terms
- \* of the above Software License Agreement.

\*\*\*\*\*\*\*\*\*\*\*\*\*\*\*\*\*\*\*\*\*\*\*\*\*\*\*\*\*\*\*\*\*\*\*\*\*\*\*\*\*\*\*\*\*\*\*\*\*\*\*\*\*\*\*\*\*\*\*\*\*\*\*\*\*\*\*/

Found in path(s):

\* /opt/cola/permits/1745002214\_1689590998.9917314/0/bcm-sdk-master-zip/bcm-sdkmaster/src/soc/dpp/TMC/tmc\_api\_debug.c

No license file was found, but licenses were detected in source scan.

/\*

- \* \$Id: jer2\_qax\_init.h Exp \$
- \* \$Copyright: (c) 2016 Broadcom.
- \* Broadcom Proprietary and Confidential. All rights reserved.\$

\*/

Found in path(s):

\* /opt/cola/permits/1745002214\_1689590998.9917314/0/bcm-sdk-master-zip/bcm-sdkmaster/include/soc/dnx/legacy/QAX/qax\_init.h No license file was found, but licenses were detected in source scan.

/\*

- \* \$Id: bme3200.h,v 1.10 Broadcom SDK \$
- \* \$Copyright: (c) 2016 Broadcom.
- \* Broadcom Proprietary and Confidential. All rights reserved.\$

\*

\* BME3200 (BCM83332) SOC Initialization

\*/

Found in path(s):

\* /opt/cola/permits/1745002214\_1689590998.9917314/0/bcm-sdk-master-zip/bcm-sdkmaster/include/soc/sbx/bme3200.h

No license file was found, but licenses were detected in source scan.

/\*

```
* $Id: tdm_ap_chk.c.$
```
- \* \$Copyright: (c) 2016 Broadcom.
- \* Broadcom Proprietary and Confidential. All rights reserved.\$
- \* \$All Rights Reserved.\$

\*

```
* TDM chip self-check operations
```
\*/

\* /opt/cola/permits/1745002214\_1689590998.9917314/0/bcm-sdk-master-zip/bcm-sdkmaster/src/soc/esw/tdm/apache/tdm\_ap\_chk.c No license file was found, but licenses were detected in source scan.

/\*

```
* $Id: netio.h,v 1.2 Broadcom SDK $
```
\* \$Copyright: (c) 2016 Broadcom.

- \* Broadcom Proprietary and Confidential. All rights reserved.\$
- \*

\* netio module for VxWorks

\*

```
* Abstracts FTP or RSH to look like ordinary file I/O.
```
\*/

Found in path(s):

\* /opt/cola/permits/1745002214\_1689590998.9917314/0/bcm-sdk-master-zip/bcm-sdkmaster/src/sal/appl/vxworks/netio.h No license file was found, but licenses were detected in source scan.

/\*

```
* $Id: avs_ext_vcore_ctl.c $
* $Copyright: (c) 2016 Broadcom.
* Broadcom Proprietary and Confidential. All rights reserved.$
*
* File: avs_ext_vcore_ctl.c
*
*/
```
Found in path(s):

\* /opt/cola/permits/1745002214\_1689590998.9917314/0/bcm-sdk-master-zip/bcm-sdkmaster/src/soc/esw/tomahawk/avs\_vctl.c

No license file was found, but licenses were detected in source scan.

```
/*
* $Id: sec.c,v 1.5 Broadcom SDK $
```
\*

```
* $Copyright: (c) 2016 Broadcom.
```

```
* Broadcom Proprietary and Confidential. All rights reserved.$
```
\*/

Found in path(s):

\* /opt/cola/permits/1745002214\_1689590998.9917314/0/bcm-sdk-master-zip/bcm-sdkmaster/src/soc/robo/tbx/sec.c

No license file was found, but licenses were detected in source scan.

/\*

```
* $Id: $
```
- \* \$Copyright: (c) 2016 Broadcom.
- \* Broadcom Proprietary and Confidential. All rights reserved.\$

\*

\* File: qax\_pp\_trap.h

\*/

Found in path(s):

\* /opt/cola/permits/1745002214\_1689590998.9917314/0/bcm-sdk-master-zip/bcm-sdkmaster/include/soc/dpp/QAX/QAX\_PP/qax\_pp\_trap.h No license file was found, but licenses were detected in source scan.

/\*

\* \$Id: sbZfKaPmLastLineConsole.c,v 1.3 Broadcom SDK \$

\* \$Copyright: (c) 2016 Broadcom.

\* Broadcom Proprietary and Confidential. All rights reserved.\$

\*/

Found in path(s):

\* /opt/cola/permits/1745002214\_1689590998.9917314/0/bcm-sdk-master-zip/bcm-sdkmaster/src/soc/sbx/qe2k/sbZfKaPmLastLineConsole.c No license file was found, but licenses were detected in source scan.

/\* \$Id: ui\_ppd\_api\_eg\_mirror.h,v 1.2 Broadcom SDK \$

```
* $Copyright: (c) 2016 Broadcom.
```
\* Broadcom Proprietary and Confidential. All rights reserved.\$

\*/

Found in path(s):

\* /opt/cola/permits/1745002214\_1689590998.9917314/0/bcm-sdk-master-zip/bcm-sdkmaster/include/appl/dpp/UserInterface/ppd/ui\_ppd\_api\_eg\_mirror.h No license file was found, but licenses were detected in source scan.

/\*

```
* $Id: bist.c,v 1.20 Broadcom SDK $
```

```
* $Copyright: (c) 2016 Broadcom.
```
- \* Broadcom Proprietary and Confidential. All rights reserved.\$
- \*
- \* Built-in Self Test for KAPS TCAM

\*/

Found in path(s):

\* /opt/cola/permits/1745002214\_1689590998.9917314/0/bcm-sdk-master-zip/bcm-sdkmaster/src/appl/test/kaps\_bist.c

\* /opt/cola/permits/1745002214\_1689590998.9917314/0/bcm-sdk-master-zip/bcm-sdkmaster/src/appl/test/lif\_learn\_info.c

No license file was found, but licenses were detected in source scan.

```
/*
```
- \* \$Id: arad\_pp\_em\_ser.c \$
- \* \$Copyright: (c) 2016 Broadcom.
- \* Broadcom Proprietary and Confidential. All rights reserved.\$

\* \$ \*/

Found in path(s):

\* /opt/cola/permits/1745002214\_1689590998.9917314/0/bcm-sdk-master-zip/bcm-sdkmaster/src/soc/dpp/ARAD/ARAD\_PP/arad\_pp\_em\_ser.c No license file was found, but licenses were detected in source scan.

/\*

- \* \$Id: tomahawk2.c, Exp \$
- \* \$Copyright: (c) 2016 Broadcom.
- \* Broadcom Proprietary and Confidential. All rights reserved.\$
- \*
- \* File: tomahawk2.c
- \* Purpose:
- \* Requires:

```
*/
```
Found in path(s):

\* /opt/cola/permits/1745002214\_1689590998.9917314/0/bcm-sdk-master-zip/bcm-sdkmaster/src/soc/esw/tomahawk2.c No license file was found, but licenses were detected in source scan.

/\* \$Id: cint\_ipv6\_tunnel.c,v 1.6 Broadcom SDK \$

```
* $Copyright: (c) 2016 Broadcom.
```
\* Broadcom Proprietary and Confidential. All rights reserved.\$

\*/

Found in path(s):

\* /opt/cola/permits/1745002214\_1689590998.9917314/0/bcm-sdk-master-zip/bcm-sdkmaster/src/examples/dpp/cint\_ipv6\_tunnel.c No license file was found, but licenses were detected in source scan.

/\*

```
* $Id: ppe_wb.h $
```
- \* \$Copyright: (c) 2016 Broadcom.
- \* Broadcom Proprietary and Confidential. All rights reserved.\$
- \*

```
* File: ppe_wb.h
```
\* Purpose: Caladan3 Packet Parsing Engine drivers Warm Boot support

```
*/
```
Found in path(s):

```
* /opt/cola/permits/1745002214_1689590998.9917314/0/bcm-sdk-master-zip/bcm-sdk-
```
master/include/soc/sbx/caladan3/wb\_db\_ppe.h

No license file was found, but licenses were detected in source scan.

/\* \* \$Id: types.h,v 1.3 Broadcom SDK \$

- \* \$Copyright: (c) 2016 Broadcom.
- \* Broadcom Proprietary and Confidential. All rights reserved.\$

\* \*/

Found in path(s):

\* /opt/cola/permits/1745002214\_1689590998.9917314/0/bcm-sdk-master-zip/bcm-sdkmaster/include/bcm\_int/robo/types.h No license file was found, but licenses were detected in source scan.

/\* \$Copyright: (c) 2016 Broadcom.

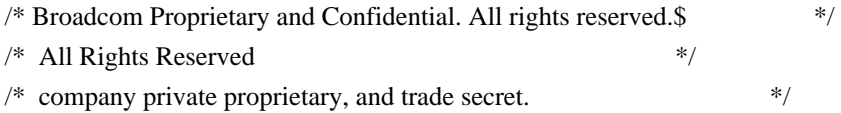

Found in path(s):

\* /opt/cola/permits/1745002214\_1689590998.9917314/0/bcm-sdk-master-zip/bcm-sdkmaster/libs/phymod/chip/furia/tier1/furia\_serdes\_api\_dependencies.h No license file was found, but licenses were detected in source scan.

```
/*
```
\* \$Id: cint\_queue\_tests.c,v 1.14 Broadcom SDK \$

```
*
```
\* \$Copyright: (c) 2016 Broadcom.

\* Broadcom Proprietary and Confidential. All rights reserved.\$

\*

\* File: cint\_queue\_tests.c

\* Purpose: Examples of queue tests

\*/

Found in path(s):

\* /opt/cola/permits/1745002214\_1689590998.9917314/0/bcm-sdk-master-zip/bcm-sdkmaster/src/examples/dpp/cint\_queue\_tests.c No license file was found, but licenses were detected in source scan.

/\* \$Id: tmc\_api\_ingress\_packet\_queuing.h,v 1.7 Broadcom SDK  $$$ \* \$Copyright: (c) 2016 Broadcom. \* Broadcom Proprietary and Confidential. All rights reserved.\$ \*/ /\*\*\*\*\*\*\*\*\*\*\*\*\*\*\*\*\*\*\*\*\*\*\*\*\*\*\*\*\*\*\*\*\*\*\*\*\*\*\*\*\*\*\*\*\*\*\*\*\*\*\*\*\*\*\*\*\*\*\*\*\*\*\*\*\*\* \* \* FILENAME: DuneDriver/tmc/include/soc\_tmcapi\_ingress\_packet\_queuing.h \*

\* MODULE PREFIX: soc\_tmcipq

\*

\* FILE DESCRIPTION:

\*

\* REMARKS:

\* SW License Agreement: Dune Networks (c). CONFIDENTIAL PROPRIETARY INFORMATION.

\* Any use of this Software is subject to Software License Agreement

\* included in the Driver User Manual of this device.

\* Any use of this Software constitutes an agreement to the terms

\* of the above Software License Agreement.

\*\*\*\*\*\*\*\*\*\*\*\*\*\*\*\*\*\*\*\*\*\*\*\*\*\*\*\*\*\*\*\*\*\*\*\*\*\*\*\*\*\*\*\*\*\*\*\*\*\*\*\*\*\*\*\*\*\*\*\*\*\*\*\*\*\*/

Found in path(s):

\* /opt/cola/permits/1745002214\_1689590998.9917314/0/bcm-sdk-master-zip/bcm-sdkmaster/include/soc/dpp/TMC/tmc\_api\_ingress\_packet\_queuing.h

No license file was found, but licenses were detected in source scan.

/\* \$Id: cint\_field\_ipmc\_bidir.c,v 1.1 Broadcom SDK \$

\* \$Copyright: (c) 2016 Broadcom.

\* Broadcom Proprietary and Confidential. All rights reserved.\$

\*/

Found in path(s):

\* /opt/cola/permits/1745002214\_1689590998.9917314/0/bcm-sdk-master-zip/bcm-sdkmaster/src/examples/dpp/cint\_field\_ipmc\_bidir.c No license file was found, but licenses were detected in source scan.

/\*

\* \$Id: spi.c,v 1.17 Broadcom SDK \$

\* \$Copyright: (c) 2016 Broadcom.

\* Broadcom Proprietary and Confidential. All rights reserved.\$

\*

\* Routines for accessing BCM53xx SPI memory mapped registers

\*/

Found in path(s):

\* /opt/cola/permits/1745002214\_1689590998.9917314/0/bcm-sdk-master-zip/bcm-sdk-master/src/soc/robo/spi.c No license file was found, but licenses were detected in source scan.

 $/*$  \file bcm\_int\dnx\crps\crps\_mgmt.h \* \* Internal DNX CRPS MGMT \* \* \$Copyright: (c) 2016 Broadcom. \* Broadcom Proprietary and Confidential. All rights reserved.\$ \* \*/

\* /opt/cola/permits/1745002214\_1689590998.9917314/0/bcm-sdk-master-zip/bcm-sdkmaster/include/bcm\_int/dnx/crps/crps\_mgmt.h No license file was found, but licenses were detected in source scan. /\*\*\*\*\*\*\*\*\*\*\*\*\*\*\*\*\*\*\*\*\*\*\*\*\*\*\*\*\*\*\*\*\*\*\*\*\*\*\*\*\*\*\*\*\*\*\*\*\*\*\*\*\*\*\*\*\*\*\*\*\*\*\*\*\*\*\*\*\*\*\*\*\*\*\*\*\*\*\*\*\*\*\*\*\* \*\*\*\*\*\*\*\*\*\*\*\*\*\*\*\*\*\*\*\*\*\*\*\*\*\*\*\*\*\*\*\*\*\*\*\*\*\*\*\*\*\*\*\*\*\*\*\*\*\*\*\*\*\*\*\*\*\*\*\*\*\*\*\*\*\*\*\*\*\*\*\*\*\*\*\*\*\*\*\*\*\*\*\*\*  $*$ \* Revision : \$Id: falcon\_furia\_fields.h 661 2014-08-14 23:20:49Z kirand \$ \*  $*$ \* Description : Register access macros for FALCON\_FURIA \*  $*$ \* \$Copyright: (c) 2016 Broadcom.

\* Broadcom Proprietary and Confidential. All rights reserved.\$ \*

\* No portions of this material may be reproduced in any form without \*

\* the written permission of:

\* Broadcom Corporation \*

\* 5300 California Avenue \* Irvine, CA 92617

 $*$ 

 $*$ \* All information contained in this document is Broadcom Corporation \* \* company private proprietary, and trade secret. \*  $*$ \*\*\*\*\*\*\*\*\*\*\*\*\*\*\*\*\*\*\*\*\*\*\*\*\*\*\*\*\*\*\*\*\*\*\*\*\*\*\*\*\*\*\*\*\*\*\*\*\*\*\*\*\*\*\*\*\*\*\*\*\*\*\*\*\*\*\*\*\*\*\*\*\*\*\*\*\*\*\*\*\*\*\*\*\*

\*\*\*\*\*\*\*\*\*\*\*\*\*\*\*\*\*\*\*\*\*\*\*\*\*\*\*\*\*\*\*\*\*\*\*\*\*\*\*\*\*\*\*\*\*\*\*\*\*\*\*\*\*\*\*\*\*\*\*\*\*\*\*\*\*\*\*\*\*\*\*\*\*\*\*\*\*\*\*\*\*\*\*\*\*/

Found in path(s):

\* /opt/cola/permits/1745002214\_1689590998.9917314/0/bcm-sdk-master-zip/bcm-sdkmaster/libs/phymod/chip/madura/tier1/madura\_serdes/falcon\_madura\_src/falcon\_madura\_fields.h \* /opt/cola/permits/1745002214\_1689590998.9917314/0/bcm-sdk-master-zip/bcm-sdkmaster/libs/phymod/chip/sesto/tier1/sesto\_serdes/falcon\_furia\_sesto\_src/falcon\_furia\_sesto\_fields.h No license file was found, but licenses were detected in source scan.

/\*

```
* $Id: cosq.c,v 1.28 Broadcom SDK $
* $Copyright: (c) 2016 Broadcom.
* Broadcom Proprietary and Confidential. All rights reserved.$
*
* File: cosq.c
*/
Found in path(s):
* /opt/cola/permits/1745002214_1689590998.9917314/0/bcm-sdk-master-zip/bcm-sdk-
master/src/bcm/esw/hercules/cosq.c
No license file was found, but licenses were detected in source scan.
```
/\*\*\*\*\*\*\*\*\*\*\*\*\*\*\*\*\*\*\*\*\*\*\*\*\*\*\*\*\*\*\*\*\*\*\*\*\*\*\*\*\*\*\*\*\*\*\*\*\*\*\*\*\*\*\*\*\*\*\*\*\*\*\*\*\*\*\*\*\*\*\*\*\*\*\*\*\*\*\*\*\*\*\*\*\*\*

 **Open Source Used In NXOS-MDS Platform 9.4.2a 11317**

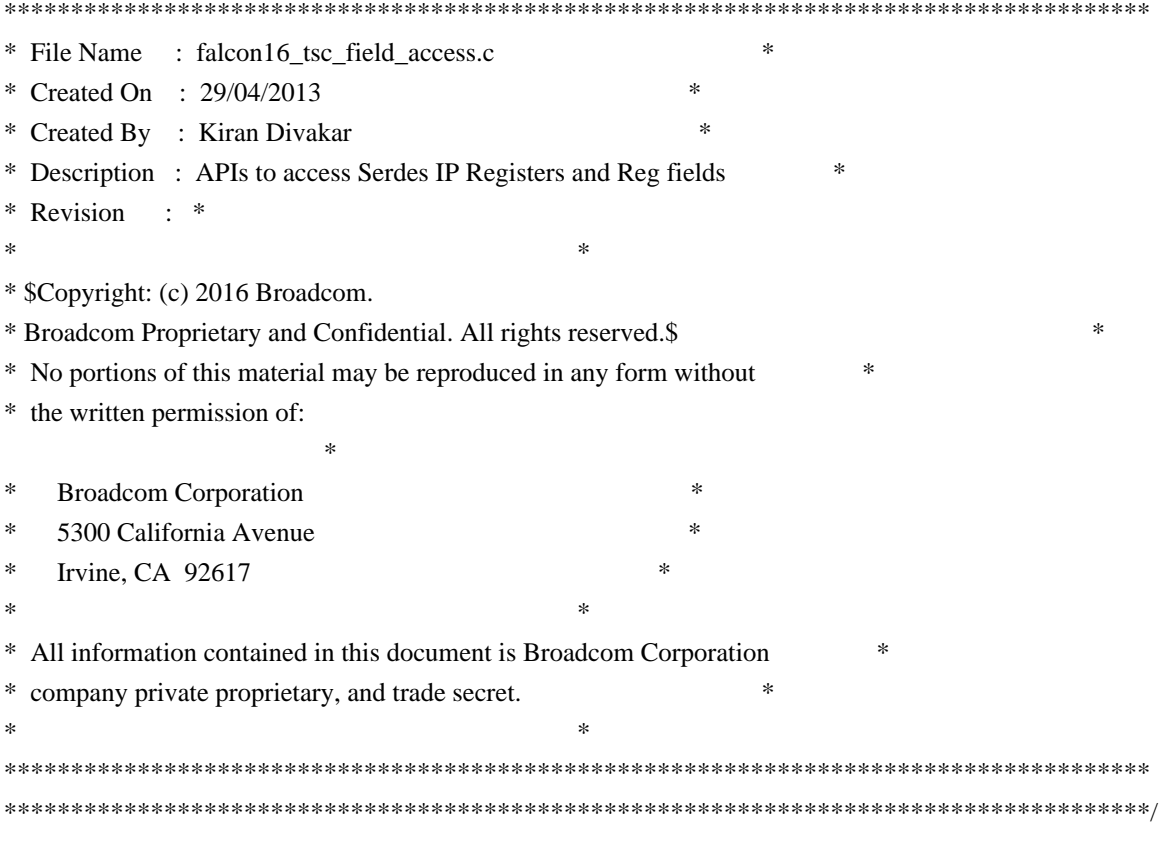

\* /opt/cola/permits/1745002214\_1689590998.9917314/0/bcm-sdk-master-zip/bcm-sdkmaster/libs/phymod/chip/falcon16/tier1/src/falcon16\_tsc\_field\_access.c No license file was found, but licenses were detected in source scan.

/\*

- \* \$Id: phy84784\_ucode.c,v 1.1 Broadcom SDK \$
- \* \$Copyright: (c) 2016 Broadcom.
- \* Broadcom Proprietary and Confidential. All rights reserved.\$

\*/

Found in path(s):

\* /opt/cola/permits/1745002214\_1689590998.9917314/0/bcm-sdk-master-zip/bcm-sdkmaster/src/soc/phy/phy84784\_ucode.c

No license file was found, but licenses were detected in source scan.

/\*

\*

\*

\* \$Id: furia\_types.h 2014/04/02 palanivk Exp \$

\* \$Copyright: (c) 2016 Broadcom.

\* Broadcom Proprietary and Confidential. All rights reserved.\$

- \*
- \*
- 
- \*
- \*/

\* /opt/cola/permits/1745002214\_1689590998.9917314/0/bcm-sdk-master-zip/bcm-sdkmaster/libs/phymod/chip/dino/tier1/dino\_types.h \* /opt/cola/permits/1745002214\_1689590998.9917314/0/bcm-sdk-master-zip/bcm-sdkmaster/libs/phymod/chip/furia/tier1/furia\_types.h

No license file was found, but licenses were detected in source scan.

/\*

- \* \$Id: jer2\_qax\_sram.h Exp \$
- \* \$Copyright: (c) 2016 Broadcom.
- \* Broadcom Proprietary and Confidential. All rights reserved.\$
- \* \*/

```
Found in path(s):
```
\* /opt/cola/permits/1745002214\_1689590998.9917314/0/bcm-sdk-master-zip/bcm-sdkmaster/include/soc/dnx/legacy/QAX/qax\_sram.h No license file was found, but licenses were detected in source scan.

```
/* $Id: bcm1250Timer.h,v 1.3 2011/07/21 16:14:49 yshtil Exp $
********************************************************************
*
* Copyright 2000,2001
* Broadcom Corporation. All rights reserved.
*
* This software is furnished under license to Wind River Systems, Inc.
* and may be used only in accordance with the terms and conditions
* of this license. No title or ownership is transferred hereby.
```
\*\*\*\*\*\*\*\*\*\*\*\*\*\*\*\*\*\*\*\*\*\*\*\*\*\*\*\*\*\*\*\*\*\*\*\*\*\*\*\*\*\*\*\*\*\*\*\*\*\*\*\*\*\*\*\*\*\*\*\*\*\*\*\*\*\*\*\*\* \*/

Found in path(s):

\* /opt/cola/permits/1745002214\_1689590998.9917314/0/bcm-sdk-master-zip/bcm-sdkmaster/systems/vxworks/nsx/vxworks6x/bcm1125/bcm1250Timer.h No license file was found, but licenses were detected in source scan.

```
/*
```

```
* $Id: led.c,v 1.5 Broadcom SDK $
*
```

```
* $Copyright: (c) 2016 Broadcom.
```
\* Broadcom Proprietary and Confidential. All rights reserved.\$

\*/

Found in path(s):

\* /opt/cola/permits/1745002214\_1689590998.9917314/0/bcm-sdk-master-zip/bcm-sdkmaster/src/soc/robo/common/led.c No license file was found, but licenses were detected in source scan.

```
/*
* $Id: alloc_mngr.h,v 1.119 Broadcom SDK $
* $Copyright: (c) 2016 Broadcom.
* Broadcom Proprietary and Confidential. All rights reserved.$
*
* File: alloc_mngr.h
* Purpose: Resource allocation manager for SOC_SAND chips.
*
*/
```

```
Found in path(s):
```
\* /opt/cola/permits/1745002214\_1689590998.9917314/0/bcm-sdk-master-zip/bcm-sdkmaster/include/bcm\_int/dpp/alloc\_mngr.h No license file was found, but licenses were detected in source scan.

```
/*
```

```
* $Id: tokenizer.c,v 1.1 Broadcom SDK $
* $Copyright: (c) 2016 Broadcom.
```

```
* Broadcom Proprietary and Confidential. All rights reserved.$
```

```
*
```

```
* File: tokenizer.c
```

```
* Purpose: API mode tokenizer
```
\*

```
*/
```
Found in path(s):

\* /opt/cola/permits/1745002214\_1689590998.9917314/0/bcm-sdk-master-zip/bcm-sdk-

master/src/appl/diag/api/tokenizer.c

No license file was found, but licenses were detected in source scan.

/\*

```
* $Id: t3p1_ped.c,v 1.2 Broadcom SDK $"
```

```
* $Copyright: (c) 2016 Broadcom.
```
\* Broadcom Proprietary and Confidential. All rights reserved.\$"

```
* t3p1_ped.c: Guadalupe3k V1.0 Ped Configuration
```
\*

\*

```
* DO NOT EDIT THIS FILE!
```

```
* Edits to this file will be lost when it is regenerated.
```
\* \*/

Found in path(s):

\* /opt/cola/permits/1745002214\_1689590998.9917314/0/bcm-sdk-master-zip/bcm-sdkmaster/src/soc/sbx/t3p1/t3p1\_ped.c

No license file was found, but licenses were detected in source scan.

/\*

\* DO NOT EDIT THIS FILE!

```
* This file is auto-generated from the registers file.
```
\* Edits to this file will be lost when it is regenerated.

```
*
```
\* \$Id: \$

```
* $Copyright: (c) 2016 Broadcom.
```
\* Broadcom Proprietary and Confidential. All rights reserved.\$

\*

\* File: fields\_o.i

```
* Purpose: Field declarations.
```
\*/

Found in path(s):

\* /opt/cola/permits/1745002214\_1689590998.9917314/0/bcm-sdk-master-zip/bcm-sdkmaster/src/soc/mcm/fields\_o.i

No license file was found, but licenses were detected in source scan.

/\*

```
* $Id: flash29GL1GDrvLib.c,v 1.3 Broadcom SDK $
```
\* \$Copyright: (c) 2016 Broadcom.

\* Broadcom Proprietary and Confidential. All rights reserved.\$

\*/

Found in path(s):

```
* /opt/cola/permits/1745002214_1689590998.9917314/0/bcm-sdk-master-zip/bcm-sdk-
master/systems/vxworks/gto/mpc8548/vxworks-6.4/flash29GL1GDrvLib.c
No license file was found, but licenses were detected in source scan.
```
/\*

```
* $Id: rx.h,v 1.22 Broadcom SDK $
```

```
* $Copyright: (c) 2016 Broadcom.
```
\* Broadcom Proprietary and Confidential. All rights reserved.\$

\*

```
* File: rx.h
```

```
* Purpose:
```
\*/

Found in path(s):

\* /opt/cola/permits/1745002214\_1689590998.9917314/0/bcm-sdk-master-zip/bcm-sdkmaster/include/bcm\_int/robo/rx.h

No license file was found, but licenses were detected in source scan.

```
/***********************************************************************************
***********************************************************************************
** Revision : $Id: falcon2 madura interface.h 1356 2016-02-12 23:27:16Z cvazquez $ *** Description : Interface functions targeted to IP user *
```

```
** $Copyright: (c) 2016 Broadcom.
* Broadcom Proprietary and Confidential. All rights reserved.$ *
* No portions of this material may be reproduced in any form without *
* the written permission of: *
 * Broadcom Corporation *
* 5300 California Avenue *
* Irvine, CA 92617 *
** All information contained in this document is Broadcom Corporation *
* company private proprietary, and trade secret. *
************************************************************************************
***********************************************************************************/
/*! \mainpage
*
* \section intro_sec Introduction
*
* This documentation files are intended to guide a developer in using the
* Broadcom SerDes core within a larger ecosystem by providing specific API
* function calls which can
 be used to perform all necessary operations.
*
* The detailed description about the API directory structure, API overview,
* release procedure, and check out process can be found in the Serdes API User Guide
*
(http://ingbu.broadcom.com/hsip/falcon2_madura/SerDes%20Documents/PMD_Methodology/Serdes%20External
%20Micro%20User%20Guide.docx)
* \ln \ln*
* \section API_sec Important API Files
*
* falcon2_madura_interface.h - provides the primary functionality.
*
* falcon2_madura_dependencies.h - defines the functions to be provided by the IP user
*
* \ln \ln* Copyright 2014 Broadcom Corporation all rights reserved
*/
Found in path(s):
* /opt/cola/permits/1745002214_1689590998.9917314/0/bcm-sdk-master-zip/bcm-sdk-
master/libs/phymod/chip/madura/tier1/madura_serdes/falcon2_madura_src/falcon2_madura_interface.h
No license file was found, but licenses were detected in source scan.
```
/\*

```
* $Id: lpm.h,v 1.15 Broadcom SDK $
```

```
* $Copyright: (c) 2016 Broadcom.
```
\* Broadcom Proprietary and Confidential. All rights reserved.\$

\*

\*/

```
Found in path(s):
```
\* /opt/cola/permits/1745002214\_1689590998.9917314/0/bcm-sdk-master-zip/bcm-sdk-master/include/soc/lpm.h No license file was found, but licenses were detected in source scan.

```
/*
```
\* \$Id: c3hppc\_lrp.c,v 1.36 Broadcom SDK \$

```
*
```
\* \$Copyright: (c) 2016 Broadcom.

\* Broadcom Proprietary and Confidential. All rights reserved.\$

```
*
```
\* File: c3hppc\_lrp.c

\* Purpose: Caladan3 LRP test driver

\* Requires:

\*/

Found in path(s):

\* /opt/cola/permits/1745002214\_1689590998.9917314/0/bcm-sdk-master-zip/bcm-sdkmaster/src/appl/test/caladan3/c3hppc\_lrp.c No license file was found, but licenses were detected in source scan.

/\*

```
* $Id: vlan.h,v 1.44 Broadcom SDK $
```

```
* $Copyright: (c) 2016 Broadcom.
```

```
* Broadcom Proprietary and Confidential. All rights reserved.$
```
\*

\* This file contains VLAN definitions internal to the BCM library.

\*/

Found in path(s):

\* /opt/cola/permits/1745002214\_1689590998.9917314/0/bcm-sdk-master-zip/bcm-sdkmaster/include/bcm\_int/esw/vlan.h

No license file was found, but licenses were detected in source scan.

/\*

```
* $Id: fe3200_fabric_cell.h,v 1.6 Broadcom SDK $
```
\*

```
* $Copyright: (c) 2016 Broadcom.
```
\* Broadcom Proprietary and Confidential. All rights reserved.\$

\*

\* FE3200 FABRIC CELL H

\*/

Found in path(s):

\* /opt/cola/permits/1745002214\_1689590998.9917314/0/bcm-sdk-master-zip/bcm-sdk-

master/include/soc/dfe/fe3200/fe3200\_fabric\_cell.h No license file was found, but licenses were detected in source scan.

/\* \* \$Id: stat.h,v 1.9 Broadcom SDK \$ \* \$Copyright: (c) 2016 Broadcom. \* Broadcom Proprietary and Confidential. All rights reserved.\$ \* \* File: stat.h \* Purpose: SBX internal stats definitions. \*/

Found in path(s):

\* /opt/cola/permits/1745002214\_1689590998.9917314/0/bcm-sdk-master-zip/bcm-sdkmaster/include/bcm\_int/sbx/stat.h No license file was found, but licenses were detected in source scan.

/\*

```
* $Id: spiflash.h,v 1.4 Broadcom SDK $
```
\* \$Copyright: (c) 2016 Broadcom.

\* Broadcom Proprietary and Confidential. All rights reserved.\$

\*

```
* Arm Processor Subsystem flash utility
```

```
*/
```
Found in path(s):

\* /opt/cola/permits/1745002214\_1689590998.9917314/0/bcm-sdk-master-zip/bcm-sdkmaster/include/appl/diag/aps/spiflash.h No license file was found, but licenses were detected in source scan.

echo "testsuite: started: sanity"

# \$Id: bcm88650sanity.soc,v 1.30 Broadcom SDK \$

# \$Copyright: (c) 2016 Broadcom.

# Broadcom Proprietary and Confidential. All rights reserved.\$

# Jericho (BCM88670) Sanity

#

#

# Script to run all available tests as quickly as possible.

# For testing basic sanity of new drivers, simulators, chips, etc.

```
#
```
local done 'echo " Done";date'

# Set run command script not to fail on errors reported by commands # this allows the script to continue if a test fails set rcerror=false

# Set up test mode: don't stop on errors, show progress on each test tm -stoponerror +progress

# Unselect all #ts  $-$ \*

#Clear test statistics tc  $*$ 

#Display some useful information date

#######################################################################

#Start Test echo "Running tr 141" tr 141 r=1 \$done

echo 'Running tr 141 NoAttach=1'; tr 141 NoAttach=1; echo ' Done';date

echo 'Running tr 141 ErrorOnLeak=1'; tr 141 ErrorOnLeak=1; echo ' Done';date

echo 'Running: tr 141 NoInit=1, than: tr 141 NoDenit=1'; tr 141 NoInit=1 NoAttach=1; tr 141 NoDeinit=1 NoAttach=1; echo ' Done';date

```
echo "Running tr 141 (warmboot)"
tr 141 repeat=1 Warmboot=1
$done
```
### CPU Packet (tr 40) # Dont use fabric tr  $141$ ; \ s IPT\_FORCE\_LOCAL\_OR\_FABRIC FORCE\_LOCAL=1

```
# Port 0 -> static forwarding to port 0exit
mod IHP_PINFO_LLR 0 1 DEFAULT_CPU_TRAP_CODE=200 DEFAULT_ACTION_PROFILE_FWD=7; \
mod IHB_FWD_ACT_PROFILE 200 1 FWD_ACT_DESTINATION=0x40063
FWD_ACT_DESTINATION_OVERWRITE=1; \
s CMIC_CMC0_CH1_COS_CTRL_RX_0 0xffffffff; \
s CMIC_CMC0_CH1_COS_CTRL_RX_1 0xffffffff
```

```
echo 'Send packet (tr 40)...'; \
```

```
tr 40 Tagged=true LengthStart=128 LengthEnd=164 Chains=1 PktsPerChain=1 LengthInc=100
MacDest=00:0c:00:01:00:00 MacSrc=00:00:00:e3:00:00 UseFile=false; \
echo ' Done';date;
```

```
echo 'Running PCI Compliance (tr 2)...'; \
tr 2; \langleecho ' Done';date;
```
echo 'Running PCI S-Channel Buf (tr 4)...'; \ tr 4;  $\langle$ echo ' Done';date;

echo 'Running Register read/write (tr 3)...'; \ tr  $3 ; \setminus$ echo ' Done';date;

echo 'TR 30 ...'; \ tr 30;  $\setminus$ echo ' Done';date;

echo 'TR 31 ...'; \ tr  $31$ ; \ echo ' Done';date;

```
echo 'tr 60 ...'; \
tr 60; \
echo ' Done';date;
```

```
echo 'tr 50 m=IDR_CONTEXT_MRU, EGQ_DSP_PTR_MAP ...'; \
tr 50 m=IDR_CONTEXT_MRU; \langletr 50 m=EGQ_DSP_PTR_MAP; \setminusecho ' Done';date;
```

```
echo 'tr 51 m=IDR_CONTEXT_MRU, IHB_FWD_ACT_PROFILE, EGQ_PCT...'; \
tr 51 m=IDR_CONTEXT_MRU; \langletr 51 m=IHB_FWD_ACT_PROFILE; \
tr 51 m=EGQ_PCT; \setminusecho ' Done';date;
```

```
echo 'tr 52 m=IDR_CONTEXT_MRU, IPS_QTYPE...'; \langletr 52 m=IDR_CONTEXT_MRU; \langletr 52 m=IPS QTYPE; \
echo ' Done';date;
```
echo 'tr 71 m=IDR\_CONTEXT\_MRU, EGQ\_PPCT...'; \

```
tr 71 m=IDR_CONTEXT_MRU; \
tr 71 m=EGQ_PPCT; \langleecho ' Done';date;
echo 'Memory R/W first & last test (tr 7)...'; \
tr 7; \langleecho ' Done';date;
echo 'Memory flip flop test (tr 8)...'; \
tr 8: \mathcal{N}echo ' Done';date;
echo 'Running Register reset defaults (tr 1) ...'; \
tr 1; \langleecho ' Done';date;
tr
 141 NoPktRx=1; \
echo 'TX reload test(tr 90)...'; \
tr 90; \langleecho ' Done';date;
echo 'RX reload test(tr 91)...'; \
tr 91; \langleecho ' Done';date;
echo 'Packet receive test(tr 41)...'; \
tr 41; \langleecho ' Done';date;
echo 'Dram bist test (tr 140)...';
tr 140 DramNdx=0xff AllAdress=1;
echo ' Done';date
#Start Cache Mem Test
echo "Running Cache Mem Tests "
tr 152 test_type=1 write_type=0 pattern=3 part=0 mem_id=0
tr 152 test_type=1 write_type=1 pattern=3 part=0 mem_id=0
tr 141
echo ' Done';date;
#Test ac-mp lif and tunnel termination lif learning information encoding
echo 'ac-mp lif and tunnel termination lif learning info encoding (tr 155)...'; \langletr 155; \
echo ' Done';date;
```
#ser test for all memories echo 'ser test for all memories (tr 153)...'; \ tr 153 RunAll=1;  $\langle$ echo ' Done';date;

#Test export dump echo 'export dump (tr  $156$ )...'; \ tr 156;  $\setminus$ echo ' Done';date;

## #######################################################################

date tl local returnCode \$? echo "testsuite: finished: sanity: \$returnCode"

Found in path(s):

\* /opt/cola/permits/1745002214\_1689590998.9917314/0/bcm-sdk-master-zip/bcm-sdkmaster/rc/bcm88670sanity.soc No license file was found, but licenses were detected in source scan.

/\*

\*

```
* $Id: multicast.c,v 1.11 Broadcom SDK $
* $Copyright: (c) 2016 Broadcom.
* Broadcom Proprietary and Confidential. All rights reserved.$
* File: multicast.c
* Purpose: Multicast CLI commands
*/
```
Found in path(s):

\* /opt/cola/permits/1745002214\_1689590998.9917314/0/bcm-sdk-master-zip/bcm-sdkmaster/src/appl/diag/esw/multicast.c No license file was found, but licenses were detected in source scan.

/\*

\* \$Id: mirror.h,v 1.12 Broadcom SDK \$ \* \$Copyright: (c) 2016 Broadcom. \* Broadcom Proprietary and Confidential. All rights reserved.\$ \* \* Mirror - Broadcom Mirror API. \*/ Found in path(s): \* /opt/cola/permits/1745002214\_1689590998.9917314/0/bcm-sdk-master-zip/bcm-sdk-

master/include/bcm\_int/dpp/mirror.h

No license file was found, but licenses were detected in source scan.

/\*

\* DO NOT EDIT THIS FILE!

```
* This file is auto-generated.
```
\* Edits to this file will be lost when it is regenerated.

\*

- \* \$Id: \$
- \* \$Copyright: (c) 2016 Broadcom.
- \* Broadcom Proprietary and Confidential. All rights reserved.\$
- \*

```
* File:	async_req.h
```
- \* Purpose: Async BCM request structure
- \* Generator: mkdispatch 1.54

\*/

Found in path(s):

\* /opt/cola/permits/1745002214\_1689590998.9917314/0/bcm-sdk-master-zip/bcm-sdkmaster/include/bcm\_int/async\_req.h No license file was found, but licenses were detected in source scan.

/\*

```
* $Id$
* $Copyright: (c) 2016 Broadcom.
* Broadcom Proprietary and Confidential. All rights reserved.$
*
*
* Its contents are not used directly by applications; it is used only
* by header files of parent APIs which need to define port modes.
```
\*/

Found in path(s):

\* /opt/cola/permits/1745002214\_1689590998.9917314/0/bcm-sdk-master-zip/bcm-sdk-master/include/soc/oam.h No license file was found, but licenses were detected in source scan.

/\*

\*

```
* $Id: eyescan.h,v 1.12 Broadcom SDK $
```
\* \$Copyright: (c) 2016 Broadcom.

```
* Broadcom Proprietary and Confidential. All rights reserved.$
```

```
*
```
\* EYESCAN H

\*/

Found in path(s):

\* /opt/cola/permits/1745002214\_1689590998.9917314/0/bcm-sdk-master-zip/bcm-sdkmaster/include/soc/eyescan.h

No license file was found, but licenses were detected in source scan.

/\*

```
* $Id: phy54880.c,v 1.101 Broadcom SDK $
```

```
* $Copyright: (c) 2016 Broadcom.
```
\* Broadcom Proprietary and Confidential. All rights reserved.\$

```
*
* File: phy54880.c
```

```
* Purpose: PHY driver for BCM54880
```
\*/

Found in path(s):

\* /opt/cola/permits/1745002214\_1689590998.9917314/0/bcm-sdk-master-zip/bcm-sdkmaster/src/soc/phy/phy54880.c No license file was found, but licenses were detected in source scan.

/\* \* \$Id: mbcm.c,v 1.12 Broadcom SDK \$ \* \$Copyright: (c) 2016 Broadcom. \* Broadcom Proprietary and Confidential. All rights reserved.\$ \* \* File: mbcm.c \*/

Found in path(s):

\* /opt/cola/permits/1745002214\_1689590998.9917314/0/bcm-sdk-master-zip/bcm-sdkmaster/src/bcm/esw/triumph2/mbcm.c

No license file was found, but licenses were detected in source scan.

/\*

```
* $Id: l3_priv.h,v 1.1 Broadcom SDK $
* $Copyright: (c) 2016 Broadcom.
* Broadcom Proprietary and Confidential. All rights reserved.$
*
* File: l3_priv.h
* Purpose: Forward definitions only used by l3.c
*
*/
Found in path(s):
* /opt/cola/permits/1745002214_1689590998.9917314/0/bcm-sdk-master-zip/bcm-sdk-
master/include/bcm_int/sbx/caladan3/l3_priv.h
```
No license file was found, but licenses were detected in source scan.

/\*

\* \$Id: phymod\_reg.h,v 1.15 Broadcom SDK \$

\* \$Copyright: (c) 2016 Broadcom.

\* Broadcom Proprietary and Confidential. All rights reserved.\$

\*/

Found in path(s):

\* /opt/cola/permits/1745002214\_1689590998.9917314/0/bcm-sdk-master-zip/bcm-sdkmaster/libs/phymod/include/phymod/phymod\_reg.h No license file was found, but licenses were detected in source scan.

```
/*
* $Id:$
* $Copyright: (c) 2016 Broadcom.
* Broadcom Proprietary and Confidential. All rights reserved.$
*
* File: eyescan.h
*/
```
Found in path(s):

\* /opt/cola/permits/1745002214\_1689590998.9917314/0/bcm-sdk-master-zip/bcm-sdkmaster/src/appl/pelib/include/eyescan.h

No license file was found, but licenses were detected in source scan.

```
/* $Id: m24lv128Eeprom.c,v 1.3 2011/07/21 16:14:49 yshtil Exp $
**********************************************************************
*
* Copyright 2000,2001
* Broadcom Corporation. All rights reserved.
*
* This software is furnished under license to Wind River Systems, Inc.
* and may be used only in accordance with the terms and conditions
* of this license. No title or ownership is transferred hereby.
***********************************************************************
```
\*/

Found in path(s):

\* /opt/cola/permits/1745002214\_1689590998.9917314/0/bcm-sdk-master-zip/bcm-sdkmaster/systems/vxworks/nsx/vxworks6x/bcm1125/m24lv128Eeprom.c No license file was found, but licenses were detected in source scan.

/\*

```
* DO NOT EDIT THIS FILE!
```

```
* This file is auto-generated from the registers file.
```

```
* Edits to this file will be lost when it is regenerated.
```

```
*
```

```
* $Id: $
```
\* \$Copyright: (c) 2016 Broadcom.

```
* Broadcom Proprietary and Confidential. All rights reserved.$
```
\*

```
* File: allmems_x.i
```

```
* Purpose: Independent memory descriptions.
```

```
*/
```
Found in path(s):

\* /opt/cola/permits/1745002214\_1689590998.9917314/0/bcm-sdk-master-zip/bcm-sdkmaster/src/soc/mcm/allmems\_x.i No license file was found, but licenses were detected in source scan. /\* \$Id: ppc\_api\_mpls\_term.h,v 1.13 Broadcom SDK \$ \* \$Copyright: (c) 2016 Broadcom. \* Broadcom Proprietary and Confidential. All rights reserved.\$ \*/ /\*\*\*\*\*\*\*\*\*\*\*\*\*\*\*\*\*\*\*\*\*\*\*\*\*\*\*\*\*\*\*\*\*\*\*\*\*\*\*\*\*\*\*\*\*\*\*\*\*\*\*\*\*\*\*\*\*\*\*\*\*\*\*\*\*\* \* \* FILENAME: DuneDriver/ppc/include/soc\_ppc\_api\_mpls\_term.h \* \* MODULE PREFIX: soc\_ppc\_mpls \* \* FILE DESCRIPTION: \* \* REMARKS: \* SW License Agreement: Dune Networks (c). CONFIDENTIAL PROPRIETARY INFORMATION. \* Any use of this Software is subject to Software License Agreement \* included in the Driver User Manual of this device. \* Any use of this Software constitutes an agreement to the terms \* of the above Software License Agreement. \*\*\*\*\*\*\*\*\*\*\*\*\*\*\*\*\*\*\*\*\*\*\*\*\*\*\*\*\*\*\*\*\*\*\*\*\*\*\*\*\*\*\*\*\*\*\*\*\*\*\*\*\*\*\*\*\*\*\*\*\*\*\*\*\*\*/

Found in path(s):

\* /opt/cola/permits/1745002214\_1689590998.9917314/0/bcm-sdk-master-zip/bcm-sdkmaster/include/soc/dpp/PPC/ppc\_api\_mpls\_term.h No license file was found, but licenses were detected in source scan.

/\*

\* \$Id: sbZfFabBm9600InaPortPriEntry.hx,v 1.2 Broadcom SDK \$

\* \$Copyright: (c) 2016 Broadcom.

\* Broadcom Proprietary and Confidential. All rights reserved.\$

\*/

Found in path(s):

\* /opt/cola/permits/1745002214\_1689590998.9917314/0/bcm-sdk-master-zip/bcm-sdkmaster/include/soc/sbx/fabric/sbZfFabBm9600InaPortPriEntry.hx No license file was found, but licenses were detected in source scan.

/\*

\* \$Id: cint\_utils\_tunnel.c\$

\* \$Copyright: (c) 2016 Broadcom.

\* Broadcom Proprietary and Confidential. All rights reserved.\$

\*

\* Purpose: This file provides IPv4 tunnel basic functionality and defines global variables

\*/

\* /opt/cola/permits/1745002214\_1689590998.9917314/0/bcm-sdk-master-zip/bcm-sdkmaster/src/examples/dpp/utility/cint\_utils\_tunnel.c No license file was found, but licenses were detected in source scan.

/\*

```
* $Id: mac.c,v 1.81 Broadcom SDK $
* $Copyright: (c) 2016 Broadcom.
* Broadcom Proprietary and Confidential. All rights reserved.$
*
```
\* Modena Media Access Controller API

```
*/
```
Found in path(s):

\* /opt/cola/permits/1745002214\_1689590998.9917314/0/bcm-sdk-master-zip/bcm-sdk-master/src/soc/robo/mac.c No license file was found, but licenses were detected in source scan.

/\*

\* prototypes for functions defined in bcmstdlib.c

\* \$Copyright: (c) 2016 Broadcom.

\* Broadcom Proprietary and Confidential. All rights reserved.\$

\* \$Id: bcmstdlib.h,v 1.1 Broadcom SDK \$:

\*/

Found in path(s):

\* /opt/cola/permits/1745002214\_1689590998.9917314/0/bcm-sdk-master-zip/bcm-sdkmaster/systems/vxworks/keystone/bcm53000/vxworks-6.6/bcmstdlib.h No license file was found, but licenses were detected in source scan.

/\*

\*\$Id: hal\_qe\_auto\_ex.h,v 1.1.2.2 Broadcom SDK \$

\* \$Copyright: (c) 2016 Broadcom.

\* Broadcom Proprietary and Confidential. All rights reserved.\$

\* \*/

Found in path(s):

\* /opt/cola/permits/1745002214\_1689590998.9917314/0/bcm-sdk-master-zip/bcm-sdkmaster/include/soc/sbx/hal\_qe\_auto\_ex.h No license file was found, but licenses were detected in source scan.

/\*

\* \$Id: sbZfKaQsLastSentPriEntryConsole.c,v 1.3 Broadcom SDK \$

\* \$Copyright: (c) 2016 Broadcom.

\* Broadcom Proprietary and Confidential. All rights reserved.\$

\*/

Found in path(s):

\* /opt/cola/permits/1745002214\_1689590998.9917314/0/bcm-sdk-master-zip/bcm-sdkmaster/src/soc/sbx/qe2k/sbZfKaQsLastSentPriEntryConsole.c No license file was found, but licenses were detected in source scan.

/\*

\*

\* \$Id\$

\* \$Copyright: (c) 2016 Broadcom.

\* Broadcom Proprietary and Confidential. All rights reserved.\$

\*/

 Mutex and Semaphore Synchronization with BCM Libraries Curt McDowell, 02/10/02

------------------------------------------------------------------------------

1. Semaphores

sal\_sem\_t

1.1. Binary semaphores

1.2. Counting semaphores

2. Mutexes

sal\_mutex\_t

2.1. Recursive Mutex

The SAL must implement 'recursive' mutexes similar to the ones provided by VxWorks. The same task may take the mutex multiple times and an internal count is kept of the number of times the mutex has been taken.

Recursive mutexes permit lower level routines to lock resources without worrying if a higher level routine has already locked it.

It is easy to build 'recursive' mutexes on top of non-recursive ones such as POSIX mutexes. See the unix SAL implementation for an example.

2.2. Signal blocking

The SAL mutex implementation should block user aborts (SIGINT or Control-C) as long as any mutex is held by the task running on the console. Otherwise, the signal may result in a longjmp somewhere else and and the mutex will never be released.

See the VxWorks and unix SAL implementations for examples.

## 3. Timeouts

Found in path(s):

\* /opt/cola/permits/1745002214\_1689590998.9917314/0/bcm-sdk-master-zip/bcm-sdk-master/doc/sync.txt No license file was found, but licenses were detected in source scan.

/\*

\* \$Id: ism\_hash\_cfg.c,v 1.6 Broadcom SDK \$

\* \$Copyright: (c) 2016 Broadcom.

\* Broadcom Proprietary and Confidential. All rights reserved.\$

\*

\* ISM-HASH configuration

\*/

Found in path(s):

\* /opt/cola/permits/1745002214\_1689590998.9917314/0/bcm-sdk-master-zip/bcm-sdkmaster/src/soc/common/ism\_hash\_cfg.c No license file was found, but licenses were detected in source scan.

/\*

\* \$Id: age.c,v 1.5 Broadcom SDK \$

\*

\* \$Copyright: (c) 2016 Broadcom.

\* Broadcom Proprietary and Confidential. All rights reserved.\$ \*/

Found in path(s):

\* /opt/cola/permits/1745002214\_1689590998.9917314/0/bcm-sdk-master-zip/bcm-sdkmaster/src/soc/robo/common/age.c No license file was found, but licenses were detected in source scan.

/\*

```
* $Id: spl.c,v 1.7 Broadcom SDK $
* $Copyright: (c) 2016 Broadcom.
* Broadcom Proprietary and Confidential. All rights reserved.$
*
* File: 	spl.c
* Purpose:	Interrupt Blocking
```
\*/

Found in path(s):

\* /opt/cola/permits/1745002214\_1689590998.9917314/0/bcm-sdk-master-zip/bcm-sdkmaster/src/sal/core/vxworks/spl.c

No license file was found, but licenses were detected in source scan.

/\*

\* \$Id\$

\* \$Copyright: (c) 2016 Broadcom. \* Broadcom Proprietary and Confidential. All rights reserved.\$ \*/ /\*\*\*\*\*\*\*\*\*\*\*\*\*\*\*\*\*\*\*\*\*\*\*\*\*\*\*\*\*\*\*\*\*\*\*\*\*\*\*\*\*\*\*\*\*\*\*\*\*\*\*\*\*\*\*\*\*\*\*\*\*\*\*\*\*\* \* \* FILENAME: bsp\_cards\_consts.c \* \* SYSTEM: Dune Semiconductors LTD Proprietary information \* \* CREATION DATE: 15-Feb-06 \* \* LAST CHANGED: 15-Feb-06 \* \* REVISION: \$Revision: 1.2 \$ \* \* FILE DESCRIPTION: \* \* REMARKS: \*\*\*\*\*\*\*\*\*\*\*\*\*\*\*\*\*\*\*\*\*\*\*\*\*\*\*\*\*\*\*\*\*\*\*\*\*\*\*\*\*\*\*\*\*\*\*\*\*\*\*\*\*\*\*\*\*\*\*\*\*\*\*\*\*\*\*/

Found in path(s):

\* /opt/cola/permits/1745002214\_1689590998.9917314/0/bcm-sdk-master-zip/bcm-sdkmaster/systems/vxworks/negev/mpc860/vxworks-5.5/bsp\_cards\_consts.c No license file was found, but licenses were detected in source scan.

/\* \$Id: jer2\_arad\_fabric.c,v 1.96 Broadcom SDK \$

\* \$Copyright: (c) 2016 Broadcom.

\* Broadcom Proprietary and Confidential. All rights reserved.\$

\*/

\*

Found in path(s):

```
* /opt/cola/permits/1745002214_1689590998.9917314/0/bcm-sdk-master-zip/bcm-sdk-
master/src/soc/dnx/legacy/ARAD/arad_fabric.c
* /opt/cola/permits/1745002214_1689590998.9917314/0/bcm-sdk-master-zip/bcm-sdk-
master/src/soc/dnx/legacy/JER/jer_fabric.c
* /opt/cola/permits/1745002214_1689590998.9917314/0/bcm-sdk-master-zip/bcm-sdk-
master/src/soc/dnx/legacy/JER/jer_api_egr_queuing.c
No license file was found, but licenses were detected in source scan.
/**************************************************************************************
**************************************************************************************
* File Name : eagle tsc_dv_functions.c *
* Created On : 22/05/2014 *
* Created By : Kiran Divakar *
* Description : APIs for Serdes IPs ported over from DV *
* Revision : $Id: eagle tsc_dv_functions.c 1140 2015-09-18 21:05:29Z kirand $ *
```
 $*$ 

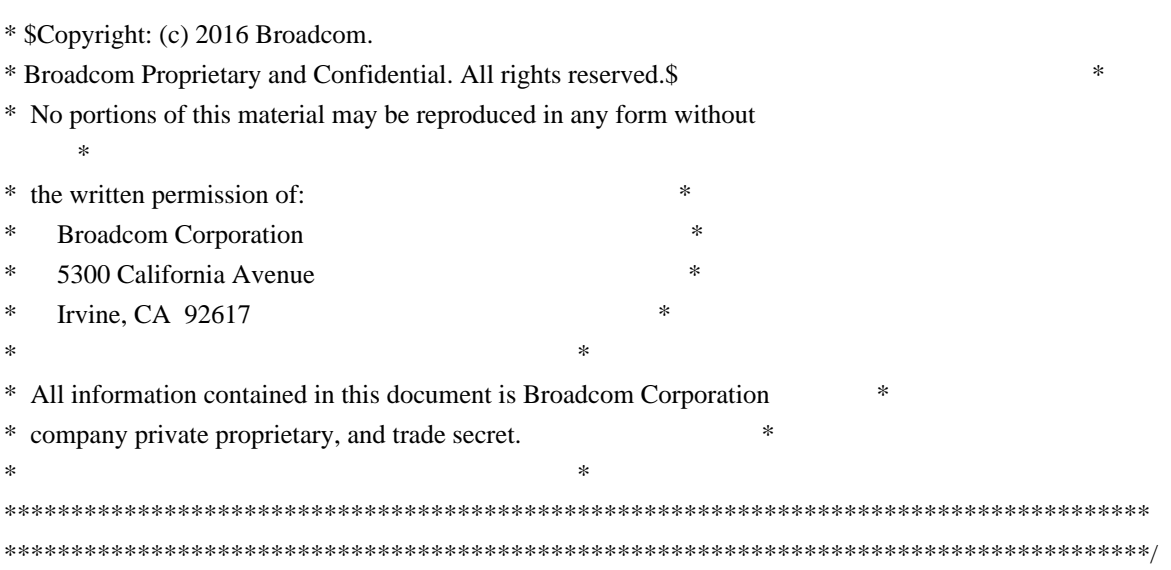

\* /opt/cola/permits/1745002214\_1689590998.9917314/0/bcm-sdk-master-zip/bcm-sdkmaster/libs/phymod/chip/eagle/tier1/eagle\_tsc\_dv\_functions\_c.h No license file was found, but licenses were detected in source scan.

/\*

```
* $Id: shr_template.h,v 1.6 Broadcom SDK $
*
* $Copyright: (c) 2016 Broadcom.
* Broadcom Proprietary and Confidential. All rights reserved.$
*
* File: shr_template.h
* Purpose: Internal routines to the BCM library for template
* gu2 management.
*/
```

```
Found in path(s):
```
\* /opt/cola/permits/1745002214\_1689590998.9917314/0/bcm-sdk-master-zip/bcm-sdkmaster/include/shared/shr\_template.h No license file was found, but licenses were detected in source scan.

/\*

```
* $Id: trunk.h,v 1.55 Broadcom SDK $
```

```
* $Copyright: (c) 2016 Broadcom.
```

```
* Broadcom Proprietary and Confidential. All rights reserved.$
```
\*

\* This file contains TRUNK definitions internal to the BCM library.

\*/

Found in path(s):

```
* /opt/cola/permits/1745002214_1689590998.9917314/0/bcm-sdk-master-zip/bcm-sdk-
master/include/bcm_int/esw/trunk.h
```
No license file was found, but licenses were detected in source scan.

```
/**
*
* $Id: tmu_cint.stg,v 1.7 Broadcom SDK $ 
* $Copyright: (c) 2016 Broadcom.
* Broadcom Proprietary and Confidential. All rights reserved.$
*
*
* DO NOT EDIT THIS FILE!
* This file is auto-generated from $SDK/caladan_ucode/t3p1/src/t3p1_tmu_cfg.lrp
* Edits to this file will be lost when it is regenerated.
*/
Found in path(s):
* /opt/cola/permits/1745002214_1689590998.9917314/0/bcm-sdk-master-zip/bcm-sdk-
master/src/appl/diag/cint/t3p1_tmu_cint_data.c
No license file was found, but licenses were detected in source scan.
/*
* $Id: sflash.h,v 1.1 Broadcom SDK $
```

```
* $Copyright: (c) 2016 Broadcom.
```

```
* Broadcom Proprietary and Confidential. All rights reserved.$
```

```
*
```

```
* File: sflash.h
```

```
*/
```
Found in path(s):

\* /opt/cola/permits/1745002214\_1689590998.9917314/0/bcm-sdk-master-zip/bcm-sdkmaster/systems/vxworks/iproc/vxworks6x/bcm56150/sflash.h No license file was found, but licenses were detected in source scan.

# \$Id: \$

# \$Copyright: (c) 2016 Broadcom. # Broadcom Proprietary and Confidential. All rights reserved.\$ # # Ranger Memory Sanity # # Note: # Since this is a subset of the Ranger sanity script, it does not # clean up the environment after completing. That is left for the # calling script to perform. # Set run command script not to fail on errors reported by commands

# this allows the script to continue if a test fails set rcerror=false

# Set up test mode: don't stop on errors, show progress on each test

tm -stoponerror +progress

# Turn off Mem cache and Parity checks for mem tests config add mem\_cache\_enable=0 config add parity\_enable=0

local xtport0 1; local xlport0 1; local xwport0 1; local xwport1 1; local xwport2 1;

echo "Ranger Memory sanity testsuite: started" ibodsync off init soc init misc

local done 'echo " Done"'

#Display some useful information date ver soc

set rct=false

echo "Running Switching Memory Tests ..." local name 'echo " \$mem"'; local tr50 'tr 50 Memory=\$mem'; local tr51 'tr 51 Memory=\$mem'; local tr52 'tr 52 Memory=\$mem';

```
if !"expr $xtport0 + 0" \setminus
```
'local mem "PORT\_EHG\_RX\_TUNNEL\_DATA.xtport0"; \$name; \$tr50; \$tr51; \ local mem "PORT\_EHG\_RX\_TUNNEL\_MASK.xtport0"; \$name; \$tr50; \$tr51; \ local mem "PORT\_EHG\_TX\_TUNNEL\_DATA.xtport0"; \$name; \$tr50; \$tr51;' if !"expr  $$xtport1 + 0" \setminus$ 'local mem "PORT\_EHG\_RX\_TUNNEL\_DATA.xtport1"; \$name; \$tr50; \$tr51; \ local mem "PORT\_EHG\_RX\_TUNNEL\_MASK.xtport1"; \$name; \$tr50; \$tr51; \ local mem "PORT\_EHG\_TX\_TUNNEL\_DATA.xtport1"; \$name; \$tr50; \$tr51;' if !"expr  $$xtport2 + 0" \setminus$ 'local mem "PORT\_EHG\_RX\_TUNNEL\_DATA.xtport2"; \$name; \$tr50; \$tr51; \ local mem "PORT\_EHG\_RX\_TUNNEL\_MASK.xtport2"; \$name; \$tr50; \$tr51; \ local mem "PORT\_EHG\_TX\_TUNNEL\_DATA.xtport2"; \$name; \$tr50; \$tr51;' if !"expr  $$xtport3 + 0" \setminus$ 'local mem "PORT\_EHG\_RX\_TUNNEL\_DATA.xtport3"; \$name; \$tr50; \$tr51; \ local mem "PORT\_EHG\_RX\_TUNNEL\_MASK.xtport3";

```
 $name; $tr50; $tr51; \
  local mem "PORT_EHG_TX_TUNNEL_DATA.xtport3"; $name; $tr50; $tr51;'
if !"expr \text{\$xwport0} + 0" \
  'local mem "PORT_EHG_RX_TUNNEL_DATA.xwport0"; $name; \
    $tr50 ie=15; $tr51 ie=15; \
 local mem "PORT_EHG_RX_TUNNEL_MASK.xwport0"; $name; \
   $tr50 ie=15; $tr51 ie=15; \
 local mem "PORT_EHG_TX_TUNNEL_DATA.xwport0"; $name; \
    $tr50 ie=15; $tr51 ie=15;'
if !"expr \text{Sxwport1} + 0" \
  'local mem "PORT_EHG_RX_TUNNEL_DATA.xwport1"; $name; \
    $tr50 ie=15; $tr51 ie=15; \
 local mem "PORT_EHG_RX_TUNNEL_MASK.xwport1"; $name; \
    $tr50 ie=15; $tr51 ie=15; \
 local mem "PORT_EHG_TX_TUNNEL_DATA.xwport1"; $name; \
    $tr50 ie=15; $tr51 ie=15;'
if !"expr \text{\$xwport2 + 0" } \setminus'local mem "PORT_EHG_RX_TUNNEL_DATA.xwport2"; $name; \
   8tr50 ie=15; 8tr51 ie=15; \
  local mem "PORT_EHG_RX_TUNNEL_MASK.xwport2"; $name; \
    $tr50 ie=15; $tr51 ie=15; \
 local mem "PORT_EHG_TX_TUNNEL_DATA.xwport2"; $name; \
     $tr50 ie=15; $tr51 ie=15;'
if !"expr \delta xlport0 + 0" \
  'local mem "PORT_EHG_RX_TUNNEL_DATA.xlport0"; $name; \
    $tr50 ie=15; $tr51 ie=15; \
 local mem "PORT_EHG_RX_TUNNEL_MASK.xlport0"; $name; \
   $tr50 ie=15; $tr51 ie=15; \
 local mem "PORT_EHG_TX_TUNNEL_DATA.xlport0"; $name; \
    $tr50 ie=15; $tr51 ie=15;'
local mem 'FP_POLICY_TABLE'; $name; $tr50; $tr51; $tr52;
local mem 'FP_COUNTER_TABLE'; $name; $tr50; $tr51; $tr52;
local mem 'FP_METER_TABLE'; $name; $tr50; $tr51; $tr52;
local mem 'ALTERNATE_EMIRROR_BITMAP'; $name; $tr50; $tr51; $tr52;
local mem 'AXP_CH_NLF_INPUT_COUNTER_TABLE'; $name; $tr50; $tr51; $tr52;
local mem 'AXP_CH_NLF_OUTPUT_COUNTER_TABLE'; $name; $tr50; $tr51; $tr52;
local mem 'BCAST_BLOCK_MASK'; $name; $tr50; $tr51; $tr52;
local mem 'COS_MAP_SEL'; $name; $tr50; $tr51; $tr52;
local mem 'CPU_COS_MAP_DATA_ONLY'; $name; $tr50; $tr51; $tr52;
local mem 'CPU_PBM'; $name; $tr50;
local mem 'CPU_PBM_2': $name: $tr50;
local mem 'CPU_TS_MAP'; $name;
 $tr50; $tr51; $tr52;
local mem 'DEST_MOD_CAPABILITIES': $name: $tr50; $tr51; $tr52;
local mem 'DEST_TRUNK_BITMAP'; $name; $tr50; $tr51; $tr52;
local mem 'DLB_HGT_ETHERTYPE_ELIGIBILITY_MAP'; $name; $tr50; $tr51; $tr52;
local mem 'DLB_HGT_FLOWSET'; $name; $tr50; $tr51; $tr52;
```
local mem 'DLB\_HGT\_FLOWSET\_TIMESTAMP\_PAGE'; \$name; \$tr50; \$tr51; \$tr52; local mem 'DLB\_HGT\_GROUP\_CONTROL'; \$name; \$tr50; \$tr51; \$tr52; local mem 'DLB\_HGT\_GROUP\_MEMBERSHIP'; \$name; \$tr50; \$tr51; \$tr52; local mem 'DLB\_HGT\_GROUP\_STATS'; \$name; \$tr50; \$tr51; \$tr52; local mem 'DLB\_HGT\_HIST\_LOAD'; \$name; \$tr50; \$tr51; \$tr52; local mem 'DLB\_HGT\_INST\_LOAD'; \$name; \$tr50; \$tr51; \$tr52; local mem 'DLB\_HGT\_MEMBER\_ATTRIBUTE'; \$name; \$tr50; \$tr51; \$tr52; local mem 'DLB\_HGT\_MEMBER\_STATUS'; \$name; \$tr50; \$tr51; \$tr52; local mem 'DLB\_HGT\_MEMBER\_SW\_STATE'; \$name; \$tr50; local mem 'DLB\_HGT\_OPTIMAL\_CANDIDATE'; \$name; \$tr50; \$tr51; \$tr52; local mem 'DLB\_HGT\_PORT\_MEMBER\_MAP'; \$name; \$tr50; \$tr51; \$tr52; local mem 'DLB\_HGT\_QUALITY\_CONTROL'; \$name; \$tr50; \$tr51; \$tr52; local mem 'DLB\_HGT\_QUALITY\_MAPPING'; \$name; \$tr50; \$tr51; \$tr52; local mem 'DLB\_HGT\_QUALITY\_RESULT'; \$name; \$tr50; \$tr51; \$tr52; local mem 'DLB\_HGT\_QUANTIZE\_THRESHOLD'; \$name; \$tr50; \$tr51; \$tr52; local mem 'DLB\_LAG\_ETHERTYPE\_ELIGIBILITY\_MAP'; \$name; \$tr50; \$tr51; \$tr52; local mem 'DLB\_LAG\_FLOWSET'; \$name; \$tr50; \$tr51; \$tr52; local mem 'DLB\_LAG\_FLOWSET\_TIMESTAMP\_PAGE'; \$name; \$tr50; \$tr51; \$tr52; local mem 'DLB\_LAG\_GROUP\_CONTROL'; \$name; \$tr50; \$tr51; \$tr52; local mem 'DLB\_LAG\_GROUP\_MEMBERSHIP'; \$name; \$tr50; \$tr51; \$tr52; local mem 'DLB\_LAG\_GROUP\_STATS'; \$name; \$tr50; \$tr51; \$tr52; local mem 'DLB\_LAG\_HIST\_GROUP\_LOAD'; \$name; \$tr50; \$tr51; \$tr52; local mem 'DLB\_LAG\_HIST\_LOAD'; \$name; \$tr50; \$tr51; \$tr52; local mem 'DLB\_LAG\_HIST\_QSIZE'; \$name; \$tr50; \$tr51; \$tr52; local mem 'DLB\_LAG\_INST\_GROUP\_LOAD'; \$name; \$tr50; \$tr51; \$tr52; local mem 'DLB\_LAG\_INST\_LOAD'; \$name; \$tr50; \$tr51; \$tr52; local mem 'DLB\_LAG\_INST\_QSIZE'; \$name; \$tr50; \$tr51; \$tr52; local mem 'DLB\_LAG\_MEMBERSHIP\_REVERSE\_MAP'; \$name; \$tr50; \$tr51; \$tr52; local mem 'DLB\_LAG\_MEMBER\_ATTRIBUTE'; \$name; \$tr50; \$tr51; \$tr52; local mem 'DLB\_LAG\_MEMBER\_STATUS'; \$name; \$tr50; \$tr51; \$tr52; local mem 'DLB\_LAG\_MEMBER\_SW\_STATE'; \$name; \$tr50; local mem 'DLB\_LAG\_OPTIMAL\_CANDIDATE'; \$name; \$tr50; \$tr51; \$tr52; local mem 'DLB\_LAG\_PLA\_QUANTIZE\_THRESHOLD'; \$name; \$tr50; \$tr51; \$tr52; local mem 'DLB\_LAG\_QUALITY\_CONTROL'; \$name; \$tr50; \$tr51; \$tr52; local mem 'DLB\_LAG\_QUALITY\_MAPPING'; \$name; \$tr50; \$tr51; \$tr52; local mem 'DLB\_LAG\_QUALITY\_RESULT'; \$name; \$tr50; \$tr51; \$tr52; local mem 'DLB\_LAG\_VLA\_EXPECTED\_LOADING\_THRESHOLD'; \$name; \$tr50; \$tr51; \$tr52; local mem 'DLB\_LAG\_VLA\_MEMBER\_IMBALANCE\_THRESHOLD'; \$name; \$tr50; \$tr51; \$tr52; local mem 'DLB\_LAG\_VLA\_QUALITY\_MEASURE\_CONTROL'; \$name; \$tr50; \$tr51; \$tr52; local mem 'DSCP\_TABLE'; \$name; \$tr50; \$tr51; \$tr52; local mem 'E2E\_HOL\_STATUS'; \$name; \$tr50; \$tr51; \$tr52; local mem 'E2E\_HOL\_STATUS\_1'; \$name; \$tr50; \$tr51; \$tr52; local mem 'EFP\_COUNTER\_TABLE'; \$name; \$tr50; \$tr51; \$tr52; local mem 'EFP\_METER\_TABLE'; \$name; \$tr50; \$tr51; \$tr52;

local mem 'EFP\_POLICY\_TABLE'; \$name; \$tr50; \$tr51; \$tr52;

```
local mem 'EGR_1588_SA'; $name; $tr50; $tr51; $tr52;
local mem 'EGR_AXP_PORT_PROPERTY'; $name; $tr50; $tr51; $tr52;
local mem 'EGR_COS_MAP'; $name; $tr50; $tr51; $tr52;
local mem 'EGR_CPU_COS_MAP'; $name; $tr50; $tr51; $tr52;
local mem 'EGR_DSCP_ECN_MAP'; $name; $tr50; $tr51; $tr52;
local mem 'EGR_DSCP_TABLE'; $name; $tr50; $tr51; $tr52;
local mem 'EGR_DVP_ATTRIBUTE'; $name; $tr50; $tr51; $tr52;
local mem 'EGR_DVP_ATTRIBUTE_1'; $name; $tr50; $tr51; $tr52;
local mem 'EGR_EDB_XMIT_CTRL'; $name; $tr50; $tr51; $tr52;
local mem 'EGR_EHG_QOS_MAPPING_TABLE'; $name; $tr50; $tr51; $tr52;
local mem 'EGR_EM_MTP_INDEX'; $name; $tr50; $tr51; $tr52;
local mem 'EGR_ENABLE'; $name; $tr50; $tr51; $tr52;
local mem 'EGR_EP_REDIRECT_EM_MTP_INDEX'; $name; $tr50; $tr51; $tr52;
local mem 'EGR_FLEX_CTR_COUNTER_TABLE_0'; $name; $tr50; $tr51; $tr52;
local mem
'EGR_FLEX_CTR_COUNTER_TABLE_1'; $name; $tr50; $tr51; $tr52;
local mem 'EGR_FLEX_CTR_COUNTER_TABLE_2'; $name; $tr50; $tr51; $tr52;
local mem 'EGR_FLEX_CTR_COUNTER_TABLE_3'; $name; $tr50; $tr51; $tr52;
local mem 'EGR_FLEX_CTR_COUNTER_TABLE_4'; $name; $tr50; $tr51; $tr52;
local mem 'EGR_FLEX_CTR_COUNTER_TABLE_5'; $name; $tr50; $tr51; $tr52;
local mem 'EGR_FLEX_CTR_COUNTER_TABLE_6'; $name; $tr50; $tr51; $tr52;
local mem 'EGR_FLEX_CTR_COUNTER_TABLE_7'; $name; $tr50; $tr51; $tr52;
local mem 'EGR_FLEX_CTR_OFFSET_TABLE_0'; $name; $tr50; $tr51; $tr52;
local mem 'EGR_FLEX_CTR_OFFSET_TABLE_1'; $name; $tr50; $tr51; $tr52;
local mem 'EGR_FLEX_CTR_OFFSET_TABLE_2'; $name; $tr50; $tr51; $tr52;
local mem 'EGR_FLEX_CTR_OFFSET_TABLE_3'; $name; $tr50; $tr51; $tr52;
local mem 'EGR_FLEX_CTR_OFFSET_TABLE_4'; $name; $tr50; $tr51; $tr52;
local mem 'EGR_FLEX_CTR_OFFSET_TABLE_5'; $name; $tr50; $tr51; $tr52;
local mem 'EGR_FLEX_CTR_OFFSET_TABLE_6'; $name; $tr50; $tr51; $tr52;
local mem 'EGR_FLEX_CTR_OFFSET_TABLE_7';
 $name; $tr50; $tr51; $tr52;
local mem 'EGR_FLEX_CTR_PKT_PRI_MAP'; $name; $tr50; $tr51; $tr52;
local mem 'EGR_FLEX_CTR_PKT_RES_MAP'; $name; $tr50; $tr51; $tr52;
local mem 'EGR_FLEX_CTR_PORT_MAP'; $name; $tr50; $tr51; $tr52;
local mem 'EGR_FLEX_CTR_PRI_CNG_MAP'; $name; $tr50; $tr51; $tr52;
local mem 'EGR_FLEX_CTR_TOS_MAP'; $name; $tr50; $tr51; $tr52;
local mem 'EGR_FRAGMENT_ID_TABLE'; $name; $tr50; $tr51; $tr52;
local mem 'EGR_GPP_ATTRIBUTES'; $name; $tr50; $tr51; $tr52;
local mem 'EGR_GPP_ATTRIBUTES_MODBASE'; $name; $tr50; $tr51; $tr52;
local mem 'EGR_IFP_MOD_FIELDS'; $name; $tr50; $tr51; $tr52;
local mem 'EGR_IM_MTP_INDEX'; $name; $tr50; $tr51; $tr52;
local mem 'EGR_ING_PORT'; $name; $tr50; $tr51; $tr52;
local mem 'EGR_IPMC'; $name; $tr50; $tr51; $tr52;
local mem 'EGR_IP_TUNNEL'; $name; $tr50; $tr51; $tr52;
local mem 'EGR_IP_TUNNEL_IPV6': $name; $tr50; $tr51; $tr52;
local mem 'EGR_IP_TUNNEL_MPLS'; $name; $tr50; $tr51; $tr52;
local mem 'EGR_L3_INTF'; $name; $tr50; $tr51; $tr52;
local
```
 mem 'EGR\_L3\_NEXT\_HOP'; \$name; \$tr50; \$tr51; \$tr52; local mem 'EGR\_MAC\_DA\_PROFILE'; \$name; \$tr50; \$tr51; \$tr52; local mem 'EGR\_MAP\_MH'; \$name; \$tr50; \$tr51; \$tr52; local mem 'EGRESS\_MASK'; \$name; \$tr50; \$tr51; \$tr52; local mem 'EGR\_MASK\_MODBASE'; \$name; \$tr50; \$tr51; \$tr52; local mem 'EGR\_MIRROR\_ENCAP\_CONTROL'; \$name; \$tr50; \$tr51; \$tr52; local mem 'EGR\_MIRROR\_ENCAP\_DATA\_1'; \$name; \$tr50; \$tr51; \$tr52; local mem 'EGR\_MIRROR\_ENCAP\_DATA\_2'; \$name; \$tr50; \$tr51; \$tr52; local mem 'EGR\_MOD\_MAP'; \$name; \$tr50; \$tr51; \$tr52; local mem 'EGR\_MPLS\_EXP\_MAPPING\_1'; \$name; \$tr50; \$tr51; \$tr52; local mem 'EGR\_MPLS\_EXP\_MAPPING\_2'; \$name; \$tr50; \$tr51; \$tr52; local mem 'EGR\_MPLS\_EXP\_PRI\_MAPPING'; \$name; \$tr50; \$tr51; \$tr52; local mem 'EGR\_MPLS\_PRI\_MAPPING'; \$name; \$tr50; \$tr51; \$tr52; local mem 'EGR\_MPLS\_VC\_AND\_SWAP\_LABEL\_TABLE'; \$name; \$tr50; \$tr51; \$tr52; local mem 'EGR\_PERQ\_XMT\_COUNTERS'; \$name; \$tr50; \$tr51; \$tr52; local mem 'EGR\_PFC\_CONTROL'; \$name; \$tr50; \$tr51; \$tr52; local mem 'EGR\_PORT'; \$name; \$tr50; \$tr51; \$tr52; local mem 'EGR\_PRI\_CNG\_MAP'; \$name; \$tr50; \$tr51; \$tr52; local mem 'EGR\_PW\_INIT\_COUNTERS'; \$name; \$tr50; \$tr51; \$tr52; local mem 'EGR\_QCN\_CNM\_CONTROL\_TABLE'; \$name; \$tr50; local mem 'EGR\_TRILL\_PARSE\_CONTROL'; \$name; \$tr50; local mem 'EGR\_TRILL\_PARSE\_CONTROL\_2'; \$name; \$tr50; local mem 'EGR\_TRILL\_RBRIDGE\_NICKNAMES'; \$name; \$tr50; \$tr51; \$tr52; local mem 'EGR\_TRILL\_TREE\_PROFILE'; \$name; \$tr50; \$tr51; \$tr52; local mem 'EGR\_VFI'; \$name; \$tr50; \$tr51; \$tr52; local mem 'EGR\_VLAN'; \$name; \$tr50; \$tr51; \$tr52; local mem 'EGR\_VLAN\_STG'; \$name; \$tr50; \$tr51; \$tr52; local mem 'EGR\_VLAN\_TAG\_ACTION\_PROFILE'; \$name; \$tr50; \$tr51; \$tr52; local mem 'EGR\_WLAN\_ATTRIBUTES'; \$name; \$tr50; \$tr51; \$tr52; local mem 'EMIRROR\_CONTROL'; \$name; \$tr50; \$tr51; \$tr52; local mem 'EMIRROR\_CONTROL1'; \$name; \$tr50; \$tr51; \$tr52; local mem 'EMIRROR\_CONTROL2'; \$name; \$tr50; \$tr51; \$tr52; local mem 'EMIRROR\_CONTROL3'; \$name; \$tr50; \$tr51; \$tr52; local mem 'EM\_MTP\_INDEX'; \$name; \$tr50; \$tr51; \$tr52; local mem 'EPC\_LINK\_BMAP'; \$name; \$tr50; local mem 'EP\_REDIRECT\_EM\_MTP\_INDEX'; \$name; \$tr50; \$tr51; \$tr52; local mem 'EP\_VLAN\_XLATE\_1'; \$name; \$tr50; \$tr51; \$tr52; local mem 'EP\_VLAN\_XLATE\_1\_HIT\_ONLY'; \$name; \$tr50; \$tr51; \$tr52; local mem 'FC\_HEADER\_TYPE'; \$name; \$tr50; \$tr51; \$tr52; local mem 'FLOOD\_LEARN\_MATCH\_VLANS\_PORT\_A'; \$name; \$tr50; \$tr51; \$tr52; local mem 'FLOOD\_LEARN\_MATCH\_VLANS\_PORT\_B'; \$name; \$tr50; \$tr51; \$tr52; local mem 'FP\_HG\_CLASSID\_SELECT'; \$name; \$tr50; \$tr51; \$tr52; local mem 'FP\_I2E\_CLASSID\_SELECT': \$name: \$tr50; \$tr51; \$tr52; local mem 'FP\_PORT\_FIELD\_SEL'; \$name; \$tr50; \$tr51; \$tr52; local mem 'FP\_PORT\_METER\_MAP'; \$name; \$tr50; \$tr51; \$tr52; local mem 'FP\_RANGE\_CHECK'; \$name; \$tr50; \$tr51; \$tr52;

local mem 'FP\_SLICE\_KEY\_CONTROL'; \$name; \$tr50; local mem 'FP\_SLICE\_MAP'; \$name; \$tr50; local mem 'FP\_STORM\_CONTROL\_METERS'; \$name; \$tr50; \$tr51; \$tr52; local mem 'UDF\_OFFSET'; \$name; \$tr50; \$tr51; \$tr52; local mem 'FT\_AGE\_PROFILE'; \$name; \$tr50; \$tr51; \$tr52; local mem 'FT\_DST\_LAG\_CONFIG'; \$name; \$tr50; \$tr51; \$tr52; local mem 'FT\_DST\_PORT\_CONFIG'; \$name; \$tr50; \$tr51; \$tr52; local mem 'FT\_EOP\_TBL'; \$name; \$tr50; \$tr51; \$tr52; local mem 'FT\_EXPORT\_CNTR\_ONLY'; \$name; \$tr50; \$tr51; \$tr52; local mem 'FT\_EXPORT\_DATA\_ONLY'; \$name; \$tr50; \$tr51; \$tr52; local mem 'FT\_EXPORT\_FIFO'; \$name; \$tr50; \$tr51; \$tr52; local mem 'FT\_L4PORT'; \$name; \$tr50; \$tr51; \$tr52; local mem 'FT\_POLICY'; \$name; \$tr50; \$tr51; \$tr52; local mem 'FT\_SESSION'; \$name; \$tr50; \$tr51; \$tr52; local mem 'FT\_SESSION\_IPV6'; \$name; \$tr50; \$tr51; \$tr52; local mem 'GTP\_PORT\_TABLE'; \$name; \$tr50; \$tr51; \$tr52; local mem 'HGT\_DLB\_CONTROL'; \$name; \$tr50; \$tr51; \$tr52; local mem 'HG\_TRUNK\_BITMAP'; \$name; \$tr50; \$tr51; \$tr52; local mem 'HG\_TRUNK\_FAILOVER\_ENABLE'; \$name; \$tr50; local mem 'HG\_TRUNK\_FAILOVER\_SET'; \$name; \$tr50; \$tr51; \$tr52; local mem 'HG\_TRUNK\_GROUP'; \$name; \$tr50; \$tr51; \$tr52; local mem 'HG\_TRUNK\_MEMBER'; \$name; \$tr50; \$tr51; \$tr52; local mem 'HIGIG\_TRUNK\_CONTROL'; \$name; \$tr50; local mem 'IARB\_TDM\_TABLE'; \$name; \$tr50; \$tr51; \$tr52; local mem 'IBOD\_MOOSE\_CLP0\_CTRL\_MEM'; \$name; \$tr50; \$tr51; \$tr52; local mem 'IBOD\_MOOSE\_CLP0\_DATA\_MEM\_0'; \$name; \$tr50; \$tr51; \$tr52; local mem 'IBOD\_MOOSE\_CLP1\_CTRL\_MEM'; \$name; \$tr50; \$tr51; \$tr52; local mem 'IBOD\_MOOSE\_CLP1\_DATA\_MEM\_0'; \$name; \$tr50; \$tr51; \$tr52; local mem 'IBOD\_MOOSE\_XLP0\_CTRL\_MEM'; \$name; \$tr50; \$tr51; \$tr52; local mem 'IBOD\_MOOSE\_XLP0\_DATA\_MEM'; \$name; \$tr50; \$tr51; \$tr52; local mem 'IBOD\_MOOSE\_XTP0\_CTRL\_MEM'; \$name; \$tr50; \$tr51; \$tr52; local mem 'IBOD\_MOOSE\_XTP0\_DATA\_MEM'; \$name; \$tr50; \$tr51; \$tr52; local mem 'IBOD\_MOOSE\_XTP1\_CTRL\_MEM'; \$name; \$tr50; \$tr51; \$tr52; local mem 'IBOD\_MOOSE\_XTP1\_DATA\_MEM'; \$name; \$tr50; \$tr51; \$tr52; local mem 'IBOD\_MOOSE\_XTP2\_CTRL\_MEM'; \$name; \$tr50; \$tr51; \$tr52; local mem 'IBOD\_MOOSE\_XTP2\_DATA\_MEM'; \$name; \$tr50; \$tr51; \$tr52; local mem 'IBOD\_MOOSE\_XTP3\_CTRL\_MEM'; \$name; \$tr50; \$tr51; \$tr52; local mem 'IBOD\_MOOSE\_XTP3\_DATA\_MEM'; \$name; \$tr50; \$tr51; \$tr52; local mem 'ICONTROL\_OPCODE\_BITMAP'; \$name; \$tr50; \$tr51; \$tr52; local mem 'IFP\_COS\_MAP'; \$name; \$tr50; \$tr51; \$tr52; local mem 'IFP\_REDIRECTION\_PROFILE'; \$name; \$tr50; \$tr51; \$tr52; local mem 'IMIRROR\_BITMAP'; \$name; \$tr50; \$tr51; \$tr52; local mem 'IM\_MTP\_INDEX'; \$name; \$tr50; \$tr51; \$tr52; local mem 'ING\_1588\_INGRESS\_CTRL'; \$name; \$tr50; \$tr51; \$tr52; local mem 'ING\_DVP\_2\_TABLE'; \$name; \$tr50; \$tr51; \$tr52;

```
local mem 'ING_DVP_TABLE'; $name; $tr50; $tr51; $tr52;
local mem 'ING_EGRMSKBMAP'; $name; $tr50; $tr51; $tr52;
local mem 'ING_EN_EFILTER_BITMAP'; $name; $tr50;
local mem 'ING_FLEX_CTR_COUNTER_TABLE_0'; $name; $tr50; $tr51; $tr52;
local mem 'ING_FLEX_CTR_COUNTER_TABLE_1'; $name; $tr50; $tr51; $tr52;
local mem 'ING_FLEX_CTR_COUNTER_TABLE_2'; $name; $tr50; $tr51; $tr52;
local mem 'ING_FLEX_CTR_COUNTER_TABLE_3'; $name; $tr50; $tr51; $tr52;
local mem 'ING_FLEX_CTR_COUNTER_TABLE_4'; $name; $tr50; $tr51; $tr52;
local mem 'ING_FLEX_CTR_COUNTER_TABLE_5'; $name; $tr50; $tr51; $tr52;
local mem 'ING_FLEX_CTR_COUNTER_TABLE_6';
 $name; $tr50; $tr51; $tr52;
local mem 'ING_FLEX_CTR_COUNTER_TABLE_7'; $name; $tr50; $tr51; $tr52;
local mem 'ING_FLEX_CTR_OFFSET_TABLE_0'; $name; $tr50; $tr51; $tr52;
local mem 'ING_FLEX_CTR_OFFSET_TABLE_1'; $name; $tr50; $tr51; $tr52;
local mem 'ING_FLEX_CTR_OFFSET_TABLE_2'; $name; $tr50; $tr51; $tr52;
local mem 'ING_FLEX_CTR_OFFSET_TABLE_3'; $name; $tr50; $tr51; $tr52;
local mem 'ING_FLEX_CTR_OFFSET_TABLE_4'; $name; $tr50; $tr51; $tr52;
local mem 'ING_FLEX_CTR_OFFSET_TABLE_5'; $name; $tr50; $tr51; $tr52;
local mem 'ING_FLEX_CTR_OFFSET_TABLE_6'; $name; $tr50; $tr51; $tr52;
local mem 'ING_FLEX_CTR_OFFSET_TABLE_7'; $name; $tr50; $tr51; $tr52;
local mem 'ING_FLEX_CTR_PKT_PRI_MAP'; $name; $tr50; $tr51; $tr52;
local mem 'ING_FLEX_CTR_PKT_RES_MAP'; $name; $tr50; $tr51; $tr52;
local mem 'ING_FLEX_CTR_PORT_MAP'; $name; $tr50; $tr51; $tr52;
local mem 'ING_FLEX_CTR_PRI_CNG_MAP'; $name; $tr50; $tr51; $tr52;
local mem 'ING_FLEX_CTR_TOS_MAP'; $name; $tr50; $tr51; $tr52;
local mem
 'ING_HIGIG_TRUNK_OVERRIDE_PROFILE'; $name; $tr50; $tr51; $tr52;
local mem 'ING_L3_NEXT_HOP'; $name; $tr50; $tr51; $tr52;
local mem 'ING_L3_NEXT_HOP_ATTRIBUTE_1'; $name; $tr50; $tr51; $tr52;
local mem 'ING_L3_NEXT_HOP_ATTRIBUTE_1_INDEX'; $name; $tr50; $tr51; $tr52;
local mem 'ING_MOD_MAP'; $name; $tr50; $tr51; $tr52;
local mem 'ING_MPLS_EXP_MAPPING'; $name; $tr50; $tr51; $tr52;
local mem 'ING_NLF_PORT_MAP'; $name; $tr50; $tr51; $tr52;
local mem 'ING_OUTER_DOT1P_MAPPING_TABLE'; $name; $tr50; $tr51; $tr52;
local mem 'ING_PHYSICAL_TO_LOGICAL_PORT_NUMBER_MAPPING_TABLE'; $name; $tr50; $tr51; $tr52;
local mem 'ING_PORT_THROTTLE_ENABLE'; $name; $tr50;
local mem 'ING_PRI_CNG_MAP'; $name; $tr50; $tr51; $tr52;
local mem 'ING_PW_TERM_SEQ_NUM'; $name; $tr50; $tr51; $tr52;
local mem 'ING_ROUTED_INT_PRI_MAPPING'; $name; $tr50; $tr51; $tr52;
local mem 'ING_SERVICE_PRI_MAP'; $name; $tr50; $tr51; $tr52;
local mem 'ING_SVM_PKT_PRI_MAP'; $name; $tr50; $tr51; $tr52;
local mem 'ING_SVM_PKT_RES_MAP'; $name;
 $tr50; $tr51; $tr52;
local mem 'ING_SVM_PORT_MAP'; $name; $tr50; $tr51; $tr52;
local mem 'ING_SVM_PRI_CNG_MAP'; $name; $tr50; $tr51; $tr52;
local mem 'ING_SVM_TOS_MAP'; $name; $tr50; $tr51; $tr52;
local mem 'ING_TRILL_PARSE_CONTROL'; $name; $tr50;
local mem 'ING_TRILL_PAYLOAD_PARSE_CONTROL'; $name;
```
- local mem 'ING\_UNTAGGED\_PHB'; \$name; \$tr50; \$tr51; \$tr52;
- local mem 'ING\_VLAN\_RANGE'; \$name; \$tr50; \$tr51; \$tr52;
- local mem 'ING\_VLAN\_TAG\_ACTION\_PROFILE'; \$name; \$tr50; \$tr51; \$tr52;
- local mem 'INITIAL\_ING\_L3\_NEXT\_HOP'; \$name; \$tr50; \$tr51; \$tr52;
- local mem 'INITIAL\_L3\_ECMP'; \$name; \$tr50; \$tr51; \$tr52;
- local mem 'INITIAL\_L3\_ECMP\_GROUP'; \$name; \$tr50; \$tr51; \$tr52;
- local mem 'INITIAL\_PROT\_NHI\_TABLE'; \$name; \$tr50; \$tr51; \$tr52;
- local mem 'IPV4\_IN\_IPV6\_PREFIX\_MATCH'; \$name; \$tr50; \$tr51; \$tr52;
- local mem 'KNOWN\_MCAST\_BLOCK\_MASK'; \$name; \$tr50; \$tr51; \$tr52;
- local mem 'L2MC'; \$name; \$tr50; \$tr51; \$tr52;
- local mem 'L2\_BULK'; \$name; \$tr50; \$tr51; \$tr52;
- local mem 'L2\_BULK\_MATCH\_VLANS\_PORT\_A'; \$name;
- \$tr50; \$tr51; \$tr52;
- local mem 'L2\_BULK\_MATCH\_VLANS\_PORT\_B'; \$name; \$tr50; \$tr51; \$tr52;
- local mem 'L2\_ENTRY\_1'; \$name; \$tr50; \$tr51; \$tr52;
- local mem 'L2\_ENTRY\_2'; \$name; \$tr50; \$tr51; \$tr52;
- local mem 'L2\_ENTRY\_1\_HIT\_ONLY'; \$name; \$tr50; \$tr51; \$tr52;
- local mem 'L2\_ENTRY\_2\_HIT\_ONLY'; \$name; \$tr50; \$tr51; \$tr52;
- local mem 'L2\_MOD\_FIFO'; \$name; \$tr50; \$tr51; \$tr52;
- local mem 'L2\_USER\_ENTRY\_DATA\_ONLY'; \$name; \$tr50; \$tr51; \$tr52;
- local mem 'L3\_DEFIP\_DATA\_ONLY'; \$name; \$tr50; \$tr51; \$tr52;
- local mem 'L3\_DEFIP\_HIT\_ONLY'; \$name; \$tr50; \$tr51; \$tr52;
- local mem 'L3\_DEFIP\_PAIR\_128\_DATA\_ONLY'; \$name; \$tr50; \$tr51; \$tr52;
- local mem 'L3\_DEFIP\_PAIR\_128\_HIT\_ONLY'; \$name; \$tr50; \$tr51; \$tr52;
- local mem 'L3\_ECMP'; \$name; \$tr50; \$tr51; \$tr52;
- local mem 'L3\_ECMP\_GROUP'; \$name; \$tr50; \$tr51; \$tr52;
- local mem 'L3\_ENTRY\_1'; \$name; \$tr50; \$tr51; \$tr52;
- local mem 'L3\_ENTRY\_2'; \$name; \$tr50; \$tr51; \$tr52;
- local mem 'L3\_ENTRY\_4'; \$name; \$tr50; \$tr51; \$tr52;
- local mem 'L3\_ENTRY\_1\_HIT\_ONLY'; \$name; \$tr50;
- \$tr51; \$tr52;
- local mem 'L3\_ENTRY\_2\_HIT\_ONLY'; \$name; \$tr50; \$tr51; \$tr52;
- local mem 'L3\_ENTRY\_4\_HIT\_ONLY'; \$name; \$tr50; \$tr51; \$tr52;
- local mem 'L3\_IIF'; \$name; \$tr50; \$tr51; \$tr52;
- local mem 'L3\_IPMC'; \$name; \$tr50; \$tr51; \$tr52;
- local mem 'L3\_IPMC\_1'; \$name; \$tr50; \$tr51; \$tr52;
- local mem 'L3\_IPMC\_REMAP'; \$name; \$tr50; \$tr51; \$tr52;
- local mem 'LLS\_L0\_CHILD\_STATE1'; \$name; \$tr50; \$tr51; \$tr52;
- local mem 'LLS\_L0\_CHILD\_WEIGHT\_CFG'; \$name; \$tr50; \$tr51; \$tr52;
- local mem 'LLS\_L0\_CHILD\_WEIGHT\_WORKING'; \$name; \$tr50; \$tr51; \$tr52;
- local mem 'LLS\_L0\_CONFIG'; \$name; \$tr50; \$tr51; \$tr52;
- local mem 'LLS\_L0\_EF\_NEXT'; \$name; \$tr50; \$tr51; \$tr52;
- local mem 'LLS\_L0\_ERROR'; \$name; \$tr50; \$tr51; \$tr52;
- local mem 'LLS\_L0\_HEADS\_TAILS'; \$name; \$tr50; \$tr51; \$tr52;
- local mem 'LLS\_L0\_MIN\_NEXT'; \$name; \$tr50; \$tr51; \$tr52;
- local mem 'LLS\_L0\_PARENT'; \$name; \$tr50; \$tr51; \$tr52;
- local mem 'LLS\_L0\_PARENT\_STATE'; \$name; \$tr50; \$tr51; \$tr52;
- local mem 'LLS\_L0\_WERR\_MAX\_SC'; \$name; \$tr50; \$tr51; \$tr52;

## local

- mem 'LLS\_L0\_WERR\_NEXT'; \$name; \$tr50; \$tr51; \$tr52;
- local mem 'LLS\_L0\_XOFF'; \$name; \$tr50; \$tr51; \$tr52;
- local mem 'LLS\_L1\_CHILD\_STATE1'; \$name; \$tr50; \$tr51; \$tr52;
- local mem 'LLS\_L1\_CHILD\_WEIGHT\_CFG'; \$name; \$tr50; \$tr51; \$tr52;
- local mem 'LLS\_L1\_CHILD\_WEIGHT\_WORKING'; \$name; \$tr50; \$tr51; \$tr52;
- local mem 'LLS\_L1\_CONFIG'; \$name; \$tr50; \$tr51; \$tr52;
- local mem 'LLS\_L1\_EF\_NEXT'; \$name; \$tr50; \$tr51; \$tr52;
- local mem 'LLS\_L1\_ERROR'; \$name; \$tr50; \$tr51; \$tr52;
- local mem 'LLS\_L1\_HEADS\_TAILS'; \$name; \$tr50; \$tr51; \$tr52;
- local mem 'LLS\_L1\_MIN\_NEXT'; \$name; \$tr50; \$tr51; \$tr52;
- local mem 'LLS\_L1\_PARENT'; \$name; \$tr50; \$tr51; \$tr52;
- local mem 'LLS\_L1\_PARENT\_STATE'; \$name; \$tr50; \$tr51; \$tr52;
- local mem 'LLS\_L1\_WERR\_MAX\_SC'; \$name; \$tr50; \$tr51; \$tr52;
- local mem 'LLS\_L1\_WERR\_NEXT'; \$name; \$tr50; \$tr51; \$tr52;
- local mem 'LLS\_L1\_XOFF'; \$name; \$tr50; \$tr51; \$tr52;
- local mem 'LLS\_L2\_CHILD\_STATE1'; \$name; \$tr50; \$tr51; \$tr52;
- local mem 'LLS\_L2\_CHILD\_WEIGHT\_CFG'; \$name; \$tr50; \$tr51; \$tr52; local
- mem 'LLS\_L2\_CHILD\_WEIGHT\_WORKING'; \$name; \$tr50; \$tr51; \$tr52;
- local mem 'LLS\_L2\_EMPTY\_STATE'; \$name; \$tr50; \$tr51; \$tr52;
- local mem 'LLS\_L2\_ERROR'; \$name; \$tr50; \$tr51; \$tr52;
- local mem 'LLS\_L2\_MIN\_NEXT'; \$name; \$tr50; \$tr51; \$tr52;
- local mem 'LLS\_L2\_PARENT'; \$name; \$tr50; \$tr51; \$tr52;
- local mem 'LLS\_L2\_WERR\_NEXT'; \$name; \$tr50; \$tr51; \$tr52;
- local mem 'LLS\_L2\_XOFF'; \$name; \$tr50; \$tr51; \$tr52;
- local mem 'LLS\_PORT\_CONFIG'; \$name; \$tr50; \$tr51; \$tr52;
- local mem 'LLS\_PORT\_ERROR'; \$name; \$tr50; \$tr51; \$tr52;
- local mem 'LLS\_PORT\_HEADS'; \$name; \$tr50; \$tr51; \$tr52;
- local mem 'LLS\_PORT\_PARENT\_STATE'; \$name; \$tr50; \$tr51; \$tr52;
- local mem 'LLS\_PORT\_TAILS'; \$name; \$tr50; \$tr51; \$tr52;
- local mem 'LLS\_PORT\_TDM'; \$name; \$tr50; \$tr51; \$tr52;
- local mem 'LLS\_PORT\_WERR\_MAX\_SC'; \$name; \$tr50; \$tr51; \$tr52;
- #local mem 'LMEP'; \$name; \$tr50; \$tr51; \$tr52;
- #local mem 'LMEP\_DA'; \$name; \$tr50; \$tr51; \$tr52;
- local mem 'LOCAL\_SW\_DISABLE\_DEFAULT\_PBM'; \$name; \$tr50; \$tr51; \$tr52;
- local mem 'LOCAL\_SW\_DISABLE\_DEFAULT\_PBM\_MIRR';
- \$name; \$tr50; \$tr51; \$tr52;
- local mem 'LPORT'; \$name; \$tr50; \$tr51; \$tr52;
- local mem 'PORT\_MAC\_BLOCK'; \$name; \$tr50; \$tr51; \$tr52;
- #local mem 'MAID\_REDUCTION'; \$name; \$tr50; \$tr51; \$tr52;
- local mem 'MA\_INDEX'; \$name; \$tr50; \$tr51; \$tr52;
- #local mem 'MA\_STATE'; \$name; \$tr50; \$tr51; \$tr52;
- local mem 'MIRROR\_CONTROL'; \$name; \$tr50; \$tr51; \$tr52;
- local mem 'AGING\_CTR'; \$name; \$tr50; \$tr51; \$tr52;
- local mem 'AGING\_EXP'; \$name; \$tr50; \$tr51; \$tr52;
- local mem 'CBPDATA0'; \$name; \$tr50; \$tr51; \$tr52;
- local mem 'CBPDATA1'; \$name; \$tr50; \$tr51; \$tr52;

local mem 'CBPDATA2'; \$name; \$tr50; \$tr51; \$tr52; local mem 'CBPDATA3'; \$name; \$tr50; \$tr51; \$tr52; local mem 'CBPDATA4'; \$name; \$tr50; \$tr51; \$tr52; local mem 'CBPDATA5'; \$name; \$tr50; \$tr51; \$tr52; local mem 'CBPDATA6'; \$name; \$tr50; \$tr51; \$tr52; local mem 'CBPDATA7'; \$name; \$tr50; \$tr51; \$tr52; local mem 'CBPDATA8'; \$name; \$tr50; \$tr51; \$tr52; local mem 'CBPDATA9'; \$name; \$tr50; \$tr51; \$tr52; local mem 'CBPDATA10'; \$name; \$tr50; \$tr51; \$tr52;

local mem 'CBPDATA11'; \$name; \$tr50; \$tr51; \$tr52; local mem 'CBPDATA12'; \$name; \$tr50; \$tr51; \$tr52; local mem 'CBPDATA13'; \$name; \$tr50; \$tr51; \$tr52; local mem 'CBPDATA14'; \$name; \$tr50; \$tr51; \$tr52; local mem 'CBPDATA15'; \$name; \$tr50; \$tr51; \$tr52; local mem 'CBPDATA16'; \$name; \$tr50; \$tr51; \$tr52; local mem 'CBPDATA17'; \$name; \$tr50; \$tr51; \$tr52; local mem 'CBPDATA18'; \$name; \$tr50; \$tr51; \$tr52; local mem 'CBPDATA19'; \$name; \$tr50; \$tr51; \$tr52; local mem 'CBPDATA20'; \$name; \$tr50; \$tr51; \$tr52; local mem 'CBPDATA21'; \$name; \$tr50; \$tr51; \$tr52; local mem 'CBPDATA22'; \$name; \$tr50; \$tr51; \$tr52; local mem 'CBPDATA23'; \$name; \$tr50; \$tr51; \$tr52; local mem 'CBPDATA24'; \$name; \$tr50; \$tr51; \$tr52; local mem 'CBPDATA25'; \$name; \$tr50; \$tr51; \$tr52; local mem 'CBPDATA26'; \$name; \$tr50; \$tr51; \$tr52; local mem 'CBPDATA27'; \$name; \$tr50; \$tr51; \$tr52; local mem 'CBPDATA28'; \$name; \$tr50; \$tr51; \$tr52; local mem 'CBPDATA29'; \$name; \$tr50; \$tr51; \$tr52; local mem 'CBPDATA30';

\$name; \$tr50; \$tr51; \$tr52;

local mem 'CBPDATA31'; \$name; \$tr50; \$tr51; \$tr52; local mem 'CBPDATA32'; \$name; \$tr50; \$tr51; \$tr52; local mem 'CBPDATA33'; \$name; \$tr50; \$tr51; \$tr52; local mem 'CBPDATA34'; \$name; \$tr50; \$tr51; \$tr52; local mem 'CBPDATA35'; \$name; \$tr50; \$tr51; \$tr52; local mem 'CBPDATA36'; \$name; \$tr50; \$tr51; \$tr52; local mem 'CBPDATA37'; \$name; \$tr50; \$tr51; \$tr52; local mem 'CBPDATA38'; \$name; \$tr50; \$tr51; \$tr52; local mem 'CBPDATA39'; \$name; \$tr50; \$tr51; \$tr52; local mem 'CBPDATA40'; \$name; \$tr50; \$tr51; \$tr52; local mem 'CBPDATA41'; \$name; \$tr50; \$tr51; \$tr52; local mem 'CBPDATA42'; \$name; \$tr50; \$tr51; \$tr52; local mem 'CBPDATA43'; \$name; \$tr50; \$tr51; \$tr52; local mem 'CBPDATA44'; \$name; \$tr50; \$tr51; \$tr52; local mem 'CBPDATA45'; \$name; \$tr50; \$tr51; \$tr52; local mem 'CBPDATA46'; \$name; \$tr50; \$tr51; \$tr52; local mem 'CBPDATA47'; \$name; \$tr50; \$tr51; \$tr52;

local mem 'CBPDATA48'; \$name; \$tr50; \$tr51; \$tr52; local mem 'CBPDATA49'; \$name; \$tr50; \$tr51; \$tr52; local mem 'CBPDATA50'; \$name; \$tr50; \$tr51; \$tr52; local mem 'CBPDATA51'; \$name; \$tr50; \$tr51; \$tr52; local mem 'CCP'; \$name; \$tr50; \$tr51; \$tr52; local mem 'CELLCHK0'; \$name; \$tr50; \$tr51; \$tr52; #local mem 'CELLCHK1'; \$name; \$tr50; \$tr51; \$tr52; local mem 'CELLLINK'; \$name; \$tr50; \$tr51; \$tr52; local mem 'MMU\_CFAP\_BANK0'; \$name; \$tr50; \$tr51; \$tr52; local mem 'MMU\_CFAP\_BANK1'; \$name; \$tr50; \$tr51; \$tr52; local mem 'MMU\_CFAP\_BANK2'; \$name; \$tr50; \$tr51; \$tr52; local mem 'MMU\_CFAP\_BANK3'; \$name; \$tr50; \$tr51; \$tr52; local mem 'MMU\_CFAP\_BANK4'; \$name; \$tr50; \$tr51; \$tr52; local mem 'MMU\_CFAP\_BANK5'; \$name; \$tr50; \$tr51; \$tr52; local mem 'MMU\_CFAP\_BANK6'; \$name; \$tr50; \$tr51; \$tr52; local mem 'MMU\_CFAP\_BANK7'; \$name; \$tr50; \$tr51; \$tr52; local mem 'MMU\_CFAP\_BANK8'; \$name; \$tr50; \$tr51; \$tr52; local mem 'MMU\_CFAP\_BANK9'; \$name; \$tr50; \$tr51; \$tr52; local mem 'MMU\_CFAP\_BANK10'; \$name; \$tr50; \$tr51; \$tr52; local mem 'MMU\_CFAP\_BANK11'; \$name; \$tr50; \$tr51; \$tr52; local mem 'MMU\_CFAP\_BANK12'; \$name; \$tr50; \$tr51; \$tr52; local mem 'MMU\_CFAP\_BANK13'; \$name; \$tr50; \$tr51; \$tr52; local mem 'MMU\_CFAP\_BANK14'; \$name; \$tr50; \$tr51; \$tr52; local mem 'MMU\_CFAP\_BANK15'; \$name; \$tr50; \$tr51; \$tr52; local mem 'CHFC\_SYSPORT\_MAPPING'; \$name; \$tr50; \$tr51; \$tr52; local mem 'CTR\_COLOR\_DROP'; \$name; \$tr50; \$tr51; \$tr52; local mem 'CTR\_MC\_DROP'; \$name; \$tr50; \$tr51; \$tr52; local mem 'CTR\_UC\_DROP'; \$name; \$tr50; \$tr51; \$tr52; local mem 'RDEHEADER'; \$name; \$tr50; \$tr51; \$tr52; local mem 'BASE\_INDEX\_TBL'; \$name; \$tr50; \$tr51; \$tr52; local mem 'FC\_MAP\_TBL0'; \$name; \$tr50; \$tr51; \$tr52; local mem 'FC\_MAP\_TBL1'; \$name; \$tr50; \$tr51; \$tr52; local mem 'FC\_MAP\_TBL2'; \$name; \$tr50; \$tr51; \$tr52; local mem 'FC\_ST\_TBL0'; \$name; \$tr50; \$tr51; \$tr52; local mem 'FC\_ST\_TBL1'; \$name; \$tr50; \$tr51; \$tr52; local mem 'FC\_ST\_TBL2'; \$name; \$tr50; \$tr51; \$tr52; local mem 'MERGE\_ST\_TBL'; \$name; \$tr50; \$tr51; \$tr52; local mem 'OFFSET\_MAP\_TBL'; \$name; \$tr50; \$tr51; \$tr52; local mem 'PFC\_ST\_TBL'; \$name; \$tr50; \$tr51; \$tr52; local mem 'ST\_TRANS\_TBL'; \$name; \$tr50; \$tr51; \$tr52; local mem 'QCN\_CNM\_RVD\_TBL'; \$name; \$tr50; \$tr51; \$tr52; local mem 'QCN\_CNM\_TIMER\_TBL'; \$name; \$tr50; \$tr51; \$tr52; local mem 'QCN\_TBID\_TBL'; \$name; \$tr50; \$tr51; \$tr52; local mem 'QCN\_TOV\_TBL'; \$name; \$tr50; \$tr51; \$tr52; local mem 'INTFO\_TC2PRI\_MAPPING'; \$name; \$tr50; \$tr51; \$tr52;

local mem 'MC\_FIFO0'; \$name; \$tr50; \$tr51; \$tr52; local mem 'MC\_FIFO1'; \$name; \$tr50; \$tr51; \$tr52; local mem 'MC\_FIFO2'; \$name; \$tr50; \$tr51; \$tr52; local mem 'MC\_FIFO3'; \$name; \$tr50; \$tr51; \$tr52; local mem 'MC\_FIFO4'; \$name; \$tr50; \$tr51; \$tr52; local mem 'MC\_FIFO5'; \$name; \$tr50; \$tr51; \$tr52; local mem 'MC\_FIFO6'; \$name; \$tr50; \$tr51; \$tr52; local mem 'MC\_FIFO7'; \$name; \$tr50; \$tr51; \$tr52; local mem 'MC\_FIFO8'; \$name; \$tr50; \$tr51; \$tr52; local mem 'MC\_FIFO9'; \$name; \$tr50; \$tr51; \$tr52; local mem 'MC\_FIFO10'; \$name; \$tr50; \$tr51; \$tr52; local mem 'MC\_FIFO11'; \$name; \$tr50; \$tr51; \$tr52; local mem 'MC\_FIFO12'; \$name; \$tr50; \$tr51; \$tr52; local

 mem 'MC\_FIFO13'; \$name; \$tr50; \$tr51; \$tr52; local mem 'MC\_FIFO14'; \$name; \$tr50; \$tr51; \$tr52; local mem 'MC\_FIFO15'; \$name; \$tr50; \$tr51; \$tr52; local mem 'MC\_FIFO16'; \$name; \$tr50; \$tr51; \$tr52; local mem 'MC\_FIFO17'; \$name; \$tr50; \$tr51; \$tr52; local mem 'MC\_FIFO18'; \$name; \$tr50; \$tr51; \$tr52; local mem 'MC\_FIFO19'; \$name; \$tr50; \$tr51; \$tr52; local mem 'MC\_FIFO20'; \$name; \$tr50; \$tr51; \$tr52; local mem 'MC\_FIFO21'; \$name; \$tr50; \$tr51; \$tr52; local mem 'MC\_FIFO22'; \$name; \$tr50; \$tr51; \$tr52; local mem 'MC\_FIFO23'; \$name; \$tr50; \$tr51; \$tr52; local mem 'MC\_FIFO24'; \$name; \$tr50; \$tr51; \$tr52; local mem 'MC\_FIFO25'; \$name; \$tr50; \$tr51; \$tr52; local mem 'MC\_FIFO26'; \$name; \$tr50; \$tr51; \$tr52; local mem 'MC\_FIFO27'; \$name; \$tr50; \$tr51; \$tr52; local mem 'MC\_FIFO28'; \$name; \$tr50; \$tr51; \$tr52; local mem 'MC\_FIFO29'; \$name; \$tr50; \$tr51; \$tr52; local mem 'MC\_FIFO30'; \$name; \$tr50; \$tr51; \$tr52; local mem 'MC\_FIFO31'; \$name; \$tr50; \$tr51; \$tr52; local mem 'MC\_FIFO32'; \$name;

\$tr50; \$tr51; \$tr52;

```
local mem 'MC_FIFO33'; $name; $tr50; $tr51; $tr52;
local mem 'MC_FIFO34'; $name; $tr50; $tr51; $tr52;
local mem 'MC_FIFO35'; $name; $tr50; $tr51; $tr52;
local mem 'MC_FIFO36'; $name; $tr50; $tr51; $tr52;
local mem 'MC_FIFO37'; $name; $tr50; $tr51; $tr52;
local mem 'MC_FIFO38'; $name; $tr50; $tr51; $tr52;
local mem 'MC_FIFO39'; $name; $tr50; $tr51; $tr52;
local mem 'MC_FIFO40'; $name; $tr50; $tr51; $tr52;
local mem 'MC_FIFO41'; $name; $tr50; $tr51; $tr52;
local mem 'MC_FIFO42'; $name; $tr50; $tr51; $tr52;
local mem 'MC_FIFO43'; $name; $tr50; $tr51; $tr52;
local mem 'MC_FIFO44'; $name; $tr50; $tr51; $tr52;
local mem 'MC_FIFO45'; $name; $tr50; $tr51; $tr52;
```

```
local mem 'MC_FIFO46'; $name; $tr50; $tr51; $tr52;
local mem 'MC_FIFO47'; $name; $tr50; $tr51; $tr52;
local mem 'MC_FIFO48'; $name; $tr50; $tr51; $tr52;
local mem 'MC_FIFO49'; $name; $tr50; $tr51; $tr52;
local mem 'MC_FIFO50'; $name; $tr50; $tr51; $tr52;
local mem 'MC_FIFO51'; $name; $tr50; $tr51; $tr52;
local
 mem 'MC_FIFO52'; $name; $tr50; $tr51; $tr52;
local mem 'MC_FIFO53'; $name; $tr50; $tr51; $tr52;
local mem 'MC_FIFO54'; $name; $tr50; $tr51; $tr52;
local mem 'MC_FIFO55'; $name; $tr50; $tr51; $tr52;
local mem 'MC_FIFO56'; $name; $tr50; $tr51; $tr52;
local mem 'MC_FIFO57'; $name; $tr50; $tr51; $tr52;
local mem 'MC_FIFO58'; $name; $tr50; $tr51; $tr52;
local mem 'MC_FIFO59'; $name; $tr50; $tr51; $tr52;
local mem 'MC_FIFO60'; $name; $tr50; $tr51; $tr52;
local mem 'MC_FIFO61'; $name; $tr50; $tr51; $tr52;
local mem 'MC_FIFO48_1'; $name; $tr50; $tr51; $tr52;
local mem 'MC_FIFO49_1'; $name; $tr50; $tr51; $tr52;
local mem 'MC_FIFO50_1'; $name; $tr50; $tr51; $tr52;
local mem 'MC_FIFO51_1'; $name; $tr50; $tr51; $tr52;
local mem 'MC_FIFO52_1'; $name; $tr50; $tr51; $tr52;
local mem 'MC_FIFO53_1'; $name; $tr50; $tr51; $tr52;
local mem 'MC_FIFO54_1'; $name; $tr50; $tr51; $tr52;
local mem 'MC_FIFO55_1'; $name; $tr50; $tr51; $tr52;
local mem 'MC_FIFO57_1'; $name; $tr50; $tr51; $tr52;
local mem 'MC_FIFO57_2';
 $name; $tr50; $tr51; $tr52;
local mem 'MC_FIFO57_3'; $name; $tr50; $tr51; $tr52;
local mem 'MC_FIFO59_1'; $name; $tr50; $tr51; $tr52;
local mem 'MC_FIFO59_2'; $name; $tr50; $tr51; $tr52;
local mem 'MMU_MTRO_BUCKET_L0_MEM'; $name; $tr50; $tr51; $tr52;
local mem 'MMU_MTRO_BUCKET_L1_MEM'; $name; $tr50; $tr51; $tr52;
local mem 'MMU_MTRO_BUCKET_L2_MEM'; $name; $tr50; $tr51; $tr52;
local mem 'MMU_MTRO_CONFIG_L0_MEM'; $name; $tr50; $tr51; $tr52;
local mem 'MMU_MTRO_CONFIG_L1_MEM'; $name; $tr50; $tr51; $tr52;
local mem 'MMU_MTRO_CONFIG_L2_MEM'; $name; $tr50; $tr51; $tr52;
local mem 'OVQ_BANK0_MEM0'; $name; $tr50; $tr51; $tr52;
local mem 'OVQ_BANK0_MEM1'; $name; $tr50; $tr51; $tr52;
local mem 'OVQ_BANK0_MEM2'; $name; $tr50; $tr51; $tr52;
local mem 'OVQ_BANK1_MEM0'; $name; $tr50; $tr51; $tr52;
local mem 'OVO_BANK1_MEM1'; $name; $tr50; $tr51; $tr52;
local mem 'OVQ_BANK1_MEM2'; $name; $tr50; $tr51; $tr52;
local mem 'OVQ_BANK2_MEM0'; $name; $tr50; $tr51; $tr52;
local mem 'OVQ_BANK2_MEM1'; $name;
 $tr50; $tr51; $tr52;
local mem 'OVQ_BANK2_MEM2'; $name; $tr50; $tr51; $tr52;
local mem 'OVQ_BANK3_MEM0'; $name; $tr50; $tr51; $tr52;
```
local mem 'OVQ\_BANK3\_MEM1'; \$name; \$tr50; \$tr51; \$tr52; local mem 'OVQ\_BANK3\_MEM2'; \$name; \$tr50; \$tr51; \$tr52; local mem 'OVQ\_DISTRIBUTOR\_MEM0'; \$name; \$tr50; \$tr51; \$tr52; local mem 'OVQ\_DISTRIBUTOR\_MEM1'; \$name; \$tr50; \$tr51; \$tr52; local mem 'PKTHDR'; \$name; \$tr50; \$tr51; \$tr52; local mem 'PKTLINK'; \$name; \$tr50; \$tr51; \$tr52; local mem 'PQE'; \$name; \$tr50; \$tr51; \$tr52; local mem 'MMU\_QCN\_CNM\_COUNTER'; \$name; \$tr50; \$tr51; \$tr52; local mem 'MMU\_QCN\_CNM\_QUEUE'; \$name; \$tr50; \$tr51; \$tr52; local mem 'OCN\_CPOST\_OLEN'; \$name; \$tr50; \$tr51; \$tr52; local mem 'QCN\_CPQST\_TSSLS'; \$name; \$tr50; \$tr51; \$tr52; local mem 'QCN\_ENABLE'; \$name; \$tr50; \$tr51; \$tr52; local mem 'QCN\_QFBTB'; \$name; \$tr50; \$tr51; \$tr52; local mem 'MMU\_QCN\_QLEN\_SHADOW'; \$name; \$tr50; \$tr51; \$tr52; local mem 'QCN\_SITB'; \$name; \$tr50; \$tr51; \$tr52; local mem 'RDE\_CFIFO\_MEM0'; \$name; \$tr50; \$tr51; \$tr52; local mem 'RDE\_CFIFO\_MEM1'; \$name; \$tr50; \$tr51; \$tr52; local mem 'RDE\_DESCP'; \$name; \$tr50; \$tr51; \$tr52; local mem 'RDE\_FREELIST'; \$name; \$tr50; \$tr51; \$tr52; local mem 'RDE\_PKTLINK'; \$name; \$tr50; \$tr51; \$tr52; local mem 'RDE\_PRCP'; \$name; \$tr50; \$tr51; \$tr52; local mem 'REPL\_GROUP'; \$name; \$tr50; \$tr51; \$tr52; local mem 'REPL\_HEAD'; \$name; \$tr50; \$tr51; \$tr52; local mem 'IPMC\_VLAN'; \$name; \$tr50; \$tr51; \$tr52; local mem 'RDEHEADER'; \$name; \$tr50; \$tr51; \$tr52; local mem 'THDO\_PORT\_SP\_BST\_STAT'; \$name; \$tr50; \$tr51; \$tr52; local mem 'THDO\_UC\_QGROUP\_BST\_STAT'; \$name; \$tr50; \$tr51; \$tr52; local mem 'THDO\_UC\_QUEUE\_BST\_STAT'; \$name; \$tr50; \$tr51; \$tr52; local mem 'THDO\_PORT\_SP\_CONFIG'; \$name; \$tr50; \$tr51; \$tr52; local mem 'THDO\_UC\_QGROUP\_CONFIG'; \$name; \$tr50; \$tr51; \$tr52; local mem 'THDO\_UC\_QUEUE\_CONFIG'; \$name; \$tr50; \$tr51; \$tr52; local mem 'MMU\_THDO\_COUNTER\_PORT'; \$name; \$tr50; \$tr51; \$tr52; local mem 'MMU\_THDO\_COUNTER\_QGROUP'; \$name; \$tr50; \$tr51; \$tr52; local mem 'MMU\_THDO\_COUNTER\_QUEUE'; \$name; \$tr50; \$tr51; \$tr52; local mem 'MMU\_THDO\_OFFSET\_QGROUP'; \$name; \$tr50; \$tr51; \$tr52; local mem 'MMU\_THDO\_OFFSET\_QUEUE'; \$name; \$tr50; \$tr51; \$tr52; local mem 'MMU\_THDO\_Q\_TO\_QGRP\_MAP'; \$name; \$tr50; \$tr51; \$tr52; local mem 'MMU\_THDO\_RESUME\_QGROUP'; \$name; \$tr50; \$tr51; \$tr52; local mem 'MMU\_THDO\_RESUME\_QUEUE'; \$name; \$tr50; \$tr51; \$tr52; local mem 'UCO\_WP'; \$name; \$tr50; \$tr51; \$tr52; local mem 'WAMULINK'; \$name; \$tr50; \$tr51; \$tr52; local mem 'WAMU\_MEM0'; \$name; \$tr50; \$tr51; \$tr52; local mem 'WAMU\_MEM1'; \$name; \$tr50; \$tr51; \$tr52; local mem 'WAMU\_MEM2'; \$name; \$tr50; \$tr51; \$tr52; local mem 'WAMU\_MEM3'; \$name; \$tr50; \$tr51; \$tr52; local mem 'MMU\_WRED\_UC\_QUEUE\_AVG\_QSIZE'; \$name; \$tr50; \$tr51; \$tr52; local mem 'MMU\_WRED\_UC\_QUEUE\_CONFIG'; \$name; \$tr50; \$tr51; \$tr52; local mem 'MMU\_WRED\_DROP\_CURVE\_PROFILE\_0'; \$name; \$tr50; \$tr51; \$tr52; local mem 'MMU\_WRED\_DROP\_CURVE\_PROFILE\_1'; \$name; \$tr50; \$tr51; \$tr52; local mem 'MMU\_WRED\_DROP\_CURVE\_PROFILE\_2'; \$name; \$tr50; \$tr51; \$tr52; local mem 'MMU\_WRED\_DROP\_CURVE\_PROFILE\_3'; \$name; \$tr50; \$tr51; \$tr52; local mem 'MMU\_WRED\_DROP\_CURVE\_PROFILE\_4'; \$name; \$tr50; \$tr51; \$tr52; local mem 'MMU\_WRED\_DROP\_CURVE\_PROFILE\_5'; \$name; \$tr50; \$tr51; \$tr52; local mem 'WRED\_PORT\_SP\_DROP\_THD'; \$name; \$tr50; \$tr51; \$tr52; local mem 'MMU\_WRED\_PORT\_SP\_SHARED\_COUNT'; \$name; \$tr50; \$tr51; \$tr52; local mem 'WRED\_QGROUP\_DROP\_THD'; \$name; \$tr50; \$tr51; \$tr52; local mem 'MMU\_WRED\_QGROUP\_SHARED\_COUNT'; \$name; \$tr50; \$tr51; \$tr52; local mem 'WRED\_UC\_QUEUE\_DROP\_THD\_DEQ'; \$name; \$tr50; \$tr51; \$tr52; local mem 'WRED\_UC\_QUEUE\_DROP\_THD\_ENQ'; \$name; \$tr50; \$tr51; \$tr52; local mem 'MMU\_WRED\_UC\_QUEUE\_TOTAL\_COUNT'; \$name; \$tr50; \$tr51; \$tr52; local mem 'MODPORT\_MAP\_M0'; \$name; \$tr50; \$tr51; \$tr52; local mem 'MODPORT\_MAP\_M1'; \$name; \$tr50; \$tr51; \$tr52; local mem 'MODPORT MAP M2'; \$name; \$tr50; \$tr51; \$tr52; local mem 'MODPORT\_MAP\_M3'; \$name; \$tr50; \$tr51; \$tr52; local mem 'MODPORT\_MAP\_MIRROR'; \$name; \$tr50; \$tr51; \$tr52; local mem 'MODPORT\_MAP\_SW'; \$name; \$tr50; \$tr51; \$tr52; local mem 'MPLS\_ENTRY\_1'; \$name; \$tr50; \$tr51; \$tr52; local mem 'MPLS\_ENTRY\_1\_HIT\_ONLY'; \$name; \$tr50; \$tr51; \$tr52; local mem 'MPLS\_ENTRY\_2\_HIT\_ONLY'; \$name; \$tr50; \$tr51; \$tr52; local mem 'MY\_STATION\_TCAM\_DATA\_ONLY'; \$name; \$tr50; \$tr51; \$tr52; local mem 'NONUCAST\_TRUNK\_BLOCK\_MASK'; \$name; \$tr50; \$tr51; \$tr52; local mem 'NUM\_QCN\_CNM\_RECEIVED'; \$name; \$tr50; \$tr51; \$tr52; local mem 'OAM\_LM\_COUNTERS'; \$name; \$tr50; \$tr51; \$tr52; local mem 'OAM\_OPCODE\_CONTROL\_PROFILE'; \$name; \$tr50; \$tr51; \$tr52; local mem 'PHB2\_COS\_MAP'; \$name; \$tr50; \$tr51; \$tr52; local mem 'PORT\_BRIDGE\_BMAP'; \$name; \$tr50; local mem 'PORT\_BRIDGE\_MIRROR\_BMAP'; \$name; \$tr50; local mem 'PORT\_CBL\_TABLE'; \$name; \$tr50; \$tr51; \$tr52; local mem 'PORT\_CBL\_TABLE\_MODBASE'; \$name; \$tr50; \$tr51; \$tr52; local mem 'COS\_MAP'; \$name; \$tr50; \$tr51; \$tr52; local mem 'PORT\_LAG\_FAILOVER\_SET'; \$name; \$tr50; \$tr51; \$tr52; local mem 'MAC\_LIMIT\_COUNT\_TABLE'; \$name; \$tr50; \$tr51; \$tr52; local mem 'PORT\_TRUNK\_MAC\_LIMIT\_CONTROL\_1'; \$name; \$tr50; \$tr51; \$tr52; local mem 'PORT'; \$name; \$tr50; \$tr51; \$tr52; local mem 'PTP\_LABEL\_RANGE\_PROFILE\_TABLE'; \$name; \$tr50; \$tr51; \$tr52; #local mem 'RMEP'; \$name; \$tr50; \$tr51; \$tr52; local mem 'RTAG7\_FLOW\_BASED\_HASH'; \$name; \$tr50; \$tr51; \$tr52; local mem 'RTAG7\_PORT\_BASED\_HASH'; \$name; \$tr50; \$tr51; \$tr52; local mem 'RX\_PROT\_GROUP\_TABLE'; \$name; \$tr50; \$tr51; \$tr52; local mem 'SERVICE\_COS\_MAP'; \$name; \$tr50; \$tr51; \$tr52;

local mem 'SERVICE\_PORT\_MAP'; \$name; \$tr50; \$tr51; \$tr52;

- local mem 'SERVICE\_QUEUE\_MAP'; \$name; \$tr50; \$tr51; \$tr52;
- local mem 'SOURCE\_MOD\_PROXY'; \$name; \$tr50; \$tr51; \$tr52;
- local mem 'SOURCE\_TRUNK\_MAP\_MODBASE'; \$name; \$tr50; \$tr51; \$tr52;
- local mem 'SOURCE\_TRUNK\_MAP'; \$name; \$tr50; \$tr51; \$tr52;
- local mem 'SOURCE\_VP'; \$name; \$tr50; \$tr51; \$tr52;
- local mem 'SOURCE\_VP\_ATTRIBUTES\_2'; \$name; \$tr50; \$tr51; \$tr52;
- local mem 'SRC\_MODID\_EGRESS'; \$name; \$tr50; \$tr51; \$tr52;
- local mem 'SRC\_MODID\_INGRESS\_BLOCK'; \$name; \$tr50;
- \$tr51; \$tr52;
- local mem 'VLAN\_STG'; \$name; \$tr50; \$tr51; \$tr52;
- local mem 'SVM\_MACROFLOW\_INDEX\_TABLE'; \$name; \$tr50; \$tr51; \$tr52;
- local mem 'SVM\_OFFSET\_TABLE'; \$name; \$tr50; \$tr51; \$tr52;
- local mem 'SVM\_POLICY\_TABLE'; \$name; \$tr50; \$tr51; \$tr52;
- local mem 'SYSTEM\_CONFIG\_TABLE'; \$name; \$tr50; \$tr51; \$tr52;
- local mem 'SYSTEM\_CONFIG\_TABLE\_MODBASE'; \$name; \$tr50; \$tr51; \$tr52;
- local mem 'TCP\_FN'; \$name; \$tr50; \$tr51; \$tr52;
- local mem 'THDI\_PORT\_PG\_BST\_STAT'; \$name; \$tr50; \$tr51; \$tr52;
- local mem 'THDI\_PORT\_PG\_CNTRS'; \$name; \$tr50; \$tr51; \$tr52;
- local mem 'THDI\_PORT\_PG\_CONFIG'; \$name; \$tr50; \$tr51; \$tr52;
- local mem 'THDI\_PORT\_SP\_BST\_STAT'; \$name; \$tr50; \$tr51; \$tr52;
- local mem 'THDI\_PORT\_SP\_CNTRS'; \$name; \$tr50; \$tr51; \$tr52;
- local mem 'THDI\_PORT\_SP\_CONFIG'; \$name; \$tr50; \$tr51; \$tr52;
- local mem 'TOS\_FN'; \$name; \$tr50; \$tr51; \$tr52;
- local mem 'TRILL\_DROP\_STATS'; \$name; \$tr50;
- local mem 'TRUNK\_BITMAP'; \$name; \$tr50; \$tr51; \$tr52;
- local mem 'TRUNK\_CBL\_TABLE'; \$name; \$tr50; \$tr51; \$tr52;
- local
- mem 'TRUNK\_GROUP'; \$name; \$tr50; \$tr51; \$tr52;
- local mem 'TRUNK\_MEMBER'; \$name; \$tr50; \$tr51; \$tr52;
- local mem 'TTL\_FN'; \$name; \$tr50; \$tr51; \$tr52;
- local mem 'TX\_PROT\_GROUP\_TABLE'; \$name; \$tr50; \$tr51; \$tr52;
- local mem 'UNKNOWN\_HGI\_BITMAP'; \$name; \$tr50; \$tr51; \$tr52;
- local mem 'UNKNOWN\_MCAST\_BLOCK\_MASK'; \$name; \$tr50; \$tr51; \$tr52;
- local mem 'UNKNOWN\_UCAST\_BLOCK\_MASK'; \$name; \$tr50; \$tr51; \$tr52;
- local mem 'VFI'; \$name; \$tr50; \$tr51; \$tr52;
- local mem 'VFI\_1'; \$name; \$tr50; \$tr51; \$tr52;
- local mem 'VFP\_HASH\_FIELD\_BMAP\_TABLE\_A'; \$name; \$tr50; \$tr51; \$tr52;
- local mem 'VFP\_HASH\_FIELD\_BMAP\_TABLE\_B'; \$name; \$tr50; \$tr51; \$tr52;
- local mem 'VFP\_POLICY\_TABLE'; \$name; \$tr50; \$tr51; \$tr52;
- local mem 'VLAN\_MPLS'; \$name; \$tr50; \$tr51; \$tr52;
- local mem 'VLAN\_OR\_VFI\_MAC\_COUNT'; \$name; \$tr50; \$tr51; \$tr52;
- local mem 'VLAN\_OR\_VFI\_MAC\_LIMIT'; \$name; \$tr50; \$tr51; \$tr52;
- local mem 'VLAN\_PROFILE\_2'; \$name; \$tr50; \$tr51; \$tr52;
- local mem 'VLAN\_PROFILE'; \$name; \$tr50; \$tr51; \$tr52;
- local mem 'VLAN\_PROTOCOL';
- \$name; \$tr50; \$tr51; \$tr52;
- local mem 'VLAN\_PROTOCOL\_DATA'; \$name; \$tr50; \$tr51; \$tr52;
- local mem 'VLAN\_SUBNET\_DATA\_ONLY'; \$name; \$tr50; \$tr51; \$tr52;
- local mem 'VLAN'; \$name; \$tr50; \$tr51; \$tr52;
- local mem 'VOQ\_COS\_MAP'; \$name; \$tr50; \$tr51; \$tr52;
- local mem 'VOQ\_MOD\_MAP'; \$name; \$tr50; \$tr51; \$tr52;
- local mem 'VOQ\_PORT\_MAP'; \$name; \$tr50; \$tr51; \$tr52;
- local mem 'CPU\_COS\_MAP'; \$name; \$tr50; \$tr51; \$tr52;
- local mem 'CPU\_COS\_MAP\_ONLY'; \$name; \$tr50; \$tr51; \$tr52;
- local mem 'UDF\_TCAM'; \$name; \$tr50; \$tr51; \$tr52;
- local mem 'L2\_USER\_ENTRY'; \$name; \$tr50; \$tr51; \$tr52;
- local mem 'L2\_USER\_ENTRY\_ONLY'; \$name; \$tr50; \$tr51; \$tr52;
- local mem 'L3\_DEFIP'; \$name; \$tr50; \$tr51; \$tr52;
- local mem 'L3\_DEFIP\_ONLY'; \$name; \$tr50; \$tr51; \$tr52;
- # Hx4 has no holes in FP/EFP/VFP TCAM. so these are tested.
- #local mem 'FP\_TCAM'; \$name; \$tr50; \$tr51; \$tr52;
- #local mem 'VFP\_TCAM'; \$name; \$tr50; \$tr51; \$tr52;
- #local mem 'EFP\_TCAM'; \$name; \$tr50; \$tr51; \$tr52;
- local mem 'L3\_DEFIP\_PAIR\_128'; \$name; \$tr50;
- \$tr51; \$tr52;
- local mem 'L3\_DEFIP\_PAIR\_128\_ONLY'; \$name; \$tr50; \$tr51; \$tr52;
- #local mem 'FP\_GLOBAL\_MASK\_TCAM'; \$name; \$tr50; \$tr51; \$tr52;
- local mem 'L3\_TUNNEL'; \$name; \$tr50; \$tr51; \$tr52;
- local mem 'MY\_STATION\_TCAM'; \$name; \$tr50; \$tr51; \$tr52;
- local mem 'MY\_STATION\_TCAM\_ENTRY\_ONLY'; \$name; \$tr50; \$tr51; \$tr52;
- local mem 'VLAN\_SUBNET'; \$name; \$tr50; \$tr51; \$tr52;
- local mem 'VLAN\_SUBNET\_ONLY'; \$name; \$tr50; \$tr51; \$tr52;
- #Additional Memories added in HX4 exclusively
- #local mem 'SM'; \$name; \$tr50; \$tr51; \$tr52; RO memory
- local mem 'SER\_MEMORY'; \$name; \$tr50; \$tr51; \$tr52;
- local mem 'VLAN\_XLATE\_1\_HIT\_ONLY'; \$name; \$tr50; \$tr51; \$tr52;
- local mem 'VLAN\_XLATE\_2\_HIT\_ONLY'; \$name; \$tr50; \$tr51; \$tr52;
- \$done

#Table DMA/Table SLAM echo "Running Table DMA Tests ..." local name 'echo " \$mem"'; local tr71  $\alpha$  'tr 71 m=\$mem s=0 c=0 tse=f slth=t'; local tr71\_2 'tr 71 m=\$mem s=0 c=0 tse=t slth=t'; local tr71\_3 'tr 71 m=\$mem s=0 c=0 tse=t slth=f';

```
init soc
init misc
if !"expr $xtport0 + 0" \setminus
```

```
'local mem "PORT_EHG_RX_TUNNEL_DATA.xtport0"; $name; \
   $tr71_1; $tr71_2; $tr71_3; \local mem "PORT_EHG_RX_TUNNEL_MASK.xtport0"; $name; \
   $tr71 \; 1; $tr71 \; 2; \local mem "PORT_EHG_TX_TUNNEL_DATA.xtport0"; $name; \
    $tr71_1; $tr71_2;'
```

```
if !"expr $xtport1 + 0" \setminus 'local mem "PORT_EHG_RX_TUNNEL_DATA.xtport1"; $name; \
    $tr71_1; $tr71_2; $tr71_3; \local mem "PORT_EHG_RX_TUNNEL_MASK.xtport1"; $name; \
    $tr71_1; $tr71_2; \local mem "PORT_EHG_TX_TUNNEL_DATA.xtport1"; $name; \
     $tr71_1; $tr71_2;'
if !"expr $xtport2 + 0" \setminus 'local mem "PORT_EHG_RX_TUNNEL_DATA.xtport2"; $name; \
    $tr71\;1; $tr71\;2; $tr71\;3; \}local mem "PORT_EHG_RX_TUNNEL_MASK.xtport2"; $name; \
    $tr71_1; $tr71_2; \local mem "PORT_EHG_TX_TUNNEL_DATA.xtport2"; $name; \
     $tr71_1; $tr71_2;'
if !"expr $xtport3 + 0" \setminus 'local mem "PORT_EHG_RX_TUNNEL_DATA.xtport3"; $name; \
    $tr71_1; $tr71_2; $tr71_3; \ local mem "PORT_EHG_RX_TUNNEL_MASK.xtport3";
 $name; \
   $tr71_1; $tr71_2; \local mem "PORT_EHG_TX_TUNNEL_DATA.xtport3"; $name; \
     $tr71_1; $tr71_2;'
if !"expr \text{\$xwport0} + 0" \
 'local mem "PORT_EHG_RX_TUNNEL_DATA.xwport0"; $name; \
    $tr71_1 c=16; $tr71_2 c=16; $tr71_3 c=16; \
 local mem "PORT_EHG_RX_TUNNEL_MASK.xwport0"; $name; \
    str71\; 1 \; c=16; str71\; 2 \; c=16; \
  local mem "PORT_EHG_TX_TUNNEL_DATA.xwport0"; $name; \
    $tr71\ 1 c=16; $tr71\ 2 c=16;
if !"expr \text{\$xwport1} + 0" \
  'local mem "PORT_EHG_RX_TUNNEL_DATA.xwport1"; $name; \
    $tr71_1 c=16; $tr71_2 c=16; $tr71_3 c=16; \
 local mem "PORT_EHG_RX_TUNNEL_MASK.xwport1"; $name; \
    $tr71_1 c=16; $tr71_2 c=16; \
 local mem "PORT_EHG_TX_TUNNEL_DATA.xwport1"; $name; \
     $tr71_1 c=16; $tr71_2 c=16;'
if !"expr \text{\$xwport2 + 0" } \setminus 'local mem "PORT_EHG_RX_TUNNEL_DATA.xwport2"; $name; \
    $tr71_1 c=16; $tr71_2 c=16; $tr71_3 c=16;
 local mem "PORT_EHG_RX_TUNNEL_MASK.xwport2"; $name; \
 $tr71\ 1 c=16; $tr71\ 2 c=16; \local mem "PORT_EHG_TX_TUNNEL_DATA.xwport2"; $name; \
     $tr71_1 c=16; $tr71_2 c=16;'
if !"expr \delta xlport0 + 0" \
 'local mem "PORT_EHG_RX_TUNNEL_DATA.xlport0"; $name; \
    $tr71\ 1 c=16; $tr71\ 2 c=16; $tr71\ 3 c=16; \langlelocal mem "PORT_EHG_RX_TUNNEL_MASK.xlport0"; $name; \
```
 $$tr71_1$  c=16;  $$tr71_2$  c=16; \ local mem "PORT\_EHG\_TX\_TUNNEL\_DATA.xlport0"; \$name; \ \$tr71\_1 c=16; \$tr71\_2 c=16;'

# Reverse SLAM problems: Place-holder

# Run the script on the memories and remove \$tr71\_3 for which ever memories # have the Reverse SLAM issues

# Also, following is the complete list of memories in HX4 (copied from above. # If a specific memory does not support SLAM DMA, then

```
local mem 'FP_POLICY_TABLE'; $name; $tr71_1; $tr71_2; $tr71_3;
local mem 'FP_COUNTER_TABLE'; $name; $tr71_1; $tr71_2; $tr71_3;
local mem 'FP_METER_TABLE'; $name; $tr71_1; $tr71_2; $tr71_3;
local mem 'ALTERNATE_EMIRROR_BITMAP'; $name; $tr71_1; $tr71_2; $tr71_3;
local
 mem 'AXP_CH_NLF_INPUT_COUNTER_TABLE'; $name; $tr71_1; $tr71_2; $tr71_3;
local mem 'AXP_CH_NLF_OUTPUT_COUNTER_TABLE'; $name; $tr71_1; $tr71_2; $tr71_3;
local mem 'BCAST_BLOCK_MASK'; $name; $tr71_1; $tr71_2; $tr71_3;
local mem 'COS_MAP_SEL'; $name; $tr71_1; $tr71_2; $tr71_3;
local mem 'CPU_COS_MAP_DATA_ONLY'; $name; $tr71_1; $tr71_2; $tr71_3;
local mem 'CPU_PBM'; $name; $tr71_1; $tr71_2; $tr71_3;
local mem 'CPU_PBM_2'; $name; $tr71_1; $tr71_2; $tr71_3;
local mem 'CPU_TS_MAP'; $name; $tr71_1; $tr71_2; $tr71_3;
local mem 'DEST_MOD_CAPABILITIES'; $name; $tr71_1; $tr71_2; $tr71_3;
local mem 'DEST_TRUNK_BITMAP'; $name; $tr71_1; $tr71_2; $tr71_3;
local mem 'DLB_HGT_ETHERTYPE_ELIGIBILITY_MAP'; $name; $tr71_1; $tr71_2; $tr71_3;
local mem 'DLB_HGT_FLOWSET'; $name; $tr71_1; $tr71_2; $tr71_3;
local mem 'DLB_HGT_FLOWSET_TIMESTAMP_PAGE'; $name; $tr71_1; $tr71_2; $tr71_3;
local mem 'DLB_HGT_GROUP_CONTROL'; $name; $tr71_1; $tr71_2; $tr71_3;
local mem 'DLB_HGT_GROUP_MEMBERSHIP'; $name; $tr71_1; $tr71_2;
 $tr71_3;
local mem 'DLB_HGT_GROUP_STATS'; $name; $tr71_1; $tr71_2; $tr71_3;
local mem 'DLB_HGT_HIST_LOAD'; $name; $tr71_1; $tr71_2; $tr71_3;
local mem 'DLB_HGT_INST_LOAD'; $name; $tr71_1; $tr71_2; $tr71_3;
local mem 'DLB_HGT_MEMBER_ATTRIBUTE'; $name; $tr71_1; $tr71_2; $tr71_3;
local mem 'DLB_HGT_MEMBER_STATUS'; $name; $tr71_1; $tr71_2; $tr71_3;
local mem 'DLB_HGT_MEMBER_SW_STATE'; $name; $tr71_1; $tr71_2; $tr71_3;
local mem 'DLB_HGT_OPTIMAL_CANDIDATE'; $name; $tr71_1; $tr71_2; $tr71_3;
local mem 'DLB_HGT_PORT_MEMBER_MAP'; $name; $tr71_1; $tr71_2; $tr71_3;
local mem 'DLB_HGT_QUALITY_CONTROL'; $name; $tr71_1; $tr71_2; $tr71_3;
local mem 'DLB_HGT_QUALITY_MAPPING'; $name; $tr71_1; $tr71_2; $tr71_3;
local mem 'DLB_HGT_QUALITY_RESULT'; $name; $tr71_1; $tr71_2; $tr71_3;
local mem 'DLB_HGT_QUANTIZE_THRESHOLD'; $name; $tr71_1; $tr71_2; $tr71_3;
local mem 'DLB_LAG_ETHERTYPE_ELIGIBILITY_MAP'; $name; $tr71_1; $tr71_2; $tr71_3;
local mem 'DLB_LAG_FLOWSET'; $name; $tr71_1; $tr71_2; $tr71_3;
local
```

```
 mem 'DLB_LAG_FLOWSET_TIMESTAMP_PAGE'; $name; $tr71_1; $tr71_2; $tr71_3;
local mem 'DLB_LAG_GROUP_CONTROL'; $name; $tr71_1; $tr71_2; $tr71_3;
local mem 'DLB_LAG_GROUP_MEMBERSHIP'; $name; $tr71_1; $tr71_2; $tr71_3;
local mem 'DLB_LAG_GROUP_STATS'; $name; $tr71_1; $tr71_2; $tr71_3;
local mem 'DLB_LAG_HIST_GROUP_LOAD'; $name; $tr71_1; $tr71_2; $tr71_3;
local mem 'DLB_LAG_HIST_LOAD'; $name; $tr71_1; $tr71_2; $tr71_3;
local mem 'DLB_LAG_HIST_OSIZE'; $name; $tr71_1; $tr71_2; $tr71_3;
local mem 'DLB_LAG_INST_GROUP_LOAD'; $name; $tr71_1; $tr71_2; $tr71_3;
local mem 'DLB_LAG_INST_LOAD'; $name; $tr71_1; $tr71_2; $tr71_3;
local mem 'DLB_LAG_INST_OSIZE'; $name; $tr71_1; $tr71_2; $tr71_3;
local mem 'DLB_LAG_MEMBERSHIP_REVERSE_MAP'; $name; $tr71_1; $tr71_2; $tr71_3;
local mem 'DLB_LAG_MEMBER_ATTRIBUTE'; $name; $tr71_1; $tr71_2; $tr71_3;
local mem 'DLB_LAG_MEMBER_STATUS'; $name; $tr71_1; $tr71_2; $tr71_3;
local mem 'DLB_LAG_MEMBER_SW_STATE'; $name; $tr71_1; $tr71_2; $tr71_3;
local mem 'DLB_LAG_OPTIMAL_CANDIDATE';
 $name; $tr71_1; $tr71_2; $tr71_3;
local mem 'DLB_LAG_PLA_QUANTIZE_THRESHOLD'; $name; $tr71_1; $tr71_2; $tr71_3;
local mem 'DLB_LAG_QUALITY_CONTROL'; $name; $tr71_1; $tr71_2; $tr71_3;
local mem 'DLB_LAG_QUALITY_MAPPING'; $name; $tr71_1; $tr71_2; $tr71_3;
local mem 'DLB_LAG_QUALITY_RESULT'; $name; $tr71_1; $tr71_2; $tr71_3;
local mem 'DLB_LAG_VLA_EXPECTED_LOADING_THRESHOLD'; $name; $tr71_1; $tr71_2; $tr71_3;
local mem 'DLB_LAG_VLA_MEMBER_IMBALANCE_THRESHOLD'; $name; $tr71_1; $tr71_2; $tr71_3;
local mem 'DLB_LAG_VLA_QUALITY_MEASURE_CONTROL'; $name; $tr71_1; $tr71_2; $tr71_3;
local mem 'DSCP_TABLE'; $name; $tr71_1; $tr71_2; $tr71_3;
local mem 'E2E_HOL_STATUS'; $name; $tr71_1; $tr71_2; $tr71_3;
local mem 'E2E_HOL_STATUS_1'; $name; $tr71_1; $tr71_2; $tr71_3;
local mem 'EFP_COUNTER_TABLE'; $name; $tr71_1; $tr71_2; $tr71_3;
local mem 'EFP_METER_TABLE'; $name; $tr71_1; $tr71_2; $tr71_3;
local mem 'EFP_POLICY_TABLE'; $name; $tr71_1; $tr71_2; $tr71_3;
local mem 'EGR_1588_SA'; $name;
 $tr71_1; $tr71_2; $tr71_3;
local mem 'EGR_AXP_PORT_PROPERTY'; $name; $tr71_1; $tr71_2; $tr71_3;
local mem 'EGR_COS_MAP'; $name; $tr71_1; $tr71_2; $tr71_3;
local mem 'EGR_CPU_COS_MAP'; $name; $tr71_1; $tr71_2; $tr71_3;
local mem 'EGR_DSCP_ECN_MAP'; $name; $tr71_1; $tr71_2; $tr71_3;
local mem 'EGR_DSCP_TABLE'; $name; $tr71_1; $tr71_2; $tr71_3;
local mem 'EGR_DVP_ATTRIBUTE'; $name; $tr71_1; $tr71_2; $tr71_3;
local mem 'EGR_DVP_ATTRIBUTE_1'; $name; $tr71_1; $tr71_2; $tr71_3;
local mem 'EGR_EDB_XMIT_CTRL'; $name; $tr71_1; $tr71_2; $tr71_3;
local mem 'EGR_EHG_QOS_MAPPING_TABLE'; $name; $tr71_1; $tr71_2; $tr71_3;
local mem 'EGR_EM_MTP_INDEX'; $name; $tr71_1; $tr71_2; $tr71_3;
local mem 'EGR_ENABLE'; $name; $tr71_1; $tr71_2; $tr71_3;
local mem 'EGR_EP_REDIRECT_EM_MTP_INDEX'; $name; $tr71_1; $tr71_2; $tr71_3;
local mem 'EGR_FLEX_CTR_COUNTER_TABLE_0'; $name; $tr71_1; $tr71_2; $tr71_3;
local mem 'EGR_FLEX_CTR_COUNTER_TABLE_1'; $name; $tr71_1; $tr71_2; $tr71_3;
local mem 'EGR_FLEX_CTR_COUNTER_TABLE_2';
 $name; $tr71_1; $tr71_2; $tr71_3;
```

```
local mem 'EGR_FLEX_CTR_COUNTER_TABLE_3'; $name; $tr71_1; $tr71_2; $tr71_3;
```

```
local mem 'EGR_FLEX_CTR_COUNTER_TABLE_4'; $name; $tr71_1; $tr71_2; $tr71_3;
local mem 'EGR_FLEX_CTR_COUNTER_TABLE_5'; $name; $tr71_1; $tr71_2; $tr71_3;
local mem 'EGR_FLEX_CTR_COUNTER_TABLE_6'; $name; $tr71_1; $tr71_2; $tr71_3;
local mem 'EGR_FLEX_CTR_COUNTER_TABLE_7'; $name; $tr71_1; $tr71_2; $tr71_3;
local mem 'EGR_FLEX_CTR_OFFSET_TABLE_0'; $name; $tr71_1; $tr71_2; $tr71_3;
local mem 'EGR_FLEX_CTR_OFFSET_TABLE_1'; $name; $tr71_1; $tr71_2; $tr71_3;
local mem 'EGR_FLEX_CTR_OFFSET_TABLE_2'; $name; $tr71_1; $tr71_2; $tr71_3;
local mem 'EGR_FLEX_CTR_OFFSET_TABLE_3'; $name; $tr71_1; $tr71_2; $tr71_3;
local mem 'EGR_FLEX_CTR_OFFSET_TABLE_4'; $name; $tr71_1; $tr71_2; $tr71_3;
local mem 'EGR_FLEX_CTR_OFFSET_TABLE_5'; $name; $tr71_1; $tr71_2; $tr71_3;
local mem 'EGR_FLEX_CTR_OFFSET_TABLE_6'; $name; $tr71_1; $tr71_2; $tr71_3;
local mem 'EGR_FLEX_CTR_OFFSET_TABLE_7'; $name; $tr71_1;
 $tr71_2; $tr71_3;
local mem 'EGR_FLEX_CTR_PKT_PRI_MAP'; $name; $tr71_1; $tr71_2; $tr71_3;
local mem 'EGR_FLEX_CTR_PKT_RES_MAP'; $name; $tr71_1; $tr71_2; $tr71_3;
local mem 'EGR_FLEX_CTR_PORT_MAP'; $name; $tr71_1; $tr71_2; $tr71_3;
local mem 'EGR_FLEX_CTR_PRI_CNG_MAP'; $name; $tr71_1; $tr71_2; $tr71_3;
local mem 'EGR_FLEX_CTR_TOS_MAP'; $name; $tr71_1; $tr71_2; $tr71_3;
local mem 'EGR_FRAGMENT_ID_TABLE'; $name; $tr71_1; $tr71_2; $tr71_3;
local mem 'EGR_GPP_ATTRIBUTES'; $name; $tr71_1; $tr71_2; $tr71_3;
local mem 'EGR_GPP_ATTRIBUTES_MODBASE'; $name; $tr71_1; $tr71_2; $tr71_3;
local mem 'EGR_IFP_MOD_FIELDS'; $name; $tr71_1; $tr71_2; $tr71_3;
local mem 'EGR_IM_MTP_INDEX'; $name; $tr71_1; $tr71_2; $tr71_3;
local mem 'EGR_ING_PORT'; $name; $tr71_1; $tr71_2; $tr71_3;
local mem 'EGR_IPMC'; $name; $tr71_1; $tr71_2; $tr71_3;
local mem 'EGR_IP_TUNNEL'; $name; $tr71_1; $tr71_2; $tr71_3;
local mem 'EGR_IP_TUNNEL_IPV6'; $name; $tr71_1; $tr71_2; $tr71_3;
local mem 'EGR_IP_TUNNEL_MPLS'; $name; $tr71_1;
 $tr71_2; $tr71_3;
local mem 'EGR_L3_INTF'; $name; $tr71_1; $tr71_2; $tr71_3;
local mem 'EGR_L3_NEXT_HOP'; $name; $tr71_1; $tr71_2; $tr71_3;
local mem 'EGR_MAC_DA_PROFILE'; $name; $tr71_1; $tr71_2; $tr71_3;
local mem 'EGR_MAP_MH'; $name; $tr71_1; $tr71_2; $tr71_3;
local mem 'EGRESS_MASK'; $name; $tr71_1; $tr71_2; $tr71_3;
local mem 'EGR_MASK_MODBASE'; $name; $tr71_1; $tr71_2; $tr71_3;
local mem 'EGR_MIRROR_ENCAP_CONTROL'; $name; $tr71_1; $tr71_2; $tr71_3;
local mem 'EGR_MIRROR_ENCAP_DATA_1'; $name; $tr71_1; $tr71_2; $tr71_3;
local mem 'EGR_MIRROR_ENCAP_DATA_2'; $name; $tr71_1; $tr71_2; $tr71_3;
local mem 'EGR_MOD_MAP'; $name; $tr71_1; $tr71_2; $tr71_3;
local mem 'EGR_MPLS_EXP_MAPPING_1'; $name; $tr71_1; $tr71_2; $tr71_3;
local mem 'EGR_MPLS_EXP_MAPPING_2'; $name; $tr71_1; $tr71_2; $tr71_3;
local mem 'EGR_MPLS_EXP_PRI_MAPPING': $name; $tr71_1; $tr71_2; $tr71_3;
local mem 'EGR_MPLS_PRI_MAPPING'; $name; $tr71_1; $tr71_2; $tr71_3;
local mem 'EGR_MPLS_VC_AND_SWAP_LABEL_TABLE'; $name;
 $tr71_1; $tr71_2; $tr71_3;
local mem 'EGR_PERQ_XMT_COUNTERS'; $name; $tr71_1; $tr71_2; $tr71_3;
local mem 'EGR_PFC_CONTROL'; $name; $tr71_1; $tr71_2; $tr71_3;
local mem 'EGR_PORT'; $name; $tr71_1; $tr71_2; $tr71_3;
```
- local mem 'EGR\_PRI\_CNG\_MAP'; \$name; \$tr71\_1; \$tr71\_2; \$tr71\_3;
- local mem 'EGR\_PW\_INIT\_COUNTERS'; \$name; \$tr71\_1; \$tr71\_2; \$tr71\_3;
- local mem 'EGR\_QCN\_CNM\_CONTROL\_TABLE'; \$name; \$tr71\_1; \$tr71\_2; \$tr71\_3;
- local mem 'EGR\_TRILL\_PARSE\_CONTROL'; \$name; \$tr71\_1; \$tr71\_2; \$tr71\_3;
- local mem 'EGR\_TRILL\_PARSE\_CONTROL\_2'; \$name; \$tr71\_1; \$tr71\_2; \$tr71\_3;
- local mem 'EGR\_TRILL\_RBRIDGE\_NICKNAMES'; \$name; \$tr71\_1; \$tr71\_2; \$tr71\_3;
- local mem 'EGR\_TRILL\_TREE\_PROFILE'; \$name; \$tr71\_1; \$tr71\_2; \$tr71\_3;
- local mem 'EGR\_VFI'; \$name; \$tr71\_1; \$tr71\_2; \$tr71\_3;
- local mem 'EGR\_VLAN'; \$name; \$tr71\_1; \$tr71\_2; \$tr71\_3;
- local mem 'EGR\_VLAN\_STG'; \$name; \$tr71\_1; \$tr71\_2; \$tr71\_3;
- local mem 'EGR\_VLAN\_TAG\_ACTION\_PROFILE'; \$name; \$tr71\_1; \$tr71\_2; \$tr71\_3;
- local mem 'EGR\_WLAN\_ATTRIBUTES'; \$name; \$tr71\_1;

```
 $tr71_2; $tr71_3;
```
- local mem 'EMIRROR\_CONTROL'; \$name; \$tr71\_1; \$tr71\_2; \$tr71\_3;
- local mem 'EMIRROR\_CONTROL1'; \$name; \$tr71\_1; \$tr71\_2; \$tr71\_3;
- local mem 'EMIRROR\_CONTROL2'; \$name; \$tr71\_1; \$tr71\_2; \$tr71\_3;
- local mem 'EMIRROR\_CONTROL3'; \$name; \$tr71\_1; \$tr71\_2; \$tr71\_3;
- local mem 'EM\_MTP\_INDEX'; \$name; \$tr71\_1; \$tr71\_2; \$tr71\_3;
- local mem 'EPC\_LINK\_BMAP'; \$name; \$tr71\_1; \$tr71\_2; \$tr71\_3;
- local mem 'EP\_REDIRECT\_EM\_MTP\_INDEX'; \$name; \$tr71\_1; \$tr71\_2; \$tr71\_3;
- local mem 'EP\_VLAN\_XLATE\_1'; \$name; \$tr71\_1; \$tr71\_2; \$tr71\_3;
- local mem 'EP\_VLAN\_XLATE\_1\_HIT\_ONLY'; \$name; \$tr71\_1; \$tr71\_2; \$tr71\_3;
- local mem 'FC\_HEADER\_TYPE'; \$name; \$tr71\_1; \$tr71\_2; \$tr71\_3;
- local mem 'FLOOD\_LEARN\_MATCH\_VLANS\_PORT\_A'; \$name; \$tr71\_1; \$tr71\_2; \$tr71\_3;
- local mem 'FLOOD\_LEARN\_MATCH\_VLANS\_PORT\_B'; \$name; \$tr71\_1; \$tr71\_2; \$tr71\_3;
- local mem 'FP\_HG\_CLASSID\_SELECT'; \$name; \$tr71\_1; \$tr71\_2; \$tr71\_3;
- local mem 'FP\_I2E\_CLASSID\_SELECT'; \$name; \$tr71\_1; \$tr71\_2; \$tr71\_3;
- local mem 'FP\_PORT\_FIELD\_SEL'; \$name; \$tr71\_1;
- \$tr71\_2; \$tr71\_3;
- local mem 'FP\_PORT\_METER\_MAP'; \$name; \$tr71\_1; \$tr71\_2; \$tr71\_3;
- local mem 'FP\_RANGE\_CHECK'; \$name; \$tr71\_1; \$tr71\_2; \$tr71\_3;
- local mem 'FP\_SLICE\_KEY\_CONTROL'; \$name; \$tr71\_1; \$tr71\_2; \$tr71\_3;
- local mem 'FP\_SLICE\_MAP'; \$name; \$tr71\_1; \$tr71\_2; \$tr71\_3;
- local mem 'FP\_STORM\_CONTROL\_METERS'; \$name; \$tr71\_1; \$tr71\_2; \$tr71\_3;
- local mem 'UDF\_OFFSET'; \$name; \$tr71\_1; \$tr71\_2; \$tr71\_3;
- local mem 'FT\_AGE\_PROFILE'; \$name; \$tr71\_1; \$tr71\_2; \$tr71\_3;
- local mem 'FT\_DST\_LAG\_CONFIG'; \$name; \$tr71\_1; \$tr71\_2; \$tr71\_3;
- local mem 'FT\_DST\_PORT\_CONFIG'; \$name; \$tr71\_1; \$tr71\_2; \$tr71\_3;
- local mem 'FT\_EOP\_TBL'; \$name; \$tr71\_1; \$tr71\_2; \$tr71\_3;
- local mem 'FT\_EXPORT\_CNTR\_ONLY'; \$name; \$tr71\_1; \$tr71\_2; \$tr71\_3;
- local mem 'FT\_EXPORT\_DATA\_ONLY'; \$name; \$tr71\_1; \$tr71\_2; \$tr71\_3;
- local mem 'FT\_EXPORT\_FIFO'; \$name; \$tr71\_1; \$tr71\_2; \$tr71\_3;
- local mem 'FT\_L4PORT'; \$name; \$tr71\_1; \$tr71\_2; \$tr71\_3;
- local mem 'FT\_POLICY'; \$name; \$tr71\_1; \$tr71\_2; \$tr71\_3;
- local mem 'FT\_SESSION': \$name:
- \$tr71\_1; \$tr71\_2; \$tr71\_3;
- local mem 'FT\_SESSION\_IPV6'; \$name; \$tr71\_1; \$tr71\_2; \$tr71\_3;
- local mem 'GTP\_PORT\_TABLE'; \$name; \$tr71\_1; \$tr71\_2; \$tr71\_3;

local mem 'HGT\_DLB\_CONTROL'; \$name; \$tr71\_1; \$tr71\_2; \$tr71\_3; local mem 'HG\_TRUNK\_BITMAP'; \$name; \$tr71\_1; \$tr71\_2; \$tr71\_3; local mem 'HG\_TRUNK\_FAILOVER\_ENABLE'; \$name; \$tr71\_1; \$tr71\_2; \$tr71\_3; local mem 'HG\_TRUNK\_FAILOVER\_SET'; \$name; \$tr71\_1; \$tr71\_2; \$tr71\_3; local mem 'HG\_TRUNK\_GROUP'; \$name; \$tr71\_1; \$tr71\_2; \$tr71\_3; local mem 'HG\_TRUNK\_MEMBER'; \$name; \$tr71\_1; \$tr71\_2; \$tr71\_3; local mem 'HIGIG\_TRUNK\_CONTROL'; \$name; \$tr71\_1; \$tr71\_2; \$tr71\_3; local mem 'IARB\_TDM\_TABLE'; \$name; \$tr71\_1; \$tr71\_2; \$tr71\_3;

# IBOD\_xxx memories are not supported in TDMA. Explicit check prevents it. local mem 'IBOD\_MOOSE\_CLP0\_CTRL\_MEM'; \$name; \$tr71\_1; \$tr71\_2; \$tr71\_3; local mem 'IBOD\_MOOSE\_CLP0\_DATA\_MEM\_0'; \$name; \$tr71\_1; \$tr71\_2; \$tr71\_3; local mem 'IBOD\_MOOSE\_CLP1\_CTRL\_MEM'; \$name; \$tr71\_1; \$tr71\_2; \$tr71\_3; local mem 'IBOD\_MOOSE\_CLP1\_DATA\_MEM\_0';

\$name; \$tr71\_1; \$tr71\_2; \$tr71\_3;

local mem 'IBOD\_MOOSE\_XLP0\_CTRL\_MEM'; \$name; \$tr71\_1; \$tr71\_2; \$tr71\_3; local mem 'IBOD\_MOOSE\_XLP0\_DATA\_MEM'; \$name; \$tr71\_1; \$tr71\_2; \$tr71\_3; local mem 'IBOD\_MOOSE\_XTP0\_CTRL\_MEM'; \$name; \$tr71\_1; \$tr71\_2; \$tr71\_3; local mem 'IBOD\_MOOSE\_XTP0\_DATA\_MEM'; \$name; \$tr71\_1; \$tr71\_2; \$tr71\_3; local mem 'IBOD\_MOOSE\_XTP1\_CTRL\_MEM'; \$name; \$tr71\_1; \$tr71\_2; \$tr71\_3; local mem 'IBOD\_MOOSE\_XTP1\_DATA\_MEM'; \$name; \$tr71\_1; \$tr71\_2; \$tr71\_3; local mem 'IBOD\_MOOSE\_XTP2\_CTRL\_MEM'; \$name; \$tr71\_1; \$tr71\_2; \$tr71\_3; local mem 'IBOD\_MOOSE\_XTP2\_DATA\_MEM'; \$name; \$tr71\_1; \$tr71\_2; \$tr71\_3; local mem 'IBOD\_MOOSE\_XTP3\_CTRL\_MEM'; \$name; \$tr71\_1; \$tr71\_2; \$tr71\_3; local mem 'IBOD\_MOOSE\_XTP3\_DATA\_MEM'; \$name; \$tr71\_1; \$tr71\_2; \$tr71\_3;

local mem 'ICONTROL\_OPCODE\_BITMAP'; \$name; \$tr71\_1; \$tr71\_2; \$tr71\_3;

local mem 'IFP\_COS\_MAP'; \$name; \$tr71\_1; \$tr71\_2; \$tr71\_3;

local mem 'IFP\_REDIRECTION\_PROFILE'; \$name; \$tr71\_1; \$tr71\_2; \$tr71\_3;

```
local mem 'IMIRROR_BITMAP'; $name; $tr71_1;
```
\$tr71\_2; \$tr71\_3;

```
local mem 'IM_MTP_INDEX'; $name; $tr71_1; $tr71_2; $tr71_3;
```

```
local mem 'ING_1588_INGRESS_CTRL'; $name; $tr71_1; $tr71_2; $tr71_3;
```

```
local mem 'ING_DVP_2_TABLE'; $name; $tr71_1; $tr71_2; $tr71_3;
```

```
local mem 'ING_DVP_TABLE'; $name; $tr71_1; $tr71_2; $tr71_3;
```

```
local mem 'ING_EGRMSKBMAP'; $name; $tr71_1; $tr71_2; $tr71_3;
```

```
local mem 'ING_EN_EFILTER_BITMAP'; $name; $tr71_1; $tr71_2; $tr71_3;
local mem 'ING_FLEX_CTR_COUNTER_TABLE_0'; $name; $tr71_1; $tr71_2; $tr71_3;
local mem 'ING_FLEX_CTR_COUNTER_TABLE_1'; $name; $tr71_1; $tr71_2; $tr71_3;
local mem 'ING_FLEX_CTR_COUNTER_TABLE_2'; $name; $tr71_1; $tr71_2; $tr71_3;
local mem 'ING_FLEX_CTR_COUNTER_TABLE_3'; $name; $tr71_1; $tr71_2; $tr71_3;
local mem 'ING_FLEX_CTR_COUNTER_TABLE_4'; $name; $tr71_1; $tr71_2; $tr71_3;
local mem 'ING_FLEX_CTR_COUNTER_TABLE_5'; $name; $tr71_1; $tr71_2; $tr71_3;
local mem 'ING_FLEX_CTR_COUNTER_TABLE_6'; $name; $tr71_1; $tr71_2; $tr71_3;
local mem 'ING_FLEX_CTR_COUNTER_TABLE_7'; $name; $tr71_1; $tr71_2;
 $tr71_3;
```

```
local mem 'ING_FLEX_CTR_OFFSET_TABLE_0'; $name; $tr71_1; $tr71_2; $tr71_3;
local mem 'ING_FLEX_CTR_OFFSET_TABLE_1'; $name; $tr71_1; $tr71_2; $tr71_3;
```

```
local mem 'ING_FLEX_CTR_OFFSET_TABLE_2'; $name; $tr71_1; $tr71_2; $tr71_3;
local mem 'ING_FLEX_CTR_OFFSET_TABLE_3'; $name; $tr71_1; $tr71_2; $tr71_3;
local mem 'ING_FLEX_CTR_OFFSET_TABLE_4'; $name; $tr71_1; $tr71_2; $tr71_3;
local mem 'ING_FLEX_CTR_OFFSET_TABLE_5'; $name; $tr71_1; $tr71_2; $tr71_3;
local mem 'ING_FLEX_CTR_OFFSET_TABLE_6'; $name; $tr71_1; $tr71_2; $tr71_3;
local mem 'ING_FLEX_CTR_OFFSET_TABLE_7'; $name; $tr71_1; $tr71_2; $tr71_3;
local mem 'ING_FLEX_CTR_PKT_PRI_MAP'; $name; $tr71_1; $tr71_2; $tr71_3;
local mem 'ING_FLEX_CTR_PKT_RES_MAP'; $name; $tr71_1; $tr71_2; $tr71_3;
local mem 'ING_FLEX_CTR_PORT_MAP'; $name; $tr71_1; $tr71_2; $tr71_3;
local mem 'ING_FLEX_CTR_PRI_CNG_MAP'; $name; $tr71_1; $tr71_2; $tr71_3;
local mem 'ING_FLEX_CTR_TOS_MAP'; $name; $tr71_1; $tr71_2; $tr71_3;
local mem 'ING_HIGIG_TRUNK_OVERRIDE_PROFILE';
 $name; $tr71_1; $tr71_2; $tr71_3;
local mem 'ING_L3_NEXT_HOP'; $name; $tr71_1; $tr71_2; $tr71_3;
local mem 'ING_L3_NEXT_HOP_ATTRIBUTE_1'; $name; $tr71_1; $tr71_2; $tr71_3;
local mem 'ING_L3_NEXT_HOP_ATTRIBUTE_1_INDEX'; $name; $tr71_1; $tr71_2; $tr71_3;
local mem 'ING_MOD_MAP'; $name; $tr71_1; $tr71_2; $tr71_3;
local mem 'ING_MPLS_EXP_MAPPING'; $name; $tr71_1; $tr71_2; $tr71_3;
local mem 'ING_NLF_PORT_MAP'; $name; $tr71_1; $tr71_2; $tr71_3;
local mem 'ING_OUTER_DOT1P_MAPPING_TABLE'; $name; $tr71_1; $tr71_2; $tr71_3;
local mem 'ING_PHYSICAL_TO_LOGICAL_PORT_NUMBER_MAPPING_TABLE'; $name; $tr71_1; $tr71_2;
$tr71_3;
local mem 'ING_PORT_THROTTLE_ENABLE'; $name; $tr71_1; $tr71_2; $tr71_3;
local mem 'ING_PRI_CNG_MAP'; $name; $tr71_1; $tr71_2; $tr71_3;
local mem 'ING_PW_TERM_SEQ_NUM'; $name; $tr71_1; $tr71_2; $tr71_3;
local mem 'ING_ROUTED_INT_PRI_MAPPING'; $name; $tr71_1; $tr71_2; $tr71_3;
local mem 'ING_SERVICE_PRI_MAP'; $name; $tr71_1; $tr71_2; $tr71_3;
local mem 'ING_SVM_PKT_PRI_MAP';
 $name; $tr71_1; $tr71_2; $tr71_3;
local mem 'ING_SVM_PKT_RES_MAP'; $name; $tr71_1; $tr71_2; $tr71_3;
local mem 'ING_SVM_PORT_MAP'; $name; $tr71_1; $tr71_2; $tr71_3;
local mem 'ING_SVM_PRI_CNG_MAP'; $name; $tr71_1; $tr71_2; $tr71_3;
local mem 'ING_SVM_TOS_MAP'; $name; $tr71_1; $tr71_2; $tr71_3;
local mem 'ING_TRILL_PARSE_CONTROL'; $name; $tr71_1; $tr71_2; $tr71_3;
local mem 'ING_TRILL_PAYLOAD_PARSE_CONTROL'; $name; $tr71_1; $tr71_2; $tr71_3; $name;
local mem 'ING_UNTAGGED_PHB'; $name; $tr71_1; $tr71_2; $tr71_3;
local mem 'ING_VLAN_RANGE'; $name; $tr71_1; $tr71_2; $tr71_3;
local mem 'ING_VLAN_TAG_ACTION_PROFILE'; $name; $tr71_1; $tr71_2; $tr71_3;
local mem 'INITIAL_ING_L3_NEXT_HOP'; $name; $tr71_1; $tr71_2; $tr71_3;
local mem 'INITIAL_L3_ECMP'; $name; $tr71_1; $tr71_2; $tr71_3;
local mem 'INITIAL_L3_ECMP_GROUP'; $name; $tr71_1; $tr71_2; $tr71_3;
local mem 'INITIAL_PROT_NHI_TABLE': $name: $tr71_1; $tr71_2; $tr71_3;
local mem 'IPV4_IN_IPV6_PREFIX_MATCH'; $name; $tr71_1; $tr71_2; $tr71_3;
local
mem 'KNOWN_MCAST_BLOCK_MASK'; $name; $tr71_1; $tr71_2; $tr71_3;
local mem 'L2MC'; $name; $tr71_1; $tr71_2; $tr71_3;
local mem 'L2_BULK'; $name; $tr71_1; $tr71_2; $tr71_3;
local mem 'L2_BULK_MATCH_VLANS_PORT_A'; $name; $tr71_1; $tr71_2; $tr71_3;
```
# For L2\_ENTRY\_X memories TR3 script seems to pass extra parameters - revisit

- local mem 'L2\_ENTRY\_1'; \$name; \$tr71\_1; \$tr71\_2; \$tr71\_3;
- local mem 'L2\_ENTRY\_2'; \$name; \$tr71\_1; \$tr71\_2; \$tr71\_3;
- local mem 'L2\_ENTRY\_1\_HIT\_ONLY'; \$name; \$tr71\_1; \$tr71\_2; \$tr71\_3;
- local mem 'L2\_ENTRY\_2\_HIT\_ONLY'; \$name; \$tr71\_1; \$tr71\_2; \$tr71\_3;
- local mem 'L2\_MOD\_FIFO'; \$name; \$tr71\_1; \$tr71\_2; \$tr71\_3;
- local mem 'L2\_USER\_ENTRY\_DATA\_ONLY'; \$name; \$tr71\_1; \$tr71\_2; \$tr71\_3;
- local mem 'L3\_DEFIP\_DATA\_ONLY'; \$name; \$tr71\_1; \$tr71\_2; \$tr71\_3;
- local mem 'L3\_DEFIP\_HIT\_ONLY'; \$name; \$tr71\_1; \$tr71\_2; \$tr71\_3;
- local mem 'L3\_DEFIP\_PAIR\_128\_DATA\_ONLY'; \$name; \$tr71\_1; \$tr71\_2; \$tr71\_3; local
- mem 'L3\_DEFIP\_PAIR\_128\_HIT\_ONLY'; \$name; \$tr71\_1; \$tr71\_2; \$tr71\_3;
- local mem 'L3\_ECMP'; \$name; \$tr71\_1; \$tr71\_2; \$tr71\_3;
- local mem 'L3\_ECMP\_GROUP'; \$name; \$tr71\_1; \$tr71\_2; \$tr71\_3;
- # For L3\_ENTRY\_X memories TR3 script seems to pass extra parameters revisit
- local mem 'L3\_ENTRY\_1'; \$name; \$tr71\_1; \$tr71\_2; \$tr71\_3;
- local mem 'L3\_ENTRY\_2'; \$name; \$tr71\_1; \$tr71\_2; \$tr71\_3;
- local mem 'L3\_ENTRY\_4'; \$name; \$tr71\_1; \$tr71\_2; \$tr71\_3;
- local mem 'L3\_ENTRY\_1\_HIT\_ONLY'; \$name; \$tr71\_1; \$tr71\_2; \$tr71\_3;
- local mem 'L3\_ENTRY\_2\_HIT\_ONLY'; \$name; \$tr71\_1; \$tr71\_2; \$tr71\_3;
- local mem 'L3\_ENTRY\_4\_HIT\_ONLY'; \$name; \$tr71\_1; \$tr71\_2; \$tr71\_3;
- local mem 'L3\_IIF'; \$name; \$tr71\_1; \$tr71\_2; \$tr71\_3;
- local mem 'L3\_IPMC'; \$name; \$tr71\_1; \$tr71\_2; \$tr71\_3;
- local mem 'L3\_IPMC\_1'; \$name; \$tr71\_1; \$tr71\_2; \$tr71\_3;
- local mem 'L3\_IPMC\_REMAP'; \$name; \$tr71\_1; \$tr71\_2; \$tr71\_3;

# MMU memories - Cannot be DMAed. 'tr 71' is skipped for these.

#local mem 'LLS\_L0\_CHILD\_STATE1'; \$name; \$tr71\_1; \$tr71\_2; \$tr71\_3; #local

```
 mem 'LLS_L0_CHILD_WEIGHT_CFG'; $name; $tr71_1; $tr71_2; $tr71_3;
```
- #local mem 'LLS\_L0\_CHILD\_WEIGHT\_WORKING'; \$name; \$tr71\_1; \$tr71\_2; \$tr71\_3;
- #local mem 'LLS\_L0\_CONFIG'; \$name; \$tr71\_1; \$tr71\_2; \$tr71\_3;
- #local mem 'LLS\_L0\_EF\_NEXT'; \$name; \$tr71\_1; \$tr71\_2; \$tr71\_3;
- #local mem 'LLS\_L0\_ERROR'; \$name; \$tr71\_1; \$tr71\_2; \$tr71\_3;
- #local mem 'LLS\_L0\_HEADS\_TAILS'; \$name; \$tr71\_1; \$tr71\_2; \$tr71\_3;
- #local mem 'LLS\_L0\_MIN\_NEXT'; \$name; \$tr71\_1; \$tr71\_2; \$tr71\_3;
- #local mem 'LLS\_L0\_PARENT'; \$name; \$tr71\_1; \$tr71\_2; \$tr71\_3;
- #local mem 'LLS\_L0\_PARENT\_STATE'; \$name; \$tr71\_1; \$tr71\_2; \$tr71\_3;
- #local mem 'LLS\_L0\_WERR\_MAX\_SC'; \$name; \$tr71\_1; \$tr71\_2; \$tr71\_3;
- #local mem 'LLS\_L0\_WERR\_NEXT'; \$name; \$tr71\_1; \$tr71\_2; \$tr71\_3;
- #local mem 'LLS\_L0\_XOFF'; \$name; \$tr71\_1; \$tr71\_2; \$tr71\_3;
- #local mem 'LLS\_L1\_CHILD\_STATE1': \$name: \$tr71\_1; \$tr71\_2; \$tr71\_3;
- #local mem 'LLS\_L1\_CHILD\_WEIGHT\_CFG'; \$name; \$tr71\_1; \$tr71\_2; \$tr71\_3;

#local mem 'LLS\_L1\_CHILD\_WEIGHT\_WORKING'; \$name; \$tr71\_1; \$tr71\_2; \$tr71\_3; #local

- mem 'LLS\_L1\_CONFIG'; \$name; \$tr71\_1; \$tr71\_2; \$tr71\_3;
- #local mem 'LLS\_L1\_EF\_NEXT'; \$name; \$tr71\_1; \$tr71\_2; \$tr71\_3;
- #local mem 'LLS\_L1\_ERROR'; \$name; \$tr71\_1; \$tr71\_2; \$tr71\_3;
- #local mem 'LLS\_L1\_HEADS\_TAILS'; \$name; \$tr71\_1; \$tr71\_2; \$tr71\_3;
- #local mem 'LLS\_L1\_MIN\_NEXT'; \$name; \$tr71\_1; \$tr71\_2; \$tr71\_3;
- #local mem 'LLS\_L1\_PARENT'; \$name; \$tr71\_1; \$tr71\_2; \$tr71\_3;
- #local mem 'LLS\_L1\_PARENT\_STATE'; \$name; \$tr71\_1; \$tr71\_2; \$tr71\_3;
- #local mem 'LLS\_L1\_WERR\_MAX\_SC'; \$name; \$tr71\_1; \$tr71\_2; \$tr71\_3;
- #local mem 'LLS\_L1\_WERR\_NEXT'; \$name; \$tr71\_1; \$tr71\_2; \$tr71\_3;
- #local mem 'LLS\_L1\_XOFF'; \$name; \$tr71\_1; \$tr71\_2; \$tr71\_3;
- #local mem 'LLS\_L2\_CHILD\_STATE1'; \$name; \$tr71\_1; \$tr71\_2; \$tr71\_3;
- #local mem 'LLS\_L2\_CHILD\_WEIGHT\_CFG'; \$name; \$tr71\_1; \$tr71\_2; \$tr71\_3;
- #local mem 'LLS\_L2\_CHILD\_WEIGHT\_WORKING'; \$name; \$tr71\_1; \$tr71\_2; \$tr71\_3;
- #local mem 'LLS\_L2\_EMPTY\_STATE'; \$name; \$tr71\_1; \$tr71\_2; \$tr71\_3;
- #local mem 'LLS\_L2\_ERROR'; \$name; \$tr71\_1; \$tr71\_2; \$tr71\_3;
- #local mem 'LLS\_L2\_MIN\_NEXT';
- \$name; \$tr71\_1; \$tr71\_2; \$tr71\_3;
- #local mem 'LLS\_L2\_PARENT'; \$name; \$tr71\_1; \$tr71\_2; \$tr71\_3;
- #local mem 'LLS\_L2\_WERR\_NEXT'; \$name; \$tr71\_1; \$tr71\_2; \$tr71\_3;
- #local mem 'LLS\_L2\_XOFF'; \$name; \$tr71\_1; \$tr71\_2; \$tr71\_3;
- #local mem 'LLS\_PORT\_CONFIG'; \$name; \$tr71\_1; \$tr71\_2; \$tr71\_3;
- #local mem 'LLS\_PORT\_ERROR'; \$name; \$tr71\_1; \$tr71\_2; \$tr71\_3;
- #local mem 'LLS\_PORT\_HEADS'; \$name; \$tr71\_1; \$tr71\_2; \$tr71\_3;
- #local mem 'LLS\_PORT\_PARENT\_STATE'; \$name; \$tr71\_1; \$tr71\_2; \$tr71\_3;
- #local mem 'LLS\_PORT\_TAILS'; \$name; \$tr71\_1; \$tr71\_2; \$tr71\_3;
- #local mem 'LLS\_PORT\_TDM'; \$name; \$tr71\_1; \$tr71\_2; \$tr71\_3;
- #local mem 'LLS\_PORT\_WERR\_MAX\_SC'; \$name; \$tr71\_1; \$tr71\_2; \$tr71\_3;
- #local mem 'LMEP'; \$name; \$tr71\_1; \$tr71\_2; \$tr71\_3; <- pr=19665 hw issue
- #local mem 'LMEP\_DA'; \$name; \$tr71\_1; \$tr71\_2; \$tr71\_3;
- local mem 'LOCAL\_SW\_DISABLE\_DEFAULT\_PBM'; \$name; \$tr71\_1; \$tr71\_2; \$tr71\_3;
- local mem 'LOCAL\_SW\_DISABLE\_DEFAULT\_PBM\_MIRR'; \$name; \$tr71\_1; \$tr71\_2; \$tr71\_3;
- local mem 'LPORT';
- \$name; \$tr71\_1; \$tr71\_2; \$tr71\_3;
- local mem 'PORT\_MAC\_BLOCK'; \$name; \$tr71\_1; \$tr71\_2; \$tr71\_3;
- #local mem 'MAID\_REDUCTION'; \$name; \$tr71\_1; \$tr71\_2; \$tr71\_3;
- local mem 'MA\_INDEX'; \$name; \$tr71\_1; \$tr71\_2; \$tr71\_3;
- #local mem 'MA\_STATE'; \$name; \$tr71\_1; \$tr71\_2; \$tr71\_3;
- local mem 'MIRROR\_CONTROL'; \$name; \$tr71\_1; \$tr71\_2; \$tr71\_3;
- # MMU memories Cannot be DMAed. 'tr 71' is skipped for these.
- #local mem 'AGING\_CTR'; \$name; \$tr71\_1; \$tr71\_2; \$tr71\_3;
- #local mem 'AGING\_EXP'; \$name; \$tr71\_1; \$tr71\_2; \$tr71\_3;
- #local mem 'CBPDATA0'; \$name; \$tr71\_1; \$tr71\_2; \$tr71\_3;
- #local mem 'CBPDATA1'; \$name; \$tr71\_1; \$tr71\_2; \$tr71\_3;
- #local mem 'CBPDATA2'; \$name; \$tr71\_1; \$tr71\_2; \$tr71\_3;
- #local mem 'CBPDATA3'; \$name; \$tr71\_1; \$tr71\_2; \$tr71\_3;
- #local mem 'CBPDATA4'; \$name; \$tr71\_1; \$tr71\_2; \$tr71\_3;

```
#local mem 'CBPDATA5'; $name; $tr71_1; $tr71_2; $tr71_3;
#local mem 'CBPDATA6'; $name; $tr71_1; $tr71_2; $tr71_3;
#local mem 'CBPDATA7'; $name; $tr71_1; $tr71_2; $tr71_3;
#local mem 'CBPDATA8'; $name;
 $tr71_1; $tr71_2; $tr71_3;
#local mem 'CBPDATA9'; $name; $tr71_1; $tr71_2; $tr71_3;
#local mem 'CBPDATA10'; $name; $tr71_1; $tr71_2; $tr71_3;
#local mem 'CBPDATA11'; $name; $tr71_1; $tr71_2; $tr71_3;
#local mem 'CBPDATA12'; $name; $tr71_1; $tr71_2; $tr71_3;
#local mem 'CBPDATA13'; $name; $tr71_1; $tr71_2; $tr71_3;
#local mem 'CBPDATA14'; $name; $tr71_1; $tr71_2; $tr71_3;
#local mem 'CBPDATA15'; $name; $tr71_1; $tr71_2; $tr71_3;
#local mem 'CBPDATA16'; $name; $tr71_1; $tr71_2; $tr71_3;
#local mem 'CBPDATA17'; $name; $tr71_1; $tr71_2; $tr71_3;
#local mem 'CBPDATA18'; $name; $tr71_1; $tr71_2; $tr71_3;
#local mem 'CBPDATA19'; $name; $tr71_1; $tr71_2; $tr71_3;
#local mem 'CBPDATA20'; $name; $tr71_1; $tr71_2; $tr71_3;
#local mem 'CBPDATA21'; $name; $tr71_1; $tr71_2; $tr71_3;
#local mem 'CBPDATA22'; $name; $tr71_1; $tr71_2; $tr71_3;
#local mem 'CBPDATA23'; $name; $tr71_1; $tr71_2; $tr71_3;
#local mem 'CBPDATA24'; $name; $tr71_1; $tr71_2; $tr71_3;
#local mem 'CBPDATA25'; $name; $tr71_1; $tr71_2;
 $tr71_3;
#local mem 'CBPDATA26'; $name; $tr71_1; $tr71_2; $tr71_3;
#local mem 'CBPDATA27'; $name; $tr71_1; $tr71_2; $tr71_3;
#local mem 'CBPDATA28'; $name; $tr71_1; $tr71_2; $tr71_3;
#local mem 'CBPDATA29'; $name; $tr71_1; $tr71_2; $tr71_3;
#local mem 'CBPDATA30'; $name; $tr71_1; $tr71_2; $tr71_3;
#local mem 'CBPDATA31'; $name; $tr71_1; $tr71_2; $tr71_3;
#local mem 'CBPDATA32'; $name; $tr71_1; $tr71_2; $tr71_3;
#local mem 'CBPDATA33'; $name; $tr71_1; $tr71_2; $tr71_3;
#local mem 'CBPDATA34'; $name; $tr71_1; $tr71_2; $tr71_3;
#local mem 'CBPDATA35'; $name; $tr71_1; $tr71_2; $tr71_3;
#local mem 'CBPDATA36'; $name; $tr71_1; $tr71_2; $tr71_3;
#local mem 'CBPDATA37'; $name; $tr71_1; $tr71_2; $tr71_3;
#local mem 'CBPDATA38'; $name; $tr71_1; $tr71_2; $tr71_3;
#local mem 'CBPDATA39'; $name; $tr71_1; $tr71_2; $tr71_3;
#local mem 'CBPDATA40'; $name; $tr71_1; $tr71_2; $tr71_3;
#local mem 'CBPDATA41'; $name; $tr71_1; $tr71_2; $tr71_3;
#local mem 'CBPDATA42'; $name; $tr71_1; $tr71_2; $tr71_3;
#local
 mem 'CBPDATA43'; $name; $tr71_1; $tr71_2; $tr71_3;
#local mem 'CBPDATA44'; $name; $tr71_1; $tr71_2; $tr71_3;
#local mem 'CBPDATA45'; $name; $tr71_1; $tr71_2; $tr71_3;
#local mem 'CBPDATA46'; $name; $tr71_1; $tr71_2; $tr71_3;
#local mem 'CBPDATA47'; $name; $tr71_1; $tr71_2; $tr71_3;
#local mem 'CBPDATA48'; $name; $tr71_1; $tr71_2; $tr71_3;
#local mem 'CBPDATA49'; $name; $tr71_1; $tr71_2; $tr71_3;
```

```
#local mem 'CBPDATA50'; $name; $tr71_1; $tr71_2; $tr71_3;
#local mem 'CBPDATA51'; $name; $tr71_1; $tr71_2; $tr71_3;
#local mem 'CCP'; $name; $tr71_1; $tr71_2; $tr71_3;
#local mem 'CELLCHK0'; $name; $tr71_1; $tr71_2; $tr71_3;
#local mem 'CELLCHK1'; $name; $tr71_1; $tr71_2; $tr71_3;
#local mem 'CELLLINK'; $name; $tr71_1; $tr71_2; $tr71_3;
#local mem 'MMU_CFAP_BANK0'; $name; $tr71_1; $tr71_2; $tr71_3;
#local mem 'MMU_CFAP_BANK1'; $name; $tr71_1; $tr71_2; $tr71_3;
#local mem 'MMU_CFAP_BANK2'; $name; $tr71_1; $tr71_2; $tr71_3;
#local mem 'MMU_CFAP_BANK3'; $name; $tr71_1; $tr71_2; $tr71_3;
#local
 mem 'MMU_CFAP_BANK4'; $name; $tr71_1; $tr71_2; $tr71_3;
#local mem 'MMU_CFAP_BANK5'; $name; $tr71_1; $tr71_2; $tr71_3;
#local mem 'MMU_CFAP_BANK6'; $name; $tr71_1; $tr71_2; $tr71_3;
#local mem 'MMU_CFAP_BANK7'; $name; $tr71_1; $tr71_2; $tr71_3;
#local mem 'MMU_CFAP_BANK8'; $name; $tr71_1; $tr71_2; $tr71_3;
#local mem 'MMU_CFAP_BANK9'; $name; $tr71_1; $tr71_2; $tr71_3;
#local mem 'MMU_CFAP_BANK10'; $name; $tr71_1; $tr71_2; $tr71_3;
#local mem 'MMU_CFAP_BANK11'; $name; $tr71_1; $tr71_2; $tr71_3;
#local mem 'MMU_CFAP_BANK12'; $name; $tr71_1; $tr71_2; $tr71_3;
#local mem 'MMU_CFAP_BANK13'; $name; $tr71_1; $tr71_2; $tr71_3;
#local mem 'MMU_CFAP_BANK14'; $name; $tr71_1; $tr71_2; $tr71_3;
#local mem 'MMU_CFAP_BANK15'; $name; $tr71_1; $tr71_2; $tr71_3;
#local mem 'CHFC_SYSPORT_MAPPING'; $name; $tr71_1; $tr71_2; $tr71_3;
#local mem 'CTR_COLOR_DROP'; $name; $tr71_1; $tr71_2; $tr71_3;
#local mem 'CTR_MC_DROP'; $name; $tr71_1; $tr71_2; $tr71_3;
#local mem 'CTR_UC_DROP'; $name; $tr71_1; $tr71_2;
 $tr71_3;
#local mem 'RDEHEADER'; $name; $tr71_1; $tr71_2; $tr71_3;
#local mem 'BASE_INDEX_TBL'; $name; $tr71_1; $tr71_2; $tr71_3;
#local mem 'FC_MAP_TBL0'; $name; $tr71_1; $tr71_2; $tr71_3;
#local mem 'FC_MAP_TBL1'; $name; $tr71_1; $tr71_2; $tr71_3;
#local mem 'FC_MAP_TBL2'; $name; $tr71_1; $tr71_2; $tr71_3;
#local mem 'FC_ST_TBL0'; $name; $tr71_1; $tr71_2; $tr71_3;
#local mem 'FC_ST_TBL1'; $name; $tr71_1; $tr71_2; $tr71_3;
#local mem 'FC_ST_TBL2'; $name; $tr71_1; $tr71_2; $tr71_3;
#local mem 'MERGE_ST_TBL'; $name; $tr71_1; $tr71_2; $tr71_3;
#local mem 'OFFSET_MAP_TBL'; $name; $tr71_1; $tr71_2; $tr71_3;
#local mem 'PFC_ST_TBL'; $name; $tr71_1; $tr71_2; $tr71_3;
#local mem 'ST_TRANS_TBL'; $name; $tr71_1; $tr71_2; $tr71_3;
#local mem 'QCN_CNM_RVD_TBL'; $name; $tr71_1; $tr71_2; $tr71_3;
#local mem 'QCN_CNM_TIMER_TBL'; $name; $tr71_1; $tr71_2; $tr71_3;
#local mem 'QCN_TBID_TBL'; $name; $tr71_1; $tr71_2; $tr71_3;
#local mem 'QCN_TOV_TBL'; $name; $tr71_1; $tr71_2; $tr71_3;
#local mem 'INTFO_TC2PRI_MAPPING';
 $name; $tr71_1; $tr71_2; $tr71_3;
#local mem 'MC_FIFO0'; $name; $tr71_1; $tr71_2; $tr71_3;
#local mem 'MC_FIFO1'; $name; $tr71_1; $tr71_2; $tr71_3;
```
#local mem 'MC\_FIFO2'; \$name; \$tr71\_1; \$tr71\_2; \$tr71\_3; #local mem 'MC\_FIFO3'; \$name; \$tr71\_1; \$tr71\_2; \$tr71\_3; #local mem 'MC\_FIFO4'; \$name; \$tr71\_1; \$tr71\_2; \$tr71\_3; #local mem 'MC\_FIFO5'; \$name; \$tr71\_1; \$tr71\_2; \$tr71\_3; #local mem 'MC\_FIFO6'; \$name; \$tr71\_1; \$tr71\_2; \$tr71\_3; #local mem 'MC\_FIFO7'; \$name; \$tr71\_1; \$tr71\_2; \$tr71\_3; #local mem 'MC\_FIFO8'; \$name; \$tr71\_1; \$tr71\_2; \$tr71\_3; #local mem 'MC\_FIFO9'; \$name; \$tr71\_1; \$tr71\_2; \$tr71\_3; #local mem 'MC\_FIFO10'; \$name; \$tr71\_1; \$tr71\_2; \$tr71\_3; #local mem 'MC\_FIFO11'; \$name; \$tr71\_1; \$tr71\_2; \$tr71\_3; #local mem 'MC\_FIFO12'; \$name; \$tr71\_1; \$tr71\_2; \$tr71\_3; #local mem 'MC\_FIFO13'; \$name; \$tr71\_1; \$tr71\_2; \$tr71\_3; #local mem 'MC\_FIFO14'; \$name; \$tr71\_1; \$tr71\_2; \$tr71\_3; #local mem 'MC\_FIFO15'; \$name; \$tr71\_1; \$tr71\_2; \$tr71\_3; #local mem 'MC\_FIFO16'; \$name;

\$tr71\_1; \$tr71\_2; \$tr71\_3;

```
#local mem 'MC_FIFO17'; $name; $tr71_1; $tr71_2; $tr71_3;
#local mem 'MC_FIFO18'; $name; $tr71_1; $tr71_2; $tr71_3;
#local mem 'MC_FIFO19'; $name; $tr71_1; $tr71_2; $tr71_3;
#local mem 'MC_FIFO20'; $name; $tr71_1; $tr71_2; $tr71_3;
#local mem 'MC_FIFO21'; $name; $tr71_1; $tr71_2; $tr71_3;
#local mem 'MC_FIFO22'; $name; $tr71_1; $tr71_2; $tr71_3;
#local mem 'MC_FIFO23'; $name; $tr71_1; $tr71_2; $tr71_3;
#local mem 'MC_FIFO24'; $name; $tr71_1; $tr71_2; $tr71_3;
#local mem 'MC_FIFO25'; $name; $tr71_1; $tr71_2; $tr71_3;
#local mem 'MC_FIFO26'; $name; $tr71_1; $tr71_2; $tr71_3;
#local mem 'MC_FIFO27'; $name; $tr71_1; $tr71_2; $tr71_3;
#local mem 'MC_FIFO28'; $name; $tr71_1; $tr71_2; $tr71_3;
#local mem 'MC_FIFO29'; $name; $tr71_1; $tr71_2; $tr71_3;
#local mem 'MC_FIFO30'; $name; $tr71_1; $tr71_2; $tr71_3;
#local mem 'MC_FIFO31'; $name; $tr71_1; $tr71_2; $tr71_3;
#local mem 'MC_FIFO32'; $name; $tr71_1; $tr71_2; $tr71_3;
#local mem 'MC_FIFO33'; $name; $tr71_1; $tr71_2;
```
\$tr71\_3;

```
#local mem 'MC_FIFO34'; $name; $tr71_1; $tr71_2; $tr71_3;
#local mem 'MC_FIFO35'; $name; $tr71_1; $tr71_2; $tr71_3;
#local mem 'MC_FIFO36'; $name; $tr71_1; $tr71_2; $tr71_3;
#local mem 'MC_FIFO37'; $name; $tr71_1; $tr71_2; $tr71_3;
#local mem 'MC_FIFO38'; $name; $tr71_1; $tr71_2; $tr71_3;
#local mem 'MC_FIFO39'; $name; $tr71_1; $tr71_2; $tr71_3;
#local mem 'MC_FIFO40'; $name; $tr71_1; $tr71_2; $tr71_3;
#local mem 'MC_FIFO41'; $name; $tr71_1; $tr71_2; $tr71_3;
#local mem 'MC_FIFO42'; $name; $tr71_1; $tr71_2; $tr71_3;
#local mem 'MC_FIFO43'; $name; $tr71_1; $tr71_2; $tr71_3;
#local mem 'MC_FIFO44'; $name; $tr71_1; $tr71_2; $tr71_3;
#local mem 'MC_FIFO45'; $name; $tr71_1; $tr71_2; $tr71_3;
#local mem 'MC_FIFO46'; $name; $tr71_1; $tr71_2; $tr71_3;
#local mem 'MC_FIFO47'; $name; $tr71_1; $tr71_2; $tr71_3;
```

```
#local mem 'MC_FIFO48'; $name; $tr71_1; $tr71_2; $tr71_3;
#local mem 'MC_FIFO49'; $name; $tr71_1; $tr71_2; $tr71_3;
#local mem 'MC_FIFO50'; $name; $tr71_1; $tr71_2; $tr71_3;
#local
 mem 'MC_FIFO51'; $name; $tr71_1; $tr71_2; $tr71_3;
#local mem 'MC_FIFO52'; $name; $tr71_1; $tr71_2; $tr71_3;
#local mem 'MC_FIFO53'; $name; $tr71_1; $tr71_2; $tr71_3;
#local mem 'MC_FIFO54'; $name; $tr71_1; $tr71_2; $tr71_3;
#local mem 'MC_FIFO55'; $name; $tr71_1; $tr71_2; $tr71_3;
#local mem 'MC_FIFO56'; $name; $tr71_1; $tr71_2; $tr71_3;
#local mem 'MC_FIFO57'; $name; $tr71_1; $tr71_2; $tr71_3;
#local mem 'MC_FIFO58'; $name; $tr71_1; $tr71_2; $tr71_3;
#local mem 'MC_FIFO59'; $name; $tr71_1; $tr71_2; $tr71_3;
#local mem 'MC_FIFO60'; $name; $tr71_1; $tr71_2; $tr71_3;
#local mem 'MC_FIFO61'; $name; $tr71_1; $tr71_2; $tr71_3;
#local mem 'MC_FIFO48_1'; $name; $tr71_1; $tr71_2; $tr71_3;
#local mem 'MC_FIFO49_1'; $name; $tr71_1; $tr71_2; $tr71_3;
#local mem 'MC_FIFO50_1'; $name; $tr71_1; $tr71_2; $tr71_3;
#local mem 'MC_FIFO51_1'; $name; $tr71_1; $tr71_2; $tr71_3;
#local mem 'MC_FIFO52_1'; $name; $tr71_1; $tr71_2; $tr71_3;
#local mem 'MC_FIFO53_1'; $name; $tr71_1; $tr71_2; $tr71_3;
#local
 mem 'MC_FIFO54_1'; $name; $tr71_1; $tr71_2; $tr71_3;
#local mem 'MC_FIFO55_1'; $name; $tr71_1; $tr71_2; $tr71_3;
#local mem 'MC_FIFO57_1'; $name; $tr71_1; $tr71_2; $tr71_3;
#local mem 'MC_FIFO57_2'; $name; $tr71_1; $tr71_2; $tr71_3;
#local mem 'MC_FIFO57_3'; $name; $tr71_1; $tr71_2; $tr71_3;
#local mem 'MC_FIFO59_1'; $name; $tr71_1; $tr71_2; $tr71_3;
#local mem 'MC_FIFO59_2'; $name; $tr71_1; $tr71_2; $tr71_3;
#local mem 'MMU_MTRO_BUCKET_L0_MEM'; $name; $tr71_1; $tr71_2; $tr71_3;
#local mem 'MMU_MTRO_BUCKET_L1_MEM'; $name; $tr71_1; $tr71_2; $tr71_3;
#local mem 'MMU_MTRO_BUCKET_L2_MEM'; $name; $tr71_1; $tr71_2; $tr71_3;
#local mem 'MMU_MTRO_CONFIG_L0_MEM'; $name; $tr71_1; $tr71_2; $tr71_3;
#local mem 'MMU_MTRO_CONFIG_L1_MEM'; $name; $tr71_1; $tr71_2; $tr71_3;
#local mem 'MMU_MTRO_CONFIG_L2_MEM'; $name; $tr71_1; $tr71_2; $tr71_3;
#local mem 'OVQ_BANK0_MEM0'; $name; $tr71_1; $tr71_2; $tr71_3;
#local mem 'OVQ_BANK0_MEM1'; $name; $tr71_1; $tr71_2; $tr71_3;
#local mem 'OVQ_BANK0_MEM2';
 $name; $tr71_1; $tr71_2; $tr71_3;
#local mem 'OVQ_BANK1_MEM0'; $name; $tr71_1; $tr71_2; $tr71_3;
#local mem 'OVQ_BANK1_MEM1'; $name; $tr71_1; $tr71_2; $tr71_3;
#local mem 'OVQ_BANK1_MEM2'; $name; $tr71_1; $tr71_2; $tr71_3;
#local mem 'OVQ_BANK2_MEM0'; $name; $tr71_1; $tr71_2; $tr71_3;
#local mem 'OVQ_BANK2_MEM1'; $name; $tr71_1; $tr71_2; $tr71_3;
#local mem 'OVQ_BANK2_MEM2'; $name; $tr71_1; $tr71_2; $tr71_3;
#local mem 'OVQ_BANK3_MEM0'; $name; $tr71_1; $tr71_2; $tr71_3;
#local mem 'OVQ_BANK3_MEM1'; $name; $tr71_1; $tr71_2; $tr71_3;
#local mem 'OVQ_BANK3_MEM2'; $name; $tr71_1; $tr71_2; $tr71_3;
```
- #local mem 'OVQ\_DISTRIBUTOR\_MEM0'; \$name; \$tr71\_1; \$tr71\_2; \$tr71\_3;
- #local mem 'OVQ\_DISTRIBUTOR\_MEM1'; \$name; \$tr71\_1; \$tr71\_2; \$tr71\_3;
- #local mem 'PKTHDR'; \$name; \$tr71\_1; \$tr71\_2; \$tr71\_3;
- #local mem 'PKTLINK'; \$name; \$tr71\_1; \$tr71\_2; \$tr71\_3;
- #local mem 'PQE'; \$name; \$tr71\_1; \$tr71\_2; \$tr71\_3;
- #local mem 'MMU\_QCN\_CNM\_COUNTER'; \$name; \$tr71\_1; \$tr71\_2; \$tr71\_3;
- #local mem 'MMU\_OCN\_CNM\_OUEUE';
- \$name; \$tr71\_1; \$tr71\_2; \$tr71\_3;
- #local mem 'QCN\_CPQST\_QLEN'; \$name; \$tr71\_1; \$tr71\_2; \$tr71\_3;
- #local mem 'QCN\_CPQST\_TSSLS'; \$name; \$tr71\_1; \$tr71\_2; \$tr71\_3;
- #local mem 'QCN\_ENABLE'; \$name; \$tr71\_1; \$tr71\_2; \$tr71\_3;
- #local mem 'QCN\_QFBTB'; \$name; \$tr71\_1; \$tr71\_2; \$tr71\_3;
- #local mem 'MMU\_QCN\_QLEN\_SHADOW'; \$name; \$tr71\_1; \$tr71\_2; \$tr71\_3;
- #local mem 'QCN\_SITB'; \$name; \$tr71\_1; \$tr71\_2; \$tr71\_3;
- #local mem 'RDE\_CFIFO\_MEM0'; \$name; \$tr71\_1; \$tr71\_2; \$tr71\_3;
- #local mem 'RDE\_CFIFO\_MEM1'; \$name; \$tr71\_1; \$tr71\_2; \$tr71\_3;
- #local mem 'RDE\_DESCP'; \$name; \$tr71\_1; \$tr71\_2; \$tr71\_3;
- #local mem 'RDE\_FREELIST'; \$name; \$tr71\_1; \$tr71\_2; \$tr71\_3;
- #local mem 'RDE\_PKTLINK'; \$name; \$tr71\_1; \$tr71\_2; \$tr71\_3;
- #local mem 'RDE\_PRCP'; \$name; \$tr71\_1; \$tr71\_2; \$tr71\_3;
- #local mem 'REPL\_GROUP'; \$name; \$tr71\_1; \$tr71\_2; \$tr71\_3;
- #local mem 'REPL\_HEAD'; \$name; \$tr71\_1; \$tr71\_2; \$tr71\_3;
- #local mem 'IPMC\_VLAN'; \$name; \$tr71\_1; \$tr71\_2; \$tr71\_3;
- #local mem 'RDEHEADER'; \$name; \$tr71\_1; \$tr71\_2; \$tr71\_3; #local
- mem 'THDO\_PORT\_SP\_BST\_STAT'; \$name; \$tr71\_1; \$tr71\_2; \$tr71\_3; #local mem 'THDO\_UC\_QGROUP\_BST\_STAT'; \$name; \$tr71\_1; \$tr71\_2; \$tr71\_3; #local mem 'THDO\_UC\_QUEUE\_BST\_STAT'; \$name; \$tr71\_1; \$tr71\_2; \$tr71\_3; #local mem 'THDO\_PORT\_SP\_CONFIG'; \$name; \$tr71\_1; \$tr71\_2; \$tr71\_3; #local mem 'THDO\_UC\_QGROUP\_CONFIG'; \$name; \$tr71\_1; \$tr71\_2; \$tr71\_3; #local mem 'THDO\_UC\_QUEUE\_CONFIG'; \$name; \$tr71\_1; \$tr71\_2; \$tr71\_3; #local mem 'MMU\_THDO\_COUNTER\_PORT'; \$name; \$tr71\_1; \$tr71\_2; \$tr71\_3; #local mem 'MMU\_THDO\_COUNTER\_QGROUP'; \$name; \$tr71\_1; \$tr71\_2; \$tr71\_3; #local mem 'MMU\_THDO\_COUNTER\_QUEUE'; \$name; \$tr71\_1; \$tr71\_2; \$tr71\_3; #local mem 'MMU\_THDO\_OFFSET\_QGROUP'; \$name; \$tr71\_1; \$tr71\_2; \$tr71\_3; #local mem 'MMU\_THDO\_OFFSET\_QUEUE'; \$name; \$tr71\_1; \$tr71\_2; \$tr71\_3; #local mem 'MMU\_THDO\_Q\_TO\_QGRP\_MAP'; \$name; \$tr71\_1; \$tr71\_2; \$tr71\_3; #local mem 'MMU\_THDO\_RESUME\_QGROUP'; \$name; \$tr71\_1; \$tr71\_2; \$tr71\_3; #local mem 'MMU\_THDO\_RESUME\_QUEUE'; \$name; \$tr71\_1; \$tr71\_2; \$tr71\_3; #local mem 'UCQ\_WP';
- \$name; \$tr71\_1; \$tr71\_2; \$tr71\_3;

#local mem 'WAMULINK'; \$name; \$tr71\_1; \$tr71\_2; \$tr71\_3;

#local mem 'WAMU\_MEM0'; \$name; \$tr71\_1; \$tr71\_2; \$tr71\_3;

```
#local mem 'WAMU_MEM1'; $name; $tr71_1; $tr71_2; $tr71_3;
```

```
#local mem 'WAMU_MEM2'; $name; $tr71_1; $tr71_2; $tr71_3;
```

```
#local mem 'WAMU_MEM3'; $name; $tr71_1; $tr71_2; $tr71_3;
```

```
#local mem 'MMU_WRED_UC_QUEUE_AVG_QSIZE'; $name; $tr71_1; $tr71_2; $tr71_3;
```

```
#local mem 'MMU_WRED_UC_QUEUE_CONFIG'; $name; $tr71_1; $tr71_2; $tr71_3;
```
#local mem 'MMU\_WRED\_DROP\_CURVE\_PROFILE\_0'; \$name; \$tr71\_1; \$tr71\_2; \$tr71\_3; #local mem 'MMU\_WRED\_DROP\_CURVE\_PROFILE\_1'; \$name; \$tr71\_1; \$tr71\_2; \$tr71\_3; #local mem 'MMU\_WRED\_DROP\_CURVE\_PROFILE\_2'; \$name; \$tr71\_1; \$tr71\_2; \$tr71\_3; #local mem 'MMU\_WRED\_DROP\_CURVE\_PROFILE\_3'; \$name; \$tr71\_1; \$tr71\_2; \$tr71\_3; #local mem 'MMU\_WRED\_DROP\_CURVE\_PROFILE\_4'; \$name; \$tr71\_1; \$tr71\_2; \$tr71\_3; #local mem 'MMU\_WRED\_DROP\_CURVE\_PROFILE\_5'; \$name; \$tr71\_1; \$tr71\_2; \$tr71\_3; #local mem 'WRED\_PORT\_SP\_DROP\_THD'; \$name; \$tr71\_1; \$tr71\_2; \$tr71\_3;

#local mem 'MMU\_WRED\_PORT\_SP\_SHARED\_COUNT'; \$name; \$tr71\_1; \$tr71\_2; \$tr71\_3; #local mem 'WRED\_QGROUP\_DROP\_THD'; \$name; \$tr71\_1; \$tr71\_2; \$tr71\_3; #local mem 'MMU\_WRED\_QGROUP\_SHARED\_COUNT'; \$name; \$tr71\_1; \$tr71\_2; \$tr71\_3; #local mem 'WRED\_UC\_QUEUE\_DROP\_THD\_DEQ'; \$name; \$tr71\_1; \$tr71\_2; \$tr71\_3; #local mem 'WRED\_UC\_QUEUE\_DROP\_THD\_ENQ'; \$name; \$tr71\_1; \$tr71\_2; \$tr71\_3;

#local mem 'MMU\_WRED\_UC\_QUEUE\_TOTAL\_COUNT'; \$name; \$tr71\_1; \$tr71\_2; \$tr71\_3;

```
local mem 'MODPORT_MAP_M0'; $name; $tr71_1; $tr71_2; $tr71_3;
```

```
local mem 'MODPORT_MAP_M1'; $name; $tr71_1; $tr71_2; $tr71_3;
```
local mem 'MODPORT\_MAP\_M2'; \$name; \$tr71\_1; \$tr71\_2; \$tr71\_3;

local mem 'MODPORT\_MAP\_M3'; \$name; \$tr71\_1; \$tr71\_2; \$tr71\_3;

local mem 'MODPORT\_MAP\_MIRROR'; \$name; \$tr71\_1; \$tr71\_2; \$tr71\_3;

local mem 'MODPORT\_MAP\_SW'; \$name; \$tr71\_1; \$tr71\_2; \$tr71\_3;

```
local mem 'MPLS_ENTRY_1'; $name; $tr71_1; $tr71_2; $tr71_3;
```
local mem 'MPLS\_ENTRY\_1\_HIT\_ONLY'; \$name; \$tr71\_1; \$tr71\_2; \$tr71\_3;

```
local mem 'MPLS_ENTRY_2_HIT_ONLY';
```
\$name; \$tr71\_1; \$tr71\_2; \$tr71\_3;

```
local mem 'MY_STATION_TCAM_DATA_ONLY'; $name; $tr71_1; $tr71_2; $tr71_3;
```

```
local mem 'NONUCAST_TRUNK_BLOCK_MASK'; $name; $tr71_1; $tr71_2; $tr71_3;
```

```
local mem 'NUM_QCN_CNM_RECEIVED'; $name; $tr71_1; $tr71_2; $tr71_3;
```

```
local mem 'OAM_LM_COUNTERS'; $name; $tr71_1; $tr71_2; $tr71_3;
```
local mem 'OAM\_OPCODE\_CONTROL\_PROFILE'; \$name; \$tr71\_1; \$tr71\_2; \$tr71\_3;

```
local mem 'PHB2_COS_MAP'; $name; $tr71_1; $tr71_2; $tr71_3;
```

```
local mem 'PORT_BRIDGE_BMAP'; $name; $tr71_1; $tr71_2; $tr71_3;
```
local mem 'PORT\_BRIDGE\_MIRROR\_BMAP'; \$name; \$tr71\_1; \$tr71\_2; \$tr71\_3;

```
local mem 'PORT_CBL_TABLE'; $name; $tr71_1; $tr71_2; $tr71_3;
```

```
local mem 'PORT_CBL_TABLE_MODBASE'; $name; $tr71_1; $tr71_2; $tr71_3;
```

```
local mem 'COS_MAP'; $name; $tr71_1; $tr71_2; $tr71_3;
```

```
local mem 'PORT_LAG_FAILOVER_SET'; $name; $tr71_1; $tr71_2; $tr71_3;
```

```
local mem 'MAC_LIMIT_COUNT_TABLE'; $name; $tr71_1; $tr71_2; $tr71_3;
```

```
local mem 'PORT_TRUNK_MAC_LIMIT_CONTROL_1'; $name; $tr71_1; $tr71_2; $tr71_3;
local mem
```

```
 'PORT'; $name; $tr71_1; $tr71_2; $tr71_3;
```

```
local mem 'PTP_LABEL_RANGE_PROFILE_TABLE'; $name; $tr71_1; $tr71_2; $tr71_3;
```

```
#local mem 'RMEP'; $name; $tr71_1; $tr71_2; $tr71_3;
```

```
local mem 'RTAG7_FLOW_BASED_HASH'; $name; $tr71_1; $tr71_2; $tr71_3;
```

```
local mem 'RTAG7_PORT_BASED_HASH'; $name; $tr71_1; $tr71_2; $tr71_3;
```

```
local mem 'RX_PROT_GROUP_TABLE'; $name; $tr71_1; $tr71_2; $tr71_3;
```

```
local mem 'SERVICE_COS_MAP'; $name; $tr71_1; $tr71_2; $tr71_3;
```

```
local mem 'SERVICE_PORT_MAP'; $name; $tr71_1; $tr71_2; $tr71_3;
```
local mem 'SERVICE\_QUEUE\_MAP'; \$name; \$tr71\_1; \$tr71\_2; \$tr71\_3; local mem 'SOURCE\_MOD\_PROXY'; \$name; \$tr71\_1; \$tr71\_2; \$tr71\_3; local mem 'SOURCE\_TRUNK\_MAP\_MODBASE'; \$name; \$tr71\_1; \$tr71\_2; \$tr71\_3; local mem 'SOURCE\_TRUNK\_MAP'; \$name; \$tr71\_1; \$tr71\_2; \$tr71\_3; local mem 'SOURCE\_VP'; \$name; \$tr71\_1; \$tr71\_2; \$tr71\_3; local mem 'SOURCE\_VP\_ATTRIBUTES\_2'; \$name; \$tr71\_1; \$tr71\_2; \$tr71\_3; local mem 'SRC\_MODID\_EGRESS'; \$name; \$tr71\_1; \$tr71\_2; \$tr71\_3; local mem 'SRC\_MODID\_INGRESS\_BLOCK'; \$name; \$tr71\_1; \$tr71\_2; \$tr71\_3; local mem 'VLAN\_STG'; \$name; \$tr71\_1; \$tr71\_2; \$tr71\_3; local mem 'SVM\_MACROFLOW\_INDEX\_TABLE'; \$name; \$tr71\_1; \$tr71\_2; \$tr71\_3; local mem 'SVM\_OFFSET\_TABLE'; \$name; \$tr71\_1; \$tr71\_2; \$tr71\_3; local mem 'SVM\_POLICY\_TABLE'; \$name; \$tr71\_1; \$tr71\_2; \$tr71\_3; local mem 'SYSTEM\_CONFIG\_TABLE'; \$name; \$tr71\_1; \$tr71\_2; \$tr71\_3; local mem 'SYSTEM\_CONFIG\_TABLE\_MODBASE'; \$name; \$tr71\_1; \$tr71\_2; \$tr71\_3; local mem 'TCP\_FN'; \$name; \$tr71\_1; \$tr71\_2; \$tr71\_3;

# MMU memories - Cannot be DMAed. 'tr 71' is skipped for these. #local mem 'THDI\_PORT\_PG\_BST\_STAT'; \$name; \$tr71\_1; \$tr71\_2; \$tr71\_3; #local mem 'THDI\_PORT\_PG\_CNTRS'; \$name; \$tr71\_1; \$tr71\_2; \$tr71\_3; #local mem 'THDI\_PORT\_PG\_CONFIG'; \$name; \$tr71\_1; \$tr71\_2; \$tr71\_3; #local mem 'THDI\_PORT\_SP\_BST\_STAT'; \$name; \$tr71\_1; \$tr71\_2; \$tr71\_3; #local mem 'THDI\_PORT\_SP\_CNTRS'; \$name; \$tr71\_1; \$tr71\_2; \$tr71\_3; #local mem 'THDI\_PORT\_SP\_CONFIG'; \$name; \$tr71\_1; \$tr71\_2; \$tr71\_3;

local mem 'TOS\_FN'; \$name; \$tr71\_1; \$tr71\_2; \$tr71\_3; local mem 'TRILL\_DROP\_STATS'; \$name; \$tr71\_1; \$tr71\_2; \$tr71\_3; local mem 'TRUNK\_BITMAP'; \$name; \$tr71\_1; \$tr71\_2; \$tr71\_3; local mem 'TRUNK\_CBL\_TABLE'; \$name; \$tr71\_1; \$tr71\_2; \$tr71\_3; local mem 'TRUNK\_GROUP'; \$name; \$tr71\_1; \$tr71\_2; \$tr71\_3; local mem 'TRUNK\_MEMBER'; \$name; \$tr71\_1; \$tr71\_2; \$tr71\_3; local mem 'TTL\_FN'; \$name; \$tr71\_1; \$tr71\_2; \$tr71\_3; local mem 'TX\_PROT\_GROUP\_TABLE'; \$name; \$tr71\_1; \$tr71\_2; \$tr71\_3; local mem 'UNKNOWN\_HGI\_BITMAP'; \$name; \$tr71\_1; \$tr71\_2; \$tr71\_3; local mem 'UNKNOWN\_MCAST\_BLOCK\_MASK'; \$name; \$tr71\_1; \$tr71\_2; \$tr71\_3; local mem 'UNKNOWN\_UCAST\_BLOCK\_MASK'; \$name; \$tr71\_1; \$tr71\_2; \$tr71\_3; local mem 'VFI'; \$name; \$tr71\_1; \$tr71\_2; \$tr71\_3; local mem 'VFI\_1'; \$name; \$tr71\_1; \$tr71\_2; \$tr71\_3; local mem 'VFP\_HASH\_FIELD\_BMAP\_TABLE\_A'; \$name; \$tr71\_1; \$tr71\_2; \$tr71\_3; local mem 'VFP\_HASH\_FIELD\_BMAP\_TABLE\_B'; \$name; \$tr71\_1; \$tr71\_2; \$tr71\_3; local mem 'VFP\_POLICY\_TABLE'; \$name; \$tr71\_1; \$tr71\_2; \$tr71\_3; local mem 'VLAN\_MPLS'; \$name; \$tr71\_1; \$tr71\_2; \$tr71\_3; local mem 'VLAN\_OR\_VFI\_MAC\_COUNT'; \$name; \$tr71\_1; \$tr71\_2; \$tr71\_3; local mem 'VLAN\_OR\_VFI\_MAC\_LIMIT'; \$name; \$tr71\_1; \$tr71\_2; \$tr71\_3; local mem 'VLAN\_PROFILE\_2'; \$name; \$tr71\_1; \$tr71\_2; \$tr71\_3; local mem 'VLAN\_PROFILE'; \$name; \$tr71\_1; \$tr71\_2; \$tr71\_3;

local mem 'VLAN\_PROTOCOL'; \$name; \$tr71\_1; \$tr71\_2; \$tr71\_3; local mem 'VLAN\_PROTOCOL\_DATA'; \$name; \$tr71\_1; \$tr71\_2; \$tr71\_3; local mem 'VLAN\_SUBNET\_DATA\_ONLY'; \$name; \$tr71\_1; \$tr71\_2; \$tr71\_3; local mem 'VLAN'; \$name; \$tr71\_1; \$tr71\_2; \$tr71\_3; local mem 'VOQ\_COS\_MAP'; \$name; \$tr71\_1; \$tr71\_2; \$tr71\_3; local mem 'VOQ\_MOD\_MAP'; \$name; \$tr71\_1; \$tr71\_2; \$tr71\_3; local mem 'VOQ\_PORT\_MAP'; \$name; \$tr71\_1; \$tr71\_2; \$tr71\_3; local mem 'CPU\_COS\_MAP'; \$name; \$tr71\_1; \$tr71\_2; \$tr71\_3; local mem 'CPU\_COS\_MAP\_ONLY'; \$name; \$tr71\_1; \$tr71\_2; \$tr71\_3; local mem 'UDF\_TCAM'; \$name; \$tr71\_1; \$tr71\_2; \$tr71\_3; local mem 'L2\_USER\_ENTRY'; \$name; \$tr71\_1; \$tr71\_2; \$tr71\_3; local mem 'L2\_USER\_ENTRY\_ONLY'; \$name; \$tr71\_1; \$tr71\_2; \$tr71\_3; local mem 'L3\_DEFIP'; \$name; \$tr71\_1; \$tr71\_2; \$tr71\_3; local mem 'L3\_DEFIP\_ONLY'; \$name; \$tr71\_1; \$tr71\_2; \$tr71\_3; #local mem 'FP\_TCAM'; \$name; \$tr71\_1; \$tr71\_2; \$tr71\_3; #local mem 'VFP\_TCAM'; \$name; \$tr71\_1; \$tr71\_2; \$tr71\_3; #local mem 'EFP\_TCAM'; \$name; \$tr71\_1; \$tr71\_2; \$tr71\_3; local mem 'L3\_DEFIP\_PAIR\_128'; \$name; \$tr71\_1; \$tr71\_2; \$tr71\_3; local mem 'L3\_DEFIP\_PAIR\_128\_ONLY'; \$name; \$tr71\_1; \$tr71\_2; \$tr71\_3; #local mem 'FP\_GLOBAL\_MASK\_TCAM';  $\text{Shame}$ ;  $\text{Str}71\_1$ ;  $\text{Str}71\_2$ ;  $\text{Str}71\_3$ ; local mem 'L3\_TUNNEL'; \$name; \$tr71\_1; \$tr71\_2; \$tr71\_3; local mem 'MY\_STATION\_TCAM'; \$name; \$tr71\_1; \$tr71\_2; \$tr71\_3; local mem 'MY\_STATION\_TCAM\_ENTRY\_ONLY'; \$name; \$tr71\_1; \$tr71\_2; \$tr71\_3; local mem 'VLAN\_SUBNET'; \$name; \$tr71\_1; \$tr71\_2; \$tr71\_3; local mem 'VLAN\_SUBNET\_ONLY'; \$name; \$tr71\_1; \$tr71\_2; \$tr71\_3; #Additional Memories added in HX4 exclusively #local mem 'SM'; \$name; \$tr71\_1; \$tr71\_2; \$tr71\_3; - RO memory local mem 'SER\_MEMORY'; \$name; \$tr71\_1; \$tr71\_2; \$tr71\_3; local mem 'VLAN\_XLATE\_1\_HIT\_ONLY'; \$name; \$tr71\_1; \$tr71\_2; \$tr71\_3; local mem 'VLAN\_XLATE\_2\_HIT\_ONLY'; \$name; \$tr71\_1; \$tr71\_2; \$tr71\_3; #local mem 'VLAN\_XLATE\_2'; \$name; \$tr71\_1; \$tr71\_2; \$tr71\_3; \$done

# Show status date tl

set rct=true

# Note:

# Since this is a subset of the ranger sanity script, it does not

# clean up the environment after completing. That is left for the

# calling script to perform.

Found in path(s):

\* /opt/cola/permits/1745002214\_1689590998.9917314/0/bcm-sdk-master-zip/bcm-sdk-master/rc/ranger\_mem.soc

No license file was found, but licenses were detected in source scan.

/\*

```
* $Id: sbZfKaEgTmePortRemapAddrConsole.hx,v 1.2 Broadcom SDK $
```

```
* $Copyright: (c) 2016 Broadcom.
```
\* Broadcom Proprietary and Confidential. All rights reserved.\$

\*/

Found in path(s):

\* /opt/cola/permits/1745002214\_1689590998.9917314/0/bcm-sdk-master-zip/bcm-sdkmaster/include/soc/sbx/qe2k/sbZfKaEgTmePortRemapAddrConsole.hx No license file was found, but licenses were detected in source scan.

/\*

```
* $Id: enumgen.h,v 1.3 Broadcom SDK $
```
\* \$Copyright: (c) 2016 Broadcom.

```
* Broadcom Proprietary and Confidential. All rights reserved.$
```
\*

```
* File: 	enumgen.h
```
\* Purpose: Defines a set of Macros for managing enums and associated

```
string arrays.
```
\*/

Found in path(s):

\* /opt/cola/permits/1745002214\_1689590998.9917314/0/bcm-sdk-master-zip/bcm-sdkmaster/include/shared/enumgen.h No license file was found, but licenses were detected in source scan.

/\*

\* \$Id: valkyrie.c,v 1.1 Broadcom SDK \$

```
* $Copyright: (c) 2016 Broadcom.
```
\* Broadcom Proprietary and Confidential. All rights reserved.\$

\*

```
* File: valkyrie.c
```
\* Purpose:

```
* Requires:
```
\*/

Found in path(s):

\* /opt/cola/permits/1745002214\_1689590998.9917314/0/bcm-sdk-master-zip/bcm-sdk-

master/src/soc/esw/valkyrie.c

No license file was found, but licenses were detected in source scan.

/\*

```
* $Id: mbcm.c,v 1.38 Broadcom SDK $
```

```
* $Copyright: (c) 2016 Broadcom.
```

```
* Broadcom Proprietary and Confidential. All rights reserved.$
```
\*

\* File: mbcm.c \*/

Found in path(s):

\* /opt/cola/permits/1745002214\_1689590998.9917314/0/bcm-sdk-master-zip/bcm-sdkmaster/src/bcm/esw/hercules/mbcm.c No license file was found, but licenses were detected in source scan.

/\*

\* \$Id: fe1600\_fabric\_multicast.c,v 1.9 Broadcom SDK \$

\*

```
* $Copyright: (c) 2016 Broadcom.
```
\* Broadcom Proprietary and Confidential. All rights reserved.\$

\* SOC FE1600 FABRIC MULTICAST

\*/

\*

Found in path(s):

\* /opt/cola/permits/1745002214\_1689590998.9917314/0/bcm-sdk-master-zip/bcm-sdkmaster/src/soc/dfe/fe1600/fe1600\_fabric\_multicast.c No license file was found, but licenses were detected in source scan.

/\*

```
* $Id: mim.c,v 1.4 Broadcom SDK $
* $Copyright: (c) 2016 Broadcom.
* Broadcom Proprietary and Confidential. All rights reserved.$
*
* File: bcmx/mim.c
* Purpose: BCMX MAC-in-MAC APIs
*
```
\*/

```
Found in path(s):
```
\* /opt/cola/permits/1745002214\_1689590998.9917314/0/bcm-sdk-master-zip/bcm-sdk-master/src/bcmx/mim.c No license file was found, but licenses were detected in source scan.

/\*

```
* $Id: enduro.c,v 1.126 Broadcom SDK $
```

```
* $Copyright: (c) 2016 Broadcom.
```

```
* Broadcom Proprietary and Confidential. All rights reserved.$
```
\*

```
* File: enduro.c
```

```
* Purpose:
```

```
* Requires:
```
\*/

Found in path(s):

\* /opt/cola/permits/1745002214\_1689590998.9917314/0/bcm-sdk-master-zip/bcm-sdk-master/src/soc/esw/enduro.c

No license file was found, but licenses were detected in source scan.

```
/*
* $Id: cmac.c,v 1.9 Broadcom SDK $
* $Copyright: (c) 2016 Broadcom.
* Broadcom Proprietary and Confidential. All rights reserved.$
*
* CMAC driver
*/
```
Found in path(s):

\* /opt/cola/permits/1745002214\_1689590998.9917314/0/bcm-sdk-master-zip/bcm-sdkmaster/src/soc/common/cmac.c No license file was found, but licenses were detected in source scan.

/\*

\* \$Id\$

\* \$Copyright: (c) 2016 Broadcom.

\* Broadcom Proprietary and Confidential. All rights reserved.\$

\*/

Found in path(s):

\* /opt/cola/permits/1745002214\_1689590998.9917314/0/bcm-sdk-master-zip/bcm-sdkmaster/src/examples/dpp/cint\_field\_pwe\_gal\_lif\_update.c No license file was found, but licenses were detected in source scan.

/\*

\* \$Id: sbZfFabBm9600NmEmtdebugbank1EntryConsole.hx,v 1.2 Broadcom SDK \$

\* \$Copyright: (c) 2016 Broadcom.

\* Broadcom Proprietary and Confidential. All rights reserved.\$

\*/

Found in path(s):

\* /opt/cola/permits/1745002214\_1689590998.9917314/0/bcm-sdk-master-zip/bcm-sdkmaster/include/soc/sbx/fabric/sbZfFabBm9600NmEmtdebugbank1EntryConsole.hx No license file was found, but licenses were detected in source scan.

/\*

\* \$Id: sbZfFabBm9600NmRandomNumGenEntryConsole.hx,v 1.2 Broadcom SDK \$

\* \$Copyright: (c) 2016 Broadcom.

\* Broadcom Proprietary and Confidential. All rights reserved.\$

\*/

Found in path(s):

\* /opt/cola/permits/1745002214\_1689590998.9917314/0/bcm-sdk-master-zip/bcm-sdkmaster/include/soc/sbx/fabric/sbZfFabBm9600NmRandomNumGenEntryConsole.hx No license file was found, but licenses were detected in source scan.

```
/*
```
- \* \$Id: sbZfSbQe2000ElibCRTConsole.c,v 1.5 Broadcom SDK \$
- \* \$Copyright: (c) 2016 Broadcom.
- \* Broadcom Proprietary and Confidential. All rights reserved.\$

\*/

## Found in path(s):

\* /opt/cola/permits/1745002214\_1689590998.9917314/0/bcm-sdk-master-zip/bcm-sdkmaster/src/soc/sbx/qe2kep/sbZfSbQe2000ElibCRTConsole.c No license file was found, but licenses were detected in source scan.

/\* \$Id: arad\_api\_mgmt.h,v 1.80 Broadcom SDK \$

\* \$Copyright: (c) 2016 Broadcom.

\* Broadcom Proprietary and Confidential. All rights reserved.\$ \*/

Found in path(s):

```
* /opt/cola/permits/1745002214_1689590998.9917314/0/bcm-sdk-master-zip/bcm-sdk-
master/include/soc/dpp/ARAD/arad_api_mgmt.h
No license file was found, but licenses were detected in source scan.
```

```
/**********************************************************************************
**********************************************************************************
** Revision : $Id: srds_api_uc_common.h 924 2015-02-24 18:08:11Z eroes $ *
** Description : Defines and Enumerations required by Serdes ucode *
** $Copyright: (c) 2016 Broadcom.
* Broadcom Proprietary and Confidential. All rights reserved.$ *
* No portions of this material may be reproduced in any form without *
* the written permission of: *
   Broadcom Corporation
** 5300 California Avenue *
   Irvine, CA 92617
** All information contained in this document is Broadcom Corporation *
* company private proprietary, and trade secret. *
***********************************************************************************
**********************************************************************************/
```
Found in path(s):

\* /opt/cola/permits/1745002214\_1689590998.9917314/0/bcm-sdk-master-zip/bcm-sdkmaster/libs/phymod/chip/quadra28/tier1/quadra28\_serdes/common/srds\_api\_uc\_common.h No license file was found, but licenses were detected in source scan.
```
*
* $Id: cint_oam_y1731.c,v 1.8 Broadcom SDK $
* $Copyright: (c) 2016 Broadcom.
* Broadcom Proprietary and Confidential. All rights reserved.$
*
* File: cint_oam_y13731.c
* Purpose: Example of using Y.1731 OAM over MPLS-TP/PWE.
*
* Usage:
*
MPLS comes in two version, one in which the in/out LIFs are presumed to be symetric:
cint utility/cint_utils_l3.c
cint cint_ip_route.c
cint cint_oam_y1731_over_tunnel.c
cint
print oam_run_with_defaults_mpls_tp(unit,13,14,15,0);
"New" MPLS calling sequence, using assymetric LIFs (for LMM counting purposes). MPLS LIFs created with
mpls_lsr_tunnel_example()
```

```
cint cint_qos.c
cint cint_multi_device_utils.c
cint utility/cint_utils_l3.c
cint cint_mpls_lsr.c
cint cint_oam_y1731_over_tunnel.c
cint cint_system_vswitch_encoding.c
cint
print oam_run_with_defaults_mpls_tp(unit,13,14,15,1);
cint utility/cint_utils_global.c
cint utility/cint_utils_mpls.c
cint
 cint_port_tpid.c
cint cint_qos.c cint_vswitch_vpls.c
cint cint_oam_y1731_over_tunnel.c
cint utility/cint_utils_l3.c
cint cint_mpls_lsr.c
cint cint_advanced_vlan_translation_mode.c
cint
print oam_run_with_defaults_pwe(unit,13,14,15);
cint utility/cint_utils_global.c
```
cint utility/cint\_utils\_mpls.c cint cint\_port\_tpid.c cint cint\_qos.c cint\_vswitch\_vpls.c cint cint\_oam\_y1731\_over\_tunnel.c cint utility/cint\_utils\_l3.c cint cint\_mpls\_lsr.c

/\*

```
cint cint_advanced_vlan_translation_mode.c
```

```
cint
```

```
 print oam_o_gach_o_gal_o_pwe_o_lsp_example(unit,13,14);
```
\*

```
* This cint uses cint_vswitch_metro_mp_single_vlan.c to build the following vswitch:
```

```
* ~~~~~~~~~~~~~~~~~~~~~~~~~~~~~~~~~~~~~~~~~~~~~~~~~~~~~~~~~~~~~~~~~~~~~~~~~
* | \blacksquare* | o \vlan vlan o |
* | \vert \langle 4 \rangle \langle 4 \rangle \langle 10 \rangle / /
* | /\ \ \
  ----------- / / |
* | \qquad \qquad \ \ \ \ \ \ \ \ / \ \ \ |
* | \ \ | \ / |\/ / / |
* | \qquad \qquad | / \qquad | / / \qquad | / / \qquad | / / \qquad | / / \qquad | / / \qquad | / / \qquad | / / \qquad | / / \qquad | / / \qquad | / / \qquad | / / \qquad | / / \qquad | / / \qquad | / / \qquad | / / \qquad | / / \qquad | / 
* | p3=15\| \land |//
* | \vert / \ \vert /p1 = 13 |
* | /| \vee | | |
* | / \ VSwitch / |
* | /\ /p2=14---------- |
* | vlan <5>/ / /
* | /// |* | /// | |
* | / \lor | |
*
 | o |
* | \blacksquare* ~~~~~~~~~~~~~~~~~~~~~~~~~~~~~~~~~~~~~~~~~~~~~~~~~~~~~~~~~~~~~~~~~~~~~~~~~
*
* The following MAs:
* 1) MA with id 1 & short name format: 1-const; 3-short format; 2-length; all the rest - MA name
* short_name[BCM_OAM_GROUP_NAME_LENGTH] = \{1, 3, 2, 0 \times d, 0 \times d\}*
* The following MEPs:
* 1) MEP with id 4096: accellerated, mdlevel 7,
* 3) RMEP with id 0
*
* In addition, get & delete APIs are used for testing.
*
* Event callback registration example is provided
*
* comments:
* 1) In order to prevent from OAMP send packets do: BCM.0> m OAMP_MODE_REGISTER
TRANSMIT_ENABLE=0
*
*/
Found in path(s):
```
\* /opt/cola/permits/1745002214\_1689590998.9917314/0/bcm-sdk-master-zip/bcm-sdkmaster/src/examples/dpp/cint\_oam\_y1731\_over\_tunnel.c No license file was found, but licenses were detected in source scan. /\*\*\*\*\*\*\*\*\*\*\*\*\*\*\*\*\*\*\*\*\*\*\*\*\*\*\*\*\*\*\*\*\*\*\*\*\*\*\*\*\*\*\*\*\*\*\*\*\*\*\*\*\*\*\*\*\*\*\*\*\*\*\*\*\*\*\*\*\*\*\*\*\*\*\*\*\*\* \*\*\*\*\*\*\*\*\*\*\*\*\*\*\*\*\*\*\*\*\*\*\*\*\*\*\*\*\*\*\*\*\*\*\*\*\*\*\*\*\*\*\*\*\*\*\*\*\*\*\*\*\*\*\*\*\*\*\*\*\*\*\*\*\*\*\*\*\*\*\*\*\*\*\*\*\*\* \* Revision : \$Id: srds api\_enum.h 977 2015-03-19 02:24:29Z kirand  $$ *$  $*$ \* Description : Enum types used by Serdes API functions \*  $*$ \* \$Copyright: (c) 2016 Broadcom. \* Broadcom Proprietary and Confidential. All rights reserved.\$ \* \* No portions of this material may be reproduced in any form without \* \* the written permission of: \* **Broadcom Corporation** \* 5300 California Avenue \* \* Irvine, CA 92617 \*  $*$ \* All information contained in this document is Broadcom Corporation \* \* company private proprietary, and trade secret. \*  $*$ \*\*\*\*\*\*\*\*\*\*\*\*\*\*\*\*\*\*\*\*\*\*\*\*\*\*\*\*\*\*\*\*\*\*\*\*\*\*\*\*\*\*\*\*\*\*\*\*\*\*\*\*\*\*\*\*\*\*\*\*\*\*\*\*\*\*\*\*\*\*\*\*\*\*\*\*\*\* \*\*\*\*\*\*\*\*\*\*\*\*\*\*\*\*\*\*\*\*\*\*\*\*\*\*\*\*\*\*\*\*\*\*\*\*\*\*\*\*\*\*\*\*\*\*\*\*\*\*\*\*\*\*\*\*\*\*\*\*\*\*\*\*\*\*\*\*\*\*\*\*\*\*\*\*\*\*/ Found in path(s): \* /opt/cola/permits/1745002214\_1689590998.9917314/0/bcm-sdk-master-zip/bcm-sdkmaster/libs/phymod/chip/furia/tier1/common/srds\_api\_enum.h \* /opt/cola/permits/1745002214\_1689590998.9917314/0/bcm-sdk-master-zip/bcm-sdkmaster/src/soc/phy/chip/koi/merlin\_koi\_src/common/srds\_api\_enum.h No license file was found, but licenses were detected in source scan. # \$Id: esanity.soc,v 1.28 Broadcom SDK \$ # \$Copyright: (c) 2016 Broadcom. # Broadcom Proprietary and Confidential. All rights reserved.\$ # # Script to run all available tests as quickly as possible. # For testing basic sanity of new drivers, simulators, chips, etc. # # Run "esanity full" to perform full esanity version which checks EVERY # entry in the L2 and DEFIP external tables in tr 50, 51, and 52 # echo "testsuite: started: sanity" # We need to print out port status since any cabling effects results. \*:ps

if \$?1 'local full\_test 1'

if \$?BCM56601\_A0 || \$?BCM56601\_B0 || \$?BCM56601\_C0 'local ge\_mode 1' if \$?BCM56601\_C0 || \$?BCM56602\_C0 'local vlan\_range\_tbl 1'

# Avoid link messages while testing linkscan off

# Use expected COS configuration for test #config add bcm\_num\_cos=4

init init misc init mmu

local done 'echo " Done"'

# Set run command script not to fail on errors reported by commands # this allows the script to continue if a test fails set rcerror=false

# Set up test mode: don't stop on errors, show progress on each test tm -stoponerror +progress # Unselect all ts  $-$ \*

#Display some useful information date ver soc

#Start Test echo "Running PCI Compliance ..." tr 2 \$done

echo "Running PCI S-Channel Buf ..." tr 4 \$done

echo "Running Register reset defaults ..." tr 1 \$done

echo "Running Register read/write ..." tr 3 mask64 \$done

init soc; init misc; init mmu; #Clean up after register read/write test.

rcload rc.soc l2mode off echo "Running CPU Benchmarks ..." tr 21 \$done linkscan off

# Sort out which memories exist in this configuration

if !\$?seer\_ext\_table\_cfg "local seer\_ext\_table\_cfg 0" if !\$?seer\_host\_hash\_table\_cfg "local seer\_host\_hash\_table\_cfg 2" if !\$?seer\_mvl\_hash\_table\_cfg "local seer\_mvl\_hash\_table\_cfg 1"

local fp\_test\_count 0;

local defip test count 0;

local defip\_test\_start0 0; local defip\_test\_start1 0; local defip\_test\_start2 0; local defip\_test\_start3 0; local defip test start4 0; local defip test start5 0; local defip\_test\_start6 0; local defip\_test\_start7 0;

local l2ext test count 0;

local l2ext\_test\_start0 0; local l2ext\_test\_start1 0; local l2ext\_test\_start2 0; local l2ext\_test\_start3 0; local l2ext\_test\_start4 0; local l2ext\_test\_start5 0; local l2ext\_test\_start6 0; local l2ext\_test\_start7 0;

```
case $seer_ext_table_cfg \
```

```
0 "local l3_defip_alg 1; local next_hop_int 1" \setminus1 "local 13_defip_alg 1; local next_hop_int 1; \
         local 12_entry_external 1; \
         local l2ext_test_count 65536; \
          local l2ext_test_start0 0x00000; local l2ext_test_start1 0x10000; \
          local l2ext_test_start2 0x20000; local l2ext_test_start3 0x30000; \
          local l2ext_test_start4 0x40000; local l2ext_test_start5 0x50000; \
         local l2ext_test_start6 0x60000; local l2ext_test_start7 0x70000" \
   2 "local 13 defip alg 1; local next hop ext 1; \langle \rangle local
defip test count 65536; \langle \ranglelocal defip_test_start0 0x00000; local defip_test_start1 0x10000; \
         local defip test start2 0x20000; local defip test start3 0x30000; \langle \ranglelocal defip test start4 0x40000; local defip test start5 0x50000; \langle \ranglelocal defip_test_start6 0x60000; local defip_test_start7 0x70000" \setminus
```
<sup>3 &</sup>quot;local 13 defip alg 1; local next hop int 1; local fp external 1;  $\langle \rangle$ 

```
local fp_tcam_external 1; local fp_policy_table_external 1; \
          local fp_meter_table_ext 1; local fp_counter_ext 1" \setminus 4 "local l3_defip_alg 1; local next_hop_int 1; local fp_external 1; \
          local fp_tcam_external 1; local fp_policy_table_external 1; \
          local fp_meter_table_ext 1; local fp_counter_ext 1" \setminus5 "local 13_defip_cam 1; local 13_defip_tcam 1; \
          local 13 defip data 1; local next hop ext 1; \langle \ranglelocal fp_external 1; local fp_tcam_external 1;
\overline{\phantom{a}}local fp_policy_table_external 1; \setminuslocal fp_meter_table_ext 1; local fp_counter_ext 1" \
    6 "local 13_defip_cam 1; local 13_defip_tcam 1; \
          local 13 defip data 1; local next hop ext 1; \langle \ranglelocal fp_external 1; local fp_tcam_external 1; \langle \ranglelocal fp_policy_table_external 1; \
          local fp_meter_table_ext 1; local fp_counter_ext 1" \
     7 "local l3_defip_cam 1; local l3_defip_tcam 1; \
          local 13 defip data 1; local next hop ext 1; \langle \ranglelocal fp_external 1; local fp_tcam_external 1; \langle \ranglelocal fp_policy_table_external 1; \
          local fp_meter_table_ext 1; local fp_counter_ext 1; \setminuslocal fp_test_count 32768; local defip_test_count 32768; \langle \ranglelocal defip_test_start0 0x00000; local defip_test_start1 0x08000; \
          local defip_test_start2 0x10000; local defip_test_start3 0x18000" \
     8 "local
 l3_defip_cam 1; local l3_defip_tcam 1; \
          local 13_defip_data 1; local next_hop_ext 1; \
          local fp_external 1; local fp_tcam_external 1; \langle \ranglelocal fp_policy_table_external 1; \setminuslocal fp_meter_table_ext 1; local fp_counter_ext 1; \
          local fp_test_count 16384; local defip_test_count 49152; \
          local defip_test_start0 0x00000; local defip_test_start1 0x0c000; \
          local defip_test_start2 0x18000; local defip_test_start3 0x24000" \
     9 "local l3_defip_cam 1; local l3_defip_tcam 1; \
           local l3_defip_data 1; local next_hop_ext 1;" \
     10 "local 13_defip_cam 1; local 13_defip_tcam 1; \
           local l3_defip_data 1; local next_hop_ext 1;" \
      * "local l3_defip_alg 1; local next_hop_int 1"
case $seer_host_hash_table_cfg \
    0 "local 12 entry internal 1" \setminus1 "local 12 entry internal 1; local 13 entry v4 1" \langle 3 "local l2_entry_internal
1; local 13_entry_v6 1" \langle6 "local 13 entry v4 1"7 "local 13 entry v4 1; local 13 entry v6 1" \langle8 "local 13 entry v6 1" \langle * "local l2_entry_internal 1; local l3_entry_v4 1; local l3_entry_v6 1"
```
case \$seer\_mvl\_hash\_table\_cfg \ 0 "local vlan\_mac  $1" \setminus$  2 "local my\_station 1" \ \* "local vlan\_mac 1; local my\_station 1"

init; init misc; init mmu; if !"expr \$tcam\_reset\_toggle +  $0$ " "muxsel 0; muxsel 0x80" if !"expr \$seer\_ext\_tcam\_select + 0" "init tcam"

echo "Running Switching Memory tests ..." #echo " BSAFE\_CMD\_DATA\_IN"; #tr 50 M=BSAFE\_CMD\_DATA\_IN; #tr 51 M=BSAFE\_CMD\_DATA\_IN; #tr 52 M=BSAFE\_CMD\_DATA\_IN; #echo " BSAFE\_CMD\_DATA\_OUT"; #tr 50 M=BSAFE\_CMD\_DATA\_OUT; #tr 51 M=BSAFE\_CMD\_DATA\_OUT; #tr 52 M=BSAFE\_CMD\_DATA\_OUT; echo " C0\_CPU\_RQ\_DATA"; tr 50 M=C0\_CPU\_RQ\_DATA; tr 51 M=C0\_CPU\_RQ\_DATA; tr 52 M=C0\_CPU\_RQ\_DATA; echo " C0\_CPU\_WQ\_DATA"; tr 50 M=C0\_CPU\_WQ\_DATA; tr 51 M=C0\_CPU\_WQ\_DATA; tr 52 M=C0\_CPU\_WQ\_DATA; echo " C0\_RQ\_DATA"; tr 50 M=C0\_RQ\_DATA; tr 51 M=C0\_RQ\_DATA; tr 52 M=C0\_RQ\_DATA; #echo " C0\_WQ\_DATA"; #tr 50 M=C0\_WQ\_DATA; #tr 51 M=C0\_WQ\_DATA; #tr 52 M=C0\_WQ\_DATA; echo " C1\_CPU\_RQ\_DATA"; tr 50 M=C1\_CPU\_RQ\_DATA; tr 51 M=C1\_CPU\_RQ\_DATA; tr 52 M=C1\_CPU\_RQ\_DATA; echo " C1\_CPU\_WQ\_DATA"; tr 50 M=C1\_CPU\_WQ\_DATA; tr 51 M=C1\_CPU\_WQ\_DATA; tr 52 M=C1\_CPU\_WQ\_DATA; echo " C1\_RQ\_DATA";

```
tr 50 M=C1_RQ_DATA;
tr 51 M=C1_RQ_DATA;
```
#echo " C1\_WQ\_DATA"; #tr 50 M=C1\_WQ\_DATA; #tr 51 M=C1\_WQ\_DATA; #tr 52 M=C1\_WQ\_DATA; echo " DSCP\_TABLE"; tr 50 M=DSCP\_TABLE; tr 51 M=DSCP\_TABLE; tr 52 M=DSCP\_TABLE; echo " EGRESS\_ADJACENT\_MAC"; tr 50 M=EGRESS\_ADJACENT\_MAC; tr 51 M=EGRESS\_ADJACENT\_MAC; tr 52 M=EGRESS\_ADJACENT\_MAC; echo " EGRESS\_DSCP\_EXP"; tr 50 M=EGRESS\_DSCP\_EXP; tr 51 M=EGRESS\_DSCP\_EXP; tr 52 M=EGRESS\_DSCP\_EXP; echo " EGRESS\_IP\_TUNNEL"; tr 50 M=EGRESS\_IP\_TUNNEL; tr 51 M=EGRESS\_IP\_TUNNEL; tr 52 M=EGRESS\_IP\_TUNNEL; echo " EGRESS\_MASK"; tr 50 M=EGRESS\_MASK; tr 51 M=EGRESS\_MASK; tr 52 M=EGRESS\_MASK; echo " EGR\_VLAN\_XLATE"; tr 50 M=EGR\_VLAN\_XLATE; tr 51 M=EGR\_VLAN\_XLATE; tr 52 M=EGR\_VLAN\_XLATE; if \$?fp\_counter\_ext 'echo " FP\_COUNTER\_EXT"; \ tr 50 M=FP\_COUNTER\_EXT;  $\setminus$ tr 51 M=FP\_COUNTER\_EXT;  $\setminus$  tr 52 M=FP\_COUNTER\_EXT;' echo " FP\_COUNTER\_INT"; tr 50 M=FP\_COUNTER\_INT; tr 51 M=FP\_COUNTER\_INT; tr 52 M=FP\_COUNTER\_INT; if  $$?fp$  external 'echo " FP\_EXTERNAL"; \ tr 50 M=FP\_EXTERNAL;  $\langle$  tr 51 M=FP\_EXTERNAL; \ tr 52 M=FP\_EXTERNAL;' echo " FP\_INTERNAL"; tr 50 M=FP\_INTERNAL; tr 51 M=FP\_INTERNAL; tr 52 M=FP\_INTERNAL; if \$?fp\_meter\_table\_ext 'echo " FP\_METER\_TABLE\_EXT"; \

tr 50 M=FP\_METER\_TABLE\_EXT;  $\setminus$ tr 51 M=FP\_METER\_TABLE\_EXT;  $\setminus$  tr 52 M=FP\_METER\_TABLE\_EXT;' echo " FP\_METER\_TABLE\_INT"; tr 50 M=FP\_METER\_TABLE\_INT; tr 51 M=FP\_METER\_TABLE\_INT; tr 52 M=FP\_METER\_TABLE\_INT; if \$?fp\_policy\_table\_external 'echo " FP\_POLICY\_TABLE\_EXTERNAL"; \ tr 50 M=FP\_POLICY\_TABLE\_EXTERNAL; \ tr 51 M=FP\_POLICY\_TABLE\_EXTERNAL; \ tr 52 M=FP\_POLICY\_TABLE\_EXTERNAL;' echo " FP\_POLICY\_TABLE\_INTERNAL"; tr 50 M=FP\_POLICY\_TABLE\_INTERNAL; tr 51 M=FP\_POLICY\_TABLE\_INTERNAL; tr 52 M=FP\_POLICY\_TABLE\_INTERNAL; echo " FP\_PORT\_FIELD\_SEL"; tr 50 M=FP\_PORT\_FIELD\_SEL; tr 51 M=FP\_PORT\_FIELD\_SEL; tr 52 M=FP\_PORT\_FIELD\_SEL; echo " FP\_RANGE\_CHECK"; tr 50 M=FP\_RANGE\_CHECK; tr 51 M=FP\_RANGE\_CHECK; tr 52 M=FP\_RANGE\_CHECK; if \$?fp\_tcam\_external 'echo " FP\_TCAM\_EXTERNAL";  $\langle$  tr 50 M=FP\_TCAM\_EXTERNAL; \ tr 51 M=FP\_TCAM\_EXTERNAL; \ tr 52 M=FP\_TCAM\_EXTERNAL;' echo " FP\_TCAM\_INTERNAL"; tr 50 M=FP\_TCAM\_INTERNAL; tr 51 M=FP\_TCAM\_INTERNAL; tr 52 M=FP\_TCAM\_INTERNAL; echo " FP\_TCP\_UDP\_PORT\_RANGE"; tr 50 M=FP\_TCP\_UDP\_PORT\_RANGE; tr 51 M=FP\_TCP\_UDP\_PORT\_RANGE; tr 52 M=FP\_TCP\_UDP\_PORT\_RANGE; echo " HG\_PORT\_TABLE"; tr 50 M=HG\_PORT\_TABLE; echo " IGR\_VLAN\_XLATE"; tr 50 M=IGR\_VLAN\_XLATE; tr 51 M=IGR\_VLAN\_XLATE; tr 52 M=IGR\_VLAN\_XLATE; echo " IPMC\_GROUP\_V4\_SM"; tr 50 M=IPMC\_GROUP\_V4\_SM; tr 51 M=IPMC\_GROUP\_V4\_SM; tr 52 M=IPMC\_GROUP\_V4\_SM; echo " IPMC\_GROUP\_V6\_SM"; tr 50 M=IPMC\_GROUP\_V6\_SM;

tr 51 M=IPMC\_GROUP\_V6\_SM; tr 52 M=IPMC\_GROUP\_V6\_SM; echo " IPORT\_TABLE"; tr 50 M=IPORT\_TABLE; tr 51 M=IPORT\_TABLE; tr 52 M=IPORT\_TABLE; echo " L2MC\_TABLE"; tr 50 M=L2MC\_TABLE; tr 51 M=L2MC\_TABLE; tr 52 M=L2MC\_TABLE; if  $!$ \$?full\_test \ "local entry\_cmd 'IE=16383';  $\setminus$ local iter\_cmd 'ITER=4' " if \$?l2\_entry\_external 'echo " L2\_ENTRY\_EXTERNAL"; \ tr 50 M=L2\_ENTRY\_EXTERNAL \$entry\_cmd; \ tr 51 M=L2\_ENTRY\_EXTERNAL \$iter\_cmd; \ tr 52 M=L2\_ENTRY\_EXTERNAL \$iter\_cmd;' if  $$?12$  entry internal 'echo " L2 ENTRY INTERNAL";  $\langle$  tr 50 M=L2\_ENTRY\_INTERNAL; \ tr 51 M=L2\_ENTRY\_INTERNAL; \ tr 52 M=L2\_ENTRY\_INTERNAL;' echo " L2\_ENTRY\_OVERFLOW"; tr 50 M=L2\_ENTRY\_OVERFLOW; tr 51 M=L2\_ENTRY\_OVERFLOW; tr 52 M=L2\_ENTRY\_OVERFLOW; echo FIXME: L2\_MOD\_FIFO mem tests not working #echo " L2\_MOD\_FIFO"; #tr 50 M=L2\_MOD\_FIFO; #tr 51 M=L2\_MOD\_FIFO; #tr 52 M=L2\_MOD\_FIFO; echo " L2\_USER\_ENTRY"; tr 50 M=L2\_USER\_ENTRY; tr 51 M=L2\_USER\_ENTRY; tr 52 M=L2\_USER\_ENTRY; echo " L2\_USER\_ENTRY\_DATA"; tr 50 M=L2\_USER\_ENTRY\_DATA; tr 51 M=L2\_USER\_ENTRY\_DATA; tr 52 M=L2\_USER\_ENTRY\_DATA; echo " L2\_USER\_ENTRY\_TCAM"; tr 50 M=L2\_USER\_ENTRY\_TCAM; tr 51 M=L2\_USER\_ENTRY\_TCAM; tr 52 M=L2\_USER\_ENTRY\_TCAM; echo " L3\_INTF\_TABLE"; tr 50 M=L3\_INTF\_TABLE; tr 51 M=L3\_INTF\_TABLE; tr 52 M=L3\_INTF\_TABLE; echo " L3\_INTF\_EGR\_FILTER\_LIST";

```
tr 50 M=L3_INTF_EGR_FILTER_LIST;
tr 51 M=L3_INTF_EGR_FILTER_LIST;
tr 52 M=L3_INTF_EGR_FILTER_LIST;
echo " L3_INTF_IGR_FILTER_LIST";
tr 50 M=L3_INTF_IGR_FILTER_LIST;
tr 51 M=L3_INTF_IGR_FILTER_LIST;
tr 52 M=L3_INTF_IGR_FILTER_LIST;
echo " L3_INTF_QOS";
tr 50 M=L3_INTF_QOS;
tr 51 M=L3_INTF_QOS;
tr 52 M=L3_INTF_QOS;
if !$?full_test \
 "local entry_cmd 'IE=16383'; \setminus local iter_cmd 'ITER=4' "
if $?13 defip alg 'echo " L3 DEFIP ALG"; \
    tr 50 M=L3_DEFIP_ALG $entry_cmd; \
    tr 51 M=L3_DEFIP_ALG $iter_cmd; \
    tr 52 M=L3_DEFIP_ALG $iter_cmd;'
if
 $?l3_defip_cam 'echo " L3_DEFIP_CAM"; \
   tr 50 M=L3 DEFIP CAM $entry_cmd; \langle tr 51 M=L3_DEFIP_CAM $iter_cmd; \
    tr 52 M=L3_DEFIP_CAM $iter_cmd;'
if $?l3_defip_data 'echo " L3_DEFIP_DATA"; \
    tr 50 M=L3_DEFIP_DATA $entry_cmd; \
    tr 51 M=L3_DEFIP_DATA $iter_cmd; \
    tr 52 M=L3_DEFIP_DATA $iter_cmd;'
if $?l3_defip_tcam 'echo " L3_DEFIP_TCAM"; \
    tr 50 M=L3_DEFIP_TCAM $entry_cmd; \
    tr 51 M=L3_DEFIP_TCAM $iter_cmd; \
    tr 52 M=L3_DEFIP_TCAM $iter_cmd;'
echo " L3_ECMP";
tr 50 M=L3_ECMP;
tr 51 M=L3_ECMP;
tr 52 M=L3_ECMP;
echo " L3_ENTRY_V4";
tr 50 M=L3_ENTRY_V4;
tr 51 M=L3_ENTRY_V4;
tr 52 M=L3_ENTRY_V4;
echo " L3_ENTRY_V6";
tr 50 M=L3_ENTRY_V6;
tr 51 M=L3_ENTRY_V6;
tr 52 M=L3_ENTRY_V6;
echo " L3_IPMC";
tr 50 M=L3 IPMC:
tr 51 M=L3_IPMC;
tr 52 M=L3_IPMC;
echo " L3_DEFIP_HITBIT";
```
tr 50 M=L3\_DEFIP\_HITBIT; tr 51 M=L3\_DEFIP\_HITBIT; tr 52 M=L3\_DEFIP\_HITBIT; echo " L3\_TUNNEL"; tr 50 M=L3\_TUNNEL; tr 51 M=L3\_TUNNEL; tr 52 M=L3\_TUNNEL; echo " L3\_TUNNEL\_DATA"; tr 50 M=L3\_TUNNEL\_DATA; tr 51 M=L3\_TUNNEL\_DATA; tr 52 M=L3\_TUNNEL\_DATA; echo " L3\_TUNNEL\_TCAM"; tr 50 M=L3\_TUNNEL\_TCAM; tr 51 M=L3\_TUNNEL\_TCAM; tr 52 M=L3\_TUNNEL\_TCAM; echo " CCP"; tr 50 M=CCP; tr 51 M=CCP; tr 52 M=CCP; echo " CCPTR"; tr 50 M=CCPTR; tr 51 M=CCPTR; tr 52 M=CCPTR; echo " CELLPTRSWAP\_00\_HI"; tr 50 M=CELLPTRSWAP\_00\_HI; tr 51 M=CELLPTRSWAP\_00\_HI; tr 52 M=CELLPTRSWAP\_00\_HI; echo " CELLPTRSWAP\_00\_LO"; tr 50 M=CELLPTRSWAP\_00\_LO; tr 51 M=CELLPTRSWAP\_00\_LO; tr 52 M=CELLPTRSWAP\_00\_LO; echo " CELLPTRSWAP\_01\_HI"; tr 50 M=CELLPTRSWAP\_01\_HI; tr 51 M=CELLPTRSWAP\_01\_HI; tr 52 M=CELLPTRSWAP\_01\_HI; echo " CELLPTRSWAP\_01\_LO"; tr 50 M=CELLPTRSWAP\_01\_LO; tr 51 M=CELLPTRSWAP\_01\_LO; tr 52 M=CELLPTRSWAP\_01\_LO; echo " MMU\_IBS"; tr 50 M=MMU\_IBS; tr 51 M=MMU\_IBS; tr 52 M=MMU\_IBS; echo " MMU\_INGPKTCELLLIMITIBP"; tr 50 M=MMU\_INGPKTCELLLIMITIBP; tr 51 M=MMU\_INGPKTCELLLIMITIBP; tr 52 M=MMU\_INGPKTCELLLIMITIBP;

```
echo " MMU_INGPKTCELLUSE";
tr 50 M=MMU_INGPKTCELLUSE;
tr
 51 M=MMU_INGPKTCELLUSE;
tr 52 M=MMU_INGPKTCELLUSE;
echo " MMU_IPMC_INDEX";
tr 50 M=MMU_IPMC_INDEX;
tr 51 M=MMU_IPMC_INDEX;
tr 52 M=MMU_IPMC_INDEX;
echo " MMU_IPMC_PTR";
tr 50 M=MMU_IPMC_PTR;
tr 51 M=MMU_IPMC_PTR;
tr 52 M=MMU_IPMC_PTR;
echo " MMU_IPMC_REP_10G";
tr 50 M=MMU_IPMC_REP_10G;
tr 51 M=MMU_IPMC_REP_10G;
tr 52 M=MMU_IPMC_REP_10G;
echo " CFAP_CH0";
tr 50 M=CFAP_CH0;
tr 51 M=CFAP_CH0;
tr 52 M=CFAP_CH0;
echo " CFAP_CH1";
tr 50 M=CFAP_CH1;
tr 51 M=CFAP_CH1;
tr 52 M=CFAP_CH1;
echo " WQ_00_HI";
tr 50 M=WQ_00_HI;
tr 51 M=WQ_00_HI;
tr 52 M=WQ_00_HI;
echo " MMU_WQ_00_LO";
tr 50 M=MMU_WQ_00_LO;
tr 51 M=MMU_WQ_00_LO;
tr 52 M=MMU_WQ_00_LO;
echo " WQ_01_HI";
tr 50 M=WQ_01_HI;
tr 51 M=WQ_01_HI;
tr 52 M=WQ_01_HI;
echo " WQ_01_LO";
tr 50 M=WQ_01_LO;
tr 51 M=WQ_01_LO;
tr 52 M=WQ_01_LO;
local xqrange 7
if $?ge_mode "local xqrange 11"
for xq=0,$xqrange 'echo " XQ$xq"; tr 50 m=XQ$xq; tr 51 m=XQ$xq; tr 52 m=XQ$xq'for xq=12,13 'echo " XQ$xq"; tr 50 m=XQ$xq; tr 51 m=XQ$xq; tr 52
 m=XQ$xq'
echo " MPLS_EXP";
tr 50 M=MPLS_EXP;
```
tr 51 M=MPLS\_EXP; tr 52 M=MPLS\_EXP; if \$?my\_station 'echo " MY\_STATION"; \ tr 50 M=MY\_STATION;  $\setminus$ tr 51 M=MY\_STATION;  $\setminus$  tr 52 M=MY\_STATION;' if  $\$$ ?next hop ext 'echo " NEXT HOP EXT"; \ tr 50 M=NEXT\_HOP\_EXT;  $\setminus$ tr 51 M=NEXT\_HOP\_EXT;  $\setminus$  tr 52 M=NEXT\_HOP\_EXT;' if \$?next\_hop\_int 'echo " NEXT\_HOP\_INT"; \ tr 50 M=NEXT\_HOP\_INT;  $\setminus$ tr 51 M=NEXT\_HOP\_INT;  $\setminus$  tr 52 M=NEXT\_HOP\_INT;' echo " PORT"; tr  $50$  M=PORT: tr 51 M=PORT; tr 52 M=PORT; echo " SOURCE\_TRUNK\_MAP"; tr 50 M=SOURCE\_TRUNK\_MAP; tr 51 M=SOURCE\_TRUNK\_MAP; tr 52 M=SOURCE\_TRUNK\_MAP; echo " VLAN\_STG"; tr 50 M=VLAN\_STG; tr 51 M=VLAN\_STG; tr 52 M=VLAN\_STG; echo " TRUNK\_BITMAP"; tr 50 M=TRUNK\_BITMAP; tr 51 M=TRUNK\_BITMAP; tr 52 M=TRUNK\_BITMAP; echo " PORT\_TRUNK\_EGRESS"; tr 50 M=PORT\_TRUNK\_EGRESS; tr 51 M=PORT\_TRUNK\_EGRESS; tr 52 M=PORT\_TRUNK\_EGRESS; echo " TRUNK\_GROUP"; tr 50 M=TRUNK\_GROUP; tr 51 M=TRUNK\_GROUP; tr 52 M=TRUNK\_GROUP; echo " UDF\_OFFSET"; tr 50 M=UDF\_OFFSET; tr 51 M=UDF\_OFFSET; tr 52 M=UDF\_OFFSET; echo " VFI\_BITMAP"; tr 50 M=VFI\_BITMAP; tr 51 M=VFI\_BITMAP; tr 52 M=VFI\_BITMAP; if \$?vlan\_mac 'echo " VLAN\_MAC"; \

tr 50 M=VLAN\_MAC;  $\setminus$ tr 51 M=VLAN\_MAC;  $\langle$  tr 52 M=VLAN\_MAC;' echo " VLAN\_SUBNET"; tr 50 M=VLAN\_SUBNET; tr 51 M=VLAN\_SUBNET; tr 52 M=VLAN\_SUBNET; echo " VLAN\_SUBNET\_DATA"; tr 50 M=VLAN\_SUBNET\_DATA; tr 51 M=VLAN\_SUBNET\_DATA; tr 52 M=VLAN\_SUBNET\_DATA; echo " VLAN\_SUBNET\_TCAM"; tr 50 M=VLAN\_SUBNET\_TCAM; tr 51 M=VLAN\_SUBNET\_TCAM; tr 52 M=VLAN\_SUBNET\_TCAM; echo " VLAN"; tr 50 M=VLAN; tr 51 M=VLAN; tr 52 M=VLAN; echo " VPLS\_VC\_LABEL"; tr 50 M=VPLS\_VC\_LABEL; tr 51 M=VPLS\_VC\_LABEL; tr 52 M=VPLS\_VC\_LABEL; echo " VRF\_VFI\_INTF"; tr 50 M=VRF\_VFI\_INTF; tr 51 M=VRF\_VFI\_INTF; tr 52 M=VRF\_VFI\_INTF; if \$?vlan\_range\_tbl 'echo " IGR\_VLAN\_RANGE\_TBL"; \ tr 50 M=IGR\_VLAN\_RANGE\_TBL; \ tr 51 M=IGR\_VLAN\_RANGE\_TBL; \ tr 52 M=IGR\_VLAN\_RANGE\_TBL; \ echo " TRUNK\_VLAN\_RANGE\_IDX"; \ tr 50 M=TRUNK\_VLAN\_RANGE\_IDX; \ tr 51 M=TRUNK\_VLAN\_RANGE\_IDX; \ tr 52 M=TRUNK\_VLAN\_RANGE\_IDX; \ echo " VLAN\_RANGE\_IDX"; \ tr 50 M=VLAN\_RANGE\_IDX;  $\langle$ tr 51 M=VLAN\_RANGE\_IDX; \ tr 52 M=VLAN\_RANGE\_IDX;' **\$done** #Table DMA/Table SLAM echo "Running Table DMA Tests ..." #echo " BSAFE\_CMD\_DATA\_IN" #tr 71 M=BSAFE\_CMD\_DATA\_IN S=0 C=0 TSE=F SLTH=T #tr 71 M=BSAFE\_CMD\_DATA\_IN S=0 C=0 TSE=T SLTH=T #tr 71 M=BSAFE\_CMD\_DATA\_IN S=0 C=0 TSE=T SLTH=F #echo " BSAFE\_CMD\_DATA\_OUT" #tr 71 M=BSAFE\_CMD\_DATA\_OUT S=0 C=0 TSE=F SLTH=T #tr 71 M=BSAFE\_CMD\_DATA\_OUT S=0 C=0 TSE=T SLTH=T #tr 71 M=BSAFE\_CMD\_DATA\_OUT S=0 C=0 TSE=T SLTH=F echo " C0\_CPU\_RQ\_DATA" tr 71 M=C0\_CPU\_RQ\_DATA S=0 C=0 TSE=F SLTH=T  $tr 71 M=CO$  CPU RO DATA  $S=0 C=0$  TSE=T SLTH=T tr 71 M=C0\_CPU\_RQ\_DATA S=0 C=0 TSE=T SLTH=F echo " C0\_CPU\_WQ\_DATA" tr 71 M=C0 CPU WO DATA  $S=0$  C=0 TSE=F SLTH=T tr 71 M=C0\_CPU\_WQ\_DATA S=0 C=0 TSE=T SLTH=T tr 71 M=C0\_CPU\_WQ\_DATA S=0 C=0 TSE=T SLTH=F echo " C0\_RQ\_DATA" tr 71 M=C0\_RQ\_DATA S=0 C=0 TSE=F SLTH=T tr 71 M=C0\_RQ\_DATA S=0 C=0 TSE=T SLTH=T tr 71 M=C0\_RQ\_DATA S=0 C=0 TSE=T SLTH=F #echo " C0\_WQ\_DATA" #tr 71 M=C0\_WQ\_DATA S=0 C=0 TSE=F SLTH=T #tr 71 M=C0 WO DATA S=0 C=0 TSE=T SLTH=T #tr 71 M=C0\_WQ\_DATA S=0 C=0 TSE=T SLTH=F echo " C1\_CPU\_RQ\_DATA"  $tr 71 M=Cl$  CPU RO DATA  $S=0$  C=0 TSE=F SLTH=T tr 71 M=C1\_CPU\_RQ\_DATA S=0 C=0 TSE=T SLTH=T  $tr 71 M=Cl$  CPU RO DATA  $S=0$  C=0 TSE=T SLTH=F echo " C1\_CPU\_WQ\_DATA" tr 71 M=C1\_CPU\_WQ\_DATA S=0 C=0 TSE=F SLTH=T  $tr 71$  M=C1 CPU WO DATA S=0 C=0 TSE=T SLTH=T  $tr 71$  M=C1 CPU WQ DATA S=0 C=0 TSE=T SLTH=F echo " C1\_RQ\_DATA"  $tr 71 M=Cl$  RO DATA  $S=0$  C=0 TSE=F SLTH=T  $tr 71 M=Cl$  RQ DATA  $S=0$  C=0 TSE=T SLTH=T  $tr 71 M=Cl$  RO DATA S=0 C=0 TSE=T SLTH=F #echo " C1\_WQ\_DATA" #tr 71 M=C1\_WQ\_DATA S=0 C=0 TSE=F SLTH=T #tr 71 M=C1\_WQ\_DATA S=0 C=0 TSE=T SLTH=T #tr 71 M=C1\_WQ\_DATA S=0 C=0 TSE=T SLTH=F echo " DSCP\_TABLE" tr  $71$  M=DSCP TABLE S=0 C=0 TSE=F SLTH=T tr 71 M=DSCP\_TABLE S=0 C=0 TSE=T SLTH=T tr 71 M=DSCP\_TABLE S=0 C=0 TSE=T SLTH=F echo " E2E\_HOL\_STATUS" tr 71 M=E2E\_HOL\_STATUS S=0 C=0 TSE=F SLTH=T tr 71 M=E2E\_HOL\_STATUS S=0 C=0 TSE=T SLTH=T tr 71 M=E2E\_HOL\_STATUS  $S=0$  C=0 TSE=T SLTH=F

echo " EGRESS\_ADJACENT\_MAC" tr 71 M=EGRESS\_ADJACENT\_MAC S=0 C=0 TSE=F SLTH=T tr 71 M=EGRESS\_ADJACENT\_MAC S=0 C=0 TSE=T SLTH=T tr 71 M=EGRESS\_ADJACENT\_MAC S=0 C=0 TSE=T SLTH=F echo " EGRESS\_DSCP\_EXP" tr 71 M=EGRESS\_DSCP\_EXP S=0 C=0 TSE=F SLTH=T tr 71 M=EGRESS\_DSCP\_EXP S=0 C=0 TSE=T SLTH=T tr 71 M=EGRESS\_DSCP\_EXP S=0 C=0 TSE=T SLTH=F echo " EGRESS\_IP\_TUNNEL" tr 71 M=EGRESS\_IP\_TUNNEL S=0 C=0 TSE=F SLTH=T tr 71 M=EGRESS\_IP\_TUNNEL S=0 C=0 TSE=T SLTH=T tr 71 M=EGRESS\_IP\_TUNNEL S=0 C=0 TSE=T SLTH=F echo " EGRESS\_MASK" tr 71 M=EGRESS\_MASK S=0 C=0 TSE=F SLTH=T tr 71 M=EGRESS\_MASK S=0 C=0 TSE=T SLTH=T tr 71 M=EGRESS\_MASK S=0 C=0 TSE=T SLTH=F echo " EGR\_VLAN\_XLATE" tr 71 M=EGR\_VLAN\_XLATE S=0 C=0 TSE=F SLTH=T tr 71 M=EGR\_VLAN\_XLATE S=0 C=0 TSE=T SLTH=T tr 71 M=EGR\_VLAN\_XLATE S=0 C=0 TSE=T SLTH=F if \$?fp\_counter\_ext 'echo " FP\_COUNTER\_EXT"; \ tr 71 M=FP\_COUNTER\_EXT S=0 C=0 TSE=F SLTH=T;  $\langle$ tr 71 M=FP\_COUNTER\_EXT S=0 C=0 TSE=T SLTH=T;  $\langle$  tr 71 M=FP\_COUNTER\_EXT S=0 C=0 TSE=T SLTH=F;' echo " FP\_COUNTER\_INT" tr 71 M=FP\_COUNTER\_INT S=0 C=0 TSE=F SLTH=T tr 71 M=FP\_COUNTER\_INT S=0 C=0 TSE=T SLTH=T tr 71 M=FP\_COUNTER\_INT S=0 C=0 TSE=T SLTH=F if \$?fp\_external 'echo " FP\_EXTERNAL"; \ tr 71 M=FP\_EXTERNAL S=0 C=\$fp\_test\_count TSE=F SLTH=T; \ tr 71 M=FP\_EXTERNAL S=0 C=\$fp\_test\_count TSE=T SLTH=T;  $\langle$ tr 71 M=FP\_EXTERNAL  $S=0$  C=\$fp\_test\_count TSE=T SLTH=F; \ tr 71 M=FP\_EXTERNAL S=\$fp\_test\_count C=\$fp\_test\_count TSE=F SLTH=T; \ tr 71 M=FP\_EXTERNAL S= $$f<sub>p</sub>$  test\_count C= $$f<sub>p</sub>$  test\_count TSE=T SLTH=T; \ tr 71 M=FP\_EXTERNAL S=\$fp\_test\_count C=\$fp\_test\_count TSE=T SLTH=F;' echo " FP\_INTERNAL" tr 71 M=FP\_INTERNAL S=0 C=0 TSE=F SLTH=T tr 71 M=FP\_INTERNAL S=0 C=0 TSE=T SLTH=T tr 71 M=FP\_INTERNAL S=0 C=0 TSE=T SLTH=F if \$?fp\_meter\_table\_ext 'echo " FP\_METER\_TABLE\_EXT"; \ tr 71 M=FP\_METER\_TABLE\_EXT S=0 C=0 TSE=F SLTH=T; \ tr 71 M=FP\_METER\_TABLE\_EXT S=0 C=0 TSE=T SLTH=T; \ tr 71 M=FP\_METER\_TABLE\_EXT  $S=0$  C=0 TSE=T SLTH=F;' echo " FP\_METER\_TABLE\_INT"

tr 71 M=FP\_METER\_TABLE\_INT S=0 C=0 TSE=F SLTH=T  $tr 71$  M=FP\_METER\_TABLE\_INT S=0 C=0 TSE=T SLTH=T

tr 71 M=FP\_METER\_TABLE\_INT S=0 C=0 TSE=T SLTH=F if \$?fp\_policy\_table\_external 'echo " FP\_POLICY\_TABLE\_EXTERNAL";  $\langle \rangle$  tr 71 M=FP\_POLICY\_TABLE\_EXTERNAL S=0 C=0 TSE=F SLTH=T; \ tr 71 M=FP\_POLICY\_TABLE\_EXTERNAL S=0 C=0 TSE=T SLTH=T; \ tr 71 M=FP\_POLICY\_TABLE\_EXTERNAL S=0 C=0 TSE=T SLTH=F;' echo " FP\_POLICY\_TABLE\_INTERNAL" tr 71 M=FP\_POLICY\_TABLE\_INTERNAL S=0 C=0 TSE=F SLTH=T tr 71 M=FP\_POLICY\_TABLE\_INTERNAL S=0 C=0 TSE=T SLTH=T tr 71 M=FP\_POLICY\_TABLE\_INTERNAL S=0 C=0 TSE=T SLTH=F echo " FP\_PORT\_FIELD\_SEL" tr 71 M=FP\_PORT\_FIELD\_SEL S=0 C=0 TSE=F SLTH=T tr 71 M=FP\_PORT\_FIELD\_SEL S=0 C=0 TSE=T SLTH=T tr 71 M=FP\_PORT\_FIELD\_SEL S=0 C=0 TSE=T SLTH=F echo " FP\_RANGE\_CHECK" tr 71 M=FP\_RANGE\_CHECK S=0 C=0 TSE=F SLTH=T tr 71 M=FP\_RANGE\_CHECK S=0 C=0 TSE=T SLTH=T tr 71 M=FP\_RANGE\_CHECK S=0 C=0 TSE=T SLTH=F if \$?fp\_tcam\_external 'echo " FP\_TCAM\_EXTERNAL";  $\langle$ tr 71 M=FP\_TCAM\_EXTERNAL  $S=0$  C=0 TSE=F SLTH=T; \ tr 71 M=FP\_TCAM\_EXTERNAL S=0 C=0 TSE=T SLTH=T;  $\langle$  tr 71 M=FP\_TCAM\_EXTERNAL S=0 C=0 TSE=T SLTH=F;' echo " FP\_TCAM\_INTERNAL" tr 71 M=FP\_TCAM\_INTERNAL S=0 C=0 TSE=F SLTH=T tr 71 M=FP\_TCAM\_INTERNAL S=0 C=0 TSE=T SLTH=T tr 71 M=FP\_TCAM\_INTERNAL S=0 C=0 TSE=T SLTH=F echo " FP\_TCP\_UDP\_PORT\_RANGE" tr 71 M=FP\_TCP\_UDP\_PORT\_RANGE S=0 C=0 TSE=F SLTH=T tr 71 M=FP\_TCP\_UDP\_PORT\_RANGE S=0 C=0 TSE=T SLTH=T tr 71 M=FP\_TCP\_UDP\_PORT\_RANGE S=0 C=0 TSE=T SLTH=F echo " HG\_PORT\_TABLE" tr 71 M=HG\_PORT\_TABLE S=0 C=0 TSE=F SLTH=T tr 71 M=HG\_PORT\_TABLE S=0 C=0 TSE=T SLTH=T tr 71 M=HG\_PORT\_TABLE S=0 C=0 TSE=T SLTH=F echo " IGR\_VLAN\_XLATE" tr 71 M=IGR\_VLAN\_XLATE S=0 C=0 TSE=F SLTH=T tr 71 M=IGR\_VLAN\_XLATE S=0 C=0 TSE=T SLTH=T tr 71 M=IGR\_VLAN\_XLATE S=0 C=0 TSE=T SLTH=F echo " IPMC\_GROUP\_V4\_SM" tr 71 M=IPMC\_GROUP\_V4\_SM S=0 C=0 TSE=F SLTH=T tr 71 M=IPMC\_GROUP\_V4\_SM S=0 C=0 TSE=T SLTH=T tr 71 M=IPMC\_GROUP\_V4\_SM S=0 C=0 TSE=T SLTH=F echo " IPMC\_GROUP\_V6\_SM" tr 71 M=IPMC\_GROUP\_V6\_SM S=0 C=0 TSE=F SLTH=T tr 71 M=IPMC\_GROUP\_V6\_SM S=0 C=0 TSE=T SLTH=T tr 71 M=IPMC\_GROUP\_V6\_SM S=0 C=0 TSE=T SLTH=F echo " IPORT\_TABLE"

tr 71 M=IPORT\_TABLE S=0 C=0 TSE=F SLTH=T

```
tr 71 M=IPORT_TABLE S=0 C=0 TSE=T SLTH=T
```

```
tr 71 M=IPORT_TABLE S=0 C=0 TSE=T SLTH=F
```

```
echo " L2MC_TABLE"
```
tr 71 M=L2MC\_TABLE S=0 C=0 TSE=F SLTH=T

tr 71 M=L2MC\_TABLE S=0 C=0 TSE=T SLTH=T

tr 71 M=L2MC\_TABLE S=0 C=0 TSE=T SLTH=F

if \$?l2\_entry\_external 'echo " L2\_ENTRY\_EXTERNAL"; \

 tr 71 M=L2\_ENTRY\_EXTERNAL S=\$l2ext\_test\_start0 C=\$l2ext\_test\_count TSE=F SLTH=T; \ tr 71 M=L2 ENTRY\_EXTERNAL S= $$12$ ext\_test\_start0 C= $$12$ ext\_test\_count TSE=T SLTH=T; \ tr 71 M=L2\_ENTRY\_EXTERNAL S=\$l2ext\_test\_start0 C=\$l2ext\_test\_count TSE=T SLTH=F; \ tr 71 M=L2\_ENTRY\_EXTERNAL

S= $$12$ ext test start1 C= $$12$ ext test count TSE=F SLTH=T;  $\setminus$ 

 tr 71 M=L2\_ENTRY\_EXTERNAL S=\$l2ext\_test\_start1 C=\$l2ext\_test\_count TSE=T SLTH=T; \ tr 71 M=L2\_ENTRY\_EXTERNAL S=\$l2ext\_test\_start1 C=\$l2ext\_test\_count TSE=T SLTH=F; \ tr 71 M=L2 ENTRY\_EXTERNAL S=\$l2ext\_test\_start2 C=\$l2ext\_test\_count TSE=F SLTH=T;  $\langle$  tr 71 M=L2\_ENTRY\_EXTERNAL S=\$l2ext\_test\_start2 C=\$l2ext\_test\_count TSE=T SLTH=T; \ tr 71 M=L2 ENTRY\_EXTERNAL S= $$12$ ext\_test\_start2 C= $$12$ ext\_test\_count TSE=T SLTH=F; \ tr 71 M=L2\_ENTRY\_EXTERNAL S=\$l2ext\_test\_start3 C=\$l2ext\_test\_count TSE=F SLTH=T; \ tr 71 M=L2\_ENTRY\_EXTERNAL S=\$l2ext\_test\_start3 C=\$l2ext\_test\_count TSE=T SLTH=T; \ tr 71 M=L2 ENTRY\_EXTERNAL S= $$12$ ext\_test\_start3 C= $$12$ ext\_test\_count TSE=T SLTH=F; \ tr 71 M=L2\_ENTRY\_EXTERNAL S=\$l2ext\_test\_start4 C=\$l2ext\_test\_count TSE=F SLTH=T; \ tr 71 M=L2\_ENTRY\_EXTERNAL S=\$l2ext\_test\_start4 C=\$l2ext\_test\_count TSE=T SLTH=T; \ tr 71 M=L2\_ENTRY\_EXTERNAL

S=\$l2ext\_test\_start4 C=\$l2ext\_test\_count TSE=T SLTH=F; \

```
tr 71 M=L2 ENTRY_EXTERNAL S=$l2ext_test_start5 C=$l2ext_test_count TSE=F SLTH=T; \langletr 71 M=L2 ENTRY_EXTERNAL S=$12ext_test_start5 C=$12ext_test_count TSE=T SLTH=T; \
 tr 71 M=L2_ENTRY_EXTERNAL S=$l2ext_test_start5 C=$l2ext_test_count TSE=T SLTH=F; \
tr 71 M=L2 ENTRY_EXTERNAL S=$12ext_test_start6 C=$12ext_test_count TSE=F SLTH=T; \
tr 71 M=L2 ENTRY_EXTERNAL S=$l2ext_test_start6 C=$l2ext_test_count TSE=T SLTH=T; \langle tr 71 M=L2_ENTRY_EXTERNAL S=$l2ext_test_start6 C=$l2ext_test_count TSE=T SLTH=F; \
 tr 71 M=L2_ENTRY_EXTERNAL S=$l2ext_test_start7 C=$l2ext_test_count TSE=F SLTH=T; \
 tr 71 M=L2_ENTRY_EXTERNAL S=$l2ext_test_start7 C=$l2ext_test_count TSE=T SLTH=T; \
 tr 71 M=L2_ENTRY_EXTERNAL S=$l2ext_test_start7 C=$l2ext_test_count TSE=T SLTH=F;'
```

```
if $?l2_entry_internal 'echo " L2_ENTRY_INTERNAL"; \
```
tr 71 M=L2\_ENTRY\_INTERNAL S=0 C=0 TSE=F SLTH=T; \

tr 71 M=L2\_ENTRY\_INTERNAL S=0 C=0 TSE=T SLTH=T; \

```
 tr 71 M=L2_ENTRY_INTERNAL S=0 C=0 TSE=T SLTH=F;'
```

```
echo " L2_ENTRY_OVERFLOW"
```
tr 71 M=L2\_ENTRY\_OVERFLOW S=0 C=0 TSE=F SLTH=T

```
tr 71 M=L2_ENTRY_OVERFLOW S=0 C=0 TSE=T SLTH=T
```
tr 71 M=L2 ENTRY\_OVERFLOW S=0 C=0 TSE=T SLTH=F

#echo " L2\_MOD\_FIFO"

#tr 71 M=L2 MOD FIFO S=0 C=0 TSE=F SLTH=T

```
#tr 71 M=L2 MOD FIFO S=0 C=0 TSE=T SLTH=T
```
#tr 71 M=L2 MOD FIFO  $S=0$  C=0 TSE=T SLTH=F

```
tr 71 M=L2 USER ENTRY S=0 C=0 TSE=F SLTH=T
tr 71 M=L2_USER_ENTRY S=0 C=0 TSE=T SLTH=T
tr 71 M=L2_USER_ENTRY S=0 C=0 TSE=T SLTH=F
echo " L2_USER_ENTRY_DATA"
tr 71 M=L2_USER_ENTRY_DATA S=0 C=0 TSE=F SLTH=T
tr 71 M=L2 USER_ENTRY_DATA S=0 C=0 TSE=T SLTH=T
tr 71 M=L2_USER_ENTRY_DATA S=0 C=0 TSE=T SLTH=F
echo " L2_USER_ENTRY_TCAM"
tr 71 M=L2_USER_ENTRY_TCAM S=0 C=0 TSE=F SLTH=T
tr 71 M=L2_USER_ENTRY_TCAM S=0 C=0 TSE=T SLTH=T
tr 71 M=L2_USER_ENTRY_TCAM S=0 C=0 TSE=T SLTH=F
echo " L3_INTF_TABLE"
tr 71 M=L3_INTF_TABLE S=0 C=0 TSE=F SLTH=T
tr 71 M=L3_INTF_TABLE
 S=0 C=0 TSE=T SLTH=T
tr 71 M=L3_INTF_TABLE S=0 C=0 TSE=T SLTH=F
echo " L3_INTF_EGR_FILTER_LIST"
tr 71 M=L3_INTF_EGR_FILTER_LIST S=0 C=0 TSE=F SLTH=T
tr 71 M=L3_INTF_EGR_FILTER_LIST S=0 C=0 TSE=T SLTH=T
tr 71 M=L3_INTF_EGR_FILTER_LIST S=0 C=0 TSE=T SLTH=F
echo " L3_INTF_IGR_FILTER_LIST"
tr 71 M=L3_INTF_IGR_FILTER_LIST S=0 C=0 TSE=F SLTH=T
tr 71 M=L3_INTF_IGR_FILTER_LIST S=0 C=0 TSE=T SLTH=T
tr 71 M=L3_INTF_IGR_FILTER_LIST S=0 C=0 TSE=T SLTH=F
echo " L3_INTF_QOS"
tr 71 M=L3 INTF OOS S=0 C=0 TSE=F SLTH=T
tr 71 M=L3_INTF_QOS S=0 C=0 TSE=T SLTH=T
tr 71 M=L3 INTF_QOS S=0 C=0 TSE=T SLTH=F
if $?13_defip_alg 'echo " L3_DEFIP_ALG"; \
   tr 71 M=L3_DEFIP_ALG S=$defip_test_start0 C=$defip_test_count TSE=F SLTH=T; \
   tr 71 M=L3_DEFIP_ALG S=$defip_test_start0 C=$defip_test_count TSE=T SLTH=T; \
    tr 71 M=L3_DEFIP_ALG S=$defip_test_start0 C=$defip_test_count TSE=T SLTH=F; \
   tr 71 M=L3_DEFIP_ALG S=$defip_test_start1 C=$defip_test_count TSE=F SLTH=T; \
tr 71 M=L3_DEFIP_ALG S=\deltadefip_test_start1 C=\deltadefip_test_count TSE=T SLTH=T; \
   tr 71 M=L3_DEFIP_ALG S=$defip_test_start1 C=$defip_test_count TSE=T SLTH=F; \
   tr 71 M=L3_DEFIP_ALG S=$defip_test_start2 C=$defip_test_count TSE=F SLTH=T; \
   tr 71 M=L3_DEFIP_ALG S=$defip_test_start2 C=$defip_test_count TSE=T SLTH=T; \
   tr 71 M=L3 DEFIP ALG S=$defip test start2 C=$defip test count TSE=T SLTH=F; \langletr 71 M=L3 DEFIP ALG S=$defip test start3 C=$defip test count TSE=F SLTH=T; \langletr 71 M=L3 DEFIP ALG S=$defip test start3 C=$defip test count TSE=T SLTH=T; \setminustr 71 M=L3 DEFIP ALG S=$defip test start3 C=$defip test count TSE=T SLTH=F; \langletr 71 M=L3_DEFIP_ALG S=$defip_test_start4 C=$defip_test_count TSE=F SLTH=T; \
   tr 71 M=L3 DEFIP ALG S=\text{Sdefip test start4 C}=\text{Sdefip test count} TSE=T SLTH=T; \setminustr 71 M=L3 DEFIP ALG S=$defip test start4 C=$defip test count TSE=T SLTH=F; \langletr 71 M=L3 DEFIP_ALG S=$defip_test_start5 C=$defip_test_count
```
echo " L2\_USER\_ENTRY"

TSE=F SLTH=T; \

tr 71 M=L3 DEFIP ALG S= $\delta$ defip test start5 C= $\delta$ defip test count TSE=T SLTH=T;  $\delta$  tr 71 M=L3\_DEFIP\_ALG S=\$defip\_test\_start5 C=\$defip\_test\_count TSE=T SLTH=F; \ tr 71 M=L3\_DEFIP\_ALG S=\$defip\_test\_start6 C=\$defip\_test\_count TSE=F SLTH=T; \ tr 71 M=L3\_DEFIP\_ALG S=\$defip\_test\_start6 C=\$defip\_test\_count TSE=T SLTH=T; \ tr 71 M=L3\_DEFIP\_ALG S=\$defip\_test\_start6 C=\$defip\_test\_count TSE=T SLTH=F;  $\langle$ tr 71 M=L3 DEFIP ALG S= $$$ defip test start7 C= $$$ defip test count TSE=F SLTH=T;  $\langle$ tr 71 M=L3\_DEFIP\_ALG S=\$defip\_test\_start7 C=\$defip\_test\_count TSE=T SLTH=T; \ tr 71 M=L3\_DEFIP\_ALG S=\$defip\_test\_start7 C=\$defip\_test\_count TSE=T SLTH=F;' if \$?l3 defip cam 'echo " L3 DEFIP CAM";  $\setminus$ 

tr 71 M=L3\_DEFIP\_CAM S=\$defip\_test\_start0 C=\$defip\_test\_count TSE=F SLTH=T; \

tr 71 M=L3\_DEFIP\_CAM S=\$defip\_test\_start0 C=\$defip\_test\_count TSE=T SLTH=T; \

tr 71 M=L3 DEFIP CAM S=\$defip\_test\_start0 C=\$defip\_test\_count TSE=T

 $SLTH=F$ ; \

tr 71 M=L3\_DEFIP\_CAM S=\$defip\_test\_start1 C=\$defip\_test\_count TSE=F SLTH=T; \ tr 71 M=L3 DEFIP CAM S=\$defip test start1 C=\$defip test count TSE=T SLTH=T;  $\langle$  tr 71 M=L3\_DEFIP\_CAM S=\$defip\_test\_start1 C=\$defip\_test\_count TSE=T SLTH=F; \ tr 71 M=L3 DEFIP\_CAM S= $$$ defip\_test\_start2 C= $$$ defip\_test\_count TSE=F SLTH=T;  $\setminus$ tr 71 M=L3 DEFIP\_CAM S= $$$ defip\_test\_start2 C= $$$ defip\_test\_count TSE=T SLTH=T;  $\setminus$ tr 71 M=L3\_DEFIP\_CAM S=\$defip\_test\_start2 C=\$defip\_test\_count TSE=T SLTH=F; \ tr 71 M=L3 DEFIP\_CAM S= $$$ defip\_test\_start3 C= $$$ defip\_test\_count TSE=F SLTH=T;  $\setminus$  tr 71 M=L3\_DEFIP\_CAM S=\$defip\_test\_start3 C=\$defip\_test\_count TSE=T SLTH=T; \ tr 71 M=L3\_DEFIP\_CAM S=\$defip\_test\_start3 C=\$defip\_test\_count TSE=T SLTH=F;' if  $$?13$  defip data 'echo " L3 DEFIP DATA"; \

tr 71 M=L3\_DEFIP\_DATA S=0 C=0 TSE=F SLTH=T; \

tr 71 M=L3 DEFIP DATA S=0 C=0 TSE=T SLTH=T;  $\langle$ 

tr 71 M=L3 DEFIP\_DATA S=0 C=0 TSE=T SLTH=F;'

if \$?l3\_defip\_tcam

```
'echo " L3 DEFIP TCAM"; \
```

```
tr 71 M=L3_DEFIP_TCAM S=$defip_test_start0 C=$defip_test_count TSE=F SLTH=T; \langletr 71 M=L3_DEFIP_TCAM S=$defip_test_start0 C=$defip_test_count TSE=T SLTH=T; \
tr 71 M=L3 DEFIP TCAM S=$defip_test_start0 C=$defip_test_count TSE=T SLTH=F; \setminus tr 71 M=L3_DEFIP_TCAM S=$defip_test_start1 C=$defip_test_count TSE=F SLTH=T; \
tr 71 M=L3_DEFIP_TCAM S=$defip_test_start1 C=$defip_test_count TSE=T SLTH=T; \
tr 71 M=L3_DEFIP_TCAM S=$defip_test_start1 C=$defip_test_count TSE=T SLTH=F; \
 tr 71 M=L3_DEFIP_TCAM S=$defip_test_start2 C=$defip_test_count TSE=F SLTH=T; \
 tr 71 M=L3_DEFIP_TCAM S=$defip_test_start2 C=$defip_test_count TSE=T SLTH=T; \
tr 71 M=L3_DEFIP_TCAM S=$defip_test_start2 C=$defip_test_count TSE=T SLTH=F; \
tr 71 M=L3_DEFIP_TCAM S=$defip_test_start3 C=$defip_test_count TSE=F SLTH=T; \
tr 71 M=L3 DEFIP TCAM S=$defip_test_start3 C=$defip_test_count TSE=T SLTH=T; \langle
```

```
 tr 71 M=L3_DEFIP_TCAM S=$defip_test_start3 C=$defip_test_count TSE=T SLTH=F;'
echo " L3_ECMP"
```

```
tr 71 M=L3_ECMP S=0 C=0 TSE=F SLTH=T
```

```
tr 71 M=L3 ECMP S=0 C=0 TSE=T SLTH=T
```

```
tr 71 M=L3 ECMP S=0 C=0 TSE=T SLTH=F
```

```
if $?l3_entry_v4 'echo " L3_ENTRY_V4"; \
```

```
tr 71 M=L3 ENTRY V4 S=0 C=0 TSE=F SLTH=T; \langle
```

```
tr 71 M=L3 ENTRY V4 S=0 C=0 TSE=T SLTH=T; \langletr 71 M=L3 ENTRY V4 S=0 C=0 TSE=T SLTH=F;'
if $?l3_entry_v6 'echo " L3_ENTRY_V6"; \
   tr 71 M=L3 ENTRY V6 S=0 C=0 TSE=F SLTH=T; \
   tr 71 M=L3_ENTRY_V6 S=0 C=0 TSE=T SLTH=T; \
    tr 71 M=L3_ENTRY_V6 S=0 C=0 TSE=T SLTH=F;'
echo " L3_IPMC"
tr 71 M=L3 IPMC S=0 C=0 TSE=F SLTH=T
tr 71 M=L3 IPMC S=0 C=0 TSE=T SLTH=T
tr 71 M=L3_IPMC S=0 C=0 TSE=T SLTH=F
echo " L3_DEFIP_HITBIT"
tr 71 M=L3_DEFIP_HITBIT S=0 C=0 TSE=F SLTH=T
tr 71 M=L3 DEFIP_HITBIT S=0 C=0 TSE=T SLTH=T
tr 71 M=L3_DEFIP_HITBIT S=0 C=0 TSE=T SLTH=F
echo " L3_TUNNEL"
tr 71 M=L3_TUNNEL S=0 C=0 TSE=F SLTH=T
tr 71 M=L3_TUNNEL S=0 C=0 TSE=T SLTH=T
tr 71 M=L3_TUNNEL
 S=0 C=0 TSE=T SLTH=F
echo " L3_TUNNEL_DATA"
tr 71 M=L3_TUNNEL_DATA S=0 C=0 TSE=F SLTH=T
tr 71 M=L3_TUNNEL_DATA S=0 C=0 TSE=T SLTH=T
tr 71 M=L3_TUNNEL_DATA S=0 C=0 TSE=T SLTH=F
echo " L3_TUNNEL_TCAM"
tr 71 M=L3_TUNNEL_TCAM S=0 C=0 TSE=F SLTH=T
tr 71 M=L3_TUNNEL_TCAM S=0 C=0 TSE=T SLTH=T
tr 71 M=L3_TUNNEL_TCAM S=0 C=0 TSE=T SLTH=F
echo " CCP"
tr 71 M=CCP S=0 C=0 TSE=F SLTH=T
tr 71 M=CCP S=0 C=0 TSE=T SLTH=T
tr 71 M=CCP S=0 C=0 TSE=T SLTH=F
echo " CCPTR"
tr 71 M=CCPTR S=0 C=0 TSE=F SLTH=T
tr 71 M=CCPTR S=0 C=0 TSE=T SLTH=T
tr 71 M=CCPTR S=0 C=0 TSE=T SLTH=F
echo " CELLPTRSWAP_00_HI"
tr 71 M=CELLPTRSWAP_00_HI S=0 C=0 TSE=F SLTH=T
tr 71 M=CELLPTRSWAP_00_HI S=0 C=0 TSE=T SLTH=T
tr 71 M=CELLPTRSWAP_00_HI S=0 C=0 TSE=T SLTH=F
echo " CELLPTRSWAP_00_LO"
tr 71 M=CELLPTRSWAP_00_LO S=0 C=0 TSE=F SLTH=T
tr 71 M=CELLPTRSWAP_00_LO S=0 C=0 TSE=T SLTH=T
tr 71 M=CELLPTRSWAP_00_LO S=0 C=0 TSE=T SLTH=F
echo " CELLPTRSWAP_01_HI"
tr 71 M=CELLPTRSWAP_01_HI S=0 C=0 TSE=F SLTH=T
tr 71 M=CELLPTRSWAP_01_HI
 S=0 C=0 TSE=T SLTH=T
tr 71 M=CELLPTRSWAP_01_HI S=0 C=0 TSE=T SLTH=F
```

```
echo " CELLPTRSWAP_01_LO"
tr 71 M=CELLPTRSWAP_01_LO S=0 C=0 TSE=F SLTH=T
tr 71 M=CELLPTRSWAP_01_LO S=0 C=0 TSE=T SLTH=T
tr 71 M=CELLPTRSWAP_01_LO S=0 C=0 TSE=T SLTH=F
echo " MMU_IBS"
tr 71 M=MMU IBS S=0 C=0 TSE=F SLTH=T
tr 71 M=MMU_IBS S=0 C=0 TSE=T SLTH=T
tr 71 M=MMU IBS S=0 C=0 TSE=T SLTH=F
echo " MMU_INGPKTCELLLIMITIBP"
tr 71 M=MMU_INGPKTCELLLIMITIBP S=0 C=0 TSE=F SLTH=T
tr 71 M=MMU_INGPKTCELLLIMITIBP S=0 C=0 TSE=T SLTH=T
tr 71 M=MMU_INGPKTCELLLIMITIBP S=0 C=0 TSE=T SLTH=F
echo " MMU_INGPKTCELLUSE"
tr 71 M=MMU_INGPKTCELLUSE S=0 C=0 TSE=F SLTH=T
tr 71 M=MMU_INGPKTCELLUSE S=0 C=0 TSE=T SLTH=T
tr 71 M=MMU_INGPKTCELLUSE S=0 C=0 TSE=T SLTH=F
echo " MMU_IPMC_INDEX"
tr 71 M=MMU_IPMC_INDEX S=0 C=0 TSE=F SLTH=T
tr 71 M=MMU_IPMC_INDEX S=0 C=0 TSE=T SLTH=T
tr 71 M=MMU_IPMC_INDEX S=0 C=0 TSE=T SLTH=F
echo " MMU_IPMC_PTR"
tr 71 M=MMU_IPMC_PTR S=0 C=0 TSE=F SLTH=T
tr 71 M=MMU_IPMC_PTR S=0 C=0 TSE=T SLTH=T
tr 71 M=MMU_IPMC_PTR
 S=0 C=0 TSE=T SLTH=F
echo " MMU_IPMC_REP_10G"
tr 71 M=MMU_IPMC_REP_10G S=0 C=0 TSE=F SLTH=T
tr 71 M=MMU_IPMC_REP_10G S=0 C=0 TSE=T SLTH=T
tr 71 M=MMU_IPMC_REP_10G S=0 C=0 TSE=T SLTH=F
echo " CFAP_CH0"
tr 71 M=CFAP_CH0 S=0 C=0 TSE=F SLTH=T
tr 71 M=CFAP_CH0 S=0 C=0 TSE=T SLTH=T
tr 71 M=CFAP_CH0 S=0 C=0 TSE=T SLTH=F
echo " CFAP_CH1"
tr 71 M=CFAP_CH1 S=0 C=0 TSE=F SLTH=T
tr 71 M=CFAP_CH1 S=0 C=0 TSE=T SLTH=T
tr 71 M=CFAP_CH1 S=0 C=0 TSE=T SLTH=F
echo " WQ_00_HI"
tr 71 M=WQ_00_HI S=0 C=0 TSE=F SLTH=T
tr 71 M=WO 00 HI S=0 C=0 TSE=T SLTH=T
tr 71 M=WQ 00 HI S=0 C=0 TSE=T SLTH=F
echo " MMU_WQ_00_LO"
tr 71 M=MMU_WO_00_LO S=0 C=0 TSE=F SLTH=T
tr 71 M=MMU_WQ_00_LO S=0 C=0 TSE=T SLTH=T
tr 71 M=MMU_WO_00_LO S=0 C=0 TSE=T SLTH=F
echo " WQ_01_HI"
tr 71 M=WQ 01 HI S=0 C=0 TSE=F SLTH=T
tr 71 M=WO 01 HI S=0 C=0 TSE=T SLTH=T
```

```
tr 71 M=WQ_01_HI S=0 C=0 TSE=T SLTH=F
echo " WQ_01_LO"
tr 71 M=WQ_01_LO S=0 C=0 TSE=F SLTH=T
tr 71 M=WQ_01_LO S=0 C=0 TSE=T SLTH=T
tr 71 M=WQ_01_LO S=0 C=0 TSE=T SLTH=F
local
 xqrange 7
if $?ge_mode "local xqrange 11"
for xq=0, xq and y' \text{ } xq and y' \text{ } xq and xqtr 71 M=XO$xq S=0 C=0 TSE=F SLTH=T; \
tr 71 M=XQ$xq S=0 C=0 TSE=T SLTH=T; \
tr 71 M=XQ$xq S=0 C=0 TSE=T SLTH=F;'
for xq=12,13 'echo " XQ$xq"; \
tr 71 M=XQ$xq S=0 C=0 TSE=F SLTH=T; \
tr 71 M=XQ$xq S=0 C=0 TSE=T SLTH=T; \
tr 71 M=XQ$xq S=0 C=0 TSE=T SLTH=F;'
echo " MPLS_EXP"
tr 71 M=MPLS EXP S=0 C=0 TSE=F SLTH=T
tr 71 M=MPLS EXP S=0 C=0 TSE=T SLTH=T
tr 71 M=MPLS_EXP S=0 C=0 TSE=T SLTH=F
if \gamma my station 'echo " MY STATION"; \
   tr 71 M=MY_STATION S=0 C=0 TSE=F SLTH=T; \setminustr 71 M=MY_STATION S=0 C=0 TSE=T SLTH=T; \langletr 71 M=MY_STATION S=0 C=0 TSE=T SLTH=F;'
if $?next_hop_ext 'echo " NEXT_HOP_EXT"; \
   tr 71 M=NEXT HOP EXT S=0 C=0 TSE=F SLTH=T; \langletr 71 M=NEXT_HOP_EXT S=0 C=0 TSE=T SLTH=T; \langle tr 71 M=NEXT_HOP_EXT S=0 C=0 TSE=T SLTH=F;'
if $?next_hop_int 'echo " NEXT_HOP_INT"; \
   tr 71 M=NEXT_HOP_INT S=0 C=0 TSE=F SLTH=T; \langle tr 71 M=NEXT_HOP_INT
S=0 C=0 TSE=T SLTH=T; \
   tr 71 M=NEXT HOP INT S=0 C=0 TSE=T SLTH=F;'
echo " PORT"
tr 71 M=PORT S=0 C=0 TSE=F SLTH=T
tr 71 M=PORT S=0 C=0 TSE=T SLTH=T
tr 71 M=PORT S=0 C=0 TSE=T SLTH=F
echo " SOURCE_TRUNK_MAP"
tr 71 M=SOURCE_TRUNK_MAP S=0 C=0 TSE=F SLTH=T
tr 71 M=SOURCE_TRUNK_MAP S=0 C=0 TSE=T SLTH=T
tr 71 M=SOURCE_TRUNK_MAP S=0 C=0 TSE=T SLTH=F
echo " VLAN_STG"
tr 71 M=VLAN_STG S=0 C=0 TSE=F SLTH=T
tr 71 M=VLAN_STG S=0 C=0 TSE=T SLTH=T
tr 71 M=VLAN_STG S=0 C=0 TSE=T SLTH=F
echo " TRUNK_BITMAP"
tr 71 M=TRUNK_BITMAP S=0 C=0 TSE=F SLTH=T
tr 71 M=TRUNK_BITMAP S=0 C=0 TSE=T SLTH=T
```
tr 71 M=TRUNK\_BITMAP S=0 C=0 TSE=T SLTH=F echo " PORT\_TRUNK\_EGRESS" tr 71 M=PORT\_TRUNK\_EGRESS S=0 C=0 TSE=F SLTH=T tr 71 M=PORT\_TRUNK\_EGRESS S=0 C=0 TSE=T SLTH=T tr 71 M=PORT\_TRUNK\_EGRESS S=0 C=0 TSE=T SLTH=F echo " TRUNK\_GROUP" tr 71 M=TRUNK\_GROUP S=0 C=0 TSE=F SLTH=T tr 71 M=TRUNK\_GROUP S=0 C=0 TSE=T SLTH=T tr 71 M=TRUNK\_GROUP S=0 C=0 TSE=T SLTH=F echo " UDF\_OFFSET" tr 71 M=UDF OFFSET  $S=0$  C=0 TSE=F SLTH=T tr  $71$  M=UDF OFFSET S=0 C=0 TSE=T SLTH=T tr 71 M=UDF\_OFFSET S=0 C=0 TSE=T SLTH=F echo " VFI\_BITMAP" tr 71 M=VFI\_BITMAP S=0 C=0 TSE=F SLTH=T tr 71 M=VFI\_BITMAP S=0 C=0 TSE=T SLTH=T tr 71 M=VFI\_BITMAP S=0 C=0 TSE=T SLTH=F if \$?vlan\_mac 'echo " VLAN\_MAC"; \ tr 71 M=VLAN\_MAC S=0 C=0 TSE=F SLTH=T;  $\langle$ tr 71 M=VLAN MAC S=0 C=0 TSE=T SLTH=T;  $\langle$  tr 71 M=VLAN\_MAC S=0 C=0 TSE=T SLTH=F;' echo " VLAN\_SUBNET" tr 71 M=VLAN\_SUBNET S=0 C=0 TSE=F SLTH=T tr 71 M=VLAN\_SUBNET S=0 C=0 TSE=T SLTH=T tr 71 M=VLAN\_SUBNET S=0 C=0 TSE=T SLTH=F echo " VLAN\_SUBNET\_DATA" tr 71 M=VLAN\_SUBNET\_DATA S=0 C=0 TSE=F SLTH=T tr 71 M=VLAN\_SUBNET\_DATA S=0 C=0 TSE=T SLTH=T tr 71 M=VLAN\_SUBNET\_DATA S=0 C=0 TSE=T SLTH=F echo " VLAN\_SUBNET\_TCAM" tr 71 M=VLAN\_SUBNET\_TCAM S=0 C=0 TSE=F SLTH=T tr 71 M=VLAN\_SUBNET\_TCAM S=0 C=0 TSE=T SLTH=T tr 71 M=VLAN\_SUBNET\_TCAM S=0 C=0 TSE=T SLTH=F echo " VLAN" tr 71 M=VLAN S=0 C=0 TSE=F SLTH=T tr 71 M=VLAN S=0 C=0 TSE=T SLTH=T tr 71 M=VLAN S=0 C=0 TSE=T SLTH=F echo " VPLS\_VC\_LABEL" tr 71 M=VPLS VC\_LABEL  $S=0$  C=0 TSE=F SLTH=T  $tr 71$  M=VPLS VC LABEL S=0 C=0 TSE=T SLTH=T tr 71 M=VPLS\_VC\_LABEL S=0 C=0 TSE=T SLTH=F echo " VRF\_VFI\_INTF" tr 71 M=VRF\_VFI\_INTF  $S=0$  C=0 TSE=F SLTH=T tr 71 M=VRF\_VFI\_INTF S=0 C=0 TSE=T SLTH=T tr 71 M=VRF\_VFI\_INTF S=0 C=0 TSE=T SLTH=F if  $$?vlan$  range tbl 'echo " IGR VLAN RANGE TBL"; \

tr 71 M=IGR\_VLAN\_RANGE\_TBL S=0 C=0 TSE=F SLTH=T; \ tr 71 M=IGR\_VLAN\_RANGE\_TBL S=0 C=0 TSE=T SLTH=T; \ tr 71 M=IGR\_VLAN\_RANGE\_TBL S=0 C=0 TSE=T SLTH=F; \ echo " TRUNK\_VLAN\_RANGE\_IDX"; \ tr 71 M=TRUNK\_VLAN\_RANGE\_IDX S=0 C=0 TSE=F SLTH=T;  $\langle$ tr 71 M=TRUNK\_VLAN\_RANGE\_IDX S=0 C=0 TSE=T SLTH=T; \ tr 71 M=TRUNK\_VLAN\_RANGE\_IDX S=0 C=0 TSE=T SLTH=F; \ echo " VLAN\_RANGE\_IDX"; \ tr 71 M=VLAN\_RANGE\_IDX S=0 C=0 TSE=F SLTH=T;  $\langle$ tr 71 M=VLAN\_RANGE\_IDX S=0 C=0 TSE=T SLTH=T;  $\langle$ tr 71 M=VLAN\_RANGE\_IDX S=0 C=0 TSE=T SLTH=F;'

#echo "Running BSAFE Self test" #tr 65 #\$done

### #

 Re-initialize to clean up of various read/wrires to MMU memories rcload rc.soc linkscan off

echo "Running counter width verification test ..." tr 30 \$done

echo "Running counter read/write test ..." tr 31 \$done

#L2/L3 hashing tests echo "Running L2 insert/delete/lookup test ..." tr 32 \$done

echo "Running L2 overflow insert test ..." tr 33 **\$done** 

echo "Running L2 hash test ..." tr 34 **\$done** 

echo "Running L2 delete by port test ..." tr 35 \$done

echo "Running L2 delete by vlan test ..." tr 36

#### \$done

echo "Running IPV4 overflow insert test ..." tr 87 IPMCEnable=False tr 87 IPMCEnable=True \$done

echo "Running IPV6 hash test ..." tr 88 IPMCEnable=False tr 88 IPMCEnable=True \$done

echo "Running IPV6 overflow insert test ..." tr 85 IPMCEnable=False tr 85 IPMCEnable=True \$done

echo "Running IPV6 hash test ..." tr 86 IPMCEnable=False tr 86 IPMCEnable=True \$done

echo "Running MDIO Linkscan test" tr 60 readcount=10000 \$done

# Loopback Tests # Each test loads rc.soc in case a previous test failed

if !\$?bypass\_mcu 'local bypass\_mcu 0' if !\$bypass\_mcu 'local packet\_limits ""; local sgs\_limits "";  $\langle \rangle$  local snake\_limits ""; local traffic\_limits ""' if \$bypass\_mcu 'local packet\_limits "le=512 li=64";  $\langle \rangle$ local sgs\_limits "le=350 li=64";  $\langle$ local snake\_limits "le=300 li=116";  $\langle$ local traffic\_limits "l=500"'

echo "Testing CPU DMA loopback ..." tr  $17$  c=5 **\$done** 

echo "Testing CPU DMA, Scatter/Gather Reload ..." tr 22 \$done

echo "Testing CPU DMA, Scatter/Gather Simple ..."

tr 23 \$sgs\_limits \$done

echo "Testing CPU DMA, Scatter/Gather Random ..." tr 24 \$packet\_limits \$done

#MAC Loopback echo "Testing MAC Loopback - 10 Mb/s all GE ports" tr 18 pbm=ge speed=10 \$packet\_limits

echo "Testing MAC Loopback - 100 Mb/s all GE ports" tr 18 pbm=ge speed=100 \$packet\_limits

echo "Testing MAC Loopback - 1000 Mb/s all GE ports" tr 18 pbm=ge speed=1000 \$packet\_limits

echo "Testing MAC Loopback - 10000 Mb/s all XE ports" tr 18 pbm=xe speed=10G \$packet\_limits

echo "Testing MAC Loopback - 10000/12000 Mb/s all HG ports" tr 18 pbm=hg speed=10G \$packet\_limits **\$done** 

#PHY Loopback echo "Testing PHY Loopback - 10 Mb/s all GE ports" tr 19 pbm=ge speed=10 \$packet\_limits

echo "Testing PHY Loopback - 100 Mb/s all GE ports" tr 19 pbm=ge speed=100 \$packet\_limits

echo "Testing PHY Loopback - 1000 Mb/s all GE ports" tr 19 pbm=ge speed=1000 \$packet\_limits

echo "Testing PHY Loopback - 10000 Mb/s all XE ports" tr 19 pbm=xe speed=10G \$packet\_limits

echo "Testing PHY Loopback - 10000/12000 Mb/s all HG ports" tr 19 pbm=hg speed=10G \$packet limits **\$done** 

echo "Running MAC loopback V2 on all ports ..." tr 48 smi=103 dmi=42 vlan=5 pi=0x11335577 sendm=single \$packet\_limits \$done

echo "Running PHY loopback V2 on all ports ..." if !\$bypass\_mcu \

 'tr 49 smi=52 dmi=83 vlan=23 pi=0x01204007 sendm=array \$packet\_limits' if \$bypass\_mcu \ 'tr 49 smi=52 dmi=83 vlan=23 pi=0x01204007 sendm=single \$packet\_limits'

#Internal snake

 Loopback echo "Running internal snake on all ports, MAC loopback ..." tr 39 loopbackmode=mac snakepath=two PBM=e \$snake\_limits \$done

echo "Running internal snake on all ports, PHY loopback ..." tr 39 loopbackmode=phy snakepath=two PBM=e \$snake\_limits \$done

```
#Traffic Test
echo "Running Traffic Test in MAC mode ..."
rc
tr 72 RM=MAC PBM=e $traffic_limits
$done
```
echo "Running Traffic Test in PHY mode ..." rc tr 72 RM=PHY PBM=e \$traffic\_limits

```
$done
```

```
#External Loopback
```
# If you have external loopback cables connected as follows

```
# 1-2, 3-4, 5-6, 7-8, 9-10, 11-12
```

```
# 13-14, 15-16, 17-18, 19-20, 21-22 23-24
```
# 25-26, 27-28

# then you can enable this script to perform external loopback at

# different speeds. Before running this script, use:

```
# setenv ext10 1
```

```
# setenv ext100 1
```

```
# setenv ext1000 1
```

```
# setenv ext10G 1
```
# or

```
# setenv extall 1
#External Loopback on GE port
local fwd 0x555
```
local bwd 0xaaa

```
if $?extall \
     "local ext10 1;
 local ext100 1; local ext1000 1; local ext10G 1"
```
# if \$?ext10 \

```
 "echo Testing External Loopback - 10 MB/s forward; \
```
tr 20 tpbm=\$fwd di=1 speed=10 count=10;  $\langle$  echo Testing External Loopback - 10 MB/s reverse; \ tr 20 tpbm=\$bwd di=-1 speed=10 count=10"

if \$?ext100 \

```
 "echo Testing External Loopback - 100 MB/s forward; \
    tr 20 tpbm=$fwd di=1 speed=100 count=10; \langle echo Testing External Loopback - 100 MB/s reverse; \
     tr 20 tpbm=$bwd di=-1 speed=100 count=10"
```
if \$?ext1000 \

 "echo Testing External Loopback - 1000 MB/s forward; \ tr 20 tpbm=\$fwd di=1 speed=1000 count=10;  $\langle$  echo Testing External Loopback - 1000 MB/s reverse; \ tr 20 tpbm=\$bwd di=-1 speed=1000 count=10"

#External Loopback on HG port

# Show status date tl local returnCode \$?

echo Tests Complete. Reinitializing ... config refresh rcload rc.soc

# We want to show the return code from the tl command which # lists the results. The automated test infrastructure keys off of this # value echo "testsuite: finished: sanity: \$returnCode"

Found in path(s):

\* /opt/cola/permits/1745002214\_1689590998.9917314/0/bcm-sdk-master-zip/bcm-sdk-master/rc/esanity.soc No license file was found, but licenses were detected in source scan.

/\*

\* \$Id: jer\_tdm.h, v1 18/11/2014 09:55:39 azarrin \$

\*

\* \$Copyright: (c) 2016 Broadcom.

\* Broadcom Proprietary and Confidential. All rights reserved.\$

\* \*/

Found in path(s):

\* /opt/cola/permits/1745002214\_1689590998.9917314/0/bcm-sdk-master-zip/bcm-sdkmaster/include/soc/dpp/JER/jer\_tdm.h

No license file was found, but licenses were detected in source scan.

/\* \$Id: arad\_action\_cmd.c,v 1.14 Broadcom SDK \$

\* \$Copyright: (c) 2016 Broadcom.

\* Broadcom Proprietary and Confidential. All rights reserved.\$

\*/

Found in path(s):

\* /opt/cola/permits/1745002214\_1689590998.9917314/0/bcm-sdk-master-zip/bcm-sdkmaster/src/soc/dpp/ARAD/arad\_action\_cmd.c No license file was found, but licenses were detected in source scan.

echo "testsuite: started: sanity"

# \$Id\$ # \$Copyright: (c) 2016 Broadcom. # Broadcom Proprietary and Confidential. All rights reserved.\$ # # ARAD (BCM88650) Sanity # # Script to run all available tests as quickly as possible. # For testing basic sanity of new drivers, simulators, chips, etc. # local done 'echo " Done"' # Avoid link messages while testing linkscan off counter off ctrp suspend # Set run command script not to fail on errors reported by commands # this allows the script to continue if a test fails set rcerror=false # Set up test mode: don't stop on errors, show progress on each test

tm -stoponerror +progress

# Unselect all

ts  $-$ \*

#Clear test statistics tc \*

#Display some useful information date

echo "No tr tests for PB. Sanity is successfull bringup"

date tl local returnCode \$? #echo "testsuite: finished: sanity: \$returnCode" #Force sanity to 1. No TRs for PetraB. This will indicate successfull power-up. echo

"testsuite: finished: sanity: 0"

Found in path(s):

\* /opt/cola/permits/1745002214\_1689590998.9917314/0/bcm-sdk-master-zip/bcm-sdkmaster/rc/bcm88640sanity.soc No license file was found, but licenses were detected in source scan.

/\*

- \* \$Id: type31.h,v 1.1.6.2 Broadcom SDK \$
- \* \$Copyright: (c) 2016 Broadcom.
- \* Broadcom Proprietary and Confidential. All rights reserved.\$

\*

- \* File: soc/shared/dcbformats/type31.h
- \* Purpose: Define dma control block (DCB) format for a type31 DCB
- used by the 53400 (Greyhound)

\*

\* This file is shared between the SDK and the embedded applications.

\*/

## Found in path(s):

\* /opt/cola/permits/1745002214\_1689590998.9917314/0/bcm-sdk-master-zip/bcm-sdkmaster/include/soc/shared/dcbformats/type31.h

No license file was found, but licenses were detected in source scan.

/\*

- \* \$Id: igmp.c,v 1.1 Broadcom SDK \$
- \* \$Copyright: (c) 2016 Broadcom.
- \* Broadcom Proprietary and Confidential. All rights reserved.\$

\*

\* IGMP Snooping

\*/

Found in path(s):

\* /opt/cola/permits/1745002214\_1689590998.9917314/0/bcm-sdk-master-zip/bcm-sdkmaster/src/bcm/sbx/caladan3/igmp.c

No license file was found, but licenses were detected in source scan.

/\*

- \* \$Id: cint\_system\_vswitch.c,v 1.15 Broadcom SDK \$
- \* \$Copyright: (c) 2016 Broadcom.
- \* Broadcom Proprietary and Confidential. All rights reserved.\$

\*

- \* System resource example:
- \* In the following CINT we will try to provide an example of System resources in local mode.
- \* The focus of the CINT is on AC-LIFs (bcm\_vlan\_port\_t object in BCM API).
- \* Similiar principles are apply also to other LIF types such as bcm\_mpls\_port\_t
- \* (see cint\_system\_vswitch\_vpls.c).
- \* Each AC-LIF allocates two objects: An Ingress LIF entry and an Egress LIF entry.
- \* In case of 1:1 protection also a L2 FEC object that stores
- \* the protection pairs is also being created.
- \* When working with system resources in global mode all 3 objects are required to be
- \* allocated on all devices with the same object ID.
- \* Please see an example of such schemes in:
- \* cint\_vswitch\_metro\_mp\_multi\_devices.c, cint\_vswitch\_cross\_connect\_p2p\_multi\_device.c
- \* When working with system resources in local mode not all 3 objects are required to be \* allocated on all devices:
- \* \* In/Out-AC-Lif need to be created only on devices where the AC is attached to.
- \* In case of LAGs, these may be all the potential devices that connect to the LAG port members.
- \* \* The L2 FEC needs to be created only on devices that forward to the Lif.
- \* The following CINT provides some basic examples of AC-LIf metro vswitch allocation schemes when
- \* working in local mode.
- \* 1. VLAN P2P unprotected: see system\_vlan\_port\_p2p\_example
- \* 2. VLAN MP unprotection: see system\_vlan\_port\_mp\_example
- \* 3. VLAN P2P/MP protected: see system\_protected\_vlan\_port\_example
- \*

```
* assumptions:
```
- \* 1. run two devices in same CPU.
- $*$  2. in call unit1 != unit2.
- \* 3. diag\_chassis=1
- \* 4. bcm88xxx\_system\_resource\_management.<unit1>=1
- \* bcm88xxx\_system\_resource\_management.<unit2>=1

```
* How to run:
```

```
cint;
```

```
cint_reset();
```
exit;

cint ../../../../src/examples/dpp/utility/cint\_utils\_multicast.c

```
cint ../../../../src/examples/dpp/cint_port_tpid.c
```
cint ../../../../src/examples/dpp/cint\_mact.c

- cint ../../../../src/examples/dpp/cint\_vswitch\_cross\_connect\_p2p.c
- cint ../../../../src/examples/dpp/cint\_vswitch\_metro\_mp.c
- cint ../../../../src/examples/dpp/cint\_multi\_device\_utils.c
- cint ../../../../src/examples/dpp/cint\_system\_vswitch\_encoding.c

```
cint ../../../../src/examples/dpp/cint_system_vswitch.c
```

```
cint
```
verbose  $= 3$ :

int rv;

int unit $1 = 0$ :

int unit $2 = 1$ ;

int sysport1, sysport2, sysport3;

print port to system port(unit1, 13,  $&$ sysport1);

```
print port to system port(unit2, 14, &sysport2);
```

```
print port to system port(unit2, 15, &sysport3);
```
for P2P unprotected case: print system\_vlan\_port\_p2p\_example(unit1, sysport1, unit2, sysport2);

for MP unprotected case:

print system\_vlan\_port\_mp\_example(unit1, sysport1, sysport2, unit2, sysport3);

for P2P protection case:

print system\_protected\_vlan\_port\_example(unit1, sysport1, unit2, sysport2, sysport3,  $(0)$ :

for MP protection case:

print system\_protected\_vlan\_port\_example(unit1, sysport1, unit2, sysport2, sysport3, 1);

\*/

Found in path(s):

\* /opt/cola/permits/1745002214\_1689590998.9917314/0/bcm-sdk-master-zip/bcm-sdkmaster/src/examples/dpp/cint\_system\_vswitch.c No license file was found, but licenses were detected in source scan.

/\* \$Id: utils\_pure\_defi.h,v 1.5 Broadcom SDK \$

\* \$Copyright: (c) 2016 Broadcom.

\* Broadcom Proprietary and Confidential. All rights reserved.\$ \*/

Found in path(s):

\* /opt/cola/permits/1745002214\_1689590998.9917314/0/bcm-sdk-master-zip/bcm-sdkmaster/include/appl/diag/dpp/utils\_pure\_defi.h No license file was found, but licenses were detected in source scan.

/\*

\* \$Id: sbZfFabBm3200BwQlopEntry.hx,v 1.2 Broadcom SDK \$

\* \$Copyright: (c) 2016 Broadcom.

\* Broadcom Proprietary and Confidential. All rights reserved.\$

\*/ /\*

- \* \$Id: sbZfFabBm3200BwQlopEntry.hx,v 1.2 Broadcom SDK \$
- \* \$Copyright (c) 2012 Broadcom Corporation
- \* All rights reserved.\$
- \*/

Found in path(s):

\* /opt/cola/permits/1745002214\_1689590998.9917314/0/bcm-sdk-master-zip/bcm-sdkmaster/include/soc/sbx/fabric/sbZfFabBm3200BwQlopEntry.hx No license file was found, but licenses were detected in source scan.

/\*

\* \$Id: sbZfSbQe2000ElibPTConsole.c,v 1.5 Broadcom SDK \$

\* \$Copyright: (c) 2016 Broadcom.

\* Broadcom Proprietary and Confidential. All rights reserved.\$

\*/

Found in path(s):

\* /opt/cola/permits/1745002214\_1689590998.9917314/0/bcm-sdk-master-zip/bcm-sdkmaster/src/soc/sbx/qe2kep/sbZfSbQe2000ElibPTConsole.c No license file was found, but licenses were detected in source scan.

/\*

\* \$Id: trident2\_l3mc.c Broadcom SDK \$

\* \$Copyright: (c) 2016 Broadcom.

\* Broadcom Proprietary and Confidential. All rights reserved.\$

\*

\* File: trident2\_l3mc.c

\* Purpose: Maintains all the debug information for l3mc(layer 3 multicast)

feature for trident2.

\*/

Found in path(s):

\* /opt/cola/permits/1745002214\_1689590998.9917314/0/bcm-sdk-master-zip/bcm-sdkmaster/src/appl/diag/esw/techsupport/l3mc/trident2\_l3mc.c No license file was found, but licenses were detected in source scan.

/\*

\* \$Id\$

```
* $Copyright: (c) 2016 Broadcom.
```
\* Broadcom Proprietary and Confidential. All rights reserved.\$

\*

```
* File: range.c
```

```
* Purpose: Manages RANGE_CHECKER (IFP_RANGE_CHECK)
```
\*/

Found in path(s):

```
* /opt/cola/permits/1745002214_1689590998.9917314/0/bcm-sdk-master-zip/bcm-sdk-
master/src/bcm/esw/xgs5/range.c
No license file was found, but licenses were detected in source scan.
```
/\*  $$Id:$  ppd api\_port.h,v 1.16 Broadcom SDK  $$$ 

\* \$Copyright: (c) 2016 Broadcom.

\* Broadcom Proprietary and Confidential. All rights reserved.\$

/\*\*\*\*\*\*\*\*\*\*\*\*\*\*\*\*\*\*\*\*\*\*\*\*\*\*\*\*\*\*\*\*\*\*\*\*\*\*\*\*\*\*\*\*\*\*\*\*\*\*\*\*\*\*\*\*\*\*\*\*\*\*\*\*\*\* \* \* FILENAME: DuneDriver/ppd/include/soc\_ppd\_api\_port.h

\*

\*/

\* MODULE PREFIX: soc\_ppd\_port

```
*
```
\* FILE DESCRIPTION:

\*

\* REMARKS:

\* SW License Agreement: Dune Networks (c). CONFIDENTIAL PROPRIETARY INFORMATION.

- \* Any use of this Software is subject to Software License Agreement
- \* included in the Driver User Manual of this device.
- \* Any use of this Software constitutes an agreement to the terms
- \* of the above Software License Agreement.

```
******************************************************************/
```
Found in path(s):

\* /opt/cola/permits/1745002214\_1689590998.9917314/0/bcm-sdk-master-zip/bcm-sdk-

master/include/soc/dpp/PPD/ppd\_api\_port.h

No license file was found, but licenses were detected in source scan.

/\*\*\*\*\*\*\*\*\*\*\*\*\*\*\*\*\*\*\*\*\*\*\*\*\*\*\*\*\*\*\*\*\*\*\*\*\*\*\*\*\*\*\*\*\*\*\*\*\*\*\*\*\*\*\*\*\*\*\*\*\*\*\*\*\*\*\*\*\*\*\*\*\*\*\*\*

- \* File Name : eagle\_phy\_1\_functions.h
- \* Created On : 29/04/2013
- \* Created By : Kiran Divakar
- \* Description: Header file with API functions for Serdes IPs
- \* Revision : \$Id: eagle\_phy\_1\_functions.h 1490 2016-08-11 22:26:06Z cvazquez \$

\*

- \* \$Copyright: (c) 2016 Broadcom.
- \* Broadcom Proprietary and Confidential. All rights reserved.\$
- \* No portions of this material may be reproduced in any form without
- \* the written permission of:
- \*
- \* Broadcom Corporation
- \* 5300 California Avenue
- \* Irvine, CA 92617
- \*

\* All information contained in this document is Broadcom Corporation

\* company private proprietary, and trade secret.

\*\*\*\*\*\*\*\*\*\*\*\*\*\*\*\*\*\*\*\*\*\*\*\*\*\*\*\*\*\*\*\*\*\*\*\*\*\*\*\*\*\*\*\*\*\*\*\*\*\*\*\*\*\*\*\*\*\*\*\*\*\*\*\*\*\*\*\*\*\*\*\*//\*\*

\* @file

```
* Protoypes of all API functions for engineering use
```
\*//\*\*\*\*\*\*\*\*\*\*\*\*\*\*\*\*\*\*\*\*\*\*\*\*\*\*\*\*\*\*\*\*\*\*\*\*\*\*\*\*\*\*\*\*\*\*\*\*\*\*\*\*\*\*\*\*\*\*\*\*\*\*\*\*\*\*\*\*\*\*\*\*\*/

## Found

in path(s):

```
* /opt/cola/permits/1745002214_1689590998.9917314/0/bcm-sdk-master-zip/bcm-sdk-
master/src/soc/phy/chip/orca/eagle_orca_src/eagle_phy_1_functions.h
No license file was found, but licenses were detected in source scan.
```
/\*

- \* \$Id: cint\_ast\_debug.c,v 1.16 Broadcom SDK \$
- \* \$Copyright: (c) 2016 Broadcom.
\* Broadcom Proprietary and Confidential. All rights reserved.\$ \* \* File: cint\_ast\_debug.c \* Purpose: CINT debug functions \* \*/

Found in path(s):

\* /opt/cola/permits/1745002214\_1689590998.9917314/0/bcm-sdk-master-zip/bcm-sdkmaster/src/appl/cint/cint\_ast\_debug.c No license file was found, but licenses were detected in source scan.

/\* \$Id: jer2 qax multicast imp.c,v \$

\* \$Copyright: (c) 2016 Broadcom.

\* Broadcom Proprietary and Confidential. All rights reserved.\$

\*/

Found in path(s):

\* /opt/cola/permits/1745002214\_1689590998.9917314/0/bcm-sdk-master-zip/bcm-sdkmaster/src/soc/dnx/legacy/QAX/qax\_multicast\_imp.c No license file was found, but licenses were detected in source scan.

/\*

\* \$Id: mmi\_cmn.c,v 1.1 Broadcom SDK \$

\* \$Copyright: (c) 2016 Broadcom.

\* Broadcom Proprietary and Confidential. All rights reserved.\$

\*/

Found in path(s):

\* /opt/cola/permits/1745002214\_1689590998.9917314/0/bcm-sdk-master-zip/bcm-sdkmaster/src/soc/phy/fcmap/src/mmi\_cmn.c No license file was found, but licenses were detected in source scan.

/\* \$Id: cint\_pon\_tunnel\_profile.c,v 1.3 Broadcom SDK  $$$ 

\* \$Copyright: (c) 2016 Broadcom.

\* Broadcom Proprietary and Confidential. All rights reserved.\$

\*

\* File: cint\_pon\_tunnel\_profile.c

\* Purpose: An example of how to map tunnel\_ID to PP port of PON application and set different properties (VTT lookup mode and VLAN range) per LLID profile.

\* The following CINT provides a calling sequence example to set the different tunnel\_id to be mapped to different LLID profile and bring up one main PON services 1:1 Model.

\* ARAD ports are either network facing NNI ports (port numbers >= 128) or facing PON ports (port numbers  $0-7$ ).

Packets on the NNI ports are Ethernet packets, tagged with 0.1 or 2 VLAN tags identify the user and service (ONU), and class of service.

Packets on the PON ports are Ethernet packets with an outermost VLAN-Tag that encodes the Logical Link Identification (LLID),

i.e., service or ONU#.

We refer to that tag as the Tunnel-ID (BCM APIs term) or PON-Channel ID (Arch term). The Tunnel-ID is prepended to the VLAN-Tag stack (as the outermost tag).

\* Tunnel-ID it always present on packets on PON ports, which may have C-Tag and S-Tag as well.

\* When packet is forwarded downstream from NNI-Port to PON-Ports, the incoming VLAN-header from the NNI port may be retained, stripped, or modified, and a Tunnel-ID is inserted.

When packet are forwarded upstream from PON-Port to a NNI-Ports, the Incoming VLAN-header from the PON port may be retained, stripped, or modified, and the Tunnel-ID is stripped.

\*

\* Calling sequence:

\*

\* Initialization:

- \* 1. PON regular initial routine
- \* call pon\_app\_init()
- \* 2. Create PON PP port with different PON tunnel profile id 0.
- call bcm\_port\_pon\_tunnel\_add()
- \* 3. Map tunnel id 1000/1001 to PON PP port 5 (indirectly mapped to PON tunnel profile id 0).
- \* -

call bcm\_port\_pon\_tunnel\_map\_set()

- \* 4. Set TPIDs of PON pp port 5.
- call bcm\_port\_tpid\_delete\_all()
- \* call bcm\_port\_tpid\_add()
- call bcm\_port\_inner\_tpid\_set()
- \* 5. Set VLAN domain of PON pp port 5 to 5.
- \* call bcm\_port\_class\_set()
- \* 6. Enable additional port tunnel lookup in PON PP port 5.
- \* call bcm\_vlan\_control\_port\_set() with bcmVlanPortLookupTunnelEnable
- \* 7. Add VLAN range info to PON PP port if necessary:
- \* Call bcm\_vlan\_translate\_action\_range\_add() with action bcmVlanActionCompressed.
- \* 8. Create PON PP port with different PON tunnel profile id 1.
- call bcm\_port\_pon\_tunnel\_add()
- \* 9. Map tunnel id 1002/1003 to PON PP port 13 (indirectly mapped to PON tunnel profile id 1).
- call bcm\_port\_pon\_tunnel\_map\_set()
- \* 10. Set TPIDs of PON pp port 13.
- \* call bcm\_port\_tpid\_delete\_all()
- call bcm\_port\_tpid\_add()
- call bcm\_port\_inner\_tpid\_set()
- \* 11. Set VLAN domain of PON pp port

13 to 13.

- \* call bcm\_port\_class\_set()
- \* 12. Enable ingore inner VLAN tag lookup in PON PP port 13.
- call bcm\_vlan\_control\_port\_set() with bcmVlanPortIgnoreInnerPktTag
- \* 13. Add VLAN range info to PON PP port if necessary:
- \* Call bcm\_vlan\_translate\_action\_range\_add() with action bcmVlanActionCompressed.
- \* 14. Create PON PP port with different PON tunnel profile id 2.
- call bcm\_port\_pon\_tunnel\_add()
- \* 15. Map tunnel id 1004/1005 to PON PP port 13 (indirectly mapped to PON tunnel profile id 2).
- call bcm\_port\_pon\_tunnel\_map\_set()
- \* 16. Set TPIDs of PON pp port 21.
- call bcm\_port\_tpid\_delete\_all()
- \* call bcm\_port\_tpid\_add()
- \* call bcm\_port\_inner\_tpid\_set()
- \* 17. Set VLAN domain of PON pp port 21 to 21.
- call bcm\_port\_class\_set()
- \* 18. Set PON pp port 21 to discard all packets.
- call bcm\_port\_discard\_set() with BCM\_PORT\_DISCARD\_ALL
- \*

```
* 1:1 Service:
```
- \* Set up sequence:
- \* 1. Create PON LIF
- \*
- Call bcm\_vlan\_port\_create() with following criterias:

# \* BCM\_VLAN\_PORT\_MATCH\_PORT\_TUNNEL,

# BCM\_VLAN\_PORT\_MATCH\_PORT\_TUNNEL\_VLAN

- \* 2. Set PON LIF ingress VLAN editor.
- Call bcm\_vlan\_translate\_action\_create()
- \* 3. Set PON LIF egress VLAN editor.
- \* Call bcm\_vlan\_translate\_egress\_action\_add()
- \* 4. Create NNI LIF
- \* Call bcm\_vlan\_port\_create()with following criterias:
- \* BCM\_VLAN\_PORT\_MATCH\_PORT, BCM\_VLAN\_PORT\_MATCH\_PORT\_VLAN,

### BCM\_VLAN\_PORT\_MATCH\_PORT\_VLAN\_STACKED

- \* 5. Cross connect the 2 LIFs
- \* Call bcm\_vswitch\_cross\_connect\_add()
- \* Clean up sequence:
- \* 1. Delete the cross connected LIFs.
- \* Call bcm\_vswitch\_cross\_connect\_delete()
- \* 2. Delete PON LIFs.
- Call bcm\_vlan\_port\_destroy()
- \* 3. Delete NNI LIFs.
- Call bcm\_vlan\_port\_destroy()
- \*

\* Service Model:

- \* 1:1 Service:
- \* N(1) PON Port 5 <----------------------------- CrossConnect ------------> 1 NNI Port 129
- \* Tunnel-ID 1000 SVLAN 20

PON\_PP\_PORT 5 <------------------------------------> SVLAN 200

- Tunnel-ID 1000 SVLAN 20 CVLAN 21 PON\_PP\_PORT 5 <---------------------------> SVLAN 201 CVLAN 21
- \* Tunnel-ID 1000 SVLAN range 50~60 PON\_PP\_PORT 5 <---------------------------> SVLAN 70
- \*

\*

- \* Tunnel-ID 1001 SVLAN 20 PON\_PP\_PORT 5 <------------------------------------> SVLAN 210
- \* Tunnel-ID 1001 SVLAN 20 CVLAN 21 PON\_PP\_PORT 5 <---------------------------> SVLAN 202 CVLAN 21
- \* Tunnel-ID 1001 SVLAN range 50~60 PON\_PP\_PORT 5 <---------------------------> SVLAN 500
- \* Tunnel-ID 1002 SVLAN 30 PON\_PP\_PORT 13 <-----------------------------------> SVLAN 300
- \* Tunnel-ID 1002 SVLAN 30 CVLAN 31 PON\_PP\_PORT 13 <--------------------------> SVLAN 303 CVLAN 31

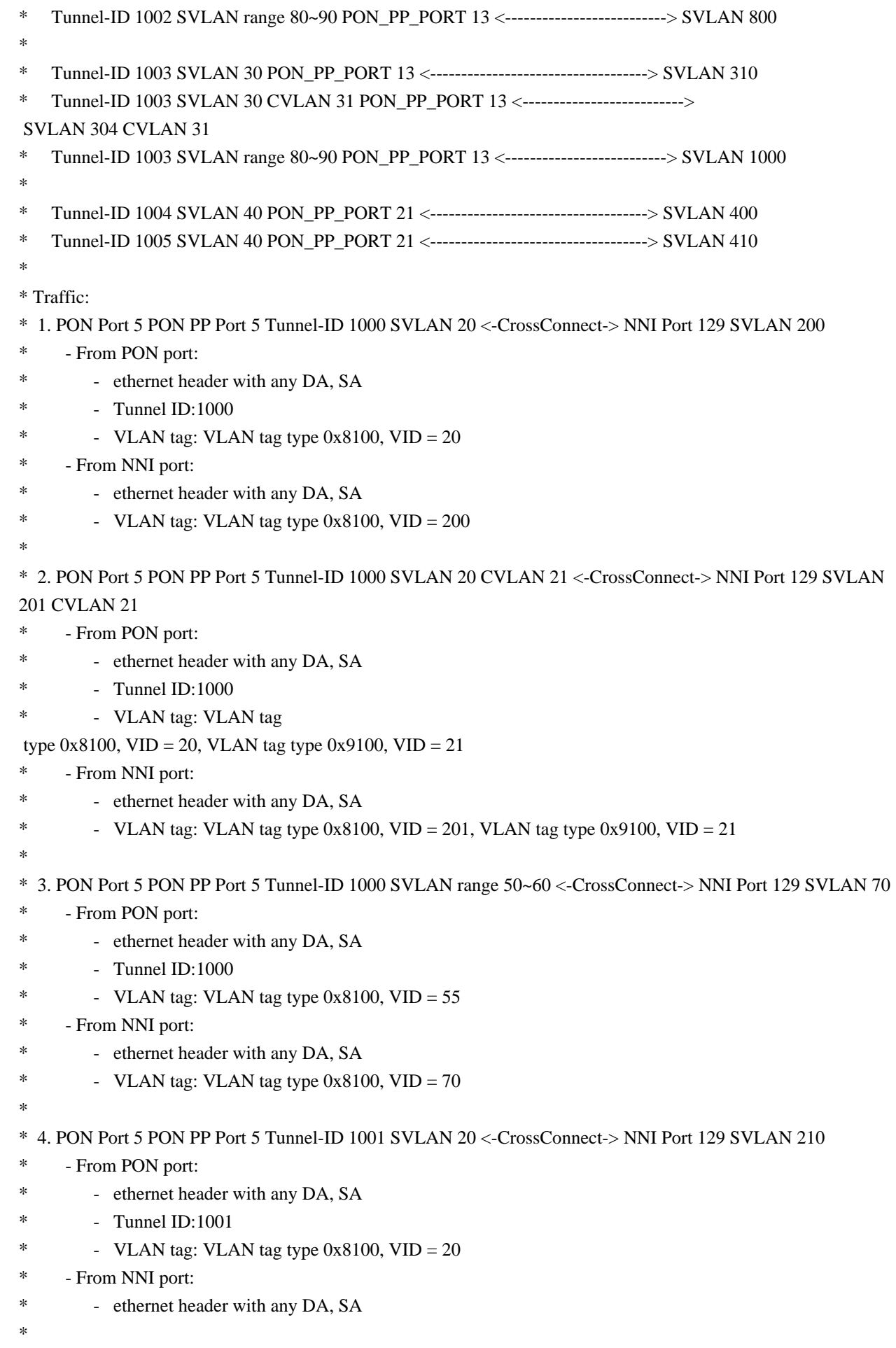

```
- VLAN tag: VLAN tag type 0x8100, VID = 210
```

```
*
```
\* 5. PON Port 5 PON PP Port 5 Tunnel-ID 1001 SVLAN 20 CVLAN 21 <-CrossConnect-> NNI Port 129 SVLAN 202 CVLAN 21

- From PON port:
- ethernet header with any DA, SA
- \* Tunnel ID:1001
- \* VLAN tag: VLAN tag type  $0x8100$ , VID = 20, VLAN tag type  $0x9100$ , VID = 21
- \* From NNI port:
- \* ethernet header with any DA, SA
- \* VLAN tag: VLAN tag type 0x8100, VID = 202, VLAN tag type 0x9100, VID = 21
- \*
- \* 6. PON Port 5 PON PP Port 5 Tunnel-ID 1001 SVLAN range 50~60 <-CrossConnect-> NNI Port 129 SVLAN 500
- \* From PON port:
- \* ethernet header with any DA, SA
- Tunnel ID:1001
- \* VLAN tag: VLAN tag type  $0x8100$ , VID = 55
- \* From NNI port:
- ethernet header with any DA, SA
- \*  $\cdot$  VLAN tag: VLAN tag type 0x8100, VID = 500
- \*
- \* 7. PON Port 5 PON PP Port 13 Tunnel-ID 1002
- SVLAN 30 <-CrossConnect-> NNI Port 129 SVLAN 300
- \* From PON port:
- ethernet header with any DA, SA
- \* Tunnel ID:1002
- \*  $-$  VLAN tag: VLAN tag type 0x8100, VID = 30
- \* From NNI port:
- \* ethernet header with any DA, SA
- \*  $\cdot$  VLAN tag: VLAN tag type 0x8100, VID = 300
- \*

\* 8. PON Port 5 PON PP Port 13 Tunnel-ID 1002 SVLAN 30 CVLAN 31 <-CrossConnect-> NNI Port 129 SVLAN 303 CVLAN 31

\* - Upstream is matched by Port 5 Tunnel-ID 1002 SVLAN 30 <--CrossConnect--> NNI Port 129 SVLAN 300, becasue LLID profile ingore 2nd VLAN tag.

\* - Packets received in NNI port have outer VLAN 30, inner VLAN 31, because matched service doesn't have double tag modifications.

- From PON port:
- ethernet header with any DA, SA
- \* Tunnel ID:1001
- VLAN tag: VLAN tag type  $0x8100$ , VID = 30, VLAN tag type  $0x9100$ , VID = 31
- \* Downstrean is macthed by NNI

Port 129 SVLAN 303 CVLAN 31 <--CrossConnect--> Port 5 Tunnel-ID 1002 SVLAN 30 CVLAN 31.

- \* Packets received in PON port have outer VLAN 30, inner VLAN 31.
- \* From NNI port:
- \* ethernet header with any DA, SA
- \* VLAN tag: VLAN tag type  $0x8100$ , VID = 30, VLAN tag type  $0x9100$ , VID = 31

\* 9. PON Port 5 PON PP Port 13 Tunnel-ID 1002 SVLAN range 80~90 <-CrossConnect-> NNI Port 129 SVLAN 800 \* - From PON port: \* - ethernet header with any DA, SA \* - Tunnel ID:1002 \* - VLAN tag: VLAN tag type  $0x8100$ , VID = 85 \* - From NNI port: \* - ethernet header with any DA, SA \*  $-$  VLAN tag: VLAN tag type 0x8100, VID = 800 \* \* 10. PON Port 5 PON PP Port 13 Tunnel-ID 1003 SVLAN 30 <-CrossConnect-> NNI Port 129 SVLAN 310 \* - From PON port: \* - ethernet header with any DA, SA \* - Tunnel ID:1003 \* - VLAN tag: VLAN tag type 0x8100,  $VID = 30$ - From NNI port:

- \* ethernet header with any DA, SA
- \*  $\cdot$  VLAN tag: VLAN tag type 0x8100, VID = 310
- \*

\* 11. PON Port 5 PON PP Port 13 Tunnel-ID 1003 SVLAN 30 CVLAN 31 <-CrossConnect-> NNI Port 129 SVLAN 304 CVLAN 31

\* - Upstream is matched by Port 5 Tunnel-ID 1003 SVLAN 30 <--CrossConnect--> NNI Port 129 SVLAN 310, becasue LLID profile ingore 2nd VLAN tag.

\* - Packets received in NNI port have outer VLAN 30, inner VLAN 31, because matched service doesn't have double tag modifications.

- \* From PON port:
- \* ethernet header with any DA, SA
- \* Tunnel ID:1003
- VLAN tag: VLAN tag type 0x8100, VID = 30, VLAN tag type 0x9100, VID = 31

\* - Downstrean is macthed by NNI Port 129 SVLAN 304 CVLAN 31 <--CrossConnect--> Port 5 Tunnel-ID 1003 SVLAN 30 CVLAN 31.

- Packets received in PON port have outer VLAN 30, inner VLAN 31.
- \* From NNI port:

\* - ethernet

header with any DA, SA

- VLAN tag: VLAN tag type 0x8100, VID = 30, VLAN tag type 0x9100, VID = 31

\* 12. PON Port 5 PON PP Port 13 Tunnel-ID 1003 SVLAN range 800~900 <-CrossConnect-> NNI Port 129 SVLAN 1000

- \* From PON port:
- \* ethernet header with any DA, SA
- \* Tunnel ID:1003
- \* VLAN tag: VLAN tag type  $0x8100$ , VID =  $855$
- \* From NNI port:
- \* ethernet header with any DA, SA
- \*  $-$  VLAN tag: VLAN tag type 0x8100, VID = 1000
- \*

\* 13. PON Port 5 PON PP Port 21 Tunnel-ID 1004 SVLAN 40 <-CrossConnect-> NNI Port 129 SVLAN 400

- \* Upstream is dropped, becasue PON pp port 21 drops all packets.
- \* From PON port:
- \* ethernet header with any DA, SA
- \* Tunnel ID:1004
- \*  $-$  VLAN tag: VLAN tag type 0x8100, VID = 40
- \* From NNI port:
- \* ethernet header with any DA, SA
- \* VLAN tag: VLAN tag
- type  $0x8100$ , VID = 400
- \*

```
* 14. PON Port 5 PON PP Port 21 Tunnel-ID 1005 SVLAN 40 <-CrossConnect-> NNI Port 129 SVLAN 410
```
- \* Upstream is dropped, becasue PON pp port 21 drops all packets.
- \* From PON port:
- \* ethernet header with any DA, SA
- \* Tunnel ID:1005
- \*  $-$  VLAN tag: VLAN tag type 0x8100, VID = 40
- \* From NNI port:
- \* ethernet header with any DA, SA
- \*  $\cdot$  VLAN tag: VLAN tag type 0x8100, VID = 410
- \* To Activate Above Settings Run:
- \* BCM> cint examples/dpp/cint\_port\_tpid.c
- \* BCM> cint examples/dpp/pon/cint\_pon\_utils.c
- \* BCM> cint examples/dpp/pon/cint\_pon\_tunnel\_profile.c
- \* BCM> cint
- \* cint> pon\_tunnel\_service\_init(unit, pon\_port, nni\_port);
- \* cint> pon\_tunnel\_mapping\_1\_1\_service(unit);
- \* cint> pon\_tunnel\_mapping\_1\_1\_service\_cleanup(unit);
- \*/

\*

Found in path(s):

\* /opt/cola/permits/1745002214\_1689590998.9917314/0/bcm-sdk-master-zip/bcm-sdk-

master/src/examples/dpp/pon/cint\_pon\_tunnel\_profile.c

No license file was found, but licenses were detected in source scan.

```
/*
```

```
* $Id:$
```
- \* \$Copyright: (c) 2016 Broadcom.
- \* Broadcom Proprietary and Confidential. All rights reserved.\$
- \*
- \* File: port.c
- \* Purpose: Port driver.
- \*

\*/

Found in path(s):

```
* /opt/cola/permits/1745002214_1689590998.9917314/0/bcm-sdk-master-zip/bcm-sdk-
master/src/bcm/esw/apache/port.c
```
\* /opt/cola/permits/1745002214\_1689590998.9917314/0/bcm-sdk-master-zip/bcm-sdkmaster/src/bcm/esw/trident2plus/port.c

\* /opt/cola/permits/1745002214\_1689590998.9917314/0/bcm-sdk-master-zip/bcm-sdkmaster/src/bcm/esw/trident2plus/stat.c

\* /opt/cola/permits/1745002214\_1689590998.9917314/0/bcm-sdk-master-zip/bcm-sdkmaster/src/bcm/esw/tomahawk2/port.c

No license file was found, but licenses were detected in source scan.

/\*

```
* $Id: sbZfFabBm3200BwWctDpEntry.hx,v 1.2 Broadcom SDK $
```
\* \$Copyright: (c) 2016 Broadcom.

\* Broadcom Proprietary and Confidential. All rights reserved.\$

\*/ /\*

\* \$Id: sbZfFabBm3200BwWctDpEntry.hx,v 1.2 Broadcom SDK \$

\* \$Copyright (c) 2012 Broadcom Corporation

\* All rights reserved.\$

\*/

Found in path(s):

\* /opt/cola/permits/1745002214\_1689590998.9917314/0/bcm-sdk-master-zip/bcm-sdkmaster/include/soc/sbx/fabric/sbZfFabBm3200BwWctDpEntry.hx No license file was found, but licenses were detected in source scan.

/\*

```
* $Id: rate.h,v 1.7 Broadcom SDK $
```
\* \$Copyright: (c) 2016 Broadcom.

\* Broadcom Proprietary and Confidential. All rights reserved.\$

\*

\*/

Found in path(s):

\* /opt/cola/permits/1745002214\_1689590998.9917314/0/bcm-sdk-master-zip/bcm-sdkmaster/include/bcm\_int/robo/rate.h

No license file was found, but licenses were detected in source scan.

/\*

\* \$Id: headers.c,v 1.5 Broadcom SDK \$

\*

\* \$Copyright: (c) 2016 Broadcom.

\* Broadcom Proprietary and Confidential. All rights reserved.\$

\*

\* SOC utility routines for managing DNX headers

\* ITMH: Ingress Traffic Management Header

\* FTMH: Fabric Traffic Management Header

\* OTMH: Outgoing Traffic Management Header

\*/

Found in path(s):

\* /opt/cola/permits/1745002214\_1689590998.9917314/0/bcm-sdk-master-zip/bcm-sdkmaster/src/soc/dnx/legacy/headers.c No license file was found, but licenses were detected in source scan.

/\*

```
* $Id: dport.h,v 1.2 Broadcom SDK $
```
- \* \$Copyright: (c) 2016 Broadcom.
- \* Broadcom Proprietary and Confidential. All rights reserved.\$
- \*

```
* The diag shell port mapping functions are located in the SOC layer
```
- \* for historical reasons, but the mappings are not used internally
- \* in either the SOC layer or the BCM layer.

\*

```
*/
```
Found in path(s):

\* /opt/cola/permits/1745002214\_1689590998.9917314/0/bcm-sdk-master-zip/bcm-sdkmaster/include/appl/diag/dport.h No license file was found, but licenses were detected in source scan.

/\*

```
* $Id: acl_util.h,v 1.16 Broadcom SDK $
```

```
* $Copyright: (c) 2016 Broadcom.
```

```
* Broadcom Proprietary and Confidential. All rights reserved.$
```
\*

```
* File: acl_util.h
```
\*

```
* Purpose:
```

```
Access Control List (ACL) utility functions. These
```

```
* are intended primarily to provide additional support for the CLI code.
```

```
* and API prototypes.
```
\*/

Found in path(s):

\* /opt/cola/permits/1745002214\_1689590998.9917314/0/bcm-sdk-master-zip/bcm-sdk-master/src/appl/acl/acl\_util.h No license file was found, but licenses were detected in source scan.

/\*

```
* $Id: oam.c,v 1.13 Broadcom SDK $
```
\*

```
* $Copyright: (c) 2016 Broadcom.
```
- \* Broadcom Proprietary and Confidential. All rights reserved.\$
- \*
- \* This program is the proprietary software of Broadcom Corporation
- \* and/or its licensors, and may only be used, duplicated, modified
- \* or distributed pursuant to the terms and conditions of a separate,
- \* written license agreement executed between you and Broadcom
- \* (an "Authorized License"). Except as set forth in an Authorized
- \* License, Broadcom grants no license (express or implied), right
- \* to use, or waiver of any kind with respect to the Software, and
- \* Broadcom expressly reserves all rights in and to the Software and

\* all intellectual property rights therein. IF YOU HAVE NO AUTHORIZED

\* LICENSE, THEN YOU HAVE NO RIGHT TO USE THIS SOFTWARE IN ANY WAY,

\* AND SHOULD IMMEDIATELY NOTIFY BROADCOM AND DISCONTINUE ALL USE

\* OF THE SOFTWARE.

\*

\* Except as expressly

set forth in the Authorized License,

\*

\* 1. This program, including its structure, sequence and organization,

\* constitutes the valuable trade secrets of Broadcom, and you shall use

\* all reasonable efforts to protect the confidentiality thereof, and

\* to use this information only in connection with your use of Broadcom

\* integrated circuit products.

\*

\* 2. TO THE MAXIMUM EXTENT PERMITTED BY LAW, THE SOFTWARE IS PROVIDED \* "AS IS" AND WITH ALL FAULTS AND BROADCOM MAKES NO PROMISES,

\* REPRESENTATIONS OR WARRANTIES, EITHER EXPRESS, IMPLIED, STATUTORY,

\* OR OTHERWISE, WITH RESPECT TO THE SOFTWARE. BROADCOM SPECIFICALLY \* DISCLAIMS ANY AND ALL IMPLIED WARRANTIES OF TITLE, MERCHANTABILITY,

\* NONINFRINGEMENT, FITNESS FOR A PARTICULAR PURPOSE, LACK OF VIRUSES,

\* ACCURACY OR COMPLETENESS, QUIET ENJOYMENT, QUIET POSSESSION OR

\* CORRESPONDENCE TO DESCRIPTION. YOU ASSUME THE ENTIRE RISK ARISING

\* OUT OF USE OR PERFORMANCE OF THE SOFTWARE.

\*

\* 3. TO THE MAXIMUM EXTENT PERMITTED

BY LAW, IN NO EVENT SHALL BROADCOM

\* OR ITS LICENSORS BE LIABLE FOR (i) CONSEQUENTIAL, INCIDENTAL, SPECIAL,

\* INDIRECT, OR EXEMPLARY DAMAGES WHATSOEVER ARISING OUT OF OR IN ANY WAY

\* RELATING TO YOUR USE OF OR INABILITY TO USE THE SOFTWARE EVEN IF

\* BROADCOM HAS BEEN ADVISED OF THE POSSIBILITY OF SUCH DAMAGES; OR (ii)

\* ANY AMOUNT IN EXCESS OF THE AMOUNT ACTUALLY PAID FOR THE SOFTWARE

\* ITSELF OR U.S. \$1, WHICHEVER IS GREATER. THESE LIMITATIONS SHALL

\* APPLY NOTWITHSTANDING ANY FAILURE OF ESSENTIAL PURPOSE OF ANY LIMITED \* REMEDY.

\*/

Found in path(s):

\* /opt/cola/permits/1745002214\_1689590998.9917314/0/bcm-sdk-master-zip/bcm-sdkmaster/src/bcm/common/oam.c

No license file was found, but licenses were detected in source scan.

/\*

\* \$Id: stg.h,v 1.1 Broadcom SDK \$

\* \$Copyright: (c) 2016 Broadcom.

\* Broadcom Proprietary and Confidential. All rights reserved.\$

\*

\* This file contains STG definitions internal to the BCM library. \*/

Found in path(s):

\* /opt/cola/permits/1745002214\_1689590998.9917314/0/bcm-sdk-master-zip/bcm-sdkmaster/include/bcm\_int/sbx/caladan3/stg.h No license file was found, but licenses were detected in source scan.

/\*

\* DO NOT EDIT THIS FILE!

\* This file is auto-generated from the registers file.

\* Edits to this file will be lost when it is regenerated.

\*

\* \$Id: \$

\* \$Copyright: (c) 2016 Broadcom.

\* Broadcom Proprietary and Confidential. All rights reserved.\$

\*

\* File: bcm53324\_a0.c

\* Purpose: bcm53324\_a0 chip specific information (register, memories, etc) \*/

Found in path(s):

\* /opt/cola/permits/1745002214\_1689590998.9917314/0/bcm-sdk-master-zip/bcm-sdkmaster/src/soc/mcm/bcm53324\_a0.c No license file was found, but licenses were detected in source scan.

/\*

\* \$Id: vswitch.h,v 1.21 Broadcom SDK \$

\* \$Copyright: (c) 2016 Broadcom.

\* Broadcom Proprietary and Confidential. All rights reserved.\$

\*

\* File: vswitch.h

\* Purpose: vswitch internal definitions to the BCM library.

\*/

Found in path(s):

\* /opt/cola/permits/1745002214\_1689590998.9917314/0/bcm-sdk-master-zip/bcm-sdkmaster/include/bcm\_int/dpp/vswitch.h No license file was found, but licenses were detected in source scan.

/\*

\* DO NOT EDIT THIS FILE!

\* This file is auto-generated from the registers file.

\* Edits to this file will be lost when it is regenerated.

\*

\* \$Id: \$

```
* $Copyright: (c) 2016 Broadcom.
```

```
* Broadcom Proprietary and Confidential. All rights reserved.$
```

```
*
* File: fields_p.i
* Purpose: Field declarations.
```
\*/

Found in path(s):

\* /opt/cola/permits/1745002214\_1689590998.9917314/0/bcm-sdk-master-zip/bcm-sdkmaster/src/soc/mcm/fields\_p.i No license file was found, but licenses were detected in source scan.

/\*

```
* $Id: pcidappl.c,v 1.46 Broadcom SDK $
```

```
* $Copyright: (c) 2016 Broadcom.
```

```
* Broadcom Proprietary and Confidential. All rights reserved.$
```

```
*
```
\* The PCID application handler.

```
*
```
\* Requires:

```
* All modules
```
\*

\* Provides:

```
* User interface, initialization, main()
```

```
*
```
\*/

```
Found in path(s):
```
\* /opt/cola/permits/1745002214\_1689590998.9917314/0/bcm-sdk-master-zip/bcm-sdkmaster/systems/sim/pcid/pcidappl.c

No license file was found, but licenses were detected in source scan.

/\* \$Id: sand\_array\_memory\_allocator.c,v 1.7 Broadcom SDK \$

\* \$Copyright: (c) 2016 Broadcom.

\* Broadcom Proprietary and Confidential. All rights reserved.\$

\*/

Found in path(s):

\* /opt/cola/permits/1745002214\_1689590998.9917314/0/bcm-sdk-master-zip/bcm-sdkmaster/src/soc/dpp/SAND/Utils/sand\_array\_memory\_allocator.c

\* /opt/cola/permits/1745002214\_1689590998.9917314/0/bcm-sdk-master-zip/bcm-sdkmaster/src/soc/dnx/legacy/SAND/Utils/sand\_array\_memory\_allocator.c No license file was found, but licenses were detected in source scan.

/\*

- \* \$Id: mim.c,v 1.10 Broadcom SDK \$
- \* \$Copyright: (c) 2016 Broadcom.
- \* Broadcom Proprietary and Confidential. All rights reserved.\$

```
*
```

```
* File: mim.c
```
\* Purpose: Manages MiM functions for triumph3

\*/

Found in path(s):

\* /opt/cola/permits/1745002214\_1689590998.9917314/0/bcm-sdk-master-zip/bcm-sdk-

master/src/bcm/esw/triumph3/mim.c

No license file was found, but licenses were detected in source scan.

/\*

\* \$Copyright: (c) 2016 Broadcom.

\* Broadcom Proprietary and Confidential. All rights reserved.\$

\*

\* THIS SOFTWARE IS OFFERED "AS IS", AND BROADCOM GRANTS NO WARRANTIES OF ANY \* KIND, EXPRESS OR IMPLIED, BY STATUTE, COMMUNICATION OR OTHERWISE.

\* BROADCOM SPECIFICALLY DISCLAIMS ANY IMPLIED WARRANTIES OF MERCHANTABILITY,

```
* FITNESS FOR A SPECIFIC PURPOSE OR NONINFRINGEMENT CONCERNING THIS SOFTWARE.
```
\*

\* \$Id: tcam.h,v 1.19.54.2 Broadcom SDK \$

\* \* TAPS internal tcam defines/interfaces

\*

\*-----------------------------------------------------------------------------\*/

Found in path(s):

\* /opt/cola/permits/1745002214\_1689590998.9917314/0/bcm-sdk-master-zip/bcm-sdkmaster/include/soc/sbx/caladan3/tmu/taps/tcam.h

No license file was found, but licenses were detected in source scan.

/\*

\* \$Copyright: (c) 2016 Broadcom.

\* Broadcom Proprietary and Confidential. All rights reserved.\$

\* \$Id: c3\_8x10g\_2xhg10\_1xil100.h,v 1.1.2.5 Broadcom SDK \$

\*/

Found in path(s):

\* /opt/cola/permits/1745002214\_1689590998.9917314/0/bcm-sdk-master-zip/bcm-sdkmaster/include/soc/sbx/caladan3/sws\_configs/c3\_8x10g\_2xhg10\_1xil100.h \* /opt/cola/permits/1745002214\_1689590998.9917314/0/bcm-sdk-master-zip/bcm-sdkmaster/include/soc/sbx/caladan3/sws\_configs/c3\_8x10g\_4xhg10\_1xil100.h No license file was found, but licenses were detected in source scan.

/\*

\* \$Id\$

\* \$Copyright: (c) 2016 Broadcom.

\* Broadcom Proprietary and Confidential. All rights reserved.\$

\*

\* S-Channel Message: data structure used by firmware to transport

\* S-Channel Data into SOC via CMIC.

\*/

```
Found in path(s):
* /opt/cola/permits/1745002214_1689590998.9917314/0/bcm-sdk-master-zip/bcm-sdk-
master/include/soc/schanmsg.h
No license file was found, but licenses were detected in source scan.
/*
* $Id: phy84756_fcmap.c,v 1.35 Broadcom SDK $
*
* $Copyright: (c) 2016 Broadcom.
* Broadcom Proprietary and Confidential. All rights reserved.$
*
* File: phy84756.c
* Purpose: SDK PHY driver for BCM84756 (FCMAP)
*
* Supported BCM546X Family of PHY devices:
*
* Device Ports Media MAC Interface
* 84756 4 4 10G SFP+ XFI
   84757 4 4 10G SFP+/8(4/2) FC XFI
* 84759 4 4 10G SFP+ XFI
*
*	 OUI	 Model	Revision
* BCM84756	18-C0-86	100111	00xx
* BCM84757	18-C0-86	100111	10xx
* BCM84759	18-C0-86	100111	01xx
*
*
* Workarounds:
*
* References:
* 
* Notes:
*/
Found in path(s):
* /opt/cola/permits/1745002214_1689590998.9917314/0/bcm-sdk-master-zip/bcm-sdk-
master/src/soc/phy/phy84756_i2c.c
No license file was found, but licenses were detected in source scan.
/*
* $Id: tmu_h_ext_sim.stg,v 1.10 Broadcom SDK $
```
\* \$Copyright: (c) 2016 Broadcom.

\* Broadcom Proprietary and Confidential. All rights reserved.\$

\*

```
* g3p1_tmu.h: Guadalupe2k V1.3 TMU table manager & wrappers
*
* DO NOT EDIT THIS FILE!
* This file is auto-generated from sdk/caladan_ucode/g3p1/src/g3p1_tmu_cfg.lrp.
* Edits to this file will be lost when it is regenerated.
*
*/
Found in path(s):
* /opt/cola/permits/1745002214_1689590998.9917314/0/bcm-sdk-master-zip/bcm-sdk-
master/include/soc/sbx/g3p1/g3p1_tmu_sim.h
No license file was found, but licenses were detected in source scan.
/*
* $Id$
*
* $Copyright: (c) 2016 Broadcom.
* Broadcom Proprietary and Confidential. All rights reserved.$
*/
-------------------------------------------------------------------------
           Notes on BCM Packet type, bcm_pkt_t
                  Broadcom Corp.
               Last Updated: 05-20-03
       -------------------------------------------------------------------------
```
### (1) Overview

This document describes the bcm\_pkt\_t structure.

### (2) Related Documents

See also \$SDK/doc/txrx.txt.

(3) Goals:

- 1. Provide meta-data about a packet such as the source port on receive. This includes the proprietary SL tag and HiGig header.
- 2. Support scatter/gather blocks.
- 3. Provide a uniform treatment of packets across both transmit and receive.
- 4. Support zero-copy transmit and receive paths.
- 5. Support application specific data through cookies.

(4) Packet blocks

> Data is described by the bcm\_pkt\_blk\_t. This is simply a pair comprised of a data pointer and a length.

```
 /* BCM packet gather block type */
 typedef struct bcm_pkt_blk_s {
   uint8 *data;
   int len;
 } bcm_pkt_blk_t;
```
 The bcm\_pkt\_t points to an array of these structures and has a count of the number of elements in the array:

bcm\_pkt\_blk\_t \*pkt\_data; /\* Pointer to array of data blocks \*/ uint8 blk\_count; /\* Number of blocks in array \*/

 In addition, in order that applications do not need to allocate a bcm\_pkt\_blk\_t structure for simple packets with one buffer, the bcm\_pkt\_t structure contains a single block. This can be setup with the macro:

BCM\_PKT\_ONE\_BUF\_SETUP(pkt, buf, len);

 where pkt is a pointer to a bcm\_pkt\_t structure, buf is a pointer to a data buffer and len is the length of that data buffer in bytes.

(5) Packet Macros and Data Members

Below, pkt is a pointer to a bcm\_pkt\_t structure.

# BCM\_PKT\_IEEE\_LEN(pkt)

pkt->pkt\_len

 Length of the packet according to its current state. This usually includes the VLAN tag and CRC as well as the MAC addresses and other L2 header information. It does not include any proprietary headers such as the SL tag or HiGig header.

BCM\_PKT\_DMAC(pkt)

Returns a pointer to dest MAC in pkt as uint8\*.

BCM\_PKT\_VLAN\_PTR(pkt)

Returns a pointer to the VLAN tag in the packet in network

 byte order. Note that this may be in the packet data itself, or, if the packet is untagged, the information is stored in an auxiliary buffer in the packet structure.

 The following BCM\_PKT\_TAG and BCM\_PKT\_VLAN macros use the BCM\_PKT\_VLAN\_PTR macro, so the notes above apply.

# BCM\_PKT\_TAG\_PROTOCOL(pkt)

 The protocol (eg 0x8100) bytes of the packet in host byte order.

# BCM\_PKT\_VLAN\_CONTROL(pkt)

The VLAN control tag itself in host byte order.

# BCM\_PKT\_VLAN\_ID(pkt)

 BCM\_PKT\_VLAN\_PRI(pkt) BCM\_PKT\_VLAN\_CFI(pkt)

 The VLAN ID, priority and CFI bit respectively extracted from the packet (using the BCM\_PKT\_VLAN\_CONTROL

## BCM\_PKT\_SL\_TAG(pkt)

 Returns pointer to the SL tag as uint8\*. Note that this is not in the packet data, but in an auxiliary buffer in the packet structure. The tag is in network byte order.

### BCM\_PKT\_HG\_HDR(pkt)

 Returns pointer to the HiGig Header as uint8\* Note that this is not in the packet data, but in an auxiliary buffer in the

# BCM\_PKT\_HAS\_HGHDR(pkt)

 Boolean: Should the packet be treated as having a HiGig header according to the flags in the packet?

### BCM\_PKT\_HAS\_SLTAG(pkt)

 Boolean: Should the packet be treated as having an SL tag according to the flags in the packet?

# BCM\_PKT\_NO\_VLAN\_TAG(pkt)

### Boolean:

 Should the packet be treated as NOT having a VLAN tag according to the flags in the packet?

 The following data members provide access to HiGig or SL tag information:

 pkt->src\_mod, pkt->src\_port, pkt->dest\_mod, pkt->dest\_port The source and destination module ID and port numbers that indicate the system ingress and egress ports.

### pkt->cos

The COS queue in which the packet is transferred.

#### pkt->opcode

The opcode byte that appears in the HiGig header.

 BCM\_HG\_OPCODE\_CPU CPU bit is set BCM\_HG\_OPCODE\_UC Unicast frame BCM\_HG\_OPCODE\_BC Broadcast frame BCM\_HG\_OPCODE\_MC Multicast frame BCM\_HG\_OPCODE\_IPMC IP multicast frame

 The Higig opcode must be set appropriately when sending unicast, broadcast, multicast, or IPMC packets from a fabric chip. The BCM\_HG\_OPCODE\_CPU is used

# to send to the

CPU on an adjacent fabric chip.

The following members are receive specific:

### pkt->rx\_reason

 Provides a bitmap of reasons a packet was forwarded to the CPU.

#### pkt->rx\_port, pkt->rx\_unit

 The packet was received from a specific unit and port. These indicate which. Note that this may be different than the system ingress port.

#### pkt->rx\_cpu\_cos

 When forwarded to the CPU, a packet may be sent on a different COS queue. This indicates that remapping.

The following members are transmit specific:

 pkt->tx\_pbmp, pkt->tx\_upbmp, pkt->tx\_l3pbmp Transmit port bitmaps. May be directly manipulated or indirectly with a call to bcm\_tx\_pkt\_l2\_map (to be implemented).

 To send broadcast or multicast packets from a switch chip, just include all the destination ports in the port bitmap

and include the appropriate MAC DA in the packet data.

pkt->call\_back, pkt->cookie, pkt->cookie2

 Callback and two cookies for user. Note that the decision to send a packet synchronously or asynchronously is made by examining whether or not call\_back is NULL. If call\_back is non-NULL, the packet is sent asynchronously.

### Other data members in the packet:

pkt->pkt\_len

See BCM\_PKT\_IEEE\_LEN above.

#### pkt->unit

 The local unit number on which the packet is to be sent on for TX.

## pkt->tot\_len

 The actual number of bytes received (for example, including the HiGig header which may have been stripped from the data buffer.)

# pkt->flags

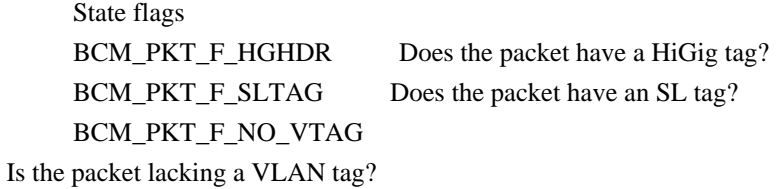

### Action flags

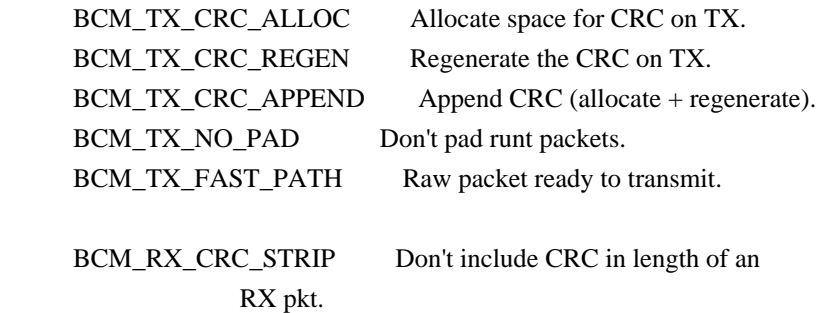

## pkt->next

 User level "next" pointer for linked lists of packets. This pointer may be used by the BCM RX layer before packets are sent to applications. So the data in this pointer should only be used when the application "owns" the packet.

 Although scatter/gather is supported, the following is ASSUMED: MAC addresses, the VLAN tag and the CRC do not span bcm\_pkt\_blk\_t boundaries.

The following functions

 provide access to the data in the packet. These may not be efficient.

 uint8 \*bcm\_pkt\_byte\_index(bcm\_pkt\_t \*pkt, int n, int \*len, int \*blk\_idx); Returns pointer to the n-th byte in the packet. Sets len to the number of bytes remaining in the gather block of that byte. If blk\_idx is non-NULL, it gets the index of the gather block in which the byte indexed resides.

 int bcm\_pkt\_memcpy(bcm\_pkt\_t \*pkt, int dest\_byte, uint8 \*src, int len) Copies len bytes from the src buffer into the packet in existing allocation units. Returns the number of bytes actually copied into the packet which may be less than len if the packet does not have sufficient space in its buffer.

(6) Packet manipulation macros and functions

# BCM\_PKT\_NO\_VTAG\_REQUIRE(pkt)

 After this macro is called, the packet will be treated as though it has no VLAN tag in the data buffer. However,

#### note

 that the hardware requires a VLAN tag internally. To send a packet out untagged, manipulate the untagged port bitmap.

#### BCM\_PKT\_HGHDR\_REQUIRE(pkt)

 After this macro is called, the packet will be treated as having a HiGig header. This should only be used for BCM 5670 and related units. For other XGS devices, the HiGig header information is transferred in the DMA control words, not added to the packet buffer data.

 NOTE that the HiGig header is never a part of the packet, but is maintained separately.

### BCM\_PKT\_SLTAG\_REQUIRE(pkt)

 After this macro is called, the packet will be treated as having an SL tag. This should only be used when the system is running in the SL stacking mode. In this case, all packets received by and sent by the CPU should have an SL tag.

 NOTE that the SL tag is never a part of the packet, but is maintained separately.

bcm\_pkt\_hghdr\_setup(bcm\_pkt\_t

\*pkt)

 Setup the HiGig header to be consistent with the data members in the packet such as src\_port and src\_mod (see above). This should be called before bcm\_tx for packets that have a HiGig

header.

bcm\_pkt\_hghdr\_extract(bcm\_pkt\_t \*pkt)

 Extract the HiGig header data into the packet's members such as src\_port and src\_mod (see above). This is called by RX on packets that have a HiGig header before application callbacks are called, so pkt->src\_mod, etc. are properly set for the application.

 bcm\_pkt\_sltag\_setup(bcm\_pkt\_t \*pkt) To Be Implemented. Setup the SL tag to be consistent with the packet's data members. This should be called before bcm\_tx when the system is in SL stacking mode.

 bcm\_pkt\_sltag\_extract(bcm\_pkt\_t \*pkt) To Be Implemented. Extract the SL tag data into the packet's data members. This is called by RX on packets that have an SL tag before application callbacks are made.

Found in path(s):

\* /opt/cola/permits/1745002214\_1689590998.9917314/0/bcm-sdk-master-zip/bcm-sdk-master/doc/pkt.txt No license file was found, but licenses were detected in source scan.

#### /\*

\* \$Id: port.c,v 1.15 Broadcom SDK \$

```
*
```
\* \$Copyright: (c) 2016 Broadcom.

\* Broadcom Proprietary and Confidential. All rights reserved.\$

\*/

Found in path(s):

\* /opt/cola/permits/1745002214\_1689590998.9917314/0/bcm-sdk-master-zip/bcm-sdkmaster/src/soc/robo/harrier/port.c No license file was found, but licenses were detected in source scan.

/\* \$Id: tnl\_term.c,v 1.36 Broadcom SDK \$

\* \$Copyright: (c) 2016 Broadcom.

\* Broadcom Proprietary and Confidential. All rights reserved.\$

\*

\* Tunnel terminator TCAM table insert/delete/lookup routines

\* soc\_tunnel\_term\_init - Called from bcm\_l3\_init

\* soc\_tunnel\_term\_insert - Insert/Update an IPv4/IPV6 tunnel

\* termination entry into L3\_TUNNEL table

\* soc\_tunnel\_term\_delete - Delete an IPv4/IPV6 tunnel termination

entry from L3\_TUNNEL table

\* soc\_tunnel\_term\_match - Exact match for the key.

## Will match tunnel type (GRE/IP/MCAST)  $&&\&&$

- \* (DIP & DIP\_MASK)&&
- \* (SIP & SIP\_MASK)

\*/

Found in path(s):

\* /opt/cola/permits/1745002214\_1689590998.9917314/0/bcm-sdk-master-zip/bcm-sdkmaster/src/soc/esw/tnl\_term.c

No license file was found, but licenses were detected in source scan.

# Broadcom Proprietary and Confidential. All rights reserved.\$

Found in path(s):

\* /opt/cola/permits/1745002214\_1689590998.9917314/0/bcm-sdk-master-zip/bcm-sdkmaster/src/bcm/dnx/switch/Makefile

\* /opt/cola/permits/1745002214\_1689590998.9917314/0/bcm-sdk-master-zip/bcm-sdkmaster/src/soc/phy/wcmod/src/Makefile

\* /opt/cola/permits/1745002214\_1689590998.9917314/0/bcm-sdk-master-zip/bcm-sdkmaster/systems/linux/kernel/keystone-2\_6/Makefile

\* /opt/cola/permits/1745002214\_1689590998.9917314/0/bcm-sdk-master-zip/bcm-sdkmaster/src/soc/robo/gex/lotus/Makefile

\* /opt/cola/permits/1745002214\_1689590998.9917314/0/bcm-sdk-master-zip/bcm-sdkmaster/systems/linux/user/nsx64/Makefile

\* /opt/cola/permits/1745002214\_1689590998.9917314/0/bcm-sdk-master-zip/bcm-sdkmaster/systems/sim/pcid/Makefile

\* /opt/cola/permits/1745002214\_1689590998.9917314/0/bcm-sdk-master-zip/bcm-sdkmaster/systems/linux/kernel/raptor/Makefile

\* /opt/cola/permits/1745002214\_1689590998.9917314/0/bcm-sdk-master-zip/bcm-sdkmaster/src/bcm/esw/ptp/Makefile

\*

 /opt/cola/permits/1745002214\_1689590998.9917314/0/bcm-sdk-master-zip/bcm-sdkmaster/src/bcm/esw/triumph/Makefile

\* /opt/cola/permits/1745002214\_1689590998.9917314/0/bcm-sdk-master-zip/bcm-sdkmaster/src/bcm/esw/titan2/Makefile

\* /opt/cola/permits/1745002214\_1689590998.9917314/0/bcm-sdk-master-zip/bcm-sdk-master/make/Make.subdirs

\* /opt/cola/permits/1745002214\_1689590998.9917314/0/bcm-sdk-master-zip/bcm-sdkmaster/make/Makefile.linux-kernel-4\_4

\* /opt/cola/permits/1745002214\_1689590998.9917314/0/bcm-sdk-master-zip/bcm-sdkmaster/src/soc/dcmn/Makefile

\* /opt/cola/permits/1745002214\_1689590998.9917314/0/bcm-sdk-master-zip/bcm-sdkmaster/src/soc/kbp/nlm2/nlmrangemgr/Makefile

\* /opt/cola/permits/1745002214\_1689590998.9917314/0/bcm-sdk-master-zip/bcm-sdkmaster/systems/linux/user/x86-smp\_generic\_64-2\_6/Makefile

\* /opt/cola/permits/1745002214\_1689590998.9917314/0/bcm-sdk-master-zip/bcm-sdkmaster/src/bcm/dnx/stk/Makefile

\*

 /opt/cola/permits/1745002214\_1689590998.9917314/0/bcm-sdk-master-zip/bcm-sdk-master/systems/Makefile \* /opt/cola/permits/1745002214\_1689590998.9917314/0/bcm-sdk-master-zip/bcm-sdk-

master/systems/sim/bcmsim/Makefile

\* /opt/cola/permits/1745002214\_1689590998.9917314/0/bcm-sdk-master-zip/bcm-sdkmaster/src/appl/diag/esw/techsupport/Makefile

\* /opt/cola/permits/1745002214\_1689590998.9917314/0/bcm-sdk-master-zip/bcm-sdkmaster/systems/vxworks/iproc/Makefile

\* /opt/cola/permits/1745002214\_1689590998.9917314/0/bcm-sdk-master-zip/bcm-sdkmaster/src/soc/esw/greyhound2/Makefile

\* /opt/cola/permits/1745002214\_1689590998.9917314/0/bcm-sdk-master-zip/bcm-sdkmaster/systems/vxworks/Makefile

\* /opt/cola/permits/1745002214\_1689590998.9917314/0/bcm-sdk-master-zip/bcm-sdkmaster/make/Makefile.vxworks-gto

\* /opt/cola/permits/1745002214\_1689590998.9917314/0/bcm-sdk-master-zip/bcm-sdkmaster/src/bcm/esw/Makefile

\* /opt/cola/permits/1745002214\_1689590998.9917314/0/bcm-sdk-master-zip/bcm-sdkmaster/systems/linux/kernel/Makefile

\*

 /opt/cola/permits/1745002214\_1689590998.9917314/0/bcm-sdk-master-zip/bcm-sdkmaster/systems/linux/kernel/x86-smp\_generic-4\_9/Makefile

\* /opt/cola/permits/1745002214\_1689590998.9917314/0/bcm-sdk-master-zip/bcm-sdkmaster/src/bcm/esw/triumph2/Makefile

\* /opt/cola/permits/1745002214\_1689590998.9917314/0/bcm-sdk-master-zip/bcm-sdkmaster/src/soc/robo/Makefile

\* /opt/cola/permits/1745002214\_1689590998.9917314/0/bcm-sdk-master-zip/bcm-sdkmaster/src/bcm/dpp/ptp/Makefile

\* /opt/cola/permits/1745002214\_1689590998.9917314/0/bcm-sdk-master-zip/bcm-sdkmaster/src/soc/sbx/caladan3/asm3/Makefile

\* /opt/cola/permits/1745002214\_1689590998.9917314/0/bcm-sdk-master-zip/bcm-sdkmaster/src/soc/dnx/legacy/JER2/Makefile

\* /opt/cola/permits/1745002214\_1689590998.9917314/0/bcm-sdk-master-zip/bcm-sdkmaster/systems/bde/linux/kernel/Makefile

\* /opt/cola/permits/1745002214\_1689590998.9917314/0/bcm-sdk-master-zip/bcm-sdkmaster/src/appl/diag/dfe/Makefile

\* /opt/cola/permits/1745002214\_1689590998.9917314/0/bcm-sdk-master-zip/bcm-sdkmaster/systems/linux/kernel/x86-rh72/Makefile

\*

 /opt/cola/permits/1745002214\_1689590998.9917314/0/bcm-sdk-master-zip/bcm-sdk-master/make/Makefile.linuxraptor-2\_6

\* /opt/cola/permits/1745002214\_1689590998.9917314/0/bcm-sdk-master-zip/bcm-sdkmaster/systems/linux/user/keystone-2\_6/Makefile

\* /opt/cola/permits/1745002214\_1689590998.9917314/0/bcm-sdk-master-zip/bcm-sdk-master/src/board/Makefile

\* /opt/cola/permits/1745002214\_1689590998.9917314/0/bcm-sdk-master-zip/bcm-sdkmaster/src/bcm/esw/saber2/Makefile

\* /opt/cola/permits/1745002214\_1689590998.9917314/0/bcm-sdk-master-zip/bcm-sdk-master/tools/bin2hex.pl

\* /opt/cola/permits/1745002214\_1689590998.9917314/0/bcm-sdk-master-zip/bcm-sdk-

master/make/Makefile.linux-iproc-2\_6

\* /opt/cola/permits/1745002214\_1689590998.9917314/0/bcm-sdk-master-zip/bcm-sdk-

master/src/bcm/common/ptp/Makefile

\*

\* /opt/cola/permits/1745002214\_1689590998.9917314/0/bcm-sdk-master-zip/bcm-sdkmaster/make/Makefile.linux-rsx-3\_6

 /opt/cola/permits/1745002214\_1689590998.9917314/0/bcm-sdk-master-zip/bcm-sdkmaster/src/soc/robo/gex/starfighter/Makefile

\* /opt/cola/permits/1745002214\_1689590998.9917314/0/bcm-sdk-master-zip/bcm-sdkmaster/libs/phymod/util/howto-pmd2sdk

\* /opt/cola/permits/1745002214\_1689590998.9917314/0/bcm-sdk-master-zip/bcm-sdk-master/Makefile

\* /opt/cola/permits/1745002214\_1689590998.9917314/0/bcm-sdk-master-zip/bcm-sdkmaster/src/appl/diag/sbx/Makefile

\* /opt/cola/permits/1745002214\_1689590998.9917314/0/bcm-sdk-master-zip/bcm-sdkmaster/src/soc/esw/trident2/Makefile

\* /opt/cola/permits/1745002214\_1689590998.9917314/0/bcm-sdk-master-zip/bcm-sdkmaster/src/soc/sbx/t3p1/Makefile

\* /opt/cola/permits/1745002214\_1689590998.9917314/0/bcm-sdk-master-zip/bcm-sdkmaster/systems/linux/kernel/x86-smp\_generic\_64-2\_6/Makefile

\* /opt/cola/permits/1745002214\_1689590998.9917314/0/bcm-sdk-master-zip/bcm-sdkmaster/src/bcm/esw/trx/Makefile

\* /opt/cola/permits/1745002214\_1689590998.9917314/0/bcm-sdk-master-zip/bcm-sdk-master/src/soc/dnx/Makefile \*

 /opt/cola/permits/1745002214\_1689590998.9917314/0/bcm-sdk-master-zip/bcm-sdkmaster/src/bcm/dnx/vlan/Makefile

\* /opt/cola/permits/1745002214\_1689590998.9917314/0/bcm-sdk-master-zip/bcm-sdkmaster/make/Makefile.linux-iproc-3\_14

\* /opt/cola/permits/1745002214\_1689590998.9917314/0/bcm-sdk-master-zip/bcm-sdkmaster/src/appl/diag/esw/techsupport/mmu/Makefile

\* /opt/cola/permits/1745002214\_1689590998.9917314/0/bcm-sdk-master-zip/bcm-sdkmaster/src/soc/dnx/legacy/SAND/SAND\_FM/Makefile

\* /opt/cola/permits/1745002214\_1689590998.9917314/0/bcm-sdk-master-zip/bcm-sdkmaster/src/bcm/dnx/algo/l3/Makefile

\* /opt/cola/permits/1745002214\_1689590998.9917314/0/bcm-sdk-master-zip/bcm-sdkmaster/src/bcm/dnx/algo/res\_mngr/Makefile

\* /opt/cola/permits/1745002214\_1689590998.9917314/0/bcm-sdk-master-zip/bcm-sdkmaster/systems/bde/linux/user/kernel/Makefile

\* /opt/cola/permits/1745002214\_1689590998.9917314/0/bcm-sdk-master-zip/bcm-sdkmaster/src/appl/diag/dpp/Makefile

\*

 /opt/cola/permits/1745002214\_1689590998.9917314/0/bcm-sdk-master-zip/bcm-sdk-master/systems/linux/user/gtr-2\_6/Makefile

\* /opt/cola/permits/1745002214\_1689590998.9917314/0/bcm-sdk-master-zip/bcm-sdkmaster/src/appl/diag/esw/techsupport/vlan/Makefile

\* /opt/cola/permits/1745002214\_1689590998.9917314/0/bcm-sdk-master-zip/bcm-sdkmaster/systems/vxworks/keystone/Makefile

\* /opt/cola/permits/1745002214\_1689590998.9917314/0/bcm-sdk-master-zip/bcm-sdkmaster/src/soc/kbp/nlm2/nlmdevmgr\_mt\_refapp/Makefile

\* /opt/cola/permits/1745002214\_1689590998.9917314/0/bcm-sdk-master-zip/bcm-sdkmaster/src/soc/robo/gex/northstarplus/Makefile

\* /opt/cola/permits/1745002214\_1689590998.9917314/0/bcm-sdk-master-zip/bcm-sdkmaster/make/Makefile.vxworks-keystone

\* /opt/cola/permits/1745002214\_1689590998.9917314/0/bcm-sdk-master-zip/bcm-sdk-master/rc/lks.sh

\* /opt/cola/permits/1745002214\_1689590998.9917314/0/bcm-sdk-master-zip/bcm-sdk-

master/make/Makefile.linux-kmodule

\* /opt/cola/permits/1745002214\_1689590998.9917314/0/bcm-sdk-master-zip/bcm-sdk-

master/systems/linux/kernel/modules/bcm-diag-full/Makefile

 /opt/cola/permits/1745002214\_1689590998.9917314/0/bcm-sdk-master-zip/bcm-sdk-master/make/Makefile.linuxx86-rh72

\* /opt/cola/permits/1745002214\_1689590998.9917314/0/bcm-sdk-master-zip/bcm-sdkmaster/src/appl/diag/phymod/Makefile

\* /opt/cola/permits/1745002214\_1689590998.9917314/0/bcm-sdk-master-zip/bcm-sdkmaster/systems/linux/kernel/user/Makefile

\* /opt/cola/permits/1745002214\_1689590998.9917314/0/bcm-sdk-master-zip/bcm-sdkmaster/src/bcm/dnx/vswitch/Makefile

\* /opt/cola/permits/1745002214\_1689590998.9917314/0/bcm-sdk-master-zip/bcm-sdkmaster/src/bcm/sbx/common/Makefile

\* /opt/cola/permits/1745002214\_1689590998.9917314/0/bcm-sdk-master-zip/bcm-sdkmaster/src/soc/kbp/nlm2/diagnostic/Makefile

\* /opt/cola/permits/1745002214\_1689590998.9917314/0/bcm-sdk-master-zip/bcm-sdkmaster/src/bcm/dnx/l3/Makefile

\* /opt/cola/permits/1745002214\_1689590998.9917314/0/bcm-sdk-master-zip/bcm-sdkmaster/systems/linux/user/iproc/Makefile

\*

\*

 /opt/cola/permits/1745002214\_1689590998.9917314/0/bcm-sdk-master-zip/bcm-sdkmaster/src/soc/dpp/QAX/QAX\_PP/Makefile

\* /opt/cola/permits/1745002214\_1689590998.9917314/0/bcm-sdk-master-zip/bcm-sdkmaster/src/soc/dnx/drv/Makefile

\* /opt/cola/permits/1745002214\_1689590998.9917314/0/bcm-sdk-master-zip/bcm-sdkmaster/src/soc/dpp/SAND/SAND\_FM/Makefile

\* /opt/cola/permits/1745002214\_1689590998.9917314/0/bcm-sdk-master-zip/bcm-sdk-master/tools/bcm2c.pl

\* /opt/cola/permits/1745002214\_1689590998.9917314/0/bcm-sdk-master-zip/bcm-sdk-

master/src/soc/esw/tdm/apache/Makefile

\* /opt/cola/permits/1745002214\_1689590998.9917314/0/bcm-sdk-master-zip/bcm-sdkmaster/src/appl/diag/esw/techsupport/ifp/Makefile

\* /opt/cola/permits/1745002214\_1689590998.9917314/0/bcm-sdk-master-zip/bcm-sdk-master/include/Makefile

\* /opt/cola/permits/1745002214\_1689590998.9917314/0/bcm-sdk-master-zip/bcm-sdkmaster/src/board/manager/Makefile

\* /opt/cola/permits/1745002214\_1689590998.9917314/0/bcm-sdk-master-zip/bcm-sdk-

master/systems/linux/user/raptor/Makefile

\*

 /opt/cola/permits/1745002214\_1689590998.9917314/0/bcm-sdk-master-zip/bcm-sdkmaster/src/soc/esw/tomahawk/Makefile

\* /opt/cola/permits/1745002214\_1689590998.9917314/0/bcm-sdk-master-zip/bcm-sdkmaster/src/bcm/esw/bradley/Makefile

\* /opt/cola/permits/1745002214\_1689590998.9917314/0/bcm-sdk-master-zip/bcm-sdkmaster/systems/linux/user/iproc-3\_6/Makefile

\* /opt/cola/permits/1745002214\_1689590998.9917314/0/bcm-sdk-master-zip/bcm-sdk-master/src/soc/ces/Makefile

\* /opt/cola/permits/1745002214\_1689590998.9917314/0/bcm-sdk-master-zip/bcm-sdk-

master/src/bcm/dnx/mirror/Makefile

\* /opt/cola/permits/1745002214\_1689590998.9917314/0/bcm-sdk-master-zip/bcm-sdkmaster/systems/linux/user/xlr-3\_14/Makefile

\* /opt/cola/permits/1745002214\_1689590998.9917314/0/bcm-sdk-master-zip/bcm-sdkmaster/systems/linux/kernel/nsx\_wrl-2\_6/Makefile

\* /opt/cola/permits/1745002214\_1689590998.9917314/0/bcm-sdk-master-zip/bcm-sdkmaster/src/bcm/esw/titan2plus/Makefile

\*

/opt/cola/permits/1745002214\_1689590998.9917314/0/bcm-sdk-master-zip/bcm-sdk-master/src/Makefile

\* /opt/cola/permits/1745002214\_1689590998.9917314/0/bcm-sdk-master-zip/bcm-sdkmaster/src/bcm/robo/Makefile

\* /opt/cola/permits/1745002214\_1689590998.9917314/0/bcm-sdk-master-zip/bcm-sdkmaster/libs/phymod/doc/Makefile

\* /opt/cola/permits/1745002214\_1689590998.9917314/0/bcm-sdk-master-zip/bcm-sdk-master/src/sal/appl/Makefile

\* /opt/cola/permits/1745002214\_1689590998.9917314/0/bcm-sdk-master-zip/bcm-sdkmaster/make/Makefile.bcmsim-linux

\* /opt/cola/permits/1745002214\_1689590998.9917314/0/bcm-sdk-master-zip/bcm-sdkmaster/src/appl/diag/cint/Makefile

\* /opt/cola/permits/1745002214\_1689590998.9917314/0/bcm-sdk-master-zip/bcm-sdkmaster/src/soc/esw/saber2/Makefile

\* /opt/cola/permits/1745002214\_1689590998.9917314/0/bcm-sdk-master-zip/bcm-sdkmaster/systems/bde/pli/Makefile

\* /opt/cola/permits/1745002214\_1689590998.9917314/0/bcm-sdk-master-zip/bcm-sdkmaster/src/bcm/esw/flexctr/Makefile

\*

 /opt/cola/permits/1745002214\_1689590998.9917314/0/bcm-sdk-master-zip/bcm-sdkmaster/src/soc/esw/hurricane3/Makefile

\* /opt/cola/permits/1745002214\_1689590998.9917314/0/bcm-sdk-master-zip/bcm-sdkmaster/src/soc/dnxf/fe1600/Makefile

\* /opt/cola/permits/1745002214\_1689590998.9917314/0/bcm-sdk-master-zip/bcm-sdkmaster/src/soc/kbp/nlm2/nlmxpt/Makefile

\* /opt/cola/permits/1745002214\_1689590998.9917314/0/bcm-sdk-master-zip/bcm-sdkmaster/systems/sim/dpp/ChipSim/Makefile

\* /opt/cola/permits/1745002214\_1689590998.9917314/0/bcm-sdk-master-zip/bcm-sdkmaster/make/Makefile.linux-nsx\_wrl-2\_6

\* /opt/cola/permits/1745002214\_1689590998.9917314/0/bcm-sdk-master-zip/bcm-sdkmaster/make/Makefile.linux-iproc-3\_6

\* /opt/cola/permits/1745002214\_1689590998.9917314/0/bcm-sdk-master-zip/bcm-sdk-master/tools/lmsc.pl

\* /opt/cola/permits/1745002214\_1689590998.9917314/0/bcm-sdk-master-zip/bcm-sdkmaster/src/appl/diag/esw/techsupport/mpls/Makefile

\* /opt/cola/permits/1745002214\_1689590998.9917314/0/bcm-sdk-master-zip/bcm-sdkmaster/systems/vxworks/metrocore/Makefile

\*

 /opt/cola/permits/1745002214\_1689590998.9917314/0/bcm-sdk-master-zip/bcm-sdkmaster/libs/phymod/make/rules.mk

\* /opt/cola/permits/1745002214\_1689590998.9917314/0/bcm-sdk-master-zip/bcm-sdk-

master/systems/linux/kernel/bmw-2\_6/Makefile

\* /opt/cola/permits/1745002214\_1689590998.9917314/0/bcm-sdk-master-zip/bcm-sdkmaster/systems/vxworks/bmw/Makefile

\* /opt/cola/permits/1745002214\_1689590998.9917314/0/bcm-sdk-master-zip/bcm-sdkmaster/src/sal/appl/editline/Makefile

\* /opt/cola/permits/1745002214\_1689590998.9917314/0/bcm-sdk-master-zip/bcm-sdkmaster/src/bcm/esw/titan/Makefile

\* /opt/cola/permits/1745002214\_1689590998.9917314/0/bcm-sdk-master-zip/bcm-sdkmaster/systems/linux/user/xlr/Makefile

\* /opt/cola/permits/1745002214\_1689590998.9917314/0/bcm-sdk-master-zip/bcm-sdkmaster/src/sal/appl/unix/Makefile

\* /opt/cola/permits/1745002214\_1689590998.9917314/0/bcm-sdk-master-zip/bcm-sdkmaster/systems/vxworks/gto/Makefile

\*

 /opt/cola/permits/1745002214\_1689590998.9917314/0/bcm-sdk-master-zip/bcm-sdkmaster/src/bcm/esw/hurricane3/Makefile

\* /opt/cola/permits/1745002214\_1689590998.9917314/0/bcm-sdk-master-zip/bcm-sdkmaster/src/bcm/sbx/qe2000/Makefile

\* /opt/cola/permits/1745002214\_1689590998.9917314/0/bcm-sdk-master-zip/bcm-sdkmaster/systems/linux/user/keystone\_le-2\_6/Makefile

\* /opt/cola/permits/1745002214\_1689590998.9917314/0/bcm-sdk-master-zip/bcm-sdkmaster/src/bcm/ea/common/Makefile

\* /opt/cola/permits/1745002214\_1689590998.9917314/0/bcm-sdk-master-zip/bcm-sdkmaster/src/soc/sbx/caladan3/tmu/taps/Makefile

\* /opt/cola/permits/1745002214\_1689590998.9917314/0/bcm-sdk-master-zip/bcm-sdkmaster/src/appl/diag/esw/techsupport/tcb/Makefile

\* /opt/cola/permits/1745002214\_1689590998.9917314/0/bcm-sdk-master-zip/bcm-sdkmaster/make/Makefile.linux-kernel-2\_6

\* /opt/cola/permits/1745002214\_1689590998.9917314/0/bcm-sdk-master-zip/bcm-sdkmaster/src/soc/phy/tscmod/src/Makefile

\* /opt/cola/permits/1745002214\_1689590998.9917314/0/bcm-sdk-master-zip/bcm-sdkmaster/make/Makefile.linux-xlr

\*

 /opt/cola/permits/1745002214\_1689590998.9917314/0/bcm-sdk-master-zip/bcm-sdk-master/src/appl/dfe/Makefile \* /opt/cola/permits/1745002214\_1689590998.9917314/0/bcm-sdk-master-zip/bcm-sdk-

master/src/soc/dnxc/legacy/Makefile

\* /opt/cola/permits/1745002214\_1689590998.9917314/0/bcm-sdk-master-zip/bcm-sdkmaster/src/bcm/esw/regex/Makefile

\* /opt/cola/permits/1745002214\_1689590998.9917314/0/bcm-sdk-master-zip/bcm-sdkmaster/make/Makefile.linux-iproc\_be-3\_6

\* /opt/cola/permits/1745002214\_1689590998.9917314/0/bcm-sdk-master-zip/bcm-sdkmaster/src/bcm/common/Makefile

\* /opt/cola/permits/1745002214\_1689590998.9917314/0/bcm-sdk-master-zip/bcm-sdkmaster/src/appl/diag/esw/techsupport/loadbalance/Makefile

\* /opt/cola/permits/1745002214\_1689590998.9917314/0/bcm-sdk-master-zip/bcm-sdk-master/make/Make.kernlib

\* /opt/cola/permits/1745002214\_1689590998.9917314/0/bcm-sdk-master-zip/bcm-sdk-

master/src/soc/kbp/alg\_kbp/Makefile

 /opt/cola/permits/1745002214\_1689590998.9917314/0/bcm-sdk-master-zip/bcm-sdkmaster/systems/linux/kernel/gtr-3\_7/Makefile

\* /opt/cola/permits/1745002214\_1689590998.9917314/0/bcm-sdk-master-zip/bcm-sdkmaster/src/soc/dfe/cmn/Makefile

\* /opt/cola/permits/1745002214\_1689590998.9917314/0/bcm-sdk-master-zip/bcm-sdkmaster/src/soc/phy/wcmod/src/subdir.mk

\* /opt/cola/permits/1745002214\_1689590998.9917314/0/bcm-sdk-master-zip/bcm-sdkmaster/systems/sim/c3unit.sim

\* /opt/cola/permits/1745002214\_1689590998.9917314/0/bcm-sdk-master-zip/bcm-sdkmaster/make/Makefile.linux-x86-smp\_generic-2\_6

\* /opt/cola/permits/1745002214\_1689590998.9917314/0/bcm-sdk-master-zip/bcm-sdkmaster/systems/linux/kernel/gto/Makefile

\* /opt/cola/permits/1745002214\_1689590998.9917314/0/bcm-sdk-master-zip/bcm-sdkmaster/src/shared/dbx/Makefile

\* /opt/cola/permits/1745002214\_1689590998.9917314/0/bcm-sdk-master-zip/bcm-sdkmaster/src/soc/dpp/SAND/Utils/Makefile

\* /opt/cola/permits/1745002214\_1689590998.9917314/0/bcm-sdk-master-zip/bcm-sdkmaster/libs/phymod/Makefile

\*

 /opt/cola/permits/1745002214\_1689590998.9917314/0/bcm-sdk-master-zip/bcm-sdkmaster/src/bcm/dnx/tx/Makefile

\* /opt/cola/permits/1745002214\_1689590998.9917314/0/bcm-sdk-master-zip/bcm-sdkmaster/src/bcm/esw/greyhound/Makefile

\* /opt/cola/permits/1745002214\_1689590998.9917314/0/bcm-sdk-master-zip/bcm-sdkmaster/systems/linux/user/gto-2\_6/Makefile

\* /opt/cola/permits/1745002214\_1689590998.9917314/0/bcm-sdk-master-zip/bcm-sdkmaster/src/board/support/Makefile

\* /opt/cola/permits/1745002214\_1689590998.9917314/0/bcm-sdk-master-zip/bcm-sdkmaster/src/bcm/dnx/algo/lif\_mngr/Makefile

\* /opt/cola/permits/1745002214\_1689590998.9917314/0/bcm-sdk-master-zip/bcm-sdkmaster/src/bcm/dnx/algo/Makefile

\* /opt/cola/permits/1745002214\_1689590998.9917314/0/bcm-sdk-master-zip/bcm-sdkmaster/src/soc/robo/gex/vulcan/Makefile

\* /opt/cola/permits/1745002214\_1689590998.9917314/0/bcm-sdk-master-zip/bcm-sdkmaster/make/Makefile.linux-bmw-2\_6

\* /opt/cola/permits/1745002214\_1689590998.9917314/0/bcm-sdk-master-zip/bcm-sdkmaster/systems/linux/kernel/modules/bcm-knet/Makefile

\*

 /opt/cola/permits/1745002214\_1689590998.9917314/0/bcm-sdk-master-zip/bcm-sdkmaster/src/appl/dpp/UserInterface/ppd/Makefile

\* /opt/cola/permits/1745002214\_1689590998.9917314/0/bcm-sdk-master-zip/bcm-sdkmaster/src/soc/ces/nemo\_driver/Makefile

\* /opt/cola/permits/1745002214\_1689590998.9917314/0/bcm-sdk-master-zip/bcm-sdkmaster/src/bcm/esw/flowcnt/Makefile

\* /opt/cola/permits/1745002214\_1689590998.9917314/0/bcm-sdk-master-zip/bcm-sdkmaster/src/board/stack/Makefile

\* /opt/cola/permits/1745002214\_1689590998.9917314/0/bcm-sdk-master-zip/bcm-sdkmaster/src/bcm/shadow/Makefile

\* /opt/cola/permits/1745002214\_1689590998.9917314/0/bcm-sdk-master-zip/bcm-sdkmaster/systems/drv/bcm570x/Makefile

\* /opt/cola/permits/1745002214\_1689590998.9917314/0/bcm-sdk-master-zip/bcm-sdk-master/rc/config-sbx.sh

\* /opt/cola/permits/1745002214\_1689590998.9917314/0/bcm-sdk-master-zip/bcm-sdk-

master/src/appl/dcmn/interrupts/Makefile

\*

 /opt/cola/permits/1745002214\_1689590998.9917314/0/bcm-sdk-master-zip/bcm-sdkmaster/src/bcm/esw/katana/Makefile

\* /opt/cola/permits/1745002214\_1689590998.9917314/0/bcm-sdk-master-zip/bcm-sdkmaster/systems/linux/user/common/Makefile

\* /opt/cola/permits/1745002214\_1689590998.9917314/0/bcm-sdk-master-zip/bcm-sdkmaster/systems/linux/user/gto/Makefile

\* /opt/cola/permits/1745002214\_1689590998.9917314/0/bcm-sdk-master-zip/bcm-sdkmaster/systems/bde/linux/user/Makefile

\* /opt/cola/permits/1745002214\_1689590998.9917314/0/bcm-sdk-master-zip/bcm-sdkmaster/src/soc/phy/imacsec/subdir.mk

\* /opt/cola/permits/1745002214\_1689590998.9917314/0/bcm-sdk-master-zip/bcm-sdkmaster/make/Makefile.linux-jag

\* /opt/cola/permits/1745002214\_1689590998.9917314/0/bcm-sdk-master-zip/bcm-sdkmaster/src/soc/dfe/fe3200/Makefile

\* /opt/cola/permits/1745002214\_1689590998.9917314/0/bcm-sdk-master-zip/bcm-sdkmaster/src/bcm/sbx/Makefile

\* /opt/cola/permits/1745002214\_1689590998.9917314/0/bcm-sdk-master-zip/bcm-sdkmaster/src/soc/hwstate/Makefile

\*

 /opt/cola/permits/1745002214\_1689590998.9917314/0/bcm-sdk-master-zip/bcm-sdk-master/src/appl/Makefile \* /opt/cola/permits/1745002214\_1689590998.9917314/0/bcm-sdk-master-zip/bcm-sdk-

master/src/bcm/ea/tk371x/Makefile

\* /opt/cola/permits/1745002214\_1689590998.9917314/0/bcm-sdk-master-zip/bcm-sdkmaster/src/bcm/esw/greyhound2/Makefile

\* /opt/cola/permits/1745002214\_1689590998.9917314/0/bcm-sdk-master-zip/bcm-sdkmaster/make/Makefile.linux-gto-2\_6

\* /opt/cola/permits/1745002214\_1689590998.9917314/0/bcm-sdk-master-zip/bcm-sdkmaster/make/Makefile.linux-x86-common-2\_6

\* /opt/cola/permits/1745002214\_1689590998.9917314/0/bcm-sdk-master-zip/bcm-sdkmaster/src/bcm/dnx/qos/Makefile

\* /opt/cola/permits/1745002214\_1689590998.9917314/0/bcm-sdk-master-zip/bcm-sdkmaster/src/soc/ces/sal/Makefile

\* /opt/cola/permits/1745002214\_1689590998.9917314/0/bcm-sdk-master-zip/bcm-sdkmaster/make/Makefile.linux-metrocore-2\_6

\* /opt/cola/permits/1745002214\_1689590998.9917314/0/bcm-sdk-master-zip/bcm-sdkmaster/src/soc/robo/gex/northstar/Makefile

\*

 /opt/cola/permits/1745002214\_1689590998.9917314/0/bcm-sdk-master-zip/bcm-sdkmaster/src/soc/ea/tk371x/utils/Makefile

\* /opt/cola/permits/1745002214\_1689590998.9917314/0/bcm-sdk-master-zip/bcm-sdkmaster/systems/linux/kernel/modules/knet-cb/Makefile

\* /opt/cola/permits/1745002214\_1689590998.9917314/0/bcm-sdk-master-zip/bcm-sdk-

master/src/soc/dnx/swstate/Makefile

\* /opt/cola/permits/1745002214\_1689590998.9917314/0/bcm-sdk-master-zip/bcm-sdkmaster/systems/drv/eth/Makefile

\* /opt/cola/permits/1745002214\_1689590998.9917314/0/bcm-sdk-master-zip/bcm-sdkmaster/make/Makefile.linux-raptor

\* /opt/cola/permits/1745002214\_1689590998.9917314/0/bcm-sdk-master-zip/bcm-sdkmaster/make/Makefile.linux-x86-mdk92

\* /opt/cola/permits/1745002214\_1689590998.9917314/0/bcm-sdk-master-zip/bcm-sdkmaster/src/soc/dnx/mdb/Makefile

\* /opt/cola/permits/1745002214\_1689590998.9917314/0/bcm-sdk-master-zip/bcm-sdkmaster/src/soc/kbp/nlm3/simxpt/Makefile

\*

 /opt/cola/permits/1745002214\_1689590998.9917314/0/bcm-sdk-master-zip/bcm-sdkmaster/src/soc/phy/tscmod/src/subdir.mk

\* /opt/cola/permits/1745002214\_1689590998.9917314/0/bcm-sdk-master-zip/bcm-sdkmaster/src/appl/pelib/Makefile

\* /opt/cola/permits/1745002214\_1689590998.9917314/0/bcm-sdk-master-zip/bcm-sdkmaster/src/shared/swstate/layout/Makefile

\* /opt/cola/permits/1745002214\_1689590998.9917314/0/bcm-sdk-master-zip/bcm-sdkmaster/systems/linux/kernel/user/bcm-diag-proxy/Makefile

\* /opt/cola/permits/1745002214\_1689590998.9917314/0/bcm-sdk-master-zip/bcm-sdk-master/src/soc/Makefile \* /opt/cola/permits/1745002214\_1689590998.9917314/0/bcm-sdk-master-zip/bcm-sdkmaster/src/soc/robo/gex/blackbird2/Makefile

\* /opt/cola/permits/1745002214\_1689590998.9917314/0/bcm-sdk-master-zip/bcm-sdkmaster/systems/linux/kernel/modules/bcm-net/Makefile

\* /opt/cola/permits/1745002214\_1689590998.9917314/0/bcm-sdk-master-zip/bcm-sdkmaster/make/Makefile.vxworks-metrocore

\* /opt/cola/permits/1745002214\_1689590998.9917314/0/bcm-sdk-master-zip/bcm-sdkmaster/src/soc/dnxf/ramon/Makefile

\*

 /opt/cola/permits/1745002214\_1689590998.9917314/0/bcm-sdk-master-zip/bcm-sdkmaster/src/soc/robo/gex/dino8/Makefile

\* /opt/cola/permits/1745002214\_1689590998.9917314/0/bcm-sdk-master-zip/bcm-sdkmaster/src/bcm/esw/conqueror/Makefile

\* /opt/cola/permits/1745002214\_1689590998.9917314/0/bcm-sdk-master-zip/bcm-sdkmaster/src/soc/dnx/legacy/SAND/Utils/Makefile

\* /opt/cola/permits/1745002214\_1689590998.9917314/0/bcm-sdk-master-zip/bcm-sdkmaster/src/soc/dpp/JER/JER\_PP/Makefile

\* /opt/cola/permits/1745002214\_1689590998.9917314/0/bcm-sdk-master-zip/bcm-sdkmaster/src/bcm/dnx/stg/Makefile

\* /opt/cola/permits/1745002214\_1689590998.9917314/0/bcm-sdk-master-zip/bcm-sdkmaster/src/soc/ea/tk371x/Makefile

\* /opt/cola/permits/1745002214\_1689590998.9917314/0/bcm-sdk-master-zip/bcm-sdkmaster/make/Makefile.linux-keystone\_le-2\_6

\* /opt/cola/permits/1745002214\_1689590998.9917314/0/bcm-sdk-master-zip/bcm-sdkmaster/src/soc/dpp/ARAD/Makefile

<sup>\*</sup>

 /opt/cola/permits/1745002214\_1689590998.9917314/0/bcm-sdk-master-zip/bcm-sdkmaster/src/soc/dpp/ARAD/ARAD\_PP/Makefile

\* /opt/cola/permits/1745002214\_1689590998.9917314/0/bcm-sdk-master-zip/bcm-sdkmaster/src/appl/diag/ea/Makefile

\* /opt/cola/permits/1745002214\_1689590998.9917314/0/bcm-sdk-master-zip/bcm-sdk-master/tools/bcm2c\_linux.pl

\* /opt/cola/permits/1745002214\_1689590998.9917314/0/bcm-sdk-master-zip/bcm-sdk-

master/src/soc/dpp/PORT/Makefile

\* /opt/cola/permits/1745002214\_1689590998.9917314/0/bcm-sdk-master-zip/bcm-sdkmaster/src/appl/cpudb/Makefile

\* /opt/cola/permits/1745002214\_1689590998.9917314/0/bcm-sdk-master-zip/bcm-sdkmaster/src/soc/kbp/nlm3/xpt/Makefile

\* /opt/cola/permits/1745002214\_1689590998.9917314/0/bcm-sdk-master-zip/bcm-sdkmaster/src/soc/phy/chip/koi/merlin\_koi\_src/Makefile

\* /opt/cola/permits/1745002214\_1689590998.9917314/0/bcm-sdk-master-zip/bcm-sdkmaster/src/soc/dnx/legacy/Makefile

\* /opt/cola/permits/1745002214\_1689590998.9917314/0/bcm-sdk-master-zip/bcm-sdkmaster/src/bcm/dnx/legacy/Makefile

\*

\*

 /opt/cola/permits/1745002214\_1689590998.9917314/0/bcm-sdk-master-zip/bcm-sdkmaster/src/bcm/dnx/lif/Makefile

\* /opt/cola/permits/1745002214\_1689590998.9917314/0/bcm-sdk-master-zip/bcm-sdkmaster/tools/led/example/greyhound/Makefile

\* /opt/cola/permits/1745002214\_1689590998.9917314/0/bcm-sdk-master-zip/bcm-sdkmaster/src/soc/esw/tdm/Makefile

\* /opt/cola/permits/1745002214\_1689590998.9917314/0/bcm-sdk-master-zip/bcm-sdkmaster/src/shared/shrextend/Makefile

\* /opt/cola/permits/1745002214\_1689590998.9917314/0/bcm-sdk-master-zip/bcm-sdkmaster/systems/linux/kernel/modules/bcm-robo-knet/Makefile

\* /opt/cola/permits/1745002214\_1689590998.9917314/0/bcm-sdk-master-zip/bcm-sdkmaster/src/soc/esw/trident2p/Makefile

\* /opt/cola/permits/1745002214\_1689590998.9917314/0/bcm-sdk-master-zip/bcm-sdkmaster/src/bcm/esw/scorpion/Makefile

\* /opt/cola/permits/1745002214\_1689590998.9917314/0/bcm-sdk-master-zip/bcm-sdkmaster/src/appl/diag/esw/techsupport/niv/Makefile

 /opt/cola/permits/1745002214\_1689590998.9917314/0/bcm-sdk-master-zip/bcm-sdkmaster/src/bcm/esw/hurricane2/Makefile

\* /opt/cola/permits/1745002214\_1689590998.9917314/0/bcm-sdk-master-zip/bcm-sdkmaster/src/soc/dnxf/Makefile

\* /opt/cola/permits/1745002214\_1689590998.9917314/0/bcm-sdk-master-zip/bcm-sdkmaster/systems/linux/kernel/x86-generic\_64-2\_6/Makefile

\* /opt/cola/permits/1745002214\_1689590998.9917314/0/bcm-sdk-master-zip/bcm-sdkmaster/make/Makefile.linux-x86-generic\_64-2\_6

\* /opt/cola/permits/1745002214\_1689590998.9917314/0/bcm-sdk-master-zip/bcm-sdkmaster/src/soc/kbp/nlm2/nlmrangemgr\_refapp2/Makefile

\* /opt/cola/permits/1745002214\_1689590998.9917314/0/bcm-sdk-master-zip/bcm-sdkmaster/src/soc/kbp/common/Makefile

\* /opt/cola/permits/1745002214\_1689590998.9917314/0/bcm-sdk-master-zip/bcm-sdk-

master/src/soc/common/Makefile

\* /opt/cola/permits/1745002214\_1689590998.9917314/0/bcm-sdk-master-zip/bcm-sdkmaster/src/soc/esw/alpm/Makefile

\* /opt/cola/permits/1745002214\_1689590998.9917314/0/bcm-sdk-master-zip/bcm-sdkmaster/libs/phymod/make/lib.mk

\*

 /opt/cola/permits/1745002214\_1689590998.9917314/0/bcm-sdk-master-zip/bcm-sdkmaster/src/shared/swstate/diagnostic/Makefile

\* /opt/cola/permits/1745002214\_1689590998.9917314/0/bcm-sdk-master-zip/bcm-sdkmaster/src/soc/kbp/nlm2/nlmgtmftm\_refapp/Makefile

\* /opt/cola/permits/1745002214\_1689590998.9917314/0/bcm-sdk-master-zip/bcm-sdkmaster/src/soc/robo/gex/blackbird/Makefile

\* /opt/cola/permits/1745002214\_1689590998.9917314/0/bcm-sdk-master-zip/bcm-sdkmaster/systems/linux/kernel/nsx-2\_6/Makefile

\* /opt/cola/permits/1745002214\_1689590998.9917314/0/bcm-sdk-master-zip/bcm-sdkmaster/src/soc/dpp/QUX/Makefile

\* /opt/cola/permits/1745002214\_1689590998.9917314/0/bcm-sdk-master-zip/bcm-sdkmaster/src/soc/dpp/JERP/Makefile

\* /opt/cola/permits/1745002214\_1689590998.9917314/0/bcm-sdk-master-zip/bcm-sdkmaster/src/soc/dpp/PPC/Makefile

\* /opt/cola/permits/1745002214\_1689590998.9917314/0/bcm-sdk-master-zip/bcm-sdkmaster/src/sal/core/linux/Makefile

\*

 /opt/cola/permits/1745002214\_1689590998.9917314/0/bcm-sdk-master-zip/bcm-sdkmaster/src/bcm/esw/trident/Makefile

\* /opt/cola/permits/1745002214\_1689590998.9917314/0/bcm-sdk-master-zip/bcm-sdkmaster/systems/linux/kernel/wrx-3\_7/Makefile

\* /opt/cola/permits/1745002214\_1689590998.9917314/0/bcm-sdk-master-zip/bcm-sdkmaster/src/soc/dnxf/cmn/Makefile

\* /opt/cola/permits/1745002214\_1689590998.9917314/0/bcm-sdk-master-zip/bcm-sdkmaster/src/soc/dnx/legacy/JER/Makefile

\* /opt/cola/permits/1745002214\_1689590998.9917314/0/bcm-sdk-master-zip/bcm-sdkmaster/src/soc/portmod/pms/Makefile

\* /opt/cola/permits/1745002214\_1689590998.9917314/0/bcm-sdk-master-zip/bcm-sdkmaster/systems/linux/kernel/modules/bcm-diag/Makefile

\* /opt/cola/permits/1745002214\_1689590998.9917314/0/bcm-sdk-master-zip/bcm-sdkmaster/src/soc/esw/tomahawk2/flexport/Makefile

\* /opt/cola/permits/1745002214\_1689590998.9917314/0/bcm-sdk-master-zip/bcm-sdk-master/src/soc/esw/Makefile

\* /opt/cola/permits/1745002214\_1689590998.9917314/0/bcm-sdk-master-zip/bcm-sdk-

master/systems/linux/kernel/keystone\_le-2\_6/Makefile

\*

 /opt/cola/permits/1745002214\_1689590998.9917314/0/bcm-sdk-master-zip/bcm-sdkmaster/src/soc/sbx/caladan3/etu/Makefile

\* /opt/cola/permits/1745002214\_1689590998.9917314/0/bcm-sdk-master-zip/bcm-sdkmaster/systems/linux/user/bmw-2\_6/Makefile

\* /opt/cola/permits/1745002214\_1689590998.9917314/0/bcm-sdk-master-zip/bcm-sdkmaster/src/soc/kbp/nlm3/nlmdevmgr/Makefile

\* /opt/cola/permits/1745002214\_1689590998.9917314/0/bcm-sdk-master-zip/bcm-sdk-

master/src/bcm/dnx/crps/Makefile

\* /opt/cola/permits/1745002214\_1689590998.9917314/0/bcm-sdk-master-zip/bcm-sdkmaster/src/appl/diag/esw/techsupport/efp/Makefile

\* /opt/cola/permits/1745002214\_1689590998.9917314/0/bcm-sdk-master-zip/bcm-sdkmaster/src/soc/kbp/nlm2/Makefile

\* /opt/cola/permits/1745002214\_1689590998.9917314/0/bcm-sdk-master-zip/bcm-sdkmaster/src/soc/robo/mcm/Makefile

\* /opt/cola/permits/1745002214\_1689590998.9917314/0/bcm-sdk-master-zip/bcm-sdkmaster/make/Makefile.vxworks-nsx

\*

 /opt/cola/permits/1745002214\_1689590998.9917314/0/bcm-sdk-master-zip/bcm-sdk-master/make/Makefile.linuxkeystone-2\_6

\* /opt/cola/permits/1745002214\_1689590998.9917314/0/bcm-sdk-master-zip/bcm-sdkmaster/src/soc/esw/tdm/core/Makefile

\* /opt/cola/permits/1745002214\_1689590998.9917314/0/bcm-sdk-master-zip/bcm-sdkmaster/src/bcm/esw/raptor/Makefile

\* /opt/cola/permits/1745002214\_1689590998.9917314/0/bcm-sdk-master-zip/bcm-sdkmaster/systems/linux/user/x86-rh72/Makefile

\* /opt/cola/permits/1745002214\_1689590998.9917314/0/bcm-sdk-master-zip/bcm-sdkmaster/make/Makefile.vxworks-common

\* /opt/cola/permits/1745002214\_1689590998.9917314/0/bcm-sdk-master-zip/bcm-sdkmaster/libs/phymod/make/maketools.mk

\* /opt/cola/permits/1745002214\_1689590998.9917314/0/bcm-sdk-master-zip/bcm-sdkmaster/src/appl/portmod/Makefile

\* /opt/cola/permits/1745002214\_1689590998.9917314/0/bcm-sdk-master-zip/bcm-sdkmaster/systems/linux/kernel/modules/bcm-core/Makefile

\*

\*

 /opt/cola/permits/1745002214\_1689590998.9917314/0/bcm-sdk-master-zip/bcm-sdkmaster/src/bcm/sbx/bm9600/Makefile

\* /opt/cola/permits/1745002214\_1689590998.9917314/0/bcm-sdk-master-zip/bcm-sdkmaster/src/soc/esw/tomahawk2/Makefile

\* /opt/cola/permits/1745002214\_1689590998.9917314/0/bcm-sdk-master-zip/bcm-sdkmaster/src/bcm/sbx/caladan3/Makefile

\* /opt/cola/permits/1745002214\_1689590998.9917314/0/bcm-sdk-master-zip/bcm-sdkmaster/src/appl/diag/dnxf/Makefile

\* /opt/cola/permits/1745002214\_1689590998.9917314/0/bcm-sdk-master-zip/bcm-sdkmaster/make/Makefile.linux-iproc

\* /opt/cola/permits/1745002214\_1689590998.9917314/0/bcm-sdk-master-zip/bcm-sdkmaster/src/soc/dnx/pemladrv/Makefile

\* /opt/cola/permits/1745002214\_1689590998.9917314/0/bcm-sdk-master-zip/bcm-sdkmaster/src/soc/esw/tdm/tomahawk/Makefile

\* /opt/cola/permits/1745002214\_1689590998.9917314/0/bcm-sdk-master-zip/bcm-sdkmaster/make/Makefile.linux-kernel

\* /opt/cola/permits/1745002214\_1689590998.9917314/0/bcm-sdk-master-zip/bcm-sdkmaster/src/soc/robo/gex/starfighter3/Makefile

 /opt/cola/permits/1745002214\_1689590998.9917314/0/bcm-sdk-master-zip/bcm-sdk-master/src/bcm/ea/Makefile \* /opt/cola/permits/1745002214\_1689590998.9917314/0/bcm-sdk-master-zip/bcm-sdkmaster/libs/phymod/doc/mkdoc

\* /opt/cola/permits/1745002214\_1689590998.9917314/0/bcm-sdk-master-zip/bcm-sdkmaster/systems/sim/Makefile

\* /opt/cola/permits/1745002214\_1689590998.9917314/0/bcm-sdk-master-zip/bcm-sdkmaster/src/appl/cputrans/Makefile

\* /opt/cola/permits/1745002214\_1689590998.9917314/0/bcm-sdk-master-zip/bcm-sdkmaster/src/bcm/compat/Makefile

\* /opt/cola/permits/1745002214\_1689590998.9917314/0/bcm-sdk-master-zip/bcm-sdkmaster/src/sal/appl/linux/Makefile

\* /opt/cola/permits/1745002214\_1689590998.9917314/0/bcm-sdk-master-zip/bcm-sdkmaster/src/bcm/sbx/caladan3/g3p1/Makefile

\* /opt/cola/permits/1745002214\_1689590998.9917314/0/bcm-sdk-master-zip/bcm-sdk-master/src/sal/core/Makefile \* /opt/cola/permits/1745002214\_1689590998.9917314/0/bcm-sdk-master-zip/bcm-sdk-

master/src/soc/esw/metrolite/Makefile

\*

 /opt/cola/permits/1745002214\_1689590998.9917314/0/bcm-sdk-master-zip/bcm-sdkmaster/src/appl/dcmn/rx\_los/Makefile

\* /opt/cola/permits/1745002214\_1689590998.9917314/0/bcm-sdk-master-zip/bcm-sdkmaster/src/shared/utilex/Makefile

\* /opt/cola/permits/1745002214\_1689590998.9917314/0/bcm-sdk-master-zip/bcm-sdk-master/src/sal/Makefile

\* /opt/cola/permits/1745002214\_1689590998.9917314/0/bcm-sdk-master-zip/bcm-sdk-master/make/Make.ase

\* /opt/cola/permits/1745002214\_1689590998.9917314/0/bcm-sdk-master-zip/bcm-sdk-

master/src/bcm/esw/humv/Makefile

\* /opt/cola/permits/1745002214\_1689590998.9917314/0/bcm-sdk-master-zip/bcm-sdk-

master/src/soc/kbp/nlm3/nlmrangemgr/Makefile

\* /opt/cola/permits/1745002214\_1689590998.9917314/0/bcm-sdk-master-zip/bcm-sdk-master/systems/drv/Makefile

\* /opt/cola/permits/1745002214\_1689590998.9917314/0/bcm-sdk-master-zip/bcm-sdk-

master/src/appl/dpp/sweep/Makefile

\* /opt/cola/permits/1745002214\_1689590998.9917314/0/bcm-sdk-master-zip/bcm-sdk-master/src/soc/dpp/Makefile \*

/opt/cola/permits/1745002214\_1689590998.9917314/0/bcm-sdk-master-zip/bcm-sdk-

master/systems/sim/l2switch/Makefile

\* /opt/cola/permits/1745002214\_1689590998.9917314/0/bcm-sdk-master-zip/bcm-sdk-

master/src/soc/kbp/nlm2/nlmdevmgr\_refapp/Makefile

\* /opt/cola/permits/1745002214\_1689590998.9917314/0/bcm-sdk-master-zip/bcm-sdk-master/src/soc/kbp/Makefile

\* /opt/cola/permits/1745002214\_1689590998.9917314/0/bcm-sdk-master-zip/bcm-sdk-

master/src/soc/dpp/TMC/Makefile

\* /opt/cola/permits/1745002214\_1689590998.9917314/0/bcm-sdk-master-zip/bcm-sdk-master/make/Makefile.unixlinux

\* /opt/cola/permits/1745002214\_1689590998.9917314/0/bcm-sdk-master-zip/bcm-sdk-master/rc/lu.sh

\* /opt/cola/permits/1745002214\_1689590998.9917314/0/bcm-sdk-master-zip/bcm-sdkmaster/src/appl/diag/dnx/init/Makefile

\* /opt/cola/permits/1745002214\_1689590998.9917314/0/bcm-sdk-master-zip/bcm-sdkmaster/src/soc/phy/phy8806x/src/Makefile

\* /opt/cola/permits/1745002214\_1689590998.9917314/0/bcm-sdk-master-zip/bcm-sdk-

master/systems/linux/user/x86-smp\_generic-4\_9/Makefile

\*

 /opt/cola/permits/1745002214\_1689590998.9917314/0/bcm-sdk-master-zip/bcm-sdkmaster/src/soc/robo/common/Makefile

\* /opt/cola/permits/1745002214\_1689590998.9917314/0/bcm-sdk-master-zip/bcm-sdkmaster/src/soc/kbp/nlm2/nlmrangemgr\_refapp3/Makefile

\* /opt/cola/permits/1745002214\_1689590998.9917314/0/bcm-sdk-master-zip/bcm-sdkmaster/src/soc/dnxc/Makefile

\* /opt/cola/permits/1745002214\_1689590998.9917314/0/bcm-sdk-master-zip/bcm-sdkmaster/src/appl/dpp/interrupts/Makefile

\* /opt/cola/permits/1745002214\_1689590998.9917314/0/bcm-sdk-master-zip/bcm-sdkmaster/src/soc/robo/gex/polar/Makefile

\* /opt/cola/permits/1745002214\_1689590998.9917314/0/bcm-sdk-master-zip/bcm-sdkmaster/src/soc/kbp/nlm3/blackholexpt/Makefile

\* /opt/cola/permits/1745002214\_1689590998.9917314/0/bcm-sdk-master-zip/bcm-sdk-master/rc/config-sbxpolaris.sh

\* /opt/cola/permits/1745002214\_1689590998.9917314/0/bcm-sdk-master-zip/bcm-sdkmaster/src/soc/robo/tbx/voyager/Makefile

\*

\*

 /opt/cola/permits/1745002214\_1689590998.9917314/0/bcm-sdk-master-zip/bcm-sdk-master/tools/version.pl \* /opt/cola/permits/1745002214\_1689590998.9917314/0/bcm-sdk-master-zip/bcm-sdk-

master/src/appl/dpp/UserInterface/Makefile

\* /opt/cola/permits/1745002214\_1689590998.9917314/0/bcm-sdk-master-zip/bcm-sdkmaster/src/soc/dfe/fe1600/Makefile

\* /opt/cola/permits/1745002214\_1689590998.9917314/0/bcm-sdk-master-zip/bcm-sdkmaster/src/bcm/esw/metrolite/Makefile

\* /opt/cola/permits/1745002214\_1689590998.9917314/0/bcm-sdk-master-zip/bcm-sdkmaster/src/bcm/esw/enduro/Makefile

\* /opt/cola/permits/1745002214\_1689590998.9917314/0/bcm-sdk-master-zip/bcm-sdkmaster/systems/linux/user/nsx\_wrl-2\_6/Makefile

\* /opt/cola/permits/1745002214\_1689590998.9917314/0/bcm-sdk-master-zip/bcm-sdkmaster/make/Makefile.linux-gto

\* /opt/cola/permits/1745002214\_1689590998.9917314/0/bcm-sdk-master-zip/bcm-sdkmaster/src/soc/sbx/g2eplib/Makefile

\* /opt/cola/permits/1745002214\_1689590998.9917314/0/bcm-sdk-master-zip/bcm-sdkmaster/systems/linux/user/raptor-2\_6/Makefile

 /opt/cola/permits/1745002214\_1689590998.9917314/0/bcm-sdk-master-zip/bcm-sdkmaster/src/soc/sbx/qe2kep/Makefile

\* /opt/cola/permits/1745002214\_1689590998.9917314/0/bcm-sdk-master-zip/bcm-sdkmaster/systems/linux/kernel/raptor-2\_6/Makefile

\* /opt/cola/permits/1745002214\_1689590998.9917314/0/bcm-sdk-master-zip/bcm-sdkmaster/src/appl/test/Makefile

\* /opt/cola/permits/1745002214\_1689590998.9917314/0/bcm-sdk-master-zip/bcm-sdkmaster/src/soc/robo/tbx/thunderbolt/Makefile

\* /opt/cola/permits/1745002214\_1689590998.9917314/0/bcm-sdk-master-zip/bcm-sdkmaster/src/soc/dnx/dnx\_data/jer2\_a0/Makefile

\* /opt/cola/permits/1745002214\_1689590998.9917314/0/bcm-sdk-master-zip/bcm-sdkmaster/systems/linux/kernel/x86-mdk92/Makefile

\* /opt/cola/permits/1745002214\_1689590998.9917314/0/bcm-sdk-master-zip/bcm-sdk-

master/make/Makefile.linux-wrx-3\_7

\* /opt/cola/permits/1745002214\_1689590998.9917314/0/bcm-sdk-master-zip/bcm-sdkmaster/make/Makefile.linux-jag-2\_6

\*

 /opt/cola/permits/1745002214\_1689590998.9917314/0/bcm-sdk-master-zip/bcm-sdkmaster/systems/linux/Makefile

\* /opt/cola/permits/1745002214\_1689590998.9917314/0/bcm-sdk-master-zip/bcm-sdkmaster/src/bcm/esw/tomahawk/Makefile

\* /opt/cola/permits/1745002214\_1689590998.9917314/0/bcm-sdk-master-zip/bcm-sdkmaster/systems/linux/user/x86-generic\_64-2\_6/Makefile

\* /opt/cola/permits/1745002214\_1689590998.9917314/0/bcm-sdk-master-zip/bcm-sdkmaster/rc/auto\_launch\_kernel.sh

\* /opt/cola/permits/1745002214\_1689590998.9917314/0/bcm-sdk-master-zip/bcm-sdkmaster/src/appl/dfe/interrupts/Makefile

\* /opt/cola/permits/1745002214\_1689590998.9917314/0/bcm-sdk-master-zip/bcm-sdkmaster/src/soc/dpp/QAX/Makefile

\* /opt/cola/permits/1745002214\_1689590998.9917314/0/bcm-sdk-master-zip/bcm-sdkmaster/src/appl/diag/dnx/tx/Makefile

\* /opt/cola/permits/1745002214\_1689590998.9917314/0/bcm-sdk-master-zip/bcm-sdkmaster/src/bcm/esw/apache/Makefile

\* /opt/cola/permits/1745002214\_1689590998.9917314/0/bcm-sdk-master-zip/bcm-sdkmaster/systems/linux/user/gtr-3\_7/Makefile

\*

/opt/cola/permits/1745002214\_1689590998.9917314/0/bcm-sdk-master-zip/bcm-sdk-master/src/bcm/Makefile

\* /opt/cola/permits/1745002214\_1689590998.9917314/0/bcm-sdk-master-zip/bcm-sdk-master/src/soc/dfe/Makefile

\* /opt/cola/permits/1745002214\_1689590998.9917314/0/bcm-sdk-master-zip/bcm-sdk-master/src/shared/Makefile

\* /opt/cola/permits/1745002214\_1689590998.9917314/0/bcm-sdk-master-zip/bcm-sdk-

master/src/appl/diag/robo/Makefile

\* /opt/cola/permits/1745002214\_1689590998.9917314/0/bcm-sdk-master-zip/bcm-sdkmaster/src/appl/dpp/FecPerformance/Makefile

\* /opt/cola/permits/1745002214\_1689590998.9917314/0/bcm-sdk-master-zip/bcm-sdkmaster/src/bcm/esw/hercules/Makefile

\* /opt/cola/permits/1745002214\_1689590998.9917314/0/bcm-sdk-master-zip/bcm-sdkmaster/src/bcm/dnx/port/Makefile

\* /opt/cola/permits/1745002214\_1689590998.9917314/0/bcm-sdk-master-zip/bcm-sdkmaster/src/soc/dpp/JER/Makefile

\* /opt/cola/permits/1745002214\_1689590998.9917314/0/bcm-sdk-master-zip/bcm-sdkmaster/src/soc/dpp/SAND/Management/Makefile

\*

 /opt/cola/permits/1745002214\_1689590998.9917314/0/bcm-sdk-master-zip/bcm-sdk-master/src/soc/i2c/Makefile \* /opt/cola/permits/1745002214\_1689590998.9917314/0/bcm-sdk-master-zip/bcm-sdk-

master/src/soc/sbx/fabric/Makefile

\* /opt/cola/permits/1745002214\_1689590998.9917314/0/bcm-sdk-master-zip/bcm-sdkmaster/src/appl/stktask/Makefile

\* /opt/cola/permits/1745002214\_1689590998.9917314/0/bcm-sdk-master-zip/bcm-sdkmaster/src/soc/dnx/legacy/SAND/Management/Makefile

\* /opt/cola/permits/1745002214\_1689590998.9917314/0/bcm-sdk-master-zip/bcm-sdkmaster/src/bcm/sbx/bme3200/Makefile
\* /opt/cola/permits/1745002214\_1689590998.9917314/0/bcm-sdk-master-zip/bcm-sdkmaster/src/bcm/dnx/mpls/Makefile

\* /opt/cola/permits/1745002214\_1689590998.9917314/0/bcm-sdk-master-zip/bcm-sdkmaster/src/bcm/dnx/init/Makefile

\* /opt/cola/permits/1745002214\_1689590998.9917314/0/bcm-sdk-master-zip/bcm-sdkmaster/src/appl/diag/portmod/Makefile

\*

 /opt/cola/permits/1745002214\_1689590998.9917314/0/bcm-sdk-master-zip/bcm-sdkmaster/src/appl/dcmn/Makefile

\* /opt/cola/permits/1745002214\_1689590998.9917314/0/bcm-sdk-master-zip/bcm-sdkmaster/src/bcm/esw/trident2plus/Makefile

\* /opt/cola/permits/1745002214\_1689590998.9917314/0/bcm-sdk-master-zip/bcm-sdkmaster/src/appl/diag/esw/techsupport/l3mc/Makefile

\* /opt/cola/permits/1745002214\_1689590998.9917314/0/bcm-sdk-master-zip/bcm-sdkmaster/systems/linux/kernel/modules/Makefile

\* /opt/cola/permits/1745002214\_1689590998.9917314/0/bcm-sdk-master-zip/bcm-sdkmaster/systems/linux/user/jag-2\_6/Makefile

\* /opt/cola/permits/1745002214\_1689590998.9917314/0/bcm-sdk-master-zip/bcm-sdkmaster/src/soc/kbp/nlm2/simxpt/Makefile

\* /opt/cola/permits/1745002214\_1689590998.9917314/0/bcm-sdk-master-zip/bcm-sdkmaster/src/sal/core/vxworks/Makefile

\* /opt/cola/permits/1745002214\_1689590998.9917314/0/bcm-sdk-master-zip/bcm-sdkmaster/src/appl/diag/esw/techsupport/cos/Makefile

\*

 /opt/cola/permits/1745002214\_1689590998.9917314/0/bcm-sdk-master-zip/bcm-sdkmaster/src/bcm/esw/firebolt/Makefile

\* /opt/cola/permits/1745002214\_1689590998.9917314/0/bcm-sdk-master-zip/bcm-sdkmaster/systems/linux/kernel/xlr-3\_14/Makefile

\* /opt/cola/permits/1745002214\_1689590998.9917314/0/bcm-sdk-master-zip/bcm-sdk-master/src/soc/ea/Makefile

\* /opt/cola/permits/1745002214\_1689590998.9917314/0/bcm-sdk-master-zip/bcm-sdk-

master/make/Makefile.linux-xlr-3\_14

\* /opt/cola/permits/1745002214\_1689590998.9917314/0/bcm-sdk-master-zip/bcm-sdkmaster/src/soc/phy/fcmap/src/Makefile

\* /opt/cola/permits/1745002214\_1689590998.9917314/0/bcm-sdk-master-zip/bcm-sdkmaster/systems/linux/user/x86-generic-2\_6/Makefile

\* /opt/cola/permits/1745002214\_1689590998.9917314/0/bcm-sdk-master-zip/bcm-sdk-master/make/Makefile.unixcommon

\* /opt/cola/permits/1745002214\_1689590998.9917314/0/bcm-sdk-master-zip/bcm-sdkmaster/src/appl/diag/esw/Makefile

\* /opt/cola/permits/1745002214\_1689590998.9917314/0/bcm-sdk-master-zip/bcm-sdkmaster/src/soc/dnx/dnx\_data/Makefile

\*

 /opt/cola/permits/1745002214\_1689590998.9917314/0/bcm-sdk-master-zip/bcm-sdkmaster/systems/sim/dpp/Makefile

\* /opt/cola/permits/1745002214\_1689590998.9917314/0/bcm-sdk-master-zip/bcm-sdkmaster/src/appl/diag/esw/techsupport/oam/Makefile

\* /opt/cola/permits/1745002214\_1689590998.9917314/0/bcm-sdk-master-zip/bcm-sdkmaster/make/Makefile.linux-gtr-3\_7

\* /opt/cola/permits/1745002214\_1689590998.9917314/0/bcm-sdk-master-zip/bcm-sdkmaster/src/soc/sbx/g3p1/Makefile

\* /opt/cola/permits/1745002214\_1689590998.9917314/0/bcm-sdk-master-zip/bcm-sdkmaster/make/Makefile.vxworks-raptorle

\* /opt/cola/permits/1745002214\_1689590998.9917314/0/bcm-sdk-master-zip/bcm-sdkmaster/src/soc/robo/gex/dino16/Makefile

\* /opt/cola/permits/1745002214\_1689590998.9917314/0/bcm-sdk-master-zip/bcm-sdkmaster/make/Makefile.linux-x86-smp\_generic\_64-2\_6

\* /opt/cola/permits/1745002214\_1689590998.9917314/0/bcm-sdk-master-zip/bcm-sdkmaster/make/Makefile.linux-metrocore\_xes-2\_6

\*

 /opt/cola/permits/1745002214\_1689590998.9917314/0/bcm-sdk-master-zip/bcm-sdkmaster/src/bcm/esw/xgs4/Makefile

\* /opt/cola/permits/1745002214\_1689590998.9917314/0/bcm-sdk-master-zip/bcm-sdkmaster/src/bcm/dnx/algo/template\_mngr/Makefile

\* /opt/cola/permits/1745002214\_1689590998.9917314/0/bcm-sdk-master-zip/bcm-sdkmaster/rc/auto\_launch\_user.sh

\* /opt/cola/permits/1745002214\_1689590998.9917314/0/bcm-sdk-master-zip/bcm-sdkmaster/make/Makefile.linux-nsx

\* /opt/cola/permits/1745002214\_1689590998.9917314/0/bcm-sdk-master-zip/bcm-sdkmaster/make/Makefile.linux-kernel-4\_9

\* /opt/cola/permits/1745002214\_1689590998.9917314/0/bcm-sdk-master-zip/bcm-sdkmaster/src/soc/dpp/JERP/JERP\_PP/Makefile

\* /opt/cola/permits/1745002214\_1689590998.9917314/0/bcm-sdk-master-zip/bcm-sdkmaster/src/soc/sbx/caladan3/sws/Makefile

\* /opt/cola/permits/1745002214\_1689590998.9917314/0/bcm-sdk-master-zip/bcm-sdkmaster/src/soc/kbp/nlm2/nlmdevmgr/Makefile

\* /opt/cola/permits/1745002214\_1689590998.9917314/0/bcm-sdk-master-zip/bcm-sdkmaster/systems/linux/kernel/modules/bcm-pcp-dma/Makefile

\*

 /opt/cola/permits/1745002214\_1689590998.9917314/0/bcm-sdk-master-zip/bcm-sdk-master/src/appl/dpp/Makefile \* /opt/cola/permits/1745002214\_1689590998.9917314/0/bcm-sdk-master-zip/bcm-sdk-

master/src/board/driver/Makefile

\* /opt/cola/permits/1745002214\_1689590998.9917314/0/bcm-sdk-master-zip/bcm-sdkmaster/src/soc/mcm/Makefile

\* /opt/cola/permits/1745002214\_1689590998.9917314/0/bcm-sdk-master-zip/bcm-sdkmaster/systems/linux/user/iproc-3\_14/Makefile

\* /opt/cola/permits/1745002214\_1689590998.9917314/0/bcm-sdk-master-zip/bcm-sdkmaster/make/Makefile.linux-slk

\* /opt/cola/permits/1745002214\_1689590998.9917314/0/bcm-sdk-master-zip/bcm-sdkmaster/systems/linux/kernel/x86-smp\_generic-2\_6/Makefile

\* /opt/cola/permits/1745002214\_1689590998.9917314/0/bcm-sdk-master-zip/bcm-sdkmaster/systems/linux/kernel/nsx64/Makefile

\* /opt/cola/permits/1745002214\_1689590998.9917314/0/bcm-sdk-master-zip/bcm-sdkmaster/src/soc/phy/chip/orca/eagle\_orca\_src/Makefile

\*

 /opt/cola/permits/1745002214\_1689590998.9917314/0/bcm-sdk-master-zip/bcm-sdkmaster/src/soc/kbp/nlm2/nlmrangemgr\_refapp/Makefile

\* /opt/cola/permits/1745002214\_1689590998.9917314/0/bcm-sdk-master-zip/bcm-sdkmaster/make/Makefile.linux-x86-smp\_generic-4\_9

\* /opt/cola/permits/1745002214\_1689590998.9917314/0/bcm-sdk-master-zip/bcm-sdkmaster/src/soc/kbp/alg\_kbp/portability/Makefile

\* /opt/cola/permits/1745002214\_1689590998.9917314/0/bcm-sdk-master-zip/bcm-sdkmaster/src/soc/portmod/Makefile

\* /opt/cola/permits/1745002214\_1689590998.9917314/0/bcm-sdk-master-zip/bcm-sdkmaster/src/soc/sbx/caladan3/tmu/Makefile

\* /opt/cola/permits/1745002214\_1689590998.9917314/0/bcm-sdk-master-zip/bcm-sdkmaster/src/soc/kbp/nlm2/nlmfibtblmgr\_mt\_refapp/Makefile

\* /opt/cola/permits/1745002214\_1689590998.9917314/0/bcm-sdk-master-zip/bcm-sdkmaster/systems/vxworks/jag/Makefile

\* /opt/cola/permits/1745002214\_1689590998.9917314/0/bcm-sdk-master-zip/bcm-sdkmaster/libs/phymod/make/depend.mk

\*

 /opt/cola/permits/1745002214\_1689590998.9917314/0/bcm-sdk-master-zip/bcm-sdkmaster/src/bcm/esw/tomahawk2/Makefile

\* /opt/cola/permits/1745002214\_1689590998.9917314/0/bcm-sdk-master-zip/bcm-sdkmaster/libs/phymod/examples/libonly/Makefile

\* /opt/cola/permits/1745002214\_1689590998.9917314/0/bcm-sdk-master-zip/bcm-sdkmaster/systems/linux/user/nsx-2\_6/Makefile

\* /opt/cola/permits/1745002214\_1689590998.9917314/0/bcm-sdk-master-zip/bcm-sdkmaster/systems/vxworks/raptor/Makefile

\* /opt/cola/permits/1745002214\_1689590998.9917314/0/bcm-sdk-master-zip/bcm-sdkmaster/src/appl/diag/esw/techsupport/basic/Makefile

\* /opt/cola/permits/1745002214\_1689590998.9917314/0/bcm-sdk-master-zip/bcm-sdkmaster/src/soc/kbp/nlm2/nlmgenerictblmgr\_refapp/Makefile

\* /opt/cola/permits/1745002214\_1689590998.9917314/0/bcm-sdk-master-zip/bcm-sdkmaster/src/appl/diag/api/Makefile

\* /opt/cola/permits/1745002214\_1689590998.9917314/0/bcm-sdk-master-zip/bcm-sdkmaster/src/soc/dnx/legacy/TMC/Makefile

\* /opt/cola/permits/1745002214\_1689590998.9917314/0/bcm-sdk-master-zip/bcm-sdkmaster/tools/led/example/hurricane3/Makefile

\*

 /opt/cola/permits/1745002214\_1689590998.9917314/0/bcm-sdk-master-zip/bcm-sdkmaster/src/soc/esw/greyhound/Makefile

\* /opt/cola/permits/1745002214\_1689590998.9917314/0/bcm-sdk-master-zip/bcm-sdkmaster/systems/linux/user/wrx-3\_7/Makefile

\* /opt/cola/permits/1745002214\_1689590998.9917314/0/bcm-sdk-master-zip/bcm-sdkmaster/src/soc/esw/tdm/tomahawk2/Makefile

\* /opt/cola/permits/1745002214\_1689590998.9917314/0/bcm-sdk-master-zip/bcm-sdkmaster/make/Makefile.vxworks-iproc

\* /opt/cola/permits/1745002214\_1689590998.9917314/0/bcm-sdk-master-zip/bcm-sdkmaster/systems/linux/user/rsx-3\_6/Makefile

\* /opt/cola/permits/1745002214\_1689590998.9917314/0/bcm-sdk-master-zip/bcm-sdkmaster/src/bcm/esw/katana2/Makefile

\* /opt/cola/permits/1745002214\_1689590998.9917314/0/bcm-sdk-master-zip/bcm-sdkmaster/src/soc/sbx/qe2k/Makefile

\* /opt/cola/permits/1745002214\_1689590998.9917314/0/bcm-sdk-master-zip/bcm-sdkmaster/src/appl/diag/esw/techsupport/vfp/Makefile

\*

 /opt/cola/permits/1745002214\_1689590998.9917314/0/bcm-sdk-master-zip/bcm-sdk-master/make/Makefile.linuxbmw

\* /opt/cola/permits/1745002214\_1689590998.9917314/0/bcm-sdk-master-zip/bcm-sdk-

master/src/bcm/sbx/caladan3/oam/Makefile

\* /opt/cola/permits/1745002214\_1689590998.9917314/0/bcm-sdk-master-zip/bcm-sdk-master/make/Make.lib

\* /opt/cola/permits/1745002214\_1689590998.9917314/0/bcm-sdk-master-zip/bcm-sdk-

master/systems/linux/kernel/common/Makefile

\* /opt/cola/permits/1745002214\_1689590998.9917314/0/bcm-sdk-master-zip/bcm-sdk-master/src/bcm/dfe/Makefile \* /opt/cola/permits/1745002214\_1689590998.9917314/0/bcm-sdk-master-zip/bcm-sdk-

master/src/appl/test/caladan3/Makefile

\* /opt/cola/permits/1745002214\_1689590998.9917314/0/bcm-sdk-master-zip/bcm-sdk-master/src/soc/phy/Makefile

\* /opt/cola/permits/1745002214\_1689590998.9917314/0/bcm-sdk-master-zip/bcm-sdk-

master/make/Makefile.linux-nsx64

\* /opt/cola/permits/1745002214\_1689590998.9917314/0/bcm-sdk-master-zip/bcm-sdk-master/tools/led/Makefile \*

 /opt/cola/permits/1745002214\_1689590998.9917314/0/bcm-sdk-master-zip/bcm-sdkmaster/src/sal/appl/vxworks/Makefile

\* /opt/cola/permits/1745002214\_1689590998.9917314/0/bcm-sdk-master-zip/bcm-sdkmaster/systems/vxworks/nsx/Makefile

\* /opt/cola/permits/1745002214\_1689590998.9917314/0/bcm-sdk-master-zip/bcm-sdkmaster/libs/phymod/make/config.mk

\* /opt/cola/permits/1745002214\_1689590998.9917314/0/bcm-sdk-master-zip/bcm-sdkmaster/make/Makefile.linux-kernel-3\_6

\* /opt/cola/permits/1745002214\_1689590998.9917314/0/bcm-sdk-master-zip/bcm-sdkmaster/src/soc/kbp/nlm3/nlmgenerictblmgr/Makefile

\* /opt/cola/permits/1745002214\_1689590998.9917314/0/bcm-sdk-master-zip/bcm-sdkmaster/src/appl/diag/esw/techsupport/pstat/Makefile

\* /opt/cola/permits/1745002214\_1689590998.9917314/0/bcm-sdk-master-zip/bcm-sdkmaster/make/Makefile.bcmsim-solaris

\* /opt/cola/permits/1745002214\_1689590998.9917314/0/bcm-sdk-master-zip/bcm-sdkmaster/src/appl/cint/Makefile

\*

 /opt/cola/permits/1745002214\_1689590998.9917314/0/bcm-sdk-master-zip/bcm-sdkmaster/src/appl/diag/aps/Makefile

\* /opt/cola/permits/1745002214\_1689590998.9917314/0/bcm-sdk-master-zip/bcm-sdkmaster/src/appl/diag/esw/techsupport/riot/Makefile

\* /opt/cola/permits/1745002214\_1689590998.9917314/0/bcm-sdk-master-zip/bcm-sdkmaster/src/appl/diag/dnx/Makefile

\* /opt/cola/permits/1745002214\_1689590998.9917314/0/bcm-sdk-master-zip/bcm-sdkmaster/src/soc/ces/clsbuilder/Makefile

\* /opt/cola/permits/1745002214\_1689590998.9917314/0/bcm-sdk-master-zip/bcm-sdkmaster/systems/linux/user/portmod/Makefile

\* /opt/cola/permits/1745002214\_1689590998.9917314/0/bcm-sdk-master-zip/bcm-sdkmaster/src/bcm/esw/trident2/Makefile

\* /opt/cola/permits/1745002214\_1689590998.9917314/0/bcm-sdk-master-zip/bcm-sdk-

master/systems/linux/user/x86-smp\_generic-2\_6/Makefile

\* /opt/cola/permits/1745002214\_1689590998.9917314/0/bcm-sdk-master-zip/bcm-sdkmaster/src/soc/esw/triumph3/Makefile

\* /opt/cola/permits/1745002214\_1689590998.9917314/0/bcm-sdk-master-zip/bcm-sdkmaster/src/soc/robo/harrier/Makefile

\*

 /opt/cola/permits/1745002214\_1689590998.9917314/0/bcm-sdk-master-zip/bcm-sdkmaster/src/soc/dnx/cmodel/Makefile

\* /opt/cola/permits/1745002214\_1689590998.9917314/0/bcm-sdk-master-zip/bcm-sdkmaster/make/Makefile.vxworks-bmw

\* /opt/cola/permits/1745002214\_1689590998.9917314/0/bcm-sdk-master-zip/bcm-sdkmaster/src/appl/diag/esw/techsupport/vxlan/Makefile

\* /opt/cola/permits/1745002214\_1689590998.9917314/0/bcm-sdk-master-zip/bcm-sdkmaster/src/soc/dpp/DRC/Makefile

\* /opt/cola/permits/1745002214\_1689590998.9917314/0/bcm-sdk-master-zip/bcm-sdkmaster/src/shared/libxml/Makefile

\* /opt/cola/permits/1745002214\_1689590998.9917314/0/bcm-sdk-master-zip/bcm-sdkmaster/systems/linux/user/Makefile

\* /opt/cola/permits/1745002214\_1689590998.9917314/0/bcm-sdk-master-zip/bcm-sdkmaster/systems/linux/kernel/xlr/Makefile

\* /opt/cola/permits/1745002214\_1689590998.9917314/0/bcm-sdk-master-zip/bcm-sdkmaster/systems/linux/kernel/modules/uk-proxy/Makefile

\*

 /opt/cola/permits/1745002214\_1689590998.9917314/0/bcm-sdk-master-zip/bcm-sdkmaster/src/soc/shared/Makefile

\* /opt/cola/permits/1745002214\_1689590998.9917314/0/bcm-sdk-master-zip/bcm-sdkmaster/systems/linux/kernel/jag-2\_6/Makefile

\* /opt/cola/permits/1745002214\_1689590998.9917314/0/bcm-sdk-master-zip/bcm-sdkmaster/make/Makefile.vxworks-jag

\* /opt/cola/permits/1745002214\_1689590998.9917314/0/bcm-sdk-master-zip/bcm-sdkmaster/src/bcm/esw/triumph3/Makefile

\* /opt/cola/permits/1745002214\_1689590998.9917314/0/bcm-sdk-master-zip/bcm-sdkmaster/make/Makefile.vxworks-jagle

\* /opt/cola/permits/1745002214\_1689590998.9917314/0/bcm-sdk-master-zip/bcm-sdk-master/make/Makefile.unixnetbsd

\* /opt/cola/permits/1745002214\_1689590998.9917314/0/bcm-sdk-master-zip/bcm-sdkmaster/systems/linux/kernel/gto-2\_6/Makefile

\* /opt/cola/permits/1745002214\_1689590998.9917314/0/bcm-sdk-master-zip/bcm-sdkmaster/src/soc/dnx/legacy/ARAD/Makefile

\* /opt/cola/permits/1745002214\_1689590998.9917314/0/bcm-sdk-master-zip/bcm-sdkmaster/src/bcm/dnx/l2/Makefile

\*

 /opt/cola/permits/1745002214\_1689590998.9917314/0/bcm-sdk-master-zip/bcm-sdkmaster/src/soc/kbp/nlm2/nlmfibtblmgr\_refapp/Makefile

\* /opt/cola/permits/1745002214\_1689590998.9917314/0/bcm-sdk-master-zip/bcm-sdkmaster/src/shared/swstate/Makefile

\* /opt/cola/permits/1745002214\_1689590998.9917314/0/bcm-sdk-master-zip/bcm-sdkmaster/src/soc/esw/flexport/Makefile

\* /opt/cola/permits/1745002214\_1689590998.9917314/0/bcm-sdk-master-zip/bcm-sdkmaster/systems/linux/user/iproc-2\_6/Makefile

\* /opt/cola/permits/1745002214\_1689590998.9917314/0/bcm-sdk-master-zip/bcm-sdkmaster/make/Makefile.linux-x86-generic-2\_6

\* /opt/cola/permits/1745002214\_1689590998.9917314/0/bcm-sdk-master-zip/bcm-sdkmaster/src/appl/diag/esw/techsupport/l3uc/Makefile

\* /opt/cola/permits/1745002214\_1689590998.9917314/0/bcm-sdk-master-zip/bcm-sdkmaster/systems/linux/kernel/x86-generic-2\_6/Makefile

\* /opt/cola/permits/1745002214\_1689590998.9917314/0/bcm-sdk-master-zip/bcm-sdkmaster/src/soc/esw/tdm/trident2p/Makefile

\*

 /opt/cola/permits/1745002214\_1689590998.9917314/0/bcm-sdk-master-zip/bcm-sdkmaster/src/soc/robo/gex/Makefile

\* /opt/cola/permits/1745002214\_1689590998.9917314/0/bcm-sdk-master-zip/bcm-sdkmaster/src/bcm/esw/hurricane/Makefile

\* /opt/cola/permits/1745002214\_1689590998.9917314/0/bcm-sdk-master-zip/bcm-sdk-master/src/bcm/rpc/Makefile

\* /opt/cola/permits/1745002214\_1689590998.9917314/0/bcm-sdk-master-zip/bcm-sdkmaster/make/Makefile.linux-nsx-2\_6

\* /opt/cola/permits/1745002214\_1689590998.9917314/0/bcm-sdk-master-zip/bcm-sdk-master/make/Makefile.unixsolaris

\* /opt/cola/permits/1745002214\_1689590998.9917314/0/bcm-sdk-master-zip/bcm-sdkmaster/src/bcm/dnx/rx/Makefile

\* /opt/cola/permits/1745002214\_1689590998.9917314/0/bcm-sdk-master-zip/bcm-sdkmaster/systems/linux/kernel/modules/shared/Makefile

\* /opt/cola/permits/1745002214\_1689590998.9917314/0/bcm-sdk-master-zip/bcm-sdkmaster/systems/linux/user/metrocore-2\_6/Makefile

\*

 /opt/cola/permits/1745002214\_1689590998.9917314/0/bcm-sdk-master-zip/bcm-sdkmaster/src/soc/esw/katana2/Makefile

\* /opt/cola/permits/1745002214\_1689590998.9917314/0/bcm-sdk-master-zip/bcm-sdkmaster/src/bcm/sbx/sirius/Makefile

\* /opt/cola/permits/1745002214\_1689590998.9917314/0/bcm-sdk-master-zip/bcm-sdkmaster/src/appl/diag/dnx/dbal/Makefile

\* /opt/cola/permits/1745002214\_1689590998.9917314/0/bcm-sdk-master-zip/bcm-sdkmaster/src/appl/test/caladan3/ucode/Makefile

\* /opt/cola/permits/1745002214\_1689590998.9917314/0/bcm-sdk-master-zip/bcm-sdkmaster/systems/bde/vxworks/Makefile

\* /opt/cola/permits/1745002214\_1689590998.9917314/0/bcm-sdk-master-zip/bcm-sdkmaster/src/bcm/esw/xgs5/Makefile

\* /opt/cola/permits/1745002214\_1689590998.9917314/0/bcm-sdk-master-zip/bcm-sdkmaster/src/soc/dnx/dbal/Makefile

\* /opt/cola/permits/1745002214\_1689590998.9917314/0/bcm-sdk-master-zip/bcm-sdkmaster/src/soc/dnx/legacy/QAX/Makefile

\* /opt/cola/permits/1745002214\_1689590998.9917314/0/bcm-sdk-master-zip/bcm-sdkmaster/src/soc/phy/imacsec/Makefile

\*

 /opt/cola/permits/1745002214\_1689590998.9917314/0/bcm-sdk-master-zip/bcm-sdkmaster/src/bcm/dnx/algo/mirror/Makefile

\* /opt/cola/permits/1745002214\_1689590998.9917314/0/bcm-sdk-master-zip/bcm-sdkmaster/src/soc/sbx/caladan3/sbxsim/Makefile

\* /opt/cola/permits/1745002214\_1689590998.9917314/0/bcm-sdk-master-zip/bcm-sdkmaster/systems/linux/user/slk/Makefile

\* /opt/cola/permits/1745002214\_1689590998.9917314/0/bcm-sdk-master-zip/bcm-sdkmaster/src/appl/pelib/src/Makefile

\* /opt/cola/permits/1745002214\_1689590998.9917314/0/bcm-sdk-master-zip/bcm-sdkmaster/src/customer/Makefile

\* /opt/cola/permits/1745002214\_1689590998.9917314/0/bcm-sdk-master-zip/bcm-sdkmaster/src/soc/robo/tbx/Makefile

\* /opt/cola/permits/1745002214\_1689590998.9917314/0/bcm-sdk-master-zip/bcm-sdkmaster/src/soc/kbp/nlm2/nlmgenerictblmgr/Makefile

\* /opt/cola/permits/1745002214\_1689590998.9917314/0/bcm-sdk-master-zip/bcm-sdkmaster/tools/led/example/Makefile

\* /opt/cola/permits/1745002214\_1689590998.9917314/0/bcm-sdk-master-zip/bcm-sdkmaster/make/Makefile.linux-x86-common

\*

 /opt/cola/permits/1745002214\_1689590998.9917314/0/bcm-sdk-master-zip/bcm-sdkmaster/src/shared/swstate/access/Makefile

\* /opt/cola/permits/1745002214\_1689590998.9917314/0/bcm-sdk-master-zip/bcm-sdkmaster/src/soc/dpp/ARAD/NIF/Makefile

\* /opt/cola/permits/1745002214\_1689590998.9917314/0/bcm-sdk-master-zip/bcm-sdkmaster/systems/linux/kernel/user/shared/Makefile

\* /opt/cola/permits/1745002214\_1689590998.9917314/0/bcm-sdk-master-zip/bcm-sdkmaster/src/soc/dpp/PPD/Makefile

\* /opt/cola/permits/1745002214\_1689590998.9917314/0/bcm-sdk-master-zip/bcm-sdkmaster/src/appl/diag/esw/techsupport/dgm/Makefile

\* /opt/cola/permits/1745002214\_1689590998.9917314/0/bcm-sdk-master-zip/bcm-sdkmaster/src/appl/dpp/FecAllocation/Makefile

\* /opt/cola/permits/1745002214\_1689590998.9917314/0/bcm-sdk-master-zip/bcm-sdkmaster/src/appl/diag/bcmx/Makefile

\* /opt/cola/permits/1745002214\_1689590998.9917314/0/bcm-sdk-master-zip/bcm-sdkmaster/src/appl/diag/dcmn/Makefile

\*

 /opt/cola/permits/1745002214\_1689590998.9917314/0/bcm-sdk-master-zip/bcm-sdkmaster/src/soc/kbp/nlm2/nlmfibtblmgr/Makefile

\* /opt/cola/permits/1745002214\_1689590998.9917314/0/bcm-sdk-master-zip/bcm-sdkmaster/src/appl/diag/Makefile

\* /opt/cola/permits/1745002214\_1689590998.9917314/0/bcm-sdk-master-zip/bcm-sdk-master/src/appl/acl/Makefile

\* /opt/cola/permits/1745002214\_1689590998.9917314/0/bcm-sdk-master-zip/bcm-sdkmaster/src/soc/kbp/nlm3/Makefile

\* /opt/cola/permits/1745002214\_1689590998.9917314/0/bcm-sdk-master-zip/bcm-sdkmaster/systems/vxworks/jag/Makefile.LE

\* /opt/cola/permits/1745002214\_1689590998.9917314/0/bcm-sdk-master-zip/bcm-sdkmaster/make/Makefile.linux-gtr-2\_6

\* /opt/cola/permits/1745002214\_1689590998.9917314/0/bcm-sdk-master-zip/bcm-sdkmaster/src/soc/sbx/caladan3/Makefile

\* /opt/cola/permits/1745002214\_1689590998.9917314/0/bcm-sdk-master-zip/bcm-sdk-

master/make/Makefile.vxworks-raptor

\* /opt/cola/permits/1745002214\_1689590998.9917314/0/bcm-sdk-master-zip/bcm-sdk-master/rc/lk.sh

\*

/opt/cola/permits/1745002214\_1689590998.9917314/0/bcm-sdk-master-zip/bcm-sdk-master/rc/auto\_sbx.sh

\* /opt/cola/permits/1745002214\_1689590998.9917314/0/bcm-sdk-master-zip/bcm-sdk-

master/src/appl/discover/Makefile

\* /opt/cola/permits/1745002214\_1689590998.9917314/0/bcm-sdk-master-zip/bcm-sdkmaster/src/sal/core/unix/Makefile

\* /opt/cola/permits/1745002214\_1689590998.9917314/0/bcm-sdk-master-zip/bcm-sdkmaster/systems/vxworks/raptor/Makefile.LE

\* /opt/cola/permits/1745002214\_1689590998.9917314/0/bcm-sdk-master-zip/bcm-sdk-master/make/Makefile.unixlinux-64

\* /opt/cola/permits/1745002214\_1689590998.9917314/0/bcm-sdk-master-zip/bcm-sdk-

master/src/bcm/dpp/Makefile

\* /opt/cola/permits/1745002214\_1689590998.9917314/0/bcm-sdk-master-zip/bcm-sdkmaster/systems/linux/user/iproc\_be-3\_6/Makefile

\* /opt/cola/permits/1745002214\_1689590998.9917314/0/bcm-sdk-master-zip/bcm-sdk-master/src/bcmx/Makefile

\* /opt/cola/permits/1745002214\_1689590998.9917314/0/bcm-sdk-master-zip/bcm-sdk-

master/src/bcm/dnxf/Makefile

\*

 /opt/cola/permits/1745002214\_1689590998.9917314/0/bcm-sdk-master-zip/bcm-sdkmaster/tools/led/tools/Makefile

\* /opt/cola/permits/1745002214\_1689590998.9917314/0/bcm-sdk-master-zip/bcm-sdkmaster/src/appl/diag/sand/Makefile

\* /opt/cola/permits/1745002214\_1689590998.9917314/0/bcm-sdk-master-zip/bcm-sdkmaster/src/soc/phy/phy8806x/src/subdir.mk

\* /opt/cola/permits/1745002214\_1689590998.9917314/0/bcm-sdk-master-zip/bcm-sdkmaster/systems/linux/user/x86-mdk92/Makefile

\* /opt/cola/permits/1745002214\_1689590998.9917314/0/bcm-sdk-master-zip/bcm-sdkmaster/make/Makefile.linux-x86-common-4\_9

\* /opt/cola/permits/1745002214\_1689590998.9917314/0/bcm-sdk-master-zip/bcm-sdkmaster/src/appl/diag/dnx/mdb/Makefile

\* /opt/cola/permits/1745002214\_1689590998.9917314/0/bcm-sdk-master-zip/bcm-sdk-

master/src/soc/esw/apache/Makefile

\* /opt/cola/permits/1745002214\_1689590998.9917314/0/bcm-sdk-master-zip/bcm-sdk-master/src/soc/sbx/Makefile No license file was found, but licenses were detected in source scan.

/\*\*\*\*\*\*\*\*\*\*\*\*\*\*\*\*\*\*\*\*\*\*\*\*\*\*\*\*\*\*\*\*\*\*\*\*\*\*\*\*\*\*\*\*\*\*\*\*\*\*\*\*\*\*\*\*\*\*\*\*\*\*\*\*\*\*\*\*\*\*\*\*\*\*\*\*\*\*\*

\* \$Id: \$

\* \$Copyright: (c) 2016 Broadcom.

\* Broadcom Proprietary and Confidential. All rights reserved.\$

\*

\* DO NOT EDIT THIS FILE!

\* This file is auto-generated from the registers file.

\* Edits to this file will be lost when it is regenerated.

\*

\* Definition file for the BCMI\_HURACAN.

<sup>\*</sup>

\* This file provides all basic definitions required to program the BCMI\_HURACAN.

\*

\*

\* This file is autogenerated. Please do not edit.

\*\*\*\*\*\*\*\*\*\*\*\*\*\*\*\*\*\*\*\*\*\*\*\*\*\*\*\*\*\*\*\*\*\*\*\*\*\*\*\*\*\*\*\*\*\*\*\*\*\*\*\*\*\*\*\*\*\*\*\*\*\*\*\*\*\*\*\*\*\*\*\*\*\*\*\*\*\*/

Found in path(s):

\* /opt/cola/permits/1745002214\_1689590998.9917314/0/bcm-sdk-master-zip/bcm-sdkmaster/libs/phymod/chip/huracan/tier1/bcmi\_huracan\_defs.h No license file was found, but licenses were detected in source scan.

/\*

\* \$Id: dnxf\_fabric\_cell\_snake\_test.c,v 1.9 Broadcom SDK \$

\*

\* \$Copyright: (c) 2016 Broadcom.

\* Broadcom Proprietary and Confidential. All rights reserved.\$

\* \* SOC DNXF FABRIC SNAKE TEST

\*/

Found in path(s):

\* /opt/cola/permits/1745002214\_1689590998.9917314/0/bcm-sdk-master-zip/bcm-sdkmaster/src/soc/dnxf/cmn/dnxf\_fabric\_cell\_snake\_test.c No license file was found, but licenses were detected in source scan.

#/\*----------------------------------------------------------------------

 $\#$  \* \$Id: 1g 6p25 4ports withsdkinit.soc \$

# \*

# \* \$Copyright: (c) 2016 Broadcom.

# \* Broadcom Proprietary and Confidential. All rights reserved.\$

# \*

# \* Broadcom Corporation

# \* Proprietary and Confidential information

# \* All rights reserved

# \* This source file is the property of Broadcom Corporation, and

# \* may not be copied or distributed in any isomorphic form without the

# \* prior written consent of Broadcom Corporation.

# \*---------------------------------------------------------------------

# \* File : 1g\_6p25\_4ports\_withsdkinit.soc for 85650

 $\#$ \* Description: 1g\_6p25\_4ports\_withsdkinit cfg

# \* Expect the SDKInit has loaded the ucode

# \* Configures the TSCE core as 4 independent ports for 1G/VCO=6.25

# \*---------------------------------------------------------------------\*/

# reg\_name=Reg\_tsc\_pmd\_x1\_control, dev adr=0, reg adr=0x1089010, reg width=0x10, reg\_data=0x3 #core/dp and core power release link off

local port \$1 sleep 1;

#configure Core # Disable all ports phy raw sbus \$port 0.6 0xc050 0x0000

 $\#$  pll\_mode = 2, reg\_adr=0x908d127 reg\_data=0x2. For 6.25VCO phy raw sbus \$port 1.0 0xd127 0x0002 phy raw sbus \$port 1.0 0xd127

phy raw sbus \$port 1.0 0xd201 0x50 phy raw sbus \$port 1.0 0xd203 0x0600

#Write the Lane Config phy raw sbus \$port 1.0 0xd201 0x400 phy raw sbus \$port 1.0 0xd203 0x0000 phy raw sbus \$port 1.0 0xd201 0x500 phy raw sbus \$port 1.0 0xd203 0x0000 phy raw sbus \$port 1.0 0xd201 0x600 phy raw sbus \$port 1.0 0xd203 0x0000 phy raw sbus \$port 1.0 0xd201 0x700 phy raw sbus \$port 1.0 0xd203 0x0000

# reg\_name=Reg\_tsc\_main0\_setup, dev\_adr=0, reg\_adr=0x1089000, reg\_width=0x10, reg\_data=0x6400 phy raw sbus \$port 0.\$lane 0x9000 0x6400 phy raw sbus \$port 0.\$lane 0x9000

#Configure Lane 0 local lane 0

# reg\_name=Reg\_tsc\_pmd\_x4\_control, dev\_adr=0, reg\_adr=0x108c010, reg\_width=0x10, reg\_data=0x0 #x4 reset release phy raw sbus \$port 0.\$lane 0xc010 0x0000 phy raw sbus \$port 0.\$lane 0xc010 0x0003 phy raw sbus \$port 0.\$lane 0xc010

# 0sr\_mode\_frc = 1, reg\_adr=0xd080.\$lane reg\_data=0x8000 phy raw sbus \$port 1.\$lane 0xd080 0x8005 phy raw sbus \$port 1.\$lane 0xd080

# ln\_dp\_s\_rstb release, reg\_adr=0x908d081 reg\_data=0x2 phy raw sbus \$port 1.\$lane 0xd081 0x0002 phy raw sbus \$port 1.\$lane 0xd081

# release RXP reset ??, reg\_name=Reg\_tsc\_rx\_x4\_control0\_pma\_control\_0, dev\_adr=0, reg\_adr=0x108c137,

reg\_width=0x10, reg\_data=0x1 phy raw sbus \$port 0.\$lane 0xc137 0x0001 phy raw sbus \$port 0.\$lane 0xc137

# release TXP reset, reg\_name=Reg\_tsc\_tx\_x4\_control0\_misc, dev\_adr=0, reg\_adr=0x108c113, reg\_width=0x10, reg\_data=0x2 phy raw sbus \$port 0.\$lane 0xc113 0x01ca phy raw sbus \$port 0.\$lane 0xc113

# reg\_name=Reg\_tsc\_tx\_x4\_control0\_misc, dev\_adr=0, reg\_adr=0x108c113, reg\_width=0x10, reg\_data=0x1 phy raw sbus \$port 0.\$lane 0xc113 0x01cb phy raw sbus \$port 0.\$lane 0xc113

# Reg\_tsc\_sc\_x4\_control\_control, dev\_adr=0, reg\_adr=0x108c050, reg\_width=0x10, reg\_data=0x1c phy raw sbus \$port 0.\$lane 0xc050 0x0003 phy raw sbus \$port 0.\$lane 0xc050

phy raw sbus \$port 0.\$lane 0xc050 0x0103 phy raw sbus \$port 0.\$lane 0xc050

### # PMD LOOPBACK

#phy raw sbus \$port 1.\$lane 0xd0d2 0x7 #phy raw sbus \$port 1.\$lane 0xd0d2

#Configure Lane 1 local lane 1

# reg\_name=Reg\_tsc\_pmd\_x4\_control, dev\_adr=0, reg\_adr=0x108c010, reg\_width=0x10, reg\_data=0x0 #x4 reset release phy raw sbus \$port 0.\$lane 0xc010 0x0000 phy raw sbus \$port 0.\$lane 0xc010 0x0003 phy raw sbus \$port 0.\$lane 0xc010

 $\#$  0sr\_mode\_frc = 1, reg\_adr=0xd080 reg\_data=0x8005 phy raw sbus \$port 1.\$lane 0xd080 0x8005 phy raw sbus \$port 1.\$lane 0xd080

# ln\_dp\_s\_rstb release, reg\_adr=0x908d081 reg\_data=0x2 phy raw sbus \$port 1.\$lane 0xd081 0x0002 phy raw sbus \$port 1.\$lane 0xd081

# release RXP reset ??, reg\_name=Reg\_tsc\_rx\_x4\_control0\_pma\_control\_0, dev\_adr=0, reg\_adr=0x108c137, reg\_width= $0x10$ , reg\_data= $0x1$ 

phy raw sbus \$port 0.\$lane 0xc137 0x0001 phy raw sbus \$port 0.\$lane 0xc137

# release TXP reset, reg\_name=Reg\_tsc\_tx\_x4\_control0\_misc, dev\_adr=0, reg\_adr=0x108c113, reg\_width=0x10, reg\_data=0x2 phy raw sbus \$port 0.\$lane 0xc113 0x01ca phy raw sbus \$port 0.\$lane 0xc113

# reg\_name=Reg\_tsc\_tx\_x4\_control0\_misc, dev\_adr=0, reg\_adr=0x108c113, reg\_width=0x10, reg\_data=0x1 phy raw sbus \$port 0.\$lane 0xc113 0x01cb phy raw sbus \$port 0.\$lane 0xc113

# Reg\_tsc\_sc\_x4\_control\_control, dev\_adr=0, reg\_adr=0x108c050, reg\_width=0x10, reg\_data=0x1c phy raw sbus \$port 0.\$lane 0xc050 0x0003 phy raw sbus \$port 0.\$lane 0xc050

phy raw sbus \$port 0.\$lane 0xc050 0x0103 phy raw sbus \$port 0.\$lane 0xc050

## # PMD LOOPBACK

#phy raw sbus \$port 1.\$lane 0xd0d2 0x7 #phy raw sbus \$port 1.\$lane 0xd0d2

#Configure Lane 2 local lane 2

# reg\_name=Reg\_tsc\_pmd\_x4\_control, dev\_adr=0, reg\_adr=0x108c010, reg\_width=0x10, reg\_data=0x0 #x4 reset release phy raw sbus \$port 0.\$lane 0xc010 0x0000 phy raw sbus \$port 0.\$lane 0xc010 0x0003 phy raw sbus \$port 0.\$lane 0xc010

 $\#$  0sr\_mode\_frc = 1, reg\_adr=0xd080 reg\_data=0x8005 phy raw sbus \$port 1.\$lane 0xd080 0x8005 phy raw sbus \$port 1.\$lane 0xd080

# ln\_dp\_s\_rstb release, reg\_adr=0x908d081 reg\_data=0x2 phy raw sbus \$port 1.\$lane 0xd081 0x0002 phy raw sbus \$port 1.\$lane 0xd081

# release RXP reset ??, reg\_name=Reg\_tsc\_rx\_x4\_control0\_pma\_control\_0, dev\_adr=0, reg\_adr=0x108c137, reg\_width= $0x10$ , reg\_data= $0x1$ 

phy raw sbus \$port 0.\$lane 0xc137 0x0001 phy raw sbus \$port 0.\$lane 0xc137

# release TXP reset, reg\_name=Reg\_tsc\_tx\_x4\_control0\_misc, dev\_adr=0, reg\_adr=0x108c113, reg\_width=0x10, reg\_data=0x2 phy raw sbus \$port 0.\$lane 0xc113 0x01ca phy raw sbus \$port 0.\$lane 0xc113

# reg\_name=Reg\_tsc\_tx\_x4\_control0\_misc, dev\_adr=0, reg\_adr=0x108c113, reg\_width=0x10, reg\_data=0x1 phy raw sbus \$port 0.\$lane 0xc113 0x01cb phy raw sbus \$port 0.\$lane 0xc113

# Reg\_tsc\_sc\_x4\_control\_control, dev\_adr=0, reg\_adr=0x108c050, reg\_width=0x10, reg\_data=0x1c phy raw sbus \$port 0.\$lane 0xc050 0x0003 phy raw sbus \$port 0.\$lane 0xc050

phy raw sbus \$port 0.\$lane 0xc050 0x0103 phy raw sbus \$port 0.\$lane 0xc050

### # PMD LOOPBACK

#phy raw sbus \$port 1.\$lane 0xd0d2 0x7 #phy raw sbus \$port 1.\$lane 0xd0d2

#Configure Lane 3 local lane 3

# reg\_name=Reg\_tsc\_pmd\_x4\_control, dev\_adr=0, reg\_adr=0x108c010, reg\_width=0x10, reg\_data=0x0 #x4 reset release phy raw sbus \$port 0.\$lane 0xc010 0x0000 phy raw sbus \$port 0.\$lane 0xc010 0x0003 phy raw sbus \$port 0.\$lane 0xc010

 $\#$  0sr\_mode\_frc = 1, reg\_adr=0xd080 reg\_data=0x8005 phy raw sbus \$port 1.\$lane 0xd080 0x8005 phy raw sbus \$port 1.\$lane 0xd080

# ln\_dp\_s\_rstb release, reg\_adr=0x908d081 reg\_data=0x2 phy raw sbus \$port 1.\$lane 0xd081 0x0002 phy raw sbus \$port 1.\$lane 0xd081

# release RXP reset ??, reg\_name=Reg\_tsc\_rx\_x4\_control0\_pma\_control\_0, dev\_adr=0, reg\_adr=0x108c137, reg\_width=0x10, reg\_data=0x1 phy raw sbus \$port 0.\$lane 0xc137 0x0001

# release TXP reset, reg\_name=Reg\_tsc\_tx\_x4\_control0\_misc, dev\_adr=0, reg\_adr=0x108c113, reg\_width=0x10, reg\_data=0x2 phy raw sbus \$port 0.\$lane 0xc113 0x01ca phy raw sbus \$port 0.\$lane 0xc113

# reg\_name=Reg\_tsc\_tx\_x4\_control0\_misc, dev\_adr=0, reg\_adr=0x108c113, reg\_width=0x10, reg\_data=0x1 phy raw sbus \$port 0.\$lane 0xc113 0x01cb phy raw sbus \$port 0.\$lane 0xc113

# Reg\_tsc\_sc\_x4\_control\_control, dev\_adr=0, reg\_adr=0x108c050, reg\_width=0x10, reg\_data=0x1c phy raw sbus \$port 0.\$lane 0xc050 0x0003 phy raw sbus \$port 0.\$lane 0xc050

phy raw sbus \$port 0.\$lane 0xc050 0x0103 phy raw sbus \$port 0.\$lane 0xc050

### # PMD LOOPBACK

#phy raw sbus \$port 1.\$lane 0xd0d2 0x7 #phy raw sbus \$port 1.\$lane 0xd0d2

sleep 2;

phy raw sbus \$port 0.0 0xc154 # pcs live link status phy raw sbus \$port 0.1 0xc154 # pcs live link status phy raw sbus \$port 0.2 0xc154 # pcs live link status phy raw sbus \$port 0.3 0xc154 # pcs live link status

#### link on

Found in path(s):

\* /opt/cola/permits/1745002214\_1689590998.9917314/0/bcm-sdk-master-zip/bcm-sdkmaster/libs/phymod/examples/soc\_scripts/1g\_6p25\_4ports\_withsdkinit.soc No license file was found, but licenses were detected in source scan.

/\* \$Id: jer2\_jer2\_jer2\_tmc\_api\_pmf\_low\_level\_db.h,v 1.10 Broadcom SDK \$ \* \$Copyright: (c) 2016 Broadcom. \* Broadcom Proprietary and Confidential. All rights reserved.\$ \*/ /\*\*\*\*\*\*\*\*\*\*\*\*\*\*\*\*\*\*\*\*\*\*\*\*\*\*\*\*\*\*\*\*\*\*\*\*\*\*\*\*\*\*\*\*\*\*\*\*\*\*\*\*\*\*\*\*\*\*\*\*\*\*\*\*\*\* \* \* FILENAME: DuneDriver/jer2\_jer2\_jer2\_tmc/include/soc\_jer2\_jer2\_jer2\_tmcapi\_pmf\_low\_level.h \* \* MODULE PREFIX: soc\_jer2\_jer2\_jer2\_tmcpmf \*

\* FILE DESCRIPTION:

\*

\* REMARKS:

- \* SW License Agreement: Dune Networks (c). CONFIDENTIAL PROPRIETARY INFORMATION.
- \* Any use of this Software is subject to Software License Agreement
- \* included in the Driver User Manual of this device.
- \* Any use of this Software constitutes an agreement to the terms
- \* of the above Software License Agreement.

```
******************************************************************/
```
Found in path(s):

\* /opt/cola/permits/1745002214\_1689590998.9917314/0/bcm-sdk-master-zip/bcm-sdkmaster/include/soc/dnx/legacy/TMC/tmc\_api\_pmf\_low\_level\_db.h No license file was found, but licenses were detected in source scan.

```
/*
* 
* $Id: tscf.c,v 1.2.2.26 Broadcom SDK $
*
* $Copyright: (c) 2016 Broadcom.
```
- \* Broadcom Proprietary and Confidential. All rights reserved.\$
- \* \*
- \*/

```
Found in path(s):
```
\* /opt/cola/permits/1745002214\_1689590998.9917314/0/bcm-sdk-master-zip/bcm-sdkmaster/libs/phymod/chip/tscf/tier2/tscf.c

No license file was found, but licenses were detected in source scan.

/\*

```
* 
* $Id: furia_pkg_cfg.c 2014/04/02 palanivk Exp $
```
\*

```
* $Copyright: (c) 2016 Broadcom.
```
- \* Broadcom Proprietary and Confidential. All rights reserved.\$
- \*
- \*
- \*
- \*/

Found in path(s):

\* /opt/cola/permits/1745002214\_1689590998.9917314/0/bcm-sdk-master-zip/bcm-sdkmaster/libs/phymod/chip/furia/tier1/furia\_pkg\_cfg.c No license file was found, but licenses were detected in source scan.

/\*

```
* $Id: reg.c,v 1.38 Broadcom SDK $
```

```
* $Copyright: (c) 2016 Broadcom.
```
\* Broadcom Proprietary and Confidential. All rights reserved.\$

\*

```
* socdiag register commands
```
\*/

### Found in path(s):

\* /opt/cola/permits/1745002214\_1689590998.9917314/0/bcm-sdk-master-zip/bcm-sdkmaster/src/appl/diag/esw/reg.c No license file was found, but licenses were detected in source scan.

```
/*
```
\* \$Id: ser.c \$

\* \$Copyright: (c) 2016 Broadcom.

\* Broadcom Proprietary and Confidential. All rights reserved.\$

\*

```
* File: ser.c
```
\* Purpose: SER enable/detect and test functionality.

```
* Requires: sal/soc/shared layer
```

```
*/
```
Found in path(s):

```
* /opt/cola/permits/1745002214_1689590998.9917314/0/bcm-sdk-master-zip/bcm-sdk-
master/src/soc/esw/saber2/ser.c
```
\* /opt/cola/permits/1745002214\_1689590998.9917314/0/bcm-sdk-master-zip/bcm-sdkmaster/src/soc/esw/tomahawk/ser.c

No license file was found, but licenses were detected in source scan.

/\*

```
* $Id: phy_portmod_dispatch.c.c,v 1.23 2012/08/23 16:30:48 xp $
```
\* \$Copyright: (c) 2016 Broadcom.

\* Broadcom Proprietary and Confidential. All rights reserved.\$

\*

\* File: null.c

```
* Purpose: Defines NULL PHY driver routines
```

```
*/
```
Found in path(s):

\* /opt/cola/permits/1745002214\_1689590998.9917314/0/bcm-sdk-master-zip/bcm-sdkmaster/src/soc/phy/phy\_portmod\_dispatch.c No license file was found, but licenses were detected in source scan.

/\* \$Id: vlan.h,v 1.32 Broadcom SDK \$

\* \$Copyright: (c) 2016 Broadcom.

\* Broadcom Proprietary and Confidential. All rights reserved.\$

\* \$Copyright: (c) 2013 Broadcom Corporation All Rights Reserved.\$

\* \$ \*/

Found in path(s):

\* /opt/cola/permits/1745002214\_1689590998.9917314/0/bcm-sdk-master-zip/bcm-sdkmaster/include/bcm\_int/dpp/vlan.h No license file was found, but licenses were detected in source scan.

/\*

\* \$Id: mem.c,v 1.11 Broadcom SDK \$

\* \$Copyright: (c) 2016 Broadcom.

\* Broadcom Proprietary and Confidential. All rights reserved.\$

\*

\* socdiag memory commands

\*/

Found in path(s):

\* /opt/cola/permits/1745002214\_1689590998.9917314/0/bcm-sdk-master-zip/bcm-sdkmaster/src/appl/diag/ea/mem.c No license file was found, but licenses were detected in source scan.

/\*\*

\* \file algo\_l3.h Internal DNX L3 Managment APIs PIs \$Copyright: (c) 2016 Broadcom. PIs Broadcom Proprietary and Confidential. All rights reserved.\$ \*/

Found in path(s):

\* /opt/cola/permits/1745002214\_1689590998.9917314/0/bcm-sdk-master-zip/bcm-sdkmaster/include/bcm\_int/dnx/algo/l3/source\_address\_table\_allocation.h \* /opt/cola/permits/1745002214\_1689590998.9917314/0/bcm-sdk-master-zip/bcm-sdkmaster/include/bcm\_int/dnx/algo/l3/algo\_l3.h No license file was found, but licenses were detected in source scan.

/\*

\* DO NOT EDIT THIS FILE!

\* This file is auto-generated from the registers file.

\* Edits to this file will be lost when it is regenerated.

\*

\* \$Id: \$

\* \$Copyright: (c) 2016 Broadcom.

\* Broadcom Proprietary and Confidential. All rights reserved.\$

\*

\* File: bcm56160\_a0.c

\* Purpose: bcm56160\_a0 chip specific information (register, memories, etc)

\*/

Found in path(s):

\* /opt/cola/permits/1745002214\_1689590998.9917314/0/bcm-sdk-master-zip/bcm-sdkmaster/src/soc/mcm/bcm56160\_a0.c

No license file was found, but licenses were detected in source scan.

/\*\*\*\*\*\*\*\*\*\*\*\*\*\*\*\*\*\*\*\*\*\*\*\*\*\*\*\*\*\*\*\*\*\*\*\*\*\*\*\*\*\*\*\*\*\*\*\*\*\*\*\*\*\*\*\*\*\*\*\*\*\*\*\*\*\*\*\*\*\*\*\*\*\*\*\*\*\*\*\*\*\*\* \*\*\*\*\*\*\*\*\*\*\*\*\*\*\*\*\*\*\*\*\*\*\*\*\*\*\*\*\*\*\*\*\*\*\*\*\*\*\*\*\*\*\*\*\*\*\*\*\*\*\*\*\*\*\*\*\*\*\*\*\*\*\*\*\*\*\*\*\*\*\*\*\*\*\*\*\*\*\*\*\*\*\* \* File Name : eagle2\_tsc2pll\_functions.c \* \* Created On : 29/04/2013 \* \* Created By : Kiran Divakar \* \* Description : APIs for Serdes IPs \* \* Revision : \$Id: eagle2\_tsc2pll\_functions.c 1490 2016-08-11 22:26:06Z cvazquez \$ \*  $*$ \* \$Copyright: (c) 2016 Broadcom. \* Broadcom Proprietary and Confidential. All rights reserved.\$ \* \* No portions of this material may be reproduced in any form without \* \* the written permission of: \* Broadcom Corporation \* 5300 California Avenue Irvine, CA 92617  $*$ \* All information contained in this document is Broadcom Corporation \* \* company private proprietary, and trade secret. \*  $*$ \*\*\*\*\*\*\*\*\*\*\*\*\*\*\*\*\*\*\*\*\*\*\*\*\*\*\*\*\*\*\*\*\*\*\*\*\*\*\*\*\*\*\*\*\*\*\*\*\*\*\*\*\*\*\*\*\*\*\*\*\*\*\*\*\*\*\*\*\*\*\*\*\*\*\*\*\*\*\*\*\*\*\* \*\*\*\*\*\*\*\*\*\*\*\*\*\*\*\*\*\*\*\*\*\*\*\*\*\*\*\*\*\*\*\*\*\*\*\*\*\*\*\*\*\*\*\*\*\*\*\*\*\*\*\*\*\*\*\*\*\*\*\*\*\*\*\*\*\*\*\*\*\*\*\*\*\*\*\*\*\*\*\*\*\*\*/ Found in path(s): \* /opt/cola/permits/1745002214\_1689590998.9917314/0/bcm-sdk-master-zip/bcm-sdkmaster/libs/phymod/chip/eagle\_dpll/tier1/eagle2\_tsc2pll\_functions.c No license file was found, but licenses were detected in source scan. /\* \$Id: ui\_ppd\_api.c,v 1.8 Broadcom SDK \$ \* \$Copyright: (c) 2016 Broadcom. \* Broadcom Proprietary and Confidential. All rights reserved.\$ \*/ Found in path(s): \* /opt/cola/permits/1745002214\_1689590998.9917314/0/bcm-sdk-master-zip/bcm-sdkmaster/src/appl/dpp/UserInterface/ui\_ppd\_api.c No license file was found, but licenses were detected in source scan. /\*---------------------------------------------------------------------- \* \$Id: eagle\_cfg\_seq.h,v 1.1.2.2 Broadcom SDK \$ \* \$Copyright: (c) 2016 Broadcom. \* Broadcom Proprietary and Confidential. All rights reserved.\$ \*

- \* Broadcom Corporation
- \* Proprietary and Confidential information
- \* All rights reserved

\* This source file is the property of Broadcom Corporation, and

\* may not be copied or distributed in any isomorphic form without the

\* prior written consent of Broadcom Corporation.

\*---------------------------------------------------------------------

\* File : eagle\_cfg\_seq.h

\* Description: c functions implementing Tier1s for TEMod Serdes Driver

\*---------------------------------------------------------------------\*/

/\*

\* \$Copyright: (c) 2014 Broadcom Corporation All Rights Reserved.\$

\* \$Id\$

\*/

Found in path(s):

\* /opt/cola/permits/1745002214\_1689590998.9917314/0/bcm-sdk-master-zip/bcm-sdkmaster/libs/phymod/chip/eagle/tier1/eagle\_cfg\_seq.h No license file was found, but licenses were detected in source scan.

/\* \$Id: chip\_sim\_FAP20V.h,v 1.2 Broadcom SDK \$

\* \$Copyright: (c) 2016 Broadcom.

\* Broadcom Proprietary and Confidential. All rights reserved.\$

\*/

Found in path(s):

\* /opt/cola/permits/1745002214\_1689590998.9917314/0/bcm-sdk-master-zip/bcm-sdkmaster/systems/sim/dpp/ChipSim/chip\_sim\_FAP20V.h No license file was found, but licenses were detected in source scan.

#

# \$Id: \$ # \$Copyright: (c) 2016 Broadcom. # Broadcom Proprietary and Confidential. All rights reserved.\$ # # Run packet TX, packet RX tests and CPU benchmark. echo "testsuite: started: performance"

# Packet RX test is not supported on fabric devices. if \$?bradley || \$?humv || \$?herc "local skipRX false"

echo "Running: Test(CPU\_Benchmark)" tr 21 echo "Complete: Test(CPU\_Benchmark)"

echo "Running: Test(Packet\_TX\_PPC4)" tr 40 FP=false op=1000 LS=64 LE=1518 C=10000 PktsPerChain=4 echo "Complete: Test(Packet\_TX\_PPC4)"

echo "Running: Test(Packet\_TX\_PPC16)" tr 40 FP=false op=1000 LS=64 LE=1518 C=10000 PktsPerChain=16 echo "Complete: Test(Packet\_TX\_PPC16)"

# Magnum requires override. testmode +override indicates that this tr # has not been tested on this chip. However I've validated this test # before committing this change. if \$?magnum "testmode +override" if \$?tucana "testmode +override"

if !\$?skipRX "echo 'Running: Test(Packet\_RX\_PPC4)'" if !\$?skipRX "tr 41 T=2 LS=64 LE=1518 LI=64 PERC=0 R=0 B=100 PPC=4 C=4" if !\$?skipRX "echo 'Complete: Test(Packet\_RX\_PPC4)'"

if !\$?skipRX "echo 'Running: Test(Packet\_RX\_PPC16)'" if !\$?skipRX "tr 41 T=2 LS=64 LE=1518 LI=64 PERC=0 R=0 B=100 PPC=16 C=4" if !\$?skipRX "echo 'Complete: Test(Packet\_RX\_PPC16)'"

tl local returnCode \$?

echo "testsuite: finished: performance: \$returnCode"

Found in path(s):

\* /opt/cola/permits/1745002214\_1689590998.9917314/0/bcm-sdk-master-zip/bcm-sdk-master/rc/perf.soc No license file was found, but licenses were detected in source scan.

/\* \$Id: ui\_rom\_defi.c,v 1.7 Broadcom SDK \$

\* \$Copyright: (c) 2016 Broadcom.

\* Broadcom Proprietary and Confidential. All rights reserved.\$

\*/

Found in path(s):

\* /opt/cola/permits/1745002214\_1689590998.9917314/0/bcm-sdk-master-zip/bcm-sdkmaster/src/appl/dpp/UserInterface/ui\_rom\_defi.c No license file was found, but licenses were detected in source scan.

/\* \$Id: arad\_api\_egr\_queuing.c,v 1.16 Broadcom SDK \$ \* \$Copyright: (c) 2016 Broadcom. \* Broadcom Proprietary and Confidential. All rights reserved.\$

\*/

Found in path(s):

\* /opt/cola/permits/1745002214\_1689590998.9917314/0/bcm-sdk-master-zip/bcm-sdkmaster/src/soc/dpp/ARAD/arad\_api\_egr\_queuing.c No license file was found, but licenses were detected in source scan.

/\*

\* \$Id: oam\_sw\_db.h,v 1.23 Broadcom SDK \$

```
* $Copyright: (c) 2016 Broadcom.
```
\* Broadcom Proprietary and Confidential. All rights reserved.\$

\*

```
* OAM SW DB
```
\*/

Found in path(s):

\* /opt/cola/permits/1745002214\_1689590998.9917314/0/bcm-sdk-master-zip/bcm-sdkmaster/include/bcm\_int/dpp/oam\_sw\_db.h

No license file was found, but licenses were detected in source scan.

/\* \$Id: cint\_fap\_vlan\_translation.c,v 1.9 Broadcom SDK \$

\* \$Copyright: (c) 2016 Broadcom.

\* Broadcom Proprietary and Confidential. All rights reserved.\$

\*

\* File: cint\_fap\_vlan\_translation.c

```
* Purpose: Example for utilizing the VLAN Translation APIs
```
\*

\* A VLAN action modifies the VLAN tag(s) attributes of the packet according to the packet

\* VLAN tag structure. You can configure the default VLAN action for all ports at ingress

\* and at egress. A lookup key with the Port-Class and the Packet VLAN(s) is built afterwards.

\* If found, the keys lookup retrieves a VLAN action. This VLAN action is applied to the packet,

```
* and the default VLAN action is not.
```
\*

```
* CINT usage:
```
\* - Modifies the port class of the port

\* - At ingress (and then at egress), sets the default VLAN action and then provides an

```
* example of lookup entry. The entry is for double-tagged lookups.
```
\*

\* To Activate Above Settings

Run:

```
* BCM> cint examples/dpp/cint_port_tpid.c
```

```
BCM> cint examples/dpp/cint_fap_vlan_translation.c
```
\* BCM> cint

```
* cint run();
```
 $* 1.$  run();

```
* Initalize basic vlan briding and basic vlan translation case
```

```
* Traffics
```

```
? port_3, (0x8100,2) --> port_1, (0x9100,3,0x8100,2)
```
 $*$  2. vlan translation run 1(unit, 10, 20, 30);

- \* vlan translation case 1 for s\_tag at ingress rx-pp and c\_tag at egress rx-pp
- \* Traffics

\* ? port 3,  $(0x8100,3)$  --> port 1,  $(0x8100,20,0x9100,30)$ 

\* OR

- $*$  vlan translation run 2(unit, 10, 20);
- vlan translation case 2 for s\_tag at ingress rx-pp and s\_tag at egress rx-pp

```
* Traffics
```
\* ? port 3,  $(0x8100,3)$  --> port 1,  $(0x8100,10,0x9100,20)$ 

```
* OR
```

```
* vlan translation run 3(unit, 10, 20);
    vlan translation case 3 for s_tag at ingress rx-pp and untag at egress rx-pp
* Traffics
* ? port_3, (0x8100,3) --> port_1, (0x8100,10,0x9100,20)* AND
* vlan_translation_stop(unit,
 3, 3);
   to remove vlan translations on vlan 3 that were configured by vlan_translation_run_1/2/3*
* OR
* vlan_translation_run_4(0unit 10, 20, 30);
* vlan translation case 4 for s_c_tag at ingress rx-pp and s_tag at egress rx-pp
* Traffics
* ? port_3, (0x8100,3,0x9100,10) --> port_1, (0x8100,20,0x9100,30)* OR
* vlan_translation_run_5(unit, 10, 20, 30);
    vlan translation case 5 for s c tag at ingress rx-pp and c tag at egress rx-pp
* Traffics
* ? port_3, (0x8100,3,0x9100,10) --> port_1, (0x8100,20,0x9100,30)* OR
* vlan_translation_run_6(unit, 10, 20, 20);
* vlan translation case 6 for s_c_tag at ingress rx-pp and s_c<sub>c</sub>_c_tag at egress
* Traffics
* ? port_3, (0x8100,3,0x9100,10) --> port_1, (0x8100,20,0x9100,20,0x9100,10)* OR
* vlan translation run 7(unit, 10, 20, 30);
* vlan translation case 7 for s_c_tag at ingress rx-pp and s_c_tag at egress rx_pp
* Traffics
      ? port 3, (0x8100,3,0x9100,10)
 --> port_1, (0x8100,20,0x9100,30,0x9100,10)
* AND
* vlan_translation_stop_1(unit, 3, 10);
    to remove vlan translations on AC (3,10) that were configured by vlan_translation_run_4/5/6/7
*
*/
Found in path(s):
* /opt/cola/permits/1745002214_1689590998.9917314/0/bcm-sdk-master-zip/bcm-sdk-
master/src/examples/dpp/cint_fap_vlan_translation.c
No license file was found, but licenses were detected in source scan.
/*******************************************************************************
*
```
\* tffsBootImagePut - write to the boot-image region of the flash device

\*

\* This routine writes an input stream to the boot-image region (if any) of

\* a flash memory device. Typically, the input stream contains a boot image,

\* such as the VxWorks boot image, but you are free to use this function to \* write any data needed. The size of the boot-image region is set by \* the tffsDevFormat() call (or the sysTffsFormat() call, a BSP-specific helper \* function that calls tffsDevFormat() internally) that formats the flash \* device for use with TrueFFS. \* \* If tffsBootImagePut() is used to put a VxWorks boot image in flash, you \* should not use the s-record version of the boot image typically produced \* by make. Instead, you should take the pre s-record version (usually \* called 'bootrom' instead of 'bootrom.hex'), and filter out its loader \* header information using an <xxx>'ToBin' utility. For example: \* .CS \* elfToBin < bootrom > bootrom.bin  $*$  CE \* \* Use the resulting 'bootrom.bin' as input to tffsBootImagePut(). \* \* The discussion above assumes that you want only to use the flash device to \* store a VxWorks image that is retrieved from the flash device and then run \* out of RAM. However, because it is possible to map many flash devices \* directly into the target's memory, it is also possible run the VxWorks \* image from flash memory, although there are some restrictions:  $*$  IP "-" \* The flash device must be non-NAND.  $*$  IP "-" \* Only the text segment of the VxWorks image ('vxWorks.res\_rom') may run out \* of flash memory. The data segment of the image must reside in standard RAM.  $*$  IP "-" \* No part of the flash device may be erased while the VxWorks image is running \* from flash memory.  $*$  IP \* Because TrueFFS garbage collection triggers an erase, this last restriction \* means that you cannot run a VxWorks boot image out of a flash device that \* must also support a writable file system (although a read-only file system  $*$  is OK). \* \* This last restriction arises from the way in which flash devices are \* constructed. The current physical construction of flash memory devices does \* not allow access to the device while an erase is in \* progress anywhere on the flash device. As a result, if TrueFFS tries to \* erase a portion of the flash device, the entire device becomes inaccessible \* to all other users. If that other user happens to be the VxWorks image \* looking for its next instruction, the VxWorks image crashes. \* \*RETURNS: OK or ERROR \*/

Found in path(s):

\* /opt/cola/permits/1745002214\_1689590998.9917314/0/bcm-sdk-master-zip/bcm-sdkmaster/systems/vxworks/gto/mpc8548/vxworks-6.4/tffsConfig.c \* /opt/cola/permits/1745002214\_1689590998.9917314/0/bcm-sdk-master-zip/bcm-sdkmaster/systems/vxworks/gto/mpc8548/vxworks-6.5/tffsConfig.c No license file was found, but licenses were detected in source scan.

/\*

- \* \$Id: nvramstubs.c,v 1.2 Broadcom SDK \$
- \* \$Copyright: (c) 2016 Broadcom.
- \* Broadcom Proprietary and Confidential. All rights reserved.\$

\*

\* BCM53xx RoboSwitch utility functions

\*/

Found in path(s):

\* /opt/cola/permits/1745002214\_1689590998.9917314/0/bcm-sdk-master-zip/bcm-sdkmaster/systems/drv/et/nvramstubs.c No license file was found, but licenses were detected in source scan.

/\*

\*

\* \*/

\* \$Id\$

```
* $Copyright: (c) 2016 Broadcom.
* Broadcom Proprietary and Confidential. All rights reserved.$
* APACHE MMU/Cosq soc routines
```
Found in path(s):

\* /opt/cola/permits/1745002214\_1689590998.9917314/0/bcm-sdk-master-zip/bcm-sdkmaster/src/soc/esw/apache/cosq.c No license file was found, but licenses were detected in source scan.

/\*

```
* $Id: qos.c,v 1.3 Broadcom SDK $
* $Copyright: (c) 2016 Broadcom.
* Broadcom Proprietary and Confidential. All rights reserved.$
*
* File: qos.c
* Purpose: Trident2 QoS functions
*/
```

```
Found in path(s):
```

```
* /opt/cola/permits/1745002214_1689590998.9917314/0/bcm-sdk-master-zip/bcm-sdk-
master/src/bcm/esw/trident2/qos.c
```
No license file was found, but licenses were detected in source scan.

/\* \* \$Id: mirror.h,v 1.31 Broadcom SDK \$ \* \$Copyright: (c) 2016 Broadcom. \* Broadcom Proprietary and Confidential. All rights reserved.\$ \* \* This file contains Mirroring definitions internal to the BCM library. \*/ Found in path(s):

\* /opt/cola/permits/1745002214\_1689590998.9917314/0/bcm-sdk-master-zip/bcm-sdkmaster/include/bcm\_int/esw/mirror.h No license file was found, but licenses were detected in source scan.

/\* \$Id: ui\_fap21v\_acc\_msh.c,v 1.5 Broadcom SDK \$

\* \$Copyright: (c) 2016 Broadcom.

\* Broadcom Proprietary and Confidential. All rights reserved.\$

\*/

Found in path(s):

\* /opt/cola/permits/1745002214\_1689590998.9917314/0/bcm-sdk-master-zip/bcm-sdkmaster/src/appl/dpp/UserInterface/ui\_fap21v\_acc\_msh.c No license file was found, but licenses were detected in source scan.

# \$Id: bcm56044sanity.soc,v\$

# \$Copyright: (c) 2016 Broadcom.

# Broadcom Proprietary and Confidential. All rights reserved.\$

#

# Ranger+ BCM56044 Sanity

#

# Script to run all available tests as quickly as possible.

# For testing basic sanity of new drivers, simulators, chips, etc.

#

# Set run command script not to fail on errors reported by commands # this allows the script to continue if a test fails set rcerror=false

# Set up test mode: don't stop on errors, show progress on each test tm -stoponerror +progress # Unselect all ts  $-$ \*

local pbmhg 0x1ffe00000  $local$  pbmge  $0x2$  $local$  pbmce  $0x20$ local pbmport 0x1ffe00022 # Turn off Mem cache and Parity checks for mem tests config add mem\_cache\_enable=0 config add parity\_enable=0

echo "testsuite: started: Ranger+ sanity" rcload rc.soc counter off l2mode off

# We need to print out port status since any cabling effects results. \*:ps

if \$?1 'local full\_test 1'

# Avoid link messages while testing linkscan off ibodsync off init init misc

local done 'echo " Done"'

#Display some useful information date ver

soc

#Start Test echo "Running PCI Compliance ..." tr 2 \$done

echo "Running PCI S-Channel Buf ..." tr 4 \$done

init soc debug -warn echo "Running Register reset defaults ..." tr 1 \$done

echo "Running Register read/write ..." tr 3 mask64 \$done debug +warn

rcload rc.soc counter off l2mode off echo "Running CPU Benchmarks (No Mem Cache) ..." tr 21 \$done ranger\_plus\_mem.soc # Re-initialize to clean up of various read/writes to MMU memories rcload rc.soc counter off l2mode off linkscan off echo "Running counter width verification test ..." tr 30 \$done echo "Running counter read/write test ..." tr 31 \$done #Hashing tests - TBD #tr 55 echo "Running MDIO Linkscan test" tr 60 \$done #echo "Testing CPU DMA loopback ..." tr 17 \$done #echo "Testing CPU DMA, Scatter/Gather Reload ..." #tr 22 #\$done #echo "Testing CPU DMA, Scatter/Gather Simple ..." #tr 23 **\$done** #echo "Testing CPU DMA, Scatter/Gather Random ..." #tr 24 **\$done** 

#MAC Loopback echo "Testing MAC Loopback - 1 Gb/s all GE ports" tr 18 PortBitMap=\$pbmge Speed=1000 \$done

echo "Testing MAC Loopback - 100 Gb/s all CE ports" tr 18 PortBitMap=\$pbmce Speed=100G \$done

echo "Testing MAC Loopback - 11 Gb/s all HG ports" tr 18 PortBitMap=\$pbmhg Speed=11G \$done

#PHY Loopback echo "Testing PHY Loopback - 1 Gb/s all GE ports" tr 19 PortBitMap=\$pbmge Speed=1000 \$done

echo "Testing PHY Loopback - 100 Gb/s all CE ports" tr 19 PortBitMap=\$pbmce Speed=100G \$done

echo "Testing PHY Loopback - 11 Gb/s all HG42 ports" tr 19 PortBitMap=\$pbmhg Speed=11G \$done

echo "Running MAC loopback V2 on all ports ..." tr 48 pbm=\$pbmport **\$done** 

echo "Running PHY loopback V2 on all ports ..." tr 49 pbm=\$pbmport \$done

#Internal snake Loopback echo "Running internal snake on GE ports, MAC loopback ..." tr 39 LoopbackMode=MAC snakepath=TWOways PortBitMap=\$pbmge \$done

echo "Running internal snake on GE ports, PHY loopback ..." tr 39 LoopbackMode=PHY snakepath=TWOways PortBitMap=\$pbmge **\$done** 

echo "Running internal snake on CE ports, MAC loopback ..." tr 39 LoopbackMode=MAC snakepath=TWOways PortBitMap=\$pbmce **\$done** 

echo "Running internal snake on CE ports, PHY loopback ..." tr 39 LoopbackMode=PHY snakepath=TWOways PortBitMap=\$pbmce \$done

#Traffic Test

echo "Running Traffic Test on GE ports in MAC mode ..." tr 72 RunMode=MAC PortBitMap=\$pbmge c=10 sp=1000 \$done

echo "Running Traffic Test on GE ports in PHY mode ..." tr 72 RunMode=PHY PortBitMap=\$pbmge c=10 sp=1000 \$done

echo "Running Traffic Test on CE ports in MAC mode ..." tr 72 RunMode=MAC PortBitMap=\$pbmce c=10 sp=100G \$done

echo "Running Traffic Test on CE ports in PHY mode ..." tr 72 RunMode=PHY PortBitMap=\$pbmce c=10 sp=100G \$done

echo "Running Traffic Test on HG ports in MAC mode ..." tr 72 RunMode=MAC PortBitMap=\$pbmhg c=10 sp=max \$done

echo "Running Traffic Test on HG ports in PHY mode ..." tr

 72 RunMode=PHY PortBitMap=\$pbmhg c=10 sp=max **\$done** 

date  $f1$ local returnCode \$?

echo Tests Complete. Reinitializing ... config refresh rcload rc.soc counter off l2mode off

# We want to show the return code from the tl command which # lists the results. The automated test infrastructure keys off of this # value echo "testsuite: finished: sanity: \$returnCode"

Found in path(s):

\* /opt/cola/permits/1745002214\_1689590998.9917314/0/bcm-sdk-master-zip/bcm-sdkmaster/rc/bcm56044sanity.soc

No license file was found, but licenses were detected in source scan.

```
/*
* $Id: pscan.h,v 1.2 Broadcom SDK $
*
* $Copyright: (c) 2016 Broadcom.
* Broadcom Proprietary and Confidential. All rights reserved.$
*
*/
```
Found in path(s):

\* /opt/cola/permits/1745002214\_1689590998.9917314/0/bcm-sdk-master-zip/bcm-sdk-master/include/soc/pscan.h No license file was found, but licenses were detected in source scan.

```
/* $Id: bcm1250DuartSio.h,v 1.2 2011/07/21 16:14:37 yshtil Exp $
********************************************************************
```
\*

- \* Copyright 2000,2001
- \* Broadcom Corporation. All rights reserved.
- \*
- \* This software is furnished under license to Wind River Systems, Inc.
- \* and may be used only in accordance with the terms and conditions
- \* of this license. No title or ownership is transferred hereby.

\*\*\*\*\*\*\*\*\*\*\*\*\*\*\*\*\*\*\*\*\*\*\*\*\*\*\*\*\*\*\*\*\*\*\*\*\*\*\*\*\*\*\*\*\*\*\*\*\*\*\*\*\*\*\*\*\*\*\*\*\*\*\*\*\*\*\*\*\* \*/

Found in path(s):

```
* /opt/cola/permits/1745002214_1689590998.9917314/0/bcm-sdk-master-zip/bcm-sdk-
master/systems/vxworks/metrocore/vxworks6x/bcm1125/bcm1250DuartSio.h
No license file was found, but licenses were detected in source scan.
```
/\* \$Id: ui\_ppd\_api\_frwrd\_trill.c,v 1.7 Broadcom SDK \$

```
* $Copyright: (c) 2016 Broadcom.
```

```
* Broadcom Proprietary and Confidential. All rights reserved.$
```
\*/

Found in path(s):

\* /opt/cola/permits/1745002214\_1689590998.9917314/0/bcm-sdk-master-zip/bcm-sdkmaster/src/appl/dpp/UserInterface/ppd/ui\_ppd\_api\_frwrd\_trill.c No license file was found, but licenses were detected in source scan.

/\*

```
* $Id: dcmn_patch_database.c,v 1.2 Broadcom SDK $
```
\* \$Copyright: (c) 2016 Broadcom.

```
* Broadcom Proprietary and Confidential. All rights reserved.$
```

```
* File: dcmn_patch_database.c
```

```
*
```
\*

```
*/
```
Found in path(s):

\* /opt/cola/permits/1745002214\_1689590998.9917314/0/bcm-sdk-master-zip/bcm-sdkmaster/src/appl/diag/dcmn/dcmn\_patch\_database.c No license file was found, but licenses were detected in source scan.

/\*

\* \$Id: mim.c,v 1.15 Broadcom SDK \$

\* \$Copyright: (c) 2016 Broadcom.

\* Broadcom Proprietary and Confidential. All rights reserved.\$

\*

\* File: mim.c

\* Purpose: Manages MIM Provider Back bone Bridging functions for CALADAN3 \*/

Found in path(s):

\* /opt/cola/permits/1745002214\_1689590998.9917314/0/bcm-sdk-master-zip/bcm-sdkmaster/src/bcm/sbx/caladan3/mim.c No license file was found, but licenses were detected in source scan.

/\*

\* \$Id: port.c,v 1.28 Broadcom SDK \$

\* \$Copyright: (c) 2016 Broadcom.

\* Broadcom Proprietary and Confidential. All rights reserved.\$

\*/

Found in path(s):

\* /opt/cola/permits/1745002214\_1689590998.9917314/0/bcm-sdk-master-zip/bcm-sdkmaster/src/bcm/esw/trident/port.c

\* /opt/cola/permits/1745002214\_1689590998.9917314/0/bcm-sdk-master-zip/bcm-sdkmaster/src/bcm/esw/hurricane3/port.c

No license file was found, but licenses were detected in source scan.

/\*

\* \$Id: \$

\* \$Copyright: (c) 2016 Broadcom.

\* Broadcom Proprietary and Confidential. All rights reserved.\$

\* \*

\* This software simulator can emulate basic register access for the

\* QSGMII/Eagle SerDes PHY.

\*

\* The simulator suppor both IEEE clause 22/45 access and Broadcom

\* proprietary SBUS access.

\*

\* Clause 22 address format:

\* Bits [4:0] : Clause 22 register address

\* Bits [31:5] : Unused

\*

- \* Clause 45 address format:
- \* Bits [15:0] : Clause 45 register address
- \* Bits [20:16] : Clause 45 DEVAD
- \* Bits [23:21] : Clause 45 indicator (001b)
- \* Bits [31:24] : Unused
- \*

\* SBUS address format:

- \* Bits [15:0] : Clause 45 register address
- \* Bits [18:16] : Lane control
- \* Bits [26:19] : Lane multicast (old format)
- \* Bits [31:27] : Clause 45 DEVAD
- \*

\* The upper 16 bits if the SBUS address format is identical to the

\* Broadcom Address Extension Register (AER) format.

\*

\* The

clause 45 indicator serves two purposes which is to ensure that

\* the upper 16 bits are never zero for a clause 45 address, but it

- \* also makes it possible for the PHY bus driver to distinguish
- \* between a clause 45 DEVAD and the old AER multicast format.

\* \*/

Found in path(s):

\* /opt/cola/permits/1745002214\_1689590998.9917314/0/bcm-sdk-master-zip/bcm-sdkmaster/libs/phymod/sim/chip/qsgmiie\_sim.c No license file was found, but licenses were detected in source scan.

/\*

- \* \$Id: aiutils.c,v 1.12 Broadcom SDK \$
- \* \$Copyright: (c) 2016 Broadcom.
- \* Broadcom Proprietary and Confidential. All rights reserved.\$

\*/

Found in path(s):

\* /opt/cola/permits/1745002214\_1689590998.9917314/0/bcm-sdk-master-zip/bcm-sdkmaster/src/soc/common/aiutils.c

\* /opt/cola/permits/1745002214\_1689590998.9917314/0/bcm-sdk-master-zip/bcm-sdkmaster/systems/drv/et/aiutils.c

No license file was found, but licenses were detected in source scan.

/\*

- \* \$Id: cint\_wrappers.h,v 1.8 Broadcom SDK \$
- \* \$Copyright: (c) 2016 Broadcom.
- \* Broadcom Proprietary and Confidential. All rights reserved.\$

\*

\* File: cint\_wrappers.h

```
* Purpose: CINT wrapper interfaces
*
* DO NOT EDIT THIS FILE!
* This file is auto-generated by wrappergen.pl.
* Edits to this file will be lost when it is regenerated.
*
*/
Found in path(s):
* /opt/cola/permits/1745002214_1689590998.9917314/0/bcm-sdk-master-zip/bcm-sdk-
master/src/appl/cint/cint_wrappers.h
No license file was found, but licenses were detected in source scan.
```

```
/*
```
\*

\* \$Id\$

- \* \$Copyright: (c) 2016 Broadcom.
- \* Broadcom Proprietary and Confidential. All rights reserved.\$

\*/

 dma\_rom Simplified API for Polled Mode DMA Jeff Townsend and Curt McDowell, 04-24-03

This API is at the SOC layer in soc/dma.c. It provides a way to do packet DMA that does not need any high level constructs such as threads, semaphores, or interrupts, and therefore is suitable for use in such applications as a Boot ROM.

All the parameters required for transmitting and receiving packets are passed and returned in the opaque data type soc\_dcb\_t, which is a chip-specific DMA descriptor. The caller must setup the DCB structure correctly for the chip on which the packet will be transmitted. Also, on the BCM5670 series fabric chips, the packet data must contain the 12-byte Higig header.

All routines here are non-blocking and return immediately. DMA transmit and receive operations are left outstanding in the background to complete in parallel with other code execution. A receive DMA is always left outstanding so if a packet is present, it will already be sitting in memory by the time the application polls for it.

# EXAMPLES:

The following examples demonstrate how to use the API. Error checking is omitted in the examples, but it is important that thorough error checking is always done on all API calls. Please see the function header comments in soc/dma.c for more detailed information.

```
/*
```

```
* Example 1: Initializing and Finalizing
*/
```

```
int dma_main(int unit)
```
{

 /\* Initialize DMA on the unit, maximum packet size of 2000 bytes \*/ soc\_dma\_rom\_init(unit, 2000);

```
 /* TX/RX packets... */
```

```
 /* Cleanup */
 soc_dma_rom_detach(unit);
```
return 0;

```
}
```

```
/*
```

```
* Example 2: Transmitting a packet:
*/
```

```
int simple_port_tx(int unit, int port, uint8 *pkt, len)
```

```
{
```

```
 dcb_t *dcb;
 dcb_type_t dt;
 int done;
 void *p;
```

```
 /* Allocate a packet DCB */
dcb = soc\_dma\_rom\_dcb\_alloc(unit, len);
```

```
 /* Copy our packet into the DCB's buffer */
 /* This packet must be fully formed for the port it will transmit on. */
dt = soc\_dcb_type(unit);p = soc\_dcb\_addr\_get(unit, dt, dcb); memcpy(p, pkt, len);
```

```
 /* Program the port bitmap */
soc_dcb_tx_pbm_l2_set(dt, dcb, PBMP_PORT(port));
```

```
 /* Untagged port bitmap */
 soc_dcb_tx_pbm_ut_set(dt, dcb, PBMP_PORT(port));
```

```
 /* Start the transmit */
 soc_dma_rom_tx_start(unit, dcb);
```

```
 /* Simple Poll for completion */
```

```
done = 0;
  while (!done) {
	soc_dma_rom_tx_poll(unit, &done);
   }
  /*
   * In the case that your polling loop implements a timeout, you
   * would need to clean up by calling soc_dma_rom_tx_abort(unit).
   */
  /* Must free the DCB after the packet has been transmitted */
  soc_dma_rom_dcb_free(unit, dcb);
  return 0;
}
/*
* Example 3: Receiving a packet:
*/
int simple_rx(int unit, uint8 *pkt, int *len, int*
 port)
{
 dcb t dcb;
  dcb_type_t dt;
  void *p;
  /* Is a packet available? */
 soc_dma_rom_rx_poll(unit, &dcb);
 if (dcb == NULL) {
	/* No packet available */
	return NO_PACKET;
   }
  /* Retrieve the packet data from the DCB */
 dt = soc\_dcb_type(unit);p = soc\_dcb\_addr\_get(unit, dt, dcb);*len = soc\_deb\_addr\_xfer\_cnt\_get(dt, dcb); memcpy(pkt, p, *len);
  *port = soc_dcb_rx_sp_get(dt, dcb);
  /*
   * The DCB contains a lot of other useful information related
   * to the packet's ingress as well:
 *
  * \cos = soc_dcb_rx_cos_get(dt, dcb);
```

```
* reason = soc_dcb_rx_op_get(dt, dcb);
  * opcode = soc_dcb_rx_hg_mhop_get(dt, dcb); (5690 \text{ only})* source_mod = soc_dcb_rx_hg_sm_get(dt, dcb); (5690 \text{ only})* source_port = soc_dcb_rx_hg_sp_get(dt, dcb); (5690 \text{ only})* etc..
 *
   * See $SDK/include/soc/dcb.h for all available accessors
   */
```
 /\* Done with this packet, need to free the DCB \*/

soc\_dma\_rom\_dcb\_free(unit, dcb);

return GOT\_PACKET;

}

Found in path(s):

\* /opt/cola/permits/1745002214\_1689590998.9917314/0/bcm-sdk-master-zip/bcm-sdk-master/doc/dma\_rom.txt No license file was found, but licenses were detected in source scan.

/\*

\* \$Id: bfd.h,v 1.9 Broadcom SDK \$

\* \$Copyright: (c) 2016 Broadcom.

\* Broadcom Proprietary and Confidential. All rights reserved.\$

\*/

Found in path(s):

\* /opt/cola/permits/1745002214\_1689590998.9917314/0/bcm-sdk-master-zip/bcm-sdkmaster/include/bcm\_int/sbx/fe2000/oam/bfd.h No license file was found, but licenses were detected in source scan.

/\*

- \* \$Id: regtest.c,v 1.46 Broadcom SDK \$
- \* \$Copyright: (c) 2016 Broadcom.
- \* Broadcom Proprietary and Confidential. All rights reserved.\$

\*

\* Register Test

\*

\*

\* This module is also used by the main SOC diagnostics register tests,

\* fronted by user interface code.

\*/

Found in path(s):

\* /opt/cola/permits/1745002214\_1689590998.9917314/0/bcm-sdk-master-zip/bcm-sdk-

master/src/soc/common/regtest.c

No license file was found, but licenses were detected in source scan.
/\*---------------------------------------------------------------------- \* \$Id: tefmod\_enum\_defines.c, \$ \* \$Copyright: (c) 2016 Broadcom. \* Broadcom Proprietary and Confidential. All rights reserved.\$ \* \* \$Copyright: (c) 2014 Broadcom Corporation All Rights Reserved.\$ \* Broadcom Corporation \* Proprietary and Confidential information \* All rights reserved \* This source file is the property of Broadcom Corporation, and \* may not be copied or distributed in any isomorphic form without the \* prior written consent of Broadcom Corporation. \*--------------------------------------------------------------------- ############### THIS FILE IS AUTOMATICALLY GENERATED. ############### ############### DO !! NOT !! MANUALLY EDIT THIS FILE. ############### \*--------------------------------------------------------------------- \* Description: This file contains enums, elems and doxyten comments \* needed for SerDes Configuration programs. \*--------------------------------------------------------------------- \* CVS INFORMATION: \* Please see inc/enum\_desc.txt for CVS information. \*---------------------------------------------------------------------- \*/ Found in path(s): \* /opt/cola/permits/1745002214\_1689590998.9917314/0/bcm-sdk-master-zip/bcm-sdkmaster/libs/phymod/chip/tscf/tier1/tefmod\_enum\_defines.c No license file was found, but licenses were detected in source scan. # \$Id: bcm56636sanity.soc,v 1.6 Broadcom SDK \$ # \$Copyright: (c) 2016 Broadcom. # Broadcom Proprietary and Confidential. All rights reserved.\$ # # Triumph2 (BCM56634) Sanity # # Script to run all available tests as quickly as possible. # For testing basic sanity of new drivers, simulators, chips, etc. # echo "testsuite: started: sanity" rcload rc.soc counter off l2mode off

# We need to print out port status since any cabling effects results. \*:ps

if \$?1 'local full\_test 1'

# Avoid link messages while testing linkscan off

init init misc init mmu

local done 'echo " Done"'

# Set run command script not to fail on errors reported by commands # this allows the script to continue if a test fails set rcerror=false

# Set up test mode: don't stop on errors, show progress on each test tm -stoponerror +progress # Unselect all ts  $-$ \* #Display some useful information date ver soc #Start Test echo "Running PCI Compliance ..." tr  $2$ \$done echo "Running PCI S-Channel Buf ..." tr 4 \$done

echo "Running Register reset defaults ..." tr 1 \$done

echo "Running Register read/write ..." tr 3 mask64 \$done

init soc; init misc; init mmu; #Clean up after register read/write test.

rcload rc.soc counter off

l2mode off echo "Running CPU Benchmarks ..." tr 21 \$done linkscan off

init soc; init mmu; set rct=false

echo "Running Switching Memory Tests ..."

echo " ALTERNATE\_EMIRROR\_BITMAP"; tr 50 M=ALTERNATE\_EMIRROR\_BITMAP; tr 51 M=ALTERNATE\_EMIRROR\_BITMAP; tr 52 M=ALTERNATE\_EMIRROR\_BITMAP; tr 71 M=ALTERNATE\_EMIRROR\_BITMAP S=0 C=0 TSE=F SLTH=T; tr 71 M=ALTERNATE\_EMIRROR\_BITMAP S=0 C=0 TSE=T SLTH=T; tr 71 M=ALTERNATE\_EMIRROR\_BITMAP S=0 C=0 TSE=T SLTH=F; echo " ARB\_TDM\_TABLE"; tr 50 M=ARB\_TDM\_TABLE; tr 51 M=ARB\_TDM\_TABLE; tr 52 M=ARB\_TDM\_TABLE; tr 71 M=ARB\_TDM\_TABLE S=0 C=0 TSE=F SLTH=T; tr 71 M=ARB\_TDM\_TABLE  $S=0$  C=0 TSE=T SLTH=T; tr 71 M=ARB\_TDM\_TABLE S=0 C=0 TSE=T SLTH=F; echo " CPU\_COS\_MAP"; tr 50 M=CPU\_COS\_MAP; tr 51 M=CPU\_COS\_MAP; tr 52 M=CPU\_COS\_MAP; tr 71 M=CPU\_COS\_MAP S=0 C=0 TSE=F SLTH=T; tr 71 M=CPU\_COS\_MAP S=0 C=0 TSE=T SLTH=T; tr 71 M=CPU\_COS\_MAP S=0 C=0 TSE=T SLTH=F; echo " CPU\_COS\_MAP\_DATA\_ONLY"; tr 50 M=CPU\_COS\_MAP\_DATA\_ONLY; tr 51 M=CPU\_COS\_MAP\_DATA\_ONLY; tr 52 M=CPU\_COS\_MAP\_DATA\_ONLY; tr 71 M=CPU\_COS\_MAP\_DATA\_ONLY TSE=F SLTH=T; tr 71 M=CPU\_COS\_MAP\_DATA\_ONLY TSE=T SLTH=T; tr 71 M=CPU\_COS\_MAP\_DATA\_ONLY TSE=T SLTH=F; echo " CPU\_COS\_MAP\_ONLY"; tr 50 M=CPU\_COS\_MAP\_ONLY; tr 51 M=CPU\_COS\_MAP\_ONLY; tr 52 M=CPU\_COS\_MAP\_ONLY; tr 71 M=CPU\_COS\_MAP\_ONLY TSE=F SLTH=T; tr 71 M=CPU\_COS\_MAP\_ONLY TSE=T SLTH=T; tr 71 M=CPU\_COS\_MAP\_ONLY TSE=T SLTH=F; echo " CPU\_TS\_MAP";

tr 50 M=CPU\_TS\_MAP; tr 51 M=CPU\_TS\_MAP; tr 52 M=CPU\_TS\_MAP; tr 71 M=CPU\_TS\_MAP TSE=F SLTH=T; tr 71 M=CPU\_TS\_MAP TSE=T SLTH=T; tr 71 M=CPU\_TS\_MAP TSE=T SLTH=F; echo " DSCP\_TABLE"; tr 50 M=DSCP\_TABLE; tr 51 M=DSCP\_TABLE; tr 52 M=DSCP\_TABLE; tr 71 M=DSCP\_TABLE TSE=F SLTH=T; tr 71 M=DSCP\_TABLE TSE=T SLTH=T; tr 71 M=DSCP\_TABLE TSE=T SLTH=F; echo " E2E\_HOL\_STATUS"; tr 50 M=E2E\_HOL\_STATUS; tr 51 M=E2E\_HOL\_STATUS; tr 52 M=E2E\_HOL\_STATUS; tr 71 M=E2E\_HOL\_STATUS TSE=F SLTH=T; tr 71 M=E2E\_HOL\_STATUS TSE=T SLTH=T; tr 71 M=E2E\_HOL\_STATUS TSE=T SLTH=F; echo " E2E\_HOL\_STATUS\_1"; tr 50 M=E2E\_HOL\_STATUS\_1; tr 51 M=E2E\_HOL\_STATUS\_1; tr 52 M=E2E\_HOL\_STATUS\_1; tr 71 M=E2E\_HOL\_STATUS\_1 TSE=F SLTH=T; tr 71 M=E2E\_HOL\_STATUS\_1 TSE=T SLTH=T; tr 71 M=E2E\_HOL\_STATUS\_1 TSE=T SLTH=F; echo " EFP\_COUNTER\_TABLE"; tr 50 M=EFP\_COUNTER\_TABLE; tr 51 M=EFP\_COUNTER\_TABLE; tr 52 M=EFP\_COUNTER\_TABLE; tr 71 M=EFP\_COUNTER\_TABLE TSE=F SLTH=T; tr 71 M=EFP\_COUNTER\_TABLE TSE=T SLTH=T; tr 71 M=EFP\_COUNTER\_TABLE TSE=T SLTH=F; echo " EFP\_METER\_TABLE"; tr 50 M=EFP\_METER\_TABLE; tr 51 M=EFP\_METER\_TABLE; tr 52 M=EFP\_METER\_TABLE; tr 71 M=EFP\_METER\_TABLE TSE=F SLTH=T; tr 71 M=EFP\_METER\_TABLE TSE=T SLTH=T; tr 71 M=EFP\_METER\_TABLE TSE=T SLTH=F; echo " EFP\_POLICY\_TABLE"; tr 50 M=EFP\_POLICY\_TABLE; tr 51 M=EFP\_POLICY\_TABLE; tr 52 M=EFP\_POLICY\_TABLE; tr 71 M=EFP\_POLICY\_TABLE TSE=F

 SLTH=T; tr 71 M=EFP\_POLICY\_TABLE TSE=T SLTH=T; tr 71 M=EFP\_POLICY\_TABLE TSE=T SLTH=F; echo " EFP\_TCAM"; tr 50 M=EFP\_TCAM; tr 51 M=EFP\_TCAM; tr 52 M=EFP\_TCAM; tr 71 M=EFP\_TCAM TSE=F SLTH=T; tr 71 M=EFP\_TCAM TSE=T SLTH=T; tr 71 M=EFP\_TCAM TSE=T SLTH=F; echo " EGR\_COS\_MAP"; tr 50 M=EGR\_COS\_MAP; tr 51 M=EGR\_COS\_MAP; tr 52 M=EGR\_COS\_MAP; tr 71 M=EGR\_COS\_MAP TSE=F SLTH=T; tr 71 M=EGR\_COS\_MAP TSE=T SLTH=T; tr 71 M=EGR\_COS\_MAP TSE=T SLTH=F; echo " EGR\_CPU\_COS\_MAP"; tr 50 M=EGR\_CPU\_COS\_MAP; tr 51 M=EGR\_CPU\_COS\_MAP; tr 52 M=EGR\_CPU\_COS\_MAP; tr 71 M=EGR\_CPU\_COS\_MAP TSE=F SLTH=T; tr 71 M=EGR\_CPU\_COS\_MAP TSE=T SLTH=T; tr 71 M=EGR\_CPU\_COS\_MAP TSE=T SLTH=F; echo " EGR\_DSCP\_ECN\_MAP"; tr 50 M=EGR\_DSCP\_ECN\_MAP; tr 51 M=EGR\_DSCP\_ECN\_MAP; tr 52 M=EGR\_DSCP\_ECN\_MAP; tr 71 M=EGR\_DSCP\_ECN\_MAP TSE=F SLTH=T; tr 71 M=EGR\_DSCP\_ECN\_MAP TSE=T SLTH=T; tr 71 M=EGR\_DSCP\_ECN\_MAP TSE=T SLTH=F; echo " EGR\_DSCP\_TABLE"; tr 50 M=EGR\_DSCP\_TABLE; tr 51 M=EGR\_DSCP\_TABLE; tr 52 M=EGR\_DSCP\_TABLE; tr 71 M=EGR\_DSCP\_TABLE TSE=F SLTH=T; tr 71 M=EGR\_DSCP\_TABLE TSE=T SLTH=T; tr 71 M=EGR\_DSCP\_TABLE TSE=T SLTH=F; echo " EGR\_EHG\_QOS\_MAPPING\_TABLE"; tr 50 M=EGR\_EHG\_QOS\_MAPPING\_TABLE; tr 51 M=EGR\_EHG\_QOS\_MAPPING\_TABLE; tr 52 M=EGR\_EHG\_QOS\_MAPPING\_TABLE; tr 71 M=EGR\_EHG\_QOS\_MAPPING\_TABLE TSE=F SLTH=T; tr 71 M=EGR\_EHG\_OOS\_MAPPING\_TABLE TSE=T SLTH=T; tr 71 M=EGR\_EHG\_QOS\_MAPPING\_TABLE TSE=T SLTH=F; echo " EGR\_EM\_MTP\_INDEX"; tr 50 M=EGR\_EM\_MTP\_INDEX;

tr 51 M=EGR\_EM\_MTP\_INDEX; tr 52 M=EGR\_EM\_MTP\_INDEX; tr 71 M=EGR\_EM\_MTP\_INDEX TSE=F SLTH=T; tr 71 M=EGR\_EM\_MTP\_INDEX TSE=T SLTH=T; tr 71 M=EGR\_EM\_MTP\_INDEX TSE=T SLTH=F; echo " EGR\_EP\_REDIRECT\_EM\_MTP\_INDEX"; tr 50 M=EGR\_EP\_REDIRECT\_EM\_MTP\_INDEX; tr 51 M=EGR\_EP\_REDIRECT\_EM\_MTP\_INDEX; tr 52 M=EGR\_EP\_REDIRECT\_EM\_MTP\_INDEX; tr 71 M=EGR\_EP\_REDIRECT\_EM\_MTP\_INDEX TSE=F SLTH=T; tr 71 M=EGR\_EP\_REDIRECT\_EM\_MTP\_INDEX TSE=T SLTH=T; tr 71 M=EGR\_EP\_REDIRECT\_EM\_MTP\_INDEX TSE=T SLTH=F; echo " EGR\_ERSPAN"; tr 50 M=EGR\_ERSPAN; tr 51 M=EGR\_ERSPAN; tr 52 M=EGR\_ERSPAN; tr 71 M=EGR\_ERSPAN TSE=F SLTH=T; tr 71 M=EGR\_ERSPAN TSE=T SLTH=T; tr 71 M=EGR\_ERSPAN TSE=T SLTH=F; echo " EGR\_FRAGMENT\_ID\_TABLE"; tr 50 M=EGR\_FRAGMENT\_ID\_TABLE; tr 51 M=EGR\_FRAGMENT\_ID\_TABLE; tr 52 M=EGR\_FRAGMENT\_ID\_TABLE; tr 71 M=EGR\_FRAGMENT\_ID\_TABLE TSE=F SLTH=T; tr 71 M=EGR\_FRAGMENT\_ID\_TABLE TSE=T SLTH=T; tr 71 M=EGR\_FRAGMENT\_ID\_TABLE TSE=T SLTH=F; echo " EGR\_IM\_MTP\_INDEX"; tr 50 M=EGR\_IM\_MTP\_INDEX; tr 51 M=EGR\_IM\_MTP\_INDEX; tr 52 M=EGR\_IM\_MTP\_INDEX; tr 71 M=EGR\_IM\_MTP\_INDEX TSE=F SLTH=T; tr 71 M=EGR\_IM\_MTP\_INDEX TSE=T SLTH=T; tr 71 M=EGR\_IM\_MTP\_INDEX TSE=T SLTH=F; echo " EGR\_IPFIX\_DSCP\_XLATE\_TABLE"; tr 50 M=EGR\_IPFIX\_DSCP\_XLATE\_TABLE; tr 51 M=EGR\_IPFIX\_DSCP\_XLATE\_TABLE; tr 52 M=EGR\_IPFIX\_DSCP\_XLATE\_TABLE; tr 71 M=EGR\_IPFIX\_DSCP\_XLATE\_TABLE TSE=F SLTH=T; tr 71 M=EGR\_IPFIX\_DSCP\_XLATE\_TABLE TSE=T SLTH=T; tr 71 M=EGR\_IPFIX\_DSCP\_XLATE\_TABLE TSE=T SLTH=F; echo " EGR\_IPFIX\_EOP\_BUFFER"; tr 50 M=EGR\_IPFIX\_EOP\_BUFFER; tr 51 M=EGR\_IPFIX\_EOP\_BUFFER; tr 52 M=EGR\_IPFIX\_EOP\_BUFFER; tr 71 M=EGR\_IPFIX\_EOP\_BUFFER TSE=F SLTH=T; tr

 71 M=EGR\_IPFIX\_EOP\_BUFFER TSE=T SLTH=T; tr 71 M=EGR\_IPFIX\_EOP\_BUFFER TSE=T SLTH=F; echo " EGR\_IPFIX\_EXPORT\_FIFO"; tr 50 M=EGR\_IPFIX\_EXPORT\_FIFO; tr 51 M=EGR\_IPFIX\_EXPORT\_FIFO; tr 52 M=EGR\_IPFIX\_EXPORT\_FIFO; tr 71 M=EGR\_IPFIX\_EXPORT\_FIFO TSE=F SLTH=T; tr 71 M=EGR\_IPFIX\_EXPORT\_FIFO TSE=T SLTH=T; tr 71 M=EGR\_IPFIX\_EXPORT\_FIFO TSE=T SLTH=F; echo " EGR\_IPFIX\_IPV4\_MASK\_SET\_A"; tr 50 M=EGR\_IPFIX\_IPV4\_MASK\_SET\_A; tr 51 M=EGR\_IPFIX\_IPV4\_MASK\_SET\_A; tr 52 M=EGR\_IPFIX\_IPV4\_MASK\_SET\_A; tr 71 M=EGR\_IPFIX\_IPV4\_MASK\_SET\_A TSE=F SLTH=T; tr 71 M=EGR\_IPFIX\_IPV4\_MASK\_SET\_A TSE=T SLTH=T; tr 71 M=EGR\_IPFIX\_IPV4\_MASK\_SET\_A TSE=T SLTH=F; echo " EGR\_IPFIX\_IPV6\_MASK\_SET\_A"; tr 50 M=EGR\_IPFIX\_IPV6\_MASK\_SET\_A; tr 51 M=EGR\_IPFIX\_IPV6\_MASK\_SET\_A; tr 52 M=EGR\_IPFIX\_IPV6\_MASK\_SET\_A; tr 71 M=EGR\_IPFIX\_IPV6\_MASK\_SET\_A TSE=F SLTH=T; tr 71 M=EGR\_IPFIX\_IPV6\_MASK\_SET\_A TSE=T SLTH=T; tr 71 M=EGR\_IPFIX\_IPV6\_MASK\_SET\_A TSE=T SLTH=F; echo " EGR\_IPFIX\_PROFILE"; tr 50 M=EGR\_IPFIX\_PROFILE; tr 51 M=EGR\_IPFIX\_PROFILE; tr 52 M=EGR\_IPFIX\_PROFILE; tr 71 M=EGR\_IPFIX\_PROFILE TSE=F SLTH=T; tr 71 M=EGR\_IPFIX\_PROFILE TSE=T SLTH=T; tr 71 M=EGR\_IPFIX\_PROFILE TSE=T SLTH=F; echo " EGR\_IPFIX\_SESSION\_TABLE"; tr 50 M=EGR\_IPFIX\_SESSION\_TABLE; tr 51 M=EGR\_IPFIX\_SESSION\_TABLE; tr 52 M=EGR\_IPFIX\_SESSION\_TABLE; tr 71 M=EGR\_IPFIX\_SESSION\_TABLE TSE=F SLTH=T; tr 71 M=EGR\_IPFIX\_SESSION\_TABLE TSE=T SLTH=T; tr 71 M=EGR\_IPFIX\_SESSION\_TABLE TSE=T SLTH=F; echo " EGR\_IPMC"; tr 50 M=EGR\_IPMC; tr 51 M=EGR\_IPMC; tr 52 M=EGR\_IPMC; tr 71 M=EGR\_IPMC TSE=F SLTH=T; tr 71 M=EGR\_IPMC TSE=T SLTH=T; tr 71 M=EGR\_IPMC TSE=T SLTH=F; echo " EGR\_IP\_TUNNEL"; tr 50 M=EGR\_IP\_TUNNEL; tr 51 M=EGR\_IP\_TUNNEL;

tr 52 M=EGR\_IP\_TUNNEL; tr 71 M=EGR\_IP\_TUNNEL TSE=F SLTH=T; tr 71 M=EGR\_IP\_TUNNEL TSE=T SLTH=T; tr 71 M=EGR\_IP\_TUNNEL TSE=T SLTH=F; echo " EGR\_IP\_TUNNEL\_IPV6"; tr 50 M=EGR\_IP\_TUNNEL\_IPV6; tr 51 M=EGR\_IP\_TUNNEL\_IPV6; tr 52 M=EGR\_IP\_TUNNEL\_IPV6; tr 71 M=EGR\_IP\_TUNNEL\_IPV6 TSE=F SLTH=T; tr 71 M=EGR\_IP\_TUNNEL\_IPV6 TSE=T SLTH=T; tr 71 M=EGR\_IP\_TUNNEL\_IPV6 TSE=T SLTH=F; echo " EGR\_IP\_TUNNEL\_MPLS"; tr 50 M=EGR\_IP\_TUNNEL\_MPLS; tr 51 M=EGR\_IP\_TUNNEL\_MPLS; tr 52 M=EGR\_IP\_TUNNEL\_MPLS; tr 71 M=EGR\_IP\_TUNNEL\_MPLS TSE=F SLTH=T; tr 71 M=EGR\_IP\_TUNNEL\_MPLS TSE=T SLTH=T; tr 71 M=EGR\_IP\_TUNNEL\_MPLS TSE=T SLTH=F; echo " EGR\_L3\_INTF"; tr 50 M=EGR\_L3\_INTF; tr 51 M=EGR\_L3\_INTF; tr 52 M=EGR\_L3\_INTF; tr 71 M=EGR\_L3\_INTF TSE=F SLTH=T; tr 71 M=EGR\_L3\_INTF TSE=T SLTH=T; tr 71 M=EGR\_L3\_INTF TSE=T SLTH=F; echo " EGR\_L3\_NEXT\_HOP"; tr 50 M=EGR\_L3\_NEXT\_HOP; tr 51 M=EGR\_L3\_NEXT\_HOP; tr 52 M=EGR\_L3\_NEXT\_HOP; tr 71 M=EGR\_L3\_NEXT\_HOP TSE=F SLTH=T; tr 71 M=EGR\_L3\_NEXT\_HOP TSE=T SLTH=T; tr 71 M=EGR\_L3\_NEXT\_HOP TSE=T SLTH=F; echo " EGR\_MAC\_DA\_PROFILE"; tr 50 M=EGR\_MAC\_DA\_PROFILE; tr 51 M=EGR\_MAC\_DA\_PROFILE; tr 52 M=EGR\_MAC\_DA\_PROFILE; tr 71 M=EGR\_MAC\_DA\_PROFILE TSE=F SLTH=T; tr 71 M=EGR\_MAC\_DA\_PROFILE TSE=T SLTH=T; tr 71 M=EGR\_MAC\_DA\_PROFILE TSE=T SLTH=F; echo " EGRESS\_MASK"; tr 50 M=EGRESS\_MASK; tr 51 M=EGRESS\_MASK; tr 52 M=EGRESS\_MASK; tr 71 M=EGRESS\_MASK TSE=F SLTH=T; tr 71 M=EGRESS\_MASK TSE=T SLTH=T; tr 71 M=EGRESS\_MASK TSE=T SLTH=F;

echo " EGR\_MOD\_MAP"; tr 50 M=EGR\_MOD\_MAP; tr 51 M=EGR\_MOD\_MAP; tr 52 M=EGR\_MOD\_MAP; tr 71 M=EGR\_MOD\_MAP TSE=F SLTH=T; tr 71 M=EGR\_MOD\_MAP TSE=T SLTH=T; tr 71 M=EGR\_MOD\_MAP TSE=T SLTH=F; echo " EGR\_MPLS\_EXP\_MAPPING\_1"; tr 50 M=EGR\_MPLS\_EXP\_MAPPING\_1; tr 51 M=EGR\_MPLS\_EXP\_MAPPING\_1; tr 52 M=EGR\_MPLS\_EXP\_MAPPING\_1; tr 71 M=EGR\_MPLS\_EXP\_MAPPING\_1 TSE=F SLTH=T; tr 71 M=EGR\_MPLS\_EXP\_MAPPING\_1 TSE=T SLTH=T; tr 71 M=EGR\_MPLS\_EXP\_MAPPING\_1 TSE=T SLTH=F; echo " EGR\_MPLS\_EXP\_MAPPING\_2"; tr 50 M=EGR\_MPLS\_EXP\_MAPPING\_2; tr 51 M=EGR\_MPLS\_EXP\_MAPPING\_2; tr 52 M=EGR\_MPLS\_EXP\_MAPPING\_2; tr 71 M=EGR\_MPLS\_EXP\_MAPPING\_2 TSE=F SLTH=T; tr 71 M=EGR\_MPLS\_EXP\_MAPPING\_2 TSE=T SLTH=T; tr 71 M=EGR\_MPLS\_EXP\_MAPPING\_2 TSE=T SLTH=F; echo " EGR\_MPLS\_EXP\_PRI\_MAPPING"; tr 50 M=EGR\_MPLS\_EXP\_PRI\_MAPPING; tr 51 M=EGR\_MPLS\_EXP\_PRI\_MAPPING; tr 52 M=EGR\_MPLS\_EXP\_PRI\_MAPPING; tr 71 M=EGR\_MPLS\_EXP\_PRI\_MAPPING TSE=F SLTH=T; tr 71 M=EGR\_MPLS\_EXP\_PRI\_MAPPING TSE=T SLTH=T; tr 71 M=EGR\_MPLS\_EXP\_PRI\_MAPPING TSE=T SLTH=F; echo " EGR\_MPLS\_PRI\_MAPPING"; tr 50 M=EGR\_MPLS\_PRI\_MAPPING; tr 51 M=EGR\_MPLS\_PRI\_MAPPING; tr 52 M=EGR\_MPLS\_PRI\_MAPPING; tr 71 M=EGR\_MPLS\_PRI\_MAPPING TSE=F SLTH=T; tr 71 M=EGR\_MPLS\_PRI\_MAPPING TSE=T SLTH=T; tr 71 M=EGR\_MPLS\_PRI\_MAPPING TSE=T SLTH=F; echo " EGR\_MPLS\_VC\_AND\_SWAP\_LABEL\_TABLE"; tr 50 M=EGR\_MPLS\_VC\_AND\_SWAP\_LABEL\_TABLE; tr 51 M=EGR\_MPLS\_VC\_AND\_SWAP\_LABEL\_TABLE; tr 52 M=EGR\_MPLS\_VC\_AND\_SWAP\_LABEL\_TABLE; tr 71 M=EGR\_MPLS\_VC\_AND\_SWAP\_LABEL\_TABLE TSE=F SLTH=T; tr 71 M=EGR\_MPLS\_VC\_AND\_SWAP\_LABEL\_TABLE TSE=T SLTH=T; tr 71 M=EGR\_MPLS\_VC\_AND\_SWAP\_LABEL\_TABLE TSE=T SLTH=F; echo " EGR\_PERQ\_XMT\_COUNTERS"; tr 50 M=EGR\_PERQ\_XMT\_COUNTERS; tr 51 M=EGR\_PERQ\_XMT\_COUNTERS; tr 52 M=EGR\_PERQ\_XMT\_COUNTERS; tr 71 M=EGR\_PERQ\_XMT\_COUNTERS TSE=F SLTH=T;

tr 71 M=EGR\_PERQ\_XMT\_COUNTERS TSE=T SLTH=T; tr 71 M=EGR\_PERQ\_XMT\_COUNTERS TSE=T SLTH=F; echo " EGR\_PRI\_CNG\_MAP"; tr 50 M=EGR\_PRI\_CNG\_MAP; tr 51 M=EGR\_PRI\_CNG\_MAP; tr 52 M=EGR\_PRI\_CNG\_MAP; tr 71 M=EGR\_PRI\_CNG\_MAP TSE=F SLTH=T; tr 71 M=EGR\_PRI\_CNG\_MAP TSE=T SLTH=T; tr 71 M=EGR\_PRI\_CNG\_MAP TSE=T SLTH=F; echo " EGR\_PW\_INIT\_COUNTERS"; tr 50 M=EGR\_PW\_INIT\_COUNTERS; tr 51 M=EGR\_PW\_INIT\_COUNTERS; tr 52 M=EGR\_PW\_INIT\_COUNTERS; tr 71 M=EGR\_PW\_INIT\_COUNTERS TSE=F SLTH=T; tr 71 M=EGR\_PW\_INIT\_COUNTERS TSE=T SLTH=T; tr 71 M=EGR\_PW\_INIT\_COUNTERS TSE=T SLTH=F; echo " EGR\_SERVICE\_COUNTER\_TABLE"; tr 50 M=EGR\_SERVICE\_COUNTER\_TABLE; tr 51 M=EGR\_SERVICE\_COUNTER\_TABLE; tr 52 M=EGR\_SERVICE\_COUNTER\_TABLE; tr 71 M=EGR\_SERVICE\_COUNTER\_TABLE TSE=F SLTH=T; tr 71 M=EGR\_SERVICE\_COUNTER\_TABLE TSE=T SLTH=T; tr 71 M=EGR\_SERVICE\_COUNTER\_TABLE TSE=T SLTH=F; echo " EGR\_VFI"; tr 50 M=EGR\_VFI; tr 51 M=EGR\_VFI; tr 52 M=EGR\_VFI; tr 71 M=EGR\_VFI TSE=F SLTH=T; tr 71 M=EGR\_VFI TSE=T SLTH=T; tr 71 M=EGR\_VFI TSE=T SLTH=F; echo " EGR\_VINTF\_COUNTER\_TABLE"; tr 50 M=EGR\_VINTF\_COUNTER\_TABLE; tr 51 M=EGR\_VINTF\_COUNTER\_TABLE; tr 52 M=EGR\_VINTF\_COUNTER\_TABLE; tr 71 M=EGR\_VINTF\_COUNTER\_TABLE TSE=F SLTH=T; tr 71 M=EGR\_VINTF\_COUNTER\_TABLE TSE=T SLTH=T; tr 71 M=EGR\_VINTF\_COUNTER\_TABLE TSE=T SLTH=F; echo " EGR\_VLAN"; tr 50 M=EGR\_VLAN; tr 51 M=EGR\_VLAN; tr 52 M=EGR\_VLAN; tr 71 M=EGR\_VLAN TSE=F SLTH=T; tr 71 M=EGR\_VLAN TSE=T SLTH=T; tr 71 M=EGR\_VLAN TSE=T SLTH=F; echo " EGR\_VLAN\_STG"; tr 50 M=EGR\_VLAN\_STG;

tr 51 M=EGR\_VLAN\_STG; tr 52 M=EGR\_VLAN\_STG; tr 71 M=EGR\_VLAN\_STG TSE=F SLTH=T; tr 71 M=EGR\_VLAN\_STG TSE=T SLTH=T; tr 71 M=EGR\_VLAN\_STG TSE=T SLTH=F; echo " EGR\_VLAN\_TAG\_ACTION\_PROFILE"; tr 50 M=EGR\_VLAN\_TAG\_ACTION\_PROFILE; tr 51 M=EGR\_VLAN\_TAG\_ACTION\_PROFILE; tr 52 M=EGR\_VLAN\_TAG\_ACTION\_PROFILE; tr 71 M=EGR\_VLAN\_TAG\_ACTION\_PROFILE TSE=F SLTH=T; tr 71 M=EGR\_VLAN\_TAG\_ACTION\_PROFILE TSE=T SLTH=T; tr 71 M=EGR\_VLAN\_TAG\_ACTION\_PROFILE TSE=T SLTH=F; echo " EGR\_VLAN\_XLATE"; tr 50 M=EGR\_VLAN\_XLATE; tr 51 M=EGR\_VLAN\_XLATE; tr 52 M=EGR\_VLAN\_XLATE; tr 71 M=EGR\_VLAN\_XLATE TSE=F SLTH=T; tr 71 M=EGR\_VLAN\_XLATE TSE=T SLTH=T; tr 71 M=EGR\_VLAN\_XLATE TSE=T SLTH=F; echo " EGR\_VLAN\_XLATE\_SCRATCH"; tr 50 M=EGR\_VLAN\_XLATE\_SCRATCH; #tr 51 M=EGR\_VLAN\_XLATE\_SCRATCH # test not supported on single-entry tables; #tr 52 M=EGR\_VLAN\_XLATE\_SCRATCH # test not supported on single-entry tables; tr 71 M=EGR\_VLAN\_XLATE\_SCRATCH TSE=F SLTH=T; tr 71 M=EGR\_VLAN\_XLATE\_SCRATCH TSE=T SLTH=T; tr 71 M=EGR\_VLAN\_XLATE\_SCRATCH TSE=T SLTH=F; echo " EGR\_WLAN\_DVP"; tr 50 M=EGR\_WLAN\_DVP; tr 51 M=EGR\_WLAN\_DVP; tr 52 M=EGR\_WLAN\_DVP; tr 71 M=EGR\_WLAN\_DVP TSE=F SLTH=T; tr 71 M=EGR\_WLAN\_DVP TSE=T SLTH=T; tr 71 M=EGR\_WLAN\_DVP TSE=T SLTH=F; echo " EM\_MTP\_INDEX"; tr 50 M=EM\_MTP\_INDEX; tr 51 M=EM\_MTP\_INDEX; tr 52 M=EM\_MTP\_INDEX; tr 71 M=EM\_MTP\_INDEX TSE=F SLTH=T; tr 71 M=EM\_MTP\_INDEX TSE=T SLTH=T; tr 71 M=EM\_MTP\_INDEX TSE=T SLTH=F; echo " EP\_REDIRECT\_EM\_MTP\_INDEX"; tr 50 M=EP\_REDIRECT\_EM\_MTP\_INDEX; tr 51 M=EP\_REDIRECT\_EM\_MTP\_INDEX; tr 52 M=EP\_REDIRECT\_EM\_MTP\_INDEX; tr 71 M=EP\_REDIRECT\_EM\_MTP\_INDEX TSE=F SLTH=T; tr 71 M=EP\_REDIRECT\_EM\_MTP\_INDEX TSE=T SLTH=T; tr 71 M=EP\_REDIRECT\_EM\_MTP\_INDEX TSE=T SLTH=F;

echo " ESM\_RANGE\_CHECK"; tr 50 M=ESM\_RANGE\_CHECK; tr 51 M=ESM\_RANGE\_CHECK; tr 52 M=ESM\_RANGE\_CHECK; tr 71 M=ESM\_RANGE\_CHECK TSE=F SLTH=T; tr 71 M=ESM\_RANGE\_CHECK TSE=T SLTH=T; tr 71 M=ESM\_RANGE\_CHECK TSE=T SLTH=F; echo " ET\_INST\_OPC\_TABLE"; tr 50 M=ET\_INST\_OPC\_TABLE; tr 51 M=ET\_INST\_OPC\_TABLE; tr 52 M=ET\_INST\_OPC\_TABLE; tr 71 M=ET\_INST\_OPC\_TABLE TSE=F SLTH=T; tr 71 M=ET\_INST\_OPC\_TABLE TSE=T SLTH=T; tr 71 M=ET\_INST\_OPC\_TABLE TSE=T SLTH=F; echo " EXT\_IFP\_ACTION\_PROFILE"; tr 50 M=EXT\_IFP\_ACTION\_PROFILE; tr 51 M=EXT\_IFP\_ACTION\_PROFILE; tr 52 M=EXT\_IFP\_ACTION\_PROFILE; tr 71 M=EXT\_IFP\_ACTION\_PROFILE TSE=F SLTH=T; tr 71 M=EXT\_IFP\_ACTION\_PROFILE TSE=T SLTH=T; tr 71 M=EXT\_IFP\_ACTION\_PROFILE TSE=T SLTH=F; echo " FP\_COUNTER\_TABLE"; tr 50 M=FP\_COUNTER\_TABLE; tr 51 M=FP\_COUNTER\_TABLE; tr 52 M=FP\_COUNTER\_TABLE; tr 71 M=FP\_COUNTER\_TABLE TSE=F SLTH=T; tr 71 M=FP\_COUNTER\_TABLE TSE=T SLTH=T; tr 71 M=FP\_COUNTER\_TABLE TSE=T SLTH=F; echo " FP\_GLOBAL\_MASK\_TCAM"; tr 50 M=FP\_GLOBAL\_MASK\_TCAM; tr 51 M=FP\_GLOBAL\_MASK\_TCAM; tr 52 M=FP\_GLOBAL\_MASK\_TCAM; tr 71 M=FP\_GLOBAL\_MASK\_TCAM TSE=F SLTH=T; tr 71 M=FP\_GLOBAL\_MASK\_TCAM TSE=T SLTH=T; tr 71 M=FP\_GLOBAL\_MASK\_TCAM TSE=T SLTH=F; echo " FP\_METER\_TABLE"; tr 50 M=FP\_METER\_TABLE; tr 51 M=FP\_METER\_TABLE; tr 52 M=FP\_METER\_TABLE; tr 71 M=FP\_METER\_TABLE TSE=F SLTH=T; tr 71 M=FP\_METER\_TABLE TSE=T SLTH=T; tr 71 M=FP\_METER\_TABLE TSE=T SLTH=F; echo " FP\_POLICY\_TABLE"; tr 50 M=FP\_POLICY\_TABLE; tr 51 M=FP\_POLICY\_TABLE; tr 52 M=FP\_POLICY\_TABLE;

tr 71 M=FP\_POLICY\_TABLE TSE=F SLTH=T; tr 71 M=FP\_POLICY\_TABLE TSE=T SLTH=T; tr 71 M=FP\_POLICY\_TABLE TSE=T SLTH=F; echo " FP\_PORT\_FIELD\_SEL"; tr 50 M=FP\_PORT\_FIELD\_SEL; tr 51 M=FP\_PORT\_FIELD\_SEL; tr 52 M=FP\_PORT\_FIELD\_SEL; tr 71 M=FP\_PORT\_FIELD\_SEL TSE=F SLTH=T; tr 71 M=FP\_PORT\_FIELD\_SEL TSE=T SLTH=T; tr 71 M=FP\_PORT\_FIELD\_SEL TSE=T SLTH=F; echo " FP\_PORT\_METER\_MAP"; tr 50 M=FP\_PORT\_METER\_MAP; tr 51 M=FP\_PORT\_METER\_MAP; tr 52 M=FP\_PORT\_METER\_MAP; tr 71 M=FP\_PORT\_METER\_MAP TSE=F SLTH=T; tr 71 M=FP\_PORT\_METER\_MAP TSE=T SLTH=T; tr 71 M=FP\_PORT\_METER\_MAP TSE=T SLTH=F; echo " FP\_RANGE\_CHECK"; tr 50 M=FP\_RANGE\_CHECK; tr 51 M=FP\_RANGE\_CHECK; tr 52 M=FP\_RANGE\_CHECK; tr 71 M=FP\_RANGE\_CHECK TSE=F SLTH=T; tr 71 M=FP\_RANGE\_CHECK TSE=T SLTH=T; tr 71 M=FP\_RANGE\_CHECK TSE=T SLTH=F; echo " FP\_SLICE\_KEY\_CONTROL"; tr 50 M=FP\_SLICE\_KEY\_CONTROL; #tr 51 M=FP\_SLICE\_KEY\_CONTROL # test not supported on single-entry tables; #tr 52 M=FP\_SLICE\_KEY\_CONTROL # test not supported on single-entry tables; tr 71 M=FP\_SLICE\_KEY\_CONTROL TSE=F SLTH=T; tr 71 M=FP\_SLICE\_KEY\_CONTROL TSE=T SLTH=T; tr 71 M=FP\_SLICE\_KEY\_CONTROL TSE=T SLTH=F; echo " FP\_SLICE\_MAP"; tr 50 M=FP\_SLICE\_MAP; #tr 51 M=FP\_SLICE\_MAP # test not supported on single-entry tables; #tr 52 M=FP\_SLICE\_MAP # test not supported on single-entry tables; tr 71 M=FP\_SLICE\_MAP TSE=F SLTH=T; tr 71 M=FP\_SLICE\_MAP TSE=T SLTH=T; tr 71 M=FP\_SLICE\_MAP TSE=T SLTH=F; echo " FP\_STORM\_CONTROL\_METERS"; tr 50 M=FP\_STORM\_CONTROL\_METERS; tr 51 M=FP\_STORM\_CONTROL\_METERS; tr 52 M=FP\_STORM\_CONTROL\_METERS; tr 71 M=FP\_STORM\_CONTROL\_METERS TSE=F SLTH=T; tr 71 M=FP\_STORM\_CONTROL\_METERS TSE=T SLTH=T; tr 71 M=FP\_STORM\_CONTROL\_METERS TSE=T SLTH=F; echo " FP\_TCAM";

tr 50 M=FP\_TCAM; tr 51 M=FP\_TCAM; tr 52 M=FP\_TCAM; tr 71 M=FP\_TCAM TSE=F SLTH=T; tr 71 M=FP\_TCAM TSE=T SLTH=T; tr 71 M=FP\_TCAM TSE=T SLTH=F; echo " UDF\_OFFSET"; tr 50 M=UDF\_OFFSET; tr 51 M=UDF\_OFFSET; tr 52 M=UDF\_OFFSET; tr 71 M=UDF\_OFFSET TSE=F SLTH=T; tr 71 M=UDF\_OFFSET TSE=T SLTH=T; tr 71 M=UDF\_OFFSET TSE=T SLTH=F; echo " UDF\_TCAM"; tr 50 M=UDF\_TCAM; tr 51 M=UDF\_TCAM; tr 52 M=UDF\_TCAM; tr 71 M=UDF\_TCAM TSE=F SLTH=T; tr 71 M=UDF\_TCAM TSE=T SLTH=T; tr 71 M=UDF\_TCAM TSE=T SLTH=F; echo " HG\_TRUNK\_FAILOVER\_SET"; tr 50 M=HG\_TRUNK\_FAILOVER\_SET; tr 51 M=HG\_TRUNK\_FAILOVER\_SET; tr 52 M=HG\_TRUNK\_FAILOVER\_SET; tr 71 M=HG\_TRUNK\_FAILOVER\_SET TSE=F SLTH=T; tr 71 M=HG\_TRUNK\_FAILOVER\_SET TSE=T SLTH=T; tr 71 M=HG\_TRUNK\_FAILOVER\_SET TSE=T SLTH=F; echo " IARB\_TDM\_TABLE"; tr 50 M=IARB\_TDM\_TABLE; tr 51 M=IARB\_TDM\_TABLE; tr 52 M=IARB\_TDM\_TABLE; tr 71 M=IARB\_TDM\_TABLE TSE=F SLTH=T; tr 71 M=IARB\_TDM\_TABLE TSE=T SLTH=T; tr 71 M=IARB\_TDM\_TABLE TSE=T SLTH=F; echo " IFP\_REDIRECTION\_PROFILE"; tr 50 M=IFP\_REDIRECTION\_PROFILE; tr 51 M=IFP\_REDIRECTION\_PROFILE; tr 52 M=IFP\_REDIRECTION\_PROFILE; tr 71 M=IFP\_REDIRECTION\_PROFILE TSE=F SLTH=T; tr 71 M=IFP\_REDIRECTION\_PROFILE TSE=T SLTH=T; tr 71 M=IFP\_REDIRECTION\_PROFILE TSE=T SLTH=F; echo " IM\_MTP\_INDEX"; tr 50 M=IM\_MTP\_INDEX; tr 51 M=IM\_MTP\_INDEX; tr 52 M=IM\_MTP\_INDEX; tr 71 M=IM\_MTP\_INDEX TSE=F SLTH=T; tr 71 M=IM\_MTP\_INDEX TSE=T SLTH=T;

tr 71 M=IM\_MTP\_INDEX TSE=T SLTH=F; echo " ING\_DVP\_TABLE"; tr 50 M=ING\_DVP\_TABLE; tr 51 M=ING\_DVP\_TABLE; tr 52 M=ING\_DVP\_TABLE; tr 71 M=ING\_DVP\_TABLE TSE=F SLTH=T; tr 71 M=ING\_DVP\_TABLE TSE=T SLTH=T; tr 71 M=ING\_DVP\_TABLE TSE=T SLTH=F; echo " ING\_IPFIX\_DSCP\_XLATE\_TABLE"; tr 50 M=ING\_IPFIX\_DSCP\_XLATE\_TABLE; tr 51 M=ING\_IPFIX\_DSCP\_XLATE\_TABLE; tr 52 M=ING\_IPFIX\_DSCP\_XLATE\_TABLE; tr 71 M=ING\_IPFIX\_DSCP\_XLATE\_TABLE TSE=F SLTH=T; tr 71 M=ING\_IPFIX\_DSCP\_XLATE\_TABLE TSE=T SLTH=T; tr 71 M=ING\_IPFIX\_DSCP\_XLATE\_TABLE TSE=T SLTH=F; echo " ING\_IPFIX\_EOP\_BUFFER"; tr 50 M=ING\_IPFIX\_EOP\_BUFFER; tr 51 M=ING\_IPFIX\_EOP\_BUFFER; tr 52 M=ING\_IPFIX\_EOP\_BUFFER; tr 71 M=ING\_IPFIX\_EOP\_BUFFER TSE=F SLTH=T; tr 71 M=ING\_IPFIX\_EOP\_BUFFER TSE=T SLTH=T; tr 71 M=ING\_IPFIX\_EOP\_BUFFER TSE=T SLTH=F; echo " ING\_IPFIX\_EXPORT\_FIFO"; tr 50 M=ING\_IPFIX\_EXPORT\_FIFO; tr 51 M=ING\_IPFIX\_EXPORT\_FIFO; tr 52 M=ING\_IPFIX\_EXPORT\_FIFO; tr 71 M=ING\_IPFIX\_EXPORT\_FIFO TSE=F SLTH=T; tr 71 M=ING\_IPFIX\_EXPORT\_FIFO TSE=T SLTH=T; tr 71 M=ING\_IPFIX\_EXPORT\_FIFO TSE=T SLTH=F; echo " ING\_IPFIX\_FLOW\_RATE\_METER\_TABLE"; tr 50 M=ING\_IPFIX\_FLOW\_RATE\_METER\_TABLE; tr 51 M=ING\_IPFIX\_FLOW\_RATE\_METER\_TABLE; tr 52 M=ING\_IPFIX\_FLOW\_RATE\_METER\_TABLE; tr 71 M=ING\_IPFIX\_FLOW\_RATE\_METER\_TABLE TSE=F SLTH=T; tr 71 M=ING\_IPFIX\_FLOW\_RATE\_METER\_TABLE TSE=T SLTH=T; tr 71 M=ING\_IPFIX\_FLOW\_RATE\_METER\_TABLE TSE=T SLTH=F; echo " ING\_IPFIX\_IPV4\_MASK\_SET\_A"; tr 50 M=ING\_IPFIX\_IPV4\_MASK\_SET\_A; tr 51 M=ING\_IPFIX\_IPV4\_MASK\_SET\_A; tr 52 M=ING\_IPFIX\_IPV4\_MASK\_SET\_A; tr 71 M=ING\_IPFIX\_IPV4\_MASK\_SET\_A TSE=F SLTH=T; tr 71 M=ING\_IPFIX\_IPV4\_MASK\_SET\_A TSE=T SLTH=T; tr 71 M=ING\_IPFIX\_IPV4\_MASK\_SET\_A TSE=T SLTH=F; echo " ING\_IPFIX\_IPV4\_MASK\_SET\_B"; tr 50 M=ING\_IPFIX\_IPV4\_MASK\_SET\_B; tr 51 M=ING\_IPFIX\_IPV4\_MASK\_SET\_B;

tr 52 M=ING\_IPFIX\_IPV4\_MASK\_SET\_B; tr 71 M=ING\_IPFIX\_IPV4\_MASK\_SET\_B TSE=F SLTH=T; tr 71 M=ING\_IPFIX\_IPV4\_MASK\_SET\_B TSE=T SLTH=T; tr 71 M=ING\_IPFIX\_IPV4\_MASK\_SET\_B TSE=T SLTH=F; echo " ING\_IPFIX\_IPV6\_MASK\_SET\_A"; tr 50 M=ING\_IPFIX\_IPV6\_MASK\_SET\_A; tr 51 M=ING\_IPFIX\_IPV6\_MASK\_SET\_A; tr 52 M=ING\_IPFIX\_IPV6\_MASK\_SET\_A; tr 71 M=ING\_IPFIX\_IPV6\_MASK\_SET\_A TSE=F SLTH=T; tr 71 M=ING\_IPFIX\_IPV6\_MASK\_SET\_A TSE=T SLTH=T; tr 71 M=ING\_IPFIX\_IPV6\_MASK\_SET\_A TSE=T SLTH=F; echo " ING\_IPFIX\_IPV6\_MASK\_SET\_B"; tr 50 M=ING\_IPFIX\_IPV6\_MASK\_SET\_B; tr 51 M=ING\_IPFIX\_IPV6\_MASK\_SET\_B; tr 52 M=ING\_IPFIX\_IPV6\_MASK\_SET\_B; tr 71 M=ING\_IPFIX\_IPV6\_MASK\_SET\_B TSE=F SLTH=T; tr 71 M=ING\_IPFIX\_IPV6\_MASK\_SET\_B TSE=T SLTH=T; tr 71 M=ING\_IPFIX\_IPV6\_MASK\_SET\_B TSE=T SLTH=F; echo " ING\_IPFIX\_PROFILE"; tr 50 M=ING\_IPFIX\_PROFILE; tr 51 M=ING\_IPFIX\_PROFILE; tr 52 M=ING\_IPFIX\_PROFILE; tr 71 M=ING\_IPFIX\_PROFILE TSE=F SLTH=T; tr 71 M=ING\_IPFIX\_PROFILE TSE=T SLTH=T; tr 71 M=ING\_IPFIX\_PROFILE TSE=T SLTH=F; echo " ING\_IPFIX\_SESSION\_TABLE"; tr 50 M=ING\_IPFIX\_SESSION\_TABLE; tr 51 M=ING\_IPFIX\_SESSION\_TABLE; tr 52 M=ING\_IPFIX\_SESSION\_TABLE; tr 71 M=ING\_IPFIX\_SESSION\_TABLE TSE=F SLTH=T; tr 71 M=ING\_IPFIX\_SESSION\_TABLE TSE=T SLTH=T; tr 71 M=ING\_IPFIX\_SESSION\_TABLE TSE=T SLTH=F; echo " ING\_L3\_NEXT\_HOP"; tr 50 M=ING\_L3\_NEXT\_HOP; tr 51 M=ING\_L3\_NEXT\_HOP; tr 52 M=ING\_L3\_NEXT\_HOP; tr 71 M=ING\_L3\_NEXT\_HOP TSE=F SLTH=T; tr 71 M=ING\_L3\_NEXT\_HOP TSE=T SLTH=T; tr 71 M=ING\_L3\_NEXT\_HOP TSE=T SLTH=F; echo " ING\_MOD\_MAP"; tr 50 M=ING\_MOD\_MAP; tr 51 M=ING\_MOD\_MAP; tr 52 M=ING\_MOD\_MAP; tr 71 M=ING\_MOD\_MAP TSE=F SLTH=T; tr 71 M=ING\_MOD\_MAP TSE=T SLTH=T; tr 71 M=ING\_MOD\_MAP TSE=T SLTH=F; echo " ING\_MPLS\_EXP\_MAPPING";

tr 50 M=ING\_MPLS\_EXP\_MAPPING; tr 51 M=ING\_MPLS\_EXP\_MAPPING; tr 52 M=ING\_MPLS\_EXP\_MAPPING; tr 71 M=ING\_MPLS\_EXP\_MAPPING TSE=F SLTH=T; tr 71 M=ING\_MPLS\_EXP\_MAPPING TSE=T SLTH=T; tr 71 M=ING\_MPLS\_EXP\_MAPPING TSE=T SLTH=F; echo " ING\_PRI\_CNG\_MAP"; tr 50 M=ING\_PRI\_CNG\_MAP; tr 51 M=ING\_PRI\_CNG\_MAP; tr 52 M=ING\_PRI\_CNG\_MAP; tr 71 M=ING\_PRI\_CNG\_MAP TSE=F SLTH=T; tr 71 M=ING\_PRI\_CNG\_MAP TSE=T SLTH=T; tr 71 M=ING\_PRI\_CNG\_MAP TSE=T SLTH=F; echo " ING\_PW\_TERM\_SEQ\_NUM"; tr 50 M=ING\_PW\_TERM\_SEQ\_NUM; tr 51 M=ING\_PW\_TERM\_SEQ\_NUM; tr 52 M=ING\_PW\_TERM\_SEQ\_NUM; tr 71 M=ING\_PW\_TERM\_SEQ\_NUM TSE=F SLTH=T; tr 71 M=ING\_PW\_TERM\_SEQ\_NUM TSE=T SLTH=T; tr 71 M=ING\_PW\_TERM\_SEQ\_NUM TSE=T SLTH=F; echo " ING\_SERVICE\_COUNTER\_TABLE"; tr 50 M=ING\_SERVICE\_COUNTER\_TABLE; tr 51 M=ING\_SERVICE\_COUNTER\_TABLE; tr 52 M=ING\_SERVICE\_COUNTER\_TABLE; tr 71 M=ING\_SERVICE\_COUNTER\_TABLE TSE=F SLTH=T; tr 71 M=ING\_SERVICE\_COUNTER\_TABLE TSE=T SLTH=T; tr 71 M=ING\_SERVICE\_COUNTER\_TABLE TSE=T SLTH=F; echo " ING\_VINTF\_COUNTER\_TABLE"; tr 50 M=ING\_VINTF\_COUNTER\_TABLE; tr 51 M=ING\_VINTF\_COUNTER\_TABLE; tr 52 M=ING\_VINTF\_COUNTER\_TABLE; tr 71 M=ING\_VINTF\_COUNTER\_TABLE TSE=F SLTH=T; tr 71 M=ING\_VINTF\_COUNTER\_TABLE TSE=T SLTH=T; tr 71 M=ING\_VINTF\_COUNTER\_TABLE TSE=T SLTH=F; echo " ING\_VLAN\_RANGE"; tr 50 M=ING\_VLAN\_RANGE; tr 51 M=ING\_VLAN\_RANGE; tr 52 M=ING\_VLAN\_RANGE; tr 71 M=ING\_VLAN\_RANGE TSE=F SLTH=T; tr 71 M=ING\_VLAN\_RANGE TSE=T SLTH=T; tr 71 M=ING\_VLAN\_RANGE TSE=T SLTH=F; echo " ING\_VLAN\_TAG\_ACTION\_PROFILE"; tr 50 M=ING\_VLAN\_TAG\_ACTION\_PROFILE; tr 51 M=ING\_VLAN\_TAG\_ACTION\_PROFILE; tr 52 M=ING\_VLAN\_TAG\_ACTION\_PROFILE; tr 71 M=ING\_VLAN\_TAG\_ACTION\_PROFILE TSE=F SLTH=T;

```
tr 71 M=ING_VLAN_TAG_ACTION_PROFILE TSE=T SLTH=T;
tr 71 M=ING_VLAN_TAG_ACTION_PROFILE TSE=T SLTH=F;
echo " INITIAL_ING_L3_NEXT_HOP";
tr 50 M=INITIAL_ING_L3_NEXT_HOP;
tr 51 M=INITIAL_ING_L3_NEXT_HOP;
tr 52 M=INITIAL_ING_L3_NEXT_HOP;
tr 71 M=INITIAL_ING_L3_NEXT_HOP TSE=F SLTH=T;
tr 71 M=INITIAL_ING_L3_NEXT_HOP TSE=T SLTH=T;
tr 71 M=INITIAL_ING_L3_NEXT_HOP TSE=T SLTH=F;
echo " INITIAL_L3_ECMP";
tr 50 M=INITIAL_L3_ECMP;
tr 51 M=INITIAL_L3_ECMP;
tr 52 M=INITIAL_L3_ECMP;
tr
 71 M=INITIAL_L3_ECMP TSE=F SLTH=T;
tr 71 M=INITIAL_L3_ECMP TSE=T SLTH=T;
tr 71 M=INITIAL_L3_ECMP TSE=T SLTH=F;
echo " INITIAL_L3_ECMP_COUNT";
tr 50 M=INITIAL_L3_ECMP_COUNT;
tr 51 M=INITIAL_L3_ECMP_COUNT;
tr 52 M=INITIAL_L3_ECMP_COUNT;
tr 71 M=INITIAL_L3_ECMP_COUNT TSE=F SLTH=T;
tr 71 M=INITIAL_L3_ECMP_COUNT TSE=T SLTH=T;
tr 71 M=INITIAL_L3_ECMP_COUNT TSE=T SLTH=F;
echo " INITIAL_PROT_GROUP_TABLE";
tr 50 M=INITIAL_PROT_GROUP_TABLE;
tr 51 M=INITIAL_PROT_GROUP_TABLE;
tr 52 M=INITIAL_PROT_GROUP_TABLE;
tr 71 M=INITIAL_PROT_GROUP_TABLE TSE=F SLTH=T;
tr 71 M=INITIAL_PROT_GROUP_TABLE TSE=T SLTH=T;
tr 71 M=INITIAL_PROT_GROUP_TABLE TSE=T SLTH=F;
echo " INITIAL_PROT_NHI_TABLE";
tr 50 M=INITIAL_PROT_NHI_TABLE;
tr 51 M=INITIAL_PROT_NHI_TABLE;
tr 52 M=INITIAL_PROT_NHI_TABLE;
tr 71 M=INITIAL_PROT_NHI_TABLE TSE=F SLTH=T;
tr 71 M=INITIAL_PROT_NHI_TABLE TSE=T SLTH=T;
tr 71 M=INITIAL_PROT_NHI_TABLE TSE=T SLTH=F;
echo " IPORT_TABLE";
tr 50 M=IPORT_TABLE;
tr 51 M=IPORT_TABLE;
tr 52 M=IPORT_TABLE;
tr
 71 M=IPORT_TABLE TSE=F SLTH=T;
tr 71 M=IPORT_TABLE TSE=T SLTH=T;
tr 71 M=IPORT_TABLE TSE=T SLTH=F;
echo " IPV4_IN_IPV6_PREFIX_MATCH";
tr 50 M=IPV4_IN_IPV6_PREFIX_MATCH;
```
tr 51 M=IPV4\_IN\_IPV6\_PREFIX\_MATCH; tr 52 M=IPV4\_IN\_IPV6\_PREFIX\_MATCH; tr 71 M=IPV4\_IN\_IPV6\_PREFIX\_MATCH TSE=F SLTH=T; tr 71 M=IPV4\_IN\_IPV6\_PREFIX\_MATCH TSE=T SLTH=T; tr 71 M=IPV4\_IN\_IPV6\_PREFIX\_MATCH TSE=T SLTH=F; echo " L2MC"; tr 50 M=L2MC; tr 51 M=L2MC; tr 52 M=L2MC; tr 71 M=L2MC TSE=F SLTH=T; tr 71 M=L2MC TSE=T SLTH=T; tr 71 M=L2MC TSE=T SLTH=F; echo " L2\_ENTRY"; tr 50 M=L2\_ENTRY; tr 51 M=L2\_ENTRY; tr 52 M=L2\_ENTRY; tr 71 M=L2\_ENTRY TSE=F SLTH=T; tr 71 M=L2\_ENTRY TSE=T SLTH=T; tr 71 M=L2\_ENTRY TSE=T SLTH=F; echo " L2\_ENTRY\_ONLY"; tr 50 M=L2\_ENTRY\_ONLY; tr 51 M=L2\_ENTRY\_ONLY; tr 52 M=L2\_ENTRY\_ONLY; tr 71 M=L2\_ENTRY\_ONLY TSE=F SLTH=T; tr 71 M=L2\_ENTRY\_ONLY TSE=T SLTH=T; tr 71 M=L2\_ENTRY\_ONLY TSE=T SLTH=F; echo " L2\_ENTRY\_OVERFLOW"; tr 50 M=L2\_ENTRY\_OVERFLOW; #tr 51 M=L2\_ENTRY\_OVERFLOW # test not supported on single-entry tables; #tr 52 M=L2\_ENTRY\_OVERFLOW # test not supported on single-entry tables; tr 71 M=L2\_ENTRY\_OVERFLOW TSE=F SLTH=T; tr 71 M=L2\_ENTRY\_OVERFLOW TSE=T SLTH=T; tr 71 M=L2\_ENTRY\_OVERFLOW TSE=T SLTH=F; echo " L2\_ENTRY\_SCRATCH"; tr 50 M=L2\_ENTRY\_SCRATCH; #tr 51 M=L2\_ENTRY\_SCRATCH # test not supported on single-entry tables; #tr 52 M=L2\_ENTRY\_SCRATCH # test not supported on single-entry tables; tr 71 M=L2\_ENTRY\_SCRATCH TSE=F SLTH=T; tr 71 M=L2\_ENTRY\_SCRATCH TSE=T SLTH=T; tr 71 M=L2\_ENTRY\_SCRATCH TSE=T SLTH=F; echo " L2\_HITDA\_ONLY"; tr 50 M=L2\_HITDA\_ONLY; tr 51 M=L2\_HITDA\_ONLY; tr 52 M=L2\_HITDA\_ONLY; tr 71 M=L2\_HITDA\_ONLY TSE=F SLTH=T; tr 71 M=L2\_HITDA\_ONLY TSE=T SLTH=T; tr 71 M=L2\_HITDA\_ONLY TSE=T SLTH=F;

```
echo " L2_HITSA_ONLY";
tr 50 M=L2_HITSA_ONLY;
tr 51 M=L2_HITSA_ONLY;
tr 52 M=L2_HITSA_ONLY;
tr 71 M=L2_HITSA_ONLY TSE=F SLTH=T;
tr 71 M=L2_HITSA_ONLY TSE=T SLTH=T;
tr 71 M=L2_HITSA_ONLY TSE=T SLTH=F;
echo " L2_MOD_FIFO";
tr 50 M=L2_MOD_FIFO;
tr 51 M=L2_MOD_FIFO;
tr 52 M=L2_MOD_FIFO;
tr
 71 M=L2_MOD_FIFO TSE=F SLTH=T;
tr 71 M=L2_MOD_FIFO TSE=T SLTH=T;
tr 71 M=L2_MOD_FIFO TSE=T SLTH=F;
echo " L2_USER_ENTRY";
tr 50 M=L2_USER_ENTRY;
tr 51 M=L2_USER_ENTRY;
tr 52 M=L2_USER_ENTRY;
tr 71 M=L2_USER_ENTRY TSE=F SLTH=T;
tr 71 M=L2_USER_ENTRY TSE=T SLTH=T;
tr 71 M=L2_USER_ENTRY TSE=T SLTH=F;
echo " L2_USER_ENTRY_DATA_ONLY";
tr 50 M=L2_USER_ENTRY_DATA_ONLY;
tr 51 M=L2_USER_ENTRY_DATA_ONLY;
tr 52 M=L2_USER_ENTRY_DATA_ONLY;
tr 71 M=L2_USER_ENTRY_DATA_ONLY TSE=F SLTH=T;
tr 71 M=L2_USER_ENTRY_DATA_ONLY TSE=T SLTH=T;
tr 71 M=L2_USER_ENTRY_DATA_ONLY TSE=T SLTH=F;
echo " L2_USER_ENTRY_ONLY";
tr 50 M=L2_USER_ENTRY_ONLY;
tr 51 M=L2_USER_ENTRY_ONLY;
tr 52 M=L2_USER_ENTRY_ONLY;
tr 71 M=L2_USER_ENTRY_ONLY TSE=F SLTH=T;
tr 71 M=L2_USER_ENTRY_ONLY TSE=T SLTH=T;
tr 71 M=L2_USER_ENTRY_ONLY TSE=T SLTH=F;
echo " L3_DEFIP";
tr 50 M=L3_DEFIP;
tr 51 M=L3_DEFIP;
tr 52 M=L3_DEFIP:
tr 71 M=L3_DEFIP TSE=F SLTH=T;
tr 71 M=L3_DEFIP TSE=T SLTH=T;
tr 71 M=L3 DEFIP TSE=T SLTH=F;
echo " L3_DEFIP_128";
tr
 50 M=L3_DEFIP_128;
tr 51 M=L3_DEFIP_128;
tr 52 M=L3_DEFIP_128;
```
tr 71 M=L3\_DEFIP\_128 TSE=F SLTH=T; tr 71 M=L3\_DEFIP\_128 TSE=T SLTH=T; tr 71 M=L3\_DEFIP\_128 TSE=T SLTH=F; echo " L3\_DEFIP\_128\_DATA\_ONLY"; tr 50 M=L3\_DEFIP\_128\_DATA\_ONLY; tr 51 M=L3\_DEFIP\_128\_DATA\_ONLY; tr 52 M=L3\_DEFIP\_128\_DATA\_ONLY; tr 71 M=L3\_DEFIP\_128\_DATA\_ONLY TSE=F SLTH=T; tr 71 M=L3\_DEFIP\_128\_DATA\_ONLY TSE=T SLTH=T; tr 71 M=L3 DEFIP\_128 DATA\_ONLY TSE=T SLTH=F; echo " L3\_DEFIP\_128\_HIT\_ONLY"; tr 50 M=L3\_DEFIP\_128\_HIT\_ONLY; tr 51 M=L3\_DEFIP\_128\_HIT\_ONLY; tr 52 M=L3\_DEFIP\_128\_HIT\_ONLY; tr 71 M=L3\_DEFIP\_128\_HIT\_ONLY TSE=F SLTH=T; tr 71 M=L3\_DEFIP\_128\_HIT\_ONLY TSE=T SLTH=T; tr 71 M=L3\_DEFIP\_128\_HIT\_ONLY TSE=T SLTH=F; echo "L3 DEFIP\_128 ONLY"; tr 50 M=L3\_DEFIP\_128\_ONLY; tr 51 M=L3\_DEFIP\_128\_ONLY; tr 52 M=L3\_DEFIP\_128\_ONLY; tr 71 M=L3\_DEFIP\_128\_ONLY TSE=F SLTH=T; tr 71 M=L3\_DEFIP\_128\_ONLY TSE=T SLTH=T; tr 71 M=L3\_DEFIP\_128\_ONLY TSE=T SLTH=F; echo " L3\_DEFIP\_DATA\_ONLY"; tr 50 M=L3\_DEFIP\_DATA\_ONLY; tr 51 M=L3\_DEFIP\_DATA\_ONLY; tr 52 M=L3\_DEFIP\_DATA\_ONLY; tr 71 M=L3\_DEFIP\_DATA\_ONLY TSE=F SLTH=T; tr 71 M=L3\_DEFIP\_DATA\_ONLY TSE=T SLTH=T; tr 71 M=L3\_DEFIP\_DATA\_ONLY TSE=T SLTH=F; echo " L3\_DEFIP\_HIT\_ONLY"; tr 50 M=L3\_DEFIP\_HIT\_ONLY; tr 51 M=L3\_DEFIP\_HIT\_ONLY; tr 52 M=L3\_DEFIP\_HIT\_ONLY; tr 71 M=L3\_DEFIP\_HIT\_ONLY TSE=F SLTH=T; tr 71 M=L3\_DEFIP\_HIT\_ONLY TSE=T SLTH=T; tr 71 M=L3\_DEFIP\_HIT\_ONLY TSE=T SLTH=F; echo " L3\_DEFIP\_ONLY"; tr 50 M=L3\_DEFIP\_ONLY; tr 51 M=L3\_DEFIP\_ONLY; tr 52 M=L3\_DEFIP\_ONLY; tr 71 M=L3\_DEFIP\_ONLY TSE=F SLTH=T; tr 71 M=L3 DEFIP\_ONLY TSE=T SLTH=T; tr 71 M=L3 DEFIP\_ONLY TSE=T SLTH=F; echo " L3\_ECMP"; tr 50 M=L3\_ECMP;

```
tr 51 M=L3_ECMP;
tr 52 M=L3_ECMP;
tr 71 M=L3_ECMP TSE=F SLTH=T;
tr 71 M=L3_ECMP TSE=T SLTH=T;
tr 71 M=L3_ECMP TSE=T SLTH=F;
echo " L3_ECMP_GROUP";
tr 50 M=L3_ECMP_GROUP;
tr 51 M=L3_ECMP_GROUP;
tr 52 M=L3_ECMP_GROUP;
tr 71 M=L3_ECMP_GROUP TSE=F SLTH=T;
tr 71 M=L3_ECMP_GROUP TSE=T SLTH=T;
tr 71 M=L3_ECMP_GROUP TSE=T SLTH=F;
echo " L3_ENTRY_HIT_ONLY";
tr 50 M=L3_ENTRY_HIT_ONLY;
tr 51 M=L3_ENTRY_HIT_ONLY;
tr
 52 M=L3_ENTRY_HIT_ONLY;
tr 71 M=L3_ENTRY_HIT_ONLY TSE=F SLTH=T;
tr 71 M=L3_ENTRY_HIT_ONLY TSE=T SLTH=T;
tr 71 M=L3_ENTRY_HIT_ONLY TSE=T SLTH=F;
echo " L3_ENTRY_IPV4_MULTICAST";
tr 50 M=L3_ENTRY_IPV4_MULTICAST;
tr 51 M=L3_ENTRY_IPV4_MULTICAST;
tr 52 M=L3_ENTRY_IPV4_MULTICAST;
tr 71 M=L3_ENTRY_IPV4_MULTICAST TSE=F SLTH=T;
tr 71 M=L3_ENTRY_IPV4_MULTICAST TSE=T SLTH=T;
tr 71 M=L3_ENTRY_IPV4_MULTICAST TSE=T SLTH=F;
echo " L3_ENTRY_IPV4_MULTICAST_SCRATCH";
tr 50 M=L3_ENTRY_IPV4_MULTICAST_SCRATCH;
#tr 51 M=L3_ENTRY_IPV4_MULTICAST_SCRATCH # test not supported on single-entry tables;
#tr 52 M=L3_ENTRY_IPV4_MULTICAST_SCRATCH # test not supported on single-entry tables;
tr 71 M=L3_ENTRY_IPV4_MULTICAST_SCRATCH TSE=F SLTH=T;
tr 71 M=L3_ENTRY_IPV4_MULTICAST_SCRATCH TSE=T SLTH=T;
tr 71 M=L3_ENTRY_IPV4_MULTICAST_SCRATCH TSE=T SLTH=F;
echo " L3_ENTRY_IPV4_UNICAST";
tr 50 M=L3_ENTRY_IPV4_UNICAST;
tr 51 M=L3_ENTRY_IPV4_UNICAST;
tr 52 M=L3_ENTRY_IPV4_UNICAST;
tr 71 M=L3_ENTRY_IPV4_UNICAST
 TSE=F SLTH=T;
tr 71 M=L3_ENTRY_IPV4_UNICAST TSE=T SLTH=T;
tr 71 M=L3_ENTRY_IPV4_UNICAST TSE=T SLTH=F;
echo " L3_ENTRY_IPV4_UNICAST_SCRATCH";
tr 50 M=L3_ENTRY_IPV4_UNICAST_SCRATCH;
#tr 51 M=L3 ENTRY IPV4 UNICAST SCRATCH # test not supported on single-entry tables;
#tr 52 M=L3 ENTRY IPV4 UNICAST SCRATCH # test not supported on single-entry tables;
tr 71 M=L3_ENTRY_IPV4_UNICAST_SCRATCH TSE=F SLTH=T;
tr 71 M=L3_ENTRY_IPV4_UNICAST_SCRATCH TSE=T SLTH=T;
```
tr 71 M=L3\_ENTRY\_IPV4\_UNICAST\_SCRATCH TSE=T SLTH=F; echo " L3\_ENTRY\_IPV6\_MULTICAST"; tr 50 M=L3\_ENTRY\_IPV6\_MULTICAST; tr 51 M=L3\_ENTRY\_IPV6\_MULTICAST; tr 52 M=L3\_ENTRY\_IPV6\_MULTICAST; tr 71 M=L3\_ENTRY\_IPV6\_MULTICAST TSE=F SLTH=T; tr 71 M=L3\_ENTRY\_IPV6\_MULTICAST TSE=T SLTH=T; tr 71 M=L3\_ENTRY\_IPV6\_MULTICAST TSE=T SLTH=F; echo " L3\_ENTRY\_IPV6\_MULTICAST\_SCRATCH"; tr 50 M=L3\_ENTRY\_IPV6\_MULTICAST\_SCRATCH; #tr 51 M=L3\_ENTRY\_IPV6\_MULTICAST\_SCRATCH # test not supported on single-entry tables; #tr 52 M=L3\_ENTRY\_IPV6\_MULTICAST\_SCRATCH # test not supported on single-entry tables; tr 71 M=L3\_ENTRY\_IPV6\_MULTICAST\_SCRATCH TSE=F SLTH=T; tr 71 M=L3\_ENTRY\_IPV6\_MULTICAST\_SCRATCH TSE=T SLTH=T; tr 71 M=L3\_ENTRY\_IPV6\_MULTICAST\_SCRATCH TSE=T SLTH=F; echo " L3\_ENTRY\_IPV6\_UNICAST"; tr 50 M=L3\_ENTRY\_IPV6\_UNICAST; tr 51 M=L3\_ENTRY\_IPV6\_UNICAST; tr 52 M=L3\_ENTRY\_IPV6\_UNICAST; tr 71 M=L3\_ENTRY\_IPV6\_UNICAST TSE=F SLTH=T; tr 71 M=L3\_ENTRY\_IPV6\_UNICAST TSE=T SLTH=T; tr 71 M=L3\_ENTRY\_IPV6\_UNICAST TSE=T SLTH=F; echo " L3\_ENTRY\_IPV6\_UNICAST\_SCRATCH"; tr 50 M=L3\_ENTRY\_IPV6\_UNICAST\_SCRATCH; #tr 51 M=L3 ENTRY IPV6 UNICAST SCRATCH # test not supported on single-entry tables; #tr 52 M=L3\_ENTRY\_IPV6\_UNICAST\_SCRATCH # test not supported on single-entry tables; tr 71 M=L3\_ENTRY\_IPV6\_UNICAST\_SCRATCH TSE=F SLTH=T; tr 71 M=L3\_ENTRY\_IPV6\_UNICAST\_SCRATCH TSE=T SLTH=T; tr 71 M=L3\_ENTRY\_IPV6\_UNICAST\_SCRATCH TSE=T SLTH=F; echo " L3\_ENTRY\_ONLY"; tr 50 M=L3\_ENTRY\_ONLY; tr 51 M=L3\_ENTRY\_ONLY; tr 52 M=L3\_ENTRY\_ONLY; tr 71 M=L3\_ENTRY\_ONLY TSE=F SLTH=T; tr 71 M=L3\_ENTRY\_ONLY TSE=T SLTH=T; tr 71 M=L3\_ENTRY\_ONLY TSE=T SLTH=F; echo " L3\_ENTRY\_VALID\_ONLY"; tr 50 M=L3\_ENTRY\_VALID\_ONLY; tr 51 M=L3\_ENTRY\_VALID\_ONLY; tr 52 M=L3\_ENTRY\_VALID\_ONLY; tr 71 M=L3\_ENTRY\_VALID\_ONLY TSE=F SLTH=T; tr 71 M=L3\_ENTRY\_VALID\_ONLY TSE=T SLTH=T; tr 71 M=L3 ENTRY\_VALID\_ONLY TSE=T SLTH=F; echo " L3\_IIF"; tr 50 M=L3\_IIF;

tr 51 M=L3 IIF;

tr 52 M=L3\_IIF; tr 71 M=L3\_IIF TSE=F SLTH=T; tr 71 M=L3\_IIF TSE=T SLTH=T; tr 71 M=L3\_IIF TSE=T SLTH=F; echo " L3\_IPMC"; tr 50 M=L3\_IPMC; tr 51 M=L3\_IPMC; tr 52 M=L3\_IPMC; tr 71 M=L3\_IPMC TSE=F SLTH=T; tr 71 M=L3\_IPMC TSE=T SLTH=T; tr 71 M=L3\_IPMC TSE=T SLTH=F; echo " L3\_IPMC\_1"; tr 50 M=L3\_IPMC\_1; tr 51 M=L3\_IPMC\_1; tr 52 M=L3\_IPMC\_1; tr 71 M=L3\_IPMC\_1 TSE=F SLTH=T; tr 71 M=L3\_IPMC\_1 TSE=T SLTH=T; tr 71 M=L3\_IPMC\_1 TSE=T SLTH=F; echo " L3\_IPMC\_REMAP"; tr 50 M=L3\_IPMC\_REMAP; tr 51 M=L3\_IPMC\_REMAP; tr 52 M=L3\_IPMC\_REMAP; tr 71 M=L3\_IPMC\_REMAP TSE=F SLTH=T; tr 71 M=L3\_IPMC\_REMAP TSE=T SLTH=T; tr 71 M=L3\_IPMC\_REMAP TSE=T SLTH=F; echo " L3\_MTU\_VALUES"; tr 50 M=L3\_MTU\_VALUES; tr 51 M=L3\_MTU\_VALUES; tr 52 M=L3\_MTU\_VALUES; tr 71 M=L3\_MTU\_VALUES TSE=F SLTH=T; tr 71 M=L3\_MTU\_VALUES TSE=T SLTH=T; tr 71 M=L3\_MTU\_VALUES TSE=T SLTH=F; echo " L3\_TUNNEL"; tr 50 M=L3\_TUNNEL; tr 51 M=L3\_TUNNEL; tr 52 M=L3\_TUNNEL; tr 71 M=L3\_TUNNEL TSE=F SLTH=T; tr 71 M=L3\_TUNNEL TSE=T SLTH=T; tr 71 M=L3\_TUNNEL TSE=T SLTH=F; echo " LMEP"; tr 50 M=LMEP; tr  $51$  M=LMEP: tr 52 M=LMEP; tr 71 M=LMEP TSE=F SLTH=T; tr 71 M=LMEP TSE=T SLTH=T; tr 71 M=LMEP TSE=T SLTH=F; echo " LPORT";

tr 50 M=LPORT; tr 51 M=LPORT; tr 52 M=LPORT; tr 71 M=LPORT TSE=F SLTH=T; tr 71 M=LPORT TSE=T SLTH=T; tr 71 M=LPORT TSE=T SLTH=F; echo " PORT\_MAC\_BLOCK"; tr 50 M=PORT\_MAC\_BLOCK; tr 51 M=PORT\_MAC\_BLOCK; tr 52 M=PORT\_MAC\_BLOCK; tr 71 M=PORT\_MAC\_BLOCK TSE=F SLTH=T; tr 71 M=PORT\_MAC\_BLOCK TSE=T SLTH=T; tr 71 M=PORT\_MAC\_BLOCK TSE=T SLTH=F; echo " MAID\_REDUCTION"; tr 50 M=MAID\_REDUCTION; tr 51 M=MAID\_REDUCTION; tr 52 M=MAID\_REDUCTION; tr 71 M=MAID\_REDUCTION TSE=F SLTH=T; tr 71 M=MAID\_REDUCTION TSE=T SLTH=T; tr 71 M=MAID\_REDUCTION TSE=T SLTH=F; echo " MA\_INDEX"; tr 50 M=MA\_INDEX; tr 51 M=MA\_INDEX; tr 52 M=MA\_INDEX; tr 71 M=MA\_INDEX TSE=F SLTH=T; tr 71 M=MA\_INDEX TSE=T SLTH=T; tr 71 M=MA\_INDEX TSE=T SLTH=F; echo " MA\_STATE"; tr 50 M=MA\_STATE; tr 51 M=MA\_STATE; tr 52 M=MA\_STATE; tr 71 M=MA\_STATE TSE=F SLTH=T; tr 71 M=MA\_STATE TSE=T SLTH=T; tr 71 M=MA\_STATE TSE=T SLTH=F; echo " AGING\_CTR"; tr 50 M=AGING\_CTR; tr 51 M=AGING\_CTR; tr 52 M=AGING\_CTR; tr 71 M=AGING\_CTR TSE=F SLTH=T; tr 71 M=AGING\_CTR TSE=T SLTH=T; tr 71 M=AGING\_CTR TSE=T SLTH=F; echo " AGING\_EXP"; tr 50 M=AGING\_EXP; tr 51 M=AGING\_EXP; tr 52 M=AGING\_EXP; tr 71 M=AGING\_EXP TSE=F SLTH=T; tr 71 M=AGING\_EXP TSE=T SLTH=T;

tr 71 M=AGING\_EXP TSE=T SLTH=F; echo " CBPDATA0"; tr 50 M=CBPDATA0; tr 51 M=CBPDATA0; tr 52 M=CBPDATA0; tr 71 M=CBPDATA0 TSE=F SLTH=T; tr 71 M=CBPDATA0 TSE=T SLTH=T; tr 71 M=CBPDATA0 TSE=T SLTH=F; echo " CBPDATA1"; tr 50 M=CBPDATA1; tr 51 M=CBPDATA1; tr 52 M=CBPDATA1; tr 71 M=CBPDATA1 TSE=F SLTH=T; tr 71 M=CBPDATA1 TSE=T SLTH=T; tr 71 M=CBPDATA1 TSE=T SLTH=F; echo " CBPDATA2"; tr 50 M=CBPDATA2; tr 51 M=CBPDATA2; tr 52 M=CBPDATA2; tr 71 M=CBPDATA2 TSE=F SLTH=T; tr 71 M=CBPDATA2 TSE=T SLTH=T; tr 71 M=CBPDATA2 TSE=T SLTH=F; echo " CBPDATA3"; tr 50 M=CBPDATA3; tr 51 M=CBPDATA3; tr 52 M=CBPDATA3; tr 71 M=CBPDATA3 TSE=F SLTH=T; tr 71 M=CBPDATA3 TSE=T SLTH=T; tr 71 M=CBPDATA3 TSE=T SLTH=F; echo " CBPDATA4"; tr 50 M=CBPDATA4; tr 51 M=CBPDATA4; tr 52 M=CBPDATA4; tr 71 M=CBPDATA4 TSE=F SLTH=T; tr 71 M=CBPDATA4 TSE=T SLTH=T; tr 71 M=CBPDATA4 TSE=T SLTH=F; echo " CBPDATA5"; tr 50 M=CBPDATA5; tr 51 M=CBPDATA5; tr 52 M=CBPDATA5; tr 71 M=CBPDATA5 TSE=F SLTH=T; tr 71 M=CBPDATA5 TSE=T SLTH=T; tr 71 M=CBPDATA5 TSE=T SLTH=F; echo " CBPDATA6"; tr 50 M=CBPDATA6; tr 51 M=CBPDATA6; tr 52 M=CBPDATA6;

```
tr 71 M=CBPDATA6 TSE=F SLTH=T;
tr 71 M=CBPDATA6 TSE=T SLTH=T;
tr 71 M=CBPDATA6 TSE=T SLTH=F;
echo " CBPDATA7";
tr 50 M=CBPDATA7;
tr 51 M=CBPDATA7;
tr 52 M=CBPDATA7;
tr 71 M=CBPDATA7 TSE=F SLTH=T;
tr 71 M=CBPDATA7 TSE=T SLTH=T;
tr
 71 M=CBPDATA7 TSE=T SLTH=F;
echo " CBPDATA8";
tr 50 M=CBPDATA8;
tr 51 M=CBPDATA8;
tr 52 M=CBPDATA8;
tr 71 M=CBPDATA8 TSE=F SLTH=T;
tr 71 M=CBPDATA8 TSE=T SLTH=T;
tr 71 M=CBPDATA8 TSE=T SLTH=F;
echo " CBPDATA9";
tr 50 M=CBPDATA9;
tr 51 M=CBPDATA9;
tr 52 M=CBPDATA9;
tr 71 M=CBPDATA9 TSE=F SLTH=T;
tr 71 M=CBPDATA9 TSE=T SLTH=T;
tr 71 M=CBPDATA9 TSE=T SLTH=F;
echo " CBPDATA10";
tr 50 M=CBPDATA10;
tr 51 M=CBPDATA10;
tr 52 M=CBPDATA10;
tr 71 M=CBPDATA10 TSE=F SLTH=T;
tr 71 M=CBPDATA10 TSE=T SLTH=T;
tr 71 M=CBPDATA10 TSE=T SLTH=F;
echo " CBPDATA11";
tr 50 M=CBPDATA11;
tr 51 M=CBPDATA11;
tr 52 M=CBPDATA11;
tr 71 M=CBPDATA11 TSE=F SLTH=T;
tr 71 M=CBPDATA11 TSE=T SLTH=T;
tr 71 M=CBPDATA11 TSE=T SLTH=F;
echo " CBPDATA12";
tr 50 M=CBPDATA12;
tr 51 M=CBPDATA12;
tr 52 M=CBPDATA12;
tr 71 M=CBPDATA12 TSE=F SLTH=T;
tr 71 M=CBPDATA12 TSE=T SLTH=T;
tr 71 M=CBPDATA12 TSE=T SLTH=F;
echo " CBPDATA13";
tr 50 M=CBPDATA13;
```
tr 51 M=CBPDATA13; tr 52 M=CBPDATA13; tr 71 M=CBPDATA13 TSE=F SLTH=T; tr 71 M=CBPDATA13 TSE=T SLTH=T; tr 71 M=CBPDATA13 TSE=T SLTH=F; echo " CBPDATA14"; tr 50 M=CBPDATA14; tr 51 M=CBPDATA14; tr 52 M=CBPDATA14; tr 71 M=CBPDATA14 TSE=F SLTH=T; tr 71 M=CBPDATA14 TSE=T SLTH=T; tr 71 M=CBPDATA14 TSE=T SLTH=F; echo " CBPDATA15"; tr 50 M=CBPDATA15; tr 51 M=CBPDATA15; tr 52 M=CBPDATA15; tr 71 M=CBPDATA15 TSE=F SLTH=T; tr 71 M=CBPDATA15 TSE=T SLTH=T; tr 71 M=CBPDATA15 TSE=T SLTH=F; echo " CBPDATA16"; tr 50 M=CBPDATA16; tr 51 M=CBPDATA16; tr 52 M=CBPDATA16; tr 71 M=CBPDATA16 TSE=F SLTH=T; tr 71 M=CBPDATA16 TSE=T SLTH=T; tr 71 M=CBPDATA16 TSE=T SLTH=F; echo " CBPDATA17"; tr 50 M=CBPDATA17; tr 51 M=CBPDATA17; tr 52 M=CBPDATA17; tr 71 M=CBPDATA17 TSE=F SLTH=T; tr 71 M=CBPDATA17 TSE=T SLTH=T; tr 71 M=CBPDATA17 TSE=T SLTH=F; echo " CBPDATA18"; tr 50 M=CBPDATA18; tr 51 M=CBPDATA18; tr 52 M=CBPDATA18; tr 71 M=CBPDATA18 TSE=F SLTH=T; tr 71 M=CBPDATA18 TSE=T SLTH=T; tr 71 M=CBPDATA18 TSE=T SLTH=F; echo " CBPDATA19"; tr 50 M=CBPDATA19; tr 51 M=CBPDATA19; tr 52 M=CBPDATA19; tr 71 M=CBPDATA19 TSE=F SLTH=T; tr 71 M=CBPDATA19 TSE=T SLTH=T;

tr 71 M=CBPDATA19 TSE=T SLTH=F; echo " CBPDATA20"; tr 50 M=CBPDATA20; tr 51 M=CBPDATA20; tr 52 M=CBPDATA20; tr 71 M=CBPDATA20 TSE=F SLTH=T; tr 71 M=CBPDATA20 TSE=T SLTH=T; tr 71 M=CBPDATA20 TSE=T SLTH=F; echo " CBPDATA21"; tr 50 M=CBPDATA21; tr 51 M=CBPDATA21; tr 52 M=CBPDATA21; tr 71 M=CBPDATA21 TSE=F SLTH=T; tr 71 M=CBPDATA21 TSE=T SLTH=T; tr 71 M=CBPDATA21 TSE=T SLTH=F; echo " CBPDATA22"; tr 50 M=CBPDATA22; tr 51 M=CBPDATA22; tr 52 M=CBPDATA22; tr 71 M=CBPDATA22 TSE=F SLTH=T; tr 71 M=CBPDATA22 TSE=T SLTH=T; tr 71 M=CBPDATA22 TSE=T SLTH=F; echo " CBPDATA23"; tr 50 M=CBPDATA23; tr 51 M=CBPDATA23; tr 52 M=CBPDATA23; tr 71 M=CBPDATA23 TSE=F SLTH=T; tr 71 M=CBPDATA23 TSE=T SLTH=T; tr 71 M=CBPDATA23 TSE=T SLTH=F; echo " CBPDATA24"; tr 50 M=CBPDATA24; tr 51 M=CBPDATA24; tr 52 M=CBPDATA24; tr 71 M=CBPDATA24 TSE=F SLTH=T; tr 71 M=CBPDATA24 TSE=T SLTH=T; tr 71 M=CBPDATA24 TSE=T SLTH=F; echo " CBPDATA25"; tr 50 M=CBPDATA25; tr 51 M=CBPDATA25; tr 52 M=CBPDATA25; tr 71 M=CBPDATA25 TSE=F SLTH=T; tr 71 M=CBPDATA25 TSE=T SLTH=T; tr 71 M=CBPDATA25 TSE=T SLTH=F; echo " CBPDATA26"; tr 50 M=CBPDATA26; tr 51 M=CBPDATA26; tr 52 M=CBPDATA26;

tr 71 M=CBPDATA26 TSE=F SLTH=T; tr 71 M=CBPDATA26 TSE=T SLTH=T; tr 71 M=CBPDATA26 TSE=T SLTH=F; echo " CBPDATA27"; tr 50 M=CBPDATA27; tr 51 M=CBPDATA27; tr 52 M=CBPDATA27; tr 71 M=CBPDATA27 TSE=F SLTH=T; tr 71 M=CBPDATA27 TSE=T SLTH=T; tr 71 M=CBPDATA27 TSE=T SLTH=F; echo " CBPDATA28"; tr 50 M=CBPDATA28; tr 51 M=CBPDATA28; tr 52 M=CBPDATA28; tr 71 M=CBPDATA28 TSE=F SLTH=T; tr 71 M=CBPDATA28 TSE=T SLTH=T; tr 71 M=CBPDATA28 TSE=T SLTH=F; echo " CBPDATA29"; tr 50 M=CBPDATA29; tr 51 M=CBPDATA29; tr 52 M=CBPDATA29; tr 71 M=CBPDATA29 TSE=F SLTH=T; tr 71 M=CBPDATA29 TSE=T SLTH=T; tr 71 M=CBPDATA29 TSE=T SLTH=F; echo " CBPDATA30"; tr 50 M=CBPDATA30; tr 51 M=CBPDATA30; tr 52 M=CBPDATA30; tr 71 M=CBPDATA30 TSE=F SLTH=T; tr 71 M=CBPDATA30 TSE=T SLTH=T; tr 71 M=CBPDATA30 TSE=T SLTH=F; echo " CBPDATA31"; tr 50 M=CBPDATA31; tr 51 M=CBPDATA31; tr 52 M=CBPDATA31; tr 71 M=CBPDATA31 TSE=F SLTH=T; tr 71 M=CBPDATA31 TSE=T SLTH=T; tr 71 M=CBPDATA31 TSE=T SLTH=F; echo " CBPPKTHEADER2"; tr 50 M=CBPPKTHEADER2; tr 51 M=CBPPKTHEADER2; tr 52 M=CBPPKTHEADER2; tr 71 M=CBPPKTHEADER2 TSE=F SLTH=T; tr 71 M=CBPPKTHEADER2 TSE=T SLTH=T; tr 71 M=CBPPKTHEADER2 TSE=T SLTH=F; echo " CBPPKTHEADER0\_MEM0"; tr 50 M=CBPPKTHEADER0\_MEM0;

tr 51 M=CBPPKTHEADER0\_MEM0; tr 52 M=CBPPKTHEADER0\_MEM0; tr 71 M=CBPPKTHEADER0\_MEM0 TSE=F SLTH=T; tr 71 M=CBPPKTHEADER0\_MEM0 TSE=T SLTH=T; tr 71 M=CBPPKTHEADER0\_MEM0 TSE=T SLTH=F; echo " CBPPKTHEADER0\_MEM1"; tr 50 M=CBPPKTHEADER0\_MEM1; tr 51 M=CBPPKTHEADER0\_MEM1; tr 52 M=CBPPKTHEADER0\_MEM1; tr 71 M=CBPPKTHEADER0\_MEM1 TSE=F SLTH=T; tr 71 M=CBPPKTHEADER0\_MEM1 TSE=T SLTH=T; tr 71 M=CBPPKTHEADER0\_MEM1 TSE=T SLTH=F; echo " CBPPKTHEADER0\_MEM2"; tr 50 M=CBPPKTHEADER0\_MEM2; tr 51 M=CBPPKTHEADER0\_MEM2; tr 52 M=CBPPKTHEADER0\_MEM2; tr 71 M=CBPPKTHEADER0\_MEM2 TSE=F SLTH=T; tr 71 M=CBPPKTHEADER0\_MEM2 TSE=T SLTH=T; tr 71 M=CBPPKTHEADER0\_MEM2 TSE=T SLTH=F; echo " CBPPKTHEADER0\_MEM3"; tr 50 M=CBPPKTHEADER0\_MEM3; tr 51 M=CBPPKTHEADER0\_MEM3; tr 52 M=CBPPKTHEADER0\_MEM3; tr 71 M=CBPPKTHEADER0\_MEM3 TSE=F SLTH=T; tr 71 M=CBPPKTHEADER0\_MEM3 TSE=T SLTH=T; tr 71 M=CBPPKTHEADER0\_MEM3 TSE=T SLTH=F; echo " CBPPKTHEADER1\_MEM0"; tr 50 M=CBPPKTHEADER1\_MEM0; tr 51 M=CBPPKTHEADER1\_MEM0; tr 52 M=CBPPKTHEADER1\_MEM0; tr 71 M=CBPPKTHEADER1\_MEM0 TSE=F SLTH=T; tr 71 M=CBPPKTHEADER1\_MEM0 TSE=T SLTH=T; tr 71 M=CBPPKTHEADER1\_MEM0 TSE=T SLTH=F; echo " CBPPKTHEADER1\_MEM1"; tr 50 M=CBPPKTHEADER1\_MEM1; tr 51 M=CBPPKTHEADER1\_MEM1; tr 52 M=CBPPKTHEADER1\_MEM1; tr 71 M=CBPPKTHEADER1\_MEM1 TSE=F SLTH=T; tr 71 M=CBPPKTHEADER1\_MEM1 TSE=T SLTH=T; tr 71 M=CBPPKTHEADER1\_MEM1 TSE=T SLTH=F; echo " CBPPKTHEADER1\_MEM2"; tr 50 M=CBPPKTHEADER1\_MEM2; tr 51 M=CBPPKTHEADER1\_MEM2; tr 52 M=CBPPKTHEADER1\_MEM2; tr 71 M=CBPPKTHEADER1\_MEM2 TSE=F SLTH=T; tr 71 M=CBPPKTHEADER1\_MEM2 TSE=T SLTH=T; tr 71 M=CBPPKTHEADER1\_MEM2 TSE=T SLTH=F;

```
echo
 " CCP";
tr 50 M=CCP;
tr 51 M=CCP;
tr 52 M=CCP;
tr 71 M=CCP TSE=F SLTH=T;
tr 71 M=CCP TSE=T SLTH=T;
tr 71 M=CCP TSE=T SLTH=F;
echo " CCP_RELEASE_FIFO";
tr 50 M=CCP_RELEASE_FIFO;
tr 51 M=CCP_RELEASE_FIFO;
tr 52 M=CCP_RELEASE_FIFO;
tr 71 M=CCP_RELEASE_FIFO TSE=F SLTH=T;
tr 71 M=CCP_RELEASE_FIFO TSE=T SLTH=T;
tr 71 M=CCP_RELEASE_FIFO TSE=T SLTH=F;
echo " CELLCHK";
tr 50 M=CELLCHK;
tr 51 M=CELLCHK;
tr 52 M=CELLCHK;
tr 71 M=CELLCHK TSE=F SLTH=T;
tr 71 M=CELLCHK TSE=T SLTH=T;
tr 71 M=CELLCHK TSE=T SLTH=F;
echo " CELLLINK";
tr 50 M=CELLLINK;
tr 51 M=CELLLINK;
tr 52 M=CELLLINK;
tr 71 M=CELLLINK TSE=F SLTH=T;
tr 71 M=CELLLINK TSE=T SLTH=T;
tr 71 M=CELLLINK TSE=T SLTH=F;
echo " CFAP";
tr 50 M=CFAP;
tr 51 M=CFAP;
tr 52 M=CFAP;
tr 71 M=CFAP TSE=F SLTH=T;
tr 71 M=CFAP TSE=T SLTH=T;
tr 71 M=CFAP TSE=T SLTH=F;
echo " IPMC_GROUP0";
tr 50 M=IPMC_GROUP0;
tr 51 M=IPMC_GROUP0;
tr 52 M=IPMC_GROUP0;
tr 71 M=IPMC_GROUP0 TSE=F SLTH=T;
tr 71 M=IPMC_GROUP0 TSE=T SLTH=T;
tr 71 M=IPMC_GROUP0 TSE=T SLTH=F;
echo "
 IPMC_GROUP1";
tr 50 M=IPMC_GROUP1;
tr 51 M=IPMC_GROUP1;
tr 52 M=IPMC_GROUP1;
```
tr 71 M=IPMC\_GROUP1 TSE=F SLTH=T; tr 71 M=IPMC\_GROUP1 TSE=T SLTH=T; tr 71 M=IPMC\_GROUP1 TSE=T SLTH=F; echo " IPMC\_GROUP2"; tr 50 M=IPMC\_GROUP2; tr 51 M=IPMC\_GROUP2; tr 52 M=IPMC\_GROUP2; tr 71 M=IPMC\_GROUP2 TSE=F SLTH=T; tr 71 M=IPMC\_GROUP2 TSE=T SLTH=T; tr 71 M=IPMC\_GROUP2 TSE=T SLTH=F; echo " IPMC\_GROUP3"; tr 50 M=IPMC\_GROUP3; tr 51 M=IPMC\_GROUP3; tr 52 M=IPMC\_GROUP3; tr 71 M=IPMC\_GROUP3 TSE=F SLTH=T; tr 71 M=IPMC\_GROUP3 TSE=T SLTH=T; tr 71 M=IPMC\_GROUP3 TSE=T SLTH=F; echo " IPMC\_GROUP4"; tr 50 M=IPMC\_GROUP4; tr 51 M=IPMC\_GROUP4; tr 52 M=IPMC\_GROUP4; tr 71 M=IPMC\_GROUP4 TSE=F SLTH=T; tr 71 M=IPMC\_GROUP4 TSE=T SLTH=T; tr 71 M=IPMC\_GROUP4 TSE=T SLTH=F; echo " IPMC\_GROUP5"; tr 50 M=IPMC\_GROUP5; tr 51 M=IPMC\_GROUP5; tr 52 M=IPMC\_GROUP5; tr 71 M=IPMC\_GROUP5 TSE=F SLTH=T; tr 71 M=IPMC\_GROUP5 TSE=T SLTH=T; tr 71 M=IPMC\_GROUP5 TSE=T SLTH=F; echo " IPMC\_GROUP6"; tr 50 M=IPMC\_GROUP6; tr 51 M=IPMC\_GROUP6; tr 52 M=IPMC\_GROUP6; tr 71 M=IPMC\_GROUP6 TSE=F SLTH=T; tr 71 M=IPMC\_GROUP6 TSE=T SLTH=T; tr 71 M=IPMC\_GROUP6 TSE=T SLTH=F; echo " IPMC\_GROUP7"; tr 50 M=IPMC\_GROUP7; tr 51 M=IPMC\_GROUP7; tr 52 M=IPMC\_GROUP7; tr 71 M=IPMC\_GROUP7 TSE=F SLTH=T; tr 71 M=IPMC\_GROUP7 TSE=T SLTH=T; tr 71 M=IPMC\_GROUP7 TSE=T SLTH=F; echo " IPMC\_GROUP8"; tr 50 M=IPMC\_GROUP8;

tr 51 M=IPMC\_GROUP8; tr 52 M=IPMC\_GROUP8; tr 71 M=IPMC\_GROUP8 TSE=F SLTH=T; tr 71 M=IPMC\_GROUP8 TSE=T SLTH=T; tr 71 M=IPMC\_GROUP8 TSE=T SLTH=F; echo " IPMC\_VLAN"; tr 50 M=IPMC\_VLAN; tr 51 M=IPMC\_VLAN; tr 52 M=IPMC\_VLAN; tr 71 M=IPMC\_VLAN TSE=F SLTH=T; tr 71 M=IPMC\_VLAN TSE=T SLTH=T; tr 71 M=IPMC\_VLAN TSE=T SLTH=F; echo " PFAP"; tr 50 M=PFAP; tr 51 M=PFAP; tr 52 M=PFAP; tr 71 M=PFAP TSE=F SLTH=T; tr 71 M=PFAP TSE=T SLTH=T; tr 71 M=PFAP TSE=T SLTH=F; echo " PKTLINK0"; tr 50 M=PKTLINK0; tr 51 M=PKTLINK0; tr 52 M=PKTLINK0; tr 71 M=PKTLINK0 TSE=F SLTH=T; tr 71 M=PKTLINK0 TSE=T SLTH=T; tr 71 M=PKTLINK0 TSE=T SLTH=F; echo " PKTLINK1"; tr 50 M=PKTLINK1; tr 51 M=PKTLINK1; tr 52 M=PKTLINK1; tr 71 M=PKTLINK1 TSE=F SLTH=T; tr 71 M=PKTLINK1 TSE=T SLTH=T; tr 71 M=PKTLINK1 TSE=T SLTH=F; echo " PKTLINK2"; tr 50 M=PKTLINK2; tr 51 M=PKTLINK2; tr 52 M=PKTLINK2; tr 71 M=PKTLINK2 TSE=F SLTH=T; tr 71 M=PKTLINK2 TSE=T SLTH=T; tr 71 M=PKTLINK2 TSE=T SLTH=F; echo " PKTLINK3"; tr 50 M=PKTLINK3; tr 51 M=PKTLINK3; tr 52 M=PKTLINK3; tr 71 M=PKTLINK3 TSE=F SLTH=T; tr 71 M=PKTLINK3 TSE=T SLTH=T; tr 71 M=PKTLINK3 TSE=T SLTH=F;

echo " PKTLINK4"; tr 50 M=PKTLINK4; tr 51 M=PKTLINK4; tr 52 M=PKTLINK4; tr 71 M=PKTLINK4 TSE=F SLTH=T; tr 71 M=PKTLINK4 TSE=T SLTH=T; tr 71 M=PKTLINK4 TSE=T SLTH=F; echo " PKTLINK5"; tr 50 M=PKTLINK5; tr 51 M=PKTLINK5; tr 52 M=PKTLINK5; tr 71 M=PKTLINK5 TSE=F SLTH=T; tr 71 M=PKTLINK5 TSE=T SLTH=T; tr 71 M=PKTLINK5 TSE=T SLTH=F; echo " PKTLINK6"; tr 50 M=PKTLINK6; tr 51 M=PKTLINK6; tr 52 M=PKTLINK6; tr 71 M=PKTLINK6 TSE=F SLTH=T; tr 71 M=PKTLINK6 TSE=T SLTH=T; tr 71 M=PKTLINK6 TSE=T SLTH=F; echo " PKTLINK7"; tr 50 M=PKTLINK7; tr 51 M=PKTLINK7; tr 52 M=PKTLINK7; tr 71 M=PKTLINK7 TSE=F SLTH=T; tr 71 M=PKTLINK7 TSE=T SLTH=T; tr 71 M=PKTLINK7 TSE=T SLTH=F; echo " PKTLINK8"; tr 50 M=PKTLINK8; tr 51 M=PKTLINK8; tr 52 M=PKTLINK8; tr 71 M=PKTLINK8 TSE=F SLTH=T; tr 71 M=PKTLINK8 TSE=T SLTH=T; tr 71 M=PKTLINK8 TSE=T SLTH=F; echo " PKTLINK9"; tr 50 M=PKTLINK9; tr 51 M=PKTLINK9; tr 52 M=PKTLINK9; tr 71 M=PKTLINK9 TSE=F SLTH=T; tr 71 M=PKTLINK9 TSE=T SLTH=T; tr 71 M=PKTLINK9 TSE=T SLTH=F; echo " PKTLINK10"; tr 50  $M=$ PKTLINK10: tr 51 M=PKTLINK10; tr 52 M=PKTLINK10;  $tr 71$  M=PKTLINK10 TSE=F SLTH=T:

```
tr 71 M=PKTLINK10 TSE=T SLTH=T;
tr 71 M=PKTLINK10 TSE=T SLTH=F;
echo " PKTLINK11";
tr 50 M=PKTLINK11;
tr 51 M=PKTLINK11;
tr 52 M=PKTLINK11;
tr 71 M=PKTLINK11 TSE=F SLTH=T;
tr 71 M=PKTLINK11 TSE=T SLTH=T;
tr 71 M=PKTLINK11 TSE=T SLTH=F;
echo " PKTLINK12";
tr 50 M=PKTLINK12;
tr 51 M=PKTLINK12;
tr 52 M=PKTLINK12;
tr 71 M=PKTLINK12 TSE=F SLTH=T;
tr 71 M=PKTLINK12 TSE=T SLTH=T;
tr 71 M=PKTLINK12 TSE=T SLTH=F;
echo " PKTLINK13";
tr 50 M=PKTLINK13;
tr 51
 M=PKTLINK13;
tr 52 M=PKTLINK13;
tr 71 M=PKTLINK13 TSE=F SLTH=T;
tr 71 M=PKTLINK13 TSE=T SLTH=T;
tr 71 M=PKTLINK13 TSE=T SLTH=F;
echo " PKTLINK14";
tr 50 M=PKTLINK14;
tr 51 M=PKTLINK14;
tr 52 M=PKTLINK14;
tr 71 M=PKTLINK14 TSE=F SLTH=T;
tr 71 M=PKTLINK14 TSE=T SLTH=T;
tr 71 M=PKTLINK14 TSE=T SLTH=F;
echo " PKTLINK15";
tr 50 M=PKTLINK15;
tr 51 M=PKTLINK15;
tr 52 M=PKTLINK15;
tr 71 M=PKTLINK15 TSE=F SLTH=T;
tr 71 M=PKTLINK15 TSE=T SLTH=T;
tr 71 M=PKTLINK15 TSE=T SLTH=F;
echo " PKTLINK16";
tr 50 M=PKTLINK16;
tr 51 M=PKTLINK16;
tr 52 M=PKTLINK16;
tr 71 M=PKTLINK16 TSE=F SLTH=T;
tr 71 M=PKTLINK16 TSE=T SLTH=T;
tr 71 M=PKTLINK16 TSE=T SLTH=F;
echo " PKTLINK17";
tr 50 M=PKTLINK17;
tr 51 M=PKTLINK17;
```
tr 52 M=PKTLINK17; tr 71 M=PKTLINK17 TSE=F SLTH=T; tr 71 M=PKTLINK17 TSE=T SLTH=T; tr 71 M=PKTLINK17 TSE=T SLTH=F; echo " PKTLINK18"; tr 50 M=PKTLINK18; tr 51 M=PKTLINK18; tr 52 M=PKTLINK18; tr 71 M=PKTLINK18 TSE=F SLTH=T; tr 71 M=PKTLINK18 TSE=T SLTH=T; tr 71 M=PKTLINK18 TSE=T SLTH=F; echo " PKTLINK19"; tr 50 M=PKTLINK19; tr 51 M=PKTLINK19; tr 52 M=PKTLINK19; tr 71 M=PKTLINK19 TSE=F SLTH=T; tr 71 M=PKTLINK19 TSE=T SLTH=T; tr 71 M=PKTLINK19 TSE=T SLTH=F; echo " PKTLINK20"; tr 50 M=PKTLINK20; tr 51 M=PKTLINK20; tr 52 M=PKTLINK20; tr 71 M=PKTLINK20 TSE=F SLTH=T; tr 71 M=PKTLINK20 TSE=T SLTH=T; tr 71 M=PKTLINK20 TSE=T SLTH=F; echo " PKTLINK21"; tr 50 M=PKTLINK21; tr 51 M=PKTLINK21; tr 52 M=PKTLINK21; tr 71 M=PKTLINK21 TSE=F SLTH=T; tr 71 M=PKTLINK21 TSE=T SLTH=T; tr 71 M=PKTLINK21 TSE=T SLTH=F; echo " PKTLINK22"; tr 50 M=PKTLINK22; tr 51 M=PKTLINK22; tr 52 M=PKTLINK22; tr 71 M=PKTLINK22 TSE=F SLTH=T; tr 71 M=PKTLINK22 TSE=T SLTH=T; tr 71 M=PKTLINK22 TSE=T SLTH=F; echo " PKTLINK23"; tr 50 M=PKTLINK23; tr 51 M=PKTLINK23; tr 52 M=PKTLINK23; tr 71 M=PKTLINK23 TSE=F SLTH=T; tr 71 M=PKTLINK23 TSE=T SLTH=T; tr 71 M=PKTLINK23 TSE=T SLTH=F; echo " PKTLINK24";

tr 50 M=PKTLINK24; tr 51 M=PKTLINK24; tr 52 M=PKTLINK24; tr 71 M=PKTLINK24 TSE=F SLTH=T; tr 71 M=PKTLINK24 TSE=T SLTH=T; tr 71 M=PKTLINK24 TSE=T SLTH=F; echo " PKTLINK25"; tr 50 M=PKTLINK25; tr 51 M=PKTLINK25; tr 52 M=PKTLINK25; tr 71 M=PKTLINK25 TSE=F SLTH=T; tr 71 M=PKTLINK25 TSE=T SLTH=T; tr 71 M=PKTLINK25 TSE=T SLTH=F; echo " PKTLINK26"; tr 50 M=PKTLINK26; tr 51 M=PKTLINK26; tr 52 M=PKTLINK26; tr 71 M=PKTLINK26 TSE=F SLTH=T; tr 71 M=PKTLINK26 TSE=T SLTH=T; tr 71 M=PKTLINK26 TSE=T SLTH=F; echo " PKTLINK27"; tr 50 M=PKTLINK27; tr 51 M=PKTLINK27; tr 52 M=PKTLINK27; tr 71 M=PKTLINK27 TSE=F SLTH=T; tr 71 M=PKTLINK27 TSE=T SLTH=T; tr 71 M=PKTLINK27 TSE=T SLTH=F; echo " PKTLINK28"; tr 50 M=PKTLINK28; tr 51 M=PKTLINK28; tr 52 M=PKTLINK28; tr 71 M=PKTLINK28 TSE=F SLTH=T; tr 71 M=PKTLINK28 TSE=T SLTH=T; tr 71 M=PKTLINK28 TSE=T SLTH=F; echo " PKTLINK29"; tr 50 M=PKTLINK29; tr 51 M=PKTLINK29; tr 52 M=PKTLINK29; tr 71 M=PKTLINK29 TSE=F SLTH=T; tr 71 M=PKTLINK29 TSE=T SLTH=T; tr 71 M=PKTLINK29 TSE=T SLTH=F; echo " PKTLINK30"; tr 50 M=PKTLINK30; tr 51 M=PKTLINK30; tr 52 M=PKTLINK30; tr 71 M=PKTLINK30 TSE=F SLTH=T; tr 71 M=PKTLINK30

 TSE=T SLTH=T; tr 71 M=PKTLINK30 TSE=T SLTH=F; echo " PKTLINK31"; tr 50 M=PKTLINK31; tr 51 M=PKTLINK31; tr 52 M=PKTLINK31; tr 71 M=PKTLINK31 TSE=F SLTH=T; tr 71 M=PKTLINK31 TSE=T SLTH=T; tr 71 M=PKTLINK31 TSE=T SLTH=F; echo " PKTLINK32"; tr 50 M=PKTLINK32; tr 51 M=PKTLINK32; tr 52 M=PKTLINK32; tr 71 M=PKTLINK32 TSE=F SLTH=T; tr 71 M=PKTLINK32 TSE=T SLTH=T; tr 71 M=PKTLINK32 TSE=T SLTH=F; echo " PKTLINK33"; tr 50 M=PKTLINK33; tr 51 M=PKTLINK33; tr 52 M=PKTLINK33; tr 71 M=PKTLINK33 TSE=F SLTH=T; tr 71 M=PKTLINK33 TSE=T SLTH=T; tr 71 M=PKTLINK33 TSE=T SLTH=F; echo " PKTLINK34"; tr 50 M=PKTLINK34; tr 51 M=PKTLINK34; tr 52 M=PKTLINK34; tr 71 M=PKTLINK34 TSE=F SLTH=T; tr 71 M=PKTLINK34 TSE=T SLTH=T; tr 71 M=PKTLINK34 TSE=T SLTH=F; echo " PKTLINK35"; tr 50 M=PKTLINK35; tr 51 M=PKTLINK35; tr 52 M=PKTLINK35; tr 71 M=PKTLINK35 TSE=F SLTH=T; tr 71 M=PKTLINK35 TSE=T SLTH=T; tr 71 M=PKTLINK35 TSE=T SLTH=F; echo " PKTLINK36"; tr 50 M=PKTLINK36; tr 51 M=PKTLINK36; tr 52 M=PKTLINK36; tr 71 M=PKTLINK36 TSE=F SLTH=T; tr 71 M=PKTLINK36 TSE=T SLTH=T; tr 71 M=PKTLINK36 TSE=T SLTH=F; echo " PKTLINK37"; tr 50 M=PKTLINK37; tr 51 M=PKTLINK37;

tr 52 M=PKTLINK37; tr 71 M=PKTLINK37 TSE=F SLTH=T; tr 71 M=PKTLINK37 TSE=T SLTH=T; tr 71 M=PKTLINK37 TSE=T SLTH=F; echo " PKTLINK38"; tr 50 M=PKTLINK38; tr 51 M=PKTLINK38; tr 52 M=PKTLINK38; tr 71 M=PKTLINK38 TSE=F SLTH=T; tr 71 M=PKTLINK38 TSE=T SLTH=T; tr 71 M=PKTLINK38 TSE=T SLTH=F; echo " PKTLINK39"; tr 50 M=PKTLINK39; tr 51 M=PKTLINK39; tr 52 M=PKTLINK39; tr 71 M=PKTLINK39 TSE=F SLTH=T; tr 71 M=PKTLINK39 TSE=T SLTH=T; tr 71 M=PKTLINK39 TSE=T SLTH=F; echo " PKTLINK40"; tr 50 M=PKTLINK40; tr 51 M=PKTLINK40; tr 52 M=PKTLINK40; tr 71 M=PKTLINK40 TSE=F SLTH=T; tr 71 M=PKTLINK40 TSE=T SLTH=T; tr 71 M=PKTLINK40 TSE=T SLTH=F; echo " PKTLINK41"; tr 50 M=PKTLINK41; tr 51 M=PKTLINK41; tr 52 M=PKTLINK41; tr 71 M=PKTLINK41 TSE=F SLTH=T; tr 71 M=PKTLINK41 TSE=T SLTH=T; tr 71 M=PKTLINK41 TSE=T SLTH=F; echo " PKTLINK42"; tr 50 M=PKTLINK42; tr 51 M=PKTLINK42; tr 52 M=PKTLINK42; tr 71 M=PKTLINK42 TSE=F SLTH=T; tr 71 M=PKTLINK42 TSE=T SLTH=T; tr 71 M=PKTLINK42 TSE=T SLTH=F; echo " PKTLINK43"; tr 50 M=PKTLINK43; tr 51 M=PKTLINK43; tr 52 M=PKTLINK43; tr 71 M=PKTLINK43 TSE=F SLTH=T; tr 71 M=PKTLINK43 TSE=T SLTH=T; tr 71 M=PKTLINK43 TSE=T SLTH=F; echo " PKTLINK44";

tr 50 M=PKTLINK44; tr 51 M=PKTLINK44; tr 52 M=PKTLINK44; tr 71 M=PKTLINK44 TSE=F SLTH=T; tr 71 M=PKTLINK44 TSE=T SLTH=T; tr 71 M=PKTLINK44 TSE=T SLTH=F; echo " PKTLINK45"; tr 50 M=PKTLINK45; tr 51 M=PKTLINK45; tr 52 M=PKTLINK45; tr 71 M=PKTLINK45 TSE=F SLTH=T; tr 71 M=PKTLINK45 TSE=T SLTH=T; tr 71 M=PKTLINK45 TSE=T SLTH=F; echo " PKTLINK46"; tr 50 M=PKTLINK46; tr 51 M=PKTLINK46; tr 52 M=PKTLINK46; tr 71 M=PKTLINK46 TSE=F SLTH=T; tr 71 M=PKTLINK46 TSE=T SLTH=T; tr 71 M=PKTLINK46 TSE=T SLTH=F; echo " PKTLINK47"; tr 50 M=PKTLINK47; tr 51 M=PKTLINK47; tr 52 M=PKTLINK47; tr 71 M=PKTLINK47 TSE=F SLTH=T; tr 71 M=PKTLINK47 TSE=T SLTH=T; tr 71 M=PKTLINK47 TSE=T SLTH=F; echo " PKTLINK48"; tr 50 M=PKTLINK48; tr 51 M=PKTLINK48; tr 52 M=PKTLINK48; tr 71 M=PKTLINK48 TSE=F SLTH=T; tr 71 M=PKTLINK48 TSE=T SLTH=T; tr 71 M=PKTLINK48 TSE=T SLTH=F; echo " PKTLINK49"; tr 50 M=PKTLINK49; tr 51 M=PKTLINK49; tr 52 M=PKTLINK49; tr 71 M=PKTLINK49 TSE=F SLTH=T; tr 71 M=PKTLINK49 TSE=T SLTH=T; tr 71 M=PKTLINK49 TSE=T SLTH=F; echo " PKTLINK50"; tr 50 M=PKTLINK50; tr 51 M=PKTLINK50; tr 52 M=PKTLINK50; tr 71 M=PKTLINK50 TSE=F SLTH=T; tr 71 M=PKTLINK50 TSE=T SLTH=T;

tr 71 M=PKTLINK50 TSE=T SLTH=F; echo " PKTLINK51"; tr 50 M=PKTLINK51; tr 51 M=PKTLINK51; tr 52 M=PKTLINK51; tr 71 M=PKTLINK51 TSE=F SLTH=T; tr 71 M=PKTLINK51 TSE=T SLTH=T; tr 71 M=PKTLINK51 TSE=T SLTH=F; echo " PKTLINK52"; tr 50 M=PKTLINK52; tr 51 M=PKTLINK52; tr 52 M=PKTLINK52; tr 71 M=PKTLINK52 TSE=F SLTH=T; tr 71 M=PKTLINK52 TSE=T SLTH=T; tr 71 M=PKTLINK52 TSE=T SLTH=F; echo " PKTLINK53"; tr 50 M=PKTLINK53; tr 51 M=PKTLINK53; tr 52 M=PKTLINK53; tr 71 M=PKTLINK53 TSE=F SLTH=T; tr 71 M=PKTLINK53 TSE=T SLTH=T; tr 71 M=PKTLINK53 TSE=T SLTH=F; echo " PKTLINK54"; tr 50 M=PKTLINK54; tr 51 M=PKTLINK54; tr 52 M=PKTLINK54; tr 71 M=PKTLINK54 TSE=F SLTH=T; tr 71 M=PKTLINK54 TSE=T SLTH=T; tr 71 M=PKTLINK54 TSE=T SLTH=F; echo " PQE"; tr 50 M=PQE; tr 51 M=PQE; tr 52 M=PQE; tr 71 M=PQE TSE=F SLTH=T; tr 71 M=PQE TSE=T SLTH=T; tr 71 M=PQE TSE=T SLTH=F; echo " RDEHEADER\_MEM0"; tr 50 M=RDEHEADER\_MEM0; tr 51 M=RDEHEADER\_MEM0; tr 52 M=RDEHEADER\_MEM0; tr 71 M=RDEHEADER\_MEM0 TSE=F SLTH=T; tr 71 M=RDEHEADER\_MEM0 TSE=T SLTH=T; tr 71 M=RDEHEADER\_MEM0 TSE=T SLTH=F; echo " RDEHEADER\_MEM1"; tr 50 M=RDEHEADER\_MEM1; tr 51 M=RDEHEADER\_MEM1; tr 52 M=RDEHEADER\_MEM1;

tr 71 M=RDEHEADER\_MEM1 TSE=F SLTH=T; tr 71 M=RDEHEADER\_MEM1 TSE=T SLTH=T; tr 71 M=RDEHEADER\_MEM1 TSE=T SLTH=F; echo " RDE\_COSPCP"; tr 50 M=RDE\_COSPCP; tr 51 M=RDE\_COSPCP; tr 52 M=RDE\_COSPCP; tr 71 M=RDE\_COSPCP TSE=F SLTH=T; tr 71 M=RDE\_COSPCP TSE=T SLTH=T; tr 71 M=RDE\_COSPCP TSE=T SLTH=F; echo " RDE\_DESCP"; tr 50 M=RDE\_DESCP; tr 51 M=RDE\_DESCP; tr 52 M=RDE\_DESCP; tr 71 M=RDE\_DESCP TSE=F SLTH=T; tr 71 M=RDE\_DESCP TSE=T SLTH=T; tr 71 M=RDE\_DESCP TSE=T SLTH=F; echo " RDE\_FREELIST"; tr 50 M=RDE\_FREELIST; tr 51 M=RDE\_FREELIST; tr 52 M=RDE\_FREELIST; tr 71 M=RDE\_FREELIST TSE=F SLTH=T; tr 71 M=RDE\_FREELIST TSE=T SLTH=T; tr 71 M=RDE\_FREELIST TSE=T SLTH=F; echo " RDE\_PKTLINK"; tr 50 M=RDE\_PKTLINK; tr 51 M=RDE\_PKTLINK; tr 52 M=RDE\_PKTLINK; tr 71 M=RDE\_PKTLINK TSE=F SLTH=T; tr 71 M=RDE\_PKTLINK TSE=T SLTH=T; tr 71 M=RDE\_PKTLINK TSE=T SLTH=F; echo " RDE\_PRCP"; tr 50 M=RDE\_PRCP; tr 51 M=RDE\_PRCP; tr 52 M=RDE\_PRCP; tr 71 M=RDE\_PRCP TSE=F SLTH=T; tr 71 M=RDE\_PRCP TSE=T SLTH=T; tr 71 M=RDE\_PRCP TSE=T SLTH=F; echo " TOQRDE"; tr 50 M=TOQRDE; tr 51 M=TOQRDE; tr 52 M=TOQRDE; tr 71 M=TOQRDE TSE=F SLTH=T; tr 71 M=TOQRDE TSE=T SLTH=T; tr 71 M=TOQRDE TSE=T SLTH=F; echo " WAMU\_MEM0"; tr 50 M=WAMU\_MEM0;

tr 51 M=WAMU\_MEM0; tr 52 M=WAMU\_MEM0; tr 71 M=WAMU\_MEM0 TSE=F SLTH=T; tr 71 M=WAMU\_MEM0 TSE=T SLTH=T; tr 71 M=WAMU\_MEM0 TSE=T SLTH=F; echo " WAMU\_MEM1"; tr 50 M=WAMU\_MEM1; tr 51 M=WAMU\_MEM1; tr 52 M=WAMU\_MEM1; tr 71 M=WAMU\_MEM1 TSE=F SLTH=T; tr 71 M=WAMU\_MEM1 TSE=T SLTH=T; tr 71 M=WAMU\_MEM1 TSE=T SLTH=F; echo " WAMU\_MEM2"; tr 50 M=WAMU\_MEM2; tr 51 M=WAMU\_MEM2; tr 52 M=WAMU\_MEM2; tr 71 M=WAMU\_MEM2 TSE=F SLTH=T; tr 71 M=WAMU\_MEM2 TSE=T SLTH=T; tr 71 M=WAMU\_MEM2 TSE=T SLTH=F; echo " WAMU\_MEM3"; tr 50 M=WAMU\_MEM3; tr 51 M=WAMU\_MEM3; tr 52 M=WAMU\_MEM3; tr 71 M=WAMU\_MEM3 TSE=F SLTH=T; tr 71 M=WAMU\_MEM3 TSE=T SLTH=T; tr 71 M=WAMU\_MEM3 TSE=T SLTH=F; echo " WRED\_CFG\_CELL"; tr 50 M=WRED\_CFG\_CELL; tr 51 M=WRED\_CFG\_CELL; tr 52 M=WRED\_CFG\_CELL; tr 71 M=WRED\_CFG\_CELL TSE=F SLTH=T; tr 71 M=WRED\_CFG\_CELL TSE=T SLTH=T; tr 71 M=WRED\_CFG\_CELL TSE=T SLTH=F; echo " WRED\_CFG\_PACKET"; tr 50 M=WRED\_CFG\_PACKET; tr 51 M=WRED\_CFG\_PACKET; tr 52 M=WRED\_CFG\_PACKET; tr 71 M=WRED\_CFG\_PACKET TSE=F SLTH=T; tr 71 M=WRED\_CFG\_PACKET TSE=T SLTH=T; tr 71 M=WRED\_CFG\_PACKET TSE=T SLTH=F; echo " WRED\_PORT\_CFG\_CELL"; tr 50 M=WRED\_PORT\_CFG\_CELL; tr 51 M=WRED\_PORT\_CFG\_CELL; tr 52 M=WRED\_PORT\_CFG\_CELL; tr 71 M=WRED\_PORT\_CFG\_CELL TSE=F SLTH=T; tr 71 M=WRED\_PORT\_CFG\_CELL TSE=T SLTH=T; tr 71 M=WRED\_PORT\_CFG\_CELL TSE=T SLTH=F; echo " WRED\_PORT\_CFG\_PACKET"; tr 50 M=WRED\_PORT\_CFG\_PACKET; tr 51 M=WRED\_PORT\_CFG\_PACKET; tr 52 M=WRED\_PORT\_CFG\_PACKET; tr 71 M=WRED\_PORT\_CFG\_PACKET TSE=F SLTH=T; tr 71 M=WRED\_PORT\_CFG\_PACKET TSE=T SLTH=T; tr 71 M=WRED\_PORT\_CFG\_PACKET TSE=T SLTH=F; echo " WRED\_PORT\_THD\_0\_CELL"; tr 50 M=WRED\_PORT\_THD\_0\_CELL; tr 51 M=WRED\_PORT\_THD\_0\_CELL; tr 52 M=WRED\_PORT\_THD\_0\_CELL; tr 71 M=WRED\_PORT\_THD\_0\_CELL TSE=F SLTH=T; tr 71 M=WRED\_PORT\_THD\_0\_CELL TSE=T SLTH=T; tr 71 M=WRED\_PORT\_THD\_0\_CELL TSE=T SLTH=F; echo " WRED\_PORT\_THD\_0\_PACKET"; tr 50 M=WRED\_PORT\_THD\_0\_PACKET; tr 51 M=WRED\_PORT\_THD\_0\_PACKET; tr 52 M=WRED\_PORT\_THD\_0\_PACKET; tr 71 M=WRED\_PORT\_THD\_0\_PACKET TSE=F SLTH=T; tr 71 M=WRED\_PORT\_THD\_0\_PACKET TSE=T SLTH=T; tr 71 M=WRED\_PORT\_THD\_0\_PACKET TSE=T SLTH=F; echo " WRED\_PORT\_THD\_1\_CELL"; tr 50 M=WRED\_PORT\_THD\_1\_CELL; tr 51 M=WRED\_PORT\_THD\_1\_CELL; tr 52 M=WRED\_PORT\_THD\_1\_CELL; tr 71 M=WRED\_PORT\_THD\_1\_CELL TSE=F SLTH=T; tr 71 M=WRED\_PORT\_THD\_1\_CELL TSE=T SLTH=T; tr 71 M=WRED\_PORT\_THD\_1\_CELL TSE=T SLTH=F; echo " WRED\_PORT\_THD\_1\_PACKET"; tr 50 M=WRED\_PORT\_THD\_1\_PACKET; tr 51 M=WRED\_PORT\_THD\_1\_PACKET; tr 52 M=WRED\_PORT\_THD\_1\_PACKET; tr 71 M=WRED\_PORT\_THD\_1\_PACKET TSE=F SLTH=T; tr 71 M=WRED\_PORT\_THD\_1\_PACKET TSE=T SLTH=T; tr 71 M=WRED\_PORT\_THD\_1\_PACKET TSE=T SLTH=F; echo " WRED\_THD\_0\_CELL"; tr 50 M=WRED\_THD\_0\_CELL; tr 51 M=WRED\_THD\_0\_CELL; tr 52 M=WRED\_THD\_0\_CELL; tr 71 M=WRED\_THD\_0\_CELL TSE=F SLTH=T; tr 71 M=WRED\_THD\_0\_CELL TSE=T SLTH=T; tr 71 M=WRED\_THD\_0\_CELL TSE=T SLTH=F; echo " WRED\_THD\_0\_PACKET"; tr 50 M=WRED\_THD\_0\_PACKET; tr 51 M=WRED\_THD\_0\_PACKET; tr 52 M=WRED\_THD\_0\_PACKET;

tr 71 M=WRED\_THD\_0\_PACKET TSE=F SLTH=T; tr 71 M=WRED\_THD\_0\_PACKET TSE=T SLTH=T; tr 71 M=WRED\_THD\_0\_PACKET TSE=T SLTH=F; echo " WRED\_THD\_1\_CELL"; tr 50 M=WRED\_THD\_1\_CELL; tr 51 M=WRED\_THD\_1\_CELL; tr 52 M=WRED\_THD\_1\_CELL; tr 71 M=WRED\_THD\_1\_CELL TSE=F SLTH=T; tr 71 M=WRED\_THD\_1\_CELL TSE=T SLTH=T; tr 71 M=WRED\_THD\_1\_CELL TSE=T SLTH=F; echo " WRED\_THD\_1\_PACKET"; tr 50 M=WRED\_THD\_1\_PACKET; tr 51 M=WRED\_THD\_1\_PACKET; tr 52 M=WRED\_THD\_1\_PACKET; tr 71 M=WRED\_THD\_1\_PACKET TSE=F SLTH=T; tr 71 M=WRED\_THD\_1\_PACKET TSE=T SLTH=T; tr 71 M=WRED\_THD\_1\_PACKET TSE=T SLTH=F; echo " MODPORT\_MAP"; tr 50 M=MODPORT\_MAP; tr 51 M=MODPORT\_MAP; tr 52 M=MODPORT\_MAP; tr 71 M=MODPORT\_MAP TSE=F SLTH=T; tr 71 M=MODPORT\_MAP TSE=T SLTH=T; tr 71 M=MODPORT\_MAP TSE=T SLTH=F; echo " MODPORT\_MAP\_MIRROR"; tr 50 M=MODPORT\_MAP\_MIRROR; tr 51 M=MODPORT\_MAP\_MIRROR; tr 52 M=MODPORT\_MAP\_MIRROR; tr 71 M=MODPORT\_MAP\_MIRROR TSE=F SLTH=T; tr 71 M=MODPORT\_MAP\_MIRROR TSE=T SLTH=T; tr 71 M=MODPORT\_MAP\_MIRROR TSE=T SLTH=F; echo " MODPORT\_MAP\_MIRROR\_1"; tr 50 M=MODPORT\_MAP\_MIRROR\_1; tr 51 M=MODPORT\_MAP\_MIRROR\_1; tr 52 M=MODPORT\_MAP\_MIRROR\_1; tr 71 M=MODPORT\_MAP\_MIRROR\_1 TSE=F SLTH=T; tr 71 M=MODPORT\_MAP\_MIRROR\_1 TSE=T SLTH=T; tr 71 M=MODPORT\_MAP\_MIRROR\_1 TSE=T SLTH=F; echo " MODPORT\_MAP\_SW"; tr 50 M=MODPORT\_MAP\_SW; tr 51 M=MODPORT\_MAP\_SW; tr 52 M=MODPORT\_MAP\_SW; tr 71 M=MODPORT\_MAP\_SW TSE=F SLTH=T; tr 71 M=MODPORT\_MAP\_SW TSE=T SLTH=T; tr 71 M=MODPORT\_MAP\_SW TSE=T SLTH=F; echo " MPLS\_ENTRY";

```
tr 50 M=MPLS_ENTRY;
tr 51 M=MPLS_ENTRY;
tr 52 M=MPLS_ENTRY;
tr 71 M=MPLS_ENTRY TSE=F SLTH=T;
tr 71 M=MPLS_ENTRY TSE=T SLTH=T;
tr 71 M=MPLS_ENTRY TSE=T SLTH=F;
echo " MPLS_ENTRY_SCRATCH";
tr 50 M=MPLS_ENTRY_SCRATCH;
#tr 51 M=MPLS_ENTRY_SCRATCH # test not supported on single-entry tables;
#tr 52 M=MPLS_ENTRY_SCRATCH # test not supported on single-entry tables;
tr 71 M=MPLS_ENTRY_SCRATCH TSE=F SLTH=T;
tr 71 M=MPLS_ENTRY_SCRATCH TSE=T SLTH=T;
tr 71 M=MPLS_ENTRY_SCRATCH TSE=T SLTH=F;
echo " MPLS_STATION_TCAM";
tr 50 M=MPLS_STATION_TCAM;
tr 51 M=MPLS_STATION_TCAM;
tr 52 M=MPLS_STATION_TCAM;
tr 71 M=MPLS_STATION_TCAM TSE=F SLTH=T;
tr 71 M=MPLS_STATION_TCAM TSE=T SLTH=T;
tr 71 M=MPLS_STATION_TCAM TSE=T SLTH=F;
echo " NONUCAST_TRUNK_BLOCK_MASK";
tr 50 M=NONUCAST_TRUNK_BLOCK_MASK;
tr 51 M=NONUCAST_TRUNK_BLOCK_MASK;
tr 52 M=NONUCAST_TRUNK_BLOCK_MASK;
tr
 71 M=NONUCAST_TRUNK_BLOCK_MASK TSE=F SLTH=T;
tr 71 M=NONUCAST_TRUNK_BLOCK_MASK TSE=T SLTH=T;
tr 71 M=NONUCAST_TRUNK_BLOCK_MASK TSE=T SLTH=F;
echo " PHB2_COS_MAP";
tr 50 M=PHB2_COS_MAP;
tr 51 M=PHB2_COS_MAP;
tr 52 M=PHB2_COS_MAP;
tr 71 M=PHB2_COS_MAP TSE=F SLTH=T;
tr 71 M=PHB2_COS_MAP TSE=T SLTH=T;
tr 71 M=PHB2_COS_MAP TSE=T SLTH=F;
echo " PORT_CBL_TABLE";
tr 50 M=PORT_CBL_TABLE;
tr 51 M=PORT_CBL_TABLE;
tr 52 M=PORT_CBL_TABLE;
tr 71 M=PORT_CBL_TABLE TSE=F SLTH=T;
tr 71 M=PORT_CBL_TABLE TSE=T SLTH=T;
tr 71 M=PORT_CBL_TABLE TSE=T SLTH=F;
echo " COS_MAP";
tr 50 M=COS_MAP;
tr 51 M=COS_MAP;
tr 52 M=COS_MAP;
tr 71 M=COS_MAP TSE=F SLTH=T;
tr 71 M=COS_MAP TSE=T SLTH=T;
```

```
tr 71 M=COS_MAP TSE=T SLTH=F;
echo " PORT_LAG_FAILOVER_SET";
tr 50 M=PORT_LAG_FAILOVER_SET;
tr 51 M=PORT_LAG_FAILOVER_SET;
tr 52 M=PORT_LAG_FAILOVER_SET;
tr 71 M=PORT_LAG_FAILOVER_SET TSE=F SLTH=T;
tr 71 M=PORT_LAG_FAILOVER_SET TSE=T SLTH=T;
tr 71 M=PORT_LAG_FAILOVER_SET TSE=T SLTH=F;
echo " MAC_LIMIT_COUNT_TABLE";
tr
 50 M=MAC_LIMIT_COUNT_TABLE;
tr 51 M=MAC_LIMIT_COUNT_TABLE;
tr 52 M=MAC_LIMIT_COUNT_TABLE;
tr 71 M=MAC_LIMIT_COUNT_TABLE TSE=F SLTH=T;
tr 71 M=MAC_LIMIT_COUNT_TABLE TSE=T SLTH=T;
tr 71 M=MAC_LIMIT_COUNT_TABLE TSE=T SLTH=F;
echo " PORT_TRUNK_MAC_LIMIT_CONTROL_1";
tr 50 M=PORT_TRUNK_MAC_LIMIT_CONTROL_1;
tr 51 M=PORT_TRUNK_MAC_LIMIT_CONTROL_1;
tr 52 M=PORT_TRUNK_MAC_LIMIT_CONTROL_1;
tr 71 M=PORT_TRUNK_MAC_LIMIT_CONTROL_1 TSE=F SLTH=T;
tr 71 M=PORT_TRUNK_MAC_LIMIT_CONTROL_1 TSE=T SLTH=T;
tr 71 M=PORT_TRUNK_MAC_LIMIT_CONTROL_1 TSE=T SLTH=F;
echo " PORT";
tr 50 M=PORT:
tr 51 M=PORT;
tr 52 M=PORT;
tr 71 M=PORT TSE=F SLTH=T;
tr 71 M=PORT TSE=T SLTH=T;
tr 71 M=PORT TSE=T SLTH=F;
echo " RMEP";
tr 50 M=RMEP;
tr 51 M=RMEP;
tr 52 M=RMEP;
tr 71 M=RMEP TSE=F SLTH=T;
tr 71 M=RMEP TSE=T SLTH=T;
tr 71 M=RMEP TSE=T SLTH=F;
echo " SOURCE_MOD_PROXY";
tr 50 M=SOURCE_MOD_PROXY;
tr 51 M=SOURCE_MOD_PROXY;
tr 52 M=SOURCE_MOD_PROXY;
tr 71 M=SOURCE_MOD_PROXY TSE=F SLTH=T;
tr 71 M=SOURCE_MOD_PROXY TSE=T SLTH=T;
tr
 71 M=SOURCE_MOD_PROXY TSE=T SLTH=F;
echo " SOURCE_TRUNK_MAP";
tr 50 M=SOURCE_TRUNK_MAP;
tr 51 M=SOURCE_TRUNK_MAP;
```
tr 52 M=SOURCE\_TRUNK\_MAP; tr 71 M=SOURCE\_TRUNK\_MAP TSE=F SLTH=T; tr 71 M=SOURCE\_TRUNK\_MAP TSE=T SLTH=T; tr 71 M=SOURCE\_TRUNK\_MAP TSE=T SLTH=F; echo " SOURCE\_VP"; tr 50 M=SOURCE\_VP; tr 51 M=SOURCE\_VP; tr 52 M=SOURCE\_VP; tr 71 M=SOURCE\_VP TSE=F SLTH=T; tr 71 M=SOURCE\_VP TSE=T SLTH=T; tr 71 M=SOURCE\_VP TSE=T SLTH=F; echo " SRC\_MODID\_EGRESS"; tr 50 M=SRC\_MODID\_EGRESS; tr 51 M=SRC\_MODID\_EGRESS; tr 52 M=SRC\_MODID\_EGRESS; tr 71 M=SRC\_MODID\_EGRESS TSE=F SLTH=T; tr 71 M=SRC\_MODID\_EGRESS TSE=T SLTH=T; tr 71 M=SRC\_MODID\_EGRESS TSE=T SLTH=F; echo " SRC\_MODID\_INGRESS\_BLOCK"; tr 50 M=SRC\_MODID\_INGRESS\_BLOCK; tr 51 M=SRC\_MODID\_INGRESS\_BLOCK; tr 52 M=SRC\_MODID\_INGRESS\_BLOCK; tr 71 M=SRC\_MODID\_INGRESS\_BLOCK TSE=F SLTH=T; tr 71 M=SRC\_MODID\_INGRESS\_BLOCK TSE=T SLTH=T; tr 71 M=SRC\_MODID\_INGRESS\_BLOCK TSE=T SLTH=F; echo " VLAN\_STG"; tr 50 M=VLAN\_STG; tr 51 M=VLAN\_STG; tr 52 M=VLAN\_STG; tr 71 M=VLAN\_STG TSE=F SLTH=T; tr 71 M=VLAN\_STG TSE=T SLTH=T; tr 71 M=VLAN\_STG TSE=T SLTH=F; echo " SYSTEM\_CONFIG\_TABLE"; tr 50 M=SYSTEM\_CONFIG\_TABLE; tr 51 M=SYSTEM\_CONFIG\_TABLE; tr 52 M=SYSTEM\_CONFIG\_TABLE; tr 71 M=SYSTEM\_CONFIG\_TABLE TSE=F SLTH=T; tr 71 M=SYSTEM\_CONFIG\_TABLE TSE=T SLTH=T; tr 71 M=SYSTEM\_CONFIG\_TABLE TSE=T SLTH=F; echo " SYS\_PORTMAP"; tr 50 M=SYS\_PORTMAP; tr 51 M=SYS\_PORTMAP; tr 52 M=SYS\_PORTMAP; tr 71 M=SYS\_PORTMAP TSE=F SLTH=T; tr 71 M=SYS\_PORTMAP TSE=T SLTH=T; tr 71 M=SYS\_PORTMAP TSE=T SLTH=F; echo " TCP\_FN";

tr 50 M=TCP\_FN; tr 51 M=TCP\_FN; tr 52 M=TCP\_FN; tr 71 M=TCP\_FN TSE=F SLTH=T; tr 71 M=TCP\_FN TSE=T SLTH=T; tr 71 M=TCP\_FN TSE=T SLTH=F; echo " TOS\_FN"; tr 50 M=TOS\_FN; tr 51 M=TOS\_FN; tr 52 M=TOS\_FN; tr 71 M=TOS\_FN TSE=F SLTH=T; tr 71 M=TOS\_FN TSE=T SLTH=T; tr 71 M=TOS\_FN TSE=T SLTH=F; echo " TRUNK32\_CONFIG\_TABLE"; tr 50 M=TRUNK32\_CONFIG\_TABLE; tr 51 M=TRUNK32\_CONFIG\_TABLE; tr 52 M=TRUNK32\_CONFIG\_TABLE; tr 71 M=TRUNK32\_CONFIG\_TABLE TSE=F SLTH=T; tr 71 M=TRUNK32\_CONFIG\_TABLE TSE=T SLTH=T; tr 71 M=TRUNK32\_CONFIG\_TABLE TSE=T SLTH=F; echo " TRUNK32\_PORT\_TABLE"; tr 50 M=TRUNK32\_PORT\_TABLE; tr 51 M=TRUNK32\_PORT\_TABLE; tr 52 M=TRUNK32\_PORT\_TABLE; tr 71 M=TRUNK32\_PORT\_TABLE TSE=F SLTH=T; tr 71 M=TRUNK32\_PORT\_TABLE TSE=T SLTH=T; tr 71 M=TRUNK32\_PORT\_TABLE TSE=T SLTH=F; echo " TRUNK\_BITMAP"; tr 50 M=TRUNK\_BITMAP; tr 51 M=TRUNK\_BITMAP; tr 52 M=TRUNK\_BITMAP; tr 71 M=TRUNK\_BITMAP TSE=F SLTH=T; tr 71 M=TRUNK\_BITMAP TSE=T SLTH=T; tr 71 M=TRUNK\_BITMAP TSE=T SLTH=F; echo " TRUNK\_CBL\_TABLE"; tr 50 M=TRUNK\_CBL\_TABLE; tr 51 M=TRUNK\_CBL\_TABLE; tr 52 M=TRUNK\_CBL\_TABLE; tr 71 M=TRUNK\_CBL\_TABLE TSE=F SLTH=T; tr 71 M=TRUNK\_CBL\_TABLE TSE=T SLTH=T; tr 71 M=TRUNK\_CBL\_TABLE TSE=T SLTH=F; echo " PORT\_TRUNK\_EGRESS"; tr 50 M=PORT\_TRUNK\_EGRESS; tr 51 M=PORT\_TRUNK\_EGRESS: tr 52 M=PORT\_TRUNK\_EGRESS; tr 71 M=PORT\_TRUNK\_EGRESS TSE=F SLTH=T; tr 71 M=PORT\_TRUNK\_EGRESS TSE=T SLTH=T;

```
tr 71 M=PORT_TRUNK_EGRESS TSE=T SLTH=F;
echo " TRUNK_GROUP";
tr 50 M=TRUNK_GROUP;
tr 51 M=TRUNK_GROUP;
tr
 52 M=TRUNK_GROUP;
tr 71 M=TRUNK_GROUP TSE=F SLTH=T;
tr 71 M=TRUNK_GROUP TSE=T SLTH=T;
tr 71 M=TRUNK_GROUP TSE=T SLTH=F;
echo " TTL_FN";
tr 50 M=TTL_FN;
tr 51 M=TTL_FN;
tr 52 M=TTL_FN;
tr 71 M=TTL_FN TSE=F SLTH=T;
tr 71 M=TTL_FN TSE=T SLTH=T;
tr 71 M=TTL_FN TSE=T SLTH=F;
echo " VFI";
tr 50 M=VFI;
tr 51 M=VFI;
tr 52 M=VFI;
tr 71 M=VFI TSE=F SLTH=T;
tr 71 M=VFI TSE=T SLTH=T;
tr 71 M=VFI TSE=T SLTH=F;
echo " VFI_1";
tr 50 M=VFI1;
tr 51 M=VFI_1;
tr 52 M=VFI_1;
tr 71 M=VFI_1 TSE=F SLTH=T;
tr 71 M=VFI_1 TSE=T SLTH=T;
tr 71 M=VFI_1 TSE=T SLTH=F;
echo " VFP_POLICY_TABLE";
tr 50 M=VFP_POLICY_TABLE;
tr 51 M=VFP_POLICY_TABLE;
tr 52 M=VFP_POLICY_TABLE;
tr 71 M=VFP_POLICY_TABLE TSE=F SLTH=T;
tr 71 M=VFP_POLICY_TABLE TSE=T SLTH=T;
tr 71 M=VFP_POLICY_TABLE TSE=T SLTH=F;
echo " VFP_TCAM";
tr 50 M=VFP_TCAM;
tr 51 M=VFP_TCAM;
tr 52 M=VFP_TCAM;
tr 71 M=VFP_TCAM TSE=F SLTH=T;
tr 71 M=VFP_TCAM TSE=T SLTH=T;
tr 71 M=VFP_TCAM TSE=T SLTH=F;
echo " VLAN_COS_MAP";
tr 50 M=VLAN_COS_MAP;
tr 51 M=VLAN_COS_MAP;
tr
```
 52 M=VLAN\_COS\_MAP; tr 71 M=VLAN\_COS\_MAP TSE=F SLTH=T; tr 71 M=VLAN\_COS\_MAP TSE=T SLTH=T; tr 71 M=VLAN\_COS\_MAP TSE=T SLTH=F; echo " VLAN\_MAC"; tr 50 M=VLAN\_MAC; tr 51 M=VLAN\_MAC; tr 52 M=VLAN\_MAC; tr 71 M=VLAN\_MAC TSE=F SLTH=T; tr 71 M=VLAN\_MAC TSE=T SLTH=T; tr 71 M=VLAN\_MAC TSE=T SLTH=F; echo " VLAN\_MAC\_SCRATCH"; tr 50 M=VLAN\_MAC\_SCRATCH; #tr 51 M=VLAN\_MAC\_SCRATCH # test not supported on single-entry tables; #tr 52 M=VLAN\_MAC\_SCRATCH # test not supported on single-entry tables; tr 71 M=VLAN\_MAC\_SCRATCH TSE=F SLTH=T; tr 71 M=VLAN\_MAC\_SCRATCH TSE=T SLTH=T; tr 71 M=VLAN\_MAC\_SCRATCH TSE=T SLTH=F; echo " VLAN\_MPLS"; tr 50 M=VLAN\_MPLS; tr 51 M=VLAN\_MPLS; tr 52 M=VLAN\_MPLS; tr 71 M=VLAN\_MPLS TSE=F SLTH=T; tr 71 M=VLAN\_MPLS TSE=T SLTH=T; tr 71 M=VLAN\_MPLS TSE=T SLTH=F; echo " VLAN\_OR\_VFI\_MAC\_COUNT"; tr 50 M=VLAN\_OR\_VFI\_MAC\_COUNT; tr 51 M=VLAN\_OR\_VFI\_MAC\_COUNT; tr 52 M=VLAN\_OR\_VFI\_MAC\_COUNT; tr 71 M=VLAN\_OR\_VFI\_MAC\_COUNT TSE=F SLTH=T; tr 71 M=VLAN\_OR\_VFI\_MAC\_COUNT TSE=T SLTH=T; tr 71 M=VLAN\_OR\_VFI\_MAC\_COUNT TSE=T SLTH=F; echo " VLAN\_OR\_VFI\_MAC\_LIMIT"; tr 50 M=VLAN\_OR\_VFI\_MAC\_LIMIT; tr 51 M=VLAN\_OR\_VFI\_MAC\_LIMIT; tr 52 M=VLAN\_OR\_VFI\_MAC\_LIMIT; tr 71 M=VLAN\_OR\_VFI\_MAC\_LIMIT TSE=F SLTH=T; tr 71 M=VLAN\_OR\_VFI\_MAC\_LIMIT TSE=T SLTH=T; tr 71 M=VLAN\_OR\_VFI\_MAC\_LIMIT TSE=T SLTH=F; echo " VLAN\_PROFILE\_2"; tr 50 M=VLAN\_PROFILE\_2: tr 51 M=VLAN\_PROFILE\_2; tr 52 M=VLAN\_PROFILE\_2; tr 71 M=VLAN\_PROFILE\_2 TSE=F SLTH=T; tr 71 M=VLAN\_PROFILE\_2 TSE=T SLTH=T; tr 71 M=VLAN\_PROFILE\_2 TSE=T SLTH=F; echo " VLAN\_PROFILE";

tr 50 M=VLAN\_PROFILE; tr 51 M=VLAN\_PROFILE; tr 52 M=VLAN\_PROFILE; tr 71 M=VLAN\_PROFILE TSE=F SLTH=T; tr 71 M=VLAN\_PROFILE TSE=T SLTH=T; tr 71 M=VLAN\_PROFILE TSE=T SLTH=F; echo " VLAN\_PROTOCOL"; tr 50 M=VLAN\_PROTOCOL; tr 51 M=VLAN\_PROTOCOL; tr 52 M=VLAN\_PROTOCOL; tr 71 M=VLAN\_PROTOCOL TSE=F SLTH=T; tr 71 M=VLAN\_PROTOCOL TSE=T SLTH=T; tr 71 M=VLAN\_PROTOCOL TSE=T SLTH=F; echo " VLAN\_PROTOCOL\_DATA"; tr 50 M=VLAN\_PROTOCOL\_DATA; tr 51 M=VLAN\_PROTOCOL\_DATA; tr 52 M=VLAN\_PROTOCOL\_DATA; tr 71 M=VLAN\_PROTOCOL\_DATA TSE=F SLTH=T; tr 71 M=VLAN\_PROTOCOL\_DATA TSE=T SLTH=T; tr 71 M=VLAN\_PROTOCOL\_DATA TSE=T SLTH=F; echo " VLAN\_SUBNET"; tr 50 M=VLAN\_SUBNET; tr 51 M=VLAN\_SUBNET; tr 52 M=VLAN\_SUBNET; tr 71 M=VLAN\_SUBNET TSE=F SLTH=T; tr 71 M=VLAN\_SUBNET TSE=T SLTH=T; tr 71 M=VLAN\_SUBNET TSE=T SLTH=F; echo " VLAN\_SUBNET\_DATA\_ONLY"; tr 50 M=VLAN\_SUBNET\_DATA\_ONLY; tr 51 M=VLAN\_SUBNET\_DATA\_ONLY; tr 52 M=VLAN\_SUBNET\_DATA\_ONLY; tr 71 M=VLAN\_SUBNET\_DATA\_ONLY TSE=F SLTH=T; tr 71 M=VLAN\_SUBNET\_DATA\_ONLY TSE=T SLTH=T; tr 71 M=VLAN\_SUBNET\_DATA\_ONLY TSE=T SLTH=F; echo " VLAN\_SUBNET\_ONLY"; tr 50 M=VLAN\_SUBNET\_ONLY; tr 51 M=VLAN\_SUBNET\_ONLY; tr 52 M=VLAN\_SUBNET\_ONLY; tr 71 M=VLAN\_SUBNET\_ONLY TSE=F SLTH=T; tr 71 M=VLAN\_SUBNET\_ONLY TSE=T SLTH=T; tr 71 M=VLAN\_SUBNET\_ONLY TSE=T SLTH=F; echo " VLAN"; tr 50 M=VLAN; tr 51  $M=VI$   $AN:$ tr 52 M=VLAN; tr 71 M=VLAN TSE=F SLTH=T; tr 71 M=VLAN TSE=T SLTH=T;

```
tr 71 M=VLAN TSE=T SLTH=F;
echo " VLAN_XLATE";
tr 50 M=VLAN_XLATE;
tr 51 M=VLAN_XLATE;
tr 52 M=VLAN_XLATE;
tr
 71 M=VLAN_XLATE TSE=F SLTH=T;
tr 71 M=VLAN_XLATE TSE=T SLTH=T;
tr 71 M=VLAN_XLATE TSE=T SLTH=F;
echo " VLAN_XLATE_SCRATCH";
tr 50 M=VLAN_XLATE_SCRATCH;
#tr 51 M=VLAN_XLATE_SCRATCH # test not supported on single-entry tables;
#tr 52 M=VLAN_XLATE_SCRATCH # test not supported on single-entry tables;
tr 71 M=VLAN_XLATE_SCRATCH TSE=F SLTH=T;
tr 71 M=VLAN_XLATE_SCRATCH TSE=T SLTH=T;
tr 71 M=VLAN_XLATE_SCRATCH TSE=T SLTH=F;
echo " VRF";
tr 50 M=VRF;
tr 51 M=VRF:
tr 52 M=VRF;
tr 71 M=VRF TSE=F SLTH=T;
tr 71 M=VRF TSE=T SLTH=T;
tr 71 M=VRF TSE=T SLTH=F;
echo " WLAN_SVP_TABLE";
tr 50 M=WLAN_SVP_TABLE;
tr 51 M=WLAN_SVP_TABLE;
tr 52 M=WLAN_SVP_TABLE;
tr 71 M=WLAN_SVP_TABLE TSE=F SLTH=T;
tr 71 M=WLAN_SVP_TABLE TSE=T SLTH=T;
tr 71 M=WLAN_SVP_TABLE TSE=T SLTH=F;
echo " XPORT_EHG_RX_TUNNEL_DATA.gxport0";
tr 50 M=XPORT_EHG_RX_TUNNEL_DATA.gxport0;
tr 51 M=XPORT_EHG_RX_TUNNEL_DATA.gxport0;
tr 52 M=XPORT_EHG_RX_TUNNEL_DATA.gxport0;
tr 71 M=XPORT_EHG_RX_TUNNEL_DATA.gxport0 TSE=F SLTH=T;
tr 71 M=XPORT_EHG_RX_TUNNEL_DATA.gxport0
 TSE=T SLTH=T;
tr 71 M=XPORT_EHG_RX_TUNNEL_DATA.gxport0 TSE=T SLTH=F;
echo " XPORT_EHG_RX_TUNNEL_MASK.gxport0";
tr 50 M=XPORT_EHG_RX_TUNNEL_MASK.gxport0;
tr 51 M=XPORT_EHG_RX_TUNNEL_MASK.gxport0;
tr 52 M=XPORT_EHG_RX_TUNNEL_MASK.gxport0;
tr 71 M=XPORT_EHG_RX_TUNNEL_MASK.gxport0 TSE=F SLTH=T;
tr 71 M=XPORT_EHG_RX_TUNNEL_MASK.gxport0 TSE=T SLTH=T;
tr 71 M=XPORT_EHG_RX_TUNNEL_MASK.gxport0 TSE=T SLTH=F;
echo " XPORT_EHG_TX_TUNNEL_DATA.gxport0";
tr 50 M=XPORT_EHG_TX_TUNNEL_DATA.gxport0;
tr 51 M=XPORT_EHG_TX_TUNNEL_DATA.gxport0;
```
tr 52 M=XPORT\_EHG\_TX\_TUNNEL\_DATA.gxport0; tr 71 M=XPORT\_EHG\_TX\_TUNNEL\_DATA.gxport0 TSE=F SLTH=T; tr 71 M=XPORT\_EHG\_TX\_TUNNEL\_DATA.gxport0 TSE=T SLTH=T; tr 71 M=XPORT\_EHG\_TX\_TUNNEL\_DATA.gxport0 TSE=T SLTH=F; echo " XPORT\_EHG\_RX\_TUNNEL\_DATA.gxport1"; tr 50 M=XPORT\_EHG\_RX\_TUNNEL\_DATA.gxport1; tr 51 M=XPORT\_EHG\_RX\_TUNNEL\_DATA.gxport1; tr 52 M=XPORT\_EHG\_RX\_TUNNEL\_DATA.gxport1; tr 71 M=XPORT\_EHG\_RX\_TUNNEL\_DATA.gxport1 TSE=F SLTH=T; tr 71 M=XPORT\_EHG\_RX\_TUNNEL\_DATA.gxport1 TSE=T SLTH=T; tr 71 M=XPORT\_EHG\_RX\_TUNNEL\_DATA.gxport1 TSE=T SLTH=F; echo " XPORT\_EHG\_RX\_TUNNEL\_MASK.gxport1"; tr 50 M=XPORT\_EHG\_RX\_TUNNEL\_MASK.gxport1; tr 51 M=XPORT\_EHG\_RX\_TUNNEL\_MASK.gxport1; tr 52 M=XPORT\_EHG\_RX\_TUNNEL\_MASK.gxport1; tr 71 M=XPORT\_EHG\_RX\_TUNNEL\_MASK.gxport1 TSE=F SLTH=T; tr 71 M=XPORT\_EHG\_RX\_TUNNEL\_MASK.gxport1 TSE=T SLTH=T; tr 71 M=XPORT\_EHG\_RX\_TUNNEL\_MASK.gxport1 TSE=T SLTH=F; echo " XPORT\_EHG\_TX\_TUNNEL\_DATA.gxport1"; tr 50 M=XPORT\_EHG\_TX\_TUNNEL\_DATA.gxport1; tr 51 M=XPORT\_EHG\_TX\_TUNNEL\_DATA.gxport1; tr 52 M=XPORT\_EHG\_TX\_TUNNEL\_DATA.gxport1; tr 71 M=XPORT\_EHG\_TX\_TUNNEL\_DATA.gxport1 TSE=F SLTH=T; tr 71 M=XPORT\_EHG\_TX\_TUNNEL\_DATA.gxport1 TSE=T SLTH=T; tr 71 M=XPORT\_EHG\_TX\_TUNNEL\_DATA.gxport1 TSE=T SLTH=F; echo " XPORT\_EHG\_RX\_TUNNEL\_DATA.gxport2"; tr 50 M=XPORT\_EHG\_RX\_TUNNEL\_DATA.gxport2; tr 51 M=XPORT\_EHG\_RX\_TUNNEL\_DATA.gxport2; tr 52 M=XPORT\_EHG\_RX\_TUNNEL\_DATA.gxport2; tr 71 M=XPORT\_EHG\_RX\_TUNNEL\_DATA.gxport2 TSE=F SLTH=T; tr 71 M=XPORT\_EHG\_RX\_TUNNEL\_DATA.gxport2 TSE=T SLTH=T; tr 71 M=XPORT\_EHG\_RX\_TUNNEL\_DATA.gxport2 TSE=T SLTH=F; echo " XPORT\_EHG\_RX\_TUNNEL\_MASK.gxport2"; tr 50 M=XPORT\_EHG\_RX\_TUNNEL\_MASK.gxport2; tr 51 M=XPORT\_EHG\_RX\_TUNNEL\_MASK.gxport2; tr 52 M=XPORT\_EHG\_RX\_TUNNEL\_MASK.gxport2; tr 71 M=XPORT\_EHG\_RX\_TUNNEL\_MASK.gxport2 TSE=F SLTH=T; tr 71 M=XPORT\_EHG\_RX\_TUNNEL\_MASK.gxport2 TSE=T SLTH=T; tr 71 M=XPORT\_EHG\_RX\_TUNNEL\_MASK.gxport2 TSE=T SLTH=F; echo " XPORT\_EHG\_TX\_TUNNEL\_DATA.gxport2": tr 50 M=XPORT\_EHG\_TX\_TUNNEL\_DATA.gxport2; tr 51 M=XPORT\_EHG\_TX\_TUNNEL\_DATA.gxport2; tr 52 M=XPORT\_EHG\_TX\_TUNNEL\_DATA.gxport2; tr 71 M=XPORT\_EHG\_TX\_TUNNEL\_DATA.gxport2 TSE=F SLTH=T; tr 71 M=XPORT\_EHG\_TX\_TUNNEL\_DATA.gxport2 TSE=T SLTH=T; tr 71 M=XPORT\_EHG\_TX\_TUNNEL\_DATA.gxport2 TSE=T SLTH=F;

echo " XPORT\_EHG\_RX\_TUNNEL\_DATA.gxport3"; tr 50 M=XPORT\_EHG\_RX\_TUNNEL\_DATA.gxport3; tr 51 M=XPORT\_EHG\_RX\_TUNNEL\_DATA.gxport3; tr 52 M=XPORT\_EHG\_RX\_TUNNEL\_DATA.gxport3; tr 71 M=XPORT\_EHG\_RX\_TUNNEL\_DATA.gxport3 TSE=F SLTH=T; tr 71 M=XPORT\_EHG\_RX\_TUNNEL\_DATA.gxport3 TSE=T SLTH=T; tr 71 M=XPORT\_EHG\_RX\_TUNNEL\_DATA.gxport3 TSE=T SLTH=F; echo " XPORT\_EHG\_RX\_TUNNEL\_MASK.gxport3"; tr 50 M=XPORT\_EHG\_RX\_TUNNEL\_MASK.gxport3; tr 51 M=XPORT\_EHG\_RX\_TUNNEL\_MASK.gxport3; tr 52 M=XPORT\_EHG\_RX\_TUNNEL\_MASK.gxport3; tr 71 M=XPORT\_EHG\_RX\_TUNNEL\_MASK.gxport3 TSE=F SLTH=T; tr 71 M=XPORT\_EHG\_RX\_TUNNEL\_MASK.gxport3 TSE=T SLTH=T; tr 71 M=XPORT\_EHG\_RX\_TUNNEL\_MASK.gxport3 TSE=T SLTH=F; echo " XPORT\_EHG\_TX\_TUNNEL\_DATA.gxport3"; tr 50 M=XPORT\_EHG\_TX\_TUNNEL\_DATA.gxport3; tr 51 M=XPORT\_EHG\_TX\_TUNNEL\_DATA.gxport3; tr 52 M=XPORT\_EHG\_TX\_TUNNEL\_DATA.gxport3; tr 71 M=XPORT\_EHG\_TX\_TUNNEL\_DATA.gxport3 TSE=F SLTH=T; tr 71 M=XPORT\_EHG\_TX\_TUNNEL\_DATA.gxport3 TSE=T SLTH=T; tr 71 M=XPORT\_EHG\_TX\_TUNNEL\_DATA.gxport3 TSE=T SLTH=F; echo " XQPORT\_EHG\_RX\_TUNNEL\_DATA.xqport0"; tr 50 M=XQPORT\_EHG\_RX\_TUNNEL\_DATA.xqport0; tr 51 M=XQPORT\_EHG\_RX\_TUNNEL\_DATA.xqport0; tr 52 M=XOPORT\_EHG\_RX\_TUNNEL\_DATA.xqport0; tr 71 M=XQPORT\_EHG\_RX\_TUNNEL\_DATA.xqport0 TSE=F SLTH=T; tr 71 M=XQPORT\_EHG\_RX\_TUNNEL\_DATA.xqport0 TSE=T SLTH=T; tr 71 M=XQPORT\_EHG\_RX\_TUNNEL\_DATA.xqport0 TSE=T SLTH=F; echo " XQPORT\_EHG\_RX\_TUNNEL\_MASK.xqport0"; tr 50 M=XQPORT\_EHG\_RX\_TUNNEL\_MASK.xqport0; tr 51 M=XQPORT\_EHG\_RX\_TUNNEL\_MASK.xqport0; tr 52 M=XQPORT\_EHG\_RX\_TUNNEL\_MASK.xqport0; tr 71 M=XQPORT\_EHG\_RX\_TUNNEL\_MASK.xqport0 TSE=F SLTH=T; tr 71 M=XQPORT\_EHG\_RX\_TUNNEL\_MASK.xqport0 TSE=T SLTH=T; tr 71 M=XQPORT\_EHG\_RX\_TUNNEL\_MASK.xqport0 TSE=T SLTH=F; echo " XQPORT\_EHG\_TX\_TUNNEL\_DATA.xqport0"; tr 50 M=XQPORT\_EHG\_TX\_TUNNEL\_DATA.xqport0; tr 51 M=XQPORT\_EHG\_TX\_TUNNEL\_DATA.xqport0; tr 52 M=XQPORT\_EHG\_TX\_TUNNEL\_DATA.xqport0; tr 71 M=XOPORT\_EHG\_TX\_TUNNEL\_DATA.xqport0 TSE=F SLTH=T; tr 71 M=XQPORT\_EHG\_TX\_TUNNEL\_DATA.xqport0 TSE=T SLTH=T; tr 71 M=XQPORT\_EHG\_TX\_TUNNEL\_DATA.xqport0 TSE=T SLTH=F; echo " XOPORT\_EHG\_RX\_TUNNEL\_DATA.xqport1": tr 50 M=XQPORT\_EHG\_RX\_TUNNEL\_DATA.xqport1; tr 51 M=XQPORT\_EHG\_RX\_TUNNEL\_DATA.xqport1; tr 52 M=XQPORT\_EHG\_RX\_TUNNEL\_DATA.xqport1;

tr 71 M=XQPORT\_EHG\_RX\_TUNNEL\_DATA.xqport1 TSE=F SLTH=T; tr 71 M=XQPORT\_EHG\_RX\_TUNNEL\_DATA.xqport1 TSE=T SLTH=T; tr 71 M=XQPORT\_EHG\_RX\_TUNNEL\_DATA.xqport1 TSE=T SLTH=F; echo " XQPORT\_EHG\_RX\_TUNNEL\_MASK.xqport1"; tr 50 M=XQPORT\_EHG\_RX\_TUNNEL\_MASK.xqport1; tr 51 M=XOPORT\_EHG\_RX\_TUNNEL\_MASK.xqport1; tr 52 M=XQPORT\_EHG\_RX\_TUNNEL\_MASK.xqport1; tr 71 M=XQPORT\_EHG\_RX\_TUNNEL\_MASK.xqport1 TSE=F SLTH=T; tr 71 M=XQPORT\_EHG\_RX\_TUNNEL\_MASK.xqport1 TSE=T SLTH=T; tr 71 M=XQPORT\_EHG\_RX\_TUNNEL\_MASK.xqport1 TSE=T SLTH=F; echo " XQPORT\_EHG\_TX\_TUNNEL\_DATA.xqport1"; tr 50 M=XQPORT\_EHG\_TX\_TUNNEL\_DATA.xqport1; tr 51 M=XQPORT\_EHG\_TX\_TUNNEL\_DATA.xqport1; tr 52 M=XQPORT\_EHG\_TX\_TUNNEL\_DATA.xqport1; tr 71 M=XQPORT\_EHG\_TX\_TUNNEL\_DATA.xqport1 TSE=F SLTH=T; tr 71 M=XQPORT\_EHG\_TX\_TUNNEL\_DATA.xqport1 TSE=T SLTH=T; tr 71 M=XQPORT\_EHG\_TX\_TUNNEL\_DATA.xqport1 TSE=T SLTH=F; echo " XQPORT\_EHG\_RX\_TUNNEL\_DATA.xqport2"; tr 50 M=XQPORT\_EHG\_RX\_TUNNEL\_DATA.xqport2; tr 51 M=XQPORT\_EHG\_RX\_TUNNEL\_DATA.xqport2; tr 52 M=XQPORT\_EHG\_RX\_TUNNEL\_DATA.xqport2; tr 71 M=XQPORT\_EHG\_RX\_TUNNEL\_DATA.xqport2 TSE=F SLTH=T; tr 71 M=XQPORT\_EHG\_RX\_TUNNEL\_DATA.xqport2 TSE=T SLTH=T; tr 71 M=XQPORT\_EHG\_RX\_TUNNEL\_DATA.xqport2 TSE=T SLTH=F; echo " XQPORT\_EHG\_RX\_TUNNEL\_MASK.xqport2"; tr 50 M=XQPORT\_EHG\_RX\_TUNNEL\_MASK.xqport2; tr 51 M=XQPORT\_EHG\_RX\_TUNNEL\_MASK.xqport2; tr 52 M=XQPORT\_EHG\_RX\_TUNNEL\_MASK.xqport2; tr 71 M=XQPORT\_EHG\_RX\_TUNNEL\_MASK.xqport2 TSE=F SLTH=T; tr 71 M=XQPORT\_EHG\_RX\_TUNNEL\_MASK.xqport2 TSE=T SLTH=T; tr 71 M=XQPORT\_EHG\_RX\_TUNNEL\_MASK.xqport2 TSE=T SLTH=F; echo " XQPORT\_EHG\_TX\_TUNNEL\_DATA.xqport2"; tr 50 M=XQPORT\_EHG\_TX\_TUNNEL\_DATA.xqport2; tr 51 M=XQPORT\_EHG\_TX\_TUNNEL\_DATA.xqport2; tr 52 M=XQPORT\_EHG\_TX\_TUNNEL\_DATA.xqport2; tr 71 M=XQPORT\_EHG\_TX\_TUNNEL\_DATA.xqport2 TSE=F SLTH=T; tr 71 M=XQPORT\_EHG\_TX\_TUNNEL\_DATA.xqport2 TSE=T SLTH=T; tr 71 M=XQPORT\_EHG\_TX\_TUNNEL\_DATA.xqport2 TSE=T SLTH=F; echo " XQPORT\_EHG\_RX\_TUNNEL\_DATA.xqport3"; tr 50 M=XOPORT\_EHG\_RX\_TUNNEL\_DATA.xqport3; tr 51 M=XQPORT\_EHG\_RX\_TUNNEL\_DATA.xqport3; tr 52 M=XQPORT\_EHG\_RX\_TUNNEL\_DATA.xqport3; tr 71 M=XQPORT\_EHG\_RX\_TUNNEL\_DATA.xqport3 TSE=F SLTH=T; tr 71 M=XQPORT\_EHG\_RX\_TUNNEL\_DATA.xqport3 TSE=T SLTH=T; tr 71 M=XQPORT\_EHG\_RX\_TUNNEL\_DATA.xqport3 TSE=T SLTH=F;

echo " XQPORT\_EHG\_RX\_TUNNEL\_MASK.xqport3"; tr 50 M=XQPORT\_EHG\_RX\_TUNNEL\_MASK.xqport3; tr 51 M=XQPORT\_EHG\_RX\_TUNNEL\_MASK.xqport3; tr 52 M=XQPORT\_EHG\_RX\_TUNNEL\_MASK.xqport3; tr 71 M=XQPORT\_EHG\_RX\_TUNNEL\_MASK.xqport3 TSE=F SLTH=T; tr 71 M=XQPORT\_EHG\_RX\_TUNNEL\_MASK.xqport3 TSE=T SLTH=T; tr 71 M=XQPORT\_EHG\_RX\_TUNNEL\_MASK.xqport3 TSE=T SLTH=F; echo " XQPORT\_EHG\_TX\_TUNNEL\_DATA.xqport3"; tr 50 M=XQPORT\_EHG\_TX\_TUNNEL\_DATA.xqport3; tr 51 M=XOPORT\_EHG\_TX\_TUNNEL\_DATA.xqport3; tr 52 M=XQPORT\_EHG\_TX\_TUNNEL\_DATA.xqport3; tr 71 M=XQPORT\_EHG\_TX\_TUNNEL\_DATA.xqport3 TSE=F SLTH=T; tr 71 M=XQPORT\_EHG\_TX\_TUNNEL\_DATA.xqport3 TSE=T SLTH=T; tr 71 M=XQPORT\_EHG\_TX\_TUNNEL\_DATA.xqport3 TSE=T SLTH=F; echo " XQPORT\_EHG\_RX\_TUNNEL\_DATA.xqport5"; tr 50 M=XQPORT\_EHG\_RX\_TUNNEL\_DATA.xqport5; tr 51 M=XQPORT\_EHG\_RX\_TUNNEL\_DATA.xqport5; tr 52 M=XQPORT\_EHG\_RX\_TUNNEL\_DATA.xqport5; tr 71 M=XQPORT\_EHG\_RX\_TUNNEL\_DATA.xqport5 TSE=F SLTH=T; tr 71 M=XQPORT\_EHG\_RX\_TUNNEL\_DATA.xqport5 TSE=T SLTH=T; tr 71 M=XQPORT\_EHG\_RX\_TUNNEL\_DATA.xqport5 TSE=T SLTH=F; echo " XQPORT\_EHG\_RX\_TUNNEL\_MASK.xqport5"; tr 50 M=XQPORT\_EHG\_RX\_TUNNEL\_MASK.xqport5; tr 51 M=XQPORT\_EHG\_RX\_TUNNEL\_MASK.xqport5; tr 52 M=XQPORT\_EHG\_RX\_TUNNEL\_MASK.xqport5; tr 71 M=XQPORT\_EHG\_RX\_TUNNEL\_MASK.xqport5 TSE=F SLTH=T; tr 71 M=XQPORT\_EHG\_RX\_TUNNEL\_MASK.xqport5 TSE=T SLTH=T; tr 71 M=XQPORT\_EHG\_RX\_TUNNEL\_MASK.xqport5 TSE=T SLTH=F; echo " XQPORT\_EHG\_TX\_TUNNEL\_DATA.xqport5"; tr 50 M=XQPORT\_EHG\_TX\_TUNNEL\_DATA.xqport5; tr 51 M=XQPORT\_EHG\_TX\_TUNNEL\_DATA.xqport5; tr 52 M=XQPORT\_EHG\_TX\_TUNNEL\_DATA.xqport5; tr 71 M=XQPORT\_EHG\_TX\_TUNNEL\_DATA.xqport5 TSE=F SLTH=T; tr 71 M=XQPORT\_EHG\_TX\_TUNNEL\_DATA.xqport5 TSE=T SLTH=T; tr 71 M=XQPORT\_EHG\_TX\_TUNNEL\_DATA.xqport5 TSE=T SLTH=F; echo " SPORT\_EHG\_RX\_TUNNEL\_DATA"; tr 50 M=SPORT\_EHG\_RX\_TUNNEL\_DATA; tr 51 M=SPORT\_EHG\_RX\_TUNNEL\_DATA; tr 52 M=SPORT\_EHG\_RX\_TUNNEL\_DATA; tr 71 M=SPORT\_EHG\_RX\_TUNNEL\_DATA TSE=F SLTH=T; tr 71 M=SPORT\_EHG\_RX\_TUNNEL\_DATA TSE=T SLTH=T; tr 71 M=SPORT\_EHG\_RX\_TUNNEL\_DATA TSE=T SLTH=F; echo " SPORT\_EHG\_RX\_TUNNEL\_MASK"; tr 50 M=SPORT\_EHG\_RX\_TUNNEL\_MASK; tr 51 M=SPORT\_EHG\_RX\_TUNNEL\_MASK; tr 52 M=SPORT\_EHG\_RX\_TUNNEL\_MASK;

tr 71 M=SPORT\_EHG\_RX\_TUNNEL\_MASK TSE=F SLTH=T; tr 71 M=SPORT\_EHG\_RX\_TUNNEL\_MASK TSE=T SLTH=T; tr 71 M=SPORT\_EHG\_RX\_TUNNEL\_MASK TSE=T SLTH=F; echo " SPORT\_EHG\_TX\_TUNNEL\_DATA"; tr 50 M=SPORT\_EHG\_TX\_TUNNEL\_DATA; tr 51 M=SPORT\_EHG\_TX\_TUNNEL\_DATA; tr 52 M=SPORT\_EHG\_TX\_TUNNEL\_DATA; tr 71 M=SPORT\_EHG\_TX\_TUNNEL\_DATA TSE=F SLTH=T; tr 71 M=SPORT\_EHG\_TX\_TUNNEL\_DATA TSE=T SLTH=T; tr 71 M=SPORT\_EHG\_TX\_TUNNEL\_DATA TSE=T SLTH=F; echo " GPORT\_EHG\_RX\_TUNNEL\_DATA.gport0"; tr 50 M=GPORT\_EHG\_RX\_TUNNEL\_DATA.gport0; tr 51 M=GPORT\_EHG\_RX\_TUNNEL\_DATA.gport0; tr 52 M=GPORT\_EHG\_RX\_TUNNEL\_DATA.gport0; tr 71 M=GPORT\_EHG\_RX\_TUNNEL\_DATA.gport0 TSE=F SLTH=T; tr 71 M=GPORT\_EHG\_RX\_TUNNEL\_DATA.gport0 TSE=T SLTH=T; tr 71 M=GPORT\_EHG\_RX\_TUNNEL\_DATA.gport0 TSE=T SLTH=F; echo " GPORT\_EHG\_RX\_TUNNEL\_MASK.gport0"; tr 50 M=GPORT\_EHG\_RX\_TUNNEL\_MASK.gport0; tr 51 M=GPORT\_EHG\_RX\_TUNNEL\_MASK.gport0; tr 52 M=GPORT\_EHG\_RX\_TUNNEL\_MASK.gport0; tr 71 M=GPORT\_EHG\_RX\_TUNNEL\_MASK.gport0 TSE=F SLTH=T; tr 71 M=GPORT\_EHG\_RX\_TUNNEL\_MASK.gport0 TSE=T SLTH=T; tr 71 M=GPORT\_EHG\_RX\_TUNNEL\_MASK.gport0 TSE=T SLTH=F; echo " GPORT\_EHG\_TX\_TUNNEL\_DATA.gport0"; tr 50 M=GPORT\_EHG\_TX\_TUNNEL\_DATA.gport0; tr 51 M=GPORT\_EHG\_TX\_TUNNEL\_DATA.gport0; tr 52 M=GPORT\_EHG\_TX\_TUNNEL\_DATA.gport0; tr 71 M=GPORT\_EHG\_TX\_TUNNEL\_DATA.gport0 TSE=F SLTH=T; tr 71 M=GPORT\_EHG\_TX\_TUNNEL\_DATA.gport0 TSE=T SLTH=T; tr 71 M=GPORT\_EHG\_TX\_TUNNEL\_DATA.gport0 TSE=T SLTH=F;

# Deal with external memories, if configured echo " EXT\_L2\_MOD\_FIFO"; tr 50 M=EXT\_L2\_MOD\_FIFO; tr 51 M=EXT\_L2\_MOD\_FIFO; tr 52 M=EXT\_L2\_MOD\_FIFO; if  $!$ \$?full\_test \ "local iter\_cmd 'ITER=4' " if \$?ext ip4c acl table size \ 'echo " EXT\_ACL144\_TCAM\_IPV4"; \ tr 50 M=EXT\_ACL144\_TCAM\_IPV4;  $\setminus$  tr 51 M=EXT\_ACL144\_TCAM\_IPV4  $$iter$  cmd;  $\langle$ tr 52 M=EXT\_ACL144\_TCAM\_IPV4 \$iter\_cmd;' if \$?ext ip6c acl table size \ 'echo " EXT ACL144 TCAM IPV6"; \

```
tr 50 M=EXT_ACL144_TCAM_IPV6; \
   tr 51 M=EXT_ACL144_TCAM_IPV6 $iter_cmd; \
   tr 52 M=EXT_ACL144_TCAM_IPV6 $iter_cmd;'
if $?ext 12c acl table size \
  'echo " EXT_ACL144_TCAM_L2"; \
   tr 50 M=EXT_ACL144_TCAM_L2; \
  tr 51 M=EXT_ACL144_TCAM_L2 $iter_cmd; \
   tr 52 M=EXT_ACL144_TCAM_L2 $iter_cmd;'
if $?ext_ip4_acl_table_size \
  'echo " EXT_ACL288_TCAM_IPV4"; \
   tr 50 M=EXT_ACL288_TCAM_IPV4; \
   tr 51 M=EXT_ACL288_TCAM_IPV4 $iter_cmd; \
   tr 52 M=EXT_ACL288_TCAM_IPV4 $iter_cmd;'
if $?ext_l2_acl_table_size \
  'echo " EXT_ACL288_TCAM_L2"; \
   tr 50 M=EXT_ACL288_TCAM_L2; \
   tr 51 M=EXT_ACL288_TCAM_L2 $iter_cmd; \
   tr 52 M=EXT_ACL288_TCAM_L2 $iter_cmd;'
if $?ext_ip6s_acl_table_size \
  'echo " EXT_ACL360_TCAM_DATA_IPV6_SHORT"; \
  tr 50 M=EXT ACL360 TCAM DATA IPV6 SHORT; \langle tr 51 M=EXT_ACL360_TCAM_DATA_IPV6_SHORT
$iter_cmd; \
   tr 52 M=EXT_ACL360_TCAM_DATA_IPV6_SHORT $iter_cmd;'
if $?ext_ip6s_acl_table_size \
 'echo " EXT ACL360 TCAM MASK (tr 50 only)"; \langle tr 50 M=EXT_ACL360_TCAM_MASK;'
if $?ext_ip6f_acl_table_size \
 'echo " EXT_ACL432_TCAM_DATA_IPV6_LONG"; \
  tr 50 M=EXT_ACL432_TCAM_DATA_IPV6_LONG; \
   tr 51 M=EXT_ACL432_TCAM_DATA_IPV6_LONG $iter_cmd; \
   tr 52 M=EXT_ACL432_TCAM_DATA_IPV6_LONG $iter_cmd;'
if $?ext 12ip4 acl table size \
 'echo " EXT_ACL432_TCAM_DATA_L2_IPV4"; \
   tr 50 M=EXT_ACL432_TCAM_DATA_L2_IPV4; \
   tr 51 M=EXT_ACL432_TCAM_DATA_L2_IPV4 $iter_cmd; \
   tr 52 M=EXT_ACL432_TCAM_DATA_L2_IPV4 $iter_cmd;'
if $?ext_l2ip6_acl_table_size \
  'echo " EXT_ACL432_TCAM_DATA_L2_IPV6"; \
  tr 50 M=EXT_ACL432_TCAM_DATA_L2_IPV6; \
  tr 51 M=EXT_ACL432_TCAM_DATA_L2_IPV6 $iter_cmd; \
   tr 52 M=EXT_ACL432_TCAM_DATA_L2_IPV6 $iter_cmd;'
if $?ext ip6f acl_table_size || $?ext_l2ip4_acl_table_size || \setminus $?ext_l2ip6_acl_table_size \
  'echo
" EXT_ACL432_TCAM_MASK (tr 50 only)"; \
   tr 50 M=EXT_ACL432_TCAM_MASK;'
if $?ext ip4 fwd table size \
```

```
 'echo " EXT_DEFIP_DATA_IPV4"; \
   tr 50 M=EXT_DEFIP_DATA_IPV4; \
   tr 51 M=EXT_DEFIP_DATA_IPV4 $iter_cmd; \
   tr 52 M=EXT_DEFIP_DATA_IPV4 $iter_cmd;'
if $?ext_ip6u_fwd_table_size \
  'echo " EXT_DEFIP_DATA_IPV6_64"; \
  tr 50 M=EXT_DEFIP_DATA_IPV6_64; \setminus tr 51 M=EXT_DEFIP_DATA_IPV6_64 $iter_cmd; \
   tr 52 M=EXT_DEFIP_DATA_IPV6_64 $iter_cmd;'
if $?ext ip6 fwd table size \
  'echo " EXT_DEFIP_DATA_IPV6_128"; \
   tr 50 M=EXT_DEFIP_DATA_IPV6_128; \
   tr 51 M=EXT_DEFIP_DATA_IPV6_128 $iter_cmd; \
   tr 52 M=EXT_DEFIP_DATA_IPV6_128 $iter_cmd;'
if $?ext_ip4_fwd_table_size \
 'echo " EXT_DST_HIT_BITS_IPV4"; \
   tr 50 M=EXT_DST_HIT_BITS_IPV4; \
  tr 51 M=EXT_DST_HIT_BITS_IPV4 $iter_cmd; \langle tr 52 M=EXT_DST_HIT_BITS_IPV4 $iter_cmd;'
if $?ext_ip6u_fwd_table_size \
 'echo " EXT_DST_HIT_BITS_IPV6_64"; \
   tr 50 M=EXT_DST_HIT_BITS_IPV6_64; \
  tr 51 M=EXT_DST_HIT_BITS_IPV6_64 $iter_cmd; \langle tr 52 M=EXT_DST_HIT_BITS_IPV6_64 $iter_cmd;'
if $?ext_ip6_fwd_table_size \
  'echo " EXT_DST_HIT_BITS_IPV6_128"; \
  tr 50 M=EXT_DST_HIT_BITS_IPV6_128; \
   tr 51 M=EXT_DST_HIT_BITS_IPV6_128 $iter_cmd; \
   tr 52 M=EXT_DST_HIT_BITS_IPV6_128 $iter_cmd;'
if \$?ext 12 fwd table size \
  'echo " EXT_DST_HIT_BITS_L2"; \
  tr 50 M=EXT_DST_HIT_BITS_L2; \langletr 51 M=EXT_DST_HIT_BITS_L2 $iter_cmd; \
   tr 52 M=EXT_DST_HIT_BITS_L2 $iter_cmd;'
if $?ext_ip4c_acl_table_size \
  'echo " EXT_FP_CNTR_ACL144_IPV4"; \
  tr 50 M=EXT_FP_CNTR_ACL144_IPV4; \
   tr 51 M=EXT_FP_CNTR_ACL144_IPV4 $iter_cmd; \
   tr 52 M=EXT_FP_CNTR_ACL144_IPV4 $iter_cmd;'
if $?ext ip6c acl table size \
 'echo " EXT_FP_CNTR_ACL144_IPV6"; \
  tr 50 M=EXT_FP_CNTR_ACL144_IPV6; \setminustr 51 M=EXT_FP_CNTR_ACL144_IPV6 $iter_cmd; \
   tr 52 M=EXT_FP_CNTR_ACL144_IPV6 $iter_cmd;'
if $?ext_l2c_acl_table_size \
 'echo " EXT_FP_CNTR_ACL144_L2"; \
```

```
tr 50 M=EXT_FP_CNTR_ACL144_L2; \setminus tr 51 M=EXT_FP_CNTR_ACL144_L2 $iter_cmd; \
   tr 52 M=EXT_FP_CNTR_ACL144_L2 $iter_cmd;'
if $?ext ip4 acl table size \
 'echo " EXT_FP_CNTR_ACL288_IPV4"; \
   tr 50 M=EXT_FP_CNTR_ACL288_IPV4; \
  tr 51 M=EXT_FP_CNTR_ACL288_IPV4 $iter_cmd; \
   tr 52 M=EXT_FP_CNTR_ACL288_IPV4 $iter_cmd;'
if $?ext_l2_acl_table_size \
  'echo " EXT_FP_CNTR_ACL288_L2"; \
   tr 50 M=EXT_FP_CNTR_ACL288_L2; \
   tr 51 M=EXT_FP_CNTR_ACL288_L2 $iter_cmd; \
  tr 52 M=EXT_FP_CNTR_ACL288_L2 $iter_cmd;'
if $?ext_ip6s_acl_table_size \
  'echo " EXT_FP_CNTR_ACL360_IPV6_SHORT"; \
  tr 50 M=EXT_FP_CNTR_ACL360_IPV6_SHORT; \langle tr 51 M=EXT_FP_CNTR_ACL360_IPV6_SHORT $iter_cmd; \
   tr 52 M=EXT_FP_CNTR_ACL360_IPV6_SHORT $iter_cmd;'
if $?ext ip6f acl table size \
  'echo " EXT_FP_CNTR_ACL432_IPV6_LONG"; \
  tr 50 M=EXT_FP_CNTR_ACL432_IPV6_LONG; \
   tr 51 M=EXT_FP_CNTR_ACL432_IPV6_LONG $iter_cmd; \
   tr 52 M=EXT_FP_CNTR_ACL432_IPV6_LONG $iter_cmd;'
if
 $?ext_l2ip4_acl_table_size \
 'echo " EXT_FP_CNTR_ACL432_L2_IPV4"; \
  tr 50 M=EXT_FP_CNTR_ACL432_L2_IPV4; \
   tr 51 M=EXT_FP_CNTR_ACL432_L2_IPV4 $iter_cmd; \
   tr 52 M=EXT_FP_CNTR_ACL432_L2_IPV4 $iter_cmd;'
if $?ext 12ip6 acl table size \
  'echo " EXT_FP_CNTR_ACL432_L2_IPV6"; \
  tr 50 M=EXT_FP_CNTR_ACL432_L2_IPV6; \
  tr 51 M=EXT_FP_CNTR_ACL432_L2_IPV6 $iter_cmd; \
   tr 52 M=EXT_FP_CNTR_ACL432_L2_IPV6 $iter_cmd;'
if $?ext_ip4c_acl_table_size \
  'echo " EXT_FP_CNTR8_ACL144_IPV4"; \
  tr 50 M=EXT_FP_CNTR8_ACL144_IPV4; \
   tr 51 M=EXT_FP_CNTR8_ACL144_IPV4 $iter_cmd; \
   tr 52 M=EXT_FP_CNTR8_ACL144_IPV4 $iter_cmd;'
if $?ext ip6c acl table size \
 'echo " EXT_FP_CNTR8_ACL144_IPV6"; \
  tr 50 M=EXT_FP_CNTR8_ACL144_IPV6; \
  tr 51 M=EXT_FP_CNTR8_ACL144 IPV6 $iter cmd; \
   tr 52 M=EXT_FP_CNTR8_ACL144_IPV6 $iter_cmd;'
if \$?ext 12c acl table size \
 'echo " EXT_FP_CNTR8_ACL144_L2"; \
  tr 50 M=EXT_FP_CNTR8_ACL144_L2; \setminus tr 51 M=EXT_FP_CNTR8_ACL144_L2
```

```
$iter_cmd; \
  tr 52 M=EXT_FP_CNTR8_ACL144_L2 $iter_cmd;'
if $?ext_ip4_acl_table_size \
  'echo " EXT_FP_CNTR8_ACL288_IPV4"; \
   tr 50 M=EXT_FP_CNTR8_ACL288_IPV4; \
   tr 51 M=EXT_FP_CNTR8_ACL288_IPV4 $iter_cmd; \
   tr 52 M=EXT_FP_CNTR8_ACL288_IPV4 $iter_cmd;'
if $?ext_l2_acl_table_size \
  'echo " EXT_FP_CNTR8_ACL288_L2"; \
  tr 50 M=EXT_FP_CNTR8_ACL288_L2; \setminus tr 51 M=EXT_FP_CNTR8_ACL288_L2 $iter_cmd; \
   tr 52 M=EXT_FP_CNTR8_ACL288_L2 $iter_cmd;'
if $?ext ip6s acl table size \
  'echo " EXT_FP_CNTR8_ACL360_IPV6_SHORT"; \
   tr 50 M=EXT_FP_CNTR8_ACL360_IPV6_SHORT; \
   tr 51 M=EXT_FP_CNTR8_ACL360_IPV6_SHORT $iter_cmd; \
   tr 52 M=EXT_FP_CNTR8_ACL360_IPV6_SHORT $iter_cmd;'
if $?ext ip6f acl table size \
 'echo " EXT_FP_CNTR8_ACL432_IPV6_LONG"; \
   tr 50 M=EXT_FP_CNTR8_ACL432_IPV6_LONG; \
  tr 51 M=EXT_FP_CNTR8_ACL432_IPV6_LONG $iter_cmd; \
   tr 52 M=EXT_FP_CNTR8_ACL432_IPV6_LONG $iter_cmd;'
if $?ext_l2ip4_acl_table_size
\setminus 'echo " EXT_FP_CNTR8_ACL432_L2_IPV4"; \
  tr 50 M=EXT_FP_CNTR8_ACL432_L2_IPV4; \
  tr 51 M=EXT_FP_CNTR8_ACL432_L2_IPV4 $iter_cmd; \
   tr 52 M=EXT_FP_CNTR8_ACL432_L2_IPV4 $iter_cmd;'
if $?ext 12ip6 acl table size \
  'echo " EXT_FP_CNTR8_ACL432_L2_IPV6"; \
   tr 50 M=EXT_FP_CNTR8_ACL432_L2_IPV6; \
   tr 51 M=EXT_FP_CNTR8_ACL432_L2_IPV6 $iter_cmd; \
   tr 52 M=EXT_FP_CNTR8_ACL432_L2_IPV6 $iter_cmd;'
if $?ext ip4c acl table size \
  'echo " EXT_FP_POLICY_ACL144_IPV4"; \
  tr 50 M=EXT_FP_POLICY_ACL144_IPV4; \
   tr 51 M=EXT_FP_POLICY_ACL144_IPV4 $iter_cmd; \
   tr 52 M=EXT_FP_POLICY_ACL144_IPV4 $iter_cmd;'
if $?ext_ip6c_acl_table_size \
 'echo " EXT_FP_POLICY_ACL144_IPV6"; \
  tr 50 M=EXT_FP_POLICY_ACL144_IPV6; \
  tr 51 M=EXT_FP_POLICY_ACL144_IPV6 $iter_cmd; \langle tr 52 M=EXT_FP_POLICY_ACL144_IPV6 $iter_cmd;'
if $?ext_l2c_acl_table_size \
 'echo " EXT_FP_POLICY_ACL144_L2"; \
  tr 50 M=EXT_FP_POLICY_ACL144_L2; \
   tr 51 M=EXT_FP_POLICY_ACL144_L2
```

```
 $iter_cmd; \
  tr 52 M=EXT_FP_POLICY_ACL144_L2 $iter_cmd;'
if $?ext_ip4_acl_table_size \
  'echo " EXT_FP_POLICY_ACL288_IPV4"; \
   tr 50 M=EXT_FP_POLICY_ACL288_IPV4; \
   tr 51 M=EXT_FP_POLICY_ACL288_IPV4 $iter_cmd; \
  tr 52 M=EXT_FP_POLICY_ACL288_IPV4 $iter_cmd;'
if $?ext_l2_acl_table_size \
  'echo " EXT_FP_POLICY_ACL288_L2"; \
  tr 50 M=EXT_FP_POLICY_ACL288_L2; \setminus tr 51 M=EXT_FP_POLICY_ACL288_L2 $iter_cmd; \
   tr 52 M=EXT_FP_POLICY_ACL288_L2 $iter_cmd;'
if $?ext ip6s acl table size \
  'echo " EXT_FP_POLICY_ACL360_IPV6_SHORT"; \
   tr 50 M=EXT_FP_POLICY_ACL360_IPV6_SHORT; \
   tr 51 M=EXT_FP_POLICY_ACL360_IPV6_SHORT $iter_cmd; \
   tr 52 M=EXT_FP_POLICY_ACL360_IPV6_SHORT $iter_cmd;'
if $?ext ip6f acl table size \
 'echo " EXT_FP_POLICY_ACL432_IPV6_LONG"; \
   tr 50 M=EXT_FP_POLICY_ACL432_IPV6_LONG; \
  tr 51 M=EXT_FP_POLICY_ACL432_IPV6_LONG $iter_cmd; \
   tr 52 M=EXT_FP_POLICY_ACL432_IPV6_LONG $iter_cmd;'
if $?ext_l2ip4_acl_table_size
\setminus 'echo " EXT_FP_POLICY_ACL432_L2_IPV4"; \
  tr 50 M=EXT_FP_POLICY_ACL432_L2_IPV4; \
  tr 51 M=EXT_FP_POLICY_ACL432_L2_IPV4 $iter_cmd; \
   tr 52 M=EXT_FP_POLICY_ACL432_L2_IPV4 $iter_cmd;'
if $?ext 12ip6 acl table size \
 'echo " EXT_FP_POLICY_ACL432_L2_IPV6"; \
   tr 50 M=EXT_FP_POLICY_ACL432_L2_IPV6; \
   tr 51 M=EXT_FP_POLICY_ACL432_L2_IPV6 $iter_cmd; \
   tr 52 M=EXT_FP_POLICY_ACL432_L2_IPV6 $iter_cmd;'
if $?ext ip4 fwd table size \
  'echo " EXT_IPV4_DEFIP"; \
  tr 50 M=EXT_IPV4_DEFIP; \
  tr 51 M=EXT_IPV4_DEFIP $iter_cmd; \
   tr 52 M=EXT_IPV4_DEFIP $iter_cmd;'
if $?ext_ip4_fwd_table_size \
 'echo " EXT_IPV4_DEFIP_TCAM"; \
  tr 50 M=EXT_IPV4_DEFIP_TCAM; \
  tr 51 M=EXT_IPV4_DEFIP_TCAM $iter_cmd; \langle tr 52 M=EXT_IPV4_DEFIP_TCAM $iter_cmd;'
if $?ext_ip6_fwd_table_size \
  'echo " EXT_IPV6_128_DEFIP"; \
  tr 50 M=EXT_IPV6_128_DEFIP; \
  tr 51 M=EXT_IPV6_128_DEFIP $iter_cmd; \
   tr 52 M=EXT_IPV6_128_DEFIP $iter_cmd;'
```

```
if $?ext_ip6_fwd_table_size
\setminus 'echo " EXT_IPV6_128_DEFIP_TCAM"; \
   tr 50 M=EXT_IPV6_128_DEFIP_TCAM; \
   tr 51 M=EXT_IPV6_128_DEFIP_TCAM $iter_cmd; \
   tr 52 M=EXT_IPV6_128_DEFIP_TCAM $iter_cmd;'
if $?ext ip6u fwd table size \
  'echo " EXT_IPV6_64_DEFIP"; \
   tr 50 M=EXT_IPV6_64_DEFIP; \
  tr 51 M=EXT_IPV6_64_DEFIP $iter_cmd; \
   tr 52 M=EXT_IPV6_64_DEFIP $iter_cmd;'
if $?ext_ip6u_fwd_table_size \
 'echo " EXT_IPV6_64_DEFIP_TCAM"; \
   tr 50 M=EXT_IPV6_64_DEFIP_TCAM; \
   tr 51 M=EXT_IPV6_64_DEFIP_TCAM $iter_cmd; \
   tr 52 M=EXT_IPV6_64_DEFIP_TCAM $iter_cmd;'
if $?ext_l2_fwd_table_size \
  'echo " EXT_L2_ENTRY_DATA"; \
   tr 50 M=EXT_L2_ENTRY_DATA; \
   tr 51 M=EXT_L2_ENTRY_DATA $iter_cmd; \
   tr 52 M=EXT_L2_ENTRY_DATA $iter_cmd;'
if $?ext_l2_fwd_table_size \
  'echo " EXT_L2_ENTRY_TCAM"; \
  tr 50 M=EXT_L2_ENTRY_TCAM; \langle tr 51 M=EXT_L2_ENTRY_TCAM $iter_cmd; \
   tr 52 M=EXT_L2_ENTRY_TCAM $iter_cmd;'
if $?ext ip4 fwd table size \
  'echo
" EXT_SRC_HIT_BITS_IPV4"; \
  tr 50 M=EXT_SRC_HIT_BITS_IPV4; \
   tr 51 M=EXT_SRC_HIT_BITS_IPV4 $iter_cmd; \
   tr 52 M=EXT_SRC_HIT_BITS_IPV4 $iter_cmd;'
if $?ext ip6u fwd table size \
 'echo " EXT_SRC_HIT_BITS_IPV6_64"; \
   tr 50 M=EXT_SRC_HIT_BITS_IPV6_64; \
   tr 51 M=EXT_SRC_HIT_BITS_IPV6_64 $iter_cmd; \
   tr 52 M=EXT_SRC_HIT_BITS_IPV6_64 $iter_cmd;'
if $?ext_ip6_fwd_table_size \
  'echo " EXT_SRC_HIT_BITS_IPV6_128"; \
  tr 50 M=EXT_SRC_HIT_BITS_IPV6_128; \
  tr 51 M=EXT_SRC_HIT_BITS_IPV6_128 $iter_cmd; \langle tr 52 M=EXT_SRC_HIT_BITS_IPV6_128 $iter_cmd;'
if $?ext_l2_fwd_table_size \end{
  'echo " EXT_SRC_HIT_BITS_L2"; \
  tr 50 M=EXT_SRC_HIT_BITS_L2; \setminustr 51 M=EXT_SRC_HIT_BITS_L2 $iter_cmd; \setminus tr 52 M=EXT_SRC_HIT_BITS_L2 $iter_cmd;'
$done
```

```
 Open Source Used In NXOS-MDS Platform 9.4.2a 11549
```

```
echo " EXT_L2_MOD_FIFO";
tr 71 M=EXT_L2_MOD_FIFO S=0 C=0 TSE=F SLTH=T;
tr 71 M=EXT_L2_MOD_FIFO S=0 C=0 TSE=T SLTH=T;
tr 71 M=EXT_L2_MOD_FIFO S=0 C=0 TSE=T SLTH=F;
if $?ext_ip4c_acl_table_size \
  'echo " EXT_ACL144_TCAM_IPV4";
\setminus tr 71 M=EXT_ACL144_TCAM_IPV4 S=0 C=0 TSE=F SLTH=T; \
 tr 71 M=EXT_ACL144_TCAM_IPV4 S=0 C=0 TSE=T SLTH=T; \langle tr 71 M=EXT_ACL144_TCAM_IPV4 S=0 C=0 TSE=T SLTH=F;'
if $?ext_ip6c_acl_table_size \
  'echo " EXT_ACL144_TCAM_IPV6"; \
 tr 71 M=EXT_ACL144_TCAM_IPV6 S=0 C=0 TSE=F SLTH=T; \
  tr 71 M=EXT_ACL144_TCAM_IPV6 S=0 C=0 TSE=T SLTH=T; \
   tr 71 M=EXT_ACL144_TCAM_IPV6 S=0 C=0 TSE=T SLTH=F;'
if $?ext_l2c_acl_table_size \
 'echo " EXT_ACL144_TCAM_L2"; \
 tr 71 M=EXT_ACL144_TCAM_L2 S=0 C=0 TSE=F SLTH=T; \langle tr 71 M=EXT_ACL144_TCAM_L2 S=0 C=0 TSE=T SLTH=T; \
   tr 71 M=EXT_ACL144_TCAM_L2 S=0 C=0 TSE=T SLTH=F;'
if $?ext_ip4_acl_table_size \
  'echo " EXT_ACL288_TCAM_IPV4"; \
 tr 71 M=EXT_ACL288_TCAM_IPV4 S=0 C=0 TSE=F SLTH=T; \langle tr 71 M=EXT_ACL288_TCAM_IPV4 S=0 C=0 TSE=T SLTH=T; \
  tr 71 M=EXT_ACL288_TCAM_IPV4 S=0 C=0 TSE=T SLTH=F;'
if $?ext 12 acl table size \
  'echo " EXT_ACL288_TCAM_L2"; \
  tr 71 M=EXT_ACL288_TCAM_L2
S=0 C=0 TSE=F SLTH=T; \
  tr 71 M=EXT_ACL288_TCAM_L2 S=0 C=0 TSE=T SLTH=T; \
  tr 71 M=EXT_ACL288_TCAM_L2 S=0 C=0 TSE=T SLTH=F;'
if $?ext ip6s acl table size \
 'echo " EXT_ACL360_TCAM_DATA_IPV6_SHORT"; \
 tr 71 M=EXT_ACL360_TCAM_DATA_IPV6_SHORT S=0 C=0 TSE=F SLTH=T; \
  tr 71 M=EXT_ACL360_TCAM_DATA_IPV6_SHORT S=0 C=0 TSE=T SLTH=T; \
   tr 71 M=EXT_ACL360_TCAM_DATA_IPV6_SHORT S=0 C=0 TSE=T SLTH=F;'
if $?ext_ip6s_acl_table_size \
  'echo " EXT_ACL360_TCAM_MASK"; \
 tr 71 M=EXT_ACL360_TCAM_MASK S=0 C=0 TSE=F SLTH=T; \setminustr 71 M=EXT_ACL360_TCAM_MASK S=0 C=0 TSE=T SLTH=T; \
  tr 71 M=EXT_ACL360_TCAM_MASK S=0 C=0 TSE=T SLTH=F;'
if $?ext ip6f acl table size \
  'echo " EXT_ACL432_TCAM_DATA_IPV6_LONG"; \
 tr 71 M=EXT_ACL432_TCAM_DATA_IPV6_LONG S=0 C=0 TSE=F SLTH=T; \setminustr 71 M=EXT_ACL432_TCAM_DATA_IPV6_LONG S=0 C=0 TSE=T SLTH=T; \langle tr 71 M=EXT_ACL432_TCAM_DATA_IPV6_LONG S=0 C=0 TSE=T SLTH=F;'
```

```
if $?ext 12ip4 acl_table_size \ni \]
```

```
 'echo " EXT_ACL432_TCAM_DATA_L2_IPV4";
```

```
\setminustr 71 M=EXT_ACL432_TCAM_DATA_L2_IPV4 S=0 C=0 TSE=F SLTH=T; \langle tr 71 M=EXT_ACL432_TCAM_DATA_L2_IPV4 S=0 C=0 TSE=T SLTH=T; \
   tr 71 M=EXT_ACL432_TCAM_DATA_L2_IPV4 S=0 C=0 TSE=T SLTH=F;'
if $?ext_l2ip6_acl_table_size \
  'echo " EXT_ACL432_TCAM_DATA_L2_IPV6"; \
   tr 71 M=EXT_ACL432_TCAM_DATA_L2_IPV6 S=0 C=0 TSE=F SLTH=T; \
   tr 71 M=EXT_ACL432_TCAM_DATA_L2_IPV6 S=0 C=0 TSE=T SLTH=T; \
   tr 71 M=EXT_ACL432_TCAM_DATA_L2_IPV6 S=0 C=0 TSE=T SLTH=F;'
if $?ext_ip6f_acl_table_size || $?ext_l2ip4_acl_table_size || \
  $?ext_l2ip6_acl_table_size \
 'echo " EXT_ACL432_TCAM_MASK"; \
   tr 71 M=EXT_ACL432_TCAM_MASK S=0 C=0 TSE=F SLTH=T; \
   tr 71 M=EXT_ACL432_TCAM_MASK S=0 C=0 TSE=T SLTH=T; \
   tr 71 M=EXT_ACL432_TCAM_MASK S=0 C=0 TSE=T SLTH=F;'
if $?ext_ip4_fwd_table_size \
 'echo " EXT_DEFIP_DATA_IPV4"; \
  tr 71 M=EXT_DEFIP_DATA_IPV4 S=0 C=0 TSE=F SLTH=T; \langletr 71 M=EXT_DEFIP_DATA_IPV4 S=0 C=0 TSE=T SLTH=T; \
   tr 71 M=EXT_DEFIP_DATA_IPV4
 S=0 C=0 TSE=T SLTH=F;'
if $?ext_ip6u_fwd_table_size \
 'echo " EXT_DEFIP_DATA_IPV6_64"; \
   tr 71 M=EXT_DEFIP_DATA_IPV6_64 S=0 C=0 TSE=F SLTH=T; \
  tr 71 M=EXT_DEFIP_DATA_IPV6_64 S=0 C=0 TSE=T SLTH=T; \langletr 71 M=EXT_DEFIP_DATA_IPV6_64 S=0 C=0 TSE=T SLTH=F;'
if $?ext_ip6_fwd_table_size \
 'echo " EXT_DEFIP_DATA_IPV6_128"; \
  tr 71 M=EXT_DEFIP_DATA_IPV6_128 S=0 C=0 TSE=F SLTH=T; \
   tr 71 M=EXT_DEFIP_DATA_IPV6_128 S=0 C=0 TSE=T SLTH=T; \
   tr 71 M=EXT_DEFIP_DATA_IPV6_128 S=0 C=0 TSE=T SLTH=F;'
if $?ext ip4 fwd table size \
 'echo " EXT_DST_HIT_BITS_IPV4"; \
  tr 71 M=EXT_DST_HIT_BITS_IPV4 S=0 C=0 TSE=F SLTH=T; \langletr 71 M=EXT_DST_HIT_BITS_IPV4 S=0 C=0 TSE=T SLTH=T; \setminustr 71 M=EXT_DST_HIT_BITS_IPV4 S=0 C=0 TSE=T SLTH=F;'
if $?ext_ip6u_fwd_table_size \
 'echo " EXT_DST_HIT_BITS_IPV6_64"; \
  tr 71 M=EXT_DST_HIT_BITS_IPV6_64 S=0 C=0 TSE=F SLTH=T; \
  tr 71 M=EXT_DST_HIT_BITS_IPV6_64 S=0 C=0 TSE=T SLTH=T; \langle tr 71 M=EXT_DST_HIT_BITS_IPV6_64
 S=0 C=0 TSE=T SLTH=F;'
if $?ext_ip6_fwd_table_size \
  'echo " EXT_DST_HIT_BITS_IPV6_128"; \
  tr 71 M=EXT_DST_HIT_BITS_IPV6_128 S=0 C=0 TSE=F SLTH=T; \langletr 71 M=EXT_DST_HIT_BITS_IPV6_128 S=0 C=0 TSE=T SLTH=T; \
  tr 71 M=EXT_DST_HIT_BITS_IPV6_128 S=0 C=0 TSE=T SLTH=F;'
```

```
if $?ext 12 fwd table size \
 'echo " EXT_DST_HIT_BITS_L2"; \
  tr 71 M=EXT_DST_HIT_BITS_L2 S=0 C=0 TSE=F SLTH=T; \setminustr 71 M=EXT_DST_HIT_BITS_L2 S=0 C=0 TSE=T SLTH=T; \langletr 71 M=EXT_DST_HIT_BITS_L2 S=0 C=0 TSE=T SLTH=F;'
if $?ext ip4c acl table size \
 'echo " EXT_FP_CNTR_ACL144_IPV4"; \
  tr 71 M=EXT_FP_CNTR_ACL144_IPV4 S=0 C=0 TSE=F SLTH=T; \langle tr 71 M=EXT_FP_CNTR_ACL144_IPV4 S=0 C=0 TSE=T SLTH=T; \
  tr 71 M=EXT_FP_CNTR_ACL144_IPV4 S=0 C=0 TSE=T SLTH=F:'
if $?ext_ip6c_acl_table_size \
  'echo " EXT_FP_CNTR_ACL144_IPV6"; \
  tr 71 M=EXT_FP_CNTR_ACL144_IPV6 S=0 C=0 TSE=F SLTH=T; \
   tr 71 M=EXT_FP_CNTR_ACL144_IPV6 S=0 C=0 TSE=T SLTH=T; \
   tr 71 M=EXT_FP_CNTR_ACL144_IPV6
 S=0 C=0 TSE=T SLTH=F;'
if $?ext_l2c_acl_table_size \
 'echo " EXT_FP_CNTR_ACL144_L2"; \
  tr 71 M=EXT_FP_CNTR_ACL144_L2 S=0 C=0 TSE=F SLTH=T; \langle tr 71 M=EXT_FP_CNTR_ACL144_L2 S=0 C=0 TSE=T SLTH=T; \
  tr 71 M=EXT_FP_CNTR_ACL144_L2 S=0 C=0 TSE=T SLTH=F;'
if $?ext_ip4_acl_table_size \
  'echo " EXT_FP_CNTR_ACL288_IPV4"; \
  tr 71 M=EXT_FP_CNTR_ACL288_IPV4 S=0 C=0 TSE=F SLTH=T; \
   tr 71 M=EXT_FP_CNTR_ACL288_IPV4 S=0 C=0 TSE=T SLTH=T; \
   tr 71 M=EXT_FP_CNTR_ACL288_IPV4 S=0 C=0 TSE=T SLTH=F;'
if $?ext 12 acl table size \
  'echo " EXT_FP_CNTR_ACL288_L2"; \
  tr 71 M=EXT_FP_CNTR_ACL288_L2 S=0 C=0 TSE=F SLTH=T; \langletr 71 M=EXT_FP_CNTR_ACL288_L2 S=0 C=0 TSE=T SLTH=T; \langle tr 71 M=EXT_FP_CNTR_ACL288_L2 S=0 C=0 TSE=T SLTH=F;'
if $?ext ip6s acl table size \
 'echo " EXT_FP_CNTR_ACL360_IPV6_SHORT"; \
  tr 71 M=EXT_FP_CNTR_ACL360_IPV6_SHORT S=0 C=0 TSE=F SLTH=T; \langletr 71 M=EXT_FP_CNTR_ACL360_IPV6_SHORT S=0 C=0 TSE=T SLTH=T; \setminus tr 71
M=EXT_FP_CNTR_ACL360_IPV6_SHORT S=0 C=0 TSE=T SLTH=F;'
if $?ext ip6f acl table size \
  'echo " EXT_FP_CNTR_ACL432_IPV6_LONG"; \
  tr 71 M=EXT_FP_CNTR_ACL432_IPV6_LONG S=0 C=0 TSE=F SLTH=T; \setminustr 71 M=EXT_FP_CNTR_ACL432_IPV6_LONG S=0 C=0 TSE=T SLTH=T; \setminustr 71 M=EXT_FP_CNTR_ACL432_IPV6_LONG S=0 C=0 TSE=T SLTH=F;'
if \$?ext l2ip4 acl table size \
  'echo " EXT_FP_CNTR_ACL432_L2_IPV4"; \
  tr 71 M=EXT_FP_CNTR_ACL432_L2_IPV4 S=0 C=0 TSE=F SLTH=T; \setminustr 71 M=EXT_FP_CNTR_ACL432_L2_IPV4 S=0 C=0 TSE=T SLTH=T; \langle tr 71 M=EXT_FP_CNTR_ACL432_L2_IPV4 S=0 C=0 TSE=T SLTH=F;'
```

```
if $?ext 12ip6 acl_table_size \ni \]
```

```
'echo " EXT_FP_CNTR_ACL432_L2_IPV6"; \
  tr 71 M=EXT_FP_CNTR_ACL432_L2_IPV6 S=0 C=0 TSE=F SLTH=T; \langletr 71 M=EXT_FP_CNTR_ACL432_L2_IPV6 S=0 C=0 TSE=T SLTH=T; \langletr 71 M=EXT_FP_CNTR_ACL432_L2_IPV6 S=0 C=0 TSE=T SLTH=F;'
if $?ext ip4c acl table size \
  'echo " EXT_FP_POLICY_ACL144_IPV4"; \
  tr 71 M=EXT_FP_POLICY_ACL144_IPV4 S=0 C=0 TSE=F SLTH=T; \setminus tr 71 M=EXT_FP_POLICY_ACL144_IPV4 S=0 C=0 TSE=T SLTH=T; \
   tr 71 M=EXT_FP_POLICY_ACL144_IPV4 S=0 C=0 TSE=T SLTH=F;'
if $?ext_ip6c_acl_table_size \
  'echo " EXT_FP_POLICY_ACL144_IPV6"; \
  tr 71 M=EXT_FP_POLICY_ACL144_IPV6 S=0 C=0 TSE=F SLTH=T; \
  tr 71 M=EXT_FP_POLICY_ACL144_IPV6 S=0 C=0 TSE=T SLTH=T; \
   tr 71 M=EXT_FP_POLICY_ACL144_IPV6 S=0 C=0 TSE=T SLTH=F;'
if $?ext 12c acl table size \
  'echo " EXT_FP_POLICY_ACL144_L2"; \
  tr 71 M=EXT_FP_POLICY_ACL144_L2 S=0 C=0 TSE=F SLTH=T; \
   tr 71 M=EXT_FP_POLICY_ACL144_L2 S=0 C=0 TSE=T SLTH=T; \
   tr 71 M=EXT_FP_POLICY_ACL144_L2 S=0 C=0 TSE=T SLTH=F;'
if $?ext ip4 acl table size \
  'echo " EXT_FP_POLICY_ACL288_IPV4"; \
   tr 71 M=EXT_FP_POLICY_ACL288_IPV4 S=0 C=0 TSE=F SLTH=T; \
  tr 71 M=EXT_FP_POLICY_ACL288_IPV4 S=0 C=0 TSE=T SLTH=T; \setminus tr 71 M=EXT_FP_POLICY_ACL288_IPV4 S=0 C=0 TSE=T SLTH=F;'
if $?ext 12 acl table size \
 'echo " EXT_FP_POLICY_ACL288_L2"; \
   tr 71 M=EXT_FP_POLICY_ACL288_L2
S=0 C=0 TSE=F SLTH=T; \
  tr 71 M=EXT_FP_POLICY_ACL288_L2 S=0 C=0 TSE=T SLTH=T; \
   tr 71 M=EXT_FP_POLICY_ACL288_L2 S=0 C=0 TSE=T SLTH=F;'
if $?ext ip6s acl table size \
 'echo " EXT_FP_POLICY_ACL360_IPV6_SHORT"; \
  tr 71 M=EXT_FP_POLICY_ACL360_IPV6_SHORT S=0 C=0 TSE=F SLTH=T; \
  tr 71 M=EXT_FP_POLICY_ACL360_IPV6_SHORT S=0 C=0 TSE=T SLTH=T; \setminus tr 71 M=EXT_FP_POLICY_ACL360_IPV6_SHORT S=0 C=0 TSE=T SLTH=F;'
if $?ext ip6f acl table size \
  'echo " EXT_FP_POLICY_ACL432_IPV6_LONG"; \
  tr 71 M=EXT_FP_POLICY_ACL432_IPV6_LONG S=0 C=0 TSE=F SLTH=T; \setminustr 71 M=EXT_FP_POLICY_ACL432_IPV6_LONG S=0 C=0 TSE=T SLTH=T; \
   tr 71 M=EXT_FP_POLICY_ACL432_IPV6_LONG S=0 C=0 TSE=T SLTH=F;'
if $?ext 12ip4 acl_table_size \nl
```
'echo " EXT\_FP\_POLICY\_ACL432\_L2\_IPV4"; \

tr 71 M=EXT\_FP\_POLICY\_ACL432\_L2\_IPV4 S=0 C=0 TSE=F SLTH=T; \

tr 71 M=EXT\_FP\_POLICY\_ACL432\_L2\_IPV4 S=0 C=0 TSE=T SLTH=T;  $\setminus$ 

tr 71 M=EXT\_FP\_POLICY\_ACL432\_L2\_IPV4 S=0 C=0 TSE=T SLTH=F;'

if \$?ext\_l2ip6\_acl\_table\_size

```
\setminus
```

```
'echo " EXT_FP_POLICY_ACL432_L2_IPV6"; \
   tr 71 M=EXT_FP_POLICY_ACL432_L2_IPV6 S=0 C=0 TSE=F SLTH=T; \
   tr 71 M=EXT_FP_POLICY_ACL432_L2_IPV6 S=0 C=0 TSE=T SLTH=T; \
   tr 71 M=EXT_FP_POLICY_ACL432_L2_IPV6 S=0 C=0 TSE=T SLTH=F;'
if $?ext_ip4_fwd_table_size \
  'echo " EXT_IPV4_DEFIP"; \
  tr 71 M=EXT_IPV4_DEFIP S=0 C=0 TSE=F SLTH=T; \langletr 71 M=EXT_IPV4_DEFIP S=0 C=0 TSE=T SLTH=T; \setminus tr 71 M=EXT_IPV4_DEFIP S=0 C=0 TSE=T SLTH=F;'
if $?ext_ip4_fwd_table_size \
 'echo " EXT_IPV4_DEFIP_TCAM"; \
  tr 71 M=EXT_IPV4_DEFIP_TCAM S=0 C=0 TSE=F SLTH=T; \
  tr 71 M=EXT_IPV4_DEFIP_TCAM S=0 C=0 TSE=T SLTH=T; \
   tr 71 M=EXT_IPV4_DEFIP_TCAM S=0 C=0 TSE=T SLTH=F;'
if $?ext ip6 fwd table size \
  'echo " EXT_IPV6_128_DEFIP"; \
  tr 71 M=EXT_IPV6_128_DEFIP S=0 C=0 TSE=F SLTH=T; \
  tr 71 M=EXT_IPV6_128_DEFIP S=0 C=0 TSE=T SLTH=T; \
   tr 71 M=EXT_IPV6_128_DEFIP S=0 C=0 TSE=T SLTH=F;'
if $?ext ip6 fwd table size \
  'echo " EXT_IPV6_128_DEFIP_TCAM";
\setminustr 71 M=EXT_IPV6_128_DEFIP_TCAM S=0 C=0 TSE=F SLTH=T; \
   tr 71 M=EXT_IPV6_128_DEFIP_TCAM S=0 C=0 TSE=T SLTH=T; \
   tr 71 M=EXT_IPV6_128_DEFIP_TCAM S=0 C=0 TSE=T SLTH=F;'
if $?ext ip6u fwd table size \
  'echo " EXT_IPV6_64_DEFIP"; \
  tr 71 M=EXT_IPV6_64_DEFIP S=0 C=0 TSE=F SLTH=T; \
  tr 71 M=EXT_IPV6_64_DEFIP S=0 C=0 TSE=T SLTH=T; \
   tr 71 M=EXT_IPV6_64_DEFIP S=0 C=0 TSE=T SLTH=F;'
if $?ext ip6u fwd table size \
 'echo " EXT IPV6_64 DEFIP TCAM"; \
  tr 71 M=EXT_IPV6_64_DEFIP_TCAM S=0 C=0 TSE=F SLTH=T; \
  tr 71 M=EXT_IPV6_64_DEFIP_TCAM S=0 C=0 TSE=T SLTH=T; \langle tr 71 M=EXT_IPV6_64_DEFIP_TCAM S=0 C=0 TSE=T SLTH=F;'
if $?ext_l2_fwd_table_size \end{s}
 'echo " EXT_L2_ENTRY_DATA"; \
  tr 71 M=EXT_L2_ENTRY_DATA S=0 C=0 TSE=F SLTH=T; \
  tr 71 M=EXT_L2_ENTRY_DATA S=0 C=0 TSE=T SLTH=T; \langle tr 71 M=EXT_L2_ENTRY_DATA S=0 C=0 TSE=T SLTH=F;'
if $?ext_l2_fwd_table_size \end{
 'echo " EXT_L2_ENTRY_TCAM"; \
   tr 71 M=EXT_L2_ENTRY_TCAM S=0 C=0
TSE=F SLTH=T: \setminustr 71 M=EXT_L2_ENTRY_TCAM S=0 C=0 TSE=T SLTH=T; \langle tr 71 M=EXT_L2_ENTRY_TCAM S=0 C=0 TSE=T SLTH=F;'
if $?ext ip4 fwd table size \
```

```
 'echo " EXT_SRC_HIT_BITS_IPV4"; \
  tr 71 M=EXT_SRC_HIT_BITS_IPV4 S=0 C=0 TSE=F SLTH=T; \
  tr 71 M=EXT_SRC_HIT_BITS_IPV4 S=0 C=0 TSE=T SLTH=T; \setminus tr 71 M=EXT_SRC_HIT_BITS_IPV4 S=0 C=0 TSE=T SLTH=F;'
if $?ext_ip6u_fwd_table_size \
  'echo " EXT_SRC_HIT_BITS_IPV6_64"; \
  tr 71 M=EXT_SRC_HIT_BITS_IPV6_64 S=0 C=0 TSE=F SLTH=T; \
  tr 71 M=EXT_SRC_HIT_BITS_IPV6_64 S=0 C=0 TSE=T SLTH=T; \
   tr 71 M=EXT_SRC_HIT_BITS_IPV6_64 S=0 C=0 TSE=T SLTH=F;'
if $?ext_ip6_fwd_table_size \
  'echo " EXT_SRC_HIT_BITS_IPV6_128"; \
   tr 71 M=EXT_SRC_HIT_BITS_IPV6_128 S=0 C=0 TSE=F SLTH=T; \
   tr 71 M=EXT_SRC_HIT_BITS_IPV6_128 S=0 C=0 TSE=T SLTH=T; \
   tr 71 M=EXT_SRC_HIT_BITS_IPV6_128 S=0 C=0 TSE=T SLTH=F;'
if $?ext_l2_fwd_table_size \
  'echo " EXT_SRC_HIT_BITS_L2"; \
   tr 71 M=EXT_SRC_HIT_BITS_L2 S=0 C=0 TSE=F
SLTH=T; \nightharpoonuptr 71 M=EXT_SRC_HIT_BITS_L2 S=0 C=0 TSE=T SLTH=T; \
   tr 71 M=EXT_SRC_HIT_BITS_L2 S=0 C=0 TSE=T SLTH=F;'
$done
# Re-initialize to clean up of various read/wrires to MMU memories
set rct=true
rcload rc.soc
counter off
l2mode off
linkscan off
echo "Running counter width verification test ..."
tr 30
$done
echo "Running counter read/write test ..."
tr 31
$done
#L2/L3 hashing tests
echo "Running L2 insert/delete/lookup test ..."
tr 32
$done
echo "Running L2 overflow insert test ..."
tr 33
$done
echo "Running L2 hash test ..."
tr 34
```
## \$done

```
echo "Running L2 delete by port test ..."
tr 35
$done
```
echo "Running L2 delete by vlan test ..." tr 36 \$done

echo "Running IPV4 overflow insert test ..." tr 87 IPMCEnable=False tr 87 IPMCEnable=True \$done

echo "Running IPV6 hash test ..." tr 88 IPMCEnable=False tr 88 IPMCEnable=True \$done

echo "Running IPV6 overflow insert test ..." tr 85 IPMCEnable=False tr 85 IPMCEnable=True \$done

echo "Running IPV6 hash test ..." tr 86 IPMCEnable=False tr 86 IPMCEnable=True \$done

echo "Running VLAN translate overflow insert test ..." tr 100

echo "Running VLAN translate hash tests ..." tr 101 hash=0 tr 101 hash=1 tr 101 hash=2 tr 101 hash=3 tr  $101$  hash=4 tr 101 hash=5 **\$done** 

echo "Running Egress VLAN translate overflow insert test ..." tr 102 \$done

echo "Running Egress VLAN translate hash tests ..."
tr  $103$  hash= $0$ tr  $103$  hash=1 tr 103 hash=2 tr 103 hash=3 tr  $103$  hash=4 tr 103 hash=5 \$done echo "Running MPLS overflow insert test ..." tr 104 \$done echo "Running MPLS hash tests ..." tr 105 hash=0 tr 105 hash=1 tr 105 hash=2 tr 105 hash=3 tr 105 hash=4 tr 105 hash=5 \$done echo "Running MDIO Linkscan test" tr 60 readcount=10000 \$done echo "Testing CPU DMA loopback ..." tr 17 c=5 \$done echo "Testing CPU DMA, Scatter/Gather Reload ..." tr 22 \$done echo "Testing CPU DMA, Scatter/Gather Simple ..." tr 23 \$done echo "Testing CPU DMA, Scatter/Gather Random ..." tr 24 \$done #MAC Loopback echo "Testing MAC Loopback - 10 Mb/s all GE ports" tr 18 pbm=ge0-ge24 speed=10 \$done

echo "Testing MAC Loopback - 100 Mb/s all GE ports"

tr 18 pbm=ge0-ge24 speed=100 \$done

echo "Testing MAC Loopback - 1000 Mb/s all GE ports" tr 18 pbm=ge0-ge24 speed=1000 \$done

echo "Testing MAC Loopback - 10 Gb/s all XE ports" tr 18 pbm=xe speed=10G \$done

echo "Testing MAC Loopback - 10 Gb/s all HG ports" tr 18 pbm=hg speed=10G \$done

echo "Testing MAC Loopback - 12 Gb/s all HG ports" tr 18 pbm=hg speed=12G \$done

echo "Testing MAC Loopback - 20/24 Gb/s all HG ports" tr 18 pbm=hg speed=MAX **\$done** 

#PHY Loopback echo "Testing PHY Loopback - 10 Mb/s all GE ports" tr 19 pbm=ge0-ge24 speed=10 \$done

echo "Testing PHY Loopback - 100 Mb/s all GE ports" tr 19 pbm=ge0-ge24 speed=100 \$done

echo "Testing PHY Loopback - 1000 Mb/s all GE ports" tr 19 pbm=ge0-ge24 speed=1000 \$done

echo "Testing PHY Loopback - 10 Gb/s all XE ports" tr 19 pbm=xe speed=10G \$done

echo "Testing PHY Loopback - 10 Gb/s all HG ports" tr 19 pbm=hg speed=10G **\$done** 

echo "Testing PHY Loopback - 12 Gb/s all HG ports" tr 19 pbm=hg speed=12G \$done

echo "Testing PHY Loopback - 20/24 Gb/s all HG ports" tr 19 pbm=hg speed=MAX;

echo "Running MAC loopback V2 on all ports ..." tr 48 smi=103 dmi=42 vlan=5 pi=0x11335577 sendm=single pbm=ge0-ge24,hg \$done

echo "Running PHY loopback V2 on all ports ..." tr 49 smi=52 dmi=83 vlan=23 pi=0x01204007 pbm=ge0-ge24,hg \$done

#Internal snake Loopback echo "Running internal snake on all ports, MAC loopback ..." tr 39 loopbackmode=mac snakepath=two PBM=ge0-ge24 \$done

echo "Running internal snake on all ports, PHY loopback ..." tr 39 loopbackmode=phy snakepath=two PBM=ge0-ge24 \$done

#Traffic Test echo "Running Traffic Test in MAC mode ..." tr 72 RM=MAC PBM=ge0-ge24,hg \$done

echo "Running Traffic Test in PHY mode ..." tr 72 RM=PHY PBM=ge0-ge24,hg **\$done** 

#SNMP echo "SNMP MIB Object Test" tr 73

echo "Running Soft Error Recovery test..." linkscan off tr 144 \$done

# Show status date tl local returnCode \$?

echo Tests Complete. Reinitializing ... config refresh rcload rc.soc

counter off l2mode off

# We want to show the return code from the tl command which # lists the results. The automated test infrastructure keys off of this # value echo "testsuite: finished: sanity: \$returnCode"

Found in path(s):

\* /opt/cola/permits/1745002214\_1689590998.9917314/0/bcm-sdk-master-zip/bcm-sdkmaster/rc/bcm56636sanity.soc No license file was found, but licenses were detected in source scan.

/\*

\* \$Id: tk3715.h,v 1.3 Broadcom SDK \$ \* \$Copyright: (c) 2016 Broadcom. \* Broadcom Proprietary and Confidential. All rights reserved.\$ \* \*/

Found in path(s):

\* /opt/cola/permits/1745002214\_1689590998.9917314/0/bcm-sdk-master-zip/bcm-sdkmaster/src/soc/ea/tk371x/tk3715.h No license file was found, but licenses were detected in source scan.

/\*

\* \$Id: init.c,v 1.94 Broadcom SDK \$

\* \$Copyright: (c) 2016 Broadcom.

\* Broadcom Proprietary and Confidential. All rights reserved.\$

\*

\* This module calls the initialization routine of each BCM module.

\*

\* Initial System Configuration

\*

\* Each module should initialize itself without reference to other BCM

\* library modules to avoid a chicken-and-the-egg problem. To do

\* this, each module should initialize its respective internal state

\* and hardware tables to match the Initial System Configuration. The

\* Initial System Configuration is:

\*

\* STG 1 containing VLAN 1

\* STG 1 all ports in the DISABLED state

\* VLAN 1 with

PBMP = all switching Ethernet ports (non-fabric) and the CPU.

\* UBMP = all switching Ethernet ports (non-fabric).

\* No trunks configured

- \* No mirroring configured
- \* All L2 and L3 tables empty
- \* Ingress VLAN filtering disabled
- \* BPDU reception

enabled

\*/

Found in path(s):

\* /opt/cola/permits/1745002214\_1689590998.9917314/0/bcm-sdk-master-zip/bcm-sdk-master/src/bcm/dpp/init.c No license file was found, but licenses were detected in source scan.

/\* \$Id: jer2\_tmc\_api\_ofp\_rates.c,v 1.9 Broadcom SDK \$

\* \$Copyright: (c) 2016 Broadcom.

\* Broadcom Proprietary and Confidential. All rights reserved.\$

\*/ /\*\*\*\*\*\*\*\*\*\*\*\*\*\*\*\*\*\*\*\*\*\*\*\*\*\*\*\*\*\*\*\*\*\*\*\*\*\*\*\*\*\*\*\*\*\*\*\*\*\*\*\*\*\*\*\*\*\*\*\*\*\*\*\*\*\*

\* FILENAME: DuneDriver/jer2\_tmc/src/soc\_jer2\_tmcapi\_ofp\_rates.c

\*

\*

\* MODULE PREFIX: soc\_jer2\_tmcofp\_rates

\*

\* FILE DESCRIPTION:

- \* Rates and burst configuration of the Outgoing FAP Ports.
- \* The configuration envolves End-to-end scheduler and Egress processor.
- \* REMARKS:
- \* SW License Agreement: Dune Networks (c). CONFIDENTIAL PROPRIETARY INFORMATION.
- \* Any use of this Software is subject to Software License Agreement
- \* included in the Driver User Manual of this device.
- \* Any use of this Software constitutes an agreement to the terms
- \* of the above Software License Agreement.

\*\*\*\*\*\*\*\*\*\*\*\*\*\*\*\*\*\*\*\*\*\*\*\*\*\*\*\*\*\*\*\*\*\*\*\*\*\*\*\*\*\*\*\*\*\*\*\*\*\*\*\*\*\*\*\*\*\*\*\*\*\*\*\*\*\*/

Found in path(s):

\* /opt/cola/permits/1745002214\_1689590998.9917314/0/bcm-sdk-master-zip/bcm-sdk-

master/src/soc/dnx/legacy/TMC/tmc\_api\_ofp\_rates.c

No license file was found, but licenses were detected in source scan.

/\*

- \* \$Id: trident2\_efp.c Broadcom SDK \$
- \* \$Copyright: (c) 2016 Broadcom.
- \* Broadcom Proprietary and Confidential. All rights reserved.\$
- \*
- \* File: trident2\_efp.c
- \* Purpose: Maintains all the debug information for efp
- feature for trident2.
- \*/

Found in path(s):

\* /opt/cola/permits/1745002214\_1689590998.9917314/0/bcm-sdk-master-zip/bcm-sdkmaster/src/appl/diag/esw/techsupport/efp/trident2\_efp.c No license file was found, but licenses were detected in source scan.

/\*

```
* $Id: socdiag-nsa.c,v 1.4 Broadcom SDK $
* $Copyright: (c) 2016 Broadcom.
```
- \* Broadcom Proprietary and Confidential. All rights reserved.\$
- \*

```
*/
```
Found in path(s):

\* /opt/cola/permits/1745002214\_1689590998.9917314/0/bcm-sdk-master-zip/bcm-sdk-master/systems/sim/socdiagnsa.c

No license file was found, but licenses were detected in source scan.

/\*

- \* \$Id: tdm\_th\_shim.c.\$
- \* \$Copyright: (c) 2016 Broadcom.
- \* Broadcom Proprietary and Confidential. All rights reserved.\$
- \* \$All Rights Reserved.\$
- \*
- \* TDM chip to core API shim layer

\*/

Found in path(s):

\* /opt/cola/permits/1745002214\_1689590998.9917314/0/bcm-sdk-master-zip/bcm-sdkmaster/src/soc/esw/tdm/tomahawk/tdm\_th\_shim.c

No license file was found, but licenses were detected in source scan.

/\*

\* \$Id: sbZfKaQsLnaPriEntryConsole.c,v 1.4 Broadcom SDK \$

\* \$Copyright: (c) 2016 Broadcom.

\* Broadcom Proprietary and Confidential. All rights reserved.\$

\*/

Found in path(s):

\* /opt/cola/permits/1745002214\_1689590998.9917314/0/bcm-sdk-master-zip/bcm-sdkmaster/src/soc/sbx/qe2k/sbZfKaQsLnaPriEntryConsole.c No license file was found, but licenses were detected in source scan.

- /\* Copyright: (c) 2014 Broadcom Corporation All Rights Reserved. \*/  $/*$  All Rights Reserved  $*$  $/*$  company private proprietary, and trade secret.  $*$ / /\* \* \$Copyright: (c) 2016 Broadcom.
- \* Broadcom Proprietary and Confidential. All rights reserved.\$
- \* \$Id\$

\*/

```
Found in path(s):
```

```
* /opt/cola/permits/1745002214_1689590998.9917314/0/bcm-sdk-master-zip/bcm-sdk-
master/libs/phymod/chip/viper/tier1/viper_err_code.h
No license file was found, but licenses were detected in source scan.
```
- /\* \* \* \$Id:\$
- \*

```
* $Copyright: (c) 2016 Broadcom.
```
- \* Broadcom Proprietary and Confidential. All rights reserved.\$
- \*

\* This file present an example of replacing the registers\memories access functions.

```
* It assumes using the portmod register DB bcm2801pb_a0
```

```
*
```

```
*/
```
Found in path(s):

\* /opt/cola/permits/1745002214\_1689590998.9917314/0/bcm-sdk-master-zip/bcm-sdkmaster/src/appl/portmod/portmod\_reg\_access.c No license file was found, but licenses were detected in source scan.

/\*

```
* $Id: failover.c,v 1.4 Broadcom SDK $
```

```
* $Copyright: (c) 2016 Broadcom.
```

```
* Broadcom Proprietary and Confidential. All rights reserved.$
```
\*

```
* BM9600 failover API
```

```
*/
```
Found in path(s):

\* /opt/cola/permits/1745002214\_1689590998.9917314/0/bcm-sdk-master-zip/bcm-sdkmaster/src/bcm/sbx/sirius/failover.c

\* /opt/cola/permits/1745002214\_1689590998.9917314/0/bcm-sdk-master-zip/bcm-sdk-

```
master/src/bcm/sbx/qe2000/failover.c
```
No license file was found, but licenses were detected in source scan.

```
/* $Id: cint_field_dir_ext_compare_result.c Exp $
```
\* \$Copyright: (c) 2016 Broadcom.

\* Broadcom Proprietary and Confidential. All rights reserved.\$

\*/

Found in path(s):

```
* /opt/cola/permits/1745002214_1689590998.9917314/0/bcm-sdk-master-zip/bcm-sdk-
master/src/examples/dpp/cint_field_dir_ext_compare_result.c
```
No license file was found, but licenses were detected in source scan.

```
/*
* $Id: ramon_fe1600_port.h,v 1.11 Broadcom SDK $
*
* $Copyright: (c) 2016 Broadcom.
* Broadcom Proprietary and Confidential. All rights reserved.$
*
* RAMON_FE1600 PORT H
*/
```
Found in path(s):

\* /opt/cola/permits/1745002214\_1689590998.9917314/0/bcm-sdk-master-zip/bcm-sdkmaster/include/soc/dnxf/fe1600/fe1600\_port.h No license file was found, but licenses were detected in source scan.

/\*

```
* $Id: arad_fabric_cell.c,v 1.8 Broadcom SDK $
```
\*

- \* \$Copyright: (c) 2016 Broadcom.
- \* Broadcom Proprietary and Confidential. All rights reserved.\$

\*

\* SOC ARAD FABRIC CELL

\*/

Found in path(s):

\* /opt/cola/permits/1745002214\_1689590998.9917314/0/bcm-sdk-master-zip/bcm-sdkmaster/src/soc/dpp/ARAD/arad\_fabric\_cell.c No license file was found, but licenses were detected in source scan.

/\*

\* \$Id: cyclic\_buffer.h,v 1.2 Broadcom SDK \$

\*

\* \$Copyright: (c) 2016 Broadcom.

\* Broadcom Proprietary and Confidential. All rights reserved.\$

\* \* DFE CELLS BUFFER H

\*/

Found in path(s):

\* /opt/cola/permits/1745002214\_1689590998.9917314/0/bcm-sdk-master-zip/bcm-sdkmaster/include/shared/cyclic\_buffer.h No license file was found, but licenses were detected in source scan.

```
/*
* $Id: fe1600 drv.h,v 1.12 Broadcom SDK $
```
\*

```
* $Copyright: (c) 2016 Broadcom.
```

```
* Broadcom Proprietary and Confidential. All rights reserved.$
*
* FE1600 DRV H
*/
```
Found in path(s):

\* /opt/cola/permits/1745002214\_1689590998.9917314/0/bcm-sdk-master-zip/bcm-sdkmaster/include/soc/dfe/fe1600/fe1600\_drv.h

No license file was found, but licenses were detected in source scan.

/\*

- \* \$Id: cmu\_c.stg,v 1.15 Broadcom SDK \$
- \* \$Copyright: (c) 2016 Broadcom.

\* Broadcom Proprietary and Confidential. All rights reserved.\$

\*

\* t3p1\_cmu.c: Guadalupe2k V1.3 CMU table manager & wrappers

\*

- \* DO NOT EDIT THIS FILE!
- \* This file is auto-generated from sdk/caladan\_ucode/t3p1/src/t3p1\_cmu\_cfg.lrp.
- \* Edits to this file will be lost when it is regenerated.

\*

\*/

Found in path(s):

\* /opt/cola/permits/1745002214\_1689590998.9917314/0/bcm-sdk-master-zip/bcm-sdkmaster/src/soc/sbx/t3p1/t3p1\_cmu.c

No license file was found, but licenses were detected in source scan.

/\*

```
* $Id: dcmn_utils_eeprom.h,v 1.3 Broadcom SDK $
```
\*

\* \$Copyright: (c) 2016 Broadcom.

```
* Broadcom Proprietary and Confidential. All rights reserved.$
```
\*

```
* DCMN eeprom utils
```
\*/

Found in path(s):

\* /opt/cola/permits/1745002214\_1689590998.9917314/0/bcm-sdk-master-zip/bcm-sdkmaster/include/soc/dcmn/dcmn\_utils\_eeprom.h No license file was found, but licenses were detected in source scan.

/\*

```
* $Id: brd_xgs.c,v 1.78 Broadcom SDK $
```

```
* $Copyright: (c) 2016 Broadcom.
```

```
* Broadcom Proprietary and Confidential. All rights reserved.$
```

```
*
```

```
* File: brd_xgs.c
```
\* Purpose: XGS Board programming for White Knight, Merlin, and Lancelot references platforms \*/ Found in path(s): \* /opt/cola/permits/1745002214\_1689590998.9917314/0/bcm-sdk-master-zip/bcm-sdkmaster/src/appl/stktask/brd\_xgs.c No license file was found, but licenses were detected in source scan. /\* \$Id: ppc\_api\_mpls\_term.c,v 1.14 Broadcom SDK \$ \* \$Copyright: (c) 2016 Broadcom. \* Broadcom Proprietary and Confidential. All rights reserved.\$ \*/ /\*\*\*\*\*\*\*\*\*\*\*\*\*\*\*\*\*\*\*\*\*\*\*\*\*\*\*\*\*\*\*\*\*\*\*\*\*\*\*\*\*\*\*\*\*\*\*\*\*\*\*\*\*\*\*\*\*\*\*\*\*\*\*\*\*\* \* \* FILENAME: DuneDriver/ppc/src/soc\_ppc\_api\_mpls\_term.c \* \* MODULE PREFIX: soc\_ppc\_mpls \* \* FILE DESCRIPTION: \* \* REMARKS: \* SW License Agreement: Dune Networks (c). CONFIDENTIAL PROPRIETARY INFORMATION. \* Any use of this Software is subject to Software License Agreement \* included in the Driver User Manual of this device. \* Any use of this Software constitutes an agreement to the terms \* of the above Software License Agreement. \*\*\*\*\*\*\*\*\*\*\*\*\*\*\*\*\*\*\*\*\*\*\*\*\*\*\*\*\*\*\*\*\*\*\*\*\*\*\*\*\*\*\*\*\*\*\*\*\*\*\*\*\*\*\*\*\*\*\*\*\*\*\*\*\*\*/ Found in path(s): \* /opt/cola/permits/1745002214\_1689590998.9917314/0/bcm-sdk-master-zip/bcm-sdkmaster/src/soc/dpp/PPC/ppc\_api\_mpls\_term.c No license file was found, but licenses were detected in source scan. /\* \* \$Id: link.c,v 1.6 Broadcom SDK \$ \* \* \$Copyright: (c) 2016 Broadcom. \* Broadcom Proprietary and Confidential. All rights reserved.\$

\*

\* DNXF LINK

\*/

Found in path(s):

\* /opt/cola/permits/1745002214\_1689590998.9917314/0/bcm-sdk-master-zip/bcm-sdk-master/src/bcm/dnxf/link.c No license file was found, but licenses were detected in source scan.

/\*

```
* $Id: lmcfg.h,v 1.2 Broadcom SDK $
```
- \*
- \* \$Copyright: (c) 2016 Broadcom.
- \* Broadcom Proprietary and Confidential. All rights reserved.\$

\*/

 $/*$  All rights reserved. \*/

Found in path(s):

\* /opt/cola/permits/1745002214\_1689590998.9917314/0/bcm-sdk-master-zip/bcm-sdkmaster/systems/drv/bcm570x/lmcfg.h

No license file was found, but licenses were detected in source scan.

/\*

- \* \$Id: diag\_field.h,v 1.2 Broadcom SDK \$
- \* \$Copyright: (c) 2016 Broadcom.
- \* Broadcom Proprietary and Confidential. All rights reserved.\$

```
*
* File: diag_field.h
```

```
* Purpose:
```

```
*/
```
Found in path(s):

```
* /opt/cola/permits/1745002214_1689590998.9917314/0/bcm-sdk-master-zip/bcm-sdk-
master/include/appl/diag/diag_field.h
```

```
No license file was found, but licenses were detected in source scan.
```
/\*

```
* $Id: nlmcmctype.c,v 1.2.8.1 Broadcom SDK $
```

```
* $Copyright: (c) 2016 Broadcom.
```
\* Broadcom Proprietary and Confidential. All rights reserved.\$

```
*/
```
Found in path(s):

```
* /opt/cola/permits/1745002214_1689590998.9917314/0/bcm-sdk-master-zip/bcm-sdk-
master/src/soc/kbp/common/nlmcmctype.c
No license file was found, but licenses were detected in source scan.
```
/\* \$Id: ppc\_api\_lif.h,v 1.28 Broadcom SDK \$

```
* $Copyright: (c) 2016 Broadcom.
```

```
* Broadcom Proprietary and Confidential. All rights reserved.$
```
/\*\*\*\*\*\*\*\*\*\*\*\*\*\*\*\*\*\*\*\*\*\*\*\*\*\*\*\*\*\*\*\*\*\*\*\*\*\*\*\*\*\*\*\*\*\*\*\*\*\*\*\*\*\*\*\*\*\*\*\*\*\*\*\*\*\*

\*

\* FILENAME: DuneDriver/ppc/include/soc\_ppc\_api\_lif.h \*

\* MODULE PREFIX: soc\_ppc\_api\_lif

\*

\*/

\* FILE DESCRIPTION:

\*

\* REMARKS:

\* SW License Agreement: Dune Networks (c). CONFIDENTIAL PROPRIETARY INFORMATION.

\* Any use of this Software is subject to Software License Agreement

\* included in the Driver User Manual of this device.

\* Any use of this Software constitutes an agreement to the terms

\* of the above Software License Agreement.

\*\*\*\*\*\*\*\*\*\*\*\*\*\*\*\*\*\*\*\*\*\*\*\*\*\*\*\*\*\*\*\*\*\*\*\*\*\*\*\*\*\*\*\*\*\*\*\*\*\*\*\*\*\*\*\*\*\*\*\*\*\*\*\*\*\*/

Found in path(s):

\* /opt/cola/permits/1745002214\_1689590998.9917314/0/bcm-sdk-master-zip/bcm-sdkmaster/include/soc/dpp/PPC/ppc\_api\_lif.h No license file was found, but licenses were detected in source scan.

/\* \$Id: ppc\_api\_frwrd\_ipv4.h,v 1.18 Broadcom SDK \$

\* \$Copyright: (c) 2016 Broadcom.

\* Broadcom Proprietary and Confidential. All rights reserved.\$

\*/

/\*\*\*\*\*\*\*\*\*\*\*\*\*\*\*\*\*\*\*\*\*\*\*\*\*\*\*\*\*\*\*\*\*\*\*\*\*\*\*\*\*\*\*\*\*\*\*\*\*\*\*\*\*\*\*\*\*\*\*\*\*\*\*\*\*\*

\*

\* FILENAME: DuneDriver/ppc/include/soc\_ppc\_api\_frwrd\_ipv4.h

\*

\* MODULE PREFIX: soc\_ppc\_frwrd

\*

\* FILE DESCRIPTION:

\*

\* REMARKS:

\* SW License Agreement: Dune Networks (c). CONFIDENTIAL PROPRIETARY INFORMATION.

\* Any use of this Software is subject to Software License Agreement

\* included in the Driver User Manual of this device.

\* Any use of this Software constitutes an agreement to the terms

\* of the above Software License Agreement.

\*\*\*\*\*\*\*\*\*\*\*\*\*\*\*\*\*\*\*\*\*\*\*\*\*\*\*\*\*\*\*\*\*\*\*\*\*\*\*\*\*\*\*\*\*\*\*\*\*\*\*\*\*\*\*\*\*\*\*\*\*\*\*\*\*\*/

Found in path(s):

\* /opt/cola/permits/1745002214\_1689590998.9917314/0/bcm-sdk-master-zip/bcm-sdkmaster/include/soc/dpp/PPC/ppc\_api\_frwrd\_ipv4.h No license file was found, but licenses were detected in source scan.

/\*

\* \$Id: sbZfKaEbMvtEntry.c,v 1.3 Broadcom SDK \$

\* \$Copyright: (c) 2016 Broadcom.

\* Broadcom Proprietary and Confidential. All rights reserved.\$

\*/

Found in path(s):

\* /opt/cola/permits/1745002214\_1689590998.9917314/0/bcm-sdk-master-zip/bcm-sdkmaster/src/soc/sbx/qe2k/sbZfKaEbMvtEntry.c

No license file was found, but licenses were detected in source scan.

/\*

- \* \$Copyright: (c) 2016 Broadcom.
- \* Broadcom Proprietary and Confidential. All rights reserved.\$
- \* \$Id: typedefs.h,v 1.1 Broadcom SDK \$

\*/

Found in path(s):

\* /opt/cola/permits/1745002214\_1689590998.9917314/0/bcm-sdk-master-zip/bcm-sdkmaster/systems/vxworks/keystone/bcm53000/vxworks-6.6/typedefs.h No license file was found, but licenses were detected in source scan.

```
/*
* $Id: $
* $Copyright: (c) 2016 Broadcom.
* Broadcom Proprietary and Confidential. All rights reserved.$
*
* File: jer2_qax_mgmt.c
*/
```
Found in path(s):

\* /opt/cola/permits/1745002214\_1689590998.9917314/0/bcm-sdk-master-zip/bcm-sdkmaster/src/soc/dnx/legacy/QAX/qax\_mgmt.c No license file was found, but licenses were detected in source scan.

/\*

\* \$Id: show.c,v 1.9 Broadcom SDK \$

```
* $Copyright: (c) 2016 Broadcom.
```
\* Broadcom Proprietary and Confidential. All rights reserved.\$

\*/

Found in path(s):

\* /opt/cola/permits/1745002214\_1689590998.9917314/0/bcm-sdk-master-zip/bcm-sdkmaster/src/appl/diag/ea/show.c No license file was found, but licenses were detected in source scan.

/\*

- \* \$Id: error.h,v 1.28 Broadcom SDK \$
- \* \$Copyright: (c) 2016 Broadcom.
- \* Broadcom Proprietary and Confidential. All rights reserved.\$

\*/

# Found in path(s):

\* /opt/cola/permits/1745002214\_1689590998.9917314/0/bcm-sdk-master-zip/bcm-sdk-master/include/soc/error.h No license file was found, but licenses were detected in source scan.

/\*

\* \$Id: nlmcmdbllinklist.c,v 1.2.8.1 Broadcom SDK \$

\* \$Copyright: (c) 2016 Broadcom.

\* Broadcom Proprietary and Confidential. All rights reserved.\$

\*/

Found in path(s):

\* /opt/cola/permits/1745002214\_1689590998.9917314/0/bcm-sdk-master-zip/bcm-sdkmaster/src/soc/kbp/common/nlmcmdbllinklist.c No license file was found, but licenses were detected in source scan.

/\*

\* \$Id: mem\_measure\_tool.c,v 1.0 Broadcom SDK \$

\* \$Copyright: (c) 2016 Broadcom.

\* Broadcom Proprietary and Confidential. All rights reserved.\$

\*

\* This file contains the memory measurement tool implementation.

\*/

Found in path(s):

\* /opt/cola/permits/1745002214\_1689590998.9917314/0/bcm-sdk-master-zip/bcm-sdkmaster/src/shared/mem\_measure\_tool.c No license file was found, but licenses were detected in source scan.

/\*

\* \$Id: sbZfFabBm9600BwR1Wct0AEntry.c,v 1.2 Broadcom SDK \$ \* \$Copyright: (c) 2016 Broadcom. \* Broadcom Proprietary and Confidential. All rights reserved.\$ \*/

Found in path(s):

\* /opt/cola/permits/1745002214\_1689590998.9917314/0/bcm-sdk-master-zip/bcm-sdkmaster/src/soc/sbx/fabric/sbZfFabBm9600BwR1Wct0AEntry.c No license file was found, but licenses were detected in source scan.

#

# \$Id: config-sbx-c3-1x100g-ilkn100.bcm,v 1.1 Broadcom SDK \$ # \$Copyright: (c) 2016 Broadcom. # Broadcom Proprietary and Confidential. All rights reserved.\$ # Example configuration file for C3 SBX 100g ILKN to 100g ILKN setup #

line pr buffer profile=2 caladan3 etu enable=0 load\_firmware=1 lrp\_bypass=0 bcm $88030$  ucode.0=g3p1 ucode\_port.port1.0=clport0.ce.0.0:il1.il100.0.0 ucode\_num\_ports.0=1

xgxs\_rx\_lane\_map\_core0\_ce0=0x1230 xgxs\_rx\_lane\_map\_core1\_ce0=0x1032 xgxs\_rx\_lane\_map\_core2\_ce0=0x1230

xgxs\_tx\_lane\_map\_core0\_ce0=0x1032 xgxs\_tx\_lane\_map\_core1\_ce0=0x3210 xgxs\_tx\_lane\_map\_core2\_ce0=0x1032

phy\_xaui\_rx\_polarity\_flip\_ce0=0x0bf9

phy\_xaui\_tx\_polarity\_flip\_ce0=0x0cf3

#C3 Fabric side in TDM2 lane swap xgxs\_rx\_lane\_map\_core0\_il0=0x1032 xgxs\_rx\_lane\_map\_core1\_il0=0x3210 xgxs\_rx\_lane\_map\_core2\_il0=0x1032

xgxs\_tx\_lane\_map\_core0\_il0=0x1032 xgxs\_tx\_lane\_map\_core1\_il0=0x3210 xgxs\_tx\_lane\_map\_core2\_il0=0x1032

#CXP to WC

 lane map mld\_lane\_swap\_lane23\_ce0=5 mld\_lane\_swap\_lane22\_ce0=4 mld\_lane\_swap\_lane21\_ce0=3 mld\_lane\_swap\_lane20\_ce0=2 mld\_lane\_swap\_lane19\_ce0=1 mld\_lane\_swap\_lane18\_ce0=0 mld\_lane\_swap\_lane17\_ce0=23 mld\_lane\_swap\_lane16\_ce0=22 mld\_lane\_swap\_lane15\_ce0=13 mld\_lane\_swap\_lane14\_ce0=12 mld\_lane\_swap\_lane13\_ce0=11 mld\_lane\_swap\_lane12\_ce0=10 mld\_lane\_swap\_lane11\_ce0=9 mld\_lane\_swap\_lane10\_ce0=8 mld\_lane\_swap\_lane9\_ce0=7 mld\_lane\_swap\_lane8\_ce0=6 mld\_lane\_swap\_lane7\_ce0=21 mld lane swap lane6  $ce0=20$ mld\_lane\_swap\_lane5\_ce0=19 mld\_lane\_swap\_lane4\_ce0=18 mld\_lane\_swap\_lane3\_ce0=17 mld\_lane\_swap\_lane2\_ce0=16 mld lane swap lane1  $ce0=15$ 

mld lane swap lane0  $ce0=14$ 

#### port\_init\_speed\_il0=10312

#### # KBP bus

esm\_serdes\_rx\_polarity\_flip=0xffffff esm\_serdes\_rx\_lane\_map\_core $0=0x1032$ esm\_serdes\_rx\_lane\_map\_core2=0x1032 esm\_serdes\_tx\_lane\_map\_core1=0x1032 esm\_serdes\_tx\_lane\_map\_core4=0x1032 ext\_tcam\_tx\_lane\_swap=1 ext\_tcam\_rx\_lane\_swap=1

c3\_ucode\_path=/tftpboot/caladan3/sv/c3hppc/ucode

ddr3\_tune\_addrc\_ci14=0x000000b0 ddr3 tune wr dq wl1 ci14=0x94949494,0x9494944,0x95959595,0x9595959595 ddr3 tune wr dq wl0 ci14=0x96969696,0x96969696,0x94949494,0x94949494 ddr3\_tune\_wr\_dq\_ci14=0x80808080 ddr3 tune vref ci $14=0x0000079e$ ddr3\_tune\_rd\_dqs\_ci14=0x99999494,0x99999b9b ddr3\_tune\_rd\_dq\_wl1\_rn\_ci14=0x8a8a8a8a,0x8a8a8a8a,0x8b8b8b8b,0x8b8b8b8b ddr3\_tune\_rd\_dq\_wl0\_rn\_ci14=0x838383833,0x83838333333333388b8b8b8b.0x8b8b8b8b8b ddr3\_tune\_rd\_dq\_wl1\_rp\_ci14=0x8a8a8a8a,0x8a8a8a8a,0x8b8b8b8b,0x8b8b8b8b ddr3\_tune\_rd\_dq\_wl0\_rp\_ci14=0x838383833,0x8383833,0x8b8b8b8b,0x8b8b8b8b8b8b ddr3 tune rd en ci14=0x00979897,0x009d9e9c ddr3\_tune\_rd\_data\_dly\_ci14=0x00000404 ddr3 tune addrc  $ci12=0x000000b2$ ddr3 tune wr dq wl1 ci12=0x93939393,0x93939393,0x94949494,0x94949494 ddr3\_tune\_wr\_dq\_wl0\_ci12=0x94949494,0x94949494,0x95959595,0x95959595 ddr3 tune wr dq ci12=0x80808080 ddr3 tune vref ci12=0x000007df ddr3\_tune\_rd\_dqs\_ci12=0x93939494,0x98989898 ddr3\_tune\_rd\_dq\_wl1\_rn\_ci12=0x8a8a8a8a,0x8a8a8a8a,0x8c8c8c8c,0x8c8c8c8c ddr3\_tune\_rd\_dq\_wl0\_rn\_ci12=0x84848484,0x84848484,0x83838383,0x83838383 ddr3\_tune\_rd\_dq\_wl1\_rp\_ci12=0x8a8a8a8a,0x8a8a8a8a,0x8c8c8c8c,0x8c8c8c8c ddr3\_tune\_rd\_dq\_wl0\_rp\_ci12=0x84848484,0x84848484,0x83838383,0x83838383 ddr3\_tune\_rd\_en\_ci12=0x009d9c9e,0x00999a99 ddr3 tune rd data dly ci12=0x00000404 ddr3 tune addrc  $ci10=0x000000b3$ ddr3 tune wr dq wl1 ci10=0x939393930x93939393,0x94949494,0x9494949494 ddr3 tune wr dq wl0 ci10=0x95959595,0x95959595,0x93939393,0x9393939393 ddr3\_tune\_wr\_dq\_ci10=0x80808080 ddr3 tune vref  $ci10=0x0000079e$ ddr3\_tune\_rd\_dqs\_ci10=0x97979999,0x99999494 ddr3 tune rd dq wl1 rn ci10=0x84848484,0x84848484,0x8b8b8b8b,0x8b8b8b8b8b ddr3\_tune\_rd\_dq\_wl0\_rn\_ci10=0x8a8a8a8a,0x8a8a8a8a,0x89898989,0x8989898989

- ddr3\_tune\_rd\_dq\_wl1\_rp\_ci10=0x84848484,0x84848484,0x8b8b8b8b,0x8b8b8b8b
- ddr3\_tune\_rd\_dq\_wl0\_rp\_ci10=0x8a8a8a8a,0x8a8a8a8a,0x89898989,0x89898989
- ddr3\_tune\_rd\_en\_ci10=0x00a5a4a6,0x00a1a3a0
- ddr3\_tune\_rd\_data\_dly\_ci10=0x00000404
- ddr3\_tune\_addrc\_ci8=0x000000b1
- ddr3\_tune\_wr\_dq\_wl1\_ci8=0x94949494,0x94949494,0x95959595,0x95959595
- ddr3 tune wr\_dq\_wl0\_ci8=0x95959595,0x95959595,0x95959595,0x9595959595
- ddr3\_tune\_wr\_dq\_ci8=0x80808080
- ddr3\_tune\_vref\_ci8=0x0000075d
- ddr3 tune rd dqs ci8=0x99999a9a,0x9a9a9a9a
- ddr3\_tune\_rd\_dq\_wl1\_rn\_ci8=0x8a8a8a8a,0x8a8a8a8a,0x8c8c8c8c,0x8c8c8c8c
- ddr3\_tune\_rd\_dq\_wl0\_rn\_ci8=0x8b8b8b8b,0x8b8b8b8b,0x8c8c8c8c,0x8c8c8c8c
- ddr3\_tune\_rd\_dq\_wl1\_rp\_ci8=0x8a8a8a8a,0x8a8a8a8a,0x8c8c8c8c,0x8c8c8c8c
- ddr3\_tune\_rd\_dq\_wl0\_rp\_ci8=0x8b8b8b8b,0x8b8b8b8b,0x8c8c8c8c,0x8c8c8c8c
- ddr3\_tune\_rd\_en\_ci8=0x00999a99,0x009c9d9b
- ddr3\_tune\_rd\_data\_dly\_ci8=0x00000404
- ddr3\_tune\_addrc\_ci6=0x000000b4
- ddr3 tune wr dq wl1 ci6=0x94949494,0x949494,0x94949494,0x9494949494
- ddr3\_tune\_wr\_dq\_wl0\_ci6=0x95959595,0x95959595,0x95959595,0x95959595
- ddr3\_tune\_wr\_dq\_ci6=0x80808080
- ddr3\_tune\_vref\_ci6=0x000007df
- ddr3\_tune\_rd\_dqs\_ci6=0x9a9a9595,0x98989999
- ddr3\_tune\_rd\_dq\_wl1\_rn\_ci6=0x8c8c8c8c,0x8c8c8c8c,0x8d8d8d8d,0x8d8d8d8d
- ddr3\_tune\_rd\_dq\_wl0\_rn\_ci6=0x84848484.0x84848484.0x8b8b8b8b.0x8b8b8b8b8b
- ddr3\_tune\_rd\_dq\_wl1\_rp\_ci6=0x8c8c8c8c,0x8c8c8c8c,0x8d8d8d8d,0x8d8d8d8d
- ddr3\_tune\_rd\_dq\_wl0\_rp\_ci6=0x84848484.0x84848484.0x8b8b8b8b.0x8b8b8b8b8b
- ddr3 tune rd en ci6=0x009b9c9b,0x00999a98
- ddr3\_tune\_rd\_data\_dly\_ci6=0x00000404
- ddr3 tune addrc  $ci4=0x000000b3$
- ddr3 tune wr dq wl1 ci4=0x94949494,0x94949494,0x9595959595,0x9595959595 ddr3\_tune\_wr\_dq\_wl0\_ci4=0x94949494,0x94949494,0x94949494,0x94949494
- ddr3 tune wr dq  $ci4=0x80808080$
- ddr3\_tune\_vref\_ci4=0x000007df
- ddr3\_tune\_rd\_dqs\_ci4=0x97979898,0x99999898
- ddr3\_tune\_rd\_dq\_wl1\_rn\_ci4=0x8a8a8a8a,0x8a8a8a8a,0x8c8c8c8c,0x8c8c8c8c ddr3\_tune\_rd\_dq\_wl0\_rn\_ci4=0x8a8a8a8a,0x8a8a8a8a,0x8a8a8a8a,0x8a8a8a8a ddr3\_tune\_rd\_dq\_wl1\_rp\_ci4=0x8a8a8a8a,0x8a8a8a8a,0x8c8c8c8c,0x8c8c8c8c ddr3\_tune\_rd\_dq\_wl0\_rp\_ci4=0x8a8a8a8a,0x8a8a8a8a,0x8a8a8a8a,0x8a8a8a8a ddr3\_tune\_rd\_en\_ci4=0x009d9d9e,0x009a9b99
- ddr3 tune rd data dly ci4=0x00000404
- ddr3 tune addrc ci2=0x000000b2
- ddr3 tune wr dq wl1 ci2=0x94949494,0x94949494.0x939393933,0x93939393
- ddr3\_tune\_wr\_dq\_wl0\_ci2=0x94949494,0x94949494,0x94949494,0x94949494
- ddr3\_tune\_wr\_dq\_ci2=0x80808080
- ddr3 tune vref ci2=0x0000079e
- ddr3\_tune\_rd\_dqs\_ci2=0x9a9a9595,0x98989898
- ddr3\_tune\_rd\_dq\_wl1\_rn\_ci2=0x8989898989,0x89898989,0x8c8c8c8c,0x8c8c8c8c
- ddr3 tune rd dq wl0 rn ci2=0x84848484,0x84848484,0x8a8a8a8a,0x8a8a8a8a

ddr3\_tune\_rd\_dq\_wl1\_rp\_ci2=0x89898989,0x89898989,0x8c8c8c8c,0x8c8c8c8c ddr3\_tune\_rd\_dq\_wl0\_rp\_ci2=0x84848484,0x84848484,0x8a8a8a8a,0x8a8a8a8a ddr3\_tune\_rd\_en\_ci2=0x009fa09f,0x00a3a5a2 ddr3\_tune\_rd\_data\_dly\_ci2=0x00000404 ddr3\_tune\_addrc\_ci0=0x000000b2 ddr3\_tune\_wr\_dq\_wl1\_ci0=0x94949494,0x94949494,0x94949494,0x94949494 ddr3 tune wr\_dq\_wl0\_ci0=0x95959595,0x95959595,0x93939393,0x9393939393 ddr3\_tune\_wr\_dq\_ci0=0x80808080 ddr3\_tune\_vref\_ci0=0x000007df ddr3\_tune\_rd\_dqs\_ci0=0x97979b9b,0x98989999 ddr3\_tune\_rd\_dq\_wl1\_rn\_ci0=0x89898989,0x89898989,0x89898989,0x89898989 ddr3\_tune\_rd\_dq\_wl0\_rn\_ci0=0x8a8a8a8a,0x8a8a8a8a,0x8a8a8a8a,0x8a8a8a8a ddr3\_tune\_rd\_dq\_wl1\_rp\_ci0=0x89898989,0x89898989,0x89898989,0x89898989 ddr3\_tune\_rd\_dq\_wl0\_rp\_ci0=0x8a8a8a8a,0x8a8a8a8a,0x8a8a8a8a,0x8a8a8a8a ddr3\_tune\_rd\_en\_ci0=0x00a3a3a3,0x009fa09e ddr3\_tune\_rd\_data\_dly\_ci0=0x00000404 ddr3\_auto\_tune=0 Found in path(s): \* /opt/cola/permits/1745002214\_1689590998.9917314/0/bcm-sdk-master-zip/bcm-sdk-master/rc/config-sbx-c3- 1x100g-ilkn100.bcm No license file was found, but licenses were detected in source scan. /\* \$Id: sand\_mem\_access\_callback.c,v 1.5 Broadcom SDK \$ \* \$Copyright: (c) 2016 Broadcom. \* Broadcom Proprietary and Confidential. All rights reserved.\$ \*/ /\*\*\*\*\*\*\*\*\*\*\*\*\*\*\*\*\*\*\*\*\*\*\*\*\*\*\*\*\*\*\*\*\*\*\*\*\*\*\*\*\*\*\*\*\*\*\*\*\*\*\*\*\*\*\*\*\*\*\*\*\*\*\*\*\*\* \* \* FILENAME: soc\_sand\_mem\_access\_callback.c \* \* AUTHOR: Dune (S.Z.) \* \* FILE DESCRIPTION: \* \* REMARKS: \* SW License Agreement: Dune Networks (c). CONFIDENTIAL PROPRIETARY INFORMATION. \* Any use of this Software is subject to Software License Agreement \* included in the Driver User Manual of this device. \* Any use of this Software constitutes an agreement to the terms \* of the above Software License Agreement. \*\*\*\*\*\*\*\*\*\*\*\*\*\*\*\*\*\*\*\*\*\*\*\*\*\*\*\*\*\*\*\*\*\*\*\*\*\*\*\*\*\*\*\*\*\*\*\*\*\*\*\*\*\*\*\*\*\*\*\*\*\*\*\*\*\*/

Found in path(s):

\* /opt/cola/permits/1745002214\_1689590998.9917314/0/bcm-sdk-master-zip/bcm-sdkmaster/src/soc/dpp/SAND/SAND\_FM/sand\_mem\_access\_callback.c

No license file was found, but licenses were detected in source scan.

/\* \$Id: bcm1250IntLib.c,v 1.3 2011/07/21 16:14:48 yshtil Exp \$ \*\*\*\*\*\*\*\*\*\*\*\*\*\*\*\*\*\*\*\*\*\*\*\*\*\*\*\*\*\*\*\*\*\*\*\*\*\*\*\*\*\*\*\*\*\*\*\*\*\*\*\*\*\*\*\*\*\*\*\*\*\*\*\*\*\*\*\*\*\* \* \* Copyright 2000,2001 \* Broadcom Corporation. All rights reserved. \* \* This software is furnished under license to Wind River Systems, Inc. \* and may be used only in accordance with the terms and conditions \* of this license. No title or ownership is transferred hereby. \*\*\*\*\*\*\*\*\*\*\*\*\*\*\*\*\*\*\*\*\*\*\*\*\*\*\*\*\*\*\*\*\*\*\*\*\*\*\*\*\*\*\*\*\*\*\*\*\*\*\*\*\*\*\*\*\*\*\*\*\*\*\*\*\*\*\*\*\*\*\*

\*/

Found in path(s):

\* /opt/cola/permits/1745002214\_1689590998.9917314/0/bcm-sdk-master-zip/bcm-sdkmaster/systems/vxworks/nsx/vxworks6x/bcm1125/bcm1250IntLib.c No license file was found, but licenses were detected in source scan.

/\*

\* \$Id: dcmn\_iproc.h,v 1.0 Broadcom SDK \$

\*

\* \$Copyright: (c) 2016 Broadcom.

\* Broadcom Proprietary and Confidential. All rights reserved.\$

\*

\* SOC DCMN IPROC

\*/

Found in path(s):

\* /opt/cola/permits/1745002214\_1689590998.9917314/0/bcm-sdk-master-zip/bcm-sdkmaster/include/soc/dcmn/dcmn\_iproc.h No license file was found, but licenses were detected in source scan.

# \$Id:\$

# \$Copyright: (c) 2016 Broadcom. # Broadcom Proprietary and Confidential. All rights reserved.\$ # Example configuration file for C3 SBX 10x10G setup #

ddr3 auto tune=0

# Default microcode is g3p1 # - g3p1 linecard Caladan3/Sirius # - g3p1a lincard Caladan3/Arad #bcm88030 ucode.0= $g3p1a$ bcm $88030$  ucode.0=g3p1

# All higig10 subports in pbmp

## $\# 2xHG10 + 2x1G$  on WC0

ucode\_port.port1.0=clport0.hg10.0.0-1/0/192/1:il1.il50n.0.1-1/64/128 ucode\_port.port2.0=clport0.hg10.0.0-1/1/193/1:il1.il50n.0.2-1/65/129 ucode\_port.port3.0=clport0.hg10.0.0-1/2/194/1:il1.il50n.0.3-1/66/130 ucode\_port.port4.0=clport0.hg10.0.0-1/3/195/1:il1.il50n.0.4-1/67/131 ucode\_port.port5.0=clport0.hg10.0.0-1/4/196/1:il1.il50n.0.5-1/68/132 ucode\_port.port6.0=clport0.hg10.0.0-1/5/197/1:il1.il50n.0.6-1/69/133 ucode\_port.port7.0=clport0.hg10.0.0-1/6/198/1:il1.il50n.0.7-1/70/134 ucode\_port.port8.0=clport0.hg10.0.0-1/7/199/1:il1.il50n.0.8-1/71/135 ucode\_port.port9.0=clport0.hg10.0.0-1/8/200/1:il1.il50n.0.9-1/72/136 ucode\_port.port10.0=clport0.hg10.0.0-1/9/201/1:il1.il50n.0.10-1/73/137 ucode\_port.port11.0=clport0.hg10.0.1-1/10/202/1:il1.il50n.0.12-1/74/138 ucode\_port.port12.0=clport0.hg10.0.1-1/11/203/1:il1.il50n.0.13-1/75/139 ucode\_port.port13.0=clport0.hg10.0.1-1/12/204/1:il1.il50n.0.13-1/76/140 ucode\_port.port14.0=clport0.hg10.0.1-1/13/205/1:il1.il50n.0.14-1/77/141 ucode\_port.port15.0=clport0.hg10.0.1-1/14/206/1:il1.il50n.0.15-1/78/142 ucode\_port.port16.0=clport0.hg10.0.1-1/15/207/1:il1.il50n.0.16-1/79/143 ucode\_port.port17.0=clport0.hg10.0.1-1/16/208/1:il1.il50n.0.17-1/80/144 ucode\_port.port18.0=clport0.hg10.0.1-1/17/209/1:il1.il50n.0.18-1/81/145 ucode\_port.port19.0=clport0.hg10.0.1-1/18/210/1:il1.il50n.0.19-1/82/146 ucode\_port.port20.0=clport0.hg10.0.1-1/19/211/1:il1.il50n.0.20-1/83/147 ucode\_port.port21.0=clport0.ge.0.2-1/20/212/1:il1.il50n.0.21/84/148 ucode\_port.port22.0=clport0.ge.0.3-1/21/213/1:il1.il50n.0.22/85/149

### #

2x1G on WC 1

ucode\_port.port23.0=clport0.ge.1.0-1/22/214/1:il1.il50n.0.23/86/150 ucode\_port.port24.0=clport0.ge.1.1-1/23/215/1:il1.il50n.0.24/87/151

#### # 2xHG10 on WC 2

ucode\_port.port25.0=clport0.hg10.2.0-1/24/216/1:il1.il50n.0.25-1/88/152 ucode\_port.port26.0=clport0.hg10.2.0-1/25/217/1:il1.il50n.0.26-1/89/153 ucode\_port.port27.0=clport0.hg10.2.0-1/26/218/1:il1.il50n.0.27-1/90/154 ucode\_port.port28.0=clport0.hg10.2.0-1/27/219/1:il1.il50n.0.28-1/91/155 ucode\_port.port29.0=clport0.hg10.2.0-1/28/220/1:il1.il50n.0.29-1/92/156 ucode\_port.port30.0=clport0.hg10.2.0-1/29/221/1:il1.il50n.0.30-1/93/157 ucode\_port.port31.0=clport0.hg10.2.0-1/30/222/1:il1.il50n.0.31-1/94/158 ucode\_port.port32.0=clport0.hg10.2.0-1/31/223/1:il1.il50n.0.32-1/95/159 ucode\_port.port33.0=clport0.hg10.2.0-1/32/224/1:il1.il50n.0.33-1/96/160 ucode\_port.port34.0=clport0.hg10.2.0-1/33/225/1:il1.il50n.0.34-1/97/161 ucode\_port.port35.0=clport0.hg10.2.1-1/34/226/1:il1.il50n.0.35-1/98/162 ucode\_port.port36.0=clport0.hg10.2.1-1/35/227/1:il1.il50n.0.36-1/99/163

ucode\_port.port37.0=clport0.hg10.2.1-1/36/228/1:il1.il50n.0.37-1/100/164 ucode\_port.port38.0=clport0.hg10.2.1-1/37/229/1:il1.il50n.0.38-1/101/165 ucode\_port.port39.0=clport0.hg10.2.1-1/38/230/1:il1.il50n.0.39-1/102/166 ucode\_port.port40.0=clport0.hg10.2.1-1/39/231/1:il1.il50n.0.40-1/103/167 ucode\_port.port41.0=clport0.hg10.2.1-1/40/232/1:il1.il50n.0.41-1/104/168 ucode\_port.port42.0=clport0.hg10.2.1-1/41/233/1:il1.il50n.0.42-1/105/169 ucode\_port.port43.0=clport0.hg10.2.1-1/42/234/1:il1.il50n.0.43-1/106/170 ucode\_port.port44.0=clport0.hg10.2.1-1/43/235/1:il1.il50n.0.44-1/107/171

## #

2x1G on WC 2

ucode\_port.port45.0=clport0.ge.2.2-1/44/236/1:il1.il50n.0.45/108/172 ucode\_port.port46.0=clport0.ge.2.3-1/45/237/1:il1.il50n.0.46/109/173

## # 2x1G on WC 1

ucode\_port.port47.0=clport0.ge.1.2-1/46/238/1:il1.il50n.0.47/110/174 ucode\_port.port48.0=clport0.ge.1.3-1/47/239/1:il1.il50n.0.48/111/175

higig2\_hdr\_mode=1

serdes\_qsgmii\_sgmii\_override\_ge0=2 serdes\_qsgmii\_sgmii\_override\_ge1=2 serdes\_qsgmii\_sgmii\_override\_ge2=2 serdes\_qsgmii\_sgmii\_override\_ge3=2 serdes\_qsgmii\_sgmii\_override\_ge4=2 serdes\_qsgmii\_sgmii\_override\_ge5=2 serdes\_qsgmii\_sgmii\_override\_ge6=2 serdes\_qsgmii\_sgmii\_override\_ge7=2

diag\_emulator\_partial\_init=0 #lrp\_bypass=1 load\_firmware=0x1

xgxs\_rx\_lane\_map\_hg0=0x1230 xgxs\_rx\_lane\_map\_ge2=0x1032 xgxs\_rx\_lane\_map\_hg20=0x1230

xgxs\_tx\_lane\_map\_hg0=0x1032 xgxs\_tx\_lane\_map\_ge2=0x3210 xgxs tx lane map  $hg20=0x1032$ 

phy\_xaui\_rx\_polarity\_flip\_hg0=0x0001 phy\_xaui\_rx\_polarity\_flip\_hg10=0x0000 phy\_xaui\_rx\_polarity\_flip\_ge0=0x0000 phy\_xaui\_rx\_polarity\_flip\_ge1=0x0001 phy\_xaui\_rx\_polarity\_flip\_ge2=0x0001 phy\_xaui\_rx\_polarity\_flip\_ge3=0x0001

phy\_xaui\_rx\_polarity\_flip\_hg20=0x0001 phy\_xaui\_rx\_polarity\_flip\_hg30=0x0001 phy\_xaui\_rx\_polarity\_flip\_ge4=0x0000 phy\_xaui\_rx\_polarity\_flip\_ge5=0x0001 phy\_xaui\_rx\_polarity\_flip\_ge6=0x0001 phy\_xaui\_rx\_polarity\_flip\_ge7=0x0001

phy\_xaui\_tx\_polarity\_flip\_hg0=0x0001 phy\_xaui\_tx\_polarity\_flip\_hg10=0x0001 phy\_xaui\_tx\_polarity\_flip\_ge0=0x0000 phy\_xaui\_tx\_polarity\_flip\_ge1=0x0000 phy\_xaui\_tx\_polarity\_flip\_ge2=0x0001 phy\_xaui\_tx\_polarity\_flip\_ge3=0x0001 phy\_xaui\_tx\_polarity\_flip\_hg20=0x0000 phy\_xaui\_tx\_polarity\_flip\_hg30=0x0000 phy\_xaui\_tx\_polarity\_flip\_ge4=0x0001 phy\_xaui\_tx\_polarity\_flip\_ge5=0x0001 phy\_xaui\_tx\_polarity\_flip\_ge6=0x0001 phy\_xaui\_tx\_polarity\_flip\_ge7=0x0001

# $#C3$

 Fabric side HG[126] in TDM3/1 lane swap xgxs\_rx\_lane\_map\_core0\_il0=0x1032 xgxs\_rx\_lane\_map\_core1\_il0=0x3210 xgxs\_rx\_lane\_map\_core2\_il0=0x1032

xgxs\_tx\_lane\_map\_core0\_il0=0x1032 xgxs\_tx\_lane\_map\_core1\_il0=0x3210 xgxs\_tx\_lane\_map\_core2\_il0=0x1032

port\_init\_speed\_il0=10312

#### # KBP bus

esm\_serdes\_rx\_polarity\_flip=0xffffff esm\_serdes\_rx\_lane\_map\_core0=0x1032 esm\_serdes\_rx\_lane\_map\_core2=0x1032 esm\_serdes\_tx\_lane\_map\_core1=0x1032 esm serdes tx lane map  $core4=0x1032$ ext tcam tx lane swap=1 ext tcam\_rx\_lane\_swap=1

#Path to uCode for HPPC tests #c3\_ucode\_path=/broadcom/ucode

ddr3 tune addrc ci14=0x000000ae ddr3\_tune\_wr\_dq\_wl1\_ci14=0x94949494,0x94949494,0x93939393,0x93939393 ddr3\_tune\_wr\_dq\_wl0\_ci14=0x94949494,0x94949494,0x93939393,0x93939393 ddr3\_tune\_wr\_dq\_ci14=0x80808080 ddr3\_tune\_vref\_ci14=0x00000820 ddr3\_tune\_rd\_dqs\_ci14=0x99999494,0x96969999 ddr3\_tune\_rd\_dq\_wl1\_rn\_ci14=0x8a8a8a8a,0x8a8a8a8a,0x8a8a8a8a,0x8a8a8a8a ddr3\_tune\_rd\_dq\_wl0\_rn\_ci14=0x84848484,0x84848484,0x8b8b8b8b,0x8b8b8b8b ddr3\_tune\_rd\_dq\_wl1\_rp\_ci14=0x8a8a8a8a,0x8a8a8a8a,0x8a8a8a8a,0x8a8a8a8a8a ddr3\_tune\_rd\_dq\_wl0\_rp\_ci14=0x84848484,0x84848484,0x8b8b8b8b,0x8b8b8b8b ddr3\_tune\_rd\_en\_ci14=0x00989997,0x009a9b9a ddr3 tune rd data dly ci14=0x00000404 ddr3\_tune\_addrc\_ci12=0x000000b1 ddr3\_tune\_wr\_dq\_wl1\_ci12=0x93939393,0x93939393,0x93939393,0x93939393 ddr3\_tune\_wr\_dq\_wl0\_ci12=0x94949494,0x94949494,0x93939393,0x93939393 ddr3\_tune\_wr\_dq\_ci12=0x80808080 ddr3\_tune\_vref\_ci12=0x0000079e ddr3\_tune\_rd\_dqs\_ci12=0x98989999,0x98989494 ddr3\_tune\_rd\_dq\_wl1\_rn\_ci12=0x84848484,0x84848484,0x8a8a8a8a,0x8a8a8a8a ddr3\_tune\_rd\_dq\_wl0\_rn\_ci12=0x89898989,0x89898989,0x8a8a8a8a,0x8a8a8a8a ddr3\_tune\_rd\_dq\_wl1\_rp\_ci12=0x84848484,0x84848484,0x8a8a8a8a,0x8a8a8a8a ddr3\_tune\_rd\_dq\_wl0\_rp\_ci12=0x89898989,0x89898989,0x8a8a8a8a,0x8a8a8a8a ddr3 tune rd en ci12=0x009b9b9c,0x00979996 ddr3\_tune\_rd\_data\_dly\_ci12=0x00000404 ddr3\_tune\_addrc\_ci10=0x000000af ddr3\_tune\_wr\_dq\_wl1\_ci10=0x92929292,0x92929292,0x93939393,0x93939393 ddr3\_tune\_wr\_dq\_wl0\_ci10=0x93939393,0x93939393,0x92929292,0x92929292 ddr3 tune wr dq  $ci10=0x80808080$ ddr3\_tune\_vref\_ci10=0x000007df ddr3\_tune\_rd\_dqs\_ci10=0x98989797,0x98989292 ddr3\_tune\_rd\_dq\_wl1\_rn\_ci10=0x83838383,0x83838383,0x8a8a8a8a,0x8a8a8a8a8a ddr3\_tune\_rd\_dq\_wl0\_rn\_ci10=0x89898989,0x89898989,0x8b8b8b8b,0x8b8b8b8b ddr3\_tune\_rd\_dq\_wl1\_rp\_ci10=0x83838383,0x83838383,0x8a8a8a8a,0x8a8a8a8a ddr3\_tune\_rd\_dq\_wl0\_rp\_ci10=0x89898989,0x89898989,0x8b8b8b8b,0x8b8b8b8b ddr3\_tune\_rd\_en\_ci10=0x00a2a3a2,0x009fa19d ddr3\_tune\_rd\_data\_dly\_ci10=0x00000404 ddr3\_tune\_addrc\_ci8=0x000000b1 ddr3\_tune\_wr\_dq\_wl1\_ci8=0x93939393,0x93939393,0x94949494,0x94949494 ddr3\_tune\_wr\_dq\_wl0\_ci8=0x94949494,0x94949494,0x94949494,0x94949494 ddr3\_tune\_wr\_dq\_ci8=0x80808080 ddr3\_tune\_vref\_ci8=0x0000079e ddr3\_tune\_rd\_dqs\_ci8=0x9a9a9999,0x99999797 ddr3\_tune\_rd\_dq\_wl1\_rn\_ci8=0x8989898989,0x89898989,0x8a8a8a8a,0x8a8a8a8a ddr3\_tune\_rd\_dq\_wl0\_rn\_ci8=0x8a8a8a8a.0x8a8a8a8a.0x8d8d8d8d.0x8d8d8d8d8d8d ddr3 tune rd dq wl1 rp ci8=0x89898989,0x89898989,0x8a8a8a8a,0x8a8a8a8a ddr3\_tune\_rd\_dq\_wl0\_rp\_ci8=0x8a8a8a8a,0x8a8a8a8a,0x8d8d8d8d,0x8d8d8d8d ddr3 tune rd en ci8=0x00969796,0x00999b98

- ddr3 tune rd data dly ci8=0x00000404
- ddr3 tune addrc ci6=0x000000b3

ddr3 tune wr\_dq\_wl1\_ci6=0x93939393,0x9393933,0x95959595,0x9595959595

ddr3\_tune\_wr\_dq\_wl0\_ci6=0x94949494,0x94949494,0x94949494,0x94949494

ddr3 tune wr dq  $ci6=0x80808080$ 

ddr3\_tune\_vref\_ci6=0x0000079e

ddr3\_tune\_rd\_dqs\_ci6=0x93939292,0x98989999

ddr3\_tune\_rd\_dq\_wl1\_rn\_ci6=0x89898989,0x89898989,0x8c8c8c8c,0x8c8c8c8c

ddr3\_tune\_rd\_dq\_wl0\_rn\_ci6=0x82828282,0x82828282,0x84848484,0x84848484

ddr3\_tune\_rd\_dq\_wl1\_rp\_ci6=0x8989898989,0x89898989,0x8c8c8c8c.0x8c8c8c8c

ddr3\_tune\_rd\_dq\_wl0\_rp\_ci6=0x82828282,0x82828282,0x84848484,0x84848484

ddr3\_tune\_rd\_en\_ci6=0x00999a99,0x00979896

ddr3 tune rd data dly  $ci6=0x00000404$ 

ddr3\_tune\_addrc\_ci4=0x000000b2

ddr3\_tune\_wr\_dq\_wl1\_ci4=0x94949494,0x94949494,0x94949494,0x94949494

ddr3 tune wr dq wl0 ci4=0x93939393,0x9393933,0x93939393,0x939393939393

ddr3\_tune\_wr\_dq\_ci4=0x80808080

ddr3\_tune\_vref\_ci4=0x0000079e

ddr3 tune rd dqs ci4=0x9a9a9595,0x9a9a9999

ddr3\_tune\_rd\_dq\_wl1\_rn\_ci4=0x8a8a8a8a,0x8a8a8a8a,0x8d8d8d8d,0x8d8d8d8d ddr3\_tune\_rd\_dq\_wl0\_rn\_ci4=0x84848484,0x84848484,0x8c8c8c8c8c.0x8c8c8c8c8c ddr3\_tune\_rd\_dq\_wl1\_rp\_ci4=0x8a8a8a8a,0x8a8a8a8a,0x8d8d8d8d,0x8d8d8d8d ddr3\_tune\_rd\_dq\_wl0\_rp\_ci4=0x84848484,0x84848484,0x8c8c8c8c,0x8c8c8c8c ddr3 tune rd en ci4=0x009c9d9c,0x00999a98

ddr3\_tune\_rd\_data\_dly\_ci4=0x00000404

ddr3\_tune\_addrc\_ci2=0x000000b2

ddr3 tune wr dq wl1 ci2=0x94949494,0x94949494,0x93939393,0x9393939393939393939393

ddr3\_tune\_wr\_dq\_wl0\_ci2=0x94949494,0x94949494,0x93939393,0x93939393

ddr3 tune wr dq ci2=0x80808080

ddr3\_tune\_vref\_ci2=0x000007df

ddr3\_tune\_rd\_dqs\_ci2=0x97979797,0x97979898

ddr3\_tune\_rd\_dq\_wl1\_rn\_ci2=0x89898989,0x89898989,0x8a8a8a8a,0x8a8a8a8a8a ddr3\_tune\_rd\_dq\_wl0\_rn\_ci2=0x89898989,0x89898989,0x8a8a8a8a,0x8a8a8a8a ddr3\_tune\_rd\_dq\_wl1\_rp\_ci2=0x89898989,0x89898989,0x8a8a8a8a,0x8a8a8a8a ddr3\_tune\_rd\_dq\_wl0\_rp\_ci2=0x89898989,0x89898989,0x8a8a8a8a,0x8a8a8a8a

ddr3 tune rd en ci2=0x009e9e9f,0x00a3a3a3

ddr3\_tune\_rd\_data\_dly\_ci2=0x00000404

ddr3 tune addrc ci0=0x000000b2

ddr3\_tune\_wr\_dq\_wl1\_ci0=0x94949494,0x94949494,0x94949494,0x94949494

ddr3\_tune\_wr\_dq\_wl0\_ci0=0x94949494,0x94949494,0x94949494,0x94949494

ddr3\_tune\_wr\_dq\_ci0=0x80808080

ddr3\_tune\_vref\_ci0=0x000007df

ddr3 tune rd dqs ci0=0x94949393,0x92929595

ddr3\_tune\_rd\_dq\_wl1\_rn\_ci0=0x8989898989,0x89898989,0x83838383,0x8383838383 ddr3\_tune\_rd\_dq\_wl0\_rn\_ci0=0x84848484.0x84848484.0x84848484.0x848484848484 ddr3\_tune\_rd\_dq\_wl1\_rp\_ci0=0x89898989,0x89898989,0x83838383,0x83838383 ddr3\_tune\_rd\_dq\_wl0\_rp\_ci0=0x84848484,0x84848484,0x84848484,0x84848484 ddr3 tune rd en ci0=0x00a1a1a1.0x009c9d9c

ddr3 tune rd data dly ci0=0x00000404

Found

in path(s):

\* /opt/cola/permits/1745002214\_1689590998.9917314/0/bcm-sdk-master-zip/bcm-sdk-master/rc/bcm88030/configsbx-c3-8x1g\_4xhg10-ilkn50n.bcm No license file was found, but licenses were detected in source scan.

/\* \$Id: cint\_stateful\_load\_balancing.c,v 1.3 Broadcom SDK \$

\* \$Copyright: (c) 2016 Broadcom.

\* Broadcom Proprietary and Confidential. All rights reserved.\$

\* \$

\*/

Found in path(s):

\* /opt/cola/permits/1745002214\_1689590998.9917314/0/bcm-sdk-master-zip/bcm-sdkmaster/src/examples/dpp/cint\_stateful\_load\_balancing.c No license file was found, but licenses were detected in source scan.

/\*

 $*$  \$Id: qe2000 init.h,v 1.22 Broadcom SDK \$

\* \$Copyright: (c) 2016 Broadcom.

\* Broadcom Proprietary and Confidential. All rights reserved.\$

\*

\* QE2000 HW Init Header

\*/

Found in path(s):

\* /opt/cola/permits/1745002214\_1689590998.9917314/0/bcm-sdk-master-zip/bcm-sdkmaster/include/soc/sbx/qe2000\_init.h

No license file was found, but licenses were detected in source scan.

/\*

\* \$Id: esw\_diag.c,v 1.109 Broadcom SDK \$

\* \$Copyright: (c) 2016 Broadcom.

\* Broadcom Proprietary and Confidential. All rights reserved.\$

\*

\* ESW socdiag command list

\*/

Found in path(s):

\* /opt/cola/permits/1745002214\_1689590998.9917314/0/bcm-sdk-master-zip/bcm-sdkmaster/src/appl/diag/esw\_diag.c

No license file was found, but licenses were detected in source scan.

/\*

\* \$Id: sbZfSbQe2000ElibPriTable.hx,v 1.4 Broadcom SDK \$

\* \$Copyright: (c) 2016 Broadcom.

\* Broadcom Proprietary and Confidential. All rights reserved.\$

\*/ /\*\*

```
* @file sbZfSbQe2000ElibPriTable.h
*
* <pre>
*
* ==========================================================
* == sbZfSbQe2000ElibPriTable.h - Port Pri Table ==* ==========================================================
*
* WORKING REVISION: $Id: sbZfSbQe2000ElibPriTable.hx,v 1.4 Broadcom SDK $
*
* Copyright (c) Sandburst, Inc. 2005
* All Rights Reserved. Unpublished rights reserved under the copyright
* laws of the United States.
*
* The software contained on this media is proprietary to and embodies the
* confidential technology of Sandburst, Inc. Possession, use, duplication
* or dissemination of the software and media is authorized only pursuant
* to a valid written license from Sandburst, Inc.
*
* RESTRICTED RIGHTS LEGEND Use,
 duplication, or disclosure by the U.S.
* Government is subject to restrictions as set forth in Subparagraph
* (c) (1) (ii) of DFARS 252.227-7013, or in FAR 52.227-19, as applicable.
*
*
* MODULE NAME:
*
* sbZfSbQe2000ElibPriTable.h
*
* ABSTRACT:
*
* ZFrame Definition. Allow 24 bit RMW of BF Pri Memory
*
* LANGUAGE:
*
* ZFrame
*
* AUTHORS:
*
* Travis B. Sawyer
*
* CREATION DATE:
*
* 27-October-2005
* \langle/pre\rangle*/
Found in path(s):
```
\* /opt/cola/permits/1745002214\_1689590998.9917314/0/bcm-sdk-master-zip/bcm-sdkmaster/include/soc/sbx/qe2kep/sbZfSbQe2000ElibPriTable.hx No license file was found, but licenses were detected in source scan.

/\* \$Id: jerp\_pp\_kaps\_xpt.c, hagayco Exp \$

\* \$Copyright: (c) 2016 Broadcom.

\* Broadcom Proprietary and Confidential. All rights reserved.\$

\* \$ \*/

Found in path(s):

\* /opt/cola/permits/1745002214\_1689590998.9917314/0/bcm-sdk-master-zip/bcm-sdkmaster/src/soc/dpp/JERP/JERP\_PP/jerp\_pp\_kaps\_xpt.c No license file was found, but licenses were detected in source scan.

/\*

\*\$Id: hal\_fe\_auto.h,v 1.1.2.2 Broadcom SDK \$

\* \$Copyright: (c) 2016 Broadcom.

\* Broadcom Proprietary and Confidential. All rights reserved.\$

\*

\*/

Found in path(s):

\* /opt/cola/permits/1745002214\_1689590998.9917314/0/bcm-sdk-master-zip/bcm-sdkmaster/include/soc/sbx/hal\_fe\_auto.h No license file was found, but licenses were detected in source scan.

/\*

```
* $Id: qax_tbls.c Exp $
```
\* \$Copyright: (c) 2016 Broadcom.

\* Broadcom Proprietary and Confidential. All rights reserved.\$

\*

\*/

Found in path(s):

\* /opt/cola/permits/1745002214\_1689590998.9917314/0/bcm-sdk-master-zip/bcm-sdkmaster/src/soc/dpp/QAX/qax\_tbls.c No license file was found, but licenses were detected in source scan.

/\*

\* \$Id: arad\_trunk.c,v 1.0 Broadcom SDK \$

\* \$Copyright: (c) 2016 Broadcom.

\* Broadcom Proprietary and Confidential. All rights reserved.\$

\*

\* File: arad\_trunk.c

\* Purpose: SOC level functinos for Link Aggregation (a.k.a Trunking)

\*/

Found in path(s):

\* /opt/cola/permits/1745002214\_1689590998.9917314/0/bcm-sdk-master-zip/bcm-sdkmaster/src/soc/dpp/ARAD/arad\_trunk.c No license file was found, but licenses were detected in source scan.

/\*\*\*\*\*\*\*\*\*\*\*\*\*\*\*\*\*\*\*\*\*\*\*\*\*\*\*\*\*\*\*\*\*\*\*\*\*\*\*\*\*\*\*\*\*\*\*\*\*\*\*\*\*\*\*\*\*\*\*\*\*\*\*\*\*\*\*

\* Copyright (C) 2002. Redux Communications Ltd. All rights reserved.

Module Name: general include files File Name: ag\_results.h

File Description:

contains system wide return codes of AG functions.

\$Revision: 1.1.2.1 \$ - Visual SourceSafe automatic revision number

## History:

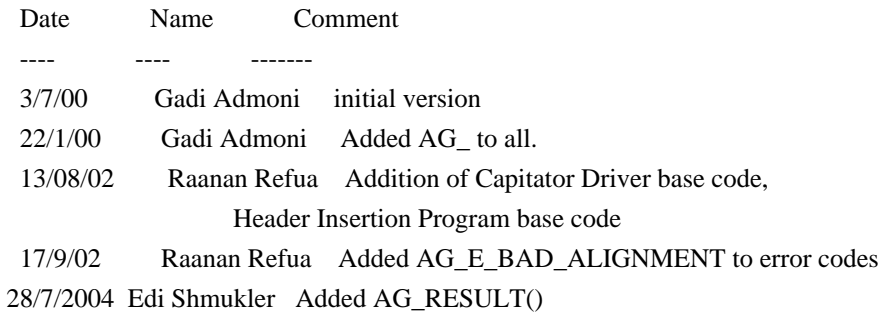

\*\*\*\*\*\*\*\*\*\*\*\*\*\*\*\*\*\*\*\*\*\*\*\*\*\*\*\*\*\*\*\*\*\*\*\*\*\*\*\*\*\*\*\*\*\*\*\*\*\*\*\*\*\*\*\*\*\*\*\*\*\*\*\*\*\*\*/

Found in path(s):

\* /opt/cola/permits/1745002214\_1689590998.9917314/0/bcm-sdk-master-zip/bcm-sdkmaster/include/soc/ces/include\_bcm/ag\_results.h No license file was found, but licenses were detected in source scan.

/\* \$Id: arad\_pp\_eg\_ac.h,v 1.8 Broadcom SDK \$

\* \$Copyright: (c) 2016 Broadcom.

\* Broadcom Proprietary and Confidential. All rights reserved.\$

\*/

Found in path(s):

\* /opt/cola/permits/1745002214\_1689590998.9917314/0/bcm-sdk-master-zip/bcm-sdkmaster/include/soc/dpp/ARAD/ARAD\_PP/arad\_pp\_eg\_ac.h No license file was found, but licenses were detected in source scan.

 $/*$  \$Id: arad\_pp\_init.h,v 1.6 Broadcom SDK \$

\* \$Copyright: (c) 2016 Broadcom.

\* Broadcom Proprietary and Confidential. All rights reserved.\$

\*/

Found in path(s):

\* /opt/cola/permits/1745002214\_1689590998.9917314/0/bcm-sdk-master-zip/bcm-sdkmaster/include/soc/dpp/ARAD/ARAD\_PP/arad\_pp\_init.h No license file was found, but licenses were detected in source scan.

/\*

```
* $Id: reg.c,v 1.3 Broadcom SDK $
```
\*

- \* \$Copyright: (c) 2016 Broadcom.
- \* Broadcom Proprietary and Confidential. All rights reserved.\$

\*

\* SOC register access implementation for DPP

\*/

Found in path(s):

\* /opt/cola/permits/1745002214\_1689590998.9917314/0/bcm-sdk-master-zip/bcm-sdk-master/src/soc/dpp/reg.c No license file was found, but licenses were detected in source scan.

/\*

\* \$Id: sbZfFabBm9600NmIngressRankerEntry.hx,v 1.2 Broadcom SDK \$

\* \$Copyright: (c) 2016 Broadcom.

\* Broadcom Proprietary and Confidential. All rights reserved.\$

\*/

Found in path(s):

\* /opt/cola/permits/1745002214\_1689590998.9917314/0/bcm-sdk-master-zip/bcm-sdkmaster/include/soc/sbx/fabric/sbZfFabBm9600NmIngressRankerEntry.hx No license file was found, but licenses were detected in source scan.

/\* \$Id: arad\_pp\_lem\_access.c,v 1.83 Broadcom SDK \$

\* \$Copyright: (c) 2016 Broadcom.

\* Broadcom Proprietary and Confidential. All rights reserved.\$

\* \$

\*/

Found in path(s):

\* /opt/cola/permits/1745002214\_1689590998.9917314/0/bcm-sdk-master-zip/bcm-sdkmaster/src/soc/dpp/ARAD/ARAD\_PP/arad\_pp\_lem\_access.c No license file was found, but licenses were detected in source scan.

 $/*$  \$Id: external\_lpm.c,v 1.6 Broadcom SDK \$

\* \$Copyright: (c) 2016 Broadcom.

\* Broadcom Proprietary and Confidential. All rights reserved.\$

\*

\* File: external\_lpm.c

\* Purpose: Triumph3 ESM route table support.

\*/

Found in path(s):

\* /opt/cola/permits/1745002214\_1689590998.9917314/0/bcm-sdk-master-zip/bcm-sdkmaster/src/bcm/esw/triumph3/external\_lpm.c

No license file was found, but licenses were detected in source scan.

/\*\*\*\*\*\*\*\*\*\*\*\*\*\*\*\*\*\*\*\*\*\*\*\*\*\*\*\*\*\*\*\*\*\*\*\*\*\*\*\*\*\*\*\*\*\*\*\*\*\*\*\*\*\*\*\*\*\*\*\*\*\*\*\*\*\*\*\*\*\*\*\*\*\*\* \* \$Id: \$ \* \$Copyright: (c) 2016 Broadcom. \* Broadcom Proprietary and Confidential. All rights reserved.\$ \* \* Copyright (c) 1999-2012, Broadcom Corporation \* All Rights Reserved \* Confidential Property of Broadcom Corporation \* \* \* THIS SOFTWARE MAY ONLY BE USED SUBJECT TO AN EXECUTED SOFTWARE LICENSE \* AGREEMENT BETWEEN THE USER AND BROADCOM. YOU HAVE NO RIGHT TO USE OR \* EXPLOIT THIS MATERIAL EXCEPT SUBJECT TO THE TERMS OF SUCH AN AGREEMENT. \* \* \$brcm\_Workfile: \$ \* \$brcm\_Revision: \$ \* \$brcm\_Date: \$ \* \* Module Description: \* DO NOT EDIT THIS FILE DIRECTLY \* \* This module was generated magically with RDB from a source description \* file. You must edit the source file for changes to be made to this file. \* \* \* Date: Generated on Mon Apr 16 13:59:44 2012 \* MD5 Checksum 669ce1e23392543807bc38a9d02ecf49 \* \* Compiled with: RDB Utility 5.0 \* RDB Parser 3.0 \* rdb2macro.pm 4.0 \* Perl Interpreter 5.008008 \* Operating System linux \* \* Spec Versions: UCSS\_X4 1 \* aer 1 \* an\_x1\_control 1 \* an x1 timers 1 \* an x4 abilities 1 \* an\_x4\_hw\_lp\_pages 1

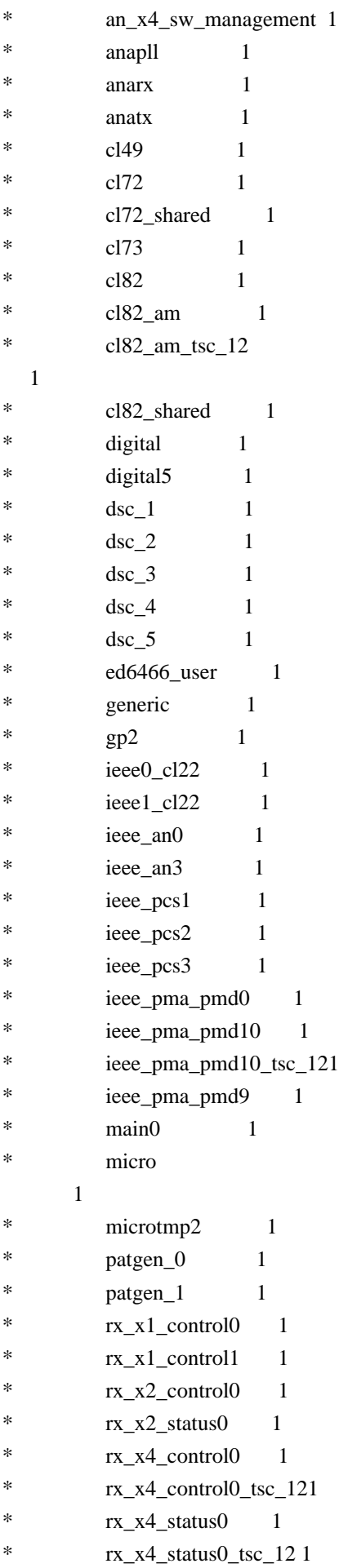

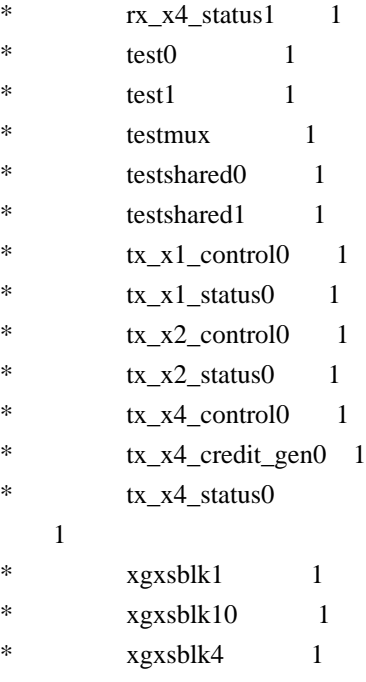

\*

\* RDB Files: /projects/trident2\_scratch/mjang/td2\_nq\_regr/trident2/ip\_cores/tsc/rtl/rdb/WC4\_TSC\_ALL.rdb

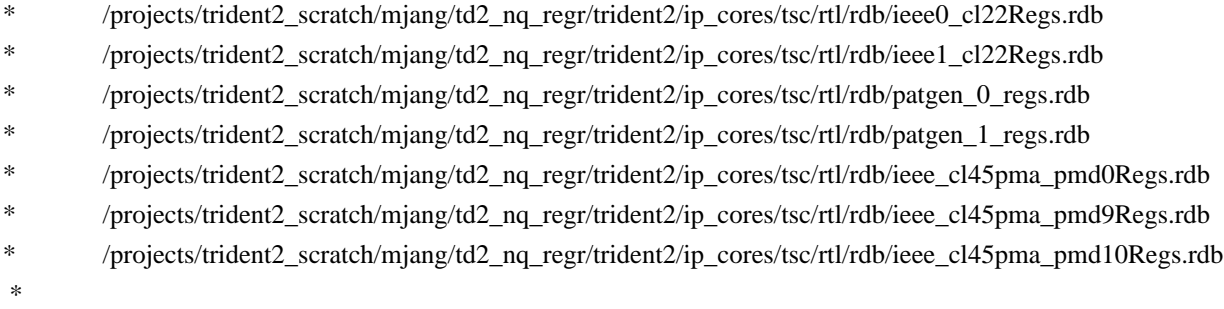

/projects/trident2\_scratch/mjang/td2\_nq\_regr/trident2/ip\_cores/tsc/rtl/rdb/ieee\_cl45pma\_pmd10\_tsc\_12Regs.rdb /projects/trident2\_scratch/mjang/td2\_nq\_regr/trident2/ip\_cores/tsc/rtl/rdb/ieee\_cl45pcs1Regs.rdb /projects/trident2\_scratch/mjang/td2\_nq\_regr/trident2/ip\_cores/tsc/rtl/rdb/ieee\_cl45pcs2Regs.rdb /projects/trident2\_scratch/mjang/td2\_nq\_regr/trident2/ip\_cores/tsc/rtl/rdb/ieee\_cl45pcs3Regs.rdb \* /projects/trident2\_scratch/mjang/td2\_nq\_regr/trident2/ip\_cores/tsc/rtl/rdb/ieee\_cl45an0Regs.rdb \* /projects/trident2\_scratch/mjang/td2\_nq\_regr/trident2/ip\_cores/tsc/rtl/rdb/enum\_inc.rdb \* /projects/trident2\_scratch/mjang/td2\_nq\_regr/trident2/ip\_cores/tsc/rtl/rdb/ieee\_cl45an3Regs.rdb \* /projects/trident2\_scratch/mjang/td2\_nq\_regr/trident2/ip\_cores/tsc/rtl/rdb/enum\_inc.rdb \* /projects/trident2\_scratch/mjang/td2\_nq\_regr/trident2/ip\_cores/tsc/rtl/rdb/anapll\_regs.rdb \* /projects/trident2\_scratch/mjang/td2\_nq\_regr/trident2/ip\_cores/tsc/rtl/rdb/enum\_inc.rdb \* /projects/trident2\_scratch/mjang/td2\_nq\_regr/trident2/ip\_cores/tsc/rtl/rdb/testshared0\_regs.rdb \* /projects/trident2\_scratch/mjang/td2\_nq\_regr/trident2/ip\_cores/tsc/rtl/rdb/testshared1\_regs.rdb /projects/trident2\_scratch/mjang/td2\_nq\_regr/trident2/ip\_cores/tsc/rtl/rdb/testmux\_regs.rdb \* /projects/trident2\_scratch/mjang/td2\_nq\_regr/trident2/ip\_cores/tsc/rtl/rdb/xgxsblock1\_regs.rdb \* /projects/trident2\_scratch/mjang/td2\_nq\_regr/trident2/ip\_cores/tsc/rtl/rdb/xgxsblock4\_regs.rdb /projects/trident2\_scratch/mjang/td2\_nq\_regr/trident2/ip\_cores/tsc/rtl/rdb/enum\_inc.rdb \* /projects/trident2\_scratch/mjang/td2\_nq\_regr/trident2/ip\_cores/tsc/rtl/rdb/xgxsblock10\_regs.rdb \* /projects/trident2\_scratch/mjang/td2\_nq\_regr/trident2/ip\_cores/tsc/rtl/rdb/an\_x1\_timers\_regs.rdb \* /projects/trident2\_scratch/mjang/td2\_nq\_regr/trident2/ip\_cores/tsc/rtl/rdb/gp2\_regs.rdb \* /projects/trident2\_scratch/mjang/td2\_nq\_regr/trident2/ip\_cores/tsc/rtl/rdb/enum\_inc.rdb

\* /projects/trident2\_scratch/mjang/td2\_nq\_regr/trident2/ip\_cores/tsc/rtl/rdb/cl72\_shared\_regs.rdb

\* /projects/trident2\_scratch/mjang/td2\_nq\_regr/trident2/ip\_cores/tsc/rtl/rdb/cl82\_shared\_regs.rdb \* /projects/trident2\_scratch/mjang/td2\_nq\_regr/trident2/ip\_cores/tsc/rtl/rdb/cl82\_am\_regs.rdb \* /projects/trident2\_scratch/mjang/td2\_nq\_regr/trident2/ip\_cores/tsc/rtl/rdb/cl82\_am\_tsc\_12\_regs.rdb \* /projects/trident2\_scratch/mjang/td2\_nq\_regr/trident2/ip\_cores/tsc/rtl/rdb/main0\_regs.rdb \* /projects/trident2\_scratch/mjang/td2\_nq\_regr/trident2/ip\_cores/tsc/rtl/rdb/enum\_inc.rdb \* /projects/trident2\_scratch/mjang/td2\_nq\_regr/trident2/ip\_cores/tsc/rtl/rdb/rx\_x1\_control0\_regs.rdb \* /projects/trident2\_scratch/mjang/td2\_nq\_regr/trident2/ip\_cores/tsc/rtl/rdb/rx\_x1\_control1\_regs.rdb \* /projects/trident2\_scratch/mjang/td2\_nq\_regr/trident2/ip\_cores/tsc/rtl/rdb/tx\_x1\_control0\_regs.rdb \* /projects/trident2\_scratch/mjang/td2\_nq\_regr/trident2/ip\_cores/tsc/rtl/rdb/tx\_x1\_status0\_regs.rdb \* /projects/trident2\_scratch/mjang/td2\_nq\_regr/trident2/ip\_cores/tsc/rtl/rdb/an\_x1\_control\_regs.rdb \* /projects/trident2\_scratch/mjang/td2\_nq\_regr/trident2/ip\_cores/tsc/rtl/rdb/cl82\_user\_regs.rdb \* /projects/trident2\_scratch/mjang/td2\_nq\_regr/trident2/ip\_cores/tsc/rtl/rdb/tx\_x2\_control0\_regs.rdb \* /projects/trident2\_scratch/mjang/td2\_nq\_regr/trident2/ip\_cores/tsc/rtl/rdb/tx\_x2\_status0\_regs.rdb \* /projects/trident2\_scratch/mjang/td2\_nq\_regr/trident2/ip\_cores/tsc/rtl/rdb/rx\_x2\_control0\_regs.rdb \* /projects/trident2\_scratch/mjang/td2\_nq\_regr/trident2/ip\_cores/tsc/rtl/rdb/rx\_x2\_status0\_regs.rdb \* /projects/trident2\_scratch/mjang/td2\_nq\_regr/trident2/ip\_cores/tsc/rtl/rdb/gen\_per\_lane\_regs.rdb \* /projects/trident2\_scratch/mjang/td2\_nq\_regr/trident2/ip\_cores/tsc/rtl/rdb/enum\_inc.rdb \* /projects/trident2\_scratch/mjang/td2\_nq\_regr/trident2/ip\_cores/tsc/rtl/rdb/anatx\_regs.rdb \* /projects/trident2\_scratch/mjang/td2\_nq\_regr/trident2/ip\_cores/tsc/rtl/rdb/enum\_inc.rdb \* /projects/trident2\_scratch/mjang/td2\_nq\_regr/trident2/ip\_cores/tsc/rtl/rdb/anarx\_regs.rdb \* /projects/trident2\_scratch/mjang/td2\_nq\_regr/trident2/ip\_cores/tsc/rtl/rdb/enum\_inc.rdb \* /projects/trident2\_scratch/mjang/td2\_nq\_regr/trident2/ip\_cores/tsc/rtl/rdb/test0\_regs.rdb \* /projects/trident2\_scratch/mjang/td2\_nq\_regr/trident2/ip\_cores/tsc/rtl/rdb/test1\_regs.rdb \* /projects/trident2\_scratch/mjang/td2\_nq\_regr/trident2/ip\_cores/tsc/rtl/rdb/tx\_x4\_credit\_gen0\_regs.rdb \* /projects/trident2\_scratch/mjang/td2\_nq\_regr/trident2/ip\_cores/tsc/rtl/rdb/enum\_inc.rdb /projects/trident2\_scratch/mjang/td2\_nq\_regr/trident2/ip\_cores/tsc/rtl/rdb/tx\_x4\_control0\_regs.rdb \* /projects/trident2\_scratch/mjang/td2\_nq\_regr/trident2/ip\_cores/tsc/rtl/rdb/tx\_x4\_status0\_regs.rdb \* /projects/trident2\_scratch/mjang/td2\_nq\_regr/trident2/ip\_cores/tsc/rtl/rdb/rx\_x4\_control0\_regs.rdb \* /projects/trident2\_scratch/mjang/td2\_nq\_regr/trident2/ip\_cores/tsc/rtl/rdb/rx\_x4\_status0\_regs.rdb \* /projects/trident2\_scratch/mjang/td2\_nq\_regr/trident2/ip\_cores/tsc/rtl/rdb/rx\_x4\_status1\_regs.rdb \* /projects/trident2\_scratch/mjang/td2\_nq\_regr/trident2/ip\_cores/tsc/rtl/rdb/rx\_x4\_control0\_tsc\_12\_regs.rdb \* /projects/trident2\_scratch/mjang/td2\_nq\_regr/trident2/ip\_cores/tsc/rtl/rdb/rx\_x4\_status0\_tsc\_12\_regs.rdb \* /projects/trident2\_scratch/mjang/td2\_nq\_regr/trident2/ip\_cores/tsc/rtl/rdb/an\_x4\_abilities\_regs.rdb \* /projects/trident2\_scratch/mjang/td2\_nq\_regr/trident2/ip\_cores/tsc/rtl/rdb/an\_x4\_hw\_lp\_pages\_regs.rdb \*

/projects/trident2\_scratch/mjang/td2\_nq\_regr/trident2/ip\_cores/tsc/rtl/rdb/an\_x4\_sw\_management\_regs.rdb \* /projects/trident2\_scratch/mjang/td2\_nq\_regr/trident2/ip\_cores/tsc/rtl/rdb/ucss\_x4\_regs.rdb \* /projects/trident2\_scratch/mjang/td2\_nq\_regr/trident2/ip\_cores/tsc/rtl/rdb/enum\_inc.rdb \* /projects/trident2\_scratch/mjang/td2\_nq\_regr/trident2/ip\_cores/tsc/rtl/rdb/dsc\_1\_regs.rdb \* /projects/trident2\_scratch/mjang/td2\_nq\_regr/trident2/ip\_cores/tsc/rtl/rdb/dsc\_2\_regs.rdb \* /projects/trident2\_scratch/mjang/td2\_nq\_regr/trident2/ip\_cores/tsc/rtl/rdb/dsc\_3\_regs.rdb \* /projects/trident2\_scratch/mjang/td2\_nq\_regr/trident2/ip\_cores/tsc/rtl/rdb/dsc\_4\_regs.rdb \* /projects/trident2\_scratch/mjang/td2\_nq\_regr/trident2/ip\_cores/tsc/rtl/rdb/dsc\_5\_regs.rdb \* /projects/trident2\_scratch/mjang/td2\_nq\_regr/trident2/ip\_cores/tsc/rtl/rdb/digital\_regs.rdb \* /projects/trident2\_scratch/mjang/td2\_nq\_regr/trident2/ip\_cores/tsc/rtl/rdb/enum\_inc.rdb \* /projects/trident2\_scratch/mjang/td2\_nq\_regr/trident2/ip\_cores/tsc/rtl/rdb/digital5\_regs.rdb \* /projects/trident2\_scratch/mjang/td2\_nq\_regr/trident2/ip\_cores/tsc/rtl/rdb/enum\_inc.rdb \* /projects/trident2\_scratch/mjang/td2\_nq\_regr/trident2/ip\_cores/tsc/rtl/rdb/cl49\_user\_regs.rdb

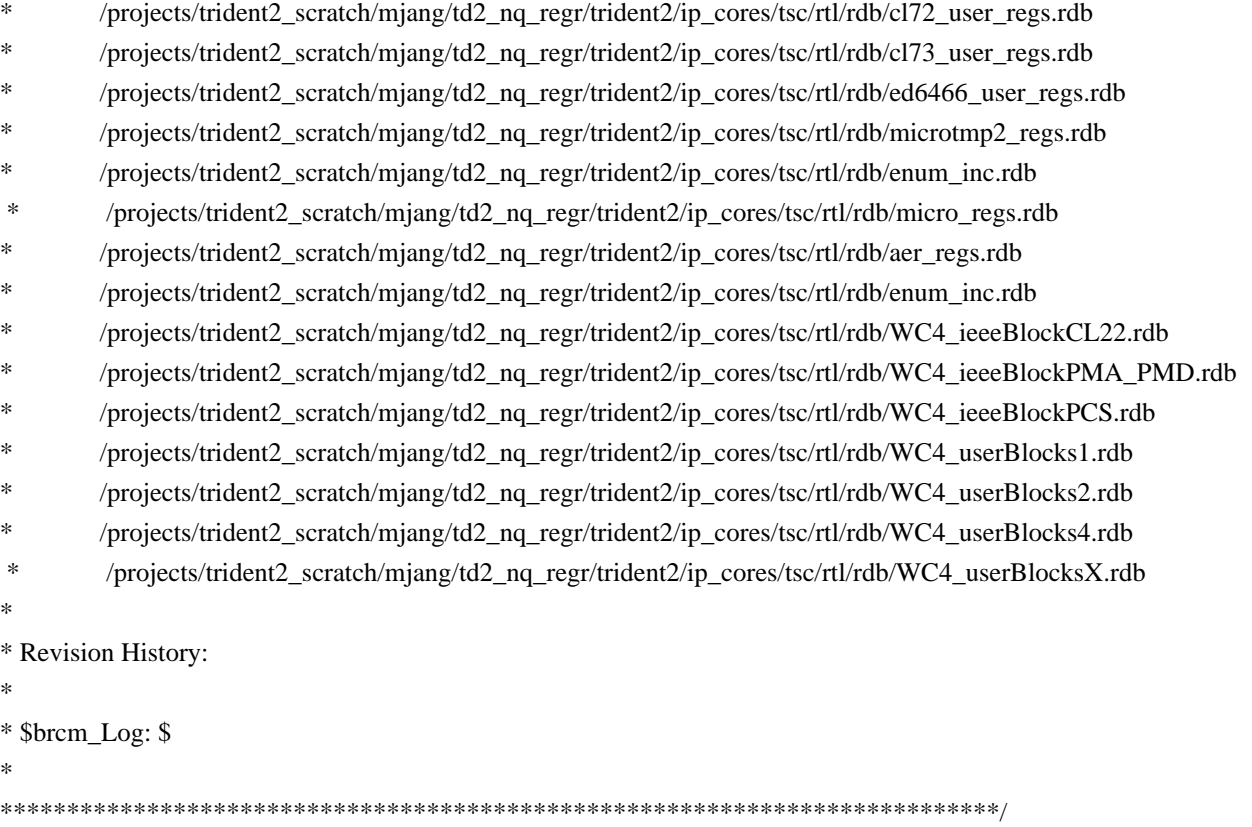

Found in path(s):

\* /opt/cola/permits/1745002214\_1689590998.9917314/0/bcm-sdk-master-zip/bcm-sdkmaster/src/soc/phy/tscmod/include/tscmod.h No license file was found, but licenses were detected in source scan.

/\*

\* hash.c: chained hash tables

\*

\* Reference: Your favorite introductory book on algorithms

\*

\* Copyright (C) 2000 Bjorn Reese and Daniel Veillard.

\*

\* Permission to use, copy, modify, and distribute this software for any

\* purpose with or without fee is hereby granted, provided that the above

\* copyright notice and this permission notice appear in all copies.

\*

\* THIS SOFTWARE IS PROVIDED ``AS IS'' AND WITHOUT ANY EXPRESS OR IMPLIED

\* WARRANTIES, INCLUDING, WITHOUT LIMITATION, THE IMPLIED WARRANTIES OF

\* MERCHANTIBILITY AND FITNESS FOR A PARTICULAR PURPOSE. THE AUTHORS AND

\* CONTRIBUTORS ACCEPT NO RESPONSIBILITY IN ANY CONCEIVABLE MANNER.

\*

\* Author: breese@users.sourceforge.net

\*/

Found in path(s):

\* /opt/cola/permits/1745002214\_1689590998.9917314/0/bcm-sdk-master-zip/bcm-sdk-

master/src/shared/libxml/hash.c

No license file was found, but licenses were detected in source scan.

/\* \* \$Id: memscan.c,v 1.22 Broadcom SDK \$ \* \$Copyright: (c) 2016 Broadcom. \* Broadcom Proprietary and Confidential. All rights reserved.\$ \* \* Memory Error Scan \* \* This is an optional module that can be used to detect and correct \* memory errors in certain static hardware memories (tables). \* \* Additional CPU time is required to do the scanning. Table DMA is \* used to reduce this overhead. The application may choose the overall \* scan rate in entries/sec. \* \* There is also a requirement of additional memory needed to store \* backing caches of the chip memories. The backing caches are the same \* ones used by the soc\_mem\_cache() mechanism. Note that enabling the \* memory cache for frequently updates tables can have significant \* performance benefits. \* \* When the memory scanning thread is enabled, it simply scans all \* memories for which caching is enabled, because these static memories \* are the ones amenable to software error scanning. \*/ Found in path(s):

\* /opt/cola/permits/1745002214\_1689590998.9917314/0/bcm-sdk-master-zip/bcm-sdkmaster/src/soc/common/memscan.c No license file was found, but licenses were detected in source scan.

/\*

\* \$Id: sync.h,v 1.9 Broadcom SDK \$

\* \$Copyright: (c) 2016 Broadcom.

\* Broadcom Proprietary and Confidential. All rights reserved.\$

\*

\* File: sync.h

\* Purpose: SAL thread definitions

\*

\* Note: the SAL mutex abstraction is required to allow the same mutex

\* to be taken recursively by the same thread without deadlock.

\*/

Found in path(s):

\* /opt/cola/permits/1745002214\_1689590998.9917314/0/bcm-sdk-master-zip/bcm-sdk-

master/include/sal/core/sync.h

No license file was found, but licenses were detected in source scan.

/\*\*\*\*\*\*\*\*\*\*\*\*\*\*\*\*\*\*\*\*\*\*\*\*\*\*\*\*\*\*\*\*\*\*\*\*\*\*\*\*\*\*\*\*\*\*\*\*\*\*\*\*\*\*\*\*\*\*\*\*\*\*\*\*\*\*\*\*\*\*\*\*\*\*\*\*\*\*\*\*\*\* \*\*\*\*\*\*\*\*\*\*\*\*\*\*\*\*\*\*\*\*\*\*\*\*\*\*\*\*\*\*\*\*\*\*\*\*\*\*\*\*\*\*\*\*\*\*\*\*\*\*\*\*\*\*\*\*\*\*\*\*\*\*\*\*\*\*\*\*\*\*\*\*\*\*\*\*\*\*\*\*\*\*  $*$ \* Revision : \$Id: srds api\_uc\_common.h 1364 2016-02-25 19:50:10Z jgaither \$ \*  $*$ \* Description : Defines and Enumerations required by Serdes ucode \*  $*$ \* \$Copyright: (c) 2016 Broadcom. \* Broadcom Proprietary and Confidential. All rights reserved.\$ \* \* No portions of this material may be reproduced in any form without \* \* the written permission of: \* **Broadcom** Corporation 5300 California Avenue Irvine, CA 92617  $*$ \* All information contained in this document is Broadcom Corporation \* \* company private proprietary, and trade secret. \*  $*$ \*\*\*\*\*\*\*\*\*\*\*\*\*\*\*\*\*\*\*\*\*\*\*\*\*\*\*\*\*\*\*\*\*\*\*\*\*\*\*\*\*\*\*\*\*\*\*\*\*\*\*\*\*\*\*\*\*\*\*\*\*\*\*\*\*\*\*\*\*\*\*\*\*\*\*\*\*\*\*\*\*\* \*\*\*\*\*\*\*\*\*\*\*\*\*\*\*\*\*\*\*\*\*\*\*\*\*\*\*\*\*\*\*\*\*\*\*\*\*\*\*\*\*\*\*\*\*\*\*\*\*\*\*\*\*\*\*\*\*\*\*\*\*\*\*\*\*\*\*\*\*\*\*\*\*\*\*\*\*\*\*\*\*\*/ Found in path(s): \* /opt/cola/permits/1745002214\_1689590998.9917314/0/bcm-sdk-master-zip/bcm-sdkmaster/src/soc/phy/chip/orca/eagle\_orca\_src/common/srds\_api\_uc\_common.h \* /opt/cola/permits/1745002214\_1689590998.9917314/0/bcm-sdk-master-zip/bcm-sdkmaster/src/soc/phy/chip/orca/eagle\_orca\_src/public/srds\_api\_uc\_common\_public.h No license file was found, but licenses were detected in source scan. /\* \$Id: cint\_flexible\_hashing.c,v 1.3 Broadcom SDK \$ \* \$Copyright: (c) 2016 Broadcom. \* Broadcom Proprietary and Confidential. All rights reserved.\$ \* \$ \*/ Found in path(s): \* /opt/cola/permits/1745002214\_1689590998.9917314/0/bcm-sdk-master-zip/bcm-sdkmaster/src/examples/dpp/cint\_flexible\_hashing.c No license file was found, but licenses were detected in source scan.

/\*

\* \$Id: fabric.c,v 1.96 Broadcom SDK \$

\*
```
* $Copyright: (c) 2016 Broadcom.
```
\* Broadcom Proprietary and Confidential. All rights reserved.\$

\*

```
* Soc_dnx-B COSQ
*/
```
Found in path(s):

\* /opt/cola/permits/1745002214\_1689590998.9917314/0/bcm-sdk-master-zip/bcm-sdkmaster/src/bcm/dnx/legacy/fabric.c No license file was found, but licenses were detected in source scan.

/\*

- \* DO NOT EDIT THIS FILE!
- \* This file is auto-generated.
- \* Edits to this file will be lost when it is regenerated.

\*

- \* \$Id: \$
- \* \$Copyright: (c) 2016 Broadcom.
- \* Broadcom Proprietary and Confidential. All rights reserved.\$
- \*
- \* File: xasync.h
- \* Purpose: Asynchronous BCMX API routines
- \* Generator: mkdispatch 1.54
- \* Generated: Thu Feb 21 13:03:48 2013

\*/

Found in path(s):

\* /opt/cola/permits/1745002214\_1689590998.9917314/0/bcm-sdk-master-zip/bcm-sdkmaster/include/bcmx/async.h

No license file was found, but licenses were detected in source scan.

```
/*
```
- \* \$Id: bradley.h,v 1.6 Broadcom SDK \$
- \* \$Copyright: (c) 2016 Broadcom.
- \* Broadcom Proprietary and Confidential. All rights reserved.\$

```
*
```
\* File: bradley.h

```
*/
```
Found in path(s):

\* /opt/cola/permits/1745002214\_1689590998.9917314/0/bcm-sdk-master-zip/bcm-sdk-master/include/soc/bradley.h No license file was found, but licenses were detected in source scan.

/\*

## \* DO NOT EDIT THIS FILE!

- \* This file is auto-generated from the registers file.
- \* Edits to this file will be lost when it is regenerated.

```
*
```

```
* $Id: $
```
- \* \$Copyright: (c) 2016 Broadcom.
- \* Broadcom Proprietary and Confidential. All rights reserved.\$

\*

```
* File: allregs_names.i
```

```
* Purpose: Register names.
```
\*/

Found in path(s):

\* /opt/cola/permits/1745002214\_1689590998.9917314/0/bcm-sdk-master-zip/bcm-sdkmaster/src/soc/mcm/allregs\_names.i No license file was found, but licenses were detected in source scan.

/\* \$Id: ui\_ppd\_api\_mpls\_term.c,v 1.8 Broadcom SDK \$ \* \$Copyright: (c) 2016 Broadcom.

```
* Broadcom Proprietary and Confidential. All rights reserved.$
*/
```
Found in path(s):

\* /opt/cola/permits/1745002214\_1689590998.9917314/0/bcm-sdk-master-zip/bcm-sdkmaster/src/appl/dpp/UserInterface/ppd/ui\_ppd\_api\_mpls\_term.c No license file was found, but licenses were detected in source scan.

/\*

```
* $Id: traverse.h,v 1.2.10.1 Broadcom SDK $
* $Copyright: (c) 2016 Broadcom.
* Broadcom Proprietary and Confidential. All rights reserved.$
*
* File: traverse.h
* Purpose: RLINK traverse client/server/control support functions
*/
```
Found in path(s):

```
* /opt/cola/permits/1745002214_1689590998.9917314/0/bcm-sdk-master-zip/bcm-sdk-
master/src/bcm/rpc/traverse.h
No license file was found, but licenses were detected in source scan.
```
/\*

```
* $Id: phy8481_firmware.c,v 1.36 Broadcom SDK $
```

```
* $Copyright: (c) 2016 Broadcom.
```

```
* Broadcom Proprietary and Confidential. All rights reserved.$
```

```
*
* File: phy8481_firmware.c
```
- \* Purpose: Firmware for 848X PHYs
- \*

```
*/
```
Found in path(s):

\* /opt/cola/permits/1745002214\_1689590998.9917314/0/bcm-sdk-master-zip/bcm-sdkmaster/src/soc/phy/phy8481\_firmware.c No license file was found, but licenses were detected in source scan.

# \$Id: BCM953022K.bcm,v 1.2 Broadcom SDK \$ # \$Copyright: (c) 2016 Broadcom. # Broadcom Proprietary and Confidential. All rights reserved.\$

```
pbmp_valid.0=0x0000011f
# internal GPHY
phy_sys_interface_ge4.0=1
phy_port_primary_and_offset_ge0=0x0000
phy_port_primary_and_offset_ge1=0x0001
phy_port_primary_and_offset_ge2=0x0002
phy_port_primary_and_offset_ge3=0x0003
phy_port_primary_and_offset_ge4=0x0004
```

```
\##\# ==== MacSec Section ==== \##
masec\_enable = 1
```
#MACSEC device address. MACSEC devices address, used to adress MACSEC core. #This is MDIO address that is being assigned to MACSEC core. The MDIO address #gets programmed to MACSEC PHY during initialization if MACSEC is enabled. macsec\_dev\_addr\_ge4=0x21B

#A MACSEC phy could be an integrated PHYs with multiple ports. This property #is needed to identify the index of each PHY port. macsec\_port\_index\_ge4=0

Found in path(s):

\* /opt/cola/permits/1745002214\_1689590998.9917314/0/bcm-sdk-master-zip/bcm-sdkmaster/rc/config/BCM958622HR.bcm No license file was found, but licenses were detected in source scan.

/\*

```
* $Id: $
* $Copyright: (c) 2016 Broadcom.
* Broadcom Proprietary and Confidential. All rights reserved.$
*
* File: qax_pp_oam.c
*/
```
Found in path(s):

\* /opt/cola/permits/1745002214\_1689590998.9917314/0/bcm-sdk-master-zip/bcm-sdkmaster/src/soc/dpp/QAX/QAX\_PP/qax\_pp\_oam.c No license file was found, but licenses were detected in source scan.

/\*

- \* \$Id: l2uc.c,v 1.0 Broadcom SDK \$
- \* \$Copyright: (c) 2016 Broadcom.
- \* Broadcom Proprietary and Confidential. All rights reserved.\$
- \*

\* L2UC Streaming test to check basic L2 packet switching. The test pairs up

\* same speed ports and creates L2UC traffic swills. Test also

\* calculates expected rates based on port config and oversub ratio, measures

\* actual rate over a period of time and conducts rate checks. Finally all

\* packets in each swill will be redirected to the CPU and checked for integrity.

\*

\* Configuration parameters passed from CLI:

\* PktSize: Packet size in bytes. Set to 0 for worst case packet sizes on all

\* ports (145B for ENET, 76B for HG2). Set to 1 for random packet sizes

\* FloodCnt: Number of packets in each swill. Setting this to 0 will let the

test calculate the number of packets that can be sent to achieve

\* a lossless swirl at full rate. Set to 0

by default.

\* RateCalcInt: Interval in seconds over which rate is to be calculated

\* TolLr: Rate tolerance percentage for linerate ports (1% by default).

\* TolOv: Rate tolerance percentage for oversubscribed ports (3% by default).

\* ChkPktInteg: Set to 0 to disable packet integrity checks, 1 to enable (default).

\* MaxNumCells: Max number of cells for random packet sizes. Default = 4. Set

to 0 for random.

\*/

Found in path(s):

\* /opt/cola/permits/1745002214\_1689590998.9917314/0/bcm-sdk-master-zip/bcm-sdkmaster/src/appl/test/streaming\_l2uc.c

No license file was found, but licenses were detected in source scan.

/\*

\* \$Id: dnxc\_mem.h,v 1.2 Broadcom SDK \$

\*

\* \$Copyright: (c) 2016 Broadcom.

\* Broadcom Proprietary and Confidential. All rights reserved.\$

\*/

Found in path(s):

\* /opt/cola/permits/1745002214\_1689590998.9917314/0/bcm-sdk-master-zip/bcm-sdkmaster/include/soc/dnxc/legacy/dnxc\_mem.h No license file was found, but licenses were detected in source scan.

/\*

\* Misc utility routines for accessing chip-specific features

\* of the SiliconBackplane-based Broadcom chips.

\*

\* \$Copyright: (c) 2016 Broadcom.

\* Broadcom Proprietary and Confidential. All rights reserved.\$

\* \* \$Id: siutils.c,v 1.6 Broadcom SDK \$ \*/

Found in path(s):

\* /opt/cola/permits/1745002214\_1689590998.9917314/0/bcm-sdk-master-zip/bcm-sdkmaster/systems/vxworks/keystone/bcm53000/vxworks-6.6/siutils.c No license file was found, but licenses were detected in source scan.

/\*

\* \$Id: vlan.c,v 1.41 Broadcom SDK \$

\* \$Copyright: (c) 2016 Broadcom.

\* Broadcom Proprietary and Confidential. All rights reserved.\$

\*

\* VLAN CLI commands

\*/

Found in path(s):

\* /opt/cola/permits/1745002214\_1689590998.9917314/0/bcm-sdk-master-zip/bcm-sdkmaster/src/appl/diag/esw/vlan.c No license file was found, but licenses were detected in source scan.

/\*

\* \$Id: sbZfFabBm9600InaHi1Selected\_0EntryConsole.hx,v 1.2 Broadcom SDK \$ \* \$Copyright: (c) 2016 Broadcom. \* Broadcom Proprietary and Confidential. All rights reserved.\$ \*/

Found in path(s):

\* /opt/cola/permits/1745002214\_1689590998.9917314/0/bcm-sdk-master-zip/bcm-sdkmaster/include/soc/sbx/fabric/sbZfFabBm9600InaHi1Selected\_0EntryConsole.hx No license file was found, but licenses were detected in source scan.

/\*

\* \$Id: sbZfKaQsShapeMaxBurstEntryConsole.hx,v 1.2 Broadcom SDK \$

\* \$Copyright: (c) 2016 Broadcom.

\* Broadcom Proprietary and Confidential. All rights reserved.\$

\*/

Found in path(s):

\* /opt/cola/permits/1745002214\_1689590998.9917314/0/bcm-sdk-master-zip/bcm-sdkmaster/include/soc/sbx/qe2k/sbZfKaQsShapeMaxBurstEntryConsole.hx No license file was found, but licenses were detected in source scan.

/\*\*

\* @file sbQe2000ElibMem.h elib private memory access API

\*

\* <pre>

\* ===============================================  $* == sbQe2000Elib.h - elib private memory access API ==$ \* =============================================== \* \* WORKING REVISION: \$Id: sbQe2000ElibMem.h,v 1.6 Broadcom SDK \$ \* \* \$Copyright: (c) 2016 Broadcom. \* Broadcom Proprietary and Confidential. All rights reserved.\$ \* \* MODULE NAME: \* \* sbQe2000ElibMem.h \* \* ABSTRACT: \* \* elib private memory access API \* \* LANGUAGE: \* \* C \* \* AUTHORS: \* \* David R. Pickett \* \* CREATION DATE: \* \* 15-September-2004 \*</pre> \*/ Found in path(s): \* /opt/cola/permits/1745002214\_1689590998.9917314/0/bcm-sdk-master-zip/bcm-sdkmaster/include/soc/sbx/qe2kep/sbQe2000ElibMem.h

No license file was found, but licenses were detected in source scan.

```
/*
* $Id: debug.h,v 1.14 Broadcom SDK $
*
* $Copyright: (c) 2016 Broadcom.
* Broadcom Proprietary and Confidential. All rights reserved.$
*/
Found in path(s):
```
\* /opt/cola/permits/1745002214\_1689590998.9917314/0/bcm-sdk-master-zip/bcm-sdkmaster/include/bcm\_int/common/debug.h No license file was found, but licenses were detected in source scan.

```
/*
 * $Id: $
 *
 * $Copyright: (c) 2016 Broadcom.
 * Broadcom Proprietary and Confidential. All rights reserved.$
 *
 * File: field_grp.c
 * Purpose: BCM56960 Field Processor Group management functions.
 */
```
Found in path(s):

\* /opt/cola/permits/1745002214\_1689590998.9917314/0/bcm-sdk-master-zip/bcm-sdkmaster/src/bcm/esw/tomahawk/field\_grp.c No license file was found, but licenses were detected in source scan.

/\* \$Id: ui\_ppd\_api\_llp\_parse.c,v 1.7 Broadcom SDK \$

\* \$Copyright: (c) 2016 Broadcom.

\* Broadcom Proprietary and Confidential. All rights reserved.\$

\*/

Found in path(s):

\* /opt/cola/permits/1745002214\_1689590998.9917314/0/bcm-sdk-master-zip/bcm-sdkmaster/src/appl/dpp/UserInterface/ppd/ui\_ppd\_api\_llp\_parse.c No license file was found, but licenses were detected in source scan.

/\*

- \* \$Id: serdes100fx.c,v 1.30 Broadcom SDK \$
- \* \$Copyright: (c) 2016 Broadcom.
- \* Broadcom Proprietary and Confidential. All rights reserved.\$
- \*

\* File:

\* physerdes100fx.c

\* Purpose:

\* Fiber driver for serdes100fx using internal Serdes PHY.

\*

- \* For BCM56514, the internal GMACC core of the GPORT should always be
- \* configured to run in SGMII mode. TBI mode is not supported between
- \* the GMACC and the internal SERDES module.

\*

- \* When operating with an external PHY, this driver is not used.
- \* However the speed/duplex of the internal PHY must be programmed to
- \* match the MAC and external PHY settings so the data can pass through.
- \* This file supplies some routines to allow mac.c to accomplish this
- \* (think of the internal PHY as part of the MAC in this case):

\*

- \* phy\_serdes100fx\_notify\_duplex
- \* phy\_serdes100fx\_notify\_speed
- \* phy\_serdes100fx\_notify\_stop

phy\_serdes100fx\_notify\_resume

\*

\* CMIC MIIM operations can be performed to the internal register set

\* using internal MDIO address (PORT\_TO\_PHY\_ADDR\_INT), and an external

\* PHY register set (such as BCM5424/34/64) can be programmed using the

\* external MDIO address (PORT\_TO\_PHY\_ADDR).

\*

\* MDIO accesses to the internal PHY are not modeled on Quickturn. \*/

## Found in path(s):

\* /opt/cola/permits/1745002214\_1689590998.9917314/0/bcm-sdk-master-zip/bcm-sdkmaster/src/soc/phy/serdes100fx.c No license file was found, but licenses were detected in source scan.

/\*

\* \$Id: sbZfKaQsDepthHplenEntryConsole.hx,v 1.2 Broadcom SDK \$

\* \$Copyright: (c) 2016 Broadcom.

\* Broadcom Proprietary and Confidential. All rights reserved.\$

\*/

Found in path(s):

\* /opt/cola/permits/1745002214\_1689590998.9917314/0/bcm-sdk-master-zip/bcm-sdkmaster/include/soc/sbx/qe2k/sbZfKaQsDepthHplenEntryConsole.hx No license file was found, but licenses were detected in source scan.

/\*

\* \$Id: bcmx.c,v 1.70 Broadcom SDK \$

\* \$Copyright: (c) 2016 Broadcom.

\* Broadcom Proprietary and Confidential. All rights reserved.\$

\*

\* File: bcmx.c

\* Purpose: Basic infrastructure code for BCMX

\*/

Found in path(s):

\* /opt/cola/permits/1745002214\_1689590998.9917314/0/bcm-sdk-master-zip/bcm-sdk-master/src/bcmx/bcmx.c No license file was found, but licenses were detected in source scan.

## /\*

\* Broadcom SiliconBackplane MIPS definitions

\*

\* SB MIPS cores are custom MIPS32 processors with SiliconBackplane

\* OCP interfaces. The CP0 processor ID is 0x00024000, where bits

\* 23:16 mean Broadcom and bits 15:8 mean a MIPS core with an OCP

\* interface. The core revision is stored in the SB ID register in SB

\* configuration space.

\*

```
* $Copyright: (c) 2016 Broadcom.
```

```
* Broadcom Proprietary and Confidential. All rights reserved.$
```

```
*
```

```
* $Id: mips33_core.h,v 1.2 Broadcom SDK $
```

```
*/
```

```
Found in path(s):
```
\* /opt/cola/permits/1745002214\_1689590998.9917314/0/bcm-sdk-master-zip/bcm-sdkmaster/systems/vxworks/keystone/bcm53000/vxworks-5.5/mips33\_core.h No license file was found, but licenses were detected in source scan.

```
/*
* $Id: sbZfSbQe2000ElibPCT.hx,v 1.4 Broadcom SDK $
* $Copyright: (c) 2016 Broadcom.
* Broadcom Proprietary and Confidential. All rights reserved.$
*/
/**
* @file sbZfSbQe2000ElibPCT.h
*
* <pre>
*
* =================================================================
* == sbZfSbQe2000ElibPCT.h - Port Counter Table ZFrame ==* =================================================================
*
* WORKING REVISION: $Id: sbZfSbQe2000ElibPCT.hx,v 1.4 Broadcom SDK $
*
* Copyright (c) Sandburst, Inc. 2004
* All Rights Reserved. Unpublished rights reserved under the copyright
* laws of the United States.
*
* The software contained on this media is proprietary to and embodies the
* confidential technology of Sandburst, Inc. Possession, use, duplication
* or dissemination of the software and media is authorized only pursuant
* to a valid written license from Sandburst, Inc.
*
* RESTRICTED RIGHTS LEGEND
 Use, duplication, or disclosure by the U.S.
* Government is subject to restrictions as set forth in Subparagraph
* (c) (1) (ii) of DFARS 252.227-7013, or in FAR 52.227-19, as applicable.
*
*
* MODULE NAME:
*
* sbZfSbQe2000ElibPCT.zf
\ddot{\phantom{a}}* ABSTRACT:
*
```
- \* Port Counter Table ZFrame Definition
- \* An entry in the port count table is 16 counts
- \* That is, a per-class count for one port.

```
*
* LANGUAGE:
*
* ZFrame
*
* AUTHORS:
*
* Travis B. Sawyer
*
* CREATION DATE:
*
* 30-November-2004
* </pre>
*/
```
Found in path(s):

\* /opt/cola/permits/1745002214\_1689590998.9917314/0/bcm-sdk-master-zip/bcm-sdkmaster/include/soc/sbx/qe2kep/sbZfSbQe2000ElibPCT.hx No license file was found, but licenses were detected in source scan.

\* \$Id: jer2\_arad\_stat.h,v 1.2 Broadcom SDK \$ \* \* \$Copyright: (c) 2016 Broadcom. \* Broadcom Proprietary and Confidential. All rights reserved.\$ \* \* FE1600 STAT H \*/ Found in path(s):

\* /opt/cola/permits/1745002214\_1689590998.9917314/0/bcm-sdk-master-zip/bcm-sdkmaster/include/soc/dnx/legacy/ARAD/arad\_stat.h No license file was found, but licenses were detected in source scan.

/\*

/\*

\* \$Id: ipmc.c,v 1.14 Broadcom SDK \$

```
* $Copyright: (c) 2016 Broadcom.
```
\* Broadcom Proprietary and Confidential. All rights reserved.\$

```
*
```

```
* File: 	ipmc.c
```
\* Purpose: Tracks and manages IPMC tables.

```
*/
```
Found in path(s):

```
* /opt/cola/permits/1745002214_1689590998.9917314/0/bcm-sdk-master-zip/bcm-sdk-
```
master/src/bcm/esw/hercules/ipmc.c No license file was found, but licenses were detected in source scan.

/\* \$Id: arad\_api\_cnt.h,v 1.12 Broadcom SDK \$ \* \$Copyright: (c) 2016 Broadcom. \* Broadcom Proprietary and Confidential. All rights reserved.\$ \*/

Found in path(s):

\* /opt/cola/permits/1745002214\_1689590998.9917314/0/bcm-sdk-master-zip/bcm-sdkmaster/include/soc/dpp/ARAD/arad\_api\_cnt.h No license file was found, but licenses were detected in source scan.

/\*

\* \$Id: bcm-knet.h,v 1.4 Broadcom SDK \$ \* \$Copyright: (c) 2016 Broadcom. \* Broadcom Proprietary and Confidential. All rights reserved.\$ \*/

Found in path(s):

\* /opt/cola/permits/1745002214\_1689590998.9917314/0/bcm-sdk-master-zip/bcm-sdkmaster/systems/linux/kernel/modules/include/bcm-knet.h No license file was found, but licenses were detected in source scan.

/\*\*\*\*\*\*\*\*\*\*\*\*\*\*\*\*\*\*\*\*\*\*\*\*\*\*\*\*\*\*\*\*\*\*\*\*\*\*\*\*\*\*\*\*\*\*\*\*\*\*\*\*\*\*\*\*\*\*\*\*\*\*\*\*\*\*\*\*\*\*\*\*\*\*\*\*\*\*\*\* \*\*\*\*\*\*\*\*\*\*\*\*\*\*\*\*\*\*\*\*\*\*\*\*\*\*\*\*\*\*\*\*\*\*\*\*\*\*\*\*\*\*\*\*\*\*\*\*\*\*\*\*\*\*\*\*\*\*\*\*\*\*\*\*\*\*\*\*\*\*\*\*\*\*\*\*\*\*\*\*

 $*$ \* Revision : \$Id: eagle\_phy\_1\_common.h 1490 2016-08-11 22:26:06Z cvazquez \$ \*  $*$ \* Description : Defines and Enumerations required by Serdes APIs \*  $*$ \* \$Copyright: (c) 2016 Broadcom. \* Broadcom Proprietary and Confidential. All rights reserved.\$ \* \* No portions of this material may be reproduced in any form without \* \* the written permission of: \* **Broadcom Corporation**  $\star$ \* 5300 California Avenue \* Irvine, CA 92617  $*$ \* All information contained in this document is Broadcom Corporation \* \* company private proprietary, and trade secret. \*  $*$ \*\*\*\*\*\*\*\*\*\*\*\*\*\*\*\*\*\*\*\*\*\*\*\*\*\*\*\*\*\*\*\*\*\*\*\*\*\*\*\*\*\*\*\*\*\*\*\*\*\*\*\*\*\*\*\*\*\*\*\*\*\*\*\*\*\*\*\*\*\*\*\*\*\*\*\*\*\*\*\* \*\*\*\*\*\*\*\*\*\*\*\*\*\*\*\*\*\*\*\*\*\*\*\*\*\*\*\*\*\*\*\*\*\*\*\*\*\*\*\*\*\*\*\*\*\*\*\*\*\*\*\*\*\*\*\*\*\*\*\*\*\*\*\*\*\*\*\*\*\*\*\*\*\*\*\*\*\*\*\*/

Found in path(s):

\* /opt/cola/permits/1745002214\_1689590998.9917314/0/bcm-sdk-master-zip/bcm-sdk-

master/src/soc/phy/chip/orca/eagle\_orca\_src/eagle\_phy\_1\_common.h No license file was found, but licenses were detected in source scan.

/\* \* \$Id: trunk.c,v 1.16 Broadcom SDK \$ \* \$Copyright: (c) 2016 Broadcom. \* Broadcom Proprietary and Confidential. All rights reserved.\$ \* \* File: trunk.c \* Purpose: BCM level APIs for trunking (a.k.a. Port Aggregation) \*/

Found in path(s):

\* /opt/cola/permits/1745002214\_1689590998.9917314/0/bcm-sdk-master-zip/bcm-sdkmaster/src/bcm/sbx/common/trunk.c No license file was found, but licenses were detected in source scan.

/\*

- \* \$Id: profile\_sal.c,v 1.7 Broadcom SDK \$
- \* \$Copyright: (c) 2016 Broadcom.
- \* Broadcom Proprietary and Confidential. All rights reserved.\$
- \*
- \* File: profile\_sal.c
- \* Purpose: SAL resource usage profiler

\*/

Found in path(s):

\* /opt/cola/permits/1745002214\_1689590998.9917314/0/bcm-sdk-master-zip/bcm-sdkmaster/src/appl/diag/profile\_sal.c No license file was found, but licenses were detected in source scan.

/\*

- \* \$Id: sync.c,v 1.34 Broadcom SDK \$
- \* \$Copyright: (c) 2016 Broadcom.
- \* Broadcom Proprietary and Confidential. All rights reserved.\$
- \*

```
* File: 	sync.c
```
\* Purpose: Defines sal routines for mutexes and semaphores

\*

\* Mutex and Binary Semaphore abstraction

\*

\* Note: the SAL mutex abstraction is required to allow the same mutex

\* to be taken recursively by the same thread without deadlock.

\*

\* The POSIX mutex used here has been further abstracted to ensure this. \*/

Found in path(s):

\* /opt/cola/permits/1745002214\_1689590998.9917314/0/bcm-sdk-master-zip/bcm-sdkmaster/src/sal/core/unix/sync.c No license file was found, but licenses were detected in source scan.

/\*

```
* $Id: console.c,v 1.7 Broadcom SDK $
```
- \* \$Copyright: (c) 2016 Broadcom.
- \* Broadcom Proprietary and Confidential. All rights reserved.\$
- \*

```
* File: 	console.c
```
\* Purpose: User TTY I/O

\*/

Found in path(s):

\* /opt/cola/permits/1745002214\_1689590998.9917314/0/bcm-sdk-master-zip/bcm-sdkmaster/src/sal/appl/vxworks/console.c

\* /opt/cola/permits/1745002214\_1689590998.9917314/0/bcm-sdk-master-zip/bcm-sdkmaster/src/sal/appl/unix/console.c

No license file was found, but licenses were detected in source scan.

/\*

```
* $Id: multicast.h,v 1.11 Broadcom SDK $
```
\* \$Copyright: (c) 2016 Broadcom.

\* Broadcom Proprietary and Confidential. All rights reserved.\$

\*

\* This file contains multicast definitions internal to the BCM library. \*/

Found in path(s):

\* /opt/cola/permits/1745002214\_1689590998.9917314/0/bcm-sdk-master-zip/bcm-sdkmaster/include/bcm\_int/common/multicast.h No license file was found, but licenses were detected in source scan.

/\*

\* \$Copyright: (c) 2016 Broadcom.

\* Broadcom Proprietary and Confidential. All rights reserved.\$

\* \$Id: c3\_4x10g\_2xhg10\_16x1g\_1xil50.h,v 1.1.2.4 Broadcom SDK \$

\*/

Found in path(s):

\* /opt/cola/permits/1745002214\_1689590998.9917314/0/bcm-sdk-master-zip/bcm-sdkmaster/include/soc/sbx/caladan3/sws\_configs/c3\_4x10g\_2xhg10\_16x1g\_1xil50.h No license file was found, but licenses were detected in source scan.

/\* \$Id: uc.h,v 1.5 Broadcom SDK \$

\* \$Id:

\* \$Copyright: (c) 2016 Broadcom.

\* Broadcom Proprietary and Confidential. All rights reserved.\$

```
*
* File: uc.h
*/
```
Found in path(s):

\* /opt/cola/permits/1745002214\_1689590998.9917314/0/bcm-sdk-master-zip/bcm-sdk-master/include/soc/uc.h No license file was found, but licenses were detected in source scan.

/\* \$Id: sand\_pp\_mac.h,v 1.5 Broadcom SDK \$

\* \$Copyright: (c) 2016 Broadcom.

\* Broadcom Proprietary and Confidential. All rights reserved.\$

\*/

Found in path(s):

\* /opt/cola/permits/1745002214\_1689590998.9917314/0/bcm-sdk-master-zip/bcm-sdkmaster/include/soc/dpp/SAND/Utils/sand\_pp\_mac.h \* /opt/cola/permits/1745002214\_1689590998.9917314/0/bcm-sdk-master-zip/bcm-sdk-

master/include/soc/dnx/legacy/SAND/Utils/sand\_pp\_mac.h

No license file was found, but licenses were detected in source scan.

/\*

\* \$Id: stg.c,v 1.2 Broadcom SDK \$

\* \$Copyright: (c) 2016 Broadcom.

\* Broadcom Proprietary and Confidential. All rights reserved.\$

\*/

Found in path(s):

\* /opt/cola/permits/1745002214\_1689590998.9917314/0/bcm-sdk-master-zip/bcm-sdk-master/src/appl/diag/ea/stg.c No license file was found, but licenses were detected in source scan.

/\*

\* \$Id: max127.c,v 1.7 Broadcom SDK \$

\* \$Copyright: (c) 2016 Broadcom.

\* Broadcom Proprietary and Confidential. All rights reserved.\$

\*

\* MAX127 multi-range 12-bit D-A converter chip which provides for

\* eight (8) analog input channels that are independently software

\* programmable via I2C bus.

\* See also: MAXIM MAX127 data sheet for more details.

\*/

Found in path(s):

\* /opt/cola/permits/1745002214\_1689590998.9917314/0/bcm-sdk-master-zip/bcm-sdk-master/src/soc/i2c/max127.c No license file was found, but licenses were detected in source scan.

/\*

\* \$Id: sbZfFabBm3200NmRankAddr.hx,v 1.2 Broadcom SDK \$

\* \$Copyright: (c) 2016 Broadcom.

```
* Broadcom Proprietary and Confidential. All rights reserved.$
*/
/*
* $Id: sbZfFabBm3200NmRankAddr.hx,v 1.2 Broadcom SDK $
* $Copyright (c) 2012 Broadcom Corporation
```

```
* All rights reserved.$
```
\*/

Found in path(s):

\* /opt/cola/permits/1745002214\_1689590998.9917314/0/bcm-sdk-master-zip/bcm-sdkmaster/include/soc/sbx/fabric/sbZfFabBm3200NmRankAddr.hx No license file was found, but licenses were detected in source scan.

/\* \$Id: arad\_pp\_api\_metering.c,v 1.15 Broadcom SDK \$

\* \$Copyright: (c) 2016 Broadcom.

```
* Broadcom Proprietary and Confidential. All rights reserved.$
```

```
*/
```
Found in path(s):

\* /opt/cola/permits/1745002214\_1689590998.9917314/0/bcm-sdk-master-zip/bcm-sdkmaster/src/soc/dpp/PPD/ppd\_api\_metering.c No license file was found, but licenses were detected in source scan.

/\*

```
* $Id: $
* $Copyright: (c) 2016 Broadcom.
* Broadcom Proprietary and Confidential. All rights reserved.$
*
* File: jer_nif_prd.h
*
*/
Found in path(s):
```
\* /opt/cola/permits/1745002214\_1689590998.9917314/0/bcm-sdk-master-zip/bcm-sdkmaster/include/soc/dpp/JER/jer\_nif\_prd.h No license file was found, but licenses were detected in source scan.

/\* \$Id: arad\_pp\_lif\_ing\_vlan\_edit.c,v 1.13 Broadcom SDK \$

```
* $Copyright: (c) 2016 Broadcom.
```
\* Broadcom Proprietary and Confidential. All rights reserved.\$

/\*\*\*\*\*\*\*\*\*\*\*\*\*\*\*\*\*\*\*\*\*\*\*\*\*\*\*\*\*\*\*\*\*\*\*\*\*\*\*\*\*\*\*\*\*\*\*\*\*\*\*\*\*\*\*\*\*\*\*\*\*\*\*\*\*\*

\* \* FILENAME: DuneDriver/Arad/ARAD\_PP/src/arad\_pp\_lif\_ing\_vlan\_edit.c

\*

\* MODULE PREFIX: arad\_pp

\*

\*/

\* FILE DESCRIPTION:

\*

\* REMARKS:

\* SW License Agreement: Dune Networks (c). CONFIDENTIAL PROPRIETARY INFORMATION.

\* Any use of this Software is subject to Software License Agreement

\* included in the Driver User Manual of this device.

\* Any use of this Software constitutes an agreement to the terms

\* of the above Software License Agreement.

\*\*\*\*\*\*\*\*\*\*\*\*\*\*\*\*\*\*\*\*\*\*\*\*\*\*\*\*\*\*\*\*\*\*\*\*\*\*\*\*\*\*\*\*\*\*\*\*\*\*\*\*\*\*\*\*\*\*\*\*\*\*\*\*\*\*/

Found in path(s):

\* /opt/cola/permits/1745002214\_1689590998.9917314/0/bcm-sdk-master-zip/bcm-sdkmaster/src/soc/dpp/ARAD/ARAD\_PP/arad\_pp\_lif\_ing\_vlan\_edit.c No license file was found, but licenses were detected in source scan.

/\*

\* \$Id: sbZfSbQe2000ElibCRTConsole.hx,v 1.4 Broadcom SDK \$

\* \$Copyright: (c) 2016 Broadcom.

\* Broadcom Proprietary and Confidential. All rights reserved.\$

\*/

Found in path(s):

\* /opt/cola/permits/1745002214\_1689590998.9917314/0/bcm-sdk-master-zip/bcm-sdkmaster/include/soc/sbx/qe2kep/sbZfSbQe2000ElibCRTConsole.hx No license file was found, but licenses were detected in source scan.

/\*

\* \$Id: l2gre.c,v 1.1 Broadcom SDK \$

\*

\* \$Copyright: (c) 2016 Broadcom.

\* Broadcom Proprietary and Confidential. All rights reserved.\$

\*/

Found in path(s):

\* /opt/cola/permits/1745002214\_1689590998.9917314/0/bcm-sdk-master-zip/bcm-sdkmaster/src/bcm/common/l2gre.c No license file was found, but licenses were detected in source scan.

/\*

\* \$Id: plibde.c,v 1.34 Broadcom SDK \$

\* \$Copyright: (c) 2016 Broadcom.

\* Broadcom Proprietary and Confidential. All rights reserved.\$

\*/

Found in path(s):

\* /opt/cola/permits/1745002214\_1689590998.9917314/0/bcm-sdk-master-zip/bcm-sdkmaster/systems/bde/pli/plibde.c No license file was found, but licenses were detected in source scan.

/\* \$Id: ppc\_api\_fp.c,v 1.79 Broadcom SDK \$ \* \$Copyright: (c) 2016 Broadcom. \* Broadcom Proprietary and Confidential. All rights reserved.\$ \* \$ \*/ /\*\*\*\*\*\*\*\*\*\*\*\*\*\*\*\*\*\*\*\*\*\*\*\*\*\*\*\*\*\*\*\*\*\*\*\*\*\*\*\*\*\*\*\*\*\*\*\*\*\*\*\*\*\*\*\*\*\*\*\*\*\*\*\*\*\* \* \* FILENAME: DuneDriver/ppc/src/soc\_ppc\_api\_fp.c \* \* MODULE PREFIX: ppc \* \* FILE DESCRIPTION: \* \* REMARKS: \* SW License Agreement: Dune Networks (c). CONFIDENTIAL PROPRIETARY INFORMATION. \* Any use of this Software is subject to Software License Agreement \* included in the Driver User Manual of this device. \* Any use of this Software constitutes an agreement to the terms \* of the above Software License Agreement. \*\*\*\*\*\*\*\*\*\*\*\*\*\*\*\*\*\*\*\*\*\*\*\*\*\*\*\*\*\*\*\*\*\*\*\*\*\*\*\*\*\*\*\*\*\*\*\*\*\*\*\*\*\*\*\*\*\*\*\*\*\*\*\*\*\*/ Found in path(s): \* /opt/cola/permits/1745002214\_1689590998.9917314/0/bcm-sdk-master-zip/bcm-sdkmaster/src/soc/dpp/PPC/ppc\_api\_fp.c No license file was found, but licenses were detected in source scan. /\* \* \$Id: sync.c,v 1.33 Broadcom SDK \$ \* \$Copyright: (c) 2016 Broadcom. \* Broadcom Proprietary and Confidential. All rights reserved.\$ \* \* File: sync\_monotonic.c \* Purpose: Defines sal routines for mutexes and semaphores using more modern \* condition variables and the monotonic clock. \* \* Mutex and Binary Semaphore abstraction \* \* Note: the SAL mutex abstraction is required to allow the same mutex \* to be taken recursively by the same thread without deadlock. \* \* The POSIX mutex used here has been further abstracted to ensure this. \*/ Found in path(s):

\* /opt/cola/permits/1745002214\_1689590998.9917314/0/bcm-sdk-master-zip/bcm-sdkmaster/src/sal/core/unix/sync\_monotonic.c No license file was found, but licenses were detected in source scan.

```
/*
```

```
* $Id$
```

```
* $Copyright: (c) 2016 Broadcom.
```
\* Broadcom Proprietary and Confidential. All rights reserved.\$

\*

```
* Module: Field Processor APIs
```
\*

```
* Purpose:
```
- \* 'Field Processor' (FP) API for Dune Packet Processor devices
- \* TCAM suppot

\*/

Found in path(s):

\* /opt/cola/permits/1745002214\_1689590998.9917314/0/bcm-sdk-master-zip/bcm-sdkmaster/src/bcm/dpp/field\_tcam.c No license file was found, but licenses were detected in source scan.

/\* \$Id: jer2\_arad\_debug.c,v 1.26 Broadcom SDK \$

```
* $Copyright: (c) 2016 Broadcom.
```
\* Broadcom Proprietary and Confidential. All rights reserved.\$

\*/

Found in path(s):

\* /opt/cola/permits/1745002214\_1689590998.9917314/0/bcm-sdk-master-zip/bcm-sdkmaster/src/soc/dnx/legacy/ARAD/arad\_debug.c No license file was found, but licenses were detected in source scan.

/\*

- \* \$Id: qe2000\_counter.c,v 1.8 Broadcom SDK \$
- \* \$Copyright: (c) 2016 Broadcom.
- \* Broadcom Proprietary and Confidential. All rights reserved.\$

\*

\* File: qe2000\_counter.c

\* Purpose: Software Counter Collection module for QE2000.

\*

\*/

Found in path(s):

\* /opt/cola/permits/1745002214\_1689590998.9917314/0/bcm-sdk-master-zip/bcm-sdkmaster/src/soc/sbx/qe2000\_counter.c No license file was found, but licenses were detected in source scan.

```
/*
```
\* \$Id: counter.h,v 1.5 Broadcom SDK \$

- \* \$Copyright: (c) 2016 Broadcom.
- \* Broadcom Proprietary and Confidential. All rights reserved.\$

\*

\* File: counter.h

```
* Purpose:
```
\*

\*/

Found in path(s):

\* /opt/cola/permits/1745002214\_1689590998.9917314/0/bcm-sdk-master-zip/bcm-sdkmaster/include/soc/ea/tk371x/counter.h No license file was found, but licenses were detected in source scan.

/\*

\* \$Id: sand\_multi\_set.c,v 1.15 Broadcom SDK \$ \$Copyright: (c) 2016 Broadcom. Broadcom Proprietary and Confidential. All rights reserved.\$ \*/

Found in path(s):

\* /opt/cola/permits/1745002214\_1689590998.9917314/0/bcm-sdk-master-zip/bcm-sdkmaster/src/shared/utilex/utilex\_multi\_set.c No license file was found, but licenses were detected in source scan.

/\*

\* \$Id: vlan.c,v 1.73.14.3 Broadcom SDK \$ \* \$Copyright: (c) 2016 Broadcom. \* Broadcom Proprietary and Confidential. All rights reserved.\$ \* \* Module: VLAN management \*/

Found in path(s):

\* /opt/cola/permits/1745002214\_1689590998.9917314/0/bcm-sdk-master-zip/bcm-sdkmaster/src/bcm/sbx/caladan3/vlan.c No license file was found, but licenses were detected in source scan.

/\* \$Id: ui\_rom\_defi\_ptg.h,v 1.2 Broadcom SDK \$

\* \$Copyright: (c) 2016 Broadcom.

\* Broadcom Proprietary and Confidential. All rights reserved.\$

\*/

Found in path(s):

\* /opt/cola/permits/1745002214\_1689590998.9917314/0/bcm-sdk-master-zip/bcm-sdkmaster/include/appl/dpp/UserInterface/ui\_rom\_defi\_ptg.h No license file was found, but licenses were detected in source scan.

/\*

\* \$Id: ilkn\_drv.h,v 1.3 Broadcom SDK \$

\*

\* \$Copyright: (c) 2016 Broadcom.

\* Broadcom Proprietary and Confidential. All rights reserved.\$

\*

\* SOC NIF ILKN DRV H

\*/

Found in path(s):

\* /opt/cola/permits/1745002214\_1689590998.9917314/0/bcm-sdk-master-zip/bcm-sdkmaster/include/soc/dpp/ARAD/NIF/ilkn\_drv.h No license file was found, but licenses were detected in source scan.

/\*

\* \$Id: nlmcmutility.c,v 1.2.8.1 Broadcom SDK \$

\* \$Copyright: (c) 2016 Broadcom.

\* Broadcom Proprietary and Confidential. All rights reserved.\$

\*/

Found in path(s):

\* /opt/cola/permits/1745002214\_1689590998.9917314/0/bcm-sdk-master-zip/bcm-sdkmaster/src/soc/kbp/common/nlmcmutility.c No license file was found, but licenses were detected in source scan.

/\*

\* \$Id: sbZfFabBm9600InaHi2Selected\_0Entry.hx,v 1.2 Broadcom SDK \$

\* \$Copyright: (c) 2016 Broadcom.

\* Broadcom Proprietary and Confidential. All rights reserved.\$

\*/

Found in path(s):

\* /opt/cola/permits/1745002214\_1689590998.9917314/0/bcm-sdk-master-zip/bcm-sdkmaster/include/soc/sbx/fabric/sbZfFabBm9600InaHi2Selected\_0Entry.hx No license file was found, but licenses were detected in source scan.

/\* \* \$Id: switch.c,v 1.24 Broadcom SDK \$ \* \* \$Copyright: (c) 2016 Broadcom.

\* Broadcom Proprietary and Confidential. All rights reserved.\$

\*

\* DFE STAT

\*/

Found in path(s):

\* /opt/cola/permits/1745002214\_1689590998.9917314/0/bcm-sdk-master-zip/bcm-sdk-master/src/bcm/dfe/switch.c No license file was found, but licenses were detected in source scan.

/\*

\* Normally, this file is autogenerated, but for SBX we are doing it by hand

\*

\* \$Id: allenum.h,v 1.9 Broadcom SDK \$

\* \$Copyright: (c) 2016 Broadcom.

\* Broadcom Proprietary and Confidential. All rights reserved.\$

\*/

Found in path(s):

\* /opt/cola/permits/1745002214\_1689590998.9917314/0/bcm-sdk-master-zip/bcm-sdkmaster/include/soc/sbx/allenum.h No license file was found, but licenses were detected in source scan.

/\*

- \* \$Id: dfe\_property.c,v 1.68.6.3 Broadcom SDK \$
- \* \$Copyright: (c) 2016 Broadcom.
- \* Broadcom Proprietary and Confidential. All rights reserved.\$

\*

\*/

Found in path(s):

\* /opt/cola/permits/1745002214\_1689590998.9917314/0/bcm-sdk-master-zip/bcm-sdkmaster/src/soc/dfe/cmn/dfe\_property.c No license file was found, but licenses were detected in source scan.

/\*

```
* $Id: cint_warmboot.c,v 1.7 Broadcom SDK $
```
\*

- \* \$Copyright: (c) 2016 Broadcom.
- \* Broadcom Proprietary and Confidential. All rights reserved.\$

\*Des:

\* This test cfg sw info before warmboot and expecting to get the same sw info after warm boot.

\*

\*

- \* first run bcm after cfg in config-bcm:
- \* "##warm boot
- \* stable location=3
- \* stable\_size=200000
- scache\_filename=warm\_boot.mem"
- \* run cint\_dfe\_cold\_boot\_set
- \* exit;
- \*
- \* now run bcm again after:
- \* export SOC\_BOOT\_FLAGS=0x200000
- \* and run cint\_dfe\_warm\_boot\_check

```
*/
```
Found in path(s):

\* /opt/cola/permits/1745002214\_1689590998.9917314/0/bcm-sdk-master-zip/bcm-sdk-

master/src/examples/dfe/cint\_warmboot.c

No license file was found, but licenses were detected in source scan.

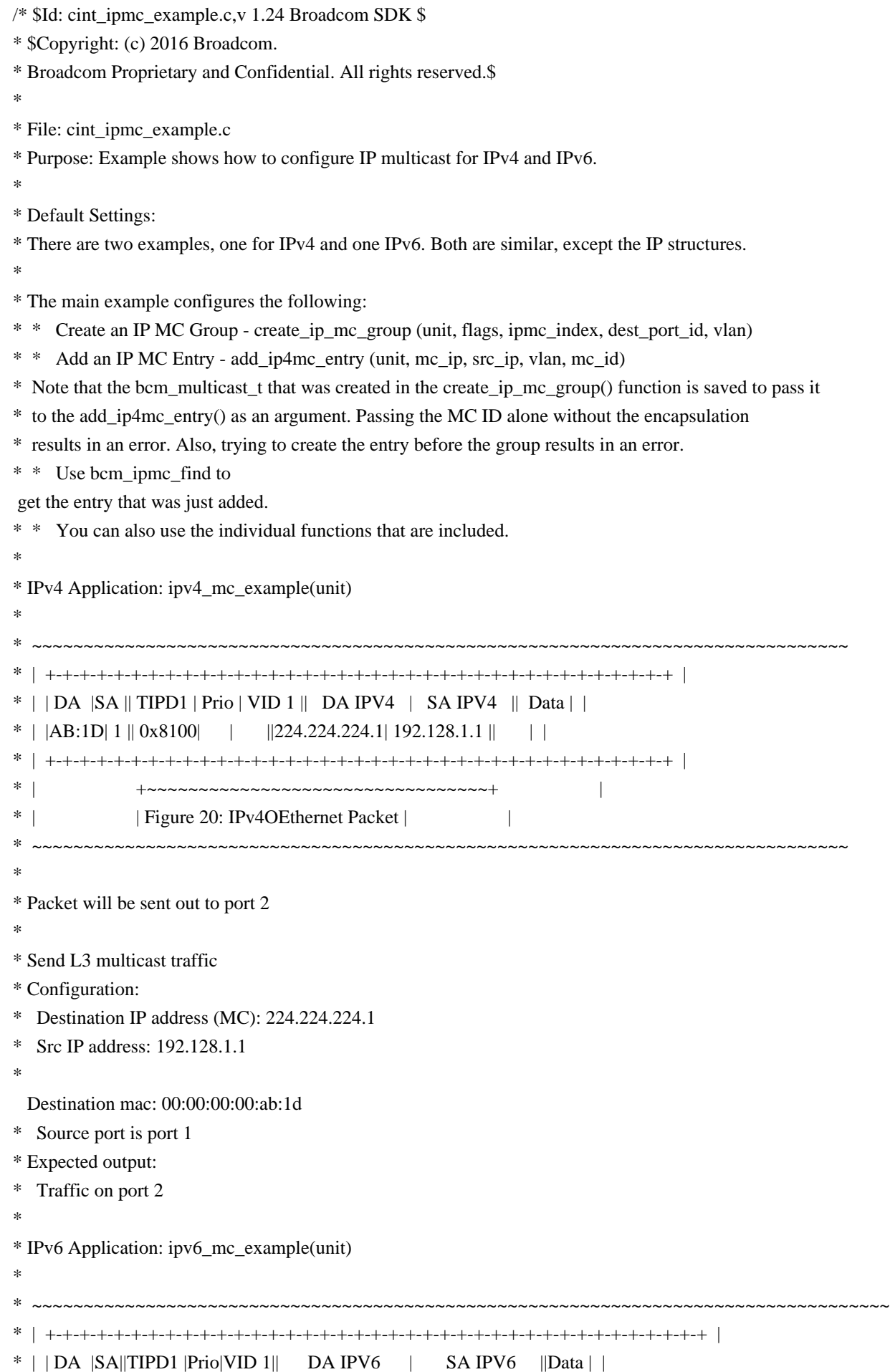

 $*$  | |AB:1D| 1||0x8100| | ||FFFF.FFFF.FFFF.FFFF|12DC.0000.0000.0001|| | | \* | +-+-+-+-+-+-+-+-+-+-+-+-+-+-+-+-+-+-+-+-+-+-+-+-+-+-+-+-+-+-+-+-+-+-+-+-+-+-+ |  $*$   $\vert$   $+$ ~~~~~~~~~~~~~~~~~~~~~~~~~~~~~~~~+  $\vert$ \* | | Figure 21: IPv6OEthernet Packet | | \* ~~~~~~~~~~~~~~~~~~~~~~~~~~~~~~~~~~~~~~~~~~~~~~~~~~~~~~~~~~~~~~~~~~~~~~~~~~~~~~~~~~~ \* \* Packet will be sent out to port 2. \* \* When using the functions individually, please note the order of running, \* and the returned value in the create\_ip\_mc\_group() function. \* \* how to run: cint examples/dpp/utility/cint\_utils\_l3.c cint examples/dpp/cint\_ip\_route.c cint examples/dpp/cint\_ipmc\_example.c \*/ Found in path(s): \* /opt/cola/permits/1745002214\_1689590998.9917314/0/bcm-sdk-master-zip/bcm-sdkmaster/src/examples/dpp/cint\_ipmc\_example.c No license file was found, but licenses were detected in source scan. /\* \* \$Id: dos.c,v 1.1 Broadcom SDK \$ \* \$Copyright: (c) 2016 Broadcom. \* Broadcom Proprietary and Confidential. All rights reserved.\$ \* \* SOC driver for DOS attach filter \*/ Found in path(s): \* /opt/cola/permits/1745002214\_1689590998.9917314/0/bcm-sdk-master-zip/bcm-sdkmaster/src/soc/robo/tbx/dos.c No license file was found, but licenses were detected in source scan. /\* \$Id: ui\_pure\_defi\_access\_timna.h,v 1.2 Broadcom SDK \$ \* \$Copyright: (c) 2016 Broadcom. \* Broadcom Proprietary and Confidential. All rights reserved.\$

```
*/
```
Found in path(s):

\* /opt/cola/permits/1745002214\_1689590998.9917314/0/bcm-sdk-master-zip/bcm-sdkmaster/include/appl/dpp/UserInterface/ui\_pure\_defi\_access\_timna.h No license file was found, but licenses were detected in source scan.

/\*

\* \$Id: phy\_xmac.c,v 1.6 Broadcom SDK \$

```
* $Copyright: (c) 2016 Broadcom.
```
\* Broadcom Proprietary and Confidential. All rights reserved.\$

\*

```
* Xmac Driver (10G MAC)
```
\* \*/

Found in path(s):

\* /opt/cola/permits/1745002214\_1689590998.9917314/0/bcm-sdk-master-zip/bcm-sdkmaster/src/soc/phy/phy\_xmac.c No license file was found, but licenses were detected in source scan.

/\*

\*

\* \$Id: fe3200\_stat.h,v 1.1.2.2 Broadcom SDK \$

\* \$Copyright: (c) 2016 Broadcom.

\* Broadcom Proprietary and Confidential. All rights reserved.\$

```
*
* FE3200 STAT H
```
\*/

Found in path(s):

\* /opt/cola/permits/1745002214\_1689590998.9917314/0/bcm-sdk-master-zip/bcm-sdkmaster/include/soc/dfe/fe3200/fe3200\_stat.h No license file was found, but licenses were detected in source scan.

/\*

\* Required functions exported by the port-specific (os-dependent) driver

```
* to common (os-independent) driver code.
```
\*

- \* \$Copyright: (c) 2016 Broadcom.
- \* Broadcom Proprietary and Confidential. All rights reserved.\$
- \* \$Id: et\_export.h,v 1.2 Broadcom SDK \$

\*/

Found in path(s):

\* /opt/cola/permits/1745002214\_1689590998.9917314/0/bcm-sdk-master-zip/bcm-sdkmaster/systems/vxworks/keystone/bcm53000/vxworks-5.5/et\_export.h No license file was found, but licenses were detected in source scan.

/\*

- \* \$Id: pack\_pbmp.c,v 1.1 Broadcom SDK \$
- \* \$Copyright: (c) 2016 Broadcom.
- \* Broadcom Proprietary and Confidential. All rights reserved.\$

\*

```
* File:	pack_pbmp.c
```

```
* Purpose:	BCM API Type Packers - port bitmaps
```

```
*/
```
Found in path(s):

\* /opt/cola/permits/1745002214\_1689590998.9917314/0/bcm-sdk-master-zip/bcm-sdkmaster/src/bcm/rpc/pack\_pbmp.c No license file was found, but licenses were detected in source scan.

 $/*$  \$Id: dnx sand trigger.c,v 1.2 Broadcom SDK \$ \* \$Copyright: (c) 2016 Broadcom. \* Broadcom Proprietary and Confidential. All rights reserved.\$ \*/

Found in path(s):

\* /opt/cola/permits/1745002214\_1689590998.9917314/0/bcm-sdk-master-zip/bcm-sdkmaster/src/soc/dnx/legacy/SAND/SAND\_FM/sand\_trigger.c No license file was found, but licenses were detected in source scan.

```
/*
```
\* \$Id: counter.c,v 1.48 Broadcom SDK \$

\* \$Copyright: (c) 2016 Broadcom.

\* Broadcom Proprietary and Confidential. All rights reserved.\$

\*

\* Counter CLI support

\*/

Found in path(s):

\* /opt/cola/permits/1745002214\_1689590998.9917314/0/bcm-sdk-master-zip/bcm-sdkmaster/src/appl/diag/esw/counter.c No license file was found, but licenses were detected in source scan.

/\*

\* \$Id\$

\* \$Copyright: (c) 2016 Broadcom.

\* Broadcom Proprietary and Confidential. All rights reserved.\$

\*/

Found in path(s):

\* /opt/cola/permits/1745002214\_1689590998.9917314/0/bcm-sdk-master-zip/bcm-sdkmaster/include/soc/sbx/fe2k\_common/sbZfFe2000PmOamSeqGenRawFormatConsole.hx \* /opt/cola/permits/1745002214\_1689590998.9917314/0/bcm-sdk-master-zip/bcm-sdkmaster/include/soc/sbx/fe2k\_common/sbZfFe2000PmOamTimerConfigConsole.hx \* /opt/cola/permits/1745002214\_1689590998.9917314/0/bcm-sdk-master-zip/bcm-sdkmaster/include/soc/sbx/fe2k\_common/sbZfFe2000PmProfilePolicerMemoryConsole.hx \* /opt/cola/permits/1745002214\_1689590998.9917314/0/bcm-sdk-master-zip/bcm-sdkmaster/include/soc/sbx/fe2k\_common/sbZfC2PmProfilePolicerMemoryConsole.hx \* /opt/cola/permits/1745002214\_1689590998.9917314/0/bcm-sdk-master-zip/bcm-sdkmaster/include/soc/sbx/fe2k\_common/sbZfFe2000PmOamTimerRawFormat.hx \* /opt/cola/permits/1745002214\_1689590998.9917314/0/bcm-sdk-master-zip/bcm-sdkmaster/include/soc/sbx/fe2k\_common/sbZfFe2000PmOamTimerConfig.hx

\*

 /opt/cola/permits/1745002214\_1689590998.9917314/0/bcm-sdk-master-zip/bcm-sdkmaster/libs/phymod/sym/phymod\_symbol\_dump.c

\* /opt/cola/permits/1745002214\_1689590998.9917314/0/bcm-sdk-master-zip/bcm-sdkmaster/include/soc/sbx/fe2k\_common/sbZfC2PmProfileTimerMemoryConsole.hx \* /opt/cola/permits/1745002214\_1689590998.9917314/0/bcm-sdk-master-zip/bcm-sdkmaster/include/soc/sbx/fe2k\_common/sbZfC2PmProfileMemory.hx

\* /opt/cola/permits/1745002214\_1689590998.9917314/0/bcm-sdk-master-zip/bcm-sdkmaster/include/soc/sbx/fe2k\_common/sbZfFe2000PmGroupConfigConsole.hx

\* /opt/cola/permits/1745002214\_1689590998.9917314/0/bcm-sdk-master-zip/bcm-sdkmaster/include/soc/sbx/fe2k\_common/sbZfC2PmProfileSeqGenMemoryConsole.hx \* /opt/cola/permits/1745002214\_1689590998.9917314/0/bcm-sdk-master-zip/bcm-sdk-

master/include/soc/sbx/fe2k\_common/sbZfC2PmProfileTimerMemory.hx

\* /opt/cola/permits/1745002214\_1689590998.9917314/0/bcm-sdk-master-zip/bcm-sdkmaster/include/soc/sbx/fe2k\_common/sbZfFe2000PmProfileSeqGenMemory.hx \*

 /opt/cola/permits/1745002214\_1689590998.9917314/0/bcm-sdk-master-zip/bcm-sdkmaster/include/soc/sbx/fe2k\_common/sbZfFe2000PmOamTimerRawFormatConsole.hx \* /opt/cola/permits/1745002214\_1689590998.9917314/0/bcm-sdk-master-zip/bcm-sdkmaster/include/soc/sbx/fe2k\_common/sbZfFe2000PmPolicerConfig.hx

\* /opt/cola/permits/1745002214\_1689590998.9917314/0/bcm-sdk-master-zip/bcm-sdkmaster/libs/phymod/sym/phymod\_symbol.c

\* /opt/cola/permits/1745002214\_1689590998.9917314/0/bcm-sdk-master-zip/bcm-sdkmaster/include/soc/sbx/fe2k\_common/sbZfFe2000PmGroupConfig.hx

\* /opt/cola/permits/1745002214\_1689590998.9917314/0/bcm-sdk-master-zip/bcm-sdkmaster/include/soc/sbx/fe2k\_common/sbZfFe2000PmPolicerRawFormatConsole.hx

\* /opt/cola/permits/1745002214\_1689590998.9917314/0/bcm-sdk-master-zip/bcm-sdkmaster/include/soc/sbx/fe2k\_common/sbZfC2PmProfileSeqGenMemory.hx

\* /opt/cola/permits/1745002214\_1689590998.9917314/0/bcm-sdk-master-zip/bcm-sdkmaster/libs/phymod/sym/phymod\_symbols\_index.c

\*

 /opt/cola/permits/1745002214\_1689590998.9917314/0/bcm-sdk-master-zip/bcm-sdkmaster/libs/phymod/sym/phymod\_symbol\_fields.c

\* /opt/cola/permits/1745002214\_1689590998.9917314/0/bcm-sdk-master-zip/bcm-sdkmaster/include/soc/sbx/fe2k\_common/sbZfFe2000PmProfileMemoryConsole.hx

\* /opt/cola/permits/1745002214\_1689590998.9917314/0/bcm-sdk-master-zip/bcm-sdkmaster/include/soc/sbx/fe2k\_common/sbZfFe2000PmPolicerConfigConsole.hx

\* /opt/cola/permits/1745002214\_1689590998.9917314/0/bcm-sdk-master-zip/bcm-sdkmaster/include/soc/sbx/fe2k\_common/sbZfFe2000PmProfilePolicerMemory.hx

\* /opt/cola/permits/1745002214\_1689590998.9917314/0/bcm-sdk-master-zip/bcm-sdkmaster/include/soc/sbx/fe2k\_common/sbZfFe2000PmProfileSeqGenMemoryConsole.hx \* /opt/cola/permits/1745002214\_1689590998.9917314/0/bcm-sdk-master-zip/bcm-sdkmaster/include/soc/sbx/fe2k\_common/sbZfC2PmProfilePolicerMemory.hx

\* /opt/cola/permits/1745002214\_1689590998.9917314/0/bcm-sdk-master-zip/bcm-sdkmaster/include/soc/sbx/fe2k\_common/sbZfFe2000PmProfileTimerMemory.hx \*

 /opt/cola/permits/1745002214\_1689590998.9917314/0/bcm-sdk-master-zip/bcm-sdkmaster/libs/phymod/sym/phymod\_symbols\_get.c

\* /opt/cola/permits/1745002214\_1689590998.9917314/0/bcm-sdk-master-zip/bcm-sdkmaster/libs/phymod/sym/phymod\_symbol\_show\_fields.c

\* /opt/cola/permits/1745002214\_1689590998.9917314/0/bcm-sdk-master-zip/bcm-sdkmaster/include/soc/sbx/fe2k\_common/sbZfC2PmProfileMemoryConsole.hx \* /opt/cola/permits/1745002214\_1689590998.9917314/0/bcm-sdk-master-zip/bcm-sdkmaster/include/soc/sbx/fe2k\_common/sbZfFe2000PmPolicerRawFormat.hx \* /opt/cola/permits/1745002214\_1689590998.9917314/0/bcm-sdk-master-zip/bcm-sdkmaster/include/soc/sbx/fe2k\_common/sbZfFe2000PmOamSeqGenRawFormat.hx \* /opt/cola/permits/1745002214\_1689590998.9917314/0/bcm-sdk-master-zip/bcm-sdk-

master/include/soc/sbx/fe2k\_common/sbZfFe2000PmProfileTimerMemoryConsole.hx No license file was found, but licenses were detected in source scan.

/\*

\* \$Id: ltc4258.c,v 1.1 Broadcom SDK \$

\* \$Copyright: (c) 2016 Broadcom.

\* Broadcom Proprietary and Confidential. All rights reserved.\$

\*

\* BCM56xx I2C Device Driver for Linear Technology LTC4258 Powered

\* Ethernet Controller Chip.

\* The LTC4258 is used to control DC power supplied over an ethernet

\* link.

\*

\* See the LTC4258 datasheet for more details.

\*

\*/

Found in path(s):

\* /opt/cola/permits/1745002214\_1689590998.9917314/0/bcm-sdk-master-zip/bcm-sdk-master/src/soc/i2c/ltc4258.c No license file was found, but licenses were detected in source scan.

/\*

\* DO NOT EDIT THIS FILE!

\* This file is auto-generated from the registers file.

\* Edits to this file will be lost when it is regenerated.

\*

\* \$Id: \$

\* \$Copyright: (c) 2016 Broadcom.

\* Broadcom Proprietary and Confidential. All rights reserved.\$

\*

\* File: memregs.h

\* Purpose: Memory entry declarations, memory and register macros

\* Supports: bcm56504\_a0

\* bcm56504\_b0

- \* bcm56314\_a0
- \* bcm56800\_a0
- \* bcm56514\_a0

\* bcm56624\_a0

 $*$  bcm56624 b0

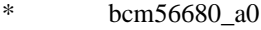

- \* bcm56680\_b0
- \* bcm56224\_a0
- \* bcm56224\_b0
- \* bcm56820\_a0
- \* bcm56725\_a0
- \* bcm53314\_a0
- \* bcm53324\_a0
- \* bcm56634\_a0
- \* bcm56634\_b0
- \* bcm56524\_a0
- \* bcm56524\_b0
- \* bcm56685\_a0
- \*

bcm56685\_b0

- \* bcm56334\_a0
- \* bcm56334\_b0
- \* bcm88230\_a0
- \* bcm88230\_b0
- \* bcm88230\_c0
- \* bcm56840\_a0
- \* bcm56840\_b0
- \* bcm88650\_a0
- \* bcm88650\_b0
- \* bcm88660\_a0
- $*$  bcm2801pm\_a0
- \* bcm88202\_a0
- \* bcm88675\_a0
- \* bcm83207\_a0
- \* bcm83208\_a0
- \* bcm88732\_a0
- \* bcm56440\_a0
- \* bcm56440\_b0
- \* bcm88030\_a0
- \* bcm88030\_a1
- \* bcm88030\_b0
- \* bcm56640\_a0
- \* bcm88750\_a0
- \* bcm88750\_b0
- \* bcm88754\_a0
- \* bcm88950\_a0
- \* bcm88790\_a0
- \* bcm56850\_a0
- \* bcm56450\_a0
- \* bcm56450\_b0
- \* bcm56450\_b1
- \* bcm56340\_a0
- \* bcm56150\_a0
- \* bcm53400\_a0
- \* bcm56960\_a0
- \*

bcm56860\_a0

- \* bcm56560\_a0
- \* bcm56560\_b0
- \* bcm56260\_a0
- \* bcm56260\_b0
- \* bcm88375\_a0
- \* bcm88470\_a0
- \* bcm88470\_b0
- \* bcm88270\_a0
- \* bcm8206\_a0
- bcm88675\_b0
- \* bcm88375\_b0
- \* bcm88680\_a0
- bcm88690\_a0
- \* bcm56160\_a0
- \* bcm56270\_a0
- bcm56965\_a0
- \* bcm56970\_a0
- \* bcm53570\_a0

```
*/
```
Found in path(s):

\* /opt/cola/permits/1745002214\_1689590998.9917314/0/bcm-sdk-master-zip/bcm-sdk-

master/include/soc/mcm/memregs.h

No license file was found, but licenses were detected in source scan.

/\*

```
* $Id: stk.c,v 1.12 Broadcom SDK $
```
- \* \$Copyright: (c) 2016 Broadcom.
- \* Broadcom Proprietary and Confidential. All rights reserved.\$
- \*

\* Stacking CLI commands

```
*/
```
Found in path(s):

\* /opt/cola/permits/1745002214\_1689590998.9917314/0/bcm-sdk-master-zip/bcm-sdk-master/src/appl/diag/stk.c No license file was found, but licenses were detected in source scan.

/\* \$Id: soc\_jer2\_jer2\_jer2\_tmcapi\_tcam\_key.h,v 1.4 Broadcom SDK \$

\* \$Copyright: (c) 2016 Broadcom.

\* Broadcom Proprietary and Confidential. All rights reserved.\$

```
*/
```
Found in path(s):

```
* /opt/cola/permits/1745002214_1689590998.9917314/0/bcm-sdk-master-zip/bcm-sdk-
```
master/include/soc/dnx/legacy/TMC/tmc\_api\_tcam\_key.h No license file was found, but licenses were detected in source scan.

```
/*
* $Id:$
* $Copyright: (c) 2016 Broadcom.
* Broadcom Proprietary and Confidential. All rights reserved.$
*
* File: bcm_xmod_pe_api.h
*/
```
Found in path(s):

\* /opt/cola/permits/1745002214\_1689590998.9917314/0/bcm-sdk-master-zip/bcm-sdkmaster/src/appl/pelib/include/bcm\_xmod\_pe\_api.h No license file was found, but licenses were detected in source scan.

/\*

- \* \$Id: trident2plus\_mmu.c Broadcom SDK \$
- \* \$Copyright: (c) 2016 Broadcom.
- \* Broadcom Proprietary and Confidential. All rights reserved.\$
- \*
- \* File: trident2plus\_mmu.c
- \* Purpose: Maintains all the debug information for mmu
- \* feature for trident2plus.
- \*/

Found in path(s):

\* /opt/cola/permits/1745002214\_1689590998.9917314/0/bcm-sdk-master-zip/bcm-sdkmaster/src/appl/diag/esw/techsupport/mmu/trident2plus\_mmu.c No license file was found, but licenses were detected in source scan.

/\* \$Id: ui\_ppd\_api\_frwrd\_ipv4.c,v 1.19 Broadcom SDK \$

\* \$Copyright: (c) 2016 Broadcom.

\* Broadcom Proprietary and Confidential. All rights reserved.\$

\*/

Found in path(s):

\* /opt/cola/permits/1745002214\_1689590998.9917314/0/bcm-sdk-master-zip/bcm-sdkmaster/src/appl/dpp/UserInterface/ppd/ui\_ppd\_api\_frwrd\_ipv4.c No license file was found, but licenses were detected in source scan.

/\* \$Id: ui\_rom\_defi\_fmf.h,v 1.3 Broadcom SDK \$

\* \$Copyright: (c) 2016 Broadcom.

\* Broadcom Proprietary and Confidential. All rights reserved.\$

```
*/
```
Found in path(s):

\* /opt/cola/permits/1745002214\_1689590998.9917314/0/bcm-sdk-master-zip/bcm-sdk-

master/include/appl/dpp/UserInterface/ui\_rom\_defi\_fmf.h No license file was found, but licenses were detected in source scan.

/\* \* \$Id: fe3200\_fabric\_status.c,v 1.9.48.1 Broadcom SDK \$ \* \* \$Copyright: (c) 2016 Broadcom. \* Broadcom Proprietary and Confidential. All rights reserved.\$ \* \* SOC FE1600 WARM BOOT \*/

Found in path(s):

\* /opt/cola/permits/1745002214\_1689590998.9917314/0/bcm-sdk-master-zip/bcm-sdkmaster/src/soc/dfe/fe1600/fe1600\_warm\_boot.c No license file was found, but licenses were detected in source scan.

/\* \$Id: arad\_pp\_oamp\_pe.c,v 1.6 Broadcom SDK \$

\* \$Copyright: (c) 2016 Broadcom.

\* Broadcom Proprietary and Confidential. All rights reserved.\$

\*/

Found in path(s):

\* /opt/cola/permits/1745002214\_1689590998.9917314/0/bcm-sdk-master-zip/bcm-sdkmaster/src/soc/dpp/ARAD/ARAD\_PP/arad\_pp\_oamp\_pe.c No license file was found, but licenses were detected in source scan.

/\*

\* \$Id: bfcmap\_types.h,v 1.1 Broadcom SDK \$

\* \$Copyright: (c) 2016 Broadcom.

\* Broadcom Proprietary and Confidential. All rights reserved.\$

\*/

Found in path(s):

\* /opt/cola/permits/1745002214\_1689590998.9917314/0/bcm-sdk-master-zip/bcm-sdkmaster/src/soc/phy/fcmap/include/bfcmap\_types.h No license file was found, but licenses were detected in source scan.

/\*

```
* $Id: port.h,v 1.2.10.11.2.8 Broadcom SDK $
```
\* \$Copyright: (c) 2016 Broadcom.

\* Broadcom Proprietary and Confidential. All rights reserved.\$

\*

\* File: link.h

\* Purpose: LINK internal definitions to the BCM library.

\*/

Found in path(s):

\* /opt/cola/permits/1745002214\_1689590998.9917314/0/bcm-sdk-master-zip/bcm-sdkmaster/include/bcm\_int/dfe/switch.h

\* /opt/cola/permits/1745002214\_1689590998.9917314/0/bcm-sdk-master-zip/bcm-sdkmaster/include/bcm\_int/dnxf/switch.h

\* /opt/cola/permits/1745002214\_1689590998.9917314/0/bcm-sdk-master-zip/bcm-sdkmaster/include/bcm\_int/dfe/link.h

\* /opt/cola/permits/1745002214\_1689590998.9917314/0/bcm-sdk-master-zip/bcm-sdkmaster/include/bcm\_int/dnxf/link.h

No license file was found, but licenses were detected in source scan.

/\*

\* \$Id: cmicm\_dma\_fifo.c,v 1.107 Broadcom SDK \$

\* \$Copyright: (c) 2016 Broadcom.

\* Broadcom Proprietary and Confidential. All rights reserved.\$

\*

\* Purpose: CMICM FIFO DMA driver.

\*

\*/

Found in path(s):

\* /opt/cola/permits/1745002214\_1689590998.9917314/0/bcm-sdk-master-zip/bcm-sdkmaster/src/soc/common/cmicm\_dma\_fifo.c No license file was found, but licenses were detected in source scan.

/\*

\* \$Id: switch.h,v 1.8 Broadcom SDK \$

\* \$Copyright: (c) 2016 Broadcom.

\* Broadcom Proprietary and Confidential. All rights reserved.\$

\*

\* This file contains internal definitions for switch module to the BCM library.

\*/

Found in path(s):

\* /opt/cola/permits/1745002214\_1689590998.9917314/0/bcm-sdk-master-zip/bcm-sdkmaster/include/bcm\_int/esw/switch.h No license file was found, but licenses were detected in source scan.

/\*

\* \$Id: switchctl.c,v 1.7 Broadcom SDK \$

\* \$Copyright: (c) 2016 Broadcom.

\* Broadcom Proprietary and Confidential. All rights reserved.\$

\*

\* Switch Control commands

\*/

Found in path(s):

\* /opt/cola/permits/1745002214\_1689590998.9917314/0/bcm-sdk-master-zip/bcm-sdkmaster/src/appl/diag/esw/switchctl.c

No license file was found, but licenses were detected in source scan.

```
/* $Id: Exp $
* $Copyright: (c) 2016 Broadcom.
* Broadcom Proprietary and Confidential. All rights reserved.$
* 
* File: cint_field_drop_static_sa_transplant.c
* Purpose: Example of how to use Learn_or_Transplant qualifier in Ingress FP.
* 
* When inserting a Static entry to MACT with a specific destination, it is
* expected that packets with this L2 address as their SA, will arrive from
* the source that was specified as the destination.
* When there is no match between the Source port/vlan and the Destination,
* transplant can be performed.
* The decision of learn/transplant can be used in the Field Processor.
*
* CINT Usage:
* 
* 1. Run:
     cint cint_field_drop_static_sa_transplant.c
     cint* field_drop_static_sa_transplant_example(int unit);
* 
* 2. In order to verify add static entry with some destination (port/vlan),
* and send packet with SA as L2 address
 in entry, from a different port.
* Packet should be dropped.
* 
*/
Found in path(s):
```

```
* /opt/cola/permits/1745002214_1689590998.9917314/0/bcm-sdk-master-zip/bcm-sdk-
master/src/examples/dpp/cint_field_drop_static_sa_transplant.c
No license file was found, but licenses were detected in source scan.
```
/\*

```
* $Id: sbZfKaRbClassHashVlanIPv6.c,v 1.3 Broadcom SDK $
```

```
* $Copyright: (c) 2016 Broadcom.
```
\* Broadcom Proprietary and Confidential. All rights reserved.\$

```
*/
```
Found in path(s):

```
* /opt/cola/permits/1745002214_1689590998.9917314/0/bcm-sdk-master-zip/bcm-sdk-
master/src/soc/sbx/qe2k/sbZfKaRbClassHashVlanIPv6.c
No license file was found, but licenses were detected in source scan.
```
/\*

```
* $Id: switch.c,v 1.23 Broadcom SDK $
```

```
* $Copyright: (c) 2016 Broadcom.
```

```
* Broadcom Proprietary and Confidential. All rights reserved.$
*
```

```
* File: switch.c
```

```
* Purpose: BCM definitions for bcm_switch_control
```

```
*
```
\*/

```
Found in path(s):
```
\* /opt/cola/permits/1745002214\_1689590998.9917314/0/bcm-sdk-master-zip/bcm-sdkmaster/src/bcm/sbx/caladan3/switch.c No license file was found, but licenses were detected in source scan.

/\* \$Id: ppc\_api\_eg\_ac.h,v 1.11 Broadcom SDK \$

\* \$Copyright: (c) 2016 Broadcom.

\* Broadcom Proprietary and Confidential. All rights reserved.\$

```
/******************************************************************
```
\*

\*/

\* FILENAME: DuneDriver/ppc/include/soc\_ppc\_api\_eg\_ac.h

\* MODULE PREFIX: soc\_ppc\_eg

\*

\*

\* FILE DESCRIPTION:

\*

\* REMARKS:

\* SW License Agreement: Dune Networks (c). CONFIDENTIAL PROPRIETARY INFORMATION.

\* Any use of this Software is subject to Software License Agreement

\* included in the Driver User Manual of this device.

\* Any use of this Software constitutes an agreement to the terms

\* of the above Software License Agreement.

\*\*\*\*\*\*\*\*\*\*\*\*\*\*\*\*\*\*\*\*\*\*\*\*\*\*\*\*\*\*\*\*\*\*\*\*\*\*\*\*\*\*\*\*\*\*\*\*\*\*\*\*\*\*\*\*\*\*\*\*\*\*\*\*\*\*/

Found in path(s):

```
* /opt/cola/permits/1745002214_1689590998.9917314/0/bcm-sdk-master-zip/bcm-sdk-
master/include/soc/dpp/PPC/ppc_api_eg_ac.h
No license file was found, but licenses were detected in source scan.
```
/\* PROPRIETARY RIGHTS of Redux Communication are involved in the \*/

```
Found in path(s):
```
\* /opt/cola/permits/1745002214\_1689590998.9917314/0/bcm-sdk-master-zip/bcm-sdkmaster/include/soc/ces/include\_ext/utils/memutils.h No license file was found, but licenses were detected in source scan.

/\*\*\*\*\*\*\*\*\*\*\*\*\*\*\*\*\*\*\*\*\*\*\*\*\*\*\*\*\*\*\*\*\*\*\*\*\*\*\*\*\*\*\*\*\*\*\*\*\*\*\*\*\*\*\*\*\*\*\*\*\*\*\*\*\*\*\*\*\*\*\*\*\*\*\*\*\*\*\* \*\*\*\*\*\*\*\*\*\*\*\*\*\*\*\*\*\*\*\*\*\*\*\*\*\*\*\*\*\*\*\*\*\*\*\*\*\*\*\*\*\*\*\*\*\*\*\*\*\*\*\*\*\*\*\*\*\*\*\*\*\*\*\*\*\*\*\*\*\*\*\*\*\*\*\*\*\*\* \* File Name : eagle pll config.c \*

\* Created On : 14/07/2013 \* \* Created By : Kiran Divakar \* \* Description : Eagle PLL Configuration API \* \* Revision : \$Id: eagle\_pll\_config.c 1403 2016-04-14 21:42:22Z cvazquez \$ \*  $*$ \* \$Copyright: (c) 2016 Broadcom. \* Broadcom Proprietary and Confidential. All rights reserved.\$ \* \* No portions of this material may be reproduced in any form without \* \* the written permission of:  $*$ \* Broadcom Corporation \* 5300 California Avenue \* Irvine, CA 92617 \*  $*$ \* All information contained in this document is Broadcom Corporation \* \* company private proprietary, and trade secret. \*  $*$ \*\*\*\*\*\*\*\*\*\*\*\*\*\*\*\*\*\*\*\*\*\*\*\*\*\*\*\*\*\*\*\*\*\*\*\*\*\*\*\*\*\*\*\*\*\*\*\*\*\*\*\*\*\*\*\*\*\*\*\*\*\*\*\*\*\*\*\*\*\*\*\*\*\*\*\*\*\*\* \*\*\*\*\*\*\*\*\*\*\*\*\*\*\*\*\*\*\*\*\*\*\*\*\*\*\*\*\*\*\*\*\*\*\*\*\*\*\*\*\*\*\*\*\*\*\*\*\*\*\*\*\*\*\*\*\*\*\*\*\*\*\*\*\*\*\*\*\*\*\*\*\*\*\*\*\*\*\*/

Found in path(s):

\* /opt/cola/permits/1745002214\_1689590998.9917314/0/bcm-sdk-master-zip/bcm-sdkmaster/src/soc/phy/chip/orca/eagle\_orca\_src/eagle\_pll\_config.c No license file was found, but licenses were detected in source scan.

/\*

\* \$Id: robo\_harrier.h,v 1.3 Broadcom SDK \$

\*

\* \$Copyright: (c) 2016 Broadcom.

\* Broadcom Proprietary and Confidential. All rights reserved.\$

\*/

Found in path(s):

\* /opt/cola/permits/1745002214\_1689590998.9917314/0/bcm-sdk-master-zip/bcm-sdkmaster/src/soc/robo/harrier/robo\_harrier.h No license file was found, but licenses were detected in source scan.

/\* \$Id: cint\_utils\_trap.c,\$

\* \$Copyright: (c) 2016 Broadcom.

\* Broadcom Proprietary and Confidential. All rights reserved.\$

\* This file provides rx basic functionality

\*/

Found in path(s):

\* /opt/cola/permits/1745002214\_1689590998.9917314/0/bcm-sdk-master-zip/bcm-sdkmaster/src/examples/dpp/utility/cint\_utils\_rx.c No license file was found, but licenses were detected in source scan.

```
/*
```

```
* $Id: sbZfFabBm9600BwFetchDataEntry.hx,v 1.2 Broadcom SDK $
```
\* \$Copyright: (c) 2016 Broadcom.

\* Broadcom Proprietary and Confidential. All rights reserved.\$

\*/

## Found in path(s):

\* /opt/cola/permits/1745002214\_1689590998.9917314/0/bcm-sdk-master-zip/bcm-sdkmaster/include/soc/sbx/fabric/sbZfFabBm9600BwFetchDataEntry.hx No license file was found, but licenses were detected in source scan.

/\* \$Id: ppd\_api\_trap\_mgmt.h,v 1.24 Broadcom SDK \$

\* \$Copyright: (c) 2016 Broadcom.

\* Broadcom Proprietary and Confidential. All rights reserved.\$

/\*\*\*\*\*\*\*\*\*\*\*\*\*\*\*\*\*\*\*\*\*\*\*\*\*\*\*\*\*\*\*\*\*\*\*\*\*\*\*\*\*\*\*\*\*\*\*\*\*\*\*\*\*\*\*\*\*\*\*\*\*\*\*\*\*\*

```
*
```
\*/

\* FILENAME: DuneDriver/ppd/include/soc\_ppd\_api\_trap\_mgmt.h

\*

\* MODULE PREFIX: soc\_ppd\_api\_trap\_mgmt

\*

\* FILE DESCRIPTION:

\*

\* REMARKS:

\* SW License Agreement: Dune Networks (c). CONFIDENTIAL PROPRIETARY INFORMATION.

\* Any use of this Software is subject to Software License Agreement

```
* included in the Driver User Manual of this device.
```
\* Any use of this Software constitutes an agreement to the terms

\* of the above Software License Agreement.

\*\*\*\*\*\*\*\*\*\*\*\*\*\*\*\*\*\*\*\*\*\*\*\*\*\*\*\*\*\*\*\*\*\*\*\*\*\*\*\*\*\*\*\*\*\*\*\*\*\*\*\*\*\*\*\*\*\*\*\*\*\*\*\*\*\*/

Found in path(s):

\* /opt/cola/permits/1745002214\_1689590998.9917314/0/bcm-sdk-master-zip/bcm-sdk-

master/include/soc/dpp/PPD/ppd\_api\_trap\_mgmt.h

No license file was found, but licenses were detected in source scan.

/\*

```
* $Id$
```
- \* \$Copyright: (c) 2016 Broadcom.
- \* Broadcom Proprietary and Confidential. All rights reserved.\$
- \*

\*/

Found in path(s):

\* /opt/cola/permits/1745002214\_1689590998.9917314/0/bcm-sdk-master-zip/bcm-sdkmaster/include/soc/dnx/legacy/debug.h

\* /opt/cola/permits/1745002214\_1689590998.9917314/0/bcm-sdk-master-zip/bcm-sdkmaster/include/soc/dpp/debug.h
No license file was found, but licenses were detected in source scan.

#

# \$Id: config-sbx-c3-48g.bcm,v 1.6 Broadcom SDK \$ # \$Copyright: (c) 2016 Broadcom. # Broadcom Proprietary and Confidential. All rights reserved.\$ # Example configuration file for C3 SBX 48x1G setup # ddr3\_auto\_tune=0 load\_firmware=1 #lrp\_bypass=1

# Default microcode is g3p1 # - g3p1 linecard Caladan3/Sirius # - g3p1a lincard Caladan3/Arad bcm88030\_ucode.0=g3p1

ucode\_port.port48.0=xtport2.ge.0.11:clport1.hg25.1.23 ucode\_port.port47.0=xtport2.ge.0.10:clport1.hg25.1.22 ucode\_port.port46.0=xtport2.ge.0.9:clport1.hg25.1.21 ucode\_port.port45.0=xtport2.ge.0.8:clport1.hg25.1.20 ucode\_port.port44.0=xtport2.ge.0.7:clport1.hg25.1.19 ucode\_port.port43.0=xtport2.ge.0.6:clport1.hg25.1.18 ucode\_port.port42.0=xtport2.ge.0.5:clport1.hg25.1.17 ucode\_port.port41.0=xtport2.ge.0.4:clport1.hg25.1.16 ucode\_port.port40.0=xtport2.ge.0.3:clport1.hg25.1.15 ucode\_port.port39.0=xtport2.ge.0.2:clport1.hg25.1.14 ucode\_port.port38.0=xtport2.ge.0.1:clport1.hg25.1.13 ucode\_port.port37.0=xtport2.ge.0.0:clport1.hg25.1.12 ucode\_port.port36.0=xtport1.ge.0.11:clport1.hg25.1.11 ucode\_port.port35.0=xtport1.ge.0.10:clport1.hg25.1.10 ucode\_port.port34.0=xtport1.ge.0.9:clport1.hg25.1.9 ucode\_port.port33.0=xtport1.ge.0.8:clport1.hg25.1.8 ucode\_port.port32.0=xtport1.ge.0.7:clport1.hg25.1.7 ucode\_port.port31.0=xtport1.ge.0.6:clport1.hg25.1.6 ucode\_port.port30.0=xtport1.ge.0.5:clport1.hg25.1.5 ucode\_port.port29.0=xtport1.ge.0.4:clport1.hg25.1.4 ucode\_port.port28.0=xtport1.ge.0.3:clport1.hg25.1.3 ucode\_port.port27.0=xtport1.ge.0.2:clport1.hg25.1.2 ucode\_port.port26.0=xtport1.ge.0.1:clport1.hg25.1.1 ucode\_port.port25.0=xtport1.ge.0.0:clport1.hg25.1.0 ucode\_port.port24.0=xtport0.ge.0.11:clport1.hg25.0.23 ucode\_port.port23.0=xtport0.ge.0.10:clport1.hg25.0.22 ucode\_port.port22.0=xtport0.ge.0.9:clport1.hg25.0.21 ucode\_port.port21.0=xtport0.ge.0.8:clport1.hg25.0.20 ucode\_port.port20.0=xtport0.ge.0.7:clport1.hg25.0.19 ucode\_port.port19.0=xtport0.ge.0.6:clport1.hg25.0.18 ucode\_port.port18.0=xtport0.ge.0.5:clport1.hg25.0.17

ucode\_port.port17.0=xtport0.ge.0.4:clport1.hg25.0.16 ucode\_port.port16.0=xtport0.ge.0.3:clport1.hg25.0.15 ucode\_port.port15.0=xtport0.ge.0.2:clport1.hg25.0.14 ucode\_port.port14.0=xtport0.ge.0.1:clport1.hg25.0.13 ucode\_port.port13.0=xtport0.ge.0.0:clport1.hg25.0.12 ucode\_port.port12.0=clport0.ge.0.11:clport1.hg25.0.11 ucode\_port.port11.0=clport0.ge.0.10:clport1.hg25.0.10 ucode\_port.port10.0=clport0.ge.0.9:clport1.hg25.0.9 ucode\_port.port9.0=clport0.ge.0.8:clport1.hg25.0.8 ucode\_port.port8.0=clport0.ge.0.7:clport1.hg25.0.7 ucode\_port.port7.0=clport0.ge.0.6:clport1.hg25.0.6 ucode\_port.port6.0=clport0.ge.0.5:clport1.hg25.0.5 ucode\_port.port5.0=clport0.ge.0.4:clport1.hg25.0.4 ucode\_port.port4.0=clport0.ge.0.3:clport1.hg25.0.3 ucode\_port.port3.0=clport0.ge.0.2:clport1.hg25.0.2 ucode\_port.port2.0=clport0.ge.0.1:clport1.hg25.0.1 ucode\_port.port1.0=clport0.ge.0.0:clport1.hg25.0.0 ucode\_num\_ports.0=48

higig2\_hdr\_mode\_hg0=1 higig2\_hdr\_mode\_hg1=1

#lrp\_bypass=1 load\_firmware=2

xgxs\_rx\_lane\_map\_ge0=0x1032 xgxs\_rx\_lane\_map\_ge8=0x1032 xgxs\_rx\_lane\_map\_ge16=0x3210 xgxs\_rx\_lane\_map\_ge24=0x3210 xgxs\_rx\_lane\_map\_ge32=0x1032 xgxs\_rx\_lane\_map\_ge40=0x1032

xgxs\_tx\_lane\_map\_ge0=0x3210 xgxs\_tx\_lane\_map\_ge7=0x3210 xgxs\_tx\_lane\_map\_ge16=0x1032 xgxs\_tx\_lane\_map\_ge24=0x1032 xgxs\_tx\_lane\_map\_ge32=0x3210 xgxs tx lane map  $ge40=0x3210$ 

## #

 KBP bus esm\_serdes\_rx\_polarity\_flip=0xffffff esm\_serdes\_rx\_lane\_map\_core $0=0x1032$ esm\_serdes\_rx\_lane\_map\_core2=0x1032 esm\_serdes\_tx\_lane\_map\_core1=0x1032 esm\_serdes\_tx\_lane\_map\_core4= $0x1032$  ext\_tcam\_tx\_lane\_swap=1 ext\_tcam\_rx\_lane\_swap=1

phy\_xaui\_rx\_polarity\_flip\_ge0=0x0001 phy\_xaui\_rx\_polarity\_flip\_ge1=0x0001 phy\_xaui\_rx\_polarity\_flip\_ge2=0x0001 phy\_xaui\_rx\_polarity\_flip\_ge3=0x0001 phy\_xaui\_rx\_polarity\_flip\_ge4=0x0001 phy\_xaui\_rx\_polarity\_flip\_ge5=0x0001 phy\_xaui\_rx\_polarity\_flip\_ge6=0x0001 phy\_xaui\_rx\_polarity\_flip\_ge7=0x0001 phy\_xaui\_rx\_polarity\_flip\_ge8=0x0001 phy\_xaui\_rx\_polarity\_flip\_ge9=0x0001 phy\_xaui\_rx\_polarity\_flip\_ge10=0x0001 phy\_xaui\_rx\_polarity\_flip\_ge11=0x0001

phy\_xaui\_rx\_polarity\_flip\_ge12=0x0001 phy\_xaui\_rx\_polarity\_flip\_ge13=0x0001 phy\_xaui\_rx\_polarity\_flip\_ge14=0x0001 phy\_xaui\_rx\_polarity\_flip\_ge15=0x0001 phy\_xaui\_rx\_polarity\_flip\_ge16=0x0001 phy\_xaui\_rx\_polarity\_flip\_ge17=0x0001 phy\_xaui\_rx\_polarity\_flip\_ge18=0x0001 phy\_xaui\_rx\_polarity\_flip\_ge19=0x0001 phy\_xaui\_rx\_polarity\_flip\_ge20=0x0001 phy\_xaui\_rx\_polarity\_flip\_ge21=0x0001 phy\_xaui\_rx\_polarity\_flip\_ge22=0x0001 phy\_xaui\_rx\_polarity\_flip\_ge23=0x0001

phy\_xaui\_rx\_polarity\_flip\_ge24=0x0001 phy\_xaui\_rx\_polarity\_flip\_ge25=0x0001 phy\_xaui\_rx\_polarity\_flip\_ge26=0x0001 phy\_xaui\_rx\_polarity\_flip\_ge27=0x0001 phy\_xaui\_rx\_polarity\_flip\_ge28=0x0001 phy\_xaui\_rx\_polarity\_flip\_ge29=0x0001 phy\_xaui\_rx\_polarity\_flip\_ge30=0x0001 phy\_xaui\_rx\_polarity\_flip\_ge31=0x0001 phy\_xaui\_rx\_polarity\_flip\_ge32=0x0001 phy\_xaui\_rx\_polarity\_flip\_ge33=0x0001 phy\_xaui\_rx\_polarity\_flip\_ge34=0x0001 phy\_xaui\_rx\_polarity\_flip\_ge35=0x0001

phy\_xaui\_rx\_polarity\_flip\_ge36=0x0001 phy\_xaui\_rx\_polarity\_flip\_ge37=0x0001 phy\_xaui\_rx\_polarity\_flip\_ge38=0x0001 phy\_xaui\_rx\_polarity\_flip\_ge39=0x0001 phy\_xaui\_rx\_polarity\_flip\_ge40=0x0001 phy\_xaui\_rx\_polarity\_flip\_ge41=0x0001

```
phy_xaui_rx_polarity_flip_ge42=0x0001
phy_xaui_rx_polarity_flip_ge43=0x0001
phy_xaui_rx_polarity_flip_ge44=0x0001
phy_xaui_rx_polarity_flip_ge45=0x0001
phy_xaui_rx_polarity_flip_ge46=0x0001
phy_xaui_rx_polarity_flip_ge47=0x0001
```
phy\_fiber\_pref\_ge0=1 phy\_fiber\_pref\_ge1=1 phy\_fiber\_pref\_ge2=1 phy\_fiber\_pref\_ge3=1 phy\_fiber\_pref\_ge4=1 phy\_fiber\_pref\_ge5=1 phy\_fiber\_pref\_ge6=1 phy\_fiber\_pref\_ge7=1 phy\_fiber\_pref\_ge8=1 phy\_fiber\_pref\_ge9=1 phy\_fiber\_pref\_ge10=1 phy\_fiber\_pref\_ge11=1 phy\_fiber\_pref\_ge12=1 phy\_fiber\_pref\_ge13=1 phy\_fiber\_pref\_ge14=1 phy\_fiber\_pref\_ge15=1 phy\_fiber\_pref\_ge16=1 phy\_fiber\_pref\_ge17=1 phy\_fiber\_pref\_ge18=1 phy\_fiber\_pref\_ge19=1 phy\_fiber\_pref\_ge20=1 phy\_fiber\_pref\_ge21=1 phy\_fiber\_pref\_ge22=1 phy\_fiber\_pref\_ge23=1 phy\_fiber\_pref\_ge24=1 phy\_fiber\_pref\_ge25=1 phy\_fiber\_pref\_ge26=1 phy\_fiber\_pref\_ge27=1 phy\_fiber\_pref\_ge28=1 phy\_fiber\_pref\_ge29=1 phy\_fiber\_pref\_ge30=1 phy\_fiber\_pref\_ge31=1 phy\_fiber\_pref\_ge32=1 phy\_fiber\_pref\_ge33=1 phy\_fiber\_pref\_ge34=1 phy\_fiber\_pref\_ge35=1 phy\_fiber\_pref\_ge36=1 phy\_fiber\_pref\_ge37=1 phy\_fiber\_pref\_ge38=1

phy\_fiber\_pref\_ge39=1 phy\_fiber\_pref\_ge40=1 phy\_fiber\_pref\_ge41=1 phy\_fiber\_pref\_ge42=1 phy\_fiber\_pref\_ge43=1 phy\_fiber\_pref\_ge44=1 phy\_fiber\_pref\_ge45=1 phy\_fiber\_pref\_ge46=1 phy\_fiber\_pref\_ge47=1 phy\_automedium\_ge1=1 phy\_automedium\_ge0=1 phy\_automedium\_ge2=1 phy\_automedium\_ge3=1 phy\_automedium\_ge4=1 phy\_automedium\_ge5=1 phy\_automedium\_ge6=1 phy\_automedium\_ge7=1 phy\_automedium\_ge8=1 phy\_automedium\_ge9=1 phy\_automedium\_ge10=1 phy\_automedium\_ge11=1 phy\_automedium\_ge12=1 phy\_automedium\_ge13=1 phy\_automedium\_ge14=1 phy\_automedium\_ge15=1 phy\_automedium\_ge16=1 phy\_automedium\_ge17=1 phy\_automedium\_ge18=1 phy\_automedium\_ge19=1 phy\_automedium\_ge20=1 phy\_automedium\_ge21=1 phy\_automedium\_ge22=1 phy\_automedium\_ge23=1 phy\_automedium\_ge24=1 phy\_automedium\_ge25=1 phy\_automedium\_ge26=1 phy\_automedium\_ge27=1 phy\_automedium\_ge28=1 phy\_automedium\_ge29=1 phy\_automedium\_ge30=1 phy\_automedium\_ge31=1 phy\_automedium\_ge32=1 phy\_automedium\_ge33=1 phy\_automedium\_ge34=1 phy\_automedium\_ge35=1 phy\_automedium\_ge36=1 phy\_automedium\_ge37=1 phy\_automedium\_ge38=1 phy\_automedium\_ge39=1 phy\_automedium\_ge40=1 phy\_automedium\_ge41=1 phy\_automedium\_ge42=1 phy\_automedium\_ge43=1 phy\_automedium\_ge44=1 phy\_automedium\_ge45=1 phy\_automedium\_ge46=1 phy\_automedium\_ge47=1 phy\_port\_primary\_and\_offset\_ge0=0x0000 phy\_port\_primary\_and\_offset\_ge1=0x0001 phy\_port\_primary\_and\_offset\_ge2=0x0002 phy\_port\_primary\_and\_offset\_ge3=0x0003 phy\_port\_primary\_and\_offset\_ge4=0x0004 phy\_port\_primary\_and\_offset\_ge5=0x0005 phy\_port\_primary\_and\_offset\_ge6=0x0006 phy port primary and offset ge7=0x0007 phy\_port\_primary\_and\_offset\_ge8=0x0800 phy\_port\_primary\_and\_offset\_ge9=0x0801 phy\_port\_primary\_and\_offset\_ge10=0x0802 phy\_port\_primary\_and\_offset\_ge11=0x0803 phy\_port\_primary\_and\_offset\_ge12=0x0804 phy\_port\_primary\_and\_offset\_ge13=0x0805 phy\_port\_primary\_and\_offset\_ge14=0x0806 phy\_port\_primary\_and\_offset\_ge15=0x0807 phy\_port\_primary\_and\_offset\_ge16=0x1000 phy\_port\_primary\_and\_offset\_ge17=0x1001 phy\_port\_primary\_and\_offset\_ge18=0x1002 phy\_port\_primary\_and\_offset\_ge19=0x1003 phy\_port\_primary\_and\_offset\_ge20=0x1004 phy\_port\_primary\_and\_offset\_ge21=0x1005 phy\_port\_primary\_and\_offset\_ge22=0x1006 phy\_port\_primary\_and\_offset\_ge23=0x1007 phy\_port\_primary\_and\_offset\_ge24=0x1800 phy\_port\_primary\_and\_offset\_ge25=0x1801 phy\_port\_primary\_and\_offset\_ge26=0x1802 phy\_port\_primary\_and\_offset\_ge27=0x1803 phy\_port\_primary\_and\_offset\_ge28=0x1804 phy\_port\_primary\_and\_offset\_ge29=0x1805 phy\_port\_primary\_and\_offset\_ge30=0x1806 phy\_port\_primary\_and\_offset\_ge31=0x1807 phy\_port\_primary\_and\_offset\_ge32=0x2000 phy\_port\_primary\_and\_offset\_ge33=0x2001 phy\_port\_primary\_and\_offset\_ge34=0x2002 phy\_port\_primary\_and\_offset\_ge35=0x2003 phy\_port\_primary\_and\_offset\_ge36=0x2004 phy\_port\_primary\_and\_offset\_ge37=0x2005

```
phy_port_primary_and_offset_ge38=0x2006
phy_port_primary_and_offset_ge39=0x2007
phy_port_primary_and_offset_ge40=0x2800
phy_port_primary_and_offset_ge41=0x2801
phy_port_primary_and_offset_ge42=0x2802
phy_port_primary_and_offset_ge43=0x2803
phy_port_primary_and_offset_ge44=0x2804
phy_port_primary_and_offset_ge45=0x2805
phy_port_primary_and_offset_ge46=0x2806
phy_port_primary_and_offset_ge47=0x2807
```
## $#C3$

 Fabric side 2xHG[42] xgxs\_rx\_lane\_map\_hg0=0x1032 xgxs\_rx\_lane\_map\_hg1=0x3210

xgxs\_tx\_lane\_map\_hg0=0x1032 xgxs tx lane map  $hgl=0x3210$ 

- ddr3\_tune\_addrc\_ci14=0x000000b5
- ddr3 tune wr dq wl1 ci14=0x95959595,0x95959595,0x94949494,0x94949494 ddr3\_tune\_wr\_dq\_wl0\_ci14=0x96969696,0x96969696,0x95959595,0x95959595
- ddr3\_tune\_wr\_dq\_ci14=0x80808080
- ddr3 tune vref ci $14=0x0000079e$
- ddr3\_tune\_rd\_dqs\_ci14=0x9a9a9898,0x97979a9a
- ddr3\_tune\_rd\_dq\_wl1\_rn\_ci14=0x8a8a8a8a,0x8a8a8a8a,0x89898989,0x8989898989
- 
- ddr3\_tune\_rd\_dq\_wl0\_rn\_ci14=0x89898989.0x89898989.0x8b8b8b8b.0x8b8b8b8b8b
- 
- 
- ddr3\_tune\_rd\_dq\_wl1\_rp\_ci14=0x8a8a8a8a,0x8a8a8a8a,0x89898989,0x89898989

ddr3 tune rd dq wl0 rp ci14=0x89898989.0x89898989.0x8b8b8b8b.0x8b8b8b8b8b

- ddr3 tune rd en ci14=0x00999999,0x009b9c9b
- ddr3\_tune\_rd\_data\_dly\_ci14=0x00000404

ddr3\_tune\_rd\_dqs\_ci12=0x99999999,0x9a9a9898

ddr3 tune rd en ci12=0x009c9c9d,0x00989997

ddr3 tune rd data dly ci12=0x00000404 ddr3\_tune\_addrc\_ci10=0x000000b2

ddr3\_tune\_wr\_dq\_ci10=0x80808080 ddr3\_tune\_vref\_ci10=0x0000079e

ddr3 tune addrc  $ci12=0x000000b5$ 

ddr3\_tune\_wr\_dq\_ci12=0x80808080 ddr3\_tune\_vref\_ci12=0x0000079e

- ddr3 tune wr dq wl1 ci12=0x94949494,0x94949494,0x95959595,0x9595959595
- 

ddr3\_tune\_rd\_dq\_wl1\_rn\_ci12=0x89898989,0x89898989,0x8c8c8c8c,0x8c8c8c8c ddr3\_tune\_rd\_dq\_wl0\_rn\_ci12=0x8a8a8a8a,0x8a8a8a8a,0x8a8a8a8a,0x8a8a8a8a ddr3 tune rd dq wl1 rp ci12=0x89898989,0x89898989,0x8c8c8c8c,0x8c8c8c8c ddr3\_tune\_rd\_dq\_wl0\_rp\_ci12=0x8a8a8a8a,0x8a8a8a8a,0x8a8a8a8a,0x8a8a8a8a8a

ddr3 tune wr dq wl1 ci10=0x94949494,0x9494944,0x94949494,0x9494949494 ddr3 tune wr dq wl0 ci10=0x94949494,0x94949494,0x94949494,0x94949494

- 
- ddr3 tune wr dq wl0 ci12=0x95959595,0x95959595,0x94949494,0x94949494
- 
- 
- 
- 
- 
- 

ddr3\_tune\_rd\_dqs\_ci10=0x97979a9a,0x98989494

- ddr3\_tune\_rd\_dq\_wl1\_rn\_ci10=0x83838383,0x83838383,0x8a8a8a8a,0x8a8a8a8a ddr3\_tune\_rd\_dq\_wl0\_rn\_ci10=0x89898989,0x89898989,0x89898989,0x89898989 ddr3\_tune\_rd\_dq\_wl1\_rp\_ci10=0x83838383,0x83838383,0x8a8a8a8a,0x8a8a8a8a ddr3\_tune\_rd\_dq\_wl0\_rp\_ci10=0x89898989,0x89898989,0x89898989,0x89898989
- ddr3\_tune\_rd\_en\_ci10=0x00a6a6a6,0x00a2a4a1

ddr3 tune rd data dly ci10=0x00000404

ddr3\_tune\_addrc\_ci8=0x000000b4

ddr3\_tune\_wr\_dq\_wl1\_ci8=0x95959595,0x95959595,0x94949494,0x94949494

ddr3 tune wr\_dq\_wl0\_ci8=0x95959595,0x95959595,0x95959595,0x9595959595

- ddr3\_tune\_wr\_dq\_ci8=0x80808080
- ddr3\_tune\_vref\_ci8=0x0000079e
- ddr3\_tune\_rd\_dqs\_ci8=0x9a9a9595,0x97979999
- ddr3\_tune\_rd\_dq\_wl1\_rn\_ci8=0x89898989,0x89898989,0x8a8a8a8a,0x8a8a8a8a
- ddr3\_tune\_rd\_dq\_wl0\_rn\_ci8=0x84848484,0x84848484,0x8b8b8b8b,0x8b8b8b8b
- ddr3\_tune\_rd\_dq\_wl1\_rp\_ci8=0x89898989,0x89898989,0x8a8a8a8a,0x8a8a8a8a
- ddr3\_tune\_rd\_dq\_wl0\_rp\_ci8=0x84848484,0x84848484,0x8b8b8b8b,0x8b8b8b8b
- ddr3 tune rd en ci8=0x00999a98,0x009d9e9d
- ddr3\_tune\_rd\_data\_dly\_ci8=0x00000404
- ddr3\_tune\_addrc\_ci6=0x000000b5

ddr3 tune wr dq wl1 ci6=0x95959595,0x95959505,0x95959595959595959595959595959595

- ddr3\_tune\_wr\_dq\_wl0\_ci6=0x95959595,0x95959595,0x96969696,0x96969696 ddr3\_tune\_wr\_dq\_ci6=0x80808080
- ddr3\_tune\_vref\_ci6=0x000007df
- ddr3\_tune\_rd\_dqs\_ci6=0x99999696,0x9b9b9999
- ddr3\_tune\_rd\_dq\_wl1\_rn\_ci6=0x8a8a8a8a,0x8a8a8a8a,0x8e8e8e8e.0x8e8e8e8e8e
- ddr3\_tune\_rd\_dq\_wl0\_rn\_ci6=0x838383833,0x8383833333333338388b8b8b,0x8b8b8b8b8b
- ddr3\_tune\_rd\_dq\_wl1\_rp\_ci6=0x8a8a8a8a,0x8a8a8a8a,0x8e8e8e8e,0x8e8e8e8e8e
- ddr3\_tune\_rd\_dq\_wl0\_rp\_ci6=0x838383833,0x8383833333333338388b8b8b.0x8b8b8b8b8b ddr3 tune rd en ci6=0x009b9c9b,0x00989997
- ddr3\_tune\_rd\_data\_dly\_ci6=0x00000404
- ddr3 tune addrc  $ci4=0x000000b5$
- ddr3 tune wr dq wl1 ci4=0x96969696,0x96969696,0x95959595,0x9595959595
- ddr3 tune wr dq wl0 ci4=0x96969696,0x96969696,0x95959595,0x9595959595
- ddr3\_tune\_wr\_dq\_ci4=0x80808080
- ddr3\_tune\_vref\_ci4=0x0000079e
- ddr3\_tune\_rd\_dqs\_ci4=0x97979999,0x99999898
- ddr3\_tune\_rd\_dq\_wl1\_rn\_ci4=0x8a8a8a8a,0x8a8a8a8a,0x8b8b8b8b,0x8b8b8b8b
- ddr3\_tune\_rd\_dq\_wl0\_rn\_ci4=0x89898989,0x89898989,0x89898989,0x89898989
- ddr3 tune rd dq wl1 rp ci4=0x8a8a8a8a,0x8a8a8a8a,0x8b8b8b8b,0x8b8b8b8b8b8b
- ddr3 tune rd dq wl0 rp ci4=0x89898989,0x89898989,0x89898989,0x8989898989
- ddr3\_tune\_rd\_en\_ci4=0x009e9e9f,0x009b9d9a
- ddr3 tune rd data dly ci4=0x00000404
- ddr3\_tune\_addrc\_ci2=0x000000b5
- ddr3\_tune\_wr\_dq\_wl1\_ci2=0x95959595.0x9595955,0x95959595,0x9595959595
- ddr3 tune wr dq wl0 ci2=0x96969696,0x96969696,0x95959595,0x9595959595
- ddr3 tune wr dq ci2=0x80808080
- ddr3 tune vref  $ci2=0x0000079e$

ddr3\_tune\_rd\_dqs\_ci2=0x98989999,0x9b9b9a9a ddr3\_tune\_rd\_dq\_wl1\_rn\_ci2=0x89898989,0x89898989,0x8b8b8b8b,0x8b8b8b8b ddr3\_tune\_rd\_dq\_wl0\_rn\_ci2=0x89898989,0x89898989,0x89898989,0x89898989 ddr3\_tune\_rd\_dq\_wl1\_rp\_ci2=0x89898989,0x89898989,0x8b8b8b8b,0x8b8b8b8b ddr3\_tune\_rd\_dq\_wl0\_rp\_ci2=0x89898989,0x89898989,0x89898989,0x89898989 ddr3\_tune\_rd\_en\_ci2=0x00a3a3a3,0x00a7a9a6 ddr3 tune rd data dly ci2=0x00000404 ddr3\_tune\_addrc\_ci0=0x000000b5 ddr3\_tune\_wr\_dq\_wl1\_ci0=0x95959595,0x95959595,0x96969696,0x96969696 ddr3 tune wr dq wl0 ci0=0x97979797,0x97979797,0x94949494,0x94949494 ddr3\_tune\_wr\_dq\_ci0=0x80808080 ddr3\_tune\_vref\_ci0=0x0000079e ddr3\_tune\_rd\_dqs\_ci0=0x94949595,0x9a9a9999 ddr3\_tune\_rd\_dq\_wl1\_rn\_ci0=0x89898989,0x89898989,0x8a8a8a8a,0x8a8a8a8a ddr3\_tune\_rd\_dq\_wl0\_rn\_ci0=0x84848484,0x84848484,0x84848484,0x84848484 ddr3\_tune\_rd\_dq\_wl1\_rp\_ci0=0x89898989,0x89898989,0x8a8a8a8a,0x8a8a8a8a

ddr3\_tune\_rd\_dq\_wl0\_rp\_ci0=0x84848484,0x84848484,0x84848484,0x84848484

ddr3 tune rd en ci0=0x00a5a5a6,0x00a1a2a1

ddr3\_tune\_rd\_data\_dly\_ci0=0x00000404

Found

in path(s):

\* /opt/cola/permits/1745002214\_1689590998.9917314/0/bcm-sdk-master-zip/bcm-sdk-master/rc/config-sbx-c3- 48x1g-2xhg25.bcm

No license file was found, but licenses were detected in source scan.

/\*

\* \$Id: cint\_vswitch\_cross\_connect\_p2p.c,v 1.18 Broadcom SDK \$

\* \$Copyright: (c) 2016 Broadcom.

\* Broadcom Proprietary and Confidential. All rights reserved.\$

\*/

Found in path(s):

\* /opt/cola/permits/1745002214\_1689590998.9917314/0/bcm-sdk-master-zip/bcm-sdkmaster/src/examples/dpp/cint\_vswitch\_cross\_connect\_p2p.c \* /opt/cola/permits/1745002214\_1689590998.9917314/0/bcm-sdk-master-zip/bcm-sdkmaster/src/examples/dpp/cint\_vswitch\_cross\_connect\_p2p\_directional.c No license file was found, but licenses were detected in source scan.

/\*

\* \$Id: \$

\* \$Copyright: (c) 2016 Broadcom.

\* Broadcom Proprietary and Confidential. All rights reserved.\$

\*

\* File: field\_class.c

\* Purpose: BCM56960 Field Processor Group management functions.

\*/

Found in path(s):

\* /opt/cola/permits/1745002214\_1689590998.9917314/0/bcm-sdk-master-zip/bcm-sdkmaster/src/bcm/esw/tomahawk/field\_class.c No license file was found, but licenses were detected in source scan.

/\* \$Id: arad\_api\_debug.h,v 1.8 Broadcom SDK \$ \* \$Copyright: (c) 2016 Broadcom. \* Broadcom Proprietary and Confidential. All rights reserved.\$ \*/

Found in path(s):

\* /opt/cola/permits/1745002214\_1689590998.9917314/0/bcm-sdk-master-zip/bcm-sdkmaster/include/soc/dpp/ARAD/arad\_api\_debug.h No license file was found, but licenses were detected in source scan.

/\*

\* \$Id: sbZfFabBm9600InaHi1Selected\_1Entry.hx,v 1.2 Broadcom SDK \$

\* \$Copyright: (c) 2016 Broadcom.

\* Broadcom Proprietary and Confidential. All rights reserved.\$

\*/

Found in path(s):

\* /opt/cola/permits/1745002214\_1689590998.9917314/0/bcm-sdk-master-zip/bcm-sdkmaster/include/soc/sbx/fabric/sbZfFabBm9600InaHi1Selected\_1Entry.hx No license file was found, but licenses were detected in source scan.

/\*

\* \$Id: eav.c,v 1.15 Broadcom SDK \$

\* \$Copyright: (c) 2016 Broadcom.

\* Broadcom Proprietary and Confidential. All rights reserved.\$

\*

\* Ethernet AV related CLI commands

\*/

Found in path(s):

\* /opt/cola/permits/1745002214\_1689590998.9917314/0/bcm-sdk-master-zip/bcm-sdkmaster/src/appl/diag/robo/eav.c No license file was found, but licenses were detected in source scan.

/\* \$Id: stat.c,v 1.10 Broadcom SDK \$

\* \$Copyright: (c) 2016 Broadcom.

\* Broadcom Proprietary and Confidential. All rights reserved.\$

\*

\* Broadcom QE2000 Statistics API.

```
*/
```
Found in path(s):

\* /opt/cola/permits/1745002214\_1689590998.9917314/0/bcm-sdk-master-zip/bcm-sdk-

master/src/bcm/sbx/qe2000/stat.c No license file was found, but licenses were detected in source scan.

/\* \$Id: ui\_cli\_files.h,v 1.5 Broadcom SDK \$ \* \$Copyright: (c) 2016 Broadcom. \* Broadcom Proprietary and Confidential. All rights reserved.\$ \*/

Found in path(s):

\* /opt/cola/permits/1745002214\_1689590998.9917314/0/bcm-sdk-master-zip/bcm-sdkmaster/include/appl/dpp/UserInterface/ui\_cli\_files.h No license file was found, but licenses were detected in source scan.

/\*

\* \$Id: trill.c,v 1.19 Broadcom SDK \$

\* \* \$Copyright: (c) 2016 Broadcom.

\* Broadcom Proprietary and Confidential. All rights reserved.\$

\*

\* ESW Triumph3 Trill API

```
*/
```
Found in path(s):

\* /opt/cola/permits/1745002214\_1689590998.9917314/0/bcm-sdk-master-zip/bcm-sdkmaster/src/bcm/esw/triumph3/trill.c

No license file was found, but licenses were detected in source scan.

/\* \$Id: jer2\_tmc\_api\_mgmt.c,v 1.9 Broadcom SDK \$

\* \$Copyright: (c) 2016 Broadcom.

\* Broadcom Proprietary and Confidential. All rights reserved.\$

/\*\*\*\*\*\*\*\*\*\*\*\*\*\*\*\*\*\*\*\*\*\*\*\*\*\*\*\*\*\*\*\*\*\*\*\*\*\*\*\*\*\*\*\*\*\*\*\*\*\*\*\*\*\*\*\*\*\*\*\*\*\*\*\*\*\*

\*

\*/

\* FILENAME: DuneDriver/jer2\_tmc/src/soc\_jer2\_tmcapi\_mgmt.c

\* MODULE PREFIX: soc\_jer2\_tmcmgmt

\*

\*

\* FILE DESCRIPTION:

\*

\* REMARKS:

\* SW License Agreement: Dune Networks (c). CONFIDENTIAL PROPRIETARY INFORMATION.

\* Any use of this Software is subject to Software License Agreement

\* included in the Driver User Manual of this device.

\* Any use of this Software constitutes an agreement to the terms

\* of the above Software License Agreement.

\*\*\*\*\*\*\*\*\*\*\*\*\*\*\*\*\*\*\*\*\*\*\*\*\*\*\*\*\*\*\*\*\*\*\*\*\*\*\*\*\*\*\*\*\*\*\*\*\*\*\*\*\*\*\*\*\*\*\*\*\*\*\*\*\*\*/

Found in path(s):

\* /opt/cola/permits/1745002214\_1689590998.9917314/0/bcm-sdk-master-zip/bcm-sdkmaster/src/soc/dnx/legacy/TMC/tmc\_api\_mgmt.c No license file was found, but licenses were detected in source scan.

/\*

\* \$Id: nsgmac.c,v 1.10 Broadcom SDK \$

\* \$Copyright: (c) 2016 Broadcom.

\* Broadcom Proprietary and Confidential. All rights reserved.\$

\*

\* Broadcom Gigabit Ethernet MAC (Unimac) core.

\*

\* This file implements the chip-specific routines for the GMAC core.

\*/

Found in path(s):

\* /opt/cola/permits/1745002214\_1689590998.9917314/0/bcm-sdk-master-zip/bcm-sdkmaster/src/soc/common/nsgmac.c No license file was found, but licenses were detected in source scan.

/\*

- \* \$Id: qe2000\_intr.c,v 1.5 Broadcom SDK \$
- \* \$Copyright: (c) 2016 Broadcom.

\* Broadcom Proprietary and Confidential. All rights reserved.\$

\*

\* QE2000 Interrupt handling

\*/

Found in path(s):

\* /opt/cola/permits/1745002214\_1689590998.9917314/0/bcm-sdk-master-zip/bcm-sdkmaster/src/soc/sbx/qe2000\_intr.c No license file was found, but licenses were detected in source scan.

/\*

```
* $Id: qax_ipsec.c,v 1 Broadcom SDK $
* $Copyright: (c) 2016 Broadcom.
* Broadcom Proprietary and Confidential. All rights reserved.$
*
* File: qax_ipsec.c
```

```
* Purpose: Manages IPSec block
```

```
*/
```
Found in path(s):

\* /opt/cola/permits/1745002214\_1689590998.9917314/0/bcm-sdk-master-zip/bcm-sdkmaster/src/soc/dpp/QAX/qax\_ipsec\_stab.c No license file was found, but licenses were detected in source scan.

# \$Id: Make.boards,v 1.3 Broadcom SDK \$ # \$Copyright: (c) 2016 Broadcom.

```
# Broadcom Proprietary and Confidential. All rights reserved.$
#
# Board support
#
ifneq (,$(findstring BOARD,$(FEATURE_LIST)))
```
# board feature is defined

# make sure I2C is excluded if only ROBO is defined ifdef ROBO\_CHIPS

```
ifdef ESW_CHIPS
NEEDS_I2C=1
endif
```

```
ifdef SBX_CHIPS
NEEDS I2C=1
endif
```
ifndef NEEDS\_I2C FEATURE\_EXCLUDE\_LIST += I2C endif

endif

```
ifndef BOARD_LIST
```
# if BOARD\_LIST is not defined, create one based on the devices # available

```
BOARD_LIST =
```
# # device architecture dependent generic board drivers # ifdef ESW\_CHIPS SBX\_ESW\_GENERIC\_BOARD=1 endif

```
ifdef SBX_CHIPS
SBX_ESW_GENERIC_BOARD=1
endif
```

```
ifdef ROBO_CHIPS
ROBO_GENERIC_BOARD=1
endif
```

```
ifdef SBX_ESW_GENERIC_BOARD
BOARD_LIST += GENERIC
endif
ifdef ROBO_GENERIC_BOARD
BOARD LIST += ROBOendif
#
# BCM956504R24, BCM956504R48 and other similar designs
#
ifdef BCM_56504_A0
BCM956504R24=1
endif
ifdef
 BCM_56504_B0
BCM956504R24=1
endif
ifdef BCM_56514_A0
BCM956504R24=1
endif
ifdef BCM_56102_A0
BCM956504R24=1
endif
ifdef BCM_56112_A0
BCM956504R24=1
endif
ifdef BCM_56304_B0
BCM956504R24=1
endif
#
# single and dual device boards
#
ifdef BCM956504R24
BOARD_LIST += BCM956504R24
BOARD LIST += BCM956504R48
endif
#
# BCM988230 and other similar designs
#
```
ifdef BCM\_88230\_A0 BCM988230=1 endif

ifdef BCM\_88230\_B0 BCM988230=1 endif

ifdef BCM\_88230\_C0 BCM988230=1 endif

ifdef BCM988230 BOARD\_LIST += BCM988230 endif

# expand board list to defines CFGFLAGS += \$(foreach board,\$(BOARD\_LIST), -DINCLUDE\_BOARD\_\$(board))

endif # ifndef BOARD\_LIST

endif # if BOARD FEATURE

Found in path(s):

\* /opt/cola/permits/1745002214\_1689590998.9917314/0/bcm-sdk-master-zip/bcm-sdk-master/make/Make.boards No license file was found, but licenses were detected in source scan.

/\*

```
* $Id: compat_656.c,v 1.0 2016/10/27
```
\* \$Copyright: (c) 2016 Broadcom.

\* Broadcom Proprietary and Confidential. All rights reserved.\$

\*

\* RPC Compatibility with sdk-6.5.6 routines

\*/

Found in path(s):

\* /opt/cola/permits/1745002214\_1689590998.9917314/0/bcm-sdk-master-zip/bcm-sdkmaster/src/bcm/compat/compat\_656.c No license file was found, but licenses were detected in source scan.

/\* \$Id: ui\_pcp\_frwrd\_ipv4\_test.h,v 1.4 Broadcom SDK \$

\* \$Copyright: (c) 2016 Broadcom.

\* Broadcom Proprietary and Confidential. All rights reserved.\$

\*/

Found in path(s):

\* /opt/cola/permits/1745002214\_1689590998.9917314/0/bcm-sdk-master-zip/bcm-sdkmaster/include/appl/dpp/UserInterface/ppd/ui\_pcp\_frwrd\_ipv4\_test.h

No license file was found, but licenses were detected in source scan.

/\* \$Id: platform.c,v 1.7 2011/07/21 16:14:58 yshtil Exp \$ Copyright 2001, Broadcom Corporation All Rights Reserved.

 This is UNPUBLISHED PROPRIETARY SOURCE CODE of Broadcom Corporation; the contents of this file may not be disclosed to third parties, copied or duplicated in any form, in whole or in part, without the prior written permission of Broadcom Corporation. \*/

Found in path(s):

\* /opt/cola/permits/1745002214\_1689590998.9917314/0/bcm-sdk-master-zip/bcm-sdkmaster/systems/vxworks/raptor/vxworks6x/bcm56218/platform.c No license file was found, but licenses were detected in source scan.

/\*

\* \$Id: sbZfKaEpInstruction.hx,v 1.2 Broadcom SDK \$

\* \$Copyright: (c) 2016 Broadcom.

\* Broadcom Proprietary and Confidential. All rights reserved.\$

\*/

Found in path(s):

\* /opt/cola/permits/1745002214\_1689590998.9917314/0/bcm-sdk-master-zip/bcm-sdkmaster/include/soc/sbx/qe2k/sbZfKaEpInstruction.hx No license file was found, but licenses were detected in source scan.

/\* \$Id: bcm1250MacEnd.c,v 1.2 2011/07/21 16:14:37 yshtil Exp \$

\* Copyright 2000,2001

\* Broadcom Corporation. All rights reserved.

\*

\* This software is furnished under license to Wind River Systems, Inc.

\* and may be used only in accordance with the terms and conditions of

\* this license. No title or ownership is transferred hereby.

\*/

Found in path(s):

\* /opt/cola/permits/1745002214\_1689590998.9917314/0/bcm-sdk-master-zip/bcm-sdkmaster/systems/vxworks/metrocore/vxworks6x/bcm1125/bcm1250MacEnd.c No license file was found, but licenses were detected in source scan.

/\*

\* \$Id: l2u.h,v 1.11 Broadcom SDK \$ \* \$Copyright: (c) 2016 Broadcom. \* Broadcom Proprietary and Confidential. All rights reserved.\$ \* \* File: l2u.h

\* Purpose: XGS3 L2 User table manipulation support \*/

Found in path(s):

\* /opt/cola/permits/1745002214\_1689590998.9917314/0/bcm-sdk-master-zip/bcm-sdk-master/include/soc/l2u.h No license file was found, but licenses were detected in source scan.

/\*

- \* \$Id:\$
- \* \$Copyright: (c) 2016 Broadcom.
- \* Broadcom Proprietary and Confidential. All rights reserved.\$
- \*

```
* File: dscdump.c
```
\*/

Found in path(s):

\* /opt/cola/permits/1745002214\_1689590998.9917314/0/bcm-sdk-master-zip/bcm-sdkmaster/src/appl/pelib/src/dscdump.c No license file was found, but licenses were detected in source scan.

/\*

\* \$Id: phy84756\_fcmap.h,v 1.3 Broadcom SDK \$

\*

- \* \$Copyright: (c) 2016 Broadcom.
- \* Broadcom Proprietary and Confidential. All rights reserved.\$ \*/

Found in path(s):

\* /opt/cola/permits/1745002214\_1689590998.9917314/0/bcm-sdk-master-zip/bcm-sdkmaster/src/soc/phy/phy84756\_fcmap.h No license file was found, but licenses were detected in source scan.

/\* \$Id: ui\_pure\_defi\_pss.h,v 1.2 Broadcom SDK \$

\* \$Copyright: (c) 2016 Broadcom.

\* Broadcom Proprietary and Confidential. All rights reserved.\$

\*/

Found in path(s):

\* /opt/cola/permits/1745002214\_1689590998.9917314/0/bcm-sdk-master-zip/bcm-sdkmaster/include/appl/dpp/UserInterface/ui\_pure\_defi\_pss.h No license file was found, but licenses were detected in source scan.

/\* \$Id: cint\_utils\_vlan.c,v 1.10 Broadcom SDK \$

\* \$Copyright: (c) 2016 Broadcom.

\* Broadcom Proprietary and Confidential. All rights reserved.\$

\* This file provides vlan editing basic functionality and defines vlan editing global variables \*/

Found in path(s):

/\*

\* /opt/cola/permits/1745002214\_1689590998.9917314/0/bcm-sdk-master-zip/bcm-sdkmaster/src/examples/dpp/utility/cint\_utils\_vlan.c No license file was found, but licenses were detected in source scan.

\* \$Id: wcmod\_defines.h,v 1.17 Broadcom SDK \$ \* \* \$Copyright: (c) 2016 Broadcom. \* Broadcom Proprietary and Confidential. All rights reserved.\$ \* \*/

- /\*----------------------------------------------------------------------
- \* Broadcom Corporation
- \* Proprietary and Confidential information
- \* All rights reserved
- \* This source file is the property of Broadcom Corporation, and
- \* may not be copied or distributed in any isomorphic form without the
- \* prior written consent of Broadcom Corporation.

\*----------------------------------------------------------------------

- \* Description: define enumerators
- \*----------------------------------------------------------------------

## \* CVS INFORMATION:

- \* \$Id: wcmod\_defines.h,v 1.17 Broadcom SDK \$
- \* \$Revision: 1.17 \$
- \* \$Source: /projects/ntsw-cvs2/swcvs4/minerva/sdk/src/soc/phy/wcmod/include/wcmod\_defines.h,v \$
- \* \$Date: 2012/06/04 18:23:53
- \$

\* \$Header: /projects/ntsw-cvs2/swcvs4/minerva/sdk/src/soc/phy/wcmod/include/wcmod\_defines.h,v 1.17 Broadcom SDK \$

- \* \$Log: wcmod\_defines.h,v \$
- \* Revision 1.17 2012/06/04 18:23:53 wniu
- \* PHY-615 added a new define for PLL enable without lock wait
- \*

\* Revision 1.16 2012/05/29 23:58:13 wniu

- \* PHY-613 added a member of fiber\_pref for wcmod structure
- \*
- \* Revision 1.15 2012/05/21 18:47:30 wniu
- \* PHY-594 added a member of firmware\_mode for wcmod structure
- \*
- \* Revision 1.14 2012/05/01 17:50:59 wniu
- \* added 4 variables into wcmod\_st to accommodate deadlink vga/dfe value
- \*
- \* Revision 1.13 2012/01/18 06:22:06 mjang
- \* Adding dual\_port. dxgxs is for dual port BCST for register access.
- dual port is for indication of being a dual port.
- \* For some dual port setting, only regsisters of one lane should be set.
- \*

```
Revision 1.12 2012/01/13 08:26:13 mjang
    Add one variable for diagnostics
 functions.
*
* Revision 1.11 2011/12/20 02:12:26 wniu
    added a reg defines for 0x820e
*
* Revision 1.10 2011/12/07 23:05:35 wniu
    added two more mask defines for AUTONEG_ENABLE and AUTONEG_DONE
*
* Revision 1.9 2011/12/01 22:31:15 wniu
    added three mebers vco_freq, pll_divider and oversample_mode into ws structure
*
* Revision 1.8 2011/11/23 19:44:23 wniu
    added another defines for getting vertical offset for eyescan
*
    Revision 1.7 2011/11/09 22:45:30 wniu
    added many diag eyescan defines for soc layer
*
    Revision 1.6 2011/11/04 20:29:24 wniu
    added a new define for low freq PF value override
*
    Revision 1.5 2011/10/11 01:37:30 wniu
* added a void pointer in wcmod structure to accommodate the eye-scan
*
    Revision 1.4 2011/10/05 02:03:42 wniu
    added two more variables for wcmod structure
*
* Revision 1.3 2011/10/01 03:15:31 wniu
    added two
 more member for tx/rx polarity
*
* Revision 1.2 2011/09/14 02:17:34 miyarn
* Keep the build env happy. shut of complaints about missing id, copyright etc
*
* Revision 1.1 2011/08/15 15:47:57 mlarsen
* Moved from soc/phy directory.
*
* Revision 1.7 2011/07/28 22:17:25 wniu
* added two new variable for HW read and write of the wcmod_st
*
* Revision 1.6 2011/06/29 23:50:29 wniu
* PHY-479 added eye margin stuff into wcmod structure
*
* Revision 1.5 2011/06/09 23:22:52 wniu
    sync up with the Irvine database
*
```
\* Revision 1.59 2011/06/09 17:17:04 ravick

```
incorporated RedStone and TR3 changes
```

```
*
```
- \* Revision 1.58 2011/03/22 19:46:25 ravick
- \* consistant handles for TAPS + add refclk+plldiv in wcmod\_st
- \*
- \* Revision 1.57 2011/03/18 17:59:20 ravick
- \* new wcmod (derived from WC-C0)
- \*

```
* Revision 1.56 2011/03/14 23:00:42 prasunp
```
- \* power control defines
- \*

```
* Revision
```
1.55 2011/03/11 18:54:00 ravick

- c89 compatibility issues
- \* \* Revision 1.54 2011/03/02 21:08:53 ravick
- \*\*\* empty log message \*\*\*
- \* Revision 1.53 2011/02/28 23:42:16 ravick
- \*\*\* empty log message \*\*\*
- \*

\*

- \* Revision 1.52 2011/02/15 19:39:49 ravick
- extended control variables
- \* extended control variables
- \* Revision 1.51 2011/02/14 23:34:47 ravick
- \* \*\*\* empty log message \*\*\*
- \*

\*

- \* Revision 1.50 2011/02/04 22:09:31 ravick
- \* removed slash-slash comments
- \*
- \* Revision 1.49 2011/01/28 17:41:00 ravick
- \* \*\*\* empty log message \*\*\*
- \*
- \* Revision 1.48 2011/01/17 23:52:51 ravick
- \* redstone changes. Also pcs\_bypass\_control
- \*
- \* Revision 1.47 2011/01/17 23:09:52 ravick
- \* correct typo RX\_M1\_THESH\_ZERO\_ON. Documentation cleanup
- \*
- \* Revision 1.46 2010/12/18 00:06:24 aerik
- \* wrote scrambler control function + documentation
- \*
- \* Revision 1.45 2010/12/17
- 19:35:19 aerik
- \* added DFE, VGA to tier1 selector + documentation for lane power control
- \*
- \* Revision 1.44 2010/12/17 03:17:39 aerik

```
* added peaking filter tier1
*
* Revision 1.43 2010/12/17 01:37:51 aerik
* added dfe functions
*
* Revision 1.42 2010/12/14 22:42:59 ravick
* merge prasuns changes
*
* Revision 1.41 2010/12/11 00:25:04 ravick
* removed slashslash comments
*
* Revision 1.40 2010/11/19 23:13:14 ravick
* use autogeneration of enums on verilog side. chandle, fix diag enums
*
* Revision 1.39 2010/11/19 16:39:55 ravick
* *** empty log message ***
*
* Revision 1.38 2010/11/18 18:14:33 ravick
* changed lane_num to lane_select
*
* Revision 1.37 2010/11/08 19:06:18 ravick
* changes to consolidate address calc.
*
* Revision 1.36 2010/11/01 20:44:53 aerik
* patch for 1g gmii in xenia -- changed pll divider ratio
*
* Revision 1.35
 2010/10/26 23:53:55 aerik
    patch for broadcast address bug + 1G xgmii/sgmii in xenia
*
* Revision 1.34 2010/10/21 17:20:39 aerik
    added a div70 macro fro WC B0
*
* Revision 1.33 2010/10/20 19:45:19 aerik
* model number updates
*
* Revision 1.32 2010/10/14 22:18:36 ravick
* autoneg related changes. Too numerous to type
*
* Revision 1.31 2010/10/13 22:51:56 ravick
* changed lane_num to lane_select. Next step is to use enums (currently using
* numbers)
* added MULTI_REG type. (must enumize this)
*
* Revision 1.30 2010/09/30 22:14:47 ravick
* diags enum
*
* Revision 1.29 2010/09/24 22:19:14 aerik
```
- added functionality to enable TX with gloop on
- \*
- \* Revision 1.28 2010/09/17 22:11:21 ravick
- \* 1. script to autogenerate enum files.
- \* 2. Makefile changes to support above script
- 3. Test vectors changed for new speed modes
- \* 4. Regression debugged
- 5. WC verif. checkers debugged.
- \* 6. Documentation enhancements
- \* 7. Remove redundant functions.
- \*
- \* Revision 1.27 2010/09/16 19:48:56 aerik
- \* fixed autoneg function to work with lanes other than 0
- \*
- \* Revision 1.26 2010/09/09 23:04:40 aerik
- \* changed Tier2 param from platform\_info\_type\* to wcmod\_st\*
- \*
- \* Revision 1.25 2010/08/11 23:30:52 aerik
- \* added additional Tier2 functions + a return value from the Tier2 configuration selector
- \* \* Revision 1.24 2010/08/04 21:20:36 aerik
- \* added extra fields to struct wcmod\_st to support Triumph3 and Tier2+
- modifications to support Triumph3 and Tier $2+$
- \*
- \* Revision 1.23 2010/07/31 01:06:14 aerik
- adding a dv target
- \* updated files for integration with full chip DV environments
- \*
- \* Revision 1.22 2010/07/28 22:20:57 aerik
- added multi-lane support
- \* added multi-lane support
- \*
- \* Revision 1.21 2010/07/15 19:11:46 ravick
- \* documentation changes
- \*
- \* Revision 1.20 2010/07/13 19:22:30 aerik
- \* generated the wcmod\_spd\_intf\_set enum values from an x-macro definition file
- \*
- \* Revision 1.19 2010/07/09 23:39:09 aerik
- \* introduced some constants for use with wcmod\_autoneg\_control function for improved readability and usage
- \*
- \* Revision 1.18 2010/07/08 22:45:53 aerik
- \* added USE\_CJPAT and USE\_CRPAT #defines for use with the CJPAT/CRPAT function
- \*
- \* Revision 1.17 2010/07/02 20:18:58 ravick
- \* modifed lane\_select enum to only do any one lane or all lanes.
- \*
- \* Revision 1.16 2010/07/01 21:13:23 ravick
- add doxygen target to makefile. Change printfs to display phy\_ad
- \*
- \* Revision 1.15 2010/06/28 18:31:20 ravick
- \* added reg\_read and reg\_write functions. Lots of doxygen hooks
- \*
	- Revision 1.14 2010/06/24 18:46:18 ravick
- \* this version of code supports doxygen. runwc fixed to understand logext
- \*
- \* Revision
- 1.13 2010/06/16 18:08:39 ravick
- bcst offset
- \*
- \* Revision 1.12 2010/06/15 21:30:56 ravick
- AER support for lane access in indep mode
- \*
- \* Revision 1.11 2010/06/07 17:21:25 ravick
- pass port/lane etc to final drivers
- \*
- \* Revision 1.10 2010/05/26 22:38:38 aerik
- removed prbs\_data and prbs\_mask fields
- \*
- \* Revision 1.9 2010/05/25 22:47:51 ravick
- added wc\_touched and other speed modes
- \*
- \* Revision 1.8 2010/05/25 19:13:22 ravick
- new wcmod interface, removed most of SDK deps. + indep. lane support
- \* Revision 1.7 2010/05/19 17:43:20 ravick
- combined checkin with fixes,merges,whathaveyous. PRBS yet to work
- \*

\*

- \* Revision 1.6 2010/05/05 22:41:46 aerik
- added a few fields to a struct to support DPI calls for prbs
- \* added a few fields to support DPI calls for prbs
- \*
- \* Revision 1.5 2010/05/04 15:53:27 ravick
- added another enum for port\_type and changed
- spd\_set to spd\_intfc\_set
- \*
- \* Revision 1.4 2010/05/03 18:24:36 ravick
- \* added port type, and modified port mode func....
- \*
- \* Revision 1.3 2010/04/29 16:09:13 ravick
- \* remove stop/start type handles. Add en\_dis variable. tick/hashdef ENABLE\_DISABLE
- \*
- \* Revision 1.2 2010/04/29 10:37:33 ravick
- changed PDET\_CONTRL to PDET\_CONTROL
- File: wcmod\_gloop\_combo\_1g.vec Status: Locally Modified
- \* added per\_lane\_info
- \* File: wcmod\_defines.h Status: Locally Modified
- \* added several Tier1 funcs
- \* File: wcmod\_cfg\_seq.c Status: Locally Modified
- \* added selection for several Tier1 funcs
- \* File: wcmod\_main.c Status: Locally Modified
- \*
- \* Revision 1.1 2010/04/02 23:17:56 jlouie
- \* Initial Version
- \*

```
*----------------------------------------------------------------------*/
```
Found in path(s):

\* /opt/cola/permits/1745002214\_1689590998.9917314/0/bcm-sdk-master-zip/bcm-sdkmaster/src/soc/phy/wcmod/include/wcmod\_defines.h

No license file was found, but licenses were detected in source scan.

```
/*
```
\* \$Id: fabric.h,v 1.2 Broadcom SDK \$

- \*
- \* \$Copyright: (c) 2016 Broadcom.
- \* Broadcom Proprietary and Confidential. All rights reserved.\$
- \*
- \* DO NOT EDIT THIS FILE!
- \* This file is auto-generated.
- \* Edits to this file will be lost when it is regenerated.

\*/

Found in path(s):

\* /opt/cola/permits/1745002214\_1689590998.9917314/0/bcm-sdk-master-zip/bcm-sdkmaster/include/soc/dcmn/fabric.h

\* /opt/cola/permits/1745002214\_1689590998.9917314/0/bcm-sdk-master-zip/bcm-sdkmaster/include/soc/dnxc/legacy/fabric.h

No license file was found, but licenses were detected in source scan.

/\*

- \* \$Id: hash.c,v 1.59.10.2 Broadcom SDK \$
- \* \$Copyright: (c) 2016 Broadcom.
- \* Broadcom Proprietary and Confidential. All rights reserved.\$
- \* File: hash.c
- \* Purpose: Caladan3 Hash table lookup libraries
- \* Requires:
- \*/

Found in path(s):

\* /opt/cola/permits/1745002214\_1689590998.9917314/0/bcm-sdk-master-zip/bcm-sdkmaster/src/soc/sbx/caladan3/tmu/hash.c

No license file was found, but licenses were detected in source scan.

```
/*
```

```
* DO NOT EDIT THIS FILE!
```
\* This file is auto-generated from the registers file.

\* Edits to this file will be lost when it is regenerated.

```
*
```

```
* $Id: $
```

```
* $Copyright: (c) 2016 Broadcom.
```
- \* Broadcom Proprietary and Confidential. All rights reserved.\$
- \*

```
* File: fields_l.i
```

```
* Purpose: Field declarations.
```

```
*/
```
Found in path(s):

\* /opt/cola/permits/1745002214\_1689590998.9917314/0/bcm-sdk-master-zip/bcm-sdkmaster/src/soc/mcm/fields\_l.i

No license file was found, but licenses were detected in source scan.

/\*\*\*\*\*\*\*\*\*\*\*\*\*\*\*\*\*\*\*\*\*\*\*\*\*\*\*\*\*\*\*\*\*\*\*\*\*\*\*\*\*\*\*\*\*\*\*\*\*\*\*\*\*\*\*\*\*\*\*\*\*\*\*\*\*\*\*\*\*\*\*\*\*\*\*\*\*\*\* \* \* \$Id: \$ \* \$Copyright: (c) 2016 Broadcom. \* Broadcom Proprietary and Confidential. All rights reserved.\$ \* \* DO NOT EDIT THIS FILE! \* This file is auto-generated from the registers file. \* Edits to this file will be lost when it is regenerated. \* \* Symbol table file for the BCMI\_TSCE\_XGXS. \* This symbol table is used by the Broadcom debug shell. \* \*\*\*\*\*\*\*\*\*\*\*\*\*\*\*\*\*\*\*\*\*\*\*\*\*\*\*\*\*\*\*\*\*\*\*\*\*\*\*\*\*\*\*\*\*\*\*\*\*\*\*\*\*\*\*\*\*\*\*\*\*\*\*\*\*\*\*\*\*\*\*\*\*\*\*\*\*\*/

Found in path(s):

\* /opt/cola/permits/1745002214\_1689590998.9917314/0/bcm-sdk-master-zip/bcm-sdkmaster/libs/phymod/sym/chip/bcmi\_tsce\_xgxs\_sym.c

No license file was found, but licenses were detected in source scan.

/\*

```
* $Id: sbZfKaEiMemDataEntry.c,v 1.2 Broadcom SDK $
```
- \* \$Copyright: (c) 2016 Broadcom.
- \* Broadcom Proprietary and Confidential. All rights reserved.\$

\*/

Found in path(s):

```
* /opt/cola/permits/1745002214_1689590998.9917314/0/bcm-sdk-master-zip/bcm-sdk-
master/src/soc/sbx/qe2k/sbZfKaEiMemDataEntry.c
```
No license file was found, but licenses were detected in source scan.

```
#
# $Id$
#
# $Copyright: (c) 2016 Broadcom.
# Broadcom Proprietary and Confidential. All rights reserved.$
echo "syssnake.rc : Initializing system snake on unit $unit"
# fbpoe setup
# (enabled by adding the property "fbpoe=1")
# Notes:
# BCM56504 unit-0 higig port (port 27,28) is connected
# to BCM56504 Unit-1 higig port (port 27,28)
#
if $?BCM56147_A0 \
  'local BCM56147 1'
if $?unit0 && $?firebolt_any && $?fbpoe \
"mod port_tab 24 2 PORT_BRIDGE=1; \
 w modport_map 1 1 HIGIG_PORT_BITMAP=0xC; \
  w egress_mask 0 12 EGRESS_MASK=0x8000000; \
 w egress_mask 12 12 EGRESS_MASK=0x4000000; \
  w egress_mask 24 1 EGRESS_MASK=0x8000000; \
  w egress_mask 25 1 EGRESS_MASK=0x4000000"
if $?unit1 && $?firebolt_any && $?fbpoe \
 "mod port_tab 24 2 PORT_BRIDGE=1; \langlew modport_map 0 1 HIGIG_PORT_BITMAP=0xC; \
  w egress_mask 32 12 EGRESS_MASK=0x8000000; \
  w egress_mask 44 12 EGRESS_MASK=0x4000000;
\setminus w egress_mask 56 1 EGRESS_MASK=0x8000000; \
  w egress_mask 57 1 EGRESS_MASK=0x4000000"
# LM fb48 platform setup
# (enabled by adding the property "lm48p=1")
#
if \gammaunit0 \&\& \ ?firebolt any \&\& \?lm48p || \gammalm48p D \
 "w modport_map 1 1 HIGIG_PORT_BITMAP=0xC; \
 w egress_mask 0 12 EGRESS_MASK=0x8000000; \
  w egress_mask 12 12 EGRESS_MASK=0x4000000"
if $?unit1 && $?firebolt_any && $?lm48p || $?lm48p D \setminus"w modport_map 0 1 HIGIG_PORT_BITMAP=0xC; \
 w egress_mask 32 12 EGRESS_MASK=0x8000000; \
```
w egress\_mask 44 12 EGRESS\_MASK=0x4000000"

# Raptor dual Eb platforms if \$?raptor && \$?unit0 && \$?ics\_eb \ "modify PORT 1 29 MY\_MODID=0 ; \ modify IPORT\_TABLE 1 1 MY\_MODID=0 ; \ w modport\_map 1 1 HIGIG\_PORT\_BITMAP=0x1; \ "

if \$?raptor && \$?unit1 && \$?ics  $eb \setminus$ "modify PORT 1 29 MY\_MODID=1 ;  $\setminus$ modify IPORT\_TABLE 1 1 MY\_MODID=1 ; \ w modport\_map 0 1 HIGIG\_PORT\_BITMAP=0x1;\ "

# Raptor dual Eb platforms if \$?raven && \$?unit0 && \$?ics\_eb \ "modify PORT 1 29 MY\_MODID=0 ;  $\setminus$ modify IPORT\_TABLE 1 1 MY\_MODID=0 ; \ w modport\_map 1 1 HIGIG\_PORT\_BITMAP=0x2; \ port ge0 AN=off SP=1000 FD=True; "

```
if $?raven && $?unit1 && $?ics_eb \
 "modify PORT 1 29 MY_MODID=1 ; \setminusmodify IPORT_TABLE 1 1 MY_MODID=1 ; \
  w modport_map 0 1 HIGIG_PORT_BITMAP=0x2;\
 port ge0 AN=off SP=1000 FD=True; \setminus "
```

```
# hurricane 48p GE platform setup
# (enabled by adding the property "ge_hu_48p=1")
#
if $?unit0 && $?ge_hu_48p \
  "stkmode modid=0; \
 w modport_map 1 1 HIGIG_PORT_BITMAP=0x3; \
  w egress_mask 0 12 EGRESS_MASK=0x8000000; \
  w egress_mask 12 12 EGRESS_MASK=0x4000000; \
 w egress_mask 24 1 EGRESS_MASK=0x8000000; \
 w egress_mask 25 1 EGRESS_MASK=0x4000000"
if \text{\$?unit1} & \text{\$?ge~hu~48p} \setminus "stkmode modid=1; \
 w modport_map 0 1 HIGIG_PORT_BITMAP=0xc; \
```
w egress\_mask 64 12 EGRESS\_MASK=0x20000000; \

w egress\_mask 76 12 EGRESS\_MASK=0x10000000;

```
\setminusw egress_mask 88 1 EGRESS_MASK=0x20000000; \
  w egress_mask 89 1 EGRESS_MASK=0x10000000"
# hurricane 48p FE platform setup
# (enabled by adding the property "fe_hu_48p=1")
#
if $?unit0 && $?fe_hu_48p && !$?BCM56147 \
  "stkmode modid=0; \
 port ge0-ge1 sp=2500 an=f encap=higig2; \langlew modport_map 1 1 HIGIG_PORT_BITMAP=0x3; \
  w egress_mask 0 12 EGRESS_MASK=0x8000000; \
  w egress_mask 12 12 EGRESS_MASK=0x4000000; \
  w egress_mask 24 1 EGRESS_MASK=0x8000000; \
  w egress_mask 25 1 EGRESS_MASK=0x4000000"
if $?unit1 && $?fe_hu_48p && !$?BCM56147 \
  "stkmode modid=1; \
 port ge2-ge3 sp=2500 an=f encap=higig2; \langlew modport_map 0 1 HIGIG_PORT_BITMAP=0xc; \
 w egress_mask 64 12 EGRESS_MASK=0x20000000; \
  w egress_mask 76 12 EGRESS_MASK=0x10000000; \
 w egress_mask 88 1 EGRESS_MASK=0x20000000; \
  w egress_mask 89 1 EGRESS_MASK=0x10000000"
# hurricane 48p FE platform setup for 56147_A0 devices
# (enabled by adding the property "fe_hu_48p=1")
#
if
 $?unit0 && $?fe_hu_48p && $?BCM56147 \
  "stkmode modid=0; \
 w modport_map 1 1 HIGIG_PORT_BITMAP=0x3; \
  w egress_mask 2 27 EGRESS_MASK=0x8000000"
if $?unit1 && $?fe_hu_48p && $?BCM56147 \
  "stkmode modid=1; \
 w modport_map 0 1 HIGIG_PORT_BITMAP=0xc; \
  w egress_mask 66 91 EGRESS_MASK=0x20000000"
Found in path(s):
```
\* /opt/cola/permits/1745002214\_1689590998.9917314/0/bcm-sdk-master-zip/bcm-sdk-master/rc/syssnake.soc No license file was found, but licenses were detected in source scan.

/\*

```
* $Id: tucana.h,v 1.5 Broadcom SDK $
```
- \* \$Copyright: (c) 2016 Broadcom.
- \* Broadcom Proprietary and Confidential. All rights reserved.\$

\*

\* File: tucana.h \*/

Found in path(s):

\* /opt/cola/permits/1745002214\_1689590998.9917314/0/bcm-sdk-master-zip/bcm-sdk-master/include/soc/tucana.h No license file was found, but licenses were detected in source scan.

 $/*$  \$Id: sand\_multi\_set.h,v 1.6 Broadcom SDK \$

\* \$Copyright: (c) 2016 Broadcom.

\* Broadcom Proprietary and Confidential. All rights reserved.\$

\*/

/\*\*\*\*\*\*\*\*\*\*\*\*\*\*\*\*\*\*\*\*\*\*\*\*\*\*\*\*\*\*\*\*\*\*\*\*\*\*\*\*\*\*\*\*\*\*\*\*\*\*\*\*\*\*\*\*\*\*\*\*\*\*\*\*\*\*\*\*\*

- \* NAME:
- \* soc\_sand\_multi\_set\_tests
- \* TYPE:
- \* PROC
- \* DATE:
- \* June 01 2015
- \* FUNCTION:
- \* Tests the multiset module
- \*

## \*INPUT:

- \* SOC\_SAND\_DIRECT:
- \* SOC\_SAND\_IN uint32 silent -
- \* Indicator.
- \* 1 Do not print debuging info.
- \* 0 Print various debuging info.
- \* SOC\_SAND\_INDIRECT:

```
* None.
```
\*OUTPUT:

- \* SOC\_SAND\_DIRECT:
- $*$  uint 32 -
- \* Indicator.
- \* 1 Test pass.
- \* 0 Test fail.
- \* SOC\_SAND\_INDIRECT:

```
* NON
```
\*REMARKS:\* SW License Agreement: Dune Networks (c). CONFIDENTIAL PROPRIETARY INFORMATION.

- \* Any use of this Software is subject to Software License Agreement
- \* included in the Driver User Manual of this device.
- \* Any use of this Software constitutes an agreement to the

terms

\* of the above Software License Agreement.

\*\*\*\*\*\*\*\*\*\*\*\*\*\*\*\*\*\*\*\*\*\*\*\*\*\*\*\*\*\*\*\*\*\*\*\*\*\*\*\*\*\*\*\*\*\*\*\*\*\*\*\*\*\*\*\*\*\*\*\*\*\*\*\*\*\*\*\*/

Found in path(s):

\* /opt/cola/permits/1745002214\_1689590998.9917314/0/bcm-sdk-master-zip/bcm-sdkmaster/include/soc/dpp/SAND/Utils/sand\_multi\_set.h

No license file was found, but licenses were detected in source scan.

```
/*
* $Id: $
* $Copyright: (c) 2016 Broadcom.
* Broadcom Proprietary and Confidential. All rights reserved.$
*
* File: cint_jer_fc_oob_config_example.c
*/
```
Found in path(s):

\* /opt/cola/permits/1745002214\_1689590998.9917314/0/bcm-sdk-master-zip/bcm-sdkmaster/src/examples/dpp/cint\_jer\_fc\_oob\_config\_example.c No license file was found, but licenses were detected in source scan.

/\*

 Copyright 2001, Broadcom Corporation All Rights Reserved.

 This is UNPUBLISHED PROPRIETARY SOURCE CODE of Broadcom Corporation; the contents of this file may not be disclosed to third parties, copied or duplicated in any form, in whole or in part, without the prior written permission of Broadcom Corporation.

\*/

Found in path(s):

\* /opt/cola/permits/1745002214\_1689590998.9917314/0/bcm-sdk-master-zip/bcm-sdkmaster/systems/vxworks/raptor/vxworks5x/bcm56218/configNet.h \* /opt/cola/permits/1745002214\_1689590998.9917314/0/bcm-sdk-master-zip/bcm-sdkmaster/systems/vxworks/raptor/vxworks6x/bcm56218/configNet.h \* /opt/cola/permits/1745002214\_1689590998.9917314/0/bcm-sdk-master-zip/bcm-sdkmaster/systems/vxworks/jag/bcm4704/configNet.h No license file was found, but licenses were detected in source scan.

/\* \$Id: ui\_rom\_defi\_gsa\_petra\_api.h,v 1.5 Broadcom SDK \$

\* \$Copyright: (c) 2016 Broadcom.

\* Broadcom Proprietary and Confidential. All rights reserved.\$

\*/

Found in path(s):

\* /opt/cola/permits/1745002214\_1689590998.9917314/0/bcm-sdk-master-zip/bcm-sdkmaster/include/appl/dpp/UserInterface/ui\_rom\_defi\_gsa\_petra\_api.h No license file was found, but licenses were detected in source scan.

/\*

\* \$Id: hash.c,v 1.1.2.4 Broadcom SDK \$

\* \$Copyright: (c) 2016 Broadcom.

\* Broadcom Proprietary and Confidential. All rights reserved.\$

\*

\* File: hash.c

\* Purpose: Tomahawk hash table calculation routines

\* Requires:

\*/

Found in path(s):

\* /opt/cola/permits/1745002214\_1689590998.9917314/0/bcm-sdk-master-zip/bcm-sdkmaster/src/soc/esw/tomahawk/hash.c No license file was found, but licenses were detected in source scan.

/\*

\* \$Id: dev.c,v 1.3 Broadcom SDK \$

\*

\* \$Copyright: (c) 2016 Broadcom.

\* Broadcom Proprietary and Confidential. All rights reserved.\$

\*/

Found in path(s):

\* /opt/cola/permits/1745002214\_1689590998.9917314/0/bcm-sdk-master-zip/bcm-sdkmaster/src/soc/robo/gex/northstar/dev.c

\* /opt/cola/permits/1745002214\_1689590998.9917314/0/bcm-sdk-master-zip/bcm-sdkmaster/src/soc/robo/gex/polar/dev.c

No license file was found, but licenses were detected in source scan.

/\*

\* \$Id: lb\_util.h,v 1.1 Broadcom SDK \$

\* \$Copyright: (c) 2016 Broadcom.

\* Broadcom Proprietary and Confidential. All rights reserved.\$

\*

\* Utilities for Loopback Tests

\*

\*/

Found in path(s):

\* /opt/cola/permits/1745002214\_1689590998.9917314/0/bcm-sdk-master-zip/bcm-sdkmaster/include/appl/test/lb\_util.h

No license file was found, but licenses were detected in source scan.

/\* \* \$Id: autoneg.h,v 1.2 Broadcom SDK \$ \* \* \$Copyright: (c) 2016 Broadcom. \* Broadcom Proprietary and Confidential. All rights reserved.\$ \*/  $/*$  All rights reserved. \*/

Found in path(s):

\* /opt/cola/permits/1745002214\_1689590998.9917314/0/bcm-sdk-master-zip/bcm-sdkmaster/systems/drv/bcm570x/autoneg.h No license file was found, but licenses were detected in source scan.

/\*

```
* $Id: sbx_pkt.c,v 1.2 Broadcom SDK $
```
\*

```
* $Copyright: (c) 2016 Broadcom.
```
\* Broadcom Proprietary and Confidential. All rights reserved.\$

\*/

Found in path(s):

\* /opt/cola/permits/1745002214\_1689590998.9917314/0/bcm-sdk-master-zip/bcm-sdkmaster/src/examples/xcore\_unit/sbx\_pkt.c No license file was found, but licenses were detected in source scan.

/\*

\* \$Id: triumph3.c,v 1.483 Broadcom SDK \$

\* \$Copyright: (c) 2016 Broadcom.

\* Broadcom Proprietary and Confidential. All rights reserved.\$

\*

\* File: triumph3.c

\* Purpose:

\* Requires:

\*/

Found in path(s):

\* /opt/cola/permits/1745002214\_1689590998.9917314/0/bcm-sdk-master-zip/bcm-sdkmaster/src/soc/esw/triumph3.c No license file was found, but licenses were detected in source scan.

/\* -------------------------------------------------------------------------- \*\* \*\* \$Id: sbDq.h,v 1.10 Broadcom SDK \$ \*\* \*\* \$Copyright: (c) 2016 Broadcom. \*\* Broadcom Proprietary and Confidential. All rights reserved.\$ \*\* \*\* sbDq.h: doubly linked lists \*\* \*\* --------------------------------------------------------------------------\*/

Found in path(s):

\* /opt/cola/permits/1745002214\_1689590998.9917314/0/bcm-sdk-master-zip/bcm-sdkmaster/include/soc/esw/sbDq.h

No license file was found, but licenses were detected in source scan.

```
/*
* $Id: cop_c.stg,v 1.24 Broadcom SDK $
* $Copyright: (c) 2016 Broadcom.
* Broadcom Proprietary and Confidential. All rights reserved.$
*
* t3p1_cop.c: Guadalupe2k V1.3 TMU table manager & wrappers
*
* DO NOT EDIT THIS FILE!
* This file is auto-generated from sdk/caladan_ucode/t3p1/src/t3p1_cop_cfg.lrp.
* Edits to this file will be lost when it is regenerated.
*
*/
Found in path(s):
* /opt/cola/permits/1745002214_1689590998.9917314/0/bcm-sdk-master-zip/bcm-sdk-
master/src/soc/sbx/t3p1/t3p1_cop.c
No license file was found, but licenses were detected in source scan.
/*
* $Id: hurricane3.h, $
* $Copyright: (c) 2016 Broadcom.
* Broadcom Proprietary and Confidential. All rights reserved.$
*
* File: hurricane3.h
* Purpose: Function declarations for Hurricane3 bcm functions
*/
Found in path(s):
* /opt/cola/permits/1745002214_1689590998.9917314/0/bcm-sdk-master-zip/bcm-sdk-
master/include/bcm_int/esw/hurricane3.h
No license file was found, but licenses were detected in source scan.
```

```
/*
```
\*

```
* $Id: subport.c,v 1.54 Broadcom SDK $
* $Copyright: (c) 2016 Broadcom.
* Broadcom Proprietary and Confidential. All rights reserved.$
* File: subport.c
* Purpose: Triumph SUBPORT functions
*/
```
Found in path(s):

\* /opt/cola/permits/1745002214\_1689590998.9917314/0/bcm-sdk-master-zip/bcm-sdkmaster/src/bcm/esw/triumph/subport.c No license file was found, but licenses were detected in source scan.

/\* \$Id: cint\_mact\_bulk\_operations.c,v 1.1 Broadcom SDK \$

\* \$Copyright: (c) 2016 Broadcom.

\* Broadcom Proprietary and Confidential. All rights reserved.\$

\*/

Found in path(s):

\* /opt/cola/permits/1745002214\_1689590998.9917314/0/bcm-sdk-master-zip/bcm-sdkmaster/src/examples/dpp/cint\_mact\_bulk\_operations.c No license file was found, but licenses were detected in source scan.

/\*

\* \$Id: alpm\_trie\_v6.c,v 1.3 Broadcom SDK \$

\* \$Copyright: (c) 2016 Broadcom.

\* Broadcom Proprietary and Confidential. All rights reserved.\$

\* File: trie\_v6.c

\* Purpose: Custom Trie Data structure

\* Requires:

\*/

Found in path(s):

\* /opt/cola/permits/1745002214\_1689590998.9917314/0/bcm-sdk-master-zip/bcm-sdkmaster/src/soc/esw/trident2/alpm\_trie\_v6.c No license file was found, but licenses were detected in source scan.

/\* \$Id: sand\_api\_ssr.c,v 1.5 Broadcom SDK \$

\* \$Copyright: (c) 2016 Broadcom.

\* Broadcom Proprietary and Confidential. All rights reserved.\$

/\*\*\*\*\*\*\*\*\*\*\*\*\*\*\*\*\*\*\*\*\*\*\*\*\*\*\*\*\*\*\*\*\*\*\*\*\*\*\*\*\*\*\*\*\*\*\*\*\*\*\*\*\*\*\*\*\*\*\*\*\*\*\*\*\*\*

\* FILENAME: soc\_sand\_ssr.c

\* AUTHOR: Dune (U.C.)

\*

\*/

\*

\*

\* FILE DESCRIPTION:

\* \* REMARKS:

\*

\* SW License Agreement: Dune Networks (c). CONFIDENTIAL PROPRIETARY INFORMATION.

\* Any use of this Software is subject to Software License Agreement

\* included in the Driver User Manual of this device.

\* Any use of this Software constitutes an agreement to the terms

\* of the above Software License Agreement.

\*\*\*\*\*\*\*\*\*\*\*\*\*\*\*\*\*\*\*\*\*\*\*\*\*\*\*\*\*\*\*\*\*\*\*\*\*\*\*\*\*\*\*\*\*\*\*\*\*\*\*\*\*\*\*\*\*\*\*\*\*\*\*\*\*\*\*/

Found in path(s):

```
* /opt/cola/permits/1745002214_1689590998.9917314/0/bcm-sdk-master-zip/bcm-sdk-
master/src/soc/dpp/SAND/Management/sand_api_ssr.c
```
No license file was found, but licenses were detected in source scan.

```
/*
* $Id: $
* $Copyright: (c) 2016 Broadcom.
* Broadcom Proprietary and Confidential. All rights reserved.$
*
* File: jer_nif.h
*/
```
Found in path(s):

\* /opt/cola/permits/1745002214\_1689590998.9917314/0/bcm-sdk-master-zip/bcm-sdkmaster/include/soc/dpp/JER/jer\_nif.h No license file was found, but licenses were detected in source scan.

/\*

\* \$Id: error.h,v 1.1 Broadcom SDK \$

\* \$Copyright: (c) 2016 Broadcom.

\* Broadcom Proprietary and Confidential. All rights reserved.\$

\*/

Found in path(s):

\* /opt/cola/permits/1745002214\_1689590998.9917314/0/bcm-sdk-master-zip/bcm-sdkmaster/include/soc/dnxc/legacy/error.h

\* /opt/cola/permits/1745002214\_1689590998.9917314/0/bcm-sdk-master-zip/bcm-sdkmaster/include/soc/dcmn/error.h

No license file was found, but licenses were detected in source scan.

/\*

\* \$Id: sbZfKaPmLastLineConsole.hx,v 1.2 Broadcom SDK \$

\* \$Copyright: (c) 2016 Broadcom.

\* Broadcom Proprietary and Confidential. All rights reserved.\$

\*/

Found in path(s):

\* /opt/cola/permits/1745002214\_1689590998.9917314/0/bcm-sdk-master-zip/bcm-sdkmaster/include/soc/sbx/qe2k/sbZfKaPmLastLineConsole.hx No license file was found, but licenses were detected in source scan.

/\*

\* DO NOT EDIT THIS FILE!

\* This file is auto-generated from the registers file.

\* Edits to this file will be lost when it is regenerated.

\*

\* \$Id: \$

\* \$Copyright: (c) 2016 Broadcom.

\* Broadcom Proprietary and Confidential. All rights reserved.\$

\*

\* File: bcm56820\_a0.c \* Purpose: bcm56820\_a0 chip specific information (register, memories, etc) \*/

Found in path(s): \* /opt/cola/permits/1745002214\_1689590998.9917314/0/bcm-sdk-master-zip/bcm-sdkmaster/src/soc/mcm/bcm56820\_a0.c No license file was found, but licenses were detected in source scan.

/\*

- \* \$Id: cmic.h,v 1.67 Broadcom SDK \$ \* \$Copyright: (c) 2016 Broadcom. \* Broadcom Proprietary and Confidential. All rights reserved.\$ \* \* File: cmic.h \* Purpose: Maps out structures used for CMIC operations and
- exports routines and constants.

\*/

Found in path(s):

\* /opt/cola/permits/1745002214\_1689590998.9917314/0/bcm-sdk-master-zip/bcm-sdk-master/include/soc/cmic.h No license file was found, but licenses were detected in source scan.

/\*

```
* $Id: wb_engine.h,v 1.4 Broadcom SDK $
```

```
* $Copyright: (c) 2016 Broadcom.
```
\* Broadcom Proprietary and Confidential. All rights reserved.\$

\*

\*/

Found in path(s):

\* /opt/cola/permits/1745002214\_1689590998.9917314/0/bcm-sdk-master-zip/bcm-sdk-

master/include/soc/wb\_engine.h

No license file was found, but licenses were detected in source scan.

/\*

- \* \$Id: cint\_sr\_cell.c,v 1.3 Broadcom SDK \$
- \* \$Copyright: (c) 2016 Broadcom.
- \* Broadcom Proprietary and Confidential. All rights reserved.\$
- \* DCMN send \ receive SR cell example:
- \*
- \* The example simulate:
- \* 1. define single route and send sr cell to this route
- \* 2. define route group and cell sr cell to the group
- \* 3. receive sr cells
- \*

```
*/
```
Found in path(s):

\* /opt/cola/permits/1745002214\_1689590998.9917314/0/bcm-sdk-master-zip/bcm-sdkmaster/src/examples/dcmn/cint\_sr\_cell.c No license file was found, but licenses were detected in source scan.

/\* \$Id: cint\_rx\_mpls\_tunnel\_termination\_forwarding\_ttl0\_1 Exp \$ \* \$Copyright: (c) 2016 Broadcom. \* Broadcom Proprietary and Confidential. All rights reserved.\$ \*/

\* \$Id: diag\_sand\_access.c,v 1.20 Broadcom SDK \$

\* Broadcom Proprietary and Confidential. All rights reserved.\$

\* \$Copyright: (c) 2016 Broadcom.

Found in path(s):

\* /opt/cola/permits/1745002214\_1689590998.9917314/0/bcm-sdk-master-zip/bcm-sdkmaster/src/examples/dpp/cint\_rx\_mpls\_tunnel\_termination\_forwarding\_ttl0\_1.c No license file was found, but licenses were detected in source scan.

/\*

\*

\* File: diag\_sand\_access.c \* Purpose: Diag shell direct access commands \*/ Found in path(s): \* /opt/cola/permits/1745002214\_1689590998.9917314/0/bcm-sdk-master-zip/bcm-sdkmaster/src/appl/diag/sand/diag\_sand\_access.c No license file was found, but licenses were detected in source scan. /\*\*\*\*\*\*\*\*\*\*\*\*\*\*\*\*\*\*\*\*\*\*\*\*\*\*\*\*\*\*\*\*\*\*\*\*\*\*\*\*\*\*\*\*\*\*\*\*\*\*\*\*\*\*\*\*\*\*\*\*\*\*\*\*\*\*\*\*\*\*\*\*\*\*\*\*\*\* \*\*\*\*\*\*\*\*\*\*\*\*\*\*\*\*\*\*\*\*\*\*\*\*\*\*\*\*\*\*\*\*\*\*\*\*\*\*\*\*\*\*\*\*\*\*\*\*\*\*\*\*\*\*\*\*\*\*\*\*\*\*\*\*\*\*\*\*\*\*\*\*\*\*\*\*\*\* \* Revision : \$Id: eagle2\_tsc2pll\_enum.h 1490 2016-08-11 22:26:06Z cvazquez \$ \*  $*$ \* Description : Enum types used by Serdes API functions \*  $*$ \* \$Copyright: (c) 2016 Broadcom. \* Broadcom Proprietary and Confidential. All rights reserved.\$ \* \* No portions of this material may be reproduced in any form without \* \* the written permission of: \* \* Broadcom Corporation \* \* 5300 California Avenue \* \* Irvine, CA 92617 \*  $*$ \* All information contained in this document is Broadcom Corporation \* \* company private proprietary, and trade secret. \*  $*$ \*\*\*\*\*\*\*\*\*\*\*\*\*\*\*\*\*\*\*\*\*\*\*\*\*\*\*\*\*\*\*\*\*\*\*\*\*\*\*\*\*\*\*\*\*\*\*\*\*\*\*\*\*\*\*\*\*\*\*\*\*\*\*\*\*\*\*\*\*\*\*\*\*\*\*\*\*\*

\*\*\*\*\*\*\*\*\*\*\*\*\*\*\*\*\*\*\*\*\*\*\*\*\*\*\*\*\*\*\*\*\*\*\*\*\*\*\*\*\*\*\*\*\*\*\*\*\*\*\*\*\*\*\*\*\*\*\*\*\*\*\*\*\*\*\*\*\*\*\*\*\*\*\*\*\*\*/

Found in path(s):

\* /opt/cola/permits/1745002214\_1689590998.9917314/0/bcm-sdk-master-zip/bcm-sdkmaster/libs/phymod/chip/eagle\_dpll/tier1/eagle2\_tsc2pll\_enum.h No license file was found, but licenses were detected in source scan.

/\*

\* \$Id: drv.c,v 1.594 Broadcom SDK \$

\* \$Copyright: (c) 2016 Broadcom.

\* Broadcom Proprietary and Confidential. All rights reserved.\$

\* \*/

Found in path(s):

\* /opt/cola/permits/1745002214\_1689590998.9917314/0/bcm-sdk-master-zip/bcm-sdk-master/src/soc/dpp/drv.c No license file was found, but licenses were detected in source scan.

/\*

\* \$Id: wb\_db\_cmn.h,v 1.13 Broadcom SDK \$

\* \$Copyright: (c) 2016 Broadcom.

\* Broadcom Proprietary and Confidential. All rights reserved.\$

\*

\* File: wb\_db\_cmn.h

```
* Purpose: WarmBoot - Level 2 support common file
```
\*/

Found in path(s):

\* /opt/cola/permits/1745002214\_1689590998.9917314/0/bcm-sdk-master-zip/bcm-sdkmaster/include/soc/sbx/wb\_db\_cmn.h No license file was found, but licenses were detected in source scan.

/\*

```
* $Id: er_tcam_type1.c,v 1.76 Broadcom SDK $
* $Copyright: (c) 2016 Broadcom.
* Broadcom Proprietary and Confidential. All rights reserved.$
*
* File: er_tcam_type1.c
*/
```
Found in path(s):

\* /opt/cola/permits/1745002214\_1689590998.9917314/0/bcm-sdk-master-zip/bcm-sdkmaster/src/soc/esw/er\_tcam\_type1.c

No license file was found, but licenses were detected in source scan.

```
/* $Id: bcm1250IntLib.c,v 1.2 2011/07/21 16:14:37 yshtil Exp $
**********************************************************************
```
\*

- \* Copyright 2000,2001
- \* Broadcom Corporation. All rights reserved.

\*

- \* This software is furnished under license to Wind River Systems, Inc.
- \* and may be used only in accordance with the terms and conditions

```
* of this license. No title or ownership is transferred hereby.
```
\*\*\*\*\*\*\*\*\*\*\*\*\*\*\*\*\*\*\*\*\*\*\*\*\*\*\*\*\*\*\*\*\*\*\*\*\*\*\*\*\*\*\*\*\*\*\*\*\*\*\*\*\*\*\*\*\*\*\*\*\*\*\*\*\*\*\*\*\*\*\*

\*/

Found in path(s):

\* /opt/cola/permits/1745002214\_1689590998.9917314/0/bcm-sdk-master-zip/bcm-sdkmaster/systems/vxworks/metrocore/vxworks6x/bcm1125/bcm1250IntLib.c No license file was found, but licenses were detected in source scan.

/\*

\* \$Id: jer2\_arad\_fabric\_cell.c,v 1.8 Broadcom SDK \$

\*

\* \$Copyright: (c) 2016 Broadcom.

\* Broadcom Proprietary and Confidential. All rights reserved.\$

\*

\* SOC JER2\_ARAD FABRIC CELL

\*/

Found in path(s):

\* /opt/cola/permits/1745002214\_1689590998.9917314/0/bcm-sdk-master-zip/bcm-sdkmaster/src/soc/dnx/legacy/ARAD/arad\_fabric\_cell.c No license file was found, but licenses were detected in source scan.

/\* \$Id: soc\_jer2\_jer2\_jer2\_tmcapi\_reg\_access.h,v 1.3 Broadcom SDK \$

\* \$Copyright: (c) 2016 Broadcom.

\* Broadcom Proprietary and Confidential. All rights reserved.\$

\*/

Found in path(s):

\* /opt/cola/permits/1745002214\_1689590998.9917314/0/bcm-sdk-master-zip/bcm-sdkmaster/include/soc/dnx/legacy/TMC/tmc\_api\_reg\_access.h No license file was found, but licenses were detected in source scan.

/\*

\* \$Copyright: (c) 2016 Broadcom.

\* Broadcom Proprietary and Confidential. All rights reserved.\$

\*

\* THIS SOFTWARE IS OFFERED "AS IS", AND BROADCOM GRANTS NO WARRANTIES OF ANY

\* KIND, EXPRESS OR IMPLIED, BY STATUTE, COMMUNICATION OR OTHERWISE.

\* BROADCOM SPECIFICALLY DISCLAIMS ANY IMPLIED WARRANTIES OF MERCHANTABILITY,

\* FITNESS FOR A SPECIFIC PURPOSE OR NONINFRINGEMENT CONCERNING THIS SOFTWARE.

\*

\* \$Id: dbucket.h,v 1.27.14.2 Broadcom SDK \$

\* \* TAPS dram bucket defines \*

\*-----------------------------------------------------------------------------\*/

Found in path(s):

\* /opt/cola/permits/1745002214\_1689590998.9917314/0/bcm-sdk-master-zip/bcm-sdkmaster/include/soc/sbx/caladan3/tmu/taps/dbucket.h No license file was found, but licenses were detected in source scan.

/\*

\* \$Id: \$

\* \$Copyright: (c) 2016 Broadcom.

\* Broadcom Proprietary and Confidential. All rights reserved.\$

\*

\* Broadcom System Log FIle Sink

\*/

Found in path(s):

\* /opt/cola/permits/1745002214\_1689590998.9917314/0/bcm-sdk-master-zip/bcm-sdk-master/src/appl/diag/bslfile.c No license file was found, but licenses were detected in source scan.

/\*

```
* $Id$
*
* $Copyright: (c) 2016 Broadcom.
* Broadcom Proprietary and Confidential. All rights reserved.$
*
*
*
*
*/
```
Found in path(s):

\* /opt/cola/permits/1745002214\_1689590998.9917314/0/bcm-sdk-master-zip/bcm-sdkmaster/src/appl/diag/dpp/sw\_state\_dump.c

No license file was found, but licenses were detected in source scan.

/\*

\* Generic Broadcom Home Networking Division (HND) DMA module.

\* \*

\* \$Id: hnddma.c,v 1.5 Broadcom SDK \$

```
* $Copyright: (c) 2016 Broadcom.
```

```
* Broadcom Proprietary and Confidential. All rights reserved.$
```

```
*/
```
Found in path(s):

\* /opt/cola/permits/1745002214\_1689590998.9917314/0/bcm-sdk-master-zip/bcm-sdkmaster/systems/linux/kernel/modules/bcm-robo-knet/hnddma.c No license file was found, but licenses were detected in source scan.

\* Routines to access SPROM and to parse SROM/CIS variables.

```
* $Copyright: (c) 2016 Broadcom.
```
\* Broadcom Proprietary and Confidential. All rights reserved.\$

\*

/\*

\*

```
* $Id: bcmsrom.c,v 1.1 Broadcom SDK $
```
\*/

Found in path(s):

\* /opt/cola/permits/1745002214\_1689590998.9917314/0/bcm-sdk-master-zip/bcm-sdkmaster/systems/vxworks/keystone/bcm53000/vxworks-6.6/bcmsrom.c No license file was found, but licenses were detected in source scan.

/\*

\* \$Id: eth\_lm\_dm\_pkt.h,v 1.0 Broadcom SDK \$

\* \$Copyright: (c) 2016 Broadcom.

\* Broadcom Proprietary and Confidential. All rights reserved.\$

\*

\* File: eth\_lm\_dm\_pkt.h

\* Purpose: ETH\_LM\_DM Packet Format definitions

common to SDK and uKernel.

```
*/
```
Found in path(s):

\* /opt/cola/permits/1745002214\_1689590998.9917314/0/bcm-sdk-master-zip/bcm-sdkmaster/include/soc/shared/eth\_lm\_dm\_pkt.h No license file was found, but licenses were detected in source scan.

/\*

\* \$Id: vlan.c,v 1.17 Broadcom SDK \$

\*

\* \$Copyright: (c) 2016 Broadcom.

\* Broadcom Proprietary and Confidential. All rights reserved.\$

\*/

Found in path(s):

\* /opt/cola/permits/1745002214\_1689590998.9917314/0/bcm-sdk-master-zip/bcm-sdkmaster/src/soc/robo/gex/vlan.c

No license file was found, but licenses were detected in source scan.

/\*

\* \$Id: draco\_arltest.h,v 1.15 Broadcom SDK \$

\* \$Copyright: (c) 2016 Broadcom.

```
* Broadcom Proprietary and Confidential. All rights reserved.$
*
* Draco ARL Test definitions.
*
```
\*/

## Found in path(s):

\* /opt/cola/permits/1745002214\_1689590998.9917314/0/bcm-sdk-master-zip/bcm-sdkmaster/include/appl/test/draco\_arltest.h No license file was found, but licenses were detected in source scan.

/\* \$Id: ui\_pure\_defi\_fe600\_bsp.h,v 1.2 Broadcom SDK \$

\* \$Copyright: (c) 2016 Broadcom.

\* Broadcom Proprietary and Confidential. All rights reserved.\$ \*/

Found in path(s):

\* /opt/cola/permits/1745002214\_1689590998.9917314/0/bcm-sdk-master-zip/bcm-sdkmaster/include/appl/dpp/UserInterface/ui\_pure\_defi\_fe600\_bsp.h No license file was found, but licenses were detected in source scan.

/\*

\*

\*

\*

\*

```
* DO NOT EDIT THIS FILE!
* This file is auto-generated from the registers file.
* Edits to this file will be lost when it is regenerated.
* $Id: $
* $Copyright: (c) 2016 Broadcom.
* Broadcom Proprietary and Confidential. All rights reserved.$
* File: allregs_e.i
* Purpose: Independent register descriptions.
*/
Found in path(s):
* /opt/cola/permits/1745002214_1689590998.9917314/0/bcm-sdk-master-zip/bcm-sdk-
master/src/soc/mcm/allregs_e.i
No license file was found, but licenses were detected in source scan.
/* $Id: jer2 jer2 tmc api_multicast_ingress.h,v 1.4 Broadcom SDK $* $Copyright: (c) 2016 Broadcom.
* Broadcom Proprietary and Confidential. All rights reserved.$
*/
/******************************************************************
* FILENAME: DuneDriver/jer2_jer2_jer2_tmc/include/soc_jer2_jer2_jer2_tmcapi_multicast_ingress.h
* MODULE PREFIX: soc_jer2_jer2_jer2_tmcmult_ing
```
- \*
- \* FILE DESCRIPTION: Ingress Multicast refers to the act of replication at
- \* the ingress.
- \* This file holds the API functions and Structures
- \* which implement the egress multicast.
- The file contains the standard get/set, clear and print
- \* for configuration. This file also contains dynamic
- \* configuration of multicast groups (open. close, update
- and more).
- \* REMARKS:
- \* SW License Agreement: Dune Networks

## (c). CONFIDENTIAL PROPRIETARY INFORMATION.

- \* Any use of this Software is subject to Software License Agreement
- \* included in the Driver User Manual of this device.
- \* Any use of this Software constitutes an agreement to the terms
- \* of the above Software License Agreement.

\*\*\*\*\*\*\*\*\*\*\*\*\*\*\*\*\*\*\*\*\*\*\*\*\*\*\*\*\*\*\*\*\*\*\*\*\*\*\*\*\*\*\*\*\*\*\*\*\*\*\*\*\*\*\*\*\*\*\*\*\*\*\*\*\*\*/

Found in path(s):

\* /opt/cola/permits/1745002214\_1689590998.9917314/0/bcm-sdk-master-zip/bcm-sdkmaster/include/soc/dnx/legacy/TMC/tmc\_api\_multicast\_ingress.h No license file was found, but licenses were detected in source scan.

/\*

- \* \$Id: qos.c,v 1.15 Broadcom SDK \$
- \* \$Copyright: (c) 2016 Broadcom.
- \* Broadcom Proprietary and Confidential. All rights reserved.\$
- \* All Rights Reserved.\$
- \*

\* QoS module

\*/

Found in path(s):

\* /opt/cola/permits/1745002214\_1689590998.9917314/0/bcm-sdk-master-zip/bcm-sdkmaster/src/bcm/esw/triumph/qos.c No license file was found, but licenses were detected in source scan.

/\*

- \* \$Id: phymod\_ctrl.c,v 1.1.2.7 Broadcom SDK \$
- \* \$Copyright: (c) 2016 Broadcom.
- \* Broadcom Proprietary and Confidential. All rights reserved.\$
- \*
- \* File: phymod\_ctrl.c
- \* Purpose: Interface functions for PHYMOD
- \*/

Found in path(s):

\* /opt/cola/permits/1745002214\_1689590998.9917314/0/bcm-sdk-master-zip/bcm-sdk-

master/src/soc/phy/phymod\_port\_control.c

\* /opt/cola/permits/1745002214\_1689590998.9917314/0/bcm-sdk-master-zip/bcm-sdkmaster/src/soc/phy/phymod\_ctrl.c No license file was found, but licenses were detected in source scan.

/\*

\* \$Id: sbZfKaQsQ2EcEntryConsole.hx,v 1.2 Broadcom SDK \$ \* \$Copyright: (c) 2016 Broadcom. \* Broadcom Proprietary and Confidential. All rights reserved.\$ \*/

Found in path(s):

\* /opt/cola/permits/1745002214\_1689590998.9917314/0/bcm-sdk-master-zip/bcm-sdkmaster/include/soc/sbx/qe2k/sbZfKaQsQ2EcEntryConsole.hx No license file was found, but licenses were detected in source scan.

/\*

```
* $Id$
```
\*

```
* $Copyright: (c) 2016 Broadcom.
```
\* Broadcom Proprietary and Confidential. All rights reserved.\$

\*

```
* DCMN CELLS BUFFER H
```

```
*/
```
Found in path(s):

```
* /opt/cola/permits/1745002214_1689590998.9917314/0/bcm-sdk-master-zip/bcm-sdk-
master/include/soc/dcmn/dcmn_cells_buffer.h
No license file was found, but licenses were detected in source scan.
```
# \$Id: bcm56542sanity.soc,v 1.1 Broadcom SDK \$

# \$Copyright: (c) 2016 Broadcom.

# Broadcom Proprietary and Confidential. All rights reserved.\$

#

```
# Triumph3 BCM56542 Sanity
```
#

# Script to run all available tests as quickly as possible.

# For testing basic sanity of new drivers, simulators, chips, etc.

#

# Set run command script not to fail on errors reported by commands # this allows the script to continue if a test fails set rcerror=false

```
# Set up test mode: don't stop on errors, show progress on each test
tm -stoponerror +progress
# Unselect all
ts -*
```
local pbmge 0x201ffffffe local pbmport 0x4447ffffffffe

# Turn off Mem cache and Parity checks for mem tests config add mem\_cache\_enable=0 config add parity\_enable=0

echo "testsuite: started: sanity" rcload rc.soc counter off l2mode off

# We need to print out port status since any cabling effects results. \*:ps

if \$?1 'local full\_test 1'

# Avoid link messages while testing linkscan off ibodsync off init init misc

local done 'echo " Done"'

#Display some useful information date ver soc

#Start Test echo "Running PCI Compliance ..." tr 2 \$done

echo "Running PCI S-Channel Buf ..." tr 4 \$done

init soc debug -warn echo "Running Register reset defaults ..." tr 1 \$done

echo "Running Register read/write ..."

tr 3 mask64 \$done debug +warn rcload rc.soc counter off l2mode off echo "Running CPU Benchmarks (No Mem Cache) ..." tr 21 \$done fb4\_mem.soc # Re-initialize to clean up of various read/writes to MMU memories rcload rc.soc counter off l2mode off linkscan off echo "Running counter width verification test ..." tr 30 **\$done** echo "Running counter read/write test ..." tr 31 \$done #Hashing tests tr 55 echo "Running MDIO Linkscan test" tr 60 \$done #echo "Testing CPU DMA loopback ..." #tr 17 \$done #echo "Testing CPU DMA, Scatter/Gather Reload ..." #tr 22 #\$done #echo "Testing CPU DMA, Scatter/Gather Simple ..." #tr 23 \$done #echo "Testing CPU

 DMA, Scatter/Gather Random ..." #tr 24 \$done

#MAC Loopback echo "Testing MAC Loopback - 1 Gb/s all GE ports" tr 18 PortBitMap=\$pbmge Speed=1000 \$done

echo "Testing MAC Loopback - 21 Gb/s HG ports" tr 18 PortBitMap=hg2,hg3 Speed=21G \$done

echo "Testing MAC Loopback - 42 Gb/s HG ports" tr 18 PortBitMap=hg0,hg1 Speed=42G \$done

#PHY Loopback echo "Testing PHY Loopback - 1 Gb/s all GE ports" tr 19 PortBitMap=\$pbmge Speed=1000 \$done

echo "Testing PHY Loopback - 21 Gb/s all HG21 ports" tr 19 PortBitMap=hg2,hg3 speed=21G; \$done'

echo "Testing PHY Loopback - 42 Gb/s all HG42 ports" tr 19 PortBitMap=hg0,hg1 Speed=42G \$done

echo "Running MAC loopback V2 on all ports ..." tr 48 pbm=\$pbmport **\$done** 

echo "Running PHY loopback V2 on all ports ..." tr 49 pbm=\$pbmport \$done

#Internal snake Loopback echo "Running internal snake on GE ports, MAC loopback ..." tr 39 LoopbackMode=MAC snakepath=TWOways PortBitMap=\$pbmge \$done

echo "Running internal snake on GE ports, PHY loopback ..." tr 39 LoopbackMode=PHY snakepath=TWOways PortBitMap=\$pbmge **\$done** 

#Traffic Test

echo "Running Traffic Test on GE ports in MAC mode ..." tr 72 RunMode=MAC PortBitMap=\$pbmge c=10 sp=1000 \$done

echo "Running Traffic Test on GE ports in PHY mode ..." tr 72 RunMode=PHY PortBitMap=\$pbmge c=10 sp=1000 \$done

echo "Running Traffic Test on HG21 ports in MAC mode ..." tr 72 RunMode=MAC PortBitMap=hg0,hg1  $c=10$  sp=21G \$done

echo "Running Traffic Test on HG21 ports in PHY mode ..." tr 72 RunMode=PHY PortBitMap=hg0,hg1 c=10 sp=21G \$done

echo "Running Traffic Test on HG42 ports in MAC mode ..." tr 72 RunMode=MAC PortBitMap=hg0,hg1 c=10 sp=42G \$done

echo "Running Traffic Test on HG42 ports in PHY mode ..." tr 72 RunMode=PHY PortBitMap=hg0,hg1 c=10 sp=42G \$done

# if you have cable with following paring

```
# xe0-xe4, xe1-xe5, xe2-xe6, xe3-xe7
```

```
# xe8-xe12, xe9-xe13, xe10-xe14, xe11-xe15
```

```
# ...
```

```
# xe56-xe60, xe57-xe61, xe58-xe62, xe59-xe63
#
```

```
# tr 72 rm=external pbm=xe0,xe4 an=f sp=10g
```

```
# tr 72 rm=external pbm=xe1,xe5
```
an= $f$  sp= $10g$ 

```
# tr 72 rm=external pbm=xe2,xe6 an=f sp=10g
```

```
# tr 72 rm=external pbm=xe3,xe7 an=f sp=10g
# tr 72 rm=external pbm=xe8,xe12 an=f sp=10g
```

```
# tr 72 rm=external pbm=xe9,xe13 an=f sp=10g
```

```
# tr 72 rm=external pbm=xe10,xe14 an=f sp=10g
```

```
# tr 72 rm=external pbm=xe11,xe15 an=f sp=10g
# ...
```
# tr 72 rm=external pbm=xe56,xe60 an=f sp=10g

```
# tr 72 rm=external pbm=xe57,xe61 an=f sp=10g
```

```
# tr 72 rm=external pbm=xe58,xe62 an=f sp=10g
```

```
# tr 72 rm=external pbm=xe59,xe63 an=f sp=10g
```
# if you have cable with following paring

```
# xe0-xe4, xe1-xe5, xem-xe6, xe3-xe7
```

```
# xe8-xe12, xe9-xe13, xe10-xe14, xe11-xe15
```

```
# ...
# xe56-xe60, xe57-xe61, xe58-xe62, xe59-xe63
# echo "Running external loopback ..."
# tr 20 tpbm=xe0-xe3 di=4 an=f s=10g# tr 20 tpbm=xe8-xe11 di=4 an=f s=10g# tr 20 tpbm=xe16-xe19 di=4 an=f s=10g# tr 20 tpbm=xe24-xe27 di=4 an=f s=10g# tr 20 tpbm=xe32-xe35 di=4 an=f s=10g# tr 20 tpbm=xe40-xe43 di=4 an=f s=10g# tr 20 tpbm=xe48-xe51 di=4 an=f s=10g# tr 20 tpbm=xe56-xe59
di=4 an=fs=10g# $done
```
# Show status date tl local returnCode \$?

echo Tests Complete. Reinitializing ... config refresh rcload rc.soc counter off l2mode off

# We want to show the return code from the tl command which # lists the results. The automated test infrastructure keys off of this # value echo "testsuite: finished: sanity: \$returnCode"

Found in path(s):

\* /opt/cola/permits/1745002214\_1689590998.9917314/0/bcm-sdk-master-zip/bcm-sdkmaster/rc/bcm56542sanity.soc No license file was found, but licenses were detected in source scan.

```
/* $Id: ppc_api_frwrd_ipv6.c,v 1.11 Broadcom SDK $
* $Copyright: (c) 2016 Broadcom.
* Broadcom Proprietary and Confidential. All rights reserved.$
*/
/******************************************************************
*
* FILENAME: DuneDriver/ppc/src/soc_ppc_api_frwrd_ipv6.c
*
* MODULE PREFIX: soc_ppc_frwrd
*
* FILE DESCRIPTION:
*
* REMARKS:
```
\* SW License Agreement: Dune Networks (c). CONFIDENTIAL PROPRIETARY INFORMATION.

\* Any use of this Software is subject to Software License Agreement

\* included in the Driver User Manual of this device.

\* Any use of this Software constitutes an agreement to the terms

\* of the above Software License Agreement.

\*\*\*\*\*\*\*\*\*\*\*\*\*\*\*\*\*\*\*\*\*\*\*\*\*\*\*\*\*\*\*\*\*\*\*\*\*\*\*\*\*\*\*\*\*\*\*\*\*\*\*\*\*\*\*\*\*\*\*\*\*\*\*\*\*\*/

Found in path(s):

\* /opt/cola/permits/1745002214\_1689590998.9917314/0/bcm-sdk-master-zip/bcm-sdkmaster/src/soc/dpp/PPC/ppc\_api\_frwrd\_ipv6.c No license file was found, but licenses were detected in source scan.

/\*

\* \$Id: cint\_l3\_vrrp.c,v 1.9 Broadcom SDK \$

\* \$Copyright: (c) 2016 Broadcom.

\* Broadcom Proprietary and Confidential. All rights reserved.\$

\* \*

\* Multiple mymac mode allows l2 terminating all l3 protocol packets, according to the mac address.

\* Note that to use this functionality you have to disable vrrp apis in your bcm.user (bcm\_l3\_vrrp\_\*).

\* You can work around this by adding l2 stations with the vrrp mask (00:00:5e:00:01:xx).

\* To use this feature, use soc properties

\* l3\_vrrp\_max\_vid=0

\* l3\_multiple\_mymac\_termination\_enable=1

\* To have different terminating mac addresses for IPv4 and other l3 protocols, use soc property.

\* l3\_multiple\_mymac\_termination\_mode=1

\* Then, use bcm\_l2\_station\_add, as shown in multiple\_mymac\_termination\_example.

\*

\*

\* To run sample script:

\* cd ../../../src/examples/dpp

\* cint cint\_ip\_route.c

\* cint cint\_l3\_vrrp.c

\* cint cint\_multiple\_mymac\_term.c

\* cint

\* multiple\_mymac\_termination\_example(<unit>, <in\_port>, <out\_port>, <ipv4\_distinct>); \*/

Found in path(s):

\* /opt/cola/permits/1745002214\_1689590998.9917314/0/bcm-sdk-master-zip/bcm-sdkmaster/src/examples/dpp/cint\_multiple\_mymac\_term.c No license file was found, but licenses were detected in source scan.

/\*

\* \$Id: fe1600\_fabric\_status.c,v 1.13 Broadcom SDK \$

\*

\* \$Copyright: (c) 2016 Broadcom.

\* Broadcom Proprietary and Confidential. All rights reserved.\$ \* \* SOC FE1600 FABRIC STATUS

\*/

Found in path(s):

\* /opt/cola/permits/1745002214\_1689590998.9917314/0/bcm-sdk-master-zip/bcm-sdkmaster/src/soc/dfe/fe1600/fe1600\_fabric\_status.c No license file was found, but licenses were detected in source scan.

/\*

\* \$Id: trunk.c,v 1.10.2.1 Broadcom SDK \$

\* \$Copyright: (c) 2016 Broadcom.

\* Broadcom Proprietary and Confidential. All rights reserved.\$

\*

\* File: trunk.c

\* Purpose: BCMX trunking commands

\*/

Found in path(s):

\* /opt/cola/permits/1745002214\_1689590998.9917314/0/bcm-sdk-master-zip/bcm-sdkmaster/src/appl/diag/bcmx/trunk.c No license file was found, but licenses were detected in source scan.

# \$Id: config-sbx-c3ss-sim.bcm,v 1.2 Broadcom SDK \$

# \$Copyright: (c) 2016 Broadcom.

# Broadcom Proprietary and Confidential. All rights reserved.\$

# Example configuration file for Caladan3 simulation

#string.unit-number num\_modules=32 ucode\_num\_ports.0=48 num\_max\_fabric\_ports\_on\_module=50 ucode\_port.port1.0=clport0.ge.0.0:clport1.hg25.0.0 ucode\_port.port2.0=clport0.ge.0.1:clport1.hg25.0.1 ucode\_port.port3.0=clport0.ge.0.2:clport1.hg25.0.2 ucode\_port.port4.0=clport0.ge.0.3:clport1.hg25.0.3 ucode\_port.port5.0=clport0.ge.0.4:clport1.hg25.0.4 ucode\_port.port6.0=clport0.ge.0.5:clport1.hg25.0.5 ucode\_port.port7.0=clport0.ge.0.6:clport1.hg25.0.6 ucode\_port.port8.0=clport0.ge.0.7:clport1.hg25.0.7 ucode\_port.port9.0=clport0.ge.0.8:clport1.hg25.0.8 ucode\_port.port10.0=clport0.ge.0.9:clport1.hg25.0.9 ucode\_port.port11.0=clport0.ge.0.10:clport1.hg25.0.10 ucode\_port.port12.0=clport0.ge.0.11:clport1.hg25.0.11 ucode\_port.port13.0=xtport0.ge.0.0:clport1.hg25.0.12 ucode\_port.port14.0=xtport0.ge.0.1:clport1.hg25.0.13 ucode\_port.port15.0=xtport0.ge.0.2:clport1.hg25.0.14

ucode\_port.port16.0=xtport0.ge.0.3:clport1.hg25.0.15 ucode\_port.port17.0=xtport0.ge.0.4:clport1.hg25.0.16 ucode\_port.port18.0=xtport0.ge.0.5:clport1.hg25.0.17 ucode\_port.port19.0=xtport0.ge.0.6:clport1.hg25.0.18 ucode\_port.port20.0=xtport0.ge.0.7:clport1.hg25.0.19 ucode\_port.port21.0=xtport0.ge.0.8:clport1.hg25.0.20 ucode\_port.port22.0=xtport0.ge.0.9:clport1.hg25.0.21 ucode\_port.port23.0=xtport0.ge.0.10:clport1.hg25.0.22 ucode\_port.port24.0=xtport0.ge.0.11:clport1.hg25.0.23 ucode\_port.port25.0=xtport1.ge.0.0:clport1.hg25.1.0 ucode\_port.port26.0=xtport1.ge.0.1:clport1.hg25.1.1 ucode\_port.port27.0=xtport1.ge.0.2:clport1.hg25.1.2 ucode\_port.port28.0=xtport1.ge.0.3:clport1.hg25.1.3 ucode\_port.port29.0=xtport1.ge.0.4:clport1.hg25.1.4 ucode\_port.port30.0=xtport1.ge.0.5:clport1.hg25.1.5 ucode\_port.port31.0=xtport1.ge.0.6:clport1.hg25.1.6 ucode\_port.port32.0=xtport1.ge.0.7:clport1.hg25.1.7 ucode\_port.port33.0=xtport1.ge.0.8:clport1.hg25.1.8 ucode\_port.port34.0=xtport1.ge.0.9:clport1.hg25.1.9 ucode\_port.port35.0=xtport1.ge.0.10:clport1.hg25.1.10 ucode\_port.port36.0=xtport1.ge.0.11:clport1.hg25.1.11 ucode\_port.port37.0=xtport2.ge.0.0:clport1.hg25.1.12 ucode\_port.port38.0=xtport2.ge.0.1:clport1.hg25.1.13 ucode\_port.port39.0=xtport2.ge.0.2:clport1.hg25.1.14 ucode\_port.port40.0=xtport2.ge.0.3:clport1.hg25.1.15 ucode\_port.port41.0=xtport2.ge.0.4:clport1.hg25.1.16 ucode\_port.port42.0=xtport2.ge.0.5:clport1.hg25.1.17 ucode\_port.port43.0=xtport2.ge.0.6:clport1.hg25.1.18 ucode\_port.port44.0=xtport2.ge.0.7:clport1.hg25.1.19 ucode\_port.port45.0=xtport2.ge.0.8:clport1.hg25.1.20 ucode\_port.port46.0=xtport2.ge.0.9:clport1.hg25.1.21 ucode\_port.port47.0=xtport2.ge.0.10:clport1.hg25.1.22 ucode\_port.port48.0=xtport2.ge.0.11:clport1.hg25.1.23

# Maximum number of COSes bcm\_num\_cos=8

# Maximum number of modules in the system (number of QEs)

# By default, run in standalone mode #diag\_chassis=0

# TME mode #qe\_tme\_mode=1

```
# System (fabric) configuration
# 0 : BM32 + QE2K
# 1 : BM96 + Sirius
# 2 : BM96 + QE2K
# 3 : BM96 + QE2K + Sirius
#
# Vport mode, polaris+sirius
#fabric_configuration=1
```

```
# Create subports, 4 ports on hg 0
if_subports_create=1
if_subports.port1=1
if_subports.port2=1
if_subports.port3=1
if_subports.port4=1
port_init_speed.port1=1000
port_init_speed.port2=1000
port_init_speed.port3=1000
port_init_speed.port4=1000
```
# Enable/Disable dual local grants dual\_local\_grants=1

# Disable independent egress fifo flow control egress\_fifo\_independent\_fc=0

diag\_emulator\_partial\_init=0

# Default is HG # pbmp\_xport\_xe=0x0

# Will use this for 1xGE SVK board #  $pbmp\_xport\_ge = 0$ 

# serdes speed and encoding # if not set, default speed and encoding are used # For 6.5G use 6500, for 3.125G use 3125 # default encoding is 8B10B (TRUE); for 64B66B, use FALSE

# backplane\_serdes\_speed=0  $#$  backplane serdes encoding=0

# Hold TS: for 7 set it to 8 hold\_pri\_num\_timeslots=8

# DDR stuff

sirius\_ddr3\_clock\_mhz=667

Found in path(s):

\* /opt/cola/permits/1745002214\_1689590998.9917314/0/bcm-sdk-master-zip/bcm-sdk-master/rc/config-sbx-c3 unit-sim.bcm

No license file was found, but licenses were detected in source scan.

/\*

- \* \$Id: sbZfSbQe2000ElibPCTSingleConsole.hx,v 1.4 Broadcom SDK \$
- \* \$Copyright: (c) 2016 Broadcom.
- \* Broadcom Proprietary and Confidential. All rights reserved.\$

\*/

Found in path(s):

\* /opt/cola/permits/1745002214\_1689590998.9917314/0/bcm-sdk-master-zip/bcm-sdkmaster/include/soc/sbx/qe2kep/sbZfSbQe2000ElibPCTSingleConsole.hx No license file was found, but licenses were detected in source scan.

/\*

- \* \$Id: cint\_pon\_multicast.c,v 1.4 Broadcom SDK \$
- \* \$Copyright: (c) 2016 Broadcom.
- \* Broadcom Proprietary and Confidential. All rights reserved.\$
- \*
- \* File: cint\_pon\_multicast.c
- \*
- \* Purpose: An example of how to use BCM APIs to implement multicast function.
- \* There are 2 multicast group, one is for unknown-uc, unknown-mc and bc.
- \* Another is for known-mc.
- \*
- \* PP model:
- \* PON Port 1 <-------------------------------> VSI <---> NNI Port 128
- \* Pon 1 Tunnel-ID 100 clvan 2000 --------------------|---4096 |----------- CVLAN 100
- \* Pon 1 Tunnel-ID 101 clvan 2001 --------------------|
- \* Pon 1 Tunnel-ID 1000 multicast vlan 4001 ------ ---|---4097 |----------- multicast vlan 4001
- \*

\*

- \*
- \* Calling sequence:
- \*
- \* Initialization:
- \*
- \* To Activate Above Settings:
- BCM> cint examples/dpp/cint\_port\_tpid.c
- \* BCM> cint examples/dpp/pon/cint\_pon\_utils.c
- \* BCM>
- cint examples/dpp/pon/cint\_pon\_multicast.c
- BCM> cint
- $\text{cint}$
- $\text{cint}$  print pon\_mc\_app(unit, pon1, nni1, nni2);
- \* cint> print pon\_mc\_group\_create(unit);
- \* cint> print pon\_join\_group(unit, port, gport);
- \* cint> print pon\_leave\_group(unit, port, gport);

\* To clean all above configuration:

- \* cint> print pon\_leave\_group(unit, port, gport);
- \* cint> print pon\_mc\_app\_clean(unit);

```
*/
```
Found in path(s):

\* /opt/cola/permits/1745002214\_1689590998.9917314/0/bcm-sdk-master-zip/bcm-sdkmaster/src/examples/dpp/pon/cint\_pon\_multicast.c No license file was found, but licenses were detected in source scan.

/\*

\* \$Id: dnxf\_intr.c,v 1.87 Broadcom SDK \$

\* \$Copyright: (c) 2016 Broadcom.

\* Broadcom Proprietary and Confidential. All rights reserved.\$

\* \*/

Found in path(s):

\* /opt/cola/permits/1745002214\_1689590998.9917314/0/bcm-sdk-master-zip/bcm-sdkmaster/src/soc/dnxf/fe1600/fe1600\_intr\_init.c No license file was found, but licenses were detected in source scan.

/\*

- \* DO NOT EDIT THIS FILE!
- \* This file is auto-generated from the registers file.
- \* Edits to this file will be lost when it is regenerated.

\*

- \* \$Id: chip.c,v 1.1 Broadcom SDK \$
- \* \$Copyright: (c) 2016 Broadcom.
- \* Broadcom Proprietary and Confidential. All rights reserved.\$

```
*
```
\* File: chip.c

- \* Purpose: Chip driver table defined
- \* Supports: bcm56218\_a0
- \*/

Found in path(s):

\* /opt/cola/permits/1745002214\_1689590998.9917314/0/bcm-sdk-master-zip/bcm-sdkmaster/systems/vxworks/raptor/bcmdrv/chips/chip.c No license file was found, but licenses were detected in source scan.

/\*

```
* $Id: safc.h,v 1.1 Broadcom SDK $
```

```
* $Copyright: (c) 2016 Broadcom.
```

```
* Broadcom Proprietary and Confidential. All rights reserved.$
```

```
*
```

```
* File: safc.h
```

```
* Purpose: SAFC board programming interfaces
```
\*/

Found in path(s):

\* /opt/cola/permits/1745002214\_1689590998.9917314/0/bcm-sdk-master-zip/bcm-sdkmaster/include/appl/stktask/safc.h No license file was found, but licenses were detected in source scan.

/\*

```
* DO NOT EDIT THIS FILE!
* This file is auto-generated from the registers file.
```
\* Edits to this file will be lost when it is regenerated.

\*

```
* $Id: $
```

```
* $Copyright: (c) 2016 Broadcom.
```
\* Broadcom Proprietary and Confidential. All rights reserved.\$

```
*
```

```
* File: allregs_s.i
```

```
* Purpose: Independent register descriptions.
```

```
*/
```
Found in path(s):

\* /opt/cola/permits/1745002214\_1689590998.9917314/0/bcm-sdk-master-zip/bcm-sdk-

master/src/soc/mcm/allregs\_s.i

No license file was found, but licenses were detected in source scan.

/\*

```
* $Id: cint_ctrp_egress_received_tm.c,v 1.2 Broadcom SDK $
*
* $Copyright: (c) 2016 Broadcom.
* Broadcom Proprietary and Confidential. All rights reserved.$
*
* File: cint_ctrp_egress_received_tm.c
* Purpose: Example of reading ERPP forward and drop counters
*
* The example counts all the possible HW counters related to this specific mode
*
* The settings include:
* o Set the Counter Processor to count forward and droped counters at the ERPP (SOC properties)
* o Get all the relevant counters.
*
*/
Found in path(s):
```
\* /opt/cola/permits/1745002214\_1689590998.9917314/0/bcm-sdk-master-zip/bcm-sdkmaster/src/examples/dpp/cint\_ctrp\_egress\_received\_tm.c No license file was found, but licenses were detected in source scan.

/\*

\* \$Id: nlmcmrbtree\_impl.h,v 1.2.8.2 Broadcom SDK \$ \* \$Copyright: (c) 2016 Broadcom. \* Broadcom Proprietary and Confidential. All rights reserved.\$ \*/

Found in path(s):

\* /opt/cola/permits/1745002214\_1689590998.9917314/0/bcm-sdk-master-zip/bcm-sdkmaster/include/soc/kbp/common/nlmcmrbtree\_impl.h No license file was found, but licenses were detected in source scan.

/\*

\* \$Id: port.h,v 1.78 Broadcom SDK \$ \* \$Copyright: (c) 2016 Broadcom. \* Broadcom Proprietary and Confidential. All rights reserved.\$ \* \* This file contains PORT definitions internal to the BCM library. \*/ Found in path(s): \* /opt/cola/permits/1745002214\_1689590998.9917314/0/bcm-sdk-master-zip/bcm-sdkmaster/include/bcm\_int/esw/port.h No license file was found, but licenses were detected in source scan. /\*\*\*\*\*\*\*\*\*\*\*\*\*\*\*\*\*\*\*\*\*\*\*\*\*\*\*\*\*\*\*\*\*\*\*\*\*\*\*\*\*\*\*\*\*\*\*\*\*\*\*\*\*\*\*\*\*\*\*\*\*\*\*\*\*\*\*\*\*\*\*\*\*\*\*\*\*\*\*\*\*\*\*\*\*\*\*\*\* \*\*\*\*\*\*\*\*\*\*\*\*\*\*\*\*\*\*\*\*\*\*\*\*\*\*\*\*\*\*\*\*\*\*\*\*\*\*\*\*\*\*\*\*\*\*\*\*\*\*\*\*\*\*\*\*\*\*\*\*\*\*\*\*\*\*\*\*\*\*\*\*\*\*\*\*\*\*\*\*\*\*\*\*\*\*\*\*\*  $*$ \* Revision : \$Id: merlin\_sesto\_debug\_functions.h 776 2014-11-11 18:28:55Z kirand  $\frac{1}{2}$  \*  $*$ \* Description : Functions used internally and available in debug shell only \*  $*$ \* \$Copyright: (c) 2016 Broadcom. \* Broadcom Proprietary and Confidential. All rights reserved.\$ \* \* No portions of this material may be reproduced in any form without \* \* the written permission of:  $*$ \* Broadcom Corporation \* 5300 California Avenue Irvine, CA 92617  $*$ \* All information contained in this document is Broadcom Corporation \* \* company private proprietary, and trade secret. \*  $*$ \*\*\*\*\*\*\*\*\*\*\*\*\*\*\*\*\*\*\*\*\*\*\*\*\*\*\*\*\*\*\*\*\*\*\*\*\*\*\*\*\*\*\*\*\*\*\*\*\*\*\*\*\*\*\*\*\*\*\*\*\*\*\*\*\*\*\*\*\*\*\*\*\*\*\*\*\*\*\*\*\*\*\*\*\*\*\*\*\*

Found in path(s):

\* /opt/cola/permits/1745002214\_1689590998.9917314/0/bcm-sdk-master-zip/bcm-sdkmaster/libs/phymod/chip/sesto/tier1/sesto\_serdes/merlin\_sesto\_src/merlin\_sesto\_debug\_functions.h No license file was found, but licenses were detected in source scan.

\*\*\*\*\*\*\*\*\*\*\*\*\*\*\*\*\*\*\*\*\*\*\*\*\*\*\*\*\*\*\*\*\*\*\*\*\*\*\*\*\*\*\*\*\*\*\*\*\*\*\*\*\*\*\*\*\*\*\*\*\*\*\*\*\*\*\*\*\*\*\*\*\*\*\*\*\*\*\*\*\*\*\*\*\*\*\*\*\*/

/\*\*\*\*\*\*\*\*\*\*\*\*\*\*\*\*\*\*\*\*\*\*\*\*\*\*\*\*\*\*\*\*\*\*\*\*\*\*\*\*\*\*\*\*\*\*\*\*\*\*\*\*\*\*\*\*\*\*\*\*\*\*\*\*\*\*\*\*\*\*\*\*\*\*\*\*\*\*\*\*\*\* \*\*\*\*\*\*\*\*\*\*\*\*\*\*\*\*\*\*\*\*\*\*\*\*\*\*\*\*\*\*\*\*\*\*\*\*\*\*\*\*\*\*\*\*\*\*\*\*\*\*\*\*\*\*\*\*\*\*\*\*\*\*\*\*\*\*\*\*\*\*\*\*\*\*\*\*\*\*\*\*\*\*  $*$ \* Revision : \$Id: falcon\_api\_uc\_common.h 1172 2015-10-06 19:34:58Z kirand \$ \*  $*$ \* Description : Defines and Enumerations required by Falcon ucode \*  $*$ \* \$Copyright: (c) 2016 Broadcom. \* Broadcom Proprietary and Confidential. All rights reserved.\$ \* \* No portions of this material may be reproduced in any form without \* \* the written permission of: \* **Broadcom** Corporation 5300 California Avenue Irvine, CA 92617  $*$ \* All information contained in this document is Broadcom Corporation \* \* company private proprietary, and trade secret. \*  $*$ \*\*\*\*\*\*\*\*\*\*\*\*\*\*\*\*\*\*\*\*\*\*\*\*\*\*\*\*\*\*\*\*\*\*\*\*\*\*\*\*\*\*\*\*\*\*\*\*\*\*\*\*\*\*\*\*\*\*\*\*\*\*\*\*\*\*\*\*\*\*\*\*\*\*\*\*\*\*\*\*\*\* \*\*\*\*\*\*\*\*\*\*\*\*\*\*\*\*\*\*\*\*\*\*\*\*\*\*\*\*\*\*\*\*\*\*\*\*\*\*\*\*\*\*\*\*\*\*\*\*\*\*\*\*\*\*\*\*\*\*\*\*\*\*\*\*\*\*\*\*\*\*\*\*\*\*\*\*\*\*\*\*\*\*/ Found in path(s): \* /opt/cola/permits/1745002214\_1689590998.9917314/0/bcm-sdk-master-zip/bcm-sdkmaster/libs/phymod/chip/dino/tier1/dino\_serdes/falcon2\_dino\_src/falcon\_api\_uc\_common.h No license file was found, but licenses were detected in source scan. /\* \$Id: ui\_line\_tgs.c,v 1.3 Broadcom SDK \$ \* \$Copyright: (c) 2016 Broadcom. \* Broadcom Proprietary and Confidential. All rights reserved.\$ \*/ Found in path(s): \* /opt/cola/permits/1745002214\_1689590998.9917314/0/bcm-sdk-master-zip/bcm-sdkmaster/src/appl/dpp/UserInterface/ui\_line\_tgs.c No license file was found, but licenses were detected in source scan. /\*\*\*\*\*\*\*\*\*\*\*\*\*\*\*\*\*\*\*\*\*\*\*\*\*\*\*\*\*\*\*\*\*\*\*\*\*\*\*\*\*\*\*\*\*\*\*\*\*\*\*\*\*\*\*\*\*\*\*\*\*\*\*\*\*\*\*\*\*\*\*\*\*\*\*\*\*\*\*\*\*\*\*\*\*\*\*\*\* \*\*\*\*\*\*\*\*\*\*\*\*\*\*\*\*\*\*\*\*\*\*\*\*\*\*\*\*\*\*\*\*\*\*\*\*\*\*\*\*\*\*\*\*\*\*\*\*\*\*\*\*\*\*\*\*\*\*\*\*\*\*\*\*\*\*\*\*\*\*\*\*\*\*\*\*\*\*\*\*\*\*\*\*\*\*\*\*\*

\* Revision : \$Id: falcon tsc\_debug\_functions.h 1337 2016-02-04 00:15:32Z kirand  $$ *$ 

 $*$ 

 $*$ \* Description : Functions used internally and available in debug shell only \*  $*$ \* \$Copyright: (c) 2016 Broadcom. \* Broadcom Proprietary and Confidential. All rights reserved.\$ \* No portions of this material may be reproduced in any form without \* the written permission of:  $\star$ \* Broadcom Corporation \* \* 5300 California Avenue \* Irvine, CA 92617  $*$ \* All information contained in this document is Broadcom Corporation \* \* company private proprietary, and trade secret. \*  $*$ \*\*\*\*\*\*\*\*\*\*\*\*\*\*\*\*\*\*\*\*\*\*\*\*\*\*\*\*\*\*\*\*\*\*\*\*\*\*\*\*\*\*\*\*\*\*\*\*\*\*\*\*\*\*\*\*\*\*\*\*\*\*\*\*\*\*\*\*\*\*\*\*\*\*\*\*\*\*\*\*\*\*\*\*\*\*\*\*\* \*\*\*\*\*\*\*\*\*\*\*\*\*\*\*\*\*\*\*\*\*\*\*\*\*\*\*\*\*\*\*\*\*\*\*\*\*\*\*\*\*\*\*\*\*\*\*\*\*\*\*\*\*\*\*\*\*\*\*\*\*\*\*\*\*\*\*\*\*\*\*\*\*\*\*\*\*\*\*\*\*\*\*\*\*\*\*\*\*/ Found in path(s): \* /opt/cola/permits/1745002214\_1689590998.9917314/0/bcm-sdk-master-zip/bcm-sdkmaster/libs/phymod/chip/falcon/tier1/falcon\_tsc\_debug\_functions.h No license file was found, but licenses were detected in source scan. /\* \* \$Id: tomahawk2.h,v 1.56 Broadcom SDK \$ \* \$Copyright: (c) 2016 Broadcom. \* Broadcom Proprietary and Confidential. All rights reserved.\$ \* \* File: tomahawk2.h \*/ Found in path(s): \* /opt/cola/permits/1745002214\_1689590998.9917314/0/bcm-sdk-master-zip/bcm-sdkmaster/include/soc/tomahawk2.h No license file was found, but licenses were detected in source scan. /\* \* \$Id: fe1600\_fabric\_topology.c,v 1.21 Broadcom SDK \$ \* \* \$Copyright: (c) 2016 Broadcom. \* Broadcom Proprietary and Confidential. All rights reserved.\$ \* \* SOC FE1600 FABRIC TOPOLOGY \*/

Found in path(s):

\* /opt/cola/permits/1745002214\_1689590998.9917314/0/bcm-sdk-master-zip/bcm-sdkmaster/src/soc/dfe/fe1600/fe1600\_fabric\_topology.c

```
No license file was found, but licenses were detected in source scan.
/*
* $Id: cint_qos.c,v 1.5 Broadcom SDK $
* $Copyright: (c) 2016 Broadcom.
* Broadcom Proprietary and Confidential. All rights reserved.$
*
* Cint QOS Setup example code for MPLS
* In the CINT example we present 2 different functions of QOS in MPLS world:
* 1. Mapping from Incoming MPLS-EXP label to Internal TC+DP. It will allow the user to set the traffic
* management COS according to MPLS label.
* 2. Mapping from Internal TC-DP to Outgoing MPLS label. Allow to signal Traffic management COS into the
* MPLS label.
*
* copy to /usr/local/sbin location, run bcm.user
*
* Run script:
*
* cint ../../../../src/examples/dpp/cint_port_tpid.c
* cint ../../../../src/examples/dpp/cint_qos.c
* cint ../../../../src/examples/dpp/utility/cint_utils_l3.c 
* cint ../../../../src/examples/dpp/cint_mpls_lsr.c
* cint ../../../../src/examples/dpp/cint_multi_device_utils.c
* c
* int inP = 201;
* int outP =
 202;
* qos_run(unit,inP,outP);
*
* Traffic example, MPLS LSR:
* The formation of the packet and the received packet are determined by the activation of qos_run.
* Ethernet DA: 00:00:00:00:00:11 , SA: 00:00:63:DE:1A:13 , VLAN: TPID 0x8100 , VID 100; MPLS:
Label:5000, EXP:0
* Expect:
* MPLS LABEL 8000, EXP 2
* Ethernet DA 00:00:00:00:00:22, SA 00:00:00:00:00:11
*
* Please note the the in-EXP can be substituted by any of the values in the following table.
* Expect the matching out-EXP.
*
*/
Found in path(s):
* /opt/cola/permits/1745002214_1689590998.9917314/0/bcm-sdk-master-zip/bcm-sdk-
master/src/examples/dpp/cint_qos.c
No license file was found, but licenses were detected in source scan.
```
/\*

\* \$Id: ? \$

- \* \$Copyright: (c) 2016 Broadcom.
- \* Broadcom Proprietary and Confidential. All rights reserved.\$

\*

\*/

## Found in path(s):

\* /opt/cola/permits/1745002214\_1689590998.9917314/0/bcm-sdk-master-zip/bcm-sdkmaster/src/shared/swstate/sw\_state.c No license file was found, but licenses were detected in source scan.

/\*

 \$Id: \$ \$Copyright: (c) 2016 Broadcom. Broadcom Proprietary and Confidential. All rights reserved.\$ \*/

/\* Skeleton interface for Bison's Yacc-like parsers in C

 Copyright (C) 1984, 1989, 1990, 2000, 2001, 2002, 2003, 2004, 2005, 2006 Free Software Foundation, Inc.

 This program is free software: you can redistribute it and/or modify it under the terms of the GNU General Public License as published by the Free Software Foundation, either version 3 of the License, or (at your option) any later version.

 This program is distributed in the hope that it will be useful, but WITHOUT ANY WARRANTY; without even the implied warranty of MERCHANTABILITY or FITNESS FOR A PARTICULAR PURPOSE. See the GNU General Public License for more details.

 You should have received a copy of the GNU General Public License along with this program. If not, see <http://www.gnu.org/licenses/>. \*/

/\* As a special exception, you may create a larger work that contains part or all of the Bison parser skeleton and distribute that work under terms of your choice, so long as that work isn't itself a parser generator using the skeleton or a modified version thereof as a parser skeleton. Alternatively, if you modify or redistribute the parser skeleton itself, you may (at your option) remove this special exception, which will cause the skeleton and the resulting Bison output files to be licensed under the GNU General Public License without this special exception.

 This special exception was added by the Free Software Foundation in version 2.2 of Bison. \*/

Found in path(s):

\* /opt/cola/permits/1745002214\_1689590998.9917314/0/bcm-sdk-master-zip/bcm-sdkmaster/src/appl/diag/api/api\_grammar.tab.h No license file was found, but licenses were detected in source scan.

/\*

\* \$Id: sbusdma\_test.c,v 1.101 Broadcom SDK \$

\* \$Copyright: (c) 2016 Broadcom.

\* Broadcom Proprietary and Confidential. All rights reserved.\$

\*

\* SBUS DMA Test

\*

\* The SBUS DMA test writes/reads a table with one or more CMC/channel. It

\* initializes a source memory image with random values. Then, it kicks off a

\* register/descriptor based SBUS DMA write from the source memory to the table.

\* As soon as the write finishes, it kicks off another register/descriptor based

\* SBUS DMA read from the table to a destination memory. Data integrity check is

\* done by comparing the source and destination memories are compared with the

\* reserved and parity/ECC fields excluded. Write and read performance in MB/s

\* and transfer/s are calculated from the set up of the first DMA to the finish

\* of the second DMA.

\*/

Found in path(s):

\* /opt/cola/permits/1745002214\_1689590998.9917314/0/bcm-sdk-master-zip/bcm-sdkmaster/src/appl/test/sbusdma\_test.c

No license file was found, but licenses were detected in source scan.

/\*

\* \$Id: shr\_res\_tag\_bitmap.h,v 1.5 Broadcom SDK \$

\* \$Copyright: (c) 2016 Broadcom.

\* Broadcom Proprietary and Confidential. All rights reserved.\$

\*

\* Indexed resource management -- tagged bitmap

\*/

Found in path(s):

\* /opt/cola/permits/1745002214\_1689590998.9917314/0/bcm-sdk-master-zip/bcm-sdkmaster/include/shared/shr\_res\_tag\_bitmap.h No license file was found, but licenses were detected in source scan.

/\* \$Id: sand\_bitstream.c,v 1.9 Broadcom SDK \$

\* \$Copyright: (c) 2016 Broadcom.

\* Broadcom Proprietary and Confidential. All rights reserved.\$

\*/

Found in path(s):

\* /opt/cola/permits/1745002214\_1689590998.9917314/0/bcm-sdk-master-zip/bcm-sdkmaster/src/soc/dnx/legacy/SAND/Utils/sand\_bitstream.c

\* /opt/cola/permits/1745002214\_1689590998.9917314/0/bcm-sdk-master-zip/bcm-sdkmaster/src/soc/dpp/SAND/Utils/sand\_bitstream.c No license file was found, but licenses were detected in source scan.

/\*

```
* $Id: memtune.h,v 1.56 Broadcom SDK $
* $Copyright: (c) 2016 Broadcom.
* Broadcom Proprietary and Confidential. All rights reserved.$
*
* File: memtune.h
* Purpose: External memory interface tuning routines.
*/
```
Found in path(s):

\* /opt/cola/permits/1745002214\_1689590998.9917314/0/bcm-sdk-master-zip/bcm-sdkmaster/include/soc/memtune.h No license file was found, but licenses were detected in source scan.

/\*

- \* DO NOT EDIT THIS FILE!
- \* This file is auto-generated from the registers file.
- \* Edits to this file will be lost when it is regenerated.

\*

- \* \$Id: \$
- \* \$Copyright: (c) 2016 Broadcom.
- \* Broadcom Proprietary and Confidential. All rights reserved.\$

```
*
* File: fields_s.i
```
\* Purpose: Field declarations.

```
*/
```

```
Found in path(s):
```
\* /opt/cola/permits/1745002214\_1689590998.9917314/0/bcm-sdk-master-zip/bcm-sdk-

master/src/soc/mcm/fields\_s.i

No license file was found, but licenses were detected in source scan.

/\*

```
* DO NOT EDIT THIS FILE!
```

```
* This file is auto-generated from the registers file.
```

```
* Edits to this file will be lost when it is regenerated.
```
\*

```
* $Id: $
```
\* \$Copyright: (c) 2016 Broadcom.

```
* Broadcom Proprietary and Confidential. All rights reserved.$
```
\*

```
* File: allmems_c.i
```

```
* Purpose: Independent memory descriptions.
```

```
*/
```
Found in path(s):

\* /opt/cola/permits/1745002214\_1689590998.9917314/0/bcm-sdk-master-zip/bcm-sdkmaster/src/soc/mcm/allmems\_c.i No license file was found, but licenses were detected in source scan.

/\*

\* \$Id: cint\_rx\_no\_cos.c,v 1.8 Broadcom SDK \$

\* \$Copyright: (c) 2016 Broadcom.

\* Broadcom Proprietary and Confidential. All rights reserved.\$

\*/

Found in path(s):

\* /opt/cola/permits/1745002214\_1689590998.9917314/0/bcm-sdk-master-zip/bcm-sdkmaster/src/examples/dpp/cint\_rx\_no\_cos.c No license file was found, but licenses were detected in source scan.

/\*

\* \$Id: sbZfFabBm9600BwR1Wct2BEntryConsole.c,v 1.3 Broadcom SDK \$

\* \$Copyright: (c) 2016 Broadcom.

\* Broadcom Proprietary and Confidential. All rights reserved.\$

\*/

Found in path(s):

\* /opt/cola/permits/1745002214\_1689590998.9917314/0/bcm-sdk-master-zip/bcm-sdkmaster/src/soc/sbx/fabric/sbZfFabBm9600BwR1Wct2BEntryConsole.c No license file was found, but licenses were detected in source scan.

/\* \$Id: arad\_pp\_framework.c,v 1.6 Broadcom SDK  $$$ 

\* \$Copyright: (c) 2016 Broadcom.

\* Broadcom Proprietary and Confidential. All rights reserved.\$

\*/

Found in path(s):

\* /opt/cola/permits/1745002214\_1689590998.9917314/0/bcm-sdk-master-zip/bcm-sdkmaster/src/soc/dpp/ARAD/ARAD\_PP/arad\_pp\_framework.c No license file was found, but licenses were detected in source scan.

/\*

\* \$Id: streaming\_library.h,v 1.0 Broadcom SDK \$

\* \$Copyright: (c) 2016 Broadcom.

\* Broadcom Proprietary and Confidential. All rights reserved.\$

\*

\* Extern declarations for test functions in streaming\_library.c

\*/

Found in path(s):

\* /opt/cola/permits/1745002214\_1689590998.9917314/0/bcm-sdk-master-zip/bcm-sdk-

master/src/appl/test/streaming\_lib.h

No license file was found, but licenses were detected in source scan.

/\*

\* \$Id: sbZfFabBm3200BwRepAddr.c,v 1.4 Broadcom SDK \$ \* \$Copyright: (c) 2016 Broadcom. \* Broadcom Proprietary and Confidential. All rights reserved.\$ \*/ /\* \* \$Id: sbZfFabBm3200BwRepAddr.c,v 1.4 Broadcom SDK \$

\* \$Copyright (c) 2012 Broadcom Corporation

\* All rights reserved.\$

\*/

Found in path(s):

\* /opt/cola/permits/1745002214\_1689590998.9917314/0/bcm-sdk-master-zip/bcm-sdkmaster/src/soc/sbx/fabric/sbZfFabBm3200BwRepAddr.c No license file was found, but licenses were detected in source scan.

/\*

 BCM53xx Register definitions Supports: BCM5325m, BCM5335

 Copyright 2002, Broadcom Corporation All Rights Reserved.

 This is UNPUBLISHED PROPRIETARY SOURCE CODE of Broadcom Corporation; the contents of this file may not be disclosed to third parties, copied or duplicated in any form, in whole or in part, without the prior written permission of Broadcom Corporation.

\$Id: etc53xx.h,v 1.2 2011/09/13 07:24:02 mlarsen Exp \$

\*/

Found in path(s):

\* /opt/cola/permits/1745002214\_1689590998.9917314/0/bcm-sdk-master-zip/bcm-sdkmaster/systems/vxworks/jag/bcm4704/etc53xx.h No license file was found, but licenses were detected in source scan.

/\*

\* \$Id: sbZfKaQmBaaCfgTableEntryConsole.hx,v 1.2 Broadcom SDK \$

\* \$Copyright: (c) 2016 Broadcom.

\* Broadcom Proprietary and Confidential. All rights reserved.\$

\*/

Found in path(s):

\* /opt/cola/permits/1745002214\_1689590998.9917314/0/bcm-sdk-master-zip/bcm-sdk-

master/include/soc/sbx/qe2k/sbZfKaQmBaaCfgTableEntryConsole.hx No license file was found, but licenses were detected in source scan.

/\* \$Id: arad\_pp\_general.h,v 1.40 Broadcom SDK \$

\* \$Copyright: (c) 2016 Broadcom.

\* Broadcom Proprietary and Confidential. All rights reserved.\$

\*/

Found in path(s):

\* /opt/cola/permits/1745002214\_1689590998.9917314/0/bcm-sdk-master-zip/bcm-sdkmaster/include/soc/dpp/ARAD/ARAD\_PP/arad\_pp\_general.h No license file was found, but licenses were detected in source scan.

/\* \$Id: arad\_pp\_frwrd\_ipv6.h,v 1.11 Broadcom SDK \$

\* \$Copyright: (c) 2016 Broadcom.

\* Broadcom Proprietary and Confidential. All rights reserved.\$

\*/

Found in path(s):

\* /opt/cola/permits/1745002214\_1689590998.9917314/0/bcm-sdk-master-zip/bcm-sdkmaster/include/soc/dpp/ARAD/ARAD\_PP/arad\_pp\_frwrd\_ipv6.h No license file was found, but licenses were detected in source scan.

/\*

```
* DO NOT EDIT THIS FILE!
```
\* This file is auto-generated.

- \* Edits to this file will be lost when it is regenerated.
- \*

\* \$Id: \$

- \* \$Copyright: (c) 2016 Broadcom.
- \* Broadcom Proprietary and Confidential. All rights reserved.\$

\*

```
* File:	entry.h
```
\* Purpose: BCM API RPC entry enumeration

```
* Generator:	mkdispatch 1.54
```

```
*/
```
Found in path(s):

\* /opt/cola/permits/1745002214\_1689590998.9917314/0/bcm-sdk-master-zip/bcm-sdkmaster/include/bcm\_int/rpc/entry.h No license file was found, but licenses were detected in source scan.

/\*

- \* \$Id: counter.c,v 1.239 Broadcom SDK \$
- \* \$Copyright: (c) 2016 Broadcom.
- \* Broadcom Proprietary and Confidential. All rights reserved.\$

\*

\* Packet Statistics Counter Management

- \*
- \* Firebolt 1024 bytes per port (128 \* uint64)
- \* Helix 1024 bytes per port (128 \* uint64)
- \* Felix 1024 bytes per port (128 \* uint64)
- \* Raptor 1024 bytes per port (128 \* uint64)
- \* Hercules: 1024 bytes per port (128 \* uint64)
- $*$  HUMV: 2048 bytes per port (256  $*$  uint64)
- \* Bradley: 2048 bytes per port (256 \* uint64)
- \* Goldwing: 2048 bytes per port (256 \* uint64)
- \* Triumph: 4096 bytes per port (512 \* uint64)

\*

- \* BCM5670 Endian: on Hercules, the well-intentioned ES\_BIG\_ENDIAN\_OTHER
- \* causes counter DMA to write the most significant word first in the
- \* DMA buffer. This is wrong because not all big-endian hosts have the
- \* same setting for ES\_BIG\_ENDIAN\_OTHER (e.g. mousse and idtrp334).
- \* This problem makes it necessary to check the endian select to
- \* determine whether to swap words.

\*/

Found in path(s):

\* /opt/cola/permits/1745002214\_1689590998.9917314/0/bcm-sdk-master-zip/bcm-sdkmaster/src/soc/common/counter.c

No license file was found, but licenses were detected in source scan.

/\*

- \* Common [OS-independent] header file for
- \* Broadcom BCM47XX 10/100Mbps Ethernet Device Driver
- \*
- \* \$Copyright: (c) 2016 Broadcom.
- \* Broadcom Proprietary and Confidential. All rights reserved.\$

\*

\* \$Id: etc.h,v 1.4 Broadcom SDK \$

\*/

Found in path(s):

\* /opt/cola/permits/1745002214\_1689590998.9917314/0/bcm-sdk-master-zip/bcm-sdkmaster/systems/vxworks/keystone/bcm53000/vxworks-5.5/etc.h No license file was found, but licenses were detected in source scan.

/\*

- \* \$Id: instr.h,v 1.0 Broadcom SDK \$
- \* \$Copyright: (c) 2016 Broadcom.

\* Broadcom Proprietary and Confidential. All rights reserved.\$

\*

\* File: instrumentation.h

```
*/
```
Found in path(s):

\* /opt/cola/permits/1745002214\_1689590998.9917314/0/bcm-sdk-master-zip/bcm-sdkmaster/include/bcm\_int/esw/instrumentation.h No license file was found, but licenses were detected in source scan.

/\* \* \$Id: utils.c,v 1.5 Broadcom SDK \$ \* \$Copyright: (c) 2016 Broadcom. \* Broadcom Proprietary and Confidential. All rights reserved.\$ \* \* File: bcm\_sand.h \* Purpose: Conversion between BCM and DNX\_SAND types, and common macros/function for \* handling Dune's code. \*/

Found in path(s):

\* /opt/cola/permits/1745002214\_1689590998.9917314/0/bcm-sdk-master-zip/bcm-sdkmaster/src/bcm/dnx/legacy/utils.c No license file was found, but licenses were detected in source scan.

/\*

```
* $Id: TkRuleApi.c,v 1.8 Broadcom SDK $
```

```
* $Copyright: (c) 2016 Broadcom.
```

```
* Broadcom Proprietary and Confidential. All rights reserved.$
```

```
*
* File: TkRuleApi.c
```

```
* Purpose:
```

```
*
```

```
*/
```
Found in path(s):

\* /opt/cola/permits/1745002214\_1689590998.9917314/0/bcm-sdk-master-zip/bcm-sdkmaster/src/soc/ea/tk371x/TkRuleApi.c No license file was found, but licenses were detected in source scan.

/\*

```
* $Id: phyfege.c,v 1.29 Broadcom SDK $
```

```
* $Copyright: (c) 2016 Broadcom.
```

```
* Broadcom Proprietary and Confidential. All rights reserved.$
```
\*

```
* File: phy.c
```

```
* Purpose: Defines PHY driver routines, and standard 802.3 10/100/1000
```

```
PHY interface routines.
```

```
*/
```
Found in path(s):

```
* /opt/cola/permits/1745002214_1689590998.9917314/0/bcm-sdk-master-zip/bcm-sdk-
master/src/soc/phy/phyfege.c
```
No license file was found, but licenses were detected in source scan.

```
/*
* $Id: phy8072.c,v 1.33 Broadcom SDK $
* $Copyright: (c) 2016 Broadcom.
* Broadcom Proprietary and Confidential. All rights reserved.$
*
* File: phy8072.c
* Purpose: Phys Driver support for Broadcom 8072 Serial 10Gig
* transceiver with XAUI interface.
*/
Found in path(s):
* /opt/cola/permits/1745002214_1689590998.9917314/0/bcm-sdk-master-zip/bcm-sdk-
master/src/soc/phy/phy8072.c
No license file was found, but licenses were detected in source scan.
/***********************************************************************************
***********************************************************************************
** Revision : $Id: phy8806x tsc_interface.h 1337 2016-02-04 00:15:32Z kirand $ *** Description : Interface functions targeted to IP user *
** $Copyright: (c) 2016 Broadcom.
* Broadcom Proprietary and Confidential. All rights reserved.$ *
* No portions of this material may be reproduced in any form without *
* the written permission of: *
    Broadcom
Corporation
    5300 California Avenue
* Irvine, CA 92617 *
** All information contained in this document is Broadcom Corporation *
* company private proprietary, and trade secret. *
************************************************************************************
***********************************************************************************/
/*! \mainpage
*
* \section intro_sec Introduction
*
* This documentation files are intended to guide a developer in using the
* Broadcom SerDes core within a larger ecosystem by providing specific API
* function calls which can be used to perform all
 necessary operations.
*
```
\* The detailed description about the API directory structure, API overview,

\* release procedure, and check out process can be found in the Serdes API User Guide

\*

(http://ingbu.broadcom.com/hsip/phy8806x\_tsc/SerDes%20Documents/PMD\_Methodology/Serdes%20External%2 0Micro%20User%20Guide.docx)

```
* \ln \ln*
* \section API_sec Important API Files
*
* phy8806x_tsc_interface.h - provides the primary functionality.
*
* phy8806x_tsc_dependencies.h - defines the functions to be provided by the IP user
*
* \ln \ln* Copyright 2014 Broadcom Corporation all rights reserved
*/
Found in path(s):
* /opt/cola/permits/1745002214_1689590998.9917314/0/bcm-sdk-master-zip/bcm-sdk-
master/libs/phymod/chip/phy8806x/tier1/phy8806x_tsc_interface.h
```
No license file was found, but licenses were detected in source scan.

```
/*
* $Id: dfe_diag.c,v 1.11 Broadcom SDK $
*
* $Copyright: (c) 2016 Broadcom.
* Broadcom Proprietary and Confidential. All rights reserved.$
*
* FE1600 DEFS H
*/
```
Found in path(s):

\* /opt/cola/permits/1745002214\_1689590998.9917314/0/bcm-sdk-master-zip/bcm-sdkmaster/src/soc/dfe/cmn/dfe\_diag.c No license file was found, but licenses were detected in source scan.

# This program is the proprietary software of Broadcom Corporation and/or its # reasonable efforts to protect the confidentiality thereof, and to use this

Found in path(s):

```
* /opt/cola/permits/1745002214_1689590998.9917314/0/bcm-sdk-master-zip/bcm-sdk-
master/sdk/src/soc/kbp/alg_kbp/xpt/pcie/device_driver/Makefile
* /opt/cola/permits/1745002214_1689590998.9917314/0/bcm-sdk-master-zip/bcm-sdk-
master/src/soc/kbp/alg_kbp/xpt/pcie/device_driver/Makefile
No license file was found, but licenses were detected in source scan.
```
/\*  $$Id:$  ui ppd api fp.h,v 1.2 Broadcom SDK  $$$ 

```
* $Copyright: (c) 2016 Broadcom.
```
\* Broadcom Proprietary and Confidential. All rights reserved.\$

\*/

Found in path(s):

\* /opt/cola/permits/1745002214\_1689590998.9917314/0/bcm-sdk-master-zip/bcm-sdkmaster/include/appl/dpp/UserInterface/ppd/ui\_ppd\_api\_fp.h No license file was found, but licenses were detected in source scan.

/\*

\* \$Id: port.h,v 1.120 Broadcom SDK \$

\* \$Copyright: (c) 2016 Broadcom.

\* Broadcom Proprietary and Confidential. All rights reserved.\$

\*

\* This file defines common network port parameters.

\*

\* Its contents are not used directly by applications; it is used only

\* by header files of parent APIs which need to define port parameters.

\*/

Found in path(s):

\* /opt/cola/permits/1745002214\_1689590998.9917314/0/bcm-sdk-master-zip/bcm-sdk-master/include/shared/port.h No license file was found, but licenses were detected in source scan.

/\*

\* \$Id: jer\_appl\_intr\_cb\_func.h, v1 Broadcom SDK \$

\* \$Copyright: (c) 2016 Broadcom.

\* Broadcom Proprietary and Confidential. All rights reserved.\$

\*

\* Purpose: Implement CallBacks function for ARAD interrupts.

\*/

Found in path(s):

\* /opt/cola/permits/1745002214\_1689590998.9917314/0/bcm-sdk-master-zip/bcm-sdkmaster/include/soc/dpp/JER/jer\_intr\_cb\_func.h No license file was found, but licenses were detected in source scan.

/\*

\* \$Id: mbcm.c,v 1.4 Broadcom SDK \$ \* \$Copyright: (c) 2016 Broadcom. \* Broadcom Proprietary and Confidential. All rights reserved.\$ \* \* File: mbcm.c \*/ Found in path(s):

\* /opt/cola/permits/1745002214\_1689590998.9917314/0/bcm-sdk-master-zip/bcm-sdkmaster/src/bcm/esw/titan/mbcm.c No license file was found, but licenses were detected in source scan.

```
/** \file algo_mirror.h
*
* Internal DNX resource manager APIs
*
* $Copyright: (c) 2016 Broadcom.
* Broadcom Proprietary and Confidential. All rights reserved.$
*
*/
```
Found in path(s):

\* /opt/cola/permits/1745002214\_1689590998.9917314/0/bcm-sdk-master-zip/bcm-sdkmaster/include/bcm\_int/dnx/algo/mirror/algo\_mirror.h No license file was found, but licenses were detected in source scan.

```
/*
```

```
* $Id: switch.c,v 1.16 Broadcom SDK $
* $Copyright: (c) 2016 Broadcom.
* Broadcom Proprietary and Confidential. All rights reserved.$
*
* File: switch.c
* Purpose: Switch common APIs
*/
Found in path(s):
```
\* /opt/cola/permits/1745002214\_1689590998.9917314/0/bcm-sdk-master-zip/bcm-sdkmaster/src/bcm/common/switch.c No license file was found, but licenses were detected in source scan.

/\*

- \* \$Id: disc.c,v 1.57 Broadcom SDK \$
- \* \$Copyright: (c) 2016 Broadcom.
- \* Broadcom Proprietary and Confidential. All rights reserved.\$

\*

- \* File: disc.c
- \* Purpose: Broadcom Discovery Algorithm

```
* Requires:
```
\*

```
* The discovery procedure is run using next hop transmit only.
```
\* It builds a local database with static variables, so it is

```
* not re-entrant.
```

```
*
```

```
* This version of discovery runs in the callers thread of
```
\* execution. No async option is provided.

```
*
```
- \* We assume that a full probe packet can be sent in a packet
- \* that is returned by RX. Each probe entry takes less than 20 bytes,
- \* so a 1K buffer can hold 50 entries.

```
*/
```
Found in path(s):

\* /opt/cola/permits/1745002214\_1689590998.9917314/0/bcm-sdk-master-zip/bcm-sdkmaster/src/appl/discover/disc.c

No license file was found, but licenses were detected in source scan.

/\*\*\*\*\*\*\*\*\*\*\*\*\*\*\*\*\*\*\*\*\*\*\*\*\*\*\*\*\*\*\*\*\*\*\*\*\*\*\*\*\*\*\*\*\*\*\*\*\*\*\*\*\*\*\*\*\*\*\*\*\*\*\*\*\*\*\*\*\*\*\*\*\*\*\*\*\*\*

\* \$Id: Bsc.h,v 1.5 Broadcom SDK \$

\*

\* \$Copyright: (c) 2016 Broadcom.

\* Broadcom Proprietary and Confidential. All rights reserved.\$

\*\*\*\*\*\*\*\*\*\*\*\*\*\*\*\*\*\*\*\*\*\*\*\*\*\*\*\*\*\*\*\*\*\*\*\*\*\*\*\*\*\*\*\*\*\*\*\*\*\*\*\*\*\*\*\*\*\*\*\*\*\*\*\*\*\*\*\*\*\*\*\*\*\*\*\*\*\*/

Found in path(s):

\* /opt/cola/permits/1745002214\_1689590998.9917314/0/bcm-sdk-master-zip/bcm-sdkmaster/include/soc/sbx/fe2k\_common/Bsc.h No license file was found, but licenses were detected in source scan.

/\*

- \* DO NOT EDIT THIS FILE!
- \* This file is auto-generated from the registers file.
- \* Edits to this file will be lost when it is regenerated.

\*

- \* \$Id: \$
- \* \$Copyright: (c) 2016 Broadcom.
- \* Broadcom Proprietary and Confidential. All rights reserved.\$
- \*

\* File: allenum.h

- \* Purpose: Enumerated types for fields, memories, registers
- \* Supports: bcm56504\_a0
- \* bcm56504\_b0
- \* bcm56314\_a0
- \* bcm56800\_a0
- \* bcm56514\_a0
- bcm56624\_a0
- \* bcm56624\_b0
- \* bcm56680\_a0
- \* bcm56680\_b0
- \* bcm56224\_a0
- $*$  bcm56224 b0
- \* bcm56820\_a0
- \* bcm56725\_a0
- \* bcm53314\_a0
- \* bcm53324\_a0
- \* bcm56634\_a0
- \* bcm56634\_b0
- \* bcm56524\_a0
- \* bcm56524\_b0
- \* bcm56685\_a0
- \* bcm56685\_b0
- \* bcm56334\_a0
- \* bcm56334\_b0
- \* bcm88230\_a0
- \* bcm88230\_b0
- \* bcm88230\_c0
- \* bcm56840\_a0
- \* bcm56840\_b0
- \* bcm88650\_a0
- \* bcm88650\_b0
- \* bcm88660\_a0
- \* bcm2801pm\_a0
- \* bcm88202\_a0
- \* bcm88675\_a0
- \* bcm83207\_a0
- \* bcm83208\_a0
- \* bcm88732\_a0
- \* bcm56440\_a0
- \* bcm56440\_b0
- \* bcm88030\_a0
- \* bcm88030\_a1
- \* bcm88030\_b0
- \* bcm56640\_a0
- \* bcm88750\_a0
- \* bcm88750\_b0
- \* bcm88754\_a0
- \* bcm88950\_a0
- \* bcm88790\_a0
- \* bcm56850\_a0
- \* bcm56450\_a0
- \* bcm56450\_b0
- \* bcm56450\_b1
- \* bcm56340\_a0
- \* bcm56150\_a0
- \* bcm53400\_a0
- \* bcm56960\_a0
- \*

## bcm56860\_a0

- \* bcm56560\_a0
- \* bcm56560\_b0
- \* bcm56260\_a0
- \* bcm56260\_b0
- \* bcm88375\_a0
- \* bcm88470\_a0
- \* bcm88470\_b0
- \* bcm88270\_a0
- \* bcm8206\_a0

\* bcm88675\_b0

- \* bcm88375\_b0
- \* bcm88680\_a0
- \* bcm88690\_a0
- \* bcm56160\_a0
- \* bcm56270\_a0
- \* bcm56965\_a0
- \* bcm56970\_a0
- \* bcm53570\_a0
- \*/

Found in path(s):

\* /opt/cola/permits/1745002214\_1689590998.9917314/0/bcm-sdk-master-zip/bcm-sdkmaster/include/soc/mcm/allenum.h No license file was found, but licenses were detected in source scan.

```
/*
```

```
* $Id: stat.c,v 1.14 Broadcom SDK $
*
* $Copyright: (c) 2016 Broadcom.
* Broadcom Proprietary and Confidential. All rights reserved.$
*
* File: stat.c
* Purpose:
*
*/
```

```
Found in path(s):
```
\* /opt/cola/permits/1745002214\_1689590998.9917314/0/bcm-sdk-master-zip/bcm-sdkmaster/src/bcm/ea/common/stat.c No license file was found, but licenses were detected in source scan.

/\*

```
* $Id: dpp.c,v 1.8 Broadcom SDK $
* $Copyright: (c) 2016 Broadcom.
* Broadcom Proprietary and Confidential. All rights reserved.$
*
* File: dpp.c
* Purpose: Other CLI commands
*
*/
Found in path(s):
```
\* /opt/cola/permits/1745002214\_1689590998.9917314/0/bcm-sdk-master-zip/bcm-sdkmaster/src/appl/diag/dpp/dpp.c

No license file was found, but licenses were detected in source scan.

/\*

#### \* \$Id\$

\* \$Copyright: (c) 2016 Broadcom.

\* Broadcom Proprietary and Confidential. All rights reserved.\$

### Network diagram

We configure RB1 host30 o host31 | | V1,P4,S3 ....|...................................... : | TRILL Network :  $\therefore$  +-----+  $\wedge$ - $\wedge$ - $\wedge$ - $\wedge$ - $\wedge$  $+V1, P1-|RB1|DV3, P3/---+---+$  \ : | : +-----+ / | RB3 | \ :  $| : | / +$ -----+ \ : +-----+ : V1, P2 / Transit \ +-----+ : host10---S1 o--| SW1 | : SW2-S2 | RBridges |---| RB4 |---o V1,S4---host40 host11 +-----+: | \ Campus / +-----+: host41 host12 | : DV2 \ / : host42  $host13$  | : +-----+ \ / : host43  $+$ ------| RB2 |-----\ / / :  $: +---+ \qquad \bigvee_{\!\! -\!} \! \bigwedge_{\!\! -\!} \! \bigwedge_{\!\! -\!} \! \bigwedge_{\!\! -\!} \! \bigwedge_{\!\! -\!} \! \bigwedge_{\!\! -\!} \! \bigwedge_{\!\! -\!} \! \bigwedge_{\!\! -\!} \! \bigwedge_{\!\! -\!} \! \bigwedge_{\!\! -\!} \! \bigwedge_{\!\! -\!} \! \bigwedge_{\!\! -\!} \! \bigwedge_{\!\! -\!} \! \bigwedge_{\!\! -\!} \! \bigwedge_{\!\! -\!} \! \bigw$ in the second control of the second control of the second control of the second control of the second control of ...........................................

Hosts connected to S2: host20 host21 host22 host23

Traffic RBv <-> RB4:

#Ingress trill uc: using RBv. S1.host19 to S4.host40

 #purpose: - check RBv nickname is used as ingress nickname instead of RB1 nickname.

 $#$  - use

MACT static entry: host40\_mac

# - Learn how to reach host19: use port1

Send:

 --------------------------------- eth: | DA | SA | VLAN |

----------------------------------

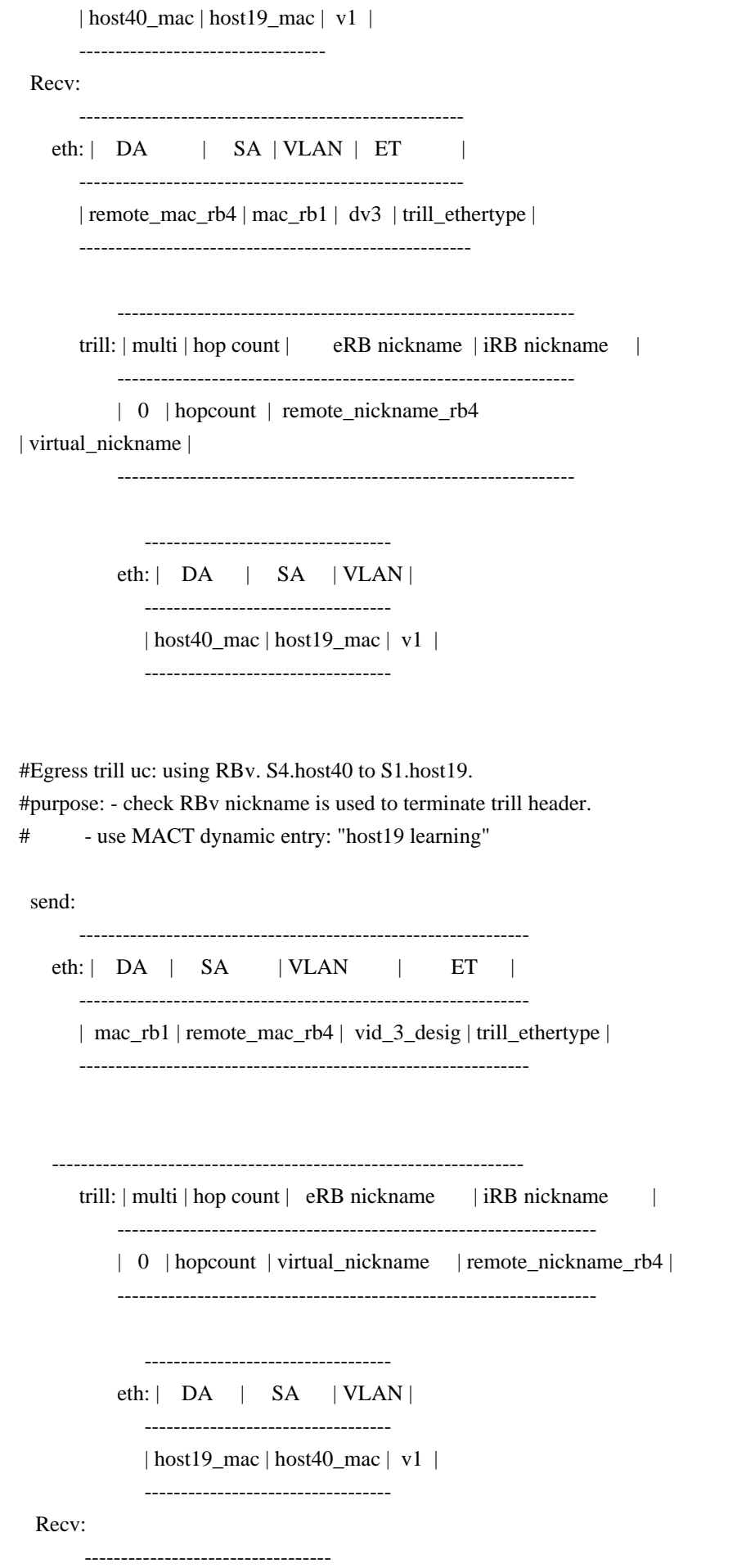

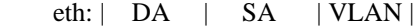

----------------------------------

| host19\_mac | host40\_mac | v1 |

----------------------------------

 #Egress trill uc:

using RBv. S4.host49 to S1.host10.

 #purpose: - check RBv nickname is used to terminate trill header.

 # - use MACT static entry: host10\_mac

# - Learn how to reach host49: use trill tunnel: local\_nickname\_rb1 -> remote\_nickname\_rb4

send:

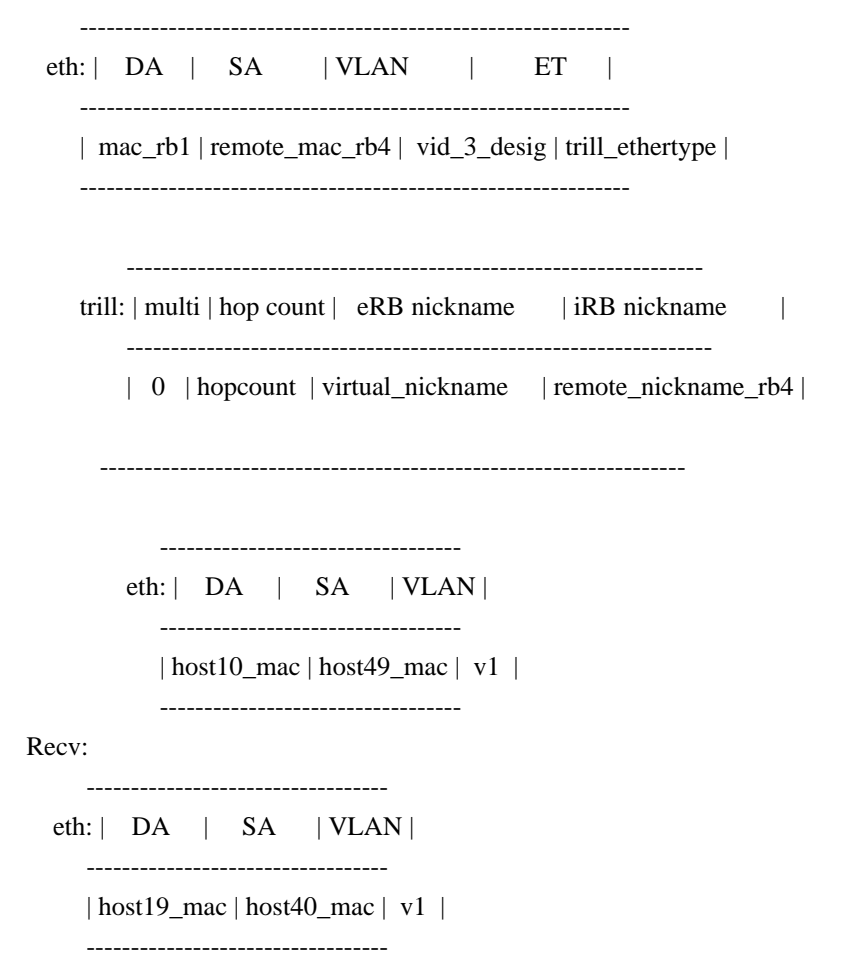

 #Ingress trill MC (flooding): using RBv. S1.host10 to unknown host

 #purpose: - check RBv nickname is used as ingress nickname instead of RB1 nickname for trill tunnel # - use distribution tree nickname as egress nickname for trill tunnel

 Send: --------------------------------------- eth: | DA | SA

 | VLAN | ----------------------------------------

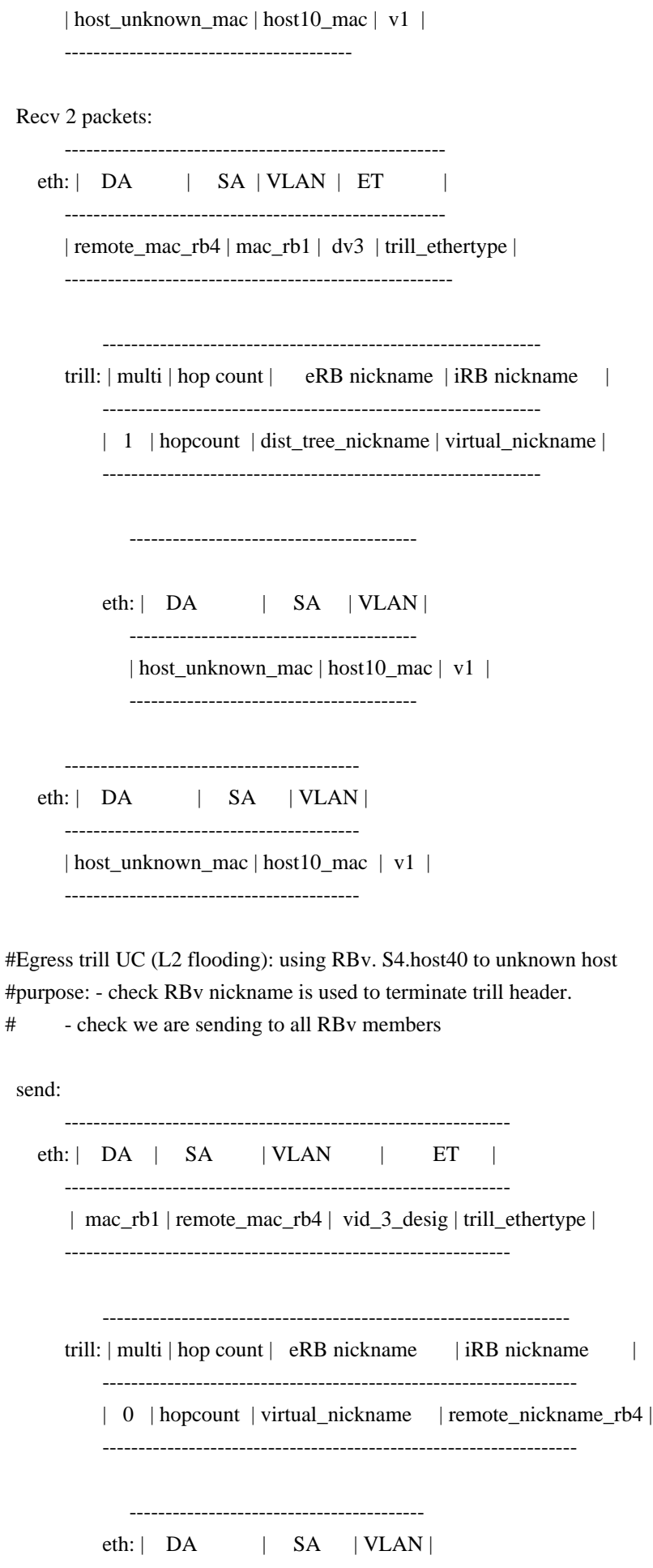

 ----------------------------------------- | host\_unknown\_mac | host49\_mac | v1 | ----------------------------------------- Recv: ---------------------------------------- eth: | DA | SA | VLAN | ----------------------------------------- | host\_unknown\_mac | host49\_mac | v1 | -----------------------------------------

 #Ingress trill MC (registered multicast): using RBv. s1.host10 to 'registered MC' mac address #purpose: - check RBv nickname is used as ingress nickname instead of RB1 nickname for trill tunnel

# - use distribution tree nickname as egress nickname for trill tunnel

# - check packet is replicated to all flooding MC members

 #Egress trill MC (registered multicast): using RBv. S4.host40 to 'registered MC' mac address #purpose: - check RBv nickname is used to terminate trill header.

 # - check packet is replicated to all flooding MC members

send:

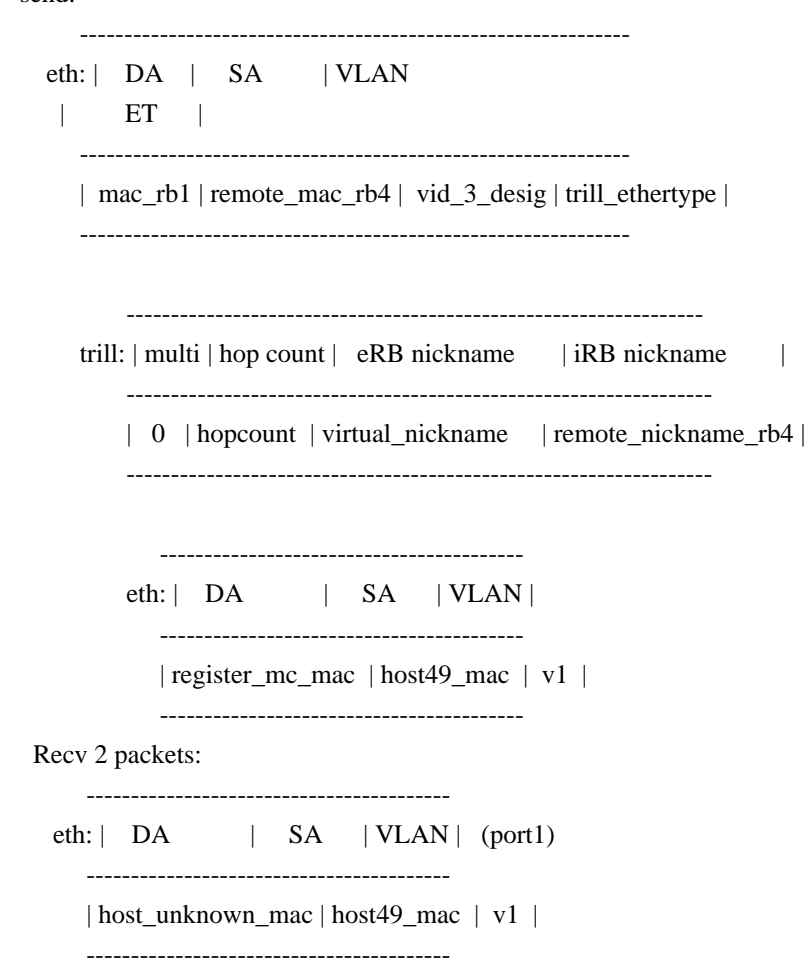

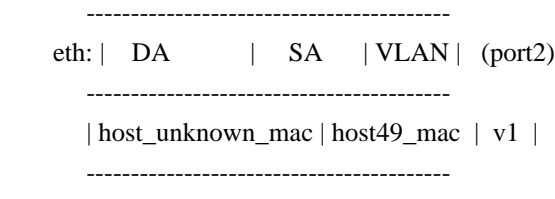

Traffic  $RB1 \leq RB4$ :

 #Ingress trill uc: using RB1. S2.host29 to S4.host41

 #purpose: - check trill is still working: use RB1 ingress nickname

 # - use MACT static entry: host41\_mac

 # - Learn how to reach host29: use port2

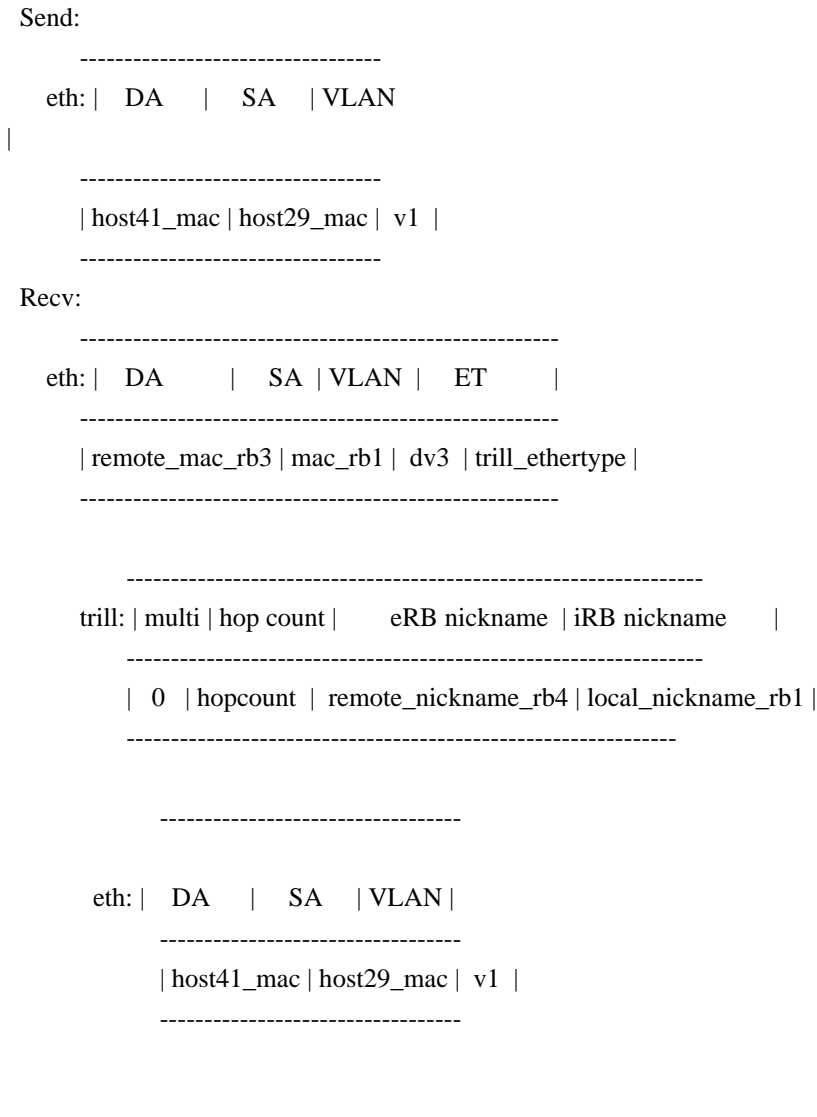

 #Egress trill uc: using RB1. S4.host41 to S2.host29 #purpose: - check trill is still working: terminate with RB1 nickname # - use MACT dynamic entry: "host29 learning"

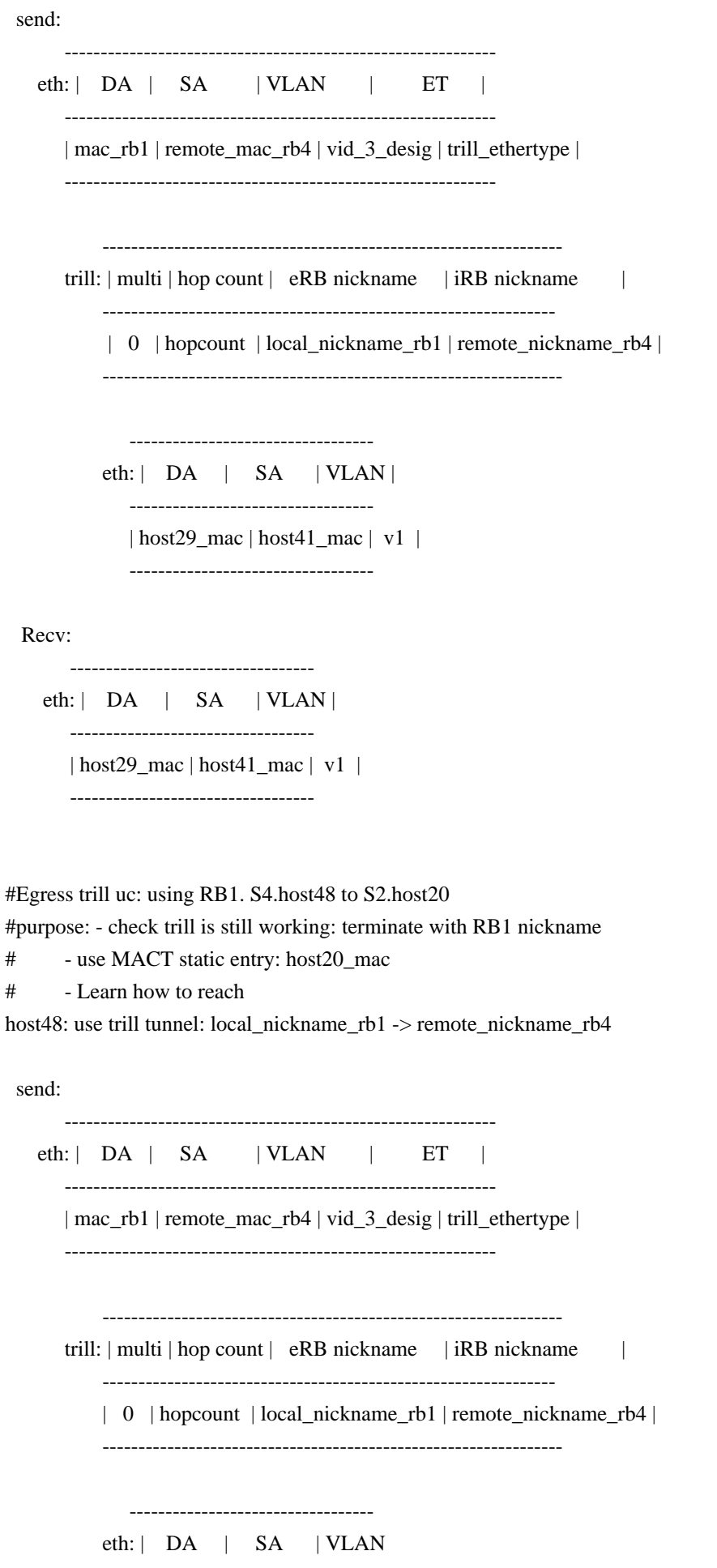

----------------------------------

| host20\_mac | host48\_mac | v1 |

----------------------------------

Recv:

|

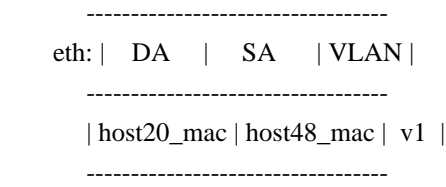

 #Ingress trill uc: using RB1. S2.host20 to S4.host48

 #purpose: - check trill is still working: use RB1 ingress nickname to build trill tunnel

 # - use MACT dynamic entry: "host48 learning"

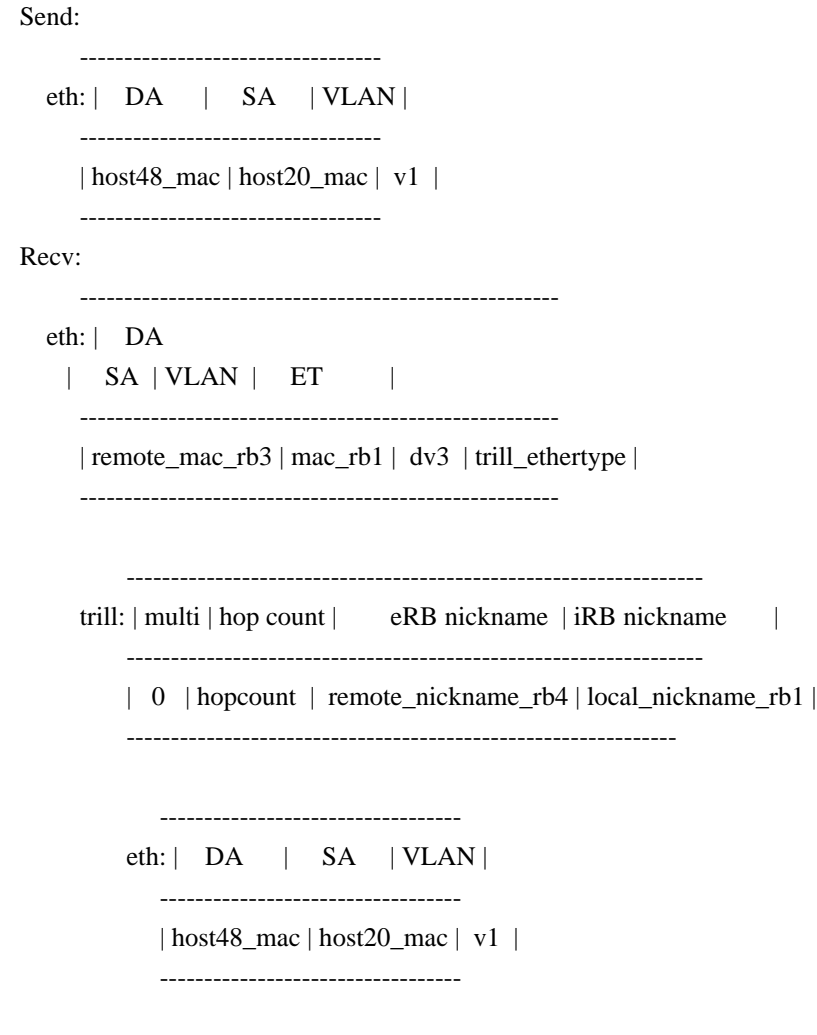

 #Ingress

trill MC (flooding): using RB1. S2.host20 to unknown host

 #purpose: - check trill is still working: use RB1 ingress nickname to build trill tunnel

# - use distribution tree nickname as egress nickname for trill tunnel

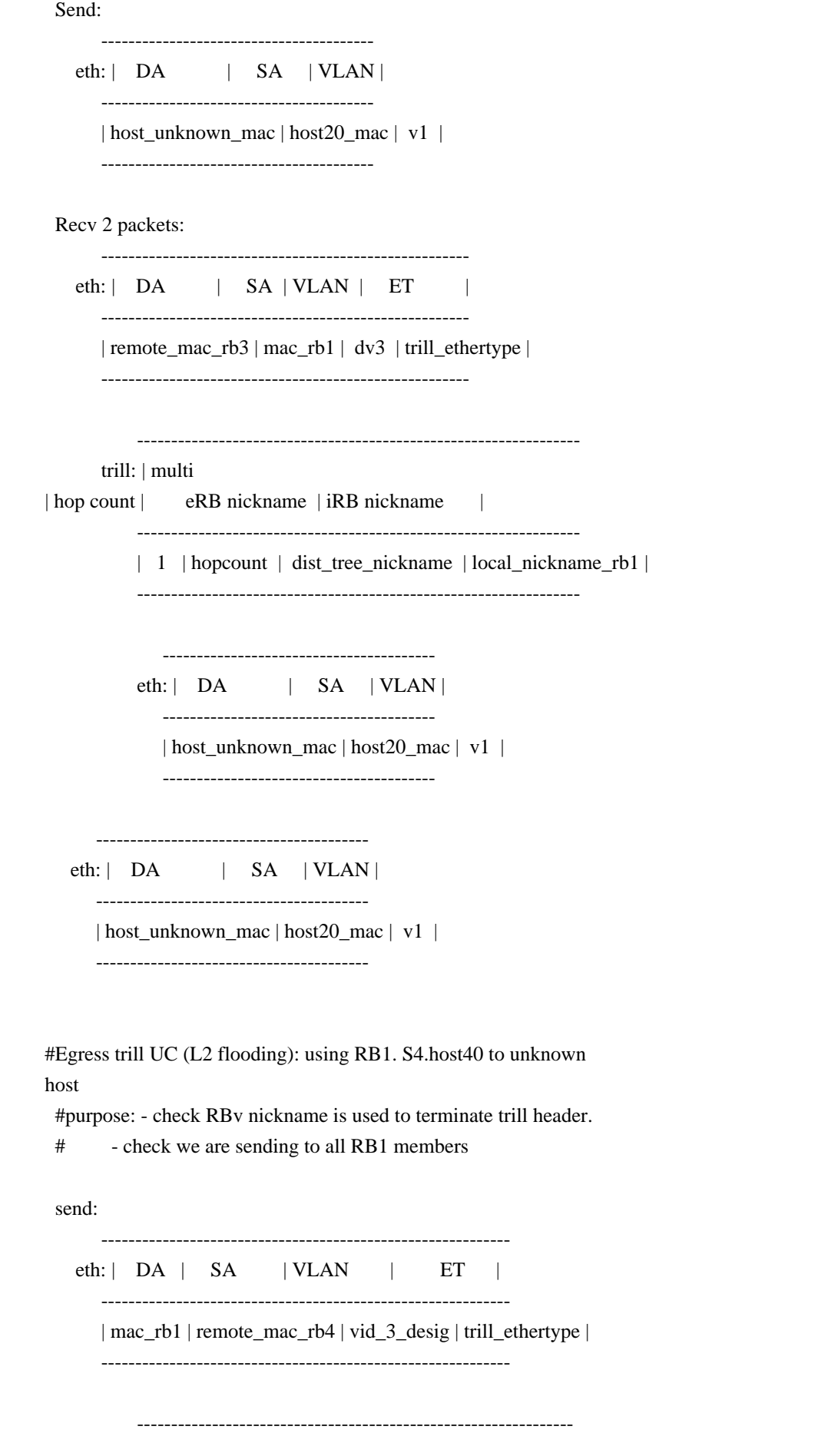

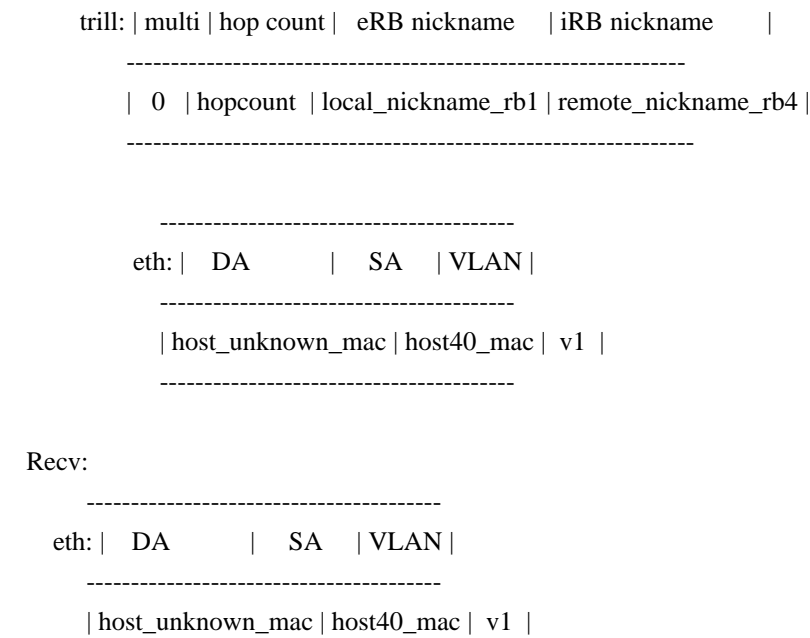

----------------------------------------

 - bridging : host2 to host1 purpose: - check bridging is still working - use MACT dynamic entry: "host1 learning"

Send:

 ------------------------------- eth: | DA | SA | VLAN | -------------------------------- | host1\_mac | host2\_mac | v1 | -------------------------------- Recv: ------------------------------- eth: | DA | SA | VLAN | -------------------------------- | host1\_mac | host2\_mac | v1 | -------------------------------- - bridging : host1 to host2

purpose: - check bridging is still working

- use MACT static entry

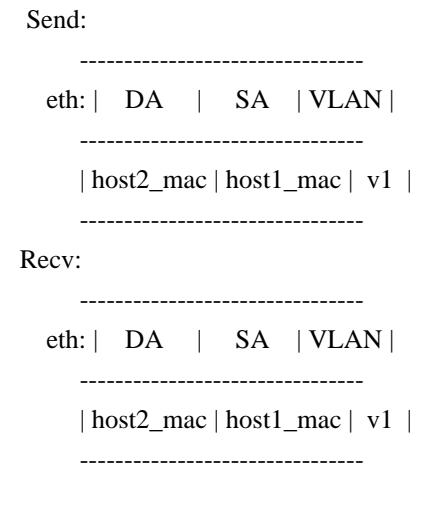

- Ingress scenario 2: MC Flooding using RBv TO FIX.....

Send:

-------------------------------------

eth: | DA | SA | VLAN | ------------------------------------- | c\_unknown\_dmac | c\_s1\_smac | v1 | -------------------------------------

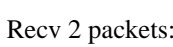

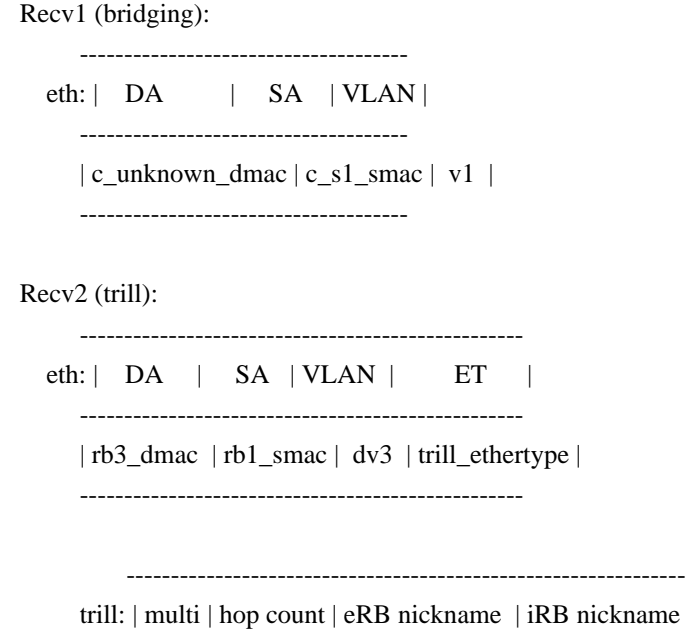

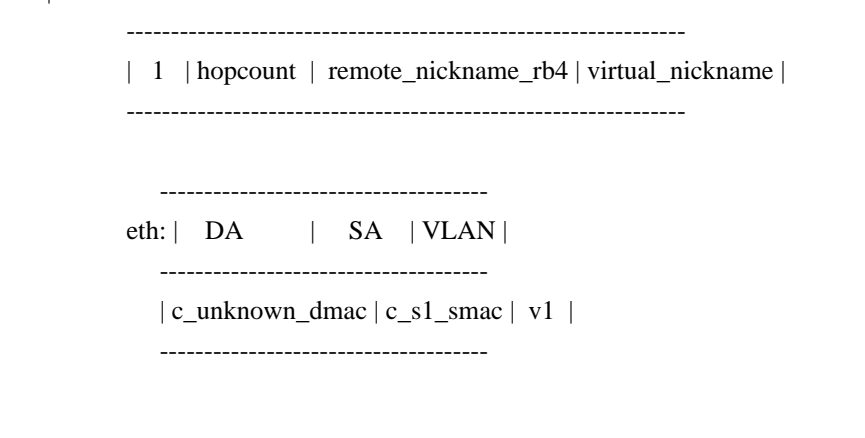

|

Egress scenario 2: UC using RBv: unknown native DA TO FIX\*\*\*\*\*\*\*\*\*\*\*\*\*\*\*\*\*\*\*\*\*\*\*\*\*\*\*

 send: --------------------------------------------------- eth: | DA | SA | VLAN | ET | ---------------------------------------------------- | rb1\_smac | rbx\_dmac | dv3 | trill\_ethertype | ---------------------------------------------------- ---------------------------------------------------------- trill: | multi | hop count | eRB nickname | iRB nickname | ----------------------------------------------------------- | 0 | hopcount | virtual\_nickname | nickname\_rbx | ----------------------------------------------------------- ------------------------------------ eth: | DA | SA | VLAN | ------------------------------------- | c\_unknown\_dmac | c\_sx\_dmac | v1 | -------------------------------------- Recv: Trapped packet #Learning #1st packet Egress trill UC : from RBv(S2.host1a) to S3.host30 #2nd packet Flooding UC: from S3.host30 to host1a #purpose: - to check case when we receive packet from RBv - learning should be disable #1st packet send(port2): ----------------------------------------------------------- eth: | DA | SA | VLAN | ET | ------------------------------------------------------------

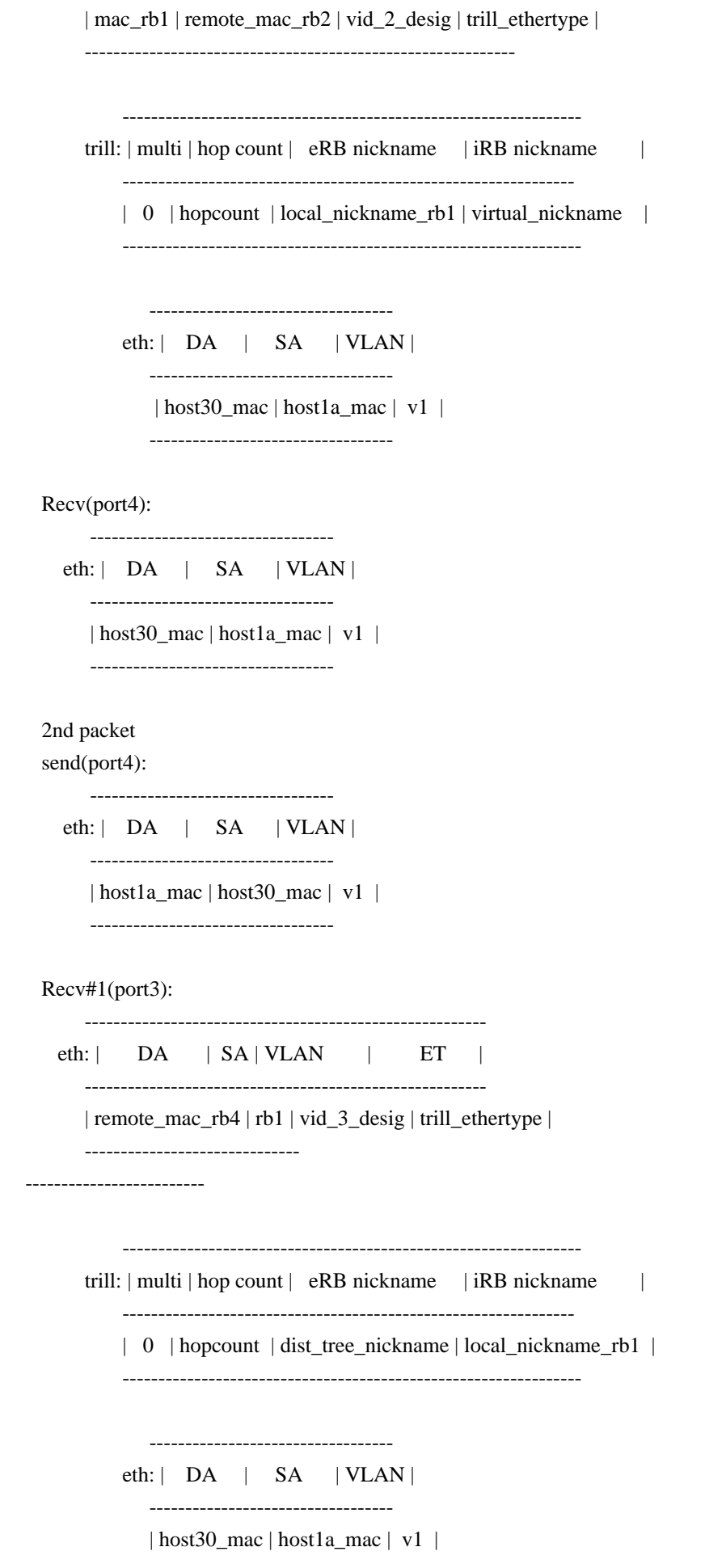

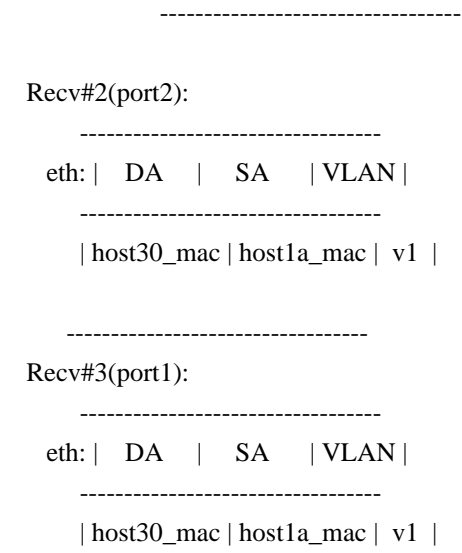

----------------------------------

How to run:

BCM> cint ../../../../src/examples/dpp/cint\_pmf\_trill\_2pass\_snoop.c BCM> cint ../../../../src/examples/dpp/cint\_pmf\_2pass\_snoop.c BCM> cint ../../../../src/examples/dpp/cint\_trill.c BCM> cint ../../../../src/examples/dpp/cint\_trill\_multi\_homing BCM> trill\_multi\_homing(unit);

\*/

Found in path(s):

\* /opt/cola/permits/1745002214\_1689590998.9917314/0/bcm-sdk-master-zip/bcm-sdkmaster/src/examples/dpp/cint\_trill\_multi\_homing.c No license file was found, but licenses were detected in source scan.

/\*

\* \$Id: robotxrx.c,v 1.3 2011/06/01 10:32:21 jimhuang Exp \$ \* \$Copyright: (c) 2011 Broadcom Corp. \* All Rights Reserved.\$

\*/

Found in path(s):

\* /opt/cola/permits/1745002214\_1689590998.9917314/0/bcm-sdk-master-zip/bcm-sdkmaster/systems/vxworks/keystone/bcm53000/vxworks-6.6/robotxrx.c No license file was found, but licenses were detected in source scan.

/\*

\* \$Id: sbZfKaQsPriLutAddrConsole.hx,v 1.2 Broadcom SDK \$

\* \$Copyright: (c) 2016 Broadcom.

\* Broadcom Proprietary and Confidential. All rights reserved.\$

\*/

### Found in path(s):

\* /opt/cola/permits/1745002214\_1689590998.9917314/0/bcm-sdk-master-zip/bcm-sdkmaster/include/soc/sbx/qe2k/sbZfKaQsPriLutAddrConsole.hx No license file was found, but licenses were detected in source scan.

```
/*
```
\* \$Id: counters\_data.c,v 1.19 Broadcom SDK \$

- \*
- \* \$Copyright: (c) 2016 Broadcom.
- \* Broadcom Proprietary and Confidential. All rights reserved.\$
- \*

```
* Counters data
```
\*

\*/

Found in path(s):

\* /opt/cola/permits/1745002214\_1689590998.9917314/0/bcm-sdk-master-zip/bcm-sdkmaster/src/appl/diag/dcmn/counters\_data.c No license file was found, but licenses were detected in source scan.

/\*

```
* $Id: sbZfKaQsLnaPortRemapEntryConsole.c,v 1.3 Broadcom SDK $
* $Copyright: (c) 2016 Broadcom.
* Broadcom Proprietary and Confidential. All rights reserved.$
```
\*/

Found in path(s):

\* /opt/cola/permits/1745002214\_1689590998.9917314/0/bcm-sdk-master-zip/bcm-sdkmaster/src/soc/sbx/qe2k/sbZfKaQsLnaPortRemapEntryConsole.c No license file was found, but licenses were detected in source scan.

/\*

\* \$Id: sbZfKaQmFbLineConsole.c,v 1.3 Broadcom SDK \$

\* \$Copyright: (c) 2016 Broadcom.

\* Broadcom Proprietary and Confidential. All rights reserved.\$

\*/

Found in path(s):

\* /opt/cola/permits/1745002214\_1689590998.9917314/0/bcm-sdk-master-zip/bcm-sdkmaster/src/soc/sbx/qe2k/sbZfKaQmFbLineConsole.c No license file was found, but licenses were detected in source scan.

/\*

\* \$Id: \$

\* \$Copyright: (c) 2016 Broadcom.

\* Broadcom Proprietary and Confidential. All rights reserved.\$

\*

\* COS Queue Management

\* Purpose: API to set different cosq, priorities, and scheduler registers.

\*/

```
Found in path(s):
```
\* /opt/cola/permits/1745002214\_1689590998.9917314/0/bcm-sdk-master-zip/bcm-sdkmaster/src/bcm/esw/tomahawk/cosq.c No license file was found, but licenses were detected in source scan.

/\*

- \* \$Id: sbZfKaEpBfPriTableAddrConsole.hx,v 1.2 Broadcom SDK \$
- \* \$Copyright: (c) 2016 Broadcom.
- \* Broadcom Proprietary and Confidential. All rights reserved.\$

\*/

### Found in path(s):

\* /opt/cola/permits/1745002214\_1689590998.9917314/0/bcm-sdk-master-zip/bcm-sdkmaster/include/soc/sbx/qe2k/sbZfKaEpBfPriTableAddrConsole.hx No license file was found, but licenses were detected in source scan.

/\* \$Id: tmc\_api\_pmf\_low\_level\_db.c,v 1.8 Broadcom SDK \$

```
* $Copyright: (c) 2016 Broadcom.
```
\* Broadcom Proprietary and Confidential. All rights reserved.\$

```
/******************************************************************
```
\*

\*/

\* FILENAME: DuneDriver/tmc/src/soc\_tmcapi\_pmf\_low\_level.c

- \*
- \* MODULE PREFIX: soc\_tmcpmf
- \*

```
* FILE DESCRIPTION:
```
\*

\* REMARKS:

\* SW License Agreement: Dune Networks (c). CONFIDENTIAL PROPRIETARY INFORMATION.

- \* Any use of this Software is subject to Software License Agreement
- \* included in the Driver User Manual of this device.
- \* Any use of this Software constitutes an agreement to the terms

\* of the above Software License Agreement.

\*\*\*\*\*\*\*\*\*\*\*\*\*\*\*\*\*\*\*\*\*\*\*\*\*\*\*\*\*\*\*\*\*\*\*\*\*\*\*\*\*\*\*\*\*\*\*\*\*\*\*\*\*\*\*\*\*\*\*\*\*\*\*\*\*\*/

Found in path(s):

\* /opt/cola/permits/1745002214\_1689590998.9917314/0/bcm-sdk-master-zip/bcm-sdkmaster/src/soc/dpp/TMC/tmc\_api\_pmf\_low\_level\_db.c No license file was found, but licenses were detected in source scan.

/\*

```
* $Id: sbZfKaSrManualDeskewEntryConsole.c,v 1.3 Broadcom SDK $
```
\* \$Copyright: (c) 2016 Broadcom.

\* Broadcom Proprietary and Confidential. All rights reserved.\$

\*/

```
Found in path(s):
```
\* /opt/cola/permits/1745002214\_1689590998.9917314/0/bcm-sdk-master-zip/bcm-sdkmaster/src/soc/sbx/qe2k/sbZfKaSrManualDeskewEntryConsole.c No license file was found, but licenses were detected in source scan.

/\*

- \* \$Id: cpudb.h,v 1.32 Broadcom SDK \$
- \* \$Copyright: (c) 2016 Broadcom.
- \* Broadcom Proprietary and Confidential. All rights reserved.\$

\*

- \* File: cpudb.h
- \* Purpose:

\*/

Found in path(s):

\* /opt/cola/permits/1745002214\_1689590998.9917314/0/bcm-sdk-master-zip/bcm-sdkmaster/include/appl/cpudb/cpudb.h No license file was found, but licenses were detected in source scan.

/\*

\* gmacdefs - Broadcom gmac (Unimac) specific definitions

\*

```
* $Copyright: (c) 2016 Broadcom.
```
- \* Broadcom Proprietary and Confidential. All rights reserved.\$
- \* \$Id: gmac\_common.h,v 1.2 Broadcom SDK \$

\*/

Found in path(s):

\* /opt/cola/permits/1745002214\_1689590998.9917314/0/bcm-sdk-master-zip/bcm-sdkmaster/systems/vxworks/keystone/bcm53000/vxworks-5.5/gmac\_common.h No license file was found, but licenses were detected in source scan.

```
/*
```

```
* $Id: phy54682.c,v 1.95 Broadcom SDK $
* $Copyright: (c) 2016 Broadcom.
* Broadcom Proprietary and Confidential. All rights reserved.$
*
* File: phy54682.c
* Purpose: PHY driver for BCM54682
*
* Supported BCM54682 PHY device:
*
* Device Ports Media MAC Interface
* 54682 8 Copper/Serdes Combo QSGMII
```

```
*
* Workarounds:
*
* References:
* 54682-DS00-RDS.pdf BCM54682 Data Sheet
*
* Notes:
*/
```
Found in path(s):

\* /opt/cola/permits/1745002214\_1689590998.9917314/0/bcm-sdk-master-zip/bcm-sdkmaster/src/soc/phy/phy54682.c No license file was found, but licenses were detected in source scan.

/\* \$Id: arad\_pp\_vsi.c,v 1.25 Broadcom SDK \$

\* \$Copyright: (c) 2016 Broadcom.

\* Broadcom Proprietary and Confidential. All rights reserved.\$

\*/

Found in path(s):

\* /opt/cola/permits/1745002214\_1689590998.9917314/0/bcm-sdk-master-zip/bcm-sdkmaster/src/soc/dpp/ARAD/ARAD\_PP/arad\_pp\_vsi.c No license file was found, but licenses were detected in source scan.

/\*

```
* $Id: fec_performance.h,v 1.312 Broadcom SDK $
```
\* \$Copyright: (c) 2016 Broadcom.

\* Broadcom Proprietary and Confidential. All rights reserved.\$

\*

- \* File: fec\_performance.h
- \* Purpose: fec allocation performance test
- \*

```
*/
```
Found in path(s):

\* /opt/cola/permits/1745002214\_1689590998.9917314/0/bcm-sdk-master-zip/bcm-sdkmaster/src/appl/dpp/FecPerformance/fec\_performance.c \* /opt/cola/permits/1745002214\_1689590998.9917314/0/bcm-sdk-master-zip/bcm-sdkmaster/include/appl/dpp/FecPerformance/fec\_performance.h

No license file was found, but licenses were detected in source scan.

/\*

- \* \$Id: timesync.c,v 1.3 Broadcom SDK \$
- \* \$Copyright: (c) 2016 Broadcom.
- \* Broadcom Proprietary and Confidential. All rights reserved.\$

```
* StrataSwitch port control API
```

```
*/
```
\*

Found in path(s):

\* /opt/cola/permits/1745002214\_1689590998.9917314/0/bcm-sdk-master-zip/bcm-sdkmaster/src/soc/common/timesync.c No license file was found, but licenses were detected in source scan.

```
/*
```

```
* $Id: sflash.c,v 1.1 Broadcom SDK $
* $Copyright: (c) 2016 Broadcom.
* Broadcom Proprietary and Confidential. All rights reserved.$
*
* File: sflash.c
*/
Found in path(s):
* /opt/cola/permits/1745002214_1689590998.9917314/0/bcm-sdk-master-zip/bcm-sdk-
```
master/systems/vxworks/iproc/vxworks6x/bcm56150/sflash.c

No license file was found, but licenses were detected in source scan.

/\*

```
* $Id: bfd.c,v 1.6 Broadcom SDK $
* $Copyright: (c) 2016 Broadcom.
* Broadcom Proprietary and Confidential. All rights reserved.$
*
* File: subport.c
* Purpose: Subport CoE related functions.
*
*/
```
Found in path(s):

\* /opt/cola/permits/1745002214\_1689590998.9917314/0/bcm-sdk-master-zip/bcm-sdkmaster/src/bcm/esw/trident2plus/subport.c No license file was found, but licenses were detected in source scan.

/\* \$Id: jer2\_arad\_sw\_db.h,v 1.102 Broadcom SDK \$

```
* $Copyright: (c) 2016 Broadcom.
```
\* Broadcom Proprietary and Confidential. All rights reserved.\$

\* \$Copyright

\* \$

\*/

Found in path(s):

\* /opt/cola/permits/1745002214\_1689590998.9917314/0/bcm-sdk-master-zip/bcm-sdkmaster/include/soc/dnx/legacy/ARAD/arad\_sw\_db.h No license file was found, but licenses were detected in source scan.

/\*

\* \$Id\$

\* \$Copyright: (c) 2016 Broadcom.

\* Broadcom Proprietary and Confidential. All rights reserved.\$

\*

\* File: tomahawk.h

\* Purpose: Function declarations for Tomahawk Internal functions.

\*/

Found in path(s):

\* /opt/cola/permits/1745002214\_1689590998.9917314/0/bcm-sdk-master-zip/bcm-sdkmaster/include/bcm\_int/esw/tomahawk.h No license file was found, but licenses were detected in source scan.

/\*

\* \$Id: libc.c,v 1.32 Broadcom SDK \$

\* \$Copyright: (c) 2016 Broadcom.

\* Broadcom Proprietary and Confidential. All rights reserved.\$

\*

\* Some routines to avoid dependence on libc in the driver. Define

\* RTOS\_STRINGS if your RTOS already has these routines, because the RTOS

\* implementations may be more efficient and save room.

\*

\* Note: ONLY libc routines needed by library code (drv or bcm) should

\* be here. This file is not a general dumping-ground for all libc

\* routines needed by diagnostics, etc.

\*/

Found in path(s):

\* /opt/cola/permits/1745002214\_1689590998.9917314/0/bcm-sdk-master-zip/bcm-sdk-master/src/sal/core/libc.c No license file was found, but licenses were detected in source scan.

/\*

\* \$Id: sbZfKaEpVlanIndRecordConsole.hx,v 1.2 Broadcom SDK \$

\* \$Copyright: (c) 2016 Broadcom.

\* Broadcom Proprietary and Confidential. All rights reserved.\$

\*/

Found in path(s):

\* /opt/cola/permits/1745002214\_1689590998.9917314/0/bcm-sdk-master-zip/bcm-sdkmaster/include/soc/sbx/qe2k/sbZfKaEpVlanIndRecordConsole.hx No license file was found, but licenses were detected in source scan.

/\*

\* \$Id: ramon\_fabric\_topology.h,v 1.4.132.1 Broadcom SDK \$

\*

\* \$Copyright: (c) 2016 Broadcom.

\* Broadcom Proprietary and Confidential. All rights reserved.\$

\*

\* RAMON FABRIC TOPOLOGY H

\*/

Found in path(s):

\* /opt/cola/permits/1745002214\_1689590998.9917314/0/bcm-sdk-master-zip/bcm-sdkmaster/include/soc/dnxf/ramon/ramon\_fabric\_topology.h No license file was found, but licenses were detected in source scan.

/\*

\* \$Id: shr\_allocator.c,v 1.5 Broadcom SDK \$

\* \$Copyright: (c) 2016 Broadcom.

\* Broadcom Proprietary and Confidential. All rights reserved.\$

\*

\* Global resource allocator

\*/

Found in path(s):

\* /opt/cola/permits/1745002214\_1689590998.9917314/0/bcm-sdk-master-zip/bcm-sdkmaster/src/shared/shr\_allocator.c No license file was found, but licenses were detected in source scan.

/\*

\* \$Id: generic.h,v 1.2 Broadcom SDK \$ \* \$Copyright: (c) 2016 Broadcom. \* Broadcom Proprietary and Confidential. All rights reserved.\$ \* \* File: generic.h \* Purpose: Generic defines, based only on C types. \*/

Found in path(s):

\* /opt/cola/permits/1745002214\_1689590998.9917314/0/bcm-sdk-master-zip/bcm-sdk-master/include/sal/generic.h No license file was found, but licenses were detected in source scan.

/\*----------------------------------------------------------------------

\* \* Broadcom Corporation

\* Proprietary and Confidential information

\* All rights reserved

\* This source file is the property of Broadcom Corporation, and

\* may not be copied or distributed in any isomorphic form without the

\* prior written consent of Broadcom Corporation.

\*---------------------------------------------------------------------

\* File : sesto\_cfg\_seq.h

\* Description: c functions implementing Tier1

\*---------------------------------------------------------------------\*/

/\*

\* \$Copyright: (c) 2016 Broadcom.

\* Broadcom Proprietary and Confidential. All rights reserved.\$

# \* \$Id\$

```
*/
```
Found in path(s):

\* /opt/cola/permits/1745002214\_1689590998.9917314/0/bcm-sdk-master-zip/bcm-sdkmaster/libs/phymod/chip/sesto/tier1/sesto\_diag\_seq.h \* /opt/cola/permits/1745002214\_1689590998.9917314/0/bcm-sdk-master-zip/bcm-sdkmaster/libs/phymod/chip/sesto/tier1/sesto\_cfg\_seq.h No license file was found, but licenses were detected in source scan.

```
/*
```

```
* $Id: mbcm.c,v 1.1.2.4 Broadcom SDK $
```
- \* \$Copyright: (c) 2016 Broadcom.
- \* Broadcom Proprietary and Confidential. All rights reserved.\$

\*

\* File: ramon\_mbcm.c

\* Purpose: Init the bcm multiplexing function table for RAMON

\*

\*/

Found in path(s):

\* /opt/cola/permits/1745002214\_1689590998.9917314/0/bcm-sdk-master-zip/bcm-sdkmaster/src/soc/dnxf/ramon/mbcm.c No license file was found, but licenses were detected in source scan.

/\* \$Id: cint\_l3\_multipath.c,v 1.10 Broadcom SDK \$

\* \$Copyright: (c) 2016 Broadcom.

```
* Broadcom Proprietary and Confidential. All rights reserved.$
```

```
*/
```
Found in path(s):

\* /opt/cola/permits/1745002214\_1689590998.9917314/0/bcm-sdk-master-zip/bcm-sdkmaster/src/examples/dpp/cint\_l3\_multipath.c

No license file was found, but licenses were detected in source scan.

```
/*
```
\* \$Id: multicast.c,v 1.68 Broadcom SDK \$

```
*
```
\* \$Copyright: (c) 2016 Broadcom.

- \* Broadcom Proprietary and Confidential. All rights reserved.\$
- \*

\* Soc\_petra-B Multicast Implementation

\*/

Found in path(s):

```
* /opt/cola/permits/1745002214_1689590998.9917314/0/bcm-sdk-master-zip/bcm-sdk-
master/src/bcm/dpp/multicast.c
```
No license file was found, but licenses were detected in source scan.

/\* \$Id: qax\_tbls.h,v 1.30 Broadcom SDK \$ \* \$Copyright: (c) 2016 Broadcom. \* Broadcom Proprietary and Confidential. All rights reserved.\$ \*/

Found in path(s):

\* /opt/cola/permits/1745002214\_1689590998.9917314/0/bcm-sdk-master-zip/bcm-sdkmaster/include/soc/dpp/QAX/qax\_tbls.h No license file was found, but licenses were detected in source scan.

# \$Id: config-sbx-polaris.bcm,v 1.32 Broadcom SDK \$ # \$Copyright: (c) 2016 Broadcom. # Broadcom Proprietary and Confidential. All rights reserved.\$ # # Example configuration file for SBX systems. # config-sbx-polaris.bcm #

os=unix

# Maximum number of COSes bcm\_num\_cos=8

# if fabric card - BCM988130, ie not ipass card, uncomment next line # force\_brdtype=5

# example setup for egress ptr fifo sizes on QE2000 #egress\_mcast\_ef\_desc\_sz=0 #egress\_mcast\_nef\_desc\_sz.port0=5 #egress\_mcast\_nef\_desc\_sz.port1=5 #egress\_mcast\_nef\_desc\_sz.port2=5 #egress\_mcast\_nef\_desc\_sz.port3=5

# By default,set this to match the number of cos levels  $# If >1$ , logical port shaping is enabled in the qe # otherwise, per flow shaping is enabled qe\_queues\_per\_ingress\_shaper=8

# The maximum number of consecutive timeslots a QE can hold # priority for transmitting packets which cross timeslots. hold pri\_num\_timeslots=1

# Maximum number of modules in the system (number of QEs) num\_modules=8

# Polaris 000 Board 57 and 22 are SCI0 links #port\_is\_sci.port58.4=1 #port\_is\_sci.port23.4=1 # this is now added by sbx.soc # this is valid only for old/initial rev of PL linecard

# Polaris 010 Board 27 and 24 are SCI0 links #port\_is\_sci.port28.4=1 #port\_is\_sci.port25.4=1 # this is now added by sbx.soc

#Polaris 010 node remap #sci\_port\_modid.port25.4=10000 #sci\_port\_modid.port28.4=10001 # this is now added by sbx.soc

# By default, run in standalone mode # When running in chassis, set this to 1 diag\_chassis=0

# Logging can be pointed to a file: #diag\_log\_file=/var/log/bcm.log

# These properties determine the number of SPI channels assigned to # each bus in the QE. The QE (fabric) ports are numbered contiguously # across SPI 0 then SPI 1 qe\_spi\_0=14 qe\_spi\_ $1=14$ 

# These properties configure the default high speed channels on each SPI qe\_spi\_0\_subport\_speed.port13.0=10000 qe\_spi\_1\_subport\_speed.port13.0=10000

# Default microcode is G2P3 # Note that QE type needs to be set because RX reason codes are # microcode dependent # # bcm88020 ucode.0=g2p3 # bcm88020 ucode.1=g2p3

# Default microcode for BCM88025 is c2\_g2p3 # bcm88025\_ucode.0=c2\_g2p3 # bcm88025 ucode.1=c2 g2p3

# QE Egress Route header format # Used to select the QE EP microcode on QE2K device # 0 : C2-QE2K native G2P3 (default) # 1 : C2-Sirius header format # 2 : C2-QE2K-Sirius interop header format qe\_erh\_type=0

```
# BCM88025 only:
# Turns on and off IPv4 capabilities (uni and mc).
# 0 = V4 off
# 1 = V4 on (default)
#13 enable=1
#
# turn optimize on to enable device memory
# (singleton) optimization on l3 compiler
#l3_optimize=1
```
# This property must be present for ucode\_port properties to be used # Otherwise, a default front panel to ucode to system port mapping is used #ucode\_num\_ports.1=1

# The FE-2000 ucode port property values have the form:

```
# fport:sysport
# Where ports are of the form:
# gex.y GbE ports, x=0,1, y=0-11# xex.y
   XG/HG ports, x=0,1, y=0# spix.y SPI-4.2 ports, x=0-1, y=0-63
\# pcix CPU port, x=0#
# The `fport' is the front-side port, and the `sysport' is the
# system-side port.
# Most system configurations use a QE-2000 CPU port,
# so the PCI port is typically not mapped to a microcode port.
#
# Note that an attached QE-2000 SPI port mapping must be
# `synchronized' with the FE-2000 SPI port mapping to ensure
# consistent SPI port calendars. If SPI training fails, this
# is typically because the FE & QE have different calendar
# lengths.
#
# Here is an example configuration with 4 front-side ports
#
#qe spi0.0=4#qe spi 1.0=0#ucode_num_ports.1=4
#ucode_port.port1.1=ge0.0:spi0.0
#ucode_port.port2.1=xe0.0:spi0.1
#ucode_port.port3.1=spi1.0:spi0.2
#ucode_port.port4.1=pci0:spi0.3
```
# To map a microcode port to HG port #ucode\_port.port5.1=hg0:spi0.13

# FE PCI does not deliver an ERH on receive rx\_parse\_erh.1=0

# Set these to indicate the FE-2000 wide memory ports are # connected to 2 x18 RAMs. Otherwise they are assumed to # connect to 1 x 36 RAM # Broadcom MetroCore FE-2000 reference design uses 2 x18 RAMs wide\_sram0\_x18=0 wide\_sram1\_x18=0

# Needed for sbx diags.

# FE2k reference design uses 4M parts but are only addressable to 2M # np, 4Mx18 will look like 2Mx36 (FE reads 36 bits (2x18) in one cycle) # wp, 2(4Mx18) will look like 2Mx72 (FE reads 72 (2x36) bits in one cycle) wp\_addr\_width=20 wp\_data\_width=36 np0\_data\_width=18 np0\_addr\_width=21 np1\_data\_width=18 np1\_addr\_width=21

# To have both XEs as HiGig use # remove this line or pbmp\_xport\_xe 0x0 pbmp\_xport\_xe=0x3000000

# This is needed only for 12G HiGig #xgxs\_lcpll\_12gbps=1

#can control which units should come up #diag\_unit\_mask=0x1f #diag\_disable\_interrupts=0 #qe\_tme\_mode=0

# System (fabric) configuration # 0 : BM32 + QE2K  $# 1 : BM96 + Sirius$ # 2 : BM96 + QE2K # 3 : BM96 + QE2K + Sirius fabric\_configuration=2

bme\_num\_esets=128 diag\_cosq\_init=1 diag\_serdes\_mask=0x3ffff # SFP+ modules (eng samples) require this phy\_pcs\_tx\_polarity\_flip.1=1

# Swap the Xaui rx lanes to work with latest 8706 driver. # This should not be required with rev B1 of PHY, but can not loop traffic back # at IXIA without this. (Get coding and missing /E char errors). phy\_xaui\_rx\_lane\_swap.1=1

# turn on OAM. Turns on PPE rules to detect incoming OAM packets. oam\_rx\_enable=1 # Turns on bubble timer to start generating bubbles. oam\_tx\_enable=1

# serdes speed and encoding # if not set, default speed and encoding are used # For 6.5G use 6500, for 3.125G use 3125 # default encoding is 8B10B (TRUE); for 64B66B, use FALSE

# backplane\_serdes\_speed=0 # backplane\_serdes\_encoding=0

# needed for gsanity.soc  $shx=1$ 

Found in path(s):

\* /opt/cola/permits/1745002214\_1689590998.9917314/0/bcm-sdk-master-zip/bcm-sdk-master/rc/config-sbxpolaris.bcm

No license file was found, but licenses were detected in source scan.

/\*

\* \$Id: sbZfFabBm9600InaPortPriEntry.c,v 1.2 Broadcom SDK \$

\* \$Copyright: (c) 2016 Broadcom.

\* Broadcom Proprietary and Confidential. All rights reserved.\$

\*/

Found in path(s):

\* /opt/cola/permits/1745002214\_1689590998.9917314/0/bcm-sdk-master-zip/bcm-sdkmaster/src/soc/sbx/fabric/sbZfFabBm9600InaPortPriEntry.c No license file was found, but licenses were detected in source scan.

/\*

\* \$Id: phy84793.c,v 1.7.6.2 Broadcom SDK \$

\* \$Copyright: (c) 2016 Broadcom.

\* Broadcom Proprietary and Confidential. All rights reserved.\$

\*

\* File: phy84793.c

\* Purpose: Phys Driver support for Broadcom 84793 100Gig

gearbox.

\* Note:

\*/

### Found in path(s):

\* /opt/cola/permits/1745002214\_1689590998.9917314/0/bcm-sdk-master-zip/bcm-sdkmaster/src/soc/phy/phy84793.c No license file was found, but licenses were detected in source scan.

/\*

- \* \$Copyright: (c) 2016 Broadcom.
- \* Broadcom Proprietary and Confidential. All rights reserved.\$

\* \$Id\$

\*/

/\* \*

- \* \$Id: phy8806x.c,v 1.2.2.26 Broadcom SDK \$
- \*
- \* This program is the proprietary software of Broadcom Corporation
- \* and/or its licensors, and may only be used, duplicated, modified
- \* or distributed pursuant to the terms and conditions of a separate,
- \* written license agreement executed between you and Broadcom
- \* (an "Authorized License"). Except as set forth in an Authorized
- \* License, Broadcom grants no license (express or implied), right
- \* to use, or waiver of any kind with respect to the Software, and
- \* Broadcom expressly reserves all rights in and to the Software
- \* and all intellectual property rights therein. IF YOU HAVE
- \* NO AUTHORIZED LICENSE, THEN YOU HAVE NO RIGHT TO USE THIS SOFTWARE
- \* IN ANY WAY, AND SHOULD IMMEDIATELY NOTIFY BROADCOM AND DISCONTINUE

\* ALL USE OF THE

SOFTWARE.

\*

\* Except as expressly set forth in the Authorized License,

\*

- \* 1. This program, including its structure, sequence and organization,
- \* constitutes the valuable trade secrets of Broadcom, and you shall use
- \* all reasonable efforts to protect the confidentiality thereof,
- \* and to use this information only in connection with your use of
- \* Broadcom integrated circuit products.
- \*

\* 2. TO THE MAXIMUM EXTENT PERMITTED BY LAW, THE SOFTWARE IS

- \* PROVIDED "AS IS" AND WITH ALL FAULTS AND BROADCOM MAKES NO PROMISES,
- \* REPRESENTATIONS OR WARRANTIES, EITHER EXPRESS, IMPLIED, STATUTORY,
- \* OR OTHERWISE, WITH RESPECT TO THE SOFTWARE. BROADCOM SPECIFICALLY
- \* DISCLAIMS ANY AND ALL IMPLIED WARRANTIES OF TITLE, MERCHANTABILITY,
- \* NONINFRINGEMENT, FITNESS FOR A PARTICULAR PURPOSE, LACK OF VIRUSES,
- \* ACCURACY OR COMPLETENESS, QUIET ENJOYMENT, QUIET POSSESSION OR

```
* CORRESPONDENCE TO DESCRIPTION. YOU ASSUME THE ENTIRE RISK ARISING
* OUT OF USE OR PERFORMANCE OF THE
 SOFTWARE.
```
\* \* 3. TO THE MAXIMUM EXTENT PERMITTED BY LAW, IN NO EVENT SHALL \* BROADCOM OR ITS LICENSORS BE LIABLE FOR (i) CONSEQUENTIAL, \* INCIDENTAL, SPECIAL, INDIRECT, OR EXEMPLARY DAMAGES WHATSOEVER \* ARISING OUT OF OR IN ANY WAY RELATING TO YOUR USE OF OR INABILITY \* TO USE THE SOFTWARE EVEN IF BROADCOM HAS BEEN ADVISED OF THE \* POSSIBILITY OF SUCH DAMAGES; OR (ii) ANY AMOUNT IN EXCESS OF \* THE AMOUNT ACTUALLY PAID FOR THE SOFTWARE ITSELF OR USD 1.00, \* WHICHEVER IS GREATER. THESE LIMITATIONS SHALL APPLY NOTWITHSTANDING \* ANY FAILURE OF ESSENTIAL PURPOSE OF ANY LIMITED REMEDY.\$ \* \* \*/

Found in path(s):

```
* /opt/cola/permits/1745002214_1689590998.9917314/0/bcm-sdk-master-zip/bcm-sdk-
master/libs/phymod/chip/phy8806x/tier1/phy8806x_cfg_seq.c
No license file was found, but licenses were detected in source scan.
```

```
/*
```

```
* $Id: phy54616.h,v 1.14 Broadcom SDK $
```

```
* $Copyright: (c) 2016 Broadcom.
```

```
* Broadcom Proprietary and Confidential. All rights reserved.$
```

```
*
```

```
* File: phy54616.h
```
\*

\* This driver applies to both BCM54616 and BCM54616S.

```
* Both parts support driving Copper or SERDES interfaces.
```
\*

```
*/
```
Found in path(s):

```
* /opt/cola/permits/1745002214_1689590998.9917314/0/bcm-sdk-master-zip/bcm-sdk-
master/src/soc/phy/phy54616.h
No license file was found, but licenses were detected in source scan.
```

```
/* $Id: jer2_arad_multicast_fabric.h,v 1.3 Broadcom SDK $
```

```
* $Copyright: (c) 2016 Broadcom.
```

```
* Broadcom Proprietary and Confidential. All rights reserved.$
```
\*/

Found in path(s):

```
* /opt/cola/permits/1745002214_1689590998.9917314/0/bcm-sdk-master-zip/bcm-sdk-
master/include/soc/dnx/legacy/ARAD/arad_multicast_fabric.h
```
No license file was found, but licenses were detected in source scan.

```
/*
* Copyright 2003, Broadcom Corporation
* All Rights Reserved.
*
* Broadcom BCM56218 SOC Internal Core
  and MIPS3301 (R4K) System Address Space
*
* $Id: bcm56218.h,v 1.3 2007/10/08 22:31:08 iakramov Exp $
*
*/
Found in path(s):
* /opt/cola/permits/1745002214_1689590998.9917314/0/bcm-sdk-master-zip/bcm-sdk-
master/systems/vxworks/raptor/vxworks5x/bcm56218/bcm56218.h
No license file was found, but licenses were detected in source scan.
/* $Id: sand_trace.h,v 1.4 Broadcom SDK $
* $Copyright: (c) 2016 Broadcom.
* Broadcom Proprietary and Confidential. All rights reserved.$
*/
/******************************************************************
*
* FILENAME: dnx_sand_trace.h
*
* AUTHOR: Dune (S.Z.)
*
* FILE DESCRIPTION:
* Time trace utility.
* dnx_sand_trace_init() -- Initialize the tracing table.
* dnx_sand_trace_end() -- Currently do nothing.
* dnx_sand_trace_clear() -- Clear the tracing table.
* dnx_sand_trace_print() -- Print trace table.
               Prints the time difference between 2 consecutive entries.
* dnx_sand_trace_add_entry() -- Add trace entry to the table.
* Add time stamp, except user given data.
* REMARKS:
* The tracing table is filled continually -- Cyclic.
* SW License Agreement: Dune Networks (c). CONFIDENTIAL PROPRIETARY INFORMATION.
* Any use of this Software
 is subject to Software License Agreement
* included in the Driver User Manual of this device.
* Any use of this Software constitutes an agreement to the terms
* of the above Software License Agreement.
*******************************************************************/
```
Found in path(s):

\* /opt/cola/permits/1745002214\_1689590998.9917314/0/bcm-sdk-master-zip/bcm-sdkmaster/include/soc/dnx/legacy/SAND/Utils/sand\_trace.h No license file was found, but licenses were detected in source scan. /\*\*\*\*\*\*\*\*\*\*\*\*\*\*\*\*\*\*\*\*\*\*\*\*\*\*\*\*\*\*\*\*\*\*\*\*\*\*\*\*\*\*\*\*\*\*\*\*\*\*\*\*\*\*\*\*\*\*\*\*\*\*\*\*\*\*\*\*\*\*\*\*\*\*\*\*\*\*\*\*\*\* \*\*\*\*\*\*\*\*\*\*\*\*\*\*\*\*\*\*\*\*\*\*\*\*\*\*\*\*\*\*\*\*\*\*\*\*\*\*\*\*\*\*\*\*\*\*\*\*\*\*\*\*\*\*\*\*\*\*\*\*\*\*\*\*\*\*\*\*\*\*\*\*\*\*\*\*\*\*\*\*\*\*  $*$ \* Revision : \*  $*$ \* Description : Internal API error functions \*  $*$ \* \$Copyright: (c) 2016 Broadcom. \* Broadcom Proprietary and Confidential. All rights reserved.\$ \* \* No portions of this material may be reproduced in any form without \* \* the written permission of: \* \* Broadcom Corporation \* 5300 California Avenue \* Irvine, CA 92617 \*  $*$ \* All information contained in this document is Broadcom Corporation \* \* company private proprietary, and trade secret. \*  $*$ \*\*\*\*\*\*\*\*\*\*\*\*\*\*\*\*\*\*\*\*\*\*\*\*\*\*\*\*\*\*\*\*\*\*\*\*\*\*\*\*\*\*\*\*\*\*\*\*\*\*\*\*\*\*\*\*\*\*\*\*\*\*\*\*\*\*\*\*\*\*\*\*\*\*\*\*\*\*\*\*\*\* \*\*\*\*\*\*\*\*\*\*\*\*\*\*\*\*\*\*\*\*\*\*\*\*\*\*\*\*\*\*\*\*\*\*\*\*\*\*\*\*\*\*\*\*\*\*\*\*\*\*\*\*\*\*\*\*\*\*\*\*\*\*\*\*\*\*\*\*\*\*\*\*\*\*\*\*\*\*\*\*\*\*/ Found in path(s): \* /opt/cola/permits/1745002214\_1689590998.9917314/0/bcm-sdk-master-zip/bcm-sdkmaster/libs/phymod/chip/merlin16/tier1/merlin16\_internal\_error.h \* /opt/cola/permits/1745002214\_1689590998.9917314/0/bcm-sdk-master-zip/bcm-sdkmaster/libs/phymod/chip/falcon16/tier1/include/falcon16\_tsc\_internal\_error.h No license file was found, but licenses were detected in source scan. /\* \$Id: ui\_pure\_defi\_sweept20\_api.h,v 1.2 Broadcom SDK \$ \* \$Copyright: (c) 2016 Broadcom. \* Broadcom Proprietary and Confidential. All rights reserved.\$ \*/ Found in path(s): \* /opt/cola/permits/1745002214\_1689590998.9917314/0/bcm-sdk-master-zip/bcm-sdkmaster/include/appl/dpp/UserInterface/ui\_pure\_defi\_sweept20\_api.h No license file was found, but licenses were detected in source scan. /\* \$Id: arad\_kbp\_rop.h,v 1.4 Broadcom SDK \$

\* \$Copyright: (c) 2016 Broadcom.

\* Broadcom Proprietary and Confidential. All rights reserved.\$

\*/

Found in path(s):

\* /opt/cola/permits/1745002214\_1689590998.9917314/0/bcm-sdk-master-zip/bcm-sdkmaster/include/soc/dpp/ARAD/arad\_kbp\_rop.h No license file was found, but licenses were detected in source scan.

/\* \$Id: ui\_fap21v\_acc\_mmu.c,v 1.5 Broadcom SDK \$ \* \$Copyright: (c) 2016 Broadcom. \* Broadcom Proprietary and Confidential. All rights reserved.\$ \*/

Found in path(s):

\* /opt/cola/permits/1745002214\_1689590998.9917314/0/bcm-sdk-master-zip/bcm-sdkmaster/src/appl/dpp/UserInterface/ui\_fap21v\_acc\_mmu.c No license file was found, but licenses were detected in source scan.

/\*

\* \$Id: i2cM41T81Clock.h,v 1.3 Broadcom SDK \$

\* \$Copyright: (c) 2016 Broadcom.

\* Broadcom Proprietary and Confidential. All rights reserved.\$

\*/

Found in path(s):

\* /opt/cola/permits/1745002214\_1689590998.9917314/0/bcm-sdk-master-zip/bcm-sdkmaster/systems/vxworks/keystone/bcm53000/vxworks-6.6/i2cM41T81Clock.h No license file was found, but licenses were detected in source scan.

/\*

```
* $Id: $
```
\* \$Copyright: (c) 2016 Broadcom.

\* Broadcom Proprietary and Confidential. All rights reserved.\$

\*

\* File: port\_test1588.c

\* Purpose: Functions to support CLI 1588 testing commands

\* Requires:

\*/

Found in path(s):

\* /opt/cola/permits/1745002214\_1689590998.9917314/0/bcm-sdk-master-zip/bcm-sdkmaster/src/appl/diag/port\_test1588.c No license file was found, but licenses were detected in source scan.

/\*

\* \$Id: cint\_error\_entry.h,v 1.2 Broadcom SDK \$

\* \$Copyright: (c) 2016 Broadcom.

\* Broadcom Proprietary and Confidential. All rights reserved.\$

\*

\* File: cint\_error\_entry.h

\* Purpose: Declare error constants depending on CINT\_ERROR\_LIST\_ENTRY

\*/

Found in path(s):

\* /opt/cola/permits/1745002214\_1689590998.9917314/0/bcm-sdk-master-zip/bcm-sdkmaster/src/appl/cint/cint\_error\_entry.h

No license file was found, but licenses were detected in source scan.

/\*\*\*\*\*\*\*\*\*\*\*\*\*\*\*\*\*\*\*\*\*\*\*\*\*\*\*\*\*\*\*\*\*\*\*\*\*\*\*\*\*\*\*\*\*\*\*\*\*\*\*\*\*\*\*\*\*\*\*\*\*\*\*\*\*\*\*\*\*\*\*\*\*\*\*\*\*\*\*

\*

\*

\*

\* \$Id: \$

\* \$Copyright: (c) 2016 Broadcom.

\* Broadcom Proprietary and Confidential. All rights reserved.\$

\* DO NOT EDIT THIS FILE!

\* This file is auto-generated from the registers file.

\* Edits to this file will be lost when it is regenerated.

\* Symbol table file for the BCMI\_EAGLE\_XGXS.

\* This symbol table is used by the Broadcom debug shell.

\*

\*\*\*\*\*\*\*\*\*\*\*\*\*\*\*\*\*\*\*\*\*\*\*\*\*\*\*\*\*\*\*\*\*\*\*\*\*\*\*\*\*\*\*\*\*\*\*\*\*\*\*\*\*\*\*\*\*\*\*\*\*\*\*\*\*\*\*\*\*\*\*\*\*\*\*\*\*\*/

Found in path(s):

\* /opt/cola/permits/1745002214\_1689590998.9917314/0/bcm-sdk-master-zip/bcm-sdkmaster/libs/phymod/sym/chip/bcmi\_eagle\_xgxs\_sym.c No license file was found, but licenses were detected in source scan.

/\*

\* \$Id:dpp\_config\_defs.csv,v 1.1.2.5 Broadcom SDK \$

\*

\* \$Copyright: (c) 2016 Broadcom.

\* Broadcom Proprietary and Confidential. All rights reserved.\$

\* DO NOT EDIT THIS FILE!

\*

\*/

Found in path(s):

\* /opt/cola/permits/1745002214\_1689590998.9917314/0/bcm-sdk-master-zip/bcm-sdkmaster/src/appl/diag/cint/dpp\_defines\_cint\_data.c No license file was found, but licenses were detected in source scan.

/\* \$Id: jer2\_arad\_framework.h,v 1.2 Broadcom SDK \$

\* \$Copyright: (c) 2016 Broadcom.

\* Broadcom Proprietary and Confidential. All rights reserved.\$

\*/

Found in path(s):

\* /opt/cola/permits/1745002214\_1689590998.9917314/0/bcm-sdk-master-zip/bcm-sdk-
master/include/soc/dnx/legacy/ARAD/arad\_framework.h No license file was found, but licenses were detected in source scan.

/\*

```
* $Id: mpls.h,v 1.26 Broadcom SDK $
```

```
* $Copyright: (c) 2016 Broadcom.
```

```
* Broadcom Proprietary and Confidential. All rights reserved.$
```
\* \*/

Found in path(s):

\* /opt/cola/permits/1745002214\_1689590998.9917314/0/bcm-sdk-master-zip/bcm-sdkmaster/include/bcm\_int/sbx/fe2000/mpls.h No license file was found, but licenses were detected in source scan.

/\*

```
* $Id: fabric.c,v 1.35 Broadcom SDK $
```

```
* $Copyright: (c) 2016 Broadcom.
```

```
* Broadcom Proprietary and Confidential. All rights reserved.$
```
\*

```
* QE2000 Fabric Control API
```
\*/

Found in path(s):

```
* /opt/cola/permits/1745002214_1689590998.9917314/0/bcm-sdk-master-zip/bcm-sdk-
master/src/bcm/sbx/qe2000/fabric.c
```
No license file was found, but licenses were detected in source scan.

/\*

```
* $Id$
```
\*

```
* $Copyright: (c) 2016 Broadcom.
```
\* Broadcom Proprietary and Confidential. All rights reserved.\$

\*

```
* DCMN CAPTURED BUFFER H
```
\*/

Found in path(s):

\* /opt/cola/permits/1745002214\_1689590998.9917314/0/bcm-sdk-master-zip/bcm-sdkmaster/include/soc/dcmn/dcmn\_captured\_buffer.h No license file was found, but licenses were detected in source scan.

/\*

\* \$Id: sbBm9600MemAccess.c,v 1.23 Broadcom SDK \$

\* \$Copyright: (c) 2016 Broadcom.

\* Broadcom Proprietary and Confidential. All rights reserved.\$

\*

\* File: sbBm9600MemAccess.c

\* Purpose: sbx commands to read/write BM9600 indirect mems

\* Requires:

\*/

Found in path(s):

\* /opt/cola/permits/1745002214\_1689590998.9917314/0/bcm-sdk-master-zip/bcm-sdkmaster/src/appl/diag/sbx/sbBm9600MemAccess.c No license file was found, but licenses were detected in source scan.

/\*

\* \$Id: sbZfKaEgPortRemapEntryConsole.hx,v 1.2 Broadcom SDK \$

\* \$Copyright: (c) 2016 Broadcom.

\* Broadcom Proprietary and Confidential. All rights reserved.\$

\*/

Found in path(s):

\* /opt/cola/permits/1745002214\_1689590998.9917314/0/bcm-sdk-master-zip/bcm-sdkmaster/include/soc/sbx/qe2k/sbZfKaEgPortRemapEntryConsole.hx No license file was found, but licenses were detected in source scan.

/\* \$Id: l3.c,v 1.1 Broadcom SDK \$

\*

\* \$Copyright: (c) 2016 Broadcom.

\* Broadcom Proprietary and Confidential. All rights reserved.\$

\*

\* Hurricane2 LPM implementation

\*/

Found in path(s):

\* /opt/cola/permits/1745002214\_1689590998.9917314/0/bcm-sdk-master-zip/bcm-sdkmaster/src/bcm/esw/hurricane2/l3.c No license file was found, but licenses were detected in source scan.

/\*\*\*\*\*\*\*\*\*\*\*\*\*\*\*\*\*\*\*\*\*\*\*\*\*\*\*\*\*\*\*\*\*\*\*\*\*\*\*\*\*\*

\* Copyright (C) 2002. Redux Communications Ltd. All rights reserved.

Module Name: flow

File Name: flow result.h

File Description: flow result

\$Revision: 1.1.2.1 \$ - visual sourcsafe revision number

History: Shay Hadar 10/5/2001 Initial Creation

\*\*\*\*\*\*\*\*\*\*\*\*\*\*\*\*\*\*\*\*\*\*\*\*\*\*\*\*\*\*\*\*\*\*\*\*\*\*\*\*\*\*/

Found in path(s):

\* /opt/cola/permits/1745002214\_1689590998.9917314/0/bcm-sdk-master-zip/bcm-sdkmaster/include/soc/ces/include\_ext/flow/flow\_result.h No license file was found, but licenses were detected in source scan.

/\*

\* \$Id: phy8729.c,v 1.26 Broadcom SDK \$

\*

\* \$Copyright: (c) 2016 Broadcom.

\* Broadcom Proprietary and Confidential. All rights reserved.\$

\*/

Found in path(s):

\* /opt/cola/permits/1745002214\_1689590998.9917314/0/bcm-sdk-master-zip/bcm-sdkmaster/src/soc/phy/phy8729.c No license file was found, but licenses were detected in source scan.

/\*

```
* $Id: $
* $Copyright: (c) 2016 Broadcom.
* Broadcom Proprietary and Confidential. All rights reserved.$
*
* File: jer2_qax_ingress_packet_queuing.c
*/
```
Found in path(s):

\* /opt/cola/permits/1745002214\_1689590998.9917314/0/bcm-sdk-master-zip/bcm-sdkmaster/src/soc/dnx/legacy/QAX/qax\_ingress\_packet\_queuing.c No license file was found, but licenses were detected in source scan.

/\* \$Id: \$

\* \$Copyright: (c) 2016 Broadcom.

\* Broadcom Proprietary and Confidential. All rights reserved.\$

\*/

Found in path(s):

\* /opt/cola/permits/1745002214\_1689590998.9917314/0/bcm-sdk-master-zip/bcm-sdkmaster/include/soc/dpp/error.h

\* /opt/cola/permits/1745002214\_1689590998.9917314/0/bcm-sdk-master-zip/bcm-sdkmaster/include/soc/dnx/legacy/error.h

/\*\*\*\*\*\*\*\*\*\*\*\*\*\*\*\*\*\*\*\*\*\*\*\*\*\*\*\*\*\*\*\*\*\*\*\*\*\*\*\*\*\*\*\*\*\*\*\*\*\*\*\*\*\*\*\*\*\*\*\*\*\*\*\*\*\*\*\*\*\*\*\*\*\*\*\*\*\*\*\*\*\*\*\*\*\*\*\*\*\*\*\*\*

No license file was found, but licenses were detected in source scan.

 **Open Source Used In NXOS-MDS Platform 9.4.2a 11739**

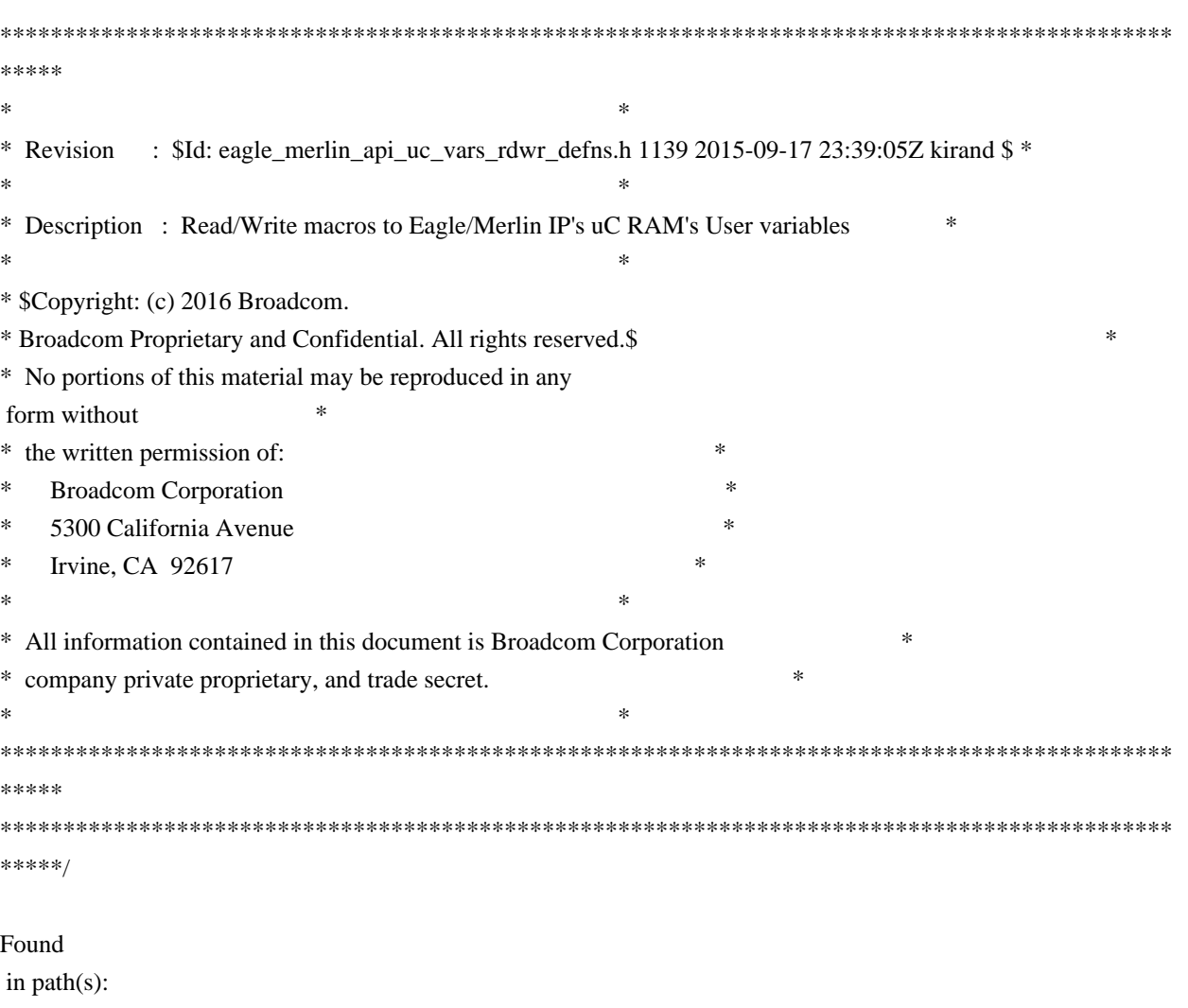

\* /opt/cola/permits/1745002214\_1689590998.9917314/0/bcm-sdk-master-zip/bcm-sdkmaster/libs/phymod/chip/dino/tier1/dino\_serdes/merlin\_dino\_src/merlin\_dino\_api\_uc\_vars\_rdwr\_defns.h No license file was found, but licenses were detected in source scan.

/\* \$Id: gu2.h,v 1.5 Broadcom SDK \$

\* \$Copyright: (c) 2016 Broadcom.

\* Broadcom Proprietary and Confidential. All rights reserved.\$

\* File: register.h

\* Purpose: Base definitions for SBX register types

\* Requires:

\*/

\*

\*\*\*\*\*

Found in path(s):

\* /opt/cola/permits/1745002214\_1689590998.9917314/0/bcm-sdk-master-zip/bcm-sdkmaster/include/appl/diag/sbx/gu2.h

No license file was found, but licenses were detected in source scan.

/\*

\* \$Id: flowcnt\_common.c, Exp \$

\* \$Copyright: (c) 2016 Broadcom.

\* Broadcom Proprietary and Confidential. All rights reserved.\$

\*

\* File: flowcnt\_common.c

\* Purpose: Manage common functionality for flow counter implementation \*/

Found in path(s):

\* /opt/cola/permits/1745002214\_1689590998.9917314/0/bcm-sdk-master-zip/bcm-sdkmaster/src/bcm/esw/flowcnt/flowcnt\_common.c No license file was found, but licenses were detected in source scan.

/\*

\* \$Id: triumph.c,v 1.269 Broadcom SDK \$

\* \$Copyright: (c) 2016 Broadcom.

\* Broadcom Proprietary and Confidential. All rights reserved.\$

\*

\* File: triumph.c

\* Purpose:

\* Requires:

\*/

Found in path(s):

\* /opt/cola/permits/1745002214\_1689590998.9917314/0/bcm-sdk-master-zip/bcm-sdkmaster/src/soc/esw/triumph.c

No license file was found, but licenses were detected in source scan.

/\*

\* \$Id: cint\_warmboot\_utilities.c,v 1.11 Broadcom SDK \$

\*

- \* \$Copyright: (c) 2016 Broadcom.
- \* Broadcom Proprietary and Confidential. All rights reserved.\$

\*

- \* File: cint\_warmboot\_utilities.c
- \* Purpose: Example of how to save and restore Software Databases
- \*
- \* Provides the following functionalities

\*

- \* Sync device state
- \* Application can sync the state. Useful for providing software upgrade functionality.

\* Entire device state is synched.

- \*
- \* Setup device in a mode to sync relevant state only on configuration changes.
- \* This mode will provide the path to recovery from system crashes.

\*

- \* Release all driver resources (device continues to operate)
- \* Primarily useful for managed software upgrades.
- \* Could also be used by test scripts that do not cleanup the previous state
- \* (although this is not the primariy purpose of this API. It just aids in

```
overcoming test limitation on
 cleanup).
*
* The following SOC propreties need to be setup warmboot/coldboot
* - stable_location=3
* - stable_filename=./warmboot_data
* - stable size=1000000
* - stable_flags=0
*
* The following environment variable needs to be setup for warmboot
* - setenv SOC_BOOT_FLAGS 0x200000
*
* The following environment variable needs to be setup for coldboot
* - setenv SOC_BOOT_FLAGS 0x000000
*
*/
Found in path(s):
* /opt/cola/permits/1745002214_1689590998.9917314/0/bcm-sdk-master-zip/bcm-sdk-
master/src/examples/dpp/cint_warmboot_utilities.c
No license file was found, but licenses were detected in source scan.
/*
```
\*\*\*\*\*\*\*\*\*\*\*\*\*\*\*\*\*\*\*\*\*\*\*\*\*\*\*\*\*\*\*\*\*\*\*\*\*\*\*\*\*\*\*\*\*\*\*\*\*\*\*\*\*\*\*\*\*\*\*\*\*\*\*\*\*\*\*\*\*\*\*\*\*\*\*\*\*\*\*\*\*\*\*\*\*\*

Copyright 2014-2017 Broadcom Corporation

This program is the proprietary software of Broadcom Corporation and/or its licensors, and may only be used, duplicated, modified or distributed pursuant to the terms and conditions of a separate, written license agreement executed between you and Broadcom (an "Authorized License").Except as set forth in an Authorized License, Broadcom grants no license (express or implied),right to use, or waiver of any kind with respect to the Software, and Broadcom expressly reserves all rights in and to the Software and all intellectual property rights therein.

IF YOU HAVE NO AUTHORIZED LICENSE, THEN YOU HAVE NO RIGHT TO USE THIS SOFTWARE IN ANY

WAY,AND SHOULD IMMEDIATELY NOTIFY BROADCOM AND DISCONTINUE ALL USE OF THE **SOFTWARE** 

Except as expressly set forth in the Authorized License,

1.

 This program, including its structure, sequence and organization, constitutes the valuable trade secrets of Broadcom, and you shall use all reasonable efforts to protect the confidentiality thereof,and to use this information only in connection with your use of Broadcom integrated circuit products.

2. TO THE MAXIMUM EXTENT PERMITTED BY LAW, THE SOFTWARE IS PROVIDED "AS IS" AND WITH

 ALL FAULTS AND BROADCOM MAKES NO PROMISES, REPRESENTATIONS OR WARRANTIES, **EITHER** 

 EXPRESS, IMPLIED, STATUTORY, OR OTHERWISE, WITH RESPECT TO THE SOFTWARE. BROADCOM

 SPECIFICALLY DISCLAIMS ANY AND ALL IMPLIED WARRANTIES OF TITLE, MERCHANTABILITY, NONINFRINGEMENT, FITNESS FOR A PARTICULAR PURPOSE, LACK OF VIRUSES, ACCURACY OR COMPLETENESS, QUIET ENJOYMENT, QUIET POSSESSION OR CORRESPONDENCE TO DESCRIPTION.

YOU ASSUME THE ENTIRE RISK ARISING OUT OF USE OR PERFORMANCE OF THE SOFTWARE.

3. TO THE MAXIMUM EXTENT PERMITTED BY LAW, IN NO EVENT SHALL BROADCOM OR ITS LICENSORS

 BE LIABLE FOR (i) CONSEQUENTIAL, INCIDENTAL, SPECIAL, INDIRECT, OR EXEMPLARY DAMAGES

 WHATSOEVER ARISING OUT OF OR IN ANY WAY RELATING TO YOUR USE OF OR INABILITY TO USE

 THE SOFTWARE EVEN IF BROADCOM HAS BEEN ADVISED OF THE POSSIBILITY OF SUCH DAMAGES;

 OR (ii) ANY AMOUNT IN EXCESS OF THE AMOUNT ACTUALLY PAID FOR THE SOFTWARE ITSELF OR U.S. \$1, WHICHEVER IS GREATER. THESE LIMITATIONS SHALL APPLY NOTWITHSTANDING ANY FAILURE OF ESSENTIAL PURPOSE OF ANY LIMITED REMEDY.

\*\*\*\*\*\*\*\*\*\*\*\*\*\*\*\*\*\*\*\*\*\*\*\*\*\*\*\*\*\*\*\*\*\*\*\*\*\*\*\*\*\*\*\*\*\*\*\*\*\*\*\*\*\*\*\*\*\*\*\*\*\*\*\*\*\*\*\*\*\*\*\*\*\*\*\*\*\*\*\*\*\*\*\*\*\*

\*/

Found in path(s):

\* /opt/cola/permits/1745002214\_1689590998.9917314/0/bcm-sdk-master-zip/bcm-sdk-

master/include/soc/kbp/alg\_kbp/include/kbp\_mem\_test.h

\* /opt/cola/permits/1745002214\_1689590998.9917314/0/bcm-sdk-master-zip/bcm-sdk-

master/sdk/include/soc/kbp/alg\_kbp/include/kbp\_mem\_test.h

No license file was found, but licenses were detected in source scan.

/\*

- \* \$Id: jer2\_qax\_tbls.c Exp \$
- \* \$Copyright: (c) 2016 Broadcom.

\* Broadcom Proprietary and Confidential. All rights reserved.\$

\* \*/

Found in path(s):

\* /opt/cola/permits/1745002214\_1689590998.9917314/0/bcm-sdk-master-zip/bcm-sdkmaster/src/soc/dnx/legacy/QAX/qax\_tbls.c No license file was found, but licenses were detected in source scan.

/\*

\* \$Id: dm.h,v 1.4.6.1 Broadcom SDK \$

\* \$Copyright: (c) 2016 Broadcom.

\* Broadcom Proprietary and Confidential. All rights reserved.\$

\*

\* TMU DM defines

\*

\*-----------------------------------------------------------------------------\*/

Found in path(s):

\* /opt/cola/permits/1745002214\_1689590998.9917314/0/bcm-sdk-master-zip/bcm-sdkmaster/include/soc/sbx/caladan3/tmu/dm.h No license file was found, but licenses were detected in source scan.

/\* \$Id: jer2\_jer2\_jer2\_tmc\_api\_cnm.h,v 1.7 Broadcom SDK \$

\* \$Copyright: (c) 2016 Broadcom.

\* DO NOT EDIT THIS FILE!

\* Broadcom Proprietary and Confidential. All rights reserved.\$ \*/

Found in path(s):

\* /opt/cola/permits/1745002214\_1689590998.9917314/0/bcm-sdk-master-zip/bcm-sdkmaster/include/soc/dnx/legacy/TMC/tmc\_api\_cnm.h No license file was found, but licenses were detected in source scan.

/\*

\*

\*

\* This file is auto-generated from the registers file. \* Edits to this file will be lost when it is regenerated. \* \$Id: \$ \* \$Copyright: (c) 2016 Broadcom. \* Broadcom Proprietary and Confidential. All rights reserved.\$ \* File: bcm56840\_a0.c \* Purpose: bcm56840\_a0 chip specific information (register, memories, etc) \*/

Found in path(s):

\* /opt/cola/permits/1745002214\_1689590998.9917314/0/bcm-sdk-master-zip/bcm-sdkmaster/src/soc/mcm/bcm56840\_a0.c No license file was found, but licenses were detected in source scan.

/\*

\* \$Id: dnx\_shr\_template.h,v 1.6 Broadcom SDK \$

\*

\* \$Copyright: (c) 2016 Broadcom.

\* Broadcom Proprietary and Confidential. All rights reserved.\$

\*

\* File: dnx\_shr\_template.h

\* Purpose: Internal routines to the BCM library for template

\* gu2 management.

\*/

Found in path(s):

\* \$Id: fabric.h,v 1.2 Broadcom SDK \$

/\*

\* /opt/cola/permits/1745002214\_1689590998.9917314/0/bcm-sdk-master-zip/bcm-sdkmaster/include/shared/dnx\_shr\_template.h No license file was found, but licenses were detected in source scan.

\* \* \$Copyright: (c) 2016 Broadcom. \* Broadcom Proprietary and Confidential. All rights reserved.\$ \* \* DFE FABRIC H \*/ Found in path(s): \* /opt/cola/permits/1745002214\_1689590998.9917314/0/bcm-sdk-master-zip/bcm-sdkmaster/include/bcm\_int/dfe/fabric.h No license file was found, but licenses were detected in source scan. /\*\*\*\*\*\*\*\*\*\*\*\*\*\*\*\*\*\*\*\*\*\*\*\*\*\*\*\*\*\*\*\*\*\*\*\*\*\*\*\*\*\*\*\*\*\*\*\*\*\*\*\*\*\*\*\*\*\*\*\*\*\*\*\*\*\*\*\*\*\*\*\*\*\*\*\*\*\*\* \* \* Copyright 2015-2017 Broadcom Corporation \* \* This program is the proprietary software of Broadcom Corporation and/or its \* licensors, and may only be used, duplicated, modified or distributed pursuant \* to the terms and conditions of a separate, written license agreement executed \* between you and Broadcom (an "Authorized License"). Except as set forth in an \* Authorized License, Broadcom grants no license (express or implied), right to \* use, or waiver of any kind with respect to the Software, and Broadcom expressly \* reserves all rights in and to the Software and all intellectual property rights \* therein. IF YOU HAVE NO AUTHORIZED LICENSE, THEN YOU HAVE NO RIGHT TO USE THIS \* SOFTWARE IN ANY WAY, AND SHOULD IMMEDIATELY NOTIFY BROADCOM AND DISCONTINUE \* ALL USE OF THE SOFTWARE. \* \* Except as expressly set forth in the Authorized License, \* \* 1. This program, including its structure, sequence and organization, \* constitutes the valuable trade secrets of Broadcom, and you shall use all \* reasonable efforts to protect the confidentiality thereof, and to use this \* information only in connection with your use of Broadcom integrated circuit \* products. \* \* 2. TO THE MAXIMUM EXTENT PERMITTED BY LAW, THE SOFTWARE IS PROVIDED \* "AS IS" AND WITH ALL FAULTS AND BROADCOM MAKES NO PROMISES, REPRESENTATIONS \* OR WARRANTIES, EITHER EXPRESS, IMPLIED, STATUTORY, OR OTHERWISE, WITH RESPECT \* TO THE SOFTWARE. BROADCOM SPECIFICALLY DISCLAIMS ANY AND ALL IMPLIED WARRANTIES

\* OF TITLE, MERCHANTABILITY, NONINFRINGEMENT, FITNESS FOR A PARTICULAR PURPOSE, \* LACK OF VIRUSES, ACCURACY OR COMPLETENESS, QUIET ENJOYMENT, QUIET POSSESSION \* OR CORRESPONDENCE TO DESCRIPTION. YOU ASSUME THE ENTIRE RISK ARISING OUT OF

\* USE OR PERFORMANCE OF THE SOFTWARE.

\*

\* 3. TO THE MAXIMUM EXTENT PERMITTED BY LAW,

IN NO EVENT SHALL BROADCOM

\* OR ITS LICENSORS BE LIABLE FOR (i) CONSEQUENTIAL, INCIDENTAL, SPECIAL, INDIRECT, \* OR EXEMPLARY DAMAGES WHATSOEVER ARISING OUT OF OR IN ANY WAY RELATING TO YOUR

\* USE OF OR INABILITY TO USE THE SOFTWARE EVEN IF BROADCOM HAS BEEN ADVISED OF

\* THE POSSIBILITY OF SUCH DAMAGES; OR (ii) ANY AMOUNT IN EXCESS OF THE AMOUNT

\* ACTUALLY PAID FOR THE SOFTWARE ITSELF OR U.S. \$1, WHICHEVER IS GREATER. THESE \* LIMITATIONS SHALL APPLY NOTWITHSTANDING ANY FAILURE OF ESSENTIAL PURPOSE OF

\* ANY LIMITED REMEDY.

\*

\*\*\*\*\*\*\*\*\*\*\*\*\*\*\*\*\*\*\*\*\*\*\*\*\*\*\*\*\*\*\*\*\*\*\*\*\*\*\*\*\*\*\*\*\*\*\*\*\*\*\*\*\*\*\*\*\*\*\*\*\*\*\*\*\*\*\*\*\*\*\*\*\*\*\*\*\*\*\*/

Found in path(s):

\* /opt/cola/permits/1745002214\_1689590998.9917314/0/bcm-sdk-master-zip/bcm-sdk-

master/sdk/src/soc/kbp/alg\_kbp/xpt/pcie/device\_driver/kbp\_driver.c

\* /opt/cola/permits/1745002214\_1689590998.9917314/0/bcm-sdk-master-zip/bcm-sdkmaster/src/soc/kbp/alg\_kbp/xpt/pcie/device\_driver/kbp\_driver.c

\* /opt/cola/permits/1745002214\_1689590998.9917314/0/bcm-sdk-master-zip/bcm-sdkmaster/sdk/src/soc/kbp/alg\_kbp/xpt/pcie/device\_driver/kbp\_driver.h

\*

 /opt/cola/permits/1745002214\_1689590998.9917314/0/bcm-sdk-master-zip/bcm-sdkmaster/src/soc/kbp/alg\_kbp/xpt/pcie/device\_driver/kbp\_driver.h No license file was found, but licenses were detected in source scan.

/\* \$Id: ui\_ppd\_api\_port.c,v 1.9 Broadcom SDK \$

\* \$Copyright: (c) 2016 Broadcom.

\* Broadcom Proprietary and Confidential. All rights reserved.\$

\*/

Found in path(s):

\* /opt/cola/permits/1745002214\_1689590998.9917314/0/bcm-sdk-master-zip/bcm-sdkmaster/src/appl/dpp/UserInterface/ppd/ui\_ppd\_api\_port.c No license file was found, but licenses were detected in source scan.

```
/** -*- Mode:C; c-basic-offset:4 -*-
* sbG2EplibVersion.cx
*
* <pre>
*
* THIS IS A GENERATED FILE - DO NOT EDIT
*
*
```
\* ========================================================================  $* == sbG2EplibVersion.cx - Version Information for G2Eplib =$ \* ======================================================================== \* \* \$Id: sbG2EplibVersion.c,v 1.6 Broadcom SDK \$ \* \* \$Copyright: (c) 2016 Broadcom. \* Broadcom Proprietary and Confidential. All rights reserved.\$ \* \* MODULE NAME: \* \* sbG2EplibVersion.cx \* \* ABSTRACT: \* \* Version Information For: G2Eplib, Non Released Test Software \* Sandburst Product Code: 10 \* Major Version: 0 \* Minor Version: 0 \* Patch Level: 999999 \* \* LANGUAGE: \*  $\mathcal C$ \* \* CREATION DATE: \* \* Tue May 1 12:09:20 2007 \*  $* <$ /pre $>$ \*/ Found in path(s):

\* /opt/cola/permits/1745002214\_1689590998.9917314/0/bcm-sdk-master-zip/bcm-sdkmaster/src/soc/sbx/g2eplib/sbG2EplibVersion.c No license file was found, but licenses were detected in source scan.

/\* \$Id: cint\_vlan\_edit\_port\_default\_lif.c,v 1.10 Broadcom SDK \$

```
* $Copyright: (c) 2016 Broadcom.
```

```
* Broadcom Proprietary and Confidential. All rights reserved.$
```
\*/

Found in path(s):

\* /opt/cola/permits/1745002214\_1689590998.9917314/0/bcm-sdk-master-zip/bcm-sdkmaster/src/examples/dpp/cint\_vlan\_edit\_port\_default\_lif.c No license file was found, but licenses were detected in source scan.

/\* \$Id: jer2 tmc\_api\_cnm.c,v 1.8 Broadcom SDK  $$$ 

\* \$Copyright: (c) 2016 Broadcom. \* Broadcom Proprietary and Confidential. All rights reserved.\$ \*/ /\*\*\*\*\*\*\*\*\*\*\*\*\*\*\*\*\*\*\*\*\*\*\*\*\*\*\*\*\*\*\*\*\*\*\*\*\*\*\*\*\*\*\*\*\*\*\*\*\*\*\*\*\*\*\*\*\*\*\*\*\*\*\*\*\*\* \* \* FILENAME: DuneDriver/jer2\_tmc/src/soc\_jer2\_tmcapi\_cnm.c \* \* MODULE PREFIX: jer2\_tmc \* \* FILE DESCRIPTION: \* \* REMARKS: \* SW License Agreement: Dune Networks (c). CONFIDENTIAL PROPRIETARY INFORMATION. \* Any use of this Software is subject to Software License Agreement \* included in the Driver User Manual of this device. \* Any use of this Software constitutes an agreement to the terms \* of the above Software License Agreement. \*\*\*\*\*\*\*\*\*\*\*\*\*\*\*\*\*\*\*\*\*\*\*\*\*\*\*\*\*\*\*\*\*\*\*\*\*\*\*\*\*\*\*\*\*\*\*\*\*\*\*\*\*\*\*\*\*\*\*\*\*\*\*\*\*\*/ Found in path(s): \* /opt/cola/permits/1745002214\_1689590998.9917314/0/bcm-sdk-master-zip/bcm-sdkmaster/src/soc/dnx/legacy/TMC/tmc\_api\_cnm.c No license file was found, but licenses were detected in source scan. /\* \$Id: arad\_pp\_api\_lag.c,v 1.9 Broadcom SDK \$ \* \$Copyright: (c) 2016 Broadcom. \* Broadcom Proprietary and Confidential. All rights reserved.\$ \*/ Found in path(s): \* /opt/cola/permits/1745002214\_1689590998.9917314/0/bcm-sdk-master-zip/bcm-sdkmaster/src/soc/dpp/PPD/ppd\_api\_lag.c No license file was found, but licenses were detected in source scan. /\* \* \$Id\$ \* \* \$Copyright: (c) 2016 Broadcom.

\* Broadcom Proprietary and Confidential. All rights reserved.\$

```
*/
```

```
			 $SDK/systems
			 SDK 5 (02-22-04)
```
------------------------------------------------------------------------------

# Build Hints

 $-$ 

MAKE\_PAR

 Set this environment variable to "-j" to achieve fast parallel builds of the BCM drivers.

## NO\_BCM

 Typing "gmake" in a systems/<TARGETBASE>/<TARGETPLAT> directory ordinarily builds bcm\_libraries, driver\_libraries, then the BSP, and links. You can use "gmake NO\_BCM=1" to avoid recompiling bcm libraries driver libraries if they are already built to your satisfaction.

# DEBUG\_OPTIMIZE

 When debugging, use "setenv DEBUG\_OPTIMIZE FALSE" to turn off the -O flag. Optimization severely cripples debugger accuracy. If DEBUG\_OPTIMIZE is TRUE or not set, high optimization is used. Alternately you can set DEBUG\_OPTIMIZE to your own option string such as "-O3".

------------------------------------------------------------------------------

## BSP Descriptions

 $-$ 

vxworks/mousse

 Complete VxWorks BSP for the Broadcom Mousse PowerPC processor card. This BSP was originally derived from the Motorola Sandpoint BSP for MPC8240 (Kahlua), but no longer has much in common with it. Has support for MMU mapping of the BCM56xx. A primitive flash disk driver is provided, which works fine but is slow and lacks features like wear-leveling (i.e. it should really only be used for static data).

 Use "make" or "make bcm" to generate bcm.mousse. This same image will work on all supported BCM56xx devices. Use "make bcm.mousse.Z" or "make bcm.Z" to generate a compressed version; the boot ROM will also boot .Z images.

## vxworks/idtrp334

 VxWorks BSP for the Broadcom MIPS CompactPCI card with an IDT

 RC32332/RC32334 CPU. Has support for MMU mapping of the BCM56xx. Despite a large number of warnings from the linker, this code runs and drives the StataSwitch. Currently no flash disk is provided due to the large sector size.

 Use "make" or "make bcm" to generate bcm.idtrp334. This same image will work on all supported BCM56xx devices. Use "make bcm.idtrp334.Z" or "make bcm.Z" to generate a compressed version; the boot ROM will also boot .Z images.

### vxworks/jag

 VxWorks BSP for the Broadcom BCM4704 MIPS CPU-based CompactPCI card (JAG).

 Use "make" or "make bcm" to generate bcm.jag. This same image will work on all supported BCM56xx devices. Use "make bcm.jag.Z" or "make bcm.Z" to generate a compressed version; the boot ROM will also boot .Z images.

### vxworks/bmw

 Complete VxWorks BSP for the MPC8245-based SDK and reference designs from Broadcom, including: BMW (CPCI card), White Knight, Merlin, Galahad, and Lancelot.

 Use "make" or "make bcm" to generate bcm.bmw.

This same

 image will work on all supported BCM56xx devices. Use "make bcm.bmw.Z" or "make bcm.Z" to generate a compressed version; the boot ROM will also boot .Z images.

#### sim

 This directory contains a simple main program stub that allows compilation of the BCM56xx driver and diagnostics shell under Linux and Solaris. At Broadcom, this application connects via network to software Verilog simulations of the BCM56xx and other devices. Building in this directory will also compile the PCI Daemon (pcid), see below.

## sim/pcid

 This directory contains a very rudimentary StrataSwitch simulator called 'pcid', which models a subset of the chips, mainly the CMIC and other simple non-packet-switching functions. This is has been useful for writing the BCM library and diagnostics monitor commands without needing real hardware.

### drv

 Systems driver library for miscellaneous additional drivers.

 Contains VxWorks SENS (Enhanced Network Driver) for BCM. This requires either vxWorks 5.4 (Tornado 2) or VxWorks 5.3.x (Tornado 1) with the SENS patch loaded. To configure the network driver from the BCM prompt:

maca  $*$  cbit=1  $*$  Configure the network interface MAC address range if config  $1 = #$  Interactively configure and bring up port 1 # with user-specified IP parameters.

#### linux

 Linux driver directory. This directory contains the source code for kernel driver modules allowing the BCM driver and diagnostic shell to be run either in the kernel or in user mode. NOTE 1: these are not Linux kernels, just linux modules. Please refer to other README files in the systems/linux hierarchy for more information.

 NOTE 2: Broadcom is expanding and enhancing our Linux support for running the driver in both kernel mode and user mode. Broadcom can only help with problems relating to very specific versions of Linux and Linux distributions which we specify for development support (please contact your Broadcom Apps Engineer).

#### bde

 Broadcom Device Enumerator.

 This

 fundamental layer sits between the device driver and the underlying hardware and O/S and abstracts the methods for PCI setup, register access, and interrupt connection. There are currently three BDEs:

 bde/vxworks

 Simple, direct PCI access methods for VxWorks.

 bde/pli

 PCI access methods for PLI and PCID simulator.

 Here, all PCI accesses are sent via RPC to a verilog model.

 bde/linux/kern

 PCI access methods for Linux kernel.

 bde/linux/user

 PCI access methods for Linux user mode.

 Here, PCI memory space is mapped into the user process

 and device interrupts are turned into signals.

 The entire driver and diagnostics shell can run in user mode.

#### Found in path(s):

\* /opt/cola/permits/1745002214\_1689590998.9917314/0/bcm-sdk-master-zip/bcm-sdk-master/systems/README No license file was found, but licenses were detected in source scan.

/\*

\* \$Id: bfd\_pkt.h,v 1.16 Broadcom SDK \$

\* \$Copyright: (c) 2016 Broadcom.

\* Broadcom Proprietary and Confidential. All rights reserved.\$

\*

\* File: bfd\_pkt.h

\* Purpose: BFD Packet Format definitions

\* common to SDK and uKernel.

\*/

Found in path(s):

\* /opt/cola/permits/1745002214\_1689590998.9917314/0/bcm-sdk-master-zip/bcm-sdkmaster/include/soc/shared/bfd\_pkt.h No license file was found, but licenses were detected in source scan.

/\* \$Id: bsp\_info\_access.c,v 1.3 Broadcom SDK \$

\* \$Copyright: (c) 2016 Broadcom.

\* Broadcom Proprietary and Confidential. All rights reserved.\$

\*/

Found in path(s):

\* /opt/cola/permits/1745002214\_1689590998.9917314/0/bcm-sdk-master-zip/bcm-sdkmaster/src/appl/diag/dpp/bsp\_info\_access.c No license file was found, but licenses were detected in source scan.

/\*

\* \$Id: sbZfKaQsLastSentPriEntry.hx,v 1.2 Broadcom SDK \$

\* \$Copyright: (c) 2016 Broadcom.

\* Broadcom Proprietary and Confidential. All rights reserved.\$ \*/

Found in path(s):

\* /opt/cola/permits/1745002214\_1689590998.9917314/0/bcm-sdk-master-zip/bcm-sdkmaster/include/soc/sbx/qe2k/sbZfKaQsLastSentPriEntry.hx No license file was found, but licenses were detected in source scan.

/\*

\* \$Id: nlmcmcast.h,v 1.2.8.1 Broadcom SDK \$

\* \$Copyright: (c) 2016 Broadcom.

\* Broadcom Proprietary and Confidential. All rights reserved.\$

\*/

Found in path(s):

\* /opt/cola/permits/1745002214\_1689590998.9917314/0/bcm-sdk-master-zip/bcm-sdkmaster/include/soc/kbp/common/nlmcmcast.h No license file was found, but licenses were detected in source scan.

/\*

\* \$Id: sbZfKaEpBfPriTableAddr.c,v 1.2 Broadcom SDK \$

\* \$Copyright: (c) 2016 Broadcom.

\* Broadcom Proprietary and Confidential. All rights reserved.\$

\*/

Found in path(s):

\* /opt/cola/permits/1745002214\_1689590998.9917314/0/bcm-sdk-master-zip/bcm-sdkmaster/src/soc/sbx/qe2k/sbZfKaEpBfPriTableAddr.c No license file was found, but licenses were detected in source scan.

/\*

\* \$Id: utils.h,v 1.10 Broadcom SDK \$ \* \$Copyright: (c) 2016 Broadcom. \* Broadcom Proprietary and Confidential. All rights reserved.\$ \* \* File: bcm\_sand.h \* Purpose: Conversion between BCM and DNX\_SAND types, and common macros/function for \* handling Dune's code. \*/

Found in path(s):

\* /opt/cola/permits/1745002214\_1689590998.9917314/0/bcm-sdk-master-zip/bcm-sdkmaster/include/bcm\_int/dnx/legacy/utils.h No license file was found, but licenses were detected in source scan.

/\*

\* \$Id: sysconf.h,v 1.7 Broadcom SDK \$

\* \$Copyright: (c) 2016 Broadcom.

\* Broadcom Proprietary and Confidential. All rights reserved.\$

\*/

Found in path(s):

\* /opt/cola/permits/1745002214\_1689590998.9917314/0/bcm-sdk-master-zip/bcm-sdkmaster/include/appl/diag/sysconf.h No license file was found, but licenses were detected in source scan.

/\*

\* \$Id: northstar\_service.c,v 1.17 Broadcom SDK \$

\*

\* \$Copyright: (c) 2016 Broadcom.

\* Broadcom Proprietary and Confidential. All rights reserved.\$

\*/

Found in path(s):

\* /opt/cola/permits/1745002214\_1689590998.9917314/0/bcm-sdk-master-zip/bcm-sdkmaster/src/soc/robo/gex/northstar/northstar\_service.c No license file was found, but licenses were detected in source scan.

/\*

\* \$Id: tdm\_ap\_parse.c.\$

- \* \$Copyright: (c) 2016 Broadcom.
- \* Broadcom Proprietary and Confidential. All rights reserved.\$
- \* \$All Rights Reserved.\$

\* TDM chip based printing and parsing functions \*/

Found in path(s): \* /opt/cola/permits/1745002214\_1689590998.9917314/0/bcm-sdk-master-zip/bcm-sdkmaster/src/soc/esw/tdm/apache/tdm\_ap\_parse.c No license file was found, but licenses were detected in source scan.

/\*

\*

\* \$Id: bmacsec\_timesync\_defs.h,v 1.1 Broadcom SDK \$

\* \$Copyright: (c) 2016 Broadcom.

\* Broadcom Proprietary and Confidential. All rights reserved.\$

\*/

# Found in path(s):

\* /opt/cola/permits/1745002214\_1689590998.9917314/0/bcm-sdk-master-zip/bcm-sdkmaster/src/soc/phy/fcmap/include/bmacsec\_timesync\_defs.h No license file was found, but licenses were detected in source scan.

/\*

- \* \$Id: configSdkPost.h,v 1.4 Broadcom SDK \$
- \* \$Copyright: (c) 2016 Broadcom.

\* Broadcom Proprietary and Confidential. All rights reserved.\$

\* Description: This file configure the VxWorks kernel to includes

- additional components necessary for SDK.
- \* Includes this file immediately after configAll.h
- \* in your BSP config.h
- \*/

Found in path(s):

\* /opt/cola/permits/1745002214\_1689590998.9917314/0/bcm-sdk-master-zip/bcm-sdkmaster/systems/vxworks/gto/mpc8548/vxworks-6.5/configSdkPost.h No license file was found, but licenses were detected in source scan.

```
/* $Id: jer2_tmc_api_general.c,v 1.11 Broadcom SDK $
* $Copyright: (c) 2016 Broadcom.
* Broadcom Proprietary and Confidential. All rights reserved.$
*/
/******************************************************************
*
* FILENAME: DuneDriver/jer2_tmc/src/soc_jer2_tmcapi_general.c
*
* MODULE PREFIX: soc_petra
*
* FILE DESCRIPTION:
*
* REMARKS:
```
\* SW License Agreement: Dune Networks (c). CONFIDENTIAL PROPRIETARY INFORMATION.

\* Any use of this Software is subject to Software License Agreement

\* included in the Driver User Manual of this device.

\* Any use of this Software constitutes an agreement to the terms

\* of the above Software License Agreement.

\*\*\*\*\*\*\*\*\*\*\*\*\*\*\*\*\*\*\*\*\*\*\*\*\*\*\*\*\*\*\*\*\*\*\*\*\*\*\*\*\*\*\*\*\*\*\*\*\*\*\*\*\*\*\*\*\*\*\*\*\*\*\*\*\*\*/

Found in path(s):

\* /opt/cola/permits/1745002214\_1689590998.9917314/0/bcm-sdk-master-zip/bcm-sdkmaster/src/soc/dnx/legacy/TMC/tmc\_api\_general.c No license file was found, but licenses were detected in source scan.

/\*

\* \$Id: nlmcmtwolevelgp.c,v 1.2.8.1 Broadcom SDK \$

\* \$Copyright: (c) 2016 Broadcom.

\* Broadcom Proprietary and Confidential. All rights reserved.\$

\*/

Found in path(s):

\* /opt/cola/permits/1745002214\_1689590998.9917314/0/bcm-sdk-master-zip/bcm-sdkmaster/src/soc/kbp/common/nlmcmtwolevelgp.c No license file was found, but licenses were detected in source scan.

/\* \$Id: sand\_api\_ssr.c,v 1.5 Broadcom SDK \$

\* \$Copyright: (c) 2016 Broadcom.

\* Broadcom Proprietary and Confidential. All rights reserved.\$

/\*\*\*\*\*\*\*\*\*\*\*\*\*\*\*\*\*\*\*\*\*\*\*\*\*\*\*\*\*\*\*\*\*\*\*\*\*\*\*\*\*\*\*\*\*\*\*\*\*\*\*\*\*\*\*\*\*\*\*\*\*\*\*\*\*\*

\*

\*

\*

\*/

\* FILENAME: dnx\_sand\_ssr.c

\* AUTHOR: Dune (U.C.)

\* FILE DESCRIPTION:

\*

\* REMARKS:

\*

\* SW License Agreement: Dune Networks (c). CONFIDENTIAL PROPRIETARY INFORMATION.

\* Any use of this Software is subject to Software License Agreement

\* included in the Driver User Manual of this device.

\* Any use of this Software constitutes an agreement to the terms

\* of the above Software License Agreement.

\*\*\*\*\*\*\*\*\*\*\*\*\*\*\*\*\*\*\*\*\*\*\*\*\*\*\*\*\*\*\*\*\*\*\*\*\*\*\*\*\*\*\*\*\*\*\*\*\*\*\*\*\*\*\*\*\*\*\*\*\*\*\*\*\*\*\*/

Found in path(s):

\* /opt/cola/permits/1745002214\_1689590998.9917314/0/bcm-sdk-master-zip/bcm-sdkmaster/src/soc/dnx/legacy/SAND/Management/sand\_api\_ssr.c

No license file was found, but licenses were detected in source scan.

/\* \$Id: ui\_fap21v\_acc\_inq.c,v 1.5 Broadcom SDK \$ \* \$Copyright: (c) 2016 Broadcom. \* Broadcom Proprietary and Confidential. All rights reserved.\$ \*/ Found in path(s): \* /opt/cola/permits/1745002214\_1689590998.9917314/0/bcm-sdk-master-zip/bcm-sdkmaster/src/appl/dpp/UserInterface/ui\_fap21v\_acc\_inq.c No license file was found, but licenses were detected in source scan. /\* \$Id: jer2\_tmc\_api\_multicast\_ingress.c,v 1.6 Broadcom SDK \$ \* \$Copyright: (c) 2016 Broadcom. \* Broadcom Proprietary and Confidential. All rights reserved.\$ \*/ /\*\*\*\*\*\*\*\*\*\*\*\*\*\*\*\*\*\*\*\*\*\*\*\*\*\*\*\*\*\*\*\*\*\*\*\*\*\*\*\*\*\*\*\*\*\*\*\*\*\*\*\*\*\*\*\*\*\*\*\*\*\*\*\*\*\* \* \* FILENAME: DuneDriver/jer2\_tmc/src/soc\_jer2\_tmcapi\_multicast\_ingress.c \* \* MODULE PREFIX: soc\_jer2\_tmcmult\_ing \* \* FILE DESCRIPTION: refer to H file. \* \* REMARKS: \* SW License Agreement: Dune Networks (c). CONFIDENTIAL PROPRIETARY INFORMATION. \* Any use of this Software is subject to Software License Agreement \* included in the Driver User Manual of this device. \* Any use of this Software constitutes an agreement to the terms \* of the above Software License Agreement. \*\*\*\*\*\*\*\*\*\*\*\*\*\*\*\*\*\*\*\*\*\*\*\*\*\*\*\*\*\*\*\*\*\*\*\*\*\*\*\*\*\*\*\*\*\*\*\*\*\*\*\*\*\*\*\*\*\*\*\*\*\*\*\*\*\*/ Found in path(s): \* /opt/cola/permits/1745002214\_1689590998.9917314/0/bcm-sdk-master-zip/bcm-sdkmaster/src/soc/dnx/legacy/TMC/tmc\_api\_multicast\_ingress.c No license file was found, but licenses were detected in source scan. /\* \* \$Id: sbZfFabBm3200BwDstEntry.c,v 1.4 Broadcom SDK \$ \* \$Copyright: (c) 2016 Broadcom. \* Broadcom Proprietary and Confidential. All rights reserved.\$ \*/ /\* \* \$Id: sbZfFabBm3200BwDstEntry.c,v 1.4 Broadcom SDK \$ \* \$Copyright (c) 2012 Broadcom Corporation \* All rights reserved.\$ \*/

Found in path(s):

\* /opt/cola/permits/1745002214\_1689590998.9917314/0/bcm-sdk-master-zip/bcm-sdkmaster/src/soc/sbx/fabric/sbZfFabBm3200BwDstEntry.c No license file was found, but licenses were detected in source scan.

/\*

\* \$Id: multicast.c,v 1.48 Broadcom SDK \$

- \* \$Copyright: (c) 2016 Broadcom.
- \* Broadcom Proprietary and Confidential. All rights reserved.\$
- \*

```
* File: multicast.c
```
\* Purpose: Manages multicast functions

\*/

Found in path(s):

\* /opt/cola/permits/1745002214\_1689590998.9917314/0/bcm-sdk-master-zip/bcm-sdkmaster/src/bcm/esw/triumph2/multicast.c

No license file was found, but licenses were detected in source scan.

/\*

- \* \$Id: phy.h,v 1.121 Broadcom SDK \$
- \* \$Copyright: (c) 2016 Broadcom.
- \* Broadcom Proprietary and Confidential. All rights reserved.\$

\*

- \* Useful constants and routines for PHY chips which
- \* run with Orion (10/100/1000 Mb/s enet) and use MII, GMII,
- \* or 8b/10b Serdes interfaces.
- \*
- \* See Also: IEEE 802.3 (1998) Local and Metropolitan Area Networks
- \* Sections 22.2.4-XX

\*/

Found in path(s):

\* /opt/cola/permits/1745002214\_1689590998.9917314/0/bcm-sdk-master-zip/bcm-sdk-master/include/soc/phy.h No license file was found, but licenses were detected in source scan.

/\*----------------------------------------------------------------------

```
* : temod_enum_defines.h,
```
 $*$  : n  $*$ 

```
* Broadcom Corporation
```
- \* Proprietary and Confidential information
- \* All rights reserved
- \* This source file is the property of Broadcom Corporation, and
- \* may not be copied or distributed in any isomorphic form without the
- \* prior written consent of Broadcom Corporation.

```
*
```
 $*$ 

############### THIS FILE IS AUTOMATICALLY GENERATED. ###############

############### DO !! NOT !! MANUALLY EDIT THIS FILE.

###############

\*---------------------------------------------------------------------

\* Description: This file contains enums, elems, and doxygen comments

\* needed for SerDes Configuration programs.

- \*---------------------------------------------------------------------
- \* CVS INFORMATION:
- \* Please see inc/enum\_desc.txt for CVS information.
- \*----------------------------------------------------------------------
- \*/
- /\*
- \* \$Id: \$
- \* \$Copyright: (c) 2016 Broadcom.
- \* Broadcom Proprietary and Confidential. All rights reserved.\$

\*/

Found in path(s):

\* /opt/cola/permits/1745002214\_1689590998.9917314/0/bcm-sdk-master-zip/bcm-sdkmaster/libs/phymod/chip/tsce/tier1/temod\_enum\_defines.c

\* /opt/cola/permits/1745002214\_1689590998.9917314/0/bcm-sdk-master-zip/bcm-sdk-

master/libs/phymod/chip/tsce/tier1/temod\_enum\_defines.h

No license file was found, but licenses were detected in source scan.

/\*

```
* DO NOT EDIT THIS FILE!
```

```
* This file is auto-generated.
```
- \* Edits to this file will be lost when it is regenerated.
- \*
- \* \$Id: api\_ref.h,v 1.7 Broadcom SDK \$
- \* \$Copyright: (c) 2016 Broadcom.
- \* Broadcom Proprietary and Confidential. All rights reserved.\$
- \*

```
* File:	api_ref.h
```
\* Purpose: BCM API routines reference

```
* Generator:	mkdispatch
```
\* Generated: Fri Aug 19 23:36:26 2011

```
*/
```
Found in path(s):

\* /opt/cola/permits/1745002214\_1689590998.9917314/0/bcm-sdk-master-zip/bcm-sdkmaster/include/bcm\_int/api\_ref.h No license file was found, but licenses were detected in source scan.

#

# \$Id: config-sbx-c3-12x10g-ilkn100.bcm,v 1.1 Broadcom SDK \$

# \$Copyright: (c) 2016 Broadcom.

# Broadcom Proprietary and Confidential. All rights reserved.\$

# Example configuration file for C3 SBX 10x10G setup

#

### ddr3\_auto\_tune=0

# Default microcode is g3p1 # - g3p1 linecard Caladan3/Sirius # - g3p1a lincard Caladan3/Arad bcm88030\_ucode.0=g3p1

#TDM 12x10G with wdrr bcm88030\_config=28

#Following is applicable only to B0

#ucode\_num\_ports.0=12

#ucode\_port.port1.0=clport0.xe.0.0-1/0/192/3:il1.il100.0.0-1/64/128 #ucode\_port.port2.0=clport0.xe.0.1-1/1/195/3:il1.il100.0.1-1/65/129 #ucode\_port.port3.0=clport0.xe.0.2-1/2/198/3:il1.il100.0.2-1/66/130 #ucode\_port.port4.0=clport0.xe.0.3-1/3/201/3:il1.il100.0.3-1/67/131 #ucode\_port.port5.0=clport0.xe.1.0-1/4/204/3:il1.il100.0.4-1/68/132 #ucode\_port.port6.0=clport0.xe.1.1-1/5/207/3:il1.il100.0.5-1/69/133 #ucode\_port.port7.0=clport0.xe.1.2-1/6/210/3:il1.il100.0.6-1/70/134 #ucode\_port.port8.0=clport0.xe.1.3-1/7/213/3:il1.il100.0.7-1/71/135 #ucode\_port.port9.0=clport0.xe.2.0-1/8/216/3:il1.il100.0.8-1/72/136 #ucode\_port.port10.0=clport0.xe.2.1-1/9/219/3:il1.il100.0.9-1/73/137 #ucode\_port.port11.0=clport0.xe.2.2-1/10/222/3:il1.il100.0.10-1/74/138 #ucode\_port.port12.0=clport0.xe.2.3-1/11/225/3:il1.il100.0.11-1/75/139

ucode\_num\_ports.0=12

ucode\_port.port1.0=clport0.xe.0.0-1/0/192/3:il1.il100.0.0-1/64/128 ucode\_port.port2.0=clport0.xe.0.1-1/1/195/3:il1.il100.0.1-1/65/129 ucode\_port.port3.0=clport0.xe.0.2-1/2/198/3:il1.il100.0.2-1/66/130 ucode\_port.port4.0=clport0.xe.0.3-1/3/201/1:il1.il100.0.3-1/67/131 ucode\_port.port5.0=clport0.xe.1.0-1/4/202/1:il1.il100.0.4-1/68/132 ucode\_port.port6.0=clport0.xe.1.1-1/5/203/1:il1.il100.0.5-1/69/133 ucode\_port.port7.0=clport0.xe.1.2-1/6/204/1:il1.il100.0.6-1/70/134 ucode\_port.port8.0=clport0.xe.1.3-1/7/205/1:il1.il100.0.7-1/71/135 ucode\_port.port9.0=clport0.xe.2.0-1/8/206/1:il1.il100.0.8-1/72/136 ucode\_port.port10.0=clport0.xe.2.1-1/9/207/1:il1.il100.0.9-1/73/137 ucode\_port.port11.0=clport0.xe.2.2-1/10/208/1:il1.il100.0.10-1/74/138 ucode\_port.port12.0=clport0.xe.2.3-1/11/209/1:il1.il100.0.11-1/75/139

#App

 reserved queue app\_queues\_start=123 app\_queues\_num= $2$ config\_queue123\_tdm28=1000,1000,1000,500,200,200 config\_queue124\_tdm28=1000,1000,1000,500,200,200

#### #WDRR Weights

wdrr\_weight\_queue\_49=16 wdrr\_weight\_queue\_64=255 wdrr\_weight\_queue\_65=255 wdrr\_weight\_queue\_66=255 wdrr\_weight\_queue\_67=255 wdrr\_weight\_queue\_68=255 wdrr\_weight\_queue\_69=255 wdrr\_weight\_queue\_70=255 wdrr\_weight\_queue\_71=255 wdrr\_weight\_queue\_72=255 wdrr\_weight\_queue\_73=255 wdrr\_weight\_queue\_74=255 wdrr\_weight\_queue\_75=255 wdrr\_weight\_queue\_123=255 wdrr\_weight\_queue\_124=1

diag\_emulator\_partial\_init=0 #lrp\_bypass=1 load\_firmware=0x1

xgxs\_rx\_lane\_map\_xe0=0x1230 xgxs\_rx\_lane\_map\_xe4=0x1032 xgxs\_rx\_lane\_map\_xe8=0x1230

xgxs\_tx\_lane\_map\_xe0=0x1032 xgxs\_tx\_lane\_map\_xe4=0x3210 xgxs\_tx\_lane\_map\_xe8=0x1032

phy\_xaui\_rx\_polarity\_flip\_xe0=0x0001 phy\_xaui\_rx\_polarity\_flip\_xe1=0x0000 phy\_xaui\_rx\_polarity\_flip\_xe2=0x0000 phy\_xaui\_rx\_polarity\_flip\_xe3=0x0001 phy\_xaui\_rx\_polarity\_flip\_xe4=0x0001 phy\_xaui\_rx\_polarity\_flip\_xe5=0x0001 phy\_xaui\_rx\_polarity\_flip\_xe6=0x0001 phy\_xaui\_rx\_polarity\_flip\_xe7=0x0001 phy\_xaui\_rx\_polarity\_flip\_xe8=0x0001 phy\_xaui\_rx\_polarity\_flip\_xe9=0x0001 phy\_xaui\_rx\_polarity\_flip\_xe10=0x0000 phy\_xaui\_rx\_polarity\_flip\_xe11=0x0001

phy\_xaui\_tx\_polarity\_flip\_xe0=0x0001 phy\_xaui\_tx\_polarity\_flip\_xe1=0x0001 phy\_xaui\_tx\_polarity\_flip\_xe2=0x0000

```
phy_xaui_tx_polarity_flip_xe3=0x0000
phy_xaui_tx_polarity_flip_xe4=0x0001
phy_xaui_tx_polarity_flip_xe5=0x0001
phy_xaui_tx_polarity_flip_xe6=0x0001
phy_xaui_tx_polarity_flip_xe7=0x0001
phy_xaui_tx_polarity_flip_xe8=0x0000
phy_xaui_tx_polarity_flip_xe9=0x0000
phy_xaui_tx_polarity_flip_xe10=0x0001
phy_xaui_tx_polarity_flip_xe11=0x0001
```
 $\#C3$ 

 Fabric side HG[126] in TDM3/1 lane swap xgxs\_rx\_lane\_map\_core0\_il0=0x1032 xgxs\_rx\_lane\_map\_core1\_il0=0x3210 xgxs\_rx\_lane\_map\_core2\_il0=0x1032

xgxs\_tx\_lane\_map\_core0\_il0=0x1032 xgxs\_tx\_lane\_map\_core1\_il0=0x3210 xgxs\_tx\_lane\_map\_core2\_il0=0x1032

port\_init\_speed\_il0=10312

```
#
```
#### KBP bus

esm\_serdes\_rx\_polarity\_flip=0xffffff esm\_serdes\_rx\_lane\_map\_core0=0x1032 esm\_serdes\_rx\_lane\_map\_core2=0x1032 esm\_serdes\_tx\_lane\_map\_core1=0x1032 esm\_serdes\_tx\_lane\_map\_core4=0x1032 ext\_tcam\_tx\_lane\_swap=1 ext\_tcam\_rx\_lane\_swap=1

#Path to uCode for HPPC tests #c3\_ucode\_path=/broadcom/ucode

```
ddr3_tune_addrc_ci14=0x000000ae
```

```
ddr3_tune_wr_dq_wl1_ci14=0x94949494,0x94949494,0x93939393,0x93939393
ddr3 tune wr dq wl0 ci14=0x94949494,0x94949494,0x939393933,0x9393939393
ddr3 tune wr dq ci14=0x80808080
ddr3 tune vref ci14=0x00000820
ddr3_tune_rd_dqs_ci14=0x99999494,0x96969999
ddr3_tune_rd_dq_wl1_rn_ci14=0x8a8a8a8a,0x8a8a8a8a,0x8a8a8a8a,0x8a8a8a8a
ddr3_tune_rd_dq_wl0_rn_ci14=0x84848484,0x84848484,0x8b8b8b8b,0x8b8b8b8b
ddr3 tune rd dq wl1 rp ci14=0x8a8a8a8a,0x8a8a8a8a,0x8a8a8a8a,0x8a8a8a8a8a
ddr3 tune rd dq wl0 rp ci14=0x84848484,0x84848484,0x8b8b8b8b,0x8b8b8b8b8b
ddr3 tune rd en ci14=0x00989997,0x009a9b9a
```
- ddr3\_tune\_rd\_data\_dly\_ci14=0x00000404
- ddr3 tune addrc  $ci12=0x000000b1$
- ddr3\_tune\_wr\_dq\_wl1\_ci12=0x93939393,0x93939393,0x93939393,0x93939393
- ddr3\_tune\_wr\_dq\_wl0\_ci12=0x94949494,0x94949494,0x93939393,0x93939393
- ddr3\_tune\_wr\_dq\_ci12=0x80808080
- ddr3\_tune\_vref\_ci12=0x0000079e
- ddr3\_tune\_rd\_dqs\_ci12=0x98989999,0x98989494
- ddr3\_tune\_rd\_dq\_wl1\_rn\_ci12=0x84848484,0x84848484,0x8a8a8a8a,0x8a8a8a8a ddr3\_tune\_rd\_dq\_wl0\_rn\_ci12=0x89898989,0x89898989,0x8a8a8a8a,0x8a8a8a8a ddr3\_tune\_rd\_dq\_wl1\_rp\_ci12=0x84848484,0x84848484,0x8a8a8a8a,0x8a8a8a8a8a ddr3\_tune\_rd\_dq\_wl0\_rp\_ci12=0x89898989,0x89898989,0x8a8a8a8a,0x8a8a8a8a
- ddr3\_tune\_rd\_en\_ci12=0x009b9b9c,0x00979996
- ddr3 tune rd data dly ci12=0x00000404
- ddr3\_tune\_addrc\_ci10=0x000000af
- ddr3\_tune\_wr\_dq\_wl1\_ci10=0x92929292,0x92929292,0x93939393,0x93939393
- ddr3 tune wr dq wl0 ci10=0x93939393,0x93939393,0x92929292,0x9292929292
- ddr3\_tune\_wr\_dq\_ci10=0x80808080
- ddr3\_tune\_vref\_ci10=0x000007df
- ddr3\_tune\_rd\_dqs\_ci10=0x98989797,0x98989292
- ddr3\_tune\_rd\_dq\_wl1\_rn\_ci10=0x83838383,0x83838383,0x8a8a8a8a,0x8a8a8a8a ddr3\_tune\_rd\_dq\_wl0\_rn\_ci10=0x89898989.0x89898989.0x8b8b8b8b.0x8b8b8b8b8b ddr3\_tune\_rd\_dq\_wl1\_rp\_ci10=0x83838383,0x83838383,0x8a8a8a8a,0x8a8a8a8a
- ddr3\_tune\_rd\_dq\_wl0\_rp\_ci10=0x89898989,0x89898989,0x8b8b8b8b,0x8b8b8b8b
- ddr3 tune rd en ci10=0x00a2a3a2,0x009fa19d
- ddr3\_tune\_rd\_data\_dly\_ci10=0x00000404
- ddr3 tune addrc ci8=0x000000b1
- ddr3\_tune\_wr\_dq\_wl1\_ci8=0x93939393,0x93939393,0x94949494,0x94949494
- ddr3\_tune\_wr\_dq\_wl0\_ci8=0x94949494,0x94949494,0x94949494,0x94949494
- ddr3 tune wr dq  $ci8=0x80808080$
- ddr3 tune vref ci8=0x0000079e
- ddr3\_tune\_rd\_dqs\_ci8=0x9a9a9999,0x99999797
- ddr3\_tune\_rd\_dq\_wl1\_rn\_ci8=0x89898989,0x89898989,0x8a8a8a8a,0x8a8a8a8a ddr3\_tune\_rd\_dq\_wl0\_rn\_ci8=0x8a8a8a8a,0x8a8a8a8a,0x8d8d8d8d,0x8d8d8d8d ddr3\_tune\_rd\_dq\_wl1\_rp\_ci8=0x89898989,0x89898989,0x8a8a8a8a,0x8a8a8a8a ddr3\_tune\_rd\_dq\_wl0\_rp\_ci8=0x8a8a8a8a,0x8a8a8a8a,0x8d8d8d8d,0x8d8d8d8d
- ddr3\_tune\_rd\_en\_ci8=0x00969796,0x00999b98
- ddr3\_tune\_rd\_data\_dly\_ci8=0x00000404
- ddr3\_tune\_addrc\_ci6=0x000000b3
- ddr3\_tune\_wr\_dq\_wl1\_ci6=0x93939393,0x93939393,0x95959595,0x95959595
- ddr3\_tune\_wr\_dq\_wl0\_ci6=0x94949494,0x94949494,0x94949494,0x94949494
- ddr3 tune wr dq  $ci6=0x80808080$
- ddr3 tune vref ci6=0x0000079e
- ddr3 tune rd dqs ci6=0x93939292,0x98989999
- ddr3\_tune\_rd\_dq\_wl1\_rn\_ci6=0x89898989,0x89898989,0x8c8c8c8c,0x8c8c8c8c ddr3\_tune\_rd\_dq\_wl0\_rn\_ci6=0x82828282.0x82828282.0x848484848484848484848484 ddr3 tune rd dq wl1 rp ci6=0x89898989,0x89898989,0x8c8c8c8c,0x8c8c8c8c ddr3 tune rd dq wl0 rp ci6=0x82828282,0x82828282,0x84848484,0x8484848484 ddr3 tune rd en ci6=0x00999a99.0x00979896
	- **Open Source Used In NXOS-MDS Platform 9.4.2a 11762**
- ddr3\_tune\_rd\_data\_dly\_ci6=0x00000404
- ddr3 tune addrc  $ci4=0x000000b2$
- ddr3\_tune\_wr\_dq\_wl1\_ci4=0x94949494,0x94949494,0x94949494,0x94949494
- ddr3\_tune\_wr\_dq\_wl0\_ci4=0x93939393,0x93939393,0x93939393,0x93939393
- ddr3\_tune\_wr\_dq\_ci4=0x80808080
- ddr3\_tune\_vref\_ci4=0x0000079e
- ddr3 tune rd dqs  $ci4=0x9a9a9595,0x9a9a9999$
- ddr3\_tune\_rd\_dq\_wl1\_rn\_ci4=0x8a8a8a8a,0x8a8a8a8a,0x8d8d8d8d,0x8d8d8d8d ddr3\_tune\_rd\_dq\_wl0\_rn\_ci4=0x84848484,0x84848484,0x8c8c8c8c,0x8c8c8c8c
- ddr3\_tune\_rd\_dq\_wl1\_rp\_ci4=0x8a8a8a8a,0x8a8a8a8a,0x8d8d8d8d,0x8d8d8d8d8d8d
- ddr3\_tune\_rd\_dq\_wl0\_rp\_ci4=0x84848484,0x84848484,0x8c8c8c8c,0x8c8c8c8c
- ddr3\_tune\_rd\_en\_ci4=0x009c9d9c,0x00999a98
- ddr3 tune rd data dly ci4=0x00000404
- ddr3\_tune\_addrc\_ci2=0x000000b2
- ddr3\_tune\_wr\_dq\_wl1\_ci2=0x94949494,0x94949494,0x93939393,0x93939393
- ddr3 tune wr dq wl0 ci2=0x94949494,0x94949494,0x93939393,0x9393939393
- ddr3\_tune\_wr\_dq\_ci2=0x80808080
- ddr3\_tune\_vref\_ci2=0x000007df
- ddr3\_tune\_rd\_dqs\_ci2=0x97979797,0x97979898
- ddr3\_tune\_rd\_dq\_wl1\_rn\_ci2=0x89898989,0x89898989,0x8a8a8a8a,0x8a8a8a8a ddr3\_tune\_rd\_dq\_wl0\_rn\_ci2=0x89898989,0x89898989,0x8a8a8a8a,0x8a8a8a8a8a ddr3\_tune\_rd\_dq\_wl1\_rp\_ci2=0x89898989,0x89898989,0x8a8a8a8a,0x8a8a8a8a
- ddr3\_tune\_rd\_dq\_wl0\_rp\_ci2=0x89898989,0x89898989,0x8a8a8a8a,0x8a8a8a8a
- ddr3 tune rd en ci2=0x009e9e9f,0x00a3a3a3
- ddr3\_tune\_rd\_data\_dly\_ci2=0x00000404
- ddr3 tune addrc ci0=0x000000b2
- ddr3 tune wr dq wl1 ci0=0x94949494,0x949494,0x94949494,0x9494949494
- ddr3\_tune\_wr\_dq\_wl0\_ci0=0x94949494,0x94949494,0x94949494,0x94949494
- ddr3 tune wr dq  $ci0=0x80808080$
- ddr3\_tune\_vref\_ci0=0x000007df
- ddr3\_tune\_rd\_dqs\_ci0=0x94949393,0x92929595
- ddr3\_tune\_rd\_dq\_wl1\_rn\_ci0=0x89898989.0x89898989.0x838383838383838383838383838383
- ddr3\_tune\_rd\_dq\_wl0\_rn\_ci0=0x84848484,0x84848484,0x84848484,0x84848484
- ddr3\_tune\_rd\_dq\_wl1\_rp\_ci0=0x89898989,0x89898989,0x83838383,0x83838383
- ddr3\_tune\_rd\_dq\_wl0\_rp\_ci0=0x84848484,0x84848484,0x84848484,0x84848484
- ddr3\_tune\_rd\_en\_ci0=0x00a1a1a1,0x009c9d9c
- ddr3\_tune\_rd\_data\_dly\_ci0=0x00000404

# Found

- in path(s):
- \* /opt/cola/permits/1745002214\_1689590998.9917314/0/bcm-sdk-master-zip/bcm-sdk-master/rc/config-sbx-c3-nj-12x10g-ilkn100.bcm
- No license file was found, but licenses were detected in source scan.
- $/*$  \$Id: ui\_timna\_api.c.v 1.4 Broadcom SDK \$
- \* \$Copyright: (c) 2016 Broadcom.
- \* Broadcom Proprietary and Confidential. All rights reserved.\$
- \*/

Found in path(s):

\* /opt/cola/permits/1745002214\_1689590998.9917314/0/bcm-sdk-master-zip/bcm-sdkmaster/src/appl/dpp/UserInterface/ui\_timna\_api.c No license file was found, but licenses were detected in source scan.

/\*

\* \$Id: oam.c,v 1.148 2013/09/17 10:45:12 Exp \$

\* \$Copyright: (c) 2016 Broadcom.

- \* Broadcom Proprietary and Confidential. All rights reserved.\$
- \*

```
* File: cint_utils_oam.c
```
\* Purpose: Utility functions and variables to be used by all OAM/BFD cints \*/

Found in path(s):

\* /opt/cola/permits/1745002214\_1689590998.9917314/0/bcm-sdk-master-zip/bcm-sdkmaster/src/examples/dpp/utility/cint\_utils\_oam.c No license file was found, but licenses were detected in source scan.

/\* \$Id: jer2\_arad\_api\_ingress\_traffic\_mgmt.c,v 1.20 Broadcom SDK \$

\* \$Copyright: (c) 2016 Broadcom.

\* Broadcom Proprietary and Confidential. All rights reserved.\$ \*/

Found in path(s):

\* /opt/cola/permits/1745002214\_1689590998.9917314/0/bcm-sdk-master-zip/bcm-sdkmaster/src/soc/dnx/legacy/ARAD/arad\_api\_ingress\_traffic\_mgmt.c No license file was found, but licenses were detected in source scan.

/\* \$Id: ref\_design\_petra\_starter.h,v 1.3 Broadcom SDK \$

\* \$Copyright: (c) 2016 Broadcom.

\* Broadcom Proprietary and Confidential. All rights reserved.\$

\*/

Found in path(s):

\* /opt/cola/permits/1745002214\_1689590998.9917314/0/bcm-sdk-master-zip/bcm-sdkmaster/include/appl/diag/dpp/ref\_design\_petra\_starter.h No license file was found, but licenses were detected in source scan.

/\* \$Id: field.c,v 1.581 Broadcom SDK \$

```
* $Copyright: (c) 2016 Broadcom.
```
\* Broadcom Proprietary and Confidential. All rights reserved.\$

\*

```
* File: field.c
```
\* Purpose: BCM56504 Field Processor installation functions.

```
*/
```
Found in path(s):

\* /opt/cola/permits/1745002214\_1689590998.9917314/0/bcm-sdk-master-zip/bcm-sdkmaster/src/bcm/esw/firebolt/field.c No license file was found, but licenses were detected in source scan.

/\*

```
* $Id: field.h,v 1.22 Broadcom SDK $
* $Copyright: (c) 2016 Broadcom.
* Broadcom Proprietary and Confidential. All rights reserved.$
*
* Module: Field Processor APIs
*
* Purpose:
* 'Field Processor' (FP) API for BCM88200 (SBX FE-2000 + Guadalupe-2000)
*/
```
Found in path(s):

\* /opt/cola/permits/1745002214\_1689590998.9917314/0/bcm-sdk-master-zip/bcm-sdkmaster/include/bcm\_int/sbx/fe2000/field.h No license file was found, but licenses were detected in source scan.

/\*

```
* $Id: sbZfFabBm9600LinkFailureInfo.hx,v 1.2 Broadcom SDK $
```
\* \$Copyright: (c) 2016 Broadcom.

\* Broadcom Proprietary and Confidential. All rights reserved.\$

\*/

Found in path(s):

\* /opt/cola/permits/1745002214\_1689590998.9917314/0/bcm-sdk-master-zip/bcm-sdkmaster/include/soc/sbx/fabric/sbZfFabBm9600LinkFailureInfo.hx No license file was found, but licenses were detected in source scan.

/\*

```
* $Id: topo.h,v 1.4 Broadcom SDK $
```
\* \$Copyright: (c) 2016 Broadcom.

\* Broadcom Proprietary and Confidential. All rights reserved.\$

\*/

Found in path(s):

\* /opt/cola/permits/1745002214\_1689590998.9917314/0/bcm-sdk-master-zip/bcm-sdkmaster/include/bcm\_int/common/topo.h No license file was found, but licenses were detected in source scan.

/\*

```
* $Id: TkOsSync.h,v 1.3 Broadcom SDK $
```

```
* $Copyright: (c) 2016 Broadcom.
```

```
* Broadcom Proprietary and Confidential. All rights reserved.$
```
\*

```
* File: TkOsDataTxRx.h
* Purpose:
*
*/
Found in path(s):
* /opt/cola/permits/1745002214_1689590998.9917314/0/bcm-sdk-master-zip/bcm-sdk-
master/include/soc/ea/tk371x/TkOsSync.h
No license file was found, but licenses were detected in source scan.
/********************************************************************************************
   ********************************************************************************************
** Revision : $Id: falcon_api_uc_vars_rdwr_defns.h 857 2015-01-16 22:22:38Z kirand \frac{1}{2} *
** Description : Read/Write macros to Falcon IP's uC RAM's User variables *
** $Copyright: (c) 2016 Broadcom.
* Broadcom Proprietary and Confidential. All rights reserved.$ *
* No portions of this material may be reproduced in any form without *
* the written
 permission of: *
    Broadcom Corporation
    5300 California Avenue
* Irvine, CA 92617 *
** All information contained in this document is Broadcom Corporation *
* company private proprietary, and trade secret. *
*********************************************************************************************
********************************************************************************************/
Found in path(s):
* /opt/cola/permits/1745002214_1689590998.9917314/0/bcm-sdk-master-zip/bcm-sdk-
master/libs/phymod/chip/madura/tier1/madura_serdes/falcon_madura_src/falcon_madura_api_uc_vars_rdwr_defns.
h
*
 /opt/cola/permits/1745002214_1689590998.9917314/0/bcm-sdk-master-zip/bcm-sdk-
master/libs/phymod/chip/sesto/tier1/sesto_serdes/falcon_furia_sesto_src/falcon_sesto_api_uc_vars_rdwr_defns.h
No license file was found, but licenses were detected in source scan.
/* $Id: qos.h,v 1.2 Broadcom SDK $
* $Copyright: (c) 2016 Broadcom.
* Broadcom Proprietary and Confidential. All rights reserved.$
```
\* This file contains QOS module definitions internal to the BCM library.

\*/

\*

Found in path(s):

\* /opt/cola/permits/1745002214\_1689590998.9917314/0/bcm-sdk-master-zip/bcm-sdkmaster/include/bcm\_int/esw/qos.h No license file was found, but licenses were detected in source scan.

/\*

# DESCRIPTION

This module provides a generic boot ROM facility. The target-specific romInit.s module performs the minimal preliminary board initialization and then jumps to the C routine romStart(). This routine, still executing out of ROM, copies the first stage of the startup code to a RAM address and jumps to it. The next stage clears memory and then uncompresses the remainder of ROM into the final VxWorks ROM image in RAM.

A modified version of the Public Domain \f3zlib\fP library is used to uncompress the VxWorks boot ROM executable linked with it. Compressing object code typically achieves over 55% compression, permitting much larger systems to be burned into ROM. The only expense is the added few seconds delay while the first two stages complete.

## ROM AND RAM MEMORY LAYOUT

Example memory layout for a 1-megabyte board: .CS  $-$ --------------  $0x00100000 =$  LOCAL MEM SIZE = sysMemTop() | | | RAM | | 0 filled | | |  $\left| \frac{\text{---}}{\text{---}} \right| = \frac{\text{(romInit+ROM\_COPY\_SIZE)}}{\text{---}}$  or binArrayStart | ROM image | |----------- | 0x00090000 = RAM\_HIGH\_ADRS | STACK\_SAVE | |------------| |  $0x00080000 = 0.5$  Megabytes | | | | | 0 filled | | | | | 0x00001000 = RAM\_ADRS & RAM\_LOW\_ADRS | | | exc vectors, bp anchor, exc msg, bootline | | | | -------------- 0x00000000 = LOCAL\_MEM\_LOCAL\_ADRS .CE .CS -------------- | ROM |

|  $0xff8xxxx = binArrayStart$  | |  $|\hspace{.8cm}|$  0xff800008 = ROM\_TEXT\_ADRS -------------- 0xff800000 = ROM\_BASE\_ADRS

.CE

SEE ALSO: inflate(), romInit(), and deflate

# AUTHOR

The original compression software for zlib was written by Jean-loup Gailly and Mark Adler. See the manual pages of inflate and deflate for more information on their freely available compression software. \*/

Found in path(s):

\* /opt/cola/permits/1745002214\_1689590998.9917314/0/bcm-sdk-master-zip/bcm-sdkmaster/systems/vxworks/raptor/vxworks5x/bcm56218/all/bootInit.c

\* /opt/cola/permits/1745002214\_1689590998.9917314/0/bcm-sdk-master-zip/bcm-sdkmaster/systems/vxworks/keystone/bcm53000/vxworks-5.5/all/bootInit.c

\* /opt/cola/permits/1745002214\_1689590998.9917314/0/bcm-sdk-master-zip/bcm-sdkmaster/systems/vxworks/raptor/vxworks6x/bcm56218/all/bootInit.c

\* /opt/cola/permits/1745002214\_1689590998.9917314/0/bcm-sdk-master-zip/bcm-sdkmaster/systems/vxworks/nsx/vxworks5x/bcm1125/all/bootInit.c

\* /opt/cola/permits/1745002214\_1689590998.9917314/0/bcm-sdk-master-zip/bcm-sdkmaster/systems/vxworks/jag/bcm4704/all/bootInit.c

\* /opt/cola/permits/1745002214\_1689590998.9917314/0/bcm-sdk-master-zip/bcm-sdkmaster/systems/vxworks/metrocore/vxworks5x/bcm1125/all/bootInit.c No license file was found, but licenses were detected in source scan.

/\* \$Id: jer2\_arad\_multicast\_fabric.c,v 1.20 Broadcom SDK \$

\* \$Copyright: (c) 2016 Broadcom.

\* Broadcom Proprietary and Confidential. All rights reserved.\$

\*/

Found in path(s):

\* /opt/cola/permits/1745002214\_1689590998.9917314/0/bcm-sdk-master-zip/bcm-sdkmaster/src/soc/dnx/legacy/JER/jer\_multicast\_fabric.c

\* /opt/cola/permits/1745002214\_1689590998.9917314/0/bcm-sdk-master-zip/bcm-sdkmaster/src/soc/dnx/legacy/ARAD/arad\_multicast\_fabric.c

No license file was found, but licenses were detected in source scan.

/\*

\* \$Id: mbcm.c,v 1.7 Broadcom SDK \$

\* \$Copyright: (c) 2016 Broadcom.

\* Broadcom Proprietary and Confidential. All rights reserved.\$

\*

\* File: mbcm.c \*/

Found in path(s):

\* /opt/cola/permits/1745002214\_1689590998.9917314/0/bcm-sdk-master-zip/bcm-sdkmaster/src/bcm/esw/trident2/mbcm.c

\* /opt/cola/permits/1745002214\_1689590998.9917314/0/bcm-sdk-master-zip/bcm-sdkmaster/src/bcm/esw/trident2plus/mbcm.c

No license file was found, but licenses were detected in source scan.

/\*

\* \$Id: field.c,v 1.6 Broadcom SDK \$

\*

\* \$Copyright: (c) 2016 Broadcom.

\* Broadcom Proprietary and Confidential. All rights reserved.\$

\*/

Found in path(s):

\* /opt/cola/permits/1745002214\_1689590998.9917314/0/bcm-sdk-master-zip/bcm-sdkmaster/src/bcm/esw/hurricane2/field.c No license file was found, but licenses were detected in source scan.

/\*

```
* Copyright 2003, Broadcom Corporation
```

```
* All Rights Reserved.
```
\*

- \* Broadcom Sentry5 (S5) BCM4704, 53xx, BCM58xx SOC Internal Core
- \* and MIPS3301 (R4K) System Address Space
- \*
- \* \$Id: bcm4704.h,v 1.3 2006/01/12 22:57:03 sanjayg Exp \$

\*

\*/

Found in path(s):

```
* /opt/cola/permits/1745002214_1689590998.9917314/0/bcm-sdk-master-zip/bcm-sdk-
```
master/systems/vxworks/jag/bcm4704/bcm4704.h

No license file was found, but licenses were detected in source scan.

/\*

```
* $Id: $
```
- \* \$Copyright: (c) 2016 Broadcom.
- \* Broadcom Proprietary and Confidential. All rights reserved.\$

\*

\* Broadcom System Log Management

\*/

Found in path(s):

```
* /opt/cola/permits/1745002214_1689590998.9917314/0/bcm-sdk-master-zip/bcm-sdk-
```
master/src/appl/diag/bslmgmt.c

\* /opt/cola/permits/1745002214\_1689590998.9917314/0/bcm-sdk-master-zip/bcm-sdkmaster/include/appl/diag/bslmgmt.h No license file was found, but licenses were detected in source scan.

/\*

\* \$Id: blackbird2\_service.c,v 1.14 Broadcom SDK \$

\*

\* \$Copyright: (c) 2016 Broadcom.

\* Broadcom Proprietary and Confidential. All rights reserved.\$

\*/

Found in path(s):

\* /opt/cola/permits/1745002214\_1689590998.9917314/0/bcm-sdk-master-zip/bcm-sdkmaster/src/soc/robo/gex/blackbird2/blackbird2\_service.c No license file was found, but licenses were detected in source scan.

# /\*

- \* DO NOT EDIT THIS FILE!
- \* This file is auto-generated from the registers file.
- \* Edits to this file will be lost when it is regenerated.
- \*
- \* \$Id: \$
- \* \$Copyright: (c) 2016 Broadcom.
- \* Broadcom Proprietary and Confidential. All rights reserved.\$
- \*
- 
- \* File: regacc.h
- \* Purpose: Register accessor declarations
- $*$  Supports: bcm53242\_a0
- \* bcm53262\_a0
- $*$  bcm53115\_a0
- $*$  bcm53118 a0
- \* bcm53280\_a0
- $*$  bcm53280 b0
- $*$  bcm53101\_a0
- $*$  bcm53125\_a0
- $*$  bcm53128 a0
- $*$  bcm53134\_a0
- $*$  bcm53134\_b0
- $*$  bcm53600  $a0$
- \* bcm89500\_a0
- $*$  bcm53010 a0
- $*$  bcm5389 a0
- 
- \* bcm53020\_a0
- $*$  bcm5396 a0
- \*/

Found in path(s):

\* /opt/cola/permits/1745002214\_1689590998.9917314/0/bcm-sdk-master-zip/bcm-sdkmaster/include/soc/robo/mcm/regacc.h

No license file was found, but licenses were detected in source scan.

/\*

\* \$Id:\$

\*

\* \$Copyright: (c) 2016 Broadcom.

\* Broadcom Proprietary and Confidential. All rights reserved.\$

\*/

Found in path(s):

\* /opt/cola/permits/1745002214\_1689590998.9917314/0/bcm-sdk-master-zip/bcm-sdkmaster/src/soc/dnxc/legacy/dnxc\_ser\_correction.c

\* /opt/cola/permits/1745002214\_1689590998.9917314/0/bcm-sdk-master-zip/bcm-sdkmaster/src/soc/dnxc/legacy/dnxc\_dev\_feature\_manager.c

\* /opt/cola/permits/1745002214\_1689590998.9917314/0/bcm-sdk-master-zip/bcm-sdkmaster/src/soc/dcmn/dcmn\_port.c

\* /opt/cola/permits/1745002214\_1689590998.9917314/0/bcm-sdk-master-zip/bcm-sdkmaster/src/soc/dcmn/dcmn\_ser\_correction.c

\* /opt/cola/permits/1745002214\_1689590998.9917314/0/bcm-sdk-master-zip/bcm-sdkmaster/src/soc/dnxc/legacy/dnxc\_port.c

\* /opt/cola/permits/1745002214\_1689590998.9917314/0/bcm-sdk-master-zip/bcm-sdkmaster/src/soc/dcmn/dcmn\_dev\_feature\_manager.c

No license file was found, but licenses were detected in source scan.

## /\*

\* \$Id: bfcmap\_ident.h,v 1.1 Broadcom SDK \$

\* \$Copyright: (c) 2016 Broadcom.

\* Broadcom Proprietary and Confidential. All rights reserved.\$

\*/

Found in path(s):

\* /opt/cola/permits/1745002214\_1689590998.9917314/0/bcm-sdk-master-zip/bcm-sdkmaster/src/soc/phy/fcmap/include/bfcmap\_ident.h

No license file was found, but licenses were detected in source scan.

# /\*

\* \$Id: stat\_xe.c,v 1.70 Broadcom SDK \$

\* \$Copyright: (c) 2016 Broadcom.

\* Broadcom Proprietary and Confidential. All rights reserved.\$

\*/

Found in path(s):

\* /opt/cola/permits/1745002214\_1689590998.9917314/0/bcm-sdk-master-zip/bcm-sdkmaster/src/bcm/esw/stat\_xe.c

No license file was found, but licenses were detected in source scan.

/\* \$Id: tmc\_api\_default\_section.h,v 1.3 Broadcom SDK \$ \* \$Copyright: (c) 2016 Broadcom. \* Broadcom Proprietary and Confidential. All rights reserved.\$ \*/ /\*\*\*\*\*\*\*\*\*\*\*\*\*\*\*\*\*\*\*\*\*\*\*\*\*\*\*\*\*\*\*\*\*\*\*\*\*\*\*\*\*\*\*\*\*\*\*\*\*\*\*\*\*\*\*\*\*\*\*\*\*\*\*\*\*\* \* \* FILENAME: DuneDriver/tmc/include/soc\_tmcapi\_default\_section.h \* \* MODULE PREFIX: soc\_tmcdefault \* \* FILE DESCRIPTION: \* \* REMARKS: \* SW License Agreement: Dune Networks (c). CONFIDENTIAL PROPRIETARY INFORMATION. \* Any use of this Software is subject to Software License Agreement \* included in the Driver User Manual of this device. \* Any use of this Software constitutes an agreement to the terms \* of the above Software License Agreement. \*\*\*\*\*\*\*\*\*\*\*\*\*\*\*\*\*\*\*\*\*\*\*\*\*\*\*\*\*\*\*\*\*\*\*\*\*\*\*\*\*\*\*\*\*\*\*\*\*\*\*\*\*\*\*\*\*\*\*\*\*\*\*\*\*\*/ Found in path(s): \* /opt/cola/permits/1745002214\_1689590998.9917314/0/bcm-sdk-master-zip/bcm-sdkmaster/include/soc/dpp/TMC/tmc\_api\_default\_section.h No license file was found, but licenses were detected in source scan. /\* \* \$Id: drc\_combo28\_init.c,v 1.1.2.12 Broadcom SDK \$ \* \$Copyright: (c) 2016 Broadcom.

- \* Broadcom Proprietary and Confidential. All rights reserved.\$
- \*
- \*/

Found in path(s):

\* /opt/cola/permits/1745002214\_1689590998.9917314/0/bcm-sdk-master-zip/bcm-sdk-

master/src/soc/dpp/DRC/drc\_combo28\_init.c

No license file was found, but licenses were detected in source scan.

/\*----------------------------------------------------------------------

- \* Broadcom Proprietary and Confidential. All rights reserved.\$
- \*

```
* Broadcom Corporation
```
- \* Proprietary and Confidential information
- \* All rights reserved
- \* This source file is the property of Broadcom Corporation, and
- \* may not be copied or distributed in any isomorphic form without the
- \* prior written consent of Broadcom Corporation.

<sup>\* \$</sup>Id: qmod.h,

<sup>\* \$</sup>Copyright: (c) 2016 Broadcom.
\*---------------------------------------------------------------------- \* Description: define enumerators \*----------------------------------------------------------------------\*/ /\* \* \$Id: //depot/ip/qtc/main/dv/common/qmod/include/qmod.h#3 \$ \* \$Copyright: \* All Rights Reserved.\$ \*/

Found in path(s):

\* /opt/cola/permits/1745002214\_1689590998.9917314/0/bcm-sdk-master-zip/bcm-sdkmaster/libs/phymod/chip/qtce/tier1/qmod.h No license file was found, but licenses were detected in source scan.

/\* \$Id: arad\_stat\_if.h,v 1.8 Broadcom SDK \$

\* \$Copyright: (c) 2016 Broadcom.

\* Broadcom Proprietary and Confidential. All rights reserved.\$

\*/

Found in path(s):

\* /opt/cola/permits/1745002214\_1689590998.9917314/0/bcm-sdk-master-zip/bcm-sdkmaster/include/soc/dpp/ARAD/arad\_stat\_if.h No license file was found, but licenses were detected in source scan.

/\*

\* \$Id: sbZfKaEpIpPortVridSmacTableEntry.c,v 1.3 Broadcom SDK \$

\* \$Copyright: (c) 2016 Broadcom.

\* Broadcom Proprietary and Confidential. All rights reserved.\$

\*/

Found in path(s):

\* /opt/cola/permits/1745002214\_1689590998.9917314/0/bcm-sdk-master-zip/bcm-sdkmaster/src/soc/sbx/qe2k/sbZfKaEpIpPortVridSmacTableEntry.c No license file was found, but licenses were detected in source scan.

/\*

\* \$Id: trident2\_l3uc.c Broadcom SDK \$

\* \$Copyright: (c) 2016 Broadcom.

\* Broadcom Proprietary and Confidential. All rights reserved.\$

\*

\* File: trident2\_l3uc.c

\* Purpose: Maintains all the debug information for l3uc(layer 3 unicast)

\* feature for trident2.

\*/

Found in path(s):

\* /opt/cola/permits/1745002214\_1689590998.9917314/0/bcm-sdk-master-zip/bcm-sdkmaster/src/appl/diag/esw/techsupport/l3uc/trident2\_l3uc.c

No license file was found, but licenses were detected in source scan.

/\*

- \* OS Abstraction Layer for Switch Management API subsystem.
- \* \$Id: osl\_vxworks.c,v 1.1 2004/02/24 07:47:00 csm Exp \$

\*

- \* Copyright 2002, Broadcom Corporation
- \* All Rights Reserved.

\*

- \* This is UNPUBLISHED PROPRIETARY SOURCE CODE of Broadcom Corporation;
- \* the contents of this file may not be disclosed to third parties, copied or
- \* duplicated in any form, in whole or in part, without the prior written
- \* permission of Broadcom Corporation.

\*

\*/

### Found in path(s):

\* /opt/cola/permits/1745002214\_1689590998.9917314/0/bcm-sdk-master-zip/bcm-sdkmaster/systems/vxworks/jag/bcm4704/osl\_vxworks.c No license file was found, but licenses were detected in source scan.

/\*

- \* \$Id: management.c,v 1.1 Broadcom SDK \$
- \* \$Copyright: (c) 2016 Broadcom.
- \* Broadcom Proprietary and Confidential. All rights reserved.\$

```
*
* File: management.c
```
\*

```
* Purpose:
```
\*

```
* Functions:
```
- \_bcm\_ptp\_management\_init
- \* \_bcm\_ptp\_management\_detach
- \* \_bcm\_ptp\_management\_stack\_create
- \* \_bcm\_ptp\_external\_transport\_init
- \* \_bcm\_ptp\_external\_transport\_terminate
- \* \_bcm\_ptp\_internal\_transport\_init
- \* \_bcm\_ptp\_internal\_transport\_terminate
- \* \_bcm\_ptp\_management\_clock\_create
- \* \_bcm\_ptp\_management\_message\_send
- \* \_bcm\_ptp\_tunnel\_message\_to\_top
- \* \_bcm\_ptp\_tunnel\_message\_to\_world
- \* \_bcm\_ptp\_external\_tx
- \* \_bcm\_ptp\_external\_tx\_completion
- \* \_bcm\_ptp\_internal\_tx
- \* \_bcm\_ptp\_internal\_tx\_completion
- \* \_bcm\_ptp\_unicast\_slave\_subscribe
- \* \_bcm\_ptp\_management\_domain\_get
- \_bcm\_ptp\_management\_domain\_set
- \* \_bcm\_ptp\_management\_message\_create
- \* \_bcm\_ptp\_management\_message\_macaddr\_set
- \* \_bcm\_ptp\_management\_message\_vlantag\_set
- \* \_bcm\_ptp\_management\_message\_ipaddr\_set
- \_bcm\_ptp\_management\_message\_ipv4hdr\_checksum\_set
- \* \_bcm\_ptp\_management\_message\_port\_set
- \* \_bcm\_ptp\_management\_message\_domain\_set
- \* \_bcm\_ptp\_management\_rfc791\_checksum
- \* \_bcm\_ptp\_rfc791\_checksum\_add\_word
- \* \_bcm\_ptp\_construct\_udp\_packet
- \* \_bcm\_ptp\_construct\_signaling\_msg
- \* \_bcm\_ptp\_construct\_signaling\_request\_tlv
- \* \_bcm\_ptp\_construct\_signaling\_cancel\_tlv
- \* \_bcm\_ptp\_construct\_signaling\_grant\_tlv
- \* \_bcm\_ptp\_construct\_signaling\_ack\_cancel\_tlv
- \_bcm\_ptp\_signaling\_message\_append\_tlv
- \*/

Found in path(s):

\* /opt/cola/permits/1745002214\_1689590998.9917314/0/bcm-sdk-master-zip/bcm-sdkmaster/src/bcm/common/ptp/management.c

No license file was found, but licenses were detected in source scan.

#/\*----------------------------------------------------------------------

 $\# * \$ Id: xfi  $10$ g.soc \$

# \*

# \* \$Copyright: (c) 2016 Broadcom.

# \* Broadcom Proprietary and Confidential. All rights reserved.\$

# \*

- # \* Broadcom Corporation
- # \* Proprietary and Confidential information
- # \* All rights reserved
- # \* This source file is the property of Broadcom Corporation, and
- # \* may not be copied or distributed in any isomorphic form without the
- # \* prior written consent of Broadcom Corporation.

# \*---------------------------------------------------------------------

```
# * File : xfi_10g.soc
```

```
# * Description: xfi_10g
```
# \*---------------------------------------------------------------------\*/

# reg\_name=Reg\_tsc\_pmd\_x1\_control, dev\_adr=0, reg\_adr=0x1089010, reg\_width=0x10, reg\_data=0x3 #core/dp and core power release local port 0xb1

phy raw sbus \$port 0.0 0x9010 0x0000

sleep 1 phy raw sbus \$port 0.0 0x9010 0x0003 phy raw sbus \$port 0.0 0x9010

# reg\_name=Reg\_tsc\_pmd\_x4\_control, dev\_adr=0, reg\_adr=0x108c010, reg\_width=0x10, reg\_data=0x0 #x4 reset release

phy raw sbus \$port 0.0 0xc010 0x0000 phy raw sbus \$port 0.0 0xc010 0x0003 phy raw sbus \$port 0.0 0xc010

# ln\_dp\_s\_rstb release, reg\_adr=0x908d081 reg\_data=0x2 phy raw sbus \$port 1.0 0xd081 0x0002 phy raw sbus \$port 1.0 0xd081

#  $core\_dp_s-rsb = 1$ , heartbeat\_count\_1us = 0x271, reg\_adr=0x908d0f4 reg\_data=0x2000 phy raw sbus \$port 1.0 0xd0f4 0x2271 phy raw sbus \$port 1.0 0xd0f4

# 0xr\_mode\_frc = 1, reg\_adr=0x908d080 reg\_data=0x8000 phy raw sbus \$port 1.0 0xd080 0x8000 phy raw sbus \$port 1.0 0xd080

# pll\_mode = a, reg\_adr=0x908d127 reg\_data=0xa phy raw sbus \$port 1.0 0xd127 0x000a phy raw sbus \$port 1.0 0xd127

# reg\_name=Reg\_tsc\_main0\_setup, dev\_adr=0, reg\_adr=0x1089000, reg\_width=0x10, reg\_data=0x6400 phy raw sbus \$port 0.0 0x9000 0x6400 phy raw sbus \$port 0.0 0x9000

# release RXP reset ??, reg\_name=Reg\_tsc\_rx\_x4\_control0\_pma\_control\_0, dev\_adr=0, reg\_adr=0x108c137, reg\_width=0x10, reg\_data=0x1

phy raw sbus \$port 0.0 0xc137 0x0001 phy raw sbus \$port 0.0 0xc137

# release TXP reset, reg\_name=Reg\_tsc\_tx\_x4\_control0\_misc, dev\_adr=0, reg\_adr=0x108c113, reg\_width=0x10, reg\_data=0x2

phy raw sbus \$port 0.0 0xc113 0x01ca phy raw sbus \$port 0.0 0xc113

phy raw sbus \$port 0.0 0xc113 0x01cb phy raw sbus \$port 0.0 0xc113

# Reg\_tsc\_sc\_x4\_control\_control, dev\_adr=0, reg\_adr=0x108c050, reg\_width=0x10, reg\_data=0x1c

phy raw sbus \$port 0.0 0xc050 0x001c phy raw sbus \$port 0.0 0xc050

phy raw sbus \$port 0.0 0xc050 0x011c phy raw sbus \$port 0.0 0xc050

sleep 1; phy raw sbus \$port 0.0 0xc154

# PMD LOOPBACK #phy raw sbus 0xaf 1.0 0xd0d2 #phy raw sbus 0xaf 1.0 0xd0d2 #phy raw sbus 0xaf 0.0 0xc154 # pcs live link status

Found in path(s):

\* /opt/cola/permits/1745002214\_1689590998.9917314/0/bcm-sdk-master-zip/bcm-sdkmaster/libs/phymod/examples/soc\_scripts/xfi\_10g.soc No license file was found, but licenses were detected in source scan.

/\* \$Id: fe1600\_bcm88754\_mbist.c,v 1.1 Broadcom SDK \$

\* \$Copyright: (c) 2016 Broadcom.

\* Broadcom Proprietary and Confidential. All rights reserved.\$

\*/

Found in path(s):

\* /opt/cola/permits/1745002214\_1689590998.9917314/0/bcm-sdk-master-zip/bcm-sdkmaster/src/soc/dfe/fe1600/fe1600\_bcm88754\_mbist.c No license file was found, but licenses were detected in source scan.

/\*

- \* \$Id: bsc\_devs.c,v 1.15 Broadcom SDK \$
- \* \$Copyright: (c) 2016 Broadcom.
- \* Broadcom Proprietary and Confidential. All rights reserved.\$
- \*
- \* I2C driver for BSC (Broadcom Serial control). This
- \* module provides for discovery and loading of I2C device drivers and
- \* manipulation of I2C device state.

```
*
```

```
* See also: bus.c
```

```
*/
```
Found in path(s):

\* /opt/cola/permits/1745002214\_1689590998.9917314/0/bcm-sdk-master-zip/bcm-sdkmaster/src/soc/i2c/bsc\_devs.c No license file was found, but licenses were detected in source scan.

 $/*$  \$Id: cint nph egress.c,v 1.6 Broadcom SDK \$

- \* \$Copyright: (c) 2016 Broadcom.
- \* Broadcom Proprietary and Confidential. All rights reserved.\$
- \* File: cint\_nph\_egress.c
- \* Purpose: An example of the port extender mapping.

The following CINT provides a calling sequence example NPH header egress processing.

\*

\* Calling sequence:

\*

- \* 1. Add the following port configureations to config-sand.bcm
- ucode\_port\_13.BCM88675=10GBase-R64.0:core\_0.13
- ucode\_port\_14.BCM88675=10GBase-R65.0:core\_0.14
- ucode\_port\_15.BCM88675=10GBase-R68.0:core\_0.15
- ucode\_port\_16.BCM88675=10GBase-R69.0:core\_0.16
- \* ucode\_port\_128.BCM88675=10GBase-R65.1:core\_0.128
- 

\* ...

- ucode\_port\_166.BCM88675=10GBase-R65.39:core\_0.166
- \* custom\_feature\_vendor\_custom\_pp\_port\_14=1
- custom\_feature\_vendor\_customer65=1
- field presel mgmt advanced mode=1
- bcm886xx\_rx\_use\_hw\_trap\_id=1
- \* \*
	-

For 2 pass MC replication, add the following SOC properties:

- \* ucode\_port\_168.BCM88675=RCY.0:core\_0.168
- ucode\_port\_169.BCM88675=RCY.1:core\_0.169
- custom\_feature\_vendor\_custom\_pp\_port\_168=1
- custom\_feature\_vendor\_custom\_pp\_port\_169=1
- tm\_port\_header\_type\_out\_168.BCM88675=TM
- tm\_port\_header\_type\_out\_169.BCM88675=TM
- ucode\_port\_66.BCM88675=RCY.0:core\_1.66
- ucode\_port\_67.BCM88675=RCY.1:core\_1.67
- custom\_feature\_vendor\_custom\_pp\_port\_66=1
- custom feature vendor custom pp port  $67=1$
- tm\_port\_header\_type\_out\_66.BCM88675=TM
- tm\_port\_header\_type\_out\_67.BCM88675=TM
- Note:
- For two pass MC replication, the 1st path replicates packets to recycle ports, NPH header is
- re-built, UC/MC bit is reset,  $\{ps, output fp\}$  fields are udpated according to each of the UC
- destination.  ${ps, output fp}$  is re-built

as follows:

\*  $ps[2] = rcyport[0]$ 

```
* ps[1:0] = CUD[18:17]* output_fp[16:0] = CUD[16:0]* Thus two ucode ports (odd/even) need to be added, the LSbit is encoded as the MSbit of PS.
* Those two ports are defined as custom PP port, and the outgoing header type defined as TM.
* 2. Set PP port mapping according to NPH:
* - call bcm_port_extender_mapping_info_set()
* user define value should be encoded as { NPH.U/M[0], NPH.SubType[3:0], NPH.DelLength[5:0] }
* The API does two things, map the packet to a PP port according to the key above,
* and set outer_header_start according to the DelLength
* 3. Create VLAN port, match key is { NPH.PS(3), NPH.output_fp(17) }:
* - call bcm_vlan_create()
* 4. Create VPWS tunnel:
* - call bcm_mpls_port_add()
* 5. Cross-connect VPWS tunnel to the VLAN port:
* - call bcm_vswitch_cross_connect_add()
*
* Service 1 (AC/NP->PWE):
*
     PORT + PS + output_f p \leq ---> PWE/AC* 14 + 7 + 0x1000 \le - PWE
* Service 2 (PWE/NP->AC):
      PORT + PS + output_f p \leq - >> PWE/AC* 32 + 0 + 0x2000 \le -2 AC
*
* Traffic:
* 1. port 14 -> port 13
* - NPH: 00000a0d c00e1000 f00e0000 05200000
* - Payload:
* - 00000100 00010010 94000002 81000064 08004500 006a0000 0000fffd 393ec055 0102c000 00010000
* 2. port 14 -> port 13
* - NPH: 00000a0d de002000 f00e0000 05200000
* - Payload:
* - 00000000 00220000 00000011 81000014 88470002 80280001 40140002 81ff0000 01000001
00109400
* - 00028100 00640800 4500006a 00000000 fffd393e c0550102 c0000001
*
*
* LIF extension data:
* { stag prio flag[0], ctag_prio_flag[0], stag_status[1:0], ctag_status[1:0], cos_profile[3:0], stag_pcp_dei[3:0],
ctag_pri_cfi[3:0], ctag_vid[11:0]}
*
* run:
* cint utility/cint_utils_l2.c
    cint utility/cint_utils_13.c
* cint utility/cint_utils_global.c
* cint utility/cint_utils_mpls.c
```

```
cint utility/cint_utils_mpls_port.c
```

```
* cint utility/cint_utils_multicast.c
```

```
* cint cint_port_tpid.c
```
- \* cint cint\_advanced\_vlan\_translation\_mode.c
- \* cint cint\_mpls\_lsr.c
- cint cint\_vswitch\_metro\_mp.c
- \* cint cint\_vswitch\_cross\_connect\_p2p.c
- \* cint cint\_connect\_to\_np\_vpws.c
- \* cint cint\_nph\_egress.c
- \* BCM> cint
- \* config\_ivec\_value\_mapping(0, 0);
- \* config\_ivec\_value\_mapping(0, 1);
- \* config\_ivec\_value\_mapping(0, 2);
- config\_ivec\_value\_mapping(0, 3);
- \*
- \* service\_port\_init(ac\_port,pw\_port,ilk\_port);
- config\_port\_ingress(0, ac\_port);
- \*
- \* data\_entry\_init(ac\_port, 0x1000, 0, pwe\_output\_fp, pwe\_ps, 1, 0);
- config\_ingress\_vpws $(0, 0)$ ;
- \* data\_entry\_init(pw\_port, 0x2000, 0, ac\_output\_fp, ac\_ps, 0, 0);
- \* config\_ingress\_vpws(0, 1);
- \*
- \*

nph\_egr\_pmf\_grp\_info\_init(priority);

```
nph_egress_port_out_dir_ext(0);
```
- nph\_vpws\_service\_egress\_run\_with\_defaults(0);
- \*/

Found in path(s):

\* /opt/cola/permits/1745002214\_1689590998.9917314/0/bcm-sdk-master-zip/bcm-sdkmaster/src/examples/dpp/cint\_nph\_egress.c No license file was found, but licenses were detected in source scan.

/\*

```
* $Id: harrier_service.h,v 1.13 Broadcom SDK $
```
\*

```
* $Copyright: (c) 2016 Broadcom.
```
- \* Broadcom Proprietary and Confidential. All rights reserved.\$
- \*/

Found in path(s):

\* /opt/cola/permits/1745002214\_1689590998.9917314/0/bcm-sdk-master-zip/bcm-sdkmaster/include/soc/robo/harrier\_service.h

No license file was found, but licenses were detected in source scan.

/\*\*\*\*\*\*\*\*\*\*\*\*\*\*\*\*\*\*\*\*\*\*\*\*\*\*\*\*\*\*\*\*\*\*\*\*\*\*\*\*\*\*\*\*\*\*\*\*\*\*\*\*\*\*\*\*\*\*\*\*\*\*\*\*\*\*\*\*\*\*\*\*\*\*\*\*\*\*\*\*\*\*\* \*\*\*\*\*\*\*\*\*\*\*\*\*\*\*\*\*\*\*\*\*\*\*\*\*\*\*\*\*\*\*\*\*\*\*\*\*\*\*\*\*\*\*\*\*\*\*\*\*\*\*\*\*\*\*\*\*\*\*\*\*\*\*\*\*\*\*\*\*\*\*\*\*\*\*\*\*\*\*\*\*\*\*

```
** Revision : *
** Description : Interface functions targeted to IP user *
** $Copyright: (c) 2016 Broadcom.
* Broadcom Proprietary and Confidential. All rights reserved.$ *
* No portions of this material may be reproduced in any form without *
* the written permission of: *
* Broadcom Corporation 
 *
* 5300 California Avenue *
* Irvine, CA 92617 *
** All information contained in this document is Broadcom Corporation *
* company private proprietary, and trade secret. *
************************************************************************************
***********************************************************************************/
/*! \mainpage
*
* \section intro_sec Introduction
*
* This documentation files are intended to guide a developer in using the
* Broadcom SerDes core within a larger ecosystem by providing specific API
* function calls which can be used to perform all necessary operations.
*
* The detailed description
 about the API directory structure, API overview,
* release procedure, and check out process can be found in the Serdes API User Guide
*
(http://ingbu.broadcom.com/hsip/merlin16/SerDes%20Documents/PMD_Methodology/Serdes%20External%20Mic
ro%20User%20Guide.docx)
* \ln \ln*
* \section API_sec Important API Files
*
* merlin16_interface.h - provides the primary functionality.
*
* merlin16_dependencies.h - defines the functions to be provided by the IP user
*
* \ln \ln* Copyright 2014 Broadcom Corporation all rights reserved
*/
Found in path(s):
* /opt/cola/permits/1745002214_1689590998.9917314/0/bcm-sdk-master-zip/bcm-sdk-
master/libs/phymod/chip/merlin16/tier1/merlin16_interface.h
```
No license file was found, but licenses were detected in source scan.

/\* \* \$Id: drc\_combo28\_cb.c,v 1.1.2.2 Broadcom SDK \$ \* \$Copyright: (c) 2016 Broadcom. \* Broadcom Proprietary and Confidential. All rights reserved.\$ \* \*/

Found in path(s):

\* /opt/cola/permits/1745002214\_1689590998.9917314/0/bcm-sdk-master-zip/bcm-sdkmaster/src/soc/dpp/DRC/drc\_combo28\_bist.c No license file was found, but licenses were detected in source scan.

/\*

\* \$Id: hash.h,v 1.17 Broadcom SDK \$ \* \$Copyright: (c) 2016 Broadcom. \* Broadcom Proprietary and Confidential. All rights reserved.\$ \* \* TMU DM defines \* \*-----------------------------------------------------------------------------\*/

Found in path(s):

\* /opt/cola/permits/1745002214\_1689590998.9917314/0/bcm-sdk-master-zip/bcm-sdkmaster/include/soc/sbx/caladan3/tmu/hash.h No license file was found, but licenses were detected in source scan.

/\*

```
* $Id: sbZfKaEpIp16BitRewriteConsole.hx,v 1.2 Broadcom SDK $
```
\* \$Copyright: (c) 2016 Broadcom.

\* Broadcom Proprietary and Confidential. All rights reserved.\$

\*/

Found in path(s):

\* /opt/cola/permits/1745002214\_1689590998.9917314/0/bcm-sdk-master-zip/bcm-sdkmaster/include/soc/sbx/qe2k/sbZfKaEpIp16BitRewriteConsole.hx No license file was found, but licenses were detected in source scan.

/\* \$Id: cint\_rx\_ipv6\_tunnel\_termination\_forwarding\_hop\_count0\_1 Exp \$

\* \$Copyright: (c) 2016 Broadcom.

\* Broadcom Proprietary and Confidential. All rights reserved.\$ \*/

Found in path(s):

```
* /opt/cola/permits/1745002214_1689590998.9917314/0/bcm-sdk-master-zip/bcm-sdk-
master/src/examples/dpp/cint_rx_ipv6_tunnel_termination_forwarding_hop_count0_1.c
```
No license file was found, but licenses were detected in source scan.

/\*

- \* \$Id: sbZfFabBm9600BwWredDropNPart2Entry.c,v 1.2 Broadcom SDK \$
- \* \$Copyright: (c) 2016 Broadcom.
- \* Broadcom Proprietary and Confidential. All rights reserved.\$

\*/

### Found in path(s):

\* /opt/cola/permits/1745002214\_1689590998.9917314/0/bcm-sdk-master-zip/bcm-sdkmaster/src/soc/sbx/fabric/sbZfFabBm9600BwWredDropNPart2Entry.c No license file was found, but licenses were detected in source scan.

/\* \$Id: arad\_pp\_esem\_access.h,v 1.6 Broadcom SDK \$

\* \$Copyright: (c) 2016 Broadcom.

\* Broadcom Proprietary and Confidential. All rights reserved.\$

\*/

Found in path(s):

\* /opt/cola/permits/1745002214\_1689590998.9917314/0/bcm-sdk-master-zip/bcm-sdkmaster/include/soc/dpp/ARAD/ARAD\_PP/arad\_pp\_esem\_access.h No license file was found, but licenses were detected in source scan.

/\*

```
* $Id: eth_lm_dm_pack.c,v 1.0 Broadcom SDK $
* $Copyright: (c) 2016 Broadcom.
* Broadcom Proprietary and Confidential. All rights reserved.$
*
* File: eth_lm_dm_pack.c
* Purpose: ETH_LM_DM pack and unpack routines for:
* - ETH_LM_DM Control messages
* - Network Packet headers (PDUs)
*
*
* ETH_LM_DM control messages
*
* ETH_LM_DM messages between the Host CPU and uController are sent
* using the uc_message module which allows short messages
* to be passed (see include/soc/shared/mos_msg_common.h)
*
* Additional information for a given message (a long message) is passed
* using DMA. The ETH_LM_DM control message types defines the format
* for these long messages.
*
* This file is shared between SDK and uKernel.
*/
Found in path(s):
```
\* /opt/cola/permits/1745002214\_1689590998.9917314/0/bcm-sdk-master-zip/bcm-sdkmaster/src/soc/shared/eth\_lm\_dm\_pack.c No license file was found, but licenses were detected in source scan.

/\*\*

\* \$Id: pkg\_c3\_lib\_h.stg,v 1.18 Broadcom SDK \$

- \* \$Copyright: (c) 2016 Broadcom.
- \* Broadcom Proprietary and Confidential. All rights reserved.\$
- \*

\* DO NOT EDIT THIS FILE!

\* This file is auto-generated.

\* Edits to this file will be lost when it is regenerated.

\*

\* Author: vn-1109210841

\*

\* C3Asm3\_\_PkgInt.h

\*

\* Support library for the C3 asm3 package

```
*/
```
Found in path(s):

\* /opt/cola/permits/1745002214\_1689590998.9917314/0/bcm-sdk-master-zip/bcm-sdkmaster/include/soc/sbx/caladan3/asm3/asm3\_pkg\_intf.h No license file was found, but licenses were detected in source scan.

/\*

\* \$Id: c3hppc\_sws\_test3.c,v 1.4.30.1 Broadcom SDK \$

\* \$Copyright: (c) 2016 Broadcom.

\* Broadcom Proprietary and Confidential. All rights reserved.\$

\*/

Found in path(s):

\* /opt/cola/permits/1745002214\_1689590998.9917314/0/bcm-sdk-master-zip/bcm-sdkmaster/src/appl/test/caladan3/c3hppc\_sws\_test3.c

No license file was found, but licenses were detected in source scan.

/\*

```
* $Id: tdm_td2p_llist.c.$
```
\* \$Copyright: (c) 2016 Broadcom.

\* Broadcom Proprietary and Confidential. All rights reserved.\$

\* \$All Rights Reserved.\$

\*

\* TDM chip linked list methods

\*/

Found in path(s):

\* /opt/cola/permits/1745002214\_1689590998.9917314/0/bcm-sdk-master-zip/bcm-sdkmaster/src/soc/esw/tdm/trident2p/tdm\_td2p\_llist.c

No license file was found, but licenses were detected in source scan.

/\*\*\*\*\*\*\*\*\*\*\*\*\*\*\*\*\*\*\*\*\*\*\*\*\*\*\*\*\*\*\*\*\*\*\*\*\*\*\*\*\*\*\*\*\*\*\*\*\*\*\*\*\*\*\*\*\*\*\*\*\*\*\*\*\*\*\*\*\*\*\*\*\*\*\*\*\*\* \*\*\*\*\*\*\*\*\*\*\*\*\*\*\*\*\*\*\*\*\*\*\*\*\*\*\*\*\*\*\*\*\*\*\*\*\*\*\*\*\*\*\*\*\*\*\*\*\*\*\*\*\*\*\*\*\*\*\*\*\*\*\*\*\*\*\*\*\*\*\*\*\*\*\*\*\*\* \* Revision : \$Id: merlin\_dino\_enum.h 1261 2015-11-19 15:51:37Z eroes \$ \*  $*$ \* Description : Enum types used by Serdes API functions \*  $*$ \* \$Copyright: (c) 2016 Broadcom. \* Broadcom Proprietary and Confidential. All rights reserved.\$ \* \* No portions of this material may be reproduced in any form without \* \* the written permission of: \* \* Broadcom Corporation \* 5300 California Avenue \* \* Irvine, CA 92617  $*$ \* All information contained in this document is Broadcom Corporation \* \* company private proprietary, and trade secret. \*  $*$ \*\*\*\*\*\*\*\*\*\*\*\*\*\*\*\*\*\*\*\*\*\*\*\*\*\*\*\*\*\*\*\*\*\*\*\*\*\*\*\*\*\*\*\*\*\*\*\*\*\*\*\*\*\*\*\*\*\*\*\*\*\*\*\*\*\*\*\*\*\*\*\*\*\*\*\*\*\* \*\*\*\*\*\*\*\*\*\*\*\*\*\*\*\*\*\*\*\*\*\*\*\*\*\*\*\*\*\*\*\*\*\*\*\*\*\*\*\*\*\*\*\*\*\*\*\*\*\*\*\*\*\*\*\*\*\*\*\*\*\*\*\*\*\*\*\*\*\*\*\*\*\*\*\*\*\*/

Found in path(s):

\* /opt/cola/permits/1745002214\_1689590998.9917314/0/bcm-sdk-master-zip/bcm-sdkmaster/libs/phymod/chip/dino/tier1/dino\_serdes/merlin\_dino\_src/merlin\_dino\_enum.h No license file was found, but licenses were detected in source scan.

/\* \$Id: ui\_rom\_defi\_fap10m.h,v 1.3 Broadcom SDK \$

\* \$Copyright: (c) 2016 Broadcom.

\* Broadcom Proprietary and Confidential. All rights reserved.\$

\*/

Found in path(s):

\* /opt/cola/permits/1745002214\_1689590998.9917314/0/bcm-sdk-master-zip/bcm-sdkmaster/include/appl/dpp/UserInterface/ui\_rom\_defi\_fap10m.h No license file was found, but licenses were detected in source scan.

/\*

```
* $Id: tdm_th_main.c.$
```
\* \$Copyright: (c) 2016 Broadcom.

\* Broadcom Proprietary and Confidential. All rights reserved.\$

```
* $All Rights Reserved.$
```
\*

```
* TDM chip main functions
```

```
*/
```
Found in path(s):

\* /opt/cola/permits/1745002214\_1689590998.9917314/0/bcm-sdk-master-zip/bcm-sdkmaster/src/soc/esw/tdm/tomahawk/tdm\_th\_main.c No license file was found, but licenses were detected in source scan.

/\* \* \$Id: \$

\* \$Copyright: (c) 2016 Broadcom. \* Broadcom Proprietary and Confidential. All rights reserved.\$ \* \* \$File: tomahawk2\_mmu\_port\_up\_sequence.c \*/

Found in path(s):

\* /opt/cola/permits/1745002214\_1689590998.9917314/0/bcm-sdk-master-zip/bcm-sdkmaster/src/soc/esw/tomahawk2/flexport/tomahawk2\_mmu\_port\_up\_sequence.c No license file was found, but licenses were detected in source scan.

 $/*$  \$Id: arad init.h,v 1.10 Broadcom SDK \$

\* \$Copyright: (c) 2016 Broadcom.

\* Broadcom Proprietary and Confidential. All rights reserved.\$

\*/

Found in path(s):

\* /opt/cola/permits/1745002214\_1689590998.9917314/0/bcm-sdk-master-zip/bcm-sdkmaster/include/soc/dpp/ARAD/arad\_init.h No license file was found, but licenses were detected in source scan.

/\*

\* \$Id: phy5464robo.h,v 1.2 Broadcom SDK \$

\* \$Copyright: (c) 2016 Broadcom.

\* Broadcom Proprietary and Confidential. All rights reserved.\$

\*

\* File: phy5464.h

\*

\* This driver applies to both BCM5464 and BCM5464S.

\* Both parts support driving Copper or SERDES interfaces.

\*

\* The BCM5464S also has a SERDES pass-through mode, making it possible

```
* to auto-select copper or fiber based on signal detects.
```
\*/

Found in path(s):

\* /opt/cola/permits/1745002214\_1689590998.9917314/0/bcm-sdk-master-zip/bcm-sdkmaster/src/soc/phy/phy5464robo.h

No license file was found, but licenses were detected in source scan.

/\* \$Id: cint pon field router over ac.c,v 1.1 2016/2/29 06:36:55 xfei Exp \$ \* \$Copyright: (c) 2016 Broadcom.

\* Broadcom Proprietary and Confidential. All rights reserved.\$ \*/

Found in path(s):

\* /opt/cola/permits/1745002214\_1689590998.9917314/0/bcm-sdk-master-zip/bcm-sdkmaster/src/examples/dpp/pon/cint\_pon\_field\_router\_over\_ac.c No license file was found, but licenses were detected in source scan.

/\*

- \* \$Id: stg.h,v 1.1.2.3 Broadcom SDK \$
- \* \$Copyright: (c) 2016 Broadcom.
- \* Broadcom Proprietary and Confidential. All rights reserved.\$

\*

\* This file contains STG definitions internal to the BCM library.

\*/

Found in path(s):

\* /opt/cola/permits/1745002214\_1689590998.9917314/0/bcm-sdk-master-zip/bcm-sdkmaster/include/bcm\_int/sbx/stg.h No license file was found, but licenses were detected in source scan.

/\*

```
* $Id: counter.h,v 1.3.474.1 Broadcom SDK $
```

```
* $Copyright: (c) 2016 Broadcom.
```

```
* Broadcom Proprietary and Confidential. All rights reserved.$
```
\*

```
* File: counter.h
```
\* Purpose: SBX Software Counter Collection module definitions.

\*/

```
Found in path(s):
```
\* /opt/cola/permits/1745002214\_1689590998.9917314/0/bcm-sdk-master-zip/bcm-sdkmaster/include/soc/sbx/counter.h No license file was found, but licenses were detected in source scan.

/\*

```
* $Id: libsoc.c,v 1.3 Broadcom SDK $
* $Copyright: (c) 2016 Broadcom.
* Broadcom Proprietary and Confidential. All rights reserved.$
*/
```
### Found in path(s):

\* /opt/cola/permits/1745002214\_1689590998.9917314/0/bcm-sdk-master-zip/bcm-sdk-master/src/soc/libsoc.c No license file was found, but licenses were detected in source scan.

/\*

- \* \$Id: TkExtSwitchApi.h,v 1.4 Broadcom SDK \$
- \* \$Copyright: (c) 2016 Broadcom.

```
* Broadcom Proprietary and Confidential. All rights reserved.$
*
* File: TkExtSwitchApi.h
* Purpose:
*
*/
```
Found in path(s):

\* /opt/cola/permits/1745002214\_1689590998.9917314/0/bcm-sdk-master-zip/bcm-sdkmaster/include/soc/ea/tk371x/TkExtSwitchApi.h No license file was found, but licenses were detected in source scan.

/\*

- \* Common [OS-independent] portion of
- \* Broadcom Home Networking Division 10/100 Mbit/s Ethernet
- \* Device Driver.
- \*
- \* \$Copyright: (c) 2016 Broadcom.
- \* Broadcom Proprietary and Confidential. All rights reserved.\$
- \* \$Id: etc.c,v 1.5 Broadcom SDK \$

```
*/
```
Found in path(s):

\* /opt/cola/permits/1745002214\_1689590998.9917314/0/bcm-sdk-master-zip/bcm-sdkmaster/systems/vxworks/keystone/bcm53000/vxworks-6.6/etc.c No license file was found, but licenses were detected in source scan.

/\*

#### \* \$Id\$

- \* \$Copyright: (c) 2016 Broadcom.
- \* Broadcom Proprietary and Confidential. All rights reserved.\$

\*

- \* File: mbcm.c
- \* Purpose: Implementation of bcm multiplexing

\*/

```
Found in path(s):
```
\* /opt/cola/permits/1745002214\_1689590998.9917314/0/bcm-sdk-master-zip/bcm-sdk-master/src/bcm/esw/mbcm.c No license file was found, but licenses were detected in source scan.

```
/*
```

```
* $Id: ramon_defs.h,v 1.1.2.2 Broadcom SDK $
```
\*

- \* \$Copyright: (c) 2016 Broadcom.
- \* Broadcom Proprietary and Confidential. All rights reserved.\$

```
* RAMON DEFS H
```

```
*/
```
\*

Found in path(s):

\* /opt/cola/permits/1745002214\_1689590998.9917314/0/bcm-sdk-master-zip/bcm-sdkmaster/include/soc/dnxf/ramon/ramon\_defs.h No license file was found, but licenses were detected in source scan.

```
/*
* $Id: ppe_cint.stg,v 1.6 Broadcom SDK $
*
*
* $Copyright: (c) 2016 Broadcom.
* Broadcom Proprietary and Confidential. All rights reserved.$
*
*
* g3p1_ppe_cint_data.c: Guadalupe2k V1.3 C-Interpreter functions
*
* DO NOT EDIT THIS FILE!
* This file is auto-generated by Asm3 tools.
* Edits to this file will be lost when it is regenerated.
*/
Found in path(s):
* /opt/cola/permits/1745002214_1689590998.9917314/0/bcm-sdk-master-zip/bcm-sdk-
master/src/appl/diag/cint/g3p1_ppe_cint_data.c
No license file was found, but licenses were detected in source scan.
```
/\*

```
* $Id: sbZfKaEgMemFifoParamEntryConsole.hx,v 1.2 Broadcom SDK $
```

```
* $Copyright: (c) 2016 Broadcom.
```
- \* Broadcom Proprietary and Confidential. All rights reserved.\$
- \*/

Found in path(s):

\* /opt/cola/permits/1745002214\_1689590998.9917314/0/bcm-sdk-master-zip/bcm-sdkmaster/include/soc/sbx/qe2k/sbZfKaEgMemFifoParamEntryConsole.hx No license file was found, but licenses were detected in source scan.

/\*\*\*\*\*\*\*\*\*\*\*\*\*\*\*\*\*\*\*\*\*\*\*\*\*\*\*\*\*\*\*\*\*\*\*\*\*\*\*\*\*\*\*\*\*\*\*\*\*\*\*\*\*\*\*\*\*\*\*\*\*\*\*\*\*\*\*\*\*\*\*\*\*\*\*\*\*\*\*\*\*\* \*\*\*\*\*\*\*\*\*\*\*\*\*\*\*\*\*\*\*\*\*\*\*\*\*\*\*\*\*\*\*\*\*\*\*\*\*\*\*\*\*\*\*\*\*\*\*\*\*\*\*\*\*\*\*\*\*\*\*\*\*\*\*\*\*\*\*\*\*\*\*\*\*\*\*\*\*\*\*\*\*\*  $*$ \* Revision : \$Id: srds api uc common public.h 1131 2015-09-11 18:51:06Z brentrob  $\frac{1}{2}$  \*  $*$ \* Description : Defines and Enumerations required by Serdes ucode \*  $*$ \* \$Copyright: (c) 2016 Broadcom. \* Broadcom Proprietary and Confidential. All rights reserved.\$ \* \* No portions of this material may be reproduced in any form without \* \* the written permission of: \*

**Broadcom Corporation** 

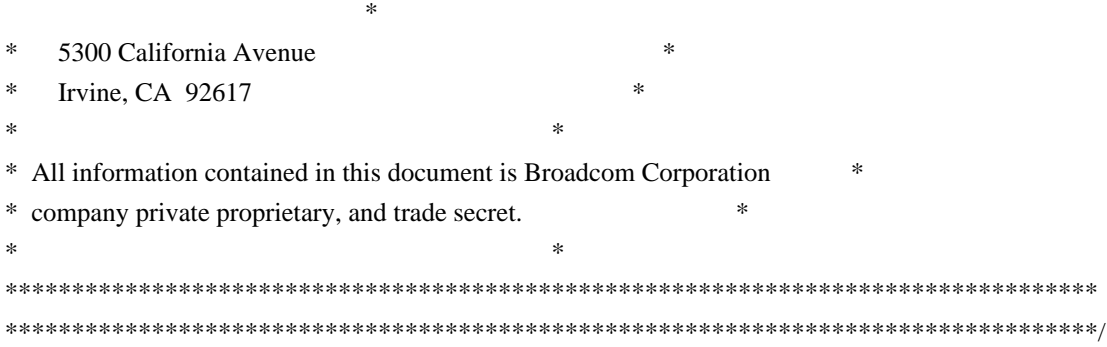

Found in path(s):

\* /opt/cola/permits/1745002214\_1689590998.9917314/0/bcm-sdk-master-zip/bcm-sdkmaster/libs/phymod/chip/eagle/tier1/public/srds\_api\_uc\_common\_public.h No license file was found, but licenses were detected in source scan.

/\*

```
* DO NOT EDIT THIS FILE!
* This file is auto-generated from the registers file.
* Edits to this file will be lost when it is regenerated.
*
* $Id: $
* $Copyright: (c) 2016 Broadcom.
* Broadcom Proprietary and Confidential. All rights reserved.$
*
* File: bcm88375_b0.c
* Purpose: bcm88375_b0 chip specific information (register, memories, etc)
*/
```
Found in path(s):

\* /opt/cola/permits/1745002214\_1689590998.9917314/0/bcm-sdk-master-zip/bcm-sdkmaster/src/soc/mcm/bcm88375\_b0.c No license file was found, but licenses were detected in source scan.

/\*

```
* $Id: common_drv.h,v 1.4 Broadcom SDK $
```
\*

```
* $Copyright: (c) 2016 Broadcom.
```
\* Broadcom Proprietary and Confidential. All rights reserved.\$

\*

```
* SOC NIF COMMON DRV H
```
\*/

Found in path(s):

\* /opt/cola/permits/1745002214\_1689590998.9917314/0/bcm-sdk-master-zip/bcm-sdkmaster/include/soc/dpp/ARAD/NIF/common\_drv.h No license file was found, but licenses were detected in source scan.

/\*

\*

- \* \$Copyright: (c) 2016 Broadcom.
- \* Broadcom Proprietary and Confidential. All rights reserved.\$

\* THIS SOFTWARE IS OFFERED "AS IS", AND BROADCOM GRANTS NO WARRANTIES OF ANY

\* KIND, EXPRESS OR IMPLIED, BY STATUTE, COMMUNICATION OR OTHERWISE.

\* BROADCOM SPECIFICALLY DISCLAIMS ANY IMPLIED WARRANTIES OF MERCHANTABILITY,

\* FITNESS FOR A SPECIFIC PURPOSE OR NONINFRINGEMENT CONCERNING THIS SOFTWARE.

\* \$Id: util.h,v 1.10 Broadcom SDK \$

\*

\*

\* util.h : util defines

\*

\*-----------------------------------------------------------------------------\*/

Found in path(s):

\* /opt/cola/permits/1745002214\_1689590998.9917314/0/bcm-sdk-master-zip/bcm-sdk-

master/include/soc/sbx/caladan3/util.h

No license file was found, but licenses were detected in source scan.

/\* \$Id: cint\_pon\_additional\_tpid.c,v 1.3 Broadcom SDK \$

\* \$Copyright: (c) 2016 Broadcom.

\* Broadcom Proprietary and Confidential. All rights reserved.\$

\*

\* File: cint\_pon\_additional\_tpid.c

\* Purpose: An example of how to use additional TPID for NNI port of PON application.

The following CINT provides a calling sequence example to set the different tunnel\_id to be mapped to different LLID profile and bring up one main PON services 1:1 Model.

\* ARAD ports are either network facing NNI ports (port numbers >= 128) or facing PON ports (port numbers 0-7).

\* Packets on the NNI ports are Ethernet packets, tagged with 0,1 or 2 VLAN tags identify the user and service (ONU), and class of service.

Packets on the PON ports are Ethernet packets with an outermost VLAN-Tag that encodes the Logical Link Identification (LLID), i.e., service or ONU#.

We refer to that tag as the Tunnel-ID

 (BCM APIs term) or PON-Channel ID (Arch term). The Tunnel-ID is prepended to the VLAN-Tag stack (as the outermost tag).

Tunnel-ID it always present on packets on PON ports, which may have C-Tag and S-Tag as well.

When packet is forwarded downstream from NNI-Port to PON-Ports, the incoming VLAN-header from the NNI port may be retained, stripped, or modified, and a Tunnel-ID is inserted.

When packet are forwarded upstream from PON-Port to a NNI-Ports, the Incoming VLAN-header from the PON port may be retained, stripped, or modified, and the Tunnel-ID is stripped.

\*

\* Calling sequence:

\*

\* Initialization:

\* 1. PON regular initial routine

- call pon app init()

- \*
- \* 2. Create PON PP port with different PON tunnel profile id 0.
- call bcm\_port\_pon\_tunnel\_add()
- \* 3. Map tunnel id 1000/1001 to PON PP port 5 (indirectly mapped to PON tunnel profile id 0).
- call bcm\_port\_pon\_tunnel\_map\_set()
- \* 4. Set TPIDs (0x8100, 0x9100)
- to PON pp port 5.
- call bcm\_port\_tpid\_delete\_all()
- \* call bcm\_port\_tpid\_add()
- \* call bcm\_port\_inner\_tpid\_set()
- \* 5. Set VLAN domain of PON pp port 5 to 5.
- \* call bcm\_port\_class\_set()
- \* 6. Enable additional port tunnel lookup in PON PP port 5.
- \* call bcm\_vlan\_control\_port\_set() with bcmVlanPortLookupTunnelEnable
- \*
- \* 7. Create PON PP port with different PON tunnel profile id 1.
- call bcm\_port\_pon\_tunnel\_add()
- \* 8. Map tunnel id 1002/1003 to PON PP port 13 (indirectly mapped to PON tunnel profile id 1).
- \* call bcm\_port\_pon\_tunnel\_map\_set()
- \* 9. Set TPIDs (0x8100, 0x88a8) to PON pp port 13.
- \* call bcm\_port\_tpid\_delete\_all()
- \* call bcm\_port\_tpid\_add()
- \* call bcm\_port\_inner\_tpid\_set()
- \* 10. Set VLAN domain of PON pp port 13 to 13.
- \* call bcm\_port\_class\_set()
- \* 11. Enable additional port tunnel lookup in PON PP port 13.
- \* call bcm\_vlan\_control\_port\_set() with bcmVlanPortLookupTunnelEnable
- \*
- \*
	- 12. Add additional TPID to global table.
- \* call bcm\_switch\_tpid\_add()
- \*
	-
- \* 1:1 Service:
- \* Set up sequence:
- \* 1. Create PON LIF
- Call bcm\_vlan\_port\_create() with following criterias:

```
* BCM_VLAN_PORT_MATCH_PORT_TUNNEL,
```
# BCM\_VLAN\_PORT\_MATCH\_PORT\_TUNNEL\_VLAN

- \* 2. Set PON LIF ingress VLAN editor.
- Call bcm\_vlan\_translate\_action\_create()
- \* 3. Set PON LIF egress VLAN editor.
- Call bcm\_vlan\_translate\_egress\_action\_add()
- \* 4. Create NNI LIF
- \* Call bcm\_vlan\_port\_create()with following criterias:
- BCM\_VLAN\_PORT\_MATCH\_PORT, BCM\_VLAN\_PORT\_MATCH\_PORT\_VLAN,

# BCM\_VLAN\_PORT\_MATCH\_PORT\_VLAN\_STACKED

- \* 5. Cross connect the 2 LIFs
- Call bcm\_vswitch\_cross\_connect\_add()

\* Clean up sequence:

- \* 1. Delete the cross connected LIFs.
- \* Call bcm\_vswitch\_cross\_connect\_delete()
- \* 2. Delete PON LIFs.
- Call bcm\_vlan\_port\_destroy()

```
* 3. Delete NNI LIFs.
```
- \* Call bcm\_vlan\_port\_destroy()
- \*

\* Service

Model:

- \* 1:1 Service:
- \* N(1) PON Port 5 <-------------------------------------------- CrossConnect ----------------> 1 NNI Port 129

\* Tunnel-ID 1000 Outer TPID 0x9100 CVLAN 20 PON\_PP\_PORT 5 <------------------------------------> Outer TPID 0x88a8 CVLAN 200

\* Tunnel-ID 1001 Outer TPID 0x9100 CVLAN 30 PON\_PP\_PORT 5 <------------------------------------> Outer TPID 0x9100 CVLAN 300

\* Tunnel-ID 1001 Outer TPID 0x8100 SVLAN 40 Inner TPID 0x9100 CVLAN 41 PON\_PP\_PORT 5 <----------- -> Outer TPID 0x8100 SVLAN 400 Inner TPID 0x9100 CVLAN 401

\*

\* Tunnel-ID 1002 Outer TPID 0x88a8 CVLAN 50 PON\_PP\_PORT 13 <------------------------------------> Outer TPID 0x88a8 CVLAN 500

\* Tunnel-ID 1002 Outer TPID 0x88a8 CVLAN 60 PON\_PP\_PORT 13 <------------------------------------> Outer TPID 0x9100 CVLAN 600

Tunnel-ID 1003 Outer TPID 0x8100 CVLAN 70 Inner TPID 0x88a8 CVLAN 71 PON\_PP\_PORT 13 <-----------> Outer TPID 0x8100 SVLAN 700 Inner TPID 0x9100 CVLAN 701

Tunnel-ID 1003

 Outer TPID 0x8100 CVLAN 80 Inner TPID 0x88a8 CVLAN 81 PON\_PP\_PORT 13 <-----------> Outer TPID 0x8100 SVLAN 800 Inner TPID 0x88a8 CVLAN 801

\*

\* Traffic:

\* 1. PON Port 5 PON PP Port 5 Tunnel-ID 1000 Outer TPID 0x9100 CVLAN 20 <-CrossConnect-> NNI Port 129 Outer TPID 0x88a8 CVLAN 200

- From PON port:
- \* ethernet header with any DA, SA
- \* Tunnel ID:1000
- \* VLAN tag: VLAN tag type  $0x9100$ , VID = 20
- \* From NNI port:
- \* ethernet header with any DA, SA
- \* VLAN tag: VLAN tag type  $0x88a8$ , VID = 200
- \*

\* 2. PON Port 5 PON PP Port 5 Tunnel-ID 1000 Outer TPID 0x9100 CVLAN 30 <-CrossConnect-> NNI Port 129 Outer TPID 0x9100 CVLAN 300

- \* From PON port:
- \* ethernet header with any DA, SA
- $*$  Tunnel ID:1000
- \*  $\cdot$  VLAN tag: VLAN tag type 0x9100, VID = 30
- \* From NNI port:
- \* ethernet header with any DA, SA

- VLAN

tag: VLAN tag type  $0x9100$ , VID = 300

\* \* 3. PON Port 5 PON PP Port 5 Tunnel-ID 1000 Outer TPID 0x8100 SVLAN 40 Inner TPID 0x9100 CVLAN 41 <-CrossConnect-> NNI Port 129 Outer TPID 0x8100 SVLAN 400 Inner TPID 0x9100 CVLAN 401 - From PON port: \* - ethernet header with any DA, SA \* - Tunnel ID:1000 \* - VLAN tag: VLAN tag type 0x8100, VID = 40, VLAN tag type 0x9100, VID = 41 \* - From NNI port: - ethernet header with any DA, SA \* - VLAN tag: VLAN tag type  $0x8100$ , VID = 401, VLAN tag type  $0x9100$ , VID = 401 \* \* 4. PON Port 5 PON PP Port 13 Tunnel-ID 1000 Outer TPID 0x88a8 CVLAN 50 <-CrossConnect-> NNI Port 129 Outer TPID 0x9100 CVLAN 500 \* - From PON port: \* - ethernet header with any DA, SA  $*$  - Tunnel ID:1000 \* - VLAN tag: VLAN tag type  $0x88a8$ , VID = 50 \* - From NNI port: \* - ethernet header with any DA, SA \* - VLAN tag: VLAN tag type  $0x88a8$ , VID = 500 \* \* 5. PON Port 5 PON PP Port 13 Tunnel-ID 1000 Outer TPID 0x88a8 CVLAN 60 <-CrossConnect-> NNI Port 129 Outer TPID 0x88a8 CVLAN 600 - From PON port: \* - ethernet header with any DA, SA \* - Tunnel ID:1000 \* - VLAN tag: VLAN tag type  $0x88a8$ , VID = 60 \* - From NNI port: \* - ethernet header with any DA, SA \* - VLAN tag: VLAN tag type  $0x88a8$ , VID = 600 \* \* 6. PON Port 5 PON PP Port 13 Tunnel-ID 1000 Outer TPID 0x8100 SVLAN 70 Inner TPID 0x88a8 CVLAN 71 <-CrossConnect-> NNI Port 129 Outer TPID 0x8100 SVLAN 700 Inner TPID 0x9100 CVLAN 701 \* - From PON port: \* - ethernet header with any DA, SA \* - Tunnel ID:1000 \* - VLAN tag: VLAN tag type  $0x8100$ , VID = 70, VLAN tag type  $0x88a8$ , VID = 71 \* - From NNI port: \* - ethernet header with any DA, SA - VLAN tag: VLAN tag type 0x8100, VID = 701, VLAN tag type 0x9100, VID = 701 \* \* 7. PON Port 5 PON PP Port 13 Tunnel-ID 1000 Outer TPID 0x8100 SVLAN 80 Inner TPID 0x88a8 CVLAN 81 <-CrossConnect-> NNI Port 129 Outer TPID 0x8100 SVLAN 800 Inner TPID 0x88a8 CVLAN 801

- From PON port:

- \* ethernet header with any DA, SA
- \* Tunnel ID:1000
- \* VLAN tag: VLAN tag type 0x8100, VID = 80, VLAN tag type 0x88a8, VID = 81
- \* From NNI port:
- \* ethernet header with any DA, SA
- \* VLAN tag: VLAN tag type  $0x8100$ , VID = 801, VLAN tag type  $0x88a8$ , VID = 801
- \*

\* To Activate Above Settings Run:

- BCM> cint examples/dpp/cint\_port\_tpid.c
- \* BCM> cint examples/dpp/pon/cint\_pon\_utils.c
- \* BCM> cint examples/dpp/pon/cint\_pon\_additional\_tpid.c
- \* BCM> cint
- \* cint> pon\_additional\_tpid\_service\_init(unit, pon\_port, nni\_port);
- \* cint> pon\_additional\_tpid\_1\_1\_service(unit);
- \* cint> pon\_additional\_tpid\_1\_1\_service\_cleanup(unit);

\*/

### Found

in path(s):

\* /opt/cola/permits/1745002214\_1689590998.9917314/0/bcm-sdk-master-zip/bcm-sdk-

master/src/examples/dpp/pon/cint\_pon\_additional\_tpids.c

No license file was found, but licenses were detected in source scan.

/\*

- \* \$Id\$
- \* \$Copyright: (c) 2016 Broadcom.
- \* Broadcom Proprietary and Confidential. All rights reserved.\$
- \*
- \* File: soc/shared/dcbformats/type35.h
- \* Purpose: Define dma control block (DCB) format for a type35 DCB
- \* used by the 56560 (APACHE)
- \*
- \* This file is shared between the SDK and the embedded applications.

\*/

## Found in path(s):

\* /opt/cola/permits/1745002214\_1689590998.9917314/0/bcm-sdk-master-zip/bcm-sdkmaster/include/soc/shared/dcbformats/type35.h No license file was found, but licenses were detected in source scan.

/\*

- \* DO NOT EDIT THIS FILE!
- \* This file is auto-generated from the registers file.
- \* Edits to this file will be lost when it is regenerated.
- \*
- \* \$Id: \$
- \* \$Copyright: (c) 2016 Broadcom.
- \* Broadcom Proprietary and Confidential. All rights reserved.\$

\* \* File: bcm56260\_a0.c \* Purpose: bcm56260\_a0 chip specific information (register, memories, etc) \*/ Found in path(s): \* /opt/cola/permits/1745002214\_1689590998.9917314/0/bcm-sdk-master-zip/bcm-sdkmaster/src/soc/mcm/bcm56260\_a0.c No license file was found, but licenses were detected in source scan. /\*\*\*\*\*\*\*\*\*\*\*\*\*\*\*\*\*\*\*\*\*\*\*\*\*\*\*\*\*\*\*\*\*\*\*\*\*\*\*\*\*\*\*\*\*\*\*\*\*\*\*\*\*\*\*\*\*\*\*\*\*\*\*\*\*\*\*\*\*\*\*\*\*\*\*\*\*\*\*\*\*\* \*\*\*\*\*\*\*\*\*\*\*\*\*\*\*\*\*\*\*\*\*\*\*\*\*\*\*\*\*\*\*\*\*\*\*\*\*\*\*\*\*\*\*\*\*\*\*\*\*\*\*\*\*\*\*\*\*\*\*\*\*\*\*\*\*\*\*\*\*\*\*\*\*\*\*\*\*\*\*\*\*\* \* File Name : srds\_api\_err\_code.h \* \* Created On : 18/09/2013 \* \* Created By : Kiran Divakar \* \* Description : Header file with Error Code enums \* \* Revision : \$Id: srds\_api\_err\_code\_public.h 1261 2015-11-19 15:51:37Z eroes \$ \*  $*$ \* \$Copyright: (c) 2016 Broadcom. \* Broadcom Proprietary and Confidential. All rights reserved.\$ \* \* No portions of this material may be reproduced in any form without \* \* the written permission of:  $*$ \* Broadcom Corporation \* 5300 California Avenue Irvine, CA 92617  $*$ \* All information contained in this document is Broadcom Corporation \* \* company private proprietary, and trade secret. \*  $*$ \*\*\*\*\*\*\*\*\*\*\*\*\*\*\*\*\*\*\*\*\*\*\*\*\*\*\*\*\*\*\*\*\*\*\*\*\*\*\*\*\*\*\*\*\*\*\*\*\*\*\*\*\*\*\*\*\*\*\*\*\*\*\*\*\*\*\*\*\*\*\*\*\*\*\*\*\*\*\*\*\*\* \*\*\*\*\*\*\*\*\*\*\*\*\*\*\*\*\*\*\*\*\*\*\*\*\*\*\*\*\*\*\*\*\*\*\*\*\*\*\*\*\*\*\*\*\*\*\*\*\*\*\*\*\*\*\*\*\*\*\*\*\*\*\*\*\*\*\*\*\*\*\*\*\*\*\*\*\*\*\*\*\*\*/ Found in path(s): \* /opt/cola/permits/1745002214\_1689590998.9917314/0/bcm-sdk-master-zip/bcm-sdkmaster/libs/phymod/chip/falcon/tier1/public/srds\_api\_err\_code\_public.h No license file was found, but licenses were detected in source scan. /\* \$Id: jer2\_jer\_ingress\_packet\_queuing.c,v \$ \* \$Copyright: (c) 2016 Broadcom. \* Broadcom Proprietary and Confidential. All rights reserved.\$ \*/ Found in path(s): \* /opt/cola/permits/1745002214\_1689590998.9917314/0/bcm-sdk-master-zip/bcm-sdkmaster/include/soc/dnx/legacy/JER/jer\_ingress\_packet\_queuing.h \* /opt/cola/permits/1745002214\_1689590998.9917314/0/bcm-sdk-master-zip/bcm-sdk-

master/src/soc/dnx/legacy/JER/jer\_ingress\_packet\_queuing.c

No license file was found, but licenses were detected in source scan.

/\* \$Id: drv\_internal.h,v 1.3 Broadcom SDK \$

\* \$Copyright: (c) 2016 Broadcom.

\* Broadcom Proprietary and Confidential. All rights reserved.\$

\*/

Found in path(s):

\* /opt/cola/permits/1745002214\_1689590998.9917314/0/bcm-sdk-master-zip/bcm-sdkmaster/include/soc/dnx/legacy/drv\_internal.h \* /opt/cola/permits/1745002214\_1689590998.9917314/0/bcm-sdk-master-zip/bcm-sdkmaster/include/soc/dpp/drv\_internal.h No license file was found, but licenses were detected in source scan.

/\*

\* \$Id: ramon\_diag.c,v 1.2.12.2 Broadcom SDK \$

\*

\* \$Copyright: (c) 2016 Broadcom.

\* Broadcom Proprietary and Confidential. All rights reserved.\$

\* \* RAMON DIAG C

\*/

Found in path(s):

\* /opt/cola/permits/1745002214\_1689590998.9917314/0/bcm-sdk-master-zip/bcm-sdkmaster/src/soc/dnxf/ramon/ramon\_diag.c No license file was found, but licenses were detected in source scan.

/\* \$Id: cint\_pmf\_2pass\_snoop.c,v 1.1 Broadcom SDK \$

\* \$Copyright: (c) 2016 Broadcom.

\* Broadcom Proprietary and Confidential. All rights reserved.\$

\*/

Found in path(s):

\* /opt/cola/permits/1745002214\_1689590998.9917314/0/bcm-sdk-master-zip/bcm-sdkmaster/src/examples/dpp/cint\_pmf\_2pass\_snoop.c No license file was found, but licenses were detected in source scan.

/\*

\* \$Id: debug.h,v 1.9 Broadcom SDK \$

\* \$Copyright: (c) 2016 Broadcom.

\* Broadcom Proprietary and Confidential. All rights reserved.\$

\*

\* File: debug.h

\* Purpose: Caladan3 ucode debug manager

```
*/
```
Found in path(s):

\* /opt/cola/permits/1745002214\_1689590998.9917314/0/bcm-sdk-master-zip/bcm-sdkmaster/include/soc/sbx/caladan3/asm3/debug.h No license file was found, but licenses were detected in source scan.

/\* \* \$Id: hurricane2.h,v 1.7 Broadcom SDK \$ \* \$Copyright: (c) 2016 Broadcom. \* Broadcom Proprietary and Confidential. All rights reserved.\$ \* \* File: hurricane.h \* Purpose: Function declarations for Hurricane bcm functions \*/

Found in path(s):

\* /opt/cola/permits/1745002214\_1689590998.9917314/0/bcm-sdk-master-zip/bcm-sdkmaster/include/bcm\_int/esw/hurricane2.h No license file was found, but licenses were detected in source scan.

/\*

\* \$Id: dfe\_fabric\_source\_routed\_cell.h,v 1.4 Broadcom SDK \$ \*

\* \$Copyright: (c) 2016 Broadcom.

\* Broadcom Proprietary and Confidential. All rights reserved.\$

\*

\* DFE FABRIC SOURCE ROUTED CELL H

\*/

Found in path(s):

\* /opt/cola/permits/1745002214\_1689590998.9917314/0/bcm-sdk-master-zip/bcm-sdkmaster/include/soc/dfe/cmn/dfe\_fabric\_source\_routed\_cell.h No license file was found, but licenses were detected in source scan.

/\*

\* \$Id: bcm-knet.c,v 1.90 Broadcom SDK \$

\* \$Copyright: (c) 2016 Broadcom.

\* Broadcom Proprietary and Confidential. All rights reserved.\$

\*/

Found in path(s):

\* /opt/cola/permits/1745002214\_1689590998.9917314/0/bcm-sdk-master-zip/bcm-sdkmaster/systems/linux/kernel/modules/bcm-knet/bcm-knet.c No license file was found, but licenses were detected in source scan.

/\*

\* \$Id: xgxs.h,v 1.7 Broadcom SDK \$

\* \$Copyright: (c) 2016 Broadcom.

\* Broadcom Proprietary and Confidential. All rights reserved.\$

\*

\* File: xgxs.h

\* Purpose: Defines common PHY driver routines for Broadcom XGXS core.

\*/

```
Found in path(s):
```
\* /opt/cola/permits/1745002214\_1689590998.9917314/0/bcm-sdk-master-zip/bcm-sdk-master/src/soc/phy/xgxs.h No license file was found, but licenses were detected in source scan.

/\*

```
* $Id: sat.h,v 1.10 Broadcom SDK $
```

```
* $Copyright: (c) 2016 Broadcom.
```

```
* Broadcom Proprietary and Confidential. All rights reserved.$
```
\*

```
* File: sat.h
```
\* Purpose: SAT definitions common to SDK

\*

\*/

Found in path(s):

\* /opt/cola/permits/1745002214\_1689590998.9917314/0/bcm-sdk-master-zip/bcm-sdk-

master/include/soc/shared/sat.h

No license file was found, but licenses were detected in source scan.

/\* \$Id: jer2\_arad\_api\_fabric.c,v 1.13 Broadcom SDK \$

```
* $Copyright: (c) 2016 Broadcom.
```
\* Broadcom Proprietary and Confidential. All rights reserved.\$

```
*/
```
Found in path(s):

\* /opt/cola/permits/1745002214\_1689590998.9917314/0/bcm-sdk-master-zip/bcm-sdkmaster/src/soc/dnx/legacy/ARAD/arad\_api\_fabric.c No license file was found, but licenses were detected in source scan.

/\*

\* \$Id: cint\_field\_action\_config.c v 1.0 31/03/2016 skoparan Exp \$

\*

\* \$Copyright: (c) 2016 Broadcom.

\* Broadcom Proprietary and Confidential. All rights reserved.\$

\*

```
* File: cint_field_action_config.c
```
\* Purpose: Example Usage of egress PMF actions using ACE table

\*

\* Fuctions:

\* Main function:

stat\_config\_main()

\* Configuration functions:

\* L2 config:

create  $vlan$  and  $ports()$  - to be used for all cases

create\_lif() - to be used for out-LIF redirection in addition to create\_vlan\_and\_ports()

```
* PMF config:
```

```
* field_config()
```
\*

\* Result verification functions:

- run\_verify\_redir() for cases with port redirection
- \* run\_verify\_newlif() for cases with out-LIF redirection
- \*

\* Cleanup function:

- \* field\_destroy()
- \*

```
*/
```
Found in path(s):

\* /opt/cola/permits/1745002214\_1689590998.9917314/0/bcm-sdk-master-zip/bcm-sdkmaster/src/examples/dpp/cint\_field\_action\_config.c No license file was found, but licenses were detected in source scan.

/\* \$Id: jer2\_jer2\_jer2\_tmc\_api\_ingress\_packet\_queuing.h,v 1.7 Broadcom SDK \$

```
* $Copyright: (c) 2016 Broadcom.
```
\* Broadcom Proprietary and Confidential. All rights reserved.\$

/\*\*\*\*\*\*\*\*\*\*\*\*\*\*\*\*\*\*\*\*\*\*\*\*\*\*\*\*\*\*\*\*\*\*\*\*\*\*\*\*\*\*\*\*\*\*\*\*\*\*\*\*\*\*\*\*\*\*\*\*\*\*\*\*\*\*

\*

\*/

\* FILENAME: DuneDriver/jer2\_jer2\_jer2\_tmc/include/soc\_jer2\_jer2\_jer2\_tmcapi\_ingress\_packet\_queuing.h \*

\* MODULE PREFIX: soc\_jer2\_jer2\_jer2\_tmcipq

\*

\* FILE DESCRIPTION:

\*

- \* REMARKS:
- \* SW License Agreement: Dune Networks (c). CONFIDENTIAL PROPRIETARY INFORMATION.
- \* Any use of this Software is subject to Software License Agreement
- \* included in the Driver User Manual of this device.
- \* Any use of this Software constitutes an agreement to the terms
- \* of the above Software License Agreement.

\*\*\*\*\*\*\*\*\*\*\*\*\*\*\*\*\*\*\*\*\*\*\*\*\*\*\*\*\*\*\*\*\*\*\*\*\*\*\*\*\*\*\*\*\*\*\*\*\*\*\*\*\*\*\*\*\*\*\*\*\*\*\*\*\*\*/

Found in path(s):

\* /opt/cola/permits/1745002214\_1689590998.9917314/0/bcm-sdk-master-zip/bcm-sdkmaster/include/soc/dnx/legacy/TMC/tmc\_api\_ingress\_packet\_queuing.h No license file was found, but licenses were detected in source scan.

### /\*

\* \$Id: nlmcmlogger.c,v 1.2.8.1 Broadcom SDK \$

\* \$Copyright: (c) 2016 Broadcom.

\* Broadcom Proprietary and Confidential. All rights reserved.\$

\*/

Found in path(s):

\* /opt/cola/permits/1745002214\_1689590998.9917314/0/bcm-sdk-master-zip/bcm-sdkmaster/src/soc/kbp/common/nlmcmlogger.c No license file was found, but licenses were detected in source scan.

/\*

\* \$Id: i2cM41T81Clock.h,v 1.6 Broadcom SDK \$

\* \$Copyright: (c) 2016 Broadcom.

\* Broadcom Proprietary and Confidential. All rights reserved.\$

\*/

Found in path(s):

\* /opt/cola/permits/1745002214\_1689590998.9917314/0/bcm-sdk-master-zip/bcm-sdkmaster/systems/vxworks/gto/mpc8548/vxworks-6.4/i2cM41T81Clock.h No license file was found, but licenses were detected in source scan.

/\*\*

\* \$Id: ocm\_diags\_h.stg,v 1.5 Broadcom SDK \$

\* \$Copyright: (c) 2016 Broadcom.

\* Broadcom Proprietary and Confidential. All rights reserved.\$

\* \*

\* g3p1\_diags.h: Guadalupe2k V1.3 microcode diagnostics routines

\*

- \* This file provides the public interface to the Guadalupe2k V1.3
- \* microcode. Only explicitly documented elements (types & functions)
- \* are supported, external interfaces. Other elements are exported only
- \* for debugging convenience.

\*

- \* DO NOT EDIT THIS FILE!
- \* This file is auto-generated.
- \* Edits to this file will be lost when it is regenerated.

\*/

Found in path(s):

\* /opt/cola/permits/1745002214\_1689590998.9917314/0/bcm-sdk-master-zip/bcm-sdkmaster/include/soc/sbx/g3p1/g3p1\_diags.h No license file was found, but licenses were detected in source scan.

/\*

\* \$Id: ptp.h,v 1.40.16.1 Broadcom SDK \$

\*

- \* \$Copyright: (c) 2016 Broadcom.
- \* Broadcom Proprietary and Confidential. All rights reserved.\$

\*/

Found in path(s):

\* /opt/cola/permits/1745002214\_1689590998.9917314/0/bcm-sdk-master-zip/bcm-sdkmaster/include/bcm\_int/esw/ptp.h No license file was found, but licenses were detected in source scan.

/\* \* \$Id\$ \* \$Copyright: (c) 2016 Broadcom. \* Broadcom Proprietary and Confidential. All rights reserved.\$ \* \* File: eth\_lm\_dm\_sdk\_msg.h \*/

Found in path(s):

\* /opt/cola/permits/1745002214\_1689590998.9917314/0/bcm-sdk-master-zip/bcm-sdkmaster/include/bcm\_int/esw/eth\_lm\_dm\_sdk\_msg.h No license file was found, but licenses were detected in source scan.

/\*

```
* $Id: dnxf_port.h,v 1.5 Broadcom SDK $
```
\*

- \* \$Copyright: (c) 2016 Broadcom.
- \* Broadcom Proprietary and Confidential. All rights reserved.\$

\*

```
* DNXF PORT H
```
\*/

Found in path(s):

\* /opt/cola/permits/1745002214\_1689590998.9917314/0/bcm-sdk-master-zip/bcm-sdkmaster/include/soc/dnxf/cmn/dnxf\_port.h No license file was found, but licenses were detected in source scan.

/\* \$Id: jer2\_arad\_general.h,v 1.8 Broadcom SDK \$

\* \$Copyright: (c) 2016 Broadcom.

\* Broadcom Proprietary and Confidential. All rights reserved.\$

\*/

Found in path(s):

\* /opt/cola/permits/1745002214\_1689590998.9917314/0/bcm-sdk-master-zip/bcm-sdkmaster/include/soc/dnx/legacy/ARAD/arad\_general.h No license file was found, but licenses were detected in source scan.

/\*\*\*\*\*\*\*\*\*\*\*\*\*\*\*\*\*\*\*\*\*\*\*\*\*\*\*\*\*\*\*\*\*\*\*\*\*\*\*\*\*\*\*\*\*\*\*\*\*\*\*\*\*\*\*\*\*\*\*\*\*\*\*\*\*\*\*\*\*\*\*\*\*\*\*\*\*\*\*

\*

\* \$Id: \$

\* \$Copyright: (c) 2016 Broadcom.

\* Broadcom Proprietary and Confidential. All rights reserved.\$

\*

\* DO NOT EDIT THIS FILE!

- \* This file is auto-generated from the registers file.
- \* Edits to this file will be lost when it is regenerated.
- \*
- \* Symbol table file for the BCMI\_TSCF\_XGXS.
- \* This symbol table is used by the Broadcom debug shell.

\*

\*\*\*\*\*\*\*\*\*\*\*\*\*\*\*\*\*\*\*\*\*\*\*\*\*\*\*\*\*\*\*\*\*\*\*\*\*\*\*\*\*\*\*\*\*\*\*\*\*\*\*\*\*\*\*\*\*\*\*\*\*\*\*\*\*\*\*\*\*\*\*\*\*\*\*\*\*\*/

Found in path(s):

\* /opt/cola/permits/1745002214\_1689590998.9917314/0/bcm-sdk-master-zip/bcm-sdkmaster/libs/phymod/sym/chip/bcmi\_tscf\_xgxs\_sym.c \* /opt/cola/permits/1745002214\_1689590998.9917314/0/bcm-sdk-master-zip/bcm-sdkmaster/libs/phymod/sym/chip/bcmi\_tscf\_xgxs\_gen2\_sym.c

No license file was found, but licenses were detected in source scan.

/\*

\* \$Id: shmoo\_combo28.h,v 1.1.2.19 Broadcom SDK \$

\* \$Copyright: (c) 2016 Broadcom.

- \* Broadcom Proprietary and Confidential. All rights reserved.\$
- \*
- \* DDR4 & GDDR5 Memory Support

\*/

Found in path(s):

\* /opt/cola/permits/1745002214\_1689590998.9917314/0/bcm-sdk-master-zip/bcm-sdkmaster/include/soc/shmoo\_combo28.h No license file was found, but licenses were detected in source scan.

/\*

- \* prototypes for functions defined in bcmstdlib.c
- \* \$Copyright: (c) 2016 Broadcom.
- \* Broadcom Proprietary and Confidential. All rights reserved.\$
- \* \$Id: bcmstdlib.h,v 1.2 Broadcom SDK \$:

\*/

Found in path(s):

\* /opt/cola/permits/1745002214\_1689590998.9917314/0/bcm-sdk-master-zip/bcm-sdkmaster/systems/vxworks/keystone/bcm53000/vxworks-5.5/bcmstdlib.h No license file was found, but licenses were detected in source scan.

/\*

\* \$Id: sbZfKaQsAgeThreshLutEntry.c,v 1.2 Broadcom SDK \$

\* \$Copyright: (c) 2016 Broadcom.

\* Broadcom Proprietary and Confidential. All rights reserved.\$

\*/

Found in path(s):

\* /opt/cola/permits/1745002214\_1689590998.9917314/0/bcm-sdk-master-zip/bcm-sdk-

master/src/soc/sbx/qe2k/sbZfKaQsAgeThreshLutEntry.c No license file was found, but licenses were detected in source scan.

```
/*
* $Id: $
* $Copyright: (c) 2016 Broadcom.
* Broadcom Proprietary and Confidential. All rights reserved.$
*
* File: jer2_jer_ofp_rates.h
*/
```
Found in path(s):

\* /opt/cola/permits/1745002214\_1689590998.9917314/0/bcm-sdk-master-zip/bcm-sdkmaster/include/soc/dnx/legacy/JER/jer\_ofp\_rates.h No license file was found, but licenses were detected in source scan.

/\*

\*\$Id: hal\_ma\_auto\_ex.h,v 1.1.2.2 Broadcom SDK \$

\* \$Copyright: (c) 2016 Broadcom.

\* Broadcom Proprietary and Confidential. All rights reserved.\$

\*

\*/

Found in path(s):

\* /opt/cola/permits/1745002214\_1689590998.9917314/0/bcm-sdk-master-zip/bcm-sdkmaster/include/soc/sbx/hal\_ma\_auto\_ex.h No license file was found, but licenses were detected in source scan.

/\*

```
* $Id: next_hop.h,v 1.6 Broadcom SDK $
```
\* \$Copyright: (c) 2016 Broadcom.

\* Broadcom Proprietary and Confidential. All rights reserved.\$

\*

```
* File: next_hop.h
```
\* Purpose: Header file for next hop transport

```
*/
```
Found in path(s):

\* /opt/cola/permits/1745002214\_1689590998.9917314/0/bcm-sdk-master-zip/bcm-sdkmaster/include/appl/cputrans/next\_hop.h No license file was found, but licenses were detected in source scan.

```
/*
* E-Tree script
*
* $Id: etree_cint.c,v 1.3 Broadcom SDK $
*
* $Copyright: (c) 2016 Broadcom.
```
\* Broadcom Proprietary and Confidential. All rights reserved.\$ \*/

Found in path(s): \* /opt/cola/permits/1745002214\_1689590998.9917314/0/bcm-sdk-master-zip/bcm-sdkmaster/src/examples/xcore\_system/etree\_cint.c No license file was found, but licenses were detected in source scan.

/\* \$Id: ui\_fap21v\_acc\_fct.c,v 1.5 Broadcom SDK \$

\* \$Copyright: (c) 2016 Broadcom.

\* Broadcom Proprietary and Confidential. All rights reserved.\$

\*/

Found in path(s):

\* /opt/cola/permits/1745002214\_1689590998.9917314/0/bcm-sdk-master-zip/bcm-sdkmaster/src/appl/dpp/UserInterface/ui\_fap21v\_acc\_fct.c No license file was found, but licenses were detected in source scan.

/\*

\* \* \$Id: tsce16.c,v 1 Broadcom SDK \$ \* \* \$Copyright: (c) 2016 Broadcom.

\* Broadcom Proprietary and Confidential. All rights reserved.\$

\* \*

\*/

Found in path(s):

\* /opt/cola/permits/1745002214\_1689590998.9917314/0/bcm-sdk-master-zip/bcm-sdkmaster/libs/phymod/chip/tsce16/tier2/tsce16.c No license file was found, but licenses were detected in source scan.

# \$Id: \$

# \$Copyright: (c) 2016 Broadcom. # Broadcom Proprietary and Confidential. All rights reserved.\$ # # Metrolite Sanity # # Script to run all available tests as quickly as possible. # For testing basic sanity of new drivers, simulators, chips, etc.

# Set run command script not to fail on errors reported by commands # this allows the script to continue if a test fails set rcerror=false

# Set up test mode: don't stop on errors, show progress on each test tm -stoponerror +progress

# Unselect all ts  $-$ \*

echo "testsuite: started: sanity" time 'rcload rc.soc'

counter off l2mode off

# We need to print out port status since any cabling effects results. \*:ps

if \$?1 'local full\_test 1'

# Avoid link messages while testing linkscan off

init soc local done 'echo " Done";date'

#Display some useful information date ver soc config show show portmap show params phy info

\$done

#Start Test date echo "Running PCI Compliance ..." tr 2 \$done date echo "Running PCI S-Channel Buf ..." tr 4 \$done date echo "Running Register reset defaults ..."

tr 1 \$done

```
init soc
init misc
date
echo "Running Register read/write ..."
tr 3 mask64
$done
date
rcload rc.soc
counter off
l2mode off
linkscan off
memscan off
date
echo "Running CPU Benchmarks ..."
tr 21
$done
date
set rct=false
# Usage: BCM.0>metrolitesanity_screen w x y z
# (w,x,y,z \text{ can be } 50,51,52,71) and in any combination
# By default ie. if no arguments provided, only TR 52,71 are run
echo "Running memory tests ..."
if !"expr $1+0 == 50" || !"expr $2+0 == 50" || !"expr $3+0 == 50" || !"expr $4+0 == 50" \
   'rcload tr50_bcm56270_a0.soc'
if !"expr $1+0 == 51" || !"expr $2+0 == 51" || !"expr $3+0 == 51" || !"expr $4+0 == 51" \
  'rcload tr51_bcm56270_a0.soc'
if !"expr 1+0 == 52" || !"expr 2+0 == 52" || !"expr 3+0 == 52" || !"expr 4+0 == 52" 'rcload tr52_bcm56270_a0.soc'
if !"expr $1+0 == 71" || !"expr $2+0 == 71" || !"expr $3+0 == 71" || !"expr
$4+0 == 71" 'rcload tr71_bcm56270_a0.soc'
if !"expr 1+0 = 0" && !"expr 2+0 = 0" && !"expr 3+0 = 0" && !"expr 4+0 = 0"
  'rcload tr52_bcm56270_a0.soc' \
  'rcload tr71_bcm56270_a0.soc'
$done
date
# Re-initialize to clean up of various read/writes to MMU memories
set rct=true
rcload rc.soc
counter off
l2mode off
linkscan off
```
memscan off

date echo "Running counter width verification test ..." tr 30 **\$done** 

date echo "Running counter read/write test ..." tr 31 \$done

#echo "Running MDIO Linkscan test" #tr 60 #\$done

#echo "Testing CPU DMA loopback ..." #tr 17 #\$done

#echo "Testing CPU DMA, Scatter/Gather Reload ..." #tr 22 #\$done

#echo "Testing CPU DMA, Scatter/Gather Simple ..." #tr 23 #\$done

#echo "Testing CPU DMA, Scatter/Gather Random ..." #tr 24 #\$done

```
#MAC Loopback
date
echo "Testing MAC Loopback - all XE/GE ports"
tr 18 PortBitMap=xe,ge Speed=max
$done
```
#echo "Testing MAC Loopback - 100 Gb/s all CE ports" #tr 18 PortBitMap=ce Speed=100G #\$done

#echo "Testing MAC Loopback - 106 Gb/s all HG ports" #tr 18 PortBitMap=hg Speed=106G #\$done

#PHY Loopback #echo "Testing PHY Loopback - all XE/GE ports"
#tr 19 PortBitMap=xe,ge Speed=max #\$done

#echo "Testing PHY Loopback - 100 Gb/s all CE ports" #tr 19 PortBitMap=ce Speed=100G #\$done

#echo "Testing PHY Loopback - 106 Gb/s all HG ports" #tr 19 PortBitMap=hg Speed=106G #\$done

#echo "Running MAC loopback V2 on all ports ..." #tr 48 PortBitMap=ce,xe #tr 48 PortBitMap=xe #\$done

#echo "Running PHY loopback V2 on all ports ..." #tr 49 PortBitMap=ce,xe #tr 49 PortBitMap=xe #\$done

#Internal snake Loopback date echo "Running internal snake on all XE ports, MAC loopback ..." tr 39 LoopbackMode=MAC snakepath=TWOways PortBitMap=xe **\$done** 

#echo "Running internal snake on all XE ports, PHY loopback ..." #tr 39 LoopbackMode=PHY snakepath=TWOways PortBitMap=xe #\$done

#echo "Running internal snake on all CE ports, MAC loopback ..." #tr 39 LoopbackMode=MAC snakepath=TWOways PortBitMap=ce #\$done

#echo "Running internal snake on all CE ports, PHY loopback ..." #tr 39 LoopbackMode=PHY snakepath=TWOways PortBitMap=ce #\$done

#Traffic Test date echo "Running Traffic Test in MAC mode on XE ports..." tr 72 RunMode=MAC PortBitMap=xe tis=5 \$done

#echo "Running Traffic Test in EXTERNAL mode on XE ports with AutoNeg disabled..." #tr 72 RunMode=EXTERNAL AutoNeg=False PortBitMap=xe

### #\$done

```
#echo "Running Traffic Test in PHY mode on XE ports..."
#tr 72 RunMode=PHY PortBitMap=xe tis=5
#$done
# if you have cable with following paring
# xe0-xe4, xe1-xe5, xe2-xe6, xe3-xe7
# xe8-xe12, xe9-xe13, xe10-xe14, xe11-xe15
## xe56-xe60, xe57-xe61, xe58-xe62, xe59-xe63
#
# tr 72 rm=external pbm=xe0,xe4 an=f sp=10g
# tr 72 rm=external pbm=xe1,xe5 an=f sp=10g
# tr 72 rm=external pbm=xe2,xe6 an=f sp=10g
# tr 72 rm=external pbm=xe3,xe7 an=f sp=10g
# tr 72 rm=external pbm=xe8,xe12 an=f sp=10g
# tr 72 rm=external pbm=xe9,xe13 an=f sp=10g
# tr 72 rm=external pbm=xe10,xe14 an=f sp=10g
# tr 72 rm=external
pbm=xe11, xe15 an=f sp=10g# ...
# tr 72 rm=external pbm=xe56,xe60 an=f sp=10g
# tr 72 rm=external pbm=xe57,xe61 an=f sp=10g
# tr 72 rm=external pbm=xe58,xe62 an=f sp=10g
# tr 72 rm=external pbm=xe59,xe63 an=f sp=10g
# if you have cable with following paring
# xe0-xe4, xe1-xe5, xem-xe6, xe3-xe7
# xe8-xe12, xe9-xe13, xe10-xe14, xe11-xe15
# ...
# xe56-xe60, xe57-xe61, xe58-xe62, xe59-xe63
# echo "Running external loopback ..."
\# tr 20 tpbm=xe0-xe3 di=4 an=f s=10g
# tr 20 tpbm=xe8-xe11 di=4 an=f s=10g# tr 20 tpbm=xe16-xe19 di=4 an=f s=10g# tr 20 tpbm=xe24-xe27 di=4 an=f s=10g# tr 20 tpbm=xe32-xe35 di=4 an=f s=10g# tr 20 tpbm=xe40-xe43 di=4 an=f s=10g# tr 20 tpbm=xe48-xe51 di=4 an=f s=10g# tr 20 tpbm=xe56-xe59 di=4 an=f s=10g# $done
# Show status
date
tl
local returnCode $?
```
echo Tests Complete. Reinitializing ... config refresh rcload rc.soc counter off l2mode off

# We want to show the return code from the tl command which # lists the results. The automated test infrastructure keys off of this # value echo "testsuite: finished: sanity: \$returnCode"

Found in path(s):

\* /opt/cola/permits/1745002214\_1689590998.9917314/0/bcm-sdk-master-zip/bcm-sdkmaster/rc/metrolitesanity\_screen.soc No license file was found, but licenses were detected in source scan.

/\*

- \* \$Id: unimac.c,v 1.63 Broadcom SDK \$
- \* \$Copyright: (c) 2016 Broadcom.
- \* Broadcom Proprietary and Confidential. All rights reserved.\$

\*

\* XGS 10/100/1000/2500 Megabit Media Access Controller Driver (unimac)

\*

\* This module is used for:

- \*
- \* Gigabit ports on some XGS3 systems. \*

```
*/
```
Found in path(s):

\* /opt/cola/permits/1745002214\_1689590998.9917314/0/bcm-sdk-master-zip/bcm-sdkmaster/src/soc/common/unimac.c

No license file was found, but licenses were detected in source scan.

/\*

\* \$Id: c3hppc\_sws\_test5.c,v 1.21 Broadcom SDK \$

\* \$Copyright: (c) 2016 Broadcom.

\* Broadcom Proprietary and Confidential. All rights reserved.\$

```
*/
```
Found in path(s):

\* /opt/cola/permits/1745002214\_1689590998.9917314/0/bcm-sdk-master-zip/bcm-sdkmaster/src/appl/test/caladan3/c3hppc\_sws\_test5.c No license file was found, but licenses were detected in source scan.

/\*  $I\$ Id: jer2 tmc\_api\_ingress\_scheduler.c,v 1.9 Broadcom SDK  $\$$ \* \$Copyright: (c) 2016 Broadcom.

\* Broadcom Proprietary and Confidential. All rights reserved.\$ \*/ /\*\*\*\*\*\*\*\*\*\*\*\*\*\*\*\*\*\*\*\*\*\*\*\*\*\*\*\*\*\*\*\*\*\*\*\*\*\*\*\*\*\*\*\*\*\*\*\*\*\*\*\*\*\*\*\*\*\*\*\*\*\*\*\*\*\* \* \* FILENAME: DuneDriver/jer2\_tmc/src/soc\_jer2\_tmcapi\_ingress\_scheduler.c \* \* MODULE PREFIX: soc\_jer2\_tmcingress\_scheduler \* \* FILE DESCRIPTION: in the H file. \* \* REMARKS: \* SW License Agreement: Dune Networks (c). CONFIDENTIAL PROPRIETARY INFORMATION. \* Any use of this Software is subject to Software License Agreement \* included in the Driver User Manual of this device. \* Any use of this Software constitutes an agreement to the terms \* of the above Software License Agreement. \*\*\*\*\*\*\*\*\*\*\*\*\*\*\*\*\*\*\*\*\*\*\*\*\*\*\*\*\*\*\*\*\*\*\*\*\*\*\*\*\*\*\*\*\*\*\*\*\*\*\*\*\*\*\*\*\*\*\*\*\*\*\*\*\*\*/ Found in path(s): \* /opt/cola/permits/1745002214\_1689590998.9917314/0/bcm-sdk-master-zip/bcm-sdkmaster/src/soc/dnx/legacy/TMC/tmc\_api\_ingress\_scheduler.c No license file was found, but licenses were detected in source scan. /\* \* \$Id: l2switch.c,v 1.3 Broadcom SDK \$ \* \$Copyright: (c) 2016 Broadcom. \* Broadcom Proprietary and Confidential. All rights reserved.\$ \* \* l2switch.c: Example L2 Switching Application \*/ Found in path(s): \* /opt/cola/permits/1745002214\_1689590998.9917314/0/bcm-sdk-master-zip/bcm-sdkmaster/systems/sim/l2switch/l2switch.c No license file was found, but licenses were detected in source scan. /\* \$Id: ui\_rom\_defi\_csys.h,v 1.3 Broadcom SDK \$ \* \$Copyright: (c) 2016 Broadcom.

\* Broadcom Proprietary and Confidential. All rights reserved.\$

\*/

Found in path(s):

\* /opt/cola/permits/1745002214\_1689590998.9917314/0/bcm-sdk-master-zip/bcm-sdkmaster/include/appl/dpp/UserInterface/ui\_rom\_defi\_csys.h No license file was found, but licenses were detected in source scan.

/\*

\* Routines to access SPROM and to parse SROM/CIS variables.

```
*
* $Copyright: (c) 2016 Broadcom.
* Broadcom Proprietary and Confidential. All rights reserved.$
*
* $Id: bcmsrom.c,v 1.2 Broadcom SDK $
*/
```
Found in path(s): \* /opt/cola/permits/1745002214\_1689590998.9917314/0/bcm-sdk-master-zip/bcm-sdkmaster/systems/vxworks/keystone/bcm53000/vxworks-5.5/bcmsrom.c No license file was found, but licenses were detected in source scan.

/\* \$Id: cint\_vswitch\_vpls.c,v 1.22 Broadcom SDK \$

\* \$Copyright: (c) 2016 Broadcom.

\* Broadcom Proprietary and Confidential. All rights reserved.\$

\* File: cint\_vswitch\_vpls.c

\* Purpose: Example of Open Multi-Point VPLS service and attach logical ports to the service.

\* The attached ports can be attachment circuits or PWEs.

\* Attachment circuit (AC): Ethernet port attached to the service based on port-vlan-vlan,

\* connect from access side.

\* PWE: Virtual circuit attached to the service based on VC-label. Connect to the MPLS

\* network side.

\*

\*

\*

\* For this service, multiple logical ports can be attached where each logical port can be:

\* \*

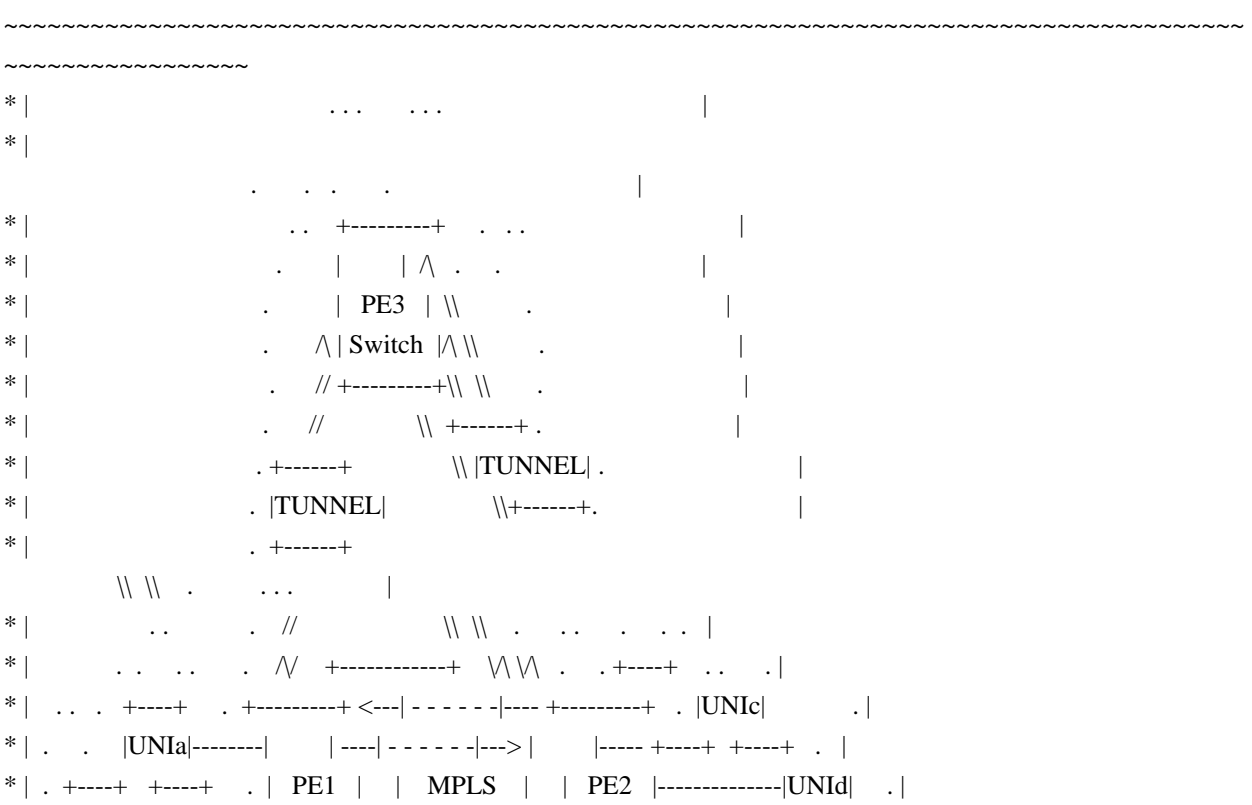

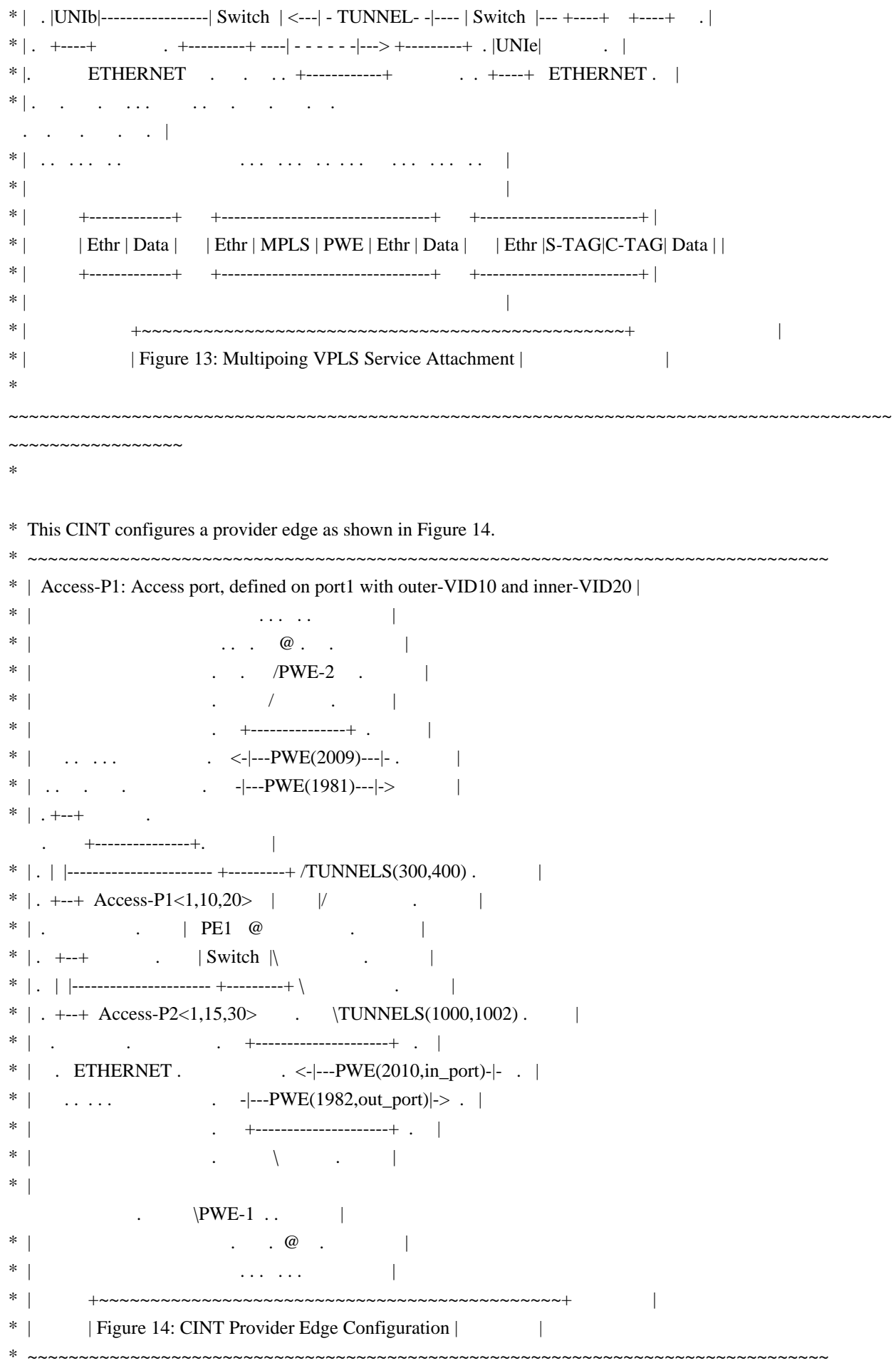

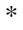

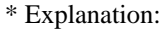

- \* Access-P2: Access port, defined on port 1 with outer-VID 15 and inner-VID 30.
- \* PWE-1: network port with incoming  $VC = 2010$ , egress- $VC = 1982$  defined over two tunnels 1000 and 1002.
- \* PWE-2: network port with incoming VC = 2009, egress-VC = 1981 defined over two tunnels, 300 and 400.
- \* For access ports outer-Tag TPID is 0x8100 and inner Tag TPID is 0x9100.
- \* Access-P1 and Access-P2 refer to the logical interface (attachment circuit).
- \* P2 refers to the physical

ports Access-P1 and Access-P2 are attached to.

- \* PWE1 and PWE2 refers to MPLS network ports.
- \* P1 refers to the physical ports PWE1 and PWE2 are attached to.
- \*

\* Headers:

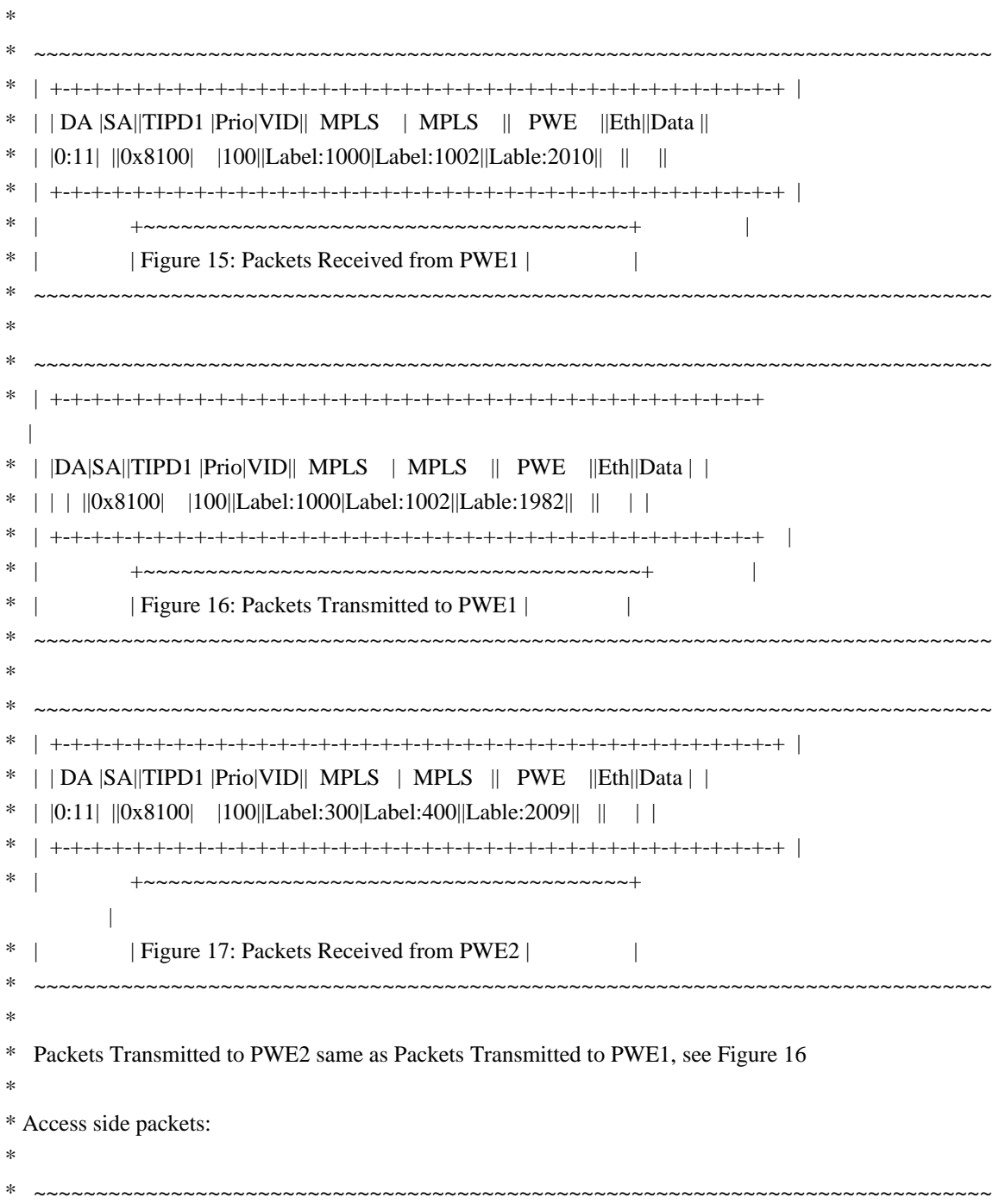

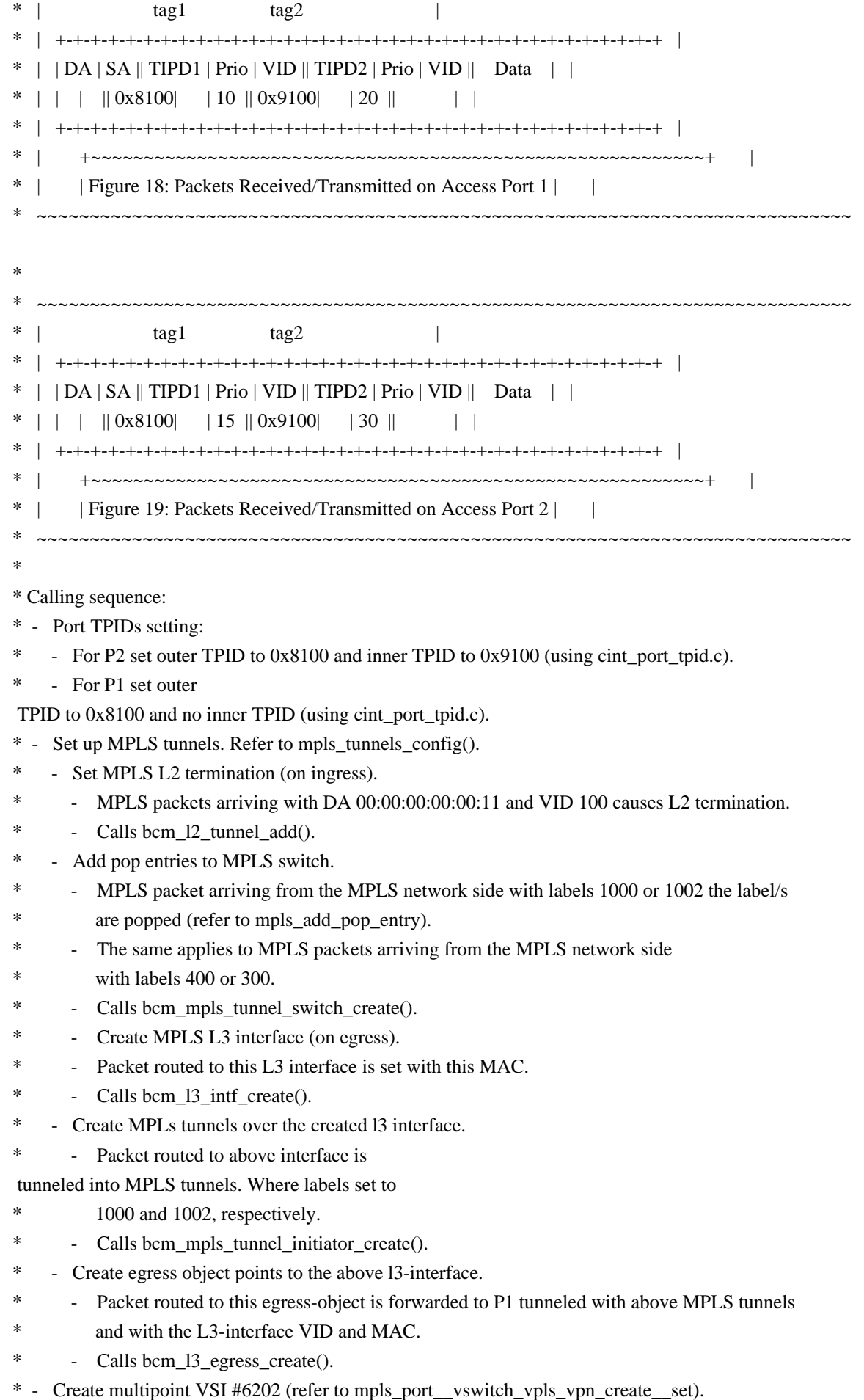

- calling bcm\_mpls\_vpn\_id\_create().
- \* You has to supply VPN ID and multicast groups. For this purpose, the following flags have
- \* to be present BCM\_MPLS\_VPN\_VPLS|BCM\_MPLS\_VPN\_WITH\_ID.
- \* Note that uc/mc/bc group have the same value as VSI. Another option is to set uc\_group = VSI,
- \* and  $mc = uc + 4k$ , and  $bc = mc + 4k$ .
- \* Use open\_egress\_mc\_group() to open multicast group for flooding.

\* - Multicast

group ID is equal to VPN ID.

- \* Add MPLS-ports to the VSI.
- \* vswitch\_vpls\_add\_access\_port\_1/2 creates attachment circuit and add them to the Vswitch and
- \* update the Multicast group.
- \* vswitch\_vpls\_add\_network\_port\_1/2 creates PWE and add them to the VSI and update the
- \* multicast group.
- \*

\* Traffic:

- \* Flooding packets incoming from MPLS network:
- \* Send the following packet, where the DA of the inner Ethernet is unknown on VSI.

\*

\* Flooding Packets Incoming from MPLS Network same as Packets Received from PWE1, see Figure 15

\*

- \* Packet is flooded (as DA is not known):
- \* Packet is received.
- In access P1: physical port P2 with VLAN tag1: VID =10, VLAN tag2: VLAN ID = 20.
- \* In access P2: physical port P2 with VLAN tag1 VID =15, VLAN tag2: VLAN ID = 30.
- \* Note that the packet is not received on PWE1 or PWE2 due to split-horizon filtering.
- A packet received from

HUB is not flooded back to HUB.

- \* The SA of the packet is learned 6202.
- \* Call l2\_print\_mact(unit) to print MAC table content.
- \*
- \* Flooding packets incoming access side.
- \* Send Ethernet packet from access-P1:
- Any SA
- Unknown DA
- \* VLAN tag1: VLAN tag type  $0x8100$ , VID =10
- VLAN tag2: VLAN tag type  $0x9100$ , VID =20
- \*
- \* Flooding Packets from Incoming Access Side same as Packets Received/Transmitted
- \* on Access Port 1, see Figure 18.
- \*
- \* Packet is flooded (as DA is not known).
- Packet is received:
- On physical port P1:
- \* PWE1,2: With VC label and MPLS tunnels as described above.
- \* On physical port P2:
- \* In P2: port 1 with VLAN tag1: VID =3, VLAN tag2: VLAN ID = 6.
- \* Note that the packet is not received on access P1, as packet was injected
- \* from this logical port, that is, hair-pin filtering.

\* - The SA of

the packet is learned on VSI 6202.

- Call 12\_print\_mact(unit) to print MAC table content.

\*

\* Sending to known DA

- \* Send Ethernet packet from any logical interface PWE or Access port with known DA on VSI 6202
- the packet will be forwarded to the specific logical port with required editing.
- \*
- \* Remarks:
- \* For this application at least two ports are needed, one for access side and one for MPLS network side
- \* User can statically add entry to the MACT pointing to a gport using
- \* vswitch\_add\_l2\_addr\_to\_gport(unit, gport\_id)
- \* Set verbose  $= 1/0$  to show/hide informative prints
- \* When calling vswitch\_vpls\_run(unit, extend\_example), extend\_example
- \* o if 0: service includes 2 ports, one Access port, and one network (VPLS) port
- o else: service includes 4 ports, two Access ports, and two network (VPLS) ports as
- described in the above figure
- \* Calling vswitch\_vpls\_run() as is more than one time would

fail because this call will try open same

- VPN twice, to avoid this user should set vswitch\_vpls\_info\_1.vpn\_id different value in order to
- open new service.
- \* Call switch\_pwe\_tunnel function to switch PWE1 from mpls tunnel (1000,1002) to the other (300,400) that was prevously configured for PWE2.
- This configures only the multicast traffic to go throught the new tunnel, unicast traffic is not effected.

\* - make\_before\_break variable can be set in order to configure both mplt ports with same vc label, then remove the first port.

\* - vccv\_type3\_ttl variable can be set in order to configure VCCV type 3 on PWE1. This configuration will trap packets with TTL<=1 to the control plane.

\* - encap\_optimized variable is used to enable EEDB optimized mode.

In this mode of PWE over protected MPLS tunnel, only one EEDB entry is allocated for PWE OutLif (as opposed to two entries in the regular mode),

which is pointed by the MACT (as

opposed to being pointer by the FEC). The FEC in this mode points to MPLS tunnel EEDB entry.

\* The protection switching in this mode is done by changing the PWE OutLif pointer using

bcm\_mpls\_tunnel\_initiator\_create api.

- Thus EEDB resources are reduced by cost of protection switching time.
- \* In addition, in this mode FEC should contain EEI information instead of OutLif in the regular mode.
- \* To use this mode two apis should be set with flags:
- bcm\_l3\_egress\_create flag BCM\_L3\_ENCAP\_SPACE\_OPTIMIZED should be set to configure FEC format to OutLif.

bcm\_mpls\_port\_add flag BCM\_MPLS\_PORT2\_LEARN\_ENCAP should be set when configuring ingress properties to enable OutLif learning.

\* - When working with fabric + egress multicast group, it is user responsible to configure fabric multicast group to send to the correct device.

In case of working on single-device then fabric connect mode soc property must be set with SINGLE\_FAP

\*

\* To Activate Above Settings Run:

- \* BCM> cint examples/dpp/utility/cint\_utils\_global.c
- \* BCM> cint examples/dpp/utility/cint\_utils\_vlan.c
- \* BCM> cint examples/dpp/utility/cint\_utils\_mpls.c
- \* BCM> cint examples/dpp/utility/cint\_utils\_mpls\_port.c
- \* BCM> cint examples/dpp/utility/cint\_utils\_multicast.c
- \* BCM> cint examples/dpp/utility/cint\_utils\_l2.c
- \* BCM> cint examples/dpp/utility/cint\_utils\_l3.c
- \* BCM> cint examples/dpp/cint\_port\_tpid.c
- \* BCM> cint examples/dpp/cint\_advanced\_vlan\_translation\_mode.c
- \* BCM> cint examples/dpp/cint\_qos.c
- \* BCM> cint examples/dpp/cint\_mpls\_lsr.c
- \* BCM> cint examples/dpp/cint\_vswitch\_metro\_mp.c
- \* BCM> cint examples/dpp/cint\_vswitch\_vpls.c
- \* BCM> cint
- $\text{cint}\text{>}$  int rv;
- \* cint> rv = vswitch\_vpls\_run\_with\_defaults(unit, second\_unit, extend\_example);

\*

- \* Script adjustment:
- \* User can adjust the following attribute of the application
- \* vpn\_id:
- VPN id to create
- \* ac\_in\_port: accesss port: physical port connect to customer
- \* pwe\_in\_port: network port: physical port connect to MPLs network (for incoming packets)
- \* pwe\_out\_port: network port: physical port connect to MPLs network (for outgoing packets)
- \* in\_vc\_label: incomming VC label
- \* eg\_vc\_label: egress VC label
- \* in\_tunnel\_label: inner tunnel label
- \* out\_tunnel\_label: outer tunnel label
- \* pwe\_cw: adding CW to all the PWEs
- \* is\_gal: configure PW-ACH termination for BFD vccv Type 4 packets.
- \* pwe\_php: No mpls tunnels for PWE interface
- Note: in this case VLAN must be valid in bcm\_l3\_egress\_create in order to infer the l3 interface.

\* \*/

Found in path(s):

\* /opt/cola/permits/1745002214\_1689590998.9917314/0/bcm-sdk-master-zip/bcm-sdkmaster/src/examples/dpp/cint\_vswitch\_vpls.c

No license file was found, but licenses were detected in source scan.

/\*

- $*$  \$Id: drc combo28.h,v 1.1.2.12 Broadcom SDK  $\$$
- \* \$Copyright: (c) 2016 Broadcom.
- \* Broadcom Proprietary and Confidential. All rights reserved.\$
- \*

\* This file contains DPP DRC main structure and routine declarations for the Dram operation using PHY Combo28.

\* \*/ Found in path(s):

\* /opt/cola/permits/1745002214\_1689590998.9917314/0/bcm-sdk-master-zip/bcm-sdkmaster/include/soc/dpp/DRC/drc\_combo28.h No license file was found, but licenses were detected in source scan.

```
/*
```

```
* $Id: $
* $Copyright: (c) 2016 Broadcom.
* Broadcom Proprietary and Confidential. All rights reserved.$
*
* File: 	shr_bprof.c
*
```
\*/

```
Found in path(s):
```
\* /opt/cola/permits/1745002214\_1689590998.9917314/0/bcm-sdk-master-zip/bcm-sdkmaster/src/shared/shr\_bprof.c No license file was found, but licenses were detected in source scan.

/\*\*

```
* \file dbal_db_init.h
```
\* \$Id\$

```
* $Copyright: (c) 2016 Broadcom.
```

```
* Broadcom Proprietary and Confidential. All rights reserved.$
```
\*

```
* Main functions for init the dbal fields and logical tables DB
```

```
*
```
\*/

Found in path(s):

\* /opt/cola/permits/1745002214\_1689590998.9917314/0/bcm-sdk-master-zip/bcm-sdkmaster/src/soc/dnx/dbal/dbal\_db\_init.h

No license file was found, but licenses were detected in source scan.

/\*

```
* $Id: util.c,v 1.20 Broadcom SDK $
```
\* \$Copyright: (c) 2016 Broadcom.

```
* Broadcom Proprietary and Confidential. All rights reserved.$
```
\*

```
* General utility routines
```
\*/

# Found in path(s):

\* /opt/cola/permits/1745002214\_1689590998.9917314/0/bcm-sdk-master-zip/bcm-sdk-master/src/shared/util.c No license file was found, but licenses were detected in source scan.

/\*

- \* \$Id: cmicm\_sbusdma\_desc.c,v 1.0 Broadcom SDK \$
- \* \$Copyright: (c) 2016 Broadcom.
- \* Broadcom Proprietary and Confidential. All rights reserved.\$
- \*
- \* Purpose: CMICM SBUS Descriptor based DMA Driver.
- \*

\*/

Found in path(s):

\* /opt/cola/permits/1745002214\_1689590998.9917314/0/bcm-sdk-master-zip/bcm-sdkmaster/src/soc/common/cmicm\_sbusdma\_desc.c No license file was found, but licenses were detected in source scan.

```
/*
```
\*

- \* \$Id: cint\_bfd\_ipv6.c,v 1.15 Broadcom SDK \$
- \* \$Copyright: (c) 2016 Broadcom.
- \* Broadcom Proprietary and Confidential. All rights reserved.\$
- \*
- \* File: cint\_bfd\_ipv6.c
- \* Purpose: Example of using BFD IPv6 APIs that tests for BFD connection to bring seesions UP.

\*

- \* Soc Properties configuration:
- \* mcs\_load\_uc0=bfd\_bhh to configure to load the mcs image.
- \* custom\_feature\_bfd\_ipv6\_mode=2 to configure to support the BFD over IPv6 by uKernel
- \* bfd\_simple\_password\_keys=8 to configure the simple password auth key number.
- \* bfd\_sha1\_keys=8 to configure the sha1 auth key number
- \* port\_priorities.BCM88650=8 to configure the number of priorities at egq.
- \* num\_queues\_pci=32 to configure the ARAD cosq numbers, from 0-32.
- \* num\_queues\_uc0=8 to configure the ARM core 0 cosq numbers, from 32-40.
- \* ucode\_port\_204.BCM88650=CPU.32 to configure local port 204 to send the DSP packet.
- \* tm\_port\_header\_type\_in\_204.BCM88650=INJECTED\_2\_PP
- \* tm\_port\_header\_type\_out\_204.BCM88650=CPU to trap the BFD packet to uKernel with the FTMH and PPH header

\*

```
* Service Model:
```
- \* Back-to-back tests using 2 ARAD\_PLUS(A, B):
- \* 1) Send the BFD IPv6 packet from port\_a of arad\_plus\_a to port\_b of arad\_plus\_b.
- 2) Send the BFD IPv6 packet from port b of arad plus b to port a of arad plus a.
- \* Service connection:
	- \* -------------- --------------
- \* | arad plus a  $| \leftarrow$ --------->| arad plus b |
- \* -------------- --------------
- \* port\_a port\_b
- \* \* To run IPV6 test:
- \* BCM> cint examples/dpp/utility/cint\_utils\_global.c
- \* BCM> cint examples/dpp/utility/cint\_utils\_l3.c
- \* BCM> cint examples/dpp/cint\_ip\_route.c
- \* BCM> cint examples/dpp/cint\_bfd.c
- \* BCM> cint examples/dpp/cint\_bfd\_ipv6.c
- \* BCM> cint examples/dpp/cint\_field\_bfd\_ipv6\_single\_hop.c

\* BCM> cint

- \* print bfd\_ipv6\_single\_hop\_field\_action(unit);
- \* print bfd\_ipv6\_service\_init(unit, in\_port, out\_port, type);
- \* print bfd\_ipv6\_run\_with\_defaults(unit, endpoint\_id, is\_acc, is\_single\_hop, auth\_type, auth\_index, punt\_rate);

\* \*

- \* comments:
- \* 1) Normally, bfd\_ipv6\_trap(unit) is not used.
- \* But if the bfd\_ipv6\_single\_hop\_field\_action(unit) not works to trap the BFD packet to uKernel,
- \* we can use the bfd\_ipv6\_trap(unit) instead to trap all BFD single hop packet to uKernel for
- \* debug purpose.
- \* 2) For simple password auth and sha1 auth, you can select the key by key\_index.

\*/

Found in path(s):

\* /opt/cola/permits/1745002214\_1689590998.9917314/0/bcm-sdk-master-zip/bcm-sdkmaster/src/examples/dpp/cint\_bfd\_ipv6.c

No license file was found, but licenses were detected in source scan.

/\*

```
* Broadcom Switch API
```
\*

- \* Robo L2 Switch API compatible with Strata/XGS Enterprise switch API.
- \* OS-Independet API Interface
- \*
- \* Copyright 2002, Broadcom Corporation
- \* All Rights Reserved.

\*

```
* This is UNPUBLISHED PROPRIETARY SOURCE CODE of Broadcom Corporation;
```

```
* the contents of this file may not be disclosed to third parties, copied or
```
\* duplicated in any form, in whole or in part, without the prior written

```
* permission of Broadcom Corporation.
```

```
*
```

```
* $Id: swapi.c,v 1.2 2011/09/13 07:23:46 mlarsen Exp $
```

```
*
```
\*/

Found in path(s):

\* /opt/cola/permits/1745002214\_1689590998.9917314/0/bcm-sdk-master-zip/bcm-sdkmaster/systems/vxworks/jag/bcm4704/swapi.c

No license file was found, but licenses were detected in source scan.

/\*

- \* \$Id: g3p1\_diag\_utils.c,v 1.1 Broadcom SDK \$
- \* \$Copyright: (c) 2016 Broadcom.
- \* Broadcom Proprietary and Confidential. All rights reserved.\$

```
*
```
- \* File: g3p1\_diag\_utils.c
- \* Purpose: Caladan3 diag shell utilities
- \* Requires:
- \*

```
*/
```
Found in path(s):

\* /opt/cola/permits/1745002214\_1689590998.9917314/0/bcm-sdk-master-zip/bcm-sdkmaster/src/appl/diag/sbx/g3p1\_diag\_utils.c No license file was found, but licenses were detected in source scan.

/\*

```
* $Id: tunnel.c,v 1.14 Broadcom SDK $
```
- \* \$Copyright: (c) 2016 Broadcom.
- \* Broadcom Proprietary and Confidential. All rights reserved.\$
- \*
- \* File: bcmx/l3.c
- \* Purpose: BCMX APIs

```
*/
```

```
Found in path(s):
```
\* /opt/cola/permits/1745002214\_1689590998.9917314/0/bcm-sdk-master-zip/bcm-sdk-master/src/bcmx/tunnel.c No license file was found, but licenses were detected in source scan.

# \$Id: sbx-c3-led.soc,v 1.1.2.2 Broadcom SDK \$

- # \$Copyright: (c) 2016 Broadcom.
- # Broadcom Proprietary and Confidential. All rights reserved.\$

#

- # Initialization Caladan3 LED (run commands) file
- #
- # These are default commands that are read and executed by default
- # when Caladan3 LED boots up.

```
# led binary code
local ledcode '\
02 32 60 e3 06 e3 e2 01 60 e3 28 06 e3 12 a0 f8\
15 1a 00 27 87 06 e3 12 a0 f8 15 1a 00 27 76 2d\
28 32 00 32 01 b7 76 2d 16 e0 1a 03 27 87 06 e3\
d2 01 75 04 86 e0 3a 64 00 00 00 00 00 00 00 00\
00 00 00 00 00 00 00 00 00 00 00 00 00 00 00 00\
00 00 00 00 00 00 00 00 00 00 00 00 00 00 00 00\
00 00 00 00 00 00 00 00 00 00 00 00 00 00 00 00\
00 00 00 00 00 00 00 00 00 00 00 00 00 00 00 00\
00 00 00 00 00 00 00 00 00 00 00 00 00 00 00 00\
```
00 00 00 00 00 00 00 00 00 00 00 00 00 00 00 00\ 00 00 00 00 00 00 00 00 00 00 00 00 00 00 00 00\ 00 00 00 00 00 00 00 00 00 00 00 00 00 00 00 00\ 00 00 00 00 00 00 00 00 00 00 00 00 00 00 00 00\ 00 00 00 00 00 00 00 00 00 00 00 00 00 00 00 00\ 00 00 00 00 00 00 00 00 00 00 00 00 00 00 00 00\ 00 00 00 00 00 00 00 00 00 00 00 00 00 00 00 00'

# Download LED code into LED processor and enable (if applicable). echo \$unit:call led process; led prog \$ledcode; led auto on; led start;

# sdk-all-6.3.0/src/soc/common/feature.c:soc\_features\_bcm88030\_a0()

- # switch (feature) {
- # case soc\_feature\_cmicm:
- # .....
- # case soc\_feature\_logical\_port\_num:
- # case soc\_feature\_unified\_port:
- # case soc\_feature\_cmac:
- # case soc\_feature\_ddr3:
- # case soc\_feature\_led\_proc: /\* <=== insert code \*/
- # case soc\_feature\_led\_data\_offset\_a0: /\* <=== insert code \*/
- # return TRUE;

# led enable register

m CMIC\_LEDUP0\_CTRL LEDUP\_SCAN\_INTRA\_PORT\_DELAY=0x2 m CMIC\_LEDUP0\_CTRL LEDUP\_SCAN\_START\_DELAY=0x1 m CX\_DEBUG\_LED\_INITIAL\_DELAY LED\_INITIAL\_DELAY=0x8

m CMIC\_LEDUP0\_PORT\_ORDER\_REMAP\_0\_3.cmic0 REMAP\_PORT\_0=63

```
m CMIC_LEDUP0_PORT_ORDER_REMAP_0_3.cmic0 REMAP_PORT_1=62
m CMIC_LEDUP0_PORT_ORDER_REMAP_0_3.cmic0 REMAP_PORT_2=61
m CMIC_LEDUP0_PORT_ORDER_REMAP_0_3.cmic0 REMAP_PORT_3=60
m CMIC_LEDUP0_PORT_ORDER_REMAP_4_7.cmic0 REMAP_PORT_4=11
m CMIC_LEDUP0_PORT_ORDER_REMAP_4_7.cmic0 REMAP_PORT_5=10
m CMIC_LEDUP0_PORT_ORDER_REMAP_4_7.cmic0 REMAP_PORT_6=9
m CMIC_LEDUP0_PORT_ORDER_REMAP_4_7.cmic0 REMAP_PORT_7=8
m CMIC_LEDUP0_PORT_ORDER_REMAP_8_11.cmic0 REMAP_PORT_8=7
m CMIC_LEDUP0_PORT_ORDER_REMAP_8_11.cmic0_REMAP_PORT_9=6
m CMIC_LEDUP0_PORT_ORDER_REMAP_8_11.cmic0_REMAP_PORT_10=5
m CMIC_LEDUP0_PORT_ORDER_REMAP_8_11.cmic0_REMAP_PORT_11=4
m CMIC_LEDUP0_PORT_ORDER_REMAP_12_15.cmic0 REMAP_PORT_12=3
```
m CMIC\_LEDUP0\_PORT\_ORDER\_REMAP\_12\_15.cmic0 REMAP\_PORT\_13=2 m CMIC\_LEDUP0\_PORT\_ORDER\_REMAP\_12\_15.cmic0 REMAP\_PORT\_14=1 m CMIC\_LEDUP0\_PORT\_ORDER\_REMAP\_12\_15.cmic0 REMAP\_PORT\_15=0 m CMIC\_LEDUP0\_PORT\_ORDER\_REMAP\_16\_19.cmic0 REMAP\_PORT\_16=23 m

 CMIC\_LEDUP0\_PORT\_ORDER\_REMAP\_16\_19.cmic0 REMAP\_PORT\_17=22 m CMIC\_LEDUP0\_PORT\_ORDER\_REMAP\_16\_19.cmic0 REMAP\_PORT\_18=21 m CMIC\_LEDUP0\_PORT\_ORDER\_REMAP\_16\_19.cmic0 REMAP\_PORT\_19=20 m CMIC\_LEDUP0\_PORT\_ORDER\_REMAP\_20\_23.cmic0 REMAP\_PORT\_20=19 m CMIC\_LEDUP0\_PORT\_ORDER\_REMAP\_20\_23.cmic0 REMAP\_PORT\_21=18 m CMIC\_LEDUP0\_PORT\_ORDER\_REMAP\_20\_23.cmic0 REMAP\_PORT\_22=17 m CMIC\_LEDUP0\_PORT\_ORDER\_REMAP\_20\_23.cmic0 REMAP\_PORT\_23=16 m CMIC\_LEDUP0\_PORT\_ORDER\_REMAP\_24\_27.cmic0 REMAP\_PORT\_24=15 m CMIC\_LEDUP0\_PORT\_ORDER\_REMAP\_24\_27.cmic0 REMAP\_PORT\_25=14 m CMIC\_LEDUP0\_PORT\_ORDER\_REMAP\_24\_27.cmic0 REMAP\_PORT\_26=13 m CMIC\_LEDUP0\_PORT\_ORDER\_REMAP\_24\_27.cmic0 REMAP\_PORT\_27=12 m CMIC\_LEDUP0\_PORT\_ORDER\_REMAP\_28\_31.cmic0 REMAP\_PORT\_28=35 m CMIC\_LEDUP0\_PORT\_ORDER\_REMAP\_28\_31.cmic0 REMAP\_PORT\_29=34 m CMIC\_LEDUP0\_PORT\_ORDER\_REMAP\_28\_31.cmic0 REMAP\_PORT\_30=33 m CMIC\_LEDUP0\_PORT\_ORDER\_REMAP\_28\_31.cmic0 REMAP\_PORT\_31=32 m CMIC\_LEDUP0\_PORT\_ORDER\_REMAP\_32\_35.cmic0 REMAP\_PORT\_32=31 m CMIC\_LEDUP0\_PORT\_ORDER\_REMAP\_32\_35.cmic0

REMAP\_PORT\_33=30

m CMIC\_LEDUP0\_PORT\_ORDER\_REMAP\_32\_35.cmic0 REMAP\_PORT\_34=29 m CMIC\_LEDUP0\_PORT\_ORDER\_REMAP\_32\_35.cmic0 REMAP\_PORT\_35=28 m CMIC\_LEDUP0\_PORT\_ORDER\_REMAP\_36\_39.cmic0 REMAP\_PORT\_36=27 m CMIC\_LEDUP0\_PORT\_ORDER\_REMAP\_36\_39.cmic0 REMAP\_PORT\_37=26 m CMIC\_LEDUP0\_PORT\_ORDER\_REMAP\_36\_39.cmic0 REMAP\_PORT\_38=25 m CMIC\_LEDUP0\_PORT\_ORDER\_REMAP\_36\_39.cmic0 REMAP\_PORT\_39=24 m CMIC\_LEDUP0\_PORT\_ORDER\_REMAP\_40\_43.cmic0 REMAP\_PORT\_40=47 m CMIC\_LEDUP0\_PORT\_ORDER\_REMAP\_40\_43.cmic0 REMAP\_PORT\_41=46 m CMIC\_LEDUP0\_PORT\_ORDER\_REMAP\_40\_43.cmic0 REMAP\_PORT\_42=45 m CMIC\_LEDUP0\_PORT\_ORDER\_REMAP\_40\_43.cmic0 REMAP\_PORT\_43=44 m CMIC\_LEDUP0\_PORT\_ORDER\_REMAP\_44\_47.cmic0 REMAP\_PORT\_44=43 m CMIC\_LEDUP0\_PORT\_ORDER\_REMAP\_44\_47.cmic0 REMAP\_PORT\_45=42 m CMIC\_LEDUP0\_PORT\_ORDER\_REMAP\_44\_47.cmic0 REMAP\_PORT\_46=41 m CMIC\_LEDUP0\_PORT\_ORDER\_REMAP\_44\_47.cmic0 REMAP\_PORT\_47=40 m CMIC\_LEDUP0\_PORT\_ORDER\_REMAP\_48\_51.cmic0 REMAP\_PORT\_48=39 m CMIC\_LEDUP0\_PORT\_ORDER\_REMAP\_48\_51.cmic0 REMAP\_PORT\_49=38 m CMIC\_LEDUP0\_PORT\_ORDER\_REMAP\_48\_51.cmic0 REMAP\_PORT\_50=37

m CMIC\_LEDUP0\_PORT\_ORDER\_REMAP\_48\_51.cmic0 REMAP\_PORT\_51=36 m CMIC\_LEDUP0\_PORT\_ORDER\_REMAP\_52\_55.cmic0 REMAP\_PORT\_52=59 m CMIC\_LEDUP0\_PORT\_ORDER\_REMAP\_52\_55.cmic0 REMAP\_PORT\_53=58 m CMIC\_LEDUP0\_PORT\_ORDER\_REMAP\_52\_55.cmic0 REMAP\_PORT\_54=57 m CMIC\_LEDUP0\_PORT\_ORDER\_REMAP\_52\_55.cmic0 REMAP\_PORT\_55=56 m CMIC\_LEDUP0\_PORT\_ORDER\_REMAP\_56\_59.cmic0 REMAP\_PORT\_56=55 m CMIC\_LEDUP0\_PORT\_ORDER\_REMAP\_56\_59.cmic0 REMAP\_PORT\_57=54 m CMIC\_LEDUP0\_PORT\_ORDER\_REMAP\_56\_59.cmic0 REMAP\_PORT\_58=53 m CMIC\_LEDUP0\_PORT\_ORDER\_REMAP\_56\_59.cmic0 REMAP\_PORT\_59=52 m CMIC\_LEDUP0\_PORT\_ORDER\_REMAP\_60\_63.cmic0 REMAP\_PORT\_60=51 m CMIC\_LEDUP0\_PORT\_ORDER\_REMAP\_60\_63.cmic0 REMAP\_PORT\_61=50 m CMIC\_LEDUP0\_PORT\_ORDER\_REMAP\_60\_63.cmic0 REMAP\_PORT\_62=49 m CMIC\_LEDUP0\_PORT\_ORDER\_REMAP\_60\_63.cmic0 REMAP\_PORT\_63=48

Found in path(s):

\* /opt/cola/permits/1745002214\_1689590998.9917314/0/bcm-sdk-master-zip/bcm-sdk-master/rc/sbx-c3-led.soc No license file was found, but licenses were detected in source scan.

/\* \$Id\$

\* \$Copyright: (c) 2016 Broadcom.

\* Broadcom Proprietary and Confidential. All rights reserved.\$ \*/

/\* ---- text pkg ----\*/

//stream 0 ff8000000000000000000000 2c11047affe0002400000000 2c10007cffe0002300000000 24c41f15fff009a000000000 24c41f7cfff0067c00000000 2b2c087afff8067c00000000 24c41f04fff00baa00000000 24c41f11fff00baa00000000 24c41f12fff00baa00000000 24c41f13fff00baa00000000 24c41f0cfff00baa00000000 24c41f0dfff00baa00000000 000000000000000000000000 24c40f08fff00faa00000000 24c60f0bfff20faa00000000 2928807effe80f7a03ef9800 000000000000000000000000 29241830fff80e0800000000 ec400000ffe0000000000000 24c41f14fff00baa00000000 24c41f3afff00f0800000000 24c41f3bfff20f0b00000000 000000000000000000000000 24c41f2dfff00f08c0000000 24c41f2cfff00f08c0020000 24c41f2bfff00f08c0040000 24c41f2afff00f08c0060000 29081816fff81f0c00000000 29041818fff81f0d00000000 2803303effe0000100000000 253920a2fff001aa00000001 29201826fff81f1400000000

27fc00b0ffe81fb003e04300 27fc0056ffe81f0a03e5c200 27fc0052ffe81f2803e9c100 27fc0036ffe81f3403e10000 281200b893381f0400000000 29141820fff81f1100000000 29181822fff81f1200000000 24c41f24ffe0000000000000 291c1824fff81f1300000000 ff8000000000000000000000 2280802e1540000000000000 24c540a29540000000000000 24c41f15fff01f1580000000 228080aaffe0000000000000 24c41f4cfff01f0411100000 24c41f4dfff01f0422200000 24c41f4efff01f0433300000 24c41f4ffff01f0444400000 24c41f48fff01f0455500000 24c41f49fff01f0466600000 24c41f4afff01f0477700000 24c41f4bfff01f0400700000 24c41f44fff01f0499900000 24c41f45fff01f04aaa00000 24c41f46fff01f04bbb00000 24c41f47fff01f04ccc00000 24c41f40fff01f04ddd00000 24c41f41fff01f04eee00000 24c41f42fff01f04fff00000 24c41f43fff01f0400700000 24c400a2ffe0000000000001 24c420a2ffe0000000000001 24c41f54fff00f0811100000 24c41f55fff00f0822200000 24c41f56fff00f0833300000 24c41f57fff00f0800700000 24c41f50fff20f0b11100000 24c41f51fff20f0b22200000 24c41f52fff20f0b33300000 24c41f53fff20f0b00700000 000000000000000000000000 224080a093281f4c03fd8000 224080a093281f4d03fda000 224080a093281f4e03fdc000 224080a093281f4f03fde000 224080a093281f4803fd0000 224080a093281f4903fd2000 224080a093281f4a03fd4000

224080a093281f4b03fd6000 224080a093281f4403fc8000 224080a093281f4503fca000 224080a093281f4603fcc000 224080a093281f4703fce000 224080a093281f4003fc0000 224080a093281f4103fc2000 224080a093281f4203fc4000 224080a093281f4303fc6000 224080a2ffe81330027f8000 24c4007dffe0000000000000 22408061ffe81f5403fe8000 22408061ffe81f5503fea000 22408061ffe81f5603fec000 22408061ffe81f5703fee000 24c440a2ffe0000000000001 22808069ffe0000000000000 22408068fff01ff400000000 22408068fff01ff500000000 22408068fff01ff600000000 22408068fff01ff700000000 24c41f3cfff00f0800010000 24c460a2ffe0000000000001 22808069ffe0000000000000 24c4007dffe0000000000001 2240806fffe81f5003fe0000 2240806fffe81f5103fe2000 2240806fffe81f5203fe4000 2240806fffe81f5303fe6000 24c480a2ffe0000000000001 22808077ffe0000000000000 22408076fff01ff000000000 22408076fff01ff100000000 22408076fff01ff200000000 22408076fff01ff300000000 24c41f3dfff20f0b00010000 24c4a0a2ffe0000000000001 22808077ffe0000000000000 24c4007dffe0000000000001 22c0807afff8007d00000000 228080a4ffe0000000000000 000000000000000000000000 22c080a6ffe81f2d03ff6000 22c080a6ffe81f2c03ff4000 22c080a6ffe81f2b03ff2000 22c080a6ffe81f2a03ff0000 24c41f56fff01f0cee220000 24c41f57fff01f0cff220000

24c41f58fff01f0dee110000 24c41f59fff01f0dff110000 000000000000000000000000 000000000000000000000000 2c971c16ffe0003000000000 000000000000000000000000 24c41f60fff01f11ee550000 24c41f61fff01f11ff550000 24c41f62fff01f12ee660000 24c41f63fff01f12ff660000 24c41f64fff01f13ee770000 24c41f65fff01f13ff770000 24c41f66fff01f14ee880000 24c41f67fff01f14ff880000 224080a8ffe81f5603e2c000 224080a8ffe81f5703e2e000 224080a8ffe81f5803e30000 2c171c38ffe0003000000000 224080a8ffe81f5903e32000 245900a2ffe81f5603e70000 253f03a2fff100a200000001 224080a8ffe81f6003e40000 224080a8ffe81f6103e42000 224080a8ffe81f6203e44000 224080a8ffe81f6303e46000 224080a8ffe81f6403e48000 224080a8ffe81f6503e4a000 224080a8ffe81f6603e4c000 224080a8ffe81f6703e4e000 245900a2ffe81f5703e72000 253f03a2fff100a200000001 228080b0ffe0000000000000 24c41f15fff01f1508000000 228080adffe0000000000000 24c41f15fff01f1540000000 228080adffe0000000000000 24c41f15fff01f1520000000 228080adffe0000000000000 24c41f15fff01f1502000000 228080adffe0000000000000 24c41f15fff01f1504000000 228080adffe0000000000000 24c68115fff2e1f700000000 24c70115fff2e1f300000000 000000000000000000000000 290e007efff81f1500000000 24c703a2ffe0000000000001 228081a0ffe0000000000000

4c10007cffe0002300000000 4c11047affe0002400000000 44c41f15fff009a000001000 44901f7cfff8067c00000040 4929007effe80f7a03ef9800 4b2c0c7afff8067c00000000 44c41f04fff00baa00000000 44c41f05fff18baa00000000 44c41f06fff28baa00000000 44c41f07fff00baa00000000 44c41f0cfff00baa00000000 44c41f0dfff00baa00000000 2538c0a2fff01f3e00000001 24c41f0e8cd01f3e00000000 44c40f28fff00faa00000000 44c60f0bfff20faa00000000 44c40f08fff20faa00000000 49241830fff80d0800000000 44c41f79ffe00000aaaaaaaa 44c41f14fff00baa00000000 44c41f78ffe0000055555555 4c971c78ffe0003000000000 4c171c38ffe0003000000000 453920a2fff001aa00000001 445900a2fff01f39aaaaaaaa 000000000000000000000000 000000000000000000000000 49081816fff81f0c00000000 49041818fff81f0d00000000 2900181a8cd81f0e00000000 453f03a2fff100a200000001 49201826fff81f1400000000 47fc00b0ffe81fb003e04303 47fc0056ffe81f0a03e5c203 47fc0052ffe81f2803e9c103 47fc0036ffe81f3403e10003 481204b893381f0400000000 481608b893381f0500000000 481a0cb893381f0600000000 000000000000000000000000 481e10b893381f0700000000 ff8000000000000000000000 428100de1540000000000000 44c540a29540000000000000 44c41f15fff01f1580000000 4281015affe0000000000000 44c41f4cfff01f0411110000 44c41f4dfff01f0422210000

44c41f4efff01f0433310000 44c41f4ffff01f0400410000 44c41f48fff01f0511120000 44c41f49fff01f0522220000 44c41f4afff01f0533320000 44c41f4bfff01f0500420000 44c41f44fff01f0611130000 44c41f45fff01f0622230000 44c41f46fff01f0633330000 44c41f47fff01f0600430000 44c41f40fff01f0711140000 44c41f41fff01f0722240000 44c41f42fff01f0733340000 44c41f43fff01f0700440000 44c41f54fff00f28888c0000 44c41f55fff00f28007c0000 44c41f56ffe0000000000000 44c41f57ffe0000000000000 44c41f50fff20f0b888c0000 44c41f51fff20f0b007c0000 44c41f52ffe0000000000000 44c41f53ffe0000000000000 24c4e0a28cd3c01b00000000 000000000000000000000000 000000000000000000000000 4241015093281f4c03fd8000 4241015093281f4d03fda000 4241015093281f4e03fdc000 4241015093281f4f03fde000 4241015093281f4803fd0000 4241015093281f4903fd2000 4241015093281f4a03fd4000 4241015093281f4b03fd6000 4241015093281f4403fc8000 4241015093281f4503fca000 4241015093281f4603fcc000 4241015093281f4703fce000 4241015093281f4003fc0000 4241015093281f4103fc2000 4241015093281f4203fc4000 4241015093281f4303fc6000 42410152ffe81330027f8000 42410154ffe81f5403fe8000 42410154ffe81f5503fea000 42410154ffe81f5603fec000 42410154ffe81f5703fee000 42410154ffe81f5003fe0000 42410154ffe81f5103fe2000

42410154ffe81f5203fe4000 42410154ffe81f5303fe6000 44c41f2dfff00f08c0000000 44c41f2cfff00f08c0020000 44c41f2bfff00f08c0040000 44c41f2afff00f08c0060000 42c10156ffe81f2d03ff6000 42c10156ffe81f2c03ff4000 42c10156ffe81f2b03ff2000 42c10156ffe81f2a03ff0000 445900a2fff01f3855555555 453f03a2fff100a200000001 44c81f38fff01f38ffffffff 44c81f39fff01f39ffffffff 4c971c38ffe0003000000000 4c930c39ffe0003800000000 4c171c76ffe0003000000000 4c130c79ffe0003800000000 44c81f38fff01f76ffffffff 44c81f39fff01f77ffffffff 44c81f78fff01f79ffffffff 4c971c38ffe0003000000000 4c930c78ffe0003800000000 4c171c76ffe0003000000000 4c130c79ffe0003800000000 44c81f38fff01f76ffffffff 44c81f39fff01f77ffffffff 44c81f78fff01f79ffffffff 4c971c38ffe0003000000000 4c930c78ffe0003800000000 44c41f56fff01f0cee220000 44c41f57fff01f0cff220000 44c41f58fff01f0dee110000 44c41f59fff01f0dff110000 000000000000000000000000 000000000000000000000000 2928847e2ec81f7a03e34000 2929047eece81f7a03e34000 4c171c76ffe0003000000000 4c130c79ffe0003800000000 445900a2fff01f76aaaaaaaa 453f03a2fff100a200000001 445900a2fff01f7855555555 453f03a2fff100a200000001 44c41f66fff01f14ee880000 44c41f67fff01f14ff880000 42410158ffe81f5603e2c000 42410158ffe81f5703e2e000

42410158ffe81f5803e30000 42410158ffe81f5903e32000 000000000000000000000000 000000000000000000000000 445900a2fff01f7755555555 453f03a2fff100a200000001 44c41f79ffe00000ffffffff 44c41f78ffe00000ffffffff 4c971c78ffe0005000000000 4c971c78ffe0005800000000 4c971c78ffe0006000000000 4c971c78ffe0006800000000 42410158ffe81f6603e4c000 42410158ffe81f6703e4e000 000000000000000000000000 42810160ffe0000000000000 44c41f15fff01f1508000000 4281015dffe0000000000000 44c41f15fff01f1540000000 4281015dffe0000000000000 44c41f15fff01f1510000000 4281015dffe0000000000000 44c41f15fff01f1502000000 4281015dffe0000000000000 44c41f15fff01f1504000000 4281015dffe0000000000000 44c68115fff2e1f700000000 44c70115fff2e1f300000000 000000000000000000000000 490e007efff81f1500000000 44c703a2ffe0000000000001 428101a0ffe0000000000000 24c41f0cfff00baa00000000 24c41f0dfff00baa00000000 24c41f0efff00baa0000c000 24c41f10fff00baa00000000 24c41f11fff00baa00000000 24c41f12fff00baa00000000 24c41f13fff00baa00000000 24c41f14fff00baa00000000 29081816fff81f0c00000000 29041818fff81f0d00000000 2900181afff81f0e00000000 2910181efff81f1000000000 29141820fff81f1100000000 29181822fff81f1200000000 291c1824fff81f1300000000 29201826fff81f1400000000

000000000000000000000000 ffc000000000000000000000 24c41f56fff01f0cee220000 2240819dffe81f5603e2c000 24c41f57fff01f0cff220000 2240819dffe81f5703e2e000 24c41f58fff01f0dee110000 2240819dffe81f5803e30000 24c41f59fff01f0dff110000 2240819dffe81f5903e32000 24c41f5afff00b0eee000000 2240819dffe81f5a03e34000 24c41f5bfff00b0eff000000 2240819dffe81f5b03e36000 24c41f5efff01f10ee440000 2240819dffe81f5e03e3c000 24c41f5ffff01f10ff440000 2240819dffe81f5f03e3e000 24c41f60fff01f11ee550000 2240819dffe81f6003e40000 24c41f61fff01f11ff550000 2240819dffe81f6103e42000 24c41f62fff01f12ee660000 2240819dffe81f6203e44000 24c41f63fff01f12ff660000 2240819dffe81f6303e46000 24c41f64fff01f13ee770000 2240819dffe81f6403e48000 24c41f65fff01f13ff770000 2240819dffe81f6503e4a000 24c41f66fff01f14ee880000 2240819dffe81f6603e4c000 24c41f67fff01f14ff880000 2240819dffe81f6703e4e000 000000000000000000000000 24c41f78ffe00000ffffffff 2c930c78ffe0005000000000 2c930c78ffe0005400000000 2c930c78ffe0005800000000 2c930c78ffe0005c00000000 2c930c78ffe0006000000000 2c930c78ffe0006400000000 2c930c78ffe0006800000000 2c930c78ffe0006c00000000 228081a0ffe0000000000000 24c41f15fff009a004000000 290e007efff81f1500000000 24c703a2ffe0000000000001

000000000000000000000000 2aac004080181f3a00000000 2aac004082381f3b00000000 2aac044084581f3a00000000 2aac044086781f3c00000000 2aac044088981f3b00000000 2aac04408ab81f3d00000000 000000000000000000000000

## //stream

#### 1

ff8000000000000000000000 2c11047affe0002400000000 2c10007cffe0002300000000 24c41f15fff009a000010000 24c41f7cfff0067c00000000 2b2c087afff8067c00000000 24c41f04fff00baa00000000 24c41f05fff18baa00000000 24c41f06fff28baa00000000 24c41f07fff00baa00000000 24c41f0cfff00baa00000000 24c41f0dfff00baa00000000 24c41f0efff00baa0000c000 24c70708fff007aa00000000 24c40b09fff10aaa00000000 2928807effe80f7a03ef9800 24c40e08fff20eaa00000000 29241830fff80e0800000000 ec400000ffe0000000000000 24c41f14fff00baa00000000 24c7070afff207aa00000000 24c40b0bfff20aaa00000000 24c41f79ffe00000aaaaaaaa 24c41f78ffe0000055555555 253920a2fff001aa00000001 2c971c78ffe0003000000000 000000000000000000000000 29081816fff81f0c00000000 29041818fff81f0d00000000 2900181afff81f0e00000000 000000000000000000000000 29201826fff81f1400000000 27fc00b0ffe81fb003e04301 27fc0056ffe81f0a03e5c201 27fc0052ffe81f2803e9c101 27fc0036ffe81f3403e10001 281204b893381f0400000000

281608b893381f0500000000 281a0cb893381f0600000000 2c171c38ffe0003000000000 281e10b893381f0700000000 ff8000000000000000000000 2280882e1540000000000000 24c540a29540000000000000 24c41f15fff01f1580000000 228088aaffe0000000000000 24c41f4cfff01f0411110000 24c41f4dfff01f0422210000 24c41f4efff01f0433310000 24c41f4ffff01f0400410000 24c41f48fff01f0511120000 24c41f49fff01f0522220000 24c41f4afff01f0533320000 24c41f4bfff01f0500420000 24c41f44fff01f0611130000 24c41f45fff01f0622230000 24c41f46fff01f0633330000 24c41f47fff01f0600430000 24c41f40fff01f0711140000 24c41f41fff01f0722240000 24c41f42fff01f0733340000 24c41f43fff01f0700440000 000000000000000000000000 245900a2fff01f39aaaaaaaa 24c41f2dfff00f08c0000000 24c41f2cfff00f08c0020000 24c41f2bfff00f08c0040000 24c41f2afff00f08c0060000 22c088a6ffe81f2d03ff6000 22c088a6ffe81f2c03ff4000 22c088a6ffe81f2b03ff2000 22c088a6ffe81f2a03ff0000 253f03a2fff100a200000001 224088a093281f4c03fd8000 224088a093281f4d03fda000 224088a093281f4e03fdc000 224088a093281f4f03fde000 224088a093281f4803fd0000 224088a093281f4903fd2000 224088a093281f4a03fd4000 224088a093281f4b03fd6000 224088a093281f4403fc8000 224088a093281f4503fca000 224088a093281f4603fcc000 224088a093281f4703fce000

224088a093281f4003fc0000 224088a093281f4103fc2000 224088a093281f4203fc4000 224088a093281f4303fc6000 224088a2ffe81330027f8000 245900a2fff01f3855555555 253f03a2fff100a200000001 24c81f38fff01f38ffffffff 24c81f39fff01f39ffffffff 2c971c38ffe0003000000000 2c930c39ffe0003800000000 24c41f54fff3070811000000 24c41f55fff3070822000000 24c41f56fff3070833000000 24c41f57fff3070800400000 24c50b54fff00b0900000000 24c50b55fff00b0900000000 24c50b56fff00b0900000000 24c50b57fff00b0900000000 24c41f50fff3070a11100000 24c41f51fff3070a22100000 24c41f52fff3070a33100000 24c41f53fff3070a00400000 24c50b50fff00b0b00000000 24c50b51fff00b0b00000000 24c50b52fff00b0b00000000 24c50b53fff00b0b00000000 224088a4ffe81f5403fe8000 224088a4ffe81f5503fea000 224088a4ffe81f5603fec000 224088a4ffe81f5703fee000 224088a4ffe81f5003fe0000 224088a4ffe81f5103fe2000 224088a4ffe81f5203fe4000 224088a4ffe81f5303fe6000 2c171c76ffe0003000000000 2c130c79ffe0003800000000 24c81f38fff01f76ffffffff 24c81f39fff01f77ffffffff 24c81f78fff01f79ffffffff 2c971c38ffe0003000000000 24c41f56fff01f0cee220000 24c41f57fff01f0cff220000 24c41f58fff01f0dee110000 24c41f59fff01f0dff110000 24c41f5afff00b0eee000000 24c41f5bfff00b0eff000000 2c930c78ffe0003800000000 2c171c76ffe0003000000000 2c130c79ffe0003800000000 24c81f38fff01f76ffffffff 24c81f39fff01f77ffffffff 24c81f78fff01f79ffffffff 2c971c38ffe0003000000000 2c930c78ffe0003800000000 24c41f66fff01f14ee880000 24c41f67fff01f14ff880000 224088a8ffe81f5603e2c000 224088a8ffe81f5703e2e000 224088a8ffe81f5803e30000 224088a8ffe81f5903e32000 224088a8ffe81f5a03e34000 224088a8ffe81f5b03e36000 2c171c76ffe0003000000000 2c130c78ffe0003800000000 245900a2fff01f76aaaaaaaa 253f03a2fff100a200000001 245900a2fff01f7855555555 253f03a2fff100a200000001 245900a2fff01f7755555555 253f03a2fff100a200000001 224088a8ffe81f6603e4c000 224088a8ffe81f6703e4e000 000000000000000000000000 228088b0ffe0000000000000 24c41f15fff01f1508000000 228088adffe0000000000000 24c41f15fff01f1540000000 228088adffe0000000000000 24c41f15fff01f1501000000 228088adffe0000000000000 24c41f15fff01f1502000000 228088adffe0000000000000 24c41f15fff01f1504000000 228088adffe0000000000000 24c68115fff2e1f700000000 24c70115fff2e1f300000000 000000000000000000000000 290e007efff81f1500000000 24c703a2ffe0000000000001 228089a0ffe0000000000000 4c10007cffe0002300000000 4c11047affe0002400000000 44c41f15fff009a000011000 44901f7cfff8067c00000040 4929007effe80f7a03ef9800

4b2c0c7afff8067c00000000 44c41f04fff00baa00000000 44c41f11fff00baa00000000 44c41f12fff00baa00000000 44c41f13fff00baa00000000 44c41f0cfff00baa00000000 44c41f0dfff00baa00000000 000000000000000000000000 24c41f0efff81f0e0000d000 44c70708fff007aa00000000 44c40b09fff10aaa00000000 44c40f08fff20faa00000000 49241830fff80d0800000000 44c41f39ffe00000aaaaaaaa 44c41f14fff00baa00000000 44c7070afff207aa00000000 44c5070bffe0000000000000 44c40b0bfff20aaa00000000 44c41f2dfff00f08c0000000 44c41f2cfff00f08c0020000 44c41f2bfff00f08c0040000 44c41f2afff00f08c0060000 49081816fff81f0c00000000 49041818fff81f0d00000000 2b00181afff81f0e00000000 44c41f38ffe0000055555555 49201826fff81f1400000000 47fc00b0ffe81fb003e04304 47fc0056ffe81f0a03e5c204 47fc0052ffe81f2803e9c104 47fc0036ffe81f3403e10004 481200b8fff81f0400000000 49141820fff81f1100000000 49181822fff81f1200000000 44c41f24ffe0000000000000 491c1824fff81f1300000000 ff8000000000000000000000 428108de1540000000000000 44c540a29540000000000000 44c41f15fff01f1580000000 4281095affe0000000000000 44c41f4cfff01f0411100000 44c41f4dfff01f0422200000 44c41f4efff01f0433300000 44c41f4ffff01f0444400000 44c41f48fff01f0455500000 44c41f49fff01f0466600000 44c41f4afff01f0477700000

44c41f4bfff01f0400700000 44c41f44fff01f0499900000 44c41f45fff01f04aaa00000 44c41f46fff01f04bbb00000 44c41f47fff01f04ccc00000 44c41f40fff01f04ddd00000 44c41f41fff01f04eee00000 44c41f42fff01f04fff00000 44c41f43fff01f0400700000 44c41f54fff3070811000000 44c41f55fff3070822000000 44c41f56fff3070833000000 44c41f57fff3070800400000 44c50b54fff00b0900000000 44c50b55fff00b0900000000 44c50b56fff00b0900000000 44c50b57fff00b0900000000 000000000000000000000000 000000000000000000000000 000000000000000000000000 42410950ffe81f4c03fd8000 42410950ffe81f4d03fda000 42410950ffe81f4e03fdc000 42410950ffe81f4f03fde000 42410950ffe81f4803fd0000 42410950ffe81f4903fd2000 42410950ffe81f4a03fd4000 42410950ffe81f4b03fd6000 42410950ffe81f4403fc8000 42410950ffe81f4503fca000 42410950ffe81f4603fcc000 42410950ffe81f4703fce000 42410950ffe81f4003fc0000 42410950ffe81f4103fc2000 42410950ffe81f4203fc4000 42410950ffe81f4303fc6000 42410952ffe81330027f8000 4c971c38ffe0003000000000 4c930c38ffe0003800000000 4c171c76ffe0003000000000 4c130c79ffe0003800000000 445900a2fff01f7655555555 453f03a2fff100a200000001 44c41f50fff3070a11100000 44c41f51fff3070a22100000 44c41f52fff3070a33100000 44c41f53fff3070a00400000 44c50b50fff00b0b00000000

44c50b51fff00b0b00000000 44c50b52fff00b0b00000000 44c50b53fff00b0b00000000 42410954ffe81f5403fe8000 42410954ffe81f5503fea000 42410954ffe81f5603fec000 42410954ffe81f5703fee000 42410954ffe81f5003fe0000 42410954ffe81f5103fe2000 42410954ffe81f5203fe4000 42410954ffe81f5303fe6000 445900a2fff01f7955555555 453f03a2fff100a200000001 445900a2fff01f77aaaaaaaa 453f03a2fff100a200000001 44c41f79ffe00000ffffffff 44c41f78ffe00000ffffffff 4c971c78ffe0005000000000 4c971c78ffe0005800000000 4c971c78ffe0006000000000 4c971c78ffe0006800000000 42c10956ffe81f2d03ff6000 42c10956ffe81f2c03ff4000 42c10956ffe81f2b03ff2000 42c10956ffe81f2a03ff0000 44c41f56fff01f0cee220000 44c41f57fff01f0cff220000 44c41f58fff01f0dee110000 44c41f59fff01f0dff110000 24c41f5afff00b0eee000000 24c41f5bfff00b0eff000000 000000000000000000000000 000000000000000000000000 44c41f60fff01f11ee550000 44c41f61fff01f11ff550000 44c41f62fff01f12ee660000 44c41f63fff01f12ff660000 44c41f64fff01f13ee770000 44c41f65fff01f13ff770000 44c41f66fff01f14ee880000 44c41f67fff01f14ff880000 42410958ffe81f5603e2c000 42410958ffe81f5703e2e000 42410958ffe81f5803e30000 42410958ffe81f5903e32000 2240899dffe81f5a03e34000 2240899dffe81f5b03e36000 000000000000000000000000

000000000000000000000000 42410958ffe81f6003e40000 42410958ffe81f6103e42000 42410958ffe81f6203e44000 42410958ffe81f6303e46000 42410958ffe81f6403e48000 42410958ffe81f6503e4a000 42410958ffe81f6603e4c000 42410958ffe81f6703e4e000 000000000000000000000000 42810960ffe0000000000000 44c41f15fff01f1508000000 4281095dffe0000000000000 44c41f15fff01f1540000000 4281095dffe0000000000000 44c41f15fff01f1501000000 4281095dffe0000000000000 44c41f15fff01f1502000000 4281095dffe0000000000000 44c41f15fff01f1504000000 4281095dffe0000000000000 44c68115fff2e1f700000000 44c70115fff2e1f300000000 000000000000000000000000 490e007efff81f1500000000 44c703a2ffe0000000000001 428109a0ffe0000000000000 24c41f0cfff00baa00000000 24c41f0dfff00baa00000000 24c41f0efff00baa0000c000 24c41f10fff00baa00000000 24c41f11fff00baa00000000 24c41f12fff00baa00000000 24c41f13fff00baa00000000 24c41f14fff00baa00000000 29081816fff81f0c00000000 29041818fff81f0d00000000 2900181afff81f0e00000000 2910181efff81f1000000000 29141820fff81f1100000000 29181822fff81f1200000000 291c1824fff81f1300000000 29201826fff81f1400000000 000000000000000000000000 ffc000000000000000000000 24c41f56fff01f0cee220000 2240899dffe81f5603e2c000 24c41f57fff01f0cff220000

2240899dffe81f5703e2e000 24c41f58fff01f0dee110000 2240899dffe81f5803e30000 24c41f59fff01f0dff110000 2240899dffe81f5903e32000 24c41f5afff00b0eee000000 2240899dffe81f5a03e34000 24c41f5bfff00b0eff000000 2240899dffe81f5b03e36000 24c41f5efff01f10ee440000 2240899dffe81f5e03e3c000 24c41f5ffff01f10ff440000 2240899dffe81f5f03e3e000 24c41f60fff01f11ee550000 2240899dffe81f6003e40000 24c41f61fff01f11ff550000 2240899dffe81f6103e42000 24c41f62fff01f12ee660000 2240899dffe81f6203e44000 24c41f63fff01f12ff660000 2240899dffe81f6303e46000 24c41f64fff01f13ee770000 2240899dffe81f6403e48000 24c41f65fff01f13ff770000 2240899dffe81f6503e4a000 24c41f66fff01f14ee880000 2240899dffe81f6603e4c000 24c41f67fff01f14ff880000 2240899dffe81f6703e4e000 000000000000000000000000 24c41f78ffe00000ffffffff 2c930c78ffe0005000000000 2c930c78ffe0005400000000 2c930c78ffe0005800000000 2c930c78ffe0005c00000000 2c930c78ffe0006000000000 2c930c78ffe0006400000000 2c930c78ffe0006800000000 2c930c78ffe0006c00000000 228089a0ffe0000000000000 24c41f15fff009a004000000 290e007efff81f1500000000 24c703a2ffe0000000000001 000000000000000000000000 2aac004080181f3a00000000 2aac004082381f3b00000000 2aac044084581f3a00000000 2aac044086781f3c00000000

2aac044088981f3b00000000 2aac04408ab81f3d00000000 000000000000000000000000

#### //stream

#### 2

ff8000000000000000000000 2c11047affe0002400000000 2c10007cffe0002300000000 24c41f15fff009a000020000 24c41f7cfff0067c00000000 2b2c087afff8067c00000000 24c41f10fff00baa00000000 24c41f05fff18baa00000000 24c41f12fff00baa00000000 24c41f13fff00baa00000000 24c41f0cfff00baa00000000 24c41f0dfff00baa00000000 24c50736fff007aa00000000 24c60b36fff108aa00000000 24c7072ffff207aa00000000 2928807effe80f7a03ef9800 24c40f08fff20faa00000000 29241830fff80e0800000000 ec400000ffe0000000000000 24c41f14fff00baa00000000 24c40b0afff208aa00000000 24c41f39ffe00000aaaaaaaa 24c41f38ffe0000055555555 24c41f2dfff00f08c0000000 24c41f2cfff00f08c0020000 24c41f2bfff00f08c0040000 24c41f2afff00f08c0060000 29081816fff81f0c00000000 29041818fff81f0d00000000 2803303effe0000100000000 253920a2fff001aa00000001 29201826fff81f1400000000 27fc00b0ffe81fb003e0430d 27fc0056ffe81f0a03e5c20d 27fc0052ffe81f2803e9c10d 27fc0036ffe81f3403e1000d 2910181efff81f1000000000 28161cb893381f0500000000 29181822fff81f1200000000 24c41f24ffe0000000000000 291c1824fff81f1300000000 ff8000000000000000000000
2280902e1540000000000000 24c540a29540000000000000 24c41f15fff01f1580000000 228090aaffe0000000000000 2c971c38ffe0003000000000 2c171c78ffe0003000000000 24c41f48fff01f0511170000 24c41f49fff01f0522270000 24c41f4afff01f0533370000 24c41f4bfff01f0544470000 24c41f44fff01f0555570000 24c41f45fff01f0566670000 24c41f46fff01f0577770000 24c41f47fff01f0500770000 224090a093281f4803fd0000 224090a093281f4903fd2000 224090a093281f4a03fd4000 224090a093281f4b03fd6000 224090a093281f4403fc8000 224090a093281f4503fca000 224090a093281f4603fcc000 224090a093281f4703fce000 224090a2ffe81330027f8000 245900a2fff01f79aaaaaaaa 253f03a2fff100a200000001 245900a2fff01f7855555555 253f03a2fff100a200000001 24c81f38fff01f78ffffffff 24c81f39fff01f79ffffffff 2c971c38ffe0003000000000 2c930c39ffe0003800000000 2c171c76ffe0003000000000 2c130c79ffe0003800000000 24c81f38fff01f76ffffffff 24c81f39fff01f77ffffffff 24c81f78fff01f79ffffffff 2c971c38ffe0003000000000 2c930c78ffe0003800000000 24c41f54fff1073611000000 24c41f55fff1073622000000 24c41f56fff1073633000000 24c41f57fff1073600400000 24c50b54fff20b3600000000 24c50b55fff20b3600000000 24c50b56fff20b3600000000 24c50b57fff20b3600000000 24c41f50fff3072f11100000 24c41f51fff3072f22100000

24c41f52fff3072f33100000 24c41f53fff3072f00400000 24c50b50fff00b0a00000000 24c50b51fff00b0a00000000 24c50b52fff00b0a00000000 24c50b53fff00b0a00000000 224090a4ffe81f5403fe8000 224090a4ffe81f5503fea000 224090a4ffe81f5603fec000 224090a4ffe81f5703fee000 224090a4ffe81f5003fe0000 224090a4ffe81f5103fe2000 224090a4ffe81f5203fe4000 224090a4ffe81f5303fe6000 2c171c76ffe0003000000000 2c130c79ffe0003800000000 24c81f38fff01f76ffffffff 24c81f39fff01f77ffffffff 24c81f78fff01f79ffffffff 2c971c38ffe0003000000000 2c930c78ffe0003800000000 2c171c76ffe0003000000000 2c130c78ffe0003800000000 245900a2fff01f76aaaaaaaa 253f03a2fff100a200000001 245900a2fff01f7855555555 253f03a2fff100a200000001 245900a2fff01f7755555555 253f03a2fff100a200000001 000000000000000000000000 000000000000000000000000 000000000000000000000000 22c090a6ffe81f2d03ff6000 22c090a6ffe81f2c03ff4000 22c090a6ffe81f2b03ff2000 22c090a6ffe81f2a03ff0000 24c41f56fff01f0cee220000 24c41f57fff01f0cff220000 24c41f58fff01f0dee110000 24c41f59fff01f0dff110000 000000000000000000000000 000000000000000000000000 000000000000000000000000 000000000000000000000000 24c41f5efff01f10ee440000 24c41f5ffff01f10ff440000 24c41f62fff01f12ee660000 24c41f63fff01f12ff660000

24c41f64fff01f13ee770000 24c41f65fff01f13ff770000 24c41f66fff01f14ee880000 24c41f67fff01f14ff880000 224090a8ffe81f5603e2c000 224090a8ffe81f5703e2e000 224090a8ffe81f5803e30000 224090a8ffe81f5903e32000 000000000000000000000000 000000000000000000000000 000000000000000000000000 000000000000000000000000 224090a8ffe81f5e03e3c000 224090a8ffe81f5f03e3e000 224090a8ffe81f6203e44000 224090a8ffe81f6303e46000 224090a8ffe81f6403e48000 224090a8ffe81f6503e4a000 224090a8ffe81f6603e4c000 224090a8ffe81f6703e4e000 000000000000000000000000 228090b0ffe0000000000000 24c41f15fff01f1508000000 228090adffe0000000000000 24c41f15fff01f1540000000 228090adffe0000000000000 24c41f15fff01f1500800000 228090adffe0000000000000 24c41f15fff01f1502000000 228090adffe0000000000000 24c41f15fff01f1504000000 228090adffe0000000000000 24c68115fff2e1f700000000 24c70115fff2e1f300000000 000000000000000000000000 290e007efff81f1500000000 24c703a2ffe0000000000001 228091a0ffe0000000000000 4c10007cffe0002300000000 4c11047affe0002400000000 44c41f15fff009a000021000 44901f7cfff8067c00000040 4929007effe80f7a03ef9800 4b2c0c7afff8067c00000000 44c41f04fff00baa00000000 44c41f05fff18baa00000000 44c41f06fff28baa00000000 44c41f07fff00baa00000000

44c41f0cfff00baa00000000 44c41f0dfff00baa00000000 2538c0a2fff01f3e00000001 24c41f0e8cd01f3e00000000 44c70708fff007aa00000000 44c40b09fff10aaa00000000 44c40f08fff20faa00000000 49241830fff80d0800000000 44c41f39ffe00000aaaaaaaa 44c41f14fff00baa00000000 44c7070afff207aa00000000 44c5070bffe0000000000000 44c40b0bfff20aaa00000000 44c41f38ffe0000055555555 4c971c38ffe0003000000000 4c930c38ffe0003800000000 453920a2fff001aa00000001 49081816fff81f0c00000000 49041818fff81f0d00000000 2900181a8cd81f0e00000000 000000000000000000000000 49201826fff81f1400000000 47fc00b0ffe81fb003e04307 47fc0056ffe81f0a03e5c207 47fc0052ffe81f2803e9c107 47fc0036ffe81f3403e10007 481204b893381f0400000000 481608b893381f0500000000 481a0cb893381f0600000000 000000000000000000000000 481e10b893381f0700000000 ff8000000000000000000000 428110de1540000000000000 44c540a29540000000000000 44c41f15fff01f1580000000 4281115affe0000000000000 44c41f4cfff01f0411110000 44c41f4dfff01f0422210000 44c41f4efff01f0433310000 44c41f4ffff01f0400410000 44c41f48fff01f0511120000 44c41f49fff01f0522220000 44c41f4afff01f0533320000 44c41f4bfff01f0500420000 44c41f44fff01f0611130000 44c41f45fff01f0622230000 44c41f46fff01f0633330000 44c41f47fff01f0600430000

44c41f40fff01f0711140000 44c41f41fff01f0722240000 44c41f42fff01f0733340000 44c41f43fff01f0700440000 44c41f54fff3070811000000 44c41f55fff3070822000000 44c41f56fff3070833000000 44c41f57fff3070800400000 44c50b54fff00b0900000000 44c50b55fff00b0900000000 44c50b56fff00b0900000000 44c50b57fff00b0900000000 24c4e0a28cd3c01b00000000 000000000000000000000000 000000000000000000000000 4241115093281f4c03fd8000 4241115093281f4d03fda000 4241115093281f4e03fdc000 4241115093281f4f03fde000 4241115093281f4803fd0000 4241115093281f4903fd2000 4241115093281f4a03fd4000 4241115093281f4b03fd6000 4241115093281f4403fc8000 4241115093281f4503fca000 4241115093281f4603fcc000 4241115093281f4703fce000 4241115093281f4003fc0000 4241115093281f4103fc2000 4241115093281f4203fc4000 4241115093281f4303fc6000 42411152ffe81330027f8000 4c171c76ffe0003000000000 4c130c79ffe0003800000000 445900a2fff01f7655555555 453f03a2fff100a200000001 445900a2fff01f7955555555 453f03a2fff100a200000001 44c41f2dfff00f08c0000000 44c41f2cfff00f08c0020000 44c41f2bfff00f08c0040000 44c41f2afff00f08c0060000 42c11156ffe81f2d03ff6000 42c11156ffe81f2c03ff4000 42c11156ffe81f2b03ff2000 42c11156ffe81f2a03ff0000 44c41f50fff3070a11100000 44c41f51fff3070a22100000

44c41f52fff3070a33100000 44c41f53fff3070a00400000 44c50b50fff00b0b00000000 44c50b51fff00b0b00000000 44c50b52fff00b0b00000000 44c50b53fff00b0b00000000 42411154ffe81f5403fe8000 42411154ffe81f5503fea000 42411154ffe81f5603fec000 42411154ffe81f5703fee000 42411154ffe81f5003fe0000 42411154ffe81f5103fe2000 42411154ffe81f5203fe4000 42411154ffe81f5303fe6000 445900a2fff01f77aaaaaaaa 453f03a2fff100a200000001 4c971c16ffe0003000000000 44c41f79ffe00000ffffffff 44c41f78ffe00000ffffffff 4c171c38ffe0003000000000 44c41f56fff01f0cee220000 44c41f57fff01f0cff220000 44c41f58fff01f0dee110000 44c41f59fff01f0dff110000 000000000000000000000000 000000000000000000000000 2928847e2ec81f7a03e34000 2929047eece81f7a03e34000 445900a2ffe81f5603e70000 453f03a2fff100a200000001 445900a2ffe81f5703e72000 453f03a2fff100a200000001 4c971c26ffe0003000000000 4c971c78ffe0005000000000 44c41f66fff01f14ee880000 44c41f67fff01f14ff880000 42411158ffe81f5603e2c000 42411158ffe81f5703e2e000 42411158ffe81f5803e30000 42411158ffe81f5903e32000 000000000000000000000000 000000000000000000000000 4c171c38ffe0003000000000 4c971c78ffe0005800000000 445900a2ffe81f6603e70000 453f03a2fff100a200000001 445900a2ffe81f6703e72000 453f03a2fff100a200000001

4c971c78ffe0006000000000 4c971c78ffe0006800000000 42411158ffe81f6603e4c000 42411158ffe81f6703e4e000 000000000000000000000000 42811160ffe0000000000000 44c41f15fff01f1508000000 4281115dffe0000000000000 44c41f15fff01f1540000000 4281115dffe0000000000000 44c41f15fff01f1501000000 4281115dffe0000000000000 44c41f15fff01f1502000000 4281115dffe0000000000000 44c41f15fff01f1504000000 4281115dffe0000000000000 44c68115fff2e1f700000000 44c70115fff2e1f300000000 000000000000000000000000 490e007efff81f1500000000 44c703a2ffe0000000000001 428111a0ffe0000000000000 24c41f0cfff00baa00000000 24c41f0dfff00baa00000000 24c41f0efff00baa0000c000 24c41f10fff00baa00000000 24c41f11fff00baa00000000 24c41f12fff00baa00000000 24c41f13fff00baa00000000 24c41f14fff00baa00000000 29081816fff81f0c00000000 29041818fff81f0d00000000 2900181afff81f0e00000000 2910181efff81f1000000000 29141820fff81f1100000000 29181822fff81f1200000000 291c1824fff81f1300000000 29201826fff81f1400000000 000000000000000000000000 ffc000000000000000000000 24c41f56fff01f0cee220000 2240919dffe81f5603e2c000 24c41f57fff01f0cff220000 2240919dffe81f5703e2e000 24c41f58fff01f0dee110000 2240919dffe81f5803e30000 24c41f59fff01f0dff110000 2240919dffe81f5903e32000

24c41f5afff00b0eee000000 2240919dffe81f5a03e34000 24c41f5bfff00b0eff000000 2240919dffe81f5b03e36000 24c41f5efff01f10ee440000 2240919dffe81f5e03e3c000 24c41f5ffff01f10ff440000 2240919dffe81f5f03e3e000 24c41f60fff01f11ee550000 2240919dffe81f6003e40000 24c41f61fff01f11ff550000 2240919dffe81f6103e42000 24c41f62fff01f12ee660000 2240919dffe81f6203e44000 24c41f63fff01f12ff660000 2240919dffe81f6303e46000 24c41f64fff01f13ee770000 2240919dffe81f6403e48000 24c41f65fff01f13ff770000 2240919dffe81f6503e4a000 24c41f66fff01f14ee880000 2240919dffe81f6603e4c000 24c41f67fff01f14ff880000 2240919dffe81f6703e4e000 000000000000000000000000 24c41f78ffe00000ffffffff 2c930c78ffe0005000000000 2c930c78ffe0005400000000 2c930c78ffe0005800000000 2c930c78ffe0005c00000000 2c930c78ffe0006000000000 2c930c78ffe0006400000000 2c930c78ffe0006800000000 2c930c78ffe0006c00000000 228091a0ffe0000000000000 24c41f15fff009a004000000 290e007efff81f1500000000 24c703a2ffe0000000000001 000000000000000000000000 2aac004080181f3a00000000 2aac004082381f3b00000000 2aac044084581f3a00000000 2aac044086781f3c00000000 2aac044088981f3b00000000 2aac04408ab81f3d00000000 000000000000000000000000

//stream

3

ff8000000000000000000000 2c11047affe0002400000000 2c10007cffe0002300000000 24c41f15fff009a000030000 24c41f7cfff0067c00000000 2b2c087afff8067c00000000 24c41f04fff00baa00000000 24c41f11fff00baa00000000 24c41f12fff00baa00000000 24c41f07fff00baa00000000 24c41f0cfff00baa00000000 24c41f0dfff00baa00000000 24c41f0efff00baa0000c000 24c40f08fff00faa00000000 24c60f0bfff20faa00000000 2928807effe80f7a03ef9800 253920a2fff001aa00000001 29241830fff80e0800000000 ec400000ffe0000000000000 24c41f14fff00baa00000000 24c41f3afff00f0800000000 24c41f3bfff20f0b00000000 24c41f2dfff00f08c0000000 24c41f2cfff00f08c0020000 24c41f2bfff00f08c0040000 24c41f2afff00f08c0060000 000000000000000000000000 29081816fff81f0c00000000 29041818fff81f0d00000000 2900181afff81f0e00000000 000000000000000000000000 29201826fff81f1400000000 27fc00b0ffe81fb003e04302 27fc0056ffe81f0a03e5c202 27fc0052ffe81f2803e9c102 27fc0036ffe81f3403e10002 281220b893381f0400000000 29141820fff81f1100000000 29181822fff81f1200000000 000000000000000000000000 281e10b893381f0700000000 ff8000000000000000000000 2280982e1540000000000000 24c540a29540000000000000 24c41f15fff01f1580000000 228098aaffe0000000000000 24c41f4cfff01f0411180000

24c41f4dfff01f0422280000 24c41f4efff01f0433380000 24c41f4ffff01f0444480000 24c41f48fff01f0455580000 24c41f49fff01f0466680000 24c41f4afff01f0477780000 24c41f4bfff01f0400780000 24c41f44fff01f0499980000 24c41f45fff01f04aaa80000 24c41f46fff01f04bbb80000 24c41f47fff01f0400780000 24c41f40fff01f0711140000 24c41f41fff01f0722240000 24c41f42fff01f0733340000 24c41f43fff01f0700440000 24c400a2ffe0000000000001 24c420a2ffe0000000000001 24c41f54fff00f0811100000 24c41f55fff00f0822200000 24c41f56fff00f0833300000 24c41f57fff00f0800700000 24c41f50fff20f0b11100000 24c41f51fff20f0b22200000 24c41f52fff20f0b33300000 24c41f53fff20f0b00700000 000000000000000000000000 224098a093281f4c03fd8000 224098a093281f4d03fda000 224098a093281f4e03fdc000 224098a093281f4f03fde000 224098a093281f4803fd0000 224098a093281f4903fd2000 224098a093281f4a03fd4000 224098a093281f4b03fd6000 224098a093281f4403fc8000 224098a093281f4503fca000 224098a093281f4603fcc000 224098a093281f4703fce000 224098a093281f4003fc0000 224098a093281f4103fc2000 224098a093281f4203fc4000 224098a093281f4303fc6000 000000000000000000000000 24c4007dffe0000000000000 22409861ffe81f5403fe8000 22409861ffe81f5503fea000 22409861ffe81f5603fec000 22409861ffe81f5703fee000

24c440a2ffe0000000000001 22809869ffe0000000000000 22409868fff01ff400000000 22409868fff01ff500000000 22409868fff01ff600000000 22409868fff01ff700000000 24c41f3cfff00f0800010000 24c460a2ffe0000000000001 22809869ffe0000000000000 24c4007dffe0000000000001 2240986fffe81f5003fe0000 2240986fffe81f5103fe2000 2240986fffe81f5203fe4000 2240986fffe81f5303fe6000 24c480a2ffe0000000000001 22809877ffe0000000000000 22409876fff01ff000000000 22409876fff01ff100000000 22409876fff01ff200000000 22409876fff01ff300000000 24c41f3dfff20f0b00010000 24c4a0a2ffe0000000000001 22809877ffe0000000000000 24c4007dffe0000000000001 224098a2fff8007d00000000 000000000000000000000000 224098a8ffe81330027f8000 22c098a4ffe81f2d03ff6000 22c098a4ffe81f2c03ff4000 22c098a4ffe81f2b03ff2000 22c098a4ffe81f2a03ff0000 24c41f56fff01f0cee220000 24c41f57fff01f0cff220000 24c41f58fff01f0dee110000 24c41f59fff01f0dff110000 24c41f5afff00b0eee000000 24c41f5bfff00b0eff000000 000000000000000000000000 2c971c26ffe0003000000000 24c41f60fff01f11ee550000 24c41f61fff01f11ff550000 24c41f62fff01f12ee660000 24c41f63fff01f12ff660000 2c171c38ffe0003000000000 000000000000000000000000 24c41f66fff01f14ee880000 24c41f67fff01f14ff880000 224098a6ffe81f5603e2c000

224098a6ffe81f5703e2e000 224098a6ffe81f5803e30000 224098a6ffe81f5903e32000 224098a6ffe81f5a03e34000 224098a6ffe81f5b03e36000 245900a2ffe81f6603e70000 253f03a2fff100a200000001 224098a6ffe81f6003e40000 224098a6ffe81f6103e42000 224098a6ffe81f6203e44000 224098a6ffe81f6303e46000 224098a6ffe81f6603e4c000 245900a2ffe81f6703e72000 253f03a2fff100a200000001 224098a6ffe81f6703e4e000 228098b0ffe0000000000000 000000000000000000000000 24c41f15fff01f1508000000 228098adffe0000000000000 24c41f15fff01f1520000000 228098adffe0000000000000 24c41f15fff01f1502000000 228098adffe0000000000000 24c41f15fff01f1504000000 228098adffe0000000000000 24c41f15fff01f1540000000 228098adffe0000000000000 24c68115fff2e1f700000000 24c70115fff2e1f300000000 000000000000000000000000 290e007efff81f1500000000 24c703a2ffe0000000000001 228099a0ffe0000000000000 4c10007cffe0002300000000 4c11047affe0002400000000 44c41f15fff009a000031000 44901f7cfff8067c00000040 4929007effe80f7a03ef9800 4b2c0c7afff8067c00000000 44c41f04fff00baa00000000 44c41f05fff18baa00000000 44c41f06fff28baa00000000 44c41f07fff00baa00000000 44c41f0cfff00baa00000000 44c41f0dfff00baa00000000 000000000000000000000000 24c41f0efff00baa0000c000 44c50736fff007aa00000000

44c60b36fff108aa00000000 44c40f08fff20faa00000000 49241830fff80d0800000000 44c41f39ffe00000aaaaaaaa 44c41f14fff00baa00000000 44c7072ffff207aa00000000 44c40b0afff208aa00000000 44c41f52ffe0000000000000 44c41f53ffe0000000000000 44c60f08ffe0000000000000 44c41f09ffe0000000000000 44c41f38ffe0000055555555 49081816fff81f0c00000000 49041818fff81f0d00000000 2900181afff81f0e00000000 4c971c38ffe0003000000000 49201826fff81f1400000000 47fc00b0ffe81fb003e04308 47fc0056ffe81f0a03e5c208 47fc0052ffe81f2803e9c108 47fc0036ffe81f3403e10008 481204b8fff81f0400000000 481608b8fff81f0500000000 481a0cb8fff81f0600000000 4c930c38ffe0003800000000 481e10b8fff81f0700000000 ff8000000000000000000000 428118de1540000000000000 44c540a29540000000000000 44c41f15fff01f1580000000 4281195affe0000000000000 44c41f4cfff01f0411110000 44c41f4dfff01f0422210000 44c41f4efff01f0433310000 44c41f4ffff01f0400410000 44c41f48fff01f0511120000 44c41f49fff01f0522220000 44c41f4afff01f0533320000 44c41f4bfff01f0500420000 44c41f44fff01f0611130000 44c41f45fff01f0622230000 44c41f46fff01f0633330000 44c41f47fff01f0600430000 44c41f40fff01f0711140000 44c41f41fff01f0722240000 44c41f42fff01f0733340000 44c41f43fff01f0700440000 44c41f54fff1073611000000

44c41f55fff1073622000000 44c41f56fff1073633000000 44c41f57fff1073600400000 44c50b54fff20b3600000000 44c50b55fff20b3600000000 44c50b56fff20b3600000000 44c50b57fff20b3600000000 000000000000000000000000 000000000000000000000000 000000000000000000000000 42411950ffe81f4c03fd8000 42411950ffe81f4d03fda000 42411950ffe81f4e03fdc000 42411950ffe81f4f03fde000 42411950ffe81f4803fd0000 42411950ffe81f4903fd2000 42411950ffe81f4a03fd4000 42411950ffe81f4b03fd6000 42411950ffe81f4403fc8000 42411950ffe81f4503fca000 42411950ffe81f4603fcc000 42411950ffe81f4703fce000 42411950ffe81f4003fc0000 42411950ffe81f4103fc2000 42411950ffe81f4203fc4000 42411950ffe81f4303fc6000 42411952ffe81330027f8000 4c171c76ffe0003000000000 4c130c79ffe0003800000000 445900a2fff01f7655555555 453f03a2fff100a200000001 445900a2fff01f7955555555 453f03a2fff100a200000001 44c41f2dfff00f08c0000000 44c41f2cfff00f08c0020000 44c41f2bfff00f08c0040000 44c41f2afff00f08c0060000 42c11956ffe81f2d03ff6000 42c11956ffe81f2c03ff4000 42c11956ffe81f2b03ff2000 42c11956ffe81f2a03ff0000 44c41f50fff3072f11100000 44c41f51fff3072f22100000 44c41f52fff3072f33100000 44c41f53fff3072f00400000 44c50b50fff00b0a00000000 44c50b51fff00b0a00000000 44c50b52fff00b0a00000000

44c50b53fff00b0a00000000 42411954ffe81f5403fe8000 42411954ffe81f5503fea000 42411954ffe81f5603fec000 42411954ffe81f5703fee000 42411954ffe81f5003fe0000 42411954ffe81f5103fe2000 42411954ffe81f5203fe4000 42411954ffe81f5303fe6000 445900a2fff01f77aaaaaaaa 453f03a2fff100a200000001 4c971c16ffe0003000000000 4c930c27ffe0003800000000 4c171c38ffe0003000000000 4c130c77ffe0003800000000 44c41f56fff01f0cee220000 44c41f57fff01f0cff220000 44c41f58fff01f0dee110000 44c41f59fff01f0dff110000 24c41f5afff00b0eee000000 24c41f5bfff00b0eff000000 000000000000000000000000 000000000000000000000000 445900a2ffe81f5703e72000 453f03a2fff100a200000001 445900a2ffe81f5603e70000 453f03a2fff100a200000001 000000000000000000000000 000000000000000000000000 44c41f66fff01f14ee880000 44c41f67fff01f14ff880000 42411958ffe81f5603e2c000 42411958ffe81f5703e2e000 42411958ffe81f5803e30000 42411958ffe81f5903e32000 2240999dffe81f5a03e34000 2240999dffe81f5b03e36000 000000000000000000000000 445900a2ffe81f6703eee000 453f03a2fff100a200000001 44c41f79ffe00000ffffffff 44c41f78ffe00000ffffffff 4c971c78ffe0005000000000 4c971c78ffe0005800000000 4c971c78ffe0006000000000 42411958ffe81f6603e4c000 42411958ffe81f6703e4e000 4c971c78ffe0006800000000

42811960ffe0000000000000 44c41f15fff01f1508000000 4281195dffe0000000000000 44c41f15fff01f1540000000 4281195dffe0000000000000 44c41f15fff01f1500800000 4281195dffe0000000000000 44c41f15fff01f1502000000 4281195dffe0000000000000 44c41f15fff01f1504000000 4281195dffe0000000000000 44c68115fff2e1f700000000 44c70115fff2e1f300000000 000000000000000000000000 490e007efff81f1500000000 44c703a2ffe0000000000001 428119a0ffe0000000000000 24c41f0cfff00baa00000000 24c41f0dfff00baa00000000 24c41f0efff00baa0000c000 24c41f10fff00baa00000000 24c41f11fff00baa00000000 24c41f12fff00baa00000000 24c41f13fff00baa00000000 24c41f14fff00baa00000000 29081816fff81f0c00000000 29041818fff81f0d00000000 2900181afff81f0e00000000 2910181efff81f1000000000 29141820fff81f1100000000 29181822fff81f1200000000 291c1824fff81f1300000000 29201826fff81f1400000000 000000000000000000000000 ffc000000000000000000000 24c41f56fff01f0cee220000 2240999dffe81f5603e2c000 24c41f57fff01f0cff220000 2240999dffe81f5703e2e000 24c41f58fff01f0dee110000 2240999dffe81f5803e30000 24c41f59fff01f0dff110000 2240999dffe81f5903e32000 24c41f5afff00b0eee000000 2240999dffe81f5a03e34000 24c41f5bfff00b0eff000000 2240999dffe81f5b03e36000 24c41f5efff01f10ee440000

2240999dffe81f5e03e3c000 24c41f5ffff01f10ff440000 2240999dffe81f5f03e3e000 24c41f60fff01f11ee550000 2240999dffe81f6003e40000 24c41f61fff01f11ff550000 2240999dffe81f6103e42000 24c41f62fff01f12ee660000 2240999dffe81f6203e44000 24c41f63fff01f12ff660000 2240999dffe81f6303e46000 24c41f64fff01f13ee770000 2240999dffe81f6403e48000 24c41f65fff01f13ff770000 2240999dffe81f6503e4a000 24c41f66fff01f14ee880000 2240999dffe81f6603e4c000 24c41f67fff01f14ff880000 2240999dffe81f6703e4e000 000000000000000000000000 24c41f78ffe00000ffffffff 2c930c78ffe0005000000000 2c930c78ffe0005400000000 2c930c78ffe0005800000000 2c930c78ffe0005c00000000 2c930c78ffe0006000000000 2c930c78ffe0006400000000 2c930c78ffe0006800000000 2c930c78ffe0006c00000000 228099a0ffe0000000000000 24c41f15fff009a004000000 290e007efff81f1500000000 24c703a2ffe0000000000001 000000000000000000000000 2aac004080181f3a00000000 2aac004082381f3b00000000 2aac044084581f3a00000000 2aac044086781f3c00000000 2aac044088981f3b00000000 2aac04408ab81f3d00000000 000000000000000000000000

## //stream

### 4

ff8000000000000000000000 2c11047affe0002400000000 2c10007cffe0002300000000 24c41f15fff009a000040000

24c41f7cfff0067c00000000 2b2c087afff8067c00000000 24c41f04fff00baa00000000 24c41f11fff00baa00000000 24c41f06fff28baa00000000 24c41f13fff00baa00000000 24c41f0cfff00baa00000000 24c41f0dfff00baa00000000 24c41f79ffe00000aaaaaaaa 24c40f08fff00faa00000000 24c60f0bfff20faa00000000 2928807effe80f7a03ef9800 24c41f78ffe0000055555555 29241830fff80e0800000000 ec400000ffe0000000000000 24c41f14fff00baa00000000 24c41f3afff00f0800000000 24c41f3bfff20f0b00000000 2c971c78ffe0003000000000 24c41f2dfff00f08c0000000 24c41f2cfff00f08c0020000 24c41f2bfff00f08c0040000 24c41f2afff00f08c0060000 29081816fff81f0c00000000 29041818fff81f0d00000000 2803303effe0000100000000 253920a2fff001aa00000001 29201826fff81f1400000000 27fc00b0ffe81fb003e04300 27fc0056ffe81f0a03e5c200 27fc0052ffe81f2803e9c100 27fc0036ffe81f3403e10000 281214b893381f0400000000 29141820fff81f1100000000 281a18b893381f0600000000 24c41f24ffe0000000000000 291c1824fff81f1300000000 ff8000000000000000000000 2280a02e1540000000000000 24c540a29540000000000000 24c41f15fff01f1580000000 2280a0aaffe0000000000000 24c41f4cfff01f0411150000 24c41f4dfff01f0422250000 24c41f4efff01f0433350000 24c41f4ffff01f0444450000 24c41f48fff01f0455550000 24c41f49fff01f0466650000

24c41f4afff01f0477750000 24c41f4bfff01f0400750000 24c41f44fff01f0611160000 24c41f45fff01f0622260000 24c41f46fff01f0633360000 24c41f47fff01f0644460000 24c41f40fff01f0655560000 24c41f41fff01f0666660000 24c41f42fff01f0677760000 24c41f43fff01f0600760000 24c400a2ffe0000000000001 24c420a2ffe0000000000001 24c41f54fff00f0811100000 24c41f55fff00f0822200000 24c41f56fff00f0833300000 24c41f57fff00f0800700000 24c41f50fff20f0b11100000 24c41f51fff20f0b22200000 24c41f52fff20f0b33300000 24c41f53fff20f0b00700000 2c171c76ffe0003000000000 2240a0a093281f4c03fd8000 2240a0a093281f4d03fda000 2240a0a093281f4e03fdc000 2240a0a093281f4f03fde000 2240a0a093281f4803fd0000 2240a0a093281f4903fd2000 2240a0a093281f4a03fd4000 2240a0a093281f4b03fd6000 2240a0a093281f4403fc8000 2240a0a093281f4503fca000 2240a0a093281f4603fcc000 2240a0a093281f4703fce000 2240a0a093281f4003fc0000 2240a0a093281f4103fc2000 2240a0a093281f4203fc4000 2240a0a093281f4303fc6000 2240a0a2ffe81330027f8000 24c4007dffe0000000000000 2240a061ffe81f5403fe8000 2240a061ffe81f5503fea000 2240a061ffe81f5603fec000 2240a061ffe81f5703fee000 24c440a2ffe0000000000001 2280a069ffe0000000000000 2240a068fff01ff400000000 2240a068fff01ff500000000 2240a068fff01ff600000000

2240a068fff01ff700000000 24c41f3cfff00f0800010000 24c460a2ffe0000000000001 2280a069ffe0000000000000 24c4007dffe0000000000001 2240a06fffe81f5003fe0000 2240a06fffe81f5103fe2000 2240a06fffe81f5203fe4000 2240a06fffe81f5303fe6000 24c480a2ffe0000000000001 2280a077ffe0000000000000 2240a076fff01ff000000000 2240a076fff01ff100000000 2240a076fff01ff200000000 2240a076fff01ff300000000 24c41f3dfff20f0b00010000 24c4a0a2ffe0000000000001 2280a077ffe0000000000000 24c4007dffe0000000000001 000000000000000000000000 22c0a07afff8007d00000000 2280a0a4ffe0000000000000 22c0a0a6ffe81f2d03ff6000 22c0a0a6ffe81f2c03ff4000 22c0a0a6ffe81f2b03ff2000 22c0a0a6ffe81f2a03ff0000 24c41f56fff01f0cee220000 24c41f57fff01f0cff220000 24c41f58fff01f0dee110000 24c41f59fff01f0dff110000 245900a2fff01f77aaaaaaaa 253f03a2fff100a200000001 245900a2fff01f7655555555 253f03a2fff100a200000001 24c41f60fff01f11ee550000 24c41f61fff01f11ff550000 000000000000000000000000 000000000000000000000000 24c41f64fff01f13ee770000 24c41f65fff01f13ff770000 24c41f66fff01f14ee880000 24c41f67fff01f14ff880000 2240a0a8ffe81f5603e2c000 2240a0a8ffe81f5703e2e000 2240a0a8ffe81f5803e30000 2240a0a8ffe81f5903e32000 000000000000000000000000 000000000000000000000000

000000000000000000000000 000000000000000000000000 2240a0a8ffe81f6003e40000 2240a0a8ffe81f6103e42000 000000000000000000000000 000000000000000000000000 2240a0a8ffe81f6403e48000 2240a0a8ffe81f6503e4a000 2240a0a8ffe81f6603e4c000 2240a0a8ffe81f6703e4e000 2280a0b0ffe0000000000000 000000000000000000000000 24c41f15fff01f1508000000 2280a0adffe0000000000000 24c41f15fff01f1540000000 2280a0adffe0000000000000 24c41f15fff01f1520000000 2280a0adffe0000000000000 24c41f15fff01f1502000000 2280a0adffe0000000000000 24c41f15fff01f1504000000 2280a0adffe0000000000000 24c68115fff2e1f700000000 24c70115fff2e1f300000000 000000000000000000000000 290e007efff81f1500000000 24c703a2ffe0000000000001 2280a1a0ffe0000000000000 4c10007cffe0002300000000 4c11047affe0002400000000 44c41f15fff009a000041000 44901f7cfff8067c00000040 4929007effe80f7a03ef9800 4b2c0c7afff8067c00000000 44c41f04fff00baa00000000 44c41f05fff18baa00000000 44c41f06fff28baa00000000 44c41f07fff00baa00000000 44c41f0cfff00baa00000000 44c41f0dfff00baa00000000 2538c0a2fff01f3e00000001 24c41f0e8cd01f3e00000000 44c40f28fff00faa00000000 44c60f0bfff20faa00000000 44c40f08fff20faa00000000 49241830fff80d0800000000 44c41f77ffe00000aaaaaaaa 44c41f14fff00baa00000000

44c41f76ffe0000055555555 4c971c76ffe0003000000000 4c930c77ffe0003800000000 4c171c38ffe0003000000000 453920a2fff001aa00000001 000000000000000000000000 000000000000000000000000 49081816fff81f0c00000000 49041818fff81f0d00000000 2900181a8cd81f0e00000000 000000000000000000000000 49201826fff81f1400000000 47fc00b0ffe81fb003e04303 47fc0056ffe81f0a03e5c203 47fc0052ffe81f2803e9c103 47fc0036ffe81f3403e10003 481204b893381f0400000000 481608b893381f0500000000 481a0cb893381f0600000000 000000000000000000000000 481e10b893381f0700000000 ff8000000000000000000000 428120de1540000000000000 44c540a29540000000000000 44c41f15fff01f1580000000 4281215affe0000000000000 44c41f4cfff01f0411110000 44c41f4dfff01f0422210000 44c41f4efff01f0433310000 44c41f4ffff01f0400410000 44c41f48fff01f0511120000 44c41f49fff01f0522220000 44c41f4afff01f0533320000 44c41f4bfff01f0500420000 44c41f44fff01f0611130000 44c41f45fff01f0622230000 44c41f46fff01f0633330000 44c41f47fff01f0600430000 44c41f40fff01f0711140000 44c41f41fff01f0722240000 44c41f42fff01f0733340000 44c41f43fff01f0700440000 44c41f54fff00f28888c0000 44c41f55fff00f28007c0000 44c41f56ffe0000000000000 44c41f57ffe0000000000000 44c41f50fff20f0b888c0000 44c41f51fff20f0b007c0000

44c41f52ffe0000000000000 44c41f53ffe0000000000000 24c4e0a28cd3c01b00000000 000000000000000000000000 000000000000000000000000 4241215093281f4c03fd8000 4241215093281f4d03fda000 4241215093281f4e03fdc000 4241215093281f4f03fde000 4241215093281f4803fd0000 4241215093281f4903fd2000 4241215093281f4a03fd4000 4241215093281f4b03fd6000 4241215093281f4403fc8000 4241215093281f4503fca000 4241215093281f4603fcc000 4241215093281f4703fce000 4241215093281f4003fc0000 4241215093281f4103fc2000 4241215093281f4203fc4000 4241215093281f4303fc6000 42412152ffe81330027f8000 42412154ffe81f5403fe8000 42412154ffe81f5503fea000 42412154ffe81f5603fec000 42412154ffe81f5703fee000 42412154ffe81f5003fe0000 42412154ffe81f5103fe2000 42412154ffe81f5203fe4000 42412154ffe81f5303fe6000 44c41f2dfff00f08c0000000 44c41f2cfff00f08c0020000 44c41f2bfff00f08c0040000 44c41f2afff00f08c0060000 42c12156ffe81f2d03ff6000 42c12156ffe81f2c03ff4000 42c12156ffe81f2b03ff2000 42c12156ffe81f2a03ff0000 4c171c76ffe0003400000000 445900a2fff01f39aaaaaaaa 453f03a2fff100a200000001 445900a2fff01f3855555555 453f03a2fff100a200000001 445900a2fff01f7755555555 453f03a2fff100a200000001 445900a2fff01f76aaaaaaaa 453f03a2fff100a200000001 44c41f79ffe00000ffffffff

44c41f78ffe00000ffffffff 4c971c78ffe0005000000000 4c971c78ffe0005800000000 4c971c78ffe0006000000000 4c971c78ffe0006800000000 4c991122ffe0003000000000 4c993344ffe0003200000000 4c995566ffe0003400000000 4c997788ffe0003600000000 4c9999aaffe0003800000000 44c41f56fff01f0cee220000 44c41f57fff01f0cff220000 44c41f58fff01f0dee110000 44c41f59fff01f0dff110000 000000000000000000000000 000000000000000000000000 2928847e2ec81f7a03e34000 2929047eece81f7a03e34000 4c99bbccffe0003a00000000 4c100c78ffe0003000000000 4c100c79ffe0003100000000 445900a2fff01f7800000011 453f03a2fff100a200000001 445900a2fff01f7900000022 44c41f66fff01f14ee880000 44c41f67fff01f14ff880000 42412158ffe81f5603e2c000 42412158ffe81f5703e2e000 42412158ffe81f5803e30000 42412158ffe81f5903e32000 000000000000000000000000 000000000000000000000000 053f03a2fff100a200000001 4c171c78ffe0003000000000 4c130c76ffe0003800000000 445900a2fff01f7911223344 453f03a2fff100a200000001 445900a2fff01f7855667788 453f03a2fff100a200000001 445900a2fff01f7699aabbcc 42412158ffe81f6603e4c000 42412158ffe81f6703e4e000 453f03a2fff100a200000001 42812160ffe0000000000000 44c41f15fff01f1508000000 4281215dffe0000000000000 44c41f15fff01f1540000000 4281215dffe0000000000000

44c41f15fff01f1510000000 4281215dffe0000000000000 44c41f15fff01f1502000000 4281215dffe0000000000000 44c41f15fff01f1504000000 4281215dffe0000000000000 44c68115fff2e1f700000000 44c70115fff2e1f300000000 000000000000000000000000 490e007efff81f1500000000 44c703a2ffe0000000000001 428121a0ffe0000000000000 24c41f0cfff00baa00000000 24c41f0dfff00baa00000000 24c41f0efff00baa0000c000 24c41f10fff00baa00000000 24c41f11fff00baa00000000 24c41f12fff00baa00000000 24c41f13fff00baa00000000 24c41f14fff00baa00000000 29081816fff81f0c00000000 29041818fff81f0d00000000 2900181afff81f0e00000000 2910181efff81f1000000000 29141820fff81f1100000000 29181822fff81f1200000000 291c1824fff81f1300000000 29201826fff81f1400000000 000000000000000000000000 ffc000000000000000000000 24c41f56fff01f0cee220000 2240a19dffe81f5603e2c000 24c41f57fff01f0cff220000 2240a19dffe81f5703e2e000 24c41f58fff01f0dee110000 2240a19dffe81f5803e30000 24c41f59fff01f0dff110000 2240a19dffe81f5903e32000 24c41f5afff00b0eee000000 2240a19dffe81f5a03e34000 24c41f5bfff00b0eff000000 2240a19dffe81f5b03e36000 24c41f5efff01f10ee440000 2240a19dffe81f5e03e3c000 24c41f5ffff01f10ff440000 2240a19dffe81f5f03e3e000 24c41f60fff01f11ee550000 2240a19dffe81f6003e40000

24c41f61fff01f11ff550000 2240a19dffe81f6103e42000 24c41f62fff01f12ee660000 2240a19dffe81f6203e44000 24c41f63fff01f12ff660000 2240a19dffe81f6303e46000 24c41f64fff01f13ee770000 2240a19dffe81f6403e48000 24c41f65fff01f13ff770000 2240a19dffe81f6503e4a000 24c41f66fff01f14ee880000 2240a19dffe81f6603e4c000 24c41f67fff01f14ff880000 2240a19dffe81f6703e4e000 000000000000000000000000 24c41f78ffe00000ffffffff 2c930c78ffe0005000000000 2c930c78ffe0005400000000 2c930c78ffe0005800000000 2c930c78ffe0005c00000000 2c930c78ffe0006000000000 2c930c78ffe0006400000000 2c930c78ffe0006800000000 2c930c78ffe0006c00000000 2280a1a0ffe0000000000000 24c41f15fff009a004000000 290e007efff81f1500000000 24c703a2ffe0000000000001 000000000000000000000000 2aac004080181f3a00000000 2aac004082381f3b00000000 2aac044084581f3a00000000 2aac044086781f3c00000000 2aac044088981f3b00000000 2aac04408ab81f3d00000000 000000000000000000000000

## //stream

# 5

ff8000000000000000000000 2c11047affe0002400000000 2c10007cffe0002300000000 24c41f15fff009a000050000 24c41f7cfff0067c00000000 2b2c087afff8067c00000000 24c41f04fff00baa00000000 24c41f05fff18baa00000000 24c41f06fff28baa00000000

24c41f07fff00baa00000000 24c41f0cfff00baa00000000 24c41f0dfff00baa00000000 24c41f0efff00baa0000c000 24c40f28fff00faa00000000 24c60f0bfff20faa00000000 2928807effe80f7a03ef9800 24c40e08fff20eaa00000000 29241830fff80e0800000000 ec400000ffe0000000000000 24c41f14fff00baa00000000 2c991122ffe0003000000000 2c993344ffe0003200000000 2c995566ffe0003400000000 2c997788ffe0003600000000 2c9999aaffe0003800000000 2c99bbccffe0003a00000000 253920a2fff001aa00000001 29081816fff81f0c00000000 29041818fff81f0d00000000 2900181afff81f0e00000000 2c130c39ffe0003000000000 29201826fff81f1400000000 27fc00b0ffe81fb003e04305 27fc0056ffe81f0a03e5c205 27fc0052ffe81f2803e9c105 27fc0036ffe81f3403e10005 281204b893381f0400000000 281608b893381f0500000000 281a0cb893381f0600000000 2c130c38ffe0003400000000 281e10b893381f0700000000 ff8000000000000000000000 2280a82e1540000000000000 24c540a29540000000000000 24c41f15fff01f1580000000 2280a8aaffe0000000000000 24c41f4cfff01f0411110000 24c41f4dfff01f0422210000 24c41f4efff01f0433310000 24c41f4ffff01f0400410000 24c41f48fff01f0511120000 24c41f49fff01f0522220000 24c41f4afff01f0533320000 24c41f4bfff01f0500420000 24c41f44fff01f0611130000 24c41f45fff01f0622230000 24c41f46fff01f0633330000

24c41f47fff01f0600430000 24c41f40fff01f0711140000 24c41f41fff01f0722240000 24c41f42fff01f0733340000 24c41f43fff01f0700440000 24c41f54fff00f28888c0000 24c41f55fff00f28007c0000 24c41f56ffe0000000000000 24c41f57ffe0000000000000 24c41f50fff20f0b888c0000 24c41f51fff20f0b007c0000 24c41f52ffe0000000000000 24c41f53ffe0000000000000 245900a2fff01f3911223344 253f03a2fff100a200000001 245900a2fff01f3855667788 2240a8a093281f4c03fd8000 2240a8a093281f4d03fda000 2240a8a093281f4e03fdc000 2240a8a093281f4f03fde000 2240a8a093281f4803fd0000 2240a8a093281f4903fd2000 2240a8a093281f4a03fd4000 2240a8a093281f4b03fd6000 2240a8a093281f4403fc8000 2240a8a093281f4503fca000 2240a8a093281f4603fcc000 2240a8a093281f4703fce000 2240a8a093281f4003fc0000 2240a8a093281f4103fc2000 2240a8a093281f4203fc4000 2240a8a093281f4303fc6000 2240a8a2ffe81330027f8000 2240a8a4ffe81f5403fe8000 2240a8a4ffe81f5503fea000 2240a8a4ffe81f5603fec000 2240a8a4ffe81f5703fee000 2240a8a4ffe81f5003fe0000 2240a8a4ffe81f5103fe2000 2240a8a4ffe81f5203fe4000 2240a8a4ffe81f5303fe6000 2c130c38ffe0003800000000 253f03a2fff100a200000001 245900a2fff01f3899aabbcc 253f03a2fff100a200000001 2c110c38ffe0003000000000 2c110c39ffe0003200000000 2c110c78ffe0003400000000 2c110c79ffe0003600000000 2c110c76ffe0003800000000 2c110c77ffe0003a00000000 245900a2fff01f3800001122 253f03a2fff100a200000001 245900a2fff01f3900003344 253f03a2fff100a200000001 245900a2fff01f7800005566 253f03a2fff100a200000001 245900a2fff01f7900007788 253f03a2fff100a200000001 245900a2fff01f76000099aa 253f03a2fff100a200000001 245900a2fff01f770000bbcc 253f03a2fff100a200000001 2c971c16ffe0003000000000 2c930c19ffe0003800000000 2c171c38ffe0003000000000 2c130c79ffe0003800000000 24c41f56fff01f0cee220000 24c41f57fff01f0cff220000 245900a2ffe81f5703e72000 253f03a2fff100a200000001 24c41f58fff01f0dee110000 24c41f59fff01f0dff110000 24c41f5afff00b0eee000000 24c41f5bfff00b0eff000000 245900a2ffe81f5603e70000 253f03a2fff100a200000001 245900a2ffe81f5903ef2000 253f03a2fff100a200000001 2c171c38ffe0005000000000 2c171c78ffe0005800000000 2c171c76ffe0006000000000 2c171c68ffe0006800000000 24c41f66fff01f14ee880000 24c41f67fff01f14ff880000 2240a8a8ffe81f5603e2c000 2240a8a8ffe81f5703e2e000 2240a8a8ffe81f5803e30000 2240a8a8ffe81f5903e32000 2240a8a8ffe81f5a03e34000 2240a8a8ffe81f5b03e36000 253b03a2fff01f3800000001 253b03a2fff01f3900000001 253b03a2fff01f7800000001 253b03a2fff01f7900000001 253b03a2fff01f7600000001

253b03a2fff01f7700000001 253b03a2fff01f6800000001 253b03a2fff01f6900000001 000000000000000000000000 2240a8a8ffe81f6603e4c000 2240a8a8ffe81f6703e4e000 2280a8b0ffe0000000000000 24c41f15fff01f1508000000 2280a8adffe0000000000000 24c41f15fff01f1540000000 2280a8adffe0000000000000 24c41f15fff01f1510000000 2280a8adffe0000000000000 24c41f15fff01f1502000000 2280a8adffe0000000000000 24c41f15fff01f1504000000 2280a8adffe0000000000000 24c68115fff2e1f700000000 24c70115fff2e1f300000000 000000000000000000000000 290e007efff81f1500000000 24c703a2ffe0000000000001 2280a9a0ffe0000000000000 4c10007cffe0002300000000 4c11047affe0002400000000 44c41f15fff009a000051000 44901f7cfff8067c00000040 4929007effe80f7a03ef9800 4b2c0c7afff8067c00000000 44c41f04fff00baa00000000 44c41f05fff18baa00000000 44c41f12fff00baa00000000 44c41f13fff00baa00000000 44c41f0cfff00baa00000000 44c41f0dfff00baa00000000 000000000000000000000000 24c41f0efff81f0e0000d000 44c70708fff007aa00000000 44c40b09fff10aaa00000000 44c40f08fff20faa00000000 49241830fff80d0800000000 453920a2fff001aa00000001 44c41f14fff00baa00000000 44c7070afff207aa00000000 44c5070bffe0000000000000 44c40b0bfff20aaa00000000 44c41f2dfff00f08c0000000 44c41f2cfff00f08c0020000

44c41f2bfff00f08c0040000 44c41f2afff00f08c0060000 49081816fff81f0c00000000 49041818fff81f0d00000000 2b00181afff81f0e00000000 4c171c38ffe0005000000000 49201826fff81f1400000000 47fc00b0ffe81fb003e04304 47fc0056ffe81f0a03e5c204 47fc0052ffe81f2803e9c104 47fc0036ffe81f3403e10004 481204b893381f0400000000 481624b893381f0500000000 49181822fff81f1200000000 44c41f24ffe0000000000000 491c1824fff81f1300000000 ff8000000000000000000000 428128de1540000000000000 44c540a29540000000000000 44c41f15fff01f1580000000 4281295affe0000000000000 44c41f4cfff01f0411110000 44c41f4dfff01f0422210000 44c41f4efff01f0433310000 44c41f4ffff01f0400410000 44c41f48fff01f0511190000 44c41f49fff01f0522290000 44c41f4afff01f0533390000 44c41f4bfff01f0544490000 44c41f44fff01f0555590000 44c41f45fff01f0566690000 44c41f46fff01f0577790000 44c41f47fff01f0500790000 44c41f40fff01f0599990000 44c41f41fff01f05aaa90000 44c41f42fff01f05bbb90000 44c41f43fff01f0500790000 44c41f54fff3070811000000 44c41f55fff3070822000000 44c41f56fff3070833000000 44c41f57fff3070800400000 44c50b54fff00b0900000000 44c50b55fff00b0900000000 44c50b56fff00b0900000000 44c50b57fff00b0900000000 000000000000000000000000 000000000000000000000000 000000000000000000000000

4241295093281f4c03fd8000 4241295093281f4d03fda000 4241295093281f4e03fdc000 4241295093281f4f03fde000 4241295093281f4803fd0000 4241295093281f4903fd2000 4241295093281f4a03fd4000 4241295093281f4b03fd6000 4241295093281f4403fc8000 4241295093281f4503fca000 4241295093281f4603fcc000 4241295093281f4703fce000 4241295093281f4003fc0000 4241295093281f4103fc2000 4241295093281f4203fc4000 4241295093281f4303fc6000 42412952ffe81330027f8000 4c130c79ffe0005800000000 4c130c78ffe0005c00000000 4c130c77ffe0006000000000 4c130c76ffe0006400000000 4c130c69ffe0006800000000 4c130c68ffe0006c00000000 44c41f50fff3070a11100000 44c41f51fff3070a22100000 44c41f52fff3070a33100000 44c41f53fff3070a00400000 44c50b50fff00b0b00000000 44c50b51fff00b0b00000000 44c50b52fff00b0b00000000 44c50b53fff00b0b00000000 42412954ffe81f5403fe8000 42412954ffe81f5503fea000 42412954ffe81f5603fec000 42412954ffe81f5703fee000 42412954ffe81f5003fe0000 42412954ffe81f5103fe2000 42412954ffe81f5203fe4000 42412954ffe81f5303fe6000 453b03a2fff01f3800000001 453b03a2fff01f3900000001 453b03a2fff01f7800000001 453b03a2fff01f7900000001 453b03a2fff01f7600000001 453b03a2fff01f7700000001 453b03a2fff01f6800000001 453b03a2fff01f6900000001 000000000000000000000000

000000000000000000000000 42c12956ffe81f2d03ff6000 42c12956ffe81f2c03ff4000 42c12956ffe81f2b03ff2000 42c12956ffe81f2a03ff0000 44c41f56fff01f0cee220000 44c41f57fff01f0cff220000 44c41f58fff01f0dee110000 44c41f59fff01f0dff110000 24c41f5afff00b0eee000000 24c41f5bfff00b0eff000000 000000000000000000000000 000000000000000000000000 44c41f79ffe00000ffffffff 44c41f78ffe00000ffffffff 44c41f62fff01f12ee660000 44c41f63fff01f12ff660000 44c41f64fff01f13ee770000 44c41f65fff01f13ff770000 44c41f66fff01f14ee880000 44c41f67fff01f14ff880000 42412958ffe81f5603e2c000 42412958ffe81f5703e2e000 42412958ffe81f5803e30000 42412958ffe81f5903e32000 2240a99dffe81f5a03e34000 2240a99dffe81f5b03e36000 4c971c78ffe0005000000000 4c971c78ffe0005800000000 4c971c78ffe0006000000000 4c971c78ffe0006800000000 42412958ffe81f6203e44000 42412958ffe81f6303e46000 42412958ffe81f6403e48000 42412958ffe81f6503e4a000 42412958ffe81f6603e4c000 42412958ffe81f6703e4e000 42812960ffe0000000000000 000000000000000000000000 44c41f15fff01f1508000000 4281295dffe0000000000000 44c41f15fff01f1540000000 4281295dffe0000000000000 44c41f15fff01f1501000000 4281295dffe0000000000000 44c41f15fff01f1502000000 4281295dffe0000000000000 44c41f15fff01f1504000000

4281295dffe0000000000000 44c68115fff2e1f700000000 44c70115fff2e1f300000000 000000000000000000000000 490e007efff81f1500000000 44c703a2ffe0000000000001 428129a0ffe0000000000000 24c41f0cfff00baa00000000 24c41f0dfff00baa00000000 24c41f0efff00baa0000c000 24c41f10fff00baa00000000 24c41f11fff00baa00000000 24c41f12fff00baa00000000 24c41f13fff00baa00000000 24c41f14fff00baa00000000 29081816fff81f0c00000000 29041818fff81f0d00000000 2900181afff81f0e00000000 2910181efff81f1000000000 29141820fff81f1100000000 29181822fff81f1200000000 291c1824fff81f1300000000 29201826fff81f1400000000 000000000000000000000000 ffc000000000000000000000 24c41f56fff01f0cee220000 2240a99dffe81f5603e2c000 24c41f57fff01f0cff220000 2240a99dffe81f5703e2e000 24c41f58fff01f0dee110000 2240a99dffe81f5803e30000 24c41f59fff01f0dff110000 2240a99dffe81f5903e32000 24c41f5afff00b0eee000000 2240a99dffe81f5a03e34000 24c41f5bfff00b0eff000000 2240a99dffe81f5b03e36000 24c41f5efff01f10ee440000 2240a99dffe81f5e03e3c000 24c41f5ffff01f10ff440000 2240a99dffe81f5f03e3e000 24c41f60fff01f11ee550000 2240a99dffe81f6003e40000 24c41f61fff01f11ff550000 2240a99dffe81f6103e42000 24c41f62fff01f12ee660000 2240a99dffe81f6203e44000 24c41f63fff01f12ff660000

2240a99dffe81f6303e46000 24c41f64fff01f13ee770000 2240a99dffe81f6403e48000 24c41f65fff01f13ff770000 2240a99dffe81f6503e4a000 24c41f66fff01f14ee880000 2240a99dffe81f6603e4c000 24c41f67fff01f14ff880000 2240a99dffe81f6703e4e000 000000000000000000000000 24c41f78ffe00000ffffffff 2c930c78ffe0005000000000 2c930c78ffe0005400000000 2c930c78ffe0005800000000 2c930c78ffe0005c00000000 2c930c78ffe0006000000000 2c930c78ffe0006400000000 2c930c78ffe0006800000000 2c930c78ffe0006c00000000 2280a9a0ffe0000000000000 24c41f15fff009a004000000 290e007efff81f1500000000 24c703a2ffe0000000000001 000000000000000000000000 2aac004080181f3a00000000 2aac004082381f3b00000000 2aac044084581f3a00000000 2aac044086781f3c00000000 2aac044088981f3b00000000 2aac04408ab81f3d00000000 000000000000000000000000

#### //stream

6

ff8000000000000000000000 2c11047affe0002400000000 2c10007cffe0002300000000 24c41f15fff009a000060000 24c41f7cfff0067c00000000 2b2c087afff8067c00000000 24c41f10fff00baa00000000 24c41f05fff18baa00000000 24c41f12fff00baa00000000 24c41f13fff00baa00000000 24c41f0cfff00baa00000000 24c41f0dfff00baa00000000 253920a2fff001aa00000001 24c40f08fff00faa00000000

24c60f0bfff20faa00000000 2928807effe80f7a03ef9800 000000000000000000000000 29241830fff80e0800000000 ec400000ffe0000000000000 24c41f14fff00baa00000000 24c41f3afff00f0800000000 24c41f3bfff20f0b00000000 000000000000000000000000 24c41f2dfff00f08c0000000 24c41f2cfff00f08c0020000 24c41f2bfff00f08c0040000 24c41f2afff00f08c0060000 29081816fff81f0c00000000 29041818fff81f0d00000000 2803303effe0000100000000 000000000000000000000000 29201826fff81f1400000000 27fc00b0ffe81fb003e04300 27fc0056ffe81f0a03e5c200 27fc0052ffe81f2803e9c100 27fc0036ffe81f3403e10000 2910181efff81f1000000000 28161cb893381f0500000000 29181822fff81f1200000000 24c41f24ffe0000000000000 291c1824fff81f1300000000 ff8000000000000000000000 2280b02e1540000000000000 24c540a29540000000000000 24c41f15fff01f1580000000 2280b0aaffe0000000000000 2c171c38ffe0005000000000 2c171c78ffe0005800000000 2c171c76ffe0006000000000 2c171c68ffe0006800000000 24c41f48fff01f0511170000 24c41f49fff01f0522270000 24c41f4afff01f0533370000 24c41f4bfff01f0544470000 24c41f44fff01f0555570000 24c41f45fff01f0566670000 24c41f46fff01f0577770000 24c41f47fff01f0500770000 253b03a2fff01f3800000001 253b03a2fff01f3900000001 253b03a2fff01f7800000001 253b03a2fff01f7900000001
24c400a2ffe0000000000001 24c420a2ffe0000000000001 24c41f54fff00f0811100000 24c41f55fff00f0822200000 24c41f56fff00f0833300000 24c41f57fff00f0800700000 24c41f50fff20f0b11100000 24c41f51fff20f0b22200000 24c41f52fff20f0b33300000 24c41f53fff20f0b00700000 253b03a2fff01f7600000001 253b03a2fff01f7700000001 253b03a2fff01f6800000001 253b03a2fff01f6900000001 000000000000000000000000 2240b0a093281f4803fd0000 2240b0a093281f4903fd2000 2240b0a093281f4a03fd4000 2240b0a093281f4b03fd6000 2240b0a093281f4403fc8000 2240b0a093281f4503fca000 2240b0a093281f4603fcc000 2240b0a093281f4703fce000 000000000000000000000000 000000000000000000000000 000000000000000000000000 000000000000000000000000 2240b0a2ffe81330027f8000 24c4007dffe0000000000000 2240b061ffe81f5403fe8000 2240b061ffe81f5503fea000 2240b061ffe81f5603fec000 2240b061ffe81f5703fee000 24c440a2ffe0000000000001 2280b069ffe0000000000000 2240b068fff01ff400000000 2240b068fff01ff500000000 2240b068fff01ff600000000 2240b068fff01ff700000000 24c41f3cfff00f0800010000 24c460a2ffe0000000000001 2280b069ffe0000000000000 24c4007dffe0000000000001 2240b06fffe81f5003fe0000 2240b06fffe81f5103fe2000 2240b06fffe81f5203fe4000 2240b06fffe81f5303fe6000 24c480a2ffe0000000000001

2280b077ffe0000000000000 2240b076fff01ff000000000 2240b076fff01ff100000000 2240b076fff01ff200000000 2240b076fff01ff300000000 24c41f3dfff20f0b00010000 24c4a0a2ffe0000000000001 2280b077ffe0000000000000 24c4007dffe0000000000001 22c0b07afff8007d00000000 2280b0a4ffe0000000000000 000000000000000000000000 22c0b0a6ffe81f2d03ff6000 22c0b0a6ffe81f2c03ff4000 22c0b0a6ffe81f2b03ff2000 22c0b0a6ffe81f2a03ff0000 24c41f56fff01f0cee220000 24c41f57fff01f0cff220000 24c41f58fff01f0dee110000 24c41f59fff01f0dff110000 000000000000000000000000 000000000000000000000000 000000000000000000000000 000000000000000000000000 24c41f5efff01f10ee440000 24c41f5ffff01f10ff440000 24c41f62fff01f12ee660000 24c41f63fff01f12ff660000 24c41f64fff01f13ee770000 24c41f65fff01f13ff770000 24c41f66fff01f14ee880000 24c41f67fff01f14ff880000 2240b0a8ffe81f5603e2c000 2240b0a8ffe81f5703e2e000 2240b0a8ffe81f5803e30000 2240b0a8ffe81f5903e32000 000000000000000000000000 000000000000000000000000 000000000000000000000000 000000000000000000000000 2240b0a8ffe81f5e03e3c000 2240b0a8ffe81f5f03e3e000 2240b0a8ffe81f6203e44000 2240b0a8ffe81f6303e46000 2240b0a8ffe81f6403e48000 2240b0a8ffe81f6503e4a000 2240b0a8ffe81f6603e4c000 2240b0a8ffe81f6703e4e000

000000000000000000000000 2280b0b0ffe0000000000000 24c41f15fff01f1508000000 2280b0adffe0000000000000 24c41f15fff01f1540000000 2280b0adffe0000000000000 24c41f15fff01f1520000000 2280b0adffe0000000000000 24c41f15fff01f1502000000 2280b0adffe0000000000000 24c41f15fff01f1504000000 2280b0adffe0000000000000 24c68115fff2e1f700000000 24c70115fff2e1f300000000 000000000000000000000000 290e007efff81f1500000000 24c703a2ffe0000000000001 2280b1a0ffe0000000000000 4c10007cffe0002300000000 4c11047affe0002400000000 44c41f15fff009a000061000 44901f7cfff8067c00000040 4929007effe80f7a03ef9800 4b2c0c7afff8067c00000000 44c41f04fff00baa00000000 44c41f05fff18baa00000000 44c41f06fff28baa00000000 44c41f07fff00baa00000000 44c41f0cfff00baa00000000 44c41f0dfff00baa00000000 2538c0a2fff01f3e00000001 24c41f0e8cd01f3e00000000 44c70708fff007aa00000000 44c40b09fff10aaa00000000 44c40f08fff20faa00000000 49241830fff80d0800000000 453920a2fff001aa00000001 44c41f14fff00baa00000000 44c7070afff207aa00000000 44c5070bffe0000000000000 44c40b0bfff20aaa00000000 000000000000000000000000 000000000000000000000000 000000000000000000000000 000000000000000000000000 49081816fff81f0c00000000 49041818fff81f0d00000000 2900181a8cd81f0e00000000

000000000000000000000000 49201826fff81f1400000000 47fc00b0ffe81fb003e04309 47fc0056ffe81f0a03e5c209 47fc0052ffe81f2803e9c109 47fc0036ffe81f3403e10009 481204b893381f0400000000 481608b893381f0500000000 481a0cb893381f0600000000 000000000000000000000000 481e10b893381f0700000000 ff8000000000000000000000 428130de1540000000000000 44c540a29540000000000000 44c41f15fff01f1580000000 4281315affe0000000000000 44c41f4cfff01f0411110000 44c41f4dfff01f0422210000 44c41f4efff01f0433310000 44c41f4ffff01f0400410000 44c41f48fff01f0511120000 44c41f49fff01f0522220000 44c41f4afff01f0533320000 44c41f4bfff01f0500420000 44c41f44fff01f0611130000 44c41f45fff01f0622230000 44c41f46fff01f0633330000 44c41f47fff01f0600430000 44c41f40fff01f0711140000 44c41f41fff01f0722240000 44c41f42fff01f0733340000 44c41f43fff01f0700440000 44c41f54fff3070811000000 44c41f55fff3070822000000 44c41f56fff3070833000000 44c41f57fff3070800400000 44c50b54fff00b0900000000 44c50b55fff00b0900000000 44c50b56fff00b0900000000 44c50b57fff00b0900000000 24c4e0a28cd3c01b00000000 000000000000000000000000 000000000000000000000000 4241315093281f4c03fd8000 4241315093281f4d03fda000 4241315093281f4e03fdc000 4241315093281f4f03fde000 4241315093281f4803fd0000

4241315093281f4903fd2000 4241315093281f4a03fd4000 4241315093281f4b03fd6000 4241315093281f4403fc8000 4241315093281f4503fca000 4241315093281f4603fcc000 4241315093281f4703fce000 4241315093281f4003fc0000 4241315093281f4103fc2000 4241315093281f4203fc4000 4241315093281f4303fc6000 42413152ffe81330027f8000 4c171c38ffe0005000000000 4c171c78ffe0005800000000 4c171c76ffe0006000000000 4c171c68ffe0006800000000 453b03a2fff01f3800000001 453b03a2fff01f3900000001 44c41f2dfff00f08c0000000 44c41f2cfff00f08c0020000 44c41f2bfff00f08c0040000 44c41f2afff00f08c0060000 42c13156ffe81f2d03ff6000 42c13156ffe81f2c03ff4000 42c13156ffe81f2b03ff2000 42c13156ffe81f2a03ff0000 44c41f50fff3070a11100000 44c41f51fff3070a22100000 44c41f52fff3070a33100000 44c41f53fff3070a00400000 44c50b50fff00b0b00000000 44c50b51fff00b0b00000000 44c50b52fff00b0b00000000 44c50b53fff00b0b00000000 42413154ffe81f5403fe8000 42413154ffe81f5503fea000 42413154ffe81f5603fec000 42413154ffe81f5703fee000 42413154ffe81f5003fe0000 42413154ffe81f5103fe2000 42413154ffe81f5203fe4000 42413154ffe81f5303fe6000 453b03a2fff01f7800000001 453b03a2fff01f7900000001 453b03a2fff01f7600000001 453b03a2fff01f7700000001 453b03a2fff01f6800000001 453b03a2fff01f6900000001

44c41f56fff01f0cee220000 44c41f57fff01f0cff220000 44c41f58fff01f0dee110000 44c41f59fff01f0dff110000 000000000000000000000000 000000000000000000000000 2928847e2ec81f7a03e34000 2929047eece81f7a03e34000 4c971c16ffe0003000000000 4c930c27ffe0003800000000 4c171c38ffe0003000000000 4c130c79ffe0003800000000 445900a2ffe81f5703e72000 453f03a2fff100a200000001 44c41f66fff01f14ee880000 44c41f67fff01f14ff880000 42413158ffe81f5603e2c000 42413158ffe81f5703e2e000 42413158ffe81f5803e30000 42413158ffe81f5903e32000 000000000000000000000000 000000000000000000000000 445900a2ffe81f6703ef2000 453f03a2fff100a200000001 44c41f79ffe00000ffffffff 44c41f78ffe00000ffffffff 4c971c78ffe0005000000000 4c971c78ffe0005800000000 4c971c78ffe0006000000000 4c971c78ffe0006800000000 42413158ffe81f6603e4c000 42413158ffe81f6703e4e000 42813160ffe0000000000000 000000000000000000000000 44c41f15fff01f1508000000 4281315dffe0000000000000 44c41f15fff01f1540000000 4281315dffe0000000000000 44c41f15fff01f1501000000 4281315dffe0000000000000 44c41f15fff01f1502000000 4281315dffe0000000000000 44c41f15fff01f1504000000 4281315dffe0000000000000 44c68115fff2e1f700000000 44c70115fff2e1f300000000 000000000000000000000000 490e007efff81f1500000000

44c703a2ffe0000000000001 428131a0ffe0000000000000 24c41f0cfff00baa00000000 24c41f0dfff00baa00000000 24c41f0efff00baa0000c000 24c41f10fff00baa00000000 24c41f11fff00baa00000000 24c41f12fff00baa00000000 24c41f13fff00baa00000000 24c41f14fff00baa00000000 29081816fff81f0c00000000 29041818fff81f0d00000000 2900181afff81f0e00000000 2910181efff81f1000000000 29141820fff81f1100000000 29181822fff81f1200000000 291c1824fff81f1300000000 29201826fff81f1400000000 000000000000000000000000 ffc000000000000000000000 24c41f56fff01f0cee220000 2240b19dffe81f5603e2c000 24c41f57fff01f0cff220000 2240b19dffe81f5703e2e000 24c41f58fff01f0dee110000 2240b19dffe81f5803e30000 24c41f59fff01f0dff110000 2240b19dffe81f5903e32000 24c41f5afff00b0eee000000 2240b19dffe81f5a03e34000 24c41f5bfff00b0eff000000 2240b19dffe81f5b03e36000 24c41f5efff01f10ee440000 2240b19dffe81f5e03e3c000 24c41f5ffff01f10ff440000 2240b19dffe81f5f03e3e000 24c41f60fff01f11ee550000 2240b19dffe81f6003e40000 24c41f61fff01f11ff550000 2240b19dffe81f6103e42000 24c41f62fff01f12ee660000 2240b19dffe81f6203e44000 24c41f63fff01f12ff660000 2240b19dffe81f6303e46000 24c41f64fff01f13ee770000 2240b19dffe81f6403e48000 24c41f65fff01f13ff770000 2240b19dffe81f6503e4a000

24c41f66fff01f14ee880000 2240b19dffe81f6603e4c000 24c41f67fff01f14ff880000 2240b19dffe81f6703e4e000 000000000000000000000000 24c41f78ffe00000ffffffff 2c930c78ffe0005000000000 2c930c78ffe0005400000000 2c930c78ffe0005800000000 2c930c78ffe0005c00000000 2c930c78ffe0006000000000 2c930c78ffe0006400000000 2c930c78ffe0006800000000 2c930c78ffe0006c00000000 2280b1a0ffe0000000000000 24c41f15fff009a004000000 290e007efff81f1500000000 24c703a2ffe0000000000001 000000000000000000000000 2aac004080181f3a00000000 2aac004082381f3b00000000 2aac044084581f3a00000000 2aac044086781f3c00000000 2aac044088981f3b00000000 2aac04408ab81f3d00000000 000000000000000000000000

## //stream

# 7

ff8000000000000000000000 2c11047affe0002400000000 2c10007cffe0002300000000 24c41f15fff009a000070000 24c41f7cfff0067c00000000 2b2c087afff8067c00000000 24c41f04fff00baa00000000 24c41f11fff00baa00000000 24c41f12fff00baa00000000 24c41f07fff00baa00000000 24c41f0cfff00baa00000000 24c41f0dfff00baa00000000 24c41f0efff00baa0000c000 24c40f08fff00faa00000000 24c60f0bfff20faa00000000 2928807effe80f7a03ef9800 253920a2fff001aa00000001 29241830fff80e0800000000 ec400000ffe0000000000000

24c41f14fff00baa00000000 24c41f3afff00f0800000000 24c41f3bfff20f0b00000000 24c41f2dfff00f08c0000000 24c41f2cfff00f08c0020000 24c41f2bfff00f08c0040000 24c41f2afff00f08c0060000 000000000000000000000000 29081816fff81f0c00000000 29041818fff81f0d00000000 2900181afff81f0e00000000 000000000000000000000000 29201826fff81f1400000000 27fc00b0ffe81fb003e04302 27fc0056ffe81f0a03e5c202 27fc0052ffe81f2803e9c102 27fc0036ffe81f3403e10002 281220b893381f0400000000 29141820fff81f1100000000 29181822fff81f1200000000 000000000000000000000000 281e10b893381f0700000000 ff8000000000000000000000 2280b82e1540000000000000 24c540a29540000000000000 24c41f15fff01f1580000000 2280b8aaffe0000000000000 24c41f4cfff01f0411180000 24c41f4dfff01f0422280000 24c41f4efff01f0433380000 24c41f4ffff01f0444480000 24c41f48fff01f0455580000 24c41f49fff01f0466680000 24c41f4afff01f0477780000 24c41f4bfff01f0400780000 24c41f44fff01f0499980000 24c41f45fff01f04aaa80000 24c41f46fff01f04bbb80000 24c41f47fff01f0400780000 24c41f40fff01f0711140000 24c41f41fff01f0722240000 24c41f42fff01f0733340000 24c41f43fff01f0700440000 24c400a2ffe0000000000001 24c420a2ffe0000000000001 24c41f54fff00f0811100000 24c41f55fff00f0822200000 24c41f56fff00f0833300000

24c41f57fff00f0800700000 24c41f50fff20f0b11100000 24c41f51fff20f0b22200000 24c41f52fff20f0b33300000 24c41f53fff20f0b00700000 2c171c38ffe0005000000000 2240b8a093281f4c03fd8000 2240b8a093281f4d03fda000 2240b8a093281f4e03fdc000 2240b8a093281f4f03fde000 2240b8a093281f4803fd0000 2240b8a093281f4903fd2000 2240b8a093281f4a03fd4000 2240b8a093281f4b03fd6000 2240b8a093281f4403fc8000 2240b8a093281f4503fca000 2240b8a093281f4603fcc000 2240b8a093281f4703fce000 2240b8a093281f4003fc0000 2240b8a093281f4103fc2000 2240b8a093281f4203fc4000 2240b8a093281f4303fc6000 2c171c78ffe0005800000000 24c4007dffe0000000000000 2240b861ffe81f5403fe8000 2240b861ffe81f5503fea000 2240b861ffe81f5603fec000 2240b861ffe81f5703fee000 24c440a2ffe0000000000001 2280b869ffe0000000000000 2240b868fff01ff400000000 2240b868fff01ff500000000 2240b868fff01ff600000000 2240b868fff01ff700000000 24c41f3cfff00f0800010000 24c460a2ffe0000000000001 2280b869ffe0000000000000 24c4007dffe0000000000001 2240b86fffe81f5003fe0000 2240b86fffe81f5103fe2000 2240b86fffe81f5203fe4000 2240b86fffe81f5303fe6000 24c480a2ffe0000000000001 2280b877ffe0000000000000 2240b876fff01ff000000000 2240b876fff01ff100000000 2240b876fff01ff200000000 2240b876fff01ff300000000

24c41f3dfff20f0b00010000 24c4a0a2ffe0000000000001 2280b877ffe0000000000000 24c4007dffe0000000000001 2240b8a2fff8007d00000000 2c171c76ffe0006000000000 2240b8a8ffe81330027f8000 22c0b8a4ffe81f2d03ff6000 22c0b8a4ffe81f2c03ff4000 22c0b8a4ffe81f2b03ff2000 22c0b8a4ffe81f2a03ff0000 24c41f56fff01f0cee220000 24c41f57fff01f0cff220000 24c41f58fff01f0dee110000 24c41f59fff01f0dff110000 24c41f5afff00b0eee000000 24c41f5bfff00b0eff000000 2c171c68ffe0006800000000 253b03a2fff01f3800000001 24c41f60fff01f11ee550000 24c41f61fff01f11ff550000 24c41f62fff01f12ee660000 24c41f63fff01f12ff660000 253b03a2fff01f3900000001 253b03a2fff01f7800000001 24c41f66fff01f14ee880000 24c41f67fff01f14ff880000 2240b8a6ffe81f5603e2c000 2240b8a6ffe81f5703e2e000 2240b8a6ffe81f5803e30000 2240b8a6ffe81f5903e32000 2240b8a6ffe81f5a03e34000 2240b8a6ffe81f5b03e36000 253b03a2fff01f7900000001 253b03a2fff01f7600000001 2240b8a6ffe81f6003e40000 2240b8a6ffe81f6103e42000 2240b8a6ffe81f6203e44000 2240b8a6ffe81f6303e46000 2240b8a6ffe81f6603e4c000 253b03a2fff01f7700000001 253b03a2fff01f6800000001 2240b8a6ffe81f6703e4e000 253b03a2fff01f6900000001 2280b8b0ffe0000000000000 24c41f15fff01f1508000000 2280b8adffe0000000000000 24c41f15fff01f1520000000

2280b8adffe0000000000000 24c41f15fff01f1502000000 2280b8adffe0000000000000 24c41f15fff01f1504000000 2280b8adffe0000000000000 24c41f15fff01f1540000000 2280b8adffe0000000000000 24c68115fff2e1f700000000 24c70115fff2e1f300000000 000000000000000000000000 290e007efff81f1500000000 24c703a2ffe0000000000001 2280b9a0ffe0000000000000 4c10007cffe0002300000000 4c11047affe0002400000000 44c41f15fff009a000071000 44901f7cfff8067c00000040 4929007effe80f7a03ef9800 4b2c0c7afff8067c00000000 44c41f04fff00baa00000000 44c41f05fff18baa00000000 44c41f06fff28baa00000000 44c41f07fff00baa00000000 44c41f0cfff00baa00000000 44c41f0dfff00baa00000000 000000000000000000000000 24c41f0efff00baa0000c000 44c50736fff007aa00000000 44c60b36fff108aa00000000 44c40f08fff20faa00000000 49241830fff80d0800000000 453920a2fff001aa00000001 44c41f14fff00baa00000000 44c7072ffff207aa00000000 44c40b0afff208aa00000000 44c41f52ffe0000000000000 44c41f53ffe0000000000000 44c60f08ffe0000000000000 44c41f09ffe0000000000000 000000000000000000000000 49081816fff81f0c00000000 49041818fff81f0d00000000 2900181afff81f0e00000000 000000000000000000000000 49201826fff81f1400000000 47fc00b0ffe81fb003e0430a 47fc0056ffe81f0a03e5c20a 47fc0052ffe81f2803e9c10a

47fc0036ffe81f3403e1000a 481204b893381f0400000000 481608b893381f0500000000 481a0cb893381f0600000000 000000000000000000000000 481e10b893381f0700000000 ff8000000000000000000000 428138de1540000000000000 44c540a29540000000000000 44c41f15fff01f1580000000 4281395affe0000000000000 44c41f4cfff01f0411110000 44c41f4dfff01f0422210000 44c41f4efff01f0433310000 44c41f4ffff01f0400410000 44c41f48fff01f0511120000 44c41f49fff01f0522220000 44c41f4afff01f0533320000 44c41f4bfff01f0500420000 44c41f44fff01f0611130000 44c41f45fff01f0622230000 44c41f46fff01f0633330000 44c41f47fff01f0600430000 44c41f40fff01f0711140000 44c41f41fff01f0722240000 44c41f42fff01f0733340000 44c41f43fff01f0700440000 44c41f54fff1073611000000 44c41f55fff1073622000000 44c41f56fff1073633000000 44c41f57fff1073600400000 44c50b54fff20b3600000000 44c50b55fff20b3600000000 44c50b56fff20b3600000000 44c50b57fff20b3600000000 000000000000000000000000 000000000000000000000000 000000000000000000000000 4241395093281f4c03fd8000 4241395093281f4d03fda000 4241395093281f4e03fdc000 4241395093281f4f03fde000 4241395093281f4803fd0000 4241395093281f4903fd2000 4241395093281f4a03fd4000 4241395093281f4b03fd6000 4241395093281f4403fc8000 4241395093281f4503fca000

4241395093281f4603fcc000 4241395093281f4703fce000 4241395093281f4003fc0000 4241395093281f4103fc2000 4241395093281f4203fc4000 4241395093281f4303fc6000 42413952ffe81330027f8000 4c171c38ffe0005000000000 4c171c78ffe0005800000000 4c171c76ffe0006000000000 4c171c68ffe0006800000000 453b03a2fff01f3800000001 453b03a2fff01f3900000001 44c41f2dfff00f08c0000000 44c41f2cfff00f08c0020000 44c41f2bfff00f08c0040000 44c41f2afff00f08c0060000 42c13956ffe81f2d03ff6000 42c13956ffe81f2c03ff4000 42c13956ffe81f2b03ff2000 42c13956ffe81f2a03ff0000 44c41f50fff3072f11100000 44c41f51fff3072f22100000 44c41f52fff3072f33100000 44c41f53fff3072f00400000 44c50b50fff00b0a00000000 44c50b51fff00b0a00000000 44c50b52fff00b0a00000000 44c50b53fff00b0a00000000 42413954ffe81f5403fe8000 42413954ffe81f5503fea000 42413954ffe81f5603fec000 42413954ffe81f5703fee000 42413954ffe81f5003fe0000 42413954ffe81f5103fe2000 42413954ffe81f5203fe4000 42413954ffe81f5303fe6000 453b03a2fff01f7800000001 453b03a2fff01f7900000001 453b03a2fff01f7600000001 453b03a2fff01f7700000001 453b03a2fff01f6800000001 453b03a2fff01f6900000001 44c41f56fff01f0cee220000 44c41f57fff01f0cff220000 44c41f58fff01f0dee110000 44c41f59fff01f0dff110000 24c41f5afff00b0eee000000

24c41f5bfff00b0eff000000 000000000000000000000000 000000000000000000000000 4c971c16ffe0003000000000 4c930c19ffe0003800000000 4c171c38ffe0003000000000 4c130c79ffe0003800000000 445900a2ffe81f5603e70000 453f03a2fff100a200000001 44c41f66fff01f14ee880000 44c41f67fff01f14ff880000 42413958ffe81f5603e2c000 42413958ffe81f5703e2e000 42413958ffe81f5803e30000 42413958ffe81f5903e32000 2240b99dffe81f5a03e34000 2240b99dffe81f5b03e36000 445900a2ffe81f5603e70000 453f03a2fff100a200000001 44c41f79ffe00000ffffffff 44c41f78ffe00000ffffffff 4c971c78ffe0005000000000 4c971c78ffe0005800000000 4c971c78ffe0006000000000 4c971c78ffe0006800000000 42413958ffe81f6603e4c000 42413958ffe81f6703e4e000 000000000000000000000000 42813960ffe0000000000000 44c41f15fff01f1508000000 4281395dffe0000000000000 44c41f15fff01f1540000000 4281395dffe0000000000000 44c41f15fff01f1500800000 4281395dffe0000000000000 44c41f15fff01f1502000000 4281395dffe0000000000000 44c41f15fff01f1504000000 4281395dffe0000000000000 44c68115fff2e1f700000000 44c70115fff2e1f300000000 000000000000000000000000 490e007efff81f1500000000 44c703a2ffe0000000000001 428139a0ffe0000000000000 24c41f0cfff00baa00000000 24c41f0dfff00baa00000000 24c41f0efff00baa0000c000

24c41f10fff00baa00000000 24c41f11fff00baa00000000 24c41f12fff00baa00000000 24c41f13fff00baa00000000 24c41f14fff00baa00000000 29081816fff81f0c00000000 29041818fff81f0d00000000 2900181afff81f0e00000000 2910181efff81f1000000000 29141820fff81f1100000000 29181822fff81f1200000000 291c1824fff81f1300000000 29201826fff81f1400000000 000000000000000000000000 ffc000000000000000000000 24c41f56fff01f0cee220000 2240b99dffe81f5603e2c000 24c41f57fff01f0cff220000 2240b99dffe81f5703e2e000 24c41f58fff01f0dee110000 2240b99dffe81f5803e30000 24c41f59fff01f0dff110000 2240b99dffe81f5903e32000 24c41f5afff00b0eee000000 2240b99dffe81f5a03e34000 24c41f5bfff00b0eff000000 2240b99dffe81f5b03e36000 24c41f5efff01f10ee440000 2240b99dffe81f5e03e3c000 24c41f5ffff01f10ff440000 2240b99dffe81f5f03e3e000 24c41f60fff01f11ee550000 2240b99dffe81f6003e40000 24c41f61fff01f11ff550000 2240b99dffe81f6103e42000 24c41f62fff01f12ee660000 2240b99dffe81f6203e44000 24c41f63fff01f12ff660000 2240b99dffe81f6303e46000 24c41f64fff01f13ee770000 2240b99dffe81f6403e48000 24c41f65fff01f13ff770000 2240b99dffe81f6503e4a000 24c41f66fff01f14ee880000 2240b99dffe81f6603e4c000 24c41f67fff01f14ff880000 2240b99dffe81f6703e4e000 000000000000000000000000

24c41f78ffe00000ffffffff 2c930c78ffe0005000000000 2c930c78ffe0005400000000 2c930c78ffe0005800000000 2c930c78ffe0005c00000000 2c930c78ffe0006000000000 2c930c78ffe0006400000000 2c930c78ffe0006800000000 2c930c78ffe0006c00000000 2280b9a0ffe0000000000000 24c41f15fff009a004000000 290e007efff81f1500000000 24c703a2ffe0000000000001 000000000000000000000000 2aac004080181f3a00000000 2aac004082381f3b00000000 2aac044084581f3a00000000 2aac044086781f3c00000000 2aac044088981f3b00000000 2aac04408ab81f3d00000000 000000000000000000000000

#### //stream

### 8

ff8000000000000000000000 2c11047affe0002400000000 2c10007cffe0002300000000 24c41f15fff009a000080000 24c41f7cfff0067c00000000 2b2c087afff8067c00000000 24c41f04fff00baa00000000 24c41f11fff00baa00000000 24c41f12fff00baa00000000 24c41f13fff00baa00000000 24c41f0cfff00baa00000000 24c41f0dfff00baa00000000 2c171c38ffe0005000000000 24c40f08fff00faa00000000 24c60f0bfff20faa00000000 2928807effe80f7a03ef9800 253920a2fff001aa00000001 29241830fff80e0800000000 ec400000ffe0000000000000 24c41f14fff00baa00000000 24c41f3afff00f0800000000 24c41f3bfff20f0b00000000 000000000000000000000000 24c41f2dfff00f08c0000000

24c41f2cfff00f08c0020000 24c41f2bfff00f08c0040000 24c41f2afff00f08c0060000 29081816fff81f0c00000000 29041818fff81f0d00000000 2803303effe0000100000000 000000000000000000000000 29201826fff81f1400000000 27fc00b0ffe81fb003e04300 27fc0056ffe81f0a03e5c200 27fc0052ffe81f2803e9c100 27fc0036ffe81f3403e10000 281200b893381f0400000000 29141820fff81f1100000000 29181822fff81f1200000000 24c41f24ffe0000000000000 291c1824fff81f1300000000 ff8000000000000000000000 2280c02e1540000000000000 24c540a29540000000000000 24c41f15fff01f1580000000 2280c0aaffe0000000000000 24c41f4cfff01f0411100000 24c41f4dfff01f0422200000 24c41f4efff01f0433300000 24c41f4ffff01f0444400000 24c41f48fff01f0455500000 24c41f49fff01f0466600000 24c41f4afff01f0477700000 24c41f4bfff01f0400700000 24c41f44fff01f0499900000 24c41f45fff01f04aaa00000 24c41f46fff01f04bbb00000 24c41f47fff01f04ccc00000 24c41f40fff01f04ddd00000 24c41f41fff01f04eee00000 24c41f42fff01f04fff00000 24c41f43fff01f0400700000 24c400a2ffe0000000000001 24c420a2ffe0000000000001 24c41f54fff00f0811100000 24c41f55fff00f0822200000 24c41f56fff00f0833300000 24c41f57fff00f0800700000 24c41f50fff20f0b11100000 24c41f51fff20f0b22200000 24c41f52fff20f0b33300000 24c41f53fff20f0b00700000

2c171c76ffe0006000000000 2240c0a093281f4c03fd8000 2240c0a093281f4d03fda000 2240c0a093281f4e03fdc000 2240c0a093281f4f03fde000 2240c0a093281f4803fd0000 2240c0a093281f4903fd2000 2240c0a093281f4a03fd4000 2240c0a093281f4b03fd6000 2240c0a093281f4403fc8000 2240c0a093281f4503fca000 2240c0a093281f4603fcc000 2240c0a093281f4703fce000 2240c0a093281f4003fc0000 2240c0a093281f4103fc2000 2240c0a093281f4203fc4000 2240c0a093281f4303fc6000 2240c0a2ffe81330027f8000 24c4007dffe0000000000000 2240c061ffe81f5403fe8000 2240c061ffe81f5503fea000 2240c061ffe81f5603fec000 2240c061ffe81f5703fee000 24c440a2ffe0000000000001 2280c069ffe0000000000000 2240c068fff01ff400000000 2240c068fff01ff500000000 2240c068fff01ff600000000 2240c068fff01ff700000000 24c41f3cfff00f0800010000 24c460a2ffe0000000000001 2280c069ffe0000000000000 24c4007dffe0000000000001 2240c06fffe81f5003fe0000 2240c06fffe81f5103fe2000 2240c06fffe81f5203fe4000 2240c06fffe81f5303fe6000 24c480a2ffe0000000000001 2280c077ffe0000000000000 2240c076fff01ff000000000 2240c076fff01ff100000000 2240c076fff01ff200000000 2240c076fff01ff300000000 24c41f3dfff20f0b00010000 24c4a0a2ffe0000000000001 2280c077ffe0000000000000 24c4007dffe0000000000001 22c0c079fff8007d00000000

2280c0a4ffe0000000000000 2c171c68ffe0006800000000 22c0c0a6ffe81f2d03ff6000 22c0c0a6ffe81f2c03ff4000 22c0c0a6ffe81f2b03ff2000 22c0c0a6ffe81f2a03ff0000 24c41f56fff01f0cee220000 24c41f57fff01f0cff220000 24c41f58fff01f0dee110000 24c41f59fff01f0dff110000 253b03a2fff01f3800000001 253b03a2fff01f3900000001 253b03a2fff01f7600000001 253b03a2fff01f7700000001 24c41f60fff01f11ee550000 24c41f61fff01f11ff550000 24c41f62fff01f12ee660000 24c41f63fff01f12ff660000 24c41f64fff01f13ee770000 24c41f65fff01f13ff770000 24c41f66fff01f14ee880000 24c41f67fff01f14ff880000 2240c0a8ffe81f5603e2c000 2240c0a8ffe81f5703e2e000 2240c0a8ffe81f5803e30000 2240c0a8ffe81f5903e32000 253b03a2fff01f6800000001 253b03a2fff01f6900000001 000000000000000000000000 000000000000000000000000 2240c0a8ffe81f6003e40000 2240c0a8ffe81f6103e42000 2240c0a8ffe81f6203e44000 2240c0a8ffe81f6303e46000 2240c0a8ffe81f6403e48000 2240c0a8ffe81f6503e4a000 2240c0a8ffe81f6603e4c000 2240c0a8ffe81f6703e4e000 2280c0b0ffe0000000000000 000000000000000000000000 24c41f15fff01f1508000000 2280c0adffe0000000000000 24c41f15fff01f1540000000 2280c0adffe0000000000000 24c41f15fff01f1520000000 2280c0adffe0000000000000 24c41f15fff01f1502000000 2280c0adffe0000000000000

24c41f15fff01f1504000000 2280c0adffe0000000000000 24c68115fff2e1f700000000 24c70115fff2e1f300000000 000000000000000000000000 290e007efff81f1500000000 24c703a2ffe0000000000001 2280c1a0ffe0000000000000 4c10007cffe0002300000000 4c11047affe0002400000000 44c41f15fff009a000081000 44901f7cfff8067c00000040 4929007effe80f7a03ef9800 4b2c0c7afff8067c00000000 44c41f04fff00baa00000000 44c41f05fff18baa00000000 44c41f06fff28baa00000000 44c41f07fff00baa00000000 44c41f0cfff00baa00000000 44c41f0dfff00baa00000000 2538c0a2fff01f3e00000001 24c41f0e8cd01f3e00000000 44c40f28fff00faa00000000 44c60f0bfff20faa00000000 44c40f08fff20faa00000000 49241830fff80d0800000000 453920a2fff001aa00000001 44c41f14fff00baa00000000 000000000000000000000000 000000000000000000000000 000000000000000000000000 000000000000000000000000 000000000000000000000000 000000000000000000000000 000000000000000000000000 49081816fff81f0c00000000 49041818fff81f0d00000000 2900181a8cd81f0e00000000 000000000000000000000000 49201826fff81f1400000000 47fc00b0ffe81fb003e04303 47fc0056ffe81f0a03e5c203 47fc0052ffe81f2803e9c103 47fc0036ffe81f3403e10003 481204b893381f0400000000 481608b893381f0500000000 481a0cb893381f0600000000 000000000000000000000000

481e10b893381f0700000000 ff8000000000000000000000 428140de1540000000000000 44c540a29540000000000000 44c41f15fff01f1580000000 4281415affe0000000000000 44c41f4cfff01f0411110000 44c41f4dfff01f0422210000 44c41f4efff01f0433310000 44c41f4ffff01f0400410000 44c41f48fff01f0511120000 44c41f49fff01f0522220000 44c41f4afff01f0533320000 44c41f4bfff01f0500420000 44c41f44fff01f0611130000 44c41f45fff01f0622230000 44c41f46fff01f0633330000 44c41f47fff01f0600430000 44c41f40fff01f0711140000 44c41f41fff01f0722240000 44c41f42fff01f0733340000 44c41f43fff01f0700440000 44c41f54fff00f28888c0000 44c41f55fff00f28007c0000 44c41f56ffe0000000000000 44c41f57ffe0000000000000 44c41f50fff20f0b888c0000 44c41f51fff20f0b007c0000 44c41f52ffe0000000000000 44c41f53ffe0000000000000 24c4e0a28cd3c01b00000000 000000000000000000000000 000000000000000000000000 4241415093281f4c03fd8000 4241415093281f4d03fda000 4241415093281f4e03fdc000 4241415093281f4f03fde000 4241415093281f4803fd0000 4241415093281f4903fd2000 4241415093281f4a03fd4000 4241415093281f4b03fd6000 4241415093281f4403fc8000 4241415093281f4503fca000 4241415093281f4603fcc000 4241415093281f4703fce000 4241415093281f4003fc0000 4241415093281f4103fc2000 4241415093281f4203fc4000

4241415093281f4303fc6000 42414152ffe81330027f8000 42414154ffe81f5403fe8000 42414154ffe81f5503fea000 42414154ffe81f5603fec000 42414154ffe81f5703fee000 42414154ffe81f5003fe0000 42414154ffe81f5103fe2000 42414154ffe81f5203fe4000 42414154ffe81f5303fe6000 44c41f2dfff00f08c0000000 44c41f2cfff00f08c0020000 44c41f2bfff00f08c0040000 44c41f2afff00f08c0060000 42c14156ffe81f2d03ff6000 42c14156ffe81f2c03ff4000 42c14156ffe81f2b03ff2000 42c14156ffe81f2a03ff0000 4c130c39ffe0005000000000 4c130c38ffe0005400000000 4c130c79ffe0005800000000 4c130c78ffe0005c00000000 4c130c77ffe0006000000000 4c130c76ffe0006400000000 4c130c69ffe0006800000000 4c130c68ffe0006c00000000 453b03a2fff01f3800000001 453b03a2fff01f3900000001 453b03a2fff01f7800000001 453b03a2fff01f7900000001 453b03a2fff01f7600000001 453b03a2fff01f7700000001 453b03a2fff01f6800000001 453b03a2fff01f6900000001 4c971c16ffe0003000000000 4c930c27ffe0003800000000 4c171c38ffe0003000000000 4c130c79ffe0003800000000 44c41f56fff01f0cee220000 44c41f57fff01f0cff220000 44c41f58fff01f0dee110000 44c41f59fff01f0dff110000 000000000000000000000000 000000000000000000000000 2928847e2ec81f7a03e34000 2929047eece81f7a03e34000 445900a2ffe81f5703e72000 453f03a2fff100a200000001

445900a2ffe81f5603e70000 453f03a2fff100a200000001 000000000000000000000000 000000000000000000000000 44c41f66fff01f14ee880000 44c41f67fff01f14ff880000 42414158ffe81f5603e2c000 42414158ffe81f5703e2e000 42414158ffe81f5803e30000 42414158ffe81f5903e32000 000000000000000000000000 000000000000000000000000 445900a2ffe81f6703ef2000 453f03a2fff100a200000001 44c41f79ffe00000ffffffff 44c41f78ffe00000ffffffff 4c971c78ffe0005000000000 4c971c78ffe0005800000000 4c971c78ffe0006000000000 4c971c78ffe0006800000000 42414158ffe81f6603e4c000 42414158ffe81f6703e4e000 000000000000000000000000 42814160ffe0000000000000 44c41f15fff01f1508000000 4281415dffe0000000000000 44c41f15fff01f1540000000 4281415dffe0000000000000 44c41f15fff01f1510000000 4281415dffe0000000000000 44c41f15fff01f1502000000 4281415dffe0000000000000 44c41f15fff01f1504000000 4281415dffe0000000000000 44c68115fff2e1f700000000 44c70115fff2e1f300000000 000000000000000000000000 490e007efff81f1500000000 44c703a2ffe0000000000001 428141a0ffe0000000000000 24c41f0cfff00baa00000000 24c41f0dfff00baa00000000 24c41f0efff00baa0000c000 24c41f10fff00baa00000000 24c41f11fff00baa00000000 24c41f12fff00baa00000000 24c41f13fff00baa00000000 24c41f14fff00baa00000000

29081816fff81f0c00000000 29041818fff81f0d00000000 2900181afff81f0e00000000 2910181efff81f1000000000 29141820fff81f1100000000 29181822fff81f1200000000 291c1824fff81f1300000000 29201826fff81f1400000000 000000000000000000000000 ffc000000000000000000000 24c41f56fff01f0cee220000 2240c19dffe81f5603e2c000 24c41f57fff01f0cff220000 2240c19dffe81f5703e2e000 24c41f58fff01f0dee110000 2240c19dffe81f5803e30000 24c41f59fff01f0dff110000 2240c19dffe81f5903e32000 24c41f5afff00b0eee000000 2240c19dffe81f5a03e34000 24c41f5bfff00b0eff000000 2240c19dffe81f5b03e36000 24c41f5efff01f10ee440000 2240c19dffe81f5e03e3c000 24c41f5ffff01f10ff440000 2240c19dffe81f5f03e3e000 24c41f60fff01f11ee550000 2240c19dffe81f6003e40000 24c41f61fff01f11ff550000 2240c19dffe81f6103e42000 24c41f62fff01f12ee660000 2240c19dffe81f6203e44000 24c41f63fff01f12ff660000 2240c19dffe81f6303e46000 24c41f64fff01f13ee770000 2240c19dffe81f6403e48000 24c41f65fff01f13ff770000 2240c19dffe81f6503e4a000 24c41f66fff01f14ee880000 2240c19dffe81f6603e4c000 24c41f67fff01f14ff880000 2240c19dffe81f6703e4e000 000000000000000000000000 24c41f78ffe00000ffffffff 2c930c78ffe0005000000000 2c930c78ffe0005400000000 2c930c78ffe0005800000000 2c930c78ffe0005c00000000

2c930c78ffe0006000000000 2c930c78ffe0006400000000 2c930c78ffe0006800000000 2c930c78ffe0006c00000000 2280c1a0ffe0000000000000 24c41f15fff009a004000000 290e007efff81f1500000000 24c703a2ffe0000000000001 000000000000000000000000 2aac004080181f3a00000000 2aac004082381f3b00000000 2aac044084581f3a00000000 2aac044086781f3c00000000 2aac044088981f3b00000000 2aac04408ab81f3d00000000 000000000000000000000000

# //stream

### 9

ff8000000000000000000000 2c11047affe0002400000000 2c10007cffe0002300000000 24c41f15fff009a000090000 24c41f7cfff0067c00000000 2b2c087afff8067c00000000 24c41f04fff00baa00000000 24c41f05fff18baa00000000 24c41f06fff28baa00000000 24c41f07fff00baa00000000 24c41f0cfff00baa00000000 24c41f0dfff00baa00000000 24c41f0efff00baa0000c000 24c50736fff007aa00000000 24c60b36fff108aa00000000 2928807effe80f7a03ef9800 24c40e08fff20eaa00000000 29241830fff80e0800000000 ec400000ffe0000000000000 24c41f14fff00baa00000000 24c7072ffff207aa00000000 24c40b0afff208aa00000000 24c41f79ffe00000aaaaaaaa 24c41f78ffe00000555555555 2c971c78ffe0003000000000 2c930c78ffe0003800000000 253920a2fff001aa00000001 29081816fff81f0c00000000 29041818fff81f0d00000000

2900181afff81f0e00000000 2c171c38ffe0003000000000 29201826fff81f1400000000 27fc00b0ffe81fb003e04306 27fc0056ffe81f0a03e5c206 27fc0052ffe81f2803e9c106 27fc0036ffe81f3403e10006 281204b893381f0400000000 281608b893381f0500000000 281a0cb893381f0600000000 000000000000000000000000 281e10b893381f0700000000 ff8000000000000000000000 2280c82e1540000000000000 24c540a29540000000000000 24c41f15fff01f1580000000 2280c8aaffe0000000000000 24c41f4cfff01f0411110000 24c41f4dfff01f0422210000 24c41f4efff01f0433310000 24c41f4ffff01f0400410000 24c41f48fff01f0511120000 24c41f49fff01f0522220000 24c41f4afff01f0533320000 24c41f4bfff01f0500420000 24c41f44fff01f0611130000 24c41f45fff01f0622230000 24c41f46fff01f0633330000 24c41f47fff01f0600430000 24c41f40fff01f0711140000 24c41f41fff01f0722240000 24c41f42fff01f0733340000 24c41f43fff01f0700440000 245900a2fff01f39aaaaaaaa 253f03a2fff100a200000001 245900a2fff01f3855555555 2c130c76ffe0003800000000 253f03a2fff100a200000001 245900a2fff01f7655555555 253f03a2fff100a200000001 24c81f38fff01f38ffffffff 24c81f39fff01f39ffffffff 2240c8a093281f4c03fd8000 2240c8a093281f4d03fda000 2240c8a093281f4e03fdc000 2240c8a093281f4f03fde000 2240c8a093281f4803fd0000 2240c8a093281f4903fd2000

2240c8a093281f4a03fd4000 2240c8a093281f4b03fd6000 2240c8a093281f4403fc8000 2240c8a093281f4503fca000 2240c8a093281f4603fcc000 2240c8a093281f4703fce000 2240c8a093281f4003fc0000 2240c8a093281f4103fc2000 2240c8a093281f4203fc4000 2240c8a093281f4303fc6000 2240c8a2ffe81330027f8000 2c971c38ffe0003000000000 2c930c39ffe0003800000000 2c171c76ffe0003000000000 2c130c79ffe0003800000000 245900a2fff01f7755555555 253f03a2fff100a200000001 245900a2fff01f76aaaaaaaa 253f03a2fff100a200000001 24c41f54fff1073611000000 24c41f55fff1073622000000 24c41f56fff1073633000000 24c41f57fff1073600400000 24c50b54fff20b3600000000 24c50b55fff20b3600000000 24c50b56fff20b3600000000 24c50b57fff20b3600000000 24c41f50fff3072f11100000 24c41f51fff3072f22100000 24c41f52fff3072f33100000 24c41f53fff3072f00400000 24c50b50fff00b0a00000000 24c50b51fff00b0a00000000 24c50b52fff00b0a00000000 24c50b53fff00b0a00000000 2240c8a4ffe81f5403fe8000 2240c8a4ffe81f5503fea000 2240c8a4ffe81f5603fec000 2240c8a4ffe81f5703fee000 2240c8a4ffe81f5003fe0000 2240c8a4ffe81f5103fe2000 2240c8a4ffe81f5203fe4000 2240c8a4ffe81f5303fe6000 245900a2fff01f7955555555 253f03a2fff100a200000001 000000000000000000000000 000000000000000000000000 000000000000000000000000

000000000000000000000000 24c41f56fff01f0cee220000 24c41f57fff01f0cff220000 24c41f58fff01f0dee110000 24c41f59fff01f0dff110000 24c41f5afff00b0eee000000 24c41f5bfff00b0eff000000 2c130c39ffe0005000000000 2c130c38ffe0005400000000 2c130c79ffe0005800000000 2c130c78ffe0005c00000000 2c130c77ffe0006000000000 2c130c76ffe0006400000000 2c130c69ffe0006800000000 2c130c68ffe0006c00000000 24c41f66fff01f14ee880000 24c41f67fff01f14ff880000 2240c8a8ffe81f5603e2c000 2240c8a8ffe81f5703e2e000 2240c8a8ffe81f5803e30000 2240c8a8ffe81f5903e32000 2240c8a8ffe81f5a03e34000 2240c8a8ffe81f5b03e36000 253b03a2fff01f3800000001 253b03a2fff01f3900000001 253b03a2fff01f7800000001 253b03a2fff01f7900000001 253b03a2fff01f7600000001 253b03a2fff01f7700000001 253b03a2fff01f6800000001 253b03a2fff01f6900000001 2240c8a8ffe81f6603e4c000 2240c8a8ffe81f6703e4e000 000000000000000000000000 2280c8b0ffe0000000000000 24c41f15fff01f1508000000 2280c8adffe0000000000000 24c41f15fff01f1540000000 2280c8adffe0000000000000 24c41f15fff01f1500800000 2280c8adffe0000000000000 24c41f15fff01f1502000000 2280c8adffe0000000000000 24c41f15fff01f1504000000 2280c8adffe0000000000000 24c68115fff2e1f700000000 24c70115fff2e1f300000000 000000000000000000000000

290e007efff81f1500000000 24c703a2ffe0000000000001 2280c9a0ffe0000000000000 4c10007cffe0002300000000 4c11047affe0002400000000 44c41f15fff009a000091000 44901f7cfff8067c00000040 4929007effe80f7a03ef9800 4b2c0c7afff8067c00000000 44c41f04fff00baa00000000 44c41f11fff00baa00000000 44c41f12fff00baa00000000 44c41f13fff00baa00000000 44c41f0cfff00baa00000000 44c41f0dfff00baa00000000 000000000000000000000000 24c41f0efff81f0e0000d000 44c70708fff007aa00000000 44c40b09fff10aaa00000000 44c40f08fff20faa00000000 49241830fff80d0800000000 453920a2fff001aa00000001 44c41f14fff00baa00000000 44c7070afff207aa00000000 44c5070bffe0000000000000 44c40b0bfff20aaa00000000 44c41f2dfff00f08c0000000 44c41f2cfff00f08c0020000 44c41f2bfff00f08c0040000 44c41f2afff00f08c0060000 49081816fff81f0c00000000 49041818fff81f0d00000000 2b00181afff81f0e00000000 000000000000000000000000 49201826fff81f1400000000 47fc00b0ffe81fb003e04304 47fc0056ffe81f0a03e5c204 47fc0052ffe81f2803e9c104 47fc0036ffe81f3403e10004 481200b893381f0400000000 49141820fff81f1100000000 49181822fff81f1200000000 44c41f24ffe0000000000000 491c1824fff81f1300000000 ff8000000000000000000000 428148de1540000000000000 44c540a29540000000000000 44c41f15fff01f1580000000

4281495affe0000000000000 44c41f4cfff01f0411100000 44c41f4dfff01f0422200000 44c41f4efff01f0433300000 44c41f4ffff01f0444400000 44c41f48fff01f0455500000 44c41f49fff01f0466600000 44c41f4afff01f0477700000 44c41f4bfff01f0400700000 44c41f44fff01f0499900000 44c41f45fff01f04aaa00000 44c41f46fff01f04bbb00000 44c41f47fff01f04ccc00000 44c41f40fff01f04ddd00000 44c41f41fff01f04eee00000 44c41f42fff01f04fff00000 44c41f43fff01f0400700000 44c41f54fff3070811000000 44c41f55fff3070822000000 44c41f56fff3070833000000 44c41f57fff3070800400000 44c50b54fff00b0900000000 44c50b55fff00b0900000000 44c50b56fff00b0900000000 44c50b57fff00b0900000000 000000000000000000000000 000000000000000000000000 000000000000000000000000 4241495093281f4c03fd8000 4241495093281f4d03fda000 4241495093281f4e03fdc000 4241495093281f4f03fde000 4241495093281f4803fd0000 4241495093281f4903fd2000 4241495093281f4a03fd4000 4241495093281f4b03fd6000 4241495093281f4403fc8000 4241495093281f4503fca000 4241495093281f4603fcc000 4241495093281f4703fce000 4241495093281f4003fc0000 4241495093281f4103fc2000 4241495093281f4203fc4000 4241495093281f4303fc6000 42414952ffe81330027f8000 000000000000000000000000 000000000000000000000000 000000000000000000000000

000000000000000000000000 000000000000000000000000 000000000000000000000000 44c41f50fff3070a11100000 44c41f51fff3070a22100000 44c41f52fff3070a33100000 44c41f53fff3070a00400000 44c50b50fff00b0b00000000 44c50b51fff00b0b00000000 44c50b52fff00b0b00000000 44c50b53fff00b0b00000000 42414954ffe81f5403fe8000 42414954ffe81f5503fea000 42414954ffe81f5603fec000 42414954ffe81f5703fee000 42414954ffe81f5003fe0000 42414954ffe81f5103fe2000 42414954ffe81f5203fe4000 42414954ffe81f5303fe6000 000000000000000000000000 000000000000000000000000 000000000000000000000000 000000000000000000000000 44c41f79ffe00000ffffffff 44c41f78ffe00000ffffffff 4c971c78ffe0005000000000 4c971c78ffe0005800000000 4c971c78ffe0006000000000 4c971c78ffe0006800000000 42c14956ffe81f2d03ff6000 42c14956ffe81f2c03ff4000 42c14956ffe81f2b03ff2000 42c14956ffe81f2a03ff0000 44c41f56fff01f0cee220000 44c41f57fff01f0cff220000 44c41f58fff01f0dee110000 44c41f59fff01f0dff110000 24c41f5afff00b0eee000000 24c41f5bfff00b0eff000000 000000000000000000000000 000000000000000000000000 44c41f60fff01f11ee550000 44c41f61fff01f11ff550000 44c41f62fff01f12ee660000 44c41f63fff01f12ff660000 44c41f64fff01f13ee770000 44c41f65fff01f13ff770000 44c41f66fff01f14ee880000

44c41f67fff01f14ff880000 42414958ffe81f5603e2c000 42414958ffe81f5703e2e000 42414958ffe81f5803e30000 42414958ffe81f5903e32000 2240c99dffe81f5a03e34000 2240c99dffe81f5b03e36000 000000000000000000000000 000000000000000000000000 42414958ffe81f6003e40000 42414958ffe81f6103e42000 42414958ffe81f6203e44000 42414958ffe81f6303e46000 42414958ffe81f6403e48000 42414958ffe81f6503e4a000 42414958ffe81f6603e4c000 42414958ffe81f6703e4e000 42814960ffe0000000000000 000000000000000000000000 44c41f15fff01f1508000000 4281495dffe0000000000000 44c41f15fff01f1540000000 4281495dffe0000000000000 44c41f15fff01f1501000000 4281495dffe0000000000000 44c41f15fff01f1502000000 4281495dffe0000000000000 44c41f15fff01f1504000000 4281495dffe0000000000000 44c68115fff2e1f700000000 44c70115fff2e1f300000000 000000000000000000000000 490e007efff81f1500000000 44c703a2ffe0000000000001 428149a0ffe0000000000000 24c41f0cfff00baa00000000 24c41f0dfff00baa00000000 24c41f0efff00baa0000c000 24c41f10fff00baa00000000 24c41f11fff00baa00000000 24c41f12fff00baa00000000 24c41f13fff00baa00000000 24c41f14fff00baa00000000 29081816fff81f0c00000000 29041818fff81f0d00000000 2900181afff81f0e00000000 2910181efff81f1000000000 29141820fff81f1100000000

29181822fff81f1200000000 291c1824fff81f1300000000 29201826fff81f1400000000 000000000000000000000000 ffc000000000000000000000 24c41f56fff01f0cee220000 2240c99dffe81f5603e2c000 24c41f57fff01f0cff220000 2240c99dffe81f5703e2e000 24c41f58fff01f0dee110000 2240c99dffe81f5803e30000 24c41f59fff01f0dff110000 2240c99dffe81f5903e32000 24c41f5afff00b0eee000000 2240c99dffe81f5a03e34000 24c41f5bfff00b0eff000000 2240c99dffe81f5b03e36000 24c41f5efff01f10ee440000 2240c99dffe81f5e03e3c000 24c41f5ffff01f10ff440000 2240c99dffe81f5f03e3e000 24c41f60fff01f11ee550000 2240c99dffe81f6003e40000 24c41f61fff01f11ff550000 2240c99dffe81f6103e42000 24c41f62fff01f12ee660000 2240c99dffe81f6203e44000 24c41f63fff01f12ff660000 2240c99dffe81f6303e46000 24c41f64fff01f13ee770000 2240c99dffe81f6403e48000 24c41f65fff01f13ff770000 2240c99dffe81f6503e4a000 24c41f66fff01f14ee880000 2240c99dffe81f6603e4c000 24c41f67fff01f14ff880000 2240c99dffe81f6703e4e000 000000000000000000000000 24c41f78ffe00000ffffffff 2c930c78ffe0005000000000 2c930c78ffe0005400000000 2c930c78ffe0005800000000 2c930c78ffe0005c00000000 2c930c78ffe0006000000000 2c930c78ffe0006400000000 2c930c78ffe0006800000000 2c930c78ffe0006c00000000 2280c9a0ffe0000000000000

24c41f15fff009a004000000 290e007efff81f1500000000 24c703a2ffe0000000000001 000000000000000000000000 2aac004080181f3a00000000 2aac004082381f3b00000000 2aac044084581f3a00000000 2aac044086781f3c00000000 2aac044088981f3b00000000 2aac04408ab81f3d00000000 000000000000000000000000

### //stream

### 10

ff8000000000000000000000 2c11047affe0002400000000 2c10007cffe0002300000000 24c41f15fff009a0000a0000 24c41f7cfff0067c00000000 2b2c087afff8067c00000000 24c41f10fff00baa00000000 24c41f05fff18baa00000000 24c41f12fff00baa00000000 24c41f13fff00baa00000000 24c41f0cfff00baa00000000 24c41f0dfff00baa00000000 000000000000000000000000 24c40f08fff00faa00000000 24c60f0bfff20faa00000000 2928807effe80f7a03ef9800 253920a2fff001aa00000001 29241830fff80e0800000000 ec400000ffe0000000000000 24c41f14fff00baa00000000 24c41f3afff00f0800000000 24c41f3bfff20f0b00000000 000000000000000000000000 24c41f2dfff00f08c0000000 24c41f2cfff00f08c0020000 24c41f2bfff00f08c0040000 24c41f2afff00f08c0060000 29081816fff81f0c00000000 29041818fff81f0d00000000 2803303effe0000100000000 000000000000000000000000 29201826fff81f1400000000 27fc00b0ffe81fb003e04300 27fc0056ffe81f0a03e5c200

27fc0052ffe81f2803e9c100 27fc0036ffe81f3403e10000 2910181efff81f1000000000 28161cb893381f0500000000 29181822fff81f1200000000 24c41f24ffe0000000000000 291c1824fff81f1300000000 ff8000000000000000000000 2280d02e1540000000000000 24c540a29540000000000000 24c41f15fff01f1580000000 2280d0aaffe0000000000000 000000000000000000000000 000000000000000000000000 000000000000000000000000 000000000000000000000000 24c41f48fff01f0511170000 24c41f49fff01f0522270000 24c41f4afff01f0533370000 24c41f4bfff01f0544470000 24c41f44fff01f0555570000 24c41f45fff01f0566670000 24c41f46fff01f0577770000 24c41f47fff01f0500770000 2c171c38ffe0005000000000 2c171c78ffe0005800000000 2c171c76ffe0006000000000 2c171c68ffe0006800000000 24c400a2ffe0000000000001 24c420a2ffe0000000000001 24c41f54fff00f0811100000 24c41f55fff00f0822200000 24c41f56fff00f0833300000 24c41f57fff00f0800700000 24c41f50fff20f0b11100000 24c41f51fff20f0b22200000 24c41f52fff20f0b33300000 24c41f53fff20f0b00700000 000000000000000000000000 253b03a2fff01f3800000001 253b03a2fff01f3900000001 253b03a2fff01f7800000001 253b03a2fff01f7900000001 2240d0a093281f4803fd0000 2240d0a093281f4903fd2000 2240d0a093281f4a03fd4000 2240d0a093281f4b03fd6000 2240d0a093281f4403fc8000
2240d0a093281f4503fca000 2240d0a093281f4603fcc000 2240d0a093281f4703fce000 253b03a2fff01f7600000001 253b03a2fff01f7700000001 253b03a2fff01f6800000001 253b03a2fff01f6900000001 2240d0a2ffe81330027f8000 24c4007dffe0000000000000 2240d061ffe81f5403fe8000 2240d061ffe81f5503fea000 2240d061ffe81f5603fec000 2240d061ffe81f5703fee000 24c440a2ffe0000000000001 2280d069ffe0000000000000 2240d068fff01ff400000000 2240d068fff01ff500000000 2240d068fff01ff600000000 2240d068fff01ff700000000 24c41f3cfff00f0800010000 24c460a2ffe0000000000001 2280d069ffe0000000000000 24c4007dffe0000000000001 2240d06fffe81f5003fe0000 2240d06fffe81f5103fe2000 2240d06fffe81f5203fe4000 2240d06fffe81f5303fe6000 24c480a2ffe0000000000001 2280d077ffe0000000000000 2240d076fff01ff000000000 2240d076fff01ff100000000 2240d076fff01ff200000000 2240d076fff01ff300000000 24c41f3dfff20f0b00010000 24c4a0a2ffe0000000000001 2280d077ffe0000000000000 24c4007dffe0000000000001 22c0d07afff8007d00000000 2280d0a4ffe0000000000000 000000000000000000000000 22c0d0a6ffe81f2d03ff6000 22c0d0a6ffe81f2c03ff4000 22c0d0a6ffe81f2b03ff2000 22c0d0a6ffe81f2a03ff0000 24c41f56fff01f0cee220000 24c41f57fff01f0cff220000 24c41f58fff01f0dee110000 24c41f59fff01f0dff110000

000000000000000000000000 000000000000000000000000 000000000000000000000000 000000000000000000000000 24c41f5efff01f10ee440000 24c41f5ffff01f10ff440000 24c41f62fff01f12ee660000 24c41f63fff01f12ff660000 24c41f64fff01f13ee770000 24c41f65fff01f13ff770000 24c41f66fff01f14ee880000 24c41f67fff01f14ff880000 2240d0a8ffe81f5603e2c000 2240d0a8ffe81f5703e2e000 2240d0a8ffe81f5803e30000 2240d0a8ffe81f5903e32000 000000000000000000000000 000000000000000000000000 000000000000000000000000 000000000000000000000000 2240d0a8ffe81f5e03e3c000 2240d0a8ffe81f5f03e3e000 2240d0a8ffe81f6203e44000 2240d0a8ffe81f6303e46000 2240d0a8ffe81f6403e48000 2240d0a8ffe81f6503e4a000 2240d0a8ffe81f6603e4c000 2240d0a8ffe81f6703e4e000 2280d0b0ffe0000000000000 000000000000000000000000 24c41f15fff01f1508000000 2280d0adffe0000000000000 24c41f15fff01f1540000000 2280d0adffe0000000000000 24c41f15fff01f1520000000 2280d0adffe0000000000000 24c41f15fff01f1502000000 2280d0adffe0000000000000 24c41f15fff01f1504000000 2280d0adffe0000000000000 24c68115fff2e1f700000000 24c70115fff2e1f300000000 000000000000000000000000 290e007efff81f1500000000 24c703a2ffe0000000000001 2280d1a0ffe0000000000000 4c10007cffe0002300000000 4c11047affe0002400000000

44c41f15fff009a0000a1000 44901f7cfff8067c00000040 4929007effe80f7a03ef9800 4b2c0c7afff8067c00000000 44c41f04fff00baa00000000 44c41f05fff18baa00000000 44c41f06fff28baa00000000 44c41f07fff00baa00000000 44c41f0cfff00baa00000000 44c41f0dfff00baa00000000 2538c0a2fff01f3e00000001 24c41f0e8cd01f3e00000000 44c70708fff007aa00000000 44c40b09fff10aaa00000000 44c40f08fff20faa00000000 49241830fff80d0800000000 000000000000000000000000 44c41f14fff00baa00000000 44c7070afff207aa00000000 44c5070bffe0000000000000 44c40b0bfff20aaa00000000 000000000000000000000000 000000000000000000000000 000000000000000000000000 453920a2fff001aa00000001 49081816fff81f0c00000000 49041818fff81f0d00000000 2900181a8cd81f0e00000000 000000000000000000000000 49201826fff81f1400000000 47fc00b0ffe81fb003e0430b 47fc0056ffe81f0a03e5c20b 47fc0052ffe81f2803e9c10b 47fc0036ffe81f3403e1000b 481204b893381f0400000000 481608b893381f0500000000 481a0cb893381f0600000000 000000000000000000000000 481e10b893381f0700000000 ff8000000000000000000000 428150de1540000000000000 44c540a29540000000000000 44c41f15fff01f1580000000 4281515affe0000000000000 44c41f4cfff01f0411110000 44c41f4dfff01f0422210000 44c41f4efff01f0433310000 44c41f4ffff01f0400410000

44c41f48fff01f0511120000 44c41f49fff01f0522220000 44c41f4afff01f0533320000 44c41f4bfff01f0500420000 44c41f44fff01f0611130000 44c41f45fff01f0622230000 44c41f46fff01f0633330000 44c41f47fff01f0600430000 44c41f40fff01f0711140000 44c41f41fff01f0722240000 44c41f42fff01f0733340000 44c41f43fff01f0700440000 44c41f54fff3070811000000 44c41f55fff3070822000000 44c41f56fff3070833000000 44c41f57fff3070800400000 44c50b54fff00b0900000000 44c50b55fff00b0900000000 44c50b56fff00b0900000000 44c50b57fff00b0900000000 24c4e0a28cd3c01b00000000 000000000000000000000000 000000000000000000000000 4241515093281f4c03fd8000 4241515093281f4d03fda000 4241515093281f4e03fdc000 4241515093281f4f03fde000 4241515093281f4803fd0000 4241515093281f4903fd2000 4241515093281f4a03fd4000 4241515093281f4b03fd6000 4241515093281f4403fc8000 4241515093281f4503fca000 4241515093281f4603fcc000 4241515093281f4703fce000 4241515093281f4003fc0000 4241515093281f4103fc2000 4241515093281f4203fc4000 4241515093281f4303fc6000 42415152ffe81330027f8000 4c171c38ffe0005000000000 4c171c78ffe0005800000000 4c171c76ffe0006000000000 4c171c68ffe0006800000000 453b03a2fff01f3800000001 453b03a2fff01f3900000001 44c41f2dfff00f08c0000000 44c41f2cfff00f08c0020000

44c41f2bfff00f08c0040000 44c41f2afff00f08c0060000 42c15156ffe81f2d03ff6000 42c15156ffe81f2c03ff4000 42c15156ffe81f2b03ff2000 42c15156ffe81f2a03ff0000 44c41f50fff3070a11100000 44c41f51fff3070a22100000 44c41f52fff3070a33100000 44c41f53fff3070a00400000 44c50b50fff00b0b00000000 44c50b51fff00b0b00000000 44c50b52fff00b0b00000000 44c50b53fff00b0b00000000 42415154ffe81f5403fe8000 42415154ffe81f5503fea000 42415154ffe81f5603fec000 42415154ffe81f5703fee000 42415154ffe81f5003fe0000 42415154ffe81f5103fe2000 42415154ffe81f5203fe4000 42415154ffe81f5303fe6000 453b03a2fff01f7800000001 453b03a2fff01f7900000001 453b03a2fff01f7600000001 453b03a2fff01f7700000001 453b03a2fff01f6800000001 453b03a2fff01f6900000001 44c41f56fff01f0cee220000 44c41f57fff01f0cff220000 44c41f58fff01f0dee110000 44c41f59fff01f0dff110000 000000000000000000000000 000000000000000000000000 2928847e2ec81f7a03e34000 2929047eece81f7a03e34000 000000000000000000000000 000000000000000000000000 000000000000000000000000 000000000000000000000000 000000000000000000000000 000000000000000000000000 44c41f66fff01f14ee880000 44c41f67fff01f14ff880000 42415158ffe81f5603e2c000 42415158ffe81f5703e2e000 42415158ffe81f5803e30000 42415158ffe81f5903e32000

000000000000000000000000 000000000000000000000000 000000000000000000000000 000000000000000000000000 44c41f79ffe00000ffffffff 44c41f78ffe00000ffffffff 4c971c78ffe0005000000000 4c971c78ffe0005800000000 4c971c78ffe0006000000000 4c971c78ffe0006800000000 42415158ffe81f6603e4c000 42415158ffe81f6703e4e000 42815160ffe0000000000000 000000000000000000000000 44c41f15fff01f1508000000 4281515dffe0000000000000 44c41f15fff01f1540000000 4281515dffe0000000000000 44c41f15fff01f1501000000 4281515dffe0000000000000 44c41f15fff01f1502000000 4281515dffe0000000000000 44c41f15fff01f1504000000 4281515dffe0000000000000 44c68115fff2e1f700000000 44c70115fff2e1f300000000 000000000000000000000000 490e007efff81f1500000000 44c703a2ffe0000000000001 428151a0ffe0000000000000 24c41f0cfff00baa00000000 24c41f0dfff00baa00000000 24c41f0efff00baa0000c000 24c41f10fff00baa00000000 24c41f11fff00baa00000000 24c41f12fff00baa00000000 24c41f13fff00baa00000000 24c41f14fff00baa00000000 29081816fff81f0c00000000 29041818fff81f0d00000000 2900181afff81f0e00000000 2910181efff81f1000000000 29141820fff81f1100000000 29181822fff81f1200000000 291c1824fff81f1300000000 29201826fff81f1400000000 000000000000000000000000 ffc000000000000000000000

24c41f56fff01f0cee220000 2240d19dffe81f5603e2c000 24c41f57fff01f0cff220000 2240d19dffe81f5703e2e000 24c41f58fff01f0dee110000 2240d19dffe81f5803e30000 24c41f59fff01f0dff110000 2240d19dffe81f5903e32000 24c41f5afff00b0eee000000 2240d19dffe81f5a03e34000 24c41f5bfff00b0eff000000 2240d19dffe81f5b03e36000 24c41f5efff01f10ee440000 2240d19dffe81f5e03e3c000 24c41f5ffff01f10ff440000 2240d19dffe81f5f03e3e000 24c41f60fff01f11ee550000 2240d19dffe81f6003e40000 24c41f61fff01f11ff550000 2240d19dffe81f6103e42000 24c41f62fff01f12ee660000 2240d19dffe81f6203e44000 24c41f63fff01f12ff660000 2240d19dffe81f6303e46000 24c41f64fff01f13ee770000 2240d19dffe81f6403e48000 24c41f65fff01f13ff770000 2240d19dffe81f6503e4a000 24c41f66fff01f14ee880000 2240d19dffe81f6603e4c000 24c41f67fff01f14ff880000 2240d19dffe81f6703e4e000 000000000000000000000000 24c41f78ffe00000ffffffff 2c930c78ffe0005000000000 2c930c78ffe0005400000000 2c930c78ffe0005800000000 2c930c78ffe0005c00000000 2c930c78ffe0006000000000 2c930c78ffe0006400000000 2c930c78ffe0006800000000 2c930c78ffe0006c00000000 2280d1a0ffe0000000000000 24c41f15fff009a004000000 290e007efff81f1500000000 24c703a2ffe0000000000001 000000000000000000000000 2aac004080181f3a00000000

2aac004082381f3b00000000 2aac044084581f3a00000000 2aac044086781f3c00000000 2aac044088981f3b00000000 2aac04408ab81f3d00000000 000000000000000000000000

#### //stream

# 11

ff8000000000000000000000 2c11047affe0002400000000 2c10007cffe0002300000000 24c41f15fff009a0000b0000 24c41f7cfff0067c00000000 2b2c087afff8067c00000000 24c41f04fff00baa00000000 24c41f11fff00baa00000000 24c41f12fff00baa00000000 24c41f07fff00baa00000000 24c41f0cfff00baa00000000 24c41f0dfff00baa00000000 24c41f0efff00baa0000c000 24c70708fff007aa00000000 24c40b09fff10aaa00000000 2928807effe80f7a03ef9800 24c40e08fff20eaa00000000 29241830fff80e0800000000 ec400000ffe0000000000000 24c41f14fff00baa00000000 24c7070afff207aa00000000 24c40b0bfff20aaa00000000 253920a2fff001aa00000001 000000000000000000000000 000000000000000000000000 000000000000000000000000 000000000000000000000000 29081816fff81f0c00000000 29041818fff81f0d00000000 2900181afff81f0e00000000 000000000000000000000000 29201826fff81f1400000000 27fc00b0ffe81fb003e04301 27fc0056ffe81f0a03e5c201 27fc0052ffe81f2803e9c101 27fc0036ffe81f3403e10001 281220b893381f0400000000 29141820fff81f1100000000 29181822fff81f1200000000

000000000000000000000000 281e10b893381f0700000000 ff8000000000000000000000 2280d82e1540000000000000 24c540a29540000000000000 24c41f15fff01f1580000000 2280d8aaffe0000000000000 24c41f4cfff01f0411180000 24c41f4dfff01f0422280000 24c41f4efff01f0433380000 24c41f4ffff01f0444480000 24c41f48fff01f0455580000 24c41f49fff01f0466680000 24c41f4afff01f0477780000 24c41f4bfff01f0400780000 24c41f44fff01f0499980000 24c41f45fff01f04aaa80000 24c41f46fff01f04bbb80000 24c41f47fff01f0400780000 24c41f40fff01f0711140000 24c41f41fff01f0722240000 24c41f42fff01f0733340000 24c41f43fff01f0700440000 000000000000000000000000 000000000000000000000000 2240d8a093281f4c03fd8000 2240d8a093281f4d03fda000 2240d8a093281f4e03fdc000 2240d8a093281f4f03fde000 2240d8a093281f4803fd0000 2240d8a093281f4903fd2000 2240d8a093281f4a03fd4000 2240d8a093281f4b03fd6000 2240d8a093281f4403fc8000 2240d8a093281f4503fca000 2240d8a093281f4603fcc000 2240d8a093281f4703fce000 2240d8a093281f4003fc0000 2240d8a093281f4103fc2000 2240d8a093281f4203fc4000 2240d8a093281f4303fc6000 24c41f54fff3070811000000 24c41f55fff3070822000000 24c41f56fff3070833000000 24c41f57fff3070800400000 24c50b54fff00b0900000000 24c50b55fff00b0900000000 24c50b56fff00b0900000000

24c50b57fff00b0900000000 24c41f50fff3070a11100000 24c41f51fff3070a22100000 24c41f52fff3070a33100000 24c41f53fff3070a00400000 24c50b50fff00b0b00000000 24c50b51fff00b0b00000000 24c50b52fff00b0b00000000 24c50b53fff00b0b00000000 2240d8a2ffe81f5403fe8000 2240d8a2ffe81f5503fea000 2240d8a2ffe81f5603fec000 2240d8a2ffe81f5703fee000 2240d8a2ffe81f5003fe0000 2240d8a2ffe81f5103fe2000 2240d8a2ffe81f5203fe4000 2240d8a2ffe81f5303fe6000 2c171c38ffe0005000000000 2c171c78ffe0005800000000 2c171c76ffe0006000000000 2c171c68ffe0006800000000 253b03a2fff01f3800000001 253b03a2fff01f3900000001 253b03a2fff01f7800000001 253b03a2fff01f7900000001 2240d8a8ffe81330027f8000 000000000000000000000000 24c41f2dfff00f08c0000000 24c41f2cfff00f08c0020000 24c41f2bfff00f08c0040000 24c41f2afff00f08c0060000 22c0d8a4ffe81f2d03ff6000 22c0d8a4ffe81f2c03ff4000 22c0d8a4ffe81f2b03ff2000 22c0d8a4ffe81f2a03ff0000 253b03a2fff01f7600000001 253b03a2fff01f7700000001 253b03a2fff01f6800000001 253b03a2fff01f6900000001 24c41f56fff01f0cee220000 24c41f57fff01f0cff220000 24c41f58fff01f0dee110000 24c41f59fff01f0dff110000 24c41f5afff00b0eee000000 24c41f5bfff00b0eff000000 000000000000000000000000 000000000000000000000000 24c41f60fff01f11ee550000

24c41f61fff01f11ff550000 24c41f62fff01f12ee660000 24c41f63fff01f12ff660000 000000000000000000000000 000000000000000000000000 24c41f66fff01f14ee880000 24c41f67fff01f14ff880000 2240d8a6ffe81f5603e2c000 2240d8a6ffe81f5703e2e000 2240d8a6ffe81f5803e30000 2240d8a6ffe81f5903e32000 2240d8a6ffe81f5a03e34000 2240d8a6ffe81f5b03e36000 000000000000000000000000 000000000000000000000000 2240d8a6ffe81f6003e40000 2240d8a6ffe81f6103e42000 2240d8a6ffe81f6203e44000 2240d8a6ffe81f6303e46000 2240d8a6ffe81f6603e4c000 000000000000000000000000 000000000000000000000000 2240d8a6ffe81f6703e4e000 2280d8b0ffe0000000000000 000000000000000000000000 24c41f15fff01f1508000000 2280d8adffe0000000000000 24c41f15fff01f1501000000 2280d8adffe0000000000000 24c41f15fff01f1502000000 2280d8adffe0000000000000 24c41f15fff01f1504000000 2280d8adffe0000000000000 24c41f15fff01f1540000000 2280d8adffe0000000000000 24c68115fff2e1f700000000 24c70115fff2e1f300000000 000000000000000000000000 290e007efff81f1500000000 24c703a2ffe0000000000001 2280d9a0ffe0000000000000 4c10007cffe0002300000000 4c11047affe0002400000000 44c41f15fff009a0000b1000 44901f7cfff8067c00000040 4929007effe80f7a03ef9800 4b2c0c7afff8067c00000000 44c41f04fff00baa00000000

44c41f05fff18baa00000000 44c41f06fff28baa00000000 44c41f07fff00baa00000000 44c41f0cfff00baa00000000 44c41f0dfff00baa00000000 000000000000000000000000 24c41f0efff00baa0000c000 44c41f08ffe0000000000000 44c41f09ffe0000000000000 44c40f08fff20faa00000000 49241830fff80d0800000000 44c41f0affe0000000000000 44c41f14fff00baa00000000 44c41f0bffe0000000000000 44c41f52ffe0000000000000 44c41f53ffe0000000000000 44c50736fff007aa00000000 44c60b36fff108aa00000000 44c7072ffff207aa00000000 44c40b0afff208aa00000000 49081816fff81f0c00000000 49041818fff81f0d00000000 2900181afff81f0e00000000 453920a2fff001aa00000001 49201826fff81f1400000000 47fc00b0ffe81fb003e0430c 47fc0056ffe81f0a03e5c20c 47fc0052ffe81f2803e9c10c 47fc0036ffe81f3403e1000c 481204b893381f0400000000 481608b893381f0500000000 481a0cb893381f0600000000 000000000000000000000000 481e10b893381f0700000000 ff8000000000000000000000 428158de1540000000000000 44c540a29540000000000000 44c41f15fff01f1580000000 4281595affe0000000000000 44c41f4cfff01f0411110000 44c41f4dfff01f0422210000 44c41f4efff01f0433310000 44c41f4ffff01f0400410000 44c41f48fff01f0511120000 44c41f49fff01f0522220000 44c41f4afff01f0533320000 44c41f4bfff01f0500420000 44c41f44fff01f0611130000

44c41f45fff01f0622230000 44c41f46fff01f0633330000 44c41f47fff01f0600430000 44c41f40fff01f0711140000 44c41f41fff01f0722240000 44c41f42fff01f0733340000 44c41f43fff01f0700440000 44c41f54fff1073611000000 44c41f55fff1073622000000 44c41f56fff1073633000000 44c41f57fff1073600400000 44c50b54fff20b3600000000 44c50b55fff20b3600000000 44c50b56fff20b3600000000 44c50b57fff20b3600000000 000000000000000000000000 000000000000000000000000 000000000000000000000000 4241595093281f4c03fd8000 4241595093281f4d03fda000 4241595093281f4e03fdc000 4241595093281f4f03fde000 4241595093281f4803fd0000 4241595093281f4903fd2000 4241595093281f4a03fd4000 4241595093281f4b03fd6000 4241595093281f4403fc8000 4241595093281f4503fca000 4241595093281f4603fcc000 4241595093281f4703fce000 4241595093281f4003fc0000 4241595093281f4103fc2000 4241595093281f4203fc4000 4241595093281f4303fc6000 42415952ffe81330027f8000 4c171c38ffe0005000000000 4c171c78ffe0005800000000 4c171c76ffe0006000000000 4c171c68ffe0006800000000 453b03a2fff01f3800000001 453b03a2fff01f3900000001 44c41f2dfff00f08c0000000 44c41f2cfff00f08c0020000 44c41f2bfff00f08c0040000 44c41f2afff00f08c0060000 42c15956ffe81f2d03ff6000 42c15956ffe81f2c03ff4000 42c15956ffe81f2b03ff2000

42c15956ffe81f2a03ff0000 44c41f50fff3072f11100000 44c41f51fff3072f22100000 44c41f52fff3072f33100000 44c41f53fff3072f00400000 44c50b50fff00b0a00000000 44c50b51fff00b0a00000000 44c50b52fff00b0a00000000 44c50b53fff00b0a00000000 42415954ffe81f5403fe8000 42415954ffe81f5503fea000 42415954ffe81f5603fec000 42415954ffe81f5703fee000 42415954ffe81f5003fe0000 42415954ffe81f5103fe2000 42415954ffe81f5203fe4000 42415954ffe81f5303fe6000 453b03a2fff01f7800000001 453b03a2fff01f7900000001 453b03a2fff01f7600000001 453b03a2fff01f7700000001 453b03a2fff01f6800000001 453b03a2fff01f6900000001 44c41f56fff01f0cee220000 44c41f57fff01f0cff220000 44c41f58fff01f0dee110000 44c41f59fff01f0dff110000 24c41f5afff00b0eee000000 24c41f5bfff00b0eff000000 000000000000000000000000 000000000000000000000000 000000000000000000000000 000000000000000000000000 000000000000000000000000 000000000000000000000000 000000000000000000000000 000000000000000000000000 44c41f66fff01f14ee880000 44c41f67fff01f14ff880000 42415958ffe81f5603e2c000 42415958ffe81f5703e2e000 42415958ffe81f5803e30000 42415958ffe81f5903e32000 2240d99dffe81f5a03e34000 2240d99dffe81f5b03e36000 000000000000000000000000 000000000000000000000000 44c41f79ffe00000ffffffff

44c41f78ffe00000ffffffff 4c971c78ffe0005000000000 4c971c78ffe0005800000000 4c971c78ffe0006000000000 4c971c78ffe0006800000000 42415958ffe81f6603e4c000 42415958ffe81f6703e4e000 42815960ffe0000000000000 000000000000000000000000 44c41f15fff01f1508000000 4281595dffe0000000000000 44c41f15fff01f1540000000 4281595dffe0000000000000 44c41f15fff01f1500800000 4281595dffe0000000000000 44c41f15fff01f1502000000 4281595dffe0000000000000 44c41f15fff01f1504000000 4281595dffe0000000000000 44c68115fff2e1f700000000 44c70115fff2e1f300000000 000000000000000000000000 490e007efff81f1500000000 44c703a2ffe0000000000001 428159a0ffe0000000000000 24c41f0cfff00baa00000000 24c41f0dfff00baa00000000 24c41f0efff00baa0000c000 24c41f10fff00baa00000000 24c41f11fff00baa00000000 24c41f12fff00baa00000000 24c41f13fff00baa00000000 24c41f14fff00baa00000000 29081816fff81f0c00000000 29041818fff81f0d00000000 2900181afff81f0e00000000 2910181efff81f1000000000 29141820fff81f1100000000 29181822fff81f1200000000 291c1824fff81f1300000000 29201826fff81f1400000000 000000000000000000000000 ffc000000000000000000000 24c41f56fff01f0cee220000 2240d99dffe81f5603e2c000 24c41f57fff01f0cff220000 2240d99dffe81f5703e2e000 24c41f58fff01f0dee110000

2240d99dffe81f5803e30000 24c41f59fff01f0dff110000 2240d99dffe81f5903e32000 24c41f5afff00b0eee000000 2240d99dffe81f5a03e34000 24c41f5bfff00b0eff000000 2240d99dffe81f5b03e36000 24c41f5efff01f10ee440000 2240d99dffe81f5e03e3c000 24c41f5ffff01f10ff440000 2240d99dffe81f5f03e3e000 24c41f60fff01f11ee550000 2240d99dffe81f6003e40000 24c41f61fff01f11ff550000 2240d99dffe81f6103e42000 24c41f62fff01f12ee660000 2240d99dffe81f6203e44000 24c41f63fff01f12ff660000 2240d99dffe81f6303e46000 24c41f64fff01f13ee770000 2240d99dffe81f6403e48000 24c41f65fff01f13ff770000 2240d99dffe81f6503e4a000 24c41f66fff01f14ee880000 2240d99dffe81f6603e4c000 24c41f67fff01f14ff880000 2240d99dffe81f6703e4e000 000000000000000000000000 24c41f78ffe00000ffffffff 2c930c78ffe0005000000000 2c930c78ffe0005400000000 2c930c78ffe0005800000000 2c930c78ffe0005c00000000 2c930c78ffe0006000000000 2c930c78ffe0006400000000 2c930c78ffe0006800000000 2c930c78ffe0006c00000000 2280d9a0ffe0000000000000 24c41f15fff009a004000000 290e007efff81f1500000000 24c703a2ffe0000000000001 000000000000000000000000 2aac004080181f3a00000000 2aac004082381f3b00000000 2aac044084581f3a00000000 2aac044086781f3c00000000 2aac044088981f3b00000000 2aac04408ab81f3d00000000

//stream

//taskmap 

00 00 00 00 00 00 00 00 00 00 00 00 00 00 00 00 00 00 00 00 ff cf ff df ff ff ff ff 3f fe ff ff ff ff ff ff  $c<sub>3</sub>$ ff f3 ff ff ef 00 00 00 00 00 00

//nct //nctable is not supported for this format

//pkginfo is not supported by this back end

Found in path(s):

\* /opt/cola/permits/1745002214\_1689590998.9917314/0/bcm-sdk-master-zip/bcm-sdkmaster/src/appl/test/caladan3/ucode/c3\_exerciser\_test1\_noetu.oasm No license file was found, but licenses were detected in source scan.

/\*

\* \$Id: bm9600\_init.h,v 1.25 Broadcom SDK \$

\* \$Copyright: (c) 2016 Broadcom.

\* Broadcom Proprietary and Confidential. All rights reserved.\$

\*/

Found in path(s):

\* /opt/cola/permits/1745002214\_1689590998.9917314/0/bcm-sdk-master-zip/bcm-sdkmaster/include/soc/sbx/bm9600\_init.h No license file was found, but licenses were detected in source scan.

/\*

\* \$Id: port.c,v 1.1.2.3 Broadcom SDK \$

\*

\* \$Copyright: (c) 2016 Broadcom.

\* Broadcom Proprietary and Confidential. All rights reserved.\$

\*/

Found in path(s):

\* /opt/cola/permits/1745002214\_1689590998.9917314/0/bcm-sdk-master-zip/bcm-sdkmaster/src/soc/robo/gex/northstarplus/port.c No license file was found, but licenses were detected in source scan.

/\*

\* \$Id: phy542xx\_regdefs.h,v 1.14 Broadcom SDK \$

\* \$Copyright: (c) 2016 Broadcom.

\* Broadcom Proprietary and Confidential. All rights reserved.\$

\*/

Found in path(s):

```
* /opt/cola/permits/1745002214_1689590998.9917314/0/bcm-sdk-master-zip/bcm-sdk-
master/src/soc/phy/phy542xx_regdefs.h
```
No license file was found, but licenses were detected in source scan.

/\* \$Id: arad\_api\_diagnostics.h,v 1.12 Broadcom SDK \$

\* \$Copyright: (c) 2016 Broadcom.

\* Broadcom Proprietary and Confidential. All rights reserved.\$

\*/

Found in path(s):

\* /opt/cola/permits/1745002214\_1689590998.9917314/0/bcm-sdk-master-zip/bcm-sdkmaster/include/soc/dpp/ARAD/arad\_api\_diagnostics.h No license file was found, but licenses were detected in source scan.

/\*

\* \$Id: rcpu.h,v 1.21 Broadcom SDK \$

\* \$Copyright: (c) 2016 Broadcom.

\* Broadcom Proprietary and Confidential. All rights reserved.\$

\*/

Found in path(s):

\* /opt/cola/permits/1745002214\_1689590998.9917314/0/bcm-sdk-master-zip/bcm-sdkmaster/include/bcm\_int/esw/rcpu.h

No license file was found, but licenses were detected in source scan.

/\*

\* DO NOT EDIT THIS FILE!

\* This file is auto-generated from the registers file.

\* Edits to this file will be lost when it is regenerated.

\*

\* \$Id: \$

\* \$Copyright: (c) 2016 Broadcom.

\* Broadcom Proprietary and Confidential. All rights reserved.\$

\*

\* File: bcm56685\_b0.c

\* Purpose: bcm56685\_b0 chip specific information (register, memories, etc) \*/

Found in path(s):

\* /opt/cola/permits/1745002214\_1689590998.9917314/0/bcm-sdk-master-zip/bcm-sdkmaster/src/soc/mcm/bcm56685\_b0.c No license file was found, but licenses were detected in source scan.

/\* \$Id: sand\_bitstream.h,v 1.4 Broadcom SDK \$

\* \$Copyright: (c) 2016 Broadcom.

\* Broadcom Proprietary and Confidential. All rights reserved.\$

\*/

Found in path(s):

\* /opt/cola/permits/1745002214\_1689590998.9917314/0/bcm-sdk-master-zip/bcm-sdk-

master/include/soc/dnx/legacy/SAND/Utils/sand\_bitstream.h \* /opt/cola/permits/1745002214\_1689590998.9917314/0/bcm-sdk-master-zip/bcm-sdkmaster/include/soc/dpp/SAND/Utils/sand\_bitstream.h No license file was found, but licenses were detected in source scan. /\*\*\*\*\*\*\*\*\*\*\*\*\*\*\*\*\*\*\*\*\*\*\*\*\*\*\*\*\*\*\*\*\*\*\*\*\*\*\*\*\*\*\*\*\*\*\*\*\*\*\*\*\*\*\*\*\*\*\*\*\*\*\*\*\*\*\*\*\*\*\*\*\*\*\*\*\*\*\*\*\*\*\*\*\*\* \* File Name : merlin quadra28 usr includes.h \* \* Created On : 05/07/2014 \* \* Created By : Kiran Divakar \* \* Description : Header file which includes all required std libraries and macros \* \* Revision : \$Id: merlin\_quadra28\_usr\_includes.h 898 2015-02-04 23:22:17Z eroes \$ \*  $*$ \* \$Copyright: (c) 2016 Broadcom. \* Broadcom Proprietary and Confidential. All rights reserved.\$ \* \* No portions of this material may be reproduced in any form without \* \* the written permission of: \* \* Broadcom Corporation \* \* 5300 California Avenue \* Irvine, CA 92617  $*$ \* All information contained in this document is Broadcom Corporation \* \* company private proprietary, and trade secret. \*  $*$ \*\*\*\*\*\*\*\*\*\*\*\*\*\*\*\*\*\*\*\*\*\*\*\*\*\*\*\*\*\*\*\*\*\*\*\*\*\*\*\*\*\*\*\*\*\*\*\*\*\*\*\*\*\*\*\*\*\*\*\*\*\*\*\*\*\*\*\*\*\*\*\*\*\*\*\*\*\*\*\*\*\*\*\*\*\* \*\*\*\*\*\*\*\*\*\*\*\*\*\*\*\*\*\*\*\*\*\*\*\*\*\*\*\*\*\*\*\*\*\*\*\*\*\*\*\*\*\*\*\*\*\*\*\*\*\*\*\*\*\*\*\*\*\*\*\*\*\*\*\*\*\*\*\*\*\*\*\*\*\*\*\*\*\*\*\*\*\*\*\*\*\*/ Found in path(s): \* /opt/cola/permits/1745002214\_1689590998.9917314/0/bcm-sdk-master-zip/bcm-sdkmaster/libs/phymod/chip/quadra28/tier1/quadra28\_serdes/merlin\_quadra28\_usr\_includes.h No license file was found, but licenses were detected in source scan. # # \$Copyright: (c) 2016 Broadcom. # Broadcom Proprietary and Confidential. All rights reserved.\$ # # Filename Make.local.56160 FEATURE\_LIST=PTP CINT L3 I2C BCMX BCMX\_DIAG MEM\_SCAN EDITLINE BCM\_SAL\_PROFILE CUSTOMER TEST CHASSIS MSTP RCPU KNET BCM PTL  $SPT = 1$ BCM  $56160$  A0 = 1 CFGFLAGS += -DBCM\_WARM\_BOOT\_SUPPORT  $CFGFLAGS += -DBCM$  WARM BOOT SUPPORT SW DUMP CFGFLAGS += -DSAL\_THREAD\_EXPLICIT\_PRIO

# workspace:system=56160

#### #deprecated

# linux36-user:system=56160 buildDir=systems/linux/user/iproc-3\_6 cpu=iproc

# linux-user:system=56160 buildDir=systems/linux/user/iproc-3\_14 cpu=iproc

# linux-user:system=56160 buildDir=systems/linux/user/gto cpu=gto

# linux36-user:system=56160 buildDir=systems/linux/user/rsx-3\_6 cpu=rsx

### Found in path(s):

\* /opt/cola/permits/1745002214\_1689590998.9917314/0/bcm-sdk-master-zip/bcm-sdkmaster/make/local/esw/Make.pkg.56160 No license file was found, but licenses were detected in source scan.

## /\*

- \* \$Id: pli.c,v 1.13 Broadcom SDK \$
- \* \$Copyright: (c) 2016 Broadcom.
- \* Broadcom Proprietary and Confidential. All rights reserved.\$
- \*

```
* File: pli.c
```
\*

- \* Provides:
- pli\_reset\_service
- \* pli\_getreg\_service
- \* pli\_setreg\_service
- \*

\* Requires:

- \* soc\_internal\_reset
- \* soc\_internal\_<mem>
- \* soc\_internal\_send\_int
- \* pcid\_dma\_stat\_write
- \* pcid\_dma\_ctrl\_write
- \* soc\_internal\_arl\_init
- \*

\*/

Found in path(s):

\* /opt/cola/permits/1745002214\_1689590998.9917314/0/bcm-sdk-master-zip/bcm-sdk-

master/systems/sim/pcid/pli.c

No license file was found, but licenses were detected in source scan.

/\*

- \* \$Id: arl.c,v 1.1.2.1 Broadcom SDK \$
- \* \$Copyright: (c) 2016 Broadcom.
- \* Broadcom Proprietary and Confidential. All rights reserved.\$
- \*

```
* File: arl.c
```
- \* Purpose:
- Provide some NorthStar-Plus specific ARL soc drivers.

\*/

Found in path(s):

\* /opt/cola/permits/1745002214\_1689590998.9917314/0/bcm-sdk-master-zip/bcm-sdkmaster/src/soc/robo/gex/northstarplus/arl.c

No license file was found, but licenses were detected in source scan.

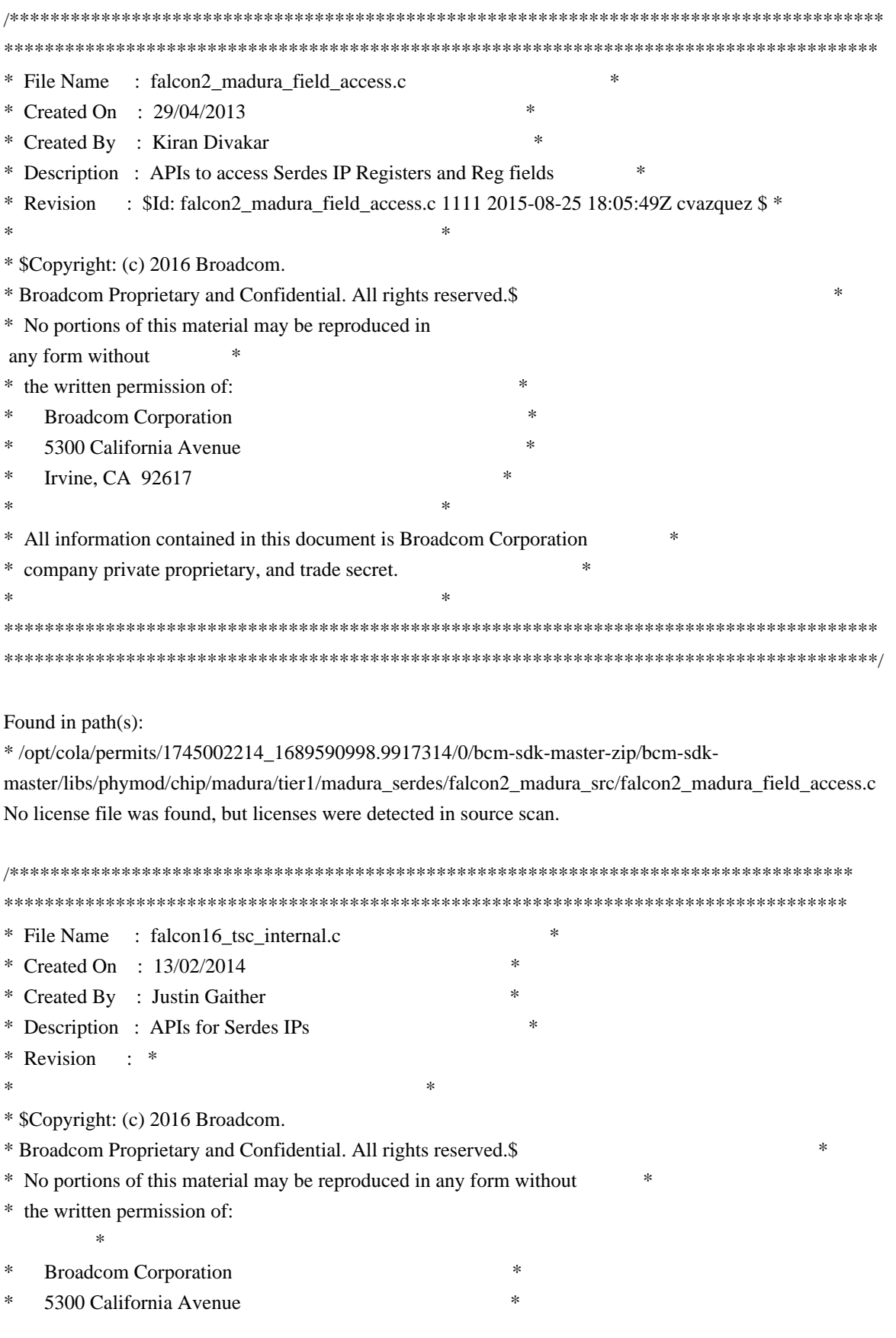

Irvine, CA 92617  $*$ \* All information contained in this document is Broadcom Corporation \* \* company private proprietary, and trade secret. \*  $*$ \*\*\*\*\*\*\*\*\*\*\*\*\*\*\*\*\*\*\*\*\*\*\*\*\*\*\*\*\*\*\*\*\*\*\*\*\*\*\*\*\*\*\*\*\*\*\*\*\*\*\*\*\*\*\*\*\*\*\*\*\*\*\*\*\*\*\*\*\*\*\*\*\*\*\*\*\*\*\*\*\*\*\* \*\*\*\*\*\*\*\*\*\*\*\*\*\*\*\*\*\*\*\*\*\*\*\*\*\*\*\*\*\*\*\*\*\*\*\*\*\*\*\*\*\*\*\*\*\*\*\*\*\*\*\*\*\*\*\*\*\*\*\*\*\*\*\*\*\*\*\*\*\*\*\*\*\*\*\*\*\*\*\*\*\*\*/

Found in path(s):

\* /opt/cola/permits/1745002214\_1689590998.9917314/0/bcm-sdk-master-zip/bcm-sdkmaster/libs/phymod/chip/falcon16/tier1/src/falcon16\_tsc\_internal.c No license file was found, but licenses were detected in source scan.

/\*

\* \$Copyright: (c) 2016 Broadcom. \* Broadcom Proprietary and Confidential. All rights reserved.\$ \* \$Id: c3\_3x40g\_1xil100.h,v 1.1.24.2 Broadcom SDK \$ \*/

Found in path(s):

\* /opt/cola/permits/1745002214\_1689590998.9917314/0/bcm-sdk-master-zip/bcm-sdkmaster/include/soc/sbx/caladan3/sws\_configs/c3\_3x40g\_1xil100.h No license file was found, but licenses were detected in source scan.

/\*\*\*\*\*\*\*\*\*\*\*\*\*\*\*\*\*\*\*\*\*\*\*\*\*\*\*\*\*\*\*\*\*\*\*\*\*\*\*\*\*\*\*\*\*\*\*\*\*\*\*\*\*\*\*\*\*\*\*\*\*\*\*\*\*\*\*\*\*\*\*\*\*\*\*\*\*\*\*\*\*\*\*\*\*\*\*\*\* \*\*\*\*\*\*\*\*\*\*\*\*\*\*\*\*\*\*\*\*\*\*\*\*\*\*\*\*\*\*\*\*\*\*\*\*\*\*\*\*\*\*\*\*\*\*\*\*\*\*\*\*\*\*\*\*\*\*\*\*\*\*\*\*\*\*\*\*\*\*\*\*\*\*\*\*\*\*\*\*\*\*\*\*\*\*\*\*\*

\* File Name : merlin\_tx\_analog\_functions.c \* \* Created On : 29/04/2013 \* \* Created By : Kiran Divakar \* \* Description : Functions to Configure Merlin TXFIR \* \* Revision : \$Id: merlin\_tx\_analog\_functions.c 924 2015-02-24 18:08:11Z eroes \$ \*  $*$ \* \$Copyright: (c) 2016 Broadcom. \* Broadcom Proprietary and Confidential. All rights reserved.\$ \* \* No portions of this material may be reproduced in any form without \* \* the written permission of: \* **Broadcom Corporation** 5300 California Avenue Irvine, CA 92617  $*$ \* All information contained in this document is Broadcom Corporation \* \* company private proprietary, and trade secret. \*  $*$ \*\*\*\*\*\*\*\*\*\*\*\*\*\*\*\*\*\*\*\*\*\*\*\*\*\*\*\*\*\*\*\*\*\*\*\*\*\*\*\*\*\*\*\*\*\*\*\*\*\*\*\*\*\*\*\*\*\*\*\*\*\*\*\*\*\*\*\*\*\*\*\*\*\*\*\*\*\*\*\*\*\*\*\*\*\*\*\*\* \*\*\*\*\*\*\*\*\*\*\*\*\*\*\*\*\*\*\*\*\*\*\*\*\*\*\*\*\*\*\*\*\*\*\*\*\*\*\*\*\*\*\*\*\*\*\*\*\*\*\*\*\*\*\*\*\*\*\*\*\*\*\*\*\*\*\*\*\*\*\*\*\*\*\*\*\*\*\*\*\*\*\*\*\*\*\*\*\*/

Found in path(s):

\* /opt/cola/permits/1745002214\_1689590998.9917314/0/bcm-sdk-master-zip/bcm-sdkmaster/libs/phymod/chip/quadra28/tier1/quadra28\_serdes/merlin\_tx\_analog\_functions.c

\*

 /opt/cola/permits/1745002214\_1689590998.9917314/0/bcm-sdk-master-zip/bcm-sdkmaster/src/soc/phy/chip/koi/merlin\_koi\_src/merlin\_tx\_analog\_functions.c No license file was found, but licenses were detected in source scan.

/\*

\* \$Id: bm9600\_mem\_access.h,v 1.5 Broadcom SDK \$

\* \$Copyright: (c) 2016 Broadcom.

\* Broadcom Proprietary and Confidential. All rights reserved.\$

\*

\* This file contains definitions for BM9600 memory access.

\*/

Found in path(s):

\* /opt/cola/permits/1745002214\_1689590998.9917314/0/bcm-sdk-master-zip/bcm-sdkmaster/include/soc/sbx/bm9600\_mem\_access.h No license file was found, but licenses were detected in source scan.

/\*

\* \$Id: psc.h,v 1.7 Broadcom SDK \$

\* \$Copyright: (c) 2016 Broadcom.

\* Broadcom Proprietary and Confidential. All rights reserved.\$

\*/

Found in path(s):

\* /opt/cola/permits/1745002214\_1689590998.9917314/0/bcm-sdk-master-zip/bcm-sdkmaster/include/bcm\_int/sbx/fe2000/oam/psc.h No license file was found, but licenses were detected in source scan.

/\*\*\*\*\*\*\*\*\*\*\*\*\*\*\*\*\*\*\*\*\*\*\*\*\*\*\*\*\*\*\*\*\*\*\*\*\*\*\*\*\*\*\*\*\*\*\*\*\*\*\*\*\*\*\*\*\*\*\*\*\*\*\*\*\*\*\*\*\*\*\*\*\*\*\*\*\*\*\*\*\*\*

\*\*\*\*\*\*\*\*\*\*\*\*\*\*\*\*\*\*\*\*\*\*\*\*\*\*\*\*\*\*\*\*\*\*\*\*\*\*\*\*\*\*\*\*\*\*\*\*\*\*\*\*\*\*\*\*\*\*\*\*\*\*\*\*\*\*\*\*\*\*\*\*\*\*\*\*\*\*\*\*\*\*

\* Revision : \$Id: falcon\_tsc\_internal.h 1193 2015-10-21 21:50:52Z kirand \$ \*

\* Description : Internal API functions \*

 $*$ \* \$Copyright: (c) 2016 Broadcom.

\* Broadcom Proprietary and Confidential. All rights reserved.\$ \*

 $*$ 

 $*$ 

\* No portions of this material may be reproduced in any form without \*

\* the written permission of: \*

**Broadcom Corporation** 

 $*$ 5300 California Avenue

- Irvine, CA 92617
- $*$

\* All information contained in this document is Broadcom Corporation \*

company private proprietary, and trade secret.  $*$ \*\*\*\*\*\*\*\*\*\*\*\*\*\*\*\*\*\*\*\*\*\*\*\*\*\*\*\*\*\*\*\*\*\*\*\*\*\*\*\*\*\*\*\*\*\*\*\*\*\*\*\*\*\*\*\*\*\*\*\*\*\*\*\*\*\*\*\*\*\*\*\*\*\*\*\*\*\*\*\*\*\* \*\*\*\*\*\*\*\*\*\*\*\*\*\*\*\*\*\*\*\*\*\*\*\*\*\*\*\*\*\*\*\*\*\*\*\*\*\*\*\*\*\*\*\*\*\*\*\*\*\*\*\*\*\*\*\*\*\*\*\*\*\*\*\*\*\*\*\*\*\*\*\*\*\*\*\*\*\*\*\*\*\*/ Found in path(s): \* /opt/cola/permits/1745002214\_1689590998.9917314/0/bcm-sdk-master-zip/bcm-sdkmaster/libs/phymod/chip/falcon/tier1/falcon\_tsc\_internal.h No license file was found, but licenses were detected in source scan. /\* \* \$Id: TkStatsP.h,v 1.5 Broadcom SDK \$ \* \$Copyright: (c) 2016 Broadcom. \* Broadcom Proprietary and Confidential. All rights reserved.\$ \* \* File: name.h \* Purpose: Purpose of the file \*/ Found in path(s): \* /opt/cola/permits/1745002214\_1689590998.9917314/0/bcm-sdk-master-zip/bcm-sdkmaster/include/soc/ea/tk371x/TkStatsP.h No license file was found, but licenses were detected in source scan. /\* \$Id: ppc\_api\_llp\_vid\_assign.c,v 1.10 Broadcom SDK \$ \* \$Copyright: (c) 2016 Broadcom. \* Broadcom Proprietary and Confidential. All rights reserved.\$ \*/ /\*\*\*\*\*\*\*\*\*\*\*\*\*\*\*\*\*\*\*\*\*\*\*\*\*\*\*\*\*\*\*\*\*\*\*\*\*\*\*\*\*\*\*\*\*\*\*\*\*\*\*\*\*\*\*\*\*\*\*\*\*\*\*\*\*\* \* \* FILENAME: DuneDriver/ppc/src/soc\_ppc\_api\_llp\_vid\_assign.c \* \* MODULE PREFIX: soc\_ppc\_llp \* \* FILE DESCRIPTION: \* \* REMARKS: \* SW License Agreement: Dune Networks (c). CONFIDENTIAL PROPRIETARY INFORMATION. \* Any use of this Software is subject to Software License Agreement \* included in the Driver User Manual of this device. \* Any use of this Software constitutes an agreement to the terms \* of the above Software License Agreement. \*\*\*\*\*\*\*\*\*\*\*\*\*\*\*\*\*\*\*\*\*\*\*\*\*\*\*\*\*\*\*\*\*\*\*\*\*\*\*\*\*\*\*\*\*\*\*\*\*\*\*\*\*\*\*\*\*\*\*\*\*\*\*\*\*\*/

Found in path(s):

\* /opt/cola/permits/1745002214\_1689590998.9917314/0/bcm-sdk-master-zip/bcm-sdkmaster/src/soc/dpp/PPC/ppc\_api\_llp\_vid\_assign.c

No license file was found, but licenses were detected in source scan.

```
/*
* $Id: io.c,v 1.22 Broadcom SDK $
* $Copyright: (c) 2016 Broadcom.
* Broadcom Proprietary and Confidential. All rights reserved.$
*
* SAL I/O abstraction
*/
```
Found in path(s):

\* /opt/cola/permits/1745002214\_1689590998.9917314/0/bcm-sdk-master-zip/bcm-sdk-master/src/sal/appl/io.c No license file was found, but licenses were detected in source scan.

/\*

```
* $Id: ramon_fe1600_property.c,v 1.8.64.2 Broadcom SDK $
*
```
\* \$Copyright: (c) 2016 Broadcom.

\* Broadcom Proprietary and Confidential. All rights reserved.\$

\*

```
* SOC RAMON_FE1600 PROPERTY
```
\*/

Found in path(s):

```
* /opt/cola/permits/1745002214_1689590998.9917314/0/bcm-sdk-master-zip/bcm-sdk-
master/src/soc/dnxf/fe1600/fe1600_property.c
```
No license file was found, but licenses were detected in source scan.

```
/******************************************************************************
*
* $Id: sbFeISupport.h,v 1.9 Broadcom SDK $
*
* $Copyright: (c) 2016 Broadcom.
* Broadcom Proprietary and Confidential. All rights reserved.$
*
* sbFeISupport.h
*
*****************************************************************************/
Found in path(s):
* /opt/cola/permits/1745002214_1689590998.9917314/0/bcm-sdk-master-zip/bcm-sdk-
master/include/soc/sbx/fe2k_common/sbFeISupport.h
No license file was found, but licenses were detected in source scan.
/*
```

```
* $Id: fcmap_cmn.c,v 1.4 Broadcom SDK $
```

```
* $Copyright: (c) 2016 Broadcom.
```

```
* Broadcom Proprietary and Confidential. All rights reserved.$
```
\*

\* File: fcmap\_cmn.c

\* Purpose: FCMAP software module intergation support

\*/

Found in path(s):

\* /opt/cola/permits/1745002214\_1689590998.9917314/0/bcm-sdk-master-zip/bcm-sdkmaster/src/bcm/common/fcmap\_cmn.c No license file was found, but licenses were detected in source scan.

/\*

- \* \$Id: sbx\_util.h,v 1.5 Broadcom SDK \$
- \* \$Copyright: (c) 2016 Broadcom.

\* Broadcom Proprietary and Confidential. All rights reserved.\$

\*

\* SBX utility macros and other useful accessor routines

\*/

Found in path(s):

\* /opt/cola/permits/1745002214\_1689590998.9917314/0/bcm-sdk-master-zip/bcm-sdkmaster/include/soc/sbx/sbx\_util.h No license file was found, but licenses were detected in source scan.

/\*

```
* $Id: simintf.h,v 1.6 Broadcom SDK $
```
- \* \$Copyright: (c) 2016 Broadcom.
- \* Broadcom Proprietary and Confidential. All rights reserved.\$

\*

\* SBX SIM SDK interface

\*/

Found in path(s):

```
* /opt/cola/permits/1745002214_1689590998.9917314/0/bcm-sdk-master-zip/bcm-sdk-
```
master/include/soc/sbx/caladan3/simintf.h

No license file was found, but licenses were detected in source scan.

/\* \$Id: cint\_vxlan\_roo.c,v 1.10 Broadcom SDK \$

```
* $Copyright: (c) 2016 Broadcom.
```
\* Broadcom Proprietary and Confidential. All rights reserved.\$

```
*
*
```
\*

\*

\*\*\*\*\*\*\*\*\*\*\*\*\*\*\*\*\*\*\*\*\*\*\*\*\*\*\*\*\*\*\*\*\*\*\*\*\*\*\*\*\*\*\*\*\*\*\*\*\*\*\*\*\*\*\*\*\*\*\*\*\*\*\*\*\*\*\*\*\*\*\*\*\*\*\*\*\*\*\*\*\*\*\*\*\*\*\*\*\*\*\*\*\*

```
*****************************************************
```
\* \* Network diagram

\*
\* We configure Router A \* \_\_\_\_\_\_\_\_\_ \* | ROUTER B|------host1  $\ast$  host2  $|\_$ \* | |access\_vlan\_1, access\_port\_1 \* \_\_\_\_\_\_\_\_\_\_\_\_\_\_\_\_\_\_\_\_|\_\_\_\_\_\_\_|\_\_\_\_\_\_\_\_\_\_\_\_\_\_\_\_\_\_\_\_\_\_\_\_\_\_\_\_\_\_\_ \* | | | | \* | | ROUTER A| (intra DC IP) DC FABRIC | \* | native\_out\_vlan |\_\_\_\_\_\_\_\_\_| | \* | provider\_vlan, / | \*  $|$  provider\_vlan\_2 /  $|$ \*  $|\text{vnil}|\qquad$  / \* | | | | \* | | ROUTER C | | \* | |\_\_\_\_\_\_\_\_\_\_| | \* | / | \* | / | \* |\_\_\_\_\_ /\_\_\_\_\_\_\_\_\_\_\_\_\_\_\_\_\_\_\_\_\_\_\_\_\_\_\_\_\_\_\_\_\_\_\_\_\_\_\_\_\_\_\_\_\_\_\_\_\_\_\_\_| \*  $\frac{1}{\sqrt{2\pi}}$ \* | TOR1 | \*  $|$ \*  $|$  | |  $*$  | |  $*$  | | \* | VM:A0 | \* |\_\_\_\_\_\_\_| \* \* \* Configuration: \* \* soc properties: \* #enable VXLAN according to SIP/DIP \* #0:none 1:dip\_sip termination 2: dip\_termination 3: both \* bcm886xx\_vxlan\_enable=1 \* #1:seperated in SEM 2:for joined in TCAM \* bcm886xx\_vxlan\_tunnel\_lookup\_mode=1 \* #disable conflicting features \* bcm886xx\_ip4\_tunnel\_termination\_mode=0 \* bcm886xx\_l2gre\_enable=0 \* bcm886xx\_ether\_ip\_enable=0 \* For Arad/+ devices: bcm886xx\_auxiliary\_table\_mode=1 \* #enable ROO for vxlan \* bcm886xx\_roo\_enable=1 \* \* cint;

\* cint\_reset();

```
* exit;
```
\* cint ../../../../src/examples/dpp/utility/cint\_utils\_global.c

```
* cint ../../../../src/examples/dpp/utility/cint_utils_l3.c
```

```
* cint ../../../../src/examples/dpp/utility/cint_utils_roo.c
```

```
* cint ../../../../src/examples/dpp/cint_ip_route.c
```

```
* cint ../../../../src/examples/dpp/cint_ip_tunnel.c
```

```
* cint ../../../../src/examples/dpp/cint_ip_tunnel_term.c
```

```
* cint ../../../../src/examples/dpp/cint_port_tpid.c
```

```
* cint ../../../../src/examples/dpp/cint_advanced_vlan_translation_mode.c
```

```
* cint ../../../../src/examples/dpp/cint_mact.c
```

```
* cint ../../../../src/examples/dpp/cint_vswitch_metro_mp.c
```

```
* cint ../../../../src/examples/dpp/cint_vxlan.c
```

```
* cint ../../../../src/examples/dpp/cint_vxlan_roo.c
```

```
* cint ../../../../src/examples/dpp/cint_field_gre_learn_data_rebuild.c
```

```
* cint
```

```
* int unit=0;
```

```
* int access_port = 200;
```

```
* int provider_port = 201;
```

```
* int vpn id = -1;
```

```
* int add_routing_table_entry = 0;
```

```
* vxlan_roo_run(unit, access_port, provider_port, vpn_id, add_routing_table_entry);
```

```
*
```

```
*
```

```
* UC Traffic from RouterB to VM:A0
```

```
*
```

```
* Routing to overlay: host1_mac to VM:A0
```

```
* Purpose: - check lookup in host table result as vxlan encapsulation and native ethernet
 encapsulation
```

```
* Packet flow:
* -
* 
* 
* 
* 
* 
* Send: 
* ------------------------------------ 
* eth: | DA | SA | VLAN |
* ------------------------------------
* | routerA_mac | routerB_mac | v1 | 
* ------------------------------------
*
* ------------------------
* ip: | SIP | DIP |
* ------------------------
* | host10 ip | vmA0 ip |
```
\* ------------------------ \* Receive: \* ------------------------------------ \* eth: | DA | SA | VLAN | \* ------------------------------------ \* | routerC\_mac | routerA\_mac | v2 | \* ------------------------------------ \* \* ----------------------- \* ip: | SIP | DIP | \* ----------------------- \* | routerA\_ip| tor1\_ip | \* ----------------------- \* \* udp: \* \* vxlan: --------- \* | VNI |  $*$  --------- $*$  | vni | \* --------- \* \* ------------------------------------ \* native eth: | DA | SA | VLAN | \* ------------------------------------ \* | tor1\_mac | routerA\_mac | v3 | \* ------------------------------------ \* \* ---------------------- \* native ip: | SIP | DIP | \* ---------------------- \*  $|$  host  $10$ \_ip  $|$  vmA0\_ip  $|$ \* ---------------------- \* \* \* vxlan header.vni is resovled from outVsi -> VNI \* Note: in Jericho, outVSI come from outRif. \* in QAX, outVSI may come from outRif or native-LL.vlan \* \* \* \* \* \* \* \* \* routerA\_mac: native DA/SA and ip\_tunnel's SA/DA 00:0c:00:02:00:00 see ip\_tunnel\_my\_mac\_get from

```
cint_ip_tunnel.c 
* routerB_mac: native SA/DA: 00:00:00:00:05:81 
* v1: native vlan: 15 
* host10_ip: native SIP/DIP: 160:17:17:17 
* vmA0_ip: native DIP/SIP: 171:17:17:17
*
* routerC_mac: ip tunnel's DA/SA: 20:00:00:00:cd:1d next_hop_mac2 from cint_ip_tunnel.c
* routerA_mac: ip tunnel's SA/DA: 00:0c:00:02:00:00 ip_tunnel_my_mac_get from cint_ip_tunnel.c
* v2: ip tunnel's vid: 100 out_vlan from cint_ip_tunnel.c
* routerA_ip: ip tunnel's SIP/DIP. 170.0.0.17 See sip2 from cint_ip_tunnel.c
* tor1_ip: ip tunnel's
 DIP/SIP. 171.0.0.17 See dip2 from cint_ip_tunnel.c
* vni: vxlan header's vni: 5000 vxlan_key_vni from cint_vxlan.c
  v3: native vlan: 20
*
* overlay to routing: VM:A0 to host1_mac
* Purpose: - check overlay termination and native ethernet termination.
* - check the packet is routed.
* - Encapsulated with native ethernet.
*
* Send:
* ------------------------------------ 
* eth: | DA | SA | VLAN |
* ------------------------------------
* | routerA_mac | routerC_mac | v2 | 
* ------------------------------------
*
* -----------------------
* ip: | SIP | DIP |
* -----------------------
* | \text{tor1\_ip} | \text{routerA\_ip} |* -----------------------
*
* udp:
*
* vxlan: ---------
* | VNI |
* 
         ---------
* | vni |
* ---------
* 
* ---------------------------------
* native eth: | DA | SA | VLAN |
* ---------------------------------
* | routerA_mac | tor1_mac | v3 |
* ---------------------------------
```
\*

\* ---------------------- \* native ip: | SIP | DIP | \* ---------------------- \*  $|\text{vm}A0_i|$  | host $10_i$  |  $|\text{vm}A0_i|$ \* ---------------------- \* \* \* Receive: \* ------------------------------------ \* eth: | DA | SA | VLAN | \* ------------------------------------ \* | routerB\_mac | routerA\_mac | v1 | \* ------------------------------------ \* \* ------------------------  $*$  ip: | SIP | DIP | \* ------------------------ \*  $| \text{vm} \text{A0} \text{p} |$  host  $10 \text{pi}$ \* ------------------------ \* \* \* \* Native Vlan editing scenarios: \* In Jericho, native egress Vlan editing is supported by EVE. \* Overlay egress Vlan editing is not supported \* In QAX, native egress Vlan editing is supported by native EVE \* Overlay egress Vlan editing is supported by EVE. \* To perform native EVE, we need to allocate a full bank in EEDB dedicated to native EVE. \* To configure native EVE see vxlan\_roo\_native\_default\_out\_ac(). \* \* \* ./bcm.user \* cd ../../../../regress/bcm \* cint ../../src/examples/dpp/utility/cint\_utils\_global.c \* cint ../../src/examples/dpp/utility/cint\_utils\_multicast.c \* cint ../../src/examples/dpp/utility/cint\_utils\_l3.c \* cint ../../src/examples/dpp/utility/cint\_utils\_vlan.c \* cint ../../src/examples/dpp/utility/cint\_utils\_roo.c \* cint ../../src/examples/dpp/internal/cint\_native\_egress\_vlan\_editing\_lif\_vsi\_lookup.c \* cint ../../src/examples/dpp/cint\_ip\_route.c \* cint ../../src/examples/dpp/cint\_port\_tpid.c \* cint ../../src/examples/dpp/cint\_advanced\_vlan\_translation\_mode.c \* cint ../../src/examples/dpp/utility/cint\_utils\_l2.c \* cint ../../src/examples/dpp/cint\_field\_gre\_learn\_data\_rebuild.c \* cint ../../src/examples/dpp/cint\_ip\_tunnel.c \* cint ../../src/examples/dpp/cint\_ip\_tunnel\_term.c \* cint ../../src/examples/dpp/cint\_mact.c

```
* cint ../../src/examples/dpp/cint_vswitch_metro_mp.c
* cint ../../src/examples/dpp/cint_qos_l3_rif_cos.c
* cint ../../src/examples/dpp/cint_vxlan.c
* cint ../../src/examples/dpp/cint_vxlan_roo.c
* cint
* vxlan_roo_run(0,200,202,-1,0,0);
*
 # only for Jericho+ and QAX
* vxlan_roo_native_default_out_ac(0);
* # only for Jericho/Qmx
* vxlan_roo_out_ac_perform_native_ve(0, 200, 202);
* exit;
*
* vxlan- packet from user to vxlan. One native vlan tag
* Purpose: - check native VLAN editing, add 1 tag.
*
* tx 1 psrc=200
data=0x000c00020000000000000581810000140800450000350000000080000ea86f6f6f6faba1a1a10001020304050
60708090a0b0c0d0e0f101112131415161718191a1b1c1d1e1f20
*
* Received packets on unit 0 should be:
* Source port: 0, Destination port: 0
* Data:
0x20000000cd1d000c00020000810000640800450b006b0000000032113355aa000011ab0000115000555500570000
0800000000138800000007000123000c000200008100400f080045000035000000007f000fa86f6f6f6faba1a1a10001
02030405060708090a0b0c0d0e0f101112131415161718191a1b1c1d1e1f20
*
*
* vxlan- packet from user to vxlan. untagged native ethernet
* Purpose: - check native VLAN editing, untag.
* cint
* vxlan_roo_modify_native_vlan_number(0, 0);
* exit;
* tx 1 psrc=200
data=0x000c00020000000000000581810000140800450000350000000080000ea86f6f6f6faba1a1a10001020304050
60708090a0b0c0d0e0f101112131415161718191a1b1c1d1e1f20
 *
* Received packets on unit 0 should be:
* Source port: 0, Destination port: 0
* Data:
0x20000000cd1d000c00020000810000640800450b00670000000032113359aa000011ab0000115000555500530000
0800000000138800000007000123000c00020000080045000035000000007f000fa86f6f6f6faba1a1a1000102030405
060708090a0b0c0d0e0f101112131415161718191a1b1c1d1e1f20
*
*
```
- \* vxlan- packet from user to vxlan. double tagged native ethernet
- \* Purpose: check native vlan editing, set 2 tags.
- \* cint

\* vxlan\_roo\_modify\_native\_vlan\_number(0, 2);

\*exit;

\* tx 1 psrc=200

data=0x000c00020000000000000581810000140800450000350000000080000ea86f6f6f6faba1a1a10001020304050 60708090a0b0c0d0e0f101112131415161718191a1b1c1d1e1f20

\*

\* Received packets on unit 0 should be:

\* Source port: 0, Destination port: 0

\* Data:

0x20000000cd1d000c00020000810000640800450b006f0000000032113351aa000011ab00001150005555005b0000 0800000000138800000007000123000c000200008100400f9100007b080045000035000000007f000fa86f6f6f6faba1 a1a1000102030405060708090a0b0c0d0e0f101112131415161718191a1b1c1d1e1f20

\*

\*/

Found in path(s):

\* /opt/cola/permits/1745002214\_1689590998.9917314/0/bcm-sdk-master-zip/bcm-sdkmaster/src/examples/dpp/cint\_vxlan\_roo.c No license file was found, but licenses were detected in source scan.

/\*

\* \$Id: hw\_log.c,v 1 2014/09/22 12:12:10 Miry Heller Exp \$

\* \$Copyright: (c) 2016 Broadcom.

\* Broadcom Proprietary and Confidential. All rights reserved.\$

\*

\* This file contains structure and routine declarations for the

\* Hw Log journal for Crash Recovery LOG Mechanism.

\*/

Found in path(s):

\* /opt/cola/permits/1745002214\_1689590998.9917314/0/bcm-sdk-master-zip/bcm-sdk-

master/src/soc/hwstate/hw\_log.c

No license file was found, but licenses were detected in source scan.

/\*

\* \$Id: cint\_multicast\_test.c,v 1.3 Broadcom SDK \$

\*

\* \$Copyright: (c) 2016 Broadcom.

\* Broadcom Proprietary and Confidential. All rights reserved.\$

\*

\* Multicast test application

\* Cint shows two examples of multicast applications: direct and indirect

\* Direct: set multicast table.

\* Indirect: set multicast table and create a static topology. An example of such multicast mode will be

\* to work with module ids that higher than 127.

\*

\* Focal funtions:

```
* o multicast_test__fabric_direct_mode_set()
```

```
* o multicast_test__fabric_indirect_mode_set()
```

```
*/
```

```
Found in path(s):
```
\* /opt/cola/permits/1745002214\_1689590998.9917314/0/bcm-sdk-master-zip/bcm-sdkmaster/src/examples/dfe/cint\_multicast\_test.c No license file was found, but licenses were detected in source scan.

# \$Id: Make.depend,v 1.14 Broadcom SDK \$

# \$Copyright: (c) 2016 Broadcom.

# Broadcom Proprietary and Confidential. All rights reserved.\$

#

# Default rule to build dependencies. This builds a x.d file for each

```
# x.c file that describes the dependencies. We then conditionally include
```
# the generated .d files.

#

#

# If making 'clean', do not include any .d files. If they are included, # gmake intrinsically tries to remake them all. #

ifeq (,\$(findstring clean,\$(MAKECMDGOALS)))

```
ZFS :=\frac{1}{5}(wildcard *.zf)
ZFC := $(ZFS::zf=.c)$
```
ifdef GENERATE\_C\_FILES ifndef GEN\_INCS \$(error "GEN\_INCS was not defined") endif

 $ZF_\text{CEN}$  =  $\frac{S}{SDK}/\frac{\text{tools}}{ZF\text{frame}CodeGen\cdot\text{pl}}$ 

```
# 1 = zfdefine ZFS_RULE
$(1::zf=Console.c): $(1::zf=.c)	@echo updated $$@ from $$?
```
 $$(1:.zf=.c) : $(1)$   $$(ZEF$  GEN) @\$(PERL) \$(ZF\_GEN) -s -z . -p . -g \$1 -t c @echo generated \${LOCALDIR}/\$\$@ from \$(1) @mv \$\$(\*F).cx \$\$@ @if  $\lceil -e \$   $\$(^*F)$ Console.cx  $\rceil$ ; then  $\setminus$  mv \$\$(\*F)Console.cx \$\$(\*F)Console.c; \ echo Created \$\$(\*F)Console.c ;\ fi

```
@if \lceil -e \ \sqrt{s} + \lceil -\frac{e \cdot \sqrt{s}}{1 - e} \rceil \lceil -\frac{e \cdot \sqrt{s}}{1 - e} \rceil	 echo Created $(GEN_INCS)/$$(*F)Console.hx ;\
  	 mv $$(*F)Console.hx $(GEN_INCS)/ ; \
	fi
	@mv $$(*F).hx $(GEN_INCS)/
endef
$(foreach zf,$(ZFS),$(eval $(call ZFS_RULE,$(zf))))
${BLDDIR}/%.P : ${BLDDIR}/.tree %.c
.PHONY: GENFILES
GENFILES: $(ZFC)
$(BOBJS): $(ZFC)else
#
# Attempt to build the depend files. If it fails, the depend file is
# removed so that it is not included in later builds.
#
${BLDDIR}/%.P : %.c ${BLDDIR}/.tree
	@$(ECHO) Dependencies for ${LOCALDIR}/$<
${BLDDIR}/%.P : %.cc ${BLDDIR}/.tree
	@$(ECHO) Dependencies for ${LOCALDIR}/$<
endif
#
# If there are C or C++ files in this directory, include the
# depend files for them.
#
ifeq ($(findstring _COMPILER,$(MAKECMDGOALS))$(findstring variable,$(MAKECMDGOALS)),)
ifneq ($(strip ${LSRCS}),)
ifneq (,$(findstring .o,$(MAKECMDGOALS)))
-include $(addprefix ${BLDDIR}/,$(MAKECMDGOALS:.o=.P)) $(addprefix
${BLDDIR}/,$(MAKECMDGOALS:.o=.sig))
else
-include
 $(addprefix ${BLDDIR}/,$(addsuffix .P,$(basename $(LSRCS)))) $(addprefix ${BLDDIR}/,$(addsuffix
```

```
.sig,$(basename $(LSRCS))))
```
endif

endif

endif

endif # !CLEANING

clean d:: ifdef QUIET @\$(ECHO) Cleaning dependencies for \${LOCALDIR} endif ifdef GENERATE\_C\_FILES \$Q\$(RM) \$(ZFC:%=\$(SDK)/\$(LOCALDIR)/%) \$(ZFC:%.c=\$(SDK)/\$(LOCALDIR)/%Console.c) endif

clean:: clean\_d

Found in path(s):

\* /opt/cola/permits/1745002214\_1689590998.9917314/0/bcm-sdk-master-zip/bcm-sdk-master/make/Make.depend No license file was found, but licenses were detected in source scan.

/\*

\* DO NOT EDIT THIS FILE! \* This file is auto-generated from the registers file. \* Edits to this file will be lost when it is regenerated. \* \* \$Id: \$ \* \$Copyright: (c) 2016 Broadcom. \* Broadcom Proprietary and Confidential. All rights reserved.\$ \* \* File: allmems\_w.i \* Purpose: Independent memory descriptions. \*/ Found in path(s):

\* /opt/cola/permits/1745002214\_1689590998.9917314/0/bcm-sdk-master-zip/bcm-sdkmaster/src/soc/mcm/allmems\_w.i No license file was found, but licenses were detected in source scan.

/\*

\*

\* \$Id: fe3200\_intr\_init.c, v1 16/06/2014 09:55:39 azarrin \$

\* \$Copyright: (c) 2016 Broadcom.

\* Broadcom Proprietary and Confidential. All rights reserved.\$

\*

\* Purpose: Implement soc interrupt handler.

```
*/
```
Found in path(s):

\* /opt/cola/permits/1745002214\_1689590998.9917314/0/bcm-sdk-master-zip/bcm-sdkmaster/src/soc/dfe/fe3200/fe3200\_intr\_init.c

No license file was found, but licenses were detected in source scan.

/\*

\* \$Id: blmi\_err.h,v 1.1 Broadcom SDK \$

\* \$Copyright: (c) 2016 Broadcom.

\* Broadcom Proprietary and Confidential. All rights reserved.\$

\*/

Found in path(s):

\* /opt/cola/permits/1745002214\_1689590998.9917314/0/bcm-sdk-master-zip/bcm-sdkmaster/src/soc/phy/fcmap/include/blmi\_err.h No license file was found, but licenses were detected in source scan.

/\*

\* \$Id: fp\_vo.h,v 1.1 Broadcom SDK \$

\*

\* \$Copyright: (c) 2016 Broadcom.

\* Broadcom Proprietary and Confidential. All rights reserved.\$

\*/

Found in path(s):

\* /opt/cola/permits/1745002214\_1689590998.9917314/0/bcm-sdk-master-zip/bcm-sdkmaster/src/soc/robo/tbx/voyager/fp\_vo.h

No license file was found, but licenses were detected in source scan.

/\*----------------------------------------------------------------------

\* \$Id: tscmod\_enum\_defines.c,v 1.16 Broadcom SDK \$

\* \$Copyright: (c) 2016 Broadcom.

\* Broadcom Proprietary and Confidential. All rights reserved.\$

\*

\* Broadcom Corporation

\* Proprietary and Confidential information

\* All rights reserved

\* This source file is the property of Broadcom Corporation, and

\* may not be copied or distributed in any isomorphic form without the

\* prior written consent of Broadcom Corporation.

\*---------------------------------------------------------------------

\* Description: This file is automatically generated. It contains enums,

\* elems, and doxygen comments needed for SerDes Configuration programs.

\*---------------------------------------------------------------------

\* CVS INFORMATION:

\* Please see inc/enum\_desc.txt for CVS information.

\*----------------------------------------------------------------------

\*/

Found in path(s):

\* /opt/cola/permits/1745002214\_1689590998.9917314/0/bcm-sdk-master-zip/bcm-sdk-

master/src/soc/phy/tscmod/src/tscmod\_enum\_defines.c

No license file was found, but licenses were detected in source scan.

/\*\* \*

```
* $Id: ocm_cint.stg,v 1.5 Broadcom SDK $
```
\* \$Copyright: (c) 2016 Broadcom.

\* Broadcom Proprietary and Confidential. All rights reserved.\$

\* \*

\* DO NOT EDIT THIS FILE!

\* This file is auto-generated from \$SDK/caladan\_ucode/g3p1/src/g3p1\_ocm\_cfg.lrp

\* Edits to this file will be lost when it is regenerated.

\*/

Found in path(s):

\* /opt/cola/permits/1745002214\_1689590998.9917314/0/bcm-sdk-master-zip/bcm-sdkmaster/src/appl/diag/cint/g3p1\_ocm\_cint\_data.c No license file was found, but licenses were detected in source scan.

/\*

\* \$Id: mbCommon.h,v 1.3 Broadcom SDK \$

\* \$Copyright: (c) 2016 Broadcom.

\* Broadcom Proprietary and Confidential. All rights reserved.\$

\*

 $* == mbCommon.h$  - Common MetroBox Definitions  $==$ 

\*/

Found in path(s):

\* /opt/cola/permits/1745002214\_1689590998.9917314/0/bcm-sdk-master-zip/bcm-sdkmaster/include/soc/sbx/mbCommon.h No license file was found, but licenses were detected in source scan.

/\*

\* \$Id: \$ \$Copyright: (c) 2016 Broadcom. Broadcom Proprietary and Confidential. All rights reserved.\$ \*

\*/

Found in path(s):

\* /opt/cola/permits/1745002214\_1689590998.9917314/0/bcm-sdk-master-zip/bcm-sdkmaster/src/soc/dnx/dbal/dbal\_defines\_fields.c

\* /opt/cola/permits/1745002214\_1689590998.9917314/0/bcm-sdk-master-zip/bcm-sdkmaster/src/soc/dnx/dbal/dbal\_defines\_hw\_entities.c

\* /opt/cola/permits/1745002214\_1689590998.9917314/0/bcm-sdk-master-zip/bcm-sdkmaster/include/soc/dnx/dbal/dbal\_defines\_tables.h

\* /opt/cola/permits/1745002214\_1689590998.9917314/0/bcm-sdk-master-zip/bcm-sdkmaster/include/soc/dnx/dbal/dbal\_defines\_hw\_entities.h

\* /opt/cola/permits/1745002214\_1689590998.9917314/0/bcm-sdk-master-zip/bcm-sdkmaster/include/soc/dnx/dbal/dbal\_defines\_fields.h

\* /opt/cola/permits/1745002214\_1689590998.9917314/0/bcm-sdk-master-zip/bcm-sdkmaster/src/soc/dnx/dbal/dbal\_defines\_tables.c No license file was found, but licenses were detected in source scan.

/\*

\* \$Id: sbZfFabBm9600BwR1Wct0BEntry.c,v 1.2 Broadcom SDK \$ \* \$Copyright: (c) 2016 Broadcom. \* Broadcom Proprietary and Confidential. All rights reserved.\$ \*/

Found in path(s):

\* /opt/cola/permits/1745002214\_1689590998.9917314/0/bcm-sdk-master-zip/bcm-sdkmaster/src/soc/sbx/fabric/sbZfFabBm9600BwR1Wct0BEntry.c No license file was found, but licenses were detected in source scan.

/\*

\* \$Id: trie.h,v 1.23 Broadcom SDK \$

\* \$Copyright: (c) 2016 Broadcom.

\* Broadcom Proprietary and Confidential. All rights reserved.\$

\* trie data structure

\*

\*-----------------------------------------------------------------------------\*/

Found in path(s):

\* /opt/cola/permits/1745002214\_1689590998.9917314/0/bcm-sdk-master-zip/bcm-sdkmaster/include/soc/sbx/caladan3/tmu/taps/trie\_v6.h

No license file was found, but licenses were detected in source scan.

/\*

#### \* DO NOT EDIT THIS FILE!

\* This file is auto-generated from the registers file.

\* Edits to this file will be lost when it is regenerated.

\*

\* \$Id: \$

```
* $Copyright: (c) 2016 Broadcom.
```
\* Broadcom Proprietary and Confidential. All rights reserved.\$

\*

```
* File: bcm56340_a0.c
```
\* Purpose: bcm56340\_a0 chip specific information (register, memories, etc)

\*/

## Found in path(s):

\* /opt/cola/permits/1745002214\_1689590998.9917314/0/bcm-sdk-master-zip/bcm-sdkmaster/src/soc/mcm/bcm56340\_a0.c

No license file was found, but licenses were detected in source scan.

/\*

```
* $Id: xgxs6.h,v 1.6 Broadcom SDK $
```
\* \$Copyright: (c) 2016 Broadcom.

\* Broadcom Proprietary and Confidential. All rights reserved.\$

\* \* File: xgxs6.h \* Purpose: 10G 802.3ae Ethernet PHY \*/

Found in path(s):

\* /opt/cola/permits/1745002214\_1689590998.9917314/0/bcm-sdk-master-zip/bcm-sdk-master/src/soc/phy/xgxs6.h No license file was found, but licenses were detected in source scan.

/\*

\* \$Id: sbx\_diags.h,v 1.6 Broadcom SDK \$

\* \$Copyright: (c) 2016 Broadcom.

\* Broadcom Proprietary and Confidential. All rights reserved.\$

\*

\*/

Found in path(s):

\* /opt/cola/permits/1745002214\_1689590998.9917314/0/bcm-sdk-master-zip/bcm-sdk-

master/include/appl/test/sbx\_diags.h

No license file was found, but licenses were detected in source scan.

/\* \$Id: cint\_port\_extender\_mapping.c,v 1.6 Broadcom SDK \$

\* \$Copyright: (c) 2016 Broadcom.

\* Broadcom Proprietary and Confidential. All rights reserved.\$

\*

- \* File: cint\_port\_extender\_mapping.c
- \* Purpose: An example of the port extender mapping.

\* The following CINT provides a calling sequence example to set ingress PP port mapping via user define value.

\*

\* Calling sequence:

\*

- \* 1. Add the following port configureations to config-sand.bcm
- \* field\_class\_id\_size\_0.BCM88650=16
- \* field\_class\_id\_size\_2.BCM88650=16
- \* ucode\_port\_1.BCM88650=10GBase-R13.0
- \* ucode\_port\_2.BCM88650=10GBase-R13.1
- \* ucode\_port\_3.BCM88650=10GBase-R14.0
- \* ucode\_port\_4.BCM88650=10GBase-R14.1
- \* ucode\_port\_5.BCM88650=10GBase-R15
- \* custom feature vendor custom np port  $1=1$
- \* custom\_feature\_vendor\_custom\_np\_port\_2=1
- \* custom feature vendor custom np port  $3=1$
- \* custom feature vendor custom np port  $4=1$

```
*
```

```
 2. Map the source board and souce port to in pp port.
     - call bcm_port_extender_mapping_info_set()
* 3. Set the source board and source port which is stamped into eNPHeader.
* - call bcm_port_class_set() with bcmPortClassProgramEditorEgressPacketProcessing
* 4. Set the system port of the in pp port
* - call bcm_stk_sysport_gport_set()
* 5. Create service VLAN.
* - call bcm_vlan_create()
* 6. Add pp ports and physical port into VLAN.
* - call bcm_vlan_port_add()
* 7. Add a FG to stamp SB, SP to user-header-1.
* - call bcm_field_group_config_create()
*
* Service Model:
* Source board + souce port <----> NP PP port <---VLAN 100---> PHY port
* 1 + 1 <----> 1 <----------------> 5
* 1 + 2 <----> 2 <---------------> 5
*
* Traffic:
* 1. PHY port 5 \le y VLAN 100 \le y NP port 1 (source board 1, source port 1)
* 
   - From PHY port:
        - ethernet header with DA 00:00:00:00:00:01, SA 00:00:00:00:00:02
* - VLAN tag: VLAN tag type 0x8100, VID = 100
* - From NP port:
        * - eNPHeader 80008830302880000000000
* - ethernet header with any DA 00:00:00:00:00:02, SA 00:00:00:00:00:01
* - VLAN tag: VLAN tag type 0x8100, VID = 100*
* 2. NP port 1 (source board 1, source port 1) <-> VLAN 100 <-> PHY port 5
* - From NP port:
        - iNPHeader 0000000000000010100000000
* - ethernet header with DA 00:00:00:00:00:02, SA 00:00:00:00:00:01
* \cdot VLAN tag: VLAN tag type 0x8100, VID = 100
* - From NNI port:
* - ethernet header with any DA 00:00:00:00:00:02, SA 00:00:00:00:00:01
* - VLAN tag: VLAN tag type 0x8100, VID = 100
*
* 3. NP port 2 (source board 1, source port 2) <-> VLAN 100 <-> PHY port 5
* - From NP port:
* - iNPHeader 000000000000010100000000
*
        - ethernet header with DA 00:00:00:00:00:03, SA 00:00:00:00:00:01
* \cdot VLAN tag: VLAN tag type 0x8100, VID = 100
* - From NNI port:
* - ethernet header with any DA 00:00:00:00:00:03, SA 00:00:00:00:00:01
* \blacksquare - VLAN tag: VLAN tag type 0x8100, VID = 100
*
```
\* Service Model:

Source board + souce port <----> NP PP port <---VLAN 200---> Source board + souce port <----> NP PP port

\* 1 + 1 <----> 1 <--------------> 2 + 1 <----> 3

\*

\* Traffic:

\* 1. NP port 3 (source board 2, source port 1) <-> VLAN 200 <-> NP port 1 (source board 1, source port 1)

- \* From NP port:
- \* iNPHeader 000000000000010200000000
- ethernet header with DA 00:00:00:00:00:01, SA 00:00:00:00:00:04
- \*  $\cdot$  VLAN tag: VLAN tag type 0x8100, VID = 200
- \* From NNI port:
- eNPHeader
- 80008830302880000000000
- ethernet header with any DA 00:00:00:00:00:01, SA 00:00:00:00:00:04
- \*  $-$  VLAN tag: VLAN tag type 0x8100, VID = 200
- \*

\* To Activate Above Settings Run:

- \* BCM> cint examples/dpp/cint\_port\_extender\_mapping.c
- \* BCM> cint
- $\text{cint}$  port\_extender\_udf\_mapping\_np\_info\_init(0, 1, 1, 1);
- \* cint> port\_extender\_udf\_mapping\_np\_info\_init(1, 1, 2, 2);
- \* cint> port\_extender\_udf\_mapping\_np\_info\_init(1, 2, 1, 3);
- $\text{cint}$  port\_extender\_udf\_mapping\_np\_info\_init(1, 2, 2, 4);
- \* cint> port\_extender\_udf\_phy\_port\_vlan\_init(100, 200, 5);
- \* cint> port\_extender\_udf\_service(0);
- $\text{cint}$  port extender udf udh define field(0);
- \* cint> port\_extender\_udf\_udh\_add\_entry $(0, 3, 2, 1);$ ;
- \* cint> port\_extender\_udf\_service\_clean\_up(0);
- \* To remove a entry
- $\text{cint}$  bcm\_field\_entry\_remove(0, entry1);
- \* cint> bcm\_field\_entry\_destroy(0, entry1);
- \* To remove a FG
- $\text{cint} > \text{bcm\_field\_group\_destroy}(0, \text{udh\_group.group});$

\*/

## Found

in path(s):

\* /opt/cola/permits/1745002214\_1689590998.9917314/0/bcm-sdk-master-zip/bcm-sdkmaster/src/examples/dpp/cint\_port\_extender\_mapping.c

No license file was found, but licenses were detected in source scan.

/\*

- \* \$Id: policer.h,v 1.2 Broadcom SDK \$
- \* \$Copyright: (c) 2016 Broadcom.
- \* Broadcom Proprietary and Confidential. All rights reserved.\$

 $\mathbf{r}$ 

- \* File: policer.h
- \* Purpose: Policer internal definitions to the BCM library.

\*/

#### Found in path(s):

\* /opt/cola/permits/1745002214\_1689590998.9917314/0/bcm-sdk-master-zip/bcm-sdkmaster/include/bcm\_int/sbx/caladan3/policer.h No license file was found, but licenses were detected in source scan.

/\*

\* \$Id: sbZfKaRbClassPortEnablesEntryConsole.c,v 1.3 Broadcom SDK \$

\* \$Copyright: (c) 2016 Broadcom.

\* Broadcom Proprietary and Confidential. All rights reserved.\$

\*/

Found in path(s):

\* /opt/cola/permits/1745002214\_1689590998.9917314/0/bcm-sdk-master-zip/bcm-sdkmaster/src/soc/sbx/qe2k/sbZfKaRbClassPortEnablesEntryConsole.c No license file was found, but licenses were detected in source scan.

/\*

\* \$Id: cosq.h,v 1.89 Broadcom SDK \$

\* \$Copyright: (c) 2016 Broadcom.

- \* Broadcom Proprietary and Confidential. All rights reserved.\$
- \*

\* Module: cosq common interface

\*/

Found in path(s):

\* /opt/cola/permits/1745002214\_1689590998.9917314/0/bcm-sdk-master-zip/bcm-sdkmaster/include/bcm\_int/sbx/cosq.h No license file was found, but licenses were detected in source scan.

# # \$Id: jer.soc,v 1.90 Broadcom SDK \$ # # \$Copyright: (c) 2016 Broadcom. # Broadcom Proprietary and Confidential. All rights reserved.\$ #

debug info debug appl rcload warn debug appl symtab warn debug bcm rx,tx,link,attach warn debug soc tests warn debug soc rx,phy,schan,reg,socmem,dma,mem,miim,mii,intr,counter,ddr warn debug soc common err debug sys verinet warn debug soc physim warn

if \$?QMX\_A0 || \$?BCM88370\_A0 || \$?BCM88371\_A0 || \$?BCM88371M\_A0 || \$?BCM88375\_A0 || \$?BCM88376\_A0 || \$?BCM88376M\_A0 || \$?BCM88377\_A0 || \$?BCM88378\_A0 || \$?BCM88379\_A0 || \ \$?QMX\_A1 || \$?BCM88370\_A1 || \$?BCM88371\_A1 || \$?BCM88371M\_A1 || \$?BCM88375\_A1 ||

\$?BCM88376\_A1 || \$?BCM88376M\_A1 || \$?BCM88377\_A1 || \$?BCM88378\_A1 || \$?BCM88379\_A1 ||\ \$?QMX\_B0 || \$?BCM88370\_B0 || \$?BCM88371\_B0 || \$?BCM88371M\_B0 || \$?BCM88375\_B0 ||

\$?BCM88376\_B0 || \$?BCM88376M\_B0 || \$?BCM88377\_B0 || \$?BCM88378\_B0 || \$?BCM88379\_B0 \ 'local QMX 1'

if \$?JERICHO\_A0

 || \$?BCM88670\_A0 || \$?BCM88671\_A0 || \$?BCM88671M\_A0 || \$?BCM88672\_A0 || \$?BCM88673\_A0 || \$?BCM88674\_A0 || \$?BCM88675\_A0 || \$?BCM88675M\_A0 || \$?BCM88676\_A0 || \$?BCM88676M\_A0 || \$?BCM88678\_A0 || \$?BCM88679\_A0 || \

 \$?JERICHO\_A1 || \$?BCM88670\_A1 || \$?BCM88671\_A1 || \$?BCM88671M\_A1 || \$?BCM88672\_A1 || \$?BCM88673\_A1 || \$?BCM88674\_A1 || \$?BCM88675\_A1 || \$?BCM88675M\_A1 || \$?BCM88676\_A1 || \$?BCM88676M\_A1 || \$?BCM88678\_A1 || \$?BCM88679\_A1 || \

 \$?JERICHO\_B0 || \$?BCM88670\_B0 || \$?BCM88671\_B0 || \$?BCM88671M\_B0 || \$?BCM88672\_B0 || \$?BCM88673\_B0 || \$?BCM88674\_B0 || \$?BCM88675\_B0 || \$?BCM88675M\_B0 || \$?BCM88676\_B0 || \$?BCM88676M\_B0 || \$?BCM88678\_B0 || \$?BCM88679\_B0 \

'local JERICHO 1'

if \$?BCM88680\_A0 || \$?BCM88681\_A0 || \$?BCM88682\_A0 || \$?BCM88683\_A0 || \$?BCM88380\_A0 || \$?BCM88381\_A0 \

'local JERPLUS 1'

#### if  $$?QMX \$

'rcload bcm88375\_board.soc'

#### if \$?JERICHO \

'rcload bcm88675\_board.soc'

if \$?JERPLUS \

'rcload bcm88680\_board.soc'

# Load DRAM tuning properties from local

File. RcLoad will not fail if file not found, and will not show errors of missing file.

set RCError=off

debug appl shell warn

if  $$?OMX \setminus$ 

'rcload /home/negev/bcm88375\_dram\_tune.soc'

## if \$?JERICHO \

'rcload /home/negev/bcm88675\_dram\_tune.soc'

## if \$?JERPLUS \

'rcload /home/negev/bcm88680\_dram\_tune.soc'

debug appl shell  $=$ set RCError=on

set RCError=off

rcload combo28\_dram.soc set RCError=on

#Set fabric connect mode as FE for multi FAP system if \$?diag\_chassis " \ config add fabric\_connect\_mode.BCM88675=FE; \ config add fabric\_connect\_mode.BCM88680=FE; "

# Set modid:

# If diag\_chassis is enabled (two line cards), and 'slot' is defined (slot is defined only when # working without a management card - set modid to be 'slot' # Otherwise (single line card, or management card), set modid to be 0 for unit 0, and 1 for unit  $!= 0$ if \$?diag\_chassis && \$?slot "\ local modid \$slot" \ else "\ local modid \$unit" expr  $\text{3} \text{ modid} + 0 = 1$ ; if  $\text{$}$ ? "local modid 2"

if \$?module\_id " \ local modid \$module\_id"

echo "\$unit: modid=\$modid"

# Set base\_modid: # Id base\_module\_id is set, then set base\_modid to have base\_module\_id value. # Otherwise, set base\_modid to be 0. if \$?base\_module\_id " \ local base\_modid \$base\_module\_id" \ else " \ local base\_modid 0"

expr \$base\_modid > 0 if  $$?$  " \ echo '\$unit: base\_modid=\$base\_modid'"

if \$?diag\_chassis " \ local nof\_devices 2" \ else "\ local nof\_devices 1"

if  $\$$ ?n devices " \ local nof devices \$n devices"

expr \$nof\_devices > 1 if  $$?$  " \ echo '\$unit: nof\_devices=\$nof\_devices'"

```
if \gammamng cpu " \
```
 echo '\$unit:management card - polling is set on'; \ config add polled\_irq\_mode.BCM88675=1; \ config add schan\_intr\_enable.BCM88675=0; \ config add tdma\_intr\_enable.BCM88675=0; \ config add tslam\_intr\_enable.BCM88675=0; \ config add miim\_intr\_enable.BCM88675=0; "

#Counters unavailable in cmodel if \$?cmodel " \ config add counter\_engine\_sampling\_interval=0;"

#default values in a case which these parameters are not exist if !\$?diag\_cosq\_disable "\ local diag\_cosq\_disable 0" if !\$?warmboot "\ local warmboot 0" if !\$?diag\_disable "\ local diag\_disable 0" if !\$?diag\_no\_itmh\_prog\_mode "\ local diag\_no\_itmh\_prog\_mode 0" if !\$?l2\_mode "\ local l2\_mode 0"

local init\_others NoLinkscan=0 if \$?JERPLUS "\ local init\_others 'NoApplStk=0'"

#Disable interrupts in cmodel if \$?cmodel "\ local no\_intr 1" \ else "\ local no intr 0"

INIT\_DNX ModID=\$modid NofDevices=\$nof\_devices CosqDisable=\$diag\_cosq\_disable NoAppl=\$diag\_disable Warmboot=\$warmboot NoRxLos=1 \$init\_others NoItmhProgMode=\$diag\_no\_itmh\_prog\_mode L2Mode=\$l2\_mode NoIntr=\$no\_intr

#LED support section start #Program of LED0 local ledcode\_0 '02 05 67 2D 02 01 67 2D 02 11 67 2D 02 09 67 2D\ 02 15 67 2D 02 0D 67 2D 86 E0 3A 06 28 32 00 32\ 01 B7 97 75 3E 16 E0 CA 06 70 3E 77 3A 67 33 75\ 3A 77 1C 12 A0 F8 15 1A 00 57 32 0E 87 57 32 0F\ 87 57' #sdk88670.hex

#Program of LED1 local ledcode\_1 '02 1D 67 2D 02 2D 67 2D 02 05 67 2D 02

 0D 67 2D\ 02 09 67 2D 02 01 67 2D 86 E0 3A 06 28 32 00 32\ 01 B7 97 75 3E 16 E0 CA 06 70 3E 77 3A 67 33 75\ 3A 77 1C 12 A0 F8 15 1A 00 57 32 0E 87 57 32 0F\ 87 57' #sdk88670.hex

#Program of LED2 local ledcode\_2 '02 01 67 2D 02 09 67 2D 02 0D 67 2D 02 05 67 2D\ 02 2D 67 2D 02 1D 67 2D 86 E0 3A 06 28 32 00 32\ 01 B7 97 75 3E 16 E0 CA 06 70 3E 77 3A 67 33 75\ 3A 77 1C 12 A0 F8 15 1A 00 57 32 0E 87 57 32 0F\ 87 57' #sdk88670.hex

# Download LED code into LED processors and enable (if applicable).

if \$?feature\_led\_proc && !\$?simulator \ "led 0 prog \$ledcode\_0; \ led 1 prog \$ledcode\_1; \ led 2 prog \$ledcode\_2; \ led auto on; \ led 0 start; \ led 1 start; \ led 2 start"

echo "jer.soc: Done."

Found in path(s):

\* /opt/cola/permits/1745002214\_1689590998.9917314/0/bcm-sdk-master-zip/bcm-sdk-master/rc/jer.soc No license file was found, but licenses were detected in source scan.

/\*

```
* $Id: init.c,v 1.2 Broadcom SDK $
```
- \* \$Copyright: (c) 2016 Broadcom.
- \* Broadcom Proprietary and Confidential. All rights reserved.\$

```
*
* File: init.c.
* Purpose: device initialization
```
\* \*/

Found in path(s):

\* /opt/cola/permits/1745002214\_1689590998.9917314/0/bcm-sdk-master-zip/bcm-sdkmaster/src/board/support/init.c

No license file was found, but licenses were detected in source scan.

/\*

\*

```
* $Id: tscf16.c,v 1.1.2.5 Broadcom SDK $
*
* $Copyright: (c) 2016 Broadcom.
* Broadcom Proprietary and Confidential. All rights reserved.$
* 
* 
*/
Found in path(s):
* /opt/cola/permits/1745002214_1689590998.9917314/0/bcm-sdk-master-zip/bcm-sdk-
master/libs/phymod/chip/tscf16/tier2/tscf16.c
No license file was found, but licenses were detected in source scan.
/*********************************************************************************************
*****
*********************************************************************************************
*****
* ** Revision : $Id: eagle_merlin_api_uc_vars_rdwr_defns.h 661 2014-08-14 23:20:49Z kirand \frac{1}{2} *
* ** Description : Read/Write macros to Eagle/Merlin IP's uC RAM's User variables *
* ** $Copyright: (c) 2016 Broadcom.
* Broadcom Proprietary and Confidential. All rights reserved.$ *
* No portions of this material may be reproduced in any
form without
* the written permission of:
* Broadcom Corporation *
   5300 California Avenue
* Irvine, CA 92617 *
* ** All information contained in this document is Broadcom Corporation *
* company private proprietary, and trade secret. *
* **********************************************************************************************
*****
*********************************************************************************************
*****/
```

```
Found
```
in path(s):

\* /opt/cola/permits/1745002214\_1689590998.9917314/0/bcm-sdk-master-zip/bcm-sdkmaster/libs/phymod/chip/sesto/tier1/sesto\_serdes/merlin\_sesto\_src/eagle\_merlin\_api\_uc\_vars\_rdwr\_defns.h No license file was found, but licenses were detected in source scan.

/\*

\* \$Id: i2c24LC128Eeprom.h,v 1.3 Broadcom SDK \$

\* \$Copyright: (c) 2016 Broadcom.

\* Broadcom Proprietary and Confidential. All rights reserved.\$ \*/

Found in path(s):

\* /opt/cola/permits/1745002214\_1689590998.9917314/0/bcm-sdk-master-zip/bcm-sdkmaster/systems/vxworks/gto/mpc8548/vxworks-6.4/i2c24LC128Eeprom.h No license file was found, but licenses were detected in source scan.

/\*

\* \$Id: eth\_lm\_dm.h,v 1.0 Broadcom SDK \$

\* \$Copyright: (c) 2016 Broadcom.

\* Broadcom Proprietary and Confidential. All rights reserved.\$

\*

\* File: eth\_lm\_dm.h

\* Purpose: ETH\_LM\_DM definitions common to SDK and uKernel

\*

\*/

Found in path(s):

\* /opt/cola/permits/1745002214\_1689590998.9917314/0/bcm-sdk-master-zip/bcm-sdkmaster/include/soc/shared/eth\_lm\_dm.h No license file was found, but licenses were detected in source scan.

/\*

\* \$Copyright: (c) 2016 Broadcom.

\* Broadcom Proprietary and Confidential. All rights reserved.\$

\* \$Id: alpm.c\$

\* File: alpm\_common.c

\* Purpose: ALPM common code.

\* Requires:

\*/

Found in path(s):

\* /opt/cola/permits/1745002214\_1689590998.9917314/0/bcm-sdk-master-zip/bcm-sdkmaster/src/soc/esw/alpm/alpm\_cmn.c No license file was found, but licenses were detected in source scan.

/\*

\* \$Id: bfd.c,v 1.22 Broadcom SDK \$

\* \$Copyright: (c) 2016 Broadcom.

\* Broadcom Proprietary and Confidential. All rights reserved.\$

\*

\* File: bfd.c

\* Purpose: XGS5 Bidirectional Forwarding Detection common driver.

\*

\* Notes: BFD functions will return BCM\_E\_UAVAIL unless these conditions

\* are true:

\* - BCM\_CMICM\_SUPPORT

- soc\_feature\_cmicm \*/

Found in path(s): \* /opt/cola/permits/1745002214\_1689590998.9917314/0/bcm-sdk-master-zip/bcm-sdkmaster/src/bcm/esw/xgs5/bfd.c No license file was found, but licenses were detected in source scan. /\* \$Id: ppd\_api\_mymac.h,v 1.10 Broadcom SDK \$ \* \$Copyright: (c) 2016 Broadcom. \* Broadcom Proprietary and Confidential. All rights reserved.\$ \*/ /\*\*\*\*\*\*\*\*\*\*\*\*\*\*\*\*\*\*\*\*\*\*\*\*\*\*\*\*\*\*\*\*\*\*\*\*\*\*\*\*\*\*\*\*\*\*\*\*\*\*\*\*\*\*\*\*\*\*\*\*\*\*\*\*\*\* \* \* FILENAME: DuneDriver/ppd/include/soc\_ppd\_api\_mymac.h \* \* MODULE PREFIX: soc\_ppd\_mymac \* \* FILE DESCRIPTION: \* \* REMARKS: \* SW License Agreement: Dune Networks (c). CONFIDENTIAL PROPRIETARY INFORMATION. \* Any use of this Software is subject to Software License Agreement \* included in the Driver User Manual of this device. \* Any use of this Software constitutes an agreement to the terms \* of the above Software License Agreement. \*\*\*\*\*\*\*\*\*\*\*\*\*\*\*\*\*\*\*\*\*\*\*\*\*\*\*\*\*\*\*\*\*\*\*\*\*\*\*\*\*\*\*\*\*\*\*\*\*\*\*\*\*\*\*\*\*\*\*\*\*\*\*\*\*\*/ Found in path(s): \* /opt/cola/permits/1745002214\_1689590998.9917314/0/bcm-sdk-master-zip/bcm-sdk-

master/include/soc/dpp/PPD/ppd\_api\_mymac.h

No license file was found, but licenses were detected in source scan.

/\*

- \* \$Id: cop\_c.stg,v 1.24 Broadcom SDK \$
- \* \$Copyright: (c) 2016 Broadcom.
- \* Broadcom Proprietary and Confidential. All rights reserved.\$

\*

\* g3p1\_cop.c: Guadalupe2k V1.3 TMU table manager & wrappers

\*

- \* DO NOT EDIT THIS FILE!
- \* This file is auto-generated from sdk/caladan\_ucode/g3p1/src/g3p1\_cop\_cfg.lrp.
- \* Edits to this file will be lost when it is regenerated.
- \*

\*/

Found in path(s):

\* /opt/cola/permits/1745002214\_1689590998.9917314/0/bcm-sdk-master-zip/bcm-sdk-

master/src/soc/sbx/g3p1/g3p1\_cop.c

No license file was found, but licenses were detected in source scan.

/\* \* \$Id: interrupt\_handler.c,v 1.18 Broadcom SDK \$ \* \* \$Copyright: (c) 2016 Broadcom. \* Broadcom Proprietary and Confidential. All rights reserved.\$ \*/

Found in path(s):

\* /opt/cola/permits/1745002214\_1689590998.9917314/0/bcm-sdk-master-zip/bcm-sdkmaster/src/appl/dcmn/interrupts/interrupt\_handler.c No license file was found, but licenses were detected in source scan.

/\*

\* DO NOT EDIT THIS FILE!

\* This file is auto-generated from the registers file.

\* Edits to this file will be lost when it is regenerated.

\* \* \$Id: \$

\* \$Copyright: (c) 2016 Broadcom.

\* Broadcom Proprietary and Confidential. All rights reserved.\$

\*

\* File: bcm88650\_b0.c

\* Purpose: bcm88650\_b0 chip specific information (register, memories, etc)

\*/

Found in path(s):

\* /opt/cola/permits/1745002214\_1689590998.9917314/0/bcm-sdk-master-zip/bcm-sdkmaster/src/soc/mcm/bcm88650\_b0.c

No license file was found, but licenses were detected in source scan.

/\* \$Id: cint\_pon\_vlan\_range.c,v 1.1 Broadcom SDK \$

\* \$Copyright: (c) 2016 Broadcom.

\* Broadcom Proprietary and Confidential. All rights reserved.\$

\*

\* File: cint\_pon\_vlan\_range.c

\* Purpose: An example of how to match incoming VLAN using VLAN range of PON application.

The following CINT provides a calling sequence example to set VLAN range of port to match incoming

VLAN and bring up one main PON services 1:1 Model.

 $ARAD$  ports are either network facing NNI ports (port numbers  $\ge$  128) or facing PON ports (port numbers  $0-7$ ).

\* Packets on the NNI ports are Ethernet packets, tagged with 0,1 or 2 VLAN tags identify the user and service (ONU), and class of service.

\* Packets on the PON ports are Ethernet packets with an outermost VLAN-Tag that encodes the Logical Link Identification (LLID), i.e., service or ONU#.

We refer to that tag as the Tunnel-ID (BCM APIs term) or

PON-Channel ID (Arch term). The Tunnel-ID is prepended to the VLAN-Tag stack (as the outermost tag).

Tunnel-ID it always present on packets on PON ports, which may have C-Tag and S-Tag as well.

When packet is forwarded downstream from NNI-Port to PON-Ports, the incoming VLAN-header from the NNI port may be retained, stripped, or modified, and a Tunnel-ID is inserted.

When packet are forwarded upstream from PON-Port to a NNI-Ports, the Incoming VLAN-header from the PON port may be retained, stripped, or modified, and the Tunnel-ID is stripped.

\* Calling sequence:

\*

\*

- \* Initialization:
- \* 1. Add the following port configureations to config-sand.bcm
- ucode\_port\_129.BCM88650=10GBase-R15
- \* ucode\_port\_5.BCM88650=10GBase-R14
- \* 2. Add the following PON application enabling configureations to config-sand.bcm
- pon\_application\_support\_enabled\_5.BCM88650=TRUE
- \* vlan\_match\_criteria\_mode=PON\_PCP\_ETHERTYPE
- \* 3. Set PON port and NNI port

to recognize single stag, single ctag and s\_c\_tag frames.

- \* call port\_tpid\_init()
- \* call bcm\_port\_tpid\_add()
- \* 4. Remove Ports from VLAN 1.
- \* call bcm\_vlan\_gport\_delete\_all()
- \* 5. Disable membership in PON ports (SDK initialization already disabled membership in NNI ports).
- \* call bcm\_port\_vlan\_member\_set()
- \* 6. Enable additional port tunnel lookup in PON ports.
- \* call bcm\_vlan\_control\_port\_set()
- \*
- \* 1:1 Service:
- \* Set up sequence:
- \* 1. Add VLAN range info to PON port
- \* Call bcm\_vlan\_translate\_action\_range\_add() with action bcmVlanActionCompressed.
- \* 2. Create PON LIF
- Call bcm\_vlan\_port\_create() with following criterias:

# \* BCM\_VLAN\_PORT\_MATCH\_PORT\_TUNNEL,

# BCM\_VLAN\_PORT\_MATCH\_PORT\_TUNNEL\_VLAN

- \* 3. Set PON LIF ingress VLAN editor.
- \* Call bcm\_vlan\_translate\_action\_create()
- \* 4. Set PON LIF egress VLAN editor.
- \* Call bcm\_vlan\_translate\_egress\_action\_add()
- \* 5. Add VLAN range info
- to NNI port
- \* Call bcm\_vlan\_translate\_action\_range\_add() with action bcmVlanActionCompressed
- \* 6. Create NNI LIF
- \* Call bcm\_vlan\_port\_create()with following criterias:
- BCM\_VLAN\_PORT\_MATCH\_PORT, BCM\_VLAN\_PORT\_MATCH\_PORT\_VLAN,

# BCM\_VLAN\_PORT\_MATCH\_PORT\_VLAN\_STACKED

- \* 7. Cross connect the 2 LIFs
- Call bcm\_vswitch\_cross\_connect\_add()

\* Clean up sequence: \* 1. Delete the cross connected LIFs. \* - Call bcm\_vswitch\_cross\_connect\_delete() \* 2. Delete VLAN range info from PON port \* - Call bcm\_vlan\_translate\_action\_range\_delete() \* 3. Delete PON LIFs. \* - Call bcm\_vlan\_port\_destroy() \* 3. Delete VLAN range info from NNI port \* - Call bcm\_vlan\_translate\_action\_range\_delete() \* 4. Delete NNI LIFs. \* - Call bcm\_vlan\_port\_destroy() \* \* Service Model: \* 1:1 Service: \* N(1) PON Port 5 <----------------------------- CrossConnect ------------> 1 NNI Port 129 \* Tunnel-ID 1000 SVLAN range 10~20 <----------------------------------------> SVLAN range 30~40 Tunnel-ID 1000 SVLAN range 50~60 CVLAN range 70~80 <-------------------------> SVLAN range 90~100 CVLAN range 110~120 \* \* Traffic within VLAN range: \* 1. PON Port 5 Tunnel-ID 1000 SVLAN range 10~20 <-CrossConnect-> NNI Port 129 SVLAN range 30~40 \* - From PON port: \* - ethernet header with any DA, SA \* - Tunnel ID:1000 \* - VLAN tag: VLAN tag type  $0x8100$ , VID = 10 \* - From NNI port: \* - ethernet header with any DA, SA \* - VLAN tag: VLAN tag type  $0x8100$ , VID = 30 \* - From PON port: \* - ethernet header with any DA, SA \* - Tunnel ID:1000 \* - VLAN tag: VLAN tag type  $0x8100$ , VID = 15 \* - From NNI port: \* - ethernet header with any DA, SA \* - VLAN tag: VLAN tag type  $0x8100$ , VID = 35 \* - From PON port: \* - ethernet header with any DA, SA  $*$  - Tunnel ID:1000 \*  $\cdot$  VLAN tag: VLAN tag type 0x8100, VID = 20 \* - From NNI port: \* - ethernet header with any DA, SA \* - VLAN tag: VLAN tag type  $0x8100$ , VID = 40 \* \* 2. PON Port 5 Tunnel-ID 1000 SVLAN range 50~60 CVLAN range 70~80 <-CrossConnect-> NNI Port 129 SVLAN range 90~100 CVLAN range 110~120

- From PON port:

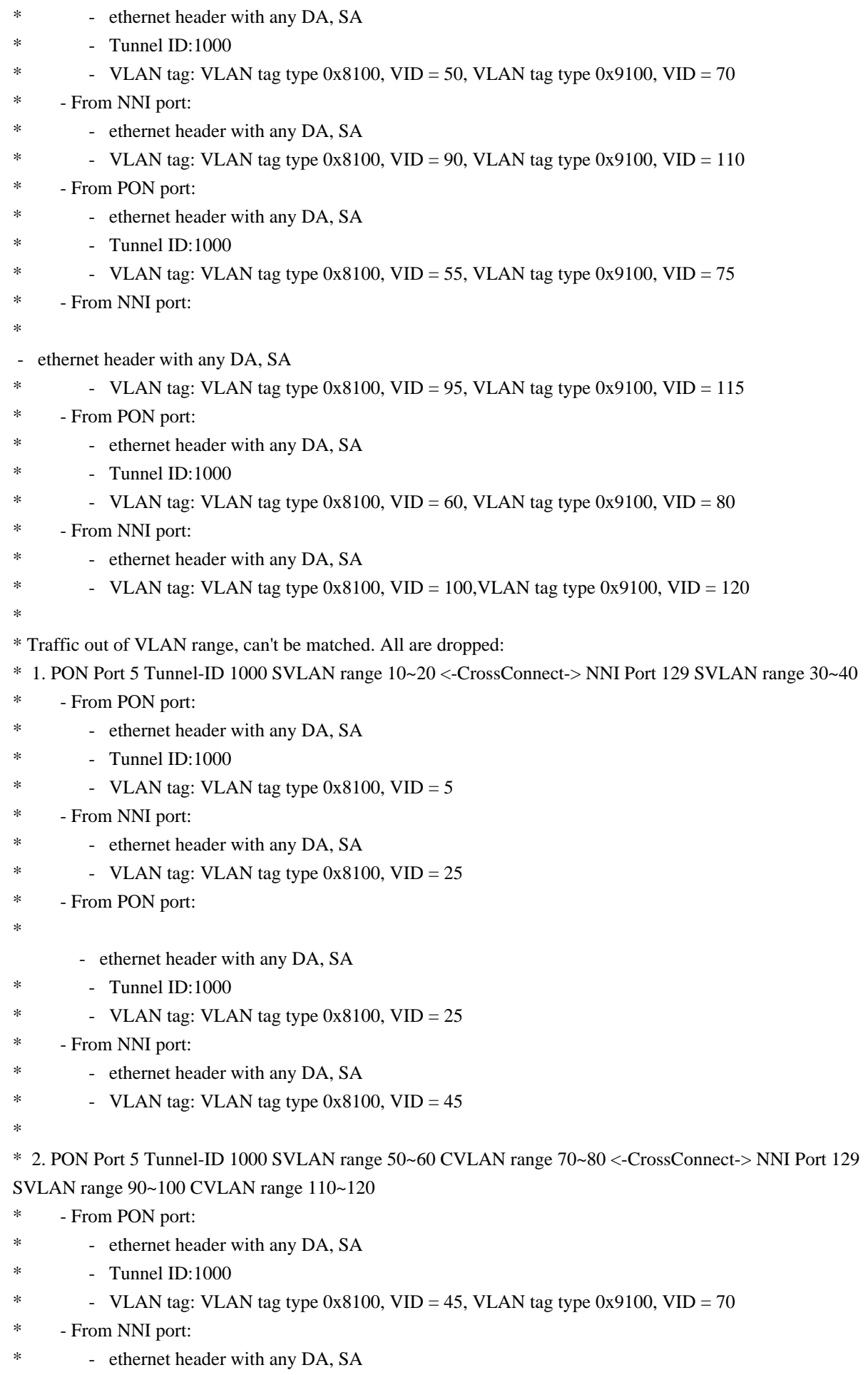

- \* VLAN tag: VLAN tag type  $0x8100$ , VID = 85, VLAN tag type  $0x9100$ , VID = 110
- \* From PON port:
- \* ethernet header with any DA, SA
- \* Tunnel ID:1000
- \* VLAN tag: VLAN tag type  $0x8100$ , VID = 50, VLAN tag type  $0x9100$ , VID
- $= 65$
- \* From NNI port:
- \* ethernet header with any DA, SA
- \* VLAN tag: VLAN tag type  $0x8100$ , VID = 90, VLAN tag type  $0x9100$ , VID = 105
- \* From PON port:
- ethernet header with any DA, SA
- Tunnel ID:1000
- \* VLAN tag: VLAN tag type 0x8100, VID = 45, VLAN tag type 0x9100, VID = 65
- \* From NNI port:
- \* ethernet header with any DA, SA
- \* VLAN tag: VLAN tag type 0x8100, VID = 85, VLAN tag type 0x9100, VID = 105
- \*
- \* To Activate Above Settings Run:
- \* BCM> cint examples/dpp/cint\_port\_tpid.c
- \* BCM> cint examples/dpp/cint\_pon\_utils.c
- \* BCM> cint examples/dpp/cint\_pon\_vlan\_range.c
- \* BCM> cint
- cint> pon\_vlan\_range\_init(unit, pon\_port, nni\_port);
- \* cint> pon\_vlan\_range\_1\_1\_service(unit);
- \* cint> pon\_vlan\_range\_1\_1\_service\_cleanup(unit);
- \*
- \* To Test VLAN Range Settings Only Run:
- \* cint> pon\_vlan\_range\_action\_add(unit,
- is pon, index);
- \* cint> pon\_vlan\_range\_action\_get(unit, is\_pon, index);
- \* cint> pon\_vlan\_range\_action\_delete(unit, is\_pon, index);
- cint> pon\_vlan\_range\_action\_delete\_all(unit);
- \*/

Found in path(s):

\* /opt/cola/permits/1745002214\_1689590998.9917314/0/bcm-sdk-master-zip/bcm-sdk-

master/src/examples/dpp/pon/cint\_pon\_vlan\_range.c

No license file was found, but licenses were detected in source scan.

- # \$Id: robosanity.soc,v 1.2 Broadcom SDK \$
- # \$Copyright: (c) 2016 Broadcom.

# Broadcom Proprietary and Confidential. All rights reserved.\$

- #
- # Script to run all available tests as quickly as possible.

# For testing basic sanity of new drivers, simulators, chips, etc.

echo "testsuite: started: sanity" rcload robo.soc

counter off l2mode off

# We need to print out port status since any cabling effects results. \*:ps

local done 'echo " Done"'

# Set run command script not to fail on errors reported by commands # this allows the script to continue if a test fails set rcerror=false

# Set up test mode: don't stop on errors, show progress on each test tm -stoponerror +progress # Unselect all  $ts -$ 

#Display some useful information ver soc

# Tests Start Here echo Running CPU benchmarks ... tr 21 \$done

echo Running counter width verification test ... tr 30 \$done

echo Running counter read/write test ... tr 31 \$done

#Internal snake Loopback echo "Running internal snake on all ports, PHY loopback ..." tr 39 loopbackmode=phy **\$done** 

#Packet TX tests echo "Running Packet TX Performance test..." tr 40 **\$done** 

#Packet RX tests echo "Running Packet RX Performance test..." tr 41 \$done #Do re-init after tr 41 rcload robo.soc counter off l2mode off #--------- PHY Loopback V2 -------- echo "Running PHY loopback V2 on all ports ..." tr 49 \$done #Traffic Test echo "Running Traffic Test in PHY mode ..." tr 72 RM=PHY \$done # Show status tl local returnCode \$? echo Tests Complete. Reinitializing ... rcload robo.soc # We want to show the return code from the tl command which # lists the results. The automated test infrastructure keys off of this # value echo "testsuite: finished: sanity: \$returnCode" Found in path(s): \* /opt/cola/permits/1745002214\_1689590998.9917314/0/bcm-sdk-master-zip/bcm-sdk-master/rc/robosanity.soc No license file was found, but licenses were detected in source scan.

/\* \$Id: sand\_occupation\_bitmap.h,v 1.4 Broadcom SDK \$ \* \$Copyright: (c) 2016 Broadcom. \* Broadcom Proprietary and Confidential. All rights reserved.\$ \* \$ \*/ /\*\*\*\*\*\*\*\*\*\*\*\*\*\*\*\*\*\*\*\*\*\*\*\*\*\*\*\*\*\*\*\*\*\*\*\*\*\*\*\*\*\*\*\*\*\*\*\*\*\*\*\*\*\*\*\*\*\*\*\*\*\*\*\*\*\*\*\*\* \* NAME: \* soc\_sand\_occ\_bm\_tests \* TYPE: \* PROC \* DATE: \* Mar 6 2008

\* FUNCTION:

- \* Tests the bit map module
- \*
- \*INPUT:
- \* SOC\_SAND\_IN int unit -
- \* Identifier of the device to access.
- \* SOC\_SAND\_DIRECT:
- \* SOC\_SAND\_IN uint32 silent -
- \* Indicator.
- \* 1 Do not print debuging info.
- \* 0 Print various debuging info.
- \* SOC\_SAND\_INDIRECT:

\* None.

\*OUTPUT:

- \* SOC\_SAND\_DIRECT:
- $*$  uint32 -
- \* Indicator.
- \* 1 Test pass.
- \* 0 Test fail.
- \* SOC\_SAND\_INDIRECT:
- \* NON

\*REMARKS:\* SW License Agreement: Dune Networks (c). CONFIDENTIAL PROPRIETARY INFORMATION.

- \* Any use of this Software is subject to Software License Agreement
- \* included in the Driver User Manual

of this device.

- \* Any use of this Software constitutes an agreement to the terms
- \* of the above Software License Agreement.

\*\*\*\*\*\*\*\*\*\*\*\*\*\*\*\*\*\*\*\*\*\*\*\*\*\*\*\*\*\*\*\*\*\*\*\*\*\*\*\*\*\*\*\*\*\*\*\*\*\*\*\*\*\*\*\*\*\*\*\*\*\*\*\*\*\*\*\*/

Found in path(s):

\* /opt/cola/permits/1745002214\_1689590998.9917314/0/bcm-sdk-master-zip/bcm-sdkmaster/include/soc/dpp/SAND/Utils/sand\_occupation\_bitmap.h No license file was found, but licenses were detected in source scan.

/\*

```
* $Id: t3p1_cmu_sim.h,v 1.1 Broadcom SDK $
```
\* \$Copyright: (c) 2016 Broadcom.

- \* Broadcom Proprietary and Confidential. All rights reserved.\$
- \*
- \* g3p1\_cmu\_sim.h: Guadalupe2k V1.3 CMU counter access
- \* \*/

Found in path(s):

\* /opt/cola/permits/1745002214\_1689590998.9917314/0/bcm-sdk-master-zip/bcm-sdkmaster/include/soc/sbx/t3p1/t3p1\_cmu\_sim.h No license file was found, but licenses were detected in source scan.

/\* \$Id: ui\_rom\_defi\_line\_tevb.h,v 1.2 Broadcom SDK \$

\* \$Copyright: (c) 2016 Broadcom.

\* Broadcom Proprietary and Confidential. All rights reserved.\$

\*/

Found in path(s):

\* /opt/cola/permits/1745002214\_1689590998.9917314/0/bcm-sdk-master-zip/bcm-sdkmaster/include/appl/dpp/UserInterface/ui\_rom\_defi\_line\_tevb.h No license file was found, but licenses were detected in source scan.

/\*

\* \$Id: xmem.c,v 1.8.74.1.2.3 Broadcom SDK \$

\*

\* \$Copyright: (c) 2016 Broadcom.

\* Broadcom Proprietary and Confidential. All rights reserved.\$

\*/

Found in path(s):

\* /opt/cola/permits/1745002214\_1689590998.9917314/0/bcm-sdk-master-zip/bcm-sdk-master/src/customer/xmem.c No license file was found, but licenses were detected in source scan.

/\*

\* \$Id: sbZfKaQsQueueParamEntryConsole.hx,v 1.2 Broadcom SDK \$

\* \$Copyright: (c) 2016 Broadcom.

\* Broadcom Proprietary and Confidential. All rights reserved.\$

\*/

Found in path(s):

\* /opt/cola/permits/1745002214\_1689590998.9917314/0/bcm-sdk-master-zip/bcm-sdkmaster/include/soc/sbx/qe2k/sbZfKaQsQueueParamEntryConsole.hx No license file was found, but licenses were detected in source scan.

/\* \* \$Id: oam.c,v 1.145 Broadcom SDK \$

\*

\* \$Copyright: (c) 2016 Broadcom.

\* Broadcom Proprietary and Confidential. All rights reserved.\$

\*/

Found in path(s):

\* /opt/cola/permits/1745002214\_1689590998.9917314/0/bcm-sdk-master-zip/bcm-sdkmaster/src/bcm/esw/enduro/oam.c No license file was found, but licenses were detected in source scan.

/\*

\* \$Id: \$

\* \$Copyright: (c) 2016 Broadcom.

\* Broadcom Proprietary and Confidential. All rights reserved.\$

```
*
* File: jer2_jer_egr_queuing.c
*/
```
Found in path(s):

\* /opt/cola/permits/1745002214\_1689590998.9917314/0/bcm-sdk-master-zip/bcm-sdkmaster/src/soc/dnx/legacy/JER/jer\_sch.c

\* /opt/cola/permits/1745002214\_1689590998.9917314/0/bcm-sdk-master-zip/bcm-sdk-

master/src/soc/dnx/legacy/JER/jer\_egr\_queuing.c

No license file was found, but licenses were detected in source scan.

/\*

\* \$Id: trident2\_mbist\_test.c,v 1.2 Broadcom SDK \$

\* \$Copyright: (c) 2016 Broadcom.

\* Broadcom Proprietary and Confidential. All rights reserved.\$

\*

\* Memory Built-in Self Test for Trident2

\*/

Found in path(s):

\* /opt/cola/permits/1745002214\_1689590998.9917314/0/bcm-sdk-master-zip/bcm-sdkmaster/src/appl/test/trident2\_mbist\_test.c No license file was found, but licenses were detected in source scan.

/\*

- \* \$Id: etu\_fifo.c,v 1.5 Broadcom SDK \$
- \* \$Copyright: (c) 2016 Broadcom.
- \* Broadcom Proprietary and Confidential. All rights reserved.\$
- \* File: etu.c

\* Purpose: Caladan3 External TCAM driver Read/Write interface manager

\* For CLI and NL XPT driver for Caladan3 ETU

\*

\*/

Found in path(s):

\* /opt/cola/permits/1745002214\_1689590998.9917314/0/bcm-sdk-master-zip/bcm-sdkmaster/src/soc/sbx/caladan3/etu/etu\_fifo.c

No license file was found, but licenses were detected in source scan.

/\*

\* \$Id: linux-uk-proxy.c,v 1.19 Broadcom SDK \$

\* \$Copyright: (c) 2016 Broadcom.

\* Broadcom Proprietary and Confidential. All rights reserved.\$

\*/

Found in path(s):

\* /opt/cola/permits/1745002214\_1689590998.9917314/0/bcm-sdk-master-zip/bcm-sdkmaster/systems/linux/kernel/modules/uk-proxy/linux-uk-proxy.c

No license file was found, but licenses were detected in source scan.

/\*

```
* $Id: sbZfKaRbClassSourceIdEntryConsole.hx,v 1.2 Broadcom SDK $
```

```
* $Copyright: (c) 2016 Broadcom.
```
\* Broadcom Proprietary and Confidential. All rights reserved.\$

\*/

Found in path(s):

\* /opt/cola/permits/1745002214\_1689590998.9917314/0/bcm-sdk-master-zip/bcm-sdkmaster/include/soc/sbx/qe2k/sbZfKaRbClassSourceIdEntryConsole.hx No license file was found, but licenses were detected in source scan.

/\*

```
* $Id: hash.c,v 1.2 Broadcom SDK $
* $Copyright: (c) 2016 Broadcom.
* Broadcom Proprietary and Confidential. All rights reserved.$
*
* File: hash.c
* Purpose: Katana2 hash table calculation routines
* Requires:
```
\*/

Found in path(s):

\* /opt/cola/permits/1745002214\_1689590998.9917314/0/bcm-sdk-master-zip/bcm-sdkmaster/src/soc/esw/katana2/hash.c No license file was found, but licenses were detected in source scan.

/\*

```
* $Id: ramon_intr_cb_func.c, v1 Broadcom SDK $
```
\* \$Copyright: (c) 2016 Broadcom.

\* Broadcom Proprietary and Confidential. All rights reserved.\$

\*

\* Purpose: Implement CallBacks function for RAMON interrupts.

\*/

Found in path(s):

\* /opt/cola/permits/1745002214\_1689590998.9917314/0/bcm-sdk-master-zip/bcm-sdkmaster/src/soc/dnxf/ramon/ramon\_intr\_cb\_func.c No license file was found, but licenses were detected in source scan.

```
/*
```
\* \$Id:\$

- \* \$Copyright: (c) 2016 Broadcom.
- \* Broadcom Proprietary and Confidential. All rights reserved.\$

\*

```
* File: rx.c
```
\* Purpose: XGS5 RX common driver.

```
*
```
\* Notes:

New RX APIs implementation.

\*/

Found in path(s):

\* /opt/cola/permits/1745002214\_1689590998.9917314/0/bcm-sdk-master-zip/bcm-sdkmaster/src/bcm/esw/xgs5/rx.c

No license file was found, but licenses were detected in source scan.

/\*

\* \$Id: sbZfFabBm9600BwR1WstEntry.hx,v 1.2 Broadcom SDK \$

\* \$Copyright: (c) 2016 Broadcom.

\* Broadcom Proprietary and Confidential. All rights reserved.\$

\*/

Found in path(s):

\* /opt/cola/permits/1745002214\_1689590998.9917314/0/bcm-sdk-master-zip/bcm-sdkmaster/include/soc/sbx/fabric/sbZfFabBm9600BwR1WstEntry.hx No license file was found, but licenses were detected in source scan.

/\*

\* \$Id: arad\_api\_cnm.h,v 1.6 Broadcom SDK \$

\*

\* \$Copyright: (c) 2016 Broadcom.

\* Broadcom Proprietary and Confidential. All rights reserved.\$

\*

\*/

Found in path(s):

\* /opt/cola/permits/1745002214\_1689590998.9917314/0/bcm-sdk-master-zip/bcm-sdkmaster/include/soc/dpp/ARAD/arad\_api\_cnm.h No license file was found, but licenses were detected in source scan.

/\*

```
* $Id: rate.c,v 1.77 Broadcom SDK $
* $Copyright: (c) 2016 Broadcom.
* Broadcom Proprietary and Confidential. All rights reserved.$
*
* Rate - Broadcom StrataSwitch Rate Limiting API.
*/
```
Found in path(s):

\* /opt/cola/permits/1745002214\_1689590998.9917314/0/bcm-sdk-master-zip/bcm-sdk-master/src/bcm/esw/rate.c No license file was found, but licenses were detected in source scan.

/\*

```
* $Id: rx_los_db.h,v 1.5 Broadcom SDK $
```
\*

- \* \$Copyright: (c) 2016 Broadcom.
- \* Broadcom Proprietary and Confidential. All rights reserved.\$

\*

\* RX LOS

\*/

Found in path(s):

\* /opt/cola/permits/1745002214\_1689590998.9917314/0/bcm-sdk-master-zip/bcm-sdkmaster/include/appl/dcmn/rx\_los/rx\_los\_db.h No license file was found, but licenses were detected in source scan.

/\*

\* \$Id: nlmdevmgr\_dump.c,v 1.1.6.2 Broadcom SDK \$

\* \$Copyright: (c) 2016 Broadcom.

\* Broadcom Proprietary and Confidential. All rights reserved.\$

\*/

Found in path(s):

\* /opt/cola/permits/1745002214\_1689590998.9917314/0/bcm-sdk-master-zip/bcm-sdkmaster/src/soc/kbp/nlm3/nlmdevmgr/nlmdevmgr\_dump.c No license file was found, but licenses were detected in source scan.

/\* \$Id: jer2\_tmc\_api\_diagnostics.c,v 1.8 Broadcom SDK \$

\* \$Copyright: (c) 2016 Broadcom.

\* Broadcom Proprietary and Confidential. All rights reserved.\$

/\*\*\*\*\*\*\*\*\*\*\*\*\*\*\*\*\*\*\*\*\*\*\*\*\*\*\*\*\*\*\*\*\*\*\*\*\*\*\*\*\*\*\*\*\*\*\*\*\*\*\*\*\*\*\*\*\*\*\*\*\*\*\*\*\*\*

\*

\*/

\* FILENAME: DuneDriver/jer2\_tmc/src/soc\_jer2\_tmcapi\_diagnostics.c

\*

\* MODULE PREFIX: jer2\_tmc

\*

\* FILE DESCRIPTION:

\*

\* REMARKS:

\* SW License Agreement: Dune Networks (c). CONFIDENTIAL PROPRIETARY INFORMATION.

\* Any use of this Software is subject to Software License Agreement

\* included in the Driver User Manual of this device.

\* Any use of this Software constitutes an agreement to the terms

\* of the above Software License Agreement.

\*\*\*\*\*\*\*\*\*\*\*\*\*\*\*\*\*\*\*\*\*\*\*\*\*\*\*\*\*\*\*\*\*\*\*\*\*\*\*\*\*\*\*\*\*\*\*\*\*\*\*\*\*\*\*\*\*\*\*\*\*\*\*\*\*\*/

Found in path(s):

\* /opt/cola/permits/1745002214\_1689590998.9917314/0/bcm-sdk-master-zip/bcm-sdkmaster/src/soc/dnx/legacy/TMC/tmc\_api\_diagnostics.c No license file was found, but licenses were detected in source scan.

/\*

\* \$Id: ppe.h,v 1.18 Broadcom SDK \$

\* \$Copyright: (c) 2016 Broadcom.

\* Broadcom Proprietary and Confidential. All rights reserved.\$

\*

\* File: ppe.h

\* Purpose: Caladan3 Packet Parsing Engine drivers

\*/

Found in path(s):

\* /opt/cola/permits/1745002214\_1689590998.9917314/0/bcm-sdk-master-zip/bcm-sdkmaster/include/soc/sbx/caladan3/ppe.h No license file was found, but licenses were detected in source scan.

/\*

- \* \$Id: ddrtest.c,v 1.32 Broadcom SDK \$
- \* \$Copyright: (c) 2016 Broadcom.
- \* Broadcom Proprietary and Confidential. All rights reserved.\$

\*

\*/

Found in path(s):

\* /opt/cola/permits/1745002214\_1689590998.9917314/0/bcm-sdk-master-zip/bcm-sdk-master/src/appl/test/ddrtest.c No license file was found, but licenses were detected in source scan.

/\*

- \* \$Copyright: (c) 2016 Broadcom.
- \* Broadcom Proprietary and Confidential. All rights reserved.\$
- \* \$Id\$
- \*/
- /\*
- \*

\* \$Id: falcon.c,v 1.2.2.26 Broadcom SDK \$

\*

\* This program is the proprietary software of Broadcom Corporation

- \* and/or its licensors, and may only be used, duplicated, modified
- \* or distributed pursuant to the terms and conditions of a separate,
- \* written license agreement executed between you and Broadcom
- \* (an "Authorized License"). Except as set forth in an Authorized
- \* License, Broadcom grants no license (express or implied), right
- \* to use, or waiver of any kind with respect to the Software, and
- \* Broadcom expressly reserves all rights in and to the Software
- \* and all intellectual property rights therein. IF YOU HAVE

\* NO AUTHORIZED LICENSE, THEN YOU HAVE NO RIGHT TO USE THIS SOFTWARE

```
* IN ANY WAY, AND SHOULD IMMEDIATELY NOTIFY BROADCOM AND DISCONTINUE
```
\* ALL USE OF THE SOFTWARE.

```
*
```
\* Except as expressly set forth in the Authorized License,

\*

\* 1. This program, including its structure, sequence and organization,

\* constitutes the valuable trade secrets of Broadcom, and you shall use

\* all reasonable efforts to protect the confidentiality thereof,

\* and to use this information only in connection with your use of

\* Broadcom integrated circuit products.

\*

\* 2. TO THE MAXIMUM EXTENT PERMITTED BY LAW, THE SOFTWARE IS \* PROVIDED "AS IS" AND WITH ALL FAULTS AND BROADCOM MAKES NO PROMISES, \* REPRESENTATIONS OR WARRANTIES, EITHER EXPRESS, IMPLIED, STATUTORY, \* OR OTHERWISE, WITH RESPECT TO THE SOFTWARE. BROADCOM SPECIFICALLY \* DISCLAIMS ANY AND ALL IMPLIED WARRANTIES OF TITLE, MERCHANTABILITY, \* NONINFRINGEMENT, FITNESS FOR A PARTICULAR PURPOSE, LACK OF VIRUSES, \* ACCURACY OR COMPLETENESS, QUIET ENJOYMENT, QUIET POSSESSION OR \* CORRESPONDENCE TO DESCRIPTION. YOU ASSUME THE ENTIRE RISK ARISING \* OUT OF USE OR PERFORMANCE OF THE SOFTWARE.

\*

\* 3. TO THE MAXIMUM EXTENT PERMITTED BY LAW, IN NO EVENT SHALL

\* BROADCOM OR ITS LICENSORS BE LIABLE FOR (i) CONSEQUENTIAL,

\* INCIDENTAL, SPECIAL, INDIRECT, OR EXEMPLARY DAMAGES WHATSOEVER

\* ARISING OUT OF OR IN ANY WAY RELATING TO YOUR USE OF OR INABILITY

\* TO USE THE SOFTWARE EVEN IF BROADCOM HAS BEEN ADVISED OF THE

\* POSSIBILITY OF SUCH DAMAGES; OR (ii) ANY AMOUNT IN EXCESS OF

\* THE AMOUNT ACTUALLY PAID FOR THE SOFTWARE ITSELF OR USD 1.00,

\* WHICHEVER IS GREATER. THESE LIMITATIONS SHALL APPLY NOTWITHSTANDING

```
* ANY FAILURE OF ESSENTIAL PURPOSE OF ANY LIMITED REMEDY.$
```
- \*
- \*

\*/

Found in path(s):

\* /opt/cola/permits/1745002214\_1689590998.9917314/0/bcm-sdk-master-zip/bcm-sdkmaster/libs/phymod/chip/falcon/tier1/falcon\_cfg\_seq.c No license file was found, but licenses were detected in source scan.

/\*

\* Code to operate on PCI/E core, in NIC mode

```
* Implements pci_api.h
```

```
* $Copyright: (c) 2016 Broadcom.
```
\* Broadcom Proprietary and Confidential. All rights reserved.\$

```
*
```
\* \$Id: nicpci.c,v 1.2 Broadcom SDK \$

\*/

Found in path(s):

\* /opt/cola/permits/1745002214\_1689590998.9917314/0/bcm-sdk-master-zip/bcm-sdkmaster/systems/vxworks/keystone/bcm53000/vxworks-6.6/nicpci.c

\* /opt/cola/permits/1745002214\_1689590998.9917314/0/bcm-sdk-master-zip/bcm-sdkmaster/systems/vxworks/keystone/bcm53000/vxworks-5.5/nicpci.c No license file was found, but licenses were detected in source scan.

 $/*$  \$Id: utils host board.h,v 1.6 Broadcom SDK \$

\* \$Copyright: (c) 2016 Broadcom.

\* Broadcom Proprietary and Confidential. All rights reserved.\$

\*/

Found in path(s):

\* /opt/cola/permits/1745002214\_1689590998.9917314/0/bcm-sdk-master-zip/bcm-sdkmaster/include/appl/diag/dpp/utils\_host\_board.h No license file was found, but licenses were detected in source scan.

/\*

\* \$Id: flashDrvLib.c,v 1.2 Broadcom SDK \$

\* \$Copyright: (c) 2016 Broadcom.

\* Broadcom Proprietary and Confidential. All rights reserved.\$

\*

\* File: flashDrvLib.c

\*/

Found in path(s):

\* /opt/cola/permits/1745002214\_1689590998.9917314/0/bcm-sdk-master-zip/bcm-sdkmaster/systems/vxworks/keystone/bcm53000/vxworks-6.6/flashDrvLib.c No license file was found, but licenses were detected in source scan.

/\*

## \* \$Id:\$

\* \$Copyright: (c) 2016 Broadcom.

\* Broadcom Proprietary and Confidential. All rights reserved.\$

\* File: phy8806x\_firmware.c

\* Purpose: Firmware for 8806X PHYs

\*

\*/

Found in path(s):

\* /opt/cola/permits/1745002214\_1689590998.9917314/0/bcm-sdk-master-zip/bcm-sdkmaster/src/soc/phy/phy8806x\_firmware.c No license file was found, but licenses were detected in source scan.

/\*

\* Broadcom SiliconBackplane chipcommon serial flash interface

\*

\* \$Copyright: (c) 2016 Broadcom.

\* Broadcom Proprietary and Confidential. All rights reserved.\$

\*

\* \$Id: sflash.c,v 1.4 Broadcom SDK \$

\*/

Found in path(s):

\* /opt/cola/permits/1745002214\_1689590998.9917314/0/bcm-sdk-master-zip/bcm-sdkmaster/systems/vxworks/keystone/bcm53000/vxworks-5.5/sflash.c No license file was found, but licenses were detected in source scan.

/\* \$Id: DNX\_general.h,v 1.8 Broadcom SDK \$

\* \$Copyright: (c) 2016 Broadcom.

\* Broadcom Proprietary and Confidential. All rights reserved.\$

\*/

Found in path(s):

\* /opt/cola/permits/1745002214\_1689590998.9917314/0/bcm-sdk-master-zip/bcm-sdkmaster/include/soc/dnxc/legacy/utils.h No license file was found, but licenses were detected in source scan.

/\* \$Id: arad\_pp\_api\_oam.c,v 1.27 Broadcom SDK \$

\* \$Copyright: (c) 2016 Broadcom.

\* Broadcom Proprietary and Confidential. All rights reserved.\$

\*/

Found in path(s):

\* /opt/cola/permits/1745002214\_1689590998.9917314/0/bcm-sdk-master-zip/bcm-sdkmaster/src/soc/dpp/PPD/ppd\_api\_oam.c No license file was found, but licenses were detected in source scan.

/\*

- \* \$Id: clock\_init.c,v 1.1 Broadcom SDK \$
- \* \$Copyright: (c) 2016 Broadcom.
- \* Broadcom Proprietary and Confidential. All rights reserved.\$

\*

```
* File: clock_init.c
```
\*

\* Purpose:

\*

```
* Functions:
```
bcm\_common\_ptp\_clock\_port\_identity\_get

```
bcm_common_ptp_clock_create
```

```
*/
```
## Found in path(s):

\* /opt/cola/permits/1745002214\_1689590998.9917314/0/bcm-sdk-master-zip/bcm-sdkmaster/src/bcm/common/ptp/clock\_init.c

No license file was found, but licenses were detected in source scan.

/\*

```
* $Id: bcmi2c.c,v 1.4 Broadcom SDK $
```

```
* $Copyright: (c) 2016 Broadcom.
```
\* Broadcom Proprietary and Confidential. All rights reserved.\$

```
*
* File: bcmi2c.c
* Purpose: BCM I2C API
*/
```
Found in path(s):

\* /opt/cola/permits/1745002214\_1689590998.9917314/0/bcm-sdk-master-zip/bcm-sdkmaster/src/bcm/dpp/bcmi2c.c No license file was found, but licenses were detected in source scan.

/\*

```
* DO NOT EDIT THIS FILE!
* This file is auto-generated from the registers file.
* Edits to this file will be lost when it is regenerated.
*
* $Id: $
* $Copyright: (c) 2016 Broadcom.
* Broadcom Proprietary and Confidential. All rights reserved.$
*
* File: fields_c.i
* Purpose: Field declarations.
*/
Found in path(s):
* /opt/cola/permits/1745002214_1689590998.9917314/0/bcm-sdk-master-zip/bcm-sdk-
master/src/soc/mcm/fields_c.i
No license file was found, but licenses were detected in source scan.
/*
* 
* $Id: furia_82212_helper.h Exp $
*
* $Copyright: (c) 2016 Broadcom.
```

```
* Broadcom Proprietary and Confidential. All rights reserved.$
```
- \*
- \*

```
*
```
\*/

Found in path(s):

\* /opt/cola/permits/1745002214\_1689590998.9917314/0/bcm-sdk-master-zip/bcm-sdkmaster/libs/phymod/chip/furia\_82212/tier2/furia\_82212\_helper.h No license file was found, but licenses were detected in source scan.

/\*

```
* DO NOT EDIT THIS FILE!
```

```
* This file is auto-generated from the registers file.
* Edits to this file will be lost when it is regenerated.
*
* $Id: $
* $Copyright: (c) 2016 Broadcom.
* Broadcom Proprietary and Confidential. All rights reserved.$
*
* File:	bcm53242_a0.c
* Purpose:	bcm53242_a0 chip specific information (register, memories, etc)
*/
Found in path(s):
* /opt/cola/permits/1745002214_1689590998.9917314/0/bcm-sdk-master-zip/bcm-sdk-
master/src/soc/robo/mcm/bcm53242_a0.c
No license file was found, but licenses were detected in source scan.
/*****************************************************************************************
   *****************************************************************************************
** Revision : $Id: falcon2_madura_debug_functions.h 1356 2016-02-12 23:27:16Z cvazquez \frac{1}{2} *
** Description : Functions used internally and available in debug shell only *
** $Copyright: (c) 2016 Broadcom.
* Broadcom Proprietary and Confidential. All rights reserved.$ *
* No portions of this material may be reproduced in any form without *
* the written permission of:
** Broadcom Corporation *
    5300 California Avenue
* Irvine, CA 92617 *
** All information contained in this document is Broadcom Corporation *
* company private proprietary, and trade secret. *
******************************************************************************************
*****************************************************************************************/
Found in path(s):
* /opt/cola/permits/1745002214_1689590998.9917314/0/bcm-sdk-master-zip/bcm-sdk-
master/libs/phymod/chip/madura/tier1/madura_serdes/falcon2_madura_src/falcon2_madura_debug_functions.h
No license file was found, but licenses were detected in source scan.
/*
* $Id: drv.h,v 1.664 Broadcom SDK $
```
- \* \$Copyright: (c) 2016 Broadcom.
- \* Broadcom Proprietary and Confidential. All rights reserved.\$
- \*
- \* This file contains structure and routine declarations for the
- \* Switch-on-a-Chip Driver.

\*

- \* This file also includes the more common include files so the
- \* individual driver files don't have to include as much.

\*/

Found in path(s):

\* /opt/cola/permits/1745002214\_1689590998.9917314/0/bcm-sdk-master-zip/bcm-sdk-master/include/soc/drv.h No license file was found, but licenses were detected in source scan.

/\*

- \* DO NOT EDIT THIS FILE! \* This file is auto-generated from the registers file.
- \* Edits to this file will be lost when it is regenerated.

\*

- \* \$Id: \$
- \* \$Copyright: (c) 2016 Broadcom.
- \* Broadcom Proprietary and Confidential. All rights reserved.\$
- \*

```
* File: allmems_v.i
```
\* Purpose: Independent memory descriptions.

```
*/
```

```
Found in path(s):
```

```
* /opt/cola/permits/1745002214_1689590998.9917314/0/bcm-sdk-master-zip/bcm-sdk-
```
master/src/soc/mcm/allmems\_v.i

No license file was found, but licenses were detected in source scan.

/\* \$Id: sand\_multi\_set.c,v 1.15 Broadcom SDK \$

```
* $Copyright: (c) 2016 Broadcom.
```
\* Broadcom Proprietary and Confidential. All rights reserved.\$

\*/

/\*\*\*\*\*\*\*\*\*\*\*\*\*\*\*\*\*\*\*\*\*\*\*\*\*\*\*\*\*\*\*\*\*\*\*\*\*\*\*\*\*\*\*\*\*\*\*\*\*\*\*\*\*\*\*\*\*\*\*\*\*\*\*\*\*\*

\* FILENAME: soc\_sand\_multi\_set.c

\*

## \* FILE DESCRIPTION:

\* The bit stream modules

\* REMARKS:

- \* SW License Agreement: Dune Networks (c). CONFIDENTIAL PROPRIETARY INFORMATION.
- \* Any use of this Software is subject to Software License Agreement
- \* included in the Driver User Manual of this device.
- \* Any use of this Software constitutes an agreement to the terms
- \* of the above Software License Agreement.

\*\*\*\*\*\*\*\*\*\*\*\*\*\*\*\*\*\*\*\*\*\*\*\*\*\*\*\*\*\*\*\*\*\*\*\*\*\*\*\*\*\*\*\*\*\*\*\*\*\*\*\*\*\*\*\*\*\*\*\*\*\*\*\*\*\*/

Found in path(s):

\* /opt/cola/permits/1745002214\_1689590998.9917314/0/bcm-sdk-master-zip/bcm-sdk-

master/src/soc/dpp/SAND/Utils/sand\_multi\_set.c No license file was found, but licenses were detected in source scan.

/\* \$Id: ppc\_api\_metering.c,v 1.16 Broadcom SDK \$ \* \$Copyright: (c) 2016 Broadcom. \* Broadcom Proprietary and Confidential. All rights reserved.\$ \*/ /\*\*\*\*\*\*\*\*\*\*\*\*\*\*\*\*\*\*\*\*\*\*\*\*\*\*\*\*\*\*\*\*\*\*\*\*\*\*\*\*\*\*\*\*\*\*\*\*\*\*\*\*\*\*\*\*\*\*\*\*\*\*\*\*\*\* \* \* FILENAME: DuneDriver/ppc/src/soc\_ppc\_api\_metering.c \* \* MODULE PREFIX: ppc \* \* FILE DESCRIPTION: \* \* REMARKS: \* SW License Agreement: Dune Networks (c). CONFIDENTIAL PROPRIETARY INFORMATION. \* Any use of this Software is subject to Software License Agreement \* included in the Driver User Manual of this device. \* Any use of this Software constitutes an agreement to the terms \* of the above Software License Agreement. \*\*\*\*\*\*\*\*\*\*\*\*\*\*\*\*\*\*\*\*\*\*\*\*\*\*\*\*\*\*\*\*\*\*\*\*\*\*\*\*\*\*\*\*\*\*\*\*\*\*\*\*\*\*\*\*\*\*\*\*\*\*\*\*\*\*/

Found in path(s):

\* /opt/cola/permits/1745002214\_1689590998.9917314/0/bcm-sdk-master-zip/bcm-sdkmaster/src/soc/dpp/PPC/ppc\_api\_metering.c No license file was found, but licenses were detected in source scan.

/\*

\* \$Id: extender.c,v 1.11 Broadcom SDK \$

\* \$Copyright: (c) 2016 Broadcom.

\* Broadcom Proprietary and Confidential. All rights reserved.\$

\*

- \* File: extender.c
- \* Purpose: Implements Port Extension APIs for Triumph3.

\*/

Found in path(s):

\* /opt/cola/permits/1745002214\_1689590998.9917314/0/bcm-sdk-master-zip/bcm-sdkmaster/src/bcm/esw/triumph3/extender.c No license file was found, but licenses were detected in source scan.

/\*

- \* \$Id: time.c,v 1.7 Broadcom SDK \$
- \* \$Copyright: (c) 2016 Broadcom.
- \* Broadcom Proprietary and Confidential. All rights reserved.\$

\*

\* Time - Broadcom Time BroadSync API (Caladan3).

\*/

Found in path(s):

\* /opt/cola/permits/1745002214\_1689590998.9917314/0/bcm-sdk-master-zip/bcm-sdkmaster/src/bcm/sbx/caladan3/time.c No license file was found, but licenses were detected in source scan.

/\* \$Id: ppc\_api\_frwrd\_mact.c,v 1.15 Broadcom SDK \$

\* \$Copyright: (c) 2016 Broadcom.

\* Broadcom Proprietary and Confidential. All rights reserved.\$

\*/

/\*\*\*\*\*\*\*\*\*\*\*\*\*\*\*\*\*\*\*\*\*\*\*\*\*\*\*\*\*\*\*\*\*\*\*\*\*\*\*\*\*\*\*\*\*\*\*\*\*\*\*\*\*\*\*\*\*\*\*\*\*\*\*\*\*\*

\*

\* FILENAME: DuneDriver/ppc/src/soc\_ppc\_api\_frwrd\_mact.c

\* MODULE PREFIX: soc\_ppc\_frwrd

\*

\*

\* FILE DESCRIPTION:

\*

\* REMARKS:

\* SW License Agreement: Dune Networks (c). CONFIDENTIAL PROPRIETARY INFORMATION.

\* Any use of this Software is subject to Software License Agreement

\* included in the Driver User Manual of this device.

\* Any use of this Software constitutes an agreement to the terms

\* of the above Software License Agreement.

\*\*\*\*\*\*\*\*\*\*\*\*\*\*\*\*\*\*\*\*\*\*\*\*\*\*\*\*\*\*\*\*\*\*\*\*\*\*\*\*\*\*\*\*\*\*\*\*\*\*\*\*\*\*\*\*\*\*\*\*\*\*\*\*\*\*/

Found in path(s):

\* /opt/cola/permits/1745002214\_1689590998.9917314/0/bcm-sdk-master-zip/bcm-sdkmaster/src/soc/dpp/PPC/ppc\_api\_frwrd\_mact.c No license file was found, but licenses were detected in source scan.

/\*

\* \$Id: bfd.c,v 1.8 Broadcom SDK \$

\*

\* \$Copyright: (c) 2016 Broadcom.

\* Broadcom Proprietary and Confidential. All rights reserved.\$

\*

\* This program is the proprietary software of Broadcom Corporation

\* and/or its licensors, and may only be used, duplicated, modified

\* or distributed pursuant to the terms and conditions of a separate,

\* written license agreement executed between you and Broadcom

\* (an "Authorized License"). Except as set forth in an Authorized

\* License, Broadcom grants no license (express or implied), right

\* to use, or waiver of any kind with respect to the Software, and

\* Broadcom expressly reserves all rights in and to the Software and

\* all intellectual property rights therein. IF YOU HAVE NO AUTHORIZED

\* LICENSE, THEN YOU HAVE NO RIGHT TO USE THIS SOFTWARE IN ANY WAY,

\* AND SHOULD IMMEDIATELY NOTIFY BROADCOM AND DISCONTINUE ALL USE

\* OF THE SOFTWARE.

\*

\* Except as expressly

set forth in the Authorized License,

\*

\* 1. This program, including its structure, sequence and organization,

\* constitutes the valuable trade secrets of Broadcom, and you shall use

\* all reasonable efforts to protect the confidentiality thereof, and

\* to use this information only in connection with your use of Broadcom

\* integrated circuit products.

\*

\* 2. TO THE MAXIMUM EXTENT PERMITTED BY LAW, THE SOFTWARE IS PROVIDED

\* "AS IS" AND WITH ALL FAULTS AND BROADCOM MAKES NO PROMISES,

\* REPRESENTATIONS OR WARRANTIES, EITHER EXPRESS, IMPLIED, STATUTORY,

\* OR OTHERWISE, WITH RESPECT TO THE SOFTWARE. BROADCOM SPECIFICALLY

\* DISCLAIMS ANY AND ALL IMPLIED WARRANTIES OF TITLE, MERCHANTABILITY,

\* NONINFRINGEMENT, FITNESS FOR A PARTICULAR PURPOSE, LACK OF VIRUSES,

\* ACCURACY OR COMPLETENESS, QUIET ENJOYMENT, QUIET POSSESSION OR

\* CORRESPONDENCE TO DESCRIPTION. YOU ASSUME THE ENTIRE RISK ARISING

\* OUT OF USE OR PERFORMANCE OF THE SOFTWARE.

\*

\* 3. TO THE MAXIMUM EXTENT PERMITTED

BY LAW, IN NO EVENT SHALL BROADCOM

\* OR ITS LICENSORS BE LIABLE FOR (i) CONSEQUENTIAL, INCIDENTAL, SPECIAL,

\* INDIRECT, OR EXEMPLARY DAMAGES WHATSOEVER ARISING OUT OF OR IN ANY WAY

\* RELATING TO YOUR USE OF OR INABILITY TO USE THE SOFTWARE EVEN IF

\* BROADCOM HAS BEEN ADVISED OF THE POSSIBILITY OF SUCH DAMAGES; OR (ii)

\* ANY AMOUNT IN EXCESS OF THE AMOUNT ACTUALLY PAID FOR THE SOFTWARE

\* ITSELF OR U.S. \$1, WHICHEVER IS GREATER. THESE LIMITATIONS SHALL

\* APPLY NOTWITHSTANDING ANY FAILURE OF ESSENTIAL PURPOSE OF ANY LIMITED \* REMEDY.

\*/

Found in path(s):

\* /opt/cola/permits/1745002214\_1689590998.9917314/0/bcm-sdk-master-zip/bcm-sdk-

master/src/bcm/common/bfd.c

No license file was found, but licenses were detected in source scan.

 $/*$  \file dbal\_internal.c

\* \$Id\$

\* \$Copyright: (c) 2016 Broadcom.

\* Broadcom Proprietary and Confidential. All rights reserved.\$

\*

\* System wide Logical Table Manager internal functions.

\*

\* To be used for:

\* Access of physical table

- \* Access of pure software tables
- \* Activation of access procedutes (dispatcher) which is
- \* equivalent to 'MBCM and arad\_pp\_dbal' on SDK6 for JR1.

\*/

## Found in path(s):

\* /opt/cola/permits/1745002214\_1689590998.9917314/0/bcm-sdk-master-zip/bcm-sdkmaster/src/soc/dnx/dbal/dbal\_internal.c No license file was found, but licenses were detected in source scan.

/\*

- \* \$Id: console.c,v 1.9 Broadcom SDK \$
- \* \$Copyright: (c) 2016 Broadcom.

\* Broadcom Proprietary and Confidential. All rights reserved.\$

\*

\* File: console.c

\* Purpose: User TTY I/O

\*/

Found in path(s):

\* /opt/cola/permits/1745002214\_1689590998.9917314/0/bcm-sdk-master-zip/bcm-sdkmaster/src/sal/appl/linux/console.c No license file was found, but licenses were detected in source scan.

# \$Id: rsanity.soc,v 1.37 Broadcom SDK \$

# \$Copyright: (c) 2016 Broadcom.

# Broadcom Proprietary and Confidential. All rights reserved.\$

#

# Script to run all available tests as quickly as possible.

# For testing basic sanity of new drivers, simulators, chips, etc.

echo "testsuite: started: sanity"

# We need to print out port status since any cabling effects results. \*:ps

local phyge\_lbpbm "ge";

if \$?raptor '\ local lbpbm "ge2-ge52";  $\setminus$ local st lbpbm "ge0-ge1";  $\langle \rangle$ local tr72 lbpbm "ge";  $\setminus$ '

if \$?raven '\ local lbpbm "ge2,ge5-ge28";  $\setminus$ local st lbpbm "ge0,ge1,ge3,ge4";  $\langle$ local tr72\_lbpbm "ge0,ge1,ge3-ge28";  $\setminus$ 

```
if $?BCM56212_A0 || $?BCM56213_A0 'local lbpbm "ge2-ge12"'
if $?BCM56216_A0 || $?BCM56217_A0 'local lbpbm "ge2-ge20"'
if $?BCM56214_A0 || $?BCM56215_A0 'local lbpbm "ge2-ge28"'
if $?BCM56212_A1 || $?BCM56213_A1 'local lbpbm
 "ge2-ge12"'
if $?BCM56216_A1 || $?BCM56217_A1 'local lbpbm "ge2-ge20"'
if $?BCM56214_A1 || $?BCM56215_A1 'local lbpbm "ge2-ge28"'
if $?BCM56212_A2 || $?BCM56213_A2 'local lbpbm "ge2-ge12"'
if $?BCM56216_A2 || $?BCM56217_A2 'local lbpbm "ge2-ge20"'
if $?BCM56214_A2 || $?BCM56215_A2 'local lbpbm "ge2-ge28"'
if $?BCM56224_A0 || $?BCM56225_A0 'local lbpbm "ge2,ge5-ge28"'
if $?BCM56226_A0 || $?BCM56227_A0 'local lbpbm "ge2,ge5-ge20"'
if $?BCM56228_A0 || $?BCM56229_A0 'local lbpbm "ge2,ge5-ge12"'
if $?BCM56224_B0 || $?BCM56225_B0 'local lbpbm "ge2,ge5-ge28"'
if $?BCM56226_B0 || $?BCM56227_B0 'local lbpbm "ge2,ge5-ge20"'
if $?BCM56228_B0 || $?BCM56229_B0 'local lbpbm "ge2,ge5-ge12"'
set rcerror=false
console off
pbmp $lbpbm
if $? && $?BCM56215_A0 'local lbpbm "ge2-ge27"'
if $? && $?BCM56215_A1 'local lbpbm "ge2-ge27"'
if $? && $?BCM56215_A2 'local lbpbm "ge2-ge27"'
console on
set rcerror=true
if $?BCM53716_A0 || $?BCM56214R_A0 || \
  $?BCM56215R_A0 || $?BCM56219R_A0 || \
  $?BCM53714_A0
  || $?BCM56218R_A0 || \
  $?BCM53718_A0 || $?BCM53724_A0 || \
  $?BCM53726_A0 || $?BCM53724_B0 || \
 $?BCM53726_B0 ' \
 \text{local lbpbm "ge" } ;
 \text{local st\_lbpbm} \text{ "OxO" } ;
 '
if $?BCM53716_A1 || $?BCM56214R_A1 || \
  $?BCM56215R_A1 || $?BCM56219R_A1 || \
 $?BCM53714_A1 || $?BCM56218R_A1 || \
 $?BCM53718 A1 '
 \text{local lbpbm} "ge" :\
 local st lbpbm "0x0" ;
 '
if $?BCM53716 A2 || $?BCM56214R A2 || \setminus $?BCM56215R_A2 || $?BCM56219R_A2 || \
 $?BCM53714_A2 || $?BCM56218R_A2 || \
 $?BCM53718A2' \
```

```
local \, lbbpm "ge" ;
 local st_lbpbm "0x0";
 '
if $?BCM56018_A0 || $?BCM56014_A0 ' \
 \text{local lbpbm} "fe" ;
 local tr72_lbpbm "ge0,ge1,ge3,ge4,fe" ;
 '
if $?BCM56018_A1 || $?BCM56014_A1 ' \
 \text{local lbpbm "fe"} ;
  local tr72_lbpbm
"ge0, ge1, ge3, ge4, fe" ; \ '
if $?BCM56018_A2 || $?BCM56014_A2 ' \
 \text{local lbpbm} "fe" ;
 local tr72_lbpbm "ge0,ge1,ge3,ge4,fe" ;\
 '
if $?BCM56024_A0 || $?BCM56025_A0 || $?BCM56024_B0 || $?BCM56025_B0 ' \
 \text{local lbpbm} "fe" ;
 local tr72_lbpbm "ge0,ge1,ge3,ge4,fe" ;
  '
if $?BCM53718_A0 || $?BCM53714_A0 || $?BCM53716_A0 || \
  $?BCM53718S_A0 || $?BCM53714S_A0 || $?BCM53314_A0 || $?BCM53316_A0 ' \
  local BCM537XX 1 ; \
 '
if $?BCM53718_A1 || $?BCM53714_A1 || $?BCM53716_A1 || \
  $?BCM53718S_A1 || $?BCM53714S_A1 ' \
 local BCM537XX 1;
 '
if $?BCM53718_A2 || $?BCM53714_A2 || $?BCM53716_A2 || \
  $?BCM53718S_A2 || $?BCM53714S_A2 || $?BCM53314_A2 || $?BCM53316_A2 ' \
 local BCM537XX 1;
  '
if $?BCM956024R50T || $?BCM956024P48REF || $?BCM956224R50T && $?unit1 \
  'echo "loading ebsanity.soc"; rcload ebsanity.soc ; exit; \
 '
if $?BCM956024P48REF && $?unit0 ' \
  local phyge lbpbm "ge0,ge1,ge3" ;
 local tr72_lbpbm "ge0, gel, fe" ;\rangle '
if $?BCM956024R50T && $?unit0 ' \
 local phyge lbpbm "ge0,ge1,ge3" ;
 local tr72 lbpbm "fe" ;
```

```
if $?BCM956224R50T && $?unit0 ' \
 local tr72_lbpbm "ge5-ge28" ;
 local lbpbm "ge5-ge28";\
 '
```
# Avoid link messages while testing linkscan off

# Use expected COS configuration for test #config add bcm\_num\_cos=4

#Display config property settings config

init init misc

'

```
local done 'echo " Done"'
```
# Set run command script not to fail on errors reported by commands # this allows the script to continue if a test fails set rcerror=false

# Set up test mode: don't stop on errors, show progress on each test tm -stoponerror +progress # Deselect all ts  $-$ \*

```
#Display some useful information
date
ver
soc
#Start Test
if !$?ics \
   "echo Running PCI Compliance ... ; \
  tr 2 ; \setminus echo Done"
echo "Running S-Channel Buf ..."
tr 4
```
\$done

```
echo "Running
 Register reset defaults ..."
tr 1
$done
```
echo "Running Register read/write ..." tr 3 mask64 \$done

init soc; #Clean up after register read/write test.

echo "Running CPU Benchmarks ..." tr 21 \$done

echo "Running Switching Memory tests ..." if \$?raptor '\ echo "Skip BSAFE\_CMD\_DATA\_IN/BSAFE\_CMD\_DATA\_OUT table (NOT TESTABLE)"; \ #echo "tr 50 M=BSAFE\_CMD\_DATA\_IN" #tr 50 M=BSAFE\_CMD\_DATA\_IN IS=min IE=max #echo " Done" #echo "tr 50 M=BSAFE\_CMD\_DATA\_OUT" #tr 50 M=BSAFE\_CMD\_DATA\_OUT IS=min IE=max #echo " Done" echo "tr 50 M=DSCP\_TABLE" tr 50 M=DSCP\_TABLE IS=min IE=max echo " Done" echo "tr 50 M=EGR\_DSCP\_ECN\_MAP" tr 50 M=EGR\_DSCP\_ECN\_MAP IS=min IE=max echo " Done" echo "tr 50 M=EGR\_DSCP\_TABLE" tr 50 M=EGR\_DSCP\_TABLE IS=min IE=max echo " Done" echo "tr 50 M=EGR\_EM\_MTP\_INDEX" tr 50 M=EGR\_EM\_MTP\_INDEX IS=min IE=max echo " Done" echo "tr 50 M=EGR\_IM\_MTP\_INDEX" tr 50 M=EGR\_IM\_MTP\_INDEX IS=min IE=max echo " Done" echo "tr 50 M=EGR\_IP\_TUNNEL" tr 50 M=EGR\_IP\_TUNNEL IS=min IE=max echo " Done" echo "tr 50 M=EGR\_L3\_INTF" tr 50 M=EGR\_L3\_INTF IS=min IE=max echo " Done" echo "tr 50 M=EGR\_L3\_NEXT\_HOP" tr 50 M=EGR\_L3\_NEXT\_HOP IS=min IE=max echo " Done" echo "tr 50 M=EGRESS\_MASK"

tr 50 M=EGRESS\_MASK IS=min IE=max echo " Done" echo "tr 50 M=EGR\_VLAN" tr 50 M=EGR\_VLAN IS=min IE=max echo " Done" echo "tr 50 M=EGR\_VLAN\_STG" tr 50 M=EGR\_VLAN\_STG IS=min IE=max echo " Done" echo "tr 50 M=EM\_MTP\_INDEX" tr 50 M=EM\_MTP\_INDEX IS=min IE=max echo " Done" echo "tr 50 M=FP\_COUNTER\_TABLE" tr 50 M=FP\_COUNTER\_TABLE IS=min IE=max echo " Done" echo "tr 50 M=FP\_METER\_TABLE" tr 50 M=FP\_METER\_TABLE IS=min IE=max echo " Done" echo "tr 50 M=FP\_POLICY\_TABLE" tr 50 M=FP\_POLICY\_TABLE IS=min IE=max echo " Done" echo "tr 50 M=FP\_PORT\_FIELD\_SEL" tr 50 M=FP\_PORT\_FIELD\_SEL IS=min IE=max echo " Done" echo "tr 50 M=FP\_RANGE\_CHECK" tr 50 M=FP\_RANGE\_CHECK IS=min IE=max echo " Done" echo "tr 50 M=FP\_SC\_BCAST\_METER\_TABLE" tr 50 M=FP\_SC\_BCAST\_METER\_TABLE IS=min IE=max echo " Done" echo "tr 50 M=FP\_SC\_DLF\_METER\_TABLE" tr 50 M=FP\_SC\_DLF\_METER\_TABLE IS=min IE=max echo " Done" echo "tr 50 M=FP\_SC\_MCAST\_METER\_TABLE" tr 50 M=FP\_SC\_MCAST\_METER\_TABLE IS=min IE=max echo " Done" echo "tr 50 M=FP\_SC\_METER\_TABLE" tr 50 M=FP\_SC\_METER\_TABLE IS=min IE=max echo " Done" echo "tr 50 M=FP\_SLICE\_MAP" tr 50 M=FP\_SLICE\_MAP IS=min IE=max echo " Done" echo "tr 50 M=FP\_TCAM" tr 50 M=FP\_TCAM IS=min IE=max echo " Done" echo "tr 50 M=UDF\_OFFSET" tr 50 M=UDF\_OFFSET IS=min IE=max echo " Done"

echo "tr 50 M=IM\_MTP\_INDEX" tr 50 M=IM\_MTP\_INDEX IS=min IE=max echo " Done" echo "tr 50 M=ING\_L3\_NEXT\_HOP" tr 50 M=ING\_L3\_NEXT\_HOP IS=min IE=max echo " Done" echo "tr 50 M=IPORT\_TABLE" tr 50 M=IPORT\_TABLE IS=min IE=max echo " Done" echo "tr 50 M=L2MC" tr 50 M=L2MC IS=min IE=max echo " Done" echo "tr 50 M=L2\_ENTRY" tr 50 M=L2\_ENTRY IS=min IE=max echo " Done" echo "tr 50 M=L2\_ENTRY\_ONLY" tr 50 M=L2\_ENTRY\_ONLY IS=min IE=max echo " Done" echo "tr 50 M=L2\_HITDA\_ONLY" tr 50 M=L2\_HITDA\_ONLY IS=min IE=max echo " Done" echo "tr 50 M=L2\_HITSA\_ONLY" tr 50 M=L2\_HITSA\_ONLY IS=min IE=max echo " Done" echo "tr 50 M=L2\_MOD\_FIFO" tr 50 M=L2\_MOD\_FIFO IS=min IE=max echo " Done" echo "tr 50 M=L2\_USER\_ENTRY" tr 50 M=L2\_USER\_ENTRY IS=min IE=max echo " Done" echo "tr 50 M=L2\_USER\_ENTRY\_DATA\_ONLY" tr 50 M=L2\_USER\_ENTRY\_DATA\_ONLY IS=min IE=max echo " Done" echo "tr 50 M=L2\_USER\_ENTRY\_ONLY" tr 50 M=L2\_USER\_ENTRY\_ONLY IS=min IE=max echo " Done" echo "tr 50 M=L3\_TUNNEL" tr 50 M=L3\_TUNNEL IS=min IE=max echo " Done" echo "tr 50 M=PORT\_MAC\_BLOCK" tr 50 M=PORT\_MAC\_BLOCK IS=min IE=max echo " Done" echo "tr 50 M=MAC\_LIMIT\_PORT\_MAP\_TABLE" tr 50 M=MAC\_LIMIT\_PORT\_MAP\_TABLE IS=min IE=max echo " Done" echo "tr 50 M=MAC\_LIMIT\_TRUNK\_MAP\_TABLE" tr 50 M=MAC\_LIMIT\_TRUNK\_MAP\_TABLE IS=min IE=max echo " Done" echo "tr 50 M=AGING\_CTR" tr 50 M=AGING\_CTR IS=min IE=max echo " Done" echo "tr 50 M=AGING\_EXP" tr 50 M=AGING\_EXP IS=min IE=max echo " Done" echo "tr 50 M=CBPCELLHEADER" tr 50 M=CBPCELLHEADER IS=min IE=max echo " Done" echo "tr 50 M=CBPDATA0" tr 50 M=CBPDATA0 IS=min IE=max echo " Done" echo "tr 50 M=CBPDATA1" tr 50 M=CBPDATA1 IS=min IE=max echo " Done" echo "tr 50 M=CBPDATA2" tr 50 M=CBPDATA2 IS=min IE=max echo " Done" echo "tr 50 M=CBPDATA3" tr 50 M=CBPDATA3 IS=min IE=max echo " Done" echo "tr 50 M=CBPDATA4" tr 50 M=CBPDATA4 IS=min IE=max echo " Done" echo "tr 50 M=CBPDATA5" tr 50 M=CBPDATA5 IS=min IE=max echo " Done" echo "tr 50 M=CBPDATA6" tr 50 M=CBPDATA6 IS=min IE=max echo " Done" echo "tr 50 M=CBPDATA7" tr 50 M=CBPDATA7 IS=min IE=max echo " Done" echo "tr 50 M=CBPPKTHEADER0" tr 50 M=CBPPKTHEADER0 IS=min IE=max echo " Done" echo "tr 50 M=CBPPKTHEADER1" tr 50 M=CBPPKTHEADER1 IS=min IE=max echo " Done" echo "tr 50 M=CCP" tr 50 M=CCP IS=min IE=max echo " Done" echo "tr 50 M=CFAP" tr 50 M=CFAP IS=min IE=max echo " Done" echo "tr 50 M=XQ0"

tr 50 M=XQ0 IS=min IE=max echo " Done" echo "tr 50 M=XQ1" tr 50 M=XQ1 IS=min IE=max echo " Done" echo "tr 50 M=XQ2" tr 50 M=XQ2 IS=min IE=max echo " Done" echo "tr 50 M=XQ3" tr 50 M=XQ3 IS=min IE=max echo " Done" echo "tr 50 M=XQ4" tr 50 M=XQ4 IS=min IE=max echo " Done" echo "tr 50 M=XQ5" tr 50 M=XQ5 IS=min IE=max echo " Done" echo "tr 50 M=XQ6" tr 50 M=XQ6 IS=min IE=max echo " Done" echo "tr 50 M=XQ7" tr 50 M=XQ7 IS=min IE=max echo " Done" echo "tr 50 M=XQ8" tr 50 M=XQ8 IS=min IE=max echo " Done" echo "tr 50 M=XQ9" tr 50 M=XQ9 IS=min IE=max echo " Done" echo "tr 50 M=XQ10" tr 50 M=XQ10 IS=min IE=max echo " Done" echo "tr 50 M=XQ11" tr 50 M=XQ11 IS=min IE=max echo " Done" echo "tr 50 M=XQ12" tr 50 M=XQ12 IS=min IE=max echo " Done" echo "tr 50 M=XQ13" tr 50 M=XQ13 IS=min IE=max echo " Done" echo "tr 50 M=XQ14" tr 50 M=XQ14 IS=min IE=max echo " Done" echo "tr 50 M=XQ15" tr 50 M=XQ15 IS=min IE=max echo " Done"

echo "tr 50 M=XQ16" tr 50 M=XQ16 IS=min IE=max echo " Done" echo "tr 50 M=XQ17" tr 50 M=XQ17 IS=min IE=max echo " Done" echo "tr 50 M=XQ18" tr 50 M=XQ18 IS=min IE=max echo " Done" echo "tr 50 M=XQ19" tr 50 M=XQ19 IS=min IE=max echo " Done" echo "tr 50 M=XQ20" tr 50 M=XQ20 IS=min IE=max echo " Done" echo "tr 50 M=XQ21" tr 50 M=XQ21 IS=min IE=max echo " Done" echo "tr 50 M=XQ22" tr 50 M=XQ22 IS=min IE=max echo " Done" echo "tr 50 M=XQ23" tr 50 M=XQ23 IS=min IE=max echo " Done" echo "tr 50 M=XQ24" tr 50 M=XQ24 IS=min IE=max echo " Done" echo "tr 50 M=XQ25" tr 50 M=XQ25 IS=min IE=max echo " Done" echo "tr 50 M=XQ26" tr 50 M=XQ26 IS=min IE=max echo " Done" echo "tr 50 M=XQ27" tr 50 M=XQ27 IS=min IE=max echo " Done" echo "tr 50 M=XQ28" tr 50 M=XQ28 IS=min IE=max echo " Done" echo "tr 50 M=XQ29" tr 50 M=XQ29 IS=min IE=max echo " Done"

if \$?raptor '\ echo "tr 50 M=XQ30"; \ tr 50 M=XQ30 IS=min IE=max;  $\langle$ echo " Done"; \

```
echo "tr 50 M=XQ31"; \
tr 50 M=XQ31 IS=min IE=max; \setminusecho " Done"; \
echo "tr 50 M=XQ32"; \setminustr 50 M=XQ32 IS=min IE=max; \setminusecho " Done";
echo "tr 50 M=XO33";
tr 50 M=XQ33 IS=min IE=max; \setminusecho " Done"; \setminusecho "tr 50 M=XQ34"; \
tr 50 M=XQ34 IS=min IE=max; \setminusecho " Done"; \
echo "tr 50 M=XQ35";
     \setminustr 50 M=XQ35 IS=min IE=max; \setminusecho " Done"; \
echo "tr 50 M=XQ36"; \qquad \setminustr 50 M=XQ36 IS=min IE=max; \setminusecho " Done"; \
echo "tr 50 M=XQ37"; \qquad \qquad \backslashtr 50 M=XO37 IS=min IE=max; \setminusecho " Done"; \
echo "tr 50 M=XQ38"; \setminustr 50 M=XO38 IS=min IE=max; \setminusecho " Done"; \
echo "tr 50 M=XO39"; \qquad \qquad \backslashtr 50 M=XO39 IS=min IE=max; \setminusecho " Done"; \
echo "tr 50 M=XQ40"; \setminustr 50 M=XQ40 IS=min IE=max; \setminusecho " Done"; \
echo "tr 50 M=XQ41"; \setminustr 50 M=XQ41 IS=min IE=max; \setminusecho " Done"; \
echo "tr 50 M=XQ42"; \qquad \qquad \backslashtr 50 M=XQ42 IS=min IE=max; \setminusecho " Done"; \
echo "tr 50 M=XQ43"; \qquad \qquad \backslashtr 50 M=XQ43 IS=min IE=max; \setminusecho " Done";
echo "tr 50 M=XQ44"; \qquad \qquad \backslashtr 50 M=XO44 IS=min IE=max; \setminusecho " Done"; \
echo "tr 50 M=XQ45"; \setminustr 50 M=XO45 IS=min IE=max; \setminusecho " Done"; 
  \lambdaecho "tr 50 M=XQ46"; \qquad \qquad \backslash
```
tr 50 M=XO46 IS=min IE=max;  $\setminus$ echo " Done"; \ echo "tr 50 M=XQ47"; \ tr 50 M=XQ47 IS=min IE=max;  $\setminus$ echo " Done"; \ echo "tr 50 M=XQ48"; \ tr 50 M=XQ48 IS=min IE=max;  $\setminus$ echo " Done"; \ echo "tr 50 M=XQ49"; \ tr 50 M=XQ49 IS=min IE=max;  $\setminus$ echo " Done"; \ echo "tr 50 M=XQ50"; \ tr 50 M=XQ50 IS=min IE=max;  $\setminus$ echo " Done"; \ echo "tr 50 M=XQ51"; \ tr 50 M=XQ51 IS=min IE=max;  $\setminus$ echo " Done"; echo "tr 50 M=XQ52"; \ tr 50 M=XQ52 IS=min IE=max;  $\setminus$ echo " Done"; \ echo "tr 50 M=XQ53"; \ tr 50 M=XQ53 IS=min IE=max;  $\setminus$ echo " Done"; \

echo "tr 50 M=MODPORT\_MAP" tr 50 M=MODPORT\_MAP IS=min IE=max echo " Done" echo "tr 50 M=MODPORT\_MAP\_EM" tr 50 M=MODPORT\_MAP\_EM IS=min IE=max echo " Done" echo "tr 50 M=MODPORT\_MAP\_IM" tr 50 M=MODPORT\_MAP\_IM IS=min IE=max echo " Done" echo "tr 50 M=MODPORT\_MAP\_SW" tr 50 M=MODPORT\_MAP\_SW IS=min IE=max echo " Done" echo "tr 50 M=NONUCAST\_TRUNK\_BLOCK\_MASK" tr 50 M=NONUCAST\_TRUNK\_BLOCK\_MASK IS=min IE=max echo " Done" echo "tr 50 M=PORT\_TRUNK\_MAC\_LIMIT\_CONTROL\_2" tr 50 M=PORT\_TRUNK\_MAC\_LIMIT\_CONTROL\_2 IS=min IE=max echo " Done" echo "tr 50 M=MAC\_LIMIT\_COUNT\_TABLE" tr 50 M=MAC\_LIMIT\_COUNT\_TABLE IS=min IE=max echo " Done" echo "tr 50 M=PORT\_TRUNK\_MAC\_LIMIT\_CONTROL\_1"

tr 50 M=PORT\_TRUNK\_MAC\_LIMIT\_CONTROL\_1 IS=min IE=max echo " Done" echo "tr 50 M=PORT" tr 50 M=PORT IS=min IE=max echo " Done" echo "tr 50 M=SOURCE\_TRUNK\_MAP" tr 50 M=SOURCE\_TRUNK\_MAP IS=min IE=max echo " Done" echo "tr 50 M=SRC\_MODID\_BLOCK" tr 50 M=SRC\_MODID\_BLOCK IS=min IE=max echo " Done" echo "tr 50 M=VLAN\_STG" tr 50 M=VLAN\_STG IS=min IE=max echo " Done" echo "tr 50 M=TRUNK\_BITMAP" tr 50 M=TRUNK\_BITMAP IS=min IE=max echo " Done" echo "tr 50 M=TRUNK\_GROUP" tr 50 M=TRUNK\_GROUP IS=min IE=max echo " Done" echo "tr 50 M=VLAN\_MAC" tr 50 M=VLAN\_MAC IS=min IE=max echo " Done" echo "tr 50 M=VLAN\_PROTOCOL" tr 50 M=VLAN\_PROTOCOL IS=min IE=max echo " Done" echo "tr 50 M=VLAN\_PROTOCOL\_DATA" tr 50 M=VLAN\_PROTOCOL\_DATA IS=min IE=max echo " Done" echo "tr 50 M=VLAN\_SUBNET" tr 50 M=VLAN\_SUBNET IS=min IE=max echo " Done" echo "tr 50 M=VLAN\_SUBNET\_DATA\_ONLY" tr 50 M=VLAN\_SUBNET\_DATA\_ONLY IS=min IE=max echo " Done" echo "tr 50 M=VLAN\_SUBNET\_ONLY" tr 50 M=VLAN\_SUBNET\_ONLY IS=min IE=max echo " Done" echo "tr 50 M=VLAN" tr 50 M=VLAN IS=min IE=max echo " Done" if \$?raven '\ echo "tr 50 M=EGR\_PRI\_CNG\_MAP"; \ tr 50 M=EGR\_PRI\_CNG\_MAP IS=min IE=max; \ echo " Done"; \

```
tr 50 M=EGR_VLAN_XLATE IS=min IE=max; \
echo " Done"; \
echo "tr 50 M=EGR_VLAN_XLATE_DATA_ONLY"; \
tr 50 M=EGR_VLAN_XLATE_DATA_ONLY IS=min IE=max; \
echo " Done"; \
echo "tr 50 M=EGR_VLAN_XLATE_ONLY"; \
tr 50 M=EGR_VLAN_XLATE_ONLY IS=min IE=max; \
echo " Done"; \
echo "tr 50 M=IFP_PORT_FIELD_SEL"; \
tr 50 M=IFP_PORT_FIELD_SEL IS=min IE=max; \
echo " Done"; \
echo "tr 50 M=ING_PRI_CNG_MAP";
\setminustr 50 M=ING_PRI_CNG_MAP IS=min IE=max; \
echo " Done"; \
if $?BCM56224_A0 || $?BCM56226_A0 || $?BCM56228_A0 || $?BCM56024_A0 || \
$?BCM56224_B0 || $?BCM56226_B0 || $?BCM56228_B0 || $?BCM56024_B0 ' \
echo "tr 50 M=INITIAL_ING_L3_NEXT_HOP"; \
tr 50 M=INITIAL_ING_L3_NEXT_HOP IS=min IE=max; \
echo " Done"; \
echo "tr 50 M=INITIAL_L3_ECMP"; \
tr 50 M=INITIAL_L3_ECMP IS=min IE=max; \
echo " Done"; \
echo "tr 50 M=L3_DEFIP"; \
tr 50 M=L3 DEFIP IS=min IE=max; \
echo " Done"; \
echo "tr 50 M=L3_DEFIP_DATA_ONLY"; \
tr 50 M=L3_DEFIP_DATA_ONLY IS=min IE=max; \
echo " Done"; \
echo "tr 50 M=L3_DEFIP_HIT_ONLY"; \
tr 50 M=L3_DEFIP_HIT_ONLY IS=min IE=max; \
echo " Done"; \
echo "tr 50 M=L3_DEFIP_ONLY"; \
tr 50 M=L3_DEFIP_ONLY IS=min IE=max; \
echo " Done"; \
echo "tr 50 M=L3_ECMP"; \
tr 50 M=L3_ECMP IS=min IE=max; \
echo " Done"; \
'if $?BCM56224_A0 || $?BCM56226_A0 || $?BCM56228_A0 || $?BCM56024_A0 || \
$?BCM56224_B0 || $?BCM56226_B0 || $?BCM56228_B0 || $?BCM56024_B0 '\
echo "tr 50 M=L3_ENTRY_HIT_ONLY";
\sqrt{2}tr 50 M=L3_ENTRY_HIT_ONLY IS=min IE=max; \
echo " Done"; \
echo "tr 50 M=L3_ENTRY_IPV4_MULTICAST"; \
tr 50 M=L3_ENTRY_IPV4_MULTICAST IS=min IE=max; \
```

```
echo " Done"; \
echo "tr 50 M=L3_ENTRY_IPV4_UNICAST"; \
tr 50 M=L3_ENTRY_IPV4_UNICAST IS=min IE=max; \
echo " Done"; \
echo "tr 50 M=L3_ENTRY_IPV6_MULTICAST"; \
tr 50 M=L3_ENTRY_IPV6_MULTICAST IS=min IE=max; \
echo " Done"; \
echo "tr 50 M=L3_ENTRY_IPV6_UNICAST"; \
tr 50 M=L3_ENTRY_IPV6_UNICAST IS=min IE=max; \
echo " Done"; \
echo "tr 50 M=L3_ENTRY_ONLY"; \
tr 50 M=L3_ENTRY_ONLY IS=min IE=max; \
echo " Done"; \
echo "tr 50 M=L3_ENTRY_VALID_ONLY"; \
tr 50 M=L3_ENTRY_VALID_ONLY IS=min IE=max; \
echo " Done"; \
if $?BCM56224_A0 || $?BCM56226_A0 || $?BCM56228_A0 || $?BCM56024_A0 || \
$?BCM56224_B0 || $?BCM56226_B0 || $?BCM56228_B0 || $?BCM56024_B0 '\
echo "tr 50 M=L3_IPMC"; \
tr 50 M=L3 IPMC IS=min IE=max; \langle \rangleecho " Done"; \
echo "tr 50 M=MMU_IPMC_GROUP_TBL0"; \
tr 50 M=MMU_IPMC_GROUP_TBL0 IS=min IE=max; \
echo " Done";
\setminusecho "tr 50 M=MMU_IPMC_GROUP_TBL1"; \
tr 50 M=MMU_IPMC_GROUP_TBL1 IS=min IE=max; \
echo " Done"; \
echo "tr 50 M=MMU_IPMC_GROUP_TBL2"; \
tr 50 M=MMU_IPMC_GROUP_TBL2 IS=min IE=max; \
echo " Done"; \
echo "tr 50 M=MMU_IPMC_VLAN_TBL"; \
tr 50 M=MMU_IPMC_VLAN_TBL IS=min IE=max; \
echo " Done"; \
echo "tr 50 M=MMU_MAX_BUCKET_GPORT"; \
tr 50 M=MMU_MAX_BUCKET_GPORT IS=min IE=max; \
echo " Done"; \
echo "tr 50 M=MMU_MIN_BUCKET_GPORT"; \
tr 50 M=MMU_MIN_BUCKET_GPORT IS=min IE=max; \
echo " Done"; \
echo "tr 50 M=VLAN_PROFILE_TAB"; \
tr 50 M=VLAN_PROFILE_TAB IS=min IE=max; \
echo " Done"; \
echo "tr 50 M=VLAN_XLATE"; \
tr 50 M=VLAN_XLATE IS=min IE=max; \langleecho " Done"; \
echo "tr 50 M=VLAN_XLATE_DATA_ONLY"; \
```
tr 50 M=VLAN\_XLATE\_DATA\_ONLY IS=min IE=max; \ echo " Done"; \ echo "tr 50 M=VLAN\_XLATE\_ONLY"; \ tr 50 M=VLAN\_XLATE\_ONLY IS=min IE=max; \ echo " Done"; \ if \$?raptor '\ echo "Skip BSAFE\_CMD\_DATA\_IN/BSAFE\_CMD\_DATA\_OUT table (NOT TESTABLE)"; \ #echo "tr 51 M=BSAFE\_CMD\_DATA\_IN" #tr 51 M=BSAFE\_CMD\_DATA\_IN IS=min IE=max ITER=1 #echo " Done" #echo "tr 51 M=BSAFE\_CMD\_DATA\_OUT" #tr 51 M=BSAFE\_CMD\_DATA\_OUT IS=min IE=max ITER=1 #echo " Done" echo "tr 51 M=DSCP\_TABLE" tr 51 M=DSCP\_TABLE IS=min IE=max ITER=1 echo " Done" echo "tr 51 M=EGR\_DSCP\_ECN\_MAP" tr 51 M=EGR\_DSCP\_ECN\_MAP IS=min IE=max ITER=1 echo " Done" echo "tr 51 M=EGR\_DSCP\_TABLE" tr 51 M=EGR\_DSCP\_TABLE IS=min IE=max ITER=1 echo " Done" echo "tr 51 M=EGR\_EM\_MTP\_INDEX" tr 51 M=EGR\_EM\_MTP\_INDEX IS=min IE=max ITER=1 echo " Done" echo "tr 51 M=EGR\_IM\_MTP\_INDEX" tr 51 M=EGR\_IM\_MTP\_INDEX IS=min IE=max ITER=1 echo " Done" echo "tr 51 M=EGR\_IP\_TUNNEL" tr 51 M=EGR\_IP\_TUNNEL IS=min IE=max ITER=1 echo " Done" echo "tr 51 M=EGR\_L3\_INTF" tr 51 M=EGR\_L3\_INTF IS=min IE=max ITER=1 echo " Done" echo "tr 51 M=EGR\_L3\_NEXT\_HOP" tr 51 M=EGR\_L3\_NEXT\_HOP IS=min IE=max ITER=1 echo " Done" echo "tr 51 M=EGRESS\_MASK" tr 51 M=EGRESS\_MASK IS=min IE=max ITER=1 echo " Done" echo "tr 51 M=EGR\_VLAN" tr 51 M=EGR\_VLAN IS=min IE=max ITER=1 echo " Done" echo

 "tr 51 M=EGR\_VLAN\_STG" tr 51 M=EGR\_VLAN\_STG IS=min IE=max ITER=1 echo " Done" echo "tr 51 M=EM\_MTP\_INDEX" tr 51 M=EM\_MTP\_INDEX IS=min IE=max ITER=1 echo " Done" echo "tr 51 M=FP\_COUNTER\_TABLE" tr 51 M=FP\_COUNTER\_TABLE IS=min IE=max ITER=1 echo " Done" echo "tr 51 M=FP\_METER\_TABLE" tr 51 M=FP\_METER\_TABLE IS=min IE=max ITER=1 echo " Done" echo "tr 51 M=FP\_POLICY\_TABLE" tr 51 M=FP\_POLICY\_TABLE IS=min IE=max ITER=1 echo " Done" echo "tr 51 M=FP\_PORT\_FIELD\_SEL" tr 51 M=FP\_PORT\_FIELD\_SEL IS=min IE=max ITER=1 echo " Done" echo "tr 51 M=FP\_RANGE\_CHECK" tr 51 M=FP\_RANGE\_CHECK IS=min IE=max ITER=1 echo " Done" echo "tr 51 M=FP\_SC\_BCAST\_METER\_TABLE" tr 51 M=FP\_SC\_BCAST\_METER\_TABLE IS=min IE=max ITER=1 echo " Done" echo "tr 51 M=FP\_SC\_DLF\_METER\_TABLE" tr 51 M=FP\_SC\_DLF\_METER\_TABLE IS=min IE=max ITER=1 echo " Done" echo "tr 51 M=FP\_SC\_MCAST\_METER\_TABLE" tr 51 M=FP\_SC\_MCAST\_METER\_TABLE IS=min IE=max ITER=1 echo " Done" echo "tr 51 M=FP\_SC\_METER\_TABLE" tr 51 M=FP\_SC\_METER\_TABLE IS=min IE=max ITER=1 echo " Done" echo "Skip FP\_SLICE\_MAP table (NOT TESTABLE)" #echo "tr 51 M=FP\_SLICE\_MAP" #tr 51 M=FP\_SLICE\_MAP IS=min IE=max ITER=1 #echo " Done" echo "tr 51 M=FP\_TCAM" tr 51 M=FP\_TCAM IS=min IE=max ITER=1 echo " Done" echo "tr 51 M=UDF\_OFFSET" tr 51 M=UDF\_OFFSET IS=min IE=max ITER=1 echo " Done" echo "tr 51 M=IM\_MTP\_INDEX" tr 51 M=IM\_MTP\_INDEX IS=min IE=max ITER=1 echo " Done" echo "tr 51 M=ING\_L3\_NEXT\_HOP"

tr 51 M=ING\_L3\_NEXT\_HOP IS=min IE=max ITER=1 echo " Done" echo "Skip IPORT\_TABLE table (NOT TESTABLE)" #echo "tr 51 M=IPORT\_TABLE" #tr 51 M=IPORT\_TABLE IS=min IE=max ITER=1 #echo " Done" echo "tr 51 M=L2MC" tr 51 M=L2MC IS=min IE=max ITER=1 echo " Done" echo "tr 51 M=L2\_ENTRY" tr 51 M=L2\_ENTRY IS=min IE=max ITER=1 echo " Done" echo "tr 51 M=L2\_ENTRY\_ONLY" tr 51 M=L2\_ENTRY\_ONLY IS=min IE=max ITER=1 echo " Done" echo "tr 51 M=L2\_HITDA\_ONLY" tr 51 M=L2\_HITDA\_ONLY IS=min IE=max ITER=1 echo " Done" echo "tr 51 M=L2\_HITSA\_ONLY" tr 51 M=L2\_HITSA\_ONLY IS=min IE=max ITER=1 echo " Done" echo "tr 51 M=L2\_MOD\_FIFO" tr 51 M=L2\_MOD\_FIFO IS=min IE=max ITER=1 echo " Done" echo "tr 51 M=L2\_USER\_ENTRY" tr 51 M=L2\_USER\_ENTRY IS=min IE=max ITER=1 echo " Done" echo "tr 51 M=L2\_USER\_ENTRY\_DATA\_ONLY" tr 51 M=L2\_USER\_ENTRY\_DATA\_ONLY IS=min IE=max ITER=1 echo " Done" echo "tr 51 M=L2\_USER\_ENTRY\_ONLY" tr 51 M=L2\_USER\_ENTRY\_ONLY IS=min IE=max ITER=1 echo " Done" echo "tr 51 M=L3\_TUNNEL" tr 51 M=L3\_TUNNEL IS=min IE=max ITER=1 echo " Done" echo "tr 51 M=PORT\_MAC\_BLOCK" tr 51 M=PORT\_MAC\_BLOCK IS=min IE=max ITER=1 echo " Done" echo "tr 51 M=MAC\_LIMIT\_PORT\_MAP\_TABLE" tr 51 M=MAC\_LIMIT\_PORT\_MAP\_TABLE IS=min IE=max ITER=1 echo " Done" echo "tr 51 M=MAC\_LIMIT\_TRUNK\_MAP\_TABLE" tr 51 M=MAC\_LIMIT\_TRUNK\_MAP\_TABLE IS=min IE=max ITER=1 echo " Done" echo "tr 51 M=AGING\_CTR" tr 51 M=AGING\_CTR IS=min IE=max ITER=1

echo " Done" echo "tr 51 M=AGING\_EXP" tr 51 M=AGING\_EXP IS=min IE=max ITER=1 echo " Done" echo "tr 51 M=CBPCELLHEADER" tr 51 M=CBPCELLHEADER IS=min IE=max ITER=1 echo " Done" echo "tr 51 M=CBPDATA0" tr 51 M=CBPDATA0 IS=min IE=max ITER=1 echo " Done" echo "tr 51 M=CBPDATA1" tr 51 M=CBPDATA1 IS=min IE=max ITER=1 echo " Done" echo "tr 51 M=CBPDATA2" tr 51 M=CBPDATA2 IS=min IE=max ITER=1 echo " Done" echo "tr 51 M=CBPDATA3" tr 51 M=CBPDATA3 IS=min IE=max ITER=1 echo " Done" echo "tr 51 M=CBPDATA4" tr 51 M=CBPDATA4 IS=min IE=max ITER=1 echo " Done" echo "tr 51 M=CBPDATA5" tr 51 M=CBPDATA5 IS=min IE=max ITER=1 echo " Done" echo "tr 51 M=CBPDATA6" tr 51 M=CBPDATA6 IS=min IE=max ITER=1 echo " Done" echo "tr 51 M=CBPDATA7" tr 51 M=CBPDATA7 IS=min IE=max ITER=1 echo " Done" echo "tr 51 M=CBPPKTHEADER0" tr 51 M=CBPPKTHEADER0 IS=min IE=max ITER=1 echo " Done" echo "tr 51 M=CBPPKTHEADER1" tr 51 M=CBPPKTHEADER1 IS=min IE=max ITER=1 echo " Done" echo "tr 51 M=CCP" tr 51 M=CCP IS=min IE=max ITER=1 echo " Done" echo "tr 51 M=CFAP" tr 51 M=CFAP IS=min IE=max ITER=1 echo " Done" echo "tr 51 M=XQ0" tr 51 M=XQ0 IS=min IE=max ITER=1 echo " Done" echo "tr 51 M=XQ1"

tr 51 M=XQ1 IS=min IE=max ITER=1 echo " Done" echo "tr 51 M=XQ2" tr 51 M=XQ2 IS=min IE=max ITER=1 echo " Done" echo "tr 51 M=XQ3" tr 51 M=XQ3 IS=min IE=max ITER=1 echo " Done" echo "tr 51 M=XQ4" tr 51 M=XQ4 IS=min IE=max ITER=1 echo " Done" echo "tr 51 M=XQ5" tr 51 M=XQ5 IS=min IE=max ITER=1 echo " Done" echo "tr 51 M=XQ6" tr 51 M=XQ6 IS=min IE=max ITER=1 echo " Done" echo "tr 51 M=XQ7" tr 51 M=XQ7 IS=min IE=max ITER=1 echo " Done" echo "tr 51 M=XQ8" tr 51 M=XQ8 IS=min IE=max ITER=1 echo " Done" echo "tr 51 M=XQ9" tr 51 M=XQ9 IS=min IE=max ITER=1 echo " Done" echo "tr 51 M=XQ10" tr 51 M=XQ10 IS=min IE=max ITER=1 echo " Done" echo "tr 51 M=XQ11" tr 51 M=XQ11 IS=min IE=max ITER=1 echo " Done" echo "tr 51 M=XQ12" tr 51 M=XQ12 IS=min IE=max ITER=1 echo " Done" echo "tr 51 M=XQ13" tr 51 M=XQ13 IS=min IE=max ITER=1 echo " Done" echo "tr 51 M=XQ14" tr 51 M=XQ14 IS=min IE=max ITER=1 echo " Done" echo "tr 51 M=XQ15" tr 51 M=XQ15 IS=min IE=max ITER=1 echo " Done" echo "tr 51 M=XQ16" tr 51 M=XQ16 IS=min IE=max ITER=1 echo " Done"

echo "tr 51 M=XQ17" tr 51 M=XQ17 IS=min IE=max ITER=1 echo " Done" echo "tr 51 M=XQ18" tr 51 M=XQ18 IS=min IE=max ITER=1 echo " Done" echo "tr 51 M=XQ19" tr 51 M=XQ19 IS=min IE=max ITER=1 echo " Done" echo "tr 51 M=XQ20" tr 51 M=XQ20 IS=min IE=max ITER=1 echo " Done" echo "tr 51 M=XQ21" tr 51 M=XQ21 IS=min IE=max ITER=1 echo " Done" echo "tr 51 M=XQ22" tr 51 M=XQ22 IS=min IE=max ITER=1 echo " Done" echo "tr 51 M=XQ23" tr 51 M=XQ23 IS=min IE=max ITER=1 echo " Done" echo "tr 51 M=XQ24" tr 51 M=XQ24 IS=min IE=max ITER=1 echo " Done" echo "tr 51 M=XQ25" tr 51 M=XQ25 IS=min IE=max ITER=1 echo " Done" echo "tr 51 M=XQ26" tr 51 M=XQ26 IS=min IE=max ITER=1 echo " Done" echo "tr 51 M=XQ27" tr 51 M=XQ27 IS=min IE=max ITER=1 echo " Done" echo "tr 51 M=XQ28" tr 51 M=XQ28 IS=min IE=max ITER=1 echo " Done" echo "tr 51 M=XQ29" tr 51 M=XQ29 IS=min IE=max ITER=1 echo " Done" if \$?raptor ' \ echo "tr 51 M=XQ30"; \ tr 51 M=XQ30 IS=min IE=max ITER=1;  $\langle$ echo " Done";  $\setminus$ echo "tr 51 M=XQ31"; \ tr 51 M=XQ31 IS=min IE=max ITER=1; \

```
echo " Done"; \
echo "tr 51 M=XQ32"; \
tr 51 M=XQ32 IS=min IE=max ITER=1; \
echo " Done"; \
echo "tr 51 M=XQ33";
tr 51 M=XQ33 IS=min IE=max ITER=1; \
echo " Done"; \
echo "tr 51 M=XQ34";
tr 51 M=XQ34 IS=min IE=max ITER=1; \langleecho " Done"; \
echo "tr 51 M=XQ35";
tr 51 M=XQ35 IS=min IE=max ITER=1; \
echo " Done"; \
echo "tr 51 M=XQ36";
tr 51 M=XQ36 IS=min IE=max ITER=1; \langleecho " Done"; \
echo "tr 51 M=XQ37";
tr 51 M=XO37 IS=min IE=max ITER=1; \langleecho " Done"; \
echo "tr 51 M=XQ38";
tr 51 M=XO38 IS=min IE=max ITER=1; \
echo " Done"; \
echo "tr 51 M=XQ39";
tr 51 M=XO39 IS=min IE=max ITER=1; \
echo " Done"; 
\sqrt{2}echo "tr 51 M=XO40";
tr 51 M=XQ40 IS=min IE=max ITER=1; \
echo " Done"; \
echo "tr 51 M=XQ41";
tr 51 M=XQ41 IS=min IE=max ITER=1; \
echo " Done"; \
echo "tr 51 M=XQ42";
tr 51 M=XQ42 IS=min IE=max ITER=1; \
echo " Done"; \
echo "tr 51 M=XQ43";
tr 51 M=XQ43 IS=min IE=max ITER=1; \
echo " Done"; \
echo "tr 51 M=XQ44";
tr 51 M=XQ44 IS=min IE=max ITER=1; \
echo " Done"; \
echo "tr 51 M=XO45";
tr 51 M=XQ45 IS=min IE=max ITER=1; \
echo " Done"; \
echo "tr 51 M=XO46":
tr 51 M=XQ46 IS=min IE=max ITER=1; \
echo " Done"; \
echo "tr 51 M=XQ47"; \
```

```
tr 51 M=XO47 IS=min IE=max ITER=1; \langleecho " Done"; \
echo "tr 51 M=XQ48";
tr 51 M=XQ48 IS=min IE=max ITER=1; \langleecho " Done"; 
\setminusecho "tr 51 M=XO49";
tr 51 M=XQ49 IS=min IE=max ITER=1; \
echo " Done"; \
echo "tr 51 M=XO50";
tr 51 M=XQ50 IS=min IE=max ITER=1; \
echo " Done"; \
echo "tr 51 M=XQ51";
tr 51 M=XQ51 IS=min IE=max ITER=1; \langleecho " Done"; \
echo "tr 51 M=XQ52";
tr 51 M=XQ52 IS=min IE=max ITER=1; \
echo " Done"; \
echo "tr 51 M=XO53";
tr 51 M=XQ53 IS=min IE=max ITER=1; \langleecho " Done"; \
```

```
echo "tr 51 M=MODPORT_MAP"
tr 51 M=MODPORT_MAP IS=min IE=max ITER=1
echo " Done"
echo "tr 51 M=MODPORT_MAP_EM"
tr 51 M=MODPORT_MAP_EM IS=min IE=max ITER=1
echo " Done"
echo "tr 51 M=MODPORT_MAP_IM"
tr 51 M=MODPORT_MAP_IM IS=min IE=max ITER=1
echo " Done"
echo "tr 51 M=MODPORT_MAP_SW"
tr 51 M=MODPORT_MAP_SW IS=min IE=max ITER=1
echo " Done"
echo "tr 51 M=NONUCAST_TRUNK_BLOCK_MASK"
tr 51 M=NONUCAST_TRUNK_BLOCK_MASK IS=min IE=max ITER=1
echo
 " Done"
echo "tr 51 M=PORT_TRUNK_MAC_LIMIT_CONTROL_2"
tr 51 M=PORT_TRUNK_MAC_LIMIT_CONTROL_2 IS=min IE=max ITER=1
echo " Done"
echo "tr 51 M=MAC_LIMIT_COUNT_TABLE"
tr 51 M=MAC_LIMIT_COUNT_TABLE IS=min IE=max ITER=1
echo " Done"
echo "tr 51 M=PORT_TRUNK_MAC_LIMIT_CONTROL_1"
tr 51 M=PORT_TRUNK_MAC_LIMIT_CONTROL_1 IS=min IE=max ITER=1
echo " Done"
```

```
echo "tr 51 M=PORT"
tr 51 M=PORT IS=min IE=max ITER=1
echo " Done"
echo "tr 51 M=SOURCE_TRUNK_MAP"
tr 51 M=SOURCE_TRUNK_MAP IS=min IE=max ITER=1
echo " Done"
echo "tr 51 M=SRC_MODID_BLOCK"
tr 51 M=SRC_MODID_BLOCK IS=min IE=max ITER=1
echo " Done"
echo "tr 51 M=VLAN_STG"
tr 51 M=VLAN_STG IS=min IE=max ITER=1
echo " Done"
echo "tr 51 M=TRUNK_BITMAP"
tr 51 M=TRUNK_BITMAP IS=min IE=max ITER=1
echo " Done"
echo "tr 51 M=TRUNK_GROUP"
tr 51 M=TRUNK_GROUP IS=min IE=max ITER=1
echo " Done"
echo "tr 51 M=VLAN_MAC"
tr 51 M=VLAN_MAC IS=min IE=max ITER=1
echo " Done"
echo "tr 51 M=VLAN_PROTOCOL"
tr 51 M=VLAN_PROTOCOL IS=min IE=max ITER=1
echo " Done"
echo
 "tr 51 M=VLAN_PROTOCOL_DATA"
tr 51 M=VLAN_PROTOCOL_DATA IS=min IE=max ITER=1
echo " Done"
echo "tr 51 M=VLAN_SUBNET"
tr 51 M=VLAN_SUBNET IS=min IE=max ITER=1
echo " Done"
echo "tr 51 M=VLAN_SUBNET_DATA_ONLY"
tr 51 M=VLAN_SUBNET_DATA_ONLY IS=min IE=max ITER=1
echo " Done"
echo "tr 51 M=VLAN_SUBNET_ONLY"
tr 51 M=VLAN_SUBNET_ONLY IS=min IE=max ITER=1
echo " Done"
echo "tr 51 M=VLAN"
tr 51 M=VLAN IS=min IE=max ITER=1
echo " Done"
if $?raven '\
echo "tr 51 M=EGR_PRI_CNG_MAP"; \
tr 51 M=EGR_PRI_CNG_MAP IS=min IE=max ITER=1; \langleecho " Done"; \
echo "tr 51 M=EGR_VLAN_XLATE"; \
tr 51 M=EGR_VLAN_XLATE IS=min IE=max ITER=1; \langleecho " Done"; \
```

```
echo "tr 51 M=EGR_VLAN_XLATE_DATA_ONLY"; \
tr 51 M=EGR_VLAN_XLATE_DATA_ONLY IS=min IE=max ITER=1; \
echo " Done"; \
echo "tr 51 M=EGR_VLAN_XLATE_ONLY"; \
tr 51 M=EGR_VLAN_XLATE_ONLY IS=min IE=max ITER=1; \
echo " Done"; \
echo "tr 51 M=IFP_PORT_FIELD_SEL"; \
tr 51 M=IFP_PORT_FIELD_SEL IS=min IE=max ITER=1; \
echo " Done"; \
echo "tr 51 M=ING_PRI_CNG_MAP"; \
tr
 51 M=ING_PRI_CNG_MAP IS=min IE=max ITER=1; \
echo " Done"; \
echo "tr 51 M=INITIAL_ING_L3_NEXT_HOP"; \
tr 51 M=INITIAL_ING_L3_NEXT_HOP IS=min IE=max ITER=1; \
echo " Done"; \
echo "tr 51 M=INITIAL_L3_ECMP"; \
tr 51 M=INITIAL L3 ECMP IS=min IE=max ITER=1; \langleecho " Done"; \
if $?BCM56224_A0 || $?BCM56226_A0 || $?BCM56228_A0 || $?BCM56024_A0 || \
$?BCM56224_B0 || $?BCM56226_B0 || $?BCM56228_B0 || $?BCM56024_B0 ' \
echo "tr 51 M=L3_DEFIP"; \
tr 51 M=L3 DEFIP IS=min IE=max ITER=1; \langleecho " Done"; \
echo "tr 51 M=L3_DEFIP_DATA_ONLY"; \
tr 51 M=L3_DEFIP_DATA_ONLY IS=min IE=max ITER=1; \
echo " Done"; \
echo "tr 51 M=L3 DEFIP HIT ONLY"; \
tr 51 M=L3_DEFIP_HIT_ONLY IS=min IE=max ITER=1; \
echo " Done"; \
echo "tr 51 M=L3 DEFIP ONLY"; \
tr 51 M=L3_DEFIP_ONLY IS=min IE=max ITER=1; \
echo " Done"; \
echo "tr 51 M=L3 ECMP"; \
tr 51 M=L3 ECMP IS=min IE=max ITER=1; \langleecho " Done"; \
echo "tr 51 M=L3_ENTRY_HIT_ONLY"; \
tr 51 M=L3_ENTRY_HIT_ONLY IS=min IE=max ITER=1; \
echo " Done"; \
echo "tr 51
M=L3_ENTRY_IPV4_MULTICAST": \
tr 51 M=L3 ENTRY_IPV4_MULTICAST IS=min IE=max ITER=1; \langleecho " Done"; \
'if $?BCM56224_A0 || $?BCM56226_A0 || $?BCM56228_A0 || $?BCM56024_A0 || \
$?BCM56224_B0 || $?BCM56226_B0 || $?BCM56228_B0 || $?BCM56024_B0 '\
echo "tr 51 M=L3_ENTRY_IPV4_UNICAST"; \
```
```
tr 51 M=L3_ENTRY_IPV4_UNICAST IS=min IE=max ITER=1; \
echo " Done"; \
echo "tr 51 M=L3_ENTRY_IPV6_MULTICAST"; \
tr 51 M=L3_ENTRY_IPV6_MULTICAST IS=min IE=max ITER=1; \
echo " Done"; \
echo "tr 51 M=L3_ENTRY_IPV6_UNICAST"; \
tr 51 M=L3 ENTRY IPV6 UNICAST IS=min IE=max ITER=1; \langleecho " Done"; \
echo "tr 51 M=L3_ENTRY_ONLY"; \
tr 51 M=L3 ENTRY ONLY IS=min IE=max ITER=1; \langleecho " Done"; \
echo "tr 51 M=L3_ENTRY_VALID_ONLY"; \
tr 51 M=L3 ENTRY_VALID_ONLY IS=min IE=max ITER=1; \
echo " Done"; \
echo "tr 51 M=L3_IPMC"; \
tr 51 M=L3 IPMC IS=min IE=max ITER=1; \langleecho " Done"; \
echo "tr 51 M=MMU_IPMC_GROUP_TBL0"; \
tr 51 M=MMU_IPMC_GROUP_TBL0 IS=min IE=max ITER=1; \
echo " Done"; \
echo "tr 51 M=MMU_IPMC_GROUP_TBL1";
\setminustr 51 M=MMU_IPMC_GROUP_TBL1 IS=min IE=max ITER=1; \
echo " Done"; \
if $?BCM56224_A0 || $?BCM56226_A0 || $?BCM56228_A0 || $?BCM56024_A0 || \
$?BCM56224_B0 || $?BCM56226_B0 || $?BCM56228_B0 || $?BCM56024_B0 '\
echo "tr 51 M=MMU_IPMC_GROUP_TBL2"; \
tr 51 M=MMU_IPMC_GROUP_TBL2 IS=min IE=max ITER=1; \
echo " Done"; \
echo "tr 51 M=MMU_IPMC_VLAN_TBL"; \
tr 51 M=MMU_IPMC_VLAN_TBL IS=min IE=max ITER=1; \langleecho " Done"; \
echo "tr 51 M=MMU_MAX_BUCKET_GPORT"; \
tr 51 M=MMU_MAX_BUCKET_GPORT IS=min IE=max ITER=1; \
echo " Done"; \
echo "tr 51 M=MMU_MIN_BUCKET_GPORT"; \
tr 51 M=MMU_MIN_BUCKET_GPORT IS=min IE=max ITER=1; \
echo " Done"; \
echo "tr 51 M=VLAN_PROFILE_TAB"; \
tr 51 M=VLAN_PROFILE_TAB IS=min IE=max ITER=1; \langleecho " Done"; \
echo "tr 51 M=VLAN_XLATE"; \
tr 51 M=VLAN_XLATE IS=min IE=max ITER=1; \
echo " Done"; \
echo "tr 51 M=VLAN_XLATE_DATA_ONLY"; \
tr 51 M=VLAN_XLATE_DATA_ONLY IS=min IE=max ITER=1; \langleecho " Done"; \
```
echo "tr 51 M=VLAN\_XLATE\_ONLY"; \ tr 51 M=VLAN\_XLATE\_ONLY IS=min IE=max ITER=1;  $\langle$ echo " Done"; \

if \$?raptor '\ echo "Skip BSAFE\_CMD\_DATA\_IN/BSAFE\_CMD\_DATA\_OUT table (NOT TESTABLE)"; \ #echo "tr 52 M=BSAFE\_CMD\_DATA\_IN" #tr 52 M=BSAFE\_CMD\_DATA\_IN IS=min IE=max ITER=1 #echo " Done" #echo "tr 52 M=BSAFE\_CMD\_DATA\_OUT" #tr 52 M=BSAFE\_CMD\_DATA\_OUT IS=min IE=max ITER=1 #echo " Done" echo "tr 52 M=DSCP\_TABLE" tr 52 M=DSCP\_TABLE IS=min IE=max ITER=1 echo " Done" echo "tr 52 M=EGR\_DSCP\_ECN\_MAP" tr 52 M=EGR\_DSCP\_ECN\_MAP IS=min IE=max ITER=1 echo " Done" echo "tr 52 M=EGR\_DSCP\_TABLE" tr 52 M=EGR\_DSCP\_TABLE IS=min IE=max ITER=1 echo " Done" echo "tr 52 M=EGR\_EM\_MTP\_INDEX" tr 52 M=EGR\_EM\_MTP\_INDEX IS=min IE=max ITER=1 echo " Done" echo "tr 52 M=EGR\_IM\_MTP\_INDEX" tr 52 M=EGR\_IM\_MTP\_INDEX IS=min IE=max ITER=1 echo " Done" echo "tr 52 M=EGR\_IP\_TUNNEL" tr 52 M=EGR\_IP\_TUNNEL IS=min IE=max ITER=1 echo " Done" echo "tr 52 M=EGR\_L3\_INTF" tr 52 M=EGR\_L3\_INTF IS=min IE=max ITER=1 echo " Done" echo "tr 52 M=EGR\_L3\_NEXT\_HOP" tr 52 M=EGR\_L3\_NEXT\_HOP IS=min IE=max ITER=1 echo " Done" echo "tr 52 M=EGRESS\_MASK" tr 52 M=EGRESS\_MASK IS=min IE=max ITER=1 echo " Done" echo "tr 52 M=EGR\_VLAN" tr 52 M=EGR\_VLAN IS=min IE=max ITER=1 echo " Done" echo "tr 52 M=EGR\_VLAN\_STG" tr 52 M=EGR\_VLAN\_STG IS=min IE=max ITER=1

echo " Done" echo "tr 52 M=EM\_MTP\_INDEX" tr 52 M=EM\_MTP\_INDEX IS=min IE=max ITER=1 echo " Done" echo "tr 52 M=FP\_COUNTER\_TABLE" tr 52 M=FP\_COUNTER\_TABLE IS=min IE=max ITER=1 echo " Done" echo "tr 52 M=FP\_METER\_TABLE" tr 52 M=FP\_METER\_TABLE IS=min IE=max ITER=1 echo " Done" echo "tr 52 M=FP\_POLICY\_TABLE" tr 52 M=FP\_POLICY\_TABLE IS=min IE=max ITER=1 echo " Done" echo "tr 52 M=FP\_PORT\_FIELD\_SEL" tr 52 M=FP\_PORT\_FIELD\_SEL IS=min IE=max ITER=1 echo " Done" echo "tr 52 M=FP\_RANGE\_CHECK" tr 52 M=FP\_RANGE\_CHECK IS=min IE=max ITER=1 echo " Done" echo "tr 52 M=FP\_SC\_BCAST\_METER\_TABLE" tr 52 M=FP\_SC\_BCAST\_METER\_TABLE IS=min IE=max ITER=1 echo " Done" echo "tr 52 M=FP\_SC\_DLF\_METER\_TABLE" tr 52 M=FP\_SC\_DLF\_METER\_TABLE IS=min IE=max ITER=1 echo " Done" echo "tr 52 M=FP\_SC\_MCAST\_METER\_TABLE" tr 52 M=FP\_SC\_MCAST\_METER\_TABLE IS=min IE=max ITER=1 echo " Done" echo "tr 52 M=FP\_SC\_METER\_TABLE" tr 52 M=FP\_SC\_METER\_TABLE IS=min IE=max ITER=1 echo " Done" echo "Skip FP\_SLICE\_MAP table (NOT TESTABLE)" #echo "tr 52 M=FP\_SLICE\_MAP" #tr 52 M=FP\_SLICE\_MAP IS=min IE=max ITER=1 #echo " Done" echo "tr 52 M=FP\_TCAM" tr 52 M=FP\_TCAM IS=min IE=max ITER=1 echo " Done" echo "tr 52 M=UDF\_OFFSET" tr 52 M=UDF\_OFFSET IS=min IE=max ITER=1 echo " Done" echo "tr 52 M=IM\_MTP\_INDEX" tr 52 M=IM\_MTP\_INDEX IS=min IE=max ITER=1 echo " Done" echo "tr 52 M=ING\_L3\_NEXT\_HOP" tr 52 M=ING\_L3\_NEXT\_HOP IS=min IE=max ITER=1 echo " Done"

echo "Skip IPORT\_TABLE table (NOT TESTABLE)" #echo "tr 52 M=IPORT\_TABLE" #tr 52 M=IPORT\_TABLE IS=min IE=max ITER=1 #echo " Done" echo "tr 52 M=L2MC" tr 52 M=L2MC IS=min IE=max ITER=1 echo " Done" echo "tr 52 M=L2\_ENTRY" tr 52 M=L2\_ENTRY IS=min IE=max ITER=1 echo " Done" echo "tr 52 M=L2\_ENTRY\_ONLY" tr 52 M=L2\_ENTRY\_ONLY IS=min IE=max ITER=1 echo " Done" echo "tr 52 M=L2\_HITDA\_ONLY" tr 52 M=L2\_HITDA\_ONLY IS=min IE=max ITER=1 echo " Done" echo "tr 52 M=L2\_HITSA\_ONLY" tr 52 M=L2\_HITSA\_ONLY IS=min IE=max ITER=1 echo " Done" echo "tr 52 M=L2\_MOD\_FIFO" tr 52 M=L2\_MOD\_FIFO IS=min IE=max ITER=1 echo " Done" echo "tr 52 M=L2\_USER\_ENTRY" tr 52 M=L2\_USER\_ENTRY IS=min IE=max ITER=1 echo " Done" echo "tr 52 M=L2\_USER\_ENTRY\_DATA\_ONLY" tr 52 M=L2\_USER\_ENTRY\_DATA\_ONLY IS=min IE=max ITER=1 echo " Done" echo "tr 52 M=L2\_USER\_ENTRY\_ONLY" tr 52 M=L2\_USER\_ENTRY\_ONLY IS=min IE=max ITER=1 echo " Done" echo "tr 52 M=L3\_TUNNEL" tr 52 M=L3\_TUNNEL IS=min IE=max ITER=1 echo " Done" echo "tr 52 M=PORT\_MAC\_BLOCK" tr 52 M=PORT\_MAC\_BLOCK IS=min IE=max ITER=1 echo " Done" echo "tr 52 M=MAC\_LIMIT\_PORT\_MAP\_TABLE" tr 52 M=MAC\_LIMIT\_PORT\_MAP\_TABLE IS=min IE=max ITER=1 echo " Done" echo "tr 52 M=MAC\_LIMIT\_TRUNK\_MAP\_TABLE" tr 52 M=MAC\_LIMIT\_TRUNK\_MAP\_TABLE IS=min IE=max ITER=1 echo " Done" echo "tr 52 M=AGING\_CTR" tr 52 M=AGING\_CTR IS=min IE=max ITER=1 echo " Done" echo "tr

 52 M=AGING\_EXP" tr 52 M=AGING\_EXP IS=min IE=max ITER=1 echo " Done" echo "tr 52 M=CBPCELLHEADER" tr 52 M=CBPCELLHEADER IS=min IE=max ITER=1 echo " Done" echo "tr 52 M=CBPDATA0" tr 52 M=CBPDATA0 IS=min IE=max ITER=1 echo " Done" echo "tr 52 M=CBPDATA1" tr 52 M=CBPDATA1 IS=min IE=max ITER=1 echo " Done" echo "tr 52 M=CBPDATA2" tr 52 M=CBPDATA2 IS=min IE=max ITER=1 echo " Done" echo "tr 52 M=CBPDATA3" tr 52 M=CBPDATA3 IS=min IE=max ITER=1 echo " Done" echo "tr 52 M=CBPDATA4" tr 52 M=CBPDATA4 IS=min IE=max ITER=1 echo " Done" echo "tr 52 M=CBPDATA5" tr 52 M=CBPDATA5 IS=min IE=max ITER=1 echo " Done" echo "tr 52 M=CBPDATA6" tr 52 M=CBPDATA6 IS=min IE=max ITER=1 echo " Done" echo "tr 52 M=CBPDATA7" tr 52 M=CBPDATA7 IS=min IE=max ITER=1 echo " Done" echo "tr 52 M=CBPPKTHEADER0" tr 52 M=CBPPKTHEADER0 IS=min IE=max ITER=1 echo " Done" echo "tr 52 M=CBPPKTHEADER1" tr 52 M=CBPPKTHEADER1 IS=min IE=max ITER=1 echo " Done" echo "tr 52 M=CCP" tr 52 M=CCP IS=min IE=max ITER=1 echo " Done" echo "tr 52 M=CFAP" tr 52 M=CFAP IS=min IE=max ITER=1 echo " Done" echo "tr 52 M=XQ0" tr 52 M=XQ0 IS=min IE=max ITER=1 echo " Done" echo "tr 52 M=XQ1" tr 52 M=XQ1 IS=min IE=max ITER=1

echo " Done" echo "tr 52 M=XQ2" tr 52 M=XQ2 IS=min IE=max ITER=1 echo " Done" echo "tr 52 M=XQ3" tr 52 M=XQ3 IS=min IE=max ITER=1 echo " Done" echo "tr 52 M=XQ4" tr 52 M=XQ4 IS=min IE=max ITER=1 echo " Done" echo "tr 52 M=XQ5" tr 52 M=XQ5 IS=min IE=max ITER=1 echo " Done" echo "tr 52 M=XQ6" tr 52 M=XQ6 IS=min IE=max ITER=1 echo " Done" echo "tr 52 M=XQ7" tr 52 M=XQ7 IS=min IE=max ITER=1 echo " Done" echo "tr 52 M=XQ8" tr 52 M=XQ8 IS=min IE=max ITER=1 echo " Done" echo "tr 52 M=XQ9" tr 52 M=XQ9 IS=min IE=max ITER=1 echo " Done" echo "tr 52 M=XQ10" tr 52 M=XQ10 IS=min IE=max ITER=1 echo " Done" echo "tr 52 M=XQ11" tr 52 M=XQ11 IS=min IE=max ITER=1 echo " Done" echo "tr 52 M=XQ12" tr 52 M=XQ12 IS=min IE=max ITER=1 echo " Done" echo "tr 52 M=XQ13" tr 52 M=XQ13 IS=min IE=max ITER=1 echo " Done" echo "tr 52 M=XQ14" tr 52 M=XQ14 IS=min IE=max ITER=1 echo " Done" echo "tr 52 M=XQ15" tr 52 M=XQ15 IS=min IE=max ITER=1 echo " Done" echo "tr 52 M=XQ16" tr 52 M=XQ16 IS=min IE=max ITER=1 echo " Done" echo "tr 52 M=XQ17"

tr 52 M=XQ17 IS=min IE=max ITER=1 echo " Done" echo "tr 52 M=XQ18" tr 52 M=XQ18 IS=min IE=max ITER=1 echo " Done" echo "tr 52 M=XQ19" tr 52 M=XQ19 IS=min IE=max ITER=1 echo " Done" echo "tr 52 M=XQ20" tr 52 M=XQ20 IS=min IE=max ITER=1 echo " Done" echo "tr 52 M=XQ21" tr 52 M=XQ21 IS=min IE=max ITER=1 echo " Done" echo "tr 52 M=XQ22" tr 52 M=XQ22 IS=min IE=max ITER=1 echo " Done" echo "tr 52 M=XQ23" tr 52 M=XQ23 IS=min IE=max ITER=1 echo " Done" echo "tr 52 M=XQ24" tr 52 M=XQ24 IS=min IE=max ITER=1 echo " Done" echo "tr 52 M=XQ25" tr 52 M=XQ25 IS=min IE=max ITER=1 echo " Done" echo "tr 52 M=XQ26" tr 52 M=XQ26 IS=min IE=max ITER=1 echo " Done" echo "tr 52 M=XQ27" tr 52 M=XQ27 IS=min IE=max ITER=1 echo " Done" echo "tr 52 M=XQ28" tr 52 M=XQ28 IS=min IE=max ITER=1 echo " Done" echo "tr 52 M=XQ29" tr 52 M=XQ29 IS=min IE=max ITER=1 echo " Done" if \$?raptor '\ echo "tr 52 M=XQ30"; tr 52 M=XQ30 IS=min IE=max ITER=1; \ echo " Done"; \ echo "tr 52 M=XQ31"; tr 52 M=XQ31 IS=min IE=max ITER=1; \ echo " Done"; \ echo "tr 52 M=XQ32";

tr 52 M=XO32 IS=min IE=max ITER=1; \ echo " Done"; \ echo "tr 52 M=XQ33"; tr 52 M=XQ33 IS=min IE=max ITER=1;  $\langle$ echo " Done"; \ echo "tr 52 M=XQ34"; tr 52 M=XQ34 IS=min IE=max ITER=1;  $\langle$ echo " Done"; \ echo "tr 52 M=XQ35"; tr 52 M=XQ35 IS=min IE=max ITER=1;  $\langle$ echo " Done"; \ echo "tr 52 M=XQ36"; \ tr 52 M=XQ36 IS=min IE=max ITER=1;  $\langle$ echo " Done"; \ echo "tr 52 M=XQ37"; tr 52 M=XQ37 IS=min IE=max ITER=1; \ echo " Done"; \ echo "tr 52 M=XO38"; tr 52 M=XQ38 IS=min IE=max ITER=1;  $\setminus$ echo " Done"; \ echo "tr 52 M=XQ39"; \ tr 52 M=XQ39 IS=min IE=max ITER=1; \ echo " Done"; \ echo "tr 52 M=XQ40"; tr 52 M=XQ40 IS=min IE=max ITER=1;  $\langle$ echo " Done"; \ echo "tr 52 M=XQ41"; tr 52 M=XQ41 IS=min IE=max ITER=1; \ echo " Done"; \ echo "tr 52 M=XQ42"; \ tr 52 M=XQ42 IS=min IE=max ITER=1; \ echo " Done"; \ echo "tr 52 M=XO43"; tr 52 M=XQ43 IS=min IE=max ITER=1; \ echo " Done"; \ echo "tr 52 M=XQ44"; \ tr 52 M=XQ44 IS=min IE=max ITER=1;  $\langle$ echo " Done"; \ echo "tr 52 M=XQ45"; tr 52 M=XQ45 IS=min IE=max ITER=1;  $\langle$ echo " Done"; \ echo "tr 52 M=XQ46"; tr 52 M=XQ46 IS=min IE=max ITER=1;  $\langle$ echo " Done"; \ echo "tr 52 M=XQ47"; tr 52 M=XQ47

```
IS=min IE=max ITER=1; \langleecho " Done"; \
echo "tr 52 M=XQ48";
tr 52 M=XQ48 IS=min IE=max ITER=1; \
echo " Done"; \
echo "tr 52 M=XQ49"; \
tr 52 M=XO49 IS=min IE=max ITER=1; \langleecho " Done"; \
echo "tr 52 M=XQ50"; \
tr 52 M=XQ50 IS=min IE=max ITER=1; \langleecho " Done"; \
echo "tr 52 M=XQ52"; \
tr 52 M=XQ52 IS=min IE=max ITER=1; \
echo " Done"; \
echo "tr 52 M=XQ52"; \
tr 52 M=XQ52 IS=min IE=max ITER=1; \
echo " Done"; \
echo "tr 52 M=XO53";
tr 52 M=XQ53 IS=min IE=max ITER=1; \
echo " Done"; \
```

```
echo "tr 52 M=MODPORT_MAP"
tr 52 M=MODPORT_MAP IS=min IE=max ITER=1
echo " Done"
echo "tr 52 M=MODPORT_MAP_EM"
tr 52 M=MODPORT_MAP_EM IS=min IE=max ITER=1
echo " Done"
echo "tr 52 M=MODPORT_MAP_IM"
tr 52 M=MODPORT_MAP_IM IS=min IE=max ITER=1
echo " Done"
echo "tr 52 M=MODPORT_MAP_SW"
tr
 52 M=MODPORT_MAP_SW IS=min IE=max ITER=1
echo " Done"
echo "tr 52 M=NONUCAST_TRUNK_BLOCK_MASK"
tr 52 M=NONUCAST_TRUNK_BLOCK_MASK IS=min IE=max ITER=1
echo " Done"
echo "tr 52 M=PORT_TRUNK_MAC_LIMIT_CONTROL_2"
tr 52 M=PORT_TRUNK_MAC_LIMIT_CONTROL_2 IS=min IE=max ITER=1
echo " Done"
echo "tr 52 M=MAC_LIMIT_COUNT_TABLE"
tr 52 M=MAC_LIMIT_COUNT_TABLE IS=min IE=max ITER=1
echo " Done"
echo "tr 52 M=PORT_TRUNK_MAC_LIMIT_CONTROL_1"
tr 52 M=PORT_TRUNK_MAC_LIMIT_CONTROL_1 IS=min IE=max ITER=1
echo " Done"
echo "tr 52 M=PORT"
```
tr 52 M=PORT IS=min IE=max ITER=1 echo " Done" echo "tr 52 M=SOURCE\_TRUNK\_MAP" tr 52 M=SOURCE\_TRUNK\_MAP IS=min IE=max ITER=1 echo " Done" echo "tr 52 M=SRC\_MODID\_BLOCK" tr 52 M=SRC\_MODID\_BLOCK IS=min IE=max ITER=1 echo " Done" echo "tr 52 M=VLAN\_STG" tr 52 M=VLAN\_STG IS=min IE=max ITER=1 echo " Done" echo "tr 52 M=TRUNK\_BITMAP" tr 52 M=TRUNK\_BITMAP IS=min IE=max ITER=1 echo " Done" echo "tr 52 M=TRUNK\_GROUP" tr 52 M=TRUNK\_GROUP IS=min IE=max ITER=1 echo " Done" echo "tr 52 M=VLAN\_MAC" tr 52 M=VLAN\_MAC IS=min IE=max ITER=1 echo " Done" echo "tr 52 M=VLAN\_PROTOCOL" tr 52 M=VLAN\_PROTOCOL IS=min IE=max ITER=1 echo " Done" echo "tr 52 M=VLAN\_PROTOCOL\_DATA" tr 52 M=VLAN\_PROTOCOL\_DATA IS=min IE=max ITER=1 echo " Done" echo "tr 52 M=VLAN\_SUBNET" tr 52 M=VLAN\_SUBNET IS=min IE=max ITER=1 echo " Done" echo "tr 52 M=VLAN\_SUBNET\_DATA\_ONLY" tr 52 M=VLAN\_SUBNET\_DATA\_ONLY IS=min IE=max ITER=1 echo " Done" echo "tr 52 M=VLAN\_SUBNET\_ONLY" tr 52 M=VLAN\_SUBNET\_ONLY IS=min IE=max ITER=1 echo " Done" echo "tr 52 M=VLAN" tr 52 M=VLAN IS=min IE=max ITER=1 echo " Done" if \$?raven '\ echo "tr 52 M=EGR\_PRI\_CNG\_MAP"; \ tr 52 M=EGR\_PRI\_CNG\_MAP IS=min IE=max ITER=1; \ echo " Done"; \ echo "tr 52 M=EGR\_VLAN\_XLATE"; \ tr 52 M=EGR\_VLAN\_XLATE IS=min IE=max ITER=1;  $\langle$ echo " Done"; \ echo "tr 52 M=EGR\_VLAN\_XLATE\_DATA\_ONLY"; \

```
tr 52 M=EGR_VLAN_XLATE_DATA_ONLY IS=min IE=max ITER=1; \
echo " Done"; \
echo "tr 52 M=EGR_VLAN_XLATE_ONLY"; \
tr 52 M=EGR_VLAN_XLATE_ONLY IS=min IE=max
ITER=1; \setminusecho " Done"; \
echo "tr 52 M=IFP_PORT_FIELD_SEL"; \
tr 52 M=IFP_PORT_FIELD_SEL IS=min IE=max ITER=1; \
echo " Done"; \
echo "tr 52 M=ING_PRI_CNG_MAP"; \
tr 52 M=ING_PRI_CNG_MAP IS=min IE=max ITER=1; \
echo " Done"; \
echo "tr 52 M=INITIAL_ING_L3_NEXT_HOP"; \
tr 52 M=INITIAL_ING_L3_NEXT_HOP IS=min IE=max ITER=1; \
echo " Done"; \
echo "tr 52 M=INITIAL_L3_ECMP"; \
tr 52 M=INITIAL_L3_ECMP IS=min IE=max ITER=1; \
echo " Done"; \
echo "tr 52 M=L3_DEFIP"; \
tr 52 M=L3_DEFIP IS=min IE=max ITER=1; \
echo " Done"; \
if $?BCM56224_A0 || $?BCM56226_A0 || $?BCM56228_A0 || $?BCM56024_A0 || \
$?BCM56224_B0 || $?BCM56226_B0 || $?BCM56228_B0 || $?BCM56024_B0 '\
echo "tr 52 M=L3_DEFIP_DATA_ONLY"; \
tr 52 M=L3_DEFIP_DATA_ONLY IS=min IE=max ITER=1; \
echo " Done"; \
echo "tr 52 M=L3_DEFIP_HIT_ONLY"; \
tr 52 M=L3 DEFIP_HIT_ONLY IS=min IE=max ITER=1; \langleecho " Done"; \
echo "tr 52 M=L3_DEFIP_ONLY"; \
tr 52 M=L3_DEFIP_ONLY IS=min IE=max ITER=1; \langleecho " Done"; \
echo "tr 52 M=L3_ECMP"; \
tr
 52 M=L3_ECMP IS=min IE=max ITER=1; \
echo " Done"; \
echo "tr 52 M=L3_ENTRY_HIT_ONLY"; \
tr 52 M=L3_ENTRY_HIT_ONLY IS=min IE=max ITER=1; \
echo " Done"; \
echo "tr 52 M=L3_ENTRY_IPV4_MULTICAST"; \
tr 52 M=L3_ENTRY_IPV4_MULTICAST IS=min IE=max ITER=1; \langleecho " Done"; \
echo "tr 52 M=L3_ENTRY_IPV4_UNICAST"; \
tr 52 M=L3_ENTRY_IPV4_UNICAST IS=min IE=max ITER=1; \langleecho " Done"; \
echo "tr 52 M=L3_ENTRY_IPV6_MULTICAST"; \
tr 52 M=L3 ENTRY_IPV6_MULTICAST IS=min IE=max ITER=1; \langle
```

```
echo " Done"; \
echo "tr 52 M=L3_ENTRY_IPV6_UNICAST"; \
tr 52 M=L3_ENTRY_IPV6_UNICAST IS=min IE=max ITER=1; \
echo " Done"; \
echo "tr 52 M=L3_ENTRY_ONLY"; \
tr 52 M=L3_ENTRY_ONLY IS=min IE=max ITER=1; \langleecho " Done"; \
if $?BCM56224_A0 || $?BCM56226_A0 || $?BCM56228_A0 || $?BCM56024_A0 || \
$?BCM56224_B0 || $?BCM56226_B0 || $?BCM56228_B0 || $?BCM56024_B0 '\
echo "tr 52 M=L3_ENTRY_VALID_ONLY"; \
tr 52 M=L3_ENTRY_VALID_ONLY IS=min IE=max ITER=1; \
echo " Done"; \
echo "tr 52 M=L3_IPMC"; \
tr 52 M=L3_IPMC IS=min IE=max
ITER=1:\mathcal{N}echo " Done"; \
echo "tr 52 M=MMU_IPMC_GROUP_TBL0"; \
tr 52 M=MMU_IPMC_GROUP_TBL0 IS=min IE=max ITER=1; \
echo " Done"; \
echo "tr 52 M=MMU_IPMC_GROUP_TBL1"; \
tr 52 M=MMU_IPMC_GROUP_TBL1 IS=min IE=max ITER=1; \
echo " Done"; \
echo "tr 52 M=MMU_IPMC_GROUP_TBL2"; \
tr 52 M=MMU_IPMC_GROUP_TBL2 IS=min IE=max ITER=1; \
echo " Done"; \
echo "tr 52 M=MMU_IPMC_VLAN_TBL"; \
tr 52 M=MMU_IPMC_VLAN_TBL IS=min IE=max ITER=1; \
echo " Done"; \
echo "tr 52 M=MMU_MAX_BUCKET_GPORT"; \
tr 52 M=MMU_MAX_BUCKET_GPORT IS=min IE=max ITER=1; \
echo " Done"; \
echo "tr 52 M=MMU_MIN_BUCKET_GPORT"; \
tr 52 M=MMU_MIN_BUCKET_GPORT IS=min IE=max ITER=1; \
echo " Done"; \
echo "tr 52 M=VLAN_PROFILE_TAB"; \
tr 52 M=VLAN_PROFILE_TAB IS=min IE=max ITER=1; \langleecho " Done"; \
echo "tr 52 M=VLAN_XLATE"; \
tr 52 M=VLAN_XLATE IS=min IE=max ITER=1; \langleecho " Done"; \
echo "tr 52 M=VLAN_XLATE_DATA_ONLY"; \
tr 52 M=VLAN_XLATE_DATA_ONLY IS=min IE=max ITER=1; \langleecho " Done"; \
echo "tr 52 M=VLAN_XLATE_ONLY"; \
tr 52
M=VLAN XLATE ONLY IS=min IE=max ITER=1; \
echo " Done"; \
```
#Table DMA/Table SLAM echo "Running Table DMA Tests ..." if \$?raptor '\ echo "Skip BSAFE\_CMD\_DATA\_IN/BSAFE\_CMD\_DATA\_OUT table (NOT TESTABLE)"; \ #echo "tr 71 M=BSAFE\_CMD\_DATA\_IN" #tr 71 M=BSAFE\_CMD\_DATA\_IN S=-1 C=-1 readonlymemVerifyCount=1 TSE=True #echo " Done" #echo "tr 71 M=BSAFE\_CMD\_DATA\_OUT" #tr 71 M=BSAFE\_CMD\_DATA\_OUT S=-1 C=-1 readonlymemVerifyCount=1 TSE=True #echo " Done" echo "tr 71 M=DSCP\_TABLE" tr 71 M=DSCP\_TABLE S=-1 C=-1 readonlymemVerifyCount=1 TSE=True echo " Done" echo "tr 71 M=EGR\_DSCP\_ECN\_MAP" tr 71 M=EGR\_DSCP\_ECN\_MAP S=-1 C=-1 readonlymemVerifyCount=1 TSE=True echo " Done" echo "tr 71 M=EGR\_DSCP\_TABLE" tr 71 M=EGR\_DSCP\_TABLE S=-1 C=-1 readonlymemVerifyCount=1 TSE=True echo " Done" echo "tr 71 M=EGR\_EM\_MTP\_INDEX" tr 71 M=EGR\_EM\_MTP\_INDEX S=-1 C=-1 readonlymemVerifyCount=1 TSE=True echo " Done" echo "tr 71 M=EGR\_IM\_MTP\_INDEX" tr 71 M=EGR\_IM\_MTP\_INDEX S=-1 C=-1 readonlymemVerifyCount=1 TSE=True echo " Done" echo "tr 71 M=EGR\_IP\_TUNNEL" tr 71 M=EGR\_IP\_TUNNEL S=-1 C=-1 readonlymemVerifyCount=1 TSE=True echo " Done" echo "tr 71 M=EGR\_L3\_INTF" tr 71 M=EGR\_L3\_INTF S=-1 C=-1 readonlymemVerifyCount=1 TSE=True echo " Done" echo "tr 71 M=EGR\_L3\_NEXT\_HOP" tr 71 M=EGR\_L3\_NEXT\_HOP S=-1 C=-1 readonlymemVerifyCount=1 TSE=True echo " Done"

echo "tr 71 M=EGRESS\_MASK" tr 71 M=EGRESS\_MASK S=-1 C=-1 readonlymemVerifyCount=1 TSE=True echo " Done" echo "tr 71 M=EGR\_VLAN" tr 71 M=EGR\_VLAN S=-1 C=-1 readonlymemVerifyCount=1 TSE=True echo " Done" echo "tr 71 M=EGR\_VLAN\_STG" tr 71 M=EGR\_VLAN\_STG S=-1 C=-1 readonlymemVerifyCount=1 TSE=True echo " Done" echo "tr 71 M=EM\_MTP\_INDEX" tr 71 M=EM\_MTP\_INDEX S=-1 C=-1 readonlymemVerifyCount=1 TSE=True echo " Done" echo "tr 71 M=FP\_COUNTER\_TABLE" tr 71 M=FP\_COUNTER\_TABLE S=-1 C=-1 readonlymemVerifyCount=1 TSE=True echo " Done" echo "tr 71 M=FP\_METER\_TABLE" tr 71 M=FP\_METER\_TABLE S=-1 C=-1 readonlymemVerifyCount=1 TSE=True echo " Done" echo "tr 71 M=FP\_POLICY\_TABLE" tr 71 M=FP\_POLICY\_TABLE S=-1 C=-1 readonlymemVerifyCount=1 TSE=True echo " Done" echo "tr 71 M=FP\_PORT\_FIELD\_SEL" tr 71 M=FP\_PORT\_FIELD\_SEL S=-1 C=-1 readonlymemVerifyCount=1 TSE=True echo " Done" echo "tr 71 M=FP\_RANGE\_CHECK" tr 71 M=FP\_RANGE\_CHECK S=-1 C=-1 readonlymemVerifyCount=1 TSE=True echo " Done" echo "tr 71 M=FP\_SC\_BCAST\_METER\_TABLE" tr 71 M=FP\_SC\_BCAST\_METER\_TABLE S=-1 C=-1 readonlymemVerifyCount=1 TSE=True echo " Done" echo "tr 71 M=FP\_SC\_DLF\_METER\_TABLE" tr 71 M=FP\_SC\_DLF\_METER\_TABLE S=-1 C=-1 readonlymemVerifyCount=1 TSE=True echo " Done" echo "tr 71 M=FP\_SC\_MCAST\_METER\_TABLE" tr 71 M=FP\_SC\_MCAST\_METER\_TABLE S=-1 C=-1 readonlymemVerifyCount=1 TSE=True

echo " Done" echo "tr 71 M=FP\_SC\_METER\_TABLE" tr 71 M=FP\_SC\_METER\_TABLE S=-1 C=-1 readonlymemVerifyCount=1 TSE=True echo " Done" echo "tr 71 M=FP\_SLICE\_MAP" tr 71 M=FP\_SLICE\_MAP S=-1 C=-1 readonlymemVerifyCount=1 TSE=True echo " Done" echo "tr 71 M=FP\_TCAM" tr 71 M=FP\_TCAM S=-1 C=-1 readonlymemVerifyCount=1 TSE=True echo " Done" echo "tr 71 M=UDF\_OFFSET" tr 71 M=UDF\_OFFSET S=-1 C=-1 readonlymemVerifyCount=1 TSE=True echo " Done" echo "tr 71 M=IM\_MTP\_INDEX" tr 71 M=IM\_MTP\_INDEX S=-1 C=-1 readonlymemVerifyCount=1 TSE=True echo " Done" echo "tr 71 M=ING\_L3\_NEXT\_HOP" tr 71 M=ING\_L3\_NEXT\_HOP S=-1 C=-1 readonlymemVerifyCount=1 TSE=True echo " Done" echo "tr 71 M=IPORT\_TABLE" tr 71 M=IPORT\_TABLE S=-1 C=-1 readonlymemVerifyCount=1 TSE=True echo " Done" echo "tr 71 M=L2MC" tr 71 M=L2MC S=-1 C=-1 readonlymemVerifyCount=1 TSE=True echo " Done" echo "tr 71 M=L2\_ENTRY" tr 71 M=L2\_ENTRY S=-1 C=-1 readonlymemVerifyCount=1 TSE=True echo " Done" echo "tr 71 M=L2\_ENTRY\_ONLY" tr 71 M=L2\_ENTRY\_ONLY S=-1 C=-1 readonlymemVerifyCount=1 TSE=True echo " Done" echo "tr 71 M=L2\_HITDA\_ONLY" tr 71 M=L2 HITDA\_ONLY S=-1 C=-1 readonlymemVerifyCount=1 TSE=True echo " Done" echo "tr 71 M=L2\_HITSA\_ONLY"

tr 71 M=L2\_HITSA\_ONLY S=-1 C=-1 readonlymemVerifyCount=1 TSE=True

echo " Done" echo "tr 71 M=L2\_MOD\_FIFO" tr 71 M=L2\_MOD\_FIFO S=-1 C=-1 readonlymemVerifyCount=1 TSE=True

echo " Done" echo "tr 71 M=L2\_USER\_ENTRY" tr 71 M=L2 USER\_ENTRY S=-1 C=-1 readonlymemVerifyCount=1 TSE=True

echo " Done" echo "tr 71 M=L2\_USER\_ENTRY\_DATA\_ONLY" tr 71 M=L2\_USER\_ENTRY\_DATA\_ONLY S=-1 C=-1 readonlymemVerifyCount=1 TSE=True

echo " Done" echo "tr 71 M=L2\_USER\_ENTRY\_ONLY" tr 71 M=L2\_USER\_ENTRY\_ONLY S=-1 C=-1 readonlymemVerifyCount=1 TSE=True

echo " Done" echo "tr 71 M=L3\_TUNNEL" tr 71 M=L3\_TUNNEL S=-1 C=-1 readonlymemVerifyCount=1 TSE=True

echo " Done" echo "tr 71 M=PORT\_MAC\_BLOCK" tr 71 M=PORT\_MAC\_BLOCK S=-1 C=-1 readonlymemVerifyCount=1 TSE=True

echo " Done" echo "tr 71 M=MAC\_LIMIT\_PORT\_MAP\_TABLE" tr 71 M=MAC\_LIMIT\_PORT\_MAP\_TABLE S=-1 C=-1 readonlymemVerifyCount=1 TSE=True

echo " Done" echo "tr 71 M=MAC\_LIMIT\_TRUNK\_MAP\_TABLE" tr 71 M=MAC\_LIMIT\_TRUNK\_MAP\_TABLE S=-1 C=-1 readonlymemVerifyCount=1 TSE=True

echo " Done" echo "tr 71 M=AGING\_CTR" tr 71 M=AGING\_CTR S=-1 C=-1 readonlymemVerifyCount=1 TSE=True

```
echo " Done"
echo "tr 71 M=AGING_EXP"
tr 71 M=AGING_EXP S=-1 C=-1 readonlymemVerifyCount=1 TSE=True
```
echo " Done" echo "tr 71 M=CBPCELLHEADER" tr 71 M=CBPCELLHEADER S=-1 C=-1 readonlymemVerifyCount=1 TSE=True echo " Done" echo "tr 71 M=CBPDATA0" tr 71 M=CBPDATA0 S=-1 C=-1 readonlymemVerifyCount=1 TSE=True

echo " Done" echo "tr 71 M=CBPDATA1" tr 71 M=CBPDATA1 S=-1 C=-1 readonlymemVerifyCount=1 TSE=True

echo " Done" echo "tr 71 M=CBPDATA2" tr 71 M=CBPDATA2 S=-1 C=-1 readonlymemVerifyCount=1 TSE=True

```
echo " Done"
echo "tr 71 M=CBPDATA3"
tr 71 M=CBPDATA3 S=-1 C=-1 readonlymemVerifyCount=1 TSE=True
```
echo " Done" echo "tr 71 M=CBPDATA4" tr 71 M=CBPDATA4 S=-1 C=-1 readonlymemVerifyCount=1 TSE=True

echo " Done" echo "tr 71 M=CBPDATA5" tr 71 M=CBPDATA5 S=-1 C=-1 readonlymemVerifyCount=1 TSE=True

echo " Done" echo "tr 71 M=CBPDATA6" tr 71 M=CBPDATA6 S=-1 C=-1 readonlymemVerifyCount=1 TSE=True

echo " Done" echo "tr 71 M=CBPDATA7" tr 71 M=CBPDATA7 S=-1 C=-1 readonlymemVerifyCount=1 TSE=True

echo " Done" echo "tr 71 M=CBPPKTHEADER0" tr 71 M=CBPPKTHEADER0 S=-1 C=-1 readonlymemVerifyCount=1 TSE=True

echo " Done" echo "tr 71 M=CBPPKTHEADER1" tr 71 M=CBPPKTHEADER1 S=-1 C=-1 readonlymemVerifyCount=1 TSE=True

echo " Done" echo "tr 71 M=CCP" tr 71 M=CCP S=-1 C=-1 readonlymemVerifyCount=1 TSE=True

echo " Done" echo "tr 71 M=CFAP" tr 71 M=CFAP S=-1 C=-1 readonlymemVerifyCount=1 TSE=True

echo " Done" echo "tr 71 M=XQ0" tr 71 M=XQ0 S=-1 C=-1 readonlymemVerifyCount=1 TSE=True echo " Done" echo "tr 71 M=XQ1" tr 71 M=XQ1 S=-1 C=-1 readonlymemVerifyCount=1 TSE=True echo " Done" echo "tr 71 M=XQ2" tr 71 M=XQ2 S=-1 C=-1 readonlymemVerifyCount=1 TSE=True echo " Done" echo "tr 71 M=XQ3" tr 71 M=XQ3 S=-1 C=-1 readonlymemVerifyCount=1 TSE=True echo " Done" echo "tr 71 M=XQ4" tr 71 M=XQ4 S=-1 C=-1 readonlymemVerifyCount=1 TSE=True echo " Done" echo "tr 71 M=XQ5" tr 71 M=XQ5 S=-1 C=-1 readonlymemVerifyCount=1 TSE=True echo " Done" echo "tr 71 M=XQ6" tr 71 M=XQ6 S=-1 C=-1 readonlymemVerifyCount=1 TSE=True echo " Done" echo "tr 71 M=XQ7" tr 71 M=XQ7 S=-1 C=-1 readonlymemVerifyCount=1 TSE=True echo " Done" echo "tr 71 M=XQ8" tr 71 M=XQ8 S=-1 C=-1 readonlymemVerifyCount=1 TSE=True echo " Done" echo "tr 71 M=XQ9" tr 71 M=XQ9 S=-1 C=-1 readonlymemVerifyCount=1 TSE=True echo " Done" echo "tr 71 M=XQ10" tr 71 M=XQ10 S=-1 C=-1 readonlymemVerifyCount=1 TSE=True echo " Done"

echo "tr 71 M=XQ11"

#### tr 71 M=XQ11 S=-1 C=-1 readonlymemVerifyCount=1 TSE=True

echo " Done" echo "tr 71 M=XQ12" tr 71 M=XQ12 S=-1 C=-1 readonlymemVerifyCount=1 TSE=True echo " Done" echo "tr 71 M=XQ13"

tr 71 M=XQ13 S=-1 C=-1 readonlymemVerifyCount=1 TSE=True

echo " Done" echo "tr 71 M=XQ14" tr 71 M=XQ14 S=-1 C=-1 readonlymemVerifyCount=1 TSE=True

echo " Done" echo "tr 71 M=XQ15" tr 71 M=XQ15 S=-1 C=-1 readonlymemVerifyCount=1 TSE=True

echo " Done" echo "tr 71 M=XQ16" tr 71 M=XQ16 S=-1 C=-1 readonlymemVerifyCount=1 TSE=True

echo " Done" echo "tr 71 M=XQ17" tr 71 M=XQ17 S=-1 C=-1 readonlymemVerifyCount=1 TSE=True

echo " Done" echo "tr 71 M=XQ18" tr 71 M=XQ18 S=-1 C=-1 readonlymemVerifyCount=1 TSE=True

echo " Done" echo "tr 71 M=XQ19" tr 71 M=XQ19 S=-1 C=-1 readonlymemVerifyCount=1 TSE=True

echo " Done" echo "tr 71 M=XQ20" tr 71 M=XQ20 S=-1 C=-1 readonlymemVerifyCount=1 TSE=True

echo " Done" echo "tr 71 M=XQ21" tr 71 M=XQ21 S=-1 C=-1 readonlymemVerifyCount=1 TSE=True

echo " Done" echo "tr 71 M=XQ22" tr 71 M=XQ22 S=-1 C=-1 readonlymemVerifyCount=1 TSE=True

echo " Done"

echo "tr 71 M=XQ23" tr 71 M=XQ23 S=-1 C=-1 readonlymemVerifyCount=1 TSE=True echo " Done" echo "tr 71 M=XQ24" tr 71 M=XQ24 S=-1 C=-1 readonlymemVerifyCount=1 TSE=True echo " Done" echo "tr 71 M=XQ25" tr 71 M=XQ25 S=-1 C=-1 readonlymemVerifyCount=1 TSE=True echo " Done" echo "tr 71 M=XQ26" tr 71 M=XQ26 S=-1 C=-1 readonlymemVerifyCount=1 TSE=True echo " Done" echo "tr 71 M=XQ27" tr 71 M=XQ27 S=-1 C=-1 readonlymemVerifyCount=1 TSE=True echo " Done" echo "tr 71 M=XQ28" tr 71 M=XQ28 S=-1 C=-1 readonlymemVerifyCount=1 TSE=True echo " Done" echo "tr 71 M=XQ29" tr 71 M=XQ29 S=-1 C=-1 readonlymemVerifyCount=1 TSE=True if \$?raptor '\ echo " Done"; \ echo "tr 71 M=XQ30"; \ tr 71 M=XQ30 S=-1 C=-1 readonlymemVerifyCount=1 TSE=True; \ echo " Done"; \ echo "tr 71 M=XQ31"; \ tr 71 M=XQ31 S=-1 C=-1 readonlymemVerifyCount=1 TSE=True; \ echo " Done"; \ echo "tr 71 M=XQ32"; \ tr 71 M=XQ32 S=-1 C=-1 readonlymemVerifyCount=1 TSE=True; \ echo " Done"; \ echo "tr 71 M=XQ33"; \ tr 71 M=XQ33 S=-1 C=-1 readonlymemVerifyCount=1 TSE=True; \ echo " Done"; \ echo "tr 71 M=XQ34"; \ tr 71 M=XQ34 S=-1 C=-1 readonlymemVerifyCount=1 TSE=True; \ echo " Done"; \ echo "tr 71 M=XQ35"; \ tr 71 M=XQ35 S=-1 C=-1 readonlymemVerifyCount=1 TSE=True;  $\langle$ echo "

```
Done"; \
echo "tr 71 M=XQ36"; \
tr 71 M=XQ36 S=-1 C=-1 readonlymemVerifyCount=1 TSE=True; \
echo " Done"; \
echo "tr 71 M=XQ37"; \
tr 71 M=XQ37 S=-1 C=-1 readonlymemVerifyCount=1 TSE=True; \
echo " Done"; \
echo "tr 71 M=XQ38"; \
tr 71 M=XQ38 S=-1 C=-1 readonlymemVerifyCount=1 TSE=True; \
echo " Done"; \
echo "tr 71 M=XQ39"; \
tr 71 M=XQ39 S=-1 C=-1 readonlymemVerifyCount=1 TSE=True; \langleecho " Done"; \
echo "tr 71 M=XQ40"; \
tr 71 M=XQ40 S=-1 C=-1 readonlymemVerifyCount=1 TSE=True; \
echo " Done"; \
echo "tr 71 M=XQ41"; \
tr 71 M=XQ41 S=-1 C=-1 readonlymemVerifyCount=1 TSE=True; \langleecho " Done"; \
echo "tr 71 M=XQ42"; \
tr 71 M=XQ42 S=-1 C=-1 readonlymemVerifyCount=1 TSE=True; \langleecho " Done"; \
echo "tr 71 M=XQ43"; \
tr 71 M=XQ43 S=-1 C=-1 readonlymemVerifyCount=1 TSE=True; \langleecho " Done"; \
echo "tr 71 M=XQ44"; \
tr 71 M=XQ44 S=-1 C=-1 readonlymemVerifyCount=1 TSE=True; \
echo " Done"; \
echo "tr 71 M=XQ45"; \
tr 71 M=XQ45 S=-1 C=-1 readonlymemVerifyCount=1
 TSE=True; \
echo " Done"; \
echo "tr 71 M=XQ46"; \
tr 71 M=XQ46 S=-1 C=-1 readonlymemVerifyCount=1 TSE=True; \langleecho " Done"; \
echo "tr 71 M=XQ47"; \
tr 71 M=XQ47 S=-1 C=-1 readonlymemVerifyCount=1 TSE=True; \langleecho " Done"; \
echo "tr 71 M=XQ48"; \
tr 71 M=XQ48 S=-1 C=-1 readonlymemVerifyCount=1 TSE=True; \langle \rangleecho " Done"; \
echo "tr 71 M=XQ49"; \
tr 71 M=XQ49 S=-1 C=-1 readonlymemVerifyCount=1 TSE=True; \langle \rangleecho " Done"; \
echo "tr 71 M=XQ50"; \
tr 71 M=XQ50 S=-1 C=-1 readonlymemVerifyCount=1 TSE=True; \langleecho " Done"; \
echo "tr 71 M=XQ51"; \
```
tr 71 M=XQ51 S=-1 C=-1 readonlymemVerifyCount=1 TSE=True; \ echo " Done"; \ echo "tr 71 M=XQ52"; \ tr 71 M=XQ52 S=-1 C=-1 readonlymemVerifyCount=1 TSE=True;  $\langle$ echo " Done"; \ echo "tr 71 M=XQ53"; \ tr 71 M=XQ53 S=-1 C=-1 readonlymemVerifyCount=1 TSE=True; \ echo " Done" echo "tr 71 M=MODPORT\_MAP" tr 71 M=MODPORT\_MAP S=-1 C=-1 readonlymemVerifyCount=1 TSE=True echo " Done" echo "tr 71 M=MODPORT\_MAP\_EM" tr 71 M=MODPORT\_MAP\_EM S=-1 C=-1 readonlymemVerifyCount=1 TSE=True echo " Done" echo "tr 71 M=MODPORT\_MAP\_IM" tr 71 M=MODPORT\_MAP\_IM S=-1 C=-1 readonlymemVerifyCount=1 TSE=True echo " Done" echo "tr 71 M=MODPORT\_MAP\_SW" tr 71 M=MODPORT\_MAP\_SW S=-1 C=-1 readonlymemVerifyCount=1 TSE=True echo " Done" echo "tr 71 M=NONUCAST\_TRUNK\_BLOCK\_MASK" tr 71 M=NONUCAST\_TRUNK\_BLOCK\_MASK S=-1 C=-1 readonlymemVerifyCount=1 TSE=True echo " Done" echo "tr 71 M=PORT\_TRUNK\_MAC\_LIMIT\_CONTROL\_2" tr 71 M=PORT\_TRUNK\_MAC\_LIMIT\_CONTROL\_2 S=-1 C=-1 readonlymemVerifyCount=1 TSE=True echo " Done" echo "tr 71 M=MAC\_LIMIT\_COUNT\_TABLE" tr 71 M=MAC\_LIMIT\_COUNT\_TABLE S=-1 C=-1 readonlymemVerifyCount=1 TSE=True echo " Done" echo "tr 71 M=PORT\_TRUNK\_MAC\_LIMIT\_CONTROL\_1" tr 71 M=PORT\_TRUNK\_MAC\_LIMIT\_CONTROL\_1 S=-1 C=-1 readonlymemVerifyCount=1 TSE=True echo " Done" echo "tr 71 M=PORT" tr 71 M=PORT S=-1 C=-1 readonlymemVerifyCount=1 TSE=True echo " Done" echo "tr 71 M=SOURCE\_TRUNK\_MAP"

tr 71 M=SOURCE\_TRUNK\_MAP

#### S=-1 C=-1 readonlymemVerifyCount=1 TSE=True

echo " Done" echo "tr 71 M=SRC\_MODID\_BLOCK" tr 71 M=SRC\_MODID\_BLOCK S=-1 C=-1 readonlymemVerifyCount=1 TSE=True

echo " Done" echo "tr 71 M=VLAN\_STG" tr 71 M=VLAN\_STG S=-1 C=-1 readonlymemVerifyCount=1 TSE=True

echo " Done" echo "tr 71 M=TRUNK\_BITMAP" tr 71 M=TRUNK\_BITMAP S=-1 C=-1 readonlymemVerifyCount=1 TSE=True

echo " Done" echo "tr 71 M=TRUNK\_GROUP" tr 71 M=TRUNK\_GROUP S=-1 C=-1 readonlymemVerifyCount=1 TSE=True

echo " Done" echo "tr 71 M=VLAN\_MAC" tr 71 M=VLAN\_MAC S=-1 C=-1 readonlymemVerifyCount=1 TSE=True

echo " Done" echo "tr 71 M=VLAN\_PROTOCOL" tr 71 M=VLAN\_PROTOCOL S=-1 C=-1 readonlymemVerifyCount=1 TSE=True

echo " Done" echo "tr 71 M=VLAN\_PROTOCOL\_DATA" tr 71 M=VLAN\_PROTOCOL\_DATA S=-1 C=-1 readonlymemVerifyCount=1 TSE=True

echo " Done" echo "tr 71 M=VLAN\_SUBNET" tr 71 M=VLAN\_SUBNET S=-1 C=-1 readonlymemVerifyCount=1 TSE=True

echo " Done" echo "tr 71 M=VLAN\_SUBNET\_DATA\_ONLY" tr 71 M=VLAN\_SUBNET\_DATA\_ONLY S=-1 C=-1 readonlymemVerifyCount=1 TSE=True

echo " Done" echo "tr 71 M=VLAN\_SUBNET\_ONLY" tr 71 M=VLAN\_SUBNET\_ONLY S=-1 C=-1 readonlymemVerifyCount=1 TSE=True

echo " Done" echo "tr 71 M=VLAN" tr 71 M=VLAN S=-1 C=-1 readonlymemVerifyCount=1 TSE=True

echo " Done"

```
if $?raven ' \
echo "tr 71 M=EGR_PRI_CNG_MAP"; \
tr 71 M=EGR_PRI_CNG_MAP S=-1 C=-1 readonlymemVerifyCount=1 TSE=True; \
echo " Done"; \
echo "tr 71 M=EGR_VLAN_XLATE"; \
tr 71 M=EGR_VLAN_XLATE S=-1 C=-1 readonlymemVerifyCount=1 TSE=True; \langleecho " Done"; \
echo "tr 71 M=EGR_VLAN_XLATE_DATA_ONLY"; \
tr 71 M=EGR_VLAN_XLATE_DATA_ONLY S=-1 C=-1 readonlymemVerifyCount=1 TSE=True; \langleecho " Done"; \
echo "tr 71 M=EGR_VLAN_XLATE_ONLY"; \
tr 71 M=EGR_VLAN_XLATE_ONLY S=-1 C=-1 readonlymemVerifyCount=1 TSE=True; \langleecho " Done"; \
echo "tr 71 M=IFP_PORT_FIELD_SEL"; \
tr 71 M=IFP_PORT_FIELD_SEL S=-1 C=-1 readonlymemVerifyCount=1 TSE=True; \echo " Done"; \
echo "tr 71 M=ING_PRI_CNG_MAP"; \
tr 71 M=ING_PRI_CNG_MAP
S=-1 C=-1 readonlymemVerifyCount=1 TSE=True; \
echo " Done"; \
echo "tr 71 M=INITIAL_ING_L3_NEXT_HOP"; \
tr 71 M=INITIAL_ING_L3_NEXT_HOP S=-1 C=-1 readonlymemVerifyCount=1 TSE=True; \langleecho " Done"; \
if $?BCM56224_A0 || $?BCM56226_A0 || $?BCM56228_A0 || $?BCM56024_A0 || \
$?BCM56224_B0 || $?BCM56226_B0 || $?BCM56228_B0 || $?BCM56024_B0 ' \
echo "tr 71 M=INITIAL_L3_ECMP"; \
tr 71 M=INITIAL_L3_ECMP S=-1 C=-1 readonlymemVerifyCount=1 TSE=True; \langleecho " Done"; \
echo "tr 71 M=L3_DEFIP"; \
tr 71 M=L3_DEFIP S=-1 C=-1 readonlymemVerifyCount=1 TSE=True; \
echo " Done"; \
echo "tr 71 M=L3_DEFIP_DATA_ONLY"; \
tr 71 M=L3_DEFIP_DATA_ONLY S=-1 C=-1 readonlymemVerifyCount=1 TSE=True; \
echo " Done"; \
echo "tr 71 M=L3 DEFIP HIT ONLY"; \
tr 71 M=L3_DEFIP_HIT_ONLY S=-1 C=-1 readonlymemVerifyCount=1 TSE=True; \langle \rangleecho " Done"; \
echo "tr 71 M=L3 DEFIP ONLY"; \langletr 71 M=L3 DEFIP ONLY S=-1 C=-1 readonlymemVerifyCount=1 TSE=True; \langleecho " Done"; \
echo "tr 71 M=L3 ECMP"; \
tr
71 M=L3 ECMP S=-1 C=-1 readonlymemVerifyCount=1 TSE=True; \setminusecho " Done"; \
echo "tr 71 M=L3_ENTRY_HIT_ONLY"; \
tr 71 M=L3 ENTRY HIT ONLY S=-1 C=-1 readonlymemVerifyCount=1 TSE=True; \langle
```

```
echo " Done"; \
echo "tr 71 M=L3_ENTRY_IPV4_MULTICAST"; \
tr 71 M=L3_ENTRY_IPV4_MULTICAST S=-1 C=-1 readonlymemVerifyCount=1 TSE=True; \
echo " Done"; \
echo "tr 71 M=L3_ENTRY_IPV4_UNICAST"; \
tr 71 M=L3_ENTRY_IPV4_UNICAST S=-1 C=-1 readonlymemVerifyCount=1 TSE=True; \
echo " Done"; \
echo "tr 71 M=L3_ENTRY_IPV6_MULTICAST"; \
tr 71 M=L3_ENTRY_IPV6_MULTICAST S=-1 C=-1 readonlymemVerifyCount=1 TSE=True; \langleecho " Done"; \
if $?BCM56224_A0 || $?BCM56226_A0 || $?BCM56228_A0 || $?BCM56024_A0 || \
$?BCM56224_B0 || $?BCM56226_B0 || $?BCM56228_B0 || $?BCM56024_B0 ' \
echo "tr 71 M=L3_ENTRY_IPV6_UNICAST"; \
tr 71 M=L3_ENTRY_IPV6_UNICAST S=-1 C=-1 readonlymemVerifyCount=1 TSE=True; \
echo " Done"; \
echo "tr 71 M=L3_ENTRY_ONLY"; \
tr 71 M=L3 ENTRY ONLY S=-1 C=-1 readonlymemVerifyCount=1 TSE=True;
\setminusecho " Done"; \
echo "tr 71 M=L3_ENTRY_VALID_ONLY"; \
tr 71 M=L3_ENTRY_VALID_ONLY S=-1 C=-1 readonlymemVerifyCount=1 TSE=True; \langleecho " Done"; \
echo "tr 71 M=L3 IPMC"; \langletr 71 M=L3_IPMC S=-1 C=-1 readonlymemVerifyCount=1 TSE=True; \echo " Done"; \
echo "tr 71 M=MMU_IPMC_GROUP_TBL0"; \
tr 71 M=MMU_IPMC_GROUP_TBL0 S=-1 C=-1 readonlymemVerifyCount=1 TSE=True; \
echo " Done"; \
echo "tr 71 M=MMU_IPMC_GROUP_TBL1"; \
tr 71 M=MMU_IPMC_GROUP_TBL1 S=-1 C=-1 readonlymemVerifyCount=1 TSE=True; \
echo " Done"; \
echo "tr 71 M=MMU_IPMC_GROUP_TBL2"; \
tr 71 M=MMU_IPMC_GROUP_TBL2 S=-1 C=-1 readonlymemVerifyCount=1 TSE=True; \langleecho " Done"; \
if $?BCM56224_A0 || $?BCM56226_A0 || $?BCM56228_A0 || $?BCM56024_A0 || \
$?BCM56224_B0 || $?BCM56226_B0 || $?BCM56228_B0 || $?BCM56024_B0 ' \
echo "tr 71 M=MMU_IPMC_VLAN_TBL"; \
tr 71 M=MMU_IPMC_VLAN_TBL S=-1 C=-1 readonlymemVerifyCount=1 TSE=True; \langle \rangleecho " Done"; \
echo "tr 71 M=MMU_MAX_BUCKET_GPORT"; \
tr 71 M=MMU_MAX_BUCKET_GPORT
S=-1 C=-1 readonlymemVerifyCount=1 TSE=True; \
echo " Done"; \
echo "tr 71 M=MMU_MIN_BUCKET_GPORT"; \
tr 71 M=MMU_MIN_BUCKET_GPORT S=-1 C=-1 readonlymemVerifyCount=1 TSE=True; \langleecho " Done"; \
```

```
echo "tr 71 M=VLAN_PROFILE_TAB"; \
tr 71 M=VLAN_PROFILE_TAB S=-1 C=-1 readonlymemVerifyCount=1 TSE=True; \langleecho " Done"; \
echo "tr 71 M=VLAN_XLATE"; \
tr 71 M=VLAN_XLATE S=-1 C=-1 readonlymemVerifyCount=1 TSE=True; \
echo " Done"; \
echo "tr 71 M=VLAN_XLATE_DATA_ONLY"; \
tr 71 M=VLAN_XLATE_DATA_ONLY S=-1 C=-1 readonlymemVerifyCount=1 TSE=True; \
echo " Done"; \
echo "tr 71 M=VLAN_XLATE_ONLY"; \
tr 71 M=VLAN_XLATE_ONLY S=-1 C=-1 readonlymemVerifyCount=1 TSE=True; \
echo " Done"; \
echo "tr 50/51/52/71 M=FP_SLICE_ENTRY_PORT_SEL"
if !$?BCM537XX ' \
 echo "tr 50"; tr 50 M=FP_SLICE_ENTRY_PORT_SEL IS=min IE=max \qquad ; \echo "tr 51"; tr 51 M=FP_SLICE_ENTRY_PORT_SEL IS=min IE=max ITER=1 ; \setminusecho "tr 52"; tr 52 M=FP_SLICE_ENTRY_PORT_SEL IS=min IE=max ITER=1 ; \
 echo "tr 71"; tr 71 M=FP_SLICE_ENTRY_PORT_SEL S=-1 C=-1 VC=1 TSE=True; \langle\text{local ix} incr 432 ; \langle \rangleif $?BCM537XX ' \
 tr 50 M=FP_SLICE_ENTRY_PORT_SEL IS=0 IE=max II=8 ; \
  tr 50 M=FP_SLICE_ENTRY_PORT_SEL IS=1 IE=max II=8 ; \
 tr 50 M=FP_SLICE_ENTRY_PORT_SEL IS=2 IE=max II=8 ; \
 tr 50 M=FP_SLICE_ENTRY_PORT_SEL IS=3 IE=max II=8 ; \
 \text{local ix\_incr 8} ; \
if $?raptor 'local max_idx 431'
if $?raven 'local max_idx 479'
for ix_min=0,$max_idx,$ix_incr '
  expr $ix_min + 3;local ix_max $? ; \
 tr 51 M=FP_SLICE_ENTRY_PORT_SEL IS=\$ix_min IE=\$ix_max ITER=1 ; \
 tr 52 M=FP_SLICE_ENTRY_PORT_SEL IS=\$ix_min IE=\$ix_max ITER=1 ; \
 tr 71 M=FP_SLICE_ENTRY_PORT_SEL S=\frac{5}{10} min C=4 VC=1 TSE=True ;
echo " Done"
if $?raptor '\
echo "Skip BSAFE_CMD_DATA_IN/BSAFE_CMD_DATA_OUT table (NOT TESTABLE)"; \
'#echo "Running
 BSAFE Self test"
#tr 65
#$done
```
# Re-initialize to clean up of various read/writes to MMU memories rcload rc.soc linkscan off echo "Running counter width verification test ..." tr 30 \$done echo "Running counter read/write test ..." tr 31 \$done #L2/L3 hashing tests echo "Running L2 insert/delete/lookup test ..." tr 32 \$done echo "Running L2 overflow insert test ..." tr 33 \$done echo "Running L2 hash test ..." tr 34 \$done echo "Running L2 delete by port test ..." tr 35 \$done echo "Running L2 delete by vlan test ..." tr 36 \$done if \$?raven '\ echo "Running IPV4 overflow insert test ..."; \ tr 87 IPMCEnable=False; \ tr 87 IPMCEnable=True; \ \$done; \ echo "Running IPV4 hash test ..."; \ tr 88 IPMCEnable=False; \ tr 88 IPMCEnable=True; \ \$done; \ echo "Running IPV6 overflow insert test ..."; \ tr 85 IPMCEnable=False; \ tr 85 IPMCEnable=True; \ \$done; \ echo "Running IPV6 hash test ..."; \ tr 86 IPMCEnable=False; \

tr 86 IPMCEnable=True; \ \$done; \

echo "Running MDIO Linkscan test" tr 60 readcount=10000 \$done

# Loopback Tests # Each test loads rc.soc in case a previous test failed rcload rc.soc

echo "Testing CPU DMA loopback ..." tr 17 c=5 \$done

echo "Testing CPU DMA, Scatter/Gather Reload ..." tr 22 \$done

echo "Testing CPU DMA, Scatter/Gather Simple ..." tr 23 \$done

echo "Testing CPU DMA, Scatter/Gather Random ..." tr 24 \$done

#MAC Loopback echo "Testing MAC Loopback - 10 Mb/s \$lbpbm ports" tr 18 pbm=\$lbpbm speed=10

echo "Testing MAC Loopback - 100 Mb/s \$lbpbm ports" tr 18 pbm=\$lbpbm speed=100

echo "Testing MAC Loopback - 1000 Mb/s all GE ports" tr 18 pbm=ge speed=1000

echo "Testing MAC Loopback - MAX speed \$st\_lbpbm ports" tr 18 pbm=\$st\_lbpbm speed=max

#PHY Loopback echo "Testing PHY Loopback - 10 Mb/s \$lbpbm ports" tr 19 pbm=\$lbpbm speed=10

echo "Testing PHY Loopback - 100 Mb/s \$lbpbm ports" tr 19 pbm=\$lbpbm speed=100

echo "Testing PHY Loopback - 1000 Mb/s ge ports" tr 19 pbm=\$phyge\_lbpbm speed=1000

echo "Testing PHY Loopback - MAX speed \$st\_lbpbm ports" tr 19 pbm=\$st\_lbpbm speed=max

#Internal snake Loopback echo "Running internal snake on all ports, MAC loopback ..." tr 39 loopbackmode=mac snakepath=two PBM=e \$done

echo "Running internal snake on all ports, PHY loopback ..." tr 39 loopbackmode=phy snakepath=two PBM=\$tr72\_lbpbm \$done

echo "Running MAC loopback V2 on all ports ..." tr 48 smi=103 dmi=42 vlan=5 pi=0x11335577 sendm=single \$done

echo "Running PHY loopback V2 on all ports ..." tr 49 smi=52 dmi=83 vlan=23 pi=0x01204007 sendm=array PBM=\$tr72\_lbpbm

#Traffic Test rcload rc.soc echo "Running Traffic Test in MAC mode ..." tr 72 RM=MAC PBM=\$tr72\_lbpbm speed=max **\$done** 

echo "Running Traffic Test in PHY mode (MAX speed)..." rcload rc.soc tr 72 RM=PHY PBM=\$tr72\_lbpbm speed=max \$done

echo "Running Traffic Test in PHY mode (10Mbps)..." rcload rc.soc tr 72 RM=PHY pbm=\$lbpbm speed=10 **\$done** 

echo "Running Traffic Test in PHY mode (100Mbps)..." rcload rc.soc tr 72 RM=PHY pbm=\$lbpbm speed=100 **\$done** 

echo "SNMP MIB Object Test" rcload rc.soc

#External Loopback

# If you have external loopback cables connected as follows

```
# 1-2, 3-4, 5-6, 7-8, 9-10, 11-12
```
# 13-14, 15-16, 17-18, 19-20, 21-22 23-24

```
# 25-26, 27-28
```
# then you can enable this script to perform external loopback at

# different speeds. Before running this script, use:

```
# setenv ext10 1
```

```
# setenv ext100 1
```

```
# setenv ext1000 1
```

```
# setenv ext2500 1
```
# or

```
# setenv extall 1
```
#External Loopback on GE port

local fwd 0x002aaaaaaaaaaaaa

local bwd 0x0015555555555555554

## if \$?extall \

"local ext10 1; local ext100 1; local ext1000 1; local ext2500 1"

## if \$?ext10 \

```
 "echo Testing External Loopback - 10 MB/s forward; \
     tr 20 tpbm=$fwd di=1 speed=10 count=10; \
 echo Testing External Loopback - 10 MB/s reverse; \
     tr 20 tpbm=$bwd di=-1 speed=10 count=10"
```
## if \$?ext100 \

```
 "echo Testing External Loopback - 100 MB/s forward; \
         tr
20 tpbm=$fwd di=1 speed=100 count=10; \
     echo Testing External Loopback - 100 MB/s reverse; \
```

```
 tr 20 tpbm=$bwd di=-1 speed=100 count=10"
```
### if \$?ext1000 \

```
 "echo Testing External Loopback - 1000 MB/s forward; \
    tr 20 tpbm=$fwd di=1 speed=1000 count=10; \langle echo Testing External Loopback - 1000 MB/s reverse; \
    tr 20 tpbm=$bwd di=-1 speed=1000 count=10"
```
# Show status date  $t<sub>1</sub>$ local returnCode \$?

echo Tests Complete. Reinitializing ... config refresh

# tr 73

#### rcload rc.soc

# We want to show the return code from the tl command which # lists the results. The automated test infrastructure keys off of this # value echo "testsuite: finished: sanity: \$returnCode"

Found in path(s):

\* /opt/cola/permits/1745002214\_1689590998.9917314/0/bcm-sdk-master-zip/bcm-sdk-master/rc/rsanity.soc No license file was found, but licenses were detected in source scan.

/\*

\* \$Id: cmext.h,v 1.3 Broadcom SDK \$

\* \$Copyright: (c) 2016 Broadcom.

\* Broadcom Proprietary and Confidential. All rights reserved.\$

\*/

Found in path(s):

\* /opt/cola/permits/1745002214\_1689590998.9917314/0/bcm-sdk-master-zip/bcm-sdk-master/include/soc/cmext.h No license file was found, but licenses were detected in source scan.

/\*

```
* $Id: wb_db_cmu.c,v 1.5 Broadcom SDK $
```
\* \$Copyright: (c) 2016 Broadcom.

\* Broadcom Proprietary and Confidential. All rights reserved.\$

\*

\* Module: Warmboot for CMU software state

\*

\* Purpose:

Warm boot module for Counter Management Unit Software

\*/

Found in path(s):

\* /opt/cola/permits/1745002214\_1689590998.9917314/0/bcm-sdk-master-zip/bcm-sdkmaster/src/soc/sbx/caladan3/wb\_db\_cmu.c No license file was found, but licenses were detected in source scan.

/\*

- \* \$Id: board.h,v 1.1 Broadcom SDK \$
- \* \$Copyright: (c) 2016 Broadcom.
- \* Broadcom Proprietary and Confidential. All rights reserved.\$

\*

\* File: board.h

\* Purpose: Board driver interface

\*/

Found in path(s):

\* /opt/cola/permits/1745002214\_1689590998.9917314/0/bcm-sdk-master-zip/bcm-sdk-

master/include/board/board.h

No license file was found, but licenses were detected in source scan.

/\* \* \$Copyright: (c) 2016 Broadcom. \* Broadcom Proprietary and Confidential. All rights reserved.\$ \* \$Id\$ \*/ /\* \* \* \* This program is the proprietary software of Broadcom Corporation \* and/or its licensors, and may only be used, duplicated, modified \* or distributed pursuant to the terms and conditions of a separate, \* written license agreement executed between you and Broadcom \* (an "Authorized License"). Except as set forth in an Authorized \* License, Broadcom grants no license (express or implied), right \* to use, or waiver of any kind with respect to the Software, and \* Broadcom expressly reserves all rights in and to the Software \* and all intellectual property rights therein. IF YOU HAVE \* NO AUTHORIZED LICENSE, THEN YOU HAVE NO RIGHT TO USE THIS SOFTWARE \* IN ANY WAY, AND SHOULD IMMEDIATELY NOTIFY BROADCOM AND DISCONTINUE \* ALL USE OF THE SOFTWARE. \* \* \* Except as expressly set forth in the Authorized License, \* \* 1. This program, including its structure, sequence and organization, \* constitutes the valuable trade secrets of Broadcom, and you shall use \* all reasonable efforts to protect the confidentiality thereof, \* and to use this information only in connection with your use of \* Broadcom integrated circuit products. \* \* 2. TO THE MAXIMUM EXTENT PERMITTED BY LAW, THE SOFTWARE IS \* PROVIDED "AS IS" AND WITH ALL FAULTS AND BROADCOM MAKES NO PROMISES, \* REPRESENTATIONS OR WARRANTIES, EITHER EXPRESS, IMPLIED, STATUTORY, \* OR OTHERWISE, WITH RESPECT TO THE SOFTWARE. BROADCOM SPECIFICALLY \* DISCLAIMS ANY AND ALL IMPLIED WARRANTIES OF TITLE, MERCHANTABILITY, \* NONINFRINGEMENT, FITNESS FOR A PARTICULAR PURPOSE, LACK OF VIRUSES, \* ACCURACY OR COMPLETENESS, QUIET ENJOYMENT, QUIET POSSESSION OR \* CORRESPONDENCE TO DESCRIPTION. YOU ASSUME THE ENTIRE RISK ARISING \* OUT OF USE OR PERFORMANCE OF THE SOFTWARE. \* \* 3. TO THE MAXIMUM EXTENT PERMITTED BY LAW, IN NO EVENT SHALL \* BROADCOM OR ITS LICENSORS BE LIABLE FOR (i) CONSEQUENTIAL, \* INCIDENTAL, SPECIAL, INDIRECT, OR EXEMPLARY DAMAGES WHATSOEVER

```
* ARISING OUT OF OR IN ANY WAY RELATING TO YOUR USE OF OR INABILITY
```

```
* TO USE THE SOFTWARE EVEN IF BROADCOM HAS BEEN ADVISED OF THE
```

```
* POSSIBILITY OF SUCH DAMAGES; OR (ii) ANY AMOUNT IN EXCESS OF
```
\* THE AMOUNT ACTUALLY PAID FOR THE SOFTWARE ITSELF OR USD 1.00,

\* WHICHEVER IS GREATER. THESE LIMITATIONS SHALL APPLY NOTWITHSTANDING

```
* ANY FAILURE OF ESSENTIAL PURPOSE OF ANY LIMITED REMEDY.$
```
\*

```
*
```
\*/

```
Found in path(s):
```

```
* /opt/cola/permits/1745002214_1689590998.9917314/0/bcm-sdk-master-zip/bcm-sdk-
master/libs/phymod/chip/huracan/tier1/huracan_cfg_seq.c
No license file was found, but licenses were detected in source scan.
```

```
/*
```

```
* $Id: rx.h,v 1.0 Broadcom SDK $
```
\* \$Copyright: (c) 2016 Broadcom.

```
* Broadcom Proprietary and Confidential. All rights reserved.$
```
\*

```
* File: rx.h
```
\* Purpose: rx activation header file.

```
*
```

```
*/
```
Found in path(s):

\* /opt/cola/permits/1745002214\_1689590998.9917314/0/bcm-sdk-master-zip/bcm-sdk-

master/include/appl/diag/dcmn/rx.h

No license file was found, but licenses were detected in source scan.

/\*----------------------------------------------------------------------

\* \$Id: tefmod16\_enum\_defines.c, \$

\* \$Copyright: (c) 2016 Broadcom.

\* Broadcom Proprietary and Confidential. All rights reserved.\$

\* \* \$Copyright: (c) 2014 Broadcom Corporation All Rights Reserved.\$

- \* Broadcom Corporation
- \* Proprietary and Confidential information
- \* All rights reserved
- \* This source file is the property of Broadcom Corporation, and

\* may not be copied or distributed in any isomorphic form without the

```
* prior written consent of Broadcom Corporation.
```
 $*$ 

############### THIS FILE IS AUTOMATICALLY GENERATED. ############### ############### DO !! NOT !! MANUALLY EDIT THIS FILE. ###############

\*---------------------------------------------------------------------

\* Description: This file contains enums, elems and doxyten comments

\* needed for SerDes

Configuration programs.

\*---------------------------------------------------------------------

\* CVS INFORMATION:

\* Please see inc/enum\_desc.txt for CVS information.

\*----------------------------------------------------------------------

\*/

Found in path(s):

\* /opt/cola/permits/1745002214\_1689590998.9917314/0/bcm-sdk-master-zip/bcm-sdkmaster/libs/phymod/chip/tscf16/tier1/tefmod16\_enum\_defines.c No license file was found, but licenses were detected in source scan.

/\*

\* \$Id: alloc.h,v 1.1 Broadcom SDK \$

\* \$Copyright: (c) 2016 Broadcom.

\* Broadcom Proprietary and Confidential. All rights reserved.\$

\*

\*/

Found in path(s):

\* /opt/cola/permits/1745002214\_1689590998.9917314/0/bcm-sdk-master-zip/bcm-sdkmaster/include/shared/alloc.h

No license file was found, but licenses were detected in source scan.

/\*\*\*\*\*\*\*\*\*\*\*\*\*\*\*\*\*\*\*\*\*\*\*\*\*\*\*\*\*\*\*\*\*\*\*\*\*\*\*\*\*\*\*\*\*\*\*\*\*\*\*\*\*\*\*\*\*\*\*\*\*\*\*\*\*\*\*\*\*\*\*\*\*\*\*\*\*\* \*\*\*\*\*\*\*\*\*\*\*\*\*\*\*\*\*\*\*\*\*\*\*\*\*\*\*\*\*\*\*\*\*\*\*\*\*\*\*\*\*\*\*\*\*\*\*\*\*\*\*\*\*\*\*\*\*\*\*\*\*\*\*\*\*\*\*\*\*\*\*\*\*\*\*\*\*\* \* Revision : \$Id: eagle tsc\_enum.h 1140 2015-09-18 21:05:29Z kirand  $$ *$  $*$ \* Description : Enum types used by Serdes API functions \*  $*$ \* \$Copyright: (c) 2016 Broadcom. \* Broadcom Proprietary and Confidential. All rights reserved.\$ \* \* No portions of this material may be reproduced in any form without \* \* the written permission of: \* **Broadcom Corporation** 5300 California Avenue  $*$ \* Irvine, CA 92617 \*  $*$ \* All information contained in this document is Broadcom Corporation \* \* company private proprietary, and trade secret. \*  $*$ \*\*\*\*\*\*\*\*\*\*\*\*\*\*\*\*\*\*\*\*\*\*\*\*\*\*\*\*\*\*\*\*\*\*\*\*\*\*\*\*\*\*\*\*\*\*\*\*\*\*\*\*\*\*\*\*\*\*\*\*\*\*\*\*\*\*\*\*\*\*\*\*\*\*\*\*\*\* \*\*\*\*\*\*\*\*\*\*\*\*\*\*\*\*\*\*\*\*\*\*\*\*\*\*\*\*\*\*\*\*\*\*\*\*\*\*\*\*\*\*\*\*\*\*\*\*\*\*\*\*\*\*\*\*\*\*\*\*\*\*\*\*\*\*\*\*\*\*\*\*\*\*\*\*\*\*/

Found in path(s):

\* /opt/cola/permits/1745002214\_1689590998.9917314/0/bcm-sdk-master-zip/bcm-sdkmaster/libs/phymod/chip/eagle/tier1/eagle\_tsc\_enum.h

No license file was found, but licenses were detected in source scan.

/\* \* \$Id: bhh\_pkt.h,v 1.11 Broadcom SDK \$ \* \$Copyright: (c) 2016 Broadcom. \* Broadcom Proprietary and Confidential. All rights reserved.\$ \* \* File: bhh\_pkt.h \* Purpose: BHH Packet Format definitions \* common to SDK and uKernel. \*/ Found in path(s): \* /opt/cola/permits/1745002214\_1689590998.9917314/0/bcm-sdk-master-zip/bcm-sdkmaster/include/soc/shared/bhh\_pkt.h No license file was found, but licenses were detected in source scan. /\*\*\*\*\*\*\*\*\*\*\*\*\*\*\*\*\*\*\*\*\*\*\*\*\*\*\*\*\*\*\*\*\*\*\*\*\*\*\*\*\*\*\*\*\*\*\*\*\*\*\*\*\*\*\*\*\*\*\*\*\*\*\*\*\*\*\*\*\*\*\*\*\*\*\*\*\*\*\*\*\*\*\*\*\*\* \*\*\*\*\*\*\*\*\*\*\*\*\*\*\*\*\*\*\*\*\*\*\*\*\*\*\*\*\*\*\*\*\*\*\*\*\*\*\*\*\*\*\*\*\*\*\*\*\*\*\*\*\*\*\*\*\*\*\*\*\*\*\*\*\*\*\*\*\*\*\*\*\*\*\*\*\*\*\*\*\*\*\*\*\*\*  $*$ \* Revision : \$Id: eagle\_tsc\_dependencies.h 898 2015-02-04 23:22:17Z eroes  $$ *$  $*$ \* Description : API Dependencies to be provided by IP user \*  $*$ \* \$Copyright: (c) 2016 Broadcom. \* Broadcom Proprietary and Confidential. All rights reserved.\$ \* \* No portions of this material may be reproduced in any form without \* \* the written permission of: \* \* Broadcom Corporation \* \* 5300 California Avenue \* \* Irvine, CA 92617 \*  $*$ \* All information contained in this document is Broadcom Corporation \* \* company private proprietary, and trade secret. \*  $*$ \*\*\*\*\*\*\*\*\*\*\*\*\*\*\*\*\*\*\*\*\*\*\*\*\*\*\*\*\*\*\*\*\*\*\*\*\*\*\*\*\*\*\*\*\*\*\*\*\*\*\*\*\*\*\*\*\*\*\*\*\*\*\*\*\*\*\*\*\*\*\*\*\*\*\*\*\*\*\*\*\*\*\*\*\*\* \*\*\*\*\*\*\*\*\*\*\*\*\*\*\*\*\*\*\*\*\*\*\*\*\*\*\*\*\*\*\*\*\*\*\*\*\*\*\*\*\*\*\*\*\*\*\*\*\*\*\*\*\*\*\*\*\*\*\*\*\*\*\*\*\*\*\*\*\*\*\*\*\*\*\*\*\*\*\*\*\*\*\*\*\*\*/ Found in path(s): \* /opt/cola/permits/1745002214\_1689590998.9917314/0/bcm-sdk-master-zip/bcm-sdkmaster/libs/phymod/chip/eagle/tier1/eagle\_tsc\_dependencies.h No license file was found, but licenses were detected in source scan. /\* \* \$Id: fe1600\_fabric\_links.h,v 1.9 Broadcom SDK \$ \* \* \$Copyright: (c) 2016 Broadcom.

\* Broadcom Proprietary and Confidential. All rights reserved.\$ \* \* FE1600 FABRIC LINKS H \*/ Found in path(s): \* /opt/cola/permits/1745002214\_1689590998.9917314/0/bcm-sdk-master-zip/bcm-sdkmaster/include/soc/dfe/fe1600/fe1600\_fabric\_links.h No license file was found, but licenses were detected in source scan. /\* \* \$Id: vxbde.h,v 1.7 Broadcom SDK \$ \* \$Copyright: (c) 2016 Broadcom.

\* Broadcom Proprietary and Confidential. All rights reserved.\$

\*/

Found in path(s):

\* /opt/cola/permits/1745002214\_1689590998.9917314/0/bcm-sdk-master-zip/bcm-sdkmaster/systems/bde/vxworks/vxbde.h No license file was found, but licenses were detected in source scan.

/\* \$Id: tmc\_api\_ssr.h,v 1.3 Broadcom SDK \$

\* \$Copyright: (c) 2016 Broadcom. \* Broadcom Proprietary and Confidential. All rights reserved.\$

\*/ /\*\*\*\*\*\*\*\*\*\*\*\*\*\*\*\*\*\*\*\*\*\*\*\*\*\*\*\*\*\*\*\*\*\*\*\*\*\*\*\*\*\*\*\*\*\*\*\*\*\*\*\*\*\*\*\*\*\*\*\*\*\*\*\*\*\* \* \* FILENAME: DuneDriver/tmc/include/soc\_tmcapi\_ssr.h \* \* MODULE PREFIX: soc\_tmcssr \* \* FILE DESCRIPTION: \* \* REMARKS: \* SW License Agreement: Dune Networks (c). CONFIDENTIAL PROPRIETARY INFORMATION. \* Any use of this Software is subject to Software License Agreement \* included in the Driver User Manual of this device. \* Any use of this Software constitutes an agreement to the terms \* of the above Software License Agreement. \*\*\*\*\*\*\*\*\*\*\*\*\*\*\*\*\*\*\*\*\*\*\*\*\*\*\*\*\*\*\*\*\*\*\*\*\*\*\*\*\*\*\*\*\*\*\*\*\*\*\*\*\*\*\*\*\*\*\*\*\*\*\*\*\*\*/ Found in path(s): \* /opt/cola/permits/1745002214\_1689590998.9917314/0/bcm-sdk-master-zip/bcm-sdkmaster/include/soc/dpp/TMC/tmc\_api\_ssr.h

No license file was found, but licenses were detected in source scan.

/\*

\* \$Id: sbZfHwQe2000QsPriLutAddr.c,v 1.3 Broadcom SDK \$
```
* $Copyright: (c) 2016 Broadcom.
```

```
* Broadcom Proprietary and Confidential. All rights reserved.$
```
\*/ /\*

```
* $Id: sbZfHwQe2000QsPriLutAddr.c,v 1.3 Broadcom SDK $
```

```
* $Copyright (c) 2012 Broadcom Corporation
```

```
* All rights reserved.$
```

```
*/
```
Found in path(s):

\* /opt/cola/permits/1745002214\_1689590998.9917314/0/bcm-sdk-master-zip/bcm-sdkmaster/src/soc/sbx/fabric/sbZfHwQe2000QsPriLutAddr.c No license file was found, but licenses were detected in source scan.

/\*

```
* $Id: ser.c,v 1.63 Broadcom SDK $
```

```
* $Copyright: (c) 2016 Broadcom.
```

```
* Broadcom Proprietary and Confidential. All rights reserved.$
```
\*

```
* SER common code.
```
\*

```
* Common code for memory SER protection.
```

```
*/
```

```
Found in path(s):
```

```
* /opt/cola/permits/1745002214_1689590998.9917314/0/bcm-sdk-master-zip/bcm-sdk-
```
master/src/soc/common/ser.c

No license file was found, but licenses were detected in source scan.

/\* \$Id: arad\_pp\_llp\_parse.h,v 1.6 Broadcom SDK \$

\* \$Copyright: (c) 2016 Broadcom.

\* Broadcom Proprietary and Confidential. All rights reserved.\$

\*/

Found in path(s):

\* /opt/cola/permits/1745002214\_1689590998.9917314/0/bcm-sdk-master-zip/bcm-sdkmaster/include/soc/dpp/ARAD/ARAD\_PP/arad\_pp\_llp\_parse.h No license file was found, but licenses were detected in source scan.

/\*

```
* $Id: sbZfFabBm3200BwWctDpEntry.c,v 1.4 Broadcom SDK $
```
\* \$Copyright: (c) 2016 Broadcom.

\* Broadcom Proprietary and Confidential. All rights reserved.\$

\*/

/\*

```
* $Id: sbZfFabBm3200BwWctDpEntry.c,v 1.4 Broadcom SDK $
```
- \* \$Copyright (c) 2012 Broadcom Corporation
- \* All rights reserved.\$

\*/

Found in path(s):

\* /opt/cola/permits/1745002214\_1689590998.9917314/0/bcm-sdk-master-zip/bcm-sdkmaster/src/soc/sbx/fabric/sbZfFabBm3200BwWctDpEntry.c No license file was found, but licenses were detected in source scan.

/\*

\* \$Id: sbZfKaQmQueueByteAdjEntry.c,v 1.2 Broadcom SDK \$

\* \$Copyright: (c) 2016 Broadcom.

\* Broadcom Proprietary and Confidential. All rights reserved.\$

\*/

Found in path(s):

\* /opt/cola/permits/1745002214\_1689590998.9917314/0/bcm-sdk-master-zip/bcm-sdkmaster/src/soc/sbx/qe2k/sbZfKaQmQueueByteAdjEntry.c No license file was found, but licenses were detected in source scan.

/\* \$Id: arad\_pp\_metering.c,v 1.50 Broadcom SDK \$

\* \$Copyright: (c) 2016 Broadcom.

\* Broadcom Proprietary and Confidential. All rights reserved.\$

\*/

Found in path(s):

\* /opt/cola/permits/1745002214\_1689590998.9917314/0/bcm-sdk-master-zip/bcm-sdkmaster/src/soc/dpp/ARAD/ARAD\_PP/arad\_pp\_metering.c No license file was found, but licenses were detected in source scan.

/\* Copyright: (c) 2014 Broadcom Corporation All Rights Reserved. \*/  $/*$  All Rights Reserved  $*$ 

 $/*$  company private proprietary, and trade secret.  $*$ /

/\*

\* \$Copyright: (c) 2016 Broadcom.

\* Broadcom Proprietary and Confidential. All rights reserved.\$

\* \$Id\$

\*/

Found in path(s):

\* /opt/cola/permits/1745002214\_1689590998.9917314/0/bcm-sdk-master-zip/bcm-sdkmaster/libs/phymod/chip/viper/tier1/viper\_dependencies.h No license file was found, but licenses were detected in source scan.

/\*

\* \$Id: counters.h,v 1.23 Broadcom SDK \$

\* \$Copyright: (c) 2016 Broadcom.

\* Broadcom Proprietary and Confidential. All rights reserved.\$

\*

\* Module: internal counter processor work

```
*
```

```
* Purpose:
```
Access to counters hosted by Soc\_petra counter processors

\*/

Found in path(s): \* /opt/cola/permits/1745002214\_1689590998.9917314/0/bcm-sdk-master-zip/bcm-sdkmaster/include/bcm\_int/dpp/counters.h No license file was found, but licenses were detected in source scan. /\* \$Id: tmc\_api\_ports.c,v 1.22 Broadcom SDK \$ \* \$Copyright: (c) 2016 Broadcom. \* Broadcom Proprietary and Confidential. All rights reserved.\$ \*/ /\*\*\*\*\*\*\*\*\*\*\*\*\*\*\*\*\*\*\*\*\*\*\*\*\*\*\*\*\*\*\*\*\*\*\*\*\*\*\*\*\*\*\*\*\*\*\*\*\*\*\*\*\*\*\*\*\*\*\*\*\*\*\*\*\*\* \* \* FILENAME: DuneDriver/tmc/src/soc\_tmcapi\_ports.c \* \* MODULE PREFIX: soc\_tmcports \* \* FILE DESCRIPTION: \* \* REMARKS: \* SW License Agreement: Dune Networks (c). CONFIDENTIAL PROPRIETARY INFORMATION. \* Any use of this Software is subject to Software License Agreement \* included in the Driver User Manual of this device. \* Any use of this Software constitutes an agreement to the terms \* of the above Software License Agreement. \*\*\*\*\*\*\*\*\*\*\*\*\*\*\*\*\*\*\*\*\*\*\*\*\*\*\*\*\*\*\*\*\*\*\*\*\*\*\*\*\*\*\*\*\*\*\*\*\*\*\*\*\*\*\*\*\*\*\*\*\*\*\*\*\*\*/ Found in path(s): \* /opt/cola/permits/1745002214\_1689590998.9917314/0/bcm-sdk-master-zip/bcm-sdkmaster/src/soc/dpp/TMC/tmc\_api\_ports.c No license file was found, but licenses were detected in source scan. /\* \* \$Id: port.c,v 1.3 Broadcom SDK \$ \* \* \$Copyright: (c) 2016 Broadcom. \* Broadcom Proprietary and Confidential. All rights reserved.\$ \*/ Found in path(s): \* /opt/cola/permits/1745002214\_1689590998.9917314/0/bcm-sdk-master-zip/bcm-sdkmaster/src/soc/robo/gex/polar/port.c \* /opt/cola/permits/1745002214\_1689590998.9917314/0/bcm-sdk-master-zip/bcm-sdkmaster/src/soc/robo/gex/vulcan/port.c

\* /opt/cola/permits/1745002214\_1689590998.9917314/0/bcm-sdk-master-zip/bcm-sdk-

master/src/soc/robo/gex/blackbird2/port.c

\* /opt/cola/permits/1745002214\_1689590998.9917314/0/bcm-sdk-master-zip/bcm-sdkmaster/src/soc/robo/gex/lotus/port.c No license file was found, but licenses were detected in source scan.

/\*

\* \$Id: brd\_chassis\_nolb.c,v 1.8 Broadcom SDK \$ \* \$Copyright: (c) 2016 Broadcom. \* Broadcom Proprietary and Confidential. All rights reserved.\$ \* \* File: brd\_chassis\_nolb.c \* Purpose: XGS2/XGS3 Chassis Non-load-balanced board programming \* \*/ Found in path(s): \* /opt/cola/permits/1745002214\_1689590998.9917314/0/bcm-sdk-master-zip/bcm-sdkmaster/src/appl/stktask/brd\_chassis\_nolb.c

No license file was found, but licenses were detected in source scan.

/\*

\* \$Id\$

\* \$Copyright: (c) 2016 Broadcom.

\* Broadcom Proprietary and Confidential. All rights reserved.\$

\*

\*/

Found in path(s):

\* /opt/cola/permits/1745002214\_1689590998.9917314/0/bcm-sdk-master-zip/bcm-sdkmaster/libs/phymod/sym/phymod\_symbol\_field\_filter.c

\* /opt/cola/permits/1745002214\_1689590998.9917314/0/bcm-sdk-master-zip/bcm-sdkmaster/src/soc/common/oam.c

No license file was found, but licenses were detected in source scan.

/\* \* \$Id: arad\_defs.h,v 1.11 Broadcom SDK \$

\*

\* \$Copyright: (c) 2016 Broadcom.

\* Broadcom Proprietary and Confidential. All rights reserved.\$

\*

# \* ARAD DEFS H

\*/

Found in path(s):

\* /opt/cola/permits/1745002214\_1689590998.9917314/0/bcm-sdk-master-zip/bcm-sdkmaster/include/soc/dpp/ARAD/arad\_defs.h No license file was found, but licenses were detected in source scan.

/\*

\* \$Id: wb\_db\_qos.c,v 1.5 Broadcom SDK \$

```
* $Copyright: (c) 2016 Broadcom.
```
\* Broadcom Proprietary and Confidential. All rights reserved.\$

\*

```
* Module: QOS warmboot APIs
```
\*

\* Purpose:

- \* QOS API for Caladan3 Packet Processor devices
- Warm boot support

\*/

Found in path(s):

\* /opt/cola/permits/1745002214\_1689590998.9917314/0/bcm-sdk-master-zip/bcm-sdkmaster/src/bcm/sbx/caladan3/wb\_db\_qos.c No license file was found, but licenses were detected in source scan.

/\* \$Id: ui\_rom\_defi\_petra\_pp\_api.h,v 1.5 Broadcom SDK \$

\* \$Copyright: (c) 2016 Broadcom.

\* Broadcom Proprietary and Confidential. All rights reserved.\$

\*/

Found in path(s):

\* /opt/cola/permits/1745002214\_1689590998.9917314/0/bcm-sdk-master-zip/bcm-sdkmaster/include/appl/dpp/UserInterface/ui\_rom\_defi\_petra\_pp\_api.h No license file was found, but licenses were detected in source scan.

/\*

- \* \$Id: pae.h,v 1.0 Broadcom SDK \$
- \* \$Copyright: (c) 2016 Broadcom.
- \* Broadcom Proprietary and Confidential. All rights reserved.\$

\*

\* This file contains pae definitions internal to the BCM library.

\*/

Found in path(s):

\* /opt/cola/permits/1745002214\_1689590998.9917314/0/bcm-sdk-master-zip/bcm-sdkmaster/include/soc/robo/pae.h No license file was found, but licenses were detected in source scan.

 $/*$  \$Id: arad\_pp\_frwrd\_ilm.h,v 1.7 Broadcom SDK \$ \* \$Copyright: (c) 2016 Broadcom. \* Broadcom Proprietary and Confidential. All rights reserved.\$ \*/ /\*\*\*\*\*\*\*\*\*\*\*\*\*\*\*\*\*\*\*\*\*\*\*\*\*\*\*\*\*\*\*\*\*\*\*\*\*\*\*\*\*\*\*\*\*\*\*\*\*\*\*\*\*\*\*\*\*\*\*\*\*\*\*\*\*\* \* \* FILENAME: DuneDriver/ARAD/ARAD\_PP/include/arad\_pp\_frwrd\_ilm.h \*

\* MODULE PREFIX: arad\_pp

\*

\* FILE DESCRIPTION:

\*

\* REMARKS:

\* SW License Agreement: Dune Networks (c). CONFIDENTIAL PROPRIETARY INFORMATION.

\* Any use of this Software is subject to Software License Agreement

\* included in the Driver User Manual of this device.

\* Any use of this Software constitutes an agreement to the terms

\* of the above Software License Agreement.

\*\*\*\*\*\*\*\*\*\*\*\*\*\*\*\*\*\*\*\*\*\*\*\*\*\*\*\*\*\*\*\*\*\*\*\*\*\*\*\*\*\*\*\*\*\*\*\*\*\*\*\*\*\*\*\*\*\*\*\*\*\*\*\*\*\*/

Found in path(s):

\* /opt/cola/permits/1745002214\_1689590998.9917314/0/bcm-sdk-master-zip/bcm-sdkmaster/include/soc/dpp/ARAD/ARAD\_PP/arad\_pp\_frwrd\_ilm.h No license file was found, but licenses were detected in source scan.

/\*

\* \$Id: sbZfFabBm9600BwFetchValidEntryConsole.hx,v 1.2 Broadcom SDK \$

\* \$Copyright: (c) 2016 Broadcom.

\* Broadcom Proprietary and Confidential. All rights reserved.\$

\*/

Found in path(s):

\* /opt/cola/permits/1745002214\_1689590998.9917314/0/bcm-sdk-master-zip/bcm-sdkmaster/include/soc/sbx/fabric/sbZfFabBm9600BwFetchValidEntryConsole.hx No license file was found, but licenses were detected in source scan.

#/\*----------------------------------------------------------------------

#\* \$Id: an\_1g.soc \$ #\* \$Copyright: (c) 2016 Broadcom. #\* Broadcom Proprietary and Confidential. All rights reserved.\$ #\* #\* Broadcom Corporation #\* Proprietary and Confidential information #\* All rights reserved #\* This source file is the property of Broadcom Corporation, and #\* may not be copied or distributed in any isomorphic form without the #\* prior written consent of Broadcom Corporation.  $+*$  $#$ \* File : an 1g.soc #\* Description: an\_1g cl73 #\*---------------------------------------------------------------------\*/

link off /\* Disable the ports \*/ phy xe0 0x2c050 0x001c phy xe1 0x2c050 0x001c  $/*$  This basically is used to write the data ram with pcs\_lane\_config  $*/$ port xe0,xe1 adv=1000full an=t

/\* Clear An enable \*/ phy xe0 0x2c180 0x0000 phy xe1 0x2c180 0x0000

/\* Set the adv. speed to 1G \*/ phy xe0 0x2c186 0x20 phy xe1 0x2c186 0x20

/\* Set the Nonce match OVerride, so the nonce match is ignored \*/ phy xe0 0x2c185 0xa01 phy xe1 0x2c185 0xa01

/\* cl73 link inhibit fail timer ncl72 \*/ phy xe 0x9258 0x1200

#phy xe0 0x802d080 0x8008 #phy xe1 0x802d080 0x8008

#phy xe0 0x9000 0x6600 #phy xe1 0x9000 0x6600

/\* Trying on lane #2, so set the master portnum to  $0x6208$  \*/ phy xe0 0x9000 0x6208 phy xe1 0x9000 0x6208

phy xe0 0x2c180 0x0000 phy xe1 0x2c180 0x0000

/\* Enable AN CL73 \*/ phy xe0 0x2c180 0x0100 phy xe1 0x2c180 0x0100

/\* Debug state registers \*/ #phy xe0 0x2c054 #phy xe0 0x2c1ad #phy xe1 0x2c054 #phy xe1 0x2c1ad

Found in path(s):

\* /opt/cola/permits/1745002214\_1689590998.9917314/0/bcm-sdk-master-zip/bcm-sdkmaster/libs/phymod/examples/soc\_scripts/an\_1g.soc

No license file was found, but licenses were detected in source scan.

/\* \* \$Id: \$ \* \$Copyright: (c) 2016 Broadcom. \* Broadcom Proprietary and Confidential. All rights reserved.\$ \* \* INFO: this module is the entry point (the root) for the entire SDK global \* sw state. \* if we look at the sw state as a tree, then the root lies at shr\_sw\_state\_t, it's main branches (module's entry points) are defined here inside this file. and it continue to expand in the specific module's .h files (which are \* the files in shared/swstate/sw\_state\_includes.h) \* \*/

### Found in path(s):

\* /opt/cola/permits/1745002214\_1689590998.9917314/0/bcm-sdk-master-zip/bcm-sdkmaster/include/shared/swstate/sw\_state\_defs.h No license file was found, but licenses were detected in source scan.

/\*

```
* $Id: port.c,v 1.184 Broadcom SDK $
```
- \* \$Copyright: (c) 2016 Broadcom.
- \* Broadcom Proprietary and Confidential. All rights reserved.\$

\*

```
* QE2000 Port API
```
\*/

Found in path(s):

\* /opt/cola/permits/1745002214\_1689590998.9917314/0/bcm-sdk-master-zip/bcm-sdkmaster/src/bcm/sbx/sirius/port.c No license file was found, but licenses were detected in source scan.

/\*

\* \$Id: linkctrl.c,v 1.7 Broadcom SDK \$

\* \$Copyright: (c) 2016 Broadcom.

\* Broadcom Proprietary and Confidential. All rights reserved.\$

\*

\* Hardware Linkscan module

\*

\* For legacy devices (pre-Arad and pre-XGS5) Hardware linkscan is not recommended

\*

\* If hardware linkscan is used, each MII operation must temporarily

\* disable it and wait for the current scan to complete, increasing the

\* latency. PHY status register 1 may contain clear-on-read bits that

\* will be cleared by hardware linkscan and not seen later. Special

\* support is provided for the Serdes MAC.

\*

```
* NOTE:
```
\* Original file is src/soc/common/link.c, version 1.7.

\* That file should eventually be removed, and XGS specific routines

\* should be implemented and set for the 'driver' during module

\* initialization in 'soc\_linkctrl\_init()'.

\*/

Found in path(s):

\* /opt/cola/permits/1745002214\_1689590998.9917314/0/bcm-sdk-master-zip/bcm-sdkmaster/src/soc/common/linkctrl.c No license file was found, but licenses were detected in source scan.

/\*

\* \$Id: test.c,v 1.101 Broadcom SDK \$ \* \$Copyright: (c) 2016 Broadcom. \* Broadcom Proprietary and Confidential. All rights reserved.\$ \* \* File: test.c \* Purpose: entry point for all tr related routines \*/

Found in path(s):

\* /opt/cola/permits/1745002214\_1689590998.9917314/0/bcm-sdk-master-zip/bcm-sdk-master/src/appl/diag/test.c No license file was found, but licenses were detected in source scan.

/\*

\* \$Id: fe3200\_fabric\_multicast.h,v 1.3 Broadcom SDK \$

\*

\* \$Copyright: (c) 2016 Broadcom.

\* Broadcom Proprietary and Confidential. All rights reserved.\$

\*

\* FE3200 FABRIC MULTICAST H

\*/

Found in path(s):

\* /opt/cola/permits/1745002214\_1689590998.9917314/0/bcm-sdk-master-zip/bcm-sdkmaster/include/soc/dfe/fe3200/fe3200\_fabric\_multicast.h No license file was found, but licenses were detected in source scan.

# \$Id: polarsanity.soc,v 1.3 Broadcom SDK \$

# \$Copyright: (c) 2016 Broadcom.

# Broadcom Proprietary and Confidential. All rights reserved.\$

#

# Script to run all available tests as quickly as possible.

# For testing basic sanity of new drivers, simulators, chips, etc.

echo "testsuite: started: polarsanity"

rcload robo.soc counter off l2mode off

# We need to print out port status since any cabling effects results. \*:ps

#Display config property settings config

local done 'echo " Done"'

# Set run command script not to fail on errors reported by commands # this allows the script to continue if a test fails set rcerror=false

# Set up test mode: don't stop on errors, show progress on each test tm -stoponerror +progress # Unselect all ts  $-$ \*

#Display some useful information ver soc

echo "Running Register reset defaults ..." tr 1 \$done

echo "Running Register read/write ..." tr 3 \$done

#Clean up after register read/write test. rcload robo.soc counter off l2mode off

echo "Running Switching Memory tests ..."

echo "tr 50 M=CFP\_ACT\_POL";tr 50 M=CFP\_ACT\_POL IS=min IE=max; echo " Done" echo "tr 50 M=CFP\_METER";tr 50 M=CFP\_METER IS=min IE=max; echo " Done" echo "tr 50 M=CFP\_STAT\_IB";tr 50 M=CFP\_STAT\_IB IS=min IE=max; echo " Done" echo "tr 50 M=CFP\_STAT\_OB";tr 50 M=CFP\_STAT\_OB IS=min IE=max; echo " Done" echo "tr 50 M=TCAM\_Chain\_MASK";tr 50 M=TCAM\_Chain\_MASK IS=min IE=max; echo " Done" echo "tr 50 M=TCAM\_Chain\_SC";tr 50 M=TCAM\_Chain\_SC IS=min IE=max; echo " Done"

```
echo "tr 50 M=EGRESS_VID_REMARK";tr 50 M=EGRESS_VID_REMARK IS=min IE=max; echo " Done"
echo "tr 50 M=ARL";tr 50 M=ARL IS=min IE=max; echo " Done"
echo "tr 50 M=MSPT";tr 50 M=MSPT IS=min IE=max; echo " Done"
echo "tr 50 M=VLAN";tr 50 M=VLAN IS=min IE=max; echo " Done"
```

```
echo "tr 51 M=CFP_ACT_POL";tr 51 M=CFP_ACT_POL IS=min IE=max; echo " Done"
echo "tr 51 M=CFP_METER";tr 51 M=CFP_METER IS=min IE=max; echo " Done"
echo "tr 51 M=CFP_STAT_IB";tr
 51 M=CFP_STAT_IB IS=min IE=max; echo " Done"
echo "tr 51 M=CFP_STAT_OB";tr 51 M=CFP_STAT_OB IS=min IE=max; echo " Done"
echo "tr 51 M=TCAM_Chain_MASK";tr 51 M=TCAM_Chain_MASK IS=min IE=max; echo " Done"
echo "tr 51 M=TCAM_Chain_SC";tr 51 M=TCAM_Chain_SC IS=min IE=max; echo " Done"
echo "tr 51 M=EGRESS_VID_REMARK";tr 51 M=EGRESS_VID_REMARK IS=min IE=max; echo " Done"
echo "tr 51 M=ARL";tr 51 M=ARL IS=min IE=max; echo " Done"
echo "tr 51 M=MSPT";tr 51 M=MSPT IS=min IE=max; echo " Done"
echo "tr 51 M=VLAN";tr 51 M=VLAN IS=min IE=max; echo " Done"
```

```
echo "tr 52 M=CFP_ACT_POL";tr 52 M=CFP_ACT_POL IS=min IE=max; echo " Done"
echo "tr 52 M=CFP_METER";tr 52 M=CFP_METER IS=min IE=max; echo " Done"
echo "tr 52 M=CFP_STAT_IB";tr 52 M=CFP_STAT_IB IS=min IE=max; echo " Done"
echo "tr 52 M=CFP_STAT_OB";tr 52 M=CFP_STAT_OB IS=min IE=max; echo " Done"
echo "tr 52 M=TCAM_Chain_MASK";tr 52 M=TCAM_Chain_MASK IS=min IE=max; echo " Done"
echo "tr 52 M=TCAM_Chain_SC";tr 52 M=TCAM_Chain_SC IS=min IE=max; echo
 " Done"
echo "tr 52 M=EGRESS_VID_REMARK";tr 52 M=EGRESS_VID_REMARK IS=min IE=max; echo " Done"
echo "tr 52 M=ARL";tr 52 M=ARL IS=min IE=max; echo " Done"
echo "tr 52 M=MSPT";tr 52 M=MSPT IS=min IE=max; echo " Done"
echo "tr 52 M=VLAN";tr 52 M=VLAN IS=min IE=max; echo " Done"
```
#Do re-init after Switching Memory tests rcload robo.soc counter off l2mode off

#Internal snake Loopback echo "Running internal snake on all ports, PHY loopback ..." tr 39 loopbackmode=phy \$done

#--------- PHY Loopback V2 -------- echo "Running PHY loopback V2 on all ports ..." tr 49 \$done

#Traffic Test echo "Running Traffic Test in PHY mode ..." tr 72 RM=PHY \$done

#echo "Running Traffic Test in EXTERNAL mode ..." tr 72 RM=EXT AN=F SP=100 PBM=ge0-ge3 #\$done

# Show status tl local returnCode \$?

echo Tests Complete. Reinitializing ... rcload robo.soc

# We want to show the return code from the tl command which # lists the results. The automated test infrastructure keys off of this # value echo "testsuite: finished: polarsanity: \$returnCode"

Found in path(s):

\* /opt/cola/permits/1745002214\_1689590998.9917314/0/bcm-sdk-master-zip/bcm-sdk-master/rc/polarsanity.soc No license file was found, but licenses were detected in source scan.

/\*

\* \$Id\$

```
* $Copyright: (c) 2016 Broadcom.
```
\* Broadcom Proprietary and Confidential. All rights reserved.\$

\*

\* Module: Field Processor APIs

\*

- \* Purpose:
- \* 'Field Processor' (FP) API for Dune Soc\_petra device using PPD

\*/

Found in path(s):

\* /opt/cola/permits/1745002214\_1689590998.9917314/0/bcm-sdk-master-zip/bcm-sdk-master/src/bcm/dpp/field.c No license file was found, but licenses were detected in source scan.

/\*

\* \$Id: flashFsConfig.h,v 1.2 Broadcom SDK \$

\* \$Copyright: (c) 2016 Broadcom.

\* Broadcom Proprietary and Confidential. All rights reserved.\$

\*/

Found in path(s):

```
* /opt/cola/permits/1745002214_1689590998.9917314/0/bcm-sdk-master-zip/bcm-sdk-
master/systems/vxworks/gto/mpc8548/vxworks-6.5/flashFsConfig.h
```
No license file was found, but licenses were detected in source scan.

```
/*
* $Id: sat.c,v 1.5 Broadcom SDK $
* $Copyright: (c) 2016 Broadcom.
* Broadcom Proprietary and Confidential. All rights reserved.$
*
* BCM layer SAT APIs
*/
Found in path(s):
* /opt/cola/permits/1745002214_1689590998.9917314/0/bcm-sdk-master-zip/bcm-sdk-
master/src/bcm/common/sat.c
No license file was found, but licenses were detected in source scan.
/******************************************************************************
** ========================================================================
** == glue.h - Lower level OS specific glue layer for Sandburst devices ==** =========================
**
** WORKING REVISION: $Id: glue_dma.h,v 1.3 Broadcom SDK $
**
** $Copyright: (c) 2016 Broadcom.
** Broadcom Proprietary and Confidential. All rights reserved.$
**
** MODULE NAME:
**
** glue_p.h
**
** ABSTRACT:
**
** Private glue header file. This file will most likely be unecessary once
** simserver learning interfaces with the QE_NIC driver.
**
** LANGUAGE:
**
** C
**
** AUTHORS:
**
** Sean Campbell
**
** CREATION DATE:
**
** 07-Dec-2004
**
******************************************************************************/
```
Found in path(s):

\* /opt/cola/permits/1745002214\_1689590998.9917314/0/bcm-sdk-master-zip/bcm-sdkmaster/include/soc/sbx/glue\_dma.h No license file was found, but licenses were detected in source scan.

```
/*
```

```
* $Id: $
```

```
* $Copyright: (c) 2016 Broadcom.
```
- \* Broadcom Proprietary and Confidential. All rights reserved.\$
- \*

```
* File: qax_ports.c
```
\*/

Found in path(s):

\* /opt/cola/permits/1745002214\_1689590998.9917314/0/bcm-sdk-master-zip/bcm-sdkmaster/src/soc/dpp/QAX/qax\_ports.c No license file was found, but licenses were detected in source scan.

/\*

```
* $Id: $
```
- \* \$Copyright: (c) 2016 Broadcom.
- \* Broadcom Proprietary and Confidential. All rights reserved.\$
- \*

```
* File: servo.c
```

```
*
```
\* Purpose:

```
*
```

```
* Functions:
```
- \* bcm\_common\_ptp\_servo\_configuration\_get
- \* bcm\_common\_ptp\_servo\_configuration\_set
- \* bcm\_common\_ptp\_servo\_status\_get
- \* bcm\_common\_ptp\_phase\_offset\_set
- \* bcm\_common\_ptp\_phase\_offset\_get
- \*
- \* \_bcm\_ptp\_servo\_start
- \* \_bcm\_ptp\_servo\_restart
- \* \_bcm\_ptp\_servo\_stop
- \* \_bcm\_ptp\_servo\_ipdv\_configuration\_get
- \* \_bcm\_ptp\_servo\_ipdv\_configuration\_set
- \* \_bcm\_ptp\_servo\_performance\_get
- \* \_bcm\_ptp\_servo\_ipdv\_performance\_get
- \* \_bcm\_ptp\_servo\_performance\_data\_clear

```
*/
```
Found in path(s):

\* /opt/cola/permits/1745002214\_1689590998.9917314/0/bcm-sdk-master-zip/bcm-sdkmaster/src/bcm/common/ptp/servo.c

No license file was found, but licenses were detected in source scan.

```
/*
* $Id: g2p3.h,v 1.85 Broadcom SDK $
* $Copyright: (c) 2016 Broadcom.
* Broadcom Proprietary and Confidential. All rights reserved.$
*
* File: g2p3.h
* Purpose: g2p3 internal definitions to the BCM library.
*/
Found in path(s):
* /opt/cola/permits/1745002214_1689590998.9917314/0/bcm-sdk-master-zip/bcm-sdk-
master/include/bcm_int/sbx/fe2000/g2p3.h
No license file was found, but licenses were detected in source scan.
/*
* $Id: l2gre.h,v 1.11 Broadcom SDK $
* $Copyright: (c) 2016 Broadcom.
* Broadcom Proprietary and Confidential. All rights reserved.$
*
* This file contains L2GRE definitions internal to the BCM library.
*/
Found in path(s):
* /opt/cola/permits/1745002214_1689590998.9917314/0/bcm-sdk-master-zip/bcm-sdk-
master/include/bcm_int/esw/l2gre.h
No license file was found, but licenses were detected in source scan.
/**************************************************************************************
**************************************************************************************
* File Name : merlin_koi_dv_functions.c *
* Created On : 22/05/2014 *
* Created By : Kiran Divakar *
* Description : APIs for Serdes IPs ported over from DV *
* Revision : $Id: merlin_koi_dv_functions.c 1103 2015-08-14 16:57:21Z kirand $ *
** $Copyright: (c) 2016 Broadcom.
* Broadcom Proprietary and Confidential. All rights reserved.$ *
* No portions of this material may be reproduced in any form without
\star* the written permission of: *
    Broadcom Corporation
    5300 California Avenue
* Irvine, CA 92617 *
** All information contained in this document is Broadcom Corporation *
* company private proprietary, and trade secret. *
```
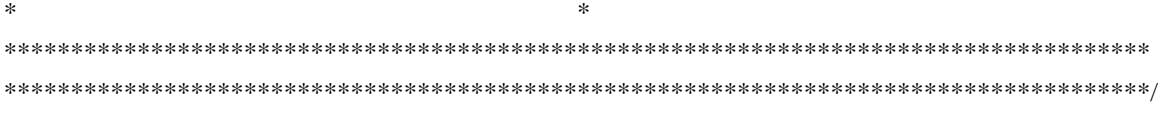

Found in path(s):

\* /opt/cola/permits/1745002214\_1689590998.9917314/0/bcm-sdk-master-zip/bcm-sdkmaster/src/soc/phy/chip/koi/merlin\_koi\_src/merlin\_koi\_dv\_functions.c No license file was found, but licenses were detected in source scan.

/\*

```
* $Id: $
* $Copyright: (c) 2016 Broadcom.
```
\* Broadcom Proprietary and Confidential. All rights reserved.\$

\*

```
* $File: tomahawk2_mmu_port_resequence.c
```
\*/

Found in path(s):

\* /opt/cola/permits/1745002214\_1689590998.9917314/0/bcm-sdk-master-zip/bcm-sdkmaster/src/soc/esw/tomahawk2/flexport/tomahawk2\_mmu\_port\_resequence.c No license file was found, but licenses were detected in source scan.

/\*

\*

```
* $Id: $
* $Copyright: (c) 2016 Broadcom.
* Broadcom Proprietary and Confidential. All rights reserved.$
* File: soc/shared/dcbformats/type37.h
* Purpose: Define dma control block (DCB) format for a type37 DCB
* used by the 53570 (Greyhound2)
* This file is shared between the SDK and the embedded applications.
```
\*/

\*

Found in path(s):

\* /opt/cola/permits/1745002214\_1689590998.9917314/0/bcm-sdk-master-zip/bcm-sdkmaster/include/soc/shared/dcbformats/type37.h No license file was found, but licenses were detected in source scan.

/\*

```
* $Id: phymod_custom_config.h,v 1.1.2.6 Broadcom SDK $
* $Copyright: (c) 2016 Broadcom.
* Broadcom Proprietary and Confidential. All rights reserved.$
*
* System interface definitions for Switch SDK
*/
```
Found in path(s):

\* /opt/cola/permits/1745002214\_1689590998.9917314/0/bcm-sdk-master-zip/bcm-sdkmaster/include/phymod\_custom\_config.h

\* /opt/cola/permits/1745002214\_1689590998.9917314/0/bcm-sdk-master-zip/bcm-sdkmaster/libs/phymod/examples/libonly/phymod\_custom\_config.h No license file was found, but licenses were detected in source scan.

/\*

\* \$Id: sbZfFabBm9600BwWredCfgBaseEntryConsole.hx,v 1.2 Broadcom SDK \$

\* \$Copyright: (c) 2016 Broadcom.

\* Broadcom Proprietary and Confidential. All rights reserved.\$

\*/

Found in path(s):

\* /opt/cola/permits/1745002214\_1689590998.9917314/0/bcm-sdk-master-zip/bcm-sdkmaster/include/soc/sbx/fabric/sbZfFabBm9600BwWredCfgBaseEntryConsole.hx No license file was found, but licenses were detected in source scan.

/\*

\* \$Id: api\_mode.c,v 1.1 Broadcom SDK \$

\* \$Copyright: (c) 2016 Broadcom.

\* Broadcom Proprietary and Confidential. All rights reserved.\$

\*

\* File: api\_mode.c

\* Purpose: API mode grammar implementation

\*

\*/

Found in path(s):

\* /opt/cola/permits/1745002214\_1689590998.9917314/0/bcm-sdk-master-zip/bcm-sdkmaster/src/appl/diag/api/api\_mode.c

No license file was found, but licenses were detected in source scan.

/\*

\* \$Copyright: (c) 2016 Broadcom. \* Broadcom Proprietary and Confidential. All rights reserved.\$ \* \$Id: c3\_16x1g\_8x10g\_1xhg127.h,v 1.1.2.2 Broadcom SDK \$ \*/

Found in path(s):

\* /opt/cola/permits/1745002214\_1689590998.9917314/0/bcm-sdk-master-zip/bcm-sdkmaster/include/soc/sbx/caladan3/sws\_configs/c3\_16x1g\_8x10g\_1xhg127.h No license file was found, but licenses were detected in source scan.

/\*

\* \$Id: stat\_preempt.c,v 1.27 Broadcom SDK \$

\* \$Copyright: (c) 2016 Broadcom.

\* Broadcom Proprietary and Confidential. All rights reserved.\$

\*/

Found in path(s):

\* /opt/cola/permits/1745002214\_1689590998.9917314/0/bcm-sdk-master-zip/bcm-sdkmaster/src/bcm/esw/stat\_preempt.c No license file was found, but licenses were detected in source scan.

/\*

- \* \$Id: sbZfFabQe2000BwPortConfigEntry.c,v 1.3 Broadcom SDK \$
- \* \$Copyright: (c) 2016 Broadcom.
- \* Broadcom Proprietary and Confidential. All rights reserved.\$

\*/

```
/*
```
\* \$Id: sbZfFabQe2000BwPortConfigEntry.c,v 1.3 Broadcom SDK \$

\* \$Copyright (c) 2012 Broadcom Corporation

\* All rights reserved.\$

\*/

Found in path(s):

\* /opt/cola/permits/1745002214\_1689590998.9917314/0/bcm-sdk-master-zip/bcm-sdkmaster/src/soc/sbx/fabric/sbZfFabQe2000BwPortConfigEntry.c No license file was found, but licenses were detected in source scan.

/\*

\* \$Id: fabric.h,v 1.22 Broadcom SDK \$

\* \$Copyright: (c) 2016 Broadcom.

\* Broadcom Proprietary and Confidential. All rights reserved.\$

\*/

Found in path(s):

\* /opt/cola/permits/1745002214\_1689590998.9917314/0/bcm-sdk-master-zip/bcm-sdkmaster/include/bcm\_int/sbx/fabric.h No license file was found, but licenses were detected in source scan.

/\*

\* \$Id: sbZfKaQmWredCurvesTableEntry.hx,v 1.2 Broadcom SDK \$

\* \$Copyright: (c) 2016 Broadcom.

\* Broadcom Proprietary and Confidential. All rights reserved.\$

\*/

Found in path(s):

\* /opt/cola/permits/1745002214\_1689590998.9917314/0/bcm-sdk-master-zip/bcm-sdkmaster/include/soc/sbx/qe2k/sbZfKaQmWredCurvesTableEntry.hx No license file was found, but licenses were detected in source scan.

# \$Id: BCM953022K.bcm,v 1.2 Broadcom SDK \$

# \$Copyright: (c) 2016 Broadcom.

# Broadcom Proprietary and Confidential. All rights reserved.\$

pbmp\_valid.0=0x00000103 phy\_port\_primary\_and\_offset\_ge0=0x0000 phy\_port\_primary\_and\_offset\_ge1=0x0001

Found in path(s):

\* /opt/cola/permits/1745002214\_1689590998.9917314/0/bcm-sdk-master-zip/bcm-sdkmaster/rc/config/BCM958522ER.bcm No license file was found, but licenses were detected in source scan.

/\* \$Id: jer2\_tmc\_api\_ingress\_traffic\_mgmt.h,v 1.16 Broadcom SDK \$

\* \$Copyright: (c) 2016 Broadcom.

\* Broadcom Proprietary and Confidential. All rights reserved.\$

\*/

Found in path(s):

\* /opt/cola/permits/1745002214\_1689590998.9917314/0/bcm-sdk-master-zip/bcm-sdkmaster/include/soc/dnx/legacy/TMC/tmc\_api\_ingress\_traffic\_mgmt.h No license file was found, but licenses were detected in source scan.

/\*

\* \$Id\$ \* \* \$Copyright: (c) 2016 Broadcom.

\* Broadcom Proprietary and Confidential. All rights reserved.\$ \*/

-------------------------------------------------------------------------

 User Guide for Multiple instance Broadcom Corp. June 18, 2015 Last Updated: Oct 14, 2015 -------------------------------------------------------------------------

(1) Background

The Broadcom SDK uses the Configuration Manager (CM) to provide hardware abstraction functions for register I/O, interrupts, DMA etc.

The Broadcom Device Enumerator (BDE) is provided as a sample implementation of the CM functions for multiple platforms (Linux, VxWorks, BCMSIM, etc.)

By default the BDE wil probe and enumerate all Broadcom switch devices, but in some cases it may be preferable to run separate switch applications on different switch devices on the same CPU system.

The information in

 this document outlines how the Linux User Mode BDE can be instantiated, such that each instance only controls a subset of the total number of switch devices present in the system.

(2) Objectives

An application crash for one BDE instance should not affect any other BDE instance.

Different BDE instances within the same system must be able to work with applications based on different SDK versions.

(3) Multiple BDE Instance Example

In the following we assume that the Linux Kernel BDE module has allocated 32 MB of DMA memory and probes two hardware devices.

Switch application A attaches to the first device and requests 16 MB of DMA memory.

Switch application B attaches to the second device and also requests 16 MB of DMA memory.

Both applications now manages a single device (seen as unit 0 in both applications.) independently of each other. The BDE instances and resources will look like this:

```
 +-------------------+ +-------------------+
       | User BDE inst
 A | | User BDE inst B |
       | | | |
      \vert dev_mask = 0x1 \vert \vert dev_mask = 0x2 \vert\vert dma_size = 16M \vert \vert dma_size = 16M \vert | | | |
      |\text{unit } 0 \rightarrow \text{hw}_\text{id} 0| | unit 0 \rightarrow \text{hw}_\text{id} 1 |
User space +-------------------+ +-------------------+
         ================================================================
Kernel space +-----------------------+
            | User BDE module |
             | |
            | dev mask = 0x3 |
             | dma_size = 32M |
              +-----------------------+
              +-----------------------+
              | Kernel BDE module |
 | |
            | Probed 2 devices |
             | DMA pool size:
```
32M |

+-----------------------+

We can try the same thing with the bcm.user sample application, which now accepts a new instance parameter to specify the BDE device mask and DMA size:

bcm.user -i <device\_mask>[:dmasize in mb]

After loading the Linux BDE kernel modules, we can query the the device and DMA information through the proc file:

 # cat /proc/linux-kernel-bde Broadcom Device Enumerator (linux-kernel-bde) DMA Memory (kernel): 33554432 bytes, 0 used, 33554432 free Devices: 0 (swi) : PCI device 0x14e4:0xb850:2:0x60100000:0x00000000:50 1 (swi) : PCI device 0x14e4:0xb850:2:0x60200000:0x00000000:48

Next we load bcm.user for the first device (instance A):

# ./bcm.user -i 0x1:16

Then we load bcm.user for the second device (instance B):

# ./bcm.user -i 0x2:16

After both applications have been attached to the BDE, the resources allocation can be inspected through the proc file:

 # cat /proc/linux-user-bde Broadcom Device Enumerator (linux-user-bde) 0: Interrupt mode CMICm 1: Interrupt mode CMICm Instance resources Device mask 0x1: 16 MB DMA memory at offset 0 MB Device mask 0x2: 16 MB DMA memory at offset 16 MB

(4) New APIs

A new API has been created to attach to only a subset of available hardware devices:

int

 linux\_bde\_instance\_attach(unsigned int dev\_mask, unsigned int dma\_size);

dev\_mask is a bit mask of devices which should be controlled by this BDE instance, and dma\_size specifies the size of the DMA memory pool allocated to this BDE instance.

The allocated resources will be freed only when the linux-user-bde kernel module is unloaded. In practical terms this means that if you pass the wrong parameters to bcm.user, then you will have to start over from scratch.

If the attached application terminates (or crashes), then it can still re-attach as long as the requested resources remain unchanged from the previous run.

## For

....

 applications using KNET, a new function must be supplied to perform the translation between the BDE instance unit number and the BDE hardware device number:

```
 typedef struct soc_knet_vectors_s {
```
 int (\*hw\_unit\_get)(int unit, int inverse); } soc\_knet\_vectors\_t;

The user mode part of the Linux User BDE already contains a suitable function for this purpose (bde\_hw\_unit\_get), so the aopplication simply has to include this function in the KNET configuration vectors:

```
 static soc_knet_vectors_t knet_vect_bcm_knet = {
   {
     bcm_knet_kcom_open,
     bcm_knet_kcom_close,
     bcm_knet_kcom_msg_send,
     bcm_knet_kcom_msg_recv
   },
   bde_irq_mask_set,
   bde_hw_unit_get
 };
```
For example code, please refer to the bcm.user source file \$SDK/systems/linux/user/common/socdiag.c.

## (5) Compile option

Support for multiple instances is disabled by default, so the following build option must be added to enable it:

## CFGFLAGS += -DBCM\_INSTANCE\_SUPPORT

Refer the \$SDK/make/Make.local.template for details.

Found in path(s): \* /opt/cola/permits/1745002214\_1689590998.9917314/0/bcm-sdk-master-zip/bcm-sdk-master/doc/multiinstance.txt No license file was found, but licenses were detected in source scan. /\*\*\*\*\*\*\*\*\*\*\*\*\*\*\*\*\*\*\*\*\*\*\*\*\*\*\*\*\*\*\*\*\*\*\*\*\*\*\*\*\*\*\*\*\*\*\*\*\*\*\*\*\*\*\*\*\*\*\*\*\*\*\*\*\*\*\*\*\*\*\*\*\*\*\*\*\*\*\*\*\*\*\* \*\*\*\*\*\*\*\*\*\*\*\*\*\*\*\*\*\*\*\*\*\*\*\*\*\*\*\*\*\*\*\*\*\*\*\*\*\*\*\*\*\*\*\*\*\*\*\*\*\*\*\*\*\*\*\*\*\*\*\*\*\*\*\*\*\*\*\*\*\*\*\*\*\*\*\*\*\*\*\*\*\*\* \* File Name : merlin\_sesto\_functions.h \* \* Created On : 29/04/2013 \* \* Created By : Kiran Divakar \* \* Description : Header file with API functions for Serdes IPs \* \* Revision : \$Id: merlin\_sesto\_functions.h 844 2015-01-12 20:58:16Z kirand \$ \*  $*$ \* \$Copyright: (c) 2016 Broadcom. \* Broadcom Proprietary and Confidential. All rights reserved.\$ \* \* No portions of this material may be reproduced in any form without \* \* the written permission of: \* \* Broadcom Corporation \* 5300 California Avenue Irvine, CA 92617  $*$ \* All information contained in this document is Broadcom Corporation \* \* company private proprietary, and trade secret. \*  $*$ \*\*\*\*\*\*\*\*\*\*\*\*\*\*\*\*\*\*\*\*\*\*\*\*\*\*\*\*\*\*\*\*\*\*\*\*\*\*\*\*\*\*\*\*\*\*\*\*\*\*\*\*\*\*\*\*\*\*\*\*\*\*\*\*\*\*\*\*\*\*\*\*\*\*\*\*\*\*\*\*\*\*\* \*\*\*\*\*\*\*\*\*\*\*\*\*\*\*\*\*\*\*\*\*\*\*\*\*\*\*\*\*\*\*\*\*\*\*\*\*\*\*\*\*\*\*\*\*\*\*\*\*\*\*\*\*\*\*\*\*\*\*\*\*\*\*\*\*\*\*\*\*\*\*\*\*\*\*\*\*\*\*\*\*\*\*/ Found in path(s): \* /opt/cola/permits/1745002214\_1689590998.9917314/0/bcm-sdk-master-zip/bcm-sdk-

master/libs/phymod/chip/sesto/tier1/sesto\_serdes/merlin\_sesto\_src/merlin\_sesto\_functions.h No license file was found, but licenses were detected in source scan.

/\* Copyright 1997,1998,1999 Motorola, Inc. All Rights Reserved \*/ /\* Copyright 1997-2004 Wind River Systems, Inc. All Rights Reserved \*/

Found in path(s):

\* /opt/cola/permits/1745002214\_1689590998.9917314/0/bcm-sdk-master-zip/bcm-sdkmaster/systems/vxworks/nsx/vxworks6x/bcm1125/pciAutoConfigLib.c \* /opt/cola/permits/1745002214\_1689590998.9917314/0/bcm-sdk-master-zip/bcm-sdkmaster/systems/vxworks/metrocore/vxworks6x/bcm1125/pciAutoConfigLib.c No license file was found, but licenses were detected in source scan.

/\*

- \* \$Id: bcm-knet-kcom.h,v 1.1 Broadcom SDK \$
- \* \$Copyright: (c) 2016 Broadcom.
- \* Broadcom Proprietary and Confidential. All rights reserved.\$

\*

\* Provides a kcom interface using User/Kernel proxy services \*/

#### Found in path(s):

\* /opt/cola/permits/1745002214\_1689590998.9917314/0/bcm-sdk-master-zip/bcm-sdkmaster/systems/linux/kernel/modules/include/bcm-knet-kcom.h No license file was found, but licenses were detected in source scan.

/\* \$Id: ui\_pure\_defi\_petra\_acc.h,v 1.2 Broadcom SDK \$

\* \$Copyright: (c) 2016 Broadcom.

\* Broadcom Proprietary and Confidential. All rights reserved.\$

\*/

Found in path(s):

\* /opt/cola/permits/1745002214\_1689590998.9917314/0/bcm-sdk-master-zip/bcm-sdkmaster/include/appl/dpp/UserInterface/ui\_pure\_defi\_petra\_acc.h No license file was found, but licenses were detected in source scan.

/\*

\* \$Id: nlmcmdbllinklist.h,v 1.2.8.2 Broadcom SDK \$ \* \$Copyright: (c) 2016 Broadcom. \* Broadcom Proprietary and Confidential. All rights reserved.\$

\*/

Found in path(s):

\* /opt/cola/permits/1745002214\_1689590998.9917314/0/bcm-sdk-master-zip/bcm-sdkmaster/include/soc/kbp/common/nlmcmdbllinklist.h No license file was found, but licenses were detected in source scan.

/\* \$Id: jer\_multicast\_imp.c,v \$ \* \$Copyright: (c) 2016 Broadcom. \* Broadcom Proprietary and Confidential. All rights reserved.\$ \*/

Found in path(s):

\* /opt/cola/permits/1745002214\_1689590998.9917314/0/bcm-sdk-master-zip/bcm-sdkmaster/src/soc/dpp/JER/jer\_multicast\_imp.c No license file was found, but licenses were detected in source scan.

/\*

- \* \$Id: fcoe.c,v 1.2 Broadcom SDK \$
- \* \$Copyright: (c) 2016 Broadcom.
- \* Broadcom Proprietary and Confidential. All rights reserved.\$

\* All Rights Reserved.\$

\*

\* extender structure initializers

\*/

Found in path(s):

\* /opt/cola/permits/1745002214\_1689590998.9917314/0/bcm-sdk-master-zip/bcm-sdkmaster/src/bcm/common/fcoe.c No license file was found, but licenses were detected in source scan.

/\*

\* \$Id: sbZfKaRbClassDmacMatchEntryConsole.hx,v 1.2 Broadcom SDK \$

\* \$Copyright: (c) 2016 Broadcom.

\* Broadcom Proprietary and Confidential. All rights reserved.\$

\*/

Found in path(s):

\* /opt/cola/permits/1745002214\_1689590998.9917314/0/bcm-sdk-master-zip/bcm-sdkmaster/include/soc/sbx/qe2k/sbZfKaRbClassDmacMatchEntryConsole.hx No license file was found, but licenses were detected in source scan.

/\*

\* \$Id: txit.c,v 1.2 Broadcom SDK \$ \*

\* \$Copyright: (c) 2016 Broadcom.

\* Broadcom Proprietary and Confidential. All rights reserved.\$

\*/

Found in path(s):

\* /opt/cola/permits/1745002214\_1689590998.9917314/0/bcm-sdk-master-zip/bcm-sdkmaster/src/examples/xcore\_unit/txit.c No license file was found, but licenses were detected in source scan.

/\*

\* \$Id: mpls.c,v 1.15 Broadcom SDK \$

```
* $Copyright: (c) 2016 Broadcom.
```
\* Broadcom Proprietary and Confidential. All rights reserved.\$

\*

\* File: vlan.c

\*

\* Provides:

```
* soc_internal_mpls_hash
```
- \* soc\_internal\_mpls\_dual\_banks
- \* soc\_internal\_mpls\_entry\_read
- \* soc\_internal\_mpls\_entry\_write
- \* soc\_internal\_mpls\_entry\_ins
- \* soc\_internal\_mpls\_entry\_del
- \* soc\_internal\_mpls\_entry\_lkup

\* \* Requires:

\*/

Found in path(s):

\* /opt/cola/permits/1745002214\_1689590998.9917314/0/bcm-sdk-master-zip/bcm-sdkmaster/systems/sim/pcid/mpls.c No license file was found, but licenses were detected in source scan.

/\* \$Id: sand\_u64.c,v 1.9 Broadcom SDK \$

\* \$Copyright: (c) 2016 Broadcom.

\* Broadcom Proprietary and Confidential. All rights reserved.\$

\*/

Found in path(s):

\* /opt/cola/permits/1745002214\_1689590998.9917314/0/bcm-sdk-master-zip/bcm-sdkmaster/src/soc/dpp/SAND/Utils/sand\_u64.c

\* /opt/cola/permits/1745002214\_1689590998.9917314/0/bcm-sdk-master-zip/bcm-sdkmaster/src/soc/dnx/legacy/SAND/Utils/sand\_u64.c

No license file was found, but licenses were detected in source scan.

/\* \$Id: arad\_pp\_kbp\_entry\_mgmt.c,

\* \$Copyright: (c) 2016 Broadcom.

\* Broadcom Proprietary and Confidential. All rights reserved.\$

```
* $
```
\*/

Found in path(s):

\* /opt/cola/permits/1745002214\_1689590998.9917314/0/bcm-sdk-master-zip/bcm-sdkmaster/src/soc/dpp/ARAD/ARAD\_PP/arad\_pp\_kbp\_entry\_mgmt.c No license file was found, but licenses were detected in source scan.

/\*

\* \$Id: dmaRx.c,v 1.7 Broadcom SDK \$ \* \$Copyright: (c) 2016 Broadcom. \* Broadcom Proprietary and Confidential. All rights reserved.\$ \* \*/

Found in path(s):

\* /opt/cola/permits/1745002214\_1689590998.9917314/0/bcm-sdk-master-zip/bcm-sdkmaster/systems/vxworks/raptor/bcmdrv/dmaRx.c No license file was found, but licenses were detected in source scan.

/\* \* \$Id: cint\_cnm.c,v 1.6 Broadcom SDK \$

\*

```
* $Copyright: (c) 2016 Broadcom.
```
\* Broadcom Proprietary and Confidential. All rights reserved.\$ \*/

Found in path(s): \* /opt/cola/permits/1745002214\_1689590998.9917314/0/bcm-sdk-master-zip/bcm-sdkmaster/src/examples/dpp/cint\_cnm.c No license file was found, but licenses were detected in source scan.

/\* \$Id: ui\_ppd\_api\_lif.h,v 1.3 Broadcom SDK \$

\* \$Copyright: (c) 2016 Broadcom.

\* Broadcom Proprietary and Confidential. All rights reserved.\$

\*/

Found in path(s):

\* /opt/cola/permits/1745002214\_1689590998.9917314/0/bcm-sdk-master-zip/bcm-sdkmaster/include/appl/dpp/UserInterface/ppd/ui\_ppd\_api\_lif.h No license file was found, but licenses were detected in source scan.

 $/*$  company private proprietary, and trade secret.  $*$ /

/\*

\* \$Copyright: (c) 2016 Broadcom.

\* Broadcom Proprietary and Confidential. All rights reserved.\$

\*/

Found in path(s):

\* /opt/cola/permits/1745002214\_1689590998.9917314/0/bcm-sdk-master-zip/bcm-sdkmaster/libs/phymod/chip/phy8806x/tier1/phy8806x\_tsc\_ipconfig.h No license file was found, but licenses were detected in source scan.

/\*

- \* \$Id: arl.h,v 1.13 Broadcom SDK \$
- \* \$Copyright: (c) 2016 Broadcom.
- \* Broadcom Proprietary and Confidential. All rights reserved.\$
- \*

\* File: arl.h

- \* Purpose: Defines structures and routines for ARL operations
- \* defined in:
- \* drv/arl.c HW table management
- \* drv/arlmsg.c ARL message handling
- \*/

Found in path(s):

\* /opt/cola/permits/1745002214\_1689590998.9917314/0/bcm-sdk-master-zip/bcm-sdk-master/include/soc/arl.h No license file was found, but licenses were detected in source scan.

/\*

- \* \$Id: cint\_variables.h,v 1.9 Broadcom SDK \$
- \* \$Copyright: (c) 2016 Broadcom.

\* Broadcom Proprietary and Confidential. All rights reserved.\$ \* \* File: cint\_variables.h \* Purpose: CINT variable interfaces \* \*/ Found in path(s): \* /opt/cola/permits/1745002214\_1689590998.9917314/0/bcm-sdk-master-zip/bcm-sdkmaster/src/appl/cint/cint\_variables.h No license file was found, but licenses were detected in source scan. /\*\*\*\*\*\*\*\*\*\*\*\*\*\*\*\*\*\*\*\*\*\*\*\*\*\*\*\*\*\*\*\*\*\*\*\*\*\*\*\*\*\*\*\*\*\*\*\*\*\*\*\*\*\*\*\*\*\*\*\*\*\*\*\*\*\*\*\*\*\*\*\*\*\*\*\*\*\*\*\*\*\*\*\*\*\*\*\*\*\*\*\* \*\*\*\*\*\*\*\*\*\*\*\*\*\*\*\*\*\*\*\*\*\*\*\*\*\*\*\*\*\*\*\*\*\*\*\*\*\*\*\*\*\*\*\*\*\*\*\*\*\*\*\*\*\*\*\*\*\*\*\*\*\*\*\*\*\*\*\*\*\*\*\*\*\*\*\*\*\*\*\*\*\*\*\*\*\*\*\*\*\*\*\*  $*$ \* Revision : \$Id: falcon\_api\_uc\_vars\_rdwr\_defns.h 1017 2015-04-24 22:07:57Z kirand  $\frac{1}{2}$  \*  $*$ \* Description : Read/Write macros to Falcon IP's uC RAM's User variables \*  $*$ \* \$Copyright: (c) 2016 Broadcom. \* Broadcom Proprietary and Confidential. All rights reserved.\$ \* \* No portions of this material may be reproduced in any form without \* \* the written permission of: \* \* Broadcom Corporation \* 5300 California Avenue Irvine, CA 92617  $*$ \* All information contained in this document is Broadcom Corporation \* \* company private proprietary, and trade secret. \*  $*$ \*\*\*\*\*\*\*\*\*\*\*\*\*\*\*\*\*\*\*\*\*\*\*\*\*\*\*\*\*\*\*\*\*\*\*\*\*\*\*\*\*\*\*\*\*\*\*\*\*\*\*\*\*\*\*\*\*\*\*\*\*\*\*\*\*\*\*\*\*\*\*\*\*\*\*\*\*\*\*\*\*\*\*\*\*\*\*\*\*\*\*\* \*\*\*\*\*\*\*\*\*\*\*\*\*\*\*\*\*\*\*\*\*\*\*\*\*\*\*\*\*\*\*\*\*\*\*\*\*\*\*\*\*\*\*\*\*\*\*\*\*\*\*\*\*\*\*\*\*\*\*\*\*\*\*\*\*\*\*\*\*\*\*\*\*\*\*\*\*\*\*\*\*\*\*\*\*\*\*\*\*\*\*\*/ Found in path(s): \* /opt/cola/permits/1745002214\_1689590998.9917314/0/bcm-sdk-master-zip/bcm-sdkmaster/libs/phymod/chip/furia/tier1/falcon\_furia\_src/falcon\_api\_uc\_vars\_rdwr\_defns.h No license file was found, but licenses were detected in source scan. /\* \* DO NOT EDIT THIS FILE!

```
* This file is auto-generated from the registers file.
```

```
* Edits to this file will be lost when it is regenerated.
```
- \*
- \* \$Id: \$
- \* \$Copyright: (c) 2016 Broadcom.
- \* Broadcom Proprietary and Confidential. All rights reserved.\$
- \*

\* File: bcm88270\_a0.c \* Purpose: bcm88270\_a0 chip specific information (register, memories, etc) \*/

Found in path(s): \* /opt/cola/permits/1745002214\_1689590998.9917314/0/bcm-sdk-master-zip/bcm-sdkmaster/src/soc/mcm/bcm88270\_a0.c No license file was found, but licenses were detected in source scan.

/\*

\* \$Id: sbZfKaQsPriAddrConsole.c,v 1.3 Broadcom SDK \$

\* \$Copyright: (c) 2016 Broadcom.

\* Broadcom Proprietary and Confidential. All rights reserved.\$

\*/

Found in path(s):

\* /opt/cola/permits/1745002214\_1689590998.9917314/0/bcm-sdk-master-zip/bcm-sdkmaster/src/soc/sbx/qe2k/sbZfKaQsPriAddrConsole.c No license file was found, but licenses were detected in source scan.

/\*

\* \$Id: dnxc\_fabric\_cell.h,v 1.2 Broadcom SDK \$

\*

\* \$Copyright: (c) 2016 Broadcom.

\* Broadcom Proprietary and Confidential. All rights reserved.\$ \*/

Found in path(s):

\* /opt/cola/permits/1745002214\_1689590998.9917314/0/bcm-sdk-master-zip/bcm-sdkmaster/include/soc/dnxc/legacy/dnxc\_fabric\_cell.h No license file was found, but licenses were detected in source scan.

/\*

\* \$Id: \$

\* \$Copyright: (c) 2016 Broadcom.

\* Broadcom Proprietary and Confidential. All rights reserved.\$

\*

\* INFO: this module is the entry poit for Crash Recovery feature

\*

```
* some design details:
```
\* - transaction starts at the beginning of an API and ends at the end of an API

\*

\*/

Found in path(s):

\* /opt/cola/permits/1745002214\_1689590998.9917314/0/bcm-sdk-master-zip/bcm-sdkmaster/src/soc/dcmn/dcmn\_crash\_recovery.c

\* /opt/cola/permits/1745002214\_1689590998.9917314/0/bcm-sdk-master-zip/bcm-sdk-

master/src/soc/dnxc/legacy/dnxc\_crash\_recovery.c No license file was found, but licenses were detected in source scan.

/\*

\* \$Id: tdm\_th2\_proc.c \$ \* \$Copyright: (c) 2016 Broadcom. \* Broadcom Proprietary and Confidential. All rights reserved.\$ \* \$All Rights Reserved.\$ \* \* TDM chip operations

\*/

Found in path(s):

\* /opt/cola/permits/1745002214\_1689590998.9917314/0/bcm-sdk-master-zip/bcm-sdkmaster/src/soc/esw/tdm/tomahawk2/tdm\_th2\_proc.c No license file was found, but licenses were detected in source scan.

/\*

\* \$Id: sbZfKaRbPoliceCfgCtrlEntryConsole.c,v 1.3 Broadcom SDK \$

\* \$Copyright: (c) 2016 Broadcom.

\* Broadcom Proprietary and Confidential. All rights reserved.\$

\*/

Found in path(s):

\* /opt/cola/permits/1745002214\_1689590998.9917314/0/bcm-sdk-master-zip/bcm-sdkmaster/src/soc/sbx/qe2k/sbZfKaRbPoliceCfgCtrlEntryConsole.c No license file was found, but licenses were detected in source scan.

 $/*$  \$Id: tmc\_api\_cell.c,v 1.7 Broadcom SDK \$

\* \$Copyright: (c) 2016 Broadcom.

\* Broadcom Proprietary and Confidential. All rights reserved.\$

\*/

/\*\*\*\*\*\*\*\*\*\*\*\*\*\*\*\*\*\*\*\*\*\*\*\*\*\*\*\*\*\*\*\*\*\*\*\*\*\*\*\*\*\*\*\*\*\*\*\*\*\*\*\*\*\*\*\*\*\*\*\*\*\*\*\*\*\*

\*

\* FILENAME: DuneDriver/tmc/src/soc\_tmcapi\_cell.c

\*

\* MODULE PREFIX: tmc

\*

\* FILE DESCRIPTION:

\*

\* REMARKS:

\* SW License Agreement: Dune Networks (c). CONFIDENTIAL PROPRIETARY INFORMATION.

\* Any use of this Software is subject to Software License Agreement

\* included in the Driver User Manual of this device.

\* Any use of this Software constitutes an agreement to the terms

\* of the above Software License Agreement.

\*\*\*\*\*\*\*\*\*\*\*\*\*\*\*\*\*\*\*\*\*\*\*\*\*\*\*\*\*\*\*\*\*\*\*\*\*\*\*\*\*\*\*\*\*\*\*\*\*\*\*\*\*\*\*\*\*\*\*\*\*\*\*\*\*\*/

Found in path(s):

\* /opt/cola/permits/1745002214\_1689590998.9917314/0/bcm-sdk-master-zip/bcm-sdkmaster/src/soc/dpp/TMC/tmc\_api\_cell.c No license file was found, but licenses were detected in source scan.

/\*

```
* $Id: tdm_llist.c.$
```
- \* \$Copyright: (c) 2016 Broadcom.
- \* Broadcom Proprietary and Confidential. All rights reserved.\$

```
* All Rights Reserved.$
```
\*

```
* TDM core linked list functions
```
\*/

Found in path(s):

\* /opt/cola/permits/1745002214\_1689590998.9917314/0/bcm-sdk-master-zip/bcm-sdkmaster/src/soc/esw/tdm/core/tdm\_llist.c No license file was found, but licenses were detected in source scan.

/\*

```
* $Id: mcast.h,v 1.11 Broadcom SDK $
```

```
* $Copyright: (c) 2016 Broadcom.
```

```
* Broadcom Proprietary and Confidential. All rights reserved.$
```
\*

```
* File: mcast.h
```

```
* Purpose:
```

```
*/
```
Found in path(s):

```
* /opt/cola/permits/1745002214_1689590998.9917314/0/bcm-sdk-master-zip/bcm-sdk-
master/include/bcm_int/esw/mcast.h
No license file was found, but licenses were detected in source scan.
```
/\* \$Id: ui\_ppd\_api\_frwrd\_fec.c,v 1.12 Broadcom SDK \$

```
* $Copyright: (c) 2016 Broadcom.
```

```
* Broadcom Proprietary and Confidential. All rights reserved.$
```

```
*/
```
Found in path(s):

```
* /opt/cola/permits/1745002214_1689590998.9917314/0/bcm-sdk-master-zip/bcm-sdk-
master/src/appl/dpp/UserInterface/ppd/ui_ppd_api_frwrd_fec.c
No license file was found, but licenses were detected in source scan.
```

```
/* $Id: arad_pp_ptp.c,v 1.10 Broadcom SDK $
```

```
* $Copyright: (c) 2016 Broadcom.
```

```
* Broadcom Proprietary and Confidential. All rights reserved.$
```
\*/

Found in path(s):

\* /opt/cola/permits/1745002214\_1689590998.9917314/0/bcm-sdk-master-zip/bcm-sdkmaster/src/soc/dpp/ARAD/ARAD\_PP/arad\_pp\_ptp.c No license file was found, but licenses were detected in source scan.

/\* \$Id: sand\_exact\_match.c,v 1.4 Broadcom SDK \$ \* \$Copyright: (c) 2016 Broadcom. \* Broadcom Proprietary and Confidential. All rights reserved.\$ \*/

Found in path(s):

\* /opt/cola/permits/1745002214\_1689590998.9917314/0/bcm-sdk-master-zip/bcm-sdkmaster/src/soc/dpp/SAND/Utils/sand\_exact\_match.c \* /opt/cola/permits/1745002214\_1689590998.9917314/0/bcm-sdk-master-zip/bcm-sdk-

master/src/soc/dnx/legacy/SAND/Utils/sand\_exact\_match.c

No license file was found, but licenses were detected in source scan.

/\*

\* Stubs for NVRAM functions for platforms without flash

\*

- \* \$Copyright: (c) 2016 Broadcom.
- \* Broadcom Proprietary and Confidential. All rights reserved.\$

\*

\* \$Id: nvramstubs.c,v 1.1 Broadcom SDK \$

\*/

Found in path(s):

\* /opt/cola/permits/1745002214\_1689590998.9917314/0/bcm-sdk-master-zip/bcm-sdkmaster/systems/vxworks/keystone/bcm53000/vxworks-6.6/nvramstubs.c No license file was found, but licenses were detected in source scan.

/\*

\* \$Id: sbZfKaEpPortTableEntry.c,v 1.2 Broadcom SDK \$

\* \$Copyright: (c) 2016 Broadcom.

\* Broadcom Proprietary and Confidential. All rights reserved.\$

\*/

Found in path(s):

\* /opt/cola/permits/1745002214\_1689590998.9917314/0/bcm-sdk-master-zip/bcm-sdkmaster/src/soc/sbx/qe2k/sbZfKaEpPortTableEntry.c No license file was found, but licenses were detected in source scan.

/\*

- \* \$Id: memory.c,v 1.90 Broadcom SDK \$
- \* \$Copyright: (c) 2016 Broadcom.
- \* Broadcom Proprietary and Confidential. All rights reserved.\$

\*

\* Memory Tests implemented via S-Channel table read/write.

\* These are especially useful for memories without BIST (e.g. QVLAN).

\*/

Found in path(s):

\* /opt/cola/permits/1745002214\_1689590998.9917314/0/bcm-sdk-master-zip/bcm-sdk-

master/src/appl/test/memory.c

No license file was found, but licenses were detected in source scan.

/\*

- \* \$Copyright: (c) 2016 Broadcom.
- \* Broadcom Proprietary and Confidential. All rights reserved.\$

\*

- \* THIS SOFTWARE IS OFFERED "AS IS", AND BROADCOM GRANTS NO WARRANTIES OF ANY \* KIND, EXPRESS OR IMPLIED, BY STATUTE, COMMUNICATION OR OTHERWISE.
- \* BROADCOM SPECIFICALLY DISCLAIMS ANY IMPLIED WARRANTIES OF MERCHANTABILITY,
- \* FITNESS FOR A SPECIFIC PURPOSE OR NONINFRINGEMENT CONCERNING THIS SOFTWARE.

\* \* \$Id: ocm.h,v 1.18 Broadcom SDK \$

\*

```
* ocm.h : OCM defines
```
\* \*-----------------------------------------------------------------------------\*/

Found in path(s):

\* /opt/cola/permits/1745002214\_1689590998.9917314/0/bcm-sdk-master-zip/bcm-sdk-

```
master/include/soc/sbx/caladan3/ocm.h
```
No license file was found, but licenses were detected in source scan.

/\*

- \* \$Id: master\_config.c,v 1.1 Broadcom SDK \$
- \* \$Copyright: (c) 2016 Broadcom.
- \* Broadcom Proprietary and Confidential. All rights reserved.\$

\*

```
* File: master_config.c
```

```
*
```
\* Purpose:

```
*
```

```
* Functions:
```
- \* bcm\_common\_ptp\_static\_unicast\_master\_add
- \* bcm\_common\_ptp\_static\_unicast\_master\_list
- \* bcm\_common\_ptp\_static\_unicast\_master\_remove
- \* bcm\_common\_ptp\_static\_unicast\_master\_table\_clear
- bcm\_common\_ptp\_static\_unicast\_master\_table\_size\_get

\*/

Found in path(s):

```
* /opt/cola/permits/1745002214_1689590998.9917314/0/bcm-sdk-master-zip/bcm-sdk-
master/src/bcm/common/ptp/master_config.c
```
No license file was found, but licenses were detected in source scan.

/\* \* \$Id: lm.h,v 1.2 Broadcom SDK \$ \* \* \$Copyright: (c) 2016 Broadcom. \* Broadcom Proprietary and Confidential. All rights reserved.\$ \*/  $/*$  All rights reserved. \*/

Found in path(s):

\* /opt/cola/permits/1745002214\_1689590998.9917314/0/bcm-sdk-master-zip/bcm-sdkmaster/systems/drv/bcm570x/lm.h No license file was found, but licenses were detected in source scan.

/\*

- \* \$Id: phyident.h,v 1.137 Broadcom SDK \$
- \* \$Copyright: (c) 2016 Broadcom.
- \* Broadcom Proprietary and Confidential. All rights reserved.\$
- \*
- \* File: phyident.h
- \* Purpose: Basic defines for PHY Model/OUI/Rev for PHY identification.
- \* Note: This header file is for PHY driver module. Should not include
- \* this header file in SOC or BCM layers.
- \*/

Found in path(s):

\* /opt/cola/permits/1745002214\_1689590998.9917314/0/bcm-sdk-master-zip/bcm-sdkmaster/src/soc/phy/phyident.h

No license file was found, but licenses were detected in source scan.

/\* \$Id: ui\_pure\_defi\_csys.h,v 1.2 Broadcom SDK \$

\* \$Copyright: (c) 2016 Broadcom.

\* Broadcom Proprietary and Confidential. All rights reserved.\$

\*/

Found in path(s):

\* /opt/cola/permits/1745002214\_1689590998.9917314/0/bcm-sdk-master-zip/bcm-sdkmaster/include/appl/dpp/UserInterface/ui\_pure\_defi\_csys.h No license file was found, but licenses were detected in source scan.

/\*

- \* \$Id: cint\_ast.h,v 1.17 Broadcom SDK \$
- \* \$Copyright: (c) 2016 Broadcom.
- \* Broadcom Proprietary and Confidential. All rights reserved.\$

\*

- \* File: cint\_ast.h
- \* Purpose: CINT AST node interfaces

\* \*/

Found in path(s):

\* /opt/cola/permits/1745002214\_1689590998.9917314/0/bcm-sdk-master-zip/bcm-sdkmaster/src/appl/cint/cint\_ast.h No license file was found, but licenses were detected in source scan.

/\* \$Id: ui\_ppd\_api\_lif.c,v 1.14 Broadcom SDK \$

\* \$Copyright: (c) 2016 Broadcom.

\* Broadcom Proprietary and Confidential. All rights reserved.\$

\*/

Found in path(s):

\* /opt/cola/permits/1745002214\_1689590998.9917314/0/bcm-sdk-master-zip/bcm-sdkmaster/src/appl/dpp/UserInterface/ppd/ui\_ppd\_api\_lif.c No license file was found, but licenses were detected in source scan.

/\*

\*

\* \$Id: dnxf\_fabric.h,v 1.2 Broadcom SDK \$

\* \$Copyright: (c) 2016 Broadcom.

\* Broadcom Proprietary and Confidential. All rights reserved.\$

\*

\* DNXF FABRIC H

\*/

Found in path(s):

\* /opt/cola/permits/1745002214\_1689590998.9917314/0/bcm-sdk-master-zip/bcm-sdkmaster/include/soc/dnxf/cmn/dnxf\_fabric.h No license file was found, but licenses were detected in source scan.

/\*

```
* $Id: trunk.c,v 1.24 Broadcom SDK $
* $Copyright: (c) 2016 Broadcom.
* Broadcom Proprietary and Confidential. All rights reserved.$
*
* File: trunk.c
* Purpose: BCM level APIs for Link Aggregation (a.k.a Trunking)
*/
```
Found in path(s):

\* /opt/cola/permits/1745002214\_1689590998.9917314/0/bcm-sdk-master-zip/bcm-sdkmaster/src/bcm/sbx/qe2000/trunk.c

No license file was found, but licenses were detected in source scan.

/\*

```
* $Id: et_soc.c,v 1.20 Broadcom SDK $
```
\* \$Copyright: (c) 2016 Broadcom.

- \* Broadcom Proprietary and Confidential. All rights reserved.\$
- \*
- \* Broadcom SOC layer device driver for
- \* Broadcom BCM44XX and BCM47XX 10/100 Mbps Ethernet Controller

\*

- \* NOTE: This is UNPUBLISHED PROPRIETARY SOURCE CODE of Broadcom Corporation;
- \* the contents of this file may not be disclosed to third parties, copied or
- \* duplicated in any form, in whole or in part, without the prior written
- \* permission of Broadcom Corporation.

\*/

Found in path(s):

\* /opt/cola/permits/1745002214\_1689590998.9917314/0/bcm-sdk-master-zip/bcm-sdk-

master/src/soc/common/et\_soc.c

No license file was found, but licenses were detected in source scan.

/\*

- \* \$Id: fabric.c Exp \$
- \* \$Copyright: (c) 2016 Broadcom.
- \* Broadcom Proprietary and Confidential. All rights reserved.\$
- \* \*/

Found in path(s):

\* /opt/cola/permits/1745002214\_1689590998.9917314/0/bcm-sdk-master-zip/bcm-sdk-master/src/soc/dcmn/fabric.c

\* /opt/cola/permits/1745002214\_1689590998.9917314/0/bcm-sdk-master-zip/bcm-sdk-

master/src/soc/dnxc/legacy/fabric.c

No license file was found, but licenses were detected in source scan.

/\*

- \* DO NOT EDIT THIS FILE!
- \* This file is auto-generated from the registers file.
- \* Edits to this file will be lost when it is regenerated.

\*

```
* $Id: $
```
\* \$Copyright: (c) 2016 Broadcom.

\* Broadcom Proprietary and Confidential. All rights reserved.\$

\*

\* File: bcm56560\_b0.c

\* Purpose: bcm56560\_b0 chip specific information (register, memories, etc)

\*/

Found in path(s):

\* /opt/cola/permits/1745002214\_1689590998.9917314/0/bcm-sdk-master-zip/bcm-sdkmaster/src/soc/mcm/bcm56560\_b0.c

No license file was found, but licenses were detected in source scan.
/\* \$Id: ppc\_api\_llp\_parse.h,v 1.8 Broadcom SDK \$ \* \$Copyright: (c) 2016 Broadcom. \* Broadcom Proprietary and Confidential. All rights reserved.\$ \*/ /\*\*\*\*\*\*\*\*\*\*\*\*\*\*\*\*\*\*\*\*\*\*\*\*\*\*\*\*\*\*\*\*\*\*\*\*\*\*\*\*\*\*\*\*\*\*\*\*\*\*\*\*\*\*\*\*\*\*\*\*\*\*\*\*\*\* \* \* FILENAME: DuneDriver/ppc/include/soc\_ppc\_api\_llp\_parse.h \* \* MODULE PREFIX: soc\_ppc\_llp \* \* FILE DESCRIPTION: \* \* REMARKS: \* SW License Agreement: Dune Networks (c). CONFIDENTIAL PROPRIETARY INFORMATION. \* Any use of this Software is subject to Software License Agreement \* included in the Driver User Manual of this device. \* Any use of this Software constitutes an agreement to the terms \* of the above Software License Agreement. \*\*\*\*\*\*\*\*\*\*\*\*\*\*\*\*\*\*\*\*\*\*\*\*\*\*\*\*\*\*\*\*\*\*\*\*\*\*\*\*\*\*\*\*\*\*\*\*\*\*\*\*\*\*\*\*\*\*\*\*\*\*\*\*\*\*/ Found in path(s): \* /opt/cola/permits/1745002214\_1689590998.9917314/0/bcm-sdk-master-zip/bcm-sdkmaster/include/soc/dpp/PPC/ppc\_api\_llp\_parse.h No license file was found, but licenses were detected in source scan. /\* \* DO NOT EDIT THIS FILE!

- \* This file is auto-generated.
- \* Edits to this file will be lost when it is regenerated.
- \*

```
* $Id: $
```
\* \$Copyright: (c) 2016 Broadcom.

\* Broadcom Proprietary and Confidential. All rights reserved.\$

\*

\* File: xasync\_req.h

\* Purpose: Async BCMX - request structure

\* Generator: mkdispatch 1.54

```
*/
```
Found in path(s):

\* /opt/cola/permits/1745002214\_1689590998.9917314/0/bcm-sdk-master-zip/bcm-sdkmaster/include/bcm\_int/xasync\_req.h No license file was found, but licenses were detected in source scan.

```
/*
```

```
* $Id: dcmn_fake.c,v 1.0 Broadcom SDK $
```

```
*
```
\* \$Copyright: (c) 2016 Broadcom.

\* Broadcom Proprietary and Confidential. All rights reserved.\$

\*

\*/

Found in path(s):

\* /opt/cola/permits/1745002214\_1689590998.9917314/0/bcm-sdk-master-zip/bcm-sdkmaster/src/soc/dcmn/dcmn\_gen\_err.c No license file was found, but licenses were detected in source scan.

/\*

- \* \$Id: mbcm.c,v 1.61 Broadcom SDK \$
- \* \$Copyright: (c) 2016 Broadcom.
- \* Broadcom Proprietary and Confidential. All rights reserved.\$

```
*
```
\* File: mbcm.c \*/

Found in path(s):

\* /opt/cola/permits/1745002214\_1689590998.9917314/0/bcm-sdk-master-zip/bcm-sdkmaster/src/bcm/sbx/bm9600/mbcm.c No license file was found, but licenses were detected in source scan.

/\* \* \$Id: null\_drv.c,v 1.4 Broadcom SDK \$ \* \* \$Copyright: (c) 2016 Broadcom. \* Broadcom Proprietary and Confidential. All rights reserved.\$ \* \* SOC NULL DRV \*/

Found in path(s):

```
* /opt/cola/permits/1745002214_1689590998.9917314/0/bcm-sdk-master-zip/bcm-sdk-
master/src/soc/dpp/ARAD/NIF/null_drv.c
No license file was found, but licenses were detected in source scan.
```
/\*

```
* $Id: phy82864.c,v 1.1.2.25 Broadcom SDK $
```

```
* $Copyright: (c) 2016 Broadcom.
```

```
* Broadcom Proprietary and Confidential. All rights reserved.$
```

```
*
```

```
* File: phy82864.c
```

```
* Purpose: Support for madura external PHY
```
\*

```
*/
```

```
Found in path(s):
```

```
* /opt/cola/permits/1745002214_1689590998.9917314/0/bcm-sdk-master-zip/bcm-sdk-
```
master/src/soc/phy/phy82864.c

No license file was found, but licenses were detected in source scan.

/\* \* \$Id: reg.c,v 1.3 Broadcom SDK \$ \* \* \$Copyright: (c) 2016 Broadcom. \* Broadcom Proprietary and Confidential. All rights reserved.\$ \* \* SOC register access implementation for DNX \*/

Found in path(s):

\* /opt/cola/permits/1745002214\_1689590998.9917314/0/bcm-sdk-master-zip/bcm-sdkmaster/src/soc/dnx/legacy/reg.c

No license file was found, but licenses were detected in source scan.

/\*

\* DO NOT EDIT THIS FILE!

\* This file is auto-generated from the registers file.

- \* Edits to this file will be lost when it is regenerated.
- \*
- \* \$Id: \$
- \* \$Copyright: (c) 2016 Broadcom.

\* Broadcom Proprietary and Confidential. All rights reserved.\$

- \*
- \* File: ddrc28.h

```
* Purpose: PHY info for ddrc28
```

```
*/
```
Found in path(s):

\* /opt/cola/permits/1745002214\_1689590998.9917314/0/bcm-sdk-master-zip/bcm-sdk-master/include/soc/ddrc28.h No license file was found, but licenses were detected in source scan.

/\*

\* list.c: lists handling implementation

\*

```
* Copyright (C) 2000 Gary Pennington and Daniel Veillard.
```
\*

\* Permission to use, copy, modify, and distribute this software for any

\* purpose with or without fee is hereby granted, provided that the above

\* copyright notice and this permission notice appear in all copies.

\*

\* THIS SOFTWARE IS PROVIDED ``AS IS'' AND WITHOUT ANY EXPRESS OR IMPLIED

\* WARRANTIES, INCLUDING, WITHOUT LIMITATION, THE IMPLIED WARRANTIES OF

\* MERCHANTIBILITY AND FITNESS FOR A PARTICULAR PURPOSE. THE AUTHORS AND

\* CONTRIBUTORS ACCEPT NO RESPONSIBILITY IN ANY CONCEIVABLE MANNER.

\*

\* Author: Gary.Pennington@uk.sun.com \*/

Found in path(s):

\* /opt/cola/permits/1745002214\_1689590998.9917314/0/bcm-sdk-master-zip/bcm-sdkmaster/src/shared/libxml/list.c No license file was found, but licenses were detected in source scan.

/\*

- \* \$Id: tdm\_th\_scan.c.\$
- \* \$Copyright: (c) 2016 Broadcom.
- \* Broadcom Proprietary and Confidential. All rights reserved.\$
- \* \$All Rights Reserved.\$

\*

\* TDM chip data structure scanning functions

\*/

Found in path(s):

\* /opt/cola/permits/1745002214\_1689590998.9917314/0/bcm-sdk-master-zip/bcm-sdkmaster/src/soc/esw/tdm/tomahawk/tdm\_th\_scan.c No license file was found, but licenses were detected in source scan.

/\*

\* \$Id: l2uc.c,v 1.0 Broadcom SDK \$

\* \$Copyright: (c) 2016 Broadcom.

\* Broadcom Proprietary and Confidential. All rights reserved.\$

\*

\* TR test for MBIST.

\* The test has no CLI parameters. Simply call tr 505 from command line.

\*/

Found in path(s):

\* /opt/cola/permits/1745002214\_1689590998.9917314/0/bcm-sdk-master-zip/bcm-sdk-

master/src/appl/test/mbist\_cpu.c

No license file was found, but licenses were detected in source scan.

/\* \$Id: arad\_scheduler\_flow\_converts.h,v 1.2 Broadcom SDK \$

\* \$Copyright: (c) 2016 Broadcom.

\* Broadcom Proprietary and Confidential. All rights reserved.\$

```
*/
```
Found in path(s):

\* /opt/cola/permits/1745002214\_1689590998.9917314/0/bcm-sdk-master-zip/bcm-sdkmaster/include/soc/dpp/ARAD/arad\_scheduler\_flow\_converts.h No license file was found, but licenses were detected in source scan.

/\* \$Id: ui\_rom\_defi\_fap21v\_tgs.h,v 1.2 Broadcom SDK \$ \* \$Copyright: (c) 2016 Broadcom.

\* Broadcom Proprietary and Confidential. All rights reserved.\$ \*/

Found in path(s):

\* /opt/cola/permits/1745002214\_1689590998.9917314/0/bcm-sdk-master-zip/bcm-sdkmaster/include/appl/dpp/UserInterface/ui\_rom\_defi\_fap21v\_tgs.h No license file was found, but licenses were detected in source scan.

/\* \$Id: jer2\_arad\_chip\_regs.c,v 1.14 Broadcom SDK \$

\* \$Copyright: (c) 2016 Broadcom.

\* Broadcom Proprietary and Confidential. All rights reserved.\$

\*/

Found in path(s):

\* /opt/cola/permits/1745002214\_1689590998.9917314/0/bcm-sdk-master-zip/bcm-sdkmaster/src/soc/dnx/legacy/ARAD/arad\_chip\_regs.c No license file was found, but licenses were detected in source scan.

# \$Id: ghsanity.soc,v 1.0 Broadcom SDK \$

# \$Copyright: (c) 2016 Broadcom.

# Broadcom Proprietary and Confidential. All rights reserved.\$

# Greyhound (BCM53400) Sanity

#

# Script to run all available tests as quickly as possible.

# For testing basic sanity of new drivers, simulators, chips, etc.

#

# Greyhound, 53369 if \$?BCM53400\_A0 || \ \$?BCM53401\_A0 || \$?BCM53402\_A0 || \$?BCM53403\_A0 || \$?BCM53404\_A0 || \ \$?BCM53405\_A0 || \$?BCM53406\_A0 || \$?BCM53408\_A0 || \$?BCM53369\_A0 || \ \$?BCM53411\_A0 || \$?BCM53412\_A0 || \$?BCM53413\_A0 || \$?BCM53414\_A0 || \ \$?BCM53415\_A0 || \$?BCM53416\_A0 || \$?BCM53418\_A0 \ 'local BCM534XX\_A0 1'

# Ranger2

```
if $?BCM56060_A0 || $?BCM56062_A0 || $?BCM56063_A0 || $?BCM56064_A0 || \
  $?BCM56065_A0 || $?BCM56066_A0 \
  'local BCM5606X_A0 1'
```
# Elkhound

```
if $?BCM53454_A0 || $?BCM53455_A0 || $?BCM53456_A0 || $?BCM53457_A0 \
  'local BCM5345X_A0 1'
```
# Bloodhound, 53365 if \$?BCM53422\_A0

## || \$?BCM53424\_A0 || \$?BCM53426\_A0 || \$?BCM53365\_A0 \ 'local BCM5342X\_A0 1'

echo "testsuite: started: sanity" rcload rc.soc counter off l2mode off

# We need to print out port status since any cabling effects results. \*:ps

# Avoid link messages while testing linkscan off

init init misc init mmu

```
local done 'echo " Done"'
```
# Set run command script not to fail on errors reported by commands # this allows the script to continue if a test fails set rcerror=false

# Set up test mode: don't stop on errors, show progress on each test tm -stoponerror +progress # Unselect all ts  $-$ \*

```
#Display some useful information
date
ver
soc
#Start Test
```

```
if !$?ihost_mode \
   'echo "Running PCI Compliance ...";\
  tr 2;\langle $done;'
```
#Start Test echo "Running PCI S-Channel Buf ..." tr  $4$ \$done

echo "Running Register reset defaults ..." tr 1 \$done

echo "Running Register read/write ..." tr 3 mask64 \$done

init soc; init misc; init mmu; #Clean up after register read/write test.

rcload rc.soc counter off l2mode off echo "Running CPU Benchmarks ..." tr 21 \$done linkscan off

set rct=false

echo "Running Switching Memory Tests ..."

#Need to init misc before testing for MMU\_XQ0, 1 ~29 init soc; init misc;

echo " MMU\_XQ0"; tr 50 M=MMU\_XQ0; tr 51 M=MMU\_XQ0; tr 52 M=MMU\_XQ0; tr 71 M=MMU\_XQ0 TSE=F SLTH=T; tr 71 M=MMU\_XQ0 TSE=T SLTH=T; tr 71 M=MMU\_XQ0 TSE=T SLTH=F; echo " MMU\_XQ10"; tr 50 M=MMU\_XQ10; tr 51 M=MMU\_XQ10; tr 52 M=MMU\_XQ10; tr 71 M=MMU\_XQ10 TSE=F SLTH=T; tr 71 M=MMU\_XQ10 TSE=T SLTH=T; tr 71 M=MMU\_XQ10 TSE=T SLTH=F; echo " MMU\_XQ11"; tr 50 M=MMU\_XQ11; tr 51 M=MMU\_XQ11; tr 52 M=MMU\_XQ11; tr 71 M=MMU\_XQ11 TSE=F SLTH=T; tr 71 M=MMU\_XQ11 TSE=T SLTH=T; tr 71 M=MMU\_XQ11 TSE=T SLTH=F; echo " MMU\_XQ12"; tr 50 M=MMU\_XQ12; tr 51 M=MMU\_XQ12;

tr 52 M=MMU\_XQ12; tr 71 M=MMU\_XQ12 TSE=F SLTH=T; tr 71 M=MMU\_XQ12 TSE=T SLTH=T; tr 71 M=MMU\_XQ12 TSE=T SLTH=F; echo " MMU\_XQ13"; tr 50 M=MMU\_XQ13; tr 51 M=MMU\_XQ13; tr 52 M=MMU\_XQ13; tr 71 M=MMU\_XQ13 TSE=F SLTH=T; tr 71 M=MMU\_XQ13 TSE=T SLTH=T; tr 71 M=MMU\_XQ13 TSE=T SLTH=F; echo " MMU\_XQ14"; tr 50 M=MMU\_XQ14; tr 51 M=MMU\_XQ14; tr 52 M=MMU\_XQ14; tr 71 M=MMU\_XQ14 TSE=F SLTH=T; tr 71 M=MMU\_XQ14 TSE=T SLTH=T; tr 71 M=MMU\_XQ14 TSE=T SLTH=F; echo " MMU\_XQ15"; tr 50 M=MMU\_XQ15; tr 51 M=MMU\_XQ15; tr 52 M=MMU\_XQ15; tr 71 M=MMU\_XQ15 TSE=F SLTH=T; tr 71 M=MMU\_XQ15 TSE=T SLTH=T; tr 71 M=MMU\_XQ15 TSE=T SLTH=F; echo " MMU\_XQ16"; tr 50 M=MMU\_XQ16; tr 51 M=MMU\_XQ16; tr 52 M=MMU\_XQ16; tr 71 M=MMU\_XQ16 TSE=F SLTH=T; tr 71 M=MMU\_XQ16 TSE=T SLTH=T; tr 71 M=MMU\_XQ16 TSE=T SLTH=F; echo " MMU\_XQ17"; tr 50 M=MMU\_XQ17; tr 51 M=MMU\_XQ17; tr 52 M=MMU\_XQ17; tr 71 M=MMU\_XQ17 TSE=F SLTH=T; tr 71 M=MMU\_XQ17 TSE=T SLTH=T; tr 71 M=MMU\_XQ17 TSE=T SLTH=F; echo " MMU\_XQ18"; tr 50 M=MMU\_XQ18; tr 51 M=MMU\_XQ18; tr 52 M=MMU\_XQ18; tr 71 M=MMU\_XQ18 TSE=F SLTH=T; tr 71 M=MMU\_XQ18 TSE=T SLTH=T; tr 71 M=MMU\_XQ18 TSE=T SLTH=F; echo " MMU\_XQ19";

tr 50 M=MMU\_XQ19; tr 51 M=MMU\_XQ19; tr 52 M=MMU\_XQ19; tr 71 M=MMU\_XQ19 TSE=F SLTH=T; tr 71 M=MMU\_XQ19 TSE=T SLTH=T; tr 71 M=MMU\_XQ19 TSE=T SLTH=F; echo " MMU\_XQ2"; tr 50 M=MMU\_XQ2; tr 51 M=MMU\_XQ2; tr 52 M=MMU\_XQ2; tr 71 M=MMU\_XQ2 TSE=F SLTH=T; tr 71 M=MMU\_XQ2 TSE=T SLTH=T; tr 71 M=MMU\_XQ2 TSE=T SLTH=F; echo " MMU\_XQ20"; tr 50 M=MMU\_XQ20; tr 51 M=MMU\_XQ20; tr 52 M=MMU\_XQ20; tr 71 M=MMU\_XQ20 TSE=F SLTH=T; tr 71 M=MMU\_XQ20 TSE=T SLTH=T; tr 71 M=MMU\_XQ20 TSE=T SLTH=F; echo " MMU\_XQ21"; tr 50 M=MMU\_XQ21; tr 51 M=MMU\_XQ21; tr 52 M=MMU\_XQ21; tr 71 M=MMU\_XQ21 TSE=F SLTH=T; tr 71 M=MMU\_XQ21 TSE=T SLTH=T; tr 71 M=MMU\_XQ21 TSE=T SLTH=F; echo " MMU\_XQ22"; tr 50 M=MMU\_XQ22; tr 51 M=MMU\_XQ22; tr 52 M=MMU\_XQ22; tr 71 M=MMU\_XQ22 TSE=F SLTH=T; tr 71 M=MMU\_XQ22 TSE=T SLTH=T; tr 71 M=MMU\_XQ22 TSE=T SLTH=F; echo " MMU\_XQ23"; tr 50 M=MMU\_XQ23; tr 51 M=MMU\_XQ23; tr 52 M=MMU\_XQ23; tr 71 M=MMU\_XQ23 TSE=F SLTH=T; tr 71 M=MMU\_XQ23 TSE=T SLTH=T; tr 71 M=MMU\_XQ23 TSE=T SLTH=F; echo " MMU\_XQ24"; tr 50 M=MMU\_XQ24; tr 51 M=MMU\_XQ24; tr 52 M=MMU\_XQ24; tr 71 M=MMU\_XQ24 TSE=F SLTH=T; tr 71 M=MMU\_XQ24 TSE=T SLTH=T;

```
tr 71 M=MMU_XQ24 TSE=T SLTH=F;
echo
 " MMU_XQ25";
tr 50 M=MMU_XQ25;
tr 51 M=MMU_XQ25;
tr 52 M=MMU_XQ25;
tr 71 M=MMU_XQ25 TSE=F SLTH=T;
tr 71 M=MMU_XQ25 TSE=T SLTH=T;
tr 71 M=MMU_XQ25 TSE=T SLTH=F;
echo " MMU_XQ26";
tr 50 M=MMU_XQ26;
tr 51 M=MMU_XQ26;
tr 52 M=MMU_XQ26;
tr 71 M=MMU_XQ26 TSE=F SLTH=T;
tr 71 M=MMU_XQ26 TSE=T SLTH=T;
tr 71 M=MMU_XQ26 TSE=T SLTH=F;
echo " MMU_XQ27";
tr 50 M=MMU_XQ27;
tr 51 M=MMU_XQ27;
tr 52 M=MMU_XQ27;
tr 71 M=MMU_XQ27 TSE=F SLTH=T;
tr 71 M=MMU_XQ27 TSE=T SLTH=T;
tr 71 M=MMU_XQ27 TSE=T SLTH=F;
echo " MMU_XQ28";
tr 50 M=MMU_XQ28;
tr 51 M=MMU_XQ28;
tr 52 M=MMU_XQ28;
tr 71 M=MMU_XQ28 TSE=F SLTH=T;
tr 71 M=MMU_XQ28 TSE=T SLTH=T;
tr 71 M=MMU_XQ28 TSE=T SLTH=F;
echo " MMU_XQ29";
tr 50 M=MMU_XQ29;
tr 51 M=MMU_XQ29;
tr 52 M=MMU_XQ29;
tr 71 M=MMU_XQ29 TSE=F SLTH=T;
tr 71 M=MMU_XQ29 TSE=T SLTH=T;
tr 71 M=MMU_XQ29 TSE=T SLTH=F;
echo " MMU_XQ3";
tr 50 M=MMU_XQ3;
tr 51 M=MMU_XQ3;
tr 52 M=MMU_XQ3;
tr 71 M=MMU_XQ3 TSE=F SLTH=T;
tr 71 M=MMU_XQ3 TSE=T SLTH=T;
tr 71 M=MMU_XQ3 TSE=T SLTH=F;
echo " MMU_XQ4";
tr
 50 M=MMU_XQ4;
tr 51 M=MMU_XQ4;
```
tr 52 M=MMU\_XQ4; tr 71 M=MMU\_XQ4 TSE=F SLTH=T; tr 71 M=MMU\_XQ4 TSE=T SLTH=T; tr 71 M=MMU\_XQ4 TSE=T SLTH=F; echo " MMU\_XQ5"; tr 50 M=MMU\_XQ5; tr 51 M=MMU\_XQ5; tr 52 M=MMU\_XQ5; tr 71 M=MMU\_XQ5 TSE=F SLTH=T; tr 71 M=MMU\_XQ5 TSE=T SLTH=T; tr 71 M=MMU\_XQ5 TSE=T SLTH=F; echo " MMU\_XQ6"; tr 50 M=MMU\_XQ6; tr 51 M=MMU\_XQ6; tr 52 M=MMU\_XQ6; tr 71 M=MMU\_XQ6 TSE=F SLTH=T; tr 71 M=MMU\_XQ6 TSE=T SLTH=T; tr 71 M=MMU\_XQ6 TSE=T SLTH=F; echo " MMU\_XQ7"; tr 50 M=MMU\_XQ7; tr 51 M=MMU\_XQ7; tr 52 M=MMU\_XQ7; tr 71 M=MMU\_XQ7 TSE=F SLTH=T; tr 71 M=MMU\_XQ7 TSE=T SLTH=T; tr 71 M=MMU\_XQ7 TSE=T SLTH=F; echo " MMU\_XQ8"; tr 50 M=MMU\_XQ8; tr 51 M=MMU\_XQ8; tr 52 M=MMU\_XQ8; tr 71 M=MMU\_XQ8 TSE=F SLTH=T; tr 71 M=MMU\_XQ8 TSE=T SLTH=T; tr 71 M=MMU\_XQ8 TSE=T SLTH=F; echo " MMU\_XQ9"; tr 50 M=MMU\_XQ9; tr 51 M=MMU\_XQ9; tr 52 M=MMU\_XQ9; tr 71 M=MMU\_XQ9 TSE=F SLTH=T; tr 71 M=MMU\_XQ9 TSE=T SLTH=T; tr 71 M=MMU\_XQ9 TSE=T SLTH=F;

init soc; init mmu;

echo " ALTERNATE\_EMIRROR\_BITMAP"; tr 50 M=ALTERNATE\_EMIRROR\_BITMAP; tr 51 M=ALTERNATE\_EMIRROR\_BITMAP; tr 52 M=ALTERNATE\_EMIRROR\_BITMAP; tr 71 M=ALTERNATE\_EMIRROR\_BITMAP TSE=F SLTH=T; tr 71 M=ALTERNATE\_EMIRROR\_BITMAP TSE=T SLTH=T; tr 71 M=ALTERNATE\_EMIRROR\_BITMAP TSE=T SLTH=F; echo " CPU\_COS\_MAP"; tr 50 M=CPU\_COS\_MAP; tr 51 M=CPU\_COS\_MAP; tr 52 M=CPU\_COS\_MAP; tr 71 M=CPU\_COS\_MAP TSE=F SLTH=T; tr 71 M=CPU\_COS\_MAP TSE=T SLTH=T; tr 71 M=CPU\_COS\_MAP TSE=T SLTH=F; echo " CPU\_COS\_MAP\_DATA\_ONLY"; tr 50 M=CPU\_COS\_MAP\_DATA\_ONLY; tr 51 M=CPU\_COS\_MAP\_DATA\_ONLY; tr 52 M=CPU\_COS\_MAP\_DATA\_ONLY; tr 71 M=CPU\_COS\_MAP\_DATA\_ONLY TSE=F SLTH=T; tr 71 M=CPU\_COS\_MAP\_DATA\_ONLY TSE=T SLTH=T; tr 71 M=CPU\_COS\_MAP\_DATA\_ONLY TSE=T SLTH=F; echo " CPU\_COS\_MAP\_ONLY"; tr 50 M=CPU\_COS\_MAP\_ONLY; tr 51 M=CPU\_COS\_MAP\_ONLY; tr 52 M=CPU\_COS\_MAP\_ONLY; tr 71 M=CPU\_COS\_MAP\_ONLY TSE=F SLTH=T; tr 71 M=CPU\_COS\_MAP\_ONLY TSE=T SLTH=T; tr 71 M=CPU\_COS\_MAP\_ONLY TSE=T SLTH=F; echo " CPU\_TS\_MAP"; tr 50 M=CPU\_TS\_MAP; tr 51 M=CPU\_TS\_MAP; tr 52 M=CPU\_TS\_MAP; tr 71 M=CPU\_TS\_MAP TSE=F SLTH=T; tr 71 M=CPU\_TS\_MAP TSE=T SLTH=T; tr 71 M=CPU\_TS\_MAP TSE=T SLTH=F; echo " DSCP\_TABLE"; tr 50 M=DSCP\_TABLE; tr 51 M=DSCP\_TABLE; tr 52 M=DSCP\_TABLE; tr 71 M=DSCP\_TABLE TSE=F SLTH=T; tr 71 M=DSCP\_TABLE TSE=T SLTH=T; tr 71 M=DSCP\_TABLE TSE=T SLTH=F; if \$?BCM5606X\_A0 \ 'echo " EFP\_COUNTER\_TABLE"; \ tr 50 M=EFP\_COUNTER\_TABLE; \ tr 51 M=EFP\_COUNTER\_TABLE; \ tr 52 M=EFP\_COUNTER\_TABLE; \ tr 71 M=EFP\_COUNTER\_TABLE TSE=F SLTH=T; \  $tr 71$  M=EFP\_COUNTER\_TABLE TSE=T SLTH=T; \ tr 71 M=EFP\_COUNTER\_TABLE TSE=T SLTH=F; \ echo " EFP\_METER\_TABLE"; \ tr 50 M=EFP\_METER\_TABLE;  $\setminus$ 

```
tr 51 M=EFP_METER_TABLE; \setminus tr 52 M=EFP_METER_TABLE; \
tr 71 M=EFP_METER_TABLE TSE=F SLTH=T; \
tr 71 M=EFP_METER_TABLE TSE=T SLTH=T; \
tr 71 M=EFP_METER_TABLE TSE=T SLTH=F; \
echo " EFP_POLICY_TABLE"; \
tr 50 M=EFP_POLICY_TABLE; \
 tr 51 M=EFP_POLICY_TABLE; \
 tr 52 M=EFP_POLICY_TABLE; \
tr 71 M=EFP_POLICY_TABLE TSE=F SLTH=T; \
 tr 71 M=EFP_POLICY_TABLE
 TSE=T SLTH=T; \
tr 71 M=EFP_POLICY_TABLE TSE=T SLTH=F; \
 echo " EFP_TCAM"; \
tr 50 M=EFP_TCAM; \langletr 51 M=EFP_TCAM; \langletr 52 M=EFP_TCAM; \langletr 71 M=EFP_TCAM TSE=F SLTH=T; \langletr 71 M=EFP_TCAM TSE=T SLTH=T; \langletr 71 M=EFP_TCAM TSE=T SLTH=F; \
echo " VFP_POLICY_TABLE"; \
 tr 50 M=VFP_POLICY_TABLE; \
 tr 51 M=VFP_POLICY_TABLE; \
tr 52 M=VFP_POLICY_TABLE; \
 tr 71 M=VFP_POLICY_TABLE TSE=F SLTH=T; \
tr 71 M=VFP_POLICY_TABLE TSE=T SLTH=T; \
tr 71 M=VFP_POLICY_TABLE TSE=T SLTH=F; \
 echo " VFP_TCAM"; \
tr 50 M=VFP_TCAM; \langletr 51 M=VFP_TCAM; \langletr 52 M=VFP_TCAM; \langletr 71 M=VFP_TCAM TSE=F SLTH=T; \setminustr 71 M=VFP TCAM TSE=T SLTH=T; \langletr 71 M=VFP_TCAM TSE=T SLTH=F; \
echo " INITIAL L3 ECMP"; \
tr 50 M=INITIAL L3 ECMP; \setminustr 51 M=INITIAL L3 ECMP; \setminus tr 52 M=INITIAL_L3_ECMP; \
tr 71 M=INITIAL_L3_ECMP TSE=F SLTH=T; \langletr 71 M=INITIAL_L3_ECMP TSE=T SLTH=T; \setminustr 71 M=INITIAL_L3_ECMP TSE=T SLTH=F; \
echo " INITIAL_L3_ECMP_GROUP"; \
 tr 50 M=INITIAL_L3_ECMP_GROUP; \
tr 51 M=INITIAL_L3_ECMP_GROUP; \setminustr 52 M=INITIAL_L3_ECMP_GROUP; \setminustr 71 M=INITIAL_L3_ECMP_GROUP TSE=F SLTH=T; \langle
```

```
tr 71 M=INITIAL L3 ECMP GROUP TSE=T SLTH=T; \langle
```

```
tr 71 M=INITIAL L3 ECMP GROUP TSE=T SLTH=F; \
 echo " L3 ECMP"; \
 tr 50 M=L3 ECMP; \
 tr 51 M=L3 ECMP; \
 tr 52 M=L3 ECMP; \
 tr 71 M=L3 ECMP TSE=F SLTH=T; \langletr 71 M=L3 ECMP TSE=T SLTH=T; \langle tr 71 M=L3_ECMP TSE=T SLTH=F;'
echo " FP_GLOBAL_MASK_TCAM";
tr 50 M=FP_GLOBAL_MASK_TCAM;
tr 51 M=FP_GLOBAL_MASK_TCAM;
tr 52 M=FP_GLOBAL_MASK_TCAM;
if $?BCM5606X_A0 \
  'tr 71 M=FP_GLOBAL_MASK_TCAM TSE=F SLTH=T; \
  tr 71 M=FP_GLOBAL_MASK_TCAM TSE=T SLTH=T; \
  tr 71 M=FP_GLOBAL_MASK_TCAM TSE=T SLTH=F;' \
else
 for s=0,1920,128'echo " Start = \s Count = 64"; \
    tr 71 Start=$s Count=64 M=FP_GLOBAL_MASK_TCAM TSE=F SLTH=T; \
   tr 71 Start=$s Count=64 M=FP_GLOBAL_MASK_TCAM TSE=T SLTH=T; \langle tr 71
 Start=$s Count=64 M=FP_GLOBAL_MASK_TCAM TSE=T SLTH=F;'
echo " FP_TCAM";
tr 50 M=FP_TCAM;
tr 51 M=FP_TCAM;
tr 52 M=FP_TCAM;
if $?BCM5606X_A0 \
 'tr 71 M=FP_TCAM TSE=F SLTH=T; \
 tr 71 M=FP_TCAM TSE=T SLTH=T; \setminus tr 71 M=FP_TCAM TSE=T SLTH=F;' \
else
 for s=0,1920,128'echo " Start = $s Count = 64"; \
   tr 71 Start=$s Count=64 M=FP_TCAM TSE=F SLTH=T; \langletr 71 Start=$s Count=64 M=FP_TCAM TSE=T SLTH=T; \langle tr 71 Start=$s Count=64 M=FP_TCAM TSE=T SLTH=F;'
echo " EGR_1588_SA";
tr 50 M=EGR_1588_SA;
tr 51 M=EGR_1588_SA;
tr 52 M=EGR_1588_SA;
tr 71 M=EGR 1588 SA TSE=F SLTH=T;
tr 71 M=EGR_1588_SA TSE=T SLTH=T;
tr 71 M=EGR_1588_SA TSE=T SLTH=F;
echo " EGR_DSCP_ECN_MAP";
tr 50 M=EGR_DSCP_ECN_MAP;
tr 51 M=EGR_DSCP_ECN_MAP;
tr 52 M=EGR_DSCP_ECN_MAP;
```
tr 71 M=EGR\_DSCP\_ECN\_MAP TSE=F SLTH=T; tr 71 M=EGR\_DSCP\_ECN\_MAP TSE=T SLTH=T; tr 71 M=EGR\_DSCP\_ECN\_MAP TSE=T SLTH=F; echo " EGR\_DSCP\_TABLE"; tr 50 M=EGR\_DSCP\_TABLE; tr 51 M=EGR\_DSCP\_TABLE; tr 52 M=EGR\_DSCP\_TABLE; tr 71 M=EGR\_DSCP\_TABLE TSE=F SLTH=T; tr 71 M=EGR\_DSCP\_TABLE TSE=T SLTH=T; tr 71 M=EGR\_DSCP\_TABLE TSE=T SLTH=F; echo " EGR\_EDB\_XMIT\_CTRL"; tr 50 M=EGR\_EDB\_XMIT\_CTRL; tr 51 M=EGR\_EDB\_XMIT\_CTRL; tr 52 M=EGR\_EDB\_XMIT\_CTRL; tr 71 M=EGR\_EDB\_XMIT\_CTRL TSE=F SLTH=T; tr 71 M=EGR\_EDB\_XMIT\_CTRL TSE=T SLTH=T; tr 71 M=EGR\_EDB\_XMIT\_CTRL TSE=T SLTH=F; echo " EGR\_EM\_MTP\_INDEX"; tr 50 M=EGR\_EM\_MTP\_INDEX; tr 51 M=EGR\_EM\_MTP\_INDEX; tr 52 M=EGR\_EM\_MTP\_INDEX; tr 71 M=EGR\_EM\_MTP\_INDEX TSE=F SLTH=T; tr 71 M=EGR\_EM\_MTP\_INDEX TSE=T SLTH=T; tr 71 M=EGR\_EM\_MTP\_INDEX TSE=T SLTH=F; echo " EGR\_ENABLE"; tr 50 M=EGR\_ENABLE; tr 51 M=EGR\_ENABLE; tr 52 M=EGR\_ENABLE; tr 71 M=EGR\_ENABLE TSE=F SLTH=T; tr 71 M=EGR\_ENABLE TSE=T SLTH=T; tr 71 M=EGR\_ENABLE TSE=T SLTH=F; echo " EGR\_MIRROR\_ENCAP\_CONTROL"; tr 50 M=EGR\_MIRROR\_ENCAP\_CONTROL; tr 51 M=EGR\_MIRROR\_ENCAP\_CONTROL; tr 52 M=EGR\_MIRROR\_ENCAP\_CONTROL; tr 71 M=EGR\_MIRROR\_ENCAP\_CONTROL TSE=F SLTH=T; tr 71 M=EGR\_MIRROR\_ENCAP\_CONTROL TSE=T SLTH=T; tr 71 M=EGR\_MIRROR\_ENCAP\_CONTROL TSE=T SLTH=F; echo " EGR\_IM\_MTP\_INDEX"; tr 50 M=EGR\_IM\_MTP\_INDEX; tr 51 M=EGR\_IM\_MTP\_INDEX; tr 52 M=EGR\_IM\_MTP\_INDEX; tr 71 M=EGR\_IM\_MTP\_INDEX TSE=F SLTH=T; tr 71 M=EGR\_IM\_MTP\_INDEX TSE=T SLTH=T; tr 71 M=EGR\_IM\_MTP\_INDEX TSE=T SLTH=F; if !\$?BCM5342X\_A0 \

```
'echo " EGR_L3_INTF"; \
 tr 50 M=EGR_L3_INTF; \setminustr 51 M=EGR_L3_INTF; \
 tr 52 M=EGR_L3_INTF; \setminustr 71 M=EGR_L3_INTF TSE=F SLTH=T; \langletr 71 M=EGR_L3_INTF TSE=T SLTH=T; \langletr 71 M=EGR_L3_INTF TSE=T SLTH=F; \
 echo " EGR_L3_NEXT_HOP"; \
  tr 50 M=EGR_L3_NEXT_HOP; \
 tr 51 M=EGR_L3_NEXT_HOP; \setminus tr 52 M=EGR_L3_NEXT_HOP; \
  tr 71 M=EGR_L3_NEXT_HOP TSE=F SLTH=T; \
 tr 71 M=EGR_L3_NEXT_HOP TSE=T SLTH=T; \langle tr 71 M=EGR_L3_NEXT_HOP TSE=T SLTH=F;'
echo " EGR_MASK";
tr 50 M=EGR_MASK;
tr 51 M=EGR_MASK;
tr 52 M=EGR_MASK;
tr 71 M=EGR_MASK TSE=F SLTH=T;
tr 71 M=EGR_MASK TSE=T SLTH=T;
tr 71 M=EGR_MASK TSE=T SLTH=F;
#echo " EGR_MAX_USED_ENTRIES";
#tr 50 M=EGR_MAX_USED_ENTRIES;
#tr 51 M=EGR_MAX_USED_ENTRIES;
#tr
 52 M=EGR_MAX_USED_ENTRIES;
#tr 71 M=EGR_MAX_USED_ENTRIES TSE=F SLTH=T;
#tr 71 M=EGR_MAX_USED_ENTRIES TSE=T SLTH=T;
#tr 71 M=EGR_MAX_USED_ENTRIES TSE=T SLTH=F;
#echo " EGR_MMU_REQUESTS";
#tr 50 M=EGR_MMU_REQUESTS;
#tr 51 M=EGR_MMU_REQUESTS;
#tr 52 M=EGR_MMU_REQUESTS;
#tr 71 M=EGR_MMU_REQUESTS TSE=F SLTH=T;
#tr 71 M=EGR_MMU_REQUESTS TSE=T SLTH=T;
#tr 71 M=EGR_MMU_REQUESTS TSE=T SLTH=F;
echo " EGR_MOD_MAP_TABLE";
tr 50 M=EGR_MOD_MAP_TABLE;
tr 51 M=EGR_MOD_MAP_TABLE;
tr 52 M=EGR_MOD_MAP_TABLE;
tr 71 M=EGR_MOD_MAP_TABLE TSE=F SLTH=T;
tr 71 M=EGR_MOD_MAP_TABLE TSE=T SLTH=T;
tr 71 M=EGR_MOD_MAP_TABLE TSE=T SLTH=F;
echo " EGR_MPLS_PRI_MAPPING";
tr 50 M=EGR_MPLS_PRI_MAPPING;
tr 51 M=EGR_MPLS_PRI_MAPPING;
tr 52 M=EGR_MPLS_PRI_MAPPING;
tr 71 M=EGR_MPLS_PRI_MAPPING TSE=F SLTH=T;
```
tr 71 M=EGR\_MPLS\_PRI\_MAPPING TSE=T SLTH=T; tr 71 M=EGR\_MPLS\_PRI\_MAPPING TSE=T SLTH=F; echo " EGR\_OAM\_MAC\_ADDRESS"; tr 50 M=EGR\_OAM\_MAC\_ADDRESS; tr 51 M=EGR\_OAM\_MAC\_ADDRESS; tr 52 M=EGR\_OAM\_MAC\_ADDRESS; tr 71 M=EGR\_OAM\_MAC\_ADDRESS TSE=F SLTH=T; tr 71 M=EGR\_OAM\_MAC\_ADDRESS TSE=T SLTH=T; tr 71 M=EGR\_OAM\_MAC\_ADDRESS TSE=T SLTH=F; echo " EGR\_PERQ\_XMT\_COUNTERS"; tr 50 M=EGR\_PERQ\_XMT\_COUNTERS; tr 51 M=EGR\_PERQ\_XMT\_COUNTERS; tr 52 M=EGR\_PERQ\_XMT\_COUNTERS; tr 71 M=EGR\_PERQ\_XMT\_COUNTERS TSE=F SLTH=T; tr 71 M=EGR\_PERQ\_XMT\_COUNTERS TSE=T SLTH=T; tr 71 M=EGR\_PERQ\_XMT\_COUNTERS TSE=T SLTH=F; echo " EGR\_PORT\_CREDIT\_RESET"; tr 50 M=EGR\_PORT\_CREDIT\_RESET; tr 51 M=EGR\_PORT\_CREDIT\_RESET; tr 52 M=EGR\_PORT\_CREDIT\_RESET; tr 71 M=EGR\_PORT\_CREDIT\_RESET TSE=F SLTH=T; tr 71 M=EGR\_PORT\_CREDIT\_RESET TSE=T SLTH=T; tr 71 M=EGR\_PORT\_CREDIT\_RESET TSE=T SLTH=F; #echo " EGR\_PORT\_REQUESTS"; #tr 50 M=EGR\_PORT\_REQUESTS; #tr 51 M=EGR\_PORT\_REQUESTS; #tr 52 M=EGR\_PORT\_REQUESTS; #tr 71 M=EGR\_PORT\_REQUESTS TSE=F SLTH=T; #tr 71 M=EGR\_PORT\_REQUESTS TSE=T SLTH=T; #tr 71 M=EGR\_PORT\_REQUESTS TSE=T SLTH=F; echo " EGR\_PRI\_CNG\_MAP"; tr 50 M=EGR\_PRI\_CNG\_MAP; tr 51 M=EGR\_PRI\_CNG\_MAP; tr 52 M=EGR\_PRI\_CNG\_MAP; tr 71 M=EGR\_PRI\_CNG\_MAP TSE=F SLTH=T; tr 71 M=EGR\_PRI\_CNG\_MAP TSE=T SLTH=T; tr 71 M=EGR\_PRI\_CNG\_MAP TSE=T SLTH=F; echo " EGR\_VLAN"; tr 50 M=EGR\_VLAN; tr 51 M=EGR\_VLAN; tr 52 M=EGR\_VLAN; tr 71 M=EGR\_VLAN TSE=F SLTH=T; tr 71 M=EGR\_VLAN TSE=T SLTH=T; tr 71 M=EGR\_VLAN TSE=T SLTH=F; echo " EGR\_VLAN\_STG"; tr 50 M=EGR\_VLAN\_STG;

tr 51 M=EGR\_VLAN\_STG; tr 52 M=EGR\_VLAN\_STG; tr 71 M=EGR\_VLAN\_STG TSE=F SLTH=T; tr 71 M=EGR\_VLAN\_STG TSE=T SLTH=T; tr 71 M=EGR\_VLAN\_STG TSE=T SLTH=F; echo " EGR\_VLAN\_TAG\_ACTION\_PROFILE"; tr 50 M=EGR\_VLAN\_TAG\_ACTION\_PROFILE; tr 51 M=EGR\_VLAN\_TAG\_ACTION\_PROFILE; tr 52 M=EGR\_VLAN\_TAG\_ACTION\_PROFILE; tr 71 M=EGR\_VLAN\_TAG\_ACTION\_PROFILE TSE=F SLTH=T; tr 71 M=EGR\_VLAN\_TAG\_ACTION\_PROFILE TSE=T SLTH=T; tr 71 M=EGR\_VLAN\_TAG\_ACTION\_PROFILE TSE=T SLTH=F; echo " EGR\_VLAN\_XLATE"; tr 50 M=EGR\_VLAN\_XLATE; tr 51 M=EGR\_VLAN\_XLATE; tr 52 M=EGR\_VLAN\_XLATE; tr 71 M=EGR\_VLAN\_XLATE TSE=F SLTH=T; tr 71 M=EGR\_VLAN\_XLATE TSE=T SLTH=T; tr 71 M=EGR\_VLAN\_XLATE TSE=T SLTH=F; echo " EM\_MTP\_INDEX"; tr 50 M=EM\_MTP\_INDEX; tr 51 M=EM\_MTP\_INDEX; tr 52 M=EM\_MTP\_INDEX; tr 71 M=EM\_MTP\_INDEX TSE=F SLTH=T; tr 71 M=EM\_MTP\_INDEX TSE=T SLTH=T; tr 71 M=EM\_MTP\_INDEX TSE=T SLTH=F; echo " FP\_COUNTER\_TABLE"; tr 50 M=FP\_COUNTER\_TABLE; tr 51 M=FP\_COUNTER\_TABLE; tr 52 M=FP\_COUNTER\_TABLE; tr 71 M=FP\_COUNTER\_TABLE TSE=F SLTH=T; tr 71 M=FP\_COUNTER\_TABLE TSE=T SLTH=T; tr 71 M=FP\_COUNTER\_TABLE TSE=T SLTH=F; echo " FP\_METER\_TABLE"; tr 50 M=FP\_METER\_TABLE; tr 51 M=FP\_METER\_TABLE; tr 52 M=FP\_METER\_TABLE; tr 71 M=FP\_METER\_TABLE TSE=F SLTH=T; tr 71 M=FP\_METER\_TABLE TSE=T SLTH=T; tr 71 M=FP\_METER\_TABLE TSE=T SLTH=F; echo " FP\_POLICY\_TABLE"; tr 50 M=FP\_POLICY\_TABLE; tr 51 M=FP\_POLICY\_TABLE; tr 52 M=FP\_POLICY\_TABLE: tr 71 M=FP\_POLICY\_TABLE TSE=F SLTH=T; tr 71 M=FP\_POLICY\_TABLE TSE=T SLTH=T; tr 71 M=FP\_POLICY\_TABLE TSE=T SLTH=F;

echo " FP\_PORT\_FIELD\_SEL"; tr 50 M=FP\_PORT\_FIELD\_SEL; tr 51 M=FP\_PORT\_FIELD\_SEL; tr 52 M=FP\_PORT\_FIELD\_SEL; tr 71 M=FP\_PORT\_FIELD\_SEL TSE=F SLTH=T; tr 71 M=FP\_PORT\_FIELD\_SEL TSE=T SLTH=T; tr 71 M=FP\_PORT\_FIELD\_SEL TSE=T SLTH=F; echo " FP\_PORT\_METER\_MAP"; tr 50 M=FP\_PORT\_METER\_MAP; tr 51 M=FP\_PORT\_METER\_MAP; tr 52 M=FP\_PORT\_METER\_MAP; tr 71 M=FP\_PORT\_METER\_MAP TSE=F SLTH=T; tr 71 M=FP\_PORT\_METER\_MAP TSE=T SLTH=T; tr 71 M=FP\_PORT\_METER\_MAP TSE=T SLTH=F; echo " FP\_RANGE\_CHECK"; tr 50 M=FP\_RANGE\_CHECK; tr 51 M=FP\_RANGE\_CHECK; tr 52 M=FP\_RANGE\_CHECK; tr 71 M=FP\_RANGE\_CHECK TSE=F SLTH=T; tr 71 M=FP\_RANGE\_CHECK TSE=T SLTH=T; tr 71 M=FP\_RANGE\_CHECK TSE=T SLTH=F; echo " FP\_SLICE\_KEY\_CONTROL"; tr 50 M=FP\_SLICE\_KEY\_CONTROL; #tr 51 M=FP\_SLICE\_KEY\_CONTROL; #tr 52 M=FP\_SLICE\_KEY\_CONTROL; tr 71 M=FP\_SLICE\_KEY\_CONTROL TSE=F SLTH=T; tr 71 M=FP\_SLICE\_KEY\_CONTROL TSE=T SLTH=T; tr 71 M=FP\_SLICE\_KEY\_CONTROL TSE=T SLTH=F; echo " FP\_SLICE\_MAP"; tr 50 M=FP\_SLICE\_MAP; #tr 51 M=FP\_SLICE\_MAP; #tr 52 M=FP\_SLICE\_MAP; tr 71 M=FP\_SLICE\_MAP TSE=F SLTH=T; tr 71 M=FP\_SLICE\_MAP TSE=T SLTH=T; tr 71 M=FP\_SLICE\_MAP TSE=T SLTH=F; echo " FP\_STORM\_CONTROL\_METERS"; tr 50 M=FP\_STORM\_CONTROL\_METERS; tr 51 M=FP\_STORM\_CONTROL\_METERS; tr 52 M=FP\_STORM\_CONTROL\_METERS; tr 71 M=FP\_STORM\_CONTROL\_METERS TSE=F SLTH=T; tr 71 M=FP\_STORM\_CONTROL\_METERS TSE=T SLTH=T; tr 71 M=FP\_STORM\_CONTROL\_METERS TSE=T SLTH=F; echo " FP\_UDF\_OFFSET"; tr 50 M=FP\_UDF\_OFFSET; tr 51 M=FP\_UDF\_OFFSET; tr 52 M=FP\_UDF\_OFFSET;

tr 71 M=FP\_UDF\_OFFSET TSE=F SLTH=T; tr 71 M=FP\_UDF\_OFFSET TSE=T SLTH=T; tr 71 M=FP\_UDF\_OFFSET TSE=T SLTH=F; echo " HG\_TRUNK\_FAILOVER\_SET"; tr 50 M=HG\_TRUNK\_FAILOVER\_SET; tr 51 M=HG\_TRUNK\_FAILOVER\_SET; tr 52 M=HG\_TRUNK\_FAILOVER\_SET; tr 71 M=HG\_TRUNK\_FAILOVER\_SET TSE=F SLTH=T; tr 71 M=HG\_TRUNK\_FAILOVER\_SET TSE=T SLTH=T; tr 71 M=HG\_TRUNK\_FAILOVER\_SET TSE=T SLTH=F; echo " IARB\_TDM\_TABLE"; tr 50 M=IARB\_TDM\_TABLE; tr 51 M=IARB\_TDM\_TABLE; tr 52 M=IARB\_TDM\_TABLE; tr 71 M=IARB\_TDM\_TABLE TSE=F SLTH=T; tr 71 M=IARB\_TDM\_TABLE TSE=T SLTH=T; tr 71 M=IARB\_TDM\_TABLE TSE=T SLTH=F; #echo " IFP\_PORT\_FIELD\_SEL"; #HWALIAS to FP\_PORT\_FIELD\_SEL -- NOTEST #tr 50 M=IFP\_PORT\_FIELD\_SEL; #tr 51 M=IFP\_PORT\_FIELD\_SEL; #tr 52 M=IFP\_PORT\_FIELD\_SEL; #tr 71 M=IFP\_PORT\_FIELD\_SEL TSE=F SLTH=T; #tr 71 M=IFP\_PORT\_FIELD\_SEL TSE=T SLTH=T; #tr 71 M=IFP\_PORT\_FIELD\_SEL TSE=T SLTH=F; echo " IFP\_REDIRECTION\_PROFILE"; tr 50 M=IFP\_REDIRECTION\_PROFILE; tr 51 M=IFP\_REDIRECTION\_PROFILE; tr 52 M=IFP\_REDIRECTION\_PROFILE; tr 71 M=IFP\_REDIRECTION\_PROFILE TSE=F SLTH=T; tr 71 M=IFP\_REDIRECTION\_PROFILE TSE=T SLTH=T; tr 71 M=IFP\_REDIRECTION\_PROFILE TSE=T SLTH=F; echo " IM\_MTP\_INDEX"; tr 50 M=IM\_MTP\_INDEX; tr 51 M=IM\_MTP\_INDEX; tr 52 M=IM\_MTP\_INDEX; tr 71 M=IM\_MTP\_INDEX TSE=F SLTH=T; tr 71 M=IM\_MTP\_INDEX TSE=T SLTH=T; tr 71 M=IM\_MTP\_INDEX TSE=T SLTH=F; echo " ING\_1588\_INGRESS\_CTRL"; tr 50 M=ING\_1588\_INGRESS\_CTRL; tr 51 M=ING\_1588\_INGRESS\_CTRL; tr 52 M=ING\_1588\_INGRESS\_CTRL; tr 71 M=ING\_1588\_INGRESS\_CTRL TSE=F SLTH=T; tr 71 M=ING\_1588\_INGRESS\_CTRL TSE=T SLTH=T; tr 71 M=ING\_1588\_INGRESS\_CTRL TSE=T SLTH=F; echo " ING\_IPV6\_MC\_RESERVED\_ADDRESS";

```
tr 50 M=ING_IPV6_MC_RESERVED_ADDRESS;
#tr 51 M=ING_IPV6_MC_RESERVED_ADDRESS;
#tr 52 M=ING_IPV6_MC_RESERVED_ADDRESS;
tr 71 M=ING_IPV6_MC_RESERVED_ADDRESS
 TSE=F SLTH=T;
tr 71 M=ING_IPV6_MC_RESERVED_ADDRESS TSE=T SLTH=T;
tr 71 M=ING_IPV6_MC_RESERVED_ADDRESS TSE=T SLTH=F;
if !$?BCM5342X_A0 \
  'echo " ING_L3_NEXT_HOP"; \
 tr 50 M=ING_L3_NEXT_HOP; \setminustr 51 M=ING_L3_NEXT_HOP; \
  tr 52 M=ING_L3_NEXT_HOP; \
 tr 71 M=ING_L3_NEXT_HOP TSE=F SLTH=T; \langletr 71 M=ING_L3_NEXT_HOPTSE=T SLTH=T; \ tr 71 M=ING_L3_NEXT_HOP TSE=T SLTH=F;'
echo " ING_MOD_MAP_TABLE";
tr 50 M=ING_MOD_MAP_TABLE;
tr 51 M=ING_MOD_MAP_TABLE;
tr 52 M=ING_MOD_MAP_TABLE;
tr 71 M=ING_MOD_MAP_TABLE TSE=F SLTH=T;
tr 71 M=ING_MOD_MAP_TABLE TSE=T SLTH=T;
tr 71 M=ING_MOD_MAP_TABLE TSE=T SLTH=F;
echo " ING_PHYSICAL_TO_LOGICAL_PORT_NUMBER_MAPPING_TABLE";
tr 50 M=ING_PHYSICAL_TO_LOGICAL_PORT_NUMBER_MAPPING_TABLE;
tr 51 M=ING_PHYSICAL_TO_LOGICAL_PORT_NUMBER_MAPPING_TABLE;
tr 52 M=ING_PHYSICAL_TO_LOGICAL_PORT_NUMBER_MAPPING_TABLE;
tr 71 M=ING_PHYSICAL_TO_LOGICAL_PORT_NUMBER_MAPPING_TABLE TSE=F SLTH=T;
tr 71 M=ING_PHYSICAL_TO_LOGICAL_PORT_NUMBER_MAPPING_TABLE TSE=T SLTH=T;
tr
 71 M=ING_PHYSICAL_TO_LOGICAL_PORT_NUMBER_MAPPING_TABLE TSE=T SLTH=F;
echo " ING_PRI_CNG_MAP";
tr 50 M=ING_PRI_CNG_MAP;
tr 51 M=ING_PRI_CNG_MAP;
tr 52 M=ING_PRI_CNG_MAP;
tr 71 M=ING_PRI_CNG_MAP TSE=F SLTH=T;
tr 71 M=ING_PRI_CNG_MAP TSE=T SLTH=T;
tr 71 M=ING_PRI_CNG_MAP TSE=T SLTH=F;
echo " ING_SERVICE_PRI_MAP";
tr 50 M=ING_SERVICE_PRI_MAP;
tr 51 M=ING_SERVICE_PRI_MAP;
tr 52 M=ING_SERVICE_PRI_MAP;
tr 71 M=ING_SERVICE_PRI_MAP TSE=F SLTH=T;
tr 71 M=ING_SERVICE_PRI_MAP TSE=T SLTH=T;
tr 71 M=ING_SERVICE_PRI_MAP TSE=T SLTH=F;
echo " ING_VLAN_RANGE";
tr 50 M=ING_VLAN_RANGE;
tr 51 M=ING_VLAN_RANGE;
tr 52 M=ING_VLAN_RANGE;
```

```
tr 71 M=ING_VLAN_RANGE TSE=F SLTH=T;
tr 71 M=ING_VLAN_RANGE TSE=T SLTH=T;
tr 71 M=ING_VLAN_RANGE TSE=T SLTH=F;
echo " ING_VLAN_TAG_ACTION_PROFILE";
tr 50 M=ING_VLAN_TAG_ACTION_PROFILE;
tr 51 M=ING_VLAN_TAG_ACTION_PROFILE;
tr 52 M=ING_VLAN_TAG_ACTION_PROFILE;
tr 71 M=ING_VLAN_TAG_ACTION_PROFILE TSE=F SLTH=T;
tr 71 M=ING_VLAN_TAG_ACTION_PROFILE TSE=T SLTH=T;
tr 71 M=ING_VLAN_TAG_ACTION_PROFILE
 TSE=T SLTH=F;
if !$?BCM5342X_A0 \
 'echo " INITIAL_ING_L3_NEXT_HOP"; \
  tr 50 M=INITIAL_ING_L3_NEXT_HOP; \
  tr 51 M=INITIAL_ING_L3_NEXT_HOP; \
 tr 52 M=INITIAL_ING_L3_NEXT_HOP; \setminus tr 71 M=INITIAL_ING_L3_NEXT_HOP TSE=F SLTH=T; \
 tr 71 M=INITIAL_ING_L3_NEXT_HOP TSE=T SLTH=T; \setminus tr 71 M=INITIAL_ING_L3_NEXT_HOP TSE=T SLTH=F;'
echo " IPORT_TABLE";
tr 50 M=IPORT_TABLE;
tr 51 M=IPORT_TABLE;
tr 52 M=IPORT_TABLE;
tr 71 M=IPORT_TABLE TSE=F SLTH=T;
tr 71 M=IPORT_TABLE TSE=T SLTH=T;
tr 71 M=IPORT_TABLE TSE=T SLTH=F;
echo " IPV4_IN_IPV6_PREFIX_MATCH_TABLE";
tr 50 M=IPV4_IN_IPV6_PREFIX_MATCH_TABLE;
tr 51 M=IPV4_IN_IPV6_PREFIX_MATCH_TABLE;
tr 52 M=IPV4_IN_IPV6_PREFIX_MATCH_TABLE;
tr 71 M=IPV4_IN_IPV6_PREFIX_MATCH_TABLE TSE=F SLTH=T;
tr 71 M=IPV4_IN_IPV6_PREFIX_MATCH_TABLE TSE=T SLTH=T;
tr 71 M=IPV4 IN IPV6 PREFIX MATCH TABLE TSE=T SLTH=F;
echo " IPV6_PROXY_ENABLE_TABLE";
tr 50 M=IPV6_PROXY_ENABLE_TABLE;
tr 51 M=IPV6_PROXY_ENABLE_TABLE;
tr 52 M=IPV6_PROXY_ENABLE_TABLE;
tr
 71 M=IPV6_PROXY_ENABLE_TABLE TSE=F SLTH=T;
tr 71 M=IPV6_PROXY_ENABLE_TABLE TSE=T SLTH=T;
tr 71 M=IPV6_PROXY_ENABLE_TABLE TSE=T SLTH=F;
echo " L2MC";
tr 50 M=L2MC:
tr 51 M=L2MC;
tr 52 M=L2MC:
tr 71 M=L2MC TSE=F SLTH=T;
tr 71 M=L2MC TSE=T SLTH=T;
tr 71 M=L2MC TSE=T SLTH=F:
```
echo " L2X"; tr 50 M=L2X; tr 51 M=L2X; tr 52 M=L2X; tr 71 M=L2X TSE=F SLTH=T; tr 71 M=L2X TSE=T SLTH=T; tr 71 M=L2X TSE=T SLTH=F; echo " L2\_ENTRY\_ONLY"; tr 50 M=L2\_ENTRY\_ONLY; tr 51 M=L2\_ENTRY\_ONLY; tr 52 M=L2\_ENTRY\_ONLY; tr 71 M=L2\_ENTRY\_ONLY TSE=F SLTH=T; tr 71 M=L2\_ENTRY\_ONLY TSE=T SLTH=T; tr 71 M=L2\_ENTRY\_ONLY TSE=T SLTH=F; echo " L2\_ENTRY\_OVERFLOW"; tr 50 M=L2\_ENTRY\_OVERFLOW; #tr 51 M=L2\_ENTRY\_OVERFLOW; #tr 52 M=L2\_ENTRY\_OVERFLOW; tr 71 M=L2\_ENTRY\_OVERFLOW TSE=F SLTH=T; tr 71 M=L2\_ENTRY\_OVERFLOW TSE=T SLTH=T; tr 71 M=L2\_ENTRY\_OVERFLOW TSE=T SLTH=F; echo " L2\_HITDA\_ONLY"; tr 50 M=L2\_HITDA\_ONLY; tr 51 M=L2\_HITDA\_ONLY; tr 52 M=L2\_HITDA\_ONLY; tr 71 M=L2\_HITDA\_ONLY TSE=F SLTH=T; tr 71 M=L2\_HITDA\_ONLY TSE=T SLTH=T; tr 71 M=L2\_HITDA\_ONLY TSE=T SLTH=F; echo " L2\_HITSA\_ONLY"; tr 50 M=L2\_HITSA\_ONLY; tr 51 M=L2\_HITSA\_ONLY; tr 52 M=L2\_HITSA\_ONLY; tr 71 M=L2\_HITSA\_ONLY TSE=F SLTH=T; tr 71 M=L2\_HITSA\_ONLY TSE=T SLTH=T; tr 71 M=L2\_HITSA\_ONLY TSE=T SLTH=F; echo " L2\_MOD\_FIFO"; tr 50 M=L2\_MOD\_FIFO; tr 51 M=L2\_MOD\_FIFO; tr 52 M=L2\_MOD\_FIFO; tr 71 M=L2\_MOD\_FIFO TSE=F SLTH=T; tr 71 M=L2\_MOD\_FIFO TSE=T SLTH=T; tr 71 M=L2\_MOD\_FIFO TSE=T SLTH=F; echo " L2\_USER\_ENTRY"; tr 50 M=L2\_USER\_ENTRY: tr 51 M=L2\_USER\_ENTRY; tr 52 M=L2\_USER\_ENTRY; tr 71 M=L2\_USER\_ENTRY TSE=F SLTH=T;

```
tr 71 M=L2_USER_ENTRY TSE=T SLTH=T;
tr 71 M=L2_USER_ENTRY TSE=T SLTH=F;
echo " L2_USER_ENTRY_DATA_ONLY";
tr 50 M=L2_USER_ENTRY_DATA_ONLY;
tr 51 M=L2_USER_ENTRY_DATA_ONLY;
tr 52 M=L2_USER_ENTRY_DATA_ONLY;
tr 71 M=L2_USER_ENTRY_DATA_ONLY TSE=F SLTH=T;
tr 71 M=L2_USER_ENTRY_DATA_ONLY TSE=T SLTH=T;
tr 71 M=L2_USER_ENTRY_DATA_ONLY TSE=T SLTH=F;
echo " L2_USER_ENTRY_ONLY";
tr 50 M=L2_USER_ENTRY_ONLY;
tr 51 M=L2_USER_ENTRY_ONLY;
tr 52 M=L2_USER_ENTRY_ONLY;
tr
 71 M=L2_USER_ENTRY_ONLY TSE=F SLTH=T;
tr 71 M=L2_USER_ENTRY_ONLY TSE=T SLTH=T;
tr 71 M=L2_USER_ENTRY_ONLY TSE=T SLTH=F;
if !$?BCM5342X_A0 \
 'echo " L3 DEFIP"; \
 tr 50 M=L3_DEFIP; \setminustr 51 M=L3 DEFIP; \setminustr 52 M=L3 DEFIP; \setminustr 71 M=L3_DEFIP TSE=F SLTH=T; \
 tr 71 M=L3 DEFIP TSE=T SLTH=T; \setminustr 71 M=L3 DEFIP TSE=T SLTH=F; \langleecho " L3 DEFIP DATA_ONLY"; \
 tr 50 M=L3 DEFIP_DATA_ONLY; \setminus tr 51 M=L3_DEFIP_DATA_ONLY; \
 tr 52 M=L3_DEFIP_DATA_ONLY; \setminustr 71 M=L3 DEFIP DATA ONLY TSE=F SLTH=T; \
  tr 71 M=L3_DEFIP_DATA_ONLY TSE=T SLTH=T; \
  tr 71 M=L3_DEFIP_DATA_ONLY TSE=T SLTH=F; \
 echo " L3 DEFIP HIT ONLY"; \langletr 50 M=L3 DEFIP HIT ONLY; \langletr 51 M=L3 DEFIP HIT ONLY; \langletr 52 M=L3_DEFIP_HIT_ONLY; \
  tr 71 M=L3_DEFIP_HIT_ONLY TSE=F SLTH=T; \
  tr 71 M=L3_DEFIP_HIT_ONLY TSE=T SLTH=T; \
  tr 71 M=L3_DEFIP_HIT_ONLY TSE=T SLTH=F; \
 echo " L3 DEFIP ONLY"; \
 tr 50 M=L3 DEFIP ONLY; \langletr 51 M=L3 DEFIP_ONLY; \setminustr 52 M=L3 DEFIP ONLY; \langle tr 71 M=L3_DEFIP_ONLY TSE=F SLTH=T; \
 tr 71 M=L3 DEFIP_ONLY TSE=T SLTH=T; \langletr 71 M=L3 DEFIP_ONLY TSE=T SLTH=F; \
 echo " L3_ENTRY_HIT_ONLY"; \
 tr 50 M=L3_ENTRY_HIT_ONLY; \setminus
```
tr 51 M=L3\_ENTRY\_HIT\_ONLY;  $\setminus$ tr 52 M=L3\_ENTRY\_HIT\_ONLY;  $\setminus$  tr 71 M=L3\_ENTRY\_HIT\_ONLY TSE=F SLTH=T; \  $tr 71 M = L3 ENTRY$  HIT ONLY TSE=T SLTH=T; \  $tr 71 M = L3 ENTRY$  HIT ONLY TSE=T SLTH=F; \ echo " L3\_ENTRY\_IPV4\_MULTICAST"; \ tr 50 M=L3\_ENTRY\_IPV4\_MULTICAST;  $\setminus$  tr 51 M=L3\_ENTRY\_IPV4\_MULTICAST; \ tr 52 M=L3\_ENTRY\_IPV4\_MULTICAST; \ tr 71 M=L3 ENTRY\_IPV4\_MULTICAST TSE=F SLTH=T;  $\setminus$  tr 71 M=L3\_ENTRY\_IPV4\_MULTICAST TSE=T SLTH=T; \ tr 71 M=L3\_ENTRY\_IPV4\_MULTICAST TSE=T SLTH=F; \ echo " L3\_ENTRY\_IPV4\_UNICAST"; \ tr 50 M=L3\_ENTRY\_IPV4\_UNICAST; \ tr 51 M=L3\_ENTRY\_IPV4\_UNICAST; \ tr 52 M=L3\_ENTRY\_IPV4\_UNICAST;  $\langle$  tr 71 M=L3\_ENTRY\_IPV4\_UNICAST TSE=F SLTH=T; \ tr 71 M=L3 ENTRY\_IPV4\_UNICAST TSE=T SLTH=T;  $\langle$  tr 71 M=L3\_ENTRY\_IPV4\_UNICAST TSE=T SLTH=F; \ echo " L3\_ENTRY\_IPV6\_MULTICAST"; \ tr 50 M=L3\_ENTRY\_IPV6\_MULTICAST; \ tr 51 M=L3\_ENTRY\_IPV6\_MULTICAST; \ tr 52 M=L3\_ENTRY\_IPV6\_MULTICAST; \ tr 71 M=L3\_ENTRY\_IPV6\_MULTICAST TSE=F SLTH=T; \ tr 71 M=L3 ENTRY\_IPV6\_MULTICAST TSE=T SLTH=T;  $\langle$ tr 71 M=L3 ENTRY\_IPV6\_MULTICAST TSE=T SLTH=F; \ echo " L3\_ENTRY\_IPV6\_UNICAST"; \ tr 50 M=L3\_ENTRY\_IPV6\_UNICAST; \ tr 51 M=L3\_ENTRY\_IPV6\_UNICAST; \ tr 52 M=L3\_ENTRY\_IPV6\_UNICAST; \ tr 71 M=L3 ENTRY\_IPV6\_UNICAST TSE=F SLTH=T;  $\langle$  tr 71 M=L3\_ENTRY\_IPV6\_UNICAST TSE=T SLTH=T; \ tr 71 M=L3 ENTRY\_IPV6\_UNICAST TSE=T SLTH=F;  $\langle$ echo " L3\_ENTRY\_ONLY"; \ tr 50 M=L3\_ENTRY\_ONLY; \ tr 51 M=L3 ENTRY ONLY;  $\setminus$ tr 52 M=L3\_ENTRY\_ONLY;  $\setminus$  tr 71 M=L3\_ENTRY\_ONLY TSE=F SLTH=T; \ tr 71 M=L3 ENTRY\_ONLY TSE=T SLTH=T;  $\langle$ tr 71 M=L3 ENTRY\_ONLY TSE=T SLTH=F; \ echo " L3\_ENTRY\_VALID\_ONLY"; \ tr 50 M=L3\_ENTRY\_VALID\_ONLY;  $\setminus$  tr 51 M=L3\_ENTRY\_VALID\_ONLY; \ tr 52 M=L3\_ENTRY\_VALID\_ONLY; \ tr 71 M=L3 ENTRY\_VALID\_ONLY TSE=F SLTH=T;  $\langle$ tr 71 M=L3 ENTRY\_VALID\_ONLY TSE=T SLTH=T;  $\langle$ 

```
 tr 71 M=L3_ENTRY_VALID_ONLY TSE=T SLTH=F; \
 echo " L3_IPMC"; \
 tr 50 M=L3_IPMC; \setminustr 51 M=L3_IPMC; \setminustr 52 M=L3_IPMC; \setminustr 71 M=L3_IPMC TSE=F SLTH=T; \setminustr 71 M=L3 IPMC TSE=T SLTH=T; \langletr 71 M=L3_IPMC TSE=T SLTH=F; \setminusecho " L3_MTU_VALUES"; \
 tr 50 M=L3_MTU_VALUES; \setminustr 51 M=L3_MTU_VALUES; \setminus tr 52 M=L3_MTU_VALUES; \
 tr 71 M=L3 MTU VALUES TSE=F SLTH=T; \langle tr 71 M=L3_MTU_VALUES TSE=T SLTH=T; \
  tr 71 M=L3_MTU_VALUES TSE=T SLTH=F;'
echo " LMEP";
tr 50 M=LMEP;
tr 51 M=LMEP;
tr 52 M=LMEP;
tr 71 M=LMEP TSE=F SLTH=T;
tr 71 M=LMEP TSE=T SLTH=T;
tr 71 M=LMEP TSE=T SLTH=F;
echo " LMEP_DA";
tr 50 M=LMEP_DA;
tr 51 M=LMEP_DA;
tr 52 M=LMEP_DA;
tr 71 M=LMEP_DA TSE=F SLTH=T;
tr 71 M=LMEP_DA TSE=T SLTH=T;
tr 71 M=LMEP_DA TSE=T SLTH=F;
echo " LPORT_TAB";
tr 50 M=LPORT_TAB;
tr 51 M=LPORT_TAB;
tr 52 M=LPORT_TAB;
tr 71 M=LPORT_TAB
 TSE=F SLTH=T;
tr 71 M=LPORT_TAB TSE=T SLTH=T;
tr 71 M=LPORT_TAB TSE=T SLTH=F;
echo " MAC_BLOCK";
tr 50 M=MAC_BLOCK;
tr 51 M=MAC_BLOCK;
tr 52 M=MAC_BLOCK;
tr 71 M=MAC_BLOCK TSE=F SLTH=T;
tr 71 M=MAC_BLOCK TSE=T SLTH=T;
tr 71 M=MAC_BLOCK TSE=T SLTH=F;
echo " MAID_REDUCTION";
tr 50 M=MAID_REDUCTION;
tr 51 M=MAID_REDUCTION;
tr 52 M=MAID_REDUCTION:
```
tr 71 M=MAID\_REDUCTION TSE=F SLTH=T; tr 71 M=MAID\_REDUCTION TSE=T SLTH=T; tr 71 M=MAID\_REDUCTION TSE=T SLTH=F; echo " MA\_INDEX"; tr 50 M=MA\_INDEX; tr 51 M=MA\_INDEX; tr 52 M=MA\_INDEX; tr 71 M=MA\_INDEX TSE=F SLTH=T; tr 71 M=MA\_INDEX TSE=T SLTH=T; tr 71 M=MA\_INDEX TSE=T SLTH=F; echo " MA\_STATE"; tr 50 M=MA\_STATE; tr 51 M=MA\_STATE; tr 52 M=MA\_STATE; tr 71 M=MA\_STATE TSE=F SLTH=T; tr 71 M=MA\_STATE TSE=T SLTH=T; tr 71 M=MA\_STATE TSE=T SLTH=F; echo " MMU\_AGING\_CTR"; tr 50 M=MMU\_AGING\_CTR; tr 51 M=MMU\_AGING\_CTR; tr 52 M=MMU\_AGING\_CTR; tr 71 M=MMU\_AGING\_CTR TSE=F SLTH=T; tr 71 M=MMU\_AGING\_CTR TSE=T SLTH=T; tr 71 M=MMU\_AGING\_CTR TSE=T SLTH=F; echo " MMU\_AGING\_EXP"; tr 50 M=MMU\_AGING\_EXP; tr 51 M=MMU\_AGING\_EXP; tr 52 M=MMU\_AGING\_EXP; tr 71 M=MMU\_AGING\_EXP TSE=F SLTH=T; tr 71 M=MMU\_AGING\_EXP TSE=T SLTH=T; tr 71 M=MMU\_AGING\_EXP TSE=T SLTH=F; echo " MMU\_ARB\_TDM\_TABLE"; tr 50 M=MMU\_ARB\_TDM\_TABLE; tr 51 M=MMU\_ARB\_TDM\_TABLE; tr 52 M=MMU\_ARB\_TDM\_TABLE; tr 71 M=MMU\_ARB\_TDM\_TABLE TSE=F SLTH=T; tr 71 M=MMU\_ARB\_TDM\_TABLE TSE=T SLTH=T; tr 71 M=MMU\_ARB\_TDM\_TABLE TSE=T SLTH=F; echo " MMU\_CBPCellHeader"; tr 50 M=MMU\_CBPCellHeader; tr 51 M=MMU\_CBPCellHeader; tr 52 M=MMU\_CBPCellHeader; tr 71 M=MMU\_CBPCellHeader TSE=F SLTH=T; tr 71 M=MMU\_CBPCellHeader TSE=T SLTH=T; tr 71 M=MMU\_CBPCellHeader TSE=T SLTH=F; echo " MMU\_CBPData0"; tr 50 M=MMU\_CBPData0;

tr 51 M=MMU\_CBPData0; tr 52 M=MMU\_CBPData0; tr 71 M=MMU\_CBPData0 TSE=F SLTH=T; tr 71 M=MMU\_CBPData0 TSE=T SLTH=T; tr 71 M=MMU\_CBPData0 TSE=T SLTH=F; echo " MMU\_CBPData1"; tr 50 M=MMU\_CBPData1; tr 51 M=MMU\_CBPData1; tr 52 M=MMU\_CBPData1; tr 71 M=MMU\_CBPData1 TSE=F SLTH=T; tr 71 M=MMU\_CBPData1 TSE=T SLTH=T; tr 71 M=MMU\_CBPData1 TSE=T SLTH=F; echo " MMU\_CBPData2"; tr 50 M=MMU\_CBPData2; tr 51 M=MMU\_CBPData2; tr 52 M=MMU\_CBPData2; tr 71 M=MMU\_CBPData2 TSE=F SLTH=T; tr 71 M=MMU\_CBPData2 TSE=T SLTH=T; tr 71 M=MMU\_CBPData2 TSE=T SLTH=F; echo " MMU\_CBPData3"; tr 50 M=MMU\_CBPData3; tr 51 M=MMU\_CBPData3; tr 52 M=MMU\_CBPData3; tr 71 M=MMU\_CBPData3 TSE=F SLTH=T; tr 71 M=MMU\_CBPData3 TSE=T SLTH=T; tr 71 M=MMU\_CBPData3 TSE=T SLTH=F; echo " MMU\_CBPData4"; tr 50 M=MMU\_CBPData4; tr 51 M=MMU\_CBPData4; tr 52 M=MMU\_CBPData4; tr 71 M=MMU\_CBPData4 TSE=F SLTH=T; tr 71 M=MMU\_CBPData4 TSE=T SLTH=T; tr 71 M=MMU\_CBPData4 TSE=T SLTH=F; echo " MMU\_CBPData5"; tr 50 M=MMU\_CBPData5; tr 51 M=MMU\_CBPData5; tr 52 M=MMU\_CBPData5; tr 71 M=MMU\_CBPData5 TSE=F SLTH=T; tr 71 M=MMU\_CBPData5 TSE=T SLTH=T; tr 71 M=MMU\_CBPData5 TSE=T SLTH=F; echo " MMU\_CBPData6"; tr 50 M=MMU\_CBPData6; tr 51 M=MMU\_CBPData6; tr 52 M=MMU\_CBPData6; tr 71 M=MMU\_CBPData6 TSE=F SLTH=T; tr 71 M=MMU\_CBPData6 TSE=T SLTH=T; tr 71 M=MMU\_CBPData6 TSE=T SLTH=F;

echo " MMU\_CBPData7"; tr 50 M=MMU\_CBPData7; tr 51 M=MMU\_CBPData7; tr 52 M=MMU\_CBPData7; tr 71 M=MMU\_CBPData7 TSE=F SLTH=T; tr 71 M=MMU\_CBPData7 TSE=T SLTH=T; tr 71 M=MMU\_CBPData7 TSE=T SLTH=F; echo " MMU\_CBPPktHeader0"; tr 50 M=MMU\_CBPPktHeader0; tr 51 M=MMU\_CBPPktHeader0; tr 52 M=MMU\_CBPPktHeader0; tr 71 M=MMU\_CBPPktHeader0 TSE=F SLTH=T; tr 71 M=MMU\_CBPPktHeader0 TSE=T SLTH=T; tr 71 M=MMU\_CBPPktHeader0 TSE=T SLTH=F; echo " MMU\_CBPPktHeader1"; tr 50 M=MMU\_CBPPktHeader1; tr 51 M=MMU\_CBPPktHeader1; tr 52 M=MMU\_CBPPktHeader1; tr 71 M=MMU\_CBPPktHeader1 TSE=F SLTH=T; tr 71 M=MMU\_CBPPktHeader1 TSE=T SLTH=T; tr 71 M=MMU\_CBPPktHeader1 TSE=T SLTH=F; echo " MMU\_CBPPktHeader2"; tr 50 M=MMU\_CBPPktHeader2; tr 51 M=MMU\_CBPPktHeader2; tr 52 M=MMU\_CBPPktHeader2; tr 71 M=MMU\_CBPPktHeader2 TSE=F SLTH=T; tr 71 M=MMU\_CBPPktHeader2 TSE=T SLTH=T; tr 71 M=MMU\_CBPPktHeader2 TSE=T SLTH=F; echo " MMU\_CBPPktHeader\_EXT"; tr 50 M=MMU\_CBPPktHeader\_EXT; tr 51 M=MMU\_CBPPktHeader\_EXT; tr 52 M=MMU\_CBPPktHeader\_EXT; tr 71 M=MMU\_CBPPktHeader\_EXT TSE=F SLTH=T; tr 71 M=MMU\_CBPPktHeader\_EXT TSE=T SLTH=T; tr 71 M=MMU\_CBPPktHeader\_EXT TSE=T SLTH=F; echo " MMU\_CCP"; tr 50 M=MMU\_CCP; tr 51 M=MMU\_CCP; tr 52 M=MMU\_CCP; tr 71 M=MMU\_CCP TSE=F SLTH=T; tr 71 M=MMU\_CCP TSE=T SLTH=T; tr 71 M=MMU\_CCP TSE=T SLTH=F; echo " MMU\_CFAP"; tr 50 M=MMU\_CFAP; tr 51 M=MMU\_CFAP; tr 52 M=MMU\_CFAP;

tr 71 M=MMU\_CFAP TSE=F SLTH=T; tr 71 M=MMU\_CFAP TSE=T SLTH=T; tr 71 M=MMU\_CFAP TSE=T SLTH=F; echo " MMU\_IPMC\_GROUP\_TBL10"; tr 50 M=MMU\_IPMC\_GROUP\_TBL10; tr 51 M=MMU\_IPMC\_GROUP\_TBL10; tr 52 M=MMU\_IPMC\_GROUP\_TBL10; tr 71 M=MMU\_IPMC\_GROUP\_TBL10 TSE=F SLTH=T; tr 71 M=MMU\_IPMC\_GROUP\_TBL10 TSE=T SLTH=T; tr 71 M=MMU\_IPMC\_GROUP\_TBL10 TSE=T SLTH=F; echo " MMU\_IPMC\_GROUP\_TBL11"; tr 50 M=MMU\_IPMC\_GROUP\_TBL11; tr 51 M=MMU\_IPMC\_GROUP\_TBL11; tr 52 M=MMU\_IPMC\_GROUP\_TBL11; tr 71 M=MMU\_IPMC\_GROUP\_TBL11 TSE=F SLTH=T; tr 71 M=MMU\_IPMC\_GROUP\_TBL11 TSE=T SLTH=T; tr 71 M=MMU\_IPMC\_GROUP\_TBL11 TSE=T SLTH=F; echo " MMU\_IPMC\_GROUP\_TBL12"; tr 50 M=MMU\_IPMC\_GROUP\_TBL12; tr 51 M=MMU\_IPMC\_GROUP\_TBL12; tr 52 M=MMU\_IPMC\_GROUP\_TBL12; tr 71 M=MMU\_IPMC\_GROUP\_TBL12 TSE=F SLTH=T; tr 71 M=MMU\_IPMC\_GROUP\_TBL12 TSE=T SLTH=T; tr 71 M=MMU\_IPMC\_GROUP\_TBL12 TSE=T SLTH=F; echo " MMU\_IPMC\_GROUP\_TBL13"; tr 50 M=MMU\_IPMC\_GROUP\_TBL13; tr 51 M=MMU\_IPMC\_GROUP\_TBL13; tr 52 M=MMU\_IPMC\_GROUP\_TBL13; tr 71 M=MMU\_IPMC\_GROUP\_TBL13 TSE=F SLTH=T; tr 71 M=MMU\_IPMC\_GROUP\_TBL13 TSE=T SLTH=T; tr 71 M=MMU\_IPMC\_GROUP\_TBL13 TSE=T SLTH=F; echo " MMU\_IPMC\_GROUP\_TBL14"; tr 50 M=MMU\_IPMC\_GROUP\_TBL14; tr 51 M=MMU\_IPMC\_GROUP\_TBL14; tr 52 M=MMU\_IPMC\_GROUP\_TBL14; tr 71 M=MMU\_IPMC\_GROUP\_TBL14 TSE=F SLTH=T; tr 71 M=MMU\_IPMC\_GROUP\_TBL14 TSE=T SLTH=T; tr 71 M=MMU\_IPMC\_GROUP\_TBL14 TSE=T SLTH=F; echo " MMU\_IPMC\_GROUP\_TBL15"; tr 50 M=MMU\_IPMC\_GROUP\_TBL15; tr 51 M=MMU\_IPMC\_GROUP\_TBL15; tr 52 M=MMU\_IPMC\_GROUP\_TBL15; tr 71 M=MMU\_IPMC\_GROUP\_TBL15 TSE=F SLTH=T; tr 71 M=MMU\_IPMC\_GROUP\_TBL15 TSE=T SLTH=T; tr 71 M=MMU\_IPMC\_GROUP\_TBL15 TSE=T SLTH=F; echo " MMU\_IPMC\_GROUP\_TBL16"; tr 50 M=MMU\_IPMC\_GROUP\_TBL16;

 51 M=MMU\_IPMC\_GROUP\_TBL16; tr 52 M=MMU\_IPMC\_GROUP\_TBL16; tr 71 M=MMU\_IPMC\_GROUP\_TBL16 TSE=F SLTH=T; tr 71 M=MMU\_IPMC\_GROUP\_TBL16 TSE=T SLTH=T; tr 71 M=MMU\_IPMC\_GROUP\_TBL16 TSE=T SLTH=F; echo " MMU\_IPMC\_GROUP\_TBL17"; tr 50 M=MMU\_IPMC\_GROUP\_TBL17; tr 51 M=MMU\_IPMC\_GROUP\_TBL17; tr 52 M=MMU\_IPMC\_GROUP\_TBL17; tr 71 M=MMU\_IPMC\_GROUP\_TBL17 TSE=F SLTH=T; tr 71 M=MMU\_IPMC\_GROUP\_TBL17 TSE=T SLTH=T; tr 71 M=MMU\_IPMC\_GROUP\_TBL17 TSE=T SLTH=F; echo " MMU\_IPMC\_GROUP\_TBL18"; tr 50 M=MMU\_IPMC\_GROUP\_TBL18; tr 51 M=MMU\_IPMC\_GROUP\_TBL18; tr 52 M=MMU\_IPMC\_GROUP\_TBL18; tr 71 M=MMU\_IPMC\_GROUP\_TBL18 TSE=F SLTH=T; tr 71 M=MMU\_IPMC\_GROUP\_TBL18 TSE=T SLTH=T; tr 71 M=MMU\_IPMC\_GROUP\_TBL18 TSE=T SLTH=F; echo " MMU\_IPMC\_GROUP\_TBL19"; tr 50 M=MMU\_IPMC\_GROUP\_TBL19; tr 51 M=MMU\_IPMC\_GROUP\_TBL19; tr 52 M=MMU\_IPMC\_GROUP\_TBL19; tr 71 M=MMU\_IPMC\_GROUP\_TBL19 TSE=F SLTH=T; tr 71 M=MMU\_IPMC\_GROUP\_TBL19 TSE=T SLTH=T; tr 71 M=MMU\_IPMC\_GROUP\_TBL19 TSE=T SLTH=F; echo " MMU\_IPMC\_GROUP\_TBL2"; tr 50 M=MMU\_IPMC\_GROUP\_TBL2; tr 51 M=MMU\_IPMC\_GROUP\_TBL2; tr 52 M=MMU\_IPMC\_GROUP\_TBL2; tr 71 M=MMU\_IPMC\_GROUP\_TBL2 TSE=F SLTH=T; tr 71 M=MMU\_IPMC\_GROUP\_TBL2 TSE=T SLTH=T; tr 71 M=MMU\_IPMC\_GROUP\_TBL2 TSE=T SLTH=F; echo " MMU\_IPMC\_GROUP\_TBL20"; tr 50 M=MMU\_IPMC\_GROUP\_TBL20; tr 51 M=MMU\_IPMC\_GROUP\_TBL20; tr 52 M=MMU\_IPMC\_GROUP\_TBL20; tr 71 M=MMU\_IPMC\_GROUP\_TBL20 TSE=F SLTH=T; tr 71 M=MMU\_IPMC\_GROUP\_TBL20 TSE=T SLTH=T; tr 71 M=MMU\_IPMC\_GROUP\_TBL20 TSE=T SLTH=F; echo " MMU\_IPMC\_GROUP\_TBL21"; tr 50 M=MMU\_IPMC\_GROUP\_TBL21; tr 51 M=MMU\_IPMC\_GROUP\_TBL21; tr 52 M=MMU\_IPMC\_GROUP\_TBL21; tr 71 M=MMU\_IPMC\_GROUP\_TBL21 TSE=F SLTH=T; tr 71 M=MMU\_IPMC\_GROUP\_TBL21 TSE=T SLTH=T;

tr 71 M=MMU\_IPMC\_GROUP\_TBL21 TSE=T SLTH=F; echo " MMU\_IPMC\_GROUP\_TBL22"; tr 50 M=MMU\_IPMC\_GROUP\_TBL22; tr 51 M=MMU\_IPMC\_GROUP\_TBL22; tr 52 M=MMU\_IPMC\_GROUP\_TBL22; tr 71 M=MMU\_IPMC\_GROUP\_TBL22 TSE=F SLTH=T; tr 71 M=MMU\_IPMC\_GROUP\_TBL22 TSE=T SLTH=T; tr 71 M=MMU\_IPMC\_GROUP\_TBL22 TSE=T SLTH=F; echo " MMU\_IPMC\_GROUP\_TBL23"; tr 50 M=MMU\_IPMC\_GROUP\_TBL23; tr 51 M=MMU\_IPMC\_GROUP\_TBL23; tr 52 M=MMU\_IPMC\_GROUP\_TBL23; tr 71 M=MMU\_IPMC\_GROUP\_TBL23 TSE=F SLTH=T; tr 71 M=MMU\_IPMC\_GROUP\_TBL23 TSE=T SLTH=T; tr 71 M=MMU\_IPMC\_GROUP\_TBL23 TSE=T SLTH=F; echo " MMU\_IPMC\_GROUP\_TBL24"; tr 50 M=MMU\_IPMC\_GROUP\_TBL24; tr 51 M=MMU\_IPMC\_GROUP\_TBL24; tr 52 M=MMU\_IPMC\_GROUP\_TBL24; tr 71 M=MMU\_IPMC\_GROUP\_TBL24 TSE=F SLTH=T; tr 71 M=MMU\_IPMC\_GROUP\_TBL24 TSE=T SLTH=T; tr 71 M=MMU\_IPMC\_GROUP\_TBL24 TSE=T SLTH=F; echo " MMU\_IPMC\_GROUP\_TBL25"; tr 50 M=MMU\_IPMC\_GROUP\_TBL25; tr 51 M=MMU\_IPMC\_GROUP\_TBL25; tr 52 M=MMU\_IPMC\_GROUP\_TBL25; tr 71 M=MMU\_IPMC\_GROUP\_TBL25 TSE=F SLTH=T; tr 71 M=MMU\_IPMC\_GROUP\_TBL25 TSE=T SLTH=T; tr 71 M=MMU\_IPMC\_GROUP\_TBL25 TSE=T SLTH=F; echo " MMU\_IPMC\_GROUP\_TBL26"; tr 50 M=MMU\_IPMC\_GROUP\_TBL26; tr 51 M=MMU\_IPMC\_GROUP\_TBL26; tr 52 M=MMU\_IPMC\_GROUP\_TBL26; tr 71 M=MMU\_IPMC\_GROUP\_TBL26 TSE=F SLTH=T; tr 71 M=MMU\_IPMC\_GROUP\_TBL26 TSE=T SLTH=T; tr 71 M=MMU\_IPMC\_GROUP\_TBL26 TSE=T SLTH=F; echo " MMU\_IPMC\_GROUP\_TBL27"; tr 50 M=MMU\_IPMC\_GROUP\_TBL27; tr 51 M=MMU\_IPMC\_GROUP\_TBL27; tr 52 M=MMU\_IPMC\_GROUP\_TBL27; tr 71 M=MMU\_IPMC\_GROUP\_TBL27 TSE=F SLTH=T; tr 71 M=MMU\_IPMC\_GROUP\_TBL27 TSE=T SLTH=T; tr 71 M=MMU\_IPMC\_GROUP\_TBL27 TSE=T SLTH=F; echo " MMU\_IPMC\_GROUP\_TBL28"; tr 50 M=MMU\_IPMC\_GROUP\_TBL28; tr 51 M=MMU\_IPMC\_GROUP\_TBL28;

tr 52 M=MMU\_IPMC\_GROUP\_TBL28; tr 71 M=MMU\_IPMC\_GROUP\_TBL28 TSE=F SLTH=T; tr 71 M=MMU\_IPMC\_GROUP\_TBL28 TSE=T SLTH=T; tr 71 M=MMU\_IPMC\_GROUP\_TBL28 TSE=T SLTH=F; echo " MMU\_IPMC\_GROUP\_TBL29"; tr 50 M=MMU\_IPMC\_GROUP\_TBL29; tr 51 M=MMU\_IPMC\_GROUP\_TBL29; tr 52 M=MMU\_IPMC\_GROUP\_TBL29; tr 71 M=MMU\_IPMC\_GROUP\_TBL29 TSE=F SLTH=T; tr 71 M=MMU\_IPMC\_GROUP\_TBL29 TSE=T SLTH=T; tr 71 M=MMU\_IPMC\_GROUP\_TBL29 TSE=T SLTH=F; echo " MMU\_IPMC\_GROUP\_TBL3"; tr 50 M=MMU\_IPMC\_GROUP\_TBL3; tr 51 M=MMU\_IPMC\_GROUP\_TBL3; tr 52 M=MMU\_IPMC\_GROUP\_TBL3; tr 71 M=MMU\_IPMC\_GROUP\_TBL3 TSE=F SLTH=T; tr 71 M=MMU\_IPMC\_GROUP\_TBL3 TSE=T SLTH=T; tr 71 M=MMU\_IPMC\_GROUP\_TBL3 TSE=T SLTH=F; echo " MMU\_IPMC\_GROUP\_TBL4"; tr 50 M=MMU\_IPMC\_GROUP\_TBL4; tr 51 M=MMU\_IPMC\_GROUP\_TBL4; tr 52 M=MMU\_IPMC\_GROUP\_TBL4; tr 71 M=MMU\_IPMC\_GROUP\_TBL4 TSE=F SLTH=T; tr 71 M=MMU\_IPMC\_GROUP\_TBL4 TSE=T SLTH=T; tr 71 M=MMU\_IPMC\_GROUP\_TBL4 TSE=T SLTH=F; echo " MMU\_IPMC\_GROUP\_TBL5"; tr 50 M=MMU\_IPMC\_GROUP\_TBL5; tr 51 M=MMU\_IPMC\_GROUP\_TBL5; tr 52 M=MMU\_IPMC\_GROUP\_TBL5; tr 71 M=MMU\_IPMC\_GROUP\_TBL5 TSE=F SLTH=T; tr 71 M=MMU\_IPMC\_GROUP\_TBL5 TSE=T SLTH=T; tr 71 M=MMU\_IPMC\_GROUP\_TBL5 TSE=T SLTH=F; echo " MMU\_IPMC\_GROUP\_TBL6"; tr 50 M=MMU\_IPMC\_GROUP\_TBL6; tr 51 M=MMU\_IPMC\_GROUP\_TBL6; tr 52 M=MMU\_IPMC\_GROUP\_TBL6; tr 71 M=MMU\_IPMC\_GROUP\_TBL6 TSE=F SLTH=T; tr 71 M=MMU\_IPMC\_GROUP\_TBL6 TSE=T SLTH=T; tr 71 M=MMU\_IPMC\_GROUP\_TBL6 TSE=T SLTH=F; echo " MMU\_IPMC\_GROUP\_TBL7"; tr 50 M=MMU\_IPMC\_GROUP\_TBL7; tr 51 M=MMU\_IPMC\_GROUP\_TBL7; tr 52 M=MMU\_IPMC\_GROUP\_TBL7; tr 71 M=MMU\_IPMC\_GROUP\_TBL7 TSE=F SLTH=T; tr 71 M=MMU\_IPMC\_GROUP\_TBL7 TSE=T SLTH=T; tr 71 M=MMU\_IPMC\_GROUP\_TBL7 TSE=T SLTH=F; echo " MMU\_IPMC\_GROUP\_TBL8";

tr 50 M=MMU\_IPMC\_GROUP\_TBL8; tr 51 M=MMU\_IPMC\_GROUP\_TBL8; tr 52 M=MMU\_IPMC\_GROUP\_TBL8; tr 71 M=MMU\_IPMC\_GROUP\_TBL8 TSE=F SLTH=T; tr 71 M=MMU\_IPMC\_GROUP\_TBL8 TSE=T SLTH=T; tr 71 M=MMU\_IPMC\_GROUP\_TBL8 TSE=T SLTH=F; echo " MMU\_IPMC\_GROUP\_TBL9"; tr 50 M=MMU\_IPMC\_GROUP\_TBL9; tr 51 M=MMU\_IPMC\_GROUP\_TBL9; tr 52 M=MMU\_IPMC\_GROUP\_TBL9; tr 71 M=MMU\_IPMC\_GROUP\_TBL9 TSE=F SLTH=T; tr 71 M=MMU\_IPMC\_GROUP\_TBL9 TSE=T SLTH=T; tr 71 M=MMU\_IPMC\_GROUP\_TBL9 TSE=T SLTH=F; echo " MMU\_IPMC\_VLAN\_TBL"; tr 50 M=MMU\_IPMC\_VLAN\_TBL; tr 51 M=MMU\_IPMC\_VLAN\_TBL; tr 52 M=MMU\_IPMC\_VLAN\_TBL; tr 71 M=MMU\_IPMC\_VLAN\_TBL TSE=F SLTH=T; tr 71 M=MMU\_IPMC\_VLAN\_TBL TSE=T SLTH=T; tr 71 M=MMU\_IPMC\_VLAN\_TBL TSE=T SLTH=F; echo " MODPORT\_MAP"; tr 50 M=MODPORT\_MAP; tr 51 M=MODPORT\_MAP; tr 52 M=MODPORT\_MAP; tr 71 M=MODPORT\_MAP TSE=F SLTH=T; tr 71 M=MODPORT\_MAP TSE=T SLTH=T; tr 71 M=MODPORT\_MAP TSE=T SLTH=F; echo " MODPORT\_MAP\_EM"; tr 50 M=MODPORT\_MAP\_EM; tr 51 M=MODPORT\_MAP\_EM; tr 52 M=MODPORT\_MAP\_EM; tr 71 M=MODPORT\_MAP\_EM TSE=F SLTH=T; tr 71 M=MODPORT\_MAP\_EM TSE=T SLTH=T; tr 71 M=MODPORT\_MAP\_EM TSE=T SLTH=F; echo " MODPORT\_MAP\_IM"; tr 50 M=MODPORT\_MAP\_IM; tr 51 M=MODPORT\_MAP\_IM; tr 52 M=MODPORT\_MAP\_IM; tr 71 M=MODPORT\_MAP\_IM TSE=F SLTH=T; tr 71 M=MODPORT\_MAP\_IM TSE=T SLTH=T; tr 71 M=MODPORT\_MAP\_IM TSE=T SLTH=F; echo " MODPORT\_MAP\_SW"; tr 50 M=MODPORT\_MAP\_SW; tr 51 M=MODPORT\_MAP\_SW; tr 52 M=MODPORT\_MAP\_SW; tr 71 M=MODPORT\_MAP\_SW TSE=F SLTH=T;

tr 71 M=MODPORT\_MAP\_SW TSE=T SLTH=T; tr 71 M=MODPORT\_MAP\_SW TSE=T SLTH=F; echo " NONUCAST\_TRUNK\_BLOCK\_MASK"; tr 50 M=NONUCAST\_TRUNK\_BLOCK\_MASK; tr 51 M=NONUCAST\_TRUNK\_BLOCK\_MASK; tr 52 M=NONUCAST\_TRUNK\_BLOCK\_MASK; tr 71 M=NONUCAST\_TRUNK\_BLOCK\_MASK TSE=F SLTH=T; tr 71 M=NONUCAST\_TRUNK\_BLOCK\_MASK TSE=T SLTH=T; tr 71 M=NONUCAST\_TRUNK\_BLOCK\_MASK TSE=T SLTH=F; echo " OAM\_LM\_COUNTERS"; tr 50 M=OAM\_LM\_COUNTERS; tr 51 M=OAM\_LM\_COUNTERS; tr 52 M=OAM\_LM\_COUNTERS; tr 71 M=OAM\_LM\_COUNTERS TSE=F SLTH=T; tr 71 M=OAM\_LM\_COUNTERS TSE=T SLTH=T; tr 71 M=OAM\_LM\_COUNTERS TSE=T SLTH=F; echo " OAM\_OPCODE\_CONTROL\_PROFILE"; tr 50 M=OAM\_OPCODE\_CONTROL\_PROFILE; tr 51 M=OAM\_OPCODE\_CONTROL\_PROFILE; tr 52 M=OAM\_OPCODE\_CONTROL\_PROFILE; tr 71 M=OAM\_OPCODE\_CONTROL\_PROFILE TSE=F SLTH=T; tr 71 M=OAM\_OPCODE\_CONTROL\_PROFILE TSE=T SLTH=T; tr 71 M=OAM\_OPCODE\_CONTROL\_PROFILE TSE=T SLTH=F; echo " PORT\_COS\_MAP"; tr 50 M=PORT\_COS\_MAP; tr 51 M=PORT\_COS\_MAP; tr 52 M=PORT\_COS\_MAP; tr 71 M=PORT\_COS\_MAP TSE=F SLTH=T; tr 71 M=PORT\_COS\_MAP TSE=T SLTH=T; tr 71 M=PORT\_COS\_MAP TSE=T SLTH=F; echo " PORT\_OR\_TRUNK\_MAC\_COUNT"; tr 50 M=PORT\_OR\_TRUNK\_MAC\_COUNT; tr 51 M=PORT\_OR\_TRUNK\_MAC\_COUNT; tr 52 M=PORT\_OR\_TRUNK\_MAC\_COUNT; tr 71 M=PORT\_OR\_TRUNK\_MAC\_COUNT TSE=F SLTH=T; tr 71 M=PORT\_OR\_TRUNK\_MAC\_COUNT TSE=T SLTH=T; tr 71 M=PORT\_OR\_TRUNK\_MAC\_COUNT TSE=T SLTH=F; echo " PORT\_OR\_TRUNK\_MAC\_LIMIT"; tr 50 M=PORT\_OR\_TRUNK\_MAC\_LIMIT; tr 51 M=PORT\_OR\_TRUNK\_MAC\_LIMIT; tr 52 M=PORT\_OR\_TRUNK\_MAC\_LIMIT; tr 71 M=PORT\_OR\_TRUNK\_MAC\_LIMIT TSE=F SLTH=T; tr 71 M=PORT\_OR\_TRUNK\_MAC\_LIMIT TSE=T SLTH=T; tr 71 M=PORT\_OR\_TRUNK\_MAC\_LIMIT TSE=T SLTH=F; echo " PORT\_TAB"; tr 50 M=PORT\_TAB; tr 51 M=PORT\_TAB;

tr 52 M=PORT\_TAB; tr 71 M=PORT\_TAB TSE=F SLTH=T; tr 71 M=PORT\_TAB TSE=T SLTH=T; tr 71 M=PORT\_TAB TSE=T SLTH=F; echo " RMEP"; tr 50 M=RMEP; tr 51 M=RMEP; tr 52 M=RMEP; tr 71 M=RMEP TSE=F SLTH=T; tr 71 M=RMEP TSE=T SLTH=T; tr 71 M=RMEP TSE=T SLTH=F; echo " SER\_MEMORY"; tr 50 M=SER\_MEMORY; tr 51 M=SER\_MEMORY; tr 52 M=SER\_MEMORY; tr 71 M=SER\_MEMORY TSE=F SLTH=T; tr 71 M=SER\_MEMORY TSE=T SLTH=T; tr 71 M=SER\_MEMORY TSE=T SLTH=F; echo " SER\_RESULT\_0"; tr 50 M=SER\_RESULT\_0; #tr 51 M=SER\_RESULT\_0; #tr 52 M=SER\_RESULT\_0; tr 71 M=SER\_RESULT\_0 TSE=F SLTH=T; tr 71 M=SER\_RESULT\_0 TSE=T SLTH=T; tr 71 M=SER\_RESULT\_0 TSE=T SLTH=F; echo " SER\_RESULT\_1"; tr 50 M=SER\_RESULT\_1; #tr 51 M=SER\_RESULT\_1; #tr 52 M=SER\_RESULT\_1; tr 71 M=SER\_RESULT\_1 TSE=F SLTH=T; tr 71 M=SER\_RESULT\_1 TSE=T SLTH=T; tr 71 M=SER\_RESULT\_1 TSE=T SLTH=F; echo " SER\_RESULT\_DATA\_0"; tr 50 M=SER\_RESULT\_DATA\_0; #tr 51 M=SER\_RESULT\_DATA\_0; #tr 52 M=SER\_RESULT\_DATA\_0; tr 71 M=SER\_RESULT\_DATA\_0 TSE=F SLTH=T; tr 71 M=SER\_RESULT\_DATA\_0 TSE=T SLTH=T; tr 71 M=SER\_RESULT\_DATA\_0 TSE=T SLTH=F; echo " SER\_RESULT\_DATA\_1"; tr 50 M=SER\_RESULT\_DATA\_1; #tr 51 M=SER\_RESULT\_DATA\_1; #tr 52 M=SER\_RESULT\_DATA\_1; tr 71 M=SER\_RESULT\_DATA\_1 TSE=F SLTH=T; tr 71 M=SER\_RESULT\_DATA\_1 TSE=T SLTH=T; tr 71 M=SER\_RESULT\_DATA\_1 TSE=T SLTH=F;
echo " SER\_RESULT\_EXPECTED\_0"; tr 50 M=SER\_RESULT\_EXPECTED\_0; #tr 51 M=SER\_RESULT\_EXPECTED\_0; #tr 52 M=SER\_RESULT\_EXPECTED\_0; tr 71 M=SER\_RESULT\_EXPECTED\_0 TSE=F SLTH=T; tr 71 M=SER\_RESULT\_EXPECTED\_0 TSE=T SLTH=T; tr 71 M=SER\_RESULT\_EXPECTED\_0 TSE=T SLTH=F; echo " SER\_RESULT\_EXPECTED\_1"; tr 50 M=SER\_RESULT\_EXPECTED\_1; #tr 51 M=SER\_RESULT\_EXPECTED\_1; #tr 52 M=SER\_RESULT\_EXPECTED\_1; tr 71 M=SER\_RESULT\_EXPECTED\_1 TSE=F SLTH=T; tr 71 M=SER\_RESULT\_EXPECTED\_1 TSE=T SLTH=T; tr 71 M=SER\_RESULT\_EXPECTED\_1 TSE=T SLTH=F; echo " SOURCE\_TRUNK\_MAP\_TABLE"; tr 50 M=SOURCE\_TRUNK\_MAP\_TABLE; tr 51 M=SOURCE\_TRUNK\_MAP\_TABLE; tr 52 M=SOURCE\_TRUNK\_MAP\_TABLE; tr 71 M=SOURCE\_TRUNK\_MAP\_TABLE TSE=F SLTH=T; tr 71 M=SOURCE\_TRUNK\_MAP\_TABLE TSE=T SLTH=T; tr 71 M=SOURCE\_TRUNK\_MAP\_TABLE TSE=T SLTH=F; echo " SRC\_MODID\_BLOCK"; tr 50 M=SRC\_MODID\_BLOCK; tr 51 M=SRC\_MODID\_BLOCK; tr 52 M=SRC\_MODID\_BLOCK; tr 71 M=SRC\_MODID\_BLOCK TSE=F SLTH=T; tr 71 M=SRC\_MODID\_BLOCK TSE=T SLTH=T; tr 71 M=SRC\_MODID\_BLOCK TSE=T SLTH=F; echo " STG\_TAB"; tr 50 M=STG\_TAB; tr 51 M=STG\_TAB; tr 52 M=STG\_TAB; tr 71 M=STG\_TAB TSE=F SLTH=T; tr 71 M=STG\_TAB TSE=T SLTH=T; tr 71 M=STG\_TAB TSE=T SLTH=F; echo " SYSTEM\_CONFIG\_TABLE"; tr 50 M=SYSTEM\_CONFIG\_TABLE; tr 51 M=SYSTEM\_CONFIG\_TABLE; tr 52 M=SYSTEM\_CONFIG\_TABLE; tr 71 M=SYSTEM\_CONFIG\_TABLE TSE=F SLTH=T; tr 71 M=SYSTEM\_CONFIG\_TABLE TSE=T SLTH=T; tr 71 M=SYSTEM\_CONFIG\_TABLE TSE=T SLTH=F; echo " TCP\_FN"; tr 50 M=TCP\_FN; tr 51 M=TCP\_FN; tr 52 M=TCP\_FN; tr 71 M=TCP\_FN TSE=F SLTH=T;

tr 71 M=TCP\_FN TSE=T SLTH=T; tr 71 M=TCP\_FN TSE=T SLTH=F; echo " TOS\_FN"; tr 50 M=TOS\_FN; tr 51 M=TOS\_FN; tr  $52$  M=TOS FN; tr 71 M=TOS\_FN TSE=F SLTH=T; tr 71 M=TOS\_FN TSE=T SLTH=T; tr 71 M=TOS\_FN TSE=T SLTH=F; echo " TRUNK32\_CONFIG\_TABLE"; tr 50 M=TRUNK32\_CONFIG\_TABLE; tr 51 M=TRUNK32\_CONFIG\_TABLE; tr 52 M=TRUNK32\_CONFIG\_TABLE; tr 71 M=TRUNK32\_CONFIG\_TABLE TSE=F SLTH=T; tr 71 M=TRUNK32\_CONFIG\_TABLE TSE=T SLTH=T; tr 71 M=TRUNK32\_CONFIG\_TABLE TSE=T SLTH=F; echo " TRUNK32\_PORT\_TABLE"; tr 50 M=TRUNK32\_PORT\_TABLE; tr 51 M=TRUNK32\_PORT\_TABLE; tr 52 M=TRUNK32\_PORT\_TABLE; tr 71 M=TRUNK32\_PORT\_TABLE TSE=F SLTH=T; tr 71 M=TRUNK32\_PORT\_TABLE TSE=T SLTH=T; tr 71 M=TRUNK32\_PORT\_TABLE TSE=T SLTH=F; echo " TRUNK\_BITMAP"; tr 50 M=TRUNK\_BITMAP; tr 51 M=TRUNK\_BITMAP; tr 52 M=TRUNK\_BITMAP; tr 71 M=TRUNK\_BITMAP TSE=F SLTH=T; tr 71 M=TRUNK\_BITMAP TSE=T SLTH=T; tr 71 M=TRUNK\_BITMAP TSE=T SLTH=F; echo " TRUNK\_EGR\_MASK"; tr 50 M=TRUNK\_EGR\_MASK; tr 51 M=TRUNK\_EGR\_MASK; tr 52 M=TRUNK\_EGR\_MASK; tr 71 M=TRUNK\_EGR\_MASK TSE=F SLTH=T; tr 71 M=TRUNK\_EGR\_MASK TSE=T SLTH=T; tr 71 M=TRUNK\_EGR\_MASK TSE=T SLTH=F; echo " TRUNK\_GROUP"; tr 50 M=TRUNK\_GROUP; tr 51 M=TRUNK\_GROUP; tr 52 M=TRUNK\_GROUP; tr 71 M=TRUNK\_GROUP TSE=F SLTH=T; tr 71 M=TRUNK\_GROUP TSE=T SLTH=T; tr 71 M=TRUNK\_GROUP TSE=T  $SI$ . TH=F: echo " TTL\_FN"; tr 50 M=TTL\_FN;

tr 51 M=TTL\_FN; tr 52 M=TTL\_FN; tr 71 M=TTL\_FN TSE=F SLTH=T; tr 71 M=TTL\_FN TSE=T SLTH=T; tr 71 M=TTL\_FN TSE=T SLTH=F; echo " VLAN\_MAC"; tr 50 M=VLAN\_MAC; tr 51 M=VLAN\_MAC; tr 52 M=VLAN\_MAC; tr 71 M=VLAN\_MAC TSE=F SLTH=T; tr 71 M=VLAN\_MAC TSE=T SLTH=T; tr 71 M=VLAN\_MAC TSE=T SLTH=F; echo " VLAN\_OR\_VFI\_MAC\_COUNT"; tr 50 M=VLAN\_OR\_VFI\_MAC\_COUNT; tr 51 M=VLAN\_OR\_VFI\_MAC\_COUNT; tr 52 M=VLAN\_OR\_VFI\_MAC\_COUNT; tr 71 M=VLAN\_OR\_VFI\_MAC\_COUNT TSE=F SLTH=T; tr 71 M=VLAN\_OR\_VFI\_MAC\_COUNT TSE=T SLTH=T; tr 71 M=VLAN\_OR\_VFI\_MAC\_COUNT TSE=T SLTH=F; echo " VLAN\_OR\_VFI\_MAC\_LIMIT"; tr 50 M=VLAN\_OR\_VFI\_MAC\_LIMIT; tr 51 M=VLAN\_OR\_VFI\_MAC\_LIMIT; tr 52 M=VLAN\_OR\_VFI\_MAC\_LIMIT; tr 71 M=VLAN\_OR\_VFI\_MAC\_LIMIT TSE=F SLTH=T; tr 71 M=VLAN\_OR\_VFI\_MAC\_LIMIT TSE=T SLTH=T; tr 71 M=VLAN\_OR\_VFI\_MAC\_LIMIT TSE=T SLTH=F; echo " VLAN\_PROFILE\_2"; tr 50 M=VLAN\_PROFILE\_2; tr 51 M=VLAN\_PROFILE\_2; tr 52 M=VLAN\_PROFILE\_2; tr 71 M=VLAN\_PROFILE\_2 TSE=F SLTH=T; tr 71 M=VLAN\_PROFILE\_2 TSE=T SLTH=T; tr 71 M=VLAN\_PROFILE\_2 TSE=T SLTH=F; echo " VLAN\_PROFILE\_TAB"; tr 50 M=VLAN\_PROFILE\_TAB; tr 51 M=VLAN\_PROFILE\_TAB; tr 52 M=VLAN\_PROFILE\_TAB; tr 71 M=VLAN\_PROFILE\_TAB TSE=F SLTH=T; tr 71 M=VLAN\_PROFILE\_TAB TSE=T SLTH=T; tr 71 M=VLAN\_PROFILE\_TAB TSE=T SLTH=F; echo " VLAN\_PROTOCOL"; tr 50 M=VLAN\_PROTOCOL; tr 51 M=VLAN\_PROTOCOL; tr 52 M=VLAN\_PROTOCOL; tr 71 M=VLAN\_PROTOCOL TSE=F SLTH=T; tr 71 M=VLAN\_PROTOCOL TSE=T SLTH=T; tr 71 M=VLAN\_PROTOCOL TSE=T SLTH=F;

```
echo " VLAN_PROTOCOL_DATA";
tr 50 M=VLAN_PROTOCOL_DATA;
tr 51 M=VLAN_PROTOCOL_DATA;
tr 52 M=VLAN_PROTOCOL_DATA;
tr 71 M=VLAN_PROTOCOL_DATA TSE=F SLTH=T;
tr 71 M=VLAN_PROTOCOL_DATA TSE=T SLTH=T;
tr 71 M=VLAN_PROTOCOL_DATA TSE=T SLTH=F;
echo " VLAN_SUBNET";
tr 50 M=VLAN_SUBNET;
tr 51 M=VLAN_SUBNET;
tr 52 M=VLAN_SUBNET;
tr 71 M=VLAN_SUBNET TSE=F SLTH=T;
tr 71 M=VLAN_SUBNET TSE=T SLTH=T;
tr 71 M=VLAN_SUBNET TSE=T SLTH=F;
echo " VLAN_SUBNET_DATA_ONLY";
tr 50 M=VLAN_SUBNET_DATA_ONLY;
tr 51 M=VLAN_SUBNET_DATA_ONLY;
tr 52 M=VLAN_SUBNET_DATA_ONLY;
tr
 71 M=VLAN_SUBNET_DATA_ONLY TSE=F SLTH=T;
tr 71 M=VLAN_SUBNET_DATA_ONLY TSE=T SLTH=T;
tr 71 M=VLAN_SUBNET_DATA_ONLY TSE=T SLTH=F;
echo " VLAN_SUBNET_ONLY";
tr 50 M=VLAN_SUBNET_ONLY;
tr 51 M=VLAN_SUBNET_ONLY;
tr 52 M=VLAN_SUBNET_ONLY;
tr 71 M=VLAN_SUBNET_ONLY TSE=F SLTH=T;
tr 71 M=VLAN_SUBNET_ONLY TSE=T SLTH=T;
tr 71 M=VLAN_SUBNET_ONLY TSE=T SLTH=F;
echo " VLAN_TAB";
tr 50 M=VLAN_TAB;
tr 51 M=VLAN_TAB;
tr 52 M=VLAN_TAB;
tr 71 M=VLAN_TAB TSE=F SLTH=T;
tr 71 M=VLAN_TAB TSE=T SLTH=T;
tr 71 M=VLAN_TAB TSE=T SLTH=F;
echo " VLAN_XLATE";
tr 50 M=VLAN_XLATE;
tr 51 M=VLAN_XLATE;
tr 52 M=VLAN_XLATE;
tr 71 M=VLAN_XLATE TSE=F SLTH=T;
tr 71 M=VLAN_XLATE TSE=T SLTH=T;
tr 71 M=VLAN_XLATE TSE=T SLTH=F;
#New add memories test
```
echo " EGR\_ETAG\_PCP\_MAPPING"; tr 50 M=EGR\_ETAG\_PCP\_MAPPING; tr 51 M=EGR\_ETAG\_PCP\_MAPPING;

tr 52 M=EGR\_ETAG\_PCP\_MAPPING; tr 71 M=EGR\_ETAG\_PCP\_MAPPING TSE=F SLTH=T; tr 71 M=EGR\_ETAG\_PCP\_MAPPING TSE=T SLTH=T; tr 71 M=EGR\_ETAG\_PCP\_MAPPING TSE=T SLTH=F; echo " EGR\_GPP\_ATTRIBUTES"; tr 50 M=EGR\_GPP\_ATTRIBUTES; tr 51 M=EGR\_GPP\_ATTRIBUTES; tr 52 M=EGR\_GPP\_ATTRIBUTES; tr 71 M=EGR\_GPP\_ATTRIBUTES TSE=F SLTH=T; tr 71 M=EGR\_GPP\_ATTRIBUTES TSE=T SLTH=T; tr 71 M=EGR\_GPP\_ATTRIBUTES TSE=T SLTH=F; echo " EGR\_INT\_CN\_TO\_IP\_MAPPING"; tr 50 M=EGR\_INT\_CN\_TO\_IP\_MAPPING; tr 51 M=EGR\_INT\_CN\_TO\_IP\_MAPPING; tr 52 M=EGR\_INT\_CN\_TO\_IP\_MAPPING; tr 71 M=EGR\_INT\_CN\_TO\_IP\_MAPPING TSE=F SLTH=T; tr 71 M=EGR\_INT\_CN\_TO\_IP\_MAPPING TSE=T SLTH=T; tr 71 M=EGR\_INT\_CN\_TO\_IP\_MAPPING TSE=T SLTH=F; echo " EGR\_INT\_CN\_UPDATE"; tr 50 M=EGR\_INT\_CN\_UPDATE; tr 51 M=EGR\_INT\_CN\_UPDATE; tr 52 M=EGR\_INT\_CN\_UPDATE; tr 71 M=EGR\_INT\_CN\_UPDATE TSE=F SLTH=T; tr 71 M=EGR\_INT\_CN\_UPDATE TSE=T SLTH=T; tr 71 M=EGR\_INT\_CN\_UPDATE TSE=T SLTH=F; echo " EGRESS\_MASK"; tr 50 M=EGRESS\_MASK; tr 51 M=EGRESS\_MASK; tr 52 M=EGRESS\_MASK; tr 71 M=EGRESS\_MASK TSE=F SLTH=T; tr 71 M=EGRESS\_MASK TSE=T SLTH=T; tr 71 M=EGRESS\_MASK TSE=T SLTH=F; echo " EGR\_MIRROR\_ENCAP\_DATA\_1"; tr 50 M=EGR\_MIRROR\_ENCAP\_DATA\_1; tr 51 M=EGR\_MIRROR\_ENCAP\_DATA\_1; tr 52 M=EGR\_MIRROR\_ENCAP\_DATA\_1; tr 71 M=EGR\_MIRROR\_ENCAP\_DATA\_1 TSE=F SLTH=T; tr 71 M=EGR\_MIRROR\_ENCAP\_DATA\_1 TSE=T SLTH=T; tr 71 M=EGR\_MIRROR\_ENCAP\_DATA\_1 TSE=T SLTH=F; echo " EGR\_MIRROR\_ENCAP\_DATA\_2"; tr 50 M=EGR\_MIRROR\_ENCAP\_DATA\_2; tr 51 M=EGR\_MIRROR\_ENCAP\_DATA\_2; tr 52 M=EGR\_MIRROR\_ENCAP\_DATA\_2; tr 71 M=EGR\_MIRROR\_ENCAP\_DATA\_2 TSE=F SLTH=T; tr 71 M=EGR\_MIRROR\_ENCAP\_DATA\_2 TSE=T SLTH=T; tr 71 M=EGR\_MIRROR\_ENCAP\_DATA\_2 TSE=T SLTH=F; echo " EGR\_PER\_Q\_ECN\_MARKED"; tr 50 M=EGR\_PER\_Q\_ECN\_MARKED; tr 51 M=EGR\_PER\_Q\_ECN\_MARKED; tr 52 M=EGR\_PER\_Q\_ECN\_MARKED; tr 71 M=EGR\_PER\_Q\_ECN\_MARKED TSE=F SLTH=T; tr 71 M=EGR\_PER\_Q\_ECN\_MARKED TSE=T SLTH=T; tr 71 M=EGR\_PER\_Q\_ECN\_MARKED TSE=T SLTH=F; echo " EGR\_PFC\_CONTROL"; tr 50 M=EGR\_PFC\_CONTROL; tr 51 M=EGR\_PFC\_CONTROL; tr 52 M=EGR\_PFC\_CONTROL; tr 71 M=EGR\_PFC\_CONTROL TSE=F SLTH=T; tr 71 M=EGR\_PFC\_CONTROL TSE=T SLTH=T; tr 71 M=EGR\_PFC\_CONTROL TSE=T SLTH=F; echo " ING\_ETAG\_PCP\_MAPPING"; tr 50 M=ING\_ETAG\_PCP\_MAPPING; tr 51 M=ING\_ETAG\_PCP\_MAPPING; tr 52 M=ING\_ETAG\_PCP\_MAPPING; tr 71 M=ING\_ETAG\_PCP\_MAPPING TSE=F SLTH=T; tr 71 M=ING\_ETAG\_PCP\_MAPPING TSE=T SLTH=T; tr 71 M=ING\_ETAG\_PCP\_MAPPING TSE=T SLTH=F; echo " INT\_CN\_TO\_MMUIF\_MAPPING"; tr 50 M=INT\_CN\_TO\_MMUIF\_MAPPING; tr 51 M=INT\_CN\_TO\_MMUIF\_MAPPING; tr 52 M=INT\_CN\_TO\_MMUIF\_MAPPING; tr 71 M=INT\_CN\_TO\_MMUIF\_MAPPING TSE=F SLTH=T; tr 71 M=INT\_CN\_TO\_MMUIF\_MAPPING TSE=T SLTH=T; tr 71 M=INT\_CN\_TO\_MMUIF\_MAPPING TSE=T SLTH=F; echo " IP\_TO\_INT\_CN\_MAPPING"; tr 50 M=IP\_TO\_INT\_CN\_MAPPING; tr 51 M=IP\_TO\_INT\_CN\_MAPPING; tr 52 M=IP\_TO\_INT\_CN\_MAPPING; tr 71 M=IP\_TO\_INT\_CN\_MAPPING TSE=F SLTH=T; tr 71 M=IP\_TO\_INT\_CN\_MAPPING TSE=T SLTH=T; tr 71 M=IP\_TO\_INT\_CN\_MAPPING TSE=T SLTH=F; echo " PORT\_MAC\_BLOCK"; tr 50 M=PORT\_MAC\_BLOCK; tr 51 M=PORT\_MAC\_BLOCK; tr 52 M=PORT\_MAC\_BLOCK: tr 71 M=PORT\_MAC\_BLOCK TSE=F SLTH=T; tr 71 M=PORT\_MAC\_BLOCK TSE=T SLTH=T; tr 71 M=PORT\_MAC\_BLOCK TSE=T SLTH=F; echo " CBPCELLHEADER"; tr 50 M=CBPCELLHEADER; tr 51 M=CBPCELLHEADER; tr 52 M=CBPCELLHEADER; tr 71 M=CBPCELLHEADER

 TSE=F SLTH=T; tr 71 M=CBPCELLHEADER TSE=T SLTH=T; tr 71 M=CBPCELLHEADER TSE=T SLTH=F; echo " CBPDATA0"; tr 50 M=CBPDATA0; tr 51 M=CBPDATA0; tr 52 M=CBPDATA0; tr 71 M=CBPDATA0 TSE=F SLTH=T; tr 71 M=CBPDATA0 TSE=T SLTH=T; tr 71 M=CBPDATA0 TSE=T SLTH=F; echo " CBPDATA1"; tr 50 M=CBPDATA1; tr 51 M=CBPDATA1; tr 52 M=CBPDATA1; tr 71 M=CBPDATA1 TSE=F SLTH=T; tr 71 M=CBPDATA1 TSE=T SLTH=T; tr 71 M=CBPDATA1 TSE=T SLTH=F; echo " CBPDATA2"; tr 50 M=CBPDATA2; tr 51 M=CBPDATA2; tr 52 M=CBPDATA2; tr 71 M=CBPDATA2 TSE=F SLTH=T; tr 71 M=CBPDATA2 TSE=T SLTH=T; tr 71 M=CBPDATA2 TSE=T SLTH=F; echo " CBPDATA3"; tr 50 M=CBPDATA3; tr 51 M=CBPDATA3; tr 52 M=CBPDATA3; tr 71 M=CBPDATA3 TSE=F SLTH=T; tr 71 M=CBPDATA3 TSE=T SLTH=T; tr 71 M=CBPDATA3 TSE=T SLTH=F; echo " CBPDATA4"; tr 50 M=CBPDATA4; tr 51 M=CBPDATA4; tr 52 M=CBPDATA4; tr 71 M=CBPDATA4 TSE=F SLTH=T; tr 71 M=CBPDATA4 TSE=T SLTH=T; tr 71 M=CBPDATA4 TSE=T SLTH=F; echo " CBPDATA5"; tr 50 M=CBPDATA5; tr 51 M=CBPDATA5; tr 52 M=CBPDATA5; tr 71 M=CBPDATA5 TSE=F SLTH=T; tr 71 M=CBPDATA5 TSE=T SLTH=T; tr 71 M=CBPDATA5 TSE=T SLTH=F; echo " CBPDATA6"; tr 50 M=CBPDATA6;

tr 51 M=CBPDATA6; tr 52 M=CBPDATA6; tr 71 M=CBPDATA6 TSE=F SLTH=T; tr 71 M=CBPDATA6 TSE=T SLTH=T; tr 71 M=CBPDATA6 TSE=T SLTH=F; echo " CBPDATA7"; tr 50 M=CBPDATA7; tr 51 M=CBPDATA7; tr 52 M=CBPDATA7; tr 71 M=CBPDATA7 TSE=F SLTH=T; tr 71 M=CBPDATA7 TSE=T SLTH=T; tr 71 M=CBPDATA7 TSE=T SLTH=F; echo " CBPPKTHEADER0"; tr 50 M=CBPPKTHEADER0; tr 51 M=CBPPKTHEADER0; tr 52 M=CBPPKTHEADER0; tr 71 M=CBPPKTHEADER0 TSE=F SLTH=T; tr 71 M=CBPPKTHEADER0 TSE=T SLTH=T; tr 71 M=CBPPKTHEADER0 TSE=T SLTH=F; echo " CBPPKTHEADER1"; tr 50 M=CBPPKTHEADER1; tr 51 M=CBPPKTHEADER1; tr 52 M=CBPPKTHEADER1; tr 71 M=CBPPKTHEADER1 TSE=F SLTH=T; tr 71 M=CBPPKTHEADER1 TSE=T SLTH=T; tr 71 M=CBPPKTHEADER1 TSE=T SLTH=F; echo " CBPPKTHEADER2"; tr 50 M=CBPPKTHEADER2; tr 51 M=CBPPKTHEADER2; tr 52 M=CBPPKTHEADER2; tr 71 M=CBPPKTHEADER2 TSE=F SLTH=T; tr 71 M=CBPPKTHEADER2 TSE=T SLTH=T; tr 71 M=CBPPKTHEADER2 TSE=T SLTH=F; echo " CBPPKTHEADER\_EXT"; tr 50 M=CBPPKTHEADER\_EXT; tr 51 M=CBPPKTHEADER\_EXT; tr 52 M=CBPPKTHEADER\_EXT; tr 71 M=CBPPKTHEADER\_EXT TSE=F SLTH=T; tr 71 M=CBPPKTHEADER\_EXT TSE=T SLTH=T; tr 71 M=CBPPKTHEADER\_EXT TSE=T SLTH=F; echo " MMU\_WRED\_UC\_QUEUE\_CONFIG"; tr 50 M=MMU\_WRED\_UC\_QUEUE\_CONFIG; tr 51 M=MMU\_WRED\_UC\_QUEUE\_CONFIG; tr 52 M=MMU\_WRED\_UC\_QUEUE\_CONFIG; tr 71 M=MMU\_WRED\_UC\_QUEUE\_CONFIG TSE=F SLTH=T; tr 71 M=MMU\_WRED\_UC\_QUEUE\_CONFIG TSE=T SLTH=T; tr 71 M=MMU\_WRED\_UC\_QUEUE\_CONFIG TSE=T SLTH=F;

echo " MMU\_WRED\_DROP\_PROFILE\_GREEN"; tr 50 M=MMU\_WRED\_DROP\_PROFILE\_GREEN; tr 51 M=MMU\_WRED\_DROP\_PROFILE\_GREEN; tr 52 M=MMU\_WRED\_DROP\_PROFILE\_GREEN; tr 71 M=MMU\_WRED\_DROP\_PROFILE\_GREEN TSE=F SLTH=T; tr 71 M=MMU\_WRED\_DROP\_PROFILE\_GREEN TSE=T SLTH=T; tr 71 M=MMU\_WRED\_DROP\_PROFILE\_GREEN TSE=T SLTH=F; echo " MMU\_WRED\_DROP\_PROFILE\_RED"; tr 50 M=MMU\_WRED\_DROP\_PROFILE\_RED; tr 51 M=MMU\_WRED\_DROP\_PROFILE\_RED; tr 52 M=MMU\_WRED\_DROP\_PROFILE\_RED; tr 71 M=MMU\_WRED\_DROP\_PROFILE\_RED TSE=F SLTH=T; tr 71 M=MMU\_WRED\_DROP\_PROFILE\_RED TSE=T SLTH=T; tr 71 M=MMU\_WRED\_DROP\_PROFILE\_RED TSE=T SLTH=F; echo " MMU\_WRED\_DROP\_PROFILE\_YELLOW"; tr 50 M=MMU\_WRED\_DROP\_PROFILE\_YELLOW; tr 51 M=MMU\_WRED\_DROP\_PROFILE\_YELLOW; tr 52 M=MMU\_WRED\_DROP\_PROFILE\_YELLOW; tr 71 M=MMU\_WRED\_DROP\_PROFILE\_YELLOW TSE=F SLTH=T; tr 71 M=MMU\_WRED\_DROP\_PROFILE\_YELLOW TSE=T SLTH=T; tr 71 M=MMU\_WRED\_DROP\_PROFILE\_YELLOW TSE=T SLTH=F; echo " MMU\_WRED\_MARK\_PROFILE\_GREEN"; tr 50 M=MMU\_WRED\_MARK\_PROFILE\_GREEN; tr 51 M=MMU\_WRED\_MARK\_PROFILE\_GREEN; tr 52 M=MMU\_WRED\_MARK\_PROFILE\_GREEN; tr 71 M=MMU\_WRED\_MARK\_PROFILE\_GREEN TSE=F SLTH=T; tr 71 M=MMU\_WRED\_MARK\_PROFILE\_GREEN TSE=T SLTH=T; tr 71 M=MMU\_WRED\_MARK\_PROFILE\_GREEN TSE=T SLTH=F; echo " MMU\_WRED\_MARK\_PROFILE\_RED"; tr 50 M=MMU\_WRED\_MARK\_PROFILE\_RED; tr 51 M=MMU\_WRED\_MARK\_PROFILE\_RED; tr 52 M=MMU\_WRED\_MARK\_PROFILE\_RED; tr 71 M=MMU\_WRED\_MARK\_PROFILE\_RED TSE=F SLTH=T; tr 71 M=MMU\_WRED\_MARK\_PROFILE\_RED TSE=T SLTH=T; tr 71 M=MMU\_WRED\_MARK\_PROFILE\_RED TSE=T SLTH=F; echo " MMU\_WRED\_MARK\_PROFILE\_YELLOW"; tr 50 M=MMU\_WRED\_MARK\_PROFILE\_YELLOW; tr 51 M=MMU\_WRED\_MARK\_PROFILE\_YELLOW; tr 52 M=MMU\_WRED\_MARK\_PROFILE\_YELLOW; tr 71 M=MMU\_WRED\_MARK\_PROFILE\_YELLOW TSE=F SLTH=T; tr 71 M=MMU\_WRED\_MARK\_PROFILE\_YELLOW TSE=T SLTH=T; tr 71 M=MMU\_WRED\_MARK\_PROFILE\_YELLOW TSE=T SLTH=F; echo " RESPONSIVE\_PROTOCOL\_MATCH"; tr 50 M=RESPONSIVE\_PROTOCOL\_MATCH; tr 51 M=RESPONSIVE\_PROTOCOL\_MATCH; tr 52 M=RESPONSIVE\_PROTOCOL\_MATCH;

```
tr 71 M=RESPONSIVE_PROTOCOL_MATCH TSE=F SLTH=T;
tr 71 M=RESPONSIVE_PROTOCOL_MATCH TSE=T SLTH=T;
tr 71 M=RESPONSIVE_PROTOCOL_MATCH TSE=T SLTH=F;
echo " SER_ACC_TYPE_MAP";
tr 50 M=SER_ACC_TYPE_MAP;
tr 51 M=SER_ACC_TYPE_MAP;
tr 52 M=SER_ACC_TYPE_MAP;
tr 71 M=SER_ACC_TYPE_MAP TSE=F SLTH=T;
tr 71 M=SER_ACC_TYPE_MAP TSE=T SLTH=T;
tr 71 M=SER_ACC_TYPE_MAP TSE=T SLTH=F;
#The BUCKETf will be updated if MISCCONFIG.METERING_CLK_ENf=1
# The bit will be set after doing init misc
echo " MMU_MAX_BUCKET_PGRP0";
tr 50 M=MMU_MAX_BUCKET_PGRP0;
tr 51 M=MMU_MAX_BUCKET_PGRP0;
tr 52 M=MMU_MAX_BUCKET_PGRP0;
tr
 71 M=MMU_MAX_BUCKET_PGRP0 TSE=F SLTH=T;
tr 71 M=MMU_MAX_BUCKET_PGRP0 TSE=T SLTH=T;
tr 71 M=MMU_MAX_BUCKET_PGRP0 TSE=T SLTH=F;
echo " MMU_MAX_BUCKET_PGRP1";
tr 50 M=MMU_MAX_BUCKET_PGRP1;
tr 51 M=MMU_MAX_BUCKET_PGRP1;
tr 52 M=MMU_MAX_BUCKET_PGRP1;
tr 71 M=MMU_MAX_BUCKET_PGRP1 TSE=F SLTH=T;
tr 71 M=MMU_MAX_BUCKET_PGRP1 TSE=T SLTH=T;
tr 71 M=MMU_MAX_BUCKET_PGRP1 TSE=T SLTH=F;
echo " MMU_MIN_BUCKET_PGRP0";
tr 50 M=MMU_MIN_BUCKET_PGRP0;
tr 51 M=MMU_MIN_BUCKET_PGRP0;
tr 52 M=MMU_MIN_BUCKET_PGRP0;
tr 71 M=MMU_MIN_BUCKET_PGRP0 TSE=F SLTH=T;
tr 71 M=MMU_MIN_BUCKET_PGRP0 TSE=T SLTH=T;
tr 71 M=MMU_MIN_BUCKET_PGRP0 TSE=T SLTH=F;
echo " MMU_MIN_BUCKET_PGRP1";
tr 50 M=MMU_MIN_BUCKET_PGRP1;
tr 51 M=MMU_MIN_BUCKET_PGRP1;
tr 52 M=MMU_MIN_BUCKET_PGRP1;
tr 71 M=MMU_MIN_BUCKET_PGRP1 TSE=F SLTH=T;
tr 71 M=MMU_MIN_BUCKET_PGRP1 TSE=T SLTH=T;
tr 71 M=MMU_MIN_BUCKET_PGRP1 TSE=T SLTH=F;
#It doesn't support read. Write also require other commends.
#echo " XLPORT_WC_UCMEM_DATA";
#tr 50 M=XLPORT_WC_UCMEM_DATA;
```

```
#tr
```
 51 M=XLPORT\_WC\_UCMEM\_DATA; #tr 52 M=XLPORT\_WC\_UCMEM\_DATA; #tr 71 M=XLPORT\_WC\_UCMEM\_DATA TSE=F SLTH=T; #tr 71 M=XLPORT\_WC\_UCMEM\_DATA TSE=T SLTH=T; #tr 71 M=XLPORT\_WC\_UCMEM\_DATA TSE=T SLTH=F;

#Need to disable WRED\_REFRESH\_ENf before testing #echo " MMU\_WRED\_UC\_QUEUE\_AVG\_QSIZE"; #tr 50 M=MMU\_WRED\_UC\_QUEUE\_AVG\_QSIZE; #tr 51 M=MMU\_WRED\_UC\_QUEUE\_AVG\_QSIZE; #tr 52 M=MMU\_WRED\_UC\_QUEUE\_AVG\_QSIZE; #tr 71 M=MMU\_WRED\_UC\_QUEUE\_AVG\_QSIZE TSE=F SLTH=T; #tr 71 M=MMU\_WRED\_UC\_QUEUE\_AVG\_QSIZE TSE=T SLTH=T; #tr 71 M=MMU\_WRED\_UC\_QUEUE\_AVG\_QSIZE TSE=T SLTH=F; #echo " MMU\_WRED\_MARK\_THD"; #tr 50 M=MMU\_WRED\_MARK\_THD; #tr 51 M=MMU\_WRED\_MARK\_THD; #tr 52 M=MMU\_WRED\_MARK\_THD; #tr 71 M=MMU\_WRED\_MARK\_THD TSE=F SLTH=T; #tr 71 M=MMU\_WRED\_MARK\_THD TSE=T SLTH=T; #tr 71 M=MMU\_WRED\_MARK\_THD TSE=T SLTH=F;

# Re-initialize to clean up of various read/wrires to MMU memories set rct=true rcload rc.soc counter off l2mode off linkscan off

echo "Running counter width verification test ..." tr 30 \$done

echo "Running counter read/write test ..." tr 31 **\$done** 

#L2/L3 hashing tests echo "Running L2 insert/delete/lookup test ..." tr 32 \$done

echo "Running L2 overflow insert test ..." tr 33 \$done

echo "Running L2 hash test ..."

\$done echo "Running L2 delete by port test ..." tr 35 \$done echo "Running L2 delete by vlan test ..." tr 36 \$done if !\$?BCM5342X\_A0 \ 'echo "Running IPV4 overflow insert test ..."; \ tr 87 IPMCEnable=False; \ tr 87 IPMCEnable=True; \ echo "Running IPV4 hash test ..."; \ tr 88 IPMCEnable=False; \ tr 88 IPMCEnable=True; \ echo "Running IPV6 overflow insert test ..."; \ tr 85 IPMCEnable=False; \ tr 85 IPMCEnable=True; \ echo "Running IPV6 hash test ..."; \ tr 86 IPMCEnable=False; \ tr 86 IPMCEnable=True;'

tr 34

echo "Running VLAN translate overflow insert test ..." tr 100

echo "Running VLAN translate hash tests ..." tr 101 hash=0 tr 101 hash=1 tr 101 hash=2 tr 101 hash=3 tr 101 hash=4 tr 101 hash=5 \$done

echo "Running Egress VLAN translate overflow insert test ..." tr 102 \$done

echo "Running Egress VLAN translate hash tests ..." tr  $103$  hash= $0$ tr  $103$  hash=1 tr  $103$  hash= $2$ tr 103 hash=3 tr  $103$  hash=4

tr 103 hash=5 \$done #no mpls in greyhound #echo "Running MPLS overflow insert test ..." #tr 104 #\$done #echo "Running MPLS hash tests ..." #tr 105 hash=0 #tr 105 hash=1 #tr 105 hash=2 #tr 105 hash=3 #tr 105 hash=4 #tr 105 hash=5 #\$done echo "Running Software Error Recovery ..." tr 144 testType=spread \$done # Disable the link thread while testing the tr 60 # Reload rc will restart the link thread, so set rct=false before testing set rct=false rcload rc.soc linkscan off echo "Running MDIO Linkscan test" tr 60 readcount=10000 \$done # Re-initialize to set rct=true after tr 60 testing set rct=true echo "Testing CPU DMA loopback ..." tr 17 c=5 \$done echo "Testing CPU DMA, Scatter/Gather Reload ..." tr 22 \$done echo "Testing CPU DMA, Scatter/Gather Simple ..." tr 23 \$done echo "Testing CPU DMA, Scatter/Gather Random ..." tr 24 \$done

tr 48 smi=103 dmi=42 vlan=5 pi=0x11335577 sendm=single \$done

```
echo "Running PHY loopback V2 on all ports ..."
tr 49 smi=52 dmi=83 vlan=23 pi=0x01204007
$done
```
#Internal snake Loopback echo "Running internal snake on all ports, MAC loopback ..." tr 39 loopbackmode=mac snakepath=two \$done

```
echo "Running internal snake on all ports, PHY loopback ..."
tr 39 loopbackmode=phy snakepath=two
$done
```

```
echo "Running MAC loopback TR 18 on all ports ..."
tr 18 pbm=ge speed=10
tr 18 pbm=ge speed=100
tr 18 pbm=ge speed=1000
if !$?BCM56062_A0 \
  'tr 18 pbm=xe speed=10G;'
tr 18 pbm=xe speed=MAX
if !$?BCM56062_A0 \
  'tr 18 pbm=hg speed=10G;'
tr 18 pbm=hg speed=MAX
$done
```

```
echo "Running PHY loopback TR 19 on all ports ..."
tr 19 pbm=ge speed=10
tr 19 pbm=ge speed=100
tr 19 pbm=ge speed=1000
if !$?BCM56062_A0 \
  'tr 19 pbm=xe speed=10G;'
tr 19 pbm=xe speed=MAX
if !$?BCM56062_A0 \
  'tr 19 pbm=hg speed=10G;'
tr 19 pbm=hg speed=MAX
$done
```

```
#Traffic Test
echo "Running Traffic Test in
 MAC mode ..."
tr 72 RM=MAC PBM=ge
tr 72 RM=MAC PBM=xe
$done
```
echo "Running Traffic Test in PHY mode ..." tr 72 RM=PHY PBM=ge tr 72 RM=PHY PBM=xe \$done

#SNMP echo "SNMP MIB Object Test" tr 73 \$done

#Reload Test echo "TX Reload Test" tr 90

echo "RX Reload Test" tr 91 TxPktCount=10

# Show status date tl local returnCode \$?

echo Tests Complete. Reinitializing ... config refresh rcload rc.soc counter off l2mode off

# We want to show the return code from the tl command which # lists the results. The automated test infrastructure keys off of this # value echo "testsuite: finished: sanity: \$returnCode"

Found in path(s):

\* /opt/cola/permits/1745002214\_1689590998.9917314/0/bcm-sdk-master-zip/bcm-sdk-master/rc/ghsanity.soc No license file was found, but licenses were detected in source scan.

/\* \$Id: jer2\_arad\_scheduler\_end2end.c,v 1.32 Broadcom SDK \$

\* \$Copyright: (c) 2016 Broadcom.

\* Broadcom Proprietary and Confidential. All rights reserved.\$

\*/

Found in path(s):

\* /opt/cola/permits/1745002214\_1689590998.9917314/0/bcm-sdk-master-zip/bcm-sdkmaster/src/soc/dnx/legacy/ARAD/arad\_scheduler\_end2end.c No license file was found, but licenses were detected in source scan.

/\*

\* Generic Broadcom Home Networking Division (HND) DMA engine HW interface

\* This supports the following chips: BCM42xx, 44xx, 47xx .

\*

\* \$Copyright: (c) 2016 Broadcom.

\* Broadcom Proprietary and Confidential. All rights reserved.\$

\*

\* \$Id: sbhnddma.h,v 1.2 Broadcom SDK \$

\*/

Found in path(s):

\* /opt/cola/permits/1745002214\_1689590998.9917314/0/bcm-sdk-master-zip/bcm-sdkmaster/systems/vxworks/keystone/bcm53000/vxworks-6.6/sbhnddma.h \* /opt/cola/permits/1745002214\_1689590998.9917314/0/bcm-sdk-master-zip/bcm-sdkmaster/systems/vxworks/keystone/bcm53000/vxworks-5.5/sbhnddma.h No license file was found, but licenses were detected in source scan.

/\*

\* \$Id: cosq.c,v 1.16 Broadcom SDK \$

\* \$Copyright: (c) 2016 Broadcom.

\* Broadcom Proprietary and Confidential. All rights reserved.\$

\*

\* COS Queue Management

\* Purpose: API to set different cosq, priorities, and scheduler registers.

\*/

Found in path(s):

\* /opt/cola/permits/1745002214\_1689590998.9917314/0/bcm-sdk-master-zip/bcm-sdk-

master/src/bcm/esw/katana2/cosq.c

No license file was found, but licenses were detected in source scan.

/\*

\* \$Id\$

\*

\* \$Copyright: (c) 2016 Broadcom.

\* Broadcom Proprietary and Confidential. All rights reserved.\$

\*/

------------------------------------------------------------------------------

------------------------------------------------------------------------------

 Notes on L2 Shadow Tables Curt McDowell, Broadcom Corp. 12-18-01 Last Updated: 03-08-04

1. Purpose of L2 Shadow Table

In some applications it may be desirable for ethernet switch software to keep an L2 (ARL) Shadow Table, which is a copy of the hardware L2 lookup table in host memory that is kept up to date as closely as possible.

Some possible uses for an L2 shadow table are:

- \* Software L2 address resolution for packet transmission and ARP lookup
- \* SNMP "get" and "get next" operations.
- \* Maintaining synchronized ARLs across multiple chips in a system.

2. StrataSwitch Family

Switch chips including BCM560x, BCM561x, BCM562x, and BCM568x implement the 8K-entry ARL table as a linear list that is kept in sorted order by the hardware.

When entries are inserted or deleted, the table is bubbled up and down as needed. When entries are looked up, a binary search is used. The binary search skips the first entry (index 0) so that only 13 memory clocks are needed.

For proper operation, it is required that a special static entry be inserted at initialization time with

 $ST=1$  VLAN\_TAG=0xffe MAC\_ADDR=0xffffffffffffe

Without this entry, bad things can happen when the table overflows. With this entry, new addresses are not learned if the table is full.

Because the hardware changes this table dynamically, software needs to modify it using special ARL insert and delete S-channel operations rather than regular memory read/write operations. It is feasible to use read/write operations on the ARL only when both hardware learning and hardware aging are disabled (bcm\_l2\_freeze).

The hardware performs inserts when learning new addresses, deletes when processing an aging cycle, and delete/insert pairs when port movement is detected.

A hardware-assisted ARL lookup operation is provided in BCM560x, BCM561x, and BCM568x. In some cases, this may eliminate the need to maintain an ARL shadow table.

# 3. ARL DMA

The StrataSwitch family has a feature called ARL DMA. When this feature

is enabled, a 16-byte record, or "message," is written into host memory for each hardware ARL insert or delete that occurs. Transfers are directed by a base address register that increments and a counter register decrements each time a message is written. A four-message buffer provides time to reload these registers when the count reaches zero. Software insertions and deletions are not reflected in ARL DMA.

The StrataSwitch driver ARL Message Task (arlmsg.c) processes messages as they are received, mirroring them into an AVL tree that is sorted by VLAN+MAC. The AVL tree allows for software lookups and in-order traversals of ARL entries.

One problem with ARL DMA is that the ARL may learn at a rate much faster than the CPU can keep up with. If this happens and the buffers fill up, ARL messages can be dropped. While this is an unusual situation, it must be detected and dealt with if it happens. There are not many options for recovering in this case. In the current driver, this is handled by turning off hardware learning and aging, re-reading the entire ARL table to resynchronize the shadow table, then restoring learning and aging activity.

### 4. XGS Family

In the BCM569x member of the XGS Family, the L2 table is hashed. This permits much faster, less complex insert, delete and lookup operations in hardware. It is important especially because the table is larger (16K entries) and much requires much higher lookup bandwidth.

The hardware performs inserts when learning new addresses, deletes when processing an aging cycle, and delete/insert pairs when port movement is detected.

A hardware-assisted L2 lookup operation is provided. In some cases, this may eliminate the need to maintain an ARL shadow table. Also, both software and hardware-assisted versions of the table hash functions are available.

There is no ARL DMA feature in XGS. Instead, the StrataSwitch driver L2 Message Task (l2xmsg.c) periodically reads the L2 table and synchronizes an AVL tree in host memory. The AVL tree is sorted by VLAN+MAC. A new XGS feature called Table DMA is used to read the L2 table in one quick, efficient operation.

#### 5. Message Callbacks

The AVL tree structure used for storing an L2 shadow table has a

callback feature which can call a user-supplied routine each time an entry is inserted or deleted in the tree.

This callback feature may be used to pass individual inserts or deletes to a higher level in the software. It is ensured that the AVL tree callbacks will receive a coherent stream of messages; i.e., an eventual delete will occur for every insert and the number of outstanding inserts is

bounded by the physical entry count.

Because the AVL tree is kept in sync with the hardware, even in the case of StrataSwitch where ARL DMA messages may be dropped, synchronization is maintained. In the case of XGS, a stream of insert/delete messages is generated from the hash table.

Found in path(s):

\* /opt/cola/permits/1745002214\_1689590998.9917314/0/bcm-sdk-master-zip/bcm-sdk-master/doc/l2-shadow.txt No license file was found, but licenses were detected in source scan.

/\*

- \* \$Id: sbZfFabBm3200BwBandwidthParameterEntry.hx,v 1.2 Broadcom SDK \$
- \* \$Copyright: (c) 2016 Broadcom.
- \* Broadcom Proprietary and Confidential. All rights reserved.\$

\*/ /\*

- \* \$Id: sbZfFabBm3200BwBandwidthParameterEntry.hx,v 1.2 Broadcom SDK \$
- \* \$Copyright (c) 2012 Broadcom Corporation
- \* All rights reserved.\$

\*/

Found in path(s):

\* /opt/cola/permits/1745002214\_1689590998.9917314/0/bcm-sdk-master-zip/bcm-sdkmaster/include/soc/sbx/fabric/sbZfFabBm3200BwBandwidthParameterEntry.hx No license file was found, but licenses were detected in source scan.

```
/**
* @file sbG2EplibTable.h Logical Table Access Functions
*
* <pre>
* ===================================================
* == sbG2EplibTable.h - Logical Table Access Functions ==* ===================================================
*
* WORKING REVISION: $Id: sbG2EplibTable.h,v 1.6 Broadcom SDK $
*
* $Copyright: (c) 2016 Broadcom.
* Broadcom Proprietary and Confidential. All rights reserved.$
*
```

```
* MODULE NAME:
*
* sbG2EplibTable.h
*
* ABSTRACT:
*
* Logical Table Access Functions
*
* LANGUAGE:
*
* C
*
* AUTHORS:
*
* Josh Weissman
*
* CREATION DATE:
*
* 30-March-2005
* </pre>
```

```
*/
```
Found in path(s):

\* /opt/cola/permits/1745002214\_1689590998.9917314/0/bcm-sdk-master-zip/bcm-sdkmaster/include/soc/sbx/g2eplib/sbG2EplibTable.h No license file was found, but licenses were detected in source scan.

/\*

- \* \$Id: stg.c,v 1.8 Broadcom SDK \$
- \* \$Copyright: (c) 2016 Broadcom.
- \* Broadcom Proprietary and Confidential. All rights reserved.\$

\*/

Found in path(s):

\* /opt/cola/permits/1745002214\_1689590998.9917314/0/bcm-sdk-master-zip/bcm-sdkmaster/src/appl/diag/robo/stg.c

No license file was found, but licenses were detected in source scan.

```
/*
```

```
* $Id$
```
\* \$Copyright: (c) 2016 Broadcom.

\* Broadcom Proprietary and Confidential. All rights reserved.\$

\*

\* File: mpls\_lm\_dm\_sdk\_pack.c

\*/

Found in path(s):

```
* /opt/cola/permits/1745002214_1689590998.9917314/0/bcm-sdk-master-zip/bcm-sdk-
```
master/src/bcm/esw/xgs5/mpls\_lm\_dm\_sdk\_pack.c No license file was found, but licenses were detected in source scan.

/\* \* \$Id: debug.h,v 1.16 Broadcom SDK \$ \* \* \$Copyright: (c) 2016 Broadcom. \* Broadcom Proprietary and Confidential. All rights reserved.\$ \*/

Found in path(s):

\* /opt/cola/permits/1745002214\_1689590998.9917314/0/bcm-sdk-master-zip/bcm-sdkmaster/include/bcmx/debug.h No license file was found, but licenses were detected in source scan.

/\* \$Id: dune\_chips.h,v 1.3 Broadcom SDK \$

\* \$Copyright: (c) 2016 Broadcom.

\* Broadcom Proprietary and Confidential. All rights reserved.\$

\*/

Found in path(s):

\* /opt/cola/permits/1745002214\_1689590998.9917314/0/bcm-sdk-master-zip/bcm-sdkmaster/include/appl/diag/dpp/dune\_chips.h No license file was found, but licenses were detected in source scan.

/\*

\* \$Id: sbZfKaQsLastSentPriEntryConsole.hx,v 1.2 Broadcom SDK \$

\* \$Copyright: (c) 2016 Broadcom.

\* Broadcom Proprietary and Confidential. All rights reserved.\$

\*/

Found in path(s):

\* /opt/cola/permits/1745002214\_1689590998.9917314/0/bcm-sdk-master-zip/bcm-sdkmaster/include/soc/sbx/qe2k/sbZfKaQsLastSentPriEntryConsole.hx No license file was found, but licenses were detected in source scan.

/\*

```
* $Id: phynull.c,v 1.23 Broadcom SDK $
```
\* \$Copyright: (c) 2016 Broadcom.

\* Broadcom Proprietary and Confidential. All rights reserved.\$

\*

```
* File: null.c
```
\* Purpose: Defines NULL PHY driver routines

\*/

Found in path(s):

\* /opt/cola/permits/1745002214\_1689590998.9917314/0/bcm-sdk-master-zip/bcm-sdk-master/src/soc/phy/phynull.c

No license file was found, but licenses were detected in source scan.

```
/* $Id: Exp $
* $Copyright: (c) 2016 Broadcom.
* Broadcom Proprietary and Confidential. All rights reserved.$
* 
* File: cint_.c
* Purpose: Example for MTU filtering configuration.
* 
* CINT Usage:
* 
* 1. Run:
* cint cint_field_mtu_filtering.c
     \operatorname{cint}* mtu_check_setup
* 
* 2. Send packet according to cint_ip_route.c
* 
*/
Found in path(s):
```
\* /opt/cola/permits/1745002214\_1689590998.9917314/0/bcm-sdk-master-zip/bcm-sdkmaster/src/examples/dpp/cint\_field\_mtu\_filtering.c No license file was found, but licenses were detected in source scan.

/\* \$Id: dnx multicast imp.c,v \$

\* \$Copyright: (c) 2016 Broadcom.

\* Broadcom Proprietary and Confidential. All rights reserved.\$

```
*/
```
Found in path(s):

\* /opt/cola/permits/1745002214\_1689590998.9917314/0/bcm-sdk-master-zip/bcm-sdkmaster/src/soc/dnx/legacy/dnx\_multicast\_imp.c No license file was found, but licenses were detected in source scan.

/\*

\* \$Id: sbZfKaEgNotTmePortRemapAddr.c,v 1.2 Broadcom SDK \$

\* \$Copyright: (c) 2016 Broadcom.

\* Broadcom Proprietary and Confidential. All rights reserved.\$

```
*/
```
Found in path(s):

\* /opt/cola/permits/1745002214\_1689590998.9917314/0/bcm-sdk-master-zip/bcm-sdkmaster/src/soc/sbx/qe2k/sbZfKaEgNotTmePortRemapAddr.c No license file was found, but licenses were detected in source scan.

/\*

```
* $Id: dpc.h,v 1.3 Broadcom SDK $
```
\* \$Copyright: (c) 2016 Broadcom.

\* Broadcom Proprietary and Confidential. All rights reserved.\$

\*

\* File: dpc.h

\* Purpose: Deferred Procedure Call module

\*/

Found in path(s):

\* /opt/cola/permits/1745002214\_1689590998.9917314/0/bcm-sdk-master-zip/bcm-sdkmaster/include/sal/core/dpc.h No license file was found, but licenses were detected in source scan.

/\* \$Id: jer\_pp\_trap.c,v 1.111 Broadcom SDK \$

\* \$Copyright: (c) 2016 Broadcom.

\* Broadcom Proprietary and Confidential. All rights reserved.\$

\* \$

\*/

Found in path(s):

\* /opt/cola/permits/1745002214\_1689590998.9917314/0/bcm-sdk-master-zip/bcm-sdkmaster/src/soc/dpp/JER/JER\_PP/jer\_pp\_trap.c No license file was found, but licenses were detected in source scan.

/\* \$Id: arad\_pp\_ce\_instruction.h,v 1.22 Broadcom SDK \$

\* \$Copyright: (c) 2016 Broadcom.

\* Broadcom Proprietary and Confidential. All rights reserved.\$

\*/

Found in path(s):

\* /opt/cola/permits/1745002214\_1689590998.9917314/0/bcm-sdk-master-zip/bcm-sdkmaster/include/soc/dpp/ARAD/ARAD\_PP/arad\_pp\_ce\_instruction.h No license file was found, but licenses were detected in source scan.

/\*

\* \$Id: sbG2FeEgrRouteHeader.h,v 1.3 Broadcom SDK \$

\* \$Copyright: (c) 2016 Broadcom.

\* Broadcom Proprietary and Confidential. All rights reserved.\$

\*

\* This file contains the Gu2k Egress Route header definition

\*/

Found in path(s):

\* /opt/cola/permits/1745002214\_1689590998.9917314/0/bcm-sdk-master-zip/bcm-sdkmaster/include/soc/sbx/sbG2FeEgrRouteHeader.h No license file was found, but licenses were detected in source scan.

/\*

\* \$Id: jer2\_arad\_tbl\_access.c,v 1.186 Broadcom SDK \$

```
*
* $Copyright: (c) 2016 Broadcom.
* Broadcom Proprietary and Confidential. All rights reserved.$
*
*/
Found in path(s):
* /opt/cola/permits/1745002214_1689590998.9917314/0/bcm-sdk-master-zip/bcm-sdk-
master/src/soc/dnx/legacy/ARAD/arad_tbl_access.c
No license file was found, but licenses were detected in source scan.
/******************************************************************************
******************************************************************************
* Revision : $Id: srds_api_enum.h 1355 2016-02-12 23:21:46Z cvazquez $ *
** Description : Enum types used by Serdes API functions *
** $Copyright: (c) 2016 Broadcom.
* Broadcom Proprietary and Confidential. All rights reserved.$ *
* No portions of this material may be reproduced in any form without *
* the written permission of: *
* Broadcom Corporation *
   5300 California Avenue
 *
* Irvine, CA 92617 *
** All information contained in this document is Broadcom Corporation *
* company private proprietary, and trade secret. *
*
```
\*\*\*\*\*\*\*\*\*\*\*\*\*\*\*\*\*\*\*\*\*\*\*\*\*\*\*\*\*\*\*\*\*\*\*\*\*\*\*\*\*\*\*\*\*\*\*\*\*\*\*\*\*\*\*\*\*\*\*\*\*\*\*\*\*\*\*\*\*\*\*\*\*\*\*\*\*\*/

\*\*\*\*\*\*\*\*\*\*\*\*\*\*\*\*\*\*\*\*\*\*\*\*\*\*\*\*\*\*\*\*\*\*\*\*\*\*\*\*\*\*\*\*\*\*\*\*\*\*\*\*\*\*\*\*\*\*\*\*\*\*\*\*\*\*\*\*\*\*\*\*\*\*\*\*\*\*

Found in path(s):

\* /opt/cola/permits/1745002214\_1689590998.9917314/0/bcm-sdk-master-zip/bcm-sdkmaster/src/soc/phy/chip/orca/eagle\_orca\_src/common/srds\_api\_enum.h \* /opt/cola/permits/1745002214\_1689590998.9917314/0/bcm-sdk-master-zip/bcm-sdkmaster/src/soc/phy/chip/orca/eagle\_orca\_src/public/srds\_api\_enum\_public.h No license file was found, but licenses were detected in source scan.

/\*

```
* DO NOT EDIT THIS FILE!
```
\* This file is auto-generated from the registers file.

\* Edits to this file will be lost when it is regenerated.

\*

```
* $Id: $
```
- \* \$Copyright: (c) 2016 Broadcom.
- \* Broadcom Proprietary and Confidential. All rights reserved.\$
- \*

\* File: allmems\_d.i \* Purpose: Independent memory descriptions. \*/ Found in path(s): \* /opt/cola/permits/1745002214\_1689590998.9917314/0/bcm-sdk-master-zip/bcm-sdkmaster/src/soc/mcm/allmems\_d.i No license file was found, but licenses were detected in source scan. /\*\*\*\*\*\*\*\*\*\*\*\*\*\*\*\*\*\*\*\*\*\*\*\*\*\*\*\*\*\*\*\*\*\*\*\*\*\*\*\*\*\*\*\*\*\*\*\*\*\*\*\*\*\*\*\*\*\*\*\*\*\*\*\*\*\*\*\*\*\*\*\*\*\*\*\*\*\*\*\* \*\*\*\*\*\*\*\*\*\*\*\*\*\*\*\*\*\*\*\*\*\*\*\*\*\*\*\*\*\*\*\*\*\*\*\*\*\*\*\*\*\*\*\*\*\*\*\*\*\*\*\*\*\*\*\*\*\*\*\*\*\*\*\*\*\*\*\*\*\*\*\*\*\*\*\*\*\*\*\*  $*$ \* Revision : \$Id: phy8806x tsc\_common.h 1266 2015-11-20 13:18:43Z kirand  $$ *$  $*$ \* Description : Defines and Enumerations required by Serdes APIs \*  $*$ \* \$Copyright: (c) 2016 Broadcom. \* Broadcom Proprietary and Confidential. All rights reserved.\$ \* \* No portions of this material may be reproduced in any form without \* \* the written permission of: \* **Broadcom Corporation**  $*$ 5300 California Avenue Irvine, CA 92617  $*$ \* All information contained in this document is Broadcom Corporation \* \* company private proprietary, and trade secret. \*  $*$ \*\*\*\*\*\*\*\*\*\*\*\*\*\*\*\*\*\*\*\*\*\*\*\*\*\*\*\*\*\*\*\*\*\*\*\*\*\*\*\*\*\*\*\*\*\*\*\*\*\*\*\*\*\*\*\*\*\*\*\*\*\*\*\*\*\*\*\*\*\*\*\*\*\*\*\*\*\*\*\* \*\*\*\*\*\*\*\*\*\*\*\*\*\*\*\*\*\*\*\*\*\*\*\*\*\*\*\*\*\*\*\*\*\*\*\*\*\*\*\*\*\*\*\*\*\*\*\*\*\*\*\*\*\*\*\*\*\*\*\*\*\*\*\*\*\*\*\*\*\*\*\*\*\*\*\*\*\*\*\*/ Found in path(s): \* /opt/cola/permits/1745002214\_1689590998.9917314/0/bcm-sdk-master-zip/bcm-sdkmaster/libs/phymod/chip/phy8806x/tier1/phy8806x\_tsc\_common.h No license file was found, but licenses were detected in source scan. /\* \* \$Id: interrupt\_handler.h,v 1.7 Broadcom SDK \$

- \* \$Copyright: (c) 2016 Broadcom.
- \* Broadcom Proprietary and Confidential. All rights reserved.\$
- \*
- \*/

Found in path(s):

\* /opt/cola/permits/1745002214\_1689590998.9917314/0/bcm-sdk-master-zip/bcm-sdkmaster/include/appl/dfe/interrupts/interrupt\_handler.h No license file was found, but licenses were detected in source scan.

# \$Id:\$ # \$Copyright: (c) 2016 Broadcom. # Broadcom Proprietary and Confidential. All rights reserved.\$ # Example configuration file for C3 SBX 10x10G setup #

ddr3 auto tune=0

# Default microcode is g3p1 # - g3p1 linecard Caladan3/Sirius # - g3p1a lincard Caladan3/Arad bcm88030\_ucode.0=g3p1a

# Uncomment out below for higig10 subports in pbmp ucode\_num\_port\_override.0=1 ucode\_num\_ports.0=24 ucode\_port.port1.0=clport0.hg10.0.0-1:il1.il100.0.0-1 ucode\_port.port2.0=clport0.hg10.0.0-1:il1.il100.0.0-1 ucode\_port.port3.0=clport0.hg10.0.0-1:il1.il100.0.0-1 ucode\_port.port4.0=clport0.hg10.0.0-1:il1.il100.0.0-1 ucode\_port.port5.0=clport0.hg10.0.0-1:il1.il100.0.0-1 ucode\_port.port6.0=clport0.hg10.0.0-1:il1.il100.0.0-1 ucode\_port.port7.0=clport0.hg10.0.0-1:il1.il100.0.0-1 ucode\_port.port8.0=clport0.hg10.0.0-1:il1.il100.0.0-1 ucode\_port.port9.0=clport0.hg10.0.0-1:il1.il100.0.0-1 ucode\_port.port10.0=clport0.hg10.0.0-1:il1.il100.0.0-1 ucode\_port.port11.0=clport0.hg10.0.1-1:il1.il100.0.1-1 ucode\_port.port12.0=clport0.hg10.0.1-1:il1.il100.0.1-1 ucode\_port.port13.0=clport0.hg10.0.1-1:il1.il100.0.1-1 ucode\_port.port14.0=clport0.hg10.0.1-1:il1.il100.0.1-1 ucode\_port.port15.0=clport0.hg10.0.1-1:il1.il100.0.1-1 ucode\_port.port16.0=clport0.hg10.0.1-1:il1.il100.0.1-1 ucode\_port.port17.0=clport0.hg10.0.1-1:il1.il100.0.1-1 ucode\_port.port18.0=clport0.hg10.0.1-1:il1.il100.0.1-1 ucode\_port.port19.0=clport0.hg10.0.1-1:il1.il100.0.1-1 ucode\_port.port20.0=clport0.hg10.0.1-1:il1.il100.0.1-1 ucode\_port.port21.0=clport0.ge.1.0:il1.il100.0.2 ucode\_port.port22.0=clport0.ge.1.1:il1.il100.0.3 ucode\_port.port23.0=clport0.ge.1.2:il1.il100.0.4 ucode\_port.port24.0=clport0.ge.1.3:il1.il100.0.5

port\_init\_speed\_ge=1000 serdes qsgmii sgmii override  $ge0=2$ serdes\_qsgmii\_sgmii\_override\_ge1=2 serdes asgmii sgmii override ge2=2 serdes qsgmii sgmii override ge3=2 higig2\_hdr\_mode\_hg0=1

diag\_emulator\_partial\_init=0 #lrp\_bypass=1 load\_firmware=0x1

xgxs\_rx\_lane\_map\_hg0=0x1230 xgxs\_rx\_lane\_map\_ge0=0x1032

xgxs\_tx\_lane\_map\_hg0=0x1032 xgxs\_tx\_lane\_map\_ge0=0x3210

phy\_xaui\_rx\_polarity\_flip\_hg0=0x0001 phy\_xaui\_rx\_polarity\_flip\_hg10=0x0000 phy\_xaui\_rx\_polarity\_flip\_ge0=0x0001 phy\_xaui\_rx\_polarity\_flip\_ge1=0x0001 phy\_xaui\_rx\_polarity\_flip\_ge2=0x0001 phy\_xaui\_rx\_polarity\_flip\_ge3=0x0001

phy\_xaui\_tx\_polarity\_flip\_hg0=0x0001 phy\_xaui\_tx\_polarity\_flip\_hg10=0x0001 phy\_xaui\_tx\_polarity\_flip\_ge0=0x0001 phy\_xaui\_tx\_polarity\_flip\_ge1=0x0001 phy\_xaui\_tx\_polarity\_flip\_ge2=0x0001 phy\_xaui\_tx\_polarity\_flip\_ge3=0x0001

#C3

 Fabric side HG[126] in TDM3/1 lane swap xgxs\_rx\_lane\_map\_core0\_il0=0x1032 xgxs\_rx\_lane\_map\_core1\_il0=0x3210 xgxs\_rx\_lane\_map\_core2\_il0=0x1032

xgxs\_tx\_lane\_map\_core0\_il0=0x1032 xgxs\_tx\_lane\_map\_core1\_il0=0x3210 xgxs\_tx\_lane\_map\_core2\_il0=0x1032

port\_init\_speed\_il0=10312

### # KBP bus

esm\_serdes\_rx\_polarity\_flip=0xffffff esm\_serdes\_rx\_lane\_map\_core $0=0x1032$ esm\_serdes\_rx\_lane\_map\_core2=0x1032 esm serdes tx lane map  $core1=0x1032$ esm serdes tx lane map  $core4=0x1032$  ext\_tcam\_tx\_lane\_swap=1 ext\_tcam\_rx\_lane\_swap=1

#For auto negotiation on the GE ports phy\_an\_c73\_ge=0

#Path to uCode for HPPC tests #c3\_ucode\_path=/broadcom/ucode

- ddr3\_tune\_addrc\_ci14=0x000000ae
- ddr3\_tune\_wr\_dq\_wl1\_ci14=0x94949494,0x94949494,0x93939393,0x93939393
- ddr3\_tune\_wr\_dq\_wl0\_ci14=0x94949494,0x94949494,0x93939393,0x93939393
- ddr3\_tune\_wr\_dq\_ci14=0x80808080
- ddr3\_tune\_vref\_ci14=0x00000820
- ddr3\_tune\_rd\_dqs\_ci14=0x99999494,0x96969999
- ddr3\_tune\_rd\_dq\_wl1\_rn\_ci14=0x8a8a8a8a,0x8a8a8a8a,0x8a8a8a8a,0x8a8a8a8a ddr3\_tune\_rd\_dq\_wl0\_rn\_ci14=0x84848484,0x84848484,0x8b8b8b8b,0x8b8b8b8b8b
- ddr3\_tune\_rd\_dq\_wl1\_rp\_ci14=0x8a8a8a8a,0x8a8a8a8a,0x8a8a8a8a,0x8a8a8a8a
- ddr3\_tune\_rd\_dq\_wl0\_rp\_ci14=0x84848484,0x84848484,0x8b8b8b8b,0x8b8b8b8b
- ddr3 tune rd en ci14=0x00989997,0x009a9b9a
- ddr3\_tune\_rd\_data\_dly\_ci14=0x00000404
- ddr3\_tune\_addrc\_ci12=0x000000b1

ddr3\_tune\_wr\_dq\_wl1\_ci12=0x93939393,0x93939393,0x93939393,0x93939393

- ddr3\_tune\_wr\_dq\_wl0\_ci12=0x94949494,0x94949494,0x93939393,0x93939393
- ddr3 tune wr dq ci12=0x80808080
- ddr3 tune vref ci12=0x0000079e
- ddr3\_tune\_rd\_dqs\_ci12=0x98989999,0x98989494
- ddr3\_tune\_rd\_dq\_wl1\_rn\_ci12=0x84848484,0x84848484,0x8a8a8a8a,0x8a8a8a8a ddr3\_tune\_rd\_dq\_wl0\_rn\_ci12=0x89898989,0x89898989,0x8a8a8a8a8a,0x8a8a8a8a8a ddr3\_tune\_rd\_dq\_wl1\_rp\_ci12=0x84848484,0x84848484,0x8a8a8a8a,0x8a8a8a8a ddr3\_tune\_rd\_dq\_wl0\_rp\_ci12=0x89898989,0x89898989,0x8a8a8a8a,0x8a8a8a8a
- ddr3 tune rd en ci12=0x009b9b9c,0x00979996
- ddr3\_tune\_rd\_data\_dly\_ci12=0x00000404
- ddr3\_tune\_addrc\_ci10=0x000000af
- ddr3\_tune\_wr\_dq\_wl1\_ci10=0x92929292,0x92929292,0x93939393,0x93939393
- ddr3\_tune\_wr\_dq\_wl0\_ci10=0x93939393,0x93939393,0x92929292,0x92929292
- ddr3\_tune\_wr\_dq\_ci10=0x80808080
- ddr3\_tune\_vref\_ci10=0x000007df
- ddr3\_tune\_rd\_dqs\_ci10=0x98989797,0x98989292
- ddr3\_tune\_rd\_dq\_wl1\_rn\_ci10=0x83838383,0x83838383,0x8a8a8a8a,0x8a8a8a8a ddr3\_tune\_rd\_dq\_wl0\_rn\_ci10=0x89898989.0x89898989.0x8b8b8b8b.0x8b8b8b8b8b
- ddr3 tune rd dq wl1 rp ci10=0x83838383,0x838383,0x8a8a8a8a,0x8a8a8a8a8a

ddr3\_tune\_rd\_dq\_wl0\_rp\_ci10=0x89898989,0x89898989,0x8b8b8b8b,0x8b8b8b8b

- ddr3 tune rd en ci10=0x00a2a3a2.0x009fa19d
- ddr3 tune rd data dly ci10=0x00000404
- ddr3 tune addrc ci8=0x000000b1
- ddr3\_tune\_wr\_dq\_wl1\_ci8=0x93939393,0x9393933,0x94949494,0x9494949494

ddr3\_tune\_wr\_dq\_wl0\_ci8=0x94949494,0x94949494,0x94949494,0x94949494

ddr3\_tune\_wr\_dq\_ci8=0x80808080

ddr3\_tune\_vref\_ci8=0x0000079e

ddr3\_tune\_rd\_dqs\_ci8=0x9a9a9999,0x99999797

ddr3\_tune\_rd\_dq\_wl1\_rn\_ci8=0x89898989,0x89898989,0x8a8a8a8a,0x8a8a8a8a ddr3\_tune\_rd\_dq\_wl0\_rn\_ci8=0x8a8a8a8a,0x8a8a8a8a,0x8d8d8d8d,0x8d8d8d8d ddr3\_tune\_rd\_dq\_wl1\_rp\_ci8=0x89898989.0x89898989.0x8a8a8a8a.0x8a8a8a8a ddr3\_tune\_rd\_dq\_wl0\_rp\_ci8=0x8a8a8a8a,0x8a8a8a8a,0x8d8d8d8d,0x8d8d8d8d ddr3\_tune\_rd\_en\_ci8=0x00969796,0x00999b98

ddr3 tune rd data dly ci8=0x00000404

ddr3\_tune\_addrc\_ci6=0x000000b3

ddr3\_tune\_wr\_dq\_wl1\_ci6=0x93939393,0x93939393,0x95959595,0x95959595

ddr3 tune wr dq wl0 ci6=0x94949494,0x94949494,0x94949494,0x94949494

ddr3\_tune\_wr\_dq\_ci6=0x80808080

ddr3\_tune\_vref\_ci6=0x0000079e

ddr3\_tune\_rd\_dqs\_ci6=0x93939292,0x98989999

ddr3\_tune\_rd\_dq\_wl1\_rn\_ci6=0x89898989,0x89898989,0x8c8c8c8c,0x8c8c8c8c ddr3\_tune\_rd\_dq\_wl0\_rn\_ci6=0x82828282.0x82828282.0x84848484.0x84848484 ddr3\_tune\_rd\_dq\_wl1\_rp\_ci6=0x89898989,0x89898989,0x8c8c8c8c,0x8c8c8c8c ddr3\_tune\_rd\_dq\_wl0\_rp\_ci6=0x82828282,0x82828282,0x84848484,0x84848484

ddr3\_tune\_rd\_en\_ci6=0x00999a99,0x00979896

ddr3\_tune\_rd\_data\_dly\_ci6=0x00000404

ddr3\_tune\_addrc\_ci4=0x000000b2

ddr3 tune wr dq wl1 ci4=0x94949494,0x949494,0x94949494,0x9494949494

ddr3\_tune\_wr\_dq\_wl0\_ci4=0x93939393,0x93939393,0x93939393,0x93939393

ddr3 tune wr dq  $ci4=0x80808080$ 

ddr3 tune vref  $ci4=0x0000079e$ 

ddr3\_tune\_rd\_dqs\_ci4=0x9a9a9595,0x9a9a9999

ddr3\_tune\_rd\_dq\_wl1\_rn\_ci4=0x8a8a8a8a,0x8a8a8a8a,0x8d8d8d8d,0x8d8d8d8d8d8d ddr3\_tune\_rd\_dq\_wl0\_rn\_ci4=0x84848484,0x84848484,0x8c8c8c8c,0x8c8c8c8c ddr3\_tune\_rd\_dq\_wl1\_rp\_ci4=0x8a8a8a8a,0x8a8a8a8a,0x8d8d8d8d,0x8d8d8d8d ddr3\_tune\_rd\_dq\_wl0\_rp\_ci4=0x84848484,0x84848484,0x8c8c8c8c,0x8c8c8c8c

ddr3\_tune\_rd\_en\_ci4=0x009c9d9c,0x00999a98

ddr3\_tune\_rd\_data\_dly\_ci4=0x00000404

ddr3\_tune\_addrc\_ci2=0x000000b2

ddr3\_tune\_wr\_dq\_wl1\_ci2=0x94949494,0x94949494,0x93939393,0x93939393

ddr3\_tune\_wr\_dq\_wl0\_ci2=0x94949494,0x94949494,0x93939393,0x93939393

ddr3\_tune\_wr\_dq\_ci2=0x80808080

ddr3\_tune\_vref\_ci2=0x000007df

ddr3\_tune\_rd\_dqs\_ci2=0x97979797,0x97979898

ddr3\_tune\_rd\_dq\_wl1\_rn\_ci2=0x89898989,0x89898989,0x8a8a8a8a,0x8a8a8a8a8a ddr3\_tune\_rd\_dq\_wl0\_rn\_ci2=0x89898989.0x89898989.0x8a8a8a8a.0x8a8a8a8a8a ddr3 tune rd dq wl1 rp ci2=0x89898989,0x89898989,0x8a8a8a8a,0x8a8a8a8a

ddr3\_tune\_rd\_dq\_wl0\_rp\_ci2=0x89898989,0x89898989,0x8a8a8a8a,0x8a8a8a8a

ddr3 tune rd en ci2=0x009e9e9f.0x00a3a3a3

ddr3 tune rd data dly ci2=0x00000404

ddr3 tune addrc ci0=0x000000b2

ddr3 tune wr dq wl1 ci0=0x94949494,0x9494944,0x94949494,0x9494949494

ddr3\_tune\_wr\_dq\_wl0\_ci0=0x94949494,0x94949494,0x94949494,0x94949494 ddr3\_tune\_wr\_dq\_ci0=0x80808080 ddr3\_tune\_vref\_ci0=0x000007df ddr3\_tune\_rd\_dqs\_ci0=0x94949393,0x92929595 ddr3\_tune\_rd\_dq\_wl1\_rn\_ci0=0x89898989,0x89898989,0x83838383,0x83838383 ddr3\_tune\_rd\_dq\_wl0\_rn\_ci0=0x84848484,0x84848484,0x84848484,0x84848484 ddr3\_tune\_rd\_dq\_wl1\_rp\_ci0=0x89898989.0x89898989.0x83838383.0x83838383838383838383 ddr3\_tune\_rd\_dq\_wl0\_rp\_ci0=0x84848484,0x84848484,0x84848484,0x84848484 ddr3\_tune\_rd\_en\_ci0=0x00a1a1a1,0x009c9d9c ddr3\_tune\_rd\_data\_dly\_ci0=0x00000404

## Found

in path(s):

\* /opt/cola/permits/1745002214\_1689590998.9917314/0/bcm-sdk-master-zip/bcm-sdk-master/rc/config-sbx-c3- 4x1g\_2xhg10-ilkn100.bcm

No license file was found, but licenses were detected in source scan.

/\* \$Id: ppd\_api\_frwrd\_bmact.h,v 1.11 Broadcom SDK \$

\* \$Copyright: (c) 2016 Broadcom.

\* Broadcom Proprietary and Confidential. All rights reserved.\$

/\*\*\*\*\*\*\*\*\*\*\*\*\*\*\*\*\*\*\*\*\*\*\*\*\*\*\*\*\*\*\*\*\*\*\*\*\*\*\*\*\*\*\*\*\*\*\*\*\*\*\*\*\*\*\*\*\*\*\*\*\*\*\*\*\*\*

\*

\*/

\* FILENAME: DuneDriver/ppd/include/soc\_ppd\_api\_frwrd\_bmact.h

\*

\* MODULE PREFIX: soc\_ppd\_frwrd

\*

\* FILE DESCRIPTION:

\*

\* REMARKS:

\* SW License Agreement: Dune Networks (c). CONFIDENTIAL PROPRIETARY INFORMATION.

- \* Any use of this Software is subject to Software License Agreement
- \* included in the Driver User Manual of this device.
- \* Any use of this Software constitutes an agreement to the terms

\* of the above Software License Agreement.

\*\*\*\*\*\*\*\*\*\*\*\*\*\*\*\*\*\*\*\*\*\*\*\*\*\*\*\*\*\*\*\*\*\*\*\*\*\*\*\*\*\*\*\*\*\*\*\*\*\*\*\*\*\*\*\*\*\*\*\*\*\*\*\*\*\*/

Found in path(s):

\* /opt/cola/permits/1745002214\_1689590998.9917314/0/bcm-sdk-master-zip/bcm-sdkmaster/include/soc/dpp/PPD/ppd\_api\_frwrd\_bmact.h No license file was found, but licenses were detected in source scan.

# \$Id: th2\_sanity.soc, 2015/03/27 Exp \$ # \$Copyright: (c) 2016 Broadcom. # Broadcom Proprietary and Confidential. All rights reserved.\$ # # Tomahawk2 Sanity #

# Script to run all available tests as quickly as possible.

# For testing basic sanity of new drivers, simulators, chips, etc.

# Port config assumes few 10G XE ports (including mgmt),

# few 100G CE ports and few HG[106] ports.

# By default use config: \$SDK/rc/tomahawk2/config\_th2\_48x100G\_8xhg100\_8xhg106.bcm

# Set run command script not to fail on errors reported by commands # this allows the script to continue if a test fails set rcerror=false

# Set up test mode: don't stop on errors, show progress on each test tm -stoponerror +progress # Unselect all  $ts -$ 

echo "testsuite: started: sanity" time 'rcload rc.soc' counter off l2mode off

# We need to print out port status since any cabling effects results. \*:ps

if \$?1 'local full\_test 1'

# Avoid link messages while testing linkscan off

init soc local done 'echo " Done"'

#Display some useful information date ver

soc

#Start Test echo "Running PCI Compliance ..." tr  $2$ \$done

echo "Running PCI S-Channel Buf ..." tr 4 \$done

echo "Running Register reset defaults ..."

tr 1 \$done

init soc init misc echo "Running Register read/write ..." tr 3 mask64 \$done

rcload rc.soc counter off l2mode off linkscan off memscan off

echo "Running CPU Benchmarks ..." tr 21 \$done

set rct=false echo "Running memory tests ..." rcload trall\_bcm56970\_a0.soc

**\$done** 

# Re-initialize to clean up of various read/wrires to MMU memories set rct=true rcload rc.soc counter off l2mode off linkscan off memscan off

echo "Running counter width verification test ..." tr 30 \$done

echo "Running counter read/write test ..." tr 31 \$done

#Hashing tests - TBD #tr 55

echo "Running MDIO Linkscan test" tr 60 **\$done** 

echo "Testing CPU DMA loopback ..." tr 17 \$done echo "Testing CPU DMA, Scatter/Gather Reload ..." #tr 22 **\$done** echo "Testing CPU DMA, Scatter/Gather Simple ..." #tr 23 \$done echo "Testing CPU DMA, Scatter/Gather Random ..." #tr 24 \$done #MAC Loopback echo "Testing MAC Loopback - 10 Gb/s all XE ports" tr 18 PortBitMap=xe Speed=10G \$done echo "Testing MAC Loopback - 100 Gb/s all CE ports" tr 18 PortBitMap=ce Speed=100G \$done echo "Testing MAC Loopback - 106 Gb/s all HG ports" tr 18 PortBitMap=hg Speed=106G **\$done** #PHY Loopback echo "Testing PHY Loopback - 10 Gb/s all XE ports" tr 19 PortBitMap=xe Speed=10G \$done echo "Testing PHY Loopback - 100 Gb/s all CE ports" tr 19 PortBitMap=ce Speed=100G \$done echo "Testing PHY Loopback - 106 Gb/s all HG ports" tr 19 PortBitMap=hg Speed=106G **\$done** echo "Running MAC loopback V2 on all ports ..." tr 48 PortBitMap=ce,xe **\$done** echo "Running PHY loopback V2 on all ports ..."

tr 49 PortBitMap=ce,xe \$done

#Internal snake Loopback

echo "Running internal snake on all XE ports, MAC loopback ..." tr 39 LoopbackMode=MAC snakepath=TWOways PortBitMap=xe \$done

### echo

 "Running internal snake on all XE ports, PHY loopback ..." tr 39 LoopbackMode=PHY snakepath=TWOways PortBitMap=xe \$done

echo "Running internal snake on all CE ports, MAC loopback ..." tr 39 LoopbackMode=MAC snakepath=TWOways PortBitMap=ce \$done

echo "Running internal snake on all CE ports, PHY loopback ..." tr 39 LoopbackMode=PHY snakepath=TWOways PortBitMap=ce \$done

#Traffic Test

echo "Running Traffic Test in MAC mode on CE ports..." tr 72 RunMode=MAC PortBitMap=ce \$done

echo "Running Traffic Test in PHY mode on CE ports..." tr 72 RunMode=PHY PortBitMap=ce **\$done** 

echo "Running Software Error Recovery Test ..." linkscan off tr 144

# if you have cable with following paring # xe0-xe4, xe1-xe5, xe2-xe6, xe3-xe7 # xe8-xe12, xe9-xe13, xe10-xe14, xe11-xe15  $#$ # xe56-xe60, xe57-xe61, xe58-xe62, xe59-xe63 # # tr 72 rm=external pbm=xe0,xe4 an=f sp=10g # tr 72 rm=external pbm=xe1,xe5 an=f sp=10g # tr 72 rm=external pbm=xe2,xe6 an=f sp=10g # tr 72 rm=external pbm=xe3,xe7 an=f  $sp=10g$ # tr 72 rm=external pbm=xe8,xe12 an=f sp=10g # tr 72 rm=external pbm=xe9,xe13 an=f sp=10g # tr 72 rm=external pbm=xe10,xe14 an=f sp=10g

```
# tr 72 rm=external pbm=xe11,xe15 an=f sp=10g
# ...
```

```
# tr 72 rm=external pbm=xe56,xe60 an=f sp=10g
# tr 72 rm=external pbm=xe57,xe61 an=f sp=10g
# tr 72 rm=external pbm=xe58,xe62 an=f sp=10g
# tr 72 rm=external pbm=xe59,xe63 an=f sp=10g
```
# if you have cable with following paring # xe0-xe4, xe1-xe5, xem-xe6, xe3-xe7 # xe8-xe12, xe9-xe13, xe10-xe14, xe11-xe15 # ... # xe56-xe60, xe57-xe61, xe58-xe62, xe59-xe63 # echo "Running external loopback ..." # tr 20 tpbm=xe0-xe3 di=4 an=f s= $10g$ # tr 20 tpbm=xe8-xe11 di=4 an=f s= $10g$ # tr 20 tpbm=xe16-xe19 di=4 an=f s= $10g$ # tr 20 tpbm=xe24-xe27 di=4 an=f s= $10g$ # tr 20 tpbm=xe32-xe35 di=4 an=f s= $10g$ # tr 20 tpbm=xe40-xe43 di=4 an=f s= $10g$ # tr 20 tpbm=xe48-xe51 di=4 an=f s= $10g$ # tr 20 tpbm=xe56-xe59 di=4 an=f s= $10g$ # \$done

```
# Show status
date
t1local returnCode $?
```
echo Tests Complete. Reinitializing

config refresh rcload rc.soc counter off l2mode off

...

# We want to show the return code from the tl command which # lists the results. The automated test infrastructure keys off of this # value echo "testsuite: finished: sanity: \$returnCode"

Found in path(s):

\* /opt/cola/permits/1745002214\_1689590998.9917314/0/bcm-sdk-master-zip/bcm-sdk-master/rc/th2\_sanity.soc No license file was found, but licenses were detected in source scan.

/\*

- \* \$Id: TkDebug.h,v 1.4 Broadcom SDK \$
- \* \$Copyright: (c) 2016 Broadcom.
- \* Broadcom Proprietary and Confidential. All rights reserved.\$

```
*
```

```
* File: TkDebug.h
```
- \* Purpose:
- \*

\*/

# Found in path(s):

\* /opt/cola/permits/1745002214\_1689590998.9917314/0/bcm-sdk-master-zip/bcm-sdkmaster/include/soc/ea/tk371x/TkDebug.h No license file was found, but licenses were detected in source scan.

/\*

\* \$Id: sbZfFabBm9600InaEsetPriEntry.hx,v 1.2 Broadcom SDK \$

\* \$Copyright: (c) 2016 Broadcom.

\* Broadcom Proprietary and Confidential. All rights reserved.\$

\*/

Found in path(s):

\* /opt/cola/permits/1745002214\_1689590998.9917314/0/bcm-sdk-master-zip/bcm-sdkmaster/include/soc/sbx/fabric/sbZfFabBm9600InaEsetPriEntry.hx No license file was found, but licenses were detected in source scan.

/\* \$Id: sand\_occupation\_bitmap.h,v 1.4 Broadcom SDK \$

\* \$Copyright: (c) 2016 Broadcom.

\* Broadcom Proprietary and Confidential. All rights reserved.\$

/\*\*\*\*\*\*\*\*\*\*\*\*\*\*\*\*\*\*\*\*\*\*\*\*\*\*\*\*\*\*\*\*\*\*\*\*\*\*\*\*\*\*\*\*\*\*\*\*\*\*\*\*\*\*\*\*\*\*\*\*\*\*\*\*\*\*\*\*\*

\* NAME:

\*/

- \* utilex\_occ\_bm\_tests
- \* TYPE:
- \* PROC
- \* DATE:
- \* Mar 6 2008
- \* FUNCTION:

\* Tests the bit map module

\*

\*INPUT:

- \* int unit -
- \* Identifier of the device to access.
- \* UTILEX\_DIRECT:
- \* uint32 silent -
- \* Indicator.
- \* 1 Do not print debuging info.
- \* 0 Print various debuging info.
- \* None.

\*OUTPUT:

- \* UTILEX\_DIRECT:
- $*$  uint32 -
- \* Indicator.
- \* 1 Test pass.
- \* 0 Test fail.

```
* NON
```
\*REMARKS:\* SW License Agreement: Dune Networks (c). CONFIDENTIAL PROPRIETARY INFORMATION.

\* Any use of this Software is subject to Software License Agreement

\* included in the Driver User Manual of this device.

- \* Any use of this Software constitutes an agreement to the terms
- \*

of the above Software License Agreement.

```
********************************************************************/
```
Found in path(s):

\* /opt/cola/permits/1745002214\_1689590998.9917314/0/bcm-sdk-master-zip/bcm-sdkmaster/include/shared/utilex/utilex\_occupation\_bitmap.h

No license file was found, but licenses were detected in source scan.

#### /\*

\* DO NOT EDIT THIS FILE!

\* This file is auto-generated from the registers file.

- \* Edits to this file will be lost when it is regenerated.
- \*

\* \$Id: \$

\* \$Copyright: (c) 2016 Broadcom.

\* Broadcom Proprietary and Confidential. All rights reserved.\$

```
*
```

```
* File: bcm56504_b0.c
```

```
* Purpose: bcm56504_b0 chip specific information (register, memories, etc)
*/
```
Found in path(s):

```
* /opt/cola/permits/1745002214_1689590998.9917314/0/bcm-sdk-master-zip/bcm-sdk-
master/src/soc/mcm/bcm56504_b0.c
No license file was found, but licenses were detected in source scan.
```
/\* \$Id: cint\_l2gre.c,v 1.15 Broadcom SDK \$

\* \$Copyright: (c) 2016 Broadcom.

```
* Broadcom Proprietary and Confidential. All rights reserved.$
```
\*/

```
Found in path(s):
```
\* /opt/cola/permits/1745002214\_1689590998.9917314/0/bcm-sdk-master-zip/bcm-sdkmaster/src/examples/dpp/cint\_l2gre.c

No license file was found, but licenses were detected in source scan.

# Doxyfile 1.5.7

- # \$Copyright: (c) 2016 Broadcom.
- # Broadcom Proprietary and Confidential. All rights reserved.\$

# This file describes the settings to be used by the documentation system # doxygen (www.doxygen.org) for a project # # All text after a hash (#) is considered a comment and will be ignored # The format is:  $\#$  TAG = value [value, ...] # For lists items can also be appended using:  $\#$  TAG  $+=$  value [value, ...] # Values that contain spaces should be placed between quotes (" ") #--------------------------------------------------------------------------- # Project related configuration options #--------------------------------------------------------------------------- # This tag specifies the encoding used for all characters in the config file

# that follow. The default is UTF-8 which is also the encoding used for all # text before the first occurrence of this tag. Doxygen uses libiconv (or the # iconv built into libc) for the transcoding. See

# http://www.gnu.org/software/libiconv for the list of possible encodings.

DOXYFILE\_ENCODING = UTF-8

# The PROJECT\_NAME tag is a single word (or a sequence of words surrounded # by quotes) that should identify the project.

PROJECT\_NAME = PHYMod

# The PROJECT\_NUMBER tag can be used to enter a project or revision number. # This could be handy for archiving the generated documentation or # if some version control system is used.

PROJECT\_NUMBER = 1.1

# The OUTPUT\_DIRECTORY tag is used to specify the (relative or absolute) # base path where the generated documentation will be put. # If a relative path is entered, it will be relative to the location # where doxygen was started. If left blank the current directory will be used.

OUTPUT\_DIRECTORY = .

# If the CREATE\_SUBDIRS tag is set to YES, then doxygen will create # 4096 sub-directories (in 2 levels) under the output directory of each output

# format and will distribute the generated files over these directories.

# Enabling this option can be useful when feeding doxygen a huge amount of # source files, where putting all generated files in the same directory would # otherwise cause performance problems for the file system.

#### CREATE SUBDIRS  $= NO$

# The OUTPUT LANGUAGE tag is used to specify the language in which all # documentation generated by doxygen is written. Doxygen will use this # information to generate all constant output in the proper language. # The default language is English, other supported languages are: # Afrikaans, Arabic, Brazilian, Catalan, Chinese, Chinese-Traditional, # Croatian, Czech, Danish, Dutch, Farsi, Finnish, French, German, Greek, # Hungarian, Italian, Japanese, Japanese-en (Japanese with English messages), # Korean, Korean-en, Lithuanian, Norwegian, Macedonian, Persian, Polish, # Portuguese, Romanian, Russian, Serbian, Serbian-Cyrilic, Slovak, Slovene, # Spanish, Swedish, and Ukrainian.

# OUTPUT\_LANGUAGE = English

# If the BRIEF\_MEMBER\_DESC tag is set to YES (the default) Doxygen will # include brief member descriptions after the members that are listed in # the file and class documentation (similar to JavaDoc). # Set to NO to disable this.

#### BRIEF MEMBER DESC  $= NO$

# If the REPEAT\_BRIEF tag is set to YES (the default) Doxygen will prepend # the brief description of a member or function before the detailed description. # Note: if both HIDE\_UNDOC\_MEMBERS and BRIEF\_MEMBER\_DESC are set to NO, the # brief descriptions will be completely suppressed.

REPEAT BRIEF  $= NO$ 

# This tag implements a quasi-intelligent brief description abbreviator # that is used to form the text in various listings. Each string # in this list, if found as the leading text of the brief description, will be # stripped from the text and the result after processing the whole list, is # used as the annotated text. Otherwise, the brief description is used as-is. # If left blank, the following values are used ("\$name" is automatically # replaced with the name of the entity): "The \$name class" "The \$name widget" # "The \$name file" "is" "provides" "specifies" "contains" # "represents" "a" "an" "the"

## ABBREVIATE\_BRIEF =

# If the ALWAYS DETAILED SEC and REPEAT BRIEF tags are both set to YES then

# Doxygen will generate a detailed section even if there is only a brief # description.

# ALWAYS\_DETAILED\_SEC = NO

# If the INLINE\_INHERITED\_MEMB tag is set to YES, doxygen will show all # inherited members of a class in the documentation of that class as if those # members were ordinary class members. Constructors, destructors and assignment # operators of the base classes will not be shown.

INLINE\_INHERITED\_MEMB = NO

# If the FULL\_PATH\_NAMES tag is set to YES then Doxygen will prepend the full # path before files name in the file list and in the header files. If set # to NO the shortest path that makes the file name unique will be used.

#### FULL PATH NAMES  $= **YES**$

# If the FULL\_PATH\_NAMES tag is set to YES then the STRIP\_FROM\_PATH tag # can be used to strip a user-defined part of the path. Stripping is # only done if one of the specified strings matches the left-hand part of # the path. The tag can be used to show relative paths in the file list. # If left blank the directory from which doxygen is run is used as the # path to strip.

#### STRIP\_FROM\_PATH

# The STRIP\_FROM\_INC\_PATH tag can be used to strip a user-defined part of # the path mentioned in the documentation of a class, which tells # the reader which header file to include in order to use a class. # If left blank only the name of the header file containing the class # definition is used. Otherwise one should specify the include paths that # are normally passed to the compiler using the -I flag.

## STRIP\_FROM\_INC\_PATH =

# If the SHORT\_NAMES tag is set to YES, doxygen will generate much shorter # (but less readable) file names. This can be useful is your file systems # doesn't support long names like on DOS, Mac, or CD-ROM.

SHORT NAMES  $= NO$ 

# If the JAVADOC\_AUTOBRIEF tag is set to YES then Doxygen # will interpret the first line (until the first dot) of a JavaDoc-style # comment as the brief description. If set to NO, the JavaDoc # comments will behave just like regular Qt-style comments

# (thus requiring an explicit @brief command for a brief description.)

## JAVADOC\_AUTOBRIEF = NO

# If the QT\_AUTOBRIEF tag is set to YES then Doxygen will # interpret the first line (until the first dot) of a Qt-style # comment as the brief description. If set to NO, the comments # will behave just like regular Qt-style comments (thus requiring # an explicit \brief command for a brief description.)

#### QT\_AUTOBRIEF = NO

# The MULTILINE\_CPP\_IS\_BRIEF tag can be set to YES to make Doxygen # treat a multi-line C++ special comment block (i.e. a block of //! or /// # comments) as a brief description.

This used to be the default behaviour.

# The new default is to treat a multi-line C++ comment block as a detailed # description. Set this tag to YES if you prefer the old behaviour instead.

## MULTILINE\_CPP\_IS\_BRIEF = NO

# If the INHERIT\_DOCS tag is set to YES (the default) then an undocumented # member inherits the documentation from any documented member that it # re-implements.

#### INHERIT DOCS  $= **YES**$

# If the SEPARATE\_MEMBER\_PAGES tag is set to YES, then doxygen will produce # a new page for each member. If set to NO, the documentation of a member will # be part of the file/class/namespace that contains it.

#### SEPARATE\_MEMBER\_PAGES = NO

# The TAB\_SIZE tag can be used to set the number of spaces in a tab. # Doxygen uses this value to replace tabs by spaces in code fragments.

TAB SIZE  $= 8$ 

# This tag can be used to specify a number of aliases that acts

# as commands in the documentation. An alias has the form "name=value".

# For example adding

"sideeffect=\par Side Effects:\n" will allow you to

# put the command \sideeffect (or @sideeffect) in the documentation, which

# will result in a user-defined paragraph with heading "Side Effects:".

# You can put \n's in the value part of an alias to insert newlines.

 $ALIASES = 2$ 

# Set the OPTIMIZE\_OUTPUT\_FOR\_C tag to YES if your project consists of C # sources only. Doxygen will then generate output that is more tailored for C. # For instance, some of the names that are used will be different. The list # of all members will be omitted, etc.

# OPTIMIZE\_OUTPUT\_FOR\_C = NO

# Set the OPTIMIZE\_OUTPUT\_JAVA tag to YES if your project consists of Java # sources only. Doxygen will then generate output that is more tailored for # Java. For instance, namespaces will be presented as packages, qualified # scopes will look different, etc.

# OPTIMIZE\_OUTPUT\_JAVA = NO

# Set the OPTIMIZE\_FOR\_FORTRAN tag to YES if your project consists of Fortran # sources only. Doxygen will then generate output that is more tailored for # Fortran.

# OPTIMIZE\_FOR\_FORTRAN = NO

# Set the OPTIMIZE\_OUTPUT\_VHDL tag to YES if your project consists of VHDL # sources. Doxygen will then generate output that is tailored for # VHDL.

# OPTIMIZE OUTPUT VHDL  $=$  NO

# If you use STL classes (i.e. std::string, std::vector, etc.) but do not want # to include (a tag file for) the STL sources as input, then you should # set this tag to YES in order to let doxygen match functions declarations and # definitions whose arguments contain STL classes (e.g. func(std::string); v.s. # func(std::string) {}). This also make the inheritance and collaboration # diagrams that involve STL classes more complete and accurate.

BUILTIN\_STL\_SUPPORT = NO

# If you use Microsoft's C++/CLI language, you should set this option to YES to # enable parsing support.

CPP CLI SUPPORT  $= NO$ 

# Set the SIP\_SUPPORT tag to YES if your project consists of sip sources only. # Doxygen will parse them like normal C++ but will assume all classes use public # instead of private inheritance when no explicit protection keyword is present.

 $SIP$  SUPPORT  $= NO$ 

# For Microsoft's IDL there are propget and propput attributes to indicate getter # and setter methods for a property. Setting this option to YES (the default) # will make doxygen to replace the get and set methods by a property in the # documentation. This will only work if the methods are indeed getting or # setting a simple type. If this is not the case, or you want to show the # methods anyway, you should set this option to NO.

#### IDL\_PROPERTY\_SUPPORT = YES

# If member grouping is used in the documentation and the DISTRIBUTE\_GROUP\_DOC # tag is set to YES, then doxygen will reuse the documentation of the first # member in the group (if any) for the other members of the group. By default # all members of a group must be documented explicitly.

#### DISTRIBUTE\_GROUP\_DOC = NO

# Set the SUBGROUPING tag to YES (the default) to allow class member groups of # the same type (for instance a group of public functions) to be put as a # subgroup of that type (e.g. under the Public Functions section). Set it to # NO to prevent subgrouping. Alternatively, this can be done per class using # the \nosubgrouping command.

## $SUBGROUPING = YES$

# When TYPEDEF HIDES STRUCT is enabled, a typedef of a struct, union, or enum # is documented as struct, union, or enum with the name of the typedef. So # typedef struct TypeS {} TypeT, will appear in the documentation as a struct # with name TypeT. When disabled the typedef will appear as a member of a file, # namespace, or class. And the struct will be named TypeS. This can typically # be useful for C code in case the coding convention dictates that all compound # types are typedef'ed and only the typedef is referenced, never the tag name.

## TYPEDEF HIDES STRUCT  $= NO$

# The SYMBOL\_CACHE\_SIZE determines the size of the internal cache use to # determine which

symbols to keep in memory and which to flush to disk.

# When the cache is full, less often used symbols will be written to disk.

# For small to medium size projects (<1000 input files) the default value is

# probably good enough. For larger projects a too small cache size can cause

# doxygen to be busy swapping symbols to and from disk most of the time

# causing a significant performance penality.

# If the system has enough physical memory increasing the cache will improve the

# performance by keeping more symbols in memory. Note that the value works on

# a logarithmic scale so increasing the size by one will rougly double the

# memory usage. The cache size is given by this formula:

 $\# 2^{\wedge} (16+SYMBOL$  CACHE SIZE). The valid range is 0..9, the default is 0.

# corresponding to a cache size of  $2^{\wedge}16 = 65536$  symbols

SYMBOL\_CACHE\_SIZE = 0

#---------------------------------------------------------------------------

# Build related configuration options

#---------------------------------------------------------------------------

#

 If the EXTRACT\_ALL tag is set to YES doxygen will assume all entities in # documentation are documented, even if no documentation was available. # Private class members and static file members will be hidden unless # the EXTRACT\_PRIVATE and EXTRACT\_STATIC tags are set to YES

 $EXTRACT\_ALL$  = YES

# If the EXTRACT\_PRIVATE tag is set to YES all private members of a class # will be included in the documentation.

 $EXTRACT$  PRIVATE = NO

# If the EXTRACT\_STATIC tag is set to YES all static members of a file # will be included in the documentation.

 $EXTRACT$   $\times$   $STATIC$   $= NO$ 

# If the EXTRACT\_LOCAL\_CLASSES tag is set to YES classes (and structs) # defined locally in source files will be included in the documentation. # If set to NO only classes defined in header files are included.

EXTRACT\_LOCAL\_CLASSES = YES

# This flag is only useful for Objective-C code. When set to YES local # methods, which are defined in the implementation section but not in # the interface are included in the documentation. # If set to NO (the default) only methods in the interface are included.

# EXTRACT\_LOCAL\_METHODS = NO

# If this flag is set to YES, the members of anonymous namespaces will be # extracted and appear in the documentation as a namespace called # 'anonymous namespace{file}', where file will be replaced with the base # name of the file that contains the anonymous namespace. By default # anonymous namespace are hidden.

EXTRACT ANON NSPACES  $=$  NO

# If the HIDE\_UNDOC\_MEMBERS tag is set to YES, Doxygen will hide all # undocumented members of documented classes, files or namespaces. # If set to NO (the default) these members will be included in the # various overviews, but no documentation section is generated. # This option has no effect if EXTRACT\_ALL is enabled.

HIDE\_UNDOC\_MEMBERS =  $YES$ 

# If the HIDE\_UNDOC\_CLASSES tag is set to YES, Doxygen will hide all # undocumented classes that are normally visible in the class hierarchy. # If set to NO (the default) these classes will be included in the various # overviews. This option has no effect if EXTRACT\_ALL is enabled.

HIDE\_UNDOC\_CLASSES = YES

# If the HIDE\_FRIEND\_COMPOUNDS tag is set to YES, Doxygen will hide all # friend (class|struct|union) declarations. # If set to NO (the default) these declarations will be included in the # documentation.

# HIDE\_FRIEND\_COMPOUNDS = YES

# If the HIDE\_IN\_BODY\_DOCS tag is set to YES, Doxygen will hide any # documentation blocks found inside the body of a function. # If set to NO (the default) these blocks will be appended to the # function's detailed documentation block.

HIDE IN BODY DOCS  $=$  YES

# The INTERNAL\_DOCS tag determines if documentation  $#$  that is typed after a \internal command is included. If the tag is set # to NO (the default) then the documentation will be excluded. # Set it to YES to include the internal documentation.

INTERNAL\_DOCS  $=$  NO

# If the CASE\_SENSE\_NAMES tag is set to NO then Doxygen will only generate # file names in lower-case letters. If set to YES upper-case letters are also # allowed. This is useful if you have classes or files whose names only differ # in case and if your file system supports case sensitive file names. Windows # and Mac users are advised to set this option to NO.

CASE SENSE NAMES  $= **YES**$ 

# If the HIDE\_SCOPE\_NAMES tag is set to NO (the default) then Doxygen # will show members with their full class and namespace scopes in the

# documentation. If set to YES the scope will be hidden.

HIDE\_SCOPE\_NAMES = NO

# If the SHOW\_INCLUDE\_FILES tag is set to YES (the default) then Doxygen # will put a list of the files that are included by a file in the documentation # of that file.

SHOW\_INCLUDE\_FILES = NO

# If the INLINE\_INFO tag is set to YES (the default) then a tag [inline] # is inserted in the documentation for inline members.

INLINE  $INFO$  = YES

#### # If

 the SORT\_MEMBER\_DOCS tag is set to YES (the default) then doxygen # will sort the (detailed) documentation of file and class members # alphabetically by member name. If set to NO the members will appear in # declaration order.

SORT\_MEMBER\_DOCS = NO

# If the SORT\_BRIEF\_DOCS tag is set to YES then doxygen will sort the # brief documentation of file, namespace and class members alphabetically # by member name. If set to NO (the default) the members will appear in # declaration order.

SORT BRIEF DOCS  $= NO$ 

# If the SORT\_GROUP\_NAMES tag is set to YES then doxygen will sort the # hierarchy of group names into alphabetical order. If set to NO (the default) # the group names will appear in their defined order.

SORT\_GROUP\_NAMES = NO

# If the SORT\_BY\_SCOPE\_NAME tag is set to YES, the class list will be # sorted by fully-qualified names, including namespaces. If set to # NO (the default), the class list will be sorted only by class name, # not including the namespace part. # Note: This option is not very useful if HIDE\_SCOPE\_NAMES is set to YES. # Note: This option applies only to the class list, not to the # alphabetical list.

SORT BY SCOPE NAME = NO

# The GENERATE\_TODOLIST tag can be used to enable (YES) or

# disable (NO) the todo list. This list is created by putting \todo # commands in the documentation.

GENERATE\_TODOLIST = YES

# The GENERATE\_TESTLIST tag can be used to enable (YES) or # disable (NO) the test list. This list is created by putting \test # commands in the documentation.

GENERATE TESTLIST = YES

# The GENERATE\_BUGLIST tag can be used to enable (YES) or # disable (NO) the bug list. This list is created by putting \bug # commands in the documentation.

GENERATE\_BUGLIST = YES

# The GENERATE\_DEPRECATEDLIST tag can be used to enable (YES) or # disable (NO) the deprecated list. This list is created by putting # \deprecated commands in the documentation.

# GENERATE\_DEPRECATEDLIST= YES

# The ENABLED\_SECTIONS tag can be used to enable conditional # documentation sections, marked by \if sectionname ... \endif.

ENABLED\_SECTIONS =

# The MAX\_INITIALIZER\_LINES tag determines the maximum number of lines # the initial value of a variable or define consists of for it to appear in # the documentation. If the initializer consists of more lines than specified # here it will be hidden. Use a value of 0 to hide initializers completely. # The appearance of the initializer of individual variables and defines in the # documentation can be controlled using \showinitializer or \hideinitializer # command in the documentation regardless of this setting.

MAX\_INITIALIZER\_LINES = 30

# Set the SHOW\_USED\_FILES tag to NO to disable the list of files generated # at the bottom of the documentation of classes and structs. If set to YES the # list will mention the files that were used to generate the documentation.

SHOW\_USED\_FILES = NO

# If the sources in your project are distributed over multiple directories # then setting the SHOW\_DIRECTORIES tag to YES will show the directory hierarchy # in the documentation. The default is NO.

#SHOW\_DIRECTORIES = NO

# Set the SHOW\_FILES tag to NO to disable the generation of the Files page. # This will remove the Files entry from the Quick Index and from the # Folder Tree View (if specified). The default is YES.

 $SHOW_FILES$  =  $YES$ 

# Set the SHOW\_NAMESPACES tag to NO to disable the generation of the # Namespaces page. This will remove the Namespaces entry from the Quick Index # and from the Folder Tree View (if specified). The default is YES.

SHOW\_NAMESPACES = YES

# The FILE\_VERSION\_FILTER tag can be used to specify a program or script that # doxygen should invoke to get the current version for each file (typically from # the version control system). Doxygen will invoke the program by executing (via # popen()) the command <command> <input-file>, where <command> is the value of # the FILE\_VERSION\_FILTER tag, and <input-file> is the name of an input file

# provided by doxygen. Whatever the program writes to standard output

# is used as the file version. See the manual for examples.

FILE VERSION FILTER  $=$ 

# The LAYOUT\_FILE tag can be used to specify a layout file which will be parsed # by doxygen. The layout file controls the global structure of the generated # output files in an output format independent way. The create the layout file # that represents doxygen's defaults, run doxygen with the -l option. You can # optionally specify a file name after the option, if omitted DoxygenLayout.xml # will be used as the name of the layout file.

LAYOUT FILE  $=$ 

#--------------------------------------------------------------------------- # configuration options related to warning and progress messages #---------------------------------------------------------------------------

# The QUIET tag can be used to turn on/off the messages that are generated # by

doxygen. Possible values are YES and NO. If left blank NO is used.

 $\text{OUIET}$  = YES

# The WARNINGS tag can be used to turn on/off the warning messages that are # generated by doxygen. Possible values are YES and NO. If left blank

# NO is used.

 $WARNINGS = YES$ 

# If WARN\_IF\_UNDOCUMENTED is set to YES, then doxygen will generate warnings # for undocumented members. If EXTRACT\_ALL is set to YES then this flag will # automatically be disabled.

WARN\_IF\_UNDOCUMENTED = YES

# If WARN\_IF\_DOC\_ERROR is set to YES, doxygen will generate warnings for # potential errors in the documentation, such as not documenting some # parameters in a documented function, or documenting parameters that # don't exist or using markup commands wrongly.

WARN IF DOC ERROR  $=$  YES

# This WARN\_NO\_PARAMDOC option can be abled to get warnings for # functions that are documented, but have no documentation for their parameters # or return value. If set to NO (the default) doxygen will only warn about # wrong or incomplete parameter documentation, but not about the absence of # documentation.

WARN\_NO\_PARAMDOC = NO

# The WARN\_FORMAT tag determines the format of the warning messages that # doxygen can produce. The string should contain the \$file, \$line, and \$text # tags, which will be replaced by the file and line number from which the # warning originated and the warning text. Optionally the format may contain # \$version, which will be replaced by the version of the file (if it could # be obtained via FILE\_VERSION\_FILTER)

WARN\_FORMAT  $=$  "\$file:\$line: \$text"

# The WARN\_LOGFILE tag can be used to specify a file to which warning # and error messages should be written. If left blank the output is written # to stderr.

WARN LOGFILE  $=$ 

#--------------------------------------------------------------------------- # configuration options related to the input files #---------------------------------------------------------------------------

#

 The INPUT tag can be used to specify the files and/or directories that contain # documented source files. You may enter file names like "myfile.cpp" or

# directories like "/usr/src/myproject". Separate the files or directories # with spaces.

 $INPUT = dox/$ 

# This tag can be used to specify the character encoding of the source files # that doxygen parses. Internally doxygen uses the UTF-8 encoding, which is # also the default input encoding. Doxygen uses libiconv (or the iconv built # into libc) for the transcoding. See http://www.gnu.org/software/libiconv for # the list of possible encodings.

INPUT\_ENCODING = UTF-8

# If the value of the INPUT tag contains directories, you can use the # FILE\_PATTERNS tag to specify one or more wildcard pattern (like \*.cpp # and \*.h) to filter out the source-files in the directories. If left # blank the following patterns are tested: # \*.c \*.cx \*.cxx \*.cpp \*.c++ \*.java \*.ii \*.ixx \*.ipp \*.i++ \*.inl \*.h \*.hh \*.hxx # \*.hpp \*.h++ \*.idl \*.odl \*.cs \*.php \*.php3 \*.inc \*.m \*.mm \*.py \*.f90

FILE PATTERNS  $= *c * h$ 

# The RECURSIVE tag can be used to turn specify whether or not subdirectories # should be searched for input files as well. Possible values are YES and NO. # If left blank NO is used.

 $RECURSIVE = NO$ 

# The EXCLUDE tag can be used to specify files and/or directories that should # excluded from the INPUT source files. This way you can easily exclude a # subdirectory from a directory tree whose root is specified with the INPUT tag.

 $EXCLUDE =$ 

# The EXCLUDE\_SYMLINKS tag can be used select whether or not files or # directories that are symbolic links (a Unix filesystem feature) are excluded # from the input.

EXCLUDE SYMLINKS  $= NO$ 

# If the value of the INPUT tag contains directories, you can use the # EXCLUDE PATTERNS tag to specify one or more wildcard patterns to exclude # certain files from those directories. Note that the wildcards are matched # against the file with absolute path, so to exclude all test directories

# for example use the pattern \*/test/\*

# The EXCLUDE\_SYMBOLS tag can be used to specify one or more symbol names # (namespaces, classes, functions, etc.) that should be excluded from the # output. The symbol name can be a fully qualified name, a word, or if the # wildcard \* is used, a substring. Examples: ANamespace, AClass, # AClass::ANamespace, ANamespace::\*Test

## EXCLUDE\_SYMBOLS = clone

# The EXAMPLE\_PATH tag can be used to specify one or more files or # directories that contain example code fragments that are included (see # the \include command).

# EXAMPLE\_PATH =

# If the value of the EXAMPLE\_PATH tag contains directories, you can use the # EXAMPLE\_PATTERNS tag to specify one or more wildcard pattern (like \*.cpp # and \*.h) to filter out the source-files in the directories. If left # blank all files are included.

# EXAMPLE\_PATTERNS

 $\overline{\phantom{0}}$ 

# If the EXAMPLE\_RECURSIVE tag is set to YES then subdirectories will be # searched for input files to be used with the \include or \dontinclude # commands irrespective of the value of the RECURSIVE tag. # Possible values are YES and NO. If left blank NO is used.

## EXAMPLE RECURSIVE  $= NO$

# The IMAGE\_PATH tag can be used to specify one or more files or # directories that contain image that are included in the documentation (see # the \image command).

 $IMAGE\_PATH$  = /projects/ntsw-sw2/home/ravick/img

# The INPUT\_FILTER tag can be used to specify a program that doxygen should # invoke to filter for each input file. Doxygen will invoke the filter program # by executing (via popen()) the command  $\langle$  filter $\rangle$   $\langle$  input-file $\rangle$ , where  $\langle$  filter $\rangle$ # is the value of the INPUT FILTER tag, and  $\langle$ input-file $\rangle$  is the name of an # input file. Doxygen will then use the output that the filter program writes # to standard output. If FILTER\_PATTERNS is specified, this tag will be #

ignored.

# INPUT FILTER  $=$

# The FILTER\_PATTERNS tag can be used to specify filters on a per file pattern # basis. Doxygen will compare the file name with each pattern and apply the # filter if there is a match. The filters are a list of the form: # pattern=filter (like \*.cpp=my\_cpp\_filter). See INPUT\_FILTER for further # info on how filters are used. If FILTER\_PATTERNS is empty, INPUT\_FILTER # is applied to all files.

# FILTER\_PATTERNS =

# If the FILTER\_SOURCE\_FILES tag is set to YES, the input filter (if set using # INPUT\_FILTER) will be used to filter the input files when producing source # files to browse (i.e. when SOURCE\_BROWSER is set to YES).

## FILTER\_SOURCE\_FILES = NO

#---------------------------------------------------------------------------

# configuration options related to source browsing

#---------------------------------------------------------------------------

# If the SOURCE\_BROWSER tag is set to YES then a list of source files will #

 be generated. Documented entities will be cross-referenced with these sources. # Note: To get rid of all source code in the generated output, make sure also # VERBATIM\_HEADERS is set to NO.

## SOURCE BROWSER  $= NO$

# Setting the INLINE\_SOURCES tag to YES will include the body # of functions and classes directly in the documentation.

## INLINE\_SOURCES = NO

# Setting the STRIP\_CODE\_COMMENTS tag to YES (the default) will instruct # doxygen to hide any special comment blocks from generated source code # fragments. Normal C and C++ comments will always remain visible.

# STRIP\_CODE\_COMMENTS = YES

# If the REFERENCED\_BY\_RELATION tag is set to YES # then for each documented function all documented # functions referencing it will be listed.

## REFERENCED\_BY\_RELATION = NO

# If the REFERENCES RELATION tag is set to YES # then for each documented function all documented entities # called/used by that function will be listed.

# REFERENCES\_RELATION = NO

# If the REFERENCES\_LINK\_SOURCE tag is set to YES (the default) # and SOURCE\_BROWSER tag is set to YES, then the hyperlinks from # functions in REFERENCES\_RELATION and REFERENCED\_BY\_RELATION lists will # link to the source code. Otherwise they will link to the documentstion.

REFERENCES\_LINK\_SOURCE = YES

# If the USE\_HTAGS tag is set to YES then the references to source code # will point to the HTML generated by the htags(1) tool instead of doxygen # built-in source browser. The htags tool is part of GNU's global source # tagging system (see http://www.gnu.org/software/global/global.html). You # will need version 4.8.6 or higher.

 $USE_HTAGS$  = NO

# If the VERBATIM\_HEADERS tag is set to YES (the default) then Doxygen # will generate a verbatim copy of the header file for each class for # which an include is specified. Set to NO to disable this.

VERBATIM\_HEADERS = NO

#--------------------------------------------------------------------------- # configuration options related to

the alphabetical class index

#---------------------------------------------------------------------------

# If the alphabetical index is enabled (see ALPHABETICAL\_INDEX) then # the COLS\_IN\_ALPHA\_INDEX tag can be used to specify the number of columns  $\#$  in which this list will be split (can be a number in the range [1..20])

COLS\_IN\_ALPHA\_INDEX = 5

# In case all classes in a project start with a common prefix, all # classes will be put under the same header in the alphabetical index. # The IGNORE\_PREFIX tag can be used to specify one or more prefixes that # should be ignored while generating the index headers.

## IGNORE PREFIX  $=$

#--------------------------------------------------------------------------- # configuration options related to the HTML output #---------------------------------------------------------------------------

# If the GENERATE HTML tag is set to YES (the default) Doxygen will # generate HTML output.

GENERATE HTML  $= **YES**$ 

# The HTML\_OUTPUT

 tag is used to specify where the HTML docs will be put. # If a relative path is entered the value of OUTPUT\_DIRECTORY will be # put in front of it. If left blank `html' will be used as the default path.

HTML\_OUTPUT = html

# The HTML\_FILE\_EXTENSION tag can be used to specify the file extension for # each generated HTML page (for example: .htm,.php,.asp). If it is left blank # doxygen will generate files with .html extension.

HTML\_FILE\_EXTENSION = .html

# The HTML\_HEADER tag can be used to specify a personal HTML header for # each generated HTML page. If it is left blank doxygen will generate a # standard header.

 $HTML$  HEADER  $=$ 

# The HTML\_FOOTER tag can be used to specify a personal HTML footer for # each generated HTML page. If it is left blank doxygen will generate a # standard footer.

 $HTML$  FOOTER  $=$ 

# The HTML\_STYLESHEET tag can be used to specify a user-defined cascading # style sheet that is used by each HTML page. It can be used

to

# fine-tune the look of the HTML output. If the tag is left blank doxygen # will generate a default style sheet. Note that doxygen will try to copy # the style sheet file to the HTML output directory, so don't put your own # stylesheet in the HTML output directory as well, or it will be erased!

# HTML\_STYLESHEET =

# If the HTML\_ALIGN\_MEMBERS tag is set to YES, the members of classes, # files or namespaces will be aligned in HTML using tables. If set to # NO a bullet list will be used.

#HTML\_ALIGN\_MEMBERS = YES

# If the HTML\_DYNAMIC\_SECTIONS tag is set to YES then the generated HTML

# documentation will contain sections that can be hidden and shown after the

# page has loaded. For this to work a browser that supports

# JavaScript and DHTML is required (for instance Mozilla 1.0+, Firefox

# Netscape 6.0+, Internet explorer 5.0+, Konqueror, or Safari).

## HTML\_DYNAMIC\_SECTIONS = NO

# If the GENERATE\_DOCSET tag is set to YES, additional index files # will be generated that can be used as input for Apple's Xcode 3 # integrated development environment, introduced with OSX 10.5 (Leopard). # To create a documentation set, doxygen will generate a Makefile in the # HTML output directory. Running make will produce the docset in that # directory and running "make install" will install the docset in # ~/Library/Developer/Shared/Documentation/DocSets so that Xcode will find # it at startup. # See http://developer.apple.com/tools/creatingdocsetswithdoxygen.html for more information.

GENERATE\_DOCSET = NO

# When GENERATE\_DOCSET tag is set to YES, this tag determines the name of the # feed. A documentation feed provides an umbrella under which multiple # documentation sets from a single provider (such as a company or product suite) # can be grouped.

 $DOCSET_{F}EEDNAME$  = "Doxygen generated docs"

# When GENERATE\_DOCSET tag is set to YES, this tag specifies a string that # should uniquely identify the documentation set bundle. This should be a # reverse domain-name style string, e.g. com.mycompany.MyDocSet. Doxygen # will append .docset to the name.

DOCSET\_BUNDLE\_ID = org.doxygen.Project

# If the GENERATE\_HTMLHELP tag is set to YES, additional index files # will be generated that can be used as input for tools like the # Microsoft HTML help workshop to generate a compiled HTML help file (.chm) # of the generated HTML documentation.

GENERATE\_HTMLHELP = NO

# If the GENERATE\_HTMLHELP tag is set to YES, the CHM\_FILE tag can # be used to specify the file name of the resulting .chm file. You # can add a path in front of the file if the result should not be # written to the html output directory.

CHM\_FILE  $=$ 

# If the GENERATE\_HTMLHELP tag is set to YES, the HHC\_LOCATION tag can # be used to specify the location (absolute path including file name) of

# the HTML help compiler (hhc.exe). If non-empty doxygen will try to run # the HTML help compiler on the generated index.hhp.

HHC\_LOCATION

=

# If the GENERATE\_HTMLHELP tag is set to YES, the GENERATE\_CHI flag # controls if a separate .chi index file is generated (YES) or that # it should be included in the master .chm file (NO).

GENERATE\_CHI = NO

# If the GENERATE\_HTMLHELP tag is set to YES, the CHM\_INDEX\_ENCODING # is used to encode HtmlHelp index (hhk), content (hhc) and project file # content.

CHM\_INDEX\_ENCODING =

# If the GENERATE\_HTMLHELP tag is set to YES, the BINARY\_TOC flag # controls whether a binary table of contents is generated (YES) or a # normal table of contents (NO) in the .chm file.

 $BINARY\_TOC = NO$ 

# The TOC\_EXPAND flag can be set to YES to add extra items for group members # to the contents of the HTML help documentation and to the tree view.

TOC\_EXPAND = NO

# If the GENERATE\_QHP tag is set to YES and both QHP\_NAMESPACE and QHP\_VIRTUAL\_FOLDER # are set, an additional index file will be generated that can be used as input for # Qt's qhelpgenerator to generate a Qt Compressed Help (.qch) of the generated

# HTML documentation.

 $GENERATE_QHP = NO$ 

# If the QHG\_LOCATION tag is specified, the QCH\_FILE tag can # be used to specify the file name of the resulting .qch file. # The path specified is relative to the HTML output folder.

 $OCH$  FILE  $=$ 

# The QHP\_NAMESPACE tag specifies the namespace to use when generating # Qt Help Project output. For more information please see # <a href="http://doc.trolltech.com/qthelpproject.html#namespace">Qt Help Project / Namespace</a>.

 $QHP$  NAMESPACE = org.doxygen.Project

# The OHP\_VIRTUAL\_FOLDER tag specifies the namespace to use when generating # Qt Help Project output. For more information please see # <a href="http://doc.trolltech.com/qthelpproject.html#virtual-folders">Qt Help Project / Virtual Folders</a>.

QHP\_VIRTUAL\_FOLDER = doc

# If the GENERATE\_QHP tag is set to YES, the QHG\_LOCATION tag can # be used to specify the location of Qt's qhelpgenerator. # If non-empty doxygen will try to run qhelpgenerator on the generated # .qhp file .

QHG\_LOCATION =

# The DISABLE\_INDEX tag can be used to turn on/off the condensed index at # top of each HTML page. The value NO (the default) enables the index and # the value YES disables it.

 $DISABLE$   $INDEX$  = NO

# This tag can be used to set the number of enum values (range [1..20]) # that doxygen will group on one line in the generated HTML documentation.

 $ENUM_VALUES_PER_LINE = 4$ 

# The GENERATE\_TREEVIEW tag is used to specify whether a tree-like index # structure should be generated to display hierarchical information. # If the tag value is set to FRAME, a side panel will be generated # containing a tree-like index structure (just like the one that # is generated for HTML Help). For this to work a browser that supports # JavaScript, DHTML, CSS and frames is required (for instance Mozilla 1.0+, # Netscape 6.0+, Internet explorer 5.0+, or Konqueror). Windows users are # probably better off using the HTML help feature. Other possible values # for this tag are: HIERARCHIES, which will generate the Groups, Directories, # and Class Hierarchy pages using a tree view instead of an ordered list; # ALL, which combines the behavior of FRAME and HIERARCHIES; and NONE, which # disables this behavior completely. For backwards compatibility with previous # releases of Doxygen, the values YES and NO are equivalent to FRAME and NONE # respectively.

GENERATE\_TREEVIEW = NONE

# If the treeview is enabled (see GENERATE\_TREEVIEW) then this tag can be # used to set the initial width (in pixels) of the frame in which the tree # is shown.

# Use this tag to change the font size of Latex formulas included

# as images in the HTML documentation. The default is 10. Note that

# when you change the font size after a successful doxygen run you need

# to manually remove any form\_\*.png images from the HTML output directory

# to force them to be regenerated.

FORMULA FONTSIZE  $= 10$ 

#--------------------------------------------------------------------------- # configuration options related to the LaTeX output #---------------------------------------------------------------------------

# If the GENERATE\_LATEX tag is set to YES (the default) Doxygen will # generate Latex output.

GENERATE LATEX  $= NO$ 

# The LATEX\_OUTPUT tag is used to specify where the LaTeX docs will be put. # If a relative path is entered the value of OUTPUT\_DIRECTORY will be # put in front of it. If left blank `latex' will be used as the default path.

 $LATEX_OUTPUT = latex$ 

# The LATEX CMD\_NAME tag can be used to specify the LaTeX command name to be # invoked. If left blank `latex' will be used as the default command name.

 $LATEX\_CMD\_NAME$  = latex

# The MAKEINDEX\_CMD\_NAME tag can be used to specify the command name to # generate index for LaTeX. If left blank `makeindex' will be used as the #

default command name.

 $MAKEINDEX$ \_CMD\_NAME = makeindex

# If the COMPACT\_LATEX tag is set to YES Doxygen generates more compact # LaTeX documents. This may be useful for small projects and may help to # save some trees in general.

COMPACT LATEX  $= NO$ 

# The PAPER\_TYPE tag can be used to set the paper type that is used # by the printer. Possible values are: a4, a4wide, letter, legal and # executive. If left blank a4wide will be used.

PAPER TYPE  $= a4$  wide

# The EXTRA\_PACKAGES tag can be to specify one or more names of LaTeX # packages that should be included in the LaTeX output.

EXTRA\_PACKAGES

# The LATEX\_HEADER tag can be used to specify a personal LaTeX header for # the generated latex document. The header should contain everything until # the first chapter. If it is left blank doxygen will generate a # standard header. Notice: only use this tag if you know what you are doing!

 $LATEX$  HEADER  $=$ 

# If the PDF\_HYPERLINKS tag is set to YES, the LaTeX that is generated # is prepared for conversion to pdf (using ps2pdf). The pdf file will # contain links (just like the HTML output) instead of page references # This makes the output suitable for online browsing using a pdf viewer.

PDF\_HYPERLINKS  $= **YES**$ 

# If the USE\_PDFLATEX tag is set to YES, pdflatex will be used instead of # plain latex in the generated Makefile. Set this option to YES to get a # higher quality PDF documentation.

USE PDFLATEX  $= YES$ 

# If the LATEX\_BATCHMODE tag is set to YES, doxygen will add the \\batchmode. # command to the generated LaTeX files. This will instruct LaTeX to keep # running if errors occur, instead of asking the user for help. # This option is also used when generating formulas in HTML.

LATEX BATCHMODE  $= NO$ 

# If LATEX\_HIDE\_INDICES is set to YES then doxygen will not # include the index chapters (such as File Index, Compound Index, etc.) # in the output.

LATEX HIDE INDICES  $=$  NO

#--------------------------------------------------------------------------- # configuration options related to the RTF output #---------------------------------------------------------------------------

# If the GENERATE\_RTF tag is set to YES Doxygen will generate RTF output # The RTF output is optimized for Word 97 and may not look very pretty with

# other RTF readers or editors.

GENERATE\_RTF = YES

# The RTF\_OUTPUT tag is used to specify where the RTF docs will be put. # If a relative path is entered the value of OUTPUT\_DIRECTORY will be # put in front of it. If left blank `rtf' will be used as the default path.

 $RTF_{{\text{ }}\perp}$  OUTPUT  $= rtf$ 

# If the COMPACT\_RTF tag is set to YES Doxygen generates more compact # RTF documents. This may be useful for small projects and may help to # save some trees in general.

 $COMPACT_RTF$  = NO

# If the RTF\_HYPERLINKS tag is set to YES, the RTF that is generated # will contain hyperlink fields. The RTF file will # contain links (just like the HTML output) instead of page references. # This makes the output suitable for online browsing using WORD or other # programs which support those fields. # Note: wordpad (write) and others do not support links.

 $RTF_HYPERLINKS = NO$ 

# Load stylesheet definitions from file. Syntax is similar to doxygen's # config file, i.e. a series of assignments. You only have to provide # replacements, missing definitions are set to their default value.

RTF\_STYLESHEET\_FILE =

# Set optional variables used in the generation of an rtf document. # Syntax is similar to doxygen's config file.

RTF\_EXTENSIONS\_FILE =

#--------------------------------------------------------------------------- # configuration options related to the man page output

#---------------------------------------------------------------------------

# If the GENERATE MAN tag is set to YES (the default) Doxygen will # generate man pages

GENERATE MAN  $= NO$ 

# The MAN OUTPUT tag is used

 to specify where the man pages will be put. # If a relative path is entered the value of OUTPUT\_DIRECTORY will be # put in front of it. If left blank `man' will be used as the default path.

 $MAN\_OUTPUT$  = man

# The MAN\_EXTENSION tag determines the extension that is added to # the generated man pages (default is the subroutine's section .3)

MAN EXTENSION  $= .3$ 

# If the MAN\_LINKS tag is set to YES and Doxygen generates man output, # then it will generate one additional man file for each entity # documented in the real man page(s). These additional files # only source the real man page, but without them the man command # would be unable to find the correct page. The default is NO.

MAN LINKS  $= NO$ 

#--------------------------------------------------------------------------- # configuration options related to the XML output #---------------------------------------------------------------------------

# If the GENERATE\_XML tag is set to YES Doxygen will

# generate an XML file that captures the structure of # the code including all documentation.

GENERATE  $XML = YES$ 

# The XML\_OUTPUT tag is used to specify where the XML pages will be put. # If a relative path is entered the value of OUTPUT\_DIRECTORY will be # put in front of it. If left blank `xml' will be used as the default path.

 $XML\_OUTPUT$  = xml

# The XML\_SCHEMA tag can be used to specify an XML schema, # which can be used by a validating XML parser to check the # syntax of the XML files.

 $XML$  SCHEMA  $=$ 

# The XML\_DTD tag can be used to specify an XML DTD, # which can be used by a validating XML parser to check the # syntax of the XML files.

 $XML$   $DTD$   $=$ 

# If the XML\_PROGRAMLISTING tag is set to YES Doxygen will # dump the program listings (including syntax highlighting # and cross-referencing information) to the XML output. Note that # enabling this will significantly increase the size of the XML output.

XML\_PROGRAMLISTING

 $=$  YES

 $\mu$ 

# configuration options for the AutoGen Definitions output #---------------------------------------------------------------------------

# If the GENERATE\_AUTOGEN\_DEF tag is set to YES Doxygen will

# generate an AutoGen Definitions (see autogen.sf.net) file

# that captures the structure of the code including all

# documentation. Note that this feature is still experimental

# and incomplete at the moment.

GENERATE AUTOGEN DEF  $= NO$ 

#--------------------------------------------------------------------------- # configuration options related to the Perl module output

#---------------------------------------------------------------------------

# If the GENERATE\_PERLMOD tag is set to YES Doxygen will # generate a Perl module file that captures the structure of # the code including all documentation. Note that this # feature is still experimental and incomplete at the # moment.

GENERATE\_PERLMOD  $=$  NO

# If the PERLMOD\_LATEX tag is set to YES Doxygen will generate # the necessary Makefile rules, Perl scripts and LaTeX code to be able # to generate PDF and DVI output from the Perl module output.

PERLMOD\_LATEX = NO

# If the PERLMOD PRETTY tag is set to YES the Perl module output will be # nicely formatted so it can be parsed by a human reader. This is useful # if you want to understand what is going on. On the other hand, if this # tag is set to NO the size of the Perl module output will be much smaller # and Perl will parse it just the same.

PERLMOD\_PRETTY = YES

# The names of the make variables in the generated doxyrules.make file

# are prefixed with the string contained in PERLMOD\_MAKEVAR\_PREFIX.

# This is useful so different doxyrules.make files included by the same

# Makefile don't overwrite each other's variables.

PERLMOD\_MAKEVAR\_PREFIX =

#---------------------------------------------------------------------------

# Configuration options related to the preprocessor #---------------------------------------------------------------------------

# If the ENABLE\_PREPROCESSING tag is set to YES (the default) Doxygen will # evaluate all C-preprocessor directives found in the sources and include # files.

ENABLE\_PREPROCESSING = YES

# If the MACRO\_EXPANSION tag is set to YES Doxygen will expand all macro # names in the source code. If set to NO (the default) only conditional # compilation will be performed. Macro expansion can be done in a controlled # way by setting EXPAND\_ONLY\_PREDEF to YES.

 $MACRO$  EXPANSION = YES

# If the EXPAND\_ONLY\_PREDEF and MACRO\_EXPANSION tags are both set to YES # then the macro expansion is limited to the macros specified with the # PREDEFINED and EXPAND\_AS\_DEFINED tags.

EXPAND\_ONLY\_PREDEF = YES

# If the SEARCH\_INCLUDES tag is set to YES (the default) the includes files # in the INCLUDE\_PATH (see below) will be search if a #include is found.

SEARCH\_INCLUDES  $=$  YES

# The INCLUDE\_PATH tag can be used to specify one or more directories that # contain include files that are not input files but should be processed by # the preprocessor.

 $INCLUDE$  PATH  $=$ 

# You can use the INCLUDE\_FILE\_PATTERNS tag to specify one or more wildcard # patterns (like \*.h and \*.hpp) to filter out the header-files in the # directories. If left blank, the patterns specified with FILE\_PATTERNS will # be used.

INCLUDE\_FILE\_PATTERNS =

# The PREDEFINED tag can be used to specify one or more macro names that # are defined before the preprocessor is started (similar to the -D option of # gcc). The argument of the tag is a list of macros of the form: name  $#$  or name=definition (no spaces). If the definition and the = are  $#$  omitted  $=1$  is assumed. To prevent a macro definition from being # undefined via #undef or recursively expanded use the := operator # instead of the = operator.

# PREDEFINED = INCLUDE XGXS TEMOD PHYMOD\_DEBUG\_ERROR PHYMOD\_DEBUG\_VERBOSE PHYMOD\_USLEEP PHYMOD\_SLEEP PHYMOD\_MALLOC PHYMOD\_FREE PHYMOD\_MEMSET PHYMOD\_MEMCPY PHYMOD\_STRCMP

# If the MACRO\_EXPANSION and EXPAND\_ONLY\_PREDEF tags are set to YES then # this tag can be used to specify a list of macro names that should be expanded. # The macro definition that is found in the sources will be used. # Use the PREDEFINED tag if you want to use a different macro definition.

#### $EXPANDAS$  DEFINED  $=$

# If the SKIP\_FUNCTION\_MACROS tag is set to YES (the default) then # doxygen's preprocessor will remove all function-like macros that are alone # on a line, have an all uppercase name, and do not end with a semicolon. Such # function macros are typically used for boiler-plate code, and will confuse # the parser if not removed.

#### SKIP\_FUNCTION\_MACROS = YES

#--------------------------------------------------------------------------- # Configuration::additions related to external references #---------------------------------------------------------------------------

#

 The TAGFILES option can be used to specify one or more tagfiles. # Optionally an initial location of the external documentation # can be added for each tagfile. The format of a tag file without # this location is as follows: # TAGFILES = file1 file2 ...

# Adding location for the tag files is done as follows:

# TAGFILES = file1=loc1 "file2 =  $loc2$ "...

# where "loc1" and "loc2" can be relative or absolute paths or

# URLs. If a location is present for each tag, the installdox tool

# does not have to be run to correct the links.

# Note that each tag file must have a unique name

# (where the name does NOT include the path)

# If a tag file is not located in the directory in which doxygen

# is run, you must also specify the path to the tagfile here.

 $TAGFILES =$ 

# When a file name is specified after GENERATE\_TAGFILE, doxygen will create # a tag file that is based on the input files it reads.

GENERATE\_TAGFILE =

# If the ALLEXTERNALS tag is set to YES all external classes will be listed # in the class index. If set to NO only the inherited external classes # will be listed.

 $ALLEXTERNALS = NO$ 

# If the EXTERNAL\_GROUPS tag is set to YES all external groups will be listed # in the modules index. If set to NO, only the current project's groups will # be listed.

EXTERNAL\_GROUPS = YES

# The PERL\_PATH should be the absolute path and name of the perl script # interpreter (i.e. the result of `which perl').

PERL PATH  $=$ /usr/bin/perl

#---------------------------------------------------------------------------

# Configuration options related to the dot tool

#---------------------------------------------------------------------------

# If the CLASS\_DIAGRAMS tag is set to YES (the default) Doxygen will # generate a inheritance diagram (in HTML, RTF and LaTeX) for classes with base # or super classes. Setting the tag to NO turns the diagrams off. Note that # this option is superseded by the HAVE\_DOT option below. This is only a # fallback. It is recommended to install and use dot, since it yields more # powerful graphs.

 $CLASS\_DIAGRAMS$  = YES

# You can define message sequence charts within doxygen comments using the \msc # command. Doxygen will then run the mscgen tool (see # http://www.mcternan.me.uk/mscgen/) to produce the chart and insert it in the # documentation. The MSCGEN PATH tag allows you to specify the directory where # the mscgen tool resides. If left empty the tool is assumed to be found in the # default search path.

MSCGEN\_PATH =

# If set to YES, the inheritance and collaboration graphs will hide # inheritance and usage relations if the target is undocumented # or is not a class.

## HIDE\_UNDOC\_RELATIONS =  $YES$

# If you set the HAVE\_DOT tag to YES then doxygen will assume the dot tool is # available from the path. This tool is part of Graphviz, a graph visualization # toolkit from AT&T and Lucent Bell Labs. The other options in this section # have no effect if this option is set to NO (the default)

## HAVE DOT  $= **YES**$

# By default doxygen will write a font called FreeSans.ttf to the output # directory and reference it in all dot files that doxygen generates. This # font does not include all possible unicode characters however, so when you need # these (or just want a differently looking font) you can specify the font name # using DOT\_FONTNAME. You need need to make sure dot is able to find the font, # which can be done by putting it in a standard location or by setting the # DOTFONTPATH environment variable or by setting DOT\_FONTPATH to the directory # containing the font.

#### $DOT$  FONTNAME  $=$  FreeSans

# By default doxygen will tell dot to use the output directory to look for the # FreeSans.ttf font (which doxygen will put there itself). If you specify a # different font using DOT\_FONTNAME you can set the path where dot # can find it using this tag.

#### DOT\_FONTPATH

=

# If the CLASS\_GRAPH and HAVE\_DOT tags are set to YES then doxygen # will generate a graph for each documented class showing the direct and # indirect inheritance relations. Setting this tag to YES will force the # the CLASS\_DIAGRAMS tag to NO.

 $CLASS$  GRAPH  $= **YES**$ 

# If the COLLABORATION GRAPH and HAVE DOT tags are set to YES then doxygen # will generate a graph for each documented class showing the direct and # indirect implementation dependencies (inheritance, containment, and # class references variables) of the class with other documented classes.

## COLLABORATION\_GRAPH = YES

# If the GROUP GRAPHS and HAVE DOT tags are set to YES then doxygen

# will generate a graph for groups, showing the direct groups dependencies

GROUP\_GRAPHS = YES

# If the UML\_LOOK tag is set to YES doxygen will generate inheritance and # collaboration diagrams in a style similar to the OMG's Unified Modeling # Language.

 $UML\_LOOK$  = NO

# If set to YES, the inheritance and collaboration graphs will show the # relations between templates and their instances.

TEMPLATE\_RELATIONS = NO

# If the ENABLE\_PREPROCESSING, SEARCH\_INCLUDES, INCLUDE\_GRAPH, and HAVE\_DOT # tags are set to YES then doxygen will generate a graph for each documented # file showing the direct and indirect include dependencies of the file with # other documented files.

 $INCLUDE$  GRAPH = YES

# If the ENABLE\_PREPROCESSING, SEARCH\_INCLUDES, INCLUDED\_BY\_GRAPH, and # HAVE\_DOT tags are set to YES then doxygen will generate a graph for each # documented header file showing the documented files that directly or # indirectly include this file.

 $INCLUDED BY GRAPH = YES$ 

# If the CALL\_GRAPH and HAVE\_DOT options are set to YES then # doxygen will generate a call dependency graph for every global function # or class method. Note that enabling this option will significantly increase # the time of a run. So in most cases it will be better to enable call graphs

# for selected functions only using the \callgraph command.

 $CALL_GRAPH = NO$ 

# If the CALLER\_GRAPH and HAVE\_DOT tags are set to YES then # doxygen will generate a caller dependency graph for every global function # or class method. Note that enabling this option will significantly increase # the time of a run. So in most cases it will be better to enable caller # graphs for selected functions only using the \callergraph command.

CALLER GRAPH  $= NO$ 

# If the GRAPHICAL\_HIERARCHY and HAVE\_DOT tags are set to YES then doxygen

# will graphical hierarchy of all classes instead of a textual one.

## GRAPHICAL\_HIERARCHY = YES

# If the DIRECTORY\_GRAPH, SHOW\_DIRECTORIES and HAVE\_DOT tags are set to YES # then doxygen will show the dependencies a directory has on other directories # in a graphical way. The dependency relations are determined by the #include # relations between the files in the directories.

 $DIRECTORY \t\t GRAPH = YES$ 

# The DOT\_IMAGE\_FORMAT tag can be used to set the image format of the images # generated by dot. Possible values are png, jpg, or gif # If left blank png will be used.

DOT\_IMAGE\_FORMAT = png

# The tag DOT\_PATH can be used to specify the path where the dot tool can be # found. If left blank, it is assumed the dot tool can be found in the path.

# $DOT$  PATH  $=$

# The DOTFILE\_DIRS tag can be used to specify one or more directories that # contain dot files that are included in the documentation (see the # \dotfile command).

DOTFILE DIRS  $=$ 

# The DOT\_GRAPH\_MAX\_NODES tag can be used to set the maximum number of # nodes that will be shown in the graph. If the number of nodes in a graph # becomes larger than this value, doxygen will truncate the graph, which is # visualized by representing a node as a red box. Note that doxygen if the # number of direct children of the root node in a graph is already larger than # DOT\_GRAPH\_MAX\_NODES then the graph will not be shown at all. Also note

# that the size of a graph can be further restricted by MAX\_DOT\_GRAPH\_DEPTH.

#### DOT\_GRAPH\_MAX\_NODES = 50

# The MAX\_DOT\_GRAPH\_DEPTH tag can be used to set the maximum depth of the # graphs generated by dot. A depth value of 3 means that only nodes reachable # from the root by following a path via at most 3 edges will be shown. Nodes # that lay further from the root node will be omitted. Note that setting this # option to 1 or 2 may greatly reduce the computation time needed for large # code bases. Also note that the size of a graph can be further restricted by # DOT\_GRAPH\_MAX\_NODES. Using a depth of 0 means no depth restriction.

## $MAX\_DOT_GRAPH_DEPTH = 0$

# Set the DOT\_TRANSPARENT tag to YES to generate images with a transparent # background. This is disabled by default, because dot on Windows does not # seem to support this out of the box. Warning: Depending on the platform used, # enabling this option may lead to badly anti-aliased labels on the edges of # a graph (i.e. they become hard to read).

#### DOT\_TRANSPARENT = NO

# Set the DOT\_MULTI\_TARGETS tag to YES allow dot to generate multiple output # files in one run (i.e. multiple -o and -T options on the command line). This  $#$  makes dot run faster, but since only newer versions of dot (>1.8.10) # support this, this feature is disabled by default.

DOT\_MULTI\_TARGETS = NO

# If the GENERATE\_LEGEND tag is set to YES (the default) Doxygen will # generate a legend page explaining the meaning of the various boxes and # arrows in the dot generated graphs.

GENERATE\_LEGEND = YES

# If the DOT\_CLEANUP tag is set to YES (the default) Doxygen will # remove the intermediate dot files that are used to generate # the various graphs.

 $DOT$  CLEANUP = YES

#---------------------------------------------------------------------------

# Configuration::additions related to the search engine #---------------------------------------------------------------------------

# The SEARCHENGINE tag specifies whether or not a search engine should be

# used. If set to NO the values of all tags below this one will be ignored.

 $SEARCHENGINE = NO$ 

Found in path(s):

\* /opt/cola/permits/1745002214\_1689590998.9917314/0/bcm-sdk-master-zip/bcm-sdkmaster/libs/phymod/doc/Doxyfile No license file was found, but licenses were detected in source scan.

/\*

\* \$Id: lex.patch,v 1.4 Broadcom SDK \$

\* \$Copyright: (c) 2016 Broadcom.

```
* Broadcom Proprietary and Confidential. All rights reserved.$
```

```
*
```
\* File: lex.patch

```
* Purpose: Add additional error checking to generated flex code
```
- Patch validated with Flex 2.5.31 and 2.5.35
- \* This is expected to apply with offsets from 2.5.31 to 2.5.34
- \* Known not to apply with 2.5.37
- \*/

--- cint\_c.lex.c 2013-03-20 11:06:22.275687000 -0700 +++ cint\_c.lex.c.new 2013-03-20 11:10:19.326809000 -0700 @@ -349,7 +349,6 @@ typedef int yy\_state\_type; static yy\_state\_type yy\_get\_previous\_state (yyscan\_t yyscanner ); static yy\_state\_type yy\_try\_NUL\_trans (yy\_state\_type current\_state ,yyscan\_t yyscanner); static int yy\_get\_next\_buffer (yyscan\_t yyscanner ); -static void yy\_fatal\_error (yyconst char msg[] ,yyscan\_t yyscanner );

/\* Done after the current pattern has been matched and before

the

-

\* corresponding action - sets up yytext.

```
@@ -898,11 +897,6 @@ static int input (yyscan_t yyscanner );
#define YY_START_STACK_INCR 25
#endif
```

```
-/* Report a fatal error. */
-#ifndef YY_FATAL_ERROR
-#define YY_FATAL_ERROR(msg) yy_fatal_error( msg , yyscanner)
-#endif
```

```
/* end tables serialization structures and prototypes */
```

```
/* Default declaration of generated scanner - a define so the user can
@@ -931,6 +925,13 @@ extern int cint_c_lex (YYSTYPE * yylval
#define YY_RULE_SETUP \
	YY_USER_ACTION
```

```
^{+/*}+ * BRCM: Check buffer stack
+ */
+#ifndef YY_CHECK_BUFFER_STACK
+#define YY_CHECK_BUFFER_STACK if (!yyg->yy_buffer_stack) YY_FATAL_ERROR("buffer error")
+#endif
^{+}/** The main scanner function which does all the work.
 */
YY DECL
@@ -957,6 +958,7 @@ YY_DECL
```

```
#ifdef YY_USER_INIT
 YY_USER_INIT;
#endif
+		YY_CHECK_BUFFER_STACK;
if (! yyg->yy_start )yyg->yy_start = 1; /* first start state */@@ -1679,6 +1681,7 @@ ECHO;
		/* Undo the effects of YY_DO_BEFORE_ACTION.
 */
 		*yy_cp = yyg->yy_hold_char;
		YY_RESTORE_YY_MORE_OFFSET
+ YY CHECK BUFFER STACK;
		if ( YY_CURRENT_BUFFER_LVALUE->yy_buffer_status == YY_BUFFER_NEW )
 			{
@@ -2085,6 +2088,7 @@ static int yy_get_next_buffer (yyscan_t
	if ( ! YY_CURRENT_BUFFER ){
     cint_c_ensure_buffer_stack (yyscanner);
     YY_CHECK_BUFFER_STACK;
 YY_CURRENT_BUFFER_LVALUE =
       cint_c__create_buffer(yyin,YY_BUF_SIZE ,yyscanner);
	}
@@ -2118,6 +2122,7 @@ static int yy_get_next_buffer (yyscan_t
		YY_CURRENT_BUFFER_LVALUE->yy_n_chars = yyg->yy_n_chars;
 		}
+ YY_CHECK_BUFFER_STACK;
	YY_CURRENT_BUFFER_LVALUE = new_buffer;
	cint_c__load_buffer_state(yyscanner );
@@ -2271,6 +2276,7 @@ void cint_c_push_buffer_state (YY_BUFFER
	/* Only push if top exists. Otherwise, replace top. */
	if (YY_CURRENT_BUFFER)
		yyg->yy_buffer_stack_top++;
+ YY_CHECK_BUFFER_STACK;
	YY_CURRENT_BUFFER_LVALUE = new_buffer;
/* copied from cint c _ switch_to_buffer. */
@@ -2314,11
+2320,11 @@ static void cint c ensure buffer stack (
 		 * immediate realloc on the next call.
      */
num to alloc = 1;
- yyg->yy buffer stack = (struct yy buffer state**)cint c alloc
     (num to alloc * sizeof(struct yy buffer state*)
```

```
+ (NULL, num_to_alloc * sizeof(struct yy_buffer_state*)
    								, yyscanner);
- memset(yyg->yy_buffer_stack, 0, num_to_alloc * sizeof(struct yy_buffer_state*));
+ cint_cparser_memset(yyg->yy_buffer_stack, 0, num_to_alloc * sizeof(struct yy_buffer_state*));
 		yyg->yy_buffer_stack_max = num_to_alloc;
 yyg \rightarrow yy_Lbuffer_stack_top = 0;
@@ -2337,7 +2343,7 @@ static void cint_c_ensure_buffer_stack (
    								, yyscanner);
 		/* zero only the new slots.*/
- memset(yyg->yy_buffer_stack + yyg->yy_buffer_stack_max, 0, grow_size * sizeof(struct yy_buffer_state*));
+ cint_cparser_memset(yyg->yy_buffer_stack + yyg->yy_buffer_stack_max, 0, grow_size *
 sizeof(struct yy_buffer_state*));
 		yyg->yy_buffer_stack_max = num_to_alloc;
	}
}
@@ -2414,16 +2420,6 @@ YY_BUFFER_STATE cint_c__scan_bytes (yyc
	return b;
}
-#ifndef YY_EXIT_FAILURE
-#define YY_EXIT_FAILURE 2
-#endif
-
-static void yy_fatal_error (yyconst char* msg , yyscan_t yyscanner)
-{
- (void) fprintf( stderr, "%s\n", msg );
- exit( YY_EXIT_FAILURE );
-}
-
/* Redefine yyless() so it works in section 3 code. */
#undef yyless
@@ -2535,7 +2531,7 @@ void cint_c_set_lineno (int line_number
     /* lineno is only valid if an input buffer exists. */
     if (! YY_CURRENT_BUFFER )
       yy_fatal_error("cint_c_set_lineno called with no buffer", yyscanner);
+ YY_FATAL_ERROR("cint_c_set_lineno called with no buffer" );
  yyylineno = line_number;
}
@@ -2550.7 + 2546.7 @@ void cint c set column (int column no ,
     /* column is only valid if an input buffer exists. */
```
if (! YY\_CURRENT\_BUFFER )
```
yy_fatal_error(
 "cint_c_set_column called with no buffer" , yyscanner);
+ YY_FATAL_ERROR( "cint_c_set_column called with no buffer" );
   yycolumn = column_no;
}
@@ -2664,7 +2660,7 \ @@ int cint_c_lex_init(yyscan_t* ptr_yy_glo
     return 1;
   }
- memset(*ptr_yy_globals,0,sizeof(struct yyguts_t));
+ cint_cparser_memset(*ptr_yy_globals,0,sizeof(struct yyguts_t));
   return yy_init_globals ( *ptr_yy_globals );
```

```
Found in path(s):
```
\* /opt/cola/permits/1745002214\_1689590998.9917314/0/bcm-sdk-master-zip/bcm-sdkmaster/src/appl/cint/lex.patch No license file was found, but licenses were detected in source scan.

```
/*
```
}

```
* $Id: mpls.c,v 1.39 Broadcom SDK $
* $Copyright: (c) 2016 Broadcom.
* Broadcom Proprietary and Confidential. All rights reserved.$
*
* File: mpls.c
* Purpose: Manages MPLS functions
*/
```
Found in path(s):

\* /opt/cola/permits/1745002214\_1689590998.9917314/0/bcm-sdk-master-zip/bcm-sdkmaster/src/bcm/sbx/caladan3/mpls.c No license file was found, but licenses were detected in source scan.

/\*

\* \$Id: netdrv.c,v 1.8 Broadcom SDK \$

```
* $Copyright: (c) 2016 Broadcom.
```
\* Broadcom Proprietary and Confidential. All rights reserved.\$

```
*
```
\* Copyright 2002-2004 Wind River Systems, Inc.

\* \*/

Found in path(s):

\* /opt/cola/permits/1745002214\_1689590998.9917314/0/bcm-sdk-master-zip/bcm-sdkmaster/systems/vxworks/raptor/bcmdrv/netdrv.c

No license file was found, but licenses were detected in source scan.

/\*

- \* \$Id: sbZfG2EplibIpSegment.c,v 1.6 Broadcom SDK \$
- \* \$Copyright: (c) 2016 Broadcom.
- \* Broadcom Proprietary and Confidential. All rights reserved.\$

\*/

# Found in path(s):

\* /opt/cola/permits/1745002214\_1689590998.9917314/0/bcm-sdk-master-zip/bcm-sdkmaster/src/soc/sbx/g2eplib/sbZfG2EplibIpSegment.c No license file was found, but licenses were detected in source scan.

/\* \$Id: ppc\_api\_llp\_cos.c,v 1.10 Broadcom SDK \$

\* \$Copyright: (c) 2016 Broadcom.

\* Broadcom Proprietary and Confidential. All rights reserved.\$

/\*\*\*\*\*\*\*\*\*\*\*\*\*\*\*\*\*\*\*\*\*\*\*\*\*\*\*\*\*\*\*\*\*\*\*\*\*\*\*\*\*\*\*\*\*\*\*\*\*\*\*\*\*\*\*\*\*\*\*\*\*\*\*\*\*\*

\*

\*/

\* FILENAME: DuneDriver/ppc/src/soc\_ppc\_api\_llp\_cos.c

\* MODULE PREFIX: soc\_ppc\_llp

\*

\*

\* FILE DESCRIPTION:

\*

\* REMARKS:

- \* SW License Agreement: Dune Networks (c). CONFIDENTIAL PROPRIETARY INFORMATION.
- \* Any use of this Software is subject to Software License Agreement
- \* included in the Driver User Manual of this device.
- \* Any use of this Software constitutes an agreement to the terms

\* of the above Software License Agreement.

\*\*\*\*\*\*\*\*\*\*\*\*\*\*\*\*\*\*\*\*\*\*\*\*\*\*\*\*\*\*\*\*\*\*\*\*\*\*\*\*\*\*\*\*\*\*\*\*\*\*\*\*\*\*\*\*\*\*\*\*\*\*\*\*\*\*/

Found in path(s):

```
* /opt/cola/permits/1745002214_1689590998.9917314/0/bcm-sdk-master-zip/bcm-sdk-
master/src/soc/dpp/PPC/ppc_api_llp_cos.c
No license file was found, but licenses were detected in source scan.
```
#### # \$Id: \$

# \$Copyright: (c) 2016 Broadcom. # Broadcom Proprietary and Confidential. All rights reserved.\$ #

console off

# ----- Start of OVST Sequence -----

setreg TOP\_UC\_TAP\_CONTROL 0x2e

setreg TOP\_UC\_TAP\_CONTROL 0x2e setreg TOP\_UC\_TAP\_CONTROL 0x2f getreg TOP\_UC\_TAP\_CONTROL setreg TOP\_UC\_TAP\_WRITE\_DATA 0x1fffffc0 setreg TOP\_UC\_TAP\_CONTROL 0x2f getreg TOP\_UC\_TAP\_READ\_DATA

setreg TOP\_UC\_TAP\_WRITE\_DATA 0xbffffbfe setreg TOP\_UC\_TAP\_CONTROL 0x2f setreg TOP\_UC\_TAP\_WRITE\_DATA 0x1dfcbe80 setreg TOP\_UC\_TAP\_CONTROL 0x2f getreg TOP\_UC\_TAP\_READ\_DATA

setreg TOP\_UC\_TAP\_WRITE\_DATA 0xbffffbfe setreg TOP\_UC\_TAP\_CONTROL 0x2f setreg TOP\_UC\_TAP\_WRITE\_DATA 0x40000000 setreg TOP\_UC\_TAP\_CONTROL 0x2f getreg TOP\_UC\_TAP\_READ\_DATA

setreg TOP\_UC\_TAP\_WRITE\_DATA 0x40000200 setreg TOP\_UC\_TAP\_CONTROL 0x2f

loop  $12'$ 

setreg TOP\_UC\_TAP\_WRITE\_DATA 0x40000000; \ setreg TOP\_UC\_TAP\_CONTROL 0x2f; '

setreg TOP\_UC\_TAP\_WRITE\_DATA 0x80000180 setreg

 TOP\_UC\_TAP\_CONTROL 0x2f setreg TOP\_UC\_TAP\_WRITE\_DATA 0x1dfcfe80 setreg TOP\_UC\_TAP\_CONTROL 0x2f getreg TOP\_UC\_TAP\_READ\_DATA

setreg TOP\_UC\_TAP\_WRITE\_DATA 0xbffffbfe setreg TOP\_UC\_TAP\_CONTROL 0x2f setreg TOP\_UC\_TAP\_WRITE\_DATA 0x40000000 setreg TOP\_UC\_TAP\_CONTROL 0x2f getreg TOP\_UC\_TAP\_READ\_DATA

setreg TOP\_UC\_TAP\_WRITE\_DATA 0x40000200 setreg TOP\_UC\_TAP\_CONTROL 0x2f

loop  $12'$ 

setreg TOP\_UC\_TAP\_WRITE\_DATA 0x40000000; \ setreg TOP\_UC\_TAP\_CONTROL 0x2f; '

setreg TOP\_UC\_TAP\_WRITE\_DATA 0x80000180 setreg TOP\_UC\_TAP\_CONTROL 0x2f

setreg TOP\_UC\_TAP\_WRITE\_DATA 0x1dfc7e80 setreg TOP\_UC\_TAP\_CONTROL 0x2f getreg TOP\_UC\_TAP\_READ\_DATA

setreg TOP\_UC\_TAP\_WRITE\_DATA 0xbffffbfe setreg TOP\_UC\_TAP\_CONTROL 0x2f setreg TOP\_UC\_TAP\_WRITE\_DATA 0x40000000 setreg TOP\_UC\_TAP\_CONTROL 0x2f getreg TOP\_UC\_TAP\_READ\_DATA

setreg TOP\_UC\_TAP\_WRITE\_DATA 0x40080000 setreg TOP\_UC\_TAP\_CONTROL 0x2f

loop 33  $\prime$ 

'

setreg TOP\_UC\_TAP\_WRITE\_DATA 0x40000000; \ setreg TOP\_UC\_TAP\_CONTROL 0x2f;

setreg TOP\_UC\_TAP\_WRITE\_DATA 0x80000180 setreg TOP\_UC\_TAP\_CONTROL 0x2f setreg TOP\_UC\_TAP\_WRITE\_DATA 0x1dfc3e80 setreg TOP\_UC\_TAP\_CONTROL 0x2f getreg TOP\_UC\_TAP\_READ\_DATA

setreg TOP\_UC\_TAP\_WRITE\_DATA 0xbffffbfe setreg TOP\_UC\_TAP\_CONTROL 0x2f setreg TOP\_UC\_TAP\_WRITE\_DATA 0x40000000 setreg TOP\_UC\_TAP\_CONTROL 0x2f getreg TOP\_UC\_TAP\_READ\_DATA

setreg TOP\_UC\_TAP\_WRITE\_DATA 0x40080000 setreg TOP\_UC\_TAP\_CONTROL 0x2f

loop 33  $\prime$ setreg TOP\_UC\_TAP\_WRITE\_DATA 0x40000000; \ setreg TOP\_UC\_TAP\_CONTROL 0x2f; '

setreg TOP\_UC\_TAP\_WRITE\_DATA 0x80000180 setreg TOP\_UC\_TAP\_CONTROL 0x2f setreg TOP\_UC\_TAP\_WRITE\_DATA 0x1dfcde80 setreg TOP\_UC\_TAP\_CONTROL 0x2f getreg TOP\_UC\_TAP\_READ\_DATA

setreg TOP\_UC\_TAP\_WRITE\_DATA 0xbffffbfe setreg TOP\_UC\_TAP\_CONTROL 0x2f setreg TOP\_UC\_TAP\_WRITE\_DATA 0x44000000 setreg TOP\_UC\_TAP\_CONTROL 0x2f getreg TOP\_UC\_TAP\_READ\_DATA

loop  $30'$ 

setreg TOP\_UC\_TAP\_WRITE\_DATA 0x40000000; setreg TOP\_UC\_TAP\_CONTROL 0x2f; '

setreg TOP\_UC\_TAP\_WRITE\_DATA 0x80000180 setreg TOP\_UC\_TAP\_CONTROL 0x2f setreg TOP\_UC\_TAP\_WRITE\_DATA 0x1dfc9e80 setreg TOP\_UC\_TAP\_CONTROL 0x2f getreg TOP\_UC\_TAP\_READ\_DATA

setreg TOP\_UC\_TAP\_WRITE\_DATA 0xbffffbfe setreg TOP\_UC\_TAP\_CONTROL 0x2f setreg TOP\_UC\_TAP\_WRITE\_DATA 0x44000000 setreg TOP\_UC\_TAP\_CONTROL 0x2f getreg TOP\_UC\_TAP\_READ\_DATA

loop 30  $\prime$  \

setreg TOP\_UC\_TAP\_WRITE\_DATA 0x40000000; \ setreg TOP\_UC\_TAP\_CONTROL 0x2f; '

setreg TOP\_UC\_TAP\_WRITE\_DATA 0x80000180 setreg TOP\_UC\_TAP\_CONTROL 0x2f setreg TOP\_UC\_TAP\_WRITE\_DATA 0xbfcbe80 setreg TOP\_UC\_TAP\_CONTROL 0x2f getreg TOP\_UC\_TAP\_READ\_DATA

setreg TOP\_UC\_TAP\_WRITE\_DATA 0xbffffbfe setreg TOP\_UC\_TAP\_CONTROL 0x2f setreg TOP\_UC\_TAP\_WRITE\_DATA 0x40000000 setreg TOP\_UC\_TAP\_CONTROL 0x2f getreg TOP\_UC\_TAP\_READ\_DATA

setreg TOP\_UC\_TAP\_WRITE\_DATA 0x40001000 setreg TOP\_UC\_TAP\_CONTROL 0x2f

loop 39  $\prime$  \

setreg TOP\_UC\_TAP\_WRITE\_DATA 0x40000000; setreg TOP\_UC\_TAP\_CONTROL 0x2f; '

setreg TOP\_UC\_TAP\_WRITE\_DATA 0x80000180 setreg TOP\_UC\_TAP\_CONTROL  $0x2f$ setreg TOP\_UC\_TAP\_WRITE\_DATA 0xbfc7e80 setreg TOP\_UC\_TAP\_CONTROL 0x2f getreg TOP\_UC\_TAP\_READ\_DATA

setreg TOP\_UC\_TAP\_WRITE\_DATA 0xbffffbfe setreg TOP\_UC\_TAP\_CONTROL 0x2f setreg TOP\_UC\_TAP\_WRITE\_DATA 0x40000000 setreg TOP\_UC\_TAP\_CONTROL 0x2f getreg TOP\_UC\_TAP\_READ\_DATA

setreg TOP\_UC\_TAP\_WRITE\_DATA 0x40001000 setreg TOP\_UC\_TAP\_CONTROL 0x2f

loop 39 $'$ 

setreg TOP\_UC\_TAP\_WRITE\_DATA 0x40000000; \ setreg TOP\_UC\_TAP\_CONTROL 0x2f; '

setreg TOP\_UC\_TAP\_WRITE\_DATA 0x80000180 setreg TOP\_UC\_TAP\_CONTROL 0x2f setreg TOP\_UC\_TAP\_WRITE\_DATA 0xbfc3e80 setreg TOP\_UC\_TAP\_CONTROL 0x2f getreg TOP\_UC\_TAP\_READ\_DATA

setreg TOP\_UC\_TAP\_WRITE\_DATA 0xbffffbfe setreg TOP\_UC\_TAP\_CONTROL 0x2f setreg TOP\_UC\_TAP\_WRITE\_DATA 0x40000000 setreg TOP\_UC\_TAP\_CONTROL 0x2f getreg TOP\_UC\_TAP\_READ\_DATA

setreg TOP\_UC\_TAP\_WRITE\_DATA 0x40080000 setreg TOP\_UC\_TAP\_CONTROL 0x2f

loop 21  $\prime$ 

setreg TOP\_UC\_TAP\_WRITE\_DATA 0x40000000; \ setreg TOP\_UC\_TAP\_CONTROL 0x2f; '

setreg TOP\_UC\_TAP\_WRITE\_DATA 0x80000180 setreg TOP\_UC\_TAP\_CONTROL 0x2f setreg TOP\_UC\_TAP\_WRITE\_DATA 0xbfcde80 setreg TOP\_UC\_TAP\_CONTROL 0x2f getreg TOP\_UC\_TAP\_READ\_DATA

setreg TOP\_UC\_TAP\_WRITE\_DATA 0xbffffbfe setreg TOP\_UC\_TAP\_CONTROL 0x2f setreg TOP\_UC\_TAP\_WRITE\_DATA 0x40000000 setreg TOP\_UC\_TAP\_CONTROL 0x2f getreg TOP\_UC\_TAP\_READ\_DATA

setreg TOP\_UC\_TAP\_WRITE\_DATA 0x41000000 setreg TOP\_UC\_TAP\_CONTROL 0x2f

loop 30  $\prime$  \

```
setreg TOP_UC_TAP_WRITE_DATA 0x40000000; \
 setreg TOP_UC_TAP_CONTROL 0x2f; '
```

```
setreg TOP_UC_TAP_WRITE_DATA 0x80000180
setreg TOP_UC_TAP_CONTROL 0x2f
setreg TOP_UC_TAP_WRITE_DATA 0x1bfc3e80
setreg TOP_UC_TAP_CONTROL 0x2f
getreg TOP_UC_TAP_READ_DATA
```
setreg TOP\_UC\_TAP\_WRITE\_DATA 0xbffffbfe setreg TOP\_UC\_TAP\_CONTROL 0x2f setreg TOP\_UC\_TAP\_WRITE\_DATA 0x40000000 setreg TOP\_UC\_TAP\_CONTROL 0x2f getreg TOP\_UC\_TAP\_READ\_DATA

setreg TOP\_UC\_TAP\_WRITE\_DATA 0x40000008 setreg TOP\_UC\_TAP\_CONTROL 0x2f

loop 25  $\prime$ 

```
setreg TOP_UC_TAP_WRITE_DATA 0x40000000; \
   setreg TOP_UC_TAP_CONTROL
 0x2f; '
```
setreg TOP\_UC\_TAP\_WRITE\_DATA 0x80000180 setreg TOP\_UC\_TAP\_CONTROL 0x2f setreg TOP\_UC\_TAP\_WRITE\_DATA 0x1bfcde80 setreg TOP\_UC\_TAP\_CONTROL 0x2f getreg TOP\_UC\_TAP\_READ\_DATA

```
setreg TOP_UC_TAP_WRITE_DATA 0xbffffbfe
setreg TOP_UC_TAP_CONTROL 0x2f
setreg TOP_UC_TAP_WRITE_DATA 0x40000000
setreg TOP_UC_TAP_CONTROL 0x2f
getreg TOP_UC_TAP_READ_DATA
```
setreg TOP\_UC\_TAP\_WRITE\_DATA 0x40000008 setreg TOP\_UC\_TAP\_CONTROL 0x2f

loop 25  $\prime$ 

```
setreg TOP_UC_TAP_WRITE_DATA 0x40000000; \
setreg TOP_UC_TAP_CONTROL 0x2f; '
```
setreg TOP\_UC\_TAP\_WRITE\_DATA 0x80000180 setreg TOP\_UC\_TAP\_CONTROL 0x2f setreg TOP\_UC\_TAP\_WRITE\_DATA 0x17fc7e80 setreg TOP\_UC\_TAP\_CONTROL 0x2f getreg TOP\_UC\_TAP\_READ\_DATA

setreg TOP\_UC\_TAP\_WRITE\_DATA 0xbffffbfe setreg TOP\_UC\_TAP\_CONTROL 0x2f setreg TOP\_UC\_TAP\_WRITE\_DATA 0x40000000 setreg TOP\_UC\_TAP\_CONTROL 0x2f getreg TOP\_UC\_TAP\_READ\_DATA

setreg TOP\_UC\_TAP\_WRITE\_DATA 0x40000008 setreg TOP\_UC\_TAP\_CONTROL 0x2f

loop 25  $\prime$  setreg TOP\_UC\_TAP\_WRITE\_DATA  $0x40000000$ ; \ setreg TOP\_UC\_TAP\_CONTROL 0x2f; '

setreg TOP\_UC\_TAP\_WRITE\_DATA 0x80000180 setreg TOP\_UC\_TAP\_CONTROL 0x2f setreg TOP\_UC\_TAP\_WRITE\_DATA 0x17fc3e80 setreg TOP\_UC\_TAP\_CONTROL 0x2f getreg TOP\_UC\_TAP\_READ\_DATA

setreg TOP\_UC\_TAP\_WRITE\_DATA 0xbffffbfe setreg TOP\_UC\_TAP\_CONTROL 0x2f setreg TOP\_UC\_TAP\_WRITE\_DATA 0x40000000 setreg TOP\_UC\_TAP\_CONTROL 0x2f getreg TOP\_UC\_TAP\_READ\_DATA

setreg TOP\_UC\_TAP\_WRITE\_DATA 0x40000008 setreg TOP\_UC\_TAP\_CONTROL 0x2f

loop 25  $' \setminus$ 

setreg TOP\_UC\_TAP\_WRITE\_DATA 0x40000000; \ setreg TOP\_UC\_TAP\_CONTROL 0x2f; '

setreg TOP\_UC\_TAP\_WRITE\_DATA 0x80000180 setreg TOP\_UC\_TAP\_CONTROL 0x2f setreg TOP\_UC\_TAP\_WRITE\_DATA 0x13fcbe80 setreg TOP\_UC\_TAP\_CONTROL 0x2f getreg TOP\_UC\_TAP\_READ\_DATA

setreg TOP\_UC\_TAP\_WRITE\_DATA 0xbffffbfe setreg TOP\_UC\_TAP\_CONTROL 0x2f setreg TOP\_UC\_TAP\_WRITE\_DATA 0x40000000 setreg TOP\_UC\_TAP\_CONTROL 0x2f getreg TOP\_UC\_TAP\_READ\_DATA

setreg TOP\_UC\_TAP\_WRITE\_DATA 0x40000008 setreg TOP\_UC\_TAP\_CONTROL 0x2f

loop 25

```
 ' \
```

```
setreg TOP_UC_TAP_WRITE_DATA 0x40000000;
 setreg TOP_UC_TAP_CONTROL 0x2f; '
```
setreg TOP\_UC\_TAP\_WRITE\_DATA 0x80000180 setreg TOP\_UC\_TAP\_CONTROL 0x2f setreg TOP\_UC\_TAP\_WRITE\_DATA 0x13fc7e80 setreg TOP\_UC\_TAP\_CONTROL 0x2f getreg TOP\_UC\_TAP\_READ\_DATA

setreg TOP\_UC\_TAP\_WRITE\_DATA 0xbffffbfe setreg TOP\_UC\_TAP\_CONTROL 0x2f setreg TOP\_UC\_TAP\_WRITE\_DATA 0x40000000 setreg TOP\_UC\_TAP\_CONTROL 0x2f getreg TOP\_UC\_TAP\_READ\_DATA

setreg TOP\_UC\_TAP\_WRITE\_DATA 0x40000008 setreg TOP\_UC\_TAP\_CONTROL 0x2f

loop 25  $\prime$ 

setreg TOP\_UC\_TAP\_WRITE\_DATA 0x40000000; \ setreg TOP\_UC\_TAP\_CONTROL 0x2f; '

setreg TOP\_UC\_TAP\_WRITE\_DATA 0x80000180 setreg TOP\_UC\_TAP\_CONTROL 0x2f setreg TOP\_UC\_TAP\_WRITE\_DATA 0xffcfe80 setreg TOP\_UC\_TAP\_CONTROL 0x2f getreg TOP\_UC\_TAP\_READ\_DATA

setreg TOP\_UC\_TAP\_WRITE\_DATA 0xbffffbfe setreg TOP\_UC\_TAP\_CONTROL 0x2f setreg TOP\_UC\_TAP\_WRITE\_DATA 0x40000000 setreg TOP\_UC\_TAP\_CONTROL 0x2f getreg TOP\_UC\_TAP\_READ\_DATA

setreg TOP\_UC\_TAP\_WRITE\_DATA 0x40000008 setreg TOP\_UC\_TAP\_CONTROL 0x2f

loop  $25'$ setreg TOP\_UC\_TAP\_WRITE\_DATA  $0x40000000$ ; \ setreg TOP\_UC\_TAP\_CONTROL 0x2f; '

setreg TOP\_UC\_TAP\_WRITE\_DATA 0x80000180 setreg TOP\_UC\_TAP\_CONTROL 0x2f setreg TOP\_UC\_TAP\_WRITE\_DATA 0xffcbe80

setreg TOP\_UC\_TAP\_CONTROL 0x2f getreg TOP\_UC\_TAP\_READ\_DATA

setreg TOP\_UC\_TAP\_WRITE\_DATA 0xbffffbfe setreg TOP\_UC\_TAP\_CONTROL 0x2f setreg TOP\_UC\_TAP\_WRITE\_DATA 0x40000000 setreg TOP\_UC\_TAP\_CONTROL 0x2f getreg TOP\_UC\_TAP\_READ\_DATA

setreg TOP\_UC\_TAP\_WRITE\_DATA 0x40000008 setreg TOP\_UC\_TAP\_CONTROL 0x2f

loop 25 ' \

setreg TOP\_UC\_TAP\_WRITE\_DATA 0x40000000; \ setreg TOP\_UC\_TAP\_CONTROL 0x2f; '

setreg TOP\_UC\_TAP\_WRITE\_DATA 0x80000180 setreg TOP\_UC\_TAP\_CONTROL 0x2f setreg TOP\_UC\_TAP\_WRITE\_DATA 0x1ffc5e80 setreg TOP\_UC\_TAP\_CONTROL 0x2f getreg TOP\_UC\_TAP\_READ\_DATA

setreg TOP\_UC\_TAP\_WRITE\_DATA 0xbffffbfe setreg TOP\_UC\_TAP\_CONTROL 0x2f setreg TOP\_UC\_TAP\_WRITE\_DATA 0x44000000 setreg TOP\_UC\_TAP\_CONTROL 0x2f getreg TOP\_UC\_TAP\_READ\_DATA

loop

 $19'$ 

setreg TOP\_UC\_TAP\_WRITE\_DATA 0x40000000; setreg TOP\_UC\_TAP\_CONTROL 0x2f; '

setreg TOP\_UC\_TAP\_WRITE\_DATA 0x80000180 setreg TOP\_UC\_TAP\_CONTROL 0x2f setreg TOP\_UC\_TAP\_WRITE\_DATA 0x1ffc1e80 setreg TOP\_UC\_TAP\_CONTROL 0x2f getreg TOP\_UC\_TAP\_READ\_DATA

setreg TOP\_UC\_TAP\_WRITE\_DATA 0xbffffbfe setreg TOP\_UC\_TAP\_CONTROL 0x2f setreg TOP\_UC\_TAP\_WRITE\_DATA 0x44000000 setreg TOP\_UC\_TAP\_CONTROL 0x2f getreg TOP\_UC\_TAP\_READ\_DATA

loop 19 $' \setminus$ setreg TOP\_UC\_TAP\_WRITE\_DATA  $0x40000000$ ; \ setreg TOP\_UC\_TAP\_CONTROL 0x2f; '

setreg TOP\_UC\_TAP\_WRITE\_DATA 0x80000180 setreg TOP\_UC\_TAP\_CONTROL 0x2f setreg TOP\_UC\_TAP\_WRITE\_DATA 0x1dfc5e80 setreg TOP\_UC\_TAP\_CONTROL 0x2f getreg TOP\_UC\_TAP\_READ\_DATA

setreg TOP\_UC\_TAP\_WRITE\_DATA 0xbffffbfe setreg TOP\_UC\_TAP\_CONTROL 0x2f setreg TOP\_UC\_TAP\_WRITE\_DATA 0x40000000 setreg TOP\_UC\_TAP\_CONTROL 0x2f getreg TOP\_UC\_TAP\_READ\_DATA

setreg TOP\_UC\_TAP\_WRITE\_DATA 0x40000002 setreg TOP\_UC\_TAP\_CONTROL 0x2f

loop 13  $\prime$  setreg TOP\_UC\_TAP\_WRITE\_DATA  $0x40000000$ ; \ setreg TOP\_UC\_TAP\_CONTROL 0x2f; '

setreg TOP\_UC\_TAP\_WRITE\_DATA 0x80000180 setreg TOP\_UC\_TAP\_CONTROL 0x2f setreg TOP\_UC\_TAP\_WRITE\_DATA 0x1dfc1e80 setreg TOP\_UC\_TAP\_CONTROL 0x2f getreg TOP\_UC\_TAP\_READ\_DATA

setreg TOP\_UC\_TAP\_WRITE\_DATA 0xbffffbfe setreg TOP\_UC\_TAP\_CONTROL 0x2f setreg TOP\_UC\_TAP\_WRITE\_DATA 0x40000000 setreg TOP\_UC\_TAP\_CONTROL 0x2f getreg TOP\_UC\_TAP\_READ\_DATA

setreg TOP\_UC\_TAP\_WRITE\_DATA 0x40000002 setreg TOP\_UC\_TAP\_CONTROL 0x2f

loop 13  $\prime$ setreg TOP\_UC\_TAP\_WRITE\_DATA 0x40000000; setreg TOP\_UC\_TAP\_CONTROL 0x2f; '

setreg TOP\_UC\_TAP\_WRITE\_DATA 0x80000180 setreg TOP\_UC\_TAP\_CONTROL 0x2f setreg TOP\_UC\_TAP\_WRITE\_DATA 0x1bfcfe80 setreg TOP\_UC\_TAP\_CONTROL 0x2f getreg TOP\_UC\_TAP\_READ\_DATA

setreg TOP\_UC\_TAP\_WRITE\_DATA 0xbffffbfe setreg TOP\_UC\_TAP\_CONTROL 0x2f

setreg TOP\_UC\_TAP\_WRITE\_DATA 0x40000000 setreg TOP\_UC\_TAP\_CONTROL 0x2f getreg TOP\_UC\_TAP\_READ\_DATA

setreg TOP\_UC\_TAP\_WRITE\_DATA 0x48000000 setreg TOP\_UC\_TAP\_CONTROL 0x2f

loop  $9'$ setreg TOP\_UC\_TAP\_WRITE\_DATA  $0x40000000$ ; \ setreg TOP\_UC\_TAP\_CONTROL 0x2f; '

setreg TOP\_UC\_TAP\_WRITE\_DATA 0x80000180 setreg TOP\_UC\_TAP\_CONTROL 0x2f setreg TOP\_UC\_TAP\_WRITE\_DATA 0x1bfcbe80 setreg TOP\_UC\_TAP\_CONTROL 0x2f getreg TOP\_UC\_TAP\_READ\_DATA

setreg TOP\_UC\_TAP\_WRITE\_DATA 0xbffffbfe setreg TOP\_UC\_TAP\_CONTROL 0x2f setreg TOP\_UC\_TAP\_WRITE\_DATA 0x40000000 setreg TOP\_UC\_TAP\_CONTROL 0x2f getreg TOP\_UC\_TAP\_READ\_DATA

setreg TOP\_UC\_TAP\_WRITE\_DATA 0x48000000 setreg TOP\_UC\_TAP\_CONTROL 0x2f

loop 9' $\setminus$ 

setreg TOP\_UC\_TAP\_WRITE\_DATA 0x40000000; \ setreg TOP\_UC\_TAP\_CONTROL 0x2f; '

setreg TOP\_UC\_TAP\_WRITE\_DATA 0x80000180 setreg TOP\_UC\_TAP\_CONTROL 0x2f setreg TOP\_UC\_TAP\_WRITE\_DATA 0xdfc5e80 setreg TOP\_UC\_TAP\_CONTROL 0x2f getreg TOP\_UC\_TAP\_READ\_DATA

setreg TOP\_UC\_TAP\_WRITE\_DATA 0xbffffbfe setreg TOP\_UC\_TAP\_CONTROL 0x2f setreg TOP\_UC\_TAP\_WRITE\_DATA 0x40000000 setreg TOP\_UC\_TAP\_CONTROL 0x2f getreg TOP\_UC\_TAP\_READ\_DATA

setreg TOP\_UC\_TAP\_WRITE\_DATA 0x40000002 setreg TOP\_UC\_TAP\_CONTROL 0x2f

loop  $6'$ 

setreg TOP\_UC\_TAP\_WRITE\_DATA 0x40000000; \ setreg TOP\_UC\_TAP\_CONTROL 0x2f; '

setreg TOP\_UC\_TAP\_WRITE\_DATA 0x80000180 setreg TOP\_UC\_TAP\_CONTROL 0x2f setreg TOP\_UC\_TAP\_WRITE\_DATA 0xdfc1e80 setreg TOP\_UC\_TAP\_CONTROL 0x2f getreg TOP\_UC\_TAP\_READ\_DATA

setreg TOP\_UC\_TAP\_WRITE\_DATA 0xbffffbfe setreg TOP\_UC\_TAP\_CONTROL 0x2f setreg TOP\_UC\_TAP\_WRITE\_DATA 0x40000000 setreg TOP\_UC\_TAP\_CONTROL 0x2f getreg TOP\_UC\_TAP\_READ\_DATA

setreg TOP\_UC\_TAP\_WRITE\_DATA 0x40200000 setreg TOP\_UC\_TAP\_CONTROL 0x2f

loop 28  $\prime$  \

setreg TOP\_UC\_TAP\_WRITE\_DATA 0x40000000; \ setreg TOP\_UC\_TAP\_CONTROL 0x2f; '

setreg TOP\_UC\_TAP\_WRITE\_DATA 0x80000180 setreg TOP\_UC\_TAP\_CONTROL 0x2f setreg TOP\_UC\_TAP\_WRITE\_DATA 0xbfcfe80 setreg TOP\_UC\_TAP\_CONTROL 0x2f getreg TOP\_UC\_TAP\_READ\_DATA

setreg TOP\_UC\_TAP\_WRITE\_DATA 0xbffffbfe setreg TOP\_UC\_TAP\_CONTROL 0x2f setreg TOP\_UC\_TAP\_WRITE\_DATA 0x40000000 setreg TOP\_UC\_TAP\_CONTROL 0x2f getreg TOP\_UC\_TAP\_READ\_DATA

setreg TOP\_UC\_TAP\_WRITE\_DATA 0x40200000 setreg TOP\_UC\_TAP\_CONTROL 0x2f

loop 28 ' \

setreg TOP\_UC\_TAP\_WRITE\_DATA  $0x40000000$ ; \ setreg TOP\_UC\_TAP\_CONTROL 0x2f; '

setreg TOP\_UC\_TAP\_WRITE\_DATA 0x80000180 setreg TOP\_UC\_TAP\_CONTROL 0x2f setreg TOP\_UC\_TAP\_WRITE\_DATA 0xbfc9e80 setreg TOP\_UC\_TAP\_CONTROL 0x2f getreg TOP\_UC\_TAP\_READ\_DATA

setreg TOP\_UC\_TAP\_WRITE\_DATA 0xbffffbfe setreg TOP\_UC\_TAP\_CONTROL 0x2f setreg TOP\_UC\_TAP\_WRITE\_DATA 0x40000000 setreg TOP\_UC\_TAP\_CONTROL 0x2f getreg TOP\_UC\_TAP\_READ\_DATA

setreg TOP\_UC\_TAP\_WRITE\_DATA 0x40000008 setreg TOP\_UC\_TAP\_CONTROL 0x2f

loop 14  $\prime$  \

setreg TOP\_UC\_TAP\_WRITE\_DATA 0x40000000; \ setreg TOP\_UC\_TAP\_CONTROL 0x2f; '

setreg TOP\_UC\_TAP\_WRITE\_DATA 0x80000180 setreg TOP\_UC\_TAP\_CONTROL 0x2f

## Providing cycles for MBIST to complete #bcm shell "sleep quiet 1" # # ## Providing cycles for MBIST to complete #bcm shell "sleep quiet 1"

setreg TOP\_UC\_TAP\_WRITE\_DATA 0x1dfcbe80 setreg TOP\_UC\_TAP\_CONTROL 0x2f getreg TOP\_UC\_TAP\_READ\_DATA

setreg TOP\_UC\_TAP\_WRITE\_DATA 0xbffffbfe setreg TOP\_UC\_TAP\_CONTROL 0x2f setreg TOP\_UC\_TAP\_WRITE\_DATA 0x40000000 setreg TOP\_UC\_TAP\_CONTROL 0x2f getreg TOP\_UC\_TAP\_READ\_DATA

setreg TOP\_UC\_TAP\_WRITE\_DATA 0x40000200 setreg TOP\_UC\_TAP\_CONTROL 0x2f

loop  $8'$ setreg TOP\_UC\_TAP\_WRITE\_DATA 0x40000000; setreg TOP\_UC\_TAP\_CONTROL 0x2f; '

setreg TOP\_UC\_TAP\_WRITE\_DATA 0x41000000 setreg TOP\_UC\_TAP\_CONTROL 0x2f

loop  $3'$ 

setreg TOP\_UC\_TAP\_WRITE\_DATA  $0x40000000$ ; \ setreg TOP\_UC\_TAP\_CONTROL 0x2f; '

setreg TOP\_UC\_TAP\_WRITE\_DATA 0x80000180 setreg TOP\_UC\_TAP\_CONTROL 0x2f setreg TOP\_UC\_TAP\_WRITE\_DATA 0x1dfcbe80 setreg TOP\_UC\_TAP\_CONTROL 0x2f getreg TOP\_UC\_TAP\_READ\_DATA

setreg TOP\_UC\_TAP\_WRITE\_DATA 0xbffffbfe setreg TOP\_UC\_TAP\_CONTROL 0x2f setreg TOP\_UC\_TAP\_WRITE\_DATA 0x40000000 setreg TOP\_UC\_TAP\_CONTROL 0x2f getreg TOP\_UC\_TAP\_READ\_DATA

setreg TOP\_UC\_TAP\_WRITE\_DATA 0x40000200 setreg TOP\_UC\_TAP\_CONTROL 0x2f

loop  $8'$ 

 setreg TOP\_UC\_TAP\_WRITE\_DATA  $0x40000000$ ; \ setreg TOP\_UC\_TAP\_CONTROL 0x2f; '

setreg TOP\_UC\_TAP\_WRITE\_DATA 0x43000000 setreg TOP\_UC\_TAP\_CONTROL 0x2f

loop  $3'$ 

setreg TOP\_UC\_TAP\_WRITE\_DATA 0x40000000; \ setreg TOP\_UC\_TAP\_CONTROL 0x2f; '

setreg TOP\_UC\_TAP\_WRITE\_DATA 0x80000180 setreg TOP\_UC\_TAP\_CONTROL 0x2f setreg TOP\_UC\_TAP\_WRITE\_DATA 0x1dfcfe80 setreg TOP\_UC\_TAP\_CONTROL 0x2f getreg TOP\_UC\_TAP\_READ\_DATA

setreg TOP\_UC\_TAP\_WRITE\_DATA 0xbffffbfe setreg TOP\_UC\_TAP\_CONTROL 0x2f setreg TOP\_UC\_TAP\_WRITE\_DATA 0x40000000 setreg TOP\_UC\_TAP\_CONTROL 0x2f getreg TOP\_UC\_TAP\_READ\_DATA

setreg TOP\_UC\_TAP\_WRITE\_DATA 0x40000200 setreg TOP\_UC\_TAP\_CONTROL 0x2f

loop  $8'$ 

setreg TOP\_UC\_TAP\_WRITE\_DATA 0x40000000; \ setreg TOP\_UC\_TAP\_CONTROL 0x2f; '

setreg TOP\_UC\_TAP\_WRITE\_DATA 0x41000000 setreg TOP\_UC\_TAP\_CONTROL 0x2f

loop  $3'$ 

setreg TOP\_UC\_TAP\_WRITE\_DATA 0x40000000; setreg TOP\_UC\_TAP\_CONTROL 0x2f; '

setreg TOP\_UC\_TAP\_WRITE\_DATA 0x80000180 setreg TOP\_UC\_TAP\_CONTROL  $0x2f$ setreg TOP\_UC\_TAP\_WRITE\_DATA 0x1dfcfe80 setreg TOP\_UC\_TAP\_CONTROL 0x2f getreg TOP\_UC\_TAP\_READ\_DATA

setreg TOP\_UC\_TAP\_WRITE\_DATA 0xbffffbfe setreg TOP\_UC\_TAP\_CONTROL 0x2f setreg TOP\_UC\_TAP\_WRITE\_DATA 0x40000000 setreg TOP\_UC\_TAP\_CONTROL 0x2f getreg TOP\_UC\_TAP\_READ\_DATA

setreg TOP\_UC\_TAP\_WRITE\_DATA 0x40000200 setreg TOP\_UC\_TAP\_CONTROL 0x2f

loop  $8'$ 

setreg TOP\_UC\_TAP\_WRITE\_DATA 0x40000000; \ setreg TOP\_UC\_TAP\_CONTROL 0x2f; '

setreg TOP\_UC\_TAP\_WRITE\_DATA 0x43000000 setreg TOP\_UC\_TAP\_CONTROL 0x2f

loop  $3'$ 

setreg TOP\_UC\_TAP\_WRITE\_DATA 0x40000000; \ setreg TOP\_UC\_TAP\_CONTROL 0x2f; '

setreg TOP\_UC\_TAP\_WRITE\_DATA 0x80000180 setreg TOP\_UC\_TAP\_CONTROL 0x2f setreg TOP\_UC\_TAP\_WRITE\_DATA 0x1dfc7e80 setreg TOP\_UC\_TAP\_CONTROL 0x2f getreg TOP\_UC\_TAP\_READ\_DATA

setreg TOP\_UC\_TAP\_WRITE\_DATA 0xbffffbfe setreg TOP\_UC\_TAP\_CONTROL 0x2f setreg TOP\_UC\_TAP\_WRITE\_DATA 0x40000000 setreg TOP\_UC\_TAP\_CONTROL 0x2f getreg TOP\_UC\_TAP\_READ\_DATA

setreg TOP\_UC\_TAP\_WRITE\_DATA 0x40080000 setreg TOP\_UC\_TAP\_CONTROL 0x2f loop 29  $' \setminus$ 

setreg TOP\_UC\_TAP\_WRITE\_DATA 0x40000000; \ setreg TOP\_UC\_TAP\_CONTROL 0x2f; '

setreg TOP\_UC\_TAP\_WRITE\_DATA 0x41000000 setreg TOP\_UC\_TAP\_CONTROL 0x2f

## loop  $3'$

setreg TOP\_UC\_TAP\_WRITE\_DATA 0x40000000; \ setreg TOP\_UC\_TAP\_CONTROL 0x2f; '

setreg TOP\_UC\_TAP\_WRITE\_DATA 0x80000180 setreg TOP\_UC\_TAP\_CONTROL 0x2f setreg TOP\_UC\_TAP\_WRITE\_DATA 0x1dfc7e80 setreg TOP\_UC\_TAP\_CONTROL 0x2f getreg TOP\_UC\_TAP\_READ\_DATA

setreg TOP\_UC\_TAP\_WRITE\_DATA 0xbffffbfe setreg TOP\_UC\_TAP\_CONTROL 0x2f setreg TOP\_UC\_TAP\_WRITE\_DATA 0x40000000 setreg TOP\_UC\_TAP\_CONTROL 0x2f getreg TOP\_UC\_TAP\_READ\_DATA

setreg TOP\_UC\_TAP\_WRITE\_DATA 0x40080000 setreg TOP\_UC\_TAP\_CONTROL 0x2f

loop 29 $' \setminus$ 

setreg TOP\_UC\_TAP\_WRITE\_DATA 0x40000000; \ setreg TOP\_UC\_TAP\_CONTROL 0x2f; '

setreg TOP\_UC\_TAP\_WRITE\_DATA 0x43000000 setreg TOP\_UC\_TAP\_CONTROL 0x2f

loop  $3' \setminus$ setreg TOP\_UC\_TAP\_WRITE\_DATA 0x40000000; \ setreg TOP\_UC\_TAP\_CONTROL 0x2f; '

setreg TOP\_UC\_TAP\_WRITE\_DATA 0x80000180 setreg TOP\_UC\_TAP\_CONTROL 0x2f setreg TOP\_UC\_TAP\_WRITE\_DATA 0x1dfc3e80 setreg TOP\_UC\_TAP\_CONTROL 0x2f getreg TOP\_UC\_TAP\_READ\_DATA

setreg TOP\_UC\_TAP\_WRITE\_DATA 0xbffffbfe setreg TOP\_UC\_TAP\_CONTROL 0x2f setreg TOP\_UC\_TAP\_WRITE\_DATA 0x40000000 setreg TOP\_UC\_TAP\_CONTROL 0x2f

### getreg TOP\_UC\_TAP\_READ\_DATA

setreg TOP\_UC\_TAP\_WRITE\_DATA 0x40080000 setreg TOP\_UC\_TAP\_CONTROL 0x2f

loop 29  $\prime$  \ setreg TOP\_UC\_TAP\_WRITE\_DATA  $0x40000000$ ; \ setreg TOP\_UC\_TAP\_CONTROL 0x2f; '

setreg TOP\_UC\_TAP\_WRITE\_DATA 0x41000000 setreg TOP\_UC\_TAP\_CONTROL 0x2f

loop  $3'$ 

setreg TOP\_UC\_TAP\_WRITE\_DATA 0x40000000; \ setreg TOP\_UC\_TAP\_CONTROL 0x2f; '

setreg TOP\_UC\_TAP\_WRITE\_DATA 0x80000180 setreg TOP\_UC\_TAP\_CONTROL 0x2f setreg TOP\_UC\_TAP\_WRITE\_DATA 0x1dfc3e80 setreg TOP\_UC\_TAP\_CONTROL 0x2f getreg TOP\_UC\_TAP\_READ\_DATA

setreg TOP\_UC\_TAP\_WRITE\_DATA 0xbffffbfe setreg TOP\_UC\_TAP\_CONTROL 0x2f setreg TOP\_UC\_TAP\_WRITE\_DATA 0x40000000 setreg TOP\_UC\_TAP\_CONTROL 0x2f getreg TOP\_UC\_TAP\_READ\_DATA

setreg TOP\_UC\_TAP\_WRITE\_DATA 0x40080000 setreg TOP\_UC\_TAP\_CONTROL 0x2f

loop 29  $\prime$ setreg TOP\_UC\_TAP\_WRITE\_DATA 0x40000000; setreg TOP\_UC\_TAP\_CONTROL 0x2f; '

setreg TOP\_UC\_TAP\_WRITE\_DATA 0x43000000 setreg TOP\_UC\_TAP\_CONTROL 0x2f

loop  $3'$ 

setreg TOP\_UC\_TAP\_WRITE\_DATA  $0x40000000$ ; \ setreg TOP\_UC\_TAP\_CONTROL 0x2f; '

setreg TOP\_UC\_TAP\_WRITE\_DATA 0x80000180 setreg TOP\_UC\_TAP\_CONTROL 0x2f setreg TOP\_UC\_TAP\_WRITE\_DATA 0x1dfcde80 setreg TOP\_UC\_TAP\_CONTROL 0x2f getreg TOP\_UC\_TAP\_READ\_DATA

setreg TOP\_UC\_TAP\_WRITE\_DATA 0xbffffbfe setreg TOP\_UC\_TAP\_CONTROL 0x2f setreg TOP\_UC\_TAP\_WRITE\_DATA 0x44000000 setreg TOP\_UC\_TAP\_CONTROL 0x2f getreg TOP\_UC\_TAP\_READ\_DATA

loop 26 ' \

setreg TOP\_UC\_TAP\_WRITE\_DATA 0x40000000; \ setreg TOP\_UC\_TAP\_CONTROL 0x2f; '

setreg TOP\_UC\_TAP\_WRITE\_DATA 0x41000000 setreg TOP\_UC\_TAP\_CONTROL 0x2f

loop  $3' \setminus$ 

setreg TOP\_UC\_TAP\_WRITE\_DATA 0x40000000;

 $\setminus$ 

setreg TOP\_UC\_TAP\_CONTROL 0x2f; '

setreg TOP\_UC\_TAP\_WRITE\_DATA 0x80000180 setreg TOP\_UC\_TAP\_CONTROL 0x2f setreg TOP\_UC\_TAP\_WRITE\_DATA 0x1dfcde80 setreg TOP\_UC\_TAP\_CONTROL 0x2f getreg TOP\_UC\_TAP\_READ\_DATA

setreg TOP\_UC\_TAP\_WRITE\_DATA 0xbffffbfe setreg TOP\_UC\_TAP\_CONTROL 0x2f setreg TOP\_UC\_TAP\_WRITE\_DATA 0x44000000 setreg TOP\_UC\_TAP\_CONTROL 0x2f getreg TOP\_UC\_TAP\_READ\_DATA

loop 26  $\prime$ 

setreg TOP\_UC\_TAP\_WRITE\_DATA 0x40000000; setreg TOP\_UC\_TAP\_CONTROL 0x2f; '

setreg TOP\_UC\_TAP\_WRITE\_DATA 0x43000000 setreg TOP\_UC\_TAP\_CONTROL 0x2f

loop  $3' \setminus$ 

setreg TOP\_UC\_TAP\_WRITE\_DATA  $0x40000000$ ; \ setreg TOP\_UC\_TAP\_CONTROL 0x2f; '

setreg TOP\_UC\_TAP\_WRITE\_DATA 0x80000180 setreg TOP\_UC\_TAP\_CONTROL 0x2f setreg TOP\_UC\_TAP\_WRITE\_DATA 0x1dfc9e80 setreg TOP\_UC\_TAP\_CONTROL 0x2f getreg TOP\_UC\_TAP\_READ\_DATA

setreg TOP\_UC\_TAP\_WRITE\_DATA 0xbffffbfe setreg TOP\_UC\_TAP\_CONTROL 0x2f setreg TOP\_UC\_TAP\_WRITE\_DATA 0x44000000 setreg TOP\_UC\_TAP\_CONTROL 0x2f getreg TOP\_UC\_TAP\_READ\_DATA

loop

 $26'$ setreg TOP\_UC\_TAP\_WRITE\_DATA 0x40000000; \ setreg TOP\_UC\_TAP\_CONTROL 0x2f; '

setreg TOP\_UC\_TAP\_WRITE\_DATA 0x41000000 setreg TOP\_UC\_TAP\_CONTROL 0x2f

loop  $3' \setminus$ 

setreg TOP\_UC\_TAP\_WRITE\_DATA 0x40000000; \ setreg TOP\_UC\_TAP\_CONTROL 0x2f; '

setreg TOP\_UC\_TAP\_WRITE\_DATA 0x80000180 setreg TOP\_UC\_TAP\_CONTROL 0x2f setreg TOP\_UC\_TAP\_WRITE\_DATA 0x1dfc9e80 setreg TOP\_UC\_TAP\_CONTROL 0x2f getreg TOP\_UC\_TAP\_READ\_DATA

setreg TOP\_UC\_TAP\_WRITE\_DATA 0xbffffbfe setreg TOP\_UC\_TAP\_CONTROL 0x2f setreg TOP\_UC\_TAP\_WRITE\_DATA 0x44000000 setreg TOP\_UC\_TAP\_CONTROL 0x2f getreg TOP\_UC\_TAP\_READ\_DATA

loop 26 '\

setreg TOP\_UC\_TAP\_WRITE\_DATA 0x40000000; \ setreg TOP\_UC\_TAP\_CONTROL 0x2f; '

setreg TOP\_UC\_TAP\_WRITE\_DATA 0x43000000 setreg TOP\_UC\_TAP\_CONTROL 0x2f

loop  $3' \setminus$ 

setreg TOP\_UC\_TAP\_WRITE\_DATA 0x40000000; setreg TOP\_UC\_TAP\_CONTROL 0x2f; '

setreg TOP\_UC\_TAP\_WRITE\_DATA 0x80000180 setreg TOP\_UC\_TAP\_CONTROL 0x2f setreg TOP\_UC\_TAP\_WRITE\_DATA 0xbfcbe80 setreg TOP\_UC\_TAP\_CONTROL 0x2f getreg TOP\_UC\_TAP\_READ\_DATA

setreg TOP\_UC\_TAP\_WRITE\_DATA 0xbffffbfe setreg TOP\_UC\_TAP\_CONTROL 0x2f setreg TOP\_UC\_TAP\_WRITE\_DATA 0x40000000 setreg TOP\_UC\_TAP\_CONTROL 0x2f getreg TOP\_UC\_TAP\_READ\_DATA

setreg TOP\_UC\_TAP\_WRITE\_DATA 0x40001000 setreg TOP\_UC\_TAP\_CONTROL 0x2f

loop 35  $\prime$ 

setreg TOP\_UC\_TAP\_WRITE\_DATA 0x40000000; \ setreg TOP\_UC\_TAP\_CONTROL 0x2f; '

setreg TOP\_UC\_TAP\_WRITE\_DATA 0x41000000 setreg TOP\_UC\_TAP\_CONTROL 0x2f

loop  $3' \setminus$ 

setreg TOP\_UC\_TAP\_WRITE\_DATA  $0x40000000$ ; \ setreg TOP\_UC\_TAP\_CONTROL 0x2f; '

setreg TOP\_UC\_TAP\_WRITE\_DATA 0x80000180 setreg TOP\_UC\_TAP\_CONTROL 0x2f setreg TOP\_UC\_TAP\_WRITE\_DATA 0xbfcbe80 setreg TOP\_UC\_TAP\_CONTROL 0x2f getreg TOP\_UC\_TAP\_READ\_DATA

setreg TOP\_UC\_TAP\_WRITE\_DATA 0xbffffbfe setreg TOP\_UC\_TAP\_CONTROL 0x2f setreg TOP\_UC\_TAP\_WRITE\_DATA 0x40000000 setreg TOP\_UC\_TAP\_CONTROL 0x2f getreg TOP\_UC\_TAP\_READ\_DATA

setreg TOP\_UC\_TAP\_WRITE\_DATA 0x40001000 setreg TOP\_UC\_TAP\_CONTROL 0x2f

loop 35  $\prime$  \ setreg TOP\_UC\_TAP\_WRITE\_DATA 0x40000000; setreg TOP\_UC\_TAP\_CONTROL 0x2f; '

setreg TOP\_UC\_TAP\_WRITE\_DATA 0x43000000 setreg TOP\_UC\_TAP\_CONTROL 0x2f

loop  $3' \setminus$ 

setreg TOP\_UC\_TAP\_WRITE\_DATA  $0x40000000$ ; \ setreg TOP\_UC\_TAP\_CONTROL 0x2f; '

setreg TOP\_UC\_TAP\_WRITE\_DATA 0x80000180

setreg TOP\_UC\_TAP\_CONTROL 0x2f setreg TOP\_UC\_TAP\_WRITE\_DATA 0xbfc7e80 setreg TOP\_UC\_TAP\_CONTROL 0x2f getreg TOP\_UC\_TAP\_READ\_DATA

setreg TOP\_UC\_TAP\_WRITE\_DATA 0xbffffbfe setreg TOP\_UC\_TAP\_CONTROL 0x2f setreg TOP\_UC\_TAP\_WRITE\_DATA 0x40000000 setreg TOP\_UC\_TAP\_CONTROL 0x2f getreg TOP\_UC\_TAP\_READ\_DATA

setreg TOP\_UC\_TAP\_WRITE\_DATA 0x40001000 setreg TOP\_UC\_TAP\_CONTROL 0x2f

loop 35  $\prime$ 

setreg TOP\_UC\_TAP\_WRITE\_DATA 0x40000000; \ setreg TOP\_UC\_TAP\_CONTROL 0x2f; '

setreg TOP\_UC\_TAP\_WRITE\_DATA 0x41000000 setreg TOP\_UC\_TAP\_CONTROL 0x2f

loop  $3' \setminus$ 

setreg TOP\_UC\_TAP\_WRITE\_DATA 0x40000000; \ setreg TOP\_UC\_TAP\_CONTROL  $0x2f$ :

setreg TOP\_UC\_TAP\_WRITE\_DATA 0x80000180 setreg TOP\_UC\_TAP\_CONTROL 0x2f setreg TOP\_UC\_TAP\_WRITE\_DATA 0xbfc7e80 setreg TOP\_UC\_TAP\_CONTROL 0x2f getreg TOP\_UC\_TAP\_READ\_DATA

```
setreg TOP_UC_TAP_WRITE_DATA 0xbffffbfe
setreg TOP_UC_TAP_CONTROL 0x2f
setreg TOP_UC_TAP_WRITE_DATA 0x40000000
setreg TOP_UC_TAP_CONTROL 0x2f
getreg TOP_UC_TAP_READ_DATA
```
setreg TOP\_UC\_TAP\_WRITE\_DATA 0x40001000 setreg TOP\_UC\_TAP\_CONTROL 0x2f

loop  $35'$ 

setreg TOP\_UC\_TAP\_WRITE\_DATA  $0x40000000$ ; \ setreg TOP\_UC\_TAP\_CONTROL 0x2f; '

setreg TOP\_UC\_TAP\_WRITE\_DATA 0x43000000 setreg TOP\_UC\_TAP\_CONTROL 0x2f

loop  $3' \setminus$ 

```
setreg TOP_UC_TAP_WRITE_DATA 0x40000000; \
 setreg TOP_UC_TAP_CONTROL 0x2f; '
```
setreg TOP\_UC\_TAP\_WRITE\_DATA 0x80000180 setreg TOP\_UC\_TAP\_CONTROL 0x2f setreg TOP\_UC\_TAP\_WRITE\_DATA 0xbfc3e80 setreg TOP\_UC\_TAP\_CONTROL 0x2f getreg TOP\_UC\_TAP\_READ\_DATA

setreg TOP\_UC\_TAP\_WRITE\_DATA 0xbffffbfe setreg TOP\_UC\_TAP\_CONTROL 0x2f setreg TOP\_UC\_TAP\_WRITE\_DATA 0x40000000 setreg TOP\_UC\_TAP\_CONTROL 0x2f getreg TOP\_UC\_TAP\_READ\_DATA

setreg TOP\_UC\_TAP\_WRITE\_DATA 0x40080000 setreg TOP\_UC\_TAP\_CONTROL 0x2f

loop  $17'$ 

setreg TOP\_UC\_TAP\_WRITE\_DATA 0x40000000; \ setreg TOP\_UC\_TAP\_CONTROL 0x2f; '

setreg TOP\_UC\_TAP\_WRITE\_DATA 0x41000000 setreg TOP\_UC\_TAP\_CONTROL 0x2f

loop  $3'$ 

setreg TOP\_UC\_TAP\_WRITE\_DATA 0x40000000; \ setreg TOP\_UC\_TAP\_CONTROL 0x2f; '

setreg TOP\_UC\_TAP\_WRITE\_DATA 0x80000180 setreg TOP\_UC\_TAP\_CONTROL 0x2f setreg TOP\_UC\_TAP\_WRITE\_DATA 0xbfc3e80 setreg TOP\_UC\_TAP\_CONTROL 0x2f getreg TOP\_UC\_TAP\_READ\_DATA

setreg TOP\_UC\_TAP\_WRITE\_DATA 0xbffffbfe setreg TOP\_UC\_TAP\_CONTROL 0x2f setreg TOP\_UC\_TAP\_WRITE\_DATA 0x40000000 setreg TOP\_UC\_TAP\_CONTROL 0x2f getreg TOP\_UC\_TAP\_READ\_DATA

setreg TOP\_UC\_TAP\_WRITE\_DATA 0x40080000 setreg TOP\_UC\_TAP\_CONTROL 0x2f

loop  $17'$ setreg TOP\_UC\_TAP\_WRITE\_DATA  $0x40000000$ ; \ setreg TOP\_UC\_TAP\_CONTROL 0x2f; '

setreg TOP\_UC\_TAP\_WRITE\_DATA 0x43000000 setreg TOP\_UC\_TAP\_CONTROL 0x2f

# loop

 $3'$ setreg TOP\_UC\_TAP\_WRITE\_DATA 0x40000000; setreg TOP\_UC\_TAP\_CONTROL 0x2f; '

setreg TOP\_UC\_TAP\_WRITE\_DATA 0x80000180 setreg TOP\_UC\_TAP\_CONTROL 0x2f setreg TOP\_UC\_TAP\_WRITE\_DATA 0xbfcde80 setreg TOP\_UC\_TAP\_CONTROL 0x2f getreg TOP\_UC\_TAP\_READ\_DATA

setreg TOP\_UC\_TAP\_WRITE\_DATA 0xbffffbfe setreg TOP\_UC\_TAP\_CONTROL 0x2f setreg TOP\_UC\_TAP\_WRITE\_DATA 0x40000000 setreg TOP\_UC\_TAP\_CONTROL 0x2f getreg TOP\_UC\_TAP\_READ\_DATA

setreg TOP\_UC\_TAP\_WRITE\_DATA 0x41000000 setreg TOP\_UC\_TAP\_CONTROL 0x2f

loop 26  $\prime$ 

setreg TOP\_UC\_TAP\_WRITE\_DATA 0x40000000; \ setreg TOP\_UC\_TAP\_CONTROL 0x2f; '

setreg TOP\_UC\_TAP\_WRITE\_DATA 0x41000000 setreg TOP\_UC\_TAP\_CONTROL 0x2f

loop  $3'$ 

setreg TOP\_UC\_TAP\_WRITE\_DATA 0x40000000; setreg TOP\_UC\_TAP\_CONTROL 0x2f; '

setreg TOP\_UC\_TAP\_WRITE\_DATA 0x80000180 setreg TOP\_UC\_TAP\_CONTROL 0x2f setreg TOP\_UC\_TAP\_WRITE\_DATA 0xbfcde80 setreg TOP\_UC\_TAP\_CONTROL 0x2f getreg TOP\_UC\_TAP\_READ\_DATA

setreg TOP\_UC\_TAP\_WRITE\_DATA 0xbffffbfe setreg TOP\_UC\_TAP\_CONTROL 0x2f setreg TOP\_UC\_TAP\_WRITE\_DATA 0x40000000 setreg TOP\_UC\_TAP\_CONTROL 0x2f getreg TOP\_UC\_TAP\_READ\_DATA

setreg TOP\_UC\_TAP\_WRITE\_DATA 0x41000000 setreg TOP\_UC\_TAP\_CONTROL 0x2f

loop 26  $\prime$ setreg TOP\_UC\_TAP\_WRITE\_DATA 0x40000000; setreg TOP\_UC\_TAP\_CONTROL 0x2f; '

setreg TOP\_UC\_TAP\_WRITE\_DATA 0x43000000 setreg TOP\_UC\_TAP\_CONTROL 0x2f

loop  $3' \setminus$ 

setreg TOP\_UC\_TAP\_WRITE\_DATA 0x40000000; setreg TOP\_UC\_TAP\_CONTROL 0x2f; '

setreg TOP\_UC\_TAP\_WRITE\_DATA 0x80000180 setreg TOP\_UC\_TAP\_CONTROL 0x2f setreg TOP\_UC\_TAP\_WRITE\_DATA 0x1bfc3e80 setreg TOP\_UC\_TAP\_CONTROL 0x2f getreg TOP\_UC\_TAP\_READ\_DATA

setreg TOP\_UC\_TAP\_WRITE\_DATA 0xbffffbfe setreg TOP\_UC\_TAP\_CONTROL 0x2f setreg TOP\_UC\_TAP\_WRITE\_DATA 0x40000000 setreg TOP\_UC\_TAP\_CONTROL 0x2f getreg TOP\_UC\_TAP\_READ\_DATA

setreg TOP\_UC\_TAP\_WRITE\_DATA 0x40000008 setreg TOP\_UC\_TAP\_CONTROL 0x2f

loop 21  $\prime$ setreg TOP\_UC\_TAP\_WRITE\_DATA 0x40000000; \ setreg TOP\_UC\_TAP\_CONTROL 0x2f; '

setreg TOP\_UC\_TAP\_WRITE\_DATA 0x41000000 setreg TOP\_UC\_TAP\_CONTROL 0x2f

loop  $3' \setminus$ 

setreg TOP\_UC\_TAP\_WRITE\_DATA  $0x40000000$ ; \ setreg TOP\_UC\_TAP\_CONTROL 0x2f; '

setreg TOP\_UC\_TAP\_WRITE\_DATA 0x80000180 setreg TOP\_UC\_TAP\_CONTROL 0x2f setreg TOP\_UC\_TAP\_WRITE\_DATA 0x1bfc3e80 setreg TOP\_UC\_TAP\_CONTROL 0x2f getreg TOP\_UC\_TAP\_READ\_DATA

setreg TOP\_UC\_TAP\_WRITE\_DATA 0xbffffbfe setreg TOP\_UC\_TAP\_CONTROL 0x2f setreg TOP\_UC\_TAP\_WRITE\_DATA 0x40000000 setreg TOP\_UC\_TAP\_CONTROL 0x2f getreg TOP\_UC\_TAP\_READ\_DATA setreg TOP\_UC\_TAP\_WRITE\_DATA 0x40000008 setreg TOP\_UC\_TAP\_CONTROL 0x2f loop 21  $\prime$ setreg TOP\_UC\_TAP\_WRITE\_DATA 0x40000000; \ setreg TOP\_UC\_TAP\_CONTROL 0x2f; ' setreg TOP\_UC\_TAP\_WRITE\_DATA 0x43000000 setreg TOP\_UC\_TAP\_CONTROL 0x2f loop  $3' \setminus$ setreg TOP\_UC\_TAP\_WRITE\_DATA  $0x40000000$ ; \ setreg TOP\_UC\_TAP\_CONTROL 0x2f; ' setreg TOP\_UC\_TAP\_WRITE\_DATA 0x80000180 setreg TOP\_UC\_TAP\_CONTROL 0x2f setreg TOP\_UC\_TAP\_WRITE\_DATA 0x1bfcde80 setreg TOP\_UC\_TAP\_CONTROL 0x2f getreg TOP\_UC\_TAP\_READ\_DATA setreg TOP\_UC\_TAP\_WRITE\_DATA 0xbffffbfe setreg TOP\_UC\_TAP\_CONTROL 0x2f setreg TOP\_UC\_TAP\_WRITE\_DATA 0x40000000 setreg TOP\_UC\_TAP\_CONTROL 0x2f getreg TOP\_UC\_TAP\_READ\_DATA setreg TOP\_UC\_TAP\_WRITE\_DATA 0x40000008 setreg TOP\_UC\_TAP\_CONTROL 0x2f loop 21  $\prime$ setreg TOP\_UC\_TAP\_WRITE\_DATA 0x40000000; setreg TOP\_UC\_TAP\_CONTROL 0x2f; ' setreg TOP\_UC\_TAP\_WRITE\_DATA 0x41000000

setreg TOP\_UC\_TAP\_CONTROL 0x2f loop  $3' \setminus$ 

setreg TOP\_UC\_TAP\_WRITE\_DATA  $0x40000000$ ; \ setreg TOP\_UC\_TAP\_CONTROL 0x2f; '

setreg TOP\_UC\_TAP\_WRITE\_DATA 0x80000180

setreg TOP\_UC\_TAP\_CONTROL 0x2f setreg TOP\_UC\_TAP\_WRITE\_DATA 0x1bfcde80 setreg TOP\_UC\_TAP\_CONTROL 0x2f getreg TOP\_UC\_TAP\_READ\_DATA

setreg TOP\_UC\_TAP\_WRITE\_DATA 0xbffffbfe setreg TOP\_UC\_TAP\_CONTROL 0x2f setreg TOP\_UC\_TAP\_WRITE\_DATA 0x40000000 setreg TOP\_UC\_TAP\_CONTROL 0x2f getreg TOP\_UC\_TAP\_READ\_DATA

setreg TOP\_UC\_TAP\_WRITE\_DATA 0x40000008 setreg TOP\_UC\_TAP\_CONTROL 0x2f

# loop

 $21'$ 

setreg TOP\_UC\_TAP\_WRITE\_DATA 0x40000000; \ setreg TOP\_UC\_TAP\_CONTROL 0x2f; '

setreg TOP\_UC\_TAP\_WRITE\_DATA 0x43000000 setreg TOP\_UC\_TAP\_CONTROL 0x2f

loop  $3'$ 

setreg TOP\_UC\_TAP\_WRITE\_DATA 0x40000000; \ setreg TOP\_UC\_TAP\_CONTROL 0x2f; '

setreg TOP\_UC\_TAP\_WRITE\_DATA 0x80000180 setreg TOP\_UC\_TAP\_CONTROL 0x2f setreg TOP\_UC\_TAP\_WRITE\_DATA 0x17fc7e80 setreg TOP\_UC\_TAP\_CONTROL 0x2f getreg TOP\_UC\_TAP\_READ\_DATA

```
setreg TOP_UC_TAP_WRITE_DATA 0xbffffbfe
setreg TOP_UC_TAP_CONTROL 0x2f
setreg TOP_UC_TAP_WRITE_DATA 0x40000000
setreg TOP_UC_TAP_CONTROL 0x2f
getreg TOP_UC_TAP_READ_DATA
```
setreg TOP\_UC\_TAP\_WRITE\_DATA 0x40000008 setreg TOP\_UC\_TAP\_CONTROL 0x2f

# loop  $21'$

setreg TOP\_UC\_TAP\_WRITE\_DATA  $0x40000000$ ; \ setreg TOP\_UC\_TAP\_CONTROL 0x2f; '

setreg TOP\_UC\_TAP\_WRITE\_DATA 0x41000000 setreg TOP\_UC\_TAP\_CONTROL 0x2f

loop  $3' \setminus$ 

```
setreg TOP_UC_TAP_WRITE_DATA 0x40000000; \
 setreg TOP_UC_TAP_CONTROL 0x2f; '
```
setreg TOP\_UC\_TAP\_WRITE\_DATA 0x80000180 setreg TOP\_UC\_TAP\_CONTROL 0x2f setreg TOP\_UC\_TAP\_WRITE\_DATA 0x17fc7e80 setreg TOP\_UC\_TAP\_CONTROL 0x2f getreg TOP\_UC\_TAP\_READ\_DATA

setreg TOP\_UC\_TAP\_WRITE\_DATA 0xbffffbfe setreg TOP\_UC\_TAP\_CONTROL 0x2f setreg TOP\_UC\_TAP\_WRITE\_DATA 0x40000000 setreg TOP\_UC\_TAP\_CONTROL 0x2f getreg TOP\_UC\_TAP\_READ\_DATA

setreg TOP\_UC\_TAP\_WRITE\_DATA 0x40000008 setreg TOP\_UC\_TAP\_CONTROL 0x2f

loop 21  $\prime$ 

setreg TOP\_UC\_TAP\_WRITE\_DATA 0x40000000; \ setreg TOP\_UC\_TAP\_CONTROL 0x2f; '

setreg TOP\_UC\_TAP\_WRITE\_DATA 0x43000000 setreg TOP\_UC\_TAP\_CONTROL 0x2f

loop  $3'$ 

setreg TOP\_UC\_TAP\_WRITE\_DATA 0x40000000; \ setreg TOP\_UC\_TAP\_CONTROL 0x2f; '

setreg TOP\_UC\_TAP\_WRITE\_DATA 0x80000180 setreg TOP\_UC\_TAP\_CONTROL 0x2f setreg TOP\_UC\_TAP\_WRITE\_DATA 0x17fc3e80 setreg TOP\_UC\_TAP\_CONTROL 0x2f getreg TOP\_UC\_TAP\_READ\_DATA

setreg TOP\_UC\_TAP\_WRITE\_DATA 0xbffffbfe setreg TOP\_UC\_TAP\_CONTROL 0x2f setreg TOP\_UC\_TAP\_WRITE\_DATA 0x40000000 setreg TOP\_UC\_TAP\_CONTROL 0x2f getreg TOP\_UC\_TAP\_READ\_DATA

setreg TOP\_UC\_TAP\_WRITE\_DATA 0x40000008 setreg TOP\_UC\_TAP\_CONTROL 0x2f

loop 21  $\prime$ 

setreg TOP\_UC\_TAP\_WRITE\_DATA 0x40000000; \ setreg TOP\_UC\_TAP\_CONTROL 0x2f; '

setreg TOP\_UC\_TAP\_WRITE\_DATA 0x41000000 setreg TOP\_UC\_TAP\_CONTROL 0x2f

loop  $3'$ 

setreg TOP\_UC\_TAP\_WRITE\_DATA 0x40000000; setreg TOP\_UC\_TAP\_CONTROL 0x2f; '

setreg TOP\_UC\_TAP\_WRITE\_DATA 0x80000180 setreg TOP\_UC\_TAP\_CONTROL 0x2f setreg TOP\_UC\_TAP\_WRITE\_DATA 0x17fc3e80 setreg TOP\_UC\_TAP\_CONTROL 0x2f getreg TOP\_UC\_TAP\_READ\_DATA

setreg TOP\_UC\_TAP\_WRITE\_DATA 0xbffffbfe setreg TOP\_UC\_TAP\_CONTROL 0x2f setreg TOP\_UC\_TAP\_WRITE\_DATA 0x40000000 setreg TOP\_UC\_TAP\_CONTROL 0x2f getreg TOP\_UC\_TAP\_READ\_DATA

setreg TOP\_UC\_TAP\_WRITE\_DATA 0x40000008 setreg TOP\_UC\_TAP\_CONTROL 0x2f

loop 21  $\prime$ 

setreg TOP\_UC\_TAP\_WRITE\_DATA 0x40000000; \ setreg TOP\_UC\_TAP\_CONTROL 0x2f; '

setreg TOP\_UC\_TAP\_WRITE\_DATA 0x43000000 setreg TOP\_UC\_TAP\_CONTROL 0x2f

loop  $3' \setminus$  setreg TOP\_UC\_TAP\_WRITE\_DATA  $0x40000000$ ; \ setreg TOP\_UC\_TAP\_CONTROL 0x2f; '

setreg TOP\_UC\_TAP\_WRITE\_DATA 0x80000180 setreg TOP\_UC\_TAP\_CONTROL 0x2f setreg TOP\_UC\_TAP\_WRITE\_DATA 0x13fcbe80 setreg TOP\_UC\_TAP\_CONTROL 0x2f getreg TOP\_UC\_TAP\_READ\_DATA

setreg TOP\_UC\_TAP\_WRITE\_DATA 0xbffffbfe setreg TOP\_UC\_TAP\_CONTROL 0x2f setreg TOP\_UC\_TAP\_WRITE\_DATA 0x40000000 setreg TOP\_UC\_TAP\_CONTROL 0x2f getreg TOP\_UC\_TAP\_READ\_DATA

setreg TOP\_UC\_TAP\_WRITE\_DATA 0x40000008 setreg TOP\_UC\_TAP\_CONTROL 0x2f loop 21  $\prime$ setreg TOP\_UC\_TAP\_WRITE\_DATA 0x40000000; setreg TOP\_UC\_TAP\_CONTROL 0x2f; ' setreg TOP\_UC\_TAP\_WRITE\_DATA 0x41000000 setreg TOP\_UC\_TAP\_CONTROL 0x2f loop  $3' \setminus$ setreg TOP\_UC\_TAP\_WRITE\_DATA 0x40000000; setreg TOP\_UC\_TAP\_CONTROL 0x2f; ' setreg TOP\_UC\_TAP\_WRITE\_DATA 0x80000180 setreg TOP\_UC\_TAP\_CONTROL 0x2f setreg TOP\_UC\_TAP\_WRITE\_DATA 0x13fcbe80 setreg TOP\_UC\_TAP\_CONTROL 0x2f getreg TOP\_UC\_TAP\_READ\_DATA setreg TOP\_UC\_TAP\_WRITE\_DATA 0xbffffbfe setreg TOP\_UC\_TAP\_CONTROL  $0x2f$ setreg TOP\_UC\_TAP\_WRITE\_DATA 0x40000000 setreg TOP\_UC\_TAP\_CONTROL 0x2f getreg TOP\_UC\_TAP\_READ\_DATA setreg TOP\_UC\_TAP\_WRITE\_DATA 0x40000008 setreg TOP\_UC\_TAP\_CONTROL 0x2f loop 21  $\prime$ setreg TOP\_UC\_TAP\_WRITE\_DATA 0x40000000; setreg TOP\_UC\_TAP\_CONTROL 0x2f; ' setreg TOP\_UC\_TAP\_WRITE\_DATA 0x43000000 setreg TOP\_UC\_TAP\_CONTROL 0x2f loop  $3' \setminus$ setreg TOP\_UC\_TAP\_WRITE\_DATA  $0x40000000$ ; \ setreg TOP\_UC\_TAP\_CONTROL 0x2f; ' setreg TOP\_UC\_TAP\_WRITE\_DATA 0x80000180 setreg TOP\_UC\_TAP\_CONTROL 0x2f setreg TOP\_UC\_TAP\_WRITE\_DATA 0x13fc7e80 setreg TOP\_UC\_TAP\_CONTROL 0x2f getreg TOP\_UC\_TAP\_READ\_DATA

setreg TOP\_UC\_TAP\_WRITE\_DATA 0xbffffbfe setreg TOP\_UC\_TAP\_CONTROL 0x2f setreg TOP\_UC\_TAP\_WRITE\_DATA 0x40000000 setreg TOP\_UC\_TAP\_CONTROL 0x2f getreg TOP\_UC\_TAP\_READ\_DATA

setreg TOP\_UC\_TAP\_WRITE\_DATA 0x40000008 setreg TOP\_UC\_TAP\_CONTROL 0x2f

loop 21  $\prime$ 

setreg TOP\_UC\_TAP\_WRITE\_DATA 0x40000000; \ setreg TOP\_UC\_TAP\_CONTROL 0x2f; '

setreg TOP\_UC\_TAP\_WRITE\_DATA 0x41000000 setreg TOP\_UC\_TAP\_CONTROL 0x2f

loop  $3'$ 

setreg TOP\_UC\_TAP\_WRITE\_DATA 0x40000000; \ setreg TOP\_UC\_TAP\_CONTROL 0x2f; '

setreg TOP\_UC\_TAP\_WRITE\_DATA 0x80000180 setreg TOP\_UC\_TAP\_CONTROL 0x2f setreg TOP\_UC\_TAP\_WRITE\_DATA 0x13fc7e80 setreg TOP\_UC\_TAP\_CONTROL 0x2f getreg TOP\_UC\_TAP\_READ\_DATA

setreg TOP\_UC\_TAP\_WRITE\_DATA 0xbffffbfe setreg TOP\_UC\_TAP\_CONTROL 0x2f setreg TOP\_UC\_TAP\_WRITE\_DATA 0x40000000 setreg TOP\_UC\_TAP\_CONTROL 0x2f getreg TOP\_UC\_TAP\_READ\_DATA

setreg TOP\_UC\_TAP\_WRITE\_DATA 0x40000008 setreg TOP\_UC\_TAP\_CONTROL 0x2f

loop 21  $\prime$ setreg TOP\_UC\_TAP\_WRITE\_DATA 0x40000000; setreg TOP\_UC\_TAP\_CONTROL 0x2f; '

setreg TOP\_UC\_TAP\_WRITE\_DATA 0x43000000 setreg TOP\_UC\_TAP\_CONTROL 0x2f

loop  $3' \setminus$ 

setreg TOP\_UC\_TAP\_WRITE\_DATA  $0x40000000$ ; \ setreg TOP\_UC\_TAP\_CONTROL 0x2f; '

setreg TOP\_UC\_TAP\_WRITE\_DATA 0x80000180

setreg TOP\_UC\_TAP\_CONTROL 0x2f setreg TOP\_UC\_TAP\_WRITE\_DATA 0xffcfe80 setreg TOP\_UC\_TAP\_CONTROL 0x2f getreg TOP\_UC\_TAP\_READ\_DATA

setreg TOP\_UC\_TAP\_WRITE\_DATA 0xbffffbfe setreg TOP\_UC\_TAP\_CONTROL 0x2f setreg TOP\_UC\_TAP\_WRITE\_DATA 0x40000000 setreg TOP\_UC\_TAP\_CONTROL 0x2f getreg TOP\_UC\_TAP\_READ\_DATA

setreg TOP\_UC\_TAP\_WRITE\_DATA 0x40000008 setreg TOP\_UC\_TAP\_CONTROL 0x2f

loop 21  $\prime$ 

setreg TOP\_UC\_TAP\_WRITE\_DATA 0x40000000; \ setreg TOP\_UC\_TAP\_CONTROL 0x2f; '

setreg TOP\_UC\_TAP\_WRITE\_DATA 0x41000000 setreg TOP\_UC\_TAP\_CONTROL 0x2f

loop  $3'$ 

setreg TOP\_UC\_TAP\_WRITE\_DATA 0x40000000; \ setreg TOP\_UC\_TAP\_CONTROL 0x2f; '

setreg TOP\_UC\_TAP\_WRITE\_DATA 0x80000180 setreg TOP\_UC\_TAP\_CONTROL 0x2f setreg TOP\_UC\_TAP\_WRITE\_DATA 0xffcfe80 setreg TOP\_UC\_TAP\_CONTROL 0x2f getreg TOP\_UC\_TAP\_READ\_DATA

```
setreg TOP_UC_TAP_WRITE_DATA 0xbffffbfe
setreg TOP_UC_TAP_CONTROL 0x2f
setreg TOP_UC_TAP_WRITE_DATA 0x40000000
setreg TOP_UC_TAP_CONTROL 0x2f
getreg TOP_UC_TAP_READ_DATA
```
setreg TOP\_UC\_TAP\_WRITE\_DATA 0x40000008 setreg TOP\_UC\_TAP\_CONTROL 0x2f

```
loop 21'setreg TOP_UC_TAP_WRITE_DATA
0x40000000; \
   setreg TOP_UC_TAP_CONTROL 0x2f; '
```
setreg TOP\_UC\_TAP\_WRITE\_DATA 0x43000000 setreg TOP\_UC\_TAP\_CONTROL 0x2f

loop  $3'$ 

```
setreg TOP_UC_TAP_WRITE_DATA 0x40000000;
 setreg TOP_UC_TAP_CONTROL 0x2f; '
```

```
setreg TOP_UC_TAP_WRITE_DATA 0x80000180
setreg TOP_UC_TAP_CONTROL 0x2f
setreg TOP_UC_TAP_WRITE_DATA 0xffcbe80
setreg TOP_UC_TAP_CONTROL 0x2f
getreg TOP_UC_TAP_READ_DATA
```
setreg TOP\_UC\_TAP\_WRITE\_DATA 0xbffffbfe setreg TOP\_UC\_TAP\_CONTROL 0x2f setreg TOP\_UC\_TAP\_WRITE\_DATA 0x40000000 setreg TOP\_UC\_TAP\_CONTROL 0x2f getreg TOP\_UC\_TAP\_READ\_DATA

setreg TOP\_UC\_TAP\_WRITE\_DATA 0x40000008 setreg TOP\_UC\_TAP\_CONTROL 0x2f

loop 21  $\prime$ 

setreg TOP\_UC\_TAP\_WRITE\_DATA 0x40000000; \ setreg TOP\_UC\_TAP\_CONTROL 0x2f; '

setreg TOP\_UC\_TAP\_WRITE\_DATA 0x41000000 setreg TOP\_UC\_TAP\_CONTROL 0x2f

loop  $3'$ 

```
setreg TOP_UC_TAP_WRITE_DATA 0x40000000; \
 setreg TOP_UC_TAP_CONTROL 0x2f; '
```

```
setreg TOP_UC_TAP_WRITE_DATA 0x80000180
setreg TOP_UC_TAP_CONTROL
0x2fsetreg TOP_UC_TAP_WRITE_DATA 0xffcbe80
setreg TOP_UC_TAP_CONTROL 0x2f
getreg TOP_UC_TAP_READ_DATA
```

```
setreg TOP_UC_TAP_WRITE_DATA 0xbffffbfe
setreg TOP_UC_TAP_CONTROL 0x2f
setreg TOP_UC_TAP_WRITE_DATA 0x40000000
setreg TOP_UC_TAP_CONTROL 0x2f
getreg TOP_UC_TAP_READ_DATA
```

```
setreg TOP_UC_TAP_WRITE_DATA 0x40000008
setreg TOP_UC_TAP_CONTROL 0x2f
```
loop 21  $\prime$ 

setreg TOP\_UC\_TAP\_WRITE\_DATA 0x40000000; \ setreg TOP\_UC\_TAP\_CONTROL 0x2f; '

setreg TOP\_UC\_TAP\_WRITE\_DATA 0x43000000 setreg TOP\_UC\_TAP\_CONTROL 0x2f

loop  $3'$ 

setreg TOP\_UC\_TAP\_WRITE\_DATA 0x40000000; setreg TOP\_UC\_TAP\_CONTROL 0x2f; '

setreg TOP\_UC\_TAP\_WRITE\_DATA 0x80000180 setreg TOP\_UC\_TAP\_CONTROL 0x2f setreg TOP\_UC\_TAP\_WRITE\_DATA 0x1ffc5e80 setreg TOP\_UC\_TAP\_CONTROL 0x2f getreg TOP\_UC\_TAP\_READ\_DATA

setreg TOP\_UC\_TAP\_WRITE\_DATA 0xbffffbfe setreg TOP\_UC\_TAP\_CONTROL 0x2f setreg TOP\_UC\_TAP\_WRITE\_DATA 0x44000000 setreg TOP\_UC\_TAP\_CONTROL 0x2f getreg TOP\_UC\_TAP\_READ\_DATA

loop 15 '\

setreg TOP\_UC\_TAP\_WRITE\_DATA 0x40000000; \ setreg TOP\_UC\_TAP\_CONTROL 0x2f; '

setreg TOP\_UC\_TAP\_WRITE\_DATA 0x41000000 setreg TOP\_UC\_TAP\_CONTROL 0x2f

loop  $3' \setminus$ 

setreg TOP\_UC\_TAP\_WRITE\_DATA 0x40000000; \ setreg TOP\_UC\_TAP\_CONTROL 0x2f; '

setreg TOP\_UC\_TAP\_WRITE\_DATA 0x80000180 setreg TOP\_UC\_TAP\_CONTROL 0x2f setreg TOP\_UC\_TAP\_WRITE\_DATA 0x1ffc5e80 setreg TOP\_UC\_TAP\_CONTROL 0x2f getreg TOP\_UC\_TAP\_READ\_DATA

setreg TOP\_UC\_TAP\_WRITE\_DATA 0xbffffbfe setreg TOP\_UC\_TAP\_CONTROL 0x2f setreg TOP\_UC\_TAP\_WRITE\_DATA 0x44000000 setreg TOP\_UC\_TAP\_CONTROL 0x2f getreg TOP\_UC\_TAP\_READ\_DATA

loop 15  $\prime$ setreg TOP\_UC\_TAP\_WRITE\_DATA  $0x40000000$ ; \ setreg TOP\_UC\_TAP\_CONTROL 0x2f; '

setreg TOP\_UC\_TAP\_WRITE\_DATA 0x43000000 setreg TOP\_UC\_TAP\_CONTROL 0x2f

loop  $3' \setminus$ 

setreg TOP\_UC\_TAP\_WRITE\_DATA  $0x40000000$ ; \ setreg TOP\_UC\_TAP\_CONTROL 0x2f; '

setreg TOP\_UC\_TAP\_WRITE\_DATA 0x80000180 setreg TOP\_UC\_TAP\_CONTROL 0x2f setreg TOP\_UC\_TAP\_WRITE\_DATA 0x1ffc1e80 setreg TOP\_UC\_TAP\_CONTROL 0x2f getreg TOP\_UC\_TAP\_READ\_DATA

setreg TOP\_UC\_TAP\_WRITE\_DATA 0xbffffbfe setreg TOP\_UC\_TAP\_CONTROL 0x2f setreg TOP\_UC\_TAP\_WRITE\_DATA 0x44000000 setreg TOP\_UC\_TAP\_CONTROL 0x2f getreg TOP\_UC\_TAP\_READ\_DATA

loop 15  $\prime$ setreg TOP\_UC\_TAP\_WRITE\_DATA 0x40000000; \ setreg TOP\_UC\_TAP\_CONTROL 0x2f; '

setreg TOP\_UC\_TAP\_WRITE\_DATA 0x41000000 setreg TOP\_UC\_TAP\_CONTROL 0x2f

loop  $3' \setminus$ 

setreg TOP\_UC\_TAP\_WRITE\_DATA 0x40000000; setreg TOP\_UC\_TAP\_CONTROL 0x2f; '

setreg TOP\_UC\_TAP\_WRITE\_DATA 0x80000180 setreg TOP\_UC\_TAP\_CONTROL 0x2f setreg TOP\_UC\_TAP\_WRITE\_DATA 0x1ffc1e80 setreg TOP\_UC\_TAP\_CONTROL 0x2f getreg TOP\_UC\_TAP\_READ\_DATA

setreg TOP\_UC\_TAP\_WRITE\_DATA 0xbffffbfe setreg TOP\_UC\_TAP\_CONTROL 0x2f setreg TOP\_UC\_TAP\_WRITE\_DATA 0x44000000 setreg TOP\_UC\_TAP\_CONTROL 0x2f getreg TOP\_UC\_TAP\_READ\_DATA

loop 15  $\prime$ setreg TOP\_UC\_TAP\_WRITE\_DATA  $0x40000000$ ; \ setreg TOP\_UC\_TAP\_CONTROL 0x2f; '

setreg TOP\_UC\_TAP\_WRITE\_DATA 0x43000000 setreg TOP\_UC\_TAP\_CONTROL 0x2f

loop  $3' \setminus$ setreg TOP\_UC\_TAP\_WRITE\_DATA  $0x40000000$ ; \ setreg TOP\_UC\_TAP\_CONTROL 0x2f; '

setreg TOP\_UC\_TAP\_WRITE\_DATA 0x80000180 setreg TOP\_UC\_TAP\_CONTROL 0x2f setreg TOP\_UC\_TAP\_WRITE\_DATA 0x1dfc5e80 setreg TOP\_UC\_TAP\_CONTROL 0x2f getreg TOP\_UC\_TAP\_READ\_DATA

setreg TOP\_UC\_TAP\_WRITE\_DATA 0xbffffbfe setreg TOP\_UC\_TAP\_CONTROL 0x2f setreg TOP\_UC\_TAP\_WRITE\_DATA 0x40000000 setreg TOP\_UC\_TAP\_CONTROL 0x2f getreg TOP\_UC\_TAP\_READ\_DATA

setreg TOP\_UC\_TAP\_WRITE\_DATA 0x40000002 setreg TOP\_UC\_TAP\_CONTROL 0x2f

loop 9' $\setminus$ 

setreg TOP\_UC\_TAP\_WRITE\_DATA 0x40000000; setreg TOP\_UC\_TAP\_CONTROL 0x2f; '

setreg TOP\_UC\_TAP\_WRITE\_DATA 0x41000000 setreg TOP\_UC\_TAP\_CONTROL 0x2f

loop  $3'$ 

setreg TOP\_UC\_TAP\_WRITE\_DATA 0x40000000; setreg TOP\_UC\_TAP\_CONTROL 0x2f; '

setreg TOP\_UC\_TAP\_WRITE\_DATA 0x80000180 setreg TOP\_UC\_TAP\_CONTROL 0x2f setreg TOP\_UC\_TAP\_WRITE\_DATA 0x1dfc5e80 setreg TOP\_UC\_TAP\_CONTROL 0x2f getreg TOP\_UC\_TAP\_READ\_DATA

setreg TOP\_UC\_TAP\_WRITE\_DATA 0xbffffbfe setreg TOP\_UC\_TAP\_CONTROL 0x2f setreg TOP\_UC\_TAP\_WRITE\_DATA 0x40000000 setreg TOP\_UC\_TAP\_CONTROL 0x2f getreg TOP\_UC\_TAP\_READ\_DATA
setreg TOP\_UC\_TAP\_WRITE\_DATA 0x40000002 setreg TOP\_UC\_TAP\_CONTROL 0x2f

loop 9' $\setminus$ setreg TOP\_UC\_TAP\_WRITE\_DATA 0x40000000; \ setreg TOP\_UC\_TAP\_CONTROL 0x2f; '

setreg TOP\_UC\_TAP\_WRITE\_DATA 0x43000000 setreg TOP\_UC\_TAP\_CONTROL 0x2f

loop  $3' \setminus$ 

setreg TOP\_UC\_TAP\_WRITE\_DATA 0x40000000; setreg TOP\_UC\_TAP\_CONTROL 0x2f; '

setreg TOP\_UC\_TAP\_WRITE\_DATA 0x80000180 setreg TOP\_UC\_TAP\_CONTROL 0x2f setreg TOP\_UC\_TAP\_WRITE\_DATA 0x1dfc1e80 setreg TOP\_UC\_TAP\_CONTROL 0x2f getreg TOP\_UC\_TAP\_READ\_DATA

setreg TOP\_UC\_TAP\_WRITE\_DATA 0xbffffbfe setreg TOP\_UC\_TAP\_CONTROL 0x2f setreg TOP\_UC\_TAP\_WRITE\_DATA 0x40000000 setreg TOP\_UC\_TAP\_CONTROL 0x2f getreg TOP\_UC\_TAP\_READ\_DATA

setreg TOP\_UC\_TAP\_WRITE\_DATA 0x40000002 setreg TOP\_UC\_TAP\_CONTROL 0x2f

loop 9' $\setminus$ 

setreg TOP\_UC\_TAP\_WRITE\_DATA 0x40000000;

 $\lambda$ 

```
 setreg TOP_UC_TAP_CONTROL 0x2f; '
```
setreg TOP\_UC\_TAP\_WRITE\_DATA 0x41000000 setreg TOP\_UC\_TAP\_CONTROL 0x2f

loop  $3' \setminus$ 

setreg TOP\_UC\_TAP\_WRITE\_DATA 0x40000000; setreg TOP\_UC\_TAP\_CONTROL 0x2f; '

```
setreg TOP_UC_TAP_WRITE_DATA 0x80000180
setreg TOP_UC_TAP_CONTROL 0x2f
setreg TOP_UC_TAP_WRITE_DATA 0x1dfc1e80
setreg TOP_UC_TAP_CONTROL 0x2f
getreg TOP_UC_TAP_READ_DATA
```
setreg TOP\_UC\_TAP\_WRITE\_DATA 0xbffffbfe

setreg TOP\_UC\_TAP\_CONTROL 0x2f setreg TOP\_UC\_TAP\_WRITE\_DATA 0x40000000 setreg TOP\_UC\_TAP\_CONTROL 0x2f getreg TOP\_UC\_TAP\_READ\_DATA

setreg TOP\_UC\_TAP\_WRITE\_DATA 0x40000002 setreg TOP\_UC\_TAP\_CONTROL 0x2f

loop 9' $\backslash$ setreg TOP\_UC\_TAP\_WRITE\_DATA 0x40000000; \ setreg TOP\_UC\_TAP\_CONTROL 0x2f; '

setreg TOP\_UC\_TAP\_WRITE\_DATA 0x43000000 setreg TOP\_UC\_TAP\_CONTROL 0x2f

loop  $3' \setminus$ setreg TOP\_UC\_TAP\_WRITE\_DATA 0x40000000; \ setreg TOP\_UC\_TAP\_CONTROL 0x2f; '

setreg TOP\_UC\_TAP\_WRITE\_DATA 0x80000180 setreg TOP\_UC\_TAP\_CONTROL 0x2f setreg TOP\_UC\_TAP\_WRITE\_DATA 0x1bfcfe80 setreg TOP\_UC\_TAP\_CONTROL 0x2f getreg TOP\_UC\_TAP\_READ\_DATA

setreg TOP\_UC\_TAP\_WRITE\_DATA 0xbffffbfe setreg TOP\_UC\_TAP\_CONTROL 0x2f setreg TOP\_UC\_TAP\_WRITE\_DATA 0x40000000 setreg TOP\_UC\_TAP\_CONTROL 0x2f getreg TOP\_UC\_TAP\_READ\_DATA

setreg TOP\_UC\_TAP\_WRITE\_DATA 0x48000000 setreg TOP\_UC\_TAP\_CONTROL 0x2f

loop 5' $\backslash$ 

setreg TOP\_UC\_TAP\_WRITE\_DATA 0x40000000; \ setreg TOP\_UC\_TAP\_CONTROL 0x2f; '

setreg TOP\_UC\_TAP\_WRITE\_DATA 0x41000000 setreg TOP\_UC\_TAP\_CONTROL 0x2f

loop  $3' \setminus$ 

setreg TOP\_UC\_TAP\_WRITE\_DATA 0x40000000; \ setreg TOP\_UC\_TAP\_CONTROL 0x2f; '

setreg TOP\_UC\_TAP\_WRITE\_DATA 0x80000180 setreg TOP\_UC\_TAP\_CONTROL 0x2f

setreg TOP\_UC\_TAP\_WRITE\_DATA 0x1bfcfe80 setreg TOP\_UC\_TAP\_CONTROL 0x2f getreg TOP\_UC\_TAP\_READ\_DATA

setreg TOP\_UC\_TAP\_WRITE\_DATA 0xbffffbfe setreg TOP\_UC\_TAP\_CONTROL 0x2f setreg TOP\_UC\_TAP\_WRITE\_DATA 0x40000000 setreg TOP\_UC\_TAP\_CONTROL 0x2f getreg TOP\_UC\_TAP\_READ\_DATA

setreg TOP\_UC\_TAP\_WRITE\_DATA 0x48000000 setreg TOP\_UC\_TAP\_CONTROL 0x2f

loop 5' $\backslash$ 

setreg TOP\_UC\_TAP\_WRITE\_DATA 0x40000000; \ setreg TOP\_UC\_TAP\_CONTROL 0x2f; '

setreg TOP\_UC\_TAP\_WRITE\_DATA 0x43000000 setreg TOP\_UC\_TAP\_CONTROL 0x2f

loop  $3' \setminus$ 

setreg TOP\_UC\_TAP\_WRITE\_DATA 0x40000000; \ setreg TOP\_UC\_TAP\_CONTROL 0x2f; '

setreg TOP\_UC\_TAP\_WRITE\_DATA 0x80000180 setreg TOP\_UC\_TAP\_CONTROL 0x2f setreg TOP\_UC\_TAP\_WRITE\_DATA 0x1bfcbe80 setreg TOP\_UC\_TAP\_CONTROL 0x2f getreg TOP\_UC\_TAP\_READ\_DATA

setreg TOP\_UC\_TAP\_WRITE\_DATA 0xbffffbfe setreg TOP\_UC\_TAP\_CONTROL 0x2f setreg TOP\_UC\_TAP\_WRITE\_DATA 0x40000000 setreg TOP\_UC\_TAP\_CONTROL 0x2f getreg TOP\_UC\_TAP\_READ\_DATA

setreg TOP\_UC\_TAP\_WRITE\_DATA 0x48000000 setreg TOP\_UC\_TAP\_CONTROL 0x2f

loop 5' $\backslash$ 

setreg TOP\_UC\_TAP\_WRITE\_DATA  $0x40000000$ ; \ setreg TOP\_UC\_TAP\_CONTROL 0x2f; '

setreg TOP\_UC\_TAP\_WRITE\_DATA 0x41000000 setreg TOP\_UC\_TAP\_CONTROL 0x2f

loop  $3'$ 

```
setreg TOP_UC_TAP_WRITE_DATA 0x40000000;
   setreg TOP_UC_TAP_CONTROL
 0x2f; '
```

```
setreg TOP_UC_TAP_WRITE_DATA 0x80000180
setreg TOP_UC_TAP_CONTROL 0x2f
setreg TOP_UC_TAP_WRITE_DATA 0x1bfcbe80
setreg TOP_UC_TAP_CONTROL 0x2f
getreg TOP_UC_TAP_READ_DATA
```
setreg TOP\_UC\_TAP\_WRITE\_DATA 0xbffffbfe setreg TOP\_UC\_TAP\_CONTROL 0x2f setreg TOP\_UC\_TAP\_WRITE\_DATA 0x40000000 setreg TOP\_UC\_TAP\_CONTROL 0x2f getreg TOP\_UC\_TAP\_READ\_DATA

setreg TOP\_UC\_TAP\_WRITE\_DATA 0x48000000 setreg TOP\_UC\_TAP\_CONTROL 0x2f

loop 5' $\backslash$ 

setreg TOP\_UC\_TAP\_WRITE\_DATA  $0x40000000$ ; \ setreg TOP\_UC\_TAP\_CONTROL 0x2f; '

setreg TOP\_UC\_TAP\_WRITE\_DATA 0x43000000 setreg TOP\_UC\_TAP\_CONTROL 0x2f

loop  $3'$ 

```
setreg TOP_UC_TAP_WRITE_DATA 0x40000000; \
 setreg TOP_UC_TAP_CONTROL 0x2f; '
```
setreg TOP\_UC\_TAP\_WRITE\_DATA 0x80000180 setreg TOP\_UC\_TAP\_CONTROL 0x2f setreg TOP\_UC\_TAP\_WRITE\_DATA 0xdfc5e80 setreg TOP\_UC\_TAP\_CONTROL 0x2f getreg TOP\_UC\_TAP\_READ\_DATA

```
setreg TOP_UC_TAP_WRITE_DATA 0xbffffbfe
setreg TOP_UC_TAP_CONTROL 0x2f
setreg TOP_UC_TAP_WRITE_DATA 0x40000000
setreg TOP_UC_TAP_CONTROL
0x2fgetreg TOP_UC_TAP_READ_DATA
```
setreg TOP\_UC\_TAP\_WRITE\_DATA 0x40000002 setreg TOP\_UC\_TAP\_CONTROL 0x2f

loop  $2' \setminus$ setreg TOP\_UC\_TAP\_WRITE\_DATA  $0x40000000$ ; \ setreg TOP\_UC\_TAP\_CONTROL 0x2f; '

setreg TOP\_UC\_TAP\_WRITE\_DATA 0x41000000 setreg TOP\_UC\_TAP\_CONTROL 0x2f

loop  $3' \setminus$ 

setreg TOP\_UC\_TAP\_WRITE\_DATA  $0x40000000$ ; \ setreg TOP\_UC\_TAP\_CONTROL 0x2f; '

setreg TOP\_UC\_TAP\_WRITE\_DATA 0x80000180 setreg TOP\_UC\_TAP\_CONTROL 0x2f setreg TOP\_UC\_TAP\_WRITE\_DATA 0xdfc5e80 setreg TOP\_UC\_TAP\_CONTROL 0x2f getreg TOP\_UC\_TAP\_READ\_DATA

setreg TOP\_UC\_TAP\_WRITE\_DATA 0xbffffbfe setreg TOP\_UC\_TAP\_CONTROL 0x2f setreg TOP\_UC\_TAP\_WRITE\_DATA 0x40000000 setreg TOP\_UC\_TAP\_CONTROL 0x2f getreg TOP\_UC\_TAP\_READ\_DATA

setreg TOP\_UC\_TAP\_WRITE\_DATA 0x40000002 setreg TOP\_UC\_TAP\_CONTROL 0x2f

loop  $2' \setminus$ 

setreg TOP\_UC\_TAP\_WRITE\_DATA 0x40000000; setreg TOP\_UC\_TAP\_CONTROL 0x2f; '

setreg TOP\_UC\_TAP\_WRITE\_DATA 0x43000000 setreg TOP\_UC\_TAP\_CONTROL 0x2f

loop 3

 $'$ 

```
setreg TOP_UC_TAP_WRITE_DATA 0x40000000;
 setreg TOP_UC_TAP_CONTROL 0x2f; '
```
setreg TOP\_UC\_TAP\_WRITE\_DATA 0x80000180 setreg TOP\_UC\_TAP\_CONTROL 0x2f setreg TOP\_UC\_TAP\_WRITE\_DATA 0xdfc1e80 setreg TOP\_UC\_TAP\_CONTROL 0x2f getreg TOP\_UC\_TAP\_READ\_DATA

```
setreg TOP_UC_TAP_WRITE_DATA 0xbffffbfe
setreg TOP_UC_TAP_CONTROL 0x2f
setreg TOP_UC_TAP_WRITE_DATA 0x40000000
setreg TOP_UC_TAP_CONTROL 0x2f
getreg TOP_UC_TAP_READ_DATA
```
setreg TOP\_UC\_TAP\_WRITE\_DATA 0x40200000 setreg TOP\_UC\_TAP\_CONTROL 0x2f

loop 24 ' $\setminus$ setreg TOP\_UC\_TAP\_WRITE\_DATA 0x40000000; \ setreg TOP\_UC\_TAP\_CONTROL 0x2f; '

setreg TOP\_UC\_TAP\_WRITE\_DATA 0x41000000 setreg TOP\_UC\_TAP\_CONTROL 0x2f

loop  $3' \setminus$ 

setreg TOP\_UC\_TAP\_WRITE\_DATA 0x40000000; setreg TOP\_UC\_TAP\_CONTROL 0x2f; '

setreg TOP\_UC\_TAP\_WRITE\_DATA 0x80000180 setreg TOP\_UC\_TAP\_CONTROL 0x2f setreg TOP\_UC\_TAP\_WRITE\_DATA 0xdfc1e80 setreg TOP\_UC\_TAP\_CONTROL 0x2f getreg TOP\_UC\_TAP\_READ\_DATA

setreg TOP\_UC\_TAP\_WRITE\_DATA 0xbffffbfe setreg TOP\_UC\_TAP\_CONTROL 0x2f setreg TOP\_UC\_TAP\_WRITE\_DATA 0x40000000 setreg TOP\_UC\_TAP\_CONTROL 0x2f getreg TOP\_UC\_TAP\_READ\_DATA

setreg TOP\_UC\_TAP\_WRITE\_DATA 0x40200000 setreg TOP\_UC\_TAP\_CONTROL 0x2f

loop 24 ' $\setminus$ 

setreg TOP\_UC\_TAP\_WRITE\_DATA 0x40000000; \ setreg TOP\_UC\_TAP\_CONTROL 0x2f; '

setreg TOP\_UC\_TAP\_WRITE\_DATA 0x43000000 setreg TOP\_UC\_TAP\_CONTROL 0x2f

loop  $3' \setminus$ 

setreg TOP\_UC\_TAP\_WRITE\_DATA 0x40000000; setreg TOP\_UC\_TAP\_CONTROL 0x2f; '

setreg TOP\_UC\_TAP\_WRITE\_DATA 0x80000180 setreg TOP\_UC\_TAP\_CONTROL 0x2f setreg TOP\_UC\_TAP\_WRITE\_DATA 0xbfcfe80 setreg TOP\_UC\_TAP\_CONTROL 0x2f getreg TOP\_UC\_TAP\_READ\_DATA

setreg TOP\_UC\_TAP\_WRITE\_DATA 0xbffffbfe

setreg TOP\_UC\_TAP\_CONTROL 0x2f setreg TOP\_UC\_TAP\_WRITE\_DATA 0x40000000 setreg TOP\_UC\_TAP\_CONTROL 0x2f getreg TOP\_UC\_TAP\_READ\_DATA

setreg TOP\_UC\_TAP\_WRITE\_DATA 0x40200000 setreg TOP\_UC\_TAP\_CONTROL 0x2f

loop 24  $\prime$  \

setreg TOP\_UC\_TAP\_WRITE\_DATA 0x40000000; \ setreg TOP\_UC\_TAP\_CONTROL 0x2f; '

setreg TOP\_UC\_TAP\_WRITE\_DATA 0x41000000 setreg TOP\_UC\_TAP\_CONTROL 0x2f

loop  $3' \setminus$ 

setreg TOP\_UC\_TAP\_WRITE\_DATA  $0x40000000$ ; \ setreg TOP\_UC\_TAP\_CONTROL 0x2f; '

setreg TOP\_UC\_TAP\_WRITE\_DATA 0x80000180 setreg TOP\_UC\_TAP\_CONTROL 0x2f setreg TOP\_UC\_TAP\_WRITE\_DATA 0xbfcfe80 setreg TOP\_UC\_TAP\_CONTROL 0x2f getreg TOP\_UC\_TAP\_READ\_DATA

setreg TOP\_UC\_TAP\_WRITE\_DATA 0xbffffbfe setreg TOP\_UC\_TAP\_CONTROL 0x2f setreg TOP\_UC\_TAP\_WRITE\_DATA 0x40000000 setreg TOP\_UC\_TAP\_CONTROL 0x2f getreg TOP\_UC\_TAP\_READ\_DATA

setreg TOP\_UC\_TAP\_WRITE\_DATA 0x40200000 setreg TOP\_UC\_TAP\_CONTROL 0x2f

loop 24  $\prime$ 

setreg TOP\_UC\_TAP\_WRITE\_DATA 0x40000000; setreg TOP\_UC\_TAP\_CONTROL 0x2f; '

setreg TOP\_UC\_TAP\_WRITE\_DATA 0x43000000 setreg TOP\_UC\_TAP\_CONTROL 0x2f

loop  $3' \setminus$ 

setreg TOP\_UC\_TAP\_WRITE\_DATA 0x40000000; setreg TOP\_UC\_TAP\_CONTROL 0x2f; '

setreg TOP\_UC\_TAP\_WRITE\_DATA 0x80000180 setreg TOP\_UC\_TAP\_CONTROL 0x2f

setreg TOP\_UC\_TAP\_WRITE\_DATA 0xbfc9e80 setreg TOP\_UC\_TAP\_CONTROL 0x2f getreg TOP\_UC\_TAP\_READ\_DATA

setreg TOP\_UC\_TAP\_WRITE\_DATA 0xbffffbfe setreg TOP\_UC\_TAP\_CONTROL 0x2f setreg TOP\_UC\_TAP\_WRITE\_DATA 0x40000000 setreg TOP\_UC\_TAP\_CONTROL 0x2f getreg TOP\_UC\_TAP\_READ\_DATA

setreg TOP\_UC\_TAP\_WRITE\_DATA 0x40000008 setreg TOP\_UC\_TAP\_CONTROL 0x2f

loop  $10'$ 

setreg TOP\_UC\_TAP\_WRITE\_DATA 0x40000000; \ setreg TOP\_UC\_TAP\_CONTROL 0x2f; '

setreg TOP\_UC\_TAP\_WRITE\_DATA 0x41000000 setreg TOP\_UC\_TAP\_CONTROL 0x2f

loop  $3' \setminus$ 

setreg TOP\_UC\_TAP\_WRITE\_DATA 0x40000000; \ setreg TOP\_UC\_TAP\_CONTROL 0x2f; '

setreg TOP\_UC\_TAP\_WRITE\_DATA 0x80000180 setreg TOP\_UC\_TAP\_CONTROL 0x2f setreg TOP\_UC\_TAP\_WRITE\_DATA 0xbfc9e80 setreg TOP\_UC\_TAP\_CONTROL 0x2f getreg TOP\_UC\_TAP\_READ\_DATA

setreg TOP\_UC\_TAP\_WRITE\_DATA 0xbffffbfe setreg TOP\_UC\_TAP\_CONTROL 0x2f setreg TOP\_UC\_TAP\_WRITE\_DATA 0x40000000 setreg TOP\_UC\_TAP\_CONTROL 0x2f getreg TOP\_UC\_TAP\_READ\_DATA

setreg TOP\_UC\_TAP\_WRITE\_DATA 0x40000008 setreg TOP\_UC\_TAP\_CONTROL 0x2f

loop 10

' \

setreg TOP\_UC\_TAP\_WRITE\_DATA  $0x40000000$ ; \ setreg TOP\_UC\_TAP\_CONTROL 0x2f; '

setreg TOP\_UC\_TAP\_WRITE\_DATA 0x43000000 setreg TOP\_UC\_TAP\_CONTROL 0x2f

loop  $3' \setminus$ setreg TOP\_UC\_TAP\_WRITE\_DATA 0x40000000; \ setreg TOP\_UC\_TAP\_CONTROL 0x2f; '

setreg TOP\_UC\_TAP\_WRITE\_DATA 0x80000180 setreg TOP\_UC\_TAP\_CONTROL 0x2f setreg TOP\_UC\_TAP\_CONTROL 0x2e setreg TOP\_UC\_TAP\_CONTROL 0x2c

# ----- End of OVST Sequence -----

console on

Found in path(s):

\* /opt/cola/permits/1745002214\_1689590998.9917314/0/bcm-sdk-master-zip/bcm-sdk-master/rc/td2p\_config.soc No license file was found, but licenses were detected in source scan.

/\* \$Id: sand\_low\_level.c,v 1.10 Broadcom SDK \$

\* \$Copyright: (c) 2016 Broadcom.

\* Broadcom Proprietary and Confidential. All rights reserved.\$

\* \$

\*/

Found in path(s):

\* /opt/cola/permits/1745002214\_1689590998.9917314/0/bcm-sdk-master-zip/bcm-sdk-

master/src/soc/dnx/legacy/SAND/Management/sand\_low\_level.c

\* /opt/cola/permits/1745002214\_1689590998.9917314/0/bcm-sdk-master-zip/bcm-sdk-

master/src/soc/dpp/SAND/Management/sand\_low\_level.c

No license file was found, but licenses were detected in source scan.

/\*

```
* $Id: wlan.c,v 1.1 Broadcom SDK $
```
\* \$Copyright: (c) 2016 Broadcom.

\* Broadcom Proprietary and Confidential. All rights reserved.\$

- \* All Rights Reserved.\$
- \*

```
* WLAN module
```
\*/

Found in path(s):

\* /opt/cola/permits/1745002214\_1689590998.9917314/0/bcm-sdk-master-zip/bcm-sdk-master/src/bcm/robo/wlan.c No license file was found, but licenses were detected in source scan.

/\*

```
* $Id: max6653.c,v 1.9 Broadcom SDK $
```

```
* $Copyright: (c) 2016 Broadcom.
```
\* Broadcom Proprietary and Confidential. All rights reserved.\$

\*

\* [BSC] - Broadcom Serical Control (I2C constroller)  $*$  | \* ==========O=======o================ I2C bus  $*$  |  $\qquad \qquad$  |  $*$  [pca9548 - 8-port mux] \* | | | | | | | |  $*$  [eeprom] -  $||||||||$ \*  $[\max 6653] - || || || ||$ \*  $[max6653] - |||$ \*  $[\text{max}6653] - |]$ \* [max6653] - - [dpm73] \*/

Found in path(s):

\* /opt/cola/permits/1745002214\_1689590998.9917314/0/bcm-sdk-master-zip/bcm-sdkmaster/src/soc/i2c/max6653.c No license file was found, but licenses were detected in source scan.

/\*

\* \$Id: caladan3\_cmds.h,v 1.10 Broadcom SDK \$

\* \$Copyright: (c) 2016 Broadcom.

\* Broadcom Proprietary and Confidential. All rights reserved.\$

\*

\* File: caladan3\_cmds.c

\* Purpose: Caladan3-specific diagnostic shell commands

\* Requires:

\*/

Found in path(s):

\* /opt/cola/permits/1745002214\_1689590998.9917314/0/bcm-sdk-master-zip/bcm-sdkmaster/include/appl/diag/sbx/caladan3\_cmds.h No license file was found, but licenses were detected in source scan.

/\*

\* \$Id: pcktwatch.c,v 1.66 Broadcom SDK \$

```
* $Copyright: (c) 2016 Broadcom.
```
\* Broadcom Proprietary and Confidential. All rights reserved.\$

\*

\* Packet Watcher

\*

\*/

Found in path(s):

\* /opt/cola/permits/1745002214\_1689590998.9917314/0/bcm-sdk-master-zip/bcm-sdkmaster/src/appl/diag/pcktwatch.c

No license file was found, but licenses were detected in source scan.

#

# \$Id: config-sand.bcm,v 1.140 Broadcom SDK \$ # # \$Copyright: (c) 2016 Broadcom. # Broadcom Proprietary and Confidential. All rights reserved.\$

#pci\_override\_dev.0=0x8375

# Note: comment size is restricted to 128 charecters per line.

######################################### ##cfg for BCM88640 (PetraB), BCM88650 (Arad) and BCM88202 (Ardon) #########################################

## temporary suppressing unknown soc properties warnings - till adding them unknown to property.h/propgen ## (need to be the first soc property in the file). suppress\_unknown\_prop\_warnings=1

## Multi device system (Negev): 2 devices, fabric mode is FE, mod id is slot id ## (Top line card is 0, button is 1). #diag\_chassis=1

## Disable diag init application. Should be used if one wants to run his own ## application instead of the diag init example #diag\_disable=1

## Skip cosq configuration in diag\_init #diag\_cosq\_disable=1 #

stack\_enable.BCM88680=1 tdma\_timeout\_usec.BCM88680=3000000 tslam\_timeout\_usec.BCM88680=3000000 diag\_emulator\_partial\_init.BCM88680=0 phy\_simul.BCM88680=0

## Skip l2 configuration in diag\_init #diag\_l2\_disable=1

```
## L2 mode to load 0=DEFAULT, 1=INGRESS_DIST, 2=INGRESS_CENT, 3=EGRESS_DIST,
4=EGRESS_CENT, 5=EGRESS_INDEPENDENT
# 6=(INGRESS_CENT + LEARN_CPU), 7=(EGRESS_CENT + LEARN_CPU)
#12 mode=0
```
## Skip stk configuration in diag\_init #diag\_no\_appl\_stk=1

## Skip itmh programmable mode configuration in diag\_init #diag\_no\_itmh\_prog\_mode=1

# Ingress PMF key allocation optimization field\_key\_allocation\_msb\_balance\_enable=1

## Set modid value. Should be used when running multi-fap system. ## Each fap should have it's unique modid value. Default is described in diag\_chassis. #module\_id=<modid>

## Set base\_modid value. Default is 0. #base\_module\_id=<br/>base\_modid>

## Set nof\_devices value. Should be set when working on multi-faps system. ## Default is 1 when diag\_chassis is not enabled, or 2 when diag\_chassis is enabled. #n\_devices=<nof\_devices>

######################################### ##cfg for BCM88650 - Arad #########################################

### Device configuration ###

## Activate Emulation partial init. Values: 0 - Normal, 1 - Emulation .Default: 0x0. diag\_emulator\_partial\_init.BCM88650=0 #diag\_emulator\_partial\_init.BCM88270=1 #diag\_emulator\_partial\_init.BCM88680=1 #diag\_emulator\_partial\_init.BCM88675=2

#real phy isn't connected - remove on silicon arrival #phy\_simul.BCM88675=1

## General # Set the FAP Device mode # Options: PP / TM / TDM\_OPTIMIZED / TDM\_STANDARD fap\_device\_mode.BCM88650=PP #

# PP Fixed Followed SDK-91662 #

# Options: SYMMETRIC / ASYMMETRIC / SINGLE\_CORE # For faster emulation, use SINGLE\_CORE device\_core\_mode.BCM88675=SYMMETRIC device\_core\_mode.BCM88680=SYMMETRIC ## Credit worth size (Bytes)

## KBP recovery - allow for recovery sequence to run during init and soft reset (only if necessary) custom\_feature\_kbp\_recovery\_enable=0

# ##

 Clock configurations # Core clock speed (MHz). Default- BCM88650: 600 MHz, BCM88675: 720 MHz core\_clock\_speed\_khz.BCM88650=600000 core\_clock\_speed\_khz.BCM88675=720000 core\_clock\_speed\_khz.BCM88470=600000 core\_clock\_speed\_khz.BCM88680=837500 core\_clock\_speed\_khz.BCM88270=250000

# System reference clock (MHz). Default- BCM88650: 600 MHz, BCM88675: 800 MHz system\_ref\_core\_clock\_khz.BCM88650=1200000

#fabric pcp fabric\_pcp\_enable.BCM88675=1

fabric\_pcp\_enable.BCM88470=1

#Using Tcam instead of the KAPS for the IPv4 MC and IPV6 MC # 0 - Don't use TACM # 1 - Use TCAM for IPV4/6 MC # 2 - Use TACM for IPV4/6 MC but don't use the VRF field as a qualifier for IPV4 MC entries #custom\_feature\_l3\_mc\_use\_tcam=0

#for IPv6UC: use Tcam instead of KAPS #Note that if this property is enabled the IPV6-UC RPF will be disabled #custom\_feature\_l3\_ipv6\_uc\_use\_tcam=0

#ams pll override value (only for Jericho A0/A1)- possible values: 0x19, 0x1e, 0x1f. Default value 0x1f #custom\_feature\_ams\_pll\_override.BCM88675=0x1f

# #First

 packet SW bypass: Requires SW link scan to be enabled. Valid only for Jericho and beyond. ilkn\_first\_packet\_sw\_bypass.BCM88675=0x1 ilkn\_first\_packet\_sw\_bypass.BCM88470=0x1

### Network Interface configuration ### ## Use of the ucode\_port\_<Local-Port-Id>=<Interface-type>[<Interface-Id>][.<Channel-Id>] ## Local port range: 0 - 255. ## Interface types: XAUI/RXAUI/SGMII/ILKN/10GBase-R/XLGE/CGE/CPU/IGNORE

# Map bcm local port to CPU[.channel] interfaces

#### ucode\_port\_0.BCM88650=CPU.0

# Map bcm local port to Network-Interface[.channel] interfaces - TBD ucode\_port\_17.BCM88650=CGE1 ucode\_port\_16.BCM88650=10GBase-R15 ucode\_port\_15.BCM88650=10GBase-R14 ucode\_port\_14.BCM88650=10GBase-R13 ucode\_port\_13.BCM88650=10GBase-R12 ucode\_port\_1.BCM88650=CGE0 custom\_feature\_nif\_recovery\_enable.BCM88650=1 custom\_feature\_nif\_recovery\_iter.BCM88650=7 custom\_feature\_skip\_before\_traffic\_validation.BCM88675=0 #custom\_feature\_mac\_fifo\_start\_tx\_thrs.BCM88675=9

### #redirect

 packets that are destined to invalid queues invalid\_queue\_redirect=0

# #CLP0

#ucode\_port\_1.BCM88675=XE0:core\_0.1 #ucode\_port\_2.BCM88675=XE1:core\_0.2 #ucode\_port\_3.BCM88675=XE2:core\_0.3 #ucode\_port\_4.BCM88675=XE3:core\_0.4 #CLP1 #ucode\_port\_5.BCM88675=XE4:core\_0.5 #ucode\_port\_6.BCM88675=XE5:core\_0.6 #ucode\_port\_7.BCM88675=XE6:core\_0.7 #ucode\_port\_8.BCM88675=XE7:core\_0.8 #CLP2 #ucode\_port\_9.BCM88675=XE8:core\_0.9 #ucode\_port\_10.BCM88675=XE9:core\_0.10 #ucode\_port\_11.BCM88675=XE10:core\_0.11 #ucode\_port\_12.BCM88675=XE11:core\_0.12 #CLP3 #ucode\_port\_13.BCM88675=XE12:core\_0.13 #ucode\_port\_14.BCM88675=XE13:core\_0.14 #ucode\_port\_15.BCM88675=XE14:core\_0.15 #ucode\_port\_16.BCM88675=XE15:core\_0.16 #CLP4 #ucode\_port\_17.BCM88675=XE16:core\_0.17 #ucode\_port\_18.BCM88675=XE17:core\_0.18 #ucode\_port\_19.BCM88675=XE18:core\_0.19 #ucode\_port\_20.BCM88675=XE19:core\_0.20 #CLP5 #ucode\_port\_21.BCM88675=XE20:core\_0.21 #ucode\_port\_22.BCM88675=XE21:core\_0.22 #ucode\_port\_23.BCM88675=XE22:core\_0.23 #ucode\_port\_24.BCM88675=XE23:core\_0.24

### #XLP0

#ucode\_port\_25.BCM88675=XE24:core\_0.25 #ucode\_port\_26.BCM88675=XE25:core\_0.26 #ucode\_port\_27.BCM88675=XE26:core\_0.27 #ucode\_port\_28.BCM88675=XE27:core\_0.28 #XLP1 #ucode\_port\_29.BCM88675=XE28:core\_0.29 #ucode\_port\_30.BCM88675=XE29:core\_0.30 #ucode\_port\_31.BCM88675=XE30:core\_0.31 #ucode\_port\_32.BCM88675=XE31:core\_0.32 #XLP2 #ucode\_port\_33.BCM88675=XE32:core\_0.33 #ucode\_port\_34.BCM88675=XE33:core\_0.34 #ucode\_port\_35.BCM88675=XE34:core\_0.35 #ucode\_port\_36.BCM88675=XE35:core\_0.36 #XLP3 #ucode\_port\_37.BCM88675=XE36:core\_0.37 #ucode\_port\_38.BCM88675=XE37:core\_0.38 #ucode\_port\_39.BCM88675=XE38:core\_0.39 #ucode\_port\_40.BCM88675=XE39:core\_0.40 #XLP4 (not as PMQ0) #ucode\_port\_41.BCM88675=XE40:core\_0.41 #ucode\_port\_42.BCM88675=XE41:core\_0.42 #ucode\_port\_43.BCM88675=XE42:core\_0.43 #ucode\_port\_44.BCM88675=XE43:core\_0.44 #XLP5 (not as PMQ1) #ucode\_port\_45.BCM88675=XE44:core\_0.45 #ucode\_port\_46.BCM88675=XE45:core\_0.46 #ucode\_port\_47.BCM88675=XE46:core\_0.47 #ucode\_port\_48.BCM88675=XE47:core\_0.48 #XLP9 #ucode\_port\_49.BCM88675=XE60:core\_0.49 #ucode\_port\_50.BCM88675=XE61:core\_0.50 #ucode\_port\_51.BCM88675=XE62:core\_0.51 #ucode\_port\_52.BCM88675=XE63:core\_0.52 #XLP10 #ucode\_port\_53.BCM88675=XE64:core\_0.53 #ucode\_port\_54.BCM88675=XE65:core\_0.54 #ucode\_port\_55.BCM88675=XE66:core\_0.55 #ucode\_port\_56.BCM88675=XE67:core\_0.56 #XLP11 (not as PMQ3) #ucode\_port\_57.BCM88675=XE68:core\_0.57 #ucode\_port\_58.BCM88675=XE69:core\_0.58 #ucode\_port\_59.BCM88675=XE70:core\_0.59 #ucode\_port\_60.BCM88675=XE71:core\_0.60

```
ucode_port_0.BCM88675=CPU.0:core_0.0
ucode_port_0.BCM88680=CPU.0:core_0.0
ucode_port_200.BCM88675=CPU.8:core_1.200
ucode_port_200.BCM88680=CPU.8:core_1.200
ucode_port_201.BCM88675=CPU.16:core_0.201
ucode_port_201.BCM88680=CPU.16:core_0.201
ucode_port_202.BCM88675=CPU.24:core_1.202
ucode_port_202.BCM88680=CPU.24:core_1.202
ucode_port_203.BCM88675=CPU.32:core_0.203
ucode_port_203.BCM88680=CPU.32:core_0.203
```
#default ports for Jericho and QMX ucode\_port\_1.BCM88675=CGE0:core\_0.1 ucode\_port\_2.BCM88675=ILKN1:core\_0.2 ilkn\_lanes\_1.BCM88675=0xfff000 ucode\_port\_3.BCM88675=ILKN2:core\_0.3 ilkn\_lanes\_2.BCM88675=0xfff ucode\_port\_17.BCM88675=CGE1:core\_1.17

### #default

 ports for Jericho ucode\_port\_13.BCM88675=10GBase-R64:core\_0.13 ucode\_port\_14.BCM88675=10GBase-R65:core\_0.14 ucode\_port\_15.BCM88675=10GBase-R68:core\_1.15 ucode\_port\_16.BCM88675=10GBase-R69:core\_1.16

#default ports for Jericho Plus

ucode\_port\_13.BCM88680=10GBase-R40:core\_0.13 ucode\_port\_14.BCM88680=10GBase-R43:core\_0.14 ucode\_port\_15.BCM88680=10GBase-R44:core\_1.15 ucode\_port\_16.BCM88680=10GBase-R46:core\_1.16

#default ports for QMX

ucode\_port\_13.BCM88375\_A0=10GBase-R64:core\_0.13 ucode\_port\_14.BCM88375\_A0=10GBase-R66:core\_0.14 ucode\_port\_15.BCM88375\_A0=10GBase-R69:core\_1.15 ucode\_port\_16.BCM88375\_A0=10GBase-R71:core\_1.16

```
ucode_port_13.BCM88375_B0=10GBase-R64:core_0.13
ucode_port_14.BCM88375_B0=10GBase-R66:core_0.14
ucode_port_15.BCM88375_B0=10GBase-R69:core_1.15
ucode_port_16.BCM88375_B0=10GBase-R71:core_1.16
```
#default ports for QAX ucode\_port\_0.BCM88470=CPU.0:core\_0.0

```
ucode_port_200.BCM88470=CPU.8:core_0.200
```
ucode\_port\_201.BCM88470=CPU.16:core\_0.201

ucode\_port\_202.BCM88470=CPU.24:core\_0.202

ucode\_port\_203.BCM88470=CPU.32:core\_0.203

ucode\_port\_1.BCM88470=XLGE7:core\_0.1

ucode\_port\_2.BCM88470=ILKN2:core\_0.2

ilkn\_lanes\_2.BCM88470=0xf00

ucode\_port\_3.BCM88470=ILKN3:core\_0.3

ilkn\_lanes\_3.BCM88470=0xfff000

ucode\_port\_17.BCM88470=XLGE5:core\_0.17

ucode\_port\_13.BCM88470=XE47:core\_0.13

ucode\_port\_14.BCM88470=XE46:core\_0.14

ucode\_port\_15.BCM88470=XE44:core\_0.15

ucode\_port\_16.BCM88470=XE45:core\_0.16

stable\_filename.BCM88270=/tmp/warmboot\_data fap\_device\_mode.BCM88270=PP #default ports for QUX ucode\_port\_0.BCM88270=CPU.0:core\_0.0 ucode\_port\_200.BCM88270=CPU.8:core\_0.100 ucode\_port\_201.BCM88270=CPU.16:core\_0.101 ucode\_port\_202.BCM88270=CPU.24:core\_0.102 ucode\_port\_203.BCM88270=CPU.32:core\_0.103 ucode\_port\_1.BCM88270=XAUI2:core\_0.1 ucode\_port\_2.BCM88270=GE12:core\_0.2 ucode\_port\_3.BCM88270=GE13:core\_0.3 ucode\_port\_13.BCM88270=XE0:core\_0.13 ucode\_port\_14.BCM88270=XE1:core\_0.14 ucode\_port\_15.BCM88270=XE2:core\_0.15 ucode\_port\_16.BCM88270=XE3:core\_0.16 ucode\_port\_17.BCM88270=XAUI4:core\_0.17

#### #Firmware

mode:

#(Documantation relevant for BCM886xx and BCM887xx)

# 0=DEFAULT

# 1=SFP\_OPT\_SR4 - optical short range

# 2=SFP\_DAC - direct attach copper

#3=XLAUI - 40G XLAUI mode

#4=FORCE\_OSDFE - force over sample digital feedback equalization

# 5=FORCE\_BRDFE - force baud rate digital feedback equalization

# 6=SW\_CL72 - software cl72 with AN on

# 7=CL72\_WITHOUT\_AN - cl72 without AN

#For Negev2 chassis enable DFE is recommended

serdes\_firmware\_mode.BCM88650=2

serdes\_firmware\_mode\_il.BCM88650=4

serdes\_firmware\_mode\_sfi.BCM88650=0

serdes\_firmware\_mode\_sfi.BCM88675=4

serdes\_firmware\_mode\_sfi.BCM88470=4

serdes\_firmware\_mode\_sfi.BCM88270=4

serdes\_firmware\_mode\_sfi.BCM88680=4

#ucode\_port\_1.BCM88650=10GBase-R0 #ucode\_port\_2.BCM88650=10GBase-R1 #ucode\_port\_3.BCM88650=10GBase-R2 #ucode\_port\_4.BCM88650=10GBase-R3 #ucode\_port\_5.BCM88650=10GBase-R4 #ucode\_port\_6.BCM88650=10GBase-R5 #ucode\_port\_7.BCM88650=10GBase-R6 #ucode\_port\_8.BCM88650=10GBase-R7 #ucode\_port\_9.BCM88650=10GBase-R8 #ucode\_port\_10.BCM88650=10GBase-R9 #ucode\_port\_11.BCM88650=10GBase-R10 #ucode\_port\_12.BCM88650=10GBase-R11 #ucode\_port\_13.BCM88650=10GBase-R12 #ucode\_port\_14.BCM88650=10GBase-R13 #ucode\_port\_15.BCM88650=10GBase-R14 #ucode\_port\_16.BCM88650=10GBase-R15 #ucode\_port\_17.BCM88650=10GBase-R16 #ucode\_port\_18.BCM88650=10GBase-R17 #ucode\_port\_19.BCM88650=10GBase-R18 #ucode\_port\_20.BCM88650=10GBase-R19 ucode\_port\_200.BCM88650=CPU.8 ucode\_port\_201.BCM88650=CPU.16 ucode\_port\_202.BCM88650=CPU.24 ucode\_port\_203.BCM88650=CPU.32

## #40G

#ucode\_port\_1.BCM88650=XLGE0

#ucode\_port\_2.BCM88650=XLGE1 #ucode\_port\_3.BCM88650=XLGE2 #ucode\_port\_4.BCM88650=XLGE3 #ucode\_port\_5.BCM88650=XLGE4 #ucode\_port\_6.BCM88650=XLGE5 #ucode\_port\_7.BCM88650=XLGE6

## #ILKN

 configuration - basic config #ucode\_port\_31.BCM88650=ILKN0 #ucode\_port\_32.BCM88650=ILKN1 #ucode\_port\_32.BCM88675=ILKN1:core\_0.32 #ilkn\_num\_lanes\_0.BCM88650=12 #ilkn\_num\_lanes\_1.BCM88650=12 #port\_init\_speed\_il.BCM88650=10312

### #ILKN

 per port channel stat #ilkn\_counters\_mode.BCM88650=PACKET\_PER\_CHANNEL

#ILKN configuration - advanced #ilkn\_metaframe\_sync\_period=2048 #ILKN burst configuration - ILKN max burst suppored values: 128, 256 #ILKN burst short should be lesser or equal to burst max /2 #ilkn\_burst\_max.BCM88675=256 #ilkn\_burst\_min.BCM88675=32 # Enable\Disable ILKN status message sent through an out-of-band interface. # ilkn\_interface\_status\_oob\_ignore.BCM88650=1

# ilkn\_is\_burst\_interleaving<ilkn\_id> # 1 - The channelized interface functions in burst interleaving mode (default). 0 - in full packet mode. #ilkn\_is\_burst\_interleaving\_1.BCM88675=0

##ILKN retransmit #ilkn\_retransmit\_enable\_rx.BCM88650=1 #ilkn\_retransmit\_enable\_tx.BCM88650=1 #ilkn\_retransmit\_buffer\_size.BCM88650=250 #ilkn\_retransmit\_num\_requests\_resent.BCM88650=15 #ilkn\_retransmit\_num\_sn\_repetitions\_tx.BCM88650=1 #ilkn\_retransmit\_num\_sn\_repetitions\_rx.BCM88650=1 #ilkn\_retransmit\_rx\_timeout\_words.BCM88650=3800 #ilkn\_retransmit\_rx\_timeout\_sn.BCM88650=250 #ilkn\_retransmit\_rx\_ignore.BCM88650=80 #ilkn\_retransmit\_rx\_reset\_when\_error\_enable.BCM88650=1 #ilkn\_retransmit\_rx\_watchdog.BCM88650=0 #ilkn\_retransmit\_rx\_reset\_when\_alligned\_error\_enable.BCM88650=1 #ilkn\_retransmit\_rx\_reset\_when\_retry\_error\_enable.BCM88650=1

#ilkn\_retransmit\_rx\_reset\_when\_wrap\_after\_disc\_error\_enable.BCM88650=1 #ilkn\_retransmit\_rx\_reset\_when\_wrap\_before\_disc\_error\_enable.BCM88650=0 #ilkn\_retransmit\_rx\_reset\_when\_timout\_error\_enable.BCM88650=0 #ilkn\_retransmit\_tx\_wait\_for\_seq\_num\_change\_enable.BCM88650=1 #ilkn\_retransmit\_tx\_ignore\_requests\_when\_fifo\_almost\_empty.BCM88650=1

#ucode\_port\_40.BCM88650=RCY.0 #ucode\_port\_41.BCM88650=RCY.1 #ucode\_port\_42.BCM88650=RCY.2

### ##

 CAUI Configuration #ucode\_port\_41.BCM88650=CGE0 #ucode\_port\_42.BCM88650=CGE1 caui\_num\_lanes\_0.BCM88650=10 caui num lanes 1.BCM88650=10 #Required for working IXIA 100G port: mld\_lane\_swap\_lane20\_ce.BCM88650=0 mld\_lane\_swap\_lane21\_ce.BCM88650=1 mld\_lane\_swap\_lane0\_ce.BCM88650=20 mld\_lane\_swap\_lane1\_ce.BCM88650=21

### # This configures the lane polarity

pb\_serdes\_lane\_swap\_polarity\_tx\_phy1.BCM88650=1 pb\_serdes\_lane\_swap\_polarity\_tx\_phy2.BCM88650=0 pb\_serdes\_lane\_swap\_polarity\_tx\_phy3.BCM88650=1 pb\_serdes\_lane\_swap\_polarity\_tx\_phy4.BCM88650=1 pb\_serdes\_lane\_swap\_polarity\_tx\_phy5.BCM88650=1 pb\_serdes\_lane\_swap\_polarity\_tx\_phy6.BCM88650=1 pb\_serdes\_lane\_swap\_polarity\_tx\_phy7.BCM88650=1 pb\_serdes\_lane\_swap\_polarity\_tx\_phy8.BCM88650=1 pb\_serdes\_lane\_swap\_polarity\_tx\_phy9.BCM88650=0 pb\_serdes\_lane\_swap\_polarity\_tx\_phy10.BCM88650=0 pb\_serdes\_lane\_swap\_polarity\_tx\_phy11.BCM88650=0 pb\_serdes\_lane\_swap\_polarity\_tx\_phy12.BCM88650=0 pb\_serdes\_lane\_swap\_polarity\_tx\_phy13.BCM88650=1 pb\_serdes\_lane\_swap\_polarity\_tx\_phy14.BCM88650=1 pb\_serdes\_lane\_swap\_polarity\_tx\_phy15.BCM88650=0 pb\_serdes\_lane\_swap\_polarity\_tx\_phy16.BCM88650=0 pb\_serdes\_lane\_swap\_polarity\_tx\_phy17.BCM88650=0 pb\_serdes\_lane\_swap\_polarity\_tx\_phy18.BCM88650=1 pb\_serdes\_lane\_swap\_polarity\_tx\_phy19.BCM88650=1 pb\_serdes\_lane\_swap\_polarity\_tx\_phy20.BCM88650=0 pb\_serdes\_lane\_swap\_polarity\_tx\_phy21.BCM88650=0 pb\_serdes\_lane\_swap\_polarity\_tx\_phy22.BCM88650=1 pb\_serdes\_lane\_swap\_polarity\_tx\_phy23.BCM88650=1 pb\_serdes\_lane\_swap\_polarity\_tx\_phy24.BCM88650=1

pb\_serdes\_lane\_swap\_polarity\_tx\_phy25.BCM88650=1 pb\_serdes\_lane\_swap\_polarity\_tx\_phy26.BCM88650=0 pb\_serdes\_lane\_swap\_polarity\_tx\_phy27.BCM88650=1 pb\_serdes\_lane\_swap\_polarity\_tx\_phy28.BCM88650=1

pb\_serdes\_lane\_swap\_polarity\_rx\_phy1.BCM88650=0 pb\_serdes\_lane\_swap\_polarity\_rx\_phy2.BCM88650=1 pb\_serdes\_lane\_swap\_polarity\_rx\_phy3.BCM88650=1 pb\_serdes\_lane\_swap\_polarity\_rx\_phy4.BCM88650=0 pb\_serdes\_lane\_swap\_polarity\_rx\_phy5.BCM88650=0 pb\_serdes\_lane\_swap\_polarity\_rx\_phy6.BCM88650=0 pb\_serdes\_lane\_swap\_polarity\_rx\_phy7.BCM88650=0 pb\_serdes\_lane\_swap\_polarity\_rx\_phy8.BCM88650=0 pb\_serdes\_lane\_swap\_polarity\_rx\_phy9.BCM88650=0 pb\_serdes\_lane\_swap\_polarity\_rx\_phy10.BCM88650=1 pb\_serdes\_lane\_swap\_polarity\_rx\_phy11.BCM88650=0 pb\_serdes\_lane\_swap\_polarity\_rx\_phy12.BCM88650=0 pb\_serdes\_lane\_swap\_polarity\_rx\_phy13.BCM88650=1 pb\_serdes\_lane\_swap\_polarity\_rx\_phy14.BCM88650=1 pb\_serdes\_lane\_swap\_polarity\_rx\_phy15.BCM88650=0 pb\_serdes\_lane\_swap\_polarity\_rx\_phy16.BCM88650=0 pb\_serdes\_lane\_swap\_polarity\_rx\_phy17.BCM88650=1 pb\_serdes\_lane\_swap\_polarity\_rx\_phy18.BCM88650=0 pb\_serdes\_lane\_swap\_polarity\_rx\_phy19.BCM88650=0 pb\_serdes\_lane\_swap\_polarity\_rx\_phy20.BCM88650=1 pb\_serdes\_lane\_swap\_polarity\_rx\_phy21.BCM88650=1 pb\_serdes\_lane\_swap\_polarity\_rx\_phy22.BCM88650=0 pb\_serdes\_lane\_swap\_polarity\_rx\_phy23.BCM88650=1 pb\_serdes\_lane\_swap\_polarity\_rx\_phy24.BCM88650=1 pb\_serdes\_lane\_swap\_polarity\_rx\_phy25.BCM88650=0 pb\_serdes\_lane\_swap\_polarity\_rx\_phy26.BCM88650=0 pb\_serdes\_lane\_swap\_polarity\_rx\_phy27.BCM88650=1 pb\_serdes\_lane\_swap\_polarity\_rx\_phy28.BCM88650=1

xgxs\_tx\_lane\_map\_quad0.BCM88650=0x1032 xgxs\_tx\_lane\_map\_quad1.BCM88650=0x2310 xgxs\_tx\_lane\_map\_quad2.BCM88650=0x3210 xgxs\_tx\_lane\_map\_quad3.BCM88650=0x3210 xgxs\_tx\_lane\_map\_quad4.BCM88650=0x1230 xgxs tx lane map quad5.BCM88650=0x3201 xgxs tx lane map quad6.BCM88650=0x2103 xgxs tx lane map quad7.BCM88650=0x0123

xgxs\_rx\_lane\_map\_quad0.BCM88650=0x3012 xgxs rx\_lane\_map\_quad1.BCM88650=0x0132 xgxs\_rx\_lane\_map\_quad2.BCM88650=0x1230 xgxs\_rx\_lane\_map\_quad3.BCM88650=0x0123 xgxs\_rx\_lane\_map\_quad4.BCM88650=0x3012 xgxs\_rx\_lane\_map\_quad5.BCM88650=0x2013 xgxs\_rx\_lane\_map\_quad6.BCM88650=0x2103

# #High

 voltage driver strap. If 0, connected to 1.4V supply; if 1, connected to 1V mode. #for specific quad use srd\_tx\_drv\_hv\_disable\_quad\_X where X is (FSRD num  $*$  4 + internal quad) srd\_tx\_drv\_hv\_disable.BCM88650=1

#Port init mode #port\_init\_duplex=0 #port\_init\_adv=0 #port\_init\_autoneg=0

# This disables serdes initialization # phy\_null.BCM88650=1

## Number of Internal ports # Enable the ERP port. Values: 0 / 1. num\_erp\_tm\_ports.BCM88650=1 # Enable the OLP port. Values: 0 / 1. num\_olp\_tm\_ports.BCM88650=1

## Firmware Load Method load\_firmware.BCM88650=0x102 load\_firmware.BCM88675=0x102 load\_firmware\_fabric.BCM88675=0x102 load\_firmware\_fabric.BCM88680=0x102

### Headers configuration ###

## Use of the tm\_port\_header\_type\_<Local-Port-Id>=<Header-type> ## Default header type is derived from fap\_device\_mode: If fap\_device\_mode is ## PP, default header type is ETH. Otherwise, defualt header type is TM. ## Header type per port can be overriden. ## All options: ETH/RAW/TM/PROG/CPU/STACKING/TDM/TDM\_RAW/UDH\_ETH ## Injected header types: if PTCH, INJECTED (local Port of type TM) or INJECTED\_PP (PP) ## if PTCH-2, INJECTED\_2 (local Port of type TM) or INJECTED\_2\_PP (PP)

# Set CPU to work with TM header (ITMH) #tm\_port\_header\_type\_0.BCM88650=TM

tm\_port\_header\_type\_in\_0.BCM88650=INJECTED\_2 tm\_port\_header\_type\_out\_0.BCM88650=TM

tm\_port\_header\_type\_in\_200.BCM88650=INJECTED\_2\_PP

tm\_port\_header\_type\_out\_200.BCM88650=ETH tm\_port\_header\_type\_in\_201.BCM88650=INJECTED\_2\_PP tm\_port\_header\_type\_out\_201.BCM88650=ETH tm\_port\_header\_type\_in\_202.BCM88650=INJECTED\_2\_PP tm\_port\_header\_type\_out\_202.BCM88650=ETH tm\_port\_header\_type\_in\_203.BCM88650=INJECTED\_2\_PP tm\_port\_header\_type\_out\_203.BCM88650=ETH

#### ###

Parser Configuration ###

# Parser has 4 custom macros that are allocated dynamically and

# configured according to the following features and soc properties:

# Trill (1 macro) - trill\_mode

# FCoE (2 macros) - bcm886xx\_fcoe\_switch\_mode

# VxLAN (1 macro) - bcm886xx\_vxlan\_enable

# IPv6-Extension-header (2 macros) - bcm886xx\_ipv6\_ext\_hdr\_enable

# UDP (1 macro) - UDP parsing is enabled by default, and can be

# disabled with soc property custom\_feature\_udp\_parse\_disable

# When disabling UDP parsing VxLAN and 1588oUDP are affected

# In FCoE NPV switch, if set to 1,

# packets that ingress from the N\_PORT are treated as bridge # and packets that ingress from the NP\_PORT are treated as router #fcoe\_npv\_bridge\_mode=1

#

 Enable IPv6 Extension Header, 0 - disable (default), 1 - enable #bcm886xx\_ipv6\_ext\_hdr\_enable=1

# Disable UDP parsing, 0 - enable (default), 1 - disable #custom\_feature\_udp\_parse\_disable=1

### #OAMP/SAT port

#tm\_port\_header\_type\_out\_232.BCM88650=CPU tm\_port\_header\_type\_out\_232.BCM88675=CPU

### SAT ## Enable SAT Interface. 0 - Disable, 1 - Enable (Default) sat\_enable=1

# Set the recycling port processing to be raw (static forwarding) tm\_port\_header\_type\_rcy.BCM88650=RAW

# ### RCPU

# Valid CPU local ports on which RCPU packets can be received by slave device. #rcpu\_rx\_pbmp=0xf00000000000000000000000000000000000000000000000001 #tm\_port\_header\_type\_514.BCM88650=RAW

## Header extensions # Set if an FTMH Out-LIF extension is present to Unicast and Multicast packets # Options: NEVER / IF\_MC (only Multicast packets) / ALWAYS fabric\_ftmh\_outlif\_extension.BCM88650=IF\_MC

# Set the FTMH Load-Balancing Key extension mode # Options for 88660: ENABLED, FULL\_HASH # Options for 88650: ENABLED # Options for 88640 compatible: DISABLED / 8B\_LB\_KEY\_8B\_STACKING\_ROUTE\_HISTORY # / 16B\_STACKING\_ROUTE\_HISTORY / STANDBY\_MC\_LB (available only for AradPlus) # Default: DISABLED system\_ftmh\_load\_balancing\_ext\_mode.BCM88650=DISABLED

# Set if an OTMH Out-LIF (CUD) Extension is present to Unicast and Multicast packets # Options: NEVER / IF\_MC (only Multicast packets) / ALWAYS / DOUBLE\_TAG (two hop scheduling) / EXTENDED: Extended 24 bit CUD # Default: NEVER # tm\_port\_otmh\_outlif\_ext\_mode\_13.BCM88650=NEVER

# Set if an OTMH Source-System-Port Extension is present. # Option: 0/1 # Default: 0 # tm\_port\_otmh\_src\_ext\_enable\_13.BCM88650=0

#Trunk hash format, relevant only for AradPlus. Possible values: NORMAL (default) / INVERTED / DUPLICATED. #trunk\_hash\_format=NORMAL

## Stacking Application #stacking\_enable.BCM88650=1

## Determine if FTMH Destination System Port Extension is added to all Ethernet packets. #ftmh\_dsp\_extension\_add=1

## Determine if FTMH Destination System Port Extension of mirrored/snooped packets is stamped with the original destination. #mirror stamp sys on dsp  $ext{ext}=1$ 

## System RED # Set System-Red functionality. #system\_red\_enable.BCM88650=1

# Indicate the size (Bytes) of a first header to skip # before the major header at ingress (e.g. Ethernet, ITMH) # It can be set per port also

#field\_class\_id\_size\_3.BCM88650=0

# Indicate the size (Bytes) of the PMF Extension Headers # to remove for TM header type ports (expecting ITMH) # Set per port #post\_headers\_size\_0.BCM88650=4

# Indicate the size (Bytes) of the User-Headers: configurable # headers located in the fabric between internal headers and # Ethernet. Their values are set by Ingress FP, and can be used # by Egress FP or Egress Editor. # units: bits. 4 values can be set: # 0 - size of the 1st User-Header, for the Egress PMF. 0b / 8b / 16b # 1 - size of the 2nd User-Header, for the Egress PMF. 0b / 8b / 16b # The sum of these 2 values should be under 16b # 2, 3 - size of the 1st/2nd User-Header, for the Egress Editor. # 0b / 8b / 16b / 24b / 32b # Each of the global User-Header size must be under 32 bits, but not 24 bits. # The Egress FP field is always at the MSB of the User-Header # Not available for 88650-A0. #field\_class\_id\_size\_0.BCM88650=8 #field\_class\_id\_size\_1.BCM88650=0 #field\_class\_id\_size\_2.BCM88650=24

### Trunk - LAG configuration ### # Set the number of LAGs: 1024, 512, 256, 128, 64 or 32(QUX only) number\_of\_trunks.BCM88650=256 number\_of\_trunks.BCM88270=32 # Using the lb-key's MSB in trunk resolutions.  $# 0 =$  use LSB (default)  $# 1 =$  use MSB trunk\_resolve\_use\_lb\_key\_msb\_stack =  $0$ trunk\_resolve\_use\_lb\_key\_msb\_smooth\_division  $= 0$ 

### SYNCE configuration ### ## Synchronous Ethernet Signal Mode. ## Options: TWO\_DIFF\_CLK, TWO\_CLK\_AND\_VALID. Default: TWO\_CLK\_AND\_VALID #sync\_eth\_mode.BCM88650=TWO\_CLK\_AND\_VALID

## Clock Source (single SerDes) lane in the specified NIF port. ## Usage: sync\_eth\_clk\_to\_nif\_id\_clk\_<clk\_number>=<serdes\_number> #sync\_eth\_clk\_to\_nif\_id\_clk\_0.BCM88650=1 #sync\_eth\_clk\_to\_nif\_id\_clk\_1.BCM88650=1

##

 Clock Divider for the selected recovered clock. Valid values: 1/2/4. Default: 1. ## Usage: sync\_eth\_clk\_divider\_clk\_<clk\_number $>=1/2/4>$ #sync\_eth\_clk\_divider\_clk\_0.BCM88650=1 #sync\_eth\_clk\_divider\_clk\_1.BCM88650=1

## Usage: sync\_eth\_clk\_to\_port\_id\_clk\_<clk\_number>=<serdes\_number> #sync\_eth\_clk\_to\_port\_id\_clk\_0.BCM88675=13 #sync\_eth\_clk\_to\_port\_id\_clk\_1.BCM88675=13

## Clock frequency selector for the selected recovered clock. Valid values: <125MHz-0/156.25MHz-1/25MHz-2>. Default: 1. ## Usage: sync\_eth\_clk\_divider\_clk<clk\_id>=<0-125MHz/1-156.25MHz/2-25MHz>

#sync\_eth\_clk\_divider\_clk0.BCM88675=1 #sync\_eth\_clk\_divider\_clk1.BCM88675=1

## Enable the automatic squelch function for the recovered clock. Valid values: 0/1. Default: 0. ## Usage: sync\_eth\_clk\_squelch\_enable\_clk\_<clk\_number>=<0/1> #sync\_eth\_clk\_squelch\_enable\_clk\_0.BCM88650=0 #sync\_eth\_clk\_squelch\_enable\_clk\_1.BCM88650=0

###

 ELK configuration ### ## External lookup (TCAM) Device type select, Indicate the External lookup Device type. # Value Options: NONE/NL88650. Default: NONE. #ext\_tcam\_dev\_type=NL88650

##External lookup (elk) ILKN lanes swap. If set, reverse the lanes numbering order on elk device side. DNX system default is 1.

#ext\_ilkn\_reverse=0

## Set ELK FWD table Size. # format: ext\_xxx\_fwd\_table\_size. # where xxx replaced by FWD options: ip4\_uc\_rpf/ip4\_mc/ip6\_uc\_rpf/ip6/ip6\_mc/trill\_uc/trill\_mc/mpls/coup\_mpls # Value Options: (0) - External table disabled, >0: number of entries. Default: 0. #ext\_ip4\_uc\_rpf\_fwd\_table\_size=8192 #ext\_ip4\_mc\_fwd\_table\_size=8192

#External TCAM result size, allows to modify each external tcam result size. #The total size of the external result for NL12K = 120bit. #The size of each segment updates the corresponding qualifier bcmFieldQualifyExternalValue. #Default values according to the device property. #in-case of double capacity use the following values: 48,48,24,24 and ext\_tcam\_result\_size\_segment\_pad\_3=24

#ext tcam\_result\_size\_segment\_0=48 #ext tcam\_result\_size\_segment\_1=32 #ext tcam\_result\_size\_segment\_2=24 #ext\_tcam\_result\_size\_segment\_3=16 #ext\_tcam\_result\_size\_segment\_4=32 #ext\_tcam\_result\_size\_segment\_5=32

## Set ELK IP FWD use NetRoute ALG. # Value Options: ALG\_LPM\_LPM/ALG\_LPM\_NETROUTE/ALG\_LPM\_TCAM. Default: ALG\_LPM\_TCAM. #ext\_fwd\_algorithm\_lpm=ALG\_LPM\_TCAM

## Set ELK interface mode.

# Change ELK interface configuration to support CAUI port. # Value Options: 0/1. 0 - Normal mode, 1 2 CAUI port + ELK mode. Default: 0. #ext\_interface\_mode=0

### Configure MDIO interface # External MDIO clock rate divisor . Default: 0x24. #rate\_ext\_mdio\_divisor=0x36 # External MDIO clock rate divisor. Default: 0x1. #rate\_ext\_mdio\_dividend=1

### TDM - OTN configuration ### # Options: 0 / TDM\_OPTIMIZED / TDM\_STANDARD fap\_tdm\_bypass.BCM88650=0

### TDM - RAW/PACKET configuration ### # if fap\_tdm\_packet config to be true, enable specific ports on the device to configure for tdm packet mode traffic. fap\_tdm\_packet.BCM88650=0

# Indicate if a Petra-B device is connected to the actual device # For TDM/OTN applications, # system\_is\_petra\_b\_in\_system.BCM88650=0 ##Indicate if TDM can arrive throgh primary pipe. #Should be 1 for a System with PetraB that connected to fabric over primary pipe. fabric\_tdm\_over\_primary\_pipe.BCM88650=0

### Fabric configuration ### #0-LFEC 1-8b\10b 2-FEC 3-BEC backplane\_serdes\_encoding.BCM88650=2 #Possible values - KR\_FEC, 64\_66, RS\_FEC, LL\_RS\_FEC backplane\_serdes\_encoding.BCM88675=RS\_FEC backplane\_serdes\_encoding.BCM88470=RS\_FEC backplane\_serdes\_encoding.BCM88270=RS\_FEC backplane\_serdes\_encoding.BCM88680=RS\_FEC

#SFI speed rate port\_init\_speed\_sfi.BCM88650=10312 port\_init\_speed\_sfi.BCM88675=25000 port\_init\_speed\_sfi.BCM88470=25000

port\_init\_speed\_sfi.BCM88270=25000 port\_init\_speed\_sfi.BCM88680=25000

#CL72 port\_init\_cl72\_sfi.BCM88650=1 port\_init\_cl72\_sfi.BCM88675=1 fabric segmentation enable.BCM88650=1

### ## Fabric

 transmission mode # Set the Connect mode to the Fabric # Options: FE - presence of a Fabric device (single stage) / MULT\_STAGE\_FE - Multi-stage / # SINGLE\_FAP - stand-alone device / MESH - mesh / BACK2BACK - 2 devices in Mesh #fabric\_connect\_mode.BCM88650=SINGLE\_FAP fabric\_connect\_mode.BCM88650=FE # The Jericho configuration below will be overriden in jer.soc for multi device configurations fabric\_connect\_mode.BCM88675=SINGLE\_FAP fabric\_connect\_mode.BCM88470=SINGLE\_FAP fabric\_connect\_mode.BCM88270=SINGLE\_FAP fabric\_connect\_mode.BCM88680=SINGLE\_FAP

## Cell format configuration

# Indicate if the traffic can be sent in dual pipe

is\_dual\_mode.BCM88650=0

# Indicate on the existance of dual pipe device mode in system

system\_is\_dual\_mode\_in\_system.BCM88650=0

# Indicate the format of the cell:

# A VCS128 cell is used if system\_is\_vcs\_128\_in\_system or system\_is\_fe600\_in\_system is TRUE system\_is\_vcs\_128\_in\_system.BCM88650=0 system\_is\_fe600\_in\_system.BCM88650=0

### WRED ###

# Set the maximum packet size for WRED tests. 0 - means ignore max packet size. discard\_mtu\_size.BCM88650=0

### OCB (On-Chip Buffer) configuration ###

# Enable the OCB # Enable MODES: # 0/FALSE --> OCB\_DISABLED --> No OCB use # 1/TRUE --> OCB\_ENABLED --> Like in Arad-A0/B0. Some packets may use both DRAM and OCB resources # ONE WAY BYPASS --> Depends on number of present drams (available only for AradPlus): # 0 drams: - OCB\_ONLY # 1 drams: - OCB\_ONLY\_1\_DRAM --> : OCB-only with 1 DRAM for the free pointers

2-8 drams: - OCB\_DRAM\_SEPARATE --> : OCB and DRAM coexist separately # Default: TRUE. bcm886xx\_ocb\_enable.BCM88650=1

## OCB (On-Chip Buffer) configuration # OCB modes: # 0 - Disabled # 1 - Enabled (Default). bcm886xx\_ocb\_enable.BCM88675=1

# OCB Data Buffer size. Possible values: 128/256/512/1024. Default: 256. bcm886xx\_ocb\_databuffer\_size.BCM88650=256 # OCB Data Buffer size. Jericho allowed values: 256/512. Default: 256. bcm886xx\_ocb\_databuffer\_size.BCM88675=256 # Repartition between Unicast and Full Multicast buffers. # 0: 80% Unicast and 20% Multicast, 1: Unicast-Only bcm886xx\_ocb\_repartition.BCM88650=0

### PDM configuration ### # Set the PDM Mode. # 0: simple (default), 1: extended (mandatory for LLFC-VSQ, PFC-VSQ, or ST-VSQ) bcm886xx\_pdm\_mode.BCM88650=0

### Multicast Number of DBuff mode ###

# Set IQM FMC buffers-replication sizes

# Options for 88650:

ARAD\_INIT\_FMC\_4K\_REP\_64K\_DBUFF\_MODE/ARAD\_INIT\_FMC\_64\_REP\_128K\_DBUFF\_MODE # Default: ARAD\_INIT\_FMC\_4K\_REP\_64K\_DBUFF\_MODE multicast\_nbr\_full\_dbuff.BCM88650=ARAD\_INIT\_FMC\_4K\_REP\_64K\_DBUFF\_MODE

### Multicast Number of DBuff mode ###

# Set FMC buffers-replication sizes

# Options for 88675:

# JERICHO\_INIT\_FMC\_64\_REP\_512K\_DBUFF\_MODE

# JERICHO\_INIT\_FMC\_4K\_REP\_256K\_DBUFF\_MODE (Default)

# JERICHO\_INIT\_FMC\_NO\_REP\_DBUFF\_MODE

multicast\_nbr\_full\_dbuff.BCM88675=JERICHO\_INIT\_FMC\_4K\_REP\_256K\_DBUFF\_MODE multicast\_nbr\_full\_dbuff.BCM88470=JERICHO\_INIT\_FMC\_NO\_REP\_DBUFF\_MODE multicast\_nbr\_full\_dbuff.BCM88270=JERICHO\_INIT\_FMC\_NO\_REP\_DBUFF\_MODE multicast\_nbr\_full\_dbuff.BCM88680=JERICHO\_INIT\_FMC\_4K\_REP\_256K\_DBUFF\_MODE

###

Multicast configuration ###

# Multicast egress vlan membership range. By default: 0-4095.

egress\_multicast\_direct\_bitmap\_max.BCM88650=4095

#### Jericho configuration of the number of ingress/egress multicast groups # Ingress max MCID can be up to 131070, Egress max MCID in Mesh or single FAP modes is up to 65535, # or otherwise is up to 131071. #multicast\_ingress\_group\_id\_range\_max.BCM88675=32768 #multicast\_egress\_group\_id\_range\_max.BCM88675=60000

### VOQ - Flow configuration ###

# Set the VOQ mapping mode:

# DIRECT: More than 4K System Ports are supported. System-level WRED is not supported. # INDIRECT: similar to Petra-B. Up to 4K System Ports. voq\_mapping\_mode.BCM88650=INDIRECT

#Enable/disable HQOS support - mapping of many system ports to single modport hqos\_mapping\_enable.BCM88650=0

# #

 Set the Base Queue to be added to the packet flow-id # when the Flow-Id is set explicitely either by the ITMH # or by the Destination resolution in the Packet processing flow\_mapping\_queue\_base.BCM88650=0

# The allocation of the total per core resources between source and

# queue based reservation depends on one of two guarantee modes: strict and loose.

#ingress\_congestion\_management\_guarantee\_mode={STRICT,LOOSE} default: STRICT

ingress\_congestion\_management\_guarantee\_mode=LOOSE

# Each DP has its own thresholds for source based (dynamic) and for queue based (pools 0,1 and headroom).

# ingress\_congestion\_management\_{source,queue,all}\_threshold\_percentage\_color\_[0-3]=[0-100] default: 100,85,75,0

# ingress\_congestion\_management\_{ocb\_only,dram\_mix}\_{pool\_{0,1},headroom}=size default: 0

# ingress\_congestion\_management\_min\_resource\_percentage\_dynamic=[0-80] default: 20

# Configure maximum IDs of ST-VSQs, maximum IDs of TM-ports, and enabling/disabling header compensation.

ingress\_congestion\_management\_stag\_max\_id.BCM88675=0 ingress\_congestion\_management\_tm\_port\_max\_id.BCM88675=255 ingress\_congestion\_management\_pkt\_header\_compensation\_enable.BCM88675=0

# The number of packet buffers used for the allocation of DMA memory at BCM RX task # The pool size determined by nof pkts  $(256) * 16K$ . #rx\_pool\_nof\_pkts.BCM88675=256

# Set the number of priorities supported at egress per Port # Options: 1 / 2 / 8 port\_priorities.BCM88650=8

port\_priorities.BCM88675=2 port\_priorities.BCM88470=2 port\_priorities.BCM88270=2 port\_priorities.BCM88680=2

# Set the shared multicast resource mode: Strict / Discrete egress\_shared\_resources\_mode.BCM88650=Strict

# Define outgoing port rate mode in data rate or packet rate. # Options: DATA / PACKET otm\_port\_packet\_rate.BCM88650=DATA

# Set Port egress recycling scheduler configuration. # 0: Strict Priority Scheduler, 1: Round Robin Scheduler port\_egress\_recycling\_scheduler\_configuration.BCM88650=0

# Set statically the region mode

 per region id # 0: queue connectors only (InterDigitated = FALSE, OddEven = TRUE) # 1: queue connectors, SE (InterDigitated =TRUE, OddEven = TRUE) # 2: queue connectors, SE (InterDigitated =TRUE, OddEven = FALSE) dtm\_flow\_mapping\_mode\_region\_65.BCM88650=0 dtm\_flow\_mapping\_mode\_region\_66.BCM88650=0 dtm\_flow\_mapping\_mode\_region\_67.BCM88650=0 dtm\_flow\_mapping\_mode\_region\_68.BCM88650=0

dtm\_flow\_mapping\_mode\_region\_69.BCM88650=0 dtm\_flow\_mapping\_mode\_region\_70.BCM88650=0 dtm\_flow\_mapping\_mode\_region\_71.BCM88650=0 dtm\_flow\_mapping\_mode\_region\_72.BCM88650=0 dtm\_flow\_mapping\_mode\_region\_73.BCM88650=0 dtm\_flow\_mapping\_mode\_region\_74.BCM88650=0 dtm\_flow\_mapping\_mode\_region\_75.BCM88650=0 dtm\_flow\_mapping\_mode\_region\_76.BCM88650=0 dtm\_flow\_mapping\_mode\_region\_77.BCM88650=0 dtm\_flow\_mapping\_mode\_region\_78.BCM88650=0 dtm\_flow\_mapping\_mode\_region\_79.BCM88650=0 dtm\_flow\_mapping\_mode\_region\_80.BCM88650=0 dtm\_flow\_mapping\_mode\_region\_81.BCM88650=1 dtm\_flow\_mapping\_mode\_region\_82.BCM88650=1 dtm\_flow\_mapping\_mode\_region\_83.BCM88650=1 dtm\_flow\_mapping\_mode\_region\_84.BCM88650=1 dtm\_flow\_mapping\_mode\_region\_85.BCM88650=1 dtm\_flow\_mapping\_mode\_region\_86.BCM88650=1

dtm\_flow\_mapping\_mode\_region\_87.BCM88650=1 dtm\_flow\_mapping\_mode\_region\_88.BCM88650=1 dtm\_flow\_mapping\_mode\_region\_89.BCM88650=1 dtm\_flow\_mapping\_mode\_region\_90.BCM88650=1

dtm\_flow\_mapping\_mode\_region\_91.BCM88650=1 dtm\_flow\_mapping\_mode\_region\_92.BCM88650=1 dtm\_flow\_mapping\_mode\_region\_93.BCM88650=1 dtm\_flow\_mapping\_mode\_region\_94.BCM88650=1 dtm\_flow\_mapping\_mode\_region\_95.BCM88650=1 dtm\_flow\_mapping\_mode\_region\_96.BCM88650=1 dtm\_flow\_mapping\_mode\_region\_97.BCM88650=1 dtm\_flow\_mapping\_mode\_region\_98.BCM88650=1 dtm\_flow\_mapping\_mode\_region\_99.BCM88650=2 dtm\_flow\_mapping\_mode\_region\_100.BCM88650=2 dtm\_flow\_mapping\_mode\_region\_101.BCM88650=2 dtm\_flow\_mapping\_mode\_region\_102.BCM88650=2 dtm\_flow\_mapping\_mode\_region\_103.BCM88650=2 dtm\_flow\_mapping\_mode\_region\_104.BCM88650=2 dtm\_flow\_mapping\_mode\_region\_105.BCM88650=2 dtm\_flow\_mapping\_mode\_region\_106.BCM88650=2 dtm\_flow\_mapping\_mode\_region\_107.BCM88650=2 dtm\_flow\_mapping\_mode\_region\_108.BCM88650=2 dtm\_flow\_mapping\_mode\_region\_109.BCM88650=2 dtm\_flow\_mapping\_mode\_region\_110.BCM88650=2 dtm\_flow\_mapping\_mode\_region\_111.BCM88650=2 dtm\_flow\_mapping\_mode\_region\_112.BCM88650=2 dtm\_flow\_mapping\_mode\_region\_113.BCM88650=2 dtm\_flow\_mapping\_mode\_region\_114.BCM88650=2 dtm\_flow\_mapping\_mode\_region\_115.BCM88650=2 dtm\_flow\_mapping\_mode\_region\_116.BCM88650=2 dtm\_flow\_mapping\_mode\_region\_117.BCM88650=2 dtm\_flow\_mapping\_mode\_region\_118.BCM88650=2 dtm\_flow\_mapping\_mode\_region\_119.BCM88650=2 dtm\_flow\_mapping\_mode\_region\_120.BCM88650=2 dtm\_flow\_mapping\_mode\_region\_121.BCM88650=2 dtm\_flow\_mapping\_mode\_region\_122.BCM88650=2 dtm\_flow\_mapping\_mode\_region\_123.BCM88650=2 dtm\_flow\_mapping\_mode\_region\_124.BCM88650=2 dtm\_flow\_mapping\_mode\_region\_125.BCM88650=2 dtm\_flow\_mapping\_mode\_region\_126.BCM88650=2 dtm\_flow\_mapping\_mode\_region\_127.BCM88650=2 dtm\_flow\_mapping\_mode\_region\_128.BCM88650=2

# ##

 Configure number of symmetric cores each region supports ## dtm\_flow\_nof\_remote\_cores\_region\_1.BCM88650=2 dtm\_flow\_nof\_remote\_cores\_region\_2.BCM88650=2 dtm\_flow\_nof\_remote\_cores\_region\_3.BCM88650=2 dtm\_flow\_nof\_remote\_cores\_region\_4.BCM88650=2 dtm\_flow\_nof\_remote\_cores\_region\_5.BCM88650=2 dtm\_flow\_nof\_remote\_cores\_region\_6.BCM88650=2 dtm\_flow\_nof\_remote\_cores\_region\_7.BCM88650=2

dtm\_flow\_nof\_remote\_cores\_region\_8.BCM88650=2 dtm\_flow\_nof\_remote\_cores\_region\_9.BCM88650=2 dtm\_flow\_nof\_remote\_cores\_region\_10.BCM88650=2 dtm\_flow\_nof\_remote\_cores\_region\_11.BCM88650=2 dtm\_flow\_nof\_remote\_cores\_region\_12.BCM88650=2 dtm\_flow\_nof\_remote\_cores\_region\_13.BCM88650=2 dtm\_flow\_nof\_remote\_cores\_region\_14.BCM88650=2 dtm\_flow\_nof\_remote\_cores\_region\_15.BCM88650=2 dtm\_flow\_nof\_remote\_cores\_region\_16.BCM88650=2 dtm\_flow\_nof\_remote\_cores\_region\_17.BCM88650=2 dtm\_flow\_nof\_remote\_cores\_region\_18.BCM88650=2 dtm\_flow\_nof\_remote\_cores\_region\_19.BCM88650=2 dtm\_flow\_nof\_remote\_cores\_region\_20.BCM88650=2 dtm\_flow\_nof\_remote\_cores\_region\_21.BCM88650=2 dtm\_flow\_nof\_remote\_cores\_region\_22.BCM88650=2 dtm\_flow\_nof\_remote\_cores\_region\_23.BCM88650=2 dtm\_flow\_nof\_remote\_cores\_region\_24.BCM88650=2 dtm\_flow\_nof\_remote\_cores\_region\_25.BCM88650=2 dtm\_flow\_nof\_remote\_cores\_region\_26.BCM88650=2 dtm\_flow\_nof\_remote\_cores\_region\_27.BCM88650=2 dtm\_flow\_nof\_remote\_cores\_region\_28.BCM88650=2 dtm\_flow\_nof\_remote\_cores\_region\_29.BCM88650=2 dtm\_flow\_nof\_remote\_cores\_region\_30.BCM88650=2 dtm\_flow\_nof\_remote\_cores\_region\_31.BCM88650=2 dtm\_flow\_nof\_remote\_cores\_region\_32.BCM88650=2 dtm\_flow\_nof\_remote\_cores\_region\_33.BCM88650=2 dtm\_flow\_nof\_remote\_cores\_region\_34.BCM88650=2 dtm\_flow\_nof\_remote\_cores\_region\_35.BCM88650=2 dtm\_flow\_nof\_remote\_cores\_region\_36.BCM88650=2 dtm\_flow\_nof\_remote\_cores\_region\_37.BCM88650=2 dtm\_flow\_nof\_remote\_cores\_region\_38.BCM88650=2 dtm\_flow\_nof\_remote\_cores\_region\_39.BCM88650=2 dtm\_flow\_nof\_remote\_cores\_region\_40.BCM88650=2 dtm\_flow\_nof\_remote\_cores\_region\_41.BCM88650=2 dtm\_flow\_nof\_remote\_cores\_region\_42.BCM88650=2 dtm\_flow\_nof\_remote\_cores\_region\_43.BCM88650=2 dtm\_flow\_nof\_remote\_cores\_region\_44.BCM88650=2 dtm\_flow\_nof\_remote\_cores\_region\_45.BCM88650=2 dtm\_flow\_nof\_remote\_cores\_region\_46.BCM88650=2 dtm\_flow\_nof\_remote\_cores\_region\_47.BCM88650=2 dtm\_flow\_nof\_remote\_cores\_region\_48.BCM88650=2 dtm\_flow\_nof\_remote\_cores\_region\_49.BCM88650=2 dtm\_flow\_nof\_remote\_cores\_region\_50.BCM88650=2 dtm\_flow\_nof\_remote\_cores\_region\_51.BCM88650=2 dtm\_flow\_nof\_remote\_cores\_region\_52.BCM88650=2 dtm\_flow\_nof\_remote\_cores\_region\_53.BCM88650=2 dtm\_flow\_nof\_remote\_cores\_region\_54.BCM88650=2 dtm\_flow\_nof\_remote\_cores\_region\_55.BCM88650=2 dtm\_flow\_nof\_remote\_cores\_region\_56.BCM88650=2 dtm\_flow\_nof\_remote\_cores\_region\_57.BCM88650=2 dtm\_flow\_nof\_remote\_cores\_region\_58.BCM88650=2 dtm\_flow\_nof\_remote\_cores\_region\_59.BCM88650=2 dtm\_flow\_nof\_remote\_cores\_region\_60.BCM88650=2 #dtm\_flow\_nof\_remote\_cores\_region\_core0\_2.BCM88675=2

#### ##

 Configure number of symmetric cores each region supports ## dtm\_flow\_nof\_remote\_cores\_region\_1.BCM88470=2 dtm\_flow\_nof\_remote\_cores\_region\_2.BCM88470=2 dtm\_flow\_nof\_remote\_cores\_region\_3.BCM88470=2 dtm\_flow\_nof\_remote\_cores\_region\_4.BCM88470=2 dtm\_flow\_nof\_remote\_cores\_region\_5.BCM88470=2 dtm\_flow\_nof\_remote\_cores\_region\_6.BCM88470=2 dtm\_flow\_nof\_remote\_cores\_region\_7.BCM88470=2 dtm\_flow\_nof\_remote\_cores\_region\_8.BCM88470=2 dtm\_flow\_nof\_remote\_cores\_region\_9.BCM88470=2 dtm\_flow\_nof\_remote\_cores\_region\_10.BCM88470=2 dtm\_flow\_nof\_remote\_cores\_region\_11.BCM88470=2 dtm\_flow\_nof\_remote\_cores\_region\_12.BCM88470=2 dtm\_flow\_nof\_remote\_cores\_region\_13.BCM88470=2 dtm\_flow\_nof\_remote\_cores\_region\_14.BCM88470=2 dtm\_flow\_nof\_remote\_cores\_region\_15.BCM88470=2 dtm\_flow\_nof\_remote\_cores\_region\_16.BCM88470=2 dtm\_flow\_nof\_remote\_cores\_region\_17.BCM88470=2 dtm\_flow\_nof\_remote\_cores\_region\_18.BCM88470=2 dtm\_flow\_nof\_remote\_cores\_region\_19.BCM88470=2 dtm\_flow\_nof\_remote\_cores\_region\_20.BCM88470=2 dtm\_flow\_nof\_remote\_cores\_region\_21.BCM88470=2 dtm\_flow\_nof\_remote\_cores\_region\_22.BCM88470=2 dtm\_flow\_nof\_remote\_cores\_region\_23.BCM88470=2 dtm\_flow\_nof\_remote\_cores\_region\_24.BCM88470=2 dtm\_flow\_nof\_remote\_cores\_region\_25.BCM88470=2 dtm\_flow\_nof\_remote\_cores\_region\_26.BCM88470=2 dtm\_flow\_nof\_remote\_cores\_region\_27.BCM88470=2 dtm\_flow\_nof\_remote\_cores\_region\_28.BCM88470=2 dtm\_flow\_nof\_remote\_cores\_region\_29.BCM88470=2 dtm\_flow\_nof\_remote\_cores\_region\_30.BCM88470=2 dtm\_flow\_nof\_remote\_cores\_region\_31.BCM88470=2 dtm\_flow\_nof\_remote\_cores\_region\_32.BCM88470=2 dtm\_flow\_nof\_remote\_cores\_region\_33.BCM88470=2 dtm\_flow\_nof\_remote\_cores\_region\_34.BCM88470=2 dtm\_flow\_nof\_remote\_cores\_region\_35.BCM88470=2 dtm\_flow\_nof\_remote\_cores\_region\_36.BCM88470=2

dtm\_flow\_nof\_remote\_cores\_region\_37.BCM88470=1

dtm\_flow\_nof\_remote\_cores\_region\_38.BCM88470=1 dtm\_flow\_nof\_remote\_cores\_region\_39.BCM88470=1 dtm\_flow\_nof\_remote\_cores\_region\_40.BCM88470=1 dtm\_flow\_nof\_remote\_cores\_region\_41.BCM88470=1 dtm\_flow\_nof\_remote\_cores\_region\_42.BCM88470=1 dtm\_flow\_nof\_remote\_cores\_region\_43.BCM88470=1 dtm\_flow\_nof\_remote\_cores\_region\_44.BCM88470=1 dtm\_flow\_nof\_remote\_cores\_region\_45.BCM88470=1 dtm\_flow\_nof\_remote\_cores\_region\_46.BCM88470=1 dtm\_flow\_nof\_remote\_cores\_region\_47.BCM88470=1 dtm\_flow\_nof\_remote\_cores\_region\_48.BCM88470=1 dtm\_flow\_nof\_remote\_cores\_region\_49.BCM88470=1 dtm\_flow\_nof\_remote\_cores\_region\_50.BCM88470=1 dtm\_flow\_nof\_remote\_cores\_region\_51.BCM88470=1 dtm\_flow\_nof\_remote\_cores\_region\_52.BCM88470=1 dtm\_flow\_nof\_remote\_cores\_region\_53.BCM88470=1 dtm\_flow\_nof\_remote\_cores\_region\_54.BCM88470=1 dtm\_flow\_nof\_remote\_cores\_region\_55.BCM88470=1 dtm\_flow\_nof\_remote\_cores\_region\_56.BCM88470=1 dtm\_flow\_nof\_remote\_cores\_region\_57.BCM88470=1 dtm\_flow\_nof\_remote\_cores\_region\_58.BCM88470=1 dtm\_flow\_nof\_remote\_cores\_region\_59.BCM88470=1 dtm\_flow\_nof\_remote\_cores\_region\_60.BCM88470=1

dtm\_flow\_mapping\_mode\_region\_33.BCM88470=0 dtm\_flow\_mapping\_mode\_region\_34.BCM88470=0 dtm\_flow\_mapping\_mode\_region\_35.BCM88470=0 dtm\_flow\_mapping\_mode\_region\_36.BCM88470=0 dtm\_flow\_mapping\_mode\_region\_37.BCM88470=0 dtm\_flow\_mapping\_mode\_region\_38.BCM88470=0 dtm\_flow\_mapping\_mode\_region\_39.BCM88470=0 dtm\_flow\_mapping\_mode\_region\_40.BCM88470=0

#### ##

 Configure number of symmetric cores each region supports ## dtm\_flow\_nof\_remote\_cores\_region\_1.BCM88270=2 dtm\_flow\_nof\_remote\_cores\_region\_2.BCM88270=2 dtm\_flow\_nof\_remote\_cores\_region\_3.BCM88270=2 dtm\_flow\_nof\_remote\_cores\_region\_4.BCM88270=2 dtm\_flow\_nof\_remote\_cores\_region\_5.BCM88270=2 dtm\_flow\_nof\_remote\_cores\_region\_6.BCM88270=2 dtm\_flow\_nof\_remote\_cores\_region\_7.BCM88270=2 dtm\_flow\_nof\_remote\_cores\_region\_8.BCM88270=2 dtm\_flow\_nof\_remote\_cores\_region\_9.BCM88270=2 dtm\_flow\_nof\_remote\_cores\_region\_10.BCM88270=2 dtm\_flow\_nof\_remote\_cores\_region\_11.BCM88270=2 dtm\_flow\_nof\_remote\_cores\_region\_12.BCM88270=2 dtm\_flow\_nof\_remote\_cores\_region\_13.BCM88270=2

dtm\_flow\_nof\_remote\_cores\_region\_14.BCM88270=2 dtm\_flow\_nof\_remote\_cores\_region\_15.BCM88270=2 dtm\_flow\_nof\_remote\_cores\_region\_16.BCM88270=2 dtm\_flow\_nof\_remote\_cores\_region\_17.BCM88270=2 dtm\_flow\_nof\_remote\_cores\_region\_18.BCM88270=2 dtm\_flow\_nof\_remote\_cores\_region\_19.BCM88270=1 dtm\_flow\_nof\_remote\_cores\_region\_20.BCM88270=1 dtm\_flow\_nof\_remote\_cores\_region\_21.BCM88270=1 dtm\_flow\_nof\_remote\_cores\_region\_22.BCM88270=1 dtm\_flow\_nof\_remote\_cores\_region\_23.BCM88270=1 dtm\_flow\_nof\_remote\_cores\_region\_24.BCM88270=1 dtm\_flow\_nof\_remote\_cores\_region\_25.BCM88270=1 dtm\_flow\_nof\_remote\_cores\_region\_26.BCM88270=1 dtm\_flow\_nof\_remote\_cores\_region\_27.BCM88270=1 dtm\_flow\_nof\_remote\_cores\_region\_28.BCM88270=1 dtm\_flow\_nof\_remote\_cores\_region\_29.BCM88270=1 dtm\_flow\_nof\_remote\_cores\_region\_30.BCM88270=1 dtm\_flow\_nof\_remote\_cores\_region\_31.BCM88270=1 dtm\_flow\_nof\_remote\_cores\_region\_32.BCM88270=1

dtm\_flow\_mapping\_mode\_region\_17.BCM88270=0 dtm\_flow\_mapping\_mode\_region\_18.BCM88270=0 dtm\_flow\_mapping\_mode\_region\_19.BCM88270=0 dtm\_flow\_mapping\_mode\_region\_20.BCM88270=0

### ###

 Flow Control configuration ### # Set the Flow control type per Port. # Options: LL (Link-level) / CB2 (Class-Based - 2 classes) / # CB8 (Class-Based - 8 classes) # flow\_control\_type.BCM88650=LL

## Out-Of-Band Flow control configuration #spn\_FC\_OOB\_TYPE, spn\_FC\_OOB\_MODE, spn\_FC\_OOB\_CALENDER\_LENGTH, spn\_FC\_OOB\_CALENDER\_REP\_COUNT,

## Set voltage mode for oob interfaces #HSTL\_1.5V #3.3V #HSTL\_1.5V\_VDDO\_DIV\_2 ext\_voltage\_mode\_oob=3.3V

## Inband Interlaken configuration # spn\_FC\_INBAND\_INTLKN\_MODE, spn\_FC\_INBAND\_INTLKN\_CALENDER\_LENGTH, spn\_FC\_INBAND\_INTLKN\_CALENDER\_REP\_COUNT # spn\_FC\_INBAND\_INTLKN\_CALENDER\_LLFC\_MODE, spn\_FC\_INBAND\_INTLKN\_LLFC\_MUB\_ENABLE\_MASK
## ### Meter engine configuration ###

# Specify meter operation mode

# 32 - Two meters per packet (32k total)

# 64 - One meter per packet (64k total) or two meter per packet in dual core device configured as SINGLE\_CORE (128K total)

# 128 - One meter per packet in dual core device configured as SINGLE\_CORE (128K total)

# Options: 0, 32, 64, 128

policer\_ingress\_count.BCM88650=32

policer\_ingress\_count.BCM88470=32

policer\_ingress\_count.BCM88270=32

policer\_ingress\_count.BCM88680=32

#

 For meters in double 32k/64K mode, determine the sharing mode # Options:

# 0 - NONE - For 64k or 128K (one meter per packet)

# 1 - SERIAL - 32k mode only (two meters per packet)

# 2 - PARALLEL - For 32k or 64k (two meter per packet)

policer\_ingress\_sharing\_mode.BCM88650=1

policer\_ingress\_sharing\_mode.BCM88470=1

policer\_ingress\_sharing\_mode.BCM88270=1

policer\_ingress\_sharing\_mode.BCM88680=1

# Applies only to Arad+ (88660)

# For meters in parallel mode, determine the mapping

# Options: BEST, WORST

# policer\_result\_parallel\_color\_map.BCM88650=WORST

# Applies only to Arad+ (88660)

# For meters in parallel mode, determine how the buckets are changed

# Options: CONSTANT, TRANSPARENT, DEFERRED

# policer\_result\_parallel\_bucket\_update.BCM88650=CONSTANT

# Applies only to Arad+ (88660) # Set the Ethernet policer to work in color blind mode # rate\_color\_blind.BCM88650=1

# L2 learn limit mode # Options: VLAN, VLAN\_PORT, TUNNEL or the numeric equivalent 0-2. # Default: VLAN #12 learn limit mode = VLAN PORT

# Applies only to Arad+ (88660)

# Determines the L2 learn limit ranges when l2\_learn\_limit\_mode is set to VLAN\_PORT

# Two range bases can be selected, each of 16K size.

# Options: 0, 16K, 32K, 48K.

# Default: 0 & 16K

# 12\_learn\_lif\_range\_base\_ $0 = 0$ 

# 12\_learn\_lif\_range\_base\_ $1 = 16K$ 

# SW shadow mode for exact match tables. Required for SER support and DBAL diagnostics.

# 0 - Disabled (Default)

# 1 - Enabled

# 2 - Disabled for LEM, enabled for other exact match tables

exact\_match\_tables\_shadow\_enable.BCM88650 = 1

exact\_match\_tables\_shadow\_enable.BCM88675 = 2

# determine how many cmcs connected to the CPU. # default value  $= 1$ # applies only to jericho and above. pci cmcs num.88675 = 3 pci\_cmcs\_num.88470 =  $3$ 

### Counter engine configuration ###

# Set the Counter source

# Options: INGRESS\_FIELD / INGRESS\_VOQ / INGRESS\_VSQ / INGRESS\_CNM /

# INGRESS\_LATENCY / EGRESS\_FIELD / EGRESS\_VSI / EGRESS\_OUT\_LIF / EGRESS\_TM (per queue) / EGRESS\_TM\_PORT

(per port)

# EGRESS\_RECEIVE\_VSI / EGRESS\_RECEIVE\_OUT\_LIF / EGRESS\_RECEIVE\_TM (per queue) /

EGRESS\_RECEIVE\_TM\_PORT (per port)

# INGRESS\_OAM / EGRESS\_OAM

# 2 Counter-Pointers can be set (with \_0 and \_1) for

# INGRESS\_FIELD / EGRESS\_FIELD / EGRESS\_VSI / EGRESS\_OUT\_LIF / EGRESS\_TM /

EGRESS\_TM\_PORT

# Range extension can be set (with \_LSB and \_MSB) for

# INGRESS\_FIELD / EGRESS\_VSI / EGRESS\_OUT\_LIF / EGRESS\_TM / EGRESS\_TM\_PORT /EGRESS\_RECEIVE\_VSI /

# EGRESS\_RECEIVE\_OUT\_LIF / EGRESS\_RECEIVE\_TM / EGRESS\_RECEIVE\_TM\_PORT

counter\_engine\_source\_0.BCM88650=INGRESS\_FIELD\_0

counter\_engine\_source\_1.BCM88650=INGRESS\_FIELD\_1

counter\_engine\_source\_2.BCM88650=INGRESS\_VOQ

counter\_engine\_source\_3.BCM88650=EGRESS\_FIELD

# Configure the statistic interface egress transmit PP source and the ingress received PP source # Options for egress: EGRESS\_VSI / EGRESS\_OUT\_LIF / EGRESS\_TM / EGRESS\_TM\_PORT (the default is TM)

# Options for ingress: INGRESS\_VSI / INGRESS\_IN\_LIF / INGRESS\_TM (the default is TM) #

 valid just when there is no conflict with the other counter engines #counter\_engine\_source\_egress\_pp\_stat0.BCM88650=EGRESS\_TM #counter\_engine\_source\_egress\_pp\_stat1.BCM88650=EGRESS\_VSI #counter\_engine\_source\_ingress\_pp\_stat0.BCM88650=INGRESS\_IN\_LIF #counter\_engine\_source\_ingress\_pp\_stat1.BCM88650=INGRESS\_TM

# Set the Counter engine resolution # SIMPLE\_COLOR = green, not green  $\#$  SIMPLE\_COLOR\_FWD = fwd green, fwd not green (BCM88660\_A0 only) # SIMPLE\_COLOR\_DROP = drop green, drop not green (BCM88660\_A0 only) # FWD\_DROP = forwarded, dropped # GREEN\_NOT\_GREEN = fwd grn, drop grn, fwd not grn, drop not grn # FULL\_COLOR = fwd grn, drop grn, fwd not grn, drop yel, drop red  $# ALL = received$  $# FWD =$  forwarded, DROP = droped (not supported by ARAD A0) # CONFIGURABLE = defined by counter\_engine\_map\_ SOC properties (BCM88660\_A0 only) counter\_engine\_statistics\_0.BCM88650=FULL\_COLOR counter\_engine\_statistics\_1.BCM88650=FULL\_COLOR counter\_engine\_statistics\_2.BCM88650=FULL\_COLOR counter\_engine\_statistics\_3.BCM88650=FULL\_COLOR

# #

Set the Counter format

# Options: PACKETS\_AND\_BYTES / PACKETS / BYTES

# / MAX\_QUEUE\_SIZE / LATENCY / PACKETS\_AND\_PACKETS(supported just in FWD\_DROP statistic in BCM88660\_A0)

# If not PACKETS\_AND\_BYTES or PACKETS\_AND\_PACKETS, the HW Counter width is 59 bits, thus # no background SW operation is performed counter\_engine\_format\_0.BCM88650=PACKETS\_AND\_BYTES counter\_engine\_format\_1.BCM88650=PACKETS\_AND\_BYTES

counter\_engine\_format\_2.BCM88650=PACKETS\_AND\_BYTES

counter\_engine\_format\_3.BCM88650=PACKETS\_AND\_BYTES

# #enable/disable counter processor background thread (default:1-enable) # counter\_engine\_sampling\_interval=1

```
### Configurable mode configuration (BCM88660_A0 only)###
# counter_engine_statistics_0.BCM88660_A0=CONFIGURABLE
# counter_engine_map_enable_0.BCM88660_A0=1
# counter_engine_map_size_0.BCM88660_A0=4
# counter_engine_map_fwd_green_offset_0.BCM88660_A0=0
# counter_engine_map_fwd_yellow_offset_0.BCM88660_A0=1
# counter_engine_map_fwd_red_offset_0.BCM88660_A0=1
#
counter engine map fwd black offset 0.BCM88660 A0=2
# counter engine map drop green offset 0.BCM88660 A0=3
```
# counter\_engine\_map\_drop\_yellow\_offset\_0.BCM88660\_A0=3 # counter\_engine\_map\_drop\_red\_offset\_0.BCM88660\_A0=3 # counter\_engine\_map\_drop\_black\_offset\_0.BCM88660\_A0=3

### Statistic-Report configuration ### # Enable the Statistic-Interface configuration

# stat if enable  $\langle$  port $\rangle$  - not supported by ARAD A0

# stat\_if\_enable.BCM88650=1

# ## Statistic-Report Properties

# # Set Statistic-Report interface rate in Mbps

# # If Value is '0' the statistics port rate will be used. Default: 0.

# stat\_if\_rate.BCM88650=0

# # Set the Statistic-Report mode

# # Options: BILLING / BILLING\_QUEUE\_NUMBER (not supported by ARAD\_A0)/ QSIZE

# stat\_if\_report\_mode.BCM88650=QSIZE

# #Indicate if idle reports must be sent

# #when the Statistic-report rate is too low

# stat\_if\_idle\_reports\_present.BCM88650=0

## Indicate if the reported packet size is the original packet size

# stat\_if\_report\_original\_pkt\_size.BCM88650=1

#

#If set then a single ingress-billing report will be generated

# #for the whole set of the multicast copies

# stat\_if\_report\_multicast\_single\_copy=1

# ## Statistic Packet configurations

# # Set the Statistic Packet size (Bytes)

# # Valid values: 65B/126B/248B/492B (Queue-Size), 64B/128B/256B/512B/1024B (Billing).

# stat\_if\_pkt\_size=64B

#

# ## Scrubber configuration

# # Set the range of VOQs to scrub. Range: 0 - 96K-1.

# stat\_if\_scrubber\_queue\_min.BCM88650=0

# stat\_if\_scrubber\_queue\_max.BCM88650=0

#

# # Set the scrubber rate range

# # If set to 0 (default), the scrubber is disabled. Units: nanoseconds

# stat\_if\_scrubber\_rate\_min.BCM88650=0

# stat\_if\_scrubber\_rate\_max.BCM88650=0

#

 $#$  # Set the thresholds (thresh id 0 - 15) defining

# # occupancy range per resource type:

# # DRAM Buffers, Buffer descriptors, Buffer descriptors buffers

# stat\_if\_scrubber\_bdb\_th.BCM88650=0

# stat\_if\_scrubber\_buffer\_descr\_th.BCM88650=0

# stat if uc dram\_buffer\_descr\_th.BCM88650=0

# #

 #Relective report for queue size mode - not supported by ARAD\_A0 ##Reports will be created for queue num range (stat\_if\_selective\_report\_queue\_min stat\_if\_selective\_report\_queue\_max) # #Default - all range # stat\_if\_selective\_report\_queue\_min.BCM88650\_B0=0 # stat\_if\_selective\_report\_queue\_max.BCM88650\_B0=98303

### Transaction - DMA configuration ### # Time to wait for SCHAN channel response (from CMIC). Units: microseconds.

### Counter threads ###

## set port bitmap on which statistics collection will be enabled (default all ports) #

bcm\_stat\_pbmp.BCM88675=0xfffffffff000000000000000000000000000000000000000000000000000000000003e 002

#

# # set statistics collection interval in microseconds (default is 1000000) # bcm\_stat\_interval.BCM88675=1000000

### Control optimization of cosq port initializations: speed for memory ### runtime\_performance\_optimize\_enable\_sched\_allocation.BCM88650=1 runtime\_performance\_optimize\_enable\_sched\_allocation.BCM88675=1

### static tables initiation (Supported

for Jericho) ###

# Options: 1 - initiating static tables, 0 - doesn't initiate tables (Default Value for PCID/emulation) #custom\_feature\_static\_tbl\_full\_init.BCM88675=1 #custom\_feature\_dynamic\_tbl\_full\_init.BCM88675=1

### Interrupts ### ## Set interrupts global parameters. # Options: 1 - Polling interrupt mode, 0 - Line/MSI interrupt mode. Default: 1. polled\_irq\_mode.BCM88650=0 polled\_irq\_mode.BCM88675=0 # Set the delay in microsecond between the polling, relevant only to Polling mode. Default: 0x0. polled\_irq\_delay.BCM88650=50000 ## CMIC interrupts: # Enable: Use interrupts completion instead of polling completion for the following operations.

# Options: 1 - Enable, 0 - Disable. Default: 0.

# Timeout: delay in Microsecond between the polling, relevant only to Polling completion mode. # SCHAN:

#schan\_intr\_enable.0=1

schan\_timeout\_usec.BCM88650=300000

# TDMA

tdma\_intr\_enable.BCM88650=1

tdma\_intr\_enable.BCM88675=0

tdma\_timeout\_usec.BCM88650=5000000 tdma\_timeout\_usec.BCM88675=560000000 # TSLAM tslam\_intr\_enable.BCM88650=1 tslam\_intr\_enable.BCM88675=0 tslam\_timeout\_usec.BCM88650=5000000 tslam\_timeout\_usec.BCM88675=560000000 # MIIM #miim\_intr\_enable.0=1 miim\_timeout\_usec.0=300000

### DRAM configuration ###

# DRAM buffer (Dbuff) size # Allowed values: 256/512/1024/2048. ext\_ram\_dbuff\_size.BCM88650=1024 ext\_ram\_dbuff\_size.BCM88470=4096 ext\_ram\_dbuff\_size.BCM88270=4096

# Number of external DRAMs.

# Allowed values for 88650: 0/2/3/4/6/8.

# Allowed values for 88660: 0/1/2/3/4/6/8. A value of 1 is permitted only in ONE WAY BYPASS ocb mode.

# Allowed values for 88675: 0/2/3/41/42/6/8. '41' - configure 4 drams in Single Side mode (A, B, C, D).

# '42' - configure 4 drams in symmetric mode (A, C, F, H).

# Value of 0 disables the DRAM. ext\_ram\_present.BCM88650=8 ## this soc is configured in per board soc file (bcm88x7x\_board.soc)

#ext\_ram\_present.BCM88675=8 ext\_ram\_present.BCM88270=1

### Dram Tuning (Shmoo)  $# 3 =$ Skip Dram Tuning (Shmoo). # 2 = Use Dram saved config Parameters, if no Parameters Perform Shmoo on init. Default option. # 1 = Perform Shmoo on init.  $# 0 = Use Dram saved config Parameters, if no Parameters do nothing.$ ddr3\_auto\_tune.BCM88650=2 ddr3\_auto\_tune.BCM88270=2

### Enable BIST # Run Dram BIST on initialization, if BIST fail the initialization will fail. Defult: 1. # bist\_enable\_dram.BCM88650=1 bist\_enable\_dram.BCM88270=1

### Example for Dram Saved config Parameters. ## This example is for ci=14 (Dram=7). #ddr3\_tune\_addrc\_ci14=0x000000ae

#ddr3\_tune\_wr\_dq\_wl1\_ci14=0x92929292,0x92929292,0x92929292,0x92929292 #ddr3\_tune\_wr\_dq\_wl0\_ci14=0x93939393,0x93939393,0x92929292,0x92929292 #ddr3\_tune\_wr\_dq\_ci14=0x80808080 #ddr3\_tune\_vref\_ci14=0x000007df #ddr3\_tune\_rd\_dqs\_ci14=0x96969191,0x90909191 #ddr3\_tune\_rd\_dq\_wl1\_rn\_ci14=0x82828282,0x82828282,0x82828282,0x82828282 #ddr3\_tune\_rd\_dq\_wl0\_rn\_ci14=0x82828282,0x82828282,0x8989898989,0x8989898989 #ddr3\_tune\_rd\_dq\_wl1\_rp\_ci14=0x82828282,0x82828282,0x82828282,0x82828282 #ddr3\_tune\_rd\_dq\_wl0\_rp\_ci14=0x82828282,0x82828282,0x89898989,0x89898989 #ddr3 tune rd en ci14=0x009d9e9d,0x00a2a3a1 #ddr3\_tune\_rd\_data\_dly\_ci14=0x00000505

# ###

Dram type: Select ONLY ONE of the following DRAM types, to configure all dram related parameteres per type.

## # Dram Type for Arad:

dram\_type\_DDR3\_HYNIX\_H5TQ2G63BFR\_TEC\_1066=1 #dram\_type\_DDR3\_HYNIX\_H5TQ2G63BFR\_TEC\_933=1 #dram\_type\_DDR3\_HYNIX\_H5TQ2G63BFR\_TEC\_800=1 #dram\_type\_DDR3\_MICRON\_MT41J256M16\_4GBIT\_1066=1 #dram\_type\_DDR3\_MICRON\_MT41J128M16HA\_125\_1066=1 #dram\_type\_DDR3\_MICRON\_MT41J128M16HA\_125\_933=1 #dram\_type\_DDR3\_MICRON\_MT41J128M16HA\_125\_800=1 #dram\_type\_DDR3\_MICRON\_MT42J64M16LA\_15E\_667=1 #dram\_type\_DDR3\_SAMSUNG\_K4B4G1646B\_4GBIT\_1066=1 #dram\_type\_DDR3\_SAMSUNG\_K4B1G1646G\_933=1 #dram\_type\_DDR3\_SAMSUNG\_K4B1G1646G\_800=1

# # Dram Type for Jericho:

## this soc is configured in per board soc file (bcm88x7x\_board.soc) #dram\_type\_DDR4\_MICRON\_Y4016AABG\_JD\_F\_4GBIT=1 #dram\_type\_DDR4\_MICRON\_MT40A256M16HA\_083EA\_4GBIT=1 #dram\_type\_DDR4\_HYNIX\_H5AN4G6NMFR\_VJC\_4GBIT=1 #dram\_type\_GDDR5\_SAMSUNG\_K4G20325FD\_2GBIT=1 #dram\_type\_GDDR5\_SAMSUNG\_K4G41325FC\_4GBIT=1 #dram\_type\_GDDR5\_MICRON\_EDW4032CABG\_4GBIT=1 #dram\_type\_GDDR5\_HYNIX\_H5GC4H24MFR\_T2C\_4GBIT=1

# #

 Dram Type for Ardon: #dram\_type\_DDR4\_MICRON\_EDY4016AABG\_DRFR\_4GBIT=1

# DRAM frequency ext\_ram\_freq.BCM88675=1600

### Setting dram\_type\_DDR3\_HYNIX\_H5TQ2G63BFR\_TEC\_1066 Parameters as Default: ## All other dram types parameter resides in arad.soc. choosing another Dram Type will override the following parameters. ext\_ram\_t\_rrd=6000 ext\_ram\_columns=1024 ext\_ram\_banks=8 ext\_ram\_ap\_bit\_pos=10 ext\_ram\_burst\_size=32 ext\_ram\_t\_ref=3900000 ext\_ram\_t\_wr=15000 ext\_ram\_t\_wtr=7500 ext\_ram\_t\_rtp=7500 ext\_ram\_freq=1066 ext\_ram\_rows=16384 ext\_ram\_jedec=29 ext\_ram\_t\_rc=46090 ext\_ram\_t\_rcd\_rd=13090 ext\_ram\_t\_rcd\_wr=13090 ext\_ram\_t\_rp=13090 ext\_ram\_t\_rfc=160000 ext\_ram\_t\_ras=33000 ext\_ram\_c\_wr\_latency=10 ext\_ram\_t\_faw=35000 ext\_ram\_c\_cas\_latency=14 ddr3\_mem\_grade=0x141414

## ##

 address or bank address swap example #swaps are found in bcm88xxx\_board.soc #ext\_ram\_addr\_bank\_swap\_dramX\_bitY=M

## dq swap example #swaps are found in bcm88xxx\_board.soc #bit swap example: #ext\_ram\_dq\_swap\_dramX\_byteY\_bitZ=M #byte swap example: #ext\_ram\_dq\_swap\_dramX\_byteY=M

## Dram Gear down mode. Valid values: 0 - Enable, 1 - Disable. Default: 0x0. ext\_ram\_gear\_down\_mode.BCM88675=0

## Alert n de-assertion period above which error is considered parity error #ext\_ram\_alert\_n\_period\_thrs.BCM88675=20

## Dram Address bus inversion. Valid values: 0 - Enable, 1 - Disable. Default: 0x0. ## this soc is configured in per board soc file (bcm88x7x\_board.soc) #ext\_ram\_abi.BCM88675=0

## Data bus inversion on write/read direction. Valid values: 0 - Disable, 1 - Enable. Default: 0x0. ## those socs are configured in per board soc file (bcm88x7x board.soc)

#ext\_ram\_write\_dbi.BCM88675=0 #ext\_ram\_read\_dbi.BCM88675=0

## Enable write/read CRC (DDR4 does not support read CRC). Default: 0x0. ## those socs are configured in per board soc file (bcm88x7x\_board.soc) #ext\_ram\_write\_crc.BCM88675=1 #ext\_ram\_read\_crc.BCM88675=0

## Command parity latency. Valid values: 0 - Disable, 4,5 or 6 - Valid values. Default: 0x0. ## this soc is configured in per board soc file (bcm88x7x\_board.soc) #ext\_ram\_cmd\_par\_latency.BCM88675=6

# DRAM pre-configurations according to config variables which defines # Dram Type. BCM88650 supports only DDR3. # Dram Type. BCM88675 supports DDR4 and GDDR5. ext\_ram\_type.BCM88650=DDR3 ## this soc is configured in per board soc file (bcm88x7x board.soc) #ext\_ram\_type.BCM88675=DDR4

# Total Dram Size (MBytes) # For 8 drams interfaces, 2 channel each, Each channel 2Gbit Dram. the total DRAM size is 32GBits=4000MBytes. ext\_ram\_total\_size.BCM88650=4000 ## this soc is configured in per board soc file (bcm88x7x\_board.soc) #ext\_ram\_total\_size.BCM88675=8000

# Total buffer size allocated for User buffer. Units: Mbytes. Default: '0x0'. # Supported suffix: # dram - the buffer size will be subtracted from the DRAM size available for packet memory. #user\_buffer\_size=0 #user\_buffer\_size\_dram=50

# DRAM ClamShell (interface swap its HW PIN pairs during init.) # Note: Only one of DRAMs can have its PIN swapped # Valid values: 0/1 #dram0\_clamshell\_enable.BCM88650=1 #dram1\_clamshell\_enable.BCM88650=1

# DRAM maximum number of crc error per buffer, buffer deleted by interrupt application. #dram\_crc\_del\_buffer\_max\_reclaims=0

## ##############################

# Config variable below are only accessed from dune.soc, and are used to # configure BSP / example application / group of formal config variables. ##############################

## If set, always configures synthesizers, even if the configured rate is equal to

## their nominal rate. Can be disabled to speedup bringup time (keep in mind that if ## disabled, changing a synt to a non-nominal freq and than back to nominal will not ## work

#synt\_over.BCM88650=1

# Local variables for board synthesizers freq. Fabric, combo and nif also configure # the \*\_ref\_clock soc properties for these frequencies. core, ddr and phy only # configures the synthesizer synt\_core.BCM88650=100000000 synt\_ddr.BCM88650=125000000 synt\_phy.BCM88650=156250000 # in Jericho, this freq is used only for the core synth synth\_dram\_freq.BCM88650=25

#Configure the reference clock frequencies for NIF and Fabric SerDes # Options: 0 - 125MHz, 1 - 156.25MHz, -1 - Disable serdes\_nif\_clk\_freq.BCM88650=1 serdes\_fabric\_clk\_freq.BCM88650=1 #serdes\_nif\_clk\_freq.BCM88270=-1 #serdes\_fabric\_clk\_freq.BCM88270=-1 serdes\_nif\_clk\_freq.BCM8206=-1 serdes\_fabric\_clk\_freq.BCM8206=-1 #serdes\_nif\_clk\_freq\_out0.BCM88675=1 #serdes\_nif\_clk\_freq\_out1.BCM88675=1 #serdes\_nif\_clk\_freq\_out2.BCM88675=1 #serdes\_nif\_clk\_freq\_in0.BCM88675=1 #serdes\_nif\_clk\_freq\_in1.BCM88675=1 #serdes\_nif\_clk\_freq\_in2.BCM88675=1 #serdes\_fabric\_clk\_freq\_out0.BCM88675=1 #serdes\_fabric\_clk\_freq\_out1.BCM88675=1 #serdes\_fabric\_clk\_freq\_in0.BCM88675=1 #serdes\_fabric\_clk\_freq\_in1.BCM88675=1

## #

IEEE 1588 / Broadsync -

# configure clock :

# DPLL mode/lock: 0 - eci ts pll clk disabled, 1 - configure eci ts pll clk

# DPLL phase/freq. Default initial:  $\log \alpha = 0 \times 40000000$ ,  $\text{hi} = 0 \times 10000000$ .

#phy\_1588\_dpll\_frequency\_lock.BCM88650=1

#phy 1588 dpll phase initial  $10.BCM88650=0x40000000$ 

#phy\_1588\_dpll\_phase\_initial\_hi.BCM88650=0x10000000

# IEEE 1588 -

# port external MAC

# indication whether external MAC exists or not.

# 0: 1588 external MAC does not exist

# 1: 1588 external MAC exists

# the external MAC substracts the RX time from the correction field # and adds the TX time to the correction field. #ext\_1588\_mac\_enable\_14.BCM88650=1 # If set, 48 bits stamping is used for 1588 packets. otherwise 32 bit stamping is used # 0: 1588 32b stamping (Default) # 1: 1588 48b stamping #bcm88660\_1588\_48b\_stamping\_enable.BCM88660=1

## Trill configurations # Trill mode: 0 (disabled) / 1 (coarse-grained) / 2 (fine-grained) #trill\_mode.BCM88650=1

# Trill multicast prunning mode:  $# 0:$  no prunning - vsi is not part of the key # 1: VSI prunning: Key is dist-tree,esadit-bit,VSI. trill\_mc\_prune\_mode.BCM88650=0

# Enable SA authentication #sa\_auth\_enabled=1

# Bridge default logical interfaces allocation IDS logical\_port\_l2\_bridge.BCM88650=0 logical\_port\_drop.BCM88650=1

#logical\_port\_mim\_in.BCM88650=2 #logical\_port\_mim\_out.BCM88650=4096

# Enable EVB application #evb\_enable=1

# Enable Flexible QinQ application #vlan\_translation\_match\_ipv4=1

# Enable presel mgmt advance mode #field\_presel\_mgmt\_advanced\_mode=1

# Enable ITMH programmable mode

# ITMH processing fully programmable (not fixed) by using the FP APIs.

# In this mode ITMH processing uses the TCAM/direct table for TM programs lookup, in same manner as Ethernet frames.

itmh\_programmable\_mode\_enable.BCM88675=1 itmh\_programmable\_mode\_enable.BCM88470=1 itmh\_programmable\_mode\_enable.BCM88270=1

itmh\_programmable\_mode\_enable.BCM88680=1

# Prepend tag to be 4 bytes or 8 bytes. Default: 4B. # Applicable only from ARAD+ #prepend\_tag\_bytes=4B

#

The Prepend Tag is located at  $(12 + 2<sup>*</sup>$ offset) bytes from the start of the packet. # Range: 0-7. Default: 0 #prepend\_tag\_offset=0

# Enable ARP (next hop mac extension) feature bcm886xx\_next\_hop\_mac\_extension\_enable.BCM88650=1

# Set VLAN translate mode. # 0: normal # 1: advanced mode. Enable vlan edit settings with enhanced user control #bcm886xx\_vlan\_translate\_mode=0

# Set MPLS termination database mode # Set MPLS databases location for each MPLS namespace (L1,L2,L3) #bcm886xx\_mpls\_termination\_database\_mode=0

# Enable , Disable MPLS indexed. # MPLS termination with known label stack location. # Must be enabled in case device supports more than 2 MPLS label terminations (L1,L2,L3) #mpls\_termination\_label\_index\_enable=1

# Enable FastReRoute labels in device. #fast\_reroute\_labels\_enable=0

# Enable MPLS Context specific. Upstream label assignment in device. #mpls\_context\_specific\_label\_enable=0

# MPLS context. # Can be global, per port , per interface or per port,interface. #mpls\_context=global

# MPLS TP MC reserved mac address (01-00-5E-90-00-00). # If set device will support My-MAC termination of reserved MC Ethernet #mpls\_tp\_mymac\_reserved\_address=0

# MPLS ELI enable disable mpls\_entropy\_label\_indicator\_enable=0

######################################### ##cfg for BCM88202 - Ardon ######################################### #Core clock and system reference clock (KHz) core\_clock\_speed\_khz.BCM88202=450000 system\_ref\_core\_clock\_khz.BCM88202=1200000

## Set TM as device mode fap\_device\_mode.BCM88202=TM

## Set CPU ports header type

tm\_port\_header\_type\_in\_0.BCM88202=TM tm\_port\_header\_type\_out\_0.BCM88202=TM tm\_port\_header\_type\_in\_200.BCM88202=TM tm\_port\_header\_type\_out\_200.BCM88202=TM tm\_port\_header\_type\_in\_201.BCM88202=TM tm\_port\_header\_type\_out\_201.BCM88202=TM tm\_port\_header\_type\_in\_202.BCM88202=TM tm\_port\_header\_type\_out\_202.BCM88202=TM tm\_port\_header\_type\_in\_203.BCM88202=TM tm\_port\_header\_type\_out\_203.BCM88202=TM

##### Application

 configuration ### Default SDK Application ucode\_port\_1.BCM88202=TM\_INTERNAL\_PKT.0 ucode\_port\_13.BCM88202=TM\_INTERNAL\_PKT.1 ucode\_port\_14.BCM88202=TM\_INTERNAL\_PKT.2 ucode\_port\_15.BCM88202=TM\_INTERNAL\_PKT.3 ucode\_port\_16.BCM88202=TM\_INTERNAL\_PKT.4 ucode\_port\_17.BCM88202=TM\_INTERNAL\_PKT.5

```
### PortOpriority (additonal ports can be added)
#diag_cosq_disable.BCM88202=1
#ucode_port_1.BCM88202=IGNORE
#ucode_port_13.BCM88202=IGNORE
#ucode_port_14.BCM88202=IGNORE
#ucode_port_15.BCM88202=IGNORE
#ucode_port_16.BCM88202=IGNORE
#ucode_port_17.BCM88202=IGNORE
#ucode_port_1.BCM88202=TM_INTERNAL_PKT.0
#ucode_port_2.BCM88202=TM_INTERNAL_PKT.1
#ucode_port_3.BCM88202=TM_INTERNAL_PKT.2
#ucode_port_4.BCM88202=TM_INTERNAL_PKT.3
#ucode_port_5.BCM88202=TM_INTERNAL_PKT.4
#ucode_port_6.BCM88202=TM_INTERNAL_PKT.5
#ucode_port_7.BCM88202=TM_INTERNAL_PKT.6
#ucode_port_8.BCM88202=TM_INTERNAL_PKT.7
#ucode_port_9.BCM88202=TM_INTERNAL_PKT.8
#ucode_port_10.BCM88202=TM_INTERNAL_PKT.9
#ucode_port_11.BCM88202=TM_INTERNAL_PKT.10
```
#ucode\_port\_12.BCM88202=TM\_INTERNAL\_PKT.11 #ucode\_port\_13.BCM88202=TM\_INTERNAL\_PKT.12 #ucode\_port\_14.BCM88202=TM\_INTERNAL\_PKT.13 #ucode\_port\_15.BCM88202=TM\_INTERNAL\_PKT.14 #ucode\_port\_16.BCM88202=TM\_INTERNAL\_PKT.15 #ucode\_port\_17.BCM88202=TM\_INTERNAL\_PKT.16 #ucode\_port\_18.BCM88202=TM\_INTERNAL\_PKT.17 #ucode\_port\_19.BCM88202=TM\_INTERNAL\_PKT.18 #ucode\_port\_20.BCM88202=TM\_INTERNAL\_PKT.19 #ucode\_port\_21.BCM88202=TM\_INTERNAL\_PKT.20 #ucode\_port\_22.BCM88202=TM\_INTERNAL\_PKT.21 #ucode\_port\_23.BCM88202=TM\_INTERNAL\_PKT.22 #ucode\_port\_24.BCM88202=TM\_INTERNAL\_PKT.23 #ucode\_port\_25.BCM88202=TM\_INTERNAL\_PKT.24

#dtm\_flow\_nof\_remote\_cores\_region\_1.BCM88202=1 #dtm\_flow\_nof\_remote\_cores\_region\_2.BCM88202=1 #dtm\_flow\_nof\_remote\_cores\_region\_3.BCM88202=1 #dtm\_flow\_nof\_remote\_cores\_region\_4.BCM88202=1 #dtm\_flow\_nof\_remote\_cores\_region\_5.BCM88202=1 #dtm\_flow\_nof\_remote\_cores\_region\_6.BCM88202=1 #dtm\_flow\_nof\_remote\_cores\_region\_7.BCM88202=1 #dtm\_flow\_nof\_remote\_cores\_region\_8.BCM88202=1 #dtm\_flow\_nof\_remote\_cores\_region\_9.BCM88202=1 #dtm\_flow\_nof\_remote\_cores\_region\_10.BCM88202=1

###

 PriorityOPort #diag\_cosq\_disable.BCM88202=1 #stack\_enable.BCM88202=0 #ucode\_port\_17.BCM88202=IGNORE #ucode\_port\_16.BCM88202=IGNORE #ucode\_port\_15.BCM88202=IGNORE #ucode\_port\_14.BCM88202=IGNORE #ucode\_port\_13.BCM88202=IGNORE #ucode\_port\_1.BCM88202=TM\_INTERNAL\_PKT.0

## Credit worth resolution (Fix the Interface rate) credit\_worth\_resolution.BCM88202=medium

### Interrupts polled irq mode.BCM88202=1

## To use MC-ID in the range of  $< 255$ egress\_multicast\_direct\_bitmap\_max.BCM88202=255

### Flow Control ## Enable Flow Control to CL SCH. Relevant only to Priority Over Port application ## Valid values: 1 - Enable, 0 - Disable. Default: 0x0. custom\_feature\_cl\_scheduler\_fc.BCM88202=1

## Valid values: 1 - Enable, 0 - Disable. Default: 0x0. #custom\_feature\_high\_vsi\_fp.BCM88660=0

## Use lower CL. Ardon FC is mapped to CL 0-255. dtm\_flow\_mapping\_mode\_region\_65.BCM88202=1 dtm\_flow\_mapping\_mode\_region\_66.BCM88202=1

## ###

 Statistic-Report Properties stat\_if\_enable.BCM88202=1 stat\_if\_rate.BCM88202=10000 stat\_if\_pkt\_size.BCM88202=126B ## Set the Statistic-Report mode stat\_if\_report\_mode.BCM88202=QSIZE ## Enable statistics reports on EnQueue. Valid valued: 0/1. Default: '1'. stat\_if\_report\_enqueue\_enable.BCM88202=1 ## Enable statistics reports on DeQueue. Valid valued: 0/1. Default: '1'. stat\_if\_report\_dequeue\_enable.BCM88202=1

## Disable removed features phy 1588 dpll frequency lock.BCM88202=0 low\_power\_nif\_mac.BCM88202=0 low\_power\_fabric\_mac.BCM88202=0 custom\_feature\_nif\_recovery\_enable.BCM88202=0 phy\_null.BCM88202=0

## Disable counter thread bcm\_stat\_interval.BCM88202=0 #bcm\_stat\_sync\_timeout.BCM88202=0xfffffff

### EMUL changes #diag\_emulator\_partial\_init.BCM88202=1 #schan\_timeout\_usec.BCM88202=0x7fffffff #tdma\_timeout\_usec.BCM88202=0x7fffffff #tslam\_timeout\_usec.BCM88202=0x7fffffff #phy\_null.BCM88202=0

### Disable DMA #tdma\_timeout\_usec.BCM88202=0 #tslam\_timeout\_usec.BCM88202=0 #table\_dma\_enable.BCM88202=0 #tslam\_dma\_enable.BCM88202=0

###

 Dram setup # Number of external DRAMs. # Allowed values for 88202: 0 / 1 (Dram D) / 2 (Dram's C, D) / 3 (Dram's B, C, D) / 4 (Dram's A, B, C, D) / ext\_ram\_present.BCM88202=0

### Total size of ram ext\_ram\_total\_size.BCM88202=2000

### OCB bcm886xx\_ocb\_databuffer\_size.BCM88202=1024

# DRAM frequency (DQ/2) ext\_ram\_freq.BCM88202=1200

# Dram Type. Ardon supports only DDR4. ext\_ram\_type.BCM88202=DDR4

### Dram Features

## Dram Gear down mode. Valid values: 0 - Enable, 1 - Disable. Default: 0x0. #ext\_ram\_gear\_down\_mode.BCM88202=1

## Alert\_n de-assertion period above which error is considered parity error #ext\_ram\_alert\_n\_period\_thrs.BCM88202=0

## Dram Address bus inversion. Valid values: 0 - Enable, 1 - Disable. Default: 0x0. ext\_ram\_abi.BCM88202=0

## Data bus inversion on write/read direction. Valid values: 0 - Disable, 1 - Enable. Default: 0x0. ext\_ram\_write\_dbi.BCM88202=0 ext\_ram\_read\_dbi.BCM88202=0

## Enable write/read CRC (DDR4 does not support read CRC). Default: 0x0. #ext\_ram\_write\_crc=.BCM882021 #ext\_ram\_read\_crc=.BCM882021

## Command parity latency. Valid values: 0 - Enable, 1 - Disable. Default: 0x0. ext\_ram\_cmd\_par\_latency.BCM88202=6

## DRAM ClamShell (interface swap its HW PIN pairs during init.) # Note: Only one of DRAMs can have its PIN swapped). Valid values: 0/1. dram1\_clamshell\_enable\_0.BCM88202=1 dram1\_clamshell\_enable\_1.BCM88202=1 dram1\_clamshell\_enable\_2.BCM88202=1 dram1\_clamshell\_enable\_3.BCM88202=1

## Dram DQ Swap.

## Format: ext\_ram\_dq\_swap\_dramX\_byteY\_bitZ=M. Means, In dram X, Byte Y swap DQ Z and M. Default: No swapping.

#ext\_ram\_dq\_swap\_dram1\_byte2\_bit3.BCM88202=4 #ext\_ram\_dq\_swap\_dram4\_byte3\_bit2.BCM88202=1

### Dram Tuning (Shmoo) ddr3\_auto\_tune.BCM88202=2

### Enable BIST # Run Dram BIST on initialization, if BIST fail the initialization will fail. Default: 1. bist\_enable\_dram.BCM88202=1

### Fabric ## Enable fabric links serdes\_qrtt\_active\_0.BCM88202=1 serdes\_qrtt\_active\_1.BCM88202=1 serdes\_qrtt\_active\_2.BCM88202=1 serdes\_qrtt\_active\_3.BCM88202=1

## Firmware Load Method load\_firmware.BCM88202=2

#SFI speed rate port\_init\_speed\_sfi.BCM88202=11500

#LC PLL in. Default: 156.25MHz. #xgxs\_lcpll\_xtal\_refclk=125

######################################### ##cfg for BCM88640\_A0 - Petra #########################################

force\_clk\_m\_n\_divisors\_zero\_nif0.BCM88640\_A0=0 force\_clk\_m\_n\_divisors\_zero\_fabric0.BCM88640\_A0=1 force\_clk\_m\_n\_divisors\_zero\_comb0.BCM88640\_A0=0

combo\_ref\_clock.BCM88640=312500

nif\_ref\_clock.BCM88640\_A0=312500

# Use variable cell size system\_cell\_format.BCM88640\_A0=VCS128

# Core clock speed (MHz) core\_clock\_speed.BCM88640\_A0=300

# Map bcm local port to CPU/NIF interfaces

ucode\_port\_0.BCM88640\_A0=CPU.0 ucode\_port\_73.BCM88640\_A0=CPU.1 ucode\_port\_74.BCM88640\_A0=CPU.2 ucode\_port\_75.BCM88640\_A0=CPU.3 ucode\_port\_76.BCM88640\_A0=CPU.4 ucode\_port\_77.BCM88640\_A0=CPU.5 ucode\_port\_78.BCM88640\_A0=CPU.6

# Interlaken ports basic configuration (temporary).

#

This configuration replaces the above XAUI/RXAUI ports config

# The following PB design constraint is not enforced in SW, so must be taken

# care of here, when mapping ports to interfaces:

# If using ilkn0, port 1 (if used) must be mapped to ilkn0

- # If using ilkn1, port 2 (if used) must be mapped to ilkn1
- # Note that in our default mapping, port 2 is mapped to RXAUI 6, thus won't
- # work. If one wants to use front panel port 2 with ilkn1, he should be map

 $\#$  RAXUI6 to a port != 2.

```
#ilkn_num_lanes_0.BCM88640_A0=12
```
#ucode\_port\_1.BCM88640\_A0=ILKN0.0

#ucode\_port\_2.BCM88640\_A0=ILKN0.1

#ucode\_port\_3.BCM88640\_A0=ILKN0.2

#ilkn\_num\_lanes\_1.BCM88640\_A0=12

#ucode\_port\_4.BCM88640\_A0=RXAUI6

#ucode\_port\_5.BCM88640\_A0=ILKN1.0

#ucode\_port\_6.BCM88640\_A0=ILKN1.1

#ucode\_port\_7.BCM88640\_A0=ILKN1.2

# Default header type is derived from fap\_device\_mode: If fap\_device\_mode is

# PP, default header type is ETH. Otherwise, defualt header type is TM.

# Header type per port can be overriden.

# All options:

ETH/RAW/TM/PROG/CPU/STACKING/TDM/TDM\_RAW/INJECTED

```
# Set CPU to work with TM header (ITMH)
#tm_port_header_type_0.BCM88640_A0=TM
tm_port_header_type_in_0.BCM88640_A0=TM
tm_port_header_type_out_0.BCM88640_A0=CPU
tm_port_header_type_73.BCM88640_A0=TM
tm_port_header_type_74.BCM88640_A0=TM
tm_port_header_type_75.BCM88640_A0=TM
tm_port_header_type_76.BCM88640_A0=TM
tm_port_header_type_77.BCM88640_A0=TM
tm_port_header_type_78.BCM88640_A0=TM
# recycling port
tm_port_header_type_40.BCM88640_A0=RAW
ucode_port_40.BCM88640_A0=RCY.0
```
# Enable ERP and OLP ports num\_erp\_tm\_ports.BCM88640\_A0=1 num\_olp\_tm\_ports.BCM88640\_A0=1 num\_recycle\_tm\_ports.BCM88640\_A0=1

# Dram configuration # 600 Mhz ext\_ram\_pll\_r.BCM88640\_A0=4 ext\_ram\_pll\_f.BCM88640\_A0=47 ext\_ram\_pll\_q.BCM88640\_A0=1 ext\_ram\_freq.BCM88640\_A0=600

# Dbuff size # Allowed values: 256/512/1024/2048. ext\_ram\_dbuff\_size.BCM88640\_A0=1024

# Number of external DRAMs. # Allowed values for 88x4x: 0/2/3/4/6. # Allowed values for 88650: 0/2/3/4/6/8. # ext ram total size below assumed this value is 6 for 88x4x and 8 for ext\_ram\_present.BCM88640\_A0=6

# Dram type: Select ONLY ONE of the following DRAM types, to configure all dram # related parameteres per type. # Dram Type for Pb: dram\_type\_DDR3\_MICRON\_MT41J64M16\_15E.BCM88640\_A0=1 #dram\_type\_DDR2\_MICRON\_K4T51163QE\_ZC\_LF7.BCM88640\_A0=1 #dram\_type\_DDR3\_SAMSUNG\_K4B1G1646E\_HCK0\_1333.BCM88640\_A0=1 #dram\_type\_DDR3\_SAMSUNG\_K4B1G1646E\_HCK0\_1600.BCM88640\_A0=1 #dram\_type\_GDDR3\_SAMSUNG\_K4J52324QE.BCM88640\_A0=1 #dram\_type\_DDR3\_MICRON\_MT41J128M16HA\_15E\_2G.BCM88640\_A0=1

# QDR configuration # Parity. Allowed values: PARITY/ECC. ext\_qdr\_protection\_type.BCM88640\_A0=PARITY ext\_qdr\_size\_mbit.BCM88640\_A0=72 #QDR type: QDR/QDR2P/QDR3/NONE. ext\_qdr\_type.BCM88640\_A0=QDR

# QDR can use the core clock, or using it's own pll. Current example is for 250MHz pll (if used). # QDR using own pll configuration #ext\_qdr\_use\_core\_clock\_freq.BCM88640\_A0=0 #ext\_qdr\_pll\_m.BCM88640\_A0=4 #ext\_qdr\_pll\_n.BCM88640\_A0=4 #ext\_qdr\_pll\_p.BCM88640\_A0=0

#

 QDR using core clock ext\_qdr\_use\_core\_clock\_freq.BCM88640\_A0=1

#Configure MDIO. If parameter is not defined, MDIO is disabled. mdio\_clock\_freq\_khz.BCM88640\_A0=1000

# Streaming interface configuration streaming\_if\_enable\_timeoutcnt.BCM88640\_A0=1 streaming\_if\_timeout\_prd.BCM88640\_A0=70 streaming if quiet mode.BCM88640 A0=0 streaming\_if\_discard\_bad\_parity.BCM88640\_A0=0

# maximum packet size for WRED tests. 0 - means ignore max packet size. discard\_mtu\_size.BCM88640\_A0=0

# multicast egress vlan membership range. By default: 0-4095. egress\_multicast\_direct\_bitmap\_max.BCM88640\_A0=4095

# configure flow mapping base to 0 flow\_mapping\_queue\_base.BCM88640\_A0=0

dtm\_flow\_mapping\_mode\_region\_25.BCM88640\_A0=0 dtm\_flow\_mapping\_mode\_region\_26.BCM88640\_A0=0 dtm\_flow\_mapping\_mode\_region\_27.BCM88640\_A0=0 dtm\_flow\_mapping\_mode\_region\_28.BCM88640\_A0=0 dtm\_flow\_mapping\_mode\_region\_29.BCM88640\_A0=0 dtm\_flow\_mapping\_mode\_region\_30.BCM88640\_A0=0 dtm\_flow\_mapping\_mode\_region\_31.BCM88640\_A0=0 dtm\_flow\_mapping\_mode\_region\_32.BCM88640\_A0=0 dtm\_flow\_mapping\_mode\_region\_33.BCM88640\_A0=1 dtm\_flow\_mapping\_mode\_region\_34.BCM88640\_A0=1 dtm\_flow\_mapping\_mode\_region\_35.BCM88640\_A0=1 dtm\_flow\_mapping\_mode\_region\_36.BCM88640\_A0=1 dtm\_flow\_mapping\_mode\_region\_37.BCM88640\_A0=1 dtm\_flow\_mapping\_mode\_region\_38.BCM88640\_A0=1 dtm\_flow\_mapping\_mode\_region\_39.BCM88640\_A0=1 dtm\_flow\_mapping\_mode\_region\_40.BCM88640\_A0=1 dtm\_flow\_mapping\_mode\_region\_41.BCM88640\_A0=1 dtm\_flow\_mapping\_mode\_region\_42.BCM88640\_A0=2 dtm\_flow\_mapping\_mode\_region\_43.BCM88640\_A0=2 dtm\_flow\_mapping\_mode\_region\_44.BCM88640\_A0=2 dtm\_flow\_mapping\_mode\_region\_45.BCM88640\_A0=2 dtm\_flow\_mapping\_mode\_region\_46.BCM88640\_A0=2 dtm\_flow\_mapping\_mode\_region\_47.BCM88640\_A0=2 dtm\_flow\_mapping\_mode\_region\_48.BCM88640\_A0=2 dtm\_flow\_mapping\_mode\_region\_49.BCM88640\_A0=2 dtm\_flow\_mapping\_mode\_region\_50.BCM88640\_A0=2 dtm\_flow\_mapping\_mode\_region\_51.BCM88640\_A0=2 dtm\_flow\_mapping\_mode\_region\_52.BCM88640\_A0=2 dtm\_flow\_mapping\_mode\_region\_53.BCM88640\_A0=2 dtm\_flow\_mapping\_mode\_region\_54.BCM88640\_A0=2 dtm\_flow\_mapping\_mode\_region\_55.BCM88640\_A0=2

# #

 Power up state (DOWN/UP/UP\_AND\_RELOCK). Can be configured per lane. pb\_serdes\_lane\_power\_state.BCM88640\_A0=UP\_AND\_RELOCK

# SeDes media type: Pre-configuration for tx params, according to # media type.

# Allowed values: SHORT\_BACKPLANE/LONG\_BACKPLANE/CHIP2CHIP pb\_serdes\_lane\_tx\_phys\_media\_type.BCM88640\_A0=SHORT\_BACKPLANE pb\_serdes\_lane\_tx\_phys\_media\_type\_28.BCM88640\_A0=CHIP2CHIP pb\_serdes\_lane\_tx\_phys\_media\_type\_29.BCM88640\_A0=CHIP2CHIP pb\_serdes\_lane\_tx\_phys\_media\_type\_30.BCM88640\_A0=CHIP2CHIP pb\_serdes\_lane\_tx\_phys\_media\_type\_31.BCM88640\_A0=CHIP2CHIP

system\_is\_fe1600\_in\_system.BCM88640\_A0=0

# Counter engine configuration counter\_engine\_source\_1.BCM88640\_A0=0 counter\_engine\_statistics\_1.BCM88640\_A0=4 counter\_engine\_source\_2.BCM88640\_A0=1 counter\_engine\_statistics\_2.BCM88640\_A0=4

# Statistic Reporting stat\_if\_enable=0

# Clock Phases: 0/90/180/270 stat\_if\_phase=0

# Rate in nm stat\_if\_sync\_rate=0

# TRUE/FALSE stat\_if\_parity\_enable=FALSE

# BILLING/FAP20V stat if report mode=BILLING

# Billing Mode # EGR\_Q\_NB/CUD/VSI\_VLAN/BOTH\_LIFS stat if report billing mode=VSI VLAN

# Fap20V Mode # QUEUE/PACKET stat\_if\_report\_fap20v\_mode=QUEUE

# QUEUE\_NUM/MC\_ID (only valid in Fap20V PACKET mode) stat\_if\_report\_fap20v\_fabric\_mc=QUEUE\_NUM stat\_if\_report\_fap20v\_ing\_mc=QUEUE\_NUM

# TRUE/FALSE (only valid in Fap20V PACKET mode) stat\_if\_report\_fap20v\_cnm\_report=FALSE

# TRUE/FALSE stat\_if\_report\_fap20v\_count\_snoop=FALSE stat\_if\_report\_original\_pkt\_size=FALSE stat\_if\_report\_fap20v\_single\_copy\_reported=FALSE

schan\_timeout\_usec.BCM88640\_A0=300000

polled irq mode.BCM88640 A0=0 polled\_irq\_delay.BCM88640\_A0=1000

# Set the FTMH Load-Balancing Key extension mode # Options for 88650: ENABLED # Options for 88640 compatible: # DISABLED / 8B\_LB\_KEY\_8B\_STACKING\_ROUTE\_HISTORY / 16B\_STACKING\_ROUTE\_HISTORY # Default: DISABLED system\_ftmh\_load\_balancing\_ext\_mode.BCM88640=DISABLED

######################################### ##cfg for BCM88750 (FE1600) #########################################

fabric\_device\_mode.BCM88750=SINGLE\_STAGE\_FE2

is\_dual\_mode.BCM88750=0 system\_is\_vcs\_128\_in\_system.BCM88750=0

system\_is\_dual\_mode\_in\_system.BCM88750=0 system\_is\_single\_mode\_in\_system.BCM88750=1

system is fe600 in system.BCM88750=0

system\_ref\_core\_clock\_khz.BCM88750=1200000

fabric\_merge\_cells.BCM88750=0 fabric\_multicast\_mode.BCM88750=DIRECT fabric\_load\_balancing\_mode.BCM88750=NORMAL\_LOAD\_BALANCE fabric\_tdm\_fragment.BCM88750=0x180

##Allows single pipe device to send TDM traffic over the fabric primary pipe - available for Fe1600\_B0 only #change vcs128\_unicast\_priority to be lower than 2 - when enabling fabric\_tdm\_over\_primary\_pipe.BCM88750=0 fabric\_optimize\_partial\_links.BCM88750=0 vcs128\_unicast\_priority.BCM88750=2

polled irq mode.BCM88750=0 polled\_irq\_delay.BCM88750=1000

#Selects if to run MBIST (Memory Built In Self Test) of internal memory (tables) during startup. #Supported values: 0=don't run, 1=run, 2=run with extra logs #bist\_enable.BCM88650=1 bist\_enable.BCM88750=1 #bist\_enable.BCM88470=2 #High voltage driver strap. If 0, connected to 1.4V supply; if 1, connected to 1V mode. #for specific quad use srd\_tx\_drv\_hv\_disable\_quad\_X where X is (FSRD num \* 4 + internal quad) srd\_tx\_drv\_hv\_disable.BCM88750=0 load\_firmware.BCM88750=2

#0-LFEC 1-8b\10b 2-FEC 3-BEC backplane\_serdes\_encoding.BCM88750=2

#enable\disable CL72 port\_init\_cl72.BCM88750=1 #Avaliable speeds for BCM88750: 5750, 6250, 10312, 11500, 12500 port\_init\_speed.BCM88750=10312 #LC PLL in\out 0=125MHz 1=156.25MHz serdes\_fabric\_clk\_freq\_in.BCM88750=1 serdes\_fabric\_clk\_freq\_out.BCM88750=1 serdes\_mixed\_rate\_enable.BCM88750\_B0=0

# VSC128 or VSC256 fabric\_cell\_format.BCM88750=VSC256

# Core clock speed (MHz) core\_clock\_speed\_khz.BCM88750=533333

## CMIC interrupts:

# Enable: Use interrupts completion instead of polling completion for the following operations.

# Options: 1 - Enable, 0 - Disable. Default: 0. # Timeout: delay in Microsecond between the polling, # SCHAN: schan\_intr\_enable.BCM88750=0 schan\_timeout\_usec.BCM88750=300000 # TDMA tdma\_intr\_enable.BCM88750=0

tdma\_timeout\_usec.BCM88750=5000000 # TSLAM tslam\_intr\_enable.BCM88750=0 tslam\_timeout\_usec.BCM88750=5000000 # MIIM miim\_intr\_enable.BCM88750=0 miim\_timeout\_usec.BCM88750=300000

######################################### ##cfg for BCM88950 (FE3200) ######################################### #Device operation fabric\_device\_mode.BCM88950=SINGLE\_STAGE\_FE2 fabric\_load\_balancing\_mode.BCM88950=NORMAL\_LOAD\_BALANCE

#Cell format system\_is\_vcs\_128\_in\_system.BCM88950=0

#Fabric pipe configuration

fabric\_num\_pipes.BCM88950=1 fabric\_pipe\_map.BCM88950=0 system\_contains\_multiple\_pipe\_device.BCM88950=0

#multicast table mode fabric\_multicast\_mode.BCM88950=DIRECT fe\_mc\_id\_range.BCM88950=128K\_HALF

#Core clock and system reference clock (KHz) system\_ref\_core\_clock\_khz.BCM88950=1200000 core\_clock\_speed\_khz.BCM88950=720000

#LC PLL in\out 0=125MHz 1=156.25MHz serdes\_fabric\_clk\_freq\_in.BCM88950=0 serdes\_fabric\_clk\_freq\_out.BCM88950=1

polled\_irq\_mode.BCM88950=1 polled irq delay.BCM88950=1000

#Memory Bist bist\_enable.BCM88950=0

#High voltage driver strap. If 0, connected to 1.25V supply; #if 1, connected to 1V mode (For unused Falcon Quads that are connected to 1.0V). #for specific quad use srd\_tx\_drv\_hv\_disable\_quad\_X where X is (FSRD num  $*$  4 + internal quad) srd\_tx\_drv\_hv\_disable.BCM88950=0

## load\_firmware.BCM88950=0x102

##Per port properties #Possible values - KR\_FEC, 64\_66, RS\_FEC, LL\_RS\_FEC backplane\_serdes\_encoding.BCM88950=RS\_FEC

#enable\disable CL72 port\_init\_cl72.BCM88950=1

#link speed port\_init\_speed.BCM88950=25000

#Link connected to a reapter #Values: 0/1. Default: 0 #repeater\_link\_enable\_<port>.BCM88950=0

##Fabric cell FIFO DMA fabric\_cell\_fifo\_dma\_enable.BCM88950=1

## CMIC interrupts: # Enable: Use interrupts completion instead of polling completion for the following operations. # Options: 1 - Enable, 0 - Disable. Default: 0. # Timeout: delay in Microsecond between the polling, # SCHAN: schan\_intr\_enable.BCM88950=0 schan\_timeout\_usec.BCM88950=300000 # TDMA tdma\_intr\_enable.BCM88950=0 tdma\_timeout\_usec.BCM88950=5000000 # TSLAM tslam\_intr\_enable.BCM88950=0 tslam\_timeout\_usec.BCM88950=5000000 # MIIM miim\_intr\_enable.BCM88950=0 miim\_timeout\_usec.BCM88950=300000

# ##############################

# Configuration for devices run in emulation ############################## #diag\_emulator\_partial\_init.BCM88470=2 #phy\_simul.BCM88470=1 #system\_ref\_core\_clock\_khz.BCM88470=250000 #system\_ref\_core\_clock\_khz.BCM88470=600000 #phy\_simul.BCM88270=1

polled irq mode.BCM88470=1

polled\_irq\_mode.BCM88270=1

schan\_intr\_enable.BCM88470=0 schan\_intr\_enable.BCM88270=0

# For emulation use:

#schan\_timeout\_usec.BCM88470=600000000 schan\_timeout\_usec.BCM88470=300000 schan\_timeout\_usec.BCM88270=200000

# # TDMA

tdma\_intr\_enable.BCM88470=0 #tdma\_intr\_enable.BCM88270=0

# For emulation use: #tdma\_timeout\_usec.BCM88470=600000000 tdma\_timeout\_usec.BCM88470=60000000 tdma\_timeout\_usec.BCM88270=500000

## #

 TSLAM tslam\_intr\_enable.BCM88470=0 tslam\_intr\_enable.BCM88270=0

# For emulation use: #tslam\_timeout\_usec.BCM88470=600000000 tslam\_timeout\_usec.BCM88470=60000000 tslam\_timeout\_usec.BCM88270=500000

#otm\_base\_q\_pair.BCM88470=2

## ##############################

# Config variable below are only accessed from dune.soc, and are used to # configure BSP / example application / group of formal config variables. ##############################

# Support (and configure on init) packet processing features. # If not defined - only traffic management capabilities are enabled. packet\_processing=1

## PCP (Petra Co-Processor) features #pcp\_elk.BCM88640\_A0=1 #pcp\_oam.BCM88640\_A0=1 #pcp\_dma.BCM88640\_A0=1

## Set/Override TDM related config variables #tdm.BCM88640\_A0=1

# If set, always configures synthesizers, even if the configured rate is # equal to # their nominal rate. Can be disabled to speedup bringup time # (keep in mind that if disabled, changing a synt to a non-nominal freq and # than back to nominal will not work #synt\_over.BCM88640\_A0=1

# Local variables for board synthesizers freq. Fabric, combo and nif also configure # the \*\_ref\_clock soc properties for these frequencies. core, ddr and phy only # configures the synthesizer synt\_core.BCM88640\_A0=100000000 synt\_ddr.BCM88640\_A0=125000000 synt\_phy.BCM88640\_A0=156250000

# ############################ ### Warmboot & SW State #### ############################ #

#HW journal working mode. Allowed values: 0-2. # 0 : Disabled # 1 : Commit After Each Api # 2 : Commit Upon User Request

ha\_hw\_journal\_mode=0

ha\_hw\_journal\_size=15728640 ha\_sw\_journal\_size=15728640 ha\_crash\_recovery=1

```
# stable_size - a strict bound on the application's external storage size
stable_size.BCM88950=200000
stable_size.BCM88750=200000
stable_size.BCM88650=281000000
stable_size.BCM88675=500000000
stable_size.BCM88680=500000000
stable_size.BCM88690=500000000
stable_size.BCM88470=350000000
stable_size.BCM88270=650000000
stable_size=420000000
```
#

 determine the memory size pre-allocated for the SDK's SW State sw\_state\_max\_size.BCM88650=210000000 sw\_state\_max\_size.BCM88675=350000000 sw\_state\_max\_size.BCM88680=350000000 sw\_state\_max\_size.BCM88470=300000000

sw\_state\_max\_size.BCM88270=210000000

sw\_state\_max\_size=350000000

# stable location

## part of scache initialization for warmboot persistent storage. ## values: 1-2:Not Valid for dnx 3: Store in a file 4: Use Shared Mem. #4 is the preffered option, using 3 for Arad and FE in order to regress both modes. stable\_location.BCM88950=3 stable\_location.BCM88750=3 stable\_location.BCM88650=3 stable\_location.BCM88660=3 stable\_location.BCM88675=3 stable\_location=3

# stable\_filename - the warmboot file name (if stored on a file) stable\_filename=/tmp/warmboot\_data

# emulation file name stable\_filename.BCM88470=/tmp/warmboot\_data

# create the file in memory for a faster warmboot debug #stable\_filename=/dev/shm/warmboot\_data

#

 stable\_flags - not in use stable\_flags=0

############################ ############################

# Bridge default logical interfaces allocation IDS logical\_port\_l2\_bridge.BCM88640=1 logical\_port\_drop.BCM88640=-1

#logical\_port\_mim\_in.BCM88640=2 #logical\_port\_mim\_out.BCM88640=3

## IPV6 tunnel bcm886xx ipv6 tunnel enable=1

## Inlif Profile Management Mode - QoS L3 L2 marking mode # # BCM88660 ONLY # # QoS L3 L2 marking allows changing the DSCP and/or EXP values # of IP and/or MPLS packets according to the incoming port

# (or inlif), and the Traffic Class/Drop Precedence.

#

# The inlif profile is used to control the DSCP/EXP marking.

# This SOC property controls which mode is used for the inlif profile:

# 1: Basic mode (1 bit of the inlif profile is reserved and is used for the DSCP/EXP marking).

# 0: Advanced mode (the user controls which inlif profile values perform DSCP/EXP marking directly). #bcm886xx qos 13 12 marking=1

## Unicast

 RPF mode per RIF #

# This SOC property allows the user to set the unicast RPF mode - loose, strict or disabled - per RIF.

# If disabled, the unicast RPF mode of a RIF is set globally.

# Options: 0 / 1

##Jericho only, number of inrif mac termination combinations. Legal values 0 - 16, default value 16 \*/ #Note: Two sets of identical mac termination combinations with different RPF modes (loose and strict) #will consume two termination combinations resources.

#Two sets of identical mac termination combinations with and without loose RPF will consume only one resource. number\_of\_inrif\_mac\_termination\_combinations=8

##Jericho only, ipmc\_l3mcastl2\_mode SOC allows a per RIF program selection in the case of ipv4 MC with IPMC disable

#instead of the global bcmSwitchL3McastL2 switch control selection.

#Legal values:

#0: bcmSwitchL3McastL2 switch control.

#1: PER In-RIF selection.

#Note that enabling this SOC will reduce the number of In-RIF mac termination combinations bits by one to a maximum

of 3 bits

#so it can't be enabled with number\_of\_inrif\_mac\_termination\_combinations larger than 8. ipmc\_l3mcastl2\_mode = 1

# The bcm\_ipmc\_add adds bridge or route entries according to the BCM\_IPMC\_L2 flag.

# Setting custom\_feature\_ipmc\_set\_entry\_type\_by\_rif=1 will use the related IN-RIF IPMC state (enable/disable) # to select the bcm\_ipmc\_add entry type (bridge/route).

#custom\_feature\_ipmc\_set\_entry\_type\_by\_rif=0

# bcm886xx\_l3\_ingress\_urpf\_enable=1

```
## BOS handling mode
# BCM8866X ONLY
#
# There are two ways to handle BOS, controlled by bcm886xx_mpls_termination_mode:
# 0 - Use BOS as key in lookup.
# 1 - Don't use it (except for reserved labels).
#
#bcm886xx_mpls_termination_key_mode=0
```

```
# Color resolution mode allows the user to have more detailed metering color information.
# BCM88660 ONLY
#
# Options: 0-2
# 0: A red result from both Ethernet policer and meter implies DP=3.
# 1: A red result from meter implies that DP=2, while a red result from rate (Ethernet policer) implies
DP = 3.
#policer_color_resolution_mode=1
## Inlif Profile Management Mode - Disable Same Interface Filter
# BCM8866X ONLY
#
# Controls which mode is used for the inlif profile management.
# 1: Basic mode (1 bit of the inlif profile is reserved and is used for the same-interface filter).
# 0: Advanced mode (the user controls which inlif profile values have the same-interface filter disabled for them).
#bcm886xx_logical_interface_bridge_filter_enable=1
## Default Block Forwarding Strength
#
# Configure the default forwarding strength of blocks.
#
# SOC Properties:
#block_trap_strength_vtt - VTT block forwarding strength
#block_trap_strength_flp - FLP block forwarding strength
#block trap_strength_hash - SLB block forwarding strength (BCM8866X ONLY)
#block_trap_strength_pmf_0 - PMF 1st lookup forwarding strength
#block_trap_strength_pmf_1 - PMF 2nd lookup forwarding strength
#
# Options: 0-7
## Stateful Load Balancing
# BCM8866X ONLY
#
# Stateful Load Balancing (SLB) allows the load balancing
 of ECMP and LAG
# groups to become stateful.
# In standard load balancing, removing a member from the ECMP/LAG
# group may affect the selected member, since the formula
# depends on group size.
# In stateful load balancing the member is selected once and saved.
# Later, the member is always retrieved, and does not depend on
# the size of the LAG/ECMP group.
#
# resilient_hash_enable - Enable/disable SLB. Values:
# 1 - Enable SLB.
# 0 - Disable SLB.
#resilient_hash_enable=1
```
#Make Arad SOC properties work for Arad+, by mapping the BCM88660 suffix to BCM88650 soc\_family.BCM88660=BCM88650 #Make Arad SOC properties work for Jericho, by mapping the BCM88675 suffix to BCM88650 soc\_family.BCM88675=BCM88650 #Make Arad SOC properties work for QMX, by mapping the BCM88375 suffix to BCM88650 soc\_family.BCM88375=BCM88650 #Make Arad SOC properties work for Ardon, by mapping the BCM88202 suffix to BCM88650 soc\_family.BCM88202=BCM88650 #Make FE3200 SOC properties work for FE3200 SKU 8952, by mapping the BCM88952 suffix to BCM88950 soc\_family.BCM88952=BCM88950 #Make FE1600 SOC properties work for FE1600 SKU 8753, by mapping the BCM88753 suffix to BCM88750 soc\_family.BCM88753=BCM88750 #Make FE1600 SOC properties work for FE1600 SKU 8752, by mapping the BCM88752 suffix to BCM88750 soc\_family.BCM88752=BCM88750 #Make Arad SOC properties work for QAX, by mapping the BCM88470 suffix to BCM88650 soc\_family.BCM88470=BCM88650 #Make Arad SOC properties work for QUX, by mapping the BCM88270 suffix to BCM88650

soc\_family.BCM88270=BCM88650 #Make Arad SOC properties work for FLAIR, by mapping the BCM8206 suffix to BCM88650 soc\_family.BCM8206=BCM88650 #Make Arad SOC properties work for JERICHO\_PLUS, by mapping the BCM88470 suffix to BCM88650

soc\_family.BCM88680=BCM88650

# Use different mymac addresses for ipv4 and ipv6 when using vrrp for mymac termination. #l3\_vrrp\_ipv6\_distinct=1

# Enable multiple mymac termination mode. # In order to enable it, also set l3\_vrrp\_ipv6\_distinct=0 and l3\_vrrp\_max\_vid=0 since vrrp and # multiple mymac mode can't co exist. #13 multiple mymac termination enable=1

# Distinguish between ipv4 and all other l3 protocols when multiple mymac terminating #l3\_multiple\_mymac\_termination\_mode=1

# Usually the final DP given by the meter (or the In-DP) is unchanged, and can be from 0-3. # When this SOC property is set to 1, when the final INGRESS DP is 2, # it is mapped to 1 instead, and thus only the values 0-1 and 3 can be output. # This has no effect when policer color resolution mode=1. #custom feature always map result dp 2 to  $1=1$ 

# Dynamic port feature #custom\_feature\_dynamic\_port=1

# low power nif mac

# allow modifications during traffic

#custom\_feature\_allow\_modifications\_during\_traffic=1

# mem\_cache\_enable property

# Cache memory mode - enable memory caching during init.

# Note: The user MUST add the property name with suffix '\_specific' before providing the list of the cached memories.

# Possible options (suffixes):

#

\_all - enable all tables (excluding read-only/write-only/dynamic/signal)

# \_predefined - enable predefined list of tables

# \_parity - enable tables protected by parity field

# \_ecc - enable tables protected by ecc field

# \_specific - enable specific tables - MUST add this suffix if specific tables should be cached

# \_specific\_X - enable caching for memory X, where X is memory name. Note: will not work without the previous suffix

# Example: (this example will enable caching of the IHP\_RECYCLE\_COMMAND table)

# mem\_cache\_enable\_specific.BCM88650=1 #(MUST be added in case specific tables should be cached)

# mem\_cache\_enable\_specific\_IHP\_RECYCLE\_COMMAND.BCM88650=1

# mem\_cache\_enable\_specific.BCM88675=1

# mem\_cache\_enable\_specific\_IPS\_QUEUE\_PRIORITY\_TABLE.BCM88675=1

mem\_cache\_enable\_parity.BCM88650=1

mem\_cache\_enable\_parity.BCM88675=1

mem\_cache\_enable\_parity.BCM88202=1

mem\_cache\_enable\_parity.BCM88750=1

mem\_cache\_enable\_parity.BCM88950=1

mem\_cache\_enable\_ecc=0

# mem\_nocache

property

# Cache memory mode - disable memory caching for specific table during init.

# Note: the user MUST add the default property name before providing the list of the uncached memories.

# Possible options (suffixes):

# specific\_X - disable caching for memory X, where X is memory name. Note: will not work without the previous suffix

# Example: (this example will enable caching of the IHP\_TERMINATION\_PROFILE\_TABLE table)

# mem\_nocache.BCM88660=1 #(MUST be added in case there are uncached memories)

# mem\_nocache\_IHP\_TERMINATION\_PROFILE\_TABLE.BCM88660=1

#mem\_nocache.BCM88680=1

#mem\_nocache\_PPDB\_B\_LIF\_TABLE\_LABEL\_PROTOCOL\_OR\_LSP.BCM88680=1

#mem\_nocache\_PPDB\_B\_LIF\_TABLE.BCM88680=1

custom feature no backdoor=1

# Jericho split horizon mode # 0 - Use 0-1 range for lif orientation. # 1 (default) - Use 0-1 range for lif orientation in AC lifs and 0-3 range for orientation in other lif types. split\_horizon\_forwarding\_groups\_mode.BCM88675=1 split\_horizon\_forwarding\_groups\_mode.BCM88470=1 split\_horizon\_forwarding\_groups\_mode.BCM88680=1

#

 Entries capacities for public and private IP forwarding tables private\_ip\_frwrd\_table\_size=500000 public\_ip\_frwrd\_table\_size=500000

#Enable KAPS ARM and Descriptor-DMA dma\_desc\_aggregator\_chain\_length\_max=500 dma\_desc\_aggregator\_buff\_size\_kb=100 dma desc aggregator timeout usec=1000 dma\_desc\_aggregator\_enable\_specific\_KAPS=1

#In Jericho the KAPS ARM DMA already consumes 64KB of buffer memory dma\_desc\_aggregator\_buff\_size\_kb.BCM88675=40

# Entries capacities for direct access tables in KAPS (2000 granularity) #pmf\_kaps\_large\_db\_size=2000

#enable expose of HW id instead of SW id in Traps. bcm886xx\_rx\_use\_hw\_trap\_id.BCM88650=1 bcm886xx\_rx\_use\_hw\_trap\_id.BCM88675=1

# Jericho - maximum RIF Id ( valid range is 0 to 32\*1024-1) #rif\_id\_max=20000

#If set, never add the PPH learn extension (unless explictly required in FP action). #bcm886xx\_pph\_learn\_extension\_disable.BCM88650=0 #bcm886xx\_pph\_learn\_extension\_disable.BCM88660=0 #bcm886xx\_pph\_learn\_extension\_disable.BCM88675=0

# Jericho - field\_ip\_first\_fragment\_parsed #field ip first fragment parsed=0

# learning fifo dma buffer size in bytes (host memory size). Valid range is 20-327680 learning\_fifo\_dma\_buffer\_size=200000 # learning fifo dma timeout in microseconds. Valid range is 0-65535. 0 means no timeout. learning\_fifo\_dma\_timeout=32767 # learning fifo dma threshold valid range is  $1-16384$  (0x4000) learning\_fifo\_dma\_threshold=4

################################### ########### OAM and BFD ########### ###################################

# OAM / BFD initialization # To enable OAM set oam\_enable to 1 # To enable BFD set bfd\_enable to 1 # Be aware that OAM requires more settings (Configuring OAMP and Recycle port)

# oam\_enable=1 # bfd\_enable=1

# Set OAMP port num\_oamp\_ports.BCM88650=0

# If BFD is used, runtime\_performance\_optimize\_enable\_sched\_allocation should be set to 0 # to prevent high memory consumption

# Disable the following: # bcm886xx\_next\_hop\_mac\_extension\_enable # bcm886xx\_ipv6\_tunnel\_enable

# To use IEEE 1588, configure DPLL clock

# Configure recycle port (assuming ucode\_port\_40=RCY.0)

#oam\_rcy\_port.BCM88650=40 #tm\_port\_header\_type\_in\_40.BCM88650=TM #tm\_port\_header\_type\_out\_40.BCM88650=ETH #ucode\_port\_40.0=RCY.0:core\_0.40

# MPLS-TP channel types for OAM/BFD - If MPLS-TP used, channel should be specified

# Available types: mplstp\_bfd\_control\_channel\_type

- # mplstp\_pw\_ach\_channel\_type
- # mplstp\_dlm\_channel\_type
- # mplstp\_ilm\_channel\_type
- # mplstp\_dm\_channel\_type
- # mplstp ipv4 channel type
- # mplstp\_cc\_channel\_type
- # mplstp cv channel type
- # mplstp\_on\_demand\_cv\_channel\_type
- # mplstp\_pwe\_oam\_channel\_type
- # mplstp\_ipv6\_channel\_type
- # mplstp fault oam channel type
- # mplstp\_g8113\_channel\_type

#mplstp\_g8113\_channel\_type=0x8902

#mplstp\_fault\_oam\_channel\_type=0x5678

# Use BFD MPLS TP #bfd\_encapsulation\_mode=1

# Use 1711 protocol #custom\_feature\_y1711\_enabled=1

# OAM DMA threshold #oamp\_fifo\_dma\_event\_interface\_enable=1 #oamp\_fifo\_dma\_event\_interface\_timeout=0 #oamp\_fifo\_dma\_event\_interface\_buffer\_size=0x1000 #oamp\_fifo\_dma\_event\_interface\_threshold=10

# PORT BASED PWE TERMINATION #pwe\_termination\_port\_mode\_enable =1

# Walk around for Inlif data Errata, for GAL packets, lookup mpls table with valid mpls label # it's not offical solution, just for some dedicated customer. # offical solution will be PMF. please refer the relevant doc. #custom\_feature\_gal\_lookup\_exactly=1

Found in path(s):

\* /opt/cola/permits/1745002214\_1689590998.9917314/0/bcm-sdk-master-zip/bcm-sdk-master/rc/config-dcmn.bcm No license file was found, but licenses were detected in source scan.

/\* \$Id: arad\_pp\_lif\_table.c,v 1.20 Broadcom SDK \$

\* \$Copyright: (c) 2016 Broadcom.

\* Broadcom Proprietary and Confidential. All rights reserved.\$

\*/

Found in path(s):

\* /opt/cola/permits/1745002214\_1689590998.9917314/0/bcm-sdk-master-zip/bcm-sdkmaster/src/soc/dpp/ARAD/ARAD\_PP/arad\_pp\_lif\_table.c No license file was found, but licenses were detected in source scan.

/\* \$Id: ppc\_api\_fp\_egr.c,v 1.7 Broadcom SDK \$

\* \$Copyright: (c) 2016 Broadcom.

\* Broadcom Proprietary and Confidential. All rights reserved.\$

\*/

Found in path(s):

\* /opt/cola/permits/1745002214\_1689590998.9917314/0/bcm-sdk-master-zip/bcm-sdkmaster/src/soc/dpp/PPC/ppc\_api\_fp\_egr.c No license file was found, but licenses were detected in source scan.

/\* \$Id: arad\_api\_general.h,v 1.39 Broadcom SDK  $$$ 

\* \$Copyright: (c) 2016 Broadcom.

\* Broadcom Proprietary and Confidential. All rights reserved.\$

\*/

Found in path(s):

\* /opt/cola/permits/1745002214\_1689590998.9917314/0/bcm-sdk-master-zip/bcm-sdkmaster/include/soc/dpp/ARAD/arad\_api\_general.h No license file was found, but licenses were detected in source scan.

/\* \$Id: soc\_tmcapi\_egr\_acl.h,v 1.3 Broadcom SDK \$

\* \$Copyright: (c) 2016 Broadcom.

\* Broadcom Proprietary and Confidential. All rights reserved.\$

\*/

Found in path(s):

\* /opt/cola/permits/1745002214\_1689590998.9917314/0/bcm-sdk-master-zip/bcm-sdkmaster/include/soc/dpp/TMC/tmc\_api\_egr\_acl.h No license file was found, but licenses were detected in source scan.

/\*

\* \$Id: oam.h,v 1.15 Broadcom SDK \$

\* \$Copyright: (c) 2016 Broadcom.

\* Broadcom Proprietary and Confidential. All rights reserved.\$

\*

\* IPMC Internal header

\*/

Found in path(s):

\* /opt/cola/permits/1745002214\_1689590998.9917314/0/bcm-sdk-master-zip/bcm-sdkmaster/include/bcm\_int/dpp/bfd.h No license file was found, but licenses were detected in source scan.

/\*

\* \$Id: qe2000\_cmds.h,v 1.4 Broadcom SDK \$

\* \$Copyright: (c) 2016 Broadcom.

\* Broadcom Proprietary and Confidential. All rights reserved.\$

\*

```
* File: qe2000_cmds.h
```
\* Purpose: QE-2000 diagnostic shell commands

\* Requires:

\*/

Found in path(s):

\* /opt/cola/permits/1745002214\_1689590998.9917314/0/bcm-sdk-master-zip/bcm-sdkmaster/include/appl/diag/sbx/qe2000\_cmds.h

No license file was found, but licenses were detected in source scan.

/\*
- \* \$Id: nlmudamemmgr.c,v 1.1.6.2 Broadcom SDK \$
- \* \$Copyright: (c) 2016 Broadcom.
- \* Broadcom Proprietary and Confidential. All rights reserved.\$

\*/

### Found in path(s):

\* /opt/cola/permits/1745002214\_1689590998.9917314/0/bcm-sdk-master-zip/bcm-sdkmaster/src/soc/kbp/nlm3/nlmgenerictblmgr/nlmudamemmgr.c No license file was found, but licenses were detected in source scan.

/\* \$Id: arad\_pp\_api\_vsi.c,v 1.10 Broadcom SDK \$

\* \$Copyright: (c) 2016 Broadcom.

\* Broadcom Proprietary and Confidential. All rights reserved.\$

\*/

Found in path(s):

\* /opt/cola/permits/1745002214\_1689590998.9917314/0/bcm-sdk-master-zip/bcm-sdkmaster/src/soc/dpp/PPD/ppd\_api\_vsi.c

No license file was found, but licenses were detected in source scan.

/\*

\* \$Id: cint\_qos\_marking.c,v 1.4 Broadcom SDK \$

\* \$Copyright: (c) 2016 Broadcom.

\* Broadcom Proprietary and Confidential. All rights reserved.\$

\*

\* Cint cos marking example.

\*

\* Cross connect two ports (denoted @in\_port and @out\_port), and set @out\_port to perform

\* DSCP/EXP marking when the expected traffic (vlan 10) is received from in\_port.

\* Set @port to do DSCP marking for ip packets with Ethernet TPID (VLAN) = 10.

\* The packets are expected to be received on in\_port.

\* The resulting packets will be sent from out\_port.

\*

\* There are two types of calling sequences - basic and advanced.

\* One of the parameters for determining the DSCP/EXP of the new packets

\* is inlif profile.

\* The inlif profile is a property of the lif.

\* In basic mode, the inlif profile is avoided altogether by managing it internally.

\* In basic mode the user sets the port for DSCP/EXP marking and does not

\* need to do anything

about the inlif profile.

\* In advanced mode the user manages inlif profiles and sets the required inlif

\* profile for each port.

\* Therefore when setting the DSCP/EXP mapping the advanced user has more control

\* since he/she can control the DSCP/EXP mapping by inlif profile as well as other

\* parameters.

\*

\* Calling sequence:

- \* 1. Map drop precedence values to resolved drop precedence values.
- \* The DSCP/EXP marking is done according to resolved drop precedence values which are 1 bit.
- \* However the drop precedence of packets in the device is 2 bits.
- \* This map is used to resolve which 1 bit resolved drop precedence should be
- \* used for each 2 bit drop precedence value.

```
* 2. [Basic Mode]
```
- \* Set the in port to do DSCP/EXP marking.
- \* [Advanced Mode]
- \* Set some in inlif profile to do DSCP/EXP marking and set the inlif profile of the
- \* in port to it.

```
* 3. [Basic Mode]
```
\* Create a QoS profile and map (tc,resolved-dp,qos\_profile)

to the desired

EXP and DSCP.

```
* [Advanced Mode]
```
- \* Create a QoS profile and map (tc,resolved-dp,qos\_profile,inlif\_profile) to the desired
- EXP and DSCP.
- \* 5. Set the QoS profile to the created QoS profile.

```
*
```

```
* Traffic:
```
\* Send IP packets with VLAN=10 and any MAC Destination Address in the Ethernet header.

```
*
```
\* When the expected packets are sent on in\_port, the DSCP/EXP value is changed according to the setup.

```
*
```
\* Run script:

```
*
```
\* For simple mode, the following SOC property should be set:

```
* bcm886xx_qos_13_12_marking=1
```

```
*
```

```
 cint cint_vswitch_cross_connect_p2p.c
```
cint cint\_qos\_marking.c

cint

```
 // print qos_map_dscp_marking(@unit,@in_port,@out_port);
```

```
 print qos_map_dscp_marking(unit,13,200);
```
\*

```
*/
```
Found in path(s):

```
* /opt/cola/permits/1745002214_1689590998.9917314/0/bcm-sdk-master-zip/bcm-sdk-
master/src/examples/dpp/cint_qos_marking.c
No license file was found, but licenses were detected in source scan.
```

```
/*
```

```
* $Id: sbZfKaEpInstructionConsole.hx,v 1.2 Broadcom SDK $
```

```
* $Copyright: (c) 2016 Broadcom.
```

```
* Broadcom Proprietary and Confidential. All rights reserved.$
```

```
*/
```
Found in path(s):

\* /opt/cola/permits/1745002214\_1689590998.9917314/0/bcm-sdk-master-zip/bcm-sdkmaster/include/soc/sbx/qe2k/sbZfKaEpInstructionConsole.hx No license file was found, but licenses were detected in source scan.

# All Rights Reserved.\$

Found in path(s):

\* /opt/cola/permits/1745002214\_1689590998.9917314/0/bcm-sdk-master-zip/bcm-sdkmaster/systems/vxworks/makeDepSymTbl.tcl No license file was found, but licenses were detected in source scan.

/\*

\* \$Id: sbZfKaRbClassHashSVlanIPv6Console.hx,v 1.2 Broadcom SDK \$ \* \$Copyright: (c) 2016 Broadcom. \* Broadcom Proprietary and Confidential. All rights reserved.\$ \*/

Found in path(s):

\* /opt/cola/permits/1745002214\_1689590998.9917314/0/bcm-sdk-master-zip/bcm-sdkmaster/include/soc/sbx/qe2k/sbZfKaRbClassHashSVlanIPv6Console.hx No license file was found, but licenses were detected in source scan.

#

# \$Id: config-sbx-c3-48x1g-ilkn100.bcm,v 1.1.2.1 Broadcom SDK \$ # \$Copyright: (c) 2016 Broadcom. # Broadcom Proprietary and Confidential. All rights reserved.\$ # Example configuration file for C3 SBX 48x1G setup # ddr3\_auto\_tune=0 load\_firmware=1 caladan3\_etu\_enable=0 #lrp\_bypass=1

# Default microcode is g3p1 # - g3p1 linecard Caladan3/Sirius # - g3p1a lincard Caladan3/Arad bcm88030\_ucode.0=g3p1a

ucode\_port.port48.0=xtport2.ge.0.11:il1.il100.0.47 ucode\_port.port47.0=xtport2.ge.0.10:il1.il100.0.46 ucode\_port.port46.0=xtport2.ge.0.9:il1.il100.0.45 ucode\_port.port45.0=xtport2.ge.0.8:il1.il100.0.44 ucode\_port.port44.0=xtport2.ge.0.7:il1.il100.0.43 ucode\_port.port43.0=xtport2.ge.0.6:il1.il100.0.42 ucode\_port.port42.0=xtport2.ge.0.5:il1.il100.0.41 ucode\_port.port41.0=xtport2.ge.0.4:il1.il100.0.40

ucode\_port.port40.0=xtport2.ge.0.3:il1.il100.0.39 ucode\_port.port39.0=xtport2.ge.0.2:il1.il100.0.38 ucode\_port.port38.0=xtport2.ge.0.1:il1.il100.0.37 ucode\_port.port37.0=xtport2.ge.0.0:il1.il100.0.36 ucode\_port.port36.0=xtport1.ge.0.11:il1.il100.0.35 ucode\_port.port35.0=xtport1.ge.0.10:il1.il100.0.34 ucode\_port.port34.0=xtport1.ge.0.9:il1.il100.0.33 ucode\_port.port33.0=xtport1.ge.0.8:il1.il100.0.32 ucode\_port.port32.0=xtport1.ge.0.7:il1.il100.0.31 ucode\_port.port31.0=xtport1.ge.0.6:il1.il100.0.30 ucode\_port.port30.0=xtport1.ge.0.5:il1.il100.0.29 ucode\_port.port29.0=xtport1.ge.0.4:il1.il100.0.28 ucode\_port.port28.0=xtport1.ge.0.3:il1.il100.0.27 ucode\_port.port27.0=xtport1.ge.0.2:il1.il100.0.26 ucode\_port.port26.0=xtport1.ge.0.1:il1.il100.0.25 ucode\_port.port25.0=xtport1.ge.0.0:il1.il100.0.24 ucode\_port.port24.0=xtport0.ge.0.11:il1.il100.0.23 ucode\_port.port23.0=xtport0.ge.0.10:il1.il100.0.22 ucode\_port.port22.0=xtport0.ge.0.9:il1.il100.0.21 ucode\_port.port21.0=xtport0.ge.0.8:il1.il100.0.20 ucode\_port.port20.0=xtport0.ge.0.7:il1.il100.0.19 ucode\_port.port19.0=xtport0.ge.0.6:il1.il100.0.18 ucode\_port.port18.0=xtport0.ge.0.5:il1.il100.0.17 ucode\_port.port17.0=xtport0.ge.0.4:il1.il100.0.16 ucode\_port.port16.0=xtport0.ge.0.3:il1.il100.0.15 ucode\_port.port15.0=xtport0.ge.0.2:il1.il100.0.14 ucode\_port.port14.0=xtport0.ge.0.1:il1.il100.0.13 ucode\_port.port13.0=xtport0.ge.0.0:il1.il100.0.12 ucode\_port.port12.0=clport0.ge.0.11:il1.il100.0.11 ucode\_port.port11.0=clport0.ge.0.10:il1.il100.0.10 ucode\_port.port10.0=clport0.ge.0.9:il1.il100.0.9 ucode\_port.port9.0=clport0.ge.0.8:il1.il100.0.8 ucode\_port.port8.0=clport0.ge.0.7:il1.il100.0.7 ucode\_port.port7.0=clport0.ge.0.6:il1.il100.0.6 ucode\_port.port6.0=clport0.ge.0.5:il1.il100.0.5 ucode\_port.port5.0=clport0.ge.0.4:il1.il100.0.4 ucode\_port.port4.0=clport0.ge.0.3:il1.il100.0.3 ucode\_port.port3.0=clport0.ge.0.2:il1.il100.0.2 ucode\_port.port2.0=clport0.ge.0.1:il1.il100.0.1 ucode\_port.port1.0=clport0.ge.0.0:il1.il100.0.0 ucode\_num\_ports.0=48

higig2\_hdr\_mode\_hg0=1

xgxs rx lane map  $ge0=0x1032$ 

```
xgxs_rx_lane_map_ge8=0x1032
xgxs_rx_lane_map_ge16=0x3210
xgxs_rx_lane_map_ge24=0x3210
xgxs_rx_lane_map_ge32=0x1032
xgxs_rx_lane_map_ge40=0x1032
```
xgxs\_tx\_lane\_map\_ge0=0x3210 xgxs\_tx\_lane\_map\_ge7=0x3210 xgxs\_tx\_lane\_map\_ge16=0x1032 xgxs\_tx\_lane\_map\_ge24=0x1032 xgxs\_tx\_lane\_map\_ge32=0x3210 xgxs\_tx\_lane\_map\_ge40=0x3210

#### #

KBP bus

esm\_serdes\_rx\_polarity\_flip=0xffffff esm\_serdes\_rx\_lane\_map\_core0=0x1032 esm\_serdes\_rx\_lane\_map\_core2=0x1032 esm\_serdes\_tx\_lane\_map\_core1=0x1032 esm\_serdes\_tx\_lane\_map\_core4=0x1032 ext\_tcam\_tx\_lane\_swap=1 ext\_tcam\_rx\_lane\_swap=1

phy\_xaui\_rx\_polarity\_flip\_ge0=0x0001 phy\_xaui\_rx\_polarity\_flip\_ge1=0x0001 phy\_xaui\_rx\_polarity\_flip\_ge2=0x0001 phy\_xaui\_rx\_polarity\_flip\_ge3=0x0001 phy\_xaui\_rx\_polarity\_flip\_ge4=0x0001 phy\_xaui\_rx\_polarity\_flip\_ge5=0x0001 phy\_xaui\_rx\_polarity\_flip\_ge6=0x0001 phy\_xaui\_rx\_polarity\_flip\_ge7=0x0001 phy\_xaui\_rx\_polarity\_flip\_ge8=0x0001 phy\_xaui\_rx\_polarity\_flip\_ge9=0x0001 phy\_xaui\_rx\_polarity\_flip\_ge10=0x0001 phy\_xaui\_rx\_polarity\_flip\_ge11=0x0001

```
phy_xaui_rx_polarity_flip_ge12=0x0001
phy_xaui_rx_polarity_flip_ge13=0x0001
phy_xaui_rx_polarity_flip_ge14=0x0001
phy_xaui_rx_polarity_flip_ge15=0x0001
phy_xaui_rx_polarity_flip_ge16=0x0001
phy_xaui_rx_polarity_flip_ge17=0x0001
phy_xaui_rx_polarity_flip_ge18=0x0001
phy_xaui_rx_polarity_flip_ge19=0x0001
phy_xaui_rx_polarity_flip_ge20=0x0001
phy_xaui_rx_polarity_flip_ge21=0x0001
phy_xaui_rx_polarity_flip_ge22=0x0001
phy_xaui_rx_polarity_flip_ge23=0x0001
```

```
phy_xaui_rx_polarity_flip_ge24=0x0001
phy_xaui_rx_polarity_flip_ge25=0x0001
phy_xaui_rx_polarity_flip_ge26=0x0001
phy_xaui_rx_polarity_flip_ge27=0x0001
phy_xaui_rx_polarity_flip_ge28=0x0001
phy_xaui_rx_polarity_flip_ge29=0x0001
phy_xaui_rx_polarity_flip_ge30=0x0001
phy_xaui_rx_polarity_flip_ge31=0x0001
phy_xaui_rx_polarity_flip_ge32=0x0001
phy_xaui_rx_polarity_flip_ge33=0x0001
phy_xaui_rx_polarity_flip_ge34=0x0001
phy_xaui_rx_polarity_flip_ge35=0x0001
```
phy\_xaui\_rx\_polarity\_flip\_ge36=0x0001 phy\_xaui\_rx\_polarity\_flip\_ge37=0x0001 phy\_xaui\_rx\_polarity\_flip\_ge38=0x0001 phy\_xaui\_rx\_polarity\_flip\_ge39=0x0001 phy\_xaui\_rx\_polarity\_flip\_ge40=0x0001 phy\_xaui\_rx\_polarity\_flip\_ge41=0x0001 phy\_xaui\_rx\_polarity\_flip\_ge42=0x0001 phy\_xaui\_rx\_polarity\_flip\_ge43=0x0001 phy\_xaui\_rx\_polarity\_flip\_ge44=0x0001 phy\_xaui\_rx\_polarity\_flip\_ge45=0x0001 phy\_xaui\_rx\_polarity\_flip\_ge46=0x0001 phy\_xaui\_rx\_polarity\_flip\_ge47=0x0001

phy\_fiber\_pref\_ge0=1 phy\_fiber\_pref\_ge1=1 phy\_fiber\_pref\_ge2=1 phy\_fiber\_pref\_ge3=1 phy\_fiber\_pref\_ge4=1 phy\_fiber\_pref\_ge5=1 phy\_fiber\_pref\_ge6=1 phy\_fiber\_pref\_ge7=1 phy\_fiber\_pref\_ge8=1 phy\_fiber\_pref\_ge9=1 phy fiber pref ge10=1 phy fiber pref  $ge11=1$ phy fiber pref ge12=1 phy\_fiber\_pref\_ge13=1 phy\_fiber\_pref\_ge14=1 phy fiber pref ge15=1 phy fiber pref ge16=1 phy\_fiber\_pref\_ge17=1 phy\_fiber\_pref\_ge18=1

phy\_fiber\_pref\_ge19=1 phy\_fiber\_pref\_ge20=1 phy\_fiber\_pref\_ge21=1 phy\_fiber\_pref\_ge22=1 phy\_fiber\_pref\_ge23=1 phy\_fiber\_pref\_ge24=1 phy\_fiber\_pref\_ge25=1 phy\_fiber\_pref\_ge26=1 phy\_fiber\_pref\_ge27=1 phy\_fiber\_pref\_ge28=1 phy\_fiber\_pref\_ge29=1 phy\_fiber\_pref\_ge30=1 phy\_fiber\_pref\_ge31=1 phy\_fiber\_pref\_ge32=1 phy\_fiber\_pref\_ge33=1 phy\_fiber\_pref\_ge34=1 phy\_fiber\_pref\_ge35=1 phy\_fiber\_pref\_ge36=1 phy\_fiber\_pref\_ge37=1 phy\_fiber\_pref\_ge38=1 phy\_fiber\_pref\_ge39=1 phy\_fiber\_pref\_ge40=1 phy\_fiber\_pref\_ge41=1 phy\_fiber\_pref\_ge42=1 phy\_fiber\_pref\_ge43=1 phy\_fiber\_pref\_ge44=1 phy\_fiber\_pref\_ge45=1 phy\_fiber\_pref\_ge46=1 phy\_fiber\_pref\_ge47=1 phy\_automedium\_ge1=1 phy\_automedium\_ge0=1 phy\_automedium\_ge2=1 phy\_automedium\_ge3=1 phy\_automedium\_ge4=1 phy\_automedium\_ge5=1 phy\_automedium\_ge6=1 phy\_automedium\_ge7=1 phy\_automedium\_ge8=1 phy\_automedium\_ge9=1

phy\_automedium\_ge10=1 phy\_automedium\_ge11=1

phy\_automedium\_ge12=1

phy\_automedium\_ge13=1

phy\_automedium\_ge14=1

- phy\_automedium\_ge15=1
- phy\_automedium\_ge16=1 phy\_automedium\_ge17=1

phy\_automedium\_ge18=1 phy\_automedium\_ge19=1 phy\_automedium\_ge20=1 phy\_automedium\_ge21=1 phy\_automedium\_ge22=1 phy\_automedium\_ge23=1 phy\_automedium\_ge24=1 phy\_automedium\_ge25=1 phy\_automedium\_ge26=1 phy\_automedium\_ge27=1 phy\_automedium\_ge28=1 phy\_automedium\_ge29=1 phy\_automedium\_ge30=1 phy\_automedium\_ge31=1 phy\_automedium\_ge32=1 phy\_automedium\_ge33=1 phy\_automedium\_ge34=1 phy\_automedium\_ge35=1 phy\_automedium\_ge36=1 phy\_automedium\_ge37=1 phy\_automedium\_ge38=1 phy\_automedium\_ge39=1 phy\_automedium\_ge40=1 phy\_automedium\_ge41=1 phy\_automedium\_ge42=1 phy\_automedium\_ge43=1 phy\_automedium\_ge44=1 phy\_automedium\_ge45=1 phy\_automedium\_ge46=1 phy\_automedium\_ge47=1 phy\_port\_primary\_and\_offset\_ge0=0x0000 phy\_port\_primary\_and\_offset\_ge1=0x0001 phy\_port\_primary\_and\_offset\_ge2=0x0002 phy\_port\_primary\_and\_offset\_ge3=0x0003 phy\_port\_primary\_and\_offset\_ge4=0x0004 phy\_port\_primary\_and\_offset\_ge5=0x0005 phy\_port\_primary\_and\_offset\_ge6=0x0006 phy\_port\_primary\_and\_offset\_ge7=0x0007 phy\_port\_primary\_and\_offset\_ge8=0x0800 phy\_port\_primary\_and\_offset\_ge9=0x0801 phy port primary and offset ge10=0x0802 phy port primary and offset  $ge11=0x0803$ phy\_port\_primary\_and\_offset\_ge12=0x0804 phy\_port\_primary\_and\_offset\_ge13=0x0805 phy\_port\_primary\_and\_offset\_ge14=0x0806 phy\_port\_primary\_and\_offset\_ge15=0x0807 phy\_port\_primary\_and\_offset\_ge16=0x1000 phy\_port\_primary\_and\_offset\_ge17=0x1001

phy\_port\_primary\_and\_offset\_ge18=0x1002 phy\_port\_primary\_and\_offset\_ge19=0x1003 phy\_port\_primary\_and\_offset\_ge20=0x1004 phy\_port\_primary\_and\_offset\_ge21=0x1005 phy\_port\_primary\_and\_offset\_ge22=0x1006 phy\_port\_primary\_and\_offset\_ge23=0x1007 phy\_port\_primary\_and\_offset\_ge24=0x1800 phy\_port\_primary\_and\_offset\_ge25=0x1801 phy\_port\_primary\_and\_offset\_ge26=0x1802 phy\_port\_primary\_and\_offset\_ge27=0x1803 phy\_port\_primary\_and\_offset\_ge28=0x1804 phy\_port\_primary\_and\_offset\_ge29=0x1805 phy\_port\_primary\_and\_offset\_ge30=0x1806 phy\_port\_primary\_and\_offset\_ge31=0x1807 phy\_port\_primary\_and\_offset\_ge32=0x2000 phy\_port\_primary\_and\_offset\_ge33=0x2001 phy\_port\_primary\_and\_offset\_ge34=0x2002 phy port primary and offset ge35=0x2003 phy\_port\_primary\_and\_offset\_ge36=0x2004 phy\_port\_primary\_and\_offset\_ge37=0x2005 phy\_port\_primary\_and\_offset\_ge38=0x2006 phy\_port\_primary\_and\_offset\_ge39=0x2007 phy\_port\_primary\_and\_offset\_ge40=0x2800 phy\_port\_primary\_and\_offset\_ge41=0x2801 phy\_port\_primary\_and\_offset\_ge42=0x2802 phy\_port\_primary\_and\_offset\_ge43=0x2803 phy\_port\_primary\_and\_offset\_ge44=0x2804 phy\_port\_primary\_and\_offset\_ge45=0x2805 phy\_port\_primary\_and\_offset\_ge46=0x2806 phy\_port\_primary\_and\_offset\_ge47=0x2807

### #C3

 Fabric side HG[126] in TDM3/1 lane swap xgxs\_rx\_lane\_map\_core0\_il0=0x1032 xgxs\_rx\_lane\_map\_core1\_il0=0x3210 xgxs\_rx\_lane\_map\_core2\_il0=0x1032

xgxs\_tx\_lane\_map\_core0\_il0=0x1032 xgxs\_tx\_lane\_map\_core1\_il0=0x3210 xgxs tx lane map core2  $il0=0x1032$ 

port\_init\_speed\_il0=10312

ddr3\_tune\_addrc\_ci14=0x000000b5 ddr3\_tune\_wr\_dq\_wl1\_ci14=0x95959595,0x95959595,0x94949494,0x9494949494 ddr3 tune wr\_dq\_wl0\_ci14=0x96969696,0x969696,0x95959595,0x9595959595 ddr3 tune wr dq ci14=0x80808080 ddr3 tune vref ci $14=0x0000079e$ 

ddr3\_tune\_rd\_dqs\_ci14=0x9a9a9898,0x97979a9a

ddr3\_tune\_rd\_dq\_wl1\_rn\_ci14=0x8a8a8a8a,0x8a8a8a8a,0x89898989,0x89898989 ddr3\_tune\_rd\_dq\_wl0\_rn\_ci14=0x89898989,0x89898989,0x8b8b8b8b,0x8b8b8b8b ddr3\_tune\_rd\_dq\_wl1\_rp\_ci14=0x8a8a8a8a,0x8a8a8a8a,0x89898989,0x89898989 ddr3\_tune\_rd\_dq\_wl0\_rp\_ci14=0x89898989,0x89898989,0x8b8b8b8b,0x8b8b8b8b ddr3\_tune\_rd\_en\_ci14=0x00999999,0x009b9c9b

ddr3 tune rd data dly ci14=0x00000404

ddr3\_tune\_addrc\_ci12=0x000000b5

ddr3\_tune\_wr\_dq\_wl1\_ci12=0x94949494,0x94949494,0x95959595,0x95959595

ddr3 tune wr dq wl0 ci12=0x95959595,0x95959595,0x94949494,0x94949494

ddr3\_tune\_wr\_dq\_ci12=0x80808080

ddr3\_tune\_vref\_ci12=0x0000079e

ddr3\_tune\_rd\_dqs\_ci12=0x99999999,0x9a9a9898

ddr3\_tune\_rd\_dq\_wl1\_rn\_ci12=0x89898989,0x89898989,0x8c8c8c8c,0x8c8c8c8c

ddr3\_tune\_rd\_dq\_wl0\_rn\_ci12=0x8a8a8a8a,0x8a8a8a8a,0x8a8a8a8a,0x8a8a8a8a

ddr3\_tune\_rd\_dq\_wl1\_rp\_ci12=0x89898989,0x89898989,0x8c8c8c8c,0x8c8c8c8c

ddr3\_tune\_rd\_dq\_wl0\_rp\_ci12=0x8a8a8a8a,0x8a8a8a8a,0x8a8a8a8a,0x8a8a8a8a

ddr3 tune rd en ci12=0x009c9c9d,0x00989997

ddr3\_tune\_rd\_data\_dly\_ci12=0x00000404

ddr3\_tune\_addrc\_ci10=0x000000b2

ddr3 tune wr dq wl1 ci10=0x94949494,0x9494944,0x94949494,0x9494949494 ddr3\_tune\_wr\_dq\_wl0\_ci10=0x94949494,0x94949494,0x94949494,0x94949494 ddr3\_tune\_wr\_dq\_ci10=0x80808080

ddr3 tune vref ci $10=0x0000079e$ 

ddr3\_tune\_rd\_dqs\_ci10=0x97979a9a,0x98989494

ddr3\_tune\_rd\_dq\_wl1\_rn\_ci10=0x83838383,0x83838383,0x8a8a8a8a,0x8a8a8a8a

ddr3\_tune\_rd\_dq\_wl0\_rn\_ci10=0x89898989,0x89898989,0x89898989,0x8989898989

ddr3\_tune\_rd\_dq\_wl1\_rp\_ci10=0x83838383,0x83838383,0x8a8a8a8a,0x8a8a8a8a

ddr3\_tune\_rd\_dq\_wl0\_rp\_ci10=0x89898989,0x89898989,0x89898989,0x8989898989

ddr3 tune rd en ci10=0x00a6a6a6,0x00a2a4a1

ddr3\_tune\_rd\_data\_dly\_ci10=0x00000404

ddr3 tune addrc ci8=0x000000b4

ddr3 tune wr dq wl1 ci8=0x95959595,0x95959595,0x94949494,0x94949494

ddr3\_tune\_wr\_dq\_wl0\_ci8=0x95959595,0x95959595,0x95959595,0x95959595

ddr3\_tune\_wr\_dq\_ci8=0x80808080

ddr3\_tune\_vref\_ci8=0x0000079e

ddr3\_tune\_rd\_dqs\_ci8=0x9a9a9595,0x97979999

ddr3\_tune\_rd\_dq\_wl1\_rn\_ci8=0x89898989,0x89898989,0x8a8a8a8a,0x8a8a8a8a

ddr3\_tune\_rd\_dq\_wl0\_rn\_ci8=0x84848484,0x84848484,0x8b8b8b8b,0x8b8b8b8b

ddr3 tune rd dq wl1 rp ci8=0x89898989,0x89898989,0x8a8a8a8a,0x8a8a8a8a

ddr3\_tune\_rd\_dq\_wl0\_rp\_ci8=0x8484848484,0x84848484,0x8b8b8b8b,0x8b8b8b8b8b

ddr3 tune rd en ci8=0x00999a98.0x009d9e9d

ddr3 tune rd data dly ci8=0x00000404

ddr3\_tune\_addrc\_ci6=0x000000b5

ddr3\_tune\_wr\_dq\_wl1\_ci6=0x95959595,0x9595955,0x95959595,0x9595959595

ddr3 tune wr\_dq\_wl0\_ci6=0x95959595,0x95959595,0x96969696,0x9696969696

ddr3\_tune\_wr\_dq\_ci6=0x80808080

ddr3 tune vref  $ci6=0x000007df$ 

ddr3\_tune\_rd\_dqs\_ci6=0x99999696,0x9b9b9999

ddr3\_tune\_rd\_dq\_wl1\_rn\_ci6=0x8a8a8a8a,0x8a8a8a8a,0x8e8e8e8e,0x8e8e8e8e ddr3\_tune\_rd\_dq\_wl0\_rn\_ci6=0x83838383,0x83838383,0x8b8b8b8b,0x8b8b8b8b ddr3\_tune\_rd\_dq\_wl1\_rp\_ci6=0x8a8a8a8a,0x8a8a8a8a,0x8e8e8e8e,0x8e8e8e8e8e ddr3\_tune\_rd\_dq\_wl0\_rp\_ci6=0x83838383,0x83838383,0x8b8b8b8b,0x8b8b8b8b ddr3\_tune\_rd\_en\_ci6=0x009b9c9b,0x00989997

ddr3 tune rd data dly  $ci6=0x00000404$ 

ddr3\_tune\_addrc\_ci4=0x000000b5

ddr3\_tune\_wr\_dq\_wl1\_ci4=0x96969696,0x96969696,0x95959595,0x95959595

ddr3 tune wr dq wl0 ci4=0x96969696,0x96969696,0x95959595,0x9595959595

ddr3\_tune\_wr\_dq\_ci4=0x80808080

ddr3\_tune\_vref\_ci4=0x0000079e

ddr3\_tune\_rd\_dqs\_ci4=0x97979999,0x99999898

ddr3\_tune\_rd\_dq\_wl1\_rn\_ci4=0x8a8a8a8a,0x8a8a8a8a,0x8b8b8b8b,0x8b8b8b8b

ddr3\_tune\_rd\_dq\_wl0\_rn\_ci4=0x89898989,0x89898989,0x89898989,0x89898989

ddr3\_tune\_rd\_dq\_wl1\_rp\_ci4=0x8a8a8a8a,0x8a8a8a8a,0x8b8b8b8b,0x8b8b8b8b

ddr3\_tune\_rd\_dq\_wl0\_rp\_ci4=0x89898989,0x89898989,0x89898989,0x89898989

ddr3 tune rd en ci4=0x009e9e9f,0x009b9d9a

ddr3\_tune\_rd\_data\_dly\_ci4=0x00000404

ddr3\_tune\_addrc\_ci2=0x000000b5

ddr3 tune wr dq wl1 ci2=0x95959595,0x95959505,0x959595955959595959595959595959595

ddr3\_tune\_wr\_dq\_wl0\_ci2=0x96969696,0x96969696,0x95959595,0x95959595

ddr3\_tune\_wr\_dq\_ci2=0x80808080

ddr3 tune vref ci2=0x0000079e

ddr3\_tune\_rd\_dqs\_ci2=0x98989999,0x9b9b9a9a

ddr3\_tune\_rd\_dq\_wl1\_rn\_ci2=0x89898989.0x89898989.0x8b8b8b8b.0x8b8b8b8b8b

ddr3\_tune\_rd\_dq\_wl0\_rn\_ci2=0x89898989.0x89898989.0x89898989.0x8989898989

ddr3\_tune\_rd\_dq\_wl1\_rp\_ci2=0x89898989,0x89898989,0x8b8b8b8b,0x8b8b8b8b

ddr3\_tune\_rd\_dq\_wl0\_rp\_ci2=0x89898989,0x89898989,0x89898989,0x89898989

ddr3 tune rd en ci2=0x00a3a3a3,0x00a7a9a6

ddr3\_tune\_rd\_data\_dly\_ci2=0x00000404

ddr3 tune addrc  $ci0=0x000000b5$ 

ddr3\_tune\_wr\_dq\_wl1\_ci0=0x95959595,0x95959595,0x96969696,0x96969696

ddr3 tune wr dq wl0 ci0=0x97979797,0x97979797,0x94949494,0x94949494

ddr3\_tune\_wr\_dq\_ci0=0x80808080

ddr3\_tune\_vref\_ci0=0x0000079e

ddr3\_tune\_rd\_dqs\_ci0=0x94949595,0x9a9a9999

ddr3\_tune\_rd\_dq\_wl1\_rn\_ci0=0x89898989,0x89898989,0x8a8a8a8a,0x8a8a8a8a

ddr3\_tune\_rd\_dq\_wl0\_rn\_ci0=0x84848484,0x84848484,0x84848484,0x84848484

ddr3 tune rd dq wl1 rp ci0=0x89898989,0x89898989,0x8a8a8a8a,0x8a8a8a8a

ddr3\_tune\_rd\_dq\_wl0\_rp\_ci0=0x84848484,0x84848484,0x84848484,0x84848484

ddr3 tune rd en ci0=0x00a5a5a6.0x00a1a2a1

ddr3 tune rd data dly ci0=0x00000404

Found

in path(s):

\* /opt/cola/permits/1745002214\_1689590998.9917314/0/bcm-sdk-master-zip/bcm-sdk-master/rc/config-sbx-c3- 48x1g-ilkn100.bcm

No license file was found, but licenses were detected in source scan.

# \$Id: hsanity.soc,v 1.12 Broadcom SDK \$ # \$Copyright: (c) 2016 Broadcom. # Broadcom Proprietary and Confidential. All rights reserved.\$ # # Sanity script for BCM5670/BCM5671/BCM5675/BCM5676 # # Note: on 5671/5676, only ports 1, 3, 6, 8 are valid (hg0, hg2, hg5, hg7) # # Note: if pbmp\_valid is 0x14b because you are running BCM5670 as a # BCM5671 or BCM5675 as a BCM5676, then set the following variable to tell # this script that is what you are doing: # # setenv herc4 1 # # External loopbacks are not done by default because external cabling # is required. See below for variable settings that cause external # loopbacks to be run. # echo "testsuite: started: sanity" # We need to print out port status since any cabling effects results. \*:ps linkscan off set rcerror=f local done 'echo " Done"' if \$?BCM5671\_A0 || \$?BCM5671\_A1 \ "local herc4 1" if \$?BCM5676\_A0 || \$?BCM5676\_A1 \ "local herc4\_15 1" if \$?black\_knight || \$?white\_knight \ "local knight 1" if \$?knight || \$?lancelot || \$?merlin || \$?guenevere \ "local knightly 1" if  $$?$ herc $8$  15 \

 "local herc8 1"

if  $$?$ herc4 15 \

 "local herc4 1"

if \$?herc4 "echo NOTE: Assuming 4-port configuration"

# re-init rcload rc.soc

if \$?extall \

 "pause Please ensure external loopback cables are plugged in."

```
echo "Running CPU benchmarks ..."
tr 21
$done
echo "Running PCI tests ..."
tr 2
$done
echo "Running register tests ..."
tr 3
$done
echo "Running S-Channel message buffer test ..."
tr 4
$done
echo "Running Memory tests ..."
echo "XQ"; tr 50 m=XQ; tr 51 m=XQ
echo " LLA"; tr 50 m=LLA; tr 51 m=LLA
echo " MC"; tr 50 m=MC; tr 51 m=MC
echo " UC"; tr 50 m=UC; tr 51 m=UC
echo " VID"; tr 50 m=VID; tr 51 m=VID
echo " PP"; tr 50 m=PP; tr 51 m=PP
if $?herc15'echo " EMODMAP"; tr 50 m=EMODMAP; tr 51 m=EMODMAP'
if $?herc15'echo " IMODMAP"; tr 50 m=IMODMAP; tr 51 m=IMODMAP'
if $?here15'echo "MODBLK"; tr 50 m=MODBLK; tr 51 m=MODBLK'
if
$?herc15 'echo " TRKPOOL"; tr 50 m=TRKPOOL; tr 51 m=TRKPOOL'
if $?herc15'echo " IPMC"; tr 50 m=IPMC; tr 51 m=IPMC'
# Memories not yet tested by default
#if $?herc15 'echo " INGBUF"; tr 50 m=INGBUF; tr 51 m=INGBUF'
#if \frac{1}{2} ?herc15 'echo " XQ_PTRS"; tr 50 m=XQ_PTRS; tr 51 m=XQ_PTRS'
$done
```
#set rctest=f set rcerror=f

### #debug +test

# Re-initialize to clean up of various read/writes to MMU memories rcload rc.soc linkscan off

echo Testing CPU DMA, Scatter/Gather Reload ... tr 22 \$done

echo Testing CPU DMA, Scatter/Gather Simple ... tr 23 \$done

echo Testing CPU DMA, Scatter/Gather Random ... tr 24 \$done

echo "Running MAC loopback on all ports ..." tr 18 dmod=25 smi=47 dmi=23 pi=0x01010101 vl=14 \$done

# Test PHY loopback, one port at a time. echo "Running PHY loopback on all ports ..." tr 19 dmod=13 smi=9 dmi=37 pi=0x01020304 vl=57 \$done

echo "Running internal snake on all ports, MAC loopback ..." tr 39 loopbackmode=mac snakepath=two \$done

echo "Running internal snake on all ports, PHY loopback ..." tr 39 loopbackmode=phy snakepath=two \$done

echo "Running MAC loopback V2 on all ports ..." tr 48 hgdmod=19 smi=103 dmi=42 pi=0x11335577 vl=427 sendm=single **\$done** 

# Not ready for prime-time #echo "Running PHY loopback V2 on all ports ..." #tr 49 hgdmod=21 smi=52 dmi=83 pi=0x01204007 vl=39 sendm=array #\$done

#--------- EXT Loopback ---------

```
# If external Higig loopback cables are connected, external loopbacks
# may be performed by setting the extall variable:
# setenv extall 1
# The loopbacks that run are platform-dependent and are run on
# adjacent pairs of connectors:
# white_knight: one external cable
# merlin: one external cable
# lancelot: two external cables
# herc8, herc8_15: four external cables
# herc4, herc4_15: two external cables
# guenevere: one external cables
if $?extall \
	"rcload rc.soc"
if $?extall && $?herc8 "\
	echo 'External Loopback Port1->Port2 ...'; \
tr 20 tpbm=hg0 di=1; \setminus	echo 'External Loopback Port2->Port1 ...';
\setminustr 20 tpbm=hg1 di=-1; \setminus\setminus	echo 'External Loopback Port3->Port4 ...'; \
tr 20 tpbm=hg2 di=1; \langle	echo 'External Loopback Port4->Port3 ...'; \
tr 20 tpbm=hg3 di=-1; \setminus\setminus	echo 'External Loopback Port5->Port6 ...'; \
tr 20 tpbm=hg4 di=1; \setminus	echo 'External Loopback Port6->Port5 ...'; \
tr 20 tpbm=hg5 di=-1; \setminus\setminus	echo 'External Loopback Port7->Port8 ...'; \
tr 20 tpbm=hg6 di=1; \langle	echo 'External Loopback Port8->Port7 ...'; \
tr 20 tpbm=hg7 di=-1"
if $?extall && $?herc4 && !$?knightly "\
	echo 'External Loopback Port1->Port2 ...'; \
tr 20 tpbm=hg0 di=1; \langle	echo 'External Loopback Port2->Port1 ...'; \
tr 20 tpbm=hg1 di=-1; \langle\sqrt{2}	echo 'External Loopback Port3->Port4 ...'; \
tr 20 tpbm=hg2 di=1; \setminus	echo 'External Loopback Port4->Port3 ...'; \
tr 20 tpbm=hg3 di=-1"
```

```
if $?extall && $?white_knight "\
	echo 'External Loopback Port2->Port3 ...'; \
tr 20 tpbm=hg1 di=1; \langle	echo 'External Loopback Port3->Port2 ...'; \
tr 20 tpbm=hg2 di=-1"
```

```
if $?extall && $?merlin "\
	echo 'External Loopback
 Port2->Port3 ...'; \
tr 20 tpbm=hg1 di=1; \langle	echo 'External Loopback Port3->Port2 ...'; \
tr 20 tpbm=hg2 di=-1"
```

```
if $?extall && $?lancelot "\
	echo 'External Loopback Port3->Port4 ...'; \
tr 20 tpbm=hg2 di=1; \setminus	echo 'External Loopback Port4->Port3 ...'; \
tr 20 tpbm=hg3 di=-1; \setminus\setminus	echo 'External Loopback Port5->Port6 ...'; \
tr 20 tpbm=hg4 di=1; \langle	echo 'External Loopback Port6->Port5 ...'; \
tr 20 tpbm=hg5 di=-1"
```

```
if $?extall && $?guenevere "\
	echo 'External Loopback Port3->Port4 ...'; \
tr 20 tpbm=hg2 di=1; \setminus	echo 'External Loopback Port4->Port3 ...'; \
tr 20 tpbm=hg3 di=-1"
```

```
# Traffic test
# (This test can be run in external mode but that is not currently done)
```

```
echo 'Running Traffic test on all ports for one minute in Phy Mode ...'
tr 72 TIS=60 CPI=5 RM=Phy SP=MAX L=1500 PBM=hg
```
rcload rc.soc

# Show status tl local returnCode \$?

echo Tests Complete. Reinitializing ... rcload rc.soc

# We want to show the return code from the tl command which # lists the results.

 The automated test infrastructure keys off of this # value echo "testsuite: finished: sanity: \$returnCode"

Found in path(s):

\* /opt/cola/permits/1745002214\_1689590998.9917314/0/bcm-sdk-master-zip/bcm-sdk-master/rc/hsanity.soc No license file was found, but licenses were detected in source scan.

/\*

- \* \$Id: hurricane.c,v 1.41 Broadcom SDK \$
- \* \$Copyright: (c) 2016 Broadcom.
- \* Broadcom Proprietary and Confidential. All rights reserved.\$
- \*
- \* File: hurricane.c
- \* Purpose:
- \* Requires:

\*/

Found in path(s):

\* /opt/cola/permits/1745002214\_1689590998.9917314/0/bcm-sdk-master-zip/bcm-sdk-

master/src/soc/esw/hurricane.c

No license file was found, but licenses were detected in source scan.

/\*

\* \$Copyright: (c) 2016 Broadcom.

\* Broadcom Proprietary and Confidential. All rights reserved.\$

```
* $Id: c3_48x1g_1xhg127.h,v 1.1.2.1 Broadcom SDK $
```

```
*/
```
Found in path(s):

\* /opt/cola/permits/1745002214\_1689590998.9917314/0/bcm-sdk-master-zip/bcm-sdkmaster/include/soc/sbx/caladan3/sws\_configs/c3\_48x1g\_1xhg127.h No license file was found, but licenses were detected in source scan.

/\*

- \* \$Id: field.h\$
- \* \$Copyright: (c) 2016 Broadcom.
- \* Broadcom Proprietary and Confidential. All rights reserved.\$
- \*

```
* File: field.h
```
\* Purpose: Internal Field Processor data structure definitions for the

```
* BCM library.
```

```
*
```
\*/

Found in path(s):

```
* /opt/cola/permits/1745002214_1689590998.9917314/0/bcm-sdk-master-zip/bcm-sdk-
master/include/bcm_int/esw/field.h
```
No license file was found, but licenses were detected in source scan.

/\*

\* \$Id: sbZfFabBm9600BwR1Wct1BEntry.hx,v 1.2 Broadcom SDK \$

\* \$Copyright: (c) 2016 Broadcom.

\* Broadcom Proprietary and Confidential. All rights reserved.\$

\*/

Found in path(s):

\* /opt/cola/permits/1745002214\_1689590998.9917314/0/bcm-sdk-master-zip/bcm-sdkmaster/include/soc/sbx/fabric/sbZfFabBm9600BwR1Wct1BEntry.hx No license file was found, but licenses were detected in source scan.

/\*

\* \$Id: rcpu.h,v 1.14 Broadcom SDK \$

\* \$Copyright: (c) 2016 Broadcom.

\* Broadcom Proprietary and Confidential. All rights reserved.\$

\*

\* This header file defines RCPU packet formats and soc layer API.

\*/

Found in path(s):

\* /opt/cola/permits/1745002214\_1689590998.9917314/0/bcm-sdk-master-zip/bcm-sdk-master/include/soc/rcpu.h No license file was found, but licenses were detected in source scan.

/\*

\* \$Id: sbZfFabBm9600BwAllocRateEntryConsole.c,v 1.3 Broadcom SDK \$

\* \$Copyright: (c) 2016 Broadcom.

\* Broadcom Proprietary and Confidential. All rights reserved.\$

\*/

Found in path(s):

\* /opt/cola/permits/1745002214\_1689590998.9917314/0/bcm-sdk-master-zip/bcm-sdkmaster/src/soc/sbx/fabric/sbZfFabBm9600BwAllocRateEntryConsole.c No license file was found, but licenses were detected in source scan.

/\*

```
* $Id: sbZfFabBm3200BwNPC2QEntry.c,v 1.4 Broadcom SDK $
```
\* \$Copyright: (c) 2016 Broadcom.

```
* Broadcom Proprietary and Confidential. All rights reserved.$
```
\*/ /\*

\* \$Id: sbZfFabBm3200BwNPC2QEntry.c,v 1.4 Broadcom SDK \$

\* \$Copyright (c) 2012 Broadcom Corporation

```
* All rights reserved.$
```

```
*/
```
Found in path(s):

\* /opt/cola/permits/1745002214\_1689590998.9917314/0/bcm-sdk-master-zip/bcm-sdkmaster/src/soc/sbx/fabric/sbZfFabBm3200BwNPC2QEntry.c No license file was found, but licenses were detected in source scan.

/\*

\* \$Id: cosq.h,v 1.3 Broadcom SDK

\* \$Copyright: (c) 2016 Broadcom.

\* Broadcom Proprietary and Confidential. All rights reserved.\$

\*/

Found in path(s):

\* /opt/cola/permits/1745002214\_1689590998.9917314/0/bcm-sdk-master-zip/bcm-sdkmaster/include/bcm\_int/robo/cosq.h

No license file was found, but licenses were detected in source scan.

/\* \$Id: cint\_l2\_learning.c,v 1.8 Broadcom SDK \$

\* \$Copyright: (c) 2016 Broadcom.

\* Broadcom Proprietary and Confidential. All rights reserved.\$

\*

\* File: cint\_l2\_learning.c

\* Purpose: Example of how to set learning with up to two devices

\*

\* The devices support automatic (hardware) learning of L2 addresses across devices in the system.

\* Learning can occur at the ingress or at the egress. With ingress learning (the default),

\* a device learns the reachable MAC addresses at both the ingress and the egress. With egress

\* learning, a device learns the reachable MAC addresses at the egress only.

\* Learning can be centralized or distributed. In centralized learning, all MACT events

\* (Learn, Refresh, Aging) are sent to the CPU, which manages a global MAC table and distributes

\* the changes to all devices. In distributed learning, each device manages its own local MAC table

\* event and notifies all other

devices of the changes via inband DSP packets.

\*

\* MAC Table Learning Modes:

\* MAC table learning is set by the following:

\* bcm\_switch\_control\_set(unit, bcmSwitchL2LearnMode, BCM\_L2\_EGRESS\_DIST);

\*

\* Other modes are:

\* - BCM\_L2\_EGRESS\_DIST

\* - BCM\_L2\_EGRESS\_CENT

\* - BCM\_L2\_EGRESS\_INDEPENDENT

\* - BCM\_L2\_INGRESS\_DIST

\* - BCM\_L2\_INGRESS\_CENT

\*

\* MACT Learning Message Encapsulation

\* To define an encapsulation of learning messages for all learning devices that are monitoring an

\* Ethernet packet, use the following constructs:

\* bcm\_l2\_learn\_msgs\_config\_set(unit, learn\_msgs);

\* bcm\_l2\_learn\_msgs\_config\_s{

- uint32 flags;
- \* bcm\_gport\_t dest\_port; \*Destination port\*
- \* bcm\_multicast\_t dest\_group; \*Destination group\*

\* \*L2 encapsulation info\*

- \* bcm\_vlan\_t vlan;
- \* uint16 vlan\_prio;
- \* uint16 ether\_type; \*Ethernet II frame or 802.1Q\*
- \* bcm\_mac\_t src\_mac\_addr; \*L2: SA\*
- \* bcm\_mac\_t

```
 dst_mac_addr; *L2: DA*
```

```
* } bcm_l2_learn_msgs_config_t
```

```
*
* flags =
```
- \* BCM\_L2\_LEARN\_MSG\_DEST\_MULTICAST- The destination of the learning message is dest\_group.
- Otherwise, the destination is dest\_port.
- \* BCM\_L2\_LEARN\_MSG\_ETH\_ENCAP- The Learn DSP message is encapsulated with an Ethernet header.
- \* BCM\_L2\_LEARN\_MSG\_LEARNING- This definition applies DSP learn messages to Learning devices.
- \* BCM\_L2\_LEARN\_MSG\_SHADOW- This definition applies DSP learn messages to Shadow MACT
- \* monitoring CPU MAC table aging rate.
- \*
- \* CINT Usage:
- \* 1. Open multicast 4500.
- \* 2. Add to the multicast port 79 of each attached device.
- \* Note: Port 79 is an internal port used for sending and receiving learning messages.
- \* 3. Add a network port to the multicast, so that copies of the learning messages will be sent
- \* to the multicast ports.
- \* 4. Call bcm\_l2\_learn\_msgs\_config\_set() which will do the following:
- a. Configure the destination of learning messages to be multicast 4500.
- \* b. Set the Ethernet header (SA,DA, Ether-type) of the learning messages.
- \* 5. Call bcm\_switch\_control\_set(unit, bcmSwitchL2LearnMode, BCM\_L2\_EGRESS\_DIST).
- \* a. Set learning mode to be egress-distributed.
- \* 6. Send an Ethernet packet with unknown SA. This will cause the device to generate learning messages
- and send them over multicast 4500.
- \*
- \* To Active Above Settings Run:
- \* BCM> cint examples/dpp/utility/cint\_utils\_multicast.c
- BCM> cint examples/dpp/cint\_l2\_learning.c
- \* BCM> cint
- \* cint> l2\_learning\_run\_with\_defaults(unit, other\_unit);

\* Pass other\_unit as -1 if the system consists of only 1 device.

\* The first parameter should be the master unit.

\*

\* Scrip Adjustment

\* You can adjust the following attribute of the application:

\* - Number of devices in system, calling l2\_learning\_run with one/two unit ids.

\* - ports[1] = 1; \* metwork port to send learning information to\*

\* - 12\_learning\_info1.nof\_ports = 2;  $*1$  to send only to devices in the system\* \* \*2 to send

also to network port\*

\* -  $12$ \_learning\_info1.mc\_id = 4500; \*multicast group used for learning\*

\* Note: The learning port (for example, ports[0]) must be 79.

\* \*/

Found in path(s):

\* /opt/cola/permits/1745002214\_1689590998.9917314/0/bcm-sdk-master-zip/bcm-sdkmaster/src/examples/dpp/cint\_l2\_learning\_multi\_device.c No license file was found, but licenses were detected in source scan.

/\* \$Id: dffs\_descriptor.h,v 1.2 Broadcom SDK \$

\* \$Copyright: (c) 2016 Broadcom.

\* Broadcom Proprietary and Confidential. All rights reserved.\$

\*/

Found in path(s):

\* /opt/cola/permits/1745002214\_1689590998.9917314/0/bcm-sdk-master-zip/bcm-sdkmaster/include/appl/diag/dpp/dffs\_descriptor.h No license file was found, but licenses were detected in source scan.

/\*

\* \$Id: i2c24LC128Eeprom.c,v 1.7 Broadcom SDK \$

\* \$Copyright: (c) 2016 Broadcom.

\* Broadcom Proprietary and Confidential. All rights reserved.\$

\*/

Found in path(s):

\* /opt/cola/permits/1745002214\_1689590998.9917314/0/bcm-sdk-master-zip/bcm-sdkmaster/systems/vxworks/gto/mpc8548/vxworks-6.4/i2c24LC128Eeprom.c No license file was found, but licenses were detected in source scan.

/\* \$Id: cint\_mpls\_nop\_action\_encapsulation.c,v 1.00 Broadcom SDK \$

\* \$Copyright: (c) 2016 Broadcom.

\* Broadcom Proprietary and Confidential. All rights reserved.\$

\*

\* File: cint\_mpls\_nop\_action\_encapsulation.c

\* Purpose: Example of encapsulating NOP entry.

\* This cint is an example of MPLS NOP entry encapsulation.

- \*
- \* This configuration includes:

\* - Set up a MPLS LSR path with swap performed on egress (ILM action is NOP, Egress swap is done by mpls tunnel initiator)

- \* The result of the ILM lookup will be a FEC destination
- \* The FEC will resolve to
- $*$  Out-LIF = MPLS SWAP EEDB entry
- \* TM destination (port).
- \* Use the ingress PMF to modify the forwarding information to test the NOP EEDB entry:
- $*$  update the Out-LIF; Out-LIF = pointer to EEDB NOP EEDB entry
- $*$  update the EEI; EEI.Out-LIF = pointer to MPLS SWAP

EEDB entry

\*

\* Test Scenario

- \*
- \* ./bcm.user

```
* cd ../../../../regress/bcm
```
- \* cint ../../src/examples/dpp/utility/cint\_utils\_global.c
- \* cint ../../src/examples/dpp/cint\_mpls\_nop\_action\_encapsulation.c
- \* cint
- \* mpls\_nop\_action\_info\_run\_dvapi(0,in\_port,out\_port);
- \* exit;
- \*
- \* MPLS NULL ENTRY TEST
- \* tx 1 psrc=in\_port

```
data=0x000000000011000035e7a2d38100000a884700d0512dc5c5c5c5c5c5c5c5c5c5c5c5c5c5c5c5c5c5c5c5c5c5c5
c5c5c5c5c5c5c5c5c5c5c5c5c5c5c5c5c5c5c5c5c5
```
\*

\* Received packets on unit 0 should be:

\*

```
0x0011223344550000000000228100006488470006312cc5c5c5c5c5c5c5c5c5c5c5c5c5c5c5c5c5c5c5c5c5c5c5c5c5
c5c5c5c5c5c5c5c5c5c5c5c5c5c5c5c5c5c5c5
```
\*/

Found in path(s):

\* /opt/cola/permits/1745002214\_1689590998.9917314/0/bcm-sdk-master-zip/bcm-sdkmaster/src/examples/dpp/cint\_mpls\_nop\_action\_encapsulation.c No license file was found, but licenses were detected in source scan.

/\*

- \* \$Id: flashDrvLib.h,v 1.1 Broadcom SDK \$
- \* \$Copyright: (c) 2016 Broadcom.
- \* Broadcom Proprietary and Confidential. All rights reserved.\$

```
*
* File: flashDrvLib.h
```

```
*/
```
Found in path(s):

\* /opt/cola/permits/1745002214\_1689590998.9917314/0/bcm-sdk-master-zip/bcm-sdkmaster/systems/vxworks/iproc/vxworks6x/bcm56150/flashDrvLib.h No license file was found, but licenses were detected in source scan.

/\*

\* \$Id: field\_hwconfig.c,v 1.114 Broadcom SDK \$

- \* \$Copyright: (c) 2016 Broadcom.
- \* Broadcom Proprietary and Confidential. All rights reserved.\$

\*

\* Module: Field Processor APIs

\*

- \* Purpose:
- 'Field Processor' (FP) API for Dune Packet Processor devices
- \* Hardware configuration
- \* PPD layer feature enumeration
- BCM layer feature configuration

\*/

Found in path(s):

\* /opt/cola/permits/1745002214\_1689590998.9917314/0/bcm-sdk-master-zip/bcm-sdkmaster/src/bcm/dpp/field\_hwconfig.c No license file was found, but licenses were detected in source scan.

/\* \$Id: ppc\_api\_eg\_vlan\_edit.h,v 1.13 Broadcom SDK \$

\* \$Copyright: (c) 2016 Broadcom.

\* Broadcom Proprietary and Confidential. All rights reserved.\$

/\*\*\*\*\*\*\*\*\*\*\*\*\*\*\*\*\*\*\*\*\*\*\*\*\*\*\*\*\*\*\*\*\*\*\*\*\*\*\*\*\*\*\*\*\*\*\*\*\*\*\*\*\*\*\*\*\*\*\*\*\*\*\*\*\*\*

\*

\*/

\* FILENAME: DuneDriver/ppc/include/soc\_ppc\_api\_eg\_vlan\_edit.h

\*

\* MODULE PREFIX: soc\_ppc\_eg

\*

\* FILE DESCRIPTION:

\*

\* REMARKS:

\* SW License Agreement: Dune Networks (c). CONFIDENTIAL PROPRIETARY INFORMATION.

\* Any use of this Software is subject to Software License Agreement

\* included in the Driver User Manual of this device.

\* Any use of this Software constitutes an agreement to the terms

\* of the above Software License Agreement.

\*\*\*\*\*\*\*\*\*\*\*\*\*\*\*\*\*\*\*\*\*\*\*\*\*\*\*\*\*\*\*\*\*\*\*\*\*\*\*\*\*\*\*\*\*\*\*\*\*\*\*\*\*\*\*\*\*\*\*\*\*\*\*\*\*\*/

Found in path(s):

\* /opt/cola/permits/1745002214\_1689590998.9917314/0/bcm-sdk-master-zip/bcm-sdkmaster/include/soc/dpp/PPC/ppc\_api\_eg\_vlan\_edit.h

No license file was found, but licenses were detected in source scan.

/\* \$Id: jer2\_arad\_scheduler\_ports.h,v 1.7 Broadcom SDK \$ \* \$Copyright: (c) 2016 Broadcom.

\* Broadcom Proprietary and Confidential. All rights reserved.\$

\*/

Found in path(s):

```
* /opt/cola/permits/1745002214_1689590998.9917314/0/bcm-sdk-master-zip/bcm-sdk-
master/include/soc/dnx/legacy/ARAD/arad_scheduler_ports.h
No license file was found, but licenses were detected in source scan.
```

```
/*
* $Id: diag.c,v 1.109 Broadcom SDK $
*
* $Copyright: (c) 2016 Broadcom.
* Broadcom Proprietary and Confidential. All rights reserved.$
*
* File: diag.c
* Purpose: Device diagnostics commands.
*
*/
Found in path(s):
* /opt/cola/permits/1745002214_1689590998.9917314/0/bcm-sdk-master-zip/bcm-sdk-
master/src/appl/diag/dcmn/diag.c
No license file was found, but licenses were detected in source scan.
/*******************************************************************************
*
* $Id: $
* $Copyright: (c) 2016 Broadcom.
* Broadcom Proprietary and Confidential. All rights reserved.$
*
* DO NOT EDIT THIS FILE!
* This file is auto-generated from the registers file.
* Edits to this file will be lost when it is regenerated.
*
* Definition file for the BCMI_TSCE16_XGXS.
* This file provides all basic definitions required to program the BCMI_TSCE16_XGXS.
*
* This file is autogenerated. Please do not edit.
*
******************************************************************************/
Found in path(s):
```

```
* /opt/cola/permits/1745002214_1689590998.9917314/0/bcm-sdk-master-zip/bcm-sdk-
master/libs/phymod/include/phymod/chip/bcmi_tsce16_xgxs_defs.h
```
No license file was found, but licenses were detected in source scan.

/\*

- \* \$Id: sbZfKaEgMemFifoControlEntryConsole.hx,v 1.2 Broadcom SDK \$
- \* \$Copyright: (c) 2016 Broadcom.
- \* Broadcom Proprietary and Confidential. All rights reserved.\$

\*/

### Found in path(s):

\* /opt/cola/permits/1745002214\_1689590998.9917314/0/bcm-sdk-master-zip/bcm-sdkmaster/include/soc/sbx/qe2k/sbZfKaEgMemFifoControlEntryConsole.hx No license file was found, but licenses were detected in source scan.

/\*

- \* \$Id: ipmc.c,v 1.0 Broadcom SDK \$
- \* \$Copyright: (c) 2016 Broadcom.
- \* Broadcom Proprietary and Confidential. All rights reserved.\$

\*

- \* Streaming test to check TDM table and programming. Each port loops traffic
- \* back to itself using port bridging and higig lookup for HG ports. Test test
- \* calculates expected rates based on port config and oversub ratio and checks

\* against it.

- \* Configuration parameters passed from CLI:
- \* PktSize: Packet size in bytes. Set to 0 for worst case packet sizes on all
- ports (145B for ENET, 76B for HG2). Set to 1 for random packet sizes
- \* FloodCnt: Number of packets in each swill. Setting this to 0 will let the
- \* test calculate the number of packets that can be sent to achieve
- \* a lossless swirl at full rate. Set to 0 by default.
- \* Setup and Test Sequence:
- \* 1. Group all active front panel ports into groups of
- \* (NumL2Copy + NumL3Copy+ 1)

ports. Each group constitutes 1 IPMC "stream".

- All ports in a stream should have the same line rate, although they may
- \* have different oversub ratios.
- \* 2. Let us assume a stream has n ports P0, P1 ... Pn. The ports should be
- arranged such that the P1 is the slowest port, i.e. has the highest oversub
- ratio and the highest number of same port replications.
- \* 3. Turn off all flow control, set MAC loopback on all ports and disable TTL
- decrement by setting EGR\_IPMC\_CFG2.DISABLE\_TTL\_DECREMENT=1.
- \* 4. Randomly decide whether each receiving port in the stream (P1, P2, ... Pn)
- \* should receive L2 or L3 copies. If port P1 receives L2 copies, the IPMC
- stream is designated an "L2 stream". If it receives L3 copies the stream
- \* is designated an "L3 stream".
- \* 5. For each stream:
- a. Place port P0 on VLAN0. Create an empty VLAN called DROP\_VLAN with
- \* no ports
- b. Add all ports receiving L2 copies to VLAN1 and multicast group MC0
- using bcm\_multicast\_egress\_add(). This programs the L2MC table.
- \* c. Add the following VLAN translations:
- \* i. For L2 streams: Port=P2, P3 ... Pn OldVlan=VLAN1 NewVlan=DROP\_VLAN
- \* ii. For L3 streams: Port=P1, P2 ... Pn OldVlan=VLAN1 NewVlan=DROP\_VLAN
- \* iii. Port=P0 OldVlan=VLAN0 NewVlan=VLAN1
- iv. For L2 streams: Port=P1 OldVlan=VLAN1 NewVlan=DROP\_VLAN
- \* d. For each port Pk receiving L3 copies, let the number of L3 copies received at a port be m (=NumRep+1).
- \* i. Create m VLANs (VLANk0, VLANk1, .... VLANk(m-1)), each with port Pk
- \* ii. For L3 streams: If k=1, VLAN2=VLANk0
- \* iii. For L3 streams: Create the following VLAN translation: Port=Pk OldVlan=VLAN2 NewVlan=VLAN0
- \* iv. For L2 streams: Create the following VLAN translation: Port=Pk OldVlan= VLANk0, VLANk1, ...

# VLANk(m-1)) NewVlan=DROP\_VLAN

- \* v. Create m L3 interfaces I0, I1 ... I(m-1) with VLANk0, VLANk1, .... VLANk(m-1)
- vi. Add interface to multicat group MC1 using bcm\_multicast\_egress\_add().
- vii. Program IPMC table with necessary SIP, DIP and multicast group MC1.
- \* 6. Send packets from CPU port on VLAN0 of each stream to flood the stream.
- \* If FloodCnt=0, the test will determine the number of packets to send based.
- \* These values are obtained empirically through trial and error for LR ports
- \* for NumCopy=2 and adjusted for oversub configs based on oversub ratio.
- \* Embed the packet size and random seed used to generate each packet in the
- \* payload.
- \* 7. Allow the packets to swill for a fixed amount of time decided by RunTime.
- \* 8. Snoop back all packets in each stream to the CPU using the following sequence:
- a. Program CPU\_CONTROL\_0.UVLAN\_TOCPU=1. This sends all packets with an unknown VLAN to CPU.
- b. Invalidate VLAN0 for all streams by setting VALID=0 in the VLAN table
- \* 9. Decode each received packet to obtain the random seed and packet

# size.

- \* Reconstruct the expected packet and check the received packet for integrity.
- \* Checks:
- \* 1. Packet counts on each port.
- \* 2. No packet drops on any stream for LR configs.
- \* 3. All packets in a given stream snooped back to CPU port and checked for integrity.

\*

- \* Test Limitations
- \* 1. FloodCnt automatically computed in the test supports packet sizes upto
- \* 1518B and NumCopy=2. Any deviations may result in packet drops for LR
- \* configs or false rate errors being reported. For custom configs the user is
- \* encouraged to tweak the FloodCnt value as per their needs.
- \*
- \* PktSize : Packet size in bytes not including HG2 header. Set to 0 for worst
- case packet sizes (145B for Ethernet and 76B for HG2). Set to 1 for
- random packet sizes.
- \* FloodCnt: Number of packets sent from CPU to flood each stream (packet swill).
- \* Set to 0 for test to automatically calculate.
- \* NumL2Copy: Number of ports receiving L2 copies in each stream

(2 by default).

- \* NumL3Copy: Number of ports receiving L3 copies in each stream (2 by default).
- \* NumRep: Number of same-port replications on ports receiving . Set to 0 for
- random.
- \* MaxNumRep: Max number of replications if NumRep=0. Set both MaxNumRep and

\* NumRep to 0 for no same port replication.

- $*$  MaxNumCells: Max number of cells for random packet sizes. Default = 4.
- \* Set to 0 for random.
- \* RunTime: Interval in seconds over which swill is allowed to
- \* run (10s by default).
- \*/

Found in path(s):

\* /opt/cola/permits/1745002214\_1689590998.9917314/0/bcm-sdk-master-zip/bcm-sdkmaster/src/appl/test/streaming\_ipmc.c No license file was found, but licenses were detected in source scan.

/\*

\* \$Id: \$

\* \$Copyright: (c) 2016 Broadcom.

\* Broadcom Proprietary and Confidential. All rights reserved.\$

\*

\* File: test\_bfd.c

\*/

Found in path(s):

\* /opt/cola/permits/1745002214\_1689590998.9917314/0/bcm-sdk-master-zip/bcm-sdkmaster/src/appl/diag/dpp/test\_bfd.c

No license file was found, but licenses were detected in source scan.

/\*

- \* \$Id: socintf.c,v 1.5 Broadcom SDK \$
- \* \$Copyright: (c) 2016 Broadcom.
- \* Broadcom Proprietary and Confidential. All rights reserved.\$

\*

- \* Requires:
- \* Socket library
- \*
- \*

```
* Provides:
```
- \* setup\_socket
- \* wait\_for\_cnxn
- \*
- \*/

Found in path(s):

\* /opt/cola/permits/1745002214\_1689590998.9917314/0/bcm-sdk-master-zip/bcm-sdkmaster/systems/linux/kernel/user/bcm-diag-proxy/socintf.c No license file was found, but licenses were detected in source scan.

/\*

```
* $Id: dma.c,v 1.2 Broadcom SDK $
```

```
* $Copyright: (c) 2016 Broadcom.
```
\* Broadcom Proprietary and Confidential. All rights reserved.\$

\*

```
* File: 	dma.c
```
\* Purpose: Commands for low-level DMA-able memory control

\*

```
* code taken from esw
```
\*/

```
Found in path(s):
```
\* /opt/cola/permits/1745002214\_1689590998.9917314/0/bcm-sdk-master-zip/bcm-sdkmaster/src/appl/diag/dcmn/dma.c No license file was found, but licenses were detected in source scan.

/\*

- \* \$Id: link.c,v 1.40 Broadcom SDK \$
- \* \$Copyright: (c) 2016 Broadcom.
- \* Broadcom Proprietary and Confidential. All rights reserved.\$

\*

\* BCM Link Scan Module

\*

- \* Linkscan should always run for all chips in a system. It manages
- \* the current chip LINK state (EPC\_LINK or equivalent), and programs
- \* MACs to match auto-negotiated links.

\*

- \* Linkscan is also responsible for determining the link up/down
- \* status for a port. Since link down events signaled by most PHYs are
- \* latched low and cleared on read, it is important that accesses to
- \* to the PHY itself be managed carefully. Linkscan is intended to be
- \* the only process that reads the actual PHY (using
- \* \_bcm\_port\_link\_get). All other calls to retrieve link status
- \* results in calls to \_bcm\_link\_get which returns the linkscan view
- \* of the link status. This ensures linkscan is the only process that
- \* reads the actual PHYs.
- \*

```
* All modifications
```

```
 to the linkscan state are protected by LS_LOCK.
```
\*

- \* Linkscan maintains the following port bitmaps
- \*

\* pbm\_link:

- \* Current physical link up/down status. When a bit
- \* in this mask is set, a link up or link down event
- \* is recognized and signaled to any registered
- \* handlers.
- \*
- \* pbm\_link\_change:

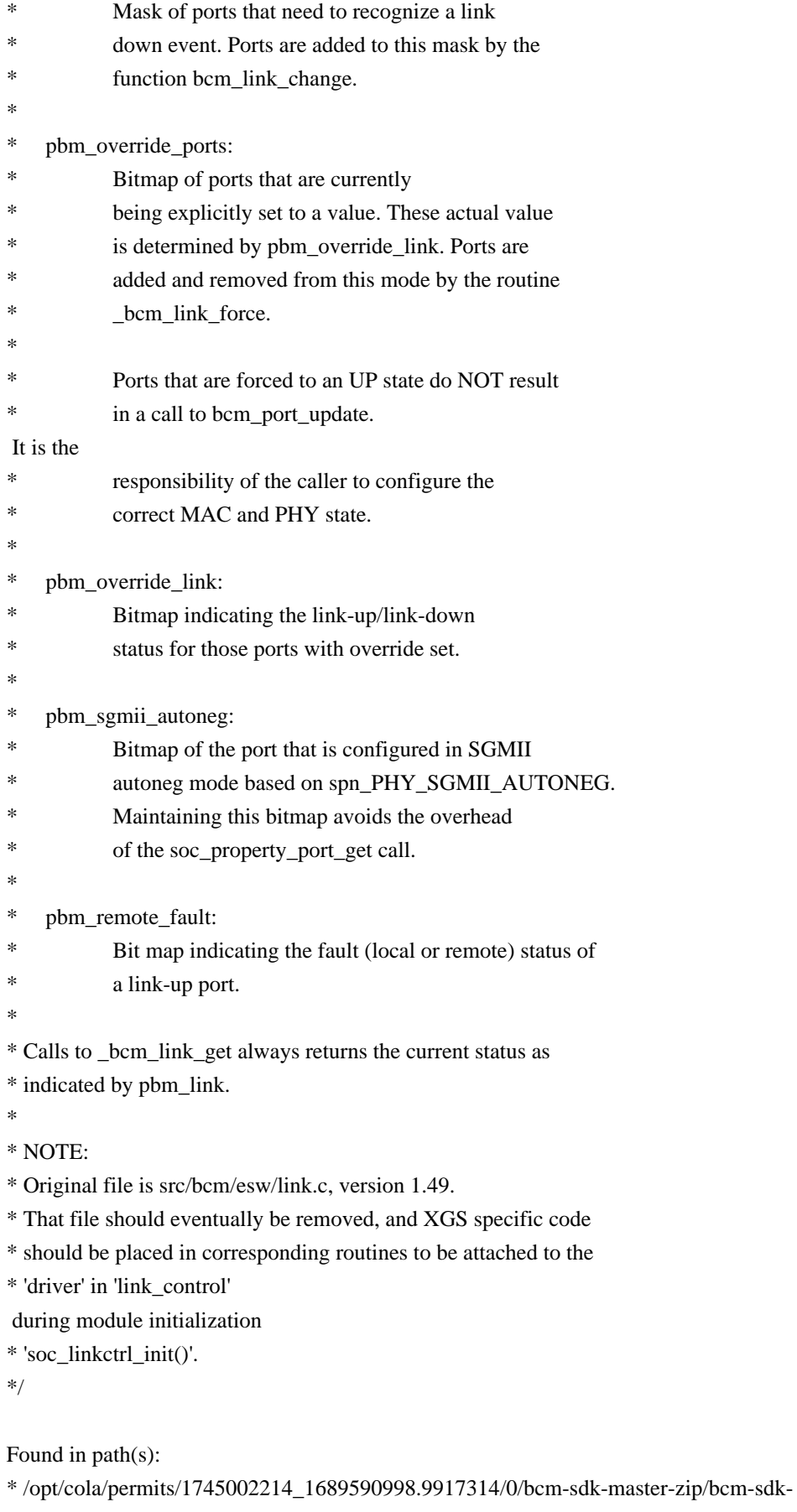

master/src/bcm/common/link.c

No license file was found, but licenses were detected in source scan.

```
/*
*
* $Id: huracan_reg_access.h 2014/04/02 aman Exp $
*
* $Copyright: (c) 2016 Broadcom.
* Broadcom Proprietary and Confidential. All rights reserved.$
*
*
*
*/
```
Found in path(s):

\* /opt/cola/permits/1745002214\_1689590998.9917314/0/bcm-sdk-master-zip/bcm-sdkmaster/libs/phymod/chip/huracan/tier1/huracan\_reg\_access.h No license file was found, but licenses were detected in source scan.

/\*

```
* $Id: phy84728_firmware.c,v 1.5 Broadcom SDK $
```

```
* $Copyright: (c) 2016 Broadcom.
```
\* Broadcom Proprietary and Confidential. All rights reserved.\$

\*

- \* File: phy84728\_firmware.c
- \* Purpose: BCM84728 Microcode
- \*

```
* Release July 23, 2012
```

```
*
```
- \* Checksum =  $x600D$  (devID 1, reg  $xCA1C$ )
- \* Version ID =  $x0124$  (devID 1, reg  $xCE00$ )
- \* Firmware version:  $0x0124$  (bcm84728 fw)
- \* Firmware version: ?????? (bcm84748\_fw)
- \*
- \*/

Found in path(s):

```
* /opt/cola/permits/1745002214_1689590998.9917314/0/bcm-sdk-master-zip/bcm-sdk-
master/src/soc/phy/phy84728_firmware.c
```
No license file was found, but licenses were detected in source scan.

```
/*
```

```
* $Id: cint_eval_ast_cint.h,v 1.7 Broadcom SDK $
```
\* \$Copyright: (c) 2016 Broadcom.

```
* Broadcom Proprietary and Confidential. All rights reserved.$
```

```
* File: cint_eval_ast_cint.h
```

```
* Purpose: CINT AST node evaluator interfaces
```

```
*
```

```
*/
```
Found in path(s):

\* /opt/cola/permits/1745002214\_1689590998.9917314/0/bcm-sdk-master-zip/bcm-sdkmaster/src/appl/cint/cint\_eval\_ast\_cint.h No license file was found, but licenses were detected in source scan.

/\* file: mpc107.h - contains MPC107 register numbers and values

\* Copyright Motorola inc, 1998, all rights reserved.

\* Modification history 

\* -------------------- 

\* 27mar02, jmb Add new registers for Kahlua-2, the MPC8245

\* 14Oct98, My Added Kahlua support 

\* 05Mar98, My Created 

\*/

Found in path(s):

\* /opt/cola/permits/1745002214\_1689590998.9917314/0/bcm-sdk-master-zip/bcm-sdkmaster/systems/vxworks/bmw/mpc824x/mpc107.h No license file was found, but licenses were detected in source scan.

/\*

\* \$Id: nlmsimxpt.c,v 1.1.6.2 Broadcom SDK \$

\* \$Copyright: (c) 2016 Broadcom.

\* Broadcom Proprietary and Confidential. All rights reserved.\$

\*/

Found in path(s):

\* /opt/cola/permits/1745002214\_1689590998.9917314/0/bcm-sdk-master-zip/bcm-sdkmaster/src/soc/kbp/nlm3/simxpt/nlmsimxpt.c No license file was found, but licenses were detected in source scan.

/\*

- \* \$Id: nh\_tx.c,v 1.29 Broadcom SDK \$
- \* \$Copyright: (c) 2016 Broadcom.
- \* Broadcom Proprietary and Confidential. All rights reserved.\$
- \*

```
* File: nh_tx.c
```
\* Purpose: Next hop transport services

\* Requires:

\* Notes:

- \* A per-stack port transport pointer is supported. This is
- \* primarily for supporting communication on Linux between the
- \* kernel and user modes.

\*/

Found in path(s):

\* /opt/cola/permits/1745002214\_1689590998.9917314/0/bcm-sdk-master-zip/bcm-sdkmaster/src/appl/cputrans/nh\_tx.c

No license file was found, but licenses were detected in source scan.

```
/*
* $Id: counter.c,v 1.10 Broadcom SDK $
* $Copyright: (c) 2016 Broadcom.
* Broadcom Proprietary and Confidential. All rights reserved.$
*
* Packet Statistics Counter Management
*
*/
```
Found in path(s):

\* /opt/cola/permits/1745002214\_1689590998.9917314/0/bcm-sdk-master-zip/bcm-sdkmaster/src/soc/robo/common/counter.c No license file was found, but licenses were detected in source scan.

/\*

- \* \$Id: wcmod.c,v 1.394 Broadcom SDK \$
- \* \$Copyright: (c) 2016 Broadcom.
- \* Broadcom Proprietary and Confidential. All rights reserved.\$
- \*
- \* File: wcmod.c
- \* Purpose: Broadcom WarpLite SerDes
- \* (Warpcore 40nm with x1 and x4 lane support)
- \*/

Found in path(s):

\* /opt/cola/permits/1745002214\_1689590998.9917314/0/bcm-sdk-master-zip/bcm-sdkmaster/src/soc/phy/wcmod/src/wcmod.c

No license file was found, but licenses were detected in source scan.

/\*

- \* DO NOT EDIT THIS FILE!
- \* This file is auto-generated from the registers file.
- \* Edits to this file will be lost when it is regenerated.

\*

- \* \$Id: bcm56218\_a0.c,v 1.3 Broadcom SDK \$
- \* \$Copyright: (c) 2016 Broadcom.
- \* Broadcom Proprietary and Confidential. All rights reserved.\$

\*

- \* File: bcm56218 a0.c
- \* Purpose: bcm56218\_a0 chip specific information (register, memories, etc)

\*/

Found in path(s):

\* /opt/cola/permits/1745002214\_1689590998.9917314/0/bcm-sdk-master-zip/bcm-sdkmaster/systems/vxworks/raptor/bcmdrv/chips/bcm56218\_a0.c

No license file was found, but licenses were detected in source scan.

# # \$Id: negev\_rpc\_master.soc,v 1.2 Broadcom SDK \$ # # \$Copyright: (c) 2016 Broadcom. # Broadcom Proprietary and Confidential. All rights reserved.\$ #

local master\_mac 00:10:18:7F:F2:68 local master\_ip 10.184.6.50 local slave1\_mac 00:10:18:7F:F1:50 local slave1\_ip 10.184.6.44

local delay 4

echo Setting up RPC echo This unit: Master echo master\_mac=\$master\_mac echo master\_ip=\$master\_ip echo Other unit: Slave echo slave1\_mac=\$slave1\_mac echo slave1\_ip=\$slave1\_ip echo \*\*\*\*\*\*\*\*\*\*\*\*\*\*\*\*\*\*\*\*

cpudb newdb cpudb add key=\$master\_mac local=t cpudb add key=\$slave1\_mac cts atp trans sock server start

sleep \$delay

cts atp trans sock inst dk=\$slave1\_mac dip=\$slave1\_ip

sleep \$delay

cts atp cos=0 vlan=1 rpc nonexthop rpc start cte reg mode=atp

sleep \$delay

dispatch attach 1 client 0 \$slave1\_mac

echo Showing all addressable units, both locally and remotely attached dispatch show

Found in path(s):

\* /opt/cola/permits/1745002214\_1689590998.9917314/0/bcm-sdk-master-zip/bcm-sdk-

master/rc/negev\_rpc\_master.soc

No license file was found, but licenses were detected in source scan.

- /\* \$Id: cint\_pon\_utils.c,v 1.9 Broadcom SDK \$
- \* \$Copyright: (c) 2016 Broadcom.
- \* Broadcom Proprietary and Confidential. All rights reserved.\$
- \*
- \* File: cint\_pon\_application.c
- \* Purpose: A utility for setting up PON applications.
- \*
- \* Function Introduction:
- \*

\*

- \* pon\_app\_init:
- \* To Initialize PON application configurations:
- \* 1. Add the following port configureations to config-sand.bcm
- ucode\_port\_129.BCM88650=10GBase-R15
- \* ucode\_port\_5.BCM88650=10GBase-R14
- \* 2. Add the following PON application enabling configurations to config-sand.bcm
- pon\_application\_support\_enabled\_5.BCM88650=TRUE
- \* vlan\_match\_criteria\_mode=PON\_PCP\_ETHERTYPE
- \* 3. Add the following configuration to config-sand.bcm if AC isolation is needed
- bcm886xx\_auxiliary\_table\_mode=1 (for arad/+ devices only)
- \* 4. Add the following configuration to config-sand.bcm if advanced VLAN mode is needed
- \* bcm886xx\_vlan\_translate\_mode=1
- 5. Set PON port and NNI port to recognize VLAN tags.
- Normal VLAN mode: call port\_tpid\_init(), bcm\_port\_tpid\_add(), bcm\_port\_inner\_tpid\_set().
- Advanced VLAN mode: bcm\_port\_tpid\_add(), bcm\_port\_inner\_tpid\_set(), bcm\_port\_tpid\_class\_set();
- \* 6. Remove Ports from VLAN 1.
- call bcm\_vlan\_gport\_delete\_all()
- \* 7. Disable membership in PON ports (SDK initialization already disabled membership in NNI ports).
- \* call bcm\_port\_vlan\_member\_set()
- \* 8. Enable additional port tunnel lookup in PON ports.
- call bcm\_vlan\_control\_port\_set()
- \* 9. Create default pon l2 ingress mapping profile.
- \* call bcm\_qos\_map\_create() with BCM\_QOS\_MAP\_INGRESS|BCM\_QOS\_MAP\_L2\_VLAN\_PCP.
- call bcm\_qos\_map\_add() with

# BCM\_QOS\_MAP\_L2|BCM\_QOS\_MAP\_L2\_OUTER\_TAG|BCM\_QOS\_MAP\_L2\_VLAN\_PCP.

- \* a. Create a PMF rule to restore the tunnel\_id tag of packets sent to CPU.
- \* b. Create a NNI trunk group in which the load balance is DA+SA hash.
- \*
- call bcm\_switch\_control\_port\_set() with bcmSwitchTrunkHashPktHeaderSelect to set the header type
- \* in the hash compute.
- call bcm\_switch\_control\_port\_set() with bcmSwitchTrunkHashPktHeaderCount to set the header count
- \* in the hash compute.
- \* call bcm\_switch\_control\_set() with bcmSwitchHashL2Field0 to set the DA+SA hash.

```
*
* pon_lif_create:
* Create NNI LIF according to the LIF type. PON LIF can be created based on Port or Flow.
     - Call bcm_vlan_port_create() with following criterias:
      BCM_VLAN_PORT_MATCH_PORT_TUNNEL,
BCM_VLAN_PORT_MATCH_PORT_TUNNEL_VLAN,
BCM_VLAN_PORT_MATCH_PORT_TUNNEL_VLAN_STACKED
      BCM_VLAN_PORT_MATCH_PORT_TUNNEL_PCP_VLAN,
BCM_VLAN_PORT_MATCH_PORT_TUNNEL_PCP_VLAN_STACKED,
      BCM_VLAN_PORT_MATCH_PORT_TUNNEL_PCP_VLAN_ETHERTYPE,
BCM_VLAN_PORT_MATCH_PORT_TUNNEL_PCP_VLAN_VLAN_ETHERTYPE,
* BCM_VLAN_PORT_MATCH_PORT_TUNNEL_ETHERTYPE
*
*
 nni_lif_create:
* Create NNI LIF according to the LIF type. NNI LIF can be created on a trunk group by port_nni = trunk_gport
     - Call bcm_vlan_port_create()with following criterias:
      BCM_VLAN_PORT_MATCH_PORT, BCM_VLAN_PORT_MATCH_PORT_VLAN,
BCM_VLAN_PORT_MATCH_PORT_VLAN_STACKED
*
* pon_port_ingress_vt_set:
* Set up the ingress VLAN editor of PON LIF according to service type. Translate svlan or cvlan.
     - Normal VLAN mode: Call bcm_vlan_translate_action_create()
* - Advanced VLAN mode: Call bcm_vlan_translate_action_id_create(), bcm_vlan_translate_action_id_set(),
                           bcm_vlan_port_translation_set(), bcm_vlan_translate_action_class_set with
BCM_VLAN_ACTION_SET_INGRESS.
*
* pon_port_egress_vt_set:
* Set up the egress VLAN editor of PON LIF according to service type. Translate svlan or cvlan.
     - Normal VLAN mode: Call bcm_vlan_translate_egress_action_add()
     - Advanced
 VLAN mode: Call bcm_vlan_translate_action_id_create(), bcm_vlan_translate_action_id_set(),
                           bcm_vlan_port_translation_set(), bcm_vlan_translate_action_class_set with
BCM_VLAN_ACTION_SET_EGRESS.
*
*/
Found in path(s):
* /opt/cola/permits/1745002214_1689590998.9917314/0/bcm-sdk-master-zip/bcm-sdk-
master/src/examples/dpp/pon/cint_pon_utils.c
No license file was found, but licenses were detected in source scan.
/*
* $Id: fe3200_appl_intr_cb_func.h, v1 Broadcom SDK $
* $Copyright: (c) 2016 Broadcom.
* Broadcom Proprietary and Confidential. All rights reserved.$
```

```
*
```
- call bcm\_trunk\_set() to set the trunk membership.

\* Purpose: Implement CallBacks function for fe3200 interrupts.

```
*/
```
Found in path(s): \* /opt/cola/permits/1745002214\_1689590998.9917314/0/bcm-sdk-master-zip/bcm-sdkmaster/include/soc/dfe/fe3200/fe3200\_intr\_cb\_func.h No license file was found, but licenses were detected in source scan.

### /\*

\* \$Id: cint\_debug.c,v 1.4 Broadcom SDK \$

\* \$Copyright: (c) 2016 Broadcom.

\* Broadcom Proprietary and Confidential. All rights reserved.\$

\*

\* File: cint\_debug.c

\* Purpose: CINT debug functions

\*

\*/

Found in path(s):

\* /opt/cola/permits/1745002214\_1689590998.9917314/0/bcm-sdk-master-zip/bcm-sdkmaster/src/appl/cint/cint\_debug.c No license file was found, but licenses were detected in source scan.

/\* \$Id: ui\_petra\_pp\_acc.c,v 1.5 Broadcom SDK \$

\* \$Copyright: (c) 2016 Broadcom.

\* Broadcom Proprietary and Confidential. All rights reserved.\$

\*/

Found in path(s):

\* /opt/cola/permits/1745002214\_1689590998.9917314/0/bcm-sdk-master-zip/bcm-sdkmaster/src/appl/dpp/UserInterface/ui\_petra\_pp\_acc.c No license file was found, but licenses were detected in source scan.

/\* \$Id: ui\_arad\_pp\_frwrd\_ipv4\_test.c,v 1.9 Broadcom SDK \$

\* \$Copyright: (c) 2016 Broadcom.

\* Broadcom Proprietary and Confidential. All rights reserved.\$

\*/

Found in path(s):

\* /opt/cola/permits/1745002214\_1689590998.9917314/0/bcm-sdk-master-zip/bcm-sdkmaster/src/appl/dpp/UserInterface/ppd/ui\_arad\_pp\_frwrd\_ipv4\_test.c No license file was found, but licenses were detected in source scan.

/\*

\* \$Id: flex\_ctr\_ingress.c,v 1.7 Broadcom SDK \$

\* \$Copyright: (c) 2016 Broadcom.

\* Broadcom Proprietary and Confidential. All rights reserved.\$
\* File: flex\_ctr\_ingress.c

\* Purpose: Manage flex counter ingress group creation and deletion

\*/

Found in path(s): \* /opt/cola/permits/1745002214\_1689590998.9917314/0/bcm-sdk-master-zip/bcm-sdkmaster/src/bcm/esw/flexctr/flex\_ctr\_ingress.c No license file was found, but licenses were detected in source scan.

/\*

\* Misc utility routines for accessing the SOC Interconnects

\* of Broadcom HNBU chips.

\*

\* \$Copyright: (c) 2016 Broadcom.

\* Broadcom Proprietary and Confidential. All rights reserved.\$

\*

\* \$Id: siutils.h,v 1.2 Broadcom SDK \$

\*/

Found in path(s):

\* /opt/cola/permits/1745002214\_1689590998.9917314/0/bcm-sdk-master-zip/bcm-sdkmaster/systems/vxworks/keystone/bcm53000/vxworks-5.5/siutils.h No license file was found, but licenses were detected in source scan.

/\*

\* \$Id: low\_level\_defines.csv,v 1.1.2.5 Broadcom SDK \$

\*

\* \$Copyright: (c) 2016 Broadcom.

\* Broadcom Proprietary and Confidential. All rights reserved.\$

\* This file is auto-generated by autoCoder

\* DO NOT EDIT THIS FILE!

\*

\*/

Found in path(s):

\* /opt/cola/permits/1745002214\_1689590998.9917314/0/bcm-sdk-master-zip/bcm-sdkmaster/src/soc/dpp/soc\_dpp\_qux\_config\_imp\_defs.c

\* /opt/cola/permits/1745002214\_1689590998.9917314/0/bcm-sdk-master-zip/bcm-sdkmaster/include/soc/dfe/fe1600/fe1600\_config\_imp\_defs.h

\* /opt/cola/permits/1745002214\_1689590998.9917314/0/bcm-sdk-master-zip/bcm-sdkmaster/src/soc/dpp/soc\_dpp\_arad\_config\_imp\_defs.c

\* /opt/cola/permits/1745002214\_1689590998.9917314/0/bcm-sdk-master-zip/bcm-sdkmaster/src/soc/dpp/soc\_dpp\_ardon\_config\_imp\_defs.c

\* /opt/cola/permits/1745002214\_1689590998.9917314/0/bcm-sdk-master-zip/bcm-sdkmaster/src/soc/dnxf/fe1600/fe1600\_config\_imp\_defs.c

\* /opt/cola/permits/1745002214\_1689590998.9917314/0/bcm-sdk-master-zip/bcm-sdkmaster/src/soc/dpp/soc\_dpp\_jericho\_plus\_config\_imp\_defs.c

\*

 /opt/cola/permits/1745002214\_1689590998.9917314/0/bcm-sdk-master-zip/bcm-sdkmaster/include/soc/dpp/soc\_dpp\_flair\_config\_imp\_defs.h

\* /opt/cola/permits/1745002214\_1689590998.9917314/0/bcm-sdk-master-zip/bcm-sdkmaster/include/soc/dfe/fe3200/fe3200\_config\_imp\_defs.h

\* /opt/cola/permits/1745002214\_1689590998.9917314/0/bcm-sdk-master-zip/bcm-sdkmaster/src/soc/dpp/dpp\_config\_imp\_defs.c

\* /opt/cola/permits/1745002214\_1689590998.9917314/0/bcm-sdk-master-zip/bcm-sdkmaster/src/soc/dpp/soc\_dpp\_flair\_config\_imp\_defs.c

\* /opt/cola/permits/1745002214\_1689590998.9917314/0/bcm-sdk-master-zip/bcm-sdkmaster/include/soc/dfe/cmn/dfe\_config\_imp\_defs.h

\* /opt/cola/permits/1745002214\_1689590998.9917314/0/bcm-sdk-master-zip/bcm-sdkmaster/include/soc/dpp/soc\_dpp\_jericho\_plus\_config\_imp\_defs.h

\* /opt/cola/permits/1745002214\_1689590998.9917314/0/bcm-sdk-master-zip/bcm-sdkmaster/include/soc/dpp/soc\_dpp\_qux\_config\_imp\_defs.h

\*

 /opt/cola/permits/1745002214\_1689590998.9917314/0/bcm-sdk-master-zip/bcm-sdkmaster/include/soc/dnxf/fe1600/fe1600\_config\_imp\_defs.h

\* /opt/cola/permits/1745002214\_1689590998.9917314/0/bcm-sdk-master-zip/bcm-sdkmaster/include/soc/dpp/soc\_dpp\_ardon\_imp\_defs.h

\* /opt/cola/permits/1745002214\_1689590998.9917314/0/bcm-sdk-master-zip/bcm-sdkmaster/include/soc/dpp/soc\_dpp\_jericho\_imp\_defs.h

\* /opt/cola/permits/1745002214\_1689590998.9917314/0/bcm-sdk-master-zip/bcm-sdkmaster/src/soc/dfe/fe3200/fe3200\_config\_imp\_defs.c

\* /opt/cola/permits/1745002214\_1689590998.9917314/0/bcm-sdk-master-zip/bcm-sdkmaster/src/soc/dpp/soc\_dpp\_jericho\_config\_imp\_defs.c

\* /opt/cola/permits/1745002214\_1689590998.9917314/0/bcm-sdk-master-zip/bcm-sdkmaster/src/soc/dfe/fe1600/fe1600\_config\_imp\_defs.c

\* /opt/cola/permits/1745002214\_1689590998.9917314/0/bcm-sdk-master-zip/bcm-sdkmaster/include/soc/dpp/dpp\_config\_imp\_defs.h

\* /opt/cola/permits/1745002214\_1689590998.9917314/0/bcm-sdk-master-zip/bcm-sdkmaster/include/soc/dpp/soc\_dpp\_arad\_config\_imp\_defs.h

\*

 /opt/cola/permits/1745002214\_1689590998.9917314/0/bcm-sdk-master-zip/bcm-sdkmaster/include/soc/dpp/soc\_dpp\_ardon\_config\_imp\_defs.h

\* /opt/cola/permits/1745002214\_1689590998.9917314/0/bcm-sdk-master-zip/bcm-sdkmaster/include/soc/dpp/soc\_dpp\_arad\_imp\_defs.h

\* /opt/cola/permits/1745002214\_1689590998.9917314/0/bcm-sdk-master-zip/bcm-sdkmaster/src/soc/dpp/soc\_dpp\_qax\_config\_imp\_defs.c

\* /opt/cola/permits/1745002214\_1689590998.9917314/0/bcm-sdk-master-zip/bcm-sdkmaster/src/soc/dfe/cmn/dfe\_config\_imp\_defs.c

\* /opt/cola/permits/1745002214\_1689590998.9917314/0/bcm-sdk-master-zip/bcm-sdkmaster/include/soc/dpp/soc\_dpp\_qax\_config\_imp\_defs.h

\* /opt/cola/permits/1745002214\_1689590998.9917314/0/bcm-sdk-master-zip/bcm-sdkmaster/include/soc/dpp/soc\_dpp\_jericho\_config\_imp\_defs.h

No license file was found, but licenses were detected in source scan.

### /\*

\* \$Id: dnxf\_property.c,v 1.68.6.3 Broadcom SDK \$

\* \$Copyright: (c) 2016 Broadcom.

\* Broadcom Proprietary and Confidential. All rights reserved.\$

\* \*/

```
Found in path(s):
```
\* /opt/cola/permits/1745002214\_1689590998.9917314/0/bcm-sdk-master-zip/bcm-sdkmaster/src/soc/dnxf/cmn/dnxf\_property.c No license file was found, but licenses were detected in source scan.

/\*

- \* \$Id: xgs3.h,v 1.3 Broadcom SDK \$
- \* \$Copyright: (c) 2016 Broadcom.

\* Broadcom Proprietary and Confidential. All rights reserved.\$

```
*
```

```
* File: xgs3.h
```
\* Purpose: Definitions for XGS3 systems.

\*/

Found in path(s):

\* /opt/cola/permits/1745002214\_1689590998.9917314/0/bcm-sdk-master-zip/bcm-sdkmaster/include/bcm\_int/esw/xgs3.h

No license file was found, but licenses were detected in source scan.

/\*

```
* DO NOT EDIT THIS FILE!
```

```
* This file is auto-generated from the registers file.
```
- \* Edits to this file will be lost when it is regenerated.
- \*
- \* \$Id: \$
- \* \$Copyright: (c) 2016 Broadcom.
- \* Broadcom Proprietary and Confidential. All rights reserved.\$

\*

- \* File: allmems\_p.i
- \* Purpose: Independent memory descriptions.

```
*/
```
Found in path(s):

\* /opt/cola/permits/1745002214\_1689590998.9917314/0/bcm-sdk-master-zip/bcm-sdkmaster/src/soc/mcm/allmems\_p.i

No license file was found, but licenses were detected in source scan.

```
/*
```
- \* \$Id: bfcmap.h,v 1.10 Broadcom SDK \$
- \* \$Copyright: (c) 2016 Broadcom.
- \* Broadcom Proprietary and Confidential. All rights reserved.\$

\*/

Found in path(s):

\* /opt/cola/permits/1745002214\_1689590998.9917314/0/bcm-sdk-master-zip/bcm-sdkmaster/src/soc/phy/fcmap/include/bfcmap.h No license file was found, but licenses were detected in source scan.

```
/*
```
\* \$Id: \$

\* \$Copyright: (c) 2016 Broadcom.

\* Broadcom Proprietary and Confidential. All rights reserved.\$

\*

\* Profile Stats commands

\*/

Found in path(s):

\* /opt/cola/permits/1745002214\_1689590998.9917314/0/bcm-sdk-master-zip/bcm-sdkmaster/src/appl/diag/bprof\_stats.c No license file was found, but licenses were detected in source scan.

/\*

\* \$Id: sbZfKaQsRateTableEntryConsole.c,v 1.3 Broadcom SDK \$

\* \$Copyright: (c) 2016 Broadcom.

\* Broadcom Proprietary and Confidential. All rights reserved.\$

\*/

Found in path(s):

\* /opt/cola/permits/1745002214\_1689590998.9917314/0/bcm-sdk-master-zip/bcm-sdkmaster/src/soc/sbx/qe2k/sbZfKaQsRateTableEntryConsole.c No license file was found, but licenses were detected in source scan.

/\*

```
* $Id: mac.c,v 1.57 Broadcom SDK $
```
\* \$Copyright: (c) 2016 Broadcom.

\* Broadcom Proprietary and Confidential. All rights reserved.\$

\*

\* StrataSwitch Media Access Controller API

```
*/
```
Found in path(s):

\* /opt/cola/permits/1745002214\_1689590998.9917314/0/bcm-sdk-master-zip/bcm-sdkmaster/src/soc/common/mac.c

No license file was found, but licenses were detected in source scan.

/\*  $$Id:$  cint mpls elsp.c,v 1.5 Broadcom SDK  $$$ 

\* \$Copyright: (c) 2016 Broadcom.

\* Broadcom Proprietary and Confidential. All rights reserved.\$

\*

```
* File: cint_mpls_elsp.c
```
\* Purpose: Example of mapping MPLS packets with and without using EXP as a key.

\*

- \* Explanation:
- \* \* For incoming packet, the Ethernet header is terminated.
- \* \* Labels are swapped and forwarded to egress port with new lable and Ethernet encapsulations.
- \* \* For in\_label 15000, different EXPs would receive different labels at the egress.
- \*
- \* Calling Sequence:
- \* \* Make sure soc property mpls\_elsp\_label\_range\_min is at most 15000, and soc property

mpls\_elsp\_label\_range\_max is at least 15000

- \* \* Port TPIDs setting
- \* Assuming default TPID setting, that is, all ports configured with TPID 0x8100.
- \* \* Create MPLS L3 interface.
- \* Set interface with my-MAC 00:00:00:00:00:11 and VID 200.
- Packet routed

to this L3 interface will be set with this MAC.

- \* Calls bcm\_l3\_intf\_create().
- \* \* Create egress object points to the above l3-interface.
- \* Packet routed to this egress-object will be forwarded to egress port and encapsulated
- \* with Ethernet Header.
- \* \* DA; next-hop-DA.
- \* \* SA/VID: according to interface definition.
- \* Calls bcm\_l3\_egress\_create().
- \* \* Add ILM (ingress label mapping) entry (refer to mpls\_add\_switch\_entry).
- \* Maps incoming label (5000) to egress label (8000) and points to egress object created above.
- \* Or, maps incoming label (15000) and incoming EXP (0 7) to egress label (30000 + EXP / 2) and points to egress object created above.
- \* Flags.
- \* \* BCM\_MPLS\_SWITCH\_OUTER\_TTL|BCM\_MPLS\_SWITCH\_OUTER\_EXP: both have to be present or
- \* absent; indicates Pipe/uniform models.
- \* \* BCM\_MPLS\_SWITCH\_TTL\_DECREMENT has to be present.
- \*
- \* BCM\_MPLS\_SWITCH\_ACTION\_SWAP: for LSR functionality.

\* \* BCM\_MPLS\_SWITCH\_LOOKUP\_INT\_PRI: For label + EXP as key functionality. Only used with relevant entries.

\* - Calls bcm\_mpls\_tunnel\_switch\_create().

\*

- \* To Activate Above Settings Run (example of call):
- BCM> cint cint\_qos.c
- \* BCM> cint cint\_qos\_elsr.c
- \* BCM> cint utility/cint\_utils\_l3.c
- \* BCM> cint cint\_mpls\_lsr.c
- \* BCM> cint cint\_mpls\_elsp.c
- \* BCM> cint
- $*$  cint $>$  int rv:
- $\text{cint}$  int unit = 0;
- \* cint> int second unit =  $-1$ ;
- \* cint> int out  $P = 13$ ;

```
* cint> rv = mpls_elsp_create_mapping(unit, second_unit, outP);
*
* Note: (For a two-device system call mpls_elsp_create_mapping() with second_unit > = 0.)
* This option is currently unavilable.
*
* Traffic:
*
* * Sending packet from egress port 1. Refer to the table below for releveant prio and labels:
* ~~~~~~~~~~~~~~~~~~~~~~~~~~~~~~~~~~~~~~~~~~~~~~~~~~~~~~~~
* | +-+-+-+-+-+-+-+-+-+-+-+-+-++-+-+-+-+-+-+-+-+-+
  |
* | | DA |SA||TIPD1 |Prio|VID|| MPLS || Data | |
* | |0:11| |0x8100| EXP|100||Label:LBL|| |
* | +-+-+-+-+-+-+-+-+-+-+-+-+-+--+-+-+-+-+-+-+-+-+ |
* | +~~~~~~~~~~~~~~~~~~~~~~~~~~~~~~~~~~~~~~~~~~~~~~+ |
* | | Figure 23: Sending Packet from Egress Port 1 | |
* ~~~~~~~~~~~~~~~~~~~~~~~~~~~~~~~~~~~~~~~~~~~~~~~~~~~~~~~~ 
*
* * The packet will be received in egress port 1 with following header
* (label swapped, Ethernet header updated). Again, refer to the table below for releveant prio and labels
* ~~~~~~~~~~~~~~~~~~~~~~~~~~~~~~~~~~~~~~~~~~~~~~~~~~~~~~~~
* | +-+-+-+-+-+-+-+-+-+-+-+-+-++-+-+-+-+-+-+-+-+-+ |
* | |DA| SA ||TIPD1 |Prio|VID|| MPLS || Data | |
* | | |0:11||0x8100| EXP| ||Label:egLBL|| | |
* | +-+-+-+-+-+-+-+-+-+-+-+-+-+--+-+-+-+-+-+-+-+-+ |
* | +~~~~~~~~~~~~~~~~~~~~~~~~~~~~~~~~~~~~~~~~~~~~~~+ |
* | | Figure
 24: Packets Received on Egress Port 1 | |
* ~~~~~~~~~~~~~~~~~~~~~~~~~~~~~~~~~~~~~~~~~~~~~~~~~~~~~~~~
*
* Label and EXP mapping:
*
* Ingress Label \ EXP \ Egress Label
* 5000 \t \tan y \t 8000* 15000 \ 0 - 1 \ 30000
* 15000 \{2 - 3\} 30001
* 15000 \ 4 - 5 \ 30002
* 15000 \setminus 6 - 7 \setminus 30003*
*
* Remarks:
* *
* * You can add more label mappings using mpls_add_switch_entry(), but the system can only support one table
of QOS mapping.
*
* Script adjustment:
* You can adjust the following attributes of the application. Change them from line 5 of
```
mpls\_elsp\_create\_mapping() (The call to mpls\_lsr\_init). Please refer to cint\_mpls\_lsr.c to see the relevant function

header:

- \* Vid, my\_mac: ethernet attribute, MPLS packets arrived on this VLAN with this MAD as DA,
- \* will be L2 terminated and forwarded

```
 to MPLS engine
```
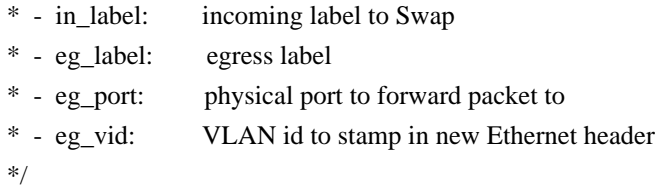

Found in path(s):

\* /opt/cola/permits/1745002214\_1689590998.9917314/0/bcm-sdk-master-zip/bcm-sdkmaster/src/examples/dpp/cint\_mpls\_elsp.c No license file was found, but licenses were detected in source scan.

/\*

- \* \$Copyright: (c) 2016 Broadcom.
- \* Broadcom Proprietary and Confidential. All rights reserved.\$

\*

```
* THIS SOFTWARE IS OFFERED "AS IS", AND BROADCOM GRANTS NO WARRANTIES OF ANY
```
\* KIND, EXPRESS OR IMPLIED, BY STATUTE, COMMUNICATION OR OTHERWISE.

\* BROADCOM SPECIFICALLY DISCLAIMS ANY IMPLIED WARRANTIES OF MERCHANTABILITY,

\* FITNESS FOR A SPECIFIC PURPOSE OR NONINFRINGEMENT CONCERNING THIS SOFTWARE.

\* \* \$Id: port.h,v 1.30.16.9 Broadcom SDK \$

\*

\* ocm.h : OCM defines

\*

\*-----------------------------------------------------------------------------\*/

Found in path(s):

\* /opt/cola/permits/1745002214\_1689590998.9917314/0/bcm-sdk-master-zip/bcm-sdkmaster/include/soc/sbx/caladan3/port.h

No license file was found, but licenses were detected in source scan.

/\*

\* \$Id: txbeacon.c,v 1.25 Broadcom SDK \$

\*

- \* \$Copyright: (c) 2016 Broadcom.
- \* Broadcom Proprietary and Confidential. All rights reserved.\$

\*

\* This program is the proprietary software of Broadcom Corporation

\* and/or its licensors, and may only be used, duplicated, modified

\* or distributed pursuant to the terms and conditions of a separate,

\* written license agreement executed between you and Broadcom

\* (an "Authorized License"). Except as set forth in an Authorized

\* License, Broadcom grants no license (express or implied), right

\* to use, or waiver of any kind with respect to the Software, and

\* Broadcom expressly reserves all rights in and to the Software and

\* all intellectual property rights therein. IF YOU HAVE NO AUTHORIZED

\* LICENSE, THEN YOU HAVE NO RIGHT TO USE THIS SOFTWARE IN ANY WAY,

\* AND SHOULD IMMEDIATELY NOTIFY BROADCOM AND DISCONTINUE ALL USE

\* OF THE SOFTWARE.

\*

\* Except as

expressly set forth in the Authorized License,

\*

\* 1. This program, including its structure, sequence and organization,

\* constitutes the valuable trade secrets of Broadcom, and you shall use

\* all reasonable efforts to protect the confidentiality thereof, and

\* to use this information only in connection with your use of Broadcom

\* integrated circuit products.

\*

\* 2. TO THE MAXIMUM EXTENT PERMITTED BY LAW, THE SOFTWARE IS PROVIDED

\* "AS IS" AND WITH ALL FAULTS AND BROADCOM MAKES NO PROMISES,

\* REPRESENTATIONS OR WARRANTIES, EITHER EXPRESS, IMPLIED, STATUTORY,

\* OR OTHERWISE, WITH RESPECT TO THE SOFTWARE. BROADCOM SPECIFICALLY

\* DISCLAIMS ANY AND ALL IMPLIED WARRANTIES OF TITLE, MERCHANTABILITY,

\* NONINFRINGEMENT, FITNESS FOR A PARTICULAR PURPOSE, LACK OF VIRUSES,

\* ACCURACY OR COMPLETENESS, QUIET ENJOYMENT, QUIET POSSESSION OR

\* CORRESPONDENCE TO DESCRIPTION. YOU ASSUME THE ENTIRE RISK ARISING

\* OUT OF USE OR PERFORMANCE OF THE SOFTWARE.

\*

\* 3. TO THE MAXIMUM EXTENT

PERMITTED BY LAW, IN NO EVENT SHALL BROADCOM

\* OR ITS LICENSORS BE LIABLE FOR (i) CONSEQUENTIAL, INCIDENTAL, SPECIAL,

\* INDIRECT, OR EXEMPLARY DAMAGES WHATSOEVER ARISING OUT OF OR IN ANY WAY

\* RELATING TO YOUR USE OF OR INABILITY TO USE THE SOFTWARE EVEN IF

\* BROADCOM HAS BEEN ADVISED OF THE POSSIBILITY OF SUCH DAMAGES; OR (ii)

\* ANY AMOUNT IN EXCESS OF THE AMOUNT ACTUALLY PAID FOR THE SOFTWARE

\* ITSELF OR U.S. \$1, WHICHEVER IS GREATER. THESE LIMITATIONS SHALL

\* APPLY NOTWITHSTANDING ANY FAILURE OF ESSENTIAL PURPOSE OF ANY LIMITED \* REMEDY.

\*/

Found in path(s):

\* /opt/cola/permits/1745002214\_1689590998.9917314/0/bcm-sdk-master-zip/bcm-sdk-

master/src/bcm/esw/txbeacon.c

No license file was found, but licenses were detected in source scan.

/\*

\* \$Id: cmd\_cint.h,v 1.1 Broadcom SDK \$

\* \$Copyright: (c) 2016 Broadcom.

\* Broadcom Proprietary and Confidential. All rights reserved.\$

\*

\* File: cmd\_cint.h

\* Purpose: Interfaces to diag shell CINT functions

\*

\* Note - this file needs to be includable by cint\_yy.h, so cannot include any

```
* SDK interfaces directly.
```
\* \*/

Found in path(s):

\* /opt/cola/permits/1745002214\_1689590998.9917314/0/bcm-sdk-master-zip/bcm-sdkmaster/include/appl/diag/cmd\_cint.h No license file was found, but licenses were detected in source scan.

/\*

- \* \$Id: wb\_db\_mirror.h Exp \$
- \* \$Copyright: (c) 2016 Broadcom.
- \* Broadcom Proprietary and Confidential. All rights reserved.\$
- \*
- \* Module: MIRROR APIs
- \*
- \* Purpose:
- \* MIRROR API for SBX devices
- \* Warm boot support
- \*/

```
Found in path(s):
```
\* /opt/cola/permits/1745002214\_1689590998.9917314/0/bcm-sdk-master-zip/bcm-sdk-

master/include/bcm\_int/sbx/caladan3/wb\_db\_mirror.h

No license file was found, but licenses were detected in source scan.

/\*

\*\*\*\*\*\*\*\*\*\*\*\*\*\*\*\*\*\*\*\*\*\*\*\*\*\*\*\*\*\*\*\*\*\*\*\*\*\*\*\*\*\*\*\*\*\*\*\*\*\*\*\*\*\*\*\*\*\*\*\*\*\*\*\*\*\*\*\*\*\*\*\*\*\*\*\*\*\*\*\*\*\*\*\*\*\*

Copyright 2009-2013 Broadcom Corporation

This program is the proprietary software of Broadcom Corporation and/or its licensors, and may only be used, duplicated, modified or distributed pursuant to the terms and conditions of a separate, written license agreement executed between you and Broadcom (an "Authorized License").Except as set forth in an Authorized License, Broadcom grants no license (express or implied),right to use, or waiver of any kind with respect to the Software, and Broadcom expressly reserves all rights in and to the Software and all intellectual property rights therein. IF YOU HAVE NO AUTHORIZED LICENSE, THEN YOU HAVE NO RIGHT TO USE THIS SOFTWARE IN ANY WAY,AND SHOULD IMMEDIATELY NOTIFY BROADCOM AND DISCONTINUE ALL USE OF THE SOFTWARE.

Except as expressly set forth in the Authorized License,

1.

 This program, including its structure, sequence and organization, constitutes the valuable trade secrets of Broadcom, and you shall use all reasonable efforts to protect the confidentiality thereof,and to use this information only in connection with your use of Broadcom integrated circuit products.

2. TO THE MAXIMUM EXTENT PERMITTED BY LAW, THE SOFTWARE IS PROVIDED "AS IS" AND WITH

 ALL FAULTS AND BROADCOM MAKES NO PROMISES, REPRESENTATIONS OR WARRANTIES, EITHER

 EXPRESS, IMPLIED, STATUTORY, OR OTHERWISE, WITH RESPECT TO THE SOFTWARE. BROADCOM

 SPECIFICALLY DISCLAIMS ANY AND ALL IMPLIED WARRANTIES OF TITLE, MERCHANTABILITY, NONINFRINGEMENT, FITNESS FOR A PARTICULAR PURPOSE, LACK OF VIRUSES, ACCURACY OR COMPLETENESS, QUIET ENJOYMENT, QUIET POSSESSION OR CORRESPONDENCE TO DESCRIPTION.

YOU ASSUME THE ENTIRE RISK ARISING OUT OF USE OR PERFORMANCE OF THE SOFTWARE.

3. TO THE MAXIMUM EXTENT PERMITTED BY LAW, IN NO EVENT SHALL BROADCOM OR ITS LICENSORS

 BE LIABLE FOR (i) CONSEQUENTIAL, INCIDENTAL, SPECIAL, INDIRECT, OR EXEMPLARY DAMAGES

 WHATSOEVER ARISING OUT OF OR IN ANY WAY RELATING TO YOUR USE OF OR INABILITY TO USE

 THE SOFTWARE EVEN IF BROADCOM HAS BEEN ADVISED OF THE POSSIBILITY OF SUCH DAMAGES;

 OR (ii) ANY AMOUNT IN EXCESS OF THE AMOUNT ACTUALLY PAID FOR THE SOFTWARE ITSELF OR U.S. \$1, WHICHEVER IS GREATER. THESE LIMITATIONS SHALL APPLY NOTWITHSTANDING ANY FAILURE OF ESSENTIAL PURPOSE OF ANY LIMITED REMEDY.

\*\*\*\*\*\*\*\*\*\*\*\*\*\*\*\*\*\*\*\*\*\*\*\*\*\*\*\*\*\*\*\*\*\*\*\*\*\*\*\*\*\*\*\*\*\*\*\*\*\*\*\*\*\*\*\*\*\*\*\*\*\*\*\*\*\*\*\*\*\*\*\*\*\*\*\*\*\*\*\*\*\*\*\*\*\*

# \*/

Found in path(s):

\* /opt/cola/permits/1745002214\_1689590998.9917314/0/bcm-sdk-master-zip/bcm-sdk-

master/include/soc/kbp/alg\_kbp/include/arch.h

No license file was found, but licenses were detected in source scan.

/\* \$Id: sand\_group\_member\_list.c,v 1.11 Broadcom SDK \$

\* \$Copyright: (c) 2016 Broadcom.

\* Broadcom Proprietary and Confidential. All rights reserved.\$

/\*\*\*\*\*\*\*\*\*\*\*\*\*\*\*\*\*\*\*\*\*\*\*\*\*\*\*\*\*\*\*\*\*\*\*\*\*\*\*\*\*\*\*\*\*\*\*\*\*\*\*\*\*\*\*\*\*\*\*\*\*\*\*\*\*\*

\*

\*/

\* FILENAME: DuneDriver\DNX\_SAND\Utils\src\dnx\_sand\_group\_member\_list.c

\*

\* FILE DESCRIPTION:

\*

\* REMARKS:

\* SW License Agreement: Dune Networks (c). CONFIDENTIAL PROPRIETARY INFORMATION.

\* Any use of this Software is subject to Software License Agreement

\* included in the Driver User Manual of this device.

\* Any use of this Software constitutes an agreement to the terms

\* of the above Software License Agreement.

\*\*\*\*\*\*\*\*\*\*\*\*\*\*\*\*\*\*\*\*\*\*\*\*\*\*\*\*\*\*\*\*\*\*\*\*\*\*\*\*\*\*\*\*\*\*\*\*\*\*\*\*\*\*\*\*\*\*\*\*\*\*\*\*\*\*/

Found in path(s):

\* /opt/cola/permits/1745002214\_1689590998.9917314/0/bcm-sdk-master-zip/bcm-sdkmaster/src/soc/dnx/legacy/SAND/Utils/sand\_group\_member\_list.c No license file was found, but licenses were detected in source scan.

# \$Id: config-sbx-bcmsim.bcm,v 1.6 Broadcom SDK \$ # \$Copyright: (c) 2016 Broadcom. # Broadcom Proprietary and Confidential. All rights reserved.\$ # # Example configuration file for SBX systems. # config-sbx-bcmsim.bcm

#

os=unix

# Maximum number of COSes bcm\_num\_cos=8 plisim=1

# By default,set this to match the number of cos levels  $# If >1$ , logical port shaping is enabled in the qe # otherwise, per flow shaping is enabled qe\_queues\_per\_ingress\_shaper=8

# Maximum number of modules in the system (number of QEs) num\_modules=4

# Declare the fabric control ports on the BME (Unit 2)

```
#
# +--- port (one based)
# | +-- unit
# | | +--- is SCI
# | | |
# v v v
port_is_sci.port1.2=1
```
# By default, run in standalone mode diag\_chassis=0

#soc\_skip\_reset=1 # Logging can be pointed to a file: #diag\_log\_file=/var/log/bcm.log

# These properties determine the number of SPI channels assigned to # each bus in the QE. The QE (fabric) ports are numbered contiguously # across SPI 0 then SPI 1 qe\_spi\_0.0=32  $qe$ \_spi\_1.0=0

# These properties configure the default high speed channels on each SPI qe\_spi\_0\_subport\_speed.port13.0=10000 qe\_spi\_1\_subport\_speed.port13.0=10000

# This property must be present for ucode\_port properties to be used # Otherwise, a default front panel to ucode to system port mapping is used #ucode\_num\_ports.1=1

```
# The FE-2000 ucode port property values have the form:
# fport:sysport
# Where ports are of the form:
# gex.y GbE ports, x=0,1, y=0-11# xex.y XG/HG ports, x=0,1, y=0# spix.y SPI-4.2 ports, x=0-1, y=0-63\# pcix CPU port, x=0#
# The `fport' is the front-side port, and the `sysport' is the
# system-side port.
# Most system configurations use a QE-2000 CPU port,
# so the PCI port is typically not mapped to a microcode port.
#
# Note that an attached QE-2000 SPI port mapping
 must be
# `synchronized' with the FE-2000 SPI port mapping to ensure
# consistent SPI port calendars. If SPI training fails, this
# is typically because the FE & QE have different calendar
# lengths.
#
# Here is an example configuration with 4 front-side ports
#
#qe spi0.0=4#qe spi 1.0=0#ucode_num_ports.1=4
#ucode_port.port1.1=ge0.0:spi0.0
#ucode_port.port2.1=xe0.0:spi0.1
#ucode_port.port3.1=spi1.0:spi0.2
#ucode_port.port4.1=pci0:spi0.3
```
# To map a microcode port to HG port

#ucode\_port.port5.1=hg0:spi0.13

# FE PCI does not deliver an ERH on receive rx\_parse\_erh.1=0

# Set these to indicate the FE-2000 wide memory ports are # connected to 2 x18 RAMs. Otherwise they are assumed to # connect to 1 x 36 RAM # Broadcom MetroCore FE-2000 reference design uses 2 x18 RAMs wide\_sram0\_x18.1=1 wide\_sram1\_x18.1=1

# Needed for sbx diags.

# FE2k reference design uses 4M parts but are only addressable to 2M # np, 4Mx18 will look like 2Mx36 (FE reads 36 bits (2x18) in one cycle) # wp, 2(4Mx18) will look like 2Mx72 (FE reads 72 (2x36) bits in one cycle) wp\_addr\_width.1=21 wp\_data\_width.1=36 np0\_data\_width.1=18 np0\_addr\_width.1=21 np1\_data\_width.1=18 np1\_addr\_width.1=21

```
qe_mvt_old_configuration=0
```
# To have both XEs as HiGig use # remove this line or pbmp\_xport\_xe 0x0 pbmp\_xport\_xe=0x3000000

# This is needed only for 12G HiGig #xgxs\_lcpll\_12gbps=1

# memory table configurations # These are defaults: #smac\_pyld\_percent=25 #dmac\_pyld\_percent=25 #ipv4\_sa\_pyld\_percent=25 #ipv4\_da\_pyld\_percent=25 #ipv4mc\_sg\_pyld\_percent=10 #ipv4mc\_g\_pyld\_percent=10

#All ports are on SPI0 ucode\_num\_ports.1=32 ucode\_port.port1.1=ge0.0:spi0.0 ucode\_port.port2.1=ge0.1:spi0.1 ucode\_port.port3.1=ge0.2:spi0.2 ucode\_port.port4.1=ge0.3:spi0.3 ucode\_port.port5.1=ge0.4:spi0.4 ucode\_port.port6.1=ge0.5:spi0.5 ucode\_port.port7.1=ge0.6:spi0.6 ucode\_port.port8.1=ge0.7:spi0.7 ucode\_port.port9.1=ge0.8:spi0.8 ucode\_port.port10.1=ge0.9:spi0.9 ucode\_port.port $11.1=$ ge $0.10$ :spi $0.10$ ucode\_port.port12.1=ge0.11:spi0.11 ucode\_port.port13.1=ge1.0:spi0.12 ucode\_port.port14.1=ge1.1:spi0.13 ucode\_port.port15.1=ge1.2:spi0.14 ucode\_port.port16.1=ge1.3:spi0.15 ucode\_port.port17.1=ge1.4:spi0.16 ucode\_port.port18.1=ge1.5:spi0.17 ucode\_port.port19.1=ge1.6:spi0.18 ucode\_port.port20.1=ge1.7:spi0.19 ucode\_port.port21.1=ge1.8:spi0.20 ucode\_port.port22.1=ge1.9:spi0.21 ucode\_port.port23.1=ge1.10:spi0.22 ucode\_port.port24.1=ge1.11:spi0.23 ucode\_port.port25.1=xe0.0:spi0.24 ucode\_port.port26.1=xe1.0:spi0.25 ucode\_port.port27.1=spi0 ucode\_port.port28.1=spi1 ucode\_port.port32.1=pci0:spi0.26

### Found

in path(s):

\* /opt/cola/permits/1745002214\_1689590998.9917314/0/bcm-sdk-master-zip/bcm-sdk-master/rc/config-sbxbcmsim.bcm

No license file was found, but licenses were detected in source scan.

/\*

\*

\* HND SiliconBackplane PMU support.

\* \$Copyright: (c) 2016 Broadcom.

\* Broadcom Proprietary and Confidential. All rights reserved.\$

\*

\* \$Id: hndpmu.h,v 1.2 Broadcom SDK \$

```
*/
```
Found in path(s):

\* /opt/cola/permits/1745002214\_1689590998.9917314/0/bcm-sdk-master-zip/bcm-sdkmaster/systems/vxworks/keystone/bcm53000/vxworks-5.5/hndpmu.h No license file was found, but licenses were detected in source scan.

/\*

\* \$Id: sbZfFabQe2000LnaFullRemapEntry.c,v 1.3 Broadcom SDK \$

```
* $Copyright: (c) 2016 Broadcom.
```

```
* Broadcom Proprietary and Confidential. All rights reserved.$
```
\*/ /\*

```
* $Id: sbZfFabQe2000LnaFullRemapEntry.c,v 1.3 Broadcom SDK $
```

```
* $Copyright (c) 2012 Broadcom Corporation
```

```
* All rights reserved.$
```

```
*/
```
Found in path(s):

\* /opt/cola/permits/1745002214\_1689590998.9917314/0/bcm-sdk-master-zip/bcm-sdkmaster/src/soc/sbx/fabric/sbZfFabQe2000LnaFullRemapEntry.c No license file was found, but licenses were detected in source scan.

/\*

```
* $Id: l2cache.h,v 1.11 Broadcom SDK $
* $Copyright: (c) 2016 Broadcom.
* Broadcom Proprietary and Confidential. All rights reserved.$
*
* File: l2cache.h
* Purpose: L2 Cache internal definitions to the BCM library.
*/
```
Found in path(s):

```
* /opt/cola/permits/1745002214_1689590998.9917314/0/bcm-sdk-master-zip/bcm-sdk-
master/include/bcm_int/sbx/l2cache.h
No license file was found, but licenses were detected in source scan.
```
/\* \$Id: arad\_pp\_chip\_regs.h,v 1.4 Broadcom SDK \$

```
* $Copyright: (c) 2016 Broadcom.
```

```
* Broadcom Proprietary and Confidential. All rights reserved.$
*/
```

```
Found in path(s):
* /opt/cola/permits/1745002214_1689590998.9917314/0/bcm-sdk-master-zip/bcm-sdk-
master/include/soc/dpp/ARAD/ARAD_PP/arad_pp_chip_regs.h
```

```
No license file was found, but licenses were detected in source scan.
```

```
/* $Id: ppc_api_llp_sa_auth.c,v 1.10 Broadcom SDK $
* $Copyright: (c) 2016 Broadcom.
* Broadcom Proprietary and Confidential. All rights reserved.$
*/
/******************************************************************
*
* FILENAME: DuneDriver/ppc/src/soc_ppc_api_llp_sa_auth.c
*
* MODULE PREFIX: soc_ppc_llp
*
```
\* FILE DESCRIPTION:

\*

\* REMARKS:

\* SW License Agreement: Dune Networks (c). CONFIDENTIAL PROPRIETARY INFORMATION.

\* Any use of this Software is subject to Software License Agreement

\* included in the Driver User Manual of this device.

\* Any use of this Software constitutes an agreement to the terms

\* of the above Software License Agreement.

\*\*\*\*\*\*\*\*\*\*\*\*\*\*\*\*\*\*\*\*\*\*\*\*\*\*\*\*\*\*\*\*\*\*\*\*\*\*\*\*\*\*\*\*\*\*\*\*\*\*\*\*\*\*\*\*\*\*\*\*\*\*\*\*\*\*/

Found in path(s):

\* /opt/cola/permits/1745002214\_1689590998.9917314/0/bcm-sdk-master-zip/bcm-sdkmaster/src/soc/dpp/PPC/ppc\_api\_llp\_sa\_auth.c No license file was found, but licenses were detected in source scan.

/\* \$Id: arad\_framework.h,v 1.2 Broadcom SDK \$

\* \$Copyright: (c) 2016 Broadcom.

\* Broadcom Proprietary and Confidential. All rights reserved.\$

\*/

Found in path(s):

\* /opt/cola/permits/1745002214\_1689590998.9917314/0/bcm-sdk-master-zip/bcm-sdkmaster/include/soc/dpp/ARAD/arad\_framework.h No license file was found, but licenses were detected in source scan.

/\*

\* \$Id: hash.c \$

- \* \$Copyright: (c) 2016 Broadcom.
- \* Broadcom Proprietary and Confidential. All rights reserved.\$
- \*

\* File: hash.c

\* Purpose: Hurricane3 hash table calculation routines

\* Requires:

\*/

Found in path(s):

\* /opt/cola/permits/1745002214\_1689590998.9917314/0/bcm-sdk-master-zip/bcm-sdkmaster/src/soc/esw/hurricane3/hash.c

No license file was found, but licenses were detected in source scan.

/\*

\* \$Id: sbZfKaQsAgeEntryConsole.hx,v 1.2 Broadcom SDK \$

\* \$Copyright: (c) 2016 Broadcom.

\* Broadcom Proprietary and Confidential. All rights reserved.\$

\*/

Found in path(s):

\* /opt/cola/permits/1745002214\_1689590998.9917314/0/bcm-sdk-master-zip/bcm-sdk-

master/include/soc/sbx/qe2k/sbZfKaQsAgeEntryConsole.hx No license file was found, but licenses were detected in source scan.

/\*

\* \$Id: sbZfKaEbMvtAddress.c,v 1.2 Broadcom SDK \$

\* \$Copyright: (c) 2016 Broadcom.

\* Broadcom Proprietary and Confidential. All rights reserved.\$

\*/

Found in path(s):

\* /opt/cola/permits/1745002214\_1689590998.9917314/0/bcm-sdk-master-zip/bcm-sdkmaster/src/soc/sbx/qe2k/sbZfKaEbMvtAddress.c No license file was found, but licenses were detected in source scan.

/\*

\* \$Id\$

\* \$Copyright: (c) 2016 Broadcom.

\* Broadcom Proprietary and Confidential. All rights reserved.\$

\*

\* File: udf.c

\* Purpose: Manages XGS4 UDF\_TCAM and UDF\_OFFSET tables

\*/

Found in path(s):

\* /opt/cola/permits/1745002214\_1689590998.9917314/0/bcm-sdk-master-zip/bcm-sdk-

master/src/bcm/esw/xgs4/udf.c

No license file was found, but licenses were detected in source scan.

/\* \$Id: cint\_e2e\_symmetric\_connection.c,v 1.1 Broadcom SDK \$

\* \$Copyright: (c) 2016 Broadcom.

\* Broadcom Proprietary and Confidential. All rights reserved.\$

\*

\* File: cint\_e2e\_symmetric\_connection.c

\* Purpose: Demonstrate how to create a simple E2E scheme of 2 symmetric connections

\*

\* You can modify the script to do the setup and tear down for various scheduling elements.

\* The example illustrates how to install create a simple scheme when the remotre device has 2 symmetric cores (IE Jericho)

\*

\* CINT usage:

\* Create a voq connector (bcm\_cosq\_voq\_connector\_gport\_add) that supports 2 cores, then attach the connector to a voq (bcm\_cosq\_connection\_set()).

\*

\* Make sure that dtm\_flow\_nof\_remote\_cores\_region\_<id>=2 for desired regions, otherwise bcm\_cosq\_voq\_connector\_gport\_add will fail since it won't

\* be able to allocate a voq connector that suits 2 symmetric connections

\* \*

- \* Assumed soc configuration:
- \* dtm\_flow\_nof\_remote\_cores\_region\_<id>=2
- \* diag\_cosq\_disable=1

```
* port_priorities=8
```
\* \*/

## Found in path(s):

\* /opt/cola/permits/1745002214\_1689590998.9917314/0/bcm-sdk-master-zip/bcm-sdkmaster/src/examples/dpp/cint\_e2e\_symmetric\_connection.c No license file was found, but licenses were detected in source scan.

/\* \$Id: tmu\_hash\_ut.c,v 1.23 Broadcom SDK \$

\* \$Copyright: (c) 2016 Broadcom.

\* Broadcom Proprietary and Confidential. All rights reserved.\$

\*/

Found in path(s):

\* /opt/cola/permits/1745002214\_1689590998.9917314/0/bcm-sdk-master-zip/bcm-sdkmaster/src/appl/test/caladan3/tmu\_hash\_ut.c No license file was found, but licenses were detected in source scan.

# \$Id: Make.vxworks,v 1.86 Broadcom SDK \$

# \$Copyright: (c) 2016 Broadcom.

# Broadcom Proprietary and Confidential. All rights reserved.\$

#

- # This file contains the common portion of the Makefiles for the different
- # VxWorks BSPs in \${SDK}/systems/vxworks/\*/Makefile

#

# #

# By default, build vxWorks.st to have the symbol table compiled in. # This can be overridden in the systems/vxworks/\*/Makefile to vxWorks # in order to build a version that loads the symbol table over the # network instead.

#

ifndef VX\_VERSION \$(error VX\_VERSION not defined) endif

ifndef VX\_VERSIONS \$(error VX\_VERSIONS not defined) endif

ifeq (\$(filter \$(VX\_VERSIONS),\$(VX\_VERSION)),) \$(error VX\_VERSION=\$(VX\_VERSION) invalid, only versions \$(VX\_VERSIONS) supported) endif

export DEST\_DIR\_SUFFIX :=\$(subst \$(realpath \$(SDK))/systems,,\$(realpath \$(CURDIR)/\$(dir (\$(firstword \$(MAKEFILE\_LIST))))))

VX\_TARGET = vxWorks.st VX\_BINARY = bcm.\${targetplat}\${all\_suffix}

ifeq

(,\$(findstring DELIVER,\$(MAKECMDGOALS)))

# Some diag libraries must appear more than once because there are # circular references that the linker won't otherwise resolve.

ifdef ROBO\_CHIPS  $DIAG += libdiagrobo.a$ endif

ifdef ESW\_CHIPS  $DIAG += libdiag\_esw.a \$ libtsl3uc.a \ libtsl3mc.a libtsmpls.a \ libtsoam.a \ libtsmmu.a \ libtsniv.a \ libtsriot.a \ libtsvlan.a \ libtsvxlan.a \ libtsbasic.a \ libtsifp.a \ libtsvfp.a \ libtsefp.a \ libtscos.a \ libtsloadbalance.a \ libtsdgm.a \ libtstcb.a \ libtspstat.a \ libtechsupport.a endif

ifdef SBX\_CHIPS  $DIAG += libdiag$  sbx.a endif

ifdef PE\_SDK  $DIAG \nightharpoonup$ = libpelib.a  $DIAG += libpelibsrc.a$  endif

ifdef DPP\_CHIPS DIAG += libdiag\_dpp.a endif ifdef DFE\_CHIPS DIAG += libdiag\_dfe.a libdiag\_dcmn.a libdiag\_sand.a

else ifdef DPP\_CHIPS DIAG += libdiag\_dcmn.a libdiag\_sand.a endif endif

ifdef DNX\_CHIPS  $DIAG += libdiag_dnx.a$ endif

ifdef DNXF\_CHIPS DIAG += libdiag\_dnxf.a libdiag\_sand.a else ifdef DNX\_CHIPS  $DIAG += libdiag\_sand.a$ endif endif

ifdef EA\_CHIPS DIAG += libdiag\_ea.a endif

```
ifdef DPP_CHIPS
BSP_EXTRA_DEFINES = -DBROADCOM_SAND_BSP
endif
```
ifndef NO\_SAL\_APPL COND\_LIB\_SAL\_APPL=libsal\_appl.\$(libext) COND\_LIB\_SAL\_APPL\_BLD=\${LIBDIR}/\${COND\_LIB\_SAL\_APPL} COND\_LIB\_SAL\_APPL\_PLATFORM=libsal\_appl\_plat.\$(libext) COND\_LIB\_SAL\_APPL\_PLATFORM\_BLD=\${LIBDIR}/\${COND\_LIB\_SAL\_APPL\_PLATFORM} endif

```
DIAG<sub>_BLD</sub> = \{(addprefix \[LIBDIR \}/\[DIAG])KERNFLAGS = "LIB_EXTRA = \left[ BLDDIR \right] / socdiag.o \			${BLDDIR}/version.o \
 			${BLDDIR}/hal.o \
 			${BLDDIR}/platform_defines.o \
```

```
			${LIBDIR}/libdiag.a \
${DIAG_BLD} \
			${COND_LIB_PHYMOD_DIAG_BLD} \
			${COND_LIB_PORTMOD_DIAG_BLD} \
			${COND_LIB_BCMX_DIAG_BLD} \
			${COND_LIB_TEST_BLD} \
${COND_LIB_TCL_BLD} \
			${APPL_LIBS_BLD} \
			${COND_LIB_EAV_APPL_BLD} \
${COND_LIB_ACL_BLD} \
			${COND_LIB_BCM570X_BLD} \
			${COND_LIB_SAL_APPL_BLD} \
			${COND_LIB_EDITLINE_BLD} \
			${COND_LIB_SAL_APPL_PLATFORM_BLD} \
			${COND_LIB_DRIVERS_BLD}
\setminus${LIBDIR}/${LIB\_BDE} \			${DRV_LIBS_BLD} \
            ${COND_LIB_ETH_DRV_BLD} \
			${COND_LIB_BSP} \
			" \
			${BSP_KERNFLAGS} \
			"EXTRA_DEFINE=-DBROADCOM_BSP \
-g \setminus			-Dvxworks \
			-DVX_VERSION=${VX_VERSION} \
			${BSP_EXTRA_DEFINES}"
```
#

# For now, put toolbase at the start of the PATH variable so everyone # picks up the right tools. This should be passed down instead, but # VxWorks uses "size" without using the \${SIZE} variable. # For Cygnus, WIND\_HOST\_BIN must follow /usr/bin and /usr/local/bin # or a weird compilation error results. #

ifeq (\$(VX\_VERSION),62) WIND\_HOST\_GNU\_BIN = \${WIND\_GNU\_PATH}/\${WIND\_HOST\_TYPE}/bin:\${WIND\_HOME}/workbench-2.4/\${WIND\_HOST\_TYPE}/bin WIND HOST DIAB  $BIN =$ \${WIND\_DIAB\_PATH}/\${WIND\_COMPILER\_HOST}/bin:\${WIND\_HOME}/\${WORKBENCH\_VERSION}/\$ {WIND\_HOST\_TYPE}/bin else

ifeq (\$(VX\_VERSION),64) WIND HOST GNU BIN  $=$ \${WIND\_GNU\_PATH}/\${WIND\_HOST\_TYPE}/bin:\${WIND\_HOME}/workbench2.6/\${WIND\_HOST\_TYPE}/bin WIND\_HOST\_DIAB\_BIN

=

```
${WIND_DIAB_PATH}/${WIND_COMPILER_HOST}/bin:${WIND_HOME}/${WORKBENCH_VERSION}/$
{WIND_HOST_TYPE}/bin
else
```
ifeq (\$(VX\_VERSION),68) WIND\_HOST\_GNU\_BIN = \${WIND\_GNU\_PATH}/\${WIND\_HOST\_TYPE}/bin:\${WIND\_HOME}/\${WORKBENCH\_VERSION}/\${WIN D\_HOST\_TYPE}/bin:\${WIND\_HOME}/utilities-1.0/\${WIND\_HOST\_TYPE}/bin WIND\_HOST\_DIAB\_BIN = \${WIND\_DIAB\_PATH}/\${WIND\_COMPILER\_HOST}/bin:\${WIND\_HOME}/\${WORKBENCH\_VERSION}/\$ {WIND\_HOST\_TYPE}/bin else

ifeq (\$(VX\_VERSION),69) WIND HOST GNU BIN  $=$ \${WIND\_GNU\_PATH}/\${WIND\_HOST\_TYPE}/bin:\${WIND\_HOME}/\${WORKBENCH\_VERSION}/\${WIN D\_HOST\_TYPE}/bin:\${WIND\_HOME}/utilities-1.0/\${WIND\_HOST\_TYPE}/bin WIND HOST DIAB  $BIN =$ \${WIND\_DIAB\_PATH}/\${WIND\_COMPILER\_HOST}/bin:\${WIND\_HOME}/\${WORKBENCH\_VERSION}/\$ {WIND\_HOST\_TYPE}/bin else

```
WIND HOST GNU BIN =${WIND_GNU_PATH}/${WIND_HOST_TYPE}/bin:${WIND_HOME}/${WORKBENCH_VERSION}/${WIN
D_HOST_TYPE}/bin
WIND HOST DIAB BIN =${WIND_DIAB_PATH}/${WIND_COMPILER_HOST}/bin:${WIND_HOME}/${WORKBENCH_VERSION}/$
{WIND_HOST_TYPE}/bin
endif
endif
endif
endif
WIND_HOST_BIN
= \{WIND_BASE\}/host/\{WIND_HOST_TYPE\}/\text{bin}
```

```
ifeq ($(HOSTTYPE),sun4)
override PATH :=
${WIND_HOST_BIN}:${WIND_HOST_GNU_BIN}:/tools/bin:/bin:/usr/bin:/usr/local/bin:${PATH}
else
override PATH :=
/bin:/usr/bin:/usr/local/bin:${WIND_HOST_BIN}:${WIND_HOST_GNU_BIN}:${WIND_HOST_DIAB_BIN}:${
PATH}
endif
```
# # Since we are calling down into another vendors makefile, we must be # sure to add everything it requires to the make flags. #

```
override MAKEFLAGS += SRC\_DIR= {VX_SRC} VX_SRC=$VX\_SRC} SRC SRC} \WIND_BASE=${WIND_BASE} \
 WIND_HOST_TYPE=${WIND_HOST_TYPE} \
 			PATH=${PATH} \
 			VX_VERSION=${VX_VERSION} \
 CC=\S{CC} LD=\S{LD} NM=\S{NM}			SIZE=${SIZE}
```

```
# Setup default conditional library directory
ifndef COND_LIB_DIRECTORY
COND_LIB_DIRECTORY=${SDK}/systems/drv
endif
```

```
ifdef BUILD_BOOTROM
```
# VxWorks boot ROM not supported on NSX (use CFE) ifneq (\$(filter nsx gtx metrocore,\$(targetplat)) @\$(ECHO) "VxWorks Bootrom not supported on \$(targetplat)" endif

endif

```
#
#
 Default target(s)
#
```

```
ifdef BUILD_COMPRESSED
ifeq ($(VX_VERSION),55)
# Solaris does not support 7z
all: $(DEST_DIR)/${VX_BINARY}.Z $(DEST_DIR)/${VX_BINARY}.gz $(if
$(NO_LOCAL_TARGETS),,$(VX_BINARY))
else
all: $(DEST_DIR)/${VX_BINARY}.Z $(DEST_DIR)/${VX_BINARY}.gz $(DEST_DIR)/${VX_BINARY}.7z
$(if $(NO_LOCAL_TARGETS),,$(VX_BINARY))
endif
else
#
# Default target(s)
#
```

```
all: $(DEST_DIR)/${VX_BINARY} $(if $(NO_LOCAL_TARGETS),,$(VX_BINARY))
```

```
endif
```
# # Rule to build all BCM libraries before creating VxWorks binary. # From systems/vxworks/\*, one can run "make NO\_BCM=1" to skip building # the BCM libraries and build only the VxWorks BSP. # .PHONY: bcm\_libraries bcm\_libraries: ifndef NO\_BCM ifdef BUILD\_PHYMOD \$(MAKE) -C \${SDK}/libs/phymod SDKBUILD=\$(SDKBUILD) endif \$(MAKE) -C \${SDK} SDKBUILD=\$(SDKBUILD) endif

```
.PHONY: driver_libraries
driver_libraries:
ifndef NO_BCM
	$(MAKE) -C ${SDK}/systems/drv SDKBUILD=$(SDKBUILD)
endif
```
LIB\_BDE = libvxbde.a

bde: \$(MAKE) -C \${SDK}/systems/bde/vxworks SDKBUILD=\$(SDKBUILD)

ifdef BUILD\_MACSEC @\$(ECHO) "Building MACSEC libraries ...." \$(MAKE) -C \${MACSEC\_HOME} SDKBUILD=\$(SDKBUILD) MACSEC\_CC="\${CC}" MACSEC\_LD="\${LD}" MACSEC\_AR="\$(AR)" MACSEC\_CFLAGS="\${MACSEC\_BUILD\_FLAG}" MACSEC\_TARGET="\${targetbase}/\$(targetplat)/\${platform}" all endif

# Build Compiled-In configuration Variable Support # Generate C stub for default SAL and BCM API configuration variables # See also \$SDK/rc/config.bcm # See also \$SDK/src/sal/user/config.c

```
ifeq "$(HOSTTYPE)" "Windows2000PC"
${BLDDIRWITHDRIVE}/platform_defines.c: ${SDK}/rc/config.bcm
$(BCM2C) ${SDK}/rc/config.bcm > $@
${BLDDIR}/platform_defines.o: ${BLDDIRWITHDRIVE}/platform_defines.c
	$(CC) ${CFLAGS} -c $< -o $@
	$(RM) ${BLDDIRWITHDRIVE}/platform_defines.c
else
${BLDDIR}/platform_defines.c: ${SDK}/rc/config.bcm
```

```
$(BCM2C) ${SDK}/rc/config.bcm > $@
${BLDDIR}/platform_defines.o: ${BLDDIR}/platform_defines.c
	$(CC) ${CFLAGS} -c $< -o $@
endif
```
### #

```
# Build version generator. If NO_VERSION=1 is specified
 in Make.local
# or on command line, then use the existing version.c. If that doesn't
# exist, copy the default one from config.
#
# Otherwise, force the generation of a new version.c using the perl script.
#
ifeq "$(HOSTTYPE)" "Windows2000PC"
ifdef NO_VERSION
${BLDDIR}/version.c: ${BLDDIR}/.tree
	$(CP) ${SDK}/make/version.c $@
else
.PHONY: _force
${BLDDIRWITHDRIVE}/version.c: ${BLDDIR}/.tree _force
$ (MKVERS) > $@endif
${BLDDIR}/version.o: ${BLDDIRWITHDRIVE}/version.c
	$(CC) ${CFLAGS} -c $< -o $@
	$(RM) ${BLDDIRWITHDRIVE}/version.c
else
ifdef NO_VERSION
${BLDDIR}/version.c: ${BLDDIR}/.tree
	$(CP) ${SDK}/make/version.c $@
else
.PHONY: _force
${BLDDIR}/version.c: ${BLDDIR}/.tree _force
$ (MKVERS) > $@endif
${BLDDIR}/version.o: ${BLDDIR}/version.c
	$(CC) ${CFLAGS} -c $< -o $@
endif
```
## #

# In Tornado 1, stripppc and objcopyppc corrupt the ELF program header # and require the use of the "stripfix" kludge. Alternately, Solaris' # strip works on PPC binaries also (/usr/ccs/bin/strip). # **STRIPFIX**  $=$  \$(PERL)  $\{SDK\}/$ tools/stripfix.pl

```
#
```
# The following target creates the deflated version suitable to # place on the flash disk. #

DEFLATE = \${WIND\_BASE}/host/\${WIND\_HOST\_TYPE}/bin/deflate

\$(DEST\_DIR)/\${VX\_BINARY}.Z: \$(DEST\_DIR)/\${VX\_BINARY}  $@$$ (ECHO) "Deflating  $\&=$   $\&$   $@$  ..."  $$(DEFLATE) < $ < > $@$ 

\$(DEST\_DIR)/\${VX\_BINARY}.gz: \$(DEST\_DIR)/\${VX\_BINARY} @\$(ECHO) "GZIP Compressing \$< ==> \$@ ...."  $$(GZIP) -c$   $<>$   $@$ 

\$(DEST\_DIR)/\${VX\_BINARY}.7z: \$(DEST\_DIR)/\${VX\_BINARY} @\$(ECHO) "LZMA Compressing \$< ==> \$@ ...." \$(LZMA) a \$(subst .\$(VX\_VERSION),-\$(VX\_VERSION),\$<).7z \$< chmod 644 \$@

\${LIBDIR}/libdrivers.\${LIBSUFFIX}: \${BLDDIR}/.tree \$(MAKE) -C \${COND\_LIB\_DIRECTORY} SDKBUILD=\$(SDKBUILD)

ifdef COND\_LIB\_BCM570X \${LIBDIR}/libbcm570x.\${LIBSUFFIX}: \${BLDDIR}/.tree \$(MAKE) -C \${SDK}/systems/drv/bcm570x SDKBUILD=\$(SDKBUILD) endif

# # Rules for building bootrom # bootrom: bootrom.dat

bootrom.dat: \$(MAKE) -C \${SRC\_DIR} bootrom\_uncmp SDKBUILD=\$(SDKBUILD) \$(CP) \${SRC\_DIR}/bootrom\_uncmp bootrom.dat

.PHONY: .force

bootrom.hex: .force ifeq (\$(targetplat),nsx) @\$(ECHO) "VxWorks Bootrom not supported on \$(targetplat)" else ifeq (\$(targetplat),gtx) @\$(ECHO) "VxWorks Bootrom not supported on \$(targetplat)" else ifeq (\$(targetplat),metrocore)

 @\$(ECHO) "VxWorks Bootrom not supported on \$(targetplat)" else \$(MAKE) -C \${SRC\_DIR} WIND\_BASE="\${WIND\_BASE}" \ VX\_VERSION="\${VX\_VERSION}" BCM\_END\_DRV=1 \ MAKEFLAGS="\${MAKEFLAGS}" bootrom.hex \$(CP) \${SRC\_DIR}/bootrom.hex \$@ mkdir -p \$(DEST\_DIR) \$(CP) \${SRC\_DIR}/bootrom.hex \$(DEST\_DIR) ifeq (\$(BOOTROM\_SWAP),yes) \$(MAKE) -C \${SRC\_DIR} WIND\_BASE="\${WIND\_BASE}" PERL="\${PERL}"\ MAKEFLAGS="\${MAKEFLAGS}" bootrom\_swap.hex endif endif endif endif

### mkboot:

 \$(MAKE) -C \${SRC\_DIR} mkboot.o SDKBUILD=\$(SDKBUILD) \$(CP) \${SRC\_DIR}/mkboot.o .

## #

# Generate file of symbols. # NOTE: The symbols in bootrom.dat are not useful for debugging. # The real symbols exist only in a temporary file during the build. # #.PHONY: bootrom.nm #bootrom.nm: # \${NM} -n bootrom.dat > bootrom.nm

# #

# Generate VisionICE input file. # .PHONY: bootrom.ab bootrom.ab: estconvert -w bootrom.o -b -c

### #

# Use vxclean to do a "make clean" in the vxWorks directory only. # ifeq "\$(HOSTTYPE)" "Windows2000PC" vxclean:: \$(RM) \${VX\_BINARY} \${VX\_BINARY}.sym \${VX\_BINARY}.Z bcm.Z bcm.gz \${VX\_BINARY}.7z bcm.7z \$(RM) bootrom.dat bootrom.hex \$(MAKE) -C \${SRC\_DIR} clean \$(LOCAL\_CLEAN) SDKBUILD=\$(SDKBUILD) else vxclean:: \$(RM) \${DEST\_DIR}/\${VX\_BINARY} \${DEST\_DIR}/\${VX\_BINARY}.sym

 \$(RM) \${DEST\_DIR}/\${VX\_BINARY}.Z \${DEST\_DIR}/bcm.Z bcm.gz \${DEST\_DIR}/\${VX\_BINARY}.7z \$(RM) ./vxWorks\* bootrom.\* \$(MAKE) -C \${SRC\_DIR} clean \$(LOCAL\_CLEAN) SDKBUILD=\$(SDKBUILD) endif

```
clean:: vxclean
	$(MAKE) -C ${SDK} clean SDKBUILD=$(SDKBUILD)
ifdef BUILD_PHYMOD
	$(MAKE) -C $(SDK)/libs/phymod clean
endif
	$(MAKE) -C ${SDK}/systems/drv clean SDKBUILD=$(SDKBUILD)
ifdef COND_LIB_BCM570X
	$(MAKE) -C ${SDK}/systems/drv/bcm570x clean SDKBUILD=$(SDKBUILD)
endif
ifdef BUILD_MACSEC
	$(MAKE)
 -C ${MACSEC_HOME} MACSEC_TARGET="${targetbase}/$(targetplat)/${platform}" clean
SDKBUILD=$(SDKBUILD)
endif
	$(MAKE) -C ${SDK}/systems/bde/vxworks clean
	$(RM) ${BOBJS}
	$(RM) ${BLDDIR}/version.c ${BLDDIR}/version.o
	$(RM) ${BLDDIR}/platform_defines.c ${BLDDIR}/platform_defines.o
distclean::
	$(RM) ${BLDROOT}
	$(RM) ${DEST_DIR}
else
ifndef DELIVERY
$(error DELIVERY required)
endif
ifeq ($(VX_VERSION),55)
FILES := \frac{\text{Si}}{\text{Si}} (filter-out nsx gtx metrocore,\frac{\text{Si}}{\text{Si}} (targetplat)), bootrom.hex) \
	$(VX_BINARY) $(addprefix $(VX_BINARY).,Z gz sym)
LINKS := $(addprefix $(subst .$(VX_VERSION),,$(subst ,,$(VX_BINARY))).,Z gz)
else
FILES := \frac{\frac{1}{2}}{\frac{1}{2}} (if \frac{1}{2} (filter-out nsx gtx metrocore, \frac{1}{2} (targetplat)), bootrom.hex) \
	$(VX_BINARY) $(addprefix $(VX_BINARY).,Z 7z gz sym)
LINKS := \{(adoperfix)(subst .\)(VX) VERSION),,(\$subst .\,(VX) BINARY))).,Z 7z gz)
endif
DELIVERABLES := $(FILES) $(LINKS)
# 1 =source
define DELIVERY_FILE_RULE
```

```
DEL_TARG += $(DELIVERY)/$(subst .$(VX_VERSION),,$(subst ,,$(1)))
$(DELIVERY)/$(subst
```
 $.\$(VX_VERSION),\$(subst,$  $\$(1))$ : @mkdir -p \$(DELIVERY) cp \$(DEST\_DIR)/\$(1) \$\$@

endef

# Symlinks define DELIVERY\_LINK\_RULE  $DEL_TARG += $(DELIVERY)/$(basename $(basename $(1)))$$(suffix $(1))$ \$(DELIVERY)/\$(basename \$(basename \$(1)))\$(suffix \$(1)) : \$(DELIVERY)/\$(1) ln -s \$\$(notdir \$\$?) \$\$@ endef

\$(foreach f,\$(FILES),\$(eval \$(call DELIVERY\_FILE\_RULE,\$(f)))) \$(foreach f,\$(LINKS),\$(eval \$(call DELIVERY\_LINK\_RULE,\$(f))))

DELIVER: \$(\_DEL\_TARG)

endif

variable: @echo \$(\$(VAR))

Found in path(s):

\* /opt/cola/permits/1745002214\_1689590998.9917314/0/bcm-sdk-master-zip/bcm-sdk-master/make/Make.vxworks No license file was found, but licenses were detected in source scan.

/\*

\* \$Id: sbZfFabBm9600BwWredDropNPart1Entry.hx,v 1.2 Broadcom SDK \$

\* \$Copyright: (c) 2016 Broadcom.

\* Broadcom Proprietary and Confidential. All rights reserved.\$

\*/

Found in path(s):

\* /opt/cola/permits/1745002214\_1689590998.9917314/0/bcm-sdk-master-zip/bcm-sdkmaster/include/soc/sbx/fabric/sbZfFabBm9600BwWredDropNPart1Entry.hx No license file was found, but licenses were detected in source scan.

/\*

\* DO NOT EDIT THIS FILE!

\* This file is auto-generated from the registers file.

\* Edits to this file will be lost when it is regenerated.

\*

\* \$Id: \$

\* \$Copyright: (c) 2016 Broadcom.

\* Broadcom Proprietary and Confidential. All rights reserved.\$

\*

\* File: fields\_y.i

\* Purpose: Field declarations.

\*/

Found in path(s):

\* /opt/cola/permits/1745002214\_1689590998.9917314/0/bcm-sdk-master-zip/bcm-sdkmaster/src/soc/mcm/fields\_y.i No license file was found, but licenses were detected in source scan.

/\*

\* DO NOT EDIT THIS FILE!

\* This file is auto-generated from the registers file.

\* Edits to this file will be lost when it is regenerated.

\*

- \* \$Id: intenum.h,v 1.3 Broadcom SDK \$
- \* \$Copyright: (c) 2016 Broadcom.
- \* Broadcom Proprietary and Confidential. All rights reserved.\$
- \*
- \* File: intenum.h
- \* Purpose: Enumerated types for fields, memories, registers
- $*$  Supports: bcm56218\_a0

```
*/
```
Found in path(s):

\* /opt/cola/permits/1745002214\_1689590998.9917314/0/bcm-sdk-master-zip/bcm-sdkmaster/systems/vxworks/raptor/bcmdrv/chips/intenum.h No license file was found, but licenses were detected in source scan.

/\* \$Id: qax\_fabric.h,v 1.30 Broadcom SDK \$

```
* $Copyright: (c) 2016 Broadcom.
```
\* Broadcom Proprietary and Confidential. All rights reserved.\$

\*/

Found in path(s):

\* /opt/cola/permits/1745002214\_1689590998.9917314/0/bcm-sdk-master-zip/bcm-sdkmaster/include/soc/dpp/QAX/qax\_fabric.h No license file was found, but licenses were detected in source scan.

/\* \$Id: tmc\_api\_tcam.c,v 1.9 Broadcom SDK \$

```
* $Copyright: (c) 2016 Broadcom.
```
\* Broadcom Proprietary and Confidential. All rights reserved.\$

\*/ /\*\*\*\*\*\*\*\*\*\*\*\*\*\*\*\*\*\*\*\*\*\*\*\*\*\*\*\*\*\*\*\*\*\*\*\*\*\*\*\*\*\*\*\*\*\*\*\*\*\*\*\*\*\*\*\*\*\*\*\*\*\*\*\*\*\*

\*

\* FILENAME: DuneDriver/ppc/src/soc\_tmcapi\_tcam.c

\* \* MODULE PREFIX: ppc

\*

\* FILE DESCRIPTION:

\*

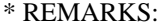

\* SW License Agreement: Dune Networks (c). CONFIDENTIAL PROPRIETARY INFORMATION.

\* Any use of this Software is subject to Software License Agreement

\* included in the Driver User Manual of this device.

\* Any use of this Software constitutes an agreement to the terms

\* of the above Software License Agreement.

\*\*\*\*\*\*\*\*\*\*\*\*\*\*\*\*\*\*\*\*\*\*\*\*\*\*\*\*\*\*\*\*\*\*\*\*\*\*\*\*\*\*\*\*\*\*\*\*\*\*\*\*\*\*\*\*\*\*\*\*\*\*\*\*\*\*/

Found in path(s):

\* /opt/cola/permits/1745002214\_1689590998.9917314/0/bcm-sdk-master-zip/bcm-sdkmaster/src/soc/dpp/TMC/tmc\_api\_tcam.c No license file was found, but licenses were detected in source scan.

/\*\*\*\*\*\*\*\*\*\*\*\*\*\*\*\*\*\*\*\*\*\*\*\*\*\*\*\*\*\*\*\*\*\*\*\*\*\*\*\*\*\*\*\*\*\*\*\*\*\*\*\*\*\*\*\*\*\*\*\*\*\*\*\*\*\*\*\*\*\*\*\*\*\*\*\*\*\*\*\*\*\*\*\*\* \*\*\*\*\*\*\*\*\*\*\*\*\*\*\*\*\*\*\*\*\*\*\*\*\*\*\*\*\*\*\*\*\*\*\*\*\*\*\*\*\*\*\*\*\*\*\*\*\*\*\*\*\*\*\*\*\*\*\*\*\*\*\*\*\*\*\*\*\*\*\*\*\*\*\*\*\*\*\*\*\*\*\*\*\*  $*$ \* Revision : \$Id: falcon tsc\_fields.h 924 2015-02-24 18:08:11Z eroes  $$ *$  $*$ \* Description : Register access macros for FALCON\_TSC \*  $*$ \* \$Copyright: (c) 2016 Broadcom. \* Broadcom Proprietary and Confidential. All rights reserved.\$ \* \* No portions of this material may be reproduced in any form without \* \* the written permission of: \* \* Broadcom Corporation \* 5300 California Avenue Irvine, CA 92617  $*$ \* All information contained in this document is Broadcom Corporation \* \* company private proprietary, and trade secret. \*  $*$ \*\*\*\*\*\*\*\*\*\*\*\*\*\*\*\*\*\*\*\*\*\*\*\*\*\*\*\*\*\*\*\*\*\*\*\*\*\*\*\*\*\*\*\*\*\*\*\*\*\*\*\*\*\*\*\*\*\*\*\*\*\*\*\*\*\*\*\*\*\*\*\*\*\*\*\*\*\*\*\*\*\*\*\*\* \*\*\*\*\*\*\*\*\*\*\*\*\*\*\*\*\*\*\*\*\*\*\*\*\*\*\*\*\*\*\*\*\*\*\*\*\*\*\*\*\*\*\*\*\*\*\*\*\*\*\*\*\*\*\*\*\*\*\*\*\*\*\*\*\*\*\*\*\*\*\*\*\*\*\*\*\*\*\*\*\*\*\*\*\*/ Found in path(s): \* /opt/cola/permits/1745002214\_1689590998.9917314/0/bcm-sdk-master-zip/bcm-sdkmaster/libs/phymod/chip/falcon/tier1/falcon\_tsc\_fields.h No license file was found, but licenses were detected in source scan. /\* \$Id: sysNvRam.c,v 1.2 2011/07/21 16:14:38 yshtil Exp \$ \*\*\*\*\*\*\*\*\*\*\*\*\*\*\*\*\*\*\*\*\*\*\*\*\*\*\*\*\*\*\*\*\*\*\*\*\*\*\*\*\*\*\*\*\*\*\*\*\*\*\*\*\*\*\*\*\*\*\*\*\*\*\*\*\*\*\*\*\*\* \* \* Copyright 2000,2001 \* Broadcom Corporation. All rights reserved. \*

\* This software is furnished under license to Wind River Systems, Inc.

\* and may be used only in accordance with the terms and conditions \* of this license. No title or ownership is transferred hereby. \*\*\*\*\*\*\*\*\*\*\*\*\*\*\*\*\*\*\*\*\*\*\*\*\*\*\*\*\*\*\*\*\*\*\*\*\*\*\*\*\*\*\*\*\*\*\*\*\*\*\*\*\*\*\*\*\*\*\*\*\*\*\*\*\*\*\*\*\*\*\* \*/ Found in path(s): \* /opt/cola/permits/1745002214\_1689590998.9917314/0/bcm-sdk-master-zip/bcm-sdkmaster/systems/vxworks/metrocore/vxworks6x/bcm1125/sysNvRam.c No license file was found, but licenses were detected in source scan. /\* \* \$Id: sbFe2000InitStatus.h,v 1.5 Broadcom SDK \$ \* \* \$Copyright: (c) 2016 Broadcom. \* Broadcom Proprietary and Confidential. All rights reserved.\$ \* \* sbFe2000InitStatus.h : Enumerated FE2000 status codes \* \*-----------------------------------------------------------------------------\*/ Found in path(s): \* /opt/cola/permits/1745002214\_1689590998.9917314/0/bcm-sdk-master-zip/bcm-sdkmaster/include/soc/sbx/fe2k\_common/sbFe2000InitStatus.h No license file was found, but licenses were detected in source scan. /\*\*\*\*\*\*\*\*\*\*\*\*\*\*\*\*\*\*\*\*\*\*\*\*\*\*\*\*\*\*\*\*\*\*\*\*\*\*\*\*\*\*\*\*\*\*\*\*\*\*\*\*\*\*\*\*\*\*\*\*\*\*\*\*\*\*\*\*\*\*\*\*\*\*\*\*\*\*\*\*\*\*\*\*\*\* \*\*\*\*\*\*\*\*\*\*\*\*\*\*\*\*\*\*\*\*\*\*\*\*\*\*\*\*\*\*\*\*\*\*\*\*\*\*\*\*\*\*\*\*\*\*\*\*\*\*\*\*\*\*\*\*\*\*\*\*\*\*\*\*\*\*\*\*\*\*\*\*\*\*\*\*\*\*\*\*\*\*\*\*\*\* \* File Name : falcon2\_dino\_dv\_functions.c \* \* Created On : 22/05/2014 \* \* Created By : Kiran Divakar \* \* \* Description : APIs for Serdes IPs ported over from DV \* \* Revision : \$Id: falcon2\_dino\_dv\_functions.c 1356 2016-02-12 23:27:16Z cvazquez \$ \*  $*$ \* \$Copyright: (c) 2016 Broadcom. \* Broadcom Proprietary and Confidential. All rights reserved.\$ \* \* No portions of this material may be reproduced in any form without \* the written permission of: \* **Broadcom Corporation** 5300 California Avenue \* Irvine, CA 92617 \*  $*$ \* All information contained in this document is Broadcom Corporation \* \* company private proprietary, and trade secret. \*  $*$ \*\*\*\*\*\*\*\*\*\*\*\*\*\*\*\*\*\*\*\*\*\*\*\*\*\*\*\*\*\*\*\*\*\*\*\*\*\*\*\*\*\*\*\*\*\*\*\*\*\*\*\*\*\*\*\*\*\*\*\*\*\*\*\*\*\*\*\*\*\*\*\*\*\*\*\*\*\*\*\*\*\*\*\*\*\* \*\*\*\*\*\*\*\*\*\*\*\*\*\*\*\*\*\*\*\*\*\*\*\*\*\*\*\*\*\*\*\*\*\*\*\*\*\*\*\*\*\*\*\*\*\*\*\*\*\*\*\*\*\*\*\*\*\*\*\*\*\*\*\*\*\*\*\*\*\*\*\*\*\*\*\*\*\*\*\*\*\*\*\*\*\*/ Found in path(s):

\* /opt/cola/permits/1745002214\_1689590998.9917314/0/bcm-sdk-master-zip/bcm-sdkmaster/libs/phymod/chip/dino/tier1/dino\_serdes/falcon2\_dino\_src/falcon2\_dino\_dv\_functions.c No license file was found, but licenses were detected in source scan.

/\*

```
* $Id: meter.c,v 1.26 Broadcom SDK $
```

```
* $Copyright: (c) 2016 Broadcom.
```

```
* Broadcom Proprietary and Confidential. All rights reserved.$
```
\*

```
* File: 	meter.c
```

```
* Purpose: 	Firebolt placeholder for metering, FP metering.
```
\*/

Found in path(s):

\* /opt/cola/permits/1745002214\_1689590998.9917314/0/bcm-sdk-master-zip/bcm-sdkmaster/src/bcm/esw/firebolt/meter.c

No license file was found, but licenses were detected in source scan.

/\*

```
* $Id: cmu_c.stg,v 1.15 Broadcom SDK $
```
\* \$Copyright: (c) 2016 Broadcom.

\* Broadcom Proprietary and Confidential. All rights reserved.\$

\*

\* g3p1\_cmu.c: Guadalupe2k V1.3 CMU table manager & wrappers

\*

\* DO NOT EDIT THIS FILE!

\* This file is auto-generated from sdk/caladan\_ucode/g3p1/src/g3p1\_cmu\_cfg.lrp.

\* Edits to this file will be lost when it is regenerated.

\*

\*/

Found in path(s):

\* /opt/cola/permits/1745002214\_1689590998.9917314/0/bcm-sdk-master-zip/bcm-sdk-

```
master/src/soc/sbx/g3p1/g3p1_cmu.c
```
No license file was found, but licenses were detected in source scan.

/\*

```
* $Id$
```
\*

```
* $Copyright: (c) 2016 Broadcom.
```
\* Broadcom Proprietary and Confidential. All rights reserved.\$

\*/

 BCM56xx LED Processor by Curt McDowell 08/09/02

1) LED Processor

The LED Processor is featured in the BCM5605 and later StrataSwitch chips, as well as all StrataXGS switch and fabric chips. It is a very simple, tiny 8-bit CPU integrated into the CPU Management Interface Controller (CMIC) portion of the chip. The processor is very well-matched to the task of managing LEDs, but does not have enough power or capacity to perform additional functions.

Downloading the LED Processor program, and subsequent communication between the LED Processor and the host device, is done via direct-mapped PCI memory accesses into the LED Processor program and data space.

The net output of the LED Processor are two pins, clock and data, that output a scan chain of 0's and 1's into a series of external shift registers

 connected to LEDs. The layout and length of the LED chain is completely dependent on board implementation, so if the customer LED chain is not the same as one of the existing SDK chains, then a custom program is needed.

The entire LED Processor program runs from start to completion approximately 30 times per second, providing a maximum update rate of 30Hz. Little or no host CPU intervention is required, however the host CPU can always information to the LED Processor by writing into its data space.

### 2) LED Processor Resources

Starting in SDK 2.0.0 and later, the \$SDK/led directory in the top level of the release tree contains PDF documentation, tools including assembler, disassembler, and debugger, and numerous sample programs for existing Broadcom SDK boards.

On Broadcom SDK systems, the rc.soc initialization script starts a default program running on the LED Processor where appropriate. The rc.soc script is located in

## \$SDK/rc/rc.soc

and rc.soc is also commonly programmed on the CPU flash filesystem as:

### flash:rc.soc

For example, the source code for the default LED program for BCM5605, BCM5615, and BCM5645 SDKs is called "sdk5605.asm" and is located in:

 \$SDK/led/example/sdk5605.asm \$SDK/led/example/sdk5605.hex (assember output file)

## 3) Developing LED Programs

A LED program can be written or modified by the programmer to present other behaviors.

In general, to try a new program the user should assemble the source code and test-load the program using the BCM commands:

 led stop led load my\_prog.hex led start

Once a program is developed, the program's .hex data can be used to replace the one in rc.soc for custom behavior, or can be passed as a byte array to the soc\_ledproc\_config() routine in the driver library.

4) An example SDK LED Program for BCM5605

The BCM5605 SDK has 14 columns of 4 LEDs each as shown below:

 Lxx L25 L01 L03 L05 L07 L09 L11 L13 L15 L17 L19 L21 L23 Lxx A25 A01 A03 A05 A07 A09 A11 A13 A15 A17 A19 A21 A23 Lxx L26 L02 L04 L06 L08 L10 L12 L14 L16 L18 L20 L22 L24 Lxx A26 A02 A04 A06 A08 A10 A12 A14 A16 A18 A20 A22 A24

Lxx are voltage status LEDs and are not accessible.

The sdk5605.asm program writes bits to the LED scan chain in the proper order in order to implement the following behavior (see sdk5605.asm for detailed information):

L01 reflects port 1 link status: Black: no link Amber: 10 Mb/s Green: 100 Mb/s Alternating green/amber: 1000 Mb/s Very brief flashes of black at 1 Hz: half duplex Longer periods of black: collisions in progress

A01 reflects port 1 activity (even if port is down) Black: idle Green: RX (pulse extended to 1/3 sec) Amber: TX (pulse extended to 1/3 sec, takes precedence over RX) Green/Amber alternating at 6 Hz: both RX and TX

5) Information Available to the LED Processor

The "pushst" instruction of the LED Processor can push the following status information, where a 1 indicates true and 0 indicates false:

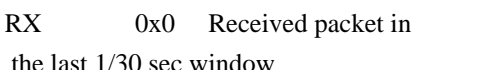

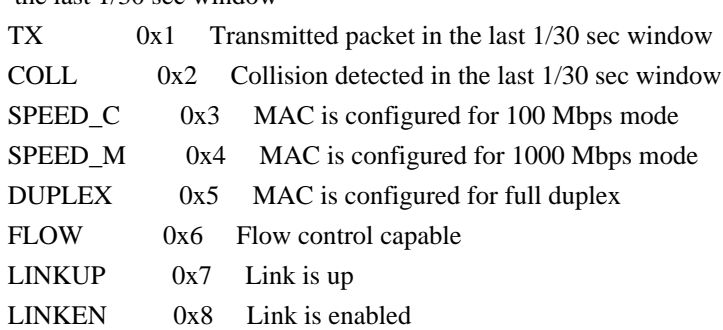

The "port" instruction configures the port on which the "pushst" instruction operates.

The LED Processor is part of the CMIC and has access only to the MACs, not to the PHYs or other parts of the switch chip.

The latter two values, LINKUP and LINKEN, are not generally available in all MACs. For example, the SERDES and Higig MACs have this information, but the 10/100 MAC does not.

As such, it is recommended that link up/down status and other user-defined information be passed to the LED Processor by the main CPU, for example by the linkscan task.

6) Passing Information to the LED Processor

In the Broadcom SDK, memory locations 0x80 through 0x99 in the LED Processor program data space are reserved for communication from the host CPU to the LED Processor. One byte per port has been assigned:

Bit 0 of each byte is used to pass link up/down status. Bits 1-6 of each byte remain unassigned. Bit 7 of each byte is used to pass link turbo enable/disable status.

There is no reason this format is required; the user may feel free to redefine the communication protocol and re-write parts of the driver code.

Please refer to the file

 \$SDK/src/appl/diag/ledproc.c
which demonstrates how to initialize and download the LED Processor, and how to tie into the linkscan callback routine to send link up/down status to the LED Processor whenever a link goes up or down.

Note that, as mapped in the CMIC PCI memory space, each byte of the LED processor occupies an entire 32-bit word, of which only the least significant eight bits is actually valid. Therefore, when reading or writing the LED program or data spaces from the main CPU, the byte offset must be multiplied by 4 and added to the PCI CMIC\_LED\_DATA\_RAM\_BASE, and 32-bit read/write operations should be used to avoid any endian issue. The macros CMIC\_LED\_PROGRAM\_RAM(offset) and CMIC\_LED\_DATA\_RAM(offset) help calculate these offsets.

Found in path(s):

\* /opt/cola/permits/1745002214\_1689590998.9917314/0/bcm-sdk-master-zip/bcm-sdk-master/doc/led-proc.txt No license file was found, but licenses were detected in source scan.

/\* \$Id: ui\_pure\_defi\_fap21v\_api.h,v 1.2 Broadcom SDK \$

\* \$Copyright: (c) 2016 Broadcom.

\* Broadcom Proprietary and Confidential. All rights reserved.\$

\*/

Found in path(s):

\* /opt/cola/permits/1745002214\_1689590998.9917314/0/bcm-sdk-master-zip/bcm-sdkmaster/include/appl/dpp/UserInterface/ui\_pure\_defi\_fap21v\_api.h No license file was found, but licenses were detected in source scan.

/\*

\*

```
* $Id: $
* $Copyright: (c) 2016 Broadcom.
* Broadcom Proprietary and Confidential. All rights reserved.$
* File: greyhound2.c
* Purpose:
* Requires:
*/
Found in path(s):
* /opt/cola/permits/1745002214_1689590998.9917314/0/bcm-sdk-master-zip/bcm-sdk-
master/src/soc/esw/greyhound2.c
No license file was found, but licenses were detected in source scan.
/* $Id: tmc_api_framework.c,v 1.4 Broadcom SDK $
* $Copyright: (c) 2016 Broadcom.
* Broadcom Proprietary and Confidential. All rights reserved.$
*/
/******************************************************************
```

```
*
* FILENAME: soc_tmcapi_framework.c
*
* MODULE PREFIX: soc_tmcapi_framework
*
* FILE DESCRIPTION:
*
* REMARKS:
* SW License Agreement: Dune Networks (c). CONFIDENTIAL PROPRIETARY INFORMATION.
* Any use of this Software is subject to Software License Agreement
* included in the Driver User Manual of this device.
* Any use of this Software constitutes an agreement to the terms
* of the above Software License Agreement.
******************************************************************/
```
Found in path(s):

\* /opt/cola/permits/1745002214\_1689590998.9917314/0/bcm-sdk-master-zip/bcm-sdkmaster/src/soc/dpp/TMC/tmc\_api\_framework.c No license file was found, but licenses were detected in source scan.

/\*

```
* $Id: bm9600_init.c,v 1.103 Broadcom SDK $
*
* $Copyright: (c) 2016 Broadcom.
* Broadcom Proprietary and Confidential. All rights reserved.$
*
* bm9600_init.c : Configure BM9600 chip for Initialization
*
*-----------------------------------------------------------------------------*/
```
Found in path(s):

\* /opt/cola/permits/1745002214\_1689590998.9917314/0/bcm-sdk-master-zip/bcm-sdkmaster/src/soc/sbx/bm9600\_init.c No license file was found, but licenses were detected in source scan.

/\*

```
* $Id$
* $Copyright: (c) 2016 Broadcom.
* Broadcom Proprietary and Confidential. All rights reserved.$
*
* File: mpls_lm_dm_feature.h
*/
Found in path(s):
```
\* /opt/cola/permits/1745002214\_1689590998.9917314/0/bcm-sdk-master-zip/bcm-sdkmaster/include/bcm\_int/esw/mpls\_lm\_dm\_feature.h No license file was found, but licenses were detected in source scan.

/\*

```
* $Id: $
* $Copyright: (c) 2016 Broadcom.
* Broadcom Proprietary and Confidential. All rights reserved.$
*
* File: soc/shared/dcbformats/type32.h
* Purpose: Define dma control block (DCB) format for a type32 DCB
         used by the 56960 (Tomahawk)
*
* This file is shared between the SDK and the embedded applications.
*/
```
Found in path(s):

```
* /opt/cola/permits/1745002214_1689590998.9917314/0/bcm-sdk-master-zip/bcm-sdk-
master/include/soc/shared/dcbformats/type32.h
No license file was found, but licenses were detected in source scan.
```
/\*

- \* \$Id: lpmv6.c,v 1.12 Broadcom SDK \$
- \* \$Copyright: (c) 2016 Broadcom.
- \* Broadcom Proprietary and Confidential. All rights reserved.\$
- \*
- \* File: lpv6.c
- \* Purpose: L3 LPM V6 function implementations

\*/

Found in path(s):

\* /opt/cola/permits/1745002214\_1689590998.9917314/0/bcm-sdk-master-zip/bcm-sdk-master/src/bcm/esw/lpmv6.c No license file was found, but licenses were detected in source scan.

/\*

\* \$Id: sbZfKaQmRateDeltaMaxTableEntry.c,v 1.2 Broadcom SDK \$

\* \$Copyright: (c) 2016 Broadcom.

\* Broadcom Proprietary and Confidential. All rights reserved.\$

\*/

Found in path(s):

\* /opt/cola/permits/1745002214\_1689590998.9917314/0/bcm-sdk-master-zip/bcm-sdkmaster/src/soc/sbx/qe2k/sbZfKaQmRateDeltaMaxTableEntry.c No license file was found, but licenses were detected in source scan.

/\*

\* \$Id: vlan.c,v 1.2 Broadcom SDK \$

\*

\* \$Copyright: (c) 2016 Broadcom.

\* Broadcom Proprietary and Confidential. All rights reserved.\$

\*/

Found in path(s):

\* /opt/cola/permits/1745002214\_1689590998.9917314/0/bcm-sdk-master-zip/bcm-sdkmaster/src/soc/robo/common/vlan.c No license file was found, but licenses were detected in source scan.

/\*

\* \$Id: flex\_ctr\_common.c,v 1.93 Broadcom SDK \$

\* \$Copyright: (c) 2016 Broadcom.

\* Broadcom Proprietary and Confidential. All rights reserved.\$

\*

```
* File: flex_ctr_common.c
```
\* Purpose: Manage common functionality for flex counter implementation \*/

Found in path(s):

\* /opt/cola/permits/1745002214\_1689590998.9917314/0/bcm-sdk-master-zip/bcm-sdkmaster/src/bcm/esw/flexctr/flex\_ctr\_common.c No license file was found, but licenses were detected in source scan.

/\*

- \* \$Id: trunk.c,v 1.13 Broadcom SDK \$
- \* \$Copyright: (c) 2016 Broadcom.
- \* Broadcom Proprietary and Confidential. All rights reserved.\$

\*/

Found in path(s):

\* /opt/cola/permits/1745002214\_1689590998.9917314/0/bcm-sdk-master-zip/bcm-sdkmaster/src/appl/diag/robo/trunk.c No license file was found, but licenses were detected in source scan.

/\*

- \* \$Id: pp.h,v 1.2 Broadcom SDK \$
- \* \$Copyright: (c) 2016 Broadcom.
- \* Broadcom Proprietary and Confidential. All rights reserved.\$

```
*
* File: pp.h
```

```
* Purpose:
```

```
*/
```
Found in path(s):

\* /opt/cola/permits/1745002214\_1689590998.9917314/0/bcm-sdk-master-zip/bcm-sdkmaster/include/appl/diag/pp.h No license file was found, but licenses were detected in source scan.

/\*

- \* \$Id: techsupport\_cos.c Broadcom SDK \$
- \* \$Copyright: (c) 2016 Broadcom.
- \* Broadcom Proprietary and Confidential. All rights reserved.\$

\*

```
* File: techsupport_cos.c
```
\* Purpose: This file implements techsupport utility for

\* cos.

\*/

Found in path(s):

\* /opt/cola/permits/1745002214\_1689590998.9917314/0/bcm-sdk-master-zip/bcm-sdkmaster/src/appl/diag/esw/techsupport/cos/techsupport\_cos.c No license file was found, but licenses were detected in source scan.

/\*

\* \$Id: hash.h,v 1.76 Broadcom SDK \$

\* \$Copyright: (c) 2016 Broadcom.

\* Broadcom Proprietary and Confidential. All rights reserved.\$

\*

\* Hash table calculation routines

\*/

Found in path(s):

\* /opt/cola/permits/1745002214\_1689590998.9917314/0/bcm-sdk-master-zip/bcm-sdk-master/include/soc/hash.h No license file was found, but licenses were detected in source scan.

/\* \* \* \$Id: furia\_cfg\_seq.h 2014/04/02 palanivk Exp \$ \* \* \$Copyright: (c) 2016 Broadcom. \* Broadcom Proprietary and Confidential. All rights reserved.\$ \* \* \* \*/

Found in path(s):

\* /opt/cola/permits/1745002214\_1689590998.9917314/0/bcm-sdk-master-zip/bcm-sdkmaster/libs/phymod/chip/furia/tier1/furia\_cfg\_seq.h No license file was found, but licenses were detected in source scan.

/\* \$Id: arad pp\_eg\_encap.h,v 1.20 Broadcom SDK  $$$ 

\* \$Copyright: (c) 2016 Broadcom.

\* Broadcom Proprietary and Confidential. All rights reserved.\$

\*/

Found in path(s):

```
* /opt/cola/permits/1745002214_1689590998.9917314/0/bcm-sdk-master-zip/bcm-sdk-
master/include/soc/dpp/ARAD/ARAD_PP/arad_pp_eg_encap.h
```
No license file was found, but licenses were detected in source scan.

/\* \* \$Id: cop\_diags\_c.stg,v 1.4 Broadcom SDK \$ \* \$Copyright: (c) 2016 Broadcom. \* Broadcom Proprietary and Confidential. All rights reserved.\$ \* \* g3p1\_cop.c: Guadalupe2k V1.3 TMU table manager & wrappers \* \* DO NOT EDIT THIS FILE! \* This file is auto-generated from sdk/caladan\_ucode/g3p1/src/g3p1\_cop\_cfg.lrp. \* Edits to this file will be lost when it is regenerated. \* \*/ Found in path(s): \* /opt/cola/permits/1745002214\_1689590998.9917314/0/bcm-sdk-master-zip/bcm-sdkmaster/src/appl/diag/sbx/g3p1\_cop\_diags.c No license file was found, but licenses were detected in source scan. /\*\*\*\*\*\*\*\*\*\*\*\*\*\*\*\*\*\*\*\*\*\*\*\*\*\*\*\*\*\*\*\*\*\*\*\*\*\*\*\*\*\*\*\*\*\*\*\*\*\*\*\*\*\*\*\*\*\*\*\*\*\*\*\*\*\*\*\*\*\*\*\*\*\*\*\*\*\* \*\*\*\*\*\*\*\*\*\*\*\*\*\*\*\*\*\*\*\*\*\*\*\*\*\*\*\*\*\*\*\*\*\*\*\*\*\*\*\*\*\*\*\*\*\*\*\*\*\*\*\*\*\*\*\*\*\*\*\*\*\*\*\*\*\*\*\*\*\*\*\*\*\*\*\*\*\* \* Revision : \$Id: srds\_api\_enum.h 1357 2016-02-22 17:34:25Z kirand \$ \*  $*$ \* Description : Enum types used by Serdes API functions \*  $*$ \* \$Copyright: (c) 2016 Broadcom. \* Broadcom Proprietary and Confidential. All rights reserved.\$ \* \* No portions of this material may be reproduced in any form without \* \* the written permission of: \* \* Broadcom Corporation \* 5300 California Avenue \* \* Irvine, CA 92617 \*  $*$ \* All information contained in this document is Broadcom Corporation \* \* company private proprietary, and trade secret. \*  $*$ \*\*\*\*\*\*\*\*\*\*\*\*\*\*\*\*\*\*\*\*\*\*\*\*\*\*\*\*\*\*\*\*\*\*\*\*\*\*\*\*\*\*\*\*\*\*\*\*\*\*\*\*\*\*\*\*\*\*\*\*\*\*\*\*\*\*\*\*\*\*\*\*\*\*\*\*\*\* \*\*\*\*\*\*\*\*\*\*\*\*\*\*\*\*\*\*\*\*\*\*\*\*\*\*\*\*\*\*\*\*\*\*\*\*\*\*\*\*\*\*\*\*\*\*\*\*\*\*\*\*\*\*\*\*\*\*\*\*\*\*\*\*\*\*\*\*\*\*\*\*\*\*\*\*\*\*/ Found in path(s): \* /opt/cola/permits/1745002214\_1689590998.9917314/0/bcm-sdk-master-zip/bcm-sdkmaster/libs/phymod/chip/madura/tier1/madura\_serdes/common2/srds\_api\_enum.h

No license file was found, but licenses were detected in source scan.

/\*

\* \$Id: saber2.h,v 1.34 Broadcom SDK \$

\* \$Copyright: (c) 2016 Broadcom.

\* Broadcom Proprietary and Confidential. All rights reserved.\$

\*

\* File: saber2.h

\* Purpose: Function declarations for Saber2 bcm functions \*/

Found in path(s):

\* /opt/cola/permits/1745002214\_1689590998.9917314/0/bcm-sdk-master-zip/bcm-sdkmaster/include/bcm\_int/esw/saber2.h No license file was found, but licenses were detected in source scan.

/\*

\* \$Id: sbZfKaEpCrTableEntry.hx,v 1.2 Broadcom SDK \$

\* \$Copyright: (c) 2016 Broadcom.

\* Broadcom Proprietary and Confidential. All rights reserved.\$

\*/

Found in path(s):

\* /opt/cola/permits/1745002214\_1689590998.9917314/0/bcm-sdk-master-zip/bcm-sdkmaster/include/soc/sbx/qe2k/sbZfKaEpCrTableEntry.hx No license file was found, but licenses were detected in source scan.

/\*

\* HND SiliconBackplane MIPS core software interface.

\*

\* \$Copyright: (c) 2016 Broadcom.

\* Broadcom Proprietary and Confidential. All rights reserved.\$

\*

\* \$Id: hndmips.h,v 1.1 Broadcom SDK \$

\*/

Found in path(s):

\* /opt/cola/permits/1745002214\_1689590998.9917314/0/bcm-sdk-master-zip/bcm-sdkmaster/systems/vxworks/keystone/bcm53000/vxworks-6.6/hndmips.h No license file was found, but licenses were detected in source scan.

/\* \$Id: ppc\_api\_frwrd\_mact\_mgmt.c,v 1.16 Broadcom SDK \$ \* \$Copyright: (c) 2016 Broadcom. \* Broadcom Proprietary and Confidential. All rights reserved.\$ \*/ /\*\*\*\*\*\*\*\*\*\*\*\*\*\*\*\*\*\*\*\*\*\*\*\*\*\*\*\*\*\*\*\*\*\*\*\*\*\*\*\*\*\*\*\*\*\*\*\*\*\*\*\*\*\*\*\*\*\*\*\*\*\*\*\*\*\* \* \* FILENAME: DuneDriver/ppc/src/soc\_ppc\_api\_frwrd\_mact\_mgmt.c \* \* MODULE PREFIX: soc\_ppc\_frwrd \* \* FILE DESCRIPTION:

\*

## \* REMARKS:

- \* SW License Agreement: Dune Networks (c). CONFIDENTIAL PROPRIETARY INFORMATION.
- \* Any use of this Software is subject to Software License Agreement
- \* included in the Driver User Manual of this device.
- \* Any use of this Software constitutes an agreement to the terms
- \* of the above Software License Agreement.

\*\*\*\*\*\*\*\*\*\*\*\*\*\*\*\*\*\*\*\*\*\*\*\*\*\*\*\*\*\*\*\*\*\*\*\*\*\*\*\*\*\*\*\*\*\*\*\*\*\*\*\*\*\*\*\*\*\*\*\*\*\*\*\*\*\*/

Found in path(s):

\* /opt/cola/permits/1745002214\_1689590998.9917314/0/bcm-sdk-master-zip/bcm-sdkmaster/src/soc/dpp/PPC/ppc\_api\_frwrd\_mact\_mgmt.c No license file was found, but licenses were detected in source scan.

/\* \$Id: cint\_l2\_mact.c,v 1.4 Broadcom SDK \$

- \* \$Copyright: (c) 2016 Broadcom.
- \* Broadcom Proprietary and Confidential. All rights reserved.\$
- \*
- \* File: cint\_l2\_mact.c
- \* Purpose: Example demonstrates how to manipulate and manage the MACT.
- \*
- \* Demonstrate:
- \* aging enable and aging time setting
- \* add mact that points to unicast/multicast destinations
- \* print the content of the MAC Table
- \*
- \* Default settings:
- \* It is assumed diag\_init is executed:
- \* o All ports set with TPID 0x8100 and all packet formats (tagged/untagged) are accepted.
- \* o PVID of all ports set to VID = 1, thus untagged packet is associated to VLAN 1.
- \* o By default, learning is managed by device without interference from the CPU.
- \* o By default, aging is disabled.
- \* o All VLANs are mapped to Default STG (0).
- \* o STP state of all ports in default topology is set to forwarding.
- \*
- \* Note: Without running

diag\_init, ports are not associated with any TPID,

- \* and thus all packets would be considered as untagged.
- \* Besides, only untagged packets are accepted.
- \*
- \* Traffic:
- \* Flooding (sending packet with unknown DA):
- \* o Send Ethernet packet with TPID 0x8100 and VID 1 and unknown DA.
- \* o Packet is flooded to all VLAN members.
- \* o Packet is accepted in all ports without any editing.
- \* o The SA of the packet is learned:
- o Call 12 print mact(unit) to print MAC table content.
- \* Sending packet to known DA:
- \* o Send Ethernet packet with TPID 0x8100 and VID 1 and known DA.
- \* o Packet will be forwarded to single port according to MAC table.
- \* Sending packet to MC group:
- \* o Send Ethernet packet with TPID 0x8100 and VID 1 and DA points to mulitcast group
- \* o Packet is duplicated to members of the multicast (by default packet will be forwarded to ports 1 and 4)

```
*
```

```
* Remarks:
```
\* o In all cases above, the packet will not be sent

back to the incoming port.

- \* For flooding, packet is received on all ports except the incoming port.
- \* For Unicast (known DA) sending packet to same port, packet is discarded.
- \*

```
* Run Script:
```

```
* 		BCM> examples/dpp/utility/cint_utils_multicast.c
```
- \* BCM> examples/dpp/cint\_l2\_mact.c
- \* BCM> cint
- $\text{cint}\text{>}$  int rv;
- \* cint>  $rv = 12$  mact run(unit);

```
*/
```
Found in path(s):

```
* /opt/cola/permits/1745002214_1689590998.9917314/0/bcm-sdk-master-zip/bcm-sdk-
master/src/examples/dpp/cint_l2_mact.c
```
No license file was found, but licenses were detected in source scan.

```
/* $Id: jer_pp_kaps.h, hagayco Exp $
```

```
* $Copyright: (c) 2016 Broadcom.
```
\* Broadcom Proprietary and Confidential. All rights reserved.\$

```
*/
```
Found in path(s):

```
* /opt/cola/permits/1745002214_1689590998.9917314/0/bcm-sdk-master-zip/bcm-sdk-
master/include/soc/dpp/JER/JER_PP/jer_pp_kaps.h
```
No license file was found, but licenses were detected in source scan.

```
/*
```

```
* $Id: ramon_fe1600_stat.h,v 1.2 Broadcom SDK $
```
\*

- \* \$Copyright: (c) 2016 Broadcom.
- \* Broadcom Proprietary and Confidential. All rights reserved.\$
- \*

```
* RAMON_FE1600 STAT H
```

```
*/
```
Found in path(s):

```
* /opt/cola/permits/1745002214_1689590998.9917314/0/bcm-sdk-master-zip/bcm-sdk-
master/include/soc/dnxf/fe1600/fe1600_stat.h
```
No license file was found, but licenses were detected in source scan.

/\*

```
* $Id: phy84756_i2c.h,v 1.3 Broadcom SDK $
```

```
* $Copyright: (c) 2016 Broadcom.
```
\* Broadcom Proprietary and Confidential. All rights reserved.\$

\*/

Found in path(s):

\* /opt/cola/permits/1745002214\_1689590998.9917314/0/bcm-sdk-master-zip/bcm-sdkmaster/src/soc/phy/phy84756\_i2c.h No license file was found, but licenses were detected in source scan.

/\* \* \$Id: flowcnt.h, Exp \$ \* \$Copyright: (c) 2016 Broadcom. \* Broadcom Proprietary and Confidential. All rights reserved.\$ \* \* File: flowcnt.h \* Purpose: \*/

Found in path(s):

\* /opt/cola/permits/1745002214\_1689590998.9917314/0/bcm-sdk-master-zip/bcm-sdkmaster/include/bcm\_int/esw/flowcnt.h No license file was found, but licenses were detected in source scan.

/\*

```
* $Id: pstats.h $
```
\* \$Copyright: (c) 2016 Broadcom.

\* Broadcom Proprietary and Confidential. All rights reserved.\$

\*

\* File for SOC Pktstats structures and routines

\*/

Found in path(s):

\* /opt/cola/permits/1745002214\_1689590998.9917314/0/bcm-sdk-master-zip/bcm-sdk-master/include/soc/pstats.h No license file was found, but licenses were detected in source scan.

```
/*
```

```
* $Id: sbx_common.h,v 1.16 Broadcom SDK $
```
\* \$Copyright: (c) 2016 Broadcom.

\* Broadcom Proprietary and Confidential. All rights reserved.\$

\*

\* configuration common to sbx devices

```
*/
```
Found in path(s):

\* /opt/cola/permits/1745002214\_1689590998.9917314/0/bcm-sdk-master-zip/bcm-sdkmaster/include/soc/sbx/sbx\_common.h No license file was found, but licenses were detected in source scan. /\*\*\*\*\*\*\*\*\*\*\*\*\*\*\*\*\*\*\*\*\*\*\*\*\*\*\*\*\*\*\*\*\*\*\*\*\*\*\*\*\*\*\*\*\*\*\*\*\*\*\*\*\*\*\*\*\*\*\*\*\*\*\*\*\*\*\*\*\*\*\*\*\*\*\*\*\*\*\*\*\*\*\*\*\*\*\*\*\* \*\*\*\*\*\*\*\*\*\*\*\*\*\*\*\*\*\*\*\*\*\*\*\*\*\*\*\*\*\*\*\*\*\*\*\*\*\*\*\*\*\*\*\*\*\*\*\*\*\*\*\*\*\*\*\*\*\*\*\*\*\*\*\*\*\*\*\*\*\*\*\*\*\*\*\*\*\*\*\*\*\*\*\*\*\*\*\*\*  $*$ \* Revision : \$Id: eagle\_merlin\_api\_uc\_common.h 924 2015-02-24 18:08:11Z eroes  $$*$  $*$ \* Description : Defines and Enumerations required by Eagle/Merlin APIs \*  $*$ \* \$Copyright: (c) 2016 Broadcom. \* Broadcom Proprietary and Confidential. All rights reserved.\$ \* \* No portions of this material may be reproduced in any form without \* \* the written permission of:  $*$ **Broadcom Corporation** 5300 California Avenue \* Irvine, CA 92617 \*  $*$ \* All information contained in this document is Broadcom Corporation \* \* company private proprietary, and trade secret. \*  $*$ \*\*\*\*\*\*\*\*\*\*\*\*\*\*\*\*\*\*\*\*\*\*\*\*\*\*\*\*\*\*\*\*\*\*\*\*\*\*\*\*\*\*\*\*\*\*\*\*\*\*\*\*\*\*\*\*\*\*\*\*\*\*\*\*\*\*\*\*\*\*\*\*\*\*\*\*\*\*\*\*\*\*\*\*\*\*\*\*\* \*\*\*\*\*\*\*\*\*\*\*\*\*\*\*\*\*\*\*\*\*\*\*\*\*\*\*\*\*\*\*\*\*\*\*\*\*\*\*\*\*\*\*\*\*\*\*\*\*\*\*\*\*\*\*\*\*\*\*\*\*\*\*\*\*\*\*\*\*\*\*\*\*\*\*\*\*\*\*\*\*\*\*\*\*\*\*\*\*/ Found in path(s): \* /opt/cola/permits/1745002214\_1689590998.9917314/0/bcm-sdk-master-zip/bcm-sdkmaster/libs/phymod/chip/quadra28/tier1/quadra28\_serdes/eagle\_merlin\_api\_uc\_common.h \* /opt/cola/permits/1745002214\_1689590998.9917314/0/bcm-sdk-master-zip/bcm-sdkmaster/src/soc/phy/chip/koi/merlin\_koi\_src/eagle\_merlin\_api\_uc\_common.h No license file was found, but licenses were detected in source scan. /\* \* \$Id\$ \* \$Copyright: (c) 2016 Broadcom. \* Broadcom Proprietary and Confidential. All rights reserved.\$ \* \* Cint QOS Setup example code \* \* copy to /usr/local/sbin location, run bcm.user \* Run script: \* cd ../../../src/examples/dpp cint cint qos 13.c cint print qos map  $13$ (unit);

## qos\_map\_id\_multi\_get(unit);

qos\_map\_l3\_multi\_ingress\_get(unit, BCM\_QOS\_MAP\_L3|BCM\_QOS\_MAP\_IPV4, l3\_in\_map\_id); qos\_map\_l3\_multi\_ingress\_get(unit, BCM\_QOS\_MAP\_L3|BCM\_QOS\_MAP\_IPV6, l3\_in\_map\_id); qos\_map\_l3\_multi\_egress\_get(unit, BCM\_QOS\_MAP\_L3|BCM\_QOS\_MAP\_IPV4, l3\_eg\_map\_id); qos\_map\_l3\_multi\_egress\_get(unit, BCM\_QOS\_MAP\_L3|BCM\_QOS\_MAP\_IPV6, l3\_eg\_map\_id); qos\_map\_id\_destroy(unit, l3\_eg\_map\_id);

\*/

Found in path(s):

\* /opt/cola/permits/1745002214\_1689590998.9917314/0/bcm-sdk-master-zip/bcm-sdkmaster/src/examples/dpp/cint\_qos\_l3.c No license file was found, but licenses were detected in source scan.

/\*

\* \$Copyright: (c) 2016 Broadcom.

- \* Broadcom Proprietary and Confidential. All rights reserved.\$
- \* \$Id\$
- \*/
- /\*
- \*
- \*

\* This program is the proprietary software of Broadcom Corporation

\* and/or its licensors, and may only be used, duplicated, modified

\* or distributed pursuant to the terms and conditions of a separate,

\* written license agreement executed between you and Broadcom

\* (an "Authorized License"). Except as set forth in an Authorized

\* License, Broadcom grants no license (express or implied), right

\* to use, or waiver of any kind with respect to the Software, and

\* Broadcom expressly reserves all rights in and to the Software

\* and all intellectual property rights therein. IF YOU HAVE

\* NO AUTHORIZED LICENSE, THEN YOU HAVE NO RIGHT TO USE THIS SOFTWARE

\* IN ANY WAY, AND SHOULD IMMEDIATELY NOTIFY BROADCOM AND DISCONTINUE

\* ALL USE OF THE SOFTWARE.

\*

\* Except as expressly set forth

in the Authorized License,

\*

\* 1. This program, including its structure, sequence and organization,

\* constitutes the valuable trade secrets of Broadcom, and you shall use

\* all reasonable efforts to protect the confidentiality thereof,

\* and to use this information only in connection with your use of

\* Broadcom integrated circuit products.

\*

\* 2. TO THE MAXIMUM EXTENT PERMITTED BY LAW, THE SOFTWARE IS

\* PROVIDED "AS IS" AND WITH ALL FAULTS AND BROADCOM MAKES NO PROMISES,

\* REPRESENTATIONS OR WARRANTIES, EITHER EXPRESS, IMPLIED, STATUTORY,

\* OR OTHERWISE, WITH RESPECT TO THE SOFTWARE. BROADCOM SPECIFICALLY

\* DISCLAIMS ANY AND ALL IMPLIED WARRANTIES OF TITLE, MERCHANTABILITY,

\* NONINFRINGEMENT, FITNESS FOR A PARTICULAR PURPOSE, LACK OF VIRUSES,

\* ACCURACY OR COMPLETENESS, QUIET ENJOYMENT, QUIET POSSESSION OR

\* CORRESPONDENCE TO DESCRIPTION. YOU ASSUME THE ENTIRE RISK ARISING \* OUT OF USE OR PERFORMANCE OF THE SOFTWARE.

\*

\* 3. TO THE MAXIMUM EXTENT

PERMITTED BY LAW, IN NO EVENT SHALL

\* BROADCOM OR ITS LICENSORS BE LIABLE FOR (i) CONSEQUENTIAL,

\* INCIDENTAL, SPECIAL, INDIRECT, OR EXEMPLARY DAMAGES WHATSOEVER

\* ARISING OUT OF OR IN ANY WAY RELATING TO YOUR USE OF OR INABILITY

\* TO USE THE SOFTWARE EVEN IF BROADCOM HAS BEEN ADVISED OF THE

\* POSSIBILITY OF SUCH DAMAGES; OR (ii) ANY AMOUNT IN EXCESS OF

\* THE AMOUNT ACTUALLY PAID FOR THE SOFTWARE ITSELF OR USD 1.00,

\* WHICHEVER IS GREATER. THESE LIMITATIONS SHALL APPLY NOTWITHSTANDING

\* ANY FAILURE OF ESSENTIAL PURPOSE OF ANY LIMITED REMEDY.\$

\*

\*

\*/

Found in path(s):

\* /opt/cola/permits/1745002214\_1689590998.9917314/0/bcm-sdk-master-zip/bcm-sdkmaster/libs/phymod/chip/dino/tier1/dino\_diag\_seq.c

\* /opt/cola/permits/1745002214\_1689590998.9917314/0/bcm-sdk-master-zip/bcm-sdkmaster/libs/phymod/chip/madura/tier1/madura\_diag\_seq.c

\* /opt/cola/permits/1745002214\_1689590998.9917314/0/bcm-sdk-master-zip/bcm-sdk-

master/libs/phymod/chip/falcon16/tier1/src/falcon16\_cfg\_seq.c

\*

 /opt/cola/permits/1745002214\_1689590998.9917314/0/bcm-sdk-master-zip/bcm-sdkmaster/libs/phymod/chip/sesto/tier1/sesto\_diag\_seq.c

\* /opt/cola/permits/1745002214\_1689590998.9917314/0/bcm-sdk-master-zip/bcm-sdkmaster/libs/phymod/chip/dino/tier1/dino\_cfg\_seq.c

\* /opt/cola/permits/1745002214\_1689590998.9917314/0/bcm-sdk-master-zip/bcm-sdkmaster/libs/phymod/chip/sesto/tier1/sesto\_cfg\_seq.c

\* /opt/cola/permits/1745002214\_1689590998.9917314/0/bcm-sdk-master-zip/bcm-sdkmaster/libs/phymod/chip/madura/tier1/madura\_cfg\_seq.c

No license file was found, but licenses were detected in source scan.

/\*

\*

\*

 $*$  \$Id: furia\_reg\_access.h 2014/04/02 palanivk Exp \$

\* \$Copyright: (c) 2016 Broadcom.

\* Broadcom Proprietary and Confidential. All rights reserved.\$

- \*
- \*
- 
- \*
- \*/

Found in path(s):

\* /opt/cola/permits/1745002214\_1689590998.9917314/0/bcm-sdk-master-zip/bcm-sdkmaster/libs/phymod/chip/furia/tier1/furia\_address\_defines.h

\* /opt/cola/permits/1745002214\_1689590998.9917314/0/bcm-sdk-master-zip/bcm-sdkmaster/libs/phymod/chip/furia/tier1/furia\_reg\_access.h

\* /opt/cola/permits/1745002214\_1689590998.9917314/0/bcm-sdk-master-zip/bcm-sdk-

master/libs/phymod/chip/furia/tier1/furia\_regs\_structs.h

No license file was found, but licenses were detected in source scan.

/\*

```
* DO NOT EDIT THIS FILE!
```
\* This file is auto-generated from the registers file.

\* Edits to this file will be lost when it is regenerated.

\*

\* \$Id: \$

\* \$Copyright: (c) 2016 Broadcom.

\* Broadcom Proprietary and Confidential. All rights reserved.\$

\*

```
* File: bcm88750_a0.c
```
\* Purpose: bcm88750\_a0 chip specific information (register, memories, etc) \*/

Found in path(s):

\* /opt/cola/permits/1745002214\_1689590998.9917314/0/bcm-sdk-master-zip/bcm-sdkmaster/src/soc/mcm/bcm88750\_a0.c No license file was found, but licenses were detected in source scan.

/\*

\* \$Id: pm.h,v 1.9 Broadcom SDK \$

\* \$Copyright: (c) 2016 Broadcom.

\* Broadcom Proprietary and Confidential. All rights reserved.\$

\*/

Found in path(s):

\* /opt/cola/permits/1745002214\_1689590998.9917314/0/bcm-sdk-master-zip/bcm-sdkmaster/include/bcm\_int/sbx/fe2000/oam/pm.h No license file was found, but licenses were detected in source scan.

/\*

\* \$Id: mos\_msg\_common.h,v 1.56 Broadcom SDK \$

\* \$Copyright: (c) 2016 Broadcom.

\* Broadcom Proprietary and Confidential. All rights reserved.\$

\*

\* File: mos\_msg\_common.h

\*/

Found in path(s):

\* /opt/cola/permits/1745002214\_1689590998.9917314/0/bcm-sdk-master-zip/bcm-sdkmaster/include/soc/shared/mos\_msg\_common.h No license file was found, but licenses were detected in source scan.

/\*

\* Misc useful os-independent macros and functions.

\*

\* \$Copyright: (c) 2016 Broadcom.

\* Broadcom Proprietary and Confidential. All rights reserved.\$

\* \$Id: bcmutils.h,v 1.3 Broadcom SDK \$

\*/

Found in path(s):

\* /opt/cola/permits/1745002214\_1689590998.9917314/0/bcm-sdk-master-zip/bcm-sdkmaster/systems/vxworks/keystone/bcm53000/vxworks-6.6/bcmutils.h No license file was found, but licenses were detected in source scan.

/\*

\* \$Id:dfe\_config\_defs.csv,v 1.1.2.5 Broadcom SDK \$

\*

\* \$Copyright: (c) 2016 Broadcom.

\* Broadcom Proprietary and Confidential. All rights reserved.\$

\* DO NOT EDIT THIS FILE!

\*

\*/

Found in path(s):

\* /opt/cola/permits/1745002214\_1689590998.9917314/0/bcm-sdk-master-zip/bcm-sdkmaster/src/appl/diag/cint/dfe\_defines\_cint\_data.c No license file was found, but licenses were detected in source scan.

/\*

\*\*\*\*\*\*\*\*\*\*\*\*\*\*\*\*\*\*\*\*\*\*\*\*\*\*\*\*\*\*\*\*\*\*\*\*\*\*\*\*\*\*\*\*\*\*\*\*\*\*\*\*\*\*\*\*\*\*\*\*\*\*\*\*\*\*\*\*\*\*\*\*\*\*\*\*\*\*\*\*\*\*\*\*\*\*

Copyright 2014-2016 Broadcom Corporation

This program is the proprietary software of Broadcom Corporation and/or its licensors, and may only be used, duplicated, modified or distributed pursuant to the terms and conditions of a separate, written license agreement executed between you and Broadcom (an "Authorized License").Except as set forth in an Authorized License, Broadcom grants no license (express or implied), right to use, or waiver of any kind with respect to the Software, and Broadcom expressly reserves all rights in and to the Software and all intellectual property rights therein. IF YOU HAVE NO AUTHORIZED LICENSE, THEN YOU HAVE NO RIGHT TO USE THIS SOFTWARE IN ANY

WAY,AND SHOULD IMMEDIATELY NOTIFY BROADCOM AND DISCONTINUE ALL USE OF THE **SOFTWARE** 

Except as expressly set forth in the Authorized License,

1.

 This program, including its structure, sequence and organization, constitutes the valuable trade secrets of Broadcom, and you shall use all reasonable efforts to protect the confidentiality thereof,and to use this information only in connection with your use of Broadcom integrated circuit products.

2. TO THE MAXIMUM EXTENT PERMITTED BY LAW, THE SOFTWARE IS PROVIDED "AS IS" AND WITH

 ALL FAULTS AND BROADCOM MAKES NO PROMISES, REPRESENTATIONS OR WARRANTIES, **EITHER** 

 EXPRESS, IMPLIED, STATUTORY, OR OTHERWISE, WITH RESPECT TO THE SOFTWARE. BROADCOM

 SPECIFICALLY DISCLAIMS ANY AND ALL IMPLIED WARRANTIES OF TITLE, MERCHANTABILITY, NONINFRINGEMENT, FITNESS FOR A PARTICULAR PURPOSE, LACK OF VIRUSES, ACCURACY OR COMPLETENESS, QUIET ENJOYMENT, QUIET POSSESSION OR CORRESPONDENCE TO DESCRIPTION.

YOU ASSUME THE ENTIRE RISK ARISING OUT OF USE OR PERFORMANCE OF THE SOFTWARE.

3. TO THE MAXIMUM EXTENT PERMITTED BY LAW, IN NO EVENT SHALL BROADCOM OR ITS LICENSORS

 BE LIABLE FOR (i) CONSEQUENTIAL, INCIDENTAL, SPECIAL, INDIRECT, OR EXEMPLARY DAMAGES

 WHATSOEVER ARISING OUT OF OR IN ANY WAY RELATING TO YOUR USE OF OR INABILITY TO USE

 THE SOFTWARE EVEN IF BROADCOM HAS BEEN ADVISED OF THE POSSIBILITY OF SUCH DAMAGES;

 OR (ii) ANY AMOUNT IN EXCESS OF THE AMOUNT ACTUALLY PAID FOR THE SOFTWARE ITSELF OR U.S. \$1, WHICHEVER IS GREATER. THESE LIMITATIONS SHALL APPLY NOTWITHSTANDING ANY FAILURE OF ESSENTIAL PURPOSE OF ANY LIMITED REMEDY.

\*\*\*\*\*\*\*\*\*\*\*\*\*\*\*\*\*\*\*\*\*\*\*\*\*\*\*\*\*\*\*\*\*\*\*\*\*\*\*\*\*\*\*\*\*\*\*\*\*\*\*\*\*\*\*\*\*\*\*\*\*\*\*\*\*\*\*\*\*\*\*\*\*\*\*\*\*\*\*\*\*\*\*\*\*\*

\*/

Found in path(s):

\* /opt/cola/permits/1745002214\_1689590998.9917314/0/bcm-sdk-master-zip/bcm-sdk-

master/include/soc/kbp/alg\_kbp/include/model.h

No license file was found, but licenses were detected in source scan.

/\*\*\*\*\*\*\*\*\*\*\*\*\*\*\*\*\*\*\*\*\*\*\*\*\*\*\*\*\*\*\*\*\*\*\*\*\*\*\*\*\*\*\*\*\*\*\*\*\*\*\*\*\*\*\*\*\*\*\*\*\*\*\*\*\*\*\*\*\*\*\*\*\*\*\*\*\*\*\*\*\*\* \*\*\*\*\*\*\*\*\*\*\*\*\*\*\*\*\*\*\*\*\*\*\*\*\*\*\*\*\*\*\*\*\*\*\*\*\*\*\*\*\*\*\*\*\*\*\*\*\*\*\*\*\*\*\*\*\*\*\*\*\*\*\*\*\*\*\*\*\*\*\*\*\*\*\*\*\*\*\*\*\*\*  $*$ \* Revision : \$Id: falcon furia internal.h 857 2015-01-16 22:22:38Z kirand  $\frac{1}{2}$  \*  $*$ \* Description : Internal API functions \*  $*$ \* \$Copyright: (c) 2016 Broadcom. \* Broadcom Proprietary and Confidential. All rights reserved.\$ \* \* No portions of this material may be reproduced in any form without \*

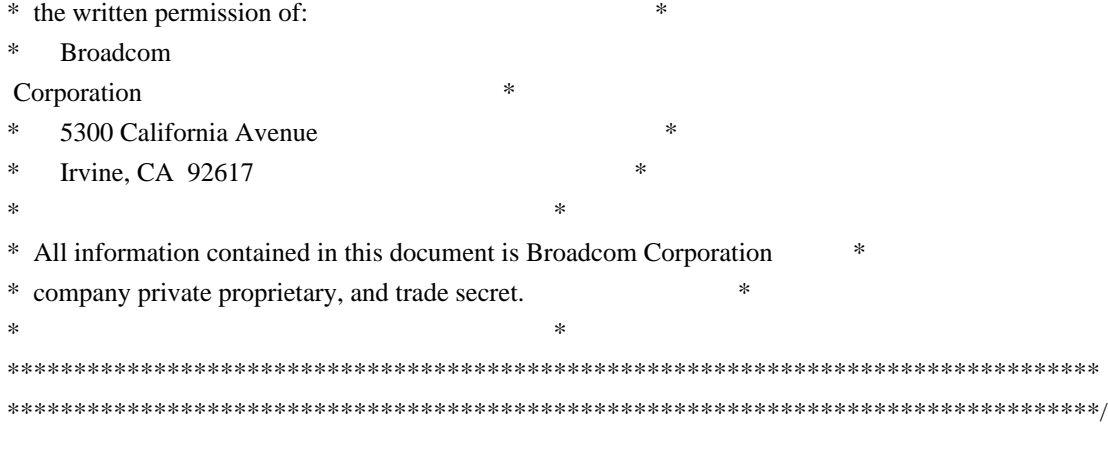

Found in path(s):

\* /opt/cola/permits/1745002214\_1689590998.9917314/0/bcm-sdk-master-zip/bcm-sdkmaster/libs/phymod/chip/sesto/tier1/sesto\_serdes/falcon\_furia\_sesto\_src/falcon\_furia\_sesto\_internal.h \* /opt/cola/permits/1745002214\_1689590998.9917314/0/bcm-sdk-master-zip/bcm-sdkmaster/libs/phymod/chip/madura/tier1/madura\_serdes/falcon\_madura\_src/falcon\_madura\_internal.h No license file was found, but licenses were detected in source scan.

/\*

- \* DO NOT EDIT THIS FILE!
- \* This file is auto-generated from the registers file.
- \* Edits to this file will be lost when it is regenerated.
- \*
- \* \$Id: \$
- \* \$Copyright: (c) 2016 Broadcom.
- \* Broadcom Proprietary and Confidential. All rights reserved.\$
- \*

```
* File:	bcm53128_a0.c
```
\* Purpose: bcm53128\_a0 chip specific information (register, memories, etc)

\*/

Found in path(s):

\* /opt/cola/permits/1745002214\_1689590998.9917314/0/bcm-sdk-master-zip/bcm-sdkmaster/src/soc/robo/mcm/bcm53128\_a0.c No license file was found, but licenses were detected in source scan.

/\*

```
* DO NOT EDIT THIS FILE!
```

```
* This file is auto-generated from the registers file.
```
- \* Edits to this file will be lost when it is regenerated.
- \*

```
* $Id: $
```
- \* \$Copyright: (c) 2016 Broadcom.
- \* Broadcom Proprietary and Confidential. All rights reserved.\$

 $\ddot{\phantom{a}}$ 

- \* File: bcm56450\_b0.c
- \* Purpose: bcm56450\_b0 chip specific information (register, memories, etc)

\*/

Found in path(s):

\* /opt/cola/permits/1745002214\_1689590998.9917314/0/bcm-sdk-master-zip/bcm-sdkmaster/src/soc/mcm/bcm56450\_b0.c No license file was found, but licenses were detected in source scan.

/\* \$Id: jer2\_arad\_tdm.c,v 1.36 Broadcom SDK \$

\* \$Copyright: (c) 2016 Broadcom.

\* Broadcom Proprietary and Confidential. All rights reserved.\$ \*/

Found in path(s):

\* /opt/cola/permits/1745002214\_1689590998.9917314/0/bcm-sdk-master-zip/bcm-sdkmaster/src/soc/dnx/legacy/ARAD/arad\_tdm.c No license file was found, but licenses were detected in source scan.

/\*

\* \$Id: nlmtblmgr.h,v 1.1.6.3 Broadcom SDK \$

\* \$Copyright: (c) 2016 Broadcom.

\* Broadcom Proprietary and Confidential. All rights reserved.\$

\*/

Found in path(s):

\* /opt/cola/permits/1745002214\_1689590998.9917314/0/bcm-sdk-master-zip/bcm-sdkmaster/include/soc/kbp/nlm3/nlmgenerictblmgr/nlmtblmgr.h No license file was found, but licenses were detected in source scan.

/\*

\* \$Id: tdm\_th2\_ovsb\_flexport.c \$

\* \$Copyright: (c) 2016 Broadcom.

\* Broadcom Proprietary and Confidential. All rights reserved.\$

\* All Rights Reserved.\$

\*

\* TDM core oversub algorithms

\*/

Found in path(s):

\* /opt/cola/permits/1745002214\_1689590998.9917314/0/bcm-sdk-master-zip/bcm-sdkmaster/src/soc/esw/tdm/tomahawk2/tdm\_th2\_ovsb\_flexport.c No license file was found, but licenses were detected in source scan.

/\*

\* \$Id: subport.c,v 1.44 Broadcom SDK \$

\* \$Copyright: (c) 2016 Broadcom.

\* Broadcom Proprietary and Confidential. All rights reserved.\$

\*

\* File: subport.c

\* Purpose: Manages SUBPORT functions \*/

Found in path(s): \* /opt/cola/permits/1745002214\_1689590998.9917314/0/bcm-sdk-master-zip/bcm-sdkmaster/src/bcm/esw/subport.c No license file was found, but licenses were detected in source scan. /\* \$Id: ppc\_api\_counting.c,v 1.10 Broadcom SDK \$ \* \$Copyright: (c) 2016 Broadcom. \* Broadcom Proprietary and Confidential. All rights reserved.\$ \*/ /\*\*\*\*\*\*\*\*\*\*\*\*\*\*\*\*\*\*\*\*\*\*\*\*\*\*\*\*\*\*\*\*\*\*\*\*\*\*\*\*\*\*\*\*\*\*\*\*\*\*\*\*\*\*\*\*\*\*\*\*\*\*\*\*\*\* \* \* FILENAME: DuneDriver/ppc/src/soc\_ppc\_api\_counting.c \* \* MODULE PREFIX: ppc \* \* FILE DESCRIPTION: \* \* REMARKS: \* SW License Agreement: Dune Networks (c). CONFIDENTIAL PROPRIETARY INFORMATION. \* Any use of this Software is subject to Software License Agreement \* included in the Driver User Manual of this device. \* Any use of this Software constitutes an agreement to the terms \* of the above Software License Agreement. \*\*\*\*\*\*\*\*\*\*\*\*\*\*\*\*\*\*\*\*\*\*\*\*\*\*\*\*\*\*\*\*\*\*\*\*\*\*\*\*\*\*\*\*\*\*\*\*\*\*\*\*\*\*\*\*\*\*\*\*\*\*\*\*\*\*/

Found in path(s):

\* /opt/cola/permits/1745002214\_1689590998.9917314/0/bcm-sdk-master-zip/bcm-sdkmaster/src/soc/dpp/PPC/ppc\_api\_counting.c No license file was found, but licenses were detected in source scan.

/\*

- \* \$Id: ci.c,v 1.13.14.1 Broadcom SDK \$
- \* \$Copyright: (c) 2016 Broadcom.
- \* Broadcom Proprietary and Confidential. All rights reserved.\$
- \* File: tmu.c
- \* Purpose: Caladan3 on TMU drivers
- \* Requires:
- \*/

Found in path(s):

\* /opt/cola/permits/1745002214\_1689590998.9917314/0/bcm-sdk-master-zip/bcm-sdkmaster/src/soc/sbx/caladan3/tmu/ci.c

No license file was found, but licenses were detected in source scan.

/\*

```
* $Id: l2.c,v 1.62 Broadcom SDK $
```

```
* $Copyright: (c) 2016 Broadcom.
```
\* Broadcom Proprietary and Confidential. All rights reserved.\$

\*

```
* File: bcmx/l2.c
```

```
* Purpose: BCMX L2 APIs
```
\*/

Found in path(s):

\* /opt/cola/permits/1745002214\_1689590998.9917314/0/bcm-sdk-master-zip/bcm-sdk-master/src/bcmx/l2.c No license file was found, but licenses were detected in source scan.

/\*

```
* $Id: nvutils.h,v 1.1 Broadcom SDK $
* $Copyright: (c) 2016 Broadcom.
* Broadcom Proprietary and Confidential. All rights reserved.$
*
* Misc useful routines to access NVRAM
*/
Found in path(s):
* /opt/cola/permits/1745002214_1689590998.9917314/0/bcm-sdk-master-zip/bcm-sdk-
master/include/shared/et/nvutils.h
```
No license file was found, but licenses were detected in source scan.

/\*

```
*
```
\* \$Id: ppe\_h.stg,v 1.20 Broadcom SDK \$

```
* $Copyright: (c) 2016 Broadcom.
```
- \* Broadcom Proprietary and Confidential. All rights reserved.\$
- \*

\* g3p1\_pp\_rule\_encode.h: Guadalupe3k V1.0 PPE rule encoding functions

\*

\* DO NOT EDIT THIS FILE!

\* This file is auto-generated from sdk/caladan\_ucode/g3p1/src/g3p1\_ppe\_cfg.lrp.

```
* Edits to this file will be lost when it is regenerated.
```
\*

\* File generated from ppe\_config.cfg

\*/

Found in path(s):

\* /opt/cola/permits/1745002214\_1689590998.9917314/0/bcm-sdk-master-zip/bcm-sdkmaster/include/soc/sbx/g3p1/g3p1\_ppe\_rule\_encode.h No license file was found, but licenses were detected in source scan.

/\*

\* \$Id: sbZfFabBm3200BwRepAddr.hx,v 1.2 Broadcom SDK \$

\* \$Copyright: (c) 2016 Broadcom.

\* Broadcom Proprietary and Confidential. All rights reserved.\$ \*/ /\* \* \$Id: sbZfFabBm3200BwRepAddr.hx,v 1.2 Broadcom SDK \$ \* \$Copyright (c) 2012 Broadcom Corporation \* All rights reserved.\$ \*/ Found in path(s):

\* /opt/cola/permits/1745002214\_1689590998.9917314/0/bcm-sdk-master-zip/bcm-sdkmaster/include/soc/sbx/fabric/sbZfFabBm3200BwRepAddr.hx No license file was found, but licenses were detected in source scan.

/\* \$Id: arad\_scheduler\_flow\_converts.c,v 1.8 Broadcom SDK \$

\* \$Copyright: (c) 2016 Broadcom.

\* Broadcom Proprietary and Confidential. All rights reserved.\$ \*/

Found in path(s):

\* /opt/cola/permits/1745002214\_1689590998.9917314/0/bcm-sdk-master-zip/bcm-sdkmaster/src/soc/dpp/ARAD/arad\_scheduler\_flow\_converts.c No license file was found, but licenses were detected in source scan.

# \$Id: bcm56540sanity.soc,v 1.2 Broadcom SDK \$

# \$Copyright: (c) 2016 Broadcom.

# Broadcom Proprietary and Confidential. All rights reserved.\$

#

# Triumph3 BCM56540, BCM56545 Sanity

#

# Script to run all available tests as quickly as possible.

# For testing basic sanity of new drivers, simulators, chips, etc.

#

# Set run command script not to fail on errors reported by commands # this allows the script to continue if a test fails set rcerror=false

# Set up test mode: don't stop on errors, show progress on each test tm -stoponerror +progress # Unselect all

ts  $-$ \*

local pbmge 0x3fffffffffffe

if "expr \$bcm56540\_4x10\_2x42 + 0" \

 $\text{''local pbmhe } 0x3c000000000000; \text{local testhe20 } 1; \text{local pbmhe20 } 0x3000000000000; \text{''}$ 

local pbmhg42 0xc000000000000; local pbmport 0x3ffffffffffffe'

if !"expr \$bcm56540  $4x10 \ 2x42 + 0$ " \

 $\text{''local test}$  1; local pbmxe 0x3c00000000000; local pbmhg 0xc0000000000000000; \

 local pbmhg42 0xc0000000000000; local pbmport 0xfffffffffffffe'

# Turn off Mem cache and Parity checks for mem tests config add mem\_cache\_enable=0 config add parity\_enable=0

echo "testsuite: started: sanity" rcload rc.soc counter off l2mode off

# We need to print out port status since any cabling effects results. \*:ps

if \$?1 'local full\_test 1'

# Avoid link messages while testing linkscan off ibodsync off init init misc

local done 'echo " Done"'

#Display some useful information date ver soc

#Start Test echo "Running PCI Compliance ..." tr 2 \$done

echo "Running PCI S-Channel Buf ..." tr 4 \$done

init soc debug -warn echo "Running Register reset defaults ..." tr 1 **\$done** 

echo "Running Register read/write ..." tr 3 mask64 \$done

debug +warn

rcload rc.soc counter off l2mode off echo "Running CPU Benchmarks (No Mem Cache) ..." tr 21 \$done fb4\_mem.soc # Re-initialize to clean up of various read/writes to MMU memories rcload rc.soc counter off l2mode off linkscan off echo "Running counter width verification test ..." tr 30 \$done echo "Running counter read/write test ..." tr 31 \$done #Hashing tests - TBD #tr 55 echo "Running MDIO Linkscan test" tr 60 \$done #echo "Testing CPU DMA loopback ..." #tr 17 \$done #echo "Testing CPU DMA, Scatter/Gather Reload ..." #tr 22 #\$done #echo "Testing CPU DMA, Scatter/Gather Simple ..." #tr 23 \$done #echo "Testing CPU DMA, Scatter/Gather Random ..." #tr 24 \$done

#MAC Loopback echo "Testing MAC Loopback - 1 Gb/s all GE ports" tr 18 PortBitMap=\$pbmge Speed=1000 \$done

if !"expr  $$testxe + 0" \setminus$  'echo "Testing MAC Loopback - 10 Gb/s all XE ports"; \ tr 18 PortBitMap=\$pbmxe Speed=10G; \$done'

echo "Testing MAC Loopback - 21 Gb/s all HG21 ports" tr 18 PortBitMap=\$pbmhg Speed=20G \$done

echo "Testing MAC Loopback - 42 Gb/s all HG42 ports" tr 18 PortBitMap=\$pbmhg42 Speed=42G \$done

#PHY Loopback echo "Testing PHY Loopback - 1 Gb/s all GE ports" tr 19 PortBitMap=\$pbmge Speed=1000 **\$done** 

```
if !"expr $testxe + 0" \setminus 'echo "Testing
PHY Loopback - 10 Gb/s all XE ports"; \
      tr 19 PortBitMap=$pbmxe Speed=10G; $done'
```

```
if !"expr $testhg20 + 0" \setminus 'echo "Testing PHY Loopback - 21 Gb/s all HG21 ports"; \
      tr 19 PortBitMap=$pbmhg20 speed=21G; $done'
```

```
echo "Testing PHY Loopback - 42 Gb/s all HG42 ports"
tr 19 PortBitMap=$pbmhg42 Speed=42G
$done
```
echo "Running MAC loopback V2 on all ports ..." tr 48 pbm=\$pbmport \$done

```
echo "Running PHY loopback V2 on all ports ..."
tr 49 pbm=$pbmport
$done
```
#Internal snake Loopback echo "Running internal snake on GE ports, MAC loopback ..." tr 39 LoopbackMode=MAC snakepath=TWOways PortBitMap=\$pbmge \$done

echo "Running internal snake on GE ports, PHY loopback ..." tr 39 LoopbackMode=PHY snakepath=TWOways PortBitMap=\$pbmge \$done

```
if !"expr $testxe + 0" \setminus
```
 'echo "Running internal snake on XE ports, MAC loopback ..."; \ tr 39 LoopbackMode=MAC snakepath=TWOways PortBitMap=\$pbmxe; \$done'

```
if !"expr $testxe + 0" \setminus
```
'echo "Running internal snake

on XE ports, PHY loopback ..."; \

tr 39 LoopbackMode=PHY snakepath=TWOways PortBitMap=\$pbmxe; \$done'

#Traffic Test

```
echo "Running Traffic Test on GE ports in MAC mode ..."
tr 72 RunMode=MAC PortBitMap=$pbmge c=10 sp=1000
$done
```
echo "Running Traffic Test on GE ports in PHY mode ..." tr 72 RunMode=PHY PortBitMap= $$pbmge c=10 sp=1000$ \$done

if !"expr  $$testxe + 0" \setminus$ 

 'echo "Running Traffic Test on XE ports in MAC mode ..."; \ tr 72 RunMode=MAC PortBitMap=\$pbmxe c=10 sp=10G; \$done'

```
if !"expr $testxe + 0" \setminus
```
 'echo "Running Traffic Test on XE ports in PHY mode ..."; \ tr 72 RunMode=PHY PortBitMap=\$pbmxe c=10 sp=10G; \$done'

echo "Running Traffic Test on HG ports in MAC mode ..." tr 72 RunMode=MAC PortBitMap=\$pbmhg c=10 sp=max \$done

echo "Running Traffic Test on HG ports in PHY mode ..." tr 72 RunMode=PHY PortBitMap=\$pbmhg c=10 sp=max \$done

```
# if you have cable with following paring
# xe0-xe4, xe1-xe5, xe2-xe6, xe3-xe7
# xe8-xe12, xe9-xe13, xe10-xe14,
 xe11-xe15
## xe56-xe60, xe57-xe61, xe58-xe62, xe59-xe63
#
```

```
# tr 72 rm=external pbm=xe0,xe4 an=f sp=10g
```

```
# tr 72 rm=external pbm=xe1,xe5 an=f sp=10g
```

```
# tr 72 rm=external pbm=xe2,xe6 an=f sp=10g
# tr 72 rm=external pbm=xe3,xe7 an=f sp=10g
# tr 72 rm=external pbm=xe8,xe12 an=f sp=10g
# tr 72 rm=external pbm=xe9,xe13 an=f sp=10g
# tr 72 rm=external pbm=xe10,xe14 an=f sp=10g
# tr 72 rm=external pbm=xe11,xe15 an=f sp=10g
# ...
# tr 72 rm=external pbm=xe56,xe60 an=f sp=10g
# tr 72 rm=external pbm=xe57,xe61 an=f sp=10g
# tr 72 rm=external pbm=xe58,xe62 an=f sp=10g
# tr 72 rm=external pbm=xe59,xe63 an=f sp=10g
# if you have cable with following paring
# xe0-xe4, xe1-xe5, xem-xe6, xe3-xe7
# xe8-xe12, xe9-xe13, xe10-xe14, xe11-xe15
# ...
# xe56-xe60, xe57-xe61, xe58-xe62, xe59-xe63
# echo "Running external loopback ..."
# tr 20 tpbm=xe0-xe3 di=4 an=f s=10g# tr 20 tpbm=xe8-xe11 di=4 an=f s=10g# tr 20 tpbm=xe16-xe19 di=4 an=f s=10g# tr 20 tpbm=xe24-xe27 di=4 an=f s=10g#
tr 20 tpbm=xe32-xe35 di=4 an=f s=10g# tr 20 tpbm=xe40-xe43 di=4 an=f s=10g# tr 20 tpbm=xe48-xe51 di=4 an=f s=10g# tr 20 tpbm=xe56-xe59 di=4 an=f s=10g# $done
# Show status
date
f1local returnCode $?
echo Tests Complete. Reinitializing ...
config refresh
rcload rc.soc
counter off
l2mode off
```

```
# We want to show the return code from the tl command which
# lists the results. The automated test infrastructure keys off of this
# value
echo "testsuite: finished: sanity: $returnCode"
```
Found in path(s):

\* /opt/cola/permits/1745002214\_1689590998.9917314/0/bcm-sdk-master-zip/bcm-sdkmaster/rc/bcm56540sanity.soc

No license file was found, but licenses were detected in source scan.

```
/*
* $Id: $
*
* $Copyright: (c) 2016 Broadcom.
* Broadcom Proprietary and Confidential. All rights reserved.$
*
* File: rate_calc.h
* Purpose: TBD
*/
```

```
Found in path(s):
```
\* /opt/cola/permits/1745002214\_1689590998.9917314/0/bcm-sdk-master-zip/bcm-sdkmaster/include/appl/diag/dcmn/rate\_calc.h No license file was found, but licenses were detected in source scan.

/\*

- \* \$Id: esmc.c, Exp \$
- \* \$Copyright: (c) 2016 Broadcom.
- \* Broadcom Proprietary and Confidential. All rights reserved.\$
- \*
- \* File: esmc.c
- \*
- \* Purpose: Ethernet Synchronization Messaging Channel (ESMC) infrastructure.
- \*

\* Functions:

- \* bcm\_esmc\_init
- \* bcm\_esmc\_rx
- \* bcm\_esmc\_tx
- \* bcm\_esmc\_rx\_callback\_register
- \* bcm\_esmc\_rx\_callback\_unregister
- \* bcm\_esmc\_tunnel\_get
- \* bcm\_esmc\_tunnel\_set
- \* bcm\_esmc\_g781\_option\_get()
- \* bcm\_esmc\_g781\_option\_set()
- \* bcm\_esmc\_QL\_SSM\_map
- \* bcm\_esmc\_SSM\_QL\_map
- \* bcm\_esmc\_pdu\_port\_data\_get()
- \*
- \* bcm\_esmc\_pdu\_read
- \* bcm\_esmc\_pdu\_write
- \*/

Found in path(s):

\* /opt/cola/permits/1745002214\_1689590998.9917314/0/bcm-sdk-master-zip/bcm-sdkmaster/src/bcm/common/ptp/esmc.c

No license file was found, but licenses were detected in source scan.

```
/*
* $Id: stat.c,v 1.30 Broadcom SDK $
*
* $Copyright: (c) 2016 Broadcom.
* Broadcom Proprietary and Confidential. All rights reserved.$
*
* SOC_DNX STAT
*/
```
Found in path(s):

\* /opt/cola/permits/1745002214\_1689590998.9917314/0/bcm-sdk-master-zip/bcm-sdkmaster/src/bcm/dnx/legacy/stat.c No license file was found, but licenses were detected in source scan.

/\* \$Id: jer2\_arad\_api\_ingress\_scheduler.c,v 1.9 Broadcom SDK \$

\* \$Copyright: (c) 2016 Broadcom.

\* Broadcom Proprietary and Confidential. All rights reserved.\$

```
*/
```
Found in path(s):

\* /opt/cola/permits/1745002214\_1689590998.9917314/0/bcm-sdk-master-zip/bcm-sdkmaster/src/soc/dnx/legacy/ARAD/arad\_api\_ingress\_scheduler.c No license file was found, but licenses were detected in source scan.

/\*

\* \$Id: l2.h,v 1.26 Broadcom SDK \$

\* \$Copyright: (c) 2016 Broadcom.

\* Broadcom Proprietary and Confidential. All rights reserved.\$

\*

\* File: l2.h

\* Purpose: L2 internal definitions to the BCM library.

\*/

Found in path(s):

\* /opt/cola/permits/1745002214\_1689590998.9917314/0/bcm-sdk-master-zip/bcm-sdkmaster/include/bcm\_int/dpp/l2.h No license file was found, but licenses were detected in source scan.

# \$Id: th\_sanity.soc,v 1.4 Broadcom SDK \$ # \$Copyright: (c) 2016 Broadcom. # Broadcom Proprietary and Confidential. All rights reserved.\$ # # Tomahawk Sanity # # Script to run all available tests as quickly as possible. # For testing basic sanity of new drivers, simulators, chips, etc.

# Port config assumes few 10G XE ports (including mgmt), # few 100G CE ports and few HG[106] ports. # By default use config: \$SDK/rc/config\_th\_28x100\_4x106.bcm

# Set run command script not to fail on errors reported by commands # this allows the script to continue if a test fails set rcerror=false

# Set up test mode: don't stop on errors, show progress on each test tm -stoponerror +progress # Unselect all ts  $-$ \*

echo "testsuite: started: sanity" time 'rcload rc.soc' counter off l2mode off

# We need to print out port status since any cabling effects results. \*:ps

if \$?1 'local full\_test 1'

# Avoid link messages while testing linkscan off

init soc local done 'echo " Done"'

#Display some useful information date ver soc

#Start Test echo "Running PCI Compliance ..." tr 2 \$done

echo "Running PCI S-Channel Buf ..." tr 4 \$done

echo "Running Register reset defaults ..." tr 1 \$done

init soc init misc echo "Running Register read/write ..." tr 3 mask64 \$done rcload rc.soc counter off l2mode off linkscan off memscan off echo "Running CPU Benchmarks ..." tr 21 \$done set rct=false echo "Running memory tests ..." if \$?tomahawk\_plus \ 'rcload thplus\_memtest.soc' \ else \ 'rcload th\_memtest.soc' \ \$done # Re-initialize to clean up of various read/wrires to MMU memories set rct=true rcload rc.soc counter off l2mode off linkscan off memscan off echo "Running counter width verification test ..." tr 30 \$done echo "Running counter read/write test ..." tr 31 \$done #Hashing tests - TBD #tr 55 echo "Running MDIO Linkscan test" tr 60 **\$done** 

echo "Testing CPU DMA loopback ..." tr 17 \$done echo "Testing CPU DMA, Scatter/Gather Reload ..." #tr 22 \$done echo "Testing CPU DMA, Scatter/Gather Simple ..." #tr 23 \$done echo "Testing CPU DMA, Scatter/Gather Random ..." #tr 24 \$done #MAC Loopback echo "Testing MAC Loopback - 10 Gb/s all XE ports" tr 18 PortBitMap=xe Speed=10G \$done echo "Testing MAC Loopback - 100 Gb/s all CE ports" tr 18 PortBitMap=ce Speed=100G \$done echo "Testing MAC Loopback - 106 Gb/s all HG ports" tr 18 PortBitMap=hg Speed=106G **\$done** #PHY Loopback echo "Testing PHY Loopback - 10 Gb/s all XE ports" tr 19 PortBitMap=xe Speed=10G \$done echo "Testing PHY Loopback - 100 Gb/s all CE ports" tr 19 PortBitMap=ce Speed=100G \$done echo "Testing PHY Loopback - 106 Gb/s all HG ports" tr 19 PortBitMap=hg Speed=106G **\$done** echo "Running MAC loopback V2 on all ports ..." tr 48 PortBitMap=ce,xe **\$done** echo "Running PHY loopback V2 on all ports ..."

tr 49 PortBitMap=ce,xe \$done

#Internal snake Loopback echo "Running internal snake on all XE ports, MAC loopback ..." tr 39 LoopbackMode=MAC snakepath=TWOways PortBitMap=xe \$done

echo "Running internal snake on all XE ports, PHY loopback ..." tr 39 LoopbackMode=PHY snakepath=TWOways PortBitMap=xe \$done

echo "Running internal snake on all CE ports, MAC loopback ..." tr 39 LoopbackMode=MAC snakepath=TWOways PortBitMap=ce \$done

echo "Running internal snake on all CE ports, PHY loopback ..." tr 39 LoopbackMode=PHY snakepath=TWOways PortBitMap=ce \$done

#Traffic Test echo "Running Traffic Test in MAC mode on CE ports..." tr 72 RunMode=MAC PortBitMap=ce \$done

echo "Running Traffic Test in PHY mode on CE ports..." tr 72 RunMode=PHY PortBitMap=ce **\$done** 

echo "Running Software Error Recovery Test ..." linkscan off tr 144

# if you have cable with following paring # xe0-xe4, xe1-xe5, xe2-xe6, xe3-xe7 # xe8-xe12, xe9-xe13, xe10-xe14, xe11-xe15  $#$ # xe56-xe60, xe57-xe61, xe58-xe62, xe59-xe63 # # tr 72 rm=external pbm=xe0,xe4 an=f sp=10g # tr 72 rm=external pbm=xe1,xe5 an=f sp=10g # tr 72 rm=external pbm=xe2,xe6 an=f sp=10g # tr 72 rm=external pbm=xe3,xe7 an=f sp=10g # tr 72 rm=external pbm=xe8,xe12 an=f sp=10g # tr 72 rm=external pbm=xe9,xe13 an=f sp=10g # tr 72 rm=external pbm=xe10,xe14 an=f sp=10g

```
# tr 72 rm=external pbm=xe11,xe15 an=f sp=10g
# ...
```

```
# tr 72 rm=external pbm=xe56,xe60 an=f sp=10g
# tr 72 rm=external pbm=xe57,xe61 an=f sp=10g
# tr 72 rm=external pbm=xe58,xe62 an=f sp=10g
# tr 72 rm=external pbm=xe59,xe63 an=f sp=10g
```
# if you have cable with following paring # xe0-xe4, xe1-xe5, xem-xe6, xe3-xe7 # xe8-xe12, xe9-xe13, xe10-xe14, xe11-xe15 # ... # xe56-xe60, xe57-xe61, xe58-xe62, xe59-xe63 # echo "Running external loopback ..." # tr 20 tpbm=xe0-xe3 di=4 an=f s= $10g$ # tr 20 tpbm=xe8-xe11 di=4 an=f s= $10g$ # tr 20 tpbm=xe16-xe19 di=4 an=f s= $10g$ # tr 20 tpbm=xe24-xe27 di=4 an=f s= $10g$ # tr 20 tpbm=xe32-xe35 di=4 an=f s= $10g$ # tr 20 tpbm=xe40-xe43 di=4 an=f s= $10g$ # tr 20 tpbm=xe48-xe51 di=4 an=f s= $10g$ # tr 20 tpbm=xe56-xe59 di=4 an=f s= $10g$ # \$done

```
# Show status
date
t1local returnCode
 $?
```
echo Tests Complete. Reinitializing ... config refresh rcload rc.soc counter off l2mode off

# We want to show the return code from the tl command which # lists the results. The automated test infrastructure keys off of this # value echo "testsuite: finished: sanity: \$returnCode"

```
Found in path(s):
```
\* /opt/cola/permits/1745002214\_1689590998.9917314/0/bcm-sdk-master-zip/bcm-sdk-master/rc/th\_sanity.soc No license file was found, but licenses were detected in source scan.

/\* \$Id: jer2\_arad\_reg\_access.h,v 1.12 Broadcom SDK  $$$ 

```
* $Copyright: (c) 2016 Broadcom.
```

```
* Broadcom Proprietary and Confidential. All rights reserved.$
```
\*/

Found in path(s):

\* /opt/cola/permits/1745002214\_1689590998.9917314/0/bcm-sdk-master-zip/bcm-sdkmaster/include/soc/dnx/legacy/ARAD/arad\_reg\_access.h No license file was found, but licenses were detected in source scan.

/\*

\* \$Id: cint\_tm\_prio\_o\_port\_reduce\_resources.c, v 1.4 Broadcom SDK \$

\*

\* \$Copyright: (c) 2016 Broadcom.

\* Broadcom Proprietary and Confidential. All rights reserved.\$

\*

\* File: cint\_tm\_prio\_o\_port\_reduce\_resources.c

\* Purpose: Example for Ardon application. Includes Priority Over Port Cosq Application.

\* Reference: BCM88650/BCM88660 TM Device Driver (ATMF/Ardon)

\*

\* Provide an example of building scheduling scheme for "Priority Over Port" with 8 priorities.

\* Means, to connect VOQ connectors to the appropriate HR according to the HRs TC.

\* This cint directed to system with reduced resources (Ardon).

\* Also includes examples for: adding ports, MC, ISQ, CGM and other configurations.

\*

\* Creating Scheduling Scheme done by the following steps:

\* - Egress: Create for each local port: following CLs, VOQ connectors.

\* - Ingress: Create VOQs for each system port.

\* - Connect Ingress VOQs

<=> Egress VOQ connectors.

\*

\* This application example assumes Main port configuration via SOC property.

\* Main port number should be given as parameter (tm\_internal\_pkt\_port) to the Cint, This port need to be configured with TM header type (tm\_port\_header\_type).

\* In Ardon this port Interface should be TM\_INTERNAL\_PKT.

\* The Cint will create duplicated system ports attached to the Main port, the number of duplicated system ports will be according to cint parameter nof\_local\_ports.

\* Means, if tm\_internal\_pkt\_port=2 and\_nof\_local\_ports=4 the ports in the system will be: 2,3,4,5.

\*

\* Notice that the scheduling scheme assumes static IDs for VOQ connectors, VOQs ...

\* The mapping depended on the local and system ports in the system.

\* The static mapping is done using utility functions: convert\_modport\_to\_sysport\_id,

convert\_sysport\_id\_to\_base\_voq\_id, convert\_modport\_to\_base\_voq\_connector.

\* The mapping can adjust by changing the above functions and setting OFFSET\_START\_OF\_VOQ,

OFFSET START OF VOQ CONNECTORS.

\* Port - VOQ - VOQ connectors mapping can be verified using diag shell command:

gport

\*

\*

\* Adjust to different system configuration:

\* 1. Change relevant soc properties.

\* - Adjust (if needed) SOC property in 88202 section (uncomment PriorityOPort lines and comment 'Default SDK

Application' lines).

- \* Disable 88650 ucode configuration.
- \* Disable 88650 Dram selection.
- \* 2. Call ardon\_appl\_init() with the relevant system configuration, reference can be found in ardon\_appl\_exmaple(): (this is not a specific example for a relevant system, but a general reference)

```
 cd ../../../../src/examples/dpp
 cint cint_tm_prio_o_port_reduce_resources.c
 cint
int unit = 0;
int nof local ports = 6;
int mc_group_num = 5;
int nof_isqs = 512;
int cgm_thr_enable = 1;
 ardon_appl_example(unit, nof_local_ports, mc_group_num, nof_isqs, cgm_thr_enable);
 quit;
```
- \* 2a. Specific example for mgmt system can be found in ardon\_mgmt\_appl\_example().
- The system is controlled by a central cpu which controlls the following devices:

```
* --------- -------- ---------
```

```
* | \text{Fap}_0 |---| \text{Fe} |---| \text{Fap}_1 |* --------- -------- ---------
* unit 0 unit 1 unit 2
     cd ../../../../src/examples/dpp
     cint cint_tm_prio_o_port_reduce_resources.c
     cint
    int unit = 0;
    int nof local ports = 6;
    int mc_group_num = 5;
    int nof_isqs = 512;
    int cgm_thr_enable = 1;
     ardon_mgmt_appl_example(unit, nof_local_ports, mc_group_num, nof_isqs, cgm_thr_enable);
     quit;
```

```
*
```
\*

\* Note: In global\_info\_init() we assume there is a central CPU.

```
* If this is not the case, change g_info.central_cpu to 0.
```
\*

```
*
```
\* Multicast Configuration:

\* ========================

\* The function ardon\_appl\_mc() demonstrate the use of BCM Multicast API. This function

open several MC groups , according to mc\_group\_num.

\* The group type (ING/EGR/BOTH) is configured according to mc\_type. The first group MC id is set according to mc id and all the other groups will be allocated in increasing order.

\* One port is added to each MC group, to the first group the port mc\_port\_member is added and to the other groups the allocated port will be in increasing order.

- \* If we are not using fabric (as in EMUL) the following Configuration is needed:
- \* s IPT\_FORCE\_LOCAL\_OR\_FABRIC FORCE\_LOCAL=1
- \* To use MC-ID in the range of < 255:
- \* gress\_multicast\_direct\_bitmap\_max=255

\*

\* Send packet MC Packet:

 tr 40 Tagged=true LengthStart=65 LengthEnd=128 Chains=1 PktsPerChain=1 LengthInc=100 MacDest=00:00:01:00:00:00 MacSrc=00:00:00:e3:00:e3 # MC-id = 256 = 0x100 port 2

```
 tr 40 Tagged=true LengthStart=65 LengthEnd=128 Chains=1 PktsPerChain=1 LengthInc=100
MacDest=00:00:01:01:00:00 MacSrc=00:00:00:e3:00:e3 # MC-id = 257 = 0x101 port 3
```

```
 tr 40 Tagged=true LengthStart=65 LengthEnd=128 Chains=1 PktsPerChain=1 LengthInc=100
MacDest=00:00:01:09:00:00 MacSrc=00:00:00:e3:00:e3 # MC-id = 265 = 0x109 port 11
```

```
* Running the Application on Ardon pcid:
```

```
* ======================================
```
\*

\*

```
* Application:
```

```
 cd ../../../src/examples/dpp
 cint cint_tm_prio_o_port_reduce_resources.c
 cint
int unit = 0:
int nof local ports = 6;
 int mc_group_num = 5;
int nof_isqs = 512;
int cgm_thr_enable = 1;
 ardon_appl_example(unit, nof_local_ports, mc_group_num, nof_isqs, cgm_thr_enable);
 quit;
```
- \* Running the Application on Arad/Arad+:
- \* ======================================
- \* Following example for Main port  $= 1$
- \* SOC Property:
- \* diag\_cosq\_disable=1
- \* ucode\_port\_1.BCM88650=10GBase-R12 # All other ports are disabled
- \* fap\_device\_mode.BCM88650=TM
- \* egress\_multicast\_direct\_bitmap\_max.BCM88650=255
- \* dtm\_flow\_mapping\_mode\_region\_65.BCM88650=1
- dtm\_flow\_mapping\_mode\_region\_66.BCM88650=1
- \* tm\_port\_header\_type\_in\_0.BCM88650=TM # for all CPU ports
- \* tm\_port\_header\_type\_out\_0.BCM88650=TM # for all CPU ports
- \* stack\_enable.BCM88650=0
- \*
- \*
- \* Application:

```
 cd ../../../../src/examples/dpp
```

```
 cint cint_tm_prio_o_port_reduce_resources.c
```

```
 cint
```
```
int unit = 0;
int nof local ports = 28;
int mc_group_num = 20;
int nof_isqs = 512;
int cgm_thr_enable = 1;
 ardon_appl_example(unit, nof_local_ports, mc_group_num, nof_isqs, cgm_thr_enable);
 quit;
```

```
*
```

```
* Traffic:
```
\* Packet header according to ITMH (tm\_port\_header\_type\_2.BCM88650=TM). MacDest[19:0]=dest, MacDest[24:22]=tc.

1. Send traffic to port=5 tc=3 with Packet DMA:

 tr 40 Tagged=true LengthStart=65 LengthEnd=128 Chains=1 PktsPerChain=1 LengthInc=100 MacDest=00:cc:00:05:00:00 MacSrc=00:00:00:e3:00:e3

\*

\* 2. Send traffic to port=3 tc=0 with

IRE Packet GEN:

s IRE\_REGI\_PKT\_DATA

REGI\_PKT\_DATA=0x000C0003123456C4900112233445566778899009876543210123456789987654

s IRE\_REG\_FAP\_PORT\_CONFIGURATION REG\_REASSEMBLY\_CONTEXT=1 REG\_PORT\_TERMINATION\_CONTEXT=1

```
 s IRE_REGISTER_INTERFACE_PACKET_CONTROL REGI_PKT_SEND_DATA=0x0
REGI PKT_ERR=0x0 REGI_PKT_SOP=1 REGI_PKT_EOP=0 REGI_PKT_BE=31
```
 s IRE\_REGISTER\_INTERFACE\_PACKET\_CONTROL REGI\_PKT\_SEND\_DATA=0x1 REGI PKT\_ERR=0x0 REGI\_PKT\_SOP=1 REGI\_PKT\_EOP=0 REGI\_PKT\_BE=31

s IRE\_REGI\_PKT\_DATA

REGI\_PKT\_DATA=0x00007FFFFF03003F003F03DAA1C9877367494287118008711805000000010000 s IRE\_REGISTER\_INTERFACE\_PACKET\_CONTROL REGI\_PKT\_SEND\_DATA=0x0

```
REGI_PKT_ERR=0x0 REGI_PKT_SOP=0 REGI_PKT_EOP=0 REGI_PKT_BE=31
```
s IRE\_REGISTER\_INTERFACE\_PACKET\_CONTROL REGI\_PKT\_SEND\_DATA=0x1

REGI\_PKT\_ERR=0x0 REGI\_PKT\_SOP=0 REGI\_PKT\_EOP=0 REGI\_PKT\_BE=31 s IRE\_REGI\_PKT\_DATA

REGI\_PKT\_DATA=0xAAAAAAAAAAAAAAAAAAAAAAAAAAAAAAAAAAAAAAAAAAAAAAAAAAA AAAAAAAAAAAAA

s IRE\_REGISTER\_INTERFACE\_PACKET\_CONTROL

 REGI\_PKT\_SEND\_DATA=0x0 REGI\_PKT\_ERR=0x0 REGI\_PKT\_SOP=0 REGI\_PKT\_EOP=1 REGI\_PKT\_BE=31

 s IRE\_REGISTER\_INTERFACE\_PACKET\_CONTROL REGI\_PKT\_SEND\_DATA=0x1 REGI PKT\_ERR=0x0 REGI\_PKT\_SOP=0 REGI\_PKT\_EOP=1 REGI\_PKT\_BE=31

\*

```
* 3. using IXIA:
```
- use Z:\projects\NTSW\_LAB\SOFTWARE\_VERSION\Arad\in\_work\ixia\_cfgs\PrioOverPort.prt to load IXIA port property.

- Limit Bandwidth to 1G:

 $\epsilon$ 

bcm\_gport\_t e2e\_gport;

BCM\_COSQ\_GPORT\_E2E\_PORT\_SET(e2e\_gport,1);

print bcm\_cosq\_gport\_bandwidth\_set(0, e2e\_gport, 0, 0, 1000000,0); quit;

- \* Make "Packet Group statistic view" for the IXIA port you are using.
- \* Send traffic with different priorities.

\*

\* - verify Traffic is according to Port Over Priority (At the statistic view you should see only the groups with the hi priority traffic).

```
* Diag:
    show c
    diag pp PKT_associated_TM_info
    diag pp fdt
    diag count g nz
* 
* OCB only mode (ocb enabled + No dram's):
* ========================================
* SOC property:
* bcm886xx_ocb_databuffer_size.BCM88650=1024 ==> dram budder size need to be equal or lower than ocb
buffer size
* ext_ram_present.BCM88650=0 \implies or ext_ram_present.BCM88202=0
* bcm886xx_ocb_enable.BCM88650=1 \implies this is the default, just validate
*
*
* Ardon EMUL setup:
* ===========
* Enable to following SOC property:
* diag_emulator_partial_init.BCM88202=1
* schan_timeout_usec.BCM88202=100000000000
* tdma_timeout_usec.BCM88202=100000000000
* tslam_timeout_usec.BCM88202=100000000000
* phy_null.BCM88202=0
*
* When running ardon on emulation it is advised to use the following(to save time due to the slow pace of the
emulator) :
  cint cint_tm_prio_o_port_reduce_resources.c
  cint
 int unit = 0;
 int nof local ports = 6;
 int mc_group_num = 5;
 int nof_isqs = 0;
 int cgm_thr_enable
= 0:
 ardon appl_example(unit, nof_local_ports, mc_group_num, nof_isqs, cgm_thr_enable);
  quit;
*
* Diag shell:
  g NBI_TX_BYTE_TOTAL_CNT
  g NBI_TX_EOP_PKT_TOTAL_CNT
  g NBI_TX_SOP_PKT_TOTAL_CNT
```

```
 g NBI_TX_ERR_PKT_TOTAL_CNT
```

```
 g NBI_RX_BYTE_TOTAL_CNT
 g NBI_RX_EOP_PKT_TOTAL_CNT
 g NBI_RX_SOP_PKT_TOTAL_CNT
 g NBI_RX_ERR_PKT_TOTAL_CNT
```
 g NBI\_TX\_BYTE\_CNT g NBI\_TX\_EOP\_PKT\_CNT g NBI\_TX\_SOP\_PKT\_CNT g NBI\_TX\_ERR\_PKT\_CNT

```
 g NBI_RX_BYTE_CNT
 g NBI_RX_EOP_PKT_CNT
 g NBI_RX_SOP_PKT_CNT
 g NBI_RX_ERR_PKT_CNT
```
\* \*

```
* Ardon FC:
```

```
* ---
```
\* Ardon recieves FCV (Flow Control Vector) with the size of 256 bit.

```
* FCV vector can be mapped only to CL's 0-255.
```
\* During Ardon init the table CFC\_NIF\_SHR\_MAP is configured.

\*

\* In this priotiry over port schedualing scheme the CL are connected according to the formula: (port \* g info.num  $cos + cos$ ).

```
* Means, port0,priority0 is connected to CL_index0; port0,priority1 is connected to CL_index1;
 port1,priority1 is connected to CL_index9.
```
\*

```
* Default FCV to CL SCH mapping is: FCV[i] = port * cos_name + cos.
```

```
* Means that bits[7:0] in FCV are all TCs at port0, and bits[15:8] are all TCs at port1 and so on.
```
\*

\* Using BCM API each bit in FCV can be mapped to a d different CL (0-255). example can be found in:\

```
 cd ../../../../src/examples/dpp
```
cint cint\_tm\_prio\_o\_port\_reduce\_resources.c

```
 cint
int unit = 0:
int num_tm_ports = 28;
int num_cos = 8;
ardon fc shr_example(unit, num_tm_ports, num_cos);
 quit;
```
\*

\* CL's indexes can be calculated according to : sch\_elem\_index =  $(64 * 1024) + c1$  index \* 4. Meand cl\_index=1 is sch\_elem\_index=65540.

\* SOC property configuration for working with CL (in Priority over port configuration) is: custom feature cl scheduler fc=1

dtm\_flow\_mapping\_mode\_region\_65.BCM88202=1

dtm\_flow\_mapping\_mode\_region\_66.BCM88202=1

\* Notice that enableing the SOC Property will disable the HR

FC mapping.

\*

\* Default FCV to CL SCH mapping is:  $FCV[i] = port * cos_n$  num + cos.

\* Means that bits[7:0] in FCV are all TCs at port0, and bits[15:8] are all TCs at port1 and so on.

\* Relevant Registers/Memories:

 g CFC\_CFC\_ENABLERS d CFC\_NIF\_PFC\_MAP g SCH\_REG\_1BC d CFC\_NIF\_SHR\_MAP

 g CFC\_NIF\_FCV\_STATUS\_SEL g CFC\_NIF\_FCV\_STATUS

g CFC\_FRC\_NIF\_SHR

\*

\*

\* Note:

\* - This Application example run on top of Default application (Set diag\_cosq\_disable=1 and not diag\_disable=1). Missing:

- \* RX enable
- \* internal port (ERP) configuration across units.
- \* My Modid set (bcm\_stk\_my\_modid\_set), Module enable (bcm\_stk\_module\_enable).
- \* Also configure Main port (add gport)
- \* bcmCosqControlPacketLengthAdjust
- \*

\* Ardon shaping example:

\* ======================

\* This application defines 512 shaping queues (ISQs) (8 priorities \* 64 ISQ ports ) starting queue number 3072.

\* These queues has BW of 2.5Gb/s).

\* in order to test this

configuration frames with the following header need to be send:

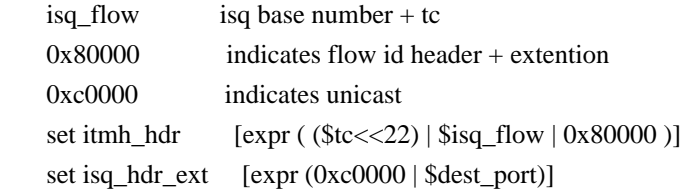

\* call to the application

- \* ISQ configuration:
- \* isq bw = 2500000;
- \*  $rv =$  ardon shaping configuration(unit, nof isqs, MAX COS, isq bw);
- \* if (BCM\_FAILURE(rv)) {
- printf("ardon\_shaping\_configuration: failed. Error:%d (%s)  $\ln$ ", rv, bcm\_errmsg(rv));

```
* return rv;
```

```
* }
```
\*

\* Ardon GCM example:

- \* ==================
- \* This function responsible for configuring Ardon per port thresholds according ardon\_egq\_thresholds.xls.
- \* This function configures only the 1 port 100G/120G with 8 priority example.

\* egrs\_thr\_t structure defined in order to save threshold values. we can see the different thresholds that are configured

at this example:

- \* unicast flow control packet descriptors threshold
- \* unicast flow control data buffers threshold
- unicast drop packet descriptors threshold
- unicast drop data buffers threshold
- multicast drop packet descriptors threshold
- multicast drop data buffers threshold
- \* unicast flow control packet descriptors interface threshold
- multicast flow control packet descriptors interface threshold
- unicast flow control packet descriptors per traffic class threshol
- \* unicast flow control data buffers per traffic class threshold
- unicast drop packet descriptors per traffic class threshold
- unicast drop data buffers per traffic class threshold
- \* multicast drop packet descriptors per traffic class per color threshold
- multicast drop data buffers per traffic class per color threshold
- multicast reserved packet discriptors per traffic class threshold
- \* thresholds are differ by pd/db, uc/mc, fc/drop, tc, color, reserved & interface cariteria.
- \* set\_eqr\_thresholds help function defined to receive these parameters and configure proper values.
- \* call to the application
- $*$  rv = ardon\_thr\_example(unit, tm\_internal\_pkt\_port, MAX\_COS);
- \* if (BCM\_FAILURE(rv)) {
- printf("ardon\_thr\_example: failed. Error:%d (%s) \n", rv, bcm\_errmsg(rv));
- return rv:
- \* }
- \*/
- 

Found in path(s):

\* /opt/cola/permits/1745002214\_1689590998.9917314/0/bcm-sdk-master-zip/bcm-sdkmaster/src/examples/dpp/cint\_tm\_prio\_o\_port\_reduce\_resources.c No license file was found, but licenses were detected in source scan.

/\*\*\*\*\*\*\*\*\*\*\*\*\*\*\*\*\*\*\*\*\*\*\*\*\*\*\*\*\*\*\*\*\*\*\*\*\*\*\*\*\*\*

\* Copyright (C) 2002. Redux Communications Ltd. All rights reserved.

Module Name: dispatcher

File Name: flow h

File Description:

\$Revision: 1.1.2.1 \$ - visual sourcsafe revision number

History:

 Shay Hadar 17/4/2001 Initial Creation

\*\*\*\*\*\*\*\*\*\*\*\*\*\*\*\*\*\*\*\*\*\*\*\*\*\*\*\*\*\*\*\*\*\*\*\*\*\*\*\*\*\*/

Found in path(s):

\* /opt/cola/permits/1745002214\_1689590998.9917314/0/bcm-sdk-master-zip/bcm-sdkmaster/include/soc/ces/include\_ext/flow/flow.h No license file was found, but licenses were detected in source scan.

/\*

\* \$Id: mbcm.c,v 1.18 Broadcom SDK \$

\* \$Copyright: (c) 2016 Broadcom.

\* Broadcom Proprietary and Confidential. All rights reserved.\$

```
*
* File: mbcm.c
```
\*/

Found in path(s):

\* /opt/cola/permits/1745002214\_1689590998.9917314/0/bcm-sdk-master-zip/bcm-sdkmaster/src/bcm/esw/bradley/mbcm.c

No license file was found, but licenses were detected in source scan.

/\* \$Id: tmc\_api\_ingress\_packet\_queuing.c,v 1.7 Broadcom SDK \$

\* \$Copyright: (c) 2016 Broadcom.

\* Broadcom Proprietary and Confidential. All rights reserved.\$

/\*\*\*\*\*\*\*\*\*\*\*\*\*\*\*\*\*\*\*\*\*\*\*\*\*\*\*\*\*\*\*\*\*\*\*\*\*\*\*\*\*\*\*\*\*\*\*\*\*\*\*\*\*\*\*\*\*\*\*\*\*\*\*\*\*\*

\*

\*/

\* FILENAME: DuneDriver/tmc/src/soc\_tmcapi\_ingress\_packet\_queuing.c

\* MODULE PREFIX: soc\_tmcipq

\*

\*

\* FILE DESCRIPTION:

\*

```
* REMARKS:
```
\* SW License Agreement: Dune Networks (c). CONFIDENTIAL PROPRIETARY INFORMATION.

\* Any use of this Software is subject to Software License Agreement

\* included in the Driver User Manual of this device.

\* Any use of this Software constitutes an agreement to the terms

\* of the above Software License Agreement.

\*\*\*\*\*\*\*\*\*\*\*\*\*\*\*\*\*\*\*\*\*\*\*\*\*\*\*\*\*\*\*\*\*\*\*\*\*\*\*\*\*\*\*\*\*\*\*\*\*\*\*\*\*\*\*\*\*\*\*\*\*\*\*\*\*\*/

Found in path(s):

```
* /opt/cola/permits/1745002214_1689590998.9917314/0/bcm-sdk-master-zip/bcm-sdk-
master/src/soc/dpp/TMC/tmc_api_ingress_packet_queuing.c
```
No license file was found, but licenses were detected in source scan.

/\* \* DO NOT EDIT THIS FILE! \* This file is auto-generated from the registers file. \* Edits to this file will be lost when it is regenerated. \* \* \$Id: \$ \* \$Copyright: (c) 2016 Broadcom. \* Broadcom Proprietary and Confidential. All rights reserved.\$ \* \* File: allregs\_i.i \* Purpose: Independent register descriptions. \*/ Found in path(s): \* /opt/cola/permits/1745002214\_1689590998.9917314/0/bcm-sdk-master-zip/bcm-sdkmaster/src/soc/mcm/allregs\_i.i No license file was found, but licenses were detected in source scan. /\* \* \$Id: phy\_unimac.h,v 1.1 Broadcom SDK \$ \* \$Copyright: (c) 2016 Broadcom. \* Broadcom Proprietary and Confidential. All rights reserved.\$ \*/ Found in path(s): \* /opt/cola/permits/1745002214\_1689590998.9917314/0/bcm-sdk-master-zip/bcm-sdkmaster/src/soc/phy/phy\_unimac.h No license file was found, but licenses were detected in source scan. /\*\*\*\*\*\*\*\*\*\*\*\*\*\*\*\*\*\*\*\*\*\*\*\*\*\*\*\*\*\*\*\*\*\*\*\*\*\*\*\*\*\*\*\*\*\*\*\*\*\*\*\*\*\*\*\*\*\*\*\*\*\*\*\*\*\*\*\*\*\*\*\*\*\*\*\*\* \* \* \$Copyright: (c) 2016 Broadcom. \* Broadcom Proprietary and Confidential. All rights reserved.\$ \* \* \* \$Id: sbx\_diags.c,v 1.16 Broadcom SDK \$ \* Contains source code for SBX diagnostics tests \* \*\*\*\*\*\*\*\*\*\*\*\*\*\*\*\*\*\*\*\*\*\*\*\*\*\*\*\*\*\*\*\*\*\*\*\*\*\*\*\*\*\*\*\*\*\*\*\*\*\*\*\*\*\*\*\*\*\*\*\*\*\*\*\*\*\*\*\*\*\*\*\*\*\*\*\*\*\*/ Found in path(s): \* /opt/cola/permits/1745002214\_1689590998.9917314/0/bcm-sdk-master-zip/bcm-sdkmaster/src/appl/test/sbx\_diags.c

No license file was found, but licenses were detected in source scan.

/\*

\* \$Id: dfe\_port.h,v 1.5 Broadcom SDK \$

```
*
```
- \* \$Copyright: (c) 2016 Broadcom.
- \* Broadcom Proprietary and Confidential. All rights reserved.\$

\*

```
* DFE FIFO DMA H
```
\*/

Found in path(s):

\* /opt/cola/permits/1745002214\_1689590998.9917314/0/bcm-sdk-master-zip/bcm-sdkmaster/include/soc/dfe/cmn/dfe\_fifo\_dma.h No license file was found, but licenses were detected in source scan.

/\*

\*

\* \$Id: northstarplus\_service.c,v 1.1.2.4 Broadcom SDK \$

\* \$Copyright: (c) 2016 Broadcom.

\* Broadcom Proprietary and Confidential. All rights reserved.\$

\*/

Found in path(s):

\* /opt/cola/permits/1745002214\_1689590998.9917314/0/bcm-sdk-master-zip/bcm-sdkmaster/src/soc/robo/gex/northstarplus/northstarplus\_service.c No license file was found, but licenses were detected in source scan.

/\*

```
* $Id: sat.c,v 1.12 Broadcom SDK $
```
\* \$Copyright: (c) 2016 Broadcom.

\* Broadcom Proprietary and Confidential. All rights reserved.\$

\*

\* Utility routines for managing Higig headers

\*/

Found in path(s):

\* /opt/cola/permits/1745002214\_1689590998.9917314/0/bcm-sdk-master-zip/bcm-sdk-master/src/soc/common/sat.c No license file was found, but licenses were detected in source scan.

/\*

```
* $Id: cosq.c,v 1.3 Broadcom SDK $
```

```
* $Copyright: (c) 2016 Broadcom.
```

```
* Broadcom Proprietary and Confidential. All rights reserved.$
```
\*

```
* MMU/Cosq soc routines
```
\* \*/

Found in path(s):

\* /opt/cola/permits/1745002214\_1689590998.9917314/0/bcm-sdk-master-zip/bcm-sdk-

master/src/soc/esw/katana2/cosq.c

No license file was found, but licenses were detected in source scan.

```
/*
* $Id: ramon_link.h,v 1.1.2.1 Broadcom SDK $
*
* $Copyright: (c) 2016 Broadcom.
* Broadcom Proprietary and Confidential. All rights reserved.$
*
* RAMON STAT H
*/
```
Found in path(s):

\* /opt/cola/permits/1745002214\_1689590998.9917314/0/bcm-sdk-master-zip/bcm-sdkmaster/include/soc/dnxf/ramon/ramon\_link.h No license file was found, but licenses were detected in source scan.

/\*

- \* \$Id: robo\_spi.h,v 1.2 Broadcom SDK \$
- \* \$Copyright: (c) 2016 Broadcom.
- \* Broadcom Proprietary and Confidential. All rights reserved.\$

\*

\* BCM5301X RoboSwitch utility functions

```
*/
```

```
Found in path(s):
```
\* /opt/cola/permits/1745002214\_1689590998.9917314/0/bcm-sdk-master-zip/bcm-sdkmaster/systems/drv/et/robo\_spi.h No license file was found, but licenses were detected in source scan.

/\*

```
* $Id: salIntf.c,v 1.4 Broadcom SDK $
```
\* \$Copyright: (c) 2016 Broadcom.

\* Broadcom Proprietary and Confidential. All rights reserved.\$

\*

\*/

Found in path(s):

\* /opt/cola/permits/1745002214\_1689590998.9917314/0/bcm-sdk-master-zip/bcm-sdkmaster/systems/vxworks/raptor/bcmdrv/salIntf.c No license file was found, but licenses were detected in source scan.

/\*

- \* \$Id: mcast.c,v 1.8 Broadcom SDK \$
- \* \$Copyright: (c) 2016 Broadcom.
- \* Broadcom Proprietary and Confidential. All rights reserved.\$

 $\ddot{\phantom{a}}$ 

- \* File: mcast.c
- \* Purpose: Tracks and manages L2 Multicast tables.

\*/

Found in path(s):

\* /opt/cola/permits/1745002214\_1689590998.9917314/0/bcm-sdk-master-zip/bcm-sdkmaster/src/bcm/esw/humv/mcast.c No license file was found, but licenses were detected in source scan.

/\*

\* \$Id:\$

\* \$Copyright: (c) 2016 Broadcom.

\* Broadcom Proprietary and Confidential. All rights reserved.\$

\*

\* File: phy8806x\_xmod\_arg\_len.c

\*/

Found in path(s):

\* /opt/cola/permits/1745002214\_1689590998.9917314/0/bcm-sdk-master-zip/bcm-sdkmaster/libs/phymod/chip/phy8806x/phy8806x\_xmod\_arg\_len.c No license file was found, but licenses were detected in source scan.

/\*

\* \$Id: txrx.c,v 1.4 Broadcom SDK \$ \* \$Copyright: (c) 2016 Broadcom. \* Broadcom Proprietary and Confidential. All rights reserved.\$ \* \* socdiag tx (transmit) and rx (receive) commands \*/

Found in path(s):

\* /opt/cola/permits/1745002214\_1689590998.9917314/0/bcm-sdk-master-zip/bcm-sdkmaster/src/appl/diag/ea/txrx.c No license file was found, but licenses were detected in source scan.

/\*\*\*\*\*\*\*\*\*\*\*\*\*\*\*\*\*\*\*\*\*\*\*\*\*\*\*\*\*\*\*\*\*\*\*\*\*\*\*\*\*\*\*\*\*\*\*\*\*\*\*\*\*\*\*\*\*\*\*\*\*\*\*\*\*\*\*\*\*\*\*\*\*\*\*\*\*\*

\*

\*

\* \$Id: sbFe2000CommonUtil.h,v 1.7 Broadcom SDK \$

\* \$Copyright: (c) 2016 Broadcom.

\* Broadcom Proprietary and Confidential. All rights reserved.\$

\*

\*\*\*\*\*\*\*\*\*\*\*\*\*\*\*\*\*\*\*\*\*\*\*\*\*\*\*\*\*\*\*\*\*\*\*\*\*\*\*\*\*\*\*\*\*\*\*\*\*\*\*\*\*\*\*\*\*\*\*\*\*\*\*\*\*\*\*\*\*\*\*\*\*\*\*\*\*\*/

Found in path(s):

\* /opt/cola/permits/1745002214\_1689590998.9917314/0/bcm-sdk-master-zip/bcm-sdkmaster/include/soc/sbx/fe2k\_common/sbFe2000CommonUtil.h No license file was found, but licenses were detected in source scan.

/\*

```
* $Id: msgq.h,v 1.1 Broadcom SDK $
* $Copyright: (c) 2016 Broadcom.
* Broadcom Proprietary and Confidential. All rights reserved.$
*
* File: msgq.h
* Purpose:
*
*/
Found in path(s):
* /opt/cola/permits/1745002214_1689590998.9917314/0/bcm-sdk-master-zip/bcm-sdk-
master/include/soc/ea/common/msgq.h
No license file was found, but licenses were detected in source scan.
/*
* $Id: cint_stk_uc_dyn.c,v 1.4 Broadcom SDK $
*
* $Copyright: (c) 2016 Broadcom.
* Broadcom Proprietary and Confidential. All rights reserved.$
*
* File: cint_stk_uc_dyn.c
* Purpose: Example Stacking UC Validation
* Reference: BCM88650 TM Device Driver (Stacking)
*
* Environment:
*
* The following application example matches the following system configuration:
*
* Tm-domain=0: Tm-domain=1: 
* fap-id=0 fap-id=1
* local-stacking ports: 15,16 local-stacking ports: 15,16 (system: 256 + 15, 256 + 16)
* in-local-port: 13 in-local-port: 13 
* out-ports: 13,17 out-ports: 256+13, 256+17
 *
* in_port -------- -------- in_port
* -------| | stacking ports | |-------
* out_port | |----------------------------- | | out_port
* -------| |----------------------------- | |-------
* | | | |
* -------- --------
*
* All the configuration example is in stacking_uc_dyn_appl().
* Relevant soc properties configuration:
* For TM-domain 0:
  stacking_enable=1
* fabric_ftmh_outlif_extension=ALWAYS 
* system_ftmh_load_balancing_ext_mode=ENABLED
* number_of_trunks=1024
```

```
*
```
- \* For TM-domain 1:
- \* stacking\_enable=1
- \* fabric\_ftmh\_outlif\_extension=ALWAYS
- system\_ftmh\_load\_balancing\_ext\_mode=ENABLED
- \* number\_of\_trunks.BCM88650=1024
- \*

```
* Local:
```

```
* diag_disable=1
```
\*

```
* Stacking dynamic configuration flow:
```
- \* 1. System bring up: soc property stacking\_enable
- \* 2. Bring up local application
- \* 3. Adding stacking ports (any order):
- \* a. Create Stacking DB (bcm\_stk\_modid\_domain\_add())
- \* b. Set local tm-domain (bcm\_switch\_control\_set(bcmSwitchTMDomain))
- \* c. Configure header type (bcm\_switch\_control\_port\_set(bcmSwitchPortHeaderType,

# BCM\_SWITCH\_PORT\_HEADER\_TYPE\_STACKING))

- \* 4. Create stacking trunk:
- \* a. Create tid
- \* b. Add ports
- \* 5. Add remote TMD ports
- \* 6. configure reachability: reach tmd via stk\_trunk (bcm\_stk\_domain\_stk\_trunk\_add()).
- \*

```
* Test Run 1:
```
- \* 1. inject packet from in port. packet format:
- \* a. eth packet
- \* b. da[5] = out port in hex % 256 (port  $256 + 13 \rightarrow 0x0,0x0,0x0,0x0,0x0,0x0d$ )
- \* c. sa changes (for lb-key)
- \* d. vlan tag = 1.
- \* 2. Expected Output:

\* a. according to the configured outpot port, the same packet should appear at the output - capture out going packet.

b. traffic should be divided on all stacking ports (same lag) - show counters on both TMD.

\* c. expected output of shell command "show counters" :

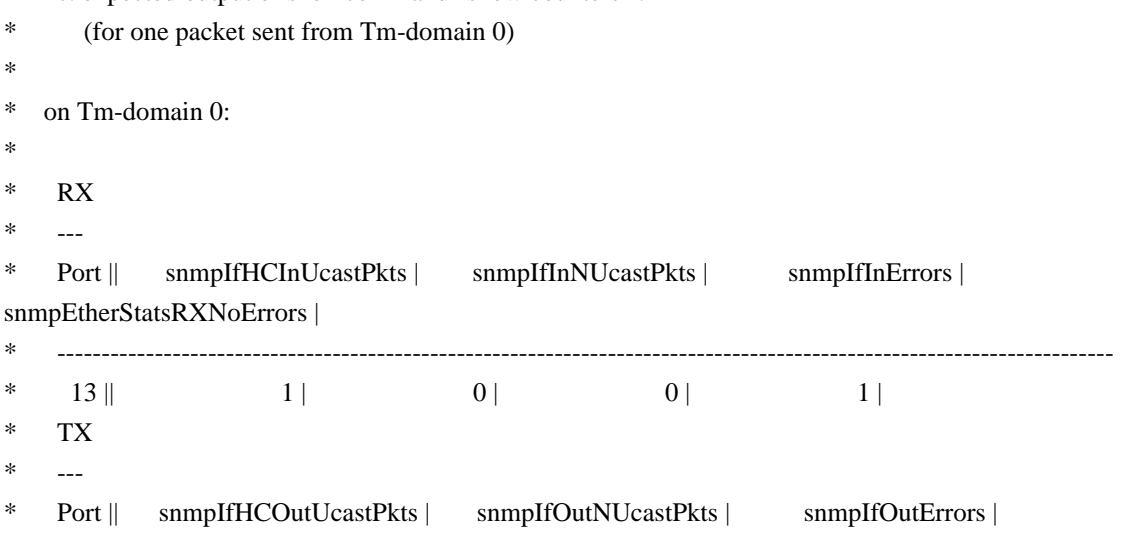

```
snmpEtherStatsTXNoErrors
 |
* ----------------------------------------------------------------------------------------------------
* 15 || 0 | 1 | 0 | 1 |
*
* * packet should leave from port 15 or port 16, selected randomly.
*
* on Tm-domain 1:
*
* RX
* ---
* Port || snmpIfHCInUcastPkts | snmpIfInNUcastPkts | snmpIfInErrors |
snmpEtherStatsRXNoErrors |
    * ----------------------------------------------------------------------------------------------------
* 15 || 0 | 0 | 1 | 0 |
* TX
* ---
* Port || snmpIfHCOutUcastPkts | snmpIfOutNUcastPkts | snmpIfOutErrors |
snmpEtherStatsTXNoErrors |
    * ----------------------------------------------------------------------------------------------------
* 13 || 1 | 0 | 0 | 1 |
*
* * packet should enter from port 15 or port 16 depend on which port it's leave Tm-domain 0.
*
* cd ../../../../src/examples/dpp
* cint cint_stk_uc.c
* cint cint_stk_uc_dyn.c
* cint
* In TMD 0:
  stacking_uc_dyn_appl(unit, 0);
* In TMD 1:
* stacking_uc_dyn_appl(unit, 1);
*
* Remarks:
* 1. Read Stacking section in BCM88650 TM Device Driver.
* 2. The UC application should be called before MC application, as in stacking_mc_appl().
*
*/
Found in path(s):
* /opt/cola/permits/1745002214_1689590998.9917314/0/bcm-sdk-master-zip/bcm-sdk-
master/src/examples/dpp/cint_stk_uc_dyn.c
No license file was found, but licenses were detected in source scan.
/*
* $Id: phy56xxx.c,v 1.98 Broadcom SDK $
* $Copyright: (c) 2016 Broadcom.
```

```
* Broadcom Proprietary and Confidential. All rights reserved.$
```

```
*
```

```
* File:
```
\* phy56xxx.c

\* Purpose:

Fiber driver for 56xxx using internal Serdes PHY.

\*

\* For BCM56504, the internal GMACC core of the GPORT should always be

\* configured to run in SGMII mode. TBI mode is not supported between

\* the GMACC and the internal SERDES module.

\*

\* When operating with an external PHY, this driver is not used.

\* However the speed/duplex of the internal PHY must be programmed to

\* match the MAC and external PHY settings so the data can pass through.

\* This file supplies some routines to allow mac.c to accomplish this

\* (think of the internal PHY as part of the MAC in this case):

\*

\* phy\_56xxx\_notify\_duplex

\* phy\_56xxx\_notify\_speed

\* phy\_56xxx\_notify\_stop

phy\_56xxx\_notify\_resume

\*

\* CMIC MIIM operations

can be performed to the internal register set

\* using internal MDIO address (PORT\_TO\_PHY\_ADDR\_INT), and an external

\* PHY register set (such as BCM5424/34/64) can be programmed using the

\* external MDIO address (PORT\_TO\_PHY\_ADDR).

\*

\* MDIO accesses to the internal PHY are not modeled on Quickturn.

\*/

Found in path(s):

\* /opt/cola/permits/1745002214\_1689590998.9917314/0/bcm-sdk-master-zip/bcm-sdkmaster/src/soc/phy/phy56xxx.c

No license file was found, but licenses were detected in source scan.

/\*

\* \$Id: stat.c,v 1.192 Broadcom SDK \$

\* \$Copyright: (c) 2016 Broadcom.

\* Broadcom Proprietary and Confidential. All rights reserved.\$

\*

\* Broadcom StrataSwitch SNMP Statistics API.

\*/

Found in path(s):

\* /opt/cola/permits/1745002214\_1689590998.9917314/0/bcm-sdk-master-zip/bcm-sdk-master/src/bcm/esw/stat.c No license file was found, but licenses were detected in source scan.

/\*

\* \$Id: sysBcm570xEnd.c.template,v 1.2 Broadcom SDK \$ \* \* \$Copyright: (c) 2016 Broadcom. \* Broadcom Proprietary and Confidential. All rights reserved.\$ \* \* sysBcm570xEnd.c - system configuration module for BCM570x END \*/

Found in path(s):

\* /opt/cola/permits/1745002214\_1689590998.9917314/0/bcm-sdk-master-zip/bcm-sdkmaster/systems/drv/bcm570x/sysBcm570xEnd.c.template No license file was found, but licenses were detected in source scan.

/\*

\* \$Id: interrupt\_handler.c,v 1.17 Broadcom SDK \$

\*

\* \$Copyright: (c) 2016 Broadcom.

\* Broadcom Proprietary and Confidential. All rights reserved.\$ \*/

Found in path(s):

\* /opt/cola/permits/1745002214\_1689590998.9917314/0/bcm-sdk-master-zip/bcm-sdkmaster/src/appl/dpp/interrupts/interrupt\_handler.c No license file was found, but licenses were detected in source scan.

/\*

\* \$Id: mmu\_config.h,v 1.6 Broadcom SDK \$

\* \$Copyright: (c) 2016 Broadcom.

\* Broadcom Proprietary and Confidential. All rights reserved.\$

\*

\*/

Found in path(s):

\* /opt/cola/permits/1745002214\_1689590998.9917314/0/bcm-sdk-master-zip/bcm-sdk-

master/include/soc/mmu\_config.h

No license file was found, but licenses were detected in source scan.

/\*\*\*\*\*\*\*\*\*\*\*\*\*\*\*\*\*\*\*\*\*\*\*\*\*\*\*\*\*\*\*\*\*\*\*\*\*\*\*\*\*\*\*\*\*\*\*\*\*\*\*\*\*\*\*\*\*\*\*\*\*\*\*\*\*\*\*\*\*\*\*\*\*\*\*\*\*\*\*\*\*\*\* \*\*\*\*\*\*\*\*\*\*\*\*\*\*\*\*\*\*\*\*\*\*\*\*\*\*\*\*\*\*\*\*\*\*\*\*\*\*\*\*\*\*\*\*\*\*\*\*\*\*\*\*\*\*\*\*\*\*\*\*\*\*\*\*\*\*\*\*\*\*\*\*\*\*\*\*\*\*\*\*\*\*\*  $*$ \* Revision : \$Id: eagle tsc\_interface.h 1075 2015-07-02 22:59:52Z kirand  $$ *$  $*$ \* Description : Interface functions targeted to IP user \*  $*$ \* \$Copyright: (c) 2016 Broadcom. \* Broadcom Proprietary and Confidential. All rights reserved.\$ \* \* No portions of this material may be reproduced in any form without \* \* the written permission of: \*

```
Broadcom Corporation
** 5300 California Avenue *
* Irvine, CA 92617 *
** All information contained in this document is Broadcom Corporation *
* company private proprietary, and trade secret. *
************************************************************************************
***********************************************************************************/
/*! \mainpage
*
* \section intro_sec Introduction
*
* This documentation files are intended to guide a developer in using the
* Broadcom SerDes core within a larger ecosystem by providing specific API
* function calls which can be used to perform all necessary
 operations.
*
* The detailed description about the API directory structure, API overview,
* release procedure, and check out process can be found in the Serdes API User Guide
*
(http://ingbu.broadcom.com/hsip/eagle_tsc/SerDes%20Documents/PMD_Methodology/Serdes%20External%20Mic
ro%20User%20Guide.docx)
* \ln \ln*
* \section API_sec Important API Files
*
* eagle_tsc_interface.h - provides the primary functionality.
*
* eagle_tsc_dependencies.h - defines the functions to be provided by the IP user
*
* \n\mid n \mid* Copyright 2014 Broadcom Corporation all rights reserved
*/
Found in path(s):
* /opt/cola/permits/1745002214_1689590998.9917314/0/bcm-sdk-master-zip/bcm-sdk-
master/libs/phymod/chip/eagle/tier1/eagle_tsc_interface.h
No license file was found, but licenses were detected in source scan.
/*
* $Id: sbZfKaEpSlimVlanRecordConsole.hx,v 1.2 Broadcom SDK $
* $Copyright: (c) 2016 Broadcom.
* Broadcom Proprietary and Confidential. All rights reserved.$
*/
```
Found in path(s):

\* /opt/cola/permits/1745002214\_1689590998.9917314/0/bcm-sdk-master-zip/bcm-sdkmaster/include/soc/sbx/qe2k/sbZfKaEpSlimVlanRecordConsole.hx No license file was found, but licenses were detected in source scan.

/\*

```
* DO NOT EDIT THIS FILE!
* This file is auto-generated from the registers file.
* Edits to this file will be lost when it is regenerated.
*
* $Id: $
* $Copyright: (c) 2016 Broadcom.
* Broadcom Proprietary and Confidential. All rights reserved.$
*
* File: allmems_alias_map.i
* Purpose: Memory alias indices.
*/
Found in path(s):
* /opt/cola/permits/1745002214_1689590998.9917314/0/bcm-sdk-master-zip/bcm-sdk-
master/src/soc/mcm/allmems_alias_map.i
No license file was found, but licenses were detected in source scan.
```
/\*

```
* $Id: tdm_ver.c.$
* $Copyright: (c) 2016 Broadcom.
* Broadcom Proprietary and Confidential. All rights reserved.$
* $All Rights Reserved.$
*
* TDM autogenerated version
*/
```
Found in path(s):

\* /opt/cola/permits/1745002214\_1689590998.9917314/0/bcm-sdk-master-zip/bcm-sdkmaster/src/soc/esw/tdm/tdm\_ver.c

No license file was found, but licenses were detected in source scan.

/\*

```
* $Id: sbZfKaQsRateTableEntryConsole.hx,v 1.2 Broadcom SDK $
```

```
* $Copyright: (c) 2016 Broadcom.
```

```
* Broadcom Proprietary and Confidential. All rights reserved.$
```
\*/

Found in path(s):

\* /opt/cola/permits/1745002214\_1689590998.9917314/0/bcm-sdk-master-zip/bcm-sdkmaster/include/soc/sbx/qe2k/sbZfKaQsRateTableEntryConsole.hx No license file was found, but licenses were detected in source scan.

/\* \$Id: ui\_fap21v\_gfa.c,v 1.5 Broadcom SDK \$

\* \$Copyright: (c) 2016 Broadcom.

\* Broadcom Proprietary and Confidential. All rights reserved.\$

\*/

Found in path(s):

\* /opt/cola/permits/1745002214\_1689590998.9917314/0/bcm-sdk-master-zip/bcm-sdkmaster/src/appl/dpp/UserInterface/ui\_fap21v\_gfa.c No license file was found, but licenses were detected in source scan.

/\*

\* \$Id: sbZfFabBm9600FoTestInfoConsole.hx,v 1.2 Broadcom SDK \$

\* \$Copyright: (c) 2016 Broadcom.

\* Broadcom Proprietary and Confidential. All rights reserved.\$

\*/

Found in path(s):

\* /opt/cola/permits/1745002214\_1689590998.9917314/0/bcm-sdk-master-zip/bcm-sdkmaster/include/soc/sbx/fabric/sbZfFabBm9600FoTestInfoConsole.hx No license file was found, but licenses were detected in source scan.

/\*

\* \$Id: ccmdma.h,v 1.0 Broadcom SDK \$ \* \$Copyright: (c) 2016 Broadcom. \* Broadcom Proprietary and Confidential. All rights reserved.\$ \* \* File: ccmdma.h \* Purpose: Maps out structures used for CCMDMA operations and \* exports routines. \*/

Found in path(s):

\* /opt/cola/permits/1745002214\_1689590998.9917314/0/bcm-sdk-master-zip/bcm-sdkmaster/include/soc/ccmdma.h No license file was found, but licenses were detected in source scan.

/\*

```
* $Id: $
```
\* \$Copyright: (c) 2016 Broadcom.

\* Broadcom Proprietary and Confidential. All rights reserved.\$

\*

```
* File: clock_config.c
```
\*

```
* Purpose:
```
\*

\* Functions:

- bcm\_common\_ptp\_clock\_accuracy\_get
- \* bcm\_common\_ptp\_clock\_accuracy\_set
- \* bcm\_common\_ptp\_clock\_quality\_get
- bcm\_common\_ptp\_clock\_quality\_set
- bcm\_common\_ptp\_g8275p1\_traceability\_info\_clock\_class\_map
- \* bcm\_common\_ptp\_clock\_current\_dataset\_get
- \* bcm\_common\_ptp\_clock\_default\_dataset\_get
- bcm\_common\_ptp\_clock\_domain\_get
- bcm\_common\_ptp\_clock\_domain\_set
- \* bcm\_common\_ptp\_clock\_get
- \* bcm\_common\_ptp\_clock\_parent\_dataset\_get
- bcm\_common\_ptp\_clock\_port\_announce\_receipt\_timeout\_get
- \* bcm\_common\_ptp\_clock\_port\_announce\_receipt\_timeout\_set
- bcm\_common\_ptp\_clock\_port\_configure
- \* bcm\_common\_ptp\_clock\_port\_dataset\_get
- \* bcm\_common\_ptp\_clock\_port\_delay\_mechanism\_get
- \* bcm\_common\_ptp\_clock\_port\_delay\_mechanism\_set
- \* bcm\_common\_ptp\_clock\_port\_disable
- \* bcm\_common\_ptp\_clock\_port\_enable
- \* bcm\_common\_ptp\_clock\_port\_info\_get
- bcm\_common\_ptp\_clock\_port\_latency\_get
- \* bcm\_common\_ptp\_clock\_port\_latency\_set
- bcm\_common\_ptp\_clock\_port\_log\_announce\_interval\_get
- bcm\_common\_ptp\_clock\_port\_log\_announce\_interval\_set
- \* bcm\_common\_ptp\_clock\_port\_log\_min\_delay\_req\_interval\_get
- \* bcm\_common\_ptp\_clock\_port\_log\_min\_delay\_req\_interval\_set
- \* bcm\_common\_ptp\_clock\_port\_log\_min\_pdelay\_req\_interval\_get
- \* bcm\_common\_ptp\_clock\_port\_log\_min\_pdelay\_req\_interval\_set
- \* bcm\_common\_ptp\_clock\_port\_log\_sync\_interval\_get
- bcm\_common\_ptp\_clock\_port\_log\_sync\_interval\_set
- \* bcm\_common\_ptp\_clock\_port\_mac\_get
- bcm\_common\_ptp\_clock\_port\_type\_get
- \* bcm\_common\_ptp\_clock\_port\_version\_number\_get
- \* bcm\_common\_ptp\_clock\_port\_version\_number\_set
- bcm\_common\_ptp\_clock\_priority1\_get
- bcm\_common\_ptp\_clock\_priority1\_set
- \* bcm\_common\_ptp\_clock\_priority2\_get
- bcm\_common\_ptp\_clock\_priority2\_set
- bcm\_common\_ptp\_clock\_local\_priority\_get
- \* bcm\_common\_ptp\_clock\_local\_priority\_set
- bcm\_common\_ptp\_clock\_slaveonly\_get
- bcm\_common\_ptp\_clock\_slaveonly\_set
- bcm\_common\_ptp\_clock\_time\_get
- bcm\_common\_ptp\_clock\_time\_properties\_get
- bcm\_common\_ptp\_clock\_time\_set
- bcm\_common\_ptp\_clock\_timescale\_get
- bcm\_common\_ptp\_clock\_timescale\_set
- bcm\_common\_ptp\_clock\_traceability\_get
- bcm\_common\_ptp\_clock\_traceability\_set
- bcm\_common\_ptp\_clock\_user\_description\_set
- \* bcm\_common\_ptp\_clock\_utc\_get
- bcm\_common\_ptp\_clock\_utc\_set
- \* bcm\_common\_ptp\_foreign\_master\_dataset\_get
- \*
- \* \_bcm\_ptp\_clock\_port\_cache\_info\_get
- \* \_bcm\_ptp\_clock\_port\_cache\_info\_set
- \_bcm\_ptp\_clock\_cache\_port\_state\_get
- \* \_bcm\_ptp\_clock\_cache\_port\_state\_set

```
*/
```
Found in path(s):

\* /opt/cola/permits/1745002214\_1689590998.9917314/0/bcm-sdk-master-zip/bcm-sdkmaster/src/bcm/common/ptp/clock\_config.c No license file was found, but licenses were detected in source scan.

/\*

```
* $Id:$
* $Copyright: (c) 2016 Broadcom.
* Broadcom Proprietary and Confidential. All rights reserved.$
*
* File: port.c
* Purpose: TH2 SOC Port driver.
*
*/
```

```
Found in path(s):
```
\* /opt/cola/permits/1745002214\_1689590998.9917314/0/bcm-sdk-master-zip/bcm-sdk-

master/src/soc/esw/tomahawk2/port.c

No license file was found, but licenses were detected in source scan.

/\*

```
* $Id: bhh_msg.h,v 1.14 Broadcom SDK $
```
\* \$Copyright: (c) 2016 Broadcom.

\* Broadcom Proprietary and Confidential. All rights reserved.\$

\*

\* File: bhh\_msg.h

\* Purpose: BHH Messages definitions common to SDK and uKernel.

\*

```
* Messages between SDK and uKernel.
```

```
*/
```
Found in path(s):

```
* /opt/cola/permits/1745002214_1689590998.9917314/0/bcm-sdk-master-zip/bcm-sdk-
master/include/soc/shared/bhh_msg.h
```
No license file was found, but licenses were detected in source scan.

/\*

\* \$Id\$

\* \$Copyright: (c) 2016 Broadcom.

\* Broadcom Proprietary and Confidential. All rights reserved.\$ \* common defines between v4 and v6-128 code \*/

Found in path(s): \* /opt/cola/permits/1745002214\_1689590998.9917314/0/bcm-sdk-master-zip/bcm-sdk-

master/include/soc/esw/alpm\_int.h

No license file was found, but licenses were detected in source scan.

 $/*$  \$Id: arad\_pp\_rif.c,v 1.47 Broadcom SDK \$

\* \$Copyright: (c) 2016 Broadcom.

\* Broadcom Proprietary and Confidential. All rights reserved.\$ \*/

Found in path(s): \* /opt/cola/permits/1745002214\_1689590998.9917314/0/bcm-sdk-master-zip/bcm-sdkmaster/src/soc/dpp/ARAD/ARAD\_PP/arad\_pp\_rif.c No license file was found, but licenses were detected in source scan.

/\* \$Id: jer2\_tmc\_api\_tdm.c,v 1.6 Broadcom SDK \$

\* \$Copyright: (c) 2016 Broadcom.

\* Broadcom Proprietary and Confidential. All rights reserved.\$ \*/

/\*\*\*\*\*\*\*\*\*\*\*\*\*\*\*\*\*\*\*\*\*\*\*\*\*\*\*\*\*\*\*\*\*\*\*\*\*\*\*\*\*\*\*\*\*\*\*\*\*\*\*\*\*\*\*\*\*\*\*\*\*\*\*\*\*\*

\*

\* FILENAME: DuneDriver/jer2\_tmc/src/soc\_jer2\_tmcapi\_tdm.c

\* MODULE PREFIX: jer2\_tmc

\*

\*

\* FILE DESCRIPTION:

\*

\* REMARKS:

\* SW License Agreement: Dune Networks (c). CONFIDENTIAL PROPRIETARY INFORMATION.

\* Any use of this Software is subject to Software License Agreement

\* included in the Driver User Manual of this device.

\* Any use of this Software constitutes an agreement to the terms

\* of the above Software License Agreement.

\*\*\*\*\*\*\*\*\*\*\*\*\*\*\*\*\*\*\*\*\*\*\*\*\*\*\*\*\*\*\*\*\*\*\*\*\*\*\*\*\*\*\*\*\*\*\*\*\*\*\*\*\*\*\*\*\*\*\*\*\*\*\*\*\*\*/

Found in path(s):

\* /opt/cola/permits/1745002214\_1689590998.9917314/0/bcm-sdk-master-zip/bcm-sdkmaster/src/soc/dnx/legacy/TMC/tmc\_api\_tdm.c No license file was found, but licenses were detected in source scan.

/\*

\* \$Id\$

\*

\* \$Copyright: (c) 2016 Broadcom.

\* Broadcom Proprietary and Confidential. All rights reserved.\$ \*/

 $-$ 

 Notes on BCM TX/RX API and Internals Broadcom Corp. December 18, 2002 Last Updated: May 20, 2003

-------------------------------------------------------------------------

(1) Overview

This document provides a description of the BCM RX API and the BCM TX API. RX is more complex, so more of the document is dedicated to the RX API.

(2) Related Documents

\$SDK/doc/pkt.txt is referred to as pkt.txt.

 Readers should particularly note comments related to TX in the descriptions of pkt->opcode and pkt->tx\_pbmp in pkt.txt.

(3) The new BCM TX API

- (3.1) Goals and Requirements for bcm\_tx
	- 1. Support packet gather for applications.

# 2. Support tagged and untagged

packets from applications. bcm\_tx

 may transmit all packets to the switch with a VLAN tag in the frame (except Hercules where the tag information is in the HiGig header).

- 3. Support HiGig and SL tags transparently. The caller of bcm\_tx determines the exact contents of these tags, but should not need to worry about the format of the tags.
- 4. Support CRC regeneration, appending, forced error and no-change.
- 5. Provide a development path to non-runtime DV allocation. This may mean a pool of DVs managed by bcm\_tx.

(3.2) The bcm\_tx function

The cookie is passed back to the callback function if the packet is sent asynchronously. Asynchronous transmit is indicated by a non-NULL callback in the packet structure (pkt->call\_back).

# (3.3) BCM TX Mechanisms

#### 1. CRC:

 See flags in pkt.txt. Options exist to regenerate or append.

# $\mathcal{L}$

Synchronous/asynchronous call:

 If pkt->call\_back is not NULL, then the packet is sent asynchronously. See "Packet Macros and Data Members" in pkt.txt for more information.

 In addition, two cookies are provided for application level, pkt->cookie and pkt->cookie2. These are both of type void \*.

#### 3. Controlling the HiGig header:

 The data in the HiGig header is altered by setting the data members of the packet such as src\_port and opcode. These are then installed in the higig header by calling bcm\_pkt\_hghdr\_setup.

 Alternatively, the header can be directly accessed by calling the BCM\_PKT\_HG\_HDR(pkt) macro. This exposes the data buffer used to hold the HiGig header. This buffer should be maintained in network byte order.

# 4. Controlling the SL tag:

The data in the SL tag is setup like the HiGig header.

#### 5. Port bitmaps:

The

port bitmaps are explicitly exposed. See "Packet

 Macros and Data Members" in pkt.txt for more information. The function bcm\_tx\_pkt\_l2\_map can be used to generate the port bitmaps. (Not yet implemented).

(3.4) Chains of TX packets

Chains of packets may be sent with a single call to the BCM function

bcm\_tx\_array(int unit, bcm\_pkt\_t \*\*pkt, int count, bcm\_pkt\_cb\_f all\_done\_cb, void \*cookie)

which takes an array of packets passed as a pointer and a count, or

 bcm\_tx\_list(int unit, bcm\_pkt\_t \*pkt, bcm\_pkt\_cb\_f all\_done\_cb, void \*cookie)

which takes a linked list of packets, linked by the "next" data member. Either of these may be done asynchronously with a single callback made once the chain is complete. Per-packet callbacks are also supported, but not recommended.

(4) The new bcm\_rx API

Hardware changes in Strata-XGS permit multiple DMA receive channels to be active simultaneously, and permit mapping of different COS to different receive channels.

To provide an API that permits control of these features, the BCM PMUX API has been deprecated and is being replaced by the BCM RX API. The new RX API features:

- 1. Normal packet handling has been moved out of interrupt context;
- 2. Special packet handlers can be installed for interrupt handling;
- 3. Multiple DMA channels are supported and may be map to different COSes;
- 4. Packets are enqueued according to COS at interrupt level;
- 5. Token bucket rate limiting is implemented on a per queue basis;
- 6. Global rate limiting is implemented as a token bucket independent of per-queue rate limiting;
- 7. Packet handling is managed with the bcm\_pkt\_t structure.

The packet format returned by RX has been standardized to match bcm\_pkt\_t conventions. The packet data is always in a single buffer in IEEE 802.1Q VLAN tagged format:

```
Destination MAC 6 bytes
   Source
MAC 6 bytes
  VLAN Tag 4 bytes (unless flagged otherwise)
   "Payload" N bytes (including type/length, etc.)
   CRC 4 bytes
```
Note that payload is in quotes as it may contain other header information such as the type/length field. The term is used here because RX is aware of the packet format only up through the VLAN tag.

Additional Broadcom tags (the SL tag and the HiGig header) are made available through the bcm\_pkt\_t structure. They do not take up the application's packet buffer space (they are DMA'd into SOC layer DV structures and copied into the bcm\_pkt\_t structure).

Per-queue rate limitting is configurable through calls to bcm rx cos rate get/set. The max queue size and burst limits can also be controlled.

## (5) BCM RX Internals

The following is for those who need to be familiar with the workings of RX for maintenance or customization.

The user configuration is stored in the bcm\_rx\_cfg\_t structure. It

may be re-initialized when RX is not running by calling bcm\_rx\_cfg\_init. This is highly recommended if multiple applications may be starting and stopping the RX subsystem.

(5.1) Allocation and Free routines

There is one set of allocation and free routines per unit that is used by RX and configured on RX initialization (bcm\_rx\_start). Essentially, RX provides a gateway for all applications to use the alloc/free routines of the application controlling RX.

These routines operate on packet buffers.

[Ed note: These functions originally operated on bcm\_pkt\_t structures.]

## (5.2) Chains, DVs and DCBs

RX manages chains of packets. This is a hardware concept detailed below. The number of chains and the number of packets per chain are indicated in the bcm\_rx\_cfg\_t structure declared in \$SDK/include/bcm/rx.h and passed to RX through bcm\_rx\_start. These affect the through-put and memory demands of RX. In general, more packets/chain results in more throughput at the expense of more memory

use. The maximum permitted packets/chain is 16.

A DCB is a hardware description of a single DMA operation. A packet may be spread across several operations (DCBs) which are connected by the S/G (scatter/gather) bit in the DCB. Additionally, DCBs may be "chained" together by the C (chain) bit in the DCB. As long as the chain bit is set, the hardware will continue processing the DCBs in a list.

For RX, each packet requires a fixed number of DCBs which is determined by the controlling unit type and whether SL stacking is enabled in the system. If the SL stacking state is changed, then RX must be reconfigured (stopped and restarted with the new configuration).

A DV is a SOC-layer software construct controlling an array of DCBs. Each hardware chain is controlled by one DV. Hereafter, CHAIN and DV mean the same thing.

RX views the DV as an array of packets. An rx\_dv\_info\_t structure is defined and attached to each DV (through the DV cookies). This indicates various state of the DV including pointers to the packets that are controlled (filled) by the DV.

A packet may be "stolen" by an application when the packet handler returns BCM\_RX\_HANDLED\_OWNED. Before that DV is restarted, RX will reallocate a packet at this position by calling bcm\_rx\_alloc.

The hardware provides an interrupt each time a DCB completes, and a different interrupt each time the end of a chain is reached. The SOC layer can also detect the end of a packet, and thus provides three possible callbacks: 1. For each DCB, 2. for the end of packet, and/or 3. for end of a chain. RX ensures that the end of a chain corresponds to the end of a packet as well. RX expects to get end-of-packet and end-of-chain interrupts.

#### (5.3) Operational overview

The SOC layer allows the queuing of multiple DVs which are automatically restarted (by the driver layer software) when the hardware completes a chain. Thus, RX allocates a collection of DVs, fills them and then queues them all to the SOC layer. As packets arrive, packet done interrupts are routed to RX which first calls interrupt level packet handlers, then, if the packet is not handled, queues the packet for non-interrupt handling.

Non-interrupt handling is managed by a separate thread. The thread is awoken either because packets have been queued, or DVs need to be refilled and restarted.

DVs can be scheduled to start in the future. This is managed by the RX thread. This simply means that negative values are legal in buckets. Since there are a fixed number of DVs that can be started, that same number is the maximum number of outstanding tasks that can be waiting.

(5.4) Rate limitting

There are two levels of rate limitting:

1. Global: The number of interrupts the system receives is limitted by indicating a global limit in packets/second. This will prevent DVs being setup (they get scheduled into the future).

2. Per COS: The number of callbacks made can be limited on a per COS basis. This applies both to interrupt and non-interrupt callbacks. Note that this does not limit the interrupt load since the packets are still processed by the RX API.

In addition, the maximum number of packets that will be enqueued can be limitted on a per-COS basis.

All rate limitting is specified in packets/second and implemented with a leaky bucket algorithm. Burst limits (the maximum number of tokens a bucket may hold) are implemented for both global and COS rate limitting. The global burst limit is explicitly indicated by user configuration.

Token buckets are updated by the rx\_pkt\_thread. They max out at the programmed burst limit which must be positive. Note that the value of the burst limit will significantly affect two things:

- 1. The packet/second rate will initially appear higher if the burst limit is high.
- 2. A low burst limit will adversely affect performance.

For rate limitting to be accurate, all channels must have the same number of packets per chain. Hence this parameter is a per-unit setting.

(6) Receive bench marks as of April 1, 2003

The following tables reflect maximum packets/second for different boards with different RX settings. In all cases, fixed length 1024

byte packets were used. The variables are:

 CPU Type: PPC 8245, PPC 8240, IDT RP332 Packets/chain: 4 or 16 (represents number of pkts/DMA operation). Interrupt mode: On or off; are packets handled in interrupt or non-interrupt mode Free buffer: On or off; are packet buffers freed by handler or reused by RX.

All entries in these tables are in packets/second which corresponds to K-bytes/second. Note that PMUX is only available in non-interrupt mode. All tests are run over 4 seconds. All tests are run with burst set to 1000.

SDK 4.1:

Last Updated: March 23, 2003

PPC 8245 based system on 2 x 5690 + 5670 board

----------------------------------------------

PPC | 4 4 16

16

 INTR | intr non-intr intr non-intr MODE/buffer |

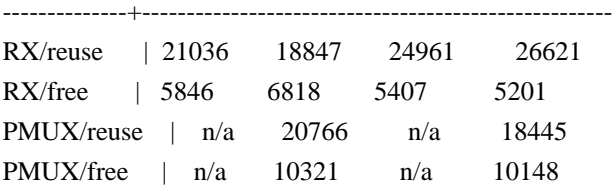

PPC 8240 based system on 5615 board

-----------------------------------

PPC | 4 4 16 16 INTR | intr non-intr intr non-intr MODE/buffer | --------------+----------------------------------------------------- RX/reuse | 27554 24172 38008 30875 RX/free | 4512 4568 4977 4519 PMUX/reuse | n/a 27246 n/a 16442 PMUX/free | n/a 8179 n/a 8304

IDT RP334 based system on 2 x 5645 board

----------------------------------------

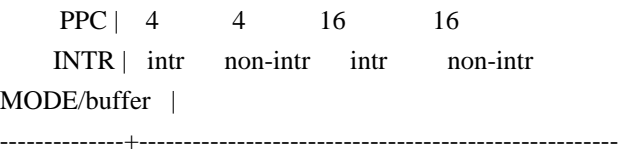

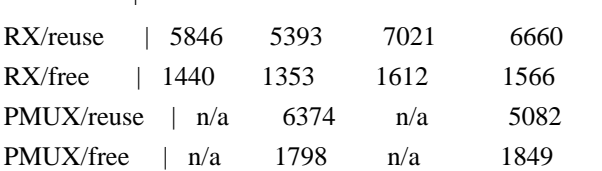

Found in path(s):

\* /opt/cola/permits/1745002214\_1689590998.9917314/0/bcm-sdk-master-zip/bcm-sdk-master/doc/txrx.txt No license file was found, but licenses were detected in source scan.

/\*

\* \$Id: parse.h,v 1.19 Broadcom SDK \$ \* \$Copyright: (c) 2016 Broadcom. \* Broadcom Proprietary and Confidential. All rights reserved.\$ \* \* File: parse.h \* Purpose: Defines and types relating to parsing command lines. \*/ Found in path(s):

\* /opt/cola/permits/1745002214\_1689590998.9917314/0/bcm-sdk-master-zip/bcm-sdkmaster/include/appl/diag/parse.h No license file was found, but licenses were detected in source scan.

/\* \$Id: arad\_pp\_mgmt.c,v 1.9 Broadcom SDK \$

\* \$Copyright: (c) 2016 Broadcom.

\* Broadcom Proprietary and Confidential. All rights reserved.\$

\*/

Found in path(s):

\* /opt/cola/permits/1745002214\_1689590998.9917314/0/bcm-sdk-master-zip/bcm-sdkmaster/src/soc/dpp/ARAD/ARAD\_PP/arad\_pp\_mgmt.c No license file was found, but licenses were detected in source scan.

# \$Id: \$

# \$Copyright: (c) 2016 Broadcom. # Broadcom Proprietary and Confidential. All rights reserved.\$ # # Tomahawk2 Sanity # # Script to run all available tests as quickly as possible. # For testing basic sanity of new drivers, simulators, chips, etc.

# Set run command script not to fail on errors reported by commands # this allows the script to continue if a test fails

set rcerror=false

# Set up test mode: don't stop on errors, show progress on each test tm -stoponerror +progress # Unselect all ts  $-$ \*

echo "testsuite: started: sanity" time 'rcload rc.soc' counter off l2mode off

# We need to print out port status since any cabling effects results. \*:ps

if \$?1 'local full\_test 1'

# Avoid link messages while testing linkscan off

init soc local done 'echo " Done"'

#Display some useful information date ver soc

bb voltage core 0.92

#Start Test echo "tr 2: Running PCI Compliance ..." tr 2 \$done date echo "tr 4: Running PCI S-Channel Buf ..." tr 4 \$done date

echo "tr 1: Running Register reset defaults ..." tr 1 \$done date init soc init misc echo "tr 3: Running Register read/write ..."

```
tr 3 mask64
$done
date
rcload rc.soc
counter off
l2mode off
linkscan off
memscan off
echo "tr 21: Running CPU Benchmarks ..."
tr 21
$done
date
set rct=false
# Usage: BCM.0>th2_sanity_screen w x y z
# (w,x,y,z \text{ can be } 50,51,52,71) and in any combination
# By default ie. if no arguments provided, only TR 50, 52,71 are run
echo "Running memory tests ..."
if !"expr $1+0 == 50" || !"expr $2+0 == 50" || !"expr $3+0 == 50" || !"expr $4+0 == 50" \
   'rcload tr50_bcm56970_a0.soc'
if !"expr 1+0 = 51" || !"expr 2+0 = 51" || !"expr 3+0 = 51" || !"expr 4+0 = 51" \
  'rcload tr51_bcm56970_a0.soc'
if !"expr $1+0 == 52" || !"expr $2+0 == 52" || !"expr $3+0 == 52" || !"expr $4+0 == 52" \
  'rcload tr52_bcm56970_a0.soc'
if !"expr $1+0 == 71" || !"expr $2+0 == 71" || !"expr $3+0 == 71" || !"expr $4+0 == 71" 'rcload tr71_bcm56970_a0.soc'
if !"expr 1+0 = 0" && !"expr 2+0 = 0" && !"expr 3+0 = 0" && !"expr 4+0 = 0"
  'rcload tr50_bcm56970_a0.soc' \
  'rcload tr52_bcm56970_a0.soc' \
  'rcload tr71_bcm56970_a0.soc'
$done
# Re-initialize to clean up of various read/writes to MMU memories
set rct=true
rcload rc.soc
counter off
l2mode off
linkscan off
memscan off
date
echo "tr 30: Running counter width verification test ..."
tr 30
$done
date
echo "tr 31: Running counter read/write test ..."
tr 31
```
\$done date #Hashing tests #tr 55 echo "tr 60: Running MDIO Linkscan test" tr 60 \$done date echo "tr 17: Testing CPU DMA loopback ..." tr 17 \$done date #echo "Testing CPU DMA, Scatter/Gather Reload ..." #tr 22 #\$done #echo "Testing CPU DMA, Scatter/Gather Simple ..." #tr 23 #\$done #echo "Testing CPU DMA, Scatter/Gather Random ..." #tr 24 #\$done #MAC Loopback #echo "tr 18: Testing MAC Loopback - 10 Gb/s all XE ports" #tr 18 PortBitMap=xe Speed=10G #\$done date #echo "Testing MAC Loopback - 100 Gb/s all CE ports" #tr 18 PortBitMap=ce Speed=100G #\$done #echo "Testing MAC Loopback - 106 Gb/s all HG ports" #tr 18 PortBitMap=hg Speed=106G #\$done #PHY Loopback echo "tr 19: Testing PHY Loopback - 100 Gb/s all CE ports" tr 19 PortBitMap=ce Speed=100G **\$done** date #echo "Testing PHY Loopback - 100 Gb/s all CE ports" #tr 19 PortBitMap=ce Speed=100G #\$done

#echo "Testing PHY Loopback - 106 Gb/s all HG ports" #tr 19 PortBitMap=hg Speed=106G #\$done

#echo "Running MAC loopback V2 on all ports ..." #tr 48 PortBitMap=ce,xe #tr 48 PortBitMap=xe #\$done

#echo "Running PHY loopback V2 on all ports ..." #tr 49 PortBitMap=ce,xe #tr 49 PortBitMap=xe #\$done

#Internal snake Loopback #echo "tr 39: Running internal snake on all XE ports, MAC loopback ..." #tr 39 LoopbackMode=MAC snakepath=TWOways PortBitMap=xe Count=1 \$done date echo "tr 39: Running internal snake on all CE ports, PHY loopback tr 39 LoopbackMode=PHY snakepath=TWOways PortBitMap=ce Count=1 \$done date #echo "Running internal snake on all CE ports, MAC loopback ..." #tr 39 LoopbackMode=MAC snakepath=TWOways PortBitMap=ce #\$done

#echo "Running internal snake on all CE ports, PHY loopback ..." #tr 39 LoopbackMode=PHY snakepath=TWOways PortBitMap=ce #\$done

#Traffic Test #echo "tr 72: Running Traffic Test in MAC mode on XE ports..." #tr 72 RunMode=MAC PortBitMap=xe tis=5 #\$done date echo "tr 72: Running Traffic Test in EXTERNAL mode on CE ports with AutoNeg disabled..." tr 72 RunMode=EXTERNAL AutoNeg=False PortBitMap=ce tis=5 \$done date echo "tr 72: Running Traffic Test in PHY mode on CE ports tr 72 RunMode=PHY PortBitMap=ce tis=5 **\$done** date echo "Running Traffic Test in PHY mode on XE ports..."

tr 72 RunMode=PHY PortBitMap=xe

```
tr 516
$done
date
```

```
# if you have cable with following paring
# xe0-xe4, xe1-xe5, xe2-xe6, xe3-xe7
# xe8-xe12, xe9-xe13, xe10-xe14, xe11-xe15
## xe56-xe60, xe57-xe61, xe58-xe62, xe59-xe63
#
# tr 72 rm=external pbm=xe0,xe4 an=f sp=10g
# tr 72 rm=external pbm=xe1,xe5
 an=f sp=10g
# tr 72 rm=external pbm=xe2,xe6 an=f sp=10g
# tr 72 rm=external pbm=xe3,xe7 an=f sp=10g
# tr 72 rm=external pbm=xe8,xe12 an=f sp=10g
# tr 72 rm=external pbm=xe9,xe13 an=f sp=10g
# tr 72 rm=external pbm=xe10,xe14 an=f sp=10g
# tr 72 rm=external pbm=xe11,xe15 an=f sp=10g
# ...
# tr 72 rm=external pbm=xe56,xe60 an=f sp=10g
# tr 72 rm=external pbm=xe57,xe61 an=f sp=10g
# tr 72 rm=external pbm=xe58,xe62 an=f sp=10g
# tr 72 rm=external pbm=xe59,xe63 an=f sp=10g
# if you have cable with following paring
# xe0-xe4, xe1-xe5, xem-xe6, xe3-xe7
# xe8-xe12, xe9-xe13, xe10-xe14, xe11-xe15
# ...
# xe56-xe60, xe57-xe61, xe58-xe62, xe59-xe63
# echo "Running external loopback ..."
# tr 20 tpbm=xe0-xe3 di=4 an=f s=10g# tr 20 tpbm=xe8-xe11 di=4 an=f s=10g# tr 20 tpbm=xe16-xe19 di=4 an=f s=10g# tr 20 tpbm=xe24-xe27 di=4 an=f s=10g# tr 20 tpbm=xe32-xe35 di=4 an=f s=10g# tr 20 tpbm=xe40-xe43 di=4 an=f s=10g# tr 20 tpbm=xe48-xe51 di=4 an=f s=10g# tr 20 tpbm=xe56-xe59 di=4 an=f
s=10g# $done
# Show status
date
tl
local returnCode $?
```
echo Tests Complete. Reinitializing ... config refresh rcload rc.soc counter off l2mode off

# We want to show the return code from the tl command which # lists the results. The automated test infrastructure keys off of this # value echo "testsuite: finished: sanity: \$returnCode"

Found in path(s):

\* /opt/cola/permits/1745002214\_1689590998.9917314/0/bcm-sdk-master-zip/bcm-sdkmaster/rc/th2\_sanity\_screen.soc No license file was found, but licenses were detected in source scan.

/\*

\* \$Id: vsc256\_fabric\_cell.c,v 1.7 Broadcom SDK \$

\*

\* \$Copyright: (c) 2016 Broadcom.

\* Broadcom Proprietary and Confidential. All rights reserved.\$

\*

\* SOC VSC256 FABRIC CELL

\*/

Found in path(s):

\* /opt/cola/permits/1745002214\_1689590998.9917314/0/bcm-sdk-master-zip/bcm-sdkmaster/src/soc/dcmn/vsc256\_fabric\_cell.c

\* /opt/cola/permits/1745002214\_1689590998.9917314/0/bcm-sdk-master-zip/bcm-sdkmaster/src/soc/dnxc/legacy/vsc256\_fabric\_cell.c

No license file was found, but licenses were detected in source scan.

/\*

\* \$Id: sirius.h,v 1.98 Broadcom SDK \$

\* \$Copyright: (c) 2016 Broadcom.

\* Broadcom Proprietary and Confidential. All rights reserved.\$

\*

\* SIRIUS Internal header

\*/

Found in path(s):

\* /opt/cola/permits/1745002214\_1689590998.9917314/0/bcm-sdk-master-zip/bcm-sdkmaster/include/bcm\_int/sbx/sirius.h

No license file was found, but licenses were detected in source scan.

/\*

\* \$Id: \$

\* \$Copyright: (c) 2016 Broadcom.

\* Broadcom Proprietary and Confidential. All rights reserved.\$ \* \* File: test\_oam.c \*/

```
Found in path(s):
```
\* /opt/cola/permits/1745002214\_1689590998.9917314/0/bcm-sdk-master-zip/bcm-sdkmaster/src/appl/diag/dpp/test\_oam.c No license file was found, but licenses were detected in source scan.

/\*

```
* $Id: compat_530.h,v 1.2 Broadcom SDK $
```

```
* $Copyright: (c) 2016 Broadcom.
```
\* Broadcom Proprietary and Confidential. All rights reserved.\$

\*

```
* RPC Compatibility with sdk-5.3.0 routines
```
\*/

Found in path(s):

\* /opt/cola/permits/1745002214\_1689590998.9917314/0/bcm-sdk-master-zip/bcm-sdkmaster/include/bcm\_int/compat/compat\_530.h No license file was found, but licenses were detected in source scan.

/\*

```
* $Id: c3hppc_cmu.c,v 1.6 Broadcom SDK $
```
\*

```
* $Copyright: (c) 2016 Broadcom.
```
- \* Broadcom Proprietary and Confidential. All rights reserved.\$
- \*

```
* File: c3hppc_cmu.c
```
- \* Purpose: Caladan3 CMU test driver
- \* Requires:

\*/

Found in path(s):

\* /opt/cola/permits/1745002214\_1689590998.9917314/0/bcm-sdk-master-zip/bcm-sdkmaster/src/appl/test/caladan3/c3hppc\_cmu.c No license file was found, but licenses were detected in source scan.

/\*

- \* \$Id: alpm.c,v 1.49 Broadcom SDK \$
- \* \$Copyright: (c) 2016 Broadcom.
- \* Broadcom Proprietary and Confidential. All rights reserved.\$
- \* File: alpm.c
- \* Purpose: Primitives for LPM management in ALPM Mode.
- \* Requires:

\*/
Found in path(s):

\* /opt/cola/permits/1745002214\_1689590998.9917314/0/bcm-sdk-master-zip/bcm-sdkmaster/src/soc/esw/trident2/alpm.c No license file was found, but licenses were detected in source scan.

/\* \$Id: ppd\_api\_eg\_filter.h,v 1.11 Broadcom SDK \$ \* \$Copyright: (c) 2016 Broadcom. \* Broadcom Proprietary and Confidential. All rights reserved.\$ \*/ /\*\*\*\*\*\*\*\*\*\*\*\*\*\*\*\*\*\*\*\*\*\*\*\*\*\*\*\*\*\*\*\*\*\*\*\*\*\*\*\*\*\*\*\*\*\*\*\*\*\*\*\*\*\*\*\*\*\*\*\*\*\*\*\*\*\* \* \* FILENAME: DuneDriver/ppd/include/soc\_ppd\_api\_eg\_filter.h \* \* MODULE PREFIX: soc\_ppd\_eg \* \* FILE DESCRIPTION: \* \* REMARKS: \* SW License Agreement: Dune Networks (c). CONFIDENTIAL PROPRIETARY INFORMATION. \* Any use of this Software is subject to Software License Agreement \* included in the Driver User Manual of this device. \* Any use of this Software constitutes an agreement to the terms \* of the above Software License Agreement. \*\*\*\*\*\*\*\*\*\*\*\*\*\*\*\*\*\*\*\*\*\*\*\*\*\*\*\*\*\*\*\*\*\*\*\*\*\*\*\*\*\*\*\*\*\*\*\*\*\*\*\*\*\*\*\*\*\*\*\*\*\*\*\*\*\*/

Found in path(s):

\* /opt/cola/permits/1745002214\_1689590998.9917314/0/bcm-sdk-master-zip/bcm-sdkmaster/include/soc/dpp/PPD/ppd\_api\_eg\_filter.h

No license file was found, but licenses were detected in source scan.

/\*

\* \$Id: wc40.c,v 1.226 Broadcom SDK \$

\* \$Copyright: (c) 2016 Broadcom.

\* Broadcom Proprietary and Confidential. All rights reserved.\$

\*

\* File: wc40.c

\* Purpose: Broadcom 10M/100M/1G/2.5G/10G/12G/13G/16G/20G/25G/30G/40G SerDes

\* (Warpcore 40nm with x1 and x4 lane support)

\*/

Found in path(s):

\* /opt/cola/permits/1745002214\_1689590998.9917314/0/bcm-sdk-master-zip/bcm-sdk-master/src/soc/phy/wc40.c No license file was found, but licenses were detected in source scan.

/\*

\* \$Id: l3.c,v 1.97 Broadcom SDK \$

\* \$Copyright: (c) 2016 Broadcom.

\* Broadcom Proprietary and Confidential. All rights reserved.\$

\*

```
* File: l3.c
```
\* Purpose: Triumph3 L3 function implementations

\*/

## Found in path(s):

\* /opt/cola/permits/1745002214\_1689590998.9917314/0/bcm-sdk-master-zip/bcm-sdkmaster/src/bcm/esw/trident2/l3.c

No license file was found, but licenses were detected in source scan.

/\*

\* \$Id: sbZfFabBm9600BwR1BagEntryConsole.hx,v 1.2 Broadcom SDK \$

\* \$Copyright: (c) 2016 Broadcom.

\* Broadcom Proprietary and Confidential. All rights reserved.\$

\*/

Found in path(s):

\* /opt/cola/permits/1745002214\_1689590998.9917314/0/bcm-sdk-master-zip/bcm-sdkmaster/include/soc/sbx/fabric/sbZfFabBm9600BwR1BagEntryConsole.hx No license file was found, but licenses were detected in source scan.

/\*\* \file res\_mngr\_internal.h \* \* Internal DNX resource manager APIs \* \* \$Copyright: (c) 2016 Broadcom. \* Broadcom Proprietary and Confidential. All rights reserved.\$ \* \*/

Found in path(s):

\* /opt/cola/permits/1745002214\_1689590998.9917314/0/bcm-sdk-master-zip/bcm-sdkmaster/include/soc/dnx/algo/res\_mngr/res\_mngr\_internal.h No license file was found, but licenses were detected in source scan.

/\* \$Id: tmc\_pmf\_pgm\_mgmt.h,v 1.5 Broadcom SDK \$

\* \$Copyright: (c) 2016 Broadcom.

\* Broadcom Proprietary and Confidential. All rights reserved.\$ \*/

Found in path(s):

\* /opt/cola/permits/1745002214\_1689590998.9917314/0/bcm-sdk-master-zip/bcm-sdkmaster/include/soc/dpp/TMC/tmc\_pmf\_pgm\_mgmt.h No license file was found, but licenses were detected in source scan.

/\*

\* \$Id: alloc.c,v 1.25 Broadcom SDK \$

\* \$Copyright: (c) 2016 Broadcom.

\* Broadcom Proprietary and Confidential. All rights reserved.\$ \* \* File: alloc.c \* Purpose: Defines sal routines for memory allocation

\*/

Found in path(s):

\* /opt/cola/permits/1745002214\_1689590998.9917314/0/bcm-sdk-master-zip/bcm-sdkmaster/src/sal/core/linux/alloc.c No license file was found, but licenses were detected in source scan.

/\*

\* \$Id: populate.c,v 1.2 Broadcom SDK \$

\* \$Copyright: (c) 2016 Broadcom.

\* Broadcom Proprietary and Confidential. All rights reserved.\$

\*

\* File: populate.c

\* Purpose: Stacking related functions

\* Populate CPUDB based on board hardware

\*

\*/

Found in path(s):

\* /opt/cola/permits/1745002214\_1689590998.9917314/0/bcm-sdk-master-zip/bcm-sdkmaster/src/board/stack/populate.c

No license file was found, but licenses were detected in source scan.

/\*

- \* \$Id: jer2\_jer\_pll\_synce.h Exp \$
- \* \$Copyright: (c) 2016 Broadcom.
- \* Broadcom Proprietary and Confidential. All rights reserved.\$

\*/

Found in path(s):

\* /opt/cola/permits/1745002214\_1689590998.9917314/0/bcm-sdk-master-zip/bcm-sdkmaster/include/soc/dnx/legacy/JER/jer\_pll\_synce.h No license file was found, but licenses were detected in source scan.

/\*

- \* \$Id: recovery\_vars.h,v 1.1 Broadcom SDK \$
- \* \$Copyright: (c) 2016 Broadcom.
- \* Broadcom Proprietary and Confidential. All rights reserved.\$

\*/

Found in path(s):

\* /opt/cola/permits/1745002214\_1689590998.9917314/0/bcm-sdk-master-zip/bcm-sdkmaster/include/bcm\_int/sbx/fe2000/recovery\_vars.h

No license file was found, but licenses were detected in source scan.

/\* \* DO NOT EDIT THIS FILE! \* This file is auto-generated from the registers file. \* Edits to this file will be lost when it is regenerated. \* \* \$Id: \$

\* \$Copyright: (c) 2016 Broadcom.

\* Broadcom Proprietary and Confidential. All rights reserved.\$

\*

\* File: ddrc28.c

\* Purpose: PHY info for ddrc28

\*/

Found in path(s):

\* /opt/cola/permits/1745002214\_1689590998.9917314/0/bcm-sdk-master-zip/bcm-sdkmaster/src/soc/common/ddrc28\_regs.c No license file was found, but licenses were detected in source scan.

/\*

\* \$Id: sbx\_rx.h,v 1.1 Broadcom SDK \$ \* \$Copyright: (c) 2016 Broadcom. \* Broadcom Proprietary and Confidential. All rights reserved.\$ \*  $* == sbx_rx.h - SBX$  Packet Receive helper functions  $==$ 

\*/

Found in path(s):

\* /opt/cola/permits/1745002214\_1689590998.9917314/0/bcm-sdk-master-zip/bcm-sdkmaster/include/appl/test/sbx\_rx.h No license file was found, but licenses were detected in source scan.

/\* \$Id: ui\_tmd\_api.c,v 1.7 Broadcom SDK \$

\* \$Copyright: (c) 2016 Broadcom.

\* Broadcom Proprietary and Confidential. All rights reserved.\$

\*/

Found in path(s):

\* /opt/cola/permits/1745002214\_1689590998.9917314/0/bcm-sdk-master-zip/bcm-sdkmaster/src/appl/dpp/UserInterface/ui\_tmd\_api.c No license file was found, but licenses were detected in source scan.

/\*

\* \$Id: cint\_eval\_asts.c,v 1.58 Broadcom SDK \$

\* \$Copyright: (c) 2016 Broadcom.

\* Broadcom Proprietary and Confidential. All rights reserved.\$

\*

```
* File: cint_eval_asts.c
* Purpose: CINT AST evaluators
*
*/
```
Found in path(s): \* /opt/cola/permits/1745002214\_1689590998.9917314/0/bcm-sdk-master-zip/bcm-sdkmaster/src/appl/cint/cint\_eval\_asts.c No license file was found, but licenses were detected in source scan. /\* \$Id: ppd\_api\_frwrd\_mact.h,v 1.13 Broadcom SDK \$ \* \$Copyright: (c) 2016 Broadcom. \* Broadcom Proprietary and Confidential. All rights reserved.\$ \*/ /\*\*\*\*\*\*\*\*\*\*\*\*\*\*\*\*\*\*\*\*\*\*\*\*\*\*\*\*\*\*\*\*\*\*\*\*\*\*\*\*\*\*\*\*\*\*\*\*\*\*\*\*\*\*\*\*\*\*\*\*\*\*\*\*\*\* \* \* FILENAME: DuneDriver/ppd/include/soc\_ppd\_api\_frwrd\_mact.h \* \* MODULE PREFIX: soc\_ppd\_frwrd \* \* FILE DESCRIPTION: \* \* REMARKS: \* SW License Agreement: Dune Networks (c). CONFIDENTIAL PROPRIETARY INFORMATION. \* Any use of this Software is subject to Software License Agreement \* included in the Driver User Manual of this device. \* Any use of this Software constitutes an agreement to the terms \* of the above Software License Agreement. \*\*\*\*\*\*\*\*\*\*\*\*\*\*\*\*\*\*\*\*\*\*\*\*\*\*\*\*\*\*\*\*\*\*\*\*\*\*\*\*\*\*\*\*\*\*\*\*\*\*\*\*\*\*\*\*\*\*\*\*\*\*\*\*\*\*/ Found in path(s): \* /opt/cola/permits/1745002214\_1689590998.9917314/0/bcm-sdk-master-zip/bcm-sdkmaster/include/soc/dpp/PPD/ppd\_api\_frwrd\_mact.h No license file was found, but licenses were detected in source scan.

\$Id: README.txt,v 1.99 Broadcom SDK \$ \$Copyright: (c) 2016 Broadcom. Broadcom Proprietary and Confidential. All rights reserved.\$

~ Name:

- +-----------------------+
- | Link Monitoring | +-----------------------+
- ~ Description:

Example application to monitor the state of the links and to react to ports/links failure.

~ File Reference:

cint\_linkscan.c

+-------------------------+

| Snake Application |

+-------------------------+ ~ Description:

Setup that enables running 80G traffic, while only injecting 10G from the external traffic generator.

~ File Reference: cint\_snake.c

~ Name:

+---------------------------------------------------+

| TM Application - Priority Over Port (Ardon) |

+---------------------------------------------------+

~ Description:

 Provides an example of building scheduling scheme for 'Priority Over Port' with 8 priorities. This cint is directed towards systems with reduced resources (Ardon). Also includes examples for: Adding ports, MC, ISQ, CGM and other configurations.

~ File Reference: cint\_tm\_prio\_o\_port\_reduce\_resources.c

~ Name:

+-------------------------+

| Multicast Options |

+-------------------------+

~ Description:

Broadcom devices support a variety of multicast options, with different scheduling options.

~ File Reference: cint\_multicast\_applications.c

~ Name:

+--------------------------------------+

| Port-Level Scheduled Multicast |

+--------------------------------------+

~ Description:

Configuration results in a fully scheduled MC scheme. Its drawback is that it consumes a lot of resources.

~ File Reference:

 cint\_multicast\_application\_port\_lvl\_example.c cint\_multicast\_application\_port\_lvl\_example\_multi\_device.c

~ Name:

- +----------------------------------------+
- | Device-Level Scheduled Multicast |

+----------------------------------------+

~ Description:

 Configuration results in a partially scheduled MC scheme. It consumes relatively few resources.

 It is a viable compromise between port-level scheduled MC and Fabric MC.

~ File Reference:

 cint\_multicast\_application\_device\_lvl\_example.c cint\_multicast\_application\_device\_lvl\_example\_multi\_device.c

~ Name:

- +------------------------+
- | Fabric Multicast |
- +------------------------+
- ~ Description:

 Configuration results in unscheduled MC scheme. This configuration provides no end-to-end scheduling by the Credit Scheduler.

 Ingress scheduling is based on the ingress queue.

~ File Reference:

 cint\_fabric\_mc\_credit\_elements.c cint\_enhance\_application\_fap.c

~ Name: 

- +------------------------------+
- | Arad Special Multicast |
- +------------------------------+
- ~ Description:

An example of port level multicast configuration.

~ File Reference:

cint\_multicast\_special\_egress\_mode.c

~ Name:

+------------+

- | CosQ |
- +------------+

~ Description:

Examples of traffic-management applications.

~ File Reference:

~ Name:

+--------------------+ | QoS Utilites |

+--------------------+

~ Description: QoS module utils.

~ File Reference:

 cint\_utils\_qos.c

~ Name:

+-----------------------+

| Egress Transmit |

+-----------------------+

~ Description:

Covers simple egress transmit scheduling setup and the setup of egress thresholds.

~ File Reference:

 cint\_egress\_transmit\_scheduler.c cint\_egress\_threshold.c

~ Name:

+----------------------+

| E2E Scheduling |

+----------------------+

~ Description:

Covers the E2E hierarchy setup. Examples are given for the hookup of different element types.

~ File Reference:

- General: cint\_tm\_fap\_with\_id.c
- SP and Ingress Shapping Validation: cint\_tm\_fap\_config2.c
- WFQ Validation: cint\_e2e\_wfq.c
- Composite SE Validation: cint\_e2e\_composite\_se.c
- Composite Connector Validation: cint\_e2e\_composite\_connectors.c
- Dual Shaper Validation: cint\_e2e\_dual\_shaper.c

- Interdigitated mode Validateion: cint\_e2e\_interdigitated.c

cint\_tm\_fap.c

cint tm fap 2 devices.c

cint\_tm\_fap\_config\_large\_scheduling\_scheme.c

+----------------------+

| Flow Control 1 |

+----------------------+

~ Description:

 Covers configurations for different FC options. Each function configures a specific option (such as PFC Reception).

## ~ File Reference:

- Calendar interfaces: cint\_fc\_arad.c
- Reception examples: cint\_fc\_rx.c
- Generation examples: cint\_fc\_tx.c

- OOB examples: cint\_arad\_fc\_oob\_config\_example.c

cint\_jer\_fc\_oob\_config\_example.c

- Inband examples: cint\_arad\_fc\_inbnd\_config\_example.c

cint\_jer\_fc\_ilkn\_inb\_config\_example.c

cint\_jer\_fc\_trigger\_config\_example.c

- PFC Reception mapping examples: cint\_arad\_pfc\_reception\_mapping.c

- COE examples: cint\_jer\_fc\_coe\_config\_example.c

~ Name:

+----------------------+

| Flow Control 2 |

+----------------------+

~ Description:

An example of how to configure flow control for specific VSQs (LLFC and PFCl).

~ File Reference:

cint\_vsq\_fc\_examples.c

~ Name:

+-----------------------------+

| Ingress Queue Manager |

+-----------------------------+

~ Description:

Covers configurations such as setting queue maximum size, WRED application, and Incoming TC mapping.

~ File Reference:

cint\_itm\_examples.c

~ Name: 

+----------------------+

| VOQ Attributes |

+----------------------+

~ Description: Various functions for testing Arad VOQ attributes.

~ File Reference: cint\_queue\_tests.c

~ Name:

+------------------+

| System RED |

+------------------+

~ Description:

An example of setting System RED configuration.

~ File Reference: cint\_system\_red.c

~ Name:

+-------------------------------------+

| Unicast Flow-based Forwarding |

+-------------------------------------+

~ Description:

 Unicast Flow-based Forwarding includes a TM hierarchy scheduling example and a PP application associating destination to TM-flow ID.

~ File Reference: cint\_pp\_config2.c, cint\_tm\_fap\_config2.c

~ Name:

+------------------------+

| VSQ Applications | +------------------------+

~ Description: Examples for VSQ applications.

~ File Reference:

~ Name:

+-------------------------+

| Global Thresholds |

+-------------------------+

~ Description:

 Global VSQ holds counters on available resources per resource type. This is useful to trigger DP-dependent drop decisions and flow control.

~ File Reference: cint\_vsq\_example.c cint\_vsq\_tc\_examples.c cint\_vsq\_gl\_example.c

~ Name:

+-------------------------+

| VSQ Traffic Class |

+-------------------------+

~ Description:

The focus of the cint is to show how to enable a tail drop and WRED settings using this property.

~ File Reference:

cint\_vsq\_tc\_examples.c

~ Name:

+-------------------------------+

| VSQ Resource Allocation |

+-------------------------------+

~ Description:

An example of how to configure global and per VSQ resource allocation.

~ File Reference:

cint\_vsq\_resource\_allocation.c

~ Name:

+----------------------------+

| OTN/TDM Applications

|

+----------------------------+

~ Description: Examples of OTN/TDM applications including TDM standard, TDM optimize, and TDM packet mode. Packet mode is often used when expected TDM traffic consists of packet sizes that are higher than 256.

~ File Reference:

cint\_tdm\_example.c cint\_tdm\_packet\_mode\_example.c

~ Name:

+--------------+

| Bridge |

+--------------+

~ Description:

 Enable activating the BCM88650 (Arad) in various modes: IPv4/6 Bridge Router, VPLS LER, MPLS LSR, etc. Relevant to PP users.

~ File Reference:

~ Name:

+----------------------------+

| Traditional Bridge 1 |

+----------------------------+

~ Description:

After the boot up,

the device acts as a traditional bridge.

 By this setting, you can switch packets from one port to another by means of the Ethernet header. This also enables users to define VLANs.

~ File Reference:

- Vlan bridge: cint\_vlan\_basic\_bridge.c
- Mact Management: cint\_l2\_mact.c
- L2 Cache: cint\_l2\_cache.c
- Port TPID: cint\_port\_tpid.c
- Spanning-Tree Groups: cint\_stg.c
- VLAN Port gport membership: cint\_vlan\_gport\_add.c
- Utility function for MACT configuration: cint\_mact.c

~ Name:

+----------------------------+

| Traditional Bridge 2 | +----------------------------+

~ Description: Examples of L2 QoS.

~ File Reference:

cint\_qos\_l2.c

~ Name:

+--------------------+

| Metro Bridge |

+--------------------+

~ Description:

This application enables you to define an L2VPN service.

 In VPN, you can create a Virtual Switch Instance (VSI/VPN) and connect logical ports to it.

~ File Reference:

- P2P Service: cint\_vswitch\_metro\_p2p.c

 cint\_vswitch\_metro\_p2p\_multi\_device.c

 - VPLS QoS P2P Service: Example of Settings QoS in VPLS application cint\_qos\_vpls.c

- Multipoint Metro Service:

 cint\_vswitch\_metro\_mp.c - Supports multi device. Please note that some function signatures might have changed.

 - Multipoint VPLS Service: cint\_vswitch\_vpls.c Simple example of Metro scheme: cint\_vswitch\_metro\_simple.c

~ Name:

+------------------------------------+

| Bridge Flooding VLAN Setting |

+------------------------------------+

~ Description:

Examples for bridge(VLAN/VSI/VPN) flooding VLAN settings.

 Demonstrate how to separately set unknown unicast groups, unknow multicast groups and broadcast groups of a Virtual Switch Instance (VLAN/VSI/VPN).

~ File Reference:

cint\_vlan\_control\_config.c

~ Name:

+---------------------+

| Bridge Router |

+---------------------+ ~ Description:

 This application enables you to define L3 routers. You can also define IP Unicast Routing, IP Multicast Routing and MPLS LSR.

~ File Reference:

 - L3 Routing Examples: cint\_ipv4\_fap.c cint\_ip\_route\_tunnel.c

 - IPMC Examples: cint\_ipmc\_example.c cint\_ipmc\_example\_multi\_device.c

- MPLS LSR: cint\_mpls\_lsr.c

 cint\_mpls\_tunnel\_initiator.c

cint\_mpls\_mc.c

- ARP request/reply

trapping: cint\_arp\_traps.c

~ Name:

+--------------------------+

| IP Unicast Routing | +--------------------------+

 **Open Source Used In NXOS-MDS Platform 9.4.2a 12469**

~ Description:

An example of IPv4 unicast router. Demonstrates how to:

- Open the router interface

- Create egress objects

- Add route and host entries

- Add host entries while saving FEC entries

- Set VRF default destination

~ File Reference:

cint\_ip\_route.c

~ Name:

+---------------------------------------+ | IP Unicast Routing Explicit RIF |

+---------------------------------------+

~ Description:

 An example of IPv4 routing over 802.1q where the VSI/RIF is explicitly supplied by the user and not determined by the incoming VLAN value.

The examples include:

- LIF Creation

with an explicit VSI

- RIF Creation according to <port, VLAN>

- Egress VLAN edit configuration

~ File Reference:

 src/examples/dpp/cint\_ip\_route\_explicit\_rif.c src/examples/dpp/utility/cint\_utils\_global.c src/examples/dpp/utility/cint\_utils\_l2.c src/examples/dpp/utility/cint\_utils\_l3.c src/examples/dpp/utility/cint\_utils\_port.c src/examples/dpp/utility/cint\_utils\_vlan.c

~ Name:

+----------------------+

| IP Unicast RPF |

+----------------------+

~ Description:

An example of IPv4 unicast RPF check. Demonstrates how to:

- Set loose and strict RPF mode

- Configure the RPF traps to drop or trap packet

~ File Reference:

cint ip route rpf.c

~ Name:

+--------------------+

| IP Multicast |

+--------------------+

~ Description:

 An example of configuring ingress and egress for IP multicast, adding IPv4 and IPv6 MC entries and traversing IPMC table.

~ File Reference:

cint\_ipmc.c

~ Name:

+------------------------+

| IP Multicast RPF | +------------------------+

~ Description:

 An Example of IPv4 Multicast RPF check. Demonstrates how to set PF mode: SIP, explicit and none per egress object.

~ File Reference:

cint\_ipmc\_example\_rpf.c

~ Name:

+--------------------------+

| IP Multicast BIDIR |

+--------------------------+

~ Description:

 An example of IPv4 Multicast with BIDIR. Demonstrates mapping IP group to BIDIR and forwarding packets according to <VRF,Group> with admission test.

~ File Reference:

cint\_ipmc\_bidir.c

~ Name:

+--------------------------+

| IP Multicast Flows |

+--------------------------+ ~ Description:

 Example of the various IPMC flows. Each flow is exemplified with its unique configuration and an exemplary packet flow.

~ File Reference: cint\_ipmc\_flows.c

+-------------+

| IPv6 |

+-------------+

~ Description:

An example of IPv6 unicast and multicast routing.

~ File Reference:

cint\_ipv6\_fap.c

~ Name:

+---------------------------+

| IP Routing Enablers |

+---------------------------+

~ Description:

Tests the routing enablers feature by using all the possible resources

of the routing enablers.

 This test combines IPV4 UC (with and without RPF/VPN), IPV6 UC (with and without RPF), IP V4 MC (bridge and route) and IPV6 (bridge and route).

~ File Reference:

cint\_enablers.c

~ Name:

+-----------------+

| ARP Traps |

+-----------------+

~ Description:

An example of Trapping ARP packets to CPU.

~ File Reference:

cint\_arp\_traps.c

~ Name:

+--------------------+

| Trap Setting |

+--------------------+ ~ Description:

Demonstrates how to configure trap and snoop according to trap code.

~ File Reference:

 cint\_trap\_mgmt.c cint\_egr\_mtu.c

+------------+ | ECMP |

+------------+

~ Description:

An example of multipath routing.

~ File Reference: cint\_l3\_multipath.c

~ Name:

+------------+

| EVPN |

+------------+ ~ Description:

Example of an EVPN application.

~ File Reference: cint\_evpn.c cint\_field\_evpn.c

~ Name:

+--------------------+

| MPLS LSR QoS | +--------------------+

- ~ Description: Example of MPLS QoS.
- ~ File Reference: cint\_qos.c, cint\_qos\_elsr.c

~ Name:

+---------------------+

| Fiber Channel | +---------------------+

~ Description:

 Example of FCoE. Demonstrates forwarding FCoE packet according to fiber headers. Includes zoning check.

~ File Reference:

cint\_fcoe\_route.c

+-----------------+

| MPLS ELSP |

+-----------------+

~ Description: Example of MPLS ELSP.

~ File Reference: cint\_qos\_elsr.c, cint\_mpls\_elsp.c

~ Name:

+-------------------------------------+

| MPLS/EXP Marking for Bridging |

+-------------------------------------+

~ Description:

 Example of marking MPLS/EXP values when the packet is bridged (not routed). (BCM88660 Only)

~ File Reference:

cint\_qos\_marking.c

~ Name:

+----------------------+

| MPLS Utilities |

+----------------------+

~ Description: Utility functions for MPLS applications.

 ~ File Reference: cint\_utils\_mpls.c

~ Name:

+----------------------+

| VPLS Utilities |

+----------------------+

~ Description:

Utility functions for VPLS applications.

~ File Reference: cint\_utils\_mpls\_port.c

~ Name:

+---------------------+

| OAM Utilities |

+---------------------+

~ Description:

Utility functions for OAM applications.

~ File Reference: cint\_utils\_oam.c

~ Name:

+--------------------------+

| Multicast Utilities |

+--------------------------+

~ Description: Utility functions for multicast applications.

~ File Reference: cint\_utils\_multicast.c

~ Name:

+---------------------------------+

| Field Processor Utilities |

+---------------------------------+

~ Description:

Utility functions for field processor applications.

- ~ File Reference: cint\_utils\_field.c
- ~ Name:
- +------------------------------------------------+

| Field Processor Egress TC DP QoS actions |

+------------------------------------------------+

~ Description:

Field Processor Egress TC DP QoS actions configuration

- ~ File Reference: cint\_field\_egr\_action\_dp\_tc\_qos.c
- ~ Name:

+------------------------------------------------------------------+

| Field Processor Program Selection Mpls any label and L2/L3 |

+------------------------------------------------------------------+

~ Description:

Field Processor Program Selection Preselector for header format, MPLS any label any L2/L3

~ File Reference: cint\_field\_mpls\_x\_presel.c

~ Name:

+------------------+

| L3 Routing |

+------------------+

~ Description: Example of L3 QoS.

~ File Reference: cint\_qos\_l3.c

~ Name:

+------------+

| FCoE |

+------------+

~ Description:

Example of FCoE FCF (routing according to FC header).

- Open router interface

- Create egress object

- Add several routes and zoning rules

~ File Reference:

cint\_foce\_route.c

~ Name: 

+---------------------+

| Termination

1 |

+---------------------+

~ Description:

 Example of MyMac termination, where MyMac is set based on VRID. The cint demonstrates the different VRID-My-MAC-Modes.

~ File Reference:

 cint\_l3\_vrrp.c cint\_ip\_route.c

~ Name: 

+---------------------+

| Termination 2 | +---------------------+

~ Description:

 Example of flexiable multiple MyMac termination. Available in BCM88660 only.

~ File Reference: cint\_multiple\_mymac\_term.c

~ Name:

+----------------------------------+

| Ring Protection Fast Flush |

+----------------------------------+

~ Description:

Example of L2 Ring Protection setup and Fast Flush operations. Based on a vswitch setup.

Includes

 failover group creation, gport association and removing the association to and from a group and Fast Flush execution.

~ File Reference:

 cint\_l2\_fast\_flush.c cint\_port\_tpid.c cint\_l2\_mact.c cint\_multi\_device\_utils.c cint\_vswitch\_metro\_mp.c

~ Name:

+------------------+

| Port Match |

+------------------+

~ Description:

 Configure several ingress/egress mappings over the same gport. Also demonstrates usage of asymmetric ingress-only and egress-only LIFs.

~ File Reference:

cint\_port\_match.c

~ Name:

+----------------------+

| Port Filtering |

+----------------------+ ~ Description:

Configure egress acceptable frames both for ERPP and ETPP discard.

~ File Reference:

cint\_egress\_acceptable\_frame\_type.c

+-------------------------+

| Field Processor 1 | +-------------------------+

~ Description:

Examples related to ACL/PCL functionality. Relevant for PP users.

~ File Reference:

cint\_fid\_demo.c

~ Name: 

+-------------------------+

| Field Processor 2 | +-------------------------+

~ Description:

Add bcmFieldActionStat and bcmFieldActionRedirect for egress ACE table with per-core config params.

~ File Reference: cint\_field\_action\_config.c

~ Name: 

+-------------------------+

| Field Processor 3 |

+-------------------------+

~ Description:

For MPLS-forwarded packets, in case of MPLS pop, modify the identification of the upper-layer protocol.

~ File Reference:

cint\_field\_change\_upper\_layer\_protocol\_for\_pop\_mpls.c

~ Name: 

+-------------------------+

| Field Processor 4 |

+-------------------------+

~ Description:

For IP-routed packets, map the PCP to the DSCP.

 $\sim$  File

Reference:

cint\_field\_copy\_pcp\_to\_dscp\_for\_ip\_packets.c

~ Name: 

+-------------------------+

| Field Processor 5 |

+-------------------------+

~ Description:

Perform static forwarding at egress and associate each port to a count.

~ File Reference: cint\_field\_egress\_modify\_tc\_per\_port.c

~ Name: 

+-------------------------+

| Field Processor 6 |

+-------------------------+

~ Description:

Perform exhaustive test case field configurations.

~ File Reference:

cint\_field\_exhaustive.c

~ Name: 

+-------------------------+

| Field Processor 7 | +-------------------------+

~ Description:

Correct the learn information in VxLAN and NVGRE application.

~ File Reference:

cint\_field\_gre\_learn\_data\_rebuild.c

~ Name: 

+-------------------------+

| Field Processor 8 |

+-------------------------+

~ Description:

Usage of Key-A with single bank database.

~ File Reference: cint\_field\_key\_a.c

~ Name: 

+-------------------------+

| Field Processor 9 |

+-------------------------+

~ Description:

Correct the learn information in MAC-in-MAC application. Used in case of Egress-PBB MAC-in-MAC

termination.

~ File Reference: cint\_field\_mim\_learn\_info\_set.c

~ Name: 

+--------------------------+ | Field Processor 10 |

+--------------------------+

~ Description:

Mirror ARP reply packets to local Port 0 (in general CPU).

~ File Reference: cint\_field\_mirror\_arp\_reply\_frame.c

~ Name: 

+--------------------------+

| Field Processor 11 |

+--------------------------+

~ Description:

Map the forwarding label EXP + RIF.CoS-Profile to TC and DP.

~ File Reference: cint\_field\_mpls\_lsr\_copy\_exp\_to\_tc\_dp.c

~ Name: 

+--------------------------+ | Field Processor 12 | +--------------------------+

~ Description:

 Modify the PCP value according to the destination-MAC after a VLAN translation, for outer-tag packets.

~ File Reference:

cint\_field\_modify\_pcp\_per\_da\_after\_vlan\_translation.c

~ Name: 

+--------------------------+

| Field Processor 13 |

+--------------------------+

~ Description:

Redirect traffic according to L2 / L3 header.

~ File Reference:

+--------------------------+

| Field Processor 14 |

+--------------------------+ ~ Description:

Accept/drop IP-routed packets according to source and destination L4 port ranges.

~ File Reference: cint\_field\_range\_multi\_demo.c

~ Name: 

+--------------------------+

| Field Processor 15 |

+--------------------------+

~ Description:

Accept/drop IP-routed packets according to packet length ranges.

~ File Reference: cint\_field\_range\_pktlen\_demo.c

~ Name: 

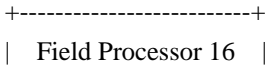

+--------------------------+

~ Description: Snoop IP-routed packets.

~ File Reference: cint\_field\_snoop\_tc\_change\_ip\_routed\_frame.c

~ Name: 

+------------------------------------+

| Field Processor: Presel Stage |

+------------------------------------+

~ Description:

Example of advanced pre-selection with explicit stage.

~ File Reference: cint\_field\_presel\_create\_stage\_id.c

~ Name: 

+--------------------------+

| Field Processor 17 |

+--------------------------+

~ Description:

Example of pre-selection use with in/out-port as a qualifier.

~ File Reference: cint\_field\_presel\_in\_out\_ports.c

~ Name: 

+--------------------------+

| Field Processor 18 |

+--------------------------+ ~ Description:

Example of how to use presel management advanced mode

~ File Reference:

cint\_field\_presel\_mgmt\_advanced\_mode.c

~ Name: 

+--------------------------+ | Field Processor 19 | +--------------------------+

~ Description:

For TM

packets, extract the LAG load-balancing key after the ITMH and move the desired number of bytes (set per packet).

~ File Reference:

cint\_field\_tm\_copy\_lag\_lb\_key\_after\_itmh.c

~ Name: 

+--------------------------+

| Field Processor 20 |

+--------------------------+

~ Description:

 For TM packets, extract the scheduler-compensation value after the ITMH, and add padding after ITMH according to the compensation value.

~ File Reference:

cint\_field\_tm\_scheduler\_compensation.c

~ Name: 

+--------------------------+

| Field Processor 21 |

+--------------------------+

~ Description:

An example of the use of direct table for cascaded lookup.

~ File Reference: cint\_field\_mact\_llid\_limit.c

~ Name: 

+--------------------------+

| Field Processor 22 |

+--------------------------+

~ Description:

Rebuild the learn-data with the current source-system-port and current InLIF

~ File Reference:

cint\_field\_learn\_data\_rebuild.c

~ Name: 

+--------------------------+ | Field Processor 23 |

+--------------------------+

~ Description:

 Configure ingress field processor to add learn extension to PPH and verify it is being added to the packet in the egress.

~ File Reference:

cint\_field\_learn\_extension.c

~ Name: 

+--------------------------+

| Field Processor 24 |

+--------------------------+

~ Description:

If the forwarding-header-offset is over 32 Bytes, remove up to 14 Bytes after Ethernet header.

 This rule is a walk-around due to the limited capacities of the egress stage to terminate large termination headers.

~ File Reference:

cint field ingress large termination.c

~ Name: 

+--------------------------+

| Field Processor 25 | +--------------------------+

~ Description:

 According to the packet format unless simple bridged, set the rules to extract the ECN value (2 bits), and set: - If the ECN is supported (ECN-capable)

- In this case, if the packet is congested (CNI bit)

~ File Reference:

cint\_field\_ecn\_cni\_extract.c

~ Name: 

+--------------------------+

| Field Processor 26 |

+--------------------------+ ~ Description:

 According to the packet format, if packet ID IPv4 and ECN is supported, enable DM ECN according to a given threshold.

~ File Reference:

cint\_field\_ecn\_dm.c

~ Name: 

+--------------------------+

| Field Processor 27 | +--------------------------+ 

~ Description:

Create direct extraction field-group with action as counter 0 that returns the value of the InLIF.

~ File Reference: cint\_field\_dir\_ext\_counter\_inlif.c

~ Name: 

+--------------------------+

| Field Processor 28 |

+--------------------------+

~ Description:

Create different field groups for fiber channel applications.

~ File Reference: cint\_field\_fiber\_channel.c

~ Name: 

+--------------------------+

| Field

Processor 29 |

+--------------------------+

~ Description:

Create field groups for IP multicast bidirectional applications.

~ File Reference:

cint\_field\_ipmc\_bidir.c

~ Name: 

+--------------------------+

| Field Processor 30 |

+--------------------------+

~ Description:

Create field groups for VPLS over GRE work-around.

~ File Reference:

cint\_field\_vpls\_gre\_wa.c

~ Name: 

+--------------------------+

| Field Processor 31 |

+--------------------------+

~ Description:

Create field entries to copy I-SID to system headers when working with 32K I-SIDs.

~ File Reference: cint\_field\_mim\_32k\_isids.c

~ Name: 

+--------------------------+

| Field Processor 32 | +--------------------------+

~ Description:

 Create an ELK ACL based on 5-tuples ACL keys for all IPv4 unicast packets and use the external lookup results as Meter-ID if matched.

~ File Reference: cint\_field\_elk\_acl\_5\_tuples\_ip4\_uc.c

 $\sim$ 

Name: 

+--------------------------+

| Field Processor 33 |

+--------------------------+

~ Description:

Create field group for VxLAN if there is no hit during SIP or VNI mapping lookups.

~ File Reference: cint\_field\_vxlan\_lookup\_unfound.c

~ Name:

+--------------------------------------+

| Field Processor Data Qualifier |

+--------------------------------------+

~ Description:

Create a data qualifier using base bcmFieldQualifyEthernetData

~ File Reference: cint\_field\_data\_qualifier.c

~ Name: 

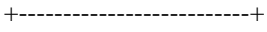

| Field Processor 34 | +--------------------------+

~ Description:

Create a field group that drops all packets with static SA, but without a match for destination (transplant).

~ File Reference: cint\_field\_drop\_static\_sa\_transplant.c

~ Name: 

+--------------------------+ | Field Processor 35 |

+--------------------------+

~ Description:

Create two

field groups, using a flag indicating these databases should be compared with each other.

Use compare result in the second field group action (Direct Extraction).

~ File Reference:

cint\_field\_dir\_ext\_compare\_result.c.c

~ Name: 

+--------------------------+

| Field Processor 36 | +--------------------------+

~ Description:

Create 5-tuples field groups that classify frame with 5-tuples parameters (SIP,DIP, IP protocol, L4 Src and DST

ports) to InLIF.

~ File Reference: cint\_field\_flexible\_qinq\_example.c

~ Name: 

+--------------------------+

| Field Processor 37 | +--------------------------+

~ Description:

Explain the sequence to enable IPv6 extension header parsing and demonstrate the use in field processor.

~ File Reference:

cint\_field\_ipv6\_extension\_header.c

~ Name: 

+--------------------------+

| Field Processor 38 |

+--------------------------+

~ Description:

Use SoC property pmf\_vsi\_profile\_full\_range

 enabling PMF to use 4 bits of VSI profile (L2CP traps diUse SoC property pmf\_vsi\_profile\_full\_range enabling PMF to use 4 bits of VSI profile (L2CP traps disabled).

~ File Reference: cint\_field\_qual\_vsi\_profile\_full\_range.c

~ Name: 

+--------------------------+

| Field Processor 39 | +--------------------------+

~ Description:

 Create an FG and in\_rif\_profile=1. Action drop for matching packet.

~ File Reference:

 cint\_field\_qualify\_IncomingIpIfClass.c

~ Name: 

+--------------------------+

| Field Processor 40 | +--------------------------+

~ Description:

Accept/drop L2 packets according to OUTLIF (=vport) ranges on Ingress (pre selector).

~ File Reference: cint\_field\_range\_vport\_demo.c

+-----------------------------+

| PMF KAPS direct table | +-----------------------------+

~ Description:

 Create a direct table FG to locate in KAPS.

~ File Reference:

 cint\_field\_kaps.c

~ Name:

|

 $\overline{\phantom{a}}$ 

+----------------------------------------+

Field remove directExtraction Entry |

+----------------------------------------+

~ Description:

 Example of a sequence of install-remove-reinstall direct extraction entry in Field Processor

~ File Reference: cint\_field\_remove\_directExtractEntry.c 

~ Name: 

+--------------------------+

| Field Small Banks |

+--------------------------+

~ Description:

Create a field group in the TCAM small banks with a key limit of 320b.

~ File Reference:

cint\_field\_small\_banks.c

~ Name: 

+--------------------------+

| VLAN Translation 1 |

+--------------------------+

~ Description:

Set the default VLAN action, and the VLAN action after ingress and egress lookup. Relevant for PP users.

~ File Reference:

cint fap vlan translation.c

~ Name: 

+--------------------------+ | VLAN Translation 2 | +--------------------------+

~ Description:

Examples of using VLAN translation actions in

 the translation new mode (VLAN translation new mode is set when SoC property bcm886xx\_vlan\_translate\_mode is enabled).

 Relevant for PP users.

1. Transparent TPID in ingress/egress vlan editing

2. Default translation actions in ingress/egress

~ File Reference:

cint\_advanced\_vlan\_translation\_mode.c

~ Name: 

+--------------------------+

| VLAN Translation 3 |

+--------------------------+ 

~ Description:

Examples of using advanced VLAN translation with trill.

~ File Reference: cint\_trill.c cint\_trill\_advanced\_vlan\_translation\_mode.c

~ Name: 

+--------------------------+

| VLAN Translation 4 |

+--------------------------+

~ Description:

Examples of setting a port default VLAN translation to advanced mode.

~ File Reference:

src/examples/dpp/cint\_vlan\_edit\_port\_default\_lif.c

~ Name:

+-----------------------+

| MACT Learning 1 |

+-----------------------+

~ Description:

Example

 of different learning modes and message types. Relevant for PP users.

~ File Reference:

cint\_l2\_learning.c

cint 12 learning multi device.c

- Right now used only to support cint vswitch metro mp.c. Not yet ready to be used on its own.

+-----------------------+

| MACT Learning 2 |

+-----------------------+ 

~ Description:

 An example of learning. Demonstrate how to control the learning message per vlan, send CPU or to OLP (for automatic learning)

~ File Reference:

cint\_l2\_vlan\_learning.c

~ Name: 

+---------------------------+

| Learn Event Parsing |

+---------------------------+

~ Description:

- Manually construct DSP packets according to predefined parameters
- Transmit packet and save LEM Payload
- Read entry from LEM, add via BCM API
- Save LEM Payload and compare to previous entry

~ File Reference:

cint\_l2\_learn\_event\_parsing.c

~ Name:

+----------------------------+

| MACT Bulk Operations |

+----------------------------+

~ Description:

- Dump/traverse MACT table according to group (user defined value)
- Perform several rules in one hardware traverse
- Traverse rule includes masking on VLAN, gport, etc.

~ File Reference:

cint\_mact\_bulk\_operations.c

~ Name:

+------------------+

| CPU Shadow |

+------------------+

~ Description:

An example of sending MACT events to CPU.

~ File Reference: cint\_l2\_cpu\_learning.c

~ Name:

+---------------+

| SA Drop |

+---------------+

~ Description:

An example of dropping Packets according to SA.

~ File Reference: cint\_l2\_mact\_sa\_discard.c

~ Name:

+----------------+

| Warmboot |

+----------------+

~ Description:

Save and restore SW databases.

~ File Reference:

cint\_warmboot\_utilities.c

~ Name:

+-------------+

| Trill |

+-------------+

~ Description: Trill UC/MC scenarios.

~ File Reference:

- Petra-B trill unicast: cint\_trill\_uni\_petrab.c

- Petra-B trill ingress multicast: cint\_trill\_mc\_ing\_petrab.c
- Petra-B trill transit multicast: cint\_trill\_mc\_transit\_petrab.c

- Petra-B trill egress multicast: cint\_trill\_mc\_egr\_petrab.c

- ARAD (UC+MC in the same CINT): cint\_trill.c

- ARAD PP example for trill to pass (In transit, snoop a copy to recycle port): cint\_pmf\_trill\_2pass\_snoop.c

- ARAD+ trill multi homing: cint\_trill\_multi\_homing.c

- ARAD (UC+MC transparent service in the same CINT): cint\_trill\_tts.c

~ Name:

+--------------------------------+

| Internal Ports (OLP/RCY) |

+--------------------------------+

~ Description:

Examples for retrieving and configuring internal ports (OLP / Recycling).

~ File Reference: cint\_internal\_ports.c

~ Name:

+----------------+

| Mirror 1 |

+----------------+

~ Description:

Examples of Mirror tests and usage.

~ File Reference: cint\_mirror\_tests.c

~ Name:

+----------------+

| Mirror 2 | +----------------+

~ Description:

 An example of mirror packet according to port x VLAN, with inbound/outbound mirroring. where the mirror packet:

- Is SPAN mirrored
- Includes RSPAN encapsulation
- Includes ERPSAN encapsulation

~ File Reference:

cint\_mirror\_erspan.c

~ Name:

```
+----------------+
```
| Mirror 3 |

+----------------+

~ Description:

 An example of mirror packet according to port x VLAN, with inbound/outbound mirroring. The example is only used in Petra-B.

~ File Reference:

cint\_petra\_mirror\_tests.c

~ Name:

+----------------+

| Mirror 4 |
+----------------+

~ Description:

An example of mirror packet according to port/port x VLAN, with inbound/outbound mirroring.

~ File Reference:

cint\_old\_mirror\_tests.c

~ Name:

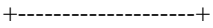

| Trap\Snoop 1 |

+--------------------+

~ Description:

Example of setting a trap type code and a snoop command.

~ File Reference:

cint\_rx\_trap\_fap.c

~ Name:

+--------------------+

| Trap\Snoop 2 |

+--------------------+

~ Description:

Example of setting an egress trap type unknown DA / unknown MC / BC

~ File Reference:

cint\_port\_eg\_filter\_example.c

~ Name:

+--------------------+

| Trap\Snoop 3 | +--------------------+

~ Description: General trap utilities

~ File Reference:

cint\_utils\_rx.c

~ Name:

+--------------------+

| Trap\Snoop 4 |

+--------------------+

~ Description:

 Example of configuring MTU filter per LIF in egress.

 cint\_etpp\_lif\_mtu.c

~ Name:

+--------------------+

| Trap/Snoop 5 | +--------------------+

~ Description:

 Configure destination per core for ingress traps.

~ File Reference: cint\_config\_dest\_per\_core.c

~ Name:

+--------------------+

| Trap\Snoop 6 |

+--------------------+

~ Description:

 Example of configuring MTU filter trap in egress, can be mirrored/forward/dropped

~ File Reference: cint\_etpp\_mtu.c 

~ Name:

+--------------------+

| Trap\Snoop 7 | +--------------------+

~ Description:

 Example of configuring MTU filter per RIF in egress.

~ File Reference: cint\_etpp\_rif\_mtu.c 

~ Name:

+--------------+

```
| Switch |
```
+--------------+

~ Description:

General switch utilities.

~ File Reference:

cint\_utils\_switch.c

~ Name:

+----------------+

| Stacking |

+----------------+

~ Description:

A setup that configures

a stacking state.

Example: in cint\_stk\_mc\_dyn\_3tmd.c - the application should run on 3 connected Arads.

 A stacking system is created where each Arad is a TM domain, with a multicast group that passes through this system.

~ File Reference: cint\_stk\_uc.c

 cint\_stk\_uc\_dyn.c cint\_stk\_uc\_dyn\_3tmd.c cint\_stk\_mc.c

~ Section:

+-----------------+

| Tunneling | +-----------------+

~ Description:

~ File Reference:

~ Name:

+--------------------------+ | IPV4 Tunneling |

+--------------------------+

~ Description:

An example of IPv4 packet forwarding into IPv4 tunnel with/without GRE encapsulation.

~ File Reference:

cint\_ip\_tunnel.c

~ Name:

+-------------------------------+

| IPV4 Tunnel Termination | +-------------------------------+

~ Description:

An example of IPv4 tunnel termination and forwarding according to internal IPv4 header. Demonstrates how to:

- Create tunnel terminator

- Associate packet to VRF according to terminated tunnel.

- Route according to VRF

~ File Reference: cint\_ip\_tunnel\_term.c

~ Name:

+----------------------+

| IPv6 Tunneling |

+----------------------+

~ Description:

An example of IPv4 packet forwarding into an IPv6 tunnel.

~ File Reference: cint\_ipv6\_tunnel.c

~ Name:

+-------------------------------+

| IPV6 Tunnel Termination |

+-------------------------------+

~ Description:

An example of IPv6 tunnel termination and forwarding according to internal IPv4 header.

~ File Reference:

cint\_ipv6\_tunnel\_term.c

~ Name:

+-------------+

| L2Gre |

+-------------+

~ Description:

An example of an L2Gre application.

~ File Reference:

cint\_l2gre.c

~ Name:

```
+----------------+
```
| VPLSoGRE |

+----------------+ ~ Description:

An example of VPLSoGRE using recycle.

~ File Reference:

cint\_vswitch\_vpls\_gre.c

~ Name:

+-------------+ | VxLAN |

+-------------+

~ Description: An example of VXLAN application.

~ File Reference: cint\_vxlan.c cint\_utils\_vxlan.c

~ Name:

+-------------------------+

| SA Authentication |

+-------------------------+

~ Description:

An example of an SA authentication application.

~ File Reference:

cint\_l2\_auth.c

~ Section:

+------------------+

| Mac-in-Mac |

+------------------+

~ Description:

~ File Reference:

~ Name:

+----------+

| MP |

```
+----------+
```
~ Description:

An example of Mac-in-Mac MP. Demonstrates

the following:

- Creating B-VID and VSI

- Creating a Mac-in-Mac (backbone) port

- Setting B-tag TPID

- Creating a customer (access) port

- Differential flooding for packets arriving from Mac-in-Mac (backbone) ports and from customer (access) ports

- Bridging between 2 Mac-in-Mac (backbone) ports

- Setting MyB-Mac for termination and encapsulation

- Setting drop-and-continue to pass functionality for I-SID broadcast

- setting IPv4/6 UC ROO MIM

- setting IPv4 MC ROO MIM

~ File Reference:

 cint\_mim\_mp.c cint\_pmf\_2pass\_snoop.c src/examples/dpp/cint\_mim\_mp\_roo.c

~ Name:

+-------------+

| P2P 1 |

+-------------+

~ Description:

An example of Mac-in-Mac P2P. Demonstrates the following:

- Creating B-VID

- Creating a Mac-in-Mac (backbone) port

- Setting B-tag TPID

- Creating a customer (access)

port

- Cross-connecting a Mac-in-Mac (backbone) port and a customer (access) port

```
~ File Reference:
```
 src/examples/dpp/cint\_mim\_p2p.c src/examples/dpp/cint\_mim\_mp.c

~ Name:

+-------------+

| P2P 2 |

+-------------+

~ Description:

An example of P2P. Demonstrates cross-connecting between:

- 2 VLAN ports

- 2 Mac-in-Mac (backbone) ports

- MPLS port and VLAN port

- MPLS port and Mac-in-Mac (backbone) port

- VLAN port and Mac-in-Mac (backbone) port

Cross-connections can also be performed with facility/path protection.

~ File Reference:

src/examples/dpp/cint\_mpls\_lsr.c

src/examples/dpp/cint\_vswitch\_cross\_connect\_p2p.c

src/examples/dpp/cint\_vswitch\_cross\_connect\_p2p\_multi\_device.c

- can be used to cross connect two or more devices

src/examples/dpp/cint\_vswitch\_cross\_connect\_p2p\_directional.c

- used for directional cross connect PWE to AC

~ Section: 

+-----------+

 $|$  OoS  $|$ +-----------+

~ Description:

~ File Reference:

~ Name:

+--------------+

| L3 QoS |

+--------------+

~ Description:

An example of L3 quality of service. Demonstrates the following:

- Creating ingress router interface, associated with in-RIF QoS-profile-ID
- Ingress packet DSCP mapping to in-DSCP
- In-DSCP mapping to TC+DP
- Creating egress router interface, associated with out-RIF QoS-profile-ID
- Egress in-DSCP+DP mapping to out-DSCP

~ File Reference:

 src/examples/dpp/cint\_qos\_l3\_rif\_cos.c src/examples/dpp/cint\_ip\_route.c

~ Section:

+---------------+

| Policer |

+---------------+

~ Description:

~ File Reference:

~ Name:

+----------------+

| Metering |

+----------------+

~ Description:

An example of the different metering modes. Demonstrates the following:

- Creating several meter entries, in different modes

- Getting each entry, to see the rates and bursts that were set in HW

- Mapping packets to meter and testing the configured rate with traffic
- Testing packets arriving with green or yellow color
- Mapping two meters per-packet
- Destroying the meters

src/examples/dpp/cint\_policer\_metering\_example.c

~ Name:

+---------------------------+

| QoS Policer Mapping |

+---------------------------+ ~ Description:

An example of mapping drop procedure to PCP-DEI. Demonstrates the following:

- Creating QoS map, mapping the colors green and yellow to PCP-DEI of outer tag or inner tag
- Mapping packets to meters and test packets color
- Testing outer tag or inner tag PCP-DEI of packets colored green or yellow
- Destroying QoS map
- ~ File Reference:

src/examples/dpp/cint\_qos\_policer.c

~ Section:

+------------+

| Rate |

+------------+

~ Description:

~ File Reference:

~ Name:

+------------------------+

| Ethernet Policer |

+------------------------+

~ Description:

- An example of configuring Ethernet policer. Demonstrates the following:
- Configuring different rates and burst sizes for each traffic type (UC, unknown UC, MC, unknown MC and BC).
- Getting each entry, to see the rates and bursts that were actually set in HW
- Testing the configured rates with traffic
- Destroying the Ethernet policer configuration

~ File Reference:

src/examples/dpp/cint\_rate\_policer\_example.c

~ Name:

+----------------------+

| Counter Engine | +----------------------+

~ Description:

An example of counting all the ingress/egress VOQ counters. Demonstrates the following:

- Setting the counter engines to count in high resolution per VOQ

- Getting all

the possible counters (according to the Color and Drop / Forward) per VOQ

- Mapping a LIF stack range

~ File Reference:

 src/examples/dpp/cint\_voq\_count.c src/examples/dpp/cint\_ctrp\_egress\_received\_tm.c src/examples/dpp/cint\_counter\_processor.c

~ Name:

+------------------------+

| Flexible Hashing |

+------------------------+

~ Description:

 An example of flexible hashing.

 Flexible hashing utilizes the key construction of stateful load balancing without learning or looking up the keys. Once a key has been constructed in the SLB, it may be copied to the 80 msbs of one (or more) of the PMF keys in the 2nd cycle.

~ File Reference:

 src/examples/dpp/cint\_flexible\_hashing.c

~ Section:

+------------+ | ECMP | +------------+

~ Description:

~ File Reference:

~ Name:

+--------------------+

| ECMP Hashing |

+--------------------+

~ Description:

 An example of creating an ECMP, mapping IPv4 host and MPLS LSR to this ECMP and showing how ECMP hashing is done according to different parts of the header.

 Demonstrates the following:

 - Creating an ECMP containing several FEC entries, each pointing to the same encapsulation with a different outport

- Adding an IPv4 host and mapping it to this ECMP
- Adding an MPLS LSR entry and mapping the label to this ECMP

 - Configuring the ECMP hashing: Disabling the hashing; setting the hashing according to a certain part of the header

- Testing with traffic and seeing how the hashing configuration affects the traffic distribution

~ File Reference:

src/examples/dpp/cint\_ecmp\_hashing.c

~ Section:

+-----------+

| LAG |

+-----------+

~ Description:

~ File Reference:

~ Name:

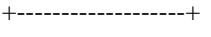

```
| LAG Hashing | 
+-------------------+
```

```
~ Description:
```
 An example of creating a trunk (LAG), mapping IPv4 host and MPLS LSR to this LAG and showing how LAG hashing is done according to different parts of the header.

 Demonstrates the following:

- Creating a LAG and add several ports to it
- Adding an IPv4 host and mapping it to this LAG
- Adding an MPLS LSR entry and mapping the label to this LAG
- Configuring the LAG hashing: Disabling the hashing;

 setting the hashing according to a certain part of the header and setting the number of headers to look at the starting header

- Testing with traffic and seeing how the hashing configuration affects the traffic distribution

src/examples/dpp/cint\_lag\_hashing.c

~ Section:

+-----------+

<sup>~</sup> File Reference:

| PON |

+-----------+

~ Description:

~ File Reference:

~ Name:

+-----------------------+

| PON Application |

+-----------------------+

~ Description:

 An example of PON application for bringing up three main PON service categories: 1:1 Model, N:1 Model and TLS.

Demonstrates the following:

- Setting ports as NNI ports and PON ports

- Creating PON LIFs to match Tunnel\_ID and VLAN tags

- Setting PON LIF ingress VLAN editor to perform upstream VLAN translation

- Setting

PON LIF egress VLAN editor to perform downstream VLAN translation

- Creating NNI LIFs to match port VLAN domain and VLAN tags

- Adding PON LIFs and NNI LIFs to vswitch or cross connecting two of them as a 1:1 service

~ File Reference:

 src/examples/dpp/cint\_port\_tpid.c src/examples/dpp/pon/cint\_pon\_utils.c src/examples/dpp/pon/cint\_pon\_application.c

~ Name:

+------------------------------------------------+

| PON TUNNEL\_ID to Channel Profile Mapping |

+------------------------------------------------+

~ Description:

 An example of how to map tunnel\_ID to PP port of PON application and set different properties (VTT lookup mode and VLAN range) per LLID profile.

Demonstrates the following:

- Setting ports as NNI ports and PON ports

- Creating PON PP ports with different PON tunnel profile IDs

- Mapping different

tunnel IDs to PON PP ports

- Enabling different port tunnel lookups in PON PP ports

- Adding different VLAN range info to PON PP ports

- Creating PON LIFs to match Tunnel\_ID and VLAN tags

- Setting PON LIF ingress VLAN editor to perform upstream VLAN translation

- Setting PON LIF egress VLAN editor to perform downstream VLAN translation

- Creating NNI LIFs to match port VLAN domain and VLAN tags

- Setting NNI LIF ingress VLAN editor to replace ctag or both stag and ctag

- Adding PON LIFs and NNI LIFs to vswitch or cross connecting two of them as a 1:1 service

~ File Reference:

 src/examples/dpp/cint\_port\_tpid.c src/examples/dpp/pon/cint\_pon\_utils.c src/examples/dpp/pon/cint\_pon\_tunnel\_mapping.c

~ Name:

+----------------------+

| PON VLAN Range |

+----------------------+

~ Description:

An example

of how to match incoming VLAN using VLAN range of PON application.

Demonstrates the following:

- Setting ports as NNI ports and PON ports

- Adding different VLAN range info to PON ports

- Creating PON LIFs to match Tunnel\_ID and VLAN tags

- Setting PON LIF ingress VLAN editor to perform upstream VLAN translation

- Setting PON LIF egress VLAN editor to perform downstream VLAN translation

- Creating NNI LIFs to match port VLAN domain and VLAN tags

- Setting NNI LIF ingress VLAN editor to replace ctag or both stag and ctag

- Adding PON LIFs and NNI LIFs to vswitch or cross connecting two of them as a 1:1 service

~ File Reference:

 src/examples/dpp/cint\_port\_tpid.c src/examples/dpp/pon/cint\_pon\_utils.c src/examples/dpp/pon/cint\_pon\_vlan\_range.c

~ Name:

+-------------------------------------+

+-------------------------------------+

| PON Tunnel Profile Properties |

~ Description:

 An example of how to map tunnel\_ID to PP port of PON application and set different properties (VTT lookup mode, VLAN range and frame acceptable mode) per LLID profile.

Demonstrates the following:

- Setting ports as NNI ports and PON ports
- Creating PON PP ports with different PON tunnel profile IDs
- Mapping different tunnel IDs to PON PP ports
- Enabling different port tunnel lookup in PON PP ports
- Adding different VLAN range info to PON PP ports
- Setting different frame acceptable mode to PON PP ports
- Creating PON LIFs to match Tunnel\_ID and VLAN tags
- Setting PON LIF ingress VLAN editor to perform upstream VLAN translation
- Setting PON LIF egress VLAN editor to perform downstream VLAN translation
- Creating NNI LIFs to match port VLAN domain and VLAN tags
- Setting NNI LIF ingress VLAN editor to replace ctag or both stag and ctag

Adding PON LIFs and NNI LIFs to vswitch or cross connecting two of them as a 1:1 service

~ File Reference: src/examples/dpp/cint\_port\_tpid.c src/examples/dpp/pon/cint\_pon\_utils.c src/examples/dpp/pon/cint\_pon\_tunnel\_profile.c

~ Name:

-

- +----------------+
- | PON VMAC |

+----------------+

~ Description:

An example of how to use BCM APIs to setup VMAC function.

Demonstrate the following:

- Setting ports as NNI ports and PON ports
- Enabling VMAC and setting VMAC encoding value and mask
- Setting field\_class\_id\_size
- Disabling ARP (next hop mac extension) feature
- Setting a PP model for PON application
- Enabling VMAC per AC
- Updating user-headers by PMF

~ File Reference:

 src/examples/dpp/pon/cint\_pon\_vmac.c src/examples/dpp/pon/cint\_pon\_field\_vmac.c

~ Name:

+------------------------+

| PON up Rate Limit |

+------------------------+

~ Description:

An example of two level rate limits based on upstream.

First level rate limit is performed per outer VLAN within LLID.

Second level rate limit is performed per LLID.

Demonstrate the following:

- Creating the second level policer in group = 1
- Creating PMF entries to qualify LLID and outer VLAN
- Creating the first level policer in group  $= 0$
- Attaching the first level policer to the PMF entry
- Attaching the second level policer to the PMF entry
- Installing PMF entries

 src/examples/dpp/cint\_port\_tpid.c src/examples/dpp/pon/cint\_pon\_utils.c src/examples/dpp/pon/cint\_pon\_up\_ratelimit.c

~ Name:

+--------------------+

| PON IPv4 ACL |

+--------------------+

~ Description:

Examples of IPv4 classification and ACLs.

 IPv4 classification based on IPv4, DA, IP and IPv4 DA IP + L4 destination port. Classification means mapping traffic to a new queue and new COS.

ACLs drop packets based on DA, SA, VLAN, IPPROTOCOL, SIP, L4SrcPort, L4DstPort.

Demonstrates the following:

- Creating IPv4 classification PMF entries to qualify LLID, DA, SIP and other properties of IPv4

- Setting PMF entry actions to modify outer priority and internal priority
- Installing PMF entries
- Creating ACL PMF entries to qualify LLID, DA, SIP and other properties of IPv4
- Setting PMF entry actions to drop
- Installing PMF entries

~ File Reference:

 src/examples/dpp/cint\_port\_tpid.c src/examples/dpp/pon/cint\_pon\_utils.c src/examples/dpp/pon/cint\_pon\_up\_scheduler.c src/examples/dpp/pon/cint\_pon\_ipv4\_acl.c

~ Name:

+--------------------+

| PON IPv6 ACL |

+--------------------+

~ Description:

Examples of IPv6 classification and ACLs.

 IPv6 classification based on IPv6, SIP and DIP. Classification means mapping traffic to a new queue and new COS.

ACLs drop packets based on DA, SA, VLAN, IPPROTOCOL, SIP, L4SrcPort, L4DstPort.

Demonstrate the following:

- Creating IPv6 classification PMF entries to qualify LLID, SIP and DIP of IPv6

- Setting PMF entry actions to modify outer priority and internal priority
- Installing PMF entries
- Creating ACL PMF entries to qualify LLID, DA, SIP and other properties of IPv6
- Setting PMF entries action to drop

- Installing PMF entries

~ File Reference:

 src/examples/dpp/cint\_port\_tpid.c src/examples/dpp/pon/cint\_pon\_utils.c src/examples/dpp/pon/cint\_pon\_up\_scheduler.c src/examples/dpp/pon/cint\_pon\_ipv6\_acl.c

~ Name:

+-----------------------------+

| PON Channelized Ports | +-----------------------------+

~ Description:

 An example of the PON channelized port application and how to set different properties (VTT lookup mode and VLAN range) per LLID profile based on channelized port.

Demonstrate the following:

- Setting ports as NNI ports and channelized PON ports
- Creating PON PP ports with different PON tunnel profile IDs
- Mapping different tunnel IDs to PON PP ports
- Enabling different port tunnel lookups in PON PP ports
- Adding different VLAN range info to PON PP ports
- Setting different frame acceptable mode to PON PP ports
- Creating PON LIFs to match Tunnel\_ID and VLAN tags
- Setting PON LIF ingress VLAN editor to perform upstream VLAN translation
- Setting PON LIF egress VLAN editor to perform downstream VLAN translation
- Creating NNI LIFs to match port VLAN domain and VLAN tags
- Setting NNI LIF ingress VLAN editor to replace ctag or both stag and ctag
- Adding PON LIFs and NNI LIFs to vswitch or cross connecting two of them as 1:1 service

~ File Reference:

src/examples/dpp/cint\_port\_tpid.c

src/examples/dpp/pon/cint\_pon\_utils.c

src/examples/dpp/pon/cint\_pon\_channelized\_port.c

 $\sim$  Name:

+----------------------------+

| PON Additional TPIDs |

+----------------------------+

~ Description:

An example of how to use additional TPID for NNI port of PON application.

Demonstrate the following:

- Setting ports as NNI ports and PON ports.
- Adding additional TPIDs.
- Creating PON PP ports with different PON tunnel profile IDs
- Mapping different tunnel IDs to PON PP ports
- Enabling different port tunnel lookups in PON PP ports
- Adding different TPIDs to PON PP ports
- Creating PON LIFs to match Tunnel\_ID and VLAN tags
- Setting PON LIF ingress VLAN editor to perform upstream VLAN translation
- Setting PON LIF egress VLAN editor to perform downstream VLAN translation
- Creating NNI LIFs to match port VLAN domain and VLAN tags
- Setting NNI LIF ingress VLAN editor to replace ctag or both stag and ctag
- Adding PON LIFs and NNI LIFs to vswitch or cross connecting two of them as 1:1 service

 src/examples/dpp/cint\_port\_tpid.c src/examples/dpp/pon/cint\_pon\_utils.c src/examples/dpp/pon/cint\_pon\_additional\_tpids.c

~ Name:

+---------------------------+

| PON Routing Over AC |

+---------------------------+

~ Description:

 An example of how to perform setup route over AC function in PON application downstream. Demonstrate the following:

- Setting ports as NNI ports and PON ports
- Setting normal L3 application
- Creating PON LIF and NNI LIF
- Adding a route in L3 host table
- Setting PON LIF egress VLAN editor to add tunnel ID and outer VID
- Setting PMF rules to extract ARP to OutLIF
- ~ File Reference:

 src/examples/dpp/utility/cint\_utils\_global.c src/examples/dpp/utility/cint\_utils\_l2.c

src/examples/dpp/utility/cint\_utils\_l3.c

src/examples/dpp/utility/cint\_utils\_vlan.c

src/examples/dpp/utility/cint\_utils\_port.c

src/examples/dpp/cint\_port\_tpid.c

src/examples/dpp/pon/cint\_pon\_utils.c

src/examples/dpp/pon/cint\_pon\_route\_over\_ac.c

src/examples/dpp/pon/cint\_pon\_field\_router\_over\_ac.c

~ Name:

+-----------------+

| CMIC RCPU |

+-----------------+

~ Description:

 An example of using

RCPU.

- An example of system configuration
- Packet flow

- Packet format

~ File Reference:

src/examples/dpp/cint\_cmic\_rcpu.c

~ Name:

# +--------------+

| CPU RX |

+--------------+

~ Description:

 An example of CPU RX packets receive configuration.

- With and without COS use
- Starting RX
- Configuring different RX ports
- Configuring COS to different RX ports
- configuring appropriate callbacks to different RX ports
- ~ File Reference:

 src/examples/dpp/cint\_rx\_cos.c src/examples/dpp/cint\_rx\_no\_cos.c

~ Name:

## +---------------+

| Trunk 1 |

+---------------+

~ Description:

 Example

of trunk manipulation.

- Creating trunk
- Adding and removing ports to or from trunk
- Removing all ports from trunk
- Removing a trunk

~ File Reference:

src/examples/dpp/cint\_trunk.c

~ Name:

+---------------+

 $|$  Trunk 2 |

+---------------+

~ Description:

This cint emulates the trunk (LAG) member and FEC resolution process performed by the BCM88650 (Arad)

device.

~ File Reference: cint\_trunk\_ecmp\_lb\_key\_and\_member\_retrieve.c

~ Name:

+------------------------------+

| ARAD Scheduling Scheme |

+------------------------------+

~ Description:

Building a BCM88650 (Arad) scheduling scheme in 8 priorities mode.

~ File Reference:

cint\_tm\_fap\_multi\_devices\_8\_priorities\_example.c

~ Name:

+-------------------------------------+

| Congestion Notification (CNM) |

+-------------------------------------+

~ Description:

 Configuration of the CNM mechanism.

 - Enabling/Disabling the CNM mechanism

 - Setting the managed queues range

 - Enabling/Disabling a managed queue

 - Configuring the congestion test parameters

 - Configuring the transport attributes of the CNM packets

~ File Reference:

 cint\_cnm.c

~ Name:

+--------------------------+

| Multi Device Cints | +--------------------------+

~ Description:

 Those cints are the same as the regular cints in terms of device configurations, but the configurations are done on multiple devices.

 There are two differences between calling multi device cints and calling regular cints:

 \* Instead of accepting unit as parameter, the run functions accepts an array of units as a first argument,

 and the number of units as a second argument. Every unit should appear only once in the array.

 \* Instead of accepting port number as an argument, all multi device cints require a system port number. To obtain the system

port number, you can use port\_to\_system\_port in cint\_multi\_device\_utils.c

~ File Reference:

 cint\_multi\_device\_utils.c cint\_vswitch\_cross\_connect\_p2p\_multi\_device.c cint\_vswitch\_metro\_mp.c cint\_mpls\_lsr.c cint\_ip\_route.c cint\_ip\_route\_tunnel.c cint\_ip\_route\_tunnel\_remark.c

~ Name: 

+------------------------------------+

| MAC Limiting per Tunnel ID 1 |

+------------------------------------+

~ Description:

Example of MAC limiting base Tunnel ID.

- Set MAC limiting mode by SoC property

- Create PON application service

- Set MAC limiting base tunnel ID

~ File Reference:

 src/examples/dpp/cint\_port\_tpid.c src/examples/dpp/pon/cint\_pon\_utils.c src/examples/dpp/pon/cint\_pon\_mact\_limit.c

~ Name: 

+------------------------------------+

| MAC Limiting per Tunnel ID 1 |

+------------------------------------+

~ Description:

 An example of the use of direct table for cascaded lookup in order to drop packets when MAC limiting is reached.

~ File Reference:

src/examples/dpp/pon/cint\_pon\_field\_mact\_llid\_limit.c

~ Name:

+-----------------------+

| Port VLAN Range |

+-----------------------+ ~ Description:

 An example of how to match incoming VLAN using VLAN range of BCM88X4X (Petra) and BCM88650 (Arad). Demonstrates the following:

- Adding a different VLAN range info to ports

- Creating LIFs

- Cross connect the 2 LIFs

 src/examples/dpp/cint\_port\_tpid.c src/examples/dpp/cint\_port\_vlan\_range.c

~ Name:

+------------------------------+

| Anti Spoofing Function | +------------------------------+

~ Description:

 An example of how to use BCM APIs to implement the anti-spoofing (L3 Source Binding) function in PON application service.

- Setting a PON application configuration and L3 source bind mode by SoC property
- Enabling a PON application service
- Setting L3 source binding

configuration

- Enabling FP to drop unmatched traffic

~ File Reference:

 src/examples/dpp/cint\_port\_tpid.c src/examples/dpp/pon/cint\_pon\_utils.c src/examples/dpp/pon/cint\_pon\_anti\_spoofing.c

~ Name: 

- +--------------------------------------+
- | General Anti Spoofing Function |

+--------------------------------------+

~ Description:

 An example of how to use BCM APIs to implement general anti-spoofing (host & subnet anti-spoofing) function in a PON application service.

- Setting a PON application configuration and L3 source bind mode by SoC property
- Enabling a PON application service
- Setting L3 source binding configuration
- Enabling FP to drop unmatched traffic

~ File Reference:

src/examples/dpp/cint\_port\_tpid.c

src/examples/dpp/pon/cint\_pon\_utils.c

src/examples/dpp/pon/cint\_pon\_general\_anti\_spoofing.c

~ Name:

+------------------------------+

| L2 Management Function |

+------------------------------+

~ Description:

An example of how to use BCM APIs to implement L2 management function in a PON application service.

- Setting a PON application configuration
- Implementing L2 management function Adding a L2 entry Getting a L2 entry Deleting a L2 entry Deleting L2 entries by port Deleting dynamic L2 entries by port Deleting static L2 entries by port Getting the number of L2 entries by port Getting the number dynamic L2 entries by port Getting the number static L2 entries by port

~ File Reference:

 src/examples/dpp/cint\_port\_tpid.c src/examples/dpp/pon/cint\_pon\_utils.c src/examples/dpp/pon/cint\_pon\_mac\_management.c

~ Name:

- +---------------------------+
- | COS Remark Function |
- +---------------------------+

~ Description:

An example of how to use BCM APIs to implement COS remark function in a PON application service.

- Setting a PON application configuration
- Enabling a PON application service
- Setting COS remark configuration
- ~ File Reference:

 src/examples/dpp/cint\_port\_tpid.c src/examples/dpp/pon/cint\_pon\_utils.c src/examples/dpp/pon/cint\_pon\_cos\_remark.c

~ Name:

+--------------------------+

| Multicast function |

+--------------------------+

~ Description:

An example of how to use BCM APIs to implement the multicast function in a PON application service.

- Setting a PON application configuration
- Enabling a PON application service
- Creating a multicast group
- Joining a port group
- Leaving a port group

~ File Reference:

 src/examples/dpp/cint\_port\_tpid.c src/examples/dpp/pon/cint\_pon\_utils.c src/examples/dpp/pon/cint\_pon\_multicast.c

~ Name:

- +--------------------------------------+
- | Downstream Rate Limit Function |

+--------------------------------------+

~ Description:

An example of how to use BCM APIs to implement the downstream

rate limit function in a PON application service.

- Creating a scheduler
- Creating a VOQ connector
- Creating a VOQ
- Setting a PON application configuration
- Enabling a PON application service

~ File Reference:

 src/examples/dpp/cint\_port\_tpid.c src/examples/dpp/pon/cint\_pon\_utils.c src/examples/dpp/pon/cint\_pon\_dn\_ratelimit.c

~ Name:

- +-------------------------------------------------+
- | Downstream Rate Limit and PFC RX Function |

+-------------------------------------------------+

~ Description:

 An example of how to use BCM APIs to implement downstream rate limit function and configure PFC RX processing for 10G and 1G channels in a PON application service.

- Creating a scheduler
- Creating a VOQ connector
- Creating a VOQ
- Setting a PON application configuration
- Enabling a PON application service
- Setting a PON QoS mapping
- Enable PFC reception on a PON port

~ File Reference:

 src/examples/dpp/cint\_port\_tpid.c src/examples/dpp/pon/cint\_pon\_utils.c src/examples/dpp/pon/cint\_pon\_dn\_ratelimit\_dml.c src/examples/dpp/pon/cint\_pon\_pfc\_inbnd\_receive.c src/examples/dpp/pon/cint\_pon\_cos\_remark\_llid\_dml.c

~ Name:

+-----------------------------------+

| Upstream Scheduler Function |

+-----------------------------------+

~ Description:

An example of how to use BCM APIs to implement upstream scheduler function in a PON application service.

- Creating a SP/WRR/SP+WRR scheduler
- Creating a VOQ connector
- Creating a VOQ
- Setting a PON application configuration
- Enabling a PON application service

~ File Reference:

 src/examples/dpp/cint\_port\_tpid.c src/examples/dpp/pon/cint\_pon\_utils.c src/examples/dpp/pon/cint\_pon\_up\_scheduler.c

~ Name:

+------------------------------+

| CPU RX and TX Function |

+------------------------------+

~ Description:

An example of how to use BCM APIs to implement

CPU RX and TX functions in PON application service.

- Setting a PON application configuration

- Enabling a PON application service

- RX PPPOE by PMF

- RX DHCP/IGMP/MLD by switch port control

- TX packet on port
- TX packet on lag.

~ File Reference:

 src/examples/dpp/cint\_port\_tpid.c src/examples/dpp/pon/cint\_pon\_utils.c src/examples/dpp/pon/cint\_pon\_cpu\_rx\_tx.c

~ Name:

#### +-------------------------+

| MAC Move per Port |

+-------------------------+

~ Description:

An example of MAC move base PON or NNI port.

- Setting a MAC limiting mode using SoC properties

- Creating a PON application service

- Setting a MAC limiting base tunnel ID
- Setting a MAC move base PON or NNI port

 src/examples/dpp/cint\_port\_tpid.c src/examples/dpp/pon/cint\_pon\_utils.c src/examples/dpp/pon/cint\_pon\_mact\_move.c

~ Name:

+------------------------+

| Forward Group AC |

+------------------------+

~ Description:

- An example of using forward group AC and PMF for DPoE IP-HSD application
- Setting a PON application configuration
- Setting a PON DPoE IP-HSD application service
- Setting FG to update L2 lookup results with service flows in downstream

~ File Reference:

src/examples/dpp/pon/cint\_pon\_dml\_fec\_app.c

~ Name:

+--------------------+

| OAM Ethernet |

---------------------+

~ Description:

 An example of Ethernet OAM.

- Creating groups
- Creating local and remote MEPs
- Getting and deleting endpoints and groups
- Injecting packets
- Registrating events

~ File Reference:

 src/examples/dpp/cint\_oam.c

~ Name:

## +--------------------+

| OAM Over LAG |

+--------------------+

~ Description:

 An example of creating Ethernet OAM over LAG.

 - Creating a lag

- Creating Ethernet port over the lag
- Creating OAM group

 - Creating MEP

 - Adding all lag ports to the MEP

 src/examples/dpp/cint\_oam\_endpoint\_over\_lag.c

~ Name:

- +------------------------------------------+
- | OAM Acceleration Advanced Features |

+------------------------------------------+

~ Description:

 An example of Ethernet OAM with additional functionalities available in BCM88660 (Arad+).

- Creating groups
- Creating local (accelerated) and remote MEPs
- Creating additional LM/DM entries per accelerated endpoint
- Creating global loopback entry and loopback entries per accelerated endpoint

~ File Reference:

src/examples/dpp/cint\_oam\_acceleration\_advanced\_features.c

~ Name:

+------------------------------------------------+

| OAM Over Ethernet Over PWE over Ethernet |

+------------------------------------------------+

~ Description:

 An example configuration for OAMoEthernetoPWEoEth. Includes P2P and P2MP.

 - Creating VPLS with default values

 - Adding vswitch cross connect (if P2P has been selected)

 - Creating OAM group, OAM endpoint

~ File Reference:

 src/examples/dpp/cint\_oam\_cfm\_o\_eth\_o\_pwe\_o\_eth.c

~ Name:

+---------------------------------------------+

| OAM Endpoint Connected to VPLS Tunnel |

+---------------------------------------------+

~ Description:

 An example of creating Ethernet OAM endpoint connected to VPLS tunnel.

- Creating LSP for cross connected ports
- Creating a PW port
- Creating an OAM group; OAM endpoint

~ File Reference:

 src/examples/dpp/cint\_oam\_up\_mep\_over\_vpls.c

~ Name:

+-----------+

| BFD |

+-----------+

~ Description:

 An example of BFD.

 - Creating IPV4 endpoint

 - Creating MPLS endpoint

 - Creating PWE endpoint

 - Destroying endpoints

 - Registrating events

~ File Reference:

 src/examples/dpp/cint\_bfd.c

~ Name:

+----------------+

| BFD IPv6 |

+----------------+

~ Description:

 An example of BFD:

 - Creating IPv6 endpoint

 - Getting IPv6 endpoint

 - Destroying endpoints

 - Trapping BFD IPv6 PMF

 - Sending BFD IPv6 traffic

~ File Reference:

 src/examples/dpp/cint\_bfd\_ipv6.c src/examples/dpp/cint\_bfd\_ipv6\_max\_sessions.c

~ Name:

+--------------------+

| BFD Over LAG |

+--------------------+

~ Description:

 An example of BFD over LAG:

 - Creating LAG across multiple devices.

 - Creating BFD endpoints on server and client sides

~ File Reference: src/examples/dpp/cint\_bfd\_over\_lag.c

~ Name:

+-----------------------------+

| OAM Y1731 over tunnel |

+-----------------------------+

~ Description:

 An example of Y1731 OAM over MPLS-TP, PWE.

- Configuring MPLS-TP/PWE tunnel
- Creating groups
- Creating local and remote MEPs
- Injecting packets
- Registrating events

~ File Reference: src/examples/dpp/cint\_oam\_y1731\_over\_tunnel.c

~ Name:

+---------------+

| OAM MIM |

+---------------+

~ Description:

 An example of OAM MIM.

 - Creating group

 - Creating local

MIM endpoint

~ File Reference: src/examples/dpp/cint\_oam\_mim.c

~ Name: 

+-------------------------------------------------------+

| Reflector (RFC-2544 - benchmarking methodology) |

+-------------------------------------------------------+

~ Description:

 An example of using reflector u-code functionality. Setting up an egress field processor rule that modifies out TM ports for all traffic arriving on a given port.

~ File Reference: src/examples/dpp/cint\_benchmarking\_methodology.c

~ Section:

+-----------+

| ECN |

+-----------+

~ Description:

~ File Reference:

~ Name:

+--------------+

| ECN PP |

+--------------+

~ Description:

An example

of ECN marking during forwarding and encapsulation. Demonstrates the following:

- Enabling ECN on the device
- Setting extraction of ECN (capable and congestion bits)
- Configuring congestion for every packet that is sent to out\_port.
- Configuring MPLS encapsulation and egress remark profile mapping of {in-DSCP,DP}, to out-DSCP
- Testing with traffic and seeing how ECN marking appears in forwarding and encapsulation

~ File Reference:

src/examples/dpp/cint\_ecn\_example.c

~ Name:

+------------+

| 1588 |

+------------+

~ Description:

 An examples of 1588 (Precision Time Protocol).

 - Enabling/disabling 1588 one/two step Transparent clock (TC) per port

 - Trap/drop/snoop/forward control over 1588 message types per port

~ File Reference:

 src/examples/dpp/cint\_1588.c

~ Name:

+------------+

| Time |

+------------+

~ Description:

 An examples of the BroadSync API.

 - BroadSync ToD capture.

 - Time interface traverse/delete/heartbeat\_enable\_get

~ File Reference: src/examples/dpp/cint\_time.c

~ Name:

+-----------+

### | EVB |

+-----------+

~ Description:

 Examples of EVB (Edge Virtual Bridging).

 Edge virtual bridge (defined in 802.1Qbg) describes device and protocols connecting between end stations (VMs) and the data centers network.

~ File Reference: src/examples/dpp/cint\_evb\_example.c

~ Name:

+------------------------+

| XGS MAC Extender | +------------------------+

~ Description:

 Examples of XGS MAC extender mappings.

 In this system BCM88650 (Arad) is in device mode PP and connected to several XGS devices usually as 1G Port extender.

 The cint provides an example of setting for BCM88650 (Arad).

~ File Reference:

 src/examples/dpp/cint\_xgs\_mac\_extender\_mappings.c

~ Name:

+-------------------+

| Initial VID |

+-------------------+ ~ Description:

 Examples of initial-VID.

 - By default, BCM API differs between tagged packets and untagged packets.

 - The cint introduces a per port decision whether to act as default or use initial VID with no difference between untagged packets and tagged packets.

 Databases used in this case match MATCH\_PORT\_VLAN and MATCH\_PORT\_VLAN\_VLAN (no use for MATCH\_PORT\_INITIAL\_VLAN).

~ File Reference:

 src/examples/dpp/cint\_vlan\_port\_initial\_vid.c

~ Name:

+-------------------+

| Local Route |

+-------------------+

~ Description:

 Examples of local route.

- Supporting the local route on PON port means PON upstream traffic can go back to other PONs
- Supporting the local route based on VSI
- Supporting the local route split-horizon filter

~ File Reference: src/examples/dpp/pon/cint\_pon\_local\_route.c

~ Name:

+--------------------------------+

| System Vswitch Resources |

+--------------------------------+

~ Description:

 An example of system resources in local mode.

 - All CINTs assume global resources for LIF and L2 FEC

 - The CINTs provide an example

of how to allocate in local mode

 - Provided examples: VLAN-Port, MPLS-Port

~ File Reference:

 src/examples/dpp/cint\_system\_vswitch.c src/examples/dpp/cint\_system\_vswitch\_vpls.c

~ Name:

+-------------------------------+

| Stateful Load balancing |

+-------------------------------+

~ Description:

 An example of stateful load balancing configuration.

~ File Reference: src/examples/dpp/cint\_stateful\_load\_balancing.c

~ Name:

+------------+

| IGMP |

+------------+

~ Description:

 An example of IGMP application,

 - IGMP packet snooping

 - IGMP multicast

~ File Reference:

 cint\_igmp\_example.c

~ Name:

+-------------------+

| GALoPWEoLSP |

+-------------------+

~ Description:

 An example of setup for supporting GALoPWEoLSP packets trapping. The packets are trapped with MplsUnexpectedNoBos. The PWE LIF appears in the PPH header.

~ File Reference: cint\_gal\_o\_pwe\_o\_mpls.c cint\_field\_pwe\_gal\_lif\_update.c

~ Name:

+-----------------------------------+

| Compensation Configuration |

+-----------------------------------+

~ Description:

 Configuring compensation example both for ingress and egress.

~ File Reference: cint\_compensation\_setting.c

~ Name:

+-------------------+

| L2 Traverse | +-------------------+

~ Description:

 An example of L2 traverse.

- Traverse all entries in the L2 table using bcm\_l2\_traverse

- Traverse matching entries in the L2 table in the L2 table by bcm\_l2\_matched\_traverse

- Traverse matching entries with flexible mask in the l2 table in the l2 table by bcm\_l2\_match\_masked\_traverse.

~ File Reference:

src/examples/dpp/cint\_l2\_traverse.c

~ Name:

+--------------------------+

| Routing Over VXLAN |

+--------------------------+

~ Description:

An example of routing over VXLAN UC and MC.

~ File Reference:

 cint\_vxlan\_roo.c cint\_vxlan\_roo\_mc.c src/examples/dpp/utility/cint\_utils\_roo.c

~ Name:

+------------------------------+ | VSwitch VPLS with ECMP |

+------------------------------+

~ Description:

 An example of virtual switch that contains VPLS with ECMP.

~ File Reference: src/examples/dpp/cint\_vswitch\_vpls\_ecmp.c

~ Name:

+-------------------------------------+

| VSwitch VPLS Routing Over PWE |

+-------------------------------------+ ~ Description:

 An example of virtual switch with routing over PWE.

~ File Reference: src/examples/dpp/cint\_vswitch\_vpls\_roo.c src/examples/dpp/utility/cint\_utils\_roo.c

~ Name:

+--------------------+

| Dynamic Port |

+--------------------+

~ Description:

 1. An example of how to add dynamic ports.

 2. An example of adding default ports.

~ File Reference:

 1. src/examples/dpp/cint\_dynamic\_port\_add\_remove.c

 2. src/examples/dpp/cint\_dynamic\_ports\_init\_example.c

~ Name:

+-----------------------+

| Routing Over AC |

+-----------------------+

~ Description:

An example of routing over AC.

 src/examples/dpp/cint\_route\_over\_ac.c src/examples/dpp/utility/cint\_utils\_global.c src/examples/dpp/utility/cint\_utils\_port.c src/examples/dpp/utility/cint\_utils\_l2.c src/examples/dpp/utility/cint\_utils\_l3.c src/examples/dpp/utility/cint\_utils\_vlan.c src/examples/dpp/cint\_port\_tpid.c

~ Name:

+-----------------------------+

| Routing Over Extender |

+-----------------------------+ ~ Description:

An example of routing over extender port.

~ File Reference:

 src/examples/dpp/cint\_route\_over\_extender.c src/examples/dpp/utility/cint\_utils\_global.c src/examples/dpp/utility/cint\_utils\_port.c src/examples/dpp/utility/cint\_utils\_l2.c src/examples/dpp/utility/cint\_utils\_l3.c src/examples/dpp/utility/cint\_utils\_extender.c src/examples/dpp/utility/cint\_utils\_vlan.c src/examples/dpp/cint\_port\_tpid.c

~ Name:

+--------------------+

| Mesh System | +--------------------+

~ Description:

An example

of configuration in a mesh system.

- Setting modid groups

- Configuring link topology
- Configuring multicast replication (in Mesh MC)

~ File Reference: src/examples/dpp/cint\_fabric\_mesh.c

~ Name: 

+---------------------------------------+

| FAP above ARAD - FE1600 Interop |

+---------------------------------------+

~ Description:

 This example demonstrates the configuration required for a FAP of generation above ARAD: BCM88670/BCM88680/BCM88476 (Jericho, QMX, Jericho plus, Kalia), when connecting it to the legacy device BCM88750 (FE1600).

~ File Reference: src/examples/dpp/cint\_fap\_above\_arad\_fe1600\_interop.c

~ Name:

+---------------------------------------+

| Port Extender UC Control Bridge |

+---------------------------------------+

~ Description:

An example of a port extender control bridge configuration for UC traffic.

- Configuring the device to be a control bridge and prepend attributes

- Configuring

a VSI

- Attaching cascaded ports to the VSI
- Configuring port extender LIFs
- Attaching end stations to the VSI
- ~ File Reference:

src/examples/dpp/cint\_port\_extender\_cb\_uc.c

~ Name:

- +------------------------------------------+
- | Port Extender L2 MC Control Bridge |
- +------------------------------------------+

~ Description:

An example of a port extender control Bridge configuration for L2 multicast traffic.

- Configuring the device to be a control bridge and prepend attributes
- Configuring a VSI and attaching cascaded ports to it
- Configuring unicast and multicast port extender LIFs
- Creating L2 multicast groups
- Adding port extender CUDs (MC OutLif) to the multicast group
- Adding unicast and multicast MAC entries

~ File Reference:

 src/examples/dpp/utility/cint\_utils\_global.c src/examples/dpp/utility/cint\_utils\_port.c src/examples/dpp/utility/cint\_utils\_l2.c src/examples/dpp/utility/cint\_utils\_vlan.c src/examples/dpp/utility/cint\_utils\_extender.c src/examples/dpp/cint\_port\_extender\_cb\_l2\_mc.c

~ Name:

+------------------------------------------+

| Port Extender L3 MC Control Bridge |

+------------------------------------------+

~ Description:

An example of a port extender control bridge configuration for L3 ,unicast traffic.

- Configuring the device to be a control bridge and prepend attributes
- Configuring port extender LIFs
- Configuring VSI per each port extender and attaching the ports to it
- Creating L3 multicast Groups
- Creating L3 interface per each port extender
- Adding port extender L2 (OutLif) and L3 (OuRif) CUDs to the multicast group
- Adding routing table entry
- ~ File Reference:

 src/examples/dpp/utility/cint\_utils\_global.c src/examples/dpp/utility/cint\_utils\_port.c src/examples/dpp/utility/cint\_utils\_l2.c src/examples/dpp/utility/cint\_utils\_vlan.c src/examples/dpp/utility/cint\_utils\_extender.c src/examples/dpp/cint\_port\_extender\_cb\_l3\_mc.c

~ Name:

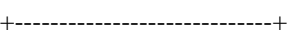

- | Port Extender Mapping |
- +-----------------------------+

~ Description:

 An example of setting ingress PP port mapping via user define value.

~ File Reference:

 src/examples/dpp/cint\_port\_extender\_mapping.c

~ Name:

+---------------------------+

| Initial QoS Mapping |

+---------------------------+

~ Description:

 Example of the initial QoS application based on port.

~ File Reference: src/examples/dpp/cint\_qos\_initial.c

~ Name:

+----------------+

| QoS MSPW | +----------------+

~ Description:

 An example of COS mapping for MS PWE transit node.

~ File Reference: src/examples/dpp/cint\_qos\_mspw.c

~ Name:

+--------------------------------------------------+

| Enable TLV Workaround for BCM88660 (Arad+) |

+--------------------------------------------------+

~ Description:

 An example of programming the PMF to enable a workaround for port/interface status TLV in OAM CCM packets received from Remote MEPs.

~ File Reference:

 src/examples/dpp/cint\_field\_oam\_bfd\_advanced.c

~ Name:

+---------------------------------------+

| Port Extender Dynamic Switching |

+---------------------------------------+

~ Description:

 An example of the port extender dynamic switching for COE ports.

~ File Reference:

 src/examples/dpp/cint\_port\_extender\_dynamic\_switching.c

~ Name:

+--------------+

| L3 VPN |

+--------------+

~ Description:

 An example of L3VPN application.

 In CINT following traffic scenarios:

 1. Route unicast traffic.

 2. mVPN application (multicast IPMC traffic).

 3. For 88670\_A0: Demonstrates how to configure hierarchical FEC for L3VPN.

~ File Reference:

 1. src/examples/dpp/cint\_l3vpn.c

 2. src/examples/dpp/cint\_mvpn.c

 3. src/examples/dpp/cint\_l3vpn.c

~ Name:
+------------------------------------+

| BFD IPv4 Single Hop Extended |

+------------------------------------+

~ Description:

 PMF

stage in BFD IPv4 single hop extended solution.

~ File Reference:

 src/examples/dpp/cint\_field\_bfd\_ipv4\_single\_hop.c

~ Name: 

----------------------------+

| BFD IPv6 Single Hop | +---------------------------+

~ Description:

 PMF stage in BFD IPv6 single hop solution.

~ File Reference:

 src/examples/dpp/cint\_field\_bfd\_ipv6\_single\_hop.c

~ Name:

-------------------------------+

| OAM per MEP Statistics |

+------------------------------+

~ Description:

 PMF stage in OAM per MEP statistics solution.

~ File Reference: src/examples/dpp/cint\_field\_oam\_statistics.c

~ Name:

----------------------+

| MTU Filleting |

+---------------------+

~ Description: An example of MTU filtering configuration.

~ File Reference: src/examples/dpp/cint\_field\_mtu\_filtering.c src/examples/dpp/cint\_egr\_mtu.c

~ Name:

+------------+

| MLDP |

+------------+

~ Description:

 An example of IP-GRE L3VPN which show BCM886XX being PE-based MLDP.

~ File Reference: src/examples/dpp/cint\_mldp.c

~ Name:

+---------------------------------+ | Additional TPIDs | +---------------------------------+

~ Description:

 An example of setting BCM88670 (Jericho) additional TPIDs to enable additional TPID port lookup.

~ File Reference: src/examples/dpp/cint\_additional\_tpids.c

~ Name:

+--------------------------+ | Routing Over Trill |

+--------------------------+

~ Description:

An example of routing over trill.

~ File Reference:

cint\_trill\_roo.c

~ Name:

+------------------------------------+

| Hierarchical Protection VPLS | +------------------------------------+

~ Description: An example of VPLS hierarchical protection.

~ File Reference: cint\_vswitch\_vpls\_hvpls.c

~ Name:

+------------------------------+ | 3level Protection VPLS | +------------------------------+ ~ Description:

An example of VPLS 3level protection.

~ File Reference: cint\_vswitch\_vpls\_3level\_protection.c

 ~ Name:

+------------------------------+

| Port based PWE |

+------------------------------+

~ Description:

An example of port based PWE. A demo showing how to create and update a port based PWE.

~ File Reference: cint\_vswitch\_port\_based\_pwe.c

~ Name:

+------------------------------------+

| PWE raw/tag mode with native EVE |

+------------------------------------+

~ Description:

Example for PWE raw/tag mode with the native EVE feature.

~ File Reference:

cint\_pw\_raw\_tag\_mode.c

~ Name:

+-----------------------+ | MPLS Protection | +-----------------------+

~ Description: An example of MPLS protection.

~ File Reference: cint\_mpls\_protection.c

~ Name:

+------------+

| MPLS |

+------------+

~ Description:

Examples of various MPLS scenarios.

~ File Reference:

cint\_mpls\_various\_scenarios.c

~ Name: +--------------------------------+

| E2E Symmetric Connection |

+--------------------------------+

~ Description:

An example of building a symmetric scheduling scheme.

~ File Reference: cint\_e2e\_symmetric\_connection.c

~ Name:

+---------------------------------------------------+

| Two Way Active Measurement Protocol (TWAMP) |

+---------------------------------------------------+

~ Description: An example of handling TWAMP.

~ File Reference: cint\_twamp.c

~ Name:

+------------------------+

| Auto Negotiation |

+------------------------+

~ Description:

An example of auto negotiation in BCM88670 (jericho).

~ File Reference:

cint\_autoneg.c

~ Name:

+-----------------------------------------------------------+

| L2 Encapsulation of a Packet Punted to External CPU |

+-----------------------------------------------------------+

~ Description: An example of L2 encapsulated punt packet configuration.

~ File Reference: src/examples/dpp/cint\_l2\_encap\_external\_cpu.c

~ Name:

+--------------------------------+

| Two Level ECMP with MPLS |

+--------------------------------+

~ Description:

 An example of hierarchical ECMPs, each for selecting MPLS tunnels.

~ File Reference:

cint\_mpls\_ecmp.c

~ Name:

+-----------------------------------------------------+

| RFC2544 Reflector - 1-Pass programmable usage |

+-----------------------------------------------------+

~ Description:

 An example of enabling and programming a reflector, using a user defined criteria that does not use a 2nd cycle through the device for reflection.

~ File Reference:

cint\_field\_reflector\_1pass.c

~ Name:

+-------------------------+

| AC 1:1 Protection |

+-------------------------+

~ Description:

An example of AC 1:1 protection configuration.

- Packets can be sent from the In-AC towards the Out-ACs

- UC - Unicast traffic is achieved by using the FEC Protection and sending a packet with a known DA

 - MC - Multicast Protection is achieved by defining a MC group an using egress protection for unknown DA packets

Another example is of a FEC facility protection where the traffic selection is according

to the actual working

 state of the ports. Also a simultaneous mode is presented, where the traffic is selected according to standard FEC protection, but can be overridden when the selected ports isn't working.

~ File Reference:

src/examples/dpp/cint\_ac\_1to1\_coupled\_protection.c Facility protection - src/examples/dpp/cint\_ac\_fec\_facility\_protection.c

~ Name:

+---------------+

| ELK ACL |

+---------------+

~ Description:

An example of configuration in ELK ACL.

- Indicating via SoC property that the KBP device is connected and can be used for external lookups

- Indicating whether the IPv4 routing tables (including IPv4 unicast with and without RPF and IPv4 Multicast

lookups) are located either in BCM88650 (Arad) or in KBP via SOC properties.

- Initializing the BCM88650 (Arad) device.

- Defining the field groups:

 - In the forwarding stage, defining a 5 tuples of IPv4 for the IPv4 unicast packets (both bridged and routed).

 This lookup is the third lookup in the KBP device. The lookup hit indication and the lookup result are passed to the ingress field processor (FP) stage.

 - In the ingress FP stage, define a field group preselecting only on the same IPv4 unicast packets and on the hit indication.

 If matched, define the lookup result as meter value (direct extraction field group).

~ File Reference:

src/examples/dpp/cint\_field\_elk\_acl.c

~ Name:

+-------------------+

| ELK IPv4 DC | +-------------------+

~ Description:

An example of configuration in ELK IPv4 DC.

- Indicating via SoC property that the KBP device is connected and can be used for external lookups
- Indicating whether the IPv4 DC routing tables are located in BCM88650 (Arad) or in KBP via SoC properties
- Initializing the BCM88650 (Arad) device
- Adding entries to DC routing table

~ File Reference:

src/examples/dpp/cint\_ipv4\_dc.c.c

~ Name:

+--------------------------------------------------------+

 $\overline{\phantom{a}}$ |

MAC Extender application in Higig TM and PP Mode

```
+--------------------------------------------------------+
```
~ Description:

An example of MAC extender application in Higig TM and PP mode.

- IXIA ports 3-7 send PP traffic and map to XE22 (PP port) on the QMX side

- IXIA port 3-5 send TM traffic and map to XE21(TM port) on the QMX side

- IXIA port 3-6 send normal traffic to XE13 and out of chip by Higig port XE21

 - PP traffic is switched to XE13 through MC while TM traffic is forwarded to XE13 according to ITMH(0x01000d00)

~ File Reference:

src/examples/dpp/cint\_xgs\_mac\_extender\_mappings\_tm.c

~ Name: +--------------------------------------+

| PMF Stage in BFD Echo Solution |

+--------------------------------------+

~ Description:

An example of configuring the PMF stage in a BFD echo solution.

 - Enabling SoC property bfd\_echo\_enabled=1 custom\_feature\_bfd\_echo\_with\_lem=1 (together with all other OAM

SoC properties)

- Adding a PMF rule using the cint: cint\_field\_bfd\_echo.c function:bfd\_echo\_with\_lem\_preselector

- Adding a BFD endpoint by calling bcm\_bfd\_endpoint\_create with: flags  $=$  BCM\_BFD\_ECHO & BCM\_BFD\_ENDPOINT\_MULTIHOP

~ File Reference:

src/examples/dpp/cint\_field\_bfd\_echo.c

~ Name:

+-------------------+

| Field Snoop |

+-------------------+

~ Description:

An example of filtering all packets that are IPv4/6 over MPLS.

 - Setting a snoop profile to send to some destination local ports. Alternatively, a system port can be the destination of the mirror port.

- Receive the snoop gport as an output. This gport will be the parameter used for snoop action

~ File Reference:

src/examples/dpp/cint\_field\_snoop\_example.c

~ Name:

+------------------------+

| MPLS LIF Counter |

+------------------------+

~ Description:

An example of MPLS LIF Counter.

- Setting the counting source and LIF range of the LIF counting profile

 - Setting up the MPLS service and getting the inlif\_gport or outlif\_gport; also performing the shaping or QoS according to the stat\_mode

- Associating inlif gport or outlif gport to the counting profile
- Sending the packet
- Getting 32-bit counter value for specific statistic types

~ File Reference: src/examples/dpp/cint\_mpls\_lif\_counter.c

~ Name:

+-------------------------------------------+

| ECMP Meter Resolution to FEC Member |

+-------------------------------------------+

~ Description:

An example of ECMP meter resolution to FEC member.

 - Simulates the ECMP meter resolution to FEC member performed by BCM88660 (Arad+) and BCM88670 (Jericho) and runs independently(!) from the SDK

- b\Based on cint\_trunk\_ecmp\_lb\_key\_and\_member\_retrieve.c which is dependent on the SDK

~ File Reference:

src/examples/dpp/cint\_ecmp\_hash\_resolve.c

~ Name:

+---------------------------+

| VLAN VSI Membership | +---------------------------+

~

Description:

An example of VLAN VSI membership.

- Ingress VLAN membership filter with drop packet trap

- Ingress VLAN membership filter with send to CPU packet trap

- Enabling egress VLAN membership filter

- Disabling egress VLAN membership filter

~ File Reference:

src/examples/dpp/cint\_vlan\_vsi\_membership.c

~ Name:

+--------------------------------------+

| BFD Endpoints Time Measurement |

+--------------------------------------+

~ Description:

An example of BFD endpoints time measurement.

- Time measurement for creating and removing BFD endpoints

~ File Reference:

src/examples/dpp/cint\_bfd\_performance\_test.c

~ Name:

+-------------------------------+

| MPLS NOP Action in EEDB |

+-------------------------------+

~ Description:

An example of using MPLS NOP action.

- Adding EEDB SWAP LIFs

- Adding EEDB NOP LIFs
- Adding a PMF rule to edit OutLif=NOP and EEI.Outlif=swap
- Packet sent is label swapped

~ File Reference:

src/examples/dpp/cint\_mpls\_nop\_action\_encapsulation.c

~ Name:

+-----------------------+

| OAM OAMP Server |

+-----------------------+

~ Description:

An example of using OAMP server.

- Using two units, one for the server and one for the client
- Creating and connecting VLAN ports
- Adding down and up MEPs to each unit

~ File Reference:

src/examples/dpp/cint\_oam\_server.c

~ Name:

+---------------------+

| Push MPLS GRE |

+---------------------+

~ Description:

An example of IP routing to MPLS + IP-GRE tunnel encapsulation.

~ File Reference:

src/examples/dpp/cint\_push\_mpls\_gre.c

~ Name:

+---------------------------+

| VLAN Tag Acceptance |

+---------------------------+ ~ Description:

An example of egress tag acceptance.

- Enabling egress tag acceptance
- Adding a VLAN to discard list
- Only in advanced mode: Setting packet untagged after EVE

~ File Reference:

src/examples/dpp/cint\_vlan\_egress\_tag\_acceptance.c

~ Name:

## +------------------------------+

| Egress VLAN Membership |

+------------------------------+

~ Description:

An example of VLAN membership.

- Enabling egress VLAN membership filter

- Adding a port to VLAN membership list

- Removing a port from VLAN membership list

~ File Reference:

src/examples/dpp/cint\_vlan\_egress\_membership.c

~ Name:

+---------------------------+

| VLAN Tag Acceptance | +---------------------------+

~ Description:

An example of egress tag acceptance.

- Enabling egress tag acceptance

- Adding a VLAN to discard list

- Only in advanced mode: Setting packet untagged after EVE

~ File Reference:

src/examples/dpp/cint\_vlan\_egress\_tag\_acceptance.c

~ Name:

+------------------------------+

| Egress VLAN Membership |

+------------------------------+

~ Description:

An example of VLAN membership.

- Enabling egress VLAN membership filter

- Adding a port to VLAN membership list

- Removing a port from VLAN membership list

~ File Reference:

src/examples/dpp/cint\_vlan\_egress\_membership.c

~ Name:

+--------------------------+ | Outbound Mirroring | +--------------------------+ ~ Description: An example of outbound mirroring and the BCM\_VLAN\_ACTION\_SET\_OUTER\_VID\_UNTAGGED flag. - Enabling outbound mirroring - Setting the BCM\_VLAN\_ACTION\_SET\_OUTER\_VID\_UNTAGGED flag ~ File Reference: src/examples/dpp/cint\_vlan\_mirror\_outbound\_untagged.c ~ Name: +------------------------------------------------+ | Speculative Parsing of Headers Over MPLS | +------------------------------------------------+ ~ Description: An example of utilizing the field APIs to filter all packets that are IPv4/6 over MPLS. ~ File Reference: src/examples/dpp/cint\_field\_mpls\_speculative\_parse.c ~ Name: +------------------------------+ | MPLS Additional Labels | +------------------------------+ ~ Description: An example of deep MPLS stack encapsulation. ~ File Reference: src/examples/dpp/cint\_ip\_route\_tunnel\_mpls\_additional\_labels.c ~ Name: +------------------------+ | VPLS Tagged Mode | +------------------------+ ~ Description: An example of configuring ingress forwarding of VPLS tagged mode. - Use cross connect to connect between 2 ports and create P2P service - Use flexible connect to connect existing MPLS port p2p service with user defined VPLS to newly created destination port

~ File Reference:

src/examples/dpp/cint\_vswitch\_vpws\_tagged.c

~ Name:

+----------------------------------------------+

| Customer Specific Tunnel Encapsulation |

+----------------------------------------------+

~ Description:

An example of customer specific tunnel encapsulation.

When working as an ingress module the DNX device works as a pure PP, adding customer format TM headers and PP headers to the original packets.

 When working as

an egress module the DNX device processes customer format TM headers and PP headers.

~ File Reference:

cint\_connect\_to\_np\_vpws.c

cint\_nph\_egress.c

 cint\_customer\_protection.c

 ~ Name:

+---------------------------+

| 1+1 Protection VPLS |

+---------------------------+

~ Description:

 An example of VPLS 1+1 protection. In this scenario, 2 PWE works as a 1+1 protection group (in a multicast group).

 In ingress, a protection path decides which PW receives packets.

 In Egress, traffic is replicated to 2 PWE.

~ File Reference:

cint\_vswitch\_vpls\_1plus1\_protection.c

~ Name:

+---------------------------+

| LSR with context | +---------------------------+

~ Description:

An example of MPLS LSR using label+VRF or label+IN-RIF as ILM lookup key.

~ File Reference:

cint\_mpls\_lsr\_context.c

~ Name:

+-----------+

| SER |

+-----------+

~ Description:

 An example of customer trap SER packets. Configure trap in Ingress if SER occurs and send packet to CPU.

~ File Reference:

cint\_ser.c

 ~ Name:

+------------------------------------+

| Ingress Latency Measurements |

+------------------------------------+

~ Description:

An example of configuring ingress latency measurements.

- Use PMF to configure OAM-TS-HEADER Type=LATENCY

 - Use PMF to set the Latency flow ID.

- Use Counter processor to store the max latency value (and read it). 

~ File Reference:

src/examples/dpp/cint\_ingress\_latency\_measurements.c

~ Name:

+----------------------------------------------+

| BFD Remote Detect Multiplier Monitoring |

+----------------------------------------------+

~ Description:

An example of configuring BFD detect multiplier monitoring.

- PMF solution for detect multiplier monitoring using TCAM compare

- PMF comparison between LEM results. Configuration detects multiplier on EP and value from packet.

In case it is an equal packet continue to OAMP.

If it is a different packet, copy send to OAMP and second to CPU.

~ File Reference:

src/examples/dpp/cint\_field\_bfd\_ipv4\_single\_hop\_remote\_detect\_compare.c

 $\sim$  Name:

+-----------------------------------------------------+

| MPLS Tunnel Termination and Forwarding TTL0/1 |

+-----------------------------------------------------+

~ Description:

An example of MPLS tunnel termination and forwarding TTL0/1 trap configuration.

~ File Reference:

cint rx mpls tunnel termination forwarding ttl0 1.c

~ Name:

+-----------------------------------------------------+

| IPv4 Tunnel Termination and Forwarding TTL0/1 |

+-----------------------------------------------------+ ~ Description: An example of IPv4 tunnel termination and forwarding TTL0/1 trap configuration. ~ File Reference: cint\_rx\_ipv4\_tunnel\_termination\_forwarding\_ttl0\_1.c ~ Name: +-----------------------------------------------------------+ | IPv6 Tunnel Termination and Forwarding HOP COUNT0/1 | +-----------------------------------------------------------+ ~ Description: An example of IPv6 tunnel termination and forwarding HOP COUNT0/1 trap configuration. ~ File Reference: cint\_rx\_ipv6\_tunnel\_termination\_forwarding\_hop\_count0\_1.c ~ Name: +-----------------------------------------------------+ | UDP Tunnel Encapsulation +-----------------------------------------------------+ ~ Description: An example of UDP tunnel encapsulation. ~ File Reference: cint\_udp\_tunnel\_encap.c ~ Name: +-----------------------------------------------------+ | UDP Tunnel Termination +-----------------------------------------------------+ ~ Description: An example of UDP tunnel termination. ~ File Reference: cint\_udp\_tunnel\_term.c ~ Name: +-----------------------+ | Tunnel Utilities | +-----------------------+ ~ Description: Utility functions for tunneling applications. ~ File Reference: cint utils tunnel.c ~ Name:

+-------------------------------------------+

| GRE with LB key Tunnel Encapsulation |

+-------------------------------------------+

~ Description: An example of GRE with LB key tunnel encapsulation.

~ File Reference: cint\_gre\_with\_lb\_tunnel\_encap.c

~ Name:

+-------------------------------------------+

| Lawful Interception Tunnel Encapsulation |

+-------------------------------------------+

~ Description:

An example of Lawful Interception tunnel encapsulation.

~ File Reference:

cint\_lawful\_interception.c

~ Name:

+-------------------------------------------+

| MPLS Termination with BoS check |

+-------------------------------------------+

~ Description:

An example of MPLS termination with BoS check.

~ File Reference:

cint\_mpls\_termination\_bos\_check.c

~ Name:

+-------------------------------------------+

| snoop +PMF drop action with check cnts |

+-------------------------------------------+

~ Description:

An example of snoop + pmf drop action with counters test.

~ File Reference: cint\_fix\_drop\_counter.c

~ Name:

+-------------------------------------------+

| VOO and VOO connector create and connect |

+-------------------------------------------+

~ Description:

Basic functions to create and connect voq / voq connector for a single port.

~ File Reference: cint\_voq\_connection.c ~ Name:

+--------------------------------------+

| OAM Y1731 over MPLS-TP Section |

+--------------------------------------+

~ Description:

 An example/reference of Y1731 OAM over MPLS-TP Section.

 - Configuring VPLS service

 - Configuring LIF with non zero VSI

- Configuring MPLS-TP/PWE tunnel
- Creating groups
- Creating local and remote MEPs
- Registrating events

~ File Reference:

 src/examples/dpp/cint\_oam\_mpls\_tp\_section.c

~ Name:

+--------------------------------------+

 $\overline{\phantom{a}}$ |

OAM Ethernet Egress Injection |

+--------------------------------------+

~ Description:

An example of Ethernet OAM with Egress Injection.

- Configuring VSI
- Configuring 2 LIF's for endpoints
- Configuring Egress Vlan editing for untagged packets
- Creating groups
- Creating local and remote MEPs(2) with VSI

~ File Reference:

src/examples/dpp/cint\_oam\_egress\_injection.c

~ Name:

+--------------------------------------+

| OAM Hierarchical Loss Measurement |

+--------------------------------------+

~ Description:

An example of OAM HLM.

- Configuring HLM by LIF
- Configuring HLM by MDL
- ~ File Reference:

src/examples/dpp/cint\_oam\_hlm.c

~ Name:

+--------------------------------------+

| DRAM bound thresholds |

+--------------------------------------+

~ Description:

An example how to configure DRAM bound thresholds

~ File Reference:

src/examples/dpp/cint\_dram\_bound\_thresh.c

## Found

in path(s):

\* /opt/cola/permits/1745002214\_1689590998.9917314/0/bcm-sdk-master-zip/bcm-sdkmaster/src/examples/dpp/README.txt No license file was found, but licenses were detected in source scan.

/\* \$Id: chipsim\_bde.h,v 1.13 Broadcom SDK \$

\* \$Copyright: (c) 2016 Broadcom.

\* Broadcom Proprietary and Confidential. All rights reserved.\$

\* \* File: chipsim\_bde.h

\* Purpose: expose DPP chipsim bde interface

```
*/
```
Found in path(s):

\* /opt/cola/permits/1745002214\_1689590998.9917314/0/bcm-sdk-master-zip/bcm-sdkmaster/systems/sim/dpp/chipsim\_bde.h No license file was found, but licenses were detected in source scan.

/\* \$Id: jer\_ingress\_packet\_queuing.c,v \$

\* \$Copyright: (c) 2016 Broadcom.

\* Broadcom Proprietary and Confidential. All rights reserved.\$

\*/

Found in path(s):

```
* /opt/cola/permits/1745002214_1689590998.9917314/0/bcm-sdk-master-zip/bcm-sdk-
master/src/soc/dpp/JER/jer_ingress_packet_queuing.c
* /opt/cola/permits/1745002214_1689590998.9917314/0/bcm-sdk-master-zip/bcm-sdk-
master/include/soc/dpp/JER/jer_ingress_packet_queuing.h
No license file was found, but licenses were detected in source scan.
/***********************************************************************************
***********************************************************************************
* File Name : falcon furia internal.c *
* Created On : 13/02/2014 *
* Created By : Justin Gaither *
* Description : APIs for Serdes IPs *
* Revision : $Id: falcon furia internal.c 1017 2015-04-24 22:07:57Z kirand \$\ast** $Copyright: (c) 2016 Broadcom.
```
\* Broadcom Proprietary and Confidential. All rights reserved.\$ \*

No portions of this material may be reproduced in any form without \* the written permission of: \* \* Broadcom Corporation \* 5300 California Avenue Irvine, CA 92617  $*$ \* All information contained in this document is Broadcom Corporation \* \* company private proprietary, and trade secret. \*  $*$ \*\*\*\*\*\*\*\*\*\*\*\*\*\*\*\*\*\*\*\*\*\*\*\*\*\*\*\*\*\*\*\*\*\*\*\*\*\*\*\*\*\*\*\*\*\*\*\*\*\*\*\*\*\*\*\*\*\*\*\*\*\*\*\*\*\*\*\*\*\*\*\*\*\*\*\*\*\*\*\*\*\*\* \*\*\*\*\*\*\*\*\*\*\*\*\*\*\*\*\*\*\*\*\*\*\*\*\*\*\*\*\*\*\*\*\*\*\*\*\*\*\*\*\*\*\*\*\*\*\*\*\*\*\*\*\*\*\*\*\*\*\*\*\*\*\*\*\*\*\*\*\*\*\*\*\*\*\*\*\*\*\*\*\*\*\*/ Found in path(s): \* /opt/cola/permits/1745002214\_1689590998.9917314/0/bcm-sdk-master-zip/bcm-sdkmaster/libs/phymod/chip/furia/tier1/falcon\_furia\_src/falcon\_furia\_internal.c No license file was found, but licenses were detected in source scan. /\* \$Id: jer2\_arad\_multicast\_imp.c,v \$ \* \$Copyright: (c) 2016 Broadcom. \* Broadcom Proprietary and Confidential. All rights reserved.\$ \*/ Found in path(s): \* /opt/cola/permits/1745002214\_1689590998.9917314/0/bcm-sdk-master-zip/bcm-sdkmaster/src/soc/dnx/legacy/ARAD/arad\_multicast\_imp.c No license file was found, but licenses were detected in source scan. /\* \$Id: ui\_ppd\_api\_eg\_vlan\_edit.h,v 1.2 Broadcom SDK \$ \* \$Copyright: (c) 2016 Broadcom. \* Broadcom Proprietary and Confidential. All rights reserved.\$ \*/ Found in path(s): \* /opt/cola/permits/1745002214\_1689590998.9917314/0/bcm-sdk-master-zip/bcm-sdkmaster/include/appl/dpp/UserInterface/ppd/ui\_ppd\_api\_eg\_vlan\_edit.h No license file was found, but licenses were detected in source scan. /\*\*\*\*\*\*\*\*\*\*\*\*\*\*\*\*\*\*\*\*\*\*\*\*\*\*\*\*\*\*\*\*\*\*\*\*\*\*\*\*\*\*\*\*\*\*\*\*\*\*\*\*\*\*\*\*\*\*\*\*\*\*\*\*\*\*\*\*\*\*\*\*\*\*\*\*\*\*\*\*\*\*\*\*\*\*\*\*\* \*\*\*\*\*\*\*\*\*\*\*\*\*\*\*\*\*\*\*\*\*\*\*\*\*\*\*\*\*\*\*\*\*\*\*\*\*\*\*\*\*\*\*\*\*\*\*\*\*\*\*\*\*\*\*\*\*\*\*\*\*\*\*\*\*\*\*\*\*\*\*\*\*\*\*\*\*\*\*\*\*\*\*\*\*\*\*\*\*  $*$ \* Revision : \$Id: phy8806x tsc\_debug\_functions.h 1337 2016-02-04 00:15:32Z kirand  $$ *$  $*$ \* Description : Functions used internally and available in debug shell only \*  $*$ \* \$Copyright: (c) 2016 Broadcom. \* Broadcom Proprietary and Confidential. All rights reserved.\$ \* \* No portions of this material may be reproduced in any form without \*

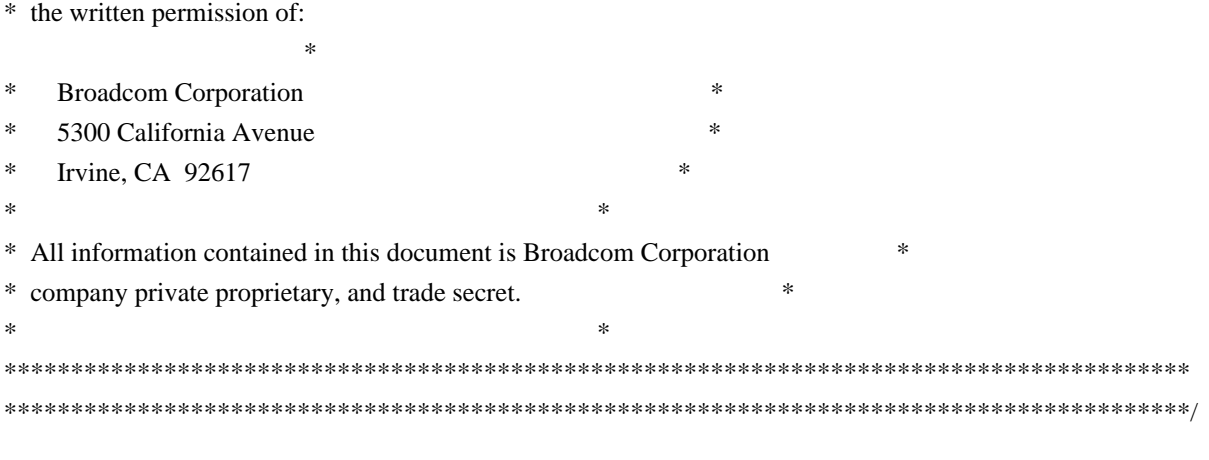

Found in path(s):

\* /opt/cola/permits/1745002214\_1689590998.9917314/0/bcm-sdk-master-zip/bcm-sdkmaster/libs/phymod/chip/phy8806x/tier1/phy8806x\_tsc\_debug\_functions.h No license file was found, but licenses were detected in source scan.

/\*

- \* \$Id: randaddr.c,v 1.66 Broadcom SDK \$
- \* \$Copyright: (c) 2016 Broadcom.
- \* Broadcom Proprietary and Confidential. All rights reserved.\$
- \*
- \* Random index memory test implemented via S-Channel table read/write.

\*

- \* This test function is a variation on memrand for random memory
- \* testing. It was requested by Govind to do the following:
- \*
- \* Write every word in the memory each pass.
- \* Write all then read all
- \* Vary the pattern each write, for example, from all 1s to all 0s.
- \* For different seeds, to order of writes to the memory should vary.

\*

- \* Randomizing algorithm:
- \* Inputs: current value, original seed.

\*

```
*/
```
Found in path(s):

\* /opt/cola/permits/1745002214\_1689590998.9917314/0/bcm-sdk-master-zip/bcm-sdk-

master/src/appl/test/randaddr.c

No license file was found, but licenses were detected in source scan.

## $#$  \$Id:\$

```
# $Copyright: (c) 2016 Broadcom.
# Broadcom Proprietary and Confidential. All rights reserved.$
#
# board initialization
#
```
# By default, probe for a driver and then cold boot the driver # echo "Selecting board driver by probing..." # dbm board ver board select board show

Found in path(s):

\* /opt/cola/permits/1745002214\_1689590998.9917314/0/bcm-sdk-master-zip/bcm-sdk-master/rc/board.soc No license file was found, but licenses were detected in source scan.

/\*\*\*\*\*\*\*\*\*\*\*\*\*\*\*\*\*\*\*\*\*\*\*\*\*\*\*\*\*\*\*\*\*\*\*\*\*\*\*\*\*\*\*\*\*\*\*\*\*\*\*\*\*\*\*\*\*\*\*\*\*\*\*\*\*\*\*\*\*\*\*\*\*\*\*\*\*\*\*

\*

\* Copyright 2012-2017 Broadcom Corporation

\*

\* This program is the proprietary software of Broadcom Corporation and/or its

\* licensors, and may only be used, duplicated, modified or distributed pursuant

\* to the terms and conditions of a separate, written license agreement executed

\* between you and Broadcom (an "Authorized License"). Except as set forth in an

\* Authorized License, Broadcom grants no license (express or implied), right to

\* use, or waiver of any kind with respect to the Software, and Broadcom expressly

\* reserves all rights in and to the Software and all intellectual property rights

\* therein. IF YOU HAVE NO AUTHORIZED LICENSE, THEN YOU HAVE NO RIGHT TO USE THIS

\* SOFTWARE IN ANY WAY, AND SHOULD IMMEDIATELY NOTIFY BROADCOM AND DISCONTINUE

\* ALL USE OF THE SOFTWARE.

\*

\* Except as expressly set forth in

the Authorized License,

\*

\* 1. This program, including its structure, sequence and organization,

\* constitutes the valuable trade secrets of Broadcom, and you shall use all

\* reasonable efforts to protect the confidentiality thereof, and to use this

\* information only in connection with your use of Broadcom integrated circuit

\* products.

\*

\* 2. TO THE MAXIMUM EXTENT PERMITTED BY LAW, THE SOFTWARE IS PROVIDED

\* "AS IS" AND WITH ALL FAULTS AND BROADCOM MAKES NO PROMISES, REPRESENTATIONS \* OR WARRANTIES, EITHER EXPRESS, IMPLIED, STATUTORY, OR OTHERWISE, WITH RESPECT \* TO THE SOFTWARE. BROADCOM SPECIFICALLY DISCLAIMS ANY AND ALL IMPLIED **WARRANTIES** 

\* OF TITLE, MERCHANTABILITY, NONINFRINGEMENT, FITNESS FOR A PARTICULAR PURPOSE, \* LACK OF VIRUSES, ACCURACY OR COMPLETENESS, QUIET ENJOYMENT, QUIET POSSESSION \* OR CORRESPONDENCE TO DESCRIPTION. YOU ASSUME THE ENTIRE RISK ARISING OUT OF \* USE OR PERFORMANCE OF THE SOFTWARE.

\*

\* 3. TO THE MAXIMUM EXTENT PERMITTED BY LAW,

IN NO EVENT SHALL BROADCOM

\* OR ITS LICENSORS BE LIABLE FOR (i) CONSEQUENTIAL, INCIDENTAL, SPECIAL, INDIRECT,

\* OR EXEMPLARY DAMAGES WHATSOEVER ARISING OUT OF OR IN ANY WAY RELATING TO YOUR

\* USE OF OR INABILITY TO USE THE SOFTWARE EVEN IF BROADCOM HAS BEEN ADVISED OF \* THE POSSIBILITY OF SUCH DAMAGES; OR (ii) ANY AMOUNT IN EXCESS OF THE AMOUNT \* ACTUALLY PAID FOR THE SOFTWARE ITSELF OR U.S. \$1, WHICHEVER IS GREATER. THESE \* LIMITATIONS SHALL APPLY NOTWITHSTANDING ANY FAILURE OF ESSENTIAL PURPOSE OF

\* ANY LIMITED REMEDY.

\*\*\*\*\*\*\*\*\*\*\*\*\*\*\*\*\*\*\*\*\*\*\*\*\*\*\*\*\*\*\*\*\*\*\*\*\*\*\*\*\*\*\*\*\*\*\*\*\*\*\*\*\*\*\*\*\*\*\*\*\*\*\*\*\*\*\*\*\*\*\*\*\*\*\*\*\*\*\*/

Found in path(s):

\* /opt/cola/permits/1745002214\_1689590998.9917314/0/bcm-sdk-master-zip/bcm-sdkmaster/sdk/include/soc/kbp/alg\_kbp/include/hw\_limits.h

\* /opt/cola/permits/1745002214\_1689590998.9917314/0/bcm-sdk-master-zip/bcm-sdkmaster/include/soc/kbp/alg\_kbp/include/allocator.h

\* /opt/cola/permits/1745002214\_1689590998.9917314/0/bcm-sdk-master-zip/bcm-sdkmaster/sdk/include/soc/kbp/alg\_kbp/include/allocator.h

\*

\*

 /opt/cola/permits/1745002214\_1689590998.9917314/0/bcm-sdk-master-zip/bcm-sdkmaster/sdk/include/soc/kbp/alg\_kbp/include/default\_allocator.h

\* /opt/cola/permits/1745002214\_1689590998.9917314/0/bcm-sdk-master-zip/bcm-sdkmaster/include/soc/kbp/alg\_kbp/include/default\_allocator.h

\* /opt/cola/permits/1745002214\_1689590998.9917314/0/bcm-sdk-master-zip/bcm-sdkmaster/sdk/src/soc/kbp/alg\_kbp/portability/default\_allocator.c

\* /opt/cola/permits/1745002214\_1689590998.9917314/0/bcm-sdk-master-zip/bcm-sdkmaster/src/soc/kbp/alg\_kbp/portability/default\_allocator.c

\* /opt/cola/permits/1745002214\_1689590998.9917314/0/bcm-sdk-master-zip/bcm-sdkmaster/include/soc/kbp/alg\_kbp/include/hw\_limits.h

No license file was found, but licenses were detected in source scan.

/\*

\* \$Id: type19.h,v 1.4 Broadcom SDK \$

- \* \$Copyright: (c) 2016 Broadcom.
- \* Broadcom Proprietary and Confidential. All rights reserved.\$

\*

\* File: soc/shared/dcbformats/type19.h

\* Purpose: Define dma control block (DCB) format for a type19 DCB

- \* used by the 56640 (Triumph3/Firebolt4)
- \*

\* This file is shared between the SDK and the embedded applications.

\*/

Found in path(s):

\* /opt/cola/permits/1745002214\_1689590998.9917314/0/bcm-sdk-master-zip/bcm-sdkmaster/include/soc/shared/dcbformats/type19.h

No license file was found, but licenses were detected in source scan.

/\*

\* \$Id: fe3200\_fabric\_cell\_snake\_test.c,v 1.30 Broadcom SDK \$

\*

- \* \$Copyright: (c) 2016 Broadcom.
- \* Broadcom Proprietary and Confidential. All rights reserved.\$

\*

\* SOC FE3200 FABRIC CELL SNAKE TEST

\*/

Found in path(s):

\* /opt/cola/permits/1745002214\_1689590998.9917314/0/bcm-sdk-master-zip/bcm-sdkmaster/src/soc/dfe/fe3200/fe3200\_fabric\_cell\_snake\_test.c No license file was found, but licenses were detected in source scan.

/\*\*\*\*\*\*\*\*\*\*\*\*\*\*\*\*\*\*\*\*\*\*\*\*\*\*\*\*\*\*\*\*\*\*\*\*\*\*\*\*\*\*\*\*\*\*\*\*\*\*\*\*\*\*\*\*\*\*\*\*\*\*\*\*\*\*\*\*\*\*\*\*\*\*\*\*\*\*\*

\*

\* Copyright 2011-2017 Broadcom Corporation

\*

\* This program is the proprietary software of Broadcom Corporation and/or its

\* licensors, and may only be used, duplicated, modified or distributed pursuant

\* to the terms and conditions of a separate, written license agreement executed

\* between you and Broadcom (an "Authorized License"). Except as set forth in an

\* Authorized License, Broadcom grants no license (express or implied), right to

\* use, or waiver of any kind with respect to the Software, and Broadcom expressly

\* reserves all rights in and to the Software and all intellectual property rights

\* therein. IF YOU HAVE NO AUTHORIZED LICENSE, THEN YOU HAVE NO RIGHT TO USE THIS

\* SOFTWARE IN ANY WAY, AND SHOULD IMMEDIATELY NOTIFY BROADCOM AND DISCONTINUE

\* ALL USE OF THE SOFTWARE.

\*

\* Except as expressly set forth in

the Authorized License,

\*

\* 1. This program, including its structure, sequence and organization,

\* constitutes the valuable trade secrets of Broadcom, and you shall use all

\* reasonable efforts to protect the confidentiality thereof, and to use this

\* information only in connection with your use of Broadcom integrated circuit

- \* products.
- \*

\* 2. TO THE MAXIMUM EXTENT PERMITTED BY LAW, THE SOFTWARE IS PROVIDED

\* "AS IS" AND WITH ALL FAULTS AND BROADCOM MAKES NO PROMISES, REPRESENTATIONS \* OR WARRANTIES, EITHER EXPRESS, IMPLIED, STATUTORY, OR OTHERWISE, WITH RESPECT \* TO THE SOFTWARE. BROADCOM SPECIFICALLY DISCLAIMS ANY AND ALL IMPLIED WARRANTIES

\* OF TITLE, MERCHANTABILITY, NONINFRINGEMENT, FITNESS FOR A PARTICULAR PURPOSE, \* LACK OF VIRUSES, ACCURACY OR COMPLETENESS, QUIET ENJOYMENT, QUIET POSSESSION \* OR CORRESPONDENCE TO DESCRIPTION. YOU ASSUME THE ENTIRE RISK ARISING OUT OF \* USE OR PERFORMANCE OF THE SOFTWARE.

\*

\* 3. TO THE MAXIMUM EXTENT PERMITTED BY LAW,

IN NO EVENT SHALL BROADCOM

\* OR ITS LICENSORS BE LIABLE FOR (i) CONSEQUENTIAL, INCIDENTAL, SPECIAL, INDIRECT, \* OR EXEMPLARY DAMAGES WHATSOEVER ARISING OUT OF OR IN ANY WAY RELATING TO YOUR

\* USE OF OR INABILITY TO USE THE SOFTWARE EVEN IF BROADCOM HAS BEEN ADVISED OF

\* THE POSSIBILITY OF SUCH DAMAGES; OR (ii) ANY AMOUNT IN EXCESS OF THE AMOUNT

\* ACTUALLY PAID FOR THE SOFTWARE ITSELF OR U.S. \$1, WHICHEVER IS GREATER. THESE

- \* LIMITATIONS SHALL APPLY NOTWITHSTANDING ANY FAILURE OF ESSENTIAL PURPOSE OF
- \* ANY LIMITED REMEDY.
- \*

\*\*\*\*\*\*\*\*\*\*\*\*\*\*\*\*\*\*\*\*\*\*\*\*\*\*\*\*\*\*\*\*\*\*\*\*\*\*\*\*\*\*\*\*\*\*\*\*\*\*\*\*\*\*\*\*\*\*\*\*\*\*\*\*\*\*\*\*\*\*\*\*\*\*\*\*\*\*\*/

KBP\_INC\_SEL(KBP\_OK, "all ok")

KBP\_INC\_SEL(KBP\_INVALID\_ARGUMENT, "invalid or null argument")

KBP\_INC\_SEL(KBP\_OUT\_OF\_MEMORY, "could not allocate any more memory")

KBP\_INC\_SEL(KBP\_INTERNAL\_ERROR, "unexpected internal error")

KBP\_INC\_SEL(KBP\_FATAL\_TRANSPORT\_ERROR, "Fatal error occurred in transport layer")

KBP\_INC\_SEL(KBP\_EXCEEDED\_RANGES, "exceeded maximum number of ranges supported by hardware")

KBP\_INC\_SEL(KBP\_DUPLICATE, "duplicate entry")

KBP\_INC\_SEL(KBP\_INVALID\_FILE, "File does not exist or has incorrect permissions")

KBP\_INC\_SEL(KBP\_INVALID\_FORMAT, "ACL file has unrecognized format")

KBP\_INC\_SEL(KBP\_UNALIGNED\_RANGE, "Range offset is not aligned to 16 bit boundary")

KBP\_INC\_SEL(KBP\_MISMATCH, "Search key does not match")

KBP\_INC\_SEL(KBP\_MATCH, "Search key matches")

KBP\_INC\_SEL(KBP\_OUT\_OF\_INDEX, "Exhausted index range available to database")

KBP\_INC\_SEL(KBP\_OUT\_OF\_UDA, "Exhausted UDA resources available to database")

KBP\_INC\_SEL(KBP\_OUT\_OF\_AD, "Exhausted AD resources available ")

KBP\_INC\_SEL(KBP\_OUT\_OF\_HITBIT, "Exhausted Hitbit resources available ")

KBP\_INC\_SEL(KBP\_OUT\_OF\_DBA, "Exhausted DBA resources available to database")

KBP\_INC\_SEL(KBP\_OUT\_OF\_UIT, "Exhausted UIT resources available to database")

KBP\_INC\_SEL(KBP\_LSN\_FULL, "Exhausted space in the LSN")

KBP\_INC\_SEL(KBP\_PARSE\_ERROR, "Error parsing file")

KBP\_INC\_SEL(KBP\_INVALID\_SEARCH\_SPEC, "Invalid search

scenario specification")

KBP\_INC\_SEL(KBP\_INVALID\_TABLE\_SPEC, "Invalid table specification")

KBP\_INC\_SEL(KBP\_KEY\_FIELD\_MISSING, "a database key field is missing from the master key")

KBP\_INC\_SEL(KBP\_KEY\_GRAN\_ERROR, "database key can be derived from the master key only from byte boundaries")

KBP\_INC\_SEL(KBP\_NUM\_SEARCHES\_EXCEEDED, "number of searches specified for an LTR can't be handled by the device")

KBP\_INC\_SEL(KBP\_NUM\_SEARCHES\_EXCEEDED\_ON\_SMT, "number of searches specified on SMT mode can't be handled by the device")

KBP\_INC\_SEL(KBP\_DUPLICATE\_KEY, "key for database/instruction already created")

KBP\_INC\_SEL(KBP\_DUPLICATE\_INSTRUCTION\_ID, "instruction with same id already encountered")

KBP\_INC\_SEL(KBP\_LTR\_BUSY, "requested LTR is already in use")

KBP\_INC\_SEL(KBP\_INVALID\_LTR\_ID, "LTR Identifier specified is invalid")

KBP\_INC\_SEL(KBP\_INVALID\_CB\_ADDRESS, "Context Buffer address specified is invalid")

KBP\_INC\_SEL(KBP\_INVALID\_DEVICE\_TYPE, "device type specified is invalid")

KBP\_INC\_SEL(KBP\_INVALID\_RESOURCE\_DBA,

"invalid DBA resource specified")

KBP\_INC\_SEL(KBP\_INVALID\_RESOURCE\_UDA, "invalid UDA memory range specified")

KBP\_INC\_SEL(KBP\_INVALID\_RESOURCE\_LSN, "invalid Max LSN width specified")

KBP\_INC\_SEL(KBP\_INVALID\_RESOURCE\_RANGE\_UNITS, "invalid range unit resources specified")

KBP\_INC\_SEL(KBP\_DB\_ACTIVE, "database already active on the device")

KBP\_INC\_SEL(KBP\_INVALID\_KEY, "missing/invalid key specification")

KBP\_INC\_SEL(KBP\_INVALID\_MASTER\_KEY, "missing/invalid master key specification")

KBP\_INC\_SEL(KBP\_ENTRY\_ALREADY\_ACTIVE, "cannot add Associated Data as the entry is already active")

KBP\_INC\_SEL(KBP\_DUPLICATE\_DB\_ID, "database with same ID already encountered")

KBP\_INC\_SEL(KBP\_KEY\_WIDTH\_UNSUPPORTED, "key width specified for database not supported")

KBP\_INC\_SEL(KBP\_TOO\_MANY\_KEY\_FIELDS, "exceeded the number of key fields that can be supported")

KBP\_INC\_SEL(KBP\_TOO\_MANY\_AD, "more than supported number of associated data databases are being added to a single ACL/LPM or EM database")

KBP\_INC\_SEL(KBP\_TOO\_MANY\_INSTRUCTIONS,

"more than supported number of instructions")

KBP\_INC\_SEL(KBP\_UNSUPPORTED\_AD\_SIZE, "requested AD size cannot be supported")

KBP\_INC\_SEL(KBP\_INVALID\_COMPARE3\_SCHEDULE, "instruction requires compare3 instruction. compare3 supports only a maximum of two greater than 320b ACL database searches along with upto four lesser than 320b database searches. The instruction violates the requirements")

KBP\_INC\_SEL(KBP\_ADV\_PWR\_CTRL\_NOT\_SUPPORTED\_IN\_COMPARE3, "in compare3 instruction advanced power control database is not supported")

KBP\_INC\_SEL(KBP\_EXCEEDED\_MAX\_SEARCHES, "exceeded maximum number of databases that can be searched by the instruction")

KBP\_INC\_SEL(KBP\_EXCEEDED\_MAX\_LPM\_SEARCHES, "exceeded maximum number of LPM databases that can be schedules by the instruction")

KBP\_INC\_SEL(KBP\_EXCEEDED\_MAX\_ADVANCED\_PWR\_CTL\_SEARCHES, "exceeded maximum number of advanced power control databases that can be scheduled by the instruction")

KBP\_INC\_SEL(KBP\_RESULT\_NOT\_VALID,

"cannot honor the result number requested")

KBP\_INC\_SEL(KBP\_EXCEEDED\_AGGREGATE\_AD\_WIDTH, "maximum AD return bandwidth exceeded") KBP\_INC\_SEL(KBP\_UNSUPPORTED, "Operation not supported")

KBP\_INC\_SEL(KBP\_DEVICE\_UNLOCKED, "device configuration has not been locked")

KBP\_INC\_SEL(KBP\_DEVICE\_ALREADY\_LOCKED, "device configuration is already locked")

KBP\_INC\_SEL(KBP\_RESOURCE\_FIT\_FAIL, "failed to fit database resources on chip")

KBP\_INC\_SEL(KBP\_UDA\_POWER\_BUDGET\_SATISFY\_FAIL, "failed to satisfy uda power budget limit")

KBP\_INC\_SEL(KBP\_DBA\_POWER\_BUDGET\_SATISFY\_FAIL, "failed to satisfy dba power budget limit")

KBP\_INC\_SEL(KBP\_EXCESSIVE\_DB\_DUPLICATION, "database need to be duplicated multiple times")

KBP\_INC\_SEL(KBP\_INVALID\_REGISTER\_ADDRESS, "invalid register address")

KBP\_INC\_SEL(KBP\_LINK\_UP, "KBP interface link up")

KBP\_INC\_SEL(KBP\_LINK\_DOWN, "KBP interface link down")

KBP\_INC\_SEL(KBP\_EXHAUSTED\_PCM\_RESOURCE, "Out of power control module resources")

KBP\_INC\_SEL(KBP\_NOT\_SAME\_THREAD, "databases/instructions

do not belong to the same thread")

KBP\_INC\_SEL(KBP\_DUPLICATE\_KEY\_FIELD, "Key field with same name already encountered")

KBP\_INC\_SEL(KBP\_INCONSISTENT\_TABLE\_ID\_OFFSET, "Table ID field in the table keys are at different offsets")

KBP\_INC\_SEL(KBP\_INCONSISTENT\_TABLE\_ID\_WIDTH, "Table IF field widths differ in the table keys") KBP\_INC\_SEL(KBP\_TOO\_MANY\_TABLE\_ID, "Expect only a single key field to be identified as table ID") KBP\_INC\_SEL(KBP\_MISSING\_KEY, "Missing key specification for database. Perhaps the entry must be added to a table of this database.")

KBP\_INC\_SEL(KBP\_XPT\_REQUEST\_ERROR, "XPT returned an error when getting a request pointer")

KBP\_INC\_SEL(KBP\_XPT\_RESULT\_ERROR, "XPT returned an error when getting a result pointer")

KBP\_INC\_SEL(KBP\_INVALID\_KEY\_WIDTH, "Invalid Key Width or requested key width exceeded the constrained width")

KBP\_INC\_SEL(KBP\_INVALID\_RANGE, "may be the values specified might be wrong")

KBP\_INC\_SEL(KBP\_ONE\_ADDB\_PER\_DB, "An Ad database can only be

added to one ACL/LPM/EM database for now. This may be supported in the future")

KBP\_INC\_SEL(KBP\_AD\_ALREADY\_ADDED, "Associated data previously added to entry")

KBP\_INC\_SEL(KBP\_AD\_NOT\_YET\_ADDED, "Associated data has not yet been added to the entry")

KBP\_INC\_SEL(KBP\_AD\_ENTRY\_ACTIVE, "Associated data entry still in use")

KBP\_INC\_SEL(KBP\_AD\_DB\_ABSENT, "An AD Database has not been associated with the ACL/LPM/EM database")

KBP\_INC\_SEL(KBP\_EXCEEDED\_INTERFACE\_RESPONSE\_BANDWIDTH, "The response data width exceeds the interface bandwidth requirements")

KBP\_INC\_SEL(KBP\_MISSING\_TABLE\_ID\_FIELD, "There is no field with KBP\_KEY\_FIELD\_TABLE\_ID in the DB Key of the Table")

KBP\_INC\_SEL(KBP\_DYNAMIC\_UNSUPPORTED, "Dynamic database size specified using zero capacity is not yet supported")

KBP\_INC\_SEL(KBP\_DUPLICATE\_TABLE\_ID, "Table with same ID already encountered")

KBP\_INC\_SEL(KBP\_SMT\_DISABLED, "SMT feature in the device has not been enabled")

KBP\_INC\_SEL(KBP\_DUPLICATE\_THREAD\_ID, "Thread with specified ID already encountered")

KBP\_INC\_SEL(KBP\_UNSUPPORTED\_THREAD\_ID, "Thread ID requested is too large or unsupported by device")

KBP\_INC\_SEL(KBP\_BATCH\_MODE\_UNSUPPORTED, "Running in batch mode is not supported for this database")

KBP\_INC\_SEL(KBP\_ENTRY\_MISSING\_RANGE, "Entry has ranges which have not been specified")

KBP\_INC\_SEL(KBP\_INSTRUCTION\_ALREADY\_INSTALLED, "Install already called on the instruction")

KBP\_INC\_SEL(KBP\_KEY\_ALREADY\_SET, "Key is already set to the database")

KBP\_INC\_SEL(KBP\_INSTRUCTION\_NO\_DB, "Instruction has no databases added to it")

KBP\_INC\_SEL(KBP\_INSTRUCTION\_NOT\_INSTALLED, "Instruction(s) have not been installed before calling device lock")

KBP\_INC\_SEL(KBP\_DEVICE\_NO\_INSTRUCTIONS, "No instructions have been added to the device") KBP\_INC\_SEL(KBP\_DEVICE\_NO\_DB, "No databases have been added to the device")

KBP\_INC\_SEL(KBP\_MISSING\_KEY\_FIELD, "Database key has been defined with no fields")

KBP\_INC\_SEL(KBP\_LPM\_TERNARY, "Ternary key fields not permitted for LPM database") KBP\_INC\_SEL(KBP\_LPM\_RANGE,

"Range key fields not permitted for LPM database")

KBP\_INC\_SEL(KBP\_LPM\_INVALID\_KEY\_FORMAT, "Key type prefix is followed by other key types") KBP\_INC\_SEL(KBP\_MULTIPLE\_PREFIX\_FIELDS, "Multiple prefix key fields not permitted for LPM database")

KBP\_INC\_SEL(KBP\_MULTIPLE\_TBLID\_FIELDS, "Multiple table id key fields not permitted for LPM database")

KBP\_INC\_SEL(KBP\_SMT\_CONFIG\_FAIL, "Unable to program SMT thread mapping to device")

KBP\_INC\_SEL(KBP\_LPM\_SMT1\_UNSUPPORTED, "LPM on thread 1 not supported for 12K")

KBP\_INC\_SEL(KBP\_PREFIX\_NOT\_FOUND, "Prefix entry handle not found")

KBP\_INC\_SEL(KBP\_RANGE\_ALREADY\_SPECIFIED, "Requested Range Number has already been specified for this entry")

KBP\_INC\_SEL(KBP\_CLONE\_KEY\_FORMAT\_MISMATCH, "Cloned database key layout does not match the parent database")

KBP\_INC\_SEL(KBP\_SPECIFY\_CASCADE\_FOR\_ALL\_DB, "The property KBP\_PROP\_CASCADE\_DEVICE must be specified for all databases")

KBP\_INC\_SEL(KBP\_INVALID\_CASCADE\_NUM, "cascaded device number specified is outside the number of available devices")

KBP\_INC\_SEL(KBP\_INVALID\_INDEX\_RANGE, "Index range specified is not valid")

KBP\_INC\_SEL(KBP\_CASCADE\_FLAG\_NOT\_SET, "device init is not configured for cascade of devices") KBP\_INC\_SEL(KBP\_MORE\_THAN\_TWO\_CLONES\_IN\_SRCH, "Search inst has more than 2 parent-clone combination")

KBP\_INC\_SEL(KBP\_PARENT\_CLONE\_WIDTH\_NOT\_SUPPORTED, "Search inst has parent and clone, where width is more than 320b")

KBP\_INC\_SEL(KBP\_PARENT\_CLONE\_PARALLEL\_SRCH\_NOT\_SUPPORTED, "Search inst has parent and clone, configured in same LTR for comapare3")

KBP\_INC\_SEL(KBP\_INVALID\_DCR\_CONFIG\_REG, "DCR register values are improper, check serdes init for DCR register")

KBP\_INC\_SEL(KBP\_NBO\_BIT\_NOT\_ENABLED, "NBO bit is not set, check the device configuration") KBP\_INC\_SEL(KBP\_SMT\_BIT\_NOT\_ENABLED, "SMT bit is not set, check the device configuration") KBP\_INC\_SEL(KBP\_DUAL\_PORT\_BIT\_NOT\_ENABLED, "Either Dual port bit not set or port0:port1 != 1, check the device configuration")

KBP\_INC\_SEL(KBP\_IDX\_SUPPRESSION\_BIT\_NOT\_ENABLED,

"Index supression bit not set, check the device configuration")

KBP\_INC\_SEL(KBP\_RANGE\_BIT\_NOT\_ENABLED, "Range bit not set, check the device configuration")

KBP\_INC\_SEL(KBP\_DEVICE\_IDENTITY\_FAILED, "Device identification failed, whether it is first/last device") KBP\_INC\_SEL(KBP\_SERDES\_RESET\_FAIL, "Unable to reset serdes")

KBP\_INC\_SEL(KBP\_SERDES\_POWER\_UP\_FAIL, "Cannot power up serdes lanes")

KBP\_INC\_SEL(KBP\_MDIO\_RW\_TEST\_FAIL, "Simple MDIO read/write test failed. Please check your MDIO connections")

KBP\_INC\_SEL(KBP\_CUSTOM\_RANGE\_WITH\_AD, "Specifying custom index range is not supported when associated data is also specified")

KBP\_INC\_SEL(KBP\_CLONE\_PARENT\_KEY\_MISSING, "The database/table for which this clone key is being defined should have its key specified first")

KBP\_INC\_SEL(KBP\_ISSU\_RESTORE\_REQUIRED, "ISSU Restore needs to called before Reconcile Start") KBP\_INC\_SEL(KBP\_ISSU\_RECONCILE\_REQUIRED, "Reconcile Start needs to called before Reconcile End") KBP\_INC\_SEL(KBP\_ISSU\_RESTORE\_DONE,

"ISSU Restore performed already")

KBP\_INC\_SEL(KBP\_DEVICE\_NOT\_EMPTY, "Cannot Perform ISSU Restore, DB/Instructions already present in device")

KBP\_INC\_SEL(KBP\_RECONCILE\_NOT\_STARTED, "Reconcile Phase not yet started")

KBP\_INC\_SEL(KBP\_NV\_READ\_WRITE\_FAILED, "Error in NV Read/Write Operation")

KBP\_INC\_SEL(KBP\_NV\_DATA\_CORRUPT, "NV Data for ISSU is corrupt")

KBP\_INC\_SEL(KBP\_INVALID\_PREFIX\_LENGTH, "Prefix length specified is greater than key length or invalid")

KBP\_INC\_SEL(KBP\_ISSU\_IN\_PROGRESS, "ISSU is in progress, API is not allowed")

KBP\_INC\_SEL(KBP\_DEVICE\_NO\_SKIP\_INIT\_FLAG, "Initialize the device with skip\_init\_flag")

KBP\_INC\_SEL(KBP\_INSTRUCTION\_BUSY, "For requested instruction, Db is active")

KBP\_INC\_SEL(KBP\_ISSU\_MISMATCH, "Mismatch between saved and restored data")

KBP\_INC\_SEL(KBP\_DB\_ALREADY\_ADDED\_TO\_INSTRUCTION, "Database is already added to instructions")

KBP\_INC\_SEL(KBP\_ISFR\_AB\_CANNOT\_REPAIR, "Specified AB location cannot repaired")

KBP\_INC\_SEL(KBP\_PWR\_MODE\_CANNOT\_BE\_SUPPORTED,

"Power control mode cannot be supported")

KBP\_INC\_SEL(KBP\_CONFLICTING\_SEARCH\_PORTS, "Multiple Databases being searched from the same search Interface")

KBP\_INC\_SEL(KBP\_OUT\_OF\_BMRS, "Exhausted block mask resources on chip")

KBP\_INC\_SEL(KBP\_INVALID\_LTR\_NUMBER, "Exceeded the supported LTR value")

KBP\_INC\_SEL(KBP\_TABLE\_ID\_AS\_HOLE\_UNSUPPORTED, "Table id cannot defined as hole in key of clone, can't block mask")

KBP\_INC\_SEL(KBP\_RANGE\_FILEDS\_AS\_HOLE\_UNSUPPORTED, "Range fields cannot defined as hole in key of clone, can't block mask")

KBP\_INC\_SEL(KBP\_LPM\_KEY\_WITH\_HOLE\_UNSUPPORTED, "NetRoute algorithemic key cannot have hole in key, can't block mask")

KBP\_INC\_SEL(KBP\_PENDING\_ENTRY, "Entry not yet installed, read from device will have junk data") KBP\_INC\_SEL(KBP\_HW\_SHADOW\_DATA\_MISMATCH, "Data from the device is not matching with the shadow memory content")

KBP\_INC\_SEL(KBP\_INVALID\_AD\_WIDTH, "Provided AD width is not multiple of 32b")

KBP\_INC\_SEL(KBP\_EXCEEDED\_MAX\_PARALLEL\_SEARCHES,

"Databases, Clones and Tables belonging to the same database being searched excessively in parallel")

KBP\_INC\_SEL(KBP\_WR\_REG\_ERROR, "Error writing to device register")

KBP\_INC\_SEL(KBP\_WR\_DBA\_ERROR, "Error writing to device database entry")

KBP\_INC\_SEL(KBP\_WR\_UDA\_ERROR, "Error writing to device uda")

KBP\_INC\_SEL(KBP\_READ\_REG\_ERROR, "Error reading from device register")

KBP\_INC\_SEL(KBP\_READ\_DBA\_ERROR, "Error reading from DBA")

KBP\_INC\_SEL(KBP\_READ\_UDA\_ERROR,"Error reading from UDA")

KBP\_INC\_SEL(KBP\_SEARCH\_ERROR, "Error searching")

KBP\_INC\_SEL(KBP\_VALID\_BIT\_NOT\_MATCH, "Response valid bit doesn't match to the expectation")

KBP\_INC\_SEL(KBP\_PARITY\_NOT\_MATCH, "Response parity doesn't match to the expectation")

KBP\_INC\_SEL(KBP\_DATA\_NOT\_MATCH, "Response data doesn't match to the expectation")

KBP\_INC\_SEL(KBP\_NO\_RESP, "No response from the device")

KBP\_INC\_SEL(KBP\_PARITY\_ERROR, "Parity error flagged reading the entry")

KBP\_INC\_SEL(KBP\_POLL\_TIME\_OUT, "Time out Polling a register")

KBP\_INC\_SEL(KBP\_UNSUPPORTED\_DEVICE,

"Device not supported")

KBP\_INC\_SEL(KBP\_INVALID\_DEVICE\_PTR, "Invalid device handle")

KBP\_INC\_SEL(KBP\_INVALID\_DEVICE\_DESC\_PTR, "Invalid device description pointer")

KBP\_INC\_SEL(KBP\_INVALID\_FLAGS, "Invalid device flag passed")

KBP\_INC\_SEL(KBP\_INVALID\_KEY\_TYPE, "Invalid key field type")

KBP\_INC\_SEL(KBP\_INVALID\_DEVICE\_COUNT, "Invalid device count")

KBP\_INC\_SEL(KBP\_INVALID\_DB\_TYPE, "Invalid database type")

KBP\_INC\_SEL(KBP\_INVALID\_INSTRUCTION, "Invalid kbp instruction")

KBP\_INC\_SEL(KBP\_INVALID\_AB\_NUMBER, "Invalid AB number accessed")

KBP\_INC\_SEL(KBP\_INVALID\_META\_LEN, "Invalid meta frame length")

KBP\_INC\_SEL(KBP\_INVALID\_BURST\_RATE, "Invalid burst rate value")

KBP\_INC\_SEL(KBP\_INVALID\_SERDES\_SPEED, "Invalid serdes speed")

KBP\_INC\_SEL(KBP\_INVALID\_LTR\_REG\_TYPE, "Invalid LTR register type")

KBP\_INC\_SEL(KBP\_INVALID\_LANE\_VALUE, "Number of lanes requested is non multiple of four")

KBP\_INC\_SEL(KBP\_INVALID\_DUAL\_PORT\_LANE\_VALUE, "Invalid dual port lane value")

KBP\_INC\_SEL(KBP\_ADD\_DEL\_ENTRY\_TO\_CLONE\_DB,

"Entry can't added or deleted from the clone database")

KBP\_INC\_SEL(KBP\_AB\_NOT\_FOUND, "Unable to find the requested AB")

KBP\_INC\_SEL(KBP\_UNIT\_NOT\_FOUND, "Unable to find the requested unit")

KBP\_INC\_SEL(KBP\_INVALID\_NUM\_LANE, "Invalid value for number of lanes")

KBP\_INC\_SEL(KBP\_INVALID\_START\_LANE, "Invalid value for start lane")

KBP\_INC\_SEL(KBP\_MEM\_BIST\_TOO\_MANY\_PARITY, "KBP returned too many parity errors read from soft error fifo register")

KBP\_INC\_SEL(KBP\_EXCEED\_MAX\_LANES, "Exceedes the maximum number of lanes")

KBP\_INC\_SEL(KBP\_UNSUPPORTED\_DMA\_WIDTH, "Unsupported width for DMA database")

KBP\_INC\_SEL(KBP\_DB\_NOT\_ASSOCIATED, "Database not being searched in any Instruction")

KBP\_INC\_SEL(KBP\_EXHAUSTED\_KPU\_RESOURCE, "Out of KPU resources")

KBP\_INC\_SEL(KBP\_EXCEEDED\_MAX\_AD\_BYTES, "AD Width for result ports 4-7 are limited to 128b")

KBP\_INC\_SEL(KBP\_EXCEEDED\_MAX\_AD\_BYTES\_SMT, "Cumulative AD Width of thread-0 and thread-1 is more than what device can support")

KBP\_INC\_SEL(KBP\_DRIVER\_BUSY,

"Driver Already in Use or Not Intialized")

KBP\_INC\_SEL(KBP\_CONTEXT\_ID\_MISMATCH, "Mismatch between expected and actual contexid")

KBP\_INC\_SEL(KBP\_DB\_HANDLE\_NOT\_FOUND, "Unable to find the database handle for given hw index")

KBP\_INC\_SEL(KBP\_DB\_ENTRY\_HANDLE\_NOT\_FOUND, "Unable to find the database entry handle for given hw index")

KBP\_INC\_SEL(KBP\_COMPLEX\_INSTR\_ERROR, "Invalid Response for Complex Instruction")

KBP\_INC\_SEL(KBP\_INVALID\_INSTR\_OPCODE, "Invalid Instruction Opcode")

KBP\_INC\_SEL(KBP\_INVALID\_RESOURCE\_BMP,"Invalid resource bitmap specified")

KBP\_INC\_SEL(KBP\_INVALID\_DBA\_BMP,"Invalid DBA bitmap specified")

KBP\_INC\_SEL(KBP\_INVALID\_UDA\_BMP,"Invalid UDA bitmap specified")

KBP\_INC\_SEL(KBP\_INVALID\_USB\_BMP,"Invalid USB bitmap specified")

KBP\_INC\_SEL(KBP\_RESOLUTION\_NOT\_POSSIBLE, "Resolution is not possible")

KBP\_INC\_SEL(KBP\_EXHAUSTED\_DBA\_PARALLEL\_RESOURCES, "Exhausted DBA parallel lookup resources")

KBP\_INC\_SEL(KBP\_INVALID\_HANDLE, "Invalid Entry Handle")

KBP\_INC\_SEL(KBP\_INVALID\_META\_PRIORITY,

"Specified meta priority value is out of range")

KBP\_INC\_SEL(KBP\_INVALID\_PRIORITY, "Incorrect priority value")

KBP\_INC\_SEL(KBP\_PARITY\_FIFO\_LIMIT\_EXCEEDED, "Parity fifo limit exceeded")

KBP\_INC\_SEL(KBP\_PARITY\_FIFO\_ENTRY\_INVALID\_IN\_LIMIT, "Read fifo entry in invalid but the count still non zero")

KBP\_INC\_SEL(KBP\_EXCEEDED\_INDIRECTION, "Too much of indirection is not supported")

KBP\_INC\_SEL(WIDE\_ACL\_CONCURRENT\_SEARCH\_NOT\_SUPPORTED, "concurrent search for wide ACL DB not supported")

KBP\_INC\_SEL(KBP\_RESPONSE\_OUT\_OF\_ORDER, "Response is out of order")

KBP\_INC\_SEL(KBP\_TOO\_MANY\_HB, "more than supported number of hit bit databases are being added to a single LPM database")

KBP\_INC\_SEL(KBP\_ONE\_HB\_DB\_PER\_DB, "An HB database can only be added to one LPM database") KBP\_INC\_SEL(KBP\_NEED\_AD\_FOR\_HB, "First need to add AD to an entry before HB")

KBP\_INC\_SEL(KBP\_HB\_DB\_ABSENT, "An HB Database has not been associated with the LPM database") KBP\_INC\_SEL(KBP\_HB\_NO\_AD, "First need to

add AD Database before HB Database")

KBP\_INC\_SEL(KBP\_DB\_FULL, "Can't add any more entries to the DB since the DB has reached maximum capacity")

KBP\_INC\_SEL(KBP\_DB\_BROADCAST\_AT\_LOWER\_INDEX\_DEV, "A DB can be broadcasted only to a higher index device")

KBP\_INC\_SEL(KBP\_DB\_BROADCAST\_LPM\_NOT\_IN\_ALL\_DEVICES, "In LPM broadcast, all LPM DB has to be broadcasted in all the devices")

KBP\_INC\_SEL(KBP\_TABLES\_CREATION\_NOT\_ALLOWED, "Additional tables cannot be created once instructions have been added to the database or to any of the tables within the database")

KBP\_INC\_SEL(KBP\_TOO\_MANY\_HALF\_DBS, "more than supported number of paired databases are added")

KBP\_INC\_SEL(KBP\_DB\_ALREADY\_PAIRED, "Paired database already exists for this database")

KBP\_INC\_SEL(KBP\_DB\_PAIRING\_NOT\_POSSIBLE, "Db pairing is not possible")

KBP\_INC\_SEL(KBP\_EXCEEDED\_AGGREGATE\_HALF\_DB\_WIDTH, "Paired databases aggregate db width exceeded supported value")

KBP\_INC\_SEL(KBP\_DB\_HAS\_NO\_HB, "Adding a hit bit to an entry is not expected")

KBP\_INC\_SEL(KBP\_EXHAUSTED\_NV\_MEMORY,

"Exhausted NV Memory")

KBP\_INC\_SEL(KBP\_DUMMY\_FILL\_FIELD\_UNSUPPORTED, "Dummy fill supported only for instructions and not databases")

KBP\_INC\_SEL(KBP\_INVALID\_RESET\_MODE, "Core Reset is invalid for Direct PCIe initf")

KBP\_INC\_SEL(KBP\_TOO\_MANY\_DBS, "Capacity scale-up is requested for more number of databases than supported")

KBP\_INC\_SEL(KBP\_DB\_SCALE\_UP\_NOT\_POSSIBLE, "Capacity scaling up is not possible on this database since db width is more than 40b")

KBP\_INC\_SEL(KBP\_DB\_SCALE\_UP\_AD\_IS\_MUST, "AD is must for Capacity Scale-up feature")

KBP\_INC\_SEL(KBP\_DB\_SCALE\_UP\_EXCEEDED\_MAX\_AD\_BYTES, "Maximum AD width supported with Capacity Scale-up feature is 48b only")

KBP\_INC\_SEL(KBP\_DB\_PAIRING\_SCALE\_UP\_NOT\_POSSIBLE, "Database pairing and Capacity Scale-up is simultaneously not possible on the same database")

KBP\_INC\_SEL(KBP\_CRC\_MISMATCH, "CRC24 Value Mismatch")

KBP\_INC\_SEL(KBP\_SERDES\_FW\_LOAD\_FAIL, "Failed to load the serdes firmware")

KBP\_INC\_SEL(KBP\_ROP\_RESPONSE\_ERROR,

"Error in ROP response")

Found in path(s):

\* /opt/cola/permits/1745002214\_1689590998.9917314/0/bcm-sdk-master-zip/bcm-sdk-

master/sdk/include/soc/kbp/alg\_kbp/include/error\_tbl.def

\* /opt/cola/permits/1745002214\_1689590998.9917314/0/bcm-sdk-master-zip/bcm-sdk-

master/include/soc/kbp/alg\_kbp/include/error\_tbl.def

No license file was found, but licenses were detected in source scan.

/\*

\* DO NOT EDIT THIS FILE!

\* This file is auto-generated from the registers file.

\* Edits to this file will be lost when it is regenerated.

\*

\* \$Id: \$ \* \$Copyright: (c) 2016 Broadcom. \* Broadcom Proprietary and Confidential. All rights reserved.\$ \* \* File: bcm88675\_b0.c \* Purpose: bcm88675\_b0 chip specific information (register, memories, etc)

Found in path(s):

\* /opt/cola/permits/1745002214\_1689590998.9917314/0/bcm-sdk-master-zip/bcm-sdkmaster/src/soc/mcm/bcm88675\_b0.c No license file was found, but licenses were detected in source scan.

/\*

\*/

\* DO NOT EDIT THIS FILE!

\* This file is auto-generated from the registers file.

\* Edits to this file will be lost when it is regenerated.

\* \* \$Id: \$

\* \$Copyright: (c) 2016 Broadcom.

\* Broadcom Proprietary and Confidential. All rights reserved.\$

\*

\* File: bcm56504\_a0.c

\* Purpose: bcm56504\_a0 chip specific information (register, memories, etc) \*/

Found in path(s):

\* /opt/cola/permits/1745002214\_1689590998.9917314/0/bcm-sdk-master-zip/bcm-sdkmaster/src/soc/mcm/bcm56504\_a0.c No license file was found, but licenses were detected in source scan.

/\*

\* BCM43XX Sonics SiliconBackplane PCMCIA core hardware definitions.

\*

\* \$Copyright: (c) 2016 Broadcom.

\* Broadcom Proprietary and Confidential. All rights reserved.\$

\*

\* \$Id: sbpcmcia.h,v 1.2 Broadcom SDK \$

\*/

Found in path(s):

\* /opt/cola/permits/1745002214\_1689590998.9917314/0/bcm-sdk-master-zip/bcm-sdkmaster/systems/vxworks/keystone/bcm53000/vxworks-5.5/sbpcmcia.h No license file was found, but licenses were detected in source scan.

/\*

```
* $Id: sbZfFabBm3200BwLthrEntry.c,v 1.4 Broadcom SDK $
```
\* \$Copyright: (c) 2016 Broadcom.

\* Broadcom Proprietary and Confidential. All rights reserved.\$

\*/ /\*

```
* $Id: sbZfFabBm3200BwLthrEntry.c,v 1.4 Broadcom SDK $
```
\* \$Copyright (c) 2012 Broadcom Corporation

\* All rights reserved.\$

\*/

Found in path(s):

\* /opt/cola/permits/1745002214\_1689590998.9917314/0/bcm-sdk-master-zip/bcm-sdkmaster/src/soc/sbx/fabric/sbZfFabBm3200BwLthrEntry.c No license file was found, but licenses were detected in source scan.

/\*

\* \$Id: robo\_northstarplus.h,v 1.3 Broadcom SDK \$

\*

\* \$Copyright: (c) 2016 Broadcom.

\* Broadcom Proprietary and Confidential. All rights reserved.\$

\*/

Found in path(s):

\* /opt/cola/permits/1745002214\_1689590998.9917314/0/bcm-sdk-master-zip/bcm-sdkmaster/src/soc/robo/gex/northstarplus/robo\_northstarplus.h No license file was found, but licenses were detected in source scan.

/\* \$Id: sand\_cell.h,v 1.7 Broadcom SDK \$

\* \$Copyright: (c) 2016 Broadcom.

\* Broadcom Proprietary and Confidential. All rights reserved.\$

\*/

Found in path(s):

\* /opt/cola/permits/1745002214\_1689590998.9917314/0/bcm-sdk-master-zip/bcm-sdkmaster/include/soc/dnx/legacy/SAND/SAND\_FM/sand\_cell.h \* /opt/cola/permits/1745002214\_1689590998.9917314/0/bcm-sdk-master-zip/bcm-sdkmaster/include/soc/dpp/SAND/SAND\_FM/sand\_cell.h

No license file was found, but licenses were detected in source scan.

/\*

\* \$Id: sbZfKaQmIngressPortEntryConsole.c,v 1.3 Broadcom SDK \$

\* \$Copyright: (c) 2016 Broadcom.

\* Broadcom Proprietary and Confidential. All rights reserved.\$

\*/

Found in path(s):

\* /opt/cola/permits/1745002214\_1689590998.9917314/0/bcm-sdk-master-zip/bcm-sdkmaster/src/soc/sbx/qe2k/sbZfKaQmIngressPortEntryConsole.c

No license file was found, but licenses were detected in source scan.

```
/*
* $Id: idxres_mdb.h,v 1.4 Broadcom SDK $
* $Copyright: (c) 2016 Broadcom.
* Broadcom Proprietary and Confidential. All rights reserved.$
*
* Module: Aligned Indexed Resource Multilist management, using banked lists
*
*/
Found in path(s):
* /opt/cola/permits/1745002214_1689590998.9917314/0/bcm-sdk-master-zip/bcm-sdk-
master/include/shared/idxres_mdb.h
No license file was found, but licenses were detected in source scan.
/*
* $Id: ramon_intr_cb_func.h, v1 Broadcom SDK $
* $Copyright: (c) 2016 Broadcom.
* Broadcom Proprietary and Confidential. All rights reserved.$
*
* Purpose: Implement CallBacks function for ramon interrupts.
*/
Found in path(s):
* /opt/cola/permits/1745002214_1689590998.9917314/0/bcm-sdk-master-zip/bcm-sdk-
master/include/soc/dnxf/ramon/ramon_intr_cb_func.h
No license file was found, but licenses were detected in source scan.
#/*----------------------------------------------------------------------
#* $Id: xfi_10g_pmd_gloop_10p3125.soc $
#* $Copyright: (c) 2016 Broadcom.
#* Broadcom Proprietary and Confidential. All rights reserved.$
#*
#* Broadcom Corporation
#* Proprietary and Confidential information
#* All rights reserved
#* This source file is the property of Broadcom Corporation, and
#* may not be copied or distributed in any isomorphic form without the
#* prior written consent of Broadcom Corporation.
#*---------------------------------------------------------------------
#<sup>*</sup> File : xfi 10g pmd gloop 10p3125.soc
#* Description: xfi_10g_pmd_gloop_10p3125
#*---------------------------------------------------------------------*/
# reg_name=Reg_tsc_pmd_x1_control, dev_adr=0, reg_adr=0x1089010, reg_width=0x10, reg_data=0x3
#core/dp and core power release
```
local port 0xb1

local portV xe1

phy \$portV 0x9010 0x0000

sleep 1; phy \$portV 0x9010 0x0003 phy \$portV 0x9010

# reg\_name=Reg\_tsc\_pmd\_x4\_control, dev\_adr=0, reg\_adr=0x108c010, reg\_width=0x10, reg\_data=0x0 #x4 reset release phy \$portV 0x6c010 0x0000 phy \$portV 0x6c010 0x0003 phy \$portV 0xc010

# ln\_dp\_s\_rstb release, reg\_adr=0x908d081 reg\_data=0x2 phy \$portV 0x806d081 0x0002 phy \$portV 0x806d081

#  $core\_dp_s_rstb = 1$ , heartbeat\_count\_1us = 0x271, reg\_adr=0x908d0f4 reg\_data=0x2000 phy \$portV 0x806d0f4 0x2271 phy \$portV 0xd0f4

# 0xr\_mode\_frc = 1, reg\_adr=0x908d080 reg\_data=0x8000 phy \$portV 0x806d080 0x8000 phy \$portV 0x806d080

# pll\_mode = a, reg\_adr=0x908d127 reg\_data=0xa phy raw sbus \$port 1.0 0xd127 0x000a phy raw sbus \$port 1.0 0xd127

# reg\_name=Reg\_tsc\_main0\_setup, dev\_adr=0, reg\_adr=0x1089000, reg\_width=0x10, reg\_data=0x6400 # phy raw sbus \$port 0.0 0x9000 0x6400 phy raw sbus \$port 0.0 0x9000 0x6440 phy raw sbus \$port 0.0 0x9000

# release RXP reset ??, reg\_name=Reg\_tsc\_rx\_x4\_control0\_pma\_control\_0, dev\_adr=0, reg\_adr=0x108c137, reg\_width=0x10, reg\_data=0x1 phy raw sbus \$port 0.0 0xc137 0x0001 phy raw sbus \$port 0.0 0xc137

# reg\_name=Reg\_tsc\_tx\_x4\_control0\_misc, dev\_adr=0, reg\_adr=0x108c113, reg\_width=0x10, reg\_data=0x1 phy raw sbus \$port 0.0 0xc113 0xa1c4 phy raw sbus \$port 0.0 0xc113

# Default value is not ok TX\_X2\_CONTROL0\_MLD\_SWAP\_COUNT phy raw sbus 0xb1 0.0 0xa000 0xfffc

# Reg\_tsc\_sc\_x4\_control\_control, dev\_adr=0, reg\_adr=0x108c050, reg\_width=0x10, reg\_data=0x1c # phy raw sbus \$port 0.0 0xc050 0x001c phy raw sbus \$port 0.0 0xc050 0x0029 phy raw sbus \$port 0.0 0xc050

# phy raw sbus \$port 0.0 0xc050 0x011c phy raw sbus \$port 0.0 0xc050 0x0129 phy raw sbus \$port 0.0 0xc050

# RX\_X4\_Control (setup decode mode, deskew mode and descrambler mode) phy raw sbus \$port 0.0 0xc130 0xa280 phy raw sbus \$port 0.0 0xc130

# Set up RX\_X4\_Control0\_decode\_control setup block\_sync\_mode phy raw sbus \$port 0.0 0xc134 0x2070 phy raw sbus \$port 0.0 0xc134

# release TXP reset, reg\_name=Reg\_tsc\_tx\_x4\_control0\_misc, dev\_adr=0, reg\_adr=0x108c113, reg\_width=0x10, reg\_data=0x2 phy raw sbus \$port 0.0 0xc113 0xa1c6 phy raw sbus \$port 0.0 0xc113

# reg\_name=Reg\_tsc\_tx\_x4\_control0\_misc, dev\_adr=0, reg\_adr=0x108c113, reg\_width=0x10, reg\_data=0x1 phy raw sbus \$port 0.0 0xc113 0xa1c7 phy raw sbus \$port 0.0 0xc113

# PMD LOOPBACK phy raw sbus \$port 1.0 0xd0d2

phy \$portV 0x806d0d2 0x7 phy raw sbus \$port 1.0 0xd0d2

phy raw sbus \$port 0.0 0x9009 # PCS loop back (not set) sleep 1; #pcs live link status 0x1b is good link AM Lock - Deskew - 0 - link status - sync status phy raw sbus \$port 0.0 0xc154

Found in path(s):

\* /opt/cola/permits/1745002214\_1689590998.9917314/0/bcm-sdk-master-zip/bcm-sdkmaster/libs/phymod/examples/soc\_scripts/xfi\_40g\_pmd\_gloop\_falcon.soc No license file was found, but licenses were detected in source scan.

/\*

\* \$Id: CtcAlarmProcess.c,v 1.2 Broadcom SDK \$

\* \$Copyright: (c) 2016 Broadcom.

\* Broadcom Proprietary and Confidential. All rights reserved.\$

\*

```
* File: CtcAlarmProcess.c
* Purpose:
*
*/
Found in path(s):
* /opt/cola/permits/1745002214_1689590998.9917314/0/bcm-sdk-master-zip/bcm-sdk-
master/src/soc/ea/tk371x/utils/CtcAlarmProcess.c
No license file was found, but licenses were detected in source scan.
/**********************************************************************************
    **********************************************************************************
** Revision : $Id: falcon_api_uc_common.h 1340 2016-02-04 22:50:01Z kirand $ *
** Description : Defines and Enumerations required by Falcon ucode *
** $Copyright: (c) 2016 Broadcom.
* Broadcom Proprietary and Confidential. All rights reserved.$ *
* No portions of this material may be reproduced in any form without *
* the written permission of: *
* Broadcom
Corporation
* 5300 California Avenue *
* Irvine, CA 92617 *
** All information contained in this document is Broadcom Corporation *
* company private proprietary, and trade secret. *
***********************************************************************************
**********************************************************************************/
```
Found in path(s):

\* /opt/cola/permits/1745002214\_1689590998.9917314/0/bcm-sdk-master-zip/bcm-sdkmaster/libs/phymod/chip/madura/tier1/madura\_serdes/falcon2\_madura\_src/falcon2\_madura\_api\_uc\_common.h No license file was found, but licenses were detected in source scan.

/\*

\* \$Id:dnxf\_config\_defs.csv,v 1.1.2.5 Broadcom SDK \$

\*

\* \$Copyright: (c) 2016 Broadcom.

\* Broadcom Proprietary and Confidential. All rights reserved.\$

- \* This file is auto-generated by autoCoder
- \* DO NOT EDIT THIS FILE!
- \*
- \*/

Found in path(s):

\* /opt/cola/permits/1745002214\_1689590998.9917314/0/bcm-sdk-master-zip/bcm-sdkmaster/include/soc/dnxf/fe1600/fe1600\_config\_defs.h

\* /opt/cola/permits/1745002214\_1689590998.9917314/0/bcm-sdk-master-zip/bcm-sdkmaster/include/soc/dnxf/cmn/dnxf\_config\_defs.h

\* /opt/cola/permits/1745002214\_1689590998.9917314/0/bcm-sdk-master-zip/bcm-sdkmaster/src/soc/dnxf/ramon/ramon\_config\_defs.c

\* /opt/cola/permits/1745002214\_1689590998.9917314/0/bcm-sdk-master-zip/bcm-sdkmaster/include/soc/dnxf/ramon/ramon\_config\_defs.h

\* /opt/cola/permits/1745002214\_1689590998.9917314/0/bcm-sdk-master-zip/bcm-sdkmaster/src/soc/dnxf/cmn/dnxf\_config\_defs.c

\* /opt/cola/permits/1745002214\_1689590998.9917314/0/bcm-sdk-master-zip/bcm-sdkmaster/src/soc/dnxf/fe1600/fe1600\_config\_defs.c

No license file was found, but licenses were detected in source scan.

# \$Id:Venkata Kancharla \$

# \$Copyright: (c) 2016 Broadcom.

# Broadcom Proprietary and Confidential. All rights reserved.\$

echo "there are 971 more memories to test.";echo "tr 71 M=ALTERNATE\_EMIRROR\_BITMAP Start=0 Count=1 SlamLowToHigh=0";tr 71 M=ALTERNATE\_EMIRROR\_BITMAP Start=0 Count=1 SlamLowToHigh=0;echo "done";

echo "there are 970 more memories to test.";echo "tr 71 M=BCAST\_BLOCK\_MASK Start=0 Count=1 SlamLowToHigh=0";tr 71 M=BCAST\_BLOCK\_MASK Start=0 Count=1 SlamLowToHigh=0;echo "done"; echo "there are 969 more memories to test.";echo "tr 71 M=PORT\_COS\_MAP Start=0 Count=1 SlamLowToHigh=0";tr 71 M=PORT\_COS\_MAP Start=0 Count=1 SlamLowToHigh=0;echo "done"; echo "there are 968 more memories to test.";echo "tr 71 M=COS\_MAP\_SEL Start=0 Count=1 SlamLowToHigh=0";tr 71 M=COS\_MAP\_SEL Start=0 Count=1 SlamLowToHigh=0;echo "done"; echo "there are 967 more memories to test.";echo "tr 71 M=CPU\_COS\_MAP Start=0 Count=1 SlamLowToHigh=0";tr

71 M=CPU\_COS\_MAP Start=0 Count=1 SlamLowToHigh=0;echo "done";

echo "there are 966 more memories to test.";echo "tr 71 M=CPU\_COS\_MAP\_DATA\_ONLY Start=0 Count=1 SlamLowToHigh=0";tr 71 M=CPU\_COS\_MAP\_DATA\_ONLY Start=0 Count=1 SlamLowToHigh=0;echo "done"; echo "there are 965 more memories to test.";echo "tr 71 M=CPU\_COS\_MAP\_ONLY Start=0 Count=1 SlamLowToHigh=0";tr 71 M=CPU\_COS\_MAP\_ONLY Start=0 Count=1 SlamLowToHigh=0;echo "done"; echo "there are 964 more memories to test.";echo "tr 71 M=CPU\_PBM Start=0 Count=0 SlamLowToHigh=0";tr 71 M=CPU\_PBM Start=0 Count=0 SlamLowToHigh=0;echo "done";

echo "there are 963 more memories to test.";echo "tr 71 M=CPU\_PBM\_2 Start=0 Count=0 SlamLowToHigh=0";tr 71 M=CPU\_PBM\_2 Start=0 Count=0 SlamLowToHigh=0;echo "done";

echo "there are 962 more memories to test.";echo "tr 71 M=CPU\_TS\_MAP Start=0 Count=1

SlamLowToHigh=0";tr 71 M=CPU\_TS\_MAP Start=0 Count=1 SlamLowToHigh=0;echo "done";

echo "there are 961 more memories to test.";echo "tr 71 M=DEST\_TRUNK\_BITMAP

 Start=0 Count=1 SlamLowToHigh=0";tr 71 M=DEST\_TRUNK\_BITMAP Start=0 Count=1 SlamLowToHigh=0;echo "done";

echo "there are 960 more memories to test.";echo "tr 71 M=DLB\_HGT\_ETHERTYPE\_ELIGIBILITY\_MAP Start=0 Count=1 SlamLowToHigh=0";tr 71 M=DLB\_HGT\_ETHERTYPE\_ELIGIBILITY\_MAP Start=0 Count=1 SlamLowToHigh=0;echo "done";

echo "there are 959 more memories to test.";echo "tr 71 M=DLB\_HGT\_FLOWSET Start=0 Count=1 SlamLowToHigh=0";tr 71 M=DLB\_HGT\_FLOWSET Start=0 Count=1 SlamLowToHigh=0;echo "done"; echo "there are 958 more memories to test.";echo "tr 71 M=DLB\_HGT\_FLOWSET\_TIMESTAMP\_PAGE Start=0
Count=1 SlamLowToHigh=0";tr 71 M=DLB\_HGT\_FLOWSET\_TIMESTAMP\_PAGE Start=0 Count=1 SlamLowToHigh=0;echo "done";

echo "there are 957 more memories to test.";echo "tr 71 M=DLB\_HGT\_FLOWSET\_TIMESTAMP\_PAGE\_X Start=0 Count=1 SlamLowToHigh=0";tr 71 M=DLB\_HGT\_FLOWSET\_TIMESTAMP\_PAGE\_X Start=0 Count=1 SlamLowToHigh=0;echo "done";

echo "there are 956 more memories to test.";echo "tr 71 M=DLB\_HGT\_FLOWSET\_TIMESTAMP\_PAGE\_Y Start=0 Count=1 SlamLowToHigh=0";tr 71 M=DLB\_HGT\_FLOWSET\_TIMESTAMP\_PAGE\_Y Start=0 Count=1 SlamLowToHigh=0;echo "done";

echo "there are 955 more memories to test.";echo "tr 71 M=DLB\_HGT\_FLOWSET\_X Start=0 Count=1 SlamLowToHigh=0";tr 71 M=DLB\_HGT\_FLOWSET\_X Start=0 Count=1 SlamLowToHigh=0;echo "done"; echo "there are 954 more memories to test.";echo "tr 71 M=DLB\_HGT\_FLOWSET\_Y Start=0 Count=1 SlamLowToHigh=0";tr 71 M=DLB\_HGT\_FLOWSET\_Y Start=0 Count=1 SlamLowToHigh=0;echo "done"; echo "there are 953 more memories to test.";echo "tr 71 M=DLB\_HGT\_GROUP\_CONTROL Start=0 Count=1 SlamLowToHigh=0";tr 71 M=DLB\_HGT\_GROUP\_CONTROL Start=0 Count=1 SlamLowToHigh=0;echo "done"; echo "there are 952 more memories to test.";echo "tr 71 M=DLB\_HGT\_GROUP\_MEMBERSHIP Start=0 Count=1 SlamLowToHigh=0";tr 71 M=DLB\_HGT\_GROUP\_MEMBERSHIP Start=0 Count=1 SlamLowToHigh=0;echo "done";

echo "there are 951 more memories to test.";echo "tr 71 M=DLB\_HGT\_GROUP\_STATS Start=0 Count=1 SlamLowToHigh=0";tr 71 M=DLB\_HGT\_GROUP\_STATS

Start=0 Count=1 SlamLowToHigh=0;echo "done";

echo "there are 950 more memories to test.";echo "tr 71 M=DLB\_HGT\_GROUP\_STATS\_X Start=0 Count=1 SlamLowToHigh=0";tr 71 M=DLB\_HGT\_GROUP\_STATS\_X Start=0 Count=1 SlamLowToHigh=0;echo "done"; echo "there are 949 more memories to test.";echo "tr 71 M=DLB\_HGT\_GROUP\_STATS\_Y Start=0 Count=1 SlamLowToHigh=0";tr 71 M=DLB\_HGT\_GROUP\_STATS\_Y Start=0 Count=1 SlamLowToHigh=0;echo "done"; echo "there are 948 more memories to test.";echo "tr 71 M=DLB\_HGT\_HIST\_LOAD Start=0 Count=1 SlamLowToHigh=0";tr 71 M=DLB\_HGT\_HIST\_LOAD Start=0 Count=1 SlamLowToHigh=0;echo "done"; echo "there are 947 more memories to test.";echo "tr 71 M=DLB\_HGT\_INST\_LOAD Start=0 Count=1 SlamLowToHigh=0";tr 71 M=DLB\_HGT\_INST\_LOAD Start=0 Count=1 SlamLowToHigh=0;echo "done"; echo "there are 946 more memories to test.";echo "tr 71 M=DLB\_HGT\_MEMBER\_ATTRIBUTE Start=0 Count=1 SlamLowToHigh=0";tr 71 M=DLB\_HGT\_MEMBER\_ATTRIBUTE Start=0 Count=1 SlamLowToHigh=0;echo "done";

echo "there are 945 more

 memories to test.";echo "tr 71 M=DLB\_HGT\_MEMBER\_STATUS Start=0 Count=1 SlamLowToHigh=0";tr 71 M=DLB\_HGT\_MEMBER\_STATUS Start=0 Count=1 SlamLowToHigh=0;echo "done";

echo "there are 944 more memories to test.";echo "tr 71 M=DLB\_HGT\_MEMBER\_SW\_STATE Start=0 Count=0 SlamLowToHigh=0";tr 71 M=DLB\_HGT\_MEMBER\_SW\_STATE Start=0 Count=0 SlamLowToHigh=0;echo "done";

echo "there are 943 more memories to test.";echo "tr 71 M=DLB\_HGT\_OPTIMAL\_CANDIDATE Start=0 Count=1 SlamLowToHigh=0";tr 71 M=DLB\_HGT\_OPTIMAL\_CANDIDATE Start=0 Count=1 SlamLowToHigh=0;echo "done";

echo "there are 942 more memories to test.";echo "tr 71 M=DLB\_HGT\_OPTIMAL\_CANDIDATE\_X Start=0 Count=1 SlamLowToHigh=0";tr 71 M=DLB\_HGT\_OPTIMAL\_CANDIDATE\_X Start=0 Count=1 SlamLowToHigh=0;echo "done";

echo "there are 941 more memories to test.";echo "tr 71 M=DLB\_HGT\_OPTIMAL\_CANDIDATE\_Y Start=0 Count=1 SlamLowToHigh=0";tr 71 M=DLB\_HGT\_OPTIMAL\_CANDIDATE\_Y Start=0 Count=1 SlamLowToHigh=0;echo "done";

echo "there are 940 more memories to test.";echo

"tr 71 M=DLB\_HGT\_PLA\_QUANTIZE\_THRESHOLD Start=0 Count=1 SlamLowToHigh=0";tr 71

M=DLB\_HGT\_PLA\_QUANTIZE\_THRESHOLD Start=0 Count=1 SlamLowToHigh=0;echo "done"; echo "there are 939 more memories to test.";echo "tr 71 M=DLB\_HGT\_PORT\_MEMBER\_MAP Start=0 Count=1 SlamLowToHigh=0";tr 71 M=DLB\_HGT\_PORT\_MEMBER\_MAP Start=0 Count=1 SlamLowToHigh=0;echo "done";

echo "there are 938 more memories to test.";echo "tr 71 M=DLB\_HGT\_QUALITY\_CONTROL Start=0 Count=1 SlamLowToHigh=0";tr 71 M=DLB\_HGT\_QUALITY\_CONTROL Start=0 Count=1 SlamLowToHigh=0;echo "done";

echo "there are 937 more memories to test.";echo "tr 71 M=DLB\_HGT\_QUALITY\_MAPPING Start=0 Count=1 SlamLowToHigh=0";tr 71 M=DLB\_HGT\_QUALITY\_MAPPING Start=0 Count=1 SlamLowToHigh=0;echo "done";

echo "there are 936 more memories to test.";echo "tr 71 M=DLB\_HGT\_QUALITY\_RESULT Start=0 Count=1 SlamLowToHigh=0";tr 71 M=DLB\_HGT\_QUALITY\_RESULT Start=0 Count=1 SlamLowToHigh=0;echo "done";

echo "there are 935 more memories to test.";echo "tr 71 M=DLB\_HGT\_RR\_SELECTION\_POINTER Start=0 Count=1 SlamLowToHigh=0";tr 71 M=DLB\_HGT\_RR\_SELECTION\_POINTER Start=0 Count=1 SlamLowToHigh=0;echo "done";

echo "there are 934 more memories to test.";echo "tr 71 M=DSCP\_TABLE Start=0 Count=1 SlamLowToHigh=0";tr 71 M=DSCP\_TABLE Start=0 Count=1 SlamLowToHigh=0;echo "done";

echo "there are 933 more memories to test.";echo "tr 71 M=E2E\_HOL\_STATUS Start=0 Count=1 SlamLowToHigh=0";tr 71 M=E2E\_HOL\_STATUS Start=0 Count=1 SlamLowToHigh=0;echo "done"; echo "there are 932 more memories to test.";echo "tr 71 M=E2E\_HOL\_STATUS\_1 Start=0 Count=1 SlamLowToHigh=0";tr 71 M=E2E\_HOL\_STATUS\_1 Start=0 Count=1 SlamLowToHigh=0;echo "done"; echo "there are 931 more memories to test.";echo "tr 71 M=EFP\_COUNTER\_TABLE Start=0 Count=1 SlamLowToHigh=0";tr 71 M=EFP\_COUNTER\_TABLE Start=0 Count=1 SlamLowToHigh=0;echo "done"; echo "there are 930 more memories to test.":echo "tr 71 M=EFP\_COUNTER\_TABLE\_X Start=0 Count=1 SlamLowToHigh=0";tr 71 M=EFP\_COUNTER\_TABLE\_X Start=0 Count=1 SlamLowToHigh=0;echo "done";

echo "there are 929 more memories to test.";echo "tr 71 M=EFP\_COUNTER\_TABLE\_Y Start=0 Count=1 SlamLowToHigh=0";tr 71 M=EFP\_COUNTER\_TABLE\_Y Start=0 Count=1 SlamLowToHigh=0;echo "done"; echo "there are 928 more memories to test.";echo "tr 71 M=EFP\_METER\_TABLE Start=0 Count=1 SlamLowToHigh=0";tr 71 M=EFP\_METER\_TABLE Start=0 Count=1 SlamLowToHigh=0;echo "done"; echo "there are 927 more memories to test.";echo "tr 71 M=EFP\_METER\_TABLE\_X Start=0 Count=1 SlamLowToHigh=0";tr 71 M=EFP\_METER\_TABLE\_X Start=0 Count=1 SlamLowToHigh=0;echo "done"; echo "there are 926 more memories to test.";echo "tr 71 M=EFP\_METER\_TABLE\_Y Start=0 Count=1 SlamLowToHigh=0";tr 71 M=EFP\_METER\_TABLE\_Y Start=0 Count=1 SlamLowToHigh=0;echo "done"; echo "there are 925 more memories to test.";echo "tr 71 M=EFP\_POLICY\_TABLE Start=0 Count=1 SlamLowToHigh=0";tr 71 M=EFP\_POLICY\_TABLE Start=0 Count=1 SlamLowToHigh=0;echo "done"; echo "there are 924 more memories to test.";echo "tr 71 M=EFP\_TCAM Start=0 Count=1 SlamLowToHigh=0";tr 71 M=EFP\_TCAM Start=0 Count=1 SlamLowToHigh=0;echo "done";

echo "there are 923 more memories to test.";echo "tr 71 M=EGR\_1588\_SA Start=0 Count=1 SlamLowToHigh=0";tr 71 M=EGR\_1588\_SA Start=0 Count=1 SlamLowToHigh=0;echo "done"; echo "there are 922 more memories to test.";echo "tr 71 M=EGR\_COUNTER\_CONTROL Start=0 Count=1 SlamLowToHigh=0";tr 71 M=EGR\_COUNTER\_CONTROL Start=0 Count=1 SlamLowToHigh=0;echo "done"; echo "there are 921 more memories to test.";echo "tr 71 M=EGR\_DGPP\_TO\_NHI Start=0 Count=1 SlamLowToHigh=0";tr 71 M=EGR\_DGPP\_TO\_NHI Start=0 Count=1 SlamLowToHigh=0;echo "done"; echo "there are 920 more memories to test.";echo "tr 71 M=EGR\_DGPP\_TO\_NHI\_MODBASE Start=0 Count=1 SlamLowToHigh=0";tr 71 M=EGR\_DGPP\_TO\_NHI\_MODBASE Start=0 Count=1 SlamLowToHigh=0;echo

"done";

echo "there are 919 more memories to test.";echo "tr 71 M=EGR\_DSCP\_ECN\_MAP Start=0 Count=1 SlamLowToHigh=0";tr 71 M=EGR\_DSCP\_ECN\_MAP Start=0 Count=1 SlamLowToHigh=0;echo "done"; echo "there are 918 more memories

 to test.";echo "tr 71 M=EGR\_DSCP\_TABLE Start=0 Count=1 SlamLowToHigh=0";tr 71 M=EGR\_DSCP\_TABLE Start=0 Count=1 SlamLowToHigh=0;echo "done";

echo "there are 917 more memories to test.";echo "tr 71 M=EGR\_DVP\_ATTRIBUTE Start=0 Count=1 SlamLowToHigh=0";tr 71 M=EGR\_DVP\_ATTRIBUTE Start=0 Count=1 SlamLowToHigh=0;echo "done"; echo "there are 916 more memories to test.";echo "tr 71 M=EGR\_DVP\_ATTRIBUTE\_1 Start=0 Count=1 SlamLowToHigh=0";tr 71 M=EGR\_DVP\_ATTRIBUTE\_1 Start=0 Count=1 SlamLowToHigh=0;echo "done"; echo "there are 915 more memories to test.";echo "tr 71 M=EGR\_EDB\_XMIT\_CTRL Start=0 Count=1 SlamLowToHigh=0";tr 71 M=EGR\_EDB\_XMIT\_CTRL Start=0 Count=1 SlamLowToHigh=0;echo "done"; echo "there are 914 more memories to test.";echo "tr 71 M=EGR\_EM\_MTP\_INDEX Start=0 Count=1 SlamLowToHigh=0";tr 71 M=EGR\_EM\_MTP\_INDEX Start=0 Count=1 SlamLowToHigh=0;echo "done"; echo "there are 913 more memories to test.";echo "tr 71 M=EGR\_ENABLE Start=0 Count=1 SlamLowToHigh=0";tr 71 M=EGR\_ENABLE Start=0 Count=1 SlamLowToHigh=0;echo "done";

echo "there are 912 more memories to test.";echo "tr 71 M=EGR\_ETAG\_PCP\_MAPPING Start=0 Count=1 SlamLowToHigh=0";tr 71 M=EGR\_ETAG\_PCP\_MAPPING Start=0 Count=1 SlamLowToHigh=0;echo "done"; echo "there are 911 more memories to test.";echo "tr 71 M=EGR\_FCOE\_CONTROL\_1 Start=0 Count=0 SlamLowToHigh=0";tr 71 M=EGR\_FCOE\_CONTROL\_1 Start=0 Count=0 SlamLowToHigh=0;echo "done"; echo "there are 910 more memories to test.";echo "tr 71 M=EGR\_FC\_HEADER\_TYPE Start=0 Count=1 SlamLowToHigh=0";tr 71 M=EGR\_FC\_HEADER\_TYPE Start=0 Count=1 SlamLowToHigh=0;echo "done"; echo "there are 909 more memories to test.";echo "tr 71 M=EGR\_FLEX\_CTR\_COUNTER\_TABLE\_0 Start=0 Count=1 SlamLowToHigh=0";tr 71 M=EGR\_FLEX\_CTR\_COUNTER\_TABLE\_0 Start=0 Count=1 SlamLowToHigh=0;echo "done";

echo "there are 908 more memories to test.";echo "tr 71 M=EGR\_FLEX\_CTR\_COUNTER\_TABLE\_0\_X Start=0 Count=1 SlamLowToHigh=0";tr 71 M=EGR\_FLEX\_CTR\_COUNTER\_TABLE\_0\_X Start=0 Count=1 SlamLowToHigh=0;echo "done";

echo "there are

 907 more memories to test.";echo "tr 71 M=EGR\_FLEX\_CTR\_COUNTER\_TABLE\_0\_Y Start=0 Count=1 SlamLowToHigh=0";tr 71 M=EGR\_FLEX\_CTR\_COUNTER\_TABLE\_0\_Y Start=0 Count=1 SlamLowToHigh=0;echo "done";

echo "there are 906 more memories to test.";echo "tr 71 M=EGR\_FLEX\_CTR\_COUNTER\_TABLE\_1 Start=0 Count=1 SlamLowToHigh=0";tr 71 M=EGR\_FLEX\_CTR\_COUNTER\_TABLE\_1 Start=0 Count=1 SlamLowToHigh=0;echo "done";

echo "there are 905 more memories to test.";echo "tr 71 M=EGR\_FLEX\_CTR\_COUNTER\_TABLE\_1\_X Start=0 Count=1 SlamLowToHigh=0";tr 71 M=EGR\_FLEX\_CTR\_COUNTER\_TABLE\_1\_X Start=0 Count=1 SlamLowToHigh=0;echo "done";

echo "there are 904 more memories to test.";echo "tr 71 M=EGR\_FLEX\_CTR\_COUNTER\_TABLE\_1\_Y Start=0 Count=1 SlamLowToHigh=0";tr 71 M=EGR\_FLEX\_CTR\_COUNTER\_TABLE\_1\_Y Start=0 Count=1 SlamLowToHigh=0;echo "done";

echo "there are 903 more memories to test.";echo "tr 71 M=EGR\_FLEX\_CTR\_COUNTER\_TABLE\_2 Start=0 Count=1 SlamLowToHigh=0";tr 71 M=EGR\_FLEX\_CTR\_COUNTER\_TABLE\_2 Start=0 Count=1 SlamLowToHigh=0;echo

"done";

echo "there are 902 more memories to test.";echo "tr 71 M=EGR\_FLEX\_CTR\_COUNTER\_TABLE\_2\_X Start=0 Count=1 SlamLowToHigh=0";tr 71 M=EGR\_FLEX\_CTR\_COUNTER\_TABLE\_2\_X Start=0 Count=1

SlamLowToHigh=0;echo "done";

echo "there are 901 more memories to test.";echo "tr 71 M=EGR\_FLEX\_CTR\_COUNTER\_TABLE\_2\_Y Start=0 Count=1 SlamLowToHigh=0";tr 71 M=EGR\_FLEX\_CTR\_COUNTER\_TABLE\_2\_Y Start=0 Count=1 SlamLowToHigh=0;echo "done";

echo "there are 900 more memories to test.";echo "tr 71 M=EGR\_FLEX\_CTR\_COUNTER\_TABLE\_3 Start=0 Count=1 SlamLowToHigh=0";tr 71 M=EGR\_FLEX\_CTR\_COUNTER\_TABLE\_3 Start=0 Count=1 SlamLowToHigh=0;echo "done";

echo "there are 899 more memories to test.";echo "tr 71 M=EGR\_FLEX\_CTR\_COUNTER\_TABLE\_3\_X Start=0 Count=1 SlamLowToHigh=0";tr 71 M=EGR\_FLEX\_CTR\_COUNTER\_TABLE\_3\_X Start=0 Count=1 SlamLowToHigh=0;echo "done";

echo "there are 898 more memories to test.";echo "tr 71 M=EGR\_FLEX\_CTR\_COUNTER\_TABLE\_3\_Y Start=0 Count=1 SlamLowToHigh=0";tr 71 M=EGR\_FLEX\_CTR\_COUNTER\_TABLE\_3\_Y Start=0 Count=1 SlamLowToHigh=0;echo "done";

echo "there are 897 more memories to test.";echo "tr 71 M=EGR\_FLEX\_CTR\_OFFSET\_TABLE\_0 Start=0 Count=1 SlamLowToHigh=0";tr 71 M=EGR\_FLEX\_CTR\_OFFSET\_TABLE\_0 Start=0 Count=1 SlamLowToHigh=0;echo "done";

echo "there are 896 more memories to test.";echo "tr 71 M=EGR\_FLEX\_CTR\_OFFSET\_TABLE\_1 Start=0 Count=1 SlamLowToHigh=0";tr 71 M=EGR\_FLEX\_CTR\_OFFSET\_TABLE\_1 Start=0 Count=1 SlamLowToHigh=0;echo "done";

echo "there are 895 more memories to test.";echo "tr 71 M=EGR\_FLEX\_CTR\_OFFSET\_TABLE\_2 Start=0 Count=1 SlamLowToHigh=0";tr 71 M=EGR\_FLEX\_CTR\_OFFSET\_TABLE\_2 Start=0 Count=1 SlamLowToHigh=0;echo "done";

echo "there are 894 more memories to test.";echo "tr 71 M=EGR\_FLEX\_CTR\_OFFSET\_TABLE\_3 Start=0 Count=1 SlamLowToHigh=0";tr 71 M=EGR\_FLEX\_CTR\_OFFSET\_TABLE\_3 Start=0 Count=1 SlamLowToHigh=0;echo "done";

echo "there are 893 more memories to test.";echo "tr 71 M=EGR\_FLEX\_CTR\_PKT\_PRI\_MAP Start=0 Count=1 SlamLowToHigh=0";tr 71 M=EGR\_FLEX\_CTR\_PKT\_PRI\_MAP Start=0 Count=1 SlamLowToHigh=0;echo "done";

echo "there are 892 more memories to test.";echo "tr 71 M=EGR\_FLEX\_CTR\_PKT\_RES\_MAP Start=0 Count=1 SlamLowToHigh=0";tr 71 M=EGR\_FLEX\_CTR\_PKT\_RES\_MAP Start=0 Count=1 SlamLowToHigh=0;echo "done";

echo "there are 891 more memories to test.";echo "tr 71 M=EGR\_FLEX\_CTR\_PORT\_MAP Start=0 Count=1 SlamLowToHigh=0";tr 71 M=EGR\_FLEX\_CTR\_PORT\_MAP Start=0 Count=1 SlamLowToHigh=0;echo "done"; echo "there are 890 more memories to test.";echo "tr 71 M=EGR\_FLEX\_CTR\_PRI\_CNG\_MAP Start=0 Count=1 SlamLowToHigh=0";tr 71 M=EGR\_FLEX\_CTR\_PRI\_CNG\_MAP Start=0 Count=1 SlamLowToHigh=0;echo "done";

echo "there are 889 more memories to test.";echo "tr 71 M=EGR\_FLEX\_CTR\_TOS\_MAP Start=0 Count=1 SlamLowToHigh=0";tr 71 M=EGR\_FLEX\_CTR\_TOS\_MAP Start=0 Count=1 SlamLowToHigh=0;echo "done"; echo "there are 888 more memories to test.";echo "tr 71 M=EGR\_FRAGMENT\_ID\_TABLE Start=0 Count=1 SlamLowToHigh=0";tr 71 M=EGR\_FRAGMENT\_ID\_TABLE Start=0 Count=1 SlamLowToHigh=0;echo "done"; echo "there are 887 more

memories to test.";echo "tr 71 M=EGR\_FRAGMENT\_ID\_TABLE\_X Start=0 Count=1 SlamLowToHigh=0";tr 71 M=EGR\_FRAGMENT\_ID\_TABLE\_X Start=0 Count=1 SlamLowToHigh=0;echo "done";

echo "there are 886 more memories to test.";echo "tr 71 M=EGR\_FRAGMENT\_ID\_TABLE\_Y Start=0 Count=1 SlamLowToHigh=0";tr 71 M=EGR\_FRAGMENT\_ID\_TABLE\_Y Start=0 Count=1 SlamLowToHigh=0;echo "done";

echo "there are 885 more memories to test.";echo "tr 71 M=EGR\_GPP\_ATTRIBUTES Start=0 Count=1 SlamLowToHigh=0";tr 71 M=EGR\_GPP\_ATTRIBUTES Start=0 Count=1 SlamLowToHigh=0;echo "done"; echo "there are 884 more memories to test.";echo "tr 71 M=EGR\_GPP\_ATTRIBUTES\_MODBASE Start=0 Count=1 SlamLowToHigh=0";tr 71 M=EGR\_GPP\_ATTRIBUTES\_MODBASE Start=0 Count=1 SlamLowToHigh=0;echo "done";

echo "there are 883 more memories to test.";echo "tr 71 M=EGR\_IM\_MTP\_INDEX Start=0 Count=1 SlamLowToHigh=0";tr 71 M=EGR\_IM\_MTP\_INDEX Start=0 Count=1 SlamLowToHigh=0;echo "done"; echo "there are 882 more memories to test.";echo "tr 71 M=EGR\_ING\_PORT Start=0 Count=1 SlamLowToHigh=0";tr 71 M=EGR\_ING\_PORT Start=0 Count=1 SlamLowToHigh=0;echo "done"; echo "there are 881 more memories to test.";echo "tr 71 M=EGR\_IPMC Start=0 Count=1 SlamLowToHigh=0";tr 71 M=EGR\_IPMC Start=0 Count=1 SlamLowToHigh=0;echo "done";

echo "there are 880 more memories to test.";echo "tr 71 M=EGR\_IPMC\_CFG2 Start=0 Count=1 SlamLowToHigh=0";tr 71 M=EGR\_IPMC\_CFG2 Start=0 Count=1 SlamLowToHigh=0;echo "done"; echo "there are 879 more memories to test.";echo "tr 71 M=EGR\_IP\_TUNNEL Start=0 Count=1 SlamLowToHigh=0";tr 71 M=EGR\_IP\_TUNNEL Start=0 Count=1 SlamLowToHigh=0;echo "done"; echo "there are 878 more memories to test.";echo "tr 71 M=EGR\_IP\_TUNNEL\_IPV6 Start=0 Count=1 SlamLowToHigh=0";tr 71 M=EGR\_IP\_TUNNEL\_IPV6 Start=0 Count=1 SlamLowToHigh=0;echo "done"; echo "there are 877 more memories to test.";echo "tr 71 M=EGR\_IP\_TUNNEL\_MPLS Start=0 Count=1 SlamLowToHigh=0";tr 71 M=EGR\_IP\_TUNNEL\_MPLS Start=0 Count=1 SlamLowToHigh=0;echo "done"; echo "there are 876 more memories to test.";echo

 "tr 71 M=EGR\_L3\_INTF Start=0 Count=1 SlamLowToHigh=0";tr 71 M=EGR\_L3\_INTF Start=0 Count=1 SlamLowToHigh=0;echo "done";

echo "there are 875 more memories to test.";echo "tr 71 M=EGR\_L3\_NEXT\_HOP Start=0 Count=1 SlamLowToHigh=0";tr 71 M=EGR\_L3\_NEXT\_HOP Start=0 Count=1 SlamLowToHigh=0;echo "done"; echo "there are 874 more memories to test.";echo "tr 71 M=EGR\_L3\_NEXT\_HOP\_1 Start=0 Count=1 SlamLowToHigh=0";tr 71 M=EGR\_L3\_NEXT\_HOP\_1 Start=0 Count=1 SlamLowToHigh=0;echo "done"; echo "there are 873 more memories to test.";echo "tr 71 M=EGR\_LPORT\_PROFILE Start=0 Count=1 SlamLowToHigh=0";tr 71 M=EGR\_LPORT\_PROFILE Start=0 Count=1 SlamLowToHigh=0;echo "done"; echo "there are 872 more memories to test.";echo "tr 71 M=EGR\_MACDA\_OUI\_PROFILE Start=0 Count=1 SlamLowToHigh=0";tr 71 M=EGR\_MACDA\_OUI\_PROFILE Start=0 Count=1 SlamLowToHigh=0;echo "done"; echo "there are 871 more memories to test.";echo "tr 71 M=EGR\_MAC\_DA\_PROFILE Start=0 Count=1 SlamLowToHigh=0";tr 71 M=EGR\_MAC\_DA\_PROFILE Start=0 Count=1

SlamLowToHigh=0;echo "done";

echo "there are 870 more memories to test.";echo "tr 71 M=EGR\_MAP\_MH Start=0 Count=1 SlamLowToHigh=0";tr 71 M=EGR\_MAP\_MH Start=0 Count=1 SlamLowToHigh=0;echo "done"; echo "there are 869 more memories to test.";echo "tr 71 M=EGR\_MASK Start=0 Count=1 SlamLowToHigh=0";tr 71 M=EGR\_MASK Start=0 Count=1 SlamLowToHigh=0;echo "done";

echo "there are 868 more memories to test.";echo "tr 71 M=EGR\_MASK\_MODBASE Start=0 Count=1 SlamLowToHigh=0";tr 71 M=EGR\_MASK\_MODBASE Start=0 Count=1 SlamLowToHigh=0;echo "done"; echo "there are 867 more memories to test.";echo "tr 71 M=EGR\_MIRROR\_ENCAP\_CONTROL Start=0 Count=1 SlamLowToHigh=0";tr 71 M=EGR\_MIRROR\_ENCAP\_CONTROL Start=0 Count=1 SlamLowToHigh=0;echo "done";

echo "there are 866 more memories to test.";echo "tr 71 M=EGR\_MIRROR\_ENCAP\_DATA\_1 Start=0 Count=1 SlamLowToHigh=0";tr 71 M=EGR\_MIRROR\_ENCAP\_DATA\_1 Start=0 Count=1 SlamLowToHigh=0;echo "done";

echo "there are 865 more memories to test.";echo "tr 71 M=EGR\_MIRROR\_ENCAP\_DATA\_2 Start=0 Count=1 SlamLowToHigh=0";tr 71 M=EGR\_MIRROR\_ENCAP\_DATA\_2 Start=0 Count=1 SlamLowToHigh=0;echo "done";

#echo "there are 864 more memories to test.";echo "tr 71 M=EGR\_MMU\_CREDIT\_LIMIT Start=0 Count=1 SlamLowToHigh=0";tr 71 M=EGR\_MMU\_CREDIT\_LIMIT Start=0 Count=1 SlamLowToHigh=0;echo "done";

#echo "there are 863 more memories to test.";echo "tr 71 M=EGR\_MMU\_CREDIT\_LIMIT\_X Start=0 Count=1 SlamLowToHigh=0";tr 71 M=EGR\_MMU\_CREDIT\_LIMIT\_X Start=0 Count=1 SlamLowToHigh=0;echo "done"; #echo "there are 862 more memories to test.";echo "tr 71 M=EGR\_MMU\_CREDIT\_LIMIT\_Y Start=0 Count=1 SlamLowToHigh=0";tr 71 M=EGR\_MMU\_CREDIT\_LIMIT\_Y Start=0 Count=1 SlamLowToHigh=0;echo "done"; echo "there are 861 more memories to test.";echo "tr 71 M=EGR\_MOD\_MAP\_TABLE Start=0 Count=1 SlamLowToHigh=0";tr 71 M=EGR\_MOD\_MAP\_TABLE Start=0 Count=1 SlamLowToHigh=0;echo "done"; echo "there are 860 more memories to test.";echo "tr 71 M=EGR\_MPLS\_EXP\_MAPPING\_1 Start=0 Count=1 SlamLowToHigh=0";tr 71 M=EGR\_MPLS\_EXP\_MAPPING\_1

Start=0 Count=1 SlamLowToHigh=0;echo "done";

echo "there are 859 more memories to test.";echo "tr 71 M=EGR\_MPLS\_EXP\_MAPPING\_2 Start=0 Count=1 SlamLowToHigh=0";tr 71 M=EGR\_MPLS\_EXP\_MAPPING\_2 Start=0 Count=1 SlamLowToHigh=0;echo "done"; echo "there are 858 more memories to test.";echo "tr 71 M=EGR\_MPLS\_EXP\_PRI\_MAPPING Start=0 Count=1 SlamLowToHigh=0";tr 71 M=EGR\_MPLS\_EXP\_PRI\_MAPPING Start=0 Count=1 SlamLowToHigh=0;echo "done";

echo "there are 857 more memories to test.";echo "tr 71 M=EGR\_MPLS\_PRI\_MAPPING Start=0 Count=1 SlamLowToHigh=0";tr 71 M=EGR\_MPLS\_PRI\_MAPPING Start=0 Count=1 SlamLowToHigh=0;echo "done"; echo "there are 856 more memories to test.";echo "tr 71 M=EGR\_MPLS\_VC\_AND\_SWAP\_LABEL\_TABLE Start=0 Count=1 SlamLowToHigh=0";tr 71 M=EGR\_MPLS\_VC\_AND\_SWAP\_LABEL\_TABLE Start=0 Count=1 SlamLowToHigh=0;echo "done";

echo "there are 855 more memories to test.";echo "tr 71 M=EGR\_MTU Start=0 Count=1 SlamLowToHigh=0";tr 71 M=EGR\_MTU Start=0 Count=1 SlamLowToHigh=0;echo "done";

## echo

 "there are 854 more memories to test.";echo "tr 71 M=EGR\_NAT\_PACKET\_EDIT\_INFO Start=0 Count=1 SlamLowToHigh=0";tr 71 M=EGR\_NAT\_PACKET\_EDIT\_INFO Start=0 Count=1 SlamLowToHigh=0;echo "done";

echo "there are 853 more memories to test.";echo "tr 71 M=EGR\_OLP\_CONFIG Start=0 Count=0 SlamLowToHigh=0";tr 71 M=EGR\_OLP\_CONFIG Start=0 Count=0 SlamLowToHigh=0;echo "done"; echo "there are 852 more memories to test.";echo "tr 71 M=EGR\_OLP\_DGPP\_CONFIG Start=0 Count=1 SlamLowToHigh=0";tr 71 M=EGR\_OLP\_DGPP\_CONFIG Start=0 Count=1 SlamLowToHigh=0;echo "done"; echo "there are 851 more memories to test.";echo "tr 71 M=EGR\_OLP\_HEADER\_TYPE\_MAPPING Start=0 Count=1 SlamLowToHigh=0";tr 71 M=EGR\_OLP\_HEADER\_TYPE\_MAPPING Start=0 Count=1 SlamLowToHigh=0;echo "done";

echo "there are 850 more memories to test.";echo "tr 71 M=EGR\_PERQ\_XMT\_COUNTERS Start=0 Count=1 SlamLowToHigh=0";tr 71 M=EGR\_PERQ\_XMT\_COUNTERS Start=0 Count=1 SlamLowToHigh=0;echo "done"; echo "there are 849 more memories to test.";echo "tr 71 M=EGR\_PERQ\_XMT\_COUNTERS\_X Start=0 Count=1 SlamLowToHigh=0";tr 71 M=EGR\_PERQ\_XMT\_COUNTERS\_X Start=0 Count=1 SlamLowToHigh=0;echo "done";

echo "there are 848 more memories to test.";echo "tr 71 M=EGR\_PERQ\_XMT\_COUNTERS\_Y Start=0 Count=1 SlamLowToHigh=0";tr 71 M=EGR\_PERQ\_XMT\_COUNTERS\_Y Start=0 Count=1 SlamLowToHigh=0;echo "done";

echo "there are 847 more memories to test.";echo "tr 71 M=EGR\_PER\_PORT\_BUFFER\_OVERFLOW Start=0 Count=1 SlamLowToHigh=0";tr 71 M=EGR\_PER\_PORT\_BUFFER\_OVERFLOW Start=0 Count=1 SlamLowToHigh=0;echo "done";

echo "there are 846 more memories to test.";echo "tr 71 M=EGR\_PER\_PORT\_BUFFER\_SFT\_RESET Start=0 Count=1 SlamLowToHigh=0";tr 71 M=EGR\_PER\_PORT\_BUFFER\_SFT\_RESET Start=0 Count=1 SlamLowToHigh=0;echo "done";

echo "there are 845 more memories to test.";echo "tr 71 M=EGR\_PFC\_CONTROL Start=0 Count=1 SlamLowToHigh=0";tr 71 M=EGR\_PFC\_CONTROL Start=0 Count=1 SlamLowToHigh=0;echo "done"; echo "there are 844 more memories to test.";echo "tr 71 M=EGR\_PORT Start=0 Count=1 SlamLowToHigh=0";tr 71 M=EGR\_PORT Start=0 Count=1 SlamLowToHigh=0;echo "done";

echo "there are 843 more memories to test.";echo "tr 71 M=EGR\_PORT\_1 Start=0 Count=1 SlamLowToHigh=0";tr 71 M=EGR\_PORT\_1 Start=0 Count=1 SlamLowToHigh=0;echo "done";

echo "there are 842 more memories to test.";echo "tr 71 M=EGR\_PORT\_CREDIT\_RESET Start=0 Count=1 SlamLowToHigh=0";tr 71 M=EGR\_PORT\_CREDIT\_RESET Start=0 Count=1 SlamLowToHigh=0;echo "done"; echo "there are 841 more memories to test.";echo "tr 71 M=EGR\_PRI\_CNG\_MAP Start=0 Count=1 SlamLowToHigh=0";tr 71 M=EGR\_PRI\_CNG\_MAP Start=0 Count=1 SlamLowToHigh=0;echo "done"; echo "there are 840 more memories to test.";echo "tr 71 M=EGR\_PW\_INIT\_COUNTERS Start=0 Count=1 SlamLowToHigh=0";tr 71 M=EGR\_PW\_INIT\_COUNTERS Start=0 Count=1 SlamLowToHigh=0;echo "done"; echo "there are 839 more memories to test.";echo "tr 71 M=EGR\_PW\_INIT\_COUNTERS\_X Start=0 Count=1 SlamLowToHigh=0";tr 71 M=EGR\_PW\_INIT\_COUNTERS\_X Start=0 Count=1 SlamLowToHigh=0;echo "done"; echo "there are 838 more memories

 to test.";echo "tr 71 M=EGR\_PW\_INIT\_COUNTERS\_Y Start=0 Count=1 SlamLowToHigh=0";tr 71 M=EGR\_PW\_INIT\_COUNTERS\_Y Start=0 Count=1 SlamLowToHigh=0;echo "done"; echo "there are 837 more memories to test.";echo "tr 71 M=EGR\_QCN\_CNM\_CONTROL\_TABLE Start=0 Count=0 SlamLowToHigh=0";tr 71 M=EGR\_QCN\_CNM\_CONTROL\_TABLE Start=0 Count=0 SlamLowToHigh=0;echo "done";

#echo "there are 836 more memories to test.";echo "tr 71 M=EGR\_SER\_FIFO Start=0 Count=1 SlamLowToHigh=0";tr 71 M=EGR\_SER\_FIFO Start=0 Count=1 SlamLowToHigh=0;echo "done"; echo "there are 835 more memories to test.";echo "tr 71 M=EGR\_SHAPING\_CONTROL Start=0 Count=1 SlamLowToHigh=0";tr 71 M=EGR\_SHAPING\_CONTROL Start=0 Count=1 SlamLowToHigh=0;echo "done"; echo "there are 834 more memories to test.";echo "tr 71 M=EGR\_SUBPORT\_TAG\_DOT1P\_MAP Start=0 Count=1 SlamLowToHigh=0";tr 71 M=EGR\_SUBPORT\_TAG\_DOT1P\_MAP Start=0 Count=1 SlamLowToHigh=0;echo "done";

echo "there are 833 more memories to test.";echo "tr 71 M=EGR\_TRILL\_PARSE\_CONTROL Start=0 Count=0 SlamLowToHigh=0";tr 71 M=EGR\_TRILL\_PARSE\_CONTROL Start=0 Count=0 SlamLowToHigh=0;echo "done";

echo "there are 832 more memories to test.";echo "tr 71 M=EGR\_TRILL\_PARSE\_CONTROL\_2 Start=0 Count=0 SlamLowToHigh=0";tr 71 M=EGR\_TRILL\_PARSE\_CONTROL\_2 Start=0 Count=0 SlamLowToHigh=0;echo "done";

echo "there are 831 more memories to test.";echo "tr 71 M=EGR\_TRILL\_RBRIDGE\_NICKNAMES Start=0 Count=1 SlamLowToHigh=0";tr 71 M=EGR\_TRILL\_RBRIDGE\_NICKNAMES Start=0 Count=1 SlamLowToHigh=0;echo "done";

echo "there are 830 more memories to test.";echo "tr 71 M=EGR\_TRILL\_TREE\_PROFILE Start=0 Count=1 SlamLowToHigh=0";tr 71 M=EGR\_TRILL\_TREE\_PROFILE Start=0 Count=1 SlamLowToHigh=0;echo "done"; echo "there are 829 more memories to test.";echo "tr 71 M=EGR\_TX\_PROT\_GROUP\_TABLE Start=0 Count=1 SlamLowToHigh=0";tr 71 M=EGR\_TX\_PROT\_GROUP\_TABLE Start=0 Count=1 SlamLowToHigh=0;echo "done";

echo "there are 828 more memories to test.";echo "tr 71 M=EGR\_VFI Start=0 Count=1 SlamLowToHigh=0";tr 71 M=EGR\_VFI Start=0

Count=1 SlamLowToHigh=0;echo "done";

echo "there are 827 more memories to test.";echo "tr 71 M=EGR\_VFT\_FIELDS\_PROFILE Start=0 Count=1 SlamLowToHigh=0";tr 71 M=EGR\_VFT\_FIELDS\_PROFILE Start=0 Count=1 SlamLowToHigh=0;echo "done"; echo "there are 826 more memories to test.";echo "tr 71 M=EGR\_VFT\_PRI\_MAP Start=0 Count=1 SlamLowToHigh=0";tr 71 M=EGR\_VFT\_PRI\_MAP Start=0 Count=1 SlamLowToHigh=0;echo "done"; echo "there are 825 more memories to test.";echo "tr 71 M=EGR\_VLAN Start=0 Count=1 SlamLowToHigh=0";tr 71 M=EGR\_VLAN Start=0 Count=1 SlamLowToHigh=0;echo "done";

echo "there are 824 more memories to test.";echo "tr 71 M=EGR\_VLAN\_CONTROL\_1 Start=0 Count=1 SlamLowToHigh=0";tr 71 M=EGR\_VLAN\_CONTROL\_1 Start=0 Count=1 SlamLowToHigh=0;echo "done"; echo "there are 823 more memories to test.";echo "tr 71 M=EGR\_VLAN\_CONTROL\_2 Start=0 Count=1 SlamLowToHigh=0";tr 71 M=EGR\_VLAN\_CONTROL\_2 Start=0 Count=1 SlamLowToHigh=0;echo "done"; echo "there are 822 more memories to test.";echo "tr 71 M=EGR\_VLAN\_CONTROL\_3 Start=0 Count=1 SlamLowToHigh=0";tr 71 M=EGR\_VLAN\_CONTROL\_3 Start=0 Count=1 SlamLowToHigh=0;echo "done";

echo "there are 821 more memories to test.";echo "tr 71 M=EGR\_VLAN\_STG Start=0 Count=1 SlamLowToHigh=0";tr 71 M=EGR\_VLAN\_STG Start=0 Count=1 SlamLowToHigh=0;echo "done"; echo "there are 820 more memories to test.";echo "tr 71 M=EGR\_VLAN\_TAG\_ACTION\_PROFILE Start=0 Count=1 SlamLowToHigh=0";tr 71 M=EGR\_VLAN\_TAG\_ACTION\_PROFILE Start=0 Count=1 SlamLowToHigh=0;echo "done";

echo "there are 819 more memories to test.";echo "tr 71 M=EGR\_VLAN\_VFI\_MEMBERSHIP Start=0 Count=1 SlamLowToHigh=0";tr 71 M=EGR\_VLAN\_VFI\_MEMBERSHIP Start=0 Count=1 SlamLowToHigh=0;echo "done";

echo "there are 818 more memories to test.";echo "tr 71 M=EGR\_VLAN\_XLATE Start=0 Count=1 SlamLowToHigh=0";tr 71 M=EGR\_VLAN\_XLATE Start=0 Count=1 SlamLowToHigh=0;echo "done"; echo "there are 817 more memories to test.";echo "tr 71 M=EGR\_VLAN\_XLATE\_ECC Start=0 Count=1 SlamLowToHigh=0";tr 71 M=EGR\_VLAN\_XLATE\_ECC Start=0 Count=1 SlamLowToHigh=0;echo "done";

echo "there are 816 more memories to test.":echo "tr 71 M=EGR\_VLAN\_XLATE\_LP Start=0 Count=1 SlamLowToHigh=0";tr 71 M=EGR\_VLAN\_XLATE\_LP Start=0 Count=1 SlamLowToHigh=0;echo "done"; echo "there are 815 more memories to test.";echo "tr 71 M=EGR\_VPLAG\_GROUP Start=0 Count=1 SlamLowToHigh=0";tr 71 M=EGR\_VPLAG\_GROUP Start=0 Count=1 SlamLowToHigh=0;echo "done"; echo "there are 814 more memories to test.";echo "tr 71 M=EGR\_VPLAG\_MEMBER Start=0 Count=1 SlamLowToHigh=0";tr 71 M=EGR\_VPLAG\_MEMBER Start=0 Count=1 SlamLowToHigh=0;echo "done"; echo "there are 813 more memories to test.";echo "tr 71 M=EGR\_VP\_VLAN\_MEMBERSHIP Start=0 Count=1 SlamLowToHigh=0";tr 71 M=EGR\_VP\_VLAN\_MEMBERSHIP Start=0 Count=1 SlamLowToHigh=0;echo "done";

echo "there are 812 more memories to test.";echo "tr 71 M=EGR\_VP\_VLAN\_MEMBERSHIP\_ACTION\_A Start=0 Count=1 SlamLowToHigh=0";tr 71 M=EGR\_VP\_VLAN\_MEMBERSHIP\_ACTION\_A Start=0 Count=1 SlamLowToHigh=0;echo "done";

echo "there are 811 more memories to test.";echo

 "tr 71 M=EGR\_VP\_VLAN\_MEMBERSHIP\_ACTION\_B Start=0 Count=1 SlamLowToHigh=0";tr 71 M=EGR\_VP\_VLAN\_MEMBERSHIP\_ACTION\_B Start=0 Count=1 SlamLowToHigh=0;echo "done"; echo "there are 810 more memories to test.";echo "tr 71 M=EGR\_VP\_VLAN\_MEMBERSHIP\_REMAP\_A Start=0 Count=1 SlamLowToHigh=0";tr 71 M=EGR\_VP\_VLAN\_MEMBERSHIP\_REMAP\_A Start=0 Count=1 SlamLowToHigh=0;echo "done";

echo "there are 809 more memories to test.";echo "tr 71 M=EGR\_VP\_VLAN\_MEMBERSHIP\_REMAP\_B Start=0 Count=1 SlamLowToHigh=0";tr 71 M=EGR\_VP\_VLAN\_MEMBERSHIP\_REMAP\_B Start=0 Count=1 SlamLowToHigh=0;echo "done";

echo "there are 808 more memories to test.":echo "tr 71 M=EGR\_VSAN\_INTPRI\_MAP Start=0 Count=1 SlamLowToHigh=0";tr 71 M=EGR\_VSAN\_INTPRI\_MAP Start=0 Count=1 SlamLowToHigh=0;echo "done"; echo "there are 807 more memories to test.";echo "tr 71 M=EMIRROR\_CONTROL Start=0 Count=1 SlamLowToHigh=0";tr 71 M=EMIRROR\_CONTROL Start=0 Count=1 SlamLowToHigh=0;echo "done"; echo "there are 806 more memories to test.";echo "tr 71 M=EMIRROR\_CONTROL1 Start=0 Count=1 SlamLowToHigh=0";tr 71 M=EMIRROR\_CONTROL1 Start=0 Count=1 SlamLowToHigh=0;echo "done";

echo "there are 805 more memories to test.";echo "tr 71 M=EMIRROR\_CONTROL2 Start=0 Count=1 SlamLowToHigh=0";tr 71 M=EMIRROR\_CONTROL2 Start=0 Count=1 SlamLowToHigh=0;echo "done"; echo "there are 804 more memories to test.";echo "tr 71 M=EMIRROR\_CONTROL3 Start=0 Count=1 SlamLowToHigh=0";tr 71 M=EMIRROR\_CONTROL3 Start=0 Count=1 SlamLowToHigh=0;echo "done"; echo "there are 803 more memories to test.";echo "tr 71 M=EM\_MTP\_INDEX Start=0 Count=1 SlamLowToHigh=0";tr 71 M=EM\_MTP\_INDEX Start=0 Count=1 SlamLowToHigh=0;echo "done"; echo "there are 802 more memories to test.";echo "tr 71 M=ENDPOINT\_COS\_MAP Start=0 Count=1 SlamLowToHigh=0";tr 71 M=ENDPOINT\_COS\_MAP Start=0 Count=1 SlamLowToHigh=0;echo "done"; echo "there are 801 more memories to test.";echo "tr 71 M=ENDPOINT\_QUEUE\_MAP Start=0 Count=1 SlamLowToHigh=0";tr 71 M=ENDPOINT\_QUEUE\_MAP Start=0 Count=1 SlamLowToHigh=0;echo "done"; echo

 "there are 800 more memories to test.";echo "tr 71 M=EPC\_LINK\_BMAP Start=0 Count=0 SlamLowToHigh=0";tr 71 M=EPC\_LINK\_BMAP Start=0 Count=0 SlamLowToHigh=0;echo "done";

echo "there are 799 more memories to test.";echo "tr 71 M=ESBS\_PORT\_TO\_PIPE\_MAPPING Start=0 Count=0 SlamLowToHigh=0";tr 71 M=ESBS\_PORT\_TO\_PIPE\_MAPPING Start=0 Count=0 SlamLowToHigh=0;echo "done";

echo "there are 798 more memories to test.";echo "tr 71 M=ES\_PIPE0\_LLS\_L0\_CHILD\_STATE1 Start=0 Count=1 SlamLowToHigh=0";tr 71 M=ES\_PIPE0\_LLS\_L0\_CHILD\_STATE1 Start=0 Count=1 SlamLowToHigh=0;echo "done";

echo "there are 797 more memories to test.";echo "tr 71 M=ES\_PIPE0\_LLS\_L0\_CHILD\_WEIGHT\_CFG Start=0 Count=1 SlamLowToHigh=0";tr 71 M=ES\_PIPE0\_LLS\_L0\_CHILD\_WEIGHT\_CFG Start=0 Count=1 SlamLowToHigh=0;echo "done";

echo "there are 796 more memories to test.";echo "tr 71 M=ES\_PIPE0\_LLS\_L0\_CHILD\_WEIGHT\_WORKING Start=0 Count=1 SlamLowToHigh=0";tr 71 M=ES\_PIPE0\_LLS\_L0\_CHILD\_WEIGHT\_WORKING Start=0 Count=1 SlamLowToHigh=0;echo "done";

echo

 "there are 795 more memories to test.";echo "tr 71 M=ES\_PIPE0\_LLS\_L0\_ERROR Start=0 Count=1 SlamLowToHigh=0";tr 71 M=ES\_PIPE0\_LLS\_L0\_ERROR Start=0 Count=1 SlamLowToHigh=0;echo "done"; echo "there are 794 more memories to test.";echo "tr 71 M=ES\_PIPE0\_LLS\_L0\_HEADS\_TAILS Start=0 Count=1 SlamLowToHigh=0";tr 71 M=ES\_PIPE0\_LLS\_L0\_HEADS\_TAILS Start=0 Count=1 SlamLowToHigh=0;echo "done";

echo "there are 793 more memories to test.";echo "tr 71 M=ES\_PIPE0\_LLS\_L0\_MEMA\_CONFIG Start=0 Count=1 SlamLowToHigh=0";tr 71 M=ES\_PIPE0\_LLS\_L0\_MEMA\_CONFIG Start=0 Count=1 SlamLowToHigh=0;echo "done";

echo "there are 792 more memories to test.";echo "tr 71 M=ES\_PIPE0\_LLS\_L0\_MEMB\_CONFIG Start=0 Count=1 SlamLowToHigh=0";tr 71 M=ES\_PIPE0\_LLS\_L0\_MEMB\_CONFIG Start=0 Count=1 SlamLowToHigh=0;echo "done";

echo "there are 791 more memories to test.";echo "tr 71 M=ES\_PIPE0\_LLS\_L0\_MIN\_NEXT Start=0 Count=1 SlamLowToHigh=0";tr 71 M=ES\_PIPE0\_LLS\_L0\_MIN\_NEXT Start=0 Count=1 SlamLowToHigh=0;echo "done"; echo "there are

790 more memories to test.";echo "tr 71 M=ES\_PIPE0\_LLS\_L0\_PARENT Start=0 Count=1 SlamLowToHigh=0";tr 71 M=ES\_PIPE0\_LLS\_L0\_PARENT Start=0 Count=1 SlamLowToHigh=0;echo "done"; echo "there are 789 more memories to test.";echo "tr 71 M=ES\_PIPE0\_LLS\_L0\_PARENT\_STATE Start=0 Count=1 SlamLowToHigh=0";tr 71 M=ES\_PIPE0\_LLS\_L0\_PARENT\_STATE Start=0 Count=1 SlamLowToHigh=0;echo "done";

echo "there are 788 more memories to test.";echo "tr 71 M=ES\_PIPE0\_LLS\_L0\_WERR\_MAX\_SC Start=0 Count=1 SlamLowToHigh=0";tr 71 M=ES\_PIPE0\_LLS\_L0\_WERR\_MAX\_SC Start=0 Count=1 SlamLowToHigh=0;echo "done";

echo "there are 787 more memories to test.";echo "tr 71 M=ES\_PIPE0\_LLS\_L0\_WERR\_NEXT Start=0 Count=1 SlamLowToHigh=0";tr 71 M=ES\_PIPE0\_LLS\_L0\_WERR\_NEXT Start=0 Count=1 SlamLowToHigh=0;echo "done";

echo "there are 786 more memories to test.";echo "tr 71 M=ES\_PIPE0\_LLS\_L0\_XOFF Start=0 Count=1 SlamLowToHigh=0";tr 71 M=ES\_PIPE0\_LLS\_L0\_XOFF Start=0 Count=1 SlamLowToHigh=0;echo "done"; echo "there are 785 more memories to test.";echo

 "tr 71 M=ES\_PIPE0\_LLS\_L1\_CHILD\_STATE1 Start=0 Count=1 SlamLowToHigh=0";tr 71 M=ES\_PIPE0\_LLS\_L1\_CHILD\_STATE1 Start=0 Count=1 SlamLowToHigh=0;echo "done"; echo "there are 784 more memories to test.";echo "tr 71 M=ES\_PIPE0\_LLS\_L1\_CHILD\_WEIGHT\_CFG Start=0 Count=1 SlamLowToHigh=0";tr 71 M=ES\_PIPE0\_LLS\_L1\_CHILD\_WEIGHT\_CFG Start=0 Count=1 SlamLowToHigh=0;echo "done";

echo "there are 783 more memories to test.";echo "tr 71 M=ES\_PIPE0\_LLS\_L1\_CHILD\_WEIGHT\_WORKING Start=0 Count=1 SlamLowToHigh=0";tr 71 M=ES\_PIPE0\_LLS\_L1\_CHILD\_WEIGHT\_WORKING Start=0 Count=1 SlamLowToHigh=0;echo "done";

echo "there are 782 more memories to test.";echo "tr 71 M=ES\_PIPE0\_LLS\_L1\_ERROR Start=0 Count=1 SlamLowToHigh=0";tr 71 M=ES\_PIPE0\_LLS\_L1\_ERROR Start=0 Count=1 SlamLowToHigh=0;echo "done"; echo "there are 781 more memories to test.";echo "tr 71 M=ES\_PIPE0\_LLS\_L1\_HEADS\_TAILS Start=0 Count=1 SlamLowToHigh=0";tr 71 M=ES\_PIPE0\_LLS\_L1\_HEADS\_TAILS Start=0 Count=1 SlamLowToHigh=0;echo "done";

echo "there are 780 more

 memories to test.";echo "tr 71 M=ES\_PIPE0\_LLS\_L1\_MEMA\_CONFIG Start=0 Count=1 SlamLowToHigh=0";tr 71 M=ES\_PIPE0\_LLS\_L1\_MEMA\_CONFIG Start=0 Count=1 SlamLowToHigh=0;echo "done"; echo "there are 779 more memories to test.";echo "tr 71 M=ES\_PIPE0\_LLS\_L1\_MEMB\_CONFIG Start=0 Count=1 SlamLowToHigh=0";tr 71 M=ES\_PIPE0\_LLS\_L1\_MEMB\_CONFIG Start=0 Count=1 SlamLowToHigh=0;echo "done";

echo "there are 778 more memories to test.";echo "tr 71 M=ES\_PIPE0\_LLS\_L1\_MIN\_NEXT Start=0 Count=1 SlamLowToHigh=0";tr 71 M=ES\_PIPE0\_LLS\_L1\_MIN\_NEXT Start=0 Count=1 SlamLowToHigh=0;echo "done"; echo "there are 777 more memories to test.";echo "tr 71 M=ES\_PIPE0\_LLS\_L1\_PARENT Start=0 Count=1 SlamLowToHigh=0";tr 71 M=ES\_PIPE0\_LLS\_L1\_PARENT Start=0 Count=1 SlamLowToHigh=0;echo "done"; echo "there are 776 more memories to test.";echo "tr 71 M=ES\_PIPE0\_LLS\_L1\_PARENT\_STATE Start=0 Count=1 SlamLowToHigh=0";tr 71 M=ES\_PIPE0\_LLS\_L1\_PARENT\_STATE Start=0 Count=1 SlamLowToHigh=0;echo "done";

echo "there are 775 more memories to

 test.";echo "tr 71 M=ES\_PIPE0\_LLS\_L1\_WERR\_MAX\_SC Start=0 Count=1 SlamLowToHigh=0";tr 71 M=ES\_PIPE0\_LLS\_L1\_WERR\_MAX\_SC Start=0 Count=1 SlamLowToHigh=0;echo "done"; echo "there are 774 more memories to test.";echo "tr 71 M=ES\_PIPE0\_LLS\_L1\_WERR\_NEXT Start=0 Count=1 SlamLowToHigh=0";tr 71 M=ES\_PIPE0\_LLS\_L1\_WERR\_NEXT Start=0 Count=1 SlamLowToHigh=0;echo "done";

echo "there are 773 more memories to test.";echo "tr 71 M=ES\_PIPE0\_LLS\_L1\_XOFF Start=0 Count=1 SlamLowToHigh=0";tr 71 M=ES\_PIPE0\_LLS\_L1\_XOFF Start=0 Count=1 SlamLowToHigh=0;echo "done"; echo "there are 772 more memories to test.";echo "tr 71 M=ES\_PIPE0\_LLS\_L2\_CHILD\_STATE1 Start=0 Count=1 SlamLowToHigh=0";tr 71 M=ES\_PIPE0\_LLS\_L2\_CHILD\_STATE1 Start=0 Count=1 SlamLowToHigh=0;echo "done";

echo "there are 771 more memories to test.";echo "tr 71 M=ES\_PIPE0\_LLS\_L2\_CHILD\_WEIGHT\_CFG Start=0 Count=1 SlamLowToHigh=0";tr 71 M=ES\_PIPE0\_LLS\_L2\_CHILD\_WEIGHT\_CFG Start=0 Count=1 SlamLowToHigh=0;echo "done";

echo "there are 770 more memories to test.";echo

 "tr 71 M=ES\_PIPE0\_LLS\_L2\_CHILD\_WEIGHT\_WORKING Start=0 Count=1 SlamLowToHigh=0";tr 71 M=ES\_PIPE0\_LLS\_L2\_CHILD\_WEIGHT\_WORKING Start=0 Count=1 SlamLowToHigh=0;echo "done"; echo "there are 769 more memories to test.";echo "tr 71 M=ES\_PIPE0\_LLS\_L2\_ERROR Start=0 Count=1 SlamLowToHigh=0";tr 71 M=ES\_PIPE0\_LLS\_L2\_ERROR Start=0 Count=1 SlamLowToHigh=0;echo "done"; echo "there are 768 more memories to test.";echo "tr 71 M=ES\_PIPE0\_LLS\_L2\_MIN\_NEXT Start=0 Count=1 SlamLowToHigh=0";tr 71 M=ES\_PIPE0\_LLS\_L2\_MIN\_NEXT Start=0 Count=1 SlamLowToHigh=0;echo "done"; echo "there are 767 more memories to test.";echo "tr 71 M=ES\_PIPE0\_LLS\_L2\_PARENT Start=0 Count=1 SlamLowToHigh=0";tr 71 M=ES\_PIPE0\_LLS\_L2\_PARENT Start=0 Count=1 SlamLowToHigh=0;echo "done"; echo "there are 766 more memories to test.";echo "tr 71 M=ES\_PIPE0\_LLS\_L2\_WERR\_NEXT Start=0 Count=1 SlamLowToHigh=0";tr 71 M=ES\_PIPE0\_LLS\_L2\_WERR\_NEXT Start=0 Count=1 SlamLowToHigh=0;echo "done";

echo "there are 765 more memories to test.";echo "tr 71

M=ES\_PIPE0\_LLS\_L2\_XOFF Start=0 Count=1 SlamLowToHigh=0";tr 71 M=ES\_PIPE0\_LLS\_L2\_XOFF Start=0 Count=1 SlamLowToHigh=0;echo "done";

echo "there are 764 more memories to test.";echo "tr 71 M=ES\_PIPE0\_LLS\_PORT\_HEADS\_TAILS Start=0 Count=1 SlamLowToHigh=0";tr 71 M=ES\_PIPE0\_LLS\_PORT\_HEADS\_TAILS Start=0 Count=1 SlamLowToHigh=0;echo "done";

echo "there are 763 more memories to test.";echo "tr 71 M=ES\_PIPE0\_LLS\_PORT\_MEMA\_CONFIG Start=0 Count=1 SlamLowToHigh=0";tr 71 M=ES\_PIPE0\_LLS\_PORT\_MEMA\_CONFIG Start=0 Count=1 SlamLowToHigh=0;echo "done";

echo "there are 762 more memories to test.";echo "tr 71 M=ES\_PIPE0\_LLS\_PORT\_MEMB\_CONFIG Start=0 Count=1 SlamLowToHigh=0";tr 71 M=ES\_PIPE0\_LLS\_PORT\_MEMB\_CONFIG Start=0 Count=1 SlamLowToHigh=0;echo "done";

echo "there are 761 more memories to test.";echo "tr 71 M=ES\_PIPE0\_LLS\_PORT\_PARENT\_STATE Start=0 Count=1 SlamLowToHigh=0";tr 71 M=ES\_PIPE0\_LLS\_PORT\_PARENT\_STATE Start=0 Count=1 SlamLowToHigh=0;echo "done";

echo "there are 760 more memories to test.";echo "tr

 71 M=ES\_PIPE0\_LLS\_PORT\_WERR\_MAX\_SC Start=0 Count=1 SlamLowToHigh=0";tr 71 M=ES\_PIPE0\_LLS\_PORT\_WERR\_MAX\_SC Start=0 Count=1 SlamLowToHigh=0;echo "done"; echo "there are 759 more memories to test.";echo "tr 71 M=ES\_PIPE0\_TDM\_TABLE\_0 Start=0 Count=1 SlamLowToHigh=0";tr 71 M=ES\_PIPE0\_TDM\_TABLE\_0 Start=0 Count=1 SlamLowToHigh=0;echo "done"; echo "there are 758 more memories to test.";echo "tr 71 M=ES\_PIPE0\_TDM\_TABLE\_1 Start=0 Count=1 SlamLowToHigh=0";tr 71 M=ES\_PIPE0\_TDM\_TABLE\_1 Start=0 Count=1 SlamLowToHigh=0;echo "done"; echo "there are 757 more memories to test.";echo "tr 71 M=ES\_PIPE1\_LLS\_L0\_CHILD\_STATE1 Start=0 Count=1 SlamLowToHigh=0";tr 71 M=ES\_PIPE1\_LLS\_L0\_CHILD\_STATE1 Start=0 Count=1 SlamLowToHigh=0;echo "done";

echo "there are 756 more memories to test.";echo "tr 71 M=ES\_PIPE1\_LLS\_L0\_CHILD\_WEIGHT\_CFG Start=0 Count=1 SlamLowToHigh=0";tr 71 M=ES\_PIPE1\_LLS\_L0\_CHILD\_WEIGHT\_CFG Start=0 Count=1 SlamLowToHigh=0;echo "done";

echo "there are 755 more memories to test.";echo "tr 71 M=ES\_PIPE1\_LLS\_L0\_CHILD\_WEIGHT\_WORKING Start=0 Count=1 SlamLowToHigh=0";tr 71 M=ES\_PIPE1\_LLS\_L0\_CHILD\_WEIGHT\_WORKING Start=0 Count=1 SlamLowToHigh=0;echo "done";

echo "there are 754 more memories to test.";echo "tr 71 M=ES\_PIPE1\_LLS\_L0\_ERROR Start=0 Count=1 SlamLowToHigh=0";tr 71 M=ES\_PIPE1\_LLS\_L0\_ERROR Start=0 Count=1 SlamLowToHigh=0;echo "done"; echo "there are 753 more memories to test.";echo "tr 71 M=ES\_PIPE1\_LLS\_L0\_HEADS\_TAILS Start=0 Count=1 SlamLowToHigh=0";tr 71 M=ES\_PIPE1\_LLS\_L0\_HEADS\_TAILS Start=0 Count=1 SlamLowToHigh=0;echo "done";

echo "there are 752 more memories to test.";echo "tr 71 M=ES\_PIPE1\_LLS\_L0\_MEMA\_CONFIG Start=0

Count=1 SlamLowToHigh=0";tr 71 M=ES\_PIPE1\_LLS\_L0\_MEMA\_CONFIG Start=0 Count=1 SlamLowToHigh=0;echo "done";

echo "there are 751 more memories to test.";echo "tr 71 M=ES\_PIPE1\_LLS\_L0\_MEMB\_CONFIG Start=0 Count=1 SlamLowToHigh=0";tr 71 M=ES\_PIPE1\_LLS\_L0\_MEMB\_CONFIG Start=0 Count=1 SlamLowToHigh=0;echo "done";

echo "there are 750 more memories to test.";echo "tr 71 M=ES\_PIPE1\_LLS\_L0\_MIN\_NEXT Start=0 Count=1 SlamLowToHigh=0";tr 71 M=ES\_PIPE1\_LLS\_L0\_MIN\_NEXT Start=0 Count=1 SlamLowToHigh=0;echo "done";

echo "there are 749 more memories to test.";echo "tr 71 M=ES\_PIPE1\_LLS\_L0\_PARENT Start=0 Count=1 SlamLowToHigh=0";tr 71 M=ES\_PIPE1\_LLS\_L0\_PARENT Start=0 Count=1 SlamLowToHigh=0;echo "done"; echo "there are 748 more memories to test.";echo "tr 71 M=ES\_PIPE1\_LLS\_L0\_PARENT\_STATE Start=0 Count=1 SlamLowToHigh=0";tr 71 M=ES\_PIPE1\_LLS\_L0\_PARENT\_STATE Start=0 Count=1 SlamLowToHigh=0;echo "done";

echo "there are 747 more memories to test.";echo "tr 71 M=ES\_PIPE1\_LLS\_L0\_WERR\_MAX\_SC Start=0 Count=1 SlamLowToHigh=0";tr 71 M=ES\_PIPE1\_LLS\_L0\_WERR\_MAX\_SC Start=0 Count=1 SlamLowToHigh=0;echo "done";

echo "there are 746 more memories to test.";echo "tr 71 M=ES\_PIPE1\_LLS\_L0\_WERR\_NEXT Start=0 Count=1 SlamLowToHigh=0";tr 71 M=ES\_PIPE1\_LLS\_L0\_WERR\_NEXT Start=0 Count=1 SlamLowToHigh=0;echo "done";

echo "there are 745 more memories to test.";echo "tr 71 M=ES\_PIPE1\_LLS\_L0\_XOFF

 Start=0 Count=1 SlamLowToHigh=0";tr 71 M=ES\_PIPE1\_LLS\_L0\_XOFF Start=0 Count=1 SlamLowToHigh=0;echo "done";

echo "there are 744 more memories to test.";echo "tr 71 M=ES\_PIPE1\_LLS\_L1\_CHILD\_STATE1 Start=0 Count=1 SlamLowToHigh=0";tr 71 M=ES\_PIPE1\_LLS\_L1\_CHILD\_STATE1 Start=0 Count=1 SlamLowToHigh=0;echo "done";

echo "there are 743 more memories to test.";echo "tr 71 M=ES\_PIPE1\_LLS\_L1\_CHILD\_WEIGHT\_CFG Start=0 Count=1 SlamLowToHigh=0";tr 71 M=ES\_PIPE1\_LLS\_L1\_CHILD\_WEIGHT\_CFG Start=0 Count=1 SlamLowToHigh=0;echo "done";

echo "there are 742 more memories to test.";echo "tr 71 M=ES\_PIPE1\_LLS\_L1\_CHILD\_WEIGHT\_WORKING Start=0 Count=1 SlamLowToHigh=0";tr 71 M=ES\_PIPE1\_LLS\_L1\_CHILD\_WEIGHT\_WORKING Start=0 Count=1 SlamLowToHigh=0;echo "done";

echo "there are 741 more memories to test.";echo "tr 71 M=ES\_PIPE1\_LLS\_L1\_ERROR Start=0 Count=1 SlamLowToHigh=0";tr 71 M=ES\_PIPE1\_LLS\_L1\_ERROR Start=0 Count=1 SlamLowToHigh=0;echo "done"; echo "there are 740 more memories to test.";echo "tr 71 M=ES\_PIPE1\_LLS\_L1\_HEADS\_TAILS Start=0 Count=1 SlamLowToHigh=0";tr 71 M=ES\_PIPE1\_LLS\_L1\_HEADS\_TAILS Start=0 Count=1 SlamLowToHigh=0;echo "done";

echo "there are 739 more memories to test.";echo "tr 71 M=ES\_PIPE1\_LLS\_L1\_MEMA\_CONFIG Start=0 Count=1 SlamLowToHigh=0";tr 71 M=ES\_PIPE1\_LLS\_L1\_MEMA\_CONFIG Start=0 Count=1 SlamLowToHigh=0;echo "done";

echo "there are 738 more memories to test.";echo "tr 71 M=ES\_PIPE1\_LLS\_L1\_MEMB\_CONFIG Start=0 Count=1 SlamLowToHigh=0";tr 71 M=ES\_PIPE1\_LLS\_L1\_MEMB\_CONFIG Start=0 Count=1 SlamLowToHigh=0;echo "done";

echo "there are 737 more memories to test.";echo "tr 71 M=ES\_PIPE1\_LLS\_L1\_MIN\_NEXT Start=0 Count=1 SlamLowToHigh=0";tr 71 M=ES\_PIPE1\_LLS\_L1\_MIN\_NEXT Start=0 Count=1 SlamLowToHigh=0;echo "done"; echo "there are 736 more memories to test.":echo "tr 71 M=ES\_PIPE1\_LLS\_L1\_PARENT Start=0 Count=1 SlamLowToHigh=0";tr 71 M=ES\_PIPE1\_LLS\_L1\_PARENT Start=0 Count=1 SlamLowToHigh=0;echo "done"; echo "there are 735 more memories to test.";echo "tr 71 M=ES\_PIPE1\_LLS\_L1\_PARENT\_STATE Start=0

 Count=1 SlamLowToHigh=0";tr 71 M=ES\_PIPE1\_LLS\_L1\_PARENT\_STATE Start=0 Count=1 SlamLowToHigh=0;echo "done";

echo "there are 734 more memories to test.";echo "tr 71 M=ES\_PIPE1\_LLS\_L1\_WERR\_MAX\_SC Start=0 Count=1 SlamLowToHigh=0";tr 71 M=ES\_PIPE1\_LLS\_L1\_WERR\_MAX\_SC Start=0 Count=1 SlamLowToHigh=0;echo "done";

echo "there are 733 more memories to test.";echo "tr 71 M=ES\_PIPE1\_LLS\_L1\_WERR\_NEXT Start=0 Count=1 SlamLowToHigh=0";tr 71 M=ES\_PIPE1\_LLS\_L1\_WERR\_NEXT Start=0 Count=1 SlamLowToHigh=0;echo "done";

echo "there are 732 more memories to test.";echo "tr 71 M=ES\_PIPE1\_LLS\_L1\_XOFF Start=0 Count=1 SlamLowToHigh=0";tr 71 M=ES\_PIPE1\_LLS\_L1\_XOFF Start=0 Count=1 SlamLowToHigh=0;echo "done"; echo "there are 731 more memories to test.";echo "tr 71 M=ES\_PIPE1\_LLS\_L2\_CHILD\_STATE1 Start=0 Count=1 SlamLowToHigh=0";tr 71 M=ES\_PIPE1\_LLS\_L2\_CHILD\_STATE1 Start=0 Count=1 SlamLowToHigh=0;echo "done";

echo "there are 730 more memories to test.";echo "tr 71 M=ES\_PIPE1\_LLS\_L2\_CHILD\_WEIGHT\_CFG Start=0 Count=1

 SlamLowToHigh=0";tr 71 M=ES\_PIPE1\_LLS\_L2\_CHILD\_WEIGHT\_CFG Start=0 Count=1 SlamLowToHigh=0;echo "done";

echo "there are 729 more memories to test.";echo "tr 71 M=ES\_PIPE1\_LLS\_L2\_CHILD\_WEIGHT\_WORKING Start=0 Count=1 SlamLowToHigh=0";tr 71 M=ES\_PIPE1\_LLS\_L2\_CHILD\_WEIGHT\_WORKING Start=0 Count=1 SlamLowToHigh=0;echo "done";

echo "there are 728 more memories to test.":echo "tr 71 M=ES\_PIPE1\_LLS\_L2\_ERROR Start=0 Count=1 SlamLowToHigh=0";tr 71 M=ES\_PIPE1\_LLS\_L2\_ERROR Start=0 Count=1 SlamLowToHigh=0;echo "done"; echo "there are 727 more memories to test.";echo "tr 71 M=ES\_PIPE1\_LLS\_L2\_MIN\_NEXT Start=0 Count=1 SlamLowToHigh=0";tr 71 M=ES\_PIPE1\_LLS\_L2\_MIN\_NEXT Start=0 Count=1 SlamLowToHigh=0;echo "done"; echo "there are 726 more memories to test.";echo "tr 71 M=ES\_PIPE1\_LLS\_L2\_PARENT Start=0 Count=1 SlamLowToHigh=0";tr 71 M=ES\_PIPE1\_LLS\_L2\_PARENT Start=0 Count=1 SlamLowToHigh=0;echo "done"; echo "there are 725 more memories to test.";echo "tr 71 M=ES\_PIPE1\_LLS\_L2\_WERR\_NEXT Start=0 Count=1 SlamLowToHigh=0";tr

 71 M=ES\_PIPE1\_LLS\_L2\_WERR\_NEXT Start=0 Count=1 SlamLowToHigh=0;echo "done"; echo "there are 724 more memories to test.";echo "tr 71 M=ES\_PIPE1\_LLS\_L2\_XOFF Start=0 Count=1 SlamLowToHigh=0";tr 71 M=ES\_PIPE1\_LLS\_L2\_XOFF Start=0 Count=1 SlamLowToHigh=0;echo "done"; echo "there are 723 more memories to test.";echo "tr 71 M=ES\_PIPE1\_LLS\_PORT\_HEADS\_TAILS Start=0 Count=1 SlamLowToHigh=0";tr 71 M=ES\_PIPE1\_LLS\_PORT\_HEADS\_TAILS Start=0 Count=1 SlamLowToHigh=0;echo "done";

echo "there are 722 more memories to test.";echo "tr 71 M=ES\_PIPE1\_LLS\_PORT\_MEMA\_CONFIG Start=0 Count=1 SlamLowToHigh=0";tr 71 M=ES\_PIPE1\_LLS\_PORT\_MEMA\_CONFIG Start=0 Count=1 SlamLowToHigh=0;echo "done";

echo "there are 721 more memories to test.";echo "tr 71 M=ES\_PIPE1\_LLS\_PORT\_MEMB\_CONFIG Start=0 Count=1 SlamLowToHigh=0";tr 71 M=ES\_PIPE1\_LLS\_PORT\_MEMB\_CONFIG Start=0 Count=1 SlamLowToHigh=0;echo "done";

echo "there are 720 more memories to test.";echo "tr 71 M=ES\_PIPE1\_LLS\_PORT\_PARENT\_STATE Start=0 Count=1 SlamLowToHigh=0";tr

 71 M=ES\_PIPE1\_LLS\_PORT\_PARENT\_STATE Start=0 Count=1 SlamLowToHigh=0;echo "done"; echo "there are 719 more memories to test.";echo "tr 71 M=ES\_PIPE1\_LLS\_PORT\_WERR\_MAX\_SC Start=0 Count=1 SlamLowToHigh=0";tr 71 M=ES\_PIPE1\_LLS\_PORT\_WERR\_MAX\_SC Start=0 Count=1 SlamLowToHigh=0;echo "done";

echo "there are 718 more memories to test.";echo "tr 71 M=ES\_PIPE1\_TDM\_TABLE\_0 Start=0 Count=1 SlamLowToHigh=0";tr 71 M=ES\_PIPE1\_TDM\_TABLE\_0 Start=0 Count=1 SlamLowToHigh=0;echo "done"; echo "there are 717 more memories to test.";echo "tr 71 M=ES\_PIPE1\_TDM\_TABLE\_1 Start=0 Count=1 SlamLowToHigh=0";tr 71 M=ES\_PIPE1\_TDM\_TABLE\_1 Start=0 Count=1 SlamLowToHigh=0;echo "done"; echo "there are 716 more memories to test.";echo "tr 71 M=FCOE\_HOP\_COUNT\_FN Start=0 Count=1 SlamLowToHigh=0";tr 71 M=FCOE\_HOP\_COUNT\_FN Start=0 Count=1 SlamLowToHigh=0;echo "done"; echo "there are 715 more memories to test.";echo "tr 71 M=FC\_MAP\_PROFILE Start=0 Count=1 SlamLowToHigh=0";tr 71 M=FC\_MAP\_PROFILE Start=0 Count=1 SlamLowToHigh=0;echo "done";

echo "there are 714 more memories to test.";echo "tr 71 M=FP\_COUNTER\_TABLE Start=0 Count=1 SlamLowToHigh=0";tr 71 M=FP\_COUNTER\_TABLE Start=0 Count=1 SlamLowToHigh=0;echo "done"; echo "there are 713 more memories to test.";echo "tr 71 M=FP\_COUNTER\_TABLE\_X Start=0 Count=1 SlamLowToHigh=0";tr 71 M=FP\_COUNTER\_TABLE\_X Start=0 Count=1 SlamLowToHigh=0;echo "done"; echo "there are 712 more memories to test.";echo "tr 71 M=FP\_COUNTER\_TABLE\_Y Start=0 Count=1 SlamLowToHigh=0";tr 71 M=FP\_COUNTER\_TABLE\_Y Start=0 Count=1 SlamLowToHigh=0;echo "done"; #echo "there are 711 more memories to test.";echo "tr 71 M=FP\_GLOBAL\_MASK\_TCAM Start=0 Count=1 SlamLowToHigh=0";tr 71 M=FP\_GLOBAL\_MASK\_TCAM Start=0 Count=1 SlamLowToHigh=0;echo "done"; echo "there are 710 more memories to test.";echo "tr 71 M=FP\_GLOBAL\_MASK\_TCAM\_X Start=0 Count=1 SlamLowToHigh=0";tr 71 M=FP\_GLOBAL\_MASK\_TCAM\_X Start=0 Count=1 SlamLowToHigh=0;echo "done"; echo "there are 709 more memories to test.";echo "tr 71 M=FP\_GLOBAL\_MASK\_TCAM\_Y Start=0 Count=1 SlamLowToHigh=0";tr 71 M=FP\_GLOBAL\_MASK\_TCAM\_Y Start=0 Count=1 SlamLowToHigh=0;echo "done";

echo "there are 708 more memories to test.";echo "tr 71 M=FP\_GM\_FIELDS Start=0 Count=1 SlamLowToHigh=0";tr 71 M=FP\_GM\_FIELDS Start=0 Count=1 SlamLowToHigh=0;echo "done"; echo "there are 707 more memories to test.";echo "tr 71 M=FP\_HG\_CLASSID\_SELECT Start=0 Count=1 SlamLowToHigh=0";tr 71 M=FP\_HG\_CLASSID\_SELECT Start=0 Count=1 SlamLowToHigh=0;echo "done"; echo "there are 706 more memories to test.";echo "tr 71 M=FP\_I2E\_CLASSID\_SELECT Start=0 Count=1 SlamLowToHigh=0";tr 71 M=FP\_I2E\_CLASSID\_SELECT Start=0 Count=1 SlamLowToHigh=0;echo "done"; echo "there are 705 more memories to test.";echo "tr 71 M=FP\_METER\_CONTROL Start=0 Count=1 SlamLowToHigh=0";tr 71 M=FP\_METER\_CONTROL Start=0 Count=1 SlamLowToHigh=0;echo "done"; echo "there are 704 more memories to test.";echo "tr 71 M=FP\_METER\_TABLE Start=0 Count=1 SlamLowToHigh=0";tr 71 M=FP\_METER\_TABLE Start=0 Count=1 SlamLowToHigh=0;echo "done";

echo "there are 703 more memories to test.";echo "tr 71 M=FP\_POLICY\_TABLE Start=0 Count=1 SlamLowToHigh=0";tr 71 M=FP\_POLICY\_TABLE Start=0 Count=1 SlamLowToHigh=0;echo "done"; echo "there are 702 more memories to test.";echo "tr 71 M=FP\_PORT\_FIELD\_SEL Start=0 Count=1 SlamLowToHigh=0";tr 71 M=FP\_PORT\_FIELD\_SEL Start=0 Count=1 SlamLowToHigh=0;echo "done"; echo "there are 701 more memories to test.";echo "tr 71 M=FP\_PORT\_METER\_MAP Start=0 Count=1 SlamLowToHigh=0";tr 71 M=FP\_PORT\_METER\_MAP Start=0 Count=1 SlamLowToHigh=0;echo "done"; echo "there are 700 more memories to test.";echo "tr 71 M=FP\_RANGE\_CHECK Start=0 Count=1 SlamLowToHigh=0";tr 71 M=FP\_RANGE\_CHECK Start=0 Count=1 SlamLowToHigh=0;echo "done"; echo "there are 699 more memories to test.";echo "tr 71 M=FP\_SLICE\_KEY\_CONTROL Start=0 Count=0 SlamLowToHigh=0";tr 71 M=FP\_SLICE\_KEY\_CONTROL Start=0 Count=0 SlamLowToHigh=0;echo "done"; echo "there are 698 more memories to test.":echo "tr 71 M=FP\_SLICE\_MAP Start=0

 Count=0 SlamLowToHigh=0";tr 71 M=FP\_SLICE\_MAP Start=0 Count=0 SlamLowToHigh=0;echo "done"; echo "there are 697 more memories to test.";echo "tr 71 M=FP\_STORM\_CONTROL\_METERS Start=0 Count=1 SlamLowToHigh=0";tr 71 M=FP\_STORM\_CONTROL\_METERS Start=0 Count=1 SlamLowToHigh=0;echo "done";

echo "there are 696 more memories to test.";echo "tr 71 M=FP\_STORM\_CONTROL\_METERS\_X Start=0 Count=1 SlamLowToHigh=0";tr 71 M=FP\_STORM\_CONTROL\_METERS\_X Start=0 Count=1

SlamLowToHigh=0;echo "done";

echo "there are 695 more memories to test.";echo "tr 71 M=FP\_STORM\_CONTROL\_METERS\_Y Start=0 Count=1 SlamLowToHigh=0";tr 71 M=FP\_STORM\_CONTROL\_METERS\_Y Start=0 Count=1 SlamLowToHigh=0;echo "done";

echo "there are 694 more memories to test.";echo "tr 71 M=FP\_TCAM Start=0 Count=1 SlamLowToHigh=0";tr 71 M=FP\_TCAM Start=0 Count=1 SlamLowToHigh=0;echo "done";

echo "there are 693 more memories to test.":echo "tr 71 M=GTP\_PORT\_TABLE Start=0 Count=1 SlamLowToHigh=0";tr 71 M=GTP\_PORT\_TABLE Start=0 Count=1 SlamLowToHigh=0;echo "done";

echo "there are 692 more memories to test.";echo "tr 71 M=HG\_TRUNK\_BITMAP Start=0 Count=1 SlamLowToHigh=0";tr 71 M=HG\_TRUNK\_BITMAP Start=0 Count=1 SlamLowToHigh=0;echo "done"; echo "there are 691 more memories to test.";echo "tr 71 M=HG\_TRUNK\_FAILOVER\_ENABLE Start=0 Count=0 SlamLowToHigh=0";tr 71 M=HG\_TRUNK\_FAILOVER\_ENABLE Start=0 Count=0 SlamLowToHigh=0;echo "done";

echo "there are 690 more memories to test.";echo "tr 71 M=HG\_TRUNK\_FAILOVER\_SET Start=0 Count=1 SlamLowToHigh=0";tr 71 M=HG\_TRUNK\_FAILOVER\_SET Start=0 Count=1 SlamLowToHigh=0;echo "done"; echo "there are 689 more memories to test.";echo "tr 71 M=HG\_TRUNK\_GROUP Start=0 Count=1 SlamLowToHigh=0";tr 71 M=HG\_TRUNK\_GROUP Start=0 Count=1 SlamLowToHigh=0;echo "done"; echo "there are 688 more memories to test.";echo "tr 71 M=HG\_TRUNK\_MEMBER Start=0 Count=1 SlamLowToHigh=0";tr 71 M=HG\_TRUNK\_MEMBER Start=0 Count=1 SlamLowToHigh=0;echo "done"; echo "there are 687 more memories to test.";echo "tr 71 M=HIGIG\_TRUNK\_CONTROL Start=0 Count=0 SlamLowToHigh=0";tr 71 M=HIGIG\_TRUNK\_CONTROL Start=0 Count=0 SlamLowToHigh=0;echo "done";

echo "there are 686 more memories to test.";echo "tr 71 M=IARB\_ING\_PORT\_TABLE Start=0 Count=1 SlamLowToHigh=0";tr 71 M=IARB\_ING\_PORT\_TABLE Start=0 Count=1 SlamLowToHigh=0;echo "done"; echo "there are 685 more memories to test.";echo "tr 71 M=IARB\_MAIN\_TDM Start=0 Count=1 SlamLowToHigh=0";tr 71 M=IARB\_MAIN\_TDM Start=0 Count=1 SlamLowToHigh=0;echo "done"; echo "there are 684 more memories to test.";echo "tr 71 M=IARB\_MAIN\_TDM\_X Start=0 Count=1 SlamLowToHigh=0";tr 71 M=IARB\_MAIN\_TDM\_X Start=0 Count=1 SlamLowToHigh=0;echo "done"; echo "there are 683 more memories to test.";echo "tr 71 M=IARB\_MAIN\_TDM\_Y Start=0 Count=1 SlamLowToHigh=0";tr 71 M=IARB\_MAIN\_TDM\_Y Start=0 Count=1 SlamLowToHigh=0;echo "done"; echo "there are 682 more memories to test.";echo "tr 71 M=ICONTROL\_OPCODE\_BITMAP Start=0 Count=1 SlamLowToHigh=0";tr 71 M=ICONTROL\_OPCODE\_BITMAP Start=0 Count=1 SlamLowToHigh=0;echo "done";

echo

 "there are 681 more memories to test.";echo "tr 71 M=IFP\_COS\_MAP Start=0 Count=1 SlamLowToHigh=0";tr 71 M=IFP\_COS\_MAP Start=0 Count=1 SlamLowToHigh=0;echo "done";

echo "there are 680 more memories to test.";echo "tr 71 M=IFP\_REDIRECTION\_PROFILE Start=0 Count=1 SlamLowToHigh=0";tr 71 M=IFP\_REDIRECTION\_PROFILE Start=0 Count=1 SlamLowToHigh=0;echo "done"; echo "there are 679 more memories to test.";echo "tr 71 M=IMIRROR\_BITMAP Start=0 Count=1 SlamLowToHigh=0";tr 71 M=IMIRROR\_BITMAP Start=0 Count=1 SlamLowToHigh=0;echo "done"; echo "there are 678 more memories to test.";echo "tr 71 M=IM\_MTP\_INDEX Start=0 Count=1 SlamLowToHigh=0";tr 71 M=IM\_MTP\_INDEX Start=0 Count=1 SlamLowToHigh=0;echo "done"; echo "there are 677 more memories to test.";echo "tr 71 M=ING\_1588\_INGRESS\_CTRL Start=0 Count=1 SlamLowToHigh=0";tr 71 M=ING\_1588\_INGRESS\_CTRL Start=0 Count=1 SlamLowToHigh=0;echo "done"; echo "there are 676 more memories to test.";echo "tr 71 M=ING\_ACTIVE\_L3\_IIF\_PROFILE Start=0 Count=1 SlamLowToHigh=0";tr

 71 M=ING\_ACTIVE\_L3\_IIF\_PROFILE Start=0 Count=1 SlamLowToHigh=0;echo "done"; echo "there are 675 more memories to test.";echo "tr 71 M=ING\_DEST\_PORT\_ENABLE Start=0 Count=0 SlamLowToHigh=0";tr 71 M=ING\_DEST\_PORT\_ENABLE Start=0 Count=0 SlamLowToHigh=0;echo "done"; echo "there are 674 more memories to test.";echo "tr 71 M=ING\_DNAT\_ADDRESS\_TYPE Start=0 Count=1 SlamLowToHigh=0";tr 71 M=ING\_DNAT\_ADDRESS\_TYPE Start=0 Count=1 SlamLowToHigh=0;echo "done"; echo "there are 673 more memories to test.";echo "tr 71 M=ING\_DVP\_2\_TABLE Start=0 Count=1 SlamLowToHigh=0";tr 71 M=ING\_DVP\_2\_TABLE Start=0 Count=1 SlamLowToHigh=0;echo "done"; echo "there are 672 more memories to test.";echo "tr 71 M=ING\_DVP\_TABLE Start=0 Count=1 SlamLowToHigh=0";tr 71 M=ING\_DVP\_TABLE Start=0 Count=1 SlamLowToHigh=0;echo "done"; echo "there are 671 more memories to test.";echo "tr 71 M=ING\_EGRMSKBMAP Start=0 Count=1 SlamLowToHigh=0";tr 71 M=ING\_EGRMSKBMAP Start=0 Count=1 SlamLowToHigh=0;echo "done"; echo "there are

 670 more memories to test.";echo "tr 71 M=ING\_EN\_EFILTER\_BITMAP Start=0 Count=0 SlamLowToHigh=0";tr 71 M=ING\_EN\_EFILTER\_BITMAP Start=0 Count=0 SlamLowToHigh=0;echo "done"; echo "there are 669 more memories to test.";echo "tr 71 M=ING\_ETAG\_PCP\_MAPPING Start=0 Count=1 SlamLowToHigh=0";tr 71 M=ING\_ETAG\_PCP\_MAPPING Start=0 Count=1 SlamLowToHigh=0;echo "done"; echo "there are 668 more memories to test.";echo "tr 71 M=ING\_FC\_HEADER\_TYPE Start=0 Count=1 SlamLowToHigh=0";tr 71 M=ING\_FC\_HEADER\_TYPE Start=0 Count=1 SlamLowToHigh=0;echo "done"; echo "there are 667 more memories to test.";echo "tr 71 M=ING\_FLEX\_CTR\_COUNTER\_TABLE\_0 Start=0 Count=1 SlamLowToHigh=0";tr 71 M=ING\_FLEX\_CTR\_COUNTER\_TABLE\_0 Start=0 Count=1 SlamLowToHigh=0;echo "done";

echo "there are 666 more memories to test.";echo "tr 71 M=ING\_FLEX\_CTR\_COUNTER\_TABLE\_0\_X Start=0 Count=1 SlamLowToHigh=0";tr 71 M=ING\_FLEX\_CTR\_COUNTER\_TABLE\_0\_X Start=0 Count=1 SlamLowToHigh=0;echo "done";

echo "there are 665 more memories to test.";echo "tr

 71 M=ING\_FLEX\_CTR\_COUNTER\_TABLE\_0\_Y Start=0 Count=1 SlamLowToHigh=0";tr 71 M=ING\_FLEX\_CTR\_COUNTER\_TABLE\_0\_Y Start=0 Count=1 SlamLowToHigh=0;echo "done"; echo "there are 664 more memories to test.";echo "tr 71 M=ING\_FLEX\_CTR\_COUNTER\_TABLE\_1 Start=0 Count=1 SlamLowToHigh=0";tr 71 M=ING\_FLEX\_CTR\_COUNTER\_TABLE\_1 Start=0 Count=1 SlamLowToHigh=0;echo "done";

echo "there are 663 more memories to test.";echo "tr 71 M=ING\_FLEX\_CTR\_COUNTER\_TABLE\_1\_X Start=0 Count=1 SlamLowToHigh=0";tr 71 M=ING\_FLEX\_CTR\_COUNTER\_TABLE\_1\_X Start=0 Count=1 SlamLowToHigh=0;echo "done";

echo "there are 662 more memories to test.";echo "tr 71 M=ING\_FLEX\_CTR\_COUNTER\_TABLE\_1\_Y Start=0 Count=1 SlamLowToHigh=0";tr 71 M=ING\_FLEX\_CTR\_COUNTER\_TABLE\_1\_Y Start=0 Count=1 SlamLowToHigh=0;echo "done";

echo "there are 661 more memories to test.";echo "tr 71 M=ING\_FLEX\_CTR\_COUNTER\_TABLE\_2 Start=0 Count=1 SlamLowToHigh=0";tr 71 M=ING\_FLEX\_CTR\_COUNTER\_TABLE\_2 Start=0 Count=1 SlamLowToHigh=0;echo "done";

echo "there are 660 more memories

to test.";echo "tr 71 M=ING\_FLEX\_CTR\_COUNTER\_TABLE\_2\_X Start=0 Count=1 SlamLowToHigh=0";tr 71 M=ING\_FLEX\_CTR\_COUNTER\_TABLE\_2\_X Start=0 Count=1 SlamLowToHigh=0;echo "done"; echo "there are 659 more memories to test.";echo "tr 71 M=ING\_FLEX\_CTR\_COUNTER\_TABLE\_2\_Y Start=0 Count=1 SlamLowToHigh=0";tr 71 M=ING\_FLEX\_CTR\_COUNTER\_TABLE\_2\_Y Start=0 Count=1 SlamLowToHigh=0;echo "done";

echo "there are 658 more memories to test.";echo "tr 71 M=ING\_FLEX\_CTR\_COUNTER\_TABLE\_3 Start=0 Count=1 SlamLowToHigh=0";tr 71 M=ING\_FLEX\_CTR\_COUNTER\_TABLE\_3 Start=0 Count=1 SlamLowToHigh=0;echo "done";

echo "there are 657 more memories to test.";echo "tr 71 M=ING\_FLEX\_CTR\_COUNTER\_TABLE\_3\_X Start=0 Count=1 SlamLowToHigh=0";tr 71 M=ING\_FLEX\_CTR\_COUNTER\_TABLE\_3\_X Start=0 Count=1 SlamLowToHigh=0;echo "done";

echo "there are 656 more memories to test.";echo "tr 71 M=ING\_FLEX\_CTR\_COUNTER\_TABLE\_3\_Y Start=0 Count=1 SlamLowToHigh=0";tr 71 M=ING\_FLEX\_CTR\_COUNTER\_TABLE\_3\_Y Start=0 Count=1 SlamLowToHigh=0;echo "done";

echo

 "there are 655 more memories to test.";echo "tr 71 M=ING\_FLEX\_CTR\_COUNTER\_TABLE\_4 Start=0 Count=1 SlamLowToHigh=0";tr 71 M=ING\_FLEX\_CTR\_COUNTER\_TABLE\_4 Start=0 Count=1

SlamLowToHigh=0;echo "done";

echo "there are 654 more memories to test.";echo "tr 71 M=ING\_FLEX\_CTR\_COUNTER\_TABLE\_4\_X Start=0 Count=1 SlamLowToHigh=0";tr 71 M=ING\_FLEX\_CTR\_COUNTER\_TABLE\_4\_X Start=0 Count=1 SlamLowToHigh=0;echo "done";

echo "there are 653 more memories to test.";echo "tr 71 M=ING\_FLEX\_CTR\_COUNTER\_TABLE\_4\_Y Start=0 Count=1 SlamLowToHigh=0";tr 71 M=ING\_FLEX\_CTR\_COUNTER\_TABLE\_4\_Y Start=0 Count=1 SlamLowToHigh=0;echo "done";

echo "there are 652 more memories to test.";echo "tr 71 M=ING\_FLEX\_CTR\_COUNTER\_TABLE\_5 Start=0 Count=1 SlamLowToHigh=0";tr 71 M=ING\_FLEX\_CTR\_COUNTER\_TABLE\_5 Start=0 Count=1 SlamLowToHigh=0;echo "done";

echo "there are 651 more memories to test.";echo "tr 71 M=ING\_FLEX\_CTR\_COUNTER\_TABLE\_5\_X Start=0 Count=1 SlamLowToHigh=0";tr 71 M=ING\_FLEX\_CTR\_COUNTER\_TABLE\_5\_X Start=0 Count=1 SlamLowToHigh=0;echo

"done";

echo "there are 650 more memories to test.";echo "tr 71 M=ING\_FLEX\_CTR\_COUNTER\_TABLE\_5\_Y Start=0 Count=1 SlamLowToHigh=0";tr 71 M=ING\_FLEX\_CTR\_COUNTER\_TABLE\_5\_Y Start=0 Count=1 SlamLowToHigh=0;echo "done";

echo "there are 649 more memories to test.";echo "tr 71 M=ING\_FLEX\_CTR\_COUNTER\_TABLE\_6 Start=0 Count=1 SlamLowToHigh=0";tr 71 M=ING\_FLEX\_CTR\_COUNTER\_TABLE\_6 Start=0 Count=1 SlamLowToHigh=0;echo "done";

echo "there are 648 more memories to test.";echo "tr 71 M=ING\_FLEX\_CTR\_COUNTER\_TABLE\_6\_X Start=0 Count=1 SlamLowToHigh=0";tr 71 M=ING\_FLEX\_CTR\_COUNTER\_TABLE\_6\_X Start=0 Count=1 SlamLowToHigh=0;echo "done";

echo "there are 647 more memories to test.";echo "tr 71 M=ING\_FLEX\_CTR\_COUNTER\_TABLE\_6\_Y Start=0 Count=1 SlamLowToHigh=0";tr 71 M=ING\_FLEX\_CTR\_COUNTER\_TABLE\_6\_Y Start=0 Count=1 SlamLowToHigh=0;echo "done";

echo "there are 646 more memories to test.";echo "tr 71 M=ING\_FLEX\_CTR\_COUNTER\_TABLE\_7 Start=0 Count=1 SlamLowToHigh=0";tr 71 M=ING\_FLEX\_CTR\_COUNTER\_TABLE\_7 Start=0 Count=1 SlamLowToHigh=0;echo "done";

echo "there are 645 more memories to test.";echo "tr 71 M=ING\_FLEX\_CTR\_COUNTER\_TABLE\_7\_X Start=0 Count=1 SlamLowToHigh=0";tr 71 M=ING\_FLEX\_CTR\_COUNTER\_TABLE\_7\_X Start=0 Count=1 SlamLowToHigh=0;echo "done";

echo "there are 644 more memories to test.":echo "tr 71 M=ING\_FLEX\_CTR\_COUNTER\_TABLE\_7\_Y Start=0 Count=1 SlamLowToHigh=0";tr 71 M=ING\_FLEX\_CTR\_COUNTER\_TABLE\_7\_Y Start=0 Count=1 SlamLowToHigh=0;echo "done";

echo "there are 643 more memories to test.";echo "tr 71 M=ING\_FLEX\_CTR\_OFFSET\_TABLE\_0 Start=0 Count=1 SlamLowToHigh=0";tr 71 M=ING\_FLEX\_CTR\_OFFSET\_TABLE\_0 Start=0 Count=1 SlamLowToHigh=0;echo "done";

echo "there are 642 more memories to test.";echo "tr 71 M=ING\_FLEX\_CTR\_OFFSET\_TABLE\_1 Start=0

Count=1 SlamLowToHigh=0";tr 71 M=ING\_FLEX\_CTR\_OFFSET\_TABLE\_1 Start=0 Count=1 SlamLowToHigh=0;echo "done";

echo "there are 641 more memories to test.";echo "tr 71 M=ING\_FLEX\_CTR\_OFFSET\_TABLE\_2 Start=0 Count=1 SlamLowToHigh=0";tr 71 M=ING\_FLEX\_CTR\_OFFSET\_TABLE\_2

Start=0 Count=1 SlamLowToHigh=0;echo "done";

echo "there are 640 more memories to test.";echo "tr 71 M=ING\_FLEX\_CTR\_OFFSET\_TABLE\_3 Start=0 Count=1 SlamLowToHigh=0";tr 71 M=ING\_FLEX\_CTR\_OFFSET\_TABLE\_3 Start=0 Count=1 SlamLowToHigh=0;echo "done";

echo "there are 639 more memories to test.";echo "tr 71 M=ING\_FLEX\_CTR\_OFFSET\_TABLE\_4 Start=0 Count=1 SlamLowToHigh=0";tr 71 M=ING\_FLEX\_CTR\_OFFSET\_TABLE\_4 Start=0 Count=1 SlamLowToHigh=0;echo "done";

echo "there are 638 more memories to test.";echo "tr 71 M=ING\_FLEX\_CTR\_OFFSET\_TABLE\_5 Start=0 Count=1 SlamLowToHigh=0";tr 71 M=ING\_FLEX\_CTR\_OFFSET\_TABLE\_5 Start=0 Count=1 SlamLowToHigh=0;echo "done";

echo "there are 637 more memories to test.";echo "tr 71 M=ING\_FLEX\_CTR\_OFFSET\_TABLE\_6 Start=0 Count=1 SlamLowToHigh=0";tr 71 M=ING\_FLEX\_CTR\_OFFSET\_TABLE\_6 Start=0 Count=1 SlamLowToHigh=0;echo "done";

echo "there are 636 more memories to test.";echo "tr 71 M=ING\_FLEX\_CTR\_OFFSET\_TABLE\_7 Start=0 Count=1 SlamLowToHigh=0";tr 71 M=ING\_FLEX\_CTR\_OFFSET\_TABLE\_7

Start=0 Count=1 SlamLowToHigh=0;echo "done";

echo "there are 635 more memories to test.";echo "tr 71 M=ING\_FLEX\_CTR\_PKT\_PRI\_MAP Start=0 Count=1 SlamLowToHigh=0";tr 71 M=ING\_FLEX\_CTR\_PKT\_PRI\_MAP Start=0 Count=1 SlamLowToHigh=0;echo "done";

echo "there are 634 more memories to test.";echo "tr 71 M=ING\_FLEX\_CTR\_PKT\_RES\_MAP Start=0 Count=1 SlamLowToHigh=0";tr 71 M=ING\_FLEX\_CTR\_PKT\_RES\_MAP Start=0 Count=1 SlamLowToHigh=0;echo "done";

echo "there are 633 more memories to test.":echo "tr 71 M=ING\_FLEX\_CTR\_PORT\_MAP Start=0 Count=1 SlamLowToHigh=0";tr 71 M=ING\_FLEX\_CTR\_PORT\_MAP Start=0 Count=1 SlamLowToHigh=0;echo "done"; echo "there are 632 more memories to test.";echo "tr 71 M=ING\_FLEX\_CTR\_PRI\_CNG\_MAP Start=0 Count=1 SlamLowToHigh=0";tr 71 M=ING\_FLEX\_CTR\_PRI\_CNG\_MAP Start=0 Count=1 SlamLowToHigh=0;echo "done";

echo "there are 631 more memories to test.";echo "tr 71 M=ING\_FLEX\_CTR\_TOS\_MAP Start=0 Count=1 SlamLowToHigh=0";tr 71 M=ING\_FLEX\_CTR\_TOS\_MAP Start=0 Count=1 SlamLowToHigh=0;echo "done";

echo "there are 630 more memories to test.";echo "tr 71 M=ING\_HIGIG\_TRUNK\_OVERRIDE\_PROFILE Start=0 Count=1 SlamLowToHigh=0";tr 71 M=ING\_HIGIG\_TRUNK\_OVERRIDE\_PROFILE Start=0 Count=1 SlamLowToHigh=0;echo "done";

echo "there are 629 more memories to test.";echo "tr 71 M=ING\_IPV6\_MC\_RESERVED\_ADDRESS Start=0 Count=0 SlamLowToHigh=0";tr 71 M=ING\_IPV6\_MC\_RESERVED\_ADDRESS Start=0 Count=0 SlamLowToHigh=0;echo "done";

echo "there are 628 more memories to test.";echo "tr 71 M=ING\_L3\_NEXT\_HOP Start=0 Count=1 SlamLowToHigh=0";tr 71 M=ING\_L3\_NEXT\_HOP Start=0 Count=1 SlamLowToHigh=0;echo "done"; echo "there are 627 more memories to test.";echo "tr 71 M=ING\_MOD\_MAP\_TABLE Start=0 Count=1 SlamLowToHigh=0";tr 71 M=ING\_MOD\_MAP\_TABLE Start=0 Count=1 SlamLowToHigh=0;echo "done"; echo "there are 626 more memories to test.";echo "tr 71 M=ING\_MPLS\_EXP\_MAPPING Start=0 Count=1 SlamLowToHigh=0";tr 71 M=ING\_MPLS\_EXP\_MAPPING Start=0 Count=1 SlamLowToHigh=0;echo "done"; echo "there are 625 more memories to

 test.";echo "tr 71 M=ING\_OUTER\_DOT1P\_MAPPING\_TABLE Start=0 Count=1 SlamLowToHigh=0";tr 71 M=ING\_OUTER\_DOT1P\_MAPPING\_TABLE Start=0 Count=1 SlamLowToHigh=0;echo "done"; echo "there are 624 more memories to test.";echo "tr 71

M=ING\_PHYSICAL\_TO\_LOGICAL\_PORT\_NUMBER\_MAPPING\_TABLE Start=0 Count=1 SlamLowToHigh=0";tr 71 M=ING\_PHYSICAL\_TO\_LOGICAL\_PORT\_NUMBER\_MAPPING\_TABLE Start=0 Count=1 SlamLowToHigh=0;echo "done";

echo "there are 623 more memories to test.";echo "tr 71 M=ING\_PRI\_CNG\_MAP Start=0 Count=1 SlamLowToHigh=0";tr 71 M=ING\_PRI\_CNG\_MAP Start=0 Count=1 SlamLowToHigh=0;echo "done"; echo "there are 622 more memories to test.";echo "tr 71 M=ING\_PW\_TERM\_SEQ\_NUM Start=0 Count=1 SlamLowToHigh=0";tr 71 M=ING\_PW\_TERM\_SEQ\_NUM Start=0 Count=1 SlamLowToHigh=0;echo "done"; echo "there are 621 more memories to test.";echo "tr 71 M=ING\_PW\_TERM\_SEQ\_NUM\_X Start=0 Count=1 SlamLowToHigh=0";tr 71 M=ING\_PW\_TERM\_SEQ\_NUM\_X Start=0 Count=1 SlamLowToHigh=0;echo "done"; echo "there are 620 more memories to test.";echo

"tr 71 M=ING\_PW\_TERM\_SEQ\_NUM\_Y Start=0 Count=1 SlamLowToHigh=0";tr 71

M=ING\_PW\_TERM\_SEQ\_NUM\_Y Start=0 Count=1 SlamLowToHigh=0;echo "done"; echo "there are 619 more memories to test.";echo "tr 71 M=ING\_ROUTED\_INT\_PRI\_MAPPING Start=0 Count=1 SlamLowToHigh=0";tr 71 M=ING\_ROUTED\_INT\_PRI\_MAPPING Start=0 Count=1 SlamLowToHigh=0;echo "done";

#echo "there are 618 more memories to test.";echo "tr 71 M=ING\_SER\_FIFO Start=0 Count=1 SlamLowToHigh=0";tr 71 M=ING\_SER\_FIFO Start=0 Count=1 SlamLowToHigh=0;echo "done"; #echo "there are 617 more memories to test.";echo "tr 71 M=ING\_SER\_FIFO\_X Start=0 Count=1 SlamLowToHigh=0";tr 71 M=ING\_SER\_FIFO\_X Start=0 Count=1 SlamLowToHigh=0;echo "done"; #echo "there are 616 more memories to test.";echo "tr 71 M=ING\_SER\_FIFO\_Y Start=0 Count=1 SlamLowToHigh=0";tr 71 M=ING\_SER\_FIFO\_Y Start=0 Count=1 SlamLowToHigh=0;echo "done"; echo "there are 615 more memories to test.";echo "tr 71 M=ING\_SNAT Start=0 Count=1 SlamLowToHigh=0";tr 71 M=ING\_SNAT Start=0 Count=1 SlamLowToHigh=0;echo

"done";

echo "there are 614 more memories to test.";echo "tr 71 M=ING\_SNAT\_DATA\_ONLY Start=0 Count=1 SlamLowToHigh=0";tr 71 M=ING\_SNAT\_DATA\_ONLY Start=0 Count=1 SlamLowToHigh=0;echo "done"; echo "there are 613 more memories to test.";echo "tr 71 M=ING\_SNAT\_HIT\_ONLY Start=0 Count=1 SlamLowToHigh=0";tr 71 M=ING\_SNAT\_HIT\_ONLY Start=0 Count=1 SlamLowToHigh=0;echo "done"; echo "there are 612 more memories to test.";echo "tr 71 M=ING\_SNAT\_HIT\_ONLY\_X Start=0 Count=1 SlamLowToHigh=0";tr 71 M=ING\_SNAT\_HIT\_ONLY\_X Start=0 Count=1 SlamLowToHigh=0;echo "done"; echo "there are 611 more memories to test.";echo "tr 71 M=ING\_SNAT\_HIT\_ONLY\_Y Start=0 Count=1 SlamLowToHigh=0";tr 71 M=ING\_SNAT\_HIT\_ONLY\_Y Start=0 Count=1 SlamLowToHigh=0;echo "done"; echo "there are 610 more memories to test.";echo "tr 71 M=ING\_SNAT\_ONLY Start=0 Count=1 SlamLowToHigh=0";tr 71 M=ING\_SNAT\_ONLY Start=0 Count=1 SlamLowToHigh=0;echo "done"; echo "there are 609 more memories to test.";echo "tr 71 M=ING\_TRILL\_PARSE\_CONTROL Start=0 Count=0 SlamLowToHigh=0";tr 71 M=ING\_TRILL\_PARSE\_CONTROL Start=0 Count=0 SlamLowToHigh=0;echo "done";

echo "there are 608 more memories to test.";echo "tr 71 M=ING\_TRILL\_PAYLOAD\_PARSE\_CONTROL Start=0 Count=0 SlamLowToHigh=0";tr 71 M=ING\_TRILL\_PAYLOAD\_PARSE\_CONTROL Start=0 Count=0 SlamLowToHigh=0;echo "done";

echo "there are 607 more memories to test.";echo "tr 71 M=ING\_UNTAGGED\_PHB Start=0 Count=1 SlamLowToHigh=0";tr 71 M=ING\_UNTAGGED\_PHB Start=0 Count=1 SlamLowToHigh=0;echo "done"; echo "there are 606 more memories to test.";echo "tr 71 M=ING\_VFT\_PRI\_MAP Start=0 Count=1 SlamLowToHigh=0";tr 71 M=ING\_VFT\_PRI\_MAP Start=0 Count=1 SlamLowToHigh=0;echo "done"; echo "there are 605 more memories to test.";echo "tr 71 M=ING\_VLAN\_RANGE Start=0 Count=1

SlamLowToHigh=0";tr 71 M=ING\_VLAN\_RANGE Start=0 Count=1 SlamLowToHigh=0;echo "done"; echo "there are 604 more memories to test.";echo "tr 71 M=ING\_VLAN\_TAG\_ACTION\_PROFILE Start=0 Count=1 SlamLowToHigh=0";tr 71 M=ING\_VLAN\_TAG\_ACTION\_PROFILE

Start=0 Count=1 SlamLowToHigh=0;echo "done";

echo "there are 603 more memories to test.";echo "tr 71 M=ING\_VLAN\_VFI\_MEMBERSHIP Start=0 Count=1 SlamLowToHigh=0";tr 71 M=ING\_VLAN\_VFI\_MEMBERSHIP Start=0 Count=1 SlamLowToHigh=0;echo "done";

echo "there are 602 more memories to test.";echo "tr 71 M=ING\_VP\_VLAN\_MEMBERSHIP Start=0 Count=1 SlamLowToHigh=0";tr 71 M=ING\_VP\_VLAN\_MEMBERSHIP Start=0 Count=1 SlamLowToHigh=0;echo "done";

echo "there are 601 more memories to test.";echo "tr 71 M=ING\_VP\_VLAN\_MEMBERSHIP\_ACTION\_A Start=0 Count=1 SlamLowToHigh=0";tr 71 M=ING\_VP\_VLAN\_MEMBERSHIP\_ACTION\_A Start=0 Count=1 SlamLowToHigh=0;echo "done";

echo "there are 600 more memories to test.";echo "tr 71 M=ING\_VP\_VLAN\_MEMBERSHIP\_ACTION\_B Start=0 Count=1 SlamLowToHigh=0";tr 71 M=ING\_VP\_VLAN\_MEMBERSHIP\_ACTION\_B Start=0 Count=1 SlamLowToHigh=0;echo "done";

echo "there are 599 more memories to test.";echo "tr 71 M=ING\_VP\_VLAN\_MEMBERSHIP\_REMAP\_A Start=0 Count=1 SlamLowToHigh=0";tr 71 M=ING\_VP\_VLAN\_MEMBERSHIP\_REMAP\_A

Start=0 Count=1 SlamLowToHigh=0;echo "done";

echo "there are 598 more memories to test.";echo "tr 71 M=ING\_VP\_VLAN\_MEMBERSHIP\_REMAP\_B Start=0 Count=1 SlamLowToHigh=0";tr 71 M=ING\_VP\_VLAN\_MEMBERSHIP\_REMAP\_B Start=0 Count=1 SlamLowToHigh=0;echo "done";

echo "there are 597 more memories to test.";echo "tr 71 M=ING\_VSAN Start=0 Count=1 SlamLowToHigh=0";tr 71 M=ING\_VSAN Start=0 Count=1 SlamLowToHigh=0;echo "done";

echo "there are 596 more memories to test.";echo "tr 71 M=INITIAL\_ING\_L3\_NEXT\_HOP Start=0 Count=1 SlamLowToHigh=0";tr 71 M=INITIAL\_ING\_L3\_NEXT\_HOP Start=0 Count=1 SlamLowToHigh=0;echo "done"; echo "there are 595 more memories to test.";echo "tr 71 M=INITIAL L3 ECMP Start=0 Count=1 SlamLowToHigh=0";tr 71 M=INITIAL\_L3\_ECMP Start=0 Count=1 SlamLowToHigh=0;echo "done"; echo "there are 594 more memories to test.";echo "tr 71 M=INITIAL\_L3\_ECMP\_GROUP Start=0 Count=1 SlamLowToHigh=0";tr 71 M=INITIAL\_L3\_ECMP\_GROUP Start=0 Count=1 SlamLowToHigh=0;echo "done"; echo "there are

593 more memories to test.";echo "tr 71 M=INITIAL\_PROT\_NHI\_TABLE Start=0 Count=1

SlamLowToHigh=0";tr 71 M=INITIAL\_PROT\_NHI\_TABLE Start=0 Count=1 SlamLowToHigh=0;echo "done"; echo "there are 592 more memories to test.";echo "tr 71 M=INITIAL\_PROT\_NHI\_TABLE\_1 Start=0 Count=1 SlamLowToHigh=0";tr 71 M=INITIAL\_PROT\_NHI\_TABLE\_1 Start=0 Count=1 SlamLowToHigh=0;echo "done"; echo "there are 591 more memories to test.";echo "tr 71 M=IPV4\_IN\_IPV6\_PREFIX\_MATCH\_TABLE Start=0 Count=1 SlamLowToHigh=0";tr 71 M=IPV4\_IN\_IPV6\_PREFIX\_MATCH\_TABLE Start=0 Count=1 SlamLowToHigh=0;echo "done";

echo "there are 590 more memories to test.";echo "tr 71 M=IP\_MULTICAST\_TCAM Start=0 Count=1 SlamLowToHigh=0";tr 71 M=IP\_MULTICAST\_TCAM Start=0 Count=1 SlamLowToHigh=0;echo "done"; echo "there are 589 more memories to test.";echo "tr 71 M=IP\_OPTION\_CONTROL\_PROFILE\_TABLE Start=0 Count=1 SlamLowToHigh=0";tr 71 M=IP\_OPTION\_CONTROL\_PROFILE\_TABLE Start=0 Count=1 SlamLowToHigh=0;echo "done";

echo "there are 588 more memories

to test.";echo "tr 71 M=ISBS\_PORT\_TO\_PIPE\_MAPPING Start=0 Count=0 SlamLowToHigh=0";tr 71 M=ISBS\_PORT\_TO\_PIPE\_MAPPING Start=0 Count=0 SlamLowToHigh=0;echo "done"; echo "there are 587 more memories to test.";echo "tr 71 M=KNOWN\_MCAST\_BLOCK\_MASK\_Start=0 Count=1 SlamLowToHigh=0";tr 71 M=KNOWN\_MCAST\_BLOCK\_MASK Start=0 Count=1 SlamLowToHigh=0;echo

"done";

echo "there are 586 more memories to test.";echo "tr 71 M=L2MC Start=0 Count=1 SlamLowToHigh=0";tr 71 M=L2MC Start=0 Count=1 SlamLowToHigh=0;echo "done";

echo "there are 585 more memories to test.";echo "tr 71 M=L2\_BULK\_MATCH\_DATA Start=0 Count=0 SlamLowToHigh=0";tr 71 M=L2\_BULK\_MATCH\_DATA Start=0 Count=0 SlamLowToHigh=0;echo "done"; echo "there are 584 more memories to test.";echo "tr 71 M=L2\_BULK\_MATCH\_MASK Start=0 Count=0 SlamLowToHigh=0";tr 71 M=L2\_BULK\_MATCH\_MASK Start=0 Count=0 SlamLowToHigh=0;echo "done"; echo "there are 583 more memories to test.";echo "tr 71 M=L2\_BULK\_REPLACE\_DATA Start=0 Count=0 SlamLowToHigh=0";tr 71 M=L2\_BULK\_REPLACE\_DATA

Start=0 Count=0 SlamLowToHigh=0;echo "done";

echo "there are 582 more memories to test.";echo "tr 71 M=L2\_BULK\_REPLACE\_MASK Start=0 Count=0 SlamLowToHigh=0";tr 71 M=L2\_BULK\_REPLACE\_MASK Start=0 Count=0 SlamLowToHigh=0;echo "done"; echo "there are 581 more memories to test.";echo "tr 71 M=L2\_ENDPOINT\_ID Start=0 Count=1 SlamLowToHigh=0";tr 71 M=L2\_ENDPOINT\_ID Start=0 Count=1 SlamLowToHigh=0;echo "done"; echo "there are 580 more memories to test.";echo "tr 71 M=L2X Start=0 Count=1 SlamLowToHigh=0";tr 71 M=L2X Start=0 Count=1 SlamLowToHigh=0;echo "done";

echo "there are 579 more memories to test.";echo "tr 71 M=L2\_ENTRY\_LP Start=0 Count=1 SlamLowToHigh=0";tr 71 M=L2\_ENTRY\_LP Start=0 Count=1 SlamLowToHigh=0;echo "done"; echo "there are 578 more memories to test.";echo "tr 71 M=L2\_ENTRY\_ONLY Start=0 Count=1 SlamLowToHigh=0";tr 71 M=L2\_ENTRY\_ONLY Start=0 Count=1 SlamLowToHigh=0;echo "done"; echo "there are 577 more memories to test.";echo "tr 71 M=L2\_ENTRY\_ONLY\_ECC Start=0 Count=1 SlamLowToHigh=0";tr 71 M=L2\_ENTRY\_ONLY\_ECC Start=0 Count=1 SlamLowToHigh=0;echo "done"; echo "there are 576 more memories to test.";echo "tr 71 M=L2\_HITDA\_ONLY Start=0 Count=1 SlamLowToHigh=0";tr 71 M=L2\_HITDA\_ONLY Start=0 Count=1 SlamLowToHigh=0;echo "done"; echo "there are 575 more memories to test.";echo "tr 71 M=L2\_HITDA\_ONLY\_X Start=0 Count=1 SlamLowToHigh=0";tr 71 M=L2\_HITDA\_ONLY\_X Start=0 Count=1 SlamLowToHigh=0;echo "done"; echo "there are 574 more memories to test.";echo "tr 71 M=L2\_HITDA\_ONLY\_Y Start=0 Count=1 SlamLowToHigh=0";tr 71 M=L2\_HITDA\_ONLY\_Y Start=0 Count=1 SlamLowToHigh=0;echo "done"; echo "there are 573 more memories to test.";echo "tr 71 M=L2\_HITSA\_ONLY Start=0 Count=1 SlamLowToHigh=0";tr 71 M=L2\_HITSA\_ONLY Start=0 Count=1 SlamLowToHigh=0;echo "done"; echo "there are 572 more memories to test.";echo "tr 71 M=L2\_HITSA\_ONLY\_X Start=0 Count=1 SlamLowToHigh=0";tr 71 M=L2\_HITSA\_ONLY\_X Start=0 Count=1 SlamLowToHigh=0;echo "done"; echo "there are 571 more memories to test.";echo

 "tr 71 M=L2\_HITSA\_ONLY\_Y Start=0 Count=1 SlamLowToHigh=0";tr 71 M=L2\_HITSA\_ONLY\_Y Start=0 Count=1 SlamLowToHigh=0;echo "done";

echo "there are 570 more memories to test.";echo "tr 71 M=L2\_LEARN\_INSERT\_FAILURE Start=0 Count=0 SlamLowToHigh=0";tr 71 M=L2\_LEARN\_INSERT\_FAILURE Start=0 Count=0 SlamLowToHigh=0;echo "done"; echo "there are 569 more memories to test.";echo "tr 71 M=L2\_MOD\_FIFO Start=0 Count=1 SlamLowToHigh=0";tr 71 M=L2\_MOD\_FIFO Start=0 Count=1 SlamLowToHigh=0;echo "done"; echo "there are 568 more memories to test.";echo "tr 71 M=L2\_USER\_ENTRY Start=0 Count=1 SlamLowToHigh=0";tr 71 M=L2\_USER\_ENTRY Start=0 Count=1 SlamLowToHigh=0;echo "done"; echo "there are 567 more memories to test.":echo "tr 71 M=L2\_USER\_ENTRY\_DATA\_ONLY Start=0 Count=1 SlamLowToHigh=0";tr 71 M=L2\_USER\_ENTRY\_DATA\_ONLY Start=0 Count=1 SlamLowToHigh=0;echo "done";

echo "there are 566 more memories to test.";echo "tr 71 M=L2\_USER\_ENTRY\_ONLY Start=0 Count=1 SlamLowToHigh=0";tr 71 M=L2\_USER\_ENTRY\_ONLY Start=0

Count=1 SlamLowToHigh=0;echo "done";

echo "there are 565 more memories to test.";echo "tr 71 M=L3\_DEFIP Start=0 Count=1 SlamLowToHigh=0";tr 71

M=L3\_DEFIP Start=0 Count=1 SlamLowToHigh=0;echo "done";

echo "there are 564 more memories to test.";echo "tr 71 M=L3\_DEFIP\_ALPM\_ECC Start=0 Count=1 SlamLowToHigh=0";tr 71 M=L3\_DEFIP\_ALPM\_ECC Start=0 Count=1 SlamLowToHigh=0;echo "done"; #echo "there are 563 more memories to test.";echo "tr 71 M=L3\_DEFIP\_ALPM\_HIT\_ONLY Start=0 Count=1 SlamLowToHigh=0";tr 71 M=L3\_DEFIP\_ALPM\_HIT\_ONLY Start=0 Count=1 SlamLowToHigh=0;echo "done"; #echo "there are 562 more memories to test.";echo "tr 71 M=L3\_DEFIP\_ALPM\_HIT\_ONLY\_X Start=0 Count=1 SlamLowToHigh=0";tr 71 M=L3\_DEFIP\_ALPM\_HIT\_ONLY\_X Start=0 Count=1 SlamLowToHigh=0;echo "done";

#echo "there are 561 more memories to test.";echo "tr 71 M=L3\_DEFIP\_ALPM\_HIT\_ONLY\_Y Start=0 Count=1 SlamLowToHigh=0";tr 71 M=L3\_DEFIP\_ALPM\_HIT\_ONLY\_Y Start=0 Count=1 SlamLowToHigh=0;echo "done";

#echo "there are 560 more memories

 to test.";echo "tr 71 M=L3\_DEFIP\_ALPM\_IPV4 Start=0 Count=1 SlamLowToHigh=0";tr 71 M=L3\_DEFIP\_ALPM\_IPV4 Start=0 Count=1 SlamLowToHigh=0;echo "done";

#echo "there are 559 more memories to test.";echo "tr 71 M=L3\_DEFIP\_ALPM\_IPV4\_1 Start=0 Count=1 SlamLowToHigh=0";tr 71 M=L3\_DEFIP\_ALPM\_IPV4\_1 Start=0 Count=1 SlamLowToHigh=0;echo "done"; #echo "there are 558 more memories to test.";echo "tr 71 M=L3\_DEFIP\_ALPM\_IPV6\_128 Start=0 Count=1 SlamLowToHigh=0";tr 71 M=L3\_DEFIP\_ALPM\_IPV6\_128 Start=0 Count=1 SlamLowToHigh=0;echo "done"; #echo "there are 557 more memories to test.";echo "tr 71 M=L3\_DEFIP\_ALPM\_IPV6\_64 Start=0 Count=1 SlamLowToHigh=0";tr 71 M=L3\_DEFIP\_ALPM\_IPV6\_64 Start=0 Count=1 SlamLowToHigh=0;echo "done"; #echo "there are 556 more memories to test.";echo "tr 71 M=L3 DEFIP ALPM IPV6 64 1 Start=0 Count=1 SlamLowToHigh=0";tr 71 M=L3\_DEFIP\_ALPM\_IPV6\_64\_1 Start=0 Count=1 SlamLowToHigh=0;echo "done"; #echo "there are 555 more memories to test.";echo "tr 71 M=L3\_DEFIP\_ALPM\_RAW Start=0 Count=1 SlamLowToHigh=0";tr 71 M=L3\_DEFIP\_ALPM\_RAW Start=0 Count=1 SlamLowToHigh=0;echo "done"; echo "there are 554 more memories to test.";echo "tr 71 M=L3\_DEFIP\_AUX\_HITBIT\_UPDATE Start=0 Count=1 SlamLowToHigh=0";tr 71 M=L3\_DEFIP\_AUX\_HITBIT\_UPDATE Start=0 Count=1 SlamLowToHigh=0;echo "done";

echo "there are 553 more memories to test.";echo "tr 71 M=L3\_DEFIP\_AUX\_SCRATCH Start=0 Count=0 SlamLowToHigh=0";tr 71 M=L3\_DEFIP\_AUX\_SCRATCH Start=0 Count=0 SlamLowToHigh=0;echo "done"; echo "there are 552 more memories to test.";echo "tr 71 M=L3\_DEFIP\_AUX\_TABLE Start=0 Count=1 SlamLowToHigh=0";tr 71 M=L3\_DEFIP\_AUX\_TABLE Start=0 Count=1 SlamLowToHigh=0;echo "done"; echo "there are 551 more memories to test.";echo "tr 71 M=L3\_DEFIP\_DATA\_ONLY Start=0 Count=1 SlamLowToHigh=0";tr 71 M=L3\_DEFIP\_DATA\_ONLY Start=0 Count=1 SlamLowToHigh=0;echo "done"; echo "there are 550 more memories to test.";echo "tr 71 M=L3\_DEFIP\_HIT\_ONLY Start=0 Count=1 SlamLowToHigh=0";tr 71 M=L3\_DEFIP\_HIT\_ONLY Start=0 Count=1 SlamLowToHigh=0;echo "done";

echo "there are 549 more memories to test.";echo "tr 71 M=L3\_DEFIP\_HIT\_ONLY\_X Start=0 Count=1 SlamLowToHigh=0";tr 71 M=L3\_DEFIP\_HIT\_ONLY\_X Start=0 Count=1 SlamLowToHigh=0;echo "done"; echo "there are 548 more memories to test.";echo "tr 71 M=L3\_DEFIP\_HIT\_ONLY\_Y Start=0 Count=1 SlamLowToHigh=0";tr 71 M=L3\_DEFIP\_HIT\_ONLY\_Y Start=0 Count=1 SlamLowToHigh=0;echo "done"; echo "there are 547 more memories to test.";echo "tr 71 M=L3\_DEFIP\_ONLY Start=0 Count=1 SlamLowToHigh=0";tr 71 M=L3\_DEFIP\_ONLY Start=0 Count=1 SlamLowToHigh=0;echo "done"; echo "there are 546 more memories to test.";echo "tr 71 M=L3 DEFIP PAIR 128 Start=0 Count=1 SlamLowToHigh=0";tr 71 M=L3\_DEFIP\_PAIR\_128 Start=0 Count=1 SlamLowToHigh=0;echo "done"; echo "there are 545 more memories to test.":echo "tr 71 M=L3 DEFIP\_PAIR\_128\_DATA\_ONLY Start=0 Count=1 SlamLowToHigh=0";tr 71 M=L3\_DEFIP\_PAIR\_128\_DATA\_ONLY Start=0 Count=1 SlamLowToHigh=0;echo "done";

echo "there are 544 more memories to test.";echo "tr 71 M=L3\_DEFIP\_PAIR\_128\_HIT\_ONLY

 Start=0 Count=1 SlamLowToHigh=0";tr 71 M=L3\_DEFIP\_PAIR\_128\_HIT\_ONLY Start=0 Count=1 SlamLowToHigh=0;echo "done";

echo "there are 543 more memories to test.";echo "tr 71 M=L3\_DEFIP\_PAIR\_128\_HIT\_ONLY\_X Start=0 Count=1 SlamLowToHigh=0";tr 71 M=L3\_DEFIP\_PAIR\_128\_HIT\_ONLY\_X Start=0 Count=1 SlamLowToHigh=0;echo "done";

echo "there are 542 more memories to test.";echo "tr 71 M=L3\_DEFIP\_PAIR\_128\_HIT\_ONLY\_Y Start=0 Count=1 SlamLowToHigh=0";tr 71 M=L3\_DEFIP\_PAIR\_128\_HIT\_ONLY\_Y Start=0 Count=1 SlamLowToHigh=0;echo "done";

echo "there are 541 more memories to test.";echo "tr 71 M=L3\_DEFIP\_PAIR\_128\_ONLY Start=0 Count=1 SlamLowToHigh=0";tr 71 M=L3\_DEFIP\_PAIR\_128\_ONLY Start=0 Count=1 SlamLowToHigh=0;echo "done"; echo "there are 540 more memories to test.";echo "tr 71 M=L3\_ECMP Start=0 Count=1 SlamLowToHigh=0";tr 71 M=L3\_ECMP Start=0 Count=1 SlamLowToHigh=0;echo "done";

echo "there are 539 more memories to test.";echo "tr 71 M=L3\_ECMP\_COUNT Start=0 Count=1 SlamLowToHigh=0";tr 71

M=L3\_ECMP\_COUNT Start=0 Count=1 SlamLowToHigh=0;echo "done";

echo "there are 538 more memories to test.";echo "tr 71 M=L3\_ENTRY\_HIT\_ONLY Start=0 Count=1 SlamLowToHigh=0";tr 71 M=L3\_ENTRY\_HIT\_ONLY Start=0 Count=1 SlamLowToHigh=0;echo "done"; echo "there are 537 more memories to test.";echo "tr 71 M=L3\_ENTRY\_HIT\_ONLY\_X Start=0 Count=1 SlamLowToHigh=0";tr 71 M=L3\_ENTRY\_HIT\_ONLY\_X Start=0 Count=1 SlamLowToHigh=0;echo "done"; echo "there are 536 more memories to test.";echo "tr 71 M=L3\_ENTRY\_HIT\_ONLY\_Y Start=0 Count=1 SlamLowToHigh=0";tr 71 M=L3\_ENTRY\_HIT\_ONLY\_Y Start=0 Count=1 SlamLowToHigh=0;echo "done"; echo "there are 535 more memories to test.";echo "tr 71 M=L3\_ENTRY\_IPV4\_MULTICAST Start=0 Count=1 SlamLowToHigh=0";tr 71 M=L3\_ENTRY\_IPV4\_MULTICAST Start=0 Count=1 SlamLowToHigh=0;echo "done";

echo "there are 534 more memories to test.";echo "tr 71 M=L3\_ENTRY\_IPV4\_UNICAST Start=0 Count=1 SlamLowToHigh=0";tr 71 M=L3\_ENTRY\_IPV4\_UNICAST Start=0 Count=1 SlamLowToHigh=0;echo "done"; echo "there

 are 533 more memories to test.";echo "tr 71 M=L3\_ENTRY\_IPV6\_MULTICAST Start=0 Count=1 SlamLowToHigh=0";tr 71 M=L3\_ENTRY\_IPV6\_MULTICAST Start=0 Count=1 SlamLowToHigh=0;echo "done";

echo "there are 532 more memories to test.";echo "tr 71 M=L3\_ENTRY\_IPV6\_UNICAST Start=0 Count=1 SlamLowToHigh=0";tr 71 M=L3\_ENTRY\_IPV6\_UNICAST Start=0 Count=1 SlamLowToHigh=0;echo "done"; echo "there are 531 more memories to test.";echo "tr 71 M=L3\_ENTRY\_LP Start=0 Count=1 SlamLowToHigh=0";tr 71 M=L3\_ENTRY\_LP Start=0 Count=1 SlamLowToHigh=0;echo "done"; echo "there are 530 more memories to test.";echo "tr 71 M=L3\_ENTRY\_ONLY Start=0 Count=1 SlamLowToHigh=0";tr 71 M=L3\_ENTRY\_ONLY Start=0 Count=1 SlamLowToHigh=0;echo "done"; echo "there are 529 more memories to test.";echo "tr 71 M=L3\_ENTRY\_ONLY\_ECC Start=0 Count=1 SlamLowToHigh=0";tr 71 M=L3\_ENTRY\_ONLY\_ECC Start=0 Count=1 SlamLowToHigh=0;echo "done"; echo "there are 528 more memories to test.";echo "tr 71 M=L3\_IIF Start=0 Count=1 SlamLowToHigh=0";tr 71 M=L3\_IIF

Start=0 Count=1 SlamLowToHigh=0;echo "done";

echo "there are 527 more memories to test.":echo "tr 71 M=L3 IIF PROFILE Start=0 Count=1

SlamLowToHigh=0";tr 71 M=L3\_IIF\_PROFILE Start=0 Count=1 SlamLowToHigh=0;echo "done";

echo "there are 526 more memories to test.";echo "tr 71 M=L3\_IPMC Start=0 Count=1 SlamLowToHigh=0";tr 71 M=L3\_IPMC Start=0 Count=1 SlamLowToHigh=0;echo "done";

echo "there are 525 more memories to test.";echo "tr 71 M=L3\_IPMC\_1 Start=0 Count=1 SlamLowToHigh=0";tr 71 M=L3\_IPMC\_1 Start=0 Count=1 SlamLowToHigh=0;echo "done";

echo "there are 524 more memories to test.";echo "tr 71 M=L3\_IPMC\_REMAP Start=0 Count=1

SlamLowToHigh=0";tr 71 M=L3\_IPMC\_REMAP Start=0 Count=1 SlamLowToHigh=0;echo "done"; echo "there are 523 more memories to test.";echo "tr 71 M=L3\_MTU\_VALUES Start=0 Count=1 SlamLowToHigh=0";tr 71 M=L3\_MTU\_VALUES Start=0 Count=1 SlamLowToHigh=0;echo "done"; echo "there are 522 more memories to test.";echo "tr 71 M=L3\_TUNNEL Start=0 Count=1 SlamLowToHigh=0";tr 71 M=L3\_TUNNEL

Start=0 Count=1 SlamLowToHigh=0;echo "done";

echo "there are 521 more memories to test.";echo "tr 71 M=L3\_TUNNEL\_DATA\_ONLY Start=0 Count=1 SlamLowToHigh=0";tr 71 M=L3\_TUNNEL\_DATA\_ONLY Start=0 Count=1 SlamLowToHigh=0;echo "done"; echo "there are 520 more memories to test.";echo "tr 71 M=L3\_TUNNEL\_ONLY Start=0 Count=1 SlamLowToHigh=0";tr 71 M=L3\_TUNNEL\_ONLY Start=0 Count=1 SlamLowToHigh=0;echo "done"; echo "there are 519 more memories to test.";echo "tr 71 M=LOCAL\_SW\_DISABLE\_DEFAULT\_PBM Start=0 Count=1 SlamLowToHigh=0";tr 71 M=LOCAL\_SW\_DISABLE\_DEFAULT\_PBM Start=0 Count=1 SlamLowToHigh=0;echo "done";

echo "there are 518 more memories to test.";echo "tr 71 M=LOCAL\_SW\_DISABLE\_DEFAULT\_PBM\_2 Start=0 Count=1 SlamLowToHigh=0";tr 71 M=LOCAL\_SW\_DISABLE\_DEFAULT\_PBM\_2 Start=0 Count=1 SlamLowToHigh=0;echo "done";

echo "there are 517 more memories to test.";echo "tr 71 M=LOCAL\_SW\_DISABLE\_DEFAULT\_PBM\_MIRR Start=0 Count=1 SlamLowToHigh=0";tr 71 M=LOCAL\_SW\_DISABLE\_DEFAULT\_PBM\_MIRR Start=0 Count=1

SlamLowToHigh=0;echo "done";

echo "there are 516 more memories to test.";echo "tr 71 M=LPORT\_TAB Start=0 Count=1 SlamLowToHigh=0";tr 71 M=LPORT\_TAB Start=0 Count=1 SlamLowToHigh=0;echo "done";

echo "there are 515 more memories to test.";echo "tr 71 M=MAC\_BLOCK Start=0 Count=1 SlamLowToHigh=0";tr 71 M=MAC\_BLOCK Start=0 Count=1 SlamLowToHigh=0;echo "done";

echo "there are 513 more memories to test.";echo "tr 71 M=MIRROR\_CONTROL Start=0 Count=1 SlamLowToHigh=0";tr 71 M=MIRROR\_CONTROL Start=0 Count=1 SlamLowToHigh=0;echo "done"; echo "there are 512 more memories to test.":echo "tr 71 M=MMU\_AGING\_CTR Start=0 Count=1 SlamLowToHigh=0";tr 71 M=MMU\_AGING\_CTR Start=0 Count=1 SlamLowToHigh=0;echo "done"; echo "there are 511 more memories to test.";echo "tr 71 M=MMU\_AGING\_EXP Start=0 Count=1 SlamLowToHigh=0";tr 71 M=MMU\_AGING\_EXP Start=0 Count=1 SlamLowToHigh=0;echo "done"; echo "there are 510 more memories to test.";echo "tr 71 M=MMU\_AGING\_MASK\_TBL\_PIPE0 Start=0 Count=1 SlamLowToHigh=0";tr 71 M=MMU\_AGING\_MASK\_TBL\_PIPE0

Start=0 Count=1 SlamLowToHigh=0;echo "done";

echo "there are 509 more memories to test.";echo "tr 71 M=MMU\_AGING\_MASK\_TBL\_PIPE1 Start=0 Count=1 SlamLowToHigh=0";tr 71 M=MMU\_AGING\_MASK\_TBL\_PIPE1 Start=0 Count=1 SlamLowToHigh=0;echo "done";

echo "there are 508 more memories to test.";echo "tr 71 M=MMU\_CBPData0 Start=0 Count=1 SlamLowToHigh=0";tr 71 M=MMU\_CBPData0 Start=0 Count=1 SlamLowToHigh=0;echo "done"; echo "there are 507 more memories to test.";echo "tr 71 M=MMU\_CBPData1 Start=0 Count=1 SlamLowToHigh=0";tr 71 M=MMU\_CBPData1 Start=0 Count=1 SlamLowToHigh=0;echo "done"; echo "there are 506 more memories to test.";echo "tr 71 M=MMU\_CBPData10 Start=0 Count=1 SlamLowToHigh=0";tr 71 M=MMU\_CBPData10 Start=0 Count=1 SlamLowToHigh=0;echo "done"; echo "there are 505 more memories to test.";echo "tr 71 M=MMU\_CBPData11 Start=0 Count=1 SlamLowToHigh=0";tr 71 M=MMU\_CBPData11 Start=0 Count=1 SlamLowToHigh=0;echo "done"; echo "there are 504 more memories to test.";echo "tr

 71 M=MMU\_CBPData12 Start=0 Count=1 SlamLowToHigh=0";tr 71 M=MMU\_CBPData12 Start=0 Count=1 SlamLowToHigh=0;echo "done";

echo "there are 503 more memories to test.";echo "tr 71 M=MMU\_CBPData13 Start=0 Count=1

SlamLowToHigh=0";tr 71 M=MMU\_CBPData13 Start=0 Count=1 SlamLowToHigh=0;echo "done"; echo "there are 502 more memories to test.";echo "tr 71 M=MMU\_CBPData14 Start=0 Count=1 SlamLowToHigh=0";tr 71 M=MMU\_CBPData14 Start=0 Count=1 SlamLowToHigh=0;echo "done"; echo "there are 501 more memories to test.";echo "tr 71 M=MMU\_CBPData15 Start=0 Count=1 SlamLowToHigh=0";tr 71 M=MMU\_CBPData15 Start=0 Count=1 SlamLowToHigh=0;echo "done"; echo "there are 500 more memories to test.";echo "tr 71 M=MMU\_CBPData16 Start=0 Count=1 SlamLowToHigh=0";tr 71 M=MMU\_CBPData16 Start=0 Count=1 SlamLowToHigh=0;echo "done"; echo "there are 499 more memories to test.";echo "tr 71 M=MMU\_CBPData17 Start=0 Count=1 SlamLowToHigh=0";tr 71 M=MMU\_CBPData17 Start=0 Count=1 SlamLowToHigh=0;echo "done"; echo "there are 498

 more memories to test.";echo "tr 71 M=MMU\_CBPData18 Start=0 Count=1 SlamLowToHigh=0";tr 71 M=MMU\_CBPData18 Start=0 Count=1 SlamLowToHigh=0;echo "done";

echo "there are 497 more memories to test.";echo "tr 71 M=MMU\_CBPData19 Start=0 Count=1 SlamLowToHigh=0";tr 71 M=MMU\_CBPData19 Start=0 Count=1 SlamLowToHigh=0;echo "done"; echo "there are 496 more memories to test.";echo "tr 71 M=MMU\_CBPData2 Start=0 Count=1 SlamLowToHigh=0";tr 71 M=MMU\_CBPData2 Start=0 Count=1 SlamLowToHigh=0;echo "done"; echo "there are 495 more memories to test.";echo "tr 71 M=MMU\_CBPData20 Start=0 Count=1 SlamLowToHigh=0";tr 71 M=MMU\_CBPData20 Start=0 Count=1 SlamLowToHigh=0;echo "done"; echo "there are 494 more memories to test.";echo "tr 71 M=MMU\_CBPData21 Start=0 Count=1 SlamLowToHigh=0";tr 71 M=MMU\_CBPData21 Start=0 Count=1 SlamLowToHigh=0;echo "done"; echo "there are 493 more memories to test.";echo "tr 71 M=MMU\_CBPData22 Start=0 Count=1 SlamLowToHigh=0";tr 71 M=MMU\_CBPData22 Start=0 Count=1 SlamLowToHigh=0;echo "done";

echo "there are 492 more memories to test.";echo "tr 71 M=MMU\_CBPData23 Start=0 Count=1 SlamLowToHigh=0";tr 71 M=MMU\_CBPData23 Start=0 Count=1 SlamLowToHigh=0;echo "done"; echo "there are 491 more memories to test.":echo "tr 71 M=MMU\_CBPData24 Start=0 Count=1 SlamLowToHigh=0";tr 71 M=MMU\_CBPData24 Start=0 Count=1 SlamLowToHigh=0;echo "done"; echo "there are 490 more memories to test.";echo "tr 71 M=MMU\_CBPData25 Start=0 Count=1 SlamLowToHigh=0";tr 71 M=MMU\_CBPData25 Start=0 Count=1 SlamLowToHigh=0;echo "done"; echo "there are 489 more memories to test.";echo "tr 71 M=MMU\_CBPData26 Start=0 Count=1 SlamLowToHigh=0";tr 71 M=MMU\_CBPData26 Start=0 Count=1 SlamLowToHigh=0;echo "done"; echo "there are 488 more memories to test.";echo "tr 71 M=MMU\_CBPData27 Start=0 Count=1 SlamLowToHigh=0";tr 71 M=MMU\_CBPData27 Start=0 Count=1 SlamLowToHigh=0;echo "done"; echo "there are 487 more memories to test.";echo "tr 71 M=MMU\_CBPData28 Start=0 Count=1 SlamLowToHigh=0";tr 71 M=MMU\_CBPData28 Start=0

Count=1 SlamLowToHigh=0;echo "done";

echo "there are 486 more memories to test.";echo "tr 71 M=MMU\_CBPData29 Start=0 Count=1 SlamLowToHigh=0";tr 71 M=MMU\_CBPData29 Start=0 Count=1 SlamLowToHigh=0;echo "done"; echo "there are 485 more memories to test.";echo "tr 71 M=MMU\_CBPData3 Start=0 Count=1 SlamLowToHigh=0";tr 71 M=MMU\_CBPData3 Start=0 Count=1 SlamLowToHigh=0;echo "done"; echo "there are 484 more memories to test.";echo "tr 71 M=MMU\_CBPData30 Start=0 Count=1 SlamLowToHigh=0";tr 71 M=MMU\_CBPData30 Start=0 Count=1 SlamLowToHigh=0;echo "done"; echo "there are 483 more memories to test.";echo "tr 71 M=MMU\_CBPData31 Start=0 Count=1 SlamLowToHigh=0";tr 71 M=MMU\_CBPData31 Start=0 Count=1 SlamLowToHigh=0;echo "done"; echo "there are 482 more memories to test.";echo "tr 71 M=MMU\_CBPData32 Start=0 Count=1 SlamLowToHigh=0";tr 71 M=MMU\_CBPData32 Start=0 Count=1 SlamLowToHigh=0;echo "done"; echo "there are 481 more memories to test.";echo "tr 71 M=MMU\_CBPData33 Start=0 Count=1 SlamLowToHigh=0";tr

71 M=MMU\_CBPData33 Start=0 Count=1 SlamLowToHigh=0;echo "done";

echo "there are 480 more memories to test.";echo "tr 71 M=MMU\_CBPData34 Start=0 Count=1 SlamLowToHigh=0";tr 71 M=MMU\_CBPData34 Start=0 Count=1 SlamLowToHigh=0;echo "done"; echo "there are 479 more memories to test.";echo "tr 71 M=MMU\_CBPData35 Start=0 Count=1 SlamLowToHigh=0";tr 71 M=MMU\_CBPData35 Start=0 Count=1 SlamLowToHigh=0;echo "done"; echo "there are 478 more memories to test.";echo "tr 71 M=MMU\_CBPData36 Start=0 Count=1 SlamLowToHigh=0";tr 71 M=MMU\_CBPData36 Start=0 Count=1 SlamLowToHigh=0;echo "done"; echo "there are 477 more memories to test.";echo "tr 71 M=MMU\_CBPData37 Start=0 Count=1 SlamLowToHigh=0";tr 71 M=MMU\_CBPData37 Start=0 Count=1 SlamLowToHigh=0;echo "done"; echo "there are 476 more memories to test.";echo "tr 71 M=MMU\_CBPData38 Start=0 Count=1 SlamLowToHigh=0";tr 71 M=MMU\_CBPData38 Start=0 Count=1 SlamLowToHigh=0;echo "done"; echo "there are 475 more memories to test.";echo "tr 71 M=MMU\_CBPData39 Start=0 Count=1 SlamLowToHigh=0";tr 71 M=MMU\_CBPData39 Start=0 Count=1 SlamLowToHigh=0;echo "done";

echo "there are 474 more memories to test.";echo "tr 71 M=MMU\_CBPData4 Start=0 Count=1 SlamLowToHigh=0";tr 71 M=MMU\_CBPData4 Start=0 Count=1 SlamLowToHigh=0;echo "done"; echo "there are 473 more memories to test.";echo "tr 71 M=MMU\_CBPData40 Start=0 Count=1 SlamLowToHigh=0";tr 71 M=MMU\_CBPData40 Start=0 Count=1 SlamLowToHigh=0;echo "done"; echo "there are 472 more memories to test.";echo "tr 71 M=MMU\_CBPData41 Start=0 Count=1 SlamLowToHigh=0";tr 71 M=MMU\_CBPData41 Start=0 Count=1 SlamLowToHigh=0;echo "done"; echo "there are 471 more memories to test.";echo "tr 71 M=MMU\_CBPData42 Start=0 Count=1 SlamLowToHigh=0";tr 71 M=MMU\_CBPData42 Start=0 Count=1 SlamLowToHigh=0;echo "done"; echo "there are 470 more memories to test.";echo "tr 71 M=MMU\_CBPData43 Start=0 Count=1 SlamLowToHigh=0";tr 71 M=MMU\_CBPData43 Start=0 Count=1 SlamLowToHigh=0;echo "done"; echo "there are 469 more memories to

 test.";echo "tr 71 M=MMU\_CBPData44 Start=0 Count=1 SlamLowToHigh=0";tr 71 M=MMU\_CBPData44 Start=0 Count=1 SlamLowToHigh=0;echo "done";

echo "there are 468 more memories to test.";echo "tr 71 M=MMU\_CBPData45 Start=0 Count=1 SlamLowToHigh=0";tr 71 M=MMU\_CBPData45 Start=0 Count=1 SlamLowToHigh=0;echo "done"; echo "there are 467 more memories to test.";echo "tr 71 M=MMU\_CBPData46 Start=0 Count=1 SlamLowToHigh=0";tr 71 M=MMU\_CBPData46 Start=0 Count=1 SlamLowToHigh=0;echo "done"; echo "there are 466 more memories to test.";echo "tr 71 M=MMU\_CBPData47 Start=0 Count=1 SlamLowToHigh=0";tr 71 M=MMU\_CBPData47 Start=0 Count=1 SlamLowToHigh=0;echo "done"; echo "there are 465 more memories to test.";echo "tr 71 M=MMU\_CBPData48 Start=0 Count=1 SlamLowToHigh=0";tr 71 M=MMU\_CBPData48 Start=0 Count=1 SlamLowToHigh=0;echo "done"; echo "there are 464 more memories to test.";echo "tr 71 M=MMU\_CBPData49 Start=0 Count=1 SlamLowToHigh=0";tr 71 M=MMU\_CBPData49 Start=0 Count=1 SlamLowToHigh=0;echo "done"; echo

 "there are 463 more memories to test.";echo "tr 71 M=MMU\_CBPData5 Start=0 Count=1 SlamLowToHigh=0";tr 71 M=MMU\_CBPData5 Start=0 Count=1 SlamLowToHigh=0;echo "done";

echo "there are 462 more memories to test.";echo "tr 71 M=MMU\_CBPData50 Start=0 Count=1 SlamLowToHigh=0";tr 71 M=MMU\_CBPData50 Start=0 Count=1 SlamLowToHigh=0;echo "done"; echo "there are 461 more memories to test.";echo "tr 71 M=MMU\_CBPData51 Start=0 Count=1 SlamLowToHigh=0";tr 71 M=MMU\_CBPData51 Start=0 Count=1 SlamLowToHigh=0;echo "done"; echo "there are 460 more memories to test.";echo "tr 71 M=MMU\_CBPData52 Start=0 Count=1 SlamLowToHigh=0";tr 71 M=MMU\_CBPData52 Start=0 Count=1 SlamLowToHigh=0;echo "done"; echo "there are 459 more memories to test.";echo "tr 71 M=MMU\_CBPData53 Start=0 Count=1 SlamLowToHigh=0";tr 71 M=MMU\_CBPData53 Start=0 Count=1 SlamLowToHigh=0;echo "done";

echo "there are 458 more memories to test.";echo "tr 71 M=MMU\_CBPData54 Start=0 Count=1 SlamLowToHigh=0";tr 71 M=MMU\_CBPData54 Start=0 Count=1 SlamLowToHigh=0;echo "done";

echo "there are 457 more memories to test.";echo "tr 71 M=MMU\_CBPData55 Start=0 Count=1 SlamLowToHigh=0";tr 71 M=MMU\_CBPData55 Start=0 Count=1 SlamLowToHigh=0;echo "done"; echo "there are 456 more memories to test.";echo "tr 71 M=MMU\_CBPData56 Start=0 Count=1 SlamLowToHigh=0";tr 71 M=MMU\_CBPData56 Start=0 Count=1 SlamLowToHigh=0;echo "done"; echo "there are 455 more memories to test.";echo "tr 71 M=MMU\_CBPData57 Start=0 Count=1 SlamLowToHigh=0";tr 71 M=MMU\_CBPData57 Start=0 Count=1 SlamLowToHigh=0;echo "done"; echo "there are 454 more memories to test.";echo "tr 71 M=MMU\_CBPData58 Start=0 Count=1 SlamLowToHigh=0";tr 71 M=MMU\_CBPData58 Start=0 Count=1 SlamLowToHigh=0;echo "done"; echo "there are 453 more memories to test.";echo "tr 71 M=MMU\_CBPData59 Start=0 Count=1 SlamLowToHigh=0";tr 71 M=MMU\_CBPData59 Start=0 Count=1 SlamLowToHigh=0;echo "done"; echo "there are 452 more memories to test.";echo "tr 71 M=MMU\_CBPData6 Start=0 Count=1 SlamLowToHigh=0";tr 71 M=MMU\_CBPData6

Start=0 Count=1 SlamLowToHigh=0;echo "done";

echo "there are 451 more memories to test.";echo "tr 71 M=MMU\_CBPData60 Start=0 Count=1 SlamLowToHigh=0";tr 71 M=MMU\_CBPData60 Start=0 Count=1 SlamLowToHigh=0;echo "done"; echo "there are 450 more memories to test.";echo "tr 71 M=MMU\_CBPData61 Start=0 Count=1 SlamLowToHigh=0";tr 71 M=MMU\_CBPData61 Start=0 Count=1 SlamLowToHigh=0;echo "done"; echo "there are 449 more memories to test.";echo "tr 71 M=MMU\_CBPData62 Start=0 Count=1 SlamLowToHigh=0";tr 71 M=MMU\_CBPData62 Start=0 Count=1 SlamLowToHigh=0;echo "done"; echo "there are 448 more memories to test.";echo "tr 71 M=MMU\_CBPData63 Start=0 Count=1 SlamLowToHigh=0";tr 71 M=MMU\_CBPData63 Start=0 Count=1 SlamLowToHigh=0;echo "done"; echo "there are 447 more memories to test.";echo "tr 71 M=MMU\_CBPData64 Start=0 Count=1 SlamLowToHigh=0";tr 71 M=MMU\_CBPData64 Start=0 Count=1 SlamLowToHigh=0;echo "done"; echo "there are 446 more memories to test.";echo "tr 71 M=MMU\_CBPData65 Start=0 Count=1 SlamLowToHigh=0";tr 71 M=MMU\_CBPData65 Start=0 Count=1 SlamLowToHigh=0;echo "done"; echo "there are 445 more memories to test.";echo "tr 71 M=MMU\_CBPData66 Start=0 Count=1 SlamLowToHigh=0";tr 71 M=MMU\_CBPData66 Start=0 Count=1 SlamLowToHigh=0;echo "done"; echo "there are 444 more memories to test.";echo "tr 71 M=MMU\_CBPData67 Start=0 Count=1 SlamLowToHigh=0";tr 71 M=MMU\_CBPData67 Start=0 Count=1 SlamLowToHigh=0;echo "done"; echo "there are 443 more memories to test.";echo "tr 71 M=MMU\_CBPData68 Start=0 Count=1 SlamLowToHigh=0";tr 71 M=MMU\_CBPData68 Start=0 Count=1 SlamLowToHigh=0;echo "done"; echo "there are 442 more memories to test.";echo "tr 71 M=MMU\_CBPData69 Start=0 Count=1 SlamLowToHigh=0";tr 71 M=MMU\_CBPData69 Start=0 Count=1 SlamLowToHigh=0;echo "done"; echo "there are 441 more memories to test.";echo "tr 71 M=MMU\_CBPData7 Start=0 Count=1 SlamLowToHigh=0";tr 71 M=MMU\_CBPData7 Start=0 Count=1 SlamLowToHigh=0;echo "done"; echo "there are 440 more memories to test.";echo "tr 71

 M=MMU\_CBPData70 Start=0 Count=1 SlamLowToHigh=0";tr 71 M=MMU\_CBPData70 Start=0 Count=1 SlamLowToHigh=0;echo "done";

echo "there are 439 more memories to test.";echo "tr 71 M=MMU\_CBPData71 Start=0 Count=1 SlamLowToHigh=0";tr 71 M=MMU\_CBPData71 Start=0 Count=1 SlamLowToHigh=0;echo "done"; echo "there are 438 more memories to test.";echo "tr 71 M=MMU\_CBPData72 Start=0 Count=1 SlamLowToHigh=0";tr 71 M=MMU\_CBPData72 Start=0 Count=1 SlamLowToHigh=0;echo "done"; echo "there are 437 more memories to test.";echo "tr 71 M=MMU\_CBPData73 Start=0 Count=1 SlamLowToHigh=0";tr 71 M=MMU\_CBPData73 Start=0 Count=1 SlamLowToHigh=0;echo "done"; echo "there are 436 more memories to test.";echo "tr 71 M=MMU\_CBPData74 Start=0 Count=1

SlamLowToHigh=0";tr 71 M=MMU\_CBPData74 Start=0 Count=1 SlamLowToHigh=0;echo "done"; echo "there are 435 more memories to test.";echo "tr 71 M=MMU\_CBPData75 Start=0 Count=1 SlamLowToHigh=0";tr 71 M=MMU\_CBPData75 Start=0 Count=1 SlamLowToHigh=0;echo "done"; echo "there are 434 more

 memories to test.";echo "tr 71 M=MMU\_CBPData76 Start=0 Count=1 SlamLowToHigh=0";tr 71 M=MMU\_CBPData76 Start=0 Count=1 SlamLowToHigh=0;echo "done";

echo "there are 433 more memories to test.";echo "tr 71 M=MMU\_CBPData77 Start=0 Count=1 SlamLowToHigh=0";tr 71 M=MMU\_CBPData77 Start=0 Count=1 SlamLowToHigh=0;echo "done"; echo "there are 432 more memories to test.";echo "tr 71 M=MMU\_CBPData78 Start=0 Count=1 SlamLowToHigh=0";tr 71 M=MMU\_CBPData78 Start=0 Count=1 SlamLowToHigh=0;echo "done"; echo "there are 431 more memories to test.";echo "tr 71 M=MMU\_CBPData79 Start=0 Count=1 SlamLowToHigh=0";tr 71 M=MMU\_CBPData79 Start=0 Count=1 SlamLowToHigh=0;echo "done"; echo "there are 430 more memories to test.";echo "tr 71 M=MMU\_CBPData8 Start=0 Count=1 SlamLowToHigh=0";tr 71 M=MMU\_CBPData8 Start=0 Count=1 SlamLowToHigh=0;echo "done"; echo "there are 429 more memories to test.";echo "tr 71 M=MMU\_CBPData80 Start=0 Count=1 SlamLowToHigh=0";tr 71 M=MMU\_CBPData80 Start=0 Count=1 SlamLowToHigh=0;echo "done"; echo

 "there are 428 more memories to test.";echo "tr 71 M=MMU\_CBPData81 Start=0 Count=1 SlamLowToHigh=0";tr 71 M=MMU\_CBPData81 Start=0 Count=1 SlamLowToHigh=0;echo "done";

echo "there are 427 more memories to test.";echo "tr 71 M=MMU\_CBPData82 Start=0 Count=1 SlamLowToHigh=0";tr 71 M=MMU\_CBPData82 Start=0 Count=1 SlamLowToHigh=0;echo "done"; echo "there are 426 more memories to test.";echo "tr 71 M=MMU\_CBPData83 Start=0 Count=1 SlamLowToHigh=0";tr 71 M=MMU\_CBPData83 Start=0 Count=1 SlamLowToHigh=0;echo "done"; echo "there are 425 more memories to test.";echo "tr 71 M=MMU\_CBPData9 Start=0 Count=1 SlamLowToHigh=0";tr 71 M=MMU\_CBPData9 Start=0 Count=1 SlamLowToHigh=0;echo "done"; echo "there are 424 more memories to test.":echo "tr 71 M=MMU\_CCP0\_RESEQ\_MEM Start=0 Count=1 SlamLowToHigh=0";tr 71 M=MMU\_CCP0\_RESEQ\_MEM Start=0 Count=1 SlamLowToHigh=0;echo "done"; echo "there are 423 more memories to test.";echo "tr 71 M=MMU\_CCP1\_RESEQ\_MEM Start=0 Count=1 SlamLowToHigh=0";tr 71 M=MMU\_CCP1\_RESEQ\_MEM

Start=0 Count=1 SlamLowToHigh=0;echo "done";

echo "there are 422 more memories to test.";echo "tr 71 M=MMU\_CCP\_MEM Start=0 Count=1 SlamLowToHigh=0";tr 71 M=MMU\_CCP\_MEM Start=0 Count=1 SlamLowToHigh=0;echo "done"; echo "there are 421 more memories to test.";echo "tr 71 M=MMU\_CELL\_LINK Start=0 Count=1 SlamLowToHigh=0";tr 71 M=MMU\_CELL\_LINK Start=0 Count=1 SlamLowToHigh=0;echo "done"; echo "there are 420 more memories to test.";echo "tr 71 M=MMU\_CFAP\_BANK0 Start=0 Count=1 SlamLowToHigh=0";tr 71 M=MMU\_CFAP\_BANK0 Start=0 Count=1 SlamLowToHigh=0;echo "done"; echo "there are 419 more memories to test.";echo "tr 71 M=MMU\_CFAP\_BANK1 Start=0 Count=1 SlamLowToHigh=0";tr 71 M=MMU\_CFAP\_BANK1 Start=0 Count=1 SlamLowToHigh=0;echo "done"; echo "there are 418 more memories to test.";echo "tr 71 M=MMU\_CFAP\_BANK10 Start=0 Count=1 SlamLowToHigh=0";tr 71 M=MMU\_CFAP\_BANK10 Start=0 Count=1 SlamLowToHigh=0;echo "done"; echo "there are 417 more memories to test.";echo "tr 71 M=MMU\_CFAP\_BANK11 Start=0 Count=1 SlamLowToHigh=0";tr 71 M=MMU\_CFAP\_BANK11 Start=0 Count=1 SlamLowToHigh=0;echo "done";

echo "there are 416 more memories to test.";echo "tr 71 M=MMU\_CFAP\_BANK12 Start=0 Count=1 SlamLowToHigh=0";tr 71 M=MMU\_CFAP\_BANK12 Start=0 Count=1 SlamLowToHigh=0;echo "done"; echo "there are 415 more memories to test.";echo "tr 71 M=MMU\_CFAP\_BANK13 Start=0 Count=1 SlamLowToHigh=0";tr 71 M=MMU\_CFAP\_BANK13 Start=0 Count=1 SlamLowToHigh=0;echo "done"; echo "there are 414 more memories to test.";echo "tr 71 M=MMU\_CFAP\_BANK14 Start=0 Count=1

SlamLowToHigh=0";tr 71 M=MMU\_CFAP\_BANK14 Start=0 Count=1 SlamLowToHigh=0;echo "done"; echo "there are 413 more memories to test.";echo "tr 71 M=MMU\_CFAP\_BANK15 Start=0 Count=1 SlamLowToHigh=0";tr 71 M=MMU\_CFAP\_BANK15 Start=0 Count=1 SlamLowToHigh=0;echo "done"; echo "there are 412 more memories to test.";echo "tr 71 M=MMU\_CFAP\_BANK16 Start=0 Count=1 SlamLowToHigh=0";tr 71 M=MMU\_CFAP\_BANK16 Start=0 Count=1 SlamLowToHigh=0;echo "done"; echo "there are 411 more

 memories to test.";echo "tr 71 M=MMU\_CFAP\_BANK17 Start=0 Count=1 SlamLowToHigh=0";tr 71 M=MMU\_CFAP\_BANK17 Start=0 Count=1 SlamLowToHigh=0;echo "done";

echo "there are 410 more memories to test.";echo "tr 71 M=MMU\_CFAP\_BANK18 Start=0 Count=1 SlamLowToHigh=0";tr 71 M=MMU\_CFAP\_BANK18 Start=0 Count=1 SlamLowToHigh=0;echo "done"; echo "there are 409 more memories to test.";echo "tr 71 M=MMU\_CFAP\_BANK19 Start=0 Count=1 SlamLowToHigh=0";tr 71 M=MMU\_CFAP\_BANK19 Start=0 Count=1 SlamLowToHigh=0;echo "done"; echo "there are 408 more memories to test.";echo "tr 71 M=MMU\_CFAP\_BANK2 Start=0 Count=1 SlamLowToHigh=0";tr 71 M=MMU\_CFAP\_BANK2 Start=0 Count=1 SlamLowToHigh=0;echo "done"; echo "there are 407 more memories to test.";echo "tr 71 M=MMU\_CFAP\_BANK20 Start=0 Count=1 SlamLowToHigh=0";tr 71 M=MMU\_CFAP\_BANK20 Start=0 Count=1 SlamLowToHigh=0;echo "done"; echo "there are 406 more memories to test.";echo "tr 71 M=MMU\_CFAP\_BANK3 Start=0 Count=1 SlamLowToHigh=0";tr 71 M=MMU\_CFAP\_BANK3 Start=0 Count=1

SlamLowToHigh=0;echo "done";

echo "there are 405 more memories to test.";echo "tr 71 M=MMU\_CFAP\_BANK4 Start=0 Count=1 SlamLowToHigh=0";tr 71 M=MMU\_CFAP\_BANK4 Start=0 Count=1 SlamLowToHigh=0;echo "done"; echo "there are 404 more memories to test.";echo "tr 71 M=MMU\_CFAP\_BANK5 Start=0 Count=1 SlamLowToHigh=0";tr 71 M=MMU\_CFAP\_BANK5 Start=0 Count=1 SlamLowToHigh=0;echo "done"; echo "there are 403 more memories to test.";echo "tr 71 M=MMU\_CFAP\_BANK6 Start=0 Count=1 SlamLowToHigh=0";tr 71 M=MMU\_CFAP\_BANK6 Start=0 Count=1 SlamLowToHigh=0;echo "done"; echo "there are 402 more memories to test.";echo "tr 71 M=MMU\_CFAP\_BANK7 Start=0 Count=1 SlamLowToHigh=0";tr 71 M=MMU\_CFAP\_BANK7 Start=0 Count=1 SlamLowToHigh=0;echo "done"; echo "there are 401 more memories to test.";echo "tr 71 M=MMU\_CFAP\_BANK8 Start=0 Count=1 SlamLowToHigh=0";tr 71 M=MMU\_CFAP\_BANK8 Start=0 Count=1 SlamLowToHigh=0;echo "done"; echo "there are 400 more memories to test.";echo "tr 71 M=MMU\_CFAP\_BANK9 Start=0 Count=1 SlamLowToHigh=0";tr

71 M=MMU\_CFAP\_BANK9 Start=0 Count=1 SlamLowToHigh=0;echo "done";

echo "there are 399 more memories to test.";echo "tr 71 M=MMU\_CHFC\_SYSPORT\_MAPPING Start=0 Count=1 SlamLowToHigh=0";tr 71 M=MMU\_CHFC\_SYSPORT\_MAPPING Start=0 Count=1 SlamLowToHigh=0;echo "done";

echo "there are 398 more memories to test.";echo "tr 71 M=MMU\_CTR\_COLOR\_DROP\_MEM Start=0 Count=1 SlamLowToHigh=0";tr 71 M=MMU\_CTR\_COLOR\_DROP\_MEM Start=0 Count=1 SlamLowToHigh=0;echo "done";

echo "there are 397 more memories to test.";echo "tr 71 M=MMU\_CTR\_ING\_DROP\_MEM Start=0 Count=1 SlamLowToHigh=0";tr 71 M=MMU\_CTR\_ING\_DROP\_MEM Start=0 Count=1 SlamLowToHigh=0;echo "done"; echo "there are 396 more memories to test.";echo "tr 71 M=MMU\_CTR\_MC\_DROP\_MEM0 Start=0 Count=1 SlamLowToHigh=0";tr 71 M=MMU\_CTR\_MC\_DROP\_MEM0 Start=0 Count=1 SlamLowToHigh=0;echo "done"; echo "there are 395 more memories to test.";echo "tr 71 M=MMU\_CTR\_MC\_DROP\_MEM1 Start=0 Count=1 SlamLowToHigh=0";tr 71 M=MMU\_CTR\_MC\_DROP\_MEM1 Start=0 Count=1 SlamLowToHigh=0;echo "done";

echo "there are 394 more memories to test.";echo "tr 71 M=MMU\_CTR\_MTRI\_DROP\_MEM Start=0 Count=1 SlamLowToHigh=0";tr 71 M=MMU\_CTR\_MTRI\_DROP\_MEM Start=0 Count=1 SlamLowToHigh=0;echo "done";

echo "there are 393 more memories to test.";echo "tr 71 M=MMU\_CTR\_UC\_DROP\_MEM Start=0 Count=1 SlamLowToHigh=0";tr 71 M=MMU\_CTR\_UC\_DROP\_MEM Start=0 Count=1 SlamLowToHigh=0;echo "done"; echo "there are 392 more memories to test.";echo "tr 71 M=MMU\_ENQ\_PBI\_DB Start=0 Count=1 SlamLowToHigh=0";tr 71 M=MMU\_ENQ\_PBI\_DB Start=0 Count=1 SlamLowToHigh=0;echo "done"; echo "there are 391 more memories to test.";echo "tr 71 M=MMU\_EPRG\_MEM Start=0 Count=1 SlamLowToHigh=0";tr 71 M=MMU\_EPRG\_MEM Start=0 Count=1 SlamLowToHigh=0;echo "done"; echo "there are 390 more memories to test.";echo "tr 71 M=MMU\_INTFI\_BASE\_INDEX\_TBL\_Start=0 Count=1 SlamLowToHigh=0";tr 71 M=MMU\_INTFI\_BASE\_INDEX\_TBL Start=0 Count=1 SlamLowToHigh=0;echo "done";

echo "there are 389 more memories to test.";echo "tr 71 M=MMU\_INTFI\_FC\_ST\_TBL0 Start=0 Count=1 SlamLowToHigh=0";tr 71 M=MMU\_INTFI\_FC\_ST\_TBL0 Start=0 Count=1 SlamLowToHigh=0;echo "done";

echo "there are 388 more memories to test.";echo "tr 71 M=MMU\_INTFI\_FC\_ST\_TBL1 Start=0 Count=1 SlamLowToHigh=0";tr 71 M=MMU\_INTFI\_FC\_ST\_TBL1 Start=0 Count=1 SlamLowToHigh=0;echo "done"; echo "there are 387 more memories to test.";echo "tr 71 M=MMU\_INTFI\_FC\_ST\_TBL2 Start=0 Count=1 SlamLowToHigh=0";tr 71 M=MMU\_INTFI\_FC\_ST\_TBL2 Start=0 Count=1 SlamLowToHigh=0;echo "done"; echo "there are 386 more memories to test.";echo "tr 71 M=MMU\_INTFI\_MERGE\_ST\_TBL Start=0 Count=1 SlamLowToHigh=0";tr 71 M=MMU\_INTFI\_MERGE\_ST\_TBL Start=0 Count=1 SlamLowToHigh=0;echo "done"; echo "there are 385 more memories to test.";echo "tr 71 M=MMU\_INTFI\_OFFSET\_MAP\_TBL Start=0 Count=1 SlamLowToHigh=0";tr 71 M=MMU\_INTFI\_OFFSET\_MAP\_TBL Start=0 Count=1 SlamLowToHigh=0;echo "done";

echo "there are 384 more memories to test.";echo "tr 71 M=MMU\_INTFI\_PFC\_ST\_TBL Start=0 Count=1 SlamLowToHigh=0";tr 71 M=MMU\_INTFI\_PFC\_ST\_TBL

Start=0 Count=1 SlamLowToHigh=0;echo "done";

echo "there are 383 more memories to test.";echo "tr 71 M=MMU\_INTFI\_PORT\_COEFC\_TB Start=0 Count=1 SlamLowToHigh=0";tr 71 M=MMU\_INTFI\_PORT\_COEFC\_TB Start=0 Count=1 SlamLowToHigh=0;echo "done";

echo "there are 382 more memories to test.";echo "tr 71 M=MMU\_INTFI\_ST\_TRANS\_TBL Start=0 Count=1 SlamLowToHigh=0";tr 71 M=MMU\_INTFI\_ST\_TRANS\_TBL Start=0 Count=1 SlamLowToHigh=0;echo "done"; echo "there are 381 more memories to test.";echo "tr 71 M=MMU\_INTFI\_XPIPE\_FC\_MAP\_TBL0 Start=0 Count=1 SlamLowToHigh=0";tr 71 M=MMU\_INTFI\_XPIPE\_FC\_MAP\_TBL0 Start=0 Count=1 SlamLowToHigh=0;echo "done";

echo "there are 380 more memories to test.";echo "tr 71 M=MMU\_INTFI\_XPIPE\_FC\_MAP\_TBL1 Start=0 Count=1 SlamLowToHigh=0";tr 71 M=MMU\_INTFI\_XPIPE\_FC\_MAP\_TBL1 Start=0 Count=1 SlamLowToHigh=0;echo "done";

echo "there are 379 more memories to test.";echo "tr 71 M=MMU\_INTFI\_XPIPE\_FC\_MAP\_TBL2 Start=0 Count=1 SlamLowToHigh=0";tr 71 M=MMU\_INTFI\_XPIPE\_FC\_MAP\_TBL2 Start=0 Count=1 SlamLowToHigh=0;echo "done";

echo "there are 378 more memories to test.";echo "tr 71 M=MMU\_INTFI\_YPIPE\_FC\_MAP\_TBL0 Start=0 Count=1 SlamLowToHigh=0";tr 71 M=MMU\_INTFI\_YPIPE\_FC\_MAP\_TBL0 Start=0 Count=1 SlamLowToHigh=0;echo "done";

echo "there are 377 more memories to test.";echo "tr 71 M=MMU\_INTFI\_YPIPE\_FC\_MAP\_TBL1 Start=0 Count=1 SlamLowToHigh=0";tr 71 M=MMU\_INTFI\_YPIPE\_FC\_MAP\_TBL1 Start=0 Count=1 SlamLowToHigh=0;echo "done";

echo "there are 376 more memories to test.";echo "tr 71 M=MMU\_INTFI\_YPIPE\_FC\_MAP\_TBL2 Start=0 Count=1 SlamLowToHigh=0";tr 71 M=MMU\_INTFI\_YPIPE\_FC\_MAP\_TBL2 Start=0 Count=1 SlamLowToHigh=0;echo "done";

echo "there are 375 more memories to test.";echo "tr 71 M=MMU\_INTFO\_QCN\_CNM\_RVD\_TBL Start=0

Count=1 SlamLowToHigh=0";tr 71 M=MMU\_INTFO\_QCN\_CNM\_RVD\_TBL Start=0 Count=1 SlamLowToHigh=0;echo "done";

echo "there are 374 more memories to test.";echo "tr 71 M=MMU\_INTFO\_QCN\_CNM\_TIMER\_TBL Start=0 Count=1 SlamLowToHigh=0";tr 71 M=MMU\_INTFO\_QCN\_CNM\_TIMER\_TBL Start=0 Count=1 SlamLowToHigh=0;echo "done";

echo "there are 373 more memories to test.";echo "tr 71 M=MMU\_INTFO\_QCN\_TBID\_TBL Start=0 Count=1 SlamLowToHigh=0";tr 71 M=MMU\_INTFO\_QCN\_TBID\_TBL Start=0 Count=1 SlamLowToHigh=0;echo "done";

echo "there are 372 more memories to test.";echo "tr 71 M=MMU\_INTFO\_QCN\_TOV\_TBL Start=0 Count=1 SlamLowToHigh=0";tr 71 M=MMU\_INTFO\_QCN\_TOV\_TBL Start=0 Count=1 SlamLowToHigh=0;echo "done"; echo "there are 371 more memories to test.";echo "tr 71 M=MMU\_INTFO\_TC2PRI\_MAPPING Start=0 Count=1 SlamLowToHigh=0";tr 71 M=MMU\_INTFO\_TC2PRI\_MAPPING Start=0 Count=1 SlamLowToHigh=0;echo "done";

echo "there are 370 more memories to test.";echo "tr 71 M=MMU\_MCFP Start=0 Count=1 SlamLowToHigh=0";tr 71 M=MMU\_MCFP Start=0 Count=1 SlamLowToHigh=0;echo "done";

echo "there are 369 more memories to test.";echo "tr 71 M=MMU\_MCQDB0 Start=0 Count=1

SlamLowToHigh=0";tr 71 M=MMU\_MCQDB0 Start=0 Count=1 SlamLowToHigh=0;echo "done";

echo "there are 368 more memories to test.";echo "tr 71 M=MMU\_MCQDB1

 Start=0 Count=1 SlamLowToHigh=0";tr 71 M=MMU\_MCQDB1 Start=0 Count=1 SlamLowToHigh=0;echo "done";

echo "there are 367 more memories to test.";echo "tr 71 M=MMU\_MCQE Start=0 Count=1 SlamLowToHigh=0";tr 71 M=MMU\_MCQE Start=0 Count=1 SlamLowToHigh=0;echo "done";

echo "there are 366 more memories to test.";echo "tr 71 M=MMU\_MCQN Start=0 Count=1 SlamLowToHigh=0";tr 71 M=MMU\_MCQN Start=0 Count=1 SlamLowToHigh=0;echo "done";

echo "there are 365 more memories to test.";echo "tr 71 M=MMU\_MTRI\_BKPMETERINGBUCKET\_MEM\_0 Start=0 Count=1 SlamLowToHigh=0";tr 71 M=MMU\_MTRI\_BKPMETERINGBUCKET\_MEM\_0 Start=0 Count=1 SlamLowToHigh=0;echo "done";

echo "there are 364 more memories to test.";echo "tr 71 M=MMU\_MTRI\_BKPMETERINGBUCKET\_MEM\_1 Start=0 Count=1 SlamLowToHigh=0";tr 71 M=MMU\_MTRI\_BKPMETERINGBUCKET\_MEM\_1 Start=0 Count=1 SlamLowToHigh=0;echo "done";

echo "there are 363 more memories to test.";echo "tr 71 M=MMU\_MTRI\_BKPMETERINGCONFIG\_MEM\_0 Start=0 Count=1 SlamLowToHigh=0";tr 71 M=MMU\_MTRI\_BKPMETERINGCONFIG\_MEM\_0 Start=0 Count=1 SlamLowToHigh=0;echo "done";

echo "there are 362 more memories to test.";echo "tr 71 M=MMU\_MTRI\_BKPMETERINGCONFIG\_MEM\_1 Start=0 Count=1 SlamLowToHigh=0";tr 71 M=MMU\_MTRI\_BKPMETERINGCONFIG\_MEM\_1 Start=0 Count=1 SlamLowToHigh=0;echo "done";

echo "there are 361 more memories to test.";echo "tr 71 M=MMU\_MTRO\_BUCKET\_L0\_MEM\_0 Start=0 Count=1 SlamLowToHigh=0";tr 71 M=MMU\_MTRO\_BUCKET\_L0\_MEM\_0 Start=0 Count=1 SlamLowToHigh=0;echo "done";

echo "there are 360 more memories to test.";echo "tr 71 M=MMU\_MTRO\_BUCKET\_L0\_MEM\_1 Start=0 Count=1 SlamLowToHigh=0";tr 71 M=MMU\_MTRO\_BUCKET\_L0\_MEM\_1 Start=0 Count=1 SlamLowToHigh=0;echo "done";

echo "there are 359 more memories to test.";echo "tr 71 M=MMU\_MTRO\_BUCKET\_L1\_MEM\_0 Start=0 Count=1 SlamLowToHigh=0";tr 71 M=MMU\_MTRO\_BUCKET\_L1\_MEM\_0 Start=0 Count=1 SlamLowToHigh=0;echo "done";

echo "there are 358 more memories to test.";echo "tr 71 M=MMU\_MTRO\_BUCKET\_L1\_MEM\_1 Start=0 Count=1 SlamLowToHigh=0";tr 71 M=MMU\_MTRO\_BUCKET\_L1\_MEM\_1 Start=0

Count=1 SlamLowToHigh=0;echo "done";

echo "there are 357 more memories to test.";echo "tr 71 M=MMU\_MTRO\_BUCKET\_L2\_MEM\_0 Start=0 Count=1 SlamLowToHigh=0";tr 71 M=MMU\_MTRO\_BUCKET\_L2\_MEM\_0 Start=0 Count=1 SlamLowToHigh=0;echo "done";

echo "there are 356 more memories to test.";echo "tr 71 M=MMU\_MTRO\_BUCKET\_L2\_MEM\_1 Start=0 Count=1 SlamLowToHigh=0";tr 71 M=MMU\_MTRO\_BUCKET\_L2\_MEM\_1 Start=0 Count=1 SlamLowToHigh=0;echo "done";

echo "there are 355 more memories to test.";echo "tr 71 M=MMU\_MTRO\_EGRMETERINGCONFIG\_MEM\_0 Start=0 Count=1 SlamLowToHigh=0";tr 71 M=MMU\_MTRO\_EGRMETERINGCONFIG\_MEM\_0 Start=0 Count=1 SlamLowToHigh=0;echo "done";

echo "there are 354 more memories to test.";echo "tr 71 M=MMU\_MTRO\_EGRMETERINGCONFIG\_MEM\_1 Start=0 Count=1 SlamLowToHigh=0";tr 71 M=MMU\_MTRO\_EGRMETERINGCONFIG\_MEM\_1 Start=0 Count=1 SlamLowToHigh=0;echo "done";

echo "there are 353 more memories to test.";echo "tr 71 M=MMU\_MTRO\_L0\_MEM\_0 Start=0 Count=1 SlamLowToHigh=0";tr 71 M=MMU\_MTRO\_L0\_MEM\_0 Start=0 Count=1 SlamLowToHigh=0;echo "done";

echo "there are 352 more memories to test.";echo "tr 71 M=MMU\_MTRO\_L0\_MEM\_1 Start=0 Count=1 SlamLowToHigh=0";tr 71 M=MMU\_MTRO\_L0\_MEM\_1 Start=0 Count=1 SlamLowToHigh=0;echo "done"; echo "there are 351 more memories to test.";echo "tr 71 M=MMU\_MTRO\_L1\_MEM\_0 Start=0 Count=1 SlamLowToHigh=0";tr 71 M=MMU\_MTRO\_L1\_MEM\_0 Start=0 Count=1 SlamLowToHigh=0;echo "done"; echo "there are 350 more memories to test.";echo "tr 71 M=MMU\_MTRO\_L1\_MEM\_1 Start=0 Count=1 SlamLowToHigh=0";tr 71 M=MMU\_MTRO\_L1\_MEM\_1 Start=0 Count=1 SlamLowToHigh=0;echo "done"; echo "there are 349 more memories to test.";echo "tr 71 M=MMU\_MTRO\_L2\_MEM\_0 Start=0 Count=1 SlamLowToHigh=0";tr 71 M=MMU\_MTRO\_L2\_MEM\_0 Start=0 Count=1 SlamLowToHigh=0;echo "done"; echo "there are 348 more memories to test.";echo "tr 71 M=MMU\_MTRO\_L2\_MEM\_1 Start=0 Count=1 SlamLowToHigh=0";tr 71 M=MMU\_MTRO\_L2\_MEM\_1 Start=0 Count=1 SlamLowToHigh=0;echo "done"; echo "there are 347 more memories to test.";echo "tr 71 M=MMU\_PDB0 Start=0

 Count=1 SlamLowToHigh=0";tr 71 M=MMU\_PDB0 Start=0 Count=1 SlamLowToHigh=0;echo "done"; echo "there are 346 more memories to test.";echo "tr 71 M=MMU\_PDB1 Start=0 Count=1 SlamLowToHigh=0";tr 71 M=MMU\_PDB1 Start=0 Count=1 SlamLowToHigh=0;echo "done";

echo "there are 345 more memories to test.";echo "tr 71 M=MMU\_PKTHDR Start=0 Count=1 SlamLowToHigh=0";tr 71 M=MMU\_PKTHDR Start=0 Count=1 SlamLowToHigh=0;echo "done"; echo "there are 344 more memories to test.";echo "tr 71 M=MMU\_PKT\_LINK Start=0 Count=1 SlamLowToHigh=0";tr 71 M=MMU\_PKT\_LINK Start=0 Count=1 SlamLowToHigh=0;echo "done"; echo "there are 343 more memories to test.";echo "tr 71 M=MMU\_PORTCNT Start=0 Count=1 SlamLowToHigh=0";tr 71 M=MMU\_PORTCNT Start=0 Count=1 SlamLowToHigh=0;echo "done"; echo "there are 342 more memories to test.";echo "tr 71 M=MMU\_PQE0\_MEM Start=0 Count=1 SlamLowToHigh=0";tr 71 M=MMU\_PQE0\_MEM Start=0 Count=1 SlamLowToHigh=0;echo "done"; echo "there are 341 more memories to test.";echo "tr 71 M=MMU\_PQE1\_MEM Start=0 Count=1 SlamLowToHigh=0";tr 71 M=MMU\_PQE1\_MEM Start=0 Count=1 SlamLowToHigh=0;echo "done"; echo "there are 340 more memories to test.";echo "tr 71 M=MMU\_QCN\_CNM\_COUNTER Start=0 Count=1 SlamLowToHigh=0";tr 71 M=MMU\_QCN\_CNM\_COUNTER Start=0 Count=1 SlamLowToHigh=0;echo "done"; echo "there are 339 more memories to test.";echo "tr 71 M=MMU\_QCN\_CNM\_QUEUE0 Start=0 Count=1 SlamLowToHigh=0";tr 71 M=MMU\_QCN\_CNM\_QUEUE0 Start=0 Count=1 SlamLowToHigh=0;echo "done"; echo "there are 338 more memories to test.";echo "tr 71 M=MMU\_QCN\_CNM\_QUEUE1 Start=0 Count=1 SlamLowToHigh=0";tr 71 M=MMU\_QCN\_CNM\_QUEUE1 Start=0 Count=1 SlamLowToHigh=0;echo "done"; echo "there are 337 more memories to test.";echo "tr 71 M=MMU\_QCN\_CPQST\_QLEN Start=0 Count=1 SlamLowToHigh=0";tr 71 M=MMU\_QCN\_CPQST\_QLEN Start=0 Count=1 SlamLowToHigh=0;echo "done";

echo "there are 336 more memories to test.";echo "tr 71 M=MMU\_QCN\_CPQST\_TSSLS Start=0 Count=1 SlamLowToHigh=0";tr 71 M=MMU\_QCN\_CPQST\_TSSLS Start=0 Count=1 SlamLowToHigh=0;echo "done"; echo

 "there are 335 more memories to test.";echo "tr 71 M=MMU\_QCN\_ENABLE\_0 Start=0 Count=1 SlamLowToHigh=0";tr 71 M=MMU\_QCN\_ENABLE\_0 Start=0 Count=1 SlamLowToHigh=0;echo "done"; echo "there are 334 more memories to test.";echo "tr 71 M=MMU\_QCN\_ENABLE\_1 Start=0 Count=1 SlamLowToHigh=0";tr 71 M=MMU\_QCN\_ENABLE\_1 Start=0 Count=1 SlamLowToHigh=0;echo "done"; echo "there are 333 more memories to test.";echo "tr 71 M=MMU\_QCN\_QFBTB Start=0 Count=1 SlamLowToHigh=0";tr 71 M=MMU\_QCN\_QFBTB Start=0 Count=1 SlamLowToHigh=0;echo "done"; echo "there are 332 more memories to test.";echo "tr 71 M=MMU\_OCN\_OLEN\_SHADOW0 Start=0 Count=1 SlamLowToHigh=0";tr 71 M=MMU\_QCN\_QLEN\_SHADOW0 Start=0 Count=1 SlamLowToHigh=0;echo "done"; echo "there are 331 more memories to test.";echo "tr 71 M=MMU\_QCN\_QLEN\_SHADOW1 Start=0 Count=1 SlamLowToHigh=0";tr 71 M=MMU\_QCN\_QLEN\_SHADOW1 Start=0 Count=1 SlamLowToHigh=0;echo "done"; echo "there are 330 more memories to test.";echo "tr 71 M=MMU\_QCN\_SITB Start=0 Count=1 SlamLowToHigh=0";tr

71 M=MMU\_QCN\_SITB Start=0 Count=1 SlamLowToHigh=0;echo "done";

echo "there are 329 more memories to test.";echo "tr 71 M=MMU\_REPL\_GROUP\_INFO0 Start=0 Count=1 SlamLowToHigh=0";tr 71 M=MMU\_REPL\_GROUP\_INFO0 Start=0 Count=1 SlamLowToHigh=0;echo "done"; echo "there are 328 more memories to test.";echo "tr 71 M=MMU\_REPL\_GROUP\_INFO1 Start=0 Count=1 SlamLowToHigh=0";tr 71 M=MMU\_REPL\_GROUP\_INFO1 Start=0 Count=1 SlamLowToHigh=0;echo "done"; echo "there are 327 more memories to test.";echo "tr 71 M=MMU\_REPL\_GROUP\_INITIAL\_COPY\_COUNT Start=0 Count=1 SlamLowToHigh=0";tr 71 M=MMU\_REPL\_GROUP\_INITIAL\_COPY\_COUNT Start=0 Count=1 SlamLowToHigh=0;echo "done";

echo "there are 326 more memories to test.";echo "tr 71 M=MMU\_REPL\_HEAD\_TBL Start=0 Count=1 SlamLowToHigh=0";tr 71 M=MMU\_REPL\_HEAD\_TBL Start=0 Count=1 SlamLowToHigh=0;echo "done"; echo "there are 325 more memories to test.";echo "tr 71 M=MMU\_REPL\_HEAD\_TBL\_PIPE0 Start=0 Count=1 SlamLowToHigh=0";tr 71 M=MMU\_REPL\_HEAD\_TBL\_PIPE0 Start=0 Count=1 SlamLowToHigh=0;echo "done";

echo "there are 324 more memories to test.";echo "tr 71 M=MMU\_REPL\_HEAD\_TBL\_PIPE1 Start=0 Count=1 SlamLowToHigh=0";tr 71 M=MMU\_REPL\_HEAD\_TBL\_PIPE1 Start=0 Count=1 SlamLowToHigh=0;echo "done";

echo "there are 323 more memories to test.";echo "tr 71 M=MMU\_REPL\_LIST\_TBL Start=0 Count=1 SlamLowToHigh=0";tr 71 M=MMU\_REPL\_LIST\_TBL Start=0 Count=1 SlamLowToHigh=0;echo "done"; echo "there are 322 more memories to test.";echo "tr 71 M=MMU\_REPL\_LIST\_TBL\_PIPE0 Start=0 Count=1 SlamLowToHigh=0";tr 71 M=MMU\_REPL\_LIST\_TBL\_PIPE0 Start=0 Count=1 SlamLowToHigh=0;echo "done"; echo "there are 321 more memories to test.";echo "tr 71 M=MMU\_REPL\_LIST\_TBL\_PIPE1 Start=0 Count=1 SlamLowToHigh=0";tr 71 M=MMU\_REPL\_LIST\_TBL\_PIPE1 Start=0 Count=1 SlamLowToHigh=0;echo "done"; echo "there are 320 more memories to test.";echo "tr 71 M=MMU\_REPL\_STATE\_TBL\_PIPE0 Start=0 Count=1 SlamLowToHigh=0";tr 71 M=MMU\_REPL\_STATE\_TBL\_PIPE0 Start=0 Count=1 SlamLowToHigh=0;echo "done";

echo "there are 319

more memories to test.";echo "tr 71 M=MMU\_REPL\_STATE\_TBL\_PIPE1 Start=0 Count=1

SlamLowToHigh=0";tr 71 M=MMU\_REPL\_STATE\_TBL\_PIPE1 Start=0 Count=1 SlamLowToHigh=0;echo "done";

echo "there are 318 more memories to test.";echo "tr 71 M=MMU\_THDM\_DB\_PORTSP\_BST\_0 Start=0 Count=1 SlamLowToHigh=0";tr 71 M=MMU\_THDM\_DB\_PORTSP\_BST\_0 Start=0 Count=1 SlamLowToHigh=0;echo "done";

echo "there are 317 more memories to test.";echo "tr 71 M=MMU\_THDM\_DB\_PORTSP\_BST\_1 Start=0 Count=1

SlamLowToHigh=0";tr 71 M=MMU\_THDM\_DB\_PORTSP\_BST\_1 Start=0 Count=1 SlamLowToHigh=0;echo "done";

echo "there are 316 more memories to test.";echo "tr 71 M=MMU\_THDM\_DB\_PORTSP\_CONFIG\_0 Start=0 Count=1 SlamLowToHigh=0";tr 71 M=MMU\_THDM\_DB\_PORTSP\_CONFIG\_0 Start=0 Count=1 SlamLowToHigh=0;echo "done";

echo "there are 315 more memories to test.";echo "tr 71 M=MMU\_THDM\_DB\_PORTSP\_CONFIG\_0A Start=0 Count=1 SlamLowToHigh=0";tr 71 M=MMU\_THDM\_DB\_PORTSP\_CONFIG\_0A Start=0 Count=1 SlamLowToHigh=0;echo "done";

echo "there are 314 more memories

to test.";echo "tr 71 M=MMU\_THDM\_DB\_PORTSP\_CONFIG\_0B\_Start=0 Count=1 SlamLowToHigh=0";tr 71 M=MMU\_THDM\_DB\_PORTSP\_CONFIG\_0B Start=0 Count=1 SlamLowToHigh=0;echo "done"; echo "there are 313 more memories to test.";echo "tr 71 M=MMU\_THDM\_DB\_PORTSP\_CONFIG\_0C Start=0 Count=1 SlamLowToHigh=0";tr 71 M=MMU\_THDM\_DB\_PORTSP\_CONFIG\_0C Start=0 Count=1 SlamLowToHigh=0;echo "done";

echo "there are 312 more memories to test.";echo "tr 71 M=MMU\_THDM\_DB\_PORTSP\_CONFIG\_1 Start=0 Count=1 SlamLowToHigh=0";tr 71 M=MMU\_THDM\_DB\_PORTSP\_CONFIG\_1 Start=0 Count=1 SlamLowToHigh=0;echo "done";

echo "there are 311 more memories to test.";echo "tr 71 M=MMU\_THDM\_DB\_PORTSP\_CONFIG\_1A Start=0 Count=1 SlamLowToHigh=0";tr 71 M=MMU\_THDM\_DB\_PORTSP\_CONFIG\_1A Start=0 Count=1 SlamLowToHigh=0;echo "done";

echo "there are 310 more memories to test.";echo "tr 71 M=MMU\_THDM\_DB\_PORTSP\_CONFIG\_1B\_Start=0 Count=1 SlamLowToHigh=0";tr 71 M=MMU\_THDM\_DB\_PORTSP\_CONFIG\_1B Start=0 Count=1 SlamLowToHigh=0;echo "done";

echo "there are 309 more

 memories to test.";echo "tr 71 M=MMU\_THDM\_DB\_PORTSP\_CONFIG\_1C Start=0 Count=1 SlamLowToHigh=0";tr 71 M=MMU\_THDM\_DB\_PORTSP\_CONFIG\_1C Start=0 Count=1 SlamLowToHigh=0;echo "done";

echo "there are 308 more memories to test.";echo "tr 71 M=MMU\_THDM\_DB\_QUEUE\_BST\_0 Start=0 Count=1 SlamLowToHigh=0";tr 71 M=MMU\_THDM\_DB\_QUEUE\_BST\_0 Start=0 Count=1 SlamLowToHigh=0;echo "done";

echo "there are 307 more memories to test.";echo "tr 71 M=MMU\_THDM\_DB\_QUEUE\_BST\_1 Start=0 Count=1 SlamLowToHigh=0";tr 71 M=MMU\_THDM\_DB\_QUEUE\_BST\_1 Start=0 Count=1 SlamLowToHigh=0;echo "done";

echo "there are 306 more memories to test.";echo "tr 71 M=MMU\_THDM\_DB\_QUEUE\_CONFIG\_0 Start=0 Count=1 SlamLowToHigh=0";tr 71 M=MMU\_THDM\_DB\_QUEUE\_CONFIG\_0 Start=0 Count=1 SlamLowToHigh=0;echo "done";

echo "there are 305 more memories to test.";echo "tr 71 M=MMU\_THDM\_DB\_QUEUE\_CONFIG\_0A Start=0 Count=1 SlamLowToHigh=0";tr 71 M=MMU\_THDM\_DB\_QUEUE\_CONFIG\_0A Start=0 Count=1 SlamLowToHigh=0;echo "done";

echo "there are 304 more memories to test.";echo

 "tr 71 M=MMU\_THDM\_DB\_QUEUE\_CONFIG\_0B Start=0 Count=1 SlamLowToHigh=0";tr 71 M=MMU\_THDM\_DB\_OUEUE\_CONFIG\_0B\_Start=0 Count=1 SlamLowToHigh=0;echo "done"; echo "there are 303 more memories to test.";echo "tr 71 M=MMU\_THDM\_DB\_QUEUE\_CONFIG\_0C Start=0 Count=1 SlamLowToHigh=0";tr 71 M=MMU\_THDM\_DB\_QUEUE\_CONFIG\_0C Start=0 Count=1 SlamLowToHigh=0;echo "done";

echo "there are 302 more memories to test.";echo "tr 71 M=MMU\_THDM\_DB\_QUEUE\_CONFIG\_1 Start=0 Count=1 SlamLowToHigh=0";tr 71 M=MMU\_THDM\_DB\_QUEUE\_CONFIG\_1 Start=0 Count=1 SlamLowToHigh=0;echo "done";

echo "there are 301 more memories to test.";echo "tr 71 M=MMU\_THDM\_DB\_QUEUE\_CONFIG\_1A Start=0 Count=1 SlamLowToHigh=0";tr 71 M=MMU\_THDM\_DB\_QUEUE\_CONFIG\_1A Start=0 Count=1 SlamLowToHigh=0;echo "done";

echo "there are 300 more memories to test.";echo "tr 71 M=MMU\_THDM\_DB\_QUEUE\_CONFIG\_1B Start=0 Count=1 SlamLowToHigh=0";tr 71 M=MMU\_THDM\_DB\_QUEUE\_CONFIG\_1B Start=0 Count=1 SlamLowToHigh=0;echo "done";

echo "there are 299 more memories to test.";echo

 "tr 71 M=MMU\_THDM\_DB\_QUEUE\_CONFIG\_1C Start=0 Count=1 SlamLowToHigh=0";tr 71 M=MMU\_THDM\_DB\_QUEUE\_CONFIG\_1C Start=0 Count=1 SlamLowToHigh=0;echo "done"; echo "there are 298 more memories to test.";echo "tr 71 M=MMU\_THDM\_DB\_QUEUE\_COUNT\_0 Start=0 Count=1 SlamLowToHigh=0";tr 71 M=MMU\_THDM\_DB\_QUEUE\_COUNT\_0 Start=0 Count=1 SlamLowToHigh=0;echo "done";

echo "there are 297 more memories to test.";echo "tr 71 M=MMU\_THDM\_DB\_QUEUE\_COUNT\_1 Start=0 Count=1 SlamLowToHigh=0";tr 71 M=MMU\_THDM\_DB\_QUEUE\_COUNT\_1 Start=0 Count=1 SlamLowToHigh=0;echo "done";

echo "there are 296 more memories to test.";echo "tr 71 M=MMU\_THDM\_DB\_QUEUE\_OFFSET\_0 Start=0 Count=1 SlamLowToHigh=0";tr 71 M=MMU\_THDM\_DB\_QUEUE\_OFFSET\_0 Start=0 Count=1 SlamLowToHigh=0;echo "done";

echo "there are 295 more memories to test.";echo "tr 71 M=MMU\_THDM\_DB\_QUEUE\_OFFSET\_0A Start=0 Count=1 SlamLowToHigh=0";tr 71 M=MMU\_THDM\_DB\_QUEUE\_OFFSET\_0A Start=0 Count=1 SlamLowToHigh=0;echo "done";

echo "there are 294 more memories to test.";echo "tr

 71 M=MMU\_THDM\_DB\_QUEUE\_OFFSET\_0B Start=0 Count=1 SlamLowToHigh=0";tr 71 M=MMU\_THDM\_DB\_QUEUE\_OFFSET\_0B\_Start=0 Count=1 SlamLowToHigh=0;echo "done"; echo "there are 293 more memories to test.";echo "tr 71 M=MMU\_THDM\_DB\_QUEUE\_OFFSET\_0C Start=0 Count=1 SlamLowToHigh=0";tr 71 M=MMU\_THDM\_DB\_QUEUE\_OFFSET\_0C Start=0 Count=1 SlamLowToHigh=0;echo "done";

echo "there are 292 more memories to test.";echo "tr 71 M=MMU\_THDM\_DB\_QUEUE\_OFFSET\_1 Start=0 Count=1 SlamLowToHigh=0";tr 71 M=MMU\_THDM\_DB\_QUEUE\_OFFSET\_1 Start=0 Count=1 SlamLowToHigh=0;echo "done";

echo "there are 291 more memories to test.";echo "tr 71 M=MMU\_THDM\_DB\_QUEUE\_OFFSET\_1A Start=0 Count=1 SlamLowToHigh=0";tr 71 M=MMU\_THDM\_DB\_QUEUE\_OFFSET\_1A Start=0 Count=1 SlamLowToHigh=0;echo "done";

echo "there are 290 more memories to test.";echo "tr 71 M=MMU\_THDM\_DB\_QUEUE\_OFFSET\_1B Start=0 Count=1 SlamLowToHigh=0";tr 71 M=MMU\_THDM\_DB\_QUEUE\_OFFSET\_1B Start=0 Count=1 SlamLowToHigh=0;echo "done";

echo "there are 289 more memories to test.";echo "tr 71

M=MMU\_THDM\_DB\_QUEUE\_OFFSET\_1C Start=0 Count=1 SlamLowToHigh=0";tr 71

M=MMU\_THDM\_DB\_QUEUE\_OFFSET\_1C Start=0 Count=1 SlamLowToHigh=0;echo "done"; echo "there are 288 more memories to test.";echo "tr 71 M=MMU\_THDM\_DB\_QUEUE\_RESUME\_0 Start=0 Count=1 SlamLowToHigh=0";tr 71 M=MMU\_THDM\_DB\_QUEUE\_RESUME\_0 Start=0 Count=1 SlamLowToHigh=0;echo "done";

echo "there are 287 more memories to test.";echo "tr 71 M=MMU\_THDM\_DB\_QUEUE\_RESUME\_1 Start=0 Count=1 SlamLowToHigh=0";tr 71 M=MMU\_THDM\_DB\_QUEUE\_RESUME\_1 Start=0 Count=1 SlamLowToHigh=0;echo "done";

echo "there are 286 more memories to test.";echo "tr 71 M=MMU\_THDM\_MCQE\_PORTSP\_BST\_0 Start=0 Count=1 SlamLowToHigh=0";tr 71 M=MMU\_THDM\_MCQE\_PORTSP\_BST\_0 Start=0 Count=1 SlamLowToHigh=0;echo "done";

echo "there are 285 more memories to test.";echo "tr 71 M=MMU\_THDM\_MCQE\_PORTSP\_BST\_1 Start=0 Count=1 SlamLowToHigh=0";tr 71 M=MMU\_THDM\_MCQE\_PORTSP\_BST\_1 Start=0 Count=1 SlamLowToHigh=0;echo "done";

echo "there are 284 more memories to test.";echo "tr 71 M=MMU\_THDM\_MCQE\_PORTSP\_CONFIG\_0 Start=0 Count=1 SlamLowToHigh=0";tr 71 M=MMU\_THDM\_MCQE\_PORTSP\_CONFIG\_0 Start=0 Count=1 SlamLowToHigh=0;echo "done";

echo "there are 283 more memories to test.";echo "tr 71 M=MMU\_THDM\_MCQE\_PORTSP\_CONFIG\_0A Start=0 Count=1 SlamLowToHigh=0";tr 71 M=MMU\_THDM\_MCQE\_PORTSP\_CONFIG\_0A Start=0 Count=1 SlamLowToHigh=0;echo "done";

echo "there are 282 more memories to test.";echo "tr 71 M=MMU\_THDM\_MCQE\_PORTSP\_CONFIG\_0B Start=0 Count=1 SlamLowToHigh=0";tr 71 M=MMU\_THDM\_MCQE\_PORTSP\_CONFIG\_0B Start=0 Count=1 SlamLowToHigh=0;echo "done";

echo "there are 281 more memories to test.";echo "tr 71 M=MMU\_THDM\_MCQE\_PORTSP\_CONFIG\_1 Start=0 Count=1 SlamLowToHigh=0";tr 71 M=MMU\_THDM\_MCQE\_PORTSP\_CONFIG\_1 Start=0 Count=1 SlamLowToHigh=0;echo "done";

echo "there are 280 more memories to test.";echo "tr 71 M=MMU\_THDM\_MCQE\_PORTSP\_CONFIG\_1A Start=0 Count=1 SlamLowToHigh=0";tr 71 M=MMU\_THDM\_MCQE\_PORTSP\_CONFIG\_1A Start=0 Count=1 SlamLowToHigh=0;echo "done";

echo "there are 279 more memories to

 test.";echo "tr 71 M=MMU\_THDM\_MCQE\_PORTSP\_CONFIG\_1B Start=0 Count=1 SlamLowToHigh=0";tr 71 M=MMU\_THDM\_MCOE\_PORTSP\_CONFIG\_1B Start=0 Count=1 SlamLowToHigh=0;echo "done"; echo "there are 278 more memories to test.";echo "tr 71 M=MMU\_THDM\_MCQE\_QUEUE\_BST\_0 Start=0 Count=1 SlamLowToHigh=0";tr 71 M=MMU\_THDM\_MCQE\_QUEUE\_BST\_0 Start=0 Count=1 SlamLowToHigh=0;echo "done";

echo "there are 277 more memories to test.";echo "tr 71 M=MMU\_THDM\_MCQE\_QUEUE\_BST\_1 Start=0 Count=1 SlamLowToHigh=0";tr 71 M=MMU\_THDM\_MCQE\_QUEUE\_BST\_1 Start=0 Count=1 SlamLowToHigh=0;echo "done";

echo "there are 276 more memories to test.";echo "tr 71 M=MMU\_THDM\_MCQE\_QUEUE\_CONFIG\_0 Start=0 Count=1 SlamLowToHigh=0";tr 71 M=MMU\_THDM\_MCQE\_QUEUE\_CONFIG\_0 Start=0 Count=1 SlamLowToHigh=0;echo "done";

echo "there are 275 more memories to test.";echo "tr 71 M=MMU\_THDM\_MCQE\_QUEUE\_CONFIG\_0A Start=0 Count=1 SlamLowToHigh=0";tr 71 M=MMU\_THDM\_MCQE\_QUEUE\_CONFIG\_0A Start=0 Count=1 SlamLowToHigh=0;echo "done";

echo "there are 274 more memories

 to test.";echo "tr 71 M=MMU\_THDM\_MCQE\_QUEUE\_CONFIG\_0B Start=0 Count=1 SlamLowToHigh=0";tr 71 M=MMU\_THDM\_MCQE\_QUEUE\_CONFIG\_0B Start=0 Count=1 SlamLowToHigh=0;echo "done"; echo "there are 273 more memories to test.";echo "tr 71 M=MMU\_THDM\_MCQE\_QUEUE\_CONFIG\_0C Start=0 Count=1 SlamLowToHigh=0";tr 71 M=MMU\_THDM\_MCQE\_QUEUE\_CONFIG\_0C Start=0 Count=1 SlamLowToHigh=0;echo "done";

echo "there are 272 more memories to test.";echo "tr 71 M=MMU\_THDM\_MCQE\_QUEUE\_CONFIG\_1 Start=0 Count=1 SlamLowToHigh=0";tr 71 M=MMU\_THDM\_MCQE\_QUEUE\_CONFIG\_1 Start=0 Count=1 SlamLowToHigh=0;echo "done";

echo "there are 271 more memories to test.";echo "tr 71 M=MMU\_THDM\_MCQE\_QUEUE\_CONFIG\_1A Start=0 Count=1 SlamLowToHigh=0";tr 71 M=MMU\_THDM\_MCQE\_QUEUE\_CONFIG\_1A Start=0 Count=1 SlamLowToHigh=0;echo "done";

echo "there are 270 more memories to test.";echo "tr 71 M=MMU\_THDM\_MCQE\_QUEUE\_CONFIG\_1B Start=0 Count=1 SlamLowToHigh=0";tr 71 M=MMU\_THDM\_MCQE\_QUEUE\_CONFIG\_1B Start=0 Count=1 SlamLowToHigh=0;echo "done";
echo "there are

269 more memories to test.";echo "tr 71 M=MMU\_THDM\_MCOE\_QUEUE\_CONFIG\_1C Start=0 Count=1 SlamLowToHigh=0";tr 71 M=MMU\_THDM\_MCQE\_QUEUE\_CONFIG\_1C Start=0 Count=1 SlamLowToHigh=0;echo "done";

echo "there are 268 more memories to test.";echo "tr 71 M=MMU\_THDM\_MCQE\_QUEUE\_COUNT\_0 Start=0 Count=1 SlamLowToHigh=0";tr 71 M=MMU\_THDM\_MCQE\_QUEUE\_COUNT\_0 Start=0 Count=1 SlamLowToHigh=0;echo "done";

echo "there are 267 more memories to test.";echo "tr 71 M=MMU\_THDM\_MCQE\_QUEUE\_COUNT\_1 Start=0 Count=1 SlamLowToHigh=0";tr 71 M=MMU\_THDM\_MCQE\_QUEUE\_COUNT\_1 Start=0 Count=1 SlamLowToHigh=0;echo "done";

echo "there are 266 more memories to test.";echo "tr 71 M=MMU\_THDM\_MCQE\_QUEUE\_OFFSET\_0 Start=0 Count=1 SlamLowToHigh=0";tr 71 M=MMU\_THDM\_MCQE\_QUEUE\_OFFSET\_0 Start=0 Count=1 SlamLowToHigh=0;echo "done";

echo "there are 265 more memories to test.";echo "tr 71 M=MMU\_THDM\_MCQE\_QUEUE\_OFFSET\_0A Start=0 Count=1 SlamLowToHigh=0";tr 71 M=MMU\_THDM\_MCQE\_QUEUE\_OFFSET\_0A Start=0 Count=1 SlamLowToHigh=0;echo "done";

echo

"there are 264 more memories to test.";echo "tr 71 M=MMU\_THDM\_MCOE\_QUEUE\_OFFSET\_0B Start=0 Count=1 SlamLowToHigh=0";tr 71 M=MMU\_THDM\_MCQE\_QUEUE\_OFFSET\_0B Start=0 Count=1 SlamLowToHigh=0;echo "done";

echo "there are 263 more memories to test.";echo "tr 71 M=MMU\_THDM\_MCQE\_QUEUE\_OFFSET\_0C Start=0 Count=1 SlamLowToHigh=0";tr 71 M=MMU\_THDM\_MCQE\_QUEUE\_OFFSET\_0C Start=0 Count=1 SlamLowToHigh=0;echo "done";

echo "there are 262 more memories to test.";echo "tr 71 M=MMU\_THDM\_MCQE\_QUEUE\_OFFSET\_1 Start=0 Count=1 SlamLowToHigh=0";tr 71 M=MMU\_THDM\_MCQE\_QUEUE\_OFFSET\_1 Start=0 Count=1 SlamLowToHigh=0;echo "done";

echo "there are 261 more memories to test.";echo "tr 71 M=MMU\_THDM\_MCQE\_QUEUE\_OFFSET\_1A Start=0 Count=1 SlamLowToHigh=0";tr 71 M=MMU\_THDM\_MCQE\_QUEUE\_OFFSET\_1A Start=0 Count=1 SlamLowToHigh=0;echo "done";

echo "there are 260 more memories to test.";echo "tr 71 M=MMU\_THDM\_MCQE\_QUEUE\_OFFSET\_1B Start=0 Count=1 SlamLowToHigh=0";tr 71 M=MMU\_THDM\_MCQE\_QUEUE\_OFFSET\_1B Start=0 Count=1 SlamLowToHigh=0;echo

"done";

echo "there are 259 more memories to test.";echo "tr 71 M=MMU\_THDM\_MCQE\_QUEUE\_OFFSET\_1C Start=0 Count=1 SlamLowToHigh=0";tr 71 M=MMU\_THDM\_MCQE\_QUEUE\_OFFSET\_1C Start=0 Count=1 SlamLowToHigh=0;echo "done";

echo "there are 258 more memories to test.";echo "tr 71 M=MMU\_THDM\_MCQE\_QUEUE\_RESUME\_0 Start=0 Count=1 SlamLowToHigh=0";tr 71 M=MMU\_THDM\_MCQE\_QUEUE\_RESUME\_0 Start=0 Count=1 SlamLowToHigh=0;echo "done";

echo "there are 257 more memories to test.";echo "tr 71 M=MMU\_THDM\_MCQE\_QUEUE\_RESUME\_1 Start=0 Count=1 SlamLowToHigh=0";tr 71 M=MMU\_THDM\_MCQE\_QUEUE\_RESUME\_1 Start=0 Count=1 SlamLowToHigh=0;echo "done";

echo "there are 256 more memories to test.";echo "tr 71 M=MMU\_THDU\_XPIPE\_BST\_PORT Start=0 Count=1 SlamLowToHigh=0";tr 71 M=MMU\_THDU\_XPIPE\_BST\_PORT Start=0 Count=1 SlamLowToHigh=0;echo "done";

echo "there are 255 more memories to test.";echo "tr 71 M=MMU\_THDU\_XPIPE\_BST\_QGROUP Start=0 Count=1 SlamLowToHigh=0";tr 71 M=MMU\_THDU\_XPIPE\_BST\_QGROUP Start=0 Count=1 SlamLowToHigh=0;echo

echo "there are 254 more memories to test.";echo "tr 71 M=MMU\_THDU\_XPIPE\_BST\_QUEUE Start=0 Count=1 SlamLowToHigh=0";tr 71 M=MMU\_THDU\_XPIPE\_BST\_QUEUE Start=0 Count=1 SlamLowToHigh=0;echo "done";

echo "there are 253 more memories to test.";echo "tr 71 M=MMU\_THDU\_XPIPE\_CONFIG\_PORT Start=0 Count=1 SlamLowToHigh=0";tr 71 M=MMU\_THDU\_XPIPE\_CONFIG\_PORT Start=0 Count=1 SlamLowToHigh=0;echo "done";

echo "there are 252 more memories to test.";echo "tr 71 M=MMU\_THDU\_XPIPE\_CONFIG\_QGROUP Start=0 Count=1 SlamLowToHigh=0";tr 71 M=MMU\_THDU\_XPIPE\_CONFIG\_QGROUP Start=0 Count=1 SlamLowToHigh=0;echo "done";

echo "there are 251 more memories to test.";echo "tr 71 M=MMU\_THDU\_XPIPE\_CONFIG\_QUEUE Start=0 Count=1 SlamLowToHigh=0";tr 71 M=MMU\_THDU\_XPIPE\_CONFIG\_QUEUE Start=0 Count=1 SlamLowToHigh=0;echo "done";

echo "there are 250 more memories to test.";echo "tr 71 M=MMU\_THDU\_XPIPE\_COUNTER\_PORT Start=0 Count=1 SlamLowToHigh=0";tr 71 M=MMU\_THDU\_XPIPE\_COUNTER\_PORT Start=0 Count=1 SlamLowToHigh=0;echo "done";

echo

"there are 249 more memories to test.";echo "tr 71 M=MMU\_THDU\_XPIPE\_COUNTER\_QGROUP Start=0 Count=1 SlamLowToHigh=0";tr 71 M=MMU\_THDU\_XPIPE\_COUNTER\_QGROUP Start=0 Count=1 SlamLowToHigh=0;echo "done";

echo "there are 248 more memories to test.";echo "tr 71 M=MMU\_THDU\_XPIPE\_COUNTER\_QUEUE Start=0 Count=1 SlamLowToHigh=0";tr 71 M=MMU\_THDU\_XPIPE\_COUNTER\_QUEUE Start=0 Count=1 SlamLowToHigh=0;echo "done";

echo "there are 247 more memories to test.";echo "tr 71 M=MMU\_THDU\_XPIPE\_OFFSET\_OGROUP Start=0 Count=1 SlamLowToHigh=0";tr 71 M=MMU\_THDU\_XPIPE\_OFFSET\_QGROUP Start=0 Count=1 SlamLowToHigh=0;echo "done";

echo "there are 246 more memories to test.";echo "tr 71 M=MMU\_THDU\_XPIPE\_OFFSET\_QUEUE Start=0 Count=1 SlamLowToHigh=0";tr 71 M=MMU\_THDU\_XPIPE\_OFFSET\_QUEUE Start=0 Count=1 SlamLowToHigh=0;echo "done";

echo "there are 245 more memories to test.";echo "tr 71 M=MMU\_THDU\_XPIPE\_Q\_TO\_QGRP\_MAP Start=0 Count=1 SlamLowToHigh=0";tr 71 M=MMU\_THDU\_XPIPE\_Q\_TO\_QGRP\_MAP Start=0 Count=1 SlamLowToHigh=0;echo

"done";

echo "there are 244 more memories to test.";echo "tr 71 M=MMU\_THDU\_XPIPE\_Q\_TO\_QGRP\_MAP\_0 Start=0 Count=1 SlamLowToHigh=0";tr 71 M=MMU\_THDU\_XPIPE\_Q\_TO\_QGRP\_MAP\_0 Start=0 Count=1 SlamLowToHigh=0;echo "done";

echo "there are 243 more memories to test.";echo "tr 71 M=MMU\_THDU\_XPIPE\_Q\_TO\_QGRP\_MAP\_1 Start=0 Count=1 SlamLowToHigh=0";tr 71 M=MMU\_THDU\_XPIPE\_Q\_TO\_QGRP\_MAP\_1 Start=0 Count=1 SlamLowToHigh=0;echo "done";

echo "there are 242 more memories to test.";echo "tr 71 M=MMU\_THDU\_XPIPE\_RESUME\_PORT Start=0 Count=1 SlamLowToHigh=0";tr 71 M=MMU\_THDU\_XPIPE\_RESUME\_PORT Start=0 Count=1 SlamLowToHigh=0;echo "done";

echo "there are 241 more memories to test.";echo "tr 71 M=MMU\_THDU\_XPIPE\_RESUME\_PORT\_0 Start=0 Count=1 SlamLowToHigh=0";tr 71 M=MMU\_THDU\_XPIPE\_RESUME\_PORT\_0 Start=0 Count=1 SlamLowToHigh=0;echo "done";

echo "there are 240 more memories to test.";echo "tr 71 M=MMU\_THDU\_XPIPE\_RESUME\_PORT\_1 Start=0 Count=1 SlamLowToHigh=0";tr 71 M=MMU\_THDU\_XPIPE\_RESUME\_PORT\_1 Start=0 Count=1 SlamLowToHigh=0;echo

echo "there are 239 more memories to test.";echo "tr 71 M=MMU\_THDU\_XPIPE\_RESUME\_OGROUP Start=0 Count=1 SlamLowToHigh=0";tr 71 M=MMU\_THDU\_XPIPE\_RESUME\_QGROUP Start=0 Count=1 SlamLowToHigh=0;echo "done";

echo "there are 238 more memories to test.";echo "tr 71 M=MMU\_THDU\_XPIPE\_RESUME\_QUEUE Start=0 Count=1 SlamLowToHigh=0";tr 71 M=MMU\_THDU\_XPIPE\_RESUME\_QUEUE Start=0 Count=1 SlamLowToHigh=0;echo "done";

echo "there are 237 more memories to test.";echo "tr 71 M=MMU\_THDU\_YPIPE\_BST\_PORT Start=0 Count=1 SlamLowToHigh=0";tr 71 M=MMU\_THDU\_YPIPE\_BST\_PORT Start=0 Count=1 SlamLowToHigh=0;echo "done";

echo "there are 236 more memories to test.";echo "tr 71 M=MMU\_THDU\_YPIPE\_BST\_QGROUP Start=0 Count=1 SlamLowToHigh=0";tr 71 M=MMU\_THDU\_YPIPE\_BST\_QGROUP Start=0 Count=1 SlamLowToHigh=0;echo "done";

echo "there are 235 more memories to test.";echo "tr 71 M=MMU\_THDU\_YPIPE\_BST\_QUEUE Start=0 Count=1 SlamLowToHigh=0";tr 71 M=MMU\_THDU\_YPIPE\_BST\_QUEUE Start=0 Count=1 SlamLowToHigh=0;echo "done";

echo "there are 234 more memories to test.";echo "tr 71 M=MMU\_THDU\_YPIPE\_CONFIG\_PORT Start=0 Count=1 SlamLowToHigh=0";tr 71 M=MMU\_THDU\_YPIPE\_CONFIG\_PORT Start=0 Count=1 SlamLowToHigh=0;echo "done";

echo "there are 233 more memories to test.";echo "tr 71 M=MMU\_THDU\_YPIPE\_CONFIG\_QGROUP Start=0 Count=1 SlamLowToHigh=0";tr 71 M=MMU\_THDU\_YPIPE\_CONFIG\_QGROUP Start=0 Count=1 SlamLowToHigh=0;echo "done";

echo "there are 232 more memories to test.";echo "tr 71 M=MMU\_THDU\_YPIPE\_CONFIG\_QUEUE Start=0 Count=1 SlamLowToHigh=0";tr 71 M=MMU\_THDU\_YPIPE\_CONFIG\_QUEUE Start=0 Count=1 SlamLowToHigh=0;echo "done";

echo "there are 231 more memories to test.";echo "tr 71 M=MMU\_THDU\_YPIPE\_COUNTER\_PORT Start=0 Count=1 SlamLowToHigh=0";tr 71 M=MMU\_THDU\_YPIPE\_COUNTER\_PORT Start=0 Count=1 SlamLowToHigh=0;echo "done";

echo "there are 230 more memories to test.";echo "tr 71 M=MMU\_THDU\_YPIPE\_COUNTER\_QGROUP Start=0 Count=1 SlamLowToHigh=0";tr 71 M=MMU\_THDU\_YPIPE\_COUNTER\_QGROUP Start=0 Count=1 SlamLowToHigh=0;echo

"done";

echo "there are 229 more memories to test.";echo "tr 71 M=MMU\_THDU\_YPIPE\_COUNTER\_QUEUE Start=0 Count=1 SlamLowToHigh=0";tr 71 M=MMU\_THDU\_YPIPE\_COUNTER\_QUEUE Start=0 Count=1 SlamLowToHigh=0;echo "done";

echo "there are 228 more memories to test.";echo "tr 71 M=MMU\_THDU\_YPIPE\_OFFSET\_QGROUP Start=0 Count=1 SlamLowToHigh=0";tr 71 M=MMU\_THDU\_YPIPE\_OFFSET\_QGROUP Start=0 Count=1 SlamLowToHigh=0;echo "done";

echo "there are 227 more memories to test.";echo "tr 71 M=MMU\_THDU\_YPIPE\_OFFSET\_QUEUE Start=0 Count=1 SlamLowToHigh=0";tr 71 M=MMU\_THDU\_YPIPE\_OFFSET\_QUEUE Start=0 Count=1 SlamLowToHigh=0;echo "done";

echo "there are 226 more memories to test.";echo "tr 71 M=MMU\_THDU\_YPIPE\_O\_TO\_OGRP\_MAP Start=0 Count=1 SlamLowToHigh=0";tr 71 M=MMU\_THDU\_YPIPE\_Q\_TO\_QGRP\_MAP Start=0 Count=1 SlamLowToHigh=0;echo "done";

echo "there are 225 more memories to test.";echo "tr 71 M=MMU\_THDU\_YPIPE\_Q\_TO\_QGRP\_MAP\_0 Start=0 Count=1 SlamLowToHigh=0";tr 71 M=MMU\_THDU\_YPIPE\_Q\_TO\_QGRP\_MAP\_0 Start=0 Count=1 SlamLowToHigh=0;echo

echo "there are 224 more memories to test.";echo "tr 71 M=MMU\_THDU\_YPIPE\_Q\_TO\_QGRP\_MAP\_1 Start=0 Count=1 SlamLowToHigh=0";tr 71 M=MMU\_THDU\_YPIPE\_Q\_TO\_QGRP\_MAP\_1 Start=0 Count=1 SlamLowToHigh=0;echo "done";

echo "there are 223 more memories to test.";echo "tr 71 M=MMU\_THDU\_YPIPE\_RESUME\_PORT Start=0 Count=1 SlamLowToHigh=0";tr 71 M=MMU\_THDU\_YPIPE\_RESUME\_PORT Start=0 Count=1 SlamLowToHigh=0;echo "done";

echo "there are 222 more memories to test.";echo "tr 71 M=MMU\_THDU\_YPIPE\_RESUME\_PORT\_0 Start=0 Count=1 SlamLowToHigh=0";tr 71 M=MMU\_THDU\_YPIPE\_RESUME\_PORT\_0 Start=0 Count=1 SlamLowToHigh=0;echo "done";

echo "there are 221 more memories to test.";echo "tr 71 M=MMU\_THDU\_YPIPE\_RESUME\_PORT\_1 Start=0 Count=1 SlamLowToHigh=0";tr 71 M=MMU\_THDU\_YPIPE\_RESUME\_PORT\_1 Start=0 Count=1 SlamLowToHigh=0;echo "done";

echo "there are 220 more memories to test.";echo "tr 71 M=MMU\_THDU\_YPIPE\_RESUME\_QGROUP Start=0 Count=1 SlamLowToHigh=0";tr 71 M=MMU\_THDU\_YPIPE\_RESUME\_QGROUP Start=0 Count=1 SlamLowToHigh=0;echo "done";

echo "there are 219 more memories to test.";echo "tr 71 M=MMU\_THDU\_YPIPE\_RESUME\_QUEUE Start=0 Count=1 SlamLowToHigh=0";tr 71 M=MMU\_THDU\_YPIPE\_RESUME\_QUEUE Start=0 Count=1 SlamLowToHigh=0;echo "done";

echo "there are 218 more memories to test.";echo "tr 71 M=MMU\_UCQDB0 Start=0 Count=1 SlamLowToHigh=0";tr 71 M=MMU\_UCQDB0 Start=0 Count=1 SlamLowToHigh=0;echo "done"; echo "there are 217 more memories to test.";echo "tr 71 M=MMU\_UCQDB1 Start=0 Count=1 SlamLowToHigh=0";tr 71 M=MMU\_UCQDB1 Start=0 Count=1 SlamLowToHigh=0;echo "done"; echo "there are 216 more memories to test.";echo "tr 71 M=MMU\_WRED\_AVG\_OSIZE\_X\_PIPE Start=0 Count=1 SlamLowToHigh=0";tr 71 M=MMU\_WRED\_AVG\_QSIZE\_X\_PIPE Start=0 Count=1 SlamLowToHigh=0;echo "done";

echo "there are 215 more memories to test.";echo "tr 71 M=MMU\_WRED\_AVG\_QSIZE\_Y\_PIPE Start=0 Count=1 SlamLowToHigh=0";tr 71 M=MMU\_WRED\_AVG\_QSIZE\_Y\_PIPE Start=0 Count=1 SlamLowToHigh=0;echo "done";

echo "there are 214 more memories to test.";echo

"tr 71 M=MMU\_WRED\_CONFIG\_X\_PIPE Start=0 Count=1 SlamLowToHigh=0";tr 71

M=MMU\_WRED\_CONFIG\_X\_PIPE Start=0 Count=1 SlamLowToHigh=0;echo "done";

echo "there are 213 more memories to test.";echo "tr 71 M=MMU\_WRED\_CONFIG\_Y\_PIPE Start=0 Count=1 SlamLowToHigh=0";tr 71 M=MMU\_WRED\_CONFIG\_Y\_PIPE Start=0 Count=1 SlamLowToHigh=0;echo "done";

echo "there are 212 more memories to test.";echo "tr 71 M=MMU\_WRED\_DROP\_CURVE\_PROFILE\_0\_X\_PIPE Start=0 Count=1 SlamLowToHigh=0";tr 71 M=MMU\_WRED\_DROP\_CURVE\_PROFILE\_0\_X\_PIPE Start=0 Count=1 SlamLowToHigh=0;echo "done";

echo "there are 211 more memories to test.";echo "tr 71 M=MMU\_WRED\_DROP\_CURVE\_PROFILE\_0\_Y\_PIPE Start=0 Count=1 SlamLowToHigh=0";tr 71 M=MMU\_WRED\_DROP\_CURVE\_PROFILE\_0\_Y\_PIPE Start=0 Count=1 SlamLowToHigh=0;echo "done";

echo "there are 210 more memories to test.";echo "tr 71 M=MMU\_WRED\_DROP\_CURVE\_PROFILE\_1\_X\_PIPE Start=0 Count=1 SlamLowToHigh=0";tr 71 M=MMU\_WRED\_DROP\_CURVE\_PROFILE\_1\_X\_PIPE Start=0 Count=1 SlamLowToHigh=0;echo "done";

echo

 "there are 209 more memories to test.";echo "tr 71 M=MMU\_WRED\_DROP\_CURVE\_PROFILE\_1\_Y\_PIPE Start=0 Count=1 SlamLowToHigh=0";tr 71 M=MMU\_WRED\_DROP\_CURVE\_PROFILE\_1\_Y\_PIPE Start=0 Count=1 SlamLowToHigh=0;echo "done";

echo "there are 208 more memories to test.";echo "tr 71 M=MMU\_WRED\_DROP\_CURVE\_PROFILE\_2\_X\_PIPE Start=0 Count=1 SlamLowToHigh=0";tr 71 M=MMU\_WRED\_DROP\_CURVE\_PROFILE\_2\_X\_PIPE Start=0 Count=1 SlamLowToHigh=0;echo "done";

echo "there are 207 more memories to test.";echo "tr 71 M=MMU\_WRED\_DROP\_CURVE\_PROFILE\_2\_Y\_PIPE Start=0 Count=1 SlamLowToHigh=0";tr 71 M=MMU\_WRED\_DROP\_CURVE\_PROFILE\_2\_Y\_PIPE Start=0 Count=1 SlamLowToHigh=0;echo "done";

echo "there are 206 more memories to test.";echo "tr 71 M=MMU\_WRED\_DROP\_CURVE\_PROFILE\_3\_X\_PIPE Start=0 Count=1 SlamLowToHigh=0";tr 71 M=MMU\_WRED\_DROP\_CURVE\_PROFILE\_3\_X\_PIPE Start=0 Count=1 SlamLowToHigh=0;echo "done";

echo "there are 205 more memories to test.";echo "tr 71 M=MMU\_WRED\_DROP\_CURVE\_PROFILE\_3\_Y\_PIPE Start=0 Count=1 SlamLowToHigh=0";tr 71

 M=MMU\_WRED\_DROP\_CURVE\_PROFILE\_3\_Y\_PIPE Start=0 Count=1 SlamLowToHigh=0;echo "done"; echo "there are 204 more memories to test.";echo "tr 71 M=MMU\_WRED\_DROP\_CURVE\_PROFILE\_4\_X\_PIPE Start=0 Count=1 SlamLowToHigh=0";tr 71 M=MMU\_WRED\_DROP\_CURVE\_PROFILE\_4\_X\_PIPE Start=0 Count=1 SlamLowToHigh=0;echo "done";

echo "there are 203 more memories to test.";echo "tr 71 M=MMU\_WRED\_DROP\_CURVE\_PROFILE\_4\_Y\_PIPE Start=0 Count=1 SlamLowToHigh=0";tr 71 M=MMU\_WRED\_DROP\_CURVE\_PROFILE\_4\_Y\_PIPE Start=0 Count=1 SlamLowToHigh=0;echo "done";

echo "there are 202 more memories to test.";echo "tr 71 M=MMU\_WRED\_DROP\_CURVE\_PROFILE\_5\_X\_PIPE Start=0 Count=1 SlamLowToHigh=0";tr 71 M=MMU\_WRED\_DROP\_CURVE\_PROFILE\_5\_X\_PIPE Start=0 Count=1 SlamLowToHigh=0;echo "done";

echo "there are 201 more memories to test.";echo "tr 71 M=MMU\_WRED\_DROP\_CURVE\_PROFILE\_5\_Y\_PIPE Start=0 Count=1 SlamLowToHigh=0";tr 71 M=MMU\_WRED\_DROP\_CURVE\_PROFILE\_5\_Y\_PIPE Start=0 Count=1 SlamLowToHigh=0;echo "done";

echo "there are 200 more memories to test.";echo

 "tr 71 M=MMU\_WRED\_PORT\_SP\_DROP\_THD\_X\_PIPE Start=0 Count=1 SlamLowToHigh=0";tr 71 M=MMU\_WRED\_PORT\_SP\_DROP\_THD\_X\_PIPE Start=0 Count=1 SlamLowToHigh=0;echo "done"; echo "there are 199 more memories to test.";echo "tr 71 M=MMU\_WRED\_PORT\_SP\_DROP\_THD\_Y\_PIPE Start=0 Count=1 SlamLowToHigh=0";tr 71 M=MMU\_WRED\_PORT\_SP\_DROP\_THD\_Y\_PIPE Start=0 Count=1 SlamLowToHigh=0;echo "done";

echo "there are 198 more memories to test.";echo "tr 71

M=MMU\_WRED\_PORT\_SP\_SHARED\_COUNT\_X\_PIPE Start=0 Count=1 SlamLowToHigh=0";tr 71 M=MMU\_WRED\_PORT\_SP\_SHARED\_COUNT\_X\_PIPE Start=0 Count=1 SlamLowToHigh=0;echo "done"; echo "there are 197 more memories to test.";echo "tr 71

M=MMU\_WRED\_PORT\_SP\_SHARED\_COUNT\_Y\_PIPE Start=0 Count=1 SlamLowToHigh=0";tr 71 M=MMU\_WRED\_PORT\_SP\_SHARED\_COUNT\_Y\_PIPE Start=0 Count=1 SlamLowToHigh=0;echo "done"; echo "there are 196 more memories to test.";echo "tr 71 M=MMU\_WRED\_QGROUP\_DROP\_THD\_X\_PIPE Start=0 Count=1 SlamLowToHigh=0";tr 71 M=MMU\_WRED\_QGROUP\_DROP\_THD\_X\_PIPE Start=0 Count=1 SlamLowToHigh=0;echo

"done";

echo "there are 195 more memories to test.";echo "tr 71 M=MMU\_WRED\_QGROUP\_DROP\_THD\_Y\_PIPE Start=0 Count=1 SlamLowToHigh=0";tr 71 M=MMU\_WRED\_OGROUP\_DROP\_THD\_Y\_PIPE Start=0 Count=1 SlamLowToHigh=0;echo "done";

echo "there are 194 more memories to test.";echo "tr 71 M=MMU\_WRED\_QGROUP\_SHARED\_COUNT\_X\_PIPE Start=0 Count=1 SlamLowToHigh=0";tr 71 M=MMU\_WRED\_QGROUP\_SHARED\_COUNT\_X\_PIPE Start=0 Count=1 SlamLowToHigh=0;echo "done";

echo "there are 193 more memories to test.";echo "tr 71 M=MMU\_WRED\_QGROUP\_SHARED\_COUNT\_Y\_PIPE Start=0 Count=1 SlamLowToHigh=0";tr 71 M=MMU\_WRED\_QGROUP\_SHARED\_COUNT\_Y\_PIPE Start=0

Count=1 SlamLowToHigh=0;echo "done";

echo "there are 192 more memories to test.";echo "tr 71

M=MMU\_WRED\_UC\_QUEUE\_DROP\_THD\_DEQ\_X\_PIPE\_0 Start=0 Count=1 SlamLowToHigh=0";tr 71 M=MMU\_WRED\_UC\_QUEUE\_DROP\_THD\_DEQ\_X\_PIPE\_0 Start=0 Count=1 SlamLowToHigh=0;echo "done";

echo "there are 191 more memories to test.";echo "tr 71

M=MMU\_WRED\_UC\_QUEUE\_DROP\_THD\_DEQ\_Y\_PIPE\_1 Start=0 Count=1 SlamLowToHigh=0";tr

 71 M=MMU\_WRED\_UC\_QUEUE\_DROP\_THD\_DEQ\_Y\_PIPE\_1 Start=0 Count=1 SlamLowToHigh=0;echo "done";

echo "there are 190 more memories to test.";echo "tr 71

M=MMU\_WRED\_UC\_QUEUE\_DROP\_THD\_ENQ\_X\_PIPE\_0 Start=0 Count=1 SlamLowToHigh=0";tr 71 M=MMU\_WRED\_UC\_QUEUE\_DROP\_THD\_ENQ\_X\_PIPE\_0 Start=0 Count=1 SlamLowToHigh=0;echo "done";

echo "there are 189 more memories to test.";echo "tr 71

M=MMU\_WRED\_UC\_QUEUE\_DROP\_THD\_ENQ\_X\_PIPE\_1 Start=0 Count=1 SlamLowToHigh=0";tr 71 M=MMU\_WRED\_UC\_QUEUE\_DROP\_THD\_ENQ\_X\_PIPE\_1 Start=0 Count=1 SlamLowToHigh=0;echo "done";

echo "there are 188 more memories to test.";echo "tr 71

M=MMU\_WRED\_UC\_QUEUE\_DROP\_THD\_ENQ\_Y\_PIPE\_0 Start=0 Count=1 SlamLowToHigh=0";tr 71 M=MMU\_WRED\_UC\_QUEUE\_DROP\_THD\_ENQ\_Y\_PIPE\_0 Start=0 Count=1 SlamLowToHigh=0;echo "done";

echo "there are 187 more memories to test.";echo "tr 71

M=MMU\_WRED\_UC\_QUEUE\_DROP\_THD\_ENQ\_Y\_PIPE\_1 Start=0 Count=1 SlamLowToHigh=0";tr 71 M=MMU\_WRED\_UC\_QUEUE\_DROP\_THD\_ENQ\_Y\_PIPE\_1 Start=0 Count=1 SlamLowToHigh=0;echo "done";

echo

 "there are 186 more memories to test.";echo "tr 71 M=MMU\_WRED\_UC\_QUEUE\_TOTAL\_COUNT\_X\_PIPE Start=0 Count=1 SlamLowToHigh=0";tr 71 M=MMU\_WRED\_UC\_QUEUE\_TOTAL\_COUNT\_X\_PIPE Start=0 Count=1 SlamLowToHigh=0;echo "done";

echo "there are 185 more memories to test.";echo "tr 71

M=MMU\_WRED\_UC\_QUEUE\_TOTAL\_COUNT\_Y\_PIPE Start=0 Count=1 SlamLowToHigh=0";tr 71 M=MMU\_WRED\_UC\_QUEUE\_TOTAL\_COUNT\_Y\_PIPE Start=0 Count=1 SlamLowToHigh=0;echo "done"; echo "there are 184 more memories to test.";echo "tr 71 M=MODID\_BASE\_PTR Start=0 Count=1 SlamLowToHigh=0";tr 71 M=MODID\_BASE\_PTR Start=0 Count=1 SlamLowToHigh=0;echo "done"; echo "there are 183 more memories to test.";echo "tr 71 M=MODPORT\_MAP\_M0 Start=0 Count=1 SlamLowToHigh=0";tr 71 M=MODPORT\_MAP\_M0 Start=0 Count=1 SlamLowToHigh=0;echo "done"; echo "there are 182 more memories to test.";echo "tr 71 M=MODPORT\_MAP\_M1 Start=0 Count=1 SlamLowToHigh=0";tr 71 M=MODPORT\_MAP\_M1 Start=0 Count=1 SlamLowToHigh=0;echo "done"; echo "there are 181 more memories to

test.";echo "tr 71 M=MODPORT\_MAP\_M2 Start=0 Count=1 SlamLowToHigh=0";tr 71

M=MODPORT\_MAP\_M2 Start=0 Count=1 SlamLowToHigh=0;echo "done";

echo "there are 180 more memories to test.";echo "tr 71 M=MODPORT\_MAP\_M3 Start=0 Count=1 SlamLowToHigh=0";tr 71 M=MODPORT\_MAP\_M3 Start=0 Count=1 SlamLowToHigh=0;echo "done"; echo "there are 179 more memories to test.";echo "tr 71 M=MODPORT\_MAP\_MIRROR Start=0 Count=1 SlamLowToHigh=0";tr 71 M=MODPORT\_MAP\_MIRROR Start=0 Count=1 SlamLowToHigh=0;echo "done"; echo "there are 178 more memories to test.";echo "tr 71 M=MODPORT\_MAP\_SUBPORT Start=0 Count=1 SlamLowToHigh=0";tr 71 M=MODPORT\_MAP\_SUBPORT Start=0 Count=1 SlamLowToHigh=0;echo "done"; echo "there are 177 more memories to test.";echo "tr 71 M=MODPORT\_MAP\_SUBPORT\_M0 Start=0 Count=1

SlamLowToHigh=0";tr 71 M=MODPORT\_MAP\_SUBPORT\_M0 Start=0 Count=1 SlamLowToHigh=0;echo "done";

echo "there are 176 more memories to test.";echo "tr 71 M=MODPORT\_MAP\_SUBPORT\_M1 Start=0 Count=1 SlamLowToHigh=0";tr 71 M=MODPORT\_MAP\_SUBPORT\_M1

Start=0 Count=1 SlamLowToHigh=0;echo "done";

echo "there are 175 more memories to test.";echo "tr 71 M=MODPORT\_MAP\_SUBPORT\_M2 Start=0 Count=1 SlamLowToHigh=0";tr 71 M=MODPORT\_MAP\_SUBPORT\_M2 Start=0 Count=1 SlamLowToHigh=0;echo "done";

echo "there are 174 more memories to test.";echo "tr 71 M=MODPORT\_MAP\_SUBPORT\_M3 Start=0 Count=1 SlamLowToHigh=0";tr 71 M=MODPORT\_MAP\_SUBPORT\_M3 Start=0 Count=1 SlamLowToHigh=0;echo "done";

echo "there are 173 more memories to test.";echo "tr 71 M=MODPORT\_MAP\_SUBPORT\_MIRROR Start=0 Count=1 SlamLowToHigh=0";tr 71 M=MODPORT\_MAP\_SUBPORT\_MIRROR Start=0 Count=1 SlamLowToHigh=0;echo "done";

echo "there are 172 more memories to test.";echo "tr 71 M=MODPORT\_MAP\_SW Start=0 Count=1 SlamLowToHigh=0";tr 71 M=MODPORT\_MAP\_SW Start=0 Count=1 SlamLowToHigh=0;echo "done"; echo "there are 171 more memories to test.";echo "tr 71 M=MPLS\_ENTROPY\_LABEL\_DATA Start=0 Count=0 SlamLowToHigh=0";tr 71 M=MPLS\_ENTROPY\_LABEL\_DATA Start=0 Count=0 SlamLowToHigh=0;echo "done";

echo

 "there are 170 more memories to test.";echo "tr 71 M=MPLS\_ENTRY Start=0 Count=1 SlamLowToHigh=0";tr 71 M=MPLS\_ENTRY Start=0 Count=1 SlamLowToHigh=0;echo "done";

echo "there are 169 more memories to test.";echo "tr 71 M=MULTIPASS\_LOOPBACK\_BITMAP Start=0 Count=0 SlamLowToHigh=0";tr 71 M=MULTIPASS\_LOOPBACK\_BITMAP Start=0 Count=0 SlamLowToHigh=0;echo "done";

echo "there are 168 more memories to test.";echo "tr 71 M=MY\_STATION\_TCAM Start=0 Count=1 SlamLowToHigh=0";tr 71 M=MY\_STATION\_TCAM Start=0 Count=1 SlamLowToHigh=0;echo "done"; echo "there are 167 more memories to test.";echo "tr 71 M=MY\_STATION\_TCAM\_2 Start=0 Count=1 SlamLowToHigh=0";tr 71 M=MY\_STATION\_TCAM\_2 Start=0 Count=1 SlamLowToHigh=0;echo "done"; echo "there are 166 more memories to test.";echo "tr 71 M=MY\_STATION\_TCAM\_2\_DATA\_ONLY Start=0 Count=1 SlamLowToHigh=0";tr 71 M=MY\_STATION\_TCAM\_2\_DATA\_ONLY Start=0 Count=1 SlamLowToHigh=0;echo "done";

echo "there are 165 more memories to test.";echo "tr 71 M=MY\_STATION\_TCAM\_2\_ENTRY\_ONLY Start=0 Count=1 SlamLowToHigh=0";tr 71 M=MY\_STATION\_TCAM\_2\_ENTRY\_ONLY Start=0 Count=1 SlamLowToHigh=0;echo "done";

echo "there are 164 more memories to test.";echo "tr 71 M=MY\_STATION\_TCAM\_DATA\_ONLY Start=0 Count=1 SlamLowToHigh=0";tr 71 M=MY\_STATION\_TCAM\_DATA\_ONLY Start=0 Count=1 SlamLowToHigh=0;echo "done";

echo "there are 163 more memories to test.";echo "tr 71 M=MY\_STATION\_TCAM\_ENTRY\_ONLY Start=0 Count=1 SlamLowToHigh=0";tr 71 M=MY\_STATION\_TCAM\_ENTRY\_ONLY Start=0 Count=1 SlamLowToHigh=0;echo "done";

echo "there are 162 more memories to test.":echo "tr 71 M=NONUCAST\_TRUNK\_BLOCK\_MASK Start=0 Count=1 SlamLowToHigh=0";tr 71 M=NONUCAST\_TRUNK\_BLOCK\_MASK Start=0 Count=1 SlamLowToHigh=0;echo "done";

echo "there are 161 more memories to test.";echo "tr 71 M=NUM\_OCN\_CNM\_RECEIVED Start=0 Count=1 SlamLowToHigh=0";tr 71 M=NUM\_QCN\_CNM\_RECEIVED Start=0 Count=1 SlamLowToHigh=0;echo "done"; echo "there are 160 more memories to test.";echo "tr 71 M=PFS\_PACKET\_TYPE\_OFFSET Start=0 Count=1 SlamLowToHigh=0";tr

 71 M=PFS\_PACKET\_TYPE\_OFFSET Start=0 Count=1 SlamLowToHigh=0;echo "done"; echo "there are 159 more memories to test.";echo "tr 71 M=PHB2\_COS\_MAP Start=0 Count=1 SlamLowToHigh=0";tr 71 M=PHB2\_COS\_MAP Start=0 Count=1 SlamLowToHigh=0;echo "done"; echo "there are 158 more memories to test.";echo "tr 71 M=PORT\_BRIDGE\_BMAP Start=0 Count=0 SlamLowToHigh=0";tr 71 M=PORT\_BRIDGE\_BMAP Start=0 Count=0 SlamLowToHigh=0;echo "done"; echo "there are 157 more memories to test.";echo "tr 71 M=PORT\_BRIDGE\_MIRROR\_BMAP Start=0 Count=0 SlamLowToHigh=0";tr 71 M=PORT\_BRIDGE\_MIRROR\_BMAP Start=0 Count=0 SlamLowToHigh=0;echo "done";

echo "there are 156 more memories to test.";echo "tr 71 M=PORT\_CBL\_TABLE Start=0 Count=1 SlamLowToHigh=0";tr 71 M=PORT\_CBL\_TABLE Start=0 Count=1 SlamLowToHigh=0;echo "done"; echo "there are 155 more memories to test.";echo "tr 71 M=PORT\_CBL\_TABLE\_MODBASE Start=0 Count=1 SlamLowToHigh=0";tr 71 M=PORT\_CBL\_TABLE\_MODBASE Start=0 Count=1 SlamLowToHigh=0;echo "done";

echo "there

 are 154 more memories to test.";echo "tr 71 M=PORT\_LAG\_FAILOVER\_SET Start=0 Count=1 SlamLowToHigh=0";tr 71 M=PORT\_LAG\_FAILOVER\_SET Start=0 Count=1 SlamLowToHigh=0;echo "done"; echo "there are 153 more memories to test.";echo "tr 71 M=PORT\_TAB Start=0 Count=1 SlamLowToHigh=0";tr 71 M=PORT\_TAB Start=0 Count=1 SlamLowToHigh=0;echo "done";

echo "there are 152 more memories to test.";echo "tr 71 M=REPLICATION\_FIFO\_BANK0 Start=0 Count=1 SlamLowToHigh=0";tr 71 M=REPLICATION\_FIFO\_BANK0 Start=0 Count=1 SlamLowToHigh=0;echo "done"; echo "there are 151 more memories to test.";echo "tr 71 M=REPLICATION\_FIFO\_BANK1 Start=0 Count=1 SlamLowToHigh=0";tr 71 M=REPLICATION\_FIFO\_BANK1 Start=0 Count=1 SlamLowToHigh=0;echo "done"; echo "there are 150 more memories to test.";echo "tr 71 M=RH\_ECMP\_DROPS Start=0 Count=0 SlamLowToHigh=0";tr 71 M=RH\_ECMP\_DROPS Start=0 Count=0 SlamLowToHigh=0;echo "done"; echo "there are 149 more memories to test.";echo "tr 71 M=RH\_ECMP\_DROPS\_X Start=0 Count=0 SlamLowToHigh=0";tr

71 M=RH\_ECMP\_DROPS\_X Start=0 Count=0 SlamLowToHigh=0;echo "done";

echo "there are 148 more memories to test.";echo "tr 71 M=RH\_ECMP\_DROPS\_Y Start=0 Count=0 SlamLowToHigh=0";tr 71 M=RH\_ECMP\_DROPS\_Y Start=0 Count=0 SlamLowToHigh=0;echo "done"; echo "there are 147 more memories to test.";echo "tr 71 M=RH\_ECMP\_ETHERTYPE\_ELIGIBILITY\_MAP Start=0 Count=1 SlamLowToHigh=0";tr 71 M=RH\_ECMP\_ETHERTYPE\_ELIGIBILITY\_MAP Start=0 Count=1 SlamLowToHigh=0;echo "done";

echo "there are 146 more memories to test.";echo "tr 71 M=RH\_ECMP\_FLOWSET Start=0 Count=1 SlamLowToHigh=0";tr 71 M=RH\_ECMP\_FLOWSET Start=0 Count=1 SlamLowToHigh=0;echo "done"; echo "there are 145 more memories to test.";echo "tr 71 M=RH\_HGT\_DROPS Start=0 Count=1 SlamLowToHigh=0";tr 71 M=RH\_HGT\_DROPS Start=0 Count=1 SlamLowToHigh=0;echo "done"; echo "there are 144 more memories to test.";echo "tr 71 M=RH\_HGT\_DROPS\_X Start=0 Count=1 SlamLowToHigh=0";tr 71 M=RH\_HGT\_DROPS\_X Start=0 Count=1 SlamLowToHigh=0;echo "done"; echo "there are 143 more

memories to test.";echo "tr 71 M=RH\_HGT\_DROPS\_Y Start=0 Count=1 SlamLowToHigh=0";tr 71 M=RH\_HGT\_DROPS\_Y Start=0 Count=1 SlamLowToHigh=0;echo "done";

echo "there are 142 more memories to test.":echo "tr 71 M=RH\_HGT\_ETHERTYPE\_ELIGIBILITY\_MAP Start=0 Count=1 SlamLowToHigh=0";tr 71 M=RH\_HGT\_ETHERTYPE\_ELIGIBILITY\_MAP Start=0 Count=1 SlamLowToHigh=0;echo "done";

echo "there are 141 more memories to test.";echo "tr 71 M=RH\_HGT\_FLOWSET Start=0 Count=1 SlamLowToHigh=0";tr 71 M=RH\_HGT\_FLOWSET Start=0 Count=1 SlamLowToHigh=0;echo "done"; echo "there are 140 more memories to test.";echo "tr 71 M=RH\_HGT\_GROUP\_CONTROL Start=0 Count=1 SlamLowToHigh=0";tr 71 M=RH\_HGT\_GROUP\_CONTROL Start=0 Count=1 SlamLowToHigh=0;echo "done"; echo "there are 139 more memories to test.";echo "tr 71 M=RH\_LAG\_DROPS Start=0 Count=0 SlamLowToHigh=0";tr 71 M=RH\_LAG\_DROPS Start=0 Count=0 SlamLowToHigh=0;echo "done"; echo "there are 138 more memories to test.";echo "tr 71 M=RH\_LAG\_DROPS\_X Start=0 Count=0 SlamLowToHigh=0";tr

 71 M=RH\_LAG\_DROPS\_X Start=0 Count=0 SlamLowToHigh=0;echo "done"; echo "there are 137 more memories to test.";echo "tr 71 M=RH\_LAG\_DROPS\_Y Start=0 Count=0 SlamLowToHigh=0";tr 71 M=RH\_LAG\_DROPS\_Y Start=0 Count=0 SlamLowToHigh=0;echo "done"; echo "there are 136 more memories to test.";echo "tr 71 M=RH\_LAG\_ETHERTYPE\_ELIGIBILITY\_MAP Start=0 Count=1 SlamLowToHigh=0";tr 71 M=RH\_LAG\_ETHERTYPE\_ELIGIBILITY\_MAP Start=0 Count=1 SlamLowToHigh=0;echo "done";

echo "there are 135 more memories to test.";echo "tr 71 M=RH\_LAG\_FLOWSET Start=0 Count=1 SlamLowToHigh=0";tr 71 M=RH\_LAG\_FLOWSET Start=0 Count=1 SlamLowToHigh=0;echo "done"; echo "there are 134 more memories to test.";echo "tr 71 M=RQE\_FREE\_LIST Start=0 Count=1 SlamLowToHigh=0";tr 71 M=RQE\_FREE\_LIST Start=0 Count=1 SlamLowToHigh=0;echo "done"; echo "there are 133 more memories to test.";echo "tr 71 M=RQE\_LINK\_LIST Start=0 Count=1 SlamLowToHigh=0";tr 71 M=RQE\_LINK\_LIST Start=0 Count=1 SlamLowToHigh=0;echo "done"; echo "there are 132 more memories

to test.";echo "tr 71 M=RTAG7\_FLOW\_BASED\_HASH Start=0 Count=1 SlamLowToHigh=0";tr 71 M=RTAG7\_FLOW\_BASED\_HASH Start=0 Count=1 SlamLowToHigh=0;echo "done"; echo "there are 131 more memories to test.";echo "tr 71 M=RTAG7\_PORT\_BASED\_HASH Start=0 Count=1 SlamLowToHigh=0";tr 71 M=RTAG7\_PORT\_BASED\_HASH Start=0 Count=1 SlamLowToHigh=0;echo "done"; echo "there are 130 more memories to test.";echo "tr 71 M=RX\_PROT\_GROUP\_TABLE Start=0 Count=1 SlamLowToHigh=0";tr 71 M=RX\_PROT\_GROUP\_TABLE Start=0 Count=1 SlamLowToHigh=0;echo "done"; echo "there are 129 more memories to test.";echo "tr 71 M=SERVICE\_COS\_MAP Start=0 Count=1 SlamLowToHigh=0";tr 71 M=SERVICE\_COS\_MAP Start=0 Count=1 SlamLowToHigh=0;echo "done"; echo "there are 128 more memories to test.":echo "tr 71 M=SERVICE\_PORT\_MAP Start=0 Count=1 SlamLowToHigh=0";tr 71 M=SERVICE\_PORT\_MAP Start=0 Count=1 SlamLowToHigh=0;echo "done"; echo "there are 127 more memories to test.";echo "tr 71 M=SERVICE\_QUEUE\_MAP Start=0 Count=1 SlamLowToHigh=0";tr 71 M=SERVICE\_QUEUE\_MAP

Start=0 Count=1 SlamLowToHigh=0;echo "done";

echo "there are 126 more memories to test.";echo "tr 71 M=SER\_MEMORY Start=0 Count=1 SlamLowToHigh=0";tr 71 M=SER\_MEMORY Start=0 Count=1 SlamLowToHigh=0;echo "done"; echo "there are 125 more memories to test.";echo "tr 71 M=SER\_RESULT\_0 Start=0 Count=0 SlamLowToHigh=0";tr 71 M=SER\_RESULT\_0 Start=0 Count=0 SlamLowToHigh=0;echo "done"; echo "there are 124 more memories to test.";echo "tr 71 M=SER\_RESULT\_1 Start=0 Count=0 SlamLowToHigh=0";tr 71 M=SER\_RESULT\_1 Start=0 Count=0 SlamLowToHigh=0;echo "done"; echo "there are 123 more memories to test.";echo "tr 71 M=SER\_RESULT\_DATA\_0 Start=0 Count=0 SlamLowToHigh=0";tr 71 M=SER\_RESULT\_DATA\_0 Start=0 Count=0 SlamLowToHigh=0;echo "done"; echo "there are 122 more memories to test.";echo "tr 71 M=SER\_RESULT\_DATA\_1 Start=0 Count=0 SlamLowToHigh=0";tr 71 M=SER\_RESULT\_DATA\_1 Start=0 Count=0 SlamLowToHigh=0;echo "done"; echo "there are 121 more memories to test.";echo "tr 71 M=SER\_RESULT\_EXPECTED\_0 Start=0 Count=0 SlamLowToHigh=0";tr 71 M=SER\_RESULT\_EXPECTED\_0 Start=0 Count=0 SlamLowToHigh=0;echo "done";

echo "there are 120 more memories to test.";echo "tr 71 M=SER\_RESULT\_EXPECTED\_1 Start=0 Count=0 SlamLowToHigh=0";tr 71 M=SER\_RESULT\_EXPECTED\_1 Start=0 Count=0 SlamLowToHigh=0;echo "done"; echo "there are 119 more memories to test.";echo "tr 71 M=SGPP\_TO\_PIPE\_MAPPING Start=0 Count=1 SlamLowToHigh=0";tr 71 M=SGPP\_TO\_PIPE\_MAPPING Start=0 Count=1 SlamLowToHigh=0;echo "done"; echo "there are 118 more memories to test.";echo "tr 71 M=SOURCE\_MOD\_PROXY\_TABLE Start=0 Count=1

SlamLowToHigh=0";tr 71 M=SOURCE\_MOD\_PROXY\_TABLE Start=0 Count=1 SlamLowToHigh=0;echo "done";

echo "there are 117 more memories to test.";echo "tr 71 M=SOURCE\_TRUNK\_MAP\_TABLE Start=0 Count=1 SlamLowToHigh=0";tr 71 M=SOURCE\_TRUNK\_MAP\_TABLE Start=0 Count=1 SlamLowToHigh=0;echo "done";

echo "there are 116 more memories to test.";echo "tr 71 M=SOURCE\_TRUNK\_MAP\_MODBASE Start=0 Count=1 SlamLowToHigh=0";tr 71 M=SOURCE\_TRUNK\_MAP\_MODBASE

Start=0 Count=1 SlamLowToHigh=0;echo "done";

echo "there are 115 more memories to test.";echo "tr 71 M=SOURCE\_VP Start=0 Count=1 SlamLowToHigh=0";tr 71 M=SOURCE\_VP Start=0 Count=1 SlamLowToHigh=0;echo "done";

echo "there are 114 more memories to test.";echo "tr 71 M=SOURCE\_VP\_2 Start=0 Count=1

SlamLowToHigh=0";tr 71 M=SOURCE\_VP\_2 Start=0 Count=1 SlamLowToHigh=0;echo "done";

echo "there are 113 more memories to test.";echo "tr 71 M=SRC\_MODID\_EGRESS\_Start=0 Count=1

SlamLowToHigh=0";tr 71 M=SRC\_MODID\_EGRESS Start=0 Count=1 SlamLowToHigh=0;echo "done"; echo "there are 112 more memories to test.";echo "tr 71 M=SRC\_MODID\_INGRESS\_BLOCK Start=0 Count=1

SlamLowToHigh=0";tr 71 M=SRC\_MODID\_INGRESS\_BLOCK Start=0 Count=1 SlamLowToHigh=0;echo "done";

echo "there are 111 more memories to test.";echo "tr 71 M=SUBPORT TAG\_SGPP\_MAP Start=0 Count=1 SlamLowToHigh=0";tr 71 M=SUBPORT\_TAG\_SGPP\_MAP Start=0 Count=1 SlamLowToHigh=0;echo "done"; echo "there are 110 more memories to test.";echo

 "tr 71 M=SUBPORT\_TAG\_SGPP\_MAP\_DATA\_ONLY Start=0 Count=1 SlamLowToHigh=0";tr 71 M=SUBPORT\_TAG\_SGPP\_MAP\_DATA\_ONLY Start=0 Count=1 SlamLowToHigh=0;echo "done"; echo "there are 109 more memories to test.";echo "tr 71 M=SUBPORT\_TAG\_SGPP\_MAP\_ONLY Start=0 Count=1 SlamLowToHigh=0";tr 71 M=SUBPORT\_TAG\_SGPP\_MAP\_ONLY Start=0 Count=1 SlamLowToHigh=0;echo "done";

echo "there are 108 more memories to test.";echo "tr 71 M=SYSTEM\_CONFIG\_TABLE Start=0 Count=1 SlamLowToHigh=0";tr 71 M=SYSTEM\_CONFIG\_TABLE Start=0 Count=1 SlamLowToHigh=0;echo "done"; echo "there are 107 more memories to test.";echo "tr 71 M=SYSTEM\_CONFIG\_TABLE\_MODBASE Start=0 Count=1 SlamLowToHigh=0";tr 71 M=SYSTEM\_CONFIG\_TABLE\_MODBASE Start=0 Count=1 SlamLowToHigh=0;echo "done";

echo "there are 106 more memories to test.";echo "tr 71 M=TCP\_FN Start=0 Count=1 SlamLowToHigh=0";tr 71 M=TCP\_FN Start=0 Count=1 SlamLowToHigh=0;echo "done";

echo "there are 105 more memories to test.";echo "tr 71 M=THDI\_PORT\_PG\_BST\_X Start=0 Count=1 SlamLowToHigh=0";tr

71 M=THDI\_PORT\_PG\_BST\_X Start=0 Count=1 SlamLowToHigh=0;echo "done";

echo "there are 104 more memories to test.";echo "tr 71 M=THDI\_PORT\_PG\_BST\_Y Start=0 Count=1 SlamLowToHigh=0";tr 71 M=THDI\_PORT\_PG\_BST\_Y Start=0 Count=1 SlamLowToHigh=0;echo "done"; echo "there are 103 more memories to test.";echo "tr 71 M=THDI\_PORT\_PG\_CNTRS\_RT1\_X Start=0 Count=1 SlamLowToHigh=0";tr 71 M=THDI\_PORT\_PG\_CNTRS\_RT1\_X Start=0 Count=1 SlamLowToHigh=0;echo "done";

echo "there are 102 more memories to test.";echo "tr 71 M=THDI\_PORT\_PG\_CNTRS\_RT1\_Y Start=0 Count=1 SlamLowToHigh=0";tr 71 M=THDI\_PORT\_PG\_CNTRS\_RT1\_Y Start=0 Count=1 SlamLowToHigh=0;echo "done";

echo "there are 101 more memories to test.";echo "tr 71 M=THDI\_PORT\_PG\_CNTRS\_RT2\_X Start=0 Count=1 SlamLowToHigh=0";tr 71 M=THDI\_PORT\_PG\_CNTRS\_RT2\_X Start=0 Count=1 SlamLowToHigh=0;echo "done";

echo "there are 100 more memories to test.";echo "tr 71 M=THDI\_PORT\_PG\_CNTRS\_RT2\_Y Start=0 Count=1 SlamLowToHigh=0";tr 71 M=THDI\_PORT\_PG\_CNTRS\_RT2\_Y Start=0 Count=1

SlamLowToHigh=0;echo "done";

echo "there are 99 more memories to test.";echo "tr 71 M=THDI\_PORT\_PG\_CNTRS\_SH1\_X Start=0 Count=1 SlamLowToHigh=0";tr 71 M=THDI\_PORT\_PG\_CNTRS\_SH1\_X Start=0 Count=1 SlamLowToHigh=0;echo "done";

echo "there are 98 more memories to test.";echo "tr 71 M=THDI\_PORT\_PG\_CNTRS\_SH1\_Y Start=0 Count=1 SlamLowToHigh=0";tr 71 M=THDI\_PORT\_PG\_CNTRS\_SH1\_Y Start=0 Count=1 SlamLowToHigh=0;echo "done";

echo "there are 97 more memories to test.";echo "tr 71 M=THDI\_PORT\_PG\_CNTRS\_SH2\_X Start=0 Count=1 SlamLowToHigh=0";tr 71 M=THDI\_PORT\_PG\_CNTRS\_SH2\_X Start=0 Count=1 SlamLowToHigh=0;echo "done";

echo "there are 96 more memories to test.";echo "tr 71 M=THDI\_PORT\_PG\_CNTRS\_SH2\_Y Start=0 Count=1 SlamLowToHigh=0";tr 71 M=THDI\_PORT\_PG\_CNTRS\_SH2\_Y Start=0 Count=1 SlamLowToHigh=0;echo "done";

echo "there are 95 more memories to test.";echo "tr 71 M=THDI\_PORT\_PG\_CONFIG\_X Start=0 Count=1 SlamLowToHigh=0";tr 71 M=THDI\_PORT\_PG\_CONFIG\_X Start=0 Count=1 SlamLowToHigh=0;echo "done"; echo "there

 are 94 more memories to test.";echo "tr 71 M=THDI\_PORT\_PG\_CONFIG\_Y Start=0 Count=1 SlamLowToHigh=0";tr 71 M=THDI\_PORT\_PG\_CONFIG\_Y Start=0 Count=1 SlamLowToHigh=0;echo "done"; echo "there are 93 more memories to test.";echo "tr 71 M=THDI\_PORT\_SP\_BST\_X Start=0 Count=1 SlamLowToHigh=0";tr 71 M=THDI\_PORT\_SP\_BST\_X Start=0 Count=1 SlamLowToHigh=0;echo "done"; echo "there are 92 more memories to test.";echo "tr 71 M=THDI\_PORT\_SP\_BST\_Y Start=0 Count=1 SlamLowToHigh=0";tr 71 M=THDI\_PORT\_SP\_BST\_Y Start=0 Count=1 SlamLowToHigh=0;echo "done"; echo "there are 91 more memories to test.";echo "tr 71 M=THDI\_PORT\_SP\_CNTRS\_RT\_X Start=0 Count=1 SlamLowToHigh=0";tr 71 M=THDI\_PORT\_SP\_CNTRS\_RT\_X Start=0 Count=1 SlamLowToHigh=0;echo "done";

echo "there are 90 more memories to test.";echo "tr 71 M=THDI\_PORT\_SP\_CNTRS\_RT\_Y Start=0 Count=1 SlamLowToHigh=0";tr 71 M=THDI\_PORT\_SP\_CNTRS\_RT\_Y Start=0 Count=1 SlamLowToHigh=0;echo "done";

echo "there are 89 more memories to test.";echo "tr 71 M=THDI\_PORT\_SP\_CNTRS\_SH\_X Start=0 Count=1 SlamLowToHigh=0";tr 71 M=THDI\_PORT\_SP\_CNTRS\_SH\_X Start=0 Count=1 SlamLowToHigh=0;echo "done";

echo "there are 88 more memories to test.";echo "tr 71 M=THDI\_PORT\_SP\_CNTRS\_SH\_Y Start=0 Count=1 SlamLowToHigh=0";tr 71 M=THDI\_PORT\_SP\_CNTRS\_SH\_Y Start=0 Count=1 SlamLowToHigh=0;echo "done";

echo "there are 87 more memories to test.";echo "tr 71 M=THDI\_PORT\_SP\_CONFIG0\_X Start=0 Count=1 SlamLowToHigh=0";tr 71 M=THDI\_PORT\_SP\_CONFIG0\_X Start=0 Count=1 SlamLowToHigh=0;echo "done"; echo "there are 86 more memories to test.";echo "tr 71 M=THDI\_PORT\_SP\_CONFIG0\_Y Start=0 Count=1 SlamLowToHigh=0";tr 71 M=THDI\_PORT\_SP\_CONFIG0\_Y Start=0 Count=1 SlamLowToHigh=0;echo "done"; echo "there are 85 more memories to test.";echo "tr 71 M=THDI\_PORT\_SP\_CONFIG1\_X Start=0 Count=1 SlamLowToHigh=0";tr 71 M=THDI\_PORT\_SP\_CONFIG1\_X Start=0 Count=1 SlamLowToHigh=0;echo "done"; echo "there are 84 more memories to test.";echo "tr 71 M=THDI\_PORT\_SP\_CONFIG1\_Y Start=0 Count=1 SlamLowToHigh=0";tr 71 M=THDI\_PORT\_SP\_CONFIG1\_Y

Start=0 Count=1 SlamLowToHigh=0;echo "done";

echo "there are 83 more memories to test.";echo "tr 71 M=THDI\_PORT\_SP\_CONFIG2\_X Start=0 Count=1 SlamLowToHigh=0";tr 71 M=THDI\_PORT\_SP\_CONFIG2\_X Start=0 Count=1 SlamLowToHigh=0;echo "done"; echo "there are 82 more memories to test.";echo "tr 71 M=THDI\_PORT\_SP\_CONFIG2\_Y Start=0 Count=1 SlamLowToHigh=0";tr 71 M=THDI\_PORT\_SP\_CONFIG2\_Y Start=0 Count=1 SlamLowToHigh=0;echo "done"; echo "there are 81 more memories to test.";echo "tr 71 M=THDI\_PORT\_SP\_CONFIG\_X Start=0 Count=1

SlamLowToHigh=0";tr 71 M=THDI\_PORT\_SP\_CONFIG\_X Start=0 Count=1 SlamLowToHigh=0;echo "done"; echo "there are 80 more memories to test.";echo "tr 71 M=THDI\_PORT\_SP\_CONFIG\_Y Start=0 Count=1 SlamLowToHigh=0";tr 71 M=THDI\_PORT\_SP\_CONFIG\_Y Start=0 Count=1 SlamLowToHigh=0;echo "done"; echo "there are 79 more memories to test.";echo "tr 71 M=TOS\_FN Start=0 Count=1 SlamLowToHigh=0";tr 71 M=TOS\_FN Start=0 Count=1 SlamLowToHigh=0;echo "done";

echo "there are 78 more memories

 to test.";echo "tr 71 M=TRILL\_DROP\_STATS Start=0 Count=0 SlamLowToHigh=0";tr 71 M=TRILL\_DROP\_STATS Start=0 Count=0 SlamLowToHigh=0;echo "done"; echo "there are 77 more memories to test.";echo "tr 71 M=TRILL\_DROP\_STATS\_X Start=0 Count=0 SlamLowToHigh=0";tr 71 M=TRILL\_DROP\_STATS\_X Start=0 Count=0 SlamLowToHigh=0;echo "done"; echo "there are 76 more memories to test.";echo "tr 71 M=TRILL\_DROP\_STATS\_Y Start=0 Count=0 SlamLowToHigh=0";tr 71 M=TRILL\_DROP\_STATS\_Y Start=0 Count=0 SlamLowToHigh=0;echo "done"; echo "there are 75 more memories to test.";echo "tr 71 M=TRUNK\_BITMAP Start=0 Count=1 SlamLowToHigh=0";tr 71 M=TRUNK\_BITMAP Start=0 Count=1 SlamLowToHigh=0;echo "done"; echo "there are 74 more memories to test.";echo "tr 71 M=TRUNK\_CBL\_TABLE Start=0 Count=1 SlamLowToHigh=0";tr 71 M=TRUNK\_CBL\_TABLE Start=0 Count=1 SlamLowToHigh=0;echo "done"; echo "there are 73 more memories to test.";echo "tr 71 M=TRUNK\_GROUP Start=0 Count=1 SlamLowToHigh=0";tr 71 M=TRUNK\_GROUP Start=0 Count=1 SlamLowToHigh=0;echo "done";

echo "there are 72 more memories to test.";echo "tr 71 M=TRUNK\_MEMBER Start=0 Count=1 SlamLowToHigh=0";tr 71 M=TRUNK\_MEMBER Start=0 Count=1 SlamLowToHigh=0;echo "done"; echo "there are 71 more memories to test.";echo "tr 71 M=TTL\_FN Start=0 Count=1 SlamLowToHigh=0";tr 71 M=TTL\_FN Start=0 Count=1 SlamLowToHigh=0;echo "done";

echo "there are 70 more memories to test.";echo "tr 71 M=TX\_INITIAL\_PROT\_GROUP\_TABLE Start=0 Count=1 SlamLowToHigh=0";tr 71 M=TX\_INITIAL\_PROT\_GROUP\_TABLE Start=0 Count=1 SlamLowToHigh=0;echo "done";

echo "there are 69 more memories to test.";echo "tr 71 M=UDF\_CONDITIONAL\_CHECK\_TABLE\_CAM Start=0 Count=1 SlamLowToHigh=0";tr 71 M=UDF\_CONDITIONAL\_CHECK\_TABLE\_CAM Start=0 Count=1 SlamLowToHigh=0;echo "done";

echo "there are 68 more memories to test.";echo "tr 71 M=UDF\_CONDITIONAL\_CHECK\_TABLE\_RAM Start=0 Count=1 SlamLowToHigh=0";tr 71 M=UDF\_CONDITIONAL\_CHECK\_TABLE\_RAM Start=0 Count=1 SlamLowToHigh=0;echo "done";

echo "there are 67 more memories to test.";echo

 "tr 71 M=FP\_UDF\_OFFSET Start=0 Count=1 SlamLowToHigh=0";tr 71 M=FP\_UDF\_OFFSET Start=0 Count=1 SlamLowToHigh=0;echo "done";

```
echo "there are 66 more memories to test.";echo "tr 71 M=FP_UDF_TCAM Start=0 Count=1
SlamLowToHigh=0";tr 71 M=FP_UDF_TCAM Start=0 Count=1 SlamLowToHigh=0;echo "done";
echo "there are 65 more memories to test.";echo "tr 71 M=UNKNOWN_HGI_BITMAP Start=0 Count=1
SlamLowToHigh=0";tr 71 M=UNKNOWN_HGI_BITMAP Start=0 Count=1 SlamLowToHigh=0;echo "done";
echo "there are 64 more memories to test.";echo "tr 71 M=UNKNOWN_MCAST_BLOCK_MASK Start=0
Count=1 SlamLowToHigh=0";tr 71 M=UNKNOWN_MCAST_BLOCK_MASK Start=0 Count=1
SlamLowToHigh=0;echo "done";
```
echo "there are 63 more memories to test.";echo "tr 71 M=UNKNOWN\_UCAST\_BLOCK\_MASK\_Start=0 Count=1 SlamLowToHigh=0";tr 71 M=UNKNOWN\_UCAST\_BLOCK\_MASK Start=0 Count=1 SlamLowToHigh=0;echo "done";

echo "there are 62 more memories to test.";echo "tr 71 M=VFI Start=0 Count=1 SlamLowToHigh=0";tr 71 M=VFI Start=0 Count=1 SlamLowToHigh=0;echo

echo "there are 61 more memories to test.";echo "tr 71 M=VFI\_1 Start=0 Count=1 SlamLowToHigh=0";tr 71 M=VFI\_1 Start=0 Count=1 SlamLowToHigh=0;echo "done";

echo "there are 60 more memories to test.";echo "tr 71 M=VFI\_PROFILE Start=0 Count=1 SlamLowToHigh=0";tr 71 M=VFI\_PROFILE Start=0 Count=1 SlamLowToHigh=0;echo "done";

echo "there are 59 more memories to test.";echo "tr 71 M=VFI\_PROFILE\_2 Start=0 Count=1

SlamLowToHigh=0";tr 71 M=VFI\_PROFILE\_2 Start=0 Count=1 SlamLowToHigh=0;echo "done"; echo "there are 58 more memories to test.";echo "tr 71 M=VFP\_HASH\_FIELD\_BMAP\_TABLE\_A Start=0 Count=1 SlamLowToHigh=0";tr 71 M=VFP\_HASH\_FIELD\_BMAP\_TABLE\_A Start=0 Count=1

SlamLowToHigh=0;echo "done";

echo "there are 57 more memories to test.";echo "tr 71 M=VFP\_HASH\_FIELD\_BMAP\_TABLE\_B Start=0 Count=1 SlamLowToHigh=0";tr 71 M=VFP\_HASH\_FIELD\_BMAP\_TABLE\_B Start=0 Count=1 SlamLowToHigh=0;echo "done";

echo "there are 56 more memories to test.";echo "tr 71 M=VFP\_POLICY\_TABLE Start=0 Count=1 SlamLowToHigh=0";tr

71 M=VFP\_POLICY\_TABLE Start=0 Count=1 SlamLowToHigh=0;echo "done";

echo "there are 55 more memories to test.";echo "tr 71 M=VFP\_TCAM Start=0 Count=1 SlamLowToHigh=0";tr 71 M=VFP\_TCAM Start=0 Count=1 SlamLowToHigh=0;echo "done";

echo "there are 54 more memories to test.";echo "tr 71 M=VLAN\_TAB Start=0 Count=1 SlamLowToHigh=0";tr 71 M=VLAN\_TAB Start=0 Count=1 SlamLowToHigh=0;echo "done";

echo "there are 53 more memories to test.";echo "tr 71 M=VLAN\_MAC Start=0 Count=1 SlamLowToHigh=0";tr 71 M=VLAN\_MAC Start=0 Count=1 SlamLowToHigh=0;echo "done";

echo "there are 52 more memories to test.";echo "tr 71 M=VLAN\_MPLS Start=0 Count=1 SlamLowToHigh=0";tr 71 M=VLAN\_MPLS Start=0 Count=1 SlamLowToHigh=0;echo "done";

echo "there are 51 more memories to test.";echo "tr 71 M=VLAN\_PROFILE\_TAB Start=0 Count=1

SlamLowToHigh=0";tr 71 M=VLAN\_PROFILE\_TAB Start=0 Count=1 SlamLowToHigh=0;echo "done";

echo "there are 50 more memories to test.";echo "tr 71 M=VLAN\_PROFILE\_2 Start=0 Count=1 SlamLowToHigh=0";tr

71 M=VLAN\_PROFILE\_2 Start=0 Count=1 SlamLowToHigh=0;echo "done";

echo "there are 49 more memories to test.";echo "tr 71 M=VLAN\_PROTOCOL Start=0 Count=1

SlamLowToHigh=0";tr 71 M=VLAN\_PROTOCOL Start=0 Count=1 SlamLowToHigh=0;echo "done";

echo "there are 48 more memories to test.";echo "tr 71 M=VLAN\_PROTOCOL\_DATA Start=0 Count=1

SlamLowToHigh=0";tr 71 M=VLAN\_PROTOCOL\_DATA Start=0 Count=1 SlamLowToHigh=0;echo "done";

echo "there are 47 more memories to test.";echo "tr 71 M=STG\_TAB Start=0 Count=1 SlamLowToHigh=0";tr 71 M=STG\_TAB Start=0 Count=1 SlamLowToHigh=0;echo "done";

echo "there are 46 more memories to test.";echo "tr 71 M=VLAN\_SUBNET Start=0 Count=1

SlamLowToHigh=0";tr 71 M=VLAN\_SUBNET Start=0 Count=1 SlamLowToHigh=0;echo "done";

echo "there are 45 more memories to test.";echo "tr 71 M=VLAN\_SUBNET\_DATA\_ONLY Start=0 Count=1

SlamLowToHigh=0";tr 71 M=VLAN\_SUBNET\_DATA\_ONLY Start=0 Count=1 SlamLowToHigh=0;echo "done"; echo "there are 44 more memories to test.";echo "tr 71

M=VLAN\_SUBNET\_ONLY Start=0 Count=1 SlamLowToHigh=0";tr 71 M=VLAN\_SUBNET\_ONLY Start=0 Count=1 SlamLowToHigh=0;echo "done";

echo "there are 43 more memories to test.";echo "tr 71 M=VLAN\_XLATE Start=0 Count=1 SlamLowToHigh=0";tr 71 M=VLAN\_XLATE Start=0 Count=1 SlamLowToHigh=0;echo "done";

echo "there are 42 more memories to test.":echo "tr 71 M=VLAN\_XLATE\_ECC Start=0 Count=1

SlamLowToHigh=0";tr 71 M=VLAN\_XLATE\_ECC Start=0 Count=1 SlamLowToHigh=0;echo "done";

echo "there are 41 more memories to test.";echo "tr 71 M=VLAN\_XLATE\_LP Start=0 Count=1

SlamLowToHigh=0";tr 71 M=VLAN\_XLATE\_LP Start=0 Count=1 SlamLowToHigh=0;echo "done";

echo "there are 40 more memories to test.";echo "tr 71 M=VOQ\_COS\_MAP Start=0 Count=1 SlamLowToHigh=0";tr 71 M=VOQ\_COS\_MAP Start=0 Count=1 SlamLowToHigh=0;echo "done"; echo "there are 39 more memories to test.";echo "tr 71 M=VOQ\_MOD\_MAP Start=0 Count=1 SlamLowToHigh=0";tr 71 M=VOQ\_MOD\_MAP Start=0 Count=1 SlamLowToHigh=0;echo "done"; echo "there are 38 more memories to

 test.";echo "tr 71 M=VOQ\_PORT\_MAP Start=0 Count=1 SlamLowToHigh=0";tr 71 M=VOQ\_PORT\_MAP Start=0 Count=1 SlamLowToHigh=0;echo "done";

echo "there are 37 more memories to test.";echo "tr 71 M=VRF Start=0 Count=1 SlamLowToHigh=0";tr 71 M=VRF Start=0 Count=1 SlamLowToHigh=0;echo "done";

#echo "there are 36 more memories to test.";echo "tr 71 M=XLPORT\_WC\_UCMEM\_DATA Start=0 Count=1 SlamLowToHigh=0";tr 71 M=XLPORT\_WC\_UCMEM\_DATA Start=0 Count=1 SlamLowToHigh=0;echo "done";

#----------------------------NOTEST memories------------------------------------------------------------------

#echo 'there are 35 more memories to test.';echo 'tr 71 M=EDB\_1DBG\_B Start=0 Count=1 SlamLowToHigh=0';tr 71 M=EDB\_1DBG\_B Start=0 Count=1 SlamLowToHigh=0;echo 'done';

#echo 'there are 34 more memories to test.';echo 'tr 71 M=HSP\_SCHED\_L0\_ACCUM\_COMP\_MEM\_0 Start=0 Count=1 SlamLowToHigh=0';tr 71 M=HSP\_SCHED\_L0\_ACCUM\_COMP\_MEM\_0 Start=0 Count=1 SlamLowToHigh=0;echo 'done';

#echo 'there are 33 more memories to test.';echo

 'tr 71 M=HSP\_SCHED\_L0\_ACCUM\_COMP\_MEM\_1 Start=0 Count=1 SlamLowToHigh=0';tr 71 M=HSP\_SCHED\_L0\_ACCUM\_COMP\_MEM\_1 Start=0 Count=1 SlamLowToHigh=0;echo 'done'; #echo 'there are 32 more memories to test.';echo 'tr 71 M=HSP\_SCHED\_L0\_CREDIT\_MEM\_0 Start=0 Count=1 SlamLowToHigh=0';tr 71 M=HSP\_SCHED\_L0\_CREDIT\_MEM\_0 Start=0 Count=1 SlamLowToHigh=0;echo 'done';

#echo 'there are 31 more memories to test.';echo 'tr 71 M=HSP\_SCHED\_L0\_CREDIT\_MEM\_1 Start=0 Count=1 SlamLowToHigh=0';tr 71 M=HSP\_SCHED\_L0\_CREDIT\_MEM\_1 Start=0 Count=1 SlamLowToHigh=0;echo 'done';

#echo 'there are 30 more memories to test.';echo 'tr 71 M=HSP\_SCHED\_L1\_ACCUM\_COMP\_MEM\_0 Start=0 Count=1 SlamLowToHigh=0';tr 71 M=HSP\_SCHED\_L1\_ACCUM\_COMP\_MEM\_0 Start=0 Count=1 SlamLowToHigh=0;echo 'done';

#echo 'there are 29 more memories to test.';echo 'tr 71 M=HSP\_SCHED\_L1\_ACCUM\_COMP\_MEM\_1 Start=0 Count=1 SlamLowToHigh=0';tr 71 M=HSP\_SCHED\_L1\_ACCUM\_COMP\_MEM\_1 Start=0 Count=1 SlamLowToHigh=0;echo 'done';

#echo 'there are 28 more memories to test.';echo

'tr 71 M=HSP\_SCHED\_L1\_CREDIT\_MEM\_0 Start=0 Count=1 SlamLowToHigh=0';tr 71

M=HSP\_SCHED\_L1\_CREDIT\_MEM\_0 Start=0 Count=1 SlamLowToHigh=0;echo 'done';

#echo 'there are 27 more memories to test.';echo 'tr 71 M=HSP\_SCHED\_L1\_CREDIT\_MEM\_1 Start=0 Count=1 SlamLowToHigh=0';tr 71 M=HSP\_SCHED\_L1\_CREDIT\_MEM\_1 Start=0 Count=1 SlamLowToHigh=0;echo 'done';

#echo 'there are 26 more memories to test.';echo 'tr 71 M=HSP\_SCHED\_L2\_ACCUM\_COMP\_MEM\_0 Start=0 Count=1 SlamLowToHigh=0';tr 71 M=HSP\_SCHED\_L2\_ACCUM\_COMP\_MEM\_0 Start=0 Count=1 SlamLowToHigh=0;echo 'done';

#echo 'there are 25 more memories to test.':echo 'tr 71 M=HSP\_SCHED\_L2\_ACCUM\_COMP\_MEM\_1 Start=0 Count=1 SlamLowToHigh=0';tr 71 M=HSP\_SCHED\_L2\_ACCUM\_COMP\_MEM\_1 Start=0 Count=1 SlamLowToHigh=0;echo 'done';

#echo 'there are 24 more memories to test.':echo 'tr 71 M=HSP\_SCHED\_L2\_CREDIT\_MEM\_0 Start=0 Count=1 SlamLowToHigh=0';tr 71 M=HSP\_SCHED\_L2\_CREDIT\_MEM\_0 Start=0 Count=1 SlamLowToHigh=0;echo 'done';

#echo 'there are 23 more memories to test.';echo

'tr 71 M=HSP\_SCHED\_L2\_CREDIT\_MEM\_1 Start=0 Count=1 SlamLowToHigh=0';tr 71

M=HSP\_SCHED\_L2\_CREDIT\_MEM\_1 Start=0 Count=1 SlamLowToHigh=0;echo 'done';

#echo 'there are 22 more memories to test.';echo 'tr 71 M=ING\_SERVICE\_PRI\_MAP Start=0 Count=1 SlamLowToHigh=0';tr 71 M=ING\_SERVICE\_PRI\_MAP Start=0 Count=1 SlamLowToHigh=0;echo 'done'; #echo 'there are 21 more memories to test.';echo 'tr 71 M=LINK\_STATUS Start=0 Count=1 SlamLowToHigh=0';tr 71 M=LINK\_STATUS Start=0 Count=1 SlamLowToHigh=0;echo 'done';

#echo 'there are 20 more memories to test.';echo 'tr 71 M=LMEP Start=0 Count=1 SlamLowToHigh=0';tr 71 M=LMEP Start=0 Count=1 SlamLowToHigh=0;echo 'done';

#echo 'there are 19 more memories to test.';echo 'tr 71 M=LMEP\_DA Start=0 Count=1 SlamLowToHigh=0';tr 71 M=LMEP\_DA Start=0 Count=1 SlamLowToHigh=0;echo 'done';

#echo 'there are 18 more memories to test.';echo 'tr 71 M=MAID\_REDUCTION Start=0 Count=1

SlamLowToHigh=0';tr 71 M=MAID\_REDUCTION Start=0 Count=1 SlamLowToHigh=0;echo 'done'; #echo 'there

 are 17 more memories to test.';echo 'tr 71 M=MA\_INDEX Start=0 Count=1 SlamLowToHigh=0';tr 71 M=MA\_INDEX Start=0 Count=1 SlamLowToHigh=0;echo 'done';

#echo 'there are 16 more memories to test.';echo 'tr 71 M=MA\_STATE Start=0 Count=1 SlamLowToHigh=0';tr 71

M=MA\_STATE Start=0 Count=1 SlamLowToHigh=0;echo 'done';

#echo 'there are 15 more memories to test.';echo 'tr 71 M=OAM\_LM\_COUNTERS Start=0 Count=1 SlamLowToHigh=0';tr 71 M=OAM\_LM\_COUNTERS Start=0 Count=1 SlamLowToHigh=0;echo 'done'; #echo 'there are 14 more memories to test.';echo 'tr 71 M=OAM\_OPCODE\_CONTROL\_PROFILE Start=0 Count=1 SlamLowToHigh=0';tr 71 M=OAM\_OPCODE\_CONTROL\_PROFILE Start=0 Count=1 SlamLowToHigh=0;echo 'done';

#echo 'there are 13 more memories to test.';echo 'tr 71 M=RMEP Start=0 Count=1 SlamLowToHigh=0';tr 71 M=RMEP Start=0 Count=1 SlamLowToHigh=0;echo 'done';

#---------------------------- READONLY memories-----------------------------------------------------------------

#echo 'there are 12 more memories to test.';echo

'tr 71 M=DLB\_HGT\_MEMBER\_HW\_STATE Start=0 Count=1 SlamLowToHigh=0';tr 71

M=DLB\_HGT\_MEMBER\_HW\_STATE Start=0 Count=1 SlamLowToHigh=0;echo 'done';

#echo 'there are 11 more memories to test.';echo 'tr 71 M=EGR\_MAX\_USED\_ENTRIES Start=0 Count=1 SlamLowToHigh=0';tr 71 M=EGR\_MAX\_USED\_ENTRIES Start=0 Count=1 SlamLowToHigh=0;echo 'done'; #echo 'there are 10 more memories to test.';echo 'tr 71 M=EGR\_MAX\_USED\_ENTRIES\_X Start=0 Count=1 SlamLowToHigh=0';tr 71 M=EGR\_MAX\_USED\_ENTRIES\_X Start=0 Count=1 SlamLowToHigh=0;echo 'done'; #echo 'there are 9 more memories to test.';echo 'tr 71 M=EGR\_MAX\_USED\_ENTRIES\_Y Start=0 Count=1 SlamLowToHigh=0';tr 71 M=EGR\_MAX\_USED\_ENTRIES\_Y Start=0 Count=1 SlamLowToHigh=0;echo 'done'; #echo 'there are 8 more memories to test.';echo 'tr 71 M=EGR\_MMU\_REQUESTS Start=0 Count=1 SlamLowToHigh=0';tr 71 M=EGR\_MMU\_REQUESTS Start=0 Count=1 SlamLowToHigh=0;echo 'done'; #echo 'there are 7 more memories to test.';echo 'tr 71 M=EGR\_MMU\_REQUESTS\_X Start=0 Count=1 SlamLowToHigh=0';tr

71 M=EGR\_MMU\_REQUESTS\_X Start=0 Count=1 SlamLowToHigh=0;echo 'done';

#echo 'there are 6 more memories to test.';echo 'tr 71 M=EGR\_MMU\_REQUESTS\_Y Start=0 Count=1 SlamLowToHigh=0';tr 71 M=EGR\_MMU\_REQUESTS\_Y Start=0 Count=1 SlamLowToHigh=0;echo 'done'; #echo 'there are 5 more memories to test.';echo 'tr 71 M=EGR\_PORT\_REQUESTS Start=0 Count=1 SlamLowToHigh=0';tr 71 M=EGR\_PORT\_REQUESTS Start=0 Count=1 SlamLowToHigh=0;echo 'done'; #echo 'there are 4 more memories to test.';echo 'tr 71 M=EGR\_PORT\_REQUESTS\_X Start=0 Count=1 SlamLowToHigh=0';tr 71 M=EGR\_PORT\_REQUESTS\_X Start=0 Count=1 SlamLowToHigh=0;echo 'done'; #echo 'there are 3 more memories to test.';echo 'tr 71 M=EGR\_PORT\_REQUESTS\_Y Start=0 Count=1 SlamLowToHigh=0';tr 71 M=EGR\_PORT\_REQUESTS\_Y Start=0 Count=1 SlamLowToHigh=0;echo 'done'; #echo 'there are 2 more memories to test.';echo 'tr 71 M=MMU\_MTRO\_EGRMETERINGBUCKET\_MEM\_0 Start=0 Count=1 SlamLowToHigh=0';tr 71 M=MMU\_MTRO\_EGRMETERINGBUCKET\_MEM\_0 Start=0 Count=1 SlamLowToHigh=0;echo

'done';

#echo 'there are 1 more memories to test.';echo 'tr 71 M=MMU\_MTRO\_EGRMETERINGBUCKET\_MEM\_1 Start=0 Count=1 SlamLowToHigh=0';tr 71 M=MMU\_MTRO\_EGRMETERINGBUCKET\_MEM\_1 Start=0 Count=1 SlamLowToHigh=0;echo 'done';

Found in path(s):

\* /opt/cola/permits/1745002214\_1689590998.9917314/0/bcm-sdk-master-zip/bcm-sdkmaster/rc/tr71\_bcm56860\_a0.soc No license file was found, but licenses were detected in source scan.

/\*

- \* \$Id: brd\_chassis\_int.h,v 1.5 Broadcom SDK \$
- \* \$Copyright: (c) 2016 Broadcom.
- \* Broadcom Proprietary and Confidential. All rights reserved.\$
- \*
- \* File: brd\_chassis\_int.h
- \* Purpose: Internal chassis support

```
*/
```
Found in path(s):

```
* /opt/cola/permits/1745002214_1689590998.9917314/0/bcm-sdk-master-zip/bcm-sdk-
master/src/appl/stktask/brd_chassis_int.h
```
No license file was found, but licenses were detected in source scan.

/\*

- \* \$Id: switch.c,v 1.10 Broadcom SDK \$
- \* \$Copyright: (c) 2016 Broadcom.
- \* Broadcom Proprietary and Confidential. All rights reserved.\$
- \*
- \* BCMX Switch Control

\*/

Found in path(s):

\* /opt/cola/permits/1745002214\_1689590998.9917314/0/bcm-sdk-master-zip/bcm-sdk-master/src/bcmx/switch.c No license file was found, but licenses were detected in source scan.

/\*\*\*\*\*\*\*\*\*\*\*\*\*\*\*\*\*\*\*\*\*\*\*\*\*\*\*\*\*\*\*\*\*\*\*\*\*\*\*\*\*\*\*\*\*\*\*\*\*\*\*\*\*\*\*\*\*\*\*\*\*\*\*\*\*\*\*\*\*\*\*\*\*\*\*\*\*\*\*\*\*\*\*\*\*\* \* File Name : merlin dino usr includes.h \* \* Created On : 05/07/2014 \* \* Created By : Kiran Divakar \* \* Description : Header file which includes all required std libraries and macros \* \* Revision : \$Id: merlin\_dino\_usr\_includes.h 1139 2015-09-17 23:39:05Z kirand \$ \*  $*$ 

- \* \$Copyright: (c) 2016 Broadcom.
- \* Broadcom Proprietary and Confidential. All rights reserved.\$ \*
- \* No portions of this material may be reproduced in any form without \*

\* the written permission of: \* \* Broadcom Corporation \* \* 5300 California Avenue \* \* Irvine, CA 92617 \*  $*$ \* All information contained in this document is Broadcom Corporation \* \* company private proprietary, and trade secret. \*  $*$ \*\*\*\*\*\*\*\*\*\*\*\*\*\*\*\*\*\*\*\*\*\*\*\*\*\*\*\*\*\*\*\*\*\*\*\*\*\*\*\*\*\*\*\*\*\*\*\*\*\*\*\*\*\*\*\*\*\*\*\*\*\*\*\*\*\*\*\*\*\*\*\*\*\*\*\*\*\*\*\*\*\*\*\*\*\* \*\*\*\*\*\*\*\*\*\*\*\*\*\*\*\*\*\*\*\*\*\*\*\*\*\*\*\*\*\*\*\*\*\*\*\*\*\*\*\*\*\*\*\*\*\*\*\*\*\*\*\*\*\*\*\*\*\*\*\*\*\*\*\*\*\*\*\*\*\*\*\*\*\*\*\*\*\*\*\*\*\*\*\*\*\*/ Found in path(s): \* /opt/cola/permits/1745002214\_1689590998.9917314/0/bcm-sdk-master-zip/bcm-sdkmaster/libs/phymod/chip/dino/tier1/dino\_serdes/merlin\_dino\_src/merlin\_dino\_usr\_includes.h No license file was found, but licenses were detected in source scan. /\* \* \$Id: bfd.c,v 0.1 Broadcom SDK \$ \* \* \$Copyright: (c) 2016 Broadcom. \* Broadcom Proprietary and Confidential. All rights reserved.\$ \* \* File: bfd.c \* Purpose: Bidirectional Forwarding Detection APIs. \* \*/ Found in path(s): \* /opt/cola/permits/1745002214\_1689590998.9917314/0/bcm-sdk-master-zip/bcm-sdkmaster/src/bcm/esw/trident2/bfd.c No license file was found, but licenses were detected in source scan. /\* \* \$Id: flashFsLib.h,v 1.3 Broadcom SDK \$ \* \$Copyright: (c) 2016 Broadcom. \* Broadcom Proprietary and Confidential. All rights reserved.\$ \*/ Found in path(s): \* /opt/cola/permits/1745002214\_1689590998.9917314/0/bcm-sdk-master-zip/bcm-sdkmaster/systems/vxworks/gto/mpc8548/vxworks-6.4/flashFsLib.h No license file was found, but licenses were detected in source scan. /\* \$Id: ui pure defi line card.h,v 1.2 Broadcom SDK  $$$ 

\* \$Copyright: (c) 2016 Broadcom.

\* Broadcom Proprietary and Confidential. All rights reserved.\$

\*/

\* /opt/cola/permits/1745002214\_1689590998.9917314/0/bcm-sdk-master-zip/bcm-sdkmaster/include/appl/dpp/UserInterface/ui\_pure\_defi\_line\_card.h No license file was found, but licenses were detected in source scan.

/\* \*

\* \$Id: eagle\_common.c,v 1.1.2.5 Broadcom SDK \$

\*

\* \$Copyright: (c) 2016 Broadcom.

\* Broadcom Proprietary and Confidential. All rights reserved.\$

\*

\*

\*/

Found in path(s):

\* /opt/cola/permits/1745002214\_1689590998.9917314/0/bcm-sdk-master-zip/bcm-sdkmaster/libs/phymod/chip/eagle/tier2/eagle\_common.c No license file was found, but licenses were detected in source scan.

/\*

\* \$Id: sbZfFabBm9600BwR1Wct1BEntry.c,v 1.2 Broadcom SDK \$

\* \$Copyright: (c) 2016 Broadcom.

\* Broadcom Proprietary and Confidential. All rights reserved.\$

\*/

Found in path(s):

\* /opt/cola/permits/1745002214\_1689590998.9917314/0/bcm-sdk-master-zip/bcm-sdkmaster/src/soc/sbx/fabric/sbZfFabBm9600BwR1Wct1BEntry.c No license file was found, but licenses were detected in source scan.

/\* \$Id: jer\_pp\_eg\_protection.h,v 1.7 Broadcom SDK \$

\* \$Copyright: (c) 2016 Broadcom.

\* Broadcom Proprietary and Confidential. All rights reserved.\$

\*/

Found in path(s):

\* /opt/cola/permits/1745002214\_1689590998.9917314/0/bcm-sdk-master-zip/bcm-sdkmaster/include/soc/dpp/JER/JER\_PP/jer\_pp\_eg\_protection.h No license file was found, but licenses were detected in source scan.

/\*

\* DO NOT EDIT THIS FILE!

\* This file is auto-generated from the registers file.

\* Edits to this file will be lost when it is regenerated.

\*

\* \$Id: \$

\* \$Copyright: (c) 2016 Broadcom. \* Broadcom Proprietary and Confidential. All rights reserved.\$ \* \* File: bcm56860\_a0.c \* Purpose: bcm56860\_a0 chip specific information (register, memories, etc) \*/ Found in path(s): \* /opt/cola/permits/1745002214\_1689590998.9917314/0/bcm-sdk-master-zip/bcm-sdkmaster/src/soc/mcm/bcm56860\_a0.c No license file was found, but licenses were detected in source scan. /\*\*\*\*\*\*\*\*\*\*\*\*\*\*\*\*\*\*\*\*\*\*\*\*\*\*\*\*\*\*\*\*\*\*\*\*\*\*\*\*\*\*\*\*\*\*\*\*\*\*\*\*\*\*\*\*\*\*\*\*\*\*\*\*\*\*\*\*\*\*\*\*\*\*\*\* \* File Name : falcon\_furia\_functions.h \* Created On : 29/04/2013 \* Created By : Kiran Divakar \* Description: Header file with API functions for Serdes IPs \* Revision : \$Id: falcon furia functions.h 996 2015-03-30 22:39:03Z kirand \$ \* \* \$Copyright: (c) 2016 Broadcom. \* Broadcom Proprietary and Confidential. All rights reserved.\$ \* No portions of this material may be reproduced in any form without \* the written permission of: \* \* Broadcom Corporation \* 5300 California Avenue \* Irvine, CA 92617 \* \* All information contained in this document is Broadcom Corporation \* company private proprietary, and trade secret. \*\*\*\*\*\*\*\*\*\*\*\*\*\*\*\*\*\*\*\*\*\*\*\*\*\*\*\*\*\*\*\*\*\*\*\*\*\*\*\*\*\*\*\*\*\*\*\*\*\*\*\*\*\*\*\*\*\*\*\*\*\*\*\*\*\*\*\*\*\*\*\*//\*\* \* @file \* Protoypes of all API functions for engineering use \*//\*\*\*\*\*\*\*\*\*\*\*\*\*\*\*\*\*\*\*\*\*\*\*\*\*\*\*\*\*\*\*\*\*\*\*\*\*\*\*\*\*\*\*\*\*\*\*\*\*\*\*\*\*\*\*\*\*\*\*\*\*\*\*\*\*\*\*\*\*\*\*\*\*/ Found in path(s): \* /opt/cola/permits/1745002214\_1689590998.9917314/0/bcm-sdk-master-zip/bcm-sdk-

master/libs/phymod/chip/furia/tier1/falcon\_furia\_src/falcon\_furia\_functions.h No license file was found, but licenses were detected in source scan.

/\*

- \* \$Id: tscmod\_ucode.c,v 1.23 Broadcom SDK \$
- \* \$Copyright: (c) 2016 Broadcom.
- \* Broadcom Proprietary and Confidential. All rights reserved.\$

\*

- \* Broadcom Corporation
- \* Proprietary and Confidential information

```
* $Copyright: (c) 2012 Broadcom Corp.
* All Rights Reserved.$
*
* File: tscmod_ucode.c
* Purpose: Firmware used by TSC micro-Controller. Revision A0
*
*/
```
\* /opt/cola/permits/1745002214\_1689590998.9917314/0/bcm-sdk-master-zip/bcm-sdkmaster/src/soc/phy/tscmod/src/tscmod\_ucode.c No license file was found, but licenses were detected in source scan.

/\* \* \$Id: l3.h,v 1.19 Broadcom SDK \$ \* \$Copyright: (c) 2016 Broadcom. \* Broadcom Proprietary and Confidential. All rights reserved.\$ \* \* File: l3.h \* Purpose: L3 and MPLS internal definitions \* specific to FE2000 BCM API implementation \*/

Found in path(s):

\* /opt/cola/permits/1745002214\_1689590998.9917314/0/bcm-sdk-master-zip/bcm-sdkmaster/include/bcm\_int/sbx/caladan3/l3.h No license file was found, but licenses were detected in source scan.

/\*\*\*\*\*\*\*\*\*\*\*\*\*\*\*\*\*\*\*\*\*\*\*\*\*\*\*\*\*\*\*\*\*\*\*\*\*\*\*\*\*\*\*\*\*\*\*\*\*\*\*\*\*\*\*\*\*\*\*\*\*\*\*\*\*\*\*

\* Copyright (C) 2002. Redux Communications Ltd. All rights reserved.

Module Name:

File Name: ag\_common.h

File Description:

\$Revision: 1.1.2.1 \$ - Visual SourceSafe automatic revision number

History:

 Date Name Comment ---- ---- ------- 30/07/00 Gadi Admoni Created

\*\*\*\*\*\*\*\*\*\*\*\*\*\*\*\*\*\*\*\*\*\*\*\*\*\*\*\*\*\*\*\*\*\*\*\*\*\*\*\*\*\*\*\*\*\*\*\*\*\*\*\*\*\*\*\*\*\*\*\*\*\*\*\*\*\*\*/

\* /opt/cola/permits/1745002214\_1689590998.9917314/0/bcm-sdk-master-zip/bcm-sdkmaster/include/soc/ces/include\_bcm/ag\_common.h No license file was found, but licenses were detected in source scan.

/\* \$Id: arad\_api\_action\_cmd.h,v 1.3 Broadcom SDK \$ \* \$Copyright: (c) 2016 Broadcom. \* Broadcom Proprietary and Confidential. All rights reserved.\$ \*/

Found in path(s):

\* /opt/cola/permits/1745002214\_1689590998.9917314/0/bcm-sdk-master-zip/bcm-sdkmaster/include/soc/dpp/ARAD/arad\_api\_action\_cmd.h No license file was found, but licenses were detected in source scan.

/\*\*

\* \$Id: ppe\_diags\_c.stg,v 1.27 Broadcom SDK \$

\* \$Copyright: (c) 2016 Broadcom.

\* Broadcom Proprietary and Confidential. All rights reserved.\$

\* \*

\* t3p1\_ppe\_diags.c: Guadalupe2k V1.3 microcode PPE diagnostics routines

\*

\* This file provides the public interface to the Guadalupe2k V1.3

\* microcode. Only explicitly documented elements (types & functions)

\* are supported, external interfaces. Other elements are exported only

\* for debugging convenience.

\*

\* DO NOT EDIT THIS FILE!

\* This file is auto-generated.

\* Edits to this file will be lost when it is regenerated.

\*/

Found in path(s):

\* /opt/cola/permits/1745002214\_1689590998.9917314/0/bcm-sdk-master-zip/bcm-sdkmaster/src/appl/diag/sbx/t3p1\_ppe\_diags.c

No license file was found, but licenses were detected in source scan.

/\*

\* \$Id: eth\_lm\_dm.h,v 1.0 Broadcom SDK \$

\*

\* \$Copyright: (c) 2016 Broadcom.

\* Broadcom Proprietary and Confidential. All rights reserved.\$

\*

\* File: eth\_lm\_dm.h

\* Purpose: ETH\_LM\_DM definitions common to SDK and uKernel

\* \*

```
*/
```
\* /opt/cola/permits/1745002214\_1689590998.9917314/0/bcm-sdk-master-zip/bcm-sdkmaster/include/bcm\_int/esw/eth\_lm\_dm.h No license file was found, but licenses were detected in source scan.

# /\*

\* \$Id: metrolite.h,v 1.34 Broadcom SDK \$

\* \$Copyright: (c) 2016 Broadcom.

- \* Broadcom Proprietary and Confidential. All rights reserved.\$
- \*

\* File: metrolite.h

\* Purpose: Function declarations for metrolite bcm functions

\*/

Found in path(s):

\* /opt/cola/permits/1745002214\_1689590998.9917314/0/bcm-sdk-master-zip/bcm-sdkmaster/include/bcm\_int/esw/metrolite.h No license file was found, but licenses were detected in source scan.

# \$Id: esanitypcid.soc,v 1.1 Broadcom SDK \$

# \$Copyright: (c) 2016 Broadcom.

# Broadcom Proprietary and Confidential. All rights reserved.\$

#

# Script to run all available tests as quickly as possible.

# For testing basic sanity of new drivers, simulators, chips, etc.

set rctest=f set rcerror=f

log file=esanitylog.txt append=yes on

date ver

soc

linkscan off init init misc init mmu

tc  $*$ 

echo "Register reset defaults " tr 1 echo "Done"

echo "Register read/write" tr 3 echo "Done"

# The following tests are shortened for PLI mode.

echo "Memory Random Addr/Data" tr51er.soc echo "Done"

echo "Table DMA" tdmaer.soc echo "Done"

rc.soc

counter i=1000000 dma=f pbm=all sleep 10  $counter$  i=0

echo "XGS L2 Ins/Lookup/Del" if \$?plisim "tr 32 count=4"

echo "Done"

echo "XGS L2 Overflow Ins" if \$?plisim "tr 33 count=4" echo "Done"

echo "XGS L2 Hashing" if \$?plisim "tr 34 count=256" echo "Done"

```
echo "XGS L3 IPV6 Ins/Lookup/Del"
```
if

 \$?plisim "tr 85 C=4 V=t R=f BIP=1122:3344:5566:7788:9900:aabb:ccdd:eeff \ SIP=9988:aabb:ccdd:eeff:1122:3344:5566:7788 IPMCE=t; \ tr 85 C=4 V=t R=f BIP=1122:3344:5566:7788:9900:aabb:ccdd:eeff \ SIP=9988:aabb:ccdd:eeff:1122:3344:5566:7788 IPMCE=f; \

echo "Done"

"" "" ""

```
echo "XGS L3 IPV6 Overflow Ins"
if $?plisim "tr 86 C=4 V=t R=f BIP=1122:3344:5566:7788:9900:aabb:ccdd:eeff \
        SIP=9988:aabb:ccdd:eeff:1122:3344:5566:7788 IPMCE=f; \
        tr 86 C=4 V=t R=f BIP=1122:3344:5566:7788:9900:aabb:ccdd:eeff \
        SIP=9988:aabb:ccdd:eeff:1122:3344:5566:7788 IPMCE=f; \
"" "" "
```
echo "Done" echo "XGS L3 IPV4 Ins/Lookup/Del" if \$?plisim "tr 87 count=4" echo "Done"

echo "XGS L3 IPV4 Overflow Ins" if \$?plisim "tr 88 count=4" echo "Done"

echo "Counter widths" tr 30 echo "Done"

echo "Counter read/write" tr 31 echo "Done"

echo "CPU Benchmarks" tr 21 echo "Done"

echo "Linkscan MDIO" #5 for PCID/QT. Make it 10000 for chip if \$?plisim "tr 60 R=5" echo "Done"

testmode +override set rctest=t echo "MAC loopback on Ethernet ports" tr 18 pbm=e PPC= $2$ C= $2$  dmi= $1$ echo "Done"

echo "MAC loopback on HG ports" tr 18 pbm=hg PPC= $2$ C= $2$  dmi= $1$ echo "Done"

echo 'CPU S/G, Reload' tr 22 LE=512 LI=192 DI=3 C=1 echo 'Done'

echo 'CPU S/G, Simple' tr 23 LE=512 LI=192 PPCE=2 DPPI=6 C=1 echo 'Done'

echo 'CPU S/G, Random' tr 24 LE=512 LI=192 PPCI=3 DVI=3 DI=3 C=1 echo 'Done'

echo "MAC loopback V2 on all ports ..." tr 48 smi=103 dmi=42 vlan=5 pi=0x11335577 sendm=single

echo "PHY loopback V2 on all ports ..." tr 49 smi=52 dmi=83 vlan=23 pi=0x01204007 sendm=array

date

#Print the final summary information tl

log off

Found in path(s):

\* /opt/cola/permits/1745002214\_1689590998.9917314/0/bcm-sdk-master-zip/bcm-sdk-master/rc/esanitypcid.soc No license file was found, but licenses were detected in source scan.

/\*

\* \$Id: sbZfFabBm9600NmPortsetInfoEntryConsole.hx,v 1.2 Broadcom SDK \$

\* \$Copyright: (c) 2016 Broadcom.

\* Broadcom Proprietary and Confidential. All rights reserved.\$

\*/

Found in path(s):

\* /opt/cola/permits/1745002214\_1689590998.9917314/0/bcm-sdk-master-zip/bcm-sdkmaster/include/soc/sbx/fabric/sbZfFabBm9600NmPortsetInfoEntryConsole.hx No license file was found, but licenses were detected in source scan.

/\*

\* \$Id: bfcmap\_util.h,v 1.1 Broadcom SDK \$

\* \$Copyright: (c) 2016 Broadcom.

\* Broadcom Proprietary and Confidential. All rights reserved.\$

\*/

Found in path(s):

\* /opt/cola/permits/1745002214\_1689590998.9917314/0/bcm-sdk-master-zip/bcm-sdkmaster/src/soc/phy/fcmap/include/bfcmap\_util.h No license file was found, but licenses were detected in source scan.

/\*

\* \$Id: l3x.c,v 1.54 Broadcom SDK \$

\* \$Copyright: (c) 2016 Broadcom.

\* Broadcom Proprietary and Confidential. All rights reserved.\$

\*

\* XGS L3 Table Manipulation API routines.

\*

\* The L3Xm memory is an aggregate structure supported by hardware.

\* When an entry is read from it, it is constructed from the L3X\_BASEm,

\* L3X\_VALIDm, and L3X\_HITm tables. NOTE: the L3X table is read-only.

\*/

Found in path(s):

\* /opt/cola/permits/1745002214\_1689590998.9917314/0/bcm-sdk-master-zip/bcm-sdk-master/src/soc/esw/l3x.c No license file was found, but licenses were detected in source scan.

/\*

\* \$Copyright: (c) 2016 Broadcom.

\* Broadcom Proprietary and Confidential. All rights reserved.\$

\*

```
* THIS SOFTWARE IS OFFERED "AS IS", AND BROADCOM GRANTS NO WARRANTIES OF ANY
```

```
* KIND, EXPRESS OR IMPLIED, BY STATUTE, COMMUNICATION OR OTHERWISE.
```

```
* BROADCOM SPECIFICALLY DISCLAIMS ANY IMPLIED WARRANTIES OF MERCHANTABILITY,
```

```
* FITNESS FOR A SPECIFIC PURPOSE OR NONINFRINGEMENT CONCERNING THIS SOFTWARE.
```
\*

- \* \$Id: pr.c,v 1.9.16.14 Broadcom SDK \$
- \*
- \* File: sws.c
- \* Purpose: Caladan3 SWS drivers
- \* Requires:
- \*/

Found in path(s):

\* /opt/cola/permits/1745002214\_1689590998.9917314/0/bcm-sdk-master-zip/bcm-sdk-

master/src/soc/sbx/caladan3/sws/pr.c

No license file was found, but licenses were detected in source scan.

/\*

- \* \$Id: family.h,v 1.17 Broadcom SDK \$
- \* \$Copyright: (c) 2016 Broadcom.
- \* Broadcom Proprietary and Confidential. All rights reserved.\$

```
*
* File: family.h
```
\* Purpose: Define the chip families implemented under the BCM API

```
*
```

```
*/
```
Found in path(s):

```
* /opt/cola/permits/1745002214_1689590998.9917314/0/bcm-sdk-master-zip/bcm-sdk-
master/include/bcm_int/common/family.h
```
No license file was found, but licenses were detected in source scan.

/\* \$Id: jer2\_qax\_fabric.c,v 1.96 Broadcom SDK  $$$ 

- \* \$Copyright: (c) 2016 Broadcom.
- \* Broadcom Proprietary and Confidential. All rights reserved.\$

#### \*/

Found in path(s):

\* /opt/cola/permits/1745002214\_1689590998.9917314/0/bcm-sdk-master-zip/bcm-sdkmaster/src/soc/dnx/legacy/QAX/qax\_fabric.c No license file was found, but licenses were detected in source scan.

/\*

\* \$Id: hnddma.c,v 1.9 Broadcom SDK \$

\* \$Copyright: (c) 2016 Broadcom.

\* Broadcom Proprietary and Confidential. All rights reserved.\$

\*

\* Generic Broadcom Home Networking Division (HND) DMA module.

\* This supports the following chips: BCM42xx, 44xx, 47xx .

\*

\* Note: This is UNPUBLISHED PROPRIETARY SOURCE CODE of Broadcom Corporation;

\* the contents of this file may not be disclosed to third parties, copied or

\* duplicated in any form, in whole or in part, without the prior written

\* permission of Broadcom Corporation.

\*/

Found in path(s):

\* /opt/cola/permits/1745002214\_1689590998.9917314/0/bcm-sdk-master-zip/bcm-sdkmaster/src/soc/common/hnddma.c

No license file was found, but licenses were detected in source scan.

/\*

\* \$Id: ptp.c,v 1.3 Broadcom SDK \$

\* \$Copyright: (c) 2016 Broadcom.

\* Broadcom Proprietary and Confidential. All rights reserved.\$

\*

\* File: ptp.c

\* Purpose: IEEE1588 (PTP) Support

\*/

Found in path(s):

\* /opt/cola/permits/1745002214\_1689590998.9917314/0/bcm-sdk-master-zip/bcm-sdk-master/src/appl/diag/ptp.c No license file was found, but licenses were detected in source scan.

/\*

\* \$Id: jer2\_arad\_drv.c, Modified Broadcom SDK \$

\* \$Copyright: (c) 2016 Broadcom.

\* Broadcom Proprietary and Confidential. All rights reserved.\$

\*

\*/

Found in path(s):

\* /opt/cola/permits/1745002214\_1689590998.9917314/0/bcm-sdk-master-zip/bcm-sdk-

master/src/soc/dnx/legacy/ARAD/arad\_drv.c

No license file was found, but licenses were detected in source scan.

/\* \* \$Id: stg.c,v 1.10 Broadcom SDK \$ \* \$Copyright: (c) 2016 Broadcom. \* Broadcom Proprietary and Confidential. All rights reserved.\$ \* \* File: bcmx/stg.c \* Purpose: stg.c BCMX source file \*/ Found in path(s):

\* /opt/cola/permits/1745002214\_1689590998.9917314/0/bcm-sdk-master-zip/bcm-sdk-master/src/bcmx/stg.c No license file was found, but licenses were detected in source scan.

/\*

### \* \$Id: avs.c \$

- \* \$Copyright: (c) 2016 Broadcom.
- \* Broadcom Proprietary and Confidential. All rights reserved.\$
- \*
- \* File: avs.c
- \* Purpose: AVS (Adaptive Voltage Scaling) commands.
- \* AVS is a power-saving technique of the digital 1.0V supply while maintaining
- \* performance under various process and operating conditions.
- \* Commands in this file are provided for AVS algorithm. Also some helper commands
- \* are also provided for the AVS algorithm verificatiion/validation.
- \* AVS algorithm commands:
- \* avs init : the first command should be invoked to setup the software data
- and chip specific information for AVS algorithm.
- \* avs openloop : read the device otp to get the working voltage and set to the
- \* vrm.
- \* avs start :(close-loop) perform the predict algorithm to get the converged
- voltage w/ margin and then set the value to external voltage supply.
- \* avs track :(close-loop)
- perform track algorithm to monitor the ROSC count
- \* then adjust the voltage accordingly. Interval value here is used to
- determine to do the track periodically or just one time.
- \* AVS helper commands:
- \* avs vrm : Add default vrm profile.
- \* avs xbmp : Not all the ROSC counts are required for the algorithm
- \* calculation to derive the converged voltage. xbmp specify the ROSCs
- \* which will be excluded from the algorithm. This command is usually used
- during the algorithm validation for new chip support.
- \* avs CoreVoltage : Set or get the CoreVoltage which is the main voltage
- supply for the chip.
- \* avs margin : Specify the margin value used for the converged method.
- This command is usually used during the algorithm validation
- for new chip support.
- \* avs vpred : get the predicted voltage according to the specific v1 and v2.
- \* This command is usually used during the algorithm validation.

\* avs Count : get the ROSC count.

- \* This command is usually used during the algorithm validation.
- \* avs SHow : dump the chip specific avs information.
- \* avs PVTmon : get core voltage (0.1 mV), temperature (mC) using pvtmon.
- \* avs deinit : release avs related software resources.

\* Requires:

\*/

Found in path(s):

\* /opt/cola/permits/1745002214\_1689590998.9917314/0/bcm-sdk-master-zip/bcm-sdk-master/src/appl/diag/avs.c No license file was found, but licenses were detected in source scan.

/\*

\* \$Id: sbZfKaEpCrTableEntry.c,v 1.2 Broadcom SDK \$

\* \$Copyright: (c) 2016 Broadcom.

\* Broadcom Proprietary and Confidential. All rights reserved.\$

\*/

Found in path(s):

\* /opt/cola/permits/1745002214\_1689590998.9917314/0/bcm-sdk-master-zip/bcm-sdk-

master/src/soc/sbx/qe2k/sbZfKaEpCrTableEntry.c

No license file was found, but licenses were detected in source scan.

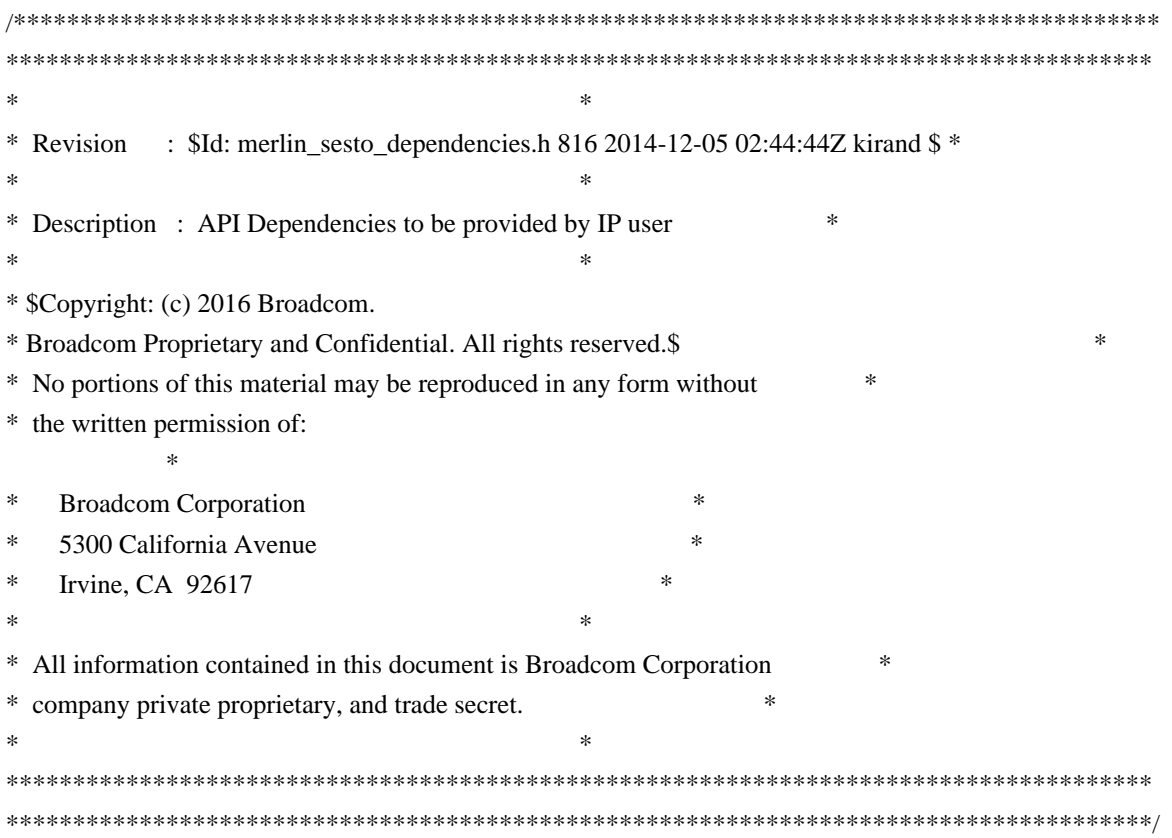

\* /opt/cola/permits/1745002214\_1689590998.9917314/0/bcm-sdk-master-zip/bcm-sdkmaster/libs/phymod/chip/sesto/tier1/sesto\_serdes/merlin\_sesto\_src/merlin\_sesto\_dependencies.h No license file was found, but licenses were detected in source scan.

/\*

\* \$Id: nlmcmrbtree\_def.h,v 1.2.8.2 Broadcom SDK \$ \* \$Copyright: (c) 2016 Broadcom. \* Broadcom Proprietary and Confidential. All rights reserved.\$ \*/

Found in path(s):

\* /opt/cola/permits/1745002214\_1689590998.9917314/0/bcm-sdk-master-zip/bcm-sdkmaster/include/soc/kbp/common/nlmcmrbtree\_def.h No license file was found, but licenses were detected in source scan.

/\* \$Id: ppc\_api\_lif\_cos.c,v 1.12 Broadcom SDK \$

\* \$Copyright: (c) 2016 Broadcom.

\* Broadcom Proprietary and Confidential. All rights reserved.\$

\*/

/\*\*\*\*\*\*\*\*\*\*\*\*\*\*\*\*\*\*\*\*\*\*\*\*\*\*\*\*\*\*\*\*\*\*\*\*\*\*\*\*\*\*\*\*\*\*\*\*\*\*\*\*\*\*\*\*\*\*\*\*\*\*\*\*\*\*

\*

\*

\* FILENAME: DuneDriver/ppc/src/soc\_ppc\_api\_lif\_cos.c

\* MODULE PREFIX: soc\_ppc\_lif

\* \* FILE DESCRIPTION:

\*

\* REMARKS:

\* SW License Agreement: Dune Networks (c). CONFIDENTIAL PROPRIETARY INFORMATION.

\* Any use of this Software is subject to Software License Agreement

\* included in the Driver User Manual of this device.

\* Any use of this Software constitutes an agreement to the terms

\* of the above Software License Agreement.

\*\*\*\*\*\*\*\*\*\*\*\*\*\*\*\*\*\*\*\*\*\*\*\*\*\*\*\*\*\*\*\*\*\*\*\*\*\*\*\*\*\*\*\*\*\*\*\*\*\*\*\*\*\*\*\*\*\*\*\*\*\*\*\*\*\*/

Found in path(s):

\* /opt/cola/permits/1745002214\_1689590998.9917314/0/bcm-sdk-master-zip/bcm-sdkmaster/src/soc/dpp/PPC/ppc\_api\_lif\_cos.c No license file was found, but licenses were detected in source scan.

/\*  $$Id: chip \sim pkt.c,v 1.6 Broadcom SDK $$ 

\* \$Copyright: (c) 2016 Broadcom.

\* Broadcom Proprietary and Confidential. All rights reserved.\$

\*/

Found in path(s):

\* /opt/cola/permits/1745002214\_1689590998.9917314/0/bcm-sdk-master-zip/bcm-sdk-

master/systems/sim/dpp/ChipSim/chip\_sim\_pkt.c No license file was found, but licenses were detected in source scan.

/\*

```
* $Id: helix4.c,v 1.68 Broadcom SDK $
```

```
* $Copyright: (c) 2016 Broadcom.
```

```
* Broadcom Proprietary and Confidential. All rights reserved.$
```
\*

\* File: helix4.c

\* Purpose:

```
* Requires:
```
\*/

Found in path(s):

\* /opt/cola/permits/1745002214\_1689590998.9917314/0/bcm-sdk-master-zip/bcm-sdk-master/src/soc/esw/helix4.c No license file was found, but licenses were detected in source scan.

/\*

```
* $Id: family.c,v 1.1 Broadcom SDK $
```

```
* $Copyright: (c) 2016 Broadcom.
```

```
* Broadcom Proprietary and Confidential. All rights reserved.$
```
\*

\* File: family.c

\* Purpose: Implementation of bcm family management

\*/

Found in path(s):

\* /opt/cola/permits/1745002214\_1689590998.9917314/0/bcm-sdk-master-zip/bcm-sdkmaster/src/bcm/common/family.c No license file was found, but licenses were detected in source scan.

/\*

```
* $Id: common.c,v 1.67 Broadcom SDK $
```

```
* $Copyright: (c) 2016 Broadcom.
```

```
* Broadcom Proprietary and Confidential. All rights reserved.$
```
\*

```
* File: soc_common.c
```
\* Purpose: Common functions for soc drivers

```
* Requires:
```

```
*/
```
Found in path(s):

\* /opt/cola/permits/1745002214\_1689590998.9917314/0/bcm-sdk-master-zip/bcm-sdkmaster/src/soc/common/common.c

No license file was found, but licenses were detected in source scan.

/\*

```
* $Id: auth.c,v 1.7 Broadcom SDK $
```
\* \$Copyright: (c) 2016 Broadcom.

\* Broadcom Proprietary and Confidential. All rights reserved.\$

\*

\* File: bcmx/auth.c

\* Purpose: BCMX 802.1x support

\*/

Found in path(s):

\* /opt/cola/permits/1745002214\_1689590998.9917314/0/bcm-sdk-master-zip/bcm-sdk-master/src/bcmx/auth.c No license file was found, but licenses were detected in source scan.

/\*

\* \$Id: sdk\_config.h,v 1.5 Broadcom SDK \$

- \* \$Copyright: (c) 2016 Broadcom.
- \* Broadcom Proprietary and Confidential. All rights reserved.\$

\*

\*

\*/

Found in path(s):

\* /opt/cola/permits/1745002214\_1689590998.9917314/0/bcm-sdk-master-zip/bcm-sdk-master/include/sdk\_config.h No license file was found, but licenses were detected in source scan.

/\*

- \* \$Id: l2xmsg.c,v 1.53 Broadcom SDK \$
- \* \$Copyright: (c) 2016 Broadcom.
- \* Broadcom Proprietary and Confidential. All rights reserved.\$

\*

- \* File: l2xmsg.c
- \* Purpose: Provide a reliable stream of L2 insert/delete messages.

\*

- \* This module monitors the L2X table for changes and performs callbacks
- \* for each insert, delete, or port movement that is detected.

\*

- \* There is a time lag from the actual table change to the callback
- \* because the l2xmsg task scans the L2X table only periodically.

\*/

Found in path(s):

\* /opt/cola/permits/1745002214\_1689590998.9917314/0/bcm-sdk-master-zip/bcm-sdk-master/src/soc/esw/l2xmsg.c No license file was found, but licenses were detected in source scan.

/\*

\* \$Id: fe3200\_appl\_intr.c, v1 Broadcom SDK \$

\*

\* \$Copyright: (c) 2016 Broadcom.

\* Broadcom Proprietary and Confidential. All rights reserved.\$

\*

\* Purpose: Implements application interrupt lists for FE3200.

```
*/
```
Found in path(s):

\* /opt/cola/permits/1745002214\_1689590998.9917314/0/bcm-sdk-master-zip/bcm-sdkmaster/src/appl/dfe/interrupts/fe3200\_intr.c No license file was found, but licenses were detected in source scan.

# /\*

\* \$Id: phymod\_types.h,v 1.1.2.2 Broadcom SDK \$

\* \$Copyright: (c) 2016 Broadcom.

\* Broadcom Proprietary and Confidential. All rights reserved.\$

\*

\* Basic type definitions.

\*/

Found in path(s):

\* /opt/cola/permits/1745002214\_1689590998.9917314/0/bcm-sdk-master-zip/bcm-sdkmaster/libs/phymod/include/phymod/phymod\_types.h No license file was found, but licenses were detected in source scan.

### #

# \$Id\$ # # \$Copyright: (c) 2016 Broadcom. # Broadcom Proprietary and Confidential. All rights reserved.\$ # # sysinit.soc # # This file is optional. For VxWorks, it normally resides in # flash:sysinit.soc, and is activated by setting the value of the # "boot script" boot ROM parameter to "flash:sysinit.soc". # # If activated, sysinit.soc is executed a single time when the BCM # image boots, before the rc.soc file is loaded on each unit. # # See below for sample contents (must be customized per installation). # A typical use is to make host table entries, NFS mounts, and/or change # the SAL home directory (see \$SDK/doc/NFS.txt for more info). # host add fs-sj1-20 10.16.128.50 host add fs-sj1-35 10.16.128.65 host add fs-sj1-07 10.16.128.37 host add fs-sj1-15 10.16.128.45 nfs auth fs-sj1-35 10011 20 nfs auth fs-sj1-20 10012 20 nfs auth fs-sj1-07 4059 20

nfs auth fs-sj1-15 4059 20 nfs mount fs-sj1-35:/vol/vol3/ntsw-labguy /home/labguy #nfs mount fs-sj1-20:/vol/vol2/home2/sdk /home/sdk nfs mount fs-sj1-07:/vol/vol6/ntsw-sw2 /projects/ntsw-sw2 nfs mount fs-sj1-15:/vol/vol0/ntsw-sw /projects/ntsw-sw cd -sethome /home/sdk

Found in path(s):

\* /opt/cola/permits/1745002214\_1689590998.9917314/0/bcm-sdk-master-zip/bcm-sdk-master/rc/sysinit.soc No license file was found, but licenses were detected in source scan.

/\*

\* \$Id: ramon\_fabric\_cell\_snake\_test.h,v 1.6.106.1 Broadcom SDK \$ \* \* \$Copyright: (c) 2016 Broadcom. \* Broadcom Proprietary and Confidential. All rights reserved.\$ \* \* RAMON FABRIC CELL SNAKE TEST H \*/

Found in path(s):

\* /opt/cola/permits/1745002214\_1689590998.9917314/0/bcm-sdk-master-zip/bcm-sdkmaster/include/soc/dnxf/ramon/ramon\_fabric\_cell\_snake\_test.h No license file was found, but licenses were detected in source scan.

/\* \$Id: ppc\_api\_frwrd\_mact\_mgmt.h,v 1.18 Broadcom SDK \$

\* \$Copyright: (c) 2016 Broadcom.

\* Broadcom Proprietary and Confidential. All rights reserved.\$

\* \$

/\*\*\*\*\*\*\*\*\*\*\*\*\*\*\*\*\*\*\*\*\*\*\*\*\*\*\*\*\*\*\*\*\*\*\*\*\*\*\*\*\*\*\*\*\*\*\*\*\*\*\*\*\*\*\*\*\*\*\*\*\*\*\*\*\*\*

\*

\*/

\* FILENAME: DuneDriver/ppc/include/soc\_ppc\_api\_frwrd\_mact\_mgmt.h

\* MODULE PREFIX: soc\_ppc\_frwrd

\*

\*

\* FILE DESCRIPTION:

\*

\* REMARKS:

\* SW License Agreement: Dune Networks (c). CONFIDENTIAL PROPRIETARY INFORMATION.

\* Any use of this Software is subject to Software License Agreement

\* included in the Driver User Manual of this device.

\* Any use of this Software constitutes an agreement to the terms

\* of the above Software License Agreement.

\*\*\*\*\*\*\*\*\*\*\*\*\*\*\*\*\*\*\*\*\*\*\*\*\*\*\*\*\*\*\*\*\*\*\*\*\*\*\*\*\*\*\*\*\*\*\*\*\*\*\*\*\*\*\*\*\*\*\*\*\*\*\*\*\*\*/

Found in path(s):

\* /opt/cola/permits/1745002214\_1689590998.9917314/0/bcm-sdk-master-zip/bcm-sdkmaster/include/soc/dpp/PPC/ppc\_api\_frwrd\_mact\_mgmt.h No license file was found, but licenses were detected in source scan.

```
* $Id: cint_stubs.c,v 1.1 Broadcom SDK $
* $Copyright: (c) 2016 Broadcom.
* Broadcom Proprietary and Confidential. All rights reserved.$
*
* File: cint_stubs.c
* Purpose: portability stub definitions
*
*/
```
Found in path(s):

\* /opt/cola/permits/1745002214\_1689590998.9917314/0/bcm-sdk-master-zip/bcm-sdkmaster/src/appl/cint/cint\_stubs.c No license file was found, but licenses were detected in source scan.

/\*

/\*

```
* $Id: sbZfSbQe2000ElibPriTableConsole.c,v 1.5 Broadcom SDK $
```
\* \$Copyright: (c) 2016 Broadcom.

\* Broadcom Proprietary and Confidential. All rights reserved.\$

\*/

Found in path(s):

```
* /opt/cola/permits/1745002214_1689590998.9917314/0/bcm-sdk-master-zip/bcm-sdk-
master/src/soc/sbx/qe2kep/sbZfSbQe2000ElibPriTableConsole.c
No license file was found, but licenses were detected in source scan.
```
/\*

\* \$Id: sbZfKaQsLastSentPriEntry.c,v 1.2 Broadcom SDK \$

\* \$Copyright: (c) 2016 Broadcom.

\* Broadcom Proprietary and Confidential. All rights reserved.\$

\*/

Found in path(s):

\* /opt/cola/permits/1745002214\_1689590998.9917314/0/bcm-sdk-master-zip/bcm-sdkmaster/src/soc/sbx/qe2k/sbZfKaQsLastSentPriEntry.c No license file was found, but licenses were detected in source scan.

/\*

- \* \$Id: arad\_trunk.h,v 1.0 Broadcom SDK \$
- \* \$Copyright: (c) 2016 Broadcom.
- \* Broadcom Proprietary and Confidential. All rights reserved.\$

\*

- \* File: arad\_trunk.h
- \* Purpose: SOC level functinos for Link Aggregation (a.k.a Trunking)

\*/

Found in path(s):

\* /opt/cola/permits/1745002214\_1689590998.9917314/0/bcm-sdk-master-zip/bcm-sdkmaster/include/soc/dpp/ARAD/arad\_trunk.h No license file was found, but licenses were detected in source scan.

/\*

\* \$Id: sbZfSbQe2000ElibVlanMemConsole.hx,v 1.4 Broadcom SDK \$

\* \$Copyright: (c) 2016 Broadcom.

\* Broadcom Proprietary and Confidential. All rights reserved.\$

\*/

Found in path(s):

\* /opt/cola/permits/1745002214\_1689590998.9917314/0/bcm-sdk-master-zip/bcm-sdkmaster/include/soc/sbx/qe2kep/sbZfSbQe2000ElibVlanMemConsole.hx No license file was found, but licenses were detected in source scan.

/\*

```
* $Id: subport.c,v 1.28 Broadcom SDK $
* $Copyright: (c) 2016 Broadcom.
* Broadcom Proprietary and Confidential. All rights reserved.$
*
* File: subport.c
* Purpose: XGS5 Subport CoE common driver.
*
```
\*/

Found in path(s):

\* /opt/cola/permits/1745002214\_1689590998.9917314/0/bcm-sdk-master-zip/bcm-sdkmaster/src/bcm/esw/xgs5/subport.c No license file was found, but licenses were detected in source scan.

/\* \$Id: chip\_sim\_FE200.h,v 1.2 Broadcom SDK \$

\* \$Copyright: (c) 2016 Broadcom.

\* Broadcom Proprietary and Confidential. All rights reserved.\$

\*/

Found in path(s):

\* /opt/cola/permits/1745002214\_1689590998.9917314/0/bcm-sdk-master-zip/bcm-sdkmaster/systems/sim/dpp/ChipSim/chip\_sim\_FE200.h No license file was found, but licenses were detected in source scan.

/\*

\* \$Id: sbFe2000CommonDriver.h,v 1.8 Broadcom SDK \$

\*

\* \$Copyright: (c) 2016 Broadcom.

\* Broadcom Proprietary and Confidential. All rights reserved.\$
\* \* sbFe2000CommonDriver.h : FE2000 Common defines \* \*-----------------------------------------------------------------------------\*/

Found in path(s):

\* /opt/cola/permits/1745002214\_1689590998.9917314/0/bcm-sdk-master-zip/bcm-sdkmaster/include/soc/sbx/fe2k\_common/sbFe2000CommonDriver.h No license file was found, but licenses were detected in source scan.

/\*

\* \$Id: tm.h,v 1.3 Broadcom SDK \$

\* \$Copyright: (c) 2016 Broadcom.

\* Broadcom Proprietary and Confidential. All rights reserved.\$

\*

\* File: tm.h

\* Purpose:

\*

\*/

Found in path(s):

\* /opt/cola/permits/1745002214\_1689590998.9917314/0/bcm-sdk-master-zip/bcm-sdkmaster/include/soc/ea/tk371x/tm.h No license file was found, but licenses were detected in source scan.

/\*

\* \$Id: sbZfFabBm9600FoTestInfoConsole.c,v 1.4 Broadcom SDK \$

\* \$Copyright: (c) 2016 Broadcom.

\* Broadcom Proprietary and Confidential. All rights reserved.\$

\*/

Found in path(s):

\* /opt/cola/permits/1745002214\_1689590998.9917314/0/bcm-sdk-master-zip/bcm-sdkmaster/src/soc/sbx/fabric/sbZfFabBm9600FoTestInfoConsole.c No license file was found, but licenses were detected in source scan.

/\*

```
* $Id: tomahawk_mmu.c Broadcom SDK $
```
\* \$Copyright: (c) 2016 Broadcom.

\* Broadcom Proprietary and Confidential. All rights reserved.\$

\*

```
* File: tomahawk_oam.c
```
\* Purpose: Maintains all the debug information for mmu

\* feature for tomahawk.

\*/

Found in path(s):

\* /opt/cola/permits/1745002214\_1689590998.9917314/0/bcm-sdk-master-zip/bcm-sdk-

master/src/appl/diag/esw/techsupport/oam/tomahawk\_oam.c No license file was found, but licenses were detected in source scan.

/\* \* \$Id: tdm\_ap\_shim.c.\$ \* \$Copyright: (c) 2016 Broadcom. \* Broadcom Proprietary and Confidential. All rights reserved.\$ \* \$All Rights Reserved.\$ \* \* TDM chip to core API shim layer \*/

Found in path(s):

\* /opt/cola/permits/1745002214\_1689590998.9917314/0/bcm-sdk-master-zip/bcm-sdkmaster/src/soc/esw/tdm/apache/tdm\_ap\_shim.c No license file was found, but licenses were detected in source scan.

/\*

```
 * $Id: ct_tun.c,v 1.44.4.2 Broadcom SDK $
```
\*

- \* \$Copyright: (c) 2016 Broadcom.
- \* Broadcom Proprietary and Confidential. All rights reserved.\$

\*

```
 * File: ct_tun.c
```
- \* Purpose:
- \* Requires:

\*/

Found in path(s):

\* /opt/cola/permits/1745002214\_1689590998.9917314/0/bcm-sdk-master-zip/bcm-sdkmaster/src/appl/cputrans/ct\_tun.c No license file was found, but licenses were detected in source scan.

/\*

- \* \$Id: bm9600\_cmds.h,v 1.2 Broadcom SDK \$
- \* \$Copyright: (c) 2016 Broadcom.
- \* Broadcom Proprietary and Confidential. All rights reserved.\$

\*

```
* File: bm9600_cmds.h
```
- \* Purpose: BM-9600 diagnostic shell commands
- \* Requires:

```
*/
```
Found in path(s):

\* /opt/cola/permits/1745002214\_1689590998.9917314/0/bcm-sdk-master-zip/bcm-sdk-

master/include/appl/diag/sbx/bm9600\_cmds.h

No license file was found, but licenses were detected in source scan.

/\* \$Id: arad\_pp\_lif.h,v 1.18 Broadcom SDK \$

\* \$Copyright: (c) 2016 Broadcom.

\* Broadcom Proprietary and Confidential. All rights reserved.\$

\*/

Found in path(s):

\* /opt/cola/permits/1745002214\_1689590998.9917314/0/bcm-sdk-master-zip/bcm-sdkmaster/include/soc/dpp/ARAD/ARAD\_PP/arad\_pp\_lif.h No license file was found, but licenses were detected in source scan.

/\* \$Id: arad\_pmf\_low\_level\_db.h,v 1.3 Broadcom SDK \$

\* \$Copyright: (c) 2016 Broadcom.

\* Broadcom Proprietary and Confidential. All rights reserved.\$

\*/

Found in path(s):

\* /opt/cola/permits/1745002214\_1689590998.9917314/0/bcm-sdk-master-zip/bcm-sdkmaster/include/soc/dpp/ARAD/arad\_pmf\_low\_level\_db.h No license file was found, but licenses were detected in source scan.

/\*

\* DO NOT EDIT THIS FILE!

\* This file is auto-generated from the registers file.

\* Edits to this file will be lost when it is regenerated.

\*

\* \$Id: \$

```
* $Copyright: (c) 2016 Broadcom.
```
\* Broadcom Proprietary and Confidential. All rights reserved.\$

\*

\* File: allregs\_u.i

\* Purpose: Independent register descriptions.

\*/

Found in path(s):

\* /opt/cola/permits/1745002214\_1689590998.9917314/0/bcm-sdk-master-zip/bcm-sdkmaster/src/soc/mcm/allregs\_u.i No license file was found, but licenses were detected in source scan.

/\* \$Id: cint\_rate\_policer\_example.c,v 1.4 Broadcom SDK \$

\* \$Copyright: (c) 2016 Broadcom.

\* Broadcom Proprietary and Confidential. All rights reserved.\$

\*/

Found in path(s):

\* /opt/cola/permits/1745002214\_1689590998.9917314/0/bcm-sdk-master-zip/bcm-sdkmaster/src/examples/dpp/cint\_rate\_policer\_example.c No license file was found, but licenses were detected in source scan.

```
/*
```

```
* $Id: qsgmiie.c,v 1.1.2.25 Broadcom SDK $
```

```
* $Copyright: (c) 2016 Broadcom.
```

```
* Broadcom Proprietary and Confidential. All rights reserved.$
```

```
*
```

```
* File: qsgmiie.c
```
\* Purpose: Support Broadcom TSC/Eagle internal SerDes

```
*
*/
```

```
Found in path(s):
```

```
* /opt/cola/permits/1745002214_1689590998.9917314/0/bcm-sdk-master-zip/bcm-sdk-master/src/soc/phy/qtce.c
```
\* /opt/cola/permits/1745002214\_1689590998.9917314/0/bcm-sdk-master-zip/bcm-sdk-

master/src/soc/phy/qsgmiie.c

No license file was found, but licenses were detected in source scan.

```
/* $Id$
```

```
* $Copyright: (c) 2016 Broadcom.
```

```
* Broadcom Proprietary and Confidential. All rights reserved.$
```

```
* Diagram:
```

```
* | ----------- |
* | / \wedge \wedge |
* | CP1 | \setminus | SP1 |
* | Y C20 | \lor | S300,C21 Y |
* | R C30 | \land | S300,C30 R |
* | CP2 | / \ | SP2 |
* | G C10 | \lor \lor | S300,C21 Y |
* | \sqrt{\text{ySwitch}} / \text{S}300,\text{C}10 \text{G} |
* | ... ... ...
```
\* Simple VSWITCH example, where we have 4 ports (SP1,SP2, CP1,CP2)

```
* 3 flooding groups (R,G,Y) and 7 Attachment Circuts (C20, C30,...)
```

```
*
```

```
* Test Scenario
```

```
*
```
\* ./bcm.user

```
* cd ../../
```

```
* cint ../../src/examples/dpp/utility/cint_utils_global.c
```

```
* cint ../../src/examples/dpp/utility/cint_utils_multicast.c
```

```
 * cint ../../src/examples/dpp/utility/cint_utils_vlan.c
```

```
* cint ../../src/examples/dpp/cint_vswitch_metro_simple.c
```

```
* cint
```

```
* vswitch_metro_simple_run(0,200,201,202,203);
```

```
* exit;
```

```
*
```
\* tx 1 psrc=200 data=0x000000000011000074ddb68f8100012c91000015ffff

```
*
```

```
* /* Received packets on unit 0 should be: */
```
Found in path(s):

\* /opt/cola/permits/1745002214\_1689590998.9917314/0/bcm-sdk-master-zip/bcm-sdkmaster/src/examples/dpp/cint\_vswitch\_metro\_simple.c No license file was found, but licenses were detected in source scan.

/\*

- \* \$Id: cpu2cpu.c,v 1.35 Broadcom SDK \$
- \* \$Copyright: (c) 2016 Broadcom.
- \* Broadcom Proprietary and Confidential. All rights reserved.\$

\*

- \* File: cpu2cpu.c
- \* Purpose: Provides CPU to CPU packet transmit
- \* Requires: CPU keys for destination; cputrans for pkt alloc
- \* Notes:
- \* Applications must directly register with some RX to receive packets.
- \* They may then use c2c\_pkt\_recognize to determine if a packet
- \* is a cpu-to-cpu packet.

\*

- \* Since RX is not a service of CPU-to-CPU, loopback is not
- \* supported at this level.

\*

- \* CPU indexing is managed by a local cpudb. That module must be properly
- \* initialized before using cpu2cpu transport including calls to
- \* add CPU keys and other info to the local CPU.
- \*
- \* This module uses the tx packet allocation routines implemented in
- \* cputrans.
- \*/

Found in path(s):

\* /opt/cola/permits/1745002214\_1689590998.9917314/0/bcm-sdk-master-zip/bcm-sdkmaster/src/appl/cputrans/cpu2cpu.c No license file was found, but licenses were detected in source scan.

/\*

- \* \$Id: phymod\_debug.h,v 1.1.2.4 Broadcom SDK \$
- \* \$Copyright: (c) 2016 Broadcom.
- \* Broadcom Proprietary and Confidential. All rights reserved.\$

\*/

Found in path(s):

\* /opt/cola/permits/1745002214\_1689590998.9917314/0/bcm-sdk-master-zip/bcm-sdkmaster/libs/phymod/core/phymod\_debug.c

\* /opt/cola/permits/1745002214\_1689590998.9917314/0/bcm-sdk-master-zip/bcm-sdkmaster/libs/phymod/include/phymod/phymod\_debug.h

No license file was found, but licenses were detected in source scan.

/\*

```
* $Id$
```

```
*
```
\* \$Copyright: (c) 2016 Broadcom.

\* Broadcom Proprietary and Confidential. All rights reserved.\$

\*

```
* ARAD FABRIC CELL H
```
\*/

Found in path(s):

\* /opt/cola/permits/1745002214\_1689590998.9917314/0/bcm-sdk-master-zip/bcm-sdkmaster/include/soc/dpp/ARAD/arad\_fabric\_cell.h No license file was found, but licenses were detected in source scan.

/\*

```
* $Id: rx.c,v 1.215 Broadcom SDK $
* $Copyright: (c) 2016 Broadcom.
* Broadcom Proprietary and Confidential. All rights reserved.$
*
* File: rx.c
* Purpose: Receive packet mechanism
* Requires:
*
* See sdk/doc/txrx.txt and pkt.txt for
* information on the RX API and implementation.
*
* Quick overview:
*
* Packet buffer allocation/deallocation is user configurable.
* This expects to be given monolithic (single block) buffers.
* When "HANDLED_OWNED" is returned by a handler, that means
* that the data buffer is stolen, not the packet structure.
*
* Callback functions may be registered in interrupt or non-
* interrupt mode. Non-interrupt is preferred.
*
* Interrupt load is limited by setting overall rate limit
* (bcm_rx_rate_burst_set/get).
*
* If a packet is not serviced in interrupt mode, it is queued
* based on its COS.
*
* Each queue
 has a rate limit (bcm_rx_cos_rate_set/get) which
* controls the number of callbacks that will be made for the queue.
* The non-interrupt thread services these queues from highest to
* lowest and will discard packets in the queue when they exceed
* the queue's rate limit.
*
```
- \* Packets handled at interrupt level are still accounted for in
- \* the COS rate limiting.
- \*
- \* A channel is:
- \* Physically: A separate hardware DMA process
- \* Logically: A collection of COS bundled together.
- \* Rate limiting per channel is no longer supported (replaced
- \* by COS queue rate limiting).
- \*
- \* Channels may be enabled and disabled separately from starting RX
- \* running. However, stopping RX disables all channels.
- \*
- \* Packets are started in groups called "chains", each of which
- \* is controlled by a "DV" (DMA-descriptor vector).
- \*
- \* Updates to the handler linked list need to be synchronized
- \* both with thread packet

processing (mutex) and interrupt

- \* packet processing (spl).
- \*
- \* If no real callouts are registered (other than internal discard)
- \* don't bother starting DVs, nor queuing input pkts into cos queues.

\*/

Found in path(s):

\* /opt/cola/permits/1745002214\_1689590998.9917314/0/bcm-sdk-master-zip/bcm-sdk-master/src/bcm/esw/rx.c No license file was found, but licenses were detected in source scan.

/\*

- \* \$Id: caladan3\_pio\_defs.h,v 1.3 Broadcom SDK \$
- \* \$Copyright: (c) 2016 Broadcom.
- \* Broadcom Proprietary and Confidential. All rights reserved.\$

\*

\* Bit field defs for PCA9505 modules on the Caladan3 SVK

\*/

## Found in path(s):

\* /opt/cola/permits/1745002214\_1689590998.9917314/0/bcm-sdk-master-zip/bcm-sdkmaster/include/soc/caladan3\_pio\_defs.h No license file was found, but licenses were detected in source scan.

/\*

- \* \$Id: mbcm\_sat.h,v 1.73 Broadcom SDK \$
- \* \$Copyright: (c) 2016 Broadcom.
- \* Broadcom Proprietary and Confidential. All rights reserved.\$

 $\ddot{\phantom{a}}$ 

- \* File: mbcm\_sat.h
- \* Purpose: Multiplexing of the bcm layer for PP

```
*
```
- \* Different chip families require such different implementations
- \* of some basic BCM layer functionality that the functions are
- \* multiplexed to allow a fast runtime decision as to which function
- \* to call. This file contains the basic declarations for this

\* process.

- \* \*
- \* See internal/design/soft\_arch/xgs\_plan.txt for more info.

\*

- \* Conventions:
- \* MBCM\_SAT is the multiplexed pp bcm prefix
- \* \_f is the function type declaration postfix

\*/

Found in path(s):

\* /opt/cola/permits/1745002214\_1689590998.9917314/0/bcm-sdk-master-zip/bcm-sdkmaster/include/soc/shared/mbcm\_sat.h No license file was found, but licenses were detected in source scan.

/\*

\* \$Id: fe1600\_property.h,v 1.8.48.1 Broadcom SDK \$

\*

- \* \$Copyright: (c) 2016 Broadcom.
- \* Broadcom Proprietary and Confidential. All rights reserved.\$

\*

\* FE1600 PROPERTY H

\*/

Found in path(s):

\* /opt/cola/permits/1745002214\_1689590998.9917314/0/bcm-sdk-master-zip/bcm-sdkmaster/include/soc/dfe/fe1600/fe1600\_property.h No license file was found, but licenses were detected in source scan.

/\*

\* \$Id\$

\*

- \* \$Copyright: (c) 2016 Broadcom.
- \* Broadcom Proprietary and Confidential. All rights reserved.\$

\*

\* g2xx\_cint\_data.c: XXX Custom Microcode C-Interpreter functions

\*

- \* DO NOT EDIT THIS FILE!
- \* This file is auto-generated.
- \* Edits to this file will be lost when it is regenerated.

\*/

Found in path(s):

\* /opt/cola/permits/1745002214\_1689590998.9917314/0/bcm-sdk-master-zip/bcm-sdkmaster/src/appl/diag/cint/g2xx\_cint\_data.c No license file was found, but licenses were detected in source scan.

/\* \* \$Id: bm3200\_init.c,v 1.22 Broadcom SDK \$ \* \$Copyright: (c) 2016 Broadcom. \* Broadcom Proprietary and Confidential. All rights reserved.\$ \* \* ============================================================  $* = bm3200_{\text{init.c}} - BM3200_{\text{Initialization}} =$ \* ============================================================ \*/

Found in path(s):

\* /opt/cola/permits/1745002214\_1689590998.9917314/0/bcm-sdk-master-zip/bcm-sdkmaster/src/soc/sbx/bm3200\_init.c

No license file was found, but licenses were detected in source scan.

# \$Id: \$

# \$Copyright: (c) 2016 Broadcom. # Broadcom Proprietary and Confidential. All rights reserved.\$ # All Rights Reserved.\$ # # Firebolt4 Memory Sanity # # Note: # Since this is a subset of the TR3 sanity script, it does not # clean up the environment after completing. That is left for the # calling script to perform.

# Set run command script not to fail on errors reported by commands # this allows the script to continue if a test fails set rcerror=false

# Set up test mode: don't stop on errors, show progress on each test tm -stoponerror +progress

# Turn off Mem cache and Parity checks for mem tests config add mem\_cache\_enable=0 config add parity enable=0 config add mem\_scan\_enable=0

echo "testsuite: started: Memory sanity for Ranger+ SKUs" ibodsync off init soc init misc

local done 'echo " Done"'

```
#Display some useful information
date
ver
soc
```
set rct=false

echo "Running Switching Memory Tests ..."

local

name 'echo " \$mem"';

local tr50 'tr 50 Memory=\$mem';

local tr51 'tr 51 Memory=\$mem';

local tr52 'tr 52 Memory=\$mem';

local tr50lim 'tr 50 Memory=\$mem is=\$start ie=\$end';

local tr51lim 'tr 51 Memory=\$mem is=\$start ie=\$end';

```
local tr52lim 'tr 52 Memory=$mem is=$start ie=$end';
```
init soc;

init misc;

```
if !"expr $xtport0 + 0" \setminus
```

```
'local mem "PORT_EHG_RX_TUNNEL_DATA.xtport0"; $name; $tr50; $tr51; \
 local mem "PORT_EHG_RX_TUNNEL_MASK.xtport0"; $name; $tr50; $tr51; \
  local mem "PORT_EHG_TX_TUNNEL_DATA.xtport0"; $name; $tr50; $tr51;'
if !"expr $xtport1 + 0" \setminus
```

```
'local mem "PORT_EHG_RX_TUNNEL_DATA.xtport1"; $name; $tr50; $tr51; \
local mem "PORT_EHG_RX_TUNNEL_MASK.xtport1"; $name; $tr50; $tr51; \
 local mem "PORT_EHG_TX_TUNNEL_DATA.xtport1"; $name; $tr50; $tr51;'
```
if !"expr  $$xtport2 + 0" \setminus$ 

```
'local mem "PORT_EHG_RX_TUNNEL_DATA.xtport2"; $name; $tr50; $tr51; \
local mem "PORT_EHG_RX_TUNNEL_MASK.xtport2"; $name; $tr50; $tr51; \
 local mem "PORT_EHG_TX_TUNNEL_DATA.xtport2";
```
## \$name; \$tr50; \$tr51;'

```
if !"expr $xtport3 + 0" \setminus
```

```
'local mem "PORT_EHG_RX_TUNNEL_DATA.xtport3"; $name; $tr50; $tr51; \
 local mem "PORT_EHG_RX_TUNNEL_MASK.xtport3"; $name; $tr50; $tr51; \
  local mem "PORT_EHG_TX_TUNNEL_DATA.xtport3"; $name; $tr50; $tr51;'
if !"expr \ell \equiv 0 \pmod{0}
```

```
'local mem "PORT_EHG_RX_TUNNEL_DATA.clport0"; $name; $tr50; $tr51; \
 local mem "PORT_EHG_RX_TUNNEL_MASK.clport0"; $name; $tr50; $tr51; \
 local mem "PORT_EHG_TX_TUNNEL_DATA.clport0"; $name; $tr50; $tr51;'
if !"expr \text{C}lport1 + 0" \
```

```
'local mem "PORT_EHG_RX_TUNNEL_DATA.clport1"; $name; $tr50; $tr51; \
local mem "PORT_EHG_RX_TUNNEL_MASK.clport1"; $name; $tr50; $tr51; \
local mem "PORT_EHG_TX_TUNNEL_DATA.clport1"; $name; $tr50; $tr51;'
```

```
if !"expr \delta xlport0 + 0" \
```
'local mem "PORT\_EHG\_RX\_TUNNEL\_DATA.xlport0"; \$name; \

```
str50 ie=15; str51 ie=15; \
  local mem "PORT_EHG_RX_TUNNEL_MASK.xlport0"; $name; \
   $tr50 ie=15; $tr51 ie=15; \
  local mem "PORT_EHG_TX_TUNNEL_DATA.xlport0";
 $name; \
    $tr50 ie=15; $tr51 ie=15;'
if !"expr \delta xlport1 + 0" \
  'local mem "PORT_EHG_RX_TUNNEL_DATA.xlport1"; $name; \
    $tr50 ie=15; $tr51 ie=15; \
 local mem "PORT_EHG_RX_TUNNEL_MASK.xlport1"; $name; \
    $tr50 ie=15; $tr51 ie=15; \
 local mem "PORT_EHG_TX_TUNNEL_DATA.xlport1"; $name; \
    $tr50 ie=15; $tr51 ie=15;'
# Ranger+
#local mem 'SVM_METER_TABLE'; $name; local range 4095
#for start=0,32767,4096 'expr $start + 2047; local end $?; \
# $tr50lim; $tr51lim; $tr52lim;'
#local mem 'FP_POLICY_TABLE'; $name;
#for start=0,8191,256 'expr $start + 127; local end $?; \
# $tr50lim; $tr51lim; $tr52lim;'
#local mem 'FP_COUNTER_TABLE'; $name;
#for start=0,8191,512 'expr $start + 255; local end $?; \
# $tr50lim; $tr51lim; $tr52lim;'
#local mem 'FP_METER_TABLE'; $name;
#for start=0,8191,1024 'expr $start + 511; local end $?; \
# $tr50lim; $tr51lim; $tr52lim;'
#local mem 'QCN_CNM_TIMER_TBL'; $name; $tr50; $tr51; $tr52;
local
 mem 'ALTERNATE_EMIRROR_BITMAP'; $name; $tr50; $tr51; $tr52;
local mem 'AXP_CH_NLF_INPUT_COUNTER_TABLE'; $name; $tr50; $tr51; $tr52;
local mem 'AXP_CH_NLF_OUTPUT_COUNTER_TABLE'; $name; $tr50; $tr51; $tr52;
local mem 'BCAST_BLOCK_MASK'; $name; $tr50; $tr51; $tr52;
local mem 'COS_MAP_SEL'; $name; $tr50; $tr51; $tr52;
local mem 'CPU_COS_MAP_DATA_ONLY'; $name; $tr50; $tr51; $tr52;
local mem 'CPU_PBM'; $name; $tr50;
local mem 'CPU_PBM_2'; $name; $tr50;
local mem 'CPU_TS_MAP'; $name; $tr50; $tr51; $tr52;
local mem 'DEST_MOD_CAPABILITIES'; $name; $tr50; $tr51; $tr52;
local mem 'DEST_TRUNK_BITMAP'; $name; $tr50; $tr51; $tr52;
local mem 'DLB_ECMP_ETHERTYPE_ELIGIBILITY_MAP'; $name; $tr50; $tr51; $tr52;
local mem 'DLB_ECMP_FLOWSET'; $name; $tr50; $tr51; $tr52;
local mem 'DLB_ECMP_FLOWSET_TIMESTAMP_PAGE'; $name; $tr50; $tr51; $tr52;
local mem 'DLB_ECMP_GROUP_CONTROL'; $name; $tr50; $tr51; $tr52;
```
local mem 'DLB\_ECMP\_GROUP\_MEMBERSHIP'; \$name; \$tr50; \$tr51; \$tr52; local mem 'DLB\_ECMP\_GROUP\_STATS'; \$name; \$tr50; \$tr51; \$tr52; local mem 'DLB\_ECMP\_HIST\_GROUP\_LOAD'; \$name; \$tr50; \$tr51; \$tr52; local mem 'DLB\_ECMP\_HIST\_LOAD'; \$name; \$tr50; \$tr51; \$tr52; local mem 'DLB\_ECMP\_HIST\_QSIZE'; \$name; \$tr50; \$tr51; \$tr52; local mem 'DLB\_ECMP\_INST\_GROUP\_LOAD'; \$name; \$tr50; \$tr51; \$tr52; local mem 'DLB\_ECMP\_INST\_LOAD'; \$name; \$tr50; \$tr51; \$tr52; local mem 'DLB\_ECMP\_INST\_QSIZE'; \$name; \$tr50; \$tr51; \$tr52; local mem 'DLB\_ECMP\_MEMBERSHIP\_REVERSE\_MAP'; \$name; \$tr50; \$tr51; \$tr52; local mem 'DLB\_ECMP\_MEMBER\_ATTRIBUTE'; \$name; \$tr50; \$tr51; \$tr52; local mem 'DLB\_ECMP\_MEMBER\_STATUS'; \$name; \$tr50; \$tr51; \$tr52; local mem 'DLB\_ECMP\_MEMBER\_SW\_STATE'; \$name; \$tr50; local mem 'DLB\_ECMP\_OPTIMAL\_CANDIDATE'; \$name; \$tr50; \$tr51; \$tr52; local mem 'DLB\_ECMP\_PLA\_QUANTIZE\_THRESHOLD'; \$name; \$tr50; \$tr51; \$tr52; local mem 'DLB\_ECMP\_QUALITY\_CONTROL'; \$name; \$tr50; \$tr51; \$tr52; local mem 'DLB\_ECMP\_QUALITY\_MAPPING'; \$name; \$tr50; \$tr51; \$tr52; local mem 'DLB\_ECMP\_QUALITY\_RESULT'; \$name; \$tr50; \$tr51; \$tr52; local mem 'DLB\_ECMP\_VLA\_EXPECTED\_LOADING\_THRESHOLD'; \$name; \$tr50; \$tr51; \$tr52; local mem 'DLB\_ECMP\_VLA\_MEMBER\_IMBALANCE\_THRESHOLD'; \$name; \$tr50; \$tr51; \$tr52; local mem 'DLB\_ECMP\_VLA\_QUALITY\_MEASURE\_CONTROL'; \$name; \$tr50; \$tr51; \$tr52; local mem 'DLB\_HGT\_ETHERTYPE\_ELIGIBILITY\_MAP'; \$name; \$tr50; \$tr51; \$tr52; local mem 'DLB\_HGT\_FLOWSET'; \$name; \$tr50; \$tr51; \$tr52; local mem 'DLB\_HGT\_FLOWSET\_TIMESTAMP\_PAGE'; \$name; \$tr50; \$tr51; \$tr52; local mem 'DLB\_HGT\_GROUP\_CONTROL'; \$name; \$tr50; \$tr51; \$tr52; local mem 'DLB\_HGT\_GROUP\_MEMBERSHIP'; \$name; \$tr50; \$tr51; \$tr52; local mem 'DLB\_HGT\_GROUP\_STATS'; \$name; \$tr50; \$tr51; \$tr52; local mem 'DLB\_HGT\_HIST\_LOAD'; \$name; \$tr50; \$tr51; \$tr52; local mem 'DLB\_HGT\_INST\_LOAD'; \$name; \$tr50; \$tr51; \$tr52; local mem 'DLB\_HGT\_MEMBER\_ATTRIBUTE'; \$name; \$tr50; \$tr51; \$tr52; local mem 'DLB\_HGT\_MEMBER\_STATUS'; \$name; \$tr50; \$tr51; \$tr52; local mem 'DLB\_HGT\_MEMBER\_SW\_STATE'; \$name; \$tr50; local mem 'DLB\_HGT\_OPTIMAL\_CANDIDATE'; \$name; \$tr50; \$tr51; \$tr52; local mem 'DLB\_HGT\_PORT\_MEMBER\_MAP'; \$name; \$tr50; \$tr51; \$tr52; local mem 'DLB\_HGT\_QUALITY\_CONTROL'; \$name; \$tr50; \$tr51; \$tr52; local mem 'DLB\_HGT\_QUALITY\_MAPPING'; \$name; \$tr50; \$tr51; \$tr52; local mem 'DLB\_HGT\_QUALITY\_RESULT'; \$name; \$tr50; \$tr51; \$tr52; local mem 'DLB\_HGT\_QUANTIZE\_THRESHOLD'; \$name; \$tr50; \$tr51; \$tr52; local mem 'DLB\_LAG\_ETHERTYPE\_ELIGIBILITY\_MAP'; \$name; \$tr50; \$tr51; \$tr52; local mem 'DLB\_LAG\_FLOWSET'; \$name; \$tr50; \$tr51; \$tr52; local mem 'DLB\_LAG\_FLOWSET\_TIMESTAMP\_PAGE'; \$name; \$tr50; \$tr51; \$tr52; local mem 'DLB\_LAG\_GROUP\_CONTROL'; \$name; \$tr50; \$tr51; \$tr52; local mem 'DLB\_LAG\_GROUP\_MEMBERSHIP': \$name: \$tr50; \$tr51; \$tr52; local mem 'DLB\_LAG\_GROUP\_STATS'; \$name; \$tr50; \$tr51; \$tr52; local mem 'DLB\_LAG\_HIST\_GROUP\_LOAD'; \$name; \$tr50; \$tr51; \$tr52; local mem 'DLB\_LAG\_HIST\_LOAD'; \$name; \$tr50; \$tr51; \$tr52;

local mem 'DLB\_LAG\_HIST\_QSIZE'; \$name; \$tr50; \$tr51; \$tr52;

local mem 'DLB\_LAG\_INST\_GROUP\_LOAD'; \$name; \$tr50; \$tr51; \$tr52;

local mem 'DLB\_LAG\_INST\_LOAD';

\$name; \$tr50; \$tr51; \$tr52;

local mem 'DLB\_LAG\_INST\_QSIZE'; \$name; \$tr50; \$tr51; \$tr52;

local mem 'DLB\_LAG\_MEMBERSHIP\_REVERSE\_MAP'; \$name; \$tr50; \$tr51; \$tr52;

local mem 'DLB\_LAG\_MEMBER\_ATTRIBUTE'; \$name; \$tr50; \$tr51; \$tr52;

local mem 'DLB\_LAG\_MEMBER\_STATUS'; \$name; \$tr50; \$tr51; \$tr52;

local mem 'DLB\_LAG\_MEMBER\_SW\_STATE'; \$name; \$tr50;

local mem 'DLB\_LAG\_OPTIMAL\_CANDIDATE'; \$name; \$tr50; \$tr51; \$tr52;

local mem 'DLB\_LAG\_PLA\_QUANTIZE\_THRESHOLD'; \$name; \$tr50; \$tr51; \$tr52;

local mem 'DLB\_LAG\_QUALITY\_CONTROL'; \$name; \$tr50; \$tr51; \$tr52;

local mem 'DLB\_LAG\_QUALITY\_MAPPING'; \$name; \$tr50; \$tr51; \$tr52;

local mem 'DLB\_LAG\_QUALITY\_RESULT'; \$name; \$tr50; \$tr51; \$tr52;

local mem 'DLB\_LAG\_VLA\_EXPECTED\_LOADING\_THRESHOLD'; \$name; \$tr50; \$tr51; \$tr52;

local mem 'DLB\_LAG\_VLA\_MEMBER\_IMBALANCE\_THRESHOLD'; \$name; \$tr50; \$tr51; \$tr52;

local mem 'DLB\_LAG\_VLA\_QUALITY\_MEASURE\_CONTROL'; \$name; \$tr50; \$tr51; \$tr52;

local mem 'DSCP TABLE'; \$name; \$tr50; \$tr51; \$tr52;

local mem 'E2E\_HOL\_STATUS'; \$name;

\$tr50; \$tr51; \$tr52;

local mem 'E2E\_HOL\_STATUS\_1'; \$name; \$tr50; \$tr51; \$tr52;

local mem 'EFP\_COUNTER\_TABLE'; \$name; \$tr50; \$tr51; \$tr52;

local mem 'EFP\_METER\_TABLE'; \$name; \$tr50; \$tr51; \$tr52;

local mem 'EFP\_POLICY\_TABLE'; \$name; \$tr50; \$tr51; \$tr52;

local mem 'EGR\_1588\_SA'; \$name; \$tr50; \$tr51; \$tr52;

local mem 'EGR\_AXP\_PORT\_PROPERTY'; \$name; \$tr50; \$tr51; \$tr52;

local mem 'EGR\_COS\_MAP'; \$name; \$tr50; \$tr51; \$tr52;

local mem 'EGR\_CPU\_COS\_MAP'; \$name; \$tr50; \$tr51; \$tr52;

local mem 'EGR\_DSCP\_ECN\_MAP'; \$name; \$tr50; \$tr51; \$tr52;

local mem 'EGR\_DSCP\_TABLE'; \$name; \$tr50; \$tr51; \$tr52;

local mem 'EGR\_DVP\_ATTRIBUTE'; \$name; \$tr50; \$tr51; \$tr52;

local mem 'EGR\_DVP\_ATTRIBUTE\_1'; \$name; \$tr50; \$tr51; \$tr52;

local mem 'EGR\_EDB\_XMIT\_CTRL'; \$name; \$tr50; \$tr51; \$tr52;

local mem 'EGR\_EHG\_QOS\_MAPPING\_TABLE'; \$name; \$tr50; \$tr51; \$tr52;

local mem 'EGR\_EM\_MTP\_INDEX'; \$name; \$tr50; \$tr51; \$tr52;

local mem 'EGR\_ENABLE'; \$name; \$tr50; \$tr51; \$tr52;

local mem 'EGR\_EP\_REDIRECT\_EM\_MTP\_INDEX'; \$name; \$tr50;

\$tr51; \$tr52;

local mem 'EGR\_FLEX\_CTR\_COUNTER\_TABLE\_0'; \$name; \$tr50; \$tr51; \$tr52; local mem 'EGR\_FLEX\_CTR\_COUNTER\_TABLE\_1'; \$name; \$tr50; \$tr51; \$tr52; local mem 'EGR\_FLEX\_CTR\_COUNTER\_TABLE\_2'; \$name; \$tr50; \$tr51; \$tr52; local mem 'EGR\_FLEX\_CTR\_COUNTER\_TABLE\_3'; \$name; \$tr50; \$tr51; \$tr52; local mem 'EGR\_FLEX\_CTR\_COUNTER\_TABLE\_4'; \$name; \$tr50; \$tr51; \$tr52; local mem 'EGR\_FLEX\_CTR\_COUNTER\_TABLE\_5'; \$name; \$tr50; \$tr51; \$tr52; local mem 'EGR\_FLEX\_CTR\_COUNTER\_TABLE\_6'; \$name; \$tr50; \$tr51; \$tr52; local mem 'EGR\_FLEX\_CTR\_COUNTER\_TABLE\_7'; \$name; \$tr50; \$tr51; \$tr52; local mem 'EGR\_FLEX\_CTR\_OFFSET\_TABLE\_0'; \$name; \$tr50; \$tr51; \$tr52; local mem 'EGR\_FLEX\_CTR\_OFFSET\_TABLE\_1'; \$name; \$tr50; \$tr51; \$tr52;

local mem 'EGR\_FLEX\_CTR\_OFFSET\_TABLE\_2'; \$name; \$tr50; \$tr51; \$tr52; local mem 'EGR\_FLEX\_CTR\_OFFSET\_TABLE\_3'; \$name; \$tr50; \$tr51; \$tr52; local mem 'EGR\_FLEX\_CTR\_OFFSET\_TABLE\_4'; \$name; \$tr50; \$tr51; \$tr52; local mem 'EGR\_FLEX\_CTR\_OFFSET\_TABLE\_5'; \$name; \$tr50; \$tr51; \$tr52; local

 mem 'EGR\_FLEX\_CTR\_OFFSET\_TABLE\_6'; \$name; \$tr50; \$tr51; \$tr52; local mem 'EGR\_FLEX\_CTR\_OFFSET\_TABLE\_7'; \$name; \$tr50; \$tr51; \$tr52; local mem 'EGR\_FLEX\_CTR\_PKT\_PRI\_MAP'; \$name; \$tr50; \$tr51; \$tr52; local mem 'EGR\_FLEX\_CTR\_PKT\_RES\_MAP'; \$name; \$tr50; \$tr51; \$tr52; local mem 'EGR\_FLEX\_CTR\_PORT\_MAP'; \$name; \$tr50; \$tr51; \$tr52; local mem 'EGR\_FLEX\_CTR\_PRI\_CNG\_MAP'; \$name; \$tr50; \$tr51; \$tr52; local mem 'EGR\_FLEX\_CTR\_TOS\_MAP'; \$name; \$tr50; \$tr51; \$tr52; local mem 'EGR\_FRAGMENT\_ID\_TABLE'; \$name; \$tr50; \$tr51; \$tr52; local mem 'EGR\_GPP\_ATTRIBUTES'; \$name; \$tr50; \$tr51; \$tr52; local mem 'EGR\_GPP\_ATTRIBUTES\_MODBASE'; \$name; \$tr50; \$tr51; \$tr52; local mem 'EGR\_IFP\_MOD\_FIELDS'; \$name; \$tr50; \$tr51; \$tr52; local mem 'EGR\_IM\_MTP\_INDEX'; \$name; \$tr50; \$tr51; \$tr52; local mem 'EGR\_ING\_PORT'; \$name; \$tr50; \$tr51; \$tr52; local mem 'EGR\_IPFIX\_DSCP\_XLATE\_TABLE'; \$name; \$tr50; \$tr51; \$tr52; local mem 'EGR\_IPFIX\_EOP\_BUFFER'; \$name; \$tr50; \$tr51; \$tr52; local mem 'EGR\_IPFIX\_EXPORT\_FIFO'; \$name; \$tr50; \$tr51; \$tr52; local mem 'EGR\_IPFIX\_IPV4\_MASK\_SET\_A'; \$name; \$tr50; \$tr51; \$tr52; local mem 'EGR\_IPFIX\_IPV6\_MASK\_SET\_A'; \$name; \$tr50; \$tr51; \$tr52; local mem 'EGR\_IPFIX\_PROFILE'; \$name; \$tr50; \$tr51; \$tr52; local mem 'EGR\_IPFIX\_SESSION\_TABLE'; \$name; \$tr50; \$tr51; \$tr52; local mem 'EGR\_IPMC'; \$name; \$tr50; \$tr51; \$tr52; local mem 'EGR\_IP\_TUNNEL'; \$name; \$tr50; \$tr51; \$tr52; local mem 'EGR\_IP\_TUNNEL\_IPV6'; \$name; \$tr50; \$tr51; \$tr52; local mem 'EGR\_IP\_TUNNEL\_MPLS'; \$name; \$tr50; \$tr51; \$tr52; local mem 'EGR\_L3\_INTF'; \$name; \$tr50; \$tr51; \$tr52; local mem 'EGR\_L3\_NEXT\_HOP'; \$name; \$tr50; \$tr51; \$tr52; local mem 'EGR\_MAC\_DA\_PROFILE'; \$name; \$tr50; \$tr51; \$tr52; local mem 'EGR\_MAP\_MH'; \$name; \$tr50; \$tr51; \$tr52; local mem 'EGRESS\_MASK'; \$name; \$tr50; \$tr51; \$tr52; local mem 'EGR\_MASK\_MODBASE'; \$name; \$tr50; \$tr51; \$tr52; local mem 'EGR\_MIRROR\_ENCAP\_CONTROL'; \$name; \$tr50; \$tr51; \$tr52; local mem 'EGR\_MIRROR\_ENCAP\_DATA\_1'; \$name; \$tr50; \$tr51; \$tr52; local mem 'EGR\_MIRROR\_ENCAP\_DATA\_2'; \$name; \$tr50; \$tr51; \$tr52; local mem 'EGR\_MOD\_MAP'; \$name; \$tr50; \$tr51; \$tr52; local mem 'EGR\_MPLS\_EXP\_MAPPING\_1'; \$name; \$tr50; \$tr51; \$tr52; local mem 'EGR\_MPLS\_EXP\_MAPPING\_2'; \$name; \$tr50; \$tr51; \$tr52; local mem 'EGR\_MPLS\_EXP\_PRI\_MAPPING'; \$name; \$tr50; \$tr51; \$tr52; local mem 'EGR\_MPLS\_PRI\_MAPPING'; \$name; \$tr50; \$tr51; \$tr52; local mem 'EGR\_MPLS\_VC\_AND\_SWAP\_LABEL\_TABLE'; \$name; \$tr50; \$tr51; \$tr52; local mem 'EGR\_PERQ\_XMT\_COUNTERS'; \$name; \$tr50; \$tr51; \$tr52; local mem 'EGR\_PFC\_CONTROL'; \$name; \$tr50; \$tr51; \$tr52;

- local mem 'EGR\_PORT'; \$name; \$tr50; \$tr51; \$tr52;
- local mem 'EGR\_PRI\_CNG\_MAP'; \$name; \$tr50; \$tr51; \$tr52;
- local mem 'EGR\_PW\_INIT\_COUNTERS'; \$name; \$tr50; \$tr51; \$tr52;
- local mem 'EGR\_QCN\_CNM\_CONTROL\_TABLE'; \$name; \$tr50;
- local mem 'EGR\_TRILL\_PARSE\_CONTROL'; \$name; \$tr50;
- local mem 'EGR\_TRILL\_PARSE\_CONTROL\_2'; \$name; \$tr50;
- local mem 'EGR\_TRILL\_RBRIDGE\_NICKNAMES'; \$name; \$tr50; \$tr51; \$tr52;
- local mem 'EGR\_TRILL\_TREE\_PROFILE'; \$name; \$tr50; \$tr51; \$tr52;
- local mem 'EGR\_VFI';
- \$name; \$tr50; \$tr51; \$tr52;
- local mem 'EGR\_VLAN'; \$name; \$tr50; \$tr51; \$tr52;
- local mem 'EGR\_VLAN\_STG'; \$name; \$tr50; \$tr51; \$tr52;
- local mem 'EGR\_VLAN\_TAG\_ACTION\_PROFILE'; \$name; \$tr50; \$tr51; \$tr52;
- local mem 'EGR\_WLAN\_ATTRIBUTES'; \$name; \$tr50; \$tr51; \$tr52;
- local mem 'EMIRROR\_CONTROL'; \$name; \$tr50; \$tr51; \$tr52;
- local mem 'EMIRROR\_CONTROL1'; \$name; \$tr50; \$tr51; \$tr52;
- local mem 'EMIRROR\_CONTROL2'; \$name; \$tr50; \$tr51; \$tr52;
- local mem 'EMIRROR\_CONTROL3'; \$name; \$tr50; \$tr51; \$tr52;
- local mem 'EM\_MTP\_INDEX'; \$name; \$tr50; \$tr51; \$tr52;
- local mem 'EPC\_LINK\_BMAP'; \$name; \$tr50;
- local mem 'EP\_REDIRECT\_EM\_MTP\_INDEX'; \$name; \$tr50; \$tr51; \$tr52;
- local mem 'EP\_VLAN\_XLATE\_1'; \$name; \$tr50; \$tr51; \$tr52;
- local mem 'EP\_VLAN\_XLATE\_1\_HIT\_ONLY'; \$name; \$tr50; \$tr51; \$tr52;
- local mem 'FC\_HEADER\_TYPE'; \$name; \$tr50; \$tr51; \$tr52;
- local mem 'FLOOD\_LEARN\_MATCH\_VLANS\_PORT\_A'; \$name; \$tr50; \$tr51; \$tr52;
- local mem 'FLOOD\_LEARN\_MATCH\_VLANS\_PORT\_B'; \$name; \$tr50; \$tr51; \$tr52;
- local mem 'FP\_HG\_CLASSID\_SELECT';
- \$name; \$tr50; \$tr51; \$tr52;
- local mem 'FP\_I2E\_CLASSID\_SELECT'; \$name; \$tr50; \$tr51; \$tr52;
- local mem 'FP\_PORT\_FIELD\_SEL'; \$name; \$tr50; \$tr51; \$tr52;
- local mem 'FP\_PORT\_METER\_MAP'; \$name; \$tr50; \$tr51; \$tr52;
- local mem 'FP\_RANGE\_CHECK'; \$name; \$tr50; \$tr51; \$tr52;
- local mem 'FP\_SLICE\_KEY\_CONTROL'; \$name; \$tr50;
- local mem 'FP\_SLICE\_MAP'; \$name; \$tr50;
- local mem 'FP\_STORM\_CONTROL\_METERS'; \$name; \$tr50; \$tr51; \$tr52;
- local mem 'UDF\_OFFSET'; \$name; \$tr50; \$tr51; \$tr52;
- local mem 'FT\_AGE\_PROFILE'; \$name; \$tr50; \$tr51; \$tr52;
- local mem 'FT\_DST\_LAG\_CONFIG'; \$name; \$tr50; \$tr51; \$tr52;
- local mem 'FT\_DST\_PORT\_CONFIG'; \$name; \$tr50; \$tr51; \$tr52;
- local mem 'FT\_EOP\_TBL'; \$name; \$tr50; \$tr51; \$tr52;
- local mem 'FT\_EXPORT\_CNTR\_ONLY'; \$name; \$tr50; \$tr51; \$tr52;
- local mem 'FT\_EXPORT\_DATA\_ONLY'; \$name; \$tr50; \$tr51; \$tr52;
- local mem 'FT\_EXPORT\_FIFO'; \$name; \$tr50; \$tr51; \$tr52;
- local mem 'FT\_L4PORT'; \$name; \$tr50; \$tr51; \$tr52;
- local mem 'FT\_POLICY'; \$name; \$tr50; \$tr51; \$tr52;
- local
- mem 'FT\_SESSION'; \$name; \$tr50; \$tr51; \$tr52;
- local mem 'FT\_SESSION\_IPV6'; \$name; \$tr50; \$tr51; \$tr52;

local mem 'GTP\_PORT\_TABLE'; \$name; \$tr50; \$tr51; \$tr52;

local mem 'HGT\_DLB\_CONTROL'; \$name; \$tr50; \$tr51; \$tr52;

local mem 'HG\_TRUNK\_BITMAP'; \$name; \$tr50; \$tr51; \$tr52;

local mem 'HG\_TRUNK\_FAILOVER\_ENABLE'; \$name; \$tr50;

local mem 'HG\_TRUNK\_FAILOVER\_SET'; \$name; \$tr50; \$tr51; \$tr52;

local mem 'HG\_TRUNK\_GROUP'; \$name; \$tr50; \$tr51; \$tr52;

local mem 'HG\_TRUNK\_MEMBER'; \$name; \$tr50; \$tr51; \$tr52;

local mem 'HIGIG\_TRUNK\_CONTROL'; \$name; \$tr50;

local mem 'HSP\_UCQ\_FREE'; \$name; \$tr50; \$tr51; \$tr52;

local mem 'HSP\_UCQ\_FREE'; \$name; \$tr50; \$tr51; \$tr52;

local mem 'IARB\_TDM\_TABLE'; \$name; \$tr50; \$tr51; \$tr52;

local mem 'IBOD\_MOOSE\_CLP0\_CTRL\_MEM'; \$name; \$tr50; \$tr51; \$tr52;

local mem 'IBOD\_MOOSE\_CLP0\_DATA\_MEM\_0'; \$name; \$tr50; \$tr51; \$tr52;

local mem 'IBOD\_MOOSE\_CLP1\_CTRL\_MEM'; \$name; \$tr50; \$tr51; \$tr52;

local mem 'IBOD\_MOOSE\_CLP1\_DATA\_MEM\_0'; \$name; \$tr50; \$tr51; \$tr52; local mem 'IBOD\_MOOSE\_XLP0\_CTRL\_MEM';

\$name; \$tr50; \$tr51; \$tr52;

local mem 'IBOD\_MOOSE\_XLP0\_DATA\_MEM'; \$name; \$tr50; \$tr51; \$tr52; local mem 'IBOD\_MOOSE\_XLP1\_CTRL\_MEM'; \$name; \$tr50; \$tr51; \$tr52; local mem 'IBOD\_MOOSE\_XLP1\_DATA\_MEM'; \$name; \$tr50; \$tr51; \$tr52; local mem 'IBOD\_MOOSE\_XTP0\_CTRL\_MEM'; \$name; \$tr50; \$tr51; \$tr52; local mem 'IBOD\_MOOSE\_XTP0\_DATA\_MEM'; \$name; \$tr50; \$tr51; \$tr52; local mem 'IBOD\_MOOSE\_XTP1\_CTRL\_MEM'; \$name; \$tr50; \$tr51; \$tr52; local mem 'IBOD\_MOOSE\_XTP1\_DATA\_MEM'; \$name; \$tr50; \$tr51; \$tr52; local mem 'IBOD\_MOOSE\_XTP2\_CTRL\_MEM'; \$name; \$tr50; \$tr51; \$tr52; local mem 'IBOD\_MOOSE\_XTP2\_DATA\_MEM'; \$name; \$tr50; \$tr51; \$tr52; local mem 'IBOD\_MOOSE\_XTP3\_CTRL\_MEM'; \$name; \$tr50; \$tr51; \$tr52; local mem 'IBOD\_MOOSE\_XTP3\_DATA\_MEM'; \$name; \$tr50; \$tr51; \$tr52; local mem 'ICONTROL\_OPCODE\_BITMAP'; \$name; \$tr50; \$tr51; \$tr52; local mem 'IFP\_COS\_MAP'; \$name; \$tr50; \$tr51; \$tr52;

local mem 'IFP\_REDIRECTION\_PROFILE'; \$name; \$tr50; \$tr51; \$tr52;

local mem 'IMIRROR\_BITMAP'; \$name; \$tr50; \$tr51;

\$tr52;

local mem 'IM\_MTP\_INDEX'; \$name; \$tr50; \$tr51; \$tr52;

local mem 'ING\_1588\_INGRESS\_CTRL'; \$name; \$tr50; \$tr51; \$tr52;

local mem 'ING\_DVP\_2\_TABLE'; \$name; \$tr50; \$tr51; \$tr52;

local mem 'ING\_DVP\_TABLE'; \$name; \$tr50; \$tr51; \$tr52;

local mem 'ING\_EGRMSKBMAP'; \$name; \$tr50; \$tr51; \$tr52;

local mem 'ING\_EN\_EFILTER\_BITMAP'; \$name; \$tr50;

local mem 'ING\_FLEX\_CTR\_COUNTER\_TABLE\_0'; \$name; \$tr50; \$tr51; \$tr52; local mem 'ING\_FLEX\_CTR\_COUNTER\_TABLE\_1'; \$name; \$tr50; \$tr51; \$tr52; local mem 'ING\_FLEX\_CTR\_COUNTER\_TABLE\_2'; \$name; \$tr50; \$tr51; \$tr52; local mem 'ING\_FLEX\_CTR\_COUNTER\_TABLE\_3'; \$name; \$tr50; \$tr51; \$tr52; local mem 'ING\_FLEX\_CTR\_COUNTER\_TABLE\_4'; \$name; \$tr50; \$tr51; \$tr52; local mem 'ING\_FLEX\_CTR\_COUNTER\_TABLE\_5'; \$name; \$tr50; \$tr51; \$tr52; local mem 'ING\_FLEX\_CTR\_COUNTER\_TABLE\_6'; \$name; \$tr50; \$tr51; \$tr52; local mem 'ING\_FLEX\_CTR\_COUNTER\_TABLE\_7'; \$name; \$tr50; \$tr51; \$tr52; local mem 'ING\_FLEX\_CTR\_OFFSET\_TABLE\_0'; \$name; \$tr50; \$tr51; \$tr52;

local mem 'ING\_FLEX\_CTR\_OFFSET\_TABLE\_1'; \$name; \$tr50; \$tr51; \$tr52; local mem 'ING\_FLEX\_CTR\_OFFSET\_TABLE\_2'; \$name; \$tr50; \$tr51; \$tr52; local mem 'ING\_FLEX\_CTR\_OFFSET\_TABLE\_3'; \$name; \$tr50; \$tr51; \$tr52; local mem 'ING\_FLEX\_CTR\_OFFSET\_TABLE\_4'; \$name; \$tr50; \$tr51; \$tr52; local mem 'ING\_FLEX\_CTR\_OFFSET\_TABLE\_5'; \$name; \$tr50; \$tr51; \$tr52; local mem 'ING\_FLEX\_CTR\_OFFSET\_TABLE\_6'; \$name; \$tr50; \$tr51; \$tr52; local mem 'ING\_FLEX\_CTR\_OFFSET\_TABLE\_7'; \$name; \$tr50; \$tr51; \$tr52; local mem 'ING\_FLEX\_CTR\_PKT\_PRI\_MAP'; \$name; \$tr50; \$tr51; \$tr52; local mem 'ING\_FLEX\_CTR\_PKT\_RES\_MAP'; \$name; \$tr50; \$tr51; \$tr52; local mem 'ING\_FLEX\_CTR\_PORT\_MAP'; \$name; \$tr50; \$tr51; \$tr52; local mem 'ING\_FLEX\_CTR\_PRI\_CNG\_MAP'; \$name; \$tr50; \$tr51; \$tr52; local mem 'ING\_FLEX\_CTR\_TOS\_MAP'; \$name; \$tr50; \$tr51; \$tr52; local mem 'ING\_HIGIG\_TRUNK\_OVERRIDE\_PROFILE'; \$name; \$tr50; \$tr51; \$tr52; local mem 'ING\_IPFIX\_DSCP\_XLATE\_TABLE'; \$name; \$tr50; \$tr51; \$tr52; local mem 'ING\_IPFIX\_EOP\_BUFFER'; \$name; \$tr50; \$tr51; \$tr52; local mem 'ING\_IPFIX\_EXPORT\_FIFO'; \$name; \$tr50; \$tr51; \$tr52; local mem 'ING\_IPFIX\_FLOW\_RATE\_METER\_TABLE'; \$name; \$tr50; \$tr51; \$tr52; local mem 'ING\_IPFIX\_IPV4\_MASK\_SET\_A'; \$name; \$tr50; \$tr51; \$tr52; local mem 'ING\_IPFIX\_IPV4\_MASK\_SET\_B'; \$name; \$tr50; \$tr51; \$tr52; local mem 'ING\_IPFIX\_IPV6\_MASK\_SET\_A'; \$name; \$tr50; \$tr51; \$tr52; local mem 'ING\_IPFIX\_IPV6\_MASK\_SET\_B'; \$name; \$tr50; \$tr51; \$tr52; local mem 'ING\_IPFIX\_PROFILE'; \$name; \$tr50; \$tr51; \$tr52; local mem 'ING\_IPFIX\_SESSION\_TABLE'; \$name; \$tr50; \$tr51; \$tr52; local mem 'ING\_L3\_NEXT\_HOP'; \$name; \$tr50; \$tr51; \$tr52; local mem 'ING\_L3\_NEXT\_HOP\_ATTRIBUTE\_1'; \$name; \$tr50; \$tr51; \$tr52; local mem 'ING\_L3\_NEXT\_HOP\_ATTRIBUTE\_1\_INDEX'; \$name; \$tr50; \$tr51; \$tr52; local mem 'ING\_MOD\_MAP'; \$name; \$tr50; \$tr51; \$tr52; local mem 'ING\_MPLS\_EXP\_MAPPING'; \$name; \$tr50; \$tr51; \$tr52; local mem 'ING\_NLF\_PORT\_MAP'; \$name; \$tr50; \$tr51; \$tr52; local mem 'ING\_OUTER\_DOT1P\_MAPPING\_TABLE'; \$name; \$tr50; \$tr51; \$tr52; local mem 'ING\_PHYSICAL\_TO\_LOGICAL\_PORT\_NUMBER\_MAPPING\_TABLE'; \$name; \$tr50; \$tr51; \$tr52; local mem 'ING\_PORT\_THROTTLE\_ENABLE'; \$name; \$tr50; local mem 'ING\_PRI\_CNG\_MAP'; \$name; \$tr50; \$tr51; \$tr52; local mem 'ING\_PW\_TERM\_SEQ\_NUM'; \$name; \$tr50; \$tr51; \$tr52; local mem 'ING\_ROUTED\_INT\_PRI\_MAPPING'; \$name; \$tr50; \$tr51; \$tr52; local mem 'ING\_SERVICE\_PRI\_MAP'; \$name; \$tr50; \$tr51; \$tr52; local mem 'ING\_SVM\_PKT\_PRI\_MAP'; \$name; \$tr50; \$tr51; \$tr52; local mem 'ING\_SVM\_PKT\_RES\_MAP'; \$name; \$tr50; \$tr51; \$tr52; local mem 'ING\_SVM\_PORT\_MAP'; \$name; \$tr50; \$tr51; \$tr52; local mem 'ING\_SVM\_PRI\_CNG\_MAP'; \$name; \$tr50; \$tr51; \$tr52; local mem 'ING\_SVM\_TOS\_MAP'; \$name; \$tr50; \$tr51; \$tr52; local mem 'ING\_TRILL\_PARSE\_CONTROL': \$name; \$tr50; local mem 'ING\_TRILL\_PAYLOAD\_PARSE\_CONTROL'; \$name; local mem 'ING\_UNTAGGED\_PHB'; \$name; \$tr50; \$tr51; \$tr52; local mem 'ING\_VLAN\_RANGE'; \$name; \$tr50; \$tr51; \$tr52;

local mem 'ING\_VLAN\_TAG\_ACTION\_PROFILE'; \$name; \$tr50; \$tr51; \$tr52; local mem 'INITIAL\_ING\_L3\_NEXT\_HOP'; \$name; \$tr50; \$tr51; \$tr52; local

- mem 'INITIAL\_L3\_ECMP'; \$name; \$tr50; \$tr51; \$tr52;
- local mem 'INITIAL\_L3\_ECMP\_GROUP'; \$name; \$tr50; \$tr51; \$tr52;
- local mem 'INITIAL\_PROT\_NHI\_TABLE'; \$name; \$tr50; \$tr51; \$tr52;
- local mem 'IPV4\_IN\_IPV6\_PREFIX\_MATCH'; \$name; \$tr50; \$tr51; \$tr52;

local mem 'KNOWN\_MCAST\_BLOCK\_MASK'; \$name; \$tr50; \$tr51; \$tr52;

- local mem 'L2MC'; \$name; \$tr50; \$tr51; \$tr52;
- local mem 'L2\_BULK'; \$name; \$tr50; \$tr51; \$tr52;
- local mem 'L2\_BULK\_MATCH\_VLANS\_PORT\_A'; \$name; \$tr50; \$tr51; \$tr52;
- local mem 'L2\_BULK\_MATCH\_VLANS\_PORT\_B'; \$name; \$tr50; \$tr51; \$tr52;
- local mem 'L2\_ENTRY\_1'; \$name; \$tr50; \$tr51; \$tr52;
- local mem 'L2\_ENTRY\_2'; \$name; \$tr50; \$tr51; \$tr52;
- local mem 'L2\_ENTRY\_1\_HIT\_ONLY'; \$name; \$tr50; \$tr51; \$tr52;
- local mem 'L2\_ENTRY\_2\_HIT\_ONLY'; \$name; \$tr50; \$tr51; \$tr52;
- local mem 'L2\_MOD\_FIFO'; \$name; \$tr50; \$tr51; \$tr52;
- local mem 'L2\_USER\_ENTRY\_DATA\_ONLY'; \$name; \$tr50; \$tr51; \$tr52;
- local mem 'L3\_DEFIP\_DATA\_ONLY'; \$name; \$tr50; \$tr51; \$tr52;
- local mem 'L3\_DEFIP\_HIT\_ONLY'; \$name; \$tr50; \$tr51; \$tr52;
- if
- !"expr  $\text{\$ipv6\_lpm\_128b\_enable} + 0" \setminus$
- 'local mem 'L3\_DEFIP\_PAIR\_128\_DATA\_ONLY'; \$name; \$tr50; \$tr51; \$tr52; \
- local mem 'L3\_DEFIP\_PAIR\_128\_HIT\_ONLY'; \$name; \$tr50; \$tr51; \$tr52;'
- local mem 'L3\_ECMP'; \$name; \$tr50; \$tr51; \$tr52;
- local mem 'L3\_ECMP\_GROUP'; \$name; \$tr50; \$tr51; \$tr52;
- local mem 'L3\_ENTRY\_1'; \$name; \$tr50; \$tr51; \$tr52;
- local mem 'L3\_ENTRY\_2'; \$name; \$tr50; \$tr51; \$tr52;
- local mem 'L3\_ENTRY\_4'; \$name; \$tr50; \$tr51; \$tr52;
- local mem 'L3\_ENTRY\_1\_HIT\_ONLY'; \$name; \$tr50; \$tr51; \$tr52;
- local mem 'L3\_ENTRY\_2\_HIT\_ONLY'; \$name; \$tr50; \$tr51; \$tr52;
- local mem 'L3\_ENTRY\_4\_HIT\_ONLY'; \$name; \$tr50; \$tr51; \$tr52;
- local mem 'L3\_IIF'; \$name; \$tr50; \$tr51; \$tr52;
- local mem 'L3\_IPMC'; \$name; \$tr50; \$tr51; \$tr52;
- local mem 'L3\_IPMC\_1'; \$name; \$tr50; \$tr51; \$tr52;
- local mem 'L3\_IPMC\_REMAP'; \$name; \$tr50; \$tr51; \$tr52;
- if !"expr  $a_{\text{mems}} + 0$ " \
- 'local mem 'LLS\_L0\_CHILD\_STATE1\_A'; \$name; \$tr50; \$tr51; \$tr52;'
- if !"expr \$b\_mems + 0"  $\setminus$
- 'local mem 'LLS\_L0\_CHILD\_STATE1'; \$name;
- \$tr50; \$tr51; \$tr52;'
- local mem 'LLS\_L0\_CHILD\_WEIGHT\_CFG'; \$name; \$tr50; \$tr51; \$tr52;
- local mem 'LLS\_L0\_CHILD\_WEIGHT\_WORKING'; \$name; \$tr50; \$tr51; \$tr52;
- if !"expr \$a\_mems + 0"  $\setminus$
- 'local mem 'LLS\_L0\_CONFIG\_A'; \$name; \$tr50; \$tr51; \$tr52;'
- if !"expr \$b\_mems + 0"  $\setminus$
- 'local mem 'LLS\_L0\_CONFIG'; \$name; \$tr50; \$tr51; \$tr52;'

```
local mem 'LLS_L0_EF_NEXT'; $name; $tr50; $tr51; $tr52;
local mem 'LLS_L0_ERROR'; $name; $tr50; $tr51; $tr52;
local mem 'LLS_L0_HEADS_TAILS'; $name; $tr50; $tr51; $tr52;
local mem 'LLS_L0_MIN_NEXT'; $name; $tr50; $tr51; $tr52;
local mem 'LLS_L0_PARENT'; $name; $tr50; $tr51; $tr52;
if !"expr a mems + 0" \
  'local mem 'LLS_L0_PARENT_STATE_A'; $name; $tr50; $tr51; $tr52;'
if !"expr $b mems + 0" \
  'local mem 'LLS_L0_PARENT_STATE'; $name; $tr50; $tr51; $tr52;'
local mem 'LLS_L0_WERR_MAX_SC'; $name; $tr50; $tr51; $tr52;
local mem 'LLS_L0_WERR_NEXT'; $name; $tr50; $tr51; $tr52;
local mem 'LLS_L0_XOFF'; $name; $tr50; $tr51; $tr52;
if !"expr $a_mems + 0" \setminus 'local mem 'LLS_L1_CHILD_STATE1_A'; $name; $tr50; $tr51; $tr52;'
if !"expr $b_mems + 0" \setminus 'local mem 'LLS_L1_CHILD_STATE1'; $name; $tr50; $tr51; $tr52;'
local mem 'LLS_L1_CHILD_WEIGHT_CFG'; $name; $tr50; $tr51; $tr52;
local mem 'LLS_L1_CHILD_WEIGHT_WORKING'; $name; $tr50; $tr51; $tr52;
if !"expr a_{\text{mems}} + 0" \
   'local mem 'LLS_L1_CONFIG_A'; $name; $tr50; $tr51; $tr52;'
if !"expr $b mems + 0" \
  'local mem 'LLS_L1_CONFIG'; $name; $tr50; $tr51; $tr52;'
local mem 'LLS_L1_EF_NEXT'; $name; $tr50; $tr51; $tr52;
local mem 'LLS_L1_ERROR'; $name; $tr50; $tr51; $tr52;
local mem 'LLS_L1_HEADS_TAILS'; $name; $tr50; $tr51; $tr52;
local mem 'LLS_L1_MIN_NEXT'; $name; $tr50; $tr51; $tr52;
local mem 'LLS_L1_PARENT'; $name; $tr50; $tr51; $tr52;
if !"expr $a_mems + 0" \setminus 'local mem 'LLS_L1_PARENT_STATE_A'; $name; $tr50; $tr51; $tr52;'
if !"expr $b_mems + 0" \
  'local mem 'LLS_L1_PARENT_STATE'; $name; $tr50; $tr51; $tr52;'
local mem 'LLS_L1_WERR_MAX_SC'; $name; $tr50; $tr51; $tr52;
local
 mem 'LLS_L1_WERR_NEXT'; $name; $tr50; $tr51; $tr52;
local mem 'LLS_L1_XOFF'; $name; $tr50; $tr51; $tr52;
if !"expr a_{\text{mems}} + 0" \
  'local mem 'LLS_L2_CHILD_STATE1_A'; $name; $tr50; $tr51; $tr52;'
if !"expr $b_mems + 0" \
  'local mem 'LLS_L2_CHILD_STATE1'; $name; $tr50; $tr51; $tr52;'
local mem 'LLS_L2_CHILD_WEIGHT_CFG'; $name; $tr50; $tr51; $tr52;
local mem 'LLS_L2_CHILD_WEIGHT_WORKING'; $name; $tr50; $tr51; $tr52;
local mem 'LLS_L2_EMPTY_STATE'; $name; $tr50; $tr51; $tr52;
local mem 'LLS_L2_ERROR'; $name; $tr50; $tr51; $tr52;
local mem 'LLS_L2_MIN_NEXT'; $name; $tr50; $tr51; $tr52;
local mem 'LLS_L2_PARENT'; $name; $tr50; $tr51; $tr52;
local mem 'LLS_L2_WERR_NEXT'; $name; $tr50; $tr51; $tr52;
local mem 'LLS_L2_XOFF'; $name; $tr50; $tr51; $tr52;
```

```
if !"expr $a_mems + 0" \setminus 'local mem 'LLS_PORT_CONFIG_A'; $name; $tr50; $tr51; $tr52;'
if !"expr $b_mems + 0" \setminus 'local mem 'LLS_PORT_CONFIG'; $name; $tr50; $tr51; $tr52;'
local mem 'LLS_PORT_ERROR'; $name; $tr50; $tr51; $tr52;
local
mem 'LLS_PORT_HEADS'; $name; $tr50; $tr51; $tr52;
if !"expr $a_mems + 0" \langle 'local mem 'LLS_PORT_PARENT_STATE_A'; $name; $tr50; $tr51; $tr52;'
if !"expr $b_mems + 0" \setminus 'local mem 'LLS_PORT_PARENT_STATE'; $name; $tr50; $tr51; $tr52;'
local mem 'LLS_PORT_TAILS'; $name; $tr50; $tr51; $tr52;
local mem 'LLS_PORT_TDM'; $name; $tr50; $tr51; $tr52;
local mem 'LLS_PORT_WERR_MAX_SC'; $name; $tr50; $tr51; $tr52;
local mem 'LOCAL_SW_DISABLE_DEFAULT_PBM'; $name; $tr50; $tr51; $tr52;
local mem 'LOCAL_SW_DISABLE_DEFAULT_PBM_MIRR'; $name; $tr50; $tr51; $tr52;
local mem 'LPORT'; $name; $tr50; $tr51; $tr52;
local mem 'PORT_MAC_BLOCK'; $name; $tr50; $tr51; $tr52;
local mem 'MA_INDEX'; $name; $tr50; $tr51; $tr52;
local mem 'MIRROR_CONTROL'; $name; $tr50; $tr51; $tr52;
local mem 'AGING_CTR'; $name; $tr50; $tr51; $tr52;
local mem 'AGING_EXP'; $name; $tr50; $tr51; $tr52;
local mem 'CBPDATA0'; $name; $tr50; $tr51; $tr52;
local mem 'CBPDATA1'; $name; $tr50; $tr51; $tr52;
local mem 'CBPDATA2'; $name; $tr50;
 $tr51; $tr52;
local mem 'CBPDATA3'; $name; $tr50; $tr51; $tr52;
local mem 'CBPDATA4'; $name; $tr50; $tr51; $tr52;
local mem 'CBPDATA5'; $name; $tr50; $tr51; $tr52;
local mem 'CBPDATA6'; $name; $tr50; $tr51; $tr52;
local mem 'CBPDATA7'; $name; $tr50; $tr51; $tr52;
local mem 'CBPDATA8'; $name; $tr50; $tr51; $tr52;
local mem 'CBPDATA9'; $name; $tr50; $tr51; $tr52;
local mem 'CBPDATA10'; $name; $tr50; $tr51; $tr52;
local mem 'CBPDATA11'; $name; $tr50; $tr51; $tr52;
local mem 'CBPDATA12'; $name; $tr50; $tr51; $tr52;
local mem 'CBPDATA13'; $name; $tr50; $tr51; $tr52;
local mem 'CBPDATA14'; $name; $tr50; $tr51; $tr52;
local mem 'CBPDATA15'; $name; $tr50; $tr51; $tr52;
local mem 'CBPDATA16'; $name; $tr50; $tr51; $tr52;
local mem 'CBPDATA17'; $name; $tr50; $tr51; $tr52;
local mem 'CBPDATA18'; $name; $tr50; $tr51; $tr52;
local mem 'CBPDATA19'; $name; $tr50; $tr51; $tr52;
local mem 'CBPDATA20'; $name; $tr50; $tr51; $tr52;
local mem 'CBPDATA21'; $name; $tr50; $tr51; $tr52;
local mem 'CBPDATA22';
 $name; $tr50; $tr51; $tr52;
```
local mem 'CBPDATA23'; \$name; \$tr50; \$tr51; \$tr52;

local mem 'CBPDATA24'; \$name; \$tr50; \$tr51; \$tr52; local mem 'CBPDATA25'; \$name; \$tr50; \$tr51; \$tr52; local mem 'CBPDATA26'; \$name; \$tr50; \$tr51; \$tr52; local mem 'CBPDATA27'; \$name; \$tr50; \$tr51; \$tr52; local mem 'CBPDATA28'; \$name; \$tr50; \$tr51; \$tr52; local mem 'CBPDATA29'; \$name; \$tr50; \$tr51; \$tr52; local mem 'CBPDATA30'; \$name; \$tr50; \$tr51; \$tr52; local mem 'CBPDATA31'; \$name; \$tr50; \$tr51; \$tr52; local mem 'CBPDATA32'; \$name; \$tr50; \$tr51; \$tr52; local mem 'CBPDATA33'; \$name; \$tr50; \$tr51; \$tr52; local mem 'CBPDATA34'; \$name; \$tr50; \$tr51; \$tr52; local mem 'CBPDATA35'; \$name; \$tr50; \$tr51; \$tr52; local mem 'CBPDATA36'; \$name; \$tr50; \$tr51; \$tr52; local mem 'CBPDATA37'; \$name; \$tr50; \$tr51; \$tr52; local mem 'CBPDATA38'; \$name; \$tr50; \$tr51; \$tr52; local mem 'CBPDATA39'; \$name; \$tr50; \$tr51; \$tr52; local mem 'CBPDATA40'; \$name; \$tr50; \$tr51; \$tr52; local mem 'CBPDATA41'; \$name; \$tr50; \$tr51; \$tr52; local mem 'CBPDATA42'; \$name; \$tr50; \$tr51; \$tr52; local mem 'CBPDATA43'; \$name; \$tr50; \$tr51; \$tr52; local mem 'CBPDATA44'; \$name; \$tr50; \$tr51; \$tr52; local mem 'CBPDATA45'; \$name; \$tr50; \$tr51; \$tr52; local mem 'CBPDATA46'; \$name; \$tr50; \$tr51; \$tr52; local mem 'CBPDATA47'; \$name; \$tr50; \$tr51; \$tr52; local mem 'CBPDATA48'; \$name; \$tr50; \$tr51; \$tr52; local mem 'CBPDATA49'; \$name; \$tr50; \$tr51; \$tr52; local mem 'CBPDATA50'; \$name; \$tr50; \$tr51; \$tr52; local mem 'CBPDATA51'; \$name; \$tr50; \$tr51; \$tr52; local mem 'CCP'; \$name; \$tr50; \$tr51; \$tr52; local mem 'CELLCHK0'; \$name; \$tr50; \$tr51; \$tr52; local mem 'CELLCHK1'; \$name; \$tr50; \$tr51; \$tr52; local mem 'CELLLINK'; \$name; \$tr50; \$tr51; \$tr52; local mem 'MMU\_CFAP\_BANK0'; \$name; \$tr50; \$tr51; \$tr52; local mem 'MMU\_CFAP\_BANK1'; \$name; \$tr50; \$tr51; \$tr52; local mem 'MMU\_CFAP\_BANK2'; \$name; \$tr50; \$tr51; \$tr52; local mem 'MMU\_CFAP\_BANK3'; \$name; \$tr50; \$tr51; \$tr52; local mem 'MMU\_CFAP\_BANK4'; \$name; \$tr50; \$tr51; \$tr52; local mem 'MMU\_CFAP\_BANK5'; \$name; \$tr50; \$tr51; \$tr52; local mem 'MMU\_CFAP\_BANK6'; \$name; \$tr50; \$tr51; \$tr52; local mem 'MMU\_CFAP\_BANK7'; \$name; \$tr50; \$tr51; \$tr52; local mem 'MMU\_CFAP\_BANK8'; \$name; \$tr50; \$tr51; \$tr52; local mem 'MMU\_CFAP\_BANK9'; \$name; \$tr50; \$tr51; \$tr52; local mem 'MMU\_CFAP\_BANK10'; \$name; \$tr50; \$tr51; \$tr52; local mem 'MMU\_CFAP\_BANK11'; \$name; \$tr50; \$tr51; \$tr52; local mem 'MMU\_CFAP\_BANK12'; \$name; \$tr50; \$tr51; \$tr52; local mem 'MMU\_CFAP\_BANK13'; \$name; \$tr50; \$tr51; \$tr52; local mem 'MMU\_CFAP\_BANK14'; \$name; \$tr50; \$tr51; \$tr52; local mem 'MMU\_CFAP\_BANK15'; \$name; \$tr50; \$tr51; \$tr52; local mem 'CHFC\_SYSPORT\_MAPPING'; \$name; \$tr50; \$tr51; \$tr52; local mem 'CTR\_COLOR\_DROP'; \$name; \$tr50; \$tr51; \$tr52; local mem 'CTR\_MC\_DROP'; \$name; \$tr50; \$tr51; \$tr52; local mem 'CTR\_UC\_DROP'; \$name; \$tr50; \$tr51; \$tr52; local mem 'RDEHEADER'; \$name; \$tr50; \$tr51; \$tr52; local mem 'BASE\_INDEX\_TBL'; \$name; \$tr50; \$tr51; \$tr52; local mem 'FC\_MAP\_TBL0'; \$name; \$tr50; \$tr51; \$tr52; local mem 'FC\_MAP\_TBL1'; \$name; \$tr50; \$tr51; \$tr52; local mem 'FC\_MAP\_TBL2'; \$name; \$tr50; \$tr51; \$tr52; local mem 'FC\_ST\_TBL0'; \$name; \$tr50; \$tr51; \$tr52; local mem 'FC\_ST\_TBL1'; \$name; \$tr50; \$tr51; \$tr52; local mem 'FC\_ST\_TBL2'; \$name; \$tr50; \$tr51; \$tr52; local mem 'MERGE\_ST\_TBL'; \$name; \$tr50; \$tr51; \$tr52; local mem 'OFFSET\_MAP\_TBL'; \$name; \$tr50; \$tr51; \$tr52; local mem 'PFC\_ST\_TBL'; \$name; \$tr50; \$tr51; \$tr52; local mem 'ST\_TRANS\_TBL'; \$name; \$tr50; \$tr51; \$tr52; local mem 'QCN\_CNM\_RVD\_TBL'; \$name; \$tr50; \$tr51; \$tr52; local mem 'OCN\_TBID\_TBL'; \$name; \$tr50; \$tr51; \$tr52; local mem 'QCN\_TOV\_TBL'; \$name; \$tr50; \$tr51; \$tr52; local mem 'INTFO\_TC2PRI\_MAPPING'; \$name; \$tr50; \$tr51; \$tr52; local mem 'MC\_FIFO0'; \$name; \$tr50; \$tr51; \$tr52; local mem 'MC\_FIFO1'; \$name; \$tr50; \$tr51; \$tr52; local mem 'MC\_FIFO2'; \$name; \$tr50; \$tr51; \$tr52; local mem 'MC\_FIFO3'; \$name; \$tr50; \$tr51; \$tr52; local mem 'MC\_FIFO4'; \$name; \$tr50; \$tr51; \$tr52; local mem 'MC\_FIFO5'; \$name; \$tr50; \$tr51; \$tr52; local mem 'MC\_FIFO6'; \$name; \$tr50; \$tr51; \$tr52; local mem 'MC\_FIFO7'; \$name; \$tr50; \$tr51; \$tr52; local mem 'MC\_FIFO8'; \$name; \$tr50; \$tr51; \$tr52; local mem 'MC\_FIFO9'; \$name; \$tr50; \$tr51; \$tr52; local mem 'MC\_FIFO10'; \$name; \$tr50; \$tr51; \$tr52; local mem 'MC\_FIFO11'; \$name; \$tr50; \$tr51; \$tr52; local mem 'MC\_FIFO12'; \$name; \$tr50; \$tr51; \$tr52; local mem 'MC\_FIFO13'; \$name; \$tr50; \$tr51; \$tr52; local mem 'MC\_FIFO14'; \$name; \$tr50; \$tr51; \$tr52; local mem 'MC\_FIFO15'; \$name; \$tr50; \$tr51; \$tr52; local mem 'MC\_FIFO16'; \$name; \$tr50; \$tr51; \$tr52; local mem 'MC\_FIFO17'; \$name; \$tr50; \$tr51; \$tr52; local mem 'MC\_FIFO18'; \$name; \$tr50; \$tr51; \$tr52; local mem 'MC\_FIFO19'; \$name; \$tr50; \$tr51; \$tr52; local mem 'MC\_FIFO20'; \$name; \$tr50; \$tr51; \$tr52; local mem 'MC\_FIFO21'; \$name; \$tr50; \$tr51; \$tr52; local mem 'MC\_FIFO22'; \$name; \$tr50; \$tr51; \$tr52; local mem 'MC\_FIFO23'; \$name; \$tr50; \$tr51; \$tr52;

local mem 'MC\_FIFO24'; \$name; \$tr50; \$tr51; \$tr52; local mem 'MC\_FIFO25'; \$name; \$tr50; \$tr51; \$tr52;

local mem 'MC\_FIFO26'; \$name; \$tr50; \$tr51; \$tr52; local mem 'MC\_FIFO27'; \$name; \$tr50; \$tr51; \$tr52; local mem 'MC\_FIFO28'; \$name; \$tr50; \$tr51; \$tr52; local mem 'MC\_FIFO29'; \$name; \$tr50; \$tr51; \$tr52; local mem 'MC\_FIFO30'; \$name; \$tr50; \$tr51; \$tr52; local mem 'MC\_FIFO31'; \$name; \$tr50; \$tr51; \$tr52; local mem 'MC\_FIFO32'; \$name; \$tr50; \$tr51; \$tr52; local mem 'MC\_FIFO33'; \$name; \$tr50; \$tr51; \$tr52; local mem 'MC\_FIFO34'; \$name; \$tr50; \$tr51; \$tr52; local mem 'MC\_FIFO35'; \$name; \$tr50; \$tr51; \$tr52; local mem 'MC\_FIFO36'; \$name; \$tr50; \$tr51; \$tr52; local mem 'MC\_FIFO37'; \$name; \$tr50; \$tr51; \$tr52; local mem 'MC\_FIFO38'; \$name; \$tr50; \$tr51; \$tr52; local mem 'MC\_FIFO39'; \$name; \$tr50; \$tr51; \$tr52; local mem 'MC\_FIFO40'; \$name; \$tr50; \$tr51; \$tr52; local mem 'MC\_FIFO41'; \$name; \$tr50; \$tr51; \$tr52; local mem 'MC\_FIFO42'; \$name; \$tr50; \$tr51; \$tr52; local mem 'MC\_FIFO43'; \$name; \$tr50; \$tr51; \$tr52; local mem 'MC\_FIFO44'; \$name; \$tr50; \$tr51; \$tr52; local mem 'MC\_FIFO45';

\$name; \$tr50; \$tr51; \$tr52;

```
local mem 'MC_FIFO46'; $name; $tr50; $tr51; $tr52;
local mem 'MC_FIFO47'; $name; $tr50; $tr51; $tr52;
local mem 'MC_FIFO48'; $name; $tr50; $tr51; $tr52;
local mem 'MC_FIFO49'; $name; $tr50; $tr51; $tr52;
local mem 'MC_FIFO50'; $name; $tr50; $tr51; $tr52;
local mem 'MC_FIFO51'; $name; $tr50; $tr51; $tr52;
local mem 'MC_FIFO52'; $name; $tr50; $tr51; $tr52;
local mem 'MC_FIFO53'; $name; $tr50; $tr51; $tr52;
local mem 'MC_FIFO54'; $name; $tr50; $tr51; $tr52;
local mem 'MC_FIFO55'; $name; $tr50; $tr51; $tr52;
local mem 'MC_FIFO56'; $name; $tr50; $tr51; $tr52;
local mem 'MC_FIFO57'; $name; $tr50; $tr51; $tr52;
local mem 'MC_FIFO58'; $name; $tr50; $tr51; $tr52;
local mem 'MC_FIFO59'; $name; $tr50; $tr51; $tr52;
local mem 'MC_FIFO60'; $name; $tr50; $tr51; $tr52;
local mem 'MC_FIFO61'; $name; $tr50; $tr51; $tr52;
local mem 'MC_FIFO48_1'; $name; $tr50; $tr51; $tr52;
local mem 'MC_FIFO49_1'; $name; $tr50; $tr51; $tr52;
local mem 'MC_FIFO50_1'; $name; $tr50; $tr51;
 $tr52;
local mem 'MC_FIFO51_1'; $name; $tr50; $tr51; $tr52;
local mem 'MC_FIFO52_1'; $name; $tr50; $tr51; $tr52;
local mem 'MC_FIFO53_1'; $name; $tr50; $tr51; $tr52;
```
local mem 'MC\_FIFO54\_1'; \$name; \$tr50; \$tr51; \$tr52;

local mem 'MC\_FIFO55\_1'; \$name; \$tr50; \$tr51; \$tr52; local mem 'MC\_FIFO57\_1'; \$name; \$tr50; \$tr51; \$tr52; local mem 'MC\_FIFO57\_2'; \$name; \$tr50; \$tr51; \$tr52; local mem 'MC\_FIFO57\_3'; \$name; \$tr50; \$tr51; \$tr52; local mem 'MC\_FIFO59\_1'; \$name; \$tr50; \$tr51; \$tr52; local mem 'MC\_FIFO59\_2'; \$name; \$tr50; \$tr51; \$tr52; local mem 'MMU\_MTRO\_BUCKET\_L0\_MEM'; \$name; \$tr50; \$tr51; \$tr52; local mem 'MMU\_MTRO\_BUCKET\_L1\_MEM'; \$name; \$tr50; \$tr51; \$tr52; local mem 'MMU\_MTRO\_BUCKET\_L2\_MEM'; \$name; \$tr50; \$tr51; \$tr52; local mem 'MMU\_MTRO\_CONFIG\_L0\_MEM'; \$name; \$tr50; \$tr51; \$tr52; local mem 'MMU\_MTRO\_CONFIG\_L1\_MEM'; \$name; \$tr50; \$tr51; \$tr52; local mem 'MMU\_MTRO\_CONFIG\_L2\_MEM'; \$name; \$tr50; \$tr51; \$tr52; local mem 'OVQ\_BANK0\_MEM0'; \$name; \$tr50; \$tr51; \$tr52; local mem 'OVQ\_BANK0\_MEM1'; \$name; \$tr50; \$tr51; \$tr52; local mem 'OVQ\_BANK0\_MEM2'; \$name; \$tr50; \$tr51; \$tr52; local mem 'OVQ\_BANK1\_MEM0'; \$name; \$tr50; \$tr51; \$tr52; local mem 'OVQ\_BANK1\_MEM1'; \$name; \$tr50; \$tr51; \$tr52; local mem 'OVQ\_BANK1\_MEM2'; \$name; \$tr50; \$tr51; \$tr52; local mem 'OVQ\_BANK2\_MEM0'; \$name; \$tr50; \$tr51; \$tr52; local mem 'OVQ\_BANK2\_MEM1'; \$name; \$tr50; \$tr51; \$tr52; local mem 'OVQ\_BANK2\_MEM2'; \$name; \$tr50; \$tr51; \$tr52; local mem 'OVQ\_BANK3\_MEM0'; \$name; \$tr50; \$tr51; \$tr52; local mem 'OVQ\_BANK3\_MEM1'; \$name; \$tr50; \$tr51; \$tr52; local mem 'OVQ\_BANK3\_MEM2'; \$name; \$tr50; \$tr51; \$tr52; local mem 'OVO\_DISTRIBUTOR\_MEM0'; \$name; \$tr50; \$tr51; \$tr52; local mem 'OVQ\_DISTRIBUTOR\_MEM1'; \$name; \$tr50; \$tr51; \$tr52; local mem 'PKTHDR'; \$name; \$tr50; \$tr51; \$tr52; local mem 'PKTLINK'; \$name; \$tr50; \$tr51; \$tr52; local mem 'PQE'; \$name; \$tr50; \$tr51; \$tr52; local mem 'MMU\_QCN\_CNM\_COUNTER'; \$name; \$tr50; \$tr51; \$tr52; local mem 'MMU\_QCN\_CNM\_QUEUE'; \$name; \$tr50; \$tr51; \$tr52; local mem 'QCN\_CPQST\_QLEN'; \$name; \$tr50; \$tr51; \$tr52; local mem 'QCN\_CPQST\_TSSLS'; \$name; \$tr50; \$tr51; \$tr52; local mem 'QCN\_ENABLE'; \$name; \$tr50; \$tr51; \$tr52; local mem 'QCN\_QFBTB'; \$name; \$tr50; \$tr51; \$tr52; local mem 'MMU\_QCN\_QLEN\_SHADOW'; \$name; \$tr50; \$tr51; \$tr52; local mem 'QCN\_SITB'; \$name; \$tr50; \$tr51; \$tr52; local mem 'RDE\_CFIFO\_MEM0'; \$name; \$tr50; \$tr51; \$tr52; local mem 'RDE\_CFIFO\_MEM1'; \$name; \$tr50; \$tr51; \$tr52; local mem 'RDE\_DESCP'; \$name; \$tr50; \$tr51; \$tr52; local mem 'RDE\_FREELIST'; \$name; \$tr50; \$tr51; \$tr52; local mem 'RDE\_FREELIST'; \$name; \$tr50; \$tr51; \$tr52; local mem 'RDE\_PKTLINK'; \$name; \$tr50; \$tr51; \$tr52; local mem 'RDE\_PRCP'; \$name; \$tr50; \$tr51; \$tr52; local mem 'REPL\_GROUP'; \$name; \$tr50; \$tr51; \$tr52; local mem 'REPL\_HEAD'; \$name; \$tr50; \$tr51; \$tr52;

local mem 'IPMC\_VLAN'; \$name; \$tr50; \$tr51; \$tr52; local mem 'RDEHEADER'; \$name; \$tr50; \$tr51; \$tr52; local mem 'THDO\_PORT\_SP\_BST\_STAT'; \$name; \$tr50; \$tr51; \$tr52; local mem 'THDO\_UC\_QGROUP\_BST\_STAT'; \$name; \$tr50; \$tr51; \$tr52; local mem 'THDO\_UC\_QUEUE\_BST\_STAT'; \$name; \$tr50; \$tr51; \$tr52; local mem 'THDO\_PORT\_SP\_CONFIG'; \$name; \$tr50; \$tr51; \$tr52; local mem 'THDO\_UC\_QGROUP\_CONFIG'; \$name; \$tr50; \$tr51; \$tr52; local mem 'THDO\_UC\_QUEUE\_CONFIG'; \$name; \$tr50; \$tr51; \$tr52; local mem 'MMU\_THDO\_COUNTER\_PORT'; \$name; \$tr50; \$tr51; \$tr52; local mem 'MMU\_THDO\_COUNTER\_QGROUP'; \$name; \$tr50; \$tr51; \$tr52; local mem 'MMU\_THDO\_COUNTER\_QUEUE'; \$name; \$tr50; \$tr51; \$tr52; local mem 'MMU\_THDO\_OFFSET\_QGROUP'; \$name; \$tr50; \$tr51; \$tr52; local mem 'MMU\_THDO\_OFFSET\_QUEUE'; \$name; \$tr50; \$tr51; \$tr52; local mem 'MMU\_THDO\_Q\_TO\_QGRP\_MAP'; \$name; \$tr50; \$tr51; \$tr52; local mem 'MMU\_THDO\_RESUME\_QGROUP'; \$name; \$tr50; \$tr51; \$tr52; local mem 'MMU\_THDO\_RESUME\_QUEUE'; \$name; \$tr50; \$tr51; \$tr52; local mem 'UCO WP'; \$name; \$tr50; \$tr51; \$tr52; local mem 'WAMULINK'; \$name; \$tr50; \$tr51; \$tr52; local mem 'WAMU\_MEM0'; \$name; \$tr50; \$tr51; \$tr52; local mem 'WAMU\_MEM1'; \$name; \$tr50; \$tr51; \$tr52; local mem 'WAMU\_MEM2'; \$name; \$tr50; \$tr51; \$tr52; local mem 'WAMU\_MEM3'; \$name; \$tr50; \$tr51; \$tr52; local mem 'MMU\_WRED\_UC\_QUEUE\_AVG\_QSIZE'; \$name; \$tr50; \$tr51; \$tr52; local mem 'MMU\_WRED\_UC\_OUEUE\_CONFIG'; \$name; \$tr50; \$tr51; \$tr52; local mem 'MMU\_WRED\_DROP\_CURVE\_PROFILE\_0'; \$name; \$tr50; \$tr51; \$tr52; local mem 'MMU\_WRED\_DROP\_CURVE\_PROFILE\_1'; \$name; \$tr50; \$tr51; \$tr52; local mem 'MMU\_WRED\_DROP\_CURVE\_PROFILE\_2'; \$name; \$tr50; \$tr51; \$tr52; local mem 'MMU\_WRED\_DROP\_CURVE\_PROFILE\_3'; \$name; \$tr50; \$tr51; \$tr52; local mem 'MMU\_WRED\_DROP\_CURVE\_PROFILE\_4'; \$name; \$tr50; \$tr51; \$tr52; local mem 'MMU\_WRED\_DROP\_CURVE\_PROFILE\_5'; \$name; \$tr50; \$tr51; \$tr52; local mem 'WRED\_PORT\_SP\_DROP\_THD'; \$name; \$tr50; \$tr51; \$tr52; local mem 'MMU\_WRED\_PORT\_SP\_SHARED\_COUNT'; \$name; \$tr50; \$tr51; \$tr52; local mem 'WRED\_QGROUP\_DROP\_THD'; \$name; \$tr50; \$tr51; \$tr52; local mem 'MMU\_WRED\_QGROUP\_SHARED\_COUNT'; \$name; \$tr50; \$tr51; \$tr52; local mem 'WRED\_UC\_QUEUE\_DROP\_THD\_DEQ'; \$name; \$tr50; \$tr51; \$tr52; local mem 'WRED\_UC\_QUEUE\_DROP\_THD\_ENQ'; \$name; \$tr50; \$tr51; \$tr52; local mem 'MMU\_WRED\_UC\_QUEUE\_TOTAL\_COUNT'; \$name; \$tr50; \$tr51; \$tr52; local mem 'MODPORT MAP M0'; \$name; \$tr50; \$tr51; \$tr52; local mem 'MODPORT\_MAP\_M1'; \$name; \$tr50; \$tr51; \$tr52; local mem 'MODPORT MAP M2'; \$name; \$tr50; \$tr51; \$tr52; local mem 'MODPORT\_MAP\_M3'; \$name; \$tr50; \$tr51; \$tr52; local mem 'MODPORT\_MAP\_MIRROR'; \$name; \$tr50; \$tr51; \$tr52; local mem 'MODPORT MAP SW'; \$name; \$tr50; \$tr51; \$tr52; local mem 'MPLS\_ENTRY\_1'; \$name; \$tr50; \$tr51; \$tr52; local mem 'MPLS\_ENTRY\_1\_HIT\_ONLY'; \$name; \$tr50; \$tr51; \$tr52;

local mem 'MPLS\_ENTRY\_2\_HIT\_ONLY'; \$name; \$tr50; \$tr51; \$tr52; local mem 'MY\_STATION\_TCAM\_DATA\_ONLY'; \$name; \$tr50; \$tr51; \$tr52; local mem 'NONUCAST\_TRUNK\_BLOCK\_MASK'; \$name; \$tr50; \$tr51; \$tr52; local mem 'NUM\_QCN\_CNM\_RECEIVED'; \$name; \$tr50; \$tr51; \$tr52; local mem 'OAM\_LM\_COUNTERS'; \$name; \$tr50; \$tr51; \$tr52; local mem 'OAM\_OPCODE\_CONTROL\_PROFILE'; \$name; \$tr50; \$tr51; \$tr52; local mem 'PHB2\_COS\_MAP'; \$name; \$tr50; \$tr51; \$tr52; local mem 'PORT\_BRIDGE\_BMAP'; \$name; \$tr50; local mem 'PORT\_BRIDGE\_MIRROR\_BMAP'; \$name; \$tr50; local mem 'PORT\_CBL\_TABLE'; \$name; \$tr50; \$tr51; \$tr52; local mem 'PORT\_CBL\_TABLE\_MODBASE'; \$name; \$tr50; \$tr51; \$tr52; local mem 'COS\_MAP'; \$name; \$tr50; \$tr51; \$tr52; local mem 'PORT\_LAG\_FAILOVER\_SET'; \$name; \$tr50; \$tr51; \$tr52; local mem 'MAC\_LIMIT\_COUNT\_TABLE'; \$name; \$tr50; \$tr51; \$tr52; local mem 'PORT\_TRUNK\_MAC\_LIMIT\_CONTROL\_1'; \$name; \$tr50; \$tr51; \$tr52; local mem 'PORT'; \$name; \$tr50; \$tr51; \$tr52; local mem 'PTP\_LABEL\_RANGE\_PROFILE\_TABLE'; \$name; \$tr50; \$tr51; \$tr52; local mem 'RTAG7\_FLOW\_BASED\_HASH'; \$name; \$tr50; \$tr51; \$tr52; local mem 'RTAG7\_PORT\_BASED\_HASH'; \$name; \$tr50; \$tr51; \$tr52; local mem 'RX\_PROT\_GROUP\_TABLE'; \$name; \$tr50; \$tr51; \$tr52; local mem 'SERVICE\_COS\_MAP'; \$name; \$tr50; \$tr51; \$tr52; local mem 'SERVICE\_PORT\_MAP'; \$name; \$tr50; \$tr51; \$tr52; local mem 'SERVICE\_QUEUE\_MAP'; \$name; \$tr50; \$tr51; \$tr52; local mem 'SOURCE\_MOD\_PROXY'; \$name; \$tr50; \$tr51; \$tr52; local mem 'SOURCE\_TRUNK\_MAP\_MODBASE'; \$name; \$tr50; \$tr51; \$tr52; local mem 'SOURCE\_TRUNK\_MAP'; \$name; \$tr50; \$tr51; \$tr52; local mem 'SOURCE\_VP'; \$name; \$tr50; \$tr51; \$tr52; local mem 'SOURCE\_VP\_ATTRIBUTES\_2'; \$name; \$tr50; \$tr51; \$tr52; local mem 'SRC\_MODID\_EGRESS'; \$name; \$tr50; \$tr51; \$tr52; local mem 'SRC\_MODID\_INGRESS\_BLOCK'; \$name; \$tr50; \$tr51; \$tr52; local mem 'SYSTEM\_CONFIG\_TABLE'; \$name; \$tr50; \$tr51; \$tr52; local mem 'SYSTEM\_CONFIG\_TABLE\_MODBASE'; \$name; \$tr50; \$tr51; \$tr52; local mem 'TCP\_FN'; \$name; \$tr50; \$tr51; \$tr52; local mem 'THDI\_PORT\_PG\_BST\_STAT'; \$name; \$tr50; \$tr51; \$tr52; local mem 'THDI\_PORT\_PG\_CNTRS'; \$name; \$tr50; \$tr51; \$tr52; local mem 'THDI\_PORT\_PG\_CONFIG'; \$name; \$tr50; \$tr51; \$tr52; local mem 'THDI\_PORT\_SP\_BST\_STAT'; \$name; \$tr50; \$tr51; \$tr52; local mem 'THDI\_PORT\_SP\_CNTRS'; \$name; \$tr50; \$tr51; \$tr52; local mem 'THDI\_PORT\_SP\_CONFIG'; \$name; \$tr50; \$tr51; \$tr52; local mem 'TOS\_FN'; \$name; \$tr50; \$tr51; \$tr52; local mem 'TRILL\_DROP\_STATS'; \$name; \$tr50; local mem 'TRUNK\_BITMAP': \$name: \$tr50; \$tr51; \$tr52; local mem 'TRUNK\_CBL\_TABLE'; \$name; \$tr50; \$tr51; \$tr52; local mem 'TRUNK\_GROUP'; \$name; \$tr50; \$tr51; \$tr52;

local mem 'TRUNK\_MEMBER'; \$name; \$tr50; \$tr51; \$tr52;

local mem 'TTL\_FN'; \$name; \$tr50; \$tr51; \$tr52; local mem 'TX\_PROT\_GROUP\_TABLE'; \$name; \$tr50; \$tr51; \$tr52; local mem 'UNKNOWN\_HGI\_BITMAP'; \$name; \$tr50; \$tr51; \$tr52; local mem 'UNKNOWN\_MCAST\_BLOCK\_MASK'; \$name; \$tr50; \$tr51; \$tr52; local mem 'UNKNOWN\_UCAST\_BLOCK\_MASK'; \$name; \$tr50; \$tr51; \$tr52; local mem 'VFI'; \$name; \$tr50; \$tr51; \$tr52; local mem 'VFI\_1'; \$name; \$tr50; \$tr51; \$tr52; local mem 'VFP\_HASH\_FIELD\_BMAP\_TABLE\_A'; \$name; \$tr50; \$tr51; \$tr52; local mem 'VFP\_HASH\_FIELD\_BMAP\_TABLE\_B'; \$name; \$tr50; \$tr51; \$tr52; local mem 'VFP\_POLICY\_TABLE'; \$name; \$tr50; \$tr51; \$tr52; local mem 'VLAN\_MPLS'; \$name; \$tr50; \$tr51; \$tr52; local mem 'VLAN\_OR\_VFI\_MAC\_COUNT'; \$name; \$tr50; \$tr51; \$tr52; local mem 'VLAN\_OR\_VFI\_MAC\_LIMIT'; \$name; \$tr50; \$tr51; \$tr52; local mem 'VLAN\_PROFILE\_2'; \$name; \$tr50; \$tr51; \$tr52; local mem 'VLAN\_PROFILE'; \$name; \$tr50; \$tr51; \$tr52; local mem 'VLAN\_PROTOCOL'; \$name; \$tr50; \$tr51; \$tr52; local mem 'VLAN\_PROTOCOL\_DATA'; \$name; \$tr50; \$tr51; \$tr52; local mem 'VLAN\_SUBNET\_DATA\_ONLY'; \$name; \$tr50; \$tr51; \$tr52; local mem 'VLAN\_STG'; \$name; \$tr50; \$tr51; \$tr52; local mem 'VLAN'; \$name; \$tr50; \$tr51; \$tr52; local mem 'VLAN\_XLATE'; \$name; \$tr50; \$tr51; \$tr52; local mem 'VOQ\_COS\_MAP'; \$name; \$tr50; \$tr51; \$tr52; local mem 'VOQ\_MOD\_MAP'; \$name; \$tr50; \$tr51; \$tr52; local mem 'VOQ\_PORT\_MAP'; \$name; \$tr50; \$tr51; \$tr52; local mem 'CPU\_COS\_MAP'; \$name; \$tr50; \$tr51; \$tr52; local mem 'CPU\_COS\_MAP\_ONLY'; \$name; \$tr50; \$tr51; \$tr52; local mem 'UDF\_TCAM'; \$name; \$tr50; \$tr51; \$tr52; local mem 'L2\_USER\_ENTRY'; \$name; \$tr50; \$tr51; \$tr52; local mem 'L2\_USER\_ENTRY\_ONLY'; \$name; \$tr50; \$tr51; \$tr52; local mem 'L3\_DEFIP'; \$name; \$tr50; \$tr51; \$tr52; local mem 'L3\_DEFIP\_ONLY'; \$name; \$tr50; \$tr51; \$tr52; #local mem 'FP\_TCAM'; \$name; \$tr50; \$tr51; \$tr52; #local mem 'VFP\_TCAM'; \$name; \$tr50; \$tr51; \$tr52; #local mem 'EFP\_TCAM'; \$name; \$tr50; \$tr51; \$tr52; #local mem 'L3\_DEFIP\_PAIR\_128'; \$name; \$tr50; \$tr51; \$tr52; #local mem 'L3\_DEFIP\_PAIR\_128\_ONLY'; \$name; \$tr50; \$tr51; \$tr52; #local mem 'FP\_GLOBAL\_MASK\_TCAM'; \$name; \$tr50; \$tr51; \$tr52; local mem 'L3\_TUNNEL'; \$name; \$tr50; \$tr51; \$tr52; local mem 'MY\_STATION\_TCAM'; \$name; \$tr50; \$tr51; \$tr52; local mem 'MY\_STATION\_TCAM\_ENTRY\_ONLY'; \$name; \$tr50; \$tr51; \$tr52; local mem 'VLAN\_SUBNET'; \$name; \$tr50; \$tr51; \$tr52; local mem 'VLAN\_SUBNET\_ONLY'; \$name; \$tr50; \$tr51; \$tr52; \$done

#Table DMA/Table SLAM

echo "Running Table DMA Tests ..." local name 'echo " \$mem"'; local tr71\_1 'tr 71 m=\$mem s=0 c=0 tse=f slth=t'; local tr71\_2 'tr 71 m=\$mem s=0 c=0 tse=t slth=t'; local tr71\_3 'tr 71 m=\$mem s=0 c=0 tse=t slth=f'; local tr71\_1lim 'tr 71 m=\$mem s=\$start c=\$count tse=f slth=t'; local tr71\_2lim 'tr 71 m=\$mem s=\$start c=\$count tse=t slth=t'; local tr71\_3lim 'tr 71 m=\$mem s=\$start c=\$count tse=t slth=f'; init soc init misc if !"expr  $$xtport0 + 0" \setminus$  'local mem "PORT\_EHG\_RX\_TUNNEL\_DATA.xtport0"; \$name; \  $$tr71_1; $tr71_2; $tr71_3; \$ local mem "PORT\_EHG\_RX\_TUNNEL\_MASK.xtport0"; \$name; \  $$tr71_1; $tr71_2; \$ local mem "PORT\_EHG\_TX\_TUNNEL\_DATA.xtport0"; \$name; \ \$tr71\_1; \$tr71\_2;' if !"expr  $$xtport1 + 0" \setminus$ 'local mem "PORT\_EHG\_RX\_TUNNEL\_DATA.xtport1"; \$name; \  $$tr71_1; $tr71_2; $tr71_3; \$ local mem "PORT\_EHG\_RX\_TUNNEL\_MASK.xtport1"; \$name; \  $$tr71 \; 1; $tr71 \; 2; \$ local mem "PORT\_EHG\_TX\_TUNNEL\_DATA.xtport1"; \$name; \ \$tr71\_1; \$tr71\_2;' if !"expr  $$xtport2 + 0" \setminus$  'local mem "PORT\_EHG\_RX\_TUNNEL\_DATA.xtport2"; \$name; \  $$tr71_1; $tr71_2; $tr71_3; \$ local mem "PORT\_EHG\_RX\_TUNNEL\_MASK.xtport2"; \$name; \  $$tr71_1; $tr71_2; \$ local mem "PORT\_EHG\_TX\_TUNNEL\_DATA.xtport2"; \$name; \ \$tr71\_1; \$tr71\_2;' if !"expr  $$xtport3 + 0" \setminus$  'local mem "PORT\_EHG\_RX\_TUNNEL\_DATA.xtport3"; \$name;  $\setminus$  $$tr71_1; $tr71_2; $tr71_3; \$ local mem "PORT\_EHG\_RX\_TUNNEL\_MASK.xtport3"; \$name; \  $$tr71_1; $tr71_2; \$ local mem "PORT\_EHG\_TX\_TUNNEL\_DATA.xtport3"; \$name; \ \$tr71\_1; \$tr71\_2;' if !"expr  $\text{Sclport0} + 0$ " \ 'local mem "PORT\_EHG\_RX\_TUNNEL\_DATA.clport0"; \$name;\  $$tr71_1; $tr71_2; $tr71_3; \$ local mem "PORT\_EHG\_RX\_TUNNEL\_MASK.clport0"; \$name; \  $$tr71 \; 1; $tr71 \; 2; \}$ local mem "PORT\_EHG\_TX\_TUNNEL\_DATA.clport0"; \$name; \ \$tr71\_1; \$tr71\_2;'

```
if !"expr \ell \equiv 1 + 0" \
  'local mem "PORT_EHG_RX_TUNNEL_DATA.clport1"; $name; \
    $tr71_1; $tr71_2; $tr71_3; \local mem "PORT_EHG_RX_TUNNEL_MASK.clport1"; $name; \
    $tr71_1; $tr71_2; \local mem "PORT_EHG_TX_TUNNEL_DATA.clport1"; $name; \
     $tr71_1; $tr71_2;'
if !"expr \delta xlport0 + 0" \
  'local mem "PORT_EHG_RX_TUNNEL_DATA.xlport0"; $name; \
    $tr71_1 c=16; $tr71_2 c=16; $tr71_3 c=16; \
 local mem "PORT_EHG_RX_TUNNEL_MASK.xlport0"; $name; \
 $tr71_1 c=16; $tr71_2 c=16; \
 local mem "PORT_EHG_TX_TUNNEL_DATA.xlport0"; $name; \
     $tr71_1 c=16; $tr71_2 c=16;'
if !"expr \delta xlport1 + 0" \
 'local mem "PORT_EHG_RX_TUNNEL_DATA.xlport1"; $name; \
    $tr71\ 1 c=16; $tr71\ 2 c=16; $tr71\ 3 c=16; \langle \ranglelocal mem "PORT_EHG_RX_TUNNEL_MASK.xlport1"; $name; \
    $tr71_1 c=16; $tr71_2 c=16; \
 local mem "PORT_EHG_TX_TUNNEL_DATA.xlport1"; $name; \
    $tr71_1 c=16; $tr71_2 c=16;'
```
local mem 'FP\_POLICY\_TABLE'; \$name; local count 127; for start=0,8191,256 '\$tr71\_1lim; \$tr71\_2lim; \$tr71\_3lim;'

local mem 'FP\_COUNTER\_TABLE'; \$name; local count 255; for start=0,8191,512 '\$tr71\_1lim; \$tr71\_2lim; \$tr71\_3lim;'

local mem 'FP\_METER\_TABLE'; \$name; local count 511; for start=0,8191,1024 '\$tr71\_1lim; \$tr71\_2lim; \$tr71\_3lim;'

```
# Reverse SLAM problems
```

```
local mem 'AXP_CH_NLF_INPUT_COUNTER_TABLE'; $name; $tr71_1; $tr71_2;
local mem 'AXP_CH_NLF_OUTPUT_COUNTER_TABLE'; $name; $tr71_1; $tr71_2;
local mem 'IBOD_MOOSE_CLP0_DATA_MEM_0';
 $name; $tr71_1; $tr71_2;
local mem 'IBOD_MOOSE_CLP1_DATA_MEM_0'; $name; $tr71_1; $tr71_2;
local mem 'IBOD_MOOSE_XLP0_DATA_MEM'; $name; $tr71_1; $tr71_2;
local mem 'IBOD_MOOSE_XLP1_DATA_MEM'; $name; $tr71_1; $tr71_2;
local mem 'IBOD_MOOSE_XTP0_DATA_MEM'; $name; $tr71_1; $tr71_2;
local mem 'IBOD_MOOSE_XTP1_DATA_MEM'; $name; $tr71_1; $tr71_2;
local mem 'IBOD_MOOSE_XTP2_DATA_MEM'; $name; $tr71_1; $tr71_2;
local mem 'IBOD_MOOSE_XTP3_DATA_MEM'; $name; $tr71_1; $tr71_2;
```
local mem 'MPLS\_ENTRY\_1\_HIT\_ONLY'; \$name; \$tr71\_1; \$tr71\_2;

```
local mem 'ALTERNATE_EMIRROR_BITMAP'; $name; $tr71_1; $tr71_2; $tr71_3;
```

```
local mem 'BCAST_BLOCK_MASK'; $name; $tr71_1; $tr71_2; $tr71_3;
```

```
local mem 'COS_MAP_SEL'; $name; $tr71_1; $tr71_2; $tr71_3;
```
local mem 'CPU\_COS\_MAP\_DATA\_ONLY'; \$name; \$tr71\_1; \$tr71\_2; \$tr71\_3;

```
local mem 'CPU_PBM'; $name; $tr71_1; $tr71_2; $tr71_3;
```

```
local mem 'CPU_PBM_2'; $name; $tr71_1; $tr71_2; $tr71_3;
```
local mem 'CPU\_TS\_MAP'; \$name; \$tr71\_1; \$tr71\_2; \$tr71\_3;

local mem 'DEST\_MOD\_CAPABILITIES';

\$name; \$tr71\_1; \$tr71\_2; \$tr71\_3;

local mem 'DEST\_TRUNK\_BITMAP'; \$name; \$tr71\_1; \$tr71\_2; \$tr71\_3;

```
local mem 'DLB_ECMP_ETHERTYPE_ELIGIBILITY_MAP'; $name; $tr71_1; $tr71_2; $tr71_3;
```
local mem 'DLB\_ECMP\_FLOWSET'; \$name; \$tr71\_1; \$tr71\_2; \$tr71\_3;

local mem 'DLB\_ECMP\_FLOWSET\_TIMESTAMP\_PAGE'; \$name; \$tr71\_1; \$tr71\_2; \$tr71\_3;

```
local mem 'DLB_ECMP_GROUP_CONTROL'; $name; $tr71_1; $tr71_2; $tr71_3;
```
local mem 'DLB\_ECMP\_GROUP\_MEMBERSHIP'; \$name; \$tr71\_1; \$tr71\_2; \$tr71\_3;

```
local mem 'DLB_ECMP_GROUP_STATS'; $name; $tr71_1; $tr71_2; $tr71_3;
```
local mem 'DLB\_ECMP\_HIST\_GROUP\_LOAD'; \$name; \$tr71\_1; \$tr71\_2; \$tr71\_3;

```
local mem 'DLB_ECMP_HIST_LOAD'; $name; $tr71_1; $tr71_2; $tr71_3;
```
local mem 'DLB\_ECMP\_HIST\_QSIZE'; \$name; \$tr71\_1; \$tr71\_2; \$tr71\_3;

local mem 'DLB\_ECMP\_INST\_GROUP\_LOAD'; \$name; \$tr71\_1; \$tr71\_2; \$tr71\_3;

```
local mem 'DLB_ECMP_INST_LOAD'; $name; $tr71_1; $tr71_2; $tr71_3;
```
local mem 'DLB\_ECMP\_INST\_QSIZE'; \$name; \$tr71\_1; \$tr71\_2; \$tr71\_3;

```
local mem 'DLB_ECMP_MEMBERSHIP_REVERSE_MAP'; $name; $tr71_1;
```

```
 $tr71_2; $tr71_3;
```
local mem 'DLB\_ECMP\_MEMBER\_ATTRIBUTE'; \$name; \$tr71\_1; \$tr71\_2; \$tr71\_3;

```
local mem 'DLB_ECMP_MEMBER_STATUS'; $name; $tr71_1; $tr71_2; $tr71_3;
```

```
local mem 'DLB_ECMP_MEMBER_SW_STATE'; $name; $tr71_1; $tr71_2; $tr71_3;
```

```
local mem 'DLB_ECMP_OPTIMAL_CANDIDATE'; $name; $tr71_1; $tr71_2; $tr71_3;
```

```
local mem 'DLB_ECMP_PLA_QUANTIZE_THRESHOLD'; $name; $tr71_1; $tr71_2; $tr71_3;
```

```
local mem 'DLB_ECMP_QUALITY_CONTROL'; $name; $tr71_1; $tr71_2; $tr71_3;
```

```
local mem 'DLB_ECMP_QUALITY_MAPPING'; $name; $tr71_1; $tr71_2; $tr71_3;
```

```
local mem 'DLB_ECMP_QUALITY_RESULT'; $name; $tr71_1; $tr71_2; $tr71_3;
```

```
local mem 'DLB_ECMP_VLA_EXPECTED_LOADING_THRESHOLD'; $name; $tr71_1; $tr71_2; $tr71_3;
```

```
local mem 'DLB_ECMP_VLA_MEMBER_IMBALANCE_THRESHOLD'; $name; $tr71_1; $tr71_2; $tr71_3;
```

```
local mem 'DLB_ECMP_VLA_QUALITY_MEASURE_CONTROL'; $name; $tr71_1; $tr71_2; $tr71_3;
```

```
local mem 'DLB_HGT_ETHERTYPE_ELIGIBILITY_MAP'; $name; $tr71_1; $tr71_2; $tr71_3;
```

```
local mem 'DLB_HGT_FLOWSET'; $name; $tr71_1; $tr71_2;
```

```
 $tr71_3;
```

```
local mem 'DLB_HGT_FLOWSET_TIMESTAMP_PAGE'; $name; $tr71_1; $tr71_2; $tr71_3;
```

```
local mem 'DLB_HGT_GROUP_CONTROL'; $name; $tr71_1; $tr71_2; $tr71_3;
```
local mem 'DLB\_HGT\_GROUP\_MEMBERSHIP'; \$name; \$tr71\_1; \$tr71\_2; \$tr71\_3;

local mem 'DLB\_HGT\_GROUP\_STATS'; \$name; \$tr71\_1; \$tr71\_2; \$tr71\_3;

```
local mem 'DLB_HGT_HIST_LOAD'; $name; $tr71_1; $tr71_2; $tr71_3;
```
local mem 'DLB\_HGT\_INST\_LOAD'; \$name; \$tr71\_1; \$tr71\_2; \$tr71\_3;

local mem 'DLB\_HGT\_MEMBER\_ATTRIBUTE'; \$name; \$tr71\_1; \$tr71\_2; \$tr71\_3;

```
local mem 'DLB_HGT_MEMBER_STATUS'; $name; $tr71_1; $tr71_2; $tr71_3;
```
local mem 'DLB\_HGT\_MEMBER\_SW\_STATE'; \$name; \$tr71\_1; \$tr71\_2; \$tr71\_3;

```
local mem 'DLB_HGT_OPTIMAL_CANDIDATE'; $name; $tr71_1; $tr71_2; $tr71_3;
local mem 'DLB_HGT_PORT_MEMBER_MAP'; $name; $tr71_1; $tr71_2; $tr71_3;
local mem 'DLB_HGT_QUALITY_CONTROL'; $name; $tr71_1; $tr71_2; $tr71_3;
local mem 'DLB_HGT_QUALITY_MAPPING'; $name; $tr71_1; $tr71_2; $tr71_3;
local mem 'DLB_HGT_QUALITY_RESULT'; $name; $tr71_1; $tr71_2; $tr71_3;
local mem
 'DLB_HGT_QUANTIZE_THRESHOLD'; $name; $tr71_1; $tr71_2; $tr71_3;
local mem 'DLB_LAG_ETHERTYPE_ELIGIBILITY_MAP'; $name; $tr71_1; $tr71_2; $tr71_3;
local mem 'DLB_LAG_FLOWSET'; $name; $tr71_1; $tr71_2; $tr71_3;
local mem 'DLB_LAG_FLOWSET_TIMESTAMP_PAGE'; $name; $tr71_1; $tr71_2; $tr71_3;
local mem 'DLB_LAG_GROUP_CONTROL'; $name; $tr71_1; $tr71_2; $tr71_3;
local mem 'DLB_LAG_GROUP_MEMBERSHIP'; $name; $tr71_1; $tr71_2; $tr71_3;
local mem 'DLB_LAG_GROUP_STATS'; $name; $tr71_1; $tr71_2; $tr71_3;
local mem 'DLB_LAG_HIST_GROUP_LOAD'; $name; $tr71_1; $tr71_2; $tr71_3;
local mem 'DLB_LAG_HIST_LOAD'; $name; $tr71_1; $tr71_2; $tr71_3;
local mem 'DLB_LAG_HIST_QSIZE'; $name; $tr71_1; $tr71_2; $tr71_3;
local mem 'DLB_LAG_INST_GROUP_LOAD'; $name; $tr71_1; $tr71_2; $tr71_3;
local mem 'DLB_LAG_INST_LOAD'; $name; $tr71_1; $tr71_2; $tr71_3;
local mem 'DLB_LAG_INST_QSIZE'; $name; $tr71_1; $tr71_2; $tr71_3;
local mem 'DLB_LAG_MEMBERSHIP_REVERSE_MAP'; $name; $tr71_1; $tr71_2; $tr71_3;
local mem 'DLB_LAG_MEMBER_ATTRIBUTE';
 $name; $tr71_1; $tr71_2; $tr71_3;
local mem 'DLB_LAG_MEMBER_STATUS'; $name; $tr71_1; $tr71_2; $tr71_3;
local mem 'DLB_LAG_MEMBER_SW_STATE'; $name; $tr71_1; $tr71_2; $tr71_3;
local mem 'DLB_LAG_OPTIMAL_CANDIDATE'; $name; $tr71_1; $tr71_2; $tr71_3;
local mem 'DLB_LAG_PLA_QUANTIZE_THRESHOLD'; $name; $tr71_1; $tr71_2; $tr71_3;
local mem 'DLB_LAG_QUALITY_CONTROL'; $name; $tr71_1; $tr71_2; $tr71_3;
local mem 'DLB_LAG_QUALITY_MAPPING'; $name; $tr71_1; $tr71_2; $tr71_3;
local mem 'DLB_LAG_QUALITY_RESULT'; $name; $tr71_1; $tr71_2; $tr71_3;
local mem 'DLB_LAG_VLA_EXPECTED_LOADING_THRESHOLD'; $name; $tr71_1; $tr71_2; $tr71_3;
local mem 'DLB_LAG_VLA_MEMBER_IMBALANCE_THRESHOLD'; $name; $tr71_1; $tr71_2; $tr71_3;
local mem 'DLB_LAG_VLA_QUALITY_MEASURE_CONTROL'; $name; $tr71_1; $tr71_2; $tr71_3;
local mem 'DSCP_TABLE'; $name; $tr71_1; $tr71_2; $tr71_3;
local mem 'E2E_HOL_STATUS'; $name; $tr71_1; $tr71_2; $tr71_3;
local mem 'E2E_HOL_STATUS_1'; $name; $tr71_1; $tr71_2; $tr71_3;
local mem
 'EFP_COUNTER_TABLE'; $name; $tr71_1; $tr71_2; $tr71_3;
local mem 'EFP_METER_TABLE'; $name; $tr71_1; $tr71_2; $tr71_3;
local mem 'EFP_POLICY_TABLE'; $name; $tr71_1; $tr71_2; $tr71_3;
local mem 'EGR_1588_SA'; $name; $tr71_1; $tr71_2; $tr71_3;
local mem 'EGR_AXP_PORT_PROPERTY'; $name; $tr71_1; $tr71_2; $tr71_3;
local mem 'EGR_COS_MAP'; $name; $tr71_1; $tr71_2; $tr71_3;
local mem 'EGR_CPU_COS_MAP'; $name; $tr71_1; $tr71_2; $tr71_3;
local mem 'EGR_DSCP_ECN_MAP'; $name; $tr71_1; $tr71_2; $tr71_3;
local mem 'EGR_DSCP_TABLE'; $name; $tr71_1; $tr71_2; $tr71_3;
local mem 'EGR_DVP_ATTRIBUTE'; $name; $tr71_1; $tr71_2; $tr71_3;
local mem 'EGR_DVP_ATTRIBUTE_1'; $name; $tr71_1; $tr71_2; $tr71_3;
local mem 'EGR_EDB_XMIT_CTRL'; $name; $tr71_1; $tr71_2; $tr71_3;
```

```
local mem 'EGR_EHG_QOS_MAPPING_TABLE'; $name; $tr71_1; $tr71_2; $tr71_3;
local mem 'EGR_EM_MTP_INDEX'; $name; $tr71_1; $tr71_2; $tr71_3;
local mem 'EGR_ENABLE'; $name; $tr71_1; $tr71_2; $tr71_3;
local mem 'EGR_EP_REDIRECT_EM_MTP_INDEX'; $name;
 $tr71_1; $tr71_2; $tr71_3;
local mem 'EGR_FLEX_CTR_COUNTER_TABLE_0'; $name; $tr71_1; $tr71_2; $tr71_3;
local mem 'EGR_FLEX_CTR_COUNTER_TABLE_1'; $name; $tr71_1; $tr71_2; $tr71_3;
local mem 'EGR_FLEX_CTR_COUNTER_TABLE_2'; $name; $tr71_1; $tr71_2; $tr71_3;
local mem 'EGR_FLEX_CTR_COUNTER_TABLE_3'; $name; $tr71_1; $tr71_2; $tr71_3;
local mem 'EGR_FLEX_CTR_COUNTER_TABLE_4'; $name; $tr71_1; $tr71_2; $tr71_3;
local mem 'EGR_FLEX_CTR_COUNTER_TABLE_5'; $name; $tr71_1; $tr71_2; $tr71_3;
local mem 'EGR_FLEX_CTR_COUNTER_TABLE_6'; $name; $tr71_1; $tr71_2; $tr71_3;
local mem 'EGR_FLEX_CTR_COUNTER_TABLE_7'; $name; $tr71_1; $tr71_2; $tr71_3;
local mem 'EGR_FLEX_CTR_OFFSET_TABLE_0'; $name; $tr71_1; $tr71_2; $tr71_3;
local mem 'EGR_FLEX_CTR_OFFSET_TABLE_1'; $name; $tr71_1; $tr71_2; $tr71_3;
local mem 'EGR_FLEX_CTR_OFFSET_TABLE_2'; $name; $tr71_1; $tr71_2; $tr71_3;
local mem 'EGR_FLEX_CTR_OFFSET_TABLE_3'; $name; $tr71_1; $tr71_2; $tr71_3;
local mem 'EGR_FLEX_CTR_OFFSET_TABLE_4'; $name; $tr71_1; $tr71_2;
 $tr71_3;
local mem 'EGR_FLEX_CTR_OFFSET_TABLE_5'; $name; $tr71_1; $tr71_2; $tr71_3;
local mem 'EGR_FLEX_CTR_OFFSET_TABLE_6'; $name; $tr71_1; $tr71_2; $tr71_3;
local mem 'EGR_FLEX_CTR_OFFSET_TABLE_7'; $name; $tr71_1; $tr71_2; $tr71_3;
local mem 'EGR_FLEX_CTR_PKT_PRI_MAP'; $name; $tr71_1; $tr71_2; $tr71_3;
local mem 'EGR_FLEX_CTR_PKT_RES_MAP'; $name; $tr71_1; $tr71_2; $tr71_3;
local mem 'EGR_FLEX_CTR_PORT_MAP'; $name; $tr71_1; $tr71_2; $tr71_3;
local mem 'EGR_FLEX_CTR_PRI_CNG_MAP'; $name; $tr71_1; $tr71_2; $tr71_3;
local mem 'EGR_FLEX_CTR_TOS_MAP'; $name; $tr71_1; $tr71_2; $tr71_3;
local mem 'EGR_FRAGMENT_ID_TABLE'; $name; $tr71_1; $tr71_2; $tr71_3;
local mem 'EGR_GPP_ATTRIBUTES'; $name; $tr71_1; $tr71_2; $tr71_3;
local mem 'EGR_GPP_ATTRIBUTES_MODBASE'; $name; $tr71_1; $tr71_2; $tr71_3;
local mem 'EGR_IFP_MOD_FIELDS'; $name; $tr71_1; $tr71_2; $tr71_3;
local mem 'EGR_IM_MTP_INDEX'; $name; $tr71_1; $tr71_2; $tr71_3;
local mem 'EGR_ING_PORT'; $name; $tr71_1; $tr71_2; $tr71_3;
local mem 'EGR_IPFIX_DSCP_XLATE_TABLE';
 $name; $tr71_1; $tr71_2; $tr71_3;
local mem 'EGR_IPFIX_EOP_BUFFER'; $name; $tr71_1; $tr71_2; $tr71_3;
local mem 'EGR_IPFIX_EXPORT_FIFO'; $name; $tr71_1; $tr71_2; $tr71_3;
local mem 'EGR_IPFIX_IPV4_MASK_SET_A'; $name; $tr71_1; $tr71_2; $tr71_3;
local mem 'EGR_IPFIX_IPV6_MASK_SET_A'; $name; $tr71_1; $tr71_2; $tr71_3;
local mem 'EGR_IPFIX_PROFILE'; $name; $tr71_1; $tr71_2; $tr71_3;
local mem 'EGR_IPFIX_SESSION_TABLE'; $name; $tr71_1; $tr71_2; $tr71_3;
local mem 'EGR_IPMC'; $name; $tr71_1; $tr71_2; $tr71_3;
local mem 'EGR_IP_TUNNEL'; $name; $tr71_1; $tr71_2; $tr71_3;
local mem 'EGR_IP_TUNNEL_IPV6'; $name; $tr71_1; $tr71_2; $tr71_3;
local mem 'EGR_IP_TUNNEL_MPLS'; $name; $tr71_1; $tr71_2; $tr71_3;
local mem 'EGR_L3_INTF'; $name; $tr71_1; $tr71_2; $tr71_3;
local mem 'EGR_L3_NEXT_HOP'; $name; $tr71_1; $tr71_2; $tr71_3;
local mem 'EGR_MAC_DA_PROFILE'; $name; $tr71_1; $tr71_2; $tr71_3;
```

```
local mem 'EGR_MAP_MH'; $name; $tr71_1; $tr71_2; $tr71_3;
local mem 'EGRESS_MASK';
 $name; $tr71_1; $tr71_2; $tr71_3;
local mem 'EGR_MASK_MODBASE'; $name; $tr71_1; $tr71_2; $tr71_3;
local mem 'EGR_MIRROR_ENCAP_CONTROL'; $name; $tr71_1; $tr71_2; $tr71_3;
local mem 'EGR_MIRROR_ENCAP_DATA_1'; $name; $tr71_1; $tr71_2; $tr71_3;
local mem 'EGR_MIRROR_ENCAP_DATA_2'; $name; $tr71_1; $tr71_2; $tr71_3;
local mem 'EGR_MOD_MAP'; $name; $tr71_1; $tr71_2; $tr71_3;
local mem 'EGR_MPLS_EXP_MAPPING_1'; $name; $tr71_1; $tr71_2; $tr71_3;
local mem 'EGR_MPLS_EXP_MAPPING_2'; $name; $tr71_1; $tr71_2; $tr71_3;
local mem 'EGR_MPLS_EXP_PRI_MAPPING'; $name; $tr71_1; $tr71_2; $tr71_3;
local mem 'EGR_MPLS_PRI_MAPPING'; $name; $tr71_1; $tr71_2; $tr71_3;
local mem 'EGR_PERQ_XMT_COUNTERS'; $name; $tr71_1; $tr71_2; $tr71_3;
local mem 'EGR_PFC_CONTROL'; $name; $tr71_1; $tr71_2; $tr71_3;
local mem 'EGR_PORT'; $name; $tr71_1; $tr71_2; $tr71_3;
local mem 'EGR_PRI_CNG_MAP'; $name; $tr71_1; $tr71_2; $tr71_3;
local mem 'EGR_PW_INIT_COUNTERS'; $name; $tr71_1; $tr71_2; $tr71_3;
local mem 'EGR_QCN_CNM_CONTROL_TABLE';
 $name; $tr71_1; $tr71_2; $tr71_3;
local mem 'EGR_TRILL_PARSE_CONTROL'; $name; $tr71_1; $tr71_2; $tr71_3;
local mem 'EGR_TRILL_PARSE_CONTROL_2'; $name; $tr71_1; $tr71_2; $tr71_3;
local mem 'EGR_TRILL_RBRIDGE_NICKNAMES'; $name; $tr71_1; $tr71_2; $tr71_3;
local mem 'EGR_TRILL_TREE_PROFILE'; $name; $tr71_1; $tr71_2; $tr71_3;
local mem 'EGR_VFI'; $name; $tr71_1; $tr71_2; $tr71_3;
local mem 'EGR_VLAN'; $name; $tr71_1; $tr71_2; $tr71_3;
local mem 'EGR_VLAN_STG'; $name; $tr71_1; $tr71_2; $tr71_3;
local mem 'EGR_VLAN_TAG_ACTION_PROFILE'; $name; $tr71_1; $tr71_2; $tr71_3;
local mem 'EGR_WLAN_ATTRIBUTES'; $name; $tr71_1; $tr71_2; $tr71_3;
local mem 'EMIRROR_CONTROL'; $name; $tr71_1; $tr71_2; $tr71_3;
local mem 'EMIRROR_CONTROL1'; $name; $tr71_1; $tr71_2; $tr71_3;
local mem 'EMIRROR_CONTROL2'; $name; $tr71_1; $tr71_2; $tr71_3;
local mem 'EMIRROR_CONTROL3'; $name; $tr71_1; $tr71_2; $tr71_3;
local mem 'EM_MTP_INDEX'; $name; $tr71_1; $tr71_2; $tr71_3;
local mem 'EPC_LINK_BMAP'; $name; $tr71_1;
 $tr71_2; $tr71_3;
local mem 'EP_REDIRECT_EM_MTP_INDEX'; $name; $tr71_1; $tr71_2; $tr71_3;
local mem 'EP_VLAN_XLATE_1'; $name; $tr71_1; $tr71_2; $tr71_3;
local mem 'FC_HEADER_TYPE'; $name; $tr71_1; $tr71_2; $tr71_3;
local mem 'FLOOD_LEARN_MATCH_VLANS_PORT_A'; $name; $tr71_1; $tr71_2; $tr71_3;
local mem 'FLOOD_LEARN_MATCH_VLANS_PORT_B'; $name; $tr71_1; $tr71_2; $tr71_3;
local mem 'FP_HG_CLASSID_SELECT'; $name; $tr71_1; $tr71_2; $tr71_3;
local mem 'FP_I2E_CLASSID_SELECT': $name: $tr71_1; $tr71_2; $tr71_3;
local mem 'FP_PORT_FIELD_SEL'; $name; $tr71_1; $tr71_2; $tr71_3;
local mem 'FP_PORT_METER_MAP'; $name; $tr71_1; $tr71_2; $tr71_3;
local mem 'FP_RANGE_CHECK': $name: $tr71_1; $tr71_2; $tr71_3;
local mem 'FP_SLICE_KEY_CONTROL'; $name; $tr71_1; $tr71_2; $tr71_3;
local mem 'FP_SLICE_MAP'; $name; $tr71_1; $tr71_2; $tr71_3;
local mem 'FP_STORM_CONTROL_METERS'; $name; $tr71_1; $tr71_2; $tr71_3;
```

```
local mem 'UDF_OFFSET'; $name; $tr71_1; $tr71_2; $tr71_3;
local mem 'FT_AGE_PROFILE'; $name; $tr71_1;
 $tr71_2; $tr71_3;
local mem 'FT_DST_LAG_CONFIG'; $name; $tr71_1; $tr71_2; $tr71_3;
local mem 'FT_DST_PORT_CONFIG'; $name; $tr71_1; $tr71_2; $tr71_3;
local mem 'FT_EOP_TBL'; $name; $tr71_1; $tr71_2; $tr71_3;
local mem 'FT_EXPORT_CNTR_ONLY'; $name; $tr71_1; $tr71_2; $tr71_3;
local mem 'FT_EXPORT_DATA_ONLY'; $name; $tr71_1; $tr71_2; $tr71_3;
local mem 'FT_EXPORT_FIFO'; $name; $tr71_1; $tr71_2; $tr71_3;
local mem 'FT_L4PORT'; $name; $tr71_1; $tr71_2; $tr71_3;
local mem 'FT_POLICY'; $name; $tr71_1; $tr71_2; $tr71_3;
local mem 'FT_SESSION'; $name; $tr71_1; $tr71_2; $tr71_3;
local mem 'FT_SESSION_IPV6'; $name; $tr71_1; $tr71_2; $tr71_3;
local mem 'GTP_PORT_TABLE'; $name; $tr71_1; $tr71_2; $tr71_3;
local mem 'HGT_DLB_CONTROL'; $name; $tr71_1; $tr71_2; $tr71_3;
local mem 'HG_TRUNK_BITMAP'; $name; $tr71_1; $tr71_2; $tr71_3;
local mem 'HG_TRUNK_FAILOVER_ENABLE'; $name; $tr71_1; $tr71_2; $tr71_3;
local mem 'HG_TRUNK_FAILOVER_SET'; $name; $tr71_1; $tr71_2; $tr71_3;
local mem 'HG_TRUNK_GROUP';
 $name; $tr71_1; $tr71_2; $tr71_3;
local mem 'HG_TRUNK_MEMBER'; $name; $tr71_1; $tr71_2; $tr71_3;
local mem 'HIGIG_TRUNK_CONTROL'; $name; $tr71_1; $tr71_2; $tr71_3;
local mem 'IARB_TDM_TABLE'; $name; $tr71_1; $tr71_2; $tr71_3;
local mem 'ICONTROL_OPCODE_BITMAP'; $name; $tr71_1; $tr71_2; $tr71_3;
local mem 'IFP_COS_MAP'; $name; $tr71_1; $tr71_2; $tr71_3;
local mem 'IFP_REDIRECTION_PROFILE'; $name; $tr71_1; $tr71_2; $tr71_3;
local mem 'IMIRROR_BITMAP'; $name; $tr71_1; $tr71_2; $tr71_3;
local mem 'IM_MTP_INDEX'; $name; $tr71_1; $tr71_2; $tr71_3;
local mem 'ING_1588_INGRESS_CTRL'; $name; $tr71_1; $tr71_2; $tr71_3;
local mem 'ING_DVP_2_TABLE'; $name; $tr71_1; $tr71_2; $tr71_3;
local mem 'ING_DVP_TABLE'; $name; $tr71_1; $tr71_2; $tr71_3;
local mem 'ING_EGRMSKBMAP'; $name; $tr71_1; $tr71_2; $tr71_3;
local mem 'ING_EN_EFILTER_BITMAP'; $name; $tr71_1; $tr71_2; $tr71_3;
local mem 'ING_FLEX_CTR_COUNTER_TABLE_0'; $name; $tr71_1; $tr71_2; $tr71_3;
local mem 'ING_FLEX_CTR_COUNTER_TABLE_1'; $name; $tr71_1;
 $tr71_2; $tr71_3;
local mem 'ING_FLEX_CTR_COUNTER_TABLE_2'; $name; $tr71_1; $tr71_2; $tr71_3;
local mem 'ING_FLEX_CTR_COUNTER_TABLE_3'; $name; $tr71_1; $tr71_2; $tr71_3;
local mem 'ING_FLEX_CTR_COUNTER_TABLE_4'; $name; $tr71_1; $tr71_2; $tr71_3;
local mem 'ING_FLEX_CTR_COUNTER_TABLE_5'; $name; $tr71_1; $tr71_2; $tr71_3;
local mem 'ING_FLEX_CTR_COUNTER_TABLE_6'; $name; $tr71_1; $tr71_2; $tr71_3;
local mem 'ING_FLEX_CTR_COUNTER_TABLE_7'; $name; $tr71_1; $tr71_2; $tr71_3;
local mem 'ING_FLEX_CTR_OFFSET_TABLE_0'; $name; $tr71_1; $tr71_2; $tr71_3;
local mem 'ING_FLEX_CTR_OFFSET_TABLE_1'; $name; $tr71_1; $tr71_2; $tr71_3;
local mem 'ING_FLEX_CTR_OFFSET_TABLE_2'; $name; $tr71_1; $tr71_2; $tr71_3;
local mem 'ING_FLEX_CTR_OFFSET_TABLE_3'; $name; $tr71_1; $tr71_2; $tr71_3;
local mem 'ING_FLEX_CTR_OFFSET_TABLE_4'; $name; $tr71_1; $tr71_2; $tr71_3;
local mem 'ING_FLEX_CTR_OFFSET_TABLE_5'; $name; $tr71_1; $tr71_2; $tr71_3;
```

```
local mem 'ING_FLEX_CTR_OFFSET_TABLE_6'; $name; $tr71_1; $tr71_2; $tr71_3;
local
 mem 'ING_FLEX_CTR_OFFSET_TABLE_7'; $name; $tr71_1; $tr71_2; $tr71_3;
local mem 'ING_FLEX_CTR_PKT_PRI_MAP'; $name; $tr71_1; $tr71_2; $tr71_3;
local mem 'ING_FLEX_CTR_PKT_RES_MAP'; $name; $tr71_1; $tr71_2; $tr71_3;
local mem 'ING_FLEX_CTR_PORT_MAP'; $name; $tr71_1; $tr71_2; $tr71_3;
local mem 'ING_FLEX_CTR_PRI_CNG_MAP'; $name; $tr71_1; $tr71_2; $tr71_3;
local mem 'ING_FLEX_CTR_TOS_MAP'; $name; $tr71_1; $tr71_2; $tr71_3;
local mem 'ING_HIGIG_TRUNK_OVERRIDE_PROFILE'; $name; $tr71_1; $tr71_2; $tr71_3;
local mem 'ING_IPFIX_DSCP_XLATE_TABLE'; $name; $tr71_1; $tr71_2; $tr71_3;
local mem 'ING_IPFIX_EOP_BUFFER'; $name; $tr71_1; $tr71_2; $tr71_3;
local mem 'ING_IPFIX_EXPORT_FIFO'; $name; $tr71_1; $tr71_2; $tr71_3;
local mem 'ING_IPFIX_FLOW_RATE_METER_TABLE'; $name; $tr71_1; $tr71_2; $tr71_3;
local mem 'ING_IPFIX_IPV4_MASK_SET_A'; $name; $tr71_1; $tr71_2; $tr71_3;
local mem 'ING_IPFIX_IPV4_MASK_SET_B'; $name; $tr71_1; $tr71_2; $tr71_3;
local mem 'ING_IPFIX_IPV6_MASK_SET_A'; $name; $tr71_1;
 $tr71_2; $tr71_3;
local mem 'ING_IPFIX_IPV6_MASK_SET_B'; $name; $tr71_1; $tr71_2; $tr71_3;
local mem 'ING_IPFIX_PROFILE'; $name; $tr71_1; $tr71_2; $tr71_3;
local mem 'ING_IPFIX_SESSION_TABLE'; $name; $tr71_1; $tr71_2; $tr71_3;
local mem 'ING_L3_NEXT_HOP'; $name; $tr71_1; $tr71_2; $tr71_3;
local mem 'ING_L3_NEXT_HOP_ATTRIBUTE_1'; $name; $tr71_1; $tr71_2; $tr71_3;
local mem 'ING_MOD_MAP'; $name; $tr71_1; $tr71_2; $tr71_3;
local mem 'ING_MPLS_EXP_MAPPING'; $name; $tr71_1; $tr71_2; $tr71_3;
local mem 'ING_NLF_PORT_MAP'; $name; $tr71_1; $tr71_2; $tr71_3;
local mem 'ING_OUTER_DOT1P_MAPPING_TABLE'; $name; $tr71_1; $tr71_2; $tr71_3;
local mem 'ING_PHYSICAL_TO_LOGICAL_PORT_NUMBER_MAPPING_TABLE'; $name; $tr71_1; $tr71_2;
$tr71_3;
local mem 'ING_PORT_THROTTLE_ENABLE'; $name; $tr71_1; $tr71_2; $tr71_3;
local mem 'ING_PRI_CNG_MAP'; $name; $tr71_1; $tr71_2; $tr71_3;
local mem 'ING_PW_TERM_SEQ_NUM'; $name; $tr71_1; $tr71_2; $tr71_3;
local mem 'ING_ROUTED_INT_PRI_MAPPING'; $name; $tr71_1; $tr71_2;
 $tr71_3;
local mem 'ING_SERVICE_PRI_MAP'; $name; $tr71_1; $tr71_2; $tr71_3;
local mem 'ING_SVM_PKT_PRI_MAP'; $name; $tr71_1; $tr71_2; $tr71_3;
local mem 'ING_SVM_PKT_RES_MAP'; $name; $tr71_1; $tr71_2; $tr71_3;
local mem 'ING_SVM_PORT_MAP'; $name; $tr71_1; $tr71_2; $tr71_3;
local mem 'ING_SVM_PRI_CNG_MAP'; $name; $tr71_1; $tr71_2; $tr71_3;
local mem 'ING_SVM_TOS_MAP'; $name; $tr71_1; $tr71_2; $tr71_3;
local mem 'ING_TRILL_PARSE_CONTROL'; $name; $tr71_1; $tr71_2; $tr71_3;
local mem 'ING_TRILL_PAYLOAD_PARSE_CONTROL'; $name; $tr71_1; $tr71_2; $tr71_3;
local mem 'ING_UNTAGGED_PHB'; $name; $tr71_1; $tr71_2; $tr71_3;
local mem 'ING_VLAN_RANGE'; $name; $tr71_1; $tr71_2; $tr71_3;
local mem 'ING_VLAN_TAG_ACTION_PROFILE'; $name; $tr71_1; $tr71_2; $tr71_3;
local mem 'INITIAL_L3_ECMP'; $name; $tr71_1; $tr71_2; $tr71_3;
local mem 'INITIAL_L3_ECMP_GROUP'; $name; $tr71_1; $tr71_2; $tr71_3;
local mem 'IPV4_IN_IPV6_PREFIX_MATCH'; $name; $tr71_1; $tr71_2; $tr71_3;
```
local mem 'KNOWN\_MCAST\_BLOCK\_MASK'; \$name;

\$tr71\_1; \$tr71\_2; \$tr71\_3;

```
local mem 'L2MC'; $name; $tr71_1; $tr71_2; $tr71_3;
```
local mem 'L2\_BULK'; \$name; \$tr71\_1; \$tr71\_2; \$tr71\_3;

- local mem 'L2\_BULK\_MATCH\_VLANS\_PORT\_A'; \$name; \$tr71\_1; \$tr71\_2; \$tr71\_3;
- local mem 'L2\_BULK\_MATCH\_VLANS\_PORT\_B'; \$name; \$tr71\_1; \$tr71\_2; \$tr71\_3;
- local mem 'L2\_ENTRY\_1'; \$name; \$tr71\_1 c=64000; \$tr71\_2 c=64000; \$tr71\_3 c=64000;
- local mem 'L2\_ENTRY\_1'; \$name; \$tr71\_1 s=64000; \$tr71\_2 s=64000; \$tr71\_3 s=64000;
- local mem 'L2\_ENTRY\_2'; \$name; \$tr71\_1 c=32000; \$tr71\_2 c=32000; \$tr71\_3 c=32000;
- local mem 'L2\_ENTRY\_2'; \$name; \$tr71\_1 s=32000; \$tr71\_2 s=32000; \$tr71\_3 s=32000;

```
local mem 'L2_ENTRY_1_HIT_ONLY'; $name; $tr71_1; $tr71_2; $tr71_3;
```
local mem 'L2\_ENTRY\_2\_HIT\_ONLY'; \$name; \$tr71\_1; \$tr71\_2; \$tr71\_3;

- local mem 'L2\_MOD\_FIFO'; \$name; \$tr71\_1; \$tr71\_2; \$tr71\_3;
- local mem 'L2\_USER\_ENTRY\_DATA\_ONLY'; \$name; \$tr71\_1; \$tr71\_2; \$tr71\_3;
- local mem 'L3\_DEFIP\_DATA\_ONLY'; \$name; \$tr71\_1; \$tr71\_2; \$tr71\_3;
- local mem 'L3\_DEFIP\_HIT\_ONLY'; \$name; \$tr71\_1; \$tr71\_2;
- \$tr71\_3;
- if !"expr  $\text{\$ipv6\_lpm\_128b\_enable} + 0" \setminus$

```
'local mem 'L3_DEFIP_PAIR_128_DATA_ONLY'; $name; $tr71_1; $tr71_2; $tr71_3; \
```

```
 local mem 'L3_DEFIP_PAIR_128_HIT_ONLY'; $name; $tr71_1; $tr71_2; $tr71_3;'
```

```
local mem 'L3_ECMP'; $name; $tr71_1; $tr71_2; $tr71_3;
```
- local mem 'L3\_ECMP\_GROUP'; \$name; \$tr71\_1; \$tr71\_2; \$tr71\_3;
- local mem 'L3\_ENTRY\_1'; \$name; \$tr71\_1 c=64000; \$tr71\_2 c=64000; \$tr71\_3 c=64000;
- local mem 'L3\_ENTRY\_1'; \$name; \$tr71\_1 s=64000; \$tr71\_2 s=64000; \$tr71\_3 s=64000;
- local mem 'L3\_ENTRY\_2'; \$name; \$tr71\_1 c=32000; \$tr71\_2 c=32000; \$tr71\_3 c=32000;
- local mem 'L3\_ENTRY\_2'; \$name; \$tr71\_1 s=32000; \$tr71\_2 s=32000; \$tr71\_3 s=32000;
- local mem 'L3\_ENTRY\_4'; \$name; \$tr71\_1 c=16000; \$tr71\_2 c=16000; \$tr71\_3 c=16000;
- local mem 'L3\_ENTRY\_4'; \$name; \$tr71\_1 s=16000; \$tr71\_2 s=16000; \$tr71\_3 s=16000;
- local mem 'L3\_ENTRY\_1\_HIT\_ONLY'; \$name; \$tr71\_1; \$tr71\_2; \$tr71\_3;

```
local mem 'L3_ENTRY_2_HIT_ONLY'; $name; $tr71_1; $tr71_2; $tr71_3;
```
local mem 'L3\_ENTRY\_4\_HIT\_ONLY'; \$name; \$tr71\_1;

```
 $tr71_2; $tr71_3;
```
- local mem 'L3\_IIF'; \$name; \$tr71\_1; \$tr71\_2; \$tr71\_3;
- local mem 'L3\_IPMC'; \$name; \$tr71\_1; \$tr71\_2; \$tr71\_3;
- local mem 'L3\_IPMC\_1'; \$name; \$tr71\_1; \$tr71\_2; \$tr71\_3;
- local mem 'L3\_IPMC\_REMAP'; \$name; \$tr71\_1; \$tr71\_2; \$tr71\_3;
- local mem 'LOCAL\_SW\_DISABLE\_DEFAULT\_PBM'; \$name; \$tr71\_1; \$tr71\_2; \$tr71\_3;

```
local mem 'LOCAL_SW_DISABLE_DEFAULT_PBM_MIRR'; $name; $tr71_1; $tr71_2; $tr71_3;
```

```
local mem 'LPORT'; $name; $tr71_1; $tr71_2; $tr71_3;
```

```
local mem 'PORT_MAC_BLOCK'; $name; $tr71_1; $tr71_2; $tr71_3;
```

```
local mem 'MA_INDEX'; $name; $tr71_1; $tr71_2; $tr71_3;
```

```
local mem 'MIRROR_CONTROL'; $name; $tr71_1; $tr71_2; $tr71_3;
```

```
local mem 'MODPORT_MAP_M0'; $name; $tr71_1; $tr71_2; $tr71_3;
```

```
local mem 'MODPORT_MAP_M1'; $name; $tr71_1; $tr71_2; $tr71_3;
```

```
local mem 'MODPORT_MAP_M2'; $name; $tr71_1; $tr71_2; $tr71_3;
```

```
local mem 'MODPORT_MAP_M3'; $name; $tr71_1; $tr71_2; $tr71_3;
```

```
local mem 'MODPORT_MAP_MIRROR'; $name; $tr71_1; $tr71_2; $tr71_3;
```

```
local mem 'MODPORT_MAP_SW'; $name; $tr71_1; $tr71_2;
```
## \$tr71\_3;

```
local mem 'MPLS_ENTRY_1'; $name; $tr71_1; $tr71_2; $tr71_3;
local mem 'MPLS_ENTRY_2_HIT_ONLY'; $name; $tr71_1; $tr71_2; $tr71_3;
local mem 'MY_STATION_TCAM_DATA_ONLY'; $name; $tr71_1; $tr71_2; $tr71_3;
local mem 'NONUCAST_TRUNK_BLOCK_MASK'; $name; $tr71_1; $tr71_2; $tr71_3;
local mem 'NUM_QCN_CNM_RECEIVED'; $name; $tr71_1; $tr71_2; $tr71_3;
local mem 'OAM_LM_COUNTERS'; $name; $tr71_1; $tr71_2; $tr71_3;
local mem 'OAM_OPCODE_CONTROL_PROFILE'; $name; $tr71_1; $tr71_2; $tr71_3;
local mem 'PHB2_COS_MAP'; $name; $tr71_1; $tr71_2; $tr71_3;
local mem 'PORT_BRIDGE_BMAP'; $name; $tr71_1; $tr71_2; $tr71_3;
local mem 'PORT_BRIDGE_MIRROR_BMAP'; $name; $tr71_1; $tr71_2; $tr71_3;
local mem 'PORT_CBL_TABLE'; $name; $tr71_1; $tr71_2; $tr71_3;
local mem 'PORT_CBL_TABLE_MODBASE'; $name; $tr71_1; $tr71_2; $tr71_3;
local mem 'COS_MAP'; $name; $tr71_1; $tr71_2; $tr71_3;
local mem 'PORT_LAG_FAILOVER_SET'; $name; $tr71_1; $tr71_2; $tr71_3;
local mem 'MAC_LIMIT_COUNT_TABLE'; $name; $tr71_1; $tr71_2;
 $tr71_3;
local mem 'PORT_TRUNK_MAC_LIMIT_CONTROL_1'; $name; $tr71_1; $tr71_2; $tr71_3;
local mem 'PORT'; $name; $tr71_1; $tr71_2; $tr71_3;
local mem 'PTP_LABEL_RANGE_PROFILE_TABLE'; $name; $tr71_1; $tr71_2; $tr71_3;
local mem 'RTAG7_FLOW_BASED_HASH'; $name; $tr71_1; $tr71_2; $tr71_3;
local mem 'RTAG7_PORT_BASED_HASH'; $name; $tr71_1; $tr71_2; $tr71_3;
local mem 'RX_PROT_GROUP_TABLE'; $name; $tr71_1; $tr71_2; $tr71_3;
local mem 'SERVICE_COS_MAP'; $name; $tr71_1; $tr71_2; $tr71_3;
local mem 'SERVICE_PORT_MAP'; $name; $tr71_1; $tr71_2; $tr71_3;
local mem 'SERVICE_QUEUE_MAP'; $name; $tr71_1; $tr71_2; $tr71_3;
local mem 'SOURCE_MOD_PROXY'; $name; $tr71_1; $tr71_2; $tr71_3;
local mem 'SOURCE_TRUNK_MAP_MODBASE'; $name; $tr71_1; $tr71_2; $tr71_3;
local mem 'SOURCE_TRUNK_MAP'; $name; $tr71_1; $tr71_2; $tr71_3;
local mem 'SOURCE_VP'; $name; $tr71_1; $tr71_2; $tr71_3;
local mem 'SRC_MODID_EGRESS'; $name; $tr71_1; $tr71_2; $tr71_3;
local mem 'SRC_MODID_INGRESS_BLOCK'; $name; $tr71_1; $tr71_2; $tr71_3;
local
 mem 'SYSTEM_CONFIG_TABLE'; $name; $tr71_1; $tr71_2; $tr71_3;
local mem 'SYSTEM_CONFIG_TABLE_MODBASE'; $name; $tr71_1; $tr71_2; $tr71_3;
local mem 'TCP_FN'; $name; $tr71_1; $tr71_2; $tr71_3;
local mem 'TOS_FN'; $name; $tr71_1; $tr71_2; $tr71_3;
local mem 'TRILL_DROP_STATS'; $name; $tr71_1; $tr71_2; $tr71_3;
local mem 'TRUNK_BITMAP'; $name; $tr71_1; $tr71_2; $tr71_3;
local mem 'TRUNK_CBL_TABLE'; $name; $tr71_1; $tr71_2; $tr71_3;
local mem 'TRUNK_GROUP'; $name; $tr71_1; $tr71_2; $tr71_3;
local mem 'TRUNK_MEMBER'; $name; $tr71_1; $tr71_2; $tr71_3;
local mem 'TTL_FN'; $name; $tr71_1; $tr71_2; $tr71_3;
local mem 'TX_PROT_GROUP_TABLE'; $name; $tr71_1; $tr71_2; $tr71_3;
local mem 'UNKNOWN_HGI_BITMAP'; $name; $tr71_1; $tr71_2; $tr71_3;
local mem 'UNKNOWN_MCAST_BLOCK_MASK'; $name; $tr71_1; $tr71_2; $tr71_3;
local mem 'UNKNOWN_UCAST_BLOCK_MASK'; $name; $tr71_1; $tr71_2; $tr71_3;
```

```
local mem 'VFI'; $name; $tr71_1; $tr71_2; $tr71_3;
```
local mem 'VFI\_1'; \$name; \$tr71\_1; \$tr71\_2; \$tr71\_3; local mem 'VFP\_HASH\_FIELD\_BMAP\_TABLE\_A'; \$name; \$tr71\_1; \$tr71\_2; \$tr71\_3; local mem 'VFP\_HASH\_FIELD\_BMAP\_TABLE\_B'; \$name; \$tr71\_1; \$tr71\_2; \$tr71\_3; local mem 'VFP\_POLICY\_TABLE'; \$name; \$tr71\_1; \$tr71\_2; \$tr71\_3; local mem 'VLAN\_MPLS'; \$name; \$tr71\_1; \$tr71\_2; \$tr71\_3; local mem 'VLAN\_OR\_VFI\_MAC\_COUNT'; \$name; \$tr71\_1; \$tr71\_2; \$tr71\_3; local mem 'VLAN\_OR\_VFI\_MAC\_LIMIT'; \$name; \$tr71\_1; \$tr71\_2; \$tr71\_3; local mem 'VLAN\_PROFILE\_2'; \$name; \$tr71\_1; \$tr71\_2; \$tr71\_3; local mem 'VLAN\_PROFILE'; \$name; \$tr71\_1; \$tr71\_2; \$tr71\_3; local mem 'VLAN\_PROTOCOL'; \$name; \$tr71\_1; \$tr71\_2; \$tr71\_3; local mem 'VLAN\_PROTOCOL\_DATA'; \$name; \$tr71\_1; \$tr71\_2; \$tr71\_3; local mem 'VLAN\_SUBNET\_DATA\_ONLY'; \$name; \$tr71\_1; \$tr71\_2; \$tr71\_3; local mem 'VLAN\_STG'; \$name; \$tr71\_1; \$tr71\_2; \$tr71\_3; local mem 'VLAN'; \$name; \$tr71\_1; \$tr71\_2; \$tr71\_3; local mem 'VLAN\_XLATE'; \$name; \$tr71\_1; \$tr71\_2; \$tr71\_3; local mem 'VOQ\_COS\_MAP'; \$name; \$tr71\_1; \$tr71\_2; \$tr71\_3; local mem 'VOQ\_MOD\_MAP'; \$name; \$tr71\_1; \$tr71\_2; \$tr71\_3; local mem 'VOQ\_PORT\_MAP'; \$name; \$tr71\_1; \$tr71\_2; \$tr71\_3; local mem 'EGR\_MPLS\_VC\_AND\_SWAP\_LABEL\_TABLE'; \$name; \$tr71\_1; \$tr71\_2; \$tr71\_3; local mem 'EP\_VLAN\_XLATE\_1\_HIT\_ONLY'; \$name; \$tr71\_1; \$tr71\_2; \$tr71\_3; local mem 'ING\_L3\_NEXT\_HOP\_ATTRIBUTE\_1\_INDEX'; \$name; \$tr71\_1; \$tr71\_2; \$tr71\_3; local mem 'INITIAL\_ING\_L3\_NEXT\_HOP'; \$name; \$tr71\_1; \$tr71\_2; \$tr71\_3; local mem 'INITIAL\_PROT\_NHI\_TABLE'; \$name; \$tr71\_1; \$tr71\_2; \$tr71\_3; local mem 'SOURCE\_VP\_ATTRIBUTES\_2'; \$name; \$tr71\_1; \$tr71\_2; \$tr71\_3; local mem 'CPU\_COS\_MAP'; \$name; \$tr71\_1; \$tr71\_2; \$tr71\_3; local mem 'CPU\_COS\_MAP\_ONLY'; \$name; \$tr71\_1; \$tr71\_2; \$tr71\_3; local mem 'UDF\_TCAM'; \$name; \$tr71\_1; \$tr71\_2; \$tr71\_3; local mem 'L2\_USER\_ENTRY'; \$name; \$tr71\_1; \$tr71\_2; \$tr71\_3; local mem 'L2\_USER\_ENTRY\_ONLY'; \$name; \$tr71\_1; \$tr71\_2; \$tr71\_3; local mem 'L3\_DEFIP'; \$name; \$tr71\_1; \$tr71\_2; \$tr71\_3; local mem 'L3\_DEFIP\_ONLY'; \$name; \$tr71\_1; \$tr71\_2; \$tr71\_3; local mem 'L3\_TUNNEL'; \$name; \$tr71\_1; \$tr71\_2; \$tr71\_3; local mem 'MY\_STATION\_TCAM'; \$name; \$tr71\_1; \$tr71\_2; \$tr71\_3; local mem 'MY\_STATION\_TCAM\_ENTRY\_ONLY'; \$name; \$tr71\_1; \$tr71\_2; \$tr71\_3; #local mem 'VFP\_TCAM'; \$name; \$tr71\_1; \$tr71\_2; \$tr71\_3; #local mem 'EFP\_TCAM'; \$name; \$tr71\_1; \$tr71\_2; \$tr71\_3; #local mem 'FP\_GLOBAL\_MASK\_TCAM'; \$name; \$tr71\_1; \$tr71\_2; \$tr71\_3; #local mem 'FP\_TCAM'; \$name; \$tr71\_1; \$tr71\_2; \$tr71\_3; #local mem 'L3\_DEFIP\_PAIR\_128'; \$name; \$tr71\_1; \$tr71\_2; \$tr71\_3; #local mem 'L3\_DEFIP\_PAIR\_128\_ONLY'; \$name; \$tr71\_1; \$tr71\_2; \$tr71\_3; local mem 'VLAN\_SUBNET'; \$name; \$tr71\_1; \$tr71\_2; \$tr71\_3; local mem 'VLAN\_SUBNET\_ONLY'; \$name; \$tr71\_1; \$tr71\_2; \$tr71\_3; **\$done** 

# Show status

date tl

## set rct=true

#### # Note:

# Since this is a subset of the TR3 sanity script, it does not

- # clean up the environment after completing. That is left for the
- # calling script to perform.

#### Found in path(s):

\* /opt/cola/permits/1745002214\_1689590998.9917314/0/bcm-sdk-master-zip/bcm-sdkmaster/rc/ranger\_plus\_mem.soc No license file was found, but licenses were detected in source scan.

/\*

```
* $Id: gen_pkt.h,v 1.0 Broadcom SDK $
```
\* \$Copyright: (c) 2016 Broadcom.

\* Broadcom Proprietary and Confidential. All rights reserved.\$

\*

```
* Struct definitions for structs used in mbist_cpu.c (TR 505)
```
\*/

Found in path(s):

```
* /opt/cola/permits/1745002214_1689590998.9917314/0/bcm-sdk-master-zip/bcm-sdk-
master/src/appl/test/mbist_cpu.h
No license file was found, but licenses were detected in source scan.
```
/\*

```
* $Id: firebolt.c,v 1.111 Broadcom SDK $
```
\* \$Copyright: (c) 2016 Broadcom.

\* Broadcom Proprietary and Confidential. All rights reserved.\$

\*

```
* File: firebolt.c
```
\* Purpose:

\* Requires:

\*/

Found in path(s):

\* /opt/cola/permits/1745002214\_1689590998.9917314/0/bcm-sdk-master-zip/bcm-sdk-master/src/soc/esw/firebolt.c No license file was found, but licenses were detected in source scan.

/\*

\* \$Id: driver.h,v 1.1 Broadcom SDK \$

\* \$Copyright: (c) 2016 Broadcom.

\* Broadcom Proprietary and Confidential. All rights reserved.\$

\*

\* File: board\_int/driver.h

\* Purpose: board driver interfaces \*/

Found in path(s): \* /opt/cola/permits/1745002214\_1689590998.9917314/0/bcm-sdk-master-zip/bcm-sdkmaster/include/board\_int/driver.h No license file was found, but licenses were detected in source scan.

/\* \$Id: cint\_utils\_multicast.c,v 1.10 Broadcom SDK \$

\* \$Copyright: (c) 2016 Broadcom.

\* Broadcom Proprietary and Confidential. All rights reserved.\$

\*/

Found in path(s):

\* /opt/cola/permits/1745002214\_1689590998.9917314/0/bcm-sdk-master-zip/bcm-sdkmaster/src/examples/dpp/utility/cint\_utils\_multicast.c No license file was found, but licenses were detected in source scan.

/\*

```
* $Id: init.c,v 1.6 Broadcom SDK $
*
* $Copyright: (c) 2016 Broadcom.
* Broadcom Proprietary and Confidential. All rights reserved.$
*
* File: hal_vlan.h
* Purpose:
*
*/
```
Found in path(s):

\* /opt/cola/permits/1745002214\_1689590998.9917314/0/bcm-sdk-master-zip/bcm-sdk-master/src/bcm/ea/init.c No license file was found, but licenses were detected in source scan.

/\*

```
* $Id: qsgmii65.c,v 1.16 Broadcom SDK $
```

```
* $Copyright: (c) 2016 Broadcom.
```
\* Broadcom Proprietary and Confidential. All rights reserved.\$

\*

```
* File:
```

```
qsgmii65.c
```

```
* Purpose:
```
Fiber driver for serdes 65nm Low Power using internal Serdes PHY.

\*

```
* When operating with an external PHY, this driver is not used.
```
- \* However the speed/duplex of the internal PHY must be programmed to
- \* match the MAC and external PHY settings so the data can pass through.
- \* This file supplies some routines to allow mac.c to accomplish this
- \* (think of the internal PHY as part of the MAC in this case):

\*

- \* phy\_qsgmii65\_notify\_duplex
- \* phy\_qsgmii65\_notify\_speed
- \* phy\_qsgmii65\_notify\_stop
- \* phy\_qsgmii65\_notify\_resume
- \*
- \*/

Found in path(s):

\* /opt/cola/permits/1745002214\_1689590998.9917314/0/bcm-sdk-master-zip/bcm-sdkmaster/src/soc/phy/qsgmii65.c No license file was found, but licenses were detected in source scan.

/\* \* \$Id: \$ \* \$Copyright: (c) 2016 Broadcom. \* Broadcom Proprietary and Confidential. All rights reserved.\$ \*

```
* File: qax_stat_if.c
```
\*/

Found in path(s):

\* /opt/cola/permits/1745002214\_1689590998.9917314/0/bcm-sdk-master-zip/bcm-sdkmaster/src/soc/dpp/QAX/qax\_stat\_if.c

No license file was found, but licenses were detected in source scan.

/\*

\* Broadcom Gigabit Ethernet MAC defines.

\*

- \* \$Copyright: (c) 2016 Broadcom.
- \* Broadcom Proprietary and Confidential. All rights reserved.\$
- \* \$Id: etcgmac.h,v 1.3 Broadcom SDK \$

\*/

Found in path(s):

\* /opt/cola/permits/1745002214\_1689590998.9917314/0/bcm-sdk-master-zip/bcm-sdkmaster/systems/vxworks/keystone/bcm53000/vxworks-6.6/etcgmac.h No license file was found, but licenses were detected in source scan.

/\*

- \* \$Id: valkyrie.h,v 1.1 Broadcom SDK \$
- \* \$Copyright: (c) 2016 Broadcom.
- \* Broadcom Proprietary and Confidential. All rights reserved.\$
- \*

```
* File: valkyrie.h
```

```
*/
```
Found in path(s):

\* /opt/cola/permits/1745002214\_1689590998.9917314/0/bcm-sdk-master-zip/bcm-sdkmaster/include/soc/valkyrie.h No license file was found, but licenses were detected in source scan.  $/*$  \$Id: utils string.h,v 1.2 Broadcom SDK \$ \* \$Copyright: (c) 2016 Broadcom. \* Broadcom Proprietary and Confidential. All rights reserved.\$ \*/ Found in path(s): \* /opt/cola/permits/1745002214\_1689590998.9917314/0/bcm-sdk-master-zip/bcm-sdkmaster/include/appl/diag/dpp/utils\_string.h No license file was found, but licenses were detected in source scan. /\*\*\*\*\*\*\*\*\*\*\*\*\*\*\*\*\*\*\*\*\*\*\*\*\*\*\*\*\*\*\*\*\*\*\*\*\*\*\*\*\*\*\*\*\*\*\*\*\*\*\*\*\*\*\*\*\*\*\*\*\*\*\*\*\*\*\*\*\*\*\*\*\*\*\*\*\*\* \*\*\*\*\*\*\*\*\*\*\*\*\*\*\*\*\*\*\*\*\*\*\*\*\*\*\*\*\*\*\*\*\*\*\*\*\*\*\*\*\*\*\*\*\*\*\*\*\*\*\*\*\*\*\*\*\*\*\*\*\*\*\*\*\*\*\*\*\*\*\*\*\*\*\*\*\*\* \* Revision : \$Id: merlin\_sesto\_enum.h 661 2014-08-14 23:20:49Z kirand \$ \*  $*$ \* Description : Enum types used by Serdes API functions \*  $*$ \* \$Copyright: (c) 2016 Broadcom. \* Broadcom Proprietary and Confidential. All rights reserved.\$ \* \* No portions of this material may be reproduced in any form without \* \* the written permission of: \* \* Broadcom Corporation \* 5300 California Avenue \* \* Irvine, CA 92617 \*  $*$ \* All information contained in this document is Broadcom Corporation \* \* company private proprietary, and trade secret. \*  $*$ \*\*\*\*\*\*\*\*\*\*\*\*\*\*\*\*\*\*\*\*\*\*\*\*\*\*\*\*\*\*\*\*\*\*\*\*\*\*\*\*\*\*\*\*\*\*\*\*\*\*\*\*\*\*\*\*\*\*\*\*\*\*\*\*\*\*\*\*\*\*\*\*\*\*\*\*\*\* \*\*\*\*\*\*\*\*\*\*\*\*\*\*\*\*\*\*\*\*\*\*\*\*\*\*\*\*\*\*\*\*\*\*\*\*\*\*\*\*\*\*\*\*\*\*\*\*\*\*\*\*\*\*\*\*\*\*\*\*\*\*\*\*\*\*\*\*\*\*\*\*\*\*\*\*\*\*/ Found in path(s): \* /opt/cola/permits/1745002214\_1689590998.9917314/0/bcm-sdk-master-zip/bcm-sdkmaster/libs/phymod/chip/sesto/tier1/sesto\_serdes/merlin\_sesto\_src/merlin\_sesto\_enum.h No license file was found, but licenses were detected in source scan. /\* \$Id: arad\_pp\_api\_llp\_trap.c,v 1.6 Broadcom SDK \$ \* \$Copyright: (c) 2016 Broadcom.

\* Broadcom Proprietary and Confidential. All rights reserved.\$

\*/

Found in path(s):

```
* /opt/cola/permits/1745002214_1689590998.9917314/0/bcm-sdk-master-zip/bcm-sdk-
master/src/soc/dpp/PPD/ppd_api_llp_trap.c
```
No license file was found, but licenses were detected in source scan.

 $/\ast$ 

- \* \$Id: //depot/ip/qtc/main/dv/common/qmod/include/qmod\_phyreg.h#4 \$
- \* \$Copyright: (c) 2016 Broadcom.
- \* Broadcom Proprietary and Confidential. All rights reserved.\$
- \*
- \* Broadcom Corporation
- \* Proprietary and Confidential information
- \* All rights reserved
- \* This source file is the property of Broadcom Corporation, and
- \* may not be copied or distributed in any isomorphic form without the
- \* prior written consent of Broadcom Corporation.
- \*----------------------------------------------------------------------
- \* Description: Externization of all DPI functions needed by TEMod.
- \*---------------------------------------------------------------------\*/

Found in path(s):

\* /opt/cola/permits/1745002214\_1689590998.9917314/0/bcm-sdk-master-zip/bcm-sdkmaster/libs/phymod/chip/qtce/tier1/qmod\_phyreg.h No license file was found, but licenses were detected in source scan.

/\*

\* Normally, this file is autogenerated, but for EA we are doing it by hand

\*

- \* \$Id: allenum.h,v 1.1 Broadcom SDK \$
- \* \$Copyright: (c) 2016 Broadcom.
- \* Broadcom Proprietary and Confidential. All rights reserved.\$

\*/

Found in path(s):

\* /opt/cola/permits/1745002214\_1689590998.9917314/0/bcm-sdk-master-zip/bcm-sdk-

master/include/soc/ea/tk371x/allenum.h

No license file was found, but licenses were detected in source scan.

/\* \$Id: cint\_port\_eg\_filter\_example.c,v 1.1.2.1 Broadcom SDK \$

\* \$Copyright: (c) 2016 Broadcom.

\* Broadcom Proprietary and Confidential. All rights reserved.\$

\*

\* ~~~~~~~~~~~~~~~~~~~~~~~~~~Traditional Bridge: Port Egress filter~~~~~~~~~~~~~~~~~~~~~~~~~~~~~~~

\* File: cint\_port\_eg\_filter\_example.c

\* Purpose: Example of how to set the Port Egress filter for Unknown UC / Unknown MC / BC

\*

\* Default settings:

\* It is assumed diag\_init is executed:

\* o All ports set with TPID 0x8100 and all packet formats (tagged/untagged) are accepted.

 $*$  o PVID of all ports set to VID = 1, thus untagged packet is associated to VLAN 1.

\* o All VLANs are mapped to Default STG (0).

```
* o STP state of all ports in default topology is set to forwarding.
*
* 
* Usage:
* o port_eg_filter_set(unit,eg_port,disable_types): Set disable filter types on Egress port.
* disable_types according to port_control
types: BCM_PORT_CONTROL_FILTER_DISABLE *
* o trap_drop_eg_filter_set(unit,enable): Enable , Disable drop of egress filter type.
* 
* o trap_drop_eg_filter_destroy(unit): Destroy trap handle
* 
* Specific example:
* Filter Unknown DA on egress port 14
* port_eg_filter_example(unit,14,0);
* Send Packet:
* Unknown DA packet : VLAN 1 DA : 1
* Expects flooding to ethernet ports except 14
* 
*/
```
Found in path(s):

\* /opt/cola/permits/1745002214\_1689590998.9917314/0/bcm-sdk-master-zip/bcm-sdkmaster/src/examples/dpp/cint\_port\_eg\_filter\_example.c No license file was found, but licenses were detected in source scan.

/\* \$Id: jer2\_arad\_api\_end2end\_scheduler.c,v 1.19 Broadcom SDK \$

\* \$Copyright: (c) 2016 Broadcom.

\* Broadcom Proprietary and Confidential. All rights reserved.\$

\*/

Found in path(s):

\* /opt/cola/permits/1745002214\_1689590998.9917314/0/bcm-sdk-master-zip/bcm-sdkmaster/src/soc/dnx/legacy/ARAD/arad\_api\_end2end\_scheduler.c No license file was found, but licenses were detected in source scan.

/\*

\* \$Id: sbZfFabBm9600BwAllocRateEntry.hx,v 1.2 Broadcom SDK \$

\* \$Copyright: (c) 2016 Broadcom.

\* Broadcom Proprietary and Confidential. All rights reserved.\$

```
*/
```
Found in path(s):

\* /opt/cola/permits/1745002214\_1689590998.9917314/0/bcm-sdk-master-zip/bcm-sdkmaster/include/soc/sbx/fabric/sbZfFabBm9600BwAllocRateEntry.hx No license file was found, but licenses were detected in source scan.

# \$Id:\$

# \$Copyright: (c) 2016 Broadcom.

# Broadcom Proprietary and Confidential. All rights reserved.\$ # Example configuration file for C3 SBX 10x10G setup #

ddr3\_auto\_tune=0

# Default microcode is g3p1 # - g3p1 linecard Caladan3/Sirius # - g3p1a lincard Caladan3/Arad bcm $88030$  ucode.0=g3p1

# All higig10 subports in pbmp ucode\_num\_port\_override.0=1 ucode\_num\_ports.0=48

```
# 4xXE on WC 0
```
ucode\_port.port1.0=clport0.xe.0.0:il1.il100.0.0 ucode\_port.port2.0=clport0.xe.0.1:il1.il100.0.1 ucode\_port.port3.0=clport0.xe.0.2:il1.il100.0.2 ucode\_port.port4.0=clport0.xe.0.3:il1.il100.0.3

```
# 4xGE on WC 1 lane 0
```
ucode\_port.port5.0=clport0.hg10.1.0-1:il1.il100.0.4-1 ucode\_port.port6.0=clport0.hg10.1.0-1:il1.il100.0.5-1 ucode\_port.port7.0=clport0.hg10.1.0-1:il1.il100.0.6-1 ucode\_port.port8.0=clport0.hg10.1.0-1:il1.il100.0.7-1 # 12xGE on WC 1 lane 1

```
ucode_port.port9.0=clport0.hg10.1.1-1:il1.il100.0.8-1
ucode_port.port10.0=clport0.hg10.1.1-1:il1.il100.0.9-1
ucode_port.port11.0=clport0.hg10.1.1-1:il1.il100.0.10-1
ucode_port.port12.0=clport0.hg10.1.1-1:il1.il100.0.11-1
ucode_port.port13.0=clport0.hg10.1.1-1:il1.il100.0.12-1
ucode_port.port14.0=clport0.hg10.1.1-1:il1.il100.0.13-1
ucode_port.port15.0=clport0.hg10.1.1-1:il1.il100.0.14-1
ucode_port.port16.0=clport0.hg10.1.1-1:il1.il100.0.15-1
ucode_port.port17.0=clport0.hg10.1.1-1:il1.il100.0.16-1
ucode_port.port18.0=clport0.hg10.1.1-1:il1.il100.0.17-1
ucode_port.port19.0=clport0.hg10.1.1-1:il1.il100.0.18-1
ucode_port.port20.0=clport0.hg10.1.1-1:il1.il100.0.19-1
#
```
8xGE on WC 1 lane 2

ucode\_port.port21.0=clport0.hg10.1.2-1:il1.il100.0.20-1 ucode\_port.port22.0=clport0.hg10.1.2-1:il1.il100.0.21-1 ucode\_port.port23.0=clport0.hg10.1.2-1:il1.il100.0.22-1 ucode\_port.port24.0=clport0.hg10.1.2-1:il1.il100.0.23-1 ucode\_port.port25.0=clport0.hg10.1.2-1:il1.il100.0.24-1 ucode\_port.port26.0=clport0.hg10.1.2-1:il1.il100.0.25-1 ucode\_port.port27.0=clport0.hg10.1.2-1:il1.il100.0.26-1

```
ucode_port.port28.0=clport0.hg10.1.2-1:il1.il100.0.27-1
#
```
8xGE on WC 1 lane 3

```
ucode_port.port29.0=clport0.hg10.1.3-1:il1.il100.0.28-1
ucode_port.port30.0=clport0.hg10.1.3-1:il1.il100.0.29-1
ucode_port.port31.0=clport0.hg10.1.3-1:il1.il100.0.30-1
ucode_port.port32.0=clport0.hg10.1.3-1:il1.il100.0.31-1
ucode_port.port33.0=clport0.hg10.1.3-1:il1.il100.0.32-1
ucode_port.port34.0=clport0.hg10.1.3-1:il1.il100.0.33-1
ucode_port.port35.0=clport0.hg10.1.3-1:il1.il100.0.34-1
ucode_port.port36.0=clport0.hg10.1.3-1:il1.il100.0.35-1
# 12xGE on WC 2 lane 0
```
ucode\_port.port37.0=clport0.hg10.2.0-1:il1.il100.0.35-1 ucode\_port.port38.0=clport0.hg10.2.0-1:il1.il100.0.36-1 ucode\_port.port39.0=clport0.hg10.2.0-1:il1.il100.0.37-1 ucode\_port.port40.0=clport0.hg10.2.0-1:il1.il100.0.38-1 ucode\_port.port41.0=clport0.hg10.2.0-1:il1.il100.0.39-1 ucode\_port.port42.0=clport0.hg10.2.0-1:il1.il100.0.40-1 ucode\_port.port43.0=clport0.hg10.2.0-1:il1.il100.0.41-1 ucode\_port.port44.0=clport0.hg10.2.0-1:il1.il100.0.42-1 # 8xGE

on WC 2 lane 1

```
ucode_port.port45.0=clport0.hg10.2.1-1:il1.il100.0.43-1
ucode_port.port46.0=clport0.hg10.2.1-1:il1.il100.0.44-1
ucode_port.port47.0=clport0.hg10.2.1-1:il1.il100.0.45-1
ucode_port.port48.0=clport0.hg10.2.1-1:il1.il100.0.46-1
#ucode_port.port49.0=clport0.hg10.2.1-1:il1.il100.0.47-1
#ucode_port.port50.0=clport0.hg10.2.1-1:il1.il100.0.48-1
#ucode_port.port51.0=clport0.hg10.2.1-1:il1.il100.0.49-1
#ucode_port.port52.0=clport0.hg10.2.1-1:il1.il100.0.50-1
```
higig2\_hdr\_mode=1

```
diag_emulator_partial_init=0
#lrp_bypass=1
load_firmware=0x1
```
xgxs\_rx\_lane\_map\_xe0=0x1230 xgxs\_rx\_lane\_map\_hg0=0x1032 xgxs rx lane map  $hg32=0x1230$ 

```
xgxs tx lane map xe0=0x1032xgxs tx lane map hg0=0x3210xgxs_tx_lane_map_hg32=0x1032
```

```
phy_xaui_rx_polarity_flip_xe0=0x0001
phy_xaui_rx_polarity_flip_xe1=0x0000
```

```
phy_xaui_rx_polarity_flip_xe2=0x0000
phy_xaui_rx_polarity_flip_xe3=0x0001
phy_xaui_rx_polarity_flip_hg0=0x0001
phy_xaui_rx_polarity_flip_hg8=0x0001
phy_xaui_rx_polarity_flip_hg16=0x0001
phy_xaui_rx_polarity_flip_hg24=0x0001
phy_xaui_rx_polarity_flip_hg32=0x0001
phy_xaui_rx_polarity_flip_hg40=0x0001
phy_xaui_rx_polarity_flip_hg48=0x0000
phy_xaui_rx_polarity_flip_hg56=0x0001
```
phy\_xaui\_tx\_polarity\_flip\_xe0=0x0001 phy\_xaui\_tx\_polarity\_flip\_xe1=0x0001 phy\_xaui\_tx\_polarity\_flip\_xe2=0x0000 phy\_xaui\_tx\_polarity\_flip\_xe3=0x0000 phy\_xaui\_tx\_polarity\_flip\_hg0=0x0001 phy\_xaui\_tx\_polarity\_flip\_hg8=0x0001 phy\_xaui\_tx\_polarity\_flip\_hg16=0x0001 phy\_xaui\_tx\_polarity\_flip\_hg24=0x0001 phy\_xaui\_tx\_polarity\_flip\_hg32=0x0000 phy\_xaui\_tx\_polarity\_flip\_hg40=0x0000 phy\_xaui\_tx\_polarity\_flip\_hg48=0x0001 phy\_xaui\_tx\_polarity\_flip\_hg56=0x0001

# #C3

 Fabric side HG[126] in TDM3/1 lane swap xgxs\_rx\_lane\_map\_core0\_il0=0x1032 xgxs\_rx\_lane\_map\_core1\_il0=0x3210 xgxs\_rx\_lane\_map\_core2\_il0=0x1032

xgxs\_tx\_lane\_map\_core0\_il0=0x1032 xgxs\_tx\_lane\_map\_core1\_il0=0x3210 xgxs\_tx\_lane\_map\_core2\_il0=0x1032

port\_init\_speed\_il0=10312

#### # KBP bus

esm\_serdes\_rx\_polarity\_flip=0xffffff esm\_serdes\_rx\_lane\_map\_core $0=0x1032$ esm\_serdes\_rx\_lane\_map\_core2=0x1032 esm serdes tx lane map  $core1=0x1032$ esm serdes tx lane map  $core4=0x1032$ ext\_tcam\_tx\_lane\_swap=1 ext\_tcam\_rx\_lane\_swap=1

#Path

 to uCode for HPPC tests #c3\_ucode\_path=/broadcom/ucode

ddr3\_tune\_addrc\_ci14=0x000000ae ddr3\_tune\_wr\_dq\_wl1\_ci14=0x94949494,0x94949494,0x93939393,0x93939393 ddr3\_tune\_wr\_dq\_wl0\_ci14=0x94949494,0x94949494,0x93939393,0x93939393 ddr3 tune wr dq  $ci14=0x80808080$ ddr3\_tune\_vref\_ci14=0x00000820 ddr3\_tune\_rd\_dqs\_ci14=0x99999494,0x96969999 ddr3\_tune\_rd\_dq\_wl1\_rn\_ci14=0x8a8a8a8a,0x8a8a8a8a,0x8a8a8a8a,0x8a8a8a8a8a ddr3\_tune\_rd\_dq\_wl0\_rn\_ci14=0x84848484,0x84848484,0x8b8b8b8b,0x8b8b8b8b ddr3\_tune\_rd\_dq\_wl1\_rp\_ci14=0x8a8a8a8a,0x8a8a8a8a,0x8a8a8a8a,0x8a8a8a8a ddr3\_tune\_rd\_dq\_wl0\_rp\_ci14=0x84848484,0x84848484,0x8b8b8b8b,0x8b8b8b8b8b8b ddr3\_tune\_rd\_en\_ci14=0x00989997,0x009a9b9a ddr3\_tune\_rd\_data\_dly\_ci14=0x00000404 ddr3 tune addrc  $ci12=0x000000b1$ ddr3\_tune\_wr\_dq\_wl1\_ci12=0x93939393,0x93939393,0x93939393,0x93939393 ddr3\_tune\_wr\_dq\_wl0\_ci12=0x94949494,0x94949494,0x93939393,0x9393939393 ddr3\_tune\_wr\_dq\_ci12=0x80808080 ddr3\_tune\_vref\_ci12=0x0000079e ddr3\_tune\_rd\_dqs\_ci12=0x98989999,0x98989494 ddr3\_tune\_rd\_dq\_wl1\_rn\_ci12=0x84848484,0x84848484,0x8a8a8a8a,0x8a8a8a8a ddr3\_tune\_rd\_dq\_wl0\_rn\_ci12=0x89898989,0x89898989,0x8a8a8a8a,0x8a8a8a8a ddr3\_tune\_rd\_dq\_wl1\_rp\_ci12=0x84848484,0x84848484,0x8a8a8a8a,0x8a8a8a8a8a ddr3\_tune\_rd\_dq\_wl0\_rp\_ci12=0x89898989,0x89898989,0x8a8a8a8a,0x8a8a8a8a ddr3 tune rd en ci12=0x009b9b9c,0x00979996 ddr3 tune rd data dly ci12=0x00000404 ddr3\_tune\_addrc\_ci10=0x000000af ddr3\_tune\_wr\_dq\_wl1\_ci10=0x92929292,0x92929292,0x93939393,0x93939393 ddr3 tune wr dq wl0 ci10=0x93939393,0x93939393,0x92929292,0x9292929292 ddr3\_tune\_wr\_dq\_ci10=0x80808080 ddr3\_tune\_vref\_ci10=0x000007df ddr3 tune rd dqs ci10=0x98989797,0x98989292 ddr3\_tune\_rd\_dq\_wl1\_rn\_ci10=0x83838383,0x83838383,0x8a8a8a8a,0x8a8a8a8a ddr3\_tune\_rd\_dq\_wl0\_rn\_ci10=0x89898989,0x89898989,0x8b8b8b8b,0x8b8b8b8b ddr3\_tune\_rd\_dq\_wl1\_rp\_ci10=0x83838383,0x83838383,0x8a8a8a8a,0x8a8a8a8a ddr3\_tune\_rd\_dq\_wl0\_rp\_ci10=0x89898989,0x89898989,0x8b8b8b8b,0x8b8b8b8b ddr3\_tune\_rd\_en\_ci10=0x00a2a3a2,0x009fa19d ddr3\_tune\_rd\_data\_dly\_ci10=0x00000404 ddr3 tune addrc ci8=0x000000b1 ddr3 tune wr dq wl1 ci8=0x93939393,0x93939393,0x94949494,0x94949494 ddr3 tune wr dq wl0 ci8=0x94949494,0x94949494,0x94949494,0x9494949494 ddr3 tune wr dq  $ci8=0x80808080$ ddr3\_tune\_vref\_ci8=0x0000079e ddr3 tune rd das ci8=0x9a9a9999,0x99999797 ddr3\_tune\_rd\_dq\_wl1\_rn\_ci8=0x8989898989,0x89898989,0x8a8a8a8a,0x8a8a8a8a ddr3\_tune\_rd\_dq\_wl0\_rn\_ci8=0x8a8a8a8a,0x8a8a8a8a,0x8d8d8d8d,0x8d8d8d8d8d ddr3\_tune\_rd\_dq\_wl1\_rp\_ci8=0x89898989,0x89898989,0x8a8a8a8a,0x8a8a8a8a

- ddr3\_tune\_rd\_dq\_wl0\_rp\_ci8=0x8a8a8a8a,0x8a8a8a8a,0x8d8d8d8d,0x8d8d8d8d
- ddr3\_tune\_rd\_en\_ci8=0x00969796,0x00999b98
- ddr3\_tune\_rd\_data\_dly\_ci8=0x00000404
- ddr3\_tune\_addrc\_ci6=0x000000b3
- ddr3\_tune\_wr\_dq\_wl1\_ci6=0x93939393,0x93939393,0x95959595,0x95959595
- ddr3\_tune\_wr\_dq\_wl0\_ci6=0x94949494,0x94949494,0x94949494,0x94949494
- ddr3 tune wr dq  $ci6=0x80808080$
- ddr3\_tune\_vref\_ci6=0x0000079e
- ddr3\_tune\_rd\_dqs\_ci6=0x93939292,0x98989999
- ddr3\_tune\_rd\_dq\_wl1\_rn\_ci6=0x89898989,0x89898989.0x8c8c8c8c8c.0x8c8c8c8c8c
- ddr3\_tune\_rd\_dq\_wl0\_rn\_ci6=0x82828282,0x82828282,0x84848484,0x84848484
- ddr3\_tune\_rd\_dq\_wl1\_rp\_ci6=0x89898989,0x89898989,0x8c8c8c8c,0x8c8c8c8c
- ddr3 tune rd dq wl0 rp ci6=0x82828282,0x82828282,0x84848484,0x8484848484
- ddr3\_tune\_rd\_en\_ci6=0x00999a99,0x00979896
- ddr3\_tune\_rd\_data\_dly\_ci6=0x00000404
- ddr3 tune addrc ci4=0x000000b2
- ddr3\_tune\_wr\_dq\_wl1\_ci4=0x94949494,0x94949494,0x94949494,0x94949494
- ddr3\_tune\_wr\_dq\_wl0\_ci4=0x93939393,0x93939393,0x93939393,0x9393939393
- ddr3\_tune\_wr\_dq\_ci4=0x80808080
- ddr3\_tune\_vref\_ci4=0x0000079e
- ddr3 tune rd dqs  $ci4=0x9a9a9595,0x9a9a9999$
- ddr3\_tune\_rd\_dq\_wl1\_rn\_ci4=0x8a8a8a8a,0x8a8a8a8a,0x8d8d8d8d,0x8d8d8d8d ddr3\_tune\_rd\_dq\_wl0\_rn\_ci4=0x84848484,0x84848484,0x8c8c8c8c,0x8c8c8c8c ddr3\_tune\_rd\_dq\_wl1\_rp\_ci4=0x8a8a8a8a,0x8a8a8a8a,0x8d8d8d8d,0x8d8d8d8d8d8d
- ddr3\_tune\_rd\_dq\_wl0\_rp\_ci4=0x84848484,0x84848484,0x8c8c8c8c,0x8c8c8c8c
- ddr3 tune rd en ci4=0x009c9d9c,0x00999a98
- ddr3 tune rd data dly ci4=0x00000404
- ddr3\_tune\_addrc\_ci2=0x000000b2
- ddr3\_tune\_wr\_dq\_wl1\_ci2=0x94949494,0x94949494,0x93939393,0x93939393
- ddr3 tune wr dq wl0 ci2=0x94949494,0x94949494,0x93939393,0x9393939393
- ddr3\_tune\_wr\_dq\_ci2=0x80808080
- ddr3\_tune\_vref\_ci2=0x000007df
- ddr3 tune rd dqs ci2=0x97979797,0x97979898
- ddr3\_tune\_rd\_dq\_wl1\_rn\_ci2=0x89898989,0x89898989,0x8a8a8a8a,0x8a8a8a8a ddr3\_tune\_rd\_dq\_wl0\_rn\_ci2=0x89898989,0x89898989,0x8a8a8a8a,0x8a8a8a8a ddr3\_tune\_rd\_dq\_wl1\_rp\_ci2=0x89898989,0x89898989,0x8a8a8a8a,0x8a8a8a8a ddr3\_tune\_rd\_dq\_wl0\_rp\_ci2=0x89898989,0x89898989,0x8a8a8a8a,0x8a8a8a8a ddr3\_tune\_rd\_en\_ci2=0x009e9e9f,0x00a3a3a3
- ddr3\_tune\_rd\_data\_dly\_ci2=0x00000404
- ddr3 tune addrc ci0=0x000000b2
- ddr3 tune wr dq wl1 ci0=0x94949494,0x949494,0x94949494,0x9494949494
- ddr3 tune wr dq wl0 ci0=0x94949494,0x9494944,0x94949494,0x9494949494
- ddr3 tune wr dq ci0=0x80808080
- ddr3\_tune\_vref\_ci0=0x000007df
- ddr3 tune rd dqs ci0=0x94949393.0x92929595
- ddr3\_tune\_rd\_dq\_wl1\_rn\_ci0=0x89898989,0x89898989,0x83838383,0x83838383
- ddr3 tune rd dq wl0 rn ci0=0x84848484,0x84848484,0x84848484,0x848484848484
- ddr3\_tune\_rd\_dq\_wl1\_rp\_ci0=0x89898989,0x89898989,0x83838383,0x83838383

ddr3\_tune\_rd\_dq\_wl0\_rp\_ci0=0x84848484,0x84848484,0x84848484,0x84848484 ddr3\_tune\_rd\_en\_ci0=0x00a1a1a1,0x009c9d9c ddr3\_tune\_rd\_data\_dly\_ci0=0x00000404

Found

in path(s):

\* /opt/cola/permits/1745002214\_1689590998.9917314/0/bcm-sdk-master-zip/bcm-sdk-master/rc/config-sbx-c3- 4x10g\_6xhg10-ilkn100.bcm

No license file was found, but licenses were detected in source scan.

/\*

\* \$Id: knet.h,v 1.3 Broadcom SDK \$

\* \$Copyright: (c) 2016 Broadcom.

\* Broadcom Proprietary and Confidential. All rights reserved.\$

\*

\* File: knet.h

\* Purpose: Definitions for the knet type.

\*/

Found in path(s):

\* /opt/cola/permits/1745002214\_1689590998.9917314/0/bcm-sdk-master-zip/bcm-sdk-master/include/soc/knet.h No license file was found, but licenses were detected in source scan.

/\*

```
* $Id: utils_fe1600_card.h,v 1.6 Broadcom SDK $
* $Copyright: (c) 2016 Broadcom.
* Broadcom Proprietary and Confidential. All rights reserved.$
*
* File: utils_fe1600_card.h
* Purpose: fe1600 card Utilities Header.
*
*/
```
Found in path(s):

\* /opt/cola/permits/1745002214\_1689590998.9917314/0/bcm-sdk-master-zip/bcm-sdkmaster/include/appl/diag/dfe/utils\_fe1600\_card.h No license file was found, but licenses were detected in source scan.

/\*

\* \$Id: arefHelper.h,v 1.3 Broadcom SDK \$

\*

\* \$Copyright: (c) 2016 Broadcom.

\* Broadcom Proprietary and Confidential. All rights reserved.\$

\*/

Found in path(s):

```
* /opt/cola/permits/1745002214_1689590998.9917314/0/bcm-sdk-master-zip/bcm-sdk-
master/include/appl/applref/arefHelper.h
```
No license file was found, but licenses were detected in source scan.

```
/*
* $Id: ccm.h, v 1.0 Broadcom SDK $
* $Copyright: (c) 2016 Broadcom.
* Broadcom Proprietary and Confidential. All rights reserved.$
*
* File: ccm.h
* Purpose: CCM Application definitions common to SDK and uKernel.
*
*/
```
Found in path(s):

\* /opt/cola/permits/1745002214\_1689590998.9917314/0/bcm-sdk-master-zip/bcm-sdkmaster/include/soc/shared/ccm.h No license file was found, but licenses were detected in source scan.

/\*

```
* $Id: mim.c,v 1.72 Broadcom SDK $
```
\*

```
* $Copyright: (c) 2016 Broadcom.
```
\* Broadcom Proprietary and Confidential. All rights reserved.\$

\*

```
* Layer 2 Management
```
\*/

Found in path(s):

\* /opt/cola/permits/1745002214\_1689590998.9917314/0/bcm-sdk-master-zip/bcm-sdk-master/src/bcm/dpp/mim.c No license file was found, but licenses were detected in source scan.

```
/*
```

```
* $Id: wb_db_vswitch.h,v 1.0 Broadcom SDK $
```

```
* $Copyright: (c) 2016 Broadcom.
```
\* Broadcom Proprietary and Confidential. All rights reserved.\$

```
* VSWITCH warmboot functions
```

```
*
```
\*

\*/

Found in path(s):

```
* /opt/cola/permits/1745002214_1689590998.9917314/0/bcm-sdk-master-zip/bcm-sdk-
master/include/bcm_int/sbx/caladan3/wb_db_vswitch.h
No license file was found, but licenses were detected in source scan.
```
/\* \$Id: ppd\_api\_lif\_ing\_vlan\_edit.h,v 1.11 Broadcom SDK \$

```
* $Copyright: (c) 2016 Broadcom.
```

```
* Broadcom Proprietary and Confidential. All rights reserved.$
```
\*/

/\*\*\*\*\*\*\*\*\*\*\*\*\*\*\*\*\*\*\*\*\*\*\*\*\*\*\*\*\*\*\*\*\*\*\*\*\*\*\*\*\*\*\*\*\*\*\*\*\*\*\*\*\*\*\*\*\*\*\*\*\*\*\*\*\*\* \* \* FILENAME: DuneDriver/ppd/include/soc\_ppd\_api\_lif\_ing\_vlan\_edit.h \* \* MODULE PREFIX: soc\_ppd\_lif \* \* FILE DESCRIPTION: \* \* REMARKS: \* SW License Agreement: Dune Networks (c). CONFIDENTIAL PROPRIETARY INFORMATION. \* Any use of this Software is subject to Software License Agreement \* included in the Driver User Manual of this device. \* Any use of this Software constitutes an agreement to the terms \* of the above Software License Agreement. \*\*\*\*\*\*\*\*\*\*\*\*\*\*\*\*\*\*\*\*\*\*\*\*\*\*\*\*\*\*\*\*\*\*\*\*\*\*\*\*\*\*\*\*\*\*\*\*\*\*\*\*\*\*\*\*\*\*\*\*\*\*\*\*\*\*/

Found in path(s):

\* /opt/cola/permits/1745002214\_1689590998.9917314/0/bcm-sdk-master-zip/bcm-sdkmaster/include/soc/dpp/PPD/ppd\_api\_lif\_ing\_vlan\_edit.h No license file was found, but licenses were detected in source scan.

/\* \$Id: arad\_nif.c,v 1.153 Broadcom SDK \$

\* \$Copyright: (c) 2016 Broadcom.

\* Broadcom Proprietary and Confidential. All rights reserved.\$ \*/

Found in path(s):

\* /opt/cola/permits/1745002214\_1689590998.9917314/0/bcm-sdk-master-zip/bcm-sdkmaster/src/soc/dpp/ARAD/arad\_nif.c No license file was found, but licenses were detected in source scan.

/\* Copyright 1997,1998,1999 Motorola, Inc. All Rights Reserved \*/ /\* Copyright 1997-2001 Wind River Systems, Inc. All Rights Reserved \*/

Found in path(s):

\* /opt/cola/permits/1745002214\_1689590998.9917314/0/bcm-sdk-master-zip/bcm-sdkmaster/systems/vxworks/nsx/vxworks5x/bcm1125/pciAutoConfigLib.c \* /opt/cola/permits/1745002214\_1689590998.9917314/0/bcm-sdk-master-zip/bcm-sdkmaster/systems/vxworks/metrocore/vxworks5x/bcm1125/pciAutoConfigLib.c No license file was found, but licenses were detected in source scan.

/\*

\* \$Id: circ\_cmd\_buffer.c,v 1.3 Broadcom SDK \$

\* \$Copyright: (c) 2016 Broadcom.

\* Broadcom Proprietary and Confidential. All rights reserved.\$

\* Purpose: Thread safe circular buffer

\*/

Found in path(s):

\* /opt/cola/permits/1745002214\_1689590998.9917314/0/bcm-sdk-master-zip/bcm-sdkmaster/src/soc/sbx/caladan3/tmu/circ\_cmd\_buffer.c No license file was found, but licenses were detected in source scan.

/\*

\* \$Id: sbx\_inline\_regs.c,v 1.11 Broadcom SDK \$

\* \$Copyright: (c) 2016 Broadcom.

\* Broadcom Proprietary and Confidential. All rights reserved.\$

\*

\* File: sbx\_inline\_regs.c

\* Purpose: Split out from sbx.c to cut down on compile time.

\*

\* This file includes several massisve auto-generated functions to add

\* the various chips to the diag shell. Each taking several seconds to

\* compile, causing long compile times for minor changes to sbx.c.

\*/

Found in path(s):

\* /opt/cola/permits/1745002214\_1689590998.9917314/0/bcm-sdk-master-zip/bcm-sdk-

master/src/appl/diag/sbx/sbx\_inline\_regs.c

No license file was found, but licenses were detected in source scan.

/\* \$Id: cint\_vswitch\_vpls\_hvpls.c,v 1.22 Broadcom SDK \$

\* \$Copyright: (c) 2016 Broadcom.

\* Broadcom Proprietary and Confidential. All rights reserved.\$

\* File: cint\_vswitch\_vpls\_hvpls.c

\* Purpose: Example of Open Multi-Point VPLS service with Hierarchical PWE-MPLS protection.

\* Hierarchical PWE-MPLS protection provides the possibility to support both PWE 1:1 protection

\* and MPLS 1:1 protection i.e. 2-layer protection.

\* This feature is supported from Jericho / Q-MX and above.

\*

\*

\* Note: Current implementation supports unicast packets only.

\*

\*

\* Following figure shows HW model for Hierarchical VPLS:

\* Format A (mpls\_port\_eei = 0):

\* ~~~~~~~~~~~~~~~~~~~~~~~~~~~~~~~~~~~~~~~~~~~~~~~~~~~~~~~~~~~~~~~~~~~~~~~~~~~~~~~~~~~~ \*| Ingress-Egress EEDB | \*| Outlif | +----+ +----------+ | \*| ------------------------------->|- - |->| PWE | | \*| | | | | |----------| | \*| +-------+ FEC +------+ FEC MPLS +------+ EEI |GLEM| | | | \*| | | PWE | |----------->| |(Outlif)| | |----------| | \*| | MACT | -------->| FEC | | FEC |------->|- - |->| MPLS |- | | \*| | | | PWE | | MPLS | | | | |----------| | |

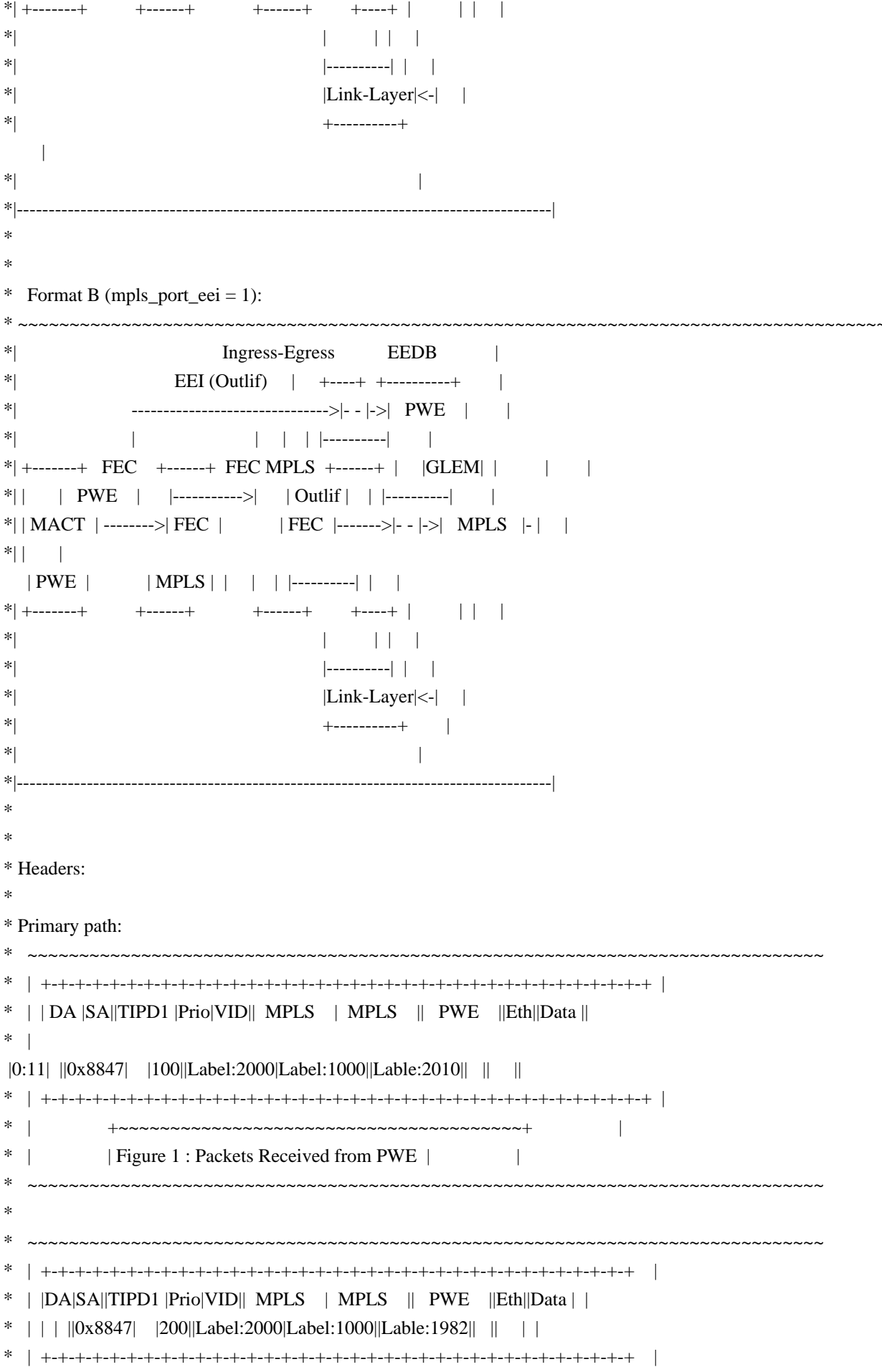

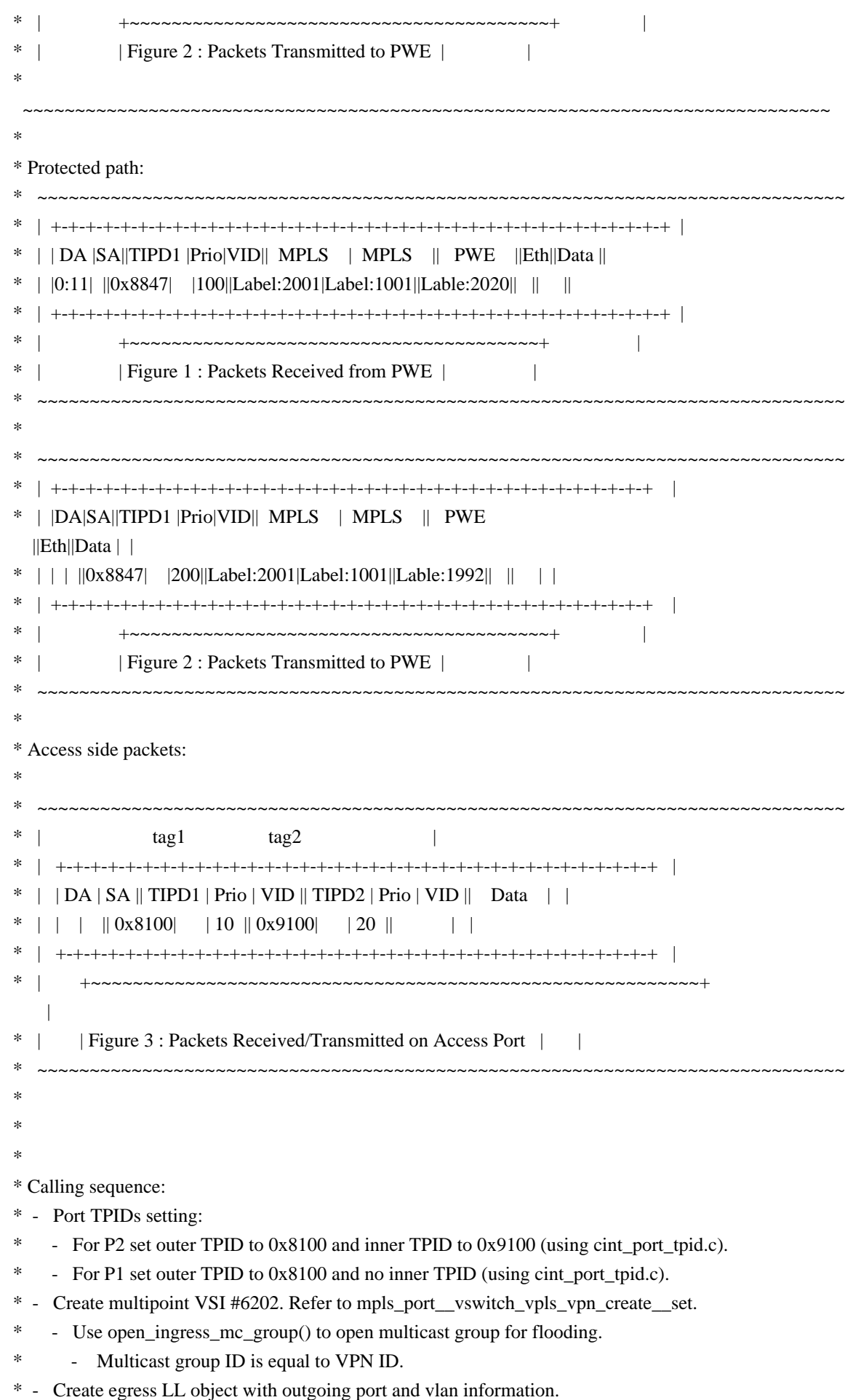

- Calls 13\_egress\_only\_encap\_create().
- \* Set up MPLS tunnels. Refer to mpls\_tunnels\_config().
- Set MPLS L2 termination (on ingress).
- \* MPLS packets arriving with DA 00:00:00:00:00:11 and VID
- 100 causes L2 termination.
- Calls bcm\_l3\_intf\_create().
- Add pop entries to MPLS switch. Refer to mpls add pop entry.
- Calls bcm\_mpls\_tunnel\_switch\_create().
- Create MPLS L3 interface (on egress).
- \* Packet routed to this L3 interface is set with this MAC.
- Calls bcm\_l3\_intf\_create().
- Create MPLs tunnels over the created 13 interface. Refer to mpls\_create\_tunnel\_initiator\_set().
- \* Create cascaded FEC object for MPLS protection.
- Calls 13\_egress\_create().
- \* Add AC and MPLS-ports to the VSI.
- \* vswitch\_vpls\_add\_access\_port\_1 creates attachment circuit and add them to the Vswitch and
- \* update the Multicast group.
- \* vswitch vpls add network port 1 creates PWE and add them to the VSI and update the
- \* multicast group. This call consists of 3 parts which are 3 calls to bcm\_mpls\_port\_add:
- \* Egress only : PWE

# **Outlif**

- \* FEC only : PWE Protection FEC pointing to MPLS cascaded FEC and PWE outlif
- \* Ingress only : PWE termination
- \*
- \* Support for MC ID as destination of FEC:
- \* This feature will allow MC ID as destination of FEC, which means, when FEC is resolved, the PP will
- \* get a MC ID. Packet will finally be replicated based MC DB.
- \* Calling API: vswitch\_vpls\_mc\_in\_fec\_run\_with\_defaults\_dvapi(0,13,13);
- \* Traffic : sending packet from PW side for mac learning, then send unicast traffic from AC side. The
- \* should hit MAC table and be replicated based MC group .

\*

- \* Remarks:
- \* To set the protection properties use vswitch\_vpls\_hvpls\_failover\_set
- \*
- \* To Activate Above Settings Run:
- BCM> cint examples/dpp/cint\_port\_tpid.c
- \* BCM> cint examples/dpp/cint\_advanced\_vlan\_translation\_mode.c
- \* BCM> cint examples/dpp/cint\_qos.c
- \* BCM> cint examples/dpp/cint\_mpls\_lsr.c
- \* BCM> cint examples/dpp/cint\_vswitch\_metro\_mp.c
- \* BCM> cint examples/dpp/cint\_vswitch\_vpls.c
- \* BCM> cint examples/dpp/utility/cint\_utils\_mpls\_port.c
- \* BCM> cint examples/dpp/utility/cint\_utils\_mpls.c
- \* BCM> cint examples/dpp/utility/cint\_utils\_multicast.c
- \* BCM> cint examples/dpp/cint\_vswitch\_vpls\_hvpls.c
- \* BCM> cint
- $*$  cint $>$  int rv;
- \* cint> rv = vswitch vpls hvpls run with defaults(unit, second unit, extend example);

\* \*/

Found in path(s):

\* /opt/cola/permits/1745002214\_1689590998.9917314/0/bcm-sdk-master-zip/bcm-sdkmaster/src/examples/dpp/cint\_vswitch\_vpls\_hvpls.c No license file was found, but licenses were detected in source scan.

/\* \$Id: field\_presel\_create\_stage\_id.c Ver:1.0 30/08/2016 Author: skoparan Exp \$

\* \$Copyright: (c) 2016 Broadcom.

\* Broadcom Proprietary and Confidential. All rights reserved.\$

\*

\* File: field\_presel\_create\_stage\_id.c

\* Purpose: Example of preselection with explicit stage by the API bcm\_field\_presel\_create\_stage\_id.

\* Pre-Requirement: Peselectors management advanced mode should be enabled by SOC property.

\*

\*

\* When configuring a program selection with Forwarding header = IPv4 and entry with specific SMAC and drop action for that field group,

\* it is expected that frame which ingress the device in that source port and have that SMAC will be dropped.

\* Vlan Editing commands for that Inlif will be performed.

\* The stage of the field program selection is provided explicitly, in this example it is Egress stage.

\*

\* CINT Usage:

\*

```
* 1. Set SOC property:
```
- field\_presel\_mgmt\_advanced\_mode=1
- \*
- \* 2. Run:
- \* cint cint\_utils\_global.c
- \* cint cint\_utils\_l3.c
- cint cint utils 12.c
- cint cint utils vlan.c
- \* cint cint\_multi\_device\_utils.c
- \* cint cint\_ip\_route.c
- \* cint cint\_field\_presel\_mgmt\_advanced\_mode.c
- \* cint cint\_field\_presel\_create\_stage\_id.c
- \* cint
- \* basic\_example\_single\_unit(int unit, int in\_port, int out\_port);
- \* field\_presel\_stage\_example(int unit, int in\_port, int out\_port, int presel\_id);
- \*
- \* 3. In order to verify presel was commited correctly to HW,
- send IPv4oEth packet with:
- \* DMAC =  $00:0c:00:02:00:00$
- $SMAC = 00:00:00:00:00:11$
- $VI$   $AN = 100$
- \* from ingress port given as in\_port.
- \* Packet should be dropped.

\*

\* 4. Destroy created group, entry and presel by running : presel\_destroy\_all(int unit, bcm\_field\_stage\_t stage, int presel\_id);

\*

\* 5. In order to verify presel was removed correctly from HW,

\* send packet with SMAC address in entry,

```
 from ingress port and vid=100.
```
\* Packet should pass and be received by egress port.

```
*
```

```
*/
```
Found in path(s):

\* /opt/cola/permits/1745002214\_1689590998.9917314/0/bcm-sdk-master-zip/bcm-sdkmaster/src/examples/dpp/cint\_field\_presel\_create\_stage\_id.c No license file was found, but licenses were detected in source scan.

/\*

\* \$Id: qax\_appl\_intr\_cb\_func.h, v1 Broadcom SDK \$

\* \$Copyright: (c) 2016 Broadcom.

\* Broadcom Proprietary and Confidential. All rights reserved.\$

\*

\* Purpose: Implement CallBacks function for ARAD interrupts.

\*/

Found in path(s):

\* /opt/cola/permits/1745002214\_1689590998.9917314/0/bcm-sdk-master-zip/bcm-sdkmaster/include/soc/dpp/QAX/qax\_intr\_cb\_func.h

No license file was found, but licenses were detected in source scan.

/\*

- \* \$Id: rce\_int.h,v 1.13 Broadcom SDK \$
- \* \$Copyright: (c) 2016 Broadcom.
- \* Broadcom Proprietary and Confidential. All rights reserved.\$

\* File: rce.h

\* Purpose: Caladan3 Rule Classifier drivers

```
* Requires:
```
\*/

Found in path(s):

\* /opt/cola/permits/1745002214\_1689590998.9917314/0/bcm-sdk-master-zip/bcm-sdkmaster/include/soc/sbx/caladan3/rce\_int.h No license file was found, but licenses were detected in source scan.

/\*

\* \$Id: sbZfFabBm9600BwR1Wct1AEntry.hx,v 1.2 Broadcom SDK \$

\* \$Copyright: (c) 2016 Broadcom.

\* Broadcom Proprietary and Confidential. All rights reserved.\$

\*/

Found in path(s):

\* /opt/cola/permits/1745002214\_1689590998.9917314/0/bcm-sdk-master-zip/bcm-sdkmaster/include/soc/sbx/fabric/sbZfFabBm9600BwR1Wct1AEntry.hx No license file was found, but licenses were detected in source scan.

```
/*
```

```
* $Id: post.c,v 1.25 Broadcom SDK $
* $Copyright: (c) 2016 Broadcom.
* Broadcom Proprietary and Confidential. All rights reserved.$
*
* File: post.c
* Purpose: Run MAC-Phy connectivity check after Reset init
*
*/
```

```
Found in path(s):
```
\* /opt/cola/permits/1745002214\_1689590998.9917314/0/bcm-sdk-master-zip/bcm-sdk-master/src/soc/esw/post.c No license file was found, but licenses were detected in source scan.

/\* \$Id: cint\_pon\_cos\_remark\_llid\_dml.c,v 1.0 Broadcom SDK \$

```
* $Copyright: (c) 2016 Broadcom.
```
\* Broadcom Proprietary and Confidential. All rights reserved.\$

\*

- \* File: cint\_pon\_cos\_remark\_llid\_dml.c
- \*

\* Purpose: set mapping bwtween packet cos to sysstem tc for 1G traffic to resolve PFC\_1 issue.

\* The mapping is used to make sure 1G traffic will go to HR-1 and EGQ-1, and 10G traffic will go to HR-0 and EGQ-0.

\*

\* Map PKT\_PRI to System TC by using PMF as follows:

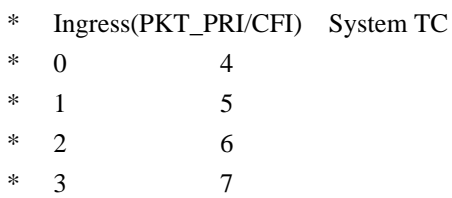

\* 4 4

- \* 5 5
- \* 6 6
- \* 7 7
- \*

```
* To Activate Above Settings Run:
```
- \* BCM> cint examples/dpp/pon/cint\_pon\_cos\_remark\_llid\_dml.c
- \* BCM> cint
- \* cint> pon dn cos remark(unit, 5);

```
*
```

```
*/
```
#### Found

```
 in path(s):
```
\* /opt/cola/permits/1745002214\_1689590998.9917314/0/bcm-sdk-master-zip/bcm-sdkmaster/src/examples/dpp/pon/cint\_pon\_cos\_remark\_llid\_dml.c No license file was found, but licenses were detected in source scan.

```
/*
```
\* \$Id: cmicm\_dma.c,v 1.05 Broadcom SDK \$

\* \$Copyright: (c) 2016 Broadcom.

\* Broadcom Proprietary and Confidential. All rights reserved.\$

\*

\* Purpose: CMICM interface drvier for SOC DMA

\* \*/

Found in path(s):

\* /opt/cola/permits/1745002214\_1689590998.9917314/0/bcm-sdk-master-zip/bcm-sdkmaster/src/soc/common/cmicm\_dma.c No license file was found, but licenses were detected in source scan.

/\* \$Id: cint\_utils\_roo.c,v 1.10 Broadcom SDK \$

\* \$Copyright: (c) 2016 Broadcom.

\* Broadcom Proprietary and Confidential. All rights reserved.\$

\*

\* This file provides ROO basic functionality

\*/

Found in path(s):

\* /opt/cola/permits/1745002214\_1689590998.9917314/0/bcm-sdk-master-zip/bcm-sdkmaster/src/examples/dpp/utility/cint\_utils\_roo.c No license file was found, but licenses were detected in source scan.

/\*

\* \$Id: mbcm.c,v 1.55 Broadcom SDK \$ \* \$Copyright: (c) 2016 Broadcom.

\* Broadcom Proprietary and Confidential. All rights reserved.\$

\* File: mbcm.c

\*/

\*

Found in path(s):

\* /opt/cola/permits/1745002214\_1689590998.9917314/0/bcm-sdk-master-zip/bcm-sdk-

master/src/bcm/sbx/sirius/mbcm.c

No license file was found, but licenses were detected in source scan.

/\*\*\*\*\*\*\*\*\*\*\*\*\*\*\*\*\*\*\*\*\*\*\*\*\*\*\*\*\*\*\*\*\*\*\*\*\*\*\*\*\*\*\*\*\*\*\*\*\*\*\*\*\*\*\*\*\*\*\*\*\*\*\*\*\*\*\*\*\*\*\*\*\*\*\*\*\*\*\*\*\*\*\* \*\*\*\*\*\*\*\*\*\*\*\*\*\*\*\*\*\*\*\*\*\*\*\*\*\*\*\*\*\*\*\*\*\*\*\*\*\*\*\*\*\*\*\*\*\*\*\*\*\*\*\*\*\*\*\*\*\*\*\*\*\*\*\*\*\*\*\*\*\*\*\*\*\*\*\*\*\*\*\*\*\*\*  $*$ 

\* Revision : \*  $*$ \* Description : Interface functions targeted to IP user \*  $*$ \* \$Copyright: (c) 2016 Broadcom. \* Broadcom Proprietary and Confidential. All rights reserved.\$ \* \* No portions of this material may be reproduced in any form without \* \* the written permission of: \* **Broadcom Corporation**  \* 5300 California Avenue Irvine, CA 92617  $*$ \* All information contained in this document is Broadcom Corporation \* \* company private proprietary, and trade secret. \*  $*$ \*\*\*\*\*\*\*\*\*\*\*\*\*\*\*\*\*\*\*\*\*\*\*\*\*\*\*\*\*\*\*\*\*\*\*\*\*\*\*\*\*\*\*\*\*\*\*\*\*\*\*\*\*\*\*\*\*\*\*\*\*\*\*\*\*\*\*\*\*\*\*\*\*\*\*\*\*\*\*\*\*\*\* \*\*\*\*\*\*\*\*\*\*\*\*\*\*\*\*\*\*\*\*\*\*\*\*\*\*\*\*\*\*\*\*\*\*\*\*\*\*\*\*\*\*\*\*\*\*\*\*\*\*\*\*\*\*\*\*\*\*\*\*\*\*\*\*\*\*\*\*\*\*\*\*\*\*\*\*\*\*\*\*\*\*\*/ Found in path(s): \* /opt/cola/permits/1745002214\_1689590998.9917314/0/bcm-sdk-master-zip/bcm-sdkmaster/libs/phymod/chip/merlin16/tier1/merlin16\_prbs.h \* /opt/cola/permits/1745002214\_1689590998.9917314/0/bcm-sdk-master-zip/bcm-sdkmaster/libs/phymod/chip/falcon16/tier1/include/falcon16\_tsc\_prbs.h \* /opt/cola/permits/1745002214\_1689590998.9917314/0/bcm-sdk-master-zip/bcm-sdkmaster/libs/phymod/chip/falcon16/tier1/include/falcon16\_tsc\_diag.h \* /opt/cola/permits/1745002214\_1689590998.9917314/0/bcm-sdk-master-zip/bcm-sdkmaster/libs/phymod/chip/merlin16/tier1/merlin16\_diag.h No license file was found, but licenses were detected in source scan. /\* \* \$Id: bfd.h,v 1.3 Broadcom SDK \$ \* \$Copyright: (c) 2016 Broadcom. \* Broadcom Proprietary and Confidential. All rights reserved.\$ \* \* File: bfd.h \* Purpose: Defines common BFD parameters. \*/ Found in path(s): \* /opt/cola/permits/1745002214\_1689590998.9917314/0/bcm-sdk-master-zip/bcm-sdk-master/include/shared/bfd.h No license file was found, but licenses were detected in source scan.

\* \$Id: wcmod\_esm\_serdes.c,v 1.18 Broadcom SDK \$

\*

/\*

\* \$Copyright: (c) 2016 Broadcom.

\* Broadcom Proprietary and Confidential. All rights reserved.\$

\* \*/

Found in path(s):

\* /opt/cola/permits/1745002214\_1689590998.9917314/0/bcm-sdk-master-zip/bcm-sdkmaster/src/soc/phy/wcmod/src/wcmod\_esm\_serdes.c No license file was found, but licenses were detected in source scan.

 $/*$  \$Id: arad\_pp\_frwrd\_bmact.c,v 1.27 Broadcom SDK \$

\* \$Copyright: (c) 2016 Broadcom.

\* Broadcom Proprietary and Confidential. All rights reserved.\$

\*/ \*

/\*\*\*\*\*\*\*\*\*\*\*\*\*\*\*\*\*\*\*\*\*\*\*\*\*\*\*\*\*\*\*\*\*\*\*\*\*\*\*\*\*\*\*\*\*\*\*\*\*\*\*\*\*\*\*\*\*\*\*\*\*\*\*\*\*\*

\* FILENAME: DuneDriver/Arad/ARAD\_PP/src/arad\_pp\_frwrd\_bmact.c

\*

\* MODULE PREFIX: arad\_pp

\*

\* FILE DESCRIPTION:

\*

\* REMARKS:

\* SW License Agreement: Dune Networks (c). CONFIDENTIAL PROPRIETARY INFORMATION.

\* Any use of this Software is subject to Software License Agreement

\* included in the Driver User Manual of this device.

\* Any use of this Software constitutes an agreement to the terms

\* of the above Software License Agreement.

\*\*\*\*\*\*\*\*\*\*\*\*\*\*\*\*\*\*\*\*\*\*\*\*\*\*\*\*\*\*\*\*\*\*\*\*\*\*\*\*\*\*\*\*\*\*\*\*\*\*\*\*\*\*\*\*\*\*\*\*\*\*\*\*\*\*/

Found in path(s):

\* /opt/cola/permits/1745002214\_1689590998.9917314/0/bcm-sdk-master-zip/bcm-sdkmaster/src/soc/dpp/ARAD/ARAD\_PP/arad\_pp\_frwrd\_bmact.c No license file was found, but licenses were detected in source scan.

/\*

\* \$Id: sbx\_common.c,v 1.26 Broadcom SDK \$

\* \$Copyright: (c) 2016 Broadcom.

\* Broadcom Proprietary and Confidential. All rights reserved.\$

\*

\* configuration common to sbx devices

\*

\*/

Found in path(s):

\* /opt/cola/permits/1745002214\_1689590998.9917314/0/bcm-sdk-master-zip/bcm-sdkmaster/src/soc/sbx/sbx\_common.c

No license file was found, but licenses were detected in source scan.

```
/*
```

```
* $Id: $
```
- \* \$Copyright: (c) 2016 Broadcom.
- \* Broadcom Proprietary and Confidential. All rights reserved.\$

\* \*/

# Found in path(s):

\* /opt/cola/permits/1745002214\_1689590998.9917314/0/bcm-sdk-master-zip/bcm-sdkmaster/include/shared/swstate/sw\_state\_includes.h

\* /opt/cola/permits/1745002214\_1689590998.9917314/0/bcm-sdk-master-zip/bcm-sdkmaster/include/shared/swstate/sw\_state\_workarounds.h

\* /opt/cola/permits/1745002214\_1689590998.9917314/0/bcm-sdk-master-zip/bcm-sdkmaster/include/shared/swstate/sw\_state\_example.h

No license file was found, but licenses were detected in source scan.

```
/*
```

```
* $Id: imfswap32.h,v 1.4 Broadcom SDK $
```

```
*
```
- \* \$Copyright: (c) 2016 Broadcom.
- \* Broadcom Proprietary and Confidential. All rights reserved.\$
- \*

```
* File: imfswap32.h
```

```
* Purpose:
```

```
*/
```
# Found in path(s):

\* /opt/cola/permits/1745002214\_1689590998.9917314/0/bcm-sdk-master-zip/bcm-sdkmaster/include/appl/diag/sbx/imfswap32.h No license file was found, but licenses were detected in source scan.

```
/*
```

```
* $Id: alpm_128.c,v 1.13 Broadcom SDK $
```
- \* \$Copyright: (c) 2016 Broadcom.
- \* Broadcom Proprietary and Confidential. All rights reserved.\$

```
* File: alpm_128.c
```
\* Purpose: Tomahawk Primitives for LPM management in ALPM - Mode for IPv6-128.

```
* Requires:
```
\*/

Found in path(s):

\* /opt/cola/permits/1745002214\_1689590998.9917314/0/bcm-sdk-master-zip/bcm-sdkmaster/src/soc/esw/alpm/alpm\_128.c

No license file was found, but licenses were detected in source scan.

/\*

\* \$Id: \$

\* \$Copyright: (c) 2016 Broadcom.

\* Broadcom Proprietary and Confidential. All rights reserved.\$ \* \* \$File: tomahawk2\_mmu\_defines.h \*/

Found in path(s):

\* /opt/cola/permits/1745002214\_1689590998.9917314/0/bcm-sdk-master-zip/bcm-sdkmaster/include/soc/flexport/tomahawk2\_mmu\_defines.h No license file was found, but licenses were detected in source scan.

/\*

\* \$Id: stat\_fe.c,v 1.48 Broadcom SDK \$

\* \$Copyright: (c) 2016 Broadcom.

\* Broadcom Proprietary and Confidential. All rights reserved.\$

\*/

Found in path(s):

\* /opt/cola/permits/1745002214\_1689590998.9917314/0/bcm-sdk-master-zip/bcm-sdk-master/src/bcm/esw/stat\_fe.c No license file was found, but licenses were detected in source scan.

/\*

\* DO NOT EDIT THIS FILE!

\* This file is auto-generated from the registers file.

\* Edits to this file will be lost when it is regenerated.

\*

\* \$Id: \$

\* \$Copyright: (c) 2016 Broadcom.

\* Broadcom Proprietary and Confidential. All rights reserved.\$

\*

\* File: bcm56680\_a0.c

\* Purpose: bcm56680\_a0 chip specific information (register, memories, etc)

\*/

Found in path(s):

\* /opt/cola/permits/1745002214\_1689590998.9917314/0/bcm-sdk-master-zip/bcm-sdkmaster/src/soc/mcm/bcm56680\_a0.c

No license file was found, but licenses were detected in source scan.

/\*

\* \$Id: sbZfFabBm9600NmEmtdebugbank1Entry.hx,v 1.2 Broadcom SDK \$

\* \$Copyright: (c) 2016 Broadcom.

\* Broadcom Proprietary and Confidential. All rights reserved.\$

\*/

Found in path(s):

```
* /opt/cola/permits/1745002214_1689590998.9917314/0/bcm-sdk-master-zip/bcm-sdk-
master/include/soc/sbx/fabric/sbZfFabBm9600NmEmtdebugbank1Entry.hx
```
No license file was found, but licenses were detected in source scan.

```
/*
```

```
* $Id: phy8040.c,v 1.12 Broadcom SDK $
```
- \* \$Copyright: (c) 2016 Broadcom.
- \* Broadcom Proprietary and Confidential. All rights reserved.\$
- \*

\* File: phy8040.c

- \* Purpose: Phy Driver supports for Broadcom 8040 multiplexer/retimer
- \* Note: The driver is written in a way to support the mux configuration.
- It always assumes one port connects to the switch side.
- \* other three ports (called mux port) may or may not connect to a phy
- \* device on the line side.
- \* Only one link(switch side port <---> line side port) is active in
- \* any given time.
- \*
- \*/

Found in path(s):

\* /opt/cola/permits/1745002214\_1689590998.9917314/0/bcm-sdk-master-zip/bcm-sdk-

master/src/soc/phy/phy8040.c

No license file was found, but licenses were detected in source scan.

/\* \$Id: ui\_rom\_defi\_line\_tgs.h,v 1.2 Broadcom SDK \$

```
* $Copyright: (c) 2016 Broadcom.
```
\* Broadcom Proprietary and Confidential. All rights reserved.\$

\*/

Found in path(s):

\* /opt/cola/permits/1745002214\_1689590998.9917314/0/bcm-sdk-master-zip/bcm-sdkmaster/include/appl/dpp/UserInterface/ui\_rom\_defi\_line\_tgs.h No license file was found, but licenses were detected in source scan.

/\*

```
* DO NOT EDIT THIS FILE!
```
\* This file is auto-generated from the registers file.

\* Edits to this file will be lost when it is regenerated.

\*

```
* $Id: $
```
- \* \$Copyright: (c) 2016 Broadcom.
- \* Broadcom Proprietary and Confidential. All rights reserved.\$
- \*

\* File: allmems\_q.i

\* Purpose: Independent memory descriptions.

```
*/
```
Found in path(s):

\* /opt/cola/permits/1745002214\_1689590998.9917314/0/bcm-sdk-master-zip/bcm-sdk-

master/src/soc/mcm/allmems\_q.i

No license file was found, but licenses were detected in source scan.

/\* \* \$Id: TkOamMem.c,v 1.1 Broadcom SDK \$ \* \$Copyright: (c) 2016 Broadcom. \* Broadcom Proprietary and Confidential. All rights reserved.\$ \* \* File: TkOamMem.c \* Purpose: \* \*/

Found in path(s):

\* /opt/cola/permits/1745002214\_1689590998.9917314/0/bcm-sdk-master-zip/bcm-sdkmaster/src/soc/ea/tk371x/utils/TkOamMem.c No license file was found, but licenses were detected in source scan.

/\*

\* \$Copyright: (c) 2016 Broadcom.

\* Broadcom Proprietary and Confidential. All rights reserved.\$

\* \$Id: c3\_48x1g\_2xhg25.h,v 1.1 Broadcom SDK \$

\*/

Found in path(s):

\* /opt/cola/permits/1745002214\_1689590998.9917314/0/bcm-sdk-master-zip/bcm-sdkmaster/include/soc/sbx/caladan3/sws\_configs/c3\_20x1g\_1xhg42.h

\* /opt/cola/permits/1745002214\_1689590998.9917314/0/bcm-sdk-master-zip/bcm-sdkmaster/include/soc/sbx/caladan3/sws\_configs/c3\_48x1g\_2xhg25.h

\* /opt/cola/permits/1745002214\_1689590998.9917314/0/bcm-sdk-master-zip/bcm-sdkmaster/include/soc/sbx/caladan3/sws\_configs/c3\_8x1g\_4xhg10\_ilkn50n.h No license file was found, but licenses were detected in source scan.

/\*

```
* $Id: llm_pack.c,v 1.8 Broadcom SDK $
```

```
* $Copyright: (c) 2016 Broadcom.
```

```
* Broadcom Proprietary and Confidential. All rights reserved.$
```
\*

```
* File: llm_pack.c
```

```
* Purpose: LLM pack and unpack routines for:
```
- \* llm Control messages
- \* Network Packet headers (PDUs)
- \*
- \*

\* LLM control messages

\*

\* LLM messages between the Host CPU and uController are sent

\* using the uc\_message module which allows short messages

\* to be passed (see include/soc/shared/mos\_msg\_common.h)

\*

\* Additional information for a given message (a long message) is passed

\* using DMA. The LLM control message types defines the format

\* for these long messages.

\*

\* This file is shared between SDK and uKernel.

\*/

Found in path(s):

\* /opt/cola/permits/1745002214\_1689590998.9917314/0/bcm-sdk-master-zip/bcm-sdkmaster/src/soc/shared/llm\_pack.c No license file was found, but licenses were detected in source scan.

/\*

\* \$Id: cosq.c\$

\* \$Copyright: (c) 2016 Broadcom.

\* Broadcom Proprietary and Confidential. All rights reserved.\$

\*

\* Caladan3 Cosq API

\*/

Found in path(s):

\* /opt/cola/permits/1745002214\_1689590998.9917314/0/bcm-sdk-master-zip/bcm-sdkmaster/src/bcm/sbx/caladan3/cosq.c

No license file was found, but licenses were detected in source scan.

/\*\*\*\*\*\*\*\*\*\*\*\*\*\*\*\*\*\*\*\*\*\*\*\*\*\*\*\*\*\*\*\*\*\*\*\*\*\*\*\*\*\*\*\*\*\*\*\*\*\*\*\*\*\*\*\*\*\*\*\*\*\*\*\*\*\*\*\*\*\*\*\*\*\*\*\*\*\*\*\*\*\*\*\*\*\* \*\*\*\*\*\*\*\*\*\*\*\*\*\*\*\*\*\*\*\*\*\*\*\*\*\*\*\*\*\*\*\*\*\*\*\*\*\*\*\*\*\*\*\*\*\*\*\*\*\*\*\*\*\*\*\*\*\*\*\*\*\*\*\*\*\*\*\*\*\*\*\*\*\*\*\*\*\*\*\*\*\*\*\*\*\* \* File Name : phy8806x\_tsc\_field\_access.c \* \* Created On : 29/04/2013 \* \* Created By : Kiran Divakar \* \* Description : APIs to access Serdes IP Registers and Reg fields \* \* Revision : \$Id: phy8806x\_tsc\_field\_access.c 1337 2016-02-04 00:15:32Z kirand \$ \*  $*$ \* \$Copyright: (c) 2016 Broadcom. \* Broadcom Proprietary and Confidential. All rights reserved.\$ \* \* No portions of this material may be reproduced in any form without \* \* the written permission of: \* \* Broadcom Corporation \* 5300 California Avenue Irvine, CA 92617  $*$ \* All information contained in this document is Broadcom Corporation \* \* company private proprietary, and trade secret. \*  $*$ \*\*\*\*\*\*\*\*\*\*\*\*\*\*\*\*\*\*\*\*\*\*\*\*\*\*\*\*\*\*\*\*\*\*\*\*\*\*\*\*\*\*\*\*\*\*\*\*\*\*\*\*\*\*\*\*\*\*\*\*\*\*\*\*\*\*\*\*\*\*\*\*\*\*\*\*\*\*\*\*\*\*\*\*\*\*

\*\*\*\*\*\*\*\*\*\*\*\*\*\*\*\*\*\*\*\*\*\*\*\*\*\*\*\*\*\*\*\*\*\*\*\*\*\*\*\*\*\*\*\*\*\*\*\*\*\*\*\*\*\*\*\*\*\*\*\*\*\*\*\*\*\*\*\*\*\*\*\*\*\*\*\*\*\*\*\*\*\*\*\*\*\*/

Found in path(s):

\* /opt/cola/permits/1745002214\_1689590998.9917314/0/bcm-sdk-master-zip/bcm-sdkmaster/libs/phymod/chip/phy8806x/tier1/phy8806x\_tsc\_field\_access\_c.h No license file was found, but licenses were detected in source scan.

/\*

- \* \$Id: mspi.h,v 1.5 Broadcom SDK \$
- \* \$Copyright: (c) 2016 Broadcom.
- \* Broadcom Proprietary and Confidential. All rights reserved.\$
- \*

```
* File: mspi.h
```
\* Purpose: Base definitions for SPI Master mode routines

\* Requires:

\*/

Found in path(s):

\* /opt/cola/permits/1745002214\_1689590998.9917314/0/bcm-sdk-master-zip/bcm-sdk-master/include/soc/mspi.h No license file was found, but licenses were detected in source scan.

/\*

```
* $Id: brd_ident.c,v 1.9 Broadcom SDK $
* $Copyright: (c) 2016 Broadcom.
* Broadcom Proprietary and Confidential. All rights reserved.$
*
* File: brd_ident.c
* Purpose: Stack application board identifier functions
*
*/
```
Found in path(s):

\* /opt/cola/permits/1745002214\_1689590998.9917314/0/bcm-sdk-master-zip/bcm-sdk-

master/src/appl/cpudb/brd\_ident.c

No license file was found, but licenses were detected in source scan.

/\*

```
* $Id: util.h,v 1.17 Broadcom SDK $
```

```
* $Copyright: (c) 2016 Broadcom.
```

```
* Broadcom Proprietary and Confidential. All rights reserved.$
```

```
*
```
\* Driver utility routines

\*/

Found in path(s):

\* /opt/cola/permits/1745002214\_1689590998.9917314/0/bcm-sdk-master-zip/bcm-sdk-master/include/soc/util.h No license file was found, but licenses were detected in source scan.

```
/*
* $Id: mirror.c,v 1.1 Broadcom SDK $
*
* $Copyright: (c) 2016 Broadcom.
* Broadcom Proprietary and Confidential. All rights reserved.$
*/
```
Found in path(s):

\* /opt/cola/permits/1745002214\_1689590998.9917314/0/bcm-sdk-master-zip/bcm-sdkmaster/src/soc/robo/tbx/mirror.c \* /opt/cola/permits/1745002214\_1689590998.9917314/0/bcm-sdk-master-zip/bcm-sdkmaster/src/soc/robo/harrier/mirror.c No license file was found, but licenses were detected in source scan.

/\*

- \* \$Id: multicast.c,v 1.54 Broadcom SDK \$
- \* \$Copyright: (c) 2016 Broadcom.
- \* Broadcom Proprietary and Confidential. All rights reserved.\$
- \*
- \* File: multicast.c
- \* Purpose: Manages multicast functions
- \*/

Found in path(s):

\* /opt/cola/permits/1745002214\_1689590998.9917314/0/bcm-sdk-master-zip/bcm-sdkmaster/src/bcm/robo/multicast.c No license file was found, but licenses were detected in source scan.

/\* \$Id: ui\_dhrp\_api.c,v 1.5 Broadcom SDK \$

- \* \$Copyright: (c) 2016 Broadcom.
- \* Broadcom Proprietary and Confidential. All rights reserved.\$

\*/

```
Found in path(s):
```

```
* /opt/cola/permits/1745002214_1689590998.9917314/0/bcm-sdk-master-zip/bcm-sdk-
master/src/appl/dpp/UserInterface/ui_dhrp_api.c
No license file was found, but licenses were detected in source scan.
```

```
/**
```
\*

\*

- \* \$Id: tmu\_diags\_c.stg,v 1.17 Broadcom SDK \$
- \* \$Copyright: (c) 2016 Broadcom.
- \* Broadcom Proprietary and Confidential. All rights reserved.\$
- \*

```
*
```

```
* g3p1_tmu_diags.c: Guadalupe2k V1.3 microcode diagnostics routines
```

```
*
```
- \* This file provides the public interface to the Guadalupe2k V1.3
- \* microcode. Only explicitly documented elements (types & functions)
- \* are supported, external interfaces. Other elements are exported only

\* for debugging convenience.

\*

## \* DO NOT EDIT THIS FILE!

- \* This file is auto-generated.
- \* Edits to this file will be lost when it is regenerated.

\*/

#### Found in path(s):

\* /opt/cola/permits/1745002214\_1689590998.9917314/0/bcm-sdk-master-zip/bcm-sdkmaster/src/appl/diag/sbx/g3p1\_tmu\_diags.c No license file was found, but licenses were detected in source scan.

/\*

\* \$Id: proxy.c,v 1.68 Broadcom SDK \$

\* \$Copyright: (c) 2016 Broadcom.

\* Broadcom Proprietary and Confidential. All rights reserved.\$

\*/

Found in path(s):

\* /opt/cola/permits/1745002214\_1689590998.9917314/0/bcm-sdk-master-zip/bcm-sdk-master/src/bcm/esw/proxy.c No license file was found, but licenses were detected in source scan.

/\*

\* \$Id: sbZfKaRbClassHashSVlanIPv4.hx,v 1.2 Broadcom SDK \$

\* \$Copyright: (c) 2016 Broadcom.

\* Broadcom Proprietary and Confidential. All rights reserved.\$

\*/

Found in path(s):

\* /opt/cola/permits/1745002214\_1689590998.9917314/0/bcm-sdk-master-zip/bcm-sdkmaster/include/soc/sbx/qe2k/sbZfKaRbClassHashSVlanIPv4.hx No license file was found, but licenses were detected in source scan.

/\*

```
* $Copyright: (c) 2016 Broadcom.
```
\* Broadcom Proprietary and Confidential. All rights reserved.\$

\* \$Id\$

\* Firmware Version : 0xD00E

\*/

Found in path(s):

\* /opt/cola/permits/1745002214\_1689590998.9917314/0/bcm-sdk-master-zip/bcm-sdkmaster/libs/phymod/chip/madura/tier1/master\_ucode.c No license file was found, but licenses were detected in source scan.

/\*

- \* \$Id: robo.c,v 1.65 Broadcom SDK \$
- \* \$Copyright: (c) 2016 Broadcom.
- \* Broadcom Proprietary and Confidential. All rights reserved.\$

\*

- \* File: robo.c
- \* Purpose:
- \* Requires:

\*/

```
Found in path(s):
```
\* /opt/cola/permits/1745002214\_1689590998.9917314/0/bcm-sdk-master-zip/bcm-sdk-master/src/soc/robo/robo.c No license file was found, but licenses were detected in source scan.

/\*

- \* \$Id: ism\_hash.h,v 1.5 Broadcom SDK \$
- \* \$Copyright: (c) 2016 Broadcom.
- \* Broadcom Proprietary and Confidential. All rights reserved.\$

\*

\* ISM-HASH management routines

\*/

Found in path(s):

\* /opt/cola/permits/1745002214\_1689590998.9917314/0/bcm-sdk-master-zip/bcm-sdkmaster/include/soc/ism\_hash.h No license file was found, but licenses were detected in source scan.

/\*

#### \* \$Id\$

- \* \$Copyright: (c) 2016 Broadcom.
- \* Broadcom Proprietary and Confidential. All rights reserved.\$

\*

\* File for SOC Bond Options Info structures and routines

\*/

Found in path(s):

\* /opt/cola/permits/1745002214\_1689590998.9917314/0/bcm-sdk-master-zip/bcm-sdkmaster/include/soc/bondoptions.h No license file was found, but licenses were detected in source scan.

 $/*$  \$Id: arad api ports.c,v 1.23 Broadcom SDK \$

\* \$Copyright: (c) 2016 Broadcom.

\* Broadcom Proprietary and Confidential. All rights reserved.\$

\*/

Found in path(s):

```
* /opt/cola/permits/1745002214_1689590998.9917314/0/bcm-sdk-master-zip/bcm-sdk-
master/src/soc/dpp/ARAD/arad_api_ports.c
```
No license file was found, but licenses were detected in source scan.

## /\*

\* \$Id: sbFabStatus.h,v 1.8 Broadcom SDK \$

\* \$Copyright: (c) 2016 Broadcom.

\* Broadcom Proprietary and Confidential. All rights reserved.\$

\*

\* sbFlibStatus.h: Sandburst fabric ilib 2.x driver status codes

\*/

Found in path(s):

\* /opt/cola/permits/1745002214\_1689590998.9917314/0/bcm-sdk-master-zip/bcm-sdkmaster/include/soc/sbx/sbFabStatus.h No license file was found, but licenses were detected in source scan.

/\* \$Id\$

\* \$Copyright: (c) 2016 Broadcom. \* Broadcom Proprietary and Confidential. All rights reserved.\$ \*/ /\* ---- text pkg ----\*/ //stream 0 ff8000000000000000000000 2c11047affe0002400000000 2c10007cffe0002300000000 24c41f15fff009a000000000 24c41f7cfff0067c00000000 2b2c087afff8067c00000000 24c41f04fff00baa00000000 24c41f11fff00baa00000000 24c41f12fff00baa00000000 24c41f13fff00baa00000000 24c41f0cfff00baa00000000 24c41f0dfff00baa00000000 000000000000000000000000 24c40f08fff00faa00000000 24c60f0bfff20faa00000000 2928807effe80f7a03ef9800 000000000000000000000000 29241830fff80e0800000000 ec400000ffe0000000000000 24c41f14fff00baa00000000 24c41f3afff00f0800000000 24c41f3bfff20f0b00000000 000000000000000000000000 24c41f2dfff00f08c0000000 24c41f2cfff00f08c0020000 24c41f2bfff00f08c0040000 24c41f2afff00f08c0060000 29081816fff81f0c00000000
29041818fff81f0d00000000 2803303effe0000100000000 253920a2fff001aa00000001 29201826fff81f1400000000 27fc00b0ffe81fb003e04300 27fc0056ffe81f0a03e5c200 27fc0052ffe81f2803e9c100 27fc0036ffe81f3403e10000 281200b893381f0400000000 29141820fff81f1100000000 29181822fff81f1200000000 24c41f24ffe0000000000000 291c1824fff81f1300000000 ff8000000000000000000000 2280802e1540000000000000 24c540a29540000000000000 24c41f15fff01f1580000000 228080aaffe0000000000000 24c41f4cfff01f0411100000 24c41f4dfff01f0422200000 24c41f4efff01f0433300000 24c41f4ffff01f0444400000 24c41f48fff01f0455500000 24c41f49fff01f0466600000 24c41f4afff01f0477700000 24c41f4bfff01f0400700000 24c41f44fff01f0499900000 24c41f45fff01f04aaa00000 24c41f46fff01f04bbb00000 24c41f47fff01f04ccc00000 24c41f40fff01f04ddd00000 24c41f41fff01f04eee00000 24c41f42fff01f04fff00000 24c41f43fff01f0400700000 24c400a2ffe0000000000001 24c420a2ffe0000000000001 24c41f54fff00f0811100000 24c41f55fff00f0822200000 24c41f56fff00f0833300000 24c41f57fff00f0800700000 24c41f50fff20f0b11100000 24c41f51fff20f0b22200000 24c41f52fff20f0b33300000 24c41f53fff20f0b00700000 000000000000000000000000 224080a093281f4c03fd8000 224080a093281f4d03fda000 224080a093281f4e03fdc000

224080a093281f4f03fde000 224080a093281f4803fd0000 224080a093281f4903fd2000 224080a093281f4a03fd4000 224080a093281f4b03fd6000 224080a093281f4403fc8000 224080a093281f4503fca000 224080a093281f4603fcc000 224080a093281f4703fce000 224080a093281f4003fc0000 224080a093281f4103fc2000 224080a093281f4203fc4000 224080a093281f4303fc6000 224080a2ffe81330027f8000 24c4007dffe0000000000000 22408061ffe81f5403fe8000 22408061ffe81f5503fea000 22408061ffe81f5603fec000 22408061ffe81f5703fee000 24c440a2ffe0000000000001 22808069ffe0000000000000 22408068fff01ff400000000 22408068fff01ff500000000 22408068fff01ff600000000 22408068fff01ff700000000 24c41f3cfff00f0800010000 24c460a2ffe0000000000001 22808069ffe0000000000000 24c4007dffe0000000000001 2240806fffe81f5003fe0000 2240806fffe81f5103fe2000 2240806fffe81f5203fe4000 2240806fffe81f5303fe6000 24c480a2ffe0000000000001 22808077ffe0000000000000 22408076fff01ff000000000 22408076fff01ff100000000 22408076fff01ff200000000 22408076fff01ff300000000 24c41f3dfff20f0b00010000 24c4a0a2ffe0000000000001 22808077ffe0000000000000 24c4007dffe0000000000001 22c0807afff8007d00000000 228080a4ffe0000000000000 000000000000000000000000 224080a6ffe81f2d03ff6000 224080a6ffe81f2c03ff4000

224080a6ffe81f2b03ff2000 224080a6ffe81f2a03ff0000 24c41f56fff01f0cee220000 24c41f57fff01f0cff220000 24c41f58fff01f0dee110000 24c41f59fff01f0dff110000 000000000000000000000000 000000000000000000000000 2c971c16ffe0003000000000 000000000000000000000000 24c41f60fff01f11ee550000 24c41f61fff01f11ff550000 24c41f62fff01f12ee660000 24c41f63fff01f12ff660000 24c41f64fff01f13ee770000 24c41f65fff01f13ff770000 24c41f66fff01f14ee880000 24c41f67fff01f14ff880000 224080a8ffe81f5603e2c000 224080a8ffe81f5703e2e000 224080a8ffe81f5803e30000 2c171c38ffe0003000000000 224080a8ffe81f5903e32000 245900a2ffe81f5603e70000 253f03a2fff100a200000001 224080a8ffe81f6003e40000 224080a8ffe81f6103e42000 224080a8ffe81f6203e44000 224080a8ffe81f6303e46000 224080a8ffe81f6403e48000 224080a8ffe81f6503e4a000 224080a8ffe81f6603e4c000 224080a8ffe81f6703e4e000 245900a2ffe81f5703e72000 253f03a2fff100a200000001 228080b0ffe0000000000000 24c41f15fff01f1508000000 228080adffe0000000000000 24c41f15fff01f1540000000 228080adffe0000000000000 24c41f15fff01f1520000000 228080adffe0000000000000 24c41f15fff01f1502000000 228080adffe0000000000000 24c41f15fff01f1504000000 228080adffe0000000000000 24c68115fff2e1f700000000 24c70115fff2e1f300000000

000000000000000000000000 290e007efff81f1500000000 24c703a2ffe0000000000001 228081a0ffe0000000000000 4c10007cffe0002300000000 4c11047affe0002400000000 44c41f15fff009a000001000 44901f7cfff8067c00000040 4929007effe80f7a03ef9800 4b2c0c7afff8067c00000000 44c41f04fff00baa00000000 44c41f05fff18baa00000000 44c41f06fff28baa00000000 44c41f07fff00baa00000000 44c41f0cfff00baa00000000 44c41f0dfff00baa00000000 2538c0a2fff01f3e00000001 24c41f0e8cd01f3e00000000 44c40f28fff00faa00000000 44c60f0bfff20faa00000000 44c40f08fff20faa00000000 49241830fff80d0800000000 44c41f79ffe00000aaaaaaaa 44c41f14fff00baa00000000 44c41f78ffe0000055555555 4c971c78ffe0003000000000 4c171c38ffe0003000000000 453920a2fff001aa00000001 445900a2fff01f39aaaaaaaa 000000000000000000000000 000000000000000000000000 49081816fff81f0c00000000 49041818fff81f0d00000000 2900181a8cd81f0e00000000 453f03a2fff100a200000001 49201826fff81f1400000000 47fc00b0ffe81fb003e04303 47fc0056ffe81f0a03e5c203 47fc0052ffe81f2803e9c103 47fc0036ffe81f3403e10003 481204b893381f0400000000 481608b893381f0500000000 481a0cb893381f0600000000 000000000000000000000000 481e10b893381f0700000000 ff8000000000000000000000 428100de1540000000000000 44c540a29540000000000000

44c41f15fff01f1580000000 4281015affe0000000000000 44c41f4cfff01f0411110000 44c41f4dfff01f0422210000 44c41f4efff01f0433310000 44c41f4ffff01f0400410000 44c41f48fff01f0511120000 44c41f49fff01f0522220000 44c41f4afff01f0533320000 44c41f4bfff01f0500420000 44c41f44fff01f0611130000 44c41f45fff01f0622230000 44c41f46fff01f0633330000 44c41f47fff01f0600430000 44c41f40fff01f0711140000 44c41f41fff01f0722240000 44c41f42fff01f0733340000 44c41f43fff01f0700440000 44c41f54fff00f28888c0000 44c41f55fff00f28007c0000 44c41f56ffe0000000000000 44c41f57ffe0000000000000 44c41f50fff20f0b888c0000 44c41f51fff20f0b007c0000 44c41f52ffe0000000000000 44c41f53ffe0000000000000 24c4e0a28cd3c01b00000000 000000000000000000000000 000000000000000000000000 4241015093281f4c03fd8000 4241015093281f4d03fda000 4241015093281f4e03fdc000 4241015093281f4f03fde000 4241015093281f4803fd0000 4241015093281f4903fd2000 4241015093281f4a03fd4000 4241015093281f4b03fd6000 4241015093281f4403fc8000 4241015093281f4503fca000 4241015093281f4603fcc000 4241015093281f4703fce000 4241015093281f4003fc0000 4241015093281f4103fc2000 4241015093281f4203fc4000 4241015093281f4303fc6000 42410152ffe81330027f8000 42410154ffe81f5403fe8000 42410154ffe81f5503fea000

42410154ffe81f5603fec000 42410154ffe81f5703fee000 42410154ffe81f5003fe0000 42410154ffe81f5103fe2000 42410154ffe81f5203fe4000 42410154ffe81f5303fe6000 44c41f2dfff00f08c0000000 44c41f2cfff00f08c0020000 44c41f2bfff00f08c0040000 44c41f2afff00f08c0060000 42410156ffe81f2d03ff6000 42410156ffe81f2c03ff4000 42410156ffe81f2b03ff2000 42410156ffe81f2a03ff0000 445900a2fff01f3855555555 453f03a2fff100a200000001 44c81f38fff01f38ffffffff 44c81f39fff01f39ffffffff 4c971c38ffe0003000000000 4c930c39ffe0003800000000 4c171c76ffe0003000000000 4c130c79ffe0003800000000 44c81f38fff01f76ffffffff 44c81f39fff01f77ffffffff 44c81f78fff01f79ffffffff 4c971c38ffe0003000000000 4c930c78ffe0003800000000 4c171c76ffe0003000000000 4c130c79ffe0003800000000 44c81f38fff01f76ffffffff 44c81f39fff01f77ffffffff 44c81f78fff01f79ffffffff 4c971c38ffe0003000000000 4c930c78ffe0003800000000 44c41f56fff01f0cee220000 44c41f57fff01f0cff220000 44c41f58fff01f0dee110000 44c41f59fff01f0dff110000 000000000000000000000000 000000000000000000000000 2928847e2ec81f7a03e34000 2929047eece81f7a03e34000 4c171c76ffe0003000000000 4c130c79ffe0003800000000 445900a2fff01f76aaaaaaaa 453f03a2fff100a200000001 445900a2fff01f7855555555 453f03a2fff100a200000001

44c41f66fff01f14ee880000 44c41f67fff01f14ff880000 42410158ffe81f5603e2c000 42410158ffe81f5703e2e000 42410158ffe81f5803e30000 42410158ffe81f5903e32000 000000000000000000000000 000000000000000000000000 445900a2fff01f7755555555 453f03a2fff100a200000001 44c41f79ffe00000ffffffff 44c41f78ffe00000ffffffff 4c971c78ffe0005000000000 4c971c78ffe0005800000000 4c971c78ffe0006000000000 4c971c78ffe0006800000000 42410158ffe81f6603e4c000 42410158ffe81f6703e4e000 000000000000000000000000 42810160ffe0000000000000 44c41f15fff01f1508000000 4281015dffe0000000000000 44c41f15fff01f1540000000 4281015dffe0000000000000 44c41f15fff01f1510000000 4281015dffe0000000000000 44c41f15fff01f1502000000 4281015dffe0000000000000 44c41f15fff01f1504000000 4281015dffe0000000000000 44c68115fff2e1f700000000 44c70115fff2e1f300000000 000000000000000000000000 490e007efff81f1500000000 44c703a2ffe0000000000001 428101a0ffe0000000000000 24c41f0cfff00baa00000000 24c41f0dfff00baa00000000 24c41f0efff00baa0000c000 24c41f10fff00baa00000000 24c41f11fff00baa00000000 24c41f12fff00baa00000000 24c41f13fff00baa00000000 24c41f14fff00baa00000000 29081816fff81f0c00000000 29041818fff81f0d00000000 2900181afff81f0e00000000 2910181efff81f1000000000

29141820fff81f1100000000 29181822fff81f1200000000 291c1824fff81f1300000000 29201826fff81f1400000000 000000000000000000000000 ffc000000000000000000000 24c41f56fff01f0cee220000 2240819dffe81f5603e2c000 24c41f57fff01f0cff220000 2240819dffe81f5703e2e000 24c41f58fff01f0dee110000 2240819dffe81f5803e30000 24c41f59fff01f0dff110000 2240819dffe81f5903e32000 24c41f5afff00b0eee000000 2240819dffe81f5a03e34000 24c41f5bfff00b0eff000000 2240819dffe81f5b03e36000 24c41f5efff01f10ee440000 2240819dffe81f5e03e3c000 24c41f5ffff01f10ff440000 2240819dffe81f5f03e3e000 24c41f60fff01f11ee550000 2240819dffe81f6003e40000 24c41f61fff01f11ff550000 2240819dffe81f6103e42000 24c41f62fff01f12ee660000 2240819dffe81f6203e44000 24c41f63fff01f12ff660000 2240819dffe81f6303e46000 24c41f64fff01f13ee770000 2240819dffe81f6403e48000 24c41f65fff01f13ff770000 2240819dffe81f6503e4a000 24c41f66fff01f14ee880000 2240819dffe81f6603e4c000 24c41f67fff01f14ff880000 2240819dffe81f6703e4e000 000000000000000000000000 24c41f78ffe00000ffffffff 2c930c78ffe0005000000000 2c930c78ffe0005400000000 2c930c78ffe0005800000000 2c930c78ffe0005c00000000 2c930c78ffe0006000000000 2c930c78ffe0006400000000 2c930c78ffe0006800000000 2c930c78ffe0006c00000000

228081a0ffe0000000000000 24c41f15fff009a004000000 290e007efff81f1500000000 24c703a2ffe0000000000001 000000000000000000000000 2aac004080181f3a00000000 2aac004082381f3b00000000 2aac044084581f3a00000000 2aac044086781f3c00000000 2aac044088981f3b00000000 2aac04408ab81f3d00000000 000000000000000000000000

//stream

 1 ff8000000000000000000000 2c11047affe0002400000000 2c10007cffe0002300000000 24c41f15fff009a000010000 24c41f7cfff0067c00000000 2b2c087afff8067c00000000 24c41f04fff00baa00000000 24c41f05fff18baa00000000 24c41f06fff28baa00000000 24c41f07fff00baa00000000 24c41f0cfff00baa00000000 24c41f0dfff00baa00000000 24c41f0efff00baa0000c000 24c70708fff007aa00000000 24c40b09fff10aaa00000000 2928807effe80f7a03ef9800 24c40e08fff20eaa00000000 29241830fff80e0800000000 ec400000ffe0000000000000 24c41f14fff00baa00000000 24c7070afff207aa00000000 24c40b0bfff20aaa00000000 24c41f79ffe00000aaaaaaaa 24c41f78ffe0000055555555 253920a2fff001aa00000001 2c971c78ffe0003000000000 000000000000000000000000 29081816fff81f0c00000000 29041818fff81f0d00000000 2900181afff81f0e00000000 000000000000000000000000 29201826fff81f1400000000 27fc00b0ffe81fb003e04301

27fc0056ffe81f0a03e5c201 27fc0052ffe81f2803e9c101 27fc0036ffe81f3403e10001 281204b893381f0400000000 281608b893381f0500000000 281a0cb893381f0600000000 2c171c38ffe0003000000000 281e10b893381f0700000000 ff8000000000000000000000 2280882e1540000000000000 24c540a29540000000000000 24c41f15fff01f1580000000 228088aaffe0000000000000 24c41f4cfff01f0411110000 24c41f4dfff01f0422210000 24c41f4efff01f0433310000 24c41f4ffff01f0400410000 24c41f48fff01f0511120000 24c41f49fff01f0522220000 24c41f4afff01f0533320000 24c41f4bfff01f0500420000 24c41f44fff01f0611130000 24c41f45fff01f0622230000 24c41f46fff01f0633330000 24c41f47fff01f0600430000 24c41f40fff01f0711140000 24c41f41fff01f0722240000 24c41f42fff01f0733340000 24c41f43fff01f0700440000 000000000000000000000000 245900a2fff01f39aaaaaaaa 24c41f2dfff00f08c0000000 24c41f2cfff00f08c0020000 24c41f2bfff00f08c0040000 24c41f2afff00f08c0060000 224088a6ffe81f2d03ff6000 224088a6ffe81f2c03ff4000 224088a6ffe81f2b03ff2000 224088a6ffe81f2a03ff0000 253f03a2fff100a200000001 224088a093281f4c03fd8000 224088a093281f4d03fda000 224088a093281f4e03fdc000 224088a093281f4f03fde000 224088a093281f4803fd0000 224088a093281f4903fd2000 224088a093281f4a03fd4000 224088a093281f4b03fd6000

224088a093281f4403fc8000 224088a093281f4503fca000 224088a093281f4603fcc000 224088a093281f4703fce000 224088a093281f4003fc0000 224088a093281f4103fc2000 224088a093281f4203fc4000 224088a093281f4303fc6000 224088a2ffe81330027f8000 245900a2fff01f38555555555 253f03a2fff100a200000001 24c81f38fff01f38ffffffff 24c81f39fff01f39ffffffff 2c971c38ffe0003000000000 2c930c39ffe0003800000000 24c41f54fff3070811000000 24c41f55fff3070822000000 24c41f56fff3070833000000 24c41f57fff3070800400000 24c50b54fff00b0900000000 24c50b55fff00b0900000000 24c50b56fff00b0900000000 24c50b57fff00b0900000000 24c41f50fff3070a11100000 24c41f51fff3070a22100000 24c41f52fff3070a33100000 24c41f53fff3070a00400000 24c50b50fff00b0b00000000 24c50b51fff00b0b00000000 24c50b52fff00b0b00000000 24c50b53fff00b0b00000000 224088a4ffe81f5403fe8000 224088a4ffe81f5503fea000 224088a4ffe81f5603fec000 224088a4ffe81f5703fee000 224088a4ffe81f5003fe0000 224088a4ffe81f5103fe2000 224088a4ffe81f5203fe4000 224088a4ffe81f5303fe6000 2c171c76ffe0003000000000 2c130c79ffe0003800000000 24c81f38fff01f76ffffffff 24c81f39fff01f77ffffffff 24c81f78fff01f79ffffffff 2c971c38ffe0003000000000 24c41f56fff01f0cee220000 24c41f57fff01f0cff220000 24c41f58fff01f0dee110000

24c41f59fff01f0dff110000 24c41f5afff00b0eee000000 24c41f5bfff00b0eff000000 2c930c78ffe0003800000000 2c171c76ffe0003000000000 2c130c79ffe0003800000000 24c81f38fff01f76ffffffff 24c81f39fff01f77ffffffff 24c81f78fff01f79ffffffff 2c971c38ffe0003000000000 2c930c78ffe0003800000000 24c41f66fff01f14ee880000 24c41f67fff01f14ff880000 224088a8ffe81f5603e2c000 224088a8ffe81f5703e2e000 224088a8ffe81f5803e30000 224088a8ffe81f5903e32000 224088a8ffe81f5a03e34000 224088a8ffe81f5b03e36000 2c171c76ffe0003000000000 2c130c78ffe0003800000000 245900a2fff01f76aaaaaaaa 253f03a2fff100a200000001 245900a2fff01f7855555555 253f03a2fff100a200000001 245900a2fff01f7755555555 253f03a2fff100a200000001 224088a8ffe81f6603e4c000 224088a8ffe81f6703e4e000 000000000000000000000000 228088b0ffe0000000000000 24c41f15fff01f1508000000 228088adffe0000000000000 24c41f15fff01f1540000000 228088adffe0000000000000 24c41f15fff01f1501000000 228088adffe0000000000000 24c41f15fff01f1502000000 228088adffe0000000000000 24c41f15fff01f1504000000 228088adffe0000000000000 24c68115fff2e1f700000000 24c70115fff2e1f300000000 000000000000000000000000 290e007efff81f1500000000 24c703a2ffe0000000000001 228089a0ffe0000000000000 4c10007cffe0002300000000

4c11047affe0002400000000 44c41f15fff009a000011000 44901f7cfff8067c00000040 4929007effe80f7a03ef9800 4b2c0c7afff8067c00000000 44c41f04fff00baa00000000 44c41f11fff00baa00000000 44c41f12fff00baa00000000 44c41f13fff00baa00000000 44c41f0cfff00baa00000000 44c41f0dfff00baa00000000 000000000000000000000000 24c41f0efff81f0e0000d000 44c70708fff007aa00000000 44c40b09fff10aaa00000000 44c40f08fff20faa00000000 49241830fff80d0800000000 44c41f39ffe00000aaaaaaaa 44c41f14fff00baa00000000 44c7070afff207aa00000000 44c5070bffe0000000000000 44c40b0bfff20aaa00000000 44c41f2dfff00f08c0000000 44c41f2cfff00f08c0020000 44c41f2bfff00f08c0040000 44c41f2afff00f08c0060000 49081816fff81f0c00000000 49041818fff81f0d00000000 2b00181afff81f0e00000000 44c41f38ffe0000055555555 49201826fff81f1400000000 47fc00b0ffe81fb003e04304 47fc0056ffe81f0a03e5c204 47fc0052ffe81f2803e9c104 47fc0036ffe81f3403e10004 481200b8fff81f0400000000 49141820fff81f1100000000 49181822fff81f1200000000 44c41f24ffe0000000000000 491c1824fff81f1300000000 ff8000000000000000000000 428108de1540000000000000 44c540a29540000000000000 44c41f15fff01f1580000000 4281095affe0000000000000 44c41f4cfff01f0411100000 44c41f4dfff01f0422200000 44c41f4efff01f0433300000

44c41f4ffff01f0444400000 44c41f48fff01f0455500000 44c41f49fff01f0466600000 44c41f4afff01f0477700000 44c41f4bfff01f0400700000 44c41f44fff01f0499900000 44c41f45fff01f04aaa00000 44c41f46fff01f04bbb00000 44c41f47fff01f04ccc00000 44c41f40fff01f04ddd00000 44c41f41fff01f04eee00000 44c41f42fff01f04fff00000 44c41f43fff01f0400700000 44c41f54fff3070811000000 44c41f55fff3070822000000 44c41f56fff3070833000000 44c41f57fff3070800400000 44c50b54fff00b0900000000 44c50b55fff00b0900000000 44c50b56fff00b0900000000 44c50b57fff00b0900000000 000000000000000000000000 000000000000000000000000 000000000000000000000000 42410950ffe81f4c03fd8000 42410950ffe81f4d03fda000 42410950ffe81f4e03fdc000 42410950ffe81f4f03fde000 42410950ffe81f4803fd0000 42410950ffe81f4903fd2000 42410950ffe81f4a03fd4000 42410950ffe81f4b03fd6000 42410950ffe81f4403fc8000 42410950ffe81f4503fca000 42410950ffe81f4603fcc000 42410950ffe81f4703fce000 42410950ffe81f4003fc0000 42410950ffe81f4103fc2000 42410950ffe81f4203fc4000 42410950ffe81f4303fc6000 42410952ffe81330027f8000 4c971c38ffe0003000000000 4c930c38ffe0003800000000 4c171c76ffe0003000000000 4c130c79ffe0003800000000 445900a2fff01f7655555555 453f03a2fff100a200000001 44c41f50fff3070a11100000

44c41f51fff3070a22100000 44c41f52fff3070a33100000 44c41f53fff3070a00400000 44c50b50fff00b0b00000000 44c50b51fff00b0b00000000 44c50b52fff00b0b00000000 44c50b53fff00b0b00000000 42410954ffe81f5403fe8000 42410954ffe81f5503fea000 42410954ffe81f5603fec000 42410954ffe81f5703fee000 42410954ffe81f5003fe0000 42410954ffe81f5103fe2000 42410954ffe81f5203fe4000 42410954ffe81f5303fe6000 445900a2fff01f7955555555 453f03a2fff100a200000001 445900a2fff01f77aaaaaaaa 453f03a2fff100a200000001 44c41f79ffe00000ffffffff 44c41f78ffe00000ffffffff 4c971c78ffe0005000000000 4c971c78ffe0005800000000 4c971c78ffe0006000000000 4c971c78ffe0006800000000 42410956ffe81f2d03ff6000 42410956ffe81f2c03ff4000 42410956ffe81f2b03ff2000 42410956ffe81f2a03ff0000 44c41f56fff01f0cee220000 44c41f57fff01f0cff220000 44c41f58fff01f0dee110000 44c41f59fff01f0dff110000 24c41f5afff00b0eee000000 24c41f5bfff00b0eff000000 000000000000000000000000 000000000000000000000000 44c41f60fff01f11ee550000 44c41f61fff01f11ff550000 44c41f62fff01f12ee660000 44c41f63fff01f12ff660000 44c41f64fff01f13ee770000 44c41f65fff01f13ff770000 44c41f66fff01f14ee880000 44c41f67fff01f14ff880000 42410958ffe81f5603e2c000 42410958ffe81f5703e2e000 42410958ffe81f5803e30000

42410958ffe81f5903e32000 2240899dffe81f5a03e34000 2240899dffe81f5b03e36000 000000000000000000000000 000000000000000000000000 42410958ffe81f6003e40000 42410958ffe81f6103e42000 42410958ffe81f6203e44000 42410958ffe81f6303e46000 42410958ffe81f6403e48000 42410958ffe81f6503e4a000 42410958ffe81f6603e4c000 42410958ffe81f6703e4e000 000000000000000000000000 42810960ffe0000000000000 44c41f15fff01f1508000000 4281095dffe0000000000000 44c41f15fff01f1540000000 4281095dffe0000000000000 44c41f15fff01f1501000000 4281095dffe0000000000000 44c41f15fff01f1502000000 4281095dffe0000000000000 44c41f15fff01f1504000000 4281095dffe0000000000000 44c68115fff2e1f700000000 44c70115fff2e1f300000000 000000000000000000000000 490e007efff81f1500000000 44c703a2ffe0000000000001 428109a0ffe0000000000000 24c41f0cfff00baa00000000 24c41f0dfff00baa00000000 24c41f0efff00baa0000c000 24c41f10fff00baa00000000 24c41f11fff00baa00000000 24c41f12fff00baa00000000 24c41f13fff00baa00000000 24c41f14fff00baa00000000 29081816fff81f0c00000000 29041818fff81f0d00000000 2900181afff81f0e00000000 2910181efff81f1000000000 29141820fff81f1100000000 29181822fff81f1200000000 291c1824fff81f1300000000 29201826fff81f1400000000 000000000000000000000000

ffc000000000000000000000 24c41f56fff01f0cee220000 2240899dffe81f5603e2c000 24c41f57fff01f0cff220000 2240899dffe81f5703e2e000 24c41f58fff01f0dee110000 2240899dffe81f5803e30000 24c41f59fff01f0dff110000 2240899dffe81f5903e32000 24c41f5afff00b0eee000000 2240899dffe81f5a03e34000 24c41f5bfff00b0eff000000 2240899dffe81f5b03e36000 24c41f5efff01f10ee440000 2240899dffe81f5e03e3c000 24c41f5ffff01f10ff440000 2240899dffe81f5f03e3e000 24c41f60fff01f11ee550000 2240899dffe81f6003e40000 24c41f61fff01f11ff550000 2240899dffe81f6103e42000 24c41f62fff01f12ee660000 2240899dffe81f6203e44000 24c41f63fff01f12ff660000 2240899dffe81f6303e46000 24c41f64fff01f13ee770000 2240899dffe81f6403e48000 24c41f65fff01f13ff770000 2240899dffe81f6503e4a000 24c41f66fff01f14ee880000 2240899dffe81f6603e4c000 24c41f67fff01f14ff880000 2240899dffe81f6703e4e000 000000000000000000000000 24c41f78ffe00000ffffffff 2c930c78ffe0005000000000 2c930c78ffe0005400000000 2c930c78ffe0005800000000 2c930c78ffe0005c00000000 2c930c78ffe0006000000000 2c930c78ffe0006400000000 2c930c78ffe0006800000000 2c930c78ffe0006c00000000 228089a0ffe0000000000000 24c41f15fff009a004000000 290e007efff81f1500000000 24c703a2ffe0000000000001 000000000000000000000000

2aac004080181f3a00000000 2aac004082381f3b00000000 2aac044084581f3a00000000 2aac044086781f3c00000000 2aac044088981f3b00000000 2aac04408ab81f3d00000000 000000000000000000000000

## //stream

## $\overline{2}$

ff8000000000000000000000 2c11047affe0002400000000 2c10007cffe0002300000000 24c41f15fff009a000020000 24c41f7cfff0067c00000000 2b2c087afff8067c00000000 24c41f10fff00baa00000000 24c41f05fff18baa00000000 24c41f12fff00baa00000000 24c41f13fff00baa00000000 24c41f0cfff00baa00000000 24c41f0dfff00baa00000000 24c50736fff007aa00000000 24c60b36fff108aa00000000 24c7072ffff207aa00000000 2928807effe80f7a03ef9800 24c40f08fff20faa00000000 29241830fff80e0800000000 ec400000ffe0000000000000 24c41f14fff00baa00000000 24c40b0afff208aa00000000 24c41f39ffe00000aaaaaaaa 24c41f38ffe0000055555555 24c41f2dfff00f08c0000000 24c41f2cfff00f08c0020000 24c41f2bfff00f08c0040000 24c41f2afff00f08c0060000 29081816fff81f0c00000000 29041818fff81f0d00000000 2803303effe0000100000000 253920a2fff001aa00000001 29201826fff81f1400000000 27fc00b0ffe81fb003e0430d 27fc0056ffe81f0a03e5c20d 27fc0052ffe81f2803e9c10d 27fc0036ffe81f3403e1000d 2910181efff81f1000000000 28161cb893381f0500000000 29181822fff81f1200000000 24c41f24ffe0000000000000 291c1824fff81f1300000000 ff8000000000000000000000 2280902e1540000000000000 24c540a29540000000000000 24c41f15fff01f1580000000 228090aaffe0000000000000 2c971c38ffe0003000000000 2c171c78ffe0003000000000 24c41f48fff01f0511170000 24c41f49fff01f0522270000 24c41f4afff01f0533370000 24c41f4bfff01f0544470000 24c41f44fff01f0555570000 24c41f45fff01f0566670000 24c41f46fff01f0577770000 24c41f47fff01f0500770000 224090a093281f4803fd0000 224090a093281f4903fd2000 224090a093281f4a03fd4000 224090a093281f4b03fd6000 224090a093281f4403fc8000 224090a093281f4503fca000 224090a093281f4603fcc000 224090a093281f4703fce000 224090a2ffe81330027f8000 245900a2fff01f79aaaaaaaa 253f03a2fff100a200000001 245900a2fff01f7855555555 253f03a2fff100a200000001 24c81f38fff01f78ffffffff 24c81f39fff01f79ffffffff 2c971c38ffe0003000000000 2c930c39ffe0003800000000 2c171c76ffe0003000000000 2c130c79ffe0003800000000 24c81f38fff01f76ffffffff 24c81f39fff01f77ffffffff 24c81f78fff01f79ffffffff 2c971c38ffe0003000000000 2c930c78ffe0003800000000 24c41f54fff1073611000000 24c41f55fff1073622000000 24c41f56fff1073633000000 24c41f57fff1073600400000 24c50b54fff20b3600000000 24c50b55fff20b3600000000

24c50b56fff20b3600000000 24c50b57fff20b3600000000 24c41f50fff3072f11100000 24c41f51fff3072f22100000 24c41f52fff3072f33100000 24c41f53fff3072f00400000 24c50b50fff00b0a00000000 24c50b51fff00b0a00000000 24c50b52fff00b0a00000000 24c50b53fff00b0a00000000 224090a4ffe81f5403fe8000 224090a4ffe81f5503fea000 224090a4ffe81f5603fec000 224090a4ffe81f5703fee000 224090a4ffe81f5003fe0000 224090a4ffe81f5103fe2000 224090a4ffe81f5203fe4000 224090a4ffe81f5303fe6000 2c171c76ffe0003000000000 2c130c79ffe0003800000000 24c81f38fff01f76ffffffff 24c81f39fff01f77ffffffff 24c81f78fff01f79ffffffff 2c971c38ffe0003000000000 2c930c78ffe0003800000000 2c171c76ffe0003000000000 2c130c78ffe0003800000000 245900a2fff01f76aaaaaaaa 253f03a2fff100a200000001 245900a2fff01f7855555555 253f03a2fff100a200000001 245900a2fff01f7755555555 253f03a2fff100a200000001 000000000000000000000000 000000000000000000000000 000000000000000000000000 224090a6ffe81f2d03ff6000 224090a6ffe81f2c03ff4000 224090a6ffe81f2b03ff2000 224090a6ffe81f2a03ff0000 24c41f56fff01f0cee220000 24c41f57fff01f0cff220000 24c41f58fff01f0dee110000 24c41f59fff01f0dff110000 000000000000000000000000 000000000000000000000000 000000000000000000000000 000000000000000000000000

24c41f5efff01f10ee440000 24c41f5ffff01f10ff440000 24c41f62fff01f12ee660000 24c41f63fff01f12ff660000 24c41f64fff01f13ee770000 24c41f65fff01f13ff770000 24c41f66fff01f14ee880000 24c41f67fff01f14ff880000 224090a8ffe81f5603e2c000 224090a8ffe81f5703e2e000 224090a8ffe81f5803e30000 224090a8ffe81f5903e32000 000000000000000000000000 000000000000000000000000 000000000000000000000000 000000000000000000000000 224090a8ffe81f5e03e3c000 224090a8ffe81f5f03e3e000 224090a8ffe81f6203e44000 224090a8ffe81f6303e46000 224090a8ffe81f6403e48000 224090a8ffe81f6503e4a000 224090a8ffe81f6603e4c000 224090a8ffe81f6703e4e000 000000000000000000000000 228090b0ffe0000000000000 24c41f15fff01f1508000000 228090adffe0000000000000 24c41f15fff01f1540000000 228090adffe0000000000000 24c41f15fff01f1500800000 228090adffe0000000000000 24c41f15fff01f1502000000 228090adffe0000000000000 24c41f15fff01f1504000000 228090adffe0000000000000 24c68115fff2e1f700000000 24c70115fff2e1f300000000 000000000000000000000000 290e007efff81f1500000000 24c703a2ffe0000000000001 228091a0ffe0000000000000 4c10007cffe0002300000000 4c11047affe0002400000000 44c41f15fff009a000021000 44901f7cfff8067c00000040 4929007effe80f7a03ef9800 4b2c0c7afff8067c00000000

44c41f04fff00baa00000000 44c41f05fff18baa00000000 44c41f06fff28baa00000000 44c41f07fff00baa00000000 44c41f0cfff00baa00000000 44c41f0dfff00baa00000000 2538c0a2fff01f3e00000001 24c41f0e8cd01f3e00000000 44c70708fff007aa00000000 44c40b09fff10aaa00000000 44c40f08fff20faa00000000 49241830fff80d0800000000 44c41f39ffe00000aaaaaaaa 44c41f14fff00baa00000000 44c7070afff207aa00000000 44c5070bffe0000000000000 44c40b0bfff20aaa00000000 44c41f38ffe0000055555555 4c971c38ffe0003000000000 4c930c38ffe0003800000000 453920a2fff001aa00000001 49081816fff81f0c00000000 49041818fff81f0d00000000 2900181a8cd81f0e00000000 000000000000000000000000 49201826fff81f1400000000 47fc00b0ffe81fb003e04307 47fc0056ffe81f0a03e5c207 47fc0052ffe81f2803e9c107 47fc0036ffe81f3403e10007 481204b893381f0400000000 481608b893381f0500000000 481a0cb893381f0600000000 000000000000000000000000 481e10b893381f0700000000 ff8000000000000000000000 428110de1540000000000000 44c540a29540000000000000 44c41f15fff01f1580000000 4281115affe0000000000000 44c41f4cfff01f0411110000 44c41f4dfff01f0422210000 44c41f4efff01f0433310000 44c41f4ffff01f0400410000 44c41f48fff01f0511120000 44c41f49fff01f0522220000 44c41f4afff01f0533320000 44c41f4bfff01f0500420000

44c41f44fff01f0611130000 44c41f45fff01f0622230000 44c41f46fff01f0633330000 44c41f47fff01f0600430000 44c41f40fff01f0711140000 44c41f41fff01f0722240000 44c41f42fff01f0733340000 44c41f43fff01f0700440000 44c41f54fff3070811000000 44c41f55fff3070822000000 44c41f56fff3070833000000 44c41f57fff3070800400000 44c50b54fff00b0900000000 44c50b55fff00b0900000000 44c50b56fff00b0900000000 44c50b57fff00b0900000000 24c4e0a28cd3c01b00000000 000000000000000000000000 000000000000000000000000 4241115093281f4c03fd8000 4241115093281f4d03fda000 4241115093281f4e03fdc000 4241115093281f4f03fde000 4241115093281f4803fd0000 4241115093281f4903fd2000 4241115093281f4a03fd4000 4241115093281f4b03fd6000 4241115093281f4403fc8000 4241115093281f4503fca000 4241115093281f4603fcc000 4241115093281f4703fce000 4241115093281f4003fc0000 4241115093281f4103fc2000 4241115093281f4203fc4000 4241115093281f4303fc6000 42411152ffe81330027f8000 4c171c76ffe0003000000000 4c130c79ffe0003800000000 445900a2fff01f7655555555 453f03a2fff100a200000001 445900a2fff01f7955555555 453f03a2fff100a200000001 44c41f2dfff00f08c0000000 44c41f2cfff00f08c0020000 44c41f2bfff00f08c0040000 44c41f2afff00f08c0060000 42411156ffe81f2d03ff6000 42411156ffe81f2c03ff4000

42411156ffe81f2b03ff2000 42411156ffe81f2a03ff0000 44c41f50fff3070a11100000 44c41f51fff3070a22100000 44c41f52fff3070a33100000 44c41f53fff3070a00400000 44c50b50fff00b0b00000000 44c50b51fff00b0b00000000 44c50b52fff00b0b00000000 44c50b53fff00b0b00000000 42411154ffe81f5403fe8000 42411154ffe81f5503fea000 42411154ffe81f5603fec000 42411154ffe81f5703fee000 42411154ffe81f5003fe0000 42411154ffe81f5103fe2000 42411154ffe81f5203fe4000 42411154ffe81f5303fe6000 445900a2fff01f77aaaaaaaa 453f03a2fff100a200000001 4c971c16ffe0003000000000 44c41f79ffe00000ffffffff 44c41f78ffe00000ffffffff 4c171c38ffe0003000000000 44c41f56fff01f0cee220000 44c41f57fff01f0cff220000 44c41f58fff01f0dee110000 44c41f59fff01f0dff110000 000000000000000000000000 000000000000000000000000 2928847e2ec81f7a03e34000 2929047eece81f7a03e34000 445900a2ffe81f5603e70000 453f03a2fff100a200000001 445900a2ffe81f5703e72000 453f03a2fff100a200000001 4c971c26ffe0003000000000 4c971c78ffe0005000000000 44c41f66fff01f14ee880000 44c41f67fff01f14ff880000 42411158ffe81f5603e2c000 42411158ffe81f5703e2e000 42411158ffe81f5803e30000 42411158ffe81f5903e32000 000000000000000000000000 000000000000000000000000 4c171c38ffe0003000000000 4c971c78ffe0005800000000

445900a2ffe81f6603e70000 453f03a2fff100a200000001 445900a2ffe81f6703e72000 453f03a2fff100a200000001 4c971c78ffe0006000000000 4c971c78ffe0006800000000 42411158ffe81f6603e4c000 42411158ffe81f6703e4e000 000000000000000000000000 42811160ffe0000000000000 44c41f15fff01f1508000000 4281115dffe0000000000000 44c41f15fff01f1540000000 4281115dffe0000000000000 44c41f15fff01f1501000000 4281115dffe0000000000000 44c41f15fff01f1502000000 4281115dffe0000000000000 44c41f15fff01f1504000000 4281115dffe0000000000000 44c68115fff2e1f700000000 44c70115fff2e1f300000000 000000000000000000000000 490e007efff81f1500000000 44c703a2ffe0000000000001 428111a0ffe0000000000000 24c41f0cfff00baa00000000 24c41f0dfff00baa00000000 24c41f0efff00baa0000c000 24c41f10fff00baa00000000 24c41f11fff00baa00000000 24c41f12fff00baa00000000 24c41f13fff00baa00000000 24c41f14fff00baa00000000 29081816fff81f0c00000000 29041818fff81f0d00000000 2900181afff81f0e00000000 2910181efff81f1000000000 29141820fff81f1100000000 29181822fff81f1200000000 291c1824fff81f1300000000 29201826fff81f1400000000 000000000000000000000000 ffc000000000000000000000 24c41f56fff01f0cee220000 2240919dffe81f5603e2c000 24c41f57fff01f0cff220000 2240919dffe81f5703e2e000

24c41f58fff01f0dee110000 2240919dffe81f5803e30000 24c41f59fff01f0dff110000 2240919dffe81f5903e32000 24c41f5afff00b0eee000000 2240919dffe81f5a03e34000 24c41f5bfff00b0eff000000 2240919dffe81f5b03e36000 24c41f5efff01f10ee440000 2240919dffe81f5e03e3c000 24c41f5ffff01f10ff440000 2240919dffe81f5f03e3e000 24c41f60fff01f11ee550000 2240919dffe81f6003e40000 24c41f61fff01f11ff550000 2240919dffe81f6103e42000 24c41f62fff01f12ee660000 2240919dffe81f6203e44000 24c41f63fff01f12ff660000 2240919dffe81f6303e46000 24c41f64fff01f13ee770000 2240919dffe81f6403e48000 24c41f65fff01f13ff770000 2240919dffe81f6503e4a000 24c41f66fff01f14ee880000 2240919dffe81f6603e4c000 24c41f67fff01f14ff880000 2240919dffe81f6703e4e000 000000000000000000000000 24c41f78ffe00000ffffffff 2c930c78ffe0005000000000 2c930c78ffe0005400000000 2c930c78ffe0005800000000 2c930c78ffe0005c00000000 2c930c78ffe0006000000000 2c930c78ffe0006400000000 2c930c78ffe0006800000000 2c930c78ffe0006c00000000 228091a0ffe0000000000000 24c41f15fff009a004000000 290e007efff81f1500000000 24c703a2ffe0000000000001 000000000000000000000000 2aac004080181f3a00000000 2aac004082381f3b00000000 2aac044084581f3a00000000 2aac044086781f3c00000000 2aac044088981f3b00000000

2aac04408ab81f3d00000000 000000000000000000000000

//stream

## 3

ff8000000000000000000000 2c11047affe0002400000000 2c10007cffe0002300000000 24c41f15fff009a000030000 24c41f7cfff0067c00000000 2b2c087afff8067c00000000 24c41f04fff00baa00000000 24c41f11fff00baa00000000 24c41f12fff00baa00000000 24c41f07fff00baa00000000 24c41f0cfff00baa00000000 24c41f0dfff00baa00000000 24c41f0efff00baa0000c000 24c40f08fff00faa00000000 24c60f0bfff20faa00000000 2928807effe80f7a03ef9800 253920a2fff001aa00000001 29241830fff80e0800000000 ec400000ffe0000000000000 24c41f14fff00baa00000000 24c41f3afff00f0800000000 24c41f3bfff20f0b00000000 24c41f2dfff00f08c0000000 24c41f2cfff00f08c0020000 24c41f2bfff00f08c0040000 24c41f2afff00f08c0060000 000000000000000000000000 29081816fff81f0c00000000 29041818fff81f0d00000000 2900181afff81f0e00000000 000000000000000000000000 29201826fff81f1400000000 27fc00b0ffe81fb003e04302 27fc0056ffe81f0a03e5c202 27fc0052ffe81f2803e9c102 27fc0036ffe81f3403e10002 281220b893381f0400000000 29141820fff81f1100000000 29181822fff81f1200000000 000000000000000000000000 281e10b893381f0700000000 ff8000000000000000000000 2280982e1540000000000000

24c540a29540000000000000 24c41f15fff01f1580000000 228098aaffe0000000000000 24c41f4cfff01f0411180000 24c41f4dfff01f0422280000 24c41f4efff01f0433380000 24c41f4ffff01f0444480000 24c41f48fff01f0455580000 24c41f49fff01f0466680000 24c41f4afff01f0477780000 24c41f4bfff01f0400780000 24c41f44fff01f0499980000 24c41f45fff01f04aaa80000 24c41f46fff01f04bbb80000 24c41f47fff01f0400780000 24c41f40fff01f0711140000 24c41f41fff01f0722240000 24c41f42fff01f0733340000 24c41f43fff01f0700440000 24c400a2ffe0000000000001 24c420a2ffe0000000000001 24c41f54fff00f0811100000 24c41f55fff00f0822200000 24c41f56fff00f0833300000 24c41f57fff00f0800700000 24c41f50fff20f0b11100000 24c41f51fff20f0b22200000 24c41f52fff20f0b33300000 24c41f53fff20f0b00700000 000000000000000000000000 224098a093281f4c03fd8000 224098a093281f4d03fda000 224098a093281f4e03fdc000 224098a093281f4f03fde000 224098a093281f4803fd0000 224098a093281f4903fd2000 224098a093281f4a03fd4000 224098a093281f4b03fd6000 224098a093281f4403fc8000 224098a093281f4503fca000 224098a093281f4603fcc000 224098a093281f4703fce000 224098a093281f4003fc0000 224098a093281f4103fc2000 224098a093281f4203fc4000 224098a093281f4303fc6000 000000000000000000000000 24c4007dffe0000000000000

22409861ffe81f5403fe8000 22409861ffe81f5503fea000 22409861ffe81f5603fec000 22409861ffe81f5703fee000 24c440a2ffe0000000000001 22809869ffe0000000000000 22409868fff01ff400000000 22409868fff01ff500000000 22409868fff01ff600000000 22409868fff01ff700000000 24c41f3cfff00f0800010000 24c460a2ffe0000000000001 22809869ffe0000000000000 24c4007dffe0000000000001 2240986fffe81f5003fe0000 2240986fffe81f5103fe2000 2240986fffe81f5203fe4000 2240986fffe81f5303fe6000 24c480a2ffe0000000000001 22809877ffe0000000000000 22409876fff01ff000000000 22409876fff01ff100000000 22409876fff01ff200000000 22409876fff01ff300000000 24c41f3dfff20f0b00010000 24c4a0a2ffe0000000000001 22809877ffe0000000000000 24c4007dffe0000000000001 224098a2fff8007d00000000 000000000000000000000000 224098a8ffe81330027f8000 224098a4ffe81f2d03ff6000 224098a4ffe81f2c03ff4000 224098a4ffe81f2b03ff2000 224098a4ffe81f2a03ff0000 24c41f56fff01f0cee220000 24c41f57fff01f0cff220000 24c41f58fff01f0dee110000 24c41f59fff01f0dff110000 24c41f5afff00b0eee000000 24c41f5bfff00b0eff000000 000000000000000000000000 2c971c26ffe0003000000000 24c41f60fff01f11ee550000 24c41f61fff01f11ff550000 24c41f62fff01f12ee660000 24c41f63fff01f12ff660000 2c171c38ffe0003000000000

000000000000000000000000 24c41f66fff01f14ee880000 24c41f67fff01f14ff880000 224098a6ffe81f5603e2c000 224098a6ffe81f5703e2e000 224098a6ffe81f5803e30000 224098a6ffe81f5903e32000 224098a6ffe81f5a03e34000 224098a6ffe81f5b03e36000 245900a2ffe81f6603e70000 253f03a2fff100a200000001 224098a6ffe81f6003e40000 224098a6ffe81f6103e42000 224098a6ffe81f6203e44000 224098a6ffe81f6303e46000 224098a6ffe81f6603e4c000 245900a2ffe81f6703e72000 253f03a2fff100a200000001 224098a6ffe81f6703e4e000 228098b0ffe0000000000000 000000000000000000000000 24c41f15fff01f1508000000 228098adffe0000000000000 24c41f15fff01f1520000000 228098adffe0000000000000 24c41f15fff01f1502000000 228098adffe0000000000000 24c41f15fff01f1504000000 228098adffe0000000000000 24c41f15fff01f1540000000 228098adffe0000000000000 24c68115fff2e1f700000000 24c70115fff2e1f300000000 000000000000000000000000 290e007efff81f1500000000 24c703a2ffe0000000000001 228099a0ffe0000000000000 4c10007cffe0002300000000 4c11047affe0002400000000 44c41f15fff009a000031000 44901f7cfff8067c00000040 4929007effe80f7a03ef9800 4b2c0c7afff8067c00000000 44c41f04fff00baa00000000 44c41f05fff18baa00000000 44c41f06fff28baa00000000 44c41f07fff00baa00000000 44c41f0cfff00baa00000000

44c41f0dfff00baa00000000 000000000000000000000000 24c41f0efff00baa0000c000 44c50736fff007aa00000000 44c60b36fff108aa00000000 44c40f08fff20faa00000000 49241830fff80d0800000000 44c41f39ffe00000aaaaaaaa 44c41f14fff00baa00000000 44c7072ffff207aa00000000 44c40b0afff208aa00000000 44c41f52ffe0000000000000 44c41f53ffe0000000000000 44c60f08ffe0000000000000 44c41f09ffe0000000000000 44c41f38ffe0000055555555 49081816fff81f0c00000000 49041818fff81f0d00000000 2900181afff81f0e00000000 4c971c38ffe0003000000000 49201826fff81f1400000000 47fc00b0ffe81fb003e04308 47fc0056ffe81f0a03e5c208 47fc0052ffe81f2803e9c108 47fc0036ffe81f3403e10008 481204b8fff81f0400000000 481608b8fff81f0500000000 481a0cb8fff81f0600000000 4c930c38ffe0003800000000 481e10b8fff81f0700000000 ff8000000000000000000000 428118de1540000000000000 44c540a29540000000000000 44c41f15fff01f1580000000 4281195affe0000000000000 44c41f4cfff01f0411110000 44c41f4dfff01f0422210000 44c41f4efff01f0433310000 44c41f4ffff01f0400410000 44c41f48fff01f0511120000 44c41f49fff01f0522220000 44c41f4afff01f0533320000 44c41f4bfff01f0500420000 44c41f44fff01f0611130000 44c41f45fff01f0622230000 44c41f46fff01f0633330000 44c41f47fff01f0600430000 44c41f40fff01f0711140000

44c41f41fff01f0722240000 44c41f42fff01f0733340000 44c41f43fff01f0700440000 44c41f54fff1073611000000 44c41f55fff1073622000000 44c41f56fff1073633000000 44c41f57fff1073600400000 44c50b54fff20b3600000000 44c50b55fff20b3600000000 44c50b56fff20b3600000000 44c50b57fff20b3600000000 000000000000000000000000 000000000000000000000000 000000000000000000000000 42411950ffe81f4c03fd8000 42411950ffe81f4d03fda000 42411950ffe81f4e03fdc000 42411950ffe81f4f03fde000 42411950ffe81f4803fd0000 42411950ffe81f4903fd2000 42411950ffe81f4a03fd4000 42411950ffe81f4b03fd6000 42411950ffe81f4403fc8000 42411950ffe81f4503fca000 42411950ffe81f4603fcc000 42411950ffe81f4703fce000 42411950ffe81f4003fc0000 42411950ffe81f4103fc2000 42411950ffe81f4203fc4000 42411950ffe81f4303fc6000 42411952ffe81330027f8000 4c171c76ffe0003000000000 4c130c79ffe0003800000000 445900a2fff01f7655555555 453f03a2fff100a200000001 445900a2fff01f7955555555 453f03a2fff100a200000001 44c41f2dfff00f08c0000000 44c41f2cfff00f08c0020000 44c41f2bfff00f08c0040000 44c41f2afff00f08c0060000 42411956ffe81f2d03ff6000 42411956ffe81f2c03ff4000 42411956ffe81f2b03ff2000 42411956ffe81f2a03ff0000 44c41f50fff3072f11100000 44c41f51fff3072f22100000 44c41f52fff3072f33100000

44c41f53fff3072f00400000 44c50b50fff00b0a00000000 44c50b51fff00b0a00000000 44c50b52fff00b0a00000000 44c50b53fff00b0a00000000 42411954ffe81f5403fe8000 42411954ffe81f5503fea000 42411954ffe81f5603fec000 42411954ffe81f5703fee000 42411954ffe81f5003fe0000 42411954ffe81f5103fe2000 42411954ffe81f5203fe4000 42411954ffe81f5303fe6000 445900a2fff01f77aaaaaaaa 453f03a2fff100a200000001 4c971c16ffe0003000000000 4c930c27ffe0003800000000 4c171c38ffe0003000000000 4c130c77ffe0003800000000 44c41f56fff01f0cee220000 44c41f57fff01f0cff220000 44c41f58fff01f0dee110000 44c41f59fff01f0dff110000 24c41f5afff00b0eee000000 24c41f5bfff00b0eff000000 000000000000000000000000 000000000000000000000000 445900a2ffe81f5703e72000 453f03a2fff100a200000001 445900a2ffe81f5603e70000 453f03a2fff100a200000001 000000000000000000000000 000000000000000000000000 44c41f66fff01f14ee880000 44c41f67fff01f14ff880000 42411958ffe81f5603e2c000 42411958ffe81f5703e2e000 42411958ffe81f5803e30000 42411958ffe81f5903e32000 2240999dffe81f5a03e34000 2240999dffe81f5b03e36000 000000000000000000000000 445900a2ffe81f6703eee000 453f03a2fff100a200000001 44c41f79ffe00000ffffffff 44c41f78ffe00000ffffffff 4c971c78ffe0005000000000 4c971c78ffe0005800000000

4c971c78ffe0006000000000 42411958ffe81f6603e4c000 42411958ffe81f6703e4e000 4c971c78ffe0006800000000 42811960ffe0000000000000 44c41f15fff01f1508000000 4281195dffe0000000000000 44c41f15fff01f1540000000 4281195dffe0000000000000 44c41f15fff01f1500800000 4281195dffe0000000000000 44c41f15fff01f1502000000 4281195dffe0000000000000 44c41f15fff01f1504000000 4281195dffe0000000000000 44c68115fff2e1f700000000 44c70115fff2e1f300000000 000000000000000000000000 490e007efff81f1500000000 44c703a2ffe0000000000001 428119a0ffe0000000000000 24c41f0cfff00baa00000000 24c41f0dfff00baa00000000 24c41f0efff00baa0000c000 24c41f10fff00baa00000000 24c41f11fff00baa00000000 24c41f12fff00baa00000000 24c41f13fff00baa00000000 24c41f14fff00baa00000000 29081816fff81f0c00000000 29041818fff81f0d00000000 2900181afff81f0e00000000 2910181efff81f1000000000 29141820fff81f1100000000 29181822fff81f1200000000 291c1824fff81f1300000000 29201826fff81f1400000000 000000000000000000000000 ffc000000000000000000000 24c41f56fff01f0cee220000 2240999dffe81f5603e2c000 24c41f57fff01f0cff220000 2240999dffe81f5703e2e000 24c41f58fff01f0dee110000 2240999dffe81f5803e30000 24c41f59fff01f0dff110000 2240999dffe81f5903e32000 24c41f5afff00b0eee000000

2240999dffe81f5a03e34000 24c41f5bfff00b0eff000000 2240999dffe81f5b03e36000 24c41f5efff01f10ee440000 2240999dffe81f5e03e3c000 24c41f5ffff01f10ff440000 2240999dffe81f5f03e3e000 24c41f60fff01f11ee550000 2240999dffe81f6003e40000 24c41f61fff01f11ff550000 2240999dffe81f6103e42000 24c41f62fff01f12ee660000 2240999dffe81f6203e44000 24c41f63fff01f12ff660000 2240999dffe81f6303e46000 24c41f64fff01f13ee770000 2240999dffe81f6403e48000 24c41f65fff01f13ff770000 2240999dffe81f6503e4a000 24c41f66fff01f14ee880000 2240999dffe81f6603e4c000 24c41f67fff01f14ff880000 2240999dffe81f6703e4e000 000000000000000000000000 24c41f78ffe00000ffffffff 2c930c78ffe0005000000000 2c930c78ffe0005400000000 2c930c78ffe0005800000000 2c930c78ffe0005c00000000 2c930c78ffe0006000000000 2c930c78ffe0006400000000 2c930c78ffe0006800000000 2c930c78ffe0006c00000000 228099a0ffe0000000000000 24c41f15fff009a004000000 290e007efff81f1500000000 24c703a2ffe0000000000001 000000000000000000000000 2aac004080181f3a00000000 2aac004082381f3b00000000 2aac044084581f3a00000000 2aac044086781f3c00000000 2aac044088981f3b00000000 2aac04408ab81f3d00000000 000000000000000000000000

//stream

4

ff8000000000000000000000 2c11047affe0002400000000 2c10007cffe0002300000000 24c41f15fff009a000040000 24c41f7cfff0067c00000000 2b2c087afff8067c00000000 24c41f04fff00baa00000000 24c41f11fff00baa00000000 24c41f06fff28baa00000000 24c41f13fff00baa00000000 24c41f0cfff00baa00000000 24c41f0dfff00baa00000000 24c41f79ffe00000aaaaaaaa 24c40f08fff00faa00000000 24c60f0bfff20faa00000000 2928807effe80f7a03ef9800 24c41f78ffe0000055555555 29241830fff80e0800000000 ec400000ffe0000000000000 24c41f14fff00baa00000000 24c41f3afff00f0800000000 24c41f3bfff20f0b00000000 2c971c78ffe0003000000000 24c41f2dfff00f08c0000000 24c41f2cfff00f08c0020000 24c41f2bfff00f08c0040000 24c41f2afff00f08c0060000 29081816fff81f0c00000000 29041818fff81f0d00000000 2803303effe0000100000000 253920a2fff001aa00000001 29201826fff81f1400000000 27fc00b0ffe81fb003e04300 27fc0056ffe81f0a03e5c200 27fc0052ffe81f2803e9c100 27fc0036ffe81f3403e10000 281214b893381f0400000000 29141820fff81f1100000000 281a18b893381f0600000000 24c41f24ffe0000000000000 291c1824fff81f1300000000 ff8000000000000000000000 2280a02e1540000000000000 24c540a29540000000000000 24c41f15fff01f1580000000 2280a0aaffe0000000000000 24c41f4cfff01f0411150000
24c41f4dfff01f0422250000 24c41f4efff01f0433350000 24c41f4ffff01f0444450000 24c41f48fff01f0455550000 24c41f49fff01f0466650000 24c41f4afff01f0477750000 24c41f4bfff01f0400750000 24c41f44fff01f0611160000 24c41f45fff01f0622260000 24c41f46fff01f0633360000 24c41f47fff01f0644460000 24c41f40fff01f0655560000 24c41f41fff01f0666660000 24c41f42fff01f0677760000 24c41f43fff01f0600760000 24c400a2ffe0000000000001 24c420a2ffe0000000000001 24c41f54fff00f0811100000 24c41f55fff00f0822200000 24c41f56fff00f0833300000 24c41f57fff00f0800700000 24c41f50fff20f0b11100000 24c41f51fff20f0b22200000 24c41f52fff20f0b33300000 24c41f53fff20f0b00700000 2c171c76ffe0003000000000 2240a0a093281f4c03fd8000 2240a0a093281f4d03fda000 2240a0a093281f4e03fdc000 2240a0a093281f4f03fde000 2240a0a093281f4803fd0000 2240a0a093281f4903fd2000 2240a0a093281f4a03fd4000 2240a0a093281f4b03fd6000 2240a0a093281f4403fc8000 2240a0a093281f4503fca000 2240a0a093281f4603fcc000 2240a0a093281f4703fce000 2240a0a093281f4003fc0000 2240a0a093281f4103fc2000 2240a0a093281f4203fc4000 2240a0a093281f4303fc6000 2240a0a2ffe81330027f8000 24c4007dffe0000000000000 2240a061ffe81f5403fe8000 2240a061ffe81f5503fea000 2240a061ffe81f5603fec000 2240a061ffe81f5703fee000

24c440a2ffe0000000000001 2280a069ffe0000000000000 2240a068fff01ff400000000 2240a068fff01ff500000000 2240a068fff01ff600000000 2240a068fff01ff700000000 24c41f3cfff00f0800010000 24c460a2ffe0000000000001 2280a069ffe0000000000000 24c4007dffe0000000000001 2240a06fffe81f5003fe0000 2240a06fffe81f5103fe2000 2240a06fffe81f5203fe4000 2240a06fffe81f5303fe6000 24c480a2ffe0000000000001 2280a077ffe0000000000000 2240a076fff01ff000000000 2240a076fff01ff100000000 2240a076fff01ff200000000 2240a076fff01ff300000000 24c41f3dfff20f0b00010000 24c4a0a2ffe0000000000001 2280a077ffe0000000000000 24c4007dffe0000000000001 000000000000000000000000 22c0a07afff8007d00000000 2280a0a4ffe0000000000000 2240a0a6ffe81f2d03ff6000 2240a0a6ffe81f2c03ff4000 2240a0a6ffe81f2b03ff2000 2240a0a6ffe81f2a03ff0000 24c41f56fff01f0cee220000 24c41f57fff01f0cff220000 24c41f58fff01f0dee110000 24c41f59fff01f0dff110000 245900a2fff01f77aaaaaaaa 253f03a2fff100a200000001 245900a2fff01f7655555555 253f03a2fff100a200000001 24c41f60fff01f11ee550000 24c41f61fff01f11ff550000 000000000000000000000000 000000000000000000000000 24c41f64fff01f13ee770000 24c41f65fff01f13ff770000 24c41f66fff01f14ee880000 24c41f67fff01f14ff880000 2240a0a8ffe81f5603e2c000

2240a0a8ffe81f5703e2e000 2240a0a8ffe81f5803e30000 2240a0a8ffe81f5903e32000 000000000000000000000000 000000000000000000000000 000000000000000000000000 000000000000000000000000 2240a0a8ffe81f6003e40000 2240a0a8ffe81f6103e42000 000000000000000000000000 000000000000000000000000 2240a0a8ffe81f6403e48000 2240a0a8ffe81f6503e4a000 2240a0a8ffe81f6603e4c000 2240a0a8ffe81f6703e4e000 2280a0b0ffe0000000000000 000000000000000000000000 24c41f15fff01f1508000000 2280a0adffe0000000000000 24c41f15fff01f1540000000 2280a0adffe0000000000000 24c41f15fff01f1520000000 2280a0adffe0000000000000 24c41f15fff01f1502000000 2280a0adffe0000000000000 24c41f15fff01f1504000000 2280a0adffe0000000000000 24c68115fff2e1f700000000 24c70115fff2e1f300000000 000000000000000000000000 290e007efff81f1500000000 24c703a2ffe0000000000001 2280a1a0ffe0000000000000 4c10007cffe0002300000000 4c11047affe0002400000000 44c41f15fff009a000041000 44901f7cfff8067c00000040 4929007effe80f7a03ef9800 4b2c0c7afff8067c00000000 44c41f04fff00baa00000000 44c41f05fff18baa00000000 44c41f06fff28baa00000000 44c41f07fff00baa00000000 44c41f0cfff00baa00000000 44c41f0dfff00baa00000000 2538c0a2fff01f3e00000001 24c41f0e8cd01f3e00000000 44c40f28fff00faa00000000

44c60f0bfff20faa00000000 44c40f08fff20faa00000000 49241830fff80d0800000000 44c41f77ffe00000aaaaaaaa 44c41f14fff00baa00000000 44c41f76ffe0000055555555 4c971c76ffe0003000000000 4c930c77ffe0003800000000 4c171c38ffe0003000000000 453920a2fff001aa00000001 000000000000000000000000 000000000000000000000000 49081816fff81f0c00000000 49041818fff81f0d00000000 2900181a8cd81f0e00000000 000000000000000000000000 49201826fff81f1400000000 47fc00b0ffe81fb003e04303 47fc0056ffe81f0a03e5c203 47fc0052ffe81f2803e9c103 47fc0036ffe81f3403e10003 481204b893381f0400000000 481608b893381f0500000000 481a0cb893381f0600000000 000000000000000000000000 481e10b893381f0700000000 ff8000000000000000000000 428120de1540000000000000 44c540a29540000000000000 44c41f15fff01f1580000000 4281215affe0000000000000 44c41f4cfff01f0411110000 44c41f4dfff01f0422210000 44c41f4efff01f0433310000 44c41f4ffff01f0400410000 44c41f48fff01f0511120000 44c41f49fff01f0522220000 44c41f4afff01f0533320000 44c41f4bfff01f0500420000 44c41f44fff01f0611130000 44c41f45fff01f0622230000 44c41f46fff01f0633330000 44c41f47fff01f0600430000 44c41f40fff01f0711140000 44c41f41fff01f0722240000 44c41f42fff01f0733340000 44c41f43fff01f0700440000 44c41f54fff00f28888c0000

44c41f55fff00f28007c0000 44c41f56ffe0000000000000 44c41f57ffe0000000000000 44c41f50fff20f0b888c0000 44c41f51fff20f0b007c0000 44c41f52ffe0000000000000 44c41f53ffe0000000000000 24c4e0a28cd3c01b00000000 000000000000000000000000 000000000000000000000000 4241215093281f4c03fd8000 4241215093281f4d03fda000 4241215093281f4e03fdc000 4241215093281f4f03fde000 4241215093281f4803fd0000 4241215093281f4903fd2000 4241215093281f4a03fd4000 4241215093281f4b03fd6000 4241215093281f4403fc8000 4241215093281f4503fca000 4241215093281f4603fcc000 4241215093281f4703fce000 4241215093281f4003fc0000 4241215093281f4103fc2000 4241215093281f4203fc4000 4241215093281f4303fc6000 42412152ffe81330027f8000 42412154ffe81f5403fe8000 42412154ffe81f5503fea000 42412154ffe81f5603fec000 42412154ffe81f5703fee000 42412154ffe81f5003fe0000 42412154ffe81f5103fe2000 42412154ffe81f5203fe4000 42412154ffe81f5303fe6000 44c41f2dfff00f08c0000000 44c41f2cfff00f08c0020000 44c41f2bfff00f08c0040000 44c41f2afff00f08c0060000 42412156ffe81f2d03ff6000 42412156ffe81f2c03ff4000 42412156ffe81f2b03ff2000 42412156ffe81f2a03ff0000 4c171c76ffe0003400000000 445900a2fff01f39aaaaaaaa 453f03a2fff100a200000001 445900a2fff01f3855555555 453f03a2fff100a200000001

445900a2fff01f7755555555 453f03a2fff100a200000001 445900a2fff01f76aaaaaaaa 453f03a2fff100a200000001 44c41f79ffe00000ffffffff 44c41f78ffe00000ffffffff 4c971c78ffe0005000000000 4c971c78ffe0005800000000 4c971c78ffe0006000000000 4c971c78ffe0006800000000 4c991122ffe0003000000000 4c993344ffe0003200000000 4c995566ffe0003400000000 4c997788ffe0003600000000 4c9999aaffe0003800000000 44c41f56fff01f0cee220000 44c41f57fff01f0cff220000 44c41f58fff01f0dee110000 44c41f59fff01f0dff110000 000000000000000000000000 000000000000000000000000 2928847e2ec81f7a03e34000 2929047eece81f7a03e34000 4c99bbccffe0003a00000000 4c100c78ffe0003000000000 4c100c79ffe0003100000000 445900a2fff01f7800000011 453f03a2fff100a200000001 445900a2fff01f7900000022 44c41f66fff01f14ee880000 44c41f67fff01f14ff880000 42412158ffe81f5603e2c000 42412158ffe81f5703e2e000 42412158ffe81f5803e30000 42412158ffe81f5903e32000 000000000000000000000000 000000000000000000000000 053f03a2fff100a200000001 4c171c78ffe0003000000000 4c130c76ffe0003800000000 445900a2fff01f7911223344 453f03a2fff100a200000001 445900a2fff01f7855667788 453f03a2fff100a200000001 445900a2fff01f7699aabbcc 42412158ffe81f6603e4c000 42412158ffe81f6703e4e000 453f03a2fff100a200000001

42812160ffe0000000000000 44c41f15fff01f1508000000 4281215dffe0000000000000 44c41f15fff01f1540000000 4281215dffe0000000000000 44c41f15fff01f1510000000 4281215dffe0000000000000 44c41f15fff01f1502000000 4281215dffe0000000000000 44c41f15fff01f1504000000 4281215dffe0000000000000 44c68115fff2e1f700000000 44c70115fff2e1f300000000 000000000000000000000000 490e007efff81f1500000000 44c703a2ffe0000000000001 428121a0ffe0000000000000 24c41f0cfff00baa00000000 24c41f0dfff00baa00000000 24c41f0efff00baa0000c000 24c41f10fff00baa00000000 24c41f11fff00baa00000000 24c41f12fff00baa00000000 24c41f13fff00baa00000000 24c41f14fff00baa00000000 29081816fff81f0c00000000 29041818fff81f0d00000000 2900181afff81f0e00000000 2910181efff81f1000000000 29141820fff81f1100000000 29181822fff81f1200000000 291c1824fff81f1300000000 29201826fff81f1400000000 000000000000000000000000 ffc000000000000000000000 24c41f56fff01f0cee220000 2240a19dffe81f5603e2c000 24c41f57fff01f0cff220000 2240a19dffe81f5703e2e000 24c41f58fff01f0dee110000 2240a19dffe81f5803e30000 24c41f59fff01f0dff110000 2240a19dffe81f5903e32000 24c41f5afff00b0eee000000 2240a19dffe81f5a03e34000 24c41f5bfff00b0eff000000 2240a19dffe81f5b03e36000 24c41f5efff01f10ee440000

2240a19dffe81f5e03e3c000 24c41f5ffff01f10ff440000 2240a19dffe81f5f03e3e000 24c41f60fff01f11ee550000 2240a19dffe81f6003e40000 24c41f61fff01f11ff550000 2240a19dffe81f6103e42000 24c41f62fff01f12ee660000 2240a19dffe81f6203e44000 24c41f63fff01f12ff660000 2240a19dffe81f6303e46000 24c41f64fff01f13ee770000 2240a19dffe81f6403e48000 24c41f65fff01f13ff770000 2240a19dffe81f6503e4a000 24c41f66fff01f14ee880000 2240a19dffe81f6603e4c000 24c41f67fff01f14ff880000 2240a19dffe81f6703e4e000 000000000000000000000000 24c41f78ffe00000ffffffff 2c930c78ffe0005000000000 2c930c78ffe0005400000000 2c930c78ffe0005800000000 2c930c78ffe0005c00000000 2c930c78ffe0006000000000 2c930c78ffe0006400000000 2c930c78ffe0006800000000 2c930c78ffe0006c00000000 2280a1a0ffe0000000000000 24c41f15fff009a004000000 290e007efff81f1500000000 24c703a2ffe0000000000001 000000000000000000000000 2aac004080181f3a00000000 2aac004082381f3b00000000 2aac044084581f3a00000000 2aac044086781f3c00000000 2aac044088981f3b00000000 2aac04408ab81f3d00000000 000000000000000000000000

#### //stream

# 5

ff8000000000000000000000 2c11047affe0002400000000 2c10007cffe0002300000000 24c41f15fff009a000050000

24c41f7cfff0067c00000000 2b2c087afff8067c00000000 24c41f04fff00baa00000000 24c41f05fff18baa00000000 24c41f06fff28baa00000000 24c41f07fff00baa00000000 24c41f0cfff00baa00000000 24c41f0dfff00baa00000000 24c41f0efff00baa0000c000 24c40f28fff00faa00000000 24c60f0bfff20faa00000000 2928807effe80f7a03ef9800 24c40e08fff20eaa00000000 29241830fff80e0800000000 ec400000ffe0000000000000 24c41f14fff00baa00000000 2c991122ffe0003000000000 2c993344ffe0003200000000 2c995566ffe0003400000000 2c997788ffe0003600000000 2c9999aaffe0003800000000 2c99bbccffe0003a00000000 253920a2fff001aa00000001 29081816fff81f0c00000000 29041818fff81f0d00000000 2900181afff81f0e00000000 2c130c39ffe0003000000000 29201826fff81f1400000000 27fc00b0ffe81fb003e04305 27fc0056ffe81f0a03e5c205 27fc0052ffe81f2803e9c105 27fc0036ffe81f3403e10005 281204b893381f0400000000 281608b893381f0500000000 281a0cb893381f0600000000 2c130c38ffe0003400000000 281e10b893381f0700000000 ff8000000000000000000000 2280a82e1540000000000000 24c540a29540000000000000 24c41f15fff01f1580000000 2280a8aaffe0000000000000 24c41f4cfff01f0411110000 24c41f4dfff01f0422210000 24c41f4efff01f0433310000 24c41f4ffff01f0400410000 24c41f48fff01f0511120000 24c41f49fff01f0522220000

24c41f4afff01f0533320000 24c41f4bfff01f0500420000 24c41f44fff01f0611130000 24c41f45fff01f0622230000 24c41f46fff01f0633330000 24c41f47fff01f0600430000 24c41f40fff01f0711140000 24c41f41fff01f0722240000 24c41f42fff01f0733340000 24c41f43fff01f0700440000 24c41f54fff00f28888c0000 24c41f55fff00f28007c0000 24c41f56ffe0000000000000 24c41f57ffe0000000000000 24c41f50fff20f0b888c0000 24c41f51fff20f0b007c0000 24c41f52ffe0000000000000 24c41f53ffe0000000000000 245900a2fff01f3911223344 253f03a2fff100a200000001 245900a2fff01f3855667788 2240a8a093281f4c03fd8000 2240a8a093281f4d03fda000 2240a8a093281f4e03fdc000 2240a8a093281f4f03fde000 2240a8a093281f4803fd0000 2240a8a093281f4903fd2000 2240a8a093281f4a03fd4000 2240a8a093281f4b03fd6000 2240a8a093281f4403fc8000 2240a8a093281f4503fca000 2240a8a093281f4603fcc000 2240a8a093281f4703fce000 2240a8a093281f4003fc0000 2240a8a093281f4103fc2000 2240a8a093281f4203fc4000 2240a8a093281f4303fc6000 2240a8a2ffe81330027f8000 2240a8a4ffe81f5403fe8000 2240a8a4ffe81f5503fea000 2240a8a4ffe81f5603fec000 2240a8a4ffe81f5703fee000 2240a8a4ffe81f5003fe0000 2240a8a4ffe81f5103fe2000 2240a8a4ffe81f5203fe4000 2240a8a4ffe81f5303fe6000 2c130c38ffe0003800000000 253f03a2fff100a200000001

245900a2fff01f3899aabbcc 253f03a2fff100a200000001 2c110c38ffe0003000000000 2c110c39ffe0003200000000 2c110c78ffe0003400000000 2c110c79ffe0003600000000 2c110c76ffe0003800000000 2c110c77ffe0003a00000000 245900a2fff01f3800001122 253f03a2fff100a200000001 245900a2fff01f3900003344 253f03a2fff100a200000001 245900a2fff01f7800005566 253f03a2fff100a200000001 245900a2fff01f7900007788 253f03a2fff100a200000001 245900a2fff01f76000099aa 253f03a2fff100a200000001 245900a2fff01f770000bbcc 253f03a2fff100a200000001 2c971c16ffe0003000000000 2c930c19ffe0003800000000 2c171c38ffe0003000000000 2c130c79ffe0003800000000 24c41f56fff01f0cee220000 24c41f57fff01f0cff220000 245900a2ffe81f5703e72000 253f03a2fff100a200000001 24c41f58fff01f0dee110000 24c41f59fff01f0dff110000 24c41f5afff00b0eee000000 24c41f5bfff00b0eff000000 245900a2ffe81f5603e70000 253f03a2fff100a200000001 245900a2ffe81f5903ef2000 253f03a2fff100a200000001 2c171c38ffe0005000000000 2c171c78ffe0005800000000 2c171c76ffe0006000000000 2c171c68ffe0006800000000 24c41f66fff01f14ee880000 24c41f67fff01f14ff880000 2240a8a8ffe81f5603e2c000 2240a8a8ffe81f5703e2e000 2240a8a8ffe81f5803e30000 2240a8a8ffe81f5903e32000 2240a8a8ffe81f5a03e34000 2240a8a8ffe81f5b03e36000

253b03a2fff01f3800000001 253b03a2fff01f3900000001 253b03a2fff01f7800000001 253b03a2fff01f7900000001 253b03a2fff01f7600000001 253b03a2fff01f7700000001 253b03a2fff01f6800000001 253b03a2fff01f6900000001 000000000000000000000000 2240a8a8ffe81f6603e4c000 2240a8a8ffe81f6703e4e000 2280a8b0ffe0000000000000 24c41f15fff01f1508000000 2280a8adffe0000000000000 24c41f15fff01f1540000000 2280a8adffe0000000000000 24c41f15fff01f1510000000 2280a8adffe0000000000000 24c41f15fff01f1502000000 2280a8adffe0000000000000 24c41f15fff01f1504000000 2280a8adffe0000000000000 24c68115fff2e1f700000000 24c70115fff2e1f300000000 000000000000000000000000 290e007efff81f1500000000 24c703a2ffe0000000000001 2280a9a0ffe0000000000000 4c10007cffe0002300000000 4c11047affe0002400000000 44c41f15fff009a000051000 44901f7cfff8067c00000040 4929007effe80f7a03ef9800 4b2c0c7afff8067c00000000 44c41f04fff00baa00000000 44c41f05fff18baa00000000 44c41f12fff00baa00000000 44c41f13fff00baa00000000 44c41f0cfff00baa00000000 44c41f0dfff00baa00000000 000000000000000000000000 24c41f0efff81f0e0000d000 44c70708fff007aa00000000 44c40b09fff10aaa00000000 44c40f08fff20faa00000000 49241830fff80d0800000000 453920a2fff001aa00000001 44c41f14fff00baa00000000

44c7070afff207aa00000000 44c5070bffe0000000000000 44c40b0bfff20aaa00000000 44c41f2dfff00f08c0000000 44c41f2cfff00f08c0020000 44c41f2bfff00f08c0040000 44c41f2afff00f08c0060000 49081816fff81f0c00000000 49041818fff81f0d00000000 2b00181afff81f0e00000000 4c171c38ffe0005000000000 49201826fff81f1400000000 47fc00b0ffe81fb003e04304 47fc0056ffe81f0a03e5c204 47fc0052ffe81f2803e9c104 47fc0036ffe81f3403e10004 481204b893381f0400000000 481624b893381f0500000000 49181822fff81f1200000000 44c41f24ffe0000000000000 491c1824fff81f1300000000 ff8000000000000000000000 428128de1540000000000000 44c540a29540000000000000 44c41f15fff01f1580000000 4281295affe0000000000000 44c41f4cfff01f0411110000 44c41f4dfff01f0422210000 44c41f4efff01f0433310000 44c41f4ffff01f0400410000 44c41f48fff01f0511190000 44c41f49fff01f0522290000 44c41f4afff01f0533390000 44c41f4bfff01f0544490000 44c41f44fff01f0555590000 44c41f45fff01f0566690000 44c41f46fff01f0577790000 44c41f47fff01f0500790000 44c41f40fff01f0599990000 44c41f41fff01f05aaa90000 44c41f42fff01f05bbb90000 44c41f43fff01f0500790000 44c41f54fff3070811000000 44c41f55fff3070822000000 44c41f56fff3070833000000 44c41f57fff3070800400000 44c50b54fff00b0900000000 44c50b55fff00b0900000000

44c50b56fff00b0900000000 44c50b57fff00b0900000000 000000000000000000000000 000000000000000000000000 000000000000000000000000 4241295093281f4c03fd8000 4241295093281f4d03fda000 4241295093281f4e03fdc000 4241295093281f4f03fde000 4241295093281f4803fd0000 4241295093281f4903fd2000 4241295093281f4a03fd4000 4241295093281f4b03fd6000 4241295093281f4403fc8000 4241295093281f4503fca000 4241295093281f4603fcc000 4241295093281f4703fce000 4241295093281f4003fc0000 4241295093281f4103fc2000 4241295093281f4203fc4000 4241295093281f4303fc6000 42412952ffe81330027f8000 4c130c79ffe0005800000000 4c130c78ffe0005c00000000 4c130c77ffe0006000000000 4c130c76ffe0006400000000 4c130c69ffe0006800000000 4c130c68ffe0006c00000000 44c41f50fff3070a11100000 44c41f51fff3070a22100000 44c41f52fff3070a33100000 44c41f53fff3070a00400000 44c50b50fff00b0b00000000 44c50b51fff00b0b00000000 44c50b52fff00b0b00000000 44c50b53fff00b0b00000000 42412954ffe81f5403fe8000 42412954ffe81f5503fea000 42412954ffe81f5603fec000 42412954ffe81f5703fee000 42412954ffe81f5003fe0000 42412954ffe81f5103fe2000 42412954ffe81f5203fe4000 42412954ffe81f5303fe6000 453b03a2fff01f3800000001 453b03a2fff01f3900000001 453b03a2fff01f7800000001 453b03a2fff01f7900000001

453b03a2fff01f7600000001 453b03a2fff01f7700000001 453b03a2fff01f6800000001 453b03a2fff01f6900000001 000000000000000000000000 000000000000000000000000 42412956ffe81f2d03ff6000 42412956ffe81f2c03ff4000 42412956ffe81f2b03ff2000 42412956ffe81f2a03ff0000 44c41f56fff01f0cee220000 44c41f57fff01f0cff220000 44c41f58fff01f0dee110000 44c41f59fff01f0dff110000 24c41f5afff00b0eee000000 24c41f5bfff00b0eff000000 000000000000000000000000 000000000000000000000000 44c41f79ffe00000ffffffff 44c41f78ffe00000ffffffff 44c41f62fff01f12ee660000 44c41f63fff01f12ff660000 44c41f64fff01f13ee770000 44c41f65fff01f13ff770000 44c41f66fff01f14ee880000 44c41f67fff01f14ff880000 42412958ffe81f5603e2c000 42412958ffe81f5703e2e000 42412958ffe81f5803e30000 42412958ffe81f5903e32000 2240a99dffe81f5a03e34000 2240a99dffe81f5b03e36000 4c971c78ffe0005000000000 4c971c78ffe0005800000000 4c971c78ffe0006000000000 4c971c78ffe0006800000000 42412958ffe81f6203e44000 42412958ffe81f6303e46000 42412958ffe81f6403e48000 42412958ffe81f6503e4a000 42412958ffe81f6603e4c000 42412958ffe81f6703e4e000 42812960ffe0000000000000 000000000000000000000000 44c41f15fff01f1508000000 4281295dffe0000000000000 44c41f15fff01f1540000000 4281295dffe0000000000000

44c41f15fff01f1501000000 4281295dffe0000000000000 44c41f15fff01f1502000000 4281295dffe0000000000000 44c41f15fff01f1504000000 4281295dffe0000000000000 44c68115fff2e1f700000000 44c70115fff2e1f300000000 000000000000000000000000 490e007efff81f1500000000 44c703a2ffe0000000000001 428129a0ffe0000000000000 24c41f0cfff00baa00000000 24c41f0dfff00baa00000000 24c41f0efff00baa0000c000 24c41f10fff00baa00000000 24c41f11fff00baa00000000 24c41f12fff00baa00000000 24c41f13fff00baa00000000 24c41f14fff00baa00000000 29081816fff81f0c00000000 29041818fff81f0d00000000 2900181afff81f0e00000000 2910181efff81f1000000000 29141820fff81f1100000000 29181822fff81f1200000000 291c1824fff81f1300000000 29201826fff81f1400000000 000000000000000000000000 ffc000000000000000000000 24c41f56fff01f0cee220000 2240a99dffe81f5603e2c000 24c41f57fff01f0cff220000 2240a99dffe81f5703e2e000 24c41f58fff01f0dee110000 2240a99dffe81f5803e30000 24c41f59fff01f0dff110000 2240a99dffe81f5903e32000 24c41f5afff00b0eee000000 2240a99dffe81f5a03e34000 24c41f5bfff00b0eff000000 2240a99dffe81f5b03e36000 24c41f5efff01f10ee440000 2240a99dffe81f5e03e3c000 24c41f5ffff01f10ff440000 2240a99dffe81f5f03e3e000 24c41f60fff01f11ee550000 2240a99dffe81f6003e40000

24c41f61fff01f11ff550000 2240a99dffe81f6103e42000 24c41f62fff01f12ee660000 2240a99dffe81f6203e44000 24c41f63fff01f12ff660000 2240a99dffe81f6303e46000 24c41f64fff01f13ee770000 2240a99dffe81f6403e48000 24c41f65fff01f13ff770000 2240a99dffe81f6503e4a000 24c41f66fff01f14ee880000 2240a99dffe81f6603e4c000 24c41f67fff01f14ff880000 2240a99dffe81f6703e4e000 000000000000000000000000 24c41f78ffe00000ffffffff 2c930c78ffe0005000000000 2c930c78ffe0005400000000 2c930c78ffe0005800000000 2c930c78ffe0005c00000000 2c930c78ffe0006000000000 2c930c78ffe0006400000000 2c930c78ffe0006800000000 2c930c78ffe0006c00000000 2280a9a0ffe0000000000000 24c41f15fff009a004000000 290e007efff81f1500000000 24c703a2ffe0000000000001 000000000000000000000000 2aac004080181f3a00000000 2aac004082381f3b00000000 2aac044084581f3a00000000 2aac044086781f3c00000000 2aac044088981f3b00000000 2aac04408ab81f3d00000000 000000000000000000000000

## //stream

# 6

ff8000000000000000000000 2c11047affe0002400000000 2c10007cffe0002300000000 24c41f15fff009a000060000 24c41f7cfff0067c00000000 2b2c087afff8067c00000000 24c41f10fff00baa00000000 24c41f05fff18baa00000000 24c41f12fff00baa00000000

24c41f13fff00baa00000000 24c41f0cfff00baa00000000 24c41f0dfff00baa00000000 253920a2fff001aa00000001 24c40f08fff00faa00000000 24c60f0bfff20faa00000000 2928807effe80f7a03ef9800 000000000000000000000000 29241830fff80e0800000000 ec400000ffe0000000000000 24c41f14fff00baa00000000 24c41f3afff00f0800000000 24c41f3bfff20f0b00000000 000000000000000000000000 24c41f2dfff00f08c0000000 24c41f2cfff00f08c0020000 24c41f2bfff00f08c0040000 24c41f2afff00f08c0060000 29081816fff81f0c00000000 29041818fff81f0d00000000 2803303effe0000100000000 000000000000000000000000 29201826fff81f1400000000 27fc00b0ffe81fb003e04300 27fc0056ffe81f0a03e5c200 27fc0052ffe81f2803e9c100 27fc0036ffe81f3403e10000 2910181efff81f1000000000 28161cb893381f0500000000 29181822fff81f1200000000 24c41f24ffe0000000000000 291c1824fff81f1300000000 ff8000000000000000000000 2280b02e1540000000000000 24c540a29540000000000000 24c41f15fff01f1580000000 2280b0aaffe0000000000000 2c171c38ffe0005000000000 2c171c78ffe0005800000000 2c171c76ffe0006000000000 2c171c68ffe0006800000000 24c41f48fff01f0511170000 24c41f49fff01f0522270000 24c41f4afff01f0533370000 24c41f4bfff01f0544470000 24c41f44fff01f0555570000 24c41f45fff01f0566670000 24c41f46fff01f0577770000

24c41f47fff01f0500770000 253b03a2fff01f3800000001 253b03a2fff01f3900000001 253b03a2fff01f7800000001 253b03a2fff01f7900000001 24c400a2ffe0000000000001 24c420a2ffe0000000000001 24c41f54fff00f0811100000 24c41f55fff00f0822200000 24c41f56fff00f0833300000 24c41f57fff00f0800700000 24c41f50fff20f0b11100000 24c41f51fff20f0b22200000 24c41f52fff20f0b33300000 24c41f53fff20f0b00700000 253b03a2fff01f7600000001 253b03a2fff01f7700000001 253b03a2fff01f6800000001 253b03a2fff01f6900000001 000000000000000000000000 2240b0a093281f4803fd0000 2240b0a093281f4903fd2000 2240b0a093281f4a03fd4000 2240b0a093281f4b03fd6000 2240b0a093281f4403fc8000 2240b0a093281f4503fca000 2240b0a093281f4603fcc000 2240b0a093281f4703fce000 000000000000000000000000 000000000000000000000000 000000000000000000000000 000000000000000000000000 2240b0a2ffe81330027f8000 24c4007dffe0000000000000 2240b061ffe81f5403fe8000 2240b061ffe81f5503fea000 2240b061ffe81f5603fec000 2240b061ffe81f5703fee000 24c440a2ffe0000000000001 2280b069ffe0000000000000 2240b068fff01ff400000000 2240b068fff01ff500000000 2240b068fff01ff600000000 2240b068fff01ff700000000 24c41f3cfff00f0800010000 24c460a2ffe0000000000001 2280b069ffe0000000000000 24c4007dffe0000000000001

2240b06fffe81f5003fe0000 2240b06fffe81f5103fe2000 2240b06fffe81f5203fe4000 2240b06fffe81f5303fe6000 24c480a2ffe0000000000001 2280b077ffe0000000000000 2240b076fff01ff000000000 2240b076fff01ff100000000 2240b076fff01ff200000000 2240b076fff01ff300000000 24c41f3dfff20f0b00010000 24c4a0a2ffe0000000000001 2280b077ffe0000000000000 24c4007dffe0000000000001 22c0b07afff8007d00000000 2280b0a4ffe0000000000000 000000000000000000000000 2240b0a6ffe81f2d03ff6000 2240b0a6ffe81f2c03ff4000 2240b0a6ffe81f2b03ff2000 2240b0a6ffe81f2a03ff0000 24c41f56fff01f0cee220000 24c41f57fff01f0cff220000 24c41f58fff01f0dee110000 24c41f59fff01f0dff110000 000000000000000000000000 000000000000000000000000 000000000000000000000000 000000000000000000000000 24c41f5efff01f10ee440000 24c41f5ffff01f10ff440000 24c41f62fff01f12ee660000 24c41f63fff01f12ff660000 24c41f64fff01f13ee770000 24c41f65fff01f13ff770000 24c41f66fff01f14ee880000 24c41f67fff01f14ff880000 2240b0a8ffe81f5603e2c000 2240b0a8ffe81f5703e2e000 2240b0a8ffe81f5803e30000 2240b0a8ffe81f5903e32000 000000000000000000000000 000000000000000000000000 000000000000000000000000 000000000000000000000000 2240b0a8ffe81f5e03e3c000 2240b0a8ffe81f5f03e3e000 2240b0a8ffe81f6203e44000

2240b0a8ffe81f6303e46000 2240b0a8ffe81f6403e48000 2240b0a8ffe81f6503e4a000 2240b0a8ffe81f6603e4c000 2240b0a8ffe81f6703e4e000 000000000000000000000000 2280b0b0ffe0000000000000 24c41f15fff01f1508000000 2280b0adffe0000000000000 24c41f15fff01f1540000000 2280b0adffe0000000000000 24c41f15fff01f1520000000 2280b0adffe0000000000000 24c41f15fff01f1502000000 2280b0adffe0000000000000 24c41f15fff01f1504000000 2280b0adffe0000000000000 24c68115fff2e1f700000000 24c70115fff2e1f300000000 000000000000000000000000 290e007efff81f1500000000 24c703a2ffe0000000000001 2280b1a0ffe0000000000000 4c10007cffe0002300000000 4c11047affe0002400000000 44c41f15fff009a000061000 44901f7cfff8067c00000040 4929007effe80f7a03ef9800 4b2c0c7afff8067c00000000 44c41f04fff00baa00000000 44c41f05fff18baa00000000 44c41f06fff28baa00000000 44c41f07fff00baa00000000 44c41f0cfff00baa00000000 44c41f0dfff00baa00000000 2538c0a2fff01f3e00000001 24c41f0e8cd01f3e00000000 44c70708fff007aa00000000 44c40b09fff10aaa00000000 44c40f08fff20faa00000000 49241830fff80d0800000000 453920a2fff001aa00000001 44c41f14fff00baa00000000 44c7070afff207aa00000000 44c5070bffe0000000000000 44c40b0bfff20aaa00000000 000000000000000000000000 000000000000000000000000

000000000000000000000000 000000000000000000000000 49081816fff81f0c00000000 49041818fff81f0d00000000 2900181a8cd81f0e00000000 000000000000000000000000 49201826fff81f1400000000 47fc00b0ffe81fb003e04309 47fc0056ffe81f0a03e5c209 47fc0052ffe81f2803e9c109 47fc0036ffe81f3403e10009 481204b893381f0400000000 481608b893381f0500000000 481a0cb893381f0600000000 000000000000000000000000 481e10b893381f0700000000 ff8000000000000000000000 428130de1540000000000000 44c540a29540000000000000 44c41f15fff01f1580000000 4281315affe0000000000000 44c41f4cfff01f0411110000 44c41f4dfff01f0422210000 44c41f4efff01f0433310000 44c41f4ffff01f0400410000 44c41f48fff01f0511120000 44c41f49fff01f0522220000 44c41f4afff01f0533320000 44c41f4bfff01f0500420000 44c41f44fff01f0611130000 44c41f45fff01f0622230000 44c41f46fff01f0633330000 44c41f47fff01f0600430000 44c41f40fff01f0711140000 44c41f41fff01f0722240000 44c41f42fff01f0733340000 44c41f43fff01f0700440000 44c41f54fff3070811000000 44c41f55fff3070822000000 44c41f56fff3070833000000 44c41f57fff3070800400000 44c50b54fff00b0900000000 44c50b55fff00b0900000000 44c50b56fff00b0900000000 44c50b57fff00b0900000000 24c4e0a28cd3c01b00000000 000000000000000000000000 000000000000000000000000

4241315093281f4c03fd8000 4241315093281f4d03fda000 4241315093281f4e03fdc000 4241315093281f4f03fde000 4241315093281f4803fd0000 4241315093281f4903fd2000 4241315093281f4a03fd4000 4241315093281f4b03fd6000 4241315093281f4403fc8000 4241315093281f4503fca000 4241315093281f4603fcc000 4241315093281f4703fce000 4241315093281f4003fc0000 4241315093281f4103fc2000 4241315093281f4203fc4000 4241315093281f4303fc6000 42413152ffe81330027f8000 4c171c38ffe0005000000000 4c171c78ffe0005800000000 4c171c76ffe0006000000000 4c171c68ffe0006800000000 453b03a2fff01f3800000001 453b03a2fff01f3900000001 44c41f2dfff00f08c0000000 44c41f2cfff00f08c0020000 44c41f2bfff00f08c0040000 44c41f2afff00f08c0060000 42413156ffe81f2d03ff6000 42413156ffe81f2c03ff4000 42413156ffe81f2b03ff2000 42413156ffe81f2a03ff0000 44c41f50fff3070a11100000 44c41f51fff3070a22100000 44c41f52fff3070a33100000 44c41f53fff3070a00400000 44c50b50fff00b0b00000000 44c50b51fff00b0b00000000 44c50b52fff00b0b00000000 44c50b53fff00b0b00000000 42413154ffe81f5403fe8000 42413154ffe81f5503fea000 42413154ffe81f5603fec000 42413154ffe81f5703fee000 42413154ffe81f5003fe0000 42413154ffe81f5103fe2000 42413154ffe81f5203fe4000 42413154ffe81f5303fe6000 453b03a2fff01f7800000001

453b03a2fff01f7900000001 453b03a2fff01f7600000001 453b03a2fff01f7700000001 453b03a2fff01f6800000001 453b03a2fff01f6900000001 44c41f56fff01f0cee220000 44c41f57fff01f0cff220000 44c41f58fff01f0dee110000 44c41f59fff01f0dff110000 000000000000000000000000 000000000000000000000000 2928847e2ec81f7a03e34000 2929047eece81f7a03e34000 4c971c16ffe0003000000000 4c930c27ffe0003800000000 4c171c38ffe0003000000000 4c130c79ffe0003800000000 445900a2ffe81f5703e72000 453f03a2fff100a200000001 44c41f66fff01f14ee880000 44c41f67fff01f14ff880000 42413158ffe81f5603e2c000 42413158ffe81f5703e2e000 42413158ffe81f5803e30000 42413158ffe81f5903e32000 000000000000000000000000 000000000000000000000000 445900a2ffe81f6703ef2000 453f03a2fff100a200000001 44c41f79ffe00000ffffffff 44c41f78ffe00000ffffffff 4c971c78ffe0005000000000 4c971c78ffe0005800000000 4c971c78ffe0006000000000 4c971c78ffe0006800000000 42413158ffe81f6603e4c000 42413158ffe81f6703e4e000 42813160ffe0000000000000 000000000000000000000000 44c41f15fff01f1508000000 4281315dffe0000000000000 44c41f15fff01f1540000000 4281315dffe0000000000000 44c41f15fff01f1501000000 4281315dffe0000000000000 44c41f15fff01f1502000000 4281315dffe0000000000000 44c41f15fff01f1504000000

4281315dffe0000000000000 44c68115fff2e1f700000000 44c70115fff2e1f300000000 000000000000000000000000 490e007efff81f1500000000 44c703a2ffe0000000000001 428131a0ffe0000000000000 24c41f0cfff00baa00000000 24c41f0dfff00baa00000000 24c41f0efff00baa0000c000 24c41f10fff00baa00000000 24c41f11fff00baa00000000 24c41f12fff00baa00000000 24c41f13fff00baa00000000 24c41f14fff00baa00000000 29081816fff81f0c00000000 29041818fff81f0d00000000 2900181afff81f0e00000000 2910181efff81f1000000000 29141820fff81f1100000000 29181822fff81f1200000000 291c1824fff81f1300000000 29201826fff81f1400000000 000000000000000000000000 ffc000000000000000000000 24c41f56fff01f0cee220000 2240b19dffe81f5603e2c000 24c41f57fff01f0cff220000 2240b19dffe81f5703e2e000 24c41f58fff01f0dee110000 2240b19dffe81f5803e30000 24c41f59fff01f0dff110000 2240b19dffe81f5903e32000 24c41f5afff00b0eee000000 2240b19dffe81f5a03e34000 24c41f5bfff00b0eff000000 2240b19dffe81f5b03e36000 24c41f5efff01f10ee440000 2240b19dffe81f5e03e3c000 24c41f5ffff01f10ff440000 2240b19dffe81f5f03e3e000 24c41f60fff01f11ee550000 2240b19dffe81f6003e40000 24c41f61fff01f11ff550000 2240b19dffe81f6103e42000 24c41f62fff01f12ee660000 2240b19dffe81f6203e44000 24c41f63fff01f12ff660000

2240b19dffe81f6303e46000 24c41f64fff01f13ee770000 2240b19dffe81f6403e48000 24c41f65fff01f13ff770000 2240b19dffe81f6503e4a000 24c41f66fff01f14ee880000 2240b19dffe81f6603e4c000 24c41f67fff01f14ff880000 2240b19dffe81f6703e4e000 000000000000000000000000 24c41f78ffe00000ffffffff 2c930c78ffe0005000000000 2c930c78ffe0005400000000 2c930c78ffe0005800000000 2c930c78ffe0005c00000000 2c930c78ffe0006000000000 2c930c78ffe0006400000000 2c930c78ffe0006800000000 2c930c78ffe0006c00000000 2280b1a0ffe0000000000000 24c41f15fff009a004000000 290e007efff81f1500000000 24c703a2ffe0000000000001 000000000000000000000000 2aac004080181f3a00000000 2aac004082381f3b00000000 2aac044084581f3a00000000 2aac044086781f3c00000000 2aac044088981f3b00000000 2aac04408ab81f3d00000000 000000000000000000000000

#### //stream

7

ff8000000000000000000000 2c11047affe0002400000000 2c10007cffe0002300000000 24c41f15fff009a000070000 24c41f7cfff0067c00000000 2b2c087afff8067c00000000 24c41f04fff00baa00000000 24c41f11fff00baa00000000 24c41f12fff00baa00000000 24c41f07fff00baa00000000 24c41f0cfff00baa00000000 24c41f0dfff00baa00000000 24c41f0efff00baa0000c000 24c40f08fff00faa00000000

24c60f0bfff20faa00000000 2928807effe80f7a03ef9800 253920a2fff001aa00000001 29241830fff80e0800000000 ec400000ffe0000000000000 24c41f14fff00baa00000000 24c41f3afff00f0800000000 24c41f3bfff20f0b00000000 24c41f2dfff00f08c0000000 24c41f2cfff00f08c0020000 24c41f2bfff00f08c0040000 24c41f2afff00f08c0060000 000000000000000000000000 29081816fff81f0c00000000 29041818fff81f0d00000000 2900181afff81f0e00000000 000000000000000000000000 29201826fff81f1400000000 27fc00b0ffe81fb003e04302 27fc0056ffe81f0a03e5c202 27fc0052ffe81f2803e9c102 27fc0036ffe81f3403e10002 281220b893381f0400000000 29141820fff81f1100000000 29181822fff81f1200000000 000000000000000000000000 281e10b893381f0700000000 ff8000000000000000000000 2280b82e1540000000000000 24c540a29540000000000000 24c41f15fff01f1580000000 2280b8aaffe0000000000000 24c41f4cfff01f0411180000 24c41f4dfff01f0422280000 24c41f4efff01f0433380000 24c41f4ffff01f0444480000 24c41f48fff01f0455580000 24c41f49fff01f0466680000 24c41f4afff01f0477780000 24c41f4bfff01f0400780000 24c41f44fff01f0499980000 24c41f45fff01f04aaa80000 24c41f46fff01f04bbb80000 24c41f47fff01f0400780000 24c41f40fff01f0711140000 24c41f41fff01f0722240000 24c41f42fff01f0733340000 24c41f43fff01f0700440000

24c400a2ffe0000000000001 24c420a2ffe0000000000001 24c41f54fff00f0811100000 24c41f55fff00f0822200000 24c41f56fff00f0833300000 24c41f57fff00f0800700000 24c41f50fff20f0b11100000 24c41f51fff20f0b22200000 24c41f52fff20f0b33300000 24c41f53fff20f0b00700000 2c171c38ffe0005000000000 2240b8a093281f4c03fd8000 2240b8a093281f4d03fda000 2240b8a093281f4e03fdc000 2240b8a093281f4f03fde000 2240b8a093281f4803fd0000 2240b8a093281f4903fd2000 2240b8a093281f4a03fd4000 2240b8a093281f4b03fd6000 2240b8a093281f4403fc8000 2240b8a093281f4503fca000 2240b8a093281f4603fcc000 2240b8a093281f4703fce000 2240b8a093281f4003fc0000 2240b8a093281f4103fc2000 2240b8a093281f4203fc4000 2240b8a093281f4303fc6000 2c171c78ffe0005800000000 24c4007dffe0000000000000 2240b861ffe81f5403fe8000 2240b861ffe81f5503fea000 2240b861ffe81f5603fec000 2240b861ffe81f5703fee000 24c440a2ffe0000000000001 2280b869ffe0000000000000 2240b868fff01ff400000000 2240b868fff01ff500000000 2240b868fff01ff600000000 2240b868fff01ff700000000 24c41f3cfff00f0800010000 24c460a2ffe0000000000001 2280b869ffe0000000000000 24c4007dffe0000000000001 2240b86fffe81f5003fe0000 2240b86fffe81f5103fe2000 2240b86fffe81f5203fe4000 2240b86fffe81f5303fe6000 24c480a2ffe0000000000001

2280b877ffe0000000000000 2240b876fff01ff000000000 2240b876fff01ff100000000 2240b876fff01ff200000000 2240b876fff01ff300000000 24c41f3dfff20f0b00010000 24c4a0a2ffe0000000000001 2280b877ffe0000000000000 24c4007dffe0000000000001 2240b8a2fff8007d00000000 2c171c76ffe0006000000000 2240b8a8ffe81330027f8000 2240b8a4ffe81f2d03ff6000 2240b8a4ffe81f2c03ff4000 2240b8a4ffe81f2b03ff2000 2240b8a4ffe81f2a03ff0000 24c41f56fff01f0cee220000 24c41f57fff01f0cff220000 24c41f58fff01f0dee110000 24c41f59fff01f0dff110000 24c41f5afff00b0eee000000 24c41f5bfff00b0eff000000 2c171c68ffe0006800000000 253b03a2fff01f3800000001 24c41f60fff01f11ee550000 24c41f61fff01f11ff550000 24c41f62fff01f12ee660000 24c41f63fff01f12ff660000 253b03a2fff01f3900000001 253b03a2fff01f7800000001 24c41f66fff01f14ee880000 24c41f67fff01f14ff880000 2240b8a6ffe81f5603e2c000 2240b8a6ffe81f5703e2e000 2240b8a6ffe81f5803e30000 2240b8a6ffe81f5903e32000 2240b8a6ffe81f5a03e34000 2240b8a6ffe81f5b03e36000 253b03a2fff01f7900000001 253b03a2fff01f7600000001 2240b8a6ffe81f6003e40000 2240b8a6ffe81f6103e42000 2240b8a6ffe81f6203e44000 2240b8a6ffe81f6303e46000 2240b8a6ffe81f6603e4c000 253b03a2fff01f7700000001 253b03a2fff01f6800000001 2240b8a6ffe81f6703e4e000

253b03a2fff01f6900000001 2280b8b0ffe0000000000000 24c41f15fff01f1508000000 2280b8adffe0000000000000 24c41f15fff01f1520000000 2280b8adffe0000000000000 24c41f15fff01f1502000000 2280b8adffe0000000000000 24c41f15fff01f1504000000 2280b8adffe0000000000000 24c41f15fff01f1540000000 2280b8adffe0000000000000 24c68115fff2e1f700000000 24c70115fff2e1f300000000 000000000000000000000000 290e007efff81f1500000000 24c703a2ffe0000000000001 2280b9a0ffe0000000000000 4c10007cffe0002300000000 4c11047affe0002400000000 44c41f15fff009a000071000 44901f7cfff8067c00000040 4929007effe80f7a03ef9800 4b2c0c7afff8067c00000000 44c41f04fff00baa00000000 44c41f05fff18baa00000000 44c41f06fff28baa00000000 44c41f07fff00baa00000000 44c41f0cfff00baa00000000 44c41f0dfff00baa00000000 000000000000000000000000 24c41f0efff00baa0000c000 44c50736fff007aa00000000 44c60b36fff108aa00000000 44c40f08fff20faa00000000 49241830fff80d0800000000 453920a2fff001aa00000001 44c41f14fff00baa00000000 44c7072ffff207aa00000000 44c40b0afff208aa00000000 44c41f52ffe0000000000000 44c41f53ffe0000000000000 44c60f08ffe0000000000000 44c41f09ffe0000000000000 000000000000000000000000 49081816fff81f0c00000000 49041818fff81f0d00000000 2900181afff81f0e00000000

000000000000000000000000 49201826fff81f1400000000 47fc00b0ffe81fb003e0430a 47fc0056ffe81f0a03e5c20a 47fc0052ffe81f2803e9c10a 47fc0036ffe81f3403e1000a 481204b893381f0400000000 481608b893381f0500000000 481a0cb893381f0600000000 000000000000000000000000 481e10b893381f0700000000 ff8000000000000000000000 428138de1540000000000000 44c540a29540000000000000 44c41f15fff01f1580000000 4281395affe0000000000000 44c41f4cfff01f0411110000 44c41f4dfff01f0422210000 44c41f4efff01f0433310000 44c41f4ffff01f0400410000 44c41f48fff01f0511120000 44c41f49fff01f0522220000 44c41f4afff01f0533320000 44c41f4bfff01f0500420000 44c41f44fff01f0611130000 44c41f45fff01f0622230000 44c41f46fff01f0633330000 44c41f47fff01f0600430000 44c41f40fff01f0711140000 44c41f41fff01f0722240000 44c41f42fff01f0733340000 44c41f43fff01f0700440000 44c41f54fff1073611000000 44c41f55fff1073622000000 44c41f56fff1073633000000 44c41f57fff1073600400000 44c50b54fff20b3600000000 44c50b55fff20b3600000000 44c50b56fff20b3600000000 44c50b57fff20b3600000000 000000000000000000000000 000000000000000000000000 000000000000000000000000 4241395093281f4c03fd8000 4241395093281f4d03fda000 4241395093281f4e03fdc000 4241395093281f4f03fde000 4241395093281f4803fd0000

4241395093281f4903fd2000 4241395093281f4a03fd4000 4241395093281f4b03fd6000 4241395093281f4403fc8000 4241395093281f4503fca000 4241395093281f4603fcc000 4241395093281f4703fce000 4241395093281f4003fc0000 4241395093281f4103fc2000 4241395093281f4203fc4000 4241395093281f4303fc6000 42413952ffe81330027f8000 4c171c38ffe0005000000000 4c171c78ffe0005800000000 4c171c76ffe0006000000000 4c171c68ffe0006800000000 453b03a2fff01f3800000001 453b03a2fff01f3900000001 44c41f2dfff00f08c0000000 44c41f2cfff00f08c0020000 44c41f2bfff00f08c0040000 44c41f2afff00f08c0060000 42413956ffe81f2d03ff6000 42413956ffe81f2c03ff4000 42413956ffe81f2b03ff2000 42413956ffe81f2a03ff0000 44c41f50fff3072f11100000 44c41f51fff3072f22100000 44c41f52fff3072f33100000 44c41f53fff3072f00400000 44c50b50fff00b0a00000000 44c50b51fff00b0a00000000 44c50b52fff00b0a00000000 44c50b53fff00b0a00000000 42413954ffe81f5403fe8000 42413954ffe81f5503fea000 42413954ffe81f5603fec000 42413954ffe81f5703fee000 42413954ffe81f5003fe0000 42413954ffe81f5103fe2000 42413954ffe81f5203fe4000 42413954ffe81f5303fe6000 453b03a2fff01f7800000001 453b03a2fff01f7900000001 453b03a2fff01f7600000001 453b03a2fff01f7700000001 453b03a2fff01f6800000001 453b03a2fff01f6900000001

44c41f56fff01f0cee220000 44c41f57fff01f0cff220000 44c41f58fff01f0dee110000 44c41f59fff01f0dff110000 24c41f5afff00b0eee000000 24c41f5bfff00b0eff000000 000000000000000000000000 000000000000000000000000 4c971c16ffe0003000000000 4c930c19ffe0003800000000 4c171c38ffe0003000000000 4c130c79ffe0003800000000 445900a2ffe81f5603e70000 453f03a2fff100a200000001 44c41f66fff01f14ee880000 44c41f67fff01f14ff880000 42413958ffe81f5603e2c000 42413958ffe81f5703e2e000 42413958ffe81f5803e30000 42413958ffe81f5903e32000 2240b99dffe81f5a03e34000 2240b99dffe81f5b03e36000 445900a2ffe81f5603e70000 453f03a2fff100a200000001 44c41f79ffe00000ffffffff 44c41f78ffe00000ffffffff 4c971c78ffe0005000000000 4c971c78ffe0005800000000 4c971c78ffe0006000000000 4c971c78ffe0006800000000 42413958ffe81f6603e4c000 42413958ffe81f6703e4e000 000000000000000000000000 42813960ffe0000000000000 44c41f15fff01f1508000000 4281395dffe0000000000000 44c41f15fff01f1540000000 4281395dffe0000000000000 44c41f15fff01f1500800000 4281395dffe0000000000000 44c41f15fff01f1502000000 4281395dffe0000000000000 44c41f15fff01f1504000000 4281395dffe0000000000000 44c68115fff2e1f700000000 44c70115fff2e1f300000000 000000000000000000000000 490e007efff81f1500000000

44c703a2ffe0000000000001 428139a0ffe0000000000000 24c41f0cfff00baa00000000 24c41f0dfff00baa00000000 24c41f0efff00baa0000c000 24c41f10fff00baa00000000 24c41f11fff00baa00000000 24c41f12fff00baa00000000 24c41f13fff00baa00000000 24c41f14fff00baa00000000 29081816fff81f0c00000000 29041818fff81f0d00000000 2900181afff81f0e00000000 2910181efff81f1000000000 29141820fff81f1100000000 29181822fff81f1200000000 291c1824fff81f1300000000 29201826fff81f1400000000 000000000000000000000000 ffc000000000000000000000 24c41f56fff01f0cee220000 2240b99dffe81f5603e2c000 24c41f57fff01f0cff220000 2240b99dffe81f5703e2e000 24c41f58fff01f0dee110000 2240b99dffe81f5803e30000 24c41f59fff01f0dff110000 2240b99dffe81f5903e32000 24c41f5afff00b0eee000000 2240b99dffe81f5a03e34000 24c41f5bfff00b0eff000000 2240b99dffe81f5b03e36000 24c41f5efff01f10ee440000 2240b99dffe81f5e03e3c000 24c41f5ffff01f10ff440000 2240b99dffe81f5f03e3e000 24c41f60fff01f11ee550000 2240b99dffe81f6003e40000 24c41f61fff01f11ff550000 2240b99dffe81f6103e42000 24c41f62fff01f12ee660000 2240b99dffe81f6203e44000 24c41f63fff01f12ff660000 2240b99dffe81f6303e46000 24c41f64fff01f13ee770000 2240b99dffe81f6403e48000 24c41f65fff01f13ff770000 2240b99dffe81f6503e4a000

24c41f66fff01f14ee880000 2240b99dffe81f6603e4c000 24c41f67fff01f14ff880000 2240b99dffe81f6703e4e000 000000000000000000000000 24c41f78ffe00000ffffffff 2c930c78ffe0005000000000 2c930c78ffe0005400000000 2c930c78ffe0005800000000 2c930c78ffe0005c00000000 2c930c78ffe0006000000000 2c930c78ffe0006400000000 2c930c78ffe0006800000000 2c930c78ffe0006c00000000 2280b9a0ffe0000000000000 24c41f15fff009a004000000 290e007efff81f1500000000 24c703a2ffe0000000000001 000000000000000000000000 2aac004080181f3a00000000 2aac004082381f3b00000000 2aac044084581f3a00000000 2aac044086781f3c00000000 2aac044088981f3b00000000 2aac04408ab81f3d00000000 000000000000000000000000

## //stream

### 8

ff8000000000000000000000 2c11047affe0002400000000 2c10007cffe0002300000000 24c41f15fff009a000080000 24c41f7cfff0067c00000000 2b2c087afff8067c00000000 24c41f04fff00baa00000000 24c41f11fff00baa00000000 24c41f12fff00baa00000000 24c41f13fff00baa00000000 24c41f0cfff00baa00000000 24c41f0dfff00baa00000000 2c171c38ffe0005000000000 24c40f08fff00faa00000000 24c60f0bfff20faa00000000 2928807effe80f7a03ef9800 253920a2fff001aa00000001 29241830fff80e0800000000 ec400000ffe0000000000000

24c41f14fff00baa00000000 24c41f3afff00f0800000000 24c41f3bfff20f0b00000000 000000000000000000000000 24c41f2dfff00f08c0000000 24c41f2cfff00f08c0020000 24c41f2bfff00f08c0040000 24c41f2afff00f08c0060000 29081816fff81f0c00000000 29041818fff81f0d00000000 2803303effe0000100000000 000000000000000000000000 29201826fff81f1400000000 27fc00b0ffe81fb003e04300 27fc0056ffe81f0a03e5c200 27fc0052ffe81f2803e9c100 27fc0036ffe81f3403e10000 281200b893381f0400000000 29141820fff81f1100000000 29181822fff81f1200000000 24c41f24ffe0000000000000 291c1824fff81f1300000000 ff8000000000000000000000 2280c02e1540000000000000 24c540a29540000000000000 24c41f15fff01f1580000000 2280c0aaffe0000000000000 24c41f4cfff01f0411100000 24c41f4dfff01f0422200000 24c41f4efff01f0433300000 24c41f4ffff01f0444400000 24c41f48fff01f0455500000 24c41f49fff01f0466600000 24c41f4afff01f0477700000 24c41f4bfff01f0400700000 24c41f44fff01f0499900000 24c41f45fff01f04aaa00000 24c41f46fff01f04bbb00000 24c41f47fff01f04ccc00000 24c41f40fff01f04ddd00000 24c41f41fff01f04eee00000 24c41f42fff01f04fff00000 24c41f43fff01f0400700000 24c400a2ffe0000000000001 24c420a2ffe0000000000001 24c41f54fff00f0811100000 24c41f55fff00f0822200000 24c41f56fff00f0833300000
24c41f57fff00f0800700000 24c41f50fff20f0b11100000 24c41f51fff20f0b22200000 24c41f52fff20f0b33300000 24c41f53fff20f0b00700000 2c171c76ffe0006000000000 2240c0a093281f4c03fd8000 2240c0a093281f4d03fda000 2240c0a093281f4e03fdc000 2240c0a093281f4f03fde000 2240c0a093281f4803fd0000 2240c0a093281f4903fd2000 2240c0a093281f4a03fd4000 2240c0a093281f4b03fd6000 2240c0a093281f4403fc8000 2240c0a093281f4503fca000 2240c0a093281f4603fcc000 2240c0a093281f4703fce000 2240c0a093281f4003fc0000 2240c0a093281f4103fc2000 2240c0a093281f4203fc4000 2240c0a093281f4303fc6000 2240c0a2ffe81330027f8000 24c4007dffe0000000000000 2240c061ffe81f5403fe8000 2240c061ffe81f5503fea000 2240c061ffe81f5603fec000 2240c061ffe81f5703fee000 24c440a2ffe0000000000001 2280c069ffe0000000000000 2240c068fff01ff400000000 2240c068fff01ff500000000 2240c068fff01ff600000000 2240c068fff01ff700000000 24c41f3cfff00f0800010000 24c460a2ffe0000000000001 2280c069ffe0000000000000 24c4007dffe0000000000001 2240c06fffe81f5003fe0000 2240c06fffe81f5103fe2000 2240c06fffe81f5203fe4000 2240c06fffe81f5303fe6000 24c480a2ffe0000000000001 2280c077ffe0000000000000 2240c076fff01ff000000000 2240c076fff01ff100000000 2240c076fff01ff200000000 2240c076fff01ff300000000

24c41f3dfff20f0b00010000 24c4a0a2ffe0000000000001 2280c077ffe0000000000000 24c4007dffe0000000000001 22c0c079fff8007d00000000 2280c0a4ffe0000000000000 2c171c68ffe0006800000000 2240c0a6ffe81f2d03ff6000 2240c0a6ffe81f2c03ff4000 2240c0a6ffe81f2b03ff2000 2240c0a6ffe81f2a03ff0000 24c41f56fff01f0cee220000 24c41f57fff01f0cff220000 24c41f58fff01f0dee110000 24c41f59fff01f0dff110000 253b03a2fff01f3800000001 253b03a2fff01f3900000001 253b03a2fff01f7600000001 253b03a2fff01f7700000001 24c41f60fff01f11ee550000 24c41f61fff01f11ff550000 24c41f62fff01f12ee660000 24c41f63fff01f12ff660000 24c41f64fff01f13ee770000 24c41f65fff01f13ff770000 24c41f66fff01f14ee880000 24c41f67fff01f14ff880000 2240c0a8ffe81f5603e2c000 2240c0a8ffe81f5703e2e000 2240c0a8ffe81f5803e30000 2240c0a8ffe81f5903e32000 253b03a2fff01f6800000001 253b03a2fff01f6900000001 000000000000000000000000 000000000000000000000000 2240c0a8ffe81f6003e40000 2240c0a8ffe81f6103e42000 2240c0a8ffe81f6203e44000 2240c0a8ffe81f6303e46000 2240c0a8ffe81f6403e48000 2240c0a8ffe81f6503e4a000 2240c0a8ffe81f6603e4c000 2240c0a8ffe81f6703e4e000 2280c0b0ffe0000000000000 000000000000000000000000 24c41f15fff01f1508000000 2280c0adffe0000000000000 24c41f15fff01f1540000000

2280c0adffe0000000000000 24c41f15fff01f1520000000 2280c0adffe0000000000000 24c41f15fff01f1502000000 2280c0adffe0000000000000 24c41f15fff01f1504000000 2280c0adffe0000000000000 24c68115fff2e1f700000000 24c70115fff2e1f300000000 000000000000000000000000 290e007efff81f1500000000 24c703a2ffe0000000000001 2280c1a0ffe0000000000000 4c10007cffe0002300000000 4c11047affe0002400000000 44c41f15fff009a000081000 44901f7cfff8067c00000040 4929007effe80f7a03ef9800 4b2c0c7afff8067c00000000 44c41f04fff00baa00000000 44c41f05fff18baa00000000 44c41f06fff28baa00000000 44c41f07fff00baa00000000 44c41f0cfff00baa00000000 44c41f0dfff00baa00000000 2538c0a2fff01f3e00000001 24c41f0e8cd01f3e00000000 44c40f28fff00faa00000000 44c60f0bfff20faa00000000 44c40f08fff20faa00000000 49241830fff80d0800000000 453920a2fff001aa00000001 44c41f14fff00baa00000000 000000000000000000000000 000000000000000000000000 000000000000000000000000 000000000000000000000000 000000000000000000000000 000000000000000000000000 000000000000000000000000 49081816fff81f0c00000000 49041818fff81f0d00000000 2900181a8cd81f0e00000000 000000000000000000000000 49201826fff81f1400000000 47fc00b0ffe81fb003e04303 47fc0056ffe81f0a03e5c203 47fc0052ffe81f2803e9c103

47fc0036ffe81f3403e10003 481204b893381f0400000000 481608b893381f0500000000 481a0cb893381f0600000000 000000000000000000000000 481e10b893381f0700000000 ff8000000000000000000000 428140de1540000000000000 44c540a29540000000000000 44c41f15fff01f1580000000 4281415affe0000000000000 44c41f4cfff01f0411110000 44c41f4dfff01f0422210000 44c41f4efff01f0433310000 44c41f4ffff01f0400410000 44c41f48fff01f0511120000 44c41f49fff01f0522220000 44c41f4afff01f0533320000 44c41f4bfff01f0500420000 44c41f44fff01f0611130000 44c41f45fff01f0622230000 44c41f46fff01f0633330000 44c41f47fff01f0600430000 44c41f40fff01f0711140000 44c41f41fff01f0722240000 44c41f42fff01f0733340000 44c41f43fff01f0700440000 44c41f54fff00f28888c0000 44c41f55fff00f28007c0000 44c41f56ffe0000000000000 44c41f57ffe0000000000000 44c41f50fff20f0b888c0000 44c41f51fff20f0b007c0000 44c41f52ffe0000000000000 44c41f53ffe0000000000000 24c4e0a28cd3c01b00000000 000000000000000000000000 000000000000000000000000 4241415093281f4c03fd8000 4241415093281f4d03fda000 4241415093281f4e03fdc000 4241415093281f4f03fde000 4241415093281f4803fd0000 4241415093281f4903fd2000 4241415093281f4a03fd4000 4241415093281f4b03fd6000 4241415093281f4403fc8000 4241415093281f4503fca000

4241415093281f4603fcc000 4241415093281f4703fce000 4241415093281f4003fc0000 4241415093281f4103fc2000 4241415093281f4203fc4000 4241415093281f4303fc6000 42414152ffe81330027f8000 42414154ffe81f5403fe8000 42414154ffe81f5503fea000 42414154ffe81f5603fec000 42414154ffe81f5703fee000 42414154ffe81f5003fe0000 42414154ffe81f5103fe2000 42414154ffe81f5203fe4000 42414154ffe81f5303fe6000 44c41f2dfff00f08c0000000 44c41f2cfff00f08c0020000 44c41f2bfff00f08c0040000 44c41f2afff00f08c0060000 42414156ffe81f2d03ff6000 42414156ffe81f2c03ff4000 42414156ffe81f2b03ff2000 42414156ffe81f2a03ff0000 4c130c39ffe0005000000000 4c130c38ffe0005400000000 4c130c79ffe0005800000000 4c130c78ffe0005c00000000 4c130c77ffe0006000000000 4c130c76ffe0006400000000 4c130c69ffe0006800000000 4c130c68ffe0006c00000000 453b03a2fff01f3800000001 453b03a2fff01f3900000001 453b03a2fff01f7800000001 453b03a2fff01f7900000001 453b03a2fff01f7600000001 453b03a2fff01f7700000001 453b03a2fff01f6800000001 453b03a2fff01f6900000001 4c971c16ffe0003000000000 4c930c27ffe0003800000000 4c171c38ffe0003000000000 4c130c79ffe0003800000000 44c41f56fff01f0cee220000 44c41f57fff01f0cff220000 44c41f58fff01f0dee110000 44c41f59fff01f0dff110000 000000000000000000000000

000000000000000000000000 2928847e2ec81f7a03e34000 2929047eece81f7a03e34000 445900a2ffe81f5703e72000 453f03a2fff100a200000001 445900a2ffe81f5603e70000 453f03a2fff100a200000001 000000000000000000000000 000000000000000000000000 44c41f66fff01f14ee880000 44c41f67fff01f14ff880000 42414158ffe81f5603e2c000 42414158ffe81f5703e2e000 42414158ffe81f5803e30000 42414158ffe81f5903e32000 000000000000000000000000 000000000000000000000000 445900a2ffe81f6703ef2000 453f03a2fff100a200000001 44c41f79ffe00000ffffffff 44c41f78ffe00000ffffffff 4c971c78ffe0005000000000 4c971c78ffe0005800000000 4c971c78ffe0006000000000 4c971c78ffe0006800000000 42414158ffe81f6603e4c000 42414158ffe81f6703e4e000 000000000000000000000000 42814160ffe0000000000000 44c41f15fff01f1508000000 4281415dffe0000000000000 44c41f15fff01f1540000000 4281415dffe0000000000000 44c41f15fff01f1510000000 4281415dffe0000000000000 44c41f15fff01f1502000000 4281415dffe0000000000000 44c41f15fff01f1504000000 4281415dffe0000000000000 44c68115fff2e1f700000000 44c70115fff2e1f300000000 000000000000000000000000 490e007efff81f1500000000 44c703a2ffe0000000000001 428141a0ffe0000000000000 24c41f0cfff00baa00000000 24c41f0dfff00baa00000000 24c41f0efff00baa0000c000

24c41f10fff00baa00000000 24c41f11fff00baa00000000 24c41f12fff00baa00000000 24c41f13fff00baa00000000 24c41f14fff00baa00000000 29081816fff81f0c00000000 29041818fff81f0d00000000 2900181afff81f0e00000000 2910181efff81f1000000000 29141820fff81f1100000000 29181822fff81f1200000000 291c1824fff81f1300000000 29201826fff81f1400000000 000000000000000000000000 ffc000000000000000000000 24c41f56fff01f0cee220000 2240c19dffe81f5603e2c000 24c41f57fff01f0cff220000 2240c19dffe81f5703e2e000 24c41f58fff01f0dee110000 2240c19dffe81f5803e30000 24c41f59fff01f0dff110000 2240c19dffe81f5903e32000 24c41f5afff00b0eee000000 2240c19dffe81f5a03e34000 24c41f5bfff00b0eff000000 2240c19dffe81f5b03e36000 24c41f5efff01f10ee440000 2240c19dffe81f5e03e3c000 24c41f5ffff01f10ff440000 2240c19dffe81f5f03e3e000 24c41f60fff01f11ee550000 2240c19dffe81f6003e40000 24c41f61fff01f11ff550000 2240c19dffe81f6103e42000 24c41f62fff01f12ee660000 2240c19dffe81f6203e44000 24c41f63fff01f12ff660000 2240c19dffe81f6303e46000 24c41f64fff01f13ee770000 2240c19dffe81f6403e48000 24c41f65fff01f13ff770000 2240c19dffe81f6503e4a000 24c41f66fff01f14ee880000 2240c19dffe81f6603e4c000 24c41f67fff01f14ff880000 2240c19dffe81f6703e4e000 000000000000000000000000

24c41f78ffe00000ffffffff 2c930c78ffe0005000000000 2c930c78ffe0005400000000 2c930c78ffe0005800000000 2c930c78ffe0005c00000000 2c930c78ffe0006000000000 2c930c78ffe0006400000000 2c930c78ffe0006800000000 2c930c78ffe0006c00000000 2280c1a0ffe0000000000000 24c41f15fff009a004000000 290e007efff81f1500000000 24c703a2ffe0000000000001 000000000000000000000000 2aac004080181f3a00000000 2aac004082381f3b00000000 2aac044084581f3a00000000 2aac044086781f3c00000000 2aac044088981f3b00000000 2aac04408ab81f3d00000000 000000000000000000000000

#### //stream

#### 9

ff8000000000000000000000 2c11047affe0002400000000 2c10007cffe0002300000000 24c41f15fff009a000090000 24c41f7cfff0067c00000000 2b2c087afff8067c00000000 24c41f04fff00baa00000000 24c41f05fff18baa00000000 24c41f06fff28baa00000000 24c41f07fff00baa00000000 24c41f0cfff00baa00000000 24c41f0dfff00baa00000000 24c41f0efff00baa0000c000 24c50736fff007aa00000000 24c60b36fff108aa00000000 2928807effe80f7a03ef9800 24c40e08fff20eaa00000000 29241830fff80e0800000000 ec400000ffe0000000000000 24c41f14fff00baa00000000 24c7072ffff207aa00000000 24c40b0afff208aa00000000 24c41f79ffe00000aaaaaaaa 24c41f78ffe0000055555555

2c971c78ffe0003000000000 2c930c78ffe0003800000000 253920a2fff001aa00000001 29081816fff81f0c00000000 29041818fff81f0d00000000 2900181afff81f0e00000000 2c171c38ffe0003000000000 29201826fff81f1400000000 27fc00b0ffe81fb003e04306 27fc0056ffe81f0a03e5c206 27fc0052ffe81f2803e9c106 27fc0036ffe81f3403e10006 281204b893381f0400000000 281608b893381f0500000000 281a0cb893381f0600000000 000000000000000000000000 281e10b893381f0700000000 ff8000000000000000000000 2280c82e1540000000000000 24c540a29540000000000000 24c41f15fff01f1580000000 2280c8aaffe0000000000000 24c41f4cfff01f0411110000 24c41f4dfff01f0422210000 24c41f4efff01f0433310000 24c41f4ffff01f0400410000 24c41f48fff01f0511120000 24c41f49fff01f0522220000 24c41f4afff01f0533320000 24c41f4bfff01f0500420000 24c41f44fff01f0611130000 24c41f45fff01f0622230000 24c41f46fff01f0633330000 24c41f47fff01f0600430000 24c41f40fff01f0711140000 24c41f41fff01f0722240000 24c41f42fff01f0733340000 24c41f43fff01f0700440000 245900a2fff01f39aaaaaaaa 253f03a2fff100a200000001 245900a2fff01f3855555555 2c130c76ffe0003800000000 253f03a2fff100a200000001 245900a2fff01f7655555555 253f03a2fff100a200000001 24c81f38fff01f38ffffffff 24c81f39fff01f39ffffffff 2240c8a093281f4c03fd8000

2240c8a093281f4d03fda000 2240c8a093281f4e03fdc000 2240c8a093281f4f03fde000 2240c8a093281f4803fd0000 2240c8a093281f4903fd2000 2240c8a093281f4a03fd4000 2240c8a093281f4b03fd6000 2240c8a093281f4403fc8000 2240c8a093281f4503fca000 2240c8a093281f4603fcc000 2240c8a093281f4703fce000 2240c8a093281f4003fc0000 2240c8a093281f4103fc2000 2240c8a093281f4203fc4000 2240c8a093281f4303fc6000 2240c8a2ffe81330027f8000 2c971c38ffe0003000000000 2c930c39ffe0003800000000 2c171c76ffe0003000000000 2c130c79ffe0003800000000 245900a2fff01f7755555555 253f03a2fff100a200000001 245900a2fff01f76aaaaaaaa 253f03a2fff100a200000001 24c41f54fff1073611000000 24c41f55fff1073622000000 24c41f56fff1073633000000 24c41f57fff1073600400000 24c50b54fff20b3600000000 24c50b55fff20b3600000000 24c50b56fff20b3600000000 24c50b57fff20b3600000000 24c41f50fff3072f11100000 24c41f51fff3072f22100000 24c41f52fff3072f33100000 24c41f53fff3072f00400000 24c50b50fff00b0a00000000 24c50b51fff00b0a00000000 24c50b52fff00b0a00000000 24c50b53fff00b0a00000000 2240c8a4ffe81f5403fe8000 2240c8a4ffe81f5503fea000 2240c8a4ffe81f5603fec000 2240c8a4ffe81f5703fee000 2240c8a4ffe81f5003fe0000 2240c8a4ffe81f5103fe2000 2240c8a4ffe81f5203fe4000 2240c8a4ffe81f5303fe6000

245900a2fff01f7955555555 253f03a2fff100a200000001 000000000000000000000000 000000000000000000000000 000000000000000000000000 000000000000000000000000 24c41f56fff01f0cee220000 24c41f57fff01f0cff220000 24c41f58fff01f0dee110000 24c41f59fff01f0dff110000 24c41f5afff00b0eee000000 24c41f5bfff00b0eff000000 2c130c39ffe0005000000000 2c130c38ffe0005400000000 2c130c79ffe0005800000000 2c130c78ffe0005c00000000 2c130c77ffe0006000000000 2c130c76ffe0006400000000 2c130c69ffe0006800000000 2c130c68ffe0006c00000000 24c41f66fff01f14ee880000 24c41f67fff01f14ff880000 2240c8a8ffe81f5603e2c000 2240c8a8ffe81f5703e2e000 2240c8a8ffe81f5803e30000 2240c8a8ffe81f5903e32000 2240c8a8ffe81f5a03e34000 2240c8a8ffe81f5b03e36000 253b03a2fff01f3800000001 253b03a2fff01f3900000001 253b03a2fff01f7800000001 253b03a2fff01f7900000001 253b03a2fff01f7600000001 253b03a2fff01f7700000001 253b03a2fff01f6800000001 253b03a2fff01f6900000001 2240c8a8ffe81f6603e4c000 2240c8a8ffe81f6703e4e000 000000000000000000000000 2280c8b0ffe0000000000000 24c41f15fff01f1508000000 2280c8adffe0000000000000 24c41f15fff01f1540000000 2280c8adffe0000000000000 24c41f15fff01f1500800000 2280c8adffe0000000000000 24c41f15fff01f1502000000 2280c8adffe0000000000000

24c41f15fff01f1504000000 2280c8adffe0000000000000 24c68115fff2e1f700000000 24c70115fff2e1f300000000 000000000000000000000000 290e007efff81f1500000000 24c703a2ffe0000000000001 2280c9a0ffe0000000000000 4c10007cffe0002300000000 4c11047affe0002400000000 44c41f15fff009a000091000 44901f7cfff8067c00000040 4929007effe80f7a03ef9800 4b2c0c7afff8067c00000000 44c41f04fff00baa00000000 44c41f11fff00baa00000000 44c41f12fff00baa00000000 44c41f13fff00baa00000000 44c41f0cfff00baa00000000 44c41f0dfff00baa00000000 000000000000000000000000 24c41f0efff81f0e0000d000 44c70708fff007aa00000000 44c40b09fff10aaa00000000 44c40f08fff20faa00000000 49241830fff80d0800000000 453920a2fff001aa00000001 44c41f14fff00baa00000000 44c7070afff207aa00000000 44c5070bffe0000000000000 44c40b0bfff20aaa00000000 44c41f2dfff00f08c0000000 44c41f2cfff00f08c0020000 44c41f2bfff00f08c0040000 44c41f2afff00f08c0060000 49081816fff81f0c00000000 49041818fff81f0d00000000 2b00181afff81f0e00000000 000000000000000000000000 49201826fff81f1400000000 47fc00b0ffe81fb003e04304 47fc0056ffe81f0a03e5c204 47fc0052ffe81f2803e9c104 47fc0036ffe81f3403e10004 481200b893381f0400000000 49141820fff81f1100000000 49181822fff81f1200000000 44c41f24ffe0000000000000

491c1824fff81f1300000000 ff8000000000000000000000 428148de1540000000000000 44c540a29540000000000000 44c41f15fff01f1580000000 4281495affe0000000000000 44c41f4cfff01f0411100000 44c41f4dfff01f0422200000 44c41f4efff01f0433300000 44c41f4ffff01f0444400000 44c41f48fff01f0455500000 44c41f49fff01f0466600000 44c41f4afff01f0477700000 44c41f4bfff01f0400700000 44c41f44fff01f0499900000 44c41f45fff01f04aaa00000 44c41f46fff01f04bbb00000 44c41f47fff01f04ccc00000 44c41f40fff01f04ddd00000 44c41f41fff01f04eee00000 44c41f42fff01f04fff00000 44c41f43fff01f0400700000 44c41f54fff3070811000000 44c41f55fff3070822000000 44c41f56fff3070833000000 44c41f57fff3070800400000 44c50b54fff00b0900000000 44c50b55fff00b0900000000 44c50b56fff00b0900000000 44c50b57fff00b0900000000 000000000000000000000000 000000000000000000000000 000000000000000000000000 4241495093281f4c03fd8000 4241495093281f4d03fda000 4241495093281f4e03fdc000 4241495093281f4f03fde000 4241495093281f4803fd0000 4241495093281f4903fd2000 4241495093281f4a03fd4000 4241495093281f4b03fd6000 4241495093281f4403fc8000 4241495093281f4503fca000 4241495093281f4603fcc000 4241495093281f4703fce000 4241495093281f4003fc0000 4241495093281f4103fc2000 4241495093281f4203fc4000

4241495093281f4303fc6000 42414952ffe81330027f8000 000000000000000000000000 000000000000000000000000 000000000000000000000000 000000000000000000000000 000000000000000000000000 000000000000000000000000 44c41f50fff3070a11100000 44c41f51fff3070a22100000 44c41f52fff3070a33100000 44c41f53fff3070a00400000 44c50b50fff00b0b00000000 44c50b51fff00b0b00000000 44c50b52fff00b0b00000000 44c50b53fff00b0b00000000 42414954ffe81f5403fe8000 42414954ffe81f5503fea000 42414954ffe81f5603fec000 42414954ffe81f5703fee000 42414954ffe81f5003fe0000 42414954ffe81f5103fe2000 42414954ffe81f5203fe4000 42414954ffe81f5303fe6000 000000000000000000000000 000000000000000000000000 000000000000000000000000 000000000000000000000000 44c41f79ffe00000ffffffff 44c41f78ffe00000ffffffff 4c971c78ffe0005000000000 4c971c78ffe0005800000000 4c971c78ffe0006000000000 4c971c78ffe0006800000000 42414956ffe81f2d03ff6000 42414956ffe81f2c03ff4000 42414956ffe81f2b03ff2000 42414956ffe81f2a03ff0000 44c41f56fff01f0cee220000 44c41f57fff01f0cff220000 44c41f58fff01f0dee110000 44c41f59fff01f0dff110000 24c41f5afff00b0eee000000 24c41f5bfff00b0eff000000 000000000000000000000000 000000000000000000000000 44c41f60fff01f11ee550000 44c41f61fff01f11ff550000

44c41f62fff01f12ee660000 44c41f63fff01f12ff660000 44c41f64fff01f13ee770000 44c41f65fff01f13ff770000 44c41f66fff01f14ee880000 44c41f67fff01f14ff880000 42414958ffe81f5603e2c000 42414958ffe81f5703e2e000 42414958ffe81f5803e30000 42414958ffe81f5903e32000 2240c99dffe81f5a03e34000 2240c99dffe81f5b03e36000 000000000000000000000000 000000000000000000000000 42414958ffe81f6003e40000 42414958ffe81f6103e42000 42414958ffe81f6203e44000 42414958ffe81f6303e46000 42414958ffe81f6403e48000 42414958ffe81f6503e4a000 42414958ffe81f6603e4c000 42414958ffe81f6703e4e000 42814960ffe0000000000000 000000000000000000000000 44c41f15fff01f1508000000 4281495dffe0000000000000 44c41f15fff01f1540000000 4281495dffe0000000000000 44c41f15fff01f1501000000 4281495dffe0000000000000 44c41f15fff01f1502000000 4281495dffe0000000000000 44c41f15fff01f1504000000 4281495dffe0000000000000 44c68115fff2e1f700000000 44c70115fff2e1f300000000 000000000000000000000000 490e007efff81f1500000000 44c703a2ffe0000000000001 428149a0ffe0000000000000 24c41f0cfff00baa00000000 24c41f0dfff00baa00000000 24c41f0efff00baa0000c000 24c41f10fff00baa00000000 24c41f11fff00baa00000000 24c41f12fff00baa00000000 24c41f13fff00baa00000000 24c41f14fff00baa00000000

29081816fff81f0c00000000 29041818fff81f0d00000000 2900181afff81f0e00000000 2910181efff81f1000000000 29141820fff81f1100000000 29181822fff81f1200000000 291c1824fff81f1300000000 29201826fff81f1400000000 000000000000000000000000 ffc000000000000000000000 24c41f56fff01f0cee220000 2240c99dffe81f5603e2c000 24c41f57fff01f0cff220000 2240c99dffe81f5703e2e000 24c41f58fff01f0dee110000 2240c99dffe81f5803e30000 24c41f59fff01f0dff110000 2240c99dffe81f5903e32000 24c41f5afff00b0eee000000 2240c99dffe81f5a03e34000 24c41f5bfff00b0eff000000 2240c99dffe81f5b03e36000 24c41f5efff01f10ee440000 2240c99dffe81f5e03e3c000 24c41f5ffff01f10ff440000 2240c99dffe81f5f03e3e000 24c41f60fff01f11ee550000 2240c99dffe81f6003e40000 24c41f61fff01f11ff550000 2240c99dffe81f6103e42000 24c41f62fff01f12ee660000 2240c99dffe81f6203e44000 24c41f63fff01f12ff660000 2240c99dffe81f6303e46000 24c41f64fff01f13ee770000 2240c99dffe81f6403e48000 24c41f65fff01f13ff770000 2240c99dffe81f6503e4a000 24c41f66fff01f14ee880000 2240c99dffe81f6603e4c000 24c41f67fff01f14ff880000 2240c99dffe81f6703e4e000 000000000000000000000000 24c41f78ffe00000ffffffff 2c930c78ffe0005000000000 2c930c78ffe0005400000000 2c930c78ffe0005800000000 2c930c78ffe0005c00000000

2c930c78ffe0006000000000 2c930c78ffe0006400000000 2c930c78ffe0006800000000 2c930c78ffe0006c00000000 2280c9a0ffe0000000000000 24c41f15fff009a004000000 290e007efff81f1500000000 24c703a2ffe0000000000001 000000000000000000000000 2aac004080181f3a00000000 2aac004082381f3b00000000 2aac044084581f3a00000000 2aac044086781f3c00000000 2aac044088981f3b00000000 2aac04408ab81f3d00000000 000000000000000000000000

# //stream

### 10

ff8000000000000000000000 2c11047affe0002400000000 2c10007cffe0002300000000 24c41f15fff009a0000a0000 24c41f7cfff0067c00000000 2b2c087afff8067c00000000 24c41f10fff00baa00000000 24c41f05fff18baa00000000 24c41f12fff00baa00000000 24c41f13fff00baa00000000 24c41f0cfff00baa00000000 24c41f0dfff00baa00000000 000000000000000000000000 24c40f08fff00faa00000000 24c60f0bfff20faa00000000 2928807effe80f7a03ef9800 253920a2fff001aa00000001 29241830fff80e0800000000 ec400000ffe0000000000000 24c41f14fff00baa00000000 24c41f3afff00f0800000000 24c41f3bfff20f0b00000000 000000000000000000000000 24c41f2dfff00f08c0000000 24c41f2cfff00f08c0020000 24c41f2bfff00f08c0040000 24c41f2afff00f08c0060000 29081816fff81f0c00000000 29041818fff81f0d00000000

2803303effe0000100000000 000000000000000000000000 29201826fff81f1400000000 27fc00b0ffe81fb003e04300 27fc0056ffe81f0a03e5c200 27fc0052ffe81f2803e9c100 27fc0036ffe81f3403e10000 2910181efff81f1000000000 28161cb893381f0500000000 29181822fff81f1200000000 24c41f24ffe0000000000000 291c1824fff81f1300000000 ff8000000000000000000000 2280d02e1540000000000000 24c540a29540000000000000 24c41f15fff01f1580000000 2280d0aaffe0000000000000 000000000000000000000000 000000000000000000000000 000000000000000000000000 000000000000000000000000 24c41f48fff01f0511170000 24c41f49fff01f0522270000 24c41f4afff01f0533370000 24c41f4bfff01f0544470000 24c41f44fff01f0555570000 24c41f45fff01f0566670000 24c41f46fff01f0577770000 24c41f47fff01f0500770000 2c171c38ffe0005000000000 2c171c78ffe0005800000000 2c171c76ffe0006000000000 2c171c68ffe0006800000000 24c400a2ffe0000000000001 24c420a2ffe0000000000001 24c41f54fff00f0811100000 24c41f55fff00f0822200000 24c41f56fff00f0833300000 24c41f57fff00f0800700000 24c41f50fff20f0b11100000 24c41f51fff20f0b22200000 24c41f52fff20f0b33300000 24c41f53fff20f0b00700000 000000000000000000000000 253b03a2fff01f3800000001 253b03a2fff01f3900000001 253b03a2fff01f7800000001 253b03a2fff01f7900000001

2240d0a093281f4803fd0000 2240d0a093281f4903fd2000 2240d0a093281f4a03fd4000 2240d0a093281f4b03fd6000 2240d0a093281f4403fc8000 2240d0a093281f4503fca000 2240d0a093281f4603fcc000 2240d0a093281f4703fce000 253b03a2fff01f7600000001 253b03a2fff01f7700000001 253b03a2fff01f6800000001 253b03a2fff01f6900000001 2240d0a2ffe81330027f8000 24c4007dffe0000000000000 2240d061ffe81f5403fe8000 2240d061ffe81f5503fea000 2240d061ffe81f5603fec000 2240d061ffe81f5703fee000 24c440a2ffe0000000000001 2280d069ffe0000000000000 2240d068fff01ff400000000 2240d068fff01ff500000000 2240d068fff01ff600000000 2240d068fff01ff700000000 24c41f3cfff00f0800010000 24c460a2ffe0000000000001 2280d069ffe0000000000000 24c4007dffe0000000000001 2240d06fffe81f5003fe0000 2240d06fffe81f5103fe2000 2240d06fffe81f5203fe4000 2240d06fffe81f5303fe6000 24c480a2ffe0000000000001 2280d077ffe0000000000000 2240d076fff01ff000000000 2240d076fff01ff100000000 2240d076fff01ff200000000 2240d076fff01ff300000000 24c41f3dfff20f0b00010000 24c4a0a2ffe0000000000001 2280d077ffe0000000000000 24c4007dffe0000000000001 22c0d07afff8007d00000000 2280d0a4ffe0000000000000 000000000000000000000000 2240d0a6ffe81f2d03ff6000 2240d0a6ffe81f2c03ff4000 2240d0a6ffe81f2b03ff2000

2240d0a6ffe81f2a03ff0000 24c41f56fff01f0cee220000 24c41f57fff01f0cff220000 24c41f58fff01f0dee110000 24c41f59fff01f0dff110000 000000000000000000000000 000000000000000000000000 000000000000000000000000 000000000000000000000000 24c41f5efff01f10ee440000 24c41f5ffff01f10ff440000 24c41f62fff01f12ee660000 24c41f63fff01f12ff660000 24c41f64fff01f13ee770000 24c41f65fff01f13ff770000 24c41f66fff01f14ee880000 24c41f67fff01f14ff880000 2240d0a8ffe81f5603e2c000 2240d0a8ffe81f5703e2e000 2240d0a8ffe81f5803e30000 2240d0a8ffe81f5903e32000 000000000000000000000000 000000000000000000000000 000000000000000000000000 000000000000000000000000 2240d0a8ffe81f5e03e3c000 2240d0a8ffe81f5f03e3e000 2240d0a8ffe81f6203e44000 2240d0a8ffe81f6303e46000 2240d0a8ffe81f6403e48000 2240d0a8ffe81f6503e4a000 2240d0a8ffe81f6603e4c000 2240d0a8ffe81f6703e4e000 2280d0b0ffe0000000000000 000000000000000000000000 24c41f15fff01f1508000000 2280d0adffe0000000000000 24c41f15fff01f1540000000 2280d0adffe0000000000000 24c41f15fff01f1520000000 2280d0adffe0000000000000 24c41f15fff01f1502000000 2280d0adffe0000000000000 24c41f15fff01f1504000000 2280d0adffe0000000000000 24c68115fff2e1f700000000 24c70115fff2e1f300000000 000000000000000000000000

290e007efff81f1500000000 24c703a2ffe0000000000001 2280d1a0ffe0000000000000 4c10007cffe0002300000000 4c11047affe0002400000000 44c41f15fff009a0000a1000 44901f7cfff8067c00000040 4929007effe80f7a03ef9800 4b2c0c7afff8067c00000000 44c41f04fff00baa00000000 44c41f05fff18baa00000000 44c41f06fff28baa00000000 44c41f07fff00baa00000000 44c41f0cfff00baa00000000 44c41f0dfff00baa00000000 2538c0a2fff01f3e00000001 24c41f0e8cd01f3e00000000 44c70708fff007aa00000000 44c40b09fff10aaa00000000 44c40f08fff20faa00000000 49241830fff80d0800000000 000000000000000000000000 44c41f14fff00baa00000000 44c7070afff207aa00000000 44c5070bffe0000000000000 44c40b0bfff20aaa00000000 000000000000000000000000 000000000000000000000000 000000000000000000000000 453920a2fff001aa00000001 49081816fff81f0c00000000 49041818fff81f0d00000000 2900181a8cd81f0e00000000 000000000000000000000000 49201826fff81f1400000000 47fc00b0ffe81fb003e0430b 47fc0056ffe81f0a03e5c20b 47fc0052ffe81f2803e9c10b 47fc0036ffe81f3403e1000b 481204b893381f0400000000 481608b893381f0500000000 481a0cb893381f0600000000 000000000000000000000000 481e10b893381f0700000000 ff8000000000000000000000 428150de1540000000000000 44c540a29540000000000000 44c41f15fff01f1580000000

4281515affe0000000000000 44c41f4cfff01f0411110000 44c41f4dfff01f0422210000 44c41f4efff01f0433310000 44c41f4ffff01f0400410000 44c41f48fff01f0511120000 44c41f49fff01f0522220000 44c41f4afff01f0533320000 44c41f4bfff01f0500420000 44c41f44fff01f0611130000 44c41f45fff01f0622230000 44c41f46fff01f0633330000 44c41f47fff01f0600430000 44c41f40fff01f0711140000 44c41f41fff01f0722240000 44c41f42fff01f0733340000 44c41f43fff01f0700440000 44c41f54fff3070811000000 44c41f55fff3070822000000 44c41f56fff3070833000000 44c41f57fff3070800400000 44c50b54fff00b0900000000 44c50b55fff00b0900000000 44c50b56fff00b0900000000 44c50b57fff00b0900000000 24c4e0a28cd3c01b00000000 000000000000000000000000 000000000000000000000000 4241515093281f4c03fd8000 4241515093281f4d03fda000 4241515093281f4e03fdc000 4241515093281f4f03fde000 4241515093281f4803fd0000 4241515093281f4903fd2000 4241515093281f4a03fd4000 4241515093281f4b03fd6000 4241515093281f4403fc8000 4241515093281f4503fca000 4241515093281f4603fcc000 4241515093281f4703fce000 4241515093281f4003fc0000 4241515093281f4103fc2000 4241515093281f4203fc4000 4241515093281f4303fc6000 42415152ffe81330027f8000 4c171c38ffe0005000000000 4c171c78ffe0005800000000 4c171c76ffe0006000000000

4c171c68ffe0006800000000 453b03a2fff01f3800000001 453b03a2fff01f3900000001 44c41f2dfff00f08c0000000 44c41f2cfff00f08c0020000 44c41f2bfff00f08c0040000 44c41f2afff00f08c0060000 42415156ffe81f2d03ff6000 42415156ffe81f2c03ff4000 42415156ffe81f2b03ff2000 42415156ffe81f2a03ff0000 44c41f50fff3070a11100000 44c41f51fff3070a22100000 44c41f52fff3070a33100000 44c41f53fff3070a00400000 44c50b50fff00b0b00000000 44c50b51fff00b0b00000000 44c50b52fff00b0b00000000 44c50b53fff00b0b00000000 42415154ffe81f5403fe8000 42415154ffe81f5503fea000 42415154ffe81f5603fec000 42415154ffe81f5703fee000 42415154ffe81f5003fe0000 42415154ffe81f5103fe2000 42415154ffe81f5203fe4000 42415154ffe81f5303fe6000 453b03a2fff01f7800000001 453b03a2fff01f7900000001 453b03a2fff01f7600000001 453b03a2fff01f7700000001 453b03a2fff01f6800000001 453b03a2fff01f6900000001 44c41f56fff01f0cee220000 44c41f57fff01f0cff220000 44c41f58fff01f0dee110000 44c41f59fff01f0dff110000 000000000000000000000000 000000000000000000000000 2928847e2ec81f7a03e34000 2929047eece81f7a03e34000 000000000000000000000000 000000000000000000000000 000000000000000000000000 000000000000000000000000 000000000000000000000000 000000000000000000000000 44c41f66fff01f14ee880000

44c41f67fff01f14ff880000 42415158ffe81f5603e2c000 42415158ffe81f5703e2e000 42415158ffe81f5803e30000 42415158ffe81f5903e32000 000000000000000000000000 000000000000000000000000 000000000000000000000000 000000000000000000000000 44c41f79ffe00000ffffffff 44c41f78ffe00000ffffffff 4c971c78ffe0005000000000 4c971c78ffe0005800000000 4c971c78ffe0006000000000 4c971c78ffe0006800000000 42415158ffe81f6603e4c000 42415158ffe81f6703e4e000 42815160ffe0000000000000 000000000000000000000000 44c41f15fff01f1508000000 4281515dffe0000000000000 44c41f15fff01f1540000000 4281515dffe0000000000000 44c41f15fff01f1501000000 4281515dffe0000000000000 44c41f15fff01f1502000000 4281515dffe0000000000000 44c41f15fff01f1504000000 4281515dffe0000000000000 44c68115fff2e1f700000000 44c70115fff2e1f300000000 000000000000000000000000 490e007efff81f1500000000 44c703a2ffe0000000000001 428151a0ffe0000000000000 24c41f0cfff00baa00000000 24c41f0dfff00baa00000000 24c41f0efff00baa0000c000 24c41f10fff00baa00000000 24c41f11fff00baa00000000 24c41f12fff00baa00000000 24c41f13fff00baa00000000 24c41f14fff00baa00000000 29081816fff81f0c00000000 29041818fff81f0d00000000 2900181afff81f0e00000000 2910181efff81f1000000000 29141820fff81f1100000000

29181822fff81f1200000000 291c1824fff81f1300000000 29201826fff81f1400000000 000000000000000000000000 ffc000000000000000000000 24c41f56fff01f0cee220000 2240d19dffe81f5603e2c000 24c41f57fff01f0cff220000 2240d19dffe81f5703e2e000 24c41f58fff01f0dee110000 2240d19dffe81f5803e30000 24c41f59fff01f0dff110000 2240d19dffe81f5903e32000 24c41f5afff00b0eee000000 2240d19dffe81f5a03e34000 24c41f5bfff00b0eff000000 2240d19dffe81f5b03e36000 24c41f5efff01f10ee440000 2240d19dffe81f5e03e3c000 24c41f5ffff01f10ff440000 2240d19dffe81f5f03e3e000 24c41f60fff01f11ee550000 2240d19dffe81f6003e40000 24c41f61fff01f11ff550000 2240d19dffe81f6103e42000 24c41f62fff01f12ee660000 2240d19dffe81f6203e44000 24c41f63fff01f12ff660000 2240d19dffe81f6303e46000 24c41f64fff01f13ee770000 2240d19dffe81f6403e48000 24c41f65fff01f13ff770000 2240d19dffe81f6503e4a000 24c41f66fff01f14ee880000 2240d19dffe81f6603e4c000 24c41f67fff01f14ff880000 2240d19dffe81f6703e4e000 000000000000000000000000 24c41f78ffe00000ffffffff 2c930c78ffe0005000000000 2c930c78ffe0005400000000 2c930c78ffe0005800000000 2c930c78ffe0005c00000000 2c930c78ffe0006000000000 2c930c78ffe0006400000000 2c930c78ffe0006800000000 2c930c78ffe0006c00000000 2280d1a0ffe0000000000000

24c41f15fff009a004000000 290e007efff81f1500000000 24c703a2ffe0000000000001 000000000000000000000000 2aac004080181f3a00000000 2aac004082381f3b00000000 2aac044084581f3a00000000 2aac044086781f3c00000000 2aac044088981f3b00000000 2aac04408ab81f3d00000000 000000000000000000000000

### //stream

# 11

ff8000000000000000000000 2c11047affe0002400000000 2c10007cffe0002300000000 24c41f15fff009a0000b0000 24c41f7cfff0067c00000000 2b2c087afff8067c00000000 24c41f04fff00baa00000000 24c41f11fff00baa00000000 24c41f12fff00baa00000000 24c41f07fff00baa00000000 24c41f0cfff00baa00000000 24c41f0dfff00baa00000000 24c41f0efff00baa0000c000 24c70708fff007aa00000000 24c40b09fff10aaa00000000 2928807effe80f7a03ef9800 24c40e08fff20eaa00000000 29241830fff80e0800000000 ec400000ffe0000000000000 24c41f14fff00baa00000000 24c7070afff207aa00000000 24c40b0bfff20aaa00000000 253920a2fff001aa00000001 000000000000000000000000 000000000000000000000000 000000000000000000000000 000000000000000000000000 29081816fff81f0c00000000 29041818fff81f0d00000000 2900181afff81f0e00000000 000000000000000000000000 29201826fff81f1400000000 27fc00b0ffe81fb003e04301 27fc0056ffe81f0a03e5c201

27fc0052ffe81f2803e9c101 27fc0036ffe81f3403e10001 281220b893381f0400000000 29141820fff81f1100000000 29181822fff81f1200000000 000000000000000000000000 281e10b893381f0700000000 ff8000000000000000000000 2280d82e1540000000000000 24c540a29540000000000000 24c41f15fff01f1580000000 2280d8aaffe0000000000000 24c41f4cfff01f0411180000 24c41f4dfff01f0422280000 24c41f4efff01f0433380000 24c41f4ffff01f0444480000 24c41f48fff01f0455580000 24c41f49fff01f0466680000 24c41f4afff01f0477780000 24c41f4bfff01f0400780000 24c41f44fff01f0499980000 24c41f45fff01f04aaa80000 24c41f46fff01f04bbb80000 24c41f47fff01f0400780000 24c41f40fff01f0711140000 24c41f41fff01f0722240000 24c41f42fff01f0733340000 24c41f43fff01f0700440000 000000000000000000000000 000000000000000000000000 2240d8a093281f4c03fd8000 2240d8a093281f4d03fda000 2240d8a093281f4e03fdc000 2240d8a093281f4f03fde000 2240d8a093281f4803fd0000 2240d8a093281f4903fd2000 2240d8a093281f4a03fd4000 2240d8a093281f4b03fd6000 2240d8a093281f4403fc8000 2240d8a093281f4503fca000 2240d8a093281f4603fcc000 2240d8a093281f4703fce000 2240d8a093281f4003fc0000 2240d8a093281f4103fc2000 2240d8a093281f4203fc4000 2240d8a093281f4303fc6000 24c41f54fff3070811000000 24c41f55fff3070822000000

24c41f56fff3070833000000 24c41f57fff3070800400000 24c50b54fff00b0900000000 24c50b55fff00b0900000000 24c50b56fff00b0900000000 24c50b57fff00b0900000000 24c41f50fff3070a11100000 24c41f51fff3070a22100000 24c41f52fff3070a33100000 24c41f53fff3070a00400000 24c50b50fff00b0b00000000 24c50b51fff00b0b00000000 24c50b52fff00b0b00000000 24c50b53fff00b0b00000000 2240d8a2ffe81f5403fe8000 2240d8a2ffe81f5503fea000 2240d8a2ffe81f5603fec000 2240d8a2ffe81f5703fee000 2240d8a2ffe81f5003fe0000 2240d8a2ffe81f5103fe2000 2240d8a2ffe81f5203fe4000 2240d8a2ffe81f5303fe6000 2c171c38ffe0005000000000 2c171c78ffe0005800000000 2c171c76ffe0006000000000 2c171c68ffe0006800000000 253b03a2fff01f3800000001 253b03a2fff01f3900000001 253b03a2fff01f7800000001 253b03a2fff01f7900000001 2240d8a8ffe81330027f8000 000000000000000000000000 24c41f2dfff00f08c0000000 24c41f2cfff00f08c0020000 24c41f2bfff00f08c0040000 24c41f2afff00f08c0060000 2240d8a4ffe81f2d03ff6000 2240d8a4ffe81f2c03ff4000 2240d8a4ffe81f2b03ff2000 2240d8a4ffe81f2a03ff0000 253b03a2fff01f7600000001 253b03a2fff01f7700000001 253b03a2fff01f6800000001 253b03a2fff01f6900000001 24c41f56fff01f0cee220000 24c41f57fff01f0cff220000 24c41f58fff01f0dee110000 24c41f59fff01f0dff110000

24c41f5afff00b0eee000000 24c41f5bfff00b0eff000000 000000000000000000000000 000000000000000000000000 24c41f60fff01f11ee550000 24c41f61fff01f11ff550000 24c41f62fff01f12ee660000 24c41f63fff01f12ff660000 000000000000000000000000 000000000000000000000000 24c41f66fff01f14ee880000 24c41f67fff01f14ff880000 2240d8a6ffe81f5603e2c000 2240d8a6ffe81f5703e2e000 2240d8a6ffe81f5803e30000 2240d8a6ffe81f5903e32000 2240d8a6ffe81f5a03e34000 2240d8a6ffe81f5b03e36000 000000000000000000000000 000000000000000000000000 2240d8a6ffe81f6003e40000 2240d8a6ffe81f6103e42000 2240d8a6ffe81f6203e44000 2240d8a6ffe81f6303e46000 2240d8a6ffe81f6603e4c000 000000000000000000000000 000000000000000000000000 2240d8a6ffe81f6703e4e000 2280d8b0ffe0000000000000 000000000000000000000000 24c41f15fff01f1508000000 2280d8adffe0000000000000 24c41f15fff01f1501000000 2280d8adffe0000000000000 24c41f15fff01f1502000000 2280d8adffe0000000000000 24c41f15fff01f1504000000 2280d8adffe0000000000000 24c41f15fff01f1540000000 2280d8adffe0000000000000 24c68115fff2e1f700000000 24c70115fff2e1f300000000 000000000000000000000000 290e007efff81f1500000000 24c703a2ffe0000000000001 2280d9a0ffe0000000000000 4c10007cffe0002300000000 4c11047affe0002400000000

44c41f15fff009a0000b1000 44901f7cfff8067c00000040 4929007effe80f7a03ef9800 4b2c0c7afff8067c00000000 44c41f04fff00baa00000000 44c41f05fff18baa00000000 44c41f06fff28baa00000000 44c41f07fff00baa00000000 44c41f0cfff00baa00000000 44c41f0dfff00baa00000000 000000000000000000000000 24c41f0efff00baa0000c000 44c41f08ffe0000000000000 44c41f09ffe0000000000000 44c40f08fff20faa00000000 49241830fff80d0800000000 44c41f0affe0000000000000 44c41f14fff00baa00000000 44c41f0bffe0000000000000 44c41f52ffe0000000000000 44c41f53ffe0000000000000 44c50736fff007aa00000000 44c60b36fff108aa00000000 44c7072ffff207aa00000000 44c40b0afff208aa00000000 49081816fff81f0c00000000 49041818fff81f0d00000000 2900181afff81f0e00000000 453920a2fff001aa00000001 49201826fff81f1400000000 47fc00b0ffe81fb003e0430c 47fc0056ffe81f0a03e5c20c 47fc0052ffe81f2803e9c10c 47fc0036ffe81f3403e1000c 481204b893381f0400000000 481608b893381f0500000000 481a0cb893381f0600000000 000000000000000000000000 481e10b893381f0700000000 ff8000000000000000000000 428158de1540000000000000 44c540a29540000000000000 44c41f15fff01f1580000000 4281595affe0000000000000 44c41f4cfff01f0411110000 44c41f4dfff01f0422210000 44c41f4efff01f0433310000 44c41f4ffff01f0400410000

44c41f48fff01f0511120000 44c41f49fff01f0522220000 44c41f4afff01f0533320000 44c41f4bfff01f0500420000 44c41f44fff01f0611130000 44c41f45fff01f0622230000 44c41f46fff01f0633330000 44c41f47fff01f0600430000 44c41f40fff01f0711140000 44c41f41fff01f0722240000 44c41f42fff01f0733340000 44c41f43fff01f0700440000 44c41f54fff1073611000000 44c41f55fff1073622000000 44c41f56fff1073633000000 44c41f57fff1073600400000 44c50b54fff20b3600000000 44c50b55fff20b3600000000 44c50b56fff20b3600000000 44c50b57fff20b3600000000 000000000000000000000000 000000000000000000000000 000000000000000000000000 4241595093281f4c03fd8000 4241595093281f4d03fda000 4241595093281f4e03fdc000 4241595093281f4f03fde000 4241595093281f4803fd0000 4241595093281f4903fd2000 4241595093281f4a03fd4000 4241595093281f4b03fd6000 4241595093281f4403fc8000 4241595093281f4503fca000 4241595093281f4603fcc000 4241595093281f4703fce000 4241595093281f4003fc0000 4241595093281f4103fc2000 4241595093281f4203fc4000 4241595093281f4303fc6000 42415952ffe81330027f8000 4c171c38ffe0005000000000 4c171c78ffe0005800000000 4c171c76ffe0006000000000 4c171c68ffe0006800000000 453b03a2fff01f3800000001 453b03a2fff01f3900000001 44c41f2dfff00f08c0000000 44c41f2cfff00f08c0020000

44c41f2bfff00f08c0040000 44c41f2afff00f08c0060000 42415956ffe81f2d03ff6000 42415956ffe81f2c03ff4000 42415956ffe81f2b03ff2000 42415956ffe81f2a03ff0000 44c41f50fff3072f11100000 44c41f51fff3072f22100000 44c41f52fff3072f33100000 44c41f53fff3072f00400000 44c50b50fff00b0a00000000 44c50b51fff00b0a00000000 44c50b52fff00b0a00000000 44c50b53fff00b0a00000000 42415954ffe81f5403fe8000 42415954ffe81f5503fea000 42415954ffe81f5603fec000 42415954ffe81f5703fee000 42415954ffe81f5003fe0000 42415954ffe81f5103fe2000 42415954ffe81f5203fe4000 42415954ffe81f5303fe6000 453b03a2fff01f7800000001 453b03a2fff01f7900000001 453b03a2fff01f7600000001 453b03a2fff01f7700000001 453b03a2fff01f6800000001 453b03a2fff01f6900000001 44c41f56fff01f0cee220000 44c41f57fff01f0cff220000 44c41f58fff01f0dee110000 44c41f59fff01f0dff110000 24c41f5afff00b0eee000000 24c41f5bfff00b0eff000000 000000000000000000000000 000000000000000000000000 000000000000000000000000 000000000000000000000000 000000000000000000000000 000000000000000000000000 000000000000000000000000 000000000000000000000000 44c41f66fff01f14ee880000 44c41f67fff01f14ff880000 42415958ffe81f5603e2c000 42415958ffe81f5703e2e000 42415958ffe81f5803e30000 42415958ffe81f5903e32000

2240d99dffe81f5a03e34000 2240d99dffe81f5b03e36000 000000000000000000000000 000000000000000000000000 44c41f79ffe00000ffffffff 44c41f78ffe00000ffffffff 4c971c78ffe0005000000000 4c971c78ffe0005800000000 4c971c78ffe0006000000000 4c971c78ffe0006800000000 42415958ffe81f6603e4c000 42415958ffe81f6703e4e000 42815960ffe0000000000000 000000000000000000000000 44c41f15fff01f1508000000 4281595dffe0000000000000 44c41f15fff01f1540000000 4281595dffe0000000000000 44c41f15fff01f1500800000 4281595dffe0000000000000 44c41f15fff01f1502000000 4281595dffe0000000000000 44c41f15fff01f1504000000 4281595dffe0000000000000 44c68115fff2e1f700000000 44c70115fff2e1f300000000 000000000000000000000000 490e007efff81f1500000000 44c703a2ffe0000000000001 428159a0ffe0000000000000 24c41f0cfff00baa00000000 24c41f0dfff00baa00000000 24c41f0efff00baa0000c000 24c41f10fff00baa00000000 24c41f11fff00baa00000000 24c41f12fff00baa00000000 24c41f13fff00baa00000000 24c41f14fff00baa00000000 29081816fff81f0c00000000 29041818fff81f0d00000000 2900181afff81f0e00000000 2910181efff81f1000000000 29141820fff81f1100000000 29181822fff81f1200000000 291c1824fff81f1300000000 29201826fff81f1400000000 000000000000000000000000 ffc000000000000000000000

24c41f56fff01f0cee220000 2240d99dffe81f5603e2c000 24c41f57fff01f0cff220000 2240d99dffe81f5703e2e000 24c41f58fff01f0dee110000 2240d99dffe81f5803e30000 24c41f59fff01f0dff110000 2240d99dffe81f5903e32000 24c41f5afff00b0eee000000 2240d99dffe81f5a03e34000 24c41f5bfff00b0eff000000 2240d99dffe81f5b03e36000 24c41f5efff01f10ee440000 2240d99dffe81f5e03e3c000 24c41f5ffff01f10ff440000 2240d99dffe81f5f03e3e000 24c41f60fff01f11ee550000 2240d99dffe81f6003e40000 24c41f61fff01f11ff550000 2240d99dffe81f6103e42000 24c41f62fff01f12ee660000 2240d99dffe81f6203e44000 24c41f63fff01f12ff660000 2240d99dffe81f6303e46000 24c41f64fff01f13ee770000 2240d99dffe81f6403e48000 24c41f65fff01f13ff770000 2240d99dffe81f6503e4a000 24c41f66fff01f14ee880000 2240d99dffe81f6603e4c000 24c41f67fff01f14ff880000 2240d99dffe81f6703e4e000 000000000000000000000000 24c41f78ffe00000ffffffff 2c930c78ffe0005000000000 2c930c78ffe0005400000000 2c930c78ffe0005800000000 2c930c78ffe0005c00000000 2c930c78ffe0006000000000 2c930c78ffe0006400000000 2c930c78ffe0006800000000 2c930c78ffe0006c00000000 2280d9a0ffe0000000000000 24c41f15fff009a004000000 290e007efff81f1500000000 24c703a2ffe0000000000001 000000000000000000000000 2aac004080181f3a00000000

2aac004082381f3b00000000 2aac044084581f3a00000000 2aac044086781f3c00000000 2aac044088981f3b00000000 2aac04408ab81f3d00000000 

# //stream

#
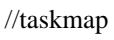

- 00
- 00
- 00
- 00
- 00 00
- 00
- 00
- 00
- 00
- 00
- 00 00
- 00
- 00

- 00
- 00
- 00
- 00
- 00 00
- ff
- cf
- ff
- df
- ff
- ff
- ff ff
- 3f
- fe
- 
- ff
- ff
- ff
- ff
- ff
- ff
- $c<sub>3</sub>$
- ff
- f3
- ff
- ff
- ef
- 00

00

- 00 00
- 00

//nct //nctable is not supported for this format

//pkginfo is not supported by this back end

Found in path(s):

\* /opt/cola/permits/1745002214\_1689590998.9917314/0/bcm-sdk-master-zip/bcm-sdkmaster/src/appl/test/caladan3/ucode/c3\_exerciser\_test1.oasm No license file was found, but licenses were detected in source scan.

/\*

```
* $Id: niv.c,v 1.2 Broadcom SDK $
* $Copyright: (c) 2016 Broadcom.
* Broadcom Proprietary and Confidential. All rights reserved.$
*
* File: bcmx/niv.c
* Purpose: BCMX NIV APIs
*
*/
```

```
Found in path(s):
```
\* /opt/cola/permits/1745002214\_1689590998.9917314/0/bcm-sdk-master-zip/bcm-sdk-master/src/bcmx/niv.c No license file was found, but licenses were detected in source scan.

/\*

```
* $Id: sbZfKaQsLastSentPriAddrConsole.c,v 1.3 Broadcom SDK $
```
\* \$Copyright: (c) 2016 Broadcom.

- \* Broadcom Proprietary and Confidential. All rights reserved.\$
- \*/

Found in path(s):

\* /opt/cola/permits/1745002214\_1689590998.9917314/0/bcm-sdk-master-zip/bcm-sdkmaster/src/soc/sbx/qe2k/sbZfKaQsLastSentPriAddrConsole.c No license file was found, but licenses were detected in source scan.

/\*\*\*\*\*\*\*\*\*\*\*\*\*\*\*\*\*\*\*\*\*\*\*\*\*\*\*\*\*\*\*\*\*\*\*\*\*\*\*\*\*\*\*\*\*\*\*\*\*\*\*\*\*\*\*\*\*\*\*\*\*\*\*\*\*\*\*\*\*\*\*\*\*\*\*\*\*\*\*\* \*\*\*\*\*\*\*\*\*\*\*\*\*\*\*\*\*\*\*\*\*\*\*\*\*\*\*\*\*\*\*\*\*\*\*\*\*\*\*\*\*\*\*\*\*\*\*\*\*\*\*\*\*\*\*\*\*\*\*\*\*\*\*\*\*\*\*\*\*\*\*\*\*\*\*\*\*\*\*\*

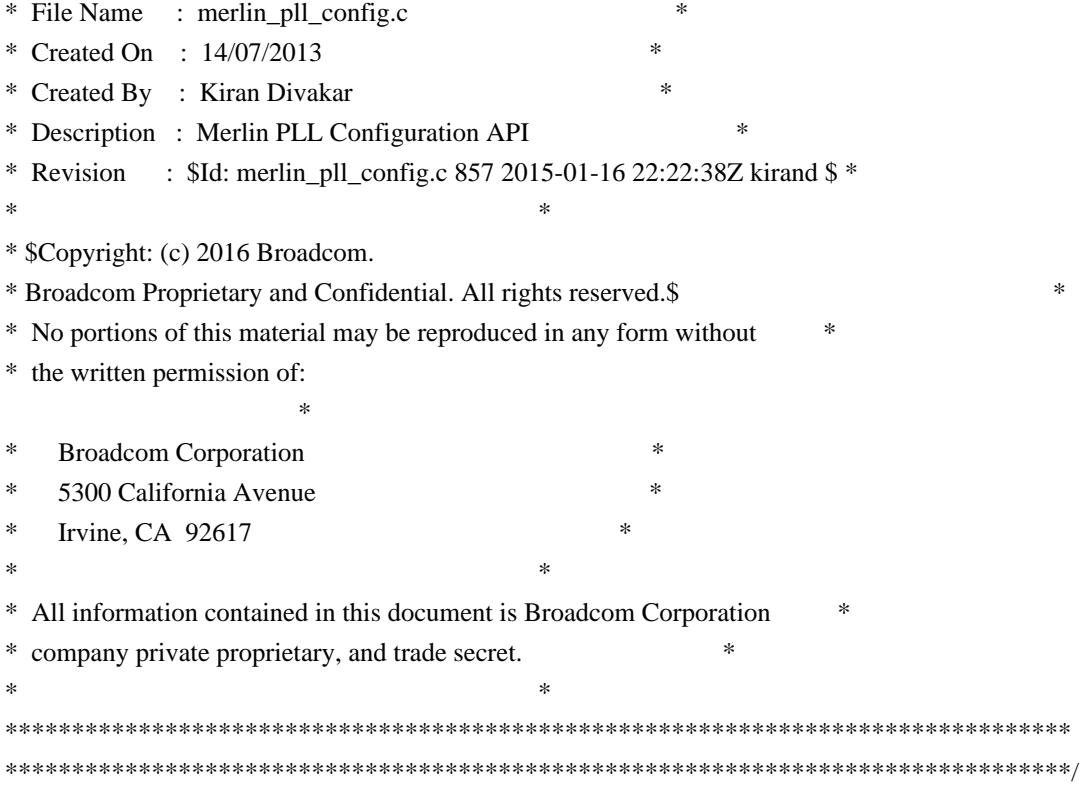

Found in path(s):

\* /opt/cola/permits/1745002214\_1689590998.9917314/0/bcm-sdk-master-zip/bcm-sdkmaster/libs/phymod/chip/sesto/tier1/sesto\_serdes/merlin\_sesto\_src/merlin\_pll\_config.c No license file was found, but licenses were detected in source scan.

/\*

\* \$Id: cmu\_h.stg,v 1.9 Broadcom SDK \$

\* \$Copyright: (c) 2016 Broadcom.

\* Broadcom Proprietary and Confidential. All rights reserved.\$

\*

\* g3p1\_cmu.h: Guadalupe2k V1.3 TMU table manager & wrappers

\*

\* DO NOT EDIT THIS FILE!

\* This file is auto-generated from sdk/caladan\_ucode/g3p1/src/g3p1\_cmu\_cfg.lrp.

\* Edits to this file will be lost when it is regenerated.

\*

\*/

Found in path(s):

\* /opt/cola/permits/1745002214\_1689590998.9917314/0/bcm-sdk-master-zip/bcm-sdkmaster/include/soc/sbx/g3p1/g3p1\_cmu.h No license file was found, but licenses were detected in source scan.

/\* \$Id: cint\_pw\_raw\_tag\_mode.c,v 1.00 2016/05/29 12:19:51 Jingli Guo \$

\* \$Copyright: (c) 2016 Broadcom.

\* Broadcom Proprietary and Confidential. All rights reserved.\$

\*

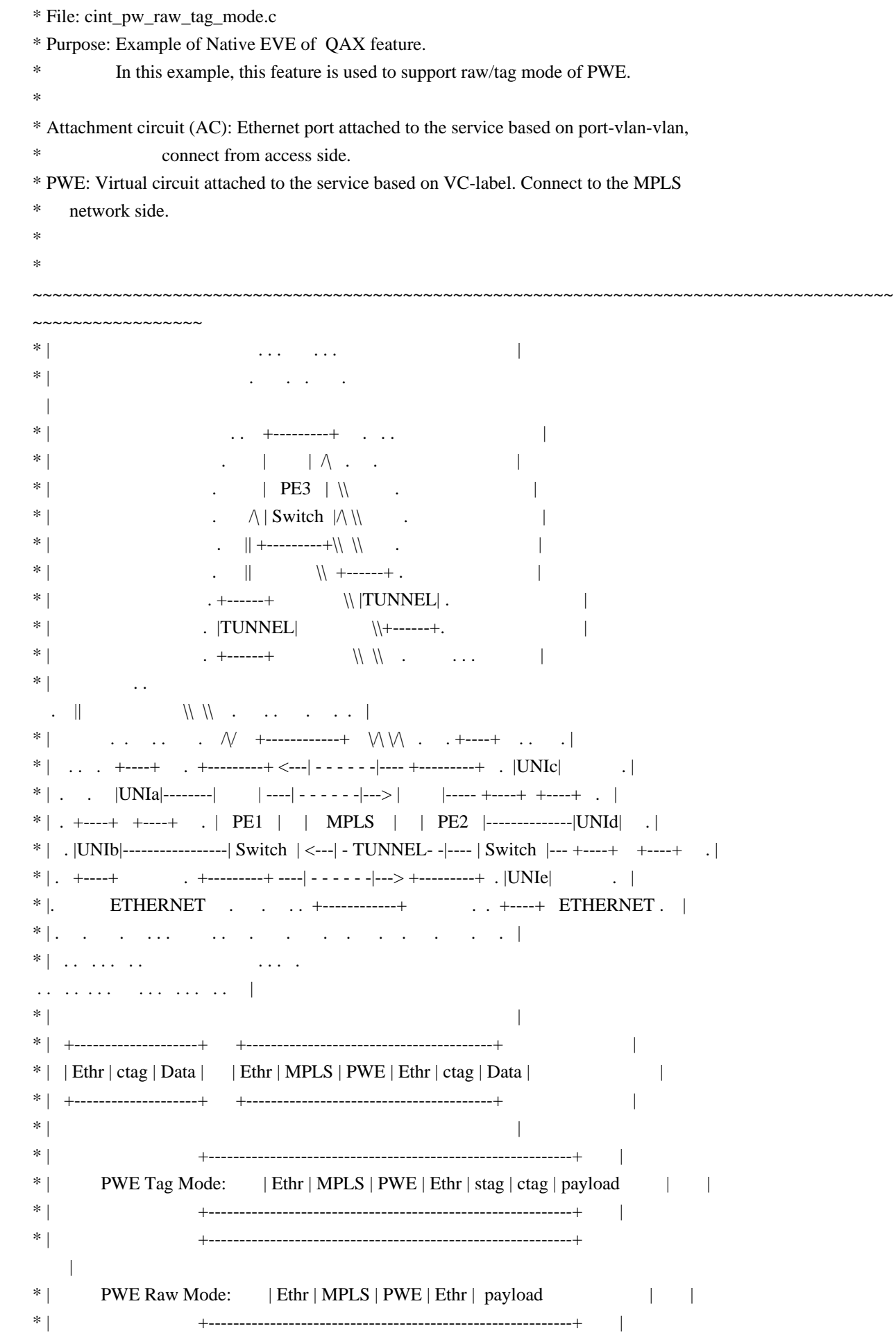

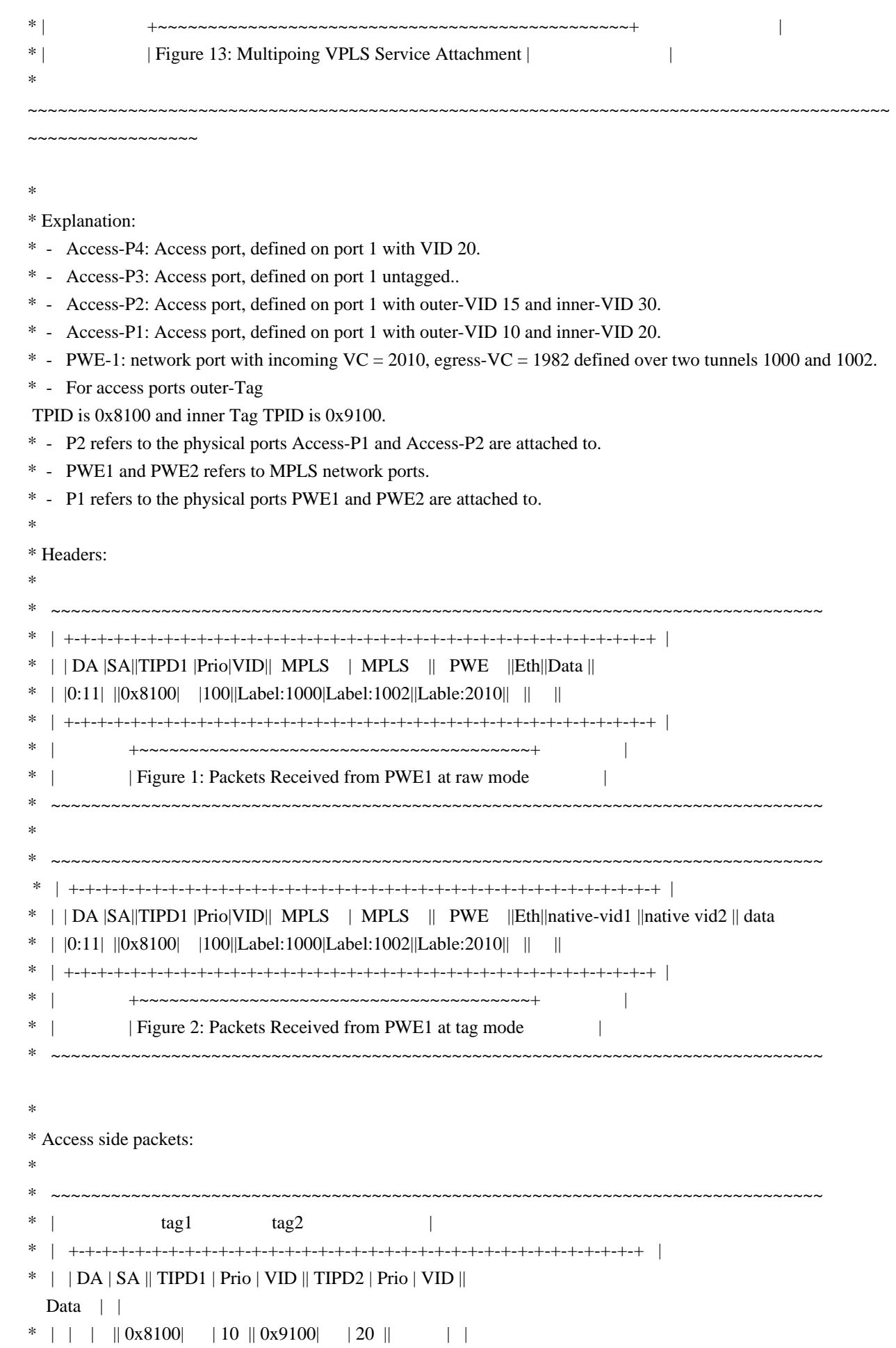

\* | +-+-+-+-+-+-+-+-+-+-+-+-+-+-+-+-+-+-+-+-+-+-+-+-+-+-+-+-+-+-+-+-+-+-+ | \* | +~~~~~~~~~~~~~~~~~~~~~~~~~~~~~~~~~~~~~~~~~~~~~~~~~~~~~~~~~~+ | \* | | Figure 3: Packets Received/Transmitted on Access Port 1 | | \* ~~~~~~~~~~~~~~~~~~~~~~~~~~~~~~~~~~~~~~~~~~~~~~~~~~~~~~~~~~~~~~~~~~~~~~~~~~~~~ \* \* ~~~~~~~~~~~~~~~~~~~~~~~~~~~~~~~~~~~~~~~~~~~~~~~~~~~~~~~~~~~~~~~~~~~~~~~~~~~~~  $*$  | tag1 tag2 | \* | +-+-+-+-+-+-+-+-+-+-+-+-+-+-+-+-+-+-+-+-+-+-+-+-+-+-+-+-+-+-+-+-+-+-+ | \* | | DA | SA || TIPD1 | Prio | VID || TIPD2 | Prio | VID || Data | |  $*$  | | |  $\vert 0x8100 \vert$  | 15  $\vert 0x9100 \vert$  | 30 || | \* | +-+-+-+-+-+-+-+-+-+-+-+-+-+-+-+-+-+-+-+-+-+-+-+-+-+-+-+-+-+-+-+-+-+-+ | \* | +~~~~~~~~~~~~~~~~~~~~~~~~~~~~~~~~~~~~~~~~~~~~~~~~~~~~~~~~~~+  $\blacksquare$ \* | | Figure 4: Packets Received/Transmitted on Access Port 2 | | \* ~~~~~~~~~~~~~~~~~~~~~~~~~~~~~~~~~~~~~~~~~~~~~~~~~~~~~~~~~~~~~~~~~~~~~~~~~~~~~ \* ~~~~~~~~~~~~~~~~~~~~~~~~~~~~~~~~~~~~~~~~~~~~~~~~~~~~~~~~~~~~~~~~~~~~~~~~~~~~~  $*$  | tag1 |  $\vert$ \* | +-+-+-+-+-+-+-+-+-+-+-+-+-+-+-+-+-+-+-+-+-+-+-+-+-+-+-+-+-+-+-+-+-+-+ | \* | | DA | SA || TIPD1 | Prio | VID || Data | |  $*$  | | |  $|0x8100|$  | 20 | | \* | +-+-+-+-+-+-+-+-+-+-+-+-+-+-+-+-+-+-+-+-+-+-+-+-+-+-+-+-+-+-+-+-+-+-+ | \* | +~~~~~~~~~~~~~~~~~~~~~~~~~~~~~~~~~~~~~~~~~~~~~~~~~~~~~~~~~~+ | \* | | Figure 5: Packets Received/Transmitted on Access Port 3 | | \* ~~~~~~~~~~~~~~~~~~~~~~~~~~~~~~~~~~~~~~~~~~~~~~~~~~~~~~~~~~~~~~~~~~~~~~~~~~~~~ \* \* Calling sequence: \* - legacy PWE and AC of vpls creating \* - create native eve ac for native eve with BCM\_VLAN\_PORT\_CREATE\_EGRESS\_ONLY | BCM\_VLAN\_PORT\_NATIVE flag \* - create the vlan translation class with adt legacy process. \* - call the api of bcm\_port\_match\_add() with below parameter: port\_match\_info.flags = BCM\_PORT\_MATCH\_NATIVE | BCM\_PORT\_MATCH\_EGRESS\_ONLY; indicate that it's for native VE port\_match\_info.match = BCM\_PORT\_MATCH\_PORT\_VPN; indicate that lookup fields are port and VPN port\_match\_info.vpn = vsi; port\_match\_info.port = PWE gport id; \* \* To Activate Above Settings Run:  $BCM >$  cint examples/dpp/utility/cint\_utils\_global.c \* BCM> cint examples/dpp/utility/cint\_utils\_vlan.c \* BCM> cint examples/dpp/utility/cint\_utils\_mpls.c \* BCM> cint examples/dpp/utility/cint\_utils\_mpls\_port.c BCM> cint examples/dpp/utility/cint\_utils\_multicast.c \* BCM> cint examples/dpp/utility/cint\_utils\_l2.c \* BCM> cint examples/dpp/utility/cint\_utils\_l3.c

- \* BCM> cint examples/dpp/cint\_port\_tpid.c
- \* BCM> cint examples/dpp/cint\_advanced\_vlan\_translation\_mode.c
- \* BCM> cint examples/dpp/cint\_qos.c
- \* BCM> cint examples/dpp/cint\_mpls\_lsr.c
- \* BCM> cint examples/dpp/cint\_vswitch\_metro\_mp.c
- \* BCM> cint examples/dpp/cint\_vswitch\_vpls.c
- \* BCM> cint examples/dpp/cint\_pw\_raw\_tag\_mode.c
- \* BCM> cint
- $\text{cint}\text{>}$  int rv;
- \* cint>  $rv = pw\_raw\_tag\_mode\_init\_with\_default(unit, acP, pwP);$
- \*/

```
Found in path(s):
```
\* /opt/cola/permits/1745002214\_1689590998.9917314/0/bcm-sdk-master-zip/bcm-sdkmaster/src/examples/dpp/cint\_pw\_raw\_tag\_mode.c No license file was found, but licenses were detected in source scan.

#

# \$Id: stk.soc,v 1.71 Broadcom SDK \$

#

# \$Copyright: (c) 2016 Broadcom.

# Broadcom Proprietary and Confidential. All rights reserved.\$

# stk: start stacking on various reference designs

```
# first arg is hex mac address (default taken from station_mac_address)
#
# config values used:
#	station_mac_address
# slot (defaults to 0)
# stkcos (defaults to no override, usually 0)
# stkvlan (defaults to no override, usually 1)
# stktrunk (defaults to 1)
# slstacking (defaults to 0)
# stkrsvmod (defaults to 1)
# stkloadbal (defaults to 1)
# stknhmod (defaults to 31)
# stkhwlinkscan (defaults to 1)
# stktopodelay (defaults to 0)
# stktopomasterdelay (defaults to 500000)
# stksim (defaults to 0)
```
# Platform values used: # This list is not complete. # sdk\_xgs3\_48g  $\leq$  Dual Firebolt platform. # sdk\_xgs3\_48f <- Dual Felix platform.  $# sdk$  xgs3 16j

<- Goldwing platform.

# sdk\_xgs3\_48g5g <- Raptor platform. # sdk\_xgs3\_24g4g <- Raven platform. # sdk\_xgs3\_48g4x <- Triumph platform. # sdk\_xgs3\_4g24x <- Scorpion platform. # sdk\_xgs3\_48g4x <- Valkyrie platform. # sdk\_xgs3\_48g4x2 <- Triumph2 platform. # sdk\_xgs3\_48g2 <- Dual Raven EB platform. # sdk\_xgs3\_24g2 <- BCM5652x BCM56143/144/146 # sdk\_xgs3\_24g3 <- BCM56142  $# sdk_xgs3_16h \leq HUMV$ # sdk\_xgs3\_16h2 <- HUMV+ # sdk\_xgs3\_12h <- Conqueror, BCM56721 # sdk\_xgs3\_24g8x <- BCM956639K25S # sdk\_xgs3\_28g6x <- BCM956526K29 # sdk\_xgs3\_25g6x <- BCM956636K25S # sdk\_xgs3\_24f2x <- BCM956132K # sdk\_xgs3\_16m <- BCM956840 16x40g # sdk\_xgs3\_32k <- BCM956840 32x20g # sdk\_xgs3\_48x <- BCM956840 48x10g # sdk\_xgs3\_64x <- BCM956840 64x10g # sdk\_xgs5\_24g <- BCM956440 # sdk\_xgs5\_24x <- BCM956640 # sdk\_xgs5\_48g8x <- BCM956643, BCM956547+bcm56547\_2x42 # sdk\_xgs5\_48g3m <- BCM956547 # sdk\_xgs5\_8g4h <- BCM956270 # bcm56547\_3x42 <- BCM956547+bcm56547\_3x42 # bcm56340\_4x10 <- BCM956340 + bcm56340\_4x10 # sdk\_xgs5\_24g2 <- BCM956340 # bcm53415r <- BCM953415R # bcm956160k <- BCM956160K # final character definition #  $x = 10G$ #  $g = 1G$ #  $f = 100M$  $# h = h$ igig #  $j = 2.5G <$  We could have used o but o looks like 0. #  $k = 20G$ 

#  $m = 40G$ 

local mac \$station\_mac\_address

# default discovery timers local disc\_timeout 10000000 local disc config 1000000 local disc poll 200000

# chassis discovery timers local chassis\_disc\_config 1000000 local chassis\_disc\_poll 200000

# # "large device" discovery timers # # As devices get larger, it takes longer to complete board # programming. The "disc\_config" time needs to be longer than the # board programming time for a stack to properly converge. The # "disc\_poll" time is made longer in proportion to disc\_config so # roughly the same number of probe packets is issued by discovery. # local large\_disc\_config 4000000 local large\_disc\_poll 800000 # atp timeout local cts\_timeout 300000 if \$?stksim \ "local disc\_timeout  $150000000$ ; \ local disc\_config 75000000; \ local disc\_poll  $4000000$ ; \ local cts timeout  $5000000$ ; \ st Timeout state=TOPO timeout=720000000; \ st Timeout state=ATTACH timeout=120000000"

if \$?1 "local mac 0x\$1"

if !\$?slot "local slot 0"

if !\$?stkcos "local stkcos -1" if !\$?stkvlan "local stkvlan -1" if !\$?stktrunk "local stktrunk 1" if !\$?stkrsvmod "local stkrsvmod 1" if !\$?stkports 'local stkports "(0,25)"' if !\$?stk\_rsvd\_modids "local stk\_rsvd\_modids 0" if !\$?stkloadbal "local stkloadbal 1" if !\$?stknhmod "local stknhmod 31" if !\$?stkhwlinkscan "local stkhwlinkscan 1" if !\$?stktopodelay "local stktopodelay 0" if !\$?stktopomasterdelay "local stktopomasterdelay 500000"

cpudb create

cpudb current 0 if \$?lancelot \ "dbparse object=cpudb\_entry key=\$mac mac=\$mac \ master\_pri=0 slot\_id=0 dest\_unit=1 base\_dest\_port=13; \ dbparse object=cpudb\_stk\_port unit=0 port=3;  $\langle \rangle$ dbparse object=cpudb\_stk\_port unit=0 port=4;  $\langle \rangle$  dbparse object=cpudb\_stk\_port unit=0 port=5;  $\setminus$ dbparse object=cpudb\_stk\_port unit=0 port=6;  $\langle \rangle$ dbparse object=cpudb\_unit\_mod\_ids pref\_mod\_id=-1 mod\_ids\_req=0;  $\langle \rangle$  dbparse object=cpudb\_unit\_mod\_ids pref\_mod\_id=-1 mod\_ids\_req=1; \ dbparse object=cpudb\_unit\_mod\_ids pref\_mod\_id=-1 mod\_ids\_req=1; \ dbparse object=cpudb\_unit\_mod\_ids pref\_mod\_id=-1 mod\_ids\_req=1; \ dbparse object=cpudb\_unit\_mod\_ids pref\_mod\_id=-1 mod\_ids\_req=1;  $\langle \rangle$  dbparse object=local\_key key=\$mac; \ local stkboard lancelot; \ local stackable 1" if  $$?white$  knight  $||$   $$?merlin \setminus$  "dbparse object=cpudb\_entry key=\$mac mac=\$mac \ master\_pri=0 slot\_id=0 dest\_unit=1 base\_dest\_port=13; \ dbparse object=cpudb stk port unit=0 port=3;  $\langle \rangle$ dbparse object=cpudb\_stk\_port unit=0 port=6;  $\langle \rangle$  dbparse object=cpudb\_unit\_mod\_ids pref\_mod\_id=-1 mod\_ids\_req=0; \ dbparse object=cpudb\_unit\_mod\_ids pref\_mod\_id=-1 mod\_ids\_req=1; \ dbparse object=cpudb\_unit\_mod\_ids pref\_mod\_id=-1 mod\_ids\_req=1; \ dbparse object=local\_key key=\$mac; \ local stackable 1" if \$?white\_knight "local stkboard white\_knight" if \$?merlin "local stkboard merlin" if \$?draco\_b2b || \$?galahad \ "dbparse object=cpudb\_entry key=\$mac mac=\$mac \ master\_pri=0 slot\_id=0 dest\_unit=0 base\_dest\_port=13; \ dbparse object=cpudb\_unit\_mod\_ids pref\_mod\_id=-1 mod\_ids\_req=1; \ dbparse object=cpudb\_unit\_mod\_ids pref\_mod\_id=-1 mod\_ids\_req=1;  $\langle \rangle$  dbparse object=local\_key key=\$mac; \ local stackable 1" if \$?draco\_b2b "local stkboard draco\_b2b" if \$?galahad "local stkboard galahad" if \$?tucana && !\$?magnum && !\$?slstacking \ "dbparse object=cpudb\_entry key=\$mac mac=\$mac \ master pri=0 slot id=0 dest unit=0 base dest port=28; \ dbparse object=cpudb stk port unit=0 port=56;  $\langle \rangle$ dbparse object=cpudb\_unit\_mod\_ids pref\_mod\_id=-1 mod\_ids\_req=2;  $\langle \rangle$ dbparse object=local key key=\$mac; \ local stackable 1" if  $\ell$ tucana ||  $\mathrm{Im}$ agnum &&  $\mathrm{L}$ slstacking \ "dbparse object=cpudb\_entry key=\$mac mac=\$mac \

```
		master_pri=0 slot_id=0 dest_unit=0 base_dest_port=28; \
dbparse object=cpudb_stk_port unit=0 port=24; \langle \rangle	dbparse
 object=cpudb_stk_port unit=0 port=25; \
	dbparse object=cpudb_unit_mod_ids pref_mod_id=-1 mod_ids_req=2; \
	dbparse object=local_key key=$mac; \
stackmode unit=0 sl=t; \
	local stackable 1"
if $?tucana "local stkboard tucana"
if $?magnum "local stkboard magnum"
if $?guenevere \
	"dbparse object=cpudb_entry key=$mac mac=$mac \
 		master_pri=0 slot_id=0 dest_unit=1 base_dest_port=13; \
dbparse object=cpudb_stk_port unit=0 port=4; \langle \rangledbparse object=cpudb_stk_port unit=0 port=5; \langle \rangle	dbparse object=cpudb_unit_mod_ids pref_mod_id=-1 mod_ids_req=0; \
	dbparse object=cpudb_unit_mod_ids pref_mod_id=-1 mod_ids_req=1; \
dbparse object=cpudb unit mod ids pref mod id=-1 mod ids req=1; \langle \rangledbparse object=cpudb_unit_mod_ids pref_mod_id=-1 mod_ids_req=1; \langle \rangledbparse object=cpudb_unit_mod_ids pref_mod_id=-1 mod_ids_req=1; \langle \rangledbparse object=local key key=$mac; \local stkboard guenevere; \
	local stackable 1"
if $?lynxalot \
	"dbparse object=cpudb_entry key=$mac mac=$mac \
 master pri=0 slot id=0dest unit=0 base dest port=2; \setminus	dbparse object=cpudb_stk_port unit=2 port=5; \
dbparse object=cpudb_stk_port unit=2 port=6; \langle \rangledbparse object=cpudb_unit_mod_ids pref_mod_id=-1 mod_ids_req=1; \langle \rangle	dbparse object=cpudb_unit_mod_ids pref_mod_id=-1 mod_ids_req=1; \
	dbparse object=cpudb_unit_mod_ids pref_mod_id=-1 mod_ids_req=0; \
dbparse object=cpudb_unit_mod_ids pref_mod_id=-1 mod_ids_req=1; \langle \rangle	dbparse object=cpudb_unit_mod_ids pref_mod_id=-1 mod_ids_req=1; \
dbparse object=cpudb_unit_mod_ids pref_mod_id=-1 mod_ids_req=1; \langle \rangledbparse object=cpudb_unit_mod_ids pref_mod_id=-1 mod_ids_req=1; \langle \rangle	dbparse object=local_key key=$mac; \
    local stkboard lynxalot; \
	local stackable 1"
if $?herc \parallel $?cfm \parallel $?cfm xgs1 \parallel $?cfm xgs2 \setminus"dbparse object=cpudb_entry key=$mac mac=$mac \
 master pri=1 slot id=$slot dest unit=0 base dest port=0; \setminusdbparse object=cpudb stk port unit=0 port=1; \langle \rangledbparse object=cpudb_stk_port unit=0 port=2; \langle \rangle	dbparse object=cpudb_stk_port unit=0 port=3;
\setminusdbparse object=cpudb stk port unit=0 port=4; \langle \rangledbparse object=cpudb stk port unit=0 port=5; \langle \rangle
```

```
dbparse object=cpudb_stk_port unit=0 port=6; \langle \rangledbparse object=cpudb_stk_port unit=0 port=7; \langle \rangle	dbparse object=cpudb_stk_port unit=0 port=8; \
	dbparse object=cpudb_unit_mod_ids pref_mod_id=-1 mod_ids_req=1; \
	dbparse object=local_key key=$mac; \
    local stkboard cfm_xgs2; \
    local disc config $chassis disc config; \setminuslocal disc_poll $chassis_disc_poll; \
	local stackable 1"
if $?cfm_xgs3 || $?cfm_xgs3_8x \
	"dbparse object=cpudb_entry key=$mac mac=$mac \
 		master_pri=1 slot_id=$slot dest_unit=0 base_dest_port=20; \
	dbparse object=cpudb_stk_port unit=0 port=0; \
dbparse object=cpudb_stk_port unit=0 port=1; \langle \rangledbparse object=cpudb_stk_port unit=0 port=2; \langle \rangledbparse object=cpudb_stk_port unit=0 port=3; \langle \rangle	dbparse object=cpudb_stk_port unit=0 port=4; \
dbparse object=cpudb stk port unit=0 port=5; \langle \rangledbparse object=cpudb_stk_port unit=0 port=6; \langle \rangle	dbparse object=cpudb_stk_port
unit=0 port=7; \langledbparse object=cpudb_stk_port unit=0 port=10; \langle \rangledbparse object=cpudb_stk_port unit=0 port=11; \langledbparse object=cpudb_stk_port unit=0 port=12; \langle \rangle	dbparse object=cpudb_stk_port unit=0 port=13; \
dbparse object=cpudb_stk_port unit=0 port=14; \langle \rangledbparse object=cpudb_stk_port unit=0 port=15; \langle \rangle	dbparse object=cpudb_stk_port unit=0 port=16; \
dbparse object=cpudb_stk_port unit=0 port=17; \langledbparse object=cpudb_unit_mod_ids pref_mod_id=-1 mod_ids_req=1; \langle \rangle	dbparse object=local_key key=$mac; \
    local disc_config $chassis_disc_config; \
    local disc_poll $chassis_disc_poll; \
	local stackable 1"
if $?cfm_xgs1 "local stkboard cfm_xgs1"
if $?cfm_xgs2 "local stkboard cfm_xgs2"
if $?cfm_xgs3 || $?cfm_xgs3_8x "local stkboard cfm_xgs3"
if \frac{\mbox{m} \times \mbox{m}^2}{48g}	"dbparse object=cpudb_entry key=$mac mac=$mac \
 master pri=0 slot id=$slot dest unit=1 base dest port=13; \langle \rangledbparse object=cpudb stk port unit=0 port=5; \langle \rangledbparse object=cpudb_stk_port unit=0
port=6; \setminusdbparse object=cpudb_stk_port unit=0 port=7; \langle \rangle	dbparse object=cpudb_stk_port unit=0 port=8; \
dbparse object=cpudb unit mod ids pref_mod id=-1 mod ids req=0; \
dbparse object=cpudb unit mod ids pref_mod id=-1 mod ids req=1; \langle \rangledbparse object=cpudb unit mod ids pref_mod id=-1 mod ids req=1; \langle \rangle
```

```
dbparse object=cpudb_unit_mod_ids pref_mod_id=-1 mod_ids_req=1; \langle \rangledbparse object=cpudb_unit_mod_ids pref_mod_id=-1 mod_ids_req=1; \langle \rangle	dbparse object=local_key key=$mac; \
    local disc_config $chassis_disc_config; \
    local disc_poll $chassis_disc_poll; \
     local stkboard lm_xgs2_48g; \
	local stackable 1"
if $?lm24g \
	"dbparse object=cpudb_entry key=$mac mac=$mac \
 master pri=0 slot id=$slot dest unit=1 base dest port=13; \setminusdbparse object=cpudb_stk_port unit=0 port=3; \langle \rangle	dbparse object=cpudb_stk_port unit=0 port=6; \
	dbparse object=cpudb_unit_mod_ids pref_mod_id=-1 mod_ids_req=0; \
dbparse object=cpudb_unit_mod_ids pref_mod_id=-1 mod_ids_req=1; \langle \rangle	dbparse
object=cpudb\_unit\_mod\_ids\ pref\_mod\_id=-1\ mod\_ids\_req=1; \	dbparse object=local_key key=$mac; \
    local stkboard lm24g; \
	local stackable 1"
if $?lm2x \ \"dbparse object=cpudb_entry key=$mac mac=$mac \
 		master_pri=0 slot_id=$slot dest_unit=1 base_dest_port=2; \
	dbparse object=cpudb_stk_port unit=0 port=3; \
	dbparse object=cpudb_stk_port unit=0 port=6; \
	dbparse object=cpudb_unit_mod_ids pref_mod_id=-1 mod_ids_req=0; \
	dbparse object=cpudb_unit_mod_ids pref_mod_id=-1 mod_ids_req=1; \
dbparse object=cpudb_unit_mod_ids pref_mod_id=-1 mod_ids_req=1; \langle \rangle	dbparse object=local_key key=$mac; \
    local stkboard lm2x; \
	local stackable 1"
if \frac{\pi}{8}?lm6x || \frac{\pi}{8}?lm_xgs1_6x || \frac{\pi}{8}?lm_xgs2_6x \
	"dbparse object=cpudb_entry key=$mac mac=$mac \
 		master_pri=0 slot_id=$slot dest_unit=1 base_dest_port=2; \
	dbparse object=cpudb_stk_port unit=0 port=4; \
dbparse object=cpudb_stk_port unit=0 port=5; \langle \rangle	dbparse object=cpudb_unit_mod_ids pref_mod_id=-1 mod_ids_req=0; \
	dbparse object=cpudb_unit_mod_ids
pref_mod_id=-1 mod_ids_req=1; \setminus	dbparse object=cpudb_unit_mod_ids pref_mod_id=-1 mod_ids_req=1; \
dbparse object=cpudb unit mod ids pref_mod id=-1 mod ids req=1; \langle \rangledbparse object=cpudb unit mod ids pref_mod id=-1 mod ids req=1; \langle \rangledbparse object=cpudb unit mod ids pref_mod_id=-1 mod_ids_req=1; \
dbparse object=cpudb unit mod ids pref_mod id=-1 mod ids req=1; \langle \rangle	dbparse object=local_key key=$mac; \
    local disc config $chassis disc config: \setminuslocal disc poll \deltachassis disc poll; \
	local stackable 1"
if $?lm6x "local stkboard lm6x"
```

```
if $?lm_xgs1_6x "local stkboard lm_xgs1_6x"
if $?lm_xgs2_6x "local stkboard lm_xgs2_6x"
if \$?sl24f2g \
	"dbparse object=cpudb_entry key=$mac mac=$mac \
 		master_pri=0 slot_id=0 dest_unit=0 base_dest_port=27; \
	dbparse object=cpudb_stk_port_str sp_string=$stkports; \
dbparse object=cpudb_unit_mod_ids pref_mod_id=-1 mod_ids_req=1; \langle \rangle	dbparse object=local_key key=$mac; \
stackmode unit=0 sl=t; \setminus local stkboard sl24f2g;
\setminus	local stackable 1"
if \$?sdk xgs3 24g \
	"dbparse object=cpudb_entry key=$mac mac=$mac \
 		master_pri=0 slot_id=0 dest_unit=0 base_dest_port=28; \
	dbparse object=cpudb_stk_port unit=0 port=24; \
	dbparse object=cpudb_stk_port unit=0 port=25; \
dbparse object=cpudb stk port unit=0 port=26; \langle \rangledbparse object=cpudb_stk_port unit=0 port=27; \langle \rangledbparse object=cpudb_unit_mod_ids pref_mod_id=-1 mod_ids_req=1; \langle \rangledbparse object=local key key=\text{\$mac}; \setminuslocal stkboard sdk_xgs3_24g; \
	local stackable 1"
if \frac{\text{m}}{\text{m}} xgs<sup>3</sup> 48g \
	"dbparse object=cpudb_entry key=$mac mac=$mac \
 		master_pri=0 slot_id=$slot dest_unit=0 base_dest_port=28; \
dbparse object=cpudb_stk_port unit=0 port=24; \langle \rangle	dbparse object=cpudb_stk_port unit=0 port=25; \
dbparse object=cpudb_stk_port unit=1 port=24; \langle \rangledbparse object=cpudb_stk_port unit=1 port=25; \langle \rangle	dbparse object=cpudb_unit_mod_ids pref_mod_id=-1 mod_ids_req=1; \
dbparse object=cpudb_unit_mod_ids pref_mod_id=-1 mod_ids_req=1; \langle \rangle	dbparse object=local_key
 key=$mac; \
    local disc_config $chassis_disc_config; \
    local disc_poll $chassis_disc_poll; \
     local stkboard lm_xgs3_48g; \
	local stackable 1"
if $?sdk_xgs3_12g \
"dbparse object=cpudb_entry key=\frac{2}{3}mac mac=\frac{2}{3}mac \frac{1}{3}master pri=0 slot id=0 dest unit=0 base dest port=13; \langledbparse object=cpudb stk_port unit=0 port=12; \langle \rangledbparse object=cpudb unit mod ids pref_mod id=-1 mod ids req=1; \langle \rangle	dbparse object=local_key key=$mac; \
    local stkboard sdk_xgs3_24g; \
	local stackable 1"
if \$?sdk xgs3 2hg \
     "dbparse object=cpudb_entry key=\text{\$mac mac} mac=\text{\$mac}
```
 master\_pri=0 slot\_id=0 dest\_unit=0 base\_dest\_port=13; \ dbparse object=cpudb\_stk\_port unit=0 port=12;  $\langle \rangle$  dbparse object=cpudb\_stk\_port unit=0 port=0; \ dbparse object=cpudb\_unit\_mod\_ids pref\_mod\_id=-1 mod\_ids\_req=1; \ dbparse object=local\_key key=\$mac; \ local stackable 1" if  $\frac{\sin x}{\sin x}$  xgs3  $12x \$  "dbparse object=cpudb\_entry key=\$mac mac=\$mac \ master\_pri=0 slot id= $\$$ slot dest unit=1 base dest port=28; \ dbparse object=cpudb\_stk\_port unit=0 port=3;  $\langle \rangle$  dbparse object=cpudb\_stk\_port unit=0 port=4; \ dbparse object=cpudb\_stk\_port unit=0 port=5; \ dbparse object=cpudb\_stk\_port unit=0 port=6;  $\langle \rangle$  dbparse object=cpudb\_unit\_mod\_ids pref\_mod\_id=-1 mod\_ids\_req=0; \ dbparse object=cpudb\_unit\_mod\_ids pref\_mod\_id=-1 mod\_ids\_req=1;  $\langle \rangle$  dbparse object=cpudb\_unit\_mod\_ids pref\_mod\_id=-1 mod\_ids\_req=1; \ dbparse object=cpudb unit mod ids pref mod id=-1 mod ids req=1;  $\langle \rangle$ dbparse object=cpudb\_unit\_mod\_ids pref\_mod\_id=-1 mod\_ids\_req=1;  $\langle \rangle$  dbparse object=local\_key key=\$mac; \ local disc config \$chassis disc config;  $\langle \rangle$ local disc\_poll \$chassis\_disc\_poll; \ local stkboard lm\_xgs3\_12x; \ local stackable 1" if  $$?lm_56800_12x \$  "dbparse object=cpudb\_entry key=\$mac mac=\$mac \ master\_pri=0 slot\_id=\$slot dest\_unit=0 base\_dest\_port=20; \ dbparse object=cpudb\_stk\_port unit=0 port=0; \ dbparse object=cpudb\_stk\_port unit=0 port=1;  $\langle \rangle$  dbparse object=cpudb\_stk\_port unit=0 port=2; \ dbparse object=cpudb\_stk\_port unit=0 port=3;  $\langle \rangle$ dbparse object=cpudb\_unit\_mod\_ids pref\_mod\_id=-1 mod\_ids\_req=1; \ dbparse object=local\_key key=\$mac; \ local disc\_config \$chassis\_disc\_config; \ local disc\_poll \$chassis\_disc\_poll; \ local stkboard lm\_56800\_12x; \ local stackable 1" if \$?sdk\_xgs2\_12g \ "dbparse object=cpudb\_entry key=\$mac mac=\$mac \ master pri=1 slot id=0 dest unit=0 base dest port=13;  $\langle$ dbparse object=cpudb stk\_port unit=0 port=12;  $\langle \rangle$ dbparse object=cpudb unit mod ids pref\_mod id=-1 mod ids req=1;  $\langle \rangle$  dbparse object=local\_key key=\$mac; \ local stkboard sdk\_xgs2\_12g; \ local stackable 1" if  $\$$ ?sdk xgs3 48f \ "dbparse object=cpudb\_entry key=\$mac mac=\$mac \

```
		master_pri=0 slot_id=0 dest_unit=0 base_dest_port=28; \
dbparse object=cpudb_stk_port unit=0 port=27; \langle \rangle	dbparse object=cpudb_stk_port unit=1 port=27; \
	dbparse object=cpudb_unit_mod_ids pref_mod_id=-1 mod_ids_req=1; \
	dbparse
object=cpudb_unit_mod_ids pref_mod_id=-1 mod_ids_req=1; \langle \rangledbparse object=local key key=$mac; \local stkboard sdk_xgs3_48f; \
	local stackable 1"
if \$?sdk xgs3 48g \
	"dbparse object=cpudb_entry key=$mac mac=$mac \
 		master_pri=0 slot_id=0 dest_unit=0 base_dest_port=28; \
	dbparse object=cpudb_stk_port unit=0 port=24; \
dbparse object=cpudb_stk_port unit=0 port=25; \langle \rangledbparse object=cpudb_stk_port unit=1 port=24; \langle \rangledbparse object=cpudb_stk_port unit=1 port=25; \langle \rangle	dbparse object=cpudb_unit_mod_ids pref_mod_id=-1 mod_ids_req=1; \
dbparse object=cpudb unit mod ids pref mod id=-1 mod ids req=1; \langle \rangle	dbparse object=local_key key=$mac; \
    local stkboard sdk_xgs3_48g; \
	local stackable 1"
if \$?sdk_xgs3_20x \	"dbparse object=cpudb_entry key=$mac mac=$mac \
 master pri=0 slot id=$slot dest unit=0 base dest port=20; \langle \rangle	dbparse object=cpudb_stk_port unit=0 port=0; \
	dbparse object=cpudb_stk_port unit=0 port=1; \
dbparse object=cpudb_stk_port unit=0 port=2; \langle \rangle	dbparse object=cpudb_stk_port
unit=0 port=3; \setminusdbparse object=cpudb stk port unit=0 port=4; \langle \rangledbparse object=cpudb_stk_port unit=0 port=5; \langle \rangledbparse object=cpudb_stk_port unit=0 port=6; \langle \rangledbparse object=cpudb_stk_port unit=0 port=7; \langle \rangle	dbparse object=cpudb_stk_port unit=0 port=8; \
dbparse object=cpudb_stk_port unit=0 port=9; \langle \rangledbparse object=cpudb_stk_port unit=0 port=10; \langle \rangledbparse object=cpudb_stk_port unit=0 port=11; \langledbparse object=cpudb_stk_port unit=0 port=12; \langle \rangledbparse object=cpudb_stk_port unit=0 port=13; \langledbparse object=cpudb stk port unit=0 port=14; \langle \rangledbparse object=cpudb stk port unit=0 port=15; \langle \rangledbparse object=cpudb stk port unit=0 port=16; \langle \rangledbparse object=cpudb stk port unit=0 port=17; \langle \rangledbparse object=cpudb_stk_port unit=0 port=18; \langle \rangledbparse object=cpudb stk port unit=0 port=19; \langle \rangledbparse object=cpudb unit mod ids pref mod id=-1 mod ids req=1; \langle \rangledbparse object=local key key=$mac; \local stkboard sdk_xgs3_20x; \
```

```
	local stackable 1"
if $?sdk_xgs3_16j \
	"dbparse
 object=cpudb_entry key=$mac mac=$mac \
 		master_pri=0 slot_id=$slot dest_unit=0 base_dest_port=20; \
dbparse object=cpudb_stk_port unit=0 port=16; \langle \rangledbparse object=cpudb_stk_port unit=0 port=17; \langledbparse object=cpudb_stk_port unit=0 port=18; \langle \rangledbparse object=cpudb_stk_port unit=0 port=19; \langle \rangledbparse object=cpudb_unit_mod_ids pref_mod_id=-1 mod_ids_req=1; \langle \rangle	dbparse object=local_key key=$mac; \
    local stkboard sdk_xgs3_20x; \
	local stackable 1"
if \$?sdk_xgs3_16h \	"dbparse object=cpudb_entry key=$mac mac=$mac \
 		master_pri=0 slot_id=$slot dest_unit=0 base_dest_port=20; \
	dbparse object=cpudb_stk_port unit=0 port=0; \
dbparse object=cpudb stk port unit=0 port=1; \langle \rangledbparse object=cpudb_stk_port unit=0 port=2; \langle \rangledbparse object=cpudb_stk_port unit=0 port=3; \langle \rangledbparse object=cpudb stk port unit=0 port=4; \langle \rangle	dbparse object=cpudb_stk_port unit=0 port=5; \
dbparse object=cpudb_stk_port unit=0 port=6; \langle \rangle	dbparse object=cpudb_stk_port unit=0 port=7; \
	dbparse object=cpudb_stk_port
unit=0 port=10; \setminusdbparse object=cpudb stk port unit=0 port=11; \langle	dbparse object=cpudb_stk_port unit=0 port=12; \
dbparse object=cpudb_stk_port unit=0 port=13; \langledbparse object=cpudb_stk_port unit=0 port=14; \langle \rangledbparse object=cpudb_stk_port unit=0 port=15; \langledbparse object=cpudb_stk_port unit=0 port=16; \langle \rangledbparse object=cpudb_stk_port unit=0 port=17; \langle	dbparse object=cpudb_unit_mod_ids pref_mod_id=-1 mod_ids_req=1; \
	dbparse object=local_key key=$mac; \
    local stkboard sdk_xgs3_20x; \
	local stackable 1"
if \$?sdk_xgs3_48g5g \
	"dbparse object=cpudb_entry key=$mac mac=$mac \
 master pri=0 slot id=$slot dest unit=0 base dest port=0; \langle \rangledbparse object=cpudb stk port unit=0 port=1; \langle \rangledbparse object=cpudb stk port unit=0 port=2; \langle \rangledbparse object=cpudb unit mod ids pref_mod id=-1 mod ids req=1; \langle \rangle	dbparse object=local_key key=$mac; \
     local stkboard sdk_xgs3_48g5g; \
    local stknhmod 15; \
    local stk_rsvd_modids 4294901760; \
     local
```

```
 stkrsvmod 0; \
	local stackable 1"
if \$?sdk_xgs3_24g4g \	"dbparse object=cpudb_entry key=$mac mac=$mac \
 		master_pri=0 slot_id=$slot dest_unit=0 base_dest_port=0; \
dbparse object=cpudb_stk_port unit=0 port=1; \langle \rangledbparse object=cpudb_stk_port unit=0 port=2; \langle \rangledbparse object=cpudb_stk_port unit=0 port=4; \langle \rangledbparse object=cpudb_stk_port unit=0 port=5; \langle \rangledbparse object=cpudb_unit_mod_ids pref_mod_id=-1 mod_ids_req=1; \langle \rangle	dbparse object=local_key key=$mac; \
    local stkboard sdk_xgs3_24g; \
    local stknhmod 15; \
     local stk_rsvd_modids 4294901760; \
    local stkrsvmod 0; \
	local stackable 1"
if \$?sdk_xgs3_48g4x \"dbparse object=cpudb_entry key=$mac mac=$mac \langle \rangle		master_pri=0 slot_id=$slot dest_unit=0 base_dest_port=0; \
	dbparse object=cpudb_stk_port unit=0 port=28; \
dbparse object=cpudb stk port unit=0 port=29; \langle \rangle	dbparse object=cpudb_stk_port unit=0 port=30; \
dbparse object=cpudb_stk_port unit=0 port=31; \langle	dbparse object=cpudb_unit_mod_ids pref_mod_id=-1
mod\_ids\_req=1; \	dbparse object=local_key key=$mac; \
    local stkboard sdk_xgs3_24g; \
	local stackable 1"
if $?sdk_xgs3_48g4x && $?stksim \
     "local disc_timeout 600000000"
if $?sdk_xgs3_48g4x2 || $?sdk_xgs3_24g2 || $?bcm956160k \
	"dbparse object=cpudb_entry key=$mac mac=$mac \
 		master_pri=0 slot_id=$slot dest_unit=0 base_dest_port=0; \
dbparse object=cpudb_stk_port unit=0 port=26; \langle \rangledbparse object=cpudb_stk_port unit=0 port=27; \langle \rangledbparse object=cpudb_stk_port unit=0 port=28; \langle \rangledbparse object=cpudb_stk_port unit=0 port=29; \langle \rangledbparse object=cpudb_unit_mod_ids pref_mod_id=-1 mod_ids_req=1; \
	dbparse object=local_key key=$mac; \
    local stkboard sdk_xgs3_24g; \
	local stackable 1"
if \$?sdk xgs3 24g3 \
"dbparse object=cpudb_entry key=$mac mac=$mac \
 		master_pri=0 slot_id=$slot dest_unit=0 base_dest_port=0; \
dbparse object=cpudb stk_port unit=0 port=26; \langle \rangledbparse object=cpudb stk port unit=0 port=27; \langle \rangledbparse object=cpudb stk port unit=0 port=28; \langle \rangle	dbparse
```

```
object=cpudb_unit_mod_ids pref_mod_id=-1 mod_ids_req=1; \langle \rangle	dbparse object=local_key key=$mac; \
local stkboard sdk_xgs3_24g; \
	local stackable 1"
if $?sdk_xgs3_4g24x || $?sdk_xgs3_64x || $?sdk_xgs3_48x || $?sdk_xgs3_32k \
	"dbparse object=cpudb_entry key=$mac mac=$mac \
 		master_pri=0 slot_id=$slot dest_unit=0 base_dest_port=0; \
dbparse object=cpudb_stk_port unit=0 port=1; \langle \rangledbparse object=cpudb_stk_port unit=0 port=2; \langle \rangle	dbparse object=cpudb_stk_port unit=0 port=3; \
dbparse object=cpudb_stk_port unit=0 port=4; \langle \rangledbparse object=cpudb_stk_port unit=0 port=5; \langle \rangle	dbparse object=cpudb_stk_port unit=0 port=6; \
dbparse object=cpudb_stk_port unit=0 port=7; \langle \rangledbparse object=cpudb_stk_port unit=0 port=8; \langle \rangledbparse object=cpudb_stk_port unit=0 port=9; \langle \rangle	dbparse object=cpudb_stk_port unit=0 port=10; \
dbparse object=cpudb stk port unit=0 port=11; \langledbparse object=cpudb_stk_port unit=0 port=12; \langle \rangledbparse object=cpudb_stk_port unit=0 port=13; \langle	dbparse object=cpudb_stk_port
unit=0 port=14; \langledbparse object=cpudb_stk_port unit=0 port=15; \langle \rangledbparse object=cpudb stk port unit=0 port=16; \langle \rangle	dbparse object=cpudb_stk_port unit=0 port=17; \
dbparse object=cpudb_stk_port unit=0 port=18; \langle \rangledbparse object=cpudb_stk_port unit=0 port=19; \langle \rangle	dbparse object=cpudb_stk_port unit=0 port=20; \
dbparse object=cpudb_stk_port unit=0 port=21; \langle \rangledbparse object=cpudb_stk_port unit=0 port=22; \langle \rangledbparse object=cpudb_stk_port unit=0 port=23; \langle \rangledbparse object=cpudb_stk_port unit=0 port=24; \langle \rangledbparse object=cpudb_unit_mod_ids pref_mod_id=-1 mod_ids_req=1; \langle \rangle	dbparse object=local_key key=$mac; \
    local stkboard sdk_xgs3_20x; \
    local disc_config $large_disc_config; \
    local disc_poll \qquad $large_disc_poll; \
	local stackable 1"
if $?sdk_xgs3_48g2 \
"dbparse object=cpudb_entry key=$mac mac=$mac \
 master pri=0 slot id=$slot dest unit=0 base dest port=0; \langle \rangledbparse object=cpudb stk_port unit=0 port=2; \langle \rangledbparse object=cpudb stk port unit=1 port=2; \langle \rangle	dbparse
object=cpudb unit mod ids pref_mod id=-1 mod ids req=1; \langledbparse object=cpudb unit mod ids pref_mod id=-1 mod ids req=1; \langle \rangledbparse object=local key key=\text{Smac}; \
    local stkboard sdk_xgs3_48g2; \
```

```
local stknhmod 15; \
    local stk_rsvd_modids 4294901760; \
    local stkrsvmod 0; \
	local stackable 1"
if $?sdk_xgs3_16h2 || $?bcm56725_16x16 \
	"dbparse object=cpudb_entry key=$mac mac=$mac \
 master pri=0 slot id=$slot dest unit=0 base dest port=0; \langle \rangledbparse object=cpudb_stk_port unit=0 port=5; \langle \rangledbparse object=cpudb_stk_port unit=0 port=6; \langle \rangle	dbparse object=cpudb_stk_port unit=0 port=7; \
dbparse object=cpudb_stk_port unit=0 port=8; \langle \rangle	dbparse object=cpudb_stk_port unit=0 port=9; \
	dbparse object=cpudb_stk_port unit=0 port=10; \
dbparse object=cpudb_stk_port unit=0 port=11; \langledbparse object=cpudb_stk_port unit=0 port=12; \langle \rangledbparse object=cpudb_stk_port unit=0 port=13; \langle	dbparse object=cpudb_stk_port unit=0 port=14; \
dbparse object=cpudb stk port unit=0
port=15; \setminusdbparse object=cpudb_stk_port unit=0 port=16; \langle \rangledbparse object=cpudb stk port unit=0 port=17; \langle \rangle	dbparse object=cpudb_stk_port unit=0 port=18; \
dbparse object=cpudb_stk_port unit=0 port=19; \langle \rangle	dbparse object=cpudb_stk_port unit=0 port=20; \
	dbparse object=cpudb_unit_mod_ids pref_mod_id=-1 mod_ids_req=1; \
	dbparse object=local_key key=$mac; \
    local stkboard sdk_xgs3_20x; \
	local stackable 1"
if $?sdk_xgs3_12h && !$?bcm56725_16x16\
	"dbparse object=cpudb_entry key=$mac mac=$mac \
 		master_pri=0 slot_id=$slot dest_unit=0 base_dest_port=0; \
dbparse object=cpudb_stk_port unit=0 port=7; \langle \rangledbparse object=cpudb_stk_port unit=0 port=8; \langle \rangle	dbparse object=cpudb_stk_port unit=0 port=9; \
dbparse object=cpudb_stk_port unit=0 port=10; \langle \rangledbparse object=cpudb_stk_port unit=0 port=11; \langledbparse object=cpudb_stk_port unit=0 port=12; \langle \rangledbparse object=cpudb_stk_port unit=0 port=13; \langle	dbparse object=cpudb_stk_port unit=0 port=14; \
dbparse object=cpudb stk port unit=0
port=15; \
dbparse object=cpudb stk_port unit=0 port=16; \
dbparse object=cpudb stk port unit=0 port=17; \langle \rangledbparse object=cpudb_stk_port unit=0 port=18; \langle \rangledbparse object=cpudb unit mod ids pref_mod id=-1 mod ids req=1; \langle \rangledbparse object=local key key=$mac; \local stkboard sdk_xgs3_20x; \
	local stackable 1"
```

```
if \$?sdk_xgs3_24g8x \	"dbparse object=cpudb_entry key=$mac mac=$mac \
 		master_pri=0 slot_id=$slot dest_unit=0 base_dest_port=0; \
dbparse object=cpudb_stk_port unit=0 port=26; \langle \rangledbparse object=cpudb_stk_port unit=0 port=27; \langle \rangledbparse object=cpudb_stk_port unit=0 port=28; \langle \rangledbparse object=cpudb_stk_port unit=0 port=29; \langle \rangledbparse object=cpudb_stk_port unit=0 port=30; \langle \rangledbparse object=cpudb_stk_port unit=0 port=38; \langle \rangle	dbparse object=cpudb_stk_port unit=0 port=42; \
dbparse object=cpudb_stk_port unit=0 port=50; \langle \rangle	dbparse object=cpudb_unit_mod_ids pref_mod_id=-1 mod_ids_req=1; \
	dbparse object=local_key key=$mac; \
    local stkboard sdk_xgs3_24g; \
	local
 stackable 1"
if \$?sdk_xgs3_28g6x \"dbparse object=cpudb_entry key=$mac mac=$mac \
 		master_pri=0 slot_id=$slot dest_unit=0 base_dest_port=0; \
dbparse object=cpudb_stk_port unit=0 port=26; \langle \rangledbparse object=cpudb stk port unit=0 port=27; \langle \rangledbparse object=cpudb_stk_port unit=0 port=28; \langle \rangledbparse object=cpudb_stk_port unit=0 port=29; \langle \rangle	dbparse object=cpudb_stk_port unit=0 port=46; \
	dbparse object=cpudb_stk_port unit=0 port=50; \
	dbparse object=cpudb_unit_mod_ids pref_mod_id=-1 mod_ids_req=1; \
	dbparse object=local_key key=$mac; \
	local stkboard sdk_xgs3_24g; \
	local stackable 1"
if \$?sdk xgs3 25g6x \
	"dbparse object=cpudb_entry key=$mac mac=$mac \
 		master_pri=0 slot_id=$slot dest_unit=0 base_dest_port=0; \
dbparse object=cpudb_stk_port unit=0 port=26; \langle \rangledbparse object=cpudb_stk_port unit=0 port=27; \langle \rangledbparse object=cpudb_stk_port unit=0 port=28; \langle \rangledbparse object=cpudb_stk_port unit=0 port=29; \langle \rangledbparse object=cpudb_stk_port unit=0 port=42; \langle \rangle	dbparse object=cpudb_stk_port
unit=0 port=50; \setminusdbparse object=cpudb unit mod ids pref_mod id=-1 mod ids req=1; \langle \rangledbparse object=local key key=$mac; \local stkboard sdk_xgs3_24g; \]
	local stackable 1"
if \$?sdk_xgs3_24f2x \ \"dbparse object=cpudb_entry key=$mac mac=$mac \
 master pri=0 slot id=$slot dest unit=0 base dest port=0; \langle \rangledbparse object=cpudb stk port unit=0 port=28; \langle \rangledbparse object=cpudb stk port unit=0 port=29; \langle \rangle
```

```
dbparse object=cpudb_unit_mod_ids pref_mod_id=-1 mod_ids_req=1; \langle \rangle	dbparse object=local_key key=$mac; \
local stkboard sdk_xgs3_24g; \
	local stackable 1"
if $?sdk_xgs3_16m \	"dbparse object=cpudb_entry key=$mac mac=$mac \
 master pri=0 slot id=$slot dest unit=0 base dest port=0; \langle \rangledbparse object=cpudb_stk_port unit=0 port=1; \langle \rangledbparse object=cpudb_stk_port unit=0 port=2; \langle \rangledbparse object=cpudb_stk_port unit=0 port=3; \langle \rangledbparse object=cpudb_stk_port unit=0 port=4; \langle \rangledbparse object=cpudb_stk_port unit=0 port=5; \langle \rangle	dbparse object=cpudb_stk_port unit=0 port=6; \
	dbparse object=cpudb_stk_port
unit=0 port=7; \setminus	dbparse object=cpudb_stk_port unit=0 port=8; \
	dbparse object=cpudb_stk_port unit=0 port=9; \
dbparse object=cpudb stk port unit=0 port=10; \langle \rangledbparse object=cpudb_stk_port unit=0 port=11; \langledbparse object=cpudb_stk_port unit=0 port=12; \langle \rangledbparse object=cpudb stk port unit=0 port=13; \langle	dbparse object=cpudb_stk_port unit=0 port=14; \
dbparse object=cpudb_stk_port unit=0 port=15; \langle \rangle	dbparse object=cpudb_stk_port unit=0 port=16; \
	dbparse object=cpudb_unit_mod_ids pref_mod_id=-1 mod_ids_req=1; \
	dbparse object=local_key key=$mac; \
local stkboard sdk_xgs3_24g; \
     local disc_config $large_disc_config; \
    local disc_poll \qquad $large_disc_poll; \
	local stackable 1"
if $?sdk_xgs5_8g4h \
   "dbparse object=cpudb_entry key=$mac mac=$mac \
     master_pri=0 slot_id=$slot dest_unit=0 base_dest_port=0; \
  dbparse object=cpudb_stk_port unit=0 port=9; \langle \rangledbparse object=cpudb_stk_port unit=0 port=10; \langle \rangle dbparse object=cpudb_stk_port
unit=0 port=11; \setminusdbparse object=cpudb_stk_port unit=0 port=12; \langle \rangle dbparse object=cpudb_unit_mod_ids pref_mod_id=-1 mod_ids_req=1; \
  dbparse object=local key key=\text{Smac}; \
  local stkboard sdk_xgs3_24g; \
   local stackable 1"
if \$?sdk xgs5 24g \
 	"dbparse object=cpudb_entry key=$mac mac=$mac \
 master pri=0 slot id=$slot dest unit=0 base dest port=0; \setminusdbparse object=cpudb stk port unit=0 port=25; \langle \rangledbparse object=cpudb stk port unit=0 port=26; \langle \rangledbparse object=cpudb stk port unit=0 port=27; \langle \rangle
```

```
dbparse object=cpudb_stk_port unit=0 port=28; \langle \rangledbparse object=cpudb_unit_mod_ids pref_mod_id=-1 mod_ids_req=1; \langle \rangle	dbparse object=local_key key=$mac; \
local stkboard sdk_xgs3_24g; \
	local stackable 1"
if \$?sdk_xgs5_24x \"dbparse object=cpudb_entry key=$mac mac=$mac \		master_pri=0 slot_id=$slot dest_unit=0 base_dest_port=0; \
dbparse object=cpudb_stk_port unit=0 port=5; \setminusdbparse object=cpudb_stk_port unit=0 port=6; \langle \rangledbparse object=cpudb_stk_port unit=0 port=7; \langle \rangle	dbparse
object=cpudb stk port unit=0 port=8; \langle \rangledbparse object=cpudb_stk_port unit=0 port=9; \langle \rangledbparse object=cpudb_stk_port unit=0 port=10; \langle \rangledbparse object=cpudb_stk_port unit=0 port=11; \
dbparse object=cpudb_stk_port unit=0 port=12; \langle \rangledbparse object=cpudb stk port unit=0 port=13; \langledbparse object=cpudb_stk_port unit=0 port=14; \langle \rangledbparse object=cpudb_stk_port unit=0 port=15; \langle \rangledbparse object=cpudb stk port unit=0 port=16; \langle \rangle	dbparse object=cpudb_stk_port unit=0 port=21; \
	dbparse object=cpudb_stk_port unit=0 port=22; \
	dbparse object=cpudb_stk_port unit=0 port=23; \
	dbparse object=cpudb_stk_port unit=0 port=24; \
dbparse object=cpudb_stk_port unit=0 port=25; \langle \rangledbparse object=cpudb_stk_port unit=0 port=26; \langle \rangle	dbparse object=cpudb_stk_port unit=0 port=27; \
dbparse object=cpudb_stk_port unit=0 port=28; \langle \rangledbparse object=cpudb_stk_port unit=0 port=29; \langle \rangle	dbparse object=cpudb_stk_port unit=0 port=30; \
dbparse object=cpudb_stk_port unit=0 port=31; \langle	dbparse object=cpudb_stk_port
unit=0 port=32; \setminusdbparse object=cpudb_unit_mod_ids pref_mod_id=-1 mod_ids_req=1; \langle \rangle	dbparse object=local_key key=$mac; \
local stkboard sdk_xgs3_24g; \
     local disc_config $large_disc_config; \
    local disc_poll $large_disc_poll; \
	local stackable 1"
if $?sdk xgs5 48g8x || $?bcm56547 2x42\
"dbparse object=cpudb_entry key=$mac mac=$mac \
 master pri=0 slot id=$slot dest unit=0 base dest port=0; \langle \rangledbparse object=cpudb_stk_port unit=0 port=50; \langle \rangle	dbparse object=cpudb_stk_port unit=0 port=51; \
dbparse object=cpudb stk port unit=0 port=52; \langle \rangledbparse object=cpudb stk port unit=0 port=53; \langle \rangledbparse object=cpudb stk port unit=0 port=54; \langle \rangle
```

```
dbparse object=cpudb_stk_port unit=0 port=55; \setminusdbparse object=cpudb_stk_port unit=0 port=56; \langle \rangledbparse object=cpudb_stk_port unit=0 port=57; \setminus	dbparse object=cpudb_unit_mod_ids pref_mod_id=-1 mod_ids_req=1; \
	dbparse object=local_key key=$mac; \
local stkboard sdk_xgs3_24g; \
    local disc config $large disc config;
\setminuslocal disc_poll $large_disc_poll; \
	local stackable 1"
if $?sdk_xgs5_24g2 \	"dbparse object=cpudb_entry key=$mac mac=$mac \
 master pri=0 slot id=$slot dest unit=0 base dest port=0; \langle \rangledbparse object=cpudb_stk_port unit=0 port=54; \langle \rangledbparse object=cpudb_stk_port unit=0 port=55; \langledbparse object=cpudb_stk_port unit=0 port=56; \langle \rangle	dbparse object=cpudb_stk_port unit=0 port=57; \
dbparse object=cpudb unit mod ids pref mod id=-1 mod ids req=1; \langle \rangle	dbparse object=local_key key=$mac; \
    local stkboard sdk_xgs3_24g; \
	local stackable 1"
if \%?bcm56340_4x10 || \%?sdk_xgs5_48g3m \
	"dbparse object=cpudb_entry key=$mac mac=$mac \
 master pri=0 slot id=$slot dest unit=0 base dest port=0; \langle \rangle	dbparse object=cpudb_stk_port unit=0 port=50; \
dbparse object=cpudb_stk_port unit=0 port=51; \
dbparse object=cpudb_stk_port unit=0 port=52; \langle \rangle	dbparse object=cpudb_stk_port unit=0 port=53; \
dbparse object=cpudb_stk_port unit=0 port=54; \langle \rangle	dbparse object=cpudb_stk_port unit=0
port=55; \setminusdbparse object=cpudb_unit_mod_ids pref_mod_id=-1 mod_ids_req=1; \langle \rangle	dbparse object=local_key key=$mac; \
local stkboard sdk_xgs3_24g; \
	local stackable 1"
if $?bcm56547_3x42 || $?sdk_xgs5_48g3m2 \
	"dbparse object=cpudb_entry key=$mac mac=$mac \
 		master_pri=0 slot_id=$slot dest_unit=0 base_dest_port=0; \
	dbparse object=cpudb_stk_port unit=0 port=42; \
dbparse object=cpudb stk port unit=0 port=43; \langle \rangledbparse object=cpudb stk port unit=0 port=44; \langle \rangledbparse object=cpudb stk port unit=0 port=45; \langle \rangledbparse object=cpudb stk port unit=0 port=46; \langle \rangledbparse object=cpudb_stk_port unit=0 port=47; \langle \rangledbparse object=cpudb stk port unit=0 port=48; \langle \rangledbparse object=cpudb stk port unit=0 port=49; \langle \rangledbparse object=cpudb stk port unit=0 port=50; \langle \rangledbparse object=cpudb stk port unit=0 port=51; \langle \rangle
```

```
dbparse object=cpudb_stk_port unit=0 port=52; \langle \rangledbparse object=cpudb_stk_port unit=0 port=53; \langle \rangle	dbparse object=cpudb_unit_mod_ids pref_mod_id=-1 mod_ids_req=1; \
	dbparse object=local_key
 key=$mac; \
local stkboard sdk_xgs3_24g; \
	local stackable 1"
if $?bcm53415r \
     "dbparse object=cpudb_entry key=$mac mac=$mac \
         master pri=0 slot id=$slot dest unit=0 base dest port=0; \langle \rangledbparse object=cpudb_stk_port unit=0 port=14; \langle \rangledbparse object=cpudb_stk_port unit=0 port=15; \langledbparse object=cpudb_stk_port unit=0 port=16; \langle \rangledbparse object=cpudb_stk_port unit=0 port=17; \langle \rangledbparse object=cpudb_unit_mod_ids pref_mod_id=-1 mod_ids_req=1; \langle \rangle dbparse object=local_key key=$mac; \
    local stkboard sdk_xgs3_24g; \
     local stackable 1"
if $?stackable \
	"cts nexthop db=0 vlan=$stkvlan cos=$stkcos srcmod=$stknhmod; \
 	 cts atp cos=$stkcos vlan=$stkvlan; \
      cts timeout RetryTO=$cts_timeout retries=10;\
 	 rpc start; \
 	 st start cos=$stkcos vlan=$stkvlan autotrunk=$stktrunk \
        reservedmodid=$stkrsvmod rsvdmodidbmp=$stk_rsvd_modids \
        loadbalance=$stkloadbal \
       board=$stkboard
\setminus timeout=$disc_timeout \
```

```
 cfgtimeout=$disc_config \
 retrx=$disc_poll \
 hwlinkscan=$stkhwlinkscan \
 topodelay=$stktopodelay \
 topomasterdelay=$stktopomasterdelay"
```
if !\$?stackable 'echo "This platform is not recognized as stackable"'

## Found in path(s):

\* /opt/cola/permits/1745002214\_1689590998.9917314/0/bcm-sdk-master-zip/bcm-sdk-master/rc/stk.soc No license file was found, but licenses were detected in source scan.

## /\*

\* \$Id: sbZfKaQsPriEntry.hx,v 1.2 Broadcom SDK \$

\* \$Copyright: (c) 2016 Broadcom.

\* Broadcom Proprietary and Confidential. All rights reserved.\$

\*/

Found in path(s):

\* /opt/cola/permits/1745002214\_1689590998.9917314/0/bcm-sdk-master-zip/bcm-sdkmaster/include/soc/sbx/qe2k/sbZfKaQsPriEntry.hx No license file was found, but licenses were detected in source scan.

```
/* $Id: oam.c,v 1.34.4.5 Broadcom SDK $
```

```
* $Copyright: (c) 2016 Broadcom.
```
\* Broadcom Proprietary and Confidential. All rights reserved.\$

\*

```
* File:
```
\* oam.c

\*

```
* Purpose:
```
\* OAM implementation for Saber2 family of devices.

```
*/
```
Found in path(s):

\* /opt/cola/permits/1745002214\_1689590998.9917314/0/bcm-sdk-master-zip/bcm-sdk-

master/src/bcm/esw/saber2/oam.c

No license file was found, but licenses were detected in source scan.

/\*

```
* $Id: trunk.c,v 1.58 Broadcom SDK $
```

```
* $Copyright: (c) 2016 Broadcom.
```
\* Broadcom Proprietary and Confidential. All rights reserved.\$

```
*
```
\* File: trunk.c

\* Purpose: BCM level APIs for Link Aggregation (a.k.a Trunking)

```
*/
```
Found in path(s):

\* /opt/cola/permits/1745002214\_1689590998.9917314/0/bcm-sdk-master-zip/bcm-sdk-master/src/bcm/dpp/trunk.c No license file was found, but licenses were detected in source scan.

/\*

```
* $Id: sbZfFabBm9600InaNmPriorityUpdate.hx,v 1.2 Broadcom SDK $
```
\* \$Copyright: (c) 2016 Broadcom.

\* Broadcom Proprietary and Confidential. All rights reserved.\$

```
*/
```
Found in path(s):

\* /opt/cola/permits/1745002214\_1689590998.9917314/0/bcm-sdk-master-zip/bcm-sdkmaster/include/soc/sbx/fabric/sbZfFabBm9600InaNmPriorityUpdate.hx No license file was found, but licenses were detected in source scan.

/\*\*\*\*\*\*\*\*\*\*\*\*\*\*\*\*\*\*\*\*\*\*\*\*\*\*\*\*\*\*\*\*\*\*\*\*\*\*\*\*\*\*\*\*\*\*\*\*\*\*\*\*\*\*\*\*\*\*\*\*\*\*\*\*\*\*\*\*\*\*\*\*\*\*\*

\* \$Id\$

```
*
* $Copyright: (c) 2016 Broadcom.
* Broadcom Proprietary and Confidential. All rights reserved.$
*
* $brcm_Workfile: $
* $brcm_Revision: $
* $brcm_Date: $
*
* Module Description:
* DO NOT EDIT THIS FILE DIRECTLY
*
* This module was generated magically with RDB from a source description
* file. You must edit the source file for changes to be made to this file.
*
*
* Date: Generated on Wed Jan 21 14:22:25 2009
          MD5 Checksum f9d424ae6d1d678638d610ed40ca6807
*
* Compiled with: RDB Utility 5.0
          RDB Parser 3.0
* rdb2macro.pm 4.0
* Perl Interpreter 5.008008
* Operating System linux
*
* Spec Versions: DDR23_PHY_ADDR_CTL 1
          DDR23_PHY_BYTE_LANE
 04
*
* RDB Files: /projects/ntsw-sw/home/zhongx/views/system_sim_ss_bringup/sdk/src/soc/phy/regs/ddr23/ddr23.rdb
* /projects/ntsw-
sw/home/zhongx/views/system_sim_ss_bringup/sdk/src/soc/phy/regs/ddr23/ddr23_phy_addr_ctl.rdb
* /projects/ntsw-
sw/home/zhongx/views/system_sim_ss_bringup/sdk/src/soc/phy/regs/ddr23/ddr23_phy_byte_lane.rdb
*
* Revision History:
*
* $brcm_Log: $
*
***************************************************************************/
Found in path(s):
* /opt/cola/permits/1745002214_1689590998.9917314/0/bcm-sdk-master-zip/bcm-sdk-
master/include/soc/phy/ddr23.h
No license file was found, but licenses were detected in source scan.
/*
* $Id: port_sw_db.c,v 1.43 Broadcom SDK $
*
```

```
* $Copyright: (c) 2016 Broadcom.
```
\* Broadcom Proprietary and Confidential. All rights reserved.\$

\*

```
* SOC PORT SW DB
```
\*/

Found in path(s):

\* /opt/cola/permits/1745002214\_1689590998.9917314/0/bcm-sdk-master-zip/bcm-sdkmaster/src/soc/dnx/legacy/port\_sw\_db.c

\* /opt/cola/permits/1745002214\_1689590998.9917314/0/bcm-sdk-master-zip/bcm-sdkmaster/src/soc/dpp/port\_sw\_db.c

No license file was found, but licenses were detected in source scan.

/\*

\* DO NOT EDIT THIS FILE!

\* This file is auto-generated from the registers file.

\* Edits to this file will be lost when it is regenerated.

\*

\* \$Id: \$

- \* \$Copyright: (c) 2016 Broadcom.
- \* Broadcom Proprietary and Confidential. All rights reserved.\$

\*

- \* File: bcm88650\_a0.c
- \* Purpose: bcm88650\_a0 chip specific information (register, memories, etc) \*/

Found in path(s):

\* /opt/cola/permits/1745002214\_1689590998.9917314/0/bcm-sdk-master-zip/bcm-sdkmaster/src/soc/mcm/bcm88650\_a0.c No license file was found, but licenses were detected in source scan.

/\*

- \* \$Id: etc53xx.h,v 1.1 Broadcom SDK \$
- \* \$Copyright: (c) 2016 Broadcom.
- \* Broadcom Proprietary and Confidential. All rights reserved.\$

\*

- \* BCM53xx Register definitions
- \* Supports: BCM5325m, BCM5335

\*/

```
Found in path(s):
```

```
* /opt/cola/permits/1745002214_1689590998.9917314/0/bcm-sdk-master-zip/bcm-sdk-
master/include/shared/et/etc53xx.h
```
No license file was found, but licenses were detected in source scan.

/\*

\* \$Id: \$

\* \$Copyright: (c) 2016 Broadcom.

\* Broadcom Proprietary and Confidential. All rights reserved.\$ \* \* SOC Memory (Table) Utilities

\*/

```
Found in path(s):
```
\* /opt/cola/permits/1745002214\_1689590998.9917314/0/bcm-sdk-master-zip/bcm-sdkmaster/src/soc/robo/gex/dino16/mem.c No license file was found, but licenses were detected in source scan.

/\*

- \* \$Id: socdiag.c,v 1.9 Broadcom SDK \$
- \* \$Copyright: (c) 2016 Broadcom.

\* Broadcom Proprietary and Confidential. All rights reserved.\$

\*

\* socdiag: low-level diagnostics shell for Orion (SOC) driver.

\*/

Found in path(s):

\* /opt/cola/permits/1745002214\_1689590998.9917314/0/bcm-sdk-master-zip/bcm-sdk-

master/systems/sim/socdiag.c

No license file was found, but licenses were detected in source scan.

/\*

```
* $Id: rate.c,$
* $Copyright: (c) 2016 Broadcom.
* Broadcom Proprietary and Confidential. All rights reserved.$
*
* File: rate.c
* Rate - Broadcom EA tk371x Rate Limiting API.
*
*/
Found in path(s):
* /opt/cola/permits/1745002214_1689590998.9917314/0/bcm-sdk-master-zip/bcm-sdk-
master/src/bcm/ea/tk371x/rate.c
No license file was found, but licenses were detected in source scan.
/* $Id: ppc_api_llp_parse.c,v 1.12 Broadcom SDK $
* $Copyright: (c) 2016 Broadcom.
* Broadcom Proprietary and Confidential. All rights reserved.$
*/
/******************************************************************
*
* FILENAME: DuneDriver/ppc/src/soc_ppc_api_llp_parse.c
*
* MODULE PREFIX: soc_ppc_llp
*
```
\* FILE DESCRIPTION:

\*

\* REMARKS:

- \* SW License Agreement: Dune Networks (c). CONFIDENTIAL PROPRIETARY INFORMATION.
- \* Any use of this Software is subject to Software License Agreement
- \* included in the Driver User Manual of this device.
- \* Any use of this Software constitutes an agreement to the terms
- \* of the above Software License Agreement.

\*\*\*\*\*\*\*\*\*\*\*\*\*\*\*\*\*\*\*\*\*\*\*\*\*\*\*\*\*\*\*\*\*\*\*\*\*\*\*\*\*\*\*\*\*\*\*\*\*\*\*\*\*\*\*\*\*\*\*\*\*\*\*\*\*\*/

Found in path(s):

\* /opt/cola/permits/1745002214\_1689590998.9917314/0/bcm-sdk-master-zip/bcm-sdkmaster/src/soc/dpp/PPC/ppc\_api\_llp\_parse.c No license file was found, but licenses were detected in source scan.

/\*

\* \$Id: fcoe.h,v 1.1.8.2 Broadcom SDK \$

\* \$Copyright: (c) 2016 Broadcom.

\* Broadcom Proprietary and Confidential. All rights reserved.\$

\*

\* This file contains FCOE definitions internal to the BCM library.

\*/

Found in path(s):

\* /opt/cola/permits/1745002214\_1689590998.9917314/0/bcm-sdk-master-zip/bcm-sdkmaster/include/bcm\_int/esw/fcoe.h

No license file was found, but licenses were detected in source scan.

/\*

\* \$Id: ramon\_intr\_corr\_act\_func.h, v1 Broadcom SDK \$

\* \$Copyright: (c) 2016 Broadcom.

\* Broadcom Proprietary and Confidential. All rights reserved.\$

\*

\* Purpose: Implement header correction action functions for ramonicho interrupts. \*/

Found in path(s):

\* /opt/cola/permits/1745002214\_1689590998.9917314/0/bcm-sdk-master-zip/bcm-sdkmaster/include/soc/dnxf/ramon/ramon\_intr\_corr\_act\_func.h No license file was found, but licenses were detected in source scan.

/\*! \file bcm\_int/dnx/vlan/vlan.h

\*

\* Internal DNX VLAN APIs

\*

\* \$Copyright: (c) 2016 Broadcom.

\* Broadcom Proprietary and Confidential. All rights reserved.\$

\*

\*/

Found in path(s): \* /opt/cola/permits/1745002214\_1689590998.9917314/0/bcm-sdk-master-zip/bcm-sdkmaster/include/bcm\_int/dnx/vlan/vlan.h No license file was found, but licenses were detected in source scan.

# \$Id: dnxf.soc,v 1.18 Broadcom SDK \$ # \$Copyright: (c) 2016 Broadcom. # Broadcom Proprietary and Confidential. All rights reserved.\$ #

#Debug level debug info debug soc tests warn debug appl rcload warn debug appl symtab warn debug soc phy,schan,reg,socmem,dma,mem,miim,mii,intr,counter,physim warn debug sys verinet warn debug bcm attach warn

# Shutdown threads if system is already running counter off linkscan off

exit;

# For RAMON: # This will have to change when we have bcm88790\_board.soc if \$?BCM88790\_A0 \ 'rcload bcm88950\_board.soc'

if !\$?warmboot "\ local warmboot 0"

INIT\_DNX ModID=5 Warmboot=\$warmboot

echo "dnxf.soc: Done."

Found in path(s):

\* /opt/cola/permits/1745002214\_1689590998.9917314/0/bcm-sdk-master-zip/bcm-sdk-master/rc/dnxf.soc No license file was found, but licenses were detected in source scan.

```
/*
* $Id: vlan.c,v 1.236 Broadcom SDK $
*
```
\* \$Copyright: (c) 2016 Broadcom.

\* Broadcom Proprietary and Confidential. All rights reserved.\$

\*

```
* Soc_petra-B VLAN Implementation
```
\*/

Found in path(s):

\* /opt/cola/permits/1745002214\_1689590998.9917314/0/bcm-sdk-master-zip/bcm-sdk-master/src/bcm/dpp/vlan.c No license file was found, but licenses were detected in source scan.

/\*

```
* $Id: compat_656.h,v 1.0 2016/10/27
```
- \* \$Copyright: (c) 2016 Broadcom.
- \* Broadcom Proprietary and Confidential. All rights reserved.\$

\*

\* RPC Compatibility with sdk-6.5.6 routines

\*/

Found in path(s):

```
* /opt/cola/permits/1745002214_1689590998.9917314/0/bcm-sdk-master-zip/bcm-sdk-
master/include/bcm_int/compat/compat_656.h
No license file was found, but licenses were detected in source scan.
```
/\* \$Id: arad\_pp\_llp\_trap.c,v 1.20 Broadcom SDK \$

```
* $Copyright: (c) 2016 Broadcom.
```
\* Broadcom Proprietary and Confidential. All rights reserved.\$

```
*/
```
Found in path(s):

```
* /opt/cola/permits/1745002214_1689590998.9917314/0/bcm-sdk-master-zip/bcm-sdk-
master/src/soc/dpp/ARAD/ARAD_PP/arad_pp_llp_trap.c
No license file was found, but licenses were detected in source scan.
```
/\*

```
* $Copyright: (c) 2016 Broadcom.
* Broadcom Proprietary and Confidential. All rights reserved.$
*
* Fundamental constants relating to IP Protocol
*
* $Id: bcmip.h,v 1.1 Broadcom SDK $
*/
```
Found in path(s):

\* /opt/cola/permits/1745002214\_1689590998.9917314/0/bcm-sdk-master-zip/bcm-sdkmaster/systems/vxworks/keystone/bcm53000/vxworks-6.6/proto/bcmip.h No license file was found, but licenses were detected in source scan.

/\*

```
* $Id: field.c,v 1.7 Broadcom SDK $
```

```
* $Copyright: (c) 2016 Broadcom.
```
\* Broadcom Proprietary and Confidential. All rights reserved.\$

\*

- \* Field driver service.
- \* Purpose: Handle the chip variant design for Field Processor

\*

\*/

Found in path(s):

\* /opt/cola/permits/1745002214\_1689590998.9917314/0/bcm-sdk-master-zip/bcm-sdkmaster/src/soc/robo/tbx/voyager/field.c No license file was found, but licenses were detected in source scan.

/\*

```
* $Id: port.c,v 1.11 Broadcom SDK $
```

```
* $Copyright: (c) 2016 Broadcom.
```
\* Broadcom Proprietary and Confidential. All rights reserved.\$

\*

```
* File: port.c
```
\* Purpose: Manages untagged priority setting for port

```
*/
```
Found in path(s):

```
* /opt/cola/permits/1745002214_1689590998.9917314/0/bcm-sdk-master-zip/bcm-sdk-
master/src/bcm/shadow/port.c
No license file was found, but licenses were detected in source scan.
```
/\*

```
* $Id: tdm_vmap.c.$
```
\* \$Copyright: (c) 2016 Broadcom.

\* Broadcom Proprietary and Confidential. All rights reserved.\$

\* \$All Rights Reserved.\$

\*

```
* TDM core operations
```
\*/

Found in path(s):

\* /opt/cola/permits/1745002214\_1689590998.9917314/0/bcm-sdk-master-zip/bcm-sdkmaster/src/soc/esw/tdm/core/tdm\_vmap.c No license file was found, but licenses were detected in source scan.

/\*

```
* $Id: socdiag.c,v 1.11 Broadcom SDK $
```

```
* $Copyright: (c) 2016 Broadcom.
```
\* Broadcom Proprietary and Confidential. All rights reserved.\$

\*/

Found in path(s):

\* /opt/cola/permits/1745002214\_1689590998.9917314/0/bcm-sdk-master-zip/bcm-sdkmaster/systems/vxworks/jag/socdiag.c No license file was found, but licenses were detected in source scan.

/\*

```
* $Copyright: (c) 2016 Broadcom.
* Broadcom Proprietary and Confidential. All rights reserved.$
* $Id: cpudevs.c,v 1.9 Broadcom SDK $
*
* CPU based I2C management
*
```
\*/

Found in path(s):

\* /opt/cola/permits/1745002214\_1689590998.9917314/0/bcm-sdk-master-zip/bcm-sdk-master/src/soc/i2c/cpudevs.c No license file was found, but licenses were detected in source scan.

/\*

```
* $Id: topo_brd.c,v 1.63 Broadcom SDK $
```
\* \$Copyright: (c) 2016 Broadcom.

\* Broadcom Proprietary and Confidential. All rights reserved.\$

\*

\* File: topo\_brd.c

\* Purpose:

\* Requires:

\*/

Found in path(s):

```
* /opt/cola/permits/1745002214_1689590998.9917314/0/bcm-sdk-master-zip/bcm-sdk-
master/src/appl/stktask/topo_brd.c
```
No license file was found, but licenses were detected in source scan.

/\*

```
* $Id: verinet.c,v 1.22 Broadcom SDK $
```

```
* $Copyright: (c) 2016 Broadcom.
```

```
* Broadcom Proprietary and Confidential. All rights reserved.$
```
\*

```
* Routines for accessing the network and sending RPC commands to/from
```

```
* the PLI test-server.
```
\*/

Found in path(s):

\* /opt/cola/permits/1745002214\_1689590998.9917314/0/bcm-sdk-master-zip/bcm-sdkmaster/systems/bde/pli/verinet.c

No license file was found, but licenses were detected in source scan.

/\*

```
*
* $Id: cint_bfd_over_lag.c,v $
* $Copyright: (c) 2016 Broadcom.
* Broadcom Proprietary and Confidential. All rights reserved.$
*
* File: cint_bfd.c
* Purpose: Example of setting client/server BFD endpoint over LAG.
*
* Usage:
*
```
To run server example:

# cd

```
 cd ../../../../src/examples/dpp
 cint utility/cint_utils_l3.c
 cint cint_ip_route.c
 cint cint_bfd.c
 cint cint_bfd_over_lag.c
 cint cint_multi_device_utils.c
 cint
 int client_unit=0, server_unit=2;
int port1=13, port2=14, port3=15;
print bfd_endpoint_over_lag_init(port1,port2,client_unit,server_unit,15);
 print bfd_server_example(client_unit, server_unit);
```
\* \*/

Found in path(s):

\* /opt/cola/permits/1745002214\_1689590998.9917314/0/bcm-sdk-master-zip/bcm-sdkmaster/src/examples/dpp/cint\_bfd\_over\_lag.c No license file was found, but licenses were detected in source scan.

/\*

```
* $Id: phyfege.h,v 1.8 Broadcom SDK $
```

```
* $Copyright: (c) 2016 Broadcom.
```
- \* Broadcom Proprietary and Confidential. All rights reserved.\$
- \*

```
* File: phylocal.h
```
\* Purpose:

\*/

Found in path(s):

```
* /opt/cola/permits/1745002214_1689590998.9917314/0/bcm-sdk-master-zip/bcm-sdk-
master/src/soc/phy/phyfege.h
```
No license file was found, but licenses were detected in source scan.

```
/*
* $Id: stat.c,v 1.9 Broadcom SDK $
*
* $Copyright: (c) 2016 Broadcom.
* Broadcom Proprietary and Confidential. All rights reserved.$
*
* DFE STAT
*/
```
Found in path(s):

\* /opt/cola/permits/1745002214\_1689590998.9917314/0/bcm-sdk-master-zip/bcm-sdk-master/src/bcm/dfe/stat.c No license file was found, but licenses were detected in source scan.

```
/*
```

```
* $Id: macipadr.h,v 1.7 Broadcom SDK $
* $Copyright: (c) 2016 Broadcom.
* Broadcom Proprietary and Confidential. All rights reserved.$
*
* File: macipadr.h
* Purpose: Typedefs for MAC and IP addresses
*/
```

```
Found in path(s):
```
\* /opt/cola/permits/1745002214\_1689590998.9917314/0/bcm-sdk-master-zip/bcm-sdk-

master/include/soc/macipadr.h

No license file was found, but licenses were detected in source scan.

/\*

```
* $Id$
* $Copyright: (c) 2016 Broadcom.
* Broadcom Proprietary and Confidential. All rights reserved.$
*
* File: bhh_sdk_pack.h
*/
```

```
Found in path(s):
```
\* /opt/cola/permits/1745002214\_1689590998.9917314/0/bcm-sdk-master-zip/bcm-sdkmaster/include/bcm\_int/esw/bhh\_sdk\_pack.h No license file was found, but licenses were detected in source scan.

/\*

```
* $Id: gen_pkt.c,v 1.0 Broadcom SDK $
```

```
* $Copyright: (c) 2016 Broadcom.
```
\* Broadcom Proprietary and Confidential. All rights reserved.\$

\*

\* Packet generator for diagnostic (TR) tests.

\* This packet generator can be used to generate random L2 and L3 Ethernet

\* packets complete with CRC. Created in addition to existing packet generator

8 for added flexibility.

\*/

#### Found in path(s):

\* /opt/cola/permits/1745002214\_1689590998.9917314/0/bcm-sdk-master-zip/bcm-sdkmaster/src/appl/test/gen\_pkt.c No license file was found, but licenses were detected in source scan.

/\*

\* \$Id: sbZfSbQe2000ElibFMVTConsole.c,v 1.5 Broadcom SDK \$

\* \$Copyright: (c) 2016 Broadcom.

\* Broadcom Proprietary and Confidential. All rights reserved.\$

\*/

#### Found in path(s):

\* /opt/cola/permits/1745002214\_1689590998.9917314/0/bcm-sdk-master-zip/bcm-sdkmaster/src/soc/sbx/qe2kep/sbZfSbQe2000ElibFMVTConsole.c No license file was found, but licenses were detected in source scan.

/\*

\* \$Id: qe2000\_init.c,v 1.74 Broadcom SDK \$

\* \$Copyright: (c) 2016 Broadcom.

\* Broadcom Proprietary and Confidential. All rights reserved.\$

\* ============================================================

 $* = \text{qe2000\_init.c - QE}$  Reset and Initialization  $=$ 

\* ============================================================

\*/

\*

Found in path(s):

\* /opt/cola/permits/1745002214\_1689590998.9917314/0/bcm-sdk-master-zip/bcm-sdkmaster/src/soc/sbx/qe2000\_init.c

No license file was found, but licenses were detected in source scan.

/\*

- \* \$Id: trident2plus\_ifp.c Broadcom SDK \$
- \* \$Copyright: (c) 2016 Broadcom.
- \* Broadcom Proprietary and Confidential. All rights reserved.\$
- \*
- \* File: trident2plus\_ifp.c
- \* Purpose: Maintains all the debug information for ifp
- \* feature for trident2plus.

\*/

Found in path(s):

\* /opt/cola/permits/1745002214\_1689590998.9917314/0/bcm-sdk-master-zip/bcm-sdk-

master/src/appl/diag/esw/techsupport/ifp/trident2plus\_ifp.c No license file was found, but licenses were detected in source scan.

/\* \* \$Id: timesync.h \$ \* \$Copyright: (c) 2016 Broadcom. \* Broadcom Proprietary and Confidential. All rights reserved.\$ \* \* Timesync Internal functions and definitions \*/ Found in path(s): \* /opt/cola/permits/1745002214\_1689590998.9917314/0/bcm-sdk-master-zip/bcm-sdkmaster/include/bcm\_int/esw/timesync.h No license file was found, but licenses were detected in source scan.

```
/*
```
\* \$Id: ipmc.c,v 1.61 Broadcom SDK \$ \* \$Copyright: (c) 2016 Broadcom. \* Broadcom Proprietary and Confidential. All rights reserved.\$ \* \* File: ipmc.c \* Purpose: Tracks and manages IPMC tables. \*/ Found in path(s): \* /opt/cola/permits/1745002214\_1689590998.9917314/0/bcm-sdk-master-zip/bcm-sdkmaster/src/bcm/esw/triumph2/ipmc.c No license file was found, but licenses were detected in source scan. /\*\*\*\*\*\*\*\*\*\*\*\*\*\*\*\*\*\*\*\*\*\*\*\*\*\*\*\*\*\*\*\*\*\*\*\*\*\*\*\*\*\*\*\*\*\*\*\*\*\*\*\*\*\*\*\*\*\*\*\*\*\*\*\*\*\*\*\*\*\*\*\*\*\*\*\*\*\*\* \* \* \$Id: \$ \* \$Copyright: (c) 2016 Broadcom. \* Broadcom Proprietary and Confidential. All rights reserved.\$ \* \* DO NOT EDIT THIS FILE! \* This file is auto-generated from the registers file. \* Edits to this file will be lost when it is regenerated. \* \* Definition file for the BCMI\_QUADRA28. \* This file provides all basic definitions required to program the BCMI\_QUADRA28. \* \* This file is autogenerated. Please do not edit. \* \*\*\*\*\*\*\*\*\*\*\*\*\*\*\*\*\*\*\*\*\*\*\*\*\*\*\*\*\*\*\*\*\*\*\*\*\*\*\*\*\*\*\*\*\*\*\*\*\*\*\*\*\*\*\*\*\*\*\*\*\*\*\*\*\*\*\*\*\*\*\*\*\*\*\*\*\*\*/

Found in path(s):

\* /opt/cola/permits/1745002214\_1689590998.9917314/0/bcm-sdk-master-zip/bcm-sdkmaster/libs/phymod/chip/quadra28/tier1/bcmi\_quadra28\_defs.h No license file was found, but licenses were detected in source scan. /\*\*\*\*\*\*\*\*\*\*\*\*\*\*\*\*\*\*\*\*\*\*\*\*\*\*\*\*\*\*\*\*\*\*\*\*\*\*\*\*\*\*\*\*\*\*\*\*\*\*\*\*\*\*\*\*\*\*\*\*\*\*\*\*\*\*\*\*\*\*\*\*\*\*\*\*\*\*\*\*\*\*\*\*\*\*\*\*\* \*\*\*\*\*\*\*\*\*\*\*\*\*\*\*\*\*\*\*\*\*\*\*\*\*\*\*\*\*\*\*\*\*\*\*\*\*\*\*\*\*\*\*\*\*\*\*\*\*\*\*\*\*\*\*\*\*\*\*\*\*\*\*\*\*\*\*\*\*\*\*\*\*\*\*\*\*\*\*\*\*\*\*\*\*\*\*\*\*  $*$ \* Revision : \*  $*$ \* Description : Functions used internally and available in debug shell only \*  $*$ \* \$Copyright: (c) 2016 Broadcom. \* Broadcom Proprietary and Confidential. All rights reserved.\$ \* \* No portions of this material may be reproduced in any form without \* \* the written permission of: \* **Broadcom** Corporation 5300 California Avenue Irvine, CA 92617  $*$ \* All information contained in this document is Broadcom Corporation \* \* company private proprietary, and trade secret. \*  $*$ \*\*\*\*\*\*\*\*\*\*\*\*\*\*\*\*\*\*\*\*\*\*\*\*\*\*\*\*\*\*\*\*\*\*\*\*\*\*\*\*\*\*\*\*\*\*\*\*\*\*\*\*\*\*\*\*\*\*\*\*\*\*\*\*\*\*\*\*\*\*\*\*\*\*\*\*\*\*\*\*\*\*\*\*\*\*\*\*\* \*\*\*\*\*\*\*\*\*\*\*\*\*\*\*\*\*\*\*\*\*\*\*\*\*\*\*\*\*\*\*\*\*\*\*\*\*\*\*\*\*\*\*\*\*\*\*\*\*\*\*\*\*\*\*\*\*\*\*\*\*\*\*\*\*\*\*\*\*\*\*\*\*\*\*\*\*\*\*\*\*\*\*\*\*\*\*\*\*/ Found in path(s): \* /opt/cola/permits/1745002214\_1689590998.9917314/0/bcm-sdk-master-zip/bcm-sdkmaster/libs/phymod/chip/falcon16/tier1/include/common/srds\_api\_types.h \* /opt/cola/permits/1745002214\_1689590998.9917314/0/bcm-sdk-master-zip/bcm-sdkmaster/libs/phymod/chip/merlin16/tier1/merlin16\_access.h \* /opt/cola/permits/1745002214\_1689590998.9917314/0/bcm-sdk-master-zip/bcm-sdkmaster/libs/phymod/chip/falcon16/tier1/include/public/srds\_api\_types\_public.h \* /opt/cola/permits/1745002214\_1689590998.9917314/0/bcm-sdk-master-zip/bcm-sdkmaster/libs/phymod/chip/falcon16/tier1/include/falcon16\_tsc\_debug\_functions.h \* /opt/cola/permits/1745002214\_1689590998.9917314/0/bcm-sdk-master-zip/bcm-sdkmaster/libs/phymod/chip/merlin16/tier1/merlin16\_types.h \* /opt/cola/permits/1745002214\_1689590998.9917314/0/bcm-sdk-master-zip/bcm-sdkmaster/libs/phymod/chip/falcon16/tier1/include/falcon16\_tsc\_access.h \* /opt/cola/permits/1745002214\_1689590998.9917314/0/bcm-sdk-master-zip/bcm-sdkmaster/libs/phymod/chip/merlin16/tier1/merlin16\_debug\_functions.h \* /opt/cola/permits/1745002214\_1689590998.9917314/0/bcm-sdk-master-zip/bcm-sdkmaster/libs/phymod/chip/merlin16/tier1/common/srds\_api\_types.h \* /opt/cola/permits/1745002214\_1689590998.9917314/0/bcm-sdk-master-zip/bcm-sdkmaster/libs/phymod/chip/merlin16/tier1/public/srds\_api\_types\_public.h \*

 /opt/cola/permits/1745002214\_1689590998.9917314/0/bcm-sdk-master-zip/bcm-sdkmaster/libs/phymod/chip/falcon16/tier1/include/falcon16\_tsc\_types.h No license file was found, but licenses were detected in source scan.

/\* \$Id: bsp\_drv\_flash28f\_utils.h,v 1.2 Broadcom SDK \$ \* \$Copyright: (c) 2016 Broadcom. \* Broadcom Proprietary and Confidential. All rights reserved.\$ \*/

Found in path(s):

\* /opt/cola/permits/1745002214\_1689590998.9917314/0/bcm-sdk-master-zip/bcm-sdkmaster/include/appl/diag/dpp/bsp\_drv\_flash28f\_utils.h No license file was found, but licenses were detected in source scan.

/\*

\* \$Id\$

\*

\* \$Copyright: (c) 2016 Broadcom.

\* Broadcom Proprietary and Confidential. All rights reserved.\$

\*/

 Instructions for NFS mounting onto Broadcom SDKs

 Curt McDowell, 10-08-01

(1) Host table entry

 VxWorks NFS requires a host name be used. You can't mount an IP address. The BCM "host" command allows manipulating the VxWorks host table.

Add a host table entry for your NFS server:

 host add fs-sj1-20 10.16.128.50

(2) NFS authentication

 Use the BCM "nfs" command to set the authorization (numeric user and group ID on the server) that will be used for all server file I/O:

 nfs auth fs-sj1-20 10011 20

 Although the name of the file server is required, you may not be able to use different authentication parameters on different servers.

 An optional list of Authorized Group IDs may follow the authentication group ID.

(3) NFS mounts

 Use the BCM "nfs" command to mount a specified server directory on a SDK path name, for example:

 nfs mount fs-sj1-20:/vol/vol2/home2/labguy /home/labguy

There is a corresponding "nfs unmount" command.

 After mounting, you (and .soc or .tcl scripts) can "cd" to /home/labguy and access the labguy account directly.

(4) Using gateways

 In order to mount a filesystem from a server that is not on the same subnet, set the "gateway" boot parameter to point to the default router on the SDK's subnet, for example 192.168.2.1.

 In the Mousse and IDTRP334 BSPs, Broadcom has modified usrNetwork.c to add a default route (0.0.0.0) to the gateway router.

(5) Automatic mounts on system startup

 Create a BCM script on the flash filesystem to perform the desired mount commands. For example, create "flash:sysinit.soc" with the contents:

 echo Mounting /home/labguy host add fs-sj1-20 10.16.128.50 nfs auth fs-sj1-20 10011 20 nfs mount fs-sj1-20:/vol/vol2/home2/labguy /home/labguy # If the following line is used, the default directory for "cd" # will be changed and rc.soc will be loaded from the new directory. cd -sethome /home/labguy/boot/current

 Then in the boot ROM parameters, set the "boot script" parameter to "flash:sysinit.soc".

 The "boot script" is a feature that can be used for general board initialization procedures. If supplied, this script is run once per boot, before rc.soc. NOTE: this is independent of rc.soc, which normally runs once per attached device.

sysinit.soc may mount multiple filesystems.

(6) FTP access

FTP access is (almost) unaffected. You can still use

 cd tornado%tornado+\@borg:/home/labguy

to access labguy from FTP access, and plain

 cd

will still take you back to the FTP home directory (boot location).

 rc.soc is still loaded using FTP so that it comes from the same directory the image was booted from.

One difference: the command

 cd /home/labguy

 will now take you to the NFS mounted directory, whereas it used to take you to the FTP directory:

 tornado%tornado+@borg:/home/labguy

 However, for backwards compatibility, this new behavior applies only if anything has been NFS-mounted. Otherwise it behaves the old way.

Found in path(s):

\* /opt/cola/permits/1745002214\_1689590998.9917314/0/bcm-sdk-master-zip/bcm-sdk-master/doc/NFS.txt No license file was found, but licenses were detected in source scan.

/\* \$Id: arad\_api\_fabric.h,v 1.11 Broadcom SDK \$

\* \$Copyright: (c) 2016 Broadcom. \* Broadcom Proprietary and Confidential. All rights reserved.\$ \*/

Found in path(s):

\* /opt/cola/permits/1745002214\_1689590998.9917314/0/bcm-sdk-master-zip/bcm-sdkmaster/include/soc/dpp/ARAD/arad\_api\_fabric.h No license file was found, but licenses were detected in source scan.

/\*

\* \* \$Id: phymod.xml,v 1.1.2.5 Broadcom SDK \$

\*

\* \$Copyright: (c) 2016 Broadcom.

\* Broadcom Proprietary and Confidential. All rights reserved.\$

\*

\*

\*/

Found in path(s):

\* /opt/cola/permits/1745002214\_1689590998.9917314/0/bcm-sdk-master-zip/bcm-sdkmaster/libs/phymod/chip/huracan/tier2/huracan.c

\* /opt/cola/permits/1745002214\_1689590998.9917314/0/bcm-sdk-master-zip/bcm-sdkmaster/libs/phymod/chip/eagle/tier2/eagle\_diagnostics.c

\* /opt/cola/permits/1745002214\_1689590998.9917314/0/bcm-sdk-master-zip/bcm-sdkmaster/libs/phymod/chip/huracan/tier2/huracan\_diagnostics.c

\* /opt/cola/permits/1745002214\_1689590998.9917314/0/bcm-sdk-master-zip/bcm-sdkmaster/libs/phymod/chip/tscf16/tier2/tscf16\_diagnostics.c

\* /opt/cola/permits/1745002214\_1689590998.9917314/0/bcm-sdk-master-zip/bcm-sdkmaster/libs/phymod/chip/qsgmiie/tier2/qsgmiie.c

\* /opt/cola/permits/1745002214\_1689590998.9917314/0/bcm-sdk-master-zip/bcm-sdkmaster/libs/phymod/chip/dino/tier2/dino.c

\*

 /opt/cola/permits/1745002214\_1689590998.9917314/0/bcm-sdk-master-zip/bcm-sdkmaster/libs/phymod/chip/madura/tier2/madura.c

\* /opt/cola/permits/1745002214\_1689590998.9917314/0/bcm-sdk-master-zip/bcm-sdkmaster/libs/phymod/chip/sesto/tier2/sesto\_diagnostics.c

\* /opt/cola/permits/1745002214\_1689590998.9917314/0/bcm-sdk-master-zip/bcm-sdkmaster/libs/phymod/chip/merlin16/tier2/merlin16.c

\* /opt/cola/permits/1745002214\_1689590998.9917314/0/bcm-sdk-master-zip/bcm-sdkmaster/libs/phymod/chip/furia\_82212/tier2/furia\_82212\_diagnostics.c

\* /opt/cola/permits/1745002214\_1689590998.9917314/0/bcm-sdk-master-zip/bcm-sdkmaster/libs/phymod/chip/quadra28/tier2/quadra28\_diagnostics.c

\* /opt/cola/permits/1745002214\_1689590998.9917314/0/bcm-sdk-master-zip/bcm-sdkmaster/libs/phymod/chip/qsgmiie/tier2/qsgmiie\_diagnostics.c

\* /opt/cola/permits/1745002214\_1689590998.9917314/0/bcm-sdk-master-zip/bcm-sdkmaster/libs/phymod/chip/dino/tier2/dino\_diagnostics.c

\*

 /opt/cola/permits/1745002214\_1689590998.9917314/0/bcm-sdk-master-zip/bcm-sdkmaster/libs/phymod/chip/eagle/tier2/eagle.c

\* /opt/cola/permits/1745002214\_1689590998.9917314/0/bcm-sdk-master-zip/bcm-sdkmaster/libs/phymod/chip/phy8806x/tier2/phy8806x\_diagnostics.c

\* /opt/cola/permits/1745002214\_1689590998.9917314/0/bcm-sdk-master-zip/bcm-sdkmaster/libs/phymod/chip/viper/tier2/viper\_diagnostics.c

\* /opt/cola/permits/1745002214\_1689590998.9917314/0/bcm-sdk-master-zip/bcm-sdkmaster/libs/phymod/chip/falcon16/tier2/falcon16.c

\* /opt/cola/permits/1745002214\_1689590998.9917314/0/bcm-sdk-master-zip/bcm-sdkmaster/libs/phymod/chip/falcon/tier2/falcon\_diagnostics.c

\* /opt/cola/permits/1745002214\_1689590998.9917314/0/bcm-sdk-master-zip/bcm-sdkmaster/libs/phymod/chip/madura/tier2/madura\_diagnostics.c

\* /opt/cola/permits/1745002214\_1689590998.9917314/0/bcm-sdk-master-zip/bcm-sdkmaster/libs/phymod/chip/sesto/tier2/sesto.c

\* /opt/cola/permits/1745002214\_1689590998.9917314/0/bcm-sdk-master-zip/bcm-sdkmaster/libs/phymod/chip/falcon/tier2/falcon.c

\*

 /opt/cola/permits/1745002214\_1689590998.9917314/0/bcm-sdk-master-zip/bcm-sdkmaster/libs/phymod/chip/falcon16/tier2/falcon16\_diagnostics.c \* /opt/cola/permits/1745002214\_1689590998.9917314/0/bcm-sdk-master-zip/bcm-sdkmaster/libs/phymod/chip/viper/tier2/viper.c \* /opt/cola/permits/1745002214\_1689590998.9917314/0/bcm-sdk-master-zip/bcm-sdk-

master/libs/phymod/chip/furia\_82212/tier2/furia\_82212.c

No license file was found, but licenses were detected in source scan.

# \$Id: config-higig.bcm,v 1.6 Broadcom SDK \$

# \$Copyright: (c) 2016 Broadcom.

# Broadcom Proprietary and Confidential. All rights reserved.\$

#

# Example configuration file for SBX Higig Application systems.

# #

os=unix

# Maximum number of COSes bcm\_num\_cos=8

# By default,set this to match the number of cos levels  $#$  If  $>1$ , logical port shaping is enabled in the qe # otherwise, per flow shaping is enabled qe\_queues\_per\_ingress\_shaper=8

# Maximum number of modules in the system (number of XGS + SBX) num\_modules=10

# Set the FE HiGig application support ucode\_feature\_hg=1 diag\_cosq\_init=2 qe\_tme\_mode=1

 $# N:1$  mode (2) on spi\_1 qe\_spi\_0\_full\_packet\_mode=0 qe\_spi\_1\_full\_packet\_mode=2 #spi\_1\_num\_tx\_subports=17 #spi\_1\_num\_rx\_subports=17 qe spi  $1=17$ 

# The maximum number of consecutive timeslots a QE can hold # priority for transmitting packets which cross timeslots. hold\_pri\_max\_timeslots=1

# Declare the fabric control ports on the BME (Unit 2) #

```
# +--- port (one based)
# | +--- unit
|| +--- is SCI
# | | |
# v v v
port_is_sci.port1.2=1
```
# By default, run in standalone mode diag\_chassis=0

# Logging can be pointed to a file: #diag\_log\_file=/var/log/bcm.log

# These properties determine the number of SPI channels assigned to # each bus in the QE. The QE (fabric) ports are numbered contiguously # across SPI 0 then SPI 1 qe spi $0=14$ #qe\_spi\_1=1

# These properties configure the default high speed channels on each SPI qe\_spi\_0\_subport\_speed.port13.0=10000 qe\_spi\_1\_subport\_speed.port13.0=10000

# This property must be present for ucode\_port properties to be used # Otherwise, a default front panel to ucode to system port mapping is used #ucode\_num\_ports.1=1

# The FE-2000 ucode port property values have the form:

```
# fport:sysport
# Where ports are of the form:
# gex.y GbE ports, x=0,1, y=0-11# xex.y XG/HG
ports, x=0,1, y=0# spix.y SPI-4.2 ports, x=0-1, y=0-63\# pcix CPU port, x=0#
# The `fport' is the front-side port, and the `sysport' is the
# system-side port.
# Most system configurations use a QE-2000 CPU port,
# so the PCI port is typically not mapped to a microcode port.
#
# Note that an attached QE-2000 SPI port mapping must be
# `synchronized' with the FE-2000 SPI port mapping to ensure
# consistent SPI port calendars. If SPI training fails, this
\# is typically because the FE & QE have different calendar
# lengths.
#
```
# Here is an example configuration with 4 front-side ports # #qe\_spi\_0.0=4 #qe\_spi\_1.0=0 #ucode\_num\_ports.1=4 #ucode\_port.port1.1=ge0.0:spi0.0 #ucode\_port.port2.1=xe0.0:spi0.1 #ucode\_port.port3.1=spi1.0:spi0.2 #ucode\_port.port4.1=pci0:spi0.3 # To map a microcode port to HG port #ucode\_port.port5.1=hg0:spi0.13 # FE PCI does not deliver an ERH on receive rx\_parse\_erh.1=0 # Set these to indicate the FE-2000 wide memory ports are # connected to 2 x18 RAMs. Otherwise they are assumed to # connect to 1 x 36 RAM # Broadcom MetroCore FE-2000 reference design uses 2 x18 RAMs wide\_sram0\_x18=1 wide\_sram1\_x18=1 # Needed for sbx diags. # FE2k reference design uses 4M parts but are only addressable to 2M

# np, 4Mx18 will look like 2Mx36 (FE reads 36 bits (2x18) in one cycle) # wp, 2(4Mx18) will look like 2Mx72 (FE reads 72 (2x36) bits in one cycle) wp\_addr\_width=21 wp\_data\_width=36 np0\_data\_width=18 np0\_addr\_width=21 np1\_data\_width=18 np1\_addr\_width=21

qe\_mvt\_old\_configuration=0

# To have both XEs as HiGig use # remove this line or pbmp\_xport\_xe 0x0 pbmp\_xport\_xe=0x1000000

# This is needed only for 12G HiGig xgxs\_lcpll\_12gbps=1

# memory table configurations # These are defaults: # NOTE - percentages multiplied by 10 to allow for fractional percentages # (i.e. 10 means 1% and 250 means 25%).

#smac\_pyld\_percent=250 #dmac\_pyld\_percent=250 #ipv4\_sa\_pyld\_percent=250 #ipv4\_da\_pyld\_percent=250 #ipv4mc\_sg\_pyld\_percent=100 #ipv4mc\_g\_pyld\_percent=100

#can control which units should come up #diag\_unit\_mask=0x1f #fabric\_configuration=2 #bme\_num\_esets=128

#### Found in path(s):

\* /opt/cola/permits/1745002214\_1689590998.9917314/0/bcm-sdk-master-zip/bcm-sdk-master/rc/config-higig.bcm No license file was found, but licenses were detected in source scan.

#### /\*

\* \$Id: cosq.c,v 1.3 Broadcom SDK \$

\*

\* \$Copyright: (c) 2016 Broadcom.

\* Broadcom Proprietary and Confidential. All rights reserved.\$

\*/

Found in path(s):

\* /opt/cola/permits/1745002214\_1689590998.9917314/0/bcm-sdk-master-zip/bcm-sdk-

master/src/soc/robo/gex/northstarplus/cosq.c

\* /opt/cola/permits/1745002214\_1689590998.9917314/0/bcm-sdk-master-zip/bcm-sdk-

master/src/soc/robo/gex/starfighter3/cosq.c

No license file was found, but licenses were detected in source scan.

/\*

```
* $Id: l2.c,v 1.5 Broadcom SDK $
* $Copyright: (c) 2016 Broadcom.
* Broadcom Proprietary and Confidential. All rights reserved.$
*
* File: l2.c
* Purpose: Hurricane2 L2 functions
*/
```
### Found in path(s):

\* /opt/cola/permits/1745002214\_1689590998.9917314/0/bcm-sdk-master-zip/bcm-sdkmaster/src/bcm/esw/hurricane2/l2.c

No license file was found, but licenses were detected in source scan.

/\* \$Id: jer2 jer2 tmc api\_default\_section.h,v 1.3 Broadcom SDK \$ \* \$Copyright: (c) 2016 Broadcom.

\* Broadcom Proprietary and Confidential. All rights reserved.\$ \*/ /\*\*\*\*\*\*\*\*\*\*\*\*\*\*\*\*\*\*\*\*\*\*\*\*\*\*\*\*\*\*\*\*\*\*\*\*\*\*\*\*\*\*\*\*\*\*\*\*\*\*\*\*\*\*\*\*\*\*\*\*\*\*\*\*\*\* \* \* FILENAME: DuneDriver/jer2\_jer2\_jer2\_tmc/include/soc\_jer2\_jer2\_jer2\_tmcapi\_default\_section.h \* \* MODULE PREFIX: soc\_jer2\_jer2\_jer2\_tmcdefault \* \* FILE DESCRIPTION: \* \* REMARKS: \* SW License Agreement: Dune Networks (c). CONFIDENTIAL PROPRIETARY INFORMATION. \* Any use of this Software is subject to Software License Agreement \* included in the Driver User Manual of this device. \* Any use of this Software constitutes an agreement to the terms \* of the above Software License Agreement. \*\*\*\*\*\*\*\*\*\*\*\*\*\*\*\*\*\*\*\*\*\*\*\*\*\*\*\*\*\*\*\*\*\*\*\*\*\*\*\*\*\*\*\*\*\*\*\*\*\*\*\*\*\*\*\*\*\*\*\*\*\*\*\*\*\*/ Found in path(s): \* /opt/cola/permits/1745002214\_1689590998.9917314/0/bcm-sdk-master-zip/bcm-sdkmaster/include/soc/dnx/legacy/TMC/tmc\_api\_default\_section.h No license file was found, but licenses were detected in source scan. /\*\*\*\*\*\*\*\*\*\*\*\*\*\*\*\*\*\*\*\*\*\*\*\*\*\*\*\*\*\*\*\*\*\*\*\*\*\*\*\*\*\*\*\*\*\*\*\*\*\*\*\*\*\*\*\*\*\*\*\*\*\*\*\*\*\*\*\*\*\*\*\*\*\*\*\*\*\*\*\*\*\*\*\*\*\*\*\*\* \*\*\*\*\*\*\*\*\*\*\*\*\*\*\*\*\*\*\*\*\*\*\*\*\*\*\*\*\*\*\*\*\*\*\*\*\*\*\*\*\*\*\*\*\*\*\*\*\*\*\*\*\*\*\*\*\*\*\*\*\*\*\*\*\*\*\*\*\*\*\*\*\*\*\*\*\*\*\*\*\*\*\*\*\*\*\*\*\* \* File Name : merlin\_tx\_analog\_functions.c \* \* Created On : 29/04/2013 \* \* Created By : Kiran Divakar \* \* Description : Functions to Configure Merlin TXFIR \* \* Revision : \$Id: merlin\_tx\_analog\_functions.c 1389 2016-04-06 21:38:57Z kirand \$ \*  $*$ \* \$Copyright: (c) 2016 Broadcom. \* Broadcom Proprietary and Confidential. All rights reserved.\$ \* \* No portions of this material may be reproduced in any form without \* the written permission of: \* **Broadcom Corporation** 5300 California Avenue Irvine, CA 92617  $*$ \* All information contained in this document is Broadcom Corporation \* \* company private proprietary, and trade secret. \*  $*$ \*\*\*\*\*\*\*\*\*\*\*\*\*\*\*\*\*\*\*\*\*\*\*\*\*\*\*\*\*\*\*\*\*\*\*\*\*\*\*\*\*\*\*\*\*\*\*\*\*\*\*\*\*\*\*\*\*\*\*\*\*\*\*\*\*\*\*\*\*\*\*\*\*\*\*\*\*\*\*\*\*\*\*\*\*\*\*\*\* \*\*\*\*\*\*\*\*\*\*\*\*\*\*\*\*\*\*\*\*\*\*\*\*\*\*\*\*\*\*\*\*\*\*\*\*\*\*\*\*\*\*\*\*\*\*\*\*\*\*\*\*\*\*\*\*\*\*\*\*\*\*\*\*\*\*\*\*\*\*\*\*\*\*\*\*\*\*\*\*\*\*\*\*\*\*\*\*\*/

Found in path(s):

\* /opt/cola/permits/1745002214\_1689590998.9917314/0/bcm-sdk-master-zip/bcm-sdk-

master/libs/phymod/chip/dino/tier1/dino\_serdes/merlin\_dino\_src/merlin\_tx\_analog\_functions.c No license file was found, but licenses were detected in source scan.

```
/*
* DO NOT EDIT THIS FILE!
* This file is auto-generated from the registers file.
* Edits to this file will be lost when it is regenerated.
*
* $Id: $
* $Copyright: (c) 2016 Broadcom.
* Broadcom Proprietary and Confidential. All rights reserved.$
*
* File: fields_h.i
* Purpose: Field declarations.
*/
```
Found in path(s):

\* /opt/cola/permits/1745002214\_1689590998.9917314/0/bcm-sdk-master-zip/bcm-sdkmaster/src/soc/mcm/fields\_h.i No license file was found, but licenses were detected in source scan.

/\*

```
* $Id: bist.c,v 1.5 Broadcom SDK $
```
\* \$Copyright: (c) 2016 Broadcom.

\* Broadcom Proprietary and Confidential. All rights reserved.\$

\* \*/

Found in path(s):

\* /opt/cola/permits/1745002214\_1689590998.9917314/0/bcm-sdk-master-zip/bcm-sdk-master/src/soc/esw/bist.c No license file was found, but licenses were detected in source scan.

/\*

\* \$Id: sbZfKaEpIpPrepend.c,v 1.3 Broadcom SDK \$

\* \$Copyright: (c) 2016 Broadcom.

\* Broadcom Proprietary and Confidential. All rights reserved.\$

\*/

Found in path(s):

\* /opt/cola/permits/1745002214\_1689590998.9917314/0/bcm-sdk-master-zip/bcm-sdkmaster/src/soc/sbx/qe2k/sbZfKaEpIpPrepend.c

No license file was found, but licenses were detected in source scan.

/\*

\* \$Id: sbZfFabBm3200BwBwpEntry.hx,v 1.2 Broadcom SDK \$

\* \$Copyright: (c) 2016 Broadcom.

\* Broadcom Proprietary and Confidential. All rights reserved.\$

\*/

```
/*
```

```
* $Id: sbZfFabBm3200BwBwpEntry.hx,v 1.2 Broadcom SDK $
```
\* \$Copyright (c) 2012 Broadcom Corporation

\* All rights reserved.\$

\*/

### Found in path(s):

\* /opt/cola/permits/1745002214\_1689590998.9917314/0/bcm-sdk-master-zip/bcm-sdkmaster/include/soc/sbx/fabric/sbZfFabBm3200BwBwpEntry.hx No license file was found, but licenses were detected in source scan.

/\* \$Id: cint\_ipv6\_tunnel\_term.c,v 1.4 Broadcom SDK \$

```
* $Copyright: (c) 2016 Broadcom.
```

```
* Broadcom Proprietary and Confidential. All rights reserved.$
*/
```
Found in path(s):

```
* /opt/cola/permits/1745002214_1689590998.9917314/0/bcm-sdk-master-zip/bcm-sdk-
master/src/examples/dpp/cint_ipv6_tunnel_term.c
No license file was found, but licenses were detected in source scan.
```
/\* \$Id: ppc\_api\_port.h,v 1.25 Broadcom SDK \$

```
* $Copyright: (c) 2016 Broadcom.
* Broadcom Proprietary and Confidential. All rights reserved.$
*/
/******************************************************************
*
* FILENAME: DuneDriver/ppc/include/soc_ppc_api_port.h
*
* MODULE PREFIX: soc_ppc_port
*
* FILE DESCRIPTION:
*
* REMARKS:
* SW License Agreement: Dune Networks (c). CONFIDENTIAL PROPRIETARY INFORMATION.
* Any use of this Software is subject to Software License Agreement
* included in the Driver User Manual of this device.
* Any use of this Software constitutes an agreement to the terms
* of the above Software License Agreement.
******************************************************************/
Found in path(s):
* /opt/cola/permits/1745002214_1689590998.9917314/0/bcm-sdk-master-zip/bcm-sdk-
master/include/soc/dpp/PPC/ppc_api_port.h
No license file was found, but licenses were detected in source scan.
```
/\*

```
* $Id: ccmdma_internal.h,v 1.0 Broadcom SDK $
```

```
* $Copyright: (c) 2016 Broadcom.
```

```
* Broadcom Proprietary and Confidential. All rights reserved.$
```
\* \* File: ccmdma\_internal.h \* Purpose: Maps out structures used for CCM DMA operations and internal routines.

\*/

### Found in path(s):

\* /opt/cola/permits/1745002214\_1689590998.9917314/0/bcm-sdk-master-zip/bcm-sdkmaster/include/soc/ccmdma\_internal.h

No license file was found, but licenses were detected in source scan.

/\*\*\*\*\*\*\*\*\*\*\*\*\*\*\*\*\*\*\*\*\*\*\*\*\*\*\*\*\*\*\*\*\*\*\*\*\*\*\*\*\*\*\*\*\*\*\*\*\*\*\*\*\*\*\*\*\*\*\*\*\*\*\*\*\*\*\*\*\*\*\*\*\*\*\*\*\*\*\*\*\* \*\*\*\*\*\*\*\*\*\*\*\*\*\*\*\*\*\*\*\*\*\*\*\*\*\*\*\*\*\*\*\*\*\*\*\*\*\*\*\*\*\*\*\*\*\*\*\*\*\*\*\*\*\*\*\*\*\*\*\*\*\*\*\*\*\*\*\*\*\*\*\*\*\*\*\*\*\*\*\*\*

- \* File Name : falcon16\_tsc\_select\_defns.h
- \* Created On : 29 Sep 2015
- \* Created By : Brent Roberts
- \* Description: Select header files for IP-specific definitions
- \* Revision :
- \*
- \* \$Copyright: (c) 2016 Broadcom.
- \* Broadcom Proprietary and Confidential. All rights reserved.\$
- \* No portions of this material may be reproduced in any form without
- \* the written permission of:
- \*
- \* Broadcom Corporation
- \* 5300 California Avenue
- \* Irvine, CA 92617
- \*
- \* All information contained in this document is Broadcom Corporation
- \* company private proprietary, and trade secret.

\*

```
*********************************************************************************
********************************************************************************/
```
## Found

in path(s):

\* /opt/cola/permits/1745002214\_1689590998.9917314/0/bcm-sdk-master-zip/bcm-sdkmaster/libs/phymod/chip/falcon16/tier1/include/falcon16\_tsc\_select\_defns.h No license file was found, but licenses were detected in source scan.

/\*

- \* \$Id: fe3200\_intr\_corr\_act\_func.h, v1 Broadcom SDK \$
- \* \$Copyright: (c) 2016 Broadcom.
- \* Broadcom Proprietary and Confidential. All rights reserved.\$

\*

\* Purpose: Implement header correction action functions for fe3200icho interrupts.

\*/

### Found in path(s):

\* /opt/cola/permits/1745002214\_1689590998.9917314/0/bcm-sdk-master-zip/bcm-sdkmaster/include/soc/dfe/fe3200/fe3200\_intr\_corr\_act\_func.h No license file was found, but licenses were detected in source scan.

/\*

\* \$Id: sbFabCommon.h,v 1.55 Broadcom SDK \$

\* \$Copyright: (c) 2016 Broadcom.

\* Broadcom Proprietary and Confidential. All rights reserved.\$

\*

\* Common defines for QE, BME Link config

\*/

Found in path(s):

\* /opt/cola/permits/1745002214\_1689590998.9917314/0/bcm-sdk-master-zip/bcm-sdkmaster/include/soc/sbx/sbFabCommon.h No license file was found, but licenses were detected in source scan.

/\*

\* \$Id: portmod\_phy\_intf\_map.c \$

\* \$Copyright: (c) 2016 Broadcom.

\* Broadcom Proprietary and Confidential. All rights reserved.\$

\*/

Found in path(s):

\* /opt/cola/permits/1745002214\_1689590998.9917314/0/bcm-sdk-master-zip/bcm-sdkmaster/src/soc/portmod/pms/portmod\_phy\_intf\_map.c No license file was found, but licenses were detected in source scan.

/\*

\* \$Id: sbZfKaEpIpTwoBitEntryConsole.hx,v 1.2 Broadcom SDK \$

\* \$Copyright: (c) 2016 Broadcom.

\* Broadcom Proprietary and Confidential. All rights reserved.\$

\*/

Found in path(s):

\* /opt/cola/permits/1745002214\_1689590998.9917314/0/bcm-sdk-master-zip/bcm-sdkmaster/include/soc/sbx/qe2k/sbZfKaEpIpTwoBitEntryConsole.hx No license file was found, but licenses were detected in source scan.

# \$Id\$

# \$Copyright: (c) 2016 Broadcom. # Broadcom Proprietary and Confidential. All rights reserved.\$ counter off l2mode off linkscan off

memscan off config add parity\_enable=0 init soc

echo "there are 3623 more memories to test.";echo "tr 71 M=AGM\_MONITOR\_TABLE Start=0 Count=1 SlamLowToHigh=0";tr 71 M=AGM\_MONITOR\_TABLE Start=0 Count=1 SlamLowToHigh=0;echo "done"; echo "there are 3622 more memories to test.";echo "tr 71 M=ALTERNATE\_EMIRROR\_BITMAP Start=0 Count=1 SlamLowToHigh=0";tr 71 M=ALTERNATE\_EMIRROR\_BITMAP Start=0 Count=1 SlamLowToHigh=0;echo "done";

echo "there are 3621 more memories to test.";echo "tr 71 M=BCAST\_BLOCK\_MASK Start=0 Count=1 SlamLowToHigh=0";tr 71 M=BCAST\_BLOCK\_MASK Start=0 Count=1 SlamLowToHigh=0;echo "done"; #echo "there are 3620 more memories to test.";echo "tr 71 M=CENTRAL\_CTR\_EVICTION\_FIFO Start=0 Count=1 SlamLowToHigh=0";tr 71 M=CENTRAL\_CTR\_EVICTION\_FIFO Start=0 Count=1 SlamLowToHigh=0;echo

"done";

#echo "there are 3619 more memories to test.";echo "tr 71 M=CLPORT\_WC\_UCMEM\_DATA Start=0 Count=1 SlamLowToHigh=0";tr 71 M=CLPORT\_WC\_UCMEM\_DATA Start=0 Count=1 SlamLowToHigh=0;echo "done"; echo "there are 3618 more memories to test.";echo "tr 71 M=PORT\_COS\_MAP Start=0 Count=1 SlamLowToHigh=0";tr 71 M=PORT\_COS\_MAP Start=0 Count=1 SlamLowToHigh=0;echo "done"; echo "there are 3617 more memories to test.";echo "tr 71 M=COS\_MAP\_SEL Start=0 Count=1 SlamLowToHigh=0";tr 71 M=COS\_MAP\_SEL Start=0 Count=1 SlamLowToHigh=0;echo "done"; echo "there are 3616 more memories to test.";echo "tr 71 M=CPU\_COS\_MAP Start=0 Count=1 SlamLowToHigh=0";tr 71 M=CPU\_COS\_MAP Start=0 Count=1 SlamLowToHigh=0;echo "done"; echo "there are 3615 more memories to test.";echo "tr 71 M=CPU\_COS\_MAP\_DATA\_ONLY Start=0 Count=1 SlamLowToHigh=0";tr 71 M=CPU\_COS\_MAP\_DATA\_ONLY Start=0 Count=1 SlamLowToHigh=0;echo "done"; echo "there are 3614 more memories to test.";echo "tr 71 M=CPU\_COS\_MAP\_ONLY Start=0 Count=1 SlamLowToHigh=0";tr

71 M=CPU\_COS\_MAP\_ONLY Start=0 Count=1 SlamLowToHigh=0;echo "done";

echo "there are 3613 more memories to test.";echo "tr 71 M=CPU\_PBM Start=0 Count=0 SlamLowToHigh=0";tr 71 M=CPU\_PBM Start=0 Count=0 SlamLowToHigh=0;echo "done";

echo "there are 3612 more memories to test.";echo "tr 71 M=CPU\_PBM\_2 Start=0 Count=0 SlamLowToHigh=0";tr 71 M=CPU\_PBM\_2 Start=0 Count=0 SlamLowToHigh=0;echo "done";

echo "there are 3611 more memories to test.";echo "tr 71 M=CPU\_TS\_MAP Start=0 Count=1 SlamLowToHigh=0";tr 71 M=CPU\_TS\_MAP Start=0 Count=1 SlamLowToHigh=0;echo "done"; echo "there are 3610 more memories to test.";echo "tr 71 M=DEST\_TRUNK\_BITMAP Start=0 Count=1 SlamLowToHigh=0";tr 71 M=DEST\_TRUNK\_BITMAP Start=0 Count=1 SlamLowToHigh=0;echo "done"; echo "there are 3609 more memories to test.";echo "tr 71 M=DEVICE\_LOOPBACK\_PORTS\_BITMAP Start=0 Count=0 SlamLowToHigh=0";tr 71 M=DEVICE\_LOOPBACK\_PORTS\_BITMAP Start=0 Count=0 SlamLowToHigh=0;echo "done";

echo "there are 3608 more memories to test.";echo

"tr 71 M=DLB\_ECMP\_EEM\_CONFIGURATION Start=0 Count=0 SlamLowToHigh=0";tr 71

M=DLB\_ECMP\_EEM\_CONFIGURATION Start=0 Count=0 SlamLowToHigh=0;echo "done"; echo "there are 3607 more memories to test.";echo "tr 71 M=DLB\_ECMP\_ETHERTYPE\_ELIGIBILITY\_MAP Start=0 Count=1 SlamLowToHigh=0";tr 71 M=DLB\_ECMP\_ETHERTYPE\_ELIGIBILITY\_MAP Start=0 Count=1 SlamLowToHigh=0;echo "done";

echo "there are 3606 more memories to test.";echo "tr 71

M=DLB\_ECMP\_FINAL\_MEMBERS\_QUALITY\_MEASURE Start=0 Count=1 SlamLowToHigh=0";tr 71 M=DLB\_ECMP\_FINAL\_MEMBERS\_QUALITY\_MEASURE Start=0 Count=1 SlamLowToHigh=0;echo "done"; echo "there are 3605 more memories to test.";echo "tr 71

M=DLB\_ECMP\_FINAL\_MEMBERS\_QUALITY\_MEASURE\_PIPE0 Start=0 Count=1 SlamLowToHigh=0";tr 71 M=DLB\_ECMP\_FINAL\_MEMBERS\_QUALITY\_MEASURE\_PIPE0 Start=0 Count=1 SlamLowToHigh=0;echo "done";

echo "there are 3604 more memories to test.";echo "tr 71

M=DLB\_ECMP\_FINAL\_MEMBERS\_QUALITY\_MEASURE\_PIPE1 Start=0 Count=1 SlamLowToHigh=0";tr 71 M=DLB\_ECMP\_FINAL\_MEMBERS\_QUALITY\_MEASURE\_PIPE1

Start=0 Count=1 SlamLowToHigh=0;echo "done";

echo "there are 3603 more memories to test.";echo "tr 71

M=DLB\_ECMP\_FINAL\_MEMBERS\_OUALITY\_MEASURE\_PIPE2 Start=0 Count=1 SlamLowToHigh=0";tr 71 M=DLB\_ECMP\_FINAL\_MEMBERS\_QUALITY\_MEASURE\_PIPE2 Start=0 Count=1 SlamLowToHigh=0;echo "done";

echo "there are 3602 more memories to test.";echo "tr 71

M=DLB\_ECMP\_FINAL\_MEMBERS\_QUALITY\_MEASURE\_PIPE3 Start=0 Count=1 SlamLowToHigh=0";tr 71 M=DLB\_ECMP\_FINAL\_MEMBERS\_QUALITY\_MEASURE\_PIPE3 Start=0 Count=1 SlamLowToHigh=0;echo "done";

echo "there are 3601 more memories to test.";echo "tr 71 M=DLB\_ECMP\_FLOWSET Start=0 Count=1 SlamLowToHigh=0";tr 71 M=DLB\_ECMP\_FLOWSET Start=0 Count=1 SlamLowToHigh=0;echo "done"; echo "there are 3600 more memories to test.";echo "tr 71 M=DLB\_ECMP\_FLOWSET\_MEMBER Start=0 Count=1 SlamLowToHigh=0";tr 71 M=DLB\_ECMP\_FLOWSET\_MEMBER Start=0 Count=1 SlamLowToHigh=0;echo "done";

echo "there are 3599 more memories to test.";echo "tr 71 M=DLB\_ECMP\_FLOWSET\_MEMBER\_PIPE0 Start=0 Count=1

SlamLowToHigh=0";tr 71 M=DLB\_ECMP\_FLOWSET\_MEMBER\_PIPE0 Start=0 Count=1 SlamLowToHigh=0;echo "done";

echo "there are 3598 more memories to test.";echo "tr 71 M=DLB\_ECMP\_FLOWSET\_MEMBER\_PIPE1 Start=0 Count=1 SlamLowToHigh=0";tr 71 M=DLB\_ECMP\_FLOWSET\_MEMBER\_PIPE1 Start=0 Count=1 SlamLowToHigh=0;echo "done";

echo "there are 3597 more memories to test.";echo "tr 71 M=DLB\_ECMP\_FLOWSET\_MEMBER\_PIPE2 Start=0 Count=1 SlamLowToHigh=0";tr 71 M=DLB\_ECMP\_FLOWSET\_MEMBER\_PIPE2 Start=0 Count=1 SlamLowToHigh=0;echo "done";

echo "there are 3596 more memories to test.";echo "tr 71 M=DLB\_ECMP\_FLOWSET\_MEMBER\_PIPE3 Start=0 Count=1 SlamLowToHigh=0";tr 71 M=DLB\_ECMP\_FLOWSET\_MEMBER\_PIPE3 Start=0 Count=1 SlamLowToHigh=0;echo "done";

echo "there are 3595 more memories to test.";echo "tr 71 M=DLB\_ECMP\_FLOWSET\_PIPE0 Start=0 Count=1 SlamLowToHigh=0";tr 71 M=DLB\_ECMP\_FLOWSET\_PIPE0 Start=0 Count=1 SlamLowToHigh=0;echo "done"; echo "there are 3594 more memories to test.";echo "tr 71 M=DLB\_ECMP\_FLOWSET\_PIPE1 Start=0 Count=1 SlamLowToHigh=0";tr 71 M=DLB\_ECMP\_FLOWSET\_PIPE1 Start=0 Count=1 SlamLowToHigh=0;echo "done";

echo "there are 3593 more memories to test.";echo "tr 71 M=DLB\_ECMP\_FLOWSET\_PIPE2 Start=0 Count=1 SlamLowToHigh=0";tr 71 M=DLB\_ECMP\_FLOWSET\_PIPE2 Start=0 Count=1 SlamLowToHigh=0;echo "done"; echo "there are 3592 more memories to test.":echo "tr 71 M=DLB\_ECMP\_FLOWSET\_PIPE3 Start=0 Count=1 SlamLowToHigh=0";tr 71 M=DLB\_ECMP\_FLOWSET\_PIPE3 Start=0 Count=1 SlamLowToHigh=0;echo "done"; echo "there are 3591 more memories to test.";echo "tr 71 M=DLB\_ECMP\_FLOWSET\_TIMESTAMP\_PAGE Start=0 Count=1 SlamLowToHigh=0";tr 71 M=DLB\_ECMP\_FLOWSET\_TIMESTAMP\_PAGE Start=0 Count=1 SlamLowToHigh=0;echo "done";

echo "there are 3590 more memories to test.";echo "tr 71

M=DLB\_ECMP\_FLOWSET\_TIMESTAMP\_PAGE\_PIPE0 Start=0 Count=1 SlamLowToHigh=0";tr 71

M=DLB\_ECMP\_FLOWSET\_TIMESTAMP\_PAGE\_PIPE0 Start=0 Count=1 SlamLowToHigh=0;echo "done"; echo "there are 3589 more memories to test.";echo "tr 71

M=DLB\_ECMP\_FLOWSET\_TIMESTAMP\_PAGE\_PIPE1

 Start=0 Count=1 SlamLowToHigh=0";tr 71 M=DLB\_ECMP\_FLOWSET\_TIMESTAMP\_PAGE\_PIPE1 Start=0 Count=1 SlamLowToHigh=0;echo "done";

echo "there are 3588 more memories to test.";echo "tr 71

M=DLB\_ECMP\_FLOWSET\_TIMESTAMP\_PAGE\_PIPE2 Start=0 Count=1 SlamLowToHigh=0";tr 71 M=DLB\_ECMP\_FLOWSET\_TIMESTAMP\_PAGE\_PIPE2 Start=0 Count=1 SlamLowToHigh=0;echo "done"; echo "there are 3587 more memories to test.";echo "tr 71

M=DLB\_ECMP\_FLOWSET\_TIMESTAMP\_PAGE\_PIPE3 Start=0 Count=1 SlamLowToHigh=0";tr 71 M=DLB\_ECMP\_FLOWSET\_TIMESTAMP\_PAGE\_PIPE3 Start=0 Count=1 SlamLowToHigh=0;echo "done"; echo "there are 3586 more memories to test.";echo "tr 71 M=DLB\_ECMP\_GLB\_QUANTIZE\_THRESHOLD Start=0 Count=1 SlamLowToHigh=0";tr 71 M=DLB\_ECMP\_GLB\_QUANTIZE\_THRESHOLD Start=0 Count=1 SlamLowToHigh=0;echo "done";

echo "there are 3585 more memories to test.";echo "tr 71 M=DLB\_ECMP\_GROUP\_CONTROL Start=0 Count=1 SlamLowToHigh=0";tr 71 M=DLB\_ECMP\_GROUP\_CONTROL Start=0 Count=1 SlamLowToHigh=0;echo "done";

echo "there are 3584

 more memories to test.";echo "tr 71 M=DLB\_ECMP\_GROUP\_MEMBERSHIP Start=0 Count=1 SlamLowToHigh=0";tr 71 M=DLB\_ECMP\_GROUP\_MEMBERSHIP Start=0 Count=1 SlamLowToHigh=0;echo "done";

echo "there are 3583 more memories to test.";echo "tr 71 M=DLB\_ECMP\_GROUP\_PORT\_TO\_MEMBER Start=0 Count=1 SlamLowToHigh=0";tr 71 M=DLB\_ECMP\_GROUP\_PORT\_TO\_MEMBER Start=0 Count=1 SlamLowToHigh=0;echo "done";

echo "there are 3582 more memories to test.";echo "tr 71 M=DLB\_ECMP\_GROUP\_STATS Start=0 Count=1 SlamLowToHigh=0";tr 71 M=DLB\_ECMP\_GROUP\_STATS Start=0 Count=1 SlamLowToHigh=0;echo "done"; echo "there are 3581 more memories to test.";echo "tr 71 M=DLB\_ECMP\_GROUP\_STATS\_PIPE0 Start=0 Count=1 SlamLowToHigh=0";tr 71 M=DLB\_ECMP\_GROUP\_STATS\_PIPE0 Start=0 Count=1 SlamLowToHigh=0;echo "done";

echo "there are 3580 more memories to test.";echo "tr 71 M=DLB\_ECMP\_GROUP\_STATS\_PIPE1 Start=0 Count=1 SlamLowToHigh=0";tr 71 M=DLB\_ECMP\_GROUP\_STATS\_PIPE1 Start=0 Count=1 SlamLowToHigh=0;echo "done";

echo "there are 3579 more memories

to test.";echo "tr 71 M=DLB\_ECMP\_GROUP\_STATS\_PIPE2 Start=0 Count=1 SlamLowToHigh=0";tr 71 M=DLB\_ECMP\_GROUP\_STATS\_PIPE2 Start=0 Count=1 SlamLowToHigh=0;echo "done"; echo "there are 3578 more memories to test.";echo "tr 71 M=DLB\_ECMP\_GROUP\_STATS\_PIPE3 Start=0 Count=1 SlamLowToHigh=0";tr 71 M=DLB\_ECMP\_GROUP\_STATS\_PIPE3 Start=0 Count=1 SlamLowToHigh=0;echo "done";

echo "there are 3577 more memories to test.";echo "tr 71 M=DLB\_ECMP\_LINK\_CONTROL Start=0 Count=0 SlamLowToHigh=0";tr 71 M=DLB\_ECMP\_LINK\_CONTROL Start=0 Count=0 SlamLowToHigh=0;echo "done"; echo "there are 3576 more memories to test.";echo "tr 71 M=DLB\_ECMP\_OPTIMAL\_CANDIDATE Start=0 Count=1 SlamLowToHigh=0";tr 71 M=DLB\_ECMP\_OPTIMAL\_CANDIDATE Start=0 Count=1 SlamLowToHigh=0;echo "done";

echo "there are 3575 more memories to test.";echo "tr 71 M=DLB\_ECMP\_OPTIMAL\_CANDIDATE\_PIPE0 Start=0 Count=1 SlamLowToHigh=0";tr 71 M=DLB\_ECMP\_OPTIMAL\_CANDIDATE\_PIPE0 Start=0 Count=1 SlamLowToHigh=0;echo "done";

echo "there are 3574 more memories to

 test.";echo "tr 71 M=DLB\_ECMP\_OPTIMAL\_CANDIDATE\_PIPE1 Start=0 Count=1 SlamLowToHigh=0";tr 71 M=DLB\_ECMP\_OPTIMAL\_CANDIDATE\_PIPE1 Start=0 Count=1 SlamLowToHigh=0;echo "done"; echo "there are 3573 more memories to test.";echo "tr 71 M=DLB\_ECMP\_OPTIMAL\_CANDIDATE\_PIPE2 Start=0 Count=1 SlamLowToHigh=0";tr 71 M=DLB\_ECMP\_OPTIMAL\_CANDIDATE\_PIPE2 Start=0 Count=1 SlamLowToHigh=0;echo "done";

echo "there are 3572 more memories to test.";echo "tr 71 M=DLB\_ECMP\_OPTIMAL\_CANDIDATE\_PIPE3 Start=0 Count=1 SlamLowToHigh=0";tr 71 M=DLB\_ECMP\_OPTIMAL\_CANDIDATE\_PIPE3 Start=0 Count=1 SlamLowToHigh=0;echo "done";

echo "there are 3571 more memories to test.";echo "tr 71 M=DLB\_ECMP\_PORT\_AVG\_QUALITY\_MEASURE Start=0 Count=1 SlamLowToHigh=0";tr 71 M=DLB\_ECMP\_PORT\_AVG\_QUALITY\_MEASURE Start=0 Count=1 SlamLowToHigh=0;echo "done";

echo "there are 3570 more memories to test.";echo "tr 71

M=DLB\_ECMP\_PORT\_AVG\_QUALITY\_MEASURE\_PIPE0 Start=0 Count=1 SlamLowToHigh=0";tr 71 M=DLB\_ECMP\_PORT\_AVG\_QUALITY\_MEASURE\_PIPE0 Start=0 Count=1

SlamLowToHigh=0;echo "done";

echo "there are 3569 more memories to test.";echo "tr 71

M=DLB\_ECMP\_PORT\_AVG\_QUALITY\_MEASURE\_PIPE1 Start=0 Count=1 SlamLowToHigh=0";tr 71 M=DLB\_ECMP\_PORT\_AVG\_OUALITY\_MEASURE\_PIPE1 Start=0 Count=1 SlamLowToHigh=0;echo "done"; echo "there are 3568 more memories to test.";echo "tr 71

M=DLB\_ECMP\_PORT\_AVG\_QUALITY\_MEASURE\_PIPE2 Start=0 Count=1 SlamLowToHigh=0";tr 71 M=DLB\_ECMP\_PORT\_AVG\_OUALITY\_MEASURE\_PIPE2 Start=0 Count=1 SlamLowToHigh=0;echo "done"; echo "there are 3567 more memories to test.";echo "tr 71

M=DLB\_ECMP\_PORT\_AVG\_QUALITY\_MEASURE\_PIPE3 Start=0 Count=1 SlamLowToHigh=0";tr 71 M=DLB\_ECMP\_PORT\_AVG\_OUALITY\_MEASURE\_PIPE3 Start=0 Count=1 SlamLowToHigh=0;echo "done"; echo "there are 3566 more memories to test.";echo "tr 71 M=DLB\_ECMP\_PORT\_INST\_QUALITY\_MEASURE Start=0 Count=1 SlamLowToHigh=0";tr 71 M=DLB\_ECMP\_PORT\_INST\_QUALITY\_MEASURE Start=0 Count=1 SlamLowToHigh=0;echo "done";

echo "there are 3565 more memories to test.";echo "tr 71

M=DLB\_ECMP\_PORT\_INST\_QUALITY\_MEASURE\_PIPE0

 Start=0 Count=1 SlamLowToHigh=0";tr 71 M=DLB\_ECMP\_PORT\_INST\_QUALITY\_MEASURE\_PIPE0 Start=0 Count=1 SlamLowToHigh=0;echo "done";

echo "there are 3564 more memories to test.";echo "tr 71

M=DLB\_ECMP\_PORT\_INST\_QUALITY\_MEASURE\_PIPE1 Start=0 Count=1 SlamLowToHigh=0";tr 71 M=DLB\_ECMP\_PORT\_INST\_QUALITY\_MEASURE\_PIPE1 Start=0 Count=1 SlamLowToHigh=0;echo "done"; echo "there are 3563 more memories to test.";echo "tr 71

M=DLB\_ECMP\_PORT\_INST\_QUALITY\_MEASURE\_PIPE2 Start=0 Count=1 SlamLowToHigh=0";tr 71 M=DLB\_ECMP\_PORT\_INST\_QUALITY\_MEASURE\_PIPE2 Start=0 Count=1 SlamLowToHigh=0;echo "done"; echo "there are 3562 more memories to test.";echo "tr 71

M=DLB\_ECMP\_PORT\_INST\_QUALITY\_MEASURE\_PIPE3 Start=0 Count=1 SlamLowToHigh=0";tr 71 M=DLB\_ECMP\_PORT\_INST\_QUALITY\_MEASURE\_PIPE3 Start=0 Count=1 SlamLowToHigh=0;echo "done"; echo "there are 3561 more memories to test.";echo "tr 71 M=DLB\_ECMP\_PORT\_QUALITY\_MAPPING Start=0 Count=1 SlamLowToHigh=0";tr 71 M=DLB\_ECMP\_PORT\_QUALITY\_MAPPING Start=0

Count=1 SlamLowToHigh=0;echo "done";

echo "there are 3560 more memories to test.";echo "tr 71

M=DLB\_ECMP\_PORT\_OUALITY\_UPDATE\_MEASURE\_CONTROL Start=0 Count=1 SlamLowToHigh=0";tr 71 M=DLB\_ECMP\_PORT\_QUALITY\_UPDATE\_MEASURE\_CONTROL Start=0 Count=1

SlamLowToHigh=0;echo "done";

echo "there are 3559 more memories to test.";echo "tr 71

M=DLB\_ECMP\_PORT\_QUALITY\_UPDATE\_MEASURE\_CONTROL\_PIPE0 Start=0 Count=1

SlamLowToHigh=0";tr 71 M=DLB\_ECMP\_PORT\_QUALITY\_UPDATE\_MEASURE\_CONTROL\_PIPE0 Start=0 Count=1 SlamLowToHigh=0;echo "done";

echo "there are 3558 more memories to test.";echo "tr 71

M=DLB\_ECMP\_PORT\_QUALITY\_UPDATE\_MEASURE\_CONTROL\_PIPE1 Start=0 Count=1

SlamLowToHigh=0";tr 71 M=DLB\_ECMP\_PORT\_QUALITY\_UPDATE\_MEASURE\_CONTROL\_PIPE1 Start=0 Count=1 SlamLowToHigh=0;echo "done";

echo "there are 3557 more memories to test.";echo "tr 71

M=DLB\_ECMP\_PORT\_QUALITY\_UPDATE\_MEASURE\_CONTROL\_PIPE2 Start=0 Count=1

SlamLowToHigh=0";tr 71 M=DLB\_ECMP\_PORT\_QUALITY\_UPDATE\_MEASURE\_CONTROL\_PIPE2 Start=0

Count=1 SlamLowToHigh=0;echo

"done";

echo "there are 3556 more memories to test.";echo "tr 71

M=DLB\_ECMP\_PORT\_QUALITY\_UPDATE\_MEASURE\_CONTROL\_PIPE3 Start=0 Count=1

SlamLowToHigh=0";tr 71 M=DLB\_ECMP\_PORT\_QUALITY\_UPDATE\_MEASURE\_CONTROL\_PIPE3 Start=0 Count=1 SlamLowToHigh=0;echo "done";

echo "there are 3555 more memories to test.";echo "tr 71

M=DLB\_ECMP\_QUANTIZED\_AVG\_QUALITY\_MEASURE Start=0 Count=1 SlamLowToHigh=0";tr 71

M=DLB\_ECMP\_QUANTIZED\_AVG\_QUALITY\_MEASURE Start=0 Count=1 SlamLowToHigh=0;echo "done"; echo "there are 3554 more memories to test.";echo "tr 71

M=DLB\_ECMP\_OUANTIZED\_AVG\_OUALITY\_MEASURE\_PIPE0 Start=0 Count=1 SlamLowToHigh=0";tr 71 M=DLB\_ECMP\_QUANTIZED\_AVG\_QUALITY\_MEASURE\_PIPE0 Start=0 Count=1 SlamLowToHigh=0;echo "done";

echo "there are 3553 more memories to test.";echo "tr 71

M=DLB\_ECMP\_QUANTIZED\_AVG\_QUALITY\_MEASURE\_PIPE1 Start=0 Count=1 SlamLowToHigh=0";tr 71 M=DLB\_ECMP\_QUANTIZED\_AVG\_QUALITY\_MEASURE\_PIPE1 Start=0 Count=1 SlamLowToHigh=0;echo "done";

echo "there are 3552 more memories to test.";echo

"tr 71 M=DLB\_ECMP\_OUANTIZED\_AVG\_OUALITY\_MEASURE\_PIPE2 Start=0 Count=1

SlamLowToHigh=0";tr 71 M=DLB\_ECMP\_QUANTIZED\_AVG\_QUALITY\_MEASURE\_PIPE2 Start=0 Count=1 SlamLowToHigh=0;echo "done";

echo "there are 3551 more memories to test.";echo "tr 71

M=DLB\_ECMP\_QUANTIZED\_AVG\_QUALITY\_MEASURE\_PIPE3 Start=0 Count=1 SlamLowToHigh=0";tr 71 M=DLB\_ECMP\_QUANTIZED\_AVG\_QUALITY\_MEASURE\_PIPE3 Start=0 Count=1 SlamLowToHigh=0;echo "done";

echo "there are 3550 more memories to test.";echo "tr 71 M=DLB\_ECMP\_QUANTIZE\_CONTROL Start=0 Count=1 SlamLowToHigh=0";tr 71 M=DLB\_ECMP\_QUANTIZE\_CONTROL Start=0 Count=1 SlamLowToHigh=0;echo "done";

echo "there are 3549 more memories to test.";echo "tr 71 M=DLB\_HGT\_LAG\_EEM\_CONFIGURATION Start=0 Count=0 SlamLowToHigh=0";tr 71 M=DLB\_HGT\_LAG\_EEM\_CONFIGURATION Start=0 Count=0 SlamLowToHigh=0;echo "done";

echo "there are 3548 more memories to test.";echo "tr 71

M=DLB\_HGT\_LAG\_ETHERTYPE\_ELIGIBILITY\_MAP Start=0 Count=1 SlamLowToHigh=0";tr 71

M=DLB\_HGT\_LAG\_ETHERTYPE\_ELIGIBILITY\_MAP

Start=0 Count=1 SlamLowToHigh=0;echo "done";

echo "there are 3547 more memories to test.";echo "tr 71

M=DLB\_HGT\_LAG\_FINAL\_MEMBERS\_QUALITY\_MEASURE Start=0 Count=1 SlamLowToHigh=0";tr 71 M=DLB\_HGT\_LAG\_FINAL\_MEMBERS\_QUALITY\_MEASURE Start=0 Count=1 SlamLowToHigh=0;echo

"done";

echo "there are 3546 more memories to test.";echo "tr 71

M=DLB\_HGT\_LAG\_FINAL\_MEMBERS\_QUALITY\_MEASURE\_PIPE0 Start=0 Count=1

SlamLowToHigh=0";tr 71 M=DLB\_HGT\_LAG\_FINAL\_MEMBERS\_QUALITY\_MEASURE\_PIPE0 Start=0 Count=1 SlamLowToHigh=0;echo "done";

echo "there are 3545 more memories to test.";echo "tr 71

M=DLB\_HGT\_LAG\_FINAL\_MEMBERS\_QUALITY\_MEASURE\_PIPE1 Start=0 Count=1

SlamLowToHigh=0";tr 71 M=DLB\_HGT\_LAG\_FINAL\_MEMBERS\_QUALITY\_MEASURE\_PIPE1 Start=0

Count=1 SlamLowToHigh=0;echo "done";

echo "there are 3544 more memories to test.";echo "tr 71

M=DLB\_HGT\_LAG\_FINAL\_MEMBERS\_QUALITY\_MEASURE\_PIPE2 Start=0 Count=1

SlamLowToHigh=0";tr 71 M=DLB\_HGT\_LAG\_FINAL\_MEMBERS\_QUALITY\_MEASURE\_PIPE2 Start=0

Count=1 SlamLowToHigh=0;echo "done";

echo

"there are 3543 more memories to test.";echo "tr 71

M=DLB\_HGT\_LAG\_FINAL\_MEMBERS\_QUALITY\_MEASURE\_PIPE3 Start=0 Count=1

SlamLowToHigh=0";tr 71 M=DLB\_HGT\_LAG\_FINAL\_MEMBERS\_QUALITY\_MEASURE\_PIPE3 Start=0 Count=1 SlamLowToHigh=0;echo "done";

echo "there are 3542 more memories to test.";echo "tr 71 M=DLB\_HGT\_LAG\_FLOWSET Start=0 Count=1 SlamLowToHigh=0";tr 71 M=DLB\_HGT\_LAG\_FLOWSET Start=0 Count=1 SlamLowToHigh=0;echo "done"; echo "there are 3541 more memories to test.";echo "tr 71 M=DLB HGT\_LAG\_FLOWSET\_PIPE0 Start=0 Count=1 SlamLowToHigh=0";tr 71 M=DLB\_HGT\_LAG\_FLOWSET\_PIPE0 Start=0 Count=1 SlamLowToHigh=0;echo "done";

echo "there are 3540 more memories to test.";echo "tr 71 M=DLB\_HGT\_LAG\_FLOWSET\_PIPE1 Start=0 Count=1 SlamLowToHigh=0";tr 71 M=DLB\_HGT\_LAG\_FLOWSET\_PIPE1 Start=0 Count=1 SlamLowToHigh=0;echo "done";

echo "there are 3539 more memories to test.";echo "tr 71 M=DLB\_HGT\_LAG\_FLOWSET\_PIPE2 Start=0 Count=1 SlamLowToHigh=0";tr 71 M=DLB\_HGT\_LAG\_FLOWSET\_PIPE2 Start=0 Count=1 SlamLowToHigh=0;echo "done";

echo "there are 3538 more memories to test.";echo "tr 71 M=DLB\_HGT\_LAG\_FLOWSET\_PIPE3 Start=0 Count=1 SlamLowToHigh=0";tr 71 M=DLB\_HGT\_LAG\_FLOWSET\_PIPE3 Start=0 Count=1 SlamLowToHigh=0;echo "done";

echo "there are 3537 more memories to test.";echo "tr 71 M=DLB\_HGT\_LAG\_FLOWSET\_TIMESTAMP\_PAGE Start=0 Count=1 SlamLowToHigh=0";tr 71 M=DLB\_HGT\_LAG\_FLOWSET\_TIMESTAMP\_PAGE Start=0 Count=1 SlamLowToHigh=0;echo "done";

echo "there are 3536 more memories to test.";echo "tr 71

M=DLB\_HGT\_LAG\_FLOWSET\_TIMESTAMP\_PAGE\_PIPE0 Start=0 Count=1 SlamLowToHigh=0";tr 71 M=DLB\_HGT\_LAG\_FLOWSET\_TIMESTAMP\_PAGE\_PIPE0 Start=0 Count=1 SlamLowToHigh=0;echo "done";

echo "there are 3535 more memories to test.";echo "tr 71

M=DLB\_HGT\_LAG\_FLOWSET\_TIMESTAMP\_PAGE\_PIPE1 Start=0 Count=1 SlamLowToHigh=0";tr 71 M=DLB\_HGT\_LAG\_FLOWSET\_TIMESTAMP\_PAGE\_PIPE1 Start=0 Count=1 SlamLowToHigh=0;echo "done";

echo "there are 3534 more memories to test.";echo "tr 71

M=DLB\_HGT\_LAG\_FLOWSET\_TIMESTAMP\_PAGE\_PIPE2 Start=0 Count=1 SlamLowToHigh=0";tr 71 M=DLB\_HGT\_LAG\_FLOWSET\_TIMESTAMP\_PAGE\_PIPE2 Start=0 Count=1 SlamLowToHigh=0;echo "done";

echo "there are 3533 more memories to test.";echo "tr 71

M=DLB\_HGT\_LAG\_FLOWSET\_TIMESTAMP\_PAGE\_PIPE3 Start=0 Count=1 SlamLowToHigh=0";tr 71 M=DLB\_HGT\_LAG\_FLOWSET\_TIMESTAMP\_PAGE\_PIPE3 Start=0 Count=1 SlamLowToHigh=0;echo "done";

echo "there are 3532 more memories to test.";echo "tr 71 M=DLB\_HGT\_LAG\_GLB\_QUANTIZE\_THRESHOLD Start=0 Count=1 SlamLowToHigh=0";tr 71 M=DLB\_HGT\_LAG\_GLB\_QUANTIZE\_THRESHOLD Start=0 Count=1 SlamLowToHigh=0;echo "done";

echo "there are 3531 more memories to test.";echo "tr 71 M=DLB\_HGT\_LAG\_GROUP\_CONTROL Start=0 Count=1 SlamLowToHigh=0";tr 71 M=DLB\_HGT\_LAG\_GROUP\_CONTROL Start=0 Count=1 SlamLowToHigh=0;echo "done";

echo "there are 3530 more memories to test.";echo "tr 71 M=DLB HGT\_LAG\_GROUP\_MEMBERSHIP Start=0 Count=1 SlamLowToHigh=0";tr 71 M=DLB\_HGT\_LAG\_GROUP\_MEMBERSHIP Start=0 Count=1 SlamLowToHigh=0;echo "done";

echo "there are 3529 more memories to test.";echo

"tr 71 M=DLB\_HGT\_LAG\_GROUP\_STATS Start=0 Count=1 SlamLowToHigh=0";tr 71

M=DLB\_HGT\_LAG\_GROUP\_STATS Start=0 Count=1 SlamLowToHigh=0;echo "done";

echo "there are 3528 more memories to test.";echo "tr 71 M=DLB\_HGT\_LAG\_GROUP\_STATS\_PIPE0 Start=0 Count=1 SlamLowToHigh=0";tr 71 M=DLB\_HGT\_LAG\_GROUP\_STATS\_PIPE0 Start=0 Count=1 SlamLowToHigh=0;echo "done";

echo "there are 3527 more memories to test.";echo "tr 71 M=DLB\_HGT\_LAG\_GROUP\_STATS\_PIPE1 Start=0 Count=1 SlamLowToHigh=0";tr 71 M=DLB\_HGT\_LAG\_GROUP\_STATS\_PIPE1 Start=0 Count=1 SlamLowToHigh=0;echo "done";

echo "there are 3526 more memories to test.";echo "tr 71 M=DLB\_HGT\_LAG\_GROUP\_STATS\_PIPE2 Start=0 Count=1 SlamLowToHigh=0";tr 71 M=DLB\_HGT\_LAG\_GROUP\_STATS\_PIPE2 Start=0 Count=1 SlamLowToHigh=0;echo "done";

echo "there are 3525 more memories to test.";echo "tr 71 M=DLB\_HGT\_LAG\_GROUP\_STATS\_PIPE3 Start=0 Count=1 SlamLowToHigh=0";tr 71 M=DLB\_HGT\_LAG\_GROUP\_STATS\_PIPE3 Start=0 Count=1 SlamLowToHigh=0;echo "done";

echo "there are 3524 more memories to

 test.";echo "tr 71 M=DLB\_HGT\_LAG\_LINK\_CONTROL Start=0 Count=0 SlamLowToHigh=0";tr 71 M=DLB\_HGT\_LAG\_LINK\_CONTROL Start=0 Count=0 SlamLowToHigh=0;echo "done";

echo "there are 3523 more memories to test.";echo "tr 71 M=DLB\_HGT\_LAG\_OPTIMAL\_CANDIDATE Start=0 Count=1 SlamLowToHigh=0";tr 71 M=DLB\_HGT\_LAG\_OPTIMAL\_CANDIDATE Start=0 Count=1 SlamLowToHigh=0;echo "done";

echo "there are 3522 more memories to test.";echo "tr 71 M=DLB\_HGT\_LAG\_OPTIMAL\_CANDIDATE\_PIPE0 Start=0 Count=1 SlamLowToHigh=0";tr 71 M=DLB\_HGT\_LAG\_OPTIMAL\_CANDIDATE\_PIPE0 Start=0 Count=1 SlamLowToHigh=0;echo "done";

echo "there are 3521 more memories to test.";echo "tr 71 M=DLB\_HGT\_LAG\_OPTIMAL\_CANDIDATE\_PIPE1 Start=0 Count=1 SlamLowToHigh=0";tr 71 M=DLB\_HGT\_LAG\_OPTIMAL\_CANDIDATE\_PIPE1 Start=0 Count=1 SlamLowToHigh=0;echo "done";

echo "there are 3520 more memories to test.";echo "tr 71 M=DLB\_HGT\_LAG\_OPTIMAL\_CANDIDATE\_PIPE2 Start=0 Count=1 SlamLowToHigh=0";tr 71 M=DLB\_HGT\_LAG\_OPTIMAL\_CANDIDATE\_PIPE2 Start=0 Count=1 SlamLowToHigh=0;echo

"done";

echo "there are 3519 more memories to test.";echo "tr 71 M=DLB\_HGT\_LAG\_OPTIMAL\_CANDIDATE\_PIPE3 Start=0 Count=1 SlamLowToHigh=0";tr 71 M=DLB\_HGT\_LAG\_OPTIMAL\_CANDIDATE\_PIPE3 Start=0 Count=1 SlamLowToHigh=0;echo "done";

echo "there are 3518 more memories to test.";echo "tr 71

M=DLB\_HGT\_LAG\_PORT\_AVG\_QUALITY\_MEASURE Start=0 Count=1 SlamLowToHigh=0";tr 71

M=DLB\_HGT\_LAG\_PORT\_AVG\_QUALITY\_MEASURE Start=0 Count=1 SlamLowToHigh=0;echo "done"; echo "there are 3517 more memories to test.";echo "tr 71

M=DLB\_HGT\_LAG\_PORT\_AVG\_QUALITY\_MEASURE\_PIPE0 Start=0 Count=1 SlamLowToHigh=0";tr 71 M=DLB\_HGT\_LAG\_PORT\_AVG\_QUALITY\_MEASURE\_PIPE0 Start=0 Count=1 SlamLowToHigh=0;echo "done";

echo "there are 3516 more memories to test.";echo "tr 71

M=DLB\_HGT\_LAG\_PORT\_AVG\_QUALITY\_MEASURE\_PIPE1 Start=0 Count=1 SlamLowToHigh=0";tr 71 M=DLB\_HGT\_LAG\_PORT\_AVG\_QUALITY\_MEASURE\_PIPE1 Start=0 Count=1 SlamLowToHigh=0;echo "done";

echo "there are 3515 more memories to test.";echo "tr 71

M=DLB\_HGT\_LAG\_PORT\_AVG\_QUALITY\_MEASURE\_PIPE2

 Start=0 Count=1 SlamLowToHigh=0";tr 71 M=DLB\_HGT\_LAG\_PORT\_AVG\_QUALITY\_MEASURE\_PIPE2 Start=0 Count=1 SlamLowToHigh=0;echo "done";

echo "there are 3514 more memories to test.";echo "tr 71

M=DLB\_HGT\_LAG\_PORT\_AVG\_QUALITY\_MEASURE\_PIPE3 Start=0 Count=1 SlamLowToHigh=0";tr 71 M=DLB\_HGT\_LAG\_PORT\_AVG\_QUALITY\_MEASURE\_PIPE3 Start=0 Count=1 SlamLowToHigh=0;echo "done";

echo "there are 3513 more memories to test.";echo "tr 71

M=DLB\_HGT\_LAG\_PORT\_INST\_QUALITY\_MEASURE Start=0 Count=1 SlamLowToHigh=0";tr 71

M=DLB\_HGT\_LAG\_PORT\_INST\_QUALITY\_MEASURE Start=0 Count=1 SlamLowToHigh=0;echo "done"; echo "there are 3512 more memories to test.";echo "tr 71

M=DLB\_HGT\_LAG\_PORT\_INST\_QUALITY\_MEASURE\_PIPE0 Start=0 Count=1 SlamLowToHigh=0";tr 71 M=DLB\_HGT\_LAG\_PORT\_INST\_QUALITY\_MEASURE\_PIPE0 Start=0 Count=1 SlamLowToHigh=0;echo "done";

echo "there are 3511 more memories to test.";echo "tr 71

M=DLB\_HGT\_LAG\_PORT\_INST\_QUALITY\_MEASURE\_PIPE1 Start=0 Count=1 SlamLowToHigh=0";tr 71 M=DLB\_HGT\_LAG\_PORT\_INST\_QUALITY\_MEASURE\_PIPE1

Start=0 Count=1 SlamLowToHigh=0;echo "done";

echo "there are 3510 more memories to test.";echo "tr 71

M=DLB\_HGT\_LAG\_PORT\_INST\_QUALITY\_MEASURE\_PIPE2 Start=0 Count=1 SlamLowToHigh=0";tr 71 M=DLB\_HGT\_LAG\_PORT\_INST\_QUALITY\_MEASURE\_PIPE2 Start=0 Count=1 SlamLowToHigh=0;echo "done";

echo "there are 3509 more memories to test.";echo "tr 71

M=DLB\_HGT\_LAG\_PORT\_INST\_QUALITY\_MEASURE\_PIPE3 Start=0 Count=1 SlamLowToHigh=0";tr 71 M=DLB\_HGT\_LAG\_PORT\_INST\_QUALITY\_MEASURE\_PIPE3 Start=0 Count=1 SlamLowToHigh=0;echo "done";

echo "there are 3508 more memories to test.";echo "tr 71 M=DLB\_HGT\_LAG\_PORT\_QUALITY\_MAPPING Start=0 Count=1 SlamLowToHigh=0";tr 71 M=DLB\_HGT\_LAG\_PORT\_QUALITY\_MAPPING Start=0 Count=1 SlamLowToHigh=0;echo "done";

echo "there are 3507 more memories to test.";echo "tr 71

M=DLB\_HGT\_LAG\_PORT\_QUALITY\_UPDATE\_MEASURE\_CONTROL Start=0 Count=1

SlamLowToHigh=0";tr 71 M=DLB\_HGT\_LAG\_PORT\_QUALITY\_UPDATE\_MEASURE\_CONTROL Start=0 Count=1 SlamLowToHigh=0;echo "done";

echo "there are 3506

more memories to test.";echo "tr 71

M=DLB\_HGT\_LAG\_PORT\_QUALITY\_UPDATE\_MEASURE\_CONTROL\_PIPE0 Start=0 Count=1 SlamLowToHigh=0";tr 71 M=DLB\_HGT\_LAG\_PORT\_QUALITY\_UPDATE\_MEASURE\_CONTROL\_PIPE0 Start=0 Count=1 SlamLowToHigh=0;echo "done";

echo "there are 3505 more memories to test.";echo "tr 71

M=DLB\_HGT\_LAG\_PORT\_QUALITY\_UPDATE\_MEASURE\_CONTROL\_PIPE1 Start=0 Count=1

SlamLowToHigh=0";tr 71 M=DLB\_HGT\_LAG\_PORT\_QUALITY\_UPDATE\_MEASURE\_CONTROL\_PIPE1 Start=0 Count=1 SlamLowToHigh=0;echo "done";

echo "there are 3504 more memories to test.";echo "tr 71

M=DLB\_HGT\_LAG\_PORT\_QUALITY\_UPDATE\_MEASURE\_CONTROL\_PIPE2 Start=0 Count=1

SlamLowToHigh=0";tr 71 M=DLB\_HGT\_LAG\_PORT\_QUALITY\_UPDATE\_MEASURE\_CONTROL\_PIPE2 Start=0 Count=1 SlamLowToHigh=0;echo "done";

echo "there are 3503 more memories to test.";echo "tr 71

M=DLB\_HGT\_LAG\_PORT\_QUALITY\_UPDATE\_MEASURE\_CONTROL\_PIPE3 Start=0 Count=1

SlamLowToHigh=0";tr 71 M=DLB\_HGT\_LAG\_PORT\_QUALITY\_UPDATE\_MEASURE\_CONTROL\_PIPE3 Start=0 Count=1 SlamLowToHigh=0;echo "done";

echo "there

 are 3502 more memories to test.";echo "tr 71 M=DLB\_HGT\_LAG\_QUANTIZED\_AVG\_QUALITY\_MEASURE Start=0 Count=1 SlamLowToHigh=0";tr 71 M=DLB\_HGT\_LAG\_QUANTIZED\_AVG\_QUALITY\_MEASURE Start=0 Count=1 SlamLowToHigh=0;echo "done";

echo "there are 3501 more memories to test.";echo "tr 71

M=DLB\_HGT\_LAG\_QUANTIZED\_AVG\_QUALITY\_MEASURE\_PIPE0 Start=0 Count=1

SlamLowToHigh=0";tr 71 M=DLB\_HGT\_LAG\_QUANTIZED\_AVG\_QUALITY\_MEASURE\_PIPE0 Start=0 Count=1 SlamLowToHigh=0;echo "done";

echo "there are 3500 more memories to test.";echo "tr 71

M=DLB\_HGT\_LAG\_QUANTIZED\_AVG\_QUALITY\_MEASURE\_PIPE1 Start=0 Count=1

SlamLowToHigh=0";tr 71 M=DLB\_HGT\_LAG\_QUANTIZED\_AVG\_QUALITY\_MEASURE\_PIPE1 Start=0 Count=1 SlamLowToHigh=0;echo "done";

echo "there are 3499 more memories to test.";echo "tr 71

M=DLB\_HGT\_LAG\_QUANTIZED\_AVG\_QUALITY\_MEASURE\_PIPE2 Start=0 Count=1

SlamLowToHigh=0";tr 71 M=DLB\_HGT\_LAG\_QUANTIZED\_AVG\_QUALITY\_MEASURE\_PIPE2 Start=0 Count=1 SlamLowToHigh=0;echo "done";

echo "there are 3498 more memories to test.";echo "tr 71

 M=DLB\_HGT\_LAG\_QUANTIZED\_AVG\_QUALITY\_MEASURE\_PIPE3 Start=0 Count=1 SlamLowToHigh=0";tr 71 M=DLB\_HGT\_LAG\_QUANTIZED\_AVG\_QUALITY\_MEASURE\_PIPE3 Start=0 Count=1 SlamLowToHigh=0;echo "done";

echo "there are 3497 more memories to test.";echo "tr 71 M=DLB\_HGT\_LAG\_QUANTIZE\_CONTROL Start=0 Count=1 SlamLowToHigh=0";tr 71 M=DLB\_HGT\_LAG\_QUANTIZE\_CONTROL Start=0 Count=1 SlamLowToHigh=0;echo "done";

echo "there are 3496 more memories to test.";echo "tr 71 M=DSCP\_TABLE Start=0 Count=1 SlamLowToHigh=0";tr 71 M=DSCP\_TABLE Start=0 Count=1 SlamLowToHigh=0;echo "done"; echo "there are 3495 more memories to test.";echo "tr 71 M=DST\_COMPRESSION Start=0 Count=1 SlamLowToHigh=0";tr 71 M=DST\_COMPRESSION Start=0 Count=1 SlamLowToHigh=0;echo "done"; echo "there are 3494 more memories to test.";echo "tr 71 M=DST\_COMPRESSION\_DATA\_ONLY Start=0 Count=1 SlamLowToHigh=0";tr 71 M=DST\_COMPRESSION\_DATA\_ONLY Start=0 Count=1 SlamLowToHigh=0;echo "done";

echo "there are 3493 more memories to test.";echo "tr 71 M=DST\_COMPRESSION\_DATA\_ONLY\_PIPE0 Start=0 Count=1 SlamLowToHigh=0";tr 71 M=DST\_COMPRESSION\_DATA\_ONLY\_PIPE0 Start=0 Count=1 SlamLowToHigh=0;echo "done";

echo "there are 3492 more memories to test.";echo "tr 71 M=DST\_COMPRESSION\_DATA\_ONLY\_PIPE1 Start=0 Count=1 SlamLowToHigh=0";tr 71 M=DST\_COMPRESSION\_DATA\_ONLY\_PIPE1 Start=0 Count=1 SlamLowToHigh=0;echo "done";

echo "there are 3491 more memories to test.";echo "tr 71 M=DST\_COMPRESSION\_DATA\_ONLY\_PIPE2 Start=0 Count=1 SlamLowToHigh=0";tr 71 M=DST\_COMPRESSION\_DATA\_ONLY\_PIPE2 Start=0 Count=1 SlamLowToHigh=0;echo "done";

echo "there are 3490 more memories to test.";echo "tr 71 M=DST\_COMPRESSION\_DATA\_ONLY\_PIPE3 Start=0 Count=1 SlamLowToHigh=0";tr 71 M=DST\_COMPRESSION\_DATA\_ONLY\_PIPE3 Start=0 Count=1 SlamLowToHigh=0;echo "done";

echo "there are 3489 more memories to test.":echo "tr 71 M=DST\_COMPRESSION\_PIPE0 Start=0 Count=1 SlamLowToHigh=0";tr 71 M=DST\_COMPRESSION\_PIPE0 Start=0 Count=1 SlamLowToHigh=0;echo "done"; echo "there are 3488 more memories to test.";echo

"tr 71 M=DST\_COMPRESSION\_PIPE1 Start=0 Count=1 SlamLowToHigh=0";tr 71

M=DST\_COMPRESSION\_PIPE1 Start=0 Count=1 SlamLowToHigh=0;echo "done";

echo "there are 3487 more memories to test.";echo "tr 71 M=DST\_COMPRESSION\_PIPE2 Start=0 Count=1 SlamLowToHigh=0";tr 71 M=DST\_COMPRESSION\_PIPE2 Start=0 Count=1 SlamLowToHigh=0;echo "done"; echo "there are 3486 more memories to test.";echo "tr 71 M=DST\_COMPRESSION\_PIPE3 Start=0 Count=1 SlamLowToHigh=0";tr 71 M=DST\_COMPRESSION\_PIPE3 Start=0 Count=1 SlamLowToHigh=0;echo "done"; echo "there are 3485 more memories to test.";echo "tr 71 M=DST\_COMPRESSION\_TCAM\_ONLY Start=0 Count=1 SlamLowToHigh=0";tr 71 M=DST\_COMPRESSION\_TCAM\_ONLY Start=0 Count=1 SlamLowToHigh=0;echo "done";

echo "there are 3484 more memories to test.";echo "tr 71 M=DST\_COMPRESSION\_TCAM\_ONLY\_PIPE0 Start=0 Count=1 SlamLowToHigh=0";tr 71 M=DST\_COMPRESSION\_TCAM\_ONLY\_PIPE0 Start=0 Count=1 SlamLowToHigh=0;echo "done";

echo "there are 3483 more memories to test.";echo "tr 71 M=DST\_COMPRESSION\_TCAM\_ONLY\_PIPE1 Start=0 Count=1 SlamLowToHigh=0";tr 71 M=DST\_COMPRESSION\_TCAM\_ONLY\_PIPE1 Start=0 Count=1 SlamLowToHigh=0;echo "done";

echo "there are 3482 more memories to test.";echo "tr 71 M=DST\_COMPRESSION\_TCAM\_ONLY\_PIPE2 Start=0 Count=1 SlamLowToHigh=0";tr 71 M=DST\_COMPRESSION\_TCAM\_ONLY\_PIPE2 Start=0 Count=1 SlamLowToHigh=0;echo "done";

echo "there are 3481 more memories to test.";echo "tr 71 M=DST\_COMPRESSION\_TCAM\_ONLY\_PIPE3 Start=0 Count=1 SlamLowToHigh=0";tr 71 M=DST\_COMPRESSION\_TCAM\_ONLY\_PIPE3 Start=0 Count=1 SlamLowToHigh=0;echo "done";

echo "there are 3480 more memories to test.";echo "tr 71 M=ECMP\_DLB\_CONTROL Start=0 Count=1 SlamLowToHigh=0";tr 71 M=ECMP\_DLB\_CONTROL Start=0 Count=1 SlamLowToHigh=0;echo "done"; echo "there are 3479 more memories to test.";echo "tr 71 M=EFP\_COUNTER\_TABLE Start=0 Count=1 SlamLowToHigh=0";tr 71 M=EFP\_COUNTER\_TABLE Start=0 Count=1 SlamLowToHigh=0;echo "done"; echo "there are 3478 more memories to test.";echo "tr 71 M=EFP\_COUNTER\_TABLE\_PIPE0 Start=0 Count=1 SlamLowToHigh=0";tr 71 M=EFP\_COUNTER\_TABLE\_PIPE0 Start=0 Count=1 SlamLowToHigh=0;echo "done";

echo "there are 3477 more memories to test.";echo "tr 71 M=EFP\_COUNTER\_TABLE\_PIPE1 Start=0 Count=1 SlamLowToHigh=0";tr 71 M=EFP\_COUNTER\_TABLE\_PIPE1 Start=0 Count=1 SlamLowToHigh=0;echo "done"; echo "there are 3476 more memories to test.";echo "tr 71 M=EFP\_COUNTER\_TABLE\_PIPE2 Start=0 Count=1 SlamLowToHigh=0";tr 71 M=EFP\_COUNTER\_TABLE\_PIPE2 Start=0 Count=1 SlamLowToHigh=0;echo "done"; echo "there are 3475 more memories to test.";echo "tr 71 M=EFP\_COUNTER\_TABLE\_PIPE3 Start=0 Count=1 SlamLowToHigh=0";tr 71 M=EFP\_COUNTER\_TABLE\_PIPE3 Start=0 Count=1 SlamLowToHigh=0;echo "done"; echo "there are 3474 more memories to test.";echo "tr 71 M=EFP\_METER\_TABLE Start=0 Count=1 SlamLowToHigh=0";tr 71 M=EFP\_METER\_TABLE Start=0 Count=1 SlamLowToHigh=0;echo "done"; echo "there are 3473 more memories to test.";echo "tr 71 M=EFP\_METER\_TABLE\_PIPE0 Start=0 Count=1 SlamLowToHigh=0";tr 71 M=EFP\_METER\_TABLE\_PIPE0

Start=0 Count=1 SlamLowToHigh=0;echo "done";

echo "there are 3472 more memories to test.";echo "tr 71 M=EFP\_METER\_TABLE\_PIPE1 Start=0 Count=1 SlamLowToHigh=0";tr 71 M=EFP\_METER\_TABLE\_PIPE1 Start=0 Count=1 SlamLowToHigh=0;echo "done"; echo "there are 3471 more memories to test.";echo "tr 71 M=EFP\_METER\_TABLE\_PIPE2 Start=0 Count=1 SlamLowToHigh=0";tr 71 M=EFP\_METER\_TABLE\_PIPE2 Start=0 Count=1 SlamLowToHigh=0;echo "done"; echo "there are 3470 more memories to test.";echo "tr 71 M=EFP\_METER\_TABLE\_PIPE3 Start=0 Count=1 SlamLowToHigh=0";tr 71 M=EFP\_METER\_TABLE\_PIPE3 Start=0 Count=1 SlamLowToHigh=0;echo "done"; echo "there are 3469 more memories to test.";echo "tr 71 M=EFP\_POLICY\_TABLE Start=0 Count=1 SlamLowToHigh=0";tr 71 M=EFP\_POLICY\_TABLE Start=0 Count=1 SlamLowToHigh=0;echo "done"; echo "there are 3468 more memories to test.";echo "tr 71 M=EFP\_POLICY\_TABLE\_PIPE0 Start=0 Count=1 SlamLowToHigh=0";tr 71 M=EFP\_POLICY\_TABLE\_PIPE0 Start=0 Count=1 SlamLowToHigh=0;echo "done"; echo "there

 are 3467 more memories to test.";echo "tr 71 M=EFP\_POLICY\_TABLE\_PIPE1 Start=0 Count=1 SlamLowToHigh=0";tr 71 M=EFP\_POLICY\_TABLE\_PIPE1 Start=0 Count=1 SlamLowToHigh=0;echo "done"; echo "there are 3466 more memories to test.";echo "tr 71 M=EFP\_POLICY\_TABLE\_PIPE2 Start=0 Count=1 SlamLowToHigh=0";tr 71 M=EFP\_POLICY\_TABLE\_PIPE2 Start=0 Count=1 SlamLowToHigh=0;echo "done"; echo "there are 3465 more memories to test.";echo "tr 71 M=EFP\_POLICY\_TABLE\_PIPE3 Start=0 Count=1 SlamLowToHigh=0";tr 71 M=EFP\_POLICY\_TABLE\_PIPE3 Start=0 Count=1 SlamLowToHigh=0;echo "done"; echo "there are 3464 more memories to test.";echo "tr 71 M=EFP\_TCAM Start=0 Count=1 SlamLowToHigh=0";tr 71 M=EFP\_TCAM Start=0 Count=1 SlamLowToHigh=0;echo "done";

echo "there are 3463 more memories to test.";echo "tr 71 M=EFP\_TCAM\_PIPE0 Start=0 Count=1 SlamLowToHigh=0";tr 71 M=EFP\_TCAM\_PIPE0 Start=0 Count=1 SlamLowToHigh=0;echo "done"; echo "there are 3462 more memories to test.";echo "tr 71 M=EFP\_TCAM\_PIPE1 Start=0 Count=1 SlamLowToHigh=0";tr

71 M=EFP\_TCAM\_PIPE1 Start=0 Count=1 SlamLowToHigh=0;echo "done";

echo "there are 3461 more memories to test.":echo "tr 71 M=EFP\_TCAM\_PIPE2 Start=0 Count=1 SlamLowToHigh=0";tr 71 M=EFP\_TCAM\_PIPE2 Start=0 Count=1 SlamLowToHigh=0;echo "done"; echo "there are 3460 more memories to test.";echo "tr 71 M=EFP\_TCAM\_PIPE3 Start=0 Count=1 SlamLowToHigh=0";tr 71 M=EFP\_TCAM\_PIPE3 Start=0 Count=1 SlamLowToHigh=0;echo "done"; echo "there are 3459 more memories to test.";echo "tr 71 M=EGR\_1588\_SA Start=0 Count=1 SlamLowToHigh=0";tr 71 M=EGR\_1588\_SA Start=0 Count=1 SlamLowToHigh=0;echo "done"; echo "there are 3458 more memories to test.";echo "tr 71 M=EGR\_DSCP\_TABLE Start=0 Count=1 SlamLowToHigh=0";tr 71 M=EGR\_DSCP\_TABLE Start=0 Count=1 SlamLowToHigh=0;echo "done"; echo "there are 3457 more memories to test.";echo "tr 71 M=EGR\_DVP\_ATTRIBUTE Start=0 Count=1 SlamLowToHigh=0";tr 71 M=EGR\_DVP\_ATTRIBUTE Start=0 Count=1 SlamLowToHigh=0;echo "done"; echo "there are 3456 more memories to test.";echo "tr

 71 M=EGR\_DVP\_ATTRIBUTE\_1 Start=0 Count=1 SlamLowToHigh=0";tr 71 M=EGR\_DVP\_ATTRIBUTE\_1 Start=0 Count=1 SlamLowToHigh=0;echo "done";

echo "there are 3455 more memories to test.";echo "tr 71 M=EGR\_EM\_MTP\_INDEX Start=0 Count=1 SlamLowToHigh=0";tr 71 M=EGR\_EM\_MTP\_INDEX Start=0 Count=1 SlamLowToHigh=0;echo "done"; echo "there are 3454 more memories to test.";echo "tr 71 M=EGR\_ENABLE Start=0 Count=1 SlamLowToHigh=0";tr 71 M=EGR\_ENABLE Start=0 Count=1 SlamLowToHigh=0;echo "done"; echo "there are 3453 more memories to test.";echo "tr 71 M=EGR\_ETAG\_PCP\_MAPPING Start=0 Count=1 SlamLowToHigh=0";tr 71 M=EGR\_ETAG\_PCP\_MAPPING Start=0 Count=1 SlamLowToHigh=0;echo "done"; echo "there are 3452 more memories to test.";echo "tr 71 M=EGR\_EXP\_TO\_INT\_CN\_MAPPING\_TABLE Start=0 Count=1 SlamLowToHigh=0";tr 71 M=EGR\_EXP\_TO\_INT\_CN\_MAPPING\_TABLE Start=0 Count=1 SlamLowToHigh=0;echo "done";

echo "there are 3451 more memories to test.";echo "tr 71 M=EGR\_FLEX\_CTR\_COS\_MAP Start=0 Count=1

SlamLowToHigh=0";tr 71 M=EGR\_FLEX\_CTR\_COS\_MAP

Start=0 Count=1 SlamLowToHigh=0;echo "done";

echo "there are 3450 more memories to test.";echo "tr 71 M=EGR\_FLEX\_CTR\_COUNTER\_TABLE\_0 Start=0 Count=1 SlamLowToHigh=0";tr 71 M=EGR\_FLEX\_CTR\_COUNTER\_TABLE\_0 Start=0 Count=1 SlamLowToHigh=0;echo "done";

echo "there are 3449 more memories to test.";echo "tr 71 M=EGR\_FLEX\_CTR\_COUNTER\_TABLE\_0\_PIPE0 Start=0 Count=1 SlamLowToHigh=0";tr 71 M=EGR\_FLEX\_CTR\_COUNTER\_TABLE\_0\_PIPE0 Start=0 Count=1 SlamLowToHigh=0;echo "done";

echo "there are 3448 more memories to test.";echo "tr 71 M=EGR\_FLEX\_CTR\_COUNTER\_TABLE\_0\_PIPE1 Start=0 Count=1 SlamLowToHigh=0";tr 71 M=EGR\_FLEX\_CTR\_COUNTER\_TABLE\_0\_PIPE1 Start=0 Count=1 SlamLowToHigh=0;echo "done";

echo "there are 3447 more memories to test.";echo "tr 71 M=EGR\_FLEX\_CTR\_COUNTER\_TABLE\_0\_PIPE2 Start=0 Count=1 SlamLowToHigh=0";tr 71 M=EGR\_FLEX\_CTR\_COUNTER\_TABLE\_0\_PIPE2 Start=0 Count=1 SlamLowToHigh=0;echo "done";

echo "there are 3446 more memories to test.";echo "tr 71 M=EGR\_FLEX\_CTR\_COUNTER\_TABLE\_0\_PIPE3 Start=0 Count=1 SlamLowToHigh=0";tr 71 M=EGR\_FLEX\_CTR\_COUNTER\_TABLE\_0\_PIPE3 Start=0 Count=1 SlamLowToHigh=0;echo "done";

echo "there are 3445 more memories to test.";echo "tr 71 M=EGR\_FLEX\_CTR\_COUNTER\_TABLE\_1 Start=0 Count=1 SlamLowToHigh=0";tr 71 M=EGR\_FLEX\_CTR\_COUNTER\_TABLE\_1 Start=0 Count=1 SlamLowToHigh=0;echo "done";

echo "there are 3444 more memories to test.";echo "tr 71 M=EGR\_FLEX\_CTR\_COUNTER\_TABLE\_1\_PIPE0 Start=0 Count=1 SlamLowToHigh=0";tr 71 M=EGR\_FLEX\_CTR\_COUNTER\_TABLE\_1\_PIPE0 Start=0 Count=1 SlamLowToHigh=0;echo "done";

echo "there are 3443 more memories to test.";echo "tr 71 M=EGR\_FLEX\_CTR\_COUNTER\_TABLE\_1\_PIPE1 Start=0 Count=1 SlamLowToHigh=0";tr 71 M=EGR\_FLEX\_CTR\_COUNTER\_TABLE\_1\_PIPE1 Start=0 Count=1 SlamLowToHigh=0;echo "done";

echo "there are 3442 more memories to test.";echo "tr 71 M=EGR\_FLEX\_CTR\_COUNTER\_TABLE\_1\_PIPE2 Start=0 Count=1 SlamLowToHigh=0";tr 71 M=EGR\_FLEX\_CTR\_COUNTER\_TABLE\_1\_PIPE2 Start=0 Count=1 SlamLowToHigh=0;echo "done";

echo "there are 3441 more

 memories to test.";echo "tr 71 M=EGR\_FLEX\_CTR\_COUNTER\_TABLE\_1\_PIPE3 Start=0 Count=1 SlamLowToHigh=0";tr 71 M=EGR\_FLEX\_CTR\_COUNTER\_TABLE\_1\_PIPE3 Start=0 Count=1 SlamLowToHigh=0;echo "done";

echo "there are 3440 more memories to test.";echo "tr 71 M=EGR\_FLEX\_CTR\_COUNTER\_TABLE\_2 Start=0 Count=1 SlamLowToHigh=0";tr 71 M=EGR\_FLEX\_CTR\_COUNTER\_TABLE\_2 Start=0 Count=1 SlamLowToHigh=0;echo "done";

echo "there are 3439 more memories to test.";echo "tr 71 M=EGR\_FLEX\_CTR\_COUNTER\_TABLE\_2\_PIPE0 Start=0 Count=1 SlamLowToHigh=0";tr 71 M=EGR\_FLEX\_CTR\_COUNTER\_TABLE\_2\_PIPE0 Start=0 Count=1 SlamLowToHigh=0;echo "done";

echo "there are 3438 more memories to test.";echo "tr 71 M=EGR\_FLEX\_CTR\_COUNTER\_TABLE\_2\_PIPE1 Start=0 Count=1 SlamLowToHigh=0";tr 71 M=EGR\_FLEX\_CTR\_COUNTER\_TABLE\_2\_PIPE1 Start=0 Count=1 SlamLowToHigh=0;echo "done";

echo "there are 3437 more memories to test.";echo "tr 71 M=EGR\_FLEX\_CTR\_COUNTER\_TABLE\_2\_PIPE2 Start=0 Count=1 SlamLowToHigh=0";tr 71 M=EGR\_FLEX\_CTR\_COUNTER\_TABLE\_2\_PIPE2 Start=0 Count=1 SlamLowToHigh=0;echo "done";

echo "there are 3436 more memories to test.";echo "tr 71 M=EGR\_FLEX\_CTR\_COUNTER\_TABLE\_2\_PIPE3 Start=0 Count=1 SlamLowToHigh=0";tr 71 M=EGR\_FLEX\_CTR\_COUNTER\_TABLE\_2\_PIPE3 Start=0 Count=1 SlamLowToHigh=0;echo "done";

echo "there are 3435 more memories to test.";echo "tr 71 M=EGR\_FLEX\_CTR\_COUNTER\_TABLE\_3 Start=0 Count=1 SlamLowToHigh=0";tr 71 M=EGR\_FLEX\_CTR\_COUNTER\_TABLE\_3 Start=0 Count=1 SlamLowToHigh=0;echo "done";

echo "there are 3434 more memories to test.";echo "tr 71 M=EGR\_FLEX\_CTR\_COUNTER\_TABLE\_3\_PIPE0 Start=0 Count=1 SlamLowToHigh=0";tr 71 M=EGR\_FLEX\_CTR\_COUNTER\_TABLE\_3\_PIPE0 Start=0 Count=1 SlamLowToHigh=0;echo "done";

echo "there are 3433 more memories to test.";echo "tr 71 M=EGR\_FLEX\_CTR\_COUNTER\_TABLE\_3\_PIPE1 Start=0 Count=1 SlamLowToHigh=0";tr 71 M=EGR\_FLEX\_CTR\_COUNTER\_TABLE\_3\_PIPE1 Start=0 Count=1 SlamLowToHigh=0;echo "done";

echo "there are 3432 more memories to test.";echo "tr 71 M=EGR\_FLEX\_CTR\_COUNTER\_TABLE\_3\_PIPE2 Start=0 Count=1 SlamLowToHigh=0";tr

 71 M=EGR\_FLEX\_CTR\_COUNTER\_TABLE\_3\_PIPE2 Start=0 Count=1 SlamLowToHigh=0;echo "done"; echo "there are 3431 more memories to test.";echo "tr 71 M=EGR\_FLEX\_CTR\_COUNTER\_TABLE\_3\_PIPE3 Start=0 Count=1 SlamLowToHigh=0";tr 71 M=EGR\_FLEX\_CTR\_COUNTER\_TABLE\_3\_PIPE3 Start=0 Count=1 SlamLowToHigh=0;echo "done";

echo "there are 3430 more memories to test.";echo "tr 71 M=EGR\_FLEX\_CTR\_OFFSET\_TABLE\_0 Start=0 Count=1 SlamLowToHigh=0";tr 71 M=EGR\_FLEX\_CTR\_OFFSET\_TABLE\_0 Start=0 Count=1 SlamLowToHigh=0;echo "done";

echo "there are 3429 more memories to test.";echo "tr 71 M=EGR\_FLEX\_CTR\_OFFSET\_TABLE\_1 Start=0 Count=1 SlamLowToHigh=0";tr 71 M=EGR\_FLEX\_CTR\_OFFSET\_TABLE\_1 Start=0 Count=1 SlamLowToHigh=0;echo "done";

echo "there are 3428 more memories to test.";echo "tr 71 M=EGR\_FLEX\_CTR\_OFFSET\_TABLE\_2 Start=0 Count=1 SlamLowToHigh=0";tr 71 M=EGR\_FLEX\_CTR\_OFFSET\_TABLE\_2 Start=0 Count=1 SlamLowToHigh=0;echo "done";

echo "there are 3427 more memories to test.";echo "tr 71 M=EGR\_FLEX\_CTR\_OFFSET\_TABLE\_3 Start=0 Count=1 SlamLowToHigh=0";tr 71 M=EGR\_FLEX\_CTR\_OFFSET\_TABLE\_3 Start=0 Count=1 SlamLowToHigh=0;echo "done";

echo "there are 3426 more memories to test.";echo "tr 71 M=EGR\_FLEX\_CTR\_PKT\_PRI\_MAP Start=0 Count=1 SlamLowToHigh=0";tr 71 M=EGR\_FLEX\_CTR\_PKT\_PRI\_MAP Start=0 Count=1 SlamLowToHigh=0;echo "done";

echo "there are 3425 more memories to test.";echo "tr 71 M=EGR\_FLEX\_CTR\_PKT\_RES\_MAP Start=0 Count=1 SlamLowToHigh=0";tr 71 M=EGR\_FLEX\_CTR\_PKT\_RES\_MAP Start=0 Count=1 SlamLowToHigh=0;echo "done";

echo "there are 3424 more memories to test.";echo "tr 71 M=EGR\_FLEX\_CTR\_PORT\_MAP Start=0 Count=1 SlamLowToHigh=0";tr 71 M=EGR\_FLEX\_CTR\_PORT\_MAP Start=0 Count=1 SlamLowToHigh=0;echo "done"; echo "there are 3423 more memories to test.";echo "tr 71 M=EGR\_FLEX\_CTR\_PRI\_CNG\_MAP Start=0 Count=1 SlamLowToHigh=0";tr 71 M=EGR\_FLEX\_CTR\_PRI\_CNG\_MAP Start=0 Count=1 SlamLowToHigh=0;echo "done";

echo "there are 3422 more memories to test.";echo "tr 71 M=EGR\_FLEX\_CTR\_TOS\_MAP Start=0 Count=1 SlamLowToHigh=0";tr

71 M=EGR\_FLEX\_CTR\_TOS\_MAP Start=0 Count=1 SlamLowToHigh=0;echo "done";

echo "there are 3421 more memories to test.";echo "tr 71 M=EGR\_FRAGMENT\_ID\_TABLE Start=0 Count=1 SlamLowToHigh=0";tr 71 M=EGR\_FRAGMENT\_ID\_TABLE Start=0 Count=1 SlamLowToHigh=0;echo "done"; echo "there are 3420 more memories to test.";echo "tr 71 M=EGR\_FRAGMENT\_ID\_TABLE\_PIPE0 Start=0 Count=1 SlamLowToHigh=0";tr 71 M=EGR\_FRAGMENT\_ID\_TABLE\_PIPE0 Start=0 Count=1 SlamLowToHigh=0;echo "done";

echo "there are 3419 more memories to test.";echo "tr 71 M=EGR\_FRAGMENT\_ID\_TABLE\_PIPE1 Start=0 Count=1 SlamLowToHigh=0";tr 71 M=EGR\_FRAGMENT\_ID\_TABLE\_PIPE1 Start=0 Count=1
echo "there are 3418 more memories to test.";echo "tr 71 M=EGR\_FRAGMENT\_ID\_TABLE\_PIPE2 Start=0 Count=1 SlamLowToHigh=0";tr 71 M=EGR\_FRAGMENT\_ID\_TABLE\_PIPE2 Start=0 Count=1 SlamLowToHigh=0;echo "done";

echo "there are 3417 more memories to test.";echo "tr 71 M=EGR\_FRAGMENT\_ID\_TABLE\_PIPE3 Start=0 Count=1 SlamLowToHigh=0";tr 71 M=EGR\_FRAGMENT\_ID\_TABLE\_PIPE3

Start=0 Count=1 SlamLowToHigh=0;echo "done";

echo "there are 3416 more memories to test.";echo "tr 71 M=EGR\_GPP\_ATTRIBUTES Start=0 Count=1 SlamLowToHigh=0";tr 71 M=EGR\_GPP\_ATTRIBUTES Start=0 Count=1 SlamLowToHigh=0;echo "done"; echo "there are 3415 more memories to test.";echo "tr 71 M=EGR\_GPP\_ATTRIBUTES\_MODBASE Start=0 Count=1 SlamLowToHigh=0";tr 71 M=EGR\_GPP\_ATTRIBUTES\_MODBASE Start=0 Count=1 SlamLowToHigh=0;echo "done";

echo "there are 3414 more memories to test.";echo "tr 71 M=EGR\_IM\_MTP\_INDEX Start=0 Count=1 SlamLowToHigh=0";tr 71 M=EGR\_IM\_MTP\_INDEX Start=0 Count=1 SlamLowToHigh=0;echo "done"; echo "there are 3413 more memories to test.";echo "tr 71 M=EGR\_ING\_PORT Start=0 Count=1 SlamLowToHigh=0";tr 71 M=EGR\_ING\_PORT Start=0 Count=1 SlamLowToHigh=0;echo "done"; echo "there are 3412 more memories to test.";echo "tr 71 M=EGR\_INT\_CN\_TO\_EXP\_MAPPING\_TABLE Start=0 Count=1 SlamLowToHigh=0";tr 71 M=EGR\_INT\_CN\_TO\_EXP\_MAPPING\_TABLE Start=0 Count=1 SlamLowToHigh=0;echo

"done";

echo "there are 3411 more memories to test.";echo "tr 71 M=EGR\_INT\_CN\_TO\_IP\_MAPPING Start=0 Count=1 SlamLowToHigh=0";tr 71 M=EGR\_INT\_CN\_TO\_IP\_MAPPING Start=0 Count=1 SlamLowToHigh=0;echo "done";

echo "there are 3410 more memories to test.";echo "tr 71 M=EGR\_INT\_CN\_UPDATE Start=0 Count=1 SlamLowToHigh=0";tr 71 M=EGR\_INT\_CN\_UPDATE Start=0 Count=1 SlamLowToHigh=0;echo "done"; echo "there are 3409 more memories to test.";echo "tr 71 M=EGR\_IPMC Start=0 Count=1 SlamLowToHigh=0";tr 71 M=EGR\_IPMC Start=0 Count=1 SlamLowToHigh=0;echo "done";

echo "there are 3408 more memories to test.";echo "tr 71 M=EGR\_IP\_CUT\_THRU\_CLASS Start=0 Count=1 SlamLowToHigh=0";tr 71 M=EGR\_IP\_CUT\_THRU\_CLASS Start=0 Count=1 SlamLowToHigh=0;echo "done"; echo "there are 3407 more memories to test.";echo "tr 71 M=EGR\_IP\_ECN\_TO\_EXP\_MAPPING\_TABLE Start=0 Count=1 SlamLowToHigh=0";tr 71 M=EGR\_IP\_ECN\_TO\_EXP\_MAPPING\_TABLE Start=0 Count=1 SlamLowToHigh=0;echo "done";

echo "there are 3406 more memories to test.";echo

 "tr 71 M=EGR\_IP\_TO\_INT\_CN\_MAPPING Start=0 Count=1 SlamLowToHigh=0";tr 71 M=EGR\_IP\_TO\_INT\_CN\_MAPPING Start=0 Count=1 SlamLowToHigh=0;echo "done"; echo "there are 3405 more memories to test.";echo "tr 71 M=EGR\_IP\_TUNNEL Start=0 Count=1 SlamLowToHigh=0";tr 71 M=EGR\_IP\_TUNNEL Start=0 Count=1 SlamLowToHigh=0;echo "done"; echo "there are 3404 more memories to test.";echo "tr 71 M=EGR\_IP\_TUNNEL\_IPV6 Start=0 Count=1 SlamLowToHigh=0";tr 71 M=EGR\_IP\_TUNNEL\_IPV6 Start=0 Count=1 SlamLowToHigh=0;echo "done"; echo "there are 3403 more memories to test.";echo "tr 71 M=EGR\_IP\_TUNNEL\_MPLS Start=0 Count=1 SlamLowToHigh=0";tr 71 M=EGR\_IP\_TUNNEL\_MPLS Start=0 Count=1 SlamLowToHigh=0;echo "done"; echo "there are 3402 more memories to test.";echo "tr 71 M=EGR\_L3\_INTF Start=0 Count=1 SlamLowToHigh=0";tr 71 M=EGR\_L3\_INTF Start=0 Count=1 SlamLowToHigh=0;echo "done"; echo "there are 3401 more memories to test.";echo "tr 71 M=EGR\_L3\_NEXT\_HOP Start=0 Count=1 SlamLowToHigh=0";tr 71 M=EGR\_L3\_NEXT\_HOP Start=0 Count=1

SlamLowToHigh=0;echo "done";

echo "there are 3400 more memories to test.";echo "tr 71 M=EGR\_MACDA\_OUI\_PROFILE Start=0 Count=1 SlamLowToHigh=0";tr 71 M=EGR\_MACDA\_OUI\_PROFILE Start=0 Count=1 SlamLowToHigh=0;echo "done"; echo "there are 3399 more memories to test.";echo "tr 71 M=EGR\_MAC\_DA\_PROFILE Start=0 Count=1 SlamLowToHigh=0";tr 71 M=EGR\_MAC\_DA\_PROFILE Start=0 Count=1 SlamLowToHigh=0;echo "done"; echo "there are 3398 more memories to test.";echo "tr 71 M=EGR\_MAP\_MH Start=0 Count=1 SlamLowToHigh=0";tr 71 M=EGR\_MAP\_MH Start=0 Count=1 SlamLowToHigh=0;echo "done"; echo "there are 3397 more memories to test.";echo "tr 71 M=EGR\_MASK Start=0 Count=1 SlamLowToHigh=0";tr 71 M=EGR\_MASK Start=0 Count=1 SlamLowToHigh=0;echo "done";

echo "there are 3396 more memories to test.";echo "tr 71 M=EGR\_MASK\_MODBASE Start=0 Count=1 SlamLowToHigh=0";tr 71 M=EGR\_MASK\_MODBASE Start=0 Count=1 SlamLowToHigh=0;echo "done"; echo "there are 3395 more memories to test.";echo "tr 71 M=EGR\_MIRROR\_ENCAP\_CONTROL Start=0 Count=1 SlamLowToHigh=0";tr 71 M=EGR\_MIRROR\_ENCAP\_CONTROL Start=0 Count=1 SlamLowToHigh=0;echo "done";

echo "there are 3394 more memories to test.";echo "tr 71 M=EGR\_MIRROR\_ENCAP\_DATA\_1 Start=0 Count=1 SlamLowToHigh=0";tr 71 M=EGR\_MIRROR\_ENCAP\_DATA\_1 Start=0 Count=1 SlamLowToHigh=0;echo "done";

echo "there are 3393 more memories to test.";echo "tr 71 M=EGR\_MIRROR\_ENCAP\_DATA\_2 Start=0 Count=1 SlamLowToHigh=0";tr 71 M=EGR\_MIRROR\_ENCAP\_DATA\_2 Start=0 Count=1 SlamLowToHigh=0;echo "done";

echo "there are 3392 more memories to test.";echo "tr 71 M=EGR\_MMU\_CELL\_CREDIT Start=0 Count=1 SlamLowToHigh=0";tr 71 M=EGR\_MMU\_CELL\_CREDIT Start=0 Count=1 SlamLowToHigh=0;echo "done"; echo "there are 3391 more memories to test.";echo "tr 71 M=EGR\_MOD\_MAP\_TABLE Start=0 Count=1 SlamLowToHigh=0";tr 71 M=EGR\_MOD\_MAP\_TABLE Start=0 Count=1 SlamLowToHigh=0;echo "done"; echo "there are 3390 more memories to test.";echo "tr 71 M=EGR\_MPLS\_EXP\_MAPPING\_1 Start=0 Count=1 SlamLowToHigh=0";tr 71 M=EGR\_MPLS\_EXP\_MAPPING\_1

Start=0 Count=1 SlamLowToHigh=0;echo "done";

echo "there are 3389 more memories to test.";echo "tr 71 M=EGR\_MPLS\_EXP\_MAPPING\_2 Start=0 Count=1 SlamLowToHigh=0";tr 71 M=EGR\_MPLS\_EXP\_MAPPING\_2 Start=0 Count=1 SlamLowToHigh=0;echo "done"; echo "there are 3388 more memories to test.";echo "tr 71 M=EGR\_MPLS\_EXP\_PRI\_MAPPING Start=0 Count=1 SlamLowToHigh=0";tr 71 M=EGR\_MPLS\_EXP\_PRI\_MAPPING Start=0 Count=1 SlamLowToHigh=0;echo "done";

echo "there are 3387 more memories to test.";echo "tr 71 M=EGR\_MPLS\_PRI\_MAPPING Start=0 Count=1 SlamLowToHigh=0";tr 71 M=EGR\_MPLS\_PRI\_MAPPING Start=0 Count=1 SlamLowToHigh=0;echo "done"; echo "there are 3386 more memories to test.";echo "tr 71 M=EGR\_MPLS\_VC\_AND\_SWAP\_LABEL\_TABLE Start=0 Count=1 SlamLowToHigh=0";tr 71 M=EGR\_MPLS\_VC\_AND\_SWAP\_LABEL\_TABLE Start=0 Count=1 SlamLowToHigh=0;echo "done";

echo "there are 3385 more memories to test.";echo "tr 71 M=EGR\_NAT\_PACKET\_EDIT\_INFO Start=0 Count=1 SlamLowToHigh=0";tr 71 M=EGR\_NAT\_PACKET\_EDIT\_INFO Start=0 Count=1

SlamLowToHigh=0;echo "done";

echo "there are 3384 more memories to test.";echo "tr 71 M=EGR\_OUTER\_PRI\_CFI\_MAPPING\_FOR\_BYPASS Start=0 Count=1 SlamLowToHigh=0";tr 71 M=EGR\_OUTER\_PRI\_CFI\_MAPPING\_FOR\_BYPASS Start=0 Count=1 SlamLowToHigh=0;echo "done";

echo "there are 3383 more memories to test.";echo "tr 71 M=EGR\_PERQ\_XMT\_COUNTERS Start=0 Count=1 SlamLowToHigh=0";tr 71 M=EGR\_PERQ\_XMT\_COUNTERS Start=0 Count=1 SlamLowToHigh=0;echo "done"; echo "there are 3382 more memories to test.";echo "tr 71 M=EGR\_PERQ\_XMT\_COUNTERS\_PIPE0 Start=0 Count=1 SlamLowToHigh=0";tr 71 M=EGR\_PERQ\_XMT\_COUNTERS\_PIPE0 Start=0 Count=1 SlamLowToHigh=0;echo "done";

echo "there are 3381 more memories to test.";echo "tr 71 M=EGR\_PERQ\_XMT\_COUNTERS\_PIPE1 Start=0 Count=1 SlamLowToHigh=0";tr 71 M=EGR\_PERQ\_XMT\_COUNTERS\_PIPE1 Start=0 Count=1 SlamLowToHigh=0;echo "done";

echo "there are 3380 more memories to test.";echo "tr 71 M=EGR\_PERQ\_XMT\_COUNTERS\_PIPE2 Start=0 Count=1 SlamLowToHigh=0";tr 71 M=EGR\_PERQ\_XMT\_COUNTERS\_PIPE2 Start=0

Count=1 SlamLowToHigh=0;echo "done";

echo "there are 3379 more memories to test.";echo "tr 71 M=EGR\_PERQ\_XMT\_COUNTERS\_PIPE3 Start=0 Count=1 SlamLowToHigh=0";tr 71 M=EGR\_PERQ\_XMT\_COUNTERS\_PIPE3 Start=0 Count=1 SlamLowToHigh=0;echo "done";

echo "there are 3378 more memories to test.";echo "tr 71 M=EGR\_PER\_PORT\_BUFFER\_SFT\_RESET Start=0 Count=1 SlamLowToHigh=0";tr 71 M=EGR\_PER\_PORT\_BUFFER\_SFT\_RESET Start=0 Count=1 SlamLowToHigh=0;echo "done";

echo "there are 3377 more memories to test.";echo "tr 71 M=EGR\_PORT Start=0 Count=1 SlamLowToHigh=0";tr 71 M=EGR\_PORT Start=0 Count=1 SlamLowToHigh=0;echo "done";

echo "there are 3376 more memories to test.";echo "tr 71 M=EGR\_PORT\_CREDIT\_RESET Start=0 Count=1 SlamLowToHigh=0";tr 71 M=EGR\_PORT\_CREDIT\_RESET Start=0 Count=1 SlamLowToHigh=0;echo "done"; echo "there are 3375 more memories to test.";echo "tr 71 M=EGR\_PRI\_CNG\_MAP Start=0 Count=1 SlamLowToHigh=0";tr 71 M=EGR\_PRI\_CNG\_MAP Start=0 Count=1 SlamLowToHigh=0;echo "done"; echo "there are 3374 more

 memories to test.";echo "tr 71 M=EGR\_PW\_INIT\_COUNTERS Start=0 Count=1 SlamLowToHigh=0";tr 71 M=EGR\_PW\_INIT\_COUNTERS\_Start=0 Count=1 SlamLowToHigh=0;echo "done";

echo "there are 3373 more memories to test.";echo "tr 71 M=EGR\_PW\_INIT\_COUNTERS\_PIPE0 Start=0 Count=1 SlamLowToHigh=0";tr 71 M=EGR\_PW\_INIT\_COUNTERS\_PIPE0 Start=0 Count=1 SlamLowToHigh=0;echo "done";

echo "there are 3372 more memories to test.";echo "tr 71 M=EGR\_PW\_INIT\_COUNTERS\_PIPE1 Start=0 Count=1 SlamLowToHigh=0";tr 71 M=EGR\_PW\_INIT\_COUNTERS\_PIPE1 Start=0 Count=1 SlamLowToHigh=0;echo "done";

echo "there are 3371 more memories to test.";echo "tr 71 M=EGR\_PW\_INIT\_COUNTERS\_PIPE2 Start=0 Count=1 SlamLowToHigh=0";tr 71 M=EGR\_PW\_INIT\_COUNTERS\_PIPE2 Start=0 Count=1 SlamLowToHigh=0;echo "done";

echo "there are 3370 more memories to test.";echo "tr 71 M=EGR\_PW\_INIT\_COUNTERS\_PIPE3 Start=0 Count=1 SlamLowToHigh=0";tr 71 M=EGR\_PW\_INIT\_COUNTERS\_PIPE3 Start=0 Count=1 SlamLowToHigh=0;echo "done";

#echo "there are 3369 more memories to test.";echo

 "tr 71 M=EGR\_SER\_FIFO Start=0 Count=1 SlamLowToHigh=0";tr 71 M=EGR\_SER\_FIFO Start=0 Count=1 SlamLowToHigh=0;echo "done";

#echo "there are 3368 more memories to test.";echo "tr 71 M=EGR\_SER\_FIFO\_PIPE0 Start=0 Count=1 SlamLowToHigh=0";tr 71 M=EGR\_SER\_FIFO\_PIPE0 Start=0 Count=1 SlamLowToHigh=0;echo "done"; #echo "there are 3367 more memories to test.";echo "tr 71 M=EGR\_SER\_FIFO\_PIPE1 Start=0 Count=1 SlamLowToHigh=0";tr 71 M=EGR\_SER\_FIFO\_PIPE1 Start=0 Count=1 SlamLowToHigh=0;echo "done"; #echo "there are 3366 more memories to test.";echo "tr 71 M=EGR\_SER\_FIFO\_PIPE2 Start=0 Count=1 SlamLowToHigh=0";tr 71 M=EGR\_SER\_FIFO\_PIPE2 Start=0 Count=1 SlamLowToHigh=0;echo "done"; #echo "there are 3365 more memories to test.";echo "tr 71 M=EGR\_SER\_FIFO\_PIPE3 Start=0 Count=1 SlamLowToHigh=0";tr 71 M=EGR\_SER\_FIFO\_PIPE3 Start=0 Count=1 SlamLowToHigh=0;echo "done"; echo "there are 3364 more memories to test.";echo "tr 71 M=EGR\_TRILL\_PARSE\_CONTROL Start=0 Count=0 SlamLowToHigh=0";tr 71 M=EGR\_TRILL\_PARSE\_CONTROL

Start=0 Count=0 SlamLowToHigh=0;echo "done";

echo "there are 3363 more memories to test.";echo "tr 71 M=EGR\_TRILL\_PARSE\_CONTROL\_2 Start=0 Count=0 SlamLowToHigh=0";tr 71 M=EGR\_TRILL\_PARSE\_CONTROL\_2 Start=0 Count=0 SlamLowToHigh=0;echo "done";

echo "there are 3362 more memories to test.";echo "tr 71 M=EGR\_TRILL\_RBRIDGE\_NICKNAMES Start=0

Count=1 SlamLowToHigh=0";tr 71 M=EGR\_TRILL\_RBRIDGE\_NICKNAMES Start=0 Count=1 SlamLowToHigh=0;echo "done";

echo "there are 3361 more memories to test.";echo "tr 71 M=EGR\_TRILL\_TREE\_PROFILE Start=0 Count=1 SlamLowToHigh=0";tr 71 M=EGR\_TRILL\_TREE\_PROFILE Start=0 Count=1 SlamLowToHigh=0;echo "done"; echo "there are 3360 more memories to test.";echo "tr 71 M=EGR\_TS\_ING\_PORT\_MAP Start=0 Count=1 SlamLowToHigh=0";tr 71 M=EGR\_TS\_ING\_PORT\_MAP Start=0 Count=1 SlamLowToHigh=0;echo "done"; echo "there are 3359 more memories to test.";echo "tr 71 M=EGR\_TS\_UTC\_CONVERSION Start=0 Count=0 SlamLowToHigh=0";tr 71 M=EGR\_TS\_UTC\_CONVERSION Start=0 Count=0 SlamLowToHigh=0;echo "done";

echo "there are 3358 more memories to test.";echo "tr 71 M=EGR\_TUNNEL\_ECN\_ENCAP Start=0 Count=1 SlamLowToHigh=0";tr 71 M=EGR\_TUNNEL\_ECN\_ENCAP Start=0 Count=1 SlamLowToHigh=0;echo "done"; echo "there are 3357 more memories to test.";echo "tr 71 M=EGR\_TUNNEL\_ECN\_ENCAP\_2 Start=0 Count=1 SlamLowToHigh=0";tr 71 M=EGR\_TUNNEL\_ECN\_ENCAP\_2 Start=0 Count=1 SlamLowToHigh=0;echo "done";

echo "there are 3356 more memories to test.";echo "tr 71 M=EGR\_VFI Start=0 Count=1 SlamLowToHigh=0";tr 71 M=EGR\_VFI Start=0 Count=1 SlamLowToHigh=0;echo "done";

echo "there are 3355 more memories to test.";echo "tr 71 M=EGR\_VLAN Start=0 Count=1 SlamLowToHigh=0";tr 71 M=EGR\_VLAN Start=0 Count=1 SlamLowToHigh=0;echo "done";

echo "there are 3354 more memories to test.";echo "tr 71 M=EGR\_VLAN\_STG Start=0 Count=1 SlamLowToHigh=0";tr 71 M=EGR\_VLAN\_STG Start=0 Count=1 SlamLowToHigh=0;echo "done"; echo "there are 3353 more memories to test.";echo "tr 71 M=EGR\_VLAN\_TAG\_ACTION\_PROFILE Start=0 Count=1 SlamLowToHigh=0";tr

 71 M=EGR\_VLAN\_TAG\_ACTION\_PROFILE Start=0 Count=1 SlamLowToHigh=0;echo "done"; echo "there are 3352 more memories to test.";echo "tr 71 M=EGR\_VLAN\_XLATE Start=0 Count=1 SlamLowToHigh=0";tr 71 M=EGR\_VLAN\_XLATE Start=0 Count=1 SlamLowToHigh=0;echo "done"; echo "there are 3351 more memories to test.";echo "tr 71 M=EGR\_VLAN\_XLATE\_ECC Start=0 Count=1 SlamLowToHigh=0";tr 71 M=EGR\_VLAN\_XLATE\_ECC Start=0 Count=1 SlamLowToHigh=0;echo "done"; echo "there are 3350 more memories to test.";echo "tr 71 M=EGR\_VLAN\_XLATE\_LP Start=0 Count=1 SlamLowToHigh=0";tr 71 M=EGR\_VLAN\_XLATE\_LP Start=0 Count=1 SlamLowToHigh=0;echo "done"; echo "there are 3349 more memories to test.";echo "tr 71 M=EGR\_VNTAG\_ETAG\_PROFILE Start=0 Count=1 SlamLowToHigh=0";tr 71 M=EGR\_VNTAG\_ETAG\_PROFILE Start=0 Count=1 SlamLowToHigh=0;echo "done"; echo "there are 3348 more memories to test.";echo "tr 71 M=EGR\_VPLAG\_GROUP Start=0 Count=1 SlamLowToHigh=0";tr 71 M=EGR\_VPLAG\_GROUP Start=0 Count=1 SlamLowToHigh=0;echo "done"; echo

 "there are 3347 more memories to test.";echo "tr 71 M=EGR\_VPLAG\_MEMBER Start=0 Count=1 SlamLowToHigh=0";tr 71 M=EGR\_VPLAG\_MEMBER Start=0 Count=1 SlamLowToHigh=0;echo "done"; echo "there are 3346 more memories to test.";echo "tr 71 M=EGR\_VP\_VLAN\_MEMBERSHIP Start=0 Count=1 SlamLowToHigh=0";tr 71 M=EGR\_VP\_VLAN\_MEMBERSHIP Start=0 Count=1 SlamLowToHigh=0;echo "done";

echo "there are 3345 more memories to test.";echo "tr 71 M=EGR\_VP\_VLAN\_MEMBERSHIP\_ECC Start=0 Count=1 SlamLowToHigh=0";tr 71 M=EGR\_VP\_VLAN\_MEMBERSHIP\_ECC Start=0 Count=1 SlamLowToHigh=0;echo "done";

echo "there are 3344 more memories to test.";echo "tr 71 M=EGR\_VXLT\_ACTION\_TABLE\_A Start=0 Count=1 SlamLowToHigh=0";tr 71 M=EGR\_VXLT\_ACTION\_TABLE\_A Start=0 Count=1 SlamLowToHigh=0;echo "done";

echo "there are 3343 more memories to test.";echo "tr 71 M=EGR\_VXLT\_ACTION\_TABLE\_B Start=0 Count=1 SlamLowToHigh=0";tr 71 M=EGR\_VXLT\_ACTION\_TABLE\_B Start=0 Count=1 SlamLowToHigh=0;echo "done";

echo "there are 3342 more memories to test.";echo

 "tr 71 M=EGR\_VXLT\_REMAP\_TABLE\_A Start=0 Count=1 SlamLowToHigh=0";tr 71 M=EGR\_VXLT\_REMAP\_TABLE\_A Start=0 Count=1 SlamLowToHigh=0;echo "done"; echo "there are 3341 more memories to test.";echo "tr 71 M=EGR\_VXLT\_REMAP\_TABLE\_B Start=0 Count=1 SlamLowToHigh=0";tr 71 M=EGR\_VXLT\_REMAP\_TABLE\_B Start=0 Count=1 SlamLowToHigh=0;echo "done";

echo "there are 3340 more memories to test.";echo "tr 71 M=EGR\_XMIT\_START\_COUNT Start=0 Count=1 SlamLowToHigh=0";tr 71 M=EGR\_XMIT\_START\_COUNT Start=0 Count=1 SlamLowToHigh=0;echo "done"; echo "there are 3339 more memories to test.";echo "tr 71 M=EGR\_XMIT\_START\_COUNT\_PIPE0 Start=0 Count=1 SlamLowToHigh=0";tr 71 M=EGR\_XMIT\_START\_COUNT\_PIPE0 Start=0 Count=1 SlamLowToHigh=0;echo "done";

echo "there are 3338 more memories to test.";echo "tr 71 M=EGR\_XMIT\_START\_COUNT\_PIPE1 Start=0 Count=1 SlamLowToHigh=0";tr 71 M=EGR\_XMIT\_START\_COUNT\_PIPE1 Start=0 Count=1 SlamLowToHigh=0;echo "done";

echo "there are 3337 more memories to test.";echo "tr 71 M=EGR\_XMIT\_START\_COUNT\_PIPE2 Start=0 Count=1 SlamLowToHigh=0";tr 71 M=EGR\_XMIT\_START\_COUNT\_PIPE2 Start=0 Count=1 SlamLowToHigh=0;echo "done";

echo "there are 3336 more memories to test.";echo "tr 71 M=EGR\_XMIT\_START\_COUNT\_PIPE3 Start=0 Count=1 SlamLowToHigh=0";tr 71 M=EGR\_XMIT\_START\_COUNT\_PIPE3 Start=0 Count=1 SlamLowToHigh=0;echo "done";

echo "there are 3335 more memories to test.";echo "tr 71 M=EH\_MASK\_PROFILE Start=0 Count=1 SlamLowToHigh=0";tr 71 M=EH\_MASK\_PROFILE Start=0 Count=1 SlamLowToHigh=0;echo "done"; echo "there are 3334 more memories to test.";echo "tr 71 M=EH\_MASK\_PROFILE\_PIPE0 Start=0 Count=1 SlamLowToHigh=0";tr 71 M=EH\_MASK\_PROFILE\_PIPE0 Start=0 Count=1 SlamLowToHigh=0;echo "done"; echo "there are 3333 more memories to test.";echo "tr 71 M=EH\_MASK\_PROFILE\_PIPE1 Start=0 Count=1 SlamLowToHigh=0";tr 71 M=EH\_MASK\_PROFILE\_PIPE1 Start=0 Count=1 SlamLowToHigh=0;echo "done"; echo "there are 3332 more memories to test.";echo "tr 71 M=EH\_MASK\_PROFILE\_PIPE2 Start=0 Count=1 SlamLowToHigh=0";tr 71 M=EH\_MASK\_PROFILE\_PIPE2

Start=0 Count=1 SlamLowToHigh=0;echo "done";

echo "there are 3331 more memories to test.";echo "tr 71 M=EH\_MASK\_PROFILE\_PIPE3 Start=0 Count=1 SlamLowToHigh=0";tr 71 M=EH\_MASK\_PROFILE\_PIPE3 Start=0 Count=1 SlamLowToHigh=0;echo "done"; echo "there are 3330 more memories to test.";echo "tr 71 M=EMIRROR\_CONTROL Start=0 Count=1 SlamLowToHigh=0";tr 71 M=EMIRROR\_CONTROL Start=0 Count=1 SlamLowToHigh=0;echo "done"; echo "there are 3329 more memories to test.";echo "tr 71 M=EMIRROR\_CONTROL1 Start=0 Count=1 SlamLowToHigh=0";tr 71 M=EMIRROR\_CONTROL1 Start=0 Count=1 SlamLowToHigh=0;echo "done"; echo "there are 3328 more memories to test.";echo "tr 71 M=EMIRROR\_CONTROL2 Start=0 Count=1 SlamLowToHigh=0";tr 71 M=EMIRROR\_CONTROL2 Start=0 Count=1 SlamLowToHigh=0;echo "done"; echo "there are 3327 more memories to test.";echo "tr 71 M=EMIRROR\_CONTROL3 Start=0 Count=1 SlamLowToHigh=0";tr 71 M=EMIRROR\_CONTROL3 Start=0 Count=1 SlamLowToHigh=0;echo "done"; echo "there are 3326 more memories

to test.";echo "tr 71 M=EM\_MTP\_INDEX Start=0 Count=1 SlamLowToHigh=0";tr 71 M=EM\_MTP\_INDEX Start=0 Count=1 SlamLowToHigh=0;echo "done";

echo "there are 3325 more memories to test.";echo "tr 71 M=EPC\_LINK\_BMAP Start=0 Count=0 SlamLowToHigh=0";tr 71 M=EPC\_LINK\_BMAP Start=0 Count=0 SlamLowToHigh=0;echo "done"; if \$?fpem\_mem\_entries 'echo "there are 3324 more memories to test.";echo "tr 71 M=EXACT\_MATCH\_2 Start=0 Count=1 SlamLowToHigh=0";tr 71 M=EXACT\_MATCH\_2 Start=0 Count=1 SlamLowToHigh=0;echo "done";' if \$?fpem\_mem\_entries 'echo "there are 3323 more memories to test.";echo "tr 71 M=EXACT\_MATCH\_2\_ENTRY\_ONLY Start=0 Count=1 SlamLowToHigh=0";tr 71

M=EXACT\_MATCH\_2\_ENTRY\_ONLY Start=0 Count=1 SlamLowToHigh=0;echo "done";' if \$?fpem\_mem\_entries 'echo "there are 3322 more memories to test.";echo "tr 71 M=EXACT\_MATCH\_2\_ENTRY\_ONLY\_PIPE0 Start=0 Count=1 SlamLowToHigh=0";tr 71 M=EXACT\_MATCH\_2\_ENTRY\_ONLY\_PIPE0 Start=0 Count=1 SlamLowToHigh=0;echo "done";' if \$?fpem\_mem\_entries 'echo "there are 3321 more memories to test.";echo "tr 71 M=EXACT\_MATCH\_2\_ENTRY\_ONLY\_PIPE1 Start=0 Count=1 SlamLowToHigh=0";tr 71 M=EXACT\_MATCH\_2\_ENTRY\_ONLY\_PIPE1 Start=0 Count=1 SlamLowToHigh=0;echo "done";' if \$?fpem\_mem\_entries 'echo "there are 3320 more memories to test.";echo "tr 71 M=EXACT\_MATCH\_2\_ENTRY\_ONLY\_PIPE2 Start=0 Count=1 SlamLowToHigh=0";tr 71 M=EXACT\_MATCH\_2\_ENTRY\_ONLY\_PIPE2 Start=0 Count=1 SlamLowToHigh=0;echo "done";' if \$?fpem\_mem\_entries 'echo "there are 3319 more memories to test.";echo "tr 71 M=EXACT\_MATCH\_2\_ENTRY\_ONLY\_PIPE3 Start=0 Count=1 SlamLowToHigh=0";tr 71 M=EXACT\_MATCH\_2\_ENTRY\_ONLY\_PIPE3 Start=0 Count=1 SlamLowToHigh=0;echo "done";' if \$?fpem\_mem\_entries 'echo "there are 3318 more memories to test.";echo "tr 71 M=EXACT\_MATCH\_2\_PIPE0 Start=0 Count=1 SlamLowToHigh=0";tr 71 M=EXACT\_MATCH\_2\_PIPE0 Start=0 Count=1 SlamLowToHigh=0;echo "done";' if \$?fpem\_mem\_entries 'echo "there are 3317 more memories to test.";echo "tr 71 M=EXACT\_MATCH\_2\_PIPE1 Start=0 Count=1 SlamLowToHigh=0";tr 71 M=EXACT\_MATCH\_2\_PIPE1 Start=0 Count=1 SlamLowToHigh=0;echo "done";' if \$?fpem\_mem\_entries 'echo "there are 3316 more memories to test.";echo "tr 71 M=EXACT\_MATCH\_2\_PIPE2 Start=0 Count=1 SlamLowToHigh=0";tr 71 M=EXACT\_MATCH\_2\_PIPE2 Start=0 Count=1 SlamLowToHigh=0;echo "done";' if \$?fpem\_mem\_entries 'echo "there are 3315 more memories to test.";echo "tr 71 M=EXACT\_MATCH\_2\_PIPE3 Start=0 Count=1 SlamLowToHigh=0";tr 71 M=EXACT\_MATCH\_2\_PIPE3 Start=0 Count=1 SlamLowToHigh=0;echo "done";' if \$?fpem\_mem\_entries 'echo "there are 3314 more memories to test.";echo "tr 71 M=EXACT\_MATCH\_4 Start=0 Count=1 SlamLowToHigh=0";tr 71 M=EXACT\_MATCH\_4 Start=0 Count=1 SlamLowToHigh=0;echo "done";' if \$?fpem\_mem\_entries 'echo "there are 3313 more memories to test.";echo "tr 71 M=EXACT\_MATCH\_4\_ENTRY\_ONLY Start=0 Count=1 SlamLowToHigh=0";tr 71 M=EXACT\_MATCH\_4\_ENTRY\_ONLY Start=0 Count=1 SlamLowToHigh=0;echo "done";' if \$?fpem\_mem\_entries 'echo "there are 3312 more memories to test.";echo "tr 71 M=EXACT\_MATCH\_4\_ENTRY\_ONLY\_PIPE0 Start=0 Count=1 SlamLowToHigh=0";tr 71 M=EXACT\_MATCH\_4\_ENTRY\_ONLY\_PIPE0 Start=0 Count=1 SlamLowToHigh=0;echo "done";' if \$?fpem\_mem\_entries 'echo "there are 3311 more memories to test.";echo "tr 71 M=EXACT\_MATCH\_4\_ENTRY\_ONLY\_PIPE1 Start=0 Count=1 SlamLowToHigh=0";tr 71 M=EXACT\_MATCH\_4\_ENTRY\_ONLY\_PIPE1 Start=0 Count=1 SlamLowToHigh=0;echo "done";' if \$?fpem\_mem\_entries 'echo "there are 3310 more memories to test.";echo "tr 71 M=EXACT\_MATCH\_4\_ENTRY\_ONLY\_PIPE2 Start=0 Count=1 SlamLowToHigh=0";tr 71 M=EXACT\_MATCH\_4\_ENTRY\_ONLY\_PIPE2 Start=0 Count=1 SlamLowToHigh=0;echo "done";' if \$?fpem\_mem\_entries 'echo "there are 3309 more memories to test.";echo "tr 71 M=EXACT\_MATCH\_4\_ENTRY\_ONLY\_PIPE3 Start=0 Count=1 SlamLowToHigh=0";tr 71 M=EXACT\_MATCH\_4\_ENTRY\_ONLY\_PIPE3 Start=0 Count=1 SlamLowToHigh=0;echo "done";' if \$?fpem\_mem\_entries 'echo "there are 3308 more memories to test.";echo "tr 71 M=EXACT\_MATCH\_4\_PIPE0 Start=0 Count=1 SlamLowToHigh=0";tr 71 M=EXACT\_MATCH\_4\_PIPE0 Start=0 Count=1 SlamLowToHigh=0;echo "done";' if \$?fpem\_mem\_entries 'echo "there are 3307 more memories to test.";echo "tr 71 M=EXACT\_MATCH\_4\_PIPE1

Start=0 Count=1 SlamLowToHigh=0";tr 71 M=EXACT\_MATCH\_4\_PIPE1 Start=0 Count=1 SlamLowToHigh=0;echo "done";'

if \$?fpem\_mem\_entries 'echo "there are 3306 more memories to test.";echo "tr 71 M=EXACT\_MATCH\_4\_PIPE2 Start=0 Count=1 SlamLowToHigh=0";tr 71 M=EXACT\_MATCH\_4\_PIPE2 Start=0 Count=1 SlamLowToHigh=0;echo "done";'

if \$?fpem\_mem\_entries 'echo "there are 3305 more memories to test.";echo "tr 71 M=EXACT\_MATCH\_4\_PIPE3 Start=0 Count=1 SlamLowToHigh=0";tr 71 M=EXACT\_MATCH\_4\_PIPE3 Start=0 Count=1 SlamLowToHigh=0;echo "done";'

echo "there are 3304 more memories to test.";echo "tr 71 M=EXACT\_MATCH\_ACTION\_PROFILE Start=0 Count=1 SlamLowToHigh=0";tr 71 M=EXACT\_MATCH\_ACTION\_PROFILE Start=0 Count=1 SlamLowToHigh=0;echo "done";

echo "there are 3303 more memories to test.";echo "tr 71 M=EXACT\_MATCH\_ACTION\_PROFILE\_PIPE0 Start=0 Count=1 SlamLowToHigh=0";tr 71 M=EXACT\_MATCH\_ACTION\_PROFILE\_PIPE0 Start=0 Count=1 SlamLowToHigh=0;echo "done";

echo "there are 3302 more memories to test.";echo "tr 71 M=EXACT\_MATCH\_ACTION\_PROFILE\_PIPE1 Start=0 Count=1 SlamLowToHigh=0";tr 71 M=EXACT\_MATCH\_ACTION\_PROFILE\_PIPE1 Start=0 Count=1 SlamLowToHigh=0;echo "done";

echo "there are 3301 more memories to test.";echo "tr 71 M=EXACT\_MATCH\_ACTION\_PROFILE\_PIPE2 Start=0 Count=1 SlamLowToHigh=0";tr 71 M=EXACT\_MATCH\_ACTION\_PROFILE\_PIPE2 Start=0 Count=1 SlamLowToHigh=0;echo "done";

echo "there are 3300 more memories to test.";echo "tr 71 M=EXACT\_MATCH\_ACTION\_PROFILE\_PIPE3 Start=0 Count=1 SlamLowToHigh=0";tr 71 M=EXACT\_MATCH\_ACTION\_PROFILE\_PIPE3 Start=0 Count=1 SlamLowToHigh=0;echo "done";

echo "there are 3299 more memories to test.";echo "tr 71 M=EXACT\_MATCH\_DEFAULT\_POLICY Start=0 Count=1 SlamLowToHigh=0";tr 71 M=EXACT\_MATCH\_DEFAULT\_POLICY Start=0 Count=1 SlamLowToHigh=0;echo "done";

echo "there are 3298 more memories to test.";echo "tr 71 M=EXACT\_MATCH\_DEFAULT\_POLICY\_PIPE0 Start=0 Count=1 SlamLowToHigh=0";tr 71 M=EXACT\_MATCH\_DEFAULT\_POLICY\_PIPE0 Start=0 Count=1 SlamLowToHigh=0;echo "done";

echo "there are 3297 more memories to test.";echo "tr 71 M=EXACT\_MATCH\_DEFAULT\_POLICY\_PIPE1 Start=0 Count=1 SlamLowToHigh=0";tr 71 M=EXACT\_MATCH\_DEFAULT\_POLICY\_PIPE1 Start=0 Count=1 SlamLowToHigh=0;echo "done";

echo "there are 3296 more memories to test.";echo "tr 71 M=EXACT\_MATCH\_DEFAULT\_POLICY\_PIPE2 Start=0 Count=1 SlamLowToHigh=0";tr 71 M=EXACT\_MATCH\_DEFAULT\_POLICY\_PIPE2 Start=0 Count=1 SlamLowToHigh=0;echo "done";

echo "there are 3295 more memories to test.";echo "tr 71 M=EXACT\_MATCH\_DEFAULT\_POLICY\_PIPE3 Start=0 Count=1 SlamLowToHigh=0";tr 71 M=EXACT\_MATCH\_DEFAULT\_POLICY\_PIPE3 Start=0 Count=1 SlamLowToHigh=0;echo "done";

if \$?fpem\_mem\_entries 'echo "there are 3294 more memories to test.";echo "tr 71

M=EXACT\_MATCH\_HIT\_ONLY Start=0 Count=1 SlamLowToHigh=0";tr 71 M=EXACT\_MATCH\_HIT\_ONLY Start=0 Count=1 SlamLowToHigh=0;echo "done";'

echo "there are 3293 more memories to

 test.";echo "tr 71 M=EXACT\_MATCH\_KEY\_GEN\_MASK Start=0 Count=1 SlamLowToHigh=0";tr 71 M=EXACT\_MATCH\_KEY\_GEN\_MASK Start=0 Count=1 SlamLowToHigh=0;echo "done";

echo "there are 3292 more memories to test.";echo "tr 71 M=EXACT\_MATCH\_KEY\_GEN\_MASK\_PIPE0 Start=0 Count=1 SlamLowToHigh=0";tr 71 M=EXACT\_MATCH\_KEY\_GEN\_MASK\_PIPE0 Start=0 Count=1 SlamLowToHigh=0;echo "done";

echo "there are 3291 more memories to test.";echo "tr 71 M=EXACT\_MATCH\_KEY\_GEN\_MASK\_PIPE1 Start=0

Count=1 SlamLowToHigh=0";tr 71 M=EXACT\_MATCH\_KEY\_GEN\_MASK\_PIPE1 Start=0 Count=1 SlamLowToHigh=0;echo "done";

echo "there are 3290 more memories to test.";echo "tr 71 M=EXACT\_MATCH\_KEY\_GEN\_MASK\_PIPE2 Start=0 Count=1 SlamLowToHigh=0";tr 71 M=EXACT\_MATCH\_KEY\_GEN\_MASK\_PIPE2 Start=0 Count=1 SlamLowToHigh=0;echo "done";

echo "there are 3289 more memories to test.";echo "tr 71 M=EXACT\_MATCH\_KEY\_GEN\_MASK\_PIPE3 Start=0 Count=1 SlamLowToHigh=0";tr 71 M=EXACT\_MATCH\_KEY\_GEN\_MASK\_PIPE3 Start=0 Count=1 SlamLowToHigh=0;echo "done";

echo "there are

 3288 more memories to test.";echo "tr 71 M=EXACT\_MATCH\_KEY\_GEN\_PROGRAM\_PROFILE Start=0 Count=1 SlamLowToHigh=0";tr 71 M=EXACT\_MATCH\_KEY\_GEN\_PROGRAM\_PROFILE Start=0 Count=1 SlamLowToHigh=0;echo "done";

echo "there are 3287 more memories to test.";echo "tr 71

M=EXACT\_MATCH\_KEY\_GEN\_PROGRAM\_PROFILE\_PIPE0 Start=0 Count=1 SlamLowToHigh=0";tr 71 M=EXACT\_MATCH\_KEY\_GEN\_PROGRAM\_PROFILE\_PIPE0 Start=0 Count=1 SlamLowToHigh=0;echo "done";

echo "there are 3286 more memories to test.";echo "tr 71

M=EXACT\_MATCH\_KEY\_GEN\_PROGRAM\_PROFILE\_PIPE1 Start=0 Count=1 SlamLowToHigh=0";tr 71 M=EXACT\_MATCH\_KEY\_GEN\_PROGRAM\_PROFILE\_PIPE1 Start=0 Count=1 SlamLowToHigh=0;echo "done";

echo "there are 3285 more memories to test.";echo "tr 71

M=EXACT\_MATCH\_KEY\_GEN\_PROGRAM\_PROFILE\_PIPE2 Start=0 Count=1 SlamLowToHigh=0";tr 71 M=EXACT\_MATCH\_KEY\_GEN\_PROGRAM\_PROFILE\_PIPE2 Start=0 Count=1 SlamLowToHigh=0;echo "done";

echo "there are 3284 more memories to test.";echo "tr 71

M=EXACT\_MATCH\_KEY\_GEN\_PROGRAM\_PROFILE\_PIPE3 Start=0 Count=1

 SlamLowToHigh=0";tr 71 M=EXACT\_MATCH\_KEY\_GEN\_PROGRAM\_PROFILE\_PIPE3 Start=0 Count=1 SlamLowToHigh=0;echo "done";

echo "there are 3283 more memories to test.";echo "tr 71 M=EXACT\_MATCH\_LOGICAL\_TABLE\_SELECT Start=0 Count=1 SlamLowToHigh=0";tr 71 M=EXACT\_MATCH\_LOGICAL\_TABLE\_SELECT Start=0 Count=1 SlamLowToHigh=0;echo "done";

echo "there are 3282 more memories to test.";echo "tr 71

M=EXACT\_MATCH\_LOGICAL\_TABLE\_SELECT\_DATA\_ONLY Start=0 Count=1 SlamLowToHigh=0";tr 71 M=EXACT\_MATCH\_LOGICAL\_TABLE\_SELECT\_DATA\_ONLY Start=0 Count=1 SlamLowToHigh=0;echo "done";

echo "there are 3281 more memories to test.";echo "tr 71

M=EXACT\_MATCH\_LOGICAL\_TABLE\_SELECT\_DATA\_ONLY\_PIPE0 Start=0 Count=1

SlamLowToHigh=0";tr 71 M=EXACT\_MATCH\_LOGICAL\_TABLE\_SELECT\_DATA\_ONLY\_PIPE0 Start=0 Count=1 SlamLowToHigh=0;echo "done";

echo "there are 3280 more memories to test.";echo "tr 71

M=EXACT\_MATCH\_LOGICAL\_TABLE\_SELECT\_DATA\_ONLY\_PIPE1 Start=0 Count=1

SlamLowToHigh=0";tr 71 M=EXACT\_MATCH\_LOGICAL\_TABLE\_SELECT\_DATA\_ONLY\_PIPE1

Start=0 Count=1 SlamLowToHigh=0;echo "done";

echo "there are 3279 more memories to test.";echo "tr 71

M=EXACT\_MATCH\_LOGICAL\_TABLE\_SELECT\_DATA\_ONLY\_PIPE2 Start=0 Count=1

SlamLowToHigh=0";tr 71 M=EXACT\_MATCH\_LOGICAL\_TABLE\_SELECT\_DATA\_ONLY\_PIPE2 Start=0

Count=1 SlamLowToHigh=0;echo "done";

echo "there are 3278 more memories to test.";echo "tr 71

M=EXACT\_MATCH\_LOGICAL\_TABLE\_SELECT\_DATA\_ONLY\_PIPE3 Start=0 Count=1

SlamLowToHigh=0";tr 71 M=EXACT\_MATCH\_LOGICAL\_TABLE\_SELECT\_DATA\_ONLY\_PIPE3 Start=0 Count=1 SlamLowToHigh=0;echo "done";

echo "there are 3277 more memories to test.";echo "tr 71

M=EXACT\_MATCH\_LOGICAL\_TABLE\_SELECT\_PIPE0 Start=0 Count=1 SlamLowToHigh=0";tr 71

M=EXACT\_MATCH\_LOGICAL\_TABLE\_SELECT\_PIPE0 Start=0 Count=1 SlamLowToHigh=0;echo "done"; echo "there are 3276 more memories to test.";echo "tr 71

M=EXACT\_MATCH\_LOGICAL\_TABLE\_SELECT\_PIPE1 Start=0 Count=1 SlamLowToHigh=0";tr 71

M=EXACT\_MATCH\_LOGICAL\_TABLE\_SELECT\_PIPE1 Start=0 Count=1 SlamLowToHigh=0;echo "done"; echo "there are 3275

 more memories to test.";echo "tr 71 M=EXACT\_MATCH\_LOGICAL\_TABLE\_SELECT\_PIPE2 Start=0 Count=1 SlamLowToHigh=0";tr 71 M=EXACT\_MATCH\_LOGICAL\_TABLE\_SELECT\_PIPE2 Start=0 Count=1 SlamLowToHigh=0;echo "done";

echo "there are 3274 more memories to test.";echo "tr 71

M=EXACT\_MATCH\_LOGICAL\_TABLE\_SELECT\_PIPE3 Start=0 Count=1 SlamLowToHigh=0";tr 71 M=EXACT\_MATCH\_LOGICAL\_TABLE\_SELECT\_PIPE3 Start=0 Count=1 SlamLowToHigh=0;echo "done"; echo "there are 3273 more memories to test.";echo "tr 71

M=EXACT\_MATCH\_LOGICAL\_TABLE\_SELECT\_TCAM\_ONLY Start=0 Count=1 SlamLowToHigh=0";tr 71 M=EXACT\_MATCH\_LOGICAL\_TABLE\_SELECT\_TCAM\_ONLY Start=0 Count=1 SlamLowToHigh=0;echo "done";

echo "there are 3272 more memories to test.";echo "tr 71

M=EXACT\_MATCH\_LOGICAL\_TABLE\_SELECT\_TCAM\_ONLY\_PIPE0 Start=0 Count=1

SlamLowToHigh=0";tr 71 M=EXACT\_MATCH\_LOGICAL\_TABLE\_SELECT\_TCAM\_ONLY\_PIPE0 Start=0 Count=1 SlamLowToHigh=0;echo "done";

echo "there are 3271 more memories to test.";echo "tr 71

M=EXACT\_MATCH\_LOGICAL\_TABLE\_SELECT\_TCAM\_ONLY\_PIPE1

Start=0 Count=1 SlamLowToHigh=0";tr 71

M=EXACT\_MATCH\_LOGICAL\_TABLE\_SELECT\_TCAM\_ONLY\_PIPE1 Start=0 Count=1

SlamLowToHigh=0;echo "done";

echo "there are 3270 more memories to test.";echo "tr 71

M=EXACT\_MATCH\_LOGICAL\_TABLE\_SELECT\_TCAM\_ONLY\_PIPE2 Start=0 Count=1

SlamLowToHigh=0";tr 71 M=EXACT\_MATCH\_LOGICAL\_TABLE\_SELECT\_TCAM\_ONLY\_PIPE2 Start=0 Count=1 SlamLowToHigh=0;echo "done";

echo "there are 3269 more memories to test.";echo "tr 71

M=EXACT\_MATCH\_LOGICAL\_TABLE\_SELECT\_TCAM\_ONLY\_PIPE3 Start=0 Count=1

SlamLowToHigh=0";tr 71 M=EXACT\_MATCH\_LOGICAL\_TABLE\_SELECT\_TCAM\_ONLY\_PIPE3 Start=0 Count=1 SlamLowToHigh=0;echo "done";

echo "there are 3268 more memories to test.";echo "tr 71 M=EXACT\_MATCH\_QOS\_ACTIONS\_PROFILE Start=0 Count=1 SlamLowToHigh=0";tr 71 M=EXACT\_MATCH\_QOS\_ACTIONS\_PROFILE Start=0 Count=1

SlamLowToHigh=0;echo "done";

echo "there are 3267 more memories to test.";echo "tr 71

M=EXACT\_MATCH\_QOS\_ACTIONS\_PROFILE\_PIPE0 Start=0 Count=1 SlamLowToHigh=0";tr 71

M=EXACT\_MATCH\_QOS\_ACTIONS\_PROFILE\_PIPE0

Start=0 Count=1 SlamLowToHigh=0;echo "done";

echo "there are 3266 more memories to test.";echo "tr 71

M=EXACT\_MATCH\_QOS\_ACTIONS\_PROFILE\_PIPE1 Start=0 Count=1 SlamLowToHigh=0";tr 71

M=EXACT\_MATCH\_QOS\_ACTIONS\_PROFILE\_PIPE1 Start=0 Count=1 SlamLowToHigh=0;echo "done";

echo "there are 3265 more memories to test.";echo "tr 71

M=EXACT\_MATCH\_QOS\_ACTIONS\_PROFILE\_PIPE2 Start=0 Count=1 SlamLowToHigh=0";tr 71 M=EXACT\_MATCH\_QOS\_ACTIONS\_PROFILE\_PIPE2 Start=0 Count=1 SlamLowToHigh=0;echo "done"; echo "there are 3264 more memories to test.";echo "tr 71

M=EXACT\_MATCH\_QOS\_ACTIONS\_PROFILE\_PIPE3 Start=0 Count=1 SlamLowToHigh=0";tr 71 M=EXACT\_MATCH\_QOS\_ACTIONS\_PROFILE\_PIPE3 Start=0 Count=1 SlamLowToHigh=0;echo "done"; echo "there are 3263 more memories to test.";echo "tr 71 M=FAST\_TRUNK\_GROUP Start=0 Count=1 SlamLowToHigh=0";tr 71 M=FAST\_TRUNK\_GROUP Start=0 Count=1 SlamLowToHigh=0;echo "done"; if \$?fpem\_mem\_entries 'echo "there are 3262 more memories to test.";echo "tr 71 M=FPEM\_ECC Start=0 Count=1 SlamLowToHigh=0";tr 71 M=FPEM\_ECC Start=0 Count=1 SlamLowToHigh=0;echo "done";' if \$?fpem\_mem\_entries 'echo "there are 3261 more memories to test.";echo "tr 71 M=FPEM\_ECC\_PIPE0 Start=0 Count=1 SlamLowToHigh=0";tr 71 M=FPEM\_ECC\_PIPE0 Start=0 Count=1 SlamLowToHigh=0;echo "done";' if \$?fpem\_mem\_entries 'echo "there are 3260 more memories to test.";echo "tr 71 M=FPEM\_ECC\_PIPE1 Start=0 Count=1 SlamLowToHigh=0";tr 71 M=FPEM\_ECC\_PIPE1 Start=0 Count=1 SlamLowToHigh=0;echo "done";' if \$?fpem\_mem\_entries 'echo "there are 3259 more memories to test.";echo "tr 71 M=FPEM\_ECC\_PIPE2 Start=0 Count=1 SlamLowToHigh=0";tr 71 M=FPEM\_ECC\_PIPE2 Start=0 Count=1 SlamLowToHigh=0;echo "done";' if \$?fpem\_mem\_entries 'echo "there are 3258 more memories to test.";echo "tr 71 M=FPEM\_ECC\_PIPE3 Start=0 Count=1 SlamLowToHigh=0";tr 71 M=FPEM\_ECC\_PIPE3 Start=0 Count=1 SlamLowToHigh=0;echo "done";' if \$?fpem\_mem\_entries 'echo "there are 3257 more memories to test.";echo "tr 71 M=FPEM\_LP Start=0 Count=1 SlamLowToHigh=0";tr

71 M=FPEM\_LP Start=0 Count=1 SlamLowToHigh=0;echo "done";'

echo "there are 3256 more memories to test.";echo "tr 71 M=GTP\_PORT\_TABLE Start=0 Count=1 SlamLowToHigh=0";tr 71 M=GTP\_PORT\_TABLE Start=0 Count=1 SlamLowToHigh=0;echo "done"; echo "there are 3255 more memories to test.";echo "tr 71 M=HGT\_DLB\_CONTROL Start=0 Count=1 SlamLowToHigh=0";tr 71 M=HGT\_DLB\_CONTROL Start=0 Count=1 SlamLowToHigh=0;echo "done"; echo "there are 3254 more memories to test.";echo "tr 71 M=HG\_TRUNK\_BITMAP Start=0 Count=1 SlamLowToHigh=0";tr 71 M=HG\_TRUNK\_BITMAP Start=0 Count=1 SlamLowToHigh=0;echo "done"; echo "there are 3253 more memories to test.";echo "tr 71 M=HG\_TRUNK\_FAILOVER\_ENABLE Start=0 Count=0 SlamLowToHigh=0";tr 71 M=HG\_TRUNK\_FAILOVER\_ENABLE Start=0 Count=0 SlamLowToHigh=0;echo "done";

echo "there are 3252 more memories to test.";echo "tr 71 M=HG\_TRUNK\_FAILOVER\_SET Start=0 Count=1 SlamLowToHigh=0";tr 71 M=HG\_TRUNK\_FAILOVER\_SET Start=0 Count=1 SlamLowToHigh=0;echo "done"; echo "there are 3251

 more memories to test.";echo "tr 71 M=HG\_TRUNK\_GROUP Start=0 Count=1 SlamLowToHigh=0";tr 71 M=HG\_TRUNK\_GROUP Start=0 Count=1 SlamLowToHigh=0;echo "done";

echo "there are 3250 more memories to test.";echo "tr 71 M=HG\_TRUNK\_RR\_CNT Start=0 Count=1 SlamLowToHigh=0";tr 71 M=HG\_TRUNK\_RR\_CNT Start=0 Count=1 SlamLowToHigh=0;echo "done"; echo "there are 3249 more memories to test.";echo "tr 71 M=HG\_TRUNK\_RR\_CNT\_PIPE0 Start=0 Count=1 SlamLowToHigh=0";tr 71 M=HG\_TRUNK\_RR\_CNT\_PIPE0 Start=0 Count=1 SlamLowToHigh=0;echo "done"; echo "there are 3248 more memories to test.";echo "tr 71 M=HG\_TRUNK\_RR\_CNT\_PIPE1 Start=0 Count=1 SlamLowToHigh=0";tr 71 M=HG\_TRUNK\_RR\_CNT\_PIPE1 Start=0 Count=1 SlamLowToHigh=0;echo "done"; echo "there are 3247 more memories to test.";echo "tr 71 M=HG\_TRUNK\_RR\_CNT\_PIPE2 Start=0 Count=1 SlamLowToHigh=0";tr 71 M=HG\_TRUNK\_RR\_CNT\_PIPE2 Start=0 Count=1 SlamLowToHigh=0;echo "done"; echo "there are 3246 more memories to test.";echo "tr 71 M=HG\_TRUNK\_RR\_CNT\_PIPE3 Start=0 Count=1 SlamLowToHigh=0";tr

 71 M=HG\_TRUNK\_RR\_CNT\_PIPE3 Start=0 Count=1 SlamLowToHigh=0;echo "done"; echo "there are 3245 more memories to test.";echo "tr 71 M=HG\_TRUNK\_MEMBER Start=0 Count=1 SlamLowToHigh=0";tr 71 M=HG\_TRUNK\_MEMBER Start=0 Count=1 SlamLowToHigh=0;echo "done"; echo "there are 3244 more memories to test.";echo "tr 71 M=HG\_TRUNK\_MODE Start=0 Count=1

SlamLowToHigh=0";tr 71 M=HG\_TRUNK\_MODE Start=0 Count=1 SlamLowToHigh=0;echo "done"; echo "there are 3243 more memories to test.";echo "tr 71 M=HIGIG\_TRUNK\_CONTROL Start=0 Count=0 SlamLowToHigh=0";tr 71 M=HIGIG\_TRUNK\_CONTROL Start=0 Count=0 SlamLowToHigh=0;echo "done"; echo "there are 3242 more memories to test.";echo "tr 71 M=ICONTROL\_OPCODE\_BITMAP Start=0 Count=1 SlamLowToHigh=0";tr 71 M=ICONTROL\_OPCODE\_BITMAP Start=0 Count=1 SlamLowToHigh=0;echo "done";

echo "there are 3241 more memories to test.";echo "tr 71 M=IDB\_OBM0\_DSCP\_MAP\_PORT0 Start=0 Count=1 SlamLowToHigh=0";tr 71 M=IDB\_OBM0\_DSCP\_MAP\_PORT0 Start=0 Count=1 SlamLowToHigh=0;echo "done";

echo "there are 3240 more memories to test.";echo "tr 71 M=IDB OBM0\_DSCP\_MAP\_PORT0\_PIPE0 Start=0 Count=1 SlamLowToHigh=0";tr 71 M=IDB\_OBM0\_DSCP\_MAP\_PORT0\_PIPE0 Start=0 Count=1 SlamLowToHigh=0;echo "done";

echo "there are 3239 more memories to test.";echo "tr 71 M=IDB\_OBM0\_DSCP\_MAP\_PORT0\_PIPE1 Start=0 Count=1 SlamLowToHigh=0";tr 71 M=IDB\_OBM0\_DSCP\_MAP\_PORT0\_PIPE1 Start=0 Count=1 SlamLowToHigh=0;echo "done";

echo "there are 3238 more memories to test.";echo "tr 71 M=IDB\_OBM0\_DSCP\_MAP\_PORT0\_PIPE2 Start=0 Count=1 SlamLowToHigh=0";tr 71 M=IDB\_OBM0\_DSCP\_MAP\_PORT0\_PIPE2 Start=0 Count=1 SlamLowToHigh=0;echo "done";

echo "there are 3237 more memories to test.";echo "tr 71 M=IDB\_OBM0\_DSCP\_MAP\_PORT0\_PIPE3 Start=0 Count=1 SlamLowToHigh=0";tr 71 M=IDB\_OBM0\_DSCP\_MAP\_PORT0\_PIPE3 Start=0 Count=1 SlamLowToHigh=0;echo "done";

echo "there are 3236 more memories to test.";echo "tr 71 M=IDB\_OBM0\_DSCP\_MAP\_PORT1 Start=0 Count=1 SlamLowToHigh=0";tr 71 M=IDB\_OBM0\_DSCP\_MAP\_PORT1 Start=0 Count=1 SlamLowToHigh=0;echo "done";

echo "there are 3235 more memories to test.";echo "tr 71 M=IDB\_OBM0\_DSCP\_MAP\_PORT1\_PIPE0 Start=0 Count=1 SlamLowToHigh=0";tr 71 M=IDB\_OBM0\_DSCP\_MAP\_PORT1\_PIPE0 Start=0 Count=1 SlamLowToHigh=0;echo "done";

echo "there are 3234 more memories to test.";echo "tr 71 M=IDB\_OBM0\_DSCP\_MAP\_PORT1\_PIPE1 Start=0 Count=1 SlamLowToHigh=0";tr 71 M=IDB\_OBM0\_DSCP\_MAP\_PORT1\_PIPE1 Start=0 Count=1 SlamLowToHigh=0;echo "done";

echo "there are 3233 more memories to test.";echo "tr 71 M=IDB\_OBM0\_DSCP\_MAP\_PORT1\_PIPE2 Start=0 Count=1 SlamLowToHigh=0";tr 71 M=IDB\_OBM0\_DSCP\_MAP\_PORT1\_PIPE2 Start=0 Count=1 SlamLowToHigh=0;echo "done";

echo "there are 3232 more memories to test.";echo "tr 71 M=IDB OBM0\_DSCP\_MAP\_PORT1\_PIPE3 Start=0 Count=1 SlamLowToHigh=0";tr 71 M=IDB\_OBM0\_DSCP\_MAP\_PORT1\_PIPE3 Start=0 Count=1 SlamLowToHigh=0;echo "done";

echo "there are 3231 more memories to test.";echo "tr 71 M=IDB\_OBM0\_DSCP\_MAP\_PORT2 Start=0 Count=1 SlamLowToHigh=0";tr 71 M=IDB\_OBM0\_DSCP\_MAP\_PORT2 Start=0 Count=1

SlamLowToHigh=0;echo "done";

echo "there are 3230 more memories to test.";echo "tr 71 M=IDB OBM0\_DSCP\_MAP\_PORT2\_PIPE0 Start=0 Count=1 SlamLowToHigh=0";tr 71 M=IDB\_OBM0\_DSCP\_MAP\_PORT2\_PIPE0 Start=0 Count=1 SlamLowToHigh=0;echo "done";

echo "there are 3229 more memories to test.";echo "tr 71 M=IDB OBM0\_DSCP\_MAP\_PORT2\_PIPE1 Start=0 Count=1 SlamLowToHigh=0";tr 71 M=IDB\_OBM0\_DSCP\_MAP\_PORT2\_PIPE1 Start=0 Count=1 SlamLowToHigh=0;echo "done";

echo "there are 3228 more memories to test.";echo "tr 71 M=IDB\_OBM0\_DSCP\_MAP\_PORT2\_PIPE2 Start=0 Count=1 SlamLowToHigh=0";tr 71 M=IDB\_OBM0\_DSCP\_MAP\_PORT2\_PIPE2 Start=0 Count=1 SlamLowToHigh=0;echo "done";

echo "there are 3227 more memories to test.";echo "tr 71 M=IDB\_OBM0\_DSCP\_MAP\_PORT2\_PIPE3 Start=0 Count=1 SlamLowToHigh=0";tr 71 M=IDB\_OBM0\_DSCP\_MAP\_PORT2\_PIPE3 Start=0 Count=1 SlamLowToHigh=0;echo "done";

echo "there are 3226 more memories to test.";echo "tr 71 M=IDB\_OBM0\_DSCP\_MAP\_PORT3 Start=0 Count=1 SlamLowToHigh=0";tr 71 M=IDB\_OBM0\_DSCP\_MAP\_PORT3

Start=0 Count=1 SlamLowToHigh=0;echo "done";

echo "there are 3225 more memories to test.";echo "tr 71 M=IDB OBM0\_DSCP\_MAP\_PORT3\_PIPE0 Start=0 Count=1 SlamLowToHigh=0";tr 71 M=IDB\_OBM0\_DSCP\_MAP\_PORT3\_PIPE0 Start=0 Count=1 SlamLowToHigh=0;echo "done";

echo "there are 3224 more memories to test.";echo "tr 71 M=IDB OBM0\_DSCP\_MAP\_PORT3\_PIPE1 Start=0 Count=1 SlamLowToHigh=0";tr 71 M=IDB\_OBM0\_DSCP\_MAP\_PORT3\_PIPE1 Start=0 Count=1 SlamLowToHigh=0;echo "done";

echo "there are 3223 more memories to test.";echo "tr 71 M=IDB\_OBM0\_DSCP\_MAP\_PORT3\_PIPE2 Start=0 Count=1 SlamLowToHigh=0";tr 71 M=IDB\_OBM0\_DSCP\_MAP\_PORT3\_PIPE2 Start=0 Count=1 SlamLowToHigh=0;echo "done";

echo "there are 3222 more memories to test.";echo "tr 71 M=IDB\_OBM0\_DSCP\_MAP\_PORT3\_PIPE3 Start=0 Count=1 SlamLowToHigh=0";tr 71 M=IDB\_OBM0\_DSCP\_MAP\_PORT3\_PIPE3 Start=0 Count=1 SlamLowToHigh=0;echo "done";

echo "there are 3221 more memories to test.";echo "tr 71 M=IDB\_OBM0\_ETAG\_MAP\_PORT0 Start=0 Count=0 SlamLowToHigh=0";tr 71 M=IDB\_OBM0\_ETAG\_MAP\_PORT0

Start=0 Count=0 SlamLowToHigh=0;echo "done";

echo "there are 3220 more memories to test.";echo "tr 71 M=IDB\_OBM0\_ETAG\_MAP\_PORT0\_PIPE0 Start=0 Count=0 SlamLowToHigh=0";tr 71 M=IDB\_OBM0\_ETAG\_MAP\_PORT0\_PIPE0 Start=0 Count=0 SlamLowToHigh=0;echo "done";

echo "there are 3219 more memories to test.";echo "tr 71 M=IDB\_OBM0\_ETAG\_MAP\_PORT0\_PIPE1 Start=0 Count=0 SlamLowToHigh=0";tr 71 M=IDB\_OBM0\_ETAG\_MAP\_PORT0\_PIPE1 Start=0 Count=0 SlamLowToHigh=0;echo "done";

echo "there are 3218 more memories to test.";echo "tr 71 M=IDB\_OBM0\_ETAG\_MAP\_PORT0\_PIPE2 Start=0 Count=0 SlamLowToHigh=0";tr 71 M=IDB\_OBM0\_ETAG\_MAP\_PORT0\_PIPE2 Start=0 Count=0 SlamLowToHigh=0;echo "done";

echo "there are 3217 more memories to test.";echo "tr 71 M=IDB\_OBM0\_ETAG\_MAP\_PORT0\_PIPE3 Start=0 Count=0 SlamLowToHigh=0";tr 71 M=IDB\_OBM0\_ETAG\_MAP\_PORT0\_PIPE3 Start=0 Count=0 SlamLowToHigh=0;echo "done";

echo "there are 3216 more memories to test.";echo "tr 71 M=IDB\_OBM0\_ETAG\_MAP\_PORT1 Start=0 Count=0 SlamLowToHigh=0";tr 71

 M=IDB\_OBM0\_ETAG\_MAP\_PORT1 Start=0 Count=0 SlamLowToHigh=0;echo "done"; echo "there are 3215 more memories to test.";echo "tr 71 M=IDB\_OBM0\_ETAG\_MAP\_PORT1\_PIPE0 Start=0

Count=0 SlamLowToHigh=0";tr 71 M=IDB\_OBM0\_ETAG\_MAP\_PORT1\_PIPE0 Start=0 Count=0 SlamLowToHigh=0;echo "done";

echo "there are 3214 more memories to test.";echo "tr 71 M=IDB OBM0\_ETAG\_MAP\_PORT1\_PIPE1 Start=0 Count=0 SlamLowToHigh=0";tr 71 M=IDB\_OBM0\_ETAG\_MAP\_PORT1\_PIPE1 Start=0 Count=0 SlamLowToHigh=0;echo "done";

echo "there are 3213 more memories to test.";echo "tr 71 M=IDB\_OBM0\_ETAG\_MAP\_PORT1\_PIPE2 Start=0 Count=0 SlamLowToHigh=0";tr 71 M=IDB\_OBM0\_ETAG\_MAP\_PORT1\_PIPE2 Start=0 Count=0 SlamLowToHigh=0;echo "done";

echo "there are 3212 more memories to test.";echo "tr 71 M=IDB OBM0\_ETAG\_MAP\_PORT1\_PIPE3 Start=0 Count=0 SlamLowToHigh=0";tr 71 M=IDB\_OBM0\_ETAG\_MAP\_PORT1\_PIPE3 Start=0 Count=0 SlamLowToHigh=0;echo "done";

echo "there are 3211 more memories to test.";echo "tr 71 M=IDB\_OBM0\_ETAG\_MAP\_PORT2 Start=0 Count=0 SlamLowToHigh=0";tr

 71 M=IDB\_OBM0\_ETAG\_MAP\_PORT2 Start=0 Count=0 SlamLowToHigh=0;echo "done"; echo "there are 3210 more memories to test.";echo "tr 71 M=IDB\_OBM0\_ETAG\_MAP\_PORT2\_PIPE0 Start=0 Count=0 SlamLowToHigh=0";tr 71 M=IDB\_OBM0\_ETAG\_MAP\_PORT2\_PIPE0 Start=0 Count=0 SlamLowToHigh=0;echo "done";

echo "there are 3209 more memories to test.";echo "tr 71 M=IDB OBM0\_ETAG\_MAP\_PORT2\_PIPE1 Start=0 Count=0 SlamLowToHigh=0";tr 71 M=IDB\_OBM0\_ETAG\_MAP\_PORT2\_PIPE1 Start=0 Count=0 SlamLowToHigh=0;echo "done";

echo "there are 3208 more memories to test.";echo "tr 71 M=IDB OBM0\_ETAG\_MAP\_PORT2\_PIPE2 Start=0 Count=0 SlamLowToHigh=0";tr 71 M=IDB\_OBM0\_ETAG\_MAP\_PORT2\_PIPE2 Start=0 Count=0 SlamLowToHigh=0;echo "done";

echo "there are 3207 more memories to test.";echo "tr 71 M=IDB OBM0\_ETAG\_MAP\_PORT2\_PIPE3 Start=0 Count=0 SlamLowToHigh=0";tr 71 M=IDB\_OBM0\_ETAG\_MAP\_PORT2\_PIPE3 Start=0 Count=0 SlamLowToHigh=0;echo "done";

echo "there are 3206 more memories to test.";echo "tr 71 M=IDB\_OBM0\_ETAG\_MAP\_PORT3 Start=0 Count=0 SlamLowToHigh=0";tr 71 M=IDB\_OBM0\_ETAG\_MAP\_PORT3 Start=0 Count=0 SlamLowToHigh=0;echo "done";

echo "there are 3205 more memories to test.";echo "tr 71 M=IDB\_OBM0\_ETAG\_MAP\_PORT3\_PIPE0 Start=0 Count=0 SlamLowToHigh=0";tr 71 M=IDB\_OBM0\_ETAG\_MAP\_PORT3\_PIPE0 Start=0 Count=0 SlamLowToHigh=0;echo "done";

echo "there are 3204 more memories to test.";echo "tr 71 M=IDB\_OBM0\_ETAG\_MAP\_PORT3\_PIPE1 Start=0 Count=0 SlamLowToHigh=0";tr 71 M=IDB\_OBM0\_ETAG\_MAP\_PORT3\_PIPE1 Start=0 Count=0 SlamLowToHigh=0;echo "done";

echo "there are 3203 more memories to test.";echo "tr 71 M=IDB\_OBM0\_ETAG\_MAP\_PORT3\_PIPE2 Start=0 Count=0 SlamLowToHigh=0";tr 71 M=IDB\_OBM0\_ETAG\_MAP\_PORT3\_PIPE2 Start=0 Count=0 SlamLowToHigh=0;echo "done";

echo "there are 3202 more memories to test.";echo "tr 71 M=IDB\_OBM0\_ETAG\_MAP\_PORT3\_PIPE3 Start=0 Count=0 SlamLowToHigh=0";tr 71 M=IDB\_OBM0\_ETAG\_MAP\_PORT3\_PIPE3 Start=0 Count=0 SlamLowToHigh=0;echo "done";

echo "there are 3201 more memories to test.";echo "tr 71 M=IDB\_OBM0\_PRI\_MAP\_PORT0 Start=0 Count=0 SlamLowToHigh=0";tr 71 M=IDB\_OBM0\_PRI\_MAP\_PORT0 Start=0 Count=0 SlamLowToHigh=0;echo "done";

echo "there are 3200 more memories to test.";echo "tr 71 M=IDB OBM0\_PRI\_MAP\_PORT0\_PIPE0 Start=0 Count=0 SlamLowToHigh=0";tr 71 M=IDB\_OBM0\_PRI\_MAP\_PORT0\_PIPE0 Start=0 Count=0 SlamLowToHigh=0;echo "done";

echo "there are 3199 more memories to test.";echo "tr 71 M=IDB\_OBM0\_PRI\_MAP\_PORT0\_PIPE1 Start=0 Count=0 SlamLowToHigh=0";tr 71 M=IDB\_OBM0\_PRI\_MAP\_PORT0\_PIPE1 Start=0 Count=0 SlamLowToHigh=0;echo "done";

echo "there are 3198 more memories to test.";echo "tr 71 M=IDB\_OBM0\_PRI\_MAP\_PORT0\_PIPE2 Start=0 Count=0 SlamLowToHigh=0";tr 71 M=IDB\_OBM0\_PRI\_MAP\_PORT0\_PIPE2 Start=0 Count=0 SlamLowToHigh=0;echo "done";

echo "there are 3197 more memories to test.";echo "tr 71 M=IDB OBM0\_PRI\_MAP\_PORT0\_PIPE3 Start=0 Count=0 SlamLowToHigh=0";tr 71 M=IDB\_OBM0\_PRI\_MAP\_PORT0\_PIPE3 Start=0 Count=0 SlamLowToHigh=0;echo "done";

echo "there are 3196 more memories to test.";echo "tr 71 M=IDB\_OBM0\_PRI\_MAP\_PORT1 Start=0 Count=0 SlamLowToHigh=0";tr 71 M=IDB\_OBM0\_PRI\_MAP\_PORT1 Start=0 Count=0 SlamLowToHigh=0;echo "done";

echo "there are 3195 more memories to test.";echo "tr 71 M=IDB\_OBM0\_PRI\_MAP\_PORT1\_PIPE0 Start=0 Count=0 SlamLowToHigh=0";tr 71 M=IDB\_OBM0\_PRI\_MAP\_PORT1\_PIPE0 Start=0 Count=0 SlamLowToHigh=0;echo "done";

echo "there are 3194 more memories to test.";echo "tr 71 M=IDB\_OBM0\_PRI\_MAP\_PORT1\_PIPE1 Start=0 Count=0 SlamLowToHigh=0";tr 71 M=IDB\_OBM0\_PRI\_MAP\_PORT1\_PIPE1 Start=0 Count=0 SlamLowToHigh=0;echo "done";

echo "there are 3193 more memories to test.";echo "tr 71 M=IDB OBM0\_PRI\_MAP\_PORT1\_PIPE2 Start=0 Count=0 SlamLowToHigh=0";tr 71 M=IDB\_OBM0\_PRI\_MAP\_PORT1\_PIPE2 Start=0 Count=0 SlamLowToHigh=0;echo "done";

echo "there are 3192 more memories to test.";echo "tr 71 M=IDB OBM0\_PRI\_MAP\_PORT1\_PIPE3 Start=0 Count=0 SlamLowToHigh=0";tr 71 M=IDB\_OBM0\_PRI\_MAP\_PORT1\_PIPE3 Start=0 Count=0 SlamLowToHigh=0;echo "done";

echo "there are 3191 more memories to test.";echo "tr 71 M=IDB\_OBM0\_PRI\_MAP\_PORT2 Start=0 Count=0 SlamLowToHigh=0";tr 71 M=IDB\_OBM0\_PRI\_MAP\_PORT2 Start=0 Count=0 SlamLowToHigh=0;echo "done";

echo "there are 3190 more memories to test.";echo "tr 71 M=IDB\_OBM0\_PRI\_MAP\_PORT2\_PIPE0 Start=0 Count=0 SlamLowToHigh=0";tr 71 M=IDB\_OBM0\_PRI\_MAP\_PORT2\_PIPE0 Start=0 Count=0 SlamLowToHigh=0;echo "done";

echo "there are 3189 more memories to test.";echo "tr 71 M=IDB\_OBM0\_PRI\_MAP\_PORT2\_PIPE1 Start=0 Count=0 SlamLowToHigh=0";tr 71 M=IDB\_OBM0\_PRI\_MAP\_PORT2\_PIPE1 Start=0 Count=0 SlamLowToHigh=0;echo "done";

echo "there are 3188 more memories to test.";echo "tr 71 M=IDB\_OBM0\_PRI\_MAP\_PORT2\_PIPE2 Start=0 Count=0 SlamLowToHigh=0";tr 71 M=IDB\_OBM0\_PRI\_MAP\_PORT2\_PIPE2 Start=0 Count=0 SlamLowToHigh=0;echo "done";

echo "there are 3187 more memories to test.";echo "tr 71 M=IDB\_OBM0\_PRI\_MAP\_PORT2\_PIPE3 Start=0 Count=0 SlamLowToHigh=0";tr 71 M=IDB\_OBM0\_PRI\_MAP\_PORT2\_PIPE3 Start=0 Count=0 SlamLowToHigh=0;echo "done";

echo "there are 3186 more memories to test.";echo "tr 71 M=IDB\_OBM0\_PRI\_MAP\_PORT3 Start=0 Count=0 SlamLowToHigh=0";tr 71 M=IDB\_OBM0\_PRI\_MAP\_PORT3 Start=0 Count=0 SlamLowToHigh=0;echo "done";

echo "there are 3185 more memories to test.";echo "tr 71 M=IDB\_OBM0\_PRI\_MAP\_PORT3\_PIPE0 Start=0 Count=0 SlamLowToHigh=0";tr 71 M=IDB\_OBM0\_PRI\_MAP\_PORT3\_PIPE0 Start=0 Count=0 SlamLowToHigh=0;echo "done";

echo "there are 3184 more memories to test.";echo "tr 71 M=IDB\_OBM0\_PRI\_MAP\_PORT3\_PIPE1 Start=0 Count=0 SlamLowToHigh=0";tr 71 M=IDB\_OBM0\_PRI\_MAP\_PORT3\_PIPE1 Start=0 Count=0 SlamLowToHigh=0;echo "done";

echo "there are 3183 more memories to test.";echo "tr 71 M=IDB\_OBM0\_PRI\_MAP\_PORT3\_PIPE2 Start=0 Count=0 SlamLowToHigh=0";tr 71 M=IDB\_OBM0\_PRI\_MAP\_PORT3\_PIPE2 Start=0 Count=0 SlamLowToHigh=0;echo "done";

echo "there are 3182 more memories to test.";echo "tr 71 M=IDB OBM0\_PRI\_MAP\_PORT3\_PIPE3 Start=0 Count=0 SlamLowToHigh=0";tr 71 M=IDB\_OBM0\_PRI\_MAP\_PORT3\_PIPE3 Start=0 Count=0 SlamLowToHigh=0;echo "done";

echo "there are 3181 more memories to test.";echo "tr 71 M=IDB\_OBM10\_DSCP\_MAP\_PORT0 Start=0 Count=1 SlamLowToHigh=0";tr 71 M=IDB\_OBM10\_DSCP\_MAP\_PORT0 Start=0 Count=1 SlamLowToHigh=0;echo "done";

echo "there are 3180 more memories to test.";echo "tr 71 M=IDB\_OBM10\_DSCP\_MAP\_PORT0\_PIPE0 Start=0 Count=1 SlamLowToHigh=0";tr 71 M=IDB\_OBM10\_DSCP\_MAP\_PORT0\_PIPE0 Start=0 Count=1 SlamLowToHigh=0;echo "done";

echo "there are 3179 more memories to test.";echo "tr 71 M=IDB\_OBM10\_DSCP\_MAP\_PORT0\_PIPE1 Start=0 Count=1 SlamLowToHigh=0";tr 71 M=IDB\_OBM10\_DSCP\_MAP\_PORT0\_PIPE1 Start=0 Count=1 SlamLowToHigh=0;echo "done";

echo "there are 3178 more memories to test.";echo "tr 71 M=IDB\_OBM10\_DSCP\_MAP\_PORT0\_PIPE2 Start=0 Count=1 SlamLowToHigh=0";tr 71 M=IDB\_OBM10\_DSCP\_MAP\_PORT0\_PIPE2 Start=0 Count=1 SlamLowToHigh=0;echo "done";

echo "there are 3177 more memories to test.";echo "tr 71 M=IDB\_OBM10\_DSCP\_MAP\_PORT0\_PIPE3 Start=0 Count=1 SlamLowToHigh=0";tr 71 M=IDB\_OBM10\_DSCP\_MAP\_PORT0\_PIPE3 Start=0 Count=1 SlamLowToHigh=0;echo "done";

echo "there are 3176 more memories to test.";echo

 "tr 71 M=IDB\_OBM10\_DSCP\_MAP\_PORT1 Start=0 Count=1 SlamLowToHigh=0";tr 71 M=IDB\_OBM10\_DSCP\_MAP\_PORT1 Start=0 Count=1 SlamLowToHigh=0;echo "done"; echo "there are 3175 more memories to test.";echo "tr 71 M=IDB\_OBM10\_DSCP\_MAP\_PORT1\_PIPE0 Start=0 Count=1 SlamLowToHigh=0";tr 71 M=IDB\_OBM10\_DSCP\_MAP\_PORT1\_PIPE0 Start=0 Count=1 SlamLowToHigh=0;echo "done";

echo "there are 3174 more memories to test.";echo "tr 71 M=IDB\_OBM10\_DSCP\_MAP\_PORT1\_PIPE1 Start=0 Count=1 SlamLowToHigh=0";tr 71 M=IDB\_OBM10\_DSCP\_MAP\_PORT1\_PIPE1 Start=0 Count=1 SlamLowToHigh=0;echo "done";

echo "there are 3173 more memories to test.";echo "tr 71 M=IDB\_OBM10\_DSCP\_MAP\_PORT1\_PIPE2 Start=0 Count=1 SlamLowToHigh=0";tr 71 M=IDB\_OBM10\_DSCP\_MAP\_PORT1\_PIPE2 Start=0 Count=1 SlamLowToHigh=0;echo "done";

echo "there are 3172 more memories to test.";echo "tr 71 M=IDB\_OBM10\_DSCP\_MAP\_PORT1\_PIPE3 Start=0 Count=1 SlamLowToHigh=0";tr 71 M=IDB\_OBM10\_DSCP\_MAP\_PORT1\_PIPE3 Start=0 Count=1 SlamLowToHigh=0;echo "done";

echo "there are 3171 more

 memories to test.";echo "tr 71 M=IDB\_OBM10\_DSCP\_MAP\_PORT2 Start=0 Count=1 SlamLowToHigh=0";tr 71 M=IDB\_OBM10\_DSCP\_MAP\_PORT2 Start=0 Count=1 SlamLowToHigh=0;echo "done";

echo "there are 3170 more memories to test.";echo "tr 71 M=IDB\_OBM10\_DSCP\_MAP\_PORT2\_PIPE0 Start=0 Count=1 SlamLowToHigh=0";tr 71 M=IDB\_OBM10\_DSCP\_MAP\_PORT2\_PIPE0 Start=0 Count=1 SlamLowToHigh=0;echo "done";

echo "there are 3169 more memories to test.";echo "tr 71 M=IDB\_OBM10\_DSCP\_MAP\_PORT2\_PIPE1 Start=0 Count=1 SlamLowToHigh=0";tr 71 M=IDB\_OBM10\_DSCP\_MAP\_PORT2\_PIPE1 Start=0 Count=1 SlamLowToHigh=0;echo "done";

echo "there are 3168 more memories to test.";echo "tr 71 M=IDB\_OBM10\_DSCP\_MAP\_PORT2\_PIPE2 Start=0 Count=1 SlamLowToHigh=0";tr 71 M=IDB\_OBM10\_DSCP\_MAP\_PORT2\_PIPE2 Start=0 Count=1 SlamLowToHigh=0;echo "done";

echo "there are 3167 more memories to test.";echo "tr 71 M=IDB\_OBM10\_DSCP\_MAP\_PORT2\_PIPE3 Start=0 Count=1 SlamLowToHigh=0";tr 71 M=IDB\_OBM10\_DSCP\_MAP\_PORT2\_PIPE3 Start=0 Count=1 SlamLowToHigh=0;echo "done";

echo

"there are 3166 more memories to test.";echo "tr 71 M=IDB\_OBM10\_DSCP\_MAP\_PORT3 Start=0 Count=1 SlamLowToHigh=0";tr 71 M=IDB\_OBM10\_DSCP\_MAP\_PORT3 Start=0 Count=1 SlamLowToHigh=0;echo "done";

echo "there are 3165 more memories to test.";echo "tr 71 M=IDB\_OBM10\_DSCP\_MAP\_PORT3\_PIPE0 Start=0 Count=1 SlamLowToHigh=0";tr 71 M=IDB\_OBM10\_DSCP\_MAP\_PORT3\_PIPE0 Start=0 Count=1 SlamLowToHigh=0;echo "done";

echo "there are 3164 more memories to test.";echo "tr 71 M=IDB\_OBM10\_DSCP\_MAP\_PORT3\_PIPE1 Start=0 Count=1 SlamLowToHigh=0";tr 71 M=IDB\_OBM10\_DSCP\_MAP\_PORT3\_PIPE1 Start=0 Count=1

echo "there are 3163 more memories to test.";echo "tr 71 M=IDB\_OBM10\_DSCP\_MAP\_PORT3\_PIPE2 Start=0 Count=1 SlamLowToHigh=0";tr 71 M=IDB\_OBM10\_DSCP\_MAP\_PORT3\_PIPE2 Start=0 Count=1 SlamLowToHigh=0;echo "done";

echo "there are 3162 more memories to test.";echo "tr 71 M=IDB\_OBM10\_DSCP\_MAP\_PORT3\_PIPE3 Start=0 Count=1 SlamLowToHigh=0";tr 71 M=IDB\_OBM10\_DSCP\_MAP\_PORT3\_PIPE3 Start=0 Count=1 SlamLowToHigh=0;echo

"done";

echo "there are 3161 more memories to test.";echo "tr 71 M=IDB\_OBM10\_ETAG\_MAP\_PORT0 Start=0 Count=0 SlamLowToHigh=0";tr 71 M=IDB\_OBM10\_ETAG\_MAP\_PORT0 Start=0 Count=0 SlamLowToHigh=0;echo "done";

echo "there are 3160 more memories to test.";echo "tr 71 M=IDB\_OBM10\_ETAG\_MAP\_PORT0\_PIPE0 Start=0 Count=0 SlamLowToHigh=0";tr 71 M=IDB\_OBM10\_ETAG\_MAP\_PORT0\_PIPE0 Start=0 Count=0 SlamLowToHigh=0;echo "done";

echo "there are 3159 more memories to test.";echo "tr 71 M=IDB\_OBM10\_ETAG\_MAP\_PORT0\_PIPE1 Start=0 Count=0 SlamLowToHigh=0";tr 71 M=IDB\_OBM10\_ETAG\_MAP\_PORT0\_PIPE1 Start=0 Count=0 SlamLowToHigh=0;echo "done";

echo "there are 3158 more memories to test.";echo "tr 71 M=IDB\_OBM10\_ETAG\_MAP\_PORT0\_PIPE2 Start=0\_ Count=0 SlamLowToHigh=0";tr 71 M=IDB\_OBM10\_ETAG\_MAP\_PORT0\_PIPE2 Start=0 Count=0 SlamLowToHigh=0;echo "done";

echo "there are 3157 more memories to test.";echo "tr 71 M=IDB\_OBM10\_ETAG\_MAP\_PORT0\_PIPE3 Start=0 Count=0 SlamLowToHigh=0";tr 71 M=IDB\_OBM10\_ETAG\_MAP\_PORT0\_PIPE3

Start=0 Count=0 SlamLowToHigh=0;echo "done";

echo "there are 3156 more memories to test.";echo "tr 71 M=IDB OBM10 ETAG MAP PORT1 Start=0 Count=0 SlamLowToHigh=0";tr 71 M=IDB\_OBM10\_ETAG\_MAP\_PORT1 Start=0 Count=0 SlamLowToHigh=0;echo "done";

echo "there are 3155 more memories to test.";echo "tr 71 M=IDB\_OBM10\_ETAG\_MAP\_PORT1\_PIPE0 Start=0 Count=0 SlamLowToHigh=0";tr 71 M=IDB\_OBM10\_ETAG\_MAP\_PORT1\_PIPE0 Start=0 Count=0 SlamLowToHigh=0;echo "done";

echo "there are 3154 more memories to test.";echo "tr 71 M=IDB\_OBM10\_ETAG\_MAP\_PORT1\_PIPE1 Start=0 Count=0 SlamLowToHigh=0";tr 71 M=IDB\_OBM10\_ETAG\_MAP\_PORT1\_PIPE1 Start=0 Count=0 SlamLowToHigh=0;echo "done";

echo "there are 3153 more memories to test.";echo "tr 71 M=IDB\_OBM10\_ETAG\_MAP\_PORT1\_PIPE2 Start=0 Count=0 SlamLowToHigh=0";tr 71 M=IDB\_OBM10\_ETAG\_MAP\_PORT1\_PIPE2 Start=0 Count=0 SlamLowToHigh=0;echo "done";

echo "there are 3152 more memories to test.";echo "tr 71 M=IDB\_OBM10\_ETAG\_MAP\_PORT1\_PIPE3 Start=0 Count=0 SlamLowToHigh=0";tr 71 M=IDB\_OBM10\_ETAG\_MAP\_PORT1\_PIPE3

Start=0 Count=0 SlamLowToHigh=0;echo "done";

echo "there are 3151 more memories to test.";echo "tr 71 M=IDB\_OBM10\_ETAG\_MAP\_PORT2 Start=0 Count=0 SlamLowToHigh=0";tr 71 M=IDB\_OBM10\_ETAG\_MAP\_PORT2 Start=0 Count=0 SlamLowToHigh=0;echo "done";

echo "there are 3150 more memories to test.";echo "tr 71 M=IDB\_OBM10\_ETAG\_MAP\_PORT2\_PIPE0 Start=0 Count=0 SlamLowToHigh=0";tr 71 M=IDB\_OBM10\_ETAG\_MAP\_PORT2\_PIPE0 Start=0 Count=0 SlamLowToHigh=0;echo "done";

echo "there are 3149 more memories to test.";echo "tr 71 M=IDB\_OBM10\_ETAG\_MAP\_PORT2\_PIPE1 Start=0 Count=0 SlamLowToHigh=0";tr 71 M=IDB\_OBM10\_ETAG\_MAP\_PORT2\_PIPE1 Start=0 Count=0 SlamLowToHigh=0;echo "done";

echo "there are 3148 more memories to test.";echo "tr 71 M=IDB\_OBM10\_ETAG\_MAP\_PORT2\_PIPE2 Start=0

Count=0 SlamLowToHigh=0";tr 71 M=IDB\_OBM10\_ETAG\_MAP\_PORT2\_PIPE2 Start=0 Count=0 SlamLowToHigh=0;echo "done";

echo "there are 3147 more memories to test.";echo "tr 71 M=IDB\_OBM10\_ETAG\_MAP\_PORT2\_PIPE3 Start=0 Count=0 SlamLowToHigh=0";tr

 71 M=IDB\_OBM10\_ETAG\_MAP\_PORT2\_PIPE3 Start=0 Count=0 SlamLowToHigh=0;echo "done"; echo "there are 3146 more memories to test.";echo "tr 71 M=IDB\_OBM10\_ETAG\_MAP\_PORT3 Start=0 Count=0 SlamLowToHigh=0";tr 71 M=IDB\_OBM10\_ETAG\_MAP\_PORT3 Start=0 Count=0 SlamLowToHigh=0;echo "done";

echo "there are 3145 more memories to test.";echo "tr 71 M=IDB\_OBM10\_ETAG\_MAP\_PORT3\_PIPE0 Start=0 Count=0 SlamLowToHigh=0";tr 71 M=IDB\_OBM10\_ETAG\_MAP\_PORT3\_PIPE0 Start=0 Count=0 SlamLowToHigh=0;echo "done";

echo "there are 3144 more memories to test.";echo "tr 71 M=IDB\_OBM10\_ETAG\_MAP\_PORT3\_PIPE1 Start=0 Count=0 SlamLowToHigh=0";tr 71 M=IDB\_OBM10\_ETAG\_MAP\_PORT3\_PIPE1 Start=0 Count=0 SlamLowToHigh=0;echo "done";

echo "there are 3143 more memories to test.";echo "tr 71 M=IDB\_OBM10\_ETAG\_MAP\_PORT3\_PIPE2 Start=0 Count=0 SlamLowToHigh=0";tr 71 M=IDB\_OBM10\_ETAG\_MAP\_PORT3\_PIPE2 Start=0 Count=0 SlamLowToHigh=0;echo "done";

echo "there are 3142 more memories to test.";echo "tr 71 M=IDB\_OBM10\_ETAG\_MAP\_PORT3\_PIPE3 Start=0 Count=0 SlamLowToHigh=0";tr 71 M=IDB\_OBM10\_ETAG\_MAP\_PORT3\_PIPE3 Start=0 Count=0 SlamLowToHigh=0;echo "done";

echo "there are 3141 more memories to test.";echo "tr 71 M=IDB OBM10 PRI MAP PORT0 Start=0 Count=0 SlamLowToHigh=0";tr 71 M=IDB\_OBM10\_PRI\_MAP\_PORT0 Start=0 Count=0 SlamLowToHigh=0;echo "done";

echo "there are 3140 more memories to test.";echo "tr 71 M=IDB OBM10 PRI MAP PORT0 PIPE0 Start=0 Count=0 SlamLowToHigh=0";tr 71 M=IDB\_OBM10\_PRI\_MAP\_PORT0\_PIPE0 Start=0 Count=0 SlamLowToHigh=0;echo "done";

echo "there are 3139 more memories to test.";echo "tr 71 M=IDB\_OBM10\_PRI\_MAP\_PORT0\_PIPE1 Start=0 Count=0 SlamLowToHigh=0";tr 71 M=IDB\_OBM10\_PRI\_MAP\_PORT0\_PIPE1 Start=0 Count=0 SlamLowToHigh=0;echo "done";

echo "there are 3138 more memories to test.";echo "tr 71 M=IDB\_OBM10\_PRI\_MAP\_PORT0\_PIPE2 Start=0 Count=0 SlamLowToHigh=0";tr 71 M=IDB\_OBM10\_PRI\_MAP\_PORT0\_PIPE2 Start=0 Count=0 SlamLowToHigh=0;echo "done";

echo "there are 3137 more memories to test.";echo "tr 71 M=IDB\_OBM10\_PRI\_MAP\_PORT0\_PIPE3 Start=0 Count=0 SlamLowToHigh=0";tr 71 M=IDB\_OBM10\_PRI\_MAP\_PORT0\_PIPE3 Start=0 Count=0 SlamLowToHigh=0;echo "done";

echo "there are 3136 more memories to test.";echo "tr 71 M=IDB\_OBM10\_PRI\_MAP\_PORT1 Start=0 Count=0 SlamLowToHigh=0";tr 71 M=IDB\_OBM10\_PRI\_MAP\_PORT1 Start=0 Count=0 SlamLowToHigh=0;echo "done";

echo "there are 3135 more memories to test.";echo "tr 71 M=IDB\_OBM10\_PRI\_MAP\_PORT1\_PIPE0 Start=0 Count=0 SlamLowToHigh=0";tr 71 M=IDB\_OBM10\_PRI\_MAP\_PORT1\_PIPE0 Start=0 Count=0 SlamLowToHigh=0;echo "done";

echo "there are 3134 more memories to test.";echo "tr 71 M=IDB\_OBM10\_PRI\_MAP\_PORT1\_PIPE1 Start=0 Count=0 SlamLowToHigh=0";tr 71 M=IDB\_OBM10\_PRI\_MAP\_PORT1\_PIPE1 Start=0 Count=0 SlamLowToHigh=0;echo "done";

echo "there are 3133 more memories to test.";echo "tr 71 M=IDB\_OBM10\_PRI\_MAP\_PORT1\_PIPE2 Start=0 Count=0 SlamLowToHigh=0";tr 71 M=IDB\_OBM10\_PRI\_MAP\_PORT1\_PIPE2 Start=0 Count=0 SlamLowToHigh=0;echo "done";

echo "there are 3132 more memories to test.";echo "tr 71 M=IDB\_OBM10\_PRI\_MAP\_PORT1\_PIPE3

 Start=0 Count=0 SlamLowToHigh=0";tr 71 M=IDB\_OBM10\_PRI\_MAP\_PORT1\_PIPE3 Start=0 Count=0 SlamLowToHigh=0;echo "done";

echo "there are 3131 more memories to test.";echo "tr 71 M=IDB\_OBM10\_PRI\_MAP\_PORT2 Start=0 Count=0 SlamLowToHigh=0";tr 71 M=IDB\_OBM10\_PRI\_MAP\_PORT2 Start=0 Count=0 SlamLowToHigh=0;echo "done";

echo "there are 3130 more memories to test.";echo "tr 71 M=IDB\_OBM10\_PRI\_MAP\_PORT2\_PIPE0 Start=0 Count=0 SlamLowToHigh=0";tr 71 M=IDB\_OBM10\_PRI\_MAP\_PORT2\_PIPE0 Start=0 Count=0 SlamLowToHigh=0;echo "done";

echo "there are 3129 more memories to test.";echo "tr 71 M=IDB\_OBM10\_PRI\_MAP\_PORT2\_PIPE1 Start=0 Count=0 SlamLowToHigh=0";tr 71 M=IDB\_OBM10\_PRI\_MAP\_PORT2\_PIPE1 Start=0 Count=0 SlamLowToHigh=0;echo "done";

echo "there are 3128 more memories to test.";echo "tr 71 M=IDB\_OBM10\_PRI\_MAP\_PORT2\_PIPE2 Start=0 Count=0 SlamLowToHigh=0";tr 71 M=IDB\_OBM10\_PRI\_MAP\_PORT2\_PIPE2 Start=0 Count=0 SlamLowToHigh=0;echo "done";

echo "there are 3127 more memories to test.";echo "tr

71 M=IDB\_OBM10\_PRI\_MAP\_PORT2\_PIPE3 Start=0 Count=0 SlamLowToHigh=0";tr 71

M=IDB\_OBM10\_PRI\_MAP\_PORT2\_PIPE3 Start=0 Count=0 SlamLowToHigh=0;echo "done";

echo "there are 3126 more memories to test.";echo "tr 71 M=IDB\_OBM10\_PRI\_MAP\_PORT3 Start=0 Count=0 SlamLowToHigh=0";tr 71 M=IDB\_OBM10\_PRI\_MAP\_PORT3 Start=0 Count=0 SlamLowToHigh=0;echo "done";

echo "there are 3125 more memories to test.";echo "tr 71 M=IDB OBM10 PRI MAP PORT3 PIPE0 Start=0 Count=0 SlamLowToHigh=0";tr 71 M=IDB\_OBM10\_PRI\_MAP\_PORT3\_PIPE0 Start=0 Count=0 SlamLowToHigh=0;echo "done";

echo "there are 3124 more memories to test.";echo "tr 71 M=IDB OBM10 PRI MAP PORT3 PIPE1 Start=0 Count=0 SlamLowToHigh=0";tr 71 M=IDB\_OBM10\_PRI\_MAP\_PORT3\_PIPE1 Start=0 Count=0 SlamLowToHigh=0;echo "done";

echo "there are 3123 more memories to test.";echo "tr 71 M=IDB OBM10 PRI MAP PORT3 PIPE2 Start=0 Count=0 SlamLowToHigh=0";tr 71 M=IDB\_OBM10\_PRI\_MAP\_PORT3\_PIPE2 Start=0 Count=0 SlamLowToHigh=0;echo "done";

echo "there are 3122 more memories to

 test.";echo "tr 71 M=IDB\_OBM10\_PRI\_MAP\_PORT3\_PIPE3 Start=0 Count=0 SlamLowToHigh=0";tr 71 M=IDB\_OBM10\_PRI\_MAP\_PORT3\_PIPE3 Start=0 Count=0 SlamLowToHigh=0;echo "done"; echo "there are 3121 more memories to test.";echo "tr 71 M=IDB\_OBM11\_DSCP\_MAP\_PORT0 Start=0 Count=1 SlamLowToHigh=0";tr 71 M=IDB\_OBM11\_DSCP\_MAP\_PORT0 Start=0 Count=1 SlamLowToHigh=0;echo

echo "there are 3120 more memories to test.";echo "tr 71 M=IDB\_OBM11\_DSCP\_MAP\_PORT0\_PIPE0 Start=0 Count=1 SlamLowToHigh=0";tr 71 M=IDB\_OBM11\_DSCP\_MAP\_PORT0\_PIPE0 Start=0 Count=1 SlamLowToHigh=0;echo "done";

echo "there are 3119 more memories to test.";echo "tr 71 M=IDB\_OBM11\_DSCP\_MAP\_PORT0\_PIPE1 Start=0 Count=1 SlamLowToHigh=0";tr 71 M=IDB\_OBM11\_DSCP\_MAP\_PORT0\_PIPE1 Start=0 Count=1 SlamLowToHigh=0;echo "done";

echo "there are 3118 more memories to test.";echo "tr 71 M=IDB\_OBM11\_DSCP\_MAP\_PORT0\_PIPE2 Start=0\_ Count=1 SlamLowToHigh=0";tr 71 M=IDB\_OBM11\_DSCP\_MAP\_PORT0\_PIPE2 Start=0 Count=1 SlamLowToHigh=0;echo "done";

echo "there are 3117

"done";

more memories to test.";echo "tr 71 M=IDB\_OBM11\_DSCP\_MAP\_PORT0\_PIPE3 Start=0 Count=1 SlamLowToHigh=0";tr 71 M=IDB\_OBM11\_DSCP\_MAP\_PORT0\_PIPE3 Start=0 Count=1 SlamLowToHigh=0;echo "done";

echo "there are 3116 more memories to test.";echo "tr 71 M=IDB\_OBM11\_DSCP\_MAP\_PORT1 Start=0 Count=1 SlamLowToHigh=0";tr 71 M=IDB\_OBM11\_DSCP\_MAP\_PORT1 Start=0 Count=1 SlamLowToHigh=0;echo "done";

echo "there are 3115 more memories to test.";echo "tr 71 M=IDB\_OBM11\_DSCP\_MAP\_PORT1\_PIPE0 Start=0 Count=1 SlamLowToHigh=0";tr 71 M=IDB\_OBM11\_DSCP\_MAP\_PORT1\_PIPE0 Start=0 Count=1 SlamLowToHigh=0;echo "done";

echo "there are 3114 more memories to test.";echo "tr 71 M=IDB\_OBM11\_DSCP\_MAP\_PORT1\_PIPE1 Start=0 Count=1 SlamLowToHigh=0";tr 71 M=IDB\_OBM11\_DSCP\_MAP\_PORT1\_PIPE1 Start=0 Count=1 SlamLowToHigh=0;echo "done";

echo "there are 3113 more memories to test.";echo "tr 71 M=IDB\_OBM11\_DSCP\_MAP\_PORT1\_PIPE2 Start=0 Count=1 SlamLowToHigh=0";tr 71 M=IDB\_OBM11\_DSCP\_MAP\_PORT1\_PIPE2 Start=0 Count=1 SlamLowToHigh=0;echo "done";

echo

 "there are 3112 more memories to test.";echo "tr 71 M=IDB\_OBM11\_DSCP\_MAP\_PORT1\_PIPE3 Start=0 Count=1 SlamLowToHigh=0";tr 71 M=IDB\_OBM11\_DSCP\_MAP\_PORT1\_PIPE3 Start=0 Count=1 SlamLowToHigh=0;echo "done";

echo "there are 3111 more memories to test.";echo "tr 71 M=IDB\_OBM11\_DSCP\_MAP\_PORT2 Start=0 Count=1 SlamLowToHigh=0";tr 71 M=IDB\_OBM11\_DSCP\_MAP\_PORT2 Start=0 Count=1 SlamLowToHigh=0;echo "done";

echo "there are 3110 more memories to test.";echo "tr 71 M=IDB\_OBM11\_DSCP\_MAP\_PORT2\_PIPE0 Start=0 Count=1 SlamLowToHigh=0";tr 71 M=IDB\_OBM11\_DSCP\_MAP\_PORT2\_PIPE0 Start=0 Count=1 SlamLowToHigh=0;echo "done";

echo "there are 3109 more memories to test.";echo "tr 71 M=IDB\_OBM11\_DSCP\_MAP\_PORT2\_PIPE1 Start=0 Count=1 SlamLowToHigh=0";tr 71 M=IDB\_OBM11\_DSCP\_MAP\_PORT2\_PIPE1 Start=0 Count=1 SlamLowToHigh=0;echo "done";

echo "there are 3108 more memories to test.";echo "tr 71 M=IDB\_OBM11\_DSCP\_MAP\_PORT2\_PIPE2 Start=0 Count=1 SlamLowToHigh=0";tr 71 M=IDB\_OBM11\_DSCP\_MAP\_PORT2\_PIPE2 Start=0 Count=1 SlamLowToHigh=0;echo "done";

echo "there are 3107 more memories to test.";echo "tr 71 M=IDB\_OBM11\_DSCP\_MAP\_PORT2\_PIPE3 Start=0 Count=1 SlamLowToHigh=0";tr 71 M=IDB\_OBM11\_DSCP\_MAP\_PORT2\_PIPE3 Start=0 Count=1 SlamLowToHigh=0;echo "done";

echo "there are 3106 more memories to test.";echo "tr 71 M=IDB\_OBM11\_DSCP\_MAP\_PORT3 Start=0 Count=1 SlamLowToHigh=0";tr 71 M=IDB\_OBM11\_DSCP\_MAP\_PORT3 Start=0 Count=1 SlamLowToHigh=0;echo "done";

echo "there are 3105 more memories to test.";echo "tr 71 M=IDB\_OBM11\_DSCP\_MAP\_PORT3\_PIPE0 Start=0 Count=1 SlamLowToHigh=0";tr 71 M=IDB\_OBM11\_DSCP\_MAP\_PORT3\_PIPE0 Start=0 Count=1 SlamLowToHigh=0;echo "done";

echo "there are 3104 more memories to test.";echo "tr 71 M=IDB\_OBM11\_DSCP\_MAP\_PORT3\_PIPE1 Start=0 Count=1 SlamLowToHigh=0";tr 71 M=IDB\_OBM11\_DSCP\_MAP\_PORT3\_PIPE1 Start=0 Count=1 SlamLowToHigh=0;echo "done";

echo "there are 3103 more memories to test.";echo "tr 71 M=IDB\_OBM11\_DSCP\_MAP\_PORT3\_PIPE2 Start=0 Count=1 SlamLowToHigh=0";tr 71 M=IDB\_OBM11\_DSCP\_MAP\_PORT3\_PIPE2

Start=0 Count=1 SlamLowToHigh=0;echo "done";

echo "there are 3102 more memories to test.";echo "tr 71 M=IDB\_OBM11\_DSCP\_MAP\_PORT3\_PIPE3 Start=0 Count=1 SlamLowToHigh=0";tr 71 M=IDB\_OBM11\_DSCP\_MAP\_PORT3\_PIPE3 Start=0 Count=1 SlamLowToHigh=0;echo "done";

echo "there are 3101 more memories to test.";echo "tr 71 M=IDB\_OBM11\_ETAG\_MAP\_PORT0 Start=0 Count=0 SlamLowToHigh=0";tr 71 M=IDB\_OBM11\_ETAG\_MAP\_PORT0 Start=0 Count=0 SlamLowToHigh=0;echo

"done";

echo "there are 3100 more memories to test.";echo "tr 71 M=IDB\_OBM11\_ETAG\_MAP\_PORT0\_PIPE0 Start=0 Count=0 SlamLowToHigh=0";tr 71 M=IDB\_OBM11\_ETAG\_MAP\_PORT0\_PIPE0 Start=0 Count=0 SlamLowToHigh=0;echo "done";

echo "there are 3099 more memories to test.";echo "tr 71 M=IDB\_OBM11\_ETAG\_MAP\_PORT0\_PIPE1 Start=0 Count=0 SlamLowToHigh=0";tr 71 M=IDB\_OBM11\_ETAG\_MAP\_PORT0\_PIPE1 Start=0 Count=0 SlamLowToHigh=0;echo "done";

echo "there are 3098 more memories to test.";echo "tr 71 M=IDB\_OBM11\_ETAG\_MAP\_PORT0\_PIPE2 Start=0 Count=0 SlamLowToHigh=0";tr 71 M=IDB\_OBM11\_ETAG\_MAP\_PORT0\_PIPE2

Start=0 Count=0 SlamLowToHigh=0;echo "done";

echo "there are 3097 more memories to test.";echo "tr 71 M=IDB\_OBM11\_ETAG\_MAP\_PORT0\_PIPE3 Start=0 Count=0 SlamLowToHigh=0";tr 71 M=IDB\_OBM11\_ETAG\_MAP\_PORT0\_PIPE3 Start=0 Count=0 SlamLowToHigh=0;echo "done";

echo "there are 3096 more memories to test.";echo "tr 71 M=IDB\_OBM11\_ETAG\_MAP\_PORT1 Start=0 Count=0 SlamLowToHigh=0";tr 71 M=IDB\_OBM11\_ETAG\_MAP\_PORT1 Start=0 Count=0 SlamLowToHigh=0;echo "done";

echo "there are 3095 more memories to test.";echo "tr 71 M=IDB\_OBM11\_ETAG\_MAP\_PORT1\_PIPE0 Start=0 Count=0 SlamLowToHigh=0";tr 71 M=IDB\_OBM11\_ETAG\_MAP\_PORT1\_PIPE0 Start=0 Count=0 SlamLowToHigh=0;echo "done";

echo "there are 3094 more memories to test.";echo "tr 71 M=IDB\_OBM11\_ETAG\_MAP\_PORT1\_PIPE1 Start=0 Count=0 SlamLowToHigh=0";tr 71 M=IDB\_OBM11\_ETAG\_MAP\_PORT1\_PIPE1 Start=0 Count=0 SlamLowToHigh=0;echo "done";

echo "there are 3093 more memories to test.";echo "tr 71 M=IDB\_OBM11\_ETAG\_MAP\_PORT1\_PIPE2 Start=0 Count=0 SlamLowToHigh=0";tr

 71 M=IDB\_OBM11\_ETAG\_MAP\_PORT1\_PIPE2 Start=0 Count=0 SlamLowToHigh=0;echo "done"; echo "there are 3092 more memories to test.";echo "tr 71 M=IDB\_OBM11\_ETAG\_MAP\_PORT1\_PIPE3 Start=0 Count=0 SlamLowToHigh=0";tr 71 M=IDB\_OBM11\_ETAG\_MAP\_PORT1\_PIPE3 Start=0 Count=0 SlamLowToHigh=0;echo "done";

echo "there are 3091 more memories to test.";echo "tr 71 M=IDB\_OBM11\_ETAG\_MAP\_PORT2 Start=0 Count=0 SlamLowToHigh=0";tr 71 M=IDB\_OBM11\_ETAG\_MAP\_PORT2 Start=0 Count=0 SlamLowToHigh=0;echo "done";

echo "there are 3090 more memories to test.";echo "tr 71 M=IDB\_OBM11\_ETAG\_MAP\_PORT2\_PIPE0 Start=0 Count=0 SlamLowToHigh=0";tr 71 M=IDB\_OBM11\_ETAG\_MAP\_PORT2\_PIPE0 Start=0 Count=0 SlamLowToHigh=0;echo "done";

echo "there are 3089 more memories to test.";echo "tr 71 M=IDB\_OBM11\_ETAG\_MAP\_PORT2\_PIPE1 Start=0 Count=0 SlamLowToHigh=0";tr 71 M=IDB\_OBM11\_ETAG\_MAP\_PORT2\_PIPE1 Start=0 Count=0 SlamLowToHigh=0;echo "done";

echo "there are 3088 more memories to test.";echo "tr 71 M=IDB\_OBM11\_ETAG\_MAP\_PORT2\_PIPE2 Start=0 Count=0 SlamLowToHigh=0";tr 71 M=IDB\_OBM11\_ETAG\_MAP\_PORT2\_PIPE2 Start=0 Count=0 SlamLowToHigh=0;echo "done";

echo "there are 3087 more memories to test.";echo "tr 71 M=IDB\_OBM11\_ETAG\_MAP\_PORT2\_PIPE3 Start=0 Count=0 SlamLowToHigh=0";tr 71 M=IDB\_OBM11\_ETAG\_MAP\_PORT2\_PIPE3 Start=0 Count=0 SlamLowToHigh=0;echo "done";

echo "there are 3086 more memories to test.";echo "tr 71 M=IDB\_OBM11\_ETAG\_MAP\_PORT3 Start=0 Count=0 SlamLowToHigh=0";tr 71 M=IDB\_OBM11\_ETAG\_MAP\_PORT3 Start=0 Count=0 SlamLowToHigh=0;echo "done";

echo "there are 3085 more memories to test.";echo "tr 71 M=IDB\_OBM11\_ETAG\_MAP\_PORT3\_PIPE0 Start=0 Count=0 SlamLowToHigh=0";tr 71 M=IDB\_OBM11\_ETAG\_MAP\_PORT3\_PIPE0 Start=0 Count=0

echo "there are 3084 more memories to test.";echo "tr 71 M=IDB\_OBM11\_ETAG\_MAP\_PORT3\_PIPE1 Start=0 Count=0 SlamLowToHigh=0";tr 71 M=IDB\_OBM11\_ETAG\_MAP\_PORT3\_PIPE1 Start=0 Count=0 SlamLowToHigh=0;echo "done";

echo "there are 3083 more memories to test.";echo "tr 71 M=IDB\_OBM11\_ETAG\_MAP\_PORT3\_PIPE2 Start=0 Count=0 SlamLowToHigh=0";tr 71 M=IDB\_OBM11\_ETAG\_MAP\_PORT3\_PIPE2 Start=0 Count=0 SlamLowToHigh=0;echo "done";

echo "there are 3082 more memories to test.";echo "tr 71 M=IDB\_OBM11\_ETAG\_MAP\_PORT3\_PIPE3 Start=0 Count=0 SlamLowToHigh=0";tr 71 M=IDB\_OBM11\_ETAG\_MAP\_PORT3\_PIPE3 Start=0 Count=0 SlamLowToHigh=0;echo "done";

echo "there are 3081 more memories to test.";echo "tr 71 M=IDB\_OBM11\_PRI\_MAP\_PORT0 Start=0 Count=0 SlamLowToHigh=0";tr 71 M=IDB\_OBM11\_PRI\_MAP\_PORT0 Start=0 Count=0 SlamLowToHigh=0;echo "done";

echo "there are 3080 more memories to test.";echo "tr 71 M=IDB\_OBM11\_PRI\_MAP\_PORT0\_PIPE0 Start=0 Count=0 SlamLowToHigh=0";tr 71 M=IDB\_OBM11\_PRI\_MAP\_PORT0\_PIPE0 Start=0 Count=0 SlamLowToHigh=0;echo "done";

echo "there are 3079 more memories to test.";echo "tr 71 M=IDB\_OBM11\_PRI\_MAP\_PORT0\_PIPE1 Start=0 Count=0 SlamLowToHigh=0";tr 71 M=IDB\_OBM11\_PRI\_MAP\_PORT0\_PIPE1 Start=0 Count=0 SlamLowToHigh=0;echo "done";

echo "there are 3078 more memories to test.";echo

 "tr 71 M=IDB\_OBM11\_PRI\_MAP\_PORT0\_PIPE2 Start=0 Count=0 SlamLowToHigh=0";tr 71 M=IDB\_OBM11\_PRI\_MAP\_PORT0\_PIPE2 Start=0 Count=0 SlamLowToHigh=0;echo "done"; echo "there are 3077 more memories to test.";echo "tr 71 M=IDB\_OBM11\_PRI\_MAP\_PORT0\_PIPE3 Start=0 Count=0 SlamLowToHigh=0";tr 71 M=IDB\_OBM11\_PRI\_MAP\_PORT0\_PIPE3 Start=0 Count=0 SlamLowToHigh=0;echo "done";

echo "there are 3076 more memories to test.";echo "tr 71 M=IDB\_OBM11\_PRI\_MAP\_PORT1 Start=0 Count=0 SlamLowToHigh=0";tr 71 M=IDB\_OBM11\_PRI\_MAP\_PORT1 Start=0 Count=0 SlamLowToHigh=0;echo "done";

echo "there are 3075 more memories to test.";echo "tr 71 M=IDB\_OBM11\_PRI\_MAP\_PORT1\_PIPE0 Start=0 Count=0 SlamLowToHigh=0";tr 71 M=IDB\_OBM11\_PRI\_MAP\_PORT1\_PIPE0 Start=0 Count=0 SlamLowToHigh=0;echo "done";

echo "there are 3074 more memories to test.";echo "tr 71 M=IDB\_OBM11\_PRI\_MAP\_PORT1\_PIPE1 Start=0 Count=0 SlamLowToHigh=0";tr 71 M=IDB\_OBM11\_PRI\_MAP\_PORT1\_PIPE1 Start=0 Count=0 SlamLowToHigh=0;echo "done";

echo "there are 3073 more memories

 to test.";echo "tr 71 M=IDB\_OBM11\_PRI\_MAP\_PORT1\_PIPE2 Start=0 Count=0 SlamLowToHigh=0";tr 71 M=IDB\_OBM11\_PRI\_MAP\_PORT1\_PIPE2 Start=0 Count=0 SlamLowToHigh=0;echo "done"; echo "there are 3072 more memories to test.";echo "tr 71 M=IDB\_OBM11\_PRI\_MAP\_PORT1\_PIPE3 Start=0 Count=0 SlamLowToHigh=0";tr 71 M=IDB\_OBM11\_PRI\_MAP\_PORT1\_PIPE3 Start=0 Count=0 SlamLowToHigh=0;echo "done";

echo "there are 3071 more memories to test.";echo "tr 71 M=IDB\_OBM11\_PRI\_MAP\_PORT2 Start=0 Count=0 SlamLowToHigh=0";tr 71 M=IDB\_OBM11\_PRI\_MAP\_PORT2 Start=0 Count=0 SlamLowToHigh=0;echo "done";

echo "there are 3070 more memories to test.";echo "tr 71 M=IDB\_OBM11\_PRI\_MAP\_PORT2\_PIPE0 Start=0 Count=0 SlamLowToHigh=0";tr 71 M=IDB\_OBM11\_PRI\_MAP\_PORT2\_PIPE0 Start=0 Count=0 SlamLowToHigh=0;echo "done";

echo "there are 3069 more memories to test.";echo "tr 71 M=IDB\_OBM11\_PRI\_MAP\_PORT2\_PIPE1 Start=0 Count=0 SlamLowToHigh=0";tr 71 M=IDB\_OBM11\_PRI\_MAP\_PORT2\_PIPE1 Start=0 Count=0

echo "there are 3068

 more memories to test.";echo "tr 71 M=IDB\_OBM11\_PRI\_MAP\_PORT2\_PIPE2 Start=0 Count=0 SlamLowToHigh=0";tr 71 M=IDB\_OBM11\_PRI\_MAP\_PORT2\_PIPE2 Start=0 Count=0 SlamLowToHigh=0;echo "done";

echo "there are 3067 more memories to test.";echo "tr 71 M=IDB\_OBM11\_PRI\_MAP\_PORT2\_PIPE3 Start=0 Count=0 SlamLowToHigh=0";tr 71 M=IDB\_OBM11\_PRI\_MAP\_PORT2\_PIPE3 Start=0 Count=0 SlamLowToHigh=0;echo "done";

echo "there are 3066 more memories to test.";echo "tr 71 M=IDB\_OBM11\_PRI\_MAP\_PORT3 Start=0 Count=0 SlamLowToHigh=0";tr 71 M=IDB\_OBM11\_PRI\_MAP\_PORT3 Start=0 Count=0 SlamLowToHigh=0;echo "done";

echo "there are 3065 more memories to test.";echo "tr 71 M=IDB\_OBM11\_PRI\_MAP\_PORT3\_PIPE0 Start=0 Count=0 SlamLowToHigh=0";tr 71 M=IDB\_OBM11\_PRI\_MAP\_PORT3\_PIPE0 Start=0 Count=0 SlamLowToHigh=0;echo "done";

echo "there are 3064 more memories to test.";echo "tr 71 M=IDB\_OBM11\_PRI\_MAP\_PORT3\_PIPE1 Start=0 Count=0 SlamLowToHigh=0";tr 71 M=IDB\_OBM11\_PRI\_MAP\_PORT3\_PIPE1 Start=0 Count=0 SlamLowToHigh=0;echo "done";

echo "there

are 3063 more memories to test.";echo "tr 71 M=IDB\_OBM11\_PRI\_MAP\_PORT3\_PIPE2 Start=0 Count=0 SlamLowToHigh=0";tr 71 M=IDB\_OBM11\_PRI\_MAP\_PORT3\_PIPE2 Start=0 Count=0 SlamLowToHigh=0;echo "done";

echo "there are 3062 more memories to test.";echo "tr 71 M=IDB\_OBM11\_PRI\_MAP\_PORT3\_PIPE3 Start=0 Count=0 SlamLowToHigh=0";tr 71 M=IDB\_OBM11\_PRI\_MAP\_PORT3\_PIPE3 Start=0 Count=0 SlamLowToHigh=0;echo "done";

echo "there are 3061 more memories to test.";echo "tr 71 M=IDB\_OBM12\_DSCP\_MAP\_PORT0 Start=0 Count=1 SlamLowToHigh=0";tr 71 M=IDB\_OBM12\_DSCP\_MAP\_PORT0 Start=0 Count=1 SlamLowToHigh=0;echo "done";

echo "there are 3060 more memories to test.";echo "tr 71 M=IDB\_OBM12\_DSCP\_MAP\_PORT0\_PIPE0 Start=0 Count=1 SlamLowToHigh=0";tr 71 M=IDB\_OBM12\_DSCP\_MAP\_PORT0\_PIPE0 Start=0 Count=1 SlamLowToHigh=0;echo "done";

echo "there are 3059 more memories to test.";echo "tr 71 M=IDB\_OBM12\_DSCP\_MAP\_PORT0\_PIPE1 Start=0 Count=1 SlamLowToHigh=0";tr 71 M=IDB\_OBM12\_DSCP\_MAP\_PORT0\_PIPE1 Start=0 Count=1 SlamLowToHigh=0;echo

"done";

echo "there are 3058 more memories to test.";echo "tr 71 M=IDB\_OBM12\_DSCP\_MAP\_PORT0\_PIPE2 Start=0 Count=1 SlamLowToHigh=0";tr 71 M=IDB\_OBM12\_DSCP\_MAP\_PORT0\_PIPE2 Start=0 Count=1 SlamLowToHigh=0;echo "done";

echo "there are 3057 more memories to test.";echo "tr 71 M=IDB\_OBM12\_DSCP\_MAP\_PORT0\_PIPE3 Start=0 Count=1 SlamLowToHigh=0";tr 71 M=IDB\_OBM12\_DSCP\_MAP\_PORT0\_PIPE3 Start=0 Count=1 SlamLowToHigh=0;echo "done";

echo "there are 3056 more memories to test.";echo "tr 71 M=IDB OBM12 DSCP MAP PORT1 Start=0 Count=1 SlamLowToHigh=0";tr 71 M=IDB\_OBM12\_DSCP\_MAP\_PORT1 Start=0 Count=1 SlamLowToHigh=0;echo "done";

echo "there are 3055 more memories to test.";echo "tr 71 M=IDB\_OBM12\_DSCP\_MAP\_PORT1\_PIPE0 Start=0 Count=1 SlamLowToHigh=0";tr 71 M=IDB\_OBM12\_DSCP\_MAP\_PORT1\_PIPE0 Start=0 Count=1 SlamLowToHigh=0;echo "done";

echo "there are 3054 more memories to test.";echo "tr 71 M=IDB\_OBM12\_DSCP\_MAP\_PORT1\_PIPE1 Start=0 Count=1 SlamLowToHigh=0";tr 71 M=IDB\_OBM12\_DSCP\_MAP\_PORT1\_PIPE1 Start=0 Count=1

echo "there are 3053 more memories to test.";echo "tr 71 M=IDB\_OBM12\_DSCP\_MAP\_PORT1\_PIPE2 Start=0 Count=1 SlamLowToHigh=0";tr 71 M=IDB\_OBM12\_DSCP\_MAP\_PORT1\_PIPE2 Start=0 Count=1 SlamLowToHigh=0;echo "done";

echo "there are 3052 more memories to test.";echo "tr 71 M=IDB\_OBM12\_DSCP\_MAP\_PORT1\_PIPE3 Start=0 Count=1 SlamLowToHigh=0";tr 71 M=IDB\_OBM12\_DSCP\_MAP\_PORT1\_PIPE3 Start=0 Count=1 SlamLowToHigh=0;echo "done";

echo "there are 3051 more memories to test.";echo "tr 71 M=IDB\_OBM12\_DSCP\_MAP\_PORT2 Start=0 Count=1 SlamLowToHigh=0";tr 71 M=IDB\_OBM12\_DSCP\_MAP\_PORT2 Start=0 Count=1 SlamLowToHigh=0;echo "done";

echo "there are 3050 more memories to test.";echo "tr 71 M=IDB\_OBM12\_DSCP\_MAP\_PORT2\_PIPE0 Start=0 Count=1 SlamLowToHigh=0";tr 71 M=IDB\_OBM12\_DSCP\_MAP\_PORT2\_PIPE0 Start=0 Count=1 SlamLowToHigh=0;echo "done";

echo "there are 3049 more memories to test.";echo "tr 71 M=IDB\_OBM12\_DSCP\_MAP\_PORT2\_PIPE1 Start=0 Count=1 SlamLowToHigh=0";tr 71 M=IDB\_OBM12\_DSCP\_MAP\_PORT2\_PIPE1

Start=0 Count=1 SlamLowToHigh=0;echo "done";

echo "there are 3048 more memories to test.";echo "tr 71 M=IDB\_OBM12\_DSCP\_MAP\_PORT2\_PIPE2 Start=0 Count=1 SlamLowToHigh=0";tr 71 M=IDB\_OBM12\_DSCP\_MAP\_PORT2\_PIPE2 Start=0 Count=1 SlamLowToHigh=0;echo "done";

echo "there are 3047 more memories to test.";echo "tr 71 M=IDB\_OBM12\_DSCP\_MAP\_PORT2\_PIPE3 Start=0 Count=1 SlamLowToHigh=0";tr 71 M=IDB\_OBM12\_DSCP\_MAP\_PORT2\_PIPE3 Start=0 Count=1 SlamLowToHigh=0;echo "done";

echo "there are 3046 more memories to test.";echo "tr 71 M=IDB\_OBM12\_DSCP\_MAP\_PORT3 Start=0 Count=1 SlamLowToHigh=0";tr 71 M=IDB\_OBM12\_DSCP\_MAP\_PORT3 Start=0 Count=1 SlamLowToHigh=0;echo "done";

echo "there are 3045 more memories to test.";echo "tr 71 M=IDB\_OBM12\_DSCP\_MAP\_PORT3\_PIPE0 Start=0 Count=1 SlamLowToHigh=0";tr 71 M=IDB\_OBM12\_DSCP\_MAP\_PORT3\_PIPE0 Start=0 Count=1 SlamLowToHigh=0;echo "done";

echo "there are 3044 more memories to test.";echo "tr 71 M=IDB\_OBM12\_DSCP\_MAP\_PORT3\_PIPE1 Start=0 Count=1 SlamLowToHigh=0";tr

 71 M=IDB\_OBM12\_DSCP\_MAP\_PORT3\_PIPE1 Start=0 Count=1 SlamLowToHigh=0;echo "done"; echo "there are 3043 more memories to test.";echo "tr 71 M=IDB\_OBM12\_DSCP\_MAP\_PORT3\_PIPE2 Start=0 Count=1 SlamLowToHigh=0";tr 71 M=IDB\_OBM12\_DSCP\_MAP\_PORT3\_PIPE2 Start=0 Count=1 SlamLowToHigh=0;echo "done";

echo "there are 3042 more memories to test.";echo "tr 71 M=IDB\_OBM12\_DSCP\_MAP\_PORT3\_PIPE3 Start=0 Count=1 SlamLowToHigh=0";tr 71 M=IDB\_OBM12\_DSCP\_MAP\_PORT3\_PIPE3 Start=0 Count=1 SlamLowToHigh=0;echo "done";

echo "there are 3041 more memories to test.";echo "tr 71 M=IDB\_OBM12\_ETAG\_MAP\_PORT0 Start=0 Count=0 SlamLowToHigh=0";tr 71 M=IDB\_OBM12\_ETAG\_MAP\_PORT0 Start=0 Count=0 SlamLowToHigh=0;echo "done";

echo "there are 3040 more memories to test.";echo "tr 71 M=IDB\_OBM12\_ETAG\_MAP\_PORT0\_PIPE0 Start=0 Count=0 SlamLowToHigh=0";tr 71 M=IDB\_OBM12\_ETAG\_MAP\_PORT0\_PIPE0 Start=0 Count=0 SlamLowToHigh=0;echo "done";

echo "there are 3039 more memories to test.";echo "tr 71 M=IDB\_OBM12\_ETAG\_MAP\_PORT0\_PIPE1 Start=0  $Count=0$ 

SlamLowToHigh=0";tr 71 M=IDB\_OBM12\_ETAG\_MAP\_PORT0\_PIPE1 Start=0 Count=0

SlamLowToHigh=0;echo "done";

echo "there are 3038 more memories to test.";echo "tr 71 M=IDB\_OBM12\_ETAG\_MAP\_PORT0\_PIPE2 Start=0

Count=0 SlamLowToHigh=0";tr 71 M=IDB\_OBM12\_ETAG\_MAP\_PORT0\_PIPE2 Start=0 Count=0 SlamLowToHigh=0;echo "done";

echo "there are 3037 more memories to test.";echo "tr 71 M=IDB\_OBM12\_ETAG\_MAP\_PORT0\_PIPE3 Start=0 Count=0 SlamLowToHigh=0";tr 71 M=IDB\_OBM12\_ETAG\_MAP\_PORT0\_PIPE3 Start=0 Count=0 SlamLowToHigh=0;echo "done";

echo "there are 3036 more memories to test.";echo "tr 71 M=IDB\_OBM12\_ETAG\_MAP\_PORT1 Start=0 Count=0 SlamLowToHigh=0";tr 71 M=IDB\_OBM12\_ETAG\_MAP\_PORT1 Start=0 Count=0 SlamLowToHigh=0;echo "done";

echo "there are 3035 more memories to test.";echo "tr 71 M=IDB\_OBM12\_ETAG\_MAP\_PORT1\_PIPE0 Start=0 Count=0 SlamLowToHigh=0";tr 71 M=IDB\_OBM12\_ETAG\_MAP\_PORT1\_PIPE0 Start=0 Count=0 SlamLowToHigh=0;echo "done";

echo "there are 3034 more memories to test.";echo "tr 71 M=IDB\_OBM12\_ETAG\_MAP\_PORT1\_PIPE1 Start=0 Count=0 SlamLowToHigh=0";tr 71 M=IDB\_OBM12\_ETAG\_MAP\_PORT1\_PIPE1 Start=0 Count=0 SlamLowToHigh=0;echo "done";

echo "there are 3033 more memories to test.";echo "tr 71 M=IDB\_OBM12\_ETAG\_MAP\_PORT1\_PIPE2 Start=0 Count=0 SlamLowToHigh=0";tr 71 M=IDB\_OBM12\_ETAG\_MAP\_PORT1\_PIPE2 Start=0 Count=0 SlamLowToHigh=0;echo "done";

echo "there are 3032 more memories to test.";echo "tr 71 M=IDB\_OBM12\_ETAG\_MAP\_PORT1\_PIPE3 Start=0 Count=0 SlamLowToHigh=0";tr 71 M=IDB\_OBM12\_ETAG\_MAP\_PORT1\_PIPE3 Start=0 Count=0 SlamLowToHigh=0;echo "done";

echo "there are 3031 more memories to test.";echo "tr 71 M=IDB OBM12 ETAG MAP PORT2 Start=0 Count=0 SlamLowToHigh=0";tr 71 M=IDB\_OBM12\_ETAG\_MAP\_PORT2 Start=0 Count=0 SlamLowToHigh=0;echo "done";

echo "there are 3030 more memories to test.";echo "tr 71 M=IDB\_OBM12\_ETAG\_MAP\_PORT2\_PIPE0 Start=0 Count=0 SlamLowToHigh=0";tr 71 M=IDB\_OBM12\_ETAG\_MAP\_PORT2\_PIPE0 Start=0 Count=0 SlamLowToHigh=0;echo "done";

echo "there are 3029 more memories to test.";echo "tr 71

M=IDB\_OBM12\_ETAG\_MAP\_PORT2\_PIPE1 Start=0 Count=0 SlamLowToHigh=0";tr 71

M=IDB\_OBM12\_ETAG\_MAP\_PORT2\_PIPE1 Start=0 Count=0 SlamLowToHigh=0;echo "done"; echo "there are 3028 more memories to test.";echo "tr 71 M=IDB\_OBM12\_ETAG\_MAP\_PORT2\_PIPE2 Start=0 Count=0 SlamLowToHigh=0";tr 71 M=IDB\_OBM12\_ETAG\_MAP\_PORT2\_PIPE2 Start=0 Count=0 SlamLowToHigh=0;echo "done";

echo "there are 3027 more memories to test.";echo "tr 71 M=IDB\_OBM12\_ETAG\_MAP\_PORT2\_PIPE3 Start=0 Count=0 SlamLowToHigh=0";tr 71 M=IDB\_OBM12\_ETAG\_MAP\_PORT2\_PIPE3 Start=0 Count=0 SlamLowToHigh=0;echo "done";

echo "there are 3026 more memories to test.";echo "tr 71 M=IDB\_OBM12\_ETAG\_MAP\_PORT3 Start=0 Count=0 SlamLowToHigh=0";tr 71 M=IDB\_OBM12\_ETAG\_MAP\_PORT3 Start=0 Count=0 SlamLowToHigh=0;echo "done";

echo "there are 3025 more memories to test.";echo "tr 71 M=IDB\_OBM12\_ETAG\_MAP\_PORT3\_PIPE0 Start=0 Count=0 SlamLowToHigh=0";tr 71 M=IDB\_OBM12\_ETAG\_MAP\_PORT3\_PIPE0 Start=0 Count=0 SlamLowToHigh=0;echo "done";

echo "there are 3024 more memories

to test.";echo "tr 71 M=IDB\_OBM12\_ETAG\_MAP\_PORT3\_PIPE1 Start=0 Count=0 SlamLowToHigh=0";tr 71 M=IDB\_OBM12\_ETAG\_MAP\_PORT3\_PIPE1 Start=0 Count=0 SlamLowToHigh=0;echo "done"; echo "there are 3023 more memories to test.";echo "tr 71 M=IDB\_OBM12\_ETAG\_MAP\_PORT3\_PIPE2 Start=0

Count=0 SlamLowToHigh=0";tr 71 M=IDB\_OBM12\_ETAG\_MAP\_PORT3\_PIPE2 Start=0 Count=0 SlamLowToHigh=0;echo "done";

echo "there are 3022 more memories to test.";echo "tr 71 M=IDB\_OBM12\_ETAG\_MAP\_PORT3\_PIPE3 Start=0

Count=0 SlamLowToHigh=0";tr 71 M=IDB\_OBM12\_ETAG\_MAP\_PORT3\_PIPE3 Start=0 Count=0 SlamLowToHigh=0;echo "done";

echo "there are 3021 more memories to test.";echo "tr 71 M=IDB\_OBM12\_PRI\_MAP\_PORT0 Start=0 Count=0 SlamLowToHigh=0";tr 71 M=IDB\_OBM12\_PRI\_MAP\_PORT0 Start=0 Count=0 SlamLowToHigh=0;echo "done";

echo "there are 3020 more memories to test.";echo "tr 71 M=IDB\_OBM12\_PRI\_MAP\_PORT0\_PIPE0 Start=0 Count=0 SlamLowToHigh=0";tr 71 M=IDB\_OBM12\_PRI\_MAP\_PORT0\_PIPE0 Start=0 Count=0 SlamLowToHigh=0;echo "done";

echo "there are

 3019 more memories to test.";echo "tr 71 M=IDB\_OBM12\_PRI\_MAP\_PORT0\_PIPE1 Start=0 Count=0 SlamLowToHigh=0";tr 71 M=IDB\_OBM12\_PRI\_MAP\_PORT0\_PIPE1 Start=0 Count=0 SlamLowToHigh=0;echo "done";

echo "there are 3018 more memories to test.";echo "tr 71 M=IDB\_OBM12\_PRI\_MAP\_PORT0\_PIPE2 Start=0 Count=0 SlamLowToHigh=0";tr 71 M=IDB\_OBM12\_PRI\_MAP\_PORT0\_PIPE2 Start=0 Count=0 SlamLowToHigh=0;echo "done";

echo "there are 3017 more memories to test.";echo "tr 71 M=IDB\_OBM12\_PRI\_MAP\_PORT0\_PIPE3 Start=0 Count=0 SlamLowToHigh=0";tr 71 M=IDB\_OBM12\_PRI\_MAP\_PORT0\_PIPE3 Start=0 Count=0 SlamLowToHigh=0;echo "done";

echo "there are 3016 more memories to test.";echo "tr 71 M=IDB\_OBM12\_PRI\_MAP\_PORT1 Start=0 Count=0 SlamLowToHigh=0";tr 71 M=IDB\_OBM12\_PRI\_MAP\_PORT1 Start=0 Count=0 SlamLowToHigh=0;echo "done";

echo "there are 3015 more memories to test.";echo "tr 71 M=IDB\_OBM12\_PRI\_MAP\_PORT1\_PIPE0 Start=0 Count=0 SlamLowToHigh=0";tr 71 M=IDB\_OBM12\_PRI\_MAP\_PORT1\_PIPE0 Start=0 Count=0 SlamLowToHigh=0;echo "done";

echo

 "there are 3014 more memories to test.";echo "tr 71 M=IDB\_OBM12\_PRI\_MAP\_PORT1\_PIPE1 Start=0 Count=0 SlamLowToHigh=0";tr 71 M=IDB\_OBM12\_PRI\_MAP\_PORT1\_PIPE1 Start=0 Count=0 SlamLowToHigh=0;echo "done";

echo "there are 3013 more memories to test.";echo "tr 71 M=IDB\_OBM12\_PRI\_MAP\_PORT1\_PIPE2 Start=0 Count=0 SlamLowToHigh=0";tr 71 M=IDB\_OBM12\_PRI\_MAP\_PORT1\_PIPE2 Start=0 Count=0 SlamLowToHigh=0;echo "done";

echo "there are 3012 more memories to test.";echo "tr 71 M=IDB\_OBM12\_PRI\_MAP\_PORT1\_PIPE3 Start=0 Count=0 SlamLowToHigh=0";tr 71 M=IDB\_OBM12\_PRI\_MAP\_PORT1\_PIPE3 Start=0 Count=0 SlamLowToHigh=0;echo "done";

echo "there are 3011 more memories to test.";echo "tr 71 M=IDB\_OBM12\_PRI\_MAP\_PORT2 Start=0 Count=0 SlamLowToHigh=0";tr 71 M=IDB\_OBM12\_PRI\_MAP\_PORT2 Start=0 Count=0 SlamLowToHigh=0;echo "done";

echo "there are 3010 more memories to test.";echo "tr 71 M=IDB\_OBM12\_PRI\_MAP\_PORT2\_PIPE0 Start=0 Count=0 SlamLowToHigh=0";tr 71 M=IDB\_OBM12\_PRI\_MAP\_PORT2\_PIPE0 Start=0 Count=0 SlamLowToHigh=0;echo

"done";

echo "there are 3009 more memories to test.":echo "tr 71 M=IDB\_OBM12\_PRI\_MAP\_PORT2\_PIPE1 Start=0 Count=0 SlamLowToHigh=0";tr 71 M=IDB\_OBM12\_PRI\_MAP\_PORT2\_PIPE1 Start=0 Count=0 SlamLowToHigh=0;echo "done";

echo "there are 3008 more memories to test.";echo "tr 71 M=IDB\_OBM12\_PRI\_MAP\_PORT2\_PIPE2 Start=0 Count=0 SlamLowToHigh=0";tr 71 M=IDB\_OBM12\_PRI\_MAP\_PORT2\_PIPE2 Start=0 Count=0 SlamLowToHigh=0;echo "done";

echo "there are 3007 more memories to test.";echo "tr 71 M=IDB\_OBM12\_PRI\_MAP\_PORT2\_PIPE3 Start=0

Count=0 SlamLowToHigh=0";tr 71 M=IDB\_OBM12\_PRI\_MAP\_PORT2\_PIPE3 Start=0 Count=0 SlamLowToHigh=0;echo "done";

echo "there are 3006 more memories to test.";echo "tr 71 M=IDB\_OBM12\_PRI\_MAP\_PORT3 Start=0 Count=0 SlamLowToHigh=0";tr 71 M=IDB\_OBM12\_PRI\_MAP\_PORT3 Start=0 Count=0 SlamLowToHigh=0;echo "done";

echo "there are 3005 more memories to test.";echo "tr 71 M=IDB\_OBM12\_PRI\_MAP\_PORT3\_PIPE0 Start=0 Count=0 SlamLowToHigh=0";tr 71 M=IDB\_OBM12\_PRI\_MAP\_PORT3\_PIPE0 Start=0 Count=0 SlamLowToHigh=0;echo

"done";

echo "there are 3004 more memories to test.";echo "tr 71 M=IDB\_OBM12\_PRI\_MAP\_PORT3\_PIPE1 Start=0 Count=0 SlamLowToHigh=0";tr 71 M=IDB\_OBM12\_PRI\_MAP\_PORT3\_PIPE1 Start=0 Count=0 SlamLowToHigh=0;echo "done";

echo "there are 3003 more memories to test.";echo "tr 71 M=IDB\_OBM12\_PRI\_MAP\_PORT3\_PIPE2 Start=0 Count=0 SlamLowToHigh=0";tr 71 M=IDB\_OBM12\_PRI\_MAP\_PORT3\_PIPE2 Start=0 Count=0 SlamLowToHigh=0;echo "done";

echo "there are 3002 more memories to test.";echo "tr 71 M=IDB\_OBM12\_PRI\_MAP\_PORT3\_PIPE3 Start=0 Count=0 SlamLowToHigh=0";tr 71 M=IDB\_OBM12\_PRI\_MAP\_PORT3\_PIPE3 Start=0 Count=0 SlamLowToHigh=0;echo "done";

echo "there are 3001 more memories to test.";echo "tr 71 M=IDB\_OBM13\_DSCP\_MAP\_PORT0 Start=0 Count=1 SlamLowToHigh=0";tr 71 M=IDB\_OBM13\_DSCP\_MAP\_PORT0 Start=0 Count=1 SlamLowToHigh=0;echo "done";

echo "there are 3000 more memories to test.";echo "tr 71 M=IDB\_OBM13\_DSCP\_MAP\_PORT0\_PIPE0 Start=0 Count=1 SlamLowToHigh=0";tr 71 M=IDB\_OBM13\_DSCP\_MAP\_PORT0\_PIPE0 Start=0

Count=1 SlamLowToHigh=0;echo "done";

echo "there are 2999 more memories to test.";echo "tr 71 M=IDB\_OBM13\_DSCP\_MAP\_PORT0\_PIPE1 Start=0 Count=1 SlamLowToHigh=0";tr 71 M=IDB\_OBM13\_DSCP\_MAP\_PORT0\_PIPE1 Start=0 Count=1 SlamLowToHigh=0;echo "done";

echo "there are 2998 more memories to test.";echo "tr 71 M=IDB\_OBM13\_DSCP\_MAP\_PORT0\_PIPE2 Start=0 Count=1 SlamLowToHigh=0";tr 71 M=IDB\_OBM13\_DSCP\_MAP\_PORT0\_PIPE2 Start=0 Count=1 SlamLowToHigh=0;echo "done";

echo "there are 2997 more memories to test.";echo "tr 71 M=IDB\_OBM13\_DSCP\_MAP\_PORT0\_PIPE3 Start=0 Count=1 SlamLowToHigh=0";tr 71 M=IDB\_OBM13\_DSCP\_MAP\_PORT0\_PIPE3 Start=0 Count=1 SlamLowToHigh=0;echo "done";

echo "there are 2996 more memories to test.";echo "tr 71 M=IDB\_OBM13\_DSCP\_MAP\_PORT1 Start=0 Count=1 SlamLowToHigh=0";tr 71 M=IDB\_OBM13\_DSCP\_MAP\_PORT1 Start=0 Count=1 SlamLowToHigh=0;echo "done";

echo "there are 2995 more memories to test.";echo "tr 71 M=IDB\_OBM13\_DSCP\_MAP\_PORT1\_PIPE0 Start=0 Count=1 SlamLowToHigh=0";tr 71 M=IDB\_OBM13\_DSCP\_MAP\_PORT1\_PIPE0

Start=0 Count=1 SlamLowToHigh=0;echo "done";

echo "there are 2994 more memories to test.";echo "tr 71 M=IDB\_OBM13\_DSCP\_MAP\_PORT1\_PIPE1 Start=0 Count=1 SlamLowToHigh=0";tr 71 M=IDB\_OBM13\_DSCP\_MAP\_PORT1\_PIPE1 Start=0 Count=1 SlamLowToHigh=0;echo "done";

echo "there are 2993 more memories to test.";echo "tr 71 M=IDB\_OBM13\_DSCP\_MAP\_PORT1\_PIPE2 Start=0 Count=1 SlamLowToHigh=0";tr 71 M=IDB\_OBM13\_DSCP\_MAP\_PORT1\_PIPE2 Start=0 Count=1 SlamLowToHigh=0;echo "done";

echo "there are 2992 more memories to test.";echo "tr 71 M=IDB\_OBM13\_DSCP\_MAP\_PORT1\_PIPE3 Start=0 Count=1 SlamLowToHigh=0";tr 71 M=IDB\_OBM13\_DSCP\_MAP\_PORT1\_PIPE3 Start=0 Count=1 SlamLowToHigh=0;echo "done";

echo "there are 2991 more memories to test.";echo "tr 71 M=IDB\_OBM13\_DSCP\_MAP\_PORT2 Start=0 Count=1 SlamLowToHigh=0";tr 71 M=IDB\_OBM13\_DSCP\_MAP\_PORT2 Start=0 Count=1 SlamLowToHigh=0;echo "done";

echo "there are 2990 more memories to test.";echo "tr 71 M=IDB\_OBM13\_DSCP\_MAP\_PORT2\_PIPE0 Start=0 Count=1 SlamLowToHigh=0";tr

 71 M=IDB\_OBM13\_DSCP\_MAP\_PORT2\_PIPE0 Start=0 Count=1 SlamLowToHigh=0;echo "done"; echo "there are 2989 more memories to test.";echo "tr 71 M=IDB\_OBM13\_DSCP\_MAP\_PORT2\_PIPE1 Start=0 Count=1 SlamLowToHigh=0";tr 71 M=IDB\_OBM13\_DSCP\_MAP\_PORT2\_PIPE1 Start=0 Count=1 SlamLowToHigh=0;echo "done";

echo "there are 2988 more memories to test.";echo "tr 71 M=IDB\_OBM13\_DSCP\_MAP\_PORT2\_PIPE2 Start=0 Count=1 SlamLowToHigh=0";tr 71 M=IDB\_OBM13\_DSCP\_MAP\_PORT2\_PIPE2 Start=0 Count=1 SlamLowToHigh=0;echo "done";

echo "there are 2987 more memories to test.";echo "tr 71 M=IDB\_OBM13\_DSCP\_MAP\_PORT2\_PIPE3 Start=0 Count=1 SlamLowToHigh=0";tr 71 M=IDB\_OBM13\_DSCP\_MAP\_PORT2\_PIPE3 Start=0 Count=1 SlamLowToHigh=0;echo "done";

echo "there are 2986 more memories to test.";echo "tr 71 M=IDB\_OBM13\_DSCP\_MAP\_PORT3 Start=0 Count=1 SlamLowToHigh=0";tr 71 M=IDB\_OBM13\_DSCP\_MAP\_PORT3 Start=0 Count=1 SlamLowToHigh=0;echo "done";

echo "there are 2985 more memories to test.";echo "tr 71 M=IDB\_OBM13\_DSCP\_MAP\_PORT3\_PIPE0 Start=0 Count=1 SlamLowToHigh=0";tr 71 M=IDB\_OBM13\_DSCP\_MAP\_PORT3\_PIPE0 Start=0 Count=1 SlamLowToHigh=0;echo "done";

echo "there are 2984 more memories to test.";echo "tr 71 M=IDB\_OBM13\_DSCP\_MAP\_PORT3\_PIPE1 Start=0 Count=1 SlamLowToHigh=0";tr 71 M=IDB\_OBM13\_DSCP\_MAP\_PORT3\_PIPE1 Start=0 Count=1 SlamLowToHigh=0;echo "done";

echo "there are 2983 more memories to test.";echo "tr 71 M=IDB\_OBM13\_DSCP\_MAP\_PORT3\_PIPE2 Start=0 Count=1 SlamLowToHigh=0";tr 71 M=IDB\_OBM13\_DSCP\_MAP\_PORT3\_PIPE2 Start=0 Count=1 SlamLowToHigh=0;echo "done";

echo "there are 2982 more memories to test.";echo "tr 71 M=IDB\_OBM13\_DSCP\_MAP\_PORT3\_PIPE3 Start=0 Count=1 SlamLowToHigh=0";tr 71 M=IDB\_OBM13\_DSCP\_MAP\_PORT3\_PIPE3 Start=0 Count=1 SlamLowToHigh=0;echo "done";

echo "there are 2981 more memories to test.";echo "tr 71 M=IDB\_OBM13\_ETAG\_MAP\_PORT0 Start=0 Count=0 SlamLowToHigh=0";tr 71 M=IDB\_OBM13\_ETAG\_MAP\_PORT0 Start=0 Count=0 SlamLowToHigh=0;echo "done";

echo "there are 2980 more memories to test.";echo "tr 71 M=IDB\_OBM13\_ETAG\_MAP\_PORT0\_PIPE0 Start=0 Count=0 SlamLowToHigh=0";tr 71 M=IDB\_OBM13\_ETAG\_MAP\_PORT0\_PIPE0 Start=0 Count=0 SlamLowToHigh=0;echo "done";

echo "there are 2979 more memories to test.";echo "tr 71 M=IDB\_OBM13\_ETAG\_MAP\_PORT0\_PIPE1 Start=0 Count=0 SlamLowToHigh=0";tr 71 M=IDB\_OBM13\_ETAG\_MAP\_PORT0\_PIPE1 Start=0 Count=0 SlamLowToHigh=0;echo "done";

echo "there are 2978 more memories to test.";echo "tr 71 M=IDB\_OBM13\_ETAG\_MAP\_PORT0\_PIPE2 Start=0 Count=0 SlamLowToHigh=0";tr 71 M=IDB\_OBM13\_ETAG\_MAP\_PORT0\_PIPE2 Start=0 Count=0 SlamLowToHigh=0;echo "done";

echo "there are 2977 more memories to test.";echo "tr 71 M=IDB\_OBM13\_ETAG\_MAP\_PORT0\_PIPE3 Start=0 Count=0 SlamLowToHigh=0";tr 71 M=IDB\_OBM13\_ETAG\_MAP\_PORT0\_PIPE3 Start=0 Count=0 SlamLowToHigh=0;echo "done";

echo "there are 2976 more memories to test.";echo "tr 71 M=IDB\_OBM13\_ETAG\_MAP\_PORT1 Start=0 Count=0 SlamLowToHigh=0";tr 71 M=IDB\_OBM13\_ETAG\_MAP\_PORT1 Start=0 Count=0 SlamLowToHigh=0;echo "done";

echo "there are 2975 more memories to test.";echo "tr

 71 M=IDB\_OBM13\_ETAG\_MAP\_PORT1\_PIPE0 Start=0 Count=0 SlamLowToHigh=0";tr 71 M=IDB\_OBM13\_ETAG\_MAP\_PORT1\_PIPE0 Start=0 Count=0 SlamLowToHigh=0;echo "done"; echo "there are 2974 more memories to test.";echo "tr 71 M=IDB\_OBM13\_ETAG\_MAP\_PORT1\_PIPE1 Start=0 Count=0 SlamLowToHigh=0";tr 71 M=IDB\_OBM13\_ETAG\_MAP\_PORT1\_PIPE1 Start=0 Count=0 SlamLowToHigh=0;echo "done";

echo "there are 2973 more memories to test.";echo "tr 71 M=IDB\_OBM13\_ETAG\_MAP\_PORT1\_PIPE2 Start=0 Count=0 SlamLowToHigh=0";tr 71 M=IDB\_OBM13\_ETAG\_MAP\_PORT1\_PIPE2 Start=0 Count=0 SlamLowToHigh=0;echo "done";

echo "there are 2972 more memories to test.";echo "tr 71 M=IDB\_OBM13\_ETAG\_MAP\_PORT1\_PIPE3 Start=0 Count=0 SlamLowToHigh=0";tr 71 M=IDB\_OBM13\_ETAG\_MAP\_PORT1\_PIPE3 Start=0 Count=0 SlamLowToHigh=0;echo "done";

echo "there are 2971 more memories to test.";echo "tr 71 M=IDB\_OBM13\_ETAG\_MAP\_PORT2 Start=0 Count=0 SlamLowToHigh=0";tr 71 M=IDB\_OBM13\_ETAG\_MAP\_PORT2 Start=0 Count=0 SlamLowToHigh=0;echo "done";

echo "there are 2970 more memories

 to test.";echo "tr 71 M=IDB\_OBM13\_ETAG\_MAP\_PORT2\_PIPE0 Start=0 Count=0 SlamLowToHigh=0";tr 71 M=IDB\_OBM13\_ETAG\_MAP\_PORT2\_PIPE0 Start=0 Count=0 SlamLowToHigh=0;echo "done"; echo "there are 2969 more memories to test.";echo "tr 71 M=IDB\_OBM13\_ETAG\_MAP\_PORT2\_PIPE1 Start=0 Count=0 SlamLowToHigh=0";tr 71 M=IDB\_OBM13\_ETAG\_MAP\_PORT2\_PIPE1 Start=0 Count=0 SlamLowToHigh=0;echo "done";

echo "there are 2968 more memories to test.";echo "tr 71 M=IDB\_OBM13\_ETAG\_MAP\_PORT2\_PIPE2 Start=0 Count=0 SlamLowToHigh=0";tr 71 M=IDB\_OBM13\_ETAG\_MAP\_PORT2\_PIPE2 Start=0 Count=0 SlamLowToHigh=0;echo "done";

echo "there are 2967 more memories to test.";echo "tr 71 M=IDB\_OBM13\_ETAG\_MAP\_PORT2\_PIPE3 Start=0 Count=0 SlamLowToHigh=0";tr 71 M=IDB\_OBM13\_ETAG\_MAP\_PORT2\_PIPE3 Start=0 Count=0 SlamLowToHigh=0;echo "done";

echo "there are 2966 more memories to test.";echo "tr 71 M=IDB\_OBM13\_ETAG\_MAP\_PORT3 Start=0 Count=0 SlamLowToHigh=0";tr 71 M=IDB\_OBM13\_ETAG\_MAP\_PORT3 Start=0 Count=0 SlamLowToHigh=0;echo "done";

echo

 "there are 2965 more memories to test.";echo "tr 71 M=IDB\_OBM13\_ETAG\_MAP\_PORT3\_PIPE0 Start=0 Count=0 SlamLowToHigh=0";tr 71 M=IDB\_OBM13\_ETAG\_MAP\_PORT3\_PIPE0 Start=0 Count=0 SlamLowToHigh=0;echo "done";

echo "there are 2964 more memories to test.";echo "tr 71 M=IDB\_OBM13\_ETAG\_MAP\_PORT3\_PIPE1 Start=0 Count=0 SlamLowToHigh=0";tr 71 M=IDB\_OBM13\_ETAG\_MAP\_PORT3\_PIPE1 Start=0 Count=0 SlamLowToHigh=0;echo "done";

echo "there are 2963 more memories to test.";echo "tr 71 M=IDB\_OBM13\_ETAG\_MAP\_PORT3\_PIPE2 Start=0 Count=0 SlamLowToHigh=0";tr 71 M=IDB\_OBM13\_ETAG\_MAP\_PORT3\_PIPE2 Start=0 Count=0 SlamLowToHigh=0;echo "done";

echo "there are 2962 more memories to test.";echo "tr 71 M=IDB\_OBM13\_ETAG\_MAP\_PORT3\_PIPE3\_Start=0 Count=0 SlamLowToHigh=0";tr 71 M=IDB\_OBM13\_ETAG\_MAP\_PORT3\_PIPE3 Start=0 Count=0 SlamLowToHigh=0;echo "done";

echo "there are 2961 more memories to test.";echo "tr 71 M=IDB\_OBM13\_PRI\_MAP\_PORT0 Start=0 Count=0 SlamLowToHigh=0";tr 71 M=IDB\_OBM13\_PRI\_MAP\_PORT0 Start=0 Count=0 SlamLowToHigh=0;echo "done";

echo "there are 2960 more memories to test.";echo "tr 71 M=IDB\_OBM13\_PRI\_MAP\_PORT0\_PIPE0 Start=0 Count=0 SlamLowToHigh=0";tr 71 M=IDB\_OBM13\_PRI\_MAP\_PORT0\_PIPE0 Start=0 Count=0

echo "there are 2959 more memories to test.";echo "tr 71 M=IDB\_OBM13\_PRI\_MAP\_PORT0\_PIPE1 Start=0 Count=0 SlamLowToHigh=0";tr 71 M=IDB\_OBM13\_PRI\_MAP\_PORT0\_PIPE1 Start=0 Count=0 SlamLowToHigh=0;echo "done";

echo "there are 2958 more memories to test.";echo "tr 71 M=IDB\_OBM13\_PRI\_MAP\_PORT0\_PIPE2 Start=0 Count=0 SlamLowToHigh=0";tr 71 M=IDB\_OBM13\_PRI\_MAP\_PORT0\_PIPE2 Start=0 Count=0 SlamLowToHigh=0;echo "done";

echo "there are 2957 more memories to test.";echo "tr 71 M=IDB\_OBM13\_PRI\_MAP\_PORT0\_PIPE3 Start=0 Count=0 SlamLowToHigh=0";tr 71 M=IDB\_OBM13\_PRI\_MAP\_PORT0\_PIPE3 Start=0 Count=0 SlamLowToHigh=0;echo "done";

echo "there are 2956 more memories to test.";echo "tr 71 M=IDB\_OBM13\_PRI\_MAP\_PORT1 Start=0 Count=0 SlamLowToHigh=0";tr 71 M=IDB\_OBM13\_PRI\_MAP\_PORT1 Start=0 Count=0 SlamLowToHigh=0;echo "done";

echo "there are 2955 more memories to test.";echo "tr 71 M=IDB\_OBM13\_PRI\_MAP\_PORT1\_PIPE0 Start=0 Count=0 SlamLowToHigh=0";tr 71 M=IDB\_OBM13\_PRI\_MAP\_PORT1\_PIPE0 Start=0 Count=0 SlamLowToHigh=0;echo "done";

echo "there are 2954 more memories to test.";echo "tr 71 M=IDB\_OBM13\_PRI\_MAP\_PORT1\_PIPE1 Start=0 Count=0 SlamLowToHigh=0";tr 71 M=IDB\_OBM13\_PRI\_MAP\_PORT1\_PIPE1 Start=0 Count=0 SlamLowToHigh=0;echo "done";

echo "there are 2953 more memories to test.";echo "tr 71 M=IDB\_OBM13\_PRI\_MAP\_PORT1\_PIPE2 Start=0 Count=0 SlamLowToHigh=0";tr 71 M=IDB\_OBM13\_PRI\_MAP\_PORT1\_PIPE2 Start=0 Count=0 SlamLowToHigh=0;echo "done";

echo "there are 2952 more memories to test.";echo "tr 71 M=IDB\_OBM13\_PRI\_MAP\_PORT1\_PIPE3 Start=0 Count=0 SlamLowToHigh=0";tr 71 M=IDB\_OBM13\_PRI\_MAP\_PORT1\_PIPE3 Start=0 Count=0 SlamLowToHigh=0;echo "done";

echo "there are 2951 more memories to test.";echo "tr 71 M=IDB\_OBM13\_PRI\_MAP\_PORT2 Start=0 Count=0 SlamLowToHigh=0";tr 71 M=IDB\_OBM13\_PRI\_MAP\_PORT2 Start=0

Count=0 SlamLowToHigh=0;echo "done";

echo "there are 2950 more memories to test.";echo "tr 71 M=IDB\_OBM13\_PRI\_MAP\_PORT2\_PIPE0 Start=0 Count=0 SlamLowToHigh=0";tr 71 M=IDB\_OBM13\_PRI\_MAP\_PORT2\_PIPE0 Start=0 Count=0 SlamLowToHigh=0;echo "done";

echo "there are 2949 more memories to test.";echo "tr 71 M=IDB\_OBM13\_PRI\_MAP\_PORT2\_PIPE1 Start=0 Count=0 SlamLowToHigh=0";tr 71 M=IDB\_OBM13\_PRI\_MAP\_PORT2\_PIPE1 Start=0 Count=0 SlamLowToHigh=0;echo "done";

echo "there are 2948 more memories to test.";echo "tr 71 M=IDB\_OBM13\_PRI\_MAP\_PORT2\_PIPE2 Start=0 Count=0 SlamLowToHigh=0";tr 71 M=IDB\_OBM13\_PRI\_MAP\_PORT2\_PIPE2 Start=0 Count=0 SlamLowToHigh=0;echo "done";

echo "there are 2947 more memories to test.";echo "tr 71 M=IDB\_OBM13\_PRI\_MAP\_PORT2\_PIPE3 Start=0 Count=0 SlamLowToHigh=0";tr 71 M=IDB\_OBM13\_PRI\_MAP\_PORT2\_PIPE3 Start=0 Count=0 SlamLowToHigh=0;echo "done";

echo "there are 2946 more memories to test.";echo "tr 71 M=IDB\_OBM13\_PRI\_MAP\_PORT3 Start=0 Count=0 SlamLowToHigh=0";tr 71 M=IDB\_OBM13\_PRI\_MAP\_PORT3

Start=0 Count=0 SlamLowToHigh=0;echo "done";

echo "there are 2945 more memories to test.";echo "tr 71 M=IDB\_OBM13\_PRI\_MAP\_PORT3\_PIPE0 Start=0 Count=0 SlamLowToHigh=0";tr 71 M=IDB\_OBM13\_PRI\_MAP\_PORT3\_PIPE0 Start=0 Count=0 SlamLowToHigh=0;echo "done";

echo "there are 2944 more memories to test.";echo "tr 71 M=IDB\_OBM13\_PRI\_MAP\_PORT3\_PIPE1 Start=0 Count=0 SlamLowToHigh=0";tr 71 M=IDB\_OBM13\_PRI\_MAP\_PORT3\_PIPE1 Start=0 Count=0

echo "there are 2943 more memories to test.";echo "tr 71 M=IDB\_OBM13\_PRI\_MAP\_PORT3\_PIPE2 Start=0 Count=0 SlamLowToHigh=0";tr 71 M=IDB\_OBM13\_PRI\_MAP\_PORT3\_PIPE2 Start=0 Count=0 SlamLowToHigh=0;echo "done";

echo "there are 2942 more memories to test.";echo "tr 71 M=IDB\_OBM13\_PRI\_MAP\_PORT3\_PIPE3 Start=0 Count=0 SlamLowToHigh=0";tr 71 M=IDB\_OBM13\_PRI\_MAP\_PORT3\_PIPE3 Start=0 Count=0 SlamLowToHigh=0;echo "done";

echo "there are 2941 more memories to test.";echo "tr 71 M=IDB\_OBM14\_DSCP\_MAP\_PORT0 Start=0 Count=1 SlamLowToHigh=0";tr 71 M=IDB\_OBM14\_DSCP\_MAP\_PORT0

Start=0 Count=1 SlamLowToHigh=0;echo "done";

echo "there are 2940 more memories to test.";echo "tr 71 M=IDB\_OBM14\_DSCP\_MAP\_PORT0\_PIPE0 Start=0 Count=1 SlamLowToHigh=0";tr 71 M=IDB\_OBM14\_DSCP\_MAP\_PORT0\_PIPE0 Start=0 Count=1 SlamLowToHigh=0;echo "done";

echo "there are 2939 more memories to test.";echo "tr 71 M=IDB\_OBM14\_DSCP\_MAP\_PORT0\_PIPE1 Start=0 Count=1 SlamLowToHigh=0";tr 71 M=IDB\_OBM14\_DSCP\_MAP\_PORT0\_PIPE1 Start=0 Count=1 SlamLowToHigh=0;echo "done";

echo "there are 2938 more memories to test.";echo "tr 71 M=IDB\_OBM14\_DSCP\_MAP\_PORT0\_PIPE2 Start=0 Count=1 SlamLowToHigh=0";tr 71 M=IDB\_OBM14\_DSCP\_MAP\_PORT0\_PIPE2 Start=0 Count=1 SlamLowToHigh=0;echo "done";

echo "there are 2937 more memories to test.";echo "tr 71 M=IDB\_OBM14\_DSCP\_MAP\_PORT0\_PIPE3 Start=0 Count=1 SlamLowToHigh=0";tr 71 M=IDB\_OBM14\_DSCP\_MAP\_PORT0\_PIPE3 Start=0 Count=1 SlamLowToHigh=0;echo "done";

echo "there are 2936 more memories to test.";echo "tr 71 M=IDB\_OBM14\_DSCP\_MAP\_PORT1 Start=0 Count=1 SlamLowToHigh=0";tr

 71 M=IDB\_OBM14\_DSCP\_MAP\_PORT1 Start=0 Count=1 SlamLowToHigh=0;echo "done"; echo "there are 2935 more memories to test.";echo "tr 71 M=IDB\_OBM14\_DSCP\_MAP\_PORT1\_PIPE0 Start=0 Count=1 SlamLowToHigh=0";tr 71 M=IDB\_OBM14\_DSCP\_MAP\_PORT1\_PIPE0 Start=0 Count=1 SlamLowToHigh=0;echo "done";

echo "there are 2934 more memories to test.";echo "tr 71 M=IDB\_OBM14\_DSCP\_MAP\_PORT1\_PIPE1 Start=0 Count=1 SlamLowToHigh=0";tr 71 M=IDB\_OBM14\_DSCP\_MAP\_PORT1\_PIPE1 Start=0 Count=1 SlamLowToHigh=0;echo "done";

echo "there are 2933 more memories to test.";echo "tr 71 M=IDB\_OBM14\_DSCP\_MAP\_PORT1\_PIPE2 Start=0 Count=1 SlamLowToHigh=0";tr 71 M=IDB\_OBM14\_DSCP\_MAP\_PORT1\_PIPE2 Start=0 Count=1 SlamLowToHigh=0;echo "done";

echo "there are 2932 more memories to test.";echo "tr 71 M=IDB\_OBM14\_DSCP\_MAP\_PORT1\_PIPE3 Start=0 Count=1 SlamLowToHigh=0";tr 71 M=IDB\_OBM14\_DSCP\_MAP\_PORT1\_PIPE3 Start=0 Count=1 SlamLowToHigh=0;echo "done";

echo "there are 2931 more memories to test.";echo "tr 71 M=IDB\_OBM14\_DSCP\_MAP\_PORT2 Start=0 Count=1 SlamLowToHigh=0";tr 71 M=IDB\_OBM14\_DSCP\_MAP\_PORT2 Start=0 Count=1 SlamLowToHigh=0;echo "done";

echo "there are 2930 more memories to test.";echo "tr 71 M=IDB\_OBM14\_DSCP\_MAP\_PORT2\_PIPE0 Start=0 Count=1 SlamLowToHigh=0";tr 71 M=IDB\_OBM14\_DSCP\_MAP\_PORT2\_PIPE0 Start=0 Count=1 SlamLowToHigh=0;echo "done";

echo "there are 2929 more memories to test.";echo "tr 71 M=IDB\_OBM14\_DSCP\_MAP\_PORT2\_PIPE1 Start=0 Count=1 SlamLowToHigh=0";tr 71 M=IDB\_OBM14\_DSCP\_MAP\_PORT2\_PIPE1 Start=0 Count=1 SlamLowToHigh=0;echo "done";

echo "there are 2928 more memories to test.";echo "tr 71 M=IDB\_OBM14\_DSCP\_MAP\_PORT2\_PIPE2 Start=0 Count=1 SlamLowToHigh=0";tr 71 M=IDB\_OBM14\_DSCP\_MAP\_PORT2\_PIPE2 Start=0 Count=1

echo "there are 2927 more memories to test.";echo "tr 71 M=IDB\_OBM14\_DSCP\_MAP\_PORT2\_PIPE3 Start=0 Count=1 SlamLowToHigh=0";tr 71 M=IDB\_OBM14\_DSCP\_MAP\_PORT2\_PIPE3 Start=0 Count=1 SlamLowToHigh=0;echo "done";

echo "there are 2926 more memories to test.";echo "tr 71

M=IDB\_OBM14\_DSCP\_MAP\_PORT3 Start=0 Count=1 SlamLowToHigh=0";tr 71

M=IDB\_OBM14\_DSCP\_MAP\_PORT3 Start=0 Count=1 SlamLowToHigh=0;echo "done";

echo "there are 2925 more memories to test.";echo "tr 71 M=IDB\_OBM14\_DSCP\_MAP\_PORT3\_PIPE0 Start=0 Count=1 SlamLowToHigh=0";tr 71 M=IDB\_OBM14\_DSCP\_MAP\_PORT3\_PIPE0 Start=0 Count=1 SlamLowToHigh=0;echo "done";

echo "there are 2924 more memories to test.";echo "tr 71 M=IDB\_OBM14\_DSCP\_MAP\_PORT3\_PIPE1 Start=0 Count=1 SlamLowToHigh=0";tr 71 M=IDB\_OBM14\_DSCP\_MAP\_PORT3\_PIPE1 Start=0 Count=1 SlamLowToHigh=0;echo "done";

echo "there are 2923 more memories to test.";echo "tr 71 M=IDB\_OBM14\_DSCP\_MAP\_PORT3\_PIPE2 Start=0 Count=1 SlamLowToHigh=0";tr 71 M=IDB\_OBM14\_DSCP\_MAP\_PORT3\_PIPE2 Start=0 Count=1 SlamLowToHigh=0;echo "done";

echo "there are 2922 more memories to test.";echo "tr 71 M=IDB\_OBM14\_DSCP\_MAP\_PORT3\_PIPE3 Start=0 Count=1 SlamLowToHigh=0";tr 71 M=IDB\_OBM14\_DSCP\_MAP\_PORT3\_PIPE3 Start=0 Count=1 SlamLowToHigh=0;echo "done";

echo "there are 2921 more memories

 to test.";echo "tr 71 M=IDB\_OBM14\_ETAG\_MAP\_PORT0 Start=0 Count=0 SlamLowToHigh=0";tr 71 M=IDB\_OBM14\_ETAG\_MAP\_PORT0 Start=0 Count=0 SlamLowToHigh=0;echo "done";

echo "there are 2920 more memories to test.";echo "tr 71 M=IDB\_OBM14\_ETAG\_MAP\_PORT0\_PIPE0 Start=0 Count=0 SlamLowToHigh=0";tr 71 M=IDB\_OBM14\_ETAG\_MAP\_PORT0\_PIPE0 Start=0 Count=0 SlamLowToHigh=0;echo "done";

echo "there are 2919 more memories to test.";echo "tr 71 M=IDB\_OBM14\_ETAG\_MAP\_PORT0\_PIPE1 Start=0\_ Count=0 SlamLowToHigh=0";tr 71 M=IDB\_OBM14\_ETAG\_MAP\_PORT0\_PIPE1 Start=0 Count=0 SlamLowToHigh=0;echo "done";

echo "there are 2918 more memories to test.";echo "tr 71 M=IDB\_OBM14\_ETAG\_MAP\_PORT0\_PIPE2 Start=0 Count=0 SlamLowToHigh=0";tr 71 M=IDB\_OBM14\_ETAG\_MAP\_PORT0\_PIPE2 Start=0 Count=0 SlamLowToHigh=0;echo "done";

echo "there are 2917 more memories to test.";echo "tr 71 M=IDB\_OBM14\_ETAG\_MAP\_PORT0\_PIPE3 Start=0 Count=0 SlamLowToHigh=0";tr 71 M=IDB\_OBM14\_ETAG\_MAP\_PORT0\_PIPE3 Start=0 Count=0 SlamLowToHigh=0;echo "done";

echo "there

 are 2916 more memories to test.";echo "tr 71 M=IDB\_OBM14\_ETAG\_MAP\_PORT1 Start=0 Count=0 SlamLowToHigh=0";tr 71 M=IDB\_OBM14\_ETAG\_MAP\_PORT1 Start=0 Count=0 SlamLowToHigh=0;echo "done";

echo "there are 2915 more memories to test.";echo "tr 71 M=IDB\_OBM14\_ETAG\_MAP\_PORT1\_PIPE0 Start=0 Count=0 SlamLowToHigh=0";tr 71 M=IDB\_OBM14\_ETAG\_MAP\_PORT1\_PIPE0 Start=0 Count=0 SlamLowToHigh=0;echo "done";

echo "there are 2914 more memories to test.";echo "tr 71 M=IDB\_OBM14\_ETAG\_MAP\_PORT1\_PIPE1 Start=0 Count=0 SlamLowToHigh=0";tr 71 M=IDB\_OBM14\_ETAG\_MAP\_PORT1\_PIPE1 Start=0 Count=0 SlamLowToHigh=0;echo "done";

echo "there are 2913 more memories to test.":echo "tr 71 M=IDB\_OBM14\_ETAG\_MAP\_PORT1\_PIPE2 Start=0 Count=0 SlamLowToHigh=0";tr 71 M=IDB\_OBM14\_ETAG\_MAP\_PORT1\_PIPE2 Start=0 Count=0 SlamLowToHigh=0;echo "done";

echo "there are 2912 more memories to test.";echo "tr 71 M=IDB\_OBM14\_ETAG\_MAP\_PORT1\_PIPE3 Start=0

Count=0 SlamLowToHigh=0";tr 71 M=IDB\_OBM14\_ETAG\_MAP\_PORT1\_PIPE3 Start=0 Count=0 SlamLowToHigh=0;echo

"done";

echo "there are 2911 more memories to test.";echo "tr 71 M=IDB\_OBM14\_ETAG\_MAP\_PORT2 Start=0 Count=0 SlamLowToHigh=0";tr 71 M=IDB\_OBM14\_ETAG\_MAP\_PORT2 Start=0 Count=0 SlamLowToHigh=0;echo "done";

echo "there are 2910 more memories to test.";echo "tr 71 M=IDB\_OBM14\_ETAG\_MAP\_PORT2\_PIPE0 Start=0 Count=0 SlamLowToHigh=0";tr 71 M=IDB\_OBM14\_ETAG\_MAP\_PORT2\_PIPE0 Start=0 Count=0 SlamLowToHigh=0;echo "done";

echo "there are 2909 more memories to test.";echo "tr 71 M=IDB\_OBM14\_ETAG\_MAP\_PORT2\_PIPE1 Start=0 Count=0 SlamLowToHigh=0";tr 71 M=IDB\_OBM14\_ETAG\_MAP\_PORT2\_PIPE1 Start=0 Count=0 SlamLowToHigh=0;echo "done";

echo "there are 2908 more memories to test.";echo "tr 71 M=IDB\_OBM14\_ETAG\_MAP\_PORT2\_PIPE2 Start=0 Count=0 SlamLowToHigh=0";tr 71 M=IDB\_OBM14\_ETAG\_MAP\_PORT2\_PIPE2 Start=0 Count=0 SlamLowToHigh=0;echo "done";

echo "there are 2907 more memories to test.";echo "tr 71 M=IDB\_OBM14\_ETAG\_MAP\_PORT2\_PIPE3 Start=0 Count=0 SlamLowToHigh=0";tr 71 M=IDB\_OBM14\_ETAG\_MAP\_PORT2\_PIPE3 Start=0 Count=0 SlamLowToHigh=0;echo "done";

echo "there are 2906 more memories to test.";echo "tr 71 M=IDB\_OBM14\_ETAG\_MAP\_PORT3 Start=0 Count=0 SlamLowToHigh=0";tr 71 M=IDB\_OBM14\_ETAG\_MAP\_PORT3 Start=0 Count=0 SlamLowToHigh=0;echo "done";

echo "there are 2905 more memories to test.";echo "tr 71 M=IDB\_OBM14\_ETAG\_MAP\_PORT3\_PIPE0 Start=0 Count=0 SlamLowToHigh=0";tr 71 M=IDB\_OBM14\_ETAG\_MAP\_PORT3\_PIPE0 Start=0 Count=0 SlamLowToHigh=0;echo "done";

echo "there are 2904 more memories to test.";echo "tr 71 M=IDB\_OBM14\_ETAG\_MAP\_PORT3\_PIPE1 Start=0 Count=0 SlamLowToHigh=0";tr 71 M=IDB\_OBM14\_ETAG\_MAP\_PORT3\_PIPE1 Start=0 Count=0 SlamLowToHigh=0;echo "done";

echo "there are 2903 more memories to test.";echo "tr 71 M=IDB\_OBM14\_ETAG\_MAP\_PORT3\_PIPE2 Start=0 Count=0 SlamLowToHigh=0";tr 71 M=IDB\_OBM14\_ETAG\_MAP\_PORT3\_PIPE2 Start=0 Count=0 SlamLowToHigh=0;echo "done";

echo "there are 2902 more memories to test.";echo "tr 71 M=IDB\_OBM14\_ETAG\_MAP\_PORT3\_PIPE3 Start=0 Count=0 SlamLowToHigh=0";tr 71 M=IDB\_OBM14\_ETAG\_MAP\_PORT3\_PIPE3

Start=0 Count=0 SlamLowToHigh=0;echo "done";

echo "there are 2901 more memories to test.";echo "tr 71 M=IDB\_OBM14\_PRI\_MAP\_PORT0 Start=0 Count=0 SlamLowToHigh=0";tr 71 M=IDB\_OBM14\_PRI\_MAP\_PORT0 Start=0 Count=0 SlamLowToHigh=0;echo "done";

echo "there are 2900 more memories to test.";echo "tr 71 M=IDB\_OBM14\_PRI\_MAP\_PORT0\_PIPE0 Start=0 Count=0 SlamLowToHigh=0";tr 71 M=IDB\_OBM14\_PRI\_MAP\_PORT0\_PIPE0 Start=0 Count=0 SlamLowToHigh=0;echo "done";

echo "there are 2899 more memories to test.";echo "tr 71 M=IDB\_OBM14\_PRI\_MAP\_PORT0\_PIPE1 Start=0 Count=0 SlamLowToHigh=0";tr 71 M=IDB\_OBM14\_PRI\_MAP\_PORT0\_PIPE1 Start=0 Count=0 SlamLowToHigh=0;echo "done";

echo "there are 2898 more memories to test.";echo "tr 71 M=IDB\_OBM14\_PRI\_MAP\_PORT0\_PIPE2 Start=0 Count=0 SlamLowToHigh=0";tr 71 M=IDB\_OBM14\_PRI\_MAP\_PORT0\_PIPE2 Start=0 Count=0 SlamLowToHigh=0;echo "done";

echo "there are 2897 more memories to test.";echo "tr 71 M=IDB\_OBM14\_PRI\_MAP\_PORT0\_PIPE3 Start=0 Count=0 SlamLowToHigh=0";tr 71 M=IDB\_OBM14\_PRI\_MAP\_PORT0\_PIPE3

Start=0 Count=0 SlamLowToHigh=0;echo "done";

echo "there are 2896 more memories to test.";echo "tr 71 M=IDB\_OBM14\_PRI\_MAP\_PORT1 Start=0 Count=0 SlamLowToHigh=0";tr 71 M=IDB\_OBM14\_PRI\_MAP\_PORT1 Start=0 Count=0 SlamLowToHigh=0;echo "done";

echo "there are 2895 more memories to test.";echo "tr 71 M=IDB\_OBM14\_PRI\_MAP\_PORT1\_PIPE0 Start=0 Count=0 SlamLowToHigh=0";tr 71 M=IDB\_OBM14\_PRI\_MAP\_PORT1\_PIPE0 Start=0 Count=0 SlamLowToHigh=0;echo "done";

echo "there are 2894 more memories to test.";echo "tr 71 M=IDB\_OBM14\_PRI\_MAP\_PORT1\_PIPE1 Start=0 Count=0 SlamLowToHigh=0";tr 71 M=IDB\_OBM14\_PRI\_MAP\_PORT1\_PIPE1 Start=0 Count=0 SlamLowToHigh=0;echo "done";

echo "there are 2893 more memories to test.";echo "tr 71 M=IDB\_OBM14\_PRI\_MAP\_PORT1\_PIPE2 Start=0 Count=0 SlamLowToHigh=0";tr 71 M=IDB\_OBM14\_PRI\_MAP\_PORT1\_PIPE2 Start=0 Count=0 SlamLowToHigh=0;echo "done";

echo "there are 2892 more memories to test.";echo "tr 71 M=IDB\_OBM14\_PRI\_MAP\_PORT1\_PIPE3 Start=0 Count=0 SlamLowToHigh=0";tr

 71 M=IDB\_OBM14\_PRI\_MAP\_PORT1\_PIPE3 Start=0 Count=0 SlamLowToHigh=0;echo "done"; echo "there are 2891 more memories to test.";echo "tr 71 M=IDB\_OBM14\_PRI\_MAP\_PORT2 Start=0 Count=0 SlamLowToHigh=0";tr 71 M=IDB\_OBM14\_PRI\_MAP\_PORT2 Start=0 Count=0 SlamLowToHigh=0;echo "done";

echo "there are 2890 more memories to test.";echo "tr 71 M=IDB\_OBM14\_PRI\_MAP\_PORT2\_PIPE0 Start=0 Count=0 SlamLowToHigh=0";tr 71 M=IDB\_OBM14\_PRI\_MAP\_PORT2\_PIPE0 Start=0 Count=0 SlamLowToHigh=0;echo "done";

echo "there are 2889 more memories to test.";echo "tr 71 M=IDB\_OBM14\_PRI\_MAP\_PORT2\_PIPE1 Start=0 Count=0 SlamLowToHigh=0";tr 71 M=IDB\_OBM14\_PRI\_MAP\_PORT2\_PIPE1 Start=0 Count=0 SlamLowToHigh=0;echo "done";

echo "there are 2888 more memories to test.";echo "tr 71 M=IDB\_OBM14\_PRI\_MAP\_PORT2\_PIPE2 Start=0 Count=0 SlamLowToHigh=0";tr 71 M=IDB\_OBM14\_PRI\_MAP\_PORT2\_PIPE2 Start=0 Count=0 SlamLowToHigh=0;echo "done";

echo "there are 2887 more memories to test.";echo "tr 71 M=IDB\_OBM14\_PRI\_MAP\_PORT2\_PIPE3 Start=0 Count=0 SlamLowToHigh=0";tr

 71 M=IDB\_OBM14\_PRI\_MAP\_PORT2\_PIPE3 Start=0 Count=0 SlamLowToHigh=0;echo "done"; echo "there are 2886 more memories to test.";echo "tr 71 M=IDB\_OBM14\_PRI\_MAP\_PORT3 Start=0 Count=0 SlamLowToHigh=0";tr 71 M=IDB\_OBM14\_PRI\_MAP\_PORT3 Start=0 Count=0 SlamLowToHigh=0;echo "done";

echo "there are 2885 more memories to test.";echo "tr 71 M=IDB\_OBM14\_PRI\_MAP\_PORT3\_PIPE0 Start=0 Count=0 SlamLowToHigh=0";tr 71 M=IDB\_OBM14\_PRI\_MAP\_PORT3\_PIPE0 Start=0 Count=0 SlamLowToHigh=0;echo "done";

echo "there are 2884 more memories to test.";echo "tr 71 M=IDB\_OBM14\_PRI\_MAP\_PORT3\_PIPE1 Start=0 Count=0 SlamLowToHigh=0";tr 71 M=IDB\_OBM14\_PRI\_MAP\_PORT3\_PIPE1 Start=0 Count=0 SlamLowToHigh=0;echo "done";

echo "there are 2883 more memories to test.";echo "tr 71 M=IDB\_OBM14\_PRI\_MAP\_PORT3\_PIPE2 Start=0 Count=0 SlamLowToHigh=0";tr 71 M=IDB\_OBM14\_PRI\_MAP\_PORT3\_PIPE2 Start=0 Count=0 SlamLowToHigh=0;echo "done";

echo "there are 2882 more memories to test.";echo "tr 71 M=IDB\_OBM14\_PRI\_MAP\_PORT3\_PIPE3 Start=0 Count=0 SlamLowToHigh=0";tr 71 M=IDB\_OBM14\_PRI\_MAP\_PORT3\_PIPE3 Start=0 Count=0 SlamLowToHigh=0;echo "done";

echo "there are 2881 more memories to test.";echo "tr 71 M=IDB\_OBM15\_DSCP\_MAP\_PORT0 Start=0 Count=1 SlamLowToHigh=0";tr 71 M=IDB\_OBM15\_DSCP\_MAP\_PORT0 Start=0 Count=1 SlamLowToHigh=0;echo

"done";

echo "there are 2880 more memories to test.";echo "tr 71 M=IDB\_OBM15\_DSCP\_MAP\_PORT0\_PIPE0 Start=0\_ Count=1 SlamLowToHigh=0";tr 71 M=IDB\_OBM15\_DSCP\_MAP\_PORT0\_PIPE0 Start=0 Count=1 SlamLowToHigh=0;echo "done";

echo "there are 2879 more memories to test.";echo "tr 71 M=IDB\_OBM15\_DSCP\_MAP\_PORT0\_PIPE1 Start=0 Count=1 SlamLowToHigh=0";tr 71 M=IDB\_OBM15\_DSCP\_MAP\_PORT0\_PIPE1 Start=0 Count=1 SlamLowToHigh=0;echo "done";

echo "there are 2878 more memories to test.";echo "tr 71 M=IDB\_OBM15\_DSCP\_MAP\_PORT0\_PIPE2 Start=0 Count=1 SlamLowToHigh=0";tr 71 M=IDB\_OBM15\_DSCP\_MAP\_PORT0\_PIPE2 Start=0 Count=1 SlamLowToHigh=0;echo "done";

echo "there are 2877 more memories to test.";echo "tr 71 M=IDB\_OBM15\_DSCP\_MAP\_PORT0\_PIPE3 Start=0 Count=1 SlamLowToHigh=0";tr 71 M=IDB\_OBM15\_DSCP\_MAP\_PORT0\_PIPE3 Start=0 Count=1 SlamLowToHigh=0;echo "done";

echo "there are 2876 more memories to test.";echo "tr 71 M=IDB\_OBM15\_DSCP\_MAP\_PORT1 Start=0 Count=1 SlamLowToHigh=0";tr 71 M=IDB\_OBM15\_DSCP\_MAP\_PORT1 Start=0 Count=1 SlamLowToHigh=0;echo "done";

echo "there are 2875 more memories to test.";echo "tr 71 M=IDB\_OBM15\_DSCP\_MAP\_PORT1\_PIPE0 Start=0 Count=1 SlamLowToHigh=0";tr 71 M=IDB\_OBM15\_DSCP\_MAP\_PORT1\_PIPE0 Start=0 Count=1 SlamLowToHigh=0;echo "done";

echo "there are 2874 more memories to test.";echo "tr 71 M=IDB\_OBM15\_DSCP\_MAP\_PORT1\_PIPE1 Start=0 Count=1 SlamLowToHigh=0";tr 71 M=IDB\_OBM15\_DSCP\_MAP\_PORT1\_PIPE1 Start=0 Count=1 SlamLowToHigh=0;echo "done";

echo "there are 2873 more memories to test.";echo "tr 71 M=IDB\_OBM15\_DSCP\_MAP\_PORT1\_PIPE2 Start=0 Count=1 SlamLowToHigh=0";tr 71 M=IDB\_OBM15\_DSCP\_MAP\_PORT1\_PIPE2 Start=0 Count=1 SlamLowToHigh=0;echo "done";

echo "there are 2872 more memories to test.";echo

 "tr 71 M=IDB\_OBM15\_DSCP\_MAP\_PORT1\_PIPE3 Start=0 Count=1 SlamLowToHigh=0";tr 71 M=IDB\_OBM15\_DSCP\_MAP\_PORT1\_PIPE3 Start=0 Count=1 SlamLowToHigh=0;echo "done"; echo "there are 2871 more memories to test.";echo "tr 71 M=IDB OBM15 DSCP MAP PORT2 Start=0 Count=1 SlamLowToHigh=0";tr 71 M=IDB\_OBM15\_DSCP\_MAP\_PORT2 Start=0 Count=1 SlamLowToHigh=0;echo "done";

echo "there are 2870 more memories to test.";echo "tr 71 M=IDB\_OBM15\_DSCP\_MAP\_PORT2\_PIPE0 Start=0 Count=1 SlamLowToHigh=0";tr 71 M=IDB\_OBM15\_DSCP\_MAP\_PORT2\_PIPE0 Start=0 Count=1 SlamLowToHigh=0;echo "done";

echo "there are 2869 more memories to test.";echo "tr 71 M=IDB\_OBM15\_DSCP\_MAP\_PORT2\_PIPE1 Start=0 Count=1 SlamLowToHigh=0";tr 71 M=IDB\_OBM15\_DSCP\_MAP\_PORT2\_PIPE1 Start=0 Count=1 SlamLowToHigh=0;echo "done";

echo "there are 2868 more memories to test.";echo "tr 71 M=IDB\_OBM15\_DSCP\_MAP\_PORT2\_PIPE2 Start=0 Count=1 SlamLowToHigh=0";tr 71 M=IDB\_OBM15\_DSCP\_MAP\_PORT2\_PIPE2 Start=0 Count=1 SlamLowToHigh=0;echo "done";

echo "there are 2867 more memories

 to test.";echo "tr 71 M=IDB\_OBM15\_DSCP\_MAP\_PORT2\_PIPE3 Start=0 Count=1 SlamLowToHigh=0";tr 71 M=IDB\_OBM15\_DSCP\_MAP\_PORT2\_PIPE3\_Start=0 Count=1 SlamLowToHigh=0;echo "done";

echo "there are 2866 more memories to test.";echo "tr 71 M=IDB\_OBM15\_DSCP\_MAP\_PORT3 Start=0 Count=1 SlamLowToHigh=0";tr 71 M=IDB\_OBM15\_DSCP\_MAP\_PORT3 Start=0 Count=1 SlamLowToHigh=0;echo "done";

echo "there are 2865 more memories to test.";echo "tr 71 M=IDB\_OBM15\_DSCP\_MAP\_PORT3\_PIPE0 Start=0 Count=1 SlamLowToHigh=0";tr 71 M=IDB\_OBM15\_DSCP\_MAP\_PORT3\_PIPE0 Start=0 Count=1

echo "there are 2864 more memories to test.";echo "tr 71 M=IDB\_OBM15\_DSCP\_MAP\_PORT3\_PIPE1 Start=0 Count=1 SlamLowToHigh=0";tr 71 M=IDB\_OBM15\_DSCP\_MAP\_PORT3\_PIPE1 Start=0 Count=1 SlamLowToHigh=0;echo "done";

echo "there are 2863 more memories to test.";echo "tr 71 M=IDB\_OBM15\_DSCP\_MAP\_PORT3\_PIPE2 Start=0 Count=1 SlamLowToHigh=0";tr 71 M=IDB\_OBM15\_DSCP\_MAP\_PORT3\_PIPE2 Start=0 Count=1 SlamLowToHigh=0;echo "done";

echo

 "there are 2862 more memories to test.";echo "tr 71 M=IDB\_OBM15\_DSCP\_MAP\_PORT3\_PIPE3 Start=0 Count=1 SlamLowToHigh=0";tr 71 M=IDB\_OBM15\_DSCP\_MAP\_PORT3\_PIPE3 Start=0 Count=1 SlamLowToHigh=0;echo "done";

echo "there are 2861 more memories to test.";echo "tr 71 M=IDB\_OBM15\_ETAG\_MAP\_PORT0 Start=0 Count=0 SlamLowToHigh=0";tr 71 M=IDB\_OBM15\_ETAG\_MAP\_PORT0 Start=0 Count=0 SlamLowToHigh=0;echo "done";

echo "there are 2860 more memories to test.";echo "tr 71 M=IDB\_OBM15\_ETAG\_MAP\_PORT0\_PIPE0 Start=0 Count=0 SlamLowToHigh=0";tr 71 M=IDB\_OBM15\_ETAG\_MAP\_PORT0\_PIPE0 Start=0 Count=0 SlamLowToHigh=0;echo "done";

echo "there are 2859 more memories to test.";echo "tr 71 M=IDB\_OBM15\_ETAG\_MAP\_PORT0\_PIPE1 Start=0\_ Count=0 SlamLowToHigh=0";tr 71 M=IDB\_OBM15\_ETAG\_MAP\_PORT0\_PIPE1 Start=0 Count=0 SlamLowToHigh=0;echo "done";

echo "there are 2858 more memories to test.";echo "tr 71 M=IDB\_OBM15\_ETAG\_MAP\_PORT0\_PIPE2 Start=0\_ Count=0 SlamLowToHigh=0";tr 71 M=IDB\_OBM15\_ETAG\_MAP\_PORT0\_PIPE2 Start=0 Count=0 SlamLowToHigh=0;echo

"done";

echo "there are 2857 more memories to test.";echo "tr 71 M=IDB\_OBM15\_ETAG\_MAP\_PORT0\_PIPE3 Start=0 Count=0 SlamLowToHigh=0";tr 71 M=IDB\_OBM15\_ETAG\_MAP\_PORT0\_PIPE3 Start=0 Count=0 SlamLowToHigh=0;echo "done";

echo "there are 2856 more memories to test.";echo "tr 71 M=IDB\_OBM15\_ETAG\_MAP\_PORT1 Start=0 Count=0 SlamLowToHigh=0";tr 71 M=IDB\_OBM15\_ETAG\_MAP\_PORT1 Start=0 Count=0 SlamLowToHigh=0;echo "done";

echo "there are 2855 more memories to test.";echo "tr 71 M=IDB\_OBM15\_ETAG\_MAP\_PORT1\_PIPE0 Start=0 Count=0 SlamLowToHigh=0";tr 71 M=IDB\_OBM15\_ETAG\_MAP\_PORT1\_PIPE0 Start=0 Count=0 SlamLowToHigh=0;echo "done";

echo "there are 2854 more memories to test.";echo "tr 71 M=IDB\_OBM15\_ETAG\_MAP\_PORT1\_PIPE1 Start=0 Count=0 SlamLowToHigh=0";tr 71 M=IDB\_OBM15\_ETAG\_MAP\_PORT1\_PIPE1 Start=0 Count=0 SlamLowToHigh=0;echo "done";

echo "there are 2853 more memories to test.";echo "tr 71 M=IDB\_OBM15\_ETAG\_MAP\_PORT1\_PIPE2 Start=0 Count=0 SlamLowToHigh=0";tr 71 M=IDB\_OBM15\_ETAG\_MAP\_PORT1\_PIPE2 Start=0 Count=0 SlamLowToHigh=0;echo "done";

echo "there are 2852 more memories to test.";echo "tr 71 M=IDB\_OBM15\_ETAG\_MAP\_PORT1\_PIPE3 Start=0 Count=0 SlamLowToHigh=0";tr 71 M=IDB\_OBM15\_ETAG\_MAP\_PORT1\_PIPE3 Start=0 Count=0 SlamLowToHigh=0;echo "done";

echo "there are 2851 more memories to test.";echo "tr 71 M=IDB\_OBM15\_ETAG\_MAP\_PORT2 Start=0 Count=0 SlamLowToHigh=0";tr 71 M=IDB\_OBM15\_ETAG\_MAP\_PORT2 Start=0 Count=0 SlamLowToHigh=0;echo "done";

echo "there are 2850 more memories to test.";echo "tr 71 M=IDB\_OBM15\_ETAG\_MAP\_PORT2\_PIPE0 Start=0 Count=0 SlamLowToHigh=0";tr 71 M=IDB\_OBM15\_ETAG\_MAP\_PORT2\_PIPE0 Start=0 Count=0 SlamLowToHigh=0;echo "done";

echo "there are 2849 more memories to test.";echo "tr 71 M=IDB\_OBM15\_ETAG\_MAP\_PORT2\_PIPE1 Start=0 Count=0 SlamLowToHigh=0";tr 71 M=IDB\_OBM15\_ETAG\_MAP\_PORT2\_PIPE1 Start=0 Count=0 SlamLowToHigh=0;echo "done";

echo "there are 2848 more memories to test.";echo "tr 71 M=IDB\_OBM15\_ETAG\_MAP\_PORT2\_PIPE2 Start=0 Count=0 SlamLowToHigh=0";tr 71 M=IDB\_OBM15\_ETAG\_MAP\_PORT2\_PIPE2

Start=0 Count=0 SlamLowToHigh=0;echo "done";

echo "there are 2847 more memories to test.";echo "tr 71 M=IDB\_OBM15\_ETAG\_MAP\_PORT2\_PIPE3 Start=0 Count=0 SlamLowToHigh=0";tr 71 M=IDB\_OBM15\_ETAG\_MAP\_PORT2\_PIPE3 Start=0 Count=0 SlamLowToHigh=0;echo "done";

echo "there are 2846 more memories to test.";echo "tr 71 M=IDB\_OBM15\_ETAG\_MAP\_PORT3 Start=0 Count=0 SlamLowToHigh=0";tr 71 M=IDB\_OBM15\_ETAG\_MAP\_PORT3 Start=0 Count=0 SlamLowToHigh=0;echo "done";

echo "there are 2845 more memories to test.";echo "tr 71 M=IDB\_OBM15\_ETAG\_MAP\_PORT3\_PIPE0 Start=0 Count=0 SlamLowToHigh=0";tr 71 M=IDB\_OBM15\_ETAG\_MAP\_PORT3\_PIPE0 Start=0 Count=0 SlamLowToHigh=0;echo "done";

echo "there are 2844 more memories to test.";echo "tr 71 M=IDB\_OBM15\_ETAG\_MAP\_PORT3\_PIPE1 Start=0 Count=0 SlamLowToHigh=0";tr 71 M=IDB\_OBM15\_ETAG\_MAP\_PORT3\_PIPE1 Start=0 Count=0 SlamLowToHigh=0;echo "done";

echo "there are 2843 more memories to test.";echo "tr 71 M=IDB\_OBM15\_ETAG\_MAP\_PORT3\_PIPE2 Start=0 Count=0 SlamLowToHigh=0";tr

 71 M=IDB\_OBM15\_ETAG\_MAP\_PORT3\_PIPE2 Start=0 Count=0 SlamLowToHigh=0;echo "done"; echo "there are 2842 more memories to test.";echo "tr 71 M=IDB\_OBM15\_ETAG\_MAP\_PORT3\_PIPE3 Start=0 Count=0 SlamLowToHigh=0";tr 71 M=IDB\_OBM15\_ETAG\_MAP\_PORT3\_PIPE3 Start=0 Count=0 SlamLowToHigh=0;echo "done";

echo "there are 2841 more memories to test.";echo "tr 71 M=IDB\_OBM15\_PRI\_MAP\_PORT0 Start=0 Count=0 SlamLowToHigh=0";tr 71 M=IDB\_OBM15\_PRI\_MAP\_PORT0 Start=0 Count=0 SlamLowToHigh=0;echo "done";

echo "there are 2840 more memories to test.";echo "tr 71 M=IDB\_OBM15\_PRI\_MAP\_PORT0\_PIPE0 Start=0 Count=0 SlamLowToHigh=0";tr 71 M=IDB\_OBM15\_PRI\_MAP\_PORT0\_PIPE0 Start=0 Count=0 SlamLowToHigh=0;echo "done";

echo "there are 2839 more memories to test.";echo "tr 71 M=IDB\_OBM15\_PRI\_MAP\_PORT0\_PIPE1 Start=0 Count=0 SlamLowToHigh=0";tr 71 M=IDB\_OBM15\_PRI\_MAP\_PORT0\_PIPE1 Start=0 Count=0 SlamLowToHigh=0;echo "done";

echo "there are 2838 more memories to test.";echo "tr 71 M=IDB\_OBM15\_PRI\_MAP\_PORT0\_PIPE2 Start=0 Count=0

 SlamLowToHigh=0";tr 71 M=IDB\_OBM15\_PRI\_MAP\_PORT0\_PIPE2 Start=0 Count=0 SlamLowToHigh=0;echo "done";

echo "there are 2837 more memories to test.";echo "tr 71 M=IDB\_OBM15\_PRI\_MAP\_PORT0\_PIPE3 Start=0 Count=0 SlamLowToHigh=0";tr 71 M=IDB\_OBM15\_PRI\_MAP\_PORT0\_PIPE3 Start=0 Count=0 SlamLowToHigh=0;echo "done";

echo "there are 2836 more memories to test.";echo "tr 71 M=IDB\_OBM15\_PRI\_MAP\_PORT1 Start=0 Count=0 SlamLowToHigh=0";tr 71 M=IDB\_OBM15\_PRI\_MAP\_PORT1 Start=0 Count=0 SlamLowToHigh=0;echo "done";

echo "there are 2835 more memories to test.";echo "tr 71 M=IDB\_OBM15\_PRI\_MAP\_PORT1\_PIPE0 Start=0 Count=0 SlamLowToHigh=0";tr 71 M=IDB\_OBM15\_PRI\_MAP\_PORT1\_PIPE0 Start=0 Count=0 SlamLowToHigh=0;echo "done";

echo "there are 2834 more memories to test.";echo "tr 71 M=IDB\_OBM15\_PRI\_MAP\_PORT1\_PIPE1 Start=0 Count=0 SlamLowToHigh=0";tr 71 M=IDB\_OBM15\_PRI\_MAP\_PORT1\_PIPE1 Start=0 Count=0
echo "there are 2833 more memories to test.";echo "tr 71 M=IDB\_OBM15\_PRI\_MAP\_PORT1\_PIPE2 Start=0 Count=0 SlamLowToHigh=0";tr 71 M=IDB\_OBM15\_PRI\_MAP\_PORT1\_PIPE2 Start=0 Count=0 SlamLowToHigh=0;echo "done";

echo "there are 2832 more memories to test.";echo "tr 71 M=IDB\_OBM15\_PRI\_MAP\_PORT1\_PIPE3 Start=0 Count=0 SlamLowToHigh=0";tr 71 M=IDB\_OBM15\_PRI\_MAP\_PORT1\_PIPE3 Start=0 Count=0 SlamLowToHigh=0;echo "done";

echo "there are 2831 more memories to test.";echo "tr 71 M=IDB\_OBM15\_PRI\_MAP\_PORT2 Start=0 Count=0 SlamLowToHigh=0";tr 71 M=IDB\_OBM15\_PRI\_MAP\_PORT2 Start=0 Count=0 SlamLowToHigh=0;echo "done";

echo "there are 2830 more memories to test.";echo "tr 71 M=IDB\_OBM15\_PRI\_MAP\_PORT2\_PIPE0 Start=0 Count=0 SlamLowToHigh=0";tr 71 M=IDB\_OBM15\_PRI\_MAP\_PORT2\_PIPE0 Start=0 Count=0 SlamLowToHigh=0;echo "done";

echo "there are 2829 more memories to test.";echo "tr 71 M=IDB\_OBM15\_PRI\_MAP\_PORT2\_PIPE1 Start=0 Count=0 SlamLowToHigh=0";tr 71 M=IDB\_OBM15\_PRI\_MAP\_PORT2\_PIPE1 Start=0 Count=0 SlamLowToHigh=0;echo "done";

echo "there are 2828 more memories to test.";echo "tr 71 M=IDB\_OBM15\_PRI\_MAP\_PORT2\_PIPE2 Start=0 Count=0 SlamLowToHigh=0";tr 71 M=IDB\_OBM15\_PRI\_MAP\_PORT2\_PIPE2 Start=0 Count=0 SlamLowToHigh=0;echo "done";

echo "there are 2827 more memories to test.";echo "tr 71 M=IDB\_OBM15\_PRI\_MAP\_PORT2\_PIPE3 Start=0 Count=0 SlamLowToHigh=0";tr 71 M=IDB\_OBM15\_PRI\_MAP\_PORT2\_PIPE3 Start=0 Count=0 SlamLowToHigh=0;echo "done";

echo "there are 2826 more memories to test.";echo "tr 71 M=IDB\_OBM15\_PRI\_MAP\_PORT3 Start=0 Count=0 SlamLowToHigh=0";tr 71 M=IDB\_OBM15\_PRI\_MAP\_PORT3 Start=0 Count=0 SlamLowToHigh=0;echo "done";

echo "there are 2825 more memories to test.";echo "tr 71 M=IDB\_OBM15\_PRI\_MAP\_PORT3\_PIPE0 Start=0 Count=0 SlamLowToHigh=0";tr 71 M=IDB\_OBM15\_PRI\_MAP\_PORT3\_PIPE0 Start=0 Count=0 SlamLowToHigh=0;echo "done";

echo "there are 2824 more memories to test.";echo "tr 71 M=IDB\_OBM15\_PRI\_MAP\_PORT3\_PIPE1 Start=0 Count=0 SlamLowToHigh=0";tr 71 M=IDB\_OBM15\_PRI\_MAP\_PORT3\_PIPE1 Start=0 Count=0 SlamLowToHigh=0;echo "done";

echo "there are 2823 more memories to test.";echo "tr 71 M=IDB\_OBM15\_PRI\_MAP\_PORT3\_PIPE2 Start=0 Count=0 SlamLowToHigh=0";tr 71 M=IDB\_OBM15\_PRI\_MAP\_PORT3\_PIPE2 Start=0 Count=0 SlamLowToHigh=0;echo "done";

echo "there are 2822 more memories to test.";echo "tr 71 M=IDB\_OBM15\_PRI\_MAP\_PORT3\_PIPE3 Start=0 Count=0 SlamLowToHigh=0";tr 71 M=IDB\_OBM15\_PRI\_MAP\_PORT3\_PIPE3 Start=0 Count=0 SlamLowToHigh=0;echo "done";

echo "there are 2821 more memories to test.";echo "tr 71 M=IDB\_OBM1\_DSCP\_MAP\_PORT0 Start=0 Count=1 SlamLowToHigh=0";tr 71 M=IDB\_OBM1\_DSCP\_MAP\_PORT0 Start=0 Count=1 SlamLowToHigh=0;echo "done";

echo "there are 2820 more memories to test.";echo "tr 71 M=IDB\_OBM1\_DSCP\_MAP\_PORT0\_PIPE0 Start=0 Count=1 SlamLowToHigh=0";tr 71 M=IDB\_OBM1\_DSCP\_MAP\_PORT0\_PIPE0 Start=0 Count=1 SlamLowToHigh=0;echo "done";

echo "there are 2819 more memories to test.";echo "tr 71 M=IDB\_OBM1\_DSCP\_MAP\_PORT0\_PIPE1 Start=0 Count=1 SlamLowToHigh=0";tr 71 M=IDB\_OBM1\_DSCP\_MAP\_PORT0\_PIPE1 Start=0 Count=1 SlamLowToHigh=0;echo "done";

echo "there are 2818 more memories to test.";echo

"tr 71 M=IDB\_OBM1\_DSCP\_MAP\_PORT0\_PIPE2 Start=0 Count=1 SlamLowToHigh=0";tr 71

M=IDB\_OBM1\_DSCP\_MAP\_PORT0\_PIPE2 Start=0 Count=1 SlamLowToHigh=0;echo "done"; echo "there are 2817 more memories to test.";echo "tr 71 M=IDB\_OBM1\_DSCP\_MAP\_PORT0\_PIPE3 Start=0 Count=1 SlamLowToHigh=0";tr 71 M=IDB\_OBM1\_DSCP\_MAP\_PORT0\_PIPE3 Start=0 Count=1 SlamLowToHigh=0;echo "done";

echo "there are 2816 more memories to test.";echo "tr 71 M=IDB\_OBM1\_DSCP\_MAP\_PORT1 Start=0 Count=1 SlamLowToHigh=0";tr 71 M=IDB\_OBM1\_DSCP\_MAP\_PORT1 Start=0 Count=1 SlamLowToHigh=0;echo "done";

echo "there are 2815 more memories to test.";echo "tr 71 M=IDB\_OBM1\_DSCP\_MAP\_PORT1\_PIPE0 Start=0 Count=1 SlamLowToHigh=0";tr 71 M=IDB\_OBM1\_DSCP\_MAP\_PORT1\_PIPE0 Start=0 Count=1 SlamLowToHigh=0;echo "done";

echo "there are 2814 more memories to test.";echo "tr 71 M=IDB\_OBM1\_DSCP\_MAP\_PORT1\_PIPE1 Start=0 Count=1 SlamLowToHigh=0";tr 71 M=IDB\_OBM1\_DSCP\_MAP\_PORT1\_PIPE1 Start=0 Count=1 SlamLowToHigh=0;echo "done";

echo "there are 2813 more memories to

 test.";echo "tr 71 M=IDB\_OBM1\_DSCP\_MAP\_PORT1\_PIPE2 Start=0 Count=1 SlamLowToHigh=0";tr 71 M=IDB\_OBM1\_DSCP\_MAP\_PORT1\_PIPE2 Start=0 Count=1 SlamLowToHigh=0;echo "done"; echo "there are 2812 more memories to test.";echo "tr 71 M=IDB OBM1\_DSCP\_MAP\_PORT1\_PIPE3 Start=0 Count=1 SlamLowToHigh=0";tr 71 M=IDB\_OBM1\_DSCP\_MAP\_PORT1\_PIPE3 Start=0 Count=1 SlamLowToHigh=0;echo "done";

echo "there are 2811 more memories to test.";echo "tr 71 M=IDB\_OBM1\_DSCP\_MAP\_PORT2 Start=0 Count=1 SlamLowToHigh=0";tr 71 M=IDB\_OBM1\_DSCP\_MAP\_PORT2 Start=0 Count=1 SlamLowToHigh=0;echo "done";

echo "there are 2810 more memories to test.";echo "tr 71 M=IDB OBM1\_DSCP\_MAP\_PORT2\_PIPE0 Start=0 Count=1 SlamLowToHigh=0";tr 71 M=IDB\_OBM1\_DSCP\_MAP\_PORT2\_PIPE0 Start=0 Count=1 SlamLowToHigh=0;echo "done";

echo "there are 2809 more memories to test.";echo "tr 71 M=IDB OBM1\_DSCP\_MAP\_PORT2\_PIPE1 Start=0 Count=1 SlamLowToHigh=0";tr 71 M=IDB\_OBM1\_DSCP\_MAP\_PORT2\_PIPE1 Start=0 Count=1 SlamLowToHigh=0;echo "done";

echo "there are 2808 more

 memories to test.";echo "tr 71 M=IDB\_OBM1\_DSCP\_MAP\_PORT2\_PIPE2 Start=0 Count=1 SlamLowToHigh=0";tr 71 M=IDB\_OBM1\_DSCP\_MAP\_PORT2\_PIPE2 Start=0 Count=1 SlamLowToHigh=0;echo "done";

echo "there are 2807 more memories to test.";echo "tr 71 M=IDB\_OBM1\_DSCP\_MAP\_PORT2\_PIPE3 Start=0 Count=1 SlamLowToHigh=0";tr 71 M=IDB\_OBM1\_DSCP\_MAP\_PORT2\_PIPE3 Start=0 Count=1 SlamLowToHigh=0;echo "done";

echo "there are 2806 more memories to test.";echo "tr 71 M=IDB\_OBM1\_DSCP\_MAP\_PORT3 Start=0 Count=1 SlamLowToHigh=0";tr 71 M=IDB\_OBM1\_DSCP\_MAP\_PORT3 Start=0 Count=1 SlamLowToHigh=0;echo "done";

echo "there are 2805 more memories to test.";echo "tr 71 M=IDB\_OBM1\_DSCP\_MAP\_PORT3\_PIPE0 Start=0 Count=1 SlamLowToHigh=0";tr 71 M=IDB\_OBM1\_DSCP\_MAP\_PORT3\_PIPE0 Start=0 Count=1 SlamLowToHigh=0;echo "done";

echo "there are 2804 more memories to test.";echo "tr 71 M=IDB\_OBM1\_DSCP\_MAP\_PORT3\_PIPE1 Start=0 Count=1 SlamLowToHigh=0";tr 71 M=IDB\_OBM1\_DSCP\_MAP\_PORT3\_PIPE1 Start=0 Count=1 SlamLowToHigh=0;echo "done";

echo "there

are 2803 more memories to test.";echo "tr 71 M=IDB\_OBM1\_DSCP\_MAP\_PORT3\_PIPE2 Start=0 Count=1 SlamLowToHigh=0";tr 71 M=IDB\_OBM1\_DSCP\_MAP\_PORT3\_PIPE2 Start=0 Count=1

echo "there are 2802 more memories to test.";echo "tr 71 M=IDB\_OBM1\_DSCP\_MAP\_PORT3\_PIPE3 Start=0 Count=1 SlamLowToHigh=0";tr 71 M=IDB\_OBM1\_DSCP\_MAP\_PORT3\_PIPE3 Start=0 Count=1 SlamLowToHigh=0;echo "done";

echo "there are 2801 more memories to test.";echo "tr 71 M=IDB\_OBM1\_ETAG\_MAP\_PORT0 Start=0 Count=0 SlamLowToHigh=0";tr 71 M=IDB\_OBM1\_ETAG\_MAP\_PORT0 Start=0 Count=0 SlamLowToHigh=0;echo "done";

echo "there are 2800 more memories to test.";echo "tr 71 M=IDB\_OBM1\_ETAG\_MAP\_PORT0\_PIPE0 Start=0 Count=0 SlamLowToHigh=0";tr 71 M=IDB\_OBM1\_ETAG\_MAP\_PORT0\_PIPE0 Start=0 Count=0 SlamLowToHigh=0;echo "done";

echo "there are 2799 more memories to test.";echo "tr 71 M=IDB\_OBM1\_ETAG\_MAP\_PORT0\_PIPE1 Start=0 Count=0 SlamLowToHigh=0";tr 71 M=IDB\_OBM1\_ETAG\_MAP\_PORT0\_PIPE1 Start=0 Count=0 SlamLowToHigh=0;echo "done";

echo

 "there are 2798 more memories to test.";echo "tr 71 M=IDB\_OBM1\_ETAG\_MAP\_PORT0\_PIPE2 Start=0 Count=0 SlamLowToHigh=0";tr 71 M=IDB\_OBM1\_ETAG\_MAP\_PORT0\_PIPE2 Start=0 Count=0 SlamLowToHigh=0;echo "done";

echo "there are 2797 more memories to test.";echo "tr 71 M=IDB OBM1\_ETAG\_MAP\_PORT0\_PIPE3 Start=0 Count=0 SlamLowToHigh=0";tr 71 M=IDB\_OBM1\_ETAG\_MAP\_PORT0\_PIPE3 Start=0 Count=0 SlamLowToHigh=0;echo "done";

echo "there are 2796 more memories to test.";echo "tr 71 M=IDB\_OBM1\_ETAG\_MAP\_PORT1 Start=0 Count=0 SlamLowToHigh=0";tr 71 M=IDB\_OBM1\_ETAG\_MAP\_PORT1 Start=0 Count=0 SlamLowToHigh=0;echo "done";

echo "there are 2795 more memories to test.";echo "tr 71 M=IDB OBM1\_ETAG\_MAP\_PORT1\_PIPE0 Start=0 Count=0 SlamLowToHigh=0";tr 71 M=IDB\_OBM1\_ETAG\_MAP\_PORT1\_PIPE0 Start=0 Count=0 SlamLowToHigh=0;echo "done";

echo "there are 2794 more memories to test.";echo "tr 71 M=IDB OBM1\_ETAG\_MAP\_PORT1\_PIPE1 Start=0 Count=0 SlamLowToHigh=0";tr 71 M=IDB\_OBM1\_ETAG\_MAP\_PORT1\_PIPE1 Start=0 Count=0 SlamLowToHigh=0;echo

"done";

echo "there are 2793 more memories to test.";echo "tr 71 M=IDB\_OBM1\_ETAG\_MAP\_PORT1\_PIPE2 Start=0 Count=0 SlamLowToHigh=0";tr 71 M=IDB\_OBM1\_ETAG\_MAP\_PORT1\_PIPE2 Start=0 Count=0 SlamLowToHigh=0;echo "done";

echo "there are 2792 more memories to test.";echo "tr 71 M=IDB OBM1\_ETAG\_MAP\_PORT1\_PIPE3 Start=0 Count=0 SlamLowToHigh=0";tr 71 M=IDB\_OBM1\_ETAG\_MAP\_PORT1\_PIPE3 Start=0 Count=0 SlamLowToHigh=0;echo "done";

echo "there are 2791 more memories to test.";echo "tr 71 M=IDB\_OBM1\_ETAG\_MAP\_PORT2 Start=0 Count=0 SlamLowToHigh=0";tr 71 M=IDB\_OBM1\_ETAG\_MAP\_PORT2 Start=0 Count=0 SlamLowToHigh=0;echo "done";

echo "there are 2790 more memories to test.";echo "tr 71 M=IDB\_OBM1\_ETAG\_MAP\_PORT2\_PIPE0 Start=0 Count=0 SlamLowToHigh=0";tr 71 M=IDB\_OBM1\_ETAG\_MAP\_PORT2\_PIPE0 Start=0 Count=0 SlamLowToHigh=0;echo "done";

echo "there are 2789 more memories to test.";echo "tr 71 M=IDB\_OBM1\_ETAG\_MAP\_PORT2\_PIPE1 Start=0 Count=0 SlamLowToHigh=0";tr 71 M=IDB\_OBM1\_ETAG\_MAP\_PORT2\_PIPE1 Start=0 Count=0 SlamLowToHigh=0;echo

"done";

echo "there are 2788 more memories to test.";echo "tr 71 M=IDB\_OBM1\_ETAG\_MAP\_PORT2\_PIPE2 Start=0 Count=0 SlamLowToHigh=0";tr 71 M=IDB\_OBM1\_ETAG\_MAP\_PORT2\_PIPE2 Start=0 Count=0

echo "there are 2787 more memories to test.";echo "tr 71 M=IDB\_OBM1\_ETAG\_MAP\_PORT2\_PIPE3 Start=0 Count=0 SlamLowToHigh=0";tr 71 M=IDB\_OBM1\_ETAG\_MAP\_PORT2\_PIPE3 Start=0 Count=0 SlamLowToHigh=0;echo "done";

echo "there are 2786 more memories to test.";echo "tr 71 M=IDB\_OBM1\_ETAG\_MAP\_PORT3 Start=0 Count=0 SlamLowToHigh=0";tr 71 M=IDB\_OBM1\_ETAG\_MAP\_PORT3 Start=0 Count=0 SlamLowToHigh=0;echo "done";

echo "there are 2785 more memories to test.";echo "tr 71 M=IDB\_OBM1\_ETAG\_MAP\_PORT3\_PIPE0 Start=0 Count=0 SlamLowToHigh=0";tr 71 M=IDB\_OBM1\_ETAG\_MAP\_PORT3\_PIPE0 Start=0 Count=0 SlamLowToHigh=0;echo "done";

echo "there are 2784 more memories to test.";echo "tr 71 M=IDB\_OBM1\_ETAG\_MAP\_PORT3\_PIPE1 Start=0 Count=0 SlamLowToHigh=0";tr 71 M=IDB\_OBM1\_ETAG\_MAP\_PORT3\_PIPE1 Start=0 Count=0 SlamLowToHigh=0;echo "done";

echo "there are 2783 more memories to test.";echo "tr 71 M=IDB\_OBM1\_ETAG\_MAP\_PORT3\_PIPE2 Start=0 Count=0 SlamLowToHigh=0";tr 71 M=IDB\_OBM1\_ETAG\_MAP\_PORT3\_PIPE2 Start=0 Count=0 SlamLowToHigh=0;echo "done";

echo "there are 2782 more memories to test.";echo "tr 71 M=IDB\_OBM1\_ETAG\_MAP\_PORT3\_PIPE3 Start=0 Count=0 SlamLowToHigh=0";tr 71 M=IDB\_OBM1\_ETAG\_MAP\_PORT3\_PIPE3 Start=0 Count=0 SlamLowToHigh=0;echo "done";

echo "there are 2781 more memories to test.";echo "tr 71 M=IDB\_OBM1\_PRI\_MAP\_PORT0 Start=0 Count=0 SlamLowToHigh=0";tr 71 M=IDB\_OBM1\_PRI\_MAP\_PORT0 Start=0 Count=0 SlamLowToHigh=0;echo "done"; echo "there are 2780 more memories to test.";echo "tr 71 M=IDB\_OBM1\_PRI\_MAP\_PORT0\_PIPE0 Start=0 Count=0 SlamLowToHigh=0";tr 71 M=IDB\_OBM1\_PRI\_MAP\_PORT0\_PIPE0 Start=0 Count=0 SlamLowToHigh=0;echo "done";

echo "there are 2779 more memories to test.";echo "tr 71 M=IDB\_OBM1\_PRI\_MAP\_PORT0\_PIPE1 Start=0 Count=0 SlamLowToHigh=0";tr 71 M=IDB\_OBM1\_PRI\_MAP\_PORT0\_PIPE1

Start=0 Count=0 SlamLowToHigh=0;echo "done";

echo "there are 2778 more memories to test.";echo "tr 71 M=IDB\_OBM1\_PRI\_MAP\_PORT0\_PIPE2 Start=0 Count=0 SlamLowToHigh=0";tr 71 M=IDB\_OBM1\_PRI\_MAP\_PORT0\_PIPE2 Start=0 Count=0 SlamLowToHigh=0;echo "done";

echo "there are 2777 more memories to test.";echo "tr 71 M=IDB\_OBM1\_PRI\_MAP\_PORT0\_PIPE3 Start=0 Count=0 SlamLowToHigh=0";tr 71 M=IDB\_OBM1\_PRI\_MAP\_PORT0\_PIPE3 Start=0 Count=0 SlamLowToHigh=0;echo "done";

echo "there are 2776 more memories to test.";echo "tr 71 M=IDB\_OBM1\_PRI\_MAP\_PORT1 Start=0 Count=0 SlamLowToHigh=0";tr 71 M=IDB\_OBM1\_PRI\_MAP\_PORT1 Start=0 Count=0 SlamLowToHigh=0;echo "done"; echo "there are 2775 more memories to test.";echo "tr 71 M=IDB\_OBM1\_PRI\_MAP\_PORT1\_PIPE0 Start=0 Count=0 SlamLowToHigh=0";tr 71 M=IDB\_OBM1\_PRI\_MAP\_PORT1\_PIPE0 Start=0 Count=0 SlamLowToHigh=0;echo "done";

echo "there are 2774 more memories to test.";echo "tr 71 M=IDB\_OBM1\_PRI\_MAP\_PORT1\_PIPE1 Start=0 Count=0 SlamLowToHigh=0";tr 71 M=IDB\_OBM1\_PRI\_MAP\_PORT1\_PIPE1

Start=0 Count=0 SlamLowToHigh=0;echo "done";

echo "there are 2773 more memories to test.";echo "tr 71 M=IDB OBM1\_PRI\_MAP\_PORT1\_PIPE2 Start=0 Count=0 SlamLowToHigh=0";tr 71 M=IDB\_OBM1\_PRI\_MAP\_PORT1\_PIPE2 Start=0 Count=0 SlamLowToHigh=0;echo "done";

echo "there are 2772 more memories to test.";echo "tr 71 M=IDB OBM1\_PRI\_MAP\_PORT1\_PIPE3 Start=0 Count=0 SlamLowToHigh=0";tr 71 M=IDB\_OBM1\_PRI\_MAP\_PORT1\_PIPE3 Start=0 Count=0 SlamLowToHigh=0;echo "done";

echo "there are 2771 more memories to test.";echo "tr 71 M=IDB\_OBM1\_PRI\_MAP\_PORT2 Start=0 Count=0

SlamLowToHigh=0";tr 71 M=IDB\_OBM1\_PRI\_MAP\_PORT2 Start=0 Count=0 SlamLowToHigh=0;echo "done"; echo "there are 2770 more memories to test.";echo "tr 71 M=IDB\_OBM1\_PRI\_MAP\_PORT2\_PIPE0 Start=0 Count=0 SlamLowToHigh=0";tr 71 M=IDB\_OBM1\_PRI\_MAP\_PORT2\_PIPE0 Start=0 Count=0 SlamLowToHigh=0;echo "done";

echo "there are 2769 more memories to test.";echo "tr 71 M=IDB\_OBM1\_PRI\_MAP\_PORT2\_PIPE1 Start=0 Count=0 SlamLowToHigh=0";tr 71 M=IDB\_OBM1\_PRI\_MAP\_PORT2\_PIPE1

Start=0 Count=0 SlamLowToHigh=0;echo "done";

echo "there are 2768 more memories to test.";echo "tr 71 M=IDB\_OBM1\_PRI\_MAP\_PORT2\_PIPE2 Start=0 Count=0 SlamLowToHigh=0";tr 71 M=IDB\_OBM1\_PRI\_MAP\_PORT2\_PIPE2 Start=0 Count=0 SlamLowToHigh=0;echo "done";

echo "there are 2767 more memories to test.";echo "tr 71 M=IDB\_OBM1\_PRI\_MAP\_PORT2\_PIPE3 Start=0 Count=0 SlamLowToHigh=0";tr 71 M=IDB\_OBM1\_PRI\_MAP\_PORT2\_PIPE3 Start=0 Count=0 SlamLowToHigh=0;echo "done";

echo "there are 2766 more memories to test.";echo "tr 71 M=IDB\_OBM1\_PRI\_MAP\_PORT3 Start=0 Count=0 SlamLowToHigh=0";tr 71 M=IDB\_OBM1\_PRI\_MAP\_PORT3 Start=0 Count=0 SlamLowToHigh=0;echo "done"; echo "there are 2765 more memories to test.";echo "tr 71 M=IDB\_OBM1\_PRI\_MAP\_PORT3\_PIPE0 Start=0 Count=0 SlamLowToHigh=0";tr 71 M=IDB\_OBM1\_PRI\_MAP\_PORT3\_PIPE0 Start=0 Count=0 SlamLowToHigh=0;echo "done";

echo "there are 2764 more memories to test.";echo "tr 71 M=IDB\_OBM1\_PRI\_MAP\_PORT3\_PIPE1 Start=0 Count=0 SlamLowToHigh=0";tr 71 M=IDB\_OBM1\_PRI\_MAP\_PORT3\_PIPE1

Start=0 Count=0 SlamLowToHigh=0;echo "done";

echo "there are 2763 more memories to test.";echo "tr 71 M=IDB\_OBM1\_PRI\_MAP\_PORT3\_PIPE2 Start=0 Count=0 SlamLowToHigh=0";tr 71 M=IDB\_OBM1\_PRI\_MAP\_PORT3\_PIPE2 Start=0 Count=0 SlamLowToHigh=0;echo "done";

echo "there are 2762 more memories to test.";echo "tr 71 M=IDB\_OBM1\_PRI\_MAP\_PORT3\_PIPE3 Start=0 Count=0 SlamLowToHigh=0";tr 71 M=IDB\_OBM1\_PRI\_MAP\_PORT3\_PIPE3 Start=0 Count=0 SlamLowToHigh=0;echo "done";

echo "there are 2761 more memories to test.";echo "tr 71 M=IDB\_OBM2\_DSCP\_MAP\_PORT0 Start=0 Count=1 SlamLowToHigh=0";tr 71 M=IDB\_OBM2\_DSCP\_MAP\_PORT0 Start=0 Count=1 SlamLowToHigh=0;echo "done";

echo "there are 2760 more memories to test.";echo "tr 71 M=IDB\_OBM2\_DSCP\_MAP\_PORT0\_PIPE0 Start=0 Count=1 SlamLowToHigh=0";tr 71 M=IDB\_OBM2\_DSCP\_MAP\_PORT0\_PIPE0 Start=0 Count=1 SlamLowToHigh=0;echo "done";

echo "there are 2759 more memories to test.";echo "tr 71 M=IDB\_OBM2\_DSCP\_MAP\_PORT0\_PIPE1 Start=0 Count=1 SlamLowToHigh=0";tr 71 M=IDB\_OBM2\_DSCP\_MAP\_PORT0\_PIPE1 Start=0 Count=1 SlamLowToHigh=0;echo "done";

echo "there are 2758 more memories to test.";echo "tr 71 M=IDB\_OBM2\_DSCP\_MAP\_PORT0\_PIPE2 Start=0 Count=1 SlamLowToHigh=0";tr 71 M=IDB\_OBM2\_DSCP\_MAP\_PORT0\_PIPE2 Start=0 Count=1 SlamLowToHigh=0;echo "done";

echo "there are 2757 more memories to test.";echo "tr 71 M=IDB\_OBM2\_DSCP\_MAP\_PORT0\_PIPE3 Start=0 Count=1 SlamLowToHigh=0";tr 71 M=IDB\_OBM2\_DSCP\_MAP\_PORT0\_PIPE3 Start=0 Count=1 SlamLowToHigh=0;echo "done";

echo "there are 2756 more memories to test.";echo "tr 71 M=IDB\_OBM2\_DSCP\_MAP\_PORT1 Start=0 Count=1 SlamLowToHigh=0";tr 71 M=IDB\_OBM2\_DSCP\_MAP\_PORT1 Start=0 Count=1 SlamLowToHigh=0;echo "done";

echo "there are 2755 more memories to test.";echo "tr 71 M=IDB\_OBM2\_DSCP\_MAP\_PORT1\_PIPE0 Start=0 Count=1 SlamLowToHigh=0";tr 71 M=IDB\_OBM2\_DSCP\_MAP\_PORT1\_PIPE0 Start=0 Count=1 SlamLowToHigh=0;echo "done";

echo "there are 2754 more memories to test.";echo "tr 71 M=IDB\_OBM2\_DSCP\_MAP\_PORT1\_PIPE1 Start=0 Count=1 SlamLowToHigh=0";tr 71

 M=IDB\_OBM2\_DSCP\_MAP\_PORT1\_PIPE1 Start=0 Count=1 SlamLowToHigh=0;echo "done"; echo "there are 2753 more memories to test.";echo "tr 71 M=IDB\_OBM2\_DSCP\_MAP\_PORT1\_PIPE2 Start=0 Count=1 SlamLowToHigh=0";tr 71 M=IDB\_OBM2\_DSCP\_MAP\_PORT1\_PIPE2 Start=0 Count=1 SlamLowToHigh=0;echo "done";

echo "there are 2752 more memories to test.";echo "tr 71 M=IDB\_OBM2\_DSCP\_MAP\_PORT1\_PIPE3 Start=0 Count=1 SlamLowToHigh=0";tr 71 M=IDB\_OBM2\_DSCP\_MAP\_PORT1\_PIPE3 Start=0 Count=1 SlamLowToHigh=0;echo "done";

echo "there are 2751 more memories to test.";echo "tr 71 M=IDB\_OBM2\_DSCP\_MAP\_PORT2 Start=0 Count=1 SlamLowToHigh=0";tr 71 M=IDB\_OBM2\_DSCP\_MAP\_PORT2 Start=0 Count=1 SlamLowToHigh=0;echo "done";

echo "there are 2750 more memories to test.";echo "tr 71 M=IDB\_OBM2\_DSCP\_MAP\_PORT2\_PIPE0 Start=0 Count=1 SlamLowToHigh=0";tr 71 M=IDB\_OBM2\_DSCP\_MAP\_PORT2\_PIPE0 Start=0 Count=1 SlamLowToHigh=0;echo "done";

echo "there are 2749 more memories to test.";echo "tr 71 M=IDB\_OBM2\_DSCP\_MAP\_PORT2\_PIPE1 Start=0 Count=1 SlamLowToHigh=0";tr

 71 M=IDB\_OBM2\_DSCP\_MAP\_PORT2\_PIPE1 Start=0 Count=1 SlamLowToHigh=0;echo "done"; echo "there are 2748 more memories to test.";echo "tr 71 M=IDB\_OBM2\_DSCP\_MAP\_PORT2\_PIPE2 Start=0 Count=1 SlamLowToHigh=0";tr 71 M=IDB\_OBM2\_DSCP\_MAP\_PORT2\_PIPE2 Start=0 Count=1 SlamLowToHigh=0;echo "done";

echo "there are 2747 more memories to test.";echo "tr 71 M=IDB\_OBM2\_DSCP\_MAP\_PORT2\_PIPE3 Start=0 Count=1 SlamLowToHigh=0";tr 71 M=IDB\_OBM2\_DSCP\_MAP\_PORT2\_PIPE3 Start=0 Count=1 SlamLowToHigh=0;echo "done";

echo "there are 2746 more memories to test.";echo "tr 71 M=IDB\_OBM2\_DSCP\_MAP\_PORT3 Start=0 Count=1 SlamLowToHigh=0";tr 71 M=IDB\_OBM2\_DSCP\_MAP\_PORT3 Start=0 Count=1 SlamLowToHigh=0;echo "done";

echo "there are 2745 more memories to test.";echo "tr 71 M=IDB\_OBM2\_DSCP\_MAP\_PORT3\_PIPE0 Start=0 Count=1 SlamLowToHigh=0";tr 71 M=IDB\_OBM2\_DSCP\_MAP\_PORT3\_PIPE0 Start=0 Count=1 SlamLowToHigh=0;echo "done";

echo "there are 2744 more memories to test.";echo "tr 71 M=IDB\_OBM2\_DSCP\_MAP\_PORT3\_PIPE1 Start=0 Count=1

 SlamLowToHigh=0";tr 71 M=IDB\_OBM2\_DSCP\_MAP\_PORT3\_PIPE1 Start=0 Count=1 SlamLowToHigh=0;echo "done";

echo "there are 2743 more memories to test.";echo "tr 71 M=IDB\_OBM2\_DSCP\_MAP\_PORT3\_PIPE2 Start=0 Count=1 SlamLowToHigh=0";tr 71 M=IDB\_OBM2\_DSCP\_MAP\_PORT3\_PIPE2 Start=0 Count=1 SlamLowToHigh=0;echo "done";

echo "there are 2742 more memories to test.";echo "tr 71 M=IDB\_OBM2\_DSCP\_MAP\_PORT3\_PIPE3 Start=0 Count=1 SlamLowToHigh=0";tr 71 M=IDB\_OBM2\_DSCP\_MAP\_PORT3\_PIPE3 Start=0 Count=1 SlamLowToHigh=0;echo "done";

echo "there are 2741 more memories to test.";echo "tr 71 M=IDB\_OBM2\_ETAG\_MAP\_PORT0 Start=0 Count=0 SlamLowToHigh=0";tr 71 M=IDB\_OBM2\_ETAG\_MAP\_PORT0 Start=0 Count=0 SlamLowToHigh=0;echo "done";

echo "there are 2740 more memories to test.";echo "tr 71 M=IDB\_OBM2\_ETAG\_MAP\_PORT0\_PIPE0 Start=0 Count=0 SlamLowToHigh=0";tr 71 M=IDB\_OBM2\_ETAG\_MAP\_PORT0\_PIPE0 Start=0 Count=0 SlamLowToHigh=0;echo "done";

echo "there are 2739 more memories to test.";echo "tr 71 M=IDB\_OBM2\_ETAG\_MAP\_PORT0\_PIPE1

 Start=0 Count=0 SlamLowToHigh=0";tr 71 M=IDB\_OBM2\_ETAG\_MAP\_PORT0\_PIPE1 Start=0 Count=0 SlamLowToHigh=0;echo "done";

echo "there are 2738 more memories to test.";echo "tr 71 M=IDB\_OBM2\_ETAG\_MAP\_PORT0\_PIPE2 Start=0 Count=0 SlamLowToHigh=0";tr 71 M=IDB\_OBM2\_ETAG\_MAP\_PORT0\_PIPE2 Start=0 Count=0 SlamLowToHigh=0;echo "done";

echo "there are 2737 more memories to test.";echo "tr 71 M=IDB\_OBM2\_ETAG\_MAP\_PORT0\_PIPE3 Start=0 Count=0 SlamLowToHigh=0";tr 71 M=IDB\_OBM2\_ETAG\_MAP\_PORT0\_PIPE3 Start=0 Count=0 SlamLowToHigh=0;echo "done";

echo "there are 2736 more memories to test.";echo "tr 71 M=IDB\_OBM2\_ETAG\_MAP\_PORT1 Start=0 Count=0 SlamLowToHigh=0";tr 71 M=IDB\_OBM2\_ETAG\_MAP\_PORT1 Start=0 Count=0 SlamLowToHigh=0;echo "done";

echo "there are 2735 more memories to test.";echo "tr 71 M=IDB\_OBM2\_ETAG\_MAP\_PORT1\_PIPE0 Start=0 Count=0 SlamLowToHigh=0";tr 71 M=IDB\_OBM2\_ETAG\_MAP\_PORT1\_PIPE0 Start=0 Count=0 SlamLowToHigh=0;echo "done";

echo "there are 2734 more memories to test.";echo "tr 71 M=IDB\_OBM2\_ETAG\_MAP\_PORT1\_PIPE1 Start=0 Count=0 SlamLowToHigh=0";tr 71 M=IDB\_OBM2\_ETAG\_MAP\_PORT1\_PIPE1 Start=0 Count=0 SlamLowToHigh=0;echo "done";

echo "there are 2733 more memories to test.";echo "tr 71 M=IDB OBM2\_ETAG\_MAP\_PORT1\_PIPE2 Start=0 Count=0 SlamLowToHigh=0";tr 71 M=IDB\_OBM2\_ETAG\_MAP\_PORT1\_PIPE2 Start=0 Count=0 SlamLowToHigh=0;echo "done";

echo "there are 2732 more memories to test.";echo "tr 71 M=IDB OBM2 ETAG MAP PORT1 PIPE3 Start=0 Count=0 SlamLowToHigh=0";tr 71 M=IDB\_OBM2\_ETAG\_MAP\_PORT1\_PIPE3 Start=0 Count=0 SlamLowToHigh=0;echo "done";

echo "there are 2731 more memories to test.";echo "tr 71 M=IDB\_OBM2\_ETAG\_MAP\_PORT2 Start=0 Count=0 SlamLowToHigh=0";tr 71 M=IDB\_OBM2\_ETAG\_MAP\_PORT2 Start=0 Count=0 SlamLowToHigh=0;echo "done";

echo "there are 2730 more memories to test.";echo "tr 71 M=IDB\_OBM2\_ETAG\_MAP\_PORT2\_PIPE0 Start=0 Count=0 SlamLowToHigh=0";tr 71 M=IDB\_OBM2\_ETAG\_MAP\_PORT2\_PIPE0 Start=0 Count=0 SlamLowToHigh=0;echo "done";

echo "there are 2729 more memories to test.";echo "tr 71 M=IDB\_OBM2\_ETAG\_MAP\_PORT2\_PIPE1 Start=0 Count=0 SlamLowToHigh=0";tr 71 M=IDB\_OBM2\_ETAG\_MAP\_PORT2\_PIPE1 Start=0 Count=0 SlamLowToHigh=0;echo "done";

echo "there are 2728 more memories to test.";echo "tr 71 M=IDB\_OBM2\_ETAG\_MAP\_PORT2\_PIPE2 Start=0 Count=0 SlamLowToHigh=0";tr 71 M=IDB\_OBM2\_ETAG\_MAP\_PORT2\_PIPE2 Start=0 Count=0 SlamLowToHigh=0;echo "done";

echo "there are 2727 more memories to test.";echo "tr 71 M=IDB\_OBM2\_ETAG\_MAP\_PORT2\_PIPE3 Start=0 Count=0 SlamLowToHigh=0";tr 71 M=IDB\_OBM2\_ETAG\_MAP\_PORT2\_PIPE3 Start=0 Count=0 SlamLowToHigh=0;echo "done";

echo "there are 2726 more memories to test.";echo "tr 71 M=IDB\_OBM2\_ETAG\_MAP\_PORT3 Start=0 Count=0 SlamLowToHigh=0";tr 71 M=IDB\_OBM2\_ETAG\_MAP\_PORT3 Start=0 Count=0 SlamLowToHigh=0;echo "done";

echo "there are 2725 more memories to test.";echo "tr 71 M=IDB OBM2 ETAG MAP PORT3 PIPE0 Start=0 Count=0 SlamLowToHigh=0";tr 71 M=IDB\_OBM2\_ETAG\_MAP\_PORT3\_PIPE0 Start=0 Count=0 SlamLowToHigh=0;echo "done";

echo "there are 2724 more memories to test.";echo

 "tr 71 M=IDB\_OBM2\_ETAG\_MAP\_PORT3\_PIPE1 Start=0 Count=0 SlamLowToHigh=0";tr 71 M=IDB\_OBM2\_ETAG\_MAP\_PORT3\_PIPE1 Start=0 Count=0 SlamLowToHigh=0;echo "done"; echo "there are 2723 more memories to test.";echo "tr 71 M=IDB\_OBM2\_ETAG\_MAP\_PORT3\_PIPE2 Start=0 Count=0 SlamLowToHigh=0";tr 71 M=IDB\_OBM2\_ETAG\_MAP\_PORT3\_PIPE2 Start=0 Count=0 SlamLowToHigh=0;echo "done";

echo "there are 2722 more memories to test.";echo "tr 71 M=IDB\_OBM2\_ETAG\_MAP\_PORT3\_PIPE3 Start=0 Count=0 SlamLowToHigh=0";tr 71 M=IDB\_OBM2\_ETAG\_MAP\_PORT3\_PIPE3 Start=0 Count=0 SlamLowToHigh=0;echo "done";

echo "there are 2721 more memories to test.";echo "tr 71 M=IDB\_OBM2\_PRI\_MAP\_PORT0 Start=0 Count=0 SlamLowToHigh=0";tr 71 M=IDB\_OBM2\_PRI\_MAP\_PORT0 Start=0 Count=0 SlamLowToHigh=0;echo "done"; echo "there are 2720 more memories to test.";echo "tr 71 M=IDB\_OBM2\_PRI\_MAP\_PORT0\_PIPE0 Start=0 Count=0 SlamLowToHigh=0";tr 71 M=IDB\_OBM2\_PRI\_MAP\_PORT0\_PIPE0 Start=0 Count=0 SlamLowToHigh=0;echo "done";

echo "there are 2719 more memories to test.";echo

 "tr 71 M=IDB\_OBM2\_PRI\_MAP\_PORT0\_PIPE1 Start=0 Count=0 SlamLowToHigh=0";tr 71 M=IDB\_OBM2\_PRI\_MAP\_PORT0\_PIPE1 Start=0 Count=0 SlamLowToHigh=0;echo "done"; echo "there are 2718 more memories to test.";echo "tr 71 M=IDB\_OBM2\_PRI\_MAP\_PORT0\_PIPE2 Start=0 Count=0 SlamLowToHigh=0";tr 71 M=IDB\_OBM2\_PRI\_MAP\_PORT0\_PIPE2 Start=0 Count=0 SlamLowToHigh=0;echo "done";

echo "there are 2717 more memories to test.";echo "tr 71 M=IDB\_OBM2\_PRI\_MAP\_PORT0\_PIPE3 Start=0 Count=0 SlamLowToHigh=0";tr 71 M=IDB\_OBM2\_PRI\_MAP\_PORT0\_PIPE3 Start=0 Count=0 SlamLowToHigh=0;echo "done";

echo "there are 2716 more memories to test.";echo "tr 71 M=IDB\_OBM2\_PRI\_MAP\_PORT1 Start=0 Count=0 SlamLowToHigh=0";tr 71 M=IDB\_OBM2\_PRI\_MAP\_PORT1 Start=0 Count=0 SlamLowToHigh=0;echo "done"; echo "there are 2715 more memories to test.";echo "tr 71 M=IDB\_OBM2\_PRI\_MAP\_PORT1\_PIPE0 Start=0 Count=0 SlamLowToHigh=0";tr 71 M=IDB\_OBM2\_PRI\_MAP\_PORT1\_PIPE0 Start=0 Count=0 SlamLowToHigh=0;echo "done";

echo "there are 2714 more memories to

 test.";echo "tr 71 M=IDB\_OBM2\_PRI\_MAP\_PORT1\_PIPE1 Start=0 Count=0 SlamLowToHigh=0";tr 71 M=IDB\_OBM2\_PRI\_MAP\_PORT1\_PIPE1 Start=0 Count=0 SlamLowToHigh=0;echo "done"; echo "there are 2713 more memories to test.";echo "tr 71 M=IDB\_OBM2\_PRI\_MAP\_PORT1\_PIPE2 Start=0 Count=0 SlamLowToHigh=0";tr 71 M=IDB\_OBM2\_PRI\_MAP\_PORT1\_PIPE2 Start=0 Count=0 SlamLowToHigh=0;echo "done";

echo "there are 2712 more memories to test.";echo "tr 71 M=IDB\_OBM2\_PRI\_MAP\_PORT1\_PIPE3 Start=0 Count=0 SlamLowToHigh=0";tr 71 M=IDB\_OBM2\_PRI\_MAP\_PORT1\_PIPE3 Start=0 Count=0 SlamLowToHigh=0;echo "done";

echo "there are 2711 more memories to test.";echo "tr 71 M=IDB\_OBM2\_PRI\_MAP\_PORT2 Start=0 Count=0 SlamLowToHigh=0";tr 71 M=IDB\_OBM2\_PRI\_MAP\_PORT2 Start=0 Count=0 SlamLowToHigh=0;echo "done"; echo "there are 2710 more memories to test.";echo "tr 71 M=IDB\_OBM2\_PRI\_MAP\_PORT2\_PIPE0 Start=0 Count=0 SlamLowToHigh=0";tr 71 M=IDB\_OBM2\_PRI\_MAP\_PORT2\_PIPE0 Start=0 Count=0 SlamLowToHigh=0;echo "done";

echo "there are 2709 more memories

 to test.";echo "tr 71 M=IDB\_OBM2\_PRI\_MAP\_PORT2\_PIPE1 Start=0 Count=0 SlamLowToHigh=0";tr 71 M=IDB\_OBM2\_PRI\_MAP\_PORT2\_PIPE1 Start=0 Count=0 SlamLowToHigh=0;echo "done"; echo "there are 2708 more memories to test.";echo "tr 71 M=IDB OBM2 PRI\_MAP\_PORT2\_PIPE2 Start=0 Count=0 SlamLowToHigh=0";tr 71 M=IDB\_OBM2\_PRI\_MAP\_PORT2\_PIPE2 Start=0 Count=0 SlamLowToHigh=0;echo "done";

echo "there are 2707 more memories to test.";echo "tr 71 M=IDB OBM2 PRI\_MAP\_PORT2\_PIPE3 Start=0 Count=0 SlamLowToHigh=0";tr 71 M=IDB\_OBM2\_PRI\_MAP\_PORT2\_PIPE3 Start=0 Count=0 SlamLowToHigh=0;echo "done";

echo "there are 2706 more memories to test.";echo "tr 71 M=IDB\_OBM2\_PRI\_MAP\_PORT3 Start=0 Count=0

SlamLowToHigh=0";tr 71 M=IDB\_OBM2\_PRI\_MAP\_PORT3 Start=0 Count=0 SlamLowToHigh=0;echo "done"; echo "there are 2705 more memories to test.";echo "tr 71 M=IDB\_OBM2\_PRI\_MAP\_PORT3\_PIPE0 Start=0 Count=0 SlamLowToHigh=0";tr 71 M=IDB\_OBM2\_PRI\_MAP\_PORT3\_PIPE0 Start=0 Count=0 SlamLowToHigh=0;echo "done";

echo "there are 2704 more memories

 to test.";echo "tr 71 M=IDB\_OBM2\_PRI\_MAP\_PORT3\_PIPE1 Start=0 Count=0 SlamLowToHigh=0";tr 71 M=IDB\_OBM2\_PRI\_MAP\_PORT3\_PIPE1 Start=0 Count=0 SlamLowToHigh=0;echo "done"; echo "there are 2703 more memories to test.";echo "tr 71 M=IDB\_OBM2\_PRI\_MAP\_PORT3\_PIPE2 Start=0

Count=0 SlamLowToHigh=0";tr 71 M=IDB\_OBM2\_PRI\_MAP\_PORT3\_PIPE2 Start=0 Count=0 SlamLowToHigh=0;echo "done";

echo "there are 2702 more memories to test.";echo "tr 71 M=IDB\_OBM2\_PRI\_MAP\_PORT3\_PIPE3 Start=0 Count=0 SlamLowToHigh=0";tr 71 M=IDB\_OBM2\_PRI\_MAP\_PORT3\_PIPE3 Start=0 Count=0 SlamLowToHigh=0;echo "done";

echo "there are 2701 more memories to test.";echo "tr 71 M=IDB\_OBM3\_DSCP\_MAP\_PORT0 Start=0 Count=1 SlamLowToHigh=0";tr 71 M=IDB\_OBM3\_DSCP\_MAP\_PORT0 Start=0 Count=1 SlamLowToHigh=0;echo "done";

echo "there are 2700 more memories to test.";echo "tr 71 M=IDB\_OBM3\_DSCP\_MAP\_PORT0\_PIPE0 Start=0 Count=1 SlamLowToHigh=0";tr 71 M=IDB\_OBM3\_DSCP\_MAP\_PORT0\_PIPE0 Start=0 Count=1 SlamLowToHigh=0;echo "done";

echo "there are 2699 more

memories to test.";echo "tr 71 M=IDB\_OBM3\_DSCP\_MAP\_PORT0\_PIPE1 Start=0 Count=1 SlamLowToHigh=0";tr 71 M=IDB\_OBM3\_DSCP\_MAP\_PORT0\_PIPE1 Start=0 Count=1 SlamLowToHigh=0;echo "done";

echo "there are 2698 more memories to test.";echo "tr 71 M=IDB OBM3\_DSCP\_MAP\_PORT0\_PIPE2 Start=0 Count=1 SlamLowToHigh=0";tr 71 M=IDB\_OBM3\_DSCP\_MAP\_PORT0\_PIPE2 Start=0 Count=1 SlamLowToHigh=0;echo "done";

echo "there are 2697 more memories to test.";echo "tr 71 M=IDB OBM3\_DSCP\_MAP\_PORT0\_PIPE3 Start=0 Count=1 SlamLowToHigh=0";tr 71 M=IDB\_OBM3\_DSCP\_MAP\_PORT0\_PIPE3 Start=0 Count=1 SlamLowToHigh=0;echo "done";

echo "there are 2696 more memories to test.";echo "tr 71 M=IDB\_OBM3\_DSCP\_MAP\_PORT1 Start=0 Count=1 SlamLowToHigh=0";tr 71 M=IDB\_OBM3\_DSCP\_MAP\_PORT1 Start=0 Count=1 SlamLowToHigh=0;echo "done";

echo "there are 2695 more memories to test.";echo "tr 71 M=IDB\_OBM3\_DSCP\_MAP\_PORT1\_PIPE0 Start=0 Count=1 SlamLowToHigh=0";tr 71 M=IDB\_OBM3\_DSCP\_MAP\_PORT1\_PIPE0 Start=0 Count=1 SlamLowToHigh=0;echo "done";

echo "there

 are 2694 more memories to test.";echo "tr 71 M=IDB\_OBM3\_DSCP\_MAP\_PORT1\_PIPE1 Start=0 Count=1 SlamLowToHigh=0";tr 71 M=IDB\_OBM3\_DSCP\_MAP\_PORT1\_PIPE1 Start=0 Count=1 SlamLowToHigh=0;echo "done";

echo "there are 2693 more memories to test.";echo "tr 71 M=IDB\_OBM3\_DSCP\_MAP\_PORT1\_PIPE2 Start=0 Count=1 SlamLowToHigh=0";tr 71 M=IDB\_OBM3\_DSCP\_MAP\_PORT1\_PIPE2 Start=0 Count=1 SlamLowToHigh=0;echo "done";

echo "there are 2692 more memories to test.";echo "tr 71 M=IDB\_OBM3\_DSCP\_MAP\_PORT1\_PIPE3 Start=0 Count=1 SlamLowToHigh=0";tr 71 M=IDB\_OBM3\_DSCP\_MAP\_PORT1\_PIPE3 Start=0 Count=1 SlamLowToHigh=0;echo "done";

echo "there are 2691 more memories to test.";echo "tr 71 M=IDB\_OBM3\_DSCP\_MAP\_PORT2 Start=0 Count=1 SlamLowToHigh=0";tr 71 M=IDB\_OBM3\_DSCP\_MAP\_PORT2 Start=0 Count=1 SlamLowToHigh=0;echo "done";

echo "there are 2690 more memories to test.";echo "tr 71 M=IDB\_OBM3\_DSCP\_MAP\_PORT2\_PIPE0 Start=0 Count=1 SlamLowToHigh=0";tr 71 M=IDB\_OBM3\_DSCP\_MAP\_PORT2\_PIPE0 Start=0 Count=1 SlamLowToHigh=0;echo "done";

echo

 "there are 2689 more memories to test.";echo "tr 71 M=IDB\_OBM3\_DSCP\_MAP\_PORT2\_PIPE1 Start=0 Count=1 SlamLowToHigh=0";tr 71 M=IDB\_OBM3\_DSCP\_MAP\_PORT2\_PIPE1 Start=0 Count=1 SlamLowToHigh=0;echo "done";

echo "there are 2688 more memories to test.";echo "tr 71 M=IDB\_OBM3\_DSCP\_MAP\_PORT2\_PIPE2 Start=0 Count=1 SlamLowToHigh=0";tr 71 M=IDB\_OBM3\_DSCP\_MAP\_PORT2\_PIPE2 Start=0 Count=1 SlamLowToHigh=0;echo "done";

echo "there are 2687 more memories to test.";echo "tr 71 M=IDB\_OBM3\_DSCP\_MAP\_PORT2\_PIPE3 Start=0 Count=1 SlamLowToHigh=0";tr 71 M=IDB\_OBM3\_DSCP\_MAP\_PORT2\_PIPE3 Start=0 Count=1 SlamLowToHigh=0;echo "done";

echo "there are 2686 more memories to test.";echo "tr 71 M=IDB\_OBM3\_DSCP\_MAP\_PORT3 Start=0 Count=1 SlamLowToHigh=0";tr 71 M=IDB\_OBM3\_DSCP\_MAP\_PORT3 Start=0 Count=1 SlamLowToHigh=0;echo "done";

echo "there are 2685 more memories to test.";echo "tr 71 M=IDB\_OBM3\_DSCP\_MAP\_PORT3\_PIPE0 Start=0 Count=1 SlamLowToHigh=0";tr 71 M=IDB\_OBM3\_DSCP\_MAP\_PORT3\_PIPE0 Start=0 Count=1 SlamLowToHigh=0;echo

"done";

echo "there are 2684 more memories to test.";echo "tr 71 M=IDB OBM3\_DSCP\_MAP\_PORT3\_PIPE1 Start=0 Count=1 SlamLowToHigh=0";tr 71 M=IDB\_OBM3\_DSCP\_MAP\_PORT3\_PIPE1 Start=0 Count=1 SlamLowToHigh=0;echo "done";

echo "there are 2683 more memories to test.";echo "tr 71 M=IDB OBM3\_DSCP\_MAP\_PORT3\_PIPE2 Start=0 Count=1 SlamLowToHigh=0";tr 71 M=IDB\_OBM3\_DSCP\_MAP\_PORT3\_PIPE2 Start=0 Count=1 SlamLowToHigh=0;echo "done";

echo "there are 2682 more memories to test.";echo "tr 71 M=IDB OBM3 DSCP MAP PORT3 PIPE3 Start=0 Count=1 SlamLowToHigh=0";tr 71 M=IDB\_OBM3\_DSCP\_MAP\_PORT3\_PIPE3 Start=0 Count=1 SlamLowToHigh=0;echo "done";

echo "there are 2681 more memories to test.";echo "tr 71 M=IDB\_OBM3\_ETAG\_MAP\_PORT0 Start=0 Count=0 SlamLowToHigh=0";tr 71 M=IDB\_OBM3\_ETAG\_MAP\_PORT0 Start=0 Count=0 SlamLowToHigh=0;echo "done";

echo "there are 2680 more memories to test.";echo "tr 71 M=IDB\_OBM3\_ETAG\_MAP\_PORT0\_PIPE0 Start=0 Count=0 SlamLowToHigh=0";tr 71 M=IDB\_OBM3\_ETAG\_MAP\_PORT0\_PIPE0 Start=0 Count=0 SlamLowToHigh=0;echo "done";

echo "there are 2679 more memories to test.";echo "tr 71 M=IDB\_OBM3\_ETAG\_MAP\_PORT0\_PIPE1 Start=0 Count=0 SlamLowToHigh=0";tr 71 M=IDB\_OBM3\_ETAG\_MAP\_PORT0\_PIPE1 Start=0 Count=0 SlamLowToHigh=0;echo "done";

echo "there are 2678 more memories to test.";echo "tr 71 M=IDB\_OBM3\_ETAG\_MAP\_PORT0\_PIPE2 Start=0 Count=0 SlamLowToHigh=0";tr 71 M=IDB\_OBM3\_ETAG\_MAP\_PORT0\_PIPE2 Start=0 Count=0 SlamLowToHigh=0;echo "done";

echo "there are 2677 more memories to test.";echo "tr 71 M=IDB OBM3\_ETAG\_MAP\_PORT0\_PIPE3 Start=0 Count=0 SlamLowToHigh=0";tr 71 M=IDB\_OBM3\_ETAG\_MAP\_PORT0\_PIPE3 Start=0 Count=0 SlamLowToHigh=0;echo "done";

echo "there are 2676 more memories to test.";echo "tr 71 M=IDB\_OBM3\_ETAG\_MAP\_PORT1 Start=0 Count=0 SlamLowToHigh=0";tr 71 M=IDB\_OBM3\_ETAG\_MAP\_PORT1 Start=0 Count=0 SlamLowToHigh=0;echo "done";

echo "there are 2675 more memories to test.";echo "tr 71 M=IDB\_OBM3\_ETAG\_MAP\_PORT1\_PIPE0 Start=0

Count=0 SlamLowToHigh=0";tr 71 M=IDB\_OBM3\_ETAG\_MAP\_PORT1\_PIPE0 Start=0

Count=0 SlamLowToHigh=0;echo "done";

echo "there are 2674 more memories to test.";echo "tr 71 M=IDB\_OBM3\_ETAG\_MAP\_PORT1\_PIPE1 Start=0 Count=0 SlamLowToHigh=0";tr 71 M=IDB\_OBM3\_ETAG\_MAP\_PORT1\_PIPE1 Start=0 Count=0 SlamLowToHigh=0;echo "done";

echo "there are 2673 more memories to test.";echo "tr 71 M=IDB\_OBM3\_ETAG\_MAP\_PORT1\_PIPE2 Start=0 Count=0 SlamLowToHigh=0";tr 71 M=IDB\_OBM3\_ETAG\_MAP\_PORT1\_PIPE2 Start=0 Count=0 SlamLowToHigh=0;echo "done";

echo "there are 2672 more memories to test.";echo "tr 71 M=IDB\_OBM3\_ETAG\_MAP\_PORT1\_PIPE3 Start=0 Count=0 SlamLowToHigh=0";tr 71 M=IDB\_OBM3\_ETAG\_MAP\_PORT1\_PIPE3 Start=0 Count=0 SlamLowToHigh=0;echo "done";

echo "there are 2671 more memories to test.";echo "tr 71 M=IDB\_OBM3\_ETAG\_MAP\_PORT2 Start=0 Count=0 SlamLowToHigh=0";tr 71 M=IDB\_OBM3\_ETAG\_MAP\_PORT2 Start=0 Count=0 SlamLowToHigh=0;echo "done";

echo "there are 2670 more memories to test.";echo "tr 71 M=IDB\_OBM3\_ETAG\_MAP\_PORT2\_PIPE0 Start=0 Count=0 SlamLowToHigh=0";tr 71 M=IDB\_OBM3\_ETAG\_MAP\_PORT2\_PIPE0

Start=0 Count=0 SlamLowToHigh=0;echo "done";

echo "there are 2669 more memories to test.";echo "tr 71 M=IDB OBM3\_ETAG\_MAP\_PORT2\_PIPE1 Start=0 Count=0 SlamLowToHigh=0";tr 71 M=IDB\_OBM3\_ETAG\_MAP\_PORT2\_PIPE1 Start=0 Count=0 SlamLowToHigh=0;echo "done";

echo "there are 2668 more memories to test.";echo "tr 71 M=IDB OBM3\_ETAG\_MAP\_PORT2\_PIPE2 Start=0 Count=0 SlamLowToHigh=0";tr 71 M=IDB\_OBM3\_ETAG\_MAP\_PORT2\_PIPE2 Start=0 Count=0 SlamLowToHigh=0;echo "done";

echo "there are 2667 more memories to test.";echo "tr 71 M=IDB OBM3\_ETAG\_MAP\_PORT2\_PIPE3 Start=0 Count=0 SlamLowToHigh=0";tr 71 M=IDB\_OBM3\_ETAG\_MAP\_PORT2\_PIPE3 Start=0 Count=0 SlamLowToHigh=0;echo "done";

echo "there are 2666 more memories to test.";echo "tr 71 M=IDB\_OBM3\_ETAG\_MAP\_PORT3 Start=0 Count=0 SlamLowToHigh=0";tr 71 M=IDB\_OBM3\_ETAG\_MAP\_PORT3 Start=0 Count=0 SlamLowToHigh=0;echo "done";

echo "there are 2665 more memories to test.";echo "tr 71 M=IDB\_OBM3\_ETAG\_MAP\_PORT3\_PIPE0 Start=0 Count=0 SlamLowToHigh=0";tr 71 M=IDB\_OBM3\_ETAG\_MAP\_PORT3\_PIPE0

Start=0 Count=0 SlamLowToHigh=0;echo "done";

echo "there are 2664 more memories to test.";echo "tr 71 M=IDB\_OBM3\_ETAG\_MAP\_PORT3\_PIPE1 Start=0 Count=0 SlamLowToHigh=0";tr 71 M=IDB\_OBM3\_ETAG\_MAP\_PORT3\_PIPE1 Start=0 Count=0 SlamLowToHigh=0;echo "done";

echo "there are 2663 more memories to test.";echo "tr 71 M=IDB\_OBM3\_ETAG\_MAP\_PORT3\_PIPE2 Start=0 Count=0 SlamLowToHigh=0";tr 71 M=IDB\_OBM3\_ETAG\_MAP\_PORT3\_PIPE2 Start=0 Count=0 SlamLowToHigh=0;echo "done";

echo "there are 2662 more memories to test.";echo "tr 71 M=IDB\_OBM3\_ETAG\_MAP\_PORT3\_PIPE3 Start=0 Count=0 SlamLowToHigh=0";tr 71 M=IDB\_OBM3\_ETAG\_MAP\_PORT3\_PIPE3 Start=0 Count=0 SlamLowToHigh=0;echo "done";

echo "there are 2661 more memories to test.";echo "tr 71 M=IDB\_OBM3\_PRI\_MAP\_PORT0 Start=0 Count=0 SlamLowToHigh=0";tr 71 M=IDB\_OBM3\_PRI\_MAP\_PORT0 Start=0 Count=0 SlamLowToHigh=0;echo "done"; echo "there are 2660 more memories to test.";echo "tr 71 M=IDB\_OBM3\_PRI\_MAP\_PORT0\_PIPE0 Start=0 Count=0 SlamLowToHigh=0";tr 71

M=IDB\_OBM3\_PRI\_MAP\_PORT0\_PIPE0 Start=0 Count=0 SlamLowToHigh=0;echo "done"; echo "there are 2659 more memories to test.";echo "tr 71 M=IDB\_OBM3\_PRI\_MAP\_PORT0\_PIPE1 Start=0 Count=0 SlamLowToHigh=0";tr 71 M=IDB\_OBM3\_PRI\_MAP\_PORT0\_PIPE1 Start=0 Count=0

echo "there are 2658 more memories to test.";echo "tr 71 M=IDB\_OBM3\_PRI\_MAP\_PORT0\_PIPE2 Start=0 Count=0 SlamLowToHigh=0";tr 71 M=IDB\_OBM3\_PRI\_MAP\_PORT0\_PIPE2 Start=0 Count=0 SlamLowToHigh=0;echo "done";

echo "there are 2657 more memories to test.";echo "tr 71 M=IDB\_OBM3\_PRI\_MAP\_PORT0\_PIPE3 Start=0 Count=0 SlamLowToHigh=0";tr 71 M=IDB\_OBM3\_PRI\_MAP\_PORT0\_PIPE3 Start=0 Count=0 SlamLowToHigh=0;echo "done";

echo "there are 2656 more memories to test.";echo "tr 71 M=IDB\_OBM3\_PRI\_MAP\_PORT1 Start=0 Count=0 SlamLowToHigh=0";tr 71 M=IDB\_OBM3\_PRI\_MAP\_PORT1 Start=0 Count=0 SlamLowToHigh=0;echo "done"; echo "there are 2655 more memories to test.";echo "tr 71 M=IDB OBM3 PRI\_MAP\_PORT1\_PIPE0 Start=0 Count=0 SlamLowToHigh=0";tr

 71 M=IDB\_OBM3\_PRI\_MAP\_PORT1\_PIPE0 Start=0 Count=0 SlamLowToHigh=0;echo "done"; echo "there are 2654 more memories to test.";echo "tr 71 M=IDB\_OBM3\_PRI\_MAP\_PORT1\_PIPE1 Start=0 Count=0 SlamLowToHigh=0";tr 71 M=IDB\_OBM3\_PRI\_MAP\_PORT1\_PIPE1 Start=0 Count=0 SlamLowToHigh=0;echo "done";

echo "there are 2653 more memories to test.";echo "tr 71 M=IDB\_OBM3\_PRI\_MAP\_PORT1\_PIPE2 Start=0 Count=0 SlamLowToHigh=0";tr 71 M=IDB\_OBM3\_PRI\_MAP\_PORT1\_PIPE2 Start=0 Count=0 SlamLowToHigh=0;echo "done";

echo "there are 2652 more memories to test.";echo "tr 71 M=IDB\_OBM3\_PRI\_MAP\_PORT1\_PIPE3 Start=0 Count=0 SlamLowToHigh=0";tr 71 M=IDB\_OBM3\_PRI\_MAP\_PORT1\_PIPE3 Start=0 Count=0 SlamLowToHigh=0;echo "done";

echo "there are 2651 more memories to test.";echo "tr 71 M=IDB\_OBM3\_PRI\_MAP\_PORT2 Start=0 Count=0 SlamLowToHigh=0";tr 71 M=IDB\_OBM3\_PRI\_MAP\_PORT2 Start=0 Count=0 SlamLowToHigh=0;echo "done"; echo "there are 2650 more memories to test.";echo "tr 71 M=IDB\_OBM3\_PRI\_MAP\_PORT2\_PIPE0 Start=0 Count=0 SlamLowToHigh=0";tr

 71 M=IDB\_OBM3\_PRI\_MAP\_PORT2\_PIPE0 Start=0 Count=0 SlamLowToHigh=0;echo "done"; echo "there are 2649 more memories to test.";echo "tr 71 M=IDB OBM3 PRI MAP PORT2 PIPE1 Start=0 Count=0 SlamLowToHigh=0";tr 71 M=IDB\_OBM3\_PRI\_MAP\_PORT2\_PIPE1 Start=0 Count=0 SlamLowToHigh=0;echo "done";

echo "there are 2648 more memories to test.";echo "tr 71 M=IDB\_OBM3\_PRI\_MAP\_PORT2\_PIPE2 Start=0 Count=0 SlamLowToHigh=0";tr 71 M=IDB\_OBM3\_PRI\_MAP\_PORT2\_PIPE2 Start=0 Count=0 SlamLowToHigh=0;echo "done";

echo "there are 2647 more memories to test.";echo "tr 71 M=IDB\_OBM3\_PRI\_MAP\_PORT2\_PIPE3 Start=0 Count=0 SlamLowToHigh=0";tr 71 M=IDB\_OBM3\_PRI\_MAP\_PORT2\_PIPE3 Start=0 Count=0 SlamLowToHigh=0;echo "done";

echo "there are 2646 more memories to test.";echo "tr 71 M=IDB\_OBM3\_PRI\_MAP\_PORT3 Start=0 Count=0 SlamLowToHigh=0";tr 71 M=IDB\_OBM3\_PRI\_MAP\_PORT3 Start=0 Count=0 SlamLowToHigh=0;echo "done"; echo "there are 2645 more memories to test.";echo "tr 71 M=IDB\_OBM3\_PRI\_MAP\_PORT3\_PIPE0 Start=0 Count=0 SlamLowToHigh=0";tr

 71 M=IDB\_OBM3\_PRI\_MAP\_PORT3\_PIPE0 Start=0 Count=0 SlamLowToHigh=0;echo "done"; echo "there are 2644 more memories to test.";echo "tr 71 M=IDB OBM3 PRI\_MAP\_PORT3\_PIPE1 Start=0 Count=0 SlamLowToHigh=0";tr 71 M=IDB\_OBM3\_PRI\_MAP\_PORT3\_PIPE1 Start=0 Count=0 SlamLowToHigh=0;echo "done";

echo "there are 2643 more memories to test.";echo "tr 71 M=IDB\_OBM3\_PRI\_MAP\_PORT3\_PIPE2 Start=0 Count=0 SlamLowToHigh=0";tr 71 M=IDB\_OBM3\_PRI\_MAP\_PORT3\_PIPE2 Start=0 Count=0 SlamLowToHigh=0;echo "done";

echo "there are 2642 more memories to test.";echo "tr 71 M=IDB OBM3 PRI MAP PORT3 PIPE3 Start=0 Count=0 SlamLowToHigh=0";tr 71 M=IDB\_OBM3\_PRI\_MAP\_PORT3\_PIPE3 Start=0 Count=0

echo "there are 2641 more memories to test.";echo "tr 71 M=IDB\_OBM4\_DSCP\_MAP\_PORT0 Start=0 Count=1 SlamLowToHigh=0";tr 71 M=IDB\_OBM4\_DSCP\_MAP\_PORT0 Start=0 Count=1 SlamLowToHigh=0;echo "done";

echo "there are 2640 more memories to test.";echo "tr 71 M=IDB\_OBM4\_DSCP\_MAP\_PORT0\_PIPE0 Start=0 Count=1 SlamLowToHigh=0";tr

 71 M=IDB\_OBM4\_DSCP\_MAP\_PORT0\_PIPE0 Start=0 Count=1 SlamLowToHigh=0;echo "done"; echo "there are 2639 more memories to test.";echo "tr 71 M=IDB\_OBM4\_DSCP\_MAP\_PORT0\_PIPE1 Start=0 Count=1 SlamLowToHigh=0";tr 71 M=IDB\_OBM4\_DSCP\_MAP\_PORT0\_PIPE1 Start=0 Count=1 SlamLowToHigh=0;echo "done";

echo "there are 2638 more memories to test.";echo "tr 71 M=IDB\_OBM4\_DSCP\_MAP\_PORT0\_PIPE2 Start=0 Count=1 SlamLowToHigh=0";tr 71 M=IDB\_OBM4\_DSCP\_MAP\_PORT0\_PIPE2 Start=0 Count=1 SlamLowToHigh=0;echo "done";

echo "there are 2637 more memories to test.";echo "tr 71 M=IDB\_OBM4\_DSCP\_MAP\_PORT0\_PIPE3 Start=0 Count=1 SlamLowToHigh=0";tr 71 M=IDB\_OBM4\_DSCP\_MAP\_PORT0\_PIPE3 Start=0 Count=1 SlamLowToHigh=0;echo "done";

echo "there are 2636 more memories to test.";echo "tr 71 M=IDB\_OBM4\_DSCP\_MAP\_PORT1 Start=0 Count=1 SlamLowToHigh=0";tr 71 M=IDB\_OBM4\_DSCP\_MAP\_PORT1 Start=0 Count=1 SlamLowToHigh=0;echo "done";

echo "there are 2635 more memories to test.";echo "tr 71 M=IDB\_OBM4\_DSCP\_MAP\_PORT1\_PIPE0 Start=0 Count=1

 SlamLowToHigh=0";tr 71 M=IDB\_OBM4\_DSCP\_MAP\_PORT1\_PIPE0 Start=0 Count=1 SlamLowToHigh=0;echo "done";

echo "there are 2634 more memories to test.";echo "tr 71 M=IDB OBM4 DSCP MAP PORT1 PIPE1 Start=0 Count=1 SlamLowToHigh=0";tr 71 M=IDB\_OBM4\_DSCP\_MAP\_PORT1\_PIPE1 Start=0 Count=1 SlamLowToHigh=0;echo "done";

echo "there are 2633 more memories to test.";echo "tr 71 M=IDB OBM4 DSCP MAP PORT1 PIPE2 Start=0 Count=1 SlamLowToHigh=0";tr 71 M=IDB\_OBM4\_DSCP\_MAP\_PORT1\_PIPE2 Start=0 Count=1 SlamLowToHigh=0;echo "done";

echo "there are 2632 more memories to test.";echo "tr 71 M=IDB\_OBM4\_DSCP\_MAP\_PORT1\_PIPE3 Start=0 Count=1 SlamLowToHigh=0";tr 71 M=IDB\_OBM4\_DSCP\_MAP\_PORT1\_PIPE3 Start=0 Count=1 SlamLowToHigh=0;echo "done";

echo "there are 2631 more memories to test.";echo "tr 71 M=IDB\_OBM4\_DSCP\_MAP\_PORT2 Start=0 Count=1 SlamLowToHigh=0";tr 71 M=IDB\_OBM4\_DSCP\_MAP\_PORT2 Start=0 Count=1 SlamLowToHigh=0;echo "done";

echo "there are 2630 more memories to test.";echo "tr 71 M=IDB\_OBM4\_DSCP\_MAP\_PORT2\_PIPE0 Start=0 Count=1 SlamLowToHigh=0";tr 71 M=IDB\_OBM4\_DSCP\_MAP\_PORT2\_PIPE0 Start=0 Count=1 SlamLowToHigh=0;echo "done";

echo "there are 2629 more memories to test.";echo "tr 71 M=IDB\_OBM4\_DSCP\_MAP\_PORT2\_PIPE1 Start=0 Count=1 SlamLowToHigh=0";tr 71 M=IDB\_OBM4\_DSCP\_MAP\_PORT2\_PIPE1 Start=0 Count=1 SlamLowToHigh=0;echo "done";

echo "there are 2628 more memories to test.";echo "tr 71 M=IDB\_OBM4\_DSCP\_MAP\_PORT2\_PIPE2 Start=0 Count=1 SlamLowToHigh=0";tr 71 M=IDB\_OBM4\_DSCP\_MAP\_PORT2\_PIPE2 Start=0 Count=1 SlamLowToHigh=0;echo "done";

echo "there are 2627 more memories to test.";echo "tr 71 M=IDB\_OBM4\_DSCP\_MAP\_PORT2\_PIPE3 Start=0 Count=1 SlamLowToHigh=0";tr 71 M=IDB\_OBM4\_DSCP\_MAP\_PORT2\_PIPE3 Start=0 Count=1 SlamLowToHigh=0;echo "done";

echo "there are 2626 more memories to test.";echo "tr 71 M=IDB\_OBM4\_DSCP\_MAP\_PORT3 Start=0 Count=1

SlamLowToHigh=0";tr 71 M=IDB\_OBM4\_DSCP\_MAP\_PORT3 Start=0 Count=1 SlamLowToHigh=0;echo "done";

echo "there are 2625 more memories to test.";echo "tr 71 M=IDB\_OBM4\_DSCP\_MAP\_PORT3\_PIPE0 Start=0 Count=1 SlamLowToHigh=0";tr 71 M=IDB\_OBM4\_DSCP\_MAP\_PORT3\_PIPE0 Start=0 Count=1 SlamLowToHigh=0;echo "done";

echo "there are 2624 more memories to test.";echo "tr 71 M=IDB\_OBM4\_DSCP\_MAP\_PORT3\_PIPE1 Start=0 Count=1 SlamLowToHigh=0";tr 71 M=IDB\_OBM4\_DSCP\_MAP\_PORT3\_PIPE1 Start=0 Count=1 SlamLowToHigh=0;echo "done";

echo "there are 2623 more memories to test.";echo "tr 71 M=IDB\_OBM4\_DSCP\_MAP\_PORT3\_PIPE2 Start=0 Count=1 SlamLowToHigh=0";tr 71 M=IDB\_OBM4\_DSCP\_MAP\_PORT3\_PIPE2 Start=0 Count=1 SlamLowToHigh=0;echo "done";

echo "there are 2622 more memories to test.";echo "tr 71 M=IDB\_OBM4\_DSCP\_MAP\_PORT3\_PIPE3 Start=0 Count=1 SlamLowToHigh=0";tr 71 M=IDB\_OBM4\_DSCP\_MAP\_PORT3\_PIPE3 Start=0 Count=1 SlamLowToHigh=0;echo "done";

echo "there are 2621 more memories to test.";echo "tr 71 M=IDB\_OBM4\_ETAG\_MAP\_PORT0 Start=0 Count=0 SlamLowToHigh=0";tr 71 M=IDB\_OBM4\_ETAG\_MAP\_PORT0 Start=0 Count=0 SlamLowToHigh=0;echo "done";

echo "there are 2620 more memories to test.";echo "tr 71 M=IDB\_OBM4\_ETAG\_MAP\_PORT0\_PIPE0 Start=0 Count=0 SlamLowToHigh=0";tr 71 M=IDB\_OBM4\_ETAG\_MAP\_PORT0\_PIPE0 Start=0 Count=0 SlamLowToHigh=0;echo "done";

echo "there are 2619 more memories to test.";echo "tr 71 M=IDB OBM4 ETAG MAP PORT0 PIPE1 Start=0 Count=0 SlamLowToHigh=0";tr 71 M=IDB\_OBM4\_ETAG\_MAP\_PORT0\_PIPE1 Start=0 Count=0 SlamLowToHigh=0;echo "done";

echo "there are 2618 more memories to test.";echo "tr 71 M=IDB OBM4 ETAG MAP PORT0 PIPE2 Start=0 Count=0 SlamLowToHigh=0";tr 71 M=IDB\_OBM4\_ETAG\_MAP\_PORT0\_PIPE2 Start=0 Count=0 SlamLowToHigh=0;echo "done";

echo "there are 2617 more memories to test.";echo "tr 71 M=IDB OBM4 ETAG MAP PORT0 PIPE3 Start=0 Count=0 SlamLowToHigh=0";tr 71 M=IDB\_OBM4\_ETAG\_MAP\_PORT0\_PIPE3 Start=0 Count=0 SlamLowToHigh=0;echo "done";

echo "there are 2616 more memories to test.";echo "tr 71 M=IDB\_OBM4\_ETAG\_MAP\_PORT1 Start=0 Count=0 SlamLowToHigh=0";tr 71 M=IDB\_OBM4\_ETAG\_MAP\_PORT1 Start=0 Count=0 SlamLowToHigh=0;echo "done";

echo "there are 2615 more memories to test.";echo

 "tr 71 M=IDB\_OBM4\_ETAG\_MAP\_PORT1\_PIPE0 Start=0 Count=0 SlamLowToHigh=0";tr 71 M=IDB\_OBM4\_ETAG\_MAP\_PORT1\_PIPE0 Start=0 Count=0 SlamLowToHigh=0;echo "done"; echo "there are 2614 more memories to test.";echo "tr 71 M=IDB\_OBM4\_ETAG\_MAP\_PORT1\_PIPE1 Start=0 Count=0 SlamLowToHigh=0";tr 71 M=IDB\_OBM4\_ETAG\_MAP\_PORT1\_PIPE1 Start=0 Count=0 SlamLowToHigh=0;echo "done";

echo "there are 2613 more memories to test.";echo "tr 71 M=IDB\_OBM4\_ETAG\_MAP\_PORT1\_PIPE2 Start=0 Count=0 SlamLowToHigh=0";tr 71 M=IDB\_OBM4\_ETAG\_MAP\_PORT1\_PIPE2 Start=0 Count=0 SlamLowToHigh=0;echo "done";

echo "there are 2612 more memories to test.";echo "tr 71 M=IDB\_OBM4\_ETAG\_MAP\_PORT1\_PIPE3 Start=0 Count=0 SlamLowToHigh=0";tr 71 M=IDB\_OBM4\_ETAG\_MAP\_PORT1\_PIPE3 Start=0 Count=0 SlamLowToHigh=0;echo "done";

echo "there are 2611 more memories to test.";echo "tr 71 M=IDB\_OBM4\_ETAG\_MAP\_PORT2 Start=0 Count=0 SlamLowToHigh=0";tr 71 M=IDB\_OBM4\_ETAG\_MAP\_PORT2 Start=0 Count=0 SlamLowToHigh=0;echo "done";

echo "there are 2610 more memories

 to test.";echo "tr 71 M=IDB\_OBM4\_ETAG\_MAP\_PORT2\_PIPE0 Start=0 Count=0 SlamLowToHigh=0";tr 71 M=IDB\_OBM4\_ETAG\_MAP\_PORT2\_PIPE0 Start=0 Count=0 SlamLowToHigh=0;echo "done"; echo "there are 2609 more memories to test.";echo "tr 71 M=IDB\_OBM4\_ETAG\_MAP\_PORT2\_PIPE1 Start=0 Count=0 SlamLowToHigh=0";tr 71 M=IDB\_OBM4\_ETAG\_MAP\_PORT2\_PIPE1 Start=0 Count=0

SlamLowToHigh=0;echo "done";

echo "there are 2608 more memories to test.";echo "tr 71 M=IDB\_OBM4\_ETAG\_MAP\_PORT2\_PIPE2 Start=0 Count=0 SlamLowToHigh=0";tr 71 M=IDB\_OBM4\_ETAG\_MAP\_PORT2\_PIPE2 Start=0 Count=0 SlamLowToHigh=0;echo "done";

echo "there are 2607 more memories to test.";echo "tr 71 M=IDB\_OBM4\_ETAG\_MAP\_PORT2\_PIPE3 Start=0 Count=0 SlamLowToHigh=0";tr 71 M=IDB\_OBM4\_ETAG\_MAP\_PORT2\_PIPE3 Start=0 Count=0 SlamLowToHigh=0;echo "done";

echo "there are 2606 more memories to test.";echo "tr 71 M=IDB\_OBM4\_ETAG\_MAP\_PORT3 Start=0 Count=0 SlamLowToHigh=0";tr 71 M=IDB\_OBM4\_ETAG\_MAP\_PORT3 Start=0 Count=0 SlamLowToHigh=0;echo "done";

echo "there are 2605

more memories to test.";echo "tr 71 M=IDB\_OBM4\_ETAG\_MAP\_PORT3\_PIPE0 Start=0 Count=0 SlamLowToHigh=0";tr 71 M=IDB\_OBM4\_ETAG\_MAP\_PORT3\_PIPE0 Start=0 Count=0 SlamLowToHigh=0;echo "done";

echo "there are 2604 more memories to test.";echo "tr 71 M=IDB\_OBM4\_ETAG\_MAP\_PORT3\_PIPE1 Start=0 Count=0 SlamLowToHigh=0";tr 71 M=IDB\_OBM4\_ETAG\_MAP\_PORT3\_PIPE1 Start=0 Count=0 SlamLowToHigh=0;echo "done";

echo "there are 2603 more memories to test.";echo "tr 71 M=IDB\_OBM4\_ETAG\_MAP\_PORT3\_PIPE2 Start=0 Count=0 SlamLowToHigh=0";tr 71 M=IDB\_OBM4\_ETAG\_MAP\_PORT3\_PIPE2 Start=0 Count=0 SlamLowToHigh=0;echo "done";

echo "there are 2602 more memories to test.";echo "tr 71 M=IDB\_OBM4\_ETAG\_MAP\_PORT3\_PIPE3 Start=0 Count=0 SlamLowToHigh=0";tr 71 M=IDB\_OBM4\_ETAG\_MAP\_PORT3\_PIPE3 Start=0 Count=0 SlamLowToHigh=0;echo "done";

echo "there are 2601 more memories to test.";echo "tr 71 M=IDB\_OBM4\_PRI\_MAP\_PORT0 Start=0 Count=0 SlamLowToHigh=0";tr 71 M=IDB\_OBM4\_PRI\_MAP\_PORT0 Start=0 Count=0 SlamLowToHigh=0;echo "done"; echo "there

 are 2600 more memories to test.";echo "tr 71 M=IDB\_OBM4\_PRI\_MAP\_PORT0\_PIPE0 Start=0 Count=0 SlamLowToHigh=0";tr 71 M=IDB\_OBM4\_PRI\_MAP\_PORT0\_PIPE0 Start=0 Count=0 SlamLowToHigh=0;echo "done";

echo "there are 2599 more memories to test.";echo "tr 71 M=IDB OBM4 PRI\_MAP\_PORT0\_PIPE1 Start=0 Count=0 SlamLowToHigh=0";tr 71 M=IDB\_OBM4\_PRI\_MAP\_PORT0\_PIPE1 Start=0 Count=0 SlamLowToHigh=0;echo "done";

echo "there are 2598 more memories to test.";echo "tr 71 M=IDB\_OBM4\_PRI\_MAP\_PORT0\_PIPE2 Start=0 Count=0 SlamLowToHigh=0";tr 71 M=IDB\_OBM4\_PRI\_MAP\_PORT0\_PIPE2 Start=0 Count=0 SlamLowToHigh=0;echo "done";

echo "there are 2597 more memories to test.";echo "tr 71 M=IDB\_OBM4\_PRI\_MAP\_PORT0\_PIPE3 Start=0 Count=0 SlamLowToHigh=0";tr 71 M=IDB\_OBM4\_PRI\_MAP\_PORT0\_PIPE3 Start=0 Count=0 SlamLowToHigh=0;echo "done";

echo "there are 2596 more memories to test.";echo "tr 71 M=IDB\_OBM4\_PRI\_MAP\_PORT1 Start=0 Count=0 SlamLowToHigh=0";tr 71 M=IDB\_OBM4\_PRI\_MAP\_PORT1 Start=0 Count=0 SlamLowToHigh=0;echo "done"; echo "there

are 2595 more memories to test.";echo "tr 71 M=IDB\_OBM4\_PRI\_MAP\_PORT1\_PIPE0 Start=0 Count=0 SlamLowToHigh=0";tr 71 M=IDB\_OBM4\_PRI\_MAP\_PORT1\_PIPE0 Start=0 Count=0 SlamLowToHigh=0;echo "done";

echo "there are 2594 more memories to test.";echo "tr 71 M=IDB\_OBM4\_PRI\_MAP\_PORT1\_PIPE1 Start=0 Count=0 SlamLowToHigh=0";tr 71 M=IDB\_OBM4\_PRI\_MAP\_PORT1\_PIPE1 Start=0 Count=0 SlamLowToHigh=0;echo "done";

echo "there are 2593 more memories to test.";echo "tr 71 M=IDB\_OBM4\_PRI\_MAP\_PORT1\_PIPE2 Start=0 Count=0 SlamLowToHigh=0";tr 71 M=IDB\_OBM4\_PRI\_MAP\_PORT1\_PIPE2 Start=0 Count=0 SlamLowToHigh=0;echo "done";

echo "there are 2592 more memories to test.";echo "tr 71 M=IDB OBM4 PRI\_MAP\_PORT1\_PIPE3 Start=0 Count=0 SlamLowToHigh=0";tr 71 M=IDB\_OBM4\_PRI\_MAP\_PORT1\_PIPE3 Start=0 Count=0 SlamLowToHigh=0;echo "done";

echo "there are 2591 more memories to test.";echo "tr 71 M=IDB\_OBM4\_PRI\_MAP\_PORT2 Start=0 Count=0 SlamLowToHigh=0";tr 71 M=IDB\_OBM4\_PRI\_MAP\_PORT2 Start=0 Count=0 SlamLowToHigh=0;echo "done"; echo

"there are 2590 more memories to test.";echo "tr 71 M=IDB\_OBM4\_PRI\_MAP\_PORT2\_PIPE0 Start=0 Count=0 SlamLowToHigh=0";tr 71 M=IDB\_OBM4\_PRI\_MAP\_PORT2\_PIPE0 Start=0 Count=0 SlamLowToHigh=0;echo "done";

echo "there are 2589 more memories to test.";echo "tr 71 M=IDB\_OBM4\_PRI\_MAP\_PORT2\_PIPE1 Start=0 Count=0 SlamLowToHigh=0";tr 71 M=IDB\_OBM4\_PRI\_MAP\_PORT2\_PIPE1 Start=0 Count=0 SlamLowToHigh=0;echo "done";

echo "there are 2588 more memories to test.";echo "tr 71 M=IDB\_OBM4\_PRI\_MAP\_PORT2\_PIPE2 Start=0 Count=0 SlamLowToHigh=0";tr 71 M=IDB\_OBM4\_PRI\_MAP\_PORT2\_PIPE2 Start=0 Count=0 SlamLowToHigh=0;echo "done";

echo "there are 2587 more memories to test.";echo "tr 71 M=IDB\_OBM4\_PRI\_MAP\_PORT2\_PIPE3 Start=0 Count=0 SlamLowToHigh=0";tr 71 M=IDB\_OBM4\_PRI\_MAP\_PORT2\_PIPE3 Start=0 Count=0 SlamLowToHigh=0;echo "done";

echo "there are 2586 more memories to test.";echo "tr 71 M=IDB\_OBM4\_PRI\_MAP\_PORT3 Start=0 Count=0 SlamLowToHigh=0";tr 71 M=IDB\_OBM4\_PRI\_MAP\_PORT3 Start=0 Count=0 SlamLowToHigh=0;echo "done"; echo

 "there are 2585 more memories to test.";echo "tr 71 M=IDB\_OBM4\_PRI\_MAP\_PORT3\_PIPE0 Start=0 Count=0 SlamLowToHigh=0";tr 71 M=IDB\_OBM4\_PRI\_MAP\_PORT3\_PIPE0 Start=0 Count=0 SlamLowToHigh=0;echo "done";

echo "there are 2584 more memories to test.";echo "tr 71 M=IDB\_OBM4\_PRI\_MAP\_PORT3\_PIPE1 Start=0 Count=0 SlamLowToHigh=0";tr 71 M=IDB\_OBM4\_PRI\_MAP\_PORT3\_PIPE1 Start=0 Count=0 SlamLowToHigh=0;echo "done";

echo "there are 2583 more memories to test.";echo "tr 71 M=IDB OBM4 PRI\_MAP\_PORT3\_PIPE2 Start=0 Count=0 SlamLowToHigh=0";tr 71 M=IDB\_OBM4\_PRI\_MAP\_PORT3\_PIPE2 Start=0 Count=0 SlamLowToHigh=0;echo "done";

echo "there are 2582 more memories to test.";echo "tr 71 M=IDB\_OBM4\_PRI\_MAP\_PORT3\_PIPE3 Start=0 Count=0 SlamLowToHigh=0";tr 71 M=IDB\_OBM4\_PRI\_MAP\_PORT3\_PIPE3 Start=0 Count=0 SlamLowToHigh=0;echo "done";

echo "there are 2581 more memories to test.";echo "tr 71 M=IDB\_OBM5\_DSCP\_MAP\_PORT0 Start=0 Count=1 SlamLowToHigh=0";tr 71 M=IDB\_OBM5\_DSCP\_MAP\_PORT0 Start=0 Count=1 SlamLowToHigh=0;echo "done";

echo

 "there are 2580 more memories to test.";echo "tr 71 M=IDB\_OBM5\_DSCP\_MAP\_PORT0\_PIPE0 Start=0 Count=1 SlamLowToHigh=0";tr 71 M=IDB\_OBM5\_DSCP\_MAP\_PORT0\_PIPE0 Start=0 Count=1 SlamLowToHigh=0;echo "done";

echo "there are 2579 more memories to test.";echo "tr 71 M=IDB\_OBM5\_DSCP\_MAP\_PORT0\_PIPE1 Start=0 Count=1 SlamLowToHigh=0";tr 71 M=IDB\_OBM5\_DSCP\_MAP\_PORT0\_PIPE1 Start=0 Count=1

echo "there are 2578 more memories to test.";echo "tr 71 M=IDB\_OBM5\_DSCP\_MAP\_PORT0\_PIPE2 Start=0 Count=1 SlamLowToHigh=0";tr 71 M=IDB\_OBM5\_DSCP\_MAP\_PORT0\_PIPE2 Start=0 Count=1 SlamLowToHigh=0;echo "done";

echo "there are 2577 more memories to test.";echo "tr 71 M=IDB\_OBM5\_DSCP\_MAP\_PORT0\_PIPE3 Start=0 Count=1 SlamLowToHigh=0";tr 71 M=IDB\_OBM5\_DSCP\_MAP\_PORT0\_PIPE3 Start=0 Count=1 SlamLowToHigh=0;echo "done";

echo "there are 2576 more memories to test.";echo "tr 71 M=IDB\_OBM5\_DSCP\_MAP\_PORT1 Start=0 Count=1 SlamLowToHigh=0";tr 71 M=IDB\_OBM5\_DSCP\_MAP\_PORT1 Start=0 Count=1 SlamLowToHigh=0;echo "done";

echo "there are 2575 more memories to test.";echo "tr 71 M=IDB\_OBM5\_DSCP\_MAP\_PORT1\_PIPE0 Start=0 Count=1 SlamLowToHigh=0";tr 71 M=IDB\_OBM5\_DSCP\_MAP\_PORT1\_PIPE0 Start=0 Count=1 SlamLowToHigh=0;echo "done";

echo "there are 2574 more memories to test.";echo "tr 71 M=IDB\_OBM5\_DSCP\_MAP\_PORT1\_PIPE1 Start=0 Count=1 SlamLowToHigh=0";tr 71 M=IDB\_OBM5\_DSCP\_MAP\_PORT1\_PIPE1 Start=0 Count=1 SlamLowToHigh=0;echo "done";

echo "there are 2573 more memories to test.";echo "tr 71 M=IDB\_OBM5\_DSCP\_MAP\_PORT1\_PIPE2 Start=0 Count=1 SlamLowToHigh=0";tr 71 M=IDB\_OBM5\_DSCP\_MAP\_PORT1\_PIPE2 Start=0 Count=1 SlamLowToHigh=0;echo "done";

echo "there are 2572 more memories to test.";echo "tr 71 M=IDB\_OBM5\_DSCP\_MAP\_PORT1\_PIPE3 Start=0 Count=1 SlamLowToHigh=0";tr 71 M=IDB\_OBM5\_DSCP\_MAP\_PORT1\_PIPE3 Start=0 Count=1 SlamLowToHigh=0;echo "done";

echo "there are 2571 more memories to test.";echo "tr 71 M=IDB\_OBM5\_DSCP\_MAP\_PORT2 Start=0 Count=1 SlamLowToHigh=0";tr 71 M=IDB\_OBM5\_DSCP\_MAP\_PORT2 Start=0 Count=1

SlamLowToHigh=0;echo "done";

echo "there are 2570 more memories to test.";echo "tr 71 M=IDB\_OBM5\_DSCP\_MAP\_PORT2\_PIPE0 Start=0 Count=1 SlamLowToHigh=0";tr 71 M=IDB\_OBM5\_DSCP\_MAP\_PORT2\_PIPE0 Start=0 Count=1 SlamLowToHigh=0;echo "done";

echo "there are 2569 more memories to test.";echo "tr 71 M=IDB\_OBM5\_DSCP\_MAP\_PORT2\_PIPE1 Start=0 Count=1 SlamLowToHigh=0";tr 71 M=IDB\_OBM5\_DSCP\_MAP\_PORT2\_PIPE1 Start=0 Count=1 SlamLowToHigh=0;echo "done";

echo "there are 2568 more memories to test.";echo "tr 71 M=IDB\_OBM5\_DSCP\_MAP\_PORT2\_PIPE2 Start=0 Count=1 SlamLowToHigh=0";tr 71 M=IDB\_OBM5\_DSCP\_MAP\_PORT2\_PIPE2 Start=0 Count=1 SlamLowToHigh=0;echo "done";

echo "there are 2567 more memories to test.";echo "tr 71 M=IDB\_OBM5\_DSCP\_MAP\_PORT2\_PIPE3 Start=0 Count=1 SlamLowToHigh=0";tr 71 M=IDB\_OBM5\_DSCP\_MAP\_PORT2\_PIPE3 Start=0 Count=1 SlamLowToHigh=0;echo "done";

echo "there are 2566 more memories to test.";echo "tr 71 M=IDB\_OBM5\_DSCP\_MAP\_PORT3 Start=0 Count=1 SlamLowToHigh=0";tr 71 M=IDB\_OBM5\_DSCP\_MAP\_PORT3 Start=0

Count=1 SlamLowToHigh=0;echo "done";

echo "there are 2565 more memories to test.";echo "tr 71 M=IDB\_OBM5\_DSCP\_MAP\_PORT3\_PIPE0 Start=0 Count=1 SlamLowToHigh=0";tr 71 M=IDB\_OBM5\_DSCP\_MAP\_PORT3\_PIPE0 Start=0 Count=1 SlamLowToHigh=0;echo "done";

echo "there are 2564 more memories to test.";echo "tr 71 M=IDB\_OBM5\_DSCP\_MAP\_PORT3\_PIPE1 Start=0 Count=1 SlamLowToHigh=0";tr 71 M=IDB\_OBM5\_DSCP\_MAP\_PORT3\_PIPE1 Start=0 Count=1 SlamLowToHigh=0;echo "done";

echo "there are 2563 more memories to test.";echo "tr 71 M=IDB\_OBM5\_DSCP\_MAP\_PORT3\_PIPE2 Start=0 Count=1 SlamLowToHigh=0";tr 71 M=IDB\_OBM5\_DSCP\_MAP\_PORT3\_PIPE2 Start=0 Count=1

echo "there are 2562 more memories to test.";echo "tr 71 M=IDB\_OBM5\_DSCP\_MAP\_PORT3\_PIPE3 Start=0 Count=1 SlamLowToHigh=0";tr 71 M=IDB\_OBM5\_DSCP\_MAP\_PORT3\_PIPE3 Start=0 Count=1 SlamLowToHigh=0;echo "done";

echo "there are 2561 more memories to test.";echo "tr 71 M=IDB\_OBM5\_ETAG\_MAP\_PORT0 Start=0 Count=0 SlamLowToHigh=0";tr 71 M=IDB\_OBM5\_ETAG\_MAP\_PORT0

Start=0 Count=0 SlamLowToHigh=0;echo "done";

echo "there are 2560 more memories to test.";echo "tr 71 M=IDB\_OBM5\_ETAG\_MAP\_PORT0\_PIPE0 Start=0 Count=0 SlamLowToHigh=0";tr 71 M=IDB\_OBM5\_ETAG\_MAP\_PORT0\_PIPE0 Start=0 Count=0 SlamLowToHigh=0;echo "done";

echo "there are 2559 more memories to test.";echo "tr 71 M=IDB\_OBM5\_ETAG\_MAP\_PORT0\_PIPE1 Start=0 Count=0 SlamLowToHigh=0";tr 71 M=IDB\_OBM5\_ETAG\_MAP\_PORT0\_PIPE1 Start=0 Count=0 SlamLowToHigh=0;echo "done";

echo "there are 2558 more memories to test.";echo "tr 71 M=IDB\_OBM5\_ETAG\_MAP\_PORT0\_PIPE2 Start=0 Count=0 SlamLowToHigh=0";tr 71 M=IDB\_OBM5\_ETAG\_MAP\_PORT0\_PIPE2 Start=0 Count=0 SlamLowToHigh=0;echo "done";

echo "there are 2557 more memories to test.";echo "tr 71 M=IDB\_OBM5\_ETAG\_MAP\_PORT0\_PIPE3 Start=0 Count=0 SlamLowToHigh=0";tr 71 M=IDB\_OBM5\_ETAG\_MAP\_PORT0\_PIPE3 Start=0 Count=0 SlamLowToHigh=0;echo "done";

echo "there are 2556 more memories to test.";echo "tr 71 M=IDB\_OBM5\_ETAG\_MAP\_PORT1 Start=0 Count=0 SlamLowToHigh=0";tr 71 M=IDB\_OBM5\_ETAG\_MAP\_PORT1

Start=0 Count=0 SlamLowToHigh=0;echo "done";

echo "there are 2555 more memories to test.";echo "tr 71 M=IDB\_OBM5\_ETAG\_MAP\_PORT1\_PIPE0 Start=0 Count=0 SlamLowToHigh=0";tr 71 M=IDB\_OBM5\_ETAG\_MAP\_PORT1\_PIPE0 Start=0 Count=0 SlamLowToHigh=0;echo "done";

echo "there are 2554 more memories to test.";echo "tr 71 M=IDB\_OBM5\_ETAG\_MAP\_PORT1\_PIPE1 Start=0 Count=0 SlamLowToHigh=0";tr 71 M=IDB\_OBM5\_ETAG\_MAP\_PORT1\_PIPE1 Start=0 Count=0 SlamLowToHigh=0;echo "done";

echo "there are 2553 more memories to test.";echo "tr 71 M=IDB\_OBM5\_ETAG\_MAP\_PORT1\_PIPE2 Start=0 Count=0 SlamLowToHigh=0";tr 71 M=IDB\_OBM5\_ETAG\_MAP\_PORT1\_PIPE2 Start=0 Count=0 SlamLowToHigh=0;echo "done";

echo "there are 2552 more memories to test.";echo "tr 71 M=IDB\_OBM5\_ETAG\_MAP\_PORT1\_PIPE3 Start=0 Count=0 SlamLowToHigh=0";tr 71 M=IDB\_OBM5\_ETAG\_MAP\_PORT1\_PIPE3 Start=0 Count=0 SlamLowToHigh=0;echo "done";

echo "there are 2551 more memories to test.";echo "tr 71 M=IDB\_OBM5\_ETAG\_MAP\_PORT2 Start=0 Count=0 SlamLowToHigh=0";tr

 71 M=IDB\_OBM5\_ETAG\_MAP\_PORT2 Start=0 Count=0 SlamLowToHigh=0;echo "done"; echo "there are 2550 more memories to test.";echo "tr 71 M=IDB\_OBM5\_ETAG\_MAP\_PORT2\_PIPE0 Start=0 Count=0 SlamLowToHigh=0";tr 71 M=IDB\_OBM5\_ETAG\_MAP\_PORT2\_PIPE0 Start=0 Count=0 SlamLowToHigh=0;echo "done";

echo "there are 2549 more memories to test.";echo "tr 71 M=IDB\_OBM5\_ETAG\_MAP\_PORT2\_PIPE1 Start=0 Count=0 SlamLowToHigh=0";tr 71 M=IDB\_OBM5\_ETAG\_MAP\_PORT2\_PIPE1 Start=0 Count=0 SlamLowToHigh=0;echo "done";

echo "there are 2548 more memories to test.";echo "tr 71 M=IDB\_OBM5\_ETAG\_MAP\_PORT2\_PIPE2 Start=0 Count=0 SlamLowToHigh=0";tr 71 M=IDB\_OBM5\_ETAG\_MAP\_PORT2\_PIPE2 Start=0 Count=0 SlamLowToHigh=0;echo "done";

echo "there are 2547 more memories to test.";echo "tr 71 M=IDB\_OBM5\_ETAG\_MAP\_PORT2\_PIPE3 Start=0 Count=0 SlamLowToHigh=0";tr 71 M=IDB\_OBM5\_ETAG\_MAP\_PORT2\_PIPE3 Start=0 Count=0

echo "there are 2546 more memories to test.";echo "tr 71 M=IDB\_OBM5\_ETAG\_MAP\_PORT3 Start=0 Count=0 SlamLowToHigh=0";tr 71 M=IDB\_OBM5\_ETAG\_MAP\_PORT3 Start=0 Count=0 SlamLowToHigh=0;echo "done";

echo "there are 2545 more memories to test.";echo "tr 71 M=IDB\_OBM5\_ETAG\_MAP\_PORT3\_PIPE0 Start=0 Count=0 SlamLowToHigh=0";tr 71 M=IDB\_OBM5\_ETAG\_MAP\_PORT3\_PIPE0 Start=0 Count=0 SlamLowToHigh=0;echo "done";

echo "there are 2544 more memories to test.";echo "tr 71 M=IDB\_OBM5\_ETAG\_MAP\_PORT3\_PIPE1 Start=0 Count=0 SlamLowToHigh=0";tr 71 M=IDB\_OBM5\_ETAG\_MAP\_PORT3\_PIPE1 Start=0 Count=0 SlamLowToHigh=0;echo "done";

echo "there are 2543 more memories to test.";echo "tr 71 M=IDB\_OBM5\_ETAG\_MAP\_PORT3\_PIPE2 Start=0 Count=0 SlamLowToHigh=0";tr 71 M=IDB\_OBM5\_ETAG\_MAP\_PORT3\_PIPE2 Start=0 Count=0 SlamLowToHigh=0;echo "done";

echo "there are 2542 more memories to test.";echo "tr 71 M=IDB\_OBM5\_ETAG\_MAP\_PORT3\_PIPE3 Start=0 Count=0 SlamLowToHigh=0";tr 71 M=IDB\_OBM5\_ETAG\_MAP\_PORT3\_PIPE3 Start=0 Count=0 SlamLowToHigh=0;echo "done";

echo "there are 2541 more memories to test.";echo "tr 71 M=IDB\_OBM5\_PRI\_MAP\_PORT0 Start=0 Count=0 SlamLowToHigh=0";tr 71 M=IDB\_OBM5\_PRI\_MAP\_PORT0 Start=0 Count=0 SlamLowToHigh=0;echo "done";

echo "there are 2540 more memories to test.";echo "tr 71 M=IDB\_OBM5\_PRI\_MAP\_PORT0\_PIPE0 Start=0 Count=0 SlamLowToHigh=0";tr 71 M=IDB\_OBM5\_PRI\_MAP\_PORT0\_PIPE0 Start=0 Count=0 SlamLowToHigh=0;echo "done";

echo "there are 2539 more memories to test.";echo "tr 71 M=IDB\_OBM5\_PRI\_MAP\_PORT0\_PIPE1 Start=0 Count=0 SlamLowToHigh=0";tr 71 M=IDB\_OBM5\_PRI\_MAP\_PORT0\_PIPE1 Start=0 Count=0 SlamLowToHigh=0;echo "done";

echo "there are 2538 more memories to test.";echo "tr 71 M=IDB\_OBM5\_PRI\_MAP\_PORT0\_PIPE2 Start=0\_ Count=0 SlamLowToHigh=0";tr 71 M=IDB\_OBM5\_PRI\_MAP\_PORT0\_PIPE2 Start=0 Count=0 SlamLowToHigh=0;echo "done";

echo "there are 2537 more memories to test.";echo "tr 71 M=IDB\_OBM5\_PRI\_MAP\_PORT0\_PIPE3 Start=0 Count=0 SlamLowToHigh=0";tr 71 M=IDB\_OBM5\_PRI\_MAP\_PORT0\_PIPE3 Start=0 Count=0 SlamLowToHigh=0;echo "done";

echo "there are 2536 more memories to test.";echo "tr 71 M=IDB\_OBM5\_PRI\_MAP\_PORT1 Start=0 Count=0 SlamLowToHigh=0";tr 71 M=IDB\_OBM5\_PRI\_MAP\_PORT1 Start=0 Count=0 SlamLowToHigh=0;echo "done";

echo "there are 2535 more memories to test.";echo "tr 71 M=IDB\_OBM5\_PRI\_MAP\_PORT1\_PIPE0 Start=0 Count=0 SlamLowToHigh=0";tr 71 M=IDB\_OBM5\_PRI\_MAP\_PORT1\_PIPE0 Start=0 Count=0 SlamLowToHigh=0;echo "done";

echo "there are 2534 more memories to test.";echo "tr 71 M=IDB\_OBM5\_PRI\_MAP\_PORT1\_PIPE1 Start=0 Count=0 SlamLowToHigh=0";tr 71 M=IDB\_OBM5\_PRI\_MAP\_PORT1\_PIPE1 Start=0 Count=0 SlamLowToHigh=0;echo "done";

echo "there are 2533 more memories to test.";echo "tr 71 M=IDB\_OBM5\_PRI\_MAP\_PORT1\_PIPE2 Start=0 Count=0 SlamLowToHigh=0";tr 71 M=IDB\_OBM5\_PRI\_MAP\_PORT1\_PIPE2 Start=0 Count=0 SlamLowToHigh=0;echo "done";

echo "there are 2532 more memories to test.";echo "tr 71 M=IDB\_OBM5\_PRI\_MAP\_PORT1\_PIPE3 Start=0 Count=0 SlamLowToHigh=0";tr 71 M=IDB\_OBM5\_PRI\_MAP\_PORT1\_PIPE3 Start=0 Count=0 SlamLowToHigh=0;echo "done";

echo "there are 2531 more memories to test.";echo "tr 71 M=IDB\_OBM5\_PRI\_MAP\_PORT2

 Start=0 Count=0 SlamLowToHigh=0";tr 71 M=IDB\_OBM5\_PRI\_MAP\_PORT2 Start=0 Count=0 SlamLowToHigh=0;echo "done";

echo "there are 2530 more memories to test.";echo "tr 71 M=IDB\_OBM5\_PRI\_MAP\_PORT2\_PIPE0 Start=0 Count=0 SlamLowToHigh=0";tr 71 M=IDB\_OBM5\_PRI\_MAP\_PORT2\_PIPE0 Start=0 Count=0 SlamLowToHigh=0;echo "done";

echo "there are 2529 more memories to test.";echo "tr 71 M=IDB\_OBM5\_PRI\_MAP\_PORT2\_PIPE1 Start=0 Count=0 SlamLowToHigh=0";tr 71 M=IDB\_OBM5\_PRI\_MAP\_PORT2\_PIPE1 Start=0 Count=0 SlamLowToHigh=0;echo "done";

echo "there are 2528 more memories to test.";echo "tr 71 M=IDB\_OBM5\_PRI\_MAP\_PORT2\_PIPE2 Start=0 Count=0 SlamLowToHigh=0";tr 71 M=IDB\_OBM5\_PRI\_MAP\_PORT2\_PIPE2 Start=0 Count=0 SlamLowToHigh=0;echo "done";

echo "there are 2527 more memories to test.";echo "tr 71 M=IDB\_OBM5\_PRI\_MAP\_PORT2\_PIPE3 Start=0 Count=0 SlamLowToHigh=0";tr 71 M=IDB\_OBM5\_PRI\_MAP\_PORT2\_PIPE3 Start=0 Count=0 SlamLowToHigh=0;echo "done";

echo "there are 2526 more memories to test.";echo "tr 71 M=IDB\_OBM5\_PRI\_MAP\_PORT3 Start=0 Count=0 SlamLowToHigh=0";tr 71 M=IDB\_OBM5\_PRI\_MAP\_PORT3 Start=0 Count=0 SlamLowToHigh=0;echo "done";

echo "there are 2525 more memories to test.";echo "tr 71 M=IDB OBM5\_PRI\_MAP\_PORT3\_PIPE0 Start=0 Count=0 SlamLowToHigh=0";tr 71 M=IDB\_OBM5\_PRI\_MAP\_PORT3\_PIPE0 Start=0 Count=0 SlamLowToHigh=0;echo "done";

echo "there are 2524 more memories to test.";echo "tr 71 M=IDB OBM5 PRI MAP PORT3 PIPE1 Start=0 Count=0 SlamLowToHigh=0";tr 71 M=IDB\_OBM5\_PRI\_MAP\_PORT3\_PIPE1 Start=0 Count=0 SlamLowToHigh=0;echo "done";

echo "there are 2523 more memories to test.";echo "tr 71 M=IDB OBM5\_PRI\_MAP\_PORT3\_PIPE2 Start=0 Count=0 SlamLowToHigh=0";tr 71 M=IDB\_OBM5\_PRI\_MAP\_PORT3\_PIPE2 Start=0 Count=0 SlamLowToHigh=0;echo "done";

echo "there are 2522 more memories to test.";echo "tr 71 M=IDB OBM5 PRI\_MAP\_PORT3\_PIPE3 Start=0 Count=0 SlamLowToHigh=0";tr 71 M=IDB\_OBM5\_PRI\_MAP\_PORT3\_PIPE3 Start=0 Count=0 SlamLowToHigh=0;echo "done";

echo "there are 2521 more memories to test.";echo "tr 71 M=IDB\_OBM6\_DSCP\_MAP\_PORT0 Start=0 Count=1 SlamLowToHigh=0";tr 71 M=IDB\_OBM6\_DSCP\_MAP\_PORT0 Start=0 Count=1 SlamLowToHigh=0;echo "done";

echo "there are 2520 more memories to test.";echo "tr 71 M=IDB\_OBM6\_DSCP\_MAP\_PORT0\_PIPE0 Start=0 Count=1 SlamLowToHigh=0";tr 71 M=IDB\_OBM6\_DSCP\_MAP\_PORT0\_PIPE0 Start=0 Count=1 SlamLowToHigh=0;echo "done";

echo "there are 2519 more memories to test.";echo "tr 71 M=IDB\_OBM6\_DSCP\_MAP\_PORT0\_PIPE1 Start=0 Count=1 SlamLowToHigh=0";tr 71 M=IDB\_OBM6\_DSCP\_MAP\_PORT0\_PIPE1 Start=0 Count=1 SlamLowToHigh=0;echo "done";

echo "there are 2518 more memories to test.";echo "tr 71 M=IDB\_OBM6\_DSCP\_MAP\_PORT0\_PIPE2 Start=0 Count=1 SlamLowToHigh=0";tr 71 M=IDB\_OBM6\_DSCP\_MAP\_PORT0\_PIPE2 Start=0 Count=1 SlamLowToHigh=0;echo "done";

echo "there are 2517 more memories to test.";echo "tr 71 M=IDB OBM6\_DSCP\_MAP\_PORT0\_PIPE3 Start=0 Count=1 SlamLowToHigh=0";tr 71 M=IDB\_OBM6\_DSCP\_MAP\_PORT0\_PIPE3 Start=0 Count=1 SlamLowToHigh=0;echo "done";

echo "there are 2516 more memories to test.";echo "tr 71 M=IDB\_OBM6\_DSCP\_MAP\_PORT1

 Start=0 Count=1 SlamLowToHigh=0";tr 71 M=IDB\_OBM6\_DSCP\_MAP\_PORT1 Start=0 Count=1 SlamLowToHigh=0;echo "done";

echo "there are 2515 more memories to test.";echo "tr 71 M=IDB\_OBM6\_DSCP\_MAP\_PORT1\_PIPE0 Start=0

Count=1 SlamLowToHigh=0";tr 71 M=IDB\_OBM6\_DSCP\_MAP\_PORT1\_PIPE0 Start=0 Count=1 SlamLowToHigh=0;echo "done";

echo "there are 2514 more memories to test.";echo "tr 71 M=IDB\_OBM6\_DSCP\_MAP\_PORT1\_PIPE1 Start=0 Count=1 SlamLowToHigh=0";tr 71 M=IDB\_OBM6\_DSCP\_MAP\_PORT1\_PIPE1 Start=0 Count=1 SlamLowToHigh=0;echo "done";

echo "there are 2513 more memories to test.";echo "tr 71 M=IDB\_OBM6\_DSCP\_MAP\_PORT1\_PIPE2 Start=0 Count=1 SlamLowToHigh=0";tr 71 M=IDB\_OBM6\_DSCP\_MAP\_PORT1\_PIPE2 Start=0 Count=1 SlamLowToHigh=0;echo "done";

echo "there are 2512 more memories to test.";echo "tr 71 M=IDB\_OBM6\_DSCP\_MAP\_PORT1\_PIPE3 Start=0 Count=1 SlamLowToHigh=0";tr 71 M=IDB\_OBM6\_DSCP\_MAP\_PORT1\_PIPE3 Start=0 Count=1 SlamLowToHigh=0;echo "done";

echo "there are 2511 more memories to test.";echo

"tr 71 M=IDB\_OBM6\_DSCP\_MAP\_PORT2 Start=0 Count=1 SlamLowToHigh=0";tr 71

M=IDB\_OBM6\_DSCP\_MAP\_PORT2 Start=0 Count=1 SlamLowToHigh=0;echo "done";

echo "there are 2510 more memories to test.";echo "tr 71 M=IDB\_OBM6\_DSCP\_MAP\_PORT2\_PIPE0 Start=0 Count=1 SlamLowToHigh=0";tr 71 M=IDB\_OBM6\_DSCP\_MAP\_PORT2\_PIPE0 Start=0 Count=1 SlamLowToHigh=0;echo "done";

echo "there are 2509 more memories to test.";echo "tr 71 M=IDB OBM6\_DSCP\_MAP\_PORT2\_PIPE1 Start=0 Count=1 SlamLowToHigh=0";tr 71 M=IDB\_OBM6\_DSCP\_MAP\_PORT2\_PIPE1 Start=0 Count=1 SlamLowToHigh=0;echo "done";

echo "there are 2508 more memories to test.";echo "tr 71 M=IDB OBM6\_DSCP\_MAP\_PORT2\_PIPE2 Start=0 Count=1 SlamLowToHigh=0";tr 71 M=IDB\_OBM6\_DSCP\_MAP\_PORT2\_PIPE2 Start=0 Count=1 SlamLowToHigh=0;echo "done";

echo "there are 2507 more memories to test.";echo "tr 71 M=IDB OBM6\_DSCP\_MAP\_PORT2\_PIPE3 Start=0 Count=1 SlamLowToHigh=0";tr 71 M=IDB\_OBM6\_DSCP\_MAP\_PORT2\_PIPE3 Start=0 Count=1 SlamLowToHigh=0;echo "done";

echo "there are 2506 more memories

 to test.";echo "tr 71 M=IDB\_OBM6\_DSCP\_MAP\_PORT3 Start=0 Count=1 SlamLowToHigh=0";tr 71 M=IDB\_OBM6\_DSCP\_MAP\_PORT3 Start=0 Count=1 SlamLowToHigh=0;echo "done";

echo "there are 2505 more memories to test.";echo "tr 71 M=IDB\_OBM6\_DSCP\_MAP\_PORT3\_PIPE0 Start=0 Count=1 SlamLowToHigh=0";tr 71 M=IDB\_OBM6\_DSCP\_MAP\_PORT3\_PIPE0 Start=0 Count=1 SlamLowToHigh=0;echo "done";

echo "there are 2504 more memories to test.";echo "tr 71 M=IDB\_OBM6\_DSCP\_MAP\_PORT3\_PIPE1 Start=0 Count=1 SlamLowToHigh=0";tr 71 M=IDB\_OBM6\_DSCP\_MAP\_PORT3\_PIPE1 Start=0 Count=1 SlamLowToHigh=0;echo "done";

echo "there are 2503 more memories to test.";echo "tr 71 M=IDB\_OBM6\_DSCP\_MAP\_PORT3\_PIPE2 Start=0 Count=1 SlamLowToHigh=0";tr 71 M=IDB\_OBM6\_DSCP\_MAP\_PORT3\_PIPE2 Start=0 Count=1 SlamLowToHigh=0;echo "done";

echo "there are 2502 more memories to test.";echo "tr 71 M=IDB\_OBM6\_DSCP\_MAP\_PORT3\_PIPE3 Start=0 Count=1 SlamLowToHigh=0";tr 71 M=IDB\_OBM6\_DSCP\_MAP\_PORT3\_PIPE3 Start=0 Count=1 SlamLowToHigh=0;echo "done";

echo "there are 2501

more memories to test.";echo "tr 71 M=IDB\_OBM6\_ETAG\_MAP\_PORT0 Start=0 Count=0 SlamLowToHigh=0";tr 71 M=IDB\_OBM6\_ETAG\_MAP\_PORT0 Start=0 Count=0 SlamLowToHigh=0;echo "done";

echo "there are 2500 more memories to test.";echo "tr 71 M=IDB\_OBM6\_ETAG\_MAP\_PORT0\_PIPE0 Start=0 Count=0 SlamLowToHigh=0";tr 71 M=IDB\_OBM6\_ETAG\_MAP\_PORT0\_PIPE0 Start=0 Count=0 SlamLowToHigh=0;echo "done";

echo "there are 2499 more memories to test.";echo "tr 71 M=IDB\_OBM6\_ETAG\_MAP\_PORT0\_PIPE1 Start=0 Count=0 SlamLowToHigh=0";tr 71 M=IDB\_OBM6\_ETAG\_MAP\_PORT0\_PIPE1 Start=0 Count=0 SlamLowToHigh=0;echo "done";

echo "there are 2498 more memories to test.";echo "tr 71 M=IDB\_OBM6\_ETAG\_MAP\_PORT0\_PIPE2 Start=0 Count=0 SlamLowToHigh=0";tr 71 M=IDB\_OBM6\_ETAG\_MAP\_PORT0\_PIPE2 Start=0 Count=0 SlamLowToHigh=0;echo "done";

echo "there are 2497 more memories to test.";echo "tr 71 M=IDB OBM6\_ETAG\_MAP\_PORT0\_PIPE3 Start=0 Count=0 SlamLowToHigh=0";tr 71 M=IDB\_OBM6\_ETAG\_MAP\_PORT0\_PIPE3 Start=0 Count=0 SlamLowToHigh=0;echo "done";

echo "there

 are 2496 more memories to test.";echo "tr 71 M=IDB\_OBM6\_ETAG\_MAP\_PORT1 Start=0 Count=0 SlamLowToHigh=0";tr 71 M=IDB\_OBM6\_ETAG\_MAP\_PORT1 Start=0 Count=0 SlamLowToHigh=0;echo "done";

echo "there are 2495 more memories to test.";echo "tr 71 M=IDB\_OBM6\_ETAG\_MAP\_PORT1\_PIPE0 Start=0 Count=0 SlamLowToHigh=0";tr 71 M=IDB\_OBM6\_ETAG\_MAP\_PORT1\_PIPE0 Start=0 Count=0 SlamLowToHigh=0;echo "done";

echo "there are 2494 more memories to test.";echo "tr 71 M=IDB\_OBM6\_ETAG\_MAP\_PORT1\_PIPE1 Start=0 Count=0 SlamLowToHigh=0";tr 71 M=IDB\_OBM6\_ETAG\_MAP\_PORT1\_PIPE1 Start=0 Count=0 SlamLowToHigh=0;echo "done";

echo "there are 2493 more memories to test.";echo "tr 71 M=IDB\_OBM6\_ETAG\_MAP\_PORT1\_PIPE2 Start=0 Count=0 SlamLowToHigh=0";tr 71 M=IDB\_OBM6\_ETAG\_MAP\_PORT1\_PIPE2 Start=0 Count=0 SlamLowToHigh=0;echo "done";

echo "there are 2492 more memories to test.";echo "tr 71 M=IDB\_OBM6\_ETAG\_MAP\_PORT1\_PIPE3 Start=0 Count=0 SlamLowToHigh=0";tr 71 M=IDB\_OBM6\_ETAG\_MAP\_PORT1\_PIPE3 Start=0 Count=0 SlamLowToHigh=0;echo "done";

echo

 "there are 2491 more memories to test.";echo "tr 71 M=IDB\_OBM6\_ETAG\_MAP\_PORT2 Start=0 Count=0 SlamLowToHigh=0";tr 71 M=IDB\_OBM6\_ETAG\_MAP\_PORT2 Start=0 Count=0 SlamLowToHigh=0;echo "done";

echo "there are 2490 more memories to test.";echo "tr 71 M=IDB\_OBM6\_ETAG\_MAP\_PORT2\_PIPE0 Start=0 Count=0 SlamLowToHigh=0";tr 71 M=IDB\_OBM6\_ETAG\_MAP\_PORT2\_PIPE0 Start=0 Count=0 SlamLowToHigh=0;echo "done";

echo "there are 2489 more memories to test.";echo "tr 71 M=IDB\_OBM6\_ETAG\_MAP\_PORT2\_PIPE1 Start=0 Count=0 SlamLowToHigh=0";tr 71 M=IDB\_OBM6\_ETAG\_MAP\_PORT2\_PIPE1 Start=0 Count=0 SlamLowToHigh=0;echo "done";

echo "there are 2488 more memories to test.";echo "tr 71 M=IDB\_OBM6\_ETAG\_MAP\_PORT2\_PIPE2 Start=0 Count=0 SlamLowToHigh=0";tr 71 M=IDB\_OBM6\_ETAG\_MAP\_PORT2\_PIPE2 Start=0 Count=0 SlamLowToHigh=0;echo "done";

echo "there are 2487 more memories to test.";echo "tr 71 M=IDB\_OBM6\_ETAG\_MAP\_PORT2\_PIPE3 Start=0 Count=0 SlamLowToHigh=0";tr 71 M=IDB\_OBM6\_ETAG\_MAP\_PORT2\_PIPE3 Start=0 Count=0 SlamLowToHigh=0;echo

"done";

echo "there are 2486 more memories to test.";echo "tr 71 M=IDB\_OBM6\_ETAG\_MAP\_PORT3 Start=0 Count=0 SlamLowToHigh=0";tr 71 M=IDB\_OBM6\_ETAG\_MAP\_PORT3 Start=0 Count=0 SlamLowToHigh=0;echo "done";

echo "there are 2485 more memories to test.";echo "tr 71 M=IDB\_OBM6\_ETAG\_MAP\_PORT3\_PIPE0 Start=0 Count=0 SlamLowToHigh=0";tr 71 M=IDB\_OBM6\_ETAG\_MAP\_PORT3\_PIPE0 Start=0 Count=0 SlamLowToHigh=0;echo "done";

echo "there are 2484 more memories to test.";echo "tr 71 M=IDB\_OBM6\_ETAG\_MAP\_PORT3\_PIPE1 Start=0 Count=0 SlamLowToHigh=0";tr 71 M=IDB\_OBM6\_ETAG\_MAP\_PORT3\_PIPE1 Start=0 Count=0 SlamLowToHigh=0;echo "done";

echo "there are 2483 more memories to test.";echo "tr 71 M=IDB\_OBM6\_ETAG\_MAP\_PORT3\_PIPE2 Start=0 Count=0 SlamLowToHigh=0";tr 71 M=IDB\_OBM6\_ETAG\_MAP\_PORT3\_PIPE2 Start=0 Count=0 SlamLowToHigh=0;echo "done";

echo "there are 2482 more memories to test.";echo "tr 71 M=IDB OBM6\_ETAG\_MAP\_PORT3\_PIPE3 Start=0 Count=0 SlamLowToHigh=0";tr 71 M=IDB\_OBM6\_ETAG\_MAP\_PORT3\_PIPE3 Start=0 Count=0 SlamLowToHigh=0;echo "done";

echo "there are 2481 more memories to test.";echo "tr 71 M=IDB\_OBM6\_PRI\_MAP\_PORT0 Start=0 Count=0 SlamLowToHigh=0";tr 71 M=IDB\_OBM6\_PRI\_MAP\_PORT0 Start=0 Count=0 SlamLowToHigh=0;echo "done"; echo "there are 2480 more memories to test.";echo "tr 71 M=IDB\_OBM6\_PRI\_MAP\_PORT0\_PIPE0 Start=0 Count=0 SlamLowToHigh=0";tr 71 M=IDB\_OBM6\_PRI\_MAP\_PORT0\_PIPE0 Start=0 Count=0 SlamLowToHigh=0;echo "done";

echo "there are 2479 more memories to test.";echo "tr 71 M=IDB\_OBM6\_PRI\_MAP\_PORT0\_PIPE1 Start=0 Count=0 SlamLowToHigh=0";tr 71 M=IDB\_OBM6\_PRI\_MAP\_PORT0\_PIPE1 Start=0 Count=0 SlamLowToHigh=0;echo "done";

echo "there are 2478 more memories to test.";echo "tr 71 M=IDB OBM6 PRI MAP PORT0 PIPE2 Start=0 Count=0 SlamLowToHigh=0";tr 71 M=IDB\_OBM6\_PRI\_MAP\_PORT0\_PIPE2 Start=0 Count=0 SlamLowToHigh=0;echo "done";

echo "there are 2477 more memories to test.";echo "tr 71 M=IDB OBM6 PRI MAP PORT0 PIPE3 Start=0 Count=0 SlamLowToHigh=0";tr 71 M=IDB\_OBM6\_PRI\_MAP\_PORT0\_PIPE3 Start=0 Count=0 SlamLowToHigh=0;echo "done";

echo "there are 2476 more memories to test.";echo "tr 71 M=IDB\_OBM6\_PRI\_MAP\_PORT1 Start=0 Count=0 SlamLowToHigh=0";tr 71 M=IDB\_OBM6\_PRI\_MAP\_PORT1 Start=0 Count=0 SlamLowToHigh=0;echo "done"; echo "there are 2475 more memories to test.";echo "tr 71 M=IDB OBM6 PRI MAP PORT1 PIPE0 Start=0 Count=0 SlamLowToHigh=0";tr 71 M=IDB\_OBM6\_PRI\_MAP\_PORT1\_PIPE0 Start=0 Count=0 SlamLowToHigh=0;echo "done";

echo "there are 2474 more memories to test.";echo "tr 71 M=IDB\_OBM6\_PRI\_MAP\_PORT1\_PIPE1 Start=0 Count=0 SlamLowToHigh=0";tr 71 M=IDB\_OBM6\_PRI\_MAP\_PORT1\_PIPE1 Start=0 Count=0 SlamLowToHigh=0;echo "done";

echo "there are 2473 more memories to test.";echo "tr 71 M=IDB\_OBM6\_PRI\_MAP\_PORT1\_PIPE2 Start=0 Count=0 SlamLowToHigh=0";tr 71 M=IDB\_OBM6\_PRI\_MAP\_PORT1\_PIPE2 Start=0 Count=0 SlamLowToHigh=0;echo "done";

echo "there are 2472 more memories to test.";echo "tr 71 M=IDB\_OBM6\_PRI\_MAP\_PORT1\_PIPE3 Start=0 Count=0 SlamLowToHigh=0";tr 71 M=IDB\_OBM6\_PRI\_MAP\_PORT1\_PIPE3 Start=0

Count=0 SlamLowToHigh=0;echo "done";

echo "there are 2471 more memories to test.";echo "tr 71 M=IDB\_OBM6\_PRI\_MAP\_PORT2 Start=0 Count=0 SlamLowToHigh=0";tr 71 M=IDB\_OBM6\_PRI\_MAP\_PORT2 Start=0 Count=0 SlamLowToHigh=0;echo "done"; echo "there are 2470 more memories to test.";echo "tr 71 M=IDB\_OBM6\_PRI\_MAP\_PORT2\_PIPE0 Start=0 Count=0 SlamLowToHigh=0";tr 71 M=IDB\_OBM6\_PRI\_MAP\_PORT2\_PIPE0 Start=0 Count=0 SlamLowToHigh=0;echo "done";

echo "there are 2469 more memories to test.";echo "tr 71 M=IDB\_OBM6\_PRI\_MAP\_PORT2\_PIPE1 Start=0 Count=0 SlamLowToHigh=0";tr 71 M=IDB\_OBM6\_PRI\_MAP\_PORT2\_PIPE1 Start=0 Count=0 SlamLowToHigh=0;echo "done";

echo "there are 2468 more memories to test.";echo "tr 71 M=IDB OBM6\_PRI\_MAP\_PORT2\_PIPE2 Start=0 Count=0 SlamLowToHigh=0";tr 71 M=IDB\_OBM6\_PRI\_MAP\_PORT2\_PIPE2 Start=0 Count=0 SlamLowToHigh=0;echo "done";

echo "there are 2467 more memories to test.";echo "tr 71 M=IDB\_OBM6\_PRI\_MAP\_PORT2\_PIPE3 Start=0 Count=0 SlamLowToHigh=0";tr 71 M=IDB\_OBM6\_PRI\_MAP\_PORT2\_PIPE3 Start=0 Count=0 SlamLowToHigh=0;echo "done";

echo "there are 2466 more memories to test.";echo "tr 71 M=IDB\_OBM6\_PRI\_MAP\_PORT3 Start=0 Count=0 SlamLowToHigh=0";tr 71 M=IDB\_OBM6\_PRI\_MAP\_PORT3 Start=0 Count=0 SlamLowToHigh=0;echo "done"; echo "there are 2465 more memories to test.";echo "tr 71 M=IDB\_OBM6\_PRI\_MAP\_PORT3\_PIPE0 Start=0 Count=0 SlamLowToHigh=0";tr 71 M=IDB\_OBM6\_PRI\_MAP\_PORT3\_PIPE0 Start=0 Count=0 SlamLowToHigh=0;echo "done";

echo "there are 2464 more memories to test.";echo "tr 71 M=IDB\_OBM6\_PRI\_MAP\_PORT3\_PIPE1 Start=0 Count=0 SlamLowToHigh=0";tr 71 M=IDB\_OBM6\_PRI\_MAP\_PORT3\_PIPE1 Start=0 Count=0 SlamLowToHigh=0;echo "done";

echo "there are 2463 more memories to test.";echo "tr 71 M=IDB\_OBM6\_PRI\_MAP\_PORT3\_PIPE2 Start=0 Count=0 SlamLowToHigh=0";tr 71 M=IDB\_OBM6\_PRI\_MAP\_PORT3\_PIPE2 Start=0 Count=0 SlamLowToHigh=0;echo "done";

echo "there are 2462 more memories to test.";echo "tr 71 M=IDB\_OBM6\_PRI\_MAP\_PORT3\_PIPE3 Start=0 Count=0 SlamLowToHigh=0";tr 71 M=IDB\_OBM6\_PRI\_MAP\_PORT3\_PIPE3 Start=0 Count=0 SlamLowToHigh=0;echo "done";

echo "there are 2461 more memories to test.";echo "tr 71 M=IDB\_OBM7\_DSCP\_MAP\_PORT0 Start=0 Count=1 SlamLowToHigh=0";tr 71 M=IDB\_OBM7\_DSCP\_MAP\_PORT0 Start=0 Count=1 SlamLowToHigh=0;echo "done";

echo "there are 2460 more memories to test.";echo "tr 71 M=IDB OBM7 DSCP MAP PORT0 PIPE0 Start=0 Count=1 SlamLowToHigh=0";tr 71 M=IDB\_OBM7\_DSCP\_MAP\_PORT0\_PIPE0 Start=0 Count=1 SlamLowToHigh=0;echo "done";

echo "there are 2459 more memories to test.";echo "tr 71 M=IDB OBM7 DSCP MAP PORT0 PIPE1 Start=0 Count=1 SlamLowToHigh=0";tr 71 M=IDB\_OBM7\_DSCP\_MAP\_PORT0\_PIPE1 Start=0 Count=1 SlamLowToHigh=0;echo "done";

echo "there are 2458 more memories to test.";echo "tr 71 M=IDB\_OBM7\_DSCP\_MAP\_PORT0\_PIPE2 Start=0 Count=1 SlamLowToHigh=0";tr 71 M=IDB\_OBM7\_DSCP\_MAP\_PORT0\_PIPE2 Start=0 Count=1 SlamLowToHigh=0;echo "done";

echo "there are 2457 more memories to test.";echo "tr 71 M=IDB\_OBM7\_DSCP\_MAP\_PORT0\_PIPE3 Start=0 Count=1 SlamLowToHigh=0";tr 71 M=IDB\_OBM7\_DSCP\_MAP\_PORT0\_PIPE3

Start=0 Count=1 SlamLowToHigh=0;echo "done";

echo "there are 2456 more memories to test.";echo "tr 71 M=IDB\_OBM7\_DSCP\_MAP\_PORT1 Start=0 Count=1 SlamLowToHigh=0";tr 71 M=IDB\_OBM7\_DSCP\_MAP\_PORT1 Start=0 Count=1 SlamLowToHigh=0;echo "done";

echo "there are 2455 more memories to test.";echo "tr 71 M=IDB\_OBM7\_DSCP\_MAP\_PORT1\_PIPE0 Start=0 Count=1 SlamLowToHigh=0";tr 71 M=IDB\_OBM7\_DSCP\_MAP\_PORT1\_PIPE0 Start=0 Count=1 SlamLowToHigh=0;echo "done";

echo "there are 2454 more memories to test.";echo "tr 71 M=IDB\_OBM7\_DSCP\_MAP\_PORT1\_PIPE1 Start=0 Count=1 SlamLowToHigh=0";tr 71 M=IDB\_OBM7\_DSCP\_MAP\_PORT1\_PIPE1 Start=0 Count=1 SlamLowToHigh=0;echo "done";

echo "there are 2453 more memories to test.";echo "tr 71 M=IDB\_OBM7\_DSCP\_MAP\_PORT1\_PIPE2 Start=0 Count=1 SlamLowToHigh=0";tr 71 M=IDB\_OBM7\_DSCP\_MAP\_PORT1\_PIPE2 Start=0 Count=1 SlamLowToHigh=0;echo "done";

echo "there are 2452 more memories to test.";echo "tr 71 M=IDB\_OBM7\_DSCP\_MAP\_PORT1\_PIPE3 Start=0 Count=1 SlamLowToHigh=0";tr 71 M=IDB\_OBM7\_DSCP\_MAP\_PORT1\_PIPE3

Start=0 Count=1 SlamLowToHigh=0;echo "done";

echo "there are 2451 more memories to test.";echo "tr 71 M=IDB\_OBM7\_DSCP\_MAP\_PORT2 Start=0 Count=1

SlamLowToHigh=0";tr 71 M=IDB\_OBM7\_DSCP\_MAP\_PORT2 Start=0 Count=1 SlamLowToHigh=0;echo "done";

echo "there are 2450 more memories to test.";echo "tr 71 M=IDB\_OBM7\_DSCP\_MAP\_PORT2\_PIPE0 Start=0 Count=1 SlamLowToHigh=0";tr 71 M=IDB\_OBM7\_DSCP\_MAP\_PORT2\_PIPE0 Start=0 Count=1 SlamLowToHigh=0;echo "done";

echo "there are 2449 more memories to test.";echo "tr 71 M=IDB\_OBM7\_DSCP\_MAP\_PORT2\_PIPE1 Start=0 Count=1 SlamLowToHigh=0";tr 71 M=IDB\_OBM7\_DSCP\_MAP\_PORT2\_PIPE1 Start=0 Count=1 SlamLowToHigh=0;echo "done";

echo "there are 2448 more memories to test.";echo "tr 71 M=IDB\_OBM7\_DSCP\_MAP\_PORT2\_PIPE2 Start=0 Count=1 SlamLowToHigh=0";tr 71 M=IDB\_OBM7\_DSCP\_MAP\_PORT2\_PIPE2 Start=0 Count=1 SlamLowToHigh=0;echo "done";

echo "there are 2447 more memories to test.";echo "tr 71 M=IDB\_OBM7\_DSCP\_MAP\_PORT2\_PIPE3 Start=0 Count=1 SlamLowToHigh=0";tr

 71 M=IDB\_OBM7\_DSCP\_MAP\_PORT2\_PIPE3 Start=0 Count=1 SlamLowToHigh=0;echo "done"; echo "there are 2446 more memories to test.";echo "tr 71 M=IDB\_OBM7\_DSCP\_MAP\_PORT3 Start=0 Count=1 SlamLowToHigh=0";tr 71 M=IDB\_OBM7\_DSCP\_MAP\_PORT3 Start=0 Count=1 SlamLowToHigh=0;echo "done";

echo "there are 2445 more memories to test.";echo "tr 71 M=IDB OBM7\_DSCP\_MAP\_PORT3\_PIPE0 Start=0 Count=1 SlamLowToHigh=0";tr 71 M=IDB\_OBM7\_DSCP\_MAP\_PORT3\_PIPE0 Start=0 Count=1 SlamLowToHigh=0;echo "done";

echo "there are 2444 more memories to test.";echo "tr 71 M=IDB OBM7 DSCP MAP PORT3 PIPE1 Start=0 Count=1 SlamLowToHigh=0";tr 71 M=IDB\_OBM7\_DSCP\_MAP\_PORT3\_PIPE1 Start=0 Count=1 SlamLowToHigh=0;echo "done";

echo "there are 2443 more memories to test.";echo "tr 71 M=IDB OBM7 DSCP MAP PORT3 PIPE2 Start=0 Count=1 SlamLowToHigh=0";tr 71 M=IDB\_OBM7\_DSCP\_MAP\_PORT3\_PIPE2 Start=0 Count=1 SlamLowToHigh=0;echo "done";

echo "there are 2442 more memories to test.";echo "tr 71 M=IDB\_OBM7\_DSCP\_MAP\_PORT3\_PIPE3 Start=0 Count=1 SlamLowToHigh=0";tr

 71 M=IDB\_OBM7\_DSCP\_MAP\_PORT3\_PIPE3 Start=0 Count=1 SlamLowToHigh=0;echo "done"; echo "there are 2441 more memories to test.";echo "tr 71 M=IDB\_OBM7\_ETAG\_MAP\_PORT0 Start=0 Count=0 SlamLowToHigh=0";tr 71 M=IDB\_OBM7\_ETAG\_MAP\_PORT0 Start=0 Count=0 SlamLowToHigh=0;echo "done";

echo "there are 2440 more memories to test.";echo "tr 71 M=IDB\_OBM7\_ETAG\_MAP\_PORT0\_PIPE0 Start=0 Count=0 SlamLowToHigh=0";tr 71 M=IDB\_OBM7\_ETAG\_MAP\_PORT0\_PIPE0 Start=0 Count=0 SlamLowToHigh=0;echo "done";

echo "there are 2439 more memories to test.";echo "tr 71 M=IDB\_OBM7\_ETAG\_MAP\_PORT0\_PIPE1 Start=0 Count=0 SlamLowToHigh=0";tr 71 M=IDB\_OBM7\_ETAG\_MAP\_PORT0\_PIPE1 Start=0 Count=0 SlamLowToHigh=0;echo "done";

echo "there are 2438 more memories to test.";echo "tr 71 M=IDB\_OBM7\_ETAG\_MAP\_PORT0\_PIPE2 Start=0 Count=0 SlamLowToHigh=0";tr 71 M=IDB\_OBM7\_ETAG\_MAP\_PORT0\_PIPE2 Start=0 Count=0 SlamLowToHigh=0;echo "done";

echo "there are 2437 more memories to test.";echo "tr 71 M=IDB\_OBM7\_ETAG\_MAP\_PORT0\_PIPE3 Start=0 Count=0 SlamLowToHigh=0";tr 71 M=IDB\_OBM7\_ETAG\_MAP\_PORT0\_PIPE3 Start=0 Count=0 SlamLowToHigh=0;echo "done";

echo "there are 2436 more memories to test.";echo "tr 71 M=IDB\_OBM7\_ETAG\_MAP\_PORT1 Start=0 Count=0 SlamLowToHigh=0";tr 71 M=IDB\_OBM7\_ETAG\_MAP\_PORT1 Start=0 Count=0 SlamLowToHigh=0;echo "done";

echo "there are 2435 more memories to test.";echo "tr 71 M=IDB\_OBM7\_ETAG\_MAP\_PORT1\_PIPE0 Start=0

Count=0 SlamLowToHigh=0";tr 71 M=IDB\_OBM7\_ETAG\_MAP\_PORT1\_PIPE0 Start=0 Count=0 SlamLowToHigh=0;echo "done";

echo "there are 2434 more memories to test.";echo "tr 71 M=IDB\_OBM7\_ETAG\_MAP\_PORT1\_PIPE1 Start=0 Count=0 SlamLowToHigh=0";tr 71 M=IDB\_OBM7\_ETAG\_MAP\_PORT1\_PIPE1 Start=0 Count=0 SlamLowToHigh=0;echo "done";

echo "there are 2433 more memories to test.";echo "tr 71 M=IDB\_OBM7\_ETAG\_MAP\_PORT1\_PIPE2 Start=0 Count=0 SlamLowToHigh=0";tr 71 M=IDB\_OBM7\_ETAG\_MAP\_PORT1\_PIPE2 Start=0 Count=0 SlamLowToHigh=0;echo "done";

echo "there are 2432 more memories to test.";echo "tr 71 M=IDB\_OBM7\_ETAG\_MAP\_PORT1\_PIPE3 Start=0 Count=0 SlamLowToHigh=0";tr 71 M=IDB\_OBM7\_ETAG\_MAP\_PORT1\_PIPE3 Start=0 Count=0 SlamLowToHigh=0;echo "done";

echo "there are 2431 more memories to test.";echo "tr 71 M=IDB\_OBM7\_ETAG\_MAP\_PORT2 Start=0 Count=0 SlamLowToHigh=0";tr 71 M=IDB\_OBM7\_ETAG\_MAP\_PORT2 Start=0 Count=0 SlamLowToHigh=0;echo "done";

echo "there are 2430 more memories to test.";echo "tr 71 M=IDB\_OBM7\_ETAG\_MAP\_PORT2\_PIPE0 Start=0 Count=0 SlamLowToHigh=0";tr 71 M=IDB\_OBM7\_ETAG\_MAP\_PORT2\_PIPE0 Start=0 Count=0 SlamLowToHigh=0;echo "done";

echo "there are 2429 more memories to test.";echo "tr 71 M=IDB\_OBM7\_ETAG\_MAP\_PORT2\_PIPE1 Start=0 Count=0 SlamLowToHigh=0";tr 71 M=IDB\_OBM7\_ETAG\_MAP\_PORT2\_PIPE1 Start=0 Count=0 SlamLowToHigh=0;echo "done";

echo "there are 2428 more memories to test.";echo "tr 71 M=IDB\_OBM7\_ETAG\_MAP\_PORT2\_PIPE2 Start=0 Count=0 SlamLowToHigh=0";tr 71 M=IDB\_OBM7\_ETAG\_MAP\_PORT2\_PIPE2 Start=0 Count=0 SlamLowToHigh=0;echo "done";

echo "there are 2427 more memories to test.";echo "tr 71 M=IDB\_OBM7\_ETAG\_MAP\_PORT2\_PIPE3 Start=0 Count=0 SlamLowToHigh=0";tr 71 M=IDB\_OBM7\_ETAG\_MAP\_PORT2\_PIPE3 Start=0 Count=0 SlamLowToHigh=0;echo "done";

echo "there are 2426 more memories to test.";echo "tr 71 M=IDB\_OBM7\_ETAG\_MAP\_PORT3 Start=0 Count=0 SlamLowToHigh=0";tr 71 M=IDB\_OBM7\_ETAG\_MAP\_PORT3 Start=0 Count=0 SlamLowToHigh=0;echo "done";

echo "there are 2425 more memories to test.";echo "tr 71 M=IDB\_OBM7\_ETAG\_MAP\_PORT3\_PIPE0 Start=0 Count=0 SlamLowToHigh=0";tr 71 M=IDB\_OBM7\_ETAG\_MAP\_PORT3\_PIPE0 Start=0 Count=0 SlamLowToHigh=0;echo "done";

echo "there are 2424 more memories to test.";echo "tr 71 M=IDB\_OBM7\_ETAG\_MAP\_PORT3\_PIPE1 Start=0 Count=0 SlamLowToHigh=0";tr 71 M=IDB\_OBM7\_ETAG\_MAP\_PORT3\_PIPE1 Start=0 Count=0 SlamLowToHigh=0;echo "done";

echo "there are 2423 more memories to test.";echo "tr 71 M=IDB\_OBM7\_ETAG\_MAP\_PORT3\_PIPE2 Start=0 Count=0 SlamLowToHigh=0";tr 71 M=IDB\_OBM7\_ETAG\_MAP\_PORT3\_PIPE2 Start=0 Count=0 SlamLowToHigh=0;echo "done";

echo "there are 2422 more memories to test.";echo "tr 71 M=IDB\_OBM7\_ETAG\_MAP\_PORT3\_PIPE3 Start=0 Count=0 SlamLowToHigh=0";tr 71 M=IDB\_OBM7\_ETAG\_MAP\_PORT3\_PIPE3 Start=0 Count=0 SlamLowToHigh=0;echo "done";

echo "there are 2421 more memories to test.";echo "tr 71 M=IDB\_OBM7\_PRI\_MAP\_PORT0 Start=0 Count=0 SlamLowToHigh=0";tr 71 M=IDB\_OBM7\_PRI\_MAP\_PORT0 Start=0 Count=0 SlamLowToHigh=0;echo "done"; echo "there are 2420 more memories to test.";echo "tr 71 M=IDB\_OBM7\_PRI\_MAP\_PORT0\_PIPE0 Start=0 Count=0 SlamLowToHigh=0";tr 71 M=IDB\_OBM7\_PRI\_MAP\_PORT0\_PIPE0 Start=0 Count=0 SlamLowToHigh=0;echo "done";

echo "there are 2419 more memories to test.";echo "tr 71 M=IDB\_OBM7\_PRI\_MAP\_PORT0\_PIPE1 Start=0 Count=0 SlamLowToHigh=0";tr 71 M=IDB\_OBM7\_PRI\_MAP\_PORT0\_PIPE1 Start=0 Count=0

echo "there are 2418 more memories to test.";echo "tr 71 M=IDB\_OBM7\_PRI\_MAP\_PORT0\_PIPE2 Start=0 Count=0 SlamLowToHigh=0";tr 71 M=IDB\_OBM7\_PRI\_MAP\_PORT0\_PIPE2 Start=0 Count=0 SlamLowToHigh=0;echo "done";

echo "there are 2417 more memories to test.";echo "tr

71 M=IDB\_OBM7\_PRI\_MAP\_PORT0\_PIPE3 Start=0 Count=0 SlamLowToHigh=0";tr 71

M=IDB\_OBM7\_PRI\_MAP\_PORT0\_PIPE3 Start=0 Count=0 SlamLowToHigh=0;echo "done";

echo "there are 2416 more memories to test.";echo "tr 71 M=IDB\_OBM7\_PRI\_MAP\_PORT1 Start=0 Count=0 SlamLowToHigh=0";tr 71 M=IDB\_OBM7\_PRI\_MAP\_PORT1 Start=0 Count=0 SlamLowToHigh=0;echo "done"; echo "there are 2415 more memories to test.";echo "tr 71 M=IDB\_OBM7\_PRI\_MAP\_PORT1\_PIPE0 Start=0 Count=0 SlamLowToHigh=0";tr 71 M=IDB\_OBM7\_PRI\_MAP\_PORT1\_PIPE0 Start=0 Count=0 SlamLowToHigh=0;echo "done";

echo "there are 2414 more memories to test.";echo "tr 71 M=IDB\_OBM7\_PRI\_MAP\_PORT1\_PIPE1 Start=0 Count=0 SlamLowToHigh=0";tr 71 M=IDB\_OBM7\_PRI\_MAP\_PORT1\_PIPE1 Start=0 Count=0 SlamLowToHigh=0;echo "done";

echo "there are 2413 more memories to test.";echo "tr 71 M=IDB\_OBM7\_PRI\_MAP\_PORT1\_PIPE2 Start=0 Count=0 SlamLowToHigh=0";tr 71 M=IDB\_OBM7\_PRI\_MAP\_PORT1\_PIPE2 Start=0 Count=0 SlamLowToHigh=0;echo "done";

echo "there are 2412 more memories to test.";echo

 "tr 71 M=IDB\_OBM7\_PRI\_MAP\_PORT1\_PIPE3 Start=0 Count=0 SlamLowToHigh=0";tr 71 M=IDB\_OBM7\_PRI\_MAP\_PORT1\_PIPE3 Start=0 Count=0 SlamLowToHigh=0;echo "done"; echo "there are 2411 more memories to test.";echo "tr 71 M=IDB\_OBM7\_PRI\_MAP\_PORT2 Start=0 Count=0 SlamLowToHigh=0";tr 71 M=IDB\_OBM7\_PRI\_MAP\_PORT2 Start=0 Count=0 SlamLowToHigh=0;echo "done"; echo "there are 2410 more memories to test.";echo "tr 71 M=IDB OBM7 PRI\_MAP\_PORT2\_PIPE0 Start=0 Count=0 SlamLowToHigh=0";tr 71 M=IDB\_OBM7\_PRI\_MAP\_PORT2\_PIPE0 Start=0 Count=0 SlamLowToHigh=0;echo "done";

echo "there are 2409 more memories to test.";echo "tr 71 M=IDB OBM7 PRI\_MAP\_PORT2\_PIPE1 Start=0 Count=0 SlamLowToHigh=0";tr 71 M=IDB\_OBM7\_PRI\_MAP\_PORT2\_PIPE1 Start=0 Count=0 SlamLowToHigh=0;echo "done";

echo "there are 2408 more memories to test.";echo "tr 71 M=IDB\_OBM7\_PRI\_MAP\_PORT2\_PIPE2 Start=0 Count=0 SlamLowToHigh=0";tr 71 M=IDB\_OBM7\_PRI\_MAP\_PORT2\_PIPE2 Start=0 Count=0 SlamLowToHigh=0;echo "done";

echo "there are 2407 more memories to test.";echo

 "tr 71 M=IDB\_OBM7\_PRI\_MAP\_PORT2\_PIPE3 Start=0 Count=0 SlamLowToHigh=0";tr 71 M=IDB\_OBM7\_PRI\_MAP\_PORT2\_PIPE3 Start=0 Count=0 SlamLowToHigh=0;echo "done"; echo "there are 2406 more memories to test.";echo "tr 71 M=IDB\_OBM7\_PRI\_MAP\_PORT3 Start=0 Count=0 SlamLowToHigh=0";tr 71 M=IDB\_OBM7\_PRI\_MAP\_PORT3 Start=0 Count=0 SlamLowToHigh=0;echo "done"; echo "there are 2405 more memories to test.";echo "tr 71 M=IDB\_OBM7\_PRI\_MAP\_PORT3\_PIPE0 Start=0 Count=0 SlamLowToHigh=0";tr 71 M=IDB\_OBM7\_PRI\_MAP\_PORT3\_PIPE0 Start=0 Count=0 SlamLowToHigh=0;echo "done";

echo "there are 2404 more memories to test.";echo "tr 71 M=IDB\_OBM7\_PRI\_MAP\_PORT3\_PIPE1 Start=0 Count=0 SlamLowToHigh=0";tr 71 M=IDB\_OBM7\_PRI\_MAP\_PORT3\_PIPE1 Start=0 Count=0 SlamLowToHigh=0;echo "done";

echo "there are 2403 more memories to test.";echo "tr 71 M=IDB\_OBM7\_PRI\_MAP\_PORT3\_PIPE2 Start=0 Count=0 SlamLowToHigh=0";tr 71 M=IDB\_OBM7\_PRI\_MAP\_PORT3\_PIPE2 Start=0 Count=0 SlamLowToHigh=0;echo "done";

echo "there are 2402 more memories to test.";echo

"tr 71 M=IDB\_OBM7\_PRI\_MAP\_PORT3\_PIPE3 Start=0 Count=0 SlamLowToHigh=0";tr 71

M=IDB\_OBM7\_PRI\_MAP\_PORT3\_PIPE3 Start=0 Count=0 SlamLowToHigh=0;echo "done";

echo "there are 2401 more memories to test.";echo "tr 71 M=IDB\_OBM8\_DSCP\_MAP\_PORT0 Start=0 Count=1 SlamLowToHigh=0";tr 71 M=IDB\_OBM8\_DSCP\_MAP\_PORT0 Start=0 Count=1 SlamLowToHigh=0;echo "done";

echo "there are 2400 more memories to test.";echo "tr 71 M=IDB\_OBM8\_DSCP\_MAP\_PORT0\_PIPE0 Start=0 Count=1 SlamLowToHigh=0";tr 71 M=IDB\_OBM8\_DSCP\_MAP\_PORT0\_PIPE0 Start=0 Count=1 SlamLowToHigh=0;echo "done";

echo "there are 2399 more memories to test.";echo "tr 71 M=IDB\_OBM8\_DSCP\_MAP\_PORT0\_PIPE1 Start=0 Count=1 SlamLowToHigh=0";tr 71 M=IDB\_OBM8\_DSCP\_MAP\_PORT0\_PIPE1 Start=0 Count=1 SlamLowToHigh=0;echo "done";

echo "there are 2398 more memories to test.";echo "tr 71 M=IDB\_OBM8\_DSCP\_MAP\_PORT0\_PIPE2 Start=0 Count=1 SlamLowToHigh=0";tr 71 M=IDB\_OBM8\_DSCP\_MAP\_PORT0\_PIPE2 Start=0 Count=1 SlamLowToHigh=0;echo "done";

echo "there are 2397 more memories

 to test.";echo "tr 71 M=IDB\_OBM8\_DSCP\_MAP\_PORT0\_PIPE3 Start=0 Count=1 SlamLowToHigh=0";tr 71 M=IDB\_OBM8\_DSCP\_MAP\_PORT0\_PIPE3 Start=0 Count=1 SlamLowToHigh=0;echo "done"; echo "there are 2396 more memories to test.";echo "tr 71 M=IDB\_OBM8\_DSCP\_MAP\_PORT1 Start=0 Count=1

SlamLowToHigh=0";tr 71 M=IDB\_OBM8\_DSCP\_MAP\_PORT1 Start=0 Count=1 SlamLowToHigh=0;echo "done";

echo "there are 2395 more memories to test.";echo "tr 71 M=IDB OBM8 DSCP MAP PORT1 PIPE0 Start=0 Count=1 SlamLowToHigh=0";tr 71 M=IDB\_OBM8\_DSCP\_MAP\_PORT1\_PIPE0 Start=0 Count=1 SlamLowToHigh=0;echo "done";

echo "there are 2394 more memories to test.";echo "tr 71 M=IDB OBM8 DSCP MAP PORT1 PIPE1 Start=0 Count=1 SlamLowToHigh=0";tr 71 M=IDB\_OBM8\_DSCP\_MAP\_PORT1\_PIPE1 Start=0 Count=1 SlamLowToHigh=0;echo "done";

echo "there are 2393 more memories to test.";echo "tr 71 M=IDB OBM8 DSCP MAP PORT1 PIPE2 Start=0 Count=1 SlamLowToHigh=0";tr 71 M=IDB\_OBM8\_DSCP\_MAP\_PORT1\_PIPE2 Start=0 Count=1 SlamLowToHigh=0;echo "done";

echo "there are 2392

 more memories to test.";echo "tr 71 M=IDB\_OBM8\_DSCP\_MAP\_PORT1\_PIPE3 Start=0 Count=1 SlamLowToHigh=0";tr 71 M=IDB\_OBM8\_DSCP\_MAP\_PORT1\_PIPE3 Start=0 Count=1 SlamLowToHigh=0;echo "done";

echo "there are 2391 more memories to test.";echo "tr 71 M=IDB\_OBM8\_DSCP\_MAP\_PORT2 Start=0 Count=1 SlamLowToHigh=0";tr 71 M=IDB\_OBM8\_DSCP\_MAP\_PORT2 Start=0 Count=1 SlamLowToHigh=0;echo "done";

echo "there are 2390 more memories to test.";echo "tr 71 M=IDB\_OBM8\_DSCP\_MAP\_PORT2\_PIPE0 Start=0 Count=1 SlamLowToHigh=0";tr 71 M=IDB\_OBM8\_DSCP\_MAP\_PORT2\_PIPE0 Start=0 Count=1 SlamLowToHigh=0;echo "done";

echo "there are 2389 more memories to test.";echo "tr 71 M=IDB\_OBM8\_DSCP\_MAP\_PORT2\_PIPE1 Start=0 Count=1 SlamLowToHigh=0";tr 71 M=IDB\_OBM8\_DSCP\_MAP\_PORT2\_PIPE1 Start=0 Count=1 SlamLowToHigh=0;echo "done";

echo "there are 2388 more memories to test.";echo "tr 71 M=IDB\_OBM8\_DSCP\_MAP\_PORT2\_PIPE2 Start=0 Count=1 SlamLowToHigh=0";tr 71 M=IDB\_OBM8\_DSCP\_MAP\_PORT2\_PIPE2 Start=0 Count=1 SlamLowToHigh=0;echo "done";

echo "there

are 2387 more memories to test.";echo "tr 71 M=IDB\_OBM8\_DSCP\_MAP\_PORT2\_PIPE3 Start=0 Count=1 SlamLowToHigh=0";tr 71 M=IDB\_OBM8\_DSCP\_MAP\_PORT2\_PIPE3 Start=0 Count=1

echo "there are 2386 more memories to test.";echo "tr 71 M=IDB\_OBM8\_DSCP\_MAP\_PORT3 Start=0 Count=1 SlamLowToHigh=0";tr 71 M=IDB\_OBM8\_DSCP\_MAP\_PORT3 Start=0 Count=1 SlamLowToHigh=0;echo "done";

echo "there are 2385 more memories to test.";echo "tr 71 M=IDB\_OBM8\_DSCP\_MAP\_PORT3\_PIPE0 Start=0 Count=1 SlamLowToHigh=0";tr 71 M=IDB\_OBM8\_DSCP\_MAP\_PORT3\_PIPE0 Start=0 Count=1 SlamLowToHigh=0;echo "done";

echo "there are 2384 more memories to test.";echo "tr 71 M=IDB\_OBM8\_DSCP\_MAP\_PORT3\_PIPE1 Start=0 Count=1 SlamLowToHigh=0";tr 71 M=IDB\_OBM8\_DSCP\_MAP\_PORT3\_PIPE1 Start=0 Count=1 SlamLowToHigh=0;echo "done";

echo "there are 2383 more memories to test.";echo "tr 71 M=IDB\_OBM8\_DSCP\_MAP\_PORT3\_PIPE2 Start=0 Count=1 SlamLowToHigh=0";tr 71 M=IDB\_OBM8\_DSCP\_MAP\_PORT3\_PIPE2 Start=0 Count=1 SlamLowToHigh=0;echo "done";

echo

 "there are 2382 more memories to test.";echo "tr 71 M=IDB\_OBM8\_DSCP\_MAP\_PORT3\_PIPE3 Start=0 Count=1 SlamLowToHigh=0";tr 71 M=IDB\_OBM8\_DSCP\_MAP\_PORT3\_PIPE3 Start=0 Count=1 SlamLowToHigh=0;echo "done";

echo "there are 2381 more memories to test.";echo "tr 71 M=IDB\_OBM8\_ETAG\_MAP\_PORT0 Start=0 Count=0 SlamLowToHigh=0";tr 71 M=IDB\_OBM8\_ETAG\_MAP\_PORT0 Start=0 Count=0 SlamLowToHigh=0;echo "done";

echo "there are 2380 more memories to test.";echo "tr 71 M=IDB OBM8\_ETAG\_MAP\_PORT0\_PIPE0 Start=0 Count=0 SlamLowToHigh=0";tr 71 M=IDB\_OBM8\_ETAG\_MAP\_PORT0\_PIPE0 Start=0 Count=0 SlamLowToHigh=0;echo "done";

echo "there are 2379 more memories to test.";echo "tr 71 M=IDB OBM8\_ETAG\_MAP\_PORT0\_PIPE1 Start=0 Count=0 SlamLowToHigh=0";tr 71 M=IDB\_OBM8\_ETAG\_MAP\_PORT0\_PIPE1 Start=0 Count=0 SlamLowToHigh=0;echo "done";

echo "there are 2378 more memories to test.";echo "tr 71 M=IDB OBM8\_ETAG\_MAP\_PORT0\_PIPE2 Start=0 Count=0 SlamLowToHigh=0";tr 71 M=IDB\_OBM8\_ETAG\_MAP\_PORT0\_PIPE2 Start=0 Count=0 SlamLowToHigh=0;echo

"done";

echo "there are 2377 more memories to test.";echo "tr 71 M=IDB\_OBM8\_ETAG\_MAP\_PORT0\_PIPE3 Start=0 Count=0 SlamLowToHigh=0";tr 71 M=IDB\_OBM8\_ETAG\_MAP\_PORT0\_PIPE3 Start=0 Count=0 SlamLowToHigh=0;echo "done";

echo "there are 2376 more memories to test.";echo "tr 71 M=IDB\_OBM8\_ETAG\_MAP\_PORT1 Start=0 Count=0 SlamLowToHigh=0";tr 71 M=IDB\_OBM8\_ETAG\_MAP\_PORT1 Start=0 Count=0 SlamLowToHigh=0;echo "done";

echo "there are 2375 more memories to test.";echo "tr 71 M=IDB\_OBM8\_ETAG\_MAP\_PORT1\_PIPE0 Start=0 Count=0 SlamLowToHigh=0";tr 71 M=IDB\_OBM8\_ETAG\_MAP\_PORT1\_PIPE0 Start=0 Count=0 SlamLowToHigh=0;echo "done";

echo "there are 2374 more memories to test.";echo "tr 71 M=IDB\_OBM8\_ETAG\_MAP\_PORT1\_PIPE1 Start=0 Count=0 SlamLowToHigh=0";tr 71 M=IDB\_OBM8\_ETAG\_MAP\_PORT1\_PIPE1 Start=0 Count=0 SlamLowToHigh=0;echo "done";

echo "there are 2373 more memories to test.";echo "tr 71 M=IDB\_OBM8\_ETAG\_MAP\_PORT1\_PIPE2 Start=0 Count=0 SlamLowToHigh=0";tr 71 M=IDB\_OBM8\_ETAG\_MAP\_PORT1\_PIPE2 Start=0 Count=0 SlamLowToHigh=0;echo "done";

echo "there are 2372 more memories to test.";echo "tr 71 M=IDB\_OBM8\_ETAG\_MAP\_PORT1\_PIPE3 Start=0 Count=0 SlamLowToHigh=0";tr 71 M=IDB\_OBM8\_ETAG\_MAP\_PORT1\_PIPE3 Start=0 Count=0 SlamLowToHigh=0;echo "done";

echo "there are 2371 more memories to test.";echo "tr 71 M=IDB\_OBM8\_ETAG\_MAP\_PORT2 Start=0 Count=0 SlamLowToHigh=0";tr 71 M=IDB\_OBM8\_ETAG\_MAP\_PORT2 Start=0 Count=0 SlamLowToHigh=0;echo "done";

echo "there are 2370 more memories to test.";echo "tr 71 M=IDB\_OBM8\_ETAG\_MAP\_PORT2\_PIPE0 Start=0 Count=0 SlamLowToHigh=0";tr 71 M=IDB\_OBM8\_ETAG\_MAP\_PORT2\_PIPE0 Start=0 Count=0 SlamLowToHigh=0;echo "done";

echo "there are 2369 more memories to test.";echo "tr 71 M=IDB\_OBM8\_ETAG\_MAP\_PORT2\_PIPE1 Start=0 Count=0 SlamLowToHigh=0";tr 71 M=IDB\_OBM8\_ETAG\_MAP\_PORT2\_PIPE1 Start=0 Count=0 SlamLowToHigh=0;echo "done";

echo "there are 2368 more memories to test.";echo "tr 71 M=IDB\_OBM8\_ETAG\_MAP\_PORT2\_PIPE2 Start=0 Count=0 SlamLowToHigh=0";tr 71 M=IDB\_OBM8\_ETAG\_MAP\_PORT2\_PIPE2

Start=0 Count=0 SlamLowToHigh=0;echo "done";

echo "there are 2367 more memories to test.";echo "tr 71 M=IDB\_OBM8\_ETAG\_MAP\_PORT2\_PIPE3 Start=0 Count=0 SlamLowToHigh=0";tr 71 M=IDB\_OBM8\_ETAG\_MAP\_PORT2\_PIPE3 Start=0 Count=0 SlamLowToHigh=0;echo "done";

echo "there are 2366 more memories to test.";echo "tr 71 M=IDB\_OBM8\_ETAG\_MAP\_PORT3 Start=0 Count=0 SlamLowToHigh=0";tr 71 M=IDB\_OBM8\_ETAG\_MAP\_PORT3 Start=0 Count=0 SlamLowToHigh=0;echo "done";

echo "there are 2365 more memories to test.";echo "tr 71 M=IDB\_OBM8\_ETAG\_MAP\_PORT3\_PIPE0 Start=0 Count=0 SlamLowToHigh=0";tr 71 M=IDB\_OBM8\_ETAG\_MAP\_PORT3\_PIPE0 Start=0 Count=0 SlamLowToHigh=0;echo "done";

echo "there are 2364 more memories to test.";echo "tr 71 M=IDB\_OBM8\_ETAG\_MAP\_PORT3\_PIPE1 Start=0 Count=0 SlamLowToHigh=0";tr 71 M=IDB\_OBM8\_ETAG\_MAP\_PORT3\_PIPE1 Start=0 Count=0 SlamLowToHigh=0;echo "done";

echo "there are 2363 more memories to test.";echo "tr 71 M=IDB\_OBM8\_ETAG\_MAP\_PORT3\_PIPE2 Start=0 Count=0 SlamLowToHigh=0";tr 71 M=IDB\_OBM8\_ETAG\_MAP\_PORT3\_PIPE2

Start=0 Count=0 SlamLowToHigh=0;echo "done";

echo "there are 2362 more memories to test.";echo "tr 71 M=IDB\_OBM8\_ETAG\_MAP\_PORT3\_PIPE3 Start=0 Count=0 SlamLowToHigh=0";tr 71 M=IDB\_OBM8\_ETAG\_MAP\_PORT3\_PIPE3 Start=0 Count=0 SlamLowToHigh=0;echo "done";

echo "there are 2361 more memories to test.";echo "tr 71 M=IDB\_OBM8\_PRI\_MAP\_PORT0 Start=0 Count=0 SlamLowToHigh=0";tr 71 M=IDB\_OBM8\_PRI\_MAP\_PORT0 Start=0 Count=0 SlamLowToHigh=0;echo "done"; echo "there are 2360 more memories to test.";echo "tr 71 M=IDB\_OBM8\_PRI\_MAP\_PORT0\_PIPE0 Start=0 Count=0 SlamLowToHigh=0";tr 71 M=IDB\_OBM8\_PRI\_MAP\_PORT0\_PIPE0 Start=0 Count=0 SlamLowToHigh=0;echo "done";

echo "there are 2359 more memories to test.";echo "tr 71 M=IDB\_OBM8\_PRI\_MAP\_PORT0\_PIPE1 Start=0 Count=0 SlamLowToHigh=0";tr 71 M=IDB\_OBM8\_PRI\_MAP\_PORT0\_PIPE1 Start=0 Count=0 SlamLowToHigh=0;echo "done";

echo "there are 2358 more memories to test.";echo "tr 71 M=IDB\_OBM8\_PRI\_MAP\_PORT0\_PIPE2 Start=0 Count=0 SlamLowToHigh=0";tr 71 M=IDB\_OBM8\_PRI\_MAP\_PORT0\_PIPE2

Start=0 Count=0 SlamLowToHigh=0;echo "done";

echo "there are 2357 more memories to test.";echo "tr 71 M=IDB OBM8 PRI\_MAP\_PORT0\_PIPE3 Start=0 Count=0 SlamLowToHigh=0";tr 71 M=IDB\_OBM8\_PRI\_MAP\_PORT0\_PIPE3 Start=0 Count=0 SlamLowToHigh=0;echo "done";

echo "there are 2356 more memories to test.";echo "tr 71 M=IDB\_OBM8\_PRI\_MAP\_PORT1 Start=0 Count=0 SlamLowToHigh=0";tr 71 M=IDB\_OBM8\_PRI\_MAP\_PORT1 Start=0 Count=0 SlamLowToHigh=0;echo "done"; echo "there are 2355 more memories to test.";echo "tr 71 M=IDB\_OBM8\_PRI\_MAP\_PORT1\_PIPE0 Start=0 Count=0 SlamLowToHigh=0";tr 71 M=IDB\_OBM8\_PRI\_MAP\_PORT1\_PIPE0 Start=0 Count=0

echo "there are 2354 more memories to test.";echo "tr 71 M=IDB\_OBM8\_PRI\_MAP\_PORT1\_PIPE1 Start=0 Count=0 SlamLowToHigh=0";tr 71 M=IDB\_OBM8\_PRI\_MAP\_PORT1\_PIPE1 Start=0 Count=0 SlamLowToHigh=0;echo "done";

echo "there are 2353 more memories to test.";echo "tr 71 M=IDB\_OBM8\_PRI\_MAP\_PORT1\_PIPE2 Start=0 Count=0 SlamLowToHigh=0";tr 71 M=IDB\_OBM8\_PRI\_MAP\_PORT1\_PIPE2

Start=0 Count=0 SlamLowToHigh=0;echo "done";

echo "there are 2352 more memories to test.";echo "tr 71 M=IDB\_OBM8\_PRI\_MAP\_PORT1\_PIPE3 Start=0 Count=0 SlamLowToHigh=0";tr 71 M=IDB\_OBM8\_PRI\_MAP\_PORT1\_PIPE3 Start=0 Count=0 SlamLowToHigh=0;echo "done";

echo "there are 2351 more memories to test.";echo "tr 71 M=IDB\_OBM8\_PRI\_MAP\_PORT2 Start=0 Count=0 SlamLowToHigh=0";tr 71 M=IDB\_OBM8\_PRI\_MAP\_PORT2 Start=0 Count=0 SlamLowToHigh=0;echo "done"; echo "there are 2350 more memories to test.";echo "tr 71 M=IDB\_OBM8\_PRI\_MAP\_PORT2\_PIPE0 Start=0 Count=0 SlamLowToHigh=0";tr 71 M=IDB\_OBM8\_PRI\_MAP\_PORT2\_PIPE0 Start=0 Count=0 SlamLowToHigh=0;echo "done";

echo "there are 2349 more memories to test.";echo "tr 71 M=IDB\_OBM8\_PRI\_MAP\_PORT2\_PIPE1 Start=0 Count=0 SlamLowToHigh=0";tr 71 M=IDB\_OBM8\_PRI\_MAP\_PORT2\_PIPE1 Start=0 Count=0 SlamLowToHigh=0;echo "done";

echo "there are 2348 more memories to test.";echo "tr 71 M=IDB\_OBM8\_PRI\_MAP\_PORT2\_PIPE2 Start=0 Count=0 SlamLowToHigh=0";tr 71 M=IDB\_OBM8\_PRI\_MAP\_PORT2\_PIPE2

Start=0 Count=0 SlamLowToHigh=0;echo "done";

echo "there are 2347 more memories to test.";echo "tr 71 M=IDB\_OBM8\_PRI\_MAP\_PORT2\_PIPE3 Start=0 Count=0 SlamLowToHigh=0";tr 71 M=IDB\_OBM8\_PRI\_MAP\_PORT2\_PIPE3 Start=0 Count=0 SlamLowToHigh=0;echo "done";

echo "there are 2346 more memories to test.";echo "tr 71 M=IDB\_OBM8\_PRI\_MAP\_PORT3 Start=0 Count=0 SlamLowToHigh=0";tr 71 M=IDB\_OBM8\_PRI\_MAP\_PORT3 Start=0 Count=0 SlamLowToHigh=0;echo "done"; echo "there are 2345 more memories to test.";echo "tr 71 M=IDB OBM8 PRI MAP PORT3 PIPE0 Start=0 Count=0 SlamLowToHigh=0";tr 71 M=IDB\_OBM8\_PRI\_MAP\_PORT3\_PIPE0 Start=0 Count=0 SlamLowToHigh=0;echo "done";

echo "there are 2344 more memories to test.";echo "tr 71 M=IDB\_OBM8\_PRI\_MAP\_PORT3\_PIPE1 Start=0 Count=0 SlamLowToHigh=0";tr 71 M=IDB\_OBM8\_PRI\_MAP\_PORT3\_PIPE1 Start=0 Count=0 SlamLowToHigh=0;echo "done";

echo "there are 2343 more memories to test.";echo "tr 71 M=IDB\_OBM8\_PRI\_MAP\_PORT3\_PIPE2 Start=0 Count=0 SlamLowToHigh=0";tr 71 M=IDB\_OBM8\_PRI\_MAP\_PORT3\_PIPE2

Start=0 Count=0 SlamLowToHigh=0;echo "done";

echo "there are 2342 more memories to test.";echo "tr 71 M=IDB\_OBM8\_PRI\_MAP\_PORT3\_PIPE3 Start=0 Count=0 SlamLowToHigh=0";tr 71 M=IDB\_OBM8\_PRI\_MAP\_PORT3\_PIPE3 Start=0 Count=0 SlamLowToHigh=0;echo "done";

echo "there are 2341 more memories to test.";echo "tr 71 M=IDB\_OBM9\_DSCP\_MAP\_PORT0 Start=0 Count=1 SlamLowToHigh=0";tr 71 M=IDB\_OBM9\_DSCP\_MAP\_PORT0 Start=0 Count=1 SlamLowToHigh=0;echo "done";

echo "there are 2340 more memories to test.";echo "tr 71 M=IDB OBM9 DSCP MAP PORT0 PIPE0 Start=0 Count=1 SlamLowToHigh=0";tr 71 M=IDB\_OBM9\_DSCP\_MAP\_PORT0\_PIPE0 Start=0 Count=1 SlamLowToHigh=0;echo "done";

echo "there are 2339 more memories to test.";echo "tr 71 M=IDB\_OBM9\_DSCP\_MAP\_PORT0\_PIPE1 Start=0 Count=1 SlamLowToHigh=0";tr 71 M=IDB\_OBM9\_DSCP\_MAP\_PORT0\_PIPE1 Start=0 Count=1 SlamLowToHigh=0;echo "done";

echo "there are 2338 more memories to test.";echo "tr 71 M=IDB\_OBM9\_DSCP\_MAP\_PORT0\_PIPE2 Start=0

Count=1 SlamLowToHigh=0";tr

 71 M=IDB\_OBM9\_DSCP\_MAP\_PORT0\_PIPE2 Start=0 Count=1 SlamLowToHigh=0;echo "done"; echo "there are 2337 more memories to test.";echo "tr 71 M=IDB\_OBM9\_DSCP\_MAP\_PORT0\_PIPE3 Start=0 Count=1 SlamLowToHigh=0";tr 71 M=IDB\_OBM9\_DSCP\_MAP\_PORT0\_PIPE3 Start=0 Count=1 SlamLowToHigh=0;echo "done";

echo "there are 2336 more memories to test.";echo "tr 71 M=IDB\_OBM9\_DSCP\_MAP\_PORT1 Start=0 Count=1 SlamLowToHigh=0";tr 71 M=IDB\_OBM9\_DSCP\_MAP\_PORT1 Start=0 Count=1 SlamLowToHigh=0;echo "done";

echo "there are 2335 more memories to test.";echo "tr 71 M=IDB\_OBM9\_DSCP\_MAP\_PORT1\_PIPE0 Start=0 Count=1 SlamLowToHigh=0";tr 71 M=IDB\_OBM9\_DSCP\_MAP\_PORT1\_PIPE0 Start=0 Count=1 SlamLowToHigh=0;echo "done";

echo "there are 2334 more memories to test.";echo "tr 71 M=IDB\_OBM9\_DSCP\_MAP\_PORT1\_PIPE1 Start=0 Count=1 SlamLowToHigh=0";tr 71 M=IDB\_OBM9\_DSCP\_MAP\_PORT1\_PIPE1 Start=0 Count=1 SlamLowToHigh=0;echo "done";

echo "there are 2333 more memories to test.";echo "tr 71 M=IDB\_OBM9\_DSCP\_MAP\_PORT1\_PIPE2 Start=0 Count=1 SlamLowToHigh=0";tr

 71 M=IDB\_OBM9\_DSCP\_MAP\_PORT1\_PIPE2 Start=0 Count=1 SlamLowToHigh=0;echo "done"; echo "there are 2332 more memories to test.";echo "tr 71 M=IDB\_OBM9\_DSCP\_MAP\_PORT1\_PIPE3 Start=0 Count=1 SlamLowToHigh=0";tr 71 M=IDB\_OBM9\_DSCP\_MAP\_PORT1\_PIPE3 Start=0 Count=1 SlamLowToHigh=0;echo "done";

echo "there are 2331 more memories to test.";echo "tr 71 M=IDB\_OBM9\_DSCP\_MAP\_PORT2 Start=0 Count=1 SlamLowToHigh=0";tr 71 M=IDB\_OBM9\_DSCP\_MAP\_PORT2 Start=0 Count=1 SlamLowToHigh=0;echo "done";

echo "there are 2330 more memories to test.";echo "tr 71 M=IDB OBM9 DSCP MAP PORT2 PIPE0 Start=0 Count=1 SlamLowToHigh=0";tr 71 M=IDB\_OBM9\_DSCP\_MAP\_PORT2\_PIPE0 Start=0 Count=1 SlamLowToHigh=0;echo "done";

echo "there are 2329 more memories to test.";echo "tr 71 M=IDB OBM9 DSCP MAP PORT2 PIPE1 Start=0 Count=1 SlamLowToHigh=0";tr 71 M=IDB\_OBM9\_DSCP\_MAP\_PORT2\_PIPE1 Start=0 Count=1 SlamLowToHigh=0;echo "done";

echo "there are 2328 more memories to test.";echo "tr 71 M=IDB\_OBM9\_DSCP\_MAP\_PORT2\_PIPE2 Start=0 Count=1 SlamLowToHigh=0";tr 71 M=IDB\_OBM9\_DSCP\_MAP\_PORT2\_PIPE2 Start=0 Count=1 SlamLowToHigh=0;echo "done";

echo "there are 2327 more memories to test.";echo "tr 71 M=IDB\_OBM9\_DSCP\_MAP\_PORT2\_PIPE3 Start=0 Count=1 SlamLowToHigh=0";tr 71 M=IDB\_OBM9\_DSCP\_MAP\_PORT2\_PIPE3 Start=0 Count=1 SlamLowToHigh=0;echo "done";

echo "there are 2326 more memories to test.";echo "tr 71 M=IDB\_OBM9\_DSCP\_MAP\_PORT3 Start=0 Count=1 SlamLowToHigh=0";tr 71 M=IDB\_OBM9\_DSCP\_MAP\_PORT3 Start=0 Count=1 SlamLowToHigh=0;echo "done";

echo "there are 2325 more memories to test.";echo "tr 71 M=IDB\_OBM9\_DSCP\_MAP\_PORT3\_PIPE0 Start=0 Count=1 SlamLowToHigh=0";tr 71 M=IDB\_OBM9\_DSCP\_MAP\_PORT3\_PIPE0 Start=0 Count=1 SlamLowToHigh=0;echo "done";

echo "there are 2324 more memories to test.";echo "tr 71 M=IDB OBM9 DSCP MAP PORT3 PIPE1 Start=0 Count=1 SlamLowToHigh=0";tr 71 M=IDB\_OBM9\_DSCP\_MAP\_PORT3\_PIPE1 Start=0 Count=1 SlamLowToHigh=0;echo "done";

echo "there are 2323 more memories to test.":echo "tr 71 M=IDB\_OBM9\_DSCP\_MAP\_PORT3\_PIPE2 Start=0 Count=1 SlamLowToHigh=0";tr 71 M=IDB\_OBM9\_DSCP\_MAP\_PORT3\_PIPE2 Start=0 Count=1 SlamLowToHigh=0;echo "done";

echo "there are 2322 more memories to test.";echo "tr 71 M=IDB\_OBM9\_DSCP\_MAP\_PORT3\_PIPE3 Start=0

Count=1 SlamLowToHigh=0";tr 71 M=IDB\_OBM9\_DSCP\_MAP\_PORT3\_PIPE3 Start=0 Count=1 SlamLowToHigh=0;echo "done";

echo "there are 2321 more memories to test.";echo "tr 71 M=IDB\_OBM9\_ETAG\_MAP\_PORT0 Start=0 Count=0 SlamLowToHigh=0";tr 71 M=IDB\_OBM9\_ETAG\_MAP\_PORT0 Start=0 Count=0 SlamLowToHigh=0;echo "done";

echo "there are 2320 more memories to test.";echo "tr 71 M=IDB\_OBM9\_ETAG\_MAP\_PORT0\_PIPE0 Start=0 Count=0 SlamLowToHigh=0";tr 71 M=IDB\_OBM9\_ETAG\_MAP\_PORT0\_PIPE0 Start=0 Count=0 SlamLowToHigh=0;echo "done";

echo "there are 2319 more memories to test.";echo "tr 71 M=IDB\_OBM9\_ETAG\_MAP\_PORT0\_PIPE1 Start=0 Count=0 SlamLowToHigh=0";tr 71 M=IDB\_OBM9\_ETAG\_MAP\_PORT0\_PIPE1 Start=0 Count=0 SlamLowToHigh=0;echo "done";

echo "there are 2318 more memories to test.";echo "tr 71 M=IDB\_OBM9\_ETAG\_MAP\_PORT0\_PIPE2 Start=0 Count=0 SlamLowToHigh=0";tr 71 M=IDB\_OBM9\_ETAG\_MAP\_PORT0\_PIPE2 Start=0 Count=0 SlamLowToHigh=0;echo "done";

echo "there are 2317 more memories to test.";echo "tr 71 M=IDB\_OBM9\_ETAG\_MAP\_PORT0\_PIPE3 Start=0 Count=0 SlamLowToHigh=0";tr 71 M=IDB\_OBM9\_ETAG\_MAP\_PORT0\_PIPE3 Start=0 Count=0 SlamLowToHigh=0;echo "done";

echo "there are 2316 more memories to test.";echo "tr 71 M=IDB\_OBM9\_ETAG\_MAP\_PORT1 Start=0 Count=0 SlamLowToHigh=0";tr 71 M=IDB\_OBM9\_ETAG\_MAP\_PORT1 Start=0 Count=0 SlamLowToHigh=0;echo "done";

echo "there are 2315 more memories to test.";echo "tr 71 M=IDB OBM9\_ETAG\_MAP\_PORT1\_PIPE0 Start=0 Count=0 SlamLowToHigh=0";tr 71 M=IDB\_OBM9\_ETAG\_MAP\_PORT1\_PIPE0 Start=0 Count=0 SlamLowToHigh=0;echo "done";

echo "there are 2314 more memories to test.";echo "tr 71 M=IDB OBM9\_ETAG\_MAP\_PORT1\_PIPE1 Start=0 Count=0 SlamLowToHigh=0";tr 71 M=IDB\_OBM9\_ETAG\_MAP\_PORT1\_PIPE1 Start=0 Count=0 SlamLowToHigh=0;echo "done";

echo "there are 2313 more memories to test.";echo "tr 71

M=IDB\_OBM9\_ETAG\_MAP\_PORT1\_PIPE2 Start=0 Count=0 SlamLowToHigh=0";tr 71

M=IDB\_OBM9\_ETAG\_MAP\_PORT1\_PIPE2 Start=0 Count=0 SlamLowToHigh=0;echo "done"; echo "there are 2312 more memories to test.";echo "tr 71 M=IDB\_OBM9\_ETAG\_MAP\_PORT1\_PIPE3 Start=0 Count=0 SlamLowToHigh=0";tr 71 M=IDB\_OBM9\_ETAG\_MAP\_PORT1\_PIPE3 Start=0 Count=0 SlamLowToHigh=0;echo "done";

echo "there are 2311 more memories to test.";echo "tr 71 M=IDB\_OBM9\_ETAG\_MAP\_PORT2 Start=0 Count=0 SlamLowToHigh=0";tr 71 M=IDB\_OBM9\_ETAG\_MAP\_PORT2 Start=0 Count=0 SlamLowToHigh=0;echo "done";

echo "there are 2310 more memories to test.";echo "tr 71 M=IDB\_OBM9\_ETAG\_MAP\_PORT2\_PIPE0 Start=0 Count=0 SlamLowToHigh=0";tr 71 M=IDB\_OBM9\_ETAG\_MAP\_PORT2\_PIPE0 Start=0 Count=0 SlamLowToHigh=0;echo "done";

echo "there are 2309 more memories to test.";echo "tr 71 M=IDB\_OBM9\_ETAG\_MAP\_PORT2\_PIPE1 Start=0 Count=0 SlamLowToHigh=0";tr 71 M=IDB\_OBM9\_ETAG\_MAP\_PORT2\_PIPE1 Start=0 Count=0 SlamLowToHigh=0;echo "done";

echo "there are 2308 more memories to test.";echo

 "tr 71 M=IDB\_OBM9\_ETAG\_MAP\_PORT2\_PIPE2 Start=0 Count=0 SlamLowToHigh=0";tr 71 M=IDB\_OBM9\_ETAG\_MAP\_PORT2\_PIPE2 Start=0 Count=0 SlamLowToHigh=0;echo "done"; echo "there are 2307 more memories to test.";echo "tr 71 M=IDB\_OBM9\_ETAG\_MAP\_PORT2\_PIPE3 Start=0 Count=0 SlamLowToHigh=0";tr 71 M=IDB\_OBM9\_ETAG\_MAP\_PORT2\_PIPE3 Start=0 Count=0 SlamLowToHigh=0;echo "done";

echo "there are 2306 more memories to test.";echo "tr 71 M=IDB\_OBM9\_ETAG\_MAP\_PORT3 Start=0 Count=0

SlamLowToHigh=0";tr 71 M=IDB\_OBM9\_ETAG\_MAP\_PORT3 Start=0 Count=0 SlamLowToHigh=0;echo "done";

echo "there are 2305 more memories to test.";echo "tr 71 M=IDB\_OBM9\_ETAG\_MAP\_PORT3\_PIPE0 Start=0 Count=0 SlamLowToHigh=0";tr 71 M=IDB\_OBM9\_ETAG\_MAP\_PORT3\_PIPE0 Start=0 Count=0 SlamLowToHigh=0;echo "done";

echo "there are 2304 more memories to test.";echo "tr 71 M=IDB\_OBM9\_ETAG\_MAP\_PORT3\_PIPE1 Start=0 Count=0 SlamLowToHigh=0";tr 71 M=IDB\_OBM9\_ETAG\_MAP\_PORT3\_PIPE1 Start=0 Count=0 SlamLowToHigh=0;echo "done";

echo "there are 2303 more memories

 to test.";echo "tr 71 M=IDB\_OBM9\_ETAG\_MAP\_PORT3\_PIPE2 Start=0 Count=0 SlamLowToHigh=0";tr 71 M=IDB\_OBM9\_ETAG\_MAP\_PORT3\_PIPE2 Start=0 Count=0 SlamLowToHigh=0;echo "done"; echo "there are 2302 more memories to test.";echo "tr 71 M=IDB\_OBM9\_ETAG\_MAP\_PORT3\_PIPE3 Start=0 Count=0 SlamLowToHigh=0";tr 71 M=IDB\_OBM9\_ETAG\_MAP\_PORT3\_PIPE3 Start=0 Count=0 SlamLowToHigh=0;echo "done";

echo "there are 2301 more memories to test.";echo "tr 71 M=IDB\_OBM9\_PRI\_MAP\_PORT0 Start=0 Count=0 SlamLowToHigh=0";tr 71 M=IDB\_OBM9\_PRI\_MAP\_PORT0 Start=0 Count=0 SlamLowToHigh=0;echo "done"; echo "there are 2300 more memories to test.";echo "tr 71 M=IDB\_OBM9\_PRI\_MAP\_PORT0\_PIPE0 Start=0 Count=0 SlamLowToHigh=0";tr 71 M=IDB\_OBM9\_PRI\_MAP\_PORT0\_PIPE0 Start=0 Count=0 SlamLowToHigh=0;echo "done";

echo "there are 2299 more memories to test.";echo "tr 71 M=IDB\_OBM9\_PRI\_MAP\_PORT0\_PIPE1 Start=0 Count=0 SlamLowToHigh=0";tr 71 M=IDB\_OBM9\_PRI\_MAP\_PORT0\_PIPE1 Start=0 Count=0 SlamLowToHigh=0;echo "done";

echo "there are 2298 more

memories to test.";echo "tr 71 M=IDB\_OBM9\_PRI\_MAP\_PORT0\_PIPE2 Start=0 Count=0 SlamLowToHigh=0";tr 71 M=IDB\_OBM9\_PRI\_MAP\_PORT0\_PIPE2 Start=0 Count=0 SlamLowToHigh=0;echo "done";

echo "there are 2297 more memories to test.";echo "tr 71 M=IDB OBM9 PRI\_MAP\_PORT0\_PIPE3 Start=0\_ Count=0 SlamLowToHigh=0";tr 71 M=IDB\_OBM9\_PRI\_MAP\_PORT0\_PIPE3 Start=0 Count=0 SlamLowToHigh=0;echo "done";

echo "there are 2296 more memories to test.";echo "tr 71 M=IDB\_OBM9\_PRI\_MAP\_PORT1 Start=0 Count=0 SlamLowToHigh=0";tr 71 M=IDB\_OBM9\_PRI\_MAP\_PORT1 Start=0 Count=0 SlamLowToHigh=0;echo "done"; echo "there are 2295 more memories to test.";echo "tr 71 M=IDB OBM9 PRI\_MAP\_PORT1\_PIPE0 Start=0 Count=0 SlamLowToHigh=0";tr 71 M=IDB\_OBM9\_PRI\_MAP\_PORT1\_PIPE0 Start=0 Count=0 SlamLowToHigh=0;echo "done";

echo "there are 2294 more memories to test.";echo "tr 71 M=IDB\_OBM9\_PRI\_MAP\_PORT1\_PIPE1 Start=0 Count=0 SlamLowToHigh=0";tr 71 M=IDB\_OBM9\_PRI\_MAP\_PORT1\_PIPE1 Start=0 Count=0 SlamLowToHigh=0;echo "done";

echo "there are 2293

 more memories to test.";echo "tr 71 M=IDB\_OBM9\_PRI\_MAP\_PORT1\_PIPE2 Start=0 Count=0 SlamLowToHigh=0";tr 71 M=IDB\_OBM9\_PRI\_MAP\_PORT1\_PIPE2 Start=0 Count=0 SlamLowToHigh=0;echo "done";

echo "there are 2292 more memories to test.";echo "tr 71 M=IDB OBM9 PRI\_MAP\_PORT1\_PIPE3 Start=0 Count=0 SlamLowToHigh=0";tr 71 M=IDB\_OBM9\_PRI\_MAP\_PORT1\_PIPE3 Start=0 Count=0 SlamLowToHigh=0;echo "done";

echo "there are 2291 more memories to test.";echo "tr 71 M=IDB\_OBM9\_PRI\_MAP\_PORT2 Start=0 Count=0 SlamLowToHigh=0";tr 71 M=IDB\_OBM9\_PRI\_MAP\_PORT2 Start=0 Count=0 SlamLowToHigh=0;echo "done"; echo "there are 2290 more memories to test.";echo "tr 71 M=IDB\_OBM9\_PRI\_MAP\_PORT2\_PIPE0 Start=0 Count=0 SlamLowToHigh=0";tr 71 M=IDB\_OBM9\_PRI\_MAP\_PORT2\_PIPE0 Start=0 Count=0

echo "there are 2289 more memories to test.";echo "tr 71 M=IDB\_OBM9\_PRI\_MAP\_PORT2\_PIPE1 Start=0 Count=0 SlamLowToHigh=0";tr 71 M=IDB\_OBM9\_PRI\_MAP\_PORT2\_PIPE1 Start=0 Count=0 SlamLowToHigh=0;echo "done";

echo "there are 2288

 more memories to test.";echo "tr 71 M=IDB\_OBM9\_PRI\_MAP\_PORT2\_PIPE2 Start=0 Count=0 SlamLowToHigh=0";tr 71 M=IDB\_OBM9\_PRI\_MAP\_PORT2\_PIPE2 Start=0 Count=0 SlamLowToHigh=0;echo "done";

echo "there are 2287 more memories to test.";echo "tr 71 M=IDB\_OBM9\_PRI\_MAP\_PORT2\_PIPE3 Start=0 Count=0 SlamLowToHigh=0";tr 71 M=IDB\_OBM9\_PRI\_MAP\_PORT2\_PIPE3 Start=0 Count=0 SlamLowToHigh=0;echo "done";

echo "there are 2286 more memories to test.";echo "tr 71 M=IDB\_OBM9\_PRI\_MAP\_PORT3 Start=0 Count=0 SlamLowToHigh=0";tr 71 M=IDB\_OBM9\_PRI\_MAP\_PORT3 Start=0 Count=0 SlamLowToHigh=0;echo "done"; echo "there are 2285 more memories to test.";echo "tr 71 M=IDB\_OBM9\_PRI\_MAP\_PORT3\_PIPE0 Start=0 Count=0 SlamLowToHigh=0";tr 71 M=IDB\_OBM9\_PRI\_MAP\_PORT3\_PIPE0 Start=0 Count=0 SlamLowToHigh=0;echo "done";

echo "there are 2284 more memories to test.";echo "tr 71 M=IDB\_OBM9\_PRI\_MAP\_PORT3\_PIPE1 Start=0 Count=0 SlamLowToHigh=0";tr 71 M=IDB\_OBM9\_PRI\_MAP\_PORT3\_PIPE1 Start=0 Count=0 SlamLowToHigh=0;echo "done";

echo "there are

2283 more memories to test.";echo "tr 71 M=IDB OBM9\_PRI\_MAP\_PORT3\_PIPE2 Start=0 Count=0 SlamLowToHigh=0";tr 71 M=IDB\_OBM9\_PRI\_MAP\_PORT3\_PIPE2 Start=0 Count=0 SlamLowToHigh=0;echo "done";

echo "there are 2282 more memories to test.";echo "tr 71 M=IDB OBM9 PRI MAP PORT3 PIPE3 Start=0 Count=0 SlamLowToHigh=0";tr 71 M=IDB\_OBM9\_PRI\_MAP\_PORT3\_PIPE3 Start=0 Count=0 SlamLowToHigh=0;echo "done";

echo "there are 2281 more memories to test.";echo "tr 71 M=IFP\_COS\_MAP Start=0 Count=1 SlamLowToHigh=0";tr 71 M=IFP\_COS\_MAP Start=0 Count=1 SlamLowToHigh=0;echo "done"; echo "there are 2280 more memories to test.";echo "tr 71 M=IFP\_HG\_CLASSID\_SELECT Start=0 Count=1 SlamLowToHigh=0";tr 71 M=IFP\_HG\_CLASSID\_SELECT Start=0 Count=1 SlamLowToHigh=0;echo "done"; echo "there are 2279 more memories to test.";echo "tr 71 M=IFP\_I2E\_CLASSID\_SELECT Start=0 Count=1 SlamLowToHigh=0";tr 71 M=IFP\_I2E\_CLASSID\_SELECT Start=0 Count=1 SlamLowToHigh=0;echo "done"; echo "there are 2278 more memories to test.";echo "tr 71 M=IFP\_KEY\_GEN\_PROGRAM\_PROFILE Start=0 Count=1 SlamLowToHigh=0";tr 71 M=IFP\_KEY\_GEN\_PROGRAM\_PROFILE Start=0 Count=1 SlamLowToHigh=0;echo "done";

echo "there are 2277 more memories to test.";echo "tr 71 M=IFP\_KEY\_GEN\_PROGRAM\_PROFILE2 Start=0 Count=1 SlamLowToHigh=0";tr 71 M=IFP\_KEY\_GEN\_PROGRAM\_PROFILE2 Start=0 Count=1 SlamLowToHigh=0;echo "done";

echo "there are 2276 more memories to test.";echo "tr 71 M=IFP\_KEY\_GEN\_PROGRAM\_PROFILE2\_PIPE0 Start=0 Count=1 SlamLowToHigh=0";tr 71 M=IFP\_KEY\_GEN\_PROGRAM\_PROFILE2\_PIPE0 Start=0 Count=1 SlamLowToHigh=0;echo "done";

echo "there are 2275 more memories to test.":echo "tr 71 M=IFP\_KEY\_GEN\_PROGRAM\_PROFILE2\_PIPE1 Start=0 Count=1 SlamLowToHigh=0";tr 71 M=IFP\_KEY\_GEN\_PROGRAM\_PROFILE2\_PIPE1 Start=0 Count=1 SlamLowToHigh=0;echo "done";

echo "there are 2274 more memories to test.";echo "tr 71 M=IFP\_KEY\_GEN\_PROGRAM\_PROFILE2\_PIPE2 Start=0 Count=1 SlamLowToHigh=0";tr 71 M=IFP\_KEY\_GEN\_PROGRAM\_PROFILE2\_PIPE2 Start=0 Count=1 SlamLowToHigh=0;echo "done";

echo "there

 are 2273 more memories to test.";echo "tr 71 M=IFP\_KEY\_GEN\_PROGRAM\_PROFILE2\_PIPE3 Start=0 Count=1 SlamLowToHigh=0";tr 71 M=IFP\_KEY\_GEN\_PROGRAM\_PROFILE2\_PIPE3 Start=0 Count=1 SlamLowToHigh=0;echo "done";

echo "there are 2272 more memories to test.";echo "tr 71 M=IFP\_KEY\_GEN\_PROGRAM\_PROFILE\_PIPE0 Start=0 Count=1 SlamLowToHigh=0";tr 71 M=IFP\_KEY\_GEN\_PROGRAM\_PROFILE\_PIPE0 Start=0 Count=1 SlamLowToHigh=0;echo "done";

echo "there are 2271 more memories to test.";echo "tr 71 M=IFP\_KEY\_GEN\_PROGRAM\_PROFILE\_PIPE1 Start=0 Count=1 SlamLowToHigh=0";tr 71 M=IFP\_KEY\_GEN\_PROGRAM\_PROFILE\_PIPE1 Start=0 Count=1 SlamLowToHigh=0;echo "done";

echo "there are 2270 more memories to test.";echo "tr 71 M=IFP\_KEY\_GEN\_PROGRAM\_PROFILE\_PIPE2 Start=0 Count=1 SlamLowToHigh=0";tr 71 M=IFP\_KEY\_GEN\_PROGRAM\_PROFILE\_PIPE2 Start=0 Count=1 SlamLowToHigh=0;echo "done";

echo "there are 2269 more memories to test.";echo "tr 71 M=IFP\_KEY\_GEN\_PROGRAM\_PROFILE\_PIPE3 Start=0 Count=1 SlamLowToHigh=0";tr 71 M=IFP\_KEY\_GEN\_PROGRAM\_PROFILE\_PIPE3 Start=0 Count=1 SlamLowToHigh=0;echo "done";

echo "there are 2268 more memories to test.";echo "tr 71 M=IFP\_LOGICAL\_TABLE\_ACTION\_PRIORITY Start=0 Count=0 SlamLowToHigh=0";tr 71 M=IFP\_LOGICAL\_TABLE\_ACTION\_PRIORITY Start=0 Count=0 SlamLowToHigh=0;echo "done";

echo "there are 2267 more memories to test.";echo "tr 71

M=IFP\_LOGICAL\_TABLE\_ACTION\_PRIORITY\_PIPE0 Start=0 Count=0 SlamLowToHigh=0";tr 71 M=IFP\_LOGICAL\_TABLE\_ACTION\_PRIORITY\_PIPE0 Start=0 Count=0 SlamLowToHigh=0;echo "done"; echo "there are 2266 more memories to test.";echo "tr 71

M=IFP\_LOGICAL\_TABLE\_ACTION\_PRIORITY\_PIPE1 Start=0 Count=0 SlamLowToHigh=0";tr 71 M=IFP\_LOGICAL\_TABLE\_ACTION\_PRIORITY\_PIPE1 Start=0 Count=0 SlamLowToHigh=0;echo "done"; echo "there are 2265 more memories to test.";echo "tr 71

M=IFP\_LOGICAL\_TABLE\_ACTION\_PRIORITY\_PIPE2 Start=0 Count=0 SlamLowToHigh=0";tr 71 M=IFP\_LOGICAL\_TABLE\_ACTION\_PRIORITY\_PIPE2 Start=0 Count=0 SlamLowToHigh=0;echo "done"; echo "there are 2264 more memories to test.";echo "tr 71

 M=IFP\_LOGICAL\_TABLE\_ACTION\_PRIORITY\_PIPE3 Start=0 Count=0 SlamLowToHigh=0";tr 71 M=IFP\_LOGICAL\_TABLE\_ACTION\_PRIORITY\_PIPE3 Start=0 Count=0 SlamLowToHigh=0;echo "done"; echo "there are 2263 more memories to test.";echo "tr 71 M=IFP\_LOGICAL\_TABLE\_SELECT Start=0 Count=1 SlamLowToHigh=0";tr 71 M=IFP\_LOGICAL\_TABLE\_SELECT Start=0 Count=1 SlamLowToHigh=0;echo "done";

echo "there are 2262 more memories to test.";echo "tr 71 M=IFP\_LOGICAL\_TABLE\_SELECT\_DATA\_ONLY Start=0 Count=1 SlamLowToHigh=0";tr 71 M=IFP\_LOGICAL\_TABLE\_SELECT\_DATA\_ONLY Start=0 Count=1 SlamLowToHigh=0;echo "done";

echo "there are 2261 more memories to test.";echo "tr 71

M=IFP\_LOGICAL\_TABLE\_SELECT\_DATA\_ONLY\_PIPE0 Start=0 Count=1 SlamLowToHigh=0";tr 71 M=IFP\_LOGICAL\_TABLE\_SELECT\_DATA\_ONLY\_PIPE0 Start=0 Count=1 SlamLowToHigh=0;echo "done"; echo "there are 2260 more memories to test.";echo "tr 71

M=IFP\_LOGICAL\_TABLE\_SELECT\_DATA\_ONLY\_PIPE1 Start=0 Count=1 SlamLowToHigh=0";tr 71 M=IFP\_LOGICAL\_TABLE\_SELECT\_DATA\_ONLY\_PIPE1 Start=0 Count=1

SlamLowToHigh=0;echo "done";

echo "there are 2259 more memories to test.";echo "tr 71

M=IFP\_LOGICAL\_TABLE\_SELECT\_DATA\_ONLY\_PIPE2 Start=0 Count=1 SlamLowToHigh=0";tr 71

M=IFP\_LOGICAL\_TABLE\_SELECT\_DATA\_ONLY\_PIPE2 Start=0 Count=1 SlamLowToHigh=0;echo "done"; echo "there are 2258 more memories to test.";echo "tr 71

M=IFP\_LOGICAL\_TABLE\_SELECT\_DATA\_ONLY\_PIPE3 Start=0 Count=1 SlamLowToHigh=0";tr 71
M=IFP\_LOGICAL\_TABLE\_SELECT\_DATA\_ONLY\_PIPE3 Start=0 Count=1 SlamLowToHigh=0;echo "done"; echo "there are 2257 more memories to test.";echo "tr 71 M=IFP\_LOGICAL\_TABLE\_SELECT\_PIPE0 Start=0 Count=1 SlamLowToHigh=0";tr 71 M=IFP\_LOGICAL\_TABLE\_SELECT\_PIPE0 Start=0 Count=1 SlamLowToHigh=0;echo "done";

echo "there are 2256 more memories to test.";echo "tr 71 M=IFP\_LOGICAL\_TABLE\_SELECT\_PIPE1 Start=0 Count=1 SlamLowToHigh=0";tr 71 M=IFP\_LOGICAL\_TABLE\_SELECT\_PIPE1 Start=0 Count=1 SlamLowToHigh=0;echo "done";

echo "there are 2255 more memories to test.";echo "tr 71 M=IFP\_LOGICAL\_TABLE\_SELECT\_PIPE2 Start=0 Count=1

SlamLowToHigh=0";tr 71 M=IFP\_LOGICAL\_TABLE\_SELECT\_PIPE2 Start=0 Count=1 SlamLowToHigh=0;echo "done";

echo "there are 2254 more memories to test.";echo "tr 71 M=IFP\_LOGICAL\_TABLE\_SELECT\_PIPE3 Start=0 Count=1 SlamLowToHigh=0";tr 71 M=IFP\_LOGICAL\_TABLE\_SELECT\_PIPE3 Start=0 Count=1 SlamLowToHigh=0;echo "done";

echo "there are 2253 more memories to test.";echo "tr 71 M=IFP\_LOGICAL\_TABLE\_SELECT\_TCAM\_ONLY Start=0 Count=1 SlamLowToHigh=0";tr 71 M=IFP\_LOGICAL\_TABLE\_SELECT\_TCAM\_ONLY Start=0 Count=1 SlamLowToHigh=0;echo "done";

echo "there are 2252 more memories to test.";echo "tr 71

M=IFP\_LOGICAL\_TABLE\_SELECT\_TCAM\_ONLY\_PIPE0 Start=0 Count=1 SlamLowToHigh=0";tr 71 M=IFP\_LOGICAL\_TABLE\_SELECT\_TCAM\_ONLY\_PIPE0 Start=0 Count=1 SlamLowToHigh=0;echo "done"; echo "there are 2251 more memories to test.";echo "tr 71

M=IFP\_LOGICAL\_TABLE\_SELECT\_TCAM\_ONLY\_PIPE1 Start=0 Count=1 SlamLowToHigh=0";tr 71 M=IFP\_LOGICAL\_TABLE\_SELECT\_TCAM\_ONLY\_PIPE1 Start=0 Count=1 SlamLowToHigh=0;echo "done"; echo "there are

 2250 more memories to test.";echo "tr 71 M=IFP\_LOGICAL\_TABLE\_SELECT\_TCAM\_ONLY\_PIPE2 Start=0 Count=1 SlamLowToHigh=0";tr 71 M=IFP\_LOGICAL\_TABLE\_SELECT\_TCAM\_ONLY\_PIPE2 Start=0 Count=1 SlamLowToHigh=0;echo "done";

echo "there are 2249 more memories to test.";echo "tr 71

M=IFP\_LOGICAL\_TABLE\_SELECT\_TCAM\_ONLY\_PIPE3 Start=0 Count=1 SlamLowToHigh=0";tr 71 M=IFP\_LOGICAL\_TABLE\_SELECT\_TCAM\_ONLY\_PIPE3 Start=0 Count=1 SlamLowToHigh=0;echo "done"; echo "there are 2248 more memories to test.";echo "tr 71 M=IFP\_METER\_TABLE Start=0 Count=1 SlamLowToHigh=0";tr 71 M=IFP\_METER\_TABLE Start=0 Count=1 SlamLowToHigh=0;echo "done"; echo "there are 2247 more memories to test.";echo "tr 71 M=IFP\_METER\_TABLE\_PIPE0 Start=0 Count=1 SlamLowToHigh=0";tr 71 M=IFP\_METER\_TABLE\_PIPE0 Start=0 Count=1 SlamLowToHigh=0;echo "done"; echo "there are 2246 more memories to test.";echo "tr 71 M=IFP\_METER\_TABLE\_PIPE1 Start=0 Count=1 SlamLowToHigh=0";tr 71 M=IFP\_METER\_TABLE\_PIPE1 Start=0 Count=1 SlamLowToHigh=0;echo "done"; echo "there

 are 2245 more memories to test.";echo "tr 71 M=IFP\_METER\_TABLE\_PIPE2 Start=0 Count=1 SlamLowToHigh=0";tr 71 M=IFP\_METER\_TABLE\_PIPE2 Start=0 Count=1 SlamLowToHigh=0;echo "done"; echo "there are 2244 more memories to test.";echo "tr 71 M=IFP\_METER\_TABLE\_PIPE3 Start=0 Count=1 SlamLowToHigh=0";tr 71 M=IFP\_METER\_TABLE\_PIPE3 Start=0 Count=1 SlamLowToHigh=0;echo "done"; echo "there are 2243 more memories to test.":echo "tr 71 M=IFP\_POLICY\_TABLE Start=0 Count=1 SlamLowToHigh=0";tr 71 M=IFP\_POLICY\_TABLE Start=0 Count=1 SlamLowToHigh=0;echo "done"; echo "there are 2242 more memories to test.";echo "tr 71 M=IFP\_POLICY\_TABLE\_PIPE0 Start=0 Count=1 SlamLowToHigh=0";tr 71 M=IFP\_POLICY\_TABLE\_PIPE0 Start=0 Count=1 SlamLowToHigh=0;echo "done"; echo "there are 2241 more memories to test.";echo "tr 71 M=IFP\_POLICY\_TABLE\_PIPE1 Start=0 Count=1 SlamLowToHigh=0";tr 71 M=IFP\_POLICY\_TABLE\_PIPE1 Start=0 Count=1 SlamLowToHigh=0;echo "done"; echo "there are 2240 more memories to test.";echo "tr 71 M=IFP\_POLICY\_TABLE\_PIPE2

 Start=0 Count=1 SlamLowToHigh=0";tr 71 M=IFP\_POLICY\_TABLE\_PIPE2 Start=0 Count=1 SlamLowToHigh=0;echo "done";

echo "there are 2239 more memories to test.";echo "tr 71 M=IFP\_POLICY\_TABLE\_PIPE3 Start=0 Count=1 SlamLowToHigh=0";tr 71 M=IFP\_POLICY\_TABLE\_PIPE3 Start=0 Count=1 SlamLowToHigh=0;echo "done"; echo "there are 2238 more memories to test.";echo "tr 71 M=IFP\_PORT\_METER\_MAP Start=0 Count=1 SlamLowToHigh=0";tr 71 M=IFP\_PORT\_METER\_MAP Start=0 Count=1 SlamLowToHigh=0;echo "done"; echo "there are 2237 more memories to test.";echo "tr 71 M=IFP\_RANGE\_CHECK Start=0 Count=1 SlamLowToHigh=0";tr 71 M=IFP\_RANGE\_CHECK Start=0 Count=1 SlamLowToHigh=0;echo "done"; echo "there are 2236 more memories to test.";echo "tr 71 M=IFP\_RANGE\_CHECK\_PIPE0 Start=0 Count=1 SlamLowToHigh=0";tr 71 M=IFP\_RANGE\_CHECK\_PIPE0 Start=0 Count=1 SlamLowToHigh=0;echo "done"; echo "there are 2235 more memories to test.";echo "tr 71 M=IFP\_RANGE\_CHECK\_PIPE1 Start=0 Count=1 SlamLowToHigh=0";tr 71 M=IFP\_RANGE\_CHECK\_PIPE1

Start=0 Count=1 SlamLowToHigh=0;echo "done";

echo "there are 2234 more memories to test.";echo "tr 71 M=IFP\_RANGE\_CHECK\_PIPE2 Start=0 Count=1 SlamLowToHigh=0";tr 71 M=IFP\_RANGE\_CHECK\_PIPE2 Start=0 Count=1 SlamLowToHigh=0;echo "done"; echo "there are 2233 more memories to test.";echo "tr 71 M=IFP\_RANGE\_CHECK\_PIPE3 Start=0 Count=1 SlamLowToHigh=0";tr 71 M=IFP\_RANGE\_CHECK\_PIPE3 Start=0 Count=1 SlamLowToHigh=0;echo "done"; echo "there are 2232 more memories to test.";echo "tr 71 M=IFP\_REDIRECTION\_PROFILE Start=0 Count=1 SlamLowToHigh=0";tr 71 M=IFP\_REDIRECTION\_PROFILE Start=0 Count=1 SlamLowToHigh=0;echo "done"; echo "there are 2231 more memories to test.";echo "tr 71 M=IFP\_STORM\_CONTROL\_METERS Start=0 Count=1 SlamLowToHigh=0";tr 71 M=IFP\_STORM\_CONTROL\_METERS Start=0 Count=1 SlamLowToHigh=0;echo "done";

echo "there are 2230 more memories to test.";echo "tr 71 M=IFP\_TCAM Start=0 Count=1 SlamLowToHigh=0";tr 71 M=IFP\_TCAM Start=0 Count=1 SlamLowToHigh=0;echo "done"; echo "there are 2229

 more memories to test.";echo "tr 71 M=IFP\_TCAM\_PIPE0 Start=0 Count=1 SlamLowToHigh=0";tr 71 M=IFP\_TCAM\_PIPE0 Start=0 Count=1 SlamLowToHigh=0;echo "done";

echo "there are 2228 more memories to test.";echo "tr 71 M=IFP\_TCAM\_PIPE1 Start=0 Count=1 SlamLowToHigh=0";tr 71 M=IFP\_TCAM\_PIPE1 Start=0 Count=1 SlamLowToHigh=0;echo "done"; echo "there are 2227 more memories to test.";echo "tr 71 M=IFP\_TCAM\_PIPE2 Start=0 Count=1 SlamLowToHigh=0";tr 71 M=IFP\_TCAM\_PIPE2 Start=0 Count=1 SlamLowToHigh=0;echo "done"; echo "there are 2226 more memories to test.";echo "tr 71 M=IFP\_TCAM\_PIPE3 Start=0 Count=1 SlamLowToHigh=0";tr 71 M=IFP\_TCAM\_PIPE3 Start=0 Count=1 SlamLowToHigh=0;echo "done"; echo "there are 2225 more memories to test.";echo "tr 71 M=IFP\_TCAM\_WIDE Start=0 Count=1 SlamLowToHigh=0";tr 71 M=IFP\_TCAM\_WIDE Start=0 Count=1 SlamLowToHigh=0;echo "done"; echo "there are 2224 more memories to test.";echo "tr 71 M=IFP\_TCAM\_WIDE\_PIPE0 Start=0 Count=1 SlamLowToHigh=0";tr 71 M=IFP\_TCAM\_WIDE\_PIPE0 Start=0

Count=1 SlamLowToHigh=0;echo "done";

echo "there are 2223 more memories to test.";echo "tr 71 M=IFP\_TCAM\_WIDE\_PIPE1 Start=0 Count=1 SlamLowToHigh=0";tr 71 M=IFP\_TCAM\_WIDE\_PIPE1 Start=0 Count=1 SlamLowToHigh=0;echo "done"; echo "there are 2222 more memories to test.";echo "tr 71 M=IFP\_TCAM\_WIDE\_PIPE2 Start=0 Count=1 SlamLowToHigh=0";tr 71 M=IFP\_TCAM\_WIDE\_PIPE2 Start=0 Count=1 SlamLowToHigh=0;echo "done"; echo "there are 2221 more memories to test.";echo "tr 71 M=IFP\_TCAM\_WIDE\_PIPE3 Start=0 Count=1 SlamLowToHigh=0";tr 71 M=IFP\_TCAM\_WIDE\_PIPE3 Start=0 Count=1 SlamLowToHigh=0;echo "done"; echo "there are 2220 more memories to test.";echo "tr 71 M=IMIRROR\_BITMAP Start=0 Count=1 SlamLowToHigh=0";tr 71 M=IMIRROR\_BITMAP Start=0 Count=1 SlamLowToHigh=0;echo "done"; echo "there are 2219 more memories to test.";echo "tr 71 M=IM\_MTP\_INDEX Start=0 Count=1 SlamLowToHigh=0";tr 71 M=IM\_MTP\_INDEX Start=0 Count=1 SlamLowToHigh=0;echo "done";

echo "there are 2218 more memories to test.";echo "tr 71 M=ING\_1588\_INGRESS\_CTRL Start=0 Count=1 SlamLowToHigh=0";tr 71 M=ING\_1588\_INGRESS\_CTRL Start=0 Count=1 SlamLowToHigh=0;echo "done";

echo "there are 2217 more memories to test.";echo "tr 71 M=ING\_ACTIVE\_L3\_IIF\_PROFILE Start=0 Count=1 SlamLowToHigh=0";tr 71 M=ING\_ACTIVE\_L3\_IIF\_PROFILE Start=0 Count=1 SlamLowToHigh=0;echo "done";

echo "there are 2216 more memories to test.";echo "tr 71 M=ING\_DEST\_PORT\_ENABLE Start=0 Count=0 SlamLowToHigh=0";tr 71 M=ING\_DEST\_PORT\_ENABLE Start=0 Count=0 SlamLowToHigh=0;echo "done"; echo "there are 2215 more memories to test.";echo "tr 71 M=ING\_DNAT\_ADDRESS\_TYPE Start=0 Count=1 SlamLowToHigh=0";tr 71 M=ING\_DNAT\_ADDRESS\_TYPE Start=0 Count=1 SlamLowToHigh=0;echo "done"; echo "there are 2214 more memories to test.";echo "tr 71 M=ING\_DNAT\_ADDRESS\_TYPE\_ECC Start=0 Count=1 SlamLowToHigh=0";tr 71 M=ING\_DNAT\_ADDRESS\_TYPE\_ECC Start=0 Count=1 SlamLowToHigh=0;echo "done";

echo "there are 2213 more memories to test.";echo "tr 71 M=ING\_DVP\_2\_TABLE Start=0 Count=1 SlamLowToHigh=0";tr

71 M=ING\_DVP\_2\_TABLE Start=0 Count=1 SlamLowToHigh=0;echo "done";

echo "there are 2212 more memories to test.";echo "tr 71 M=ING\_DVP\_TABLE Start=0 Count=1 SlamLowToHigh=0";tr 71 M=ING\_DVP\_TABLE Start=0 Count=1 SlamLowToHigh=0;echo "done"; echo "there are 2211 more memories to test.";echo "tr 71 M=ING\_EGRMSKBMAP Start=0 Count=1 SlamLowToHigh=0";tr 71 M=ING\_EGRMSKBMAP Start=0 Count=1 SlamLowToHigh=0;echo "done"; echo "there are 2210 more memories to test.";echo "tr 71 M=ING\_EN\_EFILTER\_BITMAP Start=0 Count=0 SlamLowToHigh=0";tr 71 M=ING\_EN\_EFILTER\_BITMAP Start=0 Count=0 SlamLowToHigh=0;echo "done"; echo "there are 2209 more memories to test.";echo "tr 71 M=ING\_ETAG\_PCP\_MAPPING Start=0 Count=1 SlamLowToHigh=0";tr 71 M=ING\_ETAG\_PCP\_MAPPING Start=0 Count=1 SlamLowToHigh=0;echo "done"; echo "there are 2208 more memories to test.";echo "tr 71 M=ING\_EXP\_TO\_IP\_ECN\_MAPPING Start=0 Count=1 SlamLowToHigh=0";tr 71 M=ING\_EXP\_TO\_IP\_ECN\_MAPPING Start=0 Count=1 SlamLowToHigh=0;echo "done";

echo

 "there are 2207 more memories to test.";echo "tr 71 M=ING\_FC\_HEADER\_TYPE Start=0 Count=1 SlamLowToHigh=0";tr 71 M=ING\_FC\_HEADER\_TYPE Start=0 Count=1 SlamLowToHigh=0;echo "done"; echo "there are 2206 more memories to test.";echo "tr 71 M=ING\_FLEX\_CTR\_COUNTER\_TABLE\_0 Start=0 Count=1 SlamLowToHigh=0";tr 71 M=ING\_FLEX\_CTR\_COUNTER\_TABLE\_0 Start=0 Count=1 SlamLowToHigh=0;echo "done";

echo "there are 2205 more memories to test.";echo "tr 71 M=ING\_FLEX\_CTR\_COUNTER\_TABLE\_0\_PIPE0\_ Start=0 Count=1 SlamLowToHigh=0";tr 71 M=ING\_FLEX\_CTR\_COUNTER\_TABLE\_0\_PIPE0 Start=0 Count=1 SlamLowToHigh=0;echo "done";

echo "there are 2204 more memories to test.";echo "tr 71 M=ING\_FLEX\_CTR\_COUNTER\_TABLE\_0\_PIPE1 Start=0 Count=1 SlamLowToHigh=0";tr 71 M=ING\_FLEX\_CTR\_COUNTER\_TABLE\_0\_PIPE1 Start=0 Count=1 SlamLowToHigh=0;echo "done";

echo "there are 2203 more memories to test.";echo "tr 71 M=ING\_FLEX\_CTR\_COUNTER\_TABLE\_0\_PIPE2 Start=0 Count=1 SlamLowToHigh=0";tr 71 M=ING\_FLEX\_CTR\_COUNTER\_TABLE\_0\_PIPE2 Start=0 Count=1 SlamLowToHigh=0;echo

"done";

echo "there are 2202 more memories to test.";echo "tr 71 M=ING\_FLEX\_CTR\_COUNTER\_TABLE\_0\_PIPE3 Start=0 Count=1 SlamLowToHigh=0";tr 71 M=ING\_FLEX\_CTR\_COUNTER\_TABLE\_0\_PIPE3 Start=0 Count=1 SlamLowToHigh=0;echo "done";

echo "there are 2201 more memories to test.";echo "tr 71 M=ING\_FLEX\_CTR\_COUNTER\_TABLE\_1 Start=0 Count=1 SlamLowToHigh=0";tr 71 M=ING\_FLEX\_CTR\_COUNTER\_TABLE\_1 Start=0 Count=1

SlamLowToHigh=0;echo "done";

echo "there are 2200 more memories to test.";echo "tr 71 M=ING\_FLEX\_CTR\_COUNTER\_TABLE\_10 Start=0 Count=1 SlamLowToHigh=0";tr 71 M=ING\_FLEX\_CTR\_COUNTER\_TABLE\_10 Start=0 Count=1 SlamLowToHigh=0;echo "done";

echo "there are 2199 more memories to test.";echo "tr 71 M=ING\_FLEX\_CTR\_COUNTER\_TABLE\_10\_PIPE0 Start=0 Count=1 SlamLowToHigh=0";tr 71 M=ING\_FLEX\_CTR\_COUNTER\_TABLE\_10\_PIPE0 Start=0 Count=1 SlamLowToHigh=0;echo "done";

echo "there are 2198 more memories to test.";echo "tr 71 M=ING\_FLEX\_CTR\_COUNTER\_TABLE\_10\_PIPE1 Start=0 Count=1 SlamLowToHigh=0";tr 71

M=ING\_FLEX\_CTR\_COUNTER\_TABLE\_10\_PIPE1 Start=0 Count=1 SlamLowToHigh=0;echo "done"; echo "there are 2197 more memories to test.";echo "tr 71 M=ING\_FLEX\_CTR\_COUNTER\_TABLE\_10\_PIPE2 Start=0 Count=1 SlamLowToHigh=0";tr 71 M=ING\_FLEX\_CTR\_COUNTER\_TABLE\_10\_PIPE2 Start=0 Count=1 SlamLowToHigh=0;echo "done";

echo "there are 2196 more memories to test.";echo "tr 71 M=ING\_FLEX\_CTR\_COUNTER\_TABLE\_10\_PIPE3 Start=0 Count=1 SlamLowToHigh=0";tr 71 M=ING\_FLEX\_CTR\_COUNTER\_TABLE\_10\_PIPE3 Start=0 Count=1 SlamLowToHigh=0;echo "done";

echo "there are 2195 more memories to test.";echo "tr 71 M=ING\_FLEX\_CTR\_COUNTER\_TABLE\_11 Start=0 Count=1 SlamLowToHigh=0";tr 71 M=ING\_FLEX\_CTR\_COUNTER\_TABLE\_11 Start=0 Count=1 SlamLowToHigh=0;echo "done";

echo "there are 2194 more memories to test.";echo "tr 71 M=ING\_FLEX\_CTR\_COUNTER\_TABLE\_11\_PIPE0 Start=0 Count=1 SlamLowToHigh=0";tr 71 M=ING\_FLEX\_CTR\_COUNTER\_TABLE\_11\_PIPE0 Start=0 Count=1 SlamLowToHigh=0;echo "done";

echo "there are 2193 more memories to test.";echo "tr 71 M=ING\_FLEX\_CTR\_COUNTER\_TABLE\_11\_PIPE1 Start=0 Count=1 SlamLowToHigh=0";tr 71 M=ING\_FLEX\_CTR\_COUNTER\_TABLE\_11\_PIPE1 Start=0 Count=1 SlamLowToHigh=0;echo "done";

echo "there are 2192 more memories to test.";echo "tr 71 M=ING\_FLEX\_CTR\_COUNTER\_TABLE\_11\_PIPE2 Start=0 Count=1 SlamLowToHigh=0";tr 71 M=ING\_FLEX\_CTR\_COUNTER\_TABLE\_11\_PIPE2 Start=0 Count=1 SlamLowToHigh=0;echo "done";

echo "there are 2191 more memories to test.";echo "tr 71 M=ING\_FLEX\_CTR\_COUNTER\_TABLE\_11\_PIPE3 Start=0 Count=1 SlamLowToHigh=0";tr 71 M=ING\_FLEX\_CTR\_COUNTER\_TABLE\_11\_PIPE3 Start=0 Count=1 SlamLowToHigh=0;echo "done";

echo "there are 2190 more memories to test.";echo "tr 71 M=ING\_FLEX\_CTR\_COUNTER\_TABLE\_12 Start=0 Count=1 SlamLowToHigh=0";tr 71 M=ING\_FLEX\_CTR\_COUNTER\_TABLE\_12 Start=0 Count=1 SlamLowToHigh=0;echo "done";

echo "there are 2189 more memories to test.";echo "tr 71 M=ING\_FLEX\_CTR\_COUNTER\_TABLE\_12\_PIPE0 Start=0 Count=1 SlamLowToHigh=0";tr 71 M=ING\_FLEX\_CTR\_COUNTER\_TABLE\_12\_PIPE0 Start=0 Count=1 SlamLowToHigh=0;echo

"done";

echo "there are 2188 more memories to test.";echo "tr 71 M=ING\_FLEX\_CTR\_COUNTER\_TABLE\_12\_PIPE1 Start=0 Count=1 SlamLowToHigh=0";tr 71 M=ING\_FLEX\_CTR\_COUNTER\_TABLE\_12\_PIPE1 Start=0 Count=1 SlamLowToHigh=0;echo "done";

echo "there are 2187 more memories to test.";echo "tr 71 M=ING\_FLEX\_CTR\_COUNTER\_TABLE\_12\_PIPE2 Start=0 Count=1 SlamLowToHigh=0";tr 71 M=ING\_FLEX\_CTR\_COUNTER\_TABLE\_12\_PIPE2 Start=0 Count=1 SlamLowToHigh=0;echo "done";

echo "there are 2186 more memories to test.";echo "tr 71 M=ING\_FLEX\_CTR\_COUNTER\_TABLE\_12\_PIPE3 Start=0 Count=1 SlamLowToHigh=0";tr 71 M=ING\_FLEX\_CTR\_COUNTER\_TABLE\_12\_PIPE3 Start=0 Count=1 SlamLowToHigh=0;echo "done";

echo "there are 2185 more memories to test.";echo "tr 71 M=ING\_FLEX\_CTR\_COUNTER\_TABLE\_13 Start=0

Count=1 SlamLowToHigh=0";tr 71 M=ING\_FLEX\_CTR\_COUNTER\_TABLE\_13 Start=0 Count=1 SlamLowToHigh=0;echo "done";

echo "there are 2184 more memories to test.";echo "tr 71 M=ING\_FLEX\_CTR\_COUNTER\_TABLE\_13\_PIPE0 Start=0 Count=1 SlamLowToHigh=0";tr

 71 M=ING\_FLEX\_CTR\_COUNTER\_TABLE\_13\_PIPE0 Start=0 Count=1 SlamLowToHigh=0;echo "done"; echo "there are 2183 more memories to test.";echo "tr 71 M=ING\_FLEX\_CTR\_COUNTER\_TABLE\_13\_PIPE1 Start=0 Count=1 SlamLowToHigh=0";tr 71 M=ING\_FLEX\_CTR\_COUNTER\_TABLE\_13\_PIPE1 Start=0 Count=1 SlamLowToHigh=0;echo "done";

echo "there are 2182 more memories to test.";echo "tr 71 M=ING\_FLEX\_CTR\_COUNTER\_TABLE\_13\_PIPE2 Start=0 Count=1 SlamLowToHigh=0";tr 71 M=ING\_FLEX\_CTR\_COUNTER\_TABLE\_13\_PIPE2 Start=0 Count=1 SlamLowToHigh=0;echo "done";

echo "there are 2181 more memories to test.";echo "tr 71 M=ING\_FLEX\_CTR\_COUNTER\_TABLE\_13\_PIPE3 Start=0 Count=1 SlamLowToHigh=0";tr 71 M=ING\_FLEX\_CTR\_COUNTER\_TABLE\_13\_PIPE3 Start=0 Count=1 SlamLowToHigh=0;echo "done";

echo "there are 2180 more memories to test.";echo "tr 71 M=ING\_FLEX\_CTR\_COUNTER\_TABLE\_14 Start=0 Count=1 SlamLowToHigh=0";tr 71 M=ING\_FLEX\_CTR\_COUNTER\_TABLE\_14 Start=0 Count=1 SlamLowToHigh=0;echo "done";

echo "there are 2179 more memories to test.";echo "tr 71

 M=ING\_FLEX\_CTR\_COUNTER\_TABLE\_14\_PIPE0 Start=0 Count=1 SlamLowToHigh=0";tr 71 M=ING\_FLEX\_CTR\_COUNTER\_TABLE\_14\_PIPE0 Start=0 Count=1 SlamLowToHigh=0;echo "done"; echo "there are 2178 more memories to test.";echo "tr 71 M=ING\_FLEX\_CTR\_COUNTER\_TABLE\_14\_PIPE1 Start=0 Count=1 SlamLowToHigh=0";tr 71 M=ING\_FLEX\_CTR\_COUNTER\_TABLE\_14\_PIPE1 Start=0 Count=1 SlamLowToHigh=0;echo "done";

echo "there are 2177 more memories to test.";echo "tr 71 M=ING\_FLEX\_CTR\_COUNTER\_TABLE\_14\_PIPE2 Start=0 Count=1 SlamLowToHigh=0";tr 71 M=ING\_FLEX\_CTR\_COUNTER\_TABLE\_14\_PIPE2 Start=0 Count=1 SlamLowToHigh=0;echo "done";

echo "there are 2176 more memories to test.";echo "tr 71 M=ING\_FLEX\_CTR\_COUNTER\_TABLE\_14\_PIPE3 Start=0 Count=1 SlamLowToHigh=0";tr 71 M=ING\_FLEX\_CTR\_COUNTER\_TABLE\_14\_PIPE3 Start=0 Count=1 SlamLowToHigh=0;echo "done";

echo "there are 2175 more memories to test.";echo "tr 71 M=ING\_FLEX\_CTR\_COUNTER\_TABLE\_15 Start=0 Count=1 SlamLowToHigh=0";tr 71 M=ING\_FLEX\_CTR\_COUNTER\_TABLE\_15 Start=0 Count=1 SlamLowToHigh=0;echo

"done";

echo "there are 2174 more memories to test.";echo "tr 71 M=ING\_FLEX\_CTR\_COUNTER\_TABLE\_15\_PIPE0 Start=0 Count=1 SlamLowToHigh=0";tr 71 M=ING\_FLEX\_CTR\_COUNTER\_TABLE\_15\_PIPE0 Start=0 Count=1 SlamLowToHigh=0;echo "done";

echo "there are 2173 more memories to test.";echo "tr 71 M=ING\_FLEX\_CTR\_COUNTER\_TABLE\_15\_PIPE1 Start=0 Count=1 SlamLowToHigh=0";tr 71 M=ING\_FLEX\_CTR\_COUNTER\_TABLE\_15\_PIPE1 Start=0 Count=1 SlamLowToHigh=0;echo "done";

echo "there are 2172 more memories to test.";echo "tr 71 M=ING\_FLEX\_CTR\_COUNTER\_TABLE\_15\_PIPE2 Start=0 Count=1 SlamLowToHigh=0";tr 71 M=ING\_FLEX\_CTR\_COUNTER\_TABLE\_15\_PIPE2 Start=0 Count=1 SlamLowToHigh=0;echo "done";

echo "there are 2171 more memories to test.";echo "tr 71 M=ING\_FLEX\_CTR\_COUNTER\_TABLE\_15\_PIPE3 Start=0 Count=1 SlamLowToHigh=0";tr 71 M=ING\_FLEX\_CTR\_COUNTER\_TABLE\_15\_PIPE3 Start=0 Count=1 SlamLowToHigh=0;echo "done";

echo "there are 2170 more memories to test.";echo "tr 71 M=ING\_FLEX\_CTR\_COUNTER\_TABLE\_16 Start=0 Count=1 SlamLowToHigh=0";tr

 71 M=ING\_FLEX\_CTR\_COUNTER\_TABLE\_16 Start=0 Count=1 SlamLowToHigh=0;echo "done"; echo "there are 2169 more memories to test.";echo "tr 71 M=ING\_FLEX\_CTR\_COUNTER\_TABLE\_16\_PIPE0 Start=0 Count=1 SlamLowToHigh=0";tr 71 M=ING\_FLEX\_CTR\_COUNTER\_TABLE\_16\_PIPE0 Start=0 Count=1 SlamLowToHigh=0;echo "done";

echo "there are 2168 more memories to test.";echo "tr 71 M=ING\_FLEX\_CTR\_COUNTER\_TABLE\_16\_PIPE1 Start=0 Count=1 SlamLowToHigh=0";tr 71 M=ING\_FLEX\_CTR\_COUNTER\_TABLE\_16\_PIPE1 Start=0 Count=1 SlamLowToHigh=0;echo "done";

echo "there are 2167 more memories to test.";echo "tr 71 M=ING\_FLEX\_CTR\_COUNTER\_TABLE\_16\_PIPE2 Start=0 Count=1 SlamLowToHigh=0";tr 71 M=ING\_FLEX\_CTR\_COUNTER\_TABLE\_16\_PIPE2 Start=0 Count=1 SlamLowToHigh=0;echo "done";

echo "there are 2166 more memories to test.";echo "tr 71 M=ING\_FLEX\_CTR\_COUNTER\_TABLE\_16\_PIPE3 Start=0 Count=1 SlamLowToHigh=0";tr 71 M=ING\_FLEX\_CTR\_COUNTER\_TABLE\_16\_PIPE3 Start=0 Count=1 SlamLowToHigh=0;echo "done";

echo "there are 2165 more memories to test.";echo

 "tr 71 M=ING\_FLEX\_CTR\_COUNTER\_TABLE\_17 Start=0 Count=1 SlamLowToHigh=0";tr 71 M=ING\_FLEX\_CTR\_COUNTER\_TABLE\_17 Start=0 Count=1 SlamLowToHigh=0;echo "done"; echo "there are 2164 more memories to test.";echo "tr 71 M=ING\_FLEX\_CTR\_COUNTER\_TABLE\_17\_PIPE0 Start=0 Count=1 SlamLowToHigh=0";tr 71 M=ING\_FLEX\_CTR\_COUNTER\_TABLE\_17\_PIPE0 Start=0 Count=1 SlamLowToHigh=0;echo "done";

echo "there are 2163 more memories to test.";echo "tr 71 M=ING\_FLEX\_CTR\_COUNTER\_TABLE\_17\_PIPE1 Start=0 Count=1 SlamLowToHigh=0";tr 71 M=ING\_FLEX\_CTR\_COUNTER\_TABLE\_17\_PIPE1 Start=0 Count=1 SlamLowToHigh=0;echo "done";

echo "there are 2162 more memories to test.";echo "tr 71 M=ING\_FLEX\_CTR\_COUNTER\_TABLE\_17\_PIPE2 Start=0 Count=1 SlamLowToHigh=0";tr 71 M=ING\_FLEX\_CTR\_COUNTER\_TABLE\_17\_PIPE2 Start=0 Count=1 SlamLowToHigh=0;echo "done";

echo "there are 2161 more memories to test.";echo "tr 71 M=ING\_FLEX\_CTR\_COUNTER\_TABLE\_17\_PIPE3 Start=0 Count=1 SlamLowToHigh=0";tr 71 M=ING\_FLEX\_CTR\_COUNTER\_TABLE\_17\_PIPE3 Start=0 Count=1

SlamLowToHigh=0;echo "done";

echo "there are 2160 more memories to test.";echo "tr 71 M=ING\_FLEX\_CTR\_COUNTER\_TABLE\_18 Start=0 Count=1 SlamLowToHigh=0";tr 71 M=ING\_FLEX\_CTR\_COUNTER\_TABLE\_18 Start=0 Count=1 SlamLowToHigh=0;echo "done";

echo "there are 2159 more memories to test.";echo "tr 71 M=ING\_FLEX\_CTR\_COUNTER\_TABLE\_18\_PIPE0 Start=0 Count=1 SlamLowToHigh=0";tr 71 M=ING\_FLEX\_CTR\_COUNTER\_TABLE\_18\_PIPE0 Start=0 Count=1 SlamLowToHigh=0;echo "done";

echo "there are 2158 more memories to test.";echo "tr 71 M=ING\_FLEX\_CTR\_COUNTER\_TABLE\_18\_PIPE1 Start=0 Count=1 SlamLowToHigh=0";tr 71 M=ING\_FLEX\_CTR\_COUNTER\_TABLE\_18\_PIPE1 Start=0 Count=1 SlamLowToHigh=0;echo "done";

echo "there are 2157 more memories to test.";echo "tr 71 M=ING\_FLEX\_CTR\_COUNTER\_TABLE\_18\_PIPE2 Start=0 Count=1 SlamLowToHigh=0";tr 71 M=ING\_FLEX\_CTR\_COUNTER\_TABLE\_18\_PIPE2 Start=0 Count=1 SlamLowToHigh=0;echo "done";

echo "there are 2156 more memories to test.";echo "tr 71 M=ING\_FLEX\_CTR\_COUNTER\_TABLE\_18\_PIPE3 Start=0 Count=1 SlamLowToHigh=0";tr

 71 M=ING\_FLEX\_CTR\_COUNTER\_TABLE\_18\_PIPE3 Start=0 Count=1 SlamLowToHigh=0;echo "done"; echo "there are 2155 more memories to test.";echo "tr 71 M=ING\_FLEX\_CTR\_COUNTER\_TABLE\_19 Start=0 Count=1 SlamLowToHigh=0";tr 71 M=ING\_FLEX\_CTR\_COUNTER\_TABLE\_19 Start=0 Count=1 SlamLowToHigh=0;echo "done";

echo "there are 2154 more memories to test.";echo "tr 71 M=ING\_FLEX\_CTR\_COUNTER\_TABLE\_19\_PIPE0

Start=0 Count=1 SlamLowToHigh=0";tr 71 M=ING\_FLEX\_CTR\_COUNTER\_TABLE\_19\_PIPE0 Start=0 Count=1 SlamLowToHigh=0;echo "done";

echo "there are 2153 more memories to test.";echo "tr 71 M=ING\_FLEX\_CTR\_COUNTER\_TABLE\_19\_PIPE1 Start=0 Count=1 SlamLowToHigh=0";tr 71 M=ING\_FLEX\_CTR\_COUNTER\_TABLE\_19\_PIPE1 Start=0 Count=1 SlamLowToHigh=0;echo "done";

echo "there are 2152 more memories to test.";echo "tr 71 M=ING\_FLEX\_CTR\_COUNTER\_TABLE\_19\_PIPE2 Start=0 Count=1 SlamLowToHigh=0";tr 71 M=ING\_FLEX\_CTR\_COUNTER\_TABLE\_19\_PIPE2 Start=0 Count=1 SlamLowToHigh=0;echo "done";

echo "there are 2151 more memories to test.";echo

 "tr 71 M=ING\_FLEX\_CTR\_COUNTER\_TABLE\_19\_PIPE3 Start=0 Count=1 SlamLowToHigh=0";tr 71 M=ING\_FLEX\_CTR\_COUNTER\_TABLE\_19\_PIPE3 Start=0 Count=1 SlamLowToHigh=0;echo "done"; echo "there are 2150 more memories to test.";echo "tr 71 M=ING\_FLEX\_CTR\_COUNTER\_TABLE\_1\_PIPE0 Start=0 Count=1 SlamLowToHigh=0";tr 71 M=ING\_FLEX\_CTR\_COUNTER\_TABLE\_1\_PIPE0 Start=0 Count=1 SlamLowToHigh=0;echo "done";

echo "there are 2149 more memories to test.";echo "tr 71 M=ING\_FLEX\_CTR\_COUNTER\_TABLE\_1\_PIPE1 Start=0 Count=1 SlamLowToHigh=0";tr 71 M=ING\_FLEX\_CTR\_COUNTER\_TABLE\_1\_PIPE1 Start=0 Count=1 SlamLowToHigh=0;echo "done";

echo "there are 2148 more memories to test.";echo "tr 71 M=ING\_FLEX\_CTR\_COUNTER\_TABLE\_1\_PIPE2 Start=0 Count=1 SlamLowToHigh=0";tr 71 M=ING\_FLEX\_CTR\_COUNTER\_TABLE\_1\_PIPE2 Start=0 Count=1 SlamLowToHigh=0;echo "done";

echo "there are 2147 more memories to test.";echo "tr 71 M=ING\_FLEX\_CTR\_COUNTER\_TABLE\_1\_PIPE3 Start=0 Count=1 SlamLowToHigh=0";tr 71 M=ING\_FLEX\_CTR\_COUNTER\_TABLE\_1\_PIPE3 Start=0 Count=1 SlamLowToHigh=0;echo "done";

echo "there are 2146 more memories to test.";echo "tr 71 M=ING\_FLEX\_CTR\_COUNTER\_TABLE\_2 Start=0 Count=1 SlamLowToHigh=0";tr 71 M=ING\_FLEX\_CTR\_COUNTER\_TABLE\_2 Start=0 Count=1 SlamLowToHigh=0;echo "done";

echo "there are 2145 more memories to test.";echo "tr 71 M=ING\_FLEX\_CTR\_COUNTER\_TABLE\_2\_PIPE0 Start=0 Count=1 SlamLowToHigh=0";tr 71 M=ING\_FLEX\_CTR\_COUNTER\_TABLE\_2\_PIPE0 Start=0 Count=1 SlamLowToHigh=0;echo "done";

echo "there are 2144 more memories to test.";echo "tr 71 M=ING\_FLEX\_CTR\_COUNTER\_TABLE\_2\_PIPE1 Start=0 Count=1 SlamLowToHigh=0";tr 71 M=ING\_FLEX\_CTR\_COUNTER\_TABLE\_2\_PIPE1 Start=0 Count=1 SlamLowToHigh=0;echo "done";

echo "there are 2143 more memories to test.";echo "tr 71 M=ING\_FLEX\_CTR\_COUNTER\_TABLE\_2\_PIPE2 Start=0 Count=1 SlamLowToHigh=0";tr 71 M=ING\_FLEX\_CTR\_COUNTER\_TABLE\_2\_PIPE2 Start=0 Count=1 SlamLowToHigh=0;echo "done";

echo "there are 2142 more memories to test.";echo "tr 71 M=ING\_FLEX\_CTR\_COUNTER\_TABLE\_2\_PIPE3 Start=0 Count=1 SlamLowToHigh=0";tr

 71 M=ING\_FLEX\_CTR\_COUNTER\_TABLE\_2\_PIPE3 Start=0 Count=1 SlamLowToHigh=0;echo "done"; echo "there are 2141 more memories to test.";echo "tr 71 M=ING\_FLEX\_CTR\_COUNTER\_TABLE\_3 Start=0 Count=1 SlamLowToHigh=0";tr 71 M=ING\_FLEX\_CTR\_COUNTER\_TABLE\_3 Start=0 Count=1 SlamLowToHigh=0;echo "done";

echo "there are 2140 more memories to test.";echo "tr 71 M=ING\_FLEX\_CTR\_COUNTER\_TABLE\_3\_PIPE0 Start=0 Count=1 SlamLowToHigh=0";tr 71 M=ING\_FLEX\_CTR\_COUNTER\_TABLE\_3\_PIPE0 Start=0 Count=1 SlamLowToHigh=0;echo "done";

echo "there are 2139 more memories to test.":echo "tr 71 M=ING\_FLEX\_CTR\_COUNTER\_TABLE\_3\_PIPE1 Start=0 Count=1 SlamLowToHigh=0";tr 71 M=ING\_FLEX\_CTR\_COUNTER\_TABLE\_3\_PIPE1 Start=0 Count=1 SlamLowToHigh=0;echo "done";

echo "there are 2138 more memories to test.";echo "tr 71 M=ING\_FLEX\_CTR\_COUNTER\_TABLE\_3\_PIPE2

Start=0 Count=1 SlamLowToHigh=0";tr 71 M=ING\_FLEX\_CTR\_COUNTER\_TABLE\_3\_PIPE2 Start=0 Count=1 SlamLowToHigh=0;echo "done";

echo "there are 2137 more memories to test.";echo "tr

 71 M=ING\_FLEX\_CTR\_COUNTER\_TABLE\_3\_PIPE3 Start=0 Count=1 SlamLowToHigh=0";tr 71 M=ING\_FLEX\_CTR\_COUNTER\_TABLE\_3\_PIPE3 Start=0 Count=1 SlamLowToHigh=0;echo "done"; echo "there are 2136 more memories to test.";echo "tr 71 M=ING\_FLEX\_CTR\_COUNTER\_TABLE\_4 Start=0 Count=1 SlamLowToHigh=0";tr 71 M=ING\_FLEX\_CTR\_COUNTER\_TABLE\_4 Start=0 Count=1 SlamLowToHigh=0;echo "done";

echo "there are 2135 more memories to test.";echo "tr 71 M=ING\_FLEX\_CTR\_COUNTER\_TABLE\_4\_PIPE0 Start=0 Count=1 SlamLowToHigh=0";tr 71 M=ING\_FLEX\_CTR\_COUNTER\_TABLE\_4\_PIPE0 Start=0 Count=1 SlamLowToHigh=0;echo "done";

echo "there are 2134 more memories to test.";echo "tr 71 M=ING\_FLEX\_CTR\_COUNTER\_TABLE\_4\_PIPE1 Start=0 Count=1 SlamLowToHigh=0";tr 71 M=ING\_FLEX\_CTR\_COUNTER\_TABLE\_4\_PIPE1 Start=0 Count=1 SlamLowToHigh=0;echo "done";

echo "there are 2133 more memories to test.";echo "tr 71 M=ING\_FLEX\_CTR\_COUNTER\_TABLE\_4\_PIPE2 Start=0 Count=1 SlamLowToHigh=0";tr 71 M=ING\_FLEX\_CTR\_COUNTER\_TABLE\_4\_PIPE2 Start=0 Count=1 SlamLowToHigh=0;echo

"done";

echo "there are 2132 more memories to test.";echo "tr 71 M=ING\_FLEX\_CTR\_COUNTER\_TABLE\_4\_PIPE3 Start=0 Count=1 SlamLowToHigh=0";tr 71 M=ING\_FLEX\_CTR\_COUNTER\_TABLE\_4\_PIPE3 Start=0 Count=1 SlamLowToHigh=0;echo "done";

echo "there are 2131 more memories to test.";echo "tr 71 M=ING\_FLEX\_CTR\_COUNTER\_TABLE\_5 Start=0 Count=1 SlamLowToHigh=0";tr 71 M=ING\_FLEX\_CTR\_COUNTER\_TABLE\_5 Start=0 Count=1 SlamLowToHigh=0;echo "done";

echo "there are 2130 more memories to test.";echo "tr 71 M=ING\_FLEX\_CTR\_COUNTER\_TABLE\_5\_PIPE0 Start=0 Count=1 SlamLowToHigh=0";tr 71 M=ING\_FLEX\_CTR\_COUNTER\_TABLE\_5\_PIPE0 Start=0 Count=1 SlamLowToHigh=0;echo "done";

echo "there are 2129 more memories to test.";echo "tr 71 M=ING\_FLEX\_CTR\_COUNTER\_TABLE\_5\_PIPE1 Start=0 Count=1 SlamLowToHigh=0";tr 71 M=ING\_FLEX\_CTR\_COUNTER\_TABLE\_5\_PIPE1 Start=0 Count=1 SlamLowToHigh=0;echo "done";

echo "there are 2128 more memories to test.";echo "tr 71 M=ING\_FLEX\_CTR\_COUNTER\_TABLE\_5\_PIPE2 Start=0 Count=1 SlamLowToHigh=0";tr 71 M=ING\_FLEX\_CTR\_COUNTER\_TABLE\_5\_PIPE2 Start=0 Count=1 SlamLowToHigh=0;echo "done";

echo "there are 2127 more memories to test.";echo "tr 71 M=ING\_FLEX\_CTR\_COUNTER\_TABLE\_5\_PIPE3 Start=0 Count=1 SlamLowToHigh=0";tr 71 M=ING\_FLEX\_CTR\_COUNTER\_TABLE\_5\_PIPE3 Start=0 Count=1 SlamLowToHigh=0;echo "done";

echo "there are 2126 more memories to test.";echo "tr 71 M=ING\_FLEX\_CTR\_COUNTER\_TABLE\_6 Start=0 Count=1 SlamLowToHigh=0";tr 71 M=ING\_FLEX\_CTR\_COUNTER\_TABLE\_6 Start=0 Count=1 SlamLowToHigh=0;echo "done";

echo "there are 2125 more memories to test.";echo "tr 71 M=ING\_FLEX\_CTR\_COUNTER\_TABLE\_6\_PIPE0 Start=0 Count=1 SlamLowToHigh=0";tr 71 M=ING\_FLEX\_CTR\_COUNTER\_TABLE\_6\_PIPE0 Start=0 Count=1 SlamLowToHigh=0;echo "done";

echo "there are 2124 more memories to test.";echo "tr 71 M=ING\_FLEX\_CTR\_COUNTER\_TABLE\_6\_PIPE1 Start=0 Count=1 SlamLowToHigh=0";tr 71 M=ING\_FLEX\_CTR\_COUNTER\_TABLE\_6\_PIPE1 Start=0 Count=1 SlamLowToHigh=0;echo "done";

echo "there are 2123 more memories to test.";echo "tr 71 M=ING\_FLEX\_CTR\_COUNTER\_TABLE\_6\_PIPE2 Start=0 Count=1 SlamLowToHigh=0";tr 71 M=ING\_FLEX\_CTR\_COUNTER\_TABLE\_6\_PIPE2 Start=0 Count=1 SlamLowToHigh=0;echo "done";

echo "there are 2122 more memories to test.";echo "tr 71 M=ING\_FLEX\_CTR\_COUNTER\_TABLE\_6\_PIPE3 Start=0 Count=1 SlamLowToHigh=0";tr 71 M=ING\_FLEX\_CTR\_COUNTER\_TABLE\_6\_PIPE3 Start=0 Count=1 SlamLowToHigh=0;echo "done";

echo "there are 2121 more memories to test.";echo "tr 71 M=ING\_FLEX\_CTR\_COUNTER\_TABLE\_7 Start=0 Count=1 SlamLowToHigh=0";tr 71 M=ING\_FLEX\_CTR\_COUNTER\_TABLE\_7 Start=0 Count=1 SlamLowToHigh=0;echo "done";

echo "there are 2120 more memories to test.";echo "tr 71 M=ING\_FLEX\_CTR\_COUNTER\_TABLE\_7\_PIPE0 Start=0 Count=1 SlamLowToHigh=0";tr 71 M=ING\_FLEX\_CTR\_COUNTER\_TABLE\_7\_PIPE0 Start=0 Count=1 SlamLowToHigh=0;echo "done";

echo "there are 2119 more memories to test.";echo "tr 71 M=ING\_FLEX\_CTR\_COUNTER\_TABLE\_7\_PIPE1 Start=0 Count=1 SlamLowToHigh=0";tr 71 M=ING\_FLEX\_CTR\_COUNTER\_TABLE\_7\_PIPE1 Start=0 Count=1 SlamLowToHigh=0;echo "done";

echo "there are

 2118 more memories to test.";echo "tr 71 M=ING\_FLEX\_CTR\_COUNTER\_TABLE\_7\_PIPE2 Start=0 Count=1 SlamLowToHigh=0";tr 71 M=ING\_FLEX\_CTR\_COUNTER\_TABLE\_7\_PIPE2 Start=0 Count=1 SlamLowToHigh=0;echo "done";

echo "there are 2117 more memories to test.";echo "tr 71 M=ING\_FLEX\_CTR\_COUNTER\_TABLE\_7\_PIPE3 Start=0 Count=1 SlamLowToHigh=0";tr 71 M=ING\_FLEX\_CTR\_COUNTER\_TABLE\_7\_PIPE3 Start=0 Count=1 SlamLowToHigh=0;echo "done";

echo "there are 2116 more memories to test.";echo "tr 71 M=ING\_FLEX\_CTR\_COUNTER\_TABLE\_8 Start=0 Count=1 SlamLowToHigh=0";tr 71 M=ING\_FLEX\_CTR\_COUNTER\_TABLE\_8 Start=0 Count=1 SlamLowToHigh=0;echo "done";

echo "there are 2115 more memories to test.";echo "tr 71 M=ING\_FLEX\_CTR\_COUNTER\_TABLE\_8\_PIPE0 Start=0 Count=1 SlamLowToHigh=0";tr 71 M=ING\_FLEX\_CTR\_COUNTER\_TABLE\_8\_PIPE0 Start=0 Count=1 SlamLowToHigh=0;echo "done";

echo "there are 2114 more memories to test.";echo "tr 71 M=ING\_FLEX\_CTR\_COUNTER\_TABLE\_8\_PIPE1 Start=0 Count=1 SlamLowToHigh=0";tr 71 M=ING\_FLEX\_CTR\_COUNTER\_TABLE\_8\_PIPE1 Start=0 Count=1 SlamLowToHigh=0;echo "done";

echo "there are 2113 more memories to test.";echo "tr 71 M=ING\_FLEX\_CTR\_COUNTER\_TABLE\_8\_PIPE2 Start=0 Count=1 SlamLowToHigh=0";tr 71 M=ING\_FLEX\_CTR\_COUNTER\_TABLE\_8\_PIPE2 Start=0 Count=1 SlamLowToHigh=0;echo "done";

echo "there are 2112 more memories to test.";echo "tr 71 M=ING\_FLEX\_CTR\_COUNTER\_TABLE\_8\_PIPE3 Start=0 Count=1 SlamLowToHigh=0";tr 71 M=ING\_FLEX\_CTR\_COUNTER\_TABLE\_8\_PIPE3 Start=0 Count=1 SlamLowToHigh=0;echo "done";

echo "there are 2111 more memories to test.";echo "tr 71 M=ING\_FLEX\_CTR\_COUNTER\_TABLE\_9 Start=0 Count=1 SlamLowToHigh=0";tr 71 M=ING\_FLEX\_CTR\_COUNTER\_TABLE\_9 Start=0 Count=1 SlamLowToHigh=0;echo "done";

echo "there are 2110 more memories to test.";echo "tr 71 M=ING\_FLEX\_CTR\_COUNTER\_TABLE\_9\_PIPE0 Start=0 Count=1 SlamLowToHigh=0";tr 71 M=ING\_FLEX\_CTR\_COUNTER\_TABLE\_9\_PIPE0 Start=0 Count=1 SlamLowToHigh=0;echo "done";

echo "there are 2109 more memories to test.";echo "tr 71 M=ING\_FLEX\_CTR\_COUNTER\_TABLE\_9\_PIPE1 Start=0 Count=1

SlamLowToHigh=0";tr 71 M=ING\_FLEX\_CTR\_COUNTER\_TABLE\_9\_PIPE1 Start=0 Count=1 SlamLowToHigh=0;echo "done";

echo "there are 2108 more memories to test.";echo "tr 71 M=ING\_FLEX\_CTR\_COUNTER\_TABLE\_9\_PIPE2 Start=0 Count=1 SlamLowToHigh=0";tr 71 M=ING\_FLEX\_CTR\_COUNTER\_TABLE\_9\_PIPE2 Start=0 Count=1 SlamLowToHigh=0;echo "done";

echo "there are 2107 more memories to test.";echo "tr 71 M=ING\_FLEX\_CTR\_COUNTER\_TABLE\_9\_PIPE3

Start=0 Count=1 SlamLowToHigh=0";tr 71 M=ING\_FLEX\_CTR\_COUNTER\_TABLE\_9\_PIPE3 Start=0 Count=1 SlamLowToHigh=0;echo "done";

echo "there are 2106 more memories to test.";echo "tr 71 M=ING\_FLEX\_CTR\_OFFSET\_TABLE\_0 Start=0 Count=1 SlamLowToHigh=0";tr 71 M=ING\_FLEX\_CTR\_OFFSET\_TABLE\_0 Start=0 Count=1 SlamLowToHigh=0;echo "done";

echo "there are 2105 more memories to test.";echo "tr 71 M=ING\_FLEX\_CTR\_OFFSET\_TABLE\_1 Start=0 Count=1 SlamLowToHigh=0";tr 71 M=ING\_FLEX\_CTR\_OFFSET\_TABLE\_1 Start=0 Count=1 SlamLowToHigh=0;echo "done";

echo "there are 2104 more memories to test.";echo "tr 71 M=ING\_FLEX\_CTR\_OFFSET\_TABLE\_10 Start=0 Count=1 SlamLowToHigh=0";tr 71 M=ING\_FLEX\_CTR\_OFFSET\_TABLE\_10 Start=0 Count=1 SlamLowToHigh=0;echo "done";

echo "there are 2103 more memories to test.";echo "tr 71 M=ING\_FLEX\_CTR\_OFFSET\_TABLE\_11 Start=0 Count=1 SlamLowToHigh=0";tr 71 M=ING\_FLEX\_CTR\_OFFSET\_TABLE\_11 Start=0 Count=1 SlamLowToHigh=0;echo "done";

echo "there are 2102 more memories to test.";echo "tr 71 M=ING\_FLEX\_CTR\_OFFSET\_TABLE\_12 Start=0 Count=1 SlamLowToHigh=0";tr 71 M=ING\_FLEX\_CTR\_OFFSET\_TABLE\_12 Start=0 Count=1 SlamLowToHigh=0;echo "done";

echo "there are 2101 more memories to test.";echo "tr 71 M=ING\_FLEX\_CTR\_OFFSET\_TABLE\_13 Start=0 Count=1 SlamLowToHigh=0";tr 71 M=ING\_FLEX\_CTR\_OFFSET\_TABLE\_13 Start=0 Count=1 SlamLowToHigh=0;echo "done";

echo "there are 2100 more memories to test.";echo "tr 71 M=ING\_FLEX\_CTR\_OFFSET\_TABLE\_14 Start=0 Count=1 SlamLowToHigh=0";tr 71 M=ING\_FLEX\_CTR\_OFFSET\_TABLE\_14 Start=0 Count=1 SlamLowToHigh=0;echo "done";

echo "there are 2099 more memories to test.";echo

 "tr 71 M=ING\_FLEX\_CTR\_OFFSET\_TABLE\_15 Start=0 Count=1 SlamLowToHigh=0";tr 71 M=ING\_FLEX\_CTR\_OFFSET\_TABLE\_15 Start=0 Count=1 SlamLowToHigh=0;echo "done"; echo "there are 2098 more memories to test.";echo "tr 71 M=ING\_FLEX\_CTR\_OFFSET\_TABLE\_16 Start=0 Count=1 SlamLowToHigh=0";tr 71 M=ING\_FLEX\_CTR\_OFFSET\_TABLE\_16 Start=0 Count=1 SlamLowToHigh=0;echo "done";

echo "there are 2097 more memories to test.";echo "tr 71 M=ING\_FLEX\_CTR\_OFFSET\_TABLE\_17 Start=0 Count=1 SlamLowToHigh=0";tr 71 M=ING\_FLEX\_CTR\_OFFSET\_TABLE\_17 Start=0 Count=1 SlamLowToHigh=0;echo "done";

echo "there are 2096 more memories to test.";echo "tr 71 M=ING\_FLEX\_CTR\_OFFSET\_TABLE\_18 Start=0 Count=1 SlamLowToHigh=0";tr 71 M=ING\_FLEX\_CTR\_OFFSET\_TABLE\_18 Start=0 Count=1 SlamLowToHigh=0;echo "done";

echo "there are 2095 more memories to test.";echo "tr 71 M=ING\_FLEX\_CTR\_OFFSET\_TABLE\_19 Start=0 Count=1 SlamLowToHigh=0";tr 71 M=ING\_FLEX\_CTR\_OFFSET\_TABLE\_19 Start=0 Count=1 SlamLowToHigh=0;echo "done";

echo "there are 2094 more memories

to test.";echo "tr 71 M=ING\_FLEX\_CTR\_OFFSET\_TABLE\_2 Start=0 Count=1 SlamLowToHigh=0";tr 71 M=ING\_FLEX\_CTR\_OFFSET\_TABLE\_2 Start=0 Count=1 SlamLowToHigh=0;echo "done"; echo "there are 2093 more memories to test.";echo "tr 71 M=ING\_FLEX\_CTR\_OFFSET\_TABLE\_3 Start=0 Count=1 SlamLowToHigh=0";tr 71 M=ING\_FLEX\_CTR\_OFFSET\_TABLE\_3 Start=0 Count=1 SlamLowToHigh=0;echo "done";

echo "there are 2092 more memories to test.";echo "tr 71 M=ING\_FLEX\_CTR\_OFFSET\_TABLE\_4 Start=0 Count=1 SlamLowToHigh=0";tr 71 M=ING\_FLEX\_CTR\_OFFSET\_TABLE\_4 Start=0 Count=1 SlamLowToHigh=0;echo "done";

echo "there are 2091 more memories to test.";echo "tr 71 M=ING\_FLEX\_CTR\_OFFSET\_TABLE\_5 Start=0

Count=1 SlamLowToHigh=0";tr 71 M=ING\_FLEX\_CTR\_OFFSET\_TABLE\_5 Start=0 Count=1 SlamLowToHigh=0;echo "done";

echo "there are 2090 more memories to test.";echo "tr 71 M=ING\_FLEX\_CTR\_OFFSET\_TABLE\_6 Start=0 Count=1 SlamLowToHigh=0";tr 71 M=ING\_FLEX\_CTR\_OFFSET\_TABLE\_6 Start=0 Count=1 SlamLowToHigh=0;echo "done";

echo "there are 2089 more

 memories to test.";echo "tr 71 M=ING\_FLEX\_CTR\_OFFSET\_TABLE\_7 Start=0 Count=1 SlamLowToHigh=0";tr 71 M=ING\_FLEX\_CTR\_OFFSET\_TABLE\_7 Start=0 Count=1 SlamLowToHigh=0;echo "done"; echo "there are 2088 more memories to test.";echo "tr 71 M=ING\_FLEX\_CTR\_OFFSET\_TABLE\_8 Start=0

Count=1 SlamLowToHigh=0";tr 71 M=ING\_FLEX\_CTR\_OFFSET\_TABLE\_8 Start=0 Count=1 SlamLowToHigh=0;echo "done";

echo "there are 2087 more memories to test.";echo "tr 71 M=ING\_FLEX\_CTR\_OFFSET\_TABLE\_9 Start=0 Count=1 SlamLowToHigh=0";tr 71 M=ING\_FLEX\_CTR\_OFFSET\_TABLE\_9 Start=0 Count=1 SlamLowToHigh=0;echo "done";

echo "there are 2086 more memories to test.";echo "tr 71 M=ING\_FLEX\_CTR\_PKT\_PRI\_MAP Start=0 Count=1 SlamLowToHigh=0";tr 71 M=ING\_FLEX\_CTR\_PKT\_PRI\_MAP Start=0 Count=1 SlamLowToHigh=0;echo "done";

echo "there are 2085 more memories to test.";echo "tr 71 M=ING\_FLEX\_CTR\_PKT\_RES\_MAP Start=0 Count=1 SlamLowToHigh=0";tr 71 M=ING\_FLEX\_CTR\_PKT\_RES\_MAP Start=0 Count=1 SlamLowToHigh=0;echo "done";

echo "there are 2084 more memories

 to test.";echo "tr 71 M=ING\_FLEX\_CTR\_PORT\_MAP Start=0 Count=1 SlamLowToHigh=0";tr 71 M=ING\_FLEX\_CTR\_PORT\_MAP Start=0 Count=1 SlamLowToHigh=0;echo "done";

echo "there are 2083 more memories to test.":echo "tr 71 M=ING\_FLEX\_CTR\_PRI\_CNG\_MAP Start=0 Count=1 SlamLowToHigh=0";tr 71 M=ING\_FLEX\_CTR\_PRI\_CNG\_MAP Start=0 Count=1 SlamLowToHigh=0;echo "done";

echo "there are 2082 more memories to test.";echo "tr 71 M=ING\_FLEX\_CTR\_TOS\_MAP Start=0 Count=1 SlamLowToHigh=0";tr 71 M=ING\_FLEX\_CTR\_TOS\_MAP Start=0 Count=1 SlamLowToHigh=0;echo "done"; echo "there are 2081 more memories to test.";echo "tr 71 M=ING\_HIGIG\_TRUNK\_OVERRIDE\_PROFILE Start=0 Count=1 SlamLowToHigh=0";tr 71 M=ING\_HIGIG\_TRUNK\_OVERRIDE\_PROFILE Start=0 Count=1 SlamLowToHigh=0;echo "done";

echo "there are 2080 more memories to test.";echo "tr 71 M=ING\_IPV6\_MC\_RESERVED\_ADDRESS Start=0 Count=1 SlamLowToHigh=0";tr 71 M=ING\_IPV6\_MC\_RESERVED\_ADDRESS Start=0 Count=1 SlamLowToHigh=0;echo "done";

echo "there are 2079 more memories to test.";echo

 "tr 71 M=ING\_L3\_NEXT\_HOP Start=0 Count=1 SlamLowToHigh=0";tr 71 M=ING\_L3\_NEXT\_HOP Start=0 Count=1 SlamLowToHigh=0;echo "done";

echo "there are 2078 more memories to test.";echo "tr 71 M=ING\_MOD\_MAP\_TABLE Start=0 Count=1 SlamLowToHigh=0";tr 71 M=ING\_MOD\_MAP\_TABLE Start=0 Count=1 SlamLowToHigh=0;echo "done"; echo "there are 2077 more memories to test.";echo "tr 71 M=ING\_MPLS\_ENTRY\_ACTION\_TABLE\_A Start=0 Count=1 SlamLowToHigh=0";tr 71 M=ING\_MPLS\_ENTRY\_ACTION\_TABLE\_A Start=0 Count=1 SlamLowToHigh=0;echo "done";

echo "there are 2076 more memories to test.";echo "tr 71 M=ING\_MPLS\_ENTRY\_ACTION\_TABLE\_B Start=0 Count=1 SlamLowToHigh=0";tr 71 M=ING\_MPLS\_ENTRY\_ACTION\_TABLE\_B Start=0 Count=1 SlamLowToHigh=0;echo "done";

echo "there are 2075 more memories to test.";echo "tr 71 M=ING\_MPLS\_ENTRY\_REMAP\_TABLE\_A Start=0 Count=1 SlamLowToHigh=0";tr 71 M=ING\_MPLS\_ENTRY\_REMAP\_TABLE\_A Start=0 Count=1 SlamLowToHigh=0;echo "done";

echo "there are 2074 more memories to test.";echo "tr 71 M=ING\_MPLS\_ENTRY\_REMAP\_TABLE\_B Start=0 Count=1 SlamLowToHigh=0";tr 71 M=ING\_MPLS\_ENTRY\_REMAP\_TABLE\_B Start=0 Count=1 SlamLowToHigh=0;echo "done";

echo "there are 2073 more memories to test.";echo "tr 71 M=ING\_MPLS\_EXP\_MAPPING Start=0 Count=1 SlamLowToHigh=0";tr 71 M=ING\_MPLS\_EXP\_MAPPING Start=0 Count=1 SlamLowToHigh=0;echo "done"; echo "there are 2072 more memories to test.";echo "tr 71 M=ING\_OUTER\_DOT1P\_MAPPING\_TABLE Start=0 Count=1 SlamLowToHigh=0";tr 71 M=ING\_OUTER\_DOT1P\_MAPPING\_TABLE Start=0 Count=1 SlamLowToHigh=0;echo "done";

echo "there are 2071 more memories to test.";echo "tr 71 M=ING\_PHY\_TO\_IDB\_PORT\_MAP Start=0 Count=1 SlamLowToHigh=0";tr 71 M=ING\_PHY\_TO\_IDB\_PORT\_MAP Start=0 Count=1 SlamLowToHigh=0;echo "done";

echo "there are 2070 more memories to test.";echo "tr 71 M=ING\_PHY\_TO\_IDB\_PORT\_MAP\_PIPE0 Start=0 Count=1 SlamLowToHigh=0";tr 71 M=ING\_PHY\_TO\_IDB\_PORT\_MAP\_PIPE0 Start=0 Count=1 SlamLowToHigh=0;echo "done";

echo "there are 2069 more memories to test.";echo "tr 71 M=ING\_PHY\_TO\_IDB\_PORT\_MAP\_PIPE1 Start=0 Count=1 SlamLowToHigh=0";tr 71 M=ING\_PHY\_TO\_IDB\_PORT\_MAP\_PIPE1 Start=0 Count=1 SlamLowToHigh=0;echo "done";

echo "there are 2068 more memories to test.";echo "tr 71 M=ING\_PHY\_TO\_IDB\_PORT\_MAP\_PIPE2 Start=0 Count=1 SlamLowToHigh=0";tr 71 M=ING\_PHY\_TO\_IDB\_PORT\_MAP\_PIPE2 Start=0 Count=1 SlamLowToHigh=0;echo "done";

echo "there are 2067 more memories to test.";echo "tr 71 M=ING\_PHY\_TO\_IDB\_PORT\_MAP\_PIPE3 Start=0 Count=1 SlamLowToHigh=0";tr 71 M=ING\_PHY\_TO\_IDB\_PORT\_MAP\_PIPE3 Start=0 Count=1 SlamLowToHigh=0;echo "done";

echo "there are 2066 more memories to test.";echo "tr 71 M=ING\_PRI\_CNG\_MAP Start=0 Count=1 SlamLowToHigh=0";tr 71 M=ING\_PRI\_CNG\_MAP Start=0 Count=1 SlamLowToHigh=0;echo "done"; echo "there are 2065 more memories to test.";echo "tr 71 M=ING\_PW\_TERM\_SEQ\_NUM Start=0 Count=1 SlamLowToHigh=0";tr 71 M=ING\_PW\_TERM\_SEQ\_NUM Start=0 Count=1 SlamLowToHigh=0;echo "done"; echo "there are 2064 more memories to test.";echo "tr 71 M=ING\_PW\_TERM\_SEQ\_NUM\_PIPE0 Start=0 Count=1 SlamLowToHigh=0";tr

 71 M=ING\_PW\_TERM\_SEQ\_NUM\_PIPE0 Start=0 Count=1 SlamLowToHigh=0;echo "done"; echo "there are 2063 more memories to test.";echo "tr 71 M=ING\_PW\_TERM\_SEQ\_NUM\_PIPE1 Start=0 Count=1 SlamLowToHigh=0";tr 71 M=ING\_PW\_TERM\_SEQ\_NUM\_PIPE1 Start=0 Count=1 SlamLowToHigh=0;echo "done";

echo "there are 2062 more memories to test.";echo "tr 71 M=ING\_PW\_TERM\_SEQ\_NUM\_PIPE2 Start=0 Count=1 SlamLowToHigh=0";tr 71 M=ING\_PW\_TERM\_SEQ\_NUM\_PIPE2 Start=0 Count=1 SlamLowToHigh=0;echo "done";

echo "there are 2061 more memories to test.";echo "tr 71 M=ING\_PW\_TERM\_SEQ\_NUM\_PIPE3 Start=0 Count=1 SlamLowToHigh=0";tr 71 M=ING\_PW\_TERM\_SEQ\_NUM\_PIPE3 Start=0 Count=1 SlamLowToHigh=0;echo "done";

echo "there are 2060 more memories to test.";echo "tr 71 M=ING\_ROUTED\_INT\_PRI\_MAPPING Start=0 Count=1 SlamLowToHigh=0";tr 71 M=ING\_ROUTED\_INT\_PRI\_MAPPING Start=0 Count=1 SlamLowToHigh=0;echo "done";

#echo "there are 2059 more memories to test.";echo "tr 71 M=ING\_SER\_FIFO Start=0 Count=1 SlamLowToHigh=0";tr 71 M=ING\_SER\_FIFO

Start=0 Count=1 SlamLowToHigh=0;echo "done";

#echo "there are 2058 more memories to test.";echo "tr 71 M=ING\_SER\_FIFO\_PIPE0 Start=0 Count=1 SlamLowToHigh=0";tr 71 M=ING\_SER\_FIFO\_PIPE0 Start=0 Count=1 SlamLowToHigh=0;echo "done"; #echo "there are 2057 more memories to test.";echo "tr 71 M=ING\_SER\_FIFO\_PIPE1 Start=0 Count=1

SlamLowToHigh=0";tr 71 M=ING\_SER\_FIFO\_PIPE1 Start=0 Count=1 SlamLowToHigh=0;echo "done"; #echo "there are 2056 more memories to test.";echo "tr 71 M=ING\_SER\_FIFO\_PIPE2 Start=0 Count=1 SlamLowToHigh=0";tr 71 M=ING\_SER\_FIFO\_PIPE2 Start=0 Count=1 SlamLowToHigh=0;echo "done"; #echo "there are 2055 more memories to test.";echo "tr 71 M=ING\_SER\_FIFO\_PIPE3 Start=0 Count=1 SlamLowToHigh=0";tr 71 M=ING\_SER\_FIFO\_PIPE3 Start=0 Count=1 SlamLowToHigh=0;echo "done"; echo "there are 2054 more memories to test.";echo "tr 71 M=ING\_SNAT Start=0 Count=1 SlamLowToHigh=0";tr 71 M=ING\_SNAT Start=0 Count=1 SlamLowToHigh=0;echo "done";

echo "there are 2053 more memories to test.";echo

 "tr 71 M=ING\_SNAT\_DATA\_ONLY Start=0 Count=1 SlamLowToHigh=0";tr 71 M=ING\_SNAT\_DATA\_ONLY Start=0 Count=1 SlamLowToHigh=0;echo "done";

echo "there are 2052 more memories to test.";echo "tr 71 M=ING\_SNAT\_HIT\_ONLY Start=0 Count=1 SlamLowToHigh=0";tr 71 M=ING\_SNAT\_HIT\_ONLY Start=0 Count=1 SlamLowToHigh=0;echo "done"; echo "there are 2051 more memories to test.";echo "tr 71 M=ING\_SNAT\_ONLY Start=0 Count=1 SlamLowToHigh=0";tr 71 M=ING\_SNAT\_ONLY Start=0 Count=1 SlamLowToHigh=0;echo "done"; echo "there are 2050 more memories to test.";echo "tr 71 M=ING\_TRILL\_ADJACENCY Start=0 Count=1 SlamLowToHigh=0";tr 71 M=ING\_TRILL\_ADJACENCY Start=0 Count=1 SlamLowToHigh=0;echo "done"; echo "there are 2049 more memories to test.";echo "tr 71 M=ING\_TRILL\_PARSE\_CONTROL Start=0 Count=0 SlamLowToHigh=0";tr 71 M=ING\_TRILL\_PARSE\_CONTROL Start=0 Count=0 SlamLowToHigh=0;echo "done";

echo "there are 2048 more memories to test.";echo "tr 71 M=ING\_TRILL\_PAYLOAD\_PARSE\_CONTROL Start=0 Count=0 SlamLowToHigh=0";tr 71 M=ING\_TRILL\_PAYLOAD\_PARSE\_CONTROL Start=0 Count=0 SlamLowToHigh=0;echo "done";

echo "there are 2047 more memories to test.";echo "tr 71 M=ING\_TUNNEL\_ECN\_DECAP Start=0 Count=1 SlamLowToHigh=0";tr 71 M=ING\_TUNNEL\_ECN\_DECAP Start=0 Count=1 SlamLowToHigh=0;echo "done"; echo "there are 2046 more memories to test.";echo "tr 71 M=ING\_TUNNEL\_ECN\_DECAP\_2 Start=0 Count=1 SlamLowToHigh=0";tr 71 M=ING\_TUNNEL\_ECN\_DECAP\_2 Start=0 Count=1 SlamLowToHigh=0;echo "done"; echo "there are 2045 more memories to test.":echo "tr 71 M=ING\_UNTAGGED\_PHB Start=0 Count=1 SlamLowToHigh=0";tr 71 M=ING\_UNTAGGED\_PHB Start=0 Count=1 SlamLowToHigh=0;echo "done"; echo "there are 2044 more memories to test.";echo "tr 71 M=ING\_VLAN\_RANGE Start=0 Count=1 SlamLowToHigh=0";tr 71 M=ING\_VLAN\_RANGE Start=0 Count=1 SlamLowToHigh=0;echo "done"; echo "there are 2043 more memories to test.";echo "tr 71 M=ING\_VLAN\_TAG\_ACTION\_PROFILE Start=0 Count=1 SlamLowToHigh=0";tr 71 M=ING\_VLAN\_TAG\_ACTION\_PROFILE Start=0 Count=1 SlamLowToHigh=0;echo

"done";

echo "there are 2042 more memories to test.";echo "tr 71 M=ING\_VP\_VLAN\_MEMBERSHIP Start=0 Count=1 SlamLowToHigh=0";tr 71 M=ING\_VP\_VLAN\_MEMBERSHIP Start=0 Count=1 SlamLowToHigh=0;echo "done";

echo "there are 2041 more memories to test.";echo "tr 71 M=ING\_VP\_VLAN\_MEMBERSHIP\_ECC Start=0 Count=1 SlamLowToHigh=0";tr 71 M=ING\_VP\_VLAN\_MEMBERSHIP\_ECC Start=0 Count=1 SlamLowToHigh=0;echo "done";

echo "there are 2040 more memories to test.";echo "tr 71 M=ING\_VXLT\_ACTION\_TABLE\_A Start=0 Count=1 SlamLowToHigh=0";tr 71 M=ING\_VXLT\_ACTION\_TABLE\_A Start=0 Count=1 SlamLowToHigh=0;echo "done";

echo "there are 2039 more memories to test.";echo "tr 71 M=ING\_VXLT\_ACTION\_TABLE\_B Start=0 Count=1 SlamLowToHigh=0";tr 71 M=ING\_VXLT\_ACTION\_TABLE\_B Start=0 Count=1 SlamLowToHigh=0;echo "done";

echo "there are 2038 more memories to test.";echo "tr 71 M=ING\_VXLT\_REMAP\_TABLE\_A Start=0 Count=1 SlamLowToHigh=0";tr 71 M=ING\_VXLT\_REMAP\_TABLE\_A Start=0 Count=1 SlamLowToHigh=0;echo

"done";

echo "there are 2037 more

 memories to test.";echo "tr 71 M=ING\_VXLT\_REMAP\_TABLE\_B Start=0 Count=1 SlamLowToHigh=0";tr 71 M=ING\_VXLT\_REMAP\_TABLE\_B Start=0 Count=1 SlamLowToHigh=0;echo "done"; echo "there are 2036 more memories to test.";echo "tr 71 M=INITIAL\_ING\_L3\_NEXT\_HOP Start=0 Count=1 SlamLowToHigh=0";tr 71 M=INITIAL\_ING\_L3\_NEXT\_HOP Start=0 Count=1 SlamLowToHigh=0;echo "done"; echo "there are 2035 more memories to test.";echo "tr 71 M=INITIAL\_L3\_ECMP Start=0 Count=1 SlamLowToHigh=0";tr 71 M=INITIAL\_L3\_ECMP Start=0 Count=1 SlamLowToHigh=0;echo "done"; echo "there are 2034 more memories to test.";echo "tr 71 M=INITIAL\_L3\_ECMP\_GROUP Start=0 Count=1 SlamLowToHigh=0";tr 71 M=INITIAL\_L3\_ECMP\_GROUP Start=0 Count=1 SlamLowToHigh=0;echo "done"; echo "there are 2033 more memories to test.";echo "tr 71 M=INITIAL\_PROT\_NHI\_TABLE Start=0 Count=1 SlamLowToHigh=0";tr 71 M=INITIAL\_PROT\_NHI\_TABLE Start=0 Count=1 SlamLowToHigh=0;echo "done"; echo "there are 2032 more memories to test.";echo "tr 71 M=INITIAL\_PROT\_NHI\_TABLE\_1 Start=0 Count=1 SlamLowToHigh=0";tr 71 M=INITIAL\_PROT\_NHI\_TABLE\_1 Start=0 Count=1 SlamLowToHigh=0;echo "done";

echo "there are 2031 more memories to test.";echo "tr 71 M=INSTRUMENTATION\_TRIGGERS\_ENABLE Start=0 Count=0 SlamLowToHigh=0";tr 71 M=INSTRUMENTATION\_TRIGGERS\_ENABLE Start=0 Count=0 SlamLowToHigh=0;echo "done";

echo "there are 2030 more memories to test.";echo "tr 71 M=INT\_CN\_TO\_MMUIF\_MAPPING Start=0 Count=1 SlamLowToHigh=0";tr 71 M=INT\_CN\_TO\_MMUIF\_MAPPING Start=0 Count=1 SlamLowToHigh=0;echo "done";

echo "there are 2029 more memories to test.";echo "tr 71 M=IPV4\_IN\_IPV6\_PREFIX\_MATCH\_TABLE Start=0 Count=1 SlamLowToHigh=0";tr 71 M=IPV4\_IN\_IPV6\_PREFIX\_MATCH\_TABLE Start=0 Count=1 SlamLowToHigh=0;echo "done";

echo "there are 2028 more memories to test.";echo "tr 71 M=IP\_MULTICAST\_TCAM Start=0 Count=1 SlamLowToHigh=0";tr 71 M=IP\_MULTICAST\_TCAM Start=0 Count=1 SlamLowToHigh=0;echo "done"; echo "there are 2027 more memories to test.";echo "tr 71 M=IP\_OPTION\_CONTROL\_PROFILE\_TABLE Start=0 Count=1 SlamLowToHigh=0";tr 71 M=IP\_OPTION\_CONTROL\_PROFILE\_TABLE Start=0 Count=1 SlamLowToHigh=0;echo "done";

echo "there are 2026 more memories to test.";echo "tr 71 M=IP\_PROTO\_MAP Start=0 Count=1 SlamLowToHigh=0";tr 71 M=IP\_PROTO\_MAP Start=0 Count=1 SlamLowToHigh=0;echo "done"; echo "there are 2025 more memories to test.";echo "tr 71 M=IP\_PROTO\_MAP\_PIPE0 Start=0 Count=1 SlamLowToHigh=0";tr 71 M=IP\_PROTO\_MAP\_PIPE0 Start=0 Count=1 SlamLowToHigh=0;echo "done"; echo "there are 2024 more memories to test.";echo "tr 71 M=IP\_PROTO\_MAP\_PIPE1 Start=0 Count=1 SlamLowToHigh=0";tr 71 M=IP\_PROTO\_MAP\_PIPE1 Start=0 Count=1 SlamLowToHigh=0;echo "done"; echo "there are 2023 more memories to test.";echo "tr 71 M=IP\_PROTO\_MAP\_PIPE2 Start=0 Count=1 SlamLowToHigh=0";tr 71 M=IP\_PROTO\_MAP\_PIPE2 Start=0 Count=1 SlamLowToHigh=0;echo "done"; echo "there are 2022 more memories to test.";echo "tr 71 M=IP\_PROTO\_MAP\_PIPE3 Start=0 Count=1 SlamLowToHigh=0";tr 71 M=IP\_PROTO\_MAP\_PIPE3 Start=0 Count=1 SlamLowToHigh=0;echo "done";

echo "there are 2021 more memories to test.";echo "tr 71 M=IP\_TO\_INT\_CN\_MAPPING Start=0 Count=1 SlamLowToHigh=0";tr 71 M=IP\_TO\_INT\_CN\_MAPPING Start=0 Count=1 SlamLowToHigh=0;echo "done"; #echo "there are 2020 more memories to test.";echo "tr 71 M=IS\_TDM\_CALENDAR0 Start=0 Count=1 SlamLowToHigh=0";tr 71 M=IS\_TDM\_CALENDAR0 Start=0 Count=1 SlamLowToHigh=0;echo "done"; #echo "there are 2019 more memories to test.";echo "tr 71 M=IS\_TDM\_CALENDAR0\_PIPE0 Start=0 Count=1 SlamLowToHigh=0";tr 71 M=IS\_TDM\_CALENDAR0\_PIPE0 Start=0 Count=1 SlamLowToHigh=0;echo "done"; #echo "there are 2018 more memories to test.";echo "tr 71 M=IS\_TDM\_CALENDAR0\_PIPE1 Start=0 Count=1 SlamLowToHigh=0";tr 71 M=IS\_TDM\_CALENDAR0\_PIPE1 Start=0 Count=1 SlamLowToHigh=0;echo "done";

#echo "there are 2017 more memories to test.";echo "tr 71 M=IS\_TDM\_CALENDAR0\_PIPE2 Start=0 Count=1 SlamLowToHigh=0";tr 71 M=IS\_TDM\_CALENDAR0\_PIPE2 Start=0 Count=1 SlamLowToHigh=0;echo "done"; #echo "there are 2016 more memories to

 test.";echo "tr 71 M=IS\_TDM\_CALENDAR0\_PIPE3 Start=0 Count=1 SlamLowToHigh=0";tr 71 M=IS\_TDM\_CALENDAR0\_PIPE3 Start=0 Count=1 SlamLowToHigh=0;echo "done"; #echo "there are 2015 more memories to test.";echo "tr 71 M=IS\_TDM\_CALENDAR1 Start=0 Count=1 SlamLowToHigh=0";tr 71 M=IS\_TDM\_CALENDAR1 Start=0 Count=1 SlamLowToHigh=0;echo "done"; #echo "there are 2014 more memories to test.";echo "tr 71 M=IS\_TDM\_CALENDAR1\_PIPE0 Start=0 Count=1 SlamLowToHigh=0";tr 71 M=IS\_TDM\_CALENDAR1\_PIPE0 Start=0 Count=1 SlamLowToHigh=0;echo "done"; #echo "there are 2013 more memories to test.";echo "tr 71 M=IS\_TDM\_CALENDAR1\_PIPE1 Start=0 Count=1 SlamLowToHigh=0";tr 71 M=IS\_TDM\_CALENDAR1\_PIPE1 Start=0 Count=1 SlamLowToHigh=0;echo "done"; #echo "there are 2012 more memories to test.";echo "tr 71 M=IS\_TDM\_CALENDAR1\_PIPE2 Start=0 Count=1 SlamLowToHigh=0";tr 71 M=IS\_TDM\_CALENDAR1\_PIPE2 Start=0 Count=1 SlamLowToHigh=0;echo "done"; #echo "there are 2011 more memories to test.";echo "tr 71 M=IS\_TDM\_CALENDAR1\_PIPE3 Start=0 Count=1 SlamLowToHigh=0";tr 71 M=IS\_TDM\_CALENDAR1\_PIPE3 Start=0 Count=1 SlamLowToHigh=0;echo "done";

echo "there are 2010 more memories to test.";echo "tr 71 M=KNOWN\_MCAST\_BLOCK\_MASK Start=0 Count=1 SlamLowToHigh=0";tr 71 M=KNOWN\_MCAST\_BLOCK\_MASK Start=0 Count=1 SlamLowToHigh=0;echo "done";

echo "there are 2009 more memories to test.";echo "tr 71 M=L2MC Start=0 Count=1 SlamLowToHigh=0";tr 71 M=L2MC Start=0 Count=1 SlamLowToHigh=0;echo "done";

echo "there are 2008 more memories to test.";echo "tr 71 M=L2\_BULK Start=0 Count=1 SlamLowToHigh=0";tr 71 M=L2\_BULK Start=0 Count=1 SlamLowToHigh=0;echo "done";

echo "there are 2007 more memories to test.";echo "tr 71 M=L2X Start=0 Count=1 SlamLowToHigh=0";tr 71 M=L2X Start=0 Count=1 SlamLowToHigh=0;echo "done";

#echo "there are 2006 more memories to test.";echo "tr 71 M=L2\_ENTRY\_ISS\_LP Start=0 Count=1 SlamLowToHigh=0";tr 71 M=L2\_ENTRY\_ISS\_LP Start=0 Count=1 SlamLowToHigh=0;echo "done"; echo "there are 2005 more memories to test.";echo "tr 71 M=L2\_ENTRY\_LP

 Start=0 Count=1 SlamLowToHigh=0";tr 71 M=L2\_ENTRY\_LP Start=0 Count=1 SlamLowToHigh=0;echo "done";

echo "there are 2004 more memories to test.";echo "tr 71 M=L2\_ENTRY\_ONLY\_ECC Start=0 Count=1 SlamLowToHigh=0";tr 71 M=L2\_ENTRY\_ONLY\_ECC Start=0 Count=1 SlamLowToHigh=0;echo "done"; echo "there are 2003 more memories to test.";echo "tr 71 M=L2\_ENTRY\_ONLY\_TILE Start=0 Count=1 SlamLowToHigh=0";tr 71 M=L2\_ENTRY\_ONLY\_TILE Start=0 Count=1 SlamLowToHigh=0;echo "done"; echo "there are 2002 more memories to test.";echo "tr 71 M=L2\_ENTRY\_TILE Start=0 Count=1 SlamLowToHigh=0";tr 71 M=L2\_ENTRY\_TILE Start=0 Count=1 SlamLowToHigh=0;echo "done"; echo "there are 2001 more memories to test.";echo "tr 71 M=L2\_HITDA\_ONLY Start=0 Count=1 SlamLowToHigh=0";tr 71 M=L2\_HITDA\_ONLY Start=0 Count=1 SlamLowToHigh=0;echo "done"; echo "there are 2000 more memories to test.";echo "tr 71 M=L2\_HITSA\_ONLY Start=0 Count=1 SlamLowToHigh=0";tr 71 M=L2\_HITSA\_ONLY Start=0 Count=1 SlamLowToHigh=0;echo "done"; echo "there

 are 1999 more memories to test.";echo "tr 71 M=L2\_LEARN\_INSERT\_FAILURE Start=0 Count=0 SlamLowToHigh=0";tr 71 M=L2\_LEARN\_INSERT\_FAILURE Start=0 Count=0 SlamLowToHigh=0;echo "done"; #echo "there are 1998 more memories to test.";echo "tr 71 M=L2\_MGMT\_SER\_FIFO Start=0 Count=1 SlamLowToHigh=0";tr 71 M=L2\_MGMT\_SER\_FIFO Start=0 Count=1 SlamLowToHigh=0;echo "done"; echo "there are 1997 more memories to test.";echo "tr 71 M=L2\_MOD\_FIFO Start=0 Count=1 SlamLowToHigh=0";tr 71 M=L2\_MOD\_FIFO Start=0 Count=1 SlamLowToHigh=0;echo "done"; echo "there are 1996 more memories to test.";echo "tr 71 M=L2\_USER\_ENTRY Start=0 Count=1

SlamLowToHigh=0";tr 71 M=L2\_USER\_ENTRY Start=0 Count=1 SlamLowToHigh=0;echo "done";

echo "there are 1995 more memories to test.";echo "tr 71 M=L2\_USER\_ENTRY\_DATA\_ONLY Start=0 Count=1 SlamLowToHigh=0";tr 71 M=L2\_USER\_ENTRY\_DATA\_ONLY Start=0 Count=1 SlamLowToHigh=0;echo "done";

echo "there are 1994 more memories to test.";echo "tr 71 M=L2\_USER\_ENTRY\_ONLY Start=0 Count=1 SlamLowToHigh=0";tr

71 M=L2\_USER\_ENTRY\_ONLY Start=0 Count=1 SlamLowToHigh=0;echo "done";

#echo "there are 1993 more memories to test.";echo "tr 71 M=L3\_DEFIP Start=0 Count=1 SlamLowToHigh=0";tr 71 M=L3\_DEFIP Start=0 Count=1 SlamLowToHigh=0;echo "done";

if \$?13 alpm\_enable 'echo "there are 1992 more memories to test.";echo "tr 71 M=L3\_DEFIP\_ALPM\_ECC Start=0 Count=1 SlamLowToHigh=0";tr 71 M=L3\_DEFIP\_ALPM\_ECC Start=0 Count=1 SlamLowToHigh=0;echo "done";'

if \$?l3 alpm\_enable 'echo "there are 1991 more memories to test.";echo "tr 71 M=L3\_DEFIP\_ALPM\_HIT\_ONLY Start=0 Count=1 SlamLowToHigh=0";tr 71 M=L3\_DEFIP\_ALPM\_HIT\_ONLY Start=0 Count=1 SlamLowToHigh=0;echo "done";'

if \$?l3\_alpm\_enable 'echo "there are 1990 more memories to test.";echo "tr 71 M=L3\_DEFIP\_ALPM\_IPV4 Start=0 Count=1 SlamLowToHigh=0";tr 71 M=L3\_DEFIP\_ALPM\_IPV4 Start=0 Count=1 SlamLowToHigh=0;echo "done";'

if \$?l3\_alpm\_enable 'echo "there are 1989 more memories to test.";echo "tr 71 M=L3\_DEFIP\_ALPM\_IPV4\_1 Start=0 Count=1 SlamLowToHigh=0";tr

71 M=L3\_DEFIP\_ALPM\_IPV4\_1 Start=0 Count=1 SlamLowToHigh=0;echo "done";'

if \$?l3\_alpm\_enable 'echo "there are 1988 more memories to test.";echo "tr 71 M=L3\_DEFIP\_ALPM\_IPV6\_128 Start=0 Count=1 SlamLowToHigh=0";tr 71 M=L3\_DEFIP\_ALPM\_IPV6\_128 Start=0 Count=1 SlamLowToHigh=0;echo "done";'

if \$?l3\_alpm\_enable 'echo "there are 1987 more memories to test.";echo "tr 71 M=L3\_DEFIP\_ALPM\_IPV6\_64 Start=0 Count=1 SlamLowToHigh=0";tr 71 M=L3 DEFIP\_ALPM\_IPV6\_64 Start=0 Count=1 SlamLowToHigh=0;echo "done";'

if \$?l3\_alpm\_enable 'echo "there are 1986 more memories to test.";echo "tr 71 M=L3\_DEFIP\_ALPM\_IPV6\_64\_1 Start=0 Count=1 SlamLowToHigh=0";tr 71 M=L3\_DEFIP\_ALPM\_IPV6\_64\_1 Start=0 Count=1 SlamLowToHigh=0;echo "done";'

if \$?l3\_alpm\_enable 'echo "there are 1985 more memories to test.";echo "tr 71 M=L3\_DEFIP\_ALPM\_RAW Start=0 Count=1 SlamLowToHigh=0";tr 71 M=L3\_DEFIP\_ALPM\_RAW Start=0 Count=1 SlamLowToHigh=0;echo "done";'

echo "there are 1984 more memories to test.";echo "tr 71 M=L3\_DEFIP\_AUX\_HITBIT\_UPDATE Start=0 Count=1 SlamLowToHigh=0";tr 71 M=L3\_DEFIP\_AUX\_HITBIT\_UPDATE Start=0 Count=1 SlamLowToHigh=0;echo "done";

echo "there are 1983 more memories to test.";echo "tr 71 M=L3\_DEFIP\_AUX\_SCRATCH Start=0 Count=0 SlamLowToHigh=0";tr 71 M=L3\_DEFIP\_AUX\_SCRATCH Start=0 Count=0 SlamLowToHigh=0;echo "done"; echo "there are 1982 more memories to test.";echo "tr 71 M=L3\_DEFIP\_AUX\_TABLE Start=0 Count=1 SlamLowToHigh=0";tr 71 M=L3\_DEFIP\_AUX\_TABLE Start=0 Count=1 SlamLowToHigh=0;echo "done"; #echo "there are 1981 more memories to test.";echo "tr 71 M=L3\_DEFIP\_DATA\_ONLY Start=0 Count=1 SlamLowToHigh=0";tr 71 M=L3\_DEFIP\_DATA\_ONLY Start=0 Count=1 SlamLowToHigh=0;echo "done"; #echo "there are 1980 more memories to test.";echo "tr 71 M=L3\_DEFIP\_HIT\_ONLY Start=0 Count=1 SlamLowToHigh=0";tr 71 M=L3\_DEFIP\_HIT\_ONLY Start=0 Count=1 SlamLowToHigh=0;echo "done"; #echo "there are 1979 more memories to test.":echo "tr 71 M=L3 DEFIP\_ONLY Start=0 Count=1 SlamLowToHigh=0";tr 71 M=L3\_DEFIP\_ONLY Start=0 Count=1 SlamLowToHigh=0;echo "done";

if \$?13 alpm\_enable 'echo "there are 1978 more memories to test.";echo "tr 71 M=L3\_DEFIP\_PAIR\_128 Start=0

Count=1 SlamLowToHigh=0";tr 71 M=L3\_DEFIP\_PAIR\_128 Start=0 Count=1 SlamLowToHigh=0;echo "done";'

```
if $?l3_alpm_enable 'echo "there are 1977 more memories to test.";echo "tr 71
```
M=L3\_DEFIP\_PAIR\_128\_DATA\_ONLY Start=0 Count=1 SlamLowToHigh=0";tr 71

M=L3\_DEFIP\_PAIR\_128\_DATA\_ONLY Start=0 Count=1 SlamLowToHigh=0;echo "done";'

if \$?l3\_alpm\_enable 'echo "there are 1976 more memories to test.";echo "tr 71

M=L3\_DEFIP\_PAIR\_128\_HIT\_ONLY Start=0 Count=1 SlamLowToHigh=0";tr 71

M=L3\_DEFIP\_PAIR\_128\_HIT\_ONLY Start=0 Count=1 SlamLowToHigh=0;echo "done";'

if \$?l3\_alpm\_enable 'echo "there are 1975 more memories to test.";echo "tr 71 M=L3\_DEFIP\_PAIR\_128\_ONLY

Start=0 Count=1 SlamLowToHigh=0";tr 71 M=L3\_DEFIP\_PAIR\_128\_ONLY Start=0 Count=1

SlamLowToHigh=0;echo "done";'

echo "there are 1974 more memories to test.";echo "tr 71 M=L3\_ECMP Start=0 Count=1 SlamLowToHigh=0";tr 71 M=L3\_ECMP

Start=0 Count=1 SlamLowToHigh=0;echo "done";

echo "there are 1973 more memories to test.";echo "tr 71 M=L3\_ECMP\_COUNT Start=0 Count=1

SlamLowToHigh=0";tr 71 M=L3\_ECMP\_COUNT Start=0 Count=1 SlamLowToHigh=0;echo "done";

echo "there are 1972 more memories to test.";echo "tr 71 M=L3\_ECMP\_RRLB\_CNT Start=0 Count=1 SlamLowToHigh=0";tr 71 M=L3\_ECMP\_RRLB\_CNT Start=0 Count=1 SlamLowToHigh=0;echo "done"; echo "there are 1971 more memories to test.";echo "tr 71 M=L3\_ECMP\_RRLB\_CNT\_PIPE0 Start=0 Count=1 SlamLowToHigh=0";tr 71 M=L3\_ECMP\_RRLB\_CNT\_PIPE0 Start=0 Count=1 SlamLowToHigh=0;echo "done"; echo "there are 1970 more memories to test.";echo "tr 71 M=L3\_ECMP\_RRLB\_CNT\_PIPE1 Start=0 Count=1 SlamLowToHigh=0";tr 71 M=L3\_ECMP\_RRLB\_CNT\_PIPE1 Start=0 Count=1 SlamLowToHigh=0;echo "done"; echo "there are 1969 more memories to test.";echo "tr 71 M=L3\_ECMP\_RRLB\_CNT\_PIPE2 Start=0 Count=1 SlamLowToHigh=0";tr 71 M=L3\_ECMP\_RRLB\_CNT\_PIPE2 Start=0 Count=1 SlamLowToHigh=0;echo "done"; echo "there are 1968 more memories

 to test.";echo "tr 71 M=L3\_ECMP\_RRLB\_CNT\_PIPE3 Start=0 Count=1 SlamLowToHigh=0";tr 71 M=L3\_ECMP\_RRLB\_CNT\_PIPE3 Start=0 Count=1 SlamLowToHigh=0;echo "done";

echo "there are 1967 more memories to test.";echo "tr 71 M=L3\_ENTRY\_HIT\_ONLY Start=0 Count=1 SlamLowToHigh=0";tr 71 M=L3\_ENTRY\_HIT\_ONLY Start=0 Count=1 SlamLowToHigh=0;echo "done"; echo "there are 1966 more memories to test.";echo "tr 71 M=L3\_ENTRY\_IPV4\_MULTICAST Start=0 Count=1 SlamLowToHigh=0";tr 71 M=L3\_ENTRY\_IPV4\_MULTICAST Start=0 Count=1 SlamLowToHigh=0;echo "done";

echo "there are 1965 more memories to test.";echo "tr 71 M=L3\_ENTRY\_IPV4\_UNICAST Start=0 Count=1 SlamLowToHigh=0";tr 71 M=L3\_ENTRY\_IPV4\_UNICAST Start=0 Count=1 SlamLowToHigh=0;echo "done"; echo "there are 1964 more memories to test.";echo "tr 71 M=L3\_ENTRY\_IPV6\_MULTICAST Start=0 Count=1 SlamLowToHigh=0";tr 71 M=L3\_ENTRY\_IPV6\_MULTICAST Start=0 Count=1 SlamLowToHigh=0;echo "done";

echo "there are 1963 more memories to test.";echo "tr 71 M=L3\_ENTRY\_IPV6\_UNICAST Start=0 Count=1 SlamLowToHigh=0";tr 71 M=L3\_ENTRY\_IPV6\_UNICAST Start=0 Count=1 SlamLowToHigh=0;echo "done";

#echo "there are 1962 more memories to test.";echo "tr 71 M=L3\_ENTRY\_ISS\_LP Start=0 Count=1 SlamLowToHigh=0";tr 71 M=L3\_ENTRY\_ISS\_LP Start=0 Count=1 SlamLowToHigh=0;echo "done"; echo "there are 1961 more memories to test.";echo "tr 71 M=L3 ENTRY\_LP Start=0 Count=1 SlamLowToHigh=0";tr 71 M=L3\_ENTRY\_LP Start=0 Count=1 SlamLowToHigh=0;echo "done"; echo "there are 1960 more memories to test.";echo "tr 71 M=L3\_ENTRY\_ONLY Start=0 Count=1 SlamLowToHigh=0";tr 71 M=L3\_ENTRY\_ONLY Start=0 Count=1 SlamLowToHigh=0;echo "done"; echo "there are 1959 more memories to test.";echo "tr 71 M=L3\_ENTRY\_ONLY\_ECC Start=0 Count=1 SlamLowToHigh=0";tr 71 M=L3\_ENTRY\_ONLY\_ECC Start=0 Count=1 SlamLowToHigh=0;echo "done"; echo "there are 1958 more memories to test.";echo "tr 71 M=L3\_IIF Start=0 Count=1 SlamLowToHigh=0";tr 71 M=L3\_IIF Start=0 Count=1 SlamLowToHigh=0;echo "done";

echo "there are 1957 more memories

 to test.";echo "tr 71 M=L3\_IIF\_PROFILE Start=0 Count=1 SlamLowToHigh=0";tr 71 M=L3\_IIF\_PROFILE Start=0 Count=1 SlamLowToHigh=0;echo "done";

echo "there are 1956 more memories to test.";echo "tr 71 M=L3\_IPMC Start=0 Count=1 SlamLowToHigh=0";tr 71 M=L3\_IPMC Start=0 Count=1 SlamLowToHigh=0;echo "done";

echo "there are 1955 more memories to test.";echo "tr 71 M=L3 IPMC\_REMAP Start=0 Count=1 SlamLowToHigh=0";tr 71 M=L3\_IPMC\_REMAP Start=0 Count=1 SlamLowToHigh=0;echo "done"; echo "there are 1954 more memories to test.";echo "tr 71 M=L3\_MTU\_VALUES Start=0 Count=1 SlamLowToHigh=0";tr 71 M=L3\_MTU\_VALUES Start=0 Count=1 SlamLowToHigh=0;echo "done"; echo "there are 1953 more memories to test.";echo "tr 71 M=L3\_TUNNEL Start=0 Count=1 SlamLowToHigh=0";tr

71 M=L3\_TUNNEL Start=0 Count=1 SlamLowToHigh=0;echo "done";

echo "there are 1952 more memories to test.";echo "tr 71 M=L3\_TUNNEL\_DATA\_ONLY Start=0 Count=1 SlamLowToHigh=0";tr 71 M=L3\_TUNNEL\_DATA\_ONLY Start=0 Count=1 SlamLowToHigh=0;echo "done"; echo

 "there are 1951 more memories to test.";echo "tr 71 M=L3\_TUNNEL\_ONLY Start=0 Count=1 SlamLowToHigh=0";tr 71 M=L3\_TUNNEL\_ONLY Start=0 Count=1 SlamLowToHigh=0;echo "done"; echo "there are 1950 more memories to test.";echo "tr 71 M=LAG\_DLB\_CONTROL Start=0 Count=1 SlamLowToHigh=0";tr 71 M=LAG\_DLB\_CONTROL Start=0 Count=1 SlamLowToHigh=0;echo "done"; echo "there are 1949 more memories to test.";echo "tr 71 M=LOCAL\_SW\_DISABLE\_DEFAULT\_PBM Start=0 Count=1 SlamLowToHigh=0";tr 71 M=LOCAL\_SW\_DISABLE\_DEFAULT\_PBM Start=0 Count=1 SlamLowToHigh=0;echo "done";

echo "there are 1948 more memories to test.";echo "tr 71 M=LOCAL\_SW\_DISABLE\_DEFAULT\_PBM\_MIRR Start=0 Count=1 SlamLowToHigh=0";tr 71 M=LOCAL\_SW\_DISABLE\_DEFAULT\_PBM\_MIRR Start=0 Count=1 SlamLowToHigh=0;echo "done";

echo "there are 1947 more memories to test.";echo "tr 71 M=LPORT\_TAB Start=0 Count=1 SlamLowToHigh=0";tr 71 M=LPORT\_TAB Start=0 Count=1 SlamLowToHigh=0;echo "done";

echo "there are 1946 more memories to test.";echo "tr 71 M=MAC\_BLOCK

 Start=0 Count=1 SlamLowToHigh=0";tr 71 M=MAC\_BLOCK Start=0 Count=1 SlamLowToHigh=0;echo "done"; echo "there are 1945 more memories to test.";echo "tr 71 M=MIRROR\_CONTROL Start=0 Count=1 SlamLowToHigh=0";tr 71 M=MIRROR\_CONTROL Start=0 Count=1 SlamLowToHigh=0;echo "done"; #echo "there are 1944 more memories to test.";echo "tr 71 M=MMU\_CBPData0 Start=0 Count=-1 SlamLowToHigh=0";tr 71 M=MMU\_CBPData0 Start=0 Count=-1 SlamLowToHigh=0;echo "done"; echo "there are 1943 more memories to test.";echo "tr 71 M=MMU\_CBPData0\_XPE0 Start=0 Count=1 SlamLowToHigh=0";tr 71 M=MMU\_CBPData0\_XPE0 Start=0 Count=1 SlamLowToHigh=0;echo "done"; echo "there are 1942 more memories to test.";echo "tr 71 M=MMU\_CBPData0\_XPE1 Start=0 Count=1 SlamLowToHigh=0";tr 71 M=MMU\_CBPData0\_XPE1 Start=0 Count=1 SlamLowToHigh=0;echo "done"; echo "there are 1941 more memories to test.";echo "tr 71 M=MMU\_CBPData0\_XPE2 Start=0 Count=1 SlamLowToHigh=0";tr 71 M=MMU\_CBPData0\_XPE2 Start=0 Count=1 SlamLowToHigh=0;echo "done"; echo "there

are 1940 more memories to test.";echo "tr 71 M=MMU\_CBPData0\_XPE3 Start=0 Count=1 SlamLowToHigh=0";tr 71 M=MMU\_CBPData0\_XPE3 Start=0 Count=1 SlamLowToHigh=0;echo "done";

#echo "there are 1939 more memories to test.";echo "tr 71 M=MMU\_CBPData1 Start=0 Count=-1 SlamLowToHigh=0";tr 71 M=MMU\_CBPData1 Start=0 Count=-1 SlamLowToHigh=0;echo "done"; #echo "there are 1938 more memories to test.";echo "tr 71 M=MMU\_CBPData10 Start=0 Count=-1 SlamLowToHigh=0";tr 71 M=MMU\_CBPData10 Start=0 Count=-1 SlamLowToHigh=0;echo "done"; #echo "there are 1937 more memories to test.";echo "tr 71 M=MMU\_CBPData100 Start=0 Count=-1 SlamLowToHigh=0";tr 71 M=MMU\_CBPData100 Start=0 Count=-1 SlamLowToHigh=0;echo "done"; echo "there are 1936 more memories to test.";echo "tr 71 M=MMU\_CBPData100\_XPE0 Start=0 Count=1 SlamLowToHigh=0";tr 71 M=MMU\_CBPData100\_XPE0 Start=0 Count=1 SlamLowToHigh=0;echo "done"; echo "there are 1935 more memories to test.";echo "tr 71 M=MMU\_CBPData100\_XPE1 Start=0 Count=1 SlamLowToHigh=0";tr

 71 M=MMU\_CBPData100\_XPE1 Start=0 Count=1 SlamLowToHigh=0;echo "done"; echo "there are 1934 more memories to test.";echo "tr 71 M=MMU\_CBPData100\_XPE2 Start=0 Count=1 SlamLowToHigh=0";tr 71 M=MMU\_CBPData100\_XPE2 Start=0 Count=1 SlamLowToHigh=0;echo "done"; echo "there are 1933 more memories to test.";echo "tr 71 M=MMU\_CBPData100\_XPE3 Start=0 Count=1 SlamLowToHigh=0";tr 71 M=MMU\_CBPData100\_XPE3 Start=0 Count=1 SlamLowToHigh=0;echo "done"; #echo "there are 1932 more memories to test.";echo "tr 71 M=MMU\_CBPData101 Start=0 Count=-1 SlamLowToHigh=0";tr 71 M=MMU\_CBPData101 Start=0 Count=-1 SlamLowToHigh=0;echo "done"; echo "there are 1931 more memories to test.";echo "tr 71 M=MMU\_CBPData101\_XPE0 Start=0 Count=1 SlamLowToHigh=0";tr 71 M=MMU\_CBPData101\_XPE0 Start=0 Count=1 SlamLowToHigh=0;echo "done"; echo "there are 1930 more memories to test.";echo "tr 71 M=MMU\_CBPData101\_XPE1 Start=0 Count=1 SlamLowToHigh=0";tr 71 M=MMU\_CBPData101\_XPE1 Start=0 Count=1 SlamLowToHigh=0;echo "done"; echo "there

 are 1929 more memories to test.";echo "tr 71 M=MMU\_CBPData101\_XPE2 Start=0 Count=1 SlamLowToHigh=0";tr 71 M=MMU\_CBPData101\_XPE2 Start=0 Count=1 SlamLowToHigh=0;echo "done"; echo "there are 1928 more memories to test.";echo "tr 71 M=MMU\_CBPData101\_XPE3 Start=0 Count=1 SlamLowToHigh=0";tr 71 M=MMU\_CBPData101\_XPE3 Start=0 Count=1 SlamLowToHigh=0;echo "done"; #echo "there are 1927 more memories to test.";echo "tr 71 M=MMU\_CBPData102 Start=0 Count=-1 SlamLowToHigh=0";tr 71 M=MMU\_CBPData102 Start=0 Count=-1 SlamLowToHigh=0;echo "done"; echo "there are 1926 more memories to test.";echo "tr 71 M=MMU\_CBPData102\_XPE0 Start=0 Count=1 SlamLowToHigh=0";tr 71 M=MMU\_CBPData102\_XPE0 Start=0 Count=1 SlamLowToHigh=0;echo "done"; echo "there are 1925 more memories to test.";echo "tr 71 M=MMU\_CBPData102\_XPE1 Start=0 Count=1 SlamLowToHigh=0";tr 71 M=MMU\_CBPData102\_XPE1 Start=0 Count=1 SlamLowToHigh=0;echo "done"; echo "there are 1924 more memories to test.";echo "tr 71 M=MMU\_CBPData102\_XPE2 Start=0 Count=1 SlamLowToHigh=0";tr 71 M=MMU\_CBPData102\_XPE2 Start=0 Count=1 SlamLowToHigh=0;echo "done"; echo "there are 1923 more memories to test.";echo "tr 71 M=MMU\_CBPData102\_XPE3 Start=0 Count=1 SlamLowToHigh=0";tr 71 M=MMU\_CBPData102\_XPE3 Start=0 Count=1 SlamLowToHigh=0;echo "done"; #echo "there are 1922 more memories to test.";echo "tr 71 M=MMU\_CBPData103 Start=0 Count=-1 SlamLowToHigh=0";tr 71 M=MMU\_CBPData103 Start=0 Count=-1 SlamLowToHigh=0;echo "done"; echo "there are 1921 more memories to test.";echo "tr 71 M=MMU\_CBPData103\_XPE0 Start=0 Count=1 SlamLowToHigh=0";tr 71 M=MMU\_CBPData103\_XPE0 Start=0 Count=1 SlamLowToHigh=0;echo "done"; echo "there are 1920 more memories to test.";echo "tr 71 M=MMU\_CBPData103\_XPE1 Start=0 Count=1 SlamLowToHigh=0";tr 71 M=MMU\_CBPData103\_XPE1 Start=0 Count=1 SlamLowToHigh=0;echo "done"; echo "there are 1919 more memories to test.";echo "tr 71 M=MMU\_CBPData103\_XPE2 Start=0 Count=1 SlamLowToHigh=0";tr 71 M=MMU\_CBPData103\_XPE2 Start=0 Count=1 SlamLowToHigh=0;echo "done";

echo "there are 1918 more memories to test.";echo "tr 71 M=MMU\_CBPData103\_XPE3 Start=0 Count=1 SlamLowToHigh=0";tr 71 M=MMU\_CBPData103\_XPE3 Start=0 Count=1 SlamLowToHigh=0;echo "done"; #echo "there are 1917 more memories to test.";echo "tr 71 M=MMU\_CBPData104 Start=0 Count=-1 SlamLowToHigh=0";tr 71 M=MMU\_CBPData104 Start=0 Count=-1 SlamLowToHigh=0;echo "done"; echo "there are 1916 more memories to test.";echo "tr 71 M=MMU\_CBPData104\_XPE0 Start=0 Count=1 SlamLowToHigh=0";tr 71 M=MMU\_CBPData104\_XPE0 Start=0 Count=1 SlamLowToHigh=0;echo "done"; echo "there are 1915 more memories to test.";echo "tr 71 M=MMU\_CBPData104\_XPE1 Start=0 Count=1 SlamLowToHigh=0";tr 71 M=MMU\_CBPData104\_XPE1 Start=0 Count=1 SlamLowToHigh=0;echo "done"; echo "there are 1914 more memories to test.";echo "tr 71 M=MMU\_CBPData104\_XPE2 Start=0 Count=1

SlamLowToHigh=0";tr 71 M=MMU\_CBPData104\_XPE2 Start=0 Count=1 SlamLowToHigh=0;echo "done"; echo "there are 1913 more memories to test.";echo "tr 71 M=MMU\_CBPData104\_XPE3 Start=0 Count=1 SlamLowToHigh=0";tr 71 M=MMU\_CBPData104\_XPE3 Start=0 Count=1 SlamLowToHigh=0;echo "done";

#echo "there are 1912 more memories to test.";echo "tr 71 M=MMU\_CBPData105 Start=0 Count=-1 SlamLowToHigh=0";tr 71 M=MMU\_CBPData105 Start=0 Count=-1 SlamLowToHigh=0;echo "done"; echo "there are 1911 more memories to test.";echo "tr 71 M=MMU\_CBPData105\_XPE0 Start=0 Count=1 SlamLowToHigh=0";tr 71 M=MMU\_CBPData105\_XPE0 Start=0 Count=1 SlamLowToHigh=0;echo "done"; echo "there are 1910 more memories to test.";echo "tr 71 M=MMU\_CBPData105\_XPE1 Start=0 Count=1 SlamLowToHigh=0";tr 71 M=MMU\_CBPData105\_XPE1 Start=0 Count=1 SlamLowToHigh=0;echo "done"; echo "there are 1909 more memories to test.";echo "tr 71 M=MMU\_CBPData105\_XPE2 Start=0 Count=1 SlamLowToHigh=0";tr 71 M=MMU\_CBPData105\_XPE2 Start=0 Count=1 SlamLowToHigh=0;echo "done"; echo "there are 1908 more memories to test.";echo "tr 71 M=MMU\_CBPData105\_XPE3 Start=0 Count=1 SlamLowToHigh=0";tr 71 M=MMU\_CBPData105\_XPE3 Start=0 Count=1 SlamLowToHigh=0;echo "done";

#echo "there are 1907 more memories to test.";echo "tr 71 M=MMU\_CBPData106 Start=0 Count=-1 SlamLowToHigh=0";tr 71 M=MMU\_CBPData106 Start=0 Count=-1 SlamLowToHigh=0;echo "done"; echo "there are 1906 more memories to test.";echo "tr 71 M=MMU\_CBPData106\_XPE0 Start=0 Count=1 SlamLowToHigh=0";tr 71 M=MMU\_CBPData106\_XPE0 Start=0 Count=1 SlamLowToHigh=0;echo "done"; echo "there are 1905 more memories to test.";echo "tr 71 M=MMU\_CBPData106\_XPE1 Start=0 Count=1 SlamLowToHigh=0";tr 71 M=MMU\_CBPData106\_XPE1 Start=0 Count=1 SlamLowToHigh=0;echo "done"; echo "there are 1904 more memories to test.";echo "tr 71 M=MMU\_CBPData106\_XPE2 Start=0 Count=1 SlamLowToHigh=0";tr 71 M=MMU\_CBPData106\_XPE2 Start=0 Count=1 SlamLowToHigh=0;echo "done"; echo "there are 1903 more memories to test.":echo "tr 71 M=MMU\_CBPData106\_XPE3 Start=0 Count=1 SlamLowToHigh=0";tr 71 M=MMU\_CBPData106\_XPE3 Start=0 Count=1 SlamLowToHigh=0;echo "done"; #echo "there are 1902 more memories to test.";echo "tr

 71 M=MMU\_CBPData107 Start=0 Count=-1 SlamLowToHigh=0";tr 71 M=MMU\_CBPData107 Start=0 Count=-1 SlamLowToHigh=0;echo "done";

echo "there are 1901 more memories to test.";echo "tr 71 M=MMU\_CBPData107\_XPE0 Start=0 Count=1 SlamLowToHigh=0";tr 71 M=MMU\_CBPData107\_XPE0 Start=0 Count=1 SlamLowToHigh=0;echo "done"; echo "there are 1900 more memories to test.";echo "tr 71 M=MMU\_CBPData107\_XPE1 Start=0 Count=1 SlamLowToHigh=0";tr 71 M=MMU\_CBPData107\_XPE1 Start=0 Count=1 SlamLowToHigh=0;echo "done"; echo "there are 1899 more memories to test.";echo "tr 71 M=MMU\_CBPData107\_XPE2 Start=0 Count=1 SlamLowToHigh=0";tr 71 M=MMU\_CBPData107\_XPE2 Start=0 Count=1 SlamLowToHigh=0;echo "done"; echo "there are 1898 more memories to test.";echo "tr 71 M=MMU\_CBPData107\_XPE3 Start=0 Count=1 SlamLowToHigh=0";tr 71 M=MMU\_CBPData107\_XPE3 Start=0 Count=1 SlamLowToHigh=0;echo "done"; #echo "there are 1897 more memories to test.";echo "tr 71 M=MMU\_CBPData108 Start=0 Count=-1 SlamLowToHigh=0";tr 71 M=MMU\_CBPData108 Start=0

Count=-1 SlamLowToHigh=0;echo "done";

echo "there are 1896 more memories to test.";echo "tr 71 M=MMU\_CBPData108\_XPE0 Start=0 Count=1 SlamLowToHigh=0";tr 71 M=MMU\_CBPData108\_XPE0 Start=0 Count=1 SlamLowToHigh=0;echo "done"; echo "there are 1895 more memories to test.":echo "tr 71 M=MMU\_CBPData108\_XPE1 Start=0 Count=1 SlamLowToHigh=0";tr 71 M=MMU\_CBPData108\_XPE1 Start=0 Count=1 SlamLowToHigh=0;echo "done"; echo "there are 1894 more memories to test.";echo "tr 71 M=MMU\_CBPData108\_XPE2 Start=0 Count=1 SlamLowToHigh=0";tr 71 M=MMU\_CBPData108\_XPE2 Start=0 Count=1 SlamLowToHigh=0;echo "done"; echo "there are 1893 more memories to test.";echo "tr 71 M=MMU\_CBPData108\_XPE3 Start=0 Count=1 SlamLowToHigh=0";tr 71 M=MMU\_CBPData108\_XPE3 Start=0 Count=1 SlamLowToHigh=0;echo "done"; #echo "there are 1892 more memories to test.";echo "tr 71 M=MMU\_CBPData109 Start=0 Count=-1

SlamLowToHigh=0";tr 71 M=MMU\_CBPData109 Start=0 Count=-1 SlamLowToHigh=0;echo "done"; echo "there are 1891 more memories to

 test.";echo "tr 71 M=MMU\_CBPData109\_XPE0 Start=0 Count=1 SlamLowToHigh=0";tr 71 M=MMU\_CBPData109\_XPE0 Start=0 Count=1 SlamLowToHigh=0;echo "done";

echo "there are 1890 more memories to test.";echo "tr 71 M=MMU\_CBPData109\_XPE1 Start=0 Count=1 SlamLowToHigh=0";tr 71 M=MMU\_CBPData109\_XPE1 Start=0 Count=1 SlamLowToHigh=0;echo "done"; echo "there are 1889 more memories to test.":echo "tr 71 M=MMU\_CBPData109\_XPE2 Start=0 Count=1 SlamLowToHigh=0";tr 71 M=MMU\_CBPData109\_XPE2 Start=0 Count=1 SlamLowToHigh=0;echo "done"; echo "there are 1888 more memories to test.";echo "tr 71 M=MMU\_CBPData109\_XPE3 Start=0 Count=1 SlamLowToHigh=0";tr 71 M=MMU\_CBPData109\_XPE3 Start=0 Count=1 SlamLowToHigh=0;echo "done"; echo "there are 1887 more memories to test.";echo "tr 71 M=MMU\_CBPData10\_XPE0 Start=0 Count=1 SlamLowToHigh=0";tr 71 M=MMU\_CBPData10\_XPE0 Start=0 Count=1 SlamLowToHigh=0;echo "done"; echo "there are 1886 more memories to test.";echo "tr 71 M=MMU\_CBPData10\_XPE1 Start=0 Count=1 SlamLowToHigh=0";tr 71

M=MMU\_CBPData10\_XPE1 Start=0 Count=1 SlamLowToHigh=0;echo "done";

echo "there are 1885 more memories to test.";echo "tr 71 M=MMU\_CBPData10\_XPE2 Start=0 Count=1 SlamLowToHigh=0";tr 71 M=MMU\_CBPData10\_XPE2 Start=0 Count=1 SlamLowToHigh=0;echo "done"; echo "there are 1884 more memories to test.";echo "tr 71 M=MMU\_CBPData10\_XPE3 Start=0 Count=1 SlamLowToHigh=0";tr 71 M=MMU\_CBPData10\_XPE3 Start=0 Count=1 SlamLowToHigh=0;echo "done"; #echo "there are 1883 more memories to test.";echo "tr 71 M=MMU\_CBPData11 Start=0 Count=-1 SlamLowToHigh=0";tr 71 M=MMU\_CBPData11 Start=0 Count=-1 SlamLowToHigh=0;echo "done"; #echo "there are 1882 more memories to test.";echo "tr 71 M=MMU\_CBPData110 Start=0 Count=-1 SlamLowToHigh=0";tr 71 M=MMU\_CBPData110 Start=0 Count=-1 SlamLowToHigh=0;echo "done"; echo "there are 1881 more memories to test.":echo "tr 71 M=MMU\_CBPData110\_XPE0 Start=0 Count=1 SlamLowToHigh=0";tr 71 M=MMU\_CBPData110\_XPE0 Start=0 Count=1 SlamLowToHigh=0;echo "done"; echo "there are 1880 more memories

 to test.";echo "tr 71 M=MMU\_CBPData110\_XPE1 Start=0 Count=1 SlamLowToHigh=0";tr 71 M=MMU\_CBPData110\_XPE1 Start=0 Count=1 SlamLowToHigh=0;echo "done";

echo "there are 1879 more memories to test.";echo "tr 71 M=MMU\_CBPData110\_XPE2 Start=0 Count=1 SlamLowToHigh=0";tr 71 M=MMU\_CBPData110\_XPE2 Start=0 Count=1 SlamLowToHigh=0;echo "done"; echo "there are 1878 more memories to test.";echo "tr 71 M=MMU\_CBPData110\_XPE3 Start=0 Count=1 SlamLowToHigh=0";tr 71 M=MMU\_CBPData110\_XPE3 Start=0 Count=1 SlamLowToHigh=0;echo "done"; #echo "there are 1877 more memories to test.";echo "tr 71 M=MMU\_CBPData111 Start=0 Count=-1 SlamLowToHigh=0";tr 71 M=MMU\_CBPData111 Start=0 Count=-1 SlamLowToHigh=0;echo "done"; echo "there are 1876 more memories to test.";echo "tr 71 M=MMU\_CBPData111\_XPE0 Start=0 Count=1 SlamLowToHigh=0";tr 71 M=MMU\_CBPData111\_XPE0 Start=0 Count=1 SlamLowToHigh=0;echo "done"; echo "there are 1875 more memories to test.";echo "tr 71 M=MMU\_CBPData111\_XPE1 Start=0 Count=1 SlamLowToHigh=0";tr

71 M=MMU\_CBPData111\_XPE1 Start=0 Count=1 SlamLowToHigh=0;echo "done";

echo "there are 1874 more memories to test.";echo "tr 71 M=MMU\_CBPData111\_XPE2 Start=0 Count=1 SlamLowToHigh=0";tr 71 M=MMU\_CBPData111\_XPE2 Start=0 Count=1 SlamLowToHigh=0;echo "done"; echo "there are 1873 more memories to test.":echo "tr 71 M=MMU\_CBPData111\_XPE3 Start=0 Count=1 SlamLowToHigh=0";tr 71 M=MMU\_CBPData111\_XPE3 Start=0 Count=1 SlamLowToHigh=0;echo "done"; echo "there are 1872 more memories to test.";echo "tr 71 M=MMU\_CBPData11\_XPE0 Start=0 Count=1 SlamLowToHigh=0";tr 71 M=MMU\_CBPData11\_XPE0 Start=0 Count=1 SlamLowToHigh=0;echo "done"; echo "there are 1871 more memories to test.";echo "tr 71 M=MMU\_CBPData11\_XPE1 Start=0 Count=1 SlamLowToHigh=0";tr 71 M=MMU\_CBPData11\_XPE1 Start=0 Count=1 SlamLowToHigh=0;echo "done"; echo "there are 1870 more memories to test.";echo "tr 71 M=MMU\_CBPData11\_XPE2 Start=0 Count=1

SlamLowToHigh=0";tr 71 M=MMU\_CBPData11\_XPE2 Start=0 Count=1 SlamLowToHigh=0;echo "done"; echo

 "there are 1869 more memories to test.";echo "tr 71 M=MMU\_CBPData11\_XPE3 Start=0 Count=1 SlamLowToHigh=0";tr 71 M=MMU\_CBPData11\_XPE3 Start=0 Count=1 SlamLowToHigh=0;echo "done"; #echo "there are 1868 more memories to test.";echo "tr 71 M=MMU\_CBPData12 Start=0 Count=-1 SlamLowToHigh=0";tr 71 M=MMU\_CBPData12 Start=0 Count=-1 SlamLowToHigh=0;echo "done"; echo "there are 1867 more memories to test.";echo "tr 71 M=MMU\_CBPData12\_XPE0 Start=0 Count=1 SlamLowToHigh=0";tr 71 M=MMU\_CBPData12\_XPE0 Start=0 Count=1 SlamLowToHigh=0;echo "done"; echo "there are 1866 more memories to test.";echo "tr 71 M=MMU\_CBPData12\_XPE1 Start=0 Count=1 SlamLowToHigh=0";tr 71 M=MMU\_CBPData12\_XPE1 Start=0 Count=1 SlamLowToHigh=0;echo "done"; echo "there are 1865 more memories to test.";echo "tr 71 M=MMU\_CBPData12\_XPE2 Start=0 Count=1 SlamLowToHigh=0";tr 71 M=MMU\_CBPData12\_XPE2 Start=0 Count=1 SlamLowToHigh=0;echo "done"; echo "there are 1864 more memories to test.";echo "tr 71 M=MMU\_CBPData12\_XPE3 Start=0 Count=1 SlamLowToHigh=0";tr

 71 M=MMU\_CBPData12\_XPE3 Start=0 Count=1 SlamLowToHigh=0;echo "done"; #echo "there are 1863 more memories to test.";echo "tr 71 M=MMU\_CBPData13 Start=0 Count=-1 SlamLowToHigh=0";tr 71 M=MMU\_CBPData13 Start=0 Count=-1 SlamLowToHigh=0;echo "done"; echo "there are 1862 more memories to test.";echo "tr 71 M=MMU\_CBPData13\_XPE0 Start=0 Count=1 SlamLowToHigh=0";tr 71 M=MMU\_CBPData13\_XPE0 Start=0 Count=1 SlamLowToHigh=0;echo "done"; echo "there are 1861 more memories to test.";echo "tr 71 M=MMU\_CBPData13\_XPE1 Start=0 Count=1 SlamLowToHigh=0";tr 71 M=MMU\_CBPData13\_XPE1 Start=0 Count=1 SlamLowToHigh=0;echo "done"; echo "there are 1860 more memories to test.";echo "tr 71 M=MMU\_CBPData13\_XPE2 Start=0 Count=1 SlamLowToHigh=0";tr 71 M=MMU\_CBPData13\_XPE2 Start=0 Count=1 SlamLowToHigh=0;echo "done"; echo "there are 1859 more memories to test.";echo "tr 71 M=MMU\_CBPData13\_XPE3 Start=0 Count=1 SlamLowToHigh=0";tr 71 M=MMU\_CBPData13\_XPE3 Start=0 Count=1 SlamLowToHigh=0;echo "done"; #echo

 "there are 1858 more memories to test.";echo "tr 71 M=MMU\_CBPData14 Start=0 Count=-1 SlamLowToHigh=0";tr 71 M=MMU\_CBPData14 Start=0 Count=-1 SlamLowToHigh=0;echo "done"; echo "there are 1857 more memories to test.";echo "tr 71 M=MMU\_CBPData14\_XPE0 Start=0 Count=1 SlamLowToHigh=0";tr 71 M=MMU\_CBPData14\_XPE0 Start=0 Count=1 SlamLowToHigh=0;echo "done"; echo "there are 1856 more memories to test.";echo "tr 71 M=MMU\_CBPData14\_XPE1 Start=0 Count=1 SlamLowToHigh=0";tr 71 M=MMU\_CBPData14\_XPE1 Start=0 Count=1 SlamLowToHigh=0;echo "done"; echo "there are 1855 more memories to test.";echo "tr 71 M=MMU\_CBPData14\_XPE2 Start=0 Count=1 SlamLowToHigh=0";tr 71 M=MMU\_CBPData14\_XPE2 Start=0 Count=1 SlamLowToHigh=0;echo "done"; echo "there are 1854 more memories to test.";echo "tr 71 M=MMU\_CBPData14\_XPE3 Start=0 Count=1 SlamLowToHigh=0";tr 71 M=MMU\_CBPData14\_XPE3 Start=0 Count=1 SlamLowToHigh=0;echo "done"; #echo "there are 1853 more memories to test.";echo "tr 71 M=MMU\_CBPData15 Start=0 Count=-1 SlamLowToHigh=0";tr

71 M=MMU\_CBPData15 Start=0 Count=-1 SlamLowToHigh=0;echo "done";

echo "there are 1852 more memories to test.";echo "tr 71 M=MMU\_CBPData15\_XPE0 Start=0 Count=1 SlamLowToHigh=0";tr 71 M=MMU\_CBPData15\_XPE0 Start=0 Count=1 SlamLowToHigh=0;echo "done"; echo "there are 1851 more memories to test.";echo "tr 71 M=MMU\_CBPData15\_XPE1 Start=0 Count=1 SlamLowToHigh=0";tr 71 M=MMU\_CBPData15\_XPE1 Start=0 Count=1 SlamLowToHigh=0;echo "done"; echo "there are 1850 more memories to test.";echo "tr 71 M=MMU\_CBPData15\_XPE2 Start=0 Count=1 SlamLowToHigh=0";tr 71 M=MMU\_CBPData15\_XPE2 Start=0 Count=1 SlamLowToHigh=0;echo "done"; echo "there are 1849 more memories to test.";echo "tr 71 M=MMU\_CBPData15\_XPE3 Start=0 Count=1 SlamLowToHigh=0";tr 71 M=MMU\_CBPData15\_XPE3 Start=0 Count=1 SlamLowToHigh=0;echo "done"; #echo "there are 1848 more memories to test.";echo "tr 71 M=MMU\_CBPData16 Start=0 Count=-1

SlamLowToHigh=0";tr 71 M=MMU\_CBPData16 Start=0 Count=-1 SlamLowToHigh=0;echo "done"; echo "there are

 1847 more memories to test.";echo "tr 71 M=MMU\_CBPData16\_XPE0 Start=0 Count=1 SlamLowToHigh=0";tr 71 M=MMU\_CBPData16\_XPE0 Start=0 Count=1 SlamLowToHigh=0;echo "done";

echo "there are 1846 more memories to test.";echo "tr 71 M=MMU\_CBPData16\_XPE1 Start=0 Count=1 SlamLowToHigh=0";tr 71 M=MMU\_CBPData16\_XPE1 Start=0 Count=1 SlamLowToHigh=0;echo "done"; echo "there are 1845 more memories to test.";echo "tr 71 M=MMU\_CBPData16\_XPE2 Start=0 Count=1 SlamLowToHigh=0";tr 71 M=MMU\_CBPData16\_XPE2 Start=0 Count=1 SlamLowToHigh=0;echo "done"; echo "there are 1844 more memories to test.";echo "tr 71 M=MMU\_CBPData16\_XPE3 Start=0 Count=1 SlamLowToHigh=0";tr 71 M=MMU\_CBPData16\_XPE3 Start=0 Count=1 SlamLowToHigh=0;echo "done"; #echo "there are 1843 more memories to test.";echo "tr 71 M=MMU\_CBPData17 Start=0 Count=-1 SlamLowToHigh=0";tr 71 M=MMU\_CBPData17 Start=0 Count=-1 SlamLowToHigh=0;echo "done"; echo "there are 1842 more memories to test.";echo "tr 71 M=MMU\_CBPData17\_XPE0 Start=0 Count=1 SlamLowToHigh=0";tr

71 M=MMU\_CBPData17\_XPE0 Start=0 Count=1 SlamLowToHigh=0;echo "done";

echo "there are 1841 more memories to test.";echo "tr 71 M=MMU\_CBPData17\_XPE1 Start=0 Count=1 SlamLowToHigh=0";tr 71 M=MMU\_CBPData17\_XPE1 Start=0 Count=1 SlamLowToHigh=0;echo "done"; echo "there are 1840 more memories to test.";echo "tr 71 M=MMU\_CBPData17\_XPE2 Start=0 Count=1 SlamLowToHigh=0";tr 71 M=MMU\_CBPData17\_XPE2 Start=0 Count=1 SlamLowToHigh=0;echo "done"; echo "there are 1839 more memories to test.";echo "tr 71 M=MMU\_CBPData17\_XPE3 Start=0 Count=1 SlamLowToHigh=0";tr 71 M=MMU\_CBPData17\_XPE3 Start=0 Count=1 SlamLowToHigh=0;echo "done"; #echo "there are 1838 more memories to test.";echo "tr 71 M=MMU\_CBPData18 Start=0 Count=-1 SlamLowToHigh=0";tr 71 M=MMU\_CBPData18 Start=0 Count=-1 SlamLowToHigh=0;echo "done"; echo "there are 1837 more memories to test.";echo "tr 71 M=MMU\_CBPData18\_XPE0 Start=0 Count=1 SlamLowToHigh=0";tr 71 M=MMU\_CBPData18\_XPE0 Start=0 Count=1 SlamLowToHigh=0;echo "done"; echo "there are

 1836 more memories to test.";echo "tr 71 M=MMU\_CBPData18\_XPE1 Start=0 Count=1 SlamLowToHigh=0";tr 71 M=MMU\_CBPData18\_XPE1 Start=0 Count=1 SlamLowToHigh=0;echo "done";

echo "there are 1835 more memories to test.";echo "tr 71 M=MMU\_CBPData18\_XPE2 Start=0 Count=1 SlamLowToHigh=0";tr 71 M=MMU\_CBPData18\_XPE2 Start=0 Count=1 SlamLowToHigh=0;echo "done"; echo "there are 1834 more memories to test.";echo "tr 71 M=MMU\_CBPData18\_XPE3 Start=0 Count=1 SlamLowToHigh=0";tr 71 M=MMU\_CBPData18\_XPE3 Start=0 Count=1 SlamLowToHigh=0;echo "done"; #echo "there are 1833 more memories to test.";echo "tr 71 M=MMU\_CBPData19 Start=0 Count=-1 SlamLowToHigh=0";tr 71 M=MMU\_CBPData19 Start=0 Count=-1 SlamLowToHigh=0;echo "done"; echo "there are 1832 more memories to test.";echo "tr 71 M=MMU\_CBPData19\_XPE0 Start=0 Count=1 SlamLowToHigh=0";tr 71 M=MMU\_CBPData19\_XPE0 Start=0 Count=1 SlamLowToHigh=0;echo "done"; echo "there are 1831 more memories to test.";echo "tr 71 M=MMU\_CBPData19\_XPE1 Start=0 Count=1 SlamLowToHigh=0";tr

 71 M=MMU\_CBPData19\_XPE1 Start=0 Count=1 SlamLowToHigh=0;echo "done"; echo "there are 1830 more memories to test.";echo "tr 71 M=MMU\_CBPData19\_XPE2 Start=0 Count=1 SlamLowToHigh=0";tr 71 M=MMU\_CBPData19\_XPE2 Start=0 Count=1 SlamLowToHigh=0;echo "done"; echo "there are 1829 more memories to test.";echo "tr 71 M=MMU\_CBPData19\_XPE3 Start=0 Count=1 SlamLowToHigh=0";tr 71 M=MMU\_CBPData19\_XPE3 Start=0 Count=1 SlamLowToHigh=0;echo "done"; echo "there are 1828 more memories to test.";echo "tr 71 M=MMU\_CBPData1\_XPE0 Start=0 Count=1 SlamLowToHigh=0";tr 71 M=MMU\_CBPData1\_XPE0 Start=0 Count=1 SlamLowToHigh=0;echo "done"; echo "there are 1827 more memories to test.";echo "tr 71 M=MMU\_CBPData1\_XPE1 Start=0 Count=1 SlamLowToHigh=0";tr 71 M=MMU\_CBPData1\_XPE1 Start=0 Count=1 SlamLowToHigh=0;echo "done"; echo "there are 1826 more memories to test.";echo "tr 71 M=MMU\_CBPData1\_XPE2 Start=0 Count=1

SlamLowToHigh=0";tr 71 M=MMU\_CBPData1\_XPE2 Start=0 Count=1 SlamLowToHigh=0;echo "done"; echo "there are

 1825 more memories to test.";echo "tr 71 M=MMU\_CBPData1\_XPE3 Start=0 Count=1 SlamLowToHigh=0";tr 71 M=MMU\_CBPData1\_XPE3 Start=0 Count=1 SlamLowToHigh=0;echo "done";

#echo "there are 1824 more memories to test.";echo "tr 71 M=MMU\_CBPData2 Start=0 Count=-1 SlamLowToHigh=0";tr 71 M=MMU\_CBPData2 Start=0 Count=-1 SlamLowToHigh=0;echo "done"; #echo "there are 1823 more memories to test.";echo "tr 71 M=MMU\_CBPData20 Start=0 Count=-1 SlamLowToHigh=0";tr 71 M=MMU\_CBPData20 Start=0 Count=-1 SlamLowToHigh=0;echo "done"; echo "there are 1822 more memories to test.";echo "tr 71 M=MMU\_CBPData20\_XPE0 Start=0 Count=1 SlamLowToHigh=0";tr 71 M=MMU\_CBPData20\_XPE0 Start=0 Count=1 SlamLowToHigh=0;echo "done"; echo "there are 1821 more memories to test.";echo "tr 71 M=MMU\_CBPData20\_XPE1 Start=0 Count=1 SlamLowToHigh=0";tr 71 M=MMU\_CBPData20\_XPE1 Start=0 Count=1 SlamLowToHigh=0;echo "done"; echo "there are 1820 more memories to test.";echo "tr 71 M=MMU\_CBPData20\_XPE2 Start=0 Count=1 SlamLowToHigh=0";tr 71 M=MMU\_CBPData20\_XPE2

Start=0 Count=1 SlamLowToHigh=0;echo "done";

echo "there are 1819 more memories to test.";echo "tr 71 M=MMU\_CBPData20\_XPE3 Start=0 Count=1 SlamLowToHigh=0";tr 71 M=MMU\_CBPData20\_XPE3 Start=0 Count=1 SlamLowToHigh=0;echo "done"; #echo "there are 1818 more memories to test.";echo "tr 71 M=MMU\_CBPData21 Start=0 Count=-1 SlamLowToHigh=0";tr 71 M=MMU\_CBPData21 Start=0 Count=-1 SlamLowToHigh=0;echo "done"; echo "there are 1817 more memories to test.";echo "tr 71 M=MMU\_CBPData21\_XPE0 Start=0 Count=1 SlamLowToHigh=0";tr 71 M=MMU\_CBPData21\_XPE0 Start=0 Count=1 SlamLowToHigh=0;echo "done"; echo "there are 1816 more memories to test.";echo "tr 71 M=MMU\_CBPData21\_XPE1 Start=0 Count=1 SlamLowToHigh=0";tr 71 M=MMU\_CBPData21\_XPE1 Start=0 Count=1 SlamLowToHigh=0;echo "done"; echo "there are 1815 more memories to test.";echo "tr 71 M=MMU\_CBPData21\_XPE2 Start=0 Count=1 SlamLowToHigh=0";tr 71 M=MMU\_CBPData21\_XPE2 Start=0 Count=1 SlamLowToHigh=0;echo "done"; echo "there are 1814 more memories

 to test.";echo "tr 71 M=MMU\_CBPData21\_XPE3 Start=0 Count=1 SlamLowToHigh=0";tr 71 M=MMU\_CBPData21\_XPE3 Start=0 Count=1 SlamLowToHigh=0;echo "done";

#echo "there are 1813 more memories to test.";echo "tr 71 M=MMU\_CBPData22 Start=0 Count=-1 SlamLowToHigh=0";tr 71 M=MMU\_CBPData22 Start=0 Count=-1 SlamLowToHigh=0;echo "done"; echo "there are 1812 more memories to test.";echo "tr 71 M=MMU\_CBPData22\_XPE0 Start=0 Count=1 SlamLowToHigh=0";tr 71 M=MMU\_CBPData22\_XPE0 Start=0 Count=1 SlamLowToHigh=0;echo "done"; echo "there are 1811 more memories to test.";echo "tr 71 M=MMU\_CBPData22\_XPE1 Start=0 Count=1 SlamLowToHigh=0";tr 71 M=MMU\_CBPData22\_XPE1 Start=0 Count=1 SlamLowToHigh=0;echo "done"; echo "there are 1810 more memories to test.";echo "tr 71 M=MMU\_CBPData22\_XPE2 Start=0 Count=1 SlamLowToHigh=0";tr 71 M=MMU\_CBPData22\_XPE2 Start=0 Count=1 SlamLowToHigh=0;echo "done"; echo "there are 1809 more memories to test.";echo "tr 71 M=MMU\_CBPData22\_XPE3 Start=0 Count=1 SlamLowToHigh=0";tr 71 M=MMU\_CBPData22\_XPE3

Start=0 Count=1 SlamLowToHigh=0;echo "done";

#echo "there are 1808 more memories to test.";echo "tr 71 M=MMU\_CBPData23 Start=0 Count=-1 SlamLowToHigh=0";tr 71 M=MMU\_CBPData23 Start=0 Count=-1 SlamLowToHigh=0;echo "done"; echo "there are 1807 more memories to test.";echo "tr 71 M=MMU\_CBPData23\_XPE0 Start=0 Count=1 SlamLowToHigh=0";tr 71 M=MMU\_CBPData23\_XPE0 Start=0 Count=1 SlamLowToHigh=0;echo "done"; echo "there are 1806 more memories to test.";echo "tr 71 M=MMU\_CBPData23\_XPE1 Start=0 Count=1 SlamLowToHigh=0";tr 71 M=MMU\_CBPData23\_XPE1 Start=0 Count=1 SlamLowToHigh=0;echo "done"; echo "there are 1805 more memories to test.";echo "tr 71 M=MMU\_CBPData23\_XPE2 Start=0 Count=1 SlamLowToHigh=0";tr 71 M=MMU\_CBPData23\_XPE2 Start=0 Count=1 SlamLowToHigh=0;echo "done"; echo "there are 1804 more memories to test.";echo "tr 71 M=MMU\_CBPData23\_XPE3 Start=0 Count=1

SlamLowToHigh=0";tr 71 M=MMU\_CBPData23\_XPE3 Start=0 Count=1 SlamLowToHigh=0;echo "done"; #echo "there are 1803 more memories

 to test.";echo "tr 71 M=MMU\_CBPData24 Start=0 Count=-1 SlamLowToHigh=0";tr 71 M=MMU\_CBPData24 Start=0 Count=-1 SlamLowToHigh=0;echo "done";

echo "there are 1802 more memories to test.";echo "tr 71 M=MMU\_CBPData24\_XPE0 Start=0 Count=1 SlamLowToHigh=0";tr 71 M=MMU\_CBPData24\_XPE0 Start=0 Count=1 SlamLowToHigh=0;echo "done"; echo "there are 1801 more memories to test.";echo "tr 71 M=MMU\_CBPData24\_XPE1 Start=0 Count=1 SlamLowToHigh=0";tr 71 M=MMU\_CBPData24\_XPE1 Start=0 Count=1 SlamLowToHigh=0;echo "done"; echo "there are 1800 more memories to test.";echo "tr 71 M=MMU\_CBPData24\_XPE2 Start=0 Count=1 SlamLowToHigh=0";tr 71 M=MMU\_CBPData24\_XPE2 Start=0 Count=1 SlamLowToHigh=0;echo "done"; echo "there are 1799 more memories to test.";echo "tr 71 M=MMU\_CBPData24\_XPE3 Start=0 Count=1 SlamLowToHigh=0";tr 71 M=MMU\_CBPData24\_XPE3 Start=0 Count=1 SlamLowToHigh=0;echo "done"; #echo "there are 1798 more memories to test.";echo "tr 71 M=MMU\_CBPData25 Start=0 Count=-1 SlamLowToHigh=0";tr 71 M=MMU\_CBPData25

Start=0 Count=-1 SlamLowToHigh=0;echo "done";

echo "there are 1797 more memories to test.";echo "tr 71 M=MMU\_CBPData25\_XPE0 Start=0 Count=1 SlamLowToHigh=0";tr 71 M=MMU\_CBPData25\_XPE0 Start=0 Count=1 SlamLowToHigh=0;echo "done"; echo "there are 1796 more memories to test.";echo "tr 71 M=MMU\_CBPData25\_XPE1 Start=0 Count=1 SlamLowToHigh=0";tr 71 M=MMU\_CBPData25\_XPE1 Start=0 Count=1 SlamLowToHigh=0;echo "done"; echo "there are 1795 more memories to test.";echo "tr 71 M=MMU\_CBPData25\_XPE2 Start=0 Count=1 SlamLowToHigh=0";tr 71 M=MMU\_CBPData25\_XPE2 Start=0 Count=1 SlamLowToHigh=0;echo "done"; echo "there are 1794 more memories to test.";echo "tr 71 M=MMU\_CBPData25\_XPE3 Start=0 Count=1 SlamLowToHigh=0";tr 71 M=MMU\_CBPData25\_XPE3 Start=0 Count=1 SlamLowToHigh=0;echo "done"; #echo "there are 1793 more memories to test.";echo "tr 71 M=MMU\_CBPData26 Start=0 Count=-1 SlamLowToHigh=0";tr 71 M=MMU\_CBPData26 Start=0 Count=-1 SlamLowToHigh=0;echo "done"; echo "there are 1792 more memories to

 test.";echo "tr 71 M=MMU\_CBPData26\_XPE0 Start=0 Count=1 SlamLowToHigh=0";tr 71 M=MMU\_CBPData26\_XPE0 Start=0 Count=1 SlamLowToHigh=0;echo "done";

echo "there are 1791 more memories to test.";echo "tr 71 M=MMU\_CBPData26\_XPE1 Start=0 Count=1 SlamLowToHigh=0";tr 71 M=MMU\_CBPData26\_XPE1 Start=0 Count=1 SlamLowToHigh=0;echo "done"; echo "there are 1790 more memories to test.";echo "tr 71 M=MMU\_CBPData26\_XPE2 Start=0 Count=1 SlamLowToHigh=0";tr 71 M=MMU\_CBPData26\_XPE2 Start=0 Count=1 SlamLowToHigh=0;echo "done"; echo "there are 1789 more memories to test.";echo "tr 71 M=MMU\_CBPData26\_XPE3 Start=0 Count=1 SlamLowToHigh=0";tr 71 M=MMU\_CBPData26\_XPE3 Start=0 Count=1 SlamLowToHigh=0;echo "done"; #echo "there are 1788 more memories to test.";echo "tr 71 M=MMU\_CBPData27 Start=0 Count=-1 SlamLowToHigh=0";tr 71 M=MMU\_CBPData27 Start=0 Count=-1 SlamLowToHigh=0;echo "done"; echo "there are 1787 more memories to test.";echo "tr 71 M=MMU\_CBPData27\_XPE0 Start=0 Count=1 SlamLowToHigh=0";tr 71 M=MMU\_CBPData27\_XPE0

Start=0 Count=1 SlamLowToHigh=0;echo "done";

echo "there are 1786 more memories to test.";echo "tr 71 M=MMU\_CBPData27\_XPE1 Start=0 Count=1 SlamLowToHigh=0";tr 71 M=MMU\_CBPData27\_XPE1 Start=0 Count=1 SlamLowToHigh=0;echo "done"; echo "there are 1785 more memories to test.";echo "tr 71 M=MMU\_CBPData27\_XPE2 Start=0 Count=1 SlamLowToHigh=0";tr 71 M=MMU\_CBPData27\_XPE2 Start=0 Count=1 SlamLowToHigh=0;echo "done"; echo "there are 1784 more memories to test.";echo "tr 71 M=MMU\_CBPData27\_XPE3 Start=0 Count=1 SlamLowToHigh=0";tr 71 M=MMU\_CBPData27\_XPE3 Start=0 Count=1 SlamLowToHigh=0;echo "done"; #echo "there are 1783 more memories to test.";echo "tr 71 M=MMU\_CBPData28 Start=0 Count=-1 SlamLowToHigh=0";tr 71 M=MMU\_CBPData28 Start=0 Count=-1 SlamLowToHigh=0;echo "done"; echo "there are 1782 more memories to test.";echo "tr 71 M=MMU\_CBPData28\_XPE0 Start=0 Count=1

SlamLowToHigh=0";tr 71 M=MMU\_CBPData28\_XPE0 Start=0 Count=1 SlamLowToHigh=0;echo "done"; echo "there are 1781 more memories to

 test.";echo "tr 71 M=MMU\_CBPData28\_XPE1 Start=0 Count=1 SlamLowToHigh=0";tr 71 M=MMU\_CBPData28\_XPE1 Start=0 Count=1 SlamLowToHigh=0;echo "done";

echo "there are 1780 more memories to test.";echo "tr 71 M=MMU\_CBPData28\_XPE2 Start=0 Count=1 SlamLowToHigh=0";tr 71 M=MMU\_CBPData28\_XPE2 Start=0 Count=1 SlamLowToHigh=0;echo "done"; echo "there are 1779 more memories to test.";echo "tr 71 M=MMU\_CBPData28\_XPE3 Start=0 Count=1 SlamLowToHigh=0";tr 71 M=MMU\_CBPData28\_XPE3 Start=0 Count=1 SlamLowToHigh=0;echo "done"; #echo "there are 1778 more memories to test.";echo "tr 71 M=MMU\_CBPData29 Start=0 Count=-1 SlamLowToHigh=0";tr 71 M=MMU\_CBPData29 Start=0 Count=-1 SlamLowToHigh=0;echo "done"; echo "there are 1777 more memories to test.";echo "tr 71 M=MMU\_CBPData29\_XPE0 Start=0 Count=1 SlamLowToHigh=0";tr 71 M=MMU\_CBPData29\_XPE0 Start=0 Count=1 SlamLowToHigh=0;echo "done"; echo "there are 1776 more memories to test.";echo "tr 71 M=MMU\_CBPData29\_XPE1 Start=0 Count=1 SlamLowToHigh=0";tr 71 M=MMU\_CBPData29\_XPE1

Start=0 Count=1 SlamLowToHigh=0;echo "done";

echo "there are 1775 more memories to test.";echo "tr 71 M=MMU\_CBPData29\_XPE2 Start=0 Count=1 SlamLowToHigh=0";tr 71 M=MMU\_CBPData29\_XPE2 Start=0 Count=1 SlamLowToHigh=0;echo "done"; echo "there are 1774 more memories to test.";echo "tr 71 M=MMU\_CBPData29\_XPE3 Start=0 Count=1 SlamLowToHigh=0";tr 71 M=MMU\_CBPData29\_XPE3 Start=0 Count=1 SlamLowToHigh=0;echo "done"; echo "there are 1773 more memories to test.";echo "tr 71 M=MMU\_CBPData2\_XPE0 Start=0 Count=1 SlamLowToHigh=0";tr 71 M=MMU\_CBPData2\_XPE0 Start=0 Count=1 SlamLowToHigh=0;echo "done"; echo "there are 1772 more memories to test.";echo "tr 71 M=MMU\_CBPData2\_XPE1 Start=0 Count=1 SlamLowToHigh=0";tr 71 M=MMU\_CBPData2\_XPE1 Start=0 Count=1 SlamLowToHigh=0;echo "done"; echo "there are 1771 more memories to test.";echo "tr 71 M=MMU\_CBPData2\_XPE2 Start=0 Count=1 SlamLowToHigh=0";tr 71 M=MMU\_CBPData2\_XPE2 Start=0 Count=1 SlamLowToHigh=0;echo "done"; echo "there are 1770 more memories to

 test.";echo "tr 71 M=MMU\_CBPData2\_XPE3 Start=0 Count=1 SlamLowToHigh=0";tr 71 M=MMU\_CBPData2\_XPE3 Start=0 Count=1 SlamLowToHigh=0;echo "done";

#echo "there are 1769 more memories to test.";echo "tr 71 M=MMU\_CBPData3 Start=0 Count=-1 SlamLowToHigh=0";tr 71 M=MMU\_CBPData3 Start=0 Count=-1 SlamLowToHigh=0;echo "done"; #echo "there are 1768 more memories to test.";echo "tr 71 M=MMU\_CBPData30 Start=0 Count=-1 SlamLowToHigh=0";tr 71 M=MMU\_CBPData30 Start=0 Count=-1 SlamLowToHigh=0;echo "done"; echo "there are 1767 more memories to test.";echo "tr 71 M=MMU\_CBPData30\_XPE0 Start=0 Count=1 SlamLowToHigh=0";tr 71 M=MMU\_CBPData30\_XPE0 Start=0 Count=1 SlamLowToHigh=0;echo "done"; echo "there are 1766 more memories to test.";echo "tr 71 M=MMU\_CBPData30\_XPE1 Start=0 Count=1 SlamLowToHigh=0";tr 71 M=MMU\_CBPData30\_XPE1 Start=0 Count=1 SlamLowToHigh=0;echo "done"; echo "there are 1765 more memories to test.";echo "tr 71 M=MMU\_CBPData30\_XPE2 Start=0 Count=1 SlamLowToHigh=0";tr 71 M=MMU\_CBPData30\_XPE2 Start=0

Count=1 SlamLowToHigh=0;echo "done";

echo "there are 1764 more memories to test.";echo "tr 71 M=MMU\_CBPData30\_XPE3 Start=0 Count=1 SlamLowToHigh=0";tr 71 M=MMU\_CBPData30\_XPE3 Start=0 Count=1 SlamLowToHigh=0;echo "done"; #echo "there are 1763 more memories to test.";echo "tr 71 M=MMU\_CBPData31 Start=0 Count=-1 SlamLowToHigh=0";tr 71 M=MMU\_CBPData31 Start=0 Count=-1 SlamLowToHigh=0;echo "done"; echo "there are 1762 more memories to test.";echo "tr 71 M=MMU\_CBPData31\_XPE0 Start=0 Count=1 SlamLowToHigh=0";tr 71 M=MMU\_CBPData31\_XPE0 Start=0 Count=1 SlamLowToHigh=0;echo "done"; echo "there are 1761 more memories to test.";echo "tr 71 M=MMU\_CBPData31\_XPE1 Start=0 Count=1 SlamLowToHigh=0";tr 71 M=MMU\_CBPData31\_XPE1 Start=0 Count=1 SlamLowToHigh=0;echo "done"; echo "there are 1760 more memories to test.";echo "tr 71 M=MMU\_CBPData31\_XPE2 Start=0 Count=1

SlamLowToHigh=0";tr 71 M=MMU\_CBPData31\_XPE2 Start=0 Count=1 SlamLowToHigh=0;echo "done"; echo "there are 1759 more memories to test.";echo

 "tr 71 M=MMU\_CBPData31\_XPE3 Start=0 Count=1 SlamLowToHigh=0";tr 71 M=MMU\_CBPData31\_XPE3 Start=0 Count=1 SlamLowToHigh=0;echo "done";

#echo "there are 1758 more memories to test.";echo "tr 71 M=MMU\_CBPData32 Start=0 Count=-1 SlamLowToHigh=0";tr 71 M=MMU\_CBPData32 Start=0 Count=-1 SlamLowToHigh=0;echo "done"; echo "there are 1757 more memories to test.";echo "tr 71 M=MMU\_CBPData32\_XPE0 Start=0 Count=1 SlamLowToHigh=0";tr 71 M=MMU\_CBPData32\_XPE0 Start=0 Count=1 SlamLowToHigh=0;echo "done"; echo "there are 1756 more memories to test.";echo "tr 71 M=MMU\_CBPData32\_XPE1 Start=0 Count=1 SlamLowToHigh=0";tr 71 M=MMU\_CBPData32\_XPE1 Start=0 Count=1 SlamLowToHigh=0;echo "done"; echo "there are 1755 more memories to test.";echo "tr 71 M=MMU\_CBPData32\_XPE2 Start=0 Count=1 SlamLowToHigh=0";tr 71 M=MMU\_CBPData32\_XPE2 Start=0 Count=1 SlamLowToHigh=0;echo "done"; echo "there are 1754 more memories to test.";echo "tr 71 M=MMU\_CBPData32\_XPE3 Start=0 Count=1 SlamLowToHigh=0";tr 71 M=MMU\_CBPData32\_XPE3 Start=0

Count=1 SlamLowToHigh=0;echo "done";

#echo "there are 1753 more memories to test.";echo "tr 71 M=MMU\_CBPData33 Start=0 Count=-1 SlamLowToHigh=0";tr 71 M=MMU\_CBPData33 Start=0 Count=-1 SlamLowToHigh=0;echo "done"; echo "there are 1752 more memories to test.";echo "tr 71 M=MMU\_CBPData33\_XPE0 Start=0 Count=1 SlamLowToHigh=0";tr 71 M=MMU\_CBPData33\_XPE0 Start=0 Count=1 SlamLowToHigh=0;echo "done"; echo "there are 1751 more memories to test.";echo "tr 71 M=MMU\_CBPData33\_XPE1 Start=0 Count=1 SlamLowToHigh=0";tr 71 M=MMU\_CBPData33\_XPE1 Start=0 Count=1 SlamLowToHigh=0;echo "done"; echo "there are 1750 more memories to test.";echo "tr 71 M=MMU\_CBPData33\_XPE2 Start=0 Count=1 SlamLowToHigh=0";tr 71 M=MMU\_CBPData33\_XPE2 Start=0 Count=1 SlamLowToHigh=0;echo "done"; echo "there are 1749 more memories to test.";echo "tr 71 M=MMU\_CBPData33\_XPE3 Start=0 Count=1 SlamLowToHigh=0";tr 71 M=MMU\_CBPData33\_XPE3 Start=0 Count=1 SlamLowToHigh=0;echo "done"; #echo "there are 1748 more memories to test.";echo

 "tr 71 M=MMU\_CBPData34 Start=0 Count=-1 SlamLowToHigh=0";tr 71 M=MMU\_CBPData34 Start=0 Count=- 1 SlamLowToHigh=0;echo "done";

echo "there are 1747 more memories to test.";echo "tr 71 M=MMU\_CBPData34\_XPE0 Start=0 Count=1 SlamLowToHigh=0";tr 71 M=MMU\_CBPData34\_XPE0 Start=0 Count=1 SlamLowToHigh=0;echo "done"; echo "there are 1746 more memories to test.";echo "tr 71 M=MMU\_CBPData34\_XPE1 Start=0 Count=1 SlamLowToHigh=0";tr 71 M=MMU\_CBPData34\_XPE1 Start=0 Count=1 SlamLowToHigh=0;echo "done"; echo "there are 1745 more memories to test.";echo "tr 71 M=MMU\_CBPData34\_XPE2 Start=0 Count=1 SlamLowToHigh=0";tr 71 M=MMU\_CBPData34\_XPE2 Start=0 Count=1 SlamLowToHigh=0;echo "done"; echo "there are 1744 more memories to test.";echo "tr 71 M=MMU\_CBPData34\_XPE3 Start=0 Count=1 SlamLowToHigh=0";tr 71 M=MMU\_CBPData34\_XPE3 Start=0 Count=1 SlamLowToHigh=0;echo "done"; #echo "there are 1743 more memories to test.";echo "tr 71 M=MMU\_CBPData35 Start=0 Count=-1 SlamLowToHigh=0";tr 71 M=MMU\_CBPData35 Start=0 Count=-1

SlamLowToHigh=0;echo "done";

echo "there are 1742 more memories to test.";echo "tr 71 M=MMU\_CBPData35\_XPE0 Start=0 Count=1 SlamLowToHigh=0";tr 71 M=MMU\_CBPData35\_XPE0 Start=0 Count=1 SlamLowToHigh=0;echo "done"; echo "there are 1741 more memories to test.";echo "tr 71 M=MMU\_CBPData35\_XPE1 Start=0 Count=1 SlamLowToHigh=0";tr 71 M=MMU\_CBPData35\_XPE1 Start=0 Count=1 SlamLowToHigh=0;echo "done"; echo "there are 1740 more memories to test.";echo "tr 71 M=MMU\_CBPData35\_XPE2 Start=0 Count=1 SlamLowToHigh=0";tr 71 M=MMU\_CBPData35\_XPE2 Start=0 Count=1 SlamLowToHigh=0;echo "done"; echo "there are 1739 more memories to test.";echo "tr 71 M=MMU\_CBPData35\_XPE3 Start=0 Count=1 SlamLowToHigh=0";tr 71 M=MMU\_CBPData35\_XPE3 Start=0 Count=1 SlamLowToHigh=0;echo "done"; #echo "there are 1738 more memories to test.";echo "tr 71 M=MMU\_CBPData36 Start=0 Count=-1

SlamLowToHigh=0";tr 71 M=MMU\_CBPData36 Start=0 Count=-1 SlamLowToHigh=0;echo "done"; echo "there are 1737 more memories to test.";echo "tr 71 M=MMU\_CBPData36\_XPE0 Start=0 Count=1 SlamLowToHigh=0";tr 71 M=MMU\_CBPData36\_XPE0 Start=0 Count=1 SlamLowToHigh=0;echo "done";

echo "there are 1736 more memories to test.";echo "tr 71 M=MMU\_CBPData36\_XPE1 Start=0 Count=1 SlamLowToHigh=0";tr 71 M=MMU\_CBPData36\_XPE1 Start=0 Count=1 SlamLowToHigh=0;echo "done"; echo "there are 1735 more memories to test.";echo "tr 71 M=MMU\_CBPData36\_XPE2 Start=0 Count=1 SlamLowToHigh=0";tr 71 M=MMU\_CBPData36\_XPE2 Start=0 Count=1 SlamLowToHigh=0;echo "done"; echo "there are 1734 more memories to test.";echo "tr 71 M=MMU\_CBPData36\_XPE3 Start=0 Count=1 SlamLowToHigh=0";tr 71 M=MMU\_CBPData36\_XPE3 Start=0 Count=1 SlamLowToHigh=0;echo "done"; #echo "there are 1733 more memories to test.";echo "tr 71 M=MMU\_CBPData37 Start=0 Count=-1 SlamLowToHigh=0";tr 71 M=MMU\_CBPData37 Start=0 Count=-1 SlamLowToHigh=0;echo "done"; echo "there are 1732 more memories to test.";echo "tr 71 M=MMU\_CBPData37\_XPE0 Start=0 Count=1 SlamLowToHigh=0";tr 71 M=MMU\_CBPData37\_XPE0 Start=0 Count=1 SlamLowToHigh=0;echo "done";

echo "there are 1731 more memories to test.";echo "tr 71 M=MMU\_CBPData37\_XPE1 Start=0 Count=1 SlamLowToHigh=0";tr 71 M=MMU\_CBPData37\_XPE1 Start=0 Count=1 SlamLowToHigh=0;echo "done"; echo "there are 1730 more memories to test.";echo "tr 71 M=MMU\_CBPData37\_XPE2 Start=0 Count=1 SlamLowToHigh=0";tr 71 M=MMU\_CBPData37\_XPE2 Start=0 Count=1 SlamLowToHigh=0;echo "done"; echo "there are 1729 more memories to test.";echo "tr 71 M=MMU\_CBPData37\_XPE3 Start=0 Count=1 SlamLowToHigh=0";tr 71 M=MMU\_CBPData37\_XPE3 Start=0 Count=1 SlamLowToHigh=0;echo "done"; #echo "there are 1728 more memories to test.";echo "tr 71 M=MMU\_CBPData38 Start=0 Count=-1 SlamLowToHigh=0";tr 71 M=MMU\_CBPData38 Start=0 Count=-1 SlamLowToHigh=0;echo "done"; echo "there are 1727 more memories to test.";echo "tr 71 M=MMU\_CBPData38\_XPE0 Start=0 Count=1 SlamLowToHigh=0";tr 71 M=MMU\_CBPData38\_XPE0 Start=0 Count=1 SlamLowToHigh=0;echo "done"; echo "there are 1726 more memories to test.";echo "tr 71 M=MMU\_CBPData38\_XPE1 Start=0 Count=1 SlamLowToHigh=0";tr 71 M=MMU\_CBPData38\_XPE1 Start=0 Count=1 SlamLowToHigh=0;echo "done";

echo "there are 1725 more memories to test.";echo "tr 71 M=MMU\_CBPData38\_XPE2 Start=0 Count=1 SlamLowToHigh=0";tr 71 M=MMU\_CBPData38\_XPE2 Start=0 Count=1 SlamLowToHigh=0;echo "done"; echo "there are 1724 more memories to test.";echo "tr 71 M=MMU\_CBPData38\_XPE3 Start=0 Count=1 SlamLowToHigh=0";tr 71 M=MMU\_CBPData38\_XPE3 Start=0 Count=1 SlamLowToHigh=0;echo "done"; #echo "there are 1723 more memories to test.";echo "tr 71 M=MMU\_CBPData39 Start=0 Count=-1 SlamLowToHigh=0";tr 71 M=MMU\_CBPData39 Start=0 Count=-1 SlamLowToHigh=0;echo "done"; echo "there are 1722 more memories to test.";echo "tr 71 M=MMU\_CBPData39\_XPE0 Start=0 Count=1 SlamLowToHigh=0";tr 71 M=MMU\_CBPData39\_XPE0 Start=0 Count=1 SlamLowToHigh=0;echo "done"; echo "there are 1721 more memories to test.";echo "tr 71 M=MMU\_CBPData39\_XPE1 Start=0 Count=1 SlamLowToHigh=0";tr 71 M=MMU\_CBPData39\_XPE1 Start=0 Count=1

SlamLowToHigh=0;echo "done";

echo "there are 1720 more memories to test.";echo "tr 71 M=MMU\_CBPData39\_XPE2 Start=0 Count=1 SlamLowToHigh=0";tr 71 M=MMU\_CBPData39\_XPE2 Start=0 Count=1 SlamLowToHigh=0;echo "done"; echo "there are 1719 more memories to test.";echo "tr 71 M=MMU\_CBPData39\_XPE3 Start=0 Count=1 SlamLowToHigh=0";tr 71 M=MMU\_CBPData39\_XPE3 Start=0 Count=1 SlamLowToHigh=0;echo "done"; echo "there are 1718 more memories to test.";echo "tr 71 M=MMU\_CBPData3\_XPE0 Start=0 Count=1 SlamLowToHigh=0";tr 71 M=MMU\_CBPData3\_XPE0 Start=0 Count=1 SlamLowToHigh=0;echo "done"; echo "there are 1717 more memories to test.";echo "tr 71 M=MMU\_CBPData3\_XPE1 Start=0 Count=1 SlamLowToHigh=0";tr 71 M=MMU\_CBPData3\_XPE1 Start=0 Count=1 SlamLowToHigh=0;echo "done"; echo "there are 1716 more memories to test.";echo "tr 71 M=MMU\_CBPData3\_XPE2 Start=0 Count=1

SlamLowToHigh=0";tr 71 M=MMU\_CBPData3\_XPE2 Start=0 Count=1 SlamLowToHigh=0;echo "done"; echo "there are 1715 more memories to test.";echo "tr 71 M=MMU\_CBPData3\_XPE3 Start=0 Count=1 SlamLowToHigh=0";tr 71 M=MMU\_CBPData3\_XPE3 Start=0 Count=1 SlamLowToHigh=0;echo "done";

#echo "there are 1714 more memories to test.";echo "tr 71 M=MMU\_CBPData4 Start=0 Count=-1 SlamLowToHigh=0";tr 71 M=MMU\_CBPData4 Start=0 Count=-1 SlamLowToHigh=0;echo "done"; #echo "there are 1713 more memories to test.";echo "tr 71 M=MMU\_CBPData40 Start=0 Count=-1 SlamLowToHigh=0";tr 71 M=MMU\_CBPData40 Start=0 Count=-1 SlamLowToHigh=0;echo "done"; echo "there are 1712 more memories to test.";echo "tr 71 M=MMU\_CBPData40\_XPE0 Start=0 Count=1 SlamLowToHigh=0";tr 71 M=MMU\_CBPData40\_XPE0 Start=0 Count=1 SlamLowToHigh=0;echo "done"; echo "there are 1711 more memories to test.";echo "tr 71 M=MMU\_CBPData40\_XPE1 Start=0 Count=1 SlamLowToHigh=0";tr 71 M=MMU\_CBPData40\_XPE1 Start=0 Count=1 SlamLowToHigh=0;echo "done"; echo "there are 1710 more memories to test.";echo "tr 71 M=MMU\_CBPData40\_XPE2 Start=0 Count=1 SlamLowToHigh=0";tr 71 M=MMU\_CBPData40\_XPE2 Start=0 Count=1 SlamLowToHigh=0;echo "done";

echo "there are 1709 more memories to test.";echo "tr 71 M=MMU\_CBPData40\_XPE3 Start=0 Count=1 SlamLowToHigh=0";tr 71 M=MMU\_CBPData40\_XPE3 Start=0 Count=1 SlamLowToHigh=0;echo "done"; #echo "there are 1708 more memories to test.";echo "tr 71 M=MMU\_CBPData41 Start=0 Count=-1 SlamLowToHigh=0";tr 71 M=MMU\_CBPData41 Start=0 Count=-1 SlamLowToHigh=0;echo "done"; echo "there are 1707 more memories to test.";echo "tr 71 M=MMU\_CBPData41\_XPE0 Start=0 Count=1 SlamLowToHigh=0";tr 71 M=MMU\_CBPData41\_XPE0 Start=0 Count=1 SlamLowToHigh=0;echo "done"; echo "there are 1706 more memories to test.";echo "tr 71 M=MMU\_CBPData41\_XPE1 Start=0 Count=1 SlamLowToHigh=0";tr 71 M=MMU\_CBPData41\_XPE1 Start=0 Count=1 SlamLowToHigh=0;echo "done"; echo "there are 1705 more memories to test.";echo "tr 71 M=MMU\_CBPData41\_XPE2 Start=0 Count=1 SlamLowToHigh=0";tr 71 M=MMU\_CBPData41\_XPE2 Start=0 Count=1 SlamLowToHigh=0;echo "done"; echo "there are 1704 more memories to test.";echo "tr 71 M=MMU\_CBPData41\_XPE3 Start=0 Count=1 SlamLowToHigh=0";tr 71 M=MMU\_CBPData41\_XPE3 Start=0 Count=1 SlamLowToHigh=0;echo "done";

#echo "there are 1703 more memories to test.";echo "tr 71 M=MMU\_CBPData42 Start=0 Count=-1 SlamLowToHigh=0";tr 71 M=MMU\_CBPData42 Start=0 Count=-1 SlamLowToHigh=0;echo "done"; echo "there are 1702 more memories to test.";echo "tr 71 M=MMU\_CBPData42\_XPE0 Start=0 Count=1 SlamLowToHigh=0";tr 71 M=MMU\_CBPData42\_XPE0 Start=0 Count=1 SlamLowToHigh=0;echo "done"; echo "there are 1701 more memories to test.";echo "tr 71 M=MMU\_CBPData42\_XPE1 Start=0 Count=1 SlamLowToHigh=0";tr 71 M=MMU\_CBPData42\_XPE1 Start=0 Count=1 SlamLowToHigh=0;echo "done"; echo "there are 1700 more memories to test.";echo "tr 71 M=MMU\_CBPData42\_XPE2 Start=0 Count=1 SlamLowToHigh=0";tr 71 M=MMU\_CBPData42\_XPE2 Start=0 Count=1 SlamLowToHigh=0;echo "done"; echo "there are 1699 more memories to test.";echo "tr 71 M=MMU\_CBPData42\_XPE3 Start=0 Count=1 SlamLowToHigh=0";tr 71 M=MMU\_CBPData42\_XPE3 Start=0 Count=1 SlamLowToHigh=0;echo "done";

#echo "there are 1698 more memories to test.";echo "tr 71 M=MMU\_CBPData43 Start=0 Count=-1 SlamLowToHigh=0";tr 71 M=MMU\_CBPData43 Start=0 Count=-1 SlamLowToHigh=0;echo "done"; echo "there are 1697 more memories to test.";echo "tr 71 M=MMU\_CBPData43\_XPE0 Start=0 Count=1 SlamLowToHigh=0";tr 71 M=MMU\_CBPData43\_XPE0 Start=0 Count=1 SlamLowToHigh=0;echo "done"; echo "there are 1696 more memories to test.";echo "tr 71 M=MMU\_CBPData43\_XPE1 Start=0 Count=1 SlamLowToHigh=0";tr 71 M=MMU\_CBPData43\_XPE1 Start=0 Count=1 SlamLowToHigh=0;echo "done"; echo "there are 1695 more memories to test.";echo "tr 71 M=MMU\_CBPData43\_XPE2 Start=0 Count=1 SlamLowToHigh=0";tr 71 M=MMU\_CBPData43\_XPE2 Start=0 Count=1 SlamLowToHigh=0;echo "done"; echo "there are 1694 more memories to test.";echo "tr 71 M=MMU\_CBPData43\_XPE3 Start=0 Count=1

SlamLowToHigh=0";tr 71 M=MMU\_CBPData43\_XPE3 Start=0 Count=1 SlamLowToHigh=0;echo "done"; #echo "there are 1693 more memories to test.";echo "tr 71 M=MMU\_CBPData44 Start=0 Count=-1 SlamLowToHigh=0";tr 71 M=MMU\_CBPData44 Start=0 Count=-1 SlamLowToHigh=0;echo "done";

echo "there are 1692 more memories to test.";echo "tr 71 M=MMU\_CBPData44\_XPE0 Start=0 Count=1 SlamLowToHigh=0";tr 71 M=MMU\_CBPData44\_XPE0 Start=0 Count=1 SlamLowToHigh=0;echo "done"; echo "there are 1691 more memories to test.";echo "tr 71 M=MMU\_CBPData44\_XPE1 Start=0 Count=1 SlamLowToHigh=0";tr 71 M=MMU\_CBPData44\_XPE1 Start=0 Count=1 SlamLowToHigh=0;echo "done"; echo "there are 1690 more memories to test.";echo "tr 71 M=MMU\_CBPData44\_XPE2 Start=0 Count=1 SlamLowToHigh=0";tr 71 M=MMU\_CBPData44\_XPE2 Start=0 Count=1 SlamLowToHigh=0;echo "done"; echo "there are 1689 more memories to test.";echo "tr 71 M=MMU\_CBPData44\_XPE3 Start=0 Count=1 SlamLowToHigh=0";tr 71 M=MMU\_CBPData44\_XPE3 Start=0 Count=1 SlamLowToHigh=0;echo "done"; #echo "there are 1688 more memories to test.";echo "tr 71 M=MMU\_CBPData45 Start=0 Count=-1 SlamLowToHigh=0";tr 71 M=MMU\_CBPData45 Start=0 Count=-1 SlamLowToHigh=0;echo "done";

echo "there are 1687 more memories to test.";echo "tr 71 M=MMU\_CBPData45\_XPE0 Start=0 Count=1 SlamLowToHigh=0";tr 71 M=MMU\_CBPData45\_XPE0 Start=0 Count=1 SlamLowToHigh=0;echo "done"; echo "there are 1686 more memories to test.";echo "tr 71 M=MMU\_CBPData45\_XPE1 Start=0 Count=1 SlamLowToHigh=0";tr 71 M=MMU\_CBPData45\_XPE1 Start=0 Count=1 SlamLowToHigh=0;echo "done"; echo "there are 1685 more memories to test.";echo "tr 71 M=MMU\_CBPData45\_XPE2 Start=0 Count=1 SlamLowToHigh=0";tr 71 M=MMU\_CBPData45\_XPE2 Start=0 Count=1 SlamLowToHigh=0;echo "done"; echo "there are 1684 more memories to test.";echo "tr 71 M=MMU\_CBPData45\_XPE3 Start=0 Count=1 SlamLowToHigh=0";tr 71 M=MMU\_CBPData45\_XPE3 Start=0 Count=1 SlamLowToHigh=0;echo "done"; #echo "there are 1683 more memories to test.";echo "tr 71 M=MMU\_CBPData46 Start=0 Count=-1 SlamLowToHigh=0";tr 71 M=MMU\_CBPData46 Start=0 Count=-1 SlamLowToHigh=0;echo "done"; echo "there are 1682 more memories to test.";echo "tr 71 M=MMU\_CBPData46\_XPE0 Start=0 Count=1 SlamLowToHigh=0";tr 71 M=MMU\_CBPData46\_XPE0 Start=0 Count=1 SlamLowToHigh=0;echo "done";

echo "there are 1681 more memories to test.";echo "tr 71 M=MMU\_CBPData46\_XPE1 Start=0 Count=1 SlamLowToHigh=0";tr 71 M=MMU\_CBPData46\_XPE1 Start=0 Count=1 SlamLowToHigh=0;echo "done"; echo "there are 1680 more memories to test.";echo "tr 71 M=MMU\_CBPData46\_XPE2 Start=0 Count=1 SlamLowToHigh=0";tr 71 M=MMU\_CBPData46\_XPE2 Start=0 Count=1 SlamLowToHigh=0;echo "done"; echo "there are 1679 more memories to test.";echo "tr 71 M=MMU\_CBPData46\_XPE3 Start=0 Count=1 SlamLowToHigh=0";tr 71 M=MMU\_CBPData46\_XPE3 Start=0 Count=1 SlamLowToHigh=0;echo "done"; #echo "there are 1678 more memories to test.";echo "tr 71 M=MMU\_CBPData47 Start=0 Count=-1 SlamLowToHigh=0";tr 71 M=MMU\_CBPData47 Start=0 Count=-1 SlamLowToHigh=0;echo "done"; echo "there are 1677 more memories to test.";echo "tr 71 M=MMU\_CBPData47\_XPE0 Start=0 Count=1 SlamLowToHigh=0";tr 71 M=MMU\_CBPData47\_XPE0 Start=0 Count=1 SlamLowToHigh=0;echo "done";

echo "there are 1676 more memories to test.";echo "tr 71 M=MMU\_CBPData47\_XPE1 Start=0 Count=1 SlamLowToHigh=0";tr 71 M=MMU\_CBPData47\_XPE1 Start=0 Count=1 SlamLowToHigh=0;echo "done"; echo "there are 1675 more memories to test.";echo "tr 71 M=MMU\_CBPData47\_XPE2 Start=0 Count=1 SlamLowToHigh=0";tr 71 M=MMU\_CBPData47\_XPE2 Start=0 Count=1 SlamLowToHigh=0;echo "done"; echo "there are 1674 more memories to test.";echo "tr 71 M=MMU\_CBPData47\_XPE3 Start=0 Count=1 SlamLowToHigh=0";tr 71 M=MMU\_CBPData47\_XPE3 Start=0 Count=1 SlamLowToHigh=0;echo "done"; #echo "there are 1673 more memories to test.";echo "tr 71 M=MMU\_CBPData48 Start=0 Count=-1 SlamLowToHigh=0";tr 71 M=MMU\_CBPData48 Start=0 Count=-1 SlamLowToHigh=0;echo "done"; echo "there are 1672 more memories to test.";echo "tr 71 M=MMU\_CBPData48\_XPE0 Start=0 Count=1

SlamLowToHigh=0";tr 71 M=MMU\_CBPData48\_XPE0 Start=0 Count=1 SlamLowToHigh=0;echo "done"; echo "there are 1671 more memories to test.";echo "tr 71 M=MMU\_CBPData48\_XPE1 Start=0 Count=1 SlamLowToHigh=0";tr 71 M=MMU\_CBPData48\_XPE1 Start=0 Count=1 SlamLowToHigh=0;echo "done";

echo "there are 1670 more memories to test.";echo "tr 71 M=MMU\_CBPData48\_XPE2 Start=0 Count=1 SlamLowToHigh=0";tr 71 M=MMU\_CBPData48\_XPE2 Start=0 Count=1 SlamLowToHigh=0;echo "done"; echo "there are 1669 more memories to test.";echo "tr 71 M=MMU\_CBPData48\_XPE3 Start=0 Count=1 SlamLowToHigh=0";tr 71 M=MMU\_CBPData48\_XPE3 Start=0 Count=1 SlamLowToHigh=0;echo "done"; #echo "there are 1668 more memories to test.";echo "tr 71 M=MMU\_CBPData49 Start=0 Count=-1 SlamLowToHigh=0";tr 71 M=MMU\_CBPData49 Start=0 Count=-1 SlamLowToHigh=0;echo "done"; echo "there are 1667 more memories to test.";echo "tr 71 M=MMU\_CBPData49\_XPE0 Start=0 Count=1 SlamLowToHigh=0";tr 71 M=MMU\_CBPData49\_XPE0 Start=0 Count=1 SlamLowToHigh=0;echo "done"; echo "there are 1666 more memories to test.";echo "tr 71 M=MMU\_CBPData49\_XPE1 Start=0 Count=1 SlamLowToHigh=0";tr 71 M=MMU\_CBPData49\_XPE1 Start=0 Count=1 SlamLowToHigh=0;echo "done";

echo "there are 1665 more memories to test.";echo "tr 71 M=MMU\_CBPData49\_XPE2 Start=0 Count=1 SlamLowToHigh=0";tr 71 M=MMU\_CBPData49\_XPE2 Start=0 Count=1 SlamLowToHigh=0;echo "done"; echo "there are 1664 more memories to test.";echo "tr 71 M=MMU\_CBPData49\_XPE3 Start=0 Count=1 SlamLowToHigh=0";tr 71 M=MMU\_CBPData49\_XPE3 Start=0 Count=1 SlamLowToHigh=0;echo "done"; echo "there are 1663 more memories to test.";echo "tr 71 M=MMU\_CBPData4\_XPE0 Start=0 Count=1 SlamLowToHigh=0";tr 71 M=MMU\_CBPData4\_XPE0 Start=0 Count=1 SlamLowToHigh=0;echo "done"; echo "there are 1662 more memories to test.";echo "tr 71 M=MMU\_CBPData4\_XPE1 Start=0 Count=1 SlamLowToHigh=0";tr 71 M=MMU\_CBPData4\_XPE1 Start=0 Count=1 SlamLowToHigh=0;echo "done"; echo "there are 1661 more memories to test.":echo "tr 71 M=MMU\_CBPData4\_XPE2 Start=0 Count=1 SlamLowToHigh=0";tr 71 M=MMU\_CBPData4\_XPE2 Start=0 Count=1 SlamLowToHigh=0;echo "done"; echo "there are 1660 more memories to test.";echo "tr 71 M=MMU\_CBPData4\_XPE3 Start=0 Count=1 SlamLowToHigh=0";tr 71 M=MMU\_CBPData4\_XPE3 Start=0 Count=1 SlamLowToHigh=0;echo "done";

#echo "there are 1659 more memories to test.";echo "tr 71 M=MMU\_CBPData5 Start=0 Count=-1 SlamLowToHigh=0";tr 71 M=MMU\_CBPData5 Start=0 Count=-1 SlamLowToHigh=0;echo "done"; #echo "there are 1658 more memories to test.";echo "tr 71 M=MMU\_CBPData50 Start=0 Count=-1 SlamLowToHigh=0";tr 71 M=MMU\_CBPData50 Start=0 Count=-1 SlamLowToHigh=0;echo "done"; echo "there are 1657 more memories to test.";echo "tr 71 M=MMU\_CBPData50\_XPE0 Start=0 Count=1 SlamLowToHigh=0";tr 71 M=MMU\_CBPData50\_XPE0 Start=0 Count=1 SlamLowToHigh=0;echo "done"; echo "there are 1656 more memories to test.";echo "tr 71 M=MMU\_CBPData50\_XPE1 Start=0 Count=1 SlamLowToHigh=0";tr 71 M=MMU\_CBPData50\_XPE1 Start=0 Count=1 SlamLowToHigh=0;echo "done"; echo "there are 1655 more memories to test.";echo "tr 71 M=MMU\_CBPData50\_XPE2 Start=0 Count=1 SlamLowToHigh=0";tr 71 M=MMU\_CBPData50\_XPE2 Start=0 Count=1 SlamLowToHigh=0;echo "done"; echo

 "there are 1654 more memories to test.";echo "tr 71 M=MMU\_CBPData50\_XPE3 Start=0 Count=1 SlamLowToHigh=0";tr 71 M=MMU\_CBPData50\_XPE3 Start=0 Count=1 SlamLowToHigh=0;echo "done"; #echo "there are 1653 more memories to test.";echo "tr 71 M=MMU\_CBPData51 Start=0 Count=-1 SlamLowToHigh=0";tr 71 M=MMU\_CBPData51 Start=0 Count=-1 SlamLowToHigh=0;echo "done"; echo "there are 1652 more memories to test.";echo "tr 71 M=MMU\_CBPData51\_XPE0 Start=0 Count=1 SlamLowToHigh=0";tr 71 M=MMU\_CBPData51\_XPE0 Start=0 Count=1 SlamLowToHigh=0;echo "done"; echo "there are 1651 more memories to test.";echo "tr 71 M=MMU\_CBPData51\_XPE1 Start=0 Count=1 SlamLowToHigh=0";tr 71 M=MMU\_CBPData51\_XPE1 Start=0 Count=1 SlamLowToHigh=0;echo "done"; echo "there are 1650 more memories to test.";echo "tr 71 M=MMU\_CBPData51\_XPE2 Start=0 Count=1

SlamLowToHigh=0";tr 71 M=MMU\_CBPData51\_XPE2 Start=0 Count=1 SlamLowToHigh=0;echo "done"; echo "there are 1649 more memories to test.";echo "tr 71 M=MMU\_CBPData51\_XPE3 Start=0 Count=1 SlamLowToHigh=0";tr 71 M=MMU\_CBPData51\_XPE3 Start=0 Count=1 SlamLowToHigh=0;echo "done"; #echo "there are 1648 more memories to test.";echo "tr 71 M=MMU\_CBPData52 Start=0 Count=-1 SlamLowToHigh=0";tr 71 M=MMU\_CBPData52 Start=0 Count=-1 SlamLowToHigh=0;echo "done"; echo "there are 1647 more memories to test.";echo "tr 71 M=MMU\_CBPData52\_XPE0 Start=0 Count=1 SlamLowToHigh=0";tr 71 M=MMU\_CBPData52\_XPE0 Start=0 Count=1 SlamLowToHigh=0;echo "done"; echo "there are 1646 more memories to test.";echo "tr 71 M=MMU\_CBPData52\_XPE1 Start=0 Count=1 SlamLowToHigh=0";tr 71 M=MMU\_CBPData52\_XPE1 Start=0 Count=1 SlamLowToHigh=0;echo "done"; echo "there are 1645 more memories to test.";echo "tr 71 M=MMU\_CBPData52\_XPE2 Start=0 Count=1 SlamLowToHigh=0";tr 71 M=MMU\_CBPData52\_XPE2 Start=0 Count=1 SlamLowToHigh=0;echo "done"; echo "there are 1644 more memories to test.";echo "tr 71 M=MMU\_CBPData52\_XPE3 Start=0 Count=1 SlamLowToHigh=0";tr 71 M=MMU\_CBPData52\_XPE3 Start=0 Count=1 SlamLowToHigh=0;echo "done"; #echo

 "there are 1643 more memories to test.";echo "tr 71 M=MMU\_CBPData53 Start=0 Count=-1 SlamLowToHigh=0";tr 71 M=MMU\_CBPData53 Start=0 Count=-1 SlamLowToHigh=0;echo "done"; echo "there are 1642 more memories to test.";echo "tr 71 M=MMU\_CBPData53\_XPE0 Start=0 Count=1 SlamLowToHigh=0";tr 71 M=MMU\_CBPData53\_XPE0 Start=0 Count=1 SlamLowToHigh=0;echo "done"; echo "there are 1641 more memories to test.";echo "tr 71 M=MMU\_CBPData53\_XPE1 Start=0 Count=1 SlamLowToHigh=0";tr 71 M=MMU\_CBPData53\_XPE1 Start=0 Count=1 SlamLowToHigh=0;echo "done"; echo "there are 1640 more memories to test.";echo "tr 71 M=MMU\_CBPData53\_XPE2 Start=0 Count=1 SlamLowToHigh=0";tr 71 M=MMU\_CBPData53\_XPE2 Start=0 Count=1 SlamLowToHigh=0;echo "done"; echo "there are 1639 more memories to test.";echo "tr 71 M=MMU\_CBPData53\_XPE3 Start=0 Count=1 SlamLowToHigh=0";tr 71 M=MMU\_CBPData53\_XPE3 Start=0 Count=1 SlamLowToHigh=0;echo "done"; #echo "there are 1638 more memories to test.";echo "tr 71 M=MMU\_CBPData54 Start=0 Count=-1 SlamLowToHigh=0";tr

71 M=MMU\_CBPData54 Start=0 Count=-1 SlamLowToHigh=0;echo "done";

echo "there are 1637 more memories to test.";echo "tr 71 M=MMU\_CBPData54\_XPE0 Start=0 Count=1 SlamLowToHigh=0";tr 71 M=MMU\_CBPData54\_XPE0 Start=0 Count=1 SlamLowToHigh=0;echo "done"; echo "there are 1636 more memories to test.";echo "tr 71 M=MMU\_CBPData54\_XPE1 Start=0 Count=1 SlamLowToHigh=0";tr 71 M=MMU\_CBPData54\_XPE1 Start=0 Count=1 SlamLowToHigh=0;echo "done"; echo "there are 1635 more memories to test.";echo "tr 71 M=MMU\_CBPData54\_XPE2 Start=0 Count=1 SlamLowToHigh=0";tr 71 M=MMU\_CBPData54\_XPE2 Start=0 Count=1 SlamLowToHigh=0;echo "done"; echo "there are 1634 more memories to test.";echo "tr 71 M=MMU\_CBPData54\_XPE3 Start=0 Count=1 SlamLowToHigh=0";tr 71 M=MMU\_CBPData54\_XPE3 Start=0 Count=1 SlamLowToHigh=0;echo "done"; #echo "there are 1633 more memories to test.";echo "tr 71 M=MMU\_CBPData55 Start=0 Count=-1 SlamLowToHigh=0";tr 71 M=MMU\_CBPData55 Start=0 Count=-1 SlamLowToHigh=0;echo "done"; echo "there

 are 1632 more memories to test.";echo "tr 71 M=MMU\_CBPData55\_XPE0 Start=0 Count=1 SlamLowToHigh=0";tr 71 M=MMU\_CBPData55\_XPE0 Start=0 Count=1 SlamLowToHigh=0;echo "done"; echo "there are 1631 more memories to test.";echo "tr 71 M=MMU\_CBPData55\_XPE1 Start=0 Count=1 SlamLowToHigh=0";tr 71 M=MMU\_CBPData55\_XPE1 Start=0 Count=1 SlamLowToHigh=0;echo "done"; echo "there are 1630 more memories to test.";echo "tr 71 M=MMU\_CBPData55\_XPE2 Start=0 Count=1 SlamLowToHigh=0";tr 71 M=MMU\_CBPData55\_XPE2 Start=0 Count=1 SlamLowToHigh=0;echo "done"; echo "there are 1629 more memories to test.";echo "tr 71 M=MMU\_CBPData55\_XPE3 Start=0 Count=1 SlamLowToHigh=0";tr 71 M=MMU\_CBPData55\_XPE3 Start=0 Count=1 SlamLowToHigh=0;echo "done"; #echo "there are 1628 more memories to test.";echo "tr 71 M=MMU\_CBPData56 Start=0 Count=-1 SlamLowToHigh=0";tr 71 M=MMU\_CBPData56 Start=0 Count=-1 SlamLowToHigh=0;echo "done";

echo "there are 1627 more memories to test.";echo "tr 71 M=MMU\_CBPData56\_XPE0 Start=0 Count=1 SlamLowToHigh=0";tr

 71 M=MMU\_CBPData56\_XPE0 Start=0 Count=1 SlamLowToHigh=0;echo "done"; echo "there are 1626 more memories to test.";echo "tr 71 M=MMU\_CBPData56\_XPE1 Start=0 Count=1 SlamLowToHigh=0";tr 71 M=MMU\_CBPData56\_XPE1 Start=0 Count=1 SlamLowToHigh=0;echo "done"; echo "there are 1625 more memories to test.";echo "tr 71 M=MMU\_CBPData56\_XPE2 Start=0 Count=1 SlamLowToHigh=0";tr 71 M=MMU\_CBPData56\_XPE2 Start=0 Count=1 SlamLowToHigh=0;echo "done"; echo "there are 1624 more memories to test.";echo "tr 71 M=MMU\_CBPData56\_XPE3 Start=0 Count=1 SlamLowToHigh=0";tr 71 M=MMU\_CBPData56\_XPE3 Start=0 Count=1 SlamLowToHigh=0;echo "done"; #echo "there are 1623 more memories to test.";echo "tr 71 M=MMU\_CBPData57 Start=0 Count=-1 SlamLowToHigh=0";tr 71 M=MMU\_CBPData57 Start=0 Count=-1 SlamLowToHigh=0;echo "done"; echo "there are 1622 more memories to test.";echo "tr 71 M=MMU\_CBPData57\_XPE0 Start=0 Count=1 SlamLowToHigh=0";tr 71 M=MMU\_CBPData57\_XPE0 Start=0 Count=1 SlamLowToHigh=0;echo "done"; echo "there

 are 1621 more memories to test.";echo "tr 71 M=MMU\_CBPData57\_XPE1 Start=0 Count=1 SlamLowToHigh=0";tr 71 M=MMU\_CBPData57\_XPE1 Start=0 Count=1 SlamLowToHigh=0;echo "done"; echo "there are 1620 more memories to test.";echo "tr 71 M=MMU\_CBPData57\_XPE2 Start=0 Count=1 SlamLowToHigh=0";tr 71 M=MMU\_CBPData57\_XPE2 Start=0 Count=1 SlamLowToHigh=0;echo "done"; echo "there are 1619 more memories to test.";echo "tr 71 M=MMU\_CBPData57\_XPE3 Start=0 Count=1 SlamLowToHigh=0";tr 71 M=MMU\_CBPData57\_XPE3 Start=0 Count=1 SlamLowToHigh=0;echo "done"; #echo "there are 1618 more memories to test.";echo "tr 71 M=MMU\_CBPData58 Start=0 Count=-1 SlamLowToHigh=0";tr 71 M=MMU\_CBPData58 Start=0 Count=-1 SlamLowToHigh=0;echo "done"; echo "there are 1617 more memories to test.";echo "tr 71 M=MMU\_CBPData58\_XPE0 Start=0 Count=1 SlamLowToHigh=0";tr 71 M=MMU\_CBPData58\_XPE0 Start=0 Count=1 SlamLowToHigh=0;echo "done"; echo "there are 1616 more memories to test.";echo "tr 71 M=MMU\_CBPData58\_XPE1 Start=0 Count=1 SlamLowToHigh=0";tr

71 M=MMU\_CBPData58\_XPE1 Start=0 Count=1 SlamLowToHigh=0;echo "done";

echo "there are 1615 more memories to test.";echo "tr 71 M=MMU\_CBPData58\_XPE2 Start=0 Count=1 SlamLowToHigh=0";tr 71 M=MMU\_CBPData58\_XPE2 Start=0 Count=1 SlamLowToHigh=0;echo "done"; echo "there are 1614 more memories to test.";echo "tr 71 M=MMU\_CBPData58\_XPE3 Start=0 Count=1 SlamLowToHigh=0";tr 71 M=MMU\_CBPData58\_XPE3 Start=0 Count=1 SlamLowToHigh=0;echo "done"; #echo "there are 1613 more memories to test.";echo "tr 71 M=MMU\_CBPData59 Start=0 Count=-1 SlamLowToHigh=0";tr 71 M=MMU\_CBPData59 Start=0 Count=-1 SlamLowToHigh=0;echo "done"; echo "there are 1612 more memories to test.";echo "tr 71 M=MMU\_CBPData59\_XPE0 Start=0 Count=1 SlamLowToHigh=0";tr 71 M=MMU\_CBPData59\_XPE0 Start=0 Count=1 SlamLowToHigh=0;echo "done"; echo "there are 1611 more memories to test.";echo "tr 71 M=MMU\_CBPData59\_XPE1 Start=0 Count=1 SlamLowToHigh=0";tr 71 M=MMU\_CBPData59\_XPE1 Start=0 Count=1 SlamLowToHigh=0;echo "done"; echo "there

 are 1610 more memories to test.";echo "tr 71 M=MMU\_CBPData59\_XPE2 Start=0 Count=1 SlamLowToHigh=0";tr 71 M=MMU\_CBPData59\_XPE2 Start=0 Count=1 SlamLowToHigh=0;echo "done"; echo "there are 1609 more memories to test.";echo "tr 71 M=MMU\_CBPData59\_XPE3 Start=0 Count=1 SlamLowToHigh=0";tr 71 M=MMU\_CBPData59\_XPE3 Start=0 Count=1 SlamLowToHigh=0;echo "done"; echo "there are 1608 more memories to test.";echo "tr 71 M=MMU\_CBPData5\_XPE0 Start=0 Count=1 SlamLowToHigh=0";tr 71 M=MMU\_CBPData5\_XPE0 Start=0 Count=1 SlamLowToHigh=0;echo "done"; echo "there are 1607 more memories to test.";echo "tr 71 M=MMU\_CBPData5\_XPE1 Start=0 Count=1 SlamLowToHigh=0";tr 71 M=MMU\_CBPData5\_XPE1 Start=0 Count=1 SlamLowToHigh=0;echo "done"; echo "there are 1606 more memories to test.";echo "tr 71 M=MMU\_CBPData5\_XPE2 Start=0 Count=1 SlamLowToHigh=0";tr 71 M=MMU\_CBPData5\_XPE2 Start=0 Count=1 SlamLowToHigh=0;echo "done";

echo "there are 1605 more memories to test.";echo "tr 71 M=MMU\_CBPData5\_XPE3 Start=0 Count=1 SlamLowToHigh=0";tr

 71 M=MMU\_CBPData5\_XPE3 Start=0 Count=1 SlamLowToHigh=0;echo "done"; #echo "there are 1604 more memories to test.";echo "tr 71 M=MMU\_CBPData6 Start=0 Count=-1 SlamLowToHigh=0";tr 71 M=MMU\_CBPData6 Start=0 Count=-1 SlamLowToHigh=0;echo "done"; #echo "there are 1603 more memories to test.";echo "tr 71 M=MMU\_CBPData60 Start=0 Count=-1 SlamLowToHigh=0";tr 71 M=MMU\_CBPData60 Start=0 Count=-1 SlamLowToHigh=0;echo "done"; echo "there are 1602 more memories to test.";echo "tr 71 M=MMU\_CBPData60\_XPE0 Start=0 Count=1 SlamLowToHigh=0";tr 71 M=MMU\_CBPData60\_XPE0 Start=0 Count=1 SlamLowToHigh=0;echo "done"; echo "there are 1601 more memories to test.";echo "tr 71 M=MMU\_CBPData60\_XPE1 Start=0 Count=1 SlamLowToHigh=0";tr 71 M=MMU\_CBPData60\_XPE1 Start=0 Count=1 SlamLowToHigh=0;echo "done"; echo "there are 1600 more memories to test.";echo "tr 71 M=MMU\_CBPData60\_XPE2 Start=0 Count=1 SlamLowToHigh=0";tr 71 M=MMU\_CBPData60\_XPE2 Start=0 Count=1 SlamLowToHigh=0;echo "done"; echo "there are 1599 more

 memories to test.";echo "tr 71 M=MMU\_CBPData60\_XPE3 Start=0 Count=1 SlamLowToHigh=0";tr 71 M=MMU\_CBPData60\_XPE3 Start=0 Count=1 SlamLowToHigh=0;echo "done";

#echo "there are 1598 more memories to test.";echo "tr 71 M=MMU\_CBPData61 Start=0 Count=-1 SlamLowToHigh=0";tr 71 M=MMU\_CBPData61 Start=0 Count=-1 SlamLowToHigh=0;echo "done"; echo "there are 1597 more memories to test.";echo "tr 71 M=MMU\_CBPData61\_XPE0 Start=0 Count=1 SlamLowToHigh=0";tr 71 M=MMU\_CBPData61\_XPE0 Start=0 Count=1 SlamLowToHigh=0;echo "done"; echo "there are 1596 more memories to test.";echo "tr 71 M=MMU\_CBPData61\_XPE1 Start=0 Count=1 SlamLowToHigh=0";tr 71 M=MMU\_CBPData61\_XPE1 Start=0 Count=1 SlamLowToHigh=0;echo "done"; echo "there are 1595 more memories to test.";echo "tr 71 M=MMU\_CBPData61\_XPE2 Start=0 Count=1 SlamLowToHigh=0";tr 71 M=MMU\_CBPData61\_XPE2 Start=0 Count=1 SlamLowToHigh=0;echo "done"; echo "there are 1594 more memories to test.";echo "tr 71 M=MMU\_CBPData61\_XPE3 Start=0 Count=1 SlamLowToHigh=0";tr 71

M=MMU\_CBPData61\_XPE3 Start=0 Count=1 SlamLowToHigh=0;echo "done";

#echo "there are 1593 more memories to test.";echo "tr 71 M=MMU\_CBPData62 Start=0 Count=-1 SlamLowToHigh=0";tr 71 M=MMU\_CBPData62 Start=0 Count=-1 SlamLowToHigh=0;echo "done"; echo "there are 1592 more memories to test.";echo "tr 71 M=MMU\_CBPData62\_XPE0 Start=0 Count=1 SlamLowToHigh=0";tr 71 M=MMU\_CBPData62\_XPE0 Start=0 Count=1 SlamLowToHigh=0;echo "done"; echo "there are 1591 more memories to test.";echo "tr 71 M=MMU\_CBPData62\_XPE1 Start=0 Count=1 SlamLowToHigh=0";tr 71 M=MMU\_CBPData62\_XPE1 Start=0 Count=1 SlamLowToHigh=0;echo "done"; echo "there are 1590 more memories to test.";echo "tr 71 M=MMU\_CBPData62\_XPE2 Start=0 Count=1 SlamLowToHigh=0";tr 71 M=MMU\_CBPData62\_XPE2 Start=0 Count=1 SlamLowToHigh=0;echo "done"; echo "there are 1589 more memories to test.";echo "tr 71 M=MMU\_CBPData62\_XPE3 Start=0 Count=1 SlamLowToHigh=0";tr 71 M=MMU\_CBPData62\_XPE3 Start=0 Count=1 SlamLowToHigh=0;echo "done"; #echo "there are 1588 more

 memories to test.";echo "tr 71 M=MMU\_CBPData63 Start=0 Count=-1 SlamLowToHigh=0";tr 71 M=MMU\_CBPData63 Start=0 Count=-1 SlamLowToHigh=0;echo "done";

echo "there are 1587 more memories to test.";echo "tr 71 M=MMU\_CBPData63\_XPE0 Start=0 Count=1 SlamLowToHigh=0";tr 71 M=MMU\_CBPData63\_XPE0 Start=0 Count=1 SlamLowToHigh=0;echo "done"; echo "there are 1586 more memories to test.";echo "tr 71 M=MMU\_CBPData63\_XPE1 Start=0 Count=1 SlamLowToHigh=0";tr 71 M=MMU\_CBPData63\_XPE1 Start=0 Count=1 SlamLowToHigh=0;echo "done"; echo "there are 1585 more memories to test.";echo "tr 71 M=MMU\_CBPData63\_XPE2 Start=0 Count=1 SlamLowToHigh=0";tr 71 M=MMU\_CBPData63\_XPE2 Start=0 Count=1 SlamLowToHigh=0;echo "done"; echo "there are 1584 more memories to test.";echo "tr 71 M=MMU\_CBPData63\_XPE3 Start=0 Count=1 SlamLowToHigh=0";tr 71 M=MMU\_CBPData63\_XPE3 Start=0 Count=1 SlamLowToHigh=0;echo "done";

#echo "there are 1583 more memories to test.";echo "tr 71 M=MMU\_CBPData64 Start=0 Count=-1 SlamLowToHigh=0";tr 71 M=MMU\_CBPData64

Start=0 Count=-1 SlamLowToHigh=0;echo "done";

echo "there are 1582 more memories to test.";echo "tr 71 M=MMU\_CBPData64\_XPE0 Start=0 Count=1 SlamLowToHigh=0";tr 71 M=MMU\_CBPData64\_XPE0 Start=0 Count=1 SlamLowToHigh=0;echo "done"; echo "there are 1581 more memories to test.";echo "tr 71 M=MMU\_CBPData64\_XPE1 Start=0 Count=1 SlamLowToHigh=0";tr 71 M=MMU\_CBPData64\_XPE1 Start=0 Count=1 SlamLowToHigh=0;echo "done"; echo "there are 1580 more memories to test.";echo "tr 71 M=MMU\_CBPData64\_XPE2 Start=0 Count=1 SlamLowToHigh=0";tr 71 M=MMU\_CBPData64\_XPE2 Start=0 Count=1 SlamLowToHigh=0;echo "done"; echo "there are 1579 more memories to test.";echo "tr 71 M=MMU\_CBPData64\_XPE3 Start=0 Count=1 SlamLowToHigh=0";tr 71 M=MMU\_CBPData64\_XPE3 Start=0 Count=1 SlamLowToHigh=0;echo "done"; #echo "there are 1578 more memories to test.";echo "tr 71 M=MMU\_CBPData65 Start=0 Count=-1 SlamLowToHigh=0";tr 71 M=MMU\_CBPData65 Start=0 Count=-1 SlamLowToHigh=0;echo "done"; echo "there are 1577 more memories

 to test.";echo "tr 71 M=MMU\_CBPData65\_XPE0 Start=0 Count=1 SlamLowToHigh=0";tr 71 M=MMU\_CBPData65\_XPE0 Start=0 Count=1 SlamLowToHigh=0;echo "done";

echo "there are 1576 more memories to test.";echo "tr 71 M=MMU\_CBPData65\_XPE1 Start=0 Count=1 SlamLowToHigh=0";tr 71 M=MMU\_CBPData65\_XPE1 Start=0 Count=1 SlamLowToHigh=0;echo "done"; echo "there are 1575 more memories to test.";echo "tr 71 M=MMU\_CBPData65\_XPE2 Start=0 Count=1 SlamLowToHigh=0";tr 71 M=MMU\_CBPData65\_XPE2 Start=0 Count=1 SlamLowToHigh=0;echo "done"; echo "there are 1574 more memories to test.";echo "tr 71 M=MMU\_CBPData65\_XPE3 Start=0 Count=1 SlamLowToHigh=0";tr 71 M=MMU\_CBPData65\_XPE3 Start=0 Count=1 SlamLowToHigh=0;echo "done"; #echo "there are 1573 more memories to test.";echo "tr 71 M=MMU\_CBPData66 Start=0 Count=-1 SlamLowToHigh=0";tr 71 M=MMU\_CBPData66 Start=0 Count=-1 SlamLowToHigh=0;echo "done"; echo "there are 1572 more memories to test.";echo "tr 71 M=MMU\_CBPData66\_XPE0 Start=0 Count=1 SlamLowToHigh=0";tr 71 M=MMU\_CBPData66\_XPE0

Start=0 Count=1 SlamLowToHigh=0;echo "done";

echo "there are 1571 more memories to test.";echo "tr 71 M=MMU\_CBPData66\_XPE1 Start=0 Count=1 SlamLowToHigh=0";tr 71 M=MMU\_CBPData66\_XPE1 Start=0 Count=1 SlamLowToHigh=0;echo "done"; echo "there are 1570 more memories to test.";echo "tr 71 M=MMU\_CBPData66\_XPE2 Start=0 Count=1 SlamLowToHigh=0";tr 71 M=MMU\_CBPData66\_XPE2 Start=0 Count=1 SlamLowToHigh=0;echo "done"; echo "there are 1569 more memories to test.";echo "tr 71 M=MMU\_CBPData66\_XPE3 Start=0 Count=1 SlamLowToHigh=0";tr 71 M=MMU\_CBPData66\_XPE3 Start=0 Count=1 SlamLowToHigh=0;echo "done"; #echo "there are 1568 more memories to test.";echo "tr 71 M=MMU\_CBPData67 Start=0 Count=-1 SlamLowToHigh=0";tr 71 M=MMU\_CBPData67 Start=0 Count=-1 SlamLowToHigh=0;echo "done"; echo "there are 1567 more memories to test.";echo "tr 71 M=MMU\_CBPData67\_XPE0 Start=0 Count=1 SlamLowToHigh=0";tr 71 M=MMU\_CBPData67\_XPE0 Start=0 Count=1 SlamLowToHigh=0;echo "done"; echo "there are 1566 more memories

 to test.";echo "tr 71 M=MMU\_CBPData67\_XPE1 Start=0 Count=1 SlamLowToHigh=0";tr 71 M=MMU\_CBPData67\_XPE1 Start=0 Count=1 SlamLowToHigh=0;echo "done";

echo "there are 1565 more memories to test.";echo "tr 71 M=MMU\_CBPData67\_XPE2 Start=0 Count=1 SlamLowToHigh=0";tr 71 M=MMU\_CBPData67\_XPE2 Start=0 Count=1 SlamLowToHigh=0;echo "done"; echo "there are 1564 more memories to test.";echo "tr 71 M=MMU\_CBPData67\_XPE3 Start=0 Count=1 SlamLowToHigh=0";tr 71 M=MMU\_CBPData67\_XPE3 Start=0 Count=1 SlamLowToHigh=0;echo "done"; #echo "there are 1563 more memories to test.";echo "tr 71 M=MMU\_CBPData68 Start=0 Count=-1 SlamLowToHigh=0";tr 71 M=MMU\_CBPData68 Start=0 Count=-1 SlamLowToHigh=0;echo "done"; echo "there are 1562 more memories to test.";echo "tr 71 M=MMU\_CBPData68\_XPE0 Start=0 Count=1 SlamLowToHigh=0";tr 71 M=MMU\_CBPData68\_XPE0 Start=0 Count=1 SlamLowToHigh=0;echo "done"; echo "there are 1561 more memories to test.";echo "tr 71 M=MMU\_CBPData68\_XPE1 Start=0 Count=1 SlamLowToHigh=0";tr 71 M=MMU\_CBPData68\_XPE1

Start=0 Count=1 SlamLowToHigh=0;echo "done";

echo "there are 1560 more memories to test.";echo "tr 71 M=MMU\_CBPData68\_XPE2 Start=0 Count=1 SlamLowToHigh=0";tr 71 M=MMU\_CBPData68\_XPE2 Start=0 Count=1 SlamLowToHigh=0;echo "done"; echo "there are 1559 more memories to test.";echo "tr 71 M=MMU\_CBPData68\_XPE3 Start=0 Count=1 SlamLowToHigh=0";tr 71 M=MMU\_CBPData68\_XPE3 Start=0 Count=1 SlamLowToHigh=0;echo "done"; #echo "there are 1558 more memories to test.";echo "tr 71 M=MMU\_CBPData69 Start=0 Count=-1 SlamLowToHigh=0";tr 71 M=MMU\_CBPData69 Start=0 Count=-1 SlamLowToHigh=0;echo "done"; echo "there are 1557 more memories to test.";echo "tr 71 M=MMU\_CBPData69\_XPE0 Start=0 Count=1 SlamLowToHigh=0";tr 71 M=MMU\_CBPData69\_XPE0 Start=0 Count=1 SlamLowToHigh=0;echo "done"; echo "there are 1556 more memories to test.";echo "tr 71 M=MMU\_CBPData69\_XPE1 Start=0 Count=1 SlamLowToHigh=0";tr 71 M=MMU\_CBPData69\_XPE1 Start=0 Count=1 SlamLowToHigh=0;echo "done"; echo "there are 1555 more memories

 to test.";echo "tr 71 M=MMU\_CBPData69\_XPE2 Start=0 Count=1 SlamLowToHigh=0";tr 71 M=MMU\_CBPData69\_XPE2 Start=0 Count=1 SlamLowToHigh=0;echo "done";

echo "there are 1554 more memories to test.";echo "tr 71 M=MMU\_CBPData69\_XPE3 Start=0 Count=1 SlamLowToHigh=0";tr 71 M=MMU\_CBPData69\_XPE3 Start=0 Count=1 SlamLowToHigh=0;echo "done"; echo "there are 1553 more memories to test.";echo "tr 71 M=MMU\_CBPData6\_XPE0 Start=0 Count=1 SlamLowToHigh=0";tr 71 M=MMU\_CBPData6\_XPE0 Start=0 Count=1 SlamLowToHigh=0;echo "done"; echo "there are 1552 more memories to test.":echo "tr 71 M=MMU\_CBPData6\_XPE1 Start=0 Count=1 SlamLowToHigh=0";tr 71 M=MMU\_CBPData6\_XPE1 Start=0 Count=1 SlamLowToHigh=0;echo "done"; echo "there are 1551 more memories to test.";echo "tr 71 M=MMU\_CBPData6\_XPE2 Start=0 Count=1 SlamLowToHigh=0";tr 71 M=MMU\_CBPData6\_XPE2 Start=0 Count=1 SlamLowToHigh=0;echo "done"; echo "there are 1550 more memories to test.";echo "tr 71 M=MMU\_CBPData6\_XPE3 Start=0 Count=1 SlamLowToHigh=0";tr 71 M=MMU\_CBPData6\_XPE3

Start=0 Count=1 SlamLowToHigh=0;echo "done";

#echo "there are 1549 more memories to test.";echo "tr 71 M=MMU\_CBPData7 Start=0 Count=-1 SlamLowToHigh=0";tr 71 M=MMU\_CBPData7 Start=0 Count=-1 SlamLowToHigh=0;echo "done"; #echo "there are 1548 more memories to test.";echo "tr 71 M=MMU\_CBPData70 Start=0 Count=-1 SlamLowToHigh=0";tr 71 M=MMU\_CBPData70 Start=0 Count=-1 SlamLowToHigh=0;echo "done"; echo "there are 1547 more memories to test.";echo "tr 71 M=MMU\_CBPData70\_XPE0 Start=0 Count=1 SlamLowToHigh=0";tr 71 M=MMU\_CBPData70\_XPE0 Start=0 Count=1 SlamLowToHigh=0;echo "done"; echo "there are 1546 more memories to test.";echo "tr 71 M=MMU\_CBPData70\_XPE1 Start=0 Count=1 SlamLowToHigh=0";tr 71 M=MMU\_CBPData70\_XPE1 Start=0 Count=1 SlamLowToHigh=0;echo "done"; echo "there are 1545 more memories to test.";echo "tr 71 M=MMU\_CBPData70\_XPE2 Start=0 Count=1 SlamLowToHigh=0";tr 71 M=MMU\_CBPData70\_XPE2 Start=0 Count=1 SlamLowToHigh=0;echo "done"; echo "there are 1544 more memories to test.";echo

 "tr 71 M=MMU\_CBPData70\_XPE3 Start=0 Count=1 SlamLowToHigh=0";tr 71 M=MMU\_CBPData70\_XPE3 Start=0 Count=1 SlamLowToHigh=0;echo "done";

#echo "there are 1543 more memories to test.";echo "tr 71 M=MMU\_CBPData71 Start=0 Count=-1 SlamLowToHigh=0";tr 71 M=MMU\_CBPData71 Start=0 Count=-1 SlamLowToHigh=0;echo "done"; echo "there are 1542 more memories to test.";echo "tr 71 M=MMU\_CBPData71\_XPE0 Start=0 Count=1 SlamLowToHigh=0";tr 71 M=MMU\_CBPData71\_XPE0 Start=0 Count=1 SlamLowToHigh=0;echo "done"; echo "there are 1541 more memories to test.";echo "tr 71 M=MMU\_CBPData71\_XPE1 Start=0 Count=1 SlamLowToHigh=0";tr 71 M=MMU\_CBPData71\_XPE1 Start=0 Count=1 SlamLowToHigh=0;echo "done"; echo "there are 1540 more memories to test.";echo "tr 71 M=MMU\_CBPData71\_XPE2 Start=0 Count=1 SlamLowToHigh=0";tr 71 M=MMU\_CBPData71\_XPE2 Start=0 Count=1 SlamLowToHigh=0;echo "done";
echo "there are 1539 more memories to test.";echo "tr 71 M=MMU\_CBPData71\_XPE3 Start=0 Count=1 SlamLowToHigh=0";tr 71 M=MMU\_CBPData71\_XPE3

Start=0 Count=1 SlamLowToHigh=0;echo "done";

#echo "there are 1538 more memories to test.";echo "tr 71 M=MMU\_CBPData72 Start=0 Count=-1 SlamLowToHigh=0";tr 71 M=MMU\_CBPData72 Start=0 Count=-1 SlamLowToHigh=0;echo "done"; echo "there are 1537 more memories to test.";echo "tr 71 M=MMU\_CBPData72\_XPE0 Start=0 Count=1 SlamLowToHigh=0";tr 71 M=MMU\_CBPData72\_XPE0 Start=0 Count=1 SlamLowToHigh=0;echo "done"; echo "there are 1536 more memories to test.";echo "tr 71 M=MMU\_CBPData72\_XPE1 Start=0 Count=1 SlamLowToHigh=0";tr 71 M=MMU\_CBPData72\_XPE1 Start=0 Count=1 SlamLowToHigh=0;echo "done"; echo "there are 1535 more memories to test.";echo "tr 71 M=MMU\_CBPData72\_XPE2 Start=0 Count=1 SlamLowToHigh=0";tr 71 M=MMU\_CBPData72\_XPE2 Start=0 Count=1 SlamLowToHigh=0;echo "done"; echo "there are 1534 more memories to test.";echo "tr 71 M=MMU\_CBPData72\_XPE3 Start=0 Count=1 SlamLowToHigh=0";tr 71 M=MMU\_CBPData72\_XPE3 Start=0 Count=1 SlamLowToHigh=0;echo "done"; #echo "there are 1533 more memories to test.";echo

 "tr 71 M=MMU\_CBPData73 Start=0 Count=-1 SlamLowToHigh=0";tr 71 M=MMU\_CBPData73 Start=0 Count=- 1 SlamLowToHigh=0;echo "done";

echo "there are 1532 more memories to test.";echo "tr 71 M=MMU\_CBPData73\_XPE0 Start=0 Count=1 SlamLowToHigh=0";tr 71 M=MMU\_CBPData73\_XPE0 Start=0 Count=1 SlamLowToHigh=0;echo "done"; echo "there are 1531 more memories to test.";echo "tr 71 M=MMU\_CBPData73\_XPE1 Start=0 Count=1 SlamLowToHigh=0";tr 71 M=MMU\_CBPData73\_XPE1 Start=0 Count=1 SlamLowToHigh=0;echo "done"; echo "there are 1530 more memories to test.";echo "tr 71 M=MMU\_CBPData73\_XPE2 Start=0 Count=1 SlamLowToHigh=0";tr 71 M=MMU\_CBPData73\_XPE2 Start=0 Count=1 SlamLowToHigh=0;echo "done"; echo "there are 1529 more memories to test.";echo "tr 71 M=MMU\_CBPData73\_XPE3 Start=0 Count=1 SlamLowToHigh=0";tr 71 M=MMU\_CBPData73\_XPE3 Start=0 Count=1 SlamLowToHigh=0;echo "done"; #echo "there are 1528 more memories to test.";echo "tr 71 M=MMU\_CBPData74 Start=0 Count=-1 SlamLowToHigh=0";tr 71 M=MMU\_CBPData74 Start=0

Count=-1 SlamLowToHigh=0;echo "done";

echo "there are 1527 more memories to test.";echo "tr 71 M=MMU\_CBPData74\_XPE0 Start=0 Count=1 SlamLowToHigh=0";tr 71 M=MMU\_CBPData74\_XPE0 Start=0 Count=1 SlamLowToHigh=0;echo "done"; echo "there are 1526 more memories to test.";echo "tr 71 M=MMU\_CBPData74\_XPE1 Start=0 Count=1 SlamLowToHigh=0";tr 71 M=MMU\_CBPData74\_XPE1 Start=0 Count=1 SlamLowToHigh=0;echo "done"; echo "there are 1525 more memories to test.";echo "tr 71 M=MMU\_CBPData74\_XPE2 Start=0 Count=1 SlamLowToHigh=0";tr 71 M=MMU\_CBPData74\_XPE2 Start=0 Count=1 SlamLowToHigh=0;echo "done"; echo "there are 1524 more memories to test.";echo "tr 71 M=MMU\_CBPData74\_XPE3 Start=0 Count=1 SlamLowToHigh=0";tr 71 M=MMU\_CBPData74\_XPE3 Start=0 Count=1 SlamLowToHigh=0;echo "done"; #echo "there are 1523 more memories to test.";echo "tr 71 M=MMU\_CBPData75 Start=0 Count=-1 SlamLowToHigh=0";tr 71 M=MMU\_CBPData75 Start=0 Count=-1 SlamLowToHigh=0;echo "done"; echo "there are 1522 more memories to test.";echo "tr

 71 M=MMU\_CBPData75\_XPE0 Start=0 Count=1 SlamLowToHigh=0";tr 71 M=MMU\_CBPData75\_XPE0 Start=0 Count=1 SlamLowToHigh=0;echo "done";

echo "there are 1521 more memories to test.";echo "tr 71 M=MMU\_CBPData75\_XPE1 Start=0 Count=1 SlamLowToHigh=0";tr 71 M=MMU\_CBPData75\_XPE1 Start=0 Count=1 SlamLowToHigh=0;echo "done"; echo "there are 1520 more memories to test.";echo "tr 71 M=MMU\_CBPData75\_XPE2 Start=0 Count=1 SlamLowToHigh=0";tr 71 M=MMU\_CBPData75\_XPE2 Start=0 Count=1 SlamLowToHigh=0;echo "done"; echo "there are 1519 more memories to test.";echo "tr 71 M=MMU\_CBPData75 XPE3 Start=0 Count=1 SlamLowToHigh=0";tr 71 M=MMU\_CBPData75\_XPE3 Start=0 Count=1 SlamLowToHigh=0;echo "done"; #echo "there are 1518 more memories to test.";echo "tr 71 M=MMU\_CBPData76 Start=0 Count=-1 SlamLowToHigh=0";tr 71 M=MMU\_CBPData76 Start=0 Count=-1 SlamLowToHigh=0;echo "done";

echo "there are 1517 more memories to test.";echo "tr 71 M=MMU\_CBPData76\_XPE0 Start=0 Count=1 SlamLowToHigh=0";tr 71 M=MMU\_CBPData76\_XPE0 Start=0

Count=1 SlamLowToHigh=0;echo "done";

echo "there are 1516 more memories to test.";echo "tr 71 M=MMU\_CBPData76\_XPE1 Start=0 Count=1 SlamLowToHigh=0";tr 71 M=MMU\_CBPData76\_XPE1 Start=0 Count=1 SlamLowToHigh=0;echo "done"; echo "there are 1515 more memories to test.";echo "tr 71 M=MMU\_CBPData76\_XPE2 Start=0 Count=1 SlamLowToHigh=0";tr 71 M=MMU\_CBPData76\_XPE2 Start=0 Count=1 SlamLowToHigh=0;echo "done"; echo "there are 1514 more memories to test.";echo "tr 71 M=MMU\_CBPData76\_XPE3 Start=0 Count=1 SlamLowToHigh=0";tr 71 M=MMU\_CBPData76\_XPE3 Start=0 Count=1 SlamLowToHigh=0;echo "done"; #echo "there are 1513 more memories to test.";echo "tr 71 M=MMU\_CBPData77 Start=0 Count=-1 SlamLowToHigh=0";tr 71 M=MMU\_CBPData77 Start=0 Count=-1 SlamLowToHigh=0;echo "done"; echo "there are 1512 more memories to test.";echo "tr 71 M=MMU\_CBPData77\_XPE0 Start=0 Count=1 SlamLowToHigh=0";tr 71 M=MMU\_CBPData77\_XPE0 Start=0 Count=1 SlamLowToHigh=0;echo "done"; echo "there are 1511 more memories to test.";echo "tr 71

 M=MMU\_CBPData77\_XPE1 Start=0 Count=1 SlamLowToHigh=0";tr 71 M=MMU\_CBPData77\_XPE1 Start=0 Count=1 SlamLowToHigh=0;echo "done";

echo "there are 1510 more memories to test.";echo "tr 71 M=MMU\_CBPData77\_XPE2 Start=0 Count=1 SlamLowToHigh=0";tr 71 M=MMU\_CBPData77\_XPE2 Start=0 Count=1 SlamLowToHigh=0;echo "done"; echo "there are 1509 more memories to test.";echo "tr 71 M=MMU\_CBPData77\_XPE3 Start=0 Count=1 SlamLowToHigh=0";tr 71 M=MMU\_CBPData77\_XPE3 Start=0 Count=1 SlamLowToHigh=0;echo "done"; #echo "there are 1508 more memories to test.";echo "tr 71 M=MMU\_CBPData78 Start=0 Count=-1 SlamLowToHigh=0";tr 71 M=MMU\_CBPData78 Start=0 Count=-1 SlamLowToHigh=0;echo "done"; echo "there are 1507 more memories to test.";echo "tr 71 M=MMU\_CBPData78\_XPE0 Start=0 Count=1 SlamLowToHigh=0";tr 71 M=MMU\_CBPData78\_XPE0 Start=0 Count=1 SlamLowToHigh=0;echo "done"; echo "there are 1506 more memories to test.";echo "tr 71 M=MMU\_CBPData78\_XPE1 Start=0 Count=1 SlamLowToHigh=0";tr 71 M=MMU\_CBPData78\_XPE1 Start=0 Count=1 SlamLowToHigh=0;echo "done";

echo "there are 1505 more memories to test.";echo "tr 71 M=MMU\_CBPData78\_XPE2 Start=0 Count=1 SlamLowToHigh=0";tr 71 M=MMU\_CBPData78\_XPE2 Start=0 Count=1 SlamLowToHigh=0;echo "done"; echo "there are 1504 more memories to test.";echo "tr 71 M=MMU\_CBPData78\_XPE3 Start=0 Count=1 SlamLowToHigh=0";tr 71 M=MMU\_CBPData78\_XPE3 Start=0 Count=1 SlamLowToHigh=0;echo "done"; #echo "there are 1503 more memories to test.";echo "tr 71 M=MMU\_CBPData79 Start=0 Count=-1 SlamLowToHigh=0";tr 71 M=MMU\_CBPData79 Start=0 Count=-1 SlamLowToHigh=0;echo "done"; echo "there are 1502 more memories to test.";echo "tr 71 M=MMU\_CBPData79\_XPE0 Start=0 Count=1 SlamLowToHigh=0";tr 71 M=MMU\_CBPData79\_XPE0 Start=0 Count=1 SlamLowToHigh=0;echo "done"; echo "there are 1501 more memories to test.";echo "tr 71 M=MMU\_CBPData79\_XPE1 Start=0 Count=1 SlamLowToHigh=0";tr 71 M=MMU\_CBPData79\_XPE1 Start=0 Count=1 SlamLowToHigh=0;echo "done"; echo "there are 1500 more memories to test.";echo "tr 71

 M=MMU\_CBPData79\_XPE2 Start=0 Count=1 SlamLowToHigh=0";tr 71 M=MMU\_CBPData79\_XPE2 Start=0 Count=1 SlamLowToHigh=0;echo "done";

echo "there are 1499 more memories to test.";echo "tr 71 M=MMU\_CBPData79\_XPE3 Start=0 Count=1 SlamLowToHigh=0";tr 71 M=MMU\_CBPData79\_XPE3 Start=0 Count=1 SlamLowToHigh=0;echo "done"; echo "there are 1498 more memories to test.";echo "tr 71 M=MMU\_CBPData7\_XPE0 Start=0 Count=1 SlamLowToHigh=0";tr 71 M=MMU\_CBPData7\_XPE0 Start=0 Count=1 SlamLowToHigh=0;echo "done"; echo "there are 1497 more memories to test.";echo "tr 71 M=MMU\_CBPData7\_XPE1 Start=0 Count=1 SlamLowToHigh=0";tr 71 M=MMU\_CBPData7\_XPE1 Start=0 Count=1 SlamLowToHigh=0;echo "done"; echo "there are 1496 more memories to test.";echo "tr 71 M=MMU\_CBPData7\_XPE2 Start=0 Count=1 SlamLowToHigh=0";tr 71 M=MMU\_CBPData7\_XPE2 Start=0 Count=1 SlamLowToHigh=0;echo "done";

echo "there are 1495 more memories to test.";echo "tr 71 M=MMU\_CBPData7\_XPE3 Start=0 Count=1 SlamLowToHigh=0";tr 71 M=MMU\_CBPData7\_XPE3 Start=0 Count=1 SlamLowToHigh=0;echo "done";

#echo "there are 1494 more memories to test.";echo "tr 71 M=MMU\_CBPData8 Start=0 Count=-1 SlamLowToHigh=0";tr 71 M=MMU\_CBPData8 Start=0 Count=-1 SlamLowToHigh=0;echo "done"; #echo "there are 1493 more memories to test.";echo "tr 71 M=MMU\_CBPData80 Start=0 Count=-1 SlamLowToHigh=0";tr 71 M=MMU\_CBPData80 Start=0 Count=-1 SlamLowToHigh=0;echo "done"; echo "there are 1492 more memories to test.";echo "tr 71 M=MMU\_CBPData80\_XPE0 Start=0 Count=1 SlamLowToHigh=0";tr 71 M=MMU\_CBPData80\_XPE0 Start=0 Count=1 SlamLowToHigh=0;echo "done"; echo "there are 1491 more memories to test.";echo "tr 71 M=MMU\_CBPData80\_XPE1 Start=0 Count=1 SlamLowToHigh=0";tr 71 M=MMU\_CBPData80\_XPE1 Start=0 Count=1 SlamLowToHigh=0;echo "done"; echo "there are 1490 more memories to test.";echo "tr 71 M=MMU\_CBPData80\_XPE2 Start=0 Count=1 SlamLowToHigh=0";tr 71 M=MMU\_CBPData80\_XPE2 Start=0 Count=1 SlamLowToHigh=0;echo "done"; echo "there are 1489 more memories to test.";echo "tr 71 M=MMU\_CBPData80\_XPE3 Start=0 Count=1 SlamLowToHigh=0";tr 71 M=MMU\_CBPData80\_XPE3 Start=0 Count=1 SlamLowToHigh=0;echo "done";

#echo "there are 1488 more memories to test.";echo "tr 71 M=MMU\_CBPData81 Start=0 Count=-1 SlamLowToHigh=0";tr 71 M=MMU\_CBPData81 Start=0 Count=-1 SlamLowToHigh=0;echo "done"; echo "there are 1487 more memories to test.";echo "tr 71 M=MMU\_CBPData81\_XPE0 Start=0 Count=1 SlamLowToHigh=0";tr 71 M=MMU\_CBPData81\_XPE0 Start=0 Count=1 SlamLowToHigh=0;echo "done"; echo "there are 1486 more memories to test.";echo "tr 71 M=MMU\_CBPData81\_XPE1 Start=0 Count=1 SlamLowToHigh=0";tr 71 M=MMU\_CBPData81\_XPE1 Start=0 Count=1 SlamLowToHigh=0;echo "done"; echo "there are 1485 more memories to test.";echo "tr 71 M=MMU\_CBPData81\_XPE2 Start=0 Count=1 SlamLowToHigh=0";tr 71 M=MMU\_CBPData81\_XPE2 Start=0 Count=1 SlamLowToHigh=0;echo "done"; echo "there are 1484 more memories to test.";echo "tr 71 M=MMU\_CBPData81\_XPE3 Start=0 Count=1 SlamLowToHigh=0";tr 71 M=MMU\_CBPData81\_XPE3 Start=0 Count=1 SlamLowToHigh=0;echo "done";

#echo "there are 1483 more memories to test.";echo "tr 71 M=MMU\_CBPData82 Start=0 Count=-1 SlamLowToHigh=0";tr 71 M=MMU\_CBPData82 Start=0 Count=-1 SlamLowToHigh=0;echo "done"; echo "there are 1482 more memories to test.";echo "tr 71 M=MMU\_CBPData82\_XPE0 Start=0 Count=1 SlamLowToHigh=0";tr 71 M=MMU\_CBPData82\_XPE0 Start=0 Count=1 SlamLowToHigh=0;echo "done"; echo "there are 1481 more memories to test.";echo "tr 71 M=MMU\_CBPData82\_XPE1 Start=0 Count=1 SlamLowToHigh=0";tr 71 M=MMU\_CBPData82\_XPE1 Start=0 Count=1 SlamLowToHigh=0;echo "done"; echo "there are 1480 more memories to test.";echo "tr 71 M=MMU\_CBPData82\_XPE2 Start=0 Count=1 SlamLowToHigh=0";tr 71 M=MMU\_CBPData82\_XPE2 Start=0 Count=1 SlamLowToHigh=0;echo "done"; echo "there are 1479 more memories to test.";echo "tr 71 M=MMU\_CBPData82\_XPE3 Start=0 Count=1 SlamLowToHigh=0";tr 71 M=MMU\_CBPData82\_XPE3 Start=0 Count=1 SlamLowToHigh=0;echo "done"; #echo "there are 1478 more memories to test.";echo "tr 71 M=MMU\_CBPData83

 Start=0 Count=-1 SlamLowToHigh=0";tr 71 M=MMU\_CBPData83 Start=0 Count=-1 SlamLowToHigh=0;echo "done";

echo "there are 1477 more memories to test.";echo "tr 71 M=MMU\_CBPData83\_XPE0 Start=0 Count=1 SlamLowToHigh=0";tr 71 M=MMU\_CBPData83\_XPE0 Start=0 Count=1 SlamLowToHigh=0;echo "done"; echo "there are 1476 more memories to test.";echo "tr 71 M=MMU\_CBPData83\_XPE1 Start=0 Count=1 SlamLowToHigh=0";tr 71 M=MMU\_CBPData83\_XPE1 Start=0 Count=1 SlamLowToHigh=0;echo "done"; echo "there are 1475 more memories to test.";echo "tr 71 M=MMU\_CBPData83\_XPE2 Start=0 Count=1 SlamLowToHigh=0";tr 71 M=MMU\_CBPData83\_XPE2 Start=0 Count=1 SlamLowToHigh=0;echo "done"; echo "there are 1474 more memories to test.";echo "tr 71 M=MMU\_CBPData83\_XPE3 Start=0 Count=1 SlamLowToHigh=0";tr 71 M=MMU\_CBPData83\_XPE3 Start=0 Count=1 SlamLowToHigh=0;echo "done";

#echo "there are 1473 more memories to test.";echo "tr 71 M=MMU\_CBPData84 Start=0 Count=-1 SlamLowToHigh=0";tr 71 M=MMU\_CBPData84 Start=0 Count=-1 SlamLowToHigh=0;echo "done";

echo "there are 1472 more memories to test.";echo "tr 71 M=MMU\_CBPData84\_XPE0 Start=0 Count=1 SlamLowToHigh=0";tr 71 M=MMU\_CBPData84\_XPE0 Start=0 Count=1 SlamLowToHigh=0;echo "done"; echo "there are 1471 more memories to test.";echo "tr 71 M=MMU\_CBPData84\_XPE1 Start=0 Count=1 SlamLowToHigh=0";tr 71 M=MMU\_CBPData84\_XPE1 Start=0 Count=1 SlamLowToHigh=0;echo "done"; echo "there are 1470 more memories to test.";echo "tr 71 M=MMU\_CBPData84\_XPE2 Start=0 Count=1 SlamLowToHigh=0";tr 71 M=MMU\_CBPData84\_XPE2 Start=0 Count=1 SlamLowToHigh=0;echo "done"; echo "there are 1469 more memories to test.";echo "tr 71 M=MMU\_CBPData84\_XPE3 Start=0 Count=1 SlamLowToHigh=0";tr 71 M=MMU\_CBPData84\_XPE3 Start=0 Count=1 SlamLowToHigh=0;echo "done"; #echo "there are 1468 more memories to test.";echo "tr 71 M=MMU\_CBPData85 Start=0 Count=-1 SlamLowToHigh=0";tr 71 M=MMU\_CBPData85 Start=0 Count=-1 SlamLowToHigh=0;echo "done"; echo "there are 1467 more memories to test.";echo "tr 71 M=MMU\_CBPData85\_XPE0 Start=0 Count=1 SlamLowToHigh=0";tr 71 M=MMU\_CBPData85\_XPE0 Start=0 Count=1 SlamLowToHigh=0;echo "done";

echo "there are 1466 more memories to test.";echo "tr 71 M=MMU\_CBPData85\_XPE1 Start=0 Count=1 SlamLowToHigh=0";tr 71 M=MMU\_CBPData85\_XPE1 Start=0 Count=1 SlamLowToHigh=0;echo "done"; echo "there are 1465 more memories to test.";echo "tr 71 M=MMU\_CBPData85\_XPE2 Start=0 Count=1 SlamLowToHigh=0";tr 71 M=MMU\_CBPData85\_XPE2 Start=0 Count=1 SlamLowToHigh=0;echo "done"; echo "there are 1464 more memories to test.";echo "tr 71 M=MMU\_CBPData85\_XPE3 Start=0 Count=1 SlamLowToHigh=0";tr 71 M=MMU\_CBPData85\_XPE3 Start=0 Count=1 SlamLowToHigh=0;echo "done"; #echo "there are 1463 more memories to test.";echo "tr 71 M=MMU\_CBPData86 Start=0 Count=-1 SlamLowToHigh=0";tr 71 M=MMU\_CBPData86 Start=0 Count=-1 SlamLowToHigh=0;echo "done"; echo "there are 1462 more memories to test.";echo "tr 71 M=MMU\_CBPData86\_XPE0 Start=0 Count=1 SlamLowToHigh=0";tr 71 M=MMU\_CBPData86\_XPE0 Start=0 Count=1 SlamLowToHigh=0;echo "done";

echo "there are 1461 more memories to test.";echo "tr 71 M=MMU\_CBPData86\_XPE1 Start=0 Count=1 SlamLowToHigh=0";tr 71 M=MMU\_CBPData86\_XPE1 Start=0 Count=1 SlamLowToHigh=0;echo "done"; echo "there are 1460 more memories to test.";echo "tr 71 M=MMU\_CBPData86\_XPE2 Start=0 Count=1 SlamLowToHigh=0";tr 71 M=MMU\_CBPData86\_XPE2 Start=0 Count=1 SlamLowToHigh=0;echo "done"; echo "there are 1459 more memories to test.";echo "tr 71 M=MMU\_CBPData86\_XPE3 Start=0 Count=1 SlamLowToHigh=0";tr 71 M=MMU\_CBPData86\_XPE3 Start=0 Count=1 SlamLowToHigh=0;echo "done"; #echo "there are 1458 more memories to test.";echo "tr 71 M=MMU\_CBPData87 Start=0 Count=-1 SlamLowToHigh=0";tr 71 M=MMU\_CBPData87 Start=0 Count=-1 SlamLowToHigh=0;echo "done"; echo "there are 1457 more memories to test.";echo "tr 71 M=MMU\_CBPData87\_XPE0 Start=0 Count=1 SlamLowToHigh=0";tr 71 M=MMU\_CBPData87\_XPE0 Start=0 Count=1 SlamLowToHigh=0;echo "done"; echo "there are 1456 more memories to test.";echo "tr 71 M=MMU\_CBPData87\_XPE1 Start=0 Count=1 SlamLowToHigh=0";tr 71 M=MMU\_CBPData87\_XPE1 Start=0 Count=1 SlamLowToHigh=0;echo "done";

echo "there are 1455 more memories to test.";echo "tr 71 M=MMU\_CBPData87\_XPE2 Start=0 Count=1 SlamLowToHigh=0";tr 71 M=MMU\_CBPData87\_XPE2 Start=0 Count=1 SlamLowToHigh=0;echo "done"; echo "there are 1454 more memories to test.";echo "tr 71 M=MMU\_CBPData87\_XPE3 Start=0 Count=1 SlamLowToHigh=0";tr 71 M=MMU\_CBPData87\_XPE3 Start=0 Count=1 SlamLowToHigh=0;echo "done"; #echo "there are 1453 more memories to test.";echo "tr 71 M=MMU\_CBPData88 Start=0 Count=-1 SlamLowToHigh=0";tr 71 M=MMU\_CBPData88 Start=0 Count=-1 SlamLowToHigh=0;echo "done"; echo "there are 1452 more memories to test.";echo "tr 71 M=MMU\_CBPData88\_XPE0 Start=0 Count=1 SlamLowToHigh=0";tr 71 M=MMU\_CBPData88\_XPE0 Start=0 Count=1 SlamLowToHigh=0;echo "done"; echo "there are 1451 more memories to test.";echo "tr 71 M=MMU\_CBPData88\_XPE1 Start=0 Count=1 SlamLowToHigh=0";tr 71 M=MMU\_CBPData88\_XPE1 Start=0 Count=1 SlamLowToHigh=0;echo "done";

echo "there are 1450 more memories to test.";echo "tr 71 M=MMU\_CBPData88\_XPE2 Start=0 Count=1 SlamLowToHigh=0";tr 71 M=MMU\_CBPData88\_XPE2 Start=0 Count=1 SlamLowToHigh=0;echo "done"; echo "there are 1449 more memories to test.";echo "tr 71 M=MMU\_CBPData88\_XPE3 Start=0 Count=1 SlamLowToHigh=0";tr 71 M=MMU\_CBPData88\_XPE3 Start=0 Count=1 SlamLowToHigh=0;echo "done"; #echo "there are 1448 more memories to test.";echo "tr 71 M=MMU\_CBPData89 Start=0 Count=-1 SlamLowToHigh=0";tr 71 M=MMU\_CBPData89 Start=0 Count=-1 SlamLowToHigh=0;echo "done"; echo "there are 1447 more memories to test.";echo "tr 71 M=MMU\_CBPData89\_XPE0 Start=0 Count=1 SlamLowToHigh=0";tr 71 M=MMU\_CBPData89\_XPE0 Start=0 Count=1 SlamLowToHigh=0;echo "done"; echo "there are 1446 more memories to test.";echo "tr 71 M=MMU\_CBPData89\_XPE1 Start=0 Count=1 SlamLowToHigh=0";tr 71 M=MMU\_CBPData89\_XPE1 Start=0 Count=1 SlamLowToHigh=0;echo "done"; echo "there are 1445 more memories to test.";echo "tr 71 M=MMU\_CBPData89\_XPE2 Start=0 Count=1 SlamLowToHigh=0";tr 71 M=MMU\_CBPData89\_XPE2 Start=0 Count=1 SlamLowToHigh=0;echo "done";

echo "there are 1444 more memories to test.";echo "tr 71 M=MMU\_CBPData89\_XPE3 Start=0 Count=1 SlamLowToHigh=0";tr 71 M=MMU\_CBPData89\_XPE3 Start=0 Count=1 SlamLowToHigh=0;echo "done"; echo "there are 1443 more memories to test.";echo "tr 71 M=MMU\_CBPData8\_XPE0 Start=0 Count=1 SlamLowToHigh=0";tr 71 M=MMU\_CBPData8\_XPE0 Start=0 Count=1 SlamLowToHigh=0;echo "done"; echo "there are 1442 more memories to test.":echo "tr 71 M=MMU\_CBPData8\_XPE1 Start=0 Count=1 SlamLowToHigh=0";tr 71 M=MMU\_CBPData8\_XPE1 Start=0 Count=1 SlamLowToHigh=0;echo "done"; echo "there are 1441 more memories to test.";echo "tr 71 M=MMU\_CBPData8\_XPE2 Start=0 Count=1 SlamLowToHigh=0";tr 71 M=MMU\_CBPData8\_XPE2 Start=0 Count=1 SlamLowToHigh=0;echo "done"; echo "there are 1440 more memories to test.";echo "tr 71 M=MMU\_CBPData8\_XPE3 Start=0 Count=1 SlamLowToHigh=0";tr 71 M=MMU\_CBPData8\_XPE3 Start=0 Count=1 SlamLowToHigh=0;echo "done";

#echo "there are 1439 more memories to test.";echo "tr 71 M=MMU\_CBPData9 Start=0 Count=-1 SlamLowToHigh=0";tr 71 M=MMU\_CBPData9 Start=0 Count=-1 SlamLowToHigh=0;echo "done"; #echo "there are 1438 more memories to test.";echo "tr 71 M=MMU\_CBPData90 Start=0 Count=-1 SlamLowToHigh=0";tr 71 M=MMU\_CBPData90 Start=0 Count=-1 SlamLowToHigh=0;echo "done"; echo "there are 1437 more memories to test.";echo "tr 71 M=MMU\_CBPData90\_XPE0 Start=0 Count=1 SlamLowToHigh=0";tr 71 M=MMU\_CBPData90\_XPE0 Start=0 Count=1 SlamLowToHigh=0;echo "done"; echo "there are 1436 more memories to test.";echo "tr 71 M=MMU\_CBPData90\_XPE1 Start=0 Count=1 SlamLowToHigh=0";tr 71 M=MMU\_CBPData90\_XPE1 Start=0 Count=1 SlamLowToHigh=0;echo "done"; echo "there are 1435 more memories to test.";echo "tr 71 M=MMU\_CBPData90\_XPE2 Start=0 Count=1 SlamLowToHigh=0";tr 71 M=MMU\_CBPData90\_XPE2 Start=0 Count=1 SlamLowToHigh=0;echo "done"; echo "there are 1434 more memories to test.";echo "tr 71 M=MMU\_CBPData90\_XPE3 Start=0 Count=1 SlamLowToHigh=0";tr 71 M=MMU\_CBPData90\_XPE3 Start=0 Count=1 SlamLowToHigh=0;echo "done"; #echo "there are 1433 more memories to test.";echo "tr 71 M=MMU\_CBPData91 Start=0 Count=-1 SlamLowToHigh=0";tr 71 M=MMU\_CBPData91 Start=0 Count=-1 SlamLowToHigh=0;echo "done"; echo "there are 1432 more memories to test.";echo "tr 71 M=MMU\_CBPData91\_XPE0 Start=0 Count=1 SlamLowToHigh=0";tr 71 M=MMU\_CBPData91\_XPE0 Start=0 Count=1 SlamLowToHigh=0;echo "done"; echo "there are 1431 more memories to test.";echo "tr 71 M=MMU\_CBPData91\_XPE1 Start=0 Count=1 SlamLowToHigh=0";tr 71 M=MMU\_CBPData91\_XPE1 Start=0 Count=1 SlamLowToHigh=0;echo "done"; echo "there are 1430 more memories to test.";echo "tr 71 M=MMU\_CBPData91\_XPE2 Start=0 Count=1 SlamLowToHigh=0";tr 71 M=MMU\_CBPData91\_XPE2 Start=0 Count=1 SlamLowToHigh=0;echo "done"; echo "there are 1429 more memories to test.";echo "tr 71 M=MMU\_CBPData91\_XPE3 Start=0 Count=1

SlamLowToHigh=0";tr 71 M=MMU\_CBPData91\_XPE3 Start=0 Count=1 SlamLowToHigh=0;echo "done"; #echo

 "there are 1428 more memories to test.";echo "tr 71 M=MMU\_CBPData92 Start=0 Count=-1 SlamLowToHigh=0";tr 71 M=MMU\_CBPData92 Start=0 Count=-1 SlamLowToHigh=0;echo "done"; echo "there are 1427 more memories to test.";echo "tr 71 M=MMU\_CBPData92\_XPE0 Start=0 Count=1 SlamLowToHigh=0";tr 71 M=MMU\_CBPData92\_XPE0 Start=0 Count=1 SlamLowToHigh=0;echo "done"; echo "there are 1426 more memories to test.";echo "tr 71 M=MMU\_CBPData92\_XPE1 Start=0 Count=1 SlamLowToHigh=0";tr 71 M=MMU\_CBPData92\_XPE1 Start=0 Count=1 SlamLowToHigh=0;echo "done"; echo "there are 1425 more memories to test.";echo "tr 71 M=MMU\_CBPData92\_XPE2 Start=0 Count=1 SlamLowToHigh=0";tr 71 M=MMU\_CBPData92\_XPE2 Start=0 Count=1 SlamLowToHigh=0;echo "done"; echo "there are 1424 more memories to test.";echo "tr 71 M=MMU\_CBPData92\_XPE3 Start=0 Count=1 SlamLowToHigh=0";tr 71 M=MMU\_CBPData92\_XPE3 Start=0 Count=1 SlamLowToHigh=0;echo "done"; #echo "there are 1423 more memories to test.";echo "tr 71 M=MMU\_CBPData93 Start=0 Count=-1 SlamLowToHigh=0";tr 71 M=MMU\_CBPData93 Start=0 Count=-1 SlamLowToHigh=0;echo "done"; echo "there are 1422 more memories to test.";echo "tr 71 M=MMU\_CBPData93\_XPE0 Start=0 Count=1 SlamLowToHigh=0";tr 71 M=MMU\_CBPData93\_XPE0 Start=0 Count=1 SlamLowToHigh=0;echo "done"; echo "there are 1421 more memories to test.";echo "tr 71 M=MMU\_CBPData93\_XPE1 Start=0 Count=1 SlamLowToHigh=0";tr 71 M=MMU\_CBPData93\_XPE1 Start=0 Count=1 SlamLowToHigh=0;echo "done"; echo "there are 1420 more memories to test.";echo "tr 71 M=MMU\_CBPData93\_XPE2 Start=0 Count=1 SlamLowToHigh=0";tr 71 M=MMU\_CBPData93\_XPE2 Start=0 Count=1 SlamLowToHigh=0;echo "done"; echo "there are 1419 more memories to test.";echo "tr 71 M=MMU\_CBPData93\_XPE3 Start=0 Count=1 SlamLowToHigh=0";tr 71 M=MMU\_CBPData93\_XPE3 Start=0 Count=1 SlamLowToHigh=0;echo "done"; #echo "there are 1418 more memories to test.";echo "tr 71 M=MMU\_CBPData94 Start=0 Count=-1 SlamLowToHigh=0";tr 71 M=MMU\_CBPData94 Start=0 Count=-1 SlamLowToHigh=0;echo "done"; echo "there

 are 1417 more memories to test.";echo "tr 71 M=MMU\_CBPData94\_XPE0 Start=0 Count=1 SlamLowToHigh=0";tr 71 M=MMU\_CBPData94\_XPE0 Start=0 Count=1 SlamLowToHigh=0;echo "done"; echo "there are 1416 more memories to test.";echo "tr 71 M=MMU\_CBPData94\_XPE1 Start=0 Count=1 SlamLowToHigh=0";tr 71 M=MMU\_CBPData94\_XPE1 Start=0 Count=1 SlamLowToHigh=0;echo "done"; echo "there are 1415 more memories to test.";echo "tr 71 M=MMU\_CBPData94\_XPE2 Start=0 Count=1 SlamLowToHigh=0";tr 71 M=MMU\_CBPData94\_XPE2 Start=0 Count=1 SlamLowToHigh=0;echo "done"; echo "there are 1414 more memories to test.";echo "tr 71 M=MMU\_CBPData94\_XPE3 Start=0 Count=1 SlamLowToHigh=0";tr 71 M=MMU\_CBPData94\_XPE3 Start=0 Count=1 SlamLowToHigh=0;echo "done"; #echo "there are 1413 more memories to test.";echo "tr 71 M=MMU\_CBPData95 Start=0 Count=-1 SlamLowToHigh=0";tr 71 M=MMU\_CBPData95 Start=0 Count=-1 SlamLowToHigh=0;echo "done"; echo "there are 1412 more memories to test.";echo "tr 71 M=MMU\_CBPData95\_XPE0 Start=0 Count=1 SlamLowToHigh=0";tr

71 M=MMU\_CBPData95\_XPE0 Start=0 Count=1 SlamLowToHigh=0;echo "done";

echo "there are 1411 more memories to test.";echo "tr 71 M=MMU\_CBPData95\_XPE1 Start=0 Count=1 SlamLowToHigh=0";tr 71 M=MMU\_CBPData95\_XPE1 Start=0 Count=1 SlamLowToHigh=0;echo "done"; echo "there are 1410 more memories to test.";echo "tr 71 M=MMU\_CBPData95\_XPE2 Start=0 Count=1 SlamLowToHigh=0";tr 71 M=MMU\_CBPData95\_XPE2 Start=0 Count=1 SlamLowToHigh=0;echo "done"; echo "there are 1409 more memories to test.";echo "tr 71 M=MMU\_CBPData95\_XPE3 Start=0 Count=1 SlamLowToHigh=0";tr 71 M=MMU\_CBPData95\_XPE3 Start=0 Count=1 SlamLowToHigh=0;echo "done"; #echo "there are 1408 more memories to test.";echo "tr 71 M=MMU\_CBPData96 Start=0 Count=-1 SlamLowToHigh=0";tr 71 M=MMU\_CBPData96 Start=0 Count=-1 SlamLowToHigh=0;echo "done"; echo "there are 1407 more memories to test.";echo "tr 71 M=MMU\_CBPData96\_XPE0 Start=0 Count=1 SlamLowToHigh=0";tr 71 M=MMU\_CBPData96\_XPE0 Start=0 Count=1 SlamLowToHigh=0;echo "done";

## echo "there

 are 1406 more memories to test.";echo "tr 71 M=MMU\_CBPData96\_XPE1 Start=0 Count=1 SlamLowToHigh=0";tr 71 M=MMU\_CBPData96\_XPE1 Start=0 Count=1 SlamLowToHigh=0;echo "done"; echo "there are 1405 more memories to test.";echo "tr 71 M=MMU\_CBPData96\_XPE2 Start=0 Count=1 SlamLowToHigh=0";tr 71 M=MMU\_CBPData96\_XPE2 Start=0 Count=1 SlamLowToHigh=0;echo "done"; echo "there are 1404 more memories to test.";echo "tr 71 M=MMU\_CBPData96\_XPE3 Start=0 Count=1 SlamLowToHigh=0";tr 71 M=MMU\_CBPData96\_XPE3 Start=0 Count=1 SlamLowToHigh=0;echo "done"; #echo "there are 1403 more memories to test.";echo "tr 71 M=MMU\_CBPData97 Start=0 Count=-1 SlamLowToHigh=0";tr 71 M=MMU\_CBPData97 Start=0 Count=-1 SlamLowToHigh=0;echo "done"; echo "there are 1402 more memories to test.";echo "tr 71 M=MMU\_CBPData97\_XPE0 Start=0 Count=1 SlamLowToHigh=0";tr 71 M=MMU\_CBPData97\_XPE0 Start=0 Count=1 SlamLowToHigh=0;echo "done"; echo "there are 1401 more memories to test.";echo "tr 71 M=MMU\_CBPData97\_XPE1 Start=0 Count=1 SlamLowToHigh=0";tr

71 M=MMU\_CBPData97\_XPE1 Start=0 Count=1 SlamLowToHigh=0;echo "done";

echo "there are 1400 more memories to test.";echo "tr 71 M=MMU\_CBPData97\_XPE2 Start=0 Count=1 SlamLowToHigh=0";tr 71 M=MMU\_CBPData97\_XPE2 Start=0 Count=1 SlamLowToHigh=0;echo "done"; echo "there are 1399 more memories to test.";echo "tr 71 M=MMU\_CBPData97\_XPE3 Start=0 Count=1 SlamLowToHigh=0";tr 71 M=MMU\_CBPData97\_XPE3 Start=0 Count=1 SlamLowToHigh=0;echo "done"; #echo "there are 1398 more memories to test.";echo "tr 71 M=MMU\_CBPData98 Start=0 Count=-1 SlamLowToHigh=0";tr 71 M=MMU\_CBPData98 Start=0 Count=-1 SlamLowToHigh=0;echo "done"; echo "there are 1397 more memories to test.";echo "tr 71 M=MMU\_CBPData98\_XPE0 Start=0 Count=1 SlamLowToHigh=0";tr 71 M=MMU\_CBPData98\_XPE0 Start=0 Count=1 SlamLowToHigh=0;echo "done"; echo "there are 1396 more memories to test.";echo "tr 71 M=MMU\_CBPData98\_XPE1 Start=0 Count=1 SlamLowToHigh=0";tr 71 M=MMU\_CBPData98\_XPE1 Start=0 Count=1 SlamLowToHigh=0;echo "done"; echo "there

 are 1395 more memories to test.";echo "tr 71 M=MMU\_CBPData98\_XPE2 Start=0 Count=1 SlamLowToHigh=0";tr 71 M=MMU\_CBPData98\_XPE2 Start=0 Count=1 SlamLowToHigh=0;echo "done"; echo "there are 1394 more memories to test.";echo "tr 71 M=MMU\_CBPData98\_XPE3 Start=0 Count=1 SlamLowToHigh=0";tr 71 M=MMU\_CBPData98\_XPE3 Start=0 Count=1 SlamLowToHigh=0;echo "done"; #echo "there are 1393 more memories to test.";echo "tr 71 M=MMU\_CBPData99 Start=0 Count=-1 SlamLowToHigh=0";tr 71 M=MMU\_CBPData99 Start=0 Count=-1 SlamLowToHigh=0;echo "done"; echo "there are 1392 more memories to test.";echo "tr 71 M=MMU\_CBPData99\_XPE0 Start=0 Count=1 SlamLowToHigh=0";tr 71 M=MMU\_CBPData99\_XPE0 Start=0 Count=1 SlamLowToHigh=0;echo "done"; echo "there are 1391 more memories to test.";echo "tr 71 M=MMU\_CBPData99\_XPE1 Start=0 Count=1 SlamLowToHigh=0";tr 71 M=MMU\_CBPData99\_XPE1 Start=0 Count=1 SlamLowToHigh=0;echo "done"; echo "there are 1390 more memories to test.";echo "tr 71 M=MMU\_CBPData99\_XPE2 Start=0 Count=1 SlamLowToHigh=0";tr

71 M=MMU\_CBPData99\_XPE2 Start=0 Count=1 SlamLowToHigh=0;echo "done";

echo "there are 1389 more memories to test.";echo "tr 71 M=MMU\_CBPData99\_XPE3 Start=0 Count=1 SlamLowToHigh=0";tr 71 M=MMU\_CBPData99\_XPE3 Start=0 Count=1 SlamLowToHigh=0;echo "done"; echo "there are 1388 more memories to test.";echo "tr 71 M=MMU\_CBPData9\_XPE0 Start=0 Count=1 SlamLowToHigh=0";tr 71 M=MMU\_CBPData9\_XPE0 Start=0 Count=1 SlamLowToHigh=0;echo "done"; echo "there are 1387 more memories to test.";echo "tr 71 M=MMU\_CBPData9\_XPE1 Start=0 Count=1 SlamLowToHigh=0";tr 71 M=MMU\_CBPData9\_XPE1 Start=0 Count=1 SlamLowToHigh=0;echo "done"; echo "there are 1386 more memories to test.";echo "tr 71 M=MMU\_CBPData9\_XPE2 Start=0 Count=1 SlamLowToHigh=0";tr 71 M=MMU\_CBPData9\_XPE2 Start=0 Count=1 SlamLowToHigh=0;echo "done"; echo "there are 1385 more memories to test.";echo "tr 71 M=MMU\_CBPData9\_XPE3 Start=0 Count=1 SlamLowToHigh=0";tr 71 M=MMU\_CBPData9\_XPE3 Start=0 Count=1 SlamLowToHigh=0;echo "done";

#echo "there

 are 1384 more memories to test.";echo "tr 71 M=MMU\_CCP\_MEM Start=0 Count=-1 SlamLowToHigh=0";tr 71 M=MMU\_CCP\_MEM Start=0 Count=-1 SlamLowToHigh=0;echo "done";

echo "there are 1383 more memories to test.";echo "tr 71 M=MMU\_CCP\_MEM\_XPE0 Start=0 Count=1 SlamLowToHigh=0";tr 71 M=MMU\_CCP\_MEM\_XPE0 Start=0 Count=1 SlamLowToHigh=0;echo "done"; echo "there are 1382 more memories to test.";echo "tr 71 M=MMU\_CCP\_MEM\_XPE1 Start=0 Count=1 SlamLowToHigh=0";tr 71 M=MMU\_CCP\_MEM\_XPE1 Start=0 Count=1 SlamLowToHigh=0;echo "done"; echo "there are 1381 more memories to test.";echo "tr 71 M=MMU\_CCP\_MEM\_XPE2 Start=0 Count=1 SlamLowToHigh=0";tr 71 M=MMU\_CCP\_MEM\_XPE2 Start=0 Count=1 SlamLowToHigh=0;echo "done"; echo "there are 1380 more memories to test.";echo "tr 71 M=MMU\_CCP\_MEM\_XPE3 Start=0 Count=1 SlamLowToHigh=0";tr 71 M=MMU\_CCP\_MEM\_XPE3 Start=0 Count=1 SlamLowToHigh=0;echo "done"; #echo "there are 1379 more memories to test.";echo "tr 71 M=MMU\_CCP\_RESEQ\_MEM Start=0 Count=-1 SlamLowToHigh=0";tr 71 M=MMU\_CCP\_RESEQ\_MEM

Start=0 Count=-1 SlamLowToHigh=0;echo "done";

echo "there are 1378 more memories to test.";echo "tr 71 M=MMU\_CCP\_RESEQ\_MEM\_XPE0\_PIPE0 Start=0 Count=1 SlamLowToHigh=0";tr 71 M=MMU\_CCP\_RESEQ\_MEM\_XPE0\_PIPE0 Start=0 Count=1 SlamLowToHigh=0;echo "done";

echo "there are 1377 more memories to test.";echo "tr 71 M=MMU\_CCP\_RESEO\_MEM\_XPE0\_PIPE1 Start=0 Count=1 SlamLowToHigh=0";tr 71 M=MMU\_CCP\_RESEQ\_MEM\_XPE0\_PIPE1 Start=0 Count=1 SlamLowToHigh=0;echo "done";

echo "there are 1376 more memories to test.";echo "tr 71 M=MMU\_CCP\_RESEQ\_MEM\_XPE1\_PIPE2 Start=0 Count=1 SlamLowToHigh=0";tr 71 M=MMU\_CCP\_RESEQ\_MEM\_XPE1\_PIPE2 Start=0 Count=1 SlamLowToHigh=0;echo "done";

echo "there are 1375 more memories to test.";echo "tr 71 M=MMU\_CCP\_RESEQ\_MEM\_XPE1\_PIPE3 Start=0 Count=1 SlamLowToHigh=0";tr 71 M=MMU\_CCP\_RESEQ\_MEM\_XPE1\_PIPE3 Start=0 Count=1 SlamLowToHigh=0;echo "done";

echo "there are 1374 more memories to test.";echo "tr 71 M=MMU\_CCP\_RESEQ\_MEM\_XPE2\_PIPE0 Start=0 Count=1 SlamLowToHigh=0";tr 71

 M=MMU\_CCP\_RESEQ\_MEM\_XPE2\_PIPE0 Start=0 Count=1 SlamLowToHigh=0;echo "done"; echo "there are 1373 more memories to test.";echo "tr 71 M=MMU\_CCP\_RESEQ\_MEM\_XPE2\_PIPE1 Start=0 Count=1 SlamLowToHigh=0";tr 71 M=MMU\_CCP\_RESEQ\_MEM\_XPE2\_PIPE1 Start=0 Count=1 SlamLowToHigh=0;echo "done";

echo "there are 1372 more memories to test.";echo "tr 71 M=MMU\_CCP\_RESEQ\_MEM\_XPE3\_PIPE2 Start=0 Count=1 SlamLowToHigh=0";tr 71 M=MMU\_CCP\_RESEQ\_MEM\_XPE3\_PIPE2 Start=0 Count=1 SlamLowToHigh=0;echo "done";

echo "there are 1371 more memories to test.";echo "tr 71 M=MMU\_CCP\_RESEQ\_MEM\_XPE3\_PIPE3 Start=0 Count=1 SlamLowToHigh=0";tr 71 M=MMU\_CCP\_RESEQ\_MEM\_XPE3\_PIPE3 Start=0 Count=1 SlamLowToHigh=0;echo "done";

#echo "there are 1370 more memories to test.";echo "tr 71 M=MMU\_CFAP\_BANK0 Start=0 Count=-1 SlamLowToHigh=0";tr 71 M=MMU\_CFAP\_BANK0 Start=0 Count=-1 SlamLowToHigh=0;echo "done"; echo "there are 1369 more memories to test.";echo "tr 71 M=MMU\_CFAP\_BANK0\_XPE0 Start=0 Count=1 SlamLowToHigh=0";tr 71 M=MMU\_CFAP\_BANK0\_XPE0

Start=0 Count=1 SlamLowToHigh=0;echo "done";

echo "there are 1368 more memories to test.";echo "tr 71 M=MMU\_CFAP\_BANK0\_XPE1 Start=0 Count=1 SlamLowToHigh=0";tr 71 M=MMU\_CFAP\_BANK0\_XPE1 Start=0 Count=1 SlamLowToHigh=0;echo "done"; echo "there are 1367 more memories to test.";echo "tr 71 M=MMU\_CFAP\_BANK0\_XPE2 Start=0 Count=1 SlamLowToHigh=0";tr 71 M=MMU\_CFAP\_BANK0\_XPE2 Start=0 Count=1 SlamLowToHigh=0;echo "done"; echo "there are 1366 more memories to test.";echo "tr 71 M=MMU\_CFAP\_BANK0\_XPE3 Start=0 Count=1

SlamLowToHigh=0";tr 71 M=MMU\_CFAP\_BANK0\_XPE3 Start=0 Count=1 SlamLowToHigh=0;echo "done"; #echo "there are 1365 more memories to test.";echo "tr 71 M=MMU\_CFAP\_BANK1 Start=0 Count=-1 SlamLowToHigh=0";tr 71 M=MMU\_CFAP\_BANK1 Start=0 Count=-1 SlamLowToHigh=0;echo "done"; #echo "there are 1364 more memories to test.";echo "tr 71 M=MMU\_CFAP\_BANK10 Start=0 Count=-1 SlamLowToHigh=0";tr 71 M=MMU\_CFAP\_BANK10 Start=0 Count=-1 SlamLowToHigh=0;echo "done"; echo "there are 1363 more memories to

 test.";echo "tr 71 M=MMU\_CFAP\_BANK10\_XPE0 Start=0 Count=1 SlamLowToHigh=0";tr 71 M=MMU\_CFAP\_BANK10\_XPE0 Start=0 Count=1 SlamLowToHigh=0;echo "done"; echo "there are 1362 more memories to test.";echo "tr 71 M=MMU\_CFAP\_BANK10\_XPE1 Start=0 Count=1 SlamLowToHigh=0";tr 71 M=MMU\_CFAP\_BANK10\_XPE1 Start=0 Count=1 SlamLowToHigh=0;echo "done"; echo "there are 1361 more memories to test.";echo "tr 71 M=MMU\_CFAP\_BANK10\_XPE2 Start=0 Count=1 SlamLowToHigh=0";tr 71 M=MMU\_CFAP\_BANK10\_XPE2 Start=0 Count=1 SlamLowToHigh=0;echo "done"; echo "there are 1360 more memories to test.";echo "tr 71 M=MMU\_CFAP\_BANK10\_XPE3 Start=0 Count=1 SlamLowToHigh=0";tr 71 M=MMU\_CFAP\_BANK10\_XPE3 Start=0 Count=1 SlamLowToHigh=0;echo "done"; #echo "there are 1359 more memories to test.";echo "tr 71 M=MMU\_CFAP\_BANK11 Start=0 Count=-1 SlamLowToHigh=0";tr 71 M=MMU\_CFAP\_BANK11 Start=0 Count=-1 SlamLowToHigh=0;echo "done"; echo "there are 1358 more memories to test.";echo "tr 71 M=MMU\_CFAP\_BANK11\_XPE0 Start=0 Count=1 SlamLowToHigh=0";tr

 71 M=MMU\_CFAP\_BANK11\_XPE0 Start=0 Count=1 SlamLowToHigh=0;echo "done"; echo "there are 1357 more memories to test.";echo "tr 71 M=MMU\_CFAP\_BANK11\_XPE1 Start=0 Count=1 SlamLowToHigh=0";tr 71 M=MMU\_CFAP\_BANK11\_XPE1 Start=0 Count=1 SlamLowToHigh=0;echo "done"; echo "there are 1356 more memories to test.";echo "tr 71 M=MMU\_CFAP\_BANK11\_XPE2 Start=0 Count=1 SlamLowToHigh=0";tr 71 M=MMU\_CFAP\_BANK11\_XPE2 Start=0 Count=1 SlamLowToHigh=0;echo "done"; echo "there are 1355 more memories to test.";echo "tr 71 M=MMU\_CFAP\_BANK11\_XPE3 Start=0 Count=1 SlamLowToHigh=0";tr 71 M=MMU\_CFAP\_BANK11\_XPE3 Start=0 Count=1 SlamLowToHigh=0;echo "done"; #echo "there are 1354 more memories to test.";echo "tr 71 M=MMU\_CFAP\_BANK12 Start=0 Count=-1 SlamLowToHigh=0";tr 71 M=MMU\_CFAP\_BANK12 Start=0 Count=-1 SlamLowToHigh=0;echo "done"; echo "there are 1353 more memories to test.";echo "tr 71 M=MMU\_CFAP\_BANK12\_XPE0 Start=0 Count=1 SlamLowToHigh=0";tr 71 M=MMU\_CFAP\_BANK12\_XPE0 Start=0 Count=1 SlamLowToHigh=0;echo "done"; echo

 "there are 1352 more memories to test.";echo "tr 71 M=MMU\_CFAP\_BANK12\_XPE1 Start=0 Count=1 SlamLowToHigh=0";tr 71 M=MMU\_CFAP\_BANK12\_XPE1 Start=0 Count=1 SlamLowToHigh=0;echo "done"; echo "there are 1351 more memories to test.";echo "tr 71 M=MMU\_CFAP\_BANK12\_XPE2 Start=0 Count=1 SlamLowToHigh=0";tr 71 M=MMU\_CFAP\_BANK12\_XPE2 Start=0 Count=1 SlamLowToHigh=0;echo "done"; echo "there are 1350 more memories to test.";echo "tr 71 M=MMU\_CFAP\_BANK12\_XPE3 Start=0 Count=1 SlamLowToHigh=0";tr 71 M=MMU\_CFAP\_BANK12\_XPE3 Start=0 Count=1 SlamLowToHigh=0;echo "done"; #echo "there are 1349 more memories to test.";echo "tr 71 M=MMU\_CFAP\_BANK13 Start=0 Count=-1 SlamLowToHigh=0";tr 71 M=MMU\_CFAP\_BANK13 Start=0 Count=-1 SlamLowToHigh=0;echo "done"; echo "there are 1348 more memories to test.";echo "tr 71 M=MMU\_CFAP\_BANK13\_XPE0 Start=0 Count=1 SlamLowToHigh=0";tr 71 M=MMU\_CFAP\_BANK13\_XPE0 Start=0 Count=1 SlamLowToHigh=0;echo "done"; echo "there are 1347 more memories to test.";echo "tr 71 M=MMU\_CFAP\_BANK13\_XPE1 Start=0 Count=1 SlamLowToHigh=0";tr 71 M=MMU\_CFAP\_BANK13\_XPE1 Start=0 Count=1 SlamLowToHigh=0;echo "done";

echo "there are 1346 more memories to test.";echo "tr 71 M=MMU\_CFAP\_BANK13\_XPE2 Start=0 Count=1 SlamLowToHigh=0";tr 71 M=MMU\_CFAP\_BANK13\_XPE2 Start=0 Count=1 SlamLowToHigh=0;echo "done"; echo "there are 1345 more memories to test.";echo "tr 71 M=MMU\_CFAP\_BANK13\_XPE3 Start=0 Count=1 SlamLowToHigh=0";tr 71 M=MMU\_CFAP\_BANK13\_XPE3 Start=0 Count=1 SlamLowToHigh=0;echo "done"; echo "there are 1344 more memories to test.";echo "tr 71 M=MMU\_CFAP\_BANK1\_XPE0 Start=0 Count=1

SlamLowToHigh=0";tr 71 M=MMU\_CFAP\_BANK1\_XPE0 Start=0 Count=1 SlamLowToHigh=0;echo "done"; echo "there are 1343 more memories to test.";echo "tr 71 M=MMU\_CFAP\_BANK1\_XPE1 Start=0 Count=1 SlamLowToHigh=0";tr 71 M=MMU\_CFAP\_BANK1\_XPE1 Start=0 Count=1 SlamLowToHigh=0;echo "done"; echo "there are 1342 more memories to test.";echo "tr 71 M=MMU\_CFAP\_BANK1\_XPE2 Start=0 Count=1 SlamLowToHigh=0";tr 71 M=MMU\_CFAP\_BANK1\_XPE2

Start=0 Count=1 SlamLowToHigh=0;echo "done";

echo "there are 1341 more memories to test.";echo "tr 71 M=MMU\_CFAP\_BANK1\_XPE3 Start=0 Count=1 SlamLowToHigh=0";tr 71 M=MMU\_CFAP\_BANK1\_XPE3 Start=0 Count=1 SlamLowToHigh=0;echo "done"; #echo "there are 1340 more memories to test.";echo "tr 71 M=MMU\_CFAP\_BANK2 Start=0 Count=-1 SlamLowToHigh=0";tr 71 M=MMU\_CFAP\_BANK2 Start=0 Count=-1 SlamLowToHigh=0;echo "done"; echo "there are 1339 more memories to test.";echo "tr 71 M=MMU\_CFAP\_BANK2\_XPE0 Start=0 Count=1 SlamLowToHigh=0";tr 71 M=MMU\_CFAP\_BANK2\_XPE0 Start=0 Count=1 SlamLowToHigh=0;echo "done"; echo "there are 1338 more memories to test.";echo "tr 71 M=MMU\_CFAP\_BANK2\_XPE1 Start=0 Count=1 SlamLowToHigh=0";tr 71 M=MMU\_CFAP\_BANK2\_XPE1 Start=0 Count=1 SlamLowToHigh=0;echo "done"; echo "there are 1337 more memories to test.";echo "tr 71 M=MMU\_CFAP\_BANK2\_XPE2 Start=0 Count=1 SlamLowToHigh=0";tr 71 M=MMU\_CFAP\_BANK2\_XPE2 Start=0 Count=1 SlamLowToHigh=0;echo "done"; echo "there are 1336 more memories

 to test.";echo "tr 71 M=MMU\_CFAP\_BANK2\_XPE3 Start=0 Count=1 SlamLowToHigh=0";tr 71 M=MMU\_CFAP\_BANK2\_XPE3 Start=0 Count=1 SlamLowToHigh=0;echo "done";

#echo "there are 1335 more memories to test.";echo "tr 71 M=MMU\_CFAP\_BANK3 Start=0 Count=-1 SlamLowToHigh=0";tr 71 M=MMU\_CFAP\_BANK3 Start=0 Count=-1 SlamLowToHigh=0;echo "done"; echo "there are 1334 more memories to test.";echo "tr 71 M=MMU\_CFAP\_BANK3\_XPE0 Start=0 Count=1 SlamLowToHigh=0";tr 71 M=MMU\_CFAP\_BANK3\_XPE0 Start=0 Count=1 SlamLowToHigh=0;echo "done"; echo "there are 1333 more memories to test.";echo "tr 71 M=MMU\_CFAP\_BANK3\_XPE1 Start=0 Count=1 SlamLowToHigh=0";tr 71 M=MMU\_CFAP\_BANK3\_XPE1 Start=0 Count=1 SlamLowToHigh=0;echo "done"; echo "there are 1332 more memories to test.";echo "tr 71 M=MMU\_CFAP\_BANK3\_XPE2 Start=0 Count=1 SlamLowToHigh=0";tr 71 M=MMU\_CFAP\_BANK3\_XPE2 Start=0 Count=1 SlamLowToHigh=0;echo "done"; echo "there are 1331 more memories to test.";echo "tr 71 M=MMU\_CFAP\_BANK3\_XPE3 Start=0 Count=1 SlamLowToHigh=0";tr

71 M=MMU\_CFAP\_BANK3\_XPE3 Start=0 Count=1 SlamLowToHigh=0;echo "done";

#echo "there are 1330 more memories to test.";echo "tr 71 M=MMU\_CFAP\_BANK4 Start=0 Count=-1 SlamLowToHigh=0";tr 71 M=MMU\_CFAP\_BANK4 Start=0 Count=-1 SlamLowToHigh=0;echo "done"; echo "there are 1329 more memories to test.";echo "tr 71 M=MMU\_CFAP\_BANK4\_XPE0 Start=0 Count=1 SlamLowToHigh=0";tr 71 M=MMU\_CFAP\_BANK4\_XPE0 Start=0 Count=1 SlamLowToHigh=0;echo "done"; echo "there are 1328 more memories to test.";echo "tr 71 M=MMU\_CFAP\_BANK4\_XPE1 Start=0 Count=1 SlamLowToHigh=0";tr 71 M=MMU\_CFAP\_BANK4\_XPE1 Start=0 Count=1 SlamLowToHigh=0;echo "done"; echo "there are 1327 more memories to test.";echo "tr 71 M=MMU\_CFAP\_BANK4\_XPE2 Start=0 Count=1 SlamLowToHigh=0";tr 71 M=MMU\_CFAP\_BANK4\_XPE2 Start=0 Count=1 SlamLowToHigh=0;echo "done"; echo "there are 1326 more memories to test.";echo "tr 71 M=MMU\_CFAP\_BANK4\_XPE3 Start=0 Count=1 SlamLowToHigh=0";tr 71 M=MMU\_CFAP\_BANK4\_XPE3 Start=0 Count=1 SlamLowToHigh=0;echo "done"; #echo "there

 are 1325 more memories to test.";echo "tr 71 M=MMU\_CFAP\_BANK5 Start=0 Count=-1 SlamLowToHigh=0";tr 71 M=MMU\_CFAP\_BANK5 Start=0 Count=-1 SlamLowToHigh=0;echo "done";

echo "there are 1324 more memories to test.";echo "tr 71 M=MMU\_CFAP\_BANK5\_XPE0 Start=0 Count=1 SlamLowToHigh=0";tr 71 M=MMU\_CFAP\_BANK5\_XPE0 Start=0 Count=1 SlamLowToHigh=0;echo "done"; echo "there are 1323 more memories to test.";echo "tr 71 M=MMU\_CFAP\_BANK5\_XPE1 Start=0 Count=1 SlamLowToHigh=0";tr 71 M=MMU\_CFAP\_BANK5\_XPE1 Start=0 Count=1 SlamLowToHigh=0;echo "done"; echo "there are 1322 more memories to test.";echo "tr 71 M=MMU\_CFAP\_BANK5\_XPE2 Start=0 Count=1

SlamLowToHigh=0";tr 71 M=MMU\_CFAP\_BANK5\_XPE2 Start=0 Count=1 SlamLowToHigh=0;echo "done"; echo "there are 1321 more memories to test.";echo "tr 71 M=MMU\_CFAP\_BANK5\_XPE3 Start=0 Count=1 SlamLowToHigh=0";tr 71 M=MMU\_CFAP\_BANK5\_XPE3 Start=0 Count=1 SlamLowToHigh=0;echo "done"; #echo "there are 1320 more memories to test.";echo "tr 71 M=MMU\_CFAP\_BANK6 Start=0 Count=-1 SlamLowToHigh=0";tr

71 M=MMU\_CFAP\_BANK6 Start=0 Count=-1 SlamLowToHigh=0;echo "done";

echo "there are 1319 more memories to test.";echo "tr 71 M=MMU\_CFAP\_BANK6\_XPE0 Start=0 Count=1 SlamLowToHigh=0";tr 71 M=MMU\_CFAP\_BANK6\_XPE0 Start=0 Count=1 SlamLowToHigh=0;echo "done"; echo "there are 1318 more memories to test.";echo "tr 71 M=MMU\_CFAP\_BANK6\_XPE1 Start=0 Count=1 SlamLowToHigh=0";tr 71 M=MMU\_CFAP\_BANK6\_XPE1 Start=0 Count=1 SlamLowToHigh=0;echo "done"; echo "there are 1317 more memories to test.";echo "tr 71 M=MMU\_CFAP\_BANK6\_XPE2 Start=0 Count=1 SlamLowToHigh=0";tr 71 M=MMU\_CFAP\_BANK6\_XPE2 Start=0 Count=1 SlamLowToHigh=0;echo "done"; echo "there are 1316 more memories to test.";echo "tr 71 M=MMU\_CFAP\_BANK6\_XPE3 Start=0 Count=1 SlamLowToHigh=0";tr 71 M=MMU\_CFAP\_BANK6\_XPE3 Start=0 Count=1 SlamLowToHigh=0;echo "done"; #echo "there are 1315 more memories to test.";echo "tr 71 M=MMU\_CFAP\_BANK7 Start=0 Count=-1 SlamLowToHigh=0";tr 71 M=MMU\_CFAP\_BANK7 Start=0 Count=-1 SlamLowToHigh=0;echo "done"; echo

"there are 1314 more memories to test.";echo "tr 71 M=MMU\_CFAP\_BANK7\_XPE0 Start=0 Count=1 SlamLowToHigh=0";tr 71 M=MMU\_CFAP\_BANK7\_XPE0 Start=0 Count=1 SlamLowToHigh=0;echo "done"; echo "there are 1313 more memories to test.";echo "tr 71 M=MMU\_CFAP\_BANK7\_XPE1 Start=0 Count=1 SlamLowToHigh=0";tr 71 M=MMU\_CFAP\_BANK7\_XPE1 Start=0 Count=1 SlamLowToHigh=0;echo "done"; echo "there are 1312 more memories to test.";echo "tr 71 M=MMU\_CFAP\_BANK7\_XPE2 Start=0 Count=1 SlamLowToHigh=0";tr 71 M=MMU\_CFAP\_BANK7\_XPE2 Start=0 Count=1 SlamLowToHigh=0;echo "done"; echo "there are 1311 more memories to test.";echo "tr 71 M=MMU\_CFAP\_BANK7\_XPE3 Start=0 Count=1 SlamLowToHigh=0";tr 71 M=MMU\_CFAP\_BANK7\_XPE3 Start=0 Count=1 SlamLowToHigh=0;echo "done"; #echo "there are 1310 more memories to test.";echo "tr 71 M=MMU\_CFAP\_BANK8 Start=0 Count=-1 SlamLowToHigh=0";tr 71 M=MMU\_CFAP\_BANK8 Start=0 Count=-1 SlamLowToHigh=0;echo "done"; echo "there are 1309 more memories to test.";echo "tr 71 M=MMU\_CFAP\_BANK8\_XPE0 Start=0 Count=1 SlamLowToHigh=0";tr 71 M=MMU\_CFAP\_BANK8\_XPE0 Start=0 Count=1 SlamLowToHigh=0;echo "done";

echo "there are 1308 more memories to test.";echo "tr 71 M=MMU\_CFAP\_BANK8\_XPE1 Start=0 Count=1 SlamLowToHigh=0";tr 71 M=MMU\_CFAP\_BANK8\_XPE1 Start=0 Count=1 SlamLowToHigh=0;echo "done"; echo "there are 1307 more memories to test.";echo "tr 71 M=MMU\_CFAP\_BANK8\_XPE2 Start=0 Count=1 SlamLowToHigh=0";tr 71 M=MMU\_CFAP\_BANK8\_XPE2 Start=0 Count=1 SlamLowToHigh=0;echo "done"; echo "there are 1306 more memories to test.";echo "tr 71 M=MMU\_CFAP\_BANK8\_XPE3 Start=0 Count=1 SlamLowToHigh=0";tr 71 M=MMU\_CFAP\_BANK8\_XPE3 Start=0 Count=1 SlamLowToHigh=0;echo "done"; #echo "there are 1305 more memories to test.";echo "tr 71 M=MMU\_CFAP\_BANK9 Start=0 Count=-1 SlamLowToHigh=0";tr 71 M=MMU\_CFAP\_BANK9 Start=0 Count=-1 SlamLowToHigh=0;echo "done"; echo "there are 1304 more memories to test.";echo "tr 71 M=MMU\_CFAP\_BANK9\_XPE0 Start=0 Count=1 SlamLowToHigh=0";tr 71 M=MMU\_CFAP\_BANK9\_XPE0 Start=0 Count=1 SlamLowToHigh=0;echo "done";

echo "there are 1303 more memories to test.";echo "tr 71 M=MMU\_CFAP\_BANK9\_XPE1 Start=0 Count=1 SlamLowToHigh=0";tr 71 M=MMU\_CFAP\_BANK9\_XPE1 Start=0 Count=1 SlamLowToHigh=0;echo "done"; echo "there are 1302 more memories to test.";echo "tr 71 M=MMU\_CFAP\_BANK9\_XPE2 Start=0 Count=1 SlamLowToHigh=0";tr 71 M=MMU\_CFAP\_BANK9\_XPE2 Start=0 Count=1 SlamLowToHigh=0;echo "done"; echo "there are 1301 more memories to test.";echo "tr 71 M=MMU\_CFAP\_BANK9\_XPE3 Start=0 Count=1 SlamLowToHigh=0";tr 71 M=MMU\_CFAP\_BANK9\_XPE3 Start=0 Count=1 SlamLowToHigh=0;echo "done"; echo "there are 1300 more memories to test.";echo "tr 71 M=MMU\_CHFC\_SYSPORT\_MAPPING Start=0

Count=1 SlamLowToHigh=0";tr 71 M=MMU\_CHFC\_SYSPORT\_MAPPING Start=0 Count=1

SlamLowToHigh=0;echo "done";

#echo "there are 1299 more memories to test.";echo "tr 71 M=MMU\_CTR\_COLOR\_DROP\_MEM Start=0 Count=- 1 SlamLowToHigh=0";tr 71 M=MMU\_CTR\_COLOR\_DROP\_MEM Start=0 Count=-1 SlamLowToHigh=0;echo "done";

echo "there are 1298 more memories

 to test.";echo "tr 71 M=MMU\_CTR\_COLOR\_DROP\_MEM\_XPE0\_PIPE0 Start=0 Count=1 SlamLowToHigh=0";tr 71 M=MMU\_CTR\_COLOR\_DROP\_MEM\_XPE0\_PIPE0 Start=0 Count=1 SlamLowToHigh=0;echo "done";

echo "there are 1297 more memories to test.";echo "tr 71 M=MMU\_CTR\_COLOR\_DROP\_MEM\_XPE0\_PIPE1 Start=0 Count=1 SlamLowToHigh=0";tr 71 M=MMU\_CTR\_COLOR\_DROP\_MEM\_XPE0\_PIPE1 Start=0 Count=1 SlamLowToHigh=0;echo "done";

echo "there are 1296 more memories to test.";echo "tr 71 M=MMU\_CTR\_COLOR\_DROP\_MEM\_XPE1\_PIPE2 Start=0 Count=1 SlamLowToHigh=0";tr 71 M=MMU\_CTR\_COLOR\_DROP\_MEM\_XPE1\_PIPE2 Start=0 Count=1 SlamLowToHigh=0;echo "done";

echo "there are 1295 more memories to test.";echo "tr 71 M=MMU\_CTR\_COLOR\_DROP\_MEM\_XPE1\_PIPE3 Start=0 Count=1 SlamLowToHigh=0";tr 71 M=MMU\_CTR\_COLOR\_DROP\_MEM\_XPE1\_PIPE3 Start=0 Count=1 SlamLowToHigh=0;echo "done";

echo "there are 1294 more memories to test.";echo "tr 71 M=MMU\_CTR\_COLOR\_DROP\_MEM\_XPE2\_PIPE0 Start=0 Count=1 SlamLowToHigh=0";tr 71 M=MMU\_CTR\_COLOR\_DROP\_MEM\_XPE2\_PIPE0 Start=0 Count=1

SlamLowToHigh=0;echo "done";

echo "there are 1293 more memories to test.";echo "tr 71 M=MMU\_CTR\_COLOR\_DROP\_MEM\_XPE2\_PIPE1 Start=0 Count=1 SlamLowToHigh=0";tr 71 M=MMU\_CTR\_COLOR\_DROP\_MEM\_XPE2\_PIPE1 Start=0 Count=1 SlamLowToHigh=0;echo "done";

echo "there are 1292 more memories to test.";echo "tr 71 M=MMU\_CTR\_COLOR\_DROP\_MEM\_XPE3\_PIPE2 Start=0 Count=1 SlamLowToHigh=0";tr 71 M=MMU\_CTR\_COLOR\_DROP\_MEM\_XPE3\_PIPE2 Start=0 Count=1 SlamLowToHigh=0;echo "done";

echo "there are 1291 more memories to test.";echo "tr 71 M=MMU\_CTR\_COLOR\_DROP\_MEM\_XPE3\_PIPE3 Start=0 Count=1 SlamLowToHigh=0";tr 71 M=MMU\_CTR\_COLOR\_DROP\_MEM\_XPE3\_PIPE3 Start=0 Count=1 SlamLowToHigh=0;echo "done";

#echo "there are 1290 more memories to test.";echo "tr 71 M=MMU\_CTR\_ING\_DROP\_MEM Start=0 Count=-1 SlamLowToHigh=0";tr 71 M=MMU\_CTR\_ING\_DROP\_MEM Start=0 Count=-1 SlamLowToHigh=0;echo "done"; echo "there are 1289 more memories to test.";echo "tr 71 M=MMU\_CTR\_ING\_DROP\_MEM\_XPE0\_PIPE0 Start=0 Count=1 SlamLowToHigh=0";tr 71 M=MMU\_CTR\_ING\_DROP\_MEM\_XPE0\_PIPE0 Start=0 Count=1 SlamLowToHigh=0;echo "done";

echo "there are 1288 more memories to test.";echo "tr 71 M=MMU\_CTR\_ING\_DROP\_MEM\_XPE0\_PIPE3 Start=0 Count=1 SlamLowToHigh=0";tr 71 M=MMU\_CTR\_ING\_DROP\_MEM\_XPE0\_PIPE3 Start=0 Count=1 SlamLowToHigh=0;echo "done";

echo "there are 1287 more memories to test.";echo "tr 71 M=MMU\_CTR\_ING\_DROP\_MEM\_XPE1\_PIPE0 Start=0 Count=1 SlamLowToHigh=0";tr 71 M=MMU\_CTR\_ING\_DROP\_MEM\_XPE1\_PIPE0 Start=0 Count=1 SlamLowToHigh=0;echo "done";

echo "there are 1286 more memories to test.";echo "tr 71 M=MMU\_CTR\_ING\_DROP\_MEM\_XPE1\_PIPE3 Start=0 Count=1 SlamLowToHigh=0";tr 71 M=MMU\_CTR\_ING\_DROP\_MEM\_XPE1\_PIPE3 Start=0 Count=1 SlamLowToHigh=0;echo "done";

echo "there are 1285 more memories to test.";echo "tr 71 M=MMU\_CTR\_ING\_DROP\_MEM\_XPE2\_PIPE1 Start=0 Count=1 SlamLowToHigh=0";tr 71 M=MMU\_CTR\_ING\_DROP\_MEM\_XPE2\_PIPE1 Start=0 Count=1 SlamLowToHigh=0;echo "done";

echo "there are 1284 more memories to test.";echo "tr 71 M=MMU\_CTR\_ING\_DROP\_MEM\_XPE2\_PIPE2 Start=0

 Count=1 SlamLowToHigh=0";tr 71 M=MMU\_CTR\_ING\_DROP\_MEM\_XPE2\_PIPE2 Start=0 Count=1 SlamLowToHigh=0;echo "done";

echo "there are 1283 more memories to test.";echo "tr 71 M=MMU\_CTR\_ING\_DROP\_MEM\_XPE3\_PIPE1 Start=0 Count=1 SlamLowToHigh=0";tr 71 M=MMU\_CTR\_ING\_DROP\_MEM\_XPE3\_PIPE1 Start=0 Count=1 SlamLowToHigh=0;echo "done";

echo "there are 1282 more memories to test.";echo "tr 71 M=MMU\_CTR\_ING\_DROP\_MEM\_XPE3\_PIPE2 Start=0 Count=1 SlamLowToHigh=0";tr 71 M=MMU\_CTR\_ING\_DROP\_MEM\_XPE3\_PIPE2 Start=0 Count=1 SlamLowToHigh=0;echo "done";

#echo "there are 1281 more memories to test.";echo "tr 71 M=MMU\_CTR\_MC\_DROP\_MEM Start=0 Count=-1 SlamLowToHigh=0";tr 71 M=MMU\_CTR\_MC\_DROP\_MEM Start=0 Count=-1 SlamLowToHigh=0;echo "done"; echo "there are 1280 more memories to test.";echo "tr 71 M=MMU\_CTR\_MC\_DROP\_MEM\_XPE0\_PIPE0 Start=0 Count=1 SlamLowToHigh=0";tr 71 M=MMU\_CTR\_MC\_DROP\_MEM\_XPE0\_PIPE0 Start=0 Count=1 SlamLowToHigh=0;echo "done";

echo "there are 1279 more memories to test.";echo "tr 71 M=MMU\_CTR\_MC\_DROP\_MEM\_XPE0\_PIPE1 Start=0 Count=1 SlamLowToHigh=0";tr 71 M=MMU\_CTR\_MC\_DROP\_MEM\_XPE0\_PIPE1 Start=0 Count=1 SlamLowToHigh=0;echo "done";

echo "there are 1278 more memories to test.";echo "tr 71 M=MMU\_CTR\_MC\_DROP\_MEM\_XPE1\_PIPE2 Start=0 Count=1 SlamLowToHigh=0";tr 71 M=MMU\_CTR\_MC\_DROP\_MEM\_XPE1\_PIPE2 Start=0 Count=1 SlamLowToHigh=0;echo "done";

echo "there are 1277 more memories to test.";echo "tr 71 M=MMU\_CTR\_MC\_DROP\_MEM\_XPE1\_PIPE3 Start=0 Count=1 SlamLowToHigh=0";tr 71 M=MMU\_CTR\_MC\_DROP\_MEM\_XPE1\_PIPE3 Start=0 Count=1 SlamLowToHigh=0;echo "done";

echo "there are 1276 more memories to test.";echo "tr 71 M=MMU\_CTR\_MC\_DROP\_MEM\_XPE2\_PIPE0 Start=0 Count=1 SlamLowToHigh=0";tr 71 M=MMU\_CTR\_MC\_DROP\_MEM\_XPE2\_PIPE0 Start=0 Count=1 SlamLowToHigh=0;echo "done";

echo "there are 1275 more memories to test.";echo "tr 71 M=MMU\_CTR\_MC\_DROP\_MEM\_XPE2\_PIPE1 Start=0 Count=1 SlamLowToHigh=0";tr 71 M=MMU\_CTR\_MC\_DROP\_MEM\_XPE2\_PIPE1 Start=0 Count=1 SlamLowToHigh=0;echo "done";

echo "there are 1274 more memories to

 test.";echo "tr 71 M=MMU\_CTR\_MC\_DROP\_MEM\_XPE3\_PIPE2 Start=0 Count=1 SlamLowToHigh=0";tr 71 M=MMU\_CTR\_MC\_DROP\_MEM\_XPE3\_PIPE2 Start=0 Count=1 SlamLowToHigh=0;echo "done"; echo "there are 1273 more memories to test.";echo "tr 71 M=MMU\_CTR\_MC\_DROP\_MEM\_XPE3\_PIPE3 Start=0 Count=1 SlamLowToHigh=0";tr 71 M=MMU\_CTR\_MC\_DROP\_MEM\_XPE3\_PIPE3 Start=0 Count=1 SlamLowToHigh=0;echo "done";

#echo "there are 1272 more memories to test.";echo "tr 71 M=MMU\_CTR\_UC\_DROP\_MEM Start=0 Count=-1 SlamLowToHigh=0";tr 71 M=MMU\_CTR\_UC\_DROP\_MEM Start=0 Count=-1 SlamLowToHigh=0;echo "done"; echo "there are 1271 more memories to test.";echo "tr 71 M=MMU\_CTR\_UC\_DROP\_MEM\_XPE0\_PIPE0 Start=0 Count=1 SlamLowToHigh=0";tr 71 M=MMU\_CTR\_UC\_DROP\_MEM\_XPE0\_PIPE0 Start=0 Count=1 SlamLowToHigh=0;echo "done";

echo "there are 1270 more memories to test.";echo "tr 71 M=MMU\_CTR\_UC\_DROP\_MEM\_XPE0\_PIPE1 Start=0 Count=1 SlamLowToHigh=0";tr 71 M=MMU\_CTR\_UC\_DROP\_MEM\_XPE0\_PIPE1 Start=0 Count=1 SlamLowToHigh=0;echo "done";

echo "there are 1269

more memories to test.";echo "tr 71 M=MMU\_CTR\_UC\_DROP\_MEM\_XPE1\_PIPE2 Start=0 Count=1 SlamLowToHigh=0";tr 71 M=MMU\_CTR\_UC\_DROP\_MEM\_XPE1\_PIPE2 Start=0 Count=1 SlamLowToHigh=0;echo "done";

echo "there are 1268 more memories to test.";echo "tr 71 M=MMU\_CTR\_UC\_DROP\_MEM\_XPE1\_PIPE3 Start=0 Count=1 SlamLowToHigh=0";tr 71 M=MMU\_CTR\_UC\_DROP\_MEM\_XPE1\_PIPE3 Start=0 Count=1 SlamLowToHigh=0;echo "done";

echo "there are 1267 more memories to test.";echo "tr 71 M=MMU\_CTR\_UC\_DROP\_MEM\_XPE2\_PIPE0 Start=0 Count=1 SlamLowToHigh=0";tr 71 M=MMU\_CTR\_UC\_DROP\_MEM\_XPE2\_PIPE0 Start=0 Count=1 SlamLowToHigh=0;echo "done";

echo "there are 1266 more memories to test.";echo "tr 71 M=MMU\_CTR\_UC\_DROP\_MEM\_XPE2\_PIPE1 Start=0 Count=1 SlamLowToHigh=0";tr 71 M=MMU\_CTR\_UC\_DROP\_MEM\_XPE2\_PIPE1 Start=0 Count=1 SlamLowToHigh=0;echo "done";

echo "there are 1265 more memories to test.";echo "tr 71 M=MMU\_CTR\_UC\_DROP\_MEM\_XPE3\_PIPE2 Start=0 Count=1 SlamLowToHigh=0";tr 71 M=MMU\_CTR\_UC\_DROP\_MEM\_XPE3\_PIPE2 Start=0 Count=1 SlamLowToHigh=0;echo

"done";

echo "there are 1264 more memories to test.";echo "tr 71 M=MMU\_CTR\_UC\_DROP\_MEM\_XPE3\_PIPE3 Start=0 Count=1 SlamLowToHigh=0";tr 71 M=MMU\_CTR\_UC\_DROP\_MEM\_XPE3\_PIPE3 Start=0 Count=1 SlamLowToHigh=0;echo "done";

#echo "there are 1263 more memories to test.";echo "tr 71 M=MMU\_CTR\_WRED\_DROP\_MEM Start=0 Count=-1 SlamLowToHigh=0";tr 71 M=MMU\_CTR\_WRED\_DROP\_MEM Start=0 Count=-1 SlamLowToHigh=0;echo "done";

echo "there are 1262 more memories to test.";echo "tr 71 M=MMU\_CTR\_WRED\_DROP\_MEM\_XPE0\_PIPE0 Start=0 Count=1 SlamLowToHigh=0";tr 71 M=MMU\_CTR\_WRED\_DROP\_MEM\_XPE0\_PIPE0 Start=0 Count=1 SlamLowToHigh=0;echo "done";

echo "there are 1261 more memories to test.";echo "tr 71 M=MMU\_CTR\_WRED\_DROP\_MEM\_XPE0\_PIPE1 Start=0 Count=1 SlamLowToHigh=0";tr 71 M=MMU\_CTR\_WRED\_DROP\_MEM\_XPE0\_PIPE1 Start=0 Count=1 SlamLowToHigh=0;echo "done";

echo "there are 1260 more memories to test.";echo "tr 71 M=MMU\_CTR\_WRED\_DROP\_MEM\_XPE1\_PIPE2 Start=0 Count=1 SlamLowToHigh=0";tr 71 M=MMU\_CTR\_WRED\_DROP\_MEM\_XPE1\_PIPE2 Start=0 Count=1 SlamLowToHigh=0;echo "done";

echo "there are 1259 more memories to test.":echo "tr 71 M=MMU\_CTR\_WRED\_DROP\_MEM\_XPE1\_PIPE3 Start=0 Count=1 SlamLowToHigh=0";tr 71 M=MMU\_CTR\_WRED\_DROP\_MEM\_XPE1\_PIPE3 Start=0 Count=1 SlamLowToHigh=0;echo "done";

echo "there are 1258 more memories to test.";echo "tr 71 M=MMU\_CTR\_WRED\_DROP\_MEM\_XPE2\_PIPE0 Start=0 Count=1 SlamLowToHigh=0";tr 71 M=MMU\_CTR\_WRED\_DROP\_MEM\_XPE2\_PIPE0 Start=0 Count=1 SlamLowToHigh=0;echo "done";

echo "there are 1257 more memories to test.";echo "tr 71 M=MMU\_CTR\_WRED\_DROP\_MEM\_XPE2\_PIPE1 Start=0 Count=1 SlamLowToHigh=0";tr 71 M=MMU\_CTR\_WRED\_DROP\_MEM\_XPE2\_PIPE1 Start=0 Count=1 SlamLowToHigh=0;echo "done";

echo "there are 1256 more memories to test.";echo "tr 71 M=MMU\_CTR\_WRED\_DROP\_MEM\_XPE3\_PIPE2 Start=0 Count=1 SlamLowToHigh=0";tr 71 M=MMU\_CTR\_WRED\_DROP\_MEM\_XPE3\_PIPE2 Start=0 Count=1 SlamLowToHigh=0;echo "done";

echo "there are 1255 more memories to test.";echo "tr 71 M=MMU\_CTR\_WRED\_DROP\_MEM\_XPE3\_PIPE3 Start=0 Count=1 SlamLowToHigh=0";tr

 71 M=MMU\_CTR\_WRED\_DROP\_MEM\_XPE3\_PIPE3 Start=0 Count=1 SlamLowToHigh=0;echo "done"; #echo "there are 1254 more memories to test.";echo "tr 71 M=MMU\_ENQS\_CT\_FIFO Start=0 Count=-1 SlamLowToHigh=0";tr 71 M=MMU\_ENQS\_CT\_FIFO Start=0 Count=-1 SlamLowToHigh=0;echo "done"; echo "there are 1253 more memories to test.";echo "tr 71 M=MMU\_ENQS\_CT\_FIFO\_PIPE0 Start=0 Count=1 SlamLowToHigh=0";tr 71 M=MMU\_ENQS\_CT\_FIFO\_PIPE0 Start=0 Count=1 SlamLowToHigh=0;echo "done"; echo "there are 1252 more memories to test.";echo "tr 71 M=MMU\_ENQS\_CT\_FIFO\_PIPE1 Start=0 Count=1

SlamLowToHigh=0";tr 71 M=MMU\_ENQS\_CT\_FIFO\_PIPE1 Start=0 Count=1 SlamLowToHigh=0;echo "done"; echo "there are 1251 more memories to test.";echo "tr 71 M=MMU\_ENQS\_CT\_FIFO\_PIPE2 Start=0 Count=1 SlamLowToHigh=0";tr 71 M=MMU\_ENQS\_CT\_FIFO\_PIPE2 Start=0 Count=1 SlamLowToHigh=0;echo "done"; echo "there are 1250 more memories to test.";echo "tr 71 M=MMU\_ENQS\_CT\_FIFO\_PIPE3 Start=0 Count=1 SlamLowToHigh=0";tr 71 M=MMU\_ENQS\_CT\_FIFO\_PIPE3

Start=0 Count=1 SlamLowToHigh=0;echo "done";

#echo "there are 1249 more memories to test.":echo "tr 71 M=MMU\_ENOS\_PBI\_DB Start=0 Count=-1 SlamLowToHigh=0";tr 71 M=MMU\_ENQS\_PBI\_DB Start=0 Count=-1 SlamLowToHigh=0;echo "done"; echo "there are 1248 more memories to test.";echo "tr 71 M=MMU\_ENQS\_PBI\_DB\_SED0\_PIPE0 Start=0 Count=1 SlamLowToHigh=0";tr 71 M=MMU\_ENQS\_PBI\_DB\_SED0\_PIPE0 Start=0 Count=1 SlamLowToHigh=0;echo "done";

echo "there are 1247 more memories to test.";echo "tr 71 M=MMU\_ENQS\_PBI\_DB\_SED0\_PIPE1 Start=0 Count=1 SlamLowToHigh=0";tr 71 M=MMU\_ENQS\_PBI\_DB\_SED0\_PIPE1 Start=0 Count=1 SlamLowToHigh=0;echo "done";

echo "there are 1246 more memories to test.";echo "tr 71 M=MMU\_ENQS\_PBI\_DB\_SED0\_PIPE2 Start=0 Count=1 SlamLowToHigh=0";tr 71 M=MMU\_ENQS\_PBI\_DB\_SED0\_PIPE2 Start=0 Count=1 SlamLowToHigh=0;echo "done";

echo "there are 1245 more memories to test.";echo "tr 71 M=MMU\_ENOS\_PBI\_DB\_SED0\_PIPE3 Start=0 Count=1 SlamLowToHigh=0";tr 71 M=MMU\_ENQS\_PBI\_DB\_SED0\_PIPE3 Start=0 Count=1 SlamLowToHigh=0;echo

"done";

echo "there are 1244 more memories to test.";echo "tr 71 M=MMU\_ENQS\_PBI\_DB\_SED1\_PIPE0 Start=0 Count=1 SlamLowToHigh=0";tr 71 M=MMU\_ENQS\_PBI\_DB\_SED1\_PIPE0 Start=0 Count=1 SlamLowToHigh=0;echo "done";

echo "there are 1243 more memories to test.";echo "tr 71 M=MMU\_ENQS\_PBI\_DB\_SED1\_PIPE1 Start=0 Count=1 SlamLowToHigh=0";tr 71 M=MMU\_ENQS\_PBI\_DB\_SED1\_PIPE1 Start=0 Count=1 SlamLowToHigh=0;echo "done";

echo "there are 1242 more memories to test.";echo "tr 71 M=MMU\_ENQS\_PBI\_DB\_SED1\_PIPE2 Start=0 Count=1 SlamLowToHigh=0";tr 71 M=MMU\_ENQS\_PBI\_DB\_SED1\_PIPE2 Start=0 Count=1 SlamLowToHigh=0;echo "done";

echo "there are 1241 more memories to test.";echo "tr 71 M=MMU\_ENQS\_PBI\_DB\_SED1\_PIPE3 Start=0 Count=1 SlamLowToHigh=0";tr 71 M=MMU\_ENQS\_PBI\_DB\_SED1\_PIPE3 Start=0 Count=1 SlamLowToHigh=0;echo "done";

#echo "there are 1240 more memories to test.";echo "tr 71 M=MMU\_ENQX\_EARLY\_PIPEMEM\_HI Start=0 Count=-1 SlamLowToHigh=0";tr 71 M=MMU\_ENQX\_EARLY\_PIPEMEM\_HI Start=0 Count=-1 SlamLowToHigh=0;echo

"done";

echo "there are 1239 more memories to test.";echo "tr 71 M=MMU\_ENQX\_EARLY\_PIPEMEM\_HI\_XPE0\_PIPE0 Start=0 Count=1 SlamLowToHigh=0";tr 71 M=MMU\_ENQX\_EARLY\_PIPEMEM\_HI\_XPE0\_PIPE0 Start=0 Count=1 SlamLowToHigh=0;echo "done";

echo "there are 1238 more memories to test.";echo "tr 71 M=MMU\_ENQX\_EARLY\_PIPEMEM\_HI\_XPE0\_PIPE3 Start=0 Count=1 SlamLowToHigh=0";tr 71 M=MMU\_ENOX\_EARLY\_PIPEMEM\_HI\_XPE0\_PIPE3 Start=0 Count=1 SlamLowToHigh=0;echo "done";

echo "there are 1237 more memories to test.";echo "tr 71 M=MMU\_ENQX\_EARLY\_PIPEMEM\_HI\_XPE1\_PIPE0 Start=0 Count=1 SlamLowToHigh=0";tr 71 M=MMU\_ENQX\_EARLY\_PIPEMEM\_HI\_XPE1\_PIPE0 Start=0 Count=1 SlamLowToHigh=0;echo "done";

echo "there are 1236 more memories to test.";echo "tr 71 M=MMU\_ENQX\_EARLY\_PIPEMEM\_HI\_XPE1\_PIPE3 Start=0 Count=1 SlamLowToHigh=0";tr 71 M=MMU\_ENQX\_EARLY\_PIPEMEM\_HI\_XPE1\_PIPE3 Start=0

Count=1 SlamLowToHigh=0;echo "done";

echo "there are 1235 more memories to test.";echo "tr 71 M=MMU\_ENQX\_EARLY\_PIPEMEM\_HI\_XPE2\_PIPE1 Start=0 Count=1

 SlamLowToHigh=0";tr 71 M=MMU\_ENQX\_EARLY\_PIPEMEM\_HI\_XPE2\_PIPE1 Start=0 Count=1 SlamLowToHigh=0;echo "done";

echo "there are 1234 more memories to test.";echo "tr 71 M=MMU\_ENQX\_EARLY\_PIPEMEM\_HI\_XPE2\_PIPE2 Start=0 Count=1 SlamLowToHigh=0";tr 71 M=MMU\_ENOX\_EARLY\_PIPEMEM\_HI\_XPE2\_PIPE2 Start=0 Count=1 SlamLowToHigh=0;echo "done";

echo "there are 1233 more memories to test.";echo "tr 71 M=MMU\_ENQX\_EARLY\_PIPEMEM\_HI\_XPE3\_PIPE1 Start=0 Count=1 SlamLowToHigh=0";tr 71 M=MMU\_ENOX\_EARLY\_PIPEMEM\_HI\_XPE3\_PIPE1 Start=0 Count=1 SlamLowToHigh=0;echo "done";

echo "there are 1232 more memories to test.";echo "tr 71 M=MMU\_ENQX\_EARLY\_PIPEMEM\_HI\_XPE3\_PIPE2 Start=0 Count=1 SlamLowToHigh=0";tr 71 M=MMU\_ENQX\_EARLY\_PIPEMEM\_HI\_XPE3\_PIPE2 Start=0 Count=1 SlamLowToHigh=0;echo "done";

#echo "there are 1231 more memories to test.";echo "tr 71 M=MMU\_ENQX\_EARLY\_PIPEMEM\_LO Start=0 Count=-1 SlamLowToHigh=0";tr 71 M=MMU\_ENQX\_EARLY\_PIPEMEM\_LO Start=0 Count=-1 SlamLowToHigh=0;echo "done";

echo "there are 1230 more memories

 to test.";echo "tr 71 M=MMU\_ENQX\_EARLY\_PIPEMEM\_LO\_XPE0\_PIPE0 Start=0 Count=1 SlamLowToHigh=0";tr 71 M=MMU\_ENQX\_EARLY\_PIPEMEM\_LO\_XPE0\_PIPE0 Start=0 Count=1 SlamLowToHigh=0;echo "done";

echo "there are 1229 more memories to test.";echo "tr 71

M=MMU\_ENQX\_EARLY\_PIPEMEM\_LO\_XPE0\_PIPE3 Start=0 Count=1 SlamLowToHigh=0";tr 71 M=MMU\_ENOX\_EARLY\_PIPEMEM\_LO\_XPE0\_PIPE3 Start=0 Count=1 SlamLowToHigh=0;echo "done"; echo "there are 1228 more memories to test.";echo "tr 71

M=MMU\_ENQX\_EARLY\_PIPEMEM\_LO\_XPE1\_PIPE0 Start=0 Count=1 SlamLowToHigh=0";tr 71

M=MMU\_ENQX\_EARLY\_PIPEMEM\_LO\_XPE1\_PIPE0 Start=0 Count=1 SlamLowToHigh=0;echo "done"; echo "there are 1227 more memories to test.";echo "tr 71

M=MMU\_ENQX\_EARLY\_PIPEMEM\_LO\_XPE1\_PIPE3 Start=0 Count=1 SlamLowToHigh=0";tr 71 M=MMU\_ENQX\_EARLY\_PIPEMEM\_LO\_XPE1\_PIPE3 Start=0 Count=1 SlamLowToHigh=0;echo "done";

echo "there are 1226 more memories to test.";echo "tr 71

M=MMU\_ENQX\_EARLY\_PIPEMEM\_LO\_XPE2\_PIPE1 Start=0 Count=1 SlamLowToHigh=0";tr 71

M=MMU\_ENQX\_EARLY\_PIPEMEM\_LO\_XPE2\_PIPE1

Start=0 Count=1 SlamLowToHigh=0;echo "done";

echo "there are 1225 more memories to test.";echo "tr 71

M=MMU\_ENQX\_EARLY\_PIPEMEM\_LO\_XPE2\_PIPE2 Start=0 Count=1 SlamLowToHigh=0";tr 71

M=MMU\_ENQX\_EARLY\_PIPEMEM\_LO\_XPE2\_PIPE2 Start=0 Count=1 SlamLowToHigh=0;echo "done"; echo "there are 1224 more memories to test.";echo "tr 71

M=MMU\_ENQX\_EARLY\_PIPEMEM\_LO\_XPE3\_PIPE1 Start=0 Count=1 SlamLowToHigh=0";tr 71 M=MMU\_ENQX\_EARLY\_PIPEMEM\_LO\_XPE3\_PIPE1 Start=0 Count=1 SlamLowToHigh=0;echo "done"; echo "there are 1223 more memories to test.";echo "tr 71

M=MMU\_ENQX\_EARLY\_PIPEMEM\_LO\_XPE3\_PIPE2 Start=0 Count=1 SlamLowToHigh=0";tr 71 M=MMU\_ENQX\_EARLY\_PIPEMEM\_LO\_XPE3\_PIPE2 Start=0 Count=1 SlamLowToHigh=0;echo "done"; #echo "there are 1222 more memories to test.";echo "tr 71 M=MMU\_ENQX\_PIPEMEM\_HI Start=0 Count=-1 SlamLowToHigh=0";tr 71 M=MMU\_ENQX\_PIPEMEM\_HI Start=0 Count=-1 SlamLowToHigh=0;echo "done"; echo "there are 1221 more memories to test.";echo "tr 71 M=MMU\_ENQX\_PIPEMEM\_HI\_XPE0\_PIPE0 Start=0 Count=1 SlamLowToHigh=0";tr 71 M=MMU\_ENQX\_PIPEMEM\_HI\_XPE0\_PIPE0 Start=0 Count=1 SlamLowToHigh=0;echo "done";

echo "there are 1220 more memories to test.";echo "tr 71 M=MMU\_ENQX\_PIPEMEM\_HI\_XPE0\_PIPE3 Start=0 Count=1 SlamLowToHigh=0";tr 71 M=MMU\_ENQX\_PIPEMEM\_HI\_XPE0\_PIPE3 Start=0 Count=1 SlamLowToHigh=0;echo "done";

echo "there are 1219 more memories to test.";echo "tr 71 M=MMU\_ENQX\_PIPEMEM\_HI\_XPE1\_PIPE0 Start=0 Count=1 SlamLowToHigh=0";tr 71 M=MMU\_ENQX\_PIPEMEM\_HI\_XPE1\_PIPE0 Start=0 Count=1 SlamLowToHigh=0;echo "done";

echo "there are 1218 more memories to test.";echo "tr 71 M=MMU\_ENOX\_PIPEMEM\_HI\_XPE1\_PIPE3 Start=0 Count=1 SlamLowToHigh=0";tr 71 M=MMU\_ENQX\_PIPEMEM\_HI\_XPE1\_PIPE3 Start=0 Count=1 SlamLowToHigh=0;echo "done";

echo "there are 1217 more memories to test.";echo "tr 71 M=MMU\_ENOX\_PIPEMEM\_HI\_XPE2\_PIPE1 Start=0 Count=1 SlamLowToHigh=0";tr 71 M=MMU\_ENQX\_PIPEMEM\_HI\_XPE2\_PIPE1 Start=0 Count=1 SlamLowToHigh=0;echo "done";

echo "there are 1216 more memories to test.";echo "tr

 71 M=MMU\_ENQX\_PIPEMEM\_HI\_XPE2\_PIPE2 Start=0 Count=1 SlamLowToHigh=0";tr 71 M=MMU\_ENQX\_PIPEMEM\_HI\_XPE2\_PIPE2 Start=0 Count=1 SlamLowToHigh=0;echo "done"; echo "there are 1215 more memories to test.";echo "tr 71 M=MMU\_ENQX\_PIPEMEM\_HI\_XPE3\_PIPE1 Start=0 Count=1 SlamLowToHigh=0";tr 71 M=MMU\_ENQX\_PIPEMEM\_HI\_XPE3\_PIPE1 Start=0 Count=1 SlamLowToHigh=0;echo "done";

echo "there are 1214 more memories to test.";echo "tr 71 M=MMU\_ENQX\_PIPEMEM\_HI\_XPE3\_PIPE2 Start=0 Count=1 SlamLowToHigh=0";tr 71 M=MMU\_ENQX\_PIPEMEM\_HI\_XPE3\_PIPE2 Start=0 Count=1 SlamLowToHigh=0;echo "done";

#echo "there are 1213 more memories to test.";echo "tr 71 M=MMU\_ENQX\_PIPEMEM\_LO Start=0 Count=-1 SlamLowToHigh=0";tr 71 M=MMU\_ENQX\_PIPEMEM\_LO Start=0 Count=-1 SlamLowToHigh=0;echo "done"; echo "there are 1212 more memories to test.";echo "tr 71 M=MMU\_ENQX\_PIPEMEM\_LO\_XPE0\_PIPE0 Start=0 Count=1 SlamLowToHigh=0";tr 71 M=MMU\_ENQX\_PIPEMEM\_LO\_XPE0\_PIPE0 Start=0 Count=1 SlamLowToHigh=0;echo "done";

echo "there are 1211 more memories to

 test.";echo "tr 71 M=MMU\_ENQX\_PIPEMEM\_LO\_XPE0\_PIPE3 Start=0 Count=1 SlamLowToHigh=0";tr 71 M=MMU\_ENOX\_PIPEMEM\_LO\_XPE0\_PIPE3 Start=0 Count=1 SlamLowToHigh=0;echo "done"; echo "there are 1210 more memories to test.";echo "tr 71 M=MMU\_ENQX\_PIPEMEM\_LO\_XPE1\_PIPE0 Start=0 Count=1 SlamLowToHigh=0";tr 71 M=MMU\_ENQX\_PIPEMEM\_LO\_XPE1\_PIPE0 Start=0 Count=1 SlamLowToHigh=0;echo "done";

echo "there are 1209 more memories to test.";echo "tr 71 M=MMU\_ENQX\_PIPEMEM\_LO\_XPE1\_PIPE3 Start=0 Count=1 SlamLowToHigh=0";tr 71 M=MMU\_ENQX\_PIPEMEM\_LO\_XPE1\_PIPE3 Start=0 Count=1 SlamLowToHigh=0;echo "done";

echo "there are 1208 more memories to test.";echo "tr 71 M=MMU\_ENQX\_PIPEMEM\_LO\_XPE2\_PIPE1 Start=0 Count=1 SlamLowToHigh=0";tr 71 M=MMU\_ENQX\_PIPEMEM\_LO\_XPE2\_PIPE1 Start=0 Count=1 SlamLowToHigh=0;echo "done";

echo "there are 1207 more memories to test.";echo "tr 71 M=MMU\_ENQX\_PIPEMEM\_LO\_XPE2\_PIPE2 Start=0 Count=1 SlamLowToHigh=0";tr 71 M=MMU\_ENQX\_PIPEMEM\_LO\_XPE2\_PIPE2 Start=0 Count=1 SlamLowToHigh=0;echo "done";

echo

"there are 1206 more memories to test.";echo "tr 71 M=MMU\_ENQX\_PIPEMEM\_LO\_XPE3\_PIPE1 Start=0 Count=1 SlamLowToHigh=0";tr 71 M=MMU\_ENQX\_PIPEMEM\_LO\_XPE3\_PIPE1 Start=0 Count=1 SlamLowToHigh=0;echo "done";

echo "there are 1205 more memories to test.";echo "tr 71 M=MMU\_ENQX\_PIPEMEM\_LO\_XPE3\_PIPE2 Start=0 Count=1 SlamLowToHigh=0";tr 71 M=MMU\_ENQX\_PIPEMEM\_LO\_XPE3\_PIPE2 Start=0 Count=1 SlamLowToHigh=0;echo "done";

#echo "there are 1204 more memories to test.";echo "tr 71 M=MMU\_EPRG\_MEM Start=0 Count=-1 SlamLowToHigh=0";tr 71 M=MMU\_EPRG\_MEM Start=0 Count=-1 SlamLowToHigh=0;echo "done"; echo "there are 1203 more memories to test.";echo "tr 71 M=MMU\_EPRG\_MEM\_XPE0 Start=0 Count=1 SlamLowToHigh=0";tr 71 M=MMU\_EPRG\_MEM\_XPE0 Start=0 Count=1 SlamLowToHigh=0;echo "done"; echo "there are 1202 more memories to test.";echo "tr 71 M=MMU\_EPRG\_MEM\_XPE1 Start=0 Count=1 SlamLowToHigh=0";tr 71 M=MMU\_EPRG\_MEM\_XPE1 Start=0 Count=1 SlamLowToHigh=0;echo "done"; echo "there are 1201 more memories to test.";echo "tr

 71 M=MMU\_EPRG\_MEM\_XPE2 Start=0 Count=1 SlamLowToHigh=0";tr 71 M=MMU\_EPRG\_MEM\_XPE2 Start=0 Count=1 SlamLowToHigh=0;echo "done";

echo "there are 1200 more memories to test.";echo "tr 71 M=MMU\_EPRG\_MEM\_XPE3 Start=0 Count=1 SlamLowToHigh=0";tr 71 M=MMU\_EPRG\_MEM\_XPE3 Start=0 Count=1 SlamLowToHigh=0;echo "done"; #echo "there are 1199 more memories to test.";echo "tr 71 M=MMU\_GCFG\_MEM\_FAIL\_ADDR\_64 Start=0 Count=1 SlamLowToHigh=0";tr 71 M=MMU\_GCFG\_MEM\_FAIL\_ADDR\_64 Start=0 Count=1 SlamLowToHigh=0;echo "done";

echo "there are 1198 more memories to test.";echo "tr 71 M=MMU\_INTFO\_TC2PRI\_MAPPING Start=0 Count=1 SlamLowToHigh=0";tr 71 M=MMU\_INTFO\_TC2PRI\_MAPPING Start=0 Count=1 SlamLowToHigh=0;echo "done";

echo "there are 1197 more memories to test.";echo "tr 71 M=MMU\_INTFO\_TC2PRI\_MAPPING0 Start=0 Count=1 SlamLowToHigh=0";tr 71 M=MMU\_INTFO\_TC2PRI\_MAPPING0 Start=0 Count=1 SlamLowToHigh=0;echo "done";

echo "there are 1196 more memories to test.";echo "tr 71 M=MMU\_INTFO\_TC2PRI\_MAPPING1 Start=0 Count=1 SlamLowToHigh=0";tr 71 M=MMU\_INTFO\_TC2PRI\_MAPPING1 Start=0 Count=1 SlamLowToHigh=0;echo "done";

echo "there are 1195 more memories to test.";echo "tr 71 M=MMU\_INTFO\_TC2PRI\_MAPPING2 Start=0 Count=1 SlamLowToHigh=0";tr 71 M=MMU\_INTFO\_TC2PRI\_MAPPING2 Start=0 Count=1 SlamLowToHigh=0;echo "done";

echo "there are 1194 more memories to test.";echo "tr 71 M=MMU\_INTFO\_TC2PRI\_MAPPING3 Start=0 Count=1 SlamLowToHigh=0";tr 71 M=MMU\_INTFO\_TC2PRI\_MAPPING3 Start=0 Count=1 SlamLowToHigh=0;echo "done";

#echo "there are 1193 more memories to test.";echo "tr 71 M=MMU\_INTFO\_TIMESTAMP Start=0 Count=0 SlamLowToHigh=0";tr 71 M=MMU\_INTFO\_TIMESTAMP Start=0 Count=0 SlamLowToHigh=0;echo "done"; echo "there are 1192 more memories to test.";echo "tr 71 M=MMU\_INTFO\_TOD\_TIMESTAMP Start=0 Count=0 SlamLowToHigh=0";tr 71 M=MMU\_INTFO\_TOD\_TIMESTAMP Start=0 Count=0 SlamLowToHigh=0;echo "done";

#echo "there are 1191 more memories to test.";echo "tr 71 M=MMU\_INTFO\_UTC\_TIMESTAMP Start=0 Count=0 SlamLowToHigh=0";tr 71 M=MMU\_INTFO\_UTC\_TIMESTAMP

Start=0 Count=0 SlamLowToHigh=0;echo "done";

#echo "there are 1190 more memories to test.";echo "tr 71 M=MMU\_LINK\_MEM Start=0 Count=-1 SlamLowToHigh=0";tr 71 M=MMU\_LINK\_MEM Start=0 Count=-1 SlamLowToHigh=0;echo "done"; echo "there are 1189 more memories to test.";echo "tr 71 M=MMU\_LINK\_MEM\_XPE0 Start=0 Count=1 SlamLowToHigh=0";tr 71 M=MMU\_LINK\_MEM\_XPE0 Start=0 Count=1 SlamLowToHigh=0;echo "done"; echo "there are 1188 more memories to test.";echo "tr 71 M=MMU\_LINK\_MEM\_XPE1 Start=0 Count=1 SlamLowToHigh=0";tr 71 M=MMU\_LINK\_MEM\_XPE1 Start=0 Count=1 SlamLowToHigh=0;echo "done"; echo "there are 1187 more memories to test.";echo "tr 71 M=MMU\_LINK\_MEM\_XPE2 Start=0 Count=1 SlamLowToHigh=0";tr 71 M=MMU\_LINK\_MEM\_XPE2 Start=0 Count=1 SlamLowToHigh=0;echo "done"; echo "there are 1186 more memories to test.";echo "tr 71 M=MMU\_LINK\_MEM\_XPE3 Start=0 Count=1 SlamLowToHigh=0";tr 71 M=MMU\_LINK\_MEM\_XPE3 Start=0 Count=1 SlamLowToHigh=0;echo "done"; #echo "there are 1185 more memories to

 test.";echo "tr 71 M=MMU\_MCFP Start=0 Count=-1 SlamLowToHigh=0";tr 71 M=MMU\_MCFP Start=0 Count=- 1 SlamLowToHigh=0;echo "done";

echo "there are 1184 more memories to test.";echo "tr 71 M=MMU\_MCFP\_XPE0 Start=0 Count=1 SlamLowToHigh=0";tr 71 M=MMU\_MCFP\_XPE0 Start=0 Count=1 SlamLowToHigh=0;echo "done"; echo "there are 1183 more memories to test.";echo "tr 71 M=MMU\_MCFP\_XPE1 Start=0 Count=1 SlamLowToHigh=0";tr 71 M=MMU\_MCFP\_XPE1 Start=0 Count=1 SlamLowToHigh=0;echo "done"; echo "there are 1182 more memories to test.";echo "tr 71 M=MMU\_MCFP\_XPE2 Start=0 Count=1 SlamLowToHigh=0";tr 71 M=MMU\_MCFP\_XPE2 Start=0 Count=1 SlamLowToHigh=0;echo "done"; echo "there are 1181 more memories to test.";echo "tr 71 M=MMU\_MCFP\_XPE3 Start=0 Count=1 SlamLowToHigh=0";tr 71 M=MMU\_MCFP\_XPE3 Start=0 Count=1 SlamLowToHigh=0;echo "done"; #echo "there are 1180 more memories to test.";echo "tr 71 M=MMU\_MCQDB\_X Start=0 Count=-1 SlamLowToHigh=0";tr 71 M=MMU\_MCQDB\_X Start=0 Count=-1 SlamLowToHigh=0;echo "done"; echo "there

 are 1179 more memories to test.";echo "tr 71 M=MMU\_MCQDB\_X\_XPE0 Start=0 Count=1 SlamLowToHigh=0";tr 71 M=MMU\_MCQDB\_X\_XPE0 Start=0 Count=1 SlamLowToHigh=0;echo "done"; echo "there are 1178 more memories to test.";echo "tr 71 M=MMU\_MCQDB\_X\_XPE1 Start=0 Count=1 SlamLowToHigh=0";tr 71 M=MMU\_MCQDB\_X\_XPE1 Start=0 Count=1 SlamLowToHigh=0;echo "done"; echo "there are 1177 more memories to test.";echo "tr 71 M=MMU\_MCQDB\_X\_XPE2 Start=0 Count=1 SlamLowToHigh=0";tr 71 M=MMU\_MCQDB\_X\_XPE2 Start=0 Count=1 SlamLowToHigh=0;echo "done"; echo "there are 1176 more memories to test.";echo "tr 71 M=MMU\_MCQDB\_X\_XPE3 Start=0 Count=1 SlamLowToHigh=0";tr 71 M=MMU\_MCQDB\_X\_XPE3 Start=0 Count=1 SlamLowToHigh=0;echo "done"; #echo "there are 1175 more memories to test.";echo "tr 71 M=MMU\_MCQDB\_Y Start=0 Count=-1 SlamLowToHigh=0";tr 71 M=MMU\_MCQDB\_Y Start=0 Count=-1 SlamLowToHigh=0;echo "done"; echo "there are 1174 more memories to test.";echo "tr 71 M=MMU\_MCQDB\_Y\_XPE0 Start=0 Count=1 SlamLowToHigh=0";tr 71 M=MMU\_MCQDB\_Y\_XPE0

Start=0 Count=1 SlamLowToHigh=0;echo "done";

echo "there are 1173 more memories to test.";echo "tr 71 M=MMU\_MCQDB\_Y\_XPE1 Start=0 Count=1 SlamLowToHigh=0";tr 71 M=MMU\_MCQDB\_Y\_XPE1 Start=0 Count=1 SlamLowToHigh=0;echo "done"; echo "there are 1172 more memories to test.";echo "tr 71 M=MMU\_MCQDB\_Y\_XPE2 Start=0 Count=1 SlamLowToHigh=0";tr 71 M=MMU\_MCQDB\_Y\_XPE2 Start=0 Count=1 SlamLowToHigh=0;echo "done"; echo "there are 1171 more memories to test.";echo "tr 71 M=MMU\_MCQDB\_Y\_XPE3 Start=0 Count=1 SlamLowToHigh=0";tr 71 M=MMU\_MCQDB\_Y\_XPE3 Start=0 Count=1 SlamLowToHigh=0;echo "done"; #echo "there are 1170 more memories to test.";echo "tr 71 M=MMU\_MCQE Start=0 Count=-1 SlamLowToHigh=0";tr 71 M=MMU\_MCQE Start=0 Count=-1 SlamLowToHigh=0;echo "done"; #echo "there are 1169 more memories to test.";echo "tr 71 M=MMU\_MCQE\_PREFETCH\_X Start=0 Count=-1 SlamLowToHigh=0";tr 71 M=MMU\_MCQE\_PREFETCH\_X Start=0 Count=-1 SlamLowToHigh=0;echo "done"; echo "there are 1168 more memories to test.";echo "tr

71 M=MMU\_MCQE\_PREFETCH\_X\_XPE0 Start=0 Count=1 SlamLowToHigh=0";tr 71

M=MMU\_MCQE\_PREFETCH\_X\_XPE0 Start=0 Count=1 SlamLowToHigh=0;echo "done"; echo "there are 1167 more memories to test.";echo "tr 71 M=MMU\_MCQE\_PREFETCH\_X\_XPE1 Start=0 Count=1 SlamLowToHigh=0";tr 71 M=MMU\_MCQE\_PREFETCH\_X\_XPE1 Start=0 Count=1 SlamLowToHigh=0;echo "done";

echo "there are 1166 more memories to test.";echo "tr 71 M=MMU\_MCQE\_PREFETCH\_X\_XPE2 Start=0 Count=1 SlamLowToHigh=0";tr 71 M=MMU\_MCQE\_PREFETCH\_X\_XPE2 Start=0 Count=1 SlamLowToHigh=0;echo "done";

echo "there are 1165 more memories to test.";echo "tr 71 M=MMU\_MCQE\_PREFETCH\_X\_XPE3 Start=0 Count=1 SlamLowToHigh=0";tr 71 M=MMU\_MCQE\_PREFETCH\_X\_XPE3 Start=0 Count=1 SlamLowToHigh=0;echo "done";

#echo "there are 1164 more memories to test.";echo "tr 71 M=MMU\_MCQE\_PREFETCH\_Y Start=0 Count=-1 SlamLowToHigh=0";tr 71 M=MMU\_MCQE\_PREFETCH\_Y Start=0 Count=-1 SlamLowToHigh=0;echo "done"; echo "there are 1163 more memories to test.";echo "tr 71 M=MMU\_MCQE\_PREFETCH\_Y\_XPE0 Start=0 Count=1 SlamLowToHigh=0";tr 71 M=MMU\_MCQE\_PREFETCH\_Y\_XPE0 Start=0 Count=1 SlamLowToHigh=0;echo "done";

echo "there are 1162 more memories to test.";echo "tr 71 M=MMU\_MCQE\_PREFETCH\_Y\_XPE1 Start=0 Count=1 SlamLowToHigh=0";tr 71 M=MMU\_MCQE\_PREFETCH\_Y\_XPE1 Start=0 Count=1 SlamLowToHigh=0;echo "done";

echo "there are 1161 more memories to test.";echo "tr 71 M=MMU\_MCQE\_PREFETCH\_Y\_XPE2 Start=0 Count=1 SlamLowToHigh=0";tr 71 M=MMU\_MCQE\_PREFETCH\_Y\_XPE2 Start=0 Count=1 SlamLowToHigh=0;echo "done";

echo "there are 1160 more memories to test.";echo "tr 71 M=MMU\_MCQE\_PREFETCH\_Y\_XPE3 Start=0 Count=1 SlamLowToHigh=0";tr 71 M=MMU\_MCQE\_PREFETCH\_Y\_XPE3 Start=0 Count=1 SlamLowToHigh=0;echo "done";

echo "there are 1159 more memories to test.";echo "tr 71 M=MMU\_MCQE\_XPE0 Start=0 Count=1 SlamLowToHigh=0";tr 71 M=MMU\_MCQE\_XPE0 Start=0 Count=1 SlamLowToHigh=0;echo "done"; echo "there are 1158 more memories to test.";echo "tr 71 M=MMU\_MCQE\_XPE1 Start=0 Count=1 SlamLowToHigh=0";tr 71 M=MMU\_MCQE\_XPE1 Start=0

Count=1 SlamLowToHigh=0;echo "done";

echo "there are 1157 more memories to test.";echo "tr 71 M=MMU\_MCQE\_XPE2 Start=0 Count=1 SlamLowToHigh=0";tr 71 M=MMU\_MCQE\_XPE2 Start=0 Count=1 SlamLowToHigh=0;echo "done"; echo "there are 1156 more memories to test.";echo "tr 71 M=MMU\_MCQE\_XPE3 Start=0 Count=1 SlamLowToHigh=0";tr 71 M=MMU\_MCQE\_XPE3 Start=0 Count=1 SlamLowToHigh=0;echo "done"; #echo "there are 1155 more memories to test.";echo "tr 71 M=MMU\_MCQN Start=0 Count=-1 SlamLowToHigh=0";tr 71 M=MMU\_MCQN Start=0 Count=-1 SlamLowToHigh=0;echo "done"; echo "there are 1154 more memories to test.";echo "tr 71 M=MMU\_MCQN\_XPE0 Start=0 Count=1 SlamLowToHigh=0";tr 71 M=MMU\_MCQN\_XPE0 Start=0 Count=1 SlamLowToHigh=0;echo "done"; echo "there are 1153 more memories to test.";echo "tr 71 M=MMU\_MCQN\_XPE1 Start=0 Count=1 SlamLowToHigh=0";tr 71 M=MMU\_MCQN\_XPE1 Start=0 Count=1 SlamLowToHigh=0;echo "done"; echo "there are 1152 more memories to test.";echo "tr 71 M=MMU\_MCQN\_XPE2 Start=0 Count=1 SlamLowToHigh=0";tr

71 M=MMU\_MCQN\_XPE2 Start=0 Count=1 SlamLowToHigh=0;echo "done";

echo "there are 1151 more memories to test.";echo "tr 71 M=MMU\_MCQN\_XPE3 Start=0 Count=1 SlamLowToHigh=0";tr 71 M=MMU\_MCQN\_XPE3 Start=0 Count=1 SlamLowToHigh=0;echo "done"; #echo "there are 1150 more memories to test.";echo "tr 71 M=MMU\_MTRO\_BUCKET\_L0\_MEM Start=0 Count=- 1 SlamLowToHigh=0";tr 71 M=MMU\_MTRO\_BUCKET\_L0\_MEM Start=0 Count=-1 SlamLowToHigh=0;echo "done";

echo "there are 1149 more memories to test.";echo "tr 71 M=MMU\_MTRO\_BUCKET\_L0\_MEM\_PIPE0 Start=0 Count=1 SlamLowToHigh=0";tr 71 M=MMU\_MTRO\_BUCKET\_L0\_MEM\_PIPE0 Start=0 Count=1 SlamLowToHigh=0;echo "done";

echo "there are 1148 more memories to test.";echo "tr 71 M=MMU\_MTRO\_BUCKET\_L0\_MEM\_PIPE1 Start=0 Count=1 SlamLowToHigh=0";tr 71 M=MMU\_MTRO\_BUCKET\_L0\_MEM\_PIPE1 Start=0 Count=1 SlamLowToHigh=0;echo "done";

echo "there are 1147 more memories to test.";echo "tr 71 M=MMU\_MTRO\_BUCKET\_L0\_MEM\_PIPE2 Start=0 Count=1 SlamLowToHigh=0";tr 71 M=MMU\_MTRO\_BUCKET\_L0\_MEM\_PIPE2

Start=0 Count=1 SlamLowToHigh=0;echo "done";

echo "there are 1146 more memories to test.";echo "tr 71 M=MMU\_MTRO\_BUCKET\_L0\_MEM\_PIPE3 Start=0 Count=1 SlamLowToHigh=0";tr 71 M=MMU\_MTRO\_BUCKET\_L0\_MEM\_PIPE3 Start=0 Count=1

SlamLowToHigh=0;echo "done";

#echo "there are 1145 more memories to test.";echo "tr 71 M=MMU\_MTRO\_BUCKET\_L1\_MEM Start=0 Count=-1 SlamLowToHigh=0";tr 71 M=MMU\_MTRO\_BUCKET\_L1\_MEM Start=0 Count=-1 SlamLowToHigh=0;echo "done";

echo "there are 1144 more memories to test.";echo "tr 71 M=MMU\_MTRO\_BUCKET\_L1\_MEM\_PIPE0 Start=0 Count=1 SlamLowToHigh=0";tr 71 M=MMU\_MTRO\_BUCKET\_L1\_MEM\_PIPE0 Start=0 Count=1 SlamLowToHigh=0;echo "done";

echo "there are 1143 more memories to test.";echo "tr 71 M=MMU\_MTRO\_BUCKET\_L1\_MEM\_PIPE1 Start=0 Count=1 SlamLowToHigh=0";tr 71 M=MMU\_MTRO\_BUCKET\_L1\_MEM\_PIPE1 Start=0 Count=1 SlamLowToHigh=0;echo "done";

echo "there are 1142 more memories to test.";echo "tr 71 M=MMU\_MTRO\_BUCKET\_L1\_MEM\_PIPE2 Start=0 Count=1 SlamLowToHigh=0";tr 71 M=MMU\_MTRO\_BUCKET\_L1\_MEM\_PIPE2

Start=0 Count=1 SlamLowToHigh=0;echo "done";

echo "there are 1141 more memories to test.";echo "tr 71 M=MMU\_MTRO\_BUCKET\_L1\_MEM\_PIPE3 Start=0 Count=1 SlamLowToHigh=0";tr 71 M=MMU\_MTRO\_BUCKET\_L1\_MEM\_PIPE3 Start=0 Count=1 SlamLowToHigh=0;echo "done";

#echo "there are 1140 more memories to test.";echo "tr 71 M=MMU\_MTRO\_EGRMETERINGCONFIG\_MEM Start=0 Count=-1 SlamLowToHigh=0";tr 71 M=MMU\_MTRO\_EGRMETERINGCONFIG\_MEM Start=0 Count=-1 SlamLowToHigh=0;echo "done";

#echo "there are 1139 more memories to test.";echo "tr 71 M=MMU\_MTRO\_EGRMETERINGCONFIG\_MEM\_A Start=0 Count=-1 SlamLowToHigh=0";tr 71 M=MMU\_MTRO\_EGRMETERINGCONFIG\_MEM\_A Start=0 Count=-1 SlamLowToHigh=0;echo "done";

echo "there are 1138 more memories to test.";echo "tr 71

M=MMU\_MTRO\_EGRMETERINGCONFIG\_MEM\_A\_PIPE0 Start=0 Count=1 SlamLowToHigh=0";tr 71 M=MMU\_MTRO\_EGRMETERINGCONFIG\_MEM\_A\_PIPE0 Start=0 Count=1 SlamLowToHigh=0;echo "done"; echo "there are 1137 more memories to test.";echo "tr 71

M=MMU\_MTRO\_EGRMETERINGCONFIG\_MEM\_A\_PIPE1

 Start=0 Count=1 SlamLowToHigh=0";tr 71 M=MMU\_MTRO\_EGRMETERINGCONFIG\_MEM\_A\_PIPE1 Start=0 Count=1 SlamLowToHigh=0;echo "done";

echo "there are 1136 more memories to test.";echo "tr 71

M=MMU\_MTRO\_EGRMETERINGCONFIG\_MEM\_A\_PIPE2 Start=0 Count=1 SlamLowToHigh=0";tr 71 M=MMU\_MTRO\_EGRMETERINGCONFIG\_MEM\_A\_PIPE2 Start=0 Count=1 SlamLowToHigh=0;echo "done"; echo "there are 1135 more memories to test.";echo "tr 71

M=MMU\_MTRO\_EGRMETERINGCONFIG\_MEM\_A\_PIPE3 Start=0 Count=1 SlamLowToHigh=0";tr 71 M=MMU\_MTRO\_EGRMETERINGCONFIG\_MEM\_A\_PIPE3 Start=0 Count=1 SlamLowToHigh=0;echo "done"; #echo "there are 1134 more memories to test.";echo "tr 71 M=MMU\_MTRO\_EGRMETERINGCONFIG\_MEM\_B Start=0 Count=-1 SlamLowToHigh=0";tr 71 M=MMU\_MTRO\_EGRMETERINGCONFIG\_MEM\_B Start=0 Count=-1 SlamLowToHigh=0;echo "done";

echo "there are 1133 more memories to test.";echo "tr 71

M=MMU\_MTRO\_EGRMETERINGCONFIG\_MEM\_B\_PIPE0 Start=0 Count=1 SlamLowToHigh=0";tr 71 M=MMU\_MTRO\_EGRMETERINGCONFIG\_MEM\_B\_PIPE0 Start=0 Count=1 SlamLowToHigh=0;echo "done";

echo "there are 1132 more memories to test.";echo "tr 71

M=MMU\_MTRO\_EGRMETERINGCONFIG\_MEM\_B\_PIPE1 Start=0 Count=1 SlamLowToHigh=0";tr 71 M=MMU\_MTRO\_EGRMETERINGCONFIG\_MEM\_B\_PIPE1 Start=0 Count=1 SlamLowToHigh=0;echo "done"; echo "there are 1131 more memories to test.";echo "tr 71

M=MMU\_MTRO\_EGRMETERINGCONFIG\_MEM\_B\_PIPE2 Start=0 Count=1 SlamLowToHigh=0";tr 71

echo "there are 1130 more memories to test.";echo "tr 71

M=MMU\_MTRO\_EGRMETERINGCONFIG\_MEM\_B\_PIPE3 Start=0 Count=1 SlamLowToHigh=0";tr 71 M=MMU\_MTRO\_EGRMETERINGCONFIG\_MEM\_B\_PIPE3 Start=0 Count=1 SlamLowToHigh=0;echo "done"; echo "there are 1129 more memories to test.";echo "tr 71

M=MMU\_MTRO\_EGRMETERINGCONFIG\_MEM\_PIPE0 Start=0 Count=1 SlamLowToHigh=0";tr 71 M=MMU\_MTRO\_EGRMETERINGCONFIG\_MEM\_PIPE0 Start=0 Count=1 SlamLowToHigh=0;echo "done"; echo "there are 1128 more memories to test.";echo "tr 71

M=MMU\_MTRO\_EGRMETERINGCONFIG\_MEM\_PIPE1 Start=0

 Count=1 SlamLowToHigh=0";tr 71 M=MMU\_MTRO\_EGRMETERINGCONFIG\_MEM\_PIPE1 Start=0 Count=1 SlamLowToHigh=0;echo "done";

echo "there are 1127 more memories to test.";echo "tr 71

M=MMU\_MTRO\_EGRMETERINGCONFIG\_MEM\_PIPE2 Start=0 Count=1 SlamLowToHigh=0";tr 71 M=MMU\_MTRO\_EGRMETERINGCONFIG\_MEM\_PIPE2 Start=0 Count=1 SlamLowToHigh=0;echo "done"; echo "there are 1126 more memories to test.";echo "tr 71

M=MMU\_MTRO\_EGRMETERINGCONFIG\_MEM\_PIPE3 Start=0 Count=1 SlamLowToHigh=0";tr 71 M=MMU\_MTRO\_EGRMETERINGCONFIG\_MEM\_PIPE3 Start=0 Count=1 SlamLowToHigh=0;echo "done"; #echo "there are 1125 more memories to test.";echo "tr 71 M=MMU\_MTRO\_L0\_MEM Start=0 Count=-1 SlamLowToHigh=0";tr 71 M=MMU\_MTRO\_L0\_MEM Start=0 Count=-1 SlamLowToHigh=0;echo "done"; #echo "there are 1124 more memories to test.";echo "tr 71 M=MMU\_MTRO\_L0\_MEM\_A Start=0 Count=-1 SlamLowToHigh=0";tr 71 M=MMU\_MTRO\_L0\_MEM\_A Start=0 Count=-1 SlamLowToHigh=0;echo "done"; echo "there are 1123 more memories to test.";echo "tr 71 M=MMU\_MTRO\_L0\_MEM\_A\_PIPE0 Start=0 Count=1 SlamLowToHigh=0";tr 71 M=MMU\_MTRO\_L0\_MEM\_A\_PIPE0 Start=0 Count=1 SlamLowToHigh=0;echo "done";

echo "there are 1122 more memories to test.";echo "tr 71 M=MMU\_MTRO\_L0\_MEM\_A\_PIPE1 Start=0 Count=1 SlamLowToHigh=0";tr 71 M=MMU\_MTRO\_L0\_MEM\_A\_PIPE1 Start=0 Count=1 SlamLowToHigh=0;echo "done";

echo "there are 1121 more memories to test.";echo "tr 71 M=MMU\_MTRO\_L0\_MEM\_A\_PIPE2 Start=0 Count=1 SlamLowToHigh=0";tr 71 M=MMU\_MTRO\_L0\_MEM\_A\_PIPE2 Start=0 Count=1 SlamLowToHigh=0;echo "done";

echo "there are 1120 more memories to test.";echo "tr 71 M=MMU\_MTRO\_L0\_MEM\_A\_PIPE3 Start=0 Count=1 SlamLowToHigh=0";tr 71 M=MMU\_MTRO\_L0\_MEM\_A\_PIPE3 Start=0 Count=1 SlamLowToHigh=0;echo "done";

#echo "there are 1119 more memories to test.";echo "tr 71 M=MMU\_MTRO\_L0\_MEM\_B Start=0 Count=-1 SlamLowToHigh=0";tr 71 M=MMU\_MTRO\_L0\_MEM\_B Start=0 Count=-1 SlamLowToHigh=0;echo "done"; echo "there are 1118 more memories to test.";echo "tr 71 M=MMU\_MTRO\_L0\_MEM\_B\_PIPE0 Start=0 Count=1 SlamLowToHigh=0";tr 71 M=MMU\_MTRO\_L0\_MEM\_B\_PIPE0

Start=0 Count=1 SlamLowToHigh=0;echo "done";

echo "there are 1117 more memories to test.";echo "tr 71 M=MMU\_MTRO\_L0\_MEM\_B\_PIPE1 Start=0 Count=1 SlamLowToHigh=0";tr 71 M=MMU\_MTRO\_L0\_MEM\_B\_PIPE1 Start=0 Count=1 SlamLowToHigh=0;echo "done";

echo "there are 1116 more memories to test.";echo "tr 71 M=MMU\_MTRO\_L0\_MEM\_B\_PIPE2 Start=0 Count=1 SlamLowToHigh=0";tr 71 M=MMU\_MTRO\_L0\_MEM\_B\_PIPE2 Start=0 Count=1 SlamLowToHigh=0;echo "done";

echo "there are 1115 more memories to test.";echo "tr 71 M=MMU\_MTRO\_L0\_MEM\_B\_PIPE3 Start=0 Count=1 SlamLowToHigh=0";tr 71 M=MMU\_MTRO\_L0\_MEM\_B\_PIPE3 Start=0 Count=1 SlamLowToHigh=0;echo "done";

echo "there are 1114 more memories to test.";echo "tr 71 M=MMU\_MTRO\_L0\_MEM\_PIPE0 Start=0 Count=1 SlamLowToHigh=0";tr 71 M=MMU\_MTRO\_L0\_MEM\_PIPE0 Start=0 Count=1 SlamLowToHigh=0;echo "done"; echo "there are 1113 more memories to test.";echo "tr 71 M=MMU\_MTRO\_L0\_MEM\_PIPE1 Start=0 Count=1 SlamLowToHigh=0";tr 71 M=MMU\_MTRO\_L0\_MEM\_PIPE1 Start=0 Count=1 SlamLowToHigh=0;echo "done";

echo "there are 1112 more memories to test.";echo "tr 71 M=MMU\_MTRO\_L0\_MEM\_PIPE2 Start=0 Count=1 SlamLowToHigh=0";tr 71 M=MMU\_MTRO\_L0\_MEM\_PIPE2 Start=0 Count=1 SlamLowToHigh=0;echo "done"; echo "there are 1111 more memories to test.";echo "tr 71 M=MMU\_MTRO\_L0\_MEM\_PIPE3 Start=0 Count=1 SlamLowToHigh=0";tr 71 M=MMU\_MTRO\_L0\_MEM\_PIPE3 Start=0 Count=1 SlamLowToHigh=0;echo "done"; #echo "there are 1110 more memories to test.";echo "tr 71 M=MMU\_MTRO\_L1\_MEM Start=0 Count=-1 SlamLowToHigh=0";tr 71 M=MMU\_MTRO\_L1\_MEM Start=0 Count=-1 SlamLowToHigh=0;echo "done"; #echo "there are 1109 more memories to test.":echo "tr 71 M=MMU\_MTRO\_L1\_MEM\_A Start=0 Count=-1 SlamLowToHigh=0";tr 71 M=MMU\_MTRO\_L1\_MEM\_A Start=0 Count=-1 SlamLowToHigh=0;echo "done"; echo "there are 1108 more memories to test.";echo "tr 71 M=MMU\_MTRO\_L1\_MEM\_A\_PIPE0 Start=0 Count=1 SlamLowToHigh=0";tr 71 M=MMU\_MTRO\_L1\_MEM\_A\_PIPE0 Start=0 Count=1 SlamLowToHigh=0;echo "done";

echo "there are 1107 more memories to

 test.";echo "tr 71 M=MMU\_MTRO\_L1\_MEM\_A\_PIPE1 Start=0 Count=1 SlamLowToHigh=0";tr 71 M=MMU\_MTRO\_L1\_MEM\_A\_PIPE1 Start=0 Count=1 SlamLowToHigh=0;echo "done"; echo "there are 1106 more memories to test.";echo "tr 71 M=MMU\_MTRO\_L1\_MEM\_A\_PIPE2 Start=0 Count=1 SlamLowToHigh=0";tr 71 M=MMU\_MTRO\_L1\_MEM\_A\_PIPE2 Start=0 Count=1 SlamLowToHigh=0;echo "done";

echo "there are 1105 more memories to test.";echo "tr 71 M=MMU\_MTRO\_L1\_MEM\_A\_PIPE3 Start=0 Count=1 SlamLowToHigh=0";tr 71 M=MMU\_MTRO\_L1\_MEM\_A\_PIPE3 Start=0 Count=1 SlamLowToHigh=0;echo "done";

#echo "there are 1104 more memories to test.":echo "tr 71 M=MMU\_MTRO\_L1\_MEM\_B Start=0 Count=-1 SlamLowToHigh=0";tr 71 M=MMU\_MTRO\_L1\_MEM\_B Start=0 Count=-1 SlamLowToHigh=0;echo "done"; echo "there are 1103 more memories to test.";echo "tr 71 M=MMU\_MTRO\_L1\_MEM\_B\_PIPE0 Start=0 Count=1 SlamLowToHigh=0";tr 71 M=MMU\_MTRO\_L1\_MEM\_B\_PIPE0 Start=0 Count=1 SlamLowToHigh=0;echo "done";

echo "there are 1102 more memories to test.";echo "tr 71 M=MMU\_MTRO\_L1\_MEM\_B\_PIPE1 Start=0 Count=1 SlamLowToHigh=0";tr 71 M=MMU\_MTRO\_L1\_MEM\_B\_PIPE1 Start=0 Count=1 SlamLowToHigh=0;echo "done";

echo "there are 1101 more memories to test.";echo "tr 71 M=MMU\_MTRO\_L1\_MEM\_B\_PIPE2 Start=0 Count=1 SlamLowToHigh=0";tr 71 M=MMU\_MTRO\_L1\_MEM\_B\_PIPE2 Start=0 Count=1 SlamLowToHigh=0;echo "done";

echo "there are 1100 more memories to test.";echo "tr 71 M=MMU\_MTRO\_L1\_MEM\_B\_PIPE3 Start=0 Count=1 SlamLowToHigh=0";tr 71 M=MMU\_MTRO\_L1\_MEM\_B\_PIPE3 Start=0 Count=1 SlamLowToHigh=0;echo "done";

echo "there are 1099 more memories to test.";echo "tr 71 M=MMU\_MTRO\_L1\_MEM\_PIPE0 Start=0 Count=1 SlamLowToHigh=0";tr 71 M=MMU\_MTRO\_L1\_MEM\_PIPE0 Start=0 Count=1 SlamLowToHigh=0;echo "done"; echo "there are 1098 more memories to test.";echo "tr 71 M=MMU\_MTRO\_L1\_MEM\_PIPE1 Start=0 Count=1 SlamLowToHigh=0";tr 71 M=MMU\_MTRO\_L1\_MEM\_PIPE1 Start=0 Count=1 SlamLowToHigh=0;echo "done"; echo "there are 1097 more memories to test.":echo "tr 71 M=MMU\_MTRO\_L1\_MEM\_PIPE2 Start=0 Count=1 SlamLowToHigh=0";tr 71 M=MMU\_MTRO\_L1\_MEM\_PIPE2

Start=0 Count=1 SlamLowToHigh=0;echo "done";

echo "there are 1096 more memories to test.";echo "tr 71 M=MMU\_MTRO\_L1\_MEM\_PIPE3 Start=0 Count=1 SlamLowToHigh=0";tr 71 M=MMU\_MTRO\_L1\_MEM\_PIPE3 Start=0 Count=1 SlamLowToHigh=0;echo "done"; #echo "there are 1095 more memories to test.";echo "tr 71 M=MMU\_PDB\_X Start=0 Count=-1 SlamLowToHigh=0";tr 71 M=MMU\_PDB\_X Start=0 Count=-1 SlamLowToHigh=0;echo "done";

echo "there are 1094 more memories to test.";echo "tr 71 M=MMU\_PDB\_X\_XPE0 Start=0 Count=1 SlamLowToHigh=0";tr 71 M=MMU\_PDB\_X\_XPE0 Start=0 Count=1 SlamLowToHigh=0;echo "done"; echo "there are 1093 more memories to test.";echo "tr 71 M=MMU\_PDB\_X\_XPE1 Start=0 Count=1 SlamLowToHigh=0";tr 71 M=MMU\_PDB\_X\_XPE1 Start=0 Count=1 SlamLowToHigh=0;echo "done"; echo "there are 1092 more memories to test.";echo "tr 71 M=MMU\_PDB\_X\_XPE2 Start=0 Count=1 SlamLowToHigh=0";tr 71 M=MMU\_PDB\_X\_XPE2 Start=0 Count=1 SlamLowToHigh=0;echo "done"; echo "there are 1091 more memories to test.";echo "tr

 71 M=MMU\_PDB\_X\_XPE3 Start=0 Count=1 SlamLowToHigh=0";tr 71 M=MMU\_PDB\_X\_XPE3 Start=0 Count=1 SlamLowToHigh=0;echo "done";

#echo "there are 1090 more memories to test.";echo "tr 71 M=MMU\_PDB\_Y Start=0 Count=-1 SlamLowToHigh=0";tr 71 M=MMU\_PDB\_Y Start=0 Count=-1 SlamLowToHigh=0;echo "done"; echo "there are 1089 more memories to test.";echo "tr 71 M=MMU\_PDB\_Y\_XPE0 Start=0 Count=1 SlamLowToHigh=0";tr 71 M=MMU\_PDB\_Y\_XPE0 Start=0 Count=1 SlamLowToHigh=0;echo "done"; echo "there are 1088 more memories to test.";echo "tr 71 M=MMU\_PDB\_Y\_XPE1 Start=0 Count=1 SlamLowToHigh=0";tr 71 M=MMU\_PDB\_Y\_XPE1 Start=0 Count=1 SlamLowToHigh=0;echo "done"; echo "there are 1087 more memories to test.";echo "tr 71 M=MMU\_PDB\_Y\_XPE2 Start=0 Count=1 SlamLowToHigh=0";tr 71 M=MMU\_PDB\_Y\_XPE2 Start=0 Count=1 SlamLowToHigh=0;echo "done"; echo "there are 1086 more memories to test.";echo "tr 71 M=MMU\_PDB\_Y\_XPE3 Start=0 Count=1 SlamLowToHigh=0";tr 71 M=MMU\_PDB\_Y\_XPE3 Start=0 Count=1 SlamLowToHigh=0;echo "done"; #echo "there

 are 1085 more memories to test.";echo "tr 71 M=MMU\_PKTHDR Start=0 Count=-1 SlamLowToHigh=0";tr 71 M=MMU\_PKTHDR Start=0 Count=-1 SlamLowToHigh=0;echo "done";

echo "there are 1084 more memories to test.";echo "tr 71 M=MMU\_PKTHDR\_XPE0 Start=0 Count=1 SlamLowToHigh=0";tr 71 M=MMU\_PKTHDR\_XPE0 Start=0 Count=1 SlamLowToHigh=0;echo "done"; echo "there are 1083 more memories to test.";echo "tr 71 M=MMU\_PKTHDR\_XPE1 Start=0 Count=1 SlamLowToHigh=0";tr 71 M=MMU\_PKTHDR\_XPE1 Start=0 Count=1 SlamLowToHigh=0;echo "done"; echo "there are 1082 more memories to test.";echo "tr 71 M=MMU\_PKTHDR\_XPE2 Start=0 Count=1 SlamLowToHigh=0";tr 71 M=MMU\_PKTHDR\_XPE2 Start=0 Count=1 SlamLowToHigh=0;echo "done"; echo "there are 1081 more memories to test.";echo "tr 71 M=MMU\_PKTHDR\_XPE3 Start=0 Count=1 SlamLowToHigh=0";tr 71 M=MMU\_PKTHDR\_XPE3 Start=0 Count=1 SlamLowToHigh=0;echo "done"; #echo "there are 1080 more memories to test.";echo "tr 71 M=MMU\_PORTCNT Start=0 Count=-1 SlamLowToHigh=0";tr 71 M=MMU\_PORTCNT Start=0

Count=-1 SlamLowToHigh=0;echo "done";

echo "there are 1079 more memories to test.";echo "tr 71 M=MMU\_PORTCNT\_XPE0 Start=0 Count=1 SlamLowToHigh=0";tr 71 M=MMU\_PORTCNT\_XPE0 Start=0 Count=1 SlamLowToHigh=0;echo "done"; echo "there are 1078 more memories to test.";echo "tr 71 M=MMU\_PORTCNT\_XPE1 Start=0 Count=1 SlamLowToHigh=0";tr 71 M=MMU\_PORTCNT\_XPE1 Start=0 Count=1 SlamLowToHigh=0;echo "done"; echo "there are 1077 more memories to test.";echo "tr 71 M=MMU\_PORTCNT\_XPE2 Start=0 Count=1 SlamLowToHigh=0";tr 71 M=MMU\_PORTCNT\_XPE2 Start=0 Count=1 SlamLowToHigh=0;echo "done"; echo "there are 1076 more memories to test.";echo "tr 71 M=MMU\_PORTCNT\_XPE3 Start=0 Count=1 SlamLowToHigh=0";tr 71 M=MMU\_PORTCNT\_XPE3 Start=0 Count=1 SlamLowToHigh=0;echo "done"; #echo "there are 1075 more memories to test.";echo "tr 71 M=MMU\_PQE0\_MEM Start=0 Count=-1 SlamLowToHigh=0";tr 71 M=MMU\_PQE0\_MEM Start=0 Count=-1 SlamLowToHigh=0;echo "done"; echo "there are 1074 more memories to test.";echo "tr 71 M=MMU\_PQE0\_MEM\_XPE0 Start=0 Count=1 SlamLowToHigh=0";tr 71 M=MMU\_PQE0\_MEM\_XPE0 Start=0 Count=1 SlamLowToHigh=0;echo "done";

echo "there are 1073 more memories to test.";echo "tr 71 M=MMU\_PQE0\_MEM\_XPE1 Start=0 Count=1 SlamLowToHigh=0";tr 71 M=MMU\_PQE0\_MEM\_XPE1 Start=0 Count=1 SlamLowToHigh=0;echo "done"; echo "there are 1072 more memories to test.";echo "tr 71 M=MMU\_PQE0\_MEM\_XPE2 Start=0 Count=1 SlamLowToHigh=0";tr 71 M=MMU\_PQE0\_MEM\_XPE2 Start=0 Count=1 SlamLowToHigh=0;echo "done"; echo "there are 1071 more memories to test.";echo "tr 71 M=MMU\_PQE0\_MEM\_XPE3 Start=0 Count=1 SlamLowToHigh=0";tr 71 M=MMU\_PQE0\_MEM\_XPE3 Start=0 Count=1 SlamLowToHigh=0;echo "done"; #echo "there are 1070 more memories to test.";echo "tr 71 M=MMU\_PQE1\_MEM Start=0 Count=-1 SlamLowToHigh=0";tr 71 M=MMU\_PQE1\_MEM Start=0 Count=-1 SlamLowToHigh=0;echo "done"; echo "there are 1069 more memories to test.";echo "tr 71 M=MMU\_POE1\_MEM\_XPE0 Start=0 Count=1 SlamLowToHigh=0";tr 71 M=MMU\_PQE1\_MEM\_XPE0 Start=0 Count=1 SlamLowToHigh=0;echo "done";

echo "there are 1068 more memories to test.";echo "tr 71 M=MMU\_POE1\_MEM\_XPE1 Start=0 Count=1 SlamLowToHigh=0";tr 71 M=MMU\_PQE1\_MEM\_XPE1 Start=0 Count=1 SlamLowToHigh=0;echo "done"; echo "there are 1067 more memories to test.";echo "tr 71 M=MMU\_PQE1\_MEM\_XPE2 Start=0 Count=1 SlamLowToHigh=0";tr 71 M=MMU\_PQE1\_MEM\_XPE2 Start=0 Count=1 SlamLowToHigh=0;echo "done"; echo "there are 1066 more memories to test.";echo "tr 71 M=MMU\_PQE1\_MEM\_XPE3 Start=0 Count=1 SlamLowToHigh=0";tr 71 M=MMU\_PQE1\_MEM\_XPE3 Start=0 Count=1 SlamLowToHigh=0;echo "done"; #echo "there are 1065 more memories to test.";echo "tr 71 M=MMU\_REPL\_GROUP\_INFO\_TBL Start=0 Count=- 1 SlamLowToHigh=0";tr 71 M=MMU\_REPL\_GROUP\_INFO\_TBL Start=0 Count=-1 SlamLowToHigh=0;echo "done";

echo "there are 1064 more memories to test.";echo "tr 71 M=MMU\_REPL\_GROUP\_INFO\_TBL\_PIPE0 Start=0 Count=1 SlamLowToHigh=0";tr 71 M=MMU\_REPL\_GROUP\_INFO\_TBL\_PIPE0 Start=0 Count=1 SlamLowToHigh=0;echo "done";

echo "there are 1063 more memories to test.";echo

 "tr 71 M=MMU\_REPL\_GROUP\_INFO\_TBL\_PIPE1 Start=0 Count=1 SlamLowToHigh=0";tr 71 M=MMU\_REPL\_GROUP\_INFO\_TBL\_PIPE1\_Start=0 Count=1 SlamLowToHigh=0;echo "done"; echo "there are 1062 more memories to test.";echo "tr 71 M=MMU\_REPL\_GROUP\_INFO\_TBL\_PIPE2 Start=0 Count=1 SlamLowToHigh=0";tr 71 M=MMU\_REPL\_GROUP\_INFO\_TBL\_PIPE2 Start=0 Count=1 SlamLowToHigh=0;echo "done";

echo "there are 1061 more memories to test.";echo "tr 71 M=MMU\_REPL\_GROUP\_INFO\_TBL\_PIPE3 Start=0 Count=1 SlamLowToHigh=0";tr 71 M=MMU\_REPL\_GROUP\_INFO\_TBL\_PIPE3 Start=0 Count=1 SlamLowToHigh=0;echo "done";

#echo "there are 1060 more memories to test.";echo "tr 71 M=MMU\_REPL\_GROUP\_INITIAL\_COPY\_COUNT Start=0 Count=-1 SlamLowToHigh=0";tr 71 M=MMU\_REPL\_GROUP\_INITIAL\_COPY\_COUNT Start=0 Count=-1 SlamLowToHigh=0;echo "done";

#echo "there are 1059 more memories to test.";echo "tr 71 M=MMU\_REPL\_GROUP\_INITIAL\_COPY\_COUNT0 Start=0 Count=-1 SlamLowToHigh=0";tr 71 M=MMU\_REPL\_GROUP\_INITIAL\_COPY\_COUNT0 Start=0 Count=-1 SlamLowToHigh=0;echo "done";

echo

 "there are 1058 more memories to test.";echo "tr 71 M=MMU\_REPL\_GROUP\_INITIAL\_COPY\_COUNT0\_SC0 Start=0 Count=1 SlamLowToHigh=0";tr 71 M=MMU\_REPL\_GROUP\_INITIAL\_COPY\_COUNT0\_SC0 Start=0 Count=1 SlamLowToHigh=0;echo "done";

echo "there are 1057 more memories to test.";echo "tr 71

M=MMU\_REPL\_GROUP\_INITIAL\_COPY\_COUNT0\_SC1 Start=0 Count=1 SlamLowToHigh=0";tr 71 M=MMU\_REPL\_GROUP\_INITIAL\_COPY\_COUNT0\_SC1 Start=0 Count=1 SlamLowToHigh=0;echo "done"; #echo "there are 1056 more memories to test.";echo "tr 71 M=MMU\_REPL\_GROUP\_INITIAL\_COPY\_COUNT1 Start=0 Count=-1 SlamLowToHigh=0";tr 71 M=MMU\_REPL\_GROUP\_INITIAL\_COPY\_COUNT1 Start=0 Count=-1 SlamLowToHigh=0;echo "done";

echo "there are 1055 more memories to test.";echo "tr 71

M=MMU\_REPL\_GROUP\_INITIAL\_COPY\_COUNT1\_SC0 Start=0 Count=1 SlamLowToHigh=0";tr 71

M=MMU\_REPL\_GROUP\_INITIAL\_COPY\_COUNT1\_SC0 Start=0 Count=1 SlamLowToHigh=0;echo "done"; echo "there are 1054 more memories to test.";echo "tr 71

M=MMU\_REPL\_GROUP\_INITIAL\_COPY\_COUNT1\_SC1 Start=0 Count=1

 SlamLowToHigh=0";tr 71 M=MMU\_REPL\_GROUP\_INITIAL\_COPY\_COUNT1\_SC1 Start=0 Count=1 SlamLowToHigh=0;echo "done";

echo "there are 1053 more memories to test.";echo "tr 71

M=MMU\_REPL\_GROUP\_INITIAL\_COPY\_COUNT\_SC0 Start=0 Count=1 SlamLowToHigh=0";tr 71 M=MMU\_REPL\_GROUP\_INITIAL\_COPY\_COUNT\_SC0 Start=0 Count=1 SlamLowToHigh=0;echo "done"; echo "there are 1052 more memories to test.";echo "tr 71

M=MMU\_REPL\_GROUP\_INITIAL\_COPY\_COUNT\_SC1 Start=0 Count=1 SlamLowToHigh=0";tr 71 M=MMU\_REPL\_GROUP\_INITIAL\_COPY\_COUNT\_SC1 Start=0 Count=1 SlamLowToHigh=0;echo "done"; #echo "there are 1051 more memories to test.";echo "tr 71 M=MMU\_REPL\_HEAD\_TBL Start=0 Count=-1 SlamLowToHigh=0";tr 71 M=MMU\_REPL\_HEAD\_TBL Start=0 Count=-1 SlamLowToHigh=0;echo "done"; echo "there are 1050 more memories to test.";echo "tr 71 M=MMU\_REPL\_HEAD\_TBL\_PIPE0 Start=0 Count=1 SlamLowToHigh=0";tr 71 M=MMU\_REPL\_HEAD\_TBL\_PIPE0 Start=0 Count=1 SlamLowToHigh=0;echo "done";

echo "there are 1049 more memories to test.";echo "tr 71 M=MMU\_REPL\_HEAD\_TBL\_PIPE1 Start=0 Count=1 SlamLowToHigh=0";tr 71 M=MMU\_REPL\_HEAD\_TBL\_PIPE1 Start=0 Count=1 SlamLowToHigh=0;echo "done";

echo "there are 1048 more memories to test.";echo "tr 71 M=MMU\_REPL\_HEAD\_TBL\_PIPE2 Start=0 Count=1 SlamLowToHigh=0";tr 71 M=MMU\_REPL\_HEAD\_TBL\_PIPE2 Start=0 Count=1 SlamLowToHigh=0;echo "done";

echo "there are 1047 more memories to test.";echo "tr 71 M=MMU\_REPL\_HEAD\_TBL\_PIPE3 Start=0 Count=1 SlamLowToHigh=0";tr 71 M=MMU\_REPL\_HEAD\_TBL\_PIPE3 Start=0 Count=1 SlamLowToHigh=0;echo "done";

#echo "there are 1046 more memories to test.":echo "tr 71 M=MMU\_REPL\_LIST\_TBL Start=0 Count=-1 SlamLowToHigh=0";tr 71 M=MMU\_REPL\_LIST\_TBL Start=0 Count=-1 SlamLowToHigh=0;echo "done"; echo "there are 1045 more memories to test.";echo "tr 71 M=MMU\_REPL\_LIST\_TBL\_PIPE0 Start=0 Count=1 SlamLowToHigh=0";tr 71 M=MMU\_REPL\_LIST\_TBL\_PIPE0 Start=0 Count=1 SlamLowToHigh=0;echo "done"; echo "there are 1044 more memories to test.";echo "tr 71 M=MMU\_REPL\_LIST\_TBL\_PIPE1 Start=0 Count=1 SlamLowToHigh=0";tr

71 M=MMU\_REPL\_LIST\_TBL\_PIPE1 Start=0 Count=1 SlamLowToHigh=0;echo "done";

echo "there are 1043 more memories to test.";echo "tr 71 M=MMU\_REPL\_LIST\_TBL\_PIPE2 Start=0 Count=1 SlamLowToHigh=0";tr 71 M=MMU\_REPL\_LIST\_TBL\_PIPE2 Start=0 Count=1 SlamLowToHigh=0;echo "done"; echo "there are 1042 more memories to test.";echo "tr 71 M=MMU\_REPL\_LIST\_TBL\_PIPE3 Start=0 Count=1 SlamLowToHigh=0";tr 71 M=MMU\_REPL\_LIST\_TBL\_PIPE3 Start=0 Count=1 SlamLowToHigh=0;echo "done"; #echo "there are 1041 more memories to test.";echo "tr 71 M=MMU\_REPL\_STATE\_TBL Start=0 Count=-1 SlamLowToHigh=0";tr 71 M=MMU\_REPL\_STATE\_TBL Start=0 Count=-1 SlamLowToHigh=0;echo "done"; echo "there are 1040 more memories to test.";echo "tr 71 M=MMU\_REPL\_STATE\_TBL\_PIPE0 Start=0 Count=1 SlamLowToHigh=0";tr 71 M=MMU\_REPL\_STATE\_TBL\_PIPE0 Start=0 Count=1 SlamLowToHigh=0;echo "done";

echo "there are 1039 more memories to test.";echo "tr 71 M=MMU\_REPL\_STATE\_TBL\_PIPE1 Start=0 Count=1 SlamLowToHigh=0";tr 71 M=MMU\_REPL\_STATE\_TBL\_PIPE1 Start=0

Count=1 SlamLowToHigh=0;echo "done";

echo "there are 1038 more memories to test.";echo "tr 71 M=MMU\_REPL\_STATE\_TBL\_PIPE2 Start=0 Count=1 SlamLowToHigh=0";tr 71 M=MMU\_REPL\_STATE\_TBL\_PIPE2 Start=0 Count=1 SlamLowToHigh=0;echo "done";

echo "there are 1037 more memories to test.";echo "tr 71 M=MMU\_REPL\_STATE\_TBL\_PIPE3 Start=0 Count=1

SlamLowToHigh=0";tr 71 M=MMU\_REPL\_STATE\_TBL\_PIPE3 Start=0 Count=1 SlamLowToHigh=0;echo "done";

#echo "there are 1036 more memories to test.";echo "tr 71 M=MMU\_SCFG\_MEM\_FAIL\_ADDR\_64 Start=0 Count=-1 SlamLowToHigh=0";tr 71 M=MMU\_SCFG\_MEM\_FAIL\_ADDR\_64 Start=0 Count=-1 SlamLowToHigh=0;echo "done";

#echo "there are 1035 more memories to test.";echo "tr 71 M=MMU\_SCFG\_MEM\_FAIL\_ADDR\_64\_SC0 Start=0 Count=1 SlamLowToHigh=0";tr 71 M=MMU\_SCFG\_MEM\_FAIL\_ADDR\_64\_SC0 Start=0 Count=1 SlamLowToHigh=0;echo "done";

#echo "there are 1034 more memories to test.";echo "tr 71 M=MMU\_SCFG\_MEM\_FAIL\_ADDR\_64\_SC1 Start=0 Count=1 SlamLowToHigh=0";tr 71 M=MMU\_SCFG\_MEM\_FAIL\_ADDR\_64\_SC1 Start=0 Count=1 SlamLowToHigh=0;echo "done";

#echo "there are 1033 more memories to test.";echo "tr 71 M=MMU\_SEDCFG\_MEM\_FAIL\_ADDR\_64 Start=0 Count=-1 SlamLowToHigh=0";tr 71 M=MMU\_SEDCFG\_MEM\_FAIL\_ADDR\_64 Start=0 Count=-1 SlamLowToHigh=0;echo "done";

#echo "there are 1032 more memories to test.";echo "tr 71 M=MMU\_SEDCFG\_MEM\_FAIL\_ADDR\_64\_SC0 Start=0 Count=1 SlamLowToHigh=0";tr 71 M=MMU\_SEDCFG\_MEM\_FAIL\_ADDR\_64\_SC0 Start=0 Count=1 SlamLowToHigh=0;echo "done";

#echo "there are 1031 more memories to test.";echo "tr 71 M=MMU\_SEDCFG\_MEM\_FAIL\_ADDR\_64\_SC1 Start=0 Count=1 SlamLowToHigh=0";tr 71 M=MMU\_SEDCFG\_MEM\_FAIL\_ADDR\_64\_SC1 Start=0 Count=1 SlamLowToHigh=0;echo "done";

#echo "there are 1030 more memories to test.";echo "tr 71 M=MMU\_TCB\_BUFFER\_CELL\_DATA\_LOWER Start=0 Count=-1 SlamLowToHigh=0";tr 71 M=MMU\_TCB\_BUFFER\_CELL\_DATA\_LOWER Start=0 Count=-1 SlamLowToHigh=0;echo "done";

echo "there are 1029 more memories to test.";echo "tr 71

M=MMU\_TCB\_BUFFER\_CELL\_DATA\_LOWER\_XPE0 Start=0 Count=1 SlamLowToHigh=0";tr 71 M=MMU\_TCB\_BUFFER\_CELL\_DATA\_LOWER\_XPE0 Start=0 Count=1 SlamLowToHigh=0;echo "done"; echo "there are 1028 more memories to test.";echo "tr 71

M=MMU\_TCB\_BUFFER\_CELL\_DATA\_LOWER\_XPE1 Start=0 Count=1 SlamLowToHigh=0";tr 71 M=MMU\_TCB\_BUFFER\_CELL\_DATA\_LOWER\_XPE1 Start=0 Count=1 SlamLowToHigh=0;echo "done"; echo "there are 1027 more memories to test.";echo "tr 71

M=MMU\_TCB\_BUFFER\_CELL\_DATA\_LOWER\_XPE2 Start=0 Count=1 SlamLowToHigh=0";tr 71 M=MMU\_TCB\_BUFFER\_CELL\_DATA\_LOWER\_XPE2 Start=0 Count=1 SlamLowToHigh=0;echo "done"; echo "there are 1026 more memories to test.";echo "tr 71

M=MMU\_TCB\_BUFFER\_CELL\_DATA\_LOWER\_XPE3 Start=0 Count=1 SlamLowToHigh=0";tr 71 M=MMU\_TCB\_BUFFER\_CELL\_DATA\_LOWER\_XPE3 Start=0 Count=1 SlamLowToHigh=0;echo "done"; #echo "there are 1025 more memories to test.";echo "tr 71

M=MMU\_TCB\_BUFFER\_CELL\_DATA\_SCRATCH\_LOWER Start=0 Count=-1 SlamLowToHigh=0";tr 71 M=MMU\_TCB\_BUFFER\_CELL\_DATA\_SCRATCH\_LOWER Start=0 Count=-1 SlamLowToHigh=0;echo "done";

echo "there are 1024 more memories

to test.";echo "tr 71 M=MMU\_TCB\_BUFFER\_CELL\_DATA\_SCRATCH\_LOWER\_SED0\_PIPE0 Start=0 Count=1 SlamLowToHigh=0";tr 71 M=MMU\_TCB\_BUFFER\_CELL\_DATA\_SCRATCH\_LOWER\_SED0\_PIPE0 Start=0 Count=1 SlamLowToHigh=0;echo "done";

echo "there are 1023 more memories to test.";echo "tr 71

M=MMU\_TCB\_BUFFER\_CELL\_DATA\_SCRATCH\_LOWER\_SED0\_PIPE1 Start=0 Count=1

SlamLowToHigh=0";tr 71 M=MMU\_TCB\_BUFFER\_CELL\_DATA\_SCRATCH\_LOWER\_SED0\_PIPE1 Start=0 Count=1 SlamLowToHigh=0;echo "done";

echo "there are 1022 more memories to test.";echo "tr 71

```
M=MMU_TCB_BUFFER_CELL_DATA_SCRATCH_LOWER_SED0_PIPE2 Start=0 Count=1
```
SlamLowToHigh=0";tr 71 M=MMU\_TCB\_BUFFER\_CELL\_DATA\_SCRATCH\_LOWER\_SED0\_PIPE2 Start=0 Count=1 SlamLowToHigh=0;echo "done";

echo "there are 1021 more memories to test.";echo "tr 71

M=MMU\_TCB\_BUFFER\_CELL\_DATA\_SCRATCH\_LOWER\_SED0\_PIPE3 Start=0 Count=1

SlamLowToHigh=0";tr 71 M=MMU\_TCB\_BUFFER\_CELL\_DATA\_SCRATCH\_LOWER\_SED0\_PIPE3 Start=0 Count=1 SlamLowToHigh=0;echo "done";

echo "there are 1020 more memories to test.";echo

"tr 71 M=MMU\_TCB\_BUFFER\_CELL\_DATA\_SCRATCH\_LOWER\_SED1\_PIPE0 Start=0 Count=1

SlamLowToHigh=0";tr 71 M=MMU\_TCB\_BUFFER\_CELL\_DATA\_SCRATCH\_LOWER\_SED1\_PIPE0 Start=0 Count=1 SlamLowToHigh=0;echo "done";

echo "there are 1019 more memories to test.";echo "tr 71

M=MMU\_TCB\_BUFFER\_CELL\_DATA\_SCRATCH\_LOWER\_SED1\_PIPE1 Start=0 Count=1

SlamLowToHigh=0";tr 71 M=MMU\_TCB\_BUFFER\_CELL\_DATA\_SCRATCH\_LOWER\_SED1\_PIPE1 Start=0

Count=1 SlamLowToHigh=0;echo "done";

echo "there are 1018 more memories to test.";echo "tr 71

M=MMU\_TCB\_BUFFER\_CELL\_DATA\_SCRATCH\_LOWER\_SED1\_PIPE2 Start=0 Count=1

SlamLowToHigh=0";tr 71 M=MMU\_TCB\_BUFFER\_CELL\_DATA\_SCRATCH\_LOWER\_SED1\_PIPE2 Start=0

Count=1 SlamLowToHigh=0;echo "done";

echo "there are 1017 more memories to test.";echo "tr 71

M=MMU\_TCB\_BUFFER\_CELL\_DATA\_SCRATCH\_LOWER\_SED1\_PIPE3 Start=0 Count=1

SlamLowToHigh=0";tr 71 M=MMU\_TCB\_BUFFER\_CELL\_DATA\_SCRATCH\_LOWER\_SED1\_PIPE3 Start=0 Count=1 SlamLowToHigh=0;echo "done";

#echo "there are 1016 more memories to test.";echo "tr 71

M=MMU\_TCB\_BUFFER\_CELL\_DATA\_SCRATCH\_UPPER

Start=0 Count=-1 SlamLowToHigh=0";tr 71 M=MMU\_TCB\_BUFFER\_CELL\_DATA\_SCRATCH\_UPPER

Start=0 Count=-1 SlamLowToHigh=0;echo "done";

echo "there are 1015 more memories to test.";echo "tr 71

M=MMU\_TCB\_BUFFER\_CELL\_DATA\_SCRATCH\_UPPER\_SED0\_PIPE0 Start=0 Count=1

SlamLowToHigh=0";tr 71 M=MMU\_TCB\_BUFFER\_CELL\_DATA\_SCRATCH\_UPPER\_SED0\_PIPE0 Start=0 Count=1 SlamLowToHigh=0;echo "done";

echo "there are 1014 more memories to test.";echo "tr 71

M=MMU\_TCB\_BUFFER\_CELL\_DATA\_SCRATCH\_UPPER\_SED0\_PIPE1 Start=0 Count=1

SlamLowToHigh=0";tr 71 M=MMU\_TCB\_BUFFER\_CELL\_DATA\_SCRATCH\_UPPER\_SED0\_PIPE1 Start=0 Count=1 SlamLowToHigh=0;echo "done";

echo "there are 1013 more memories to test.";echo "tr 71

M=MMU\_TCB\_BUFFER\_CELL\_DATA\_SCRATCH\_UPPER\_SED0\_PIPE2 Start=0 Count=1

SlamLowToHigh=0";tr 71 M=MMU\_TCB\_BUFFER\_CELL\_DATA\_SCRATCH\_UPPER\_SED0\_PIPE2 Start=0 Count=1 SlamLowToHigh=0;echo "done";

echo "there are 1012 more memories to test.";echo "tr 71

M=MMU\_TCB\_BUFFER\_CELL\_DATA\_SCRATCH\_UPPER\_SED0\_PIPE3

Start=0 Count=1 SlamLowToHigh=0";tr 71

M=MMU\_TCB\_BUFFER\_CELL\_DATA\_SCRATCH\_UPPER\_SED0\_PIPE3 Start=0 Count=1

SlamLowToHigh=0;echo "done";

echo "there are 1011 more memories to test.";echo "tr 71

M=MMU\_TCB\_BUFFER\_CELL\_DATA\_SCRATCH\_UPPER\_SED1\_PIPE0 Start=0 Count=1

```
SlamLowToHigh=0";tr 71 M=MMU_TCB_BUFFER_CELL_DATA_SCRATCH_UPPER_SED1_PIPE0 Start=0
```
Count=1 SlamLowToHigh=0;echo "done";

echo "there are 1010 more memories to test.";echo "tr 71

M=MMU\_TCB\_BUFFER\_CELL\_DATA\_SCRATCH\_UPPER\_SED1\_PIPE1\_Start=0 Count=1

SlamLowToHigh=0";tr 71 M=MMU\_TCB\_BUFFER\_CELL\_DATA\_SCRATCH\_UPPER\_SED1\_PIPE1 Start=0 Count=1 SlamLowToHigh=0;echo "done";

echo "there are 1009 more memories to test.";echo "tr 71

M=MMU\_TCB\_BUFFER\_CELL\_DATA\_SCRATCH\_UPPER\_SED1\_PIPE2 Start=0 Count=1

SlamLowToHigh=0";tr 71 M=MMU\_TCB\_BUFFER\_CELL\_DATA\_SCRATCH\_UPPER\_SED1\_PIPE2 Start=0 Count=1 SlamLowToHigh=0;echo "done";

echo "there are 1008 more memories to test.";echo "tr 71

M=MMU\_TCB\_BUFFER\_CELL\_DATA\_SCRATCH\_UPPER\_SED1\_PIPE3 Start=0 Count=1 SlamLowToHigh=0";tr

 71 M=MMU\_TCB\_BUFFER\_CELL\_DATA\_SCRATCH\_UPPER\_SED1\_PIPE3 Start=0 Count=1 SlamLowToHigh=0;echo "done";

#echo "there are 1007 more memories to test.";echo "tr 71 M=MMU\_TCB\_BUFFER\_CELL\_DATA\_UPPER Start=0 Count=-1 SlamLowToHigh=0";tr 71 M=MMU\_TCB\_BUFFER\_CELL\_DATA\_UPPER Start=0 Count=-1 SlamLowToHigh=0;echo "done";

echo "there are 1006 more memories to test.";echo "tr 71 M=MMU\_TCB\_BUFFER\_CELL\_DATA\_UPPER\_XPE0 Start=0 Count=1 SlamLowToHigh=0";tr 71 M=MMU\_TCB\_BUFFER\_CELL\_DATA\_UPPER\_XPE0 Start=0 Count=1 SlamLowToHigh=0;echo "done";

echo "there are 1005 more memories to test.";echo "tr 71 M=MMU\_TCB\_BUFFER\_CELL\_DATA\_UPPER\_XPE1 Start=0 Count=1 SlamLowToHigh=0";tr 71 M=MMU\_TCB\_BUFFER\_CELL\_DATA\_UPPER\_XPE1 Start=0 Count=1 SlamLowToHigh=0;echo "done";

echo "there are 1004 more memories to test.";echo "tr 71 M=MMU\_TCB\_BUFFER\_CELL\_DATA\_UPPER\_XPE2 Start=0 Count=1 SlamLowToHigh=0";tr 71 M=MMU\_TCB\_BUFFER\_CELL\_DATA\_UPPER\_XPE2 Start=0 Count=1 SlamLowToHigh=0;echo "done";

echo "there are 1003 more

 memories to test.";echo "tr 71 M=MMU\_TCB\_BUFFER\_CELL\_DATA\_UPPER\_XPE3 Start=0 Count=1 SlamLowToHigh=0";tr 71 M=MMU\_TCB\_BUFFER\_CELL\_DATA\_UPPER\_XPE3 Start=0 Count=1 SlamLowToHigh=0;echo "done";

#echo "there are 1002 more memories to test.";echo "tr 71 M=MMU\_THDM\_DB\_POOL\_MCUC\_PKSTAT Start=0 Count=-1 SlamLowToHigh=0";tr 71 M=MMU\_THDM\_DB\_POOL\_MCUC\_PKSTAT Start=0 Count=-1 SlamLowToHigh=0;echo "done";

echo "there are 1001 more memories to test.";echo "tr 71 M=MMU\_THDM\_DB\_POOL\_MCUC\_PKSTAT\_XPE0 Start=0 Count=0 SlamLowToHigh=0";tr 71 M=MMU\_THDM\_DB\_POOL\_MCUC\_PKSTAT\_XPE0 Start=0 Count=0 SlamLowToHigh=0;echo "done";

echo "there are 1000 more memories to test.";echo "tr 71 M=MMU\_THDM\_DB\_POOL\_MCUC\_PKSTAT\_XPE1 Start=0 Count=0 SlamLowToHigh=0";tr 71 M=MMU\_THDM\_DB\_POOL\_MCUC\_PKSTAT\_XPE1 Start=0 Count=0 SlamLowToHigh=0;echo "done";

echo "there are 999 more memories to test.";echo "tr 71 M=MMU\_THDM\_DB\_POOL\_MCUC\_PKSTAT\_XPE2 Start=0 Count=0 SlamLowToHigh=0";tr 71 M=MMU\_THDM\_DB\_POOL\_MCUC\_PKSTAT\_XPE2 Start=0 Count=0 SlamLowToHigh=0;echo "done";

echo "there are 998 more memories to test.":echo "tr 71 M=MMU\_THDM\_DB\_POOL\_MCUC\_PKSTAT\_XPE3 Start=0 Count=0 SlamLowToHigh=0";tr 71 M=MMU\_THDM\_DB\_POOL\_MCUC\_PKSTAT\_XPE3 Start=0 Count=0 SlamLowToHigh=0;echo "done";

#echo "there are 997 more memories to test.";echo "tr 71 M=MMU\_THDM\_DB\_PORTSP\_BST Start=0 Count=-1 SlamLowToHigh=0";tr 71 M=MMU\_THDM\_DB\_PORTSP\_BST Start=0 Count=-1 SlamLowToHigh=0;echo "done";

echo "there are 996 more memories to test.";echo "tr 71 M=MMU\_THDM\_DB\_PORTSP\_BST\_XPE0\_PIPE0

Start=0 Count=1 SlamLowToHigh=0";tr 71 M=MMU\_THDM\_DB\_PORTSP\_BST\_XPE0\_PIPE0 Start=0 Count=1 SlamLowToHigh=0;echo "done";

echo "there are 995 more memories to test.";echo "tr 71 M=MMU\_THDM\_DB\_PORTSP\_BST\_XPE0\_PIPE1 Start=0 Count=1 SlamLowToHigh=0";tr 71 M=MMU\_THDM\_DB\_PORTSP\_BST\_XPE0\_PIPE1 Start=0 Count=1 SlamLowToHigh=0;echo "done";

echo "there are 994 more memories to test.";echo "tr 71 M=MMU\_THDM\_DB\_PORTSP\_BST\_XPE1\_PIPE2 Start=0 Count=1 SlamLowToHigh=0";tr 71 M=MMU\_THDM\_DB\_PORTSP\_BST\_XPE1\_PIPE2 Start=0 Count=1 SlamLowToHigh=0;echo "done";

echo "there are 993 more memories to test.";echo "tr 71 M=MMU\_THDM\_DB\_PORTSP\_BST\_XPE1\_PIPE3 Start=0 Count=1 SlamLowToHigh=0";tr 71 M=MMU\_THDM\_DB\_PORTSP\_BST\_XPE1\_PIPE3 Start=0 Count=1 SlamLowToHigh=0;echo "done";

echo "there are 992 more memories to test.";echo "tr 71 M=MMU\_THDM\_DB\_PORTSP\_BST\_XPE2\_PIPE0 Start=0 Count=1 SlamLowToHigh=0";tr 71 M=MMU\_THDM\_DB\_PORTSP\_BST\_XPE2\_PIPE0 Start=0 Count=1 SlamLowToHigh=0;echo "done";

echo "there are 991 more memories to test.";echo "tr 71 M=MMU\_THDM\_DB\_PORTSP\_BST\_XPE2\_PIPE1 Start=0 Count=1 SlamLowToHigh=0";tr 71 M=MMU\_THDM\_DB\_PORTSP\_BST\_XPE2\_PIPE1 Start=0 Count=1 SlamLowToHigh=0;echo "done";

echo "there are 990 more memories to test.";echo "tr 71 M=MMU\_THDM\_DB\_PORTSP\_BST\_XPE3\_PIPE2 Start=0 Count=1 SlamLowToHigh=0";tr 71 M=MMU\_THDM\_DB\_PORTSP\_BST\_XPE3\_PIPE2 Start=0 Count=1 SlamLowToHigh=0;echo "done";

echo "there are 989 more memories to test.";echo "tr 71 M=MMU\_THDM\_DB\_PORTSP\_BST\_XPE3\_PIPE3 Start=0 Count=1 SlamLowToHigh=0";tr 71 M=MMU\_THDM\_DB\_PORTSP\_BST\_XPE3\_PIPE3 Start=0 Count=1 SlamLowToHigh=0;echo "done";

#echo "there are 988 more memories to test.";echo "tr 71 M=MMU\_THDM\_DB\_PORTSP\_CONFIG Start=0 Count=-1 SlamLowToHigh=0";tr 71 M=MMU\_THDM\_DB\_PORTSP\_CONFIG Start=0 Count=-1 SlamLowToHigh=0;echo "done";

#echo "there are 987 more memories to test.";echo "tr 71 M=MMU\_THDM\_DB\_PORTSP\_CONFIG\_A Start=0 Count=-1 SlamLowToHigh=0";tr 71 M=MMU\_THDM\_DB\_PORTSP\_CONFIG\_A Start=0 Count=-1 SlamLowToHigh=0;echo "done";

echo "there are 986 more memories to test.";echo "tr 71 M=MMU\_THDM\_DB\_PORTSP\_CONFIG\_A\_PIPE0 Start=0 Count=1 SlamLowToHigh=0";tr 71 M=MMU\_THDM\_DB\_PORTSP\_CONFIG\_A\_PIPE0 Start=0 Count=1 SlamLowToHigh=0;echo "done";

echo "there are 985 more memories to test.";echo "tr 71 M=MMU\_THDM\_DB\_PORTSP\_CONFIG\_A\_PIPE1 Start=0 Count=1 SlamLowToHigh=0";tr 71 M=MMU\_THDM\_DB\_PORTSP\_CONFIG\_A\_PIPE1 Start=0 Count=1 SlamLowToHigh=0;echo "done";

echo "there are 984 more memories

 to test.";echo "tr 71 M=MMU\_THDM\_DB\_PORTSP\_CONFIG\_A\_PIPE2 Start=0 Count=1 SlamLowToHigh=0";tr 71 M=MMU\_THDM\_DB\_PORTSP\_CONFIG\_A\_PIPE2 Start=0 Count=1 SlamLowToHigh=0;echo "done"; echo "there are 983 more memories to test.";echo "tr 71 M=MMU\_THDM\_DB\_PORTSP\_CONFIG\_A\_PIPE3 Start=0 Count=1 SlamLowToHigh=0";tr 71 M=MMU\_THDM\_DB\_PORTSP\_CONFIG\_A\_PIPE3 Start=0 Count=1 SlamLowToHigh=0;echo "done";

#echo "there are 982 more memories to test.":echo "tr 71 M=MMU\_THDM\_DB\_PORTSP\_CONFIG\_B Start=0 Count=-1 SlamLowToHigh=0";tr 71 M=MMU\_THDM\_DB\_PORTSP\_CONFIG\_B Start=0 Count=-1 SlamLowToHigh=0;echo "done";

echo "there are 981 more memories to test.";echo "tr 71 M=MMU\_THDM\_DB\_PORTSP\_CONFIG\_B\_PIPE0 Start=0 Count=1 SlamLowToHigh=0";tr 71 M=MMU\_THDM\_DB\_PORTSP\_CONFIG\_B\_PIPE0 Start=0 Count=1 SlamLowToHigh=0;echo "done";

echo "there are 980 more memories to test.";echo "tr 71 M=MMU\_THDM\_DB\_PORTSP\_CONFIG\_B\_PIPE1

Start=0 Count=1 SlamLowToHigh=0";tr 71 M=MMU\_THDM\_DB\_PORTSP\_CONFIG\_B\_PIPE1 Start=0 Count=1 SlamLowToHigh=0;echo

"done";

echo "there are 979 more memories to test.";echo "tr 71 M=MMU\_THDM\_DB\_PORTSP\_CONFIG\_B\_PIPE2 Start=0 Count=1 SlamLowToHigh=0";tr 71 M=MMU\_THDM\_DB\_PORTSP\_CONFIG\_B\_PIPE2 Start=0 Count=1 SlamLowToHigh=0;echo "done";

echo "there are 978 more memories to test.";echo "tr 71 M=MMU\_THDM\_DB\_PORTSP\_CONFIG\_B\_PIPE3 Start=0 Count=1 SlamLowToHigh=0";tr 71 M=MMU\_THDM\_DB\_PORTSP\_CONFIG\_B\_PIPE3 Start=0 Count=1 SlamLowToHigh=0;echo "done";

#echo "there are 977 more memories to test.";echo "tr 71 M=MMU\_THDM\_DB\_PORTSP\_CONFIG\_C Start=0 Count=-1 SlamLowToHigh=0";tr 71 M=MMU\_THDM\_DB\_PORTSP\_CONFIG\_C Start=0 Count=-1 SlamLowToHigh=0;echo "done";

echo "there are 976 more memories to test.";echo "tr 71 M=MMU\_THDM\_DB\_PORTSP\_CONFIG\_C\_PIPE0 Start=0 Count=1 SlamLowToHigh=0";tr 71 M=MMU\_THDM\_DB\_PORTSP\_CONFIG\_C\_PIPE0 Start=0 Count=1 SlamLowToHigh=0;echo "done";

echo "there are 975 more memories to test.";echo "tr 71 M=MMU\_THDM\_DB\_PORTSP\_CONFIG\_C\_PIPE1 Start=0 Count=1 SlamLowToHigh=0";tr 71 M=MMU\_THDM\_DB\_PORTSP\_CONFIG\_C\_PIPE1 Start=0 Count=1 SlamLowToHigh=0;echo "done";

echo "there are 974 more memories to test.";echo "tr 71 M=MMU\_THDM\_DB\_PORTSP\_CONFIG\_C\_PIPE2 Start=0 Count=1 SlamLowToHigh=0";tr 71 M=MMU\_THDM\_DB\_PORTSP\_CONFIG\_C\_PIPE2 Start=0 Count=1 SlamLowToHigh=0;echo "done";

echo "there are 973 more memories to test.";echo "tr 71 M=MMU\_THDM\_DB\_PORTSP\_CONFIG\_C\_PIPE3 Start=0 Count=1 SlamLowToHigh=0";tr 71 M=MMU\_THDM\_DB\_PORTSP\_CONFIG\_C\_PIPE3 Start=0 Count=1 SlamLowToHigh=0;echo "done";

echo "there are 972 more memories to test.";echo "tr 71 M=MMU\_THDM\_DB\_PORTSP\_CONFIG\_PIPE0 Start=0 Count=1 SlamLowToHigh=0";tr 71 M=MMU\_THDM\_DB\_PORTSP\_CONFIG\_PIPE0 Start=0 Count=1 SlamLowToHigh=0;echo "done";

echo "there are 971 more memories to test.";echo "tr 71 M=MMU\_THDM\_DB\_PORTSP\_CONFIG\_PIPE1 Start=0 Count=1 SlamLowToHigh=0";tr 71 M=MMU\_THDM\_DB\_PORTSP\_CONFIG\_PIPE1 Start=0 Count=1 SlamLowToHigh=0;echo "done";

echo "there are 970 more memories to test.";echo "tr 71 M=MMU\_THDM\_DB\_PORTSP\_CONFIG\_PIPE2 Start=0 Count=1 SlamLowToHigh=0";tr 71 M=MMU\_THDM\_DB\_PORTSP\_CONFIG\_PIPE2 Start=0 Count=1 SlamLowToHigh=0;echo "done";

echo "there are 969 more memories to test.";echo "tr 71 M=MMU\_THDM\_DB\_PORTSP\_CONFIG\_PIPE3 Start=0 Count=1 SlamLowToHigh=0";tr 71 M=MMU\_THDM\_DB\_PORTSP\_CONFIG\_PIPE3 Start=0 Count=1 SlamLowToHigh=0;echo "done";

#echo "there are 968 more memories to test.";echo "tr 71 M=MMU\_THDM\_DB\_QUEUE\_BST Start=0 Count=-1 SlamLowToHigh=0";tr 71 M=MMU\_THDM\_DB\_QUEUE\_BST Start=0 Count=-1 SlamLowToHigh=0;echo "done";

echo "there are 967 more memories to test.";echo "tr 71 M=MMU\_THDM\_DB\_QUEUE\_BST\_XPE0\_PIPE0 Start=0 Count=1 SlamLowToHigh=0";tr 71 M=MMU\_THDM\_DB\_QUEUE\_BST\_XPE0\_PIPE0 Start=0 Count=1 SlamLowToHigh=0;echo "done";

echo "there are 966 more memories to test.";echo "tr 71 M=MMU\_THDM\_DB\_QUEUE\_BST\_XPE0\_PIPE1 Start=0 Count=1 SlamLowToHigh=0";tr 71 M=MMU\_THDM\_DB\_QUEUE\_BST\_XPE0\_PIPE1 Start=0 Count=1 SlamLowToHigh=0;echo "done";

echo "there are 965 more memories to test.";echo "tr 71 M=MMU\_THDM\_DB\_QUEUE\_BST\_XPE1\_PIPE2 Start=0 Count=1 SlamLowToHigh=0";tr 71 M=MMU\_THDM\_DB\_QUEUE\_BST\_XPE1\_PIPE2 Start=0 Count=1 SlamLowToHigh=0;echo "done";

echo "there are 964 more memories to test.";echo "tr 71 M=MMU\_THDM\_DB\_QUEUE\_BST\_XPE1\_PIPE3 Start=0 Count=1 SlamLowToHigh=0";tr 71 M=MMU\_THDM\_DB\_QUEUE\_BST\_XPE1\_PIPE3 Start=0 Count=1 SlamLowToHigh=0;echo "done";

echo "there are 963 more memories to test.";echo "tr 71 M=MMU\_THDM\_DB\_QUEUE\_BST\_XPE2\_PIPE0 Start=0 Count=1 SlamLowToHigh=0";tr 71 M=MMU\_THDM\_DB\_QUEUE\_BST\_XPE2\_PIPE0 Start=0 Count=1 SlamLowToHigh=0;echo "done";

echo "there are 962 more memories to test.";echo "tr 71 M=MMU\_THDM\_DB\_QUEUE\_BST\_XPE2\_PIPE1 Start=0 Count=1 SlamLowToHigh=0";tr 71 M=MMU\_THDM\_DB\_QUEUE\_BST\_XPE2\_PIPE1 Start=0 Count=1 SlamLowToHigh=0;echo "done";

echo "there are 961 more memories to test.";echo "tr 71 M=MMU\_THDM\_DB\_QUEUE\_BST\_XPE3\_PIPE2 Start=0 Count=1 SlamLowToHigh=0";tr 71 M=MMU\_THDM\_DB\_QUEUE\_BST\_XPE3\_PIPE2 Start=0 Count=1 SlamLowToHigh=0;echo "done";

echo "there are

 960 more memories to test.";echo "tr 71 M=MMU\_THDM\_DB\_QUEUE\_BST\_XPE3\_PIPE3 Start=0 Count=1 SlamLowToHigh=0";tr 71 M=MMU\_THDM\_DB\_QUEUE\_BST\_XPE3\_PIPE3 Start=0 Count=1 SlamLowToHigh=0;echo "done";

#echo "there are 959 more memories to test.";echo "tr 71 M=MMU\_THDM\_DB\_QUEUE\_CONFIG Start=0 Count=-1 SlamLowToHigh=0";tr 71 M=MMU\_THDM\_DB\_QUEUE\_CONFIG Start=0 Count=-1 SlamLowToHigh=0;echo "done";

#echo "there are 958 more memories to test.";echo "tr 71 M=MMU\_THDM\_DB\_QUEUE\_CONFIG\_A Start=0 Count=-1 SlamLowToHigh=0";tr 71 M=MMU\_THDM\_DB\_QUEUE\_CONFIG\_A Start=0 Count=-1 SlamLowToHigh=0;echo "done";

echo "there are 957 more memories to test.";echo "tr 71 M=MMU\_THDM\_DB\_QUEUE\_CONFIG\_A\_PIPE0 Start=0 Count=1 SlamLowToHigh=0";tr 71 M=MMU\_THDM\_DB\_QUEUE\_CONFIG\_A\_PIPE0 Start=0 Count=1 SlamLowToHigh=0;echo "done";

echo "there are 956 more memories to test.";echo "tr 71 M=MMU\_THDM\_DB\_QUEUE\_CONFIG\_A\_PIPE1 Start=0 Count=1 SlamLowToHigh=0";tr 71 M=MMU\_THDM\_DB\_QUEUE\_CONFIG\_A\_PIPE1 Start=0 Count=1 SlamLowToHigh=0;echo

"done";

echo "there are 955 more memories to test.";echo "tr 71 M=MMU\_THDM\_DB\_QUEUE\_CONFIG\_A\_PIPE2 Start=0 Count=1 SlamLowToHigh=0";tr 71 M=MMU\_THDM\_DB\_QUEUE\_CONFIG\_A\_PIPE2 Start=0 Count=1 SlamLowToHigh=0;echo "done";

echo "there are 954 more memories to test.";echo "tr 71 M=MMU\_THDM\_DB\_QUEUE\_CONFIG\_A\_PIPE3 Start=0 Count=1 SlamLowToHigh=0";tr 71 M=MMU\_THDM\_DB\_QUEUE\_CONFIG\_A\_PIPE3 Start=0 Count=1 SlamLowToHigh=0;echo "done";

#echo "there are 953 more memories to test.";echo "tr 71 M=MMU\_THDM\_DB\_QUEUE\_CONFIG\_B Start=0 Count=-1 SlamLowToHigh=0";tr 71 M=MMU\_THDM\_DB\_QUEUE\_CONFIG\_B Start=0 Count=-1 SlamLowToHigh=0;echo "done";

echo "there are 952 more memories to test.";echo "tr 71 M=MMU\_THDM\_DB\_QUEUE\_CONFIG\_B\_PIPE0 Start=0 Count=1 SlamLowToHigh=0";tr 71 M=MMU\_THDM\_DB\_QUEUE\_CONFIG\_B\_PIPE0 Start=0 Count=1 SlamLowToHigh=0;echo "done";

echo "there are 951 more memories to test.";echo "tr 71 M=MMU\_THDM\_DB\_OUEUE\_CONFIG\_B\_PIPE1 Start=0 Count=1 SlamLowToHigh=0";tr 71 M=MMU\_THDM\_DB\_QUEUE\_CONFIG\_B\_PIPE1 Start=0 Count=1 SlamLowToHigh=0;echo "done";

echo "there are 950 more memories to test.";echo "tr 71 M=MMU\_THDM\_DB\_QUEUE\_CONFIG\_B\_PIPE2 Start=0 Count=1 SlamLowToHigh=0";tr 71 M=MMU\_THDM\_DB\_QUEUE\_CONFIG\_B\_PIPE2 Start=0 Count=1 SlamLowToHigh=0;echo "done";

echo "there are 949 more memories to test.";echo "tr 71 M=MMU\_THDM\_DB\_QUEUE\_CONFIG\_B\_PIPE3

Start=0 Count=1 SlamLowToHigh=0";tr 71 M=MMU\_THDM\_DB\_QUEUE\_CONFIG\_B\_PIPE3 Start=0 Count=1 SlamLowToHigh=0;echo "done";

#echo "there are 948 more memories to test.";echo "tr 71 M=MMU\_THDM\_DB\_QUEUE\_CONFIG\_C Start=0 Count=-1 SlamLowToHigh=0";tr 71 M=MMU\_THDM\_DB\_QUEUE\_CONFIG\_C Start=0 Count=-1 SlamLowToHigh=0;echo "done";

echo "there are 947 more memories to test.";echo "tr 71 M=MMU\_THDM\_DB\_QUEUE\_CONFIG\_C\_PIPE0 Start=0 Count=1 SlamLowToHigh=0";tr 71 M=MMU\_THDM\_DB\_QUEUE\_CONFIG\_C\_PIPE0 Start=0 Count=1 SlamLowToHigh=0;echo "done";

echo "there are 946 more memories to test.";echo "tr 71 M=MMU\_THDM\_DB\_QUEUE\_CONFIG\_C\_PIPE1 Start=0 Count=1 SlamLowToHigh=0";tr

 71 M=MMU\_THDM\_DB\_QUEUE\_CONFIG\_C\_PIPE1 Start=0 Count=1 SlamLowToHigh=0;echo "done"; echo "there are 945 more memories to test.";echo "tr 71 M=MMU\_THDM\_DB\_QUEUE\_CONFIG\_C\_PIPE2 Start=0 Count=1 SlamLowToHigh=0";tr 71 M=MMU\_THDM\_DB\_QUEUE\_CONFIG\_C\_PIPE2 Start=0 Count=1 SlamLowToHigh=0;echo "done";

echo "there are 944 more memories to test.";echo "tr 71 M=MMU\_THDM\_DB\_QUEUE\_CONFIG\_C\_PIPE3 Start=0 Count=1 SlamLowToHigh=0";tr 71 M=MMU\_THDM\_DB\_QUEUE\_CONFIG\_C\_PIPE3 Start=0 Count=1 SlamLowToHigh=0;echo "done";

echo "there are 943 more memories to test.";echo "tr 71 M=MMU\_THDM\_DB\_QUEUE\_CONFIG\_PIPE0 Start=0 Count=1 SlamLowToHigh=0";tr 71 M=MMU\_THDM\_DB\_QUEUE\_CONFIG\_PIPE0 Start=0 Count=1 SlamLowToHigh=0;echo "done";

echo "there are 942 more memories to test.";echo "tr 71 M=MMU\_THDM\_DB\_QUEUE\_CONFIG\_PIPE1 Start=0 Count=1 SlamLowToHigh=0";tr 71 M=MMU\_THDM\_DB\_QUEUE\_CONFIG\_PIPE1 Start=0 Count=1 SlamLowToHigh=0;echo "done";

echo "there are 941 more memories to test.";echo "tr 71 M=MMU\_THDM\_DB\_QUEUE\_CONFIG\_PIPE2 Start=0 Count=1 SlamLowToHigh=0";tr 71 M=MMU\_THDM\_DB\_QUEUE\_CONFIG\_PIPE2 Start=0 Count=1 SlamLowToHigh=0;echo "done";

echo "there are 940 more memories to test.";echo "tr 71 M=MMU\_THDM\_DB\_QUEUE\_CONFIG\_PIPE3 Start=0 Count=1 SlamLowToHigh=0";tr 71 M=MMU\_THDM\_DB\_QUEUE\_CONFIG\_PIPE3 Start=0 Count=1 SlamLowToHigh=0;echo "done";

#echo "there are 939 more memories to test.";echo "tr 71 M=MMU\_THDM\_DB\_QUEUE\_COUNT Start=0 Count=-1 SlamLowToHigh=0";tr 71 M=MMU\_THDM\_DB\_QUEUE\_COUNT Start=0 Count=-1 SlamLowToHigh=0;echo "done";

echo "there are 938 more memories to test.";echo "tr 71 M=MMU\_THDM\_DB\_QUEUE\_COUNT\_XPE0\_PIPE0 Start=0 Count=1 SlamLowToHigh=0";tr 71 M=MMU\_THDM\_DB\_QUEUE\_COUNT\_XPE0\_PIPE0 Start=0 Count=1 SlamLowToHigh=0;echo "done";

echo "there are 937 more memories to test.";echo "tr 71 M=MMU\_THDM\_DB\_QUEUE\_COUNT\_XPE0\_PIPE1 Start=0 Count=1 SlamLowToHigh=0";tr 71 M=MMU\_THDM\_DB\_QUEUE\_COUNT\_XPE0\_PIPE1 Start=0 Count=1 SlamLowToHigh=0;echo "done";

echo "there are 936 more memories to test.";echo

 "tr 71 M=MMU\_THDM\_DB\_QUEUE\_COUNT\_XPE1\_PIPE2 Start=0 Count=1 SlamLowToHigh=0";tr 71 M=MMU\_THDM\_DB\_QUEUE\_COUNT\_XPE1\_PIPE2 Start=0 Count=1 SlamLowToHigh=0;echo "done"; echo "there are 935 more memories to test.":echo "tr 71 M=MMU\_THDM\_DB\_QUEUE\_COUNT\_XPE1\_PIPE3 Start=0 Count=1 SlamLowToHigh=0";tr 71 M=MMU\_THDM\_DB\_QUEUE\_COUNT\_XPE1\_PIPE3 Start=0 Count=1 SlamLowToHigh=0;echo "done";

echo "there are 934 more memories to test.":echo "tr 71 M=MMU\_THDM\_DB\_QUEUE\_COUNT\_XPE2\_PIPE0 Start=0 Count=1 SlamLowToHigh=0";tr 71 M=MMU\_THDM\_DB\_QUEUE\_COUNT\_XPE2\_PIPE0 Start=0 Count=1 SlamLowToHigh=0;echo "done";

echo "there are 933 more memories to test.";echo "tr 71 M=MMU\_THDM\_DB\_QUEUE\_COUNT\_XPE2\_PIPE1

Start=0 Count=1 SlamLowToHigh=0";tr 71 M=MMU\_THDM\_DB\_QUEUE\_COUNT\_XPE2\_PIPE1 Start=0 Count=1 SlamLowToHigh=0;echo "done";

echo "there are 932 more memories to test.";echo "tr 71 M=MMU\_THDM\_DB\_QUEUE\_COUNT\_XPE3\_PIPE2 Start=0 Count=1 SlamLowToHigh=0";tr 71 M=MMU\_THDM\_DB\_QUEUE\_COUNT\_XPE3\_PIPE2 Start=0 Count=1

SlamLowToHigh=0;echo "done";

echo "there are 931 more memories to test.";echo "tr 71 M=MMU\_THDM\_DB\_QUEUE\_COUNT\_XPE3\_PIPE3 Start=0 Count=1 SlamLowToHigh=0";tr 71 M=MMU\_THDM\_DB\_QUEUE\_COUNT\_XPE3\_PIPE3 Start=0 Count=1 SlamLowToHigh=0;echo "done";

#echo "there are 930 more memories to test.":echo "tr 71 M=MMU\_THDM\_DB\_QUEUE\_OFFSET Start=0 Count=-1 SlamLowToHigh=0";tr 71 M=MMU\_THDM\_DB\_QUEUE\_OFFSET Start=0 Count=-1 SlamLowToHigh=0;echo "done";

#echo "there are 929 more memories to test.";echo "tr 71 M=MMU\_THDM\_DB\_QUEUE\_OFFSET\_A Start=0 Count=-1 SlamLowToHigh=0";tr 71 M=MMU\_THDM\_DB\_QUEUE\_OFFSET\_A Start=0 Count=-1 SlamLowToHigh=0;echo "done";

echo "there are 928 more memories to test.";echo "tr 71 M=MMU\_THDM\_DB\_QUEUE\_OFFSET\_A\_PIPE0 Start=0 Count=1 SlamLowToHigh=0";tr 71 M=MMU\_THDM\_DB\_QUEUE\_OFFSET\_A\_PIPE0 Start=0 Count=1 SlamLowToHigh=0;echo "done";

echo "there are 927 more memories to test.";echo "tr 71 M=MMU\_THDM\_DB\_QUEUE\_OFFSET\_A\_PIPE1 Start=0 Count=1 SlamLowToHigh=0";tr 71 M=MMU\_THDM\_DB\_QUEUE\_OFFSET\_A\_PIPE1 Start=0 Count=1 SlamLowToHigh=0;echo "done";

echo "there are 926 more memories to test.";echo "tr 71 M=MMU\_THDM\_DB\_QUEUE\_OFFSET\_A\_PIPE2 Start=0 Count=1 SlamLowToHigh=0";tr 71 M=MMU\_THDM\_DB\_QUEUE\_OFFSET\_A\_PIPE2 Start=0 Count=1 SlamLowToHigh=0;echo "done";

echo "there are 925 more memories to test.";echo "tr 71 M=MMU\_THDM\_DB\_QUEUE\_OFFSET\_A\_PIPE3 Start=0 Count=1 SlamLowToHigh=0";tr 71 M=MMU\_THDM\_DB\_QUEUE\_OFFSET\_A\_PIPE3 Start=0 Count=1 SlamLowToHigh=0;echo "done";

#echo "there are 924 more memories to test.";echo "tr 71 M=MMU\_THDM\_DB\_QUEUE\_OFFSET\_B Start=0 Count=-1 SlamLowToHigh=0";tr 71 M=MMU\_THDM\_DB\_QUEUE\_OFFSET\_B Start=0 Count=-1 SlamLowToHigh=0;echo "done";

echo "there are 923 more memories to test.";echo "tr 71 M=MMU\_THDM\_DB\_QUEUE\_OFFSET\_B\_PIPE0 Start=0 Count=1 SlamLowToHigh=0";tr 71 M=MMU\_THDM\_DB\_QUEUE\_OFFSET\_B\_PIPE0 Start=0 Count=1 SlamLowToHigh=0;echo "done";

echo "there are 922 more memories to test.";echo "tr 71 M=MMU\_THDM\_DB\_QUEUE\_OFFSET\_B\_PIPE1 Start=0 Count=1

 SlamLowToHigh=0";tr 71 M=MMU\_THDM\_DB\_QUEUE\_OFFSET\_B\_PIPE1 Start=0 Count=1 SlamLowToHigh=0;echo "done";

echo "there are 921 more memories to test.";echo "tr 71 M=MMU\_THDM\_DB\_QUEUE\_OFFSET\_B\_PIPE2 Start=0 Count=1 SlamLowToHigh=0";tr 71 M=MMU\_THDM\_DB\_QUEUE\_OFFSET\_B\_PIPE2 Start=0 Count=1 SlamLowToHigh=0;echo "done";

echo "there are 920 more memories to test.";echo "tr 71 M=MMU\_THDM\_DB\_QUEUE\_OFFSET\_B\_PIPE3 Start=0 Count=1 SlamLowToHigh=0";tr 71 M=MMU\_THDM\_DB\_QUEUE\_OFFSET\_B\_PIPE3 Start=0 Count=1 SlamLowToHigh=0;echo "done";

#echo "there are 919 more memories to test.";echo "tr 71 M=MMU\_THDM\_DB\_QUEUE\_OFFSET\_C Start=0 Count=-1 SlamLowToHigh=0";tr 71 M=MMU\_THDM\_DB\_QUEUE\_OFFSET\_C Start=0 Count=-1 SlamLowToHigh=0;echo "done";

echo "there are 918 more memories to test.";echo "tr 71 M=MMU\_THDM\_DB\_QUEUE\_OFFSET\_C\_PIPE0 Start=0 Count=1 SlamLowToHigh=0";tr 71 M=MMU\_THDM\_DB\_QUEUE\_OFFSET\_C\_PIPE0 Start=0 Count=1 SlamLowToHigh=0;echo "done";

echo "there are 917 more memories to test.";echo "tr 71 M=MMU\_THDM\_DB\_QUEUE\_OFFSET\_C\_PIPE1 Start=0 Count=1 SlamLowToHigh=0";tr 71 M=MMU\_THDM\_DB\_QUEUE\_OFFSET\_C\_PIPE1 Start=0 Count=1 SlamLowToHigh=0;echo "done";

echo "there are 916 more memories to test.";echo "tr 71 M=MMU\_THDM\_DB\_QUEUE\_OFFSET\_C\_PIPE2 Start=0 Count=1 SlamLowToHigh=0";tr 71 M=MMU\_THDM\_DB\_QUEUE\_OFFSET\_C\_PIPE2 Start=0 Count=1 SlamLowToHigh=0;echo "done";

echo "there are 915 more memories to test.";echo "tr 71 M=MMU\_THDM\_DB\_QUEUE\_OFFSET\_C\_PIPE3 Start=0 Count=1 SlamLowToHigh=0";tr 71 M=MMU\_THDM\_DB\_QUEUE\_OFFSET\_C\_PIPE3 Start=0 Count=1 SlamLowToHigh=0;echo "done";

echo "there are 914 more memories to test.";echo "tr 71 M=MMU\_THDM\_DB\_QUEUE\_OFFSET\_PIPE0 Start=0 Count=1 SlamLowToHigh=0";tr 71 M=MMU\_THDM\_DB\_QUEUE\_OFFSET\_PIPE0 Start=0 Count=1 SlamLowToHigh=0;echo "done";

echo "there are 913 more memories to test.";echo "tr 71 M=MMU\_THDM\_DB\_QUEUE\_OFFSET\_PIPE1 Start=0 Count=1 SlamLowToHigh=0";tr 71 M=MMU\_THDM\_DB\_QUEUE\_OFFSET\_PIPE1 Start=0 Count=1 SlamLowToHigh=0;echo "done";

echo "there are 912 more

memories to test.";echo "tr 71 M=MMU\_THDM\_DB\_QUEUE\_OFFSET\_PIPE2 Start=0 Count=1 SlamLowToHigh=0";tr 71 M=MMU\_THDM\_DB\_QUEUE\_OFFSET\_PIPE2 Start=0 Count=1 SlamLowToHigh=0;echo "done";

echo "there are 911 more memories to test.";echo "tr 71 M=MMU\_THDM\_DB\_QUEUE\_OFFSET\_PIPE3 Start=0 Count=1 SlamLowToHigh=0";tr 71 M=MMU\_THDM\_DB\_QUEUE\_OFFSET\_PIPE3 Start=0 Count=1 SlamLowToHigh=0;echo "done";

#echo "there are 910 more memories to test.";echo "tr 71 M=MMU\_THDM\_DB\_QUEUE\_RESUME Start=0 Count=-1 SlamLowToHigh=0";tr 71 M=MMU\_THDM\_DB\_QUEUE\_RESUME Start=0 Count=-1 SlamLowToHigh=0;echo "done";

echo "there are 909 more memories to test.";echo "tr 71 M=MMU\_THDM\_DB\_QUEUE\_RESUME\_XPE0\_PIPE0\_ Start=0 Count=1 SlamLowToHigh=0";tr 71 M=MMU\_THDM\_DB\_QUEUE\_RESUME\_XPE0\_PIPE0 Start=0 Count=1 SlamLowToHigh=0;echo "done";

echo "there are 908 more memories to test.";echo "tr 71 M=MMU\_THDM\_DB\_QUEUE\_RESUME\_XPE0\_PIPE1 Start=0 Count=1 SlamLowToHigh=0";tr 71 M=MMU\_THDM\_DB\_QUEUE\_RESUME\_XPE0\_PIPE1 Start=0 Count=1 SlamLowToHigh=0;echo

"done";

echo "there are 907 more memories to test.";echo "tr 71 M=MMU\_THDM\_DB\_QUEUE\_RESUME\_XPE1\_PIPE2 Start=0 Count=1 SlamLowToHigh=0";tr 71 M=MMU\_THDM\_DB\_QUEUE\_RESUME\_XPE1\_PIPE2 Start=0 Count=1 SlamLowToHigh=0;echo "done";

echo "there are 906 more memories to test.";echo "tr 71 M=MMU\_THDM\_DB\_QUEUE\_RESUME\_XPE1\_PIPE3 Start=0 Count=1 SlamLowToHigh=0";tr 71 M=MMU\_THDM\_DB\_QUEUE\_RESUME\_XPE1\_PIPE3 Start=0 Count=1 SlamLowToHigh=0;echo "done";

echo "there are 905 more memories to test.";echo "tr 71 M=MMU\_THDM\_DB\_QUEUE\_RESUME\_XPE2\_PIPE0 Start=0 Count=1 SlamLowToHigh=0";tr 71 M=MMU\_THDM\_DB\_QUEUE\_RESUME\_XPE2\_PIPE0 Start=0 Count=1 SlamLowToHigh=0;echo "done";

echo "there are 904 more memories to test.";echo "tr 71 M=MMU\_THDM\_DB\_QUEUE\_RESUME\_XPE2\_PIPE1 Start=0 Count=1 SlamLowToHigh=0";tr 71 M=MMU\_THDM\_DB\_QUEUE\_RESUME\_XPE2\_PIPE1 Start=0 Count=1 SlamLowToHigh=0;echo "done";

echo "there are 903 more memories to test.";echo "tr 71 M=MMU\_THDM\_DB\_QUEUE\_RESUME\_XPE3\_PIPE2 Start=0 Count=1 SlamLowToHigh=0";tr

 71 M=MMU\_THDM\_DB\_QUEUE\_RESUME\_XPE3\_PIPE2 Start=0 Count=1 SlamLowToHigh=0;echo "done"; echo "there are 902 more memories to test.";echo "tr 71 M=MMU\_THDM\_DB\_QUEUE\_RESUME\_XPE3\_PIPE3 Start=0 Count=1 SlamLowToHigh=0";tr 71 M=MMU\_THDM\_DB\_QUEUE\_RESUME\_XPE3\_PIPE3 Start=0 Count=1 SlamLowToHigh=0;echo "done";

#echo "there are 901 more memories to test.";echo "tr 71 M=MMU\_THDM\_MCQE\_PORTSP\_BST Start=0 Count=-1 SlamLowToHigh=0";tr 71 M=MMU\_THDM\_MCQE\_PORTSP\_BST Start=0 Count=-1 SlamLowToHigh=0;echo "done";

echo "there are 900 more memories to test.";echo "tr 71 M=MMU\_THDM\_MCQE\_PORTSP\_BST\_XPE0\_PIPE0 Start=0 Count=1 SlamLowToHigh=0";tr 71 M=MMU\_THDM\_MCQE\_PORTSP\_BST\_XPE0\_PIPE0 Start=0 Count=1 SlamLowToHigh=0;echo "done";

echo "there are 899 more memories to test.";echo "tr 71 M=MMU\_THDM\_MCQE\_PORTSP\_BST\_XPE0\_PIPE1 Start=0 Count=1 SlamLowToHigh=0";tr 71 M=MMU\_THDM\_MCQE\_PORTSP\_BST\_XPE0\_PIPE1 Start=0 Count=1 SlamLowToHigh=0;echo "done";

echo "there are 898 more memories to test.";echo "tr 71

 M=MMU\_THDM\_MCQE\_PORTSP\_BST\_XPE1\_PIPE2 Start=0 Count=1 SlamLowToHigh=0";tr 71 M=MMU\_THDM\_MCQE\_PORTSP\_BST\_XPE1\_PIPE2 Start=0 Count=1 SlamLowToHigh=0;echo "done"; echo "there are 897 more memories to test.";echo "tr 71 M=MMU\_THDM\_MCQE\_PORTSP\_BST\_XPE1\_PIPE3 Start=0 Count=1 SlamLowToHigh=0";tr 71 M=MMU\_THDM\_MCQE\_PORTSP\_BST\_XPE1\_PIPE3 Start=0 Count=1 SlamLowToHigh=0;echo "done";

echo "there are 896 more memories to test.";echo "tr 71 M=MMU\_THDM\_MCQE\_PORTSP\_BST\_XPE2\_PIPE0 Start=0 Count=1 SlamLowToHigh=0";tr 71 M=MMU\_THDM\_MCQE\_PORTSP\_BST\_XPE2\_PIPE0 Start=0 Count=1 SlamLowToHigh=0;echo "done";

echo "there are 895 more memories to test.";echo "tr 71 M=MMU\_THDM\_MCQE\_PORTSP\_BST\_XPE2\_PIPE1 Start=0 Count=1 SlamLowToHigh=0";tr 71 M=MMU\_THDM\_MCQE\_PORTSP\_BST\_XPE2\_PIPE1 Start=0 Count=1 SlamLowToHigh=0;echo "done";

echo "there are 894 more memories to test.";echo "tr 71 M=MMU\_THDM\_MCQE\_PORTSP\_BST\_XPE3\_PIPE2 Start=0 Count=1 SlamLowToHigh=0";tr 71 M=MMU\_THDM\_MCQE\_PORTSP\_BST\_XPE3\_PIPE2 Start=0 Count=1 SlamLowToHigh=0;echo

"done";

echo "there are 893 more memories to test.";echo "tr 71 M=MMU\_THDM\_MCQE\_PORTSP\_BST\_XPE3\_PIPE3 Start=0 Count=1 SlamLowToHigh=0";tr 71 M=MMU\_THDM\_MCQE\_PORTSP\_BST\_XPE3\_PIPE3 Start=0 Count=1 SlamLowToHigh=0;echo "done";

#echo "there are 892 more memories to test.";echo "tr 71 M=MMU\_THDM\_MCQE\_PORTSP\_CONFIG Start=0 Count=-1 SlamLowToHigh=0";tr 71 M=MMU\_THDM\_MCQE\_PORTSP\_CONFIG Start=0 Count=-1 SlamLowToHigh=0;echo "done";

#echo "there are 891 more memories to test.";echo "tr 71 M=MMU\_THDM\_MCQE\_PORTSP\_CONFIG\_A Start=0 Count=-1 SlamLowToHigh=0";tr 71 M=MMU\_THDM\_MCQE\_PORTSP\_CONFIG\_A Start=0 Count=-1 SlamLowToHigh=0;echo "done";

echo "there are 890 more memories to test.";echo "tr 71 M=MMU\_THDM\_MCQE\_PORTSP\_CONFIG\_A\_PIPE0 Start=0 Count=1 SlamLowToHigh=0";tr 71 M=MMU\_THDM\_MCQE\_PORTSP\_CONFIG\_A\_PIPE0 Start=0 Count=1 SlamLowToHigh=0;echo "done";

echo "there are 889 more memories to test.":echo "tr 71 M=MMU\_THDM\_MCOE\_PORTSP\_CONFIG\_A\_PIPE1 Start=0 Count=1 SlamLowToHigh=0";tr 71 M=MMU\_THDM\_MCQE\_PORTSP\_CONFIG\_A\_PIPE1 Start=0 Count=1 SlamLowToHigh=0;echo "done";

echo "there are 888 more memories to test.";echo "tr 71 M=MMU\_THDM\_MCOE\_PORTSP\_CONFIG\_A\_PIPE2 Start=0 Count=1 SlamLowToHigh=0";tr 71 M=MMU\_THDM\_MCQE\_PORTSP\_CONFIG\_A\_PIPE2 Start=0 Count=1 SlamLowToHigh=0;echo "done";

echo "there are 887 more memories to test.";echo "tr 71 M=MMU\_THDM\_MCQE\_PORTSP\_CONFIG\_A\_PIPE3
Start=0 Count=1 SlamLowToHigh=0";tr 71 M=MMU\_THDM\_MCQE\_PORTSP\_CONFIG\_A\_PIPE3 Start=0 Count=1 SlamLowToHigh=0;echo "done";

#echo "there are 886 more memories to test.";echo "tr 71 M=MMU\_THDM\_MCQE\_PORTSP\_CONFIG\_B Start=0 Count=-1 SlamLowToHigh=0";tr 71 M=MMU\_THDM\_MCQE\_PORTSP\_CONFIG\_B Start=0 Count=-1 SlamLowToHigh=0;echo "done";

echo "there are 885 more memories to test.";echo "tr 71 M=MMU\_THDM\_MCQE\_PORTSP\_CONFIG\_B\_PIPE0 Start=0 Count=1 SlamLowToHigh=0";tr 71 M=MMU\_THDM\_MCQE\_PORTSP\_CONFIG\_B\_PIPE0 Start=0 Count=1 SlamLowToHigh=0;echo "done";

echo "there are 884 more memories to test.";echo "tr 71 M=MMU\_THDM\_MCQE\_PORTSP\_CONFIG\_B\_PIPE1 Start=0 Count=1 SlamLowToHigh=0";tr 71 M=MMU\_THDM\_MCQE\_PORTSP\_CONFIG\_B\_PIPE1 Start=0 Count=1 SlamLowToHigh=0;echo "done";

echo "there are 883 more memories to test.";echo "tr 71 M=MMU\_THDM\_MCQE\_PORTSP\_CONFIG\_B\_PIPE2 Start=0 Count=1 SlamLowToHigh=0";tr 71 M=MMU\_THDM\_MCQE\_PORTSP\_CONFIG\_B\_PIPE2 Start=0 Count=1 SlamLowToHigh=0;echo "done";

echo "there are 882 more memories to test.";echo "tr 71 M=MMU\_THDM\_MCQE\_PORTSP\_CONFIG\_B\_PIPE3 Start=0 Count=1 SlamLowToHigh=0";tr 71 M=MMU\_THDM\_MCQE\_PORTSP\_CONFIG\_B\_PIPE3 Start=0 Count=1 SlamLowToHigh=0;echo "done";

#echo "there are 881 more memories to test.";echo "tr 71 M=MMU\_THDM\_MCQE\_PORTSP\_CONFIG\_C Start=0 Count=-1 SlamLowToHigh=0";tr 71 M=MMU\_THDM\_MCQE\_PORTSP\_CONFIG\_C Start=0 Count=-1 SlamLowToHigh=0;echo "done";

echo "there are 880 more memories to test.":echo "tr 71 M=MMU\_THDM\_MCOE\_PORTSP\_CONFIG\_C\_PIPE0 Start=0 Count=1 SlamLowToHigh=0";tr 71 M=MMU\_THDM\_MCQE\_PORTSP\_CONFIG\_C\_PIPE0 Start=0 Count=1 SlamLowToHigh=0;echo

"done";

echo "there are 879 more memories to test.";echo "tr 71 M=MMU\_THDM\_MCQE\_PORTSP\_CONFIG\_C\_PIPE1 Start=0 Count=1 SlamLowToHigh=0";tr 71 M=MMU\_THDM\_MCQE\_PORTSP\_CONFIG\_C\_PIPE1 Start=0 Count=1 SlamLowToHigh=0;echo "done";

echo "there are 878 more memories to test.";echo "tr 71 M=MMU\_THDM\_MCQE\_PORTSP\_CONFIG\_C\_PIPE2 Start=0 Count=1 SlamLowToHigh=0";tr 71 M=MMU\_THDM\_MCQE\_PORTSP\_CONFIG\_C\_PIPE2 Start=0 Count=1 SlamLowToHigh=0;echo "done";

echo "there are 877 more memories to test.";echo "tr 71 M=MMU\_THDM\_MCQE\_PORTSP\_CONFIG\_C\_PIPE3 Start=0 Count=1 SlamLowToHigh=0";tr 71 M=MMU\_THDM\_MCQE\_PORTSP\_CONFIG\_C\_PIPE3 Start=0 Count=1 SlamLowToHigh=0;echo "done";

echo "there are 876 more memories to test.";echo "tr 71 M=MMU\_THDM\_MCQE\_PORTSP\_CONFIG\_PIPE0 Start=0 Count=1 SlamLowToHigh=0";tr 71 M=MMU\_THDM\_MCQE\_PORTSP\_CONFIG\_PIPE0 Start=0 Count=1 SlamLowToHigh=0;echo "done";

echo "there are 875 more memories to test.";echo "tr 71 M=MMU\_THDM\_MCQE\_PORTSP\_CONFIG\_PIPE1 Start=0 Count=1 SlamLowToHigh=0";tr 71 M=MMU\_THDM\_MCQE\_PORTSP\_CONFIG\_PIPE1 Start=0 Count=1 SlamLowToHigh=0;echo "done";

echo "there are 874 more memories to test.";echo "tr 71 M=MMU\_THDM\_MCQE\_PORTSP\_CONFIG\_PIPE2 Start=0 Count=1 SlamLowToHigh=0";tr 71 M=MMU\_THDM\_MCQE\_PORTSP\_CONFIG\_PIPE2 Start=0 Count=1 SlamLowToHigh=0;echo "done";

echo "there are 873 more memories to test.";echo "tr 71 M=MMU\_THDM\_MCQE\_PORTSP\_CONFIG\_PIPE3 Start=0 Count=1 SlamLowToHigh=0";tr 71 M=MMU\_THDM\_MCQE\_PORTSP\_CONFIG\_PIPE3 Start=0 Count=1 SlamLowToHigh=0;echo "done";

#echo "there are 872 more memories to test.";echo "tr 71 M=MMU\_THDM\_MCQE\_QUEUE\_BST Start=0 Count=-1 SlamLowToHigh=0";tr 71 M=MMU\_THDM\_MCQE\_QUEUE\_BST Start=0 Count=-1 SlamLowToHigh=0;echo "done";

echo "there are 871 more memories to test.";echo "tr 71 M=MMU\_THDM\_MCQE\_QUEUE\_BST\_XPE0\_PIPE0 Start=0 Count=1 SlamLowToHigh=0";tr 71 M=MMU\_THDM\_MCQE\_QUEUE\_BST\_XPE0\_PIPE0 Start=0 Count=1 SlamLowToHigh=0;echo "done";

echo "there are 870 more memories to test.";echo "tr 71 M=MMU\_THDM\_MCQE\_QUEUE\_BST\_XPE0\_PIPE1 Start=0 Count=1 SlamLowToHigh=0";tr 71 M=MMU\_THDM\_MCQE\_QUEUE\_BST\_XPE0\_PIPE1 Start=0 Count=1 SlamLowToHigh=0;echo "done";

echo "there are 869 more memories to test.";echo "tr 71 M=MMU\_THDM\_MCQE\_QUEUE\_BST\_XPE1\_PIPE2 Start=0 Count=1 SlamLowToHigh=0";tr 71 M=MMU\_THDM\_MCQE\_QUEUE\_BST\_XPE1\_PIPE2 Start=0 Count=1 SlamLowToHigh=0;echo "done";

echo "there are 868 more memories to test.";echo "tr 71 M=MMU\_THDM\_MCQE\_QUEUE\_BST\_XPE1\_PIPE3 Start=0 Count=1 SlamLowToHigh=0";tr 71 M=MMU\_THDM\_MCQE\_QUEUE\_BST\_XPE1\_PIPE3 Start=0 Count=1 SlamLowToHigh=0;echo "done";

echo "there are 867 more memories to test.";echo "tr 71 M=MMU\_THDM\_MCQE\_QUEUE\_BST\_XPE2\_PIPE0 Start=0 Count=1 SlamLowToHigh=0";tr 71 M=MMU\_THDM\_MCQE\_QUEUE\_BST\_XPE2\_PIPE0 Start=0 Count=1 SlamLowToHigh=0;echo "done";

echo "there are 866 more memories to test.";echo "tr 71 M=MMU\_THDM\_MCQE\_QUEUE\_BST\_XPE2\_PIPE1 Start=0 Count=1 SlamLowToHigh=0";tr 71 M=MMU\_THDM\_MCQE\_QUEUE\_BST\_XPE2\_PIPE1 Start=0 Count=1 SlamLowToHigh=0;echo "done";

echo "there are 865

 more memories to test.";echo "tr 71 M=MMU\_THDM\_MCQE\_QUEUE\_BST\_XPE3\_PIPE2 Start=0 Count=1 SlamLowToHigh=0";tr 71 M=MMU\_THDM\_MCQE\_QUEUE\_BST\_XPE3\_PIPE2 Start=0 Count=1 SlamLowToHigh=0;echo "done";

echo "there are 864 more memories to test.";echo "tr 71 M=MMU\_THDM\_MCQE\_QUEUE\_BST\_XPE3\_PIPE3 Start=0 Count=1 SlamLowToHigh=0";tr 71 M=MMU\_THDM\_MCQE\_QUEUE\_BST\_XPE3\_PIPE3 Start=0 Count=1 SlamLowToHigh=0;echo "done";

#echo "there are 863 more memories to test.";echo "tr 71 M=MMU\_THDM\_MCOE\_QUEUE\_CONFIG Start=0 Count=-1 SlamLowToHigh=0";tr 71 M=MMU\_THDM\_MCQE\_QUEUE\_CONFIG Start=0 Count=-1 SlamLowToHigh=0;echo "done";

#echo "there are 862 more memories to test.";echo "tr 71 M=MMU\_THDM\_MCQE\_QUEUE\_CONFIG\_A Start=0 Count=-1 SlamLowToHigh=0";tr 71 M=MMU\_THDM\_MCQE\_QUEUE\_CONFIG\_A Start=0 Count=-1 SlamLowToHigh=0;echo "done";

echo "there are 861 more memories to test.";echo "tr 71 M=MMU\_THDM\_MCQE\_QUEUE\_CONFIG\_A\_PIPE0 Start=0 Count=1 SlamLowToHigh=0";tr 71 M=MMU\_THDM\_MCQE\_QUEUE\_CONFIG\_A\_PIPE0 Start=0 Count=1

SlamLowToHigh=0;echo "done";

echo "there are 860 more memories to test.";echo "tr 71 M=MMU\_THDM\_MCQE\_QUEUE\_CONFIG\_A\_PIPE1 Start=0 Count=1 SlamLowToHigh=0";tr 71 M=MMU\_THDM\_MCQE\_QUEUE\_CONFIG\_A\_PIPE1 Start=0 Count=1 SlamLowToHigh=0;echo "done";

echo "there are 859 more memories to test.";echo "tr 71 M=MMU\_THDM\_MCQE\_QUEUE\_CONFIG\_A\_PIPE2 Start=0 Count=1 SlamLowToHigh=0";tr 71 M=MMU\_THDM\_MCQE\_QUEUE\_CONFIG\_A\_PIPE2 Start=0 Count=1 SlamLowToHigh=0;echo "done";

echo "there are 858 more memories to test.":echo "tr 71 M=MMU\_THDM\_MCOE\_OUEUE\_CONFIG\_A\_PIPE3 Start=0 Count=1 SlamLowToHigh=0";tr 71 M=MMU\_THDM\_MCQE\_QUEUE\_CONFIG\_A\_PIPE3 Start=0 Count=1 SlamLowToHigh=0;echo "done";

#echo "there are 857 more memories to test.";echo "tr 71 M=MMU\_THDM\_MCQE\_QUEUE\_CONFIG\_B Start=0 Count=-1 SlamLowToHigh=0";tr 71 M=MMU\_THDM\_MCQE\_QUEUE\_CONFIG\_B Start=0 Count=-1 SlamLowToHigh=0;echo "done";

echo "there are 856 more memories to test.";echo "tr 71 M=MMU\_THDM\_MCQE\_QUEUE\_CONFIG\_B\_PIPE0

Start=0 Count=1 SlamLowToHigh=0";tr

 71 M=MMU\_THDM\_MCQE\_QUEUE\_CONFIG\_B\_PIPE0 Start=0 Count=1 SlamLowToHigh=0;echo "done"; echo "there are 855 more memories to test.";echo "tr 71 M=MMU\_THDM\_MCQE\_QUEUE\_CONFIG\_B\_PIPE1 Start=0 Count=1 SlamLowToHigh=0";tr 71 M=MMU\_THDM\_MCQE\_QUEUE\_CONFIG\_B\_PIPE1 Start=0 Count=1 SlamLowToHigh=0;echo "done";

echo "there are 854 more memories to test.";echo "tr 71 M=MMU\_THDM\_MCQE\_QUEUE\_CONFIG\_B\_PIPE2 Start=0 Count=1 SlamLowToHigh=0";tr 71 M=MMU\_THDM\_MCOE\_QUEUE\_CONFIG\_B\_PIPE2 Start=0 Count=1 SlamLowToHigh=0;echo "done";

echo "there are 853 more memories to test.";echo "tr 71 M=MMU\_THDM\_MCQE\_QUEUE\_CONFIG\_B\_PIPE3 Start=0 Count=1 SlamLowToHigh=0";tr 71 M=MMU\_THDM\_MCOE\_QUEUE\_CONFIG\_B\_PIPE3 Start=0 Count=1 SlamLowToHigh=0;echo "done";

#echo "there are 852 more memories to test.";echo "tr 71 M=MMU\_THDM\_MCQE\_QUEUE\_CONFIG\_C Start=0 Count=-1 SlamLowToHigh=0";tr 71 M=MMU\_THDM\_MCQE\_QUEUE\_CONFIG\_C Start=0 Count=-1 SlamLowToHigh=0;echo "done";

echo "there are 851 more memories to test.";echo "tr 71 M=MMU\_THDM\_MCQE\_QUEUE\_CONFIG\_C\_PIPE0 Start=0 Count=1 SlamLowToHigh=0";tr 71 M=MMU\_THDM\_MCQE\_QUEUE\_CONFIG\_C\_PIPE0 Start=0 Count=1 SlamLowToHigh=0;echo "done";

echo "there are 850 more memories to test.";echo "tr 71 M=MMU\_THDM\_MCOE\_QUEUE\_CONFIG\_C\_PIPE1 Start=0 Count=1 SlamLowToHigh=0";tr 71 M=MMU\_THDM\_MCQE\_QUEUE\_CONFIG\_C\_PIPE1 Start=0 Count=1 SlamLowToHigh=0;echo "done";

echo "there are 849 more memories to test.";echo "tr 71 M=MMU\_THDM\_MCOE\_QUEUE\_CONFIG\_C\_PIPE2 Start=0 Count=1 SlamLowToHigh=0";tr 71 M=MMU\_THDM\_MCQE\_QUEUE\_CONFIG\_C\_PIPE2 Start=0 Count=1 SlamLowToHigh=0;echo "done";

echo "there are 848 more memories to test.";echo "tr 71 M=MMU\_THDM\_MCOE\_QUEUE\_CONFIG\_C\_PIPE3 Start=0 Count=1 SlamLowToHigh=0";tr 71 M=MMU\_THDM\_MCQE\_QUEUE\_CONFIG\_C\_PIPE3 Start=0 Count=1 SlamLowToHigh=0;echo "done";

echo "there are 847 more memories to test.";echo "tr 71 M=MMU\_THDM\_MCQE\_QUEUE\_CONFIG\_PIPE0 Start=0 Count=1 SlamLowToHigh=0";tr 71 M=MMU\_THDM\_MCQE\_QUEUE\_CONFIG\_PIPE0 Start=0 Count=1 SlamLowToHigh=0;echo "done";

echo

 "there are 846 more memories to test.";echo "tr 71 M=MMU\_THDM\_MCQE\_QUEUE\_CONFIG\_PIPE1 Start=0 Count=1 SlamLowToHigh=0";tr 71 M=MMU\_THDM\_MCQE\_QUEUE\_CONFIG\_PIPE1 Start=0 Count=1 SlamLowToHigh=0;echo "done";

echo "there are 845 more memories to test.";echo "tr 71 M=MMU\_THDM\_MCQE\_QUEUE\_CONFIG\_PIPE2 Start=0 Count=1 SlamLowToHigh=0";tr 71 M=MMU\_THDM\_MCQE\_QUEUE\_CONFIG\_PIPE2 Start=0 Count=1 SlamLowToHigh=0;echo "done";

echo "there are 844 more memories to test.";echo "tr 71 M=MMU\_THDM\_MCQE\_QUEUE\_CONFIG\_PIPE3 Start=0 Count=1 SlamLowToHigh=0";tr 71 M=MMU\_THDM\_MCQE\_QUEUE\_CONFIG\_PIPE3 Start=0 Count=1 SlamLowToHigh=0;echo "done";

#echo "there are 843 more memories to test.";echo "tr 71 M=MMU\_THDM\_MCQE\_QUEUE\_COUNT Start=0 Count=-1 SlamLowToHigh=0";tr 71 M=MMU\_THDM\_MCQE\_QUEUE\_COUNT Start=0 Count=-1 SlamLowToHigh=0;echo "done";

echo "there are 842 more memories to test.";echo "tr 71

M=MMU\_THDM\_MCQE\_QUEUE\_COUNT\_XPE0\_PIPE0 Start=0 Count=1 SlamLowToHigh=0";tr 71 M=MMU\_THDM\_MCOE\_OUEUE\_COUNT\_XPE0\_PIPE0

Start=0 Count=1 SlamLowToHigh=0;echo "done";

echo "there are 841 more memories to test.";echo "tr 71

M=MMU\_THDM\_MCQE\_QUEUE\_COUNT\_XPE0\_PIPE1 Start=0 Count=1 SlamLowToHigh=0";tr 71

M=MMU\_THDM\_MCQE\_QUEUE\_COUNT\_XPE0\_PIPE1 Start=0 Count=1 SlamLowToHigh=0;echo "done"; echo "there are 840 more memories to test.";echo "tr 71

M=MMU\_THDM\_MCQE\_QUEUE\_COUNT\_XPE1\_PIPE2 Start=0 Count=1 SlamLowToHigh=0";tr 71 M=MMU\_THDM\_MCQE\_QUEUE\_COUNT\_XPE1\_PIPE2 Start=0 Count=1 SlamLowToHigh=0;echo "done"; echo "there are 839 more memories to test.";echo "tr 71

M=MMU\_THDM\_MCQE\_QUEUE\_COUNT\_XPE1\_PIPE3 Start=0 Count=1 SlamLowToHigh=0";tr 71 M=MMU\_THDM\_MCOE\_OUEUE\_COUNT\_XPE1\_PIPE3 Start=0 Count=1 SlamLowToHigh=0;echo "done"; echo "there are 838 more memories to test.";echo "tr 71

M=MMU\_THDM\_MCQE\_QUEUE\_COUNT\_XPE2\_PIPE0 Start=0 Count=1 SlamLowToHigh=0";tr 71 M=MMU\_THDM\_MCOE\_OUEUE\_COUNT\_XPE2\_PIPE0 Start=0 Count=1 SlamLowToHigh=0;echo "done"; echo "there are 837 more memories to test.";echo "tr 71

M=MMU\_THDM\_MCQE\_QUEUE\_COUNT\_XPE2\_PIPE1

Start=0 Count=1 SlamLowToHigh=0";tr 71 M=MMU\_THDM\_MCQE\_QUEUE\_COUNT\_XPE2\_PIPE1 Start=0 Count=1 SlamLowToHigh=0;echo "done";

echo "there are 836 more memories to test.";echo "tr 71

M=MMU\_THDM\_MCQE\_QUEUE\_COUNT\_XPE3\_PIPE2 Start=0 Count=1 SlamLowToHigh=0";tr 71 M=MMU\_THDM\_MCQE\_QUEUE\_COUNT\_XPE3\_PIPE2 Start=0 Count=1 SlamLowToHigh=0;echo "done"; echo "there are 835 more memories to test.";echo "tr 71

M=MMU\_THDM\_MCQE\_QUEUE\_COUNT\_XPE3\_PIPE3 Start=0 Count=1 SlamLowToHigh=0";tr 71 M=MMU\_THDM\_MCQE\_QUEUE\_COUNT\_XPE3\_PIPE3 Start=0 Count=1 SlamLowToHigh=0;echo "done"; #echo "there are 834 more memories to test.";echo "tr 71 M=MMU\_THDM\_MCOE\_QUEUE\_OFFSET Start=0 Count=-1 SlamLowToHigh=0";tr 71 M=MMU\_THDM\_MCQE\_QUEUE\_OFFSET Start=0 Count=-1 SlamLowToHigh=0;echo "done";

#echo "there are 833 more memories to test.";echo "tr 71 M=MMU\_THDM\_MCQE\_QUEUE\_OFFSET\_A Start=0 Count=-1 SlamLowToHigh=0";tr 71 M=MMU\_THDM\_MCQE\_QUEUE\_OFFSET\_A Start=0 Count=-1 SlamLowToHigh=0;echo "done";

echo "there are

832 more memories to test.";echo "tr 71 M=MMU\_THDM\_MCQE\_QUEUE\_OFFSET\_A\_PIPE0 Start=0 Count=1 SlamLowToHigh=0";tr 71 M=MMU\_THDM\_MCQE\_QUEUE\_OFFSET\_A\_PIPE0 Start=0 Count=1 SlamLowToHigh=0;echo "done";

echo "there are 831 more memories to test.";echo "tr 71 M=MMU\_THDM\_MCQE\_QUEUE\_OFFSET\_A\_PIPE1 Start=0 Count=1 SlamLowToHigh=0";tr 71 M=MMU\_THDM\_MCQE\_QUEUE\_OFFSET\_A\_PIPE1 Start=0 Count=1 SlamLowToHigh=0;echo "done";

echo "there are 830 more memories to test.";echo "tr 71 M=MMU\_THDM\_MCQE\_QUEUE\_OFFSET\_A\_PIPE2 Start=0 Count=1 SlamLowToHigh=0";tr 71 M=MMU\_THDM\_MCQE\_QUEUE\_OFFSET\_A\_PIPE2 Start=0 Count=1 SlamLowToHigh=0;echo "done";

echo "there are 829 more memories to test.";echo "tr 71 M=MMU\_THDM\_MCQE\_QUEUE\_OFFSET\_A\_PIPE3 Start=0 Count=1 SlamLowToHigh=0";tr 71 M=MMU\_THDM\_MCQE\_QUEUE\_OFFSET\_A\_PIPE3 Start=0 Count=1 SlamLowToHigh=0;echo "done";

#echo "there are 828 more memories to test.";echo "tr 71 M=MMU\_THDM\_MCQE\_QUEUE\_OFFSET\_B Start=0 Count=-1 SlamLowToHigh=0";tr 71 M=MMU\_THDM\_MCQE\_QUEUE\_OFFSET\_B Start=0 Count=-1 SlamLowToHigh=0;echo "done";

echo "there are 827 more memories to test.";echo "tr 71 M=MMU\_THDM\_MCQE\_QUEUE\_OFFSET\_B\_PIPE0 Start=0 Count=1 SlamLowToHigh=0";tr 71 M=MMU\_THDM\_MCQE\_QUEUE\_OFFSET\_B\_PIPE0 Start=0 Count=1 SlamLowToHigh=0;echo "done";

echo "there are 826 more memories to test.";echo "tr 71 M=MMU\_THDM\_MCQE\_QUEUE\_OFFSET\_B\_PIPE1 Start=0 Count=1 SlamLowToHigh=0";tr 71 M=MMU\_THDM\_MCQE\_QUEUE\_OFFSET\_B\_PIPE1 Start=0 Count=1 SlamLowToHigh=0;echo "done";

echo "there are 825 more memories to test.";echo "tr 71 M=MMU\_THDM\_MCQE\_QUEUE\_OFFSET\_B\_PIPE2 Start=0 Count=1 SlamLowToHigh=0";tr 71 M=MMU\_THDM\_MCQE\_QUEUE\_OFFSET\_B\_PIPE2 Start=0 Count=1 SlamLowToHigh=0;echo "done";

echo "there are 824 more memories to test.";echo "tr 71 M=MMU\_THDM\_MCQE\_QUEUE\_OFFSET\_B\_PIPE3 Start=0 Count=1 SlamLowToHigh=0";tr 71 M=MMU\_THDM\_MCQE\_QUEUE\_OFFSET\_B\_PIPE3 Start=0 Count=1 SlamLowToHigh=0;echo "done";

#echo "there are 823 more memories to test.";echo "tr 71 M=MMU\_THDM\_MCOE\_QUEUE\_OFFSET\_C Start=0 Count=-1

 SlamLowToHigh=0";tr 71 M=MMU\_THDM\_MCQE\_QUEUE\_OFFSET\_C Start=0 Count=-1 SlamLowToHigh=0;echo "done";

echo "there are 822 more memories to test.";echo "tr 71 M=MMU\_THDM\_MCQE\_QUEUE\_OFFSET\_C\_PIPE0 Start=0 Count=1 SlamLowToHigh=0";tr 71 M=MMU\_THDM\_MCQE\_QUEUE\_OFFSET\_C\_PIPE0 Start=0 Count=1 SlamLowToHigh=0;echo "done";

echo "there are 821 more memories to test.";echo "tr 71 M=MMU\_THDM\_MCQE\_QUEUE\_OFFSET\_C\_PIPE1 Start=0 Count=1 SlamLowToHigh=0";tr 71 M=MMU\_THDM\_MCQE\_QUEUE\_OFFSET\_C\_PIPE1 Start=0 Count=1 SlamLowToHigh=0;echo "done";

echo "there are 820 more memories to test.";echo "tr 71 M=MMU\_THDM\_MCQE\_QUEUE\_OFFSET\_C\_PIPE2 Start=0 Count=1 SlamLowToHigh=0";tr 71 M=MMU\_THDM\_MCOE\_QUEUE\_OFFSET\_C\_PIPE2 Start=0 Count=1 SlamLowToHigh=0;echo "done";

echo "there are 819 more memories to test.";echo "tr 71 M=MMU\_THDM\_MCQE\_QUEUE\_OFFSET\_C\_PIPE3 Start=0 Count=1 SlamLowToHigh=0";tr 71 M=MMU\_THDM\_MCQE\_QUEUE\_OFFSET\_C\_PIPE3 Start=0 Count=1 SlamLowToHigh=0;echo "done";

echo "there are 818 more memories to test.";echo

 "tr 71 M=MMU\_THDM\_MCQE\_QUEUE\_OFFSET\_PIPE0 Start=0 Count=1 SlamLowToHigh=0";tr 71 M=MMU\_THDM\_MCQE\_QUEUE\_OFFSET\_PIPE0 Start=0 Count=1 SlamLowToHigh=0;echo "done"; echo "there are 817 more memories to test.";echo "tr 71 M=MMU\_THDM\_MCQE\_QUEUE\_OFFSET\_PIPE1 Start=0 Count=1 SlamLowToHigh=0";tr 71 M=MMU\_THDM\_MCQE\_QUEUE\_OFFSET\_PIPE1 Start=0 Count=1 SlamLowToHigh=0;echo "done";

echo "there are 816 more memories to test.";echo "tr 71 M=MMU\_THDM\_MCQE\_QUEUE\_OFFSET\_PIPE2 Start=0 Count=1 SlamLowToHigh=0";tr 71 M=MMU\_THDM\_MCQE\_QUEUE\_OFFSET\_PIPE2 Start=0 Count=1 SlamLowToHigh=0;echo "done";

echo "there are 815 more memories to test.";echo "tr 71 M=MMU\_THDM\_MCQE\_QUEUE\_OFFSET\_PIPE3 Start=0 Count=1 SlamLowToHigh=0";tr 71 M=MMU\_THDM\_MCQE\_QUEUE\_OFFSET\_PIPE3 Start=0 Count=1 SlamLowToHigh=0;echo "done";

#echo "there are 814 more memories to test.";echo "tr 71 M=MMU\_THDM\_MCQE\_QUEUE\_RESUME Start=0 Count=-1 SlamLowToHigh=0";tr 71 M=MMU\_THDM\_MCQE\_QUEUE\_RESUME Start=0 Count=-1 SlamLowToHigh=0;echo "done";

echo

 "there are 813 more memories to test.";echo "tr 71 M=MMU\_THDM\_MCQE\_QUEUE\_RESUME\_XPE0\_PIPE0 Start=0 Count=1 SlamLowToHigh=0";tr 71 M=MMU\_THDM\_MCQE\_QUEUE\_RESUME\_XPE0\_PIPE0 Start=0 Count=1 SlamLowToHigh=0;echo "done";

echo "there are 812 more memories to test.";echo "tr 71

M=MMU\_THDM\_MCQE\_QUEUE\_RESUME\_XPE0\_PIPE1 Start=0 Count=1 SlamLowToHigh=0";tr 71 M=MMU\_THDM\_MCQE\_QUEUE\_RESUME\_XPE0\_PIPE1 Start=0 Count=1 SlamLowToHigh=0;echo "done"; echo "there are 811 more memories to test.";echo "tr 71

M=MMU\_THDM\_MCQE\_QUEUE\_RESUME\_XPE1\_PIPE2 Start=0 Count=1 SlamLowToHigh=0";tr 71 M=MMU\_THDM\_MCQE\_QUEUE\_RESUME\_XPE1\_PIPE2 Start=0 Count=1 SlamLowToHigh=0;echo "done"; echo "there are 810 more memories to test.";echo "tr 71

M=MMU\_THDM\_MCQE\_QUEUE\_RESUME\_XPE1\_PIPE3 Start=0 Count=1 SlamLowToHigh=0";tr 71 M=MMU\_THDM\_MCQE\_QUEUE\_RESUME\_XPE1\_PIPE3 Start=0 Count=1 SlamLowToHigh=0;echo "done"; echo "there are 809 more memories to test.";echo "tr 71

M=MMU\_THDM\_MCQE\_QUEUE\_RESUME\_XPE2\_PIPE0 Start=0 Count=1 SlamLowToHigh=0";tr 71 M=MMU\_THDM\_MCQE\_QUEUE\_RESUME\_XPE2\_PIPE0 Start=0 Count=1 SlamLowToHigh=0;echo "done";

echo "there are 808 more memories to test.";echo "tr 71

M=MMU\_THDM\_MCQE\_QUEUE\_RESUME\_XPE2\_PIPE1 Start=0 Count=1 SlamLowToHigh=0";tr 71 M=MMU\_THDM\_MCQE\_QUEUE\_RESUME\_XPE2\_PIPE1 Start=0 Count=1 SlamLowToHigh=0;echo "done"; echo "there are 807 more memories to test.";echo "tr 71

M=MMU\_THDM\_MCQE\_QUEUE\_RESUME\_XPE3\_PIPE2 Start=0 Count=1 SlamLowToHigh=0";tr 71 M=MMU\_THDM\_MCQE\_QUEUE\_RESUME\_XPE3\_PIPE2 Start=0 Count=1 SlamLowToHigh=0;echo "done"; echo "there are 806 more memories to test.";echo "tr 71

M=MMU\_THDM\_MCQE\_QUEUE\_RESUME\_XPE3\_PIPE3 Start=0 Count=1 SlamLowToHigh=0";tr 71 M=MMU\_THDM\_MCQE\_QUEUE\_RESUME\_XPE3\_PIPE3 Start=0 Count=1 SlamLowToHigh=0;echo "done"; #echo "there are 805 more memories to test.";echo "tr 71 M=MMU\_THDU\_BST\_PORT Start=0 Count=-1 SlamLowToHigh=0";tr 71 M=MMU\_THDU\_BST\_PORT Start=0 Count=-1 SlamLowToHigh=0;echo "done"; echo "there are 804 more memories to test.";echo "tr 71

M=MMU\_THDU\_BST\_PORT\_XPE0\_PIPE0 Start=0 Count=1 SlamLowToHigh=0";tr 71

M=MMU\_THDU\_BST\_PORT\_XPE0\_PIPE0 Start=0 Count=1 SlamLowToHigh=0;echo "done"; echo "there are 803 more memories to test.";echo "tr 71 M=MMU\_THDU\_BST\_PORT\_XPE0\_PIPE1 Start=0 Count=1 SlamLowToHigh=0";tr 71 M=MMU\_THDU\_BST\_PORT\_XPE0\_PIPE1 Start=0 Count=1 SlamLowToHigh=0;echo "done";

echo "there are 802 more memories to test.";echo "tr 71 M=MMU\_THDU\_BST\_PORT\_XPE1\_PIPE2 Start=0 Count=1 SlamLowToHigh=0";tr 71 M=MMU\_THDU\_BST\_PORT\_XPE1\_PIPE2 Start=0 Count=1 SlamLowToHigh=0;echo "done";

echo "there are 801 more memories to test.";echo "tr 71 M=MMU\_THDU\_BST\_PORT\_XPE1\_PIPE3 Start=0 Count=1 SlamLowToHigh=0";tr 71 M=MMU\_THDU\_BST\_PORT\_XPE1\_PIPE3 Start=0 Count=1 SlamLowToHigh=0;echo "done";

echo "there are 800 more memories to test.";echo "tr 71 M=MMU\_THDU\_BST\_PORT\_XPE2\_PIPE0 Start=0 Count=1 SlamLowToHigh=0";tr 71 M=MMU\_THDU\_BST\_PORT\_XPE2\_PIPE0 Start=0 Count=1 SlamLowToHigh=0;echo "done";

echo "there are 799 more memories to test.";echo

 "tr 71 M=MMU\_THDU\_BST\_PORT\_XPE2\_PIPE1 Start=0 Count=1 SlamLowToHigh=0";tr 71 M=MMU\_THDU\_BST\_PORT\_XPE2\_PIPE1 Start=0 Count=1 SlamLowToHigh=0;echo "done"; echo "there are 798 more memories to test.";echo "tr 71 M=MMU\_THDU\_BST\_PORT\_XPE3\_PIPE2 Start=0 Count=1 SlamLowToHigh=0";tr 71 M=MMU\_THDU\_BST\_PORT\_XPE3\_PIPE2 Start=0 Count=1 SlamLowToHigh=0;echo "done";

echo "there are 797 more memories to test.";echo "tr 71 M=MMU\_THDU\_BST\_PORT\_XPE3\_PIPE3 Start=0 Count=1 SlamLowToHigh=0";tr 71 M=MMU\_THDU\_BST\_PORT\_XPE3\_PIPE3 Start=0 Count=1 SlamLowToHigh=0;echo "done";

#echo "there are 796 more memories to test.":echo "tr 71 M=MMU\_THDU\_BST\_QGROUP Start=0 Count=-1 SlamLowToHigh=0";tr 71 M=MMU\_THDU\_BST\_QGROUP Start=0 Count=-1 SlamLowToHigh=0;echo "done"; echo "there are 795 more memories to test.";echo "tr 71 M=MMU\_THDU\_BST\_QGROUP\_XPE0\_PIPE0 Start=0 Count=1 SlamLowToHigh=0";tr 71 M=MMU\_THDU\_BST\_QGROUP\_XPE0\_PIPE0 Start=0 Count=1 SlamLowToHigh=0;echo "done";

echo "there are 794 more memories to test.";echo

 "tr 71 M=MMU\_THDU\_BST\_QGROUP\_XPE0\_PIPE1 Start=0 Count=1 SlamLowToHigh=0";tr 71 M=MMU\_THDU\_BST\_QGROUP\_XPE0\_PIPE1 Start=0 Count=1 SlamLowToHigh=0;echo "done"; echo "there are 793 more memories to test.";echo "tr 71 M=MMU\_THDU\_BST\_QGROUP\_XPE1\_PIPE2 Start=0 Count=1 SlamLowToHigh=0";tr 71 M=MMU\_THDU\_BST\_QGROUP\_XPE1\_PIPE2 Start=0 Count=1 SlamLowToHigh=0;echo "done";

echo "there are 792 more memories to test.";echo "tr 71 M=MMU\_THDU\_BST\_QGROUP\_XPE1\_PIPE3 Start=0 Count=1 SlamLowToHigh=0";tr 71 M=MMU\_THDU\_BST\_QGROUP\_XPE1\_PIPE3 Start=0 Count=1 SlamLowToHigh=0;echo "done";

echo "there are 791 more memories to test.";echo "tr 71 M=MMU\_THDU\_BST\_QGROUP\_XPE2\_PIPE0 Start=0 Count=1 SlamLowToHigh=0";tr 71 M=MMU\_THDU\_BST\_QGROUP\_XPE2\_PIPE0 Start=0 Count=1 SlamLowToHigh=0;echo "done";

echo "there are 790 more memories to test.";echo "tr 71 M=MMU\_THDU\_BST\_QGROUP\_XPE2\_PIPE1 Start=0 Count=1 SlamLowToHigh=0";tr 71 M=MMU\_THDU\_BST\_QGROUP\_XPE2\_PIPE1 Start=0 Count=1 SlamLowToHigh=0;echo "done";

echo "there are

 789 more memories to test.";echo "tr 71 M=MMU\_THDU\_BST\_QGROUP\_XPE3\_PIPE2 Start=0 Count=1 SlamLowToHigh=0";tr 71 M=MMU\_THDU\_BST\_QGROUP\_XPE3\_PIPE2 Start=0 Count=1 SlamLowToHigh=0;echo "done";

echo "there are 788 more memories to test.";echo "tr 71 M=MMU\_THDU\_BST\_QGROUP\_XPE3\_PIPE3 Start=0 Count=1 SlamLowToHigh=0";tr 71 M=MMU\_THDU\_BST\_QGROUP\_XPE3\_PIPE3 Start=0 Count=1 SlamLowToHigh=0;echo "done";

#echo "there are 787 more memories to test.";echo "tr 71 M=MMU\_THDU\_BST\_QUEUE Start=0 Count=-1 SlamLowToHigh=0";tr 71 M=MMU\_THDU\_BST\_QUEUE Start=0 Count=-1 SlamLowToHigh=0;echo "done"; echo "there are 786 more memories to test.";echo "tr 71 M=MMU\_THDU\_BST\_QUEUE\_XPE0\_PIPE0 Start=0 Count=1 SlamLowToHigh=0";tr 71 M=MMU\_THDU\_BST\_QUEUE\_XPE0\_PIPE0 Start=0 Count=1 SlamLowToHigh=0;echo "done";

echo "there are 785 more memories to test.";echo "tr 71 M=MMU\_THDU\_BST\_QUEUE\_XPE0\_PIPE1 Start=0 Count=1 SlamLowToHigh=0";tr 71 M=MMU\_THDU\_BST\_QUEUE\_XPE0\_PIPE1 Start=0 Count=1 SlamLowToHigh=0;echo "done";

echo "there

 are 784 more memories to test.";echo "tr 71 M=MMU\_THDU\_BST\_QUEUE\_XPE1\_PIPE2 Start=0 Count=1 SlamLowToHigh=0";tr 71 M=MMU\_THDU\_BST\_QUEUE\_XPE1\_PIPE2 Start=0 Count=1 SlamLowToHigh=0;echo "done";

echo "there are 783 more memories to test.";echo "tr 71 M=MMU\_THDU\_BST\_QUEUE\_XPE1\_PIPE3 Start=0 Count=1 SlamLowToHigh=0";tr 71 M=MMU\_THDU\_BST\_QUEUE\_XPE1\_PIPE3 Start=0 Count=1 SlamLowToHigh=0;echo "done";

echo "there are 782 more memories to test.";echo "tr 71 M=MMU\_THDU\_BST\_QUEUE\_XPE2\_PIPE0 Start=0 Count=1 SlamLowToHigh=0";tr 71 M=MMU\_THDU\_BST\_QUEUE\_XPE2\_PIPE0 Start=0 Count=1 SlamLowToHigh=0;echo "done";

echo "there are 781 more memories to test.";echo "tr 71 M=MMU\_THDU\_BST\_QUEUE\_XPE2\_PIPE1 Start=0 Count=1 SlamLowToHigh=0";tr 71 M=MMU\_THDU\_BST\_QUEUE\_XPE2\_PIPE1 Start=0 Count=1 SlamLowToHigh=0;echo "done";

echo "there are 780 more memories to test.";echo "tr 71 M=MMU\_THDU\_BST\_QUEUE\_XPE3\_PIPE2 Start=0 Count=1 SlamLowToHigh=0";tr 71 M=MMU\_THDU\_BST\_QUEUE\_XPE3\_PIPE2 Start=0 Count=1 SlamLowToHigh=0;echo

"done";

echo "there are 779 more memories to test.";echo "tr 71 M=MMU\_THDU\_BST\_QUEUE\_XPE3\_PIPE3 Start=0 Count=1 SlamLowToHigh=0";tr 71 M=MMU\_THDU\_BST\_QUEUE\_XPE3\_PIPE3 Start=0 Count=1

SlamLowToHigh=0;echo "done";

#echo "there are 778 more memories to test.";echo "tr 71 M=MMU\_THDU\_CONFIG\_PORT Start=0 Count=-1 SlamLowToHigh=0";tr 71 M=MMU\_THDU\_CONFIG\_PORT Start=0 Count=-1 SlamLowToHigh=0;echo "done"; #echo "there are 777 more memories to test.";echo "tr 71 M=MMU\_THDU\_CONFIG\_PORT0 Start=0 Count=-1 SlamLowToHigh=0";tr 71 M=MMU\_THDU\_CONFIG\_PORT0 Start=0 Count=-1 SlamLowToHigh=0;echo "done";

echo "there are 776 more memories to test.";echo "tr 71 M=MMU\_THDU\_CONFIG\_PORT0\_PIPE0 Start=0 Count=1 SlamLowToHigh=0";tr 71 M=MMU\_THDU\_CONFIG\_PORT0\_PIPE0 Start=0 Count=1 SlamLowToHigh=0;echo "done";

echo "there are 775 more memories to test.";echo "tr 71 M=MMU\_THDU\_CONFIG\_PORT0\_PIPE1 Start=0 Count=1 SlamLowToHigh=0";tr 71 M=MMU\_THDU\_CONFIG\_PORT0\_PIPE1 Start=0 Count=1 SlamLowToHigh=0;echo "done";

echo "there

 are 774 more memories to test.";echo "tr 71 M=MMU\_THDU\_CONFIG\_PORT0\_PIPE2 Start=0 Count=1 SlamLowToHigh=0";tr 71 M=MMU\_THDU\_CONFIG\_PORT0\_PIPE2 Start=0 Count=1 SlamLowToHigh=0;echo "done";

echo "there are 773 more memories to test.";echo "tr 71 M=MMU\_THDU\_CONFIG\_PORT0\_PIPE3 Start=0 Count=1 SlamLowToHigh=0";tr 71 M=MMU\_THDU\_CONFIG\_PORT0\_PIPE3 Start=0 Count=1 SlamLowToHigh=0;echo "done";

#echo "there are 772 more memories to test.";echo "tr 71 M=MMU\_THDU\_CONFIG\_PORT1 Start=0 Count=-1 SlamLowToHigh=0";tr 71 M=MMU\_THDU\_CONFIG\_PORT1 Start=0 Count=-1 SlamLowToHigh=0;echo "done";

echo "there are 771 more memories to test.";echo "tr 71 M=MMU\_THDU\_CONFIG\_PORT1\_PIPE0 Start=0 Count=1 SlamLowToHigh=0";tr 71 M=MMU\_THDU\_CONFIG\_PORT1\_PIPE0 Start=0 Count=1 SlamLowToHigh=0;echo "done";

echo "there are 770 more memories to test.";echo "tr 71 M=MMU\_THDU\_CONFIG\_PORT1\_PIPE1 Start=0 Count=1 SlamLowToHigh=0";tr 71 M=MMU\_THDU\_CONFIG\_PORT1\_PIPE1 Start=0 Count=1 SlamLowToHigh=0;echo "done";

echo "there are

 769 more memories to test.";echo "tr 71 M=MMU\_THDU\_CONFIG\_PORT1\_PIPE2 Start=0 Count=1 SlamLowToHigh=0";tr 71 M=MMU\_THDU\_CONFIG\_PORT1\_PIPE2 Start=0 Count=1 SlamLowToHigh=0;echo "done";

echo "there are 768 more memories to test.";echo "tr 71 M=MMU\_THDU\_CONFIG\_PORT1\_PIPE3 Start=0 Count=1 SlamLowToHigh=0";tr 71 M=MMU\_THDU\_CONFIG\_PORT1\_PIPE3 Start=0 Count=1 SlamLowToHigh=0;echo "done";

echo "there are 767 more memories to test.";echo "tr 71 M=MMU\_THDU\_CONFIG\_PORT\_PIPE0 Start=0 Count=1 SlamLowToHigh=0";tr 71 M=MMU\_THDU\_CONFIG\_PORT\_PIPE0 Start=0 Count=1 SlamLowToHigh=0;echo "done";

echo "there are 766 more memories to test.";echo "tr 71 M=MMU\_THDU\_CONFIG\_PORT\_PIPE1 Start=0 Count=1 SlamLowToHigh=0";tr 71 M=MMU\_THDU\_CONFIG\_PORT\_PIPE1 Start=0 Count=1 SlamLowToHigh=0;echo "done";

echo "there are 765 more memories to test.";echo "tr 71 M=MMU\_THDU\_CONFIG\_PORT\_PIPE2 Start=0 Count=1 SlamLowToHigh=0";tr 71 M=MMU\_THDU\_CONFIG\_PORT\_PIPE2 Start=0 Count=1 SlamLowToHigh=0;echo "done";

echo "there are 764 more

 memories to test.";echo "tr 71 M=MMU\_THDU\_CONFIG\_PORT\_PIPE3 Start=0 Count=1 SlamLowToHigh=0";tr 71 M=MMU\_THDU\_CONFIG\_PORT\_PIPE3 Start=0 Count=1 SlamLowToHigh=0;echo "done";

#echo "there are 763 more memories to test.";echo "tr 71 M=MMU\_THDU\_CONFIG\_QGROUP Start=0 Count=-1

SlamLowToHigh=0";tr 71 M=MMU\_THDU\_CONFIG\_QGROUP Start=0 Count=-1 SlamLowToHigh=0;echo "done";

#echo "there are 762 more memories to test.";echo "tr 71 M=MMU\_THDU\_CONFIG\_QGROUP0 Start=0 Count=- 1 SlamLowToHigh=0";tr 71 M=MMU\_THDU\_CONFIG\_QGROUP0 Start=0 Count=-1 SlamLowToHigh=0;echo "done";

echo "there are 761 more memories to test.";echo "tr 71 M=MMU\_THDU\_CONFIG\_QGROUP0\_PIPE0 Start=0 Count=1 SlamLowToHigh=0";tr 71 M=MMU\_THDU\_CONFIG\_QGROUP0\_PIPE0 Start=0 Count=1 SlamLowToHigh=0;echo "done";

echo "there are 760 more memories to test.";echo "tr 71 M=MMU\_THDU\_CONFIG\_QGROUP0\_PIPE1 Start=0 Count=1 SlamLowToHigh=0";tr 71 M=MMU\_THDU\_CONFIG\_QGROUP0\_PIPE1 Start=0 Count=1 SlamLowToHigh=0;echo "done";

echo "there are 759 more memories

to test.";echo "tr 71 M=MMU\_THDU\_CONFIG\_QGROUP0\_PIPE2 Start=0 Count=1 SlamLowToHigh=0";tr 71 M=MMU\_THDU\_CONFIG\_QGROUP0\_PIPE2 Start=0 Count=1 SlamLowToHigh=0;echo "done"; echo "there are 758 more memories to test.";echo "tr 71 M=MMU\_THDU\_CONFIG\_QGROUP0\_PIPE3 Start=0 Count=1 SlamLowToHigh=0";tr 71 M=MMU\_THDU\_CONFIG\_QGROUP0\_PIPE3 Start=0 Count=1 SlamLowToHigh=0;echo "done";

#echo "there are 757 more memories to test.";echo "tr 71 M=MMU\_THDU\_CONFIG\_OGROUP1 Start=0 Count=-1 SlamLowToHigh=0";tr 71 M=MMU\_THDU\_CONFIG\_QGROUP1 Start=0 Count=-1 SlamLowToHigh=0;echo "done";

echo "there are 756 more memories to test.";echo "tr 71 M=MMU\_THDU\_CONFIG\_QGROUP1\_PIPE0 Start=0 Count=1 SlamLowToHigh=0";tr 71 M=MMU\_THDU\_CONFIG\_QGROUP1\_PIPE0 Start=0 Count=1 SlamLowToHigh=0;echo "done";

echo "there are 755 more memories to test.";echo "tr 71 M=MMU\_THDU\_CONFIG\_QGROUP1\_PIPE1 Start=0 Count=1 SlamLowToHigh=0";tr 71 M=MMU\_THDU\_CONFIG\_QGROUP1\_PIPE1 Start=0 Count=1 SlamLowToHigh=0;echo "done";

echo "there are

 754 more memories to test.";echo "tr 71 M=MMU\_THDU\_CONFIG\_QGROUP1\_PIPE2 Start=0 Count=1 SlamLowToHigh=0";tr 71 M=MMU\_THDU\_CONFIG\_QGROUP1\_PIPE2 Start=0 Count=1 SlamLowToHigh=0;echo "done";

echo "there are 753 more memories to test.";echo "tr 71 M=MMU\_THDU\_CONFIG\_QGROUP1\_PIPE3 Start=0 Count=1 SlamLowToHigh=0";tr 71 M=MMU\_THDU\_CONFIG\_QGROUP1\_PIPE3 Start=0 Count=1 SlamLowToHigh=0;echo "done";

echo "there are 752 more memories to test.";echo "tr 71 M=MMU\_THDU\_CONFIG\_OGROUP\_PIPE0 Start=0 Count=1 SlamLowToHigh=0";tr 71 M=MMU\_THDU\_CONFIG\_QGROUP\_PIPE0 Start=0 Count=1 SlamLowToHigh=0;echo "done";

echo "there are 751 more memories to test.";echo "tr 71 M=MMU\_THDU\_CONFIG\_QGROUP\_PIPE1 Start=0 Count=1 SlamLowToHigh=0";tr 71 M=MMU\_THDU\_CONFIG\_QGROUP\_PIPE1 Start=0 Count=1 SlamLowToHigh=0;echo "done";

echo "there are 750 more memories to test.";echo "tr 71 M=MMU\_THDU\_CONFIG\_QGROUP\_PIPE2 Start=0 Count=1 SlamLowToHigh=0";tr 71 M=MMU\_THDU\_CONFIG\_QGROUP\_PIPE2 Start=0 Count=1 SlamLowToHigh=0;echo "done";

echo

 "there are 749 more memories to test.";echo "tr 71 M=MMU\_THDU\_CONFIG\_QGROUP\_PIPE3 Start=0 Count=1 SlamLowToHigh=0";tr 71 M=MMU\_THDU\_CONFIG\_OGROUP\_PIPE3 Start=0 Count=1 SlamLowToHigh=0;echo "done";

#echo "there are 748 more memories to test.";echo "tr 71 M=MMU\_THDU\_CONFIG\_QUEUE Start=0 Count=-1 SlamLowToHigh=0";tr 71 M=MMU\_THDU\_CONFIG\_QUEUE Start=0 Count=-1 SlamLowToHigh=0;echo

"done";

#echo "there are 747 more memories to test.";echo "tr 71 M=MMU\_THDU\_CONFIG\_QUEUE0 Start=0 Count=-1 SlamLowToHigh=0";tr 71 M=MMU\_THDU\_CONFIG\_QUEUE0 Start=0 Count=-1 SlamLowToHigh=0;echo "done";

echo "there are 746 more memories to test.";echo "tr 71 M=MMU\_THDU\_CONFIG\_QUEUE0\_PIPE0 Start=0 Count=1 SlamLowToHigh=0";tr 71 M=MMU\_THDU\_CONFIG\_QUEUE0\_PIPE0 Start=0 Count=1 SlamLowToHigh=0;echo "done";

echo "there are 745 more memories to test.";echo "tr 71 M=MMU\_THDU\_CONFIG\_QUEUE0\_PIPE1 Start=0 Count=1 SlamLowToHigh=0";tr 71 M=MMU\_THDU\_CONFIG\_QUEUE0\_PIPE1 Start=0 Count=1 SlamLowToHigh=0;echo "done";

echo "there

 are 744 more memories to test.";echo "tr 71 M=MMU\_THDU\_CONFIG\_QUEUE0\_PIPE2 Start=0 Count=1 SlamLowToHigh=0";tr 71 M=MMU\_THDU\_CONFIG\_QUEUE0\_PIPE2 Start=0 Count=1 SlamLowToHigh=0;echo "done";

echo "there are 743 more memories to test.";echo "tr 71 M=MMU\_THDU\_CONFIG\_QUEUE0\_PIPE3 Start=0 Count=1 SlamLowToHigh=0";tr 71 M=MMU\_THDU\_CONFIG\_QUEUE0\_PIPE3 Start=0 Count=1 SlamLowToHigh=0;echo "done";

#echo "there are 742 more memories to test.";echo "tr 71 M=MMU\_THDU\_CONFIG\_QUEUE1 Start=0 Count=-1 SlamLowToHigh=0";tr 71 M=MMU\_THDU\_CONFIG\_QUEUE1 Start=0 Count=-1 SlamLowToHigh=0;echo "done";

echo "there are 741 more memories to test.";echo "tr 71 M=MMU\_THDU\_CONFIG\_QUEUE1\_PIPE0 Start=0 Count=1 SlamLowToHigh=0";tr 71 M=MMU\_THDU\_CONFIG\_QUEUE1\_PIPE0 Start=0 Count=1 SlamLowToHigh=0;echo "done";

echo "there are 740 more memories to test.";echo "tr 71 M=MMU\_THDU\_CONFIG\_QUEUE1\_PIPE1 Start=0 Count=1 SlamLowToHigh=0";tr 71 M=MMU\_THDU\_CONFIG\_QUEUE1\_PIPE1 Start=0 Count=1 SlamLowToHigh=0;echo "done";

echo "there

 are 739 more memories to test.";echo "tr 71 M=MMU\_THDU\_CONFIG\_QUEUE1\_PIPE2 Start=0 Count=1 SlamLowToHigh=0";tr 71 M=MMU\_THDU\_CONFIG\_QUEUE1\_PIPE2 Start=0 Count=1 SlamLowToHigh=0;echo "done";

echo "there are 738 more memories to test.";echo "tr 71 M=MMU\_THDU\_CONFIG\_QUEUE1\_PIPE3 Start=0 Count=1 SlamLowToHigh=0";tr 71 M=MMU\_THDU\_CONFIG\_QUEUE1\_PIPE3 Start=0 Count=1 SlamLowToHigh=0;echo "done";

echo "there are 737 more memories to test.";echo "tr 71 M=MMU\_THDU\_CONFIG\_QUEUE\_PIPE0 Start=0 Count=1 SlamLowToHigh=0";tr 71 M=MMU\_THDU\_CONFIG\_QUEUE\_PIPE0 Start=0 Count=1 SlamLowToHigh=0;echo "done";

echo "there are 736 more memories to test.";echo "tr 71 M=MMU\_THDU\_CONFIG\_QUEUE\_PIPE1 Start=0 Count=1 SlamLowToHigh=0";tr 71 M=MMU\_THDU\_CONFIG\_QUEUE\_PIPE1 Start=0 Count=1 SlamLowToHigh=0;echo "done";

echo "there are 735 more memories to test.";echo "tr 71 M=MMU\_THDU\_CONFIG\_QUEUE\_PIPE2 Start=0 Count=1 SlamLowToHigh=0";tr 71 M=MMU\_THDU\_CONFIG\_QUEUE\_PIPE2 Start=0 Count=1 SlamLowToHigh=0;echo "done";

echo "there

 are 734 more memories to test.";echo "tr 71 M=MMU\_THDU\_CONFIG\_QUEUE\_PIPE3 Start=0 Count=1 SlamLowToHigh=0";tr 71 M=MMU\_THDU\_CONFIG\_QUEUE\_PIPE3 Start=0 Count=1 SlamLowToHigh=0;echo "done";

#echo "there are 733 more memories to test.";echo "tr 71 M=MMU\_THDU\_COUNTER\_PORT Start=0 Count=-1 SlamLowToHigh=0";tr 71 M=MMU\_THDU\_COUNTER\_PORT Start=0 Count=-1 SlamLowToHigh=0;echo

"done";

echo "there are 732 more memories to test.";echo "tr 71 M=MMU\_THDU\_COUNTER\_PORT\_XPE0\_PIPE0 Start=0 Count=1 SlamLowToHigh=0";tr 71 M=MMU\_THDU\_COUNTER\_PORT\_XPE0\_PIPE0 Start=0 Count=1 SlamLowToHigh=0;echo "done";

echo "there are 731 more memories to test.";echo "tr 71 M=MMU\_THDU\_COUNTER\_PORT\_XPE0\_PIPE1 Start=0 Count=1 SlamLowToHigh=0";tr 71 M=MMU\_THDU\_COUNTER\_PORT\_XPE0\_PIPE1 Start=0 Count=1 SlamLowToHigh=0;echo "done";

echo "there are 730 more memories to test.";echo "tr 71 M=MMU\_THDU\_COUNTER\_PORT\_XPE1\_PIPE2 Start=0 Count=1 SlamLowToHigh=0";tr 71 M=MMU\_THDU\_COUNTER\_PORT\_XPE1\_PIPE2 Start=0 Count=1 SlamLowToHigh=0;echo

"done";

echo "there are 729 more memories to test.";echo "tr 71 M=MMU\_THDU\_COUNTER\_PORT\_XPE1\_PIPE3 Start=0 Count=1 SlamLowToHigh=0";tr 71 M=MMU\_THDU\_COUNTER\_PORT\_XPE1\_PIPE3 Start=0 Count=1 SlamLowToHigh=0;echo "done";

echo "there are 728 more memories to test.";echo "tr 71 M=MMU\_THDU\_COUNTER\_PORT\_XPE2\_PIPE0 Start=0 Count=1 SlamLowToHigh=0";tr 71 M=MMU\_THDU\_COUNTER\_PORT\_XPE2\_PIPE0 Start=0 Count=1 SlamLowToHigh=0;echo "done";

echo "there are 727 more memories to test.";echo "tr 71 M=MMU\_THDU\_COUNTER\_PORT\_XPE2\_PIPE1 Start=0 Count=1 SlamLowToHigh=0";tr 71 M=MMU\_THDU\_COUNTER\_PORT\_XPE2\_PIPE1 Start=0 Count=1 SlamLowToHigh=0;echo "done";

echo "there are 726 more memories to test.";echo "tr 71 M=MMU\_THDU\_COUNTER\_PORT\_XPE3\_PIPE2 Start=0 Count=1 SlamLowToHigh=0";tr 71 M=MMU\_THDU\_COUNTER\_PORT\_XPE3\_PIPE2 Start=0 Count=1 SlamLowToHigh=0;echo "done";

echo "there are 725 more memories to test.";echo "tr 71 M=MMU\_THDU\_COUNTER\_PORT\_XPE3\_PIPE3 Start=0 Count=1 SlamLowToHigh=0";tr 71 M=MMU\_THDU\_COUNTER\_PORT\_XPE3\_PIPE3 Start=0 Count=1 SlamLowToHigh=0;echo "done";

#echo "there are 724 more memories to test.";echo "tr 71 M=MMU\_THDU\_COUNTER\_QGROUP Start=0 Count=-1 SlamLowToHigh=0";tr 71 M=MMU\_THDU\_COUNTER\_QGROUP Start=0 Count=-1 SlamLowToHigh=0;echo "done";

echo "there are 723 more memories to test.";echo "tr 71 M=MMU\_THDU\_COUNTER\_QGROUP\_XPE0\_PIPE0 Start=0 Count=1 SlamLowToHigh=0";tr 71 M=MMU\_THDU\_COUNTER\_QGROUP\_XPE0\_PIPE0 Start=0 Count=1 SlamLowToHigh=0;echo "done";

echo "there are 722 more memories to test.";echo "tr 71 M=MMU\_THDU\_COUNTER\_QGROUP\_XPE0\_PIPE1 Start=0 Count=1 SlamLowToHigh=0";tr 71 M=MMU\_THDU\_COUNTER\_QGROUP\_XPE0\_PIPE1 Start=0 Count=1 SlamLowToHigh=0;echo "done";

echo "there are 721 more memories to test.";echo "tr 71 M=MMU\_THDU\_COUNTER\_QGROUP\_XPE1\_PIPE2 Start=0 Count=1 SlamLowToHigh=0";tr 71 M=MMU\_THDU\_COUNTER\_QGROUP\_XPE1\_PIPE2 Start=0 Count=1 SlamLowToHigh=0;echo "done";

echo "there are 720 more memories to test.";echo "tr 71 M=MMU\_THDU\_COUNTER\_QGROUP\_XPE1\_PIPE3 Start=0

 Count=1 SlamLowToHigh=0";tr 71 M=MMU\_THDU\_COUNTER\_QGROUP\_XPE1\_PIPE3 Start=0 Count=1 SlamLowToHigh=0;echo "done";

echo "there are 719 more memories to test.";echo "tr 71 M=MMU\_THDU\_COUNTER\_QGROUP\_XPE2\_PIPE0 Start=0 Count=1 SlamLowToHigh=0";tr 71 M=MMU\_THDU\_COUNTER\_QGROUP\_XPE2\_PIPE0 Start=0 Count=1 SlamLowToHigh=0;echo "done";

echo "there are 718 more memories to test.";echo "tr 71 M=MMU\_THDU\_COUNTER\_QGROUP\_XPE2\_PIPE1 Start=0 Count=1 SlamLowToHigh=0";tr 71 M=MMU\_THDU\_COUNTER\_QGROUP\_XPE2\_PIPE1 Start=0 Count=1 SlamLowToHigh=0;echo "done";

echo "there are 717 more memories to test.";echo "tr 71 M=MMU\_THDU\_COUNTER\_QGROUP\_XPE3\_PIPE2 Start=0 Count=1 SlamLowToHigh=0";tr 71 M=MMU\_THDU\_COUNTER\_QGROUP\_XPE3\_PIPE2 Start=0 Count=1 SlamLowToHigh=0;echo "done";

echo "there are 716 more memories to test.";echo "tr 71 M=MMU\_THDU\_COUNTER\_QGROUP\_XPE3\_PIPE3 Start=0 Count=1 SlamLowToHigh=0";tr 71 M=MMU\_THDU\_COUNTER\_QGROUP\_XPE3\_PIPE3 Start=0 Count=1 SlamLowToHigh=0;echo "done";

#echo "there are 715 more memories

 to test.";echo "tr 71 M=MMU\_THDU\_COUNTER\_QUEUE Start=0 Count=-1 SlamLowToHigh=0";tr 71 M=MMU\_THDU\_COUNTER\_QUEUE Start=0 Count=-1 SlamLowToHigh=0;echo "done";

echo "there are 714 more memories to test.";echo "tr 71 M=MMU\_THDU\_COUNTER\_QUEUE\_XPE0\_PIPE0\_ Start=0 Count=1 SlamLowToHigh=0";tr 71 M=MMU\_THDU\_COUNTER\_QUEUE\_XPE0\_PIPE0 Start=0 Count=1 SlamLowToHigh=0;echo "done";

echo "there are 713 more memories to test.";echo "tr 71 M=MMU\_THDU\_COUNTER\_QUEUE\_XPE0\_PIPE1 Start=0 Count=1 SlamLowToHigh=0";tr 71 M=MMU\_THDU\_COUNTER\_QUEUE\_XPE0\_PIPE1 Start=0 Count=1 SlamLowToHigh=0;echo "done";

echo "there are 712 more memories to test.";echo "tr 71 M=MMU\_THDU\_COUNTER\_QUEUE\_XPE1\_PIPE2 Start=0 Count=1 SlamLowToHigh=0";tr 71 M=MMU\_THDU\_COUNTER\_QUEUE\_XPE1\_PIPE2 Start=0 Count=1 SlamLowToHigh=0;echo "done";

echo "there are 711 more memories to test.";echo "tr 71 M=MMU\_THDU\_COUNTER\_QUEUE\_XPE1\_PIPE3 Start=0 Count=1 SlamLowToHigh=0";tr 71 M=MMU\_THDU\_COUNTER\_QUEUE\_XPE1\_PIPE3 Start=0 Count=1 SlamLowToHigh=0;echo

"done";

echo "there are 710 more memories to test.";echo "tr 71 M=MMU\_THDU\_COUNTER\_QUEUE\_XPE2\_PIPE0 Start=0 Count=1 SlamLowToHigh=0";tr 71 M=MMU\_THDU\_COUNTER\_QUEUE\_XPE2\_PIPE0 Start=0 Count=1 SlamLowToHigh=0;echo "done";

echo "there are 709 more memories to test.";echo "tr 71 M=MMU\_THDU\_COUNTER\_QUEUE\_XPE2\_PIPE1 Start=0 Count=1 SlamLowToHigh=0";tr 71 M=MMU\_THDU\_COUNTER\_QUEUE\_XPE2\_PIPE1 Start=0 Count=1 SlamLowToHigh=0;echo "done";

echo "there are 708 more memories to test.";echo "tr 71 M=MMU\_THDU\_COUNTER\_QUEUE\_XPE3\_PIPE2 Start=0 Count=1 SlamLowToHigh=0";tr 71 M=MMU\_THDU\_COUNTER\_QUEUE\_XPE3\_PIPE2 Start=0 Count=1 SlamLowToHigh=0;echo "done";

echo "there are 707 more memories to test.";echo "tr 71 M=MMU\_THDU\_COUNTER\_QUEUE\_XPE3\_PIPE3 Start=0 Count=1 SlamLowToHigh=0";tr 71 M=MMU\_THDU\_COUNTER\_QUEUE\_XPE3\_PIPE3 Start=0 Count=1 SlamLowToHigh=0;echo "done";

#echo "there are 706 more memories to test.";echo "tr 71 M=MMU\_THDU\_OFFSET\_QGROUP Start=0 Count=-1 SlamLowToHigh=0";tr 71 M=MMU\_THDU\_OFFSET\_QGROUP

Start=0 Count=-1 SlamLowToHigh=0;echo "done";

#echo "there are 705 more memories to test.";echo "tr 71 M=MMU\_THDU\_OFFSET\_QGROUP0 Start=0 Count=-1 SlamLowToHigh=0";tr 71 M=MMU\_THDU\_OFFSET\_QGROUP0 Start=0 Count=-1 SlamLowToHigh=0;echo "done";

echo "there are 704 more memories to test.";echo "tr 71 M=MMU\_THDU\_OFFSET\_QGROUP0\_PIPE0 Start=0 Count=1 SlamLowToHigh=0";tr 71 M=MMU\_THDU\_OFFSET\_QGROUP0\_PIPE0 Start=0 Count=1 SlamLowToHigh=0;echo "done";

echo "there are 703 more memories to test.";echo "tr 71 M=MMU\_THDU\_OFFSET\_QGROUP0\_PIPE1 Start=0 Count=1 SlamLowToHigh=0";tr 71 M=MMU\_THDU\_OFFSET\_QGROUP0\_PIPE1 Start=0 Count=1 SlamLowToHigh=0;echo "done";

echo "there are 702 more memories to test.";echo "tr 71 M=MMU\_THDU\_OFFSET\_QGROUP0\_PIPE2 Start=0 Count=1 SlamLowToHigh=0";tr 71 M=MMU\_THDU\_OFFSET\_QGROUP0\_PIPE2 Start=0 Count=1

SlamLowToHigh=0;echo "done";

echo "there are 701 more memories to test.";echo "tr 71 M=MMU\_THDU\_OFFSET\_QGROUP0\_PIPE3 Start=0 Count=1 SlamLowToHigh=0";tr 71 M=MMU\_THDU\_OFFSET\_QGROUP0\_PIPE3

Start=0 Count=1 SlamLowToHigh=0;echo "done";

#echo "there are 700 more memories to test.";echo "tr 71 M=MMU\_THDU\_OFFSET\_QGROUP1 Start=0 Count=-1 SlamLowToHigh=0";tr 71 M=MMU\_THDU\_OFFSET\_QGROUP1 Start=0 Count=-1 SlamLowToHigh=0;echo "done";

echo "there are 699 more memories to test.";echo "tr 71 M=MMU\_THDU\_OFFSET\_QGROUP1\_PIPE0 Start=0 Count=1 SlamLowToHigh=0";tr 71 M=MMU\_THDU\_OFFSET\_QGROUP1\_PIPE0 Start=0 Count=1 SlamLowToHigh=0;echo "done";

echo "there are 698 more memories to test.";echo "tr 71 M=MMU\_THDU\_OFFSET\_QGROUP1\_PIPE1 Start=0 Count=1 SlamLowToHigh=0";tr 71 M=MMU\_THDU\_OFFSET\_QGROUP1\_PIPE1 Start=0 Count=1 SlamLowToHigh=0;echo "done";

echo "there are 697 more memories to test.";echo "tr 71 M=MMU\_THDU\_OFFSET\_QGROUP1\_PIPE2 Start=0 Count=1 SlamLowToHigh=0";tr 71 M=MMU\_THDU\_OFFSET\_QGROUP1\_PIPE2 Start=0 Count=1 SlamLowToHigh=0;echo "done";

echo "there are 696 more memories to test.";echo "tr 71 M=MMU\_THDU\_OFFSET\_QGROUP1\_PIPE3 Start=0 Count=1 SlamLowToHigh=0";tr 71 M=MMU\_THDU\_OFFSET\_QGROUP1\_PIPE3

Start=0 Count=1 SlamLowToHigh=0;echo "done";

echo "there are 695 more memories to test.";echo "tr 71 M=MMU\_THDU\_OFFSET\_QGROUP\_PIPE0 Start=0 Count=1 SlamLowToHigh=0";tr 71 M=MMU\_THDU\_OFFSET\_QGROUP\_PIPE0 Start=0 Count=1 SlamLowToHigh=0;echo "done";

echo "there are 694 more memories to test.";echo "tr 71 M=MMU\_THDU\_OFFSET\_QGROUP\_PIPE1 Start=0 Count=1 SlamLowToHigh=0";tr 71 M=MMU\_THDU\_OFFSET\_QGROUP\_PIPE1 Start=0 Count=1 SlamLowToHigh=0;echo "done";

echo "there are 693 more memories to test.";echo "tr 71 M=MMU\_THDU\_OFFSET\_QGROUP\_PIPE2 Start=0 Count=1 SlamLowToHigh=0";tr 71 M=MMU\_THDU\_OFFSET\_QGROUP\_PIPE2 Start=0 Count=1 SlamLowToHigh=0;echo "done";

echo "there are 692 more memories to test.";echo "tr 71 M=MMU\_THDU\_OFFSET\_QGROUP\_PIPE3 Start=0 Count=1 SlamLowToHigh=0";tr 71 M=MMU\_THDU\_OFFSET\_QGROUP\_PIPE3 Start=0 Count=1 SlamLowToHigh=0;echo "done";

#echo "there are 691 more memories to test.";echo "tr 71 M=MMU\_THDU\_OFFSET\_QUEUE Start=0 Count=-1 SlamLowToHigh=0";tr

71 M=MMU\_THDU\_OFFSET\_QUEUE Start=0 Count=-1 SlamLowToHigh=0;echo "done";

#echo "there are 690 more memories to test.";echo "tr 71 M=MMU\_THDU\_OFFSET\_QUEUE0 Start=0 Count=-1 SlamLowToHigh=0";tr 71 M=MMU\_THDU\_OFFSET\_QUEUE0 Start=0 Count=-1 SlamLowToHigh=0;echo "done";

echo "there are 689 more memories to test.";echo "tr 71 M=MMU\_THDU\_OFFSET\_QUEUE0\_PIPE0 Start=0 Count=1 SlamLowToHigh=0";tr 71 M=MMU\_THDU\_OFFSET\_QUEUE0\_PIPE0 Start=0 Count=1 SlamLowToHigh=0;echo "done";

echo "there are 688 more memories to test.";echo "tr 71 M=MMU\_THDU\_OFFSET\_QUEUE0\_PIPE1 Start=0 Count=1 SlamLowToHigh=0";tr 71 M=MMU\_THDU\_OFFSET\_QUEUE0\_PIPE1 Start=0 Count=1 SlamLowToHigh=0;echo "done";

echo "there are 687 more memories to test.";echo "tr 71 M=MMU\_THDU\_OFFSET\_QUEUE0\_PIPE2 Start=0 Count=1 SlamLowToHigh=0";tr 71 M=MMU\_THDU\_OFFSET\_QUEUE0\_PIPE2 Start=0 Count=1 SlamLowToHigh=0;echo "done";

echo "there are 686 more memories to test.";echo "tr 71 M=MMU\_THDU\_OFFSET\_QUEUE0\_PIPE3 Start=0 Count=1 SlamLowToHigh=0";tr 71 M=MMU\_THDU\_OFFSET\_QUEUE0\_PIPE3

Start=0 Count=1 SlamLowToHigh=0;echo "done";

#echo "there are 685 more memories to test.";echo "tr 71 M=MMU\_THDU\_OFFSET\_QUEUE1 Start=0 Count=-1 SlamLowToHigh=0";tr 71 M=MMU\_THDU\_OFFSET\_QUEUE1 Start=0 Count=-1 SlamLowToHigh=0;echo "done";

echo "there are 684 more memories to test.";echo "tr 71 M=MMU\_THDU\_OFFSET\_QUEUE1\_PIPE0 Start=0 Count=1 SlamLowToHigh=0";tr 71 M=MMU\_THDU\_OFFSET\_QUEUE1\_PIPE0 Start=0 Count=1 SlamLowToHigh=0;echo "done";

echo "there are 683 more memories to test.";echo "tr 71 M=MMU\_THDU\_OFFSET\_QUEUE1\_PIPE1 Start=0 Count=1 SlamLowToHigh=0";tr 71 M=MMU\_THDU\_OFFSET\_QUEUE1\_PIPE1 Start=0 Count=1 SlamLowToHigh=0;echo "done";

echo "there are 682 more memories to test.";echo "tr 71 M=MMU\_THDU\_OFFSET\_QUEUE1\_PIPE2 Start=0 Count=1 SlamLowToHigh=0";tr 71 M=MMU\_THDU\_OFFSET\_QUEUE1\_PIPE2 Start=0 Count=1 SlamLowToHigh=0;echo "done";

echo "there are 681 more memories to test.";echo "tr 71 M=MMU\_THDU\_OFFSET\_QUEUE1\_PIPE3 Start=0 Count=1 SlamLowToHigh=0";tr 71

M=MMU\_THDU\_OFFSET\_QUEUE1\_PIPE3 Start=0 Count=1 SlamLowToHigh=0;echo "done"; echo "there are 680 more memories to test.";echo "tr 71 M=MMU\_THDU\_OFFSET\_QUEUE\_PIPE0 Start=0 Count=1 SlamLowToHigh=0";tr 71 M=MMU\_THDU\_OFFSET\_QUEUE\_PIPE0 Start=0 Count=1 SlamLowToHigh=0;echo "done";

echo "there are 679 more memories to test.";echo "tr 71 M=MMU\_THDU\_OFFSET\_QUEUE\_PIPE1 Start=0 Count=1 SlamLowToHigh=0";tr 71 M=MMU\_THDU\_OFFSET\_QUEUE\_PIPE1 Start=0 Count=1 SlamLowToHigh=0;echo "done";

echo "there are 678 more memories to test.";echo "tr 71 M=MMU\_THDU\_OFFSET\_QUEUE\_PIPE2 Start=0 Count=1 SlamLowToHigh=0";tr 71 M=MMU\_THDU\_OFFSET\_QUEUE\_PIPE2 Start=0 Count=1 SlamLowToHigh=0;echo "done";

echo "there are 677 more memories to test.";echo "tr 71 M=MMU\_THDU\_OFFSET\_QUEUE\_PIPE3 Start=0 Count=1 SlamLowToHigh=0";tr 71 M=MMU\_THDU\_OFFSET\_QUEUE\_PIPE3 Start=0 Count=1 SlamLowToHigh=0;echo "done";

#echo "there are 676 more memories to test.";echo "tr 71 M=MMU\_THDU\_Q\_TO\_QGRP\_MAP Start=0 Count=-1 SlamLowToHigh=0";tr 71 M=MMU\_THDU\_Q\_TO\_QGRP\_MAP

Start=0 Count=-1 SlamLowToHigh=0;echo "done";

#echo "there are 675 more memories to test.";echo "tr 71 M=MMU\_THDU\_Q\_TO\_QGRP\_MAP0 Start=0 Count=- 1 SlamLowToHigh=0";tr 71 M=MMU\_THDU\_Q\_TO\_QGRP\_MAP0 Start=0 Count=-1 SlamLowToHigh=0;echo "done";

echo "there are 674 more memories to test.";echo "tr 71 M=MMU\_THDU\_Q\_TO\_QGRP\_MAP0\_PIPE0 Start=0 Count=1 SlamLowToHigh=0";tr 71 M=MMU\_THDU\_Q\_TO\_QGRP\_MAP0\_PIPE0 Start=0 Count=1 SlamLowToHigh=0;echo "done";

echo "there are 673 more memories to test.";echo "tr 71 M=MMU\_THDU\_Q\_TO\_QGRP\_MAP0\_PIPE1 Start=0 Count=1 SlamLowToHigh=0";tr 71 M=MMU\_THDU\_Q\_TO\_QGRP\_MAP0\_PIPE1 Start=0 Count=1 SlamLowToHigh=0;echo "done";

echo "there are 672 more memories to test.";echo "tr 71 M=MMU\_THDU\_Q\_TO\_QGRP\_MAP0\_PIPE2 Start=0 Count=1 SlamLowToHigh=0";tr 71 M=MMU\_THDU\_Q\_TO\_QGRP\_MAP0\_PIPE2 Start=0 Count=1 SlamLowToHigh=0;echo "done";

echo "there are 671 more memories to test.";echo "tr 71 M=MMU\_THDU\_Q\_TO\_QGRP\_MAP0\_PIPE3 Start=0 Count=1 SlamLowToHigh=0";tr

 71 M=MMU\_THDU\_Q\_TO\_QGRP\_MAP0\_PIPE3 Start=0 Count=1 SlamLowToHigh=0;echo "done"; #echo "there are 670 more memories to test.";echo "tr 71 M=MMU\_THDU\_Q\_TO\_QGRP\_MAP1 Start=0 Count=-1 SlamLowToHigh=0";tr 71 M=MMU\_THDU\_Q\_TO\_QGRP\_MAP1 Start=0 Count=-1 SlamLowToHigh=0;echo

"done";

echo "there are 669 more memories to test.";echo "tr 71 M=MMU\_THDU\_Q\_TO\_QGRP\_MAP1\_PIPE0 Start=0 Count=1 SlamLowToHigh=0";tr 71 M=MMU\_THDU\_Q\_TO\_QGRP\_MAP1\_PIPE0 Start=0 Count=1 SlamLowToHigh=0;echo "done";

echo "there are 668 more memories to test.";echo "tr 71 M=MMU\_THDU\_Q\_TO\_QGRP\_MAP1\_PIPE1 Start=0 Count=1 SlamLowToHigh=0";tr 71 M=MMU\_THDU\_Q\_TO\_QGRP\_MAP1\_PIPE1 Start=0 Count=1 SlamLowToHigh=0;echo "done";

echo "there are 667 more memories to test.";echo "tr 71 M=MMU\_THDU\_Q\_TO\_QGRP\_MAP1\_PIPE2 Start=0 Count=1 SlamLowToHigh=0";tr 71 M=MMU\_THDU\_Q\_TO\_QGRP\_MAP1\_PIPE2 Start=0 Count=1 SlamLowToHigh=0;echo "done";

echo "there are 666 more memories to test.";echo "tr 71 M=MMU\_THDU\_Q\_TO\_QGRP\_MAP1\_PIPE3 Start=0 Count=1 SlamLowToHigh=0";tr

 71 M=MMU\_THDU\_Q\_TO\_QGRP\_MAP1\_PIPE3 Start=0 Count=1 SlamLowToHigh=0;echo "done"; #echo "there are 665 more memories to test.";echo "tr 71 M=MMU\_THDU\_Q\_TO\_QGRP\_MAP2 Start=0 Count=- 1 SlamLowToHigh=0";tr 71 M=MMU\_THDU\_Q\_TO\_QGRP\_MAP2 Start=0 Count=-1 SlamLowToHigh=0;echo "done";

echo "there are 664 more memories to test.";echo "tr 71 M=MMU\_THDU\_Q\_TO\_QGRP\_MAP2\_PIPE0 Start=0 Count=1 SlamLowToHigh=0";tr 71 M=MMU\_THDU\_Q\_TO\_QGRP\_MAP2\_PIPE0 Start=0 Count=1 SlamLowToHigh=0;echo "done";

echo "there are 663 more memories to test.";echo "tr 71 M=MMU\_THDU\_Q\_TO\_QGRP\_MAP2\_PIPE1 Start=0 Count=1 SlamLowToHigh=0";tr 71 M=MMU\_THDU\_Q\_TO\_QGRP\_MAP2\_PIPE1 Start=0 Count=1 SlamLowToHigh=0;echo "done";

echo "there are 662 more memories to test.";echo "tr 71 M=MMU\_THDU\_Q\_TO\_QGRP\_MAP2\_PIPE2 Start=0 Count=1 SlamLowToHigh=0";tr 71 M=MMU\_THDU\_Q\_TO\_QGRP\_MAP2\_PIPE2 Start=0 Count=1 SlamLowToHigh=0;echo "done";

echo "there are 661 more memories to test.";echo "tr 71 M=MMU\_THDU\_Q\_TO\_QGRP\_MAP2\_PIPE3 Start=0 Count=1

 SlamLowToHigh=0";tr 71 M=MMU\_THDU\_Q\_TO\_QGRP\_MAP2\_PIPE3 Start=0 Count=1 SlamLowToHigh=0;echo "done";

echo "there are 660 more memories to test.";echo "tr 71 M=MMU\_THDU\_Q\_TO\_QGRP\_MAP\_PIPE0 Start=0 Count=1 SlamLowToHigh=0";tr 71 M=MMU\_THDU\_Q\_TO\_QGRP\_MAP\_PIPE0 Start=0 Count=1 SlamLowToHigh=0;echo "done";

echo "there are 659 more memories to test.";echo "tr 71 M=MMU\_THDU\_Q\_TO\_QGRP\_MAP\_PIPE1 Start=0 Count=1 SlamLowToHigh=0";tr 71 M=MMU\_THDU\_Q\_TO\_QGRP\_MAP\_PIPE1 Start=0 Count=1 SlamLowToHigh=0;echo "done";

echo "there are 658 more memories to test.";echo "tr 71 M=MMU\_THDU\_Q\_TO\_QGRP\_MAP\_PIPE2 Start=0 Count=1 SlamLowToHigh=0";tr 71 M=MMU\_THDU\_Q\_TO\_QGRP\_MAP\_PIPE2 Start=0 Count=1 SlamLowToHigh=0;echo "done";

echo "there are 657 more memories to test.";echo "tr 71 M=MMU\_THDU\_Q\_TO\_QGRP\_MAP\_PIPE3 Start=0 Count=1 SlamLowToHigh=0";tr 71 M=MMU\_THDU\_Q\_TO\_QGRP\_MAP\_PIPE3 Start=0 Count=1 SlamLowToHigh=0;echo "done";

#echo "there are 656 more memories to test.";echo "tr 71 M=MMU\_THDU\_RESUME\_PORT Start=0 Count=-1 SlamLowToHigh=0";tr 71 M=MMU\_THDU\_RESUME\_PORT Start=0 Count=-1 SlamLowToHigh=0;echo "done";

#echo "there are 655 more memories to test.";echo "tr 71 M=MMU\_THDU\_RESUME\_PORT0 Start=0 Count=-1 SlamLowToHigh=0";tr 71 M=MMU\_THDU\_RESUME\_PORT0 Start=0 Count=-1 SlamLowToHigh=0;echo "done";

echo "there are 654 more memories to test.";echo "tr 71 M=MMU\_THDU\_RESUME\_PORT0\_PIPE0 Start=0

Count=1 SlamLowToHigh=0";tr 71 M=MMU\_THDU\_RESUME\_PORT0\_PIPE0 Start=0 Count=1 SlamLowToHigh=0;echo "done";

echo "there are 653 more memories to test.";echo "tr 71 M=MMU\_THDU\_RESUME\_PORT0\_PIPE1 Start=0 Count=1 SlamLowToHigh=0";tr 71 M=MMU\_THDU\_RESUME\_PORT0\_PIPE1 Start=0 Count=1 SlamLowToHigh=0;echo "done";

echo "there are 652 more memories to test.";echo "tr 71 M=MMU\_THDU\_RESUME\_PORT0\_PIPE2 Start=0 Count=1 SlamLowToHigh=0";tr 71 M=MMU\_THDU\_RESUME\_PORT0\_PIPE2 Start=0 Count=1 SlamLowToHigh=0;echo "done";

echo "there are 651 more memories to test.";echo "tr 71 M=MMU\_THDU\_RESUME\_PORT0\_PIPE3 Start=0 Count=1 SlamLowToHigh=0";tr

 71 M=MMU\_THDU\_RESUME\_PORT0\_PIPE3 Start=0 Count=1 SlamLowToHigh=0;echo "done"; #echo "there are 650 more memories to test.";echo "tr 71 M=MMU\_THDU\_RESUME\_PORT1 Start=0 Count=-1 SlamLowToHigh=0";tr 71 M=MMU\_THDU\_RESUME\_PORT1 Start=0 Count=-1 SlamLowToHigh=0;echo "done";

echo "there are 649 more memories to test.";echo "tr 71 M=MMU\_THDU\_RESUME\_PORT1\_PIPE0 Start=0 Count=1 SlamLowToHigh=0";tr 71 M=MMU\_THDU\_RESUME\_PORT1\_PIPE0 Start=0 Count=1 SlamLowToHigh=0;echo "done";

echo "there are 648 more memories to test.";echo "tr 71 M=MMU\_THDU\_RESUME\_PORT1\_PIPE1 Start=0 Count=1 SlamLowToHigh=0";tr 71 M=MMU\_THDU\_RESUME\_PORT1\_PIPE1 Start=0 Count=1 SlamLowToHigh=0;echo "done";

echo "there are 647 more memories to test.";echo "tr 71 M=MMU\_THDU\_RESUME\_PORT1\_PIPE2 Start=0 Count=1 SlamLowToHigh=0";tr 71 M=MMU\_THDU\_RESUME\_PORT1\_PIPE2 Start=0 Count=1 SlamLowToHigh=0;echo "done";

echo "there are 646 more memories to test.";echo "tr 71 M=MMU\_THDU\_RESUME\_PORT1\_PIPE3 Start=0 Count=1 SlamLowToHigh=0";tr

 71 M=MMU\_THDU\_RESUME\_PORT1\_PIPE3 Start=0 Count=1 SlamLowToHigh=0;echo "done"; #echo "there are 645 more memories to test.";echo "tr 71 M=MMU\_THDU\_RESUME\_PORT2 Start=0 Count=-1 SlamLowToHigh=0";tr 71 M=MMU\_THDU\_RESUME\_PORT2 Start=0 Count=-1 SlamLowToHigh=0;echo "done";

echo "there are 644 more memories to test.";echo "tr 71 M=MMU\_THDU\_RESUME\_PORT2\_PIPE0 Start=0 Count=1 SlamLowToHigh=0";tr 71 M=MMU\_THDU\_RESUME\_PORT2\_PIPE0 Start=0 Count=1 SlamLowToHigh=0;echo "done";

echo "there are 643 more memories to test.";echo "tr 71 M=MMU\_THDU\_RESUME\_PORT2\_PIPE1 Start=0 Count=1 SlamLowToHigh=0";tr 71 M=MMU\_THDU\_RESUME\_PORT2\_PIPE1 Start=0 Count=1 SlamLowToHigh=0;echo "done";

echo "there are 642 more memories to test.";echo "tr 71 M=MMU\_THDU\_RESUME\_PORT2\_PIPE2 Start=0 Count=1 SlamLowToHigh=0";tr 71 M=MMU\_THDU\_RESUME\_PORT2\_PIPE2 Start=0 Count=1 SlamLowToHigh=0;echo "done";

echo "there are 641 more memories to test.";echo "tr 71 M=MMU\_THDU\_RESUME\_PORT2\_PIPE3 Start=0 Count=1 SlamLowToHigh=0";tr 71 M=MMU\_THDU\_RESUME\_PORT2\_PIPE3

Start=0 Count=1 SlamLowToHigh=0;echo "done";

echo "there are 640 more memories to test.":echo "tr 71 M=MMU\_THDU\_RESUME\_PORT\_PIPE0 Start=0 Count=1 SlamLowToHigh=0";tr 71 M=MMU\_THDU\_RESUME\_PORT\_PIPE0 Start=0 Count=1 SlamLowToHigh=0;echo "done";

echo "there are 639 more memories to test.":echo "tr 71 M=MMU\_THDU\_RESUME\_PORT\_PIPE1 Start=0 Count=1 SlamLowToHigh=0";tr 71 M=MMU\_THDU\_RESUME\_PORT\_PIPE1 Start=0 Count=1 SlamLowToHigh=0;echo "done";

echo "there are 638 more memories to test.";echo "tr 71 M=MMU\_THDU\_RESUME\_PORT\_PIPE2 Start=0

Count=1 SlamLowToHigh=0";tr 71 M=MMU\_THDU\_RESUME\_PORT\_PIPE2 Start=0 Count=1 SlamLowToHigh=0;echo "done";

echo "there are 637 more memories to test.";echo "tr 71 M=MMU\_THDU\_RESUME\_PORT\_PIPE3 Start=0 Count=1 SlamLowToHigh=0";tr 71 M=MMU\_THDU\_RESUME\_PORT\_PIPE3 Start=0 Count=1 SlamLowToHigh=0;echo "done";

#echo "there are 636 more memories to test.";echo "tr 71 M=MMU\_THDU\_RESUME\_QGROUP Start=0 Count=-1 SlamLowToHigh=0";tr 71 M=MMU\_THDU\_RESUME\_QGROUP

Start=0 Count=-1 SlamLowToHigh=0;echo "done";

echo "there are 635 more memories to test.";echo "tr 71 M=MMU\_THDU\_RESUME\_QGROUP\_XPE0\_PIPE0 Start=0 Count=1 SlamLowToHigh=0";tr 71 M=MMU\_THDU\_RESUME\_OGROUP\_XPE0\_PIPE0 Start=0 Count=1 SlamLowToHigh=0;echo "done";

echo "there are 634 more memories to test.";echo "tr 71 M=MMU\_THDU\_RESUME\_QGROUP\_XPE0\_PIPE1 Start=0 Count=1 SlamLowToHigh=0";tr 71 M=MMU\_THDU\_RESUME\_QGROUP\_XPE0\_PIPE1 Start=0 Count=1 SlamLowToHigh=0;echo "done";

echo "there are 633 more memories to test.";echo "tr 71 M=MMU\_THDU\_RESUME\_QGROUP\_XPE1\_PIPE2 Start=0 Count=1 SlamLowToHigh=0";tr 71 M=MMU\_THDU\_RESUME\_QGROUP\_XPE1\_PIPE2 Start=0 Count=1 SlamLowToHigh=0;echo "done";

echo "there are 632 more memories to test.":echo "tr 71 M=MMU\_THDU\_RESUME\_QGROUP\_XPE1\_PIPE3 Start=0 Count=1 SlamLowToHigh=0";tr 71 M=MMU\_THDU\_RESUME\_QGROUP\_XPE1\_PIPE3 Start=0 Count=1 SlamLowToHigh=0;echo "done";

echo "there are 631 more memories to test.":echo "tr 71 M=MMU\_THDU\_RESUME\_QGROUP\_XPE2\_PIPE0 Start=0

 Count=1 SlamLowToHigh=0";tr 71 M=MMU\_THDU\_RESUME\_QGROUP\_XPE2\_PIPE0 Start=0 Count=1 SlamLowToHigh=0;echo "done";

echo "there are 630 more memories to test.";echo "tr 71 M=MMU\_THDU\_RESUME\_QGROUP\_XPE2\_PIPE1 Start=0 Count=1 SlamLowToHigh=0";tr 71 M=MMU\_THDU\_RESUME\_OGROUP\_XPE2\_PIPE1 Start=0 Count=1 SlamLowToHigh=0;echo "done";

echo "there are 629 more memories to test.";echo "tr 71 M=MMU\_THDU\_RESUME\_QGROUP\_XPE3\_PIPE2 Start=0 Count=1 SlamLowToHigh=0";tr 71 M=MMU\_THDU\_RESUME\_QGROUP\_XPE3\_PIPE2 Start=0 Count=1 SlamLowToHigh=0;echo "done";

echo "there are 628 more memories to test.";echo "tr 71 M=MMU\_THDU\_RESUME\_QGROUP\_XPE3\_PIPE3 Start=0 Count=1 SlamLowToHigh=0";tr 71 M=MMU\_THDU\_RESUME\_QGROUP\_XPE3\_PIPE3 Start=0 Count=1 SlamLowToHigh=0;echo "done";

#echo "there are 627 more memories to test.";echo "tr 71 M=MMU\_THDU\_RESUME\_QUEUE Start=0 Count=-1 SlamLowToHigh=0";tr 71 M=MMU\_THDU\_RESUME\_QUEUE Start=0 Count=-1 SlamLowToHigh=0;echo "done";

echo "there are 626 more memories to test.";echo "tr 71

 M=MMU\_THDU\_RESUME\_QUEUE\_XPE0\_PIPE0 Start=0 Count=1 SlamLowToHigh=0";tr 71 M=MMU\_THDU\_RESUME\_QUEUE\_XPE0\_PIPE0 Start=0 Count=1 SlamLowToHigh=0;echo "done"; echo "there are 625 more memories to test.";echo "tr 71 M=MMU\_THDU\_RESUME\_QUEUE\_XPE0\_PIPE1 Start=0 Count=1 SlamLowToHigh=0";tr 71 M=MMU\_THDU\_RESUME\_QUEUE\_XPE0\_PIPE1 Start=0 Count=1 SlamLowToHigh=0;echo "done";

echo "there are 624 more memories to test.";echo "tr 71 M=MMU\_THDU\_RESUME\_QUEUE\_XPE1\_PIPE2 Start=0 Count=1 SlamLowToHigh=0";tr 71 M=MMU\_THDU\_RESUME\_QUEUE\_XPE1\_PIPE2 Start=0 Count=1 SlamLowToHigh=0;echo "done";

echo "there are 623 more memories to test.";echo "tr 71 M=MMU\_THDU\_RESUME\_QUEUE\_XPE1\_PIPE3 Start=0 Count=1 SlamLowToHigh=0";tr 71 M=MMU\_THDU\_RESUME\_QUEUE\_XPE1\_PIPE3 Start=0 Count=1 SlamLowToHigh=0;echo "done";

echo "there are 622 more memories to test.";echo "tr 71 M=MMU\_THDU\_RESUME\_QUEUE\_XPE2\_PIPE0 Start=0 Count=1 SlamLowToHigh=0";tr 71 M=MMU\_THDU\_RESUME\_QUEUE\_XPE2\_PIPE0 Start=0 Count=1 SlamLowToHigh=0;echo "done";

echo "there

 are 621 more memories to test.";echo "tr 71 M=MMU\_THDU\_RESUME\_QUEUE\_XPE2\_PIPE1 Start=0 Count=1 SlamLowToHigh=0";tr 71 M=MMU\_THDU\_RESUME\_QUEUE\_XPE2\_PIPE1 Start=0 Count=1 SlamLowToHigh=0;echo "done";

echo "there are 620 more memories to test.";echo "tr 71 M=MMU\_THDU\_RESUME\_QUEUE\_XPE3\_PIPE2 Start=0 Count=1 SlamLowToHigh=0";tr 71 M=MMU\_THDU\_RESUME\_QUEUE\_XPE3\_PIPE2 Start=0 Count=1 SlamLowToHigh=0;echo "done";

echo "there are 619 more memories to test.";echo "tr 71 M=MMU\_THDU\_RESUME\_QUEUE\_XPE3\_PIPE3 Start=0 Count=1 SlamLowToHigh=0";tr 71 M=MMU\_THDU\_RESUME\_QUEUE\_XPE3\_PIPE3 Start=0 Count=1 SlamLowToHigh=0;echo "done";

#echo "there are 618 more memories to test.";echo "tr 71 M=MMU\_THDU\_UCQ\_STATS Start=0 Count=-1 SlamLowToHigh=0";tr 71 M=MMU\_THDU\_UCQ\_STATS Start=0 Count=-1 SlamLowToHigh=0;echo "done"; #echo "there are 617 more memories to test.";echo "tr 71 M=MMU\_THDU\_UCQ\_STATS\_TABLE Start=0 Count=-1 SlamLowToHigh=0";tr 71 M=MMU\_THDU\_UCQ\_STATS\_TABLE Start=0 Count=-1 SlamLowToHigh=0;echo "done";

#echo

 "there are 616 more memories to test.";echo "tr 71 M=MMU\_THDU\_UCQ\_STATS\_TABLE\_XPE0\_PIPE0 Start=0 Count=1 SlamLowToHigh=0";tr 71 M=MMU\_THDU\_UCQ\_STATS\_TABLE\_XPE0\_PIPE0 Start=0 Count=1 SlamLowToHigh=0;echo "done";

#echo "there are 615 more memories to test.";echo "tr 71 M=MMU\_THDU\_UCQ\_STATS\_TABLE\_XPE0\_PIPE1 Start=0 Count=1 SlamLowToHigh=0";tr 71 M=MMU\_THDU\_UCQ\_STATS\_TABLE\_XPE0\_PIPE1 Start=0 Count=1 SlamLowToHigh=0;echo "done";

#echo "there are 614 more memories to test.";echo "tr 71 M=MMU\_THDU\_UCQ\_STATS\_TABLE\_XPE1\_PIPE2 Start=0 Count=1 SlamLowToHigh=0";tr 71 M=MMU\_THDU\_UCQ\_STATS\_TABLE\_XPE1\_PIPE2 Start=0 Count=1 SlamLowToHigh=0;echo "done";

#echo "there are 613 more memories to test.";echo "tr 71 M=MMU\_THDU\_UCQ\_STATS\_TABLE\_XPE1\_PIPE3 Start=0 Count=1 SlamLowToHigh=0";tr 71 M=MMU\_THDU\_UCQ\_STATS\_TABLE\_XPE1\_PIPE3 Start=0 Count=1 SlamLowToHigh=0;echo "done";

#echo "there are 612 more memories to test.";echo "tr 71 M=MMU\_THDU\_UCQ\_STATS\_TABLE\_XPE2\_PIPE0 Start=0 Count=1 SlamLowToHigh=0";tr

 71 M=MMU\_THDU\_UCQ\_STATS\_TABLE\_XPE2\_PIPE0 Start=0 Count=1 SlamLowToHigh=0;echo "done"; #echo "there are 611 more memories to test.";echo "tr 71 M=MMU\_THDU\_UCQ\_STATS\_TABLE\_XPE2\_PIPE1 Start=0 Count=1 SlamLowToHigh=0";tr 71 M=MMU\_THDU\_UCQ\_STATS\_TABLE\_XPE2\_PIPE1 Start=0 Count=1 SlamLowToHigh=0;echo "done";

#echo "there are 610 more memories to test.";echo "tr 71 M=MMU\_THDU\_UCQ\_STATS\_TABLE\_XPE3\_PIPE2 Start=0 Count=1 SlamLowToHigh=0";tr 71 M=MMU\_THDU\_UCQ\_STATS\_TABLE\_XPE3\_PIPE2 Start=0 Count=1 SlamLowToHigh=0;echo "done";

#echo "there are 609 more memories to test.";echo "tr 71 M=MMU\_THDU\_UCQ\_STATS\_TABLE\_XPE3\_PIPE3 Start=0 Count=1 SlamLowToHigh=0";tr 71 M=MMU\_THDU\_UCQ\_STATS\_TABLE\_XPE3\_PIPE3 Start=0 Count=1 SlamLowToHigh=0;echo "done";

echo "there are 608 more memories to test.";echo "tr 71 M=MMU\_THDU\_UCQ\_STATS\_XPE0\_PIPE0 Start=0 Count=1 SlamLowToHigh=0";tr 71 M=MMU\_THDU\_UCQ\_STATS\_XPE0\_PIPE0 Start=0 Count=1 SlamLowToHigh=0;echo "done";

echo "there are 607 more memories to test.";echo "tr 71

 M=MMU\_THDU\_UCQ\_STATS\_XPE0\_PIPE1 Start=0 Count=1 SlamLowToHigh=0";tr 71 M=MMU\_THDU\_UCQ\_STATS\_XPE0\_PIPE1 Start=0 Count=1 SlamLowToHigh=0;echo "done"; echo "there are 606 more memories to test.";echo "tr 71 M=MMU\_THDU\_UCQ\_STATS\_XPE1\_PIPE2 Start=0 Count=1 SlamLowToHigh=0";tr 71 M=MMU\_THDU\_UCQ\_STATS\_XPE1\_PIPE2 Start=0 Count=1 SlamLowToHigh=0;echo "done";

echo "there are 605 more memories to test.";echo "tr 71 M=MMU\_THDU\_UCQ\_STATS\_XPE1\_PIPE3 Start=0 Count=1 SlamLowToHigh=0";tr 71 M=MMU\_THDU\_UCQ\_STATS\_XPE1\_PIPE3 Start=0 Count=1 SlamLowToHigh=0;echo "done";

echo "there are 604 more memories to test.";echo "tr 71 M=MMU\_THDU\_UCQ\_STATS\_XPE2\_PIPE0 Start=0 Count=1 SlamLowToHigh=0";tr 71 M=MMU\_THDU\_UCQ\_STATS\_XPE2\_PIPE0 Start=0 Count=1 SlamLowToHigh=0;echo "done";

echo "there are 603 more memories to test.";echo "tr 71 M=MMU\_THDU\_UCQ\_STATS\_XPE2\_PIPE1 Start=0 Count=1 SlamLowToHigh=0";tr 71 M=MMU\_THDU\_UCQ\_STATS\_XPE2\_PIPE1 Start=0 Count=1 SlamLowToHigh=0;echo "done";

echo "there are 602 more memories

 to test.";echo "tr 71 M=MMU\_THDU\_UCQ\_STATS\_XPE3\_PIPE2 Start=0 Count=1 SlamLowToHigh=0";tr 71 M=MMU\_THDU\_UCQ\_STATS\_XPE3\_PIPE2 Start=0 Count=1 SlamLowToHigh=0;echo "done"; echo "there are 601 more memories to test.";echo "tr 71 M=MMU\_THDU\_UCO\_STATS\_XPE3\_PIPE3\_Start=0 Count=1 SlamLowToHigh=0";tr 71 M=MMU\_THDU\_UCQ\_STATS\_XPE3\_PIPE3 Start=0 Count=1 SlamLowToHigh=0;echo "done";

#echo "there are 600 more memories to test.";echo "tr 71 M=MMU\_UCQDB\_X Start=0 Count=-1 SlamLowToHigh=0";tr 71 M=MMU\_UCQDB\_X Start=0 Count=-1 SlamLowToHigh=0;echo "done"; echo "there are 599 more memories to test.";echo "tr 71 M=MMU\_UCQDB\_X\_XPE0 Start=0 Count=1 SlamLowToHigh=0";tr 71 M=MMU\_UCQDB\_X\_XPE0 Start=0 Count=1 SlamLowToHigh=0;echo "done"; echo "there are 598 more memories to test.";echo "tr 71 M=MMU\_UCQDB\_X\_XPE1 Start=0 Count=1 SlamLowToHigh=0";tr 71 M=MMU\_UCQDB\_X\_XPE1 Start=0 Count=1 SlamLowToHigh=0;echo "done"; echo "there are 597 more memories to test.";echo "tr 71 M=MMU\_UCQDB\_X\_XPE2 Start=0 Count=1 SlamLowToHigh=0";tr

71 M=MMU\_UCQDB\_X\_XPE2 Start=0 Count=1 SlamLowToHigh=0;echo "done";

echo "there are 596 more memories to test.";echo "tr 71 M=MMU\_UCQDB\_X\_XPE3 Start=0 Count=1 SlamLowToHigh=0";tr 71 M=MMU\_UCQDB\_X\_XPE3 Start=0 Count=1 SlamLowToHigh=0;echo "done"; #echo "there are 595 more memories to test.";echo "tr 71 M=MMU\_UCQDB\_Y Start=0 Count=-1 SlamLowToHigh=0";tr 71 M=MMU\_UCQDB\_Y Start=0 Count=-1 SlamLowToHigh=0;echo "done"; echo "there are 594 more memories to test.";echo "tr 71 M=MMU\_UCQDB\_Y\_XPE0 Start=0 Count=1 SlamLowToHigh=0";tr 71 M=MMU\_UCQDB\_Y\_XPE0 Start=0 Count=1 SlamLowToHigh=0;echo "done"; echo "there are 593 more memories to test.";echo "tr 71 M=MMU\_UCQDB\_Y\_XPE1 Start=0 Count=1 SlamLowToHigh=0";tr 71 M=MMU\_UCQDB\_Y\_XPE1 Start=0 Count=1 SlamLowToHigh=0;echo "done"; echo "there are 592 more memories to test.";echo "tr 71 M=MMU\_UCQDB\_Y\_XPE2 Start=0 Count=1 SlamLowToHigh=0";tr 71 M=MMU\_UCQDB\_Y\_XPE2 Start=0 Count=1 SlamLowToHigh=0;echo "done"; echo "there are 591 more memories to test.";echo

 "tr 71 M=MMU\_UCQDB\_Y\_XPE3 Start=0 Count=1 SlamLowToHigh=0";tr 71 M=MMU\_UCQDB\_Y\_XPE3 Start=0 Count=1 SlamLowToHigh=0;echo "done";

#echo "there are 590 more memories to test.";echo "tr 71 M=MMU\_WRED\_AVG\_QSIZE Start=0 Count=-1 SlamLowToHigh=0";tr 71 M=MMU\_WRED\_AVG\_QSIZE Start=0 Count=-1 SlamLowToHigh=0;echo "done"; echo "there are 589 more memories to test.";echo "tr 71 M=MMU\_WRED\_AVG\_OSIZE\_XPE0\_PIPE0 Start=0 Count=1 SlamLowToHigh=0";tr 71 M=MMU\_WRED\_AVG\_QSIZE\_XPE0\_PIPE0 Start=0 Count=1 SlamLowToHigh=0;echo "done";

echo "there are 588 more memories to test.";echo "tr 71 M=MMU\_WRED\_AVG\_QSIZE\_XPE0\_PIPE1 Start=0

Count=1 SlamLowToHigh=0";tr 71 M=MMU\_WRED\_AVG\_QSIZE\_XPE0\_PIPE1 Start=0 Count=1 SlamLowToHigh=0;echo "done";

echo "there are 587 more memories to test.";echo "tr 71 M=MMU\_WRED\_AVG\_QSIZE\_XPE1\_PIPE2 Start=0 Count=1 SlamLowToHigh=0";tr 71 M=MMU\_WRED\_AVG\_QSIZE\_XPE1\_PIPE2 Start=0 Count=1 SlamLowToHigh=0;echo "done";

echo "there are 586 more memories to test.";echo "tr 71 M=MMU\_WRED\_AVG\_QSIZE\_XPE1\_PIPE3 Start=0 Count=1 SlamLowToHigh=0";tr 71 M=MMU\_WRED\_AVG\_QSIZE\_XPE1\_PIPE3 Start=0 Count=1 SlamLowToHigh=0;echo "done";

echo "there are 585 more memories to test.";echo "tr 71 M=MMU\_WRED\_AVG\_QSIZE\_XPE2\_PIPE0 Start=0 Count=1 SlamLowToHigh=0";tr 71 M=MMU\_WRED\_AVG\_QSIZE\_XPE2\_PIPE0 Start=0 Count=1 SlamLowToHigh=0;echo "done";

echo "there are 584 more memories to test.";echo "tr 71 M=MMU\_WRED\_AVG\_QSIZE\_XPE2\_PIPE1 Start=0 Count=1 SlamLowToHigh=0";tr 71 M=MMU\_WRED\_AVG\_QSIZE\_XPE2\_PIPE1 Start=0 Count=1 SlamLowToHigh=0;echo "done";

echo "there are 583 more memories to test.";echo "tr 71 M=MMU\_WRED\_AVG\_QSIZE\_XPE3\_PIPE2 Start=0 Count=1 SlamLowToHigh=0";tr 71 M=MMU\_WRED\_AVG\_QSIZE\_XPE3\_PIPE2 Start=0 Count=1 SlamLowToHigh=0;echo "done";

echo "there are 582 more memories to test.";echo "tr 71 M=MMU\_WRED\_AVG\_OSIZE\_XPE3\_PIPE3 Start=0 Count=1 SlamLowToHigh=0";tr 71 M=MMU\_WRED\_AVG\_QSIZE\_XPE3\_PIPE3 Start=0 Count=1 SlamLowToHigh=0;echo "done";

#echo "there are 581 more memories to test.";echo

 "tr 71 M=MMU\_WRED\_CONFIG Start=0 Count=-1 SlamLowToHigh=0";tr 71 M=MMU\_WRED\_CONFIG Start=0 Count=-1 SlamLowToHigh=0;echo "done";

echo "there are 580 more memories to test.";echo "tr 71 M=MMU\_WRED\_CONFIG\_XPE0\_PIPE0 Start=0 Count=1 SlamLowToHigh=0";tr 71 M=MMU\_WRED\_CONFIG\_XPE0\_PIPE0 Start=0 Count=1 SlamLowToHigh=0;echo "done";

echo "there are 579 more memories to test.";echo "tr 71 M=MMU\_WRED\_CONFIG\_XPE0\_PIPE1 Start=0 Count=1 SlamLowToHigh=0";tr 71 M=MMU\_WRED\_CONFIG\_XPE0\_PIPE1 Start=0 Count=1 SlamLowToHigh=0;echo "done";

echo "there are 578 more memories to test.";echo "tr 71 M=MMU\_WRED\_CONFIG\_XPE1\_PIPE2 Start=0 Count=1 SlamLowToHigh=0";tr 71 M=MMU\_WRED\_CONFIG\_XPE1\_PIPE2 Start=0 Count=1 SlamLowToHigh=0;echo "done";

echo "there are 577 more memories to test.";echo "tr 71 M=MMU\_WRED\_CONFIG\_XPE1\_PIPE3 Start=0 Count=1 SlamLowToHigh=0";tr 71 M=MMU\_WRED\_CONFIG\_XPE1\_PIPE3 Start=0 Count=1 SlamLowToHigh=0;echo "done";

echo "there are 576 more memories to test.";echo "tr 71 M=MMU\_WRED\_CONFIG\_XPE2\_PIPE0 Start=0 Count=1 SlamLowToHigh=0";tr 71 M=MMU\_WRED\_CONFIG\_XPE2\_PIPE0 Start=0 Count=1 SlamLowToHigh=0;echo "done";

echo "there are 575 more memories to test.";echo "tr 71 M=MMU\_WRED\_CONFIG\_XPE2\_PIPE1 Start=0 Count=1 SlamLowToHigh=0";tr 71 M=MMU\_WRED\_CONFIG\_XPE2\_PIPE1 Start=0 Count=1 SlamLowToHigh=0;echo "done";

echo "there are 574 more memories to test.";echo "tr 71 M=MMU\_WRED\_CONFIG\_XPE3\_PIPE2 Start=0 Count=1 SlamLowToHigh=0";tr 71 M=MMU\_WRED\_CONFIG\_XPE3\_PIPE2 Start=0 Count=1 SlamLowToHigh=0;echo "done";

echo "there are 573 more memories to test.";echo "tr 71 M=MMU\_WRED\_CONFIG\_XPE3\_PIPE3\_Start=0 Count=1 SlamLowToHigh=0";tr 71 M=MMU\_WRED\_CONFIG\_XPE3\_PIPE3 Start=0 Count=1 SlamLowToHigh=0;echo "done";

echo "there are 572 more memories to test.";echo "tr 71 M=MMU\_WRED\_DROP\_CURVE\_PROFILE\_0 Start=0

Count=1 SlamLowToHigh=0";tr 71 M=MMU\_WRED\_DROP\_CURVE\_PROFILE\_0 Start=0 Count=1 SlamLowToHigh=0;echo "done";

echo "there are 571 more memories to test.";echo "tr 71 M=MMU\_WRED\_DROP\_CURVE\_PROFILE\_0\_A Start=0 Count=1 SlamLowToHigh=0";tr 71 M=MMU\_WRED\_DROP\_CURVE\_PROFILE\_0\_A Start=0 Count=1 SlamLowToHigh=0;echo "done";

echo "there are 570 more memories to test.";echo "tr 71 M=MMU\_WRED\_DROP\_CURVE\_PROFILE\_0\_B Start=0 Count=1 SlamLowToHigh=0";tr 71 M=MMU\_WRED\_DROP\_CURVE\_PROFILE\_0\_B Start=0 Count=1 SlamLowToHigh=0;echo "done";

echo "there are 569 more memories to test.";echo "tr 71 M=MMU\_WRED\_DROP\_CURVE\_PROFILE\_1 Start=0 Count=1 SlamLowToHigh=0";tr 71 M=MMU\_WRED\_DROP\_CURVE\_PROFILE\_1 Start=0 Count=1 SlamLowToHigh=0;echo "done";

echo "there are 568 more memories to test.";echo "tr 71 M=MMU\_WRED\_DROP\_CURVE\_PROFILE\_1\_A Start=0 Count=1 SlamLowToHigh=0";tr 71 M=MMU\_WRED\_DROP\_CURVE\_PROFILE\_1\_A Start=0 Count=1 SlamLowToHigh=0;echo "done";

echo "there are 567 more memories to test.";echo "tr 71 M=MMU\_WRED\_DROP\_CURVE\_PROFILE\_1\_B Start=0 Count=1 SlamLowToHigh=0";tr 71 M=MMU\_WRED\_DROP\_CURVE\_PROFILE\_1\_B Start=0 Count=1 SlamLowToHigh=0;echo "done";

echo "there are 566 more memories to test.";echo

 "tr 71 M=MMU\_WRED\_DROP\_CURVE\_PROFILE\_2 Start=0 Count=1 SlamLowToHigh=0";tr 71 M=MMU\_WRED\_DROP\_CURVE\_PROFILE\_2 Start=0 Count=1 SlamLowToHigh=0;echo "done"; echo "there are 565 more memories to test.":echo "tr 71 M=MMU\_WRED\_DROP\_CURVE\_PROFILE\_2\_A Start=0 Count=1 SlamLowToHigh=0";tr 71 M=MMU\_WRED\_DROP\_CURVE\_PROFILE\_2\_A Start=0 Count=1 SlamLowToHigh=0;echo "done";

echo "there are 564 more memories to test.";echo "tr 71 M=MMU\_WRED\_DROP\_CURVE\_PROFILE\_2\_B Start=0 Count=1 SlamLowToHigh=0";tr 71 M=MMU\_WRED\_DROP\_CURVE\_PROFILE\_2\_B Start=0 Count=1 SlamLowToHigh=0;echo "done";

echo "there are 563 more memories to test.";echo "tr 71 M=MMU\_WRED\_DROP\_CURVE\_PROFILE\_3 Start=0 Count=1 SlamLowToHigh=0";tr 71 M=MMU\_WRED\_DROP\_CURVE\_PROFILE\_3 Start=0 Count=1 SlamLowToHigh=0;echo "done";

echo "there are 562 more memories to test.";echo "tr 71 M=MMU\_WRED\_DROP\_CURVE\_PROFILE\_3\_A Start=0 Count=1 SlamLowToHigh=0";tr 71 M=MMU\_WRED\_DROP\_CURVE\_PROFILE\_3\_A Start=0 Count=1 SlamLowToHigh=0;echo "done";

echo "there

 are 561 more memories to test.";echo "tr 71 M=MMU\_WRED\_DROP\_CURVE\_PROFILE\_3\_B Start=0 Count=1 SlamLowToHigh=0";tr 71 M=MMU\_WRED\_DROP\_CURVE\_PROFILE\_3\_B Start=0 Count=1 SlamLowToHigh=0;echo "done";

echo "there are 560 more memories to test.";echo "tr 71 M=MMU\_WRED\_DROP\_CURVE\_PROFILE\_4 Start=0 Count=1 SlamLowToHigh=0";tr 71 M=MMU\_WRED\_DROP\_CURVE\_PROFILE\_4 Start=0 Count=1 SlamLowToHigh=0;echo "done";

echo "there are 559 more memories to test.";echo "tr 71 M=MMU\_WRED\_DROP\_CURVE\_PROFILE\_4\_A Start=0 Count=1 SlamLowToHigh=0";tr 71 M=MMU\_WRED\_DROP\_CURVE\_PROFILE\_4\_A Start=0 Count=1 SlamLowToHigh=0;echo "done";

echo "there are 558 more memories to test.";echo "tr 71 M=MMU\_WRED\_DROP\_CURVE\_PROFILE\_4\_B Start=0 Count=1 SlamLowToHigh=0";tr 71 M=MMU\_WRED\_DROP\_CURVE\_PROFILE\_4\_B Start=0 Count=1 SlamLowToHigh=0;echo "done";

echo "there are 557 more memories to test.";echo "tr 71 M=MMU\_WRED\_DROP\_CURVE\_PROFILE\_5 Start=0 Count=1 SlamLowToHigh=0";tr 71 M=MMU\_WRED\_DROP\_CURVE\_PROFILE\_5 Start=0 Count=1 SlamLowToHigh=0;echo

"done";

echo "there are 556 more memories to test.":echo "tr 71 M=MMU\_WRED\_DROP\_CURVE\_PROFILE\_5\_A Start=0 Count=1 SlamLowToHigh=0";tr 71 M=MMU\_WRED\_DROP\_CURVE\_PROFILE\_5\_A Start=0 Count=1 SlamLowToHigh=0;echo "done";

echo "there are 555 more memories to test.";echo "tr 71 M=MMU\_WRED\_DROP\_CURVE\_PROFILE\_5\_B Start=0 Count=1 SlamLowToHigh=0";tr 71 M=MMU\_WRED\_DROP\_CURVE\_PROFILE\_5\_B Start=0 Count=1 SlamLowToHigh=0;echo "done";

echo "there are 554 more memories to test.";echo "tr 71 M=MMU\_WRED\_DROP\_CURVE\_PROFILE\_6 Start=0 Count=1 SlamLowToHigh=0";tr 71 M=MMU\_WRED\_DROP\_CURVE\_PROFILE\_6 Start=0 Count=1 SlamLowToHigh=0;echo "done";

echo "there are 553 more memories to test.";echo "tr 71 M=MMU\_WRED\_DROP\_CURVE\_PROFILE\_6\_A Start=0 Count=1 SlamLowToHigh=0";tr 71 M=MMU\_WRED\_DROP\_CURVE\_PROFILE\_6\_A Start=0 Count=1 SlamLowToHigh=0;echo "done";

echo "there are 552 more memories to test.";echo "tr 71 M=MMU\_WRED\_DROP\_CURVE\_PROFILE\_6\_B Start=0 Count=1 SlamLowToHigh=0";tr 71 M=MMU\_WRED\_DROP\_CURVE\_PROFILE\_6\_B Start=0 Count=1 SlamLowToHigh=0;echo "done";

echo "there are 551 more memories to test.";echo "tr 71 M=MMU\_WRED\_DROP\_CURVE\_PROFILE\_7 Start=0 Count=1 SlamLowToHigh=0";tr 71 M=MMU\_WRED\_DROP\_CURVE\_PROFILE\_7 Start=0 Count=1 SlamLowToHigh=0;echo "done";

echo "there are 550 more memories to test.";echo "tr 71 M=MMU\_WRED\_DROP\_CURVE\_PROFILE\_7\_A Start=0 Count=1 SlamLowToHigh=0";tr 71 M=MMU\_WRED\_DROP\_CURVE\_PROFILE\_7\_A Start=0 Count=1 SlamLowToHigh=0;echo "done";

echo "there are 549 more memories to test.";echo "tr 71 M=MMU\_WRED\_DROP\_CURVE\_PROFILE\_7\_B Start=0 Count=1 SlamLowToHigh=0";tr 71 M=MMU\_WRED\_DROP\_CURVE\_PROFILE\_7\_B Start=0 Count=1 SlamLowToHigh=0;echo "done";

echo "there are 548 more memories to test.";echo "tr 71 M=MMU\_WRED\_DROP\_CURVE\_PROFILE\_8 Start=0 Count=1 SlamLowToHigh=0";tr 71 M=MMU\_WRED\_DROP\_CURVE\_PROFILE\_8 Start=0 Count=1 SlamLowToHigh=0;echo "done";

echo "there are 547 more memories to test.";echo "tr 71 M=MMU\_WRED\_DROP\_CURVE\_PROFILE\_8\_A Start=0 Count=1 SlamLowToHigh=0";tr

 71 M=MMU\_WRED\_DROP\_CURVE\_PROFILE\_8\_A Start=0 Count=1 SlamLowToHigh=0;echo "done"; echo "there are 546 more memories to test.";echo "tr 71 M=MMU\_WRED\_DROP\_CURVE\_PROFILE 8 B Start=0 Count=1 SlamLowToHigh=0";tr 71 M=MMU\_WRED\_DROP\_CURVE\_PROFILE\_8\_B Start=0 Count=1 SlamLowToHigh=0;echo "done";

#echo "there are 545 more memories to test.";echo "tr 71 M=MMU\_WRED\_PORT\_SP\_DROP\_THD Start=0 Count=-1 SlamLowToHigh=0";tr 71 M=MMU\_WRED\_PORT\_SP\_DROP\_THD Start=0 Count=-1 SlamLowToHigh=0;echo "done";

#echo "there are 544 more memories to test.";echo "tr 71 M=MMU\_WRED\_PORT\_SP\_DROP\_THD\_MARK Start=0 Count=-1 SlamLowToHigh=0";tr 71 M=MMU\_WRED\_PORT\_SP\_DROP\_THD\_MARK Start=0 Count=-1 SlamLowToHigh=0;echo "done";

echo "there are 543 more memories to test.";echo "tr 71

M=MMU\_WRED\_PORT\_SP\_DROP\_THD\_MARK\_XPE0\_PIPE0 Start=0 Count=1 SlamLowToHigh=0";tr 71 M=MMU\_WRED\_PORT\_SP\_DROP\_THD\_MARK\_XPE0\_PIPE0 Start=0 Count=1 SlamLowToHigh=0;echo "done";

echo "there are 542 more memories to test.";echo "tr 71

M=MMU\_WRED\_PORT\_SP\_DROP\_THD\_MARK\_XPE0\_PIPE1

 Start=0 Count=1 SlamLowToHigh=0";tr 71 M=MMU\_WRED\_PORT\_SP\_DROP\_THD\_MARK\_XPE0\_PIPE1 Start=0 Count=1 SlamLowToHigh=0;echo "done";

echo "there are 541 more memories to test.";echo "tr 71

M=MMU\_WRED\_PORT\_SP\_DROP\_THD\_MARK\_XPE1\_PIPE2 Start=0 Count=1 SlamLowToHigh=0";tr 71 M=MMU\_WRED\_PORT\_SP\_DROP\_THD\_MARK\_XPE1\_PIPE2 Start=0 Count=1 SlamLowToHigh=0;echo "done";

echo "there are 540 more memories to test.";echo "tr 71

M=MMU\_WRED\_PORT\_SP\_DROP\_THD\_MARK\_XPE1\_PIPE3 Start=0 Count=1 SlamLowToHigh=0";tr 71 M=MMU\_WRED\_PORT\_SP\_DROP\_THD\_MARK\_XPE1\_PIPE3 Start=0 Count=1 SlamLowToHigh=0;echo "done";

echo "there are 539 more memories to test.";echo "tr 71

M=MMU\_WRED\_PORT\_SP\_DROP\_THD\_MARK\_XPE2\_PIPE0 Start=0 Count=1 SlamLowToHigh=0";tr 71 M=MMU\_WRED\_PORT\_SP\_DROP\_THD\_MARK\_XPE2\_PIPE0 Start=0 Count=1 SlamLowToHigh=0;echo "done";

echo "there are 538 more memories to test.";echo "tr 71

M=MMU\_WRED\_PORT\_SP\_DROP\_THD\_MARK\_XPE2\_PIPE1 Start=0 Count=1 SlamLowToHigh=0";tr 71 M=MMU\_WRED\_PORT\_SP\_DROP\_THD\_MARK\_XPE2\_PIPE1

Start=0 Count=1 SlamLowToHigh=0;echo "done";

echo "there are 537 more memories to test.";echo "tr 71

M=MMU\_WRED\_PORT\_SP\_DROP\_THD\_MARK\_XPE3\_PIPE2 Start=0 Count=1 SlamLowToHigh=0";tr 71 M=MMU\_WRED\_PORT\_SP\_DROP\_THD\_MARK\_XPE3\_PIPE2 Start=0 Count=1 SlamLowToHigh=0;echo "done";

echo "there are 536 more memories to test.";echo "tr 71

M=MMU\_WRED\_PORT\_SP\_DROP\_THD\_MARK\_XPE3\_PIPE3 Start=0 Count=1 SlamLowToHigh=0";tr 71 M=MMU\_WRED\_PORT\_SP\_DROP\_THD\_MARK\_XPE3\_PIPE3 Start=0 Count=1 SlamLowToHigh=0;echo "done";

echo "there are 535 more memories to test.";echo "tr 71 M=MMU\_WRED\_PORT\_SP\_DROP\_THD\_XPE0\_PIPE0 Start=0 Count=1 SlamLowToHigh=0";tr 71 M=MMU\_WRED\_PORT\_SP\_DROP\_THD\_XPE0\_PIPE0 Start=0 Count=1 SlamLowToHigh=0;echo "done";

echo "there are 534 more memories to test.";echo "tr 71 M=MMU\_WRED\_PORT\_SP\_DROP\_THD\_XPE0\_PIPE1 Start=0 Count=1 SlamLowToHigh=0";tr 71 M=MMU\_WRED\_PORT\_SP\_DROP\_THD\_XPE0\_PIPE1 Start=0 Count=1 SlamLowToHigh=0;echo "done";

echo "there are 533 more memories

 to test.";echo "tr 71 M=MMU\_WRED\_PORT\_SP\_DROP\_THD\_XPE1\_PIPE2 Start=0 Count=1 SlamLowToHigh=0";tr 71 M=MMU\_WRED\_PORT\_SP\_DROP\_THD\_XPE1\_PIPE2 Start=0 Count=1 SlamLowToHigh=0;echo "done";

echo "there are 532 more memories to test.";echo "tr 71 M=MMU\_WRED\_PORT\_SP\_DROP\_THD\_XPE1\_PIPE3 Start=0 Count=1 SlamLowToHigh=0";tr 71 M=MMU\_WRED\_PORT\_SP\_DROP\_THD\_XPE1\_PIPE3 Start=0 Count=1 SlamLowToHigh=0;echo "done";

echo "there are 531 more memories to test.";echo "tr 71 M=MMU\_WRED\_PORT\_SP\_DROP\_THD\_XPE2\_PIPE0 Start=0 Count=1 SlamLowToHigh=0";tr 71 M=MMU\_WRED\_PORT\_SP\_DROP\_THD\_XPE2\_PIPE0 Start=0 Count=1 SlamLowToHigh=0;echo "done";

echo "there are 530 more memories to test.";echo "tr 71 M=MMU\_WRED\_PORT\_SP\_DROP\_THD\_XPE2\_PIPE1 Start=0 Count=1 SlamLowToHigh=0";tr 71 M=MMU\_WRED\_PORT\_SP\_DROP\_THD\_XPE2\_PIPE1 Start=0 Count=1 SlamLowToHigh=0;echo "done";

echo "there are 529 more memories to test.";echo "tr 71 M=MMU\_WRED\_PORT\_SP\_DROP\_THD\_XPE3\_PIPE2 Start=0 Count=1 SlamLowToHigh=0";tr 71 M=MMU\_WRED\_PORT\_SP\_DROP\_THD\_XPE3\_PIPE2 Start=0 Count=1 SlamLowToHigh=0;echo "done";

echo "there are 528 more memories to test.";echo "tr 71 M=MMU\_WRED\_PORT\_SP\_DROP\_THD\_XPE3\_PIPE3 Start=0 Count=1 SlamLowToHigh=0";tr 71 M=MMU\_WRED\_PORT\_SP\_DROP\_THD\_XPE3\_PIPE3 Start=0

Count=1 SlamLowToHigh=0;echo "done";

#echo "there are 527 more memories to test.";echo "tr 71 M=MMU\_WRED\_PORT\_SP\_SHARED\_COUNT Start=0 Count=-1 SlamLowToHigh=0";tr 71 M=MMU\_WRED\_PORT\_SP\_SHARED\_COUNT Start=0 Count=-1 SlamLowToHigh=0;echo "done";

echo "there are 526 more memories to test.";echo "tr 71

M=MMU\_WRED\_PORT\_SP\_SHARED\_COUNT\_XPE0\_PIPE0 Start=0 Count=1 SlamLowToHigh=0";tr 71 M=MMU\_WRED\_PORT\_SP\_SHARED\_COUNT\_XPE0\_PIPE0 Start=0 Count=1 SlamLowToHigh=0;echo "done";

echo "there are 525 more memories to test.";echo "tr 71

M=MMU\_WRED\_PORT\_SP\_SHARED\_COUNT\_XPE0\_PIPE1 Start=0 Count=1 SlamLowToHigh=0";tr 71 M=MMU\_WRED\_PORT\_SP\_SHARED\_COUNT\_XPE0\_PIPE1 Start=0 Count=1 SlamLowToHigh=0;echo "done";

echo "there are 524 more memories to test.";echo "tr 71

M=MMU\_WRED\_PORT\_SP\_SHARED\_COUNT\_XPE1\_PIPE2

 Start=0 Count=1 SlamLowToHigh=0";tr 71 M=MMU\_WRED\_PORT\_SP\_SHARED\_COUNT\_XPE1\_PIPE2 Start=0 Count=1 SlamLowToHigh=0;echo "done";

echo "there are 523 more memories to test.";echo "tr 71

M=MMU\_WRED\_PORT\_SP\_SHARED\_COUNT\_XPE1\_PIPE3 Start=0 Count=1 SlamLowToHigh=0";tr 71 M=MMU\_WRED\_PORT\_SP\_SHARED\_COUNT\_XPE1\_PIPE3 Start=0 Count=1 SlamLowToHigh=0;echo "done";

echo "there are 522 more memories to test.";echo "tr 71

M=MMU\_WRED\_PORT\_SP\_SHARED\_COUNT\_XPE2\_PIPE0 Start=0 Count=1 SlamLowToHigh=0";tr 71 M=MMU\_WRED\_PORT\_SP\_SHARED\_COUNT\_XPE2\_PIPE0 Start=0 Count=1 SlamLowToHigh=0;echo "done";

echo "there are 521 more memories to test.";echo "tr 71

M=MMU\_WRED\_PORT\_SP\_SHARED\_COUNT\_XPE2\_PIPE1 Start=0 Count=1 SlamLowToHigh=0";tr 71 M=MMU\_WRED\_PORT\_SP\_SHARED\_COUNT\_XPE2\_PIPE1 Start=0 Count=1 SlamLowToHigh=0;echo "done";

echo "there are 520 more memories to test.";echo "tr 71

M=MMU\_WRED\_PORT\_SP\_SHARED\_COUNT\_XPE3\_PIPE2 Start=0 Count=1 SlamLowToHigh=0";tr 71 M=MMU\_WRED\_PORT\_SP\_SHARED\_COUNT\_XPE3\_PIPE2

Start=0 Count=1 SlamLowToHigh=0;echo "done";

echo "there are 519 more memories to test.";echo "tr 71

M=MMU\_WRED\_PORT\_SP\_SHARED\_COUNT\_XPE3\_PIPE3 Start=0 Count=1 SlamLowToHigh=0";tr 71 M=MMU\_WRED\_PORT\_SP\_SHARED\_COUNT\_XPE3\_PIPE3 Start=0 Count=1 SlamLowToHigh=0;echo "done";

#echo "there are 518 more memories to test.";echo "tr 71 M=MMU\_WRED\_UC\_QUEUE\_DROP\_THD\_0 Start=0 Count=-1 SlamLowToHigh=0";tr 71 M=MMU\_WRED\_UC\_QUEUE\_DROP\_THD\_0 Start=0 Count=-1 SlamLowToHigh=0;echo "done";

echo "there are 517 more memories to test.";echo "tr 71

M=MMU\_WRED\_UC\_QUEUE\_DROP\_THD\_0\_XPE0\_PIPE0 Start=0 Count=1 SlamLowToHigh=0";tr 71 M=MMU\_WRED\_UC\_OUEUE\_DROP\_THD\_0\_XPE0\_PIPE0 Start=0 Count=1 SlamLowToHigh=0;echo "done"; echo "there are 516 more memories to test.";echo "tr 71

M=MMU\_WRED\_UC\_QUEUE\_DROP\_THD\_0\_XPE0\_PIPE1 Start=0 Count=1 SlamLowToHigh=0";tr 71 M=MMU\_WRED\_UC\_OUEUE\_DROP\_THD\_0\_XPE0\_PIPE1 Start=0 Count=1 SlamLowToHigh=0;echo "done"; echo "there are 515 more memories to test.";echo "tr 71

M=MMU\_WRED\_UC\_QUEUE\_DROP\_THD\_0\_XPE1\_PIPE2 Start=0 Count=1 SlamLowToHigh=0";tr 71 M=MMU\_WRED\_UC\_QUEUE\_DROP\_THD\_0\_XPE1\_PIPE2 Start=0 Count=1 SlamLowToHigh=0;echo "done"; echo "there are 514 more memories to test.";echo "tr 71

M=MMU\_WRED\_UC\_QUEUE\_DROP\_THD\_0\_XPE1\_PIPE3 Start=0 Count=1 SlamLowToHigh=0";tr 71 M=MMU\_WRED\_UC\_QUEUE\_DROP\_THD\_0\_XPE1\_PIPE3 Start=0 Count=1 SlamLowToHigh=0;echo "done"; echo "there are 513 more memories to test.";echo "tr 71

M=MMU\_WRED\_UC\_QUEUE\_DROP\_THD\_0\_XPE2\_PIPE0 Start=0 Count=1 SlamLowToHigh=0";tr 71 M=MMU\_WRED\_UC\_QUEUE\_DROP\_THD\_0\_XPE2\_PIPE0 Start=0 Count=1 SlamLowToHigh=0;echo "done"; echo "there are 512 more memories to test.";echo "tr 71

M=MMU\_WRED\_UC\_QUEUE\_DROP\_THD\_0\_XPE2\_PIPE1 Start=0 Count=1 SlamLowToHigh=0";tr 71

M=MMU\_WRED\_UC\_QUEUE\_DROP\_THD\_0\_XPE2\_PIPE1 Start=0 Count=1 SlamLowToHigh=0;echo "done"; echo "there are 511 more memories to test.";echo "tr 71

M=MMU\_WRED\_UC\_QUEUE\_DROP\_THD\_0\_XPE3\_PIPE2 Start=0 Count=1 SlamLowToHigh=0";tr 71

M=MMU\_WRED\_UC\_QUEUE\_DROP\_THD\_0\_XPE3\_PIPE2

Start=0 Count=1 SlamLowToHigh=0;echo "done";

echo "there are 510 more memories to test.";echo "tr 71

M=MMU\_WRED\_UC\_QUEUE\_DROP\_THD\_0\_XPE3\_PIPE3 Start=0 Count=1 SlamLowToHigh=0";tr 71 M=MMU\_WRED\_UC\_QUEUE\_DROP\_THD\_0\_XPE3\_PIPE3 Start=0 Count=1 SlamLowToHigh=0;echo "done"; #echo "there are 509 more memories to test.";echo "tr 71 M=MMU\_WRED\_UC\_QUEUE\_DROP\_THD\_1 Start=0 Count=-1 SlamLowToHigh=0";tr 71 M=MMU\_WRED\_UC\_QUEUE\_DROP\_THD\_1 Start=0 Count=-1 SlamLowToHigh=0;echo "done";

echo "there are 508 more memories to test.";echo "tr 71

M=MMU\_WRED\_UC\_QUEUE\_DROP\_THD\_1\_XPE0\_PIPE0 Start=0 Count=1 SlamLowToHigh=0";tr 71 M=MMU\_WRED\_UC\_QUEUE\_DROP\_THD\_1\_XPE0\_PIPE0 Start=0 Count=1 SlamLowToHigh=0;echo "done"; echo "there are 507 more memories to test.";echo "tr 71

M=MMU\_WRED\_UC\_QUEUE\_DROP\_THD\_1\_XPE0\_PIPE1 Start=0 Count=1 SlamLowToHigh=0";tr 71 M=MMU\_WRED\_UC\_QUEUE\_DROP\_THD\_1\_XPE0\_PIPE1 Start=0 Count=1 SlamLowToHigh=0;echo "done"; echo "there are 506 more memories to test.";echo "tr 71

M=MMU\_WRED\_UC\_QUEUE\_DROP\_THD\_1\_XPE1\_PIPE2

 Start=0 Count=1 SlamLowToHigh=0";tr 71 M=MMU\_WRED\_UC\_QUEUE\_DROP\_THD\_1\_XPE1\_PIPE2 Start=0 Count=1 SlamLowToHigh=0;echo "done";

echo "there are 505 more memories to test.";echo "tr 71

M=MMU\_WRED\_UC\_QUEUE\_DROP\_THD\_1\_XPE1\_PIPE3 Start=0 Count=1 SlamLowToHigh=0";tr 71 M=MMU\_WRED\_UC\_QUEUE\_DROP\_THD\_1\_XPE1\_PIPE3 Start=0 Count=1 SlamLowToHigh=0;echo "done"; echo "there are 504 more memories to test.";echo "tr 71

M=MMU\_WRED\_UC\_QUEUE\_DROP\_THD\_1\_XPE2\_PIPE0 Start=0 Count=1 SlamLowToHigh=0";tr 71 M=MMU\_WRED\_UC\_QUEUE\_DROP\_THD\_1\_XPE2\_PIPE0 Start=0 Count=1 SlamLowToHigh=0;echo "done"; echo "there are 503 more memories to test.";echo "tr 71

M=MMU\_WRED\_UC\_QUEUE\_DROP\_THD\_1\_XPE2\_PIPE1 Start=0 Count=1 SlamLowToHigh=0";tr 71 M=MMU\_WRED\_UC\_QUEUE\_DROP\_THD\_1\_XPE2\_PIPE1 Start=0 Count=1 SlamLowToHigh=0;echo "done"; echo "there are 502 more memories to test.";echo "tr 71

M=MMU\_WRED\_UC\_QUEUE\_DROP\_THD\_1\_XPE3\_PIPE2 Start=0 Count=1 SlamLowToHigh=0";tr 71 M=MMU\_WRED\_UC\_QUEUE\_DROP\_THD\_1\_XPE3\_PIPE2

Start=0 Count=1 SlamLowToHigh=0;echo "done";

echo "there are 501 more memories to test.";echo "tr 71

M=MMU\_WRED\_UC\_QUEUE\_DROP\_THD\_1\_XPE3\_PIPE3 Start=0 Count=1 SlamLowToHigh=0";tr 71 M=MMU\_WRED\_UC\_OUEUE\_DROP\_THD\_1\_XPE3\_PIPE3 Start=0 Count=1 SlamLowToHigh=0;echo "done"; #echo "there are 500 more memories to test.";echo "tr 71 M=MMU\_WRED\_UC\_QUEUE\_DROP\_THD\_MARK Start=0 Count=-1 SlamLowToHigh=0";tr 71 M=MMU\_WRED\_UC\_QUEUE\_DROP\_THD\_MARK Start=0 Count=-1 SlamLowToHigh=0;echo "done";

echo "there are 499 more memories to test.";echo "tr 71

M=MMU\_WRED\_UC\_QUEUE\_DROP\_THD\_MARK\_XPE0\_PIPE0 Start=0 Count=1 SlamLowToHigh=0";tr 71 M=MMU\_WRED\_UC\_QUEUE\_DROP\_THD\_MARK\_XPE0\_PIPE0 Start=0 Count=1 SlamLowToHigh=0;echo "done";

echo "there are 498 more memories to test.";echo "tr 71

M=MMU\_WRED\_UC\_QUEUE\_DROP\_THD\_MARK\_XPE0\_PIPE1 Start=0 Count=1 SlamLowToHigh=0";tr 71 M=MMU\_WRED\_UC\_QUEUE\_DROP\_THD\_MARK\_XPE0\_PIPE1 Start=0 Count=1 SlamLowToHigh=0;echo "done";

echo "there are 497 more memories to test.";echo

"tr 71 M=MMU\_WRED\_UC\_QUEUE\_DROP\_THD\_MARK\_XPE1\_PIPE2 Start=0 Count=1

SlamLowToHigh=0";tr 71 M=MMU\_WRED\_UC\_QUEUE\_DROP\_THD\_MARK\_XPE1\_PIPE2 Start=0 Count=1 SlamLowToHigh=0;echo "done";

echo "there are 496 more memories to test.";echo "tr 71

M=MMU\_WRED\_UC\_QUEUE\_DROP\_THD\_MARK\_XPE1\_PIPE3 Start=0 Count=1 SlamLowToHigh=0";tr 71 M=MMU\_WRED\_UC\_QUEUE\_DROP\_THD\_MARK\_XPE1\_PIPE3 Start=0 Count=1 SlamLowToHigh=0;echo "done";

echo "there are 495 more memories to test.";echo "tr 71

M=MMU\_WRED\_UC\_QUEUE\_DROP\_THD\_MARK\_XPE2\_PIPE0 Start=0 Count=1 SlamLowToHigh=0";tr 71 M=MMU\_WRED\_UC\_QUEUE\_DROP\_THD\_MARK\_XPE2\_PIPE0 Start=0 Count=1 SlamLowToHigh=0;echo "done";

echo "there are 494 more memories to test.";echo "tr 71

M=MMU\_WRED\_UC\_QUEUE\_DROP\_THD\_MARK\_XPE2\_PIPE1 Start=0 Count=1 SlamLowToHigh=0";tr 71 M=MMU\_WRED\_UC\_QUEUE\_DROP\_THD\_MARK\_XPE2\_PIPE1 Start=0 Count=1 SlamLowToHigh=0;echo "done";

echo "there are 493 more memories to test.";echo "tr 71

M=MMU\_WRED\_UC\_QUEUE\_DROP\_THD\_MARK\_XPE3\_PIPE2 Start=0 Count=1 SlamLowToHigh=0";tr 71 M=MMU\_WRED\_UC\_QUEUE\_DROP\_THD\_MARK\_XPE3\_PIPE2 Start=0 Count=1

SlamLowToHigh=0;echo "done";

echo "there are 492 more memories to test.";echo "tr 71

M=MMU\_WRED\_UC\_QUEUE\_DROP\_THD\_MARK\_XPE3\_PIPE3 Start=0 Count=1 SlamLowToHigh=0";tr 71 M=MMU\_WRED\_UC\_QUEUE\_DROP\_THD\_MARK\_XPE3\_PIPE3 Start=0 Count=1 SlamLowToHigh=0;echo "done";

#echo "there are 491 more memories to test.";echo "tr 71 M=MMU\_WRED\_UC\_QUEUE\_TOTAL\_COUNT Start=0 Count=-1 SlamLowToHigh=0";tr 71 M=MMU\_WRED\_UC\_QUEUE\_TOTAL\_COUNT Start=0 Count=-1 SlamLowToHigh=0;echo "done";

#echo "there are 490 more memories to test.";echo "tr 71

M=MMU\_WRED\_UC\_QUEUE\_TOTAL\_COUNT\_FROM\_REMOTE Start=0 Count=-1 SlamLowToHigh=0";tr 71 M=MMU\_WRED\_UC\_QUEUE\_TOTAL\_COUNT\_FROM\_REMOTE Start=0 Count=-1

SlamLowToHigh=0;echo "done";

echo "there are 489 more memories to test.";echo "tr 71

M=MMU\_WRED\_UC\_QUEUE\_TOTAL\_COUNT\_FROM\_REMOTE\_XPE0\_PIPE0 Start=0 Count=1

SlamLowToHigh=0";tr 71 M=MMU\_WRED\_UC\_QUEUE\_TOTAL\_COUNT\_FROM\_REMOTE\_XPE0\_PIPE0 Start=0 Count=1 SlamLowToHigh=0;echo

"done";

echo "there are 488 more memories to test.";echo "tr 71

M=MMU\_WRED\_UC\_QUEUE\_TOTAL\_COUNT\_FROM\_REMOTE\_XPE0\_PIPE1 Start=0 Count=1 SlamLowToHigh=0";tr 71 M=MMU\_WRED\_UC\_QUEUE\_TOTAL\_COUNT\_FROM\_REMOTE\_XPE0\_PIPE1 Start=0 Count=1 SlamLowToHigh=0;echo "done";

echo "there are 487 more memories to test.";echo "tr 71

M=MMU\_WRED\_UC\_QUEUE\_TOTAL\_COUNT\_FROM\_REMOTE\_XPE1\_PIPE2 Start=0 Count=1

SlamLowToHigh=0";tr 71 M=MMU\_WRED\_UC\_QUEUE\_TOTAL\_COUNT\_FROM\_REMOTE\_XPE1\_PIPE2 Start=0 Count=1 SlamLowToHigh=0;echo "done";

echo "there are 486 more memories to test.";echo "tr 71

M=MMU\_WRED\_UC\_QUEUE\_TOTAL\_COUNT\_FROM\_REMOTE\_XPE1\_PIPE3 Start=0 Count=1

SlamLowToHigh=0";tr 71 M=MMU\_WRED\_UC\_QUEUE\_TOTAL\_COUNT\_FROM\_REMOTE\_XPE1\_PIPE3 Start=0 Count=1 SlamLowToHigh=0;echo "done";

echo "there are 485 more memories to test.";echo "tr 71

M=MMU\_WRED\_UC\_QUEUE\_TOTAL\_COUNT\_FROM\_REMOTE\_XPE2\_PIPE0 Start=0 Count=1

SlamLowToHigh=0";tr 71 M=MMU\_WRED\_UC\_QUEUE\_TOTAL\_COUNT\_FROM\_REMOTE\_XPE2\_PIPE0 Start=0 Count=1 SlamLowToHigh=0;echo

"done";

echo "there are 484 more memories to test.";echo "tr 71

M=MMU\_WRED\_UC\_QUEUE\_TOTAL\_COUNT\_FROM\_REMOTE\_XPE2\_PIPE1 Start=0 Count=1

SlamLowToHigh=0";tr 71 M=MMU\_WRED\_UC\_QUEUE\_TOTAL\_COUNT\_FROM\_REMOTE\_XPE2\_PIPE1 Start=0 Count=1 SlamLowToHigh=0;echo "done";

echo "there are 483 more memories to test.";echo "tr 71

M=MMU\_WRED\_UC\_QUEUE\_TOTAL\_COUNT\_FROM\_REMOTE\_XPE3\_PIPE2 Start=0 Count=1

SlamLowToHigh=0";tr 71 M=MMU\_WRED\_UC\_QUEUE\_TOTAL\_COUNT\_FROM\_REMOTE\_XPE3\_PIPE2 Start=0 Count=1 SlamLowToHigh=0;echo "done";

echo "there are 482 more memories to test.";echo "tr 71

M=MMU\_WRED\_UC\_QUEUE\_TOTAL\_COUNT\_FROM\_REMOTE\_XPE3\_PIPE3 Start=0 Count=1 SlamLowToHigh=0";tr 71 M=MMU\_WRED\_UC\_QUEUE\_TOTAL\_COUNT\_FROM\_REMOTE\_XPE3\_PIPE3 Start=0 Count=1 SlamLowToHigh=0;echo "done";

echo "there are 481 more memories to test.";echo "tr 71

M=MMU\_WRED\_UC\_QUEUE\_TOTAL\_COUNT\_XPE0\_PIPE0 Start=0 Count=1 SlamLowToHigh=0";tr 71 M=MMU\_WRED\_UC\_QUEUE\_TOTAL\_COUNT\_XPE0\_PIPE0 Start=0 Count=1 SlamLowToHigh=0;echo "done";

echo

"there are 480 more memories to test.";echo "tr 71

M=MMU\_WRED\_UC\_QUEUE\_TOTAL\_COUNT\_XPE0\_PIPE1 Start=0 Count=1 SlamLowToHigh=0";tr 71 M=MMU\_WRED\_UC\_QUEUE\_TOTAL\_COUNT\_XPE0\_PIPE1 Start=0 Count=1 SlamLowToHigh=0;echo "done";

echo "there are 479 more memories to test.";echo "tr 71

M=MMU\_WRED\_UC\_QUEUE\_TOTAL\_COUNT\_XPE1\_PIPE2 Start=0 Count=1 SlamLowToHigh=0";tr 71 M=MMU\_WRED\_UC\_QUEUE\_TOTAL\_COUNT\_XPE1\_PIPE2 Start=0 Count=1 SlamLowToHigh=0;echo "done";

echo "there are 478 more memories to test.";echo "tr 71

M=MMU\_WRED\_UC\_QUEUE\_TOTAL\_COUNT\_XPE1\_PIPE3 Start=0 Count=1 SlamLowToHigh=0";tr 71 M=MMU\_WRED\_UC\_QUEUE\_TOTAL\_COUNT\_XPE1\_PIPE3 Start=0 Count=1 SlamLowToHigh=0;echo "done";

echo "there are 477 more memories to test.";echo "tr 71

M=MMU\_WRED\_UC\_QUEUE\_TOTAL\_COUNT\_XPE2\_PIPE0 Start=0 Count=1 SlamLowToHigh=0";tr 71 M=MMU\_WRED\_UC\_QUEUE\_TOTAL\_COUNT\_XPE2\_PIPE0 Start=0 Count=1 SlamLowToHigh=0;echo "done";

echo "there are 476 more memories to test.";echo "tr 71

M=MMU\_WRED\_UC\_OUEUE\_TOTAL\_COUNT\_XPE2\_PIPE1

 Start=0 Count=1 SlamLowToHigh=0";tr 71 M=MMU\_WRED\_UC\_QUEUE\_TOTAL\_COUNT\_XPE2\_PIPE1 Start=0 Count=1 SlamLowToHigh=0;echo "done";

echo "there are 475 more memories to test.";echo "tr 71

M=MMU\_WRED\_UC\_QUEUE\_TOTAL\_COUNT\_XPE3\_PIPE2 Start=0 Count=1 SlamLowToHigh=0";tr 71 M=MMU\_WRED\_UC\_QUEUE\_TOTAL\_COUNT\_XPE3\_PIPE2 Start=0 Count=1 SlamLowToHigh=0;echo "done";

echo "there are 474 more memories to test.";echo "tr 71

M=MMU\_WRED\_UC\_QUEUE\_TOTAL\_COUNT\_XPE3\_PIPE3 Start=0 Count=1 SlamLowToHigh=0";tr 71 M=MMU\_WRED\_UC\_QUEUE\_TOTAL\_COUNT\_XPE3\_PIPE3 Start=0 Count=1 SlamLowToHigh=0;echo "done";

#echo "there are 473 more memories to test.";echo "tr 71 M=MMU\_XCFG\_MEM\_FAIL\_ADDR\_64 Start=0 Count=-1 SlamLowToHigh=0";tr 71 M=MMU\_XCFG\_MEM\_FAIL\_ADDR\_64 Start=0 Count=-1 SlamLowToHigh=0;echo "done";

#echo "there are 472 more memories to test.";echo "tr 71 M=MMU\_XCFG\_MEM\_FAIL\_ADDR\_64\_XPE0 Start=0 Count=1 SlamLowToHigh=0";tr 71 M=MMU\_XCFG\_MEM\_FAIL\_ADDR\_64\_XPE0 Start=0 Count=1 SlamLowToHigh=0;echo "done";

#echo "there

 are 471 more memories to test.";echo "tr 71 M=MMU\_XCFG\_MEM\_FAIL\_ADDR\_64\_XPE1 Start=0 Count=1 SlamLowToHigh=0";tr 71 M=MMU\_XCFG\_MEM\_FAIL\_ADDR\_64\_XPE1 Start=0 Count=1 SlamLowToHigh=0;echo "done";

#echo "there are 470 more memories to test.";echo "tr 71 M=MMU\_XCFG\_MEM\_FAIL\_ADDR\_64\_XPE2 Start=0 Count=1 SlamLowToHigh=0";tr 71 M=MMU\_XCFG\_MEM\_FAIL\_ADDR\_64\_XPE2 Start=0 Count=1 SlamLowToHigh=0;echo "done";

#echo "there are 469 more memories to test.";echo "tr 71 M=MMU\_XCFG\_MEM\_FAIL\_ADDR\_64\_XPE3 Start=0 Count=1 SlamLowToHigh=0";tr 71 M=MMU\_XCFG\_MEM\_FAIL\_ADDR\_64\_XPE3 Start=0 Count=1 SlamLowToHigh=0;echo "done";

echo "there are 468 more memories to test.";echo "tr 71 M=MODPORT\_MAP\_M0 Start=0 Count=1 SlamLowToHigh=0";tr 71 M=MODPORT\_MAP\_M0 Start=0 Count=1 SlamLowToHigh=0;echo "done"; echo "there are 467 more memories to test.";echo "tr 71 M=MODPORT\_MAP\_M1 Start=0 Count=1 SlamLowToHigh=0";tr 71 M=MODPORT\_MAP\_M1 Start=0 Count=1 SlamLowToHigh=0;echo "done"; echo "there are 466 more memories to test.";echo

 "tr 71 M=MODPORT\_MAP\_M2 Start=0 Count=1 SlamLowToHigh=0";tr 71 M=MODPORT\_MAP\_M2 Start=0 Count=1 SlamLowToHigh=0;echo "done";

echo "there are 465 more memories to test.";echo "tr 71 M=MODPORT\_MAP\_M3 Start=0 Count=1 SlamLowToHigh=0";tr 71 M=MODPORT\_MAP\_M3 Start=0 Count=1 SlamLowToHigh=0;echo "done"; echo "there are 464 more memories to test.";echo "tr 71 M=MODPORT\_MAP\_MIRROR Start=0 Count=1 SlamLowToHigh=0";tr 71 M=MODPORT\_MAP\_MIRROR Start=0 Count=1 SlamLowToHigh=0;echo "done"; echo "there are 463 more memories to test.";echo "tr 71 M=MODPORT\_MAP\_SW Start=0 Count=1 SlamLowToHigh=0";tr 71 M=MODPORT\_MAP\_SW Start=0 Count=1 SlamLowToHigh=0;echo "done"; echo "there are 462 more memories to test.";echo "tr 71 M=MPLS\_ENTRY Start=0 Count=1 SlamLowToHigh=0";tr 71 M=MPLS\_ENTRY Start=0 Count=1 SlamLowToHigh=0;echo "done"; echo "there are 461 more memories to test.":echo "tr 71 M=MPLS\_ENTRY\_ECC Start=0 Count=1 SlamLowToHigh=0";tr 71 M=MPLS\_ENTRY\_ECC Start=0 Count=1 SlamLowToHigh=0;echo "done"; echo

 "there are 460 more memories to test.";echo "tr 71 M=MULTIPASS\_LOOPBACK\_BITMAP Start=0 Count=0 SlamLowToHigh=0";tr 71 M=MULTIPASS\_LOOPBACK\_BITMAP Start=0 Count=0 SlamLowToHigh=0;echo "done";

echo "there are 459 more memories to test.";echo "tr 71 M=MULTIPASS\_LOOPBACK\_BITMAP\_PIPE0 Start=0

Count=0 SlamLowToHigh=0";tr 71 M=MULTIPASS\_LOOPBACK\_BITMAP\_PIPE0 Start=0 Count=0 SlamLowToHigh=0;echo "done";

echo "there are 458 more memories to test.";echo "tr 71 M=MULTIPASS\_LOOPBACK\_BITMAP\_PIPE1 Start=0 Count=0 SlamLowToHigh=0";tr 71 M=MULTIPASS\_LOOPBACK\_BITMAP\_PIPE1 Start=0 Count=0 SlamLowToHigh=0;echo "done";

echo "there are 457 more memories to test.";echo "tr 71 M=MULTIPASS\_LOOPBACK\_BITMAP\_PIPE2 Start=0 Count=0 SlamLowToHigh=0";tr 71 M=MULTIPASS\_LOOPBACK\_BITMAP\_PIPE2 Start=0 Count=0 SlamLowToHigh=0;echo "done";

echo "there are 456 more memories to test.";echo "tr 71 M=MULTIPASS\_LOOPBACK\_BITMAP\_PIPE3 Start=0 Count=0 SlamLowToHigh=0";tr 71 M=MULTIPASS\_LOOPBACK\_BITMAP\_PIPE3 Start=0 Count=0 SlamLowToHigh=0;echo "done";

echo "there are 455 more memories to test.";echo "tr 71 M=MY\_STATION\_TCAM Start=0 Count=1 SlamLowToHigh=0";tr 71 M=MY\_STATION\_TCAM Start=0 Count=1 SlamLowToHigh=0;echo "done"; echo "there are 454 more memories to test.";echo "tr 71 M=MY\_STATION\_TCAM\_DATA\_ONLY Start=0 Count=1 SlamLowToHigh=0";tr 71 M=MY\_STATION\_TCAM\_DATA\_ONLY Start=0 Count=1 SlamLowToHigh=0;echo "done";

echo "there are 453 more memories to test.";echo "tr 71 M=MY\_STATION\_TCAM\_ENTRY\_ONLY Start=0 Count=1 SlamLowToHigh=0";tr 71 M=MY\_STATION\_TCAM\_ENTRY\_ONLY Start=0 Count=1 SlamLowToHigh=0;echo "done";

echo "there are 452 more memories to test.";echo "tr 71 M=NONUCAST\_TRUNK\_BLOCK\_MASK Start=0 Count=1 SlamLowToHigh=0";tr 71 M=NONUCAST\_TRUNK\_BLOCK\_MASK Start=0 Count=1 SlamLowToHigh=0;echo "done";

echo "there are 451 more memories to test.";echo "tr 71 M=PHB2\_COS\_MAP Start=0 Count=1 SlamLowToHigh=0";tr 71 M=PHB2\_COS\_MAP Start=0 Count=1 SlamLowToHigh=0;echo "done"; #echo "there are 450 more memories

 to test.";echo "tr 71 M=PKT\_SCH\_CALENDAR0 Start=0 Count=1 SlamLowToHigh=0";tr 71 M=PKT\_SCH\_CALENDAR0 Start=0 Count=1 SlamLowToHigh=0;echo "done";

#echo "there are 449 more memories to test.";echo "tr 71 M=PKT\_SCH\_CALENDAR0\_PIPE0 Start=0 Count=1 SlamLowToHigh=0";tr 71 M=PKT\_SCH\_CALENDAR0\_PIPE0 Start=0 Count=1 SlamLowToHigh=0;echo "done";

#echo "there are 448 more memories to test.";echo "tr 71 M=PKT\_SCH\_CALENDAR0\_PIPE1 Start=0 Count=1 SlamLowToHigh=0";tr 71 M=PKT\_SCH\_CALENDAR0\_PIPE1 Start=0 Count=1 SlamLowToHigh=0;echo "done";

#echo "there are 447 more memories to test.";echo "tr 71 M=PKT\_SCH\_CALENDAR0\_PIPE2 Start=0 Count=1 SlamLowToHigh=0";tr 71 M=PKT\_SCH\_CALENDAR0\_PIPE2 Start=0 Count=1 SlamLowToHigh=0;echo "done";

#echo "there are 446 more memories to test.";echo "tr 71 M=PKT\_SCH\_CALENDAR0\_PIPE3 Start=0 Count=1 SlamLowToHigh=0";tr 71 M=PKT\_SCH\_CALENDAR0\_PIPE3 Start=0 Count=1 SlamLowToHigh=0;echo "done";

#echo "there are 445 more memories to test.";echo "tr 71 M=PKT\_SCH\_CALENDAR1 Start=0

 Count=1 SlamLowToHigh=0";tr 71 M=PKT\_SCH\_CALENDAR1 Start=0 Count=1 SlamLowToHigh=0;echo "done";

#echo "there are 444 more memories to test.";echo "tr 71 M=PKT\_SCH\_CALENDAR1\_PIPE0 Start=0 Count=1 SlamLowToHigh=0";tr 71 M=PKT\_SCH\_CALENDAR1\_PIPE0 Start=0 Count=1 SlamLowToHigh=0;echo "done";

#echo "there are 443 more memories to test.";echo "tr 71 M=PKT\_SCH\_CALENDAR1\_PIPE1 Start=0 Count=1 SlamLowToHigh=0";tr 71 M=PKT\_SCH\_CALENDAR1\_PIPE1 Start=0 Count=1 SlamLowToHigh=0;echo "done";

#echo "there are 442 more memories to test.";echo "tr 71 M=PKT\_SCH\_CALENDAR1\_PIPE2 Start=0 Count=1 SlamLowToHigh=0";tr 71 M=PKT\_SCH\_CALENDAR1\_PIPE2 Start=0 Count=1 SlamLowToHigh=0;echo "done";

#echo "there are 441 more memories to test.";echo "tr 71 M=PKT\_SCH\_CALENDAR1\_PIPE3 Start=0 Count=1 SlamLowToHigh=0";tr 71 M=PKT\_SCH\_CALENDAR1\_PIPE3 Start=0 Count=1 SlamLowToHigh=0;echo "done";

echo "there are 440 more memories to test.";echo "tr 71 M=PORT\_BRIDGE\_BMAP Start=0 Count=0 SlamLowToHigh=0";tr 71 M=PORT\_BRIDGE\_BMAP

Start=0 Count=0 SlamLowToHigh=0;echo "done";

echo "there are 439 more memories to test.";echo "tr 71 M=PORT\_BRIDGE\_MIRROR\_BMAP Start=0 Count=0 SlamLowToHigh=0";tr 71 M=PORT\_BRIDGE\_MIRROR\_BMAP Start=0 Count=0 SlamLowToHigh=0;echo "done";

echo "there are 438 more memories to test.";echo "tr 71 M=PORT\_CBL\_TABLE Start=0 Count=1 SlamLowToHigh=0";tr 71 M=PORT\_CBL\_TABLE Start=0 Count=1 SlamLowToHigh=0;echo "done"; echo "there are 437 more memories to test.";echo "tr 71 M=PORT\_CBL\_TABLE\_MODBASE Start=0 Count=1 SlamLowToHigh=0";tr 71 M=PORT\_CBL\_TABLE\_MODBASE Start=0 Count=1 SlamLowToHigh=0;echo "done";

echo "there are 436 more memories to test.";echo "tr 71 M=PORT\_LAG\_FAILOVER\_SET Start=0 Count=1 SlamLowToHigh=0";tr 71 M=PORT\_LAG\_FAILOVER\_SET Start=0 Count=1 SlamLowToHigh=0;echo "done"; echo "there are 435 more memories to test.";echo "tr 71 M=PORT\_TAB Start=0 Count=1 SlamLowToHigh=0";tr 71 M=PORT\_TAB Start=0 Count=1 SlamLowToHigh=0;echo "done";

echo "there are 434 more memories to test.";echo

"tr 71 M=PTR\_RESULTS\_BUFFER\_ISW1 Start=0 Count=1 SlamLowToHigh=0";tr 71

M=PTR\_RESULTS\_BUFFER\_ISW1 Start=0 Count=1 SlamLowToHigh=0;echo "done";

echo "there are 433 more memories to test.";echo "tr 71 M=PTR\_RESULTS\_BUFFER\_ISW1\_PIPE0 Start=0 Count=1 SlamLowToHigh=0";tr 71 M=PTR\_RESULTS\_BUFFER\_ISW1\_PIPE0 Start=0 Count=1 SlamLowToHigh=0;echo "done";

echo "there are 432 more memories to test.";echo "tr 71 M=PTR\_RESULTS\_BUFFER\_ISW1\_PIPE1 Start=0 Count=1 SlamLowToHigh=0";tr 71 M=PTR\_RESULTS\_BUFFER\_ISW1\_PIPE1 Start=0 Count=1 SlamLowToHigh=0;echo "done";

echo "there are 431 more memories to test.";echo "tr 71 M=PTR\_RESULTS\_BUFFER\_ISW1\_PIPE2 Start=0 Count=1 SlamLowToHigh=0";tr 71 M=PTR\_RESULTS\_BUFFER\_ISW1\_PIPE2 Start=0 Count=1 SlamLowToHigh=0;echo "done";

echo "there are 430 more memories to test.";echo "tr 71 M=PTR\_RESULTS\_BUFFER\_ISW1\_PIPE3 Start=0 Count=1 SlamLowToHigh=0";tr 71 M=PTR\_RESULTS\_BUFFER\_ISW1\_PIPE3 Start=0 Count=1 SlamLowToHigh=0;echo "done";

echo "there are 429 more memories to

 test.";echo "tr 71 M=PTR\_RESULTS\_BUFFER\_ISW2 Start=0 Count=1 SlamLowToHigh=0";tr 71 M=PTR\_RESULTS\_BUFFER\_ISW2 Start=0 Count=1 SlamLowToHigh=0;echo "done";

echo "there are 428 more memories to test.";echo "tr 71 M=PTR\_RESULTS\_BUFFER\_ISW2\_PIPE0 Start=0 Count=1 SlamLowToHigh=0";tr 71 M=PTR\_RESULTS\_BUFFER\_ISW2\_PIPE0 Start=0 Count=1 SlamLowToHigh=0;echo "done";

echo "there are 427 more memories to test.";echo "tr 71 M=PTR\_RESULTS\_BUFFER\_ISW2\_PIPE1 Start=0 Count=1 SlamLowToHigh=0";tr 71 M=PTR\_RESULTS\_BUFFER\_ISW2\_PIPE1 Start=0 Count=1 SlamLowToHigh=0;echo "done";

echo "there are 426 more memories to test.";echo "tr 71 M=PTR\_RESULTS\_BUFFER\_ISW2\_PIPE2 Start=0 Count=1 SlamLowToHigh=0";tr 71 M=PTR\_RESULTS\_BUFFER\_ISW2\_PIPE2 Start=0 Count=1 SlamLowToHigh=0;echo "done";

echo "there are 425 more memories to test.";echo "tr 71 M=PTR\_RESULTS\_BUFFER\_ISW2\_PIPE3 Start=0 Count=1 SlamLowToHigh=0";tr 71 M=PTR\_RESULTS\_BUFFER\_ISW2\_PIPE3 Start=0 Count=1 SlamLowToHigh=0;echo "done";

echo "there are 424 more memories

 to test.";echo "tr 71 M=PTR\_RESULTS\_BUFFER\_IVP Start=0 Count=1 SlamLowToHigh=0";tr 71 M=PTR\_RESULTS\_BUFFER\_IVP Start=0 Count=1 SlamLowToHigh=0;echo "done";

echo "there are 423 more memories to test.";echo "tr 71 M=PTR\_RESULTS\_BUFFER\_IVP\_PIPE0 Start=0 Count=1 SlamLowToHigh=0";tr 71 M=PTR\_RESULTS\_BUFFER\_IVP\_PIPE0 Start=0 Count=1 SlamLowToHigh=0;echo "done";

echo "there are 422 more memories to test.";echo "tr 71 M=PTR\_RESULTS\_BUFFER\_IVP\_PIPE1 Start=0 Count=1 SlamLowToHigh=0";tr 71 M=PTR\_RESULTS\_BUFFER\_IVP\_PIPE1 Start=0 Count=1 SlamLowToHigh=0;echo "done";

echo "there are 421 more memories to test.";echo "tr 71 M=PTR\_RESULTS\_BUFFER\_IVP\_PIPE2 Start=0 Count=1 SlamLowToHigh=0";tr 71 M=PTR\_RESULTS\_BUFFER\_IVP\_PIPE2 Start=0 Count=1 SlamLowToHigh=0;echo "done";

echo "there are 420 more memories to test.";echo "tr 71 M=PTR\_RESULTS\_BUFFER\_IVP\_PIPE3 Start=0 Count=1 SlamLowToHigh=0";tr 71 M=PTR\_RESULTS\_BUFFER\_IVP\_PIPE3 Start=0 Count=1 SlamLowToHigh=0;echo "done";

#echo "there are 419 more memories

 to test.";echo "tr 71 M=Q\_SCHED\_L0\_ACCUM\_COMP\_MEM Start=0 Count=-1 SlamLowToHigh=0";tr 71 M=O SCHED L0 ACCUM COMP MEM Start=0 Count=-1 SlamLowToHigh=0;echo "done";

echo "there are 418 more memories to test.";echo "tr 71 M=Q\_SCHED\_L0\_ACCUM\_COMP\_MEM\_PIPE0 Start=0 Count=1 SlamLowToHigh=0";tr 71 M=Q\_SCHED\_L0\_ACCUM\_COMP\_MEM\_PIPE0 Start=0 Count=1 SlamLowToHigh=0;echo "done";

echo "there are 417 more memories to test.";echo "tr 71 M=Q\_SCHED\_L0\_ACCUM\_COMP\_MEM\_PIPE1 Start=0 Count=1 SlamLowToHigh=0";tr 71 M=Q\_SCHED\_L0\_ACCUM\_COMP\_MEM\_PIPE1 Start=0 Count=1 SlamLowToHigh=0;echo "done";

echo "there are 416 more memories to test.";echo "tr 71 M=Q\_SCHED\_L0\_ACCUM\_COMP\_MEM\_PIPE2 Start=0 Count=1 SlamLowToHigh=0";tr 71 M=Q\_SCHED\_L0\_ACCUM\_COMP\_MEM\_PIPE2 Start=0 Count=1 SlamLowToHigh=0;echo "done";

echo "there are 415 more memories to test.";echo "tr 71 M=Q\_SCHED\_L0\_ACCUM\_COMP\_MEM\_PIPE3 Start=0 Count=1 SlamLowToHigh=0";tr 71 M=Q\_SCHED\_L0\_ACCUM\_COMP\_MEM\_PIPE3 Start=0 Count=1 SlamLowToHigh=0;echo "done";

## #echo

 "there are 414 more memories to test.";echo "tr 71 M=Q\_SCHED\_L0\_CREDIT\_MEM Start=0 Count=-1 SlamLowToHigh=0";tr 71 M=Q\_SCHED\_L0\_CREDIT\_MEM Start=0 Count=-1 SlamLowToHigh=0;echo "done"; echo "there are 413 more memories to test.";echo "tr 71 M=Q\_SCHED\_L0\_CREDIT\_MEM\_PIPE0 Start=0 Count=1 SlamLowToHigh=0";tr 71 M=Q\_SCHED\_L0\_CREDIT\_MEM\_PIPE0 Start=0 Count=1 SlamLowToHigh=0;echo "done";

echo "there are 412 more memories to test.";echo "tr 71 M=Q\_SCHED\_L0\_CREDIT\_MEM\_PIPE1 Start=0 Count=1 SlamLowToHigh=0";tr 71 M=Q\_SCHED\_L0\_CREDIT\_MEM\_PIPE1 Start=0 Count=1 SlamLowToHigh=0;echo "done";

echo "there are 411 more memories to test.";echo "tr 71 M=Q\_SCHED\_L0\_CREDIT\_MEM\_PIPE2 Start=0 Count=1 SlamLowToHigh=0";tr 71 M=Q\_SCHED\_L0\_CREDIT\_MEM\_PIPE2 Start=0 Count=1 SlamLowToHigh=0;echo "done";

echo "there are 410 more memories to test.";echo "tr 71 M=Q\_SCHED\_L0\_CREDIT\_MEM\_PIPE3 Start=0 Count=1 SlamLowToHigh=0";tr 71 M=Q\_SCHED\_L0\_CREDIT\_MEM\_PIPE3 Start=0 Count=1 SlamLowToHigh=0;echo "done";

#echo "there

 are 409 more memories to test.";echo "tr 71 M=Q\_SCHED\_L0\_WEIGHT\_MEM Start=0 Count=-1 SlamLowToHigh=0";tr 71 M=Q\_SCHED\_L0\_WEIGHT\_MEM Start=0 Count=-1 SlamLowToHigh=0;echo "done";

echo "there are 408 more memories to test.";echo "tr 71 M=Q\_SCHED\_L0\_WEIGHT\_MEM\_PIPE0 Start=0 Count=1 SlamLowToHigh=0";tr 71 M=Q\_SCHED\_L0\_WEIGHT\_MEM\_PIPE0 Start=0 Count=1 SlamLowToHigh=0;echo "done";

echo "there are 407 more memories to test.";echo "tr 71 M=Q\_SCHED\_L0\_WEIGHT\_MEM\_PIPE1 Start=0 Count=1 SlamLowToHigh=0";tr 71 M=Q\_SCHED\_L0\_WEIGHT\_MEM\_PIPE1 Start=0 Count=1 SlamLowToHigh=0;echo "done";

echo "there are 406 more memories to test.";echo "tr 71 M=Q\_SCHED\_L0\_WEIGHT\_MEM\_PIPE2 Start=0 Count=1 SlamLowToHigh=0";tr 71 M=Q\_SCHED\_L0\_WEIGHT\_MEM\_PIPE2 Start=0 Count=1 SlamLowToHigh=0;echo "done";

echo "there are 405 more memories to test.";echo "tr 71 M=Q\_SCHED\_L0\_WEIGHT\_MEM\_PIPE3 Start=0 Count=1 SlamLowToHigh=0";tr 71 M=Q\_SCHED\_L0\_WEIGHT\_MEM\_PIPE3 Start=0 Count=1 SlamLowToHigh=0;echo "done";

#echo "there are 404

more memories to test.";echo "tr 71 M=O SCHED L1 ACCUM COMP MEM Start=0 Count=-1 SlamLowToHigh=0";tr 71 M=Q\_SCHED\_L1\_ACCUM\_COMP\_MEM Start=0 Count=-1 SlamLowToHigh=0;echo "done";

echo "there are 403 more memories to test.";echo "tr 71 M=O SCHED L1 ACCUM COMP MEM PIPE0 Start=0 Count=1 SlamLowToHigh=0";tr 71 M=Q\_SCHED\_L1\_ACCUM\_COMP\_MEM\_PIPE0 Start=0 Count=1 SlamLowToHigh=0;echo "done";

echo "there are 402 more memories to test.";echo "tr 71 M=O SCHED L1 ACCUM COMP MEM PIPE1 Start=0 Count=1 SlamLowToHigh=0";tr 71 M=Q\_SCHED\_L1\_ACCUM\_COMP\_MEM\_PIPE1 Start=0 Count=1 SlamLowToHigh=0;echo "done";

echo "there are 401 more memories to test.";echo "tr 71 M=O SCHED L1 ACCUM COMP MEM PIPE2 Start=0 Count=1 SlamLowToHigh=0";tr 71 M=Q\_SCHED\_L1\_ACCUM\_COMP\_MEM\_PIPE2 Start=0 Count=1 SlamLowToHigh=0;echo "done";

echo "there are 400 more memories to test.";echo "tr 71 M=Q\_SCHED\_L1\_ACCUM\_COMP\_MEM\_PIPE3 Start=0 Count=1 SlamLowToHigh=0";tr 71 M=Q\_SCHED\_L1\_ACCUM\_COMP\_MEM\_PIPE3 Start=0 Count=1 SlamLowToHigh=0;echo

"done";

#echo "there are 399 more memories to test.";echo "tr 71 M=Q\_SCHED\_L1\_CREDIT\_MEM Start=0 Count=-1 SlamLowToHigh=0";tr 71 M=Q\_SCHED\_L1\_CREDIT\_MEM Start=0 Count=-1 SlamLowToHigh=0;echo "done"; echo "there are 398 more memories to test.";echo "tr 71 M=Q\_SCHED\_L1\_CREDIT\_MEM\_PIPE0 Start=0 Count=1 SlamLowToHigh=0";tr 71 M=Q\_SCHED\_L1\_CREDIT\_MEM\_PIPE0 Start=0 Count=1 SlamLowToHigh=0;echo "done";

echo "there are 397 more memories to test.";echo "tr 71 M=Q\_SCHED\_L1\_CREDIT\_MEM\_PIPE1 Start=0 Count=1 SlamLowToHigh=0";tr 71 M=Q\_SCHED\_L1\_CREDIT\_MEM\_PIPE1 Start=0 Count=1 SlamLowToHigh=0;echo "done";

echo "there are 396 more memories to test.";echo "tr 71 M=O SCHED L1 CREDIT MEM PIPE2 Start=0 Count=1 SlamLowToHigh=0";tr 71 M=Q\_SCHED\_L1\_CREDIT\_MEM\_PIPE2 Start=0 Count=1 SlamLowToHigh=0;echo "done";

echo "there are 395 more memories to test.";echo "tr 71 M=Q\_SCHED\_L1\_CREDIT\_MEM\_PIPE3 Start=0 Count=1 SlamLowToHigh=0";tr 71 M=Q\_SCHED\_L1\_CREDIT\_MEM\_PIPE3 Start=0 Count=1 SlamLowToHigh=0;echo "done";

#echo

 "there are 394 more memories to test.";echo "tr 71 M=Q\_SCHED\_L1\_WEIGHT\_MEM Start=0 Count=-1 SlamLowToHigh=0";tr 71 M=Q\_SCHED\_L1\_WEIGHT\_MEM Start=0 Count=-1 SlamLowToHigh=0;echo "done";

echo "there are 393 more memories to test.";echo "tr 71 M=Q\_SCHED\_L1\_WEIGHT\_MEM\_PIPE0 Start=0 Count=1 SlamLowToHigh=0";tr 71 M=Q\_SCHED\_L1\_WEIGHT\_MEM\_PIPE0 Start=0 Count=1 SlamLowToHigh=0;echo "done";

echo "there are 392 more memories to test.";echo "tr 71 M=O SCHED L1 WEIGHT MEM PIPE1 Start=0 Count=1 SlamLowToHigh=0";tr 71 M=Q\_SCHED\_L1\_WEIGHT\_MEM\_PIPE1 Start=0 Count=1 SlamLowToHigh=0;echo "done";

echo "there are 391 more memories to test.";echo "tr 71 M=O SCHED L1 WEIGHT MEM PIPE2 Start=0 Count=1 SlamLowToHigh=0";tr 71 M=Q\_SCHED\_L1\_WEIGHT\_MEM\_PIPE2 Start=0 Count=1 SlamLowToHigh=0;echo "done";

echo "there are 390 more memories to test.";echo "tr 71 M=Q\_SCHED\_L1\_WEIGHT\_MEM\_PIPE3 Start=0 Count=1 SlamLowToHigh=0";tr 71 M=Q\_SCHED\_L1\_WEIGHT\_MEM\_PIPE3 Start=0 Count=1 SlamLowToHigh=0;echo "done";

#echo

 "there are 389 more memories to test.";echo "tr 71 M=Q\_SCHED\_L2\_ACCUM\_COMP\_MEM Start=0 Count=-1 SlamLowToHigh=0";tr 71 M=Q\_SCHED\_L2\_ACCUM\_COMP\_MEM Start=0 Count=-1 SlamLowToHigh=0;echo "done";

echo "there are 388 more memories to test.";echo "tr 71 M=Q\_SCHED\_L2\_ACCUM\_COMP\_MEM\_PIPE0 Start=0 Count=1 SlamLowToHigh=0";tr 71 M=Q\_SCHED\_L2\_ACCUM\_COMP\_MEM\_PIPE0 Start=0 Count=1 SlamLowToHigh=0;echo "done";

echo "there are 387 more memories to test.";echo "tr 71 M=Q\_SCHED\_L2\_ACCUM\_COMP\_MEM\_PIPE1 Start=0 Count=1 SlamLowToHigh=0";tr 71 M=Q\_SCHED\_L2\_ACCUM\_COMP\_MEM\_PIPE1 Start=0 Count=1 SlamLowToHigh=0;echo "done";

echo "there are 386 more memories to test.";echo "tr 71 M=O SCHED L2 ACCUM COMP MEM PIPE2 Start=0 Count=1 SlamLowToHigh=0";tr 71 M=Q\_SCHED\_L2\_ACCUM\_COMP\_MEM\_PIPE2 Start=0 Count=1 SlamLowToHigh=0;echo "done";

echo "there are 385 more memories to test.";echo "tr 71 M=Q\_SCHED\_L2\_ACCUM\_COMP\_MEM\_PIPE3 Start=0 Count=1 SlamLowToHigh=0";tr 71 M=Q\_SCHED\_L2\_ACCUM\_COMP\_MEM\_PIPE3 Start=0 Count=1 SlamLowToHigh=0;echo

"done";

#echo "there are 384 more memories to test.";echo "tr 71 M=Q\_SCHED\_L2\_CREDIT\_MEM Start=0 Count=-1 SlamLowToHigh=0";tr 71 M=Q\_SCHED\_L2\_CREDIT\_MEM Start=0 Count=-1 SlamLowToHigh=0;echo "done"; echo "there are 383 more memories to test.";echo "tr 71 M=Q\_SCHED\_L2\_CREDIT\_MEM\_PIPE0 Start=0 Count=1 SlamLowToHigh=0";tr 71 M=Q\_SCHED\_L2\_CREDIT\_MEM\_PIPE0 Start=0 Count=1 SlamLowToHigh=0;echo "done";

echo "there are 382 more memories to test.";echo "tr 71 M=Q\_SCHED\_L2\_CREDIT\_MEM\_PIPE1 Start=0 Count=1 SlamLowToHigh=0";tr 71 M=Q\_SCHED\_L2\_CREDIT\_MEM\_PIPE1 Start=0 Count=1 SlamLowToHigh=0;echo "done";

echo "there are 381 more memories to test.";echo "tr 71 M=Q\_SCHED\_L2\_CREDIT\_MEM\_PIPE2 Start=0 Count=1 SlamLowToHigh=0";tr 71 M=O SCHED L2 CREDIT\_MEM\_PIPE2 Start=0 Count=1 SlamLowToHigh=0;echo "done";

echo "there are 380 more memories to test.";echo "tr 71 M=Q\_SCHED\_L2\_CREDIT\_MEM\_PIPE3 Start=0 Count=1 SlamLowToHigh=0";tr 71 M=Q\_SCHED\_L2\_CREDIT\_MEM\_PIPE3 Start=0 Count=1 SlamLowToHigh=0;echo

"done";

echo "there are 379 more memories to test.";echo "tr 71 M=RANDOM\_RRLB\_HG\_TRUNK\_MEMBER Start=0

Count=1 SlamLowToHigh=0";tr 71 M=RANDOM\_RRLB\_HG\_TRUNK\_MEMBER Start=0 Count=1 SlamLowToHigh=0;echo "done";

#echo "there are 378 more memories to test.";echo "tr 71 M=REPLICATION\_FIFO\_BANK0 Start=0 Count=-1 SlamLowToHigh=0";tr 71 M=REPLICATION\_FIFO\_BANK0 Start=0 Count=-1 SlamLowToHigh=0;echo "done"; echo "there are 377 more memories to test.";echo "tr 71 M=REPLICATION\_FIFO\_BANK0\_XPE0 Start=0 Count=1 SlamLowToHigh=0";tr 71 M=REPLICATION\_FIFO\_BANK0\_XPE0 Start=0 Count=1 SlamLowToHigh=0;echo "done";

echo "there are 376 more memories to test.";echo "tr 71 M=REPLICATION\_FIFO\_BANK0\_XPE1 Start=0 Count=1 SlamLowToHigh=0";tr 71 M=REPLICATION\_FIFO\_BANK0\_XPE1 Start=0 Count=1 SlamLowToHigh=0;echo "done";

echo "there are 375 more memories to test.";echo "tr 71 M=REPLICATION\_FIFO\_BANK0\_XPE2 Start=0 Count=1 SlamLowToHigh=0";tr 71 M=REPLICATION\_FIFO\_BANK0\_XPE2 Start=0 Count=1 SlamLowToHigh=0;echo

"done";

echo "there are 374 more memories to test.";echo "tr 71 M=REPLICATION\_FIFO\_BANK0\_XPE3 Start=0 Count=1 SlamLowToHigh=0";tr 71 M=REPLICATION\_FIFO\_BANK0\_XPE3 Start=0 Count=1 SlamLowToHigh=0;echo "done";

#echo "there are 373 more memories to test.":echo "tr 71 M=REPLICATION\_FIFO\_BANK1 Start=0 Count=-1 SlamLowToHigh=0";tr 71 M=REPLICATION\_FIFO\_BANK1 Start=0 Count=-1 SlamLowToHigh=0;echo "done"; echo "there are 372 more memories to test.";echo "tr 71 M=REPLICATION\_FIFO\_BANK1\_XPE0 Start=0 Count=1 SlamLowToHigh=0";tr 71 M=REPLICATION\_FIFO\_BANK1\_XPE0 Start=0 Count=1 SlamLowToHigh=0;echo "done";

echo "there are 371 more memories to test.";echo "tr 71 M=REPLICATION\_FIFO\_BANK1\_XPE1 Start=0 Count=1 SlamLowToHigh=0";tr 71 M=REPLICATION\_FIFO\_BANK1\_XPE1 Start=0 Count=1 SlamLowToHigh=0;echo "done";

echo "there are 370 more memories to test.";echo "tr 71 M=REPLICATION\_FIFO\_BANK1\_XPE2 Start=0 Count=1 SlamLowToHigh=0";tr 71 M=REPLICATION\_FIFO\_BANK1\_XPE2 Start=0 Count=1 SlamLowToHigh=0;echo "done";

echo

 "there are 369 more memories to test.";echo "tr 71 M=REPLICATION\_FIFO\_BANK1\_XPE3 Start=0 Count=1 SlamLowToHigh=0";tr 71 M=REPLICATION\_FIFO\_BANK1\_XPE3 Start=0 Count=1 SlamLowToHigh=0;echo "done";

echo "there are 368 more memories to test.";echo "tr 71 M=RESPONSIVE\_PROTOCOL\_MATCH Start=0 Count=1 SlamLowToHigh=0";tr 71 M=RESPONSIVE\_PROTOCOL\_MATCH Start=0 Count=1 SlamLowToHigh=0;echo "done";

#echo "there are 367 more memories to test.";echo "tr 71 M=RQE\_FREE\_LIST Start=0 Count=-1 SlamLowToHigh=0";tr 71 M=RQE\_FREE\_LIST Start=0 Count=-1 SlamLowToHigh=0;echo "done"; echo "there are 366 more memories to test.";echo "tr 71 M=RQE\_FREE\_LIST\_XPE0 Start=0 Count=1 SlamLowToHigh=0";tr 71 M=RQE\_FREE\_LIST\_XPE0 Start=0 Count=1 SlamLowToHigh=0;echo "done"; echo "there are 365 more memories to test.";echo "tr 71 M=RQE\_FREE\_LIST\_XPE1 Start=0 Count=1 SlamLowToHigh=0";tr 71 M=RQE\_FREE\_LIST\_XPE1 Start=0 Count=1 SlamLowToHigh=0;echo "done"; echo "there are 364 more memories to test.";echo "tr 71 M=RQE\_FREE\_LIST\_XPE2 Start=0 Count=1 SlamLowToHigh=0";tr 71 M=RQE\_FREE\_LIST\_XPE2 Start=0 Count=1

SlamLowToHigh=0;echo "done";

echo "there are 363 more memories to test.":echo "tr 71 M=ROE\_FREE\_LIST\_XPE3 Start=0 Count=1 SlamLowToHigh=0";tr 71 M=RQE\_FREE\_LIST\_XPE3 Start=0 Count=1 SlamLowToHigh=0;echo "done"; #echo "there are 362 more memories to test.";echo "tr 71 M=RQE\_LINK\_LIST Start=0 Count=-1 SlamLowToHigh=0";tr 71 M=RQE\_LINK\_LIST Start=0 Count=-1 SlamLowToHigh=0;echo "done";

echo "there are 361 more memories to test.";echo "tr 71 M=RQE\_LINK\_LIST\_XPE0 Start=0 Count=1 SlamLowToHigh=0";tr 71 M=RQE\_LINK\_LIST\_XPE0 Start=0 Count=1 SlamLowToHigh=0;echo "done"; echo "there are 360 more memories to test.";echo "tr 71 M=RQE\_LINK\_LIST\_XPE1 Start=0 Count=1 SlamLowToHigh=0";tr 71 M=RQE\_LINK\_LIST\_XPE1 Start=0 Count=1 SlamLowToHigh=0;echo "done"; echo "there are 359 more memories to test.";echo "tr 71 M=RQE\_LINK\_LIST\_XPE2 Start=0 Count=1 SlamLowToHigh=0";tr 71 M=RQE\_LINK\_LIST\_XPE2 Start=0 Count=1 SlamLowToHigh=0;echo "done";

echo "there are 358 more memories to test.";echo "tr 71 M=RQE\_LINK\_LIST\_XPE3 Start=0 Count=1 SlamLowToHigh=0";tr 71 M=RQE\_LINK\_LIST\_XPE3 Start=0 Count=1 SlamLowToHigh=0;echo "done"; echo "there are 357 more memories to test.";echo "tr 71 M=RTAG7\_FLOW\_BASED\_HASH Start=0 Count=1 SlamLowToHigh=0";tr 71 M=RTAG7\_FLOW\_BASED\_HASH Start=0 Count=1 SlamLowToHigh=0;echo "done"; echo "there are 356 more memories to test.";echo "tr 71 M=RTAG7\_PORT\_BASED\_HASH Start=0 Count=1 SlamLowToHigh=0";tr 71 M=RTAG7\_PORT\_BASED\_HASH Start=0 Count=1 SlamLowToHigh=0;echo "done"; echo "there are 355 more memories to test.";echo "tr 71 M=RX\_PROT\_GROUP\_TABLE Start=0 Count=1 SlamLowToHigh=0";tr 71 M=RX\_PROT\_GROUP\_TABLE Start=0 Count=1 SlamLowToHigh=0;echo "done"; echo "there are 354 more memories to test.";echo "tr 71 M=RX\_PROT\_GROUP\_TABLE\_1 Start=0 Count=1 SlamLowToHigh=0";tr 71 M=RX\_PROT\_GROUP\_TABLE\_1 Start=0 Count=1 SlamLowToHigh=0;echo "done"; echo "there are 353 more memories to test.";echo

 "tr 71 M=SER\_ACC\_TYPE\_MAP Start=0 Count=1 SlamLowToHigh=0";tr 71 M=SER\_ACC\_TYPE\_MAP Start=0 Count=1 SlamLowToHigh=0;echo "done";

echo "there are 352 more memories to test.";echo "tr 71 M=SER\_MEMORY Start=0 Count=1 SlamLowToHigh=0";tr 71 M=SER\_MEMORY Start=0 Count=1 SlamLowToHigh=0;echo "done"; echo "there are 351 more memories to test.";echo "tr 71 M=SER\_RESULT\_0 Start=0 Count=0 SlamLowToHigh=0";tr 71 M=SER\_RESULT\_0 Start=0 Count=0 SlamLowToHigh=0;echo "done"; echo "there are 350 more memories to test.";echo "tr 71 M=SER\_RESULT\_1 Start=0 Count=0 SlamLowToHigh=0";tr 71 M=SER\_RESULT\_1 Start=0 Count=0 SlamLowToHigh=0;echo "done"; echo "there are 349 more memories to test.";echo "tr 71 M=SER\_RESULT\_DATA\_0 Start=0 Count=0 SlamLowToHigh=0";tr 71 M=SER\_RESULT\_DATA\_0 Start=0 Count=0 SlamLowToHigh=0;echo "done"; echo "there are 348 more memories to test.";echo "tr 71 M=SER\_RESULT\_DATA\_1 Start=0 Count=0 SlamLowToHigh=0";tr 71 M=SER\_RESULT\_DATA\_1 Start=0 Count=0 SlamLowToHigh=0;echo "done"; echo

 "there are 347 more memories to test.";echo "tr 71 M=SER\_RESULT\_EXPECTED\_0 Start=0 Count=0 SlamLowToHigh=0";tr 71 M=SER\_RESULT\_EXPECTED\_0 Start=0 Count=0 SlamLowToHigh=0;echo "done"; echo "there are 346 more memories to test.":echo "tr 71 M=SER\_RESULT\_EXPECTED\_1 Start=0 Count=0 SlamLowToHigh=0";tr 71 M=SER\_RESULT\_EXPECTED\_1 Start=0 Count=0 SlamLowToHigh=0;echo "done"; echo "there are 345 more memories to test.";echo "tr 71 M=SFLOW\_ING\_DATA\_SOURCE Start=0 Count=1 SlamLowToHigh=0";tr 71 M=SFLOW\_ING\_DATA\_SOURCE Start=0 Count=1 SlamLowToHigh=0;echo "done"; echo "there are 344 more memories to test.";echo "tr 71 M=SFLOW\_ING\_FLEX\_DATA\_SOURCE Start=0 Count=1 SlamLowToHigh=0";tr 71 M=SFLOW\_ING\_FLEX\_DATA\_SOURCE Start=0 Count=1 SlamLowToHigh=0;echo "done";

echo "there are 343 more memories to test.";echo "tr 71 M=SOURCE\_MOD\_PROXY\_TABLE Start=0 Count=1 SlamLowToHigh=0";tr 71 M=SOURCE\_MOD\_PROXY\_TABLE Start=0 Count=1 SlamLowToHigh=0;echo "done";

echo "there are 342 more memories to test.";echo "tr

71 M=SOURCE\_TRUNK\_MAP\_TABLE Start=0 Count=1 SlamLowToHigh=0";tr 71

M=SOURCE\_TRUNK\_MAP\_TABLE Start=0 Count=1 SlamLowToHigh=0;echo "done";

echo "there are 341 more memories to test.";echo "tr 71 M=SOURCE\_TRUNK\_MAP\_MODBASE Start=0 Count=1 SlamLowToHigh=0";tr 71 M=SOURCE\_TRUNK\_MAP\_MODBASE Start=0 Count=1

SlamLowToHigh=0;echo "done";

echo "there are 340 more memories to test.";echo "tr 71 M=SOURCE\_VP Start=0 Count=1 SlamLowToHigh=0";tr 71 M=SOURCE\_VP Start=0 Count=1 SlamLowToHigh=0;echo "done";

echo "there are 339 more memories to test.";echo "tr 71 M=SOURCE\_VP\_2 Start=0 Count=1 SlamLowToHigh=0";tr 71 M=SOURCE\_VP\_2 Start=0 Count=1 SlamLowToHigh=0;echo "done"; echo "there are 338 more memories to test.";echo "tr 71 M=SRC\_COMPRESSION Start=0 Count=1 SlamLowToHigh=0";tr 71 M=SRC\_COMPRESSION Start=0 Count=1 SlamLowToHigh=0;echo "done"; echo "there are 337 more memories to test.";echo "tr 71 M=SRC\_COMPRESSION\_DATA\_ONLY Start=0 Count=1 SlamLowToHigh=0";tr 71 M=SRC\_COMPRESSION\_DATA\_ONLY Start=0 Count=1 SlamLowToHigh=0;echo "done";

echo "there are 336 more memories to test.";echo "tr 71 M=SRC\_COMPRESSION\_DATA\_ONLY\_PIPE0 Start=0 Count=1 SlamLowToHigh=0";tr 71 M=SRC\_COMPRESSION\_DATA\_ONLY\_PIPE0 Start=0 Count=1

SlamLowToHigh=0;echo "done";

echo "there are 335 more memories to test.";echo "tr 71 M=SRC\_COMPRESSION\_DATA\_ONLY\_PIPE1 Start=0 Count=1 SlamLowToHigh=0";tr 71 M=SRC\_COMPRESSION\_DATA\_ONLY\_PIPE1 Start=0 Count=1 SlamLowToHigh=0;echo "done";

echo "there are 334 more memories to test.";echo "tr 71 M=SRC\_COMPRESSION\_DATA\_ONLY\_PIPE2 Start=0 Count=1 SlamLowToHigh=0";tr 71 M=SRC\_COMPRESSION\_DATA\_ONLY\_PIPE2 Start=0 Count=1 SlamLowToHigh=0;echo "done";

echo "there are 333 more memories to test.";echo "tr 71 M=SRC\_COMPRESSION\_DATA\_ONLY\_PIPE3 Start=0 Count=1 SlamLowToHigh=0";tr 71 M=SRC\_COMPRESSION\_DATA\_ONLY\_PIPE3 Start=0 Count=1 SlamLowToHigh=0;echo "done";

echo "there are 332 more memories to test.";echo "tr 71 M=SRC\_COMPRESSION\_PIPE0 Start=0 Count=1 SlamLowToHigh=0";tr 71 M=SRC\_COMPRESSION\_PIPE0

Start=0 Count=1 SlamLowToHigh=0;echo "done";

echo "there are 331 more memories to test.";echo "tr 71 M=SRC\_COMPRESSION\_PIPE1 Start=0 Count=1 SlamLowToHigh=0";tr 71 M=SRC\_COMPRESSION\_PIPE1 Start=0 Count=1 SlamLowToHigh=0;echo "done"; echo "there are 330 more memories to test.";echo "tr 71 M=SRC\_COMPRESSION\_PIPE2 Start=0 Count=1 SlamLowToHigh=0";tr 71 M=SRC\_COMPRESSION\_PIPE2 Start=0 Count=1 SlamLowToHigh=0;echo "done"; echo "there are 329 more memories to test.";echo "tr 71 M=SRC\_COMPRESSION\_PIPE3 Start=0 Count=1 SlamLowToHigh=0";tr 71 M=SRC\_COMPRESSION\_PIPE3 Start=0 Count=1 SlamLowToHigh=0;echo "done"; echo "there are 328 more memories to test.";echo "tr 71 M=SRC\_COMPRESSION\_TCAM\_ONLY Start=0 Count=1 SlamLowToHigh=0";tr 71 M=SRC\_COMPRESSION\_TCAM\_ONLY Start=0 Count=1 SlamLowToHigh=0;echo "done";

echo "there are 327 more memories to test.";echo "tr 71 M=SRC\_COMPRESSION\_TCAM\_ONLY\_PIPE0 Start=0 Count=1 SlamLowToHigh=0";tr 71 M=SRC\_COMPRESSION\_TCAM\_ONLY\_PIPE0 Start=0 Count=1 SlamLowToHigh=0;echo

"done";

echo "there are 326 more memories to test.";echo "tr 71 M=SRC\_COMPRESSION\_TCAM\_ONLY\_PIPE1 Start=0 Count=1 SlamLowToHigh=0";tr 71 M=SRC\_COMPRESSION\_TCAM\_ONLY\_PIPE1 Start=0 Count=1 SlamLowToHigh=0;echo "done";

echo "there are 325 more memories to test.";echo "tr 71 M=SRC\_COMPRESSION\_TCAM\_ONLY\_PIPE2 Start=0 Count=1 SlamLowToHigh=0";tr 71 M=SRC\_COMPRESSION\_TCAM\_ONLY\_PIPE2 Start=0 Count=1 SlamLowToHigh=0;echo "done";

echo "there are 324 more memories to test.";echo "tr 71 M=SRC\_COMPRESSION\_TCAM\_ONLY\_PIPE3 Start=0 Count=1 SlamLowToHigh=0";tr 71 M=SRC\_COMPRESSION\_TCAM\_ONLY\_PIPE3 Start=0 Count=1 SlamLowToHigh=0;echo "done";

echo "there are 323 more memories to test.";echo "tr 71 M=SRC\_MODID\_EGRESS\_Start=0 Count=1
SlamLowToHigh=0";tr 71 M=SRC\_MODID\_EGRESS Start=0 Count=1 SlamLowToHigh=0;echo "done"; echo "there are 322 more memories to test.";echo "tr 71 M=SRC\_MODID\_INGRESS\_BLOCK Start=0 Count=1 SlamLowToHigh=0";tr 71 M=SRC\_MODID\_INGRESS\_BLOCK Start=0 Count=1 SlamLowToHigh=0;echo "done";

echo "there are 321 more memories to test.";echo "tr 71 M=STATS\_INTF\_QUEUE\_LIST Start=0 Count=1 SlamLowToHigh=0";tr 71 M=STATS\_INTF\_QUEUE\_LIST Start=0 Count=1 SlamLowToHigh=0;echo "done"; echo "there are 320 more memories to test.";echo "tr 71 M=STATS\_INTF\_SERVPOOL\_LIST Start=0 Count=1 SlamLowToHigh=0";tr 71 M=STATS\_INTF\_SERVPOOL\_LIST Start=0 Count=1 SlamLowToHigh=0;echo "done";

echo "there are 319 more memories to test.":echo "tr 71 M=SYSTEM\_CONFIG\_TABLE Start=0 Count=1 SlamLowToHigh=0";tr 71 M=SYSTEM\_CONFIG\_TABLE Start=0 Count=1 SlamLowToHigh=0;echo "done"; echo "there are 318 more memories to test.";echo "tr 71 M=SYSTEM\_CONFIG\_TABLE\_MODBASE Start=0 Count=1 SlamLowToHigh=0";tr 71 M=SYSTEM\_CONFIG\_TABLE\_MODBASE Start=0 Count=1 SlamLowToHigh=0;echo "done";

echo "there are 317 more memories to test.";echo "tr 71 M=SYS\_PORTMAP Start=0 Count=1 SlamLowToHigh=0";tr 71 M=SYS\_PORTMAP Start=0 Count=1 SlamLowToHigh=0;echo "done"; #echo "there are 316 more memories to test.";echo

"tr 71 M=TCB\_BUFFER\_METADATA Start=0 Count=-1 SlamLowToHigh=0";tr 71

M=TCB\_BUFFER\_METADATA Start=0 Count=-1 SlamLowToHigh=0;echo "done";

echo "there are 315 more memories to test.";echo "tr 71 M=TCB\_BUFFER\_METADATA\_XPE0 Start=0 Count=1 SlamLowToHigh=0";tr 71 M=TCB\_BUFFER\_METADATA\_XPE0 Start=0 Count=1 SlamLowToHigh=0;echo "done";

echo "there are 314 more memories to test.";echo "tr 71 M=TCB\_BUFFER\_METADATA\_XPE1 Start=0 Count=1 SlamLowToHigh=0";tr 71 M=TCB\_BUFFER\_METADATA\_XPE1 Start=0 Count=1 SlamLowToHigh=0;echo "done";

echo "there are 313 more memories to test.";echo "tr 71 M=TCB\_BUFFER\_METADATA\_XPE2 Start=0 Count=1 SlamLowToHigh=0";tr 71 M=TCB\_BUFFER\_METADATA\_XPE2 Start=0 Count=1 SlamLowToHigh=0;echo "done";

echo "there are 312 more memories to test.";echo "tr 71 M=TCB\_BUFFER\_METADATA\_XPE3 Start=0 Count=1 SlamLowToHigh=0";tr 71 M=TCB\_BUFFER\_METADATA\_XPE3 Start=0 Count=1 SlamLowToHigh=0;echo "done";

#echo "there are 311 more memories to test.";echo "tr 71 M=TCB\_EVENT\_BUFFER Start=0

 Count=-1 SlamLowToHigh=0";tr 71 M=TCB\_EVENT\_BUFFER Start=0 Count=-1 SlamLowToHigh=0;echo "done";

echo "there are 310 more memories to test.";echo "tr 71 M=TCB\_EVENT\_BUFFER\_XPE0 Start=0 Count=1 SlamLowToHigh=0";tr 71 M=TCB\_EVENT\_BUFFER\_XPE0 Start=0 Count=1 SlamLowToHigh=0;echo "done"; echo "there are 309 more memories to test.";echo "tr 71 M=TCB\_EVENT\_BUFFER\_XPE1 Start=0 Count=1 SlamLowToHigh=0";tr 71 M=TCB\_EVENT\_BUFFER\_XPE1 Start=0 Count=1 SlamLowToHigh=0;echo "done"; echo "there are 308 more memories to test.";echo "tr 71 M=TCB\_EVENT\_BUFFER\_XPE2 Start=0 Count=1 SlamLowToHigh=0";tr 71 M=TCB\_EVENT\_BUFFER\_XPE2 Start=0 Count=1 SlamLowToHigh=0;echo "done"; echo "there are 307 more memories to test.";echo "tr 71 M=TCB\_EVENT\_BUFFER\_XPE3 Start=0 Count=1 SlamLowToHigh=0";tr 71 M=TCB\_EVENT\_BUFFER\_XPE3 Start=0 Count=1 SlamLowToHigh=0;echo "done"; #echo "there are 306 more memories to test.";echo "tr 71 M=TCB\_SCRATCH\_BUFFER Start=0 Count=-1 SlamLowToHigh=0";tr 71 M=TCB\_SCRATCH\_BUFFER Start=0 Count=-1

SlamLowToHigh=0;echo "done";

echo "there are 305 more memories to test.";echo "tr 71 M=TCB\_SCRATCH\_BUFFER\_XPE0\_PIPE0 Start=0 Count=1 SlamLowToHigh=0";tr 71 M=TCB\_SCRATCH\_BUFFER\_XPE0\_PIPE0 Start=0 Count=1 SlamLowToHigh=0;echo "done";

echo "there are 304 more memories to test.";echo "tr 71 M=TCB\_SCRATCH\_BUFFER\_XPE0\_PIPE3 Start=0 Count=1 SlamLowToHigh=0";tr 71 M=TCB\_SCRATCH\_BUFFER\_XPE0\_PIPE3 Start=0 Count=1 SlamLowToHigh=0;echo "done";

echo "there are 303 more memories to test.";echo "tr 71 M=TCB\_SCRATCH\_BUFFER\_XPE1\_PIPE0 Start=0 Count=1 SlamLowToHigh=0";tr 71 M=TCB\_SCRATCH\_BUFFER\_XPE1\_PIPE0 Start=0 Count=1 SlamLowToHigh=0;echo "done";

echo "there are 302 more memories to test.";echo "tr 71 M=TCB\_SCRATCH\_BUFFER\_XPE1\_PIPE3 Start=0 Count=1 SlamLowToHigh=0";tr 71 M=TCB\_SCRATCH\_BUFFER\_XPE1\_PIPE3 Start=0 Count=1 SlamLowToHigh=0;echo "done";

echo "there are 301 more memories to test.";echo "tr 71 M=TCB\_SCRATCH\_BUFFER\_XPE2\_PIPE1 Start=0 Count=1 SlamLowToHigh=0";tr 71 M=TCB\_SCRATCH\_BUFFER\_XPE2\_PIPE1

Start=0 Count=1 SlamLowToHigh=0;echo "done";

echo "there are 300 more memories to test.";echo "tr 71 M=TCB\_SCRATCH\_BUFFER\_XPE2\_PIPE2 Start=0 Count=1 SlamLowToHigh=0";tr 71 M=TCB\_SCRATCH\_BUFFER\_XPE2\_PIPE2 Start=0 Count=1 SlamLowToHigh=0;echo "done";

echo "there are 299 more memories to test.";echo "tr 71 M=TCB\_SCRATCH\_BUFFER\_XPE3\_PIPE1 Start=0 Count=1 SlamLowToHigh=0";tr 71 M=TCB\_SCRATCH\_BUFFER\_XPE3\_PIPE1 Start=0 Count=1 SlamLowToHigh=0;echo "done";

echo "there are 298 more memories to test.";echo "tr 71 M=TCB\_SCRATCH\_BUFFER\_XPE3\_PIPE2 Start=0 Count=1 SlamLowToHigh=0";tr 71 M=TCB\_SCRATCH\_BUFFER\_XPE3\_PIPE2 Start=0 Count=1 SlamLowToHigh=0;echo "done";

#echo "there are 297 more memories to test.";echo "tr 71 M=TCB\_THRESHOLD\_PROFILE\_MAP Start=0 Count=-1 SlamLowToHigh=0";tr 71 M=TCB\_THRESHOLD\_PROFILE\_MAP Start=0 Count=-1 SlamLowToHigh=0;echo "done";

#echo "there are 296 more memories to test.";echo "tr 71 M=TCB\_THRESHOLD\_PROFILE\_MAP\_A Start=0 Count=-1 SlamLowToHigh=0";tr 71 M=TCB\_THRESHOLD\_PROFILE\_MAP\_A

Start=0 Count=-1 SlamLowToHigh=0;echo "done";

echo "there are 295 more memories to test.";echo "tr 71 M=TCB\_THRESHOLD\_PROFILE\_MAP\_A\_XPE0 Start=0 Count=1 SlamLowToHigh=0";tr 71 M=TCB\_THRESHOLD\_PROFILE\_MAP\_A\_XPE0 Start=0 Count=1 SlamLowToHigh=0;echo "done";

echo "there are 294 more memories to test.";echo "tr 71 M=TCB\_THRESHOLD\_PROFILE\_MAP\_A\_XPE1 Start=0 Count=1 SlamLowToHigh=0";tr 71 M=TCB\_THRESHOLD\_PROFILE\_MAP\_A\_XPE1 Start=0 Count=1 SlamLowToHigh=0;echo "done";

echo "there are 293 more memories to test.";echo "tr 71 M=TCB\_THRESHOLD\_PROFILE\_MAP\_A\_XPE2 Start=0 Count=1 SlamLowToHigh=0";tr 71 M=TCB\_THRESHOLD\_PROFILE\_MAP\_A\_XPE2 Start=0 Count=1 SlamLowToHigh=0;echo "done";

echo "there are 292 more memories to test.";echo "tr 71 M=TCB\_THRESHOLD\_PROFILE\_MAP\_A\_XPE3 Start=0 Count=1 SlamLowToHigh=0";tr 71 M=TCB\_THRESHOLD\_PROFILE\_MAP\_A\_XPE3 Start=0 Count=1 SlamLowToHigh=0;echo "done";

#echo "there are 291 more memories to test.";echo "tr 71 M=TCB\_THRESHOLD\_PROFILE\_MAP\_B Start=0 Count=-1 SlamLowToHigh=0";tr 71 M=TCB\_THRESHOLD\_PROFILE\_MAP\_B Start=0 Count=-1 SlamLowToHigh=0;echo "done";

echo "there are 290 more memories to test.";echo "tr 71 M=TCB\_THRESHOLD\_PROFILE\_MAP\_B\_XPE0 Start=0 Count=1 SlamLowToHigh=0";tr 71 M=TCB\_THRESHOLD\_PROFILE\_MAP\_B\_XPE0 Start=0 Count=1 SlamLowToHigh=0;echo "done";

echo "there are 289 more memories to test.";echo "tr 71 M=TCB\_THRESHOLD\_PROFILE\_MAP\_B\_XPE1 Start=0 Count=1 SlamLowToHigh=0";tr 71 M=TCB\_THRESHOLD\_PROFILE\_MAP\_B\_XPE1 Start=0 Count=1 SlamLowToHigh=0;echo "done";

echo "there are 288 more memories to test.";echo "tr 71 M=TCB\_THRESHOLD\_PROFILE\_MAP\_B\_XPE2 Start=0 Count=1 SlamLowToHigh=0";tr 71 M=TCB\_THRESHOLD\_PROFILE\_MAP\_B\_XPE2 Start=0 Count=1 SlamLowToHigh=0;echo "done";

echo "there are 287 more memories to test.";echo "tr 71 M=TCB\_THRESHOLD\_PROFILE\_MAP\_B\_XPE3 Start=0 Count=1 SlamLowToHigh=0";tr 71 M=TCB\_THRESHOLD\_PROFILE\_MAP\_B\_XPE3 Start=0 Count=1 SlamLowToHigh=0;echo "done";

echo "there are 286 more memories to test.";echo

 "tr 71 M=TCB\_THRESHOLD\_PROFILE\_MAP\_XPE0 Start=0 Count=1 SlamLowToHigh=0";tr 71 M=TCB\_THRESHOLD\_PROFILE\_MAP\_XPE0 Start=0 Count=1 SlamLowToHigh=0;echo "done"; echo "there are 285 more memories to test.";echo "tr 71 M=TCB\_THRESHOLD\_PROFILE\_MAP\_XPE1 Start=0 Count=1 SlamLowToHigh=0";tr 71 M=TCB\_THRESHOLD\_PROFILE\_MAP\_XPE1 Start=0 Count=1 SlamLowToHigh=0;echo "done";

echo "there are 284 more memories to test.";echo "tr 71 M=TCB\_THRESHOLD\_PROFILE\_MAP\_XPE2 Start=0 Count=1 SlamLowToHigh=0";tr 71 M=TCB\_THRESHOLD\_PROFILE\_MAP\_XPE2 Start=0 Count=1 SlamLowToHigh=0;echo "done";

echo "there are 283 more memories to test.";echo "tr 71 M=TCB\_THRESHOLD\_PROFILE\_MAP\_XPE3 Start=0 Count=1 SlamLowToHigh=0";tr 71 M=TCB\_THRESHOLD\_PROFILE\_MAP\_XPE3 Start=0 Count=1 SlamLowToHigh=0;echo "done";

echo "there are 282 more memories to test.";echo "tr 71 M=TCP\_FN Start=0 Count=1 SlamLowToHigh=0";tr 71 M=TCP\_FN Start=0 Count=1 SlamLowToHigh=0;echo "done";

echo "there are 281 more memories to test.";echo "tr 71 M=TCP\_FN\_PIPE0

 Start=0 Count=1 SlamLowToHigh=0";tr 71 M=TCP\_FN\_PIPE0 Start=0 Count=1 SlamLowToHigh=0;echo "done";

echo "there are 280 more memories to test.";echo "tr 71 M=TCP\_FN\_PIPE1 Start=0 Count=1 SlamLowToHigh=0";tr 71 M=TCP\_FN\_PIPE1 Start=0 Count=1 SlamLowToHigh=0;echo "done"; echo "there are 279 more memories to test.":echo "tr 71 M=TCP\_FN\_PIPE2 Start=0 Count=1 SlamLowToHigh=0";tr 71 M=TCP\_FN\_PIPE2 Start=0 Count=1 SlamLowToHigh=0;echo "done"; echo "there are 278 more memories to test.";echo "tr 71 M=TCP\_FN\_PIPE3 Start=0 Count=1 SlamLowToHigh=0";tr 71 M=TCP\_FN\_PIPE3 Start=0 Count=1 SlamLowToHigh=0;echo "done"; #echo "there are 277 more memories to test.";echo "tr 71 M=TDM\_CALENDAR0 Start=0 Count=-1 SlamLowToHigh=0";tr 71 M=TDM\_CALENDAR0 Start=0 Count=-1 SlamLowToHigh=0;echo "done"; echo "there are 276 more memories to test.";echo "tr 71 M=TDM\_CALENDAR0\_PIPE0 Start=0 Count=1 SlamLowToHigh=0";tr 71 M=TDM\_CALENDAR0\_PIPE0 Start=0 Count=1 SlamLowToHigh=0;echo "done"; echo "there are 275 more memories

 to test.";echo "tr 71 M=TDM\_CALENDAR0\_PIPE1 Start=0 Count=1 SlamLowToHigh=0";tr 71 M=TDM\_CALENDAR0\_PIPE1 Start=0 Count=1 SlamLowToHigh=0;echo "done";

echo "there are 274 more memories to test.";echo "tr 71 M=TDM\_CALENDAR0\_PIPE2 Start=0 Count=1 SlamLowToHigh=0";tr 71 M=TDM\_CALENDAR0\_PIPE2 Start=0 Count=1 SlamLowToHigh=0;echo "done"; echo "there are 273 more memories to test.";echo "tr 71 M=TDM\_CALENDAR0\_PIPE3 Start=0 Count=1 SlamLowToHigh=0";tr 71 M=TDM\_CALENDAR0\_PIPE3 Start=0 Count=1 SlamLowToHigh=0;echo "done"; #echo "there are 272 more memories to test.";echo "tr 71 M=TDM\_CALENDAR1 Start=0 Count=-1 SlamLowToHigh=0";tr 71 M=TDM\_CALENDAR1 Start=0 Count=-1 SlamLowToHigh=0;echo "done"; echo "there are 271 more memories to test.";echo "tr 71 M=TDM\_CALENDAR1\_PIPE0 Start=0 Count=1 SlamLowToHigh=0";tr 71 M=TDM\_CALENDAR1\_PIPE0 Start=0 Count=1 SlamLowToHigh=0;echo "done"; echo "there are 270 more memories to test.";echo "tr 71 M=TDM\_CALENDAR1\_PIPE1 Start=0 Count=1 SlamLowToHigh=0";tr 71

M=TDM\_CALENDAR1\_PIPE1 Start=0 Count=1 SlamLowToHigh=0;echo "done"; echo "there are 269 more memories to test.";echo "tr 71 M=TDM\_CALENDAR1\_PIPE2 Start=0 Count=1 SlamLowToHigh=0";tr 71 M=TDM\_CALENDAR1\_PIPE2 Start=0 Count=1 SlamLowToHigh=0;echo "done"; echo "there are 268 more memories to test.";echo "tr 71 M=TDM\_CALENDAR1\_PIPE3 Start=0 Count=1 SlamLowToHigh=0";tr 71 M=TDM\_CALENDAR1\_PIPE3 Start=0 Count=1 SlamLowToHigh=0;echo "done"; #echo "there are 267 more memories to test.";echo "tr 71 M=THDI\_PKT\_STAT\_SP\_SHARED\_COUNT Start=0 Count=-1 SlamLowToHigh=0";tr 71 M=THDI\_PKT\_STAT\_SP\_SHARED\_COUNT Start=0 Count=-1 SlamLowToHigh=0;echo "done";

echo "there are 266 more memories to test.";echo "tr 71 M=THDI\_PKT\_STAT\_SP\_SHARED\_COUNT\_XPE0 Start=0 Count=0 SlamLowToHigh=0";tr 71 M=THDI\_PKT\_STAT\_SP\_SHARED\_COUNT\_XPE0 Start=0 Count=0 SlamLowToHigh=0;echo "done";

echo "there are 265 more memories to test.";echo "tr 71 M=THDI\_PKT\_STAT\_SP\_SHARED\_COUNT\_XPE1 Start=0 Count=0 SlamLowToHigh=0";tr 71 M=THDI\_PKT\_STAT\_SP\_SHARED\_COUNT\_XPE1 Start=0 Count=0 SlamLowToHigh=0;echo "done";

echo "there are 264 more memories to test.";echo "tr 71 M=THDI\_PKT\_STAT\_SP\_SHARED\_COUNT\_XPE2 Start=0 Count=0 SlamLowToHigh=0";tr 71 M=THDI\_PKT\_STAT\_SP\_SHARED\_COUNT\_XPE2 Start=0 Count=0 SlamLowToHigh=0;echo "done";

echo "there are 263 more memories to test.";echo "tr 71 M=THDI\_PKT\_STAT\_SP\_SHARED\_COUNT\_XPE3 Start=0 Count=0 SlamLowToHigh=0";tr 71 M=THDI\_PKT\_STAT\_SP\_SHARED\_COUNT\_XPE3 Start=0 Count=0 SlamLowToHigh=0;echo "done";

#echo "there are 262 more memories to test.";echo "tr 71 M=THDI\_PORT\_PG\_BST Start=0 Count=-1 SlamLowToHigh=0";tr 71 M=THDI\_PORT\_PG\_BST Start=0 Count=-1 SlamLowToHigh=0;echo "done"; echo "there are 261 more memories to test.";echo "tr 71 M=THDI\_PORT\_PG\_BST\_XPE0\_PIPE0\_Start=0 Count=1 SlamLowToHigh=0";tr 71 M=THDI\_PORT\_PG\_BST\_XPE0\_PIPE0 Start=0 Count=1 SlamLowToHigh=0;echo "done";

echo "there are 260 more memories to test.";echo "tr 71 M=THDI\_PORT\_PG\_BST\_XPE0\_PIPE3 Start=0 Count=1 SlamLowToHigh=0";tr

 71 M=THDI\_PORT\_PG\_BST\_XPE0\_PIPE3 Start=0 Count=1 SlamLowToHigh=0;echo "done"; echo "there are 259 more memories to test.";echo "tr 71 M=THDI\_PORT\_PG\_BST\_XPE1\_PIPE0 Start=0 Count=1 SlamLowToHigh=0";tr 71 M=THDI\_PORT\_PG\_BST\_XPE1\_PIPE0 Start=0 Count=1 SlamLowToHigh=0;echo "done";

echo "there are 258 more memories to test.";echo "tr 71 M=THDI\_PORT\_PG\_BST\_XPE1\_PIPE3 Start=0 Count=1 SlamLowToHigh=0";tr 71 M=THDI\_PORT\_PG\_BST\_XPE1\_PIPE3 Start=0 Count=1 SlamLowToHigh=0;echo "done";

echo "there are 257 more memories to test.";echo "tr 71 M=THDI\_PORT\_PG\_BST\_XPE2\_PIPE1 Start=0 Count=1 SlamLowToHigh=0";tr 71 M=THDI\_PORT\_PG\_BST\_XPE2\_PIPE1 Start=0 Count=1 SlamLowToHigh=0;echo "done";

echo "there are 256 more memories to test.";echo "tr 71 M=THDI\_PORT\_PG\_BST\_XPE2\_PIPE2 Start=0 Count=1 SlamLowToHigh=0";tr 71 M=THDI\_PORT\_PG\_BST\_XPE2\_PIPE2 Start=0 Count=1 SlamLowToHigh=0;echo "done";

echo "there are 255 more memories to test.";echo "tr 71 M=THDI\_PORT\_PG\_BST\_XPE3\_PIPE1 Start=0 Count=1 SlamLowToHigh=0";tr

71 M=THDI\_PORT\_PG\_BST\_XPE3\_PIPE1 Start=0 Count=1 SlamLowToHigh=0;echo "done";

echo "there are 254 more memories to test.";echo "tr 71 M=THDI PORT\_PG\_BST\_XPE3\_PIPE2 Start=0 Count=1 SlamLowToHigh=0";tr 71 M=THDI\_PORT\_PG\_BST\_XPE3\_PIPE2 Start=0 Count=1 SlamLowToHigh=0;echo "done";

#echo "there are 253 more memories to test.":echo "tr 71 M=THDI PORT PG\_CNTRS\_RT1 Start=0 Count=-1 SlamLowToHigh=0";tr 71 M=THDI\_PORT\_PG\_CNTRS\_RT1 Start=0 Count=-1 SlamLowToHigh=0;echo "done"; echo "there are 252 more memories to test.";echo "tr 71 M=THDI\_PORT\_PG\_CNTRS\_RT1\_XPE0\_PIPE0 Start=0 Count=1 SlamLowToHigh=0";tr 71 M=THDI\_PORT\_PG\_CNTRS\_RT1\_XPE0\_PIPE0 Start=0 Count=1

SlamLowToHigh=0;echo "done";

echo "there are 251 more memories to test.";echo "tr 71 M=THDI\_PORT\_PG\_CNTRS\_RT1\_XPE0\_PIPE3 Start=0 Count=1 SlamLowToHigh=0";tr 71 M=THDI\_PORT\_PG\_CNTRS\_RT1\_XPE0\_PIPE3 Start=0 Count=1 SlamLowToHigh=0;echo "done";

echo "there are 250 more memories to test.";echo "tr 71 M=THDI\_PORT\_PG\_CNTRS\_RT1\_XPE1\_PIPE0 Start=0 Count=1

SlamLowToHigh=0";tr 71 M=THDI\_PORT\_PG\_CNTRS\_RT1\_XPE1\_PIPE0 Start=0 Count=1 SlamLowToHigh=0;echo "done";

echo "there are 249 more memories to test.";echo "tr 71 M=THDI\_PORT\_PG\_CNTRS\_RT1\_XPE1\_PIPE3 Start=0 Count=1 SlamLowToHigh=0";tr 71 M=THDI\_PORT\_PG\_CNTRS\_RT1\_XPE1\_PIPE3 Start=0 Count=1 SlamLowToHigh=0;echo "done";

echo "there are 248 more memories to test.";echo "tr 71 M=THDI\_PORT\_PG\_CNTRS\_RT1\_XPE2\_PIPE1 Start=0 Count=1 SlamLowToHigh=0";tr 71 M=THDI\_PORT\_PG\_CNTRS\_RT1\_XPE2\_PIPE1 Start=0 Count=1 SlamLowToHigh=0;echo "done";

echo "there are 247 more memories to test.";echo "tr 71 M=THDI\_PORT\_PG\_CNTRS\_RT1\_XPE2\_PIPE2 Start=0 Count=1 SlamLowToHigh=0";tr 71 M=THDI\_PORT\_PG\_CNTRS\_RT1\_XPE2\_PIPE2 Start=0 Count=1 SlamLowToHigh=0;echo "done";

echo "there are 246 more memories to test.";echo "tr 71 M=THDI\_PORT\_PG\_CNTRS\_RT1\_XPE3\_PIPE1 Start=0 Count=1 SlamLowToHigh=0";tr 71 M=THDI\_PORT\_PG\_CNTRS\_RT1\_XPE3\_PIPE1 Start=0 Count=1 SlamLowToHigh=0;echo "done";

echo "there are 245 more memories to test.";echo

 "tr 71 M=THDI\_PORT\_PG\_CNTRS\_RT1\_XPE3\_PIPE2 Start=0 Count=1 SlamLowToHigh=0";tr 71 M=THDI\_PORT\_PG\_CNTRS\_RT1\_XPE3\_PIPE2 Start=0 Count=1 SlamLowToHigh=0;echo "done"; #echo "there are 244 more memories to test.";echo "tr 71 M=THDI PORT PG CNTRS RT2 Start=0 Count=-1 SlamLowToHigh=0";tr 71 M=THDI\_PORT\_PG\_CNTRS\_RT2 Start=0 Count=-1 SlamLowToHigh=0;echo "done"; echo "there are 243 more memories to test.";echo "tr 71 M=THDI\_PORT\_PG\_CNTRS\_RT2\_XPE0\_PIPE0 Start=0 Count=1 SlamLowToHigh=0";tr 71 M=THDI\_PORT\_PG\_CNTRS\_RT2\_XPE0\_PIPE0 Start=0 Count=1 SlamLowToHigh=0;echo "done";

echo "there are 242 more memories to test.";echo "tr 71 M=THDI\_PORT\_PG\_CNTRS\_RT2\_XPE0\_PIPE3 Start=0 Count=1 SlamLowToHigh=0";tr 71 M=THDI\_PORT\_PG\_CNTRS\_RT2\_XPE0\_PIPE3 Start=0 Count=1 SlamLowToHigh=0;echo "done";

echo "there are 241 more memories to test.";echo "tr 71 M=THDI\_PORT\_PG\_CNTRS\_RT2\_XPE1\_PIPE0 Start=0 Count=1 SlamLowToHigh=0";tr 71 M=THDI\_PORT\_PG\_CNTRS\_RT2\_XPE1\_PIPE0 Start=0 Count=1 SlamLowToHigh=0;echo "done";

echo

 "there are 240 more memories to test.";echo "tr 71 M=THDI\_PORT\_PG\_CNTRS\_RT2\_XPE1\_PIPE3 Start=0 Count=1 SlamLowToHigh=0";tr 71 M=THDI\_PORT\_PG\_CNTRS\_RT2\_XPE1\_PIPE3 Start=0 Count=1 SlamLowToHigh=0;echo "done";

echo "there are 239 more memories to test.";echo "tr 71 M=THDI\_PORT\_PG\_CNTRS\_RT2\_XPE2\_PIPE1 Start=0 Count=1 SlamLowToHigh=0";tr 71 M=THDI\_PORT\_PG\_CNTRS\_RT2\_XPE2\_PIPE1 Start=0 Count=1 SlamLowToHigh=0;echo "done";

echo "there are 238 more memories to test.";echo "tr 71 M=THDI PORT\_PG\_CNTRS\_RT2\_XPE2\_PIPE2 Start=0 Count=1 SlamLowToHigh=0";tr 71 M=THDI\_PORT\_PG\_CNTRS\_RT2\_XPE2\_PIPE2 Start=0 Count=1 SlamLowToHigh=0;echo "done";

echo "there are 237 more memories to test.";echo "tr 71 M=THDI\_PORT\_PG\_CNTRS\_RT2\_XPE3\_PIPE1 Start=0 Count=1 SlamLowToHigh=0";tr 71 M=THDI\_PORT\_PG\_CNTRS\_RT2\_XPE3\_PIPE1 Start=0 Count=1 SlamLowToHigh=0;echo "done";

echo "there are 236 more memories to test.";echo "tr 71 M=THDI\_PORT\_PG\_CNTRS\_RT2\_XPE3\_PIPE2 Start=0

Count=1 SlamLowToHigh=0";tr 71 M=THDI\_PORT\_PG\_CNTRS\_RT2\_XPE3\_PIPE2

Start=0 Count=1 SlamLowToHigh=0;echo "done";

#echo "there are 235 more memories to test.";echo "tr 71 M=THDI\_PORT\_PG\_CNTRS\_SH1 Start=0 Count=-1 SlamLowToHigh=0";tr 71 M=THDI\_PORT\_PG\_CNTRS\_SH1 Start=0 Count=-1 SlamLowToHigh=0;echo "done"; echo "there are 234 more memories to test.";echo "tr 71 M=THDI\_PORT\_PG\_CNTRS\_SH1\_XPE0\_PIPE0 Start=0 Count=1 SlamLowToHigh=0";tr 71 M=THDI\_PORT\_PG\_CNTRS\_SH1\_XPE0\_PIPE0 Start=0 Count=1 SlamLowToHigh=0;echo "done";

echo "there are 233 more memories to test.";echo "tr 71 M=THDI\_PORT\_PG\_CNTRS\_SH1\_XPE0\_PIPE3 Start=0 Count=1 SlamLowToHigh=0";tr 71 M=THDI\_PORT\_PG\_CNTRS\_SH1\_XPE0\_PIPE3 Start=0 Count=1 SlamLowToHigh=0;echo "done";

echo "there are 232 more memories to test.";echo "tr 71 M=THDI\_PORT\_PG\_CNTRS\_SH1\_XPE1\_PIPE0 Start=0 Count=1 SlamLowToHigh=0";tr 71 M=THDI\_PORT\_PG\_CNTRS\_SH1\_XPE1\_PIPE0 Start=0 Count=1 SlamLowToHigh=0;echo "done";

echo "there are 231 more memories to test.";echo "tr 71 M=THDI\_PORT\_PG\_CNTRS\_SH1\_XPE1\_PIPE3 Start=0 Count=1 SlamLowToHigh=0";tr

 71 M=THDI\_PORT\_PG\_CNTRS\_SH1\_XPE1\_PIPE3 Start=0 Count=1 SlamLowToHigh=0;echo "done"; echo "there are 230 more memories to test.";echo "tr 71 M=THDI\_PORT\_PG\_CNTRS\_SH1\_XPE2\_PIPE1 Start=0 Count=1 SlamLowToHigh=0";tr 71 M=THDI\_PORT\_PG\_CNTRS\_SH1\_XPE2\_PIPE1 Start=0 Count=1 SlamLowToHigh=0;echo "done";

echo "there are 229 more memories to test.";echo "tr 71 M=THDI\_PORT\_PG\_CNTRS\_SH1\_XPE2\_PIPE2 Start=0 Count=1 SlamLowToHigh=0";tr 71 M=THDI\_PORT\_PG\_CNTRS\_SH1\_XPE2\_PIPE2 Start=0 Count=1 SlamLowToHigh=0;echo "done";

echo "there are 228 more memories to test.";echo "tr 71 M=THDI\_PORT\_PG\_CNTRS\_SH1\_XPE3\_PIPE1 Start=0 Count=1 SlamLowToHigh=0";tr 71 M=THDI\_PORT\_PG\_CNTRS\_SH1\_XPE3\_PIPE1 Start=0 Count=1 SlamLowToHigh=0;echo "done";

echo "there are 227 more memories to test.";echo "tr 71 M=THDI\_PORT\_PG\_CNTRS\_SH1\_XPE3\_PIPE2 Start=0 Count=1 SlamLowToHigh=0";tr 71 M=THDI\_PORT\_PG\_CNTRS\_SH1\_XPE3\_PIPE2 Start=0 Count=1 SlamLowToHigh=0;echo "done";

#echo "there are 226 more memories to test.";echo "tr

71 M=THDI\_PORT\_PG\_CNTRS\_SH2 Start=0 Count=-1 SlamLowToHigh=0";tr 71

M=THDI\_PORT\_PG\_CNTRS\_SH2 Start=0 Count=-1 SlamLowToHigh=0;echo "done";

echo "there are 225 more memories to test.";echo "tr 71 M=THDI\_PORT\_PG\_CNTRS\_SH2\_XPE0\_PIPE0 Start=0 Count=1 SlamLowToHigh=0";tr 71 M=THDI\_PORT\_PG\_CNTRS\_SH2\_XPE0\_PIPE0 Start=0 Count=1 SlamLowToHigh=0;echo "done";

echo "there are 224 more memories to test.";echo "tr 71 M=THDI\_PORT\_PG\_CNTRS\_SH2\_XPE0\_PIPE3 Start=0 Count=1 SlamLowToHigh=0";tr 71 M=THDI\_PORT\_PG\_CNTRS\_SH2\_XPE0\_PIPE3 Start=0 Count=1 SlamLowToHigh=0;echo "done";

echo "there are 223 more memories to test.";echo "tr 71 M=THDI\_PORT\_PG\_CNTRS\_SH2\_XPE1\_PIPE0 Start=0 Count=1 SlamLowToHigh=0";tr 71 M=THDI\_PORT\_PG\_CNTRS\_SH2\_XPE1\_PIPE0 Start=0 Count=1 SlamLowToHigh=0;echo "done";

echo "there are 222 more memories to test.";echo "tr 71 M=THDI\_PORT\_PG\_CNTRS\_SH2\_XPE1\_PIPE3 Start=0 Count=1 SlamLowToHigh=0";tr 71 M=THDI\_PORT\_PG\_CNTRS\_SH2\_XPE1\_PIPE3 Start=0 Count=1 SlamLowToHigh=0;echo "done";

echo "there are

221 more memories to test.":echo "tr 71 M=THDI\_PORT\_PG\_CNTRS\_SH2\_XPE2\_PIPE1 Start=0 Count=1 SlamLowToHigh=0";tr 71 M=THDI\_PORT\_PG\_CNTRS\_SH2\_XPE2\_PIPE1 Start=0 Count=1 SlamLowToHigh=0;echo "done";

echo "there are 220 more memories to test.";echo "tr 71 M=THDI\_PORT\_PG\_CNTRS\_SH2\_XPE2\_PIPE2 Start=0

Count=1 SlamLowToHigh=0";tr 71 M=THDI\_PORT\_PG\_CNTRS\_SH2\_XPE2\_PIPE2 Start=0 Count=1 SlamLowToHigh=0;echo "done";

echo "there are 219 more memories to test.";echo "tr 71 M=THDI\_PORT\_PG\_CNTRS\_SH2\_XPE3\_PIPE1 Start=0 Count=1 SlamLowToHigh=0";tr 71 M=THDI\_PORT\_PG\_CNTRS\_SH2\_XPE3\_PIPE1 Start=0 Count=1 SlamLowToHigh=0;echo "done";

echo "there are 218 more memories to test.";echo "tr 71 M=THDI\_PORT\_PG\_CNTRS\_SH2\_XPE3\_PIPE2 Start=0 Count=1 SlamLowToHigh=0";tr 71 M=THDI\_PORT\_PG\_CNTRS\_SH2\_XPE3\_PIPE2 Start=0 Count=1 SlamLowToHigh=0;echo "done";

#echo "there are 217 more memories to test.";echo "tr 71 M=THDI\_PORT\_PG\_CONFIG Start=0 Count=-1 SlamLowToHigh=0";tr 71 M=THDI\_PORT\_PG\_CONFIG Start=0 Count=-1 SlamLowToHigh=0;echo "done";

echo "there are 216 more memories to test.";echo "tr 71 M=THDI\_PORT\_PG\_CONFIG\_PIPE0 Start=0 Count=1 SlamLowToHigh=0";tr 71 M=THDI\_PORT\_PG\_CONFIG\_PIPE0 Start=0 Count=1 SlamLowToHigh=0;echo "done";

echo "there are 215 more memories to test.";echo "tr 71 M=THDI\_PORT\_PG\_CONFIG\_PIPE1 Start=0 Count=1 SlamLowToHigh=0";tr 71 M=THDI\_PORT\_PG\_CONFIG\_PIPE1 Start=0 Count=1 SlamLowToHigh=0;echo "done";

echo "there are 214 more memories to test.";echo "tr 71 M=THDI PORT PG\_CONFIG\_PIPE2 Start=0 Count=1 SlamLowToHigh=0";tr 71 M=THDI\_PORT\_PG\_CONFIG\_PIPE2 Start=0 Count=1 SlamLowToHigh=0;echo "done";

echo "there are 213 more memories to test.";echo "tr 71 M=THDI PORT PG\_CONFIG\_PIPE3 Start=0 Count=1 SlamLowToHigh=0";tr 71 M=THDI\_PORT\_PG\_CONFIG\_PIPE3 Start=0 Count=1 SlamLowToHigh=0;echo "done";

#echo "there are 212 more memories to test.";echo "tr 71 M=THDI PORT SP BST Start=0 Count=-1 SlamLowToHigh=0";tr 71 M=THDI\_PORT\_SP\_BST Start=0 Count=-1 SlamLowToHigh=0;echo "done"; echo "there are

 211 more memories to test.";echo "tr 71 M=THDI\_PORT\_SP\_BST\_XPE0\_PIPE0 Start=0 Count=1 SlamLowToHigh=0";tr 71 M=THDI\_PORT\_SP\_BST\_XPE0\_PIPE0 Start=0 Count=1 SlamLowToHigh=0;echo "done";

echo "there are 210 more memories to test.";echo "tr 71 M=THDI\_PORT\_SP\_BST\_XPE0\_PIPE3 Start=0 Count=1 SlamLowToHigh=0";tr 71 M=THDI\_PORT\_SP\_BST\_XPE0\_PIPE3 Start=0 Count=1 SlamLowToHigh=0;echo "done";

echo "there are 209 more memories to test.";echo "tr 71 M=THDI\_PORT\_SP\_BST\_XPE1\_PIPE0 Start=0 Count=1 SlamLowToHigh=0";tr 71 M=THDI\_PORT\_SP\_BST\_XPE1\_PIPE0 Start=0 Count=1 SlamLowToHigh=0;echo "done";

echo "there are 208 more memories to test.";echo "tr 71 M=THDI\_PORT\_SP\_BST\_XPE1\_PIPE3 Start=0 Count=1 SlamLowToHigh=0";tr 71 M=THDI\_PORT\_SP\_BST\_XPE1\_PIPE3 Start=0 Count=1 SlamLowToHigh=0;echo "done";

echo "there are 207 more memories to test.";echo "tr 71 M=THDI\_PORT\_SP\_BST\_XPE2\_PIPE1 Start=0 Count=1 SlamLowToHigh=0";tr 71 M=THDI\_PORT\_SP\_BST\_XPE2\_PIPE1 Start=0 Count=1 SlamLowToHigh=0;echo "done";

echo "there are

206 more memories to test.";echo "tr 71 M=THDI\_PORT\_SP\_BST\_XPE2\_PIPE2\_Start=0 Count=1 SlamLowToHigh=0";tr 71 M=THDI\_PORT\_SP\_BST\_XPE2\_PIPE2 Start=0 Count=1 SlamLowToHigh=0;echo "done";

echo "there are 205 more memories to test.";echo "tr 71 M=THDI\_PORT\_SP\_BST\_XPE3\_PIPE1 Start=0 Count=1 SlamLowToHigh=0";tr 71 M=THDI\_PORT\_SP\_BST\_XPE3\_PIPE1 Start=0 Count=1 SlamLowToHigh=0;echo "done";

echo "there are 204 more memories to test.";echo "tr 71 M=THDI\_PORT\_SP\_BST\_XPE3\_PIPE2 Start=0 Count=1 SlamLowToHigh=0";tr 71 M=THDI\_PORT\_SP\_BST\_XPE3\_PIPE2 Start=0 Count=1 SlamLowToHigh=0;echo "done";

#echo "there are 203 more memories to test.";echo "tr 71 M=THDI\_PORT\_SP\_CNTRS\_RT Start=0 Count=-1 SlamLowToHigh=0";tr 71 M=THDI\_PORT\_SP\_CNTRS\_RT Start=0 Count=-1 SlamLowToHigh=0;echo "done"; echo "there are 202 more memories to test.";echo "tr 71 M=THDI\_PORT\_SP\_CNTRS\_RT\_XPE0\_PIPE0 Start=0 Count=1 SlamLowToHigh=0";tr 71 M=THDI\_PORT\_SP\_CNTRS\_RT\_XPE0\_PIPE0 Start=0 Count=1 SlamLowToHigh=0;echo "done";

echo "there

are 201 more memories to test.":echo "tr 71 M=THDI\_PORT\_SP\_CNTRS\_RT\_XPE0\_PIPE3 Start=0 Count=1 SlamLowToHigh=0";tr 71 M=THDI\_PORT\_SP\_CNTRS\_RT\_XPE0\_PIPE3 Start=0 Count=1 SlamLowToHigh=0;echo "done";

echo "there are 200 more memories to test.";echo "tr 71 M=THDI\_PORT\_SP\_CNTRS\_RT\_XPE1\_PIPE0 Start=0 Count=1 SlamLowToHigh=0";tr 71 M=THDI\_PORT\_SP\_CNTRS\_RT\_XPE1\_PIPE0 Start=0 Count=1 SlamLowToHigh=0;echo "done";

echo "there are 199 more memories to test.";echo "tr 71 M=THDI\_PORT\_SP\_CNTRS\_RT\_XPE1\_PIPE3 Start=0 Count=1 SlamLowToHigh=0";tr 71 M=THDI\_PORT\_SP\_CNTRS\_RT\_XPE1\_PIPE3 Start=0 Count=1 SlamLowToHigh=0;echo "done";

echo "there are 198 more memories to test.";echo "tr 71 M=THDI\_PORT\_SP\_CNTRS\_RT\_XPE2\_PIPE1 Start=0 Count=1 SlamLowToHigh=0";tr 71 M=THDI\_PORT\_SP\_CNTRS\_RT\_XPE2\_PIPE1 Start=0 Count=1 SlamLowToHigh=0;echo "done";

echo "there are 197 more memories to test.";echo "tr 71 M=THDI\_PORT\_SP\_CNTRS\_RT\_XPE2\_PIPE2 Start=0 Count=1 SlamLowToHigh=0";tr 71 M=THDI\_PORT\_SP\_CNTRS\_RT\_XPE2\_PIPE2 Start=0

Count=1 SlamLowToHigh=0;echo "done";

echo "there are 196 more memories to test.";echo "tr 71 M=THDI\_PORT\_SP\_CNTRS\_RT\_XPE3\_PIPE1 Start=0 Count=1 SlamLowToHigh=0";tr 71 M=THDI\_PORT\_SP\_CNTRS\_RT\_XPE3\_PIPE1 Start=0 Count=1 SlamLowToHigh=0;echo "done";

echo "there are 195 more memories to test.";echo "tr 71 M=THDI\_PORT\_SP\_CNTRS\_RT\_XPE3\_PIPE2 Start=0 Count=1 SlamLowToHigh=0";tr 71 M=THDI\_PORT\_SP\_CNTRS\_RT\_XPE3\_PIPE2 Start=0 Count=1 SlamLowToHigh=0;echo "done";

#echo "there are 194 more memories to test.";echo "tr 71 M=THDI\_PORT\_SP\_CNTRS\_SH Start=0 Count=-1 SlamLowToHigh=0";tr 71 M=THDI\_PORT\_SP\_CNTRS\_SH Start=0 Count=-1 SlamLowToHigh=0;echo "done"; echo "there are 193 more memories to test.";echo "tr 71 M=THDI\_PORT\_SP\_CNTRS\_SH\_XPE0\_PIPE0 Start=0 Count=1 SlamLowToHigh=0";tr 71 M=THDI\_PORT\_SP\_CNTRS\_SH\_XPE0\_PIPE0 Start=0 Count=1 SlamLowToHigh=0;echo "done";

echo "there are 192 more memories to test.";echo "tr 71 M=THDI\_PORT\_SP\_CNTRS\_SH\_XPE0\_PIPE3 Start=0 Count=1 SlamLowToHigh=0";tr 71 M=THDI\_PORT\_SP\_CNTRS\_SH\_XPE0\_PIPE3

Start=0 Count=1 SlamLowToHigh=0;echo "done";

echo "there are 191 more memories to test.";echo "tr 71 M=THDI\_PORT\_SP\_CNTRS\_SH\_XPE1\_PIPE0 Start=0 Count=1 SlamLowToHigh=0";tr 71 M=THDI\_PORT\_SP\_CNTRS\_SH\_XPE1\_PIPE0 Start=0 Count=1 SlamLowToHigh=0;echo "done";

echo "there are 190 more memories to test.";echo "tr 71 M=THDI PORT SP\_CNTRS\_SH\_XPE1\_PIPE3 Start=0 Count=1 SlamLowToHigh=0";tr 71 M=THDI\_PORT\_SP\_CNTRS\_SH\_XPE1\_PIPE3 Start=0 Count=1 SlamLowToHigh=0;echo "done";

echo "there are 189 more memories to test.":echo "tr 71 M=THDI PORT\_SP\_CNTRS\_SH\_XPE2\_PIPE1 Start=0 Count=1 SlamLowToHigh=0";tr 71 M=THDI\_PORT\_SP\_CNTRS\_SH\_XPE2\_PIPE1 Start=0 Count=1 SlamLowToHigh=0;echo "done";

echo "there are 188 more memories to test.";echo "tr 71 M=THDI\_PORT\_SP\_CNTRS\_SH\_XPE2\_PIPE2 Start=0

Count=1 SlamLowToHigh=0";tr 71 M=THDI\_PORT\_SP\_CNTRS\_SH\_XPE2\_PIPE2 Start=0 Count=1 SlamLowToHigh=0;echo "done";

echo "there are 187 more memories to test.";echo "tr 71 M=THDI\_PORT\_SP\_CNTRS\_SH\_XPE3\_PIPE1 Start=0 Count=1 SlamLowToHigh=0";tr 71 M=THDI\_PORT\_SP\_CNTRS\_SH\_XPE3\_PIPE1 Start=0 Count=1 SlamLowToHigh=0;echo "done";

echo "there are 186 more memories to test.";echo "tr 71 M=THDI\_PORT\_SP\_CNTRS\_SH\_XPE3\_PIPE2 Start=0 Count=1 SlamLowToHigh=0";tr 71 M=THDI\_PORT\_SP\_CNTRS\_SH\_XPE3\_PIPE2 Start=0 Count=1 SlamLowToHigh=0;echo "done";

#echo "there are 185 more memories to test.";echo "tr 71 M=THDI\_PORT\_SP\_CONFIG Start=0 Count=-1 SlamLowToHigh=0";tr 71 M=THDI\_PORT\_SP\_CONFIG Start=0 Count=-1 SlamLowToHigh=0;echo "done"; #echo "there are 184 more memories to test.";echo "tr 71 M=THDI\_PORT\_SP\_CONFIG0 Start=0 Count=-1 SlamLowToHigh=0";tr 71 M=THDI\_PORT\_SP\_CONFIG0 Start=0 Count=-1 SlamLowToHigh=0;echo "done"; echo "there are 183 more memories to test.";echo "tr 71 M=THDI\_PORT\_SP\_CONFIG0\_PIPE0 Start=0 Count=1 SlamLowToHigh=0";tr 71 M=THDI\_PORT\_SP\_CONFIG0\_PIPE0 Start=0 Count=1 SlamLowToHigh=0;echo "done";

echo "there are 182 more memories to test.";echo "tr 71 M=THDI\_PORT\_SP\_CONFIG0\_PIPE1 Start=0 Count=1 SlamLowToHigh=0";tr 71 M=THDI\_PORT\_SP\_CONFIG0\_PIPE1 Start=0 Count=1 SlamLowToHigh=0;echo "done";

echo "there are 181 more memories to test.";echo "tr 71 M=THDI\_PORT\_SP\_CONFIG0\_PIPE2 Start=0 Count=1 SlamLowToHigh=0";tr 71 M=THDI\_PORT\_SP\_CONFIG0\_PIPE2 Start=0 Count=1 SlamLowToHigh=0;echo "done";

echo "there are 180 more memories to test.";echo "tr 71 M=THDI\_PORT\_SP\_CONFIG0\_PIPE3 Start=0 Count=1 SlamLowToHigh=0";tr 71 M=THDI\_PORT\_SP\_CONFIG0\_PIPE3 Start=0 Count=1 SlamLowToHigh=0;echo "done";

#echo "there are 179 more memories to test.";echo "tr 71 M=THDI\_PORT\_SP\_CONFIG1 Start=0 Count=-1 SlamLowToHigh=0";tr 71 M=THDI\_PORT\_SP\_CONFIG1 Start=0 Count=-1 SlamLowToHigh=0;echo "done"; echo "there are 178 more memories to test.";echo "tr 71 M=THDI PORT\_SP\_CONFIG1\_PIPE0 Start=0 Count=1 SlamLowToHigh=0";tr 71 M=THDI\_PORT\_SP\_CONFIG1\_PIPE0 Start=0 Count=1 SlamLowToHigh=0;echo "done";

echo "there are 177 more memories to test.";echo "tr 71 M=THDI\_PORT\_SP\_CONFIG1\_PIPE1 Start=0 Count=1 SlamLowToHigh=0";tr

71 M=THDI\_PORT\_SP\_CONFIG1\_PIPE1 Start=0 Count=1 SlamLowToHigh=0;echo "done";

echo "there are 176 more memories to test.";echo "tr 71 M=THDI\_PORT\_SP\_CONFIG1\_PIPE2 Start=0 Count=1 SlamLowToHigh=0";tr 71 M=THDI\_PORT\_SP\_CONFIG1\_PIPE2 Start=0 Count=1 SlamLowToHigh=0;echo "done";

echo "there are 175 more memories to test.";echo "tr 71 M=THDI\_PORT\_SP\_CONFIG1\_PIPE3 Start=0 Count=1 SlamLowToHigh=0";tr 71 M=THDI\_PORT\_SP\_CONFIG1\_PIPE3 Start=0 Count=1 SlamLowToHigh=0;echo "done";

#echo "there are 174 more memories to test.";echo "tr 71 M=THDI\_PORT\_SP\_CONFIG2 Start=0 Count=-1 SlamLowToHigh=0";tr 71 M=THDI\_PORT\_SP\_CONFIG2 Start=0 Count=-1 SlamLowToHigh=0;echo "done"; echo "there are 173 more memories to test.";echo "tr 71 M=THDI PORT\_SP\_CONFIG2\_PIPE0 Start=0 Count=1 SlamLowToHigh=0";tr 71 M=THDI\_PORT\_SP\_CONFIG2\_PIPE0 Start=0 Count=1 SlamLowToHigh=0;echo "done";

echo "there are 172 more memories to test.";echo "tr 71 M=THDI\_PORT\_SP\_CONFIG2\_PIPE1 Start=0 Count=1 SlamLowToHigh=0";tr 71 M=THDI\_PORT\_SP\_CONFIG2\_PIPE1

Start=0 Count=1 SlamLowToHigh=0;echo "done";

echo "there are 171 more memories to test.";echo "tr 71 M=THDI PORT\_SP\_CONFIG2\_PIPE2 Start=0 Count=1 SlamLowToHigh=0";tr 71 M=THDI\_PORT\_SP\_CONFIG2\_PIPE2 Start=0 Count=1 SlamLowToHigh=0;echo

"done";

echo "there are 170 more memories to test.";echo "tr 71 M=THDI PORT\_SP\_CONFIG2\_PIPE3 Start=0 Count=1 SlamLowToHigh=0";tr 71 M=THDI\_PORT\_SP\_CONFIG2\_PIPE3 Start=0 Count=1 SlamLowToHigh=0;echo "done";

echo "there are 169 more memories to test.";echo "tr 71 M=THDI\_PORT\_SP\_CONFIG\_PIPE0 Start=0 Count=1 SlamLowToHigh=0";tr 71 M=THDI\_PORT\_SP\_CONFIG\_PIPE0 Start=0 Count=1 SlamLowToHigh=0;echo "done";

echo "there are 168 more memories to test.";echo "tr 71 M=THDI\_PORT\_SP\_CONFIG\_PIPE1 Start=0 Count=1 SlamLowToHigh=0";tr 71 M=THDI\_PORT\_SP\_CONFIG\_PIPE1 Start=0 Count=1 SlamLowToHigh=0;echo "done";

echo "there are 167 more memories to test.";echo "tr 71 M=THDI\_PORT\_SP\_CONFIG\_PIPE2 Start=0 Count=1 SlamLowToHigh=0";tr 71 M=THDI\_PORT\_SP\_CONFIG\_PIPE2

Start=0 Count=1 SlamLowToHigh=0;echo "done";

echo "there are 166 more memories to test.";echo "tr 71 M=THDI\_PORT\_SP\_CONFIG\_PIPE3 Start=0 Count=1 SlamLowToHigh=0";tr 71 M=THDI\_PORT\_SP\_CONFIG\_PIPE3 Start=0 Count=1 SlamLowToHigh=0;echo "done";

echo "there are 165 more memories to test.";echo "tr 71 M=TOS\_FN Start=0 Count=1 SlamLowToHigh=0";tr 71 M=TOS\_FN Start=0 Count=1 SlamLowToHigh=0;echo "done";

echo "there are 164 more memories to test.";echo "tr 71 M=TOS\_FN\_PIPE0 Start=0 Count=1 SlamLowToHigh=0";tr 71 M=TOS\_FN\_PIPE0 Start=0 Count=1 SlamLowToHigh=0;echo "done"; echo "there are 163 more memories to test.";echo "tr 71 M=TOS\_FN\_PIPE1 Start=0 Count=1 SlamLowToHigh=0";tr 71 M=TOS\_FN\_PIPE1 Start=0 Count=1 SlamLowToHigh=0;echo "done"; echo "there are 162 more memories to test.";echo "tr 71 M=TOS\_FN\_PIPE2 Start=0 Count=1 SlamLowToHigh=0";tr 71 M=TOS\_FN\_PIPE2 Start=0 Count=1 SlamLowToHigh=0;echo "done"; echo "there are 161 more memories to test.";echo "tr 71 M=TOS\_FN\_PIPE3 Start=0 Count=1 SlamLowToHigh=0";tr

71 M=TOS\_FN\_PIPE3 Start=0 Count=1 SlamLowToHigh=0;echo "done";

echo "there are 160 more memories to test.";echo "tr 71 M=TRILL\_DROP\_STATS Start=0 Count=0 SlamLowToHigh=0";tr 71 M=TRILL\_DROP\_STATS Start=0 Count=0 SlamLowToHigh=0;echo "done"; echo "there are 159 more memories to test.";echo "tr 71 M=TRILL\_DROP\_STATS\_PIPE0 Start=0 Count=0 SlamLowToHigh=0";tr 71 M=TRILL\_DROP\_STATS\_PIPE0 Start=0 Count=0 SlamLowToHigh=0;echo "done"; echo "there are 158 more memories to test.";echo "tr 71 M=TRILL\_DROP\_STATS\_PIPE1 Start=0 Count=0 SlamLowToHigh=0";tr 71 M=TRILL\_DROP\_STATS\_PIPE1 Start=0 Count=0 SlamLowToHigh=0;echo "done"; echo "there are 157 more memories to test.";echo "tr 71 M=TRILL\_DROP\_STATS\_PIPE2 Start=0 Count=0 SlamLowToHigh=0";tr 71 M=TRILL\_DROP\_STATS\_PIPE2 Start=0 Count=0 SlamLowToHigh=0;echo "done"; echo "there are 156 more memories to test.";echo "tr 71 M=TRILL\_DROP\_STATS\_PIPE3 Start=0 Count=0 SlamLowToHigh=0";tr 71 M=TRILL\_DROP\_STATS\_PIPE3 Start=0 Count=0 SlamLowToHigh=0;echo "done";

echo "there are 155 more memories to test.";echo "tr 71 M=TRUNK\_BITMAP Start=0 Count=1 SlamLowToHigh=0";tr 71 M=TRUNK\_BITMAP Start=0 Count=1 SlamLowToHigh=0;echo "done"; echo "there are 154 more memories to test.";echo "tr 71 M=TRUNK\_CBL\_TABLE Start=0 Count=1 SlamLowToHigh=0";tr 71 M=TRUNK\_CBL\_TABLE Start=0 Count=1 SlamLowToHigh=0;echo "done"; echo "there are 153 more memories to test.";echo "tr 71 M=TRUNK\_GROUP Start=0 Count=1 SlamLowToHigh=0";tr 71 M=TRUNK\_GROUP Start=0 Count=1 SlamLowToHigh=0;echo "done"; echo "there are 152 more memories to test.":echo "tr 71 M=TRUNK\_RR\_CNT Start=0 Count=1 SlamLowToHigh=0";tr 71 M=TRUNK\_RR\_CNT Start=0 Count=1 SlamLowToHigh=0;echo "done"; echo "there are 151 more memories to test.";echo "tr 71 M=TRUNK\_RR\_CNT\_PIPE0 Start=0 Count=1 SlamLowToHigh=0";tr 71 M=TRUNK\_RR\_CNT\_PIPE0 Start=0 Count=1 SlamLowToHigh=0;echo "done"; echo "there are 150 more memories to test.";echo "tr 71 M=TRUNK\_RR\_CNT\_PIPE1 Start=0 Count=1 SlamLowToHigh=0";tr 71

 M=TRUNK\_RR\_CNT\_PIPE1 Start=0 Count=1 SlamLowToHigh=0;echo "done"; echo "there are 149 more memories to test.";echo "tr 71 M=TRUNK\_RR\_CNT\_PIPE2 Start=0 Count=1 SlamLowToHigh=0";tr 71 M=TRUNK\_RR\_CNT\_PIPE2 Start=0 Count=1 SlamLowToHigh=0;echo "done"; echo "there are 148 more memories to test.";echo "tr 71 M=TRUNK\_RR\_CNT\_PIPE3 Start=0 Count=1 SlamLowToHigh=0";tr 71 M=TRUNK\_RR\_CNT\_PIPE3 Start=0 Count=1 SlamLowToHigh=0;echo "done"; echo "there are 147 more memories to test.";echo "tr 71 M=TRUNK\_MEMBER Start=0 Count=1 SlamLowToHigh=0";tr 71 M=TRUNK\_MEMBER Start=0 Count=1 SlamLowToHigh=0;echo "done"; echo "there are 146 more memories to test.";echo "tr 71 M=TTL\_FN Start=0 Count=1 SlamLowToHigh=0";tr 71 M=TTL\_FN Start=0 Count=1 SlamLowToHigh=0;echo "done";

echo "there are 145 more memories to test.";echo "tr 71 M=TTL\_FN\_PIPE0 Start=0 Count=1 SlamLowToHigh=0";tr 71 M=TTL\_FN\_PIPE0 Start=0 Count=1 SlamLowToHigh=0;echo "done"; echo "there are 144 more memories to test.";echo "tr 71 M=TTL\_FN\_PIPE1

 Start=0 Count=1 SlamLowToHigh=0";tr 71 M=TTL\_FN\_PIPE1 Start=0 Count=1 SlamLowToHigh=0;echo "done";

echo "there are 143 more memories to test.";echo "tr 71 M=TTL\_FN\_PIPE2 Start=0 Count=1 SlamLowToHigh=0";tr 71 M=TTL\_FN\_PIPE2 Start=0 Count=1 SlamLowToHigh=0;echo "done"; echo "there are 142 more memories to test.";echo "tr 71 M=TTL\_FN\_PIPE3 Start=0 Count=1 SlamLowToHigh=0";tr 71 M=TTL\_FN\_PIPE3 Start=0 Count=1 SlamLowToHigh=0;echo "done"; echo "there are 141 more memories to test.";echo "tr 71 M=TX\_INITIAL\_PROT\_GROUP\_TABLE Start=0 Count=1 SlamLowToHigh=0";tr 71 M=TX\_INITIAL\_PROT\_GROUP\_TABLE Start=0 Count=1 SlamLowToHigh=0;echo "done";

echo "there are 140 more memories to test.";echo "tr 71 M=UDF\_CONDITIONAL\_CHECK\_TABLE\_CAM Start=0 Count=1 SlamLowToHigh=0";tr 71 M=UDF\_CONDITIONAL\_CHECK\_TABLE\_CAM Start=0 Count=1 SlamLowToHigh=0;echo "done";

echo "there are 139 more memories to test.";echo "tr 71 M=UDF\_CONDITIONAL\_CHECK\_TABLE\_RAM Start=0 Count=1 SlamLowToHigh=0";tr 71 M=UDF\_CONDITIONAL\_CHECK\_TABLE\_RAM Start=0 Count=1 SlamLowToHigh=0;echo "done";

echo "there are 138 more memories to test.";echo "tr 71 M=UDF\_CONDITIONAL\_CHECK\_TABLE\_RAM\_1 Start=0 Count=1 SlamLowToHigh=0";tr 71 M=UDF\_CONDITIONAL\_CHECK\_TABLE\_RAM\_1 Start=0 Count=1 SlamLowToHigh=0;echo "done";

echo "there are 137 more memories to test.";echo "tr 71 M=FP\_UDF\_OFFSET Start=0 Count=1 SlamLowToHigh=0";tr 71 M=FP\_UDF\_OFFSET Start=0 Count=1 SlamLowToHigh=0;echo "done"; echo "there are 136 more memories to test.";echo "tr 71 M=FP\_UDF\_OFFSET\_PIPE0 Start=0 Count=1 SlamLowToHigh=0";tr 71 M=FP\_UDF\_OFFSET\_PIPE0 Start=0 Count=1 SlamLowToHigh=0;echo "done"; echo "there are 135 more memories to test.";echo "tr 71 M=FP\_UDF\_OFFSET\_PIPE1 Start=0 Count=1 SlamLowToHigh=0";tr 71 M=FP\_UDF\_OFFSET\_PIPE1 Start=0 Count=1 SlamLowToHigh=0;echo "done"; echo "there are 134 more memories to test.";echo "tr 71 M=FP\_UDF\_OFFSET\_PIPE2 Start=0 Count=1 SlamLowToHigh=0";tr 71 M=FP\_UDF\_OFFSET\_PIPE2 Start=0 Count=1 SlamLowToHigh=0;echo "done"; echo "there

are 133 more memories to test.":echo "tr 71 M=FP\_UDF\_OFFSET\_PIPE3 Start=0 Count=1 SlamLowToHigh=0";tr 71 M=FP\_UDF\_OFFSET\_PIPE3 Start=0 Count=1 SlamLowToHigh=0;echo "done";

echo "there are 132 more memories to test.";echo "tr 71 M=FP\_UDF\_TCAM Start=0 Count=1 SlamLowToHigh=0";tr 71 M=FP\_UDF\_TCAM Start=0 Count=1 SlamLowToHigh=0;echo "done"; echo "there are 131 more memories to test.";echo "tr 71 M=FP\_UDF\_TCAM\_PIPE0 Start=0 Count=1 SlamLowToHigh=0";tr 71 M=FP\_UDF\_TCAM\_PIPE0 Start=0 Count=1 SlamLowToHigh=0;echo "done"; echo "there are 130 more memories to test.";echo "tr 71 M=FP\_UDF\_TCAM\_PIPE1 Start=0 Count=1

SlamLowToHigh=0";tr 71 M=FP\_UDF\_TCAM\_PIPE1 Start=0 Count=1 SlamLowToHigh=0;echo "done"; echo "there are 129 more memories to test.";echo "tr 71 M=FP\_UDF\_TCAM\_PIPE2 Start=0 Count=1 SlamLowToHigh=0";tr 71 M=FP\_UDF\_TCAM\_PIPE2 Start=0 Count=1 SlamLowToHigh=0;echo "done"; echo "there are 128 more memories to test.";echo "tr 71 M=FP\_UDF\_TCAM\_PIPE3 Start=0 Count=1 SlamLowToHigh=0";tr 71 M=FP\_UDF\_TCAM\_PIPE3

Start=0 Count=1 SlamLowToHigh=0;echo "done";

echo "there are 127 more memories to test.":echo "tr 71 M=UNKNOWN\_HGI\_BITMAP Start=0 Count=1 SlamLowToHigh=0";tr 71 M=UNKNOWN\_HGI\_BITMAP Start=0 Count=1 SlamLowToHigh=0;echo "done"; echo "there are 126 more memories to test.";echo "tr 71 M=UNKNOWN\_MCAST\_BLOCK\_MASK Start=0 Count=1 SlamLowToHigh=0";tr 71 M=UNKNOWN\_MCAST\_BLOCK\_MASK Start=0 Count=1 SlamLowToHigh=0;echo "done";

echo "there are 125 more memories to test.";echo "tr 71 M=UNKNOWN\_UCAST\_BLOCK\_MASK Start=0 Count=1 SlamLowToHigh=0";tr 71 M=UNKNOWN\_UCAST\_BLOCK\_MASK Start=0 Count=1 SlamLowToHigh=0;echo "done";

echo "there are 124 more memories to test.";echo "tr 71 M=VFI Start=0 Count=1 SlamLowToHigh=0";tr 71 M=VFI Start=0 Count=1 SlamLowToHigh=0;echo "done";

echo "there are 123 more memories to test.";echo "tr 71 M=VFI\_1 Start=0 Count=1 SlamLowToHigh=0";tr 71 M=VFI\_1 Start=0 Count=1 SlamLowToHigh=0;echo "done";

echo "there are 122 more memories to test.";echo "tr 71 M=VFP\_HASH\_FIELD\_BMAP\_TABLE\_A Start=0 Count=1 SlamLowToHigh=0";tr 71 M=VFP\_HASH\_FIELD\_BMAP\_TABLE\_A Start=0 Count=1 SlamLowToHigh=0;echo "done";

echo "there are 121 more memories to test.";echo "tr 71 M=VFP\_HASH\_FIELD\_BMAP\_TABLE\_B Start=0 Count=1 SlamLowToHigh=0";tr 71 M=VFP\_HASH\_FIELD\_BMAP\_TABLE\_B Start=0 Count=1 SlamLowToHigh=0;echo "done";

echo "there are 120 more memories to test.";echo "tr 71 M=VFP\_POLICY\_TABLE Start=0 Count=1 SlamLowToHigh=0";tr 71 M=VFP\_POLICY\_TABLE Start=0 Count=1 SlamLowToHigh=0;echo "done"; echo "there are 119 more memories to test.";echo "tr 71 M=VFP\_POLICY\_TABLE\_PIPE0 Start=0 Count=1 SlamLowToHigh=0";tr 71 M=VFP\_POLICY\_TABLE\_PIPE0 Start=0 Count=1 SlamLowToHigh=0;echo "done"; echo "there are 118 more memories to test.";echo "tr 71 M=VFP\_POLICY\_TABLE\_PIPE1 Start=0 Count=1 SlamLowToHigh=0";tr 71 M=VFP\_POLICY\_TABLE\_PIPE1 Start=0 Count=1 SlamLowToHigh=0;echo "done"; echo "there are 117 more memories to test.";echo "tr 71 M=VFP\_POLICY\_TABLE\_PIPE2 Start=0 Count=1 SlamLowToHigh=0";tr

71 M=VFP\_POLICY\_TABLE\_PIPE2 Start=0 Count=1 SlamLowToHigh=0;echo "done";

echo "there are 116 more memories to test.";echo "tr 71 M=VFP\_POLICY\_TABLE\_PIPE3 Start=0 Count=1 SlamLowToHigh=0";tr 71 M=VFP\_POLICY\_TABLE\_PIPE3 Start=0 Count=1 SlamLowToHigh=0;echo "done"; echo "there are 115 more memories to test.";echo "tr 71 M=VFP\_TCAM Start=0 Count=1 SlamLowToHigh=0";tr 71 M=VFP\_TCAM Start=0 Count=1 SlamLowToHigh=0;echo "done";

echo "there are 114 more memories to test.";echo "tr 71 M=VFP\_TCAM\_PIPE0 Start=0 Count=1 SlamLowToHigh=0";tr 71 M=VFP\_TCAM\_PIPE0 Start=0 Count=1 SlamLowToHigh=0;echo "done"; echo "there are 113 more memories to test.";echo "tr 71 M=VFP\_TCAM\_PIPE1 Start=0 Count=1 SlamLowToHigh=0";tr 71 M=VFP\_TCAM\_PIPE1 Start=0 Count=1 SlamLowToHigh=0;echo "done"; echo "there are 112 more memories to test.":echo "tr 71 M=VFP\_TCAM\_PIPE2 Start=0 Count=1 SlamLowToHigh=0";tr 71 M=VFP\_TCAM\_PIPE2 Start=0 Count=1 SlamLowToHigh=0;echo "done"; echo "there are 111 more memories to

 test.";echo "tr 71 M=VFP\_TCAM\_PIPE3 Start=0 Count=1 SlamLowToHigh=0";tr 71 M=VFP\_TCAM\_PIPE3 Start=0 Count=1 SlamLowToHigh=0;echo "done";

echo "there are 110 more memories to test.";echo "tr 71 M=VLAN\_TAB Start=0 Count=1 SlamLowToHigh=0";tr 71 M=VLAN\_TAB Start=0 Count=1 SlamLowToHigh=0;echo "done";

echo "there are 109 more memories to test.";echo "tr 71 M=VLAN\_2\_TAB Start=0 Count=1

SlamLowToHigh=0";tr 71 M=VLAN\_2\_TAB Start=0 Count=1 SlamLowToHigh=0;echo "done";

echo "there are 108 more memories to test.";echo "tr 71 M=VLAN\_MAC Start=0 Count=1 SlamLowToHigh=0";tr 71 M=VLAN\_MAC Start=0 Count=1 SlamLowToHigh=0;echo "done";

echo "there are 107 more memories to test.";echo "tr 71 M=VLAN\_MPLS Start=0 Count=1 SlamLowToHigh=0";tr 71 M=VLAN\_MPLS Start=0 Count=1 SlamLowToHigh=0;echo "done";

echo "there are 106 more memories to test.":echo "tr 71 M=VLAN\_PROFILE\_TAB\_Start=0 Count=1 SlamLowToHigh=0";tr 71 M=VLAN\_PROFILE\_TAB Start=0 Count=1 SlamLowToHigh=0;echo "done"; echo "there are 105 more memories

to test.";echo "tr 71 M=VLAN\_PROFILE\_2 Start=0 Count=1 SlamLowToHigh=0";tr 71 M=VLAN\_PROFILE\_2 Start=0 Count=1 SlamLowToHigh=0;echo "done";

echo "there are 104 more memories to test.";echo "tr 71 M=VLAN\_PROTOCOL Start=0 Count=1 SlamLowToHigh=0";tr 71 M=VLAN\_PROTOCOL Start=0 Count=1 SlamLowToHigh=0;echo "done"; echo "there are 103 more memories to test.";echo "tr 71 M=VLAN\_PROTOCOL\_DATA Start=0 Count=1 SlamLowToHigh=0";tr 71 M=VLAN\_PROTOCOL\_DATA Start=0 Count=1 SlamLowToHigh=0;echo "done"; echo "there are 102 more memories to test.";echo "tr 71 M=STG\_TAB Start=0 Count=1 SlamLowToHigh=0";tr 71 M=STG\_TAB Start=0 Count=1 SlamLowToHigh=0;echo "done";

echo "there are 101 more memories to test.";echo "tr 71 M=VLAN\_SUBNET Start=0 Count=1 SlamLowToHigh=0";tr 71 M=VLAN\_SUBNET Start=0 Count=1 SlamLowToHigh=0;echo "done"; echo "there are 100 more memories to test.";echo "tr 71 M=VLAN\_SUBNET\_DATA\_ONLY Start=0 Count=1 SlamLowToHigh=0";tr 71 M=VLAN\_SUBNET\_DATA\_ONLY Start=0 Count=1 SlamLowToHigh=0;echo "done";

echo "there are 99 more memories to test.";echo "tr 71 M=VLAN\_SUBNET\_ONLY Start=0 Count=1 SlamLowToHigh=0";tr 71 M=VLAN\_SUBNET\_ONLY Start=0 Count=1 SlamLowToHigh=0;echo "done"; echo "there are 98 more memories to test.";echo "tr 71 M=VLAN\_XLATE Start=0 Count=1 SlamLowToHigh=0";tr 71 M=VLAN\_XLATE Start=0 Count=1 SlamLowToHigh=0;echo "done";

echo "there are 97 more memories to test.";echo "tr 71 M=VLAN\_XLATE\_ECC Start=0 Count=1 SlamLowToHigh=0";tr 71 M=VLAN\_XLATE\_ECC Start=0 Count=1 SlamLowToHigh=0;echo "done"; echo "there are 96 more memories to test.";echo "tr 71 M=VLAN\_XLATE\_LP Start=0 Count=1 SlamLowToHigh=0";tr 71 M=VLAN\_XLATE\_LP Start=0 Count=1 SlamLowToHigh=0;echo "done"; echo "there are 95 more memories to test.";echo "tr 71 M=VRF Start=0 Count=1 SlamLowToHigh=0";tr 71 M=VRF Start=0 Count=1 SlamLowToHigh=0;echo "done";

#echo "there are 94 more memories to test.";echo "tr 71 M=XLPORT\_WC\_UCMEM\_DATA Start=0 Count=1 SlamLowToHigh=0";tr 71 M=XLPORT\_WC\_UCMEM\_DATA Start=0 Count=1

SlamLowToHigh=0;echo "done";

#----------------------------NOTEST memories------------------------------------------------------------------

#echo 'there are 93 more memories to test.';echo 'tr 71 M=EDB\_1DBG\_B Start=0 Count=1 SlamLowToHigh=0';tr 71 M=EDB\_1DBG\_B Start=0 Count=1 SlamLowToHigh=0;echo 'done';

#echo 'there are 92 more memories to test.';echo 'tr 71 M=LINK\_STATUS Start=0 Count=1 SlamLowToHigh=0';tr 71 M=LINK\_STATUS Start=0 Count=1 SlamLowToHigh=0;echo 'done';

#---------------------------- READONLY memories-----------------------------------------------------------------

#echo 'there are 91 more memories to test.':echo 'tr 71 M=DLB\_ECMP\_PORT\_STATE Start=0 Count=1 SlamLowToHigh=0';tr 71 M=DLB\_ECMP\_PORT\_STATE Start=0 Count=1 SlamLowToHigh=0;echo 'done'; #echo 'there are 90 more memories to test.';echo 'tr 71 M=DLB\_HGT\_LAG\_PORT\_STATE Start=0 Count=1 SlamLowToHigh=0';tr 71 M=DLB\_HGT\_LAG\_PORT\_STATE Start=0 Count=1 SlamLowToHigh=0;echo 'done'; #echo 'there are 89 more memories

 to test.';echo 'tr 71 M=EGR\_MAX\_USED\_ENTRIES Start=0 Count=1 SlamLowToHigh=0';tr 71 M=EGR\_MAX\_USED\_ENTRIES Start=0 Count=1 SlamLowToHigh=0;echo 'done';

#echo 'there are 88 more memories to test.';echo 'tr 71 M=EGR\_MMU\_REQUESTS Start=0 Count=1 SlamLowToHigh=0';tr 71 M=EGR\_MMU\_REQUESTS Start=0 Count=1 SlamLowToHigh=0;echo 'done'; #echo 'there are 87 more memories to test.';echo 'tr 71 M=EGR\_PORT\_REQUESTS Start=0 Count=1 SlamLowToHigh=0';tr 71 M=EGR\_PORT\_REQUESTS Start=0 Count=1 SlamLowToHigh=0;echo 'done'; #echo 'there are 86 more memories to test.';echo 'tr 71 M=MMU\_MTRO\_EGRMETERINGBUCKET\_MEM Start=0 Count=1 SlamLowToHigh=0';tr 71 M=MMU\_MTRO\_EGRMETERINGBUCKET\_MEM Start=0 Count=1 SlamLowToHigh=0;echo 'done';

#echo 'there are 85 more memories to test.';echo 'tr 71

M=MMU\_MTRO\_EGRMETERINGBUCKET\_MEM\_PIPE0 Start=0 Count=1 SlamLowToHigh=0';tr 71 M=MMU\_MTRO\_EGRMETERINGBUCKET\_MEM\_PIPE0 Start=0 Count=1 SlamLowToHigh=0;echo 'done'; #echo 'there are 84 more memories to test.';echo 'tr 71

 M=MMU\_MTRO\_EGRMETERINGBUCKET\_MEM\_PIPE1 Start=0 Count=1 SlamLowToHigh=0';tr 71 M=MMU\_MTRO\_EGRMETERINGBUCKET\_MEM\_PIPE1 Start=0 Count=1 SlamLowToHigh=0;echo 'done'; #echo 'there are 83 more memories to test.';echo 'tr 71

M=MMU\_MTRO\_EGRMETERINGBUCKET\_MEM\_PIPE2 Start=0 Count=1 SlamLowToHigh=0';tr 71 M=MMU\_MTRO\_EGRMETERINGBUCKET\_MEM\_PIPE2 Start=0 Count=1 SlamLowToHigh=0;echo 'done'; #echo 'there are 82 more memories to test.';echo 'tr 71

M=MMU\_MTRO\_EGRMETERINGBUCKET\_MEM\_PIPE3 Start=0 Count=1 SlamLowToHigh=0';tr 71 M=MMU\_MTRO\_EGRMETERINGBUCKET\_MEM\_PIPE3 Start=0 Count=1 SlamLowToHigh=0;echo 'done'; #---------------------------- VENDOR memories-----------------------------------------------------------------

#echo 'there are 81 more memories to test.';echo 'tr 71 M=IDB\_OBM0\_IOM\_STATS\_WINDOW\_RESULTS

Start=0 Count=1 SlamLowToHigh=0';tr 71 M=IDB\_OBM0\_IOM\_STATS\_WINDOW\_RESULTS Start=0 Count=1 SlamLowToHigh=0;echo 'done';

#echo 'there are 80 more memories to test.';echo 'tr 71

M=IDB\_OBM0\_IOM\_STATS\_WINDOW\_RESULTS\_PIPE0

Start=0 Count=1 SlamLowToHigh=0';tr 71 M=IDB\_OBM0\_IOM\_STATS\_WINDOW\_RESULTS\_PIPE0 Start=0 Count=1 SlamLowToHigh=0;echo 'done';

#echo 'there are 79 more memories to test.';echo 'tr 71

M=IDB\_OBM0\_IOM\_STATS\_WINDOW\_RESULTS\_PIPE1 Start=0 Count=1 SlamLowToHigh=0';tr 71 M=IDB\_OBM0\_IOM\_STATS\_WINDOW\_RESULTS\_PIPE1 Start=0 Count=1 SlamLowToHigh=0;echo 'done'; #echo 'there are 78 more memories to test.';echo 'tr 71

M=IDB\_OBM0\_IOM\_STATS\_WINDOW\_RESULTS\_PIPE2 Start=0 Count=1 SlamLowToHigh=0';tr 71 M=IDB\_OBM0\_IOM\_STATS\_WINDOW\_RESULTS\_PIPE2 Start=0 Count=1 SlamLowToHigh=0;echo 'done'; #echo 'there are 77 more memories to test.';echo 'tr 71

M=IDB\_OBM0\_IOM\_STATS\_WINDOW\_RESULTS\_PIPE3 Start=0 Count=1 SlamLowToHigh=0';tr 71 M=IDB\_OBM0\_IOM\_STATS\_WINDOW\_RESULTS\_PIPE3 Start=0 Count=1 SlamLowToHigh=0;echo 'done'; #echo 'there are 76 more memories to test.';echo 'tr 71 M=IDB\_OBM10\_IOM\_STATS\_WINDOW\_RESULTS Start=0 Count=1 SlamLowToHigh=0';tr 71 M=IDB\_OBM10\_IOM\_STATS\_WINDOW\_RESULTS Start=0 Count=1 SlamLowToHigh=0;echo 'done';

#echo 'there are 75 more memories to test.';echo 'tr 71

M=IDB\_OBM10\_IOM\_STATS\_WINDOW\_RESULTS\_PIPE0 Start=0 Count=1 SlamLowToHigh=0';tr 71 M=IDB\_OBM10\_IOM\_STATS\_WINDOW\_RESULTS\_PIPE0\_Start=0 Count=1 SlamLowToHigh=0;echo 'done'; #echo 'there are 74 more memories to test.';echo 'tr 71

M=IDB\_OBM10\_IOM\_STATS\_WINDOW\_RESULTS\_PIPE1 Start=0 Count=1 SlamLowToHigh=0';tr 71 M=IDB\_OBM10\_IOM\_STATS\_WINDOW\_RESULTS\_PIPE1 Start=0 Count=1 SlamLowToHigh=0;echo 'done'; #echo 'there are 73 more memories to test.';echo 'tr 71

M=IDB\_OBM10\_IOM\_STATS\_WINDOW\_RESULTS\_PIPE2 Start=0 Count=1 SlamLowToHigh=0';tr 71 M=IDB\_OBM10\_IOM\_STATS\_WINDOW\_RESULTS\_PIPE2 Start=0 Count=1 SlamLowToHigh=0;echo 'done'; #echo 'there are 72 more memories to test.';echo 'tr 71

M=IDB\_OBM10\_IOM\_STATS\_WINDOW\_RESULTS\_PIPE3 Start=0 Count=1 SlamLowToHigh=0';tr 71 M=IDB\_OBM10\_IOM\_STATS\_WINDOW\_RESULTS\_PIPE3 Start=0 Count=1 SlamLowToHigh=0;echo 'done'; #echo 'there are 71 more memories to test.';echo 'tr

 71 M=IDB\_OBM11\_IOM\_STATS\_WINDOW\_RESULTS Start=0 Count=1 SlamLowToHigh=0';tr 71 M=IDB\_OBM11\_IOM\_STATS\_WINDOW\_RESULTS Start=0 Count=1 SlamLowToHigh=0;echo 'done'; #echo 'there are 70 more memories to test.';echo 'tr 71

M=IDB\_OBM11\_IOM\_STATS\_WINDOW\_RESULTS\_PIPE0 Start=0 Count=1 SlamLowToHigh=0';tr 71 M=IDB\_OBM11\_IOM\_STATS\_WINDOW\_RESULTS\_PIPE0 Start=0 Count=1 SlamLowToHigh=0;echo 'done'; #echo 'there are 69 more memories to test.';echo 'tr 71

M=IDB\_OBM11\_IOM\_STATS\_WINDOW\_RESULTS\_PIPE1 Start=0 Count=1 SlamLowToHigh=0';tr 71 M=IDB\_OBM11\_IOM\_STATS\_WINDOW\_RESULTS\_PIPE1 Start=0 Count=1 SlamLowToHigh=0;echo 'done'; #echo 'there are 68 more memories to test.';echo 'tr 71

M=IDB\_OBM11\_IOM\_STATS\_WINDOW\_RESULTS\_PIPE2 Start=0 Count=1 SlamLowToHigh=0';tr 71 M=IDB\_OBM11\_IOM\_STATS\_WINDOW\_RESULTS\_PIPE2 Start=0 Count=1 SlamLowToHigh=0;echo 'done'; #echo 'there are 67 more memories to test.';echo 'tr 71

M=IDB\_OBM11\_IOM\_STATS\_WINDOW\_RESULTS\_PIPE3 Start=0 Count=1 SlamLowToHigh=0';tr 71 M=IDB\_OBM11\_IOM\_STATS\_WINDOW\_RESULTS\_PIPE3

Start=0 Count=1 SlamLowToHigh=0;echo 'done';

#echo 'there are 66 more memories to test.';echo 'tr 71 M=IDB\_OBM12\_IOM\_STATS\_WINDOW\_RESULTS Start=0 Count=1 SlamLowToHigh=0';tr 71 M=IDB\_OBM12\_IOM\_STATS\_WINDOW\_RESULTS Start=0 Count=1 SlamLowToHigh=0;echo 'done';

#echo 'there are 65 more memories to test.';echo 'tr 71

M=IDB\_OBM12\_IOM\_STATS\_WINDOW\_RESULTS\_PIPE0 Start=0 Count=1 SlamLowToHigh=0';tr 71 M=IDB\_OBM12\_IOM\_STATS\_WINDOW\_RESULTS\_PIPE0 Start=0 Count=1 SlamLowToHigh=0;echo 'done'; #echo 'there are 64 more memories to test.';echo 'tr 71

M=IDB\_OBM12\_IOM\_STATS\_WINDOW\_RESULTS\_PIPE1 Start=0 Count=1 SlamLowToHigh=0';tr 71 M=IDB\_OBM12\_IOM\_STATS\_WINDOW\_RESULTS\_PIPE1 Start=0 Count=1 SlamLowToHigh=0;echo 'done'; #echo 'there are 63 more memories to test.';echo 'tr 71

M=IDB\_OBM12\_IOM\_STATS\_WINDOW\_RESULTS\_PIPE2 Start=0 Count=1 SlamLowToHigh=0';tr 71 M=IDB\_OBM12\_IOM\_STATS\_WINDOW\_RESULTS\_PIPE2 Start=0 Count=1 SlamLowToHigh=0;echo 'done'; #echo 'there are 62 more memories

 to test.';echo 'tr 71 M=IDB\_OBM12\_IOM\_STATS\_WINDOW\_RESULTS\_PIPE3 Start=0 Count=1 SlamLowToHigh=0';tr 71 M=IDB\_OBM12\_IOM\_STATS\_WINDOW\_RESULTS\_PIPE3 Start=0 Count=1 SlamLowToHigh=0;echo 'done';

#echo 'there are 61 more memories to test.';echo 'tr 71 M=IDB\_OBM13\_IOM\_STATS\_WINDOW\_RESULTS Start=0 Count=1 SlamLowToHigh=0';tr 71 M=IDB\_OBM13\_IOM\_STATS\_WINDOW\_RESULTS Start=0 Count=1 SlamLowToHigh=0;echo 'done';

#echo 'there are 60 more memories to test.';echo 'tr 71

M=IDB\_OBM13\_IOM\_STATS\_WINDOW\_RESULTS\_PIPE0 Start=0 Count=1 SlamLowToHigh=0';tr 71 M=IDB\_OBM13\_IOM\_STATS\_WINDOW\_RESULTS\_PIPE0 Start=0 Count=1 SlamLowToHigh=0;echo 'done'; #echo 'there are 59 more memories to test.';echo 'tr 71

M=IDB\_OBM13\_IOM\_STATS\_WINDOW\_RESULTS\_PIPE1 Start=0 Count=1 SlamLowToHigh=0';tr 71 M=IDB\_OBM13\_IOM\_STATS\_WINDOW\_RESULTS\_PIPE1 Start=0 Count=1 SlamLowToHigh=0;echo 'done'; #echo 'there are 58 more memories to test.';echo 'tr 71

M=IDB\_OBM13\_IOM\_STATS\_WINDOW\_RESULTS\_PIPE2 Start=0 Count=1 SlamLowToHigh=0';tr 71 M=IDB\_OBM13\_IOM\_STATS\_WINDOW\_RESULTS\_PIPE2 Start=0 Count=1 SlamLowToHigh=0;echo 'done';

#echo 'there are 57 more memories to test.';echo 'tr 71

M=IDB\_OBM13\_IOM\_STATS\_WINDOW\_RESULTS\_PIPE3 Start=0 Count=1 SlamLowToHigh=0';tr 71 M=IDB\_OBM13\_IOM\_STATS\_WINDOW\_RESULTS\_PIPE3 Start=0 Count=1 SlamLowToHigh=0;echo 'done'; #echo 'there are 56 more memories to test.';echo 'tr 71 M=IDB\_OBM14\_IOM\_STATS\_WINDOW\_RESULTS Start=0 Count=1 SlamLowToHigh=0';tr 71 M=IDB\_OBM14\_IOM\_STATS\_WINDOW\_RESULTS Start=0 Count=1 SlamLowToHigh=0;echo 'done';

#echo 'there are 55 more memories to test.';echo 'tr 71

M=IDB\_OBM14\_IOM\_STATS\_WINDOW\_RESULTS\_PIPE0 Start=0 Count=1 SlamLowToHigh=0';tr 71 M=IDB\_OBM14\_IOM\_STATS\_WINDOW\_RESULTS\_PIPE0 Start=0 Count=1 SlamLowToHigh=0;echo 'done'; #echo 'there are 54 more memories to test.';echo 'tr 71

M=IDB\_OBM14\_IOM\_STATS\_WINDOW\_RESULTS\_PIPE1 Start=0 Count=1 SlamLowToHigh=0';tr 71 M=IDB\_OBM14\_IOM\_STATS\_WINDOW\_RESULTS\_PIPE1 Start=0 Count=1 SlamLowToHigh=0;echo 'done'; #echo 'there

are 53 more memories to test.';echo 'tr 71 M=IDB\_OBM14\_IOM\_STATS\_WINDOW\_RESULTS\_PIPE2 Start=0 Count=1 SlamLowToHigh=0';tr 71 M=IDB\_OBM14\_IOM\_STATS\_WINDOW\_RESULTS\_PIPE2 Start=0 Count=1 SlamLowToHigh=0;echo 'done';

#echo 'there are 52 more memories to test.';echo 'tr 71

M=IDB\_OBM14\_IOM\_STATS\_WINDOW\_RESULTS\_PIPE3 Start=0 Count=1 SlamLowToHigh=0';tr 71 M=IDB\_OBM14\_IOM\_STATS\_WINDOW\_RESULTS\_PIPE3 Start=0 Count=1 SlamLowToHigh=0;echo 'done'; #echo 'there are 51 more memories to test.';echo 'tr 71 M=IDB\_OBM15\_IOM\_STATS\_WINDOW\_RESULTS Start=0 Count=1 SlamLowToHigh=0';tr 71 M=IDB\_OBM15\_IOM\_STATS\_WINDOW\_RESULTS Start=0 Count=1 SlamLowToHigh=0;echo 'done';

#echo 'there are 50 more memories to test.';echo 'tr 71

M=IDB\_OBM15\_IOM\_STATS\_WINDOW\_RESULTS\_PIPE0 Start=0 Count=1 SlamLowToHigh=0';tr 71 M=IDB\_OBM15\_IOM\_STATS\_WINDOW\_RESULTS\_PIPE0 Start=0 Count=1 SlamLowToHigh=0;echo 'done'; #echo 'there are 49 more memories to test.';echo 'tr 71

M=IDB\_OBM15\_IOM\_STATS\_WINDOW\_RESULTS\_PIPE1 Start=0 Count=1 SlamLowToHigh=0';tr 71 M=IDB\_OBM15\_IOM\_STATS\_WINDOW\_RESULTS\_PIPE1 Start=0 Count=1 SlamLowToHigh=0;echo 'done';

#echo 'there are 48 more memories to test.';echo 'tr 71

M=IDB\_OBM15\_IOM\_STATS\_WINDOW\_RESULTS\_PIPE2 Start=0 Count=1 SlamLowToHigh=0';tr 71 M=IDB\_OBM15\_IOM\_STATS\_WINDOW\_RESULTS\_PIPE2 Start=0 Count=1 SlamLowToHigh=0;echo 'done'; #echo 'there are 47 more memories to test.';echo 'tr 71

M=IDB\_OBM15\_IOM\_STATS\_WINDOW\_RESULTS\_PIPE3 Start=0 Count=1 SlamLowToHigh=0';tr 71 M=IDB\_OBM15\_IOM\_STATS\_WINDOW\_RESULTS\_PIPE3 Start=0 Count=1 SlamLowToHigh=0;echo 'done'; #echo 'there are 46 more memories to test.';echo 'tr 71 M=IDB\_OBM1\_IOM\_STATS\_WINDOW\_RESULTS Start=0 Count=1 SlamLowToHigh=0';tr 71 M=IDB\_OBM1\_IOM\_STATS\_WINDOW\_RESULTS Start=0 Count=1 SlamLowToHigh=0;echo 'done';

#echo 'there are 45 more memories to test.';echo 'tr 71

M=IDB\_OBM1\_IOM\_STATS\_WINDOW\_RESULTS\_PIPE0 Start=0 Count=1 SlamLowToHigh=0';tr 71 M=IDB\_OBM1\_IOM\_STATS\_WINDOW\_RESULTS\_PIPE0 Start=0 Count=1 SlamLowToHigh=0;echo 'done'; #echo

'there are 44 more memories to test.';echo 'tr 71 M=IDB\_OBM1\_IOM\_STATS\_WINDOW\_RESULTS\_PIPE1 Start=0 Count=1 SlamLowToHigh=0';tr 71 M=IDB\_OBM1\_IOM\_STATS\_WINDOW\_RESULTS\_PIPE1 Start=0 Count=1 SlamLowToHigh=0;echo 'done';

#echo 'there are 43 more memories to test.';echo 'tr 71

M=IDB\_OBM1\_IOM\_STATS\_WINDOW\_RESULTS\_PIPE2 Start=0 Count=1 SlamLowToHigh=0';tr 71 M=IDB\_OBM1\_IOM\_STATS\_WINDOW\_RESULTS\_PIPE2 Start=0 Count=1 SlamLowToHigh=0;echo 'done'; #echo 'there are 42 more memories to test.';echo 'tr 71

M=IDB\_OBM1\_IOM\_STATS\_WINDOW\_RESULTS\_PIPE3 Start=0 Count=1 SlamLowToHigh=0';tr 71 M=IDB\_OBM1\_IOM\_STATS\_WINDOW\_RESULTS\_PIPE3 Start=0 Count=1 SlamLowToHigh=0;echo 'done'; #echo 'there are 41 more memories to test.';echo 'tr 71 M=IDB\_OBM2\_IOM\_STATS\_WINDOW\_RESULTS Start=0 Count=1 SlamLowToHigh=0';tr 71 M=IDB\_OBM2\_IOM\_STATS\_WINDOW\_RESULTS Start=0 Count=1 SlamLowToHigh=0;echo 'done';

#echo 'there are 40 more memories to test.';echo 'tr 71

M=IDB\_OBM2\_IOM\_STATS\_WINDOW\_RESULTS\_PIPE0 Start=0 Count=1

 SlamLowToHigh=0';tr 71 M=IDB\_OBM2\_IOM\_STATS\_WINDOW\_RESULTS\_PIPE0 Start=0 Count=1 SlamLowToHigh=0;echo 'done';

#echo 'there are 39 more memories to test.';echo 'tr 71

M=IDB\_OBM2\_IOM\_STATS\_WINDOW\_RESULTS\_PIPE1 Start=0 Count=1 SlamLowToHigh=0';tr 71 M=IDB\_OBM2\_IOM\_STATS\_WINDOW\_RESULTS\_PIPE1 Start=0 Count=1 SlamLowToHigh=0;echo 'done'; #echo 'there are 38 more memories to test.';echo 'tr 71

M=IDB\_OBM2\_IOM\_STATS\_WINDOW\_RESULTS\_PIPE2 Start=0 Count=1 SlamLowToHigh=0';tr 71 M=IDB\_OBM2\_IOM\_STATS\_WINDOW\_RESULTS\_PIPE2 Start=0 Count=1 SlamLowToHigh=0;echo 'done'; #echo 'there are 37 more memories to test.';echo 'tr 71

M=IDB\_OBM2\_IOM\_STATS\_WINDOW\_RESULTS\_PIPE3 Start=0 Count=1 SlamLowToHigh=0';tr 71 M=IDB\_OBM2\_IOM\_STATS\_WINDOW\_RESULTS\_PIPE3 Start=0 Count=1 SlamLowToHigh=0;echo 'done'; #echo 'there are 36 more memories to test.';echo 'tr 71 M=IDB\_OBM3\_IOM\_STATS\_WINDOW\_RESULTS Start=0 Count=1 SlamLowToHigh=0';tr 71 M=IDB\_OBM3\_IOM\_STATS\_WINDOW\_RESULTS Start=0 Count=1 SlamLowToHigh=0;echo 'done';

#echo

 'there are 35 more memories to test.';echo 'tr 71 M=IDB\_OBM3\_IOM\_STATS\_WINDOW\_RESULTS\_PIPE0 Start=0 Count=1 SlamLowToHigh=0';tr 71 M=IDB\_OBM3\_IOM\_STATS\_WINDOW\_RESULTS\_PIPE0 Start=0 Count=1 SlamLowToHigh=0;echo 'done';

#echo 'there are 34 more memories to test.';echo 'tr 71

M=IDB\_OBM3\_IOM\_STATS\_WINDOW\_RESULTS\_PIPE1 Start=0 Count=1 SlamLowToHigh=0';tr 71 M=IDB\_OBM3\_IOM\_STATS\_WINDOW\_RESULTS\_PIPE1 Start=0 Count=1 SlamLowToHigh=0;echo 'done'; #echo 'there are 33 more memories to test.';echo 'tr 71

M=IDB\_OBM3\_IOM\_STATS\_WINDOW\_RESULTS\_PIPE2 Start=0 Count=1 SlamLowToHigh=0';tr 71 M=IDB\_OBM3\_IOM\_STATS\_WINDOW\_RESULTS\_PIPE2 Start=0 Count=1 SlamLowToHigh=0;echo 'done'; #echo 'there are 32 more memories to test.';echo 'tr 71

M=IDB\_OBM3\_IOM\_STATS\_WINDOW\_RESULTS\_PIPE3 Start=0 Count=1 SlamLowToHigh=0';tr 71 M=IDB\_OBM3\_IOM\_STATS\_WINDOW\_RESULTS\_PIPE3 Start=0 Count=1 SlamLowToHigh=0;echo 'done'; #echo 'there are 31 more memories to test.';echo 'tr 71 M=IDB\_OBM4\_IOM\_STATS\_WINDOW\_RESULTS Start=0

 Count=1 SlamLowToHigh=0';tr 71 M=IDB\_OBM4\_IOM\_STATS\_WINDOW\_RESULTS Start=0 Count=1 SlamLowToHigh=0;echo 'done';

#echo 'there are 30 more memories to test.';echo 'tr 71

M=IDB\_OBM4\_IOM\_STATS\_WINDOW\_RESULTS\_PIPE0 Start=0 Count=1 SlamLowToHigh=0';tr 71 M=IDB\_OBM4\_IOM\_STATS\_WINDOW\_RESULTS\_PIPE0 Start=0 Count=1 SlamLowToHigh=0;echo 'done'; #echo 'there are 29 more memories to test.';echo 'tr 71

M=IDB\_OBM4\_IOM\_STATS\_WINDOW\_RESULTS\_PIPE1 Start=0 Count=1 SlamLowToHigh=0';tr 71 M=IDB\_OBM4\_IOM\_STATS\_WINDOW\_RESULTS\_PIPE1 Start=0 Count=1 SlamLowToHigh=0;echo 'done'; #echo 'there are 28 more memories to test.';echo 'tr 71

M=IDB\_OBM4\_IOM\_STATS\_WINDOW\_RESULTS\_PIPE2 Start=0 Count=1 SlamLowToHigh=0';tr 71 M=IDB\_OBM4\_IOM\_STATS\_WINDOW\_RESULTS\_PIPE2 Start=0 Count=1 SlamLowToHigh=0;echo 'done'; #echo 'there are 27 more memories to test.';echo 'tr 71

M=IDB\_OBM4\_IOM\_STATS\_WINDOW\_RESULTS\_PIPE3 Start=0 Count=1 SlamLowToHigh=0';tr 71 M=IDB\_OBM4\_IOM\_STATS\_WINDOW\_RESULTS\_PIPE3 Start=0 Count=1 SlamLowToHigh=0;echo 'done';

#echo 'there are 26 more memories to test.';echo 'tr 71 M=IDB\_OBM5\_IOM\_STATS\_WINDOW\_RESULTS Start=0 Count=1 SlamLowToHigh=0';tr 71 M=IDB\_OBM5\_IOM\_STATS\_WINDOW\_RESULTS Start=0 Count=1 SlamLowToHigh=0;echo 'done';

#echo 'there are 25 more memories to test.';echo 'tr 71

M=IDB\_OBM5\_IOM\_STATS\_WINDOW\_RESULTS\_PIPE0 Start=0 Count=1 SlamLowToHigh=0';tr 71 M=IDB\_OBM5\_IOM\_STATS\_WINDOW\_RESULTS\_PIPE0 Start=0 Count=1 SlamLowToHigh=0;echo 'done'; #echo 'there are 24 more memories to test.';echo 'tr 71

M=IDB\_OBM5\_IOM\_STATS\_WINDOW\_RESULTS\_PIPE1 Start=0 Count=1 SlamLowToHigh=0';tr 71 M=IDB\_OBM5\_IOM\_STATS\_WINDOW\_RESULTS\_PIPE1 Start=0 Count=1 SlamLowToHigh=0;echo 'done'; #echo 'there are 23 more memories to test.';echo 'tr 71

M=IDB\_OBM5\_IOM\_STATS\_WINDOW\_RESULTS\_PIPE2 Start=0 Count=1 SlamLowToHigh=0';tr 71 M=IDB\_OBM5\_IOM\_STATS\_WINDOW\_RESULTS\_PIPE2 Start=0 Count=1 SlamLowToHigh=0;echo 'done'; #echo 'there are 22 more memories to test.';echo 'tr 71

M=IDB\_OBM5\_IOM\_STATS\_WINDOW\_RESULTS\_PIPE3

 Start=0 Count=1 SlamLowToHigh=0';tr 71 M=IDB\_OBM5\_IOM\_STATS\_WINDOW\_RESULTS\_PIPE3 Start=0 Count=1 SlamLowToHigh=0;echo 'done';

#echo 'there are 21 more memories to test.';echo 'tr 71 M=IDB\_OBM6\_IOM\_STATS\_WINDOW\_RESULTS Start=0 Count=1 SlamLowToHigh=0';tr 71 M=IDB\_OBM6\_IOM\_STATS\_WINDOW\_RESULTS Start=0 Count=1 SlamLowToHigh=0;echo 'done';

#echo 'there are 20 more memories to test.';echo 'tr 71

M=IDB\_OBM6\_IOM\_STATS\_WINDOW\_RESULTS\_PIPE0 Start=0 Count=1 SlamLowToHigh=0';tr 71 M=IDB\_OBM6\_IOM\_STATS\_WINDOW\_RESULTS\_PIPE0 Start=0 Count=1 SlamLowToHigh=0;echo 'done'; #echo 'there are 19 more memories to test.';echo 'tr 71

M=IDB\_OBM6\_IOM\_STATS\_WINDOW\_RESULTS\_PIPE1 Start=0 Count=1 SlamLowToHigh=0';tr 71 M=IDB\_OBM6\_IOM\_STATS\_WINDOW\_RESULTS\_PIPE1 Start=0 Count=1 SlamLowToHigh=0;echo 'done'; #echo 'there are 18 more memories to test.';echo 'tr 71

M=IDB\_OBM6\_IOM\_STATS\_WINDOW\_RESULTS\_PIPE2 Start=0 Count=1 SlamLowToHigh=0';tr 71 M=IDB\_OBM6\_IOM\_STATS\_WINDOW\_RESULTS\_PIPE2 Start=0 Count=1 SlamLowToHigh=0;echo 'done';

#echo 'there are 17 more memories to test.';echo 'tr 71

M=IDB\_OBM6\_IOM\_STATS\_WINDOW\_RESULTS\_PIPE3 Start=0 Count=1 SlamLowToHigh=0';tr 71 M=IDB\_OBM6\_IOM\_STATS\_WINDOW\_RESULTS\_PIPE3 Start=0 Count=1 SlamLowToHigh=0;echo 'done'; #echo 'there are 16 more memories to test.';echo 'tr 71 M=IDB\_OBM7\_IOM\_STATS\_WINDOW\_RESULTS Start=0 Count=1 SlamLowToHigh=0';tr 71 M=IDB\_OBM7\_IOM\_STATS\_WINDOW\_RESULTS Start=0 Count=1 SlamLowToHigh=0;echo 'done';

#echo 'there are 15 more memories to test.';echo 'tr 71

M=IDB\_OBM7\_IOM\_STATS\_WINDOW\_RESULTS\_PIPE0 Start=0 Count=1 SlamLowToHigh=0';tr 71 M=IDB\_OBM7\_IOM\_STATS\_WINDOW\_RESULTS\_PIPE0 Start=0 Count=1 SlamLowToHigh=0;echo 'done'; #echo 'there are 14 more memories to test.';echo 'tr 71

M=IDB\_OBM7\_IOM\_STATS\_WINDOW\_RESULTS\_PIPE1 Start=0 Count=1 SlamLowToHigh=0';tr 71 M=IDB\_OBM7\_IOM\_STATS\_WINDOW\_RESULTS\_PIPE1 Start=0 Count=1 SlamLowToHigh=0;echo 'done'; #echo 'there are 13 more memories to test.';echo 'tr 71

M=IDB\_OBM7\_IOM\_STATS\_WINDOW\_RESULTS\_PIPE2

 Start=0 Count=1 SlamLowToHigh=0';tr 71 M=IDB\_OBM7\_IOM\_STATS\_WINDOW\_RESULTS\_PIPE2 Start=0 Count=1 SlamLowToHigh=0;echo 'done';

#echo 'there are 12 more memories to test.';echo 'tr 71

M=IDB\_OBM7\_IOM\_STATS\_WINDOW\_RESULTS\_PIPE3 Start=0 Count=1 SlamLowToHigh=0';tr 71 M=IDB\_OBM7\_IOM\_STATS\_WINDOW\_RESULTS\_PIPE3 Start=0 Count=1 SlamLowToHigh=0;echo 'done'; #echo 'there are 11 more memories to test.';echo 'tr 71 M=IDB\_OBM8\_IOM\_STATS\_WINDOW\_RESULTS Start=0 Count=1 SlamLowToHigh=0';tr 71 M=IDB\_OBM8\_IOM\_STATS\_WINDOW\_RESULTS Start=0 Count=1 SlamLowToHigh=0;echo 'done';

#echo 'there are 10 more memories to test.';echo 'tr 71

M=IDB\_OBM8\_IOM\_STATS\_WINDOW\_RESULTS\_PIPE0 Start=0 Count=1 SlamLowToHigh=0';tr 71 M=IDB\_OBM8\_IOM\_STATS\_WINDOW\_RESULTS\_PIPE0 Start=0 Count=1 SlamLowToHigh=0;echo 'done'; #echo 'there are 9 more memories to test.';echo 'tr 71

M=IDB\_OBM8\_IOM\_STATS\_WINDOW\_RESULTS\_PIPE1 Start=0 Count=1 SlamLowToHigh=0';tr 71 M=IDB\_OBM8\_IOM\_STATS\_WINDOW\_RESULTS\_PIPE1 Start=0 Count=1 SlamLowToHigh=0;echo 'done';

#echo 'there are 8 more memories to test.';echo 'tr 71

M=IDB\_OBM8\_IOM\_STATS\_WINDOW\_RESULTS\_PIPE2 Start=0 Count=1 SlamLowToHigh=0';tr 71 M=IDB\_OBM8\_IOM\_STATS\_WINDOW\_RESULTS\_PIPE2 Start=0 Count=1 SlamLowToHigh=0;echo 'done'; #echo 'there are 7 more memories to test.';echo 'tr 71

M=IDB\_OBM8\_IOM\_STATS\_WINDOW\_RESULTS\_PIPE3 Start=0 Count=1 SlamLowToHigh=0';tr 71 M=IDB\_OBM8\_IOM\_STATS\_WINDOW\_RESULTS\_PIPE3 Start=0 Count=1 SlamLowToHigh=0;echo 'done'; #echo 'there are 6 more memories to test.';echo 'tr 71 M=IDB\_OBM9\_IOM\_STATS\_WINDOW\_RESULTS Start=0 Count=1 SlamLowToHigh=0';tr 71 M=IDB\_OBM9\_IOM\_STATS\_WINDOW\_RESULTS Start=0 Count=1 SlamLowToHigh=0;echo 'done';

#echo 'there are 5 more memories to test.';echo 'tr 71

M=IDB\_OBM9\_IOM\_STATS\_WINDOW\_RESULTS\_PIPE0 Start=0 Count=1 SlamLowToHigh=0';tr 71 M=IDB\_OBM9\_IOM\_STATS\_WINDOW\_RESULTS\_PIPE0 Start=0 Count=1 SlamLowToHigh=0;echo 'done'; #echo 'there are 4 more memories to test.';echo 'tr 71

M=IDB\_OBM9\_IOM\_STATS\_WINDOW\_RESULTS\_PIPE1 Start=0

 Count=1 SlamLowToHigh=0';tr 71 M=IDB\_OBM9\_IOM\_STATS\_WINDOW\_RESULTS\_PIPE1 Start=0 Count=1 SlamLowToHigh=0;echo 'done';

#echo 'there are 3 more memories to test.';echo 'tr 71

M=IDB\_OBM9\_IOM\_STATS\_WINDOW\_RESULTS\_PIPE2 Start=0 Count=1 SlamLowToHigh=0';tr 71 M=IDB\_OBM9\_IOM\_STATS\_WINDOW\_RESULTS\_PIPE2 Start=0 Count=1 SlamLowToHigh=0;echo 'done'; #echo 'there are 2 more memories to test.';echo 'tr 71

M=IDB\_OBM9\_IOM\_STATS\_WINDOW\_RESULTS\_PIPE3 Start=0 Count=1 SlamLowToHigh=0';tr 71 M=IDB\_OBM9\_IOM\_STATS\_WINDOW\_RESULTS\_PIPE3 Start=0 Count=1 SlamLowToHigh=0;echo 'done';

Found in path(s):

\* /opt/cola/permits/1745002214\_1689590998.9917314/0/bcm-sdk-master-zip/bcm-sdk-

master/rc/tr71\_bcm56970\_a0.soc

No license file was found, but licenses were detected in source scan.

/\*

\* Misc utility routines for accessing chip-specific features

\* of the SiliconBackplane-based Broadcom chips.

\*

\* \$Id: sbutils.c,v 1.2 Broadcom SDK \$

\* \$Copyright: (c) 2016 Broadcom.

\* Broadcom Proprietary and Confidential. All rights reserved.\$

\*/

## Found in path(s):

\* /opt/cola/permits/1745002214\_1689590998.9917314/0/bcm-sdk-master-zip/bcm-sdk-master/src/soc/robo/sbutils.c No license file was found, but licenses were detected in source scan.

/\*

- \* \$Id: compat\_531.c,v 1.4 Broadcom SDK \$
- \* \$Copyright: (c) 2016 Broadcom.
- \* Broadcom Proprietary and Confidential. All rights reserved.\$

\*

\* RPC Compatibility with sdk-5.3.0 routines

\*/

Found in path(s):

\* /opt/cola/permits/1745002214\_1689590998.9917314/0/bcm-sdk-master-zip/bcm-sdkmaster/src/bcm/compat/compat\_531.c No license file was found, but licenses were detected in source scan.

/\*

```
* DO NOT EDIT THIS FILE!
```
\* This file is auto-generated from the registers file.

\* Edits to this file will be lost when it is regenerated.

\*

- \* \$Id: \$
- \* \$Copyright: (c) 2016 Broadcom.
- \* Broadcom Proprietary and Confidential. All rights reserved.\$

\*

```
* File: bcm83207_a0.c
```
\* Purpose: bcm83207\_a0 chip specific information (register, memories, etc)

\*/

```
Found in path(s):
```
\* /opt/cola/permits/1745002214\_1689590998.9917314/0/bcm-sdk-master-zip/bcm-sdk-

```
master/src/soc/mcm/bcm83207_a0.c
```
No license file was found, but licenses were detected in source scan.

```
/****************************************************************************
```
\* File Name : eagle2\_tsc2pll\_functions.h

```
* Created On : 29/04/2013
```
- \* Created By : Kiran Divakar
- \* Description: Header file with API functions for Serdes IPs
- \* Revision : \$Id: eagle2 tsc2pll functions.h 1490 2016-08-11 22:26:06Z cvazquez \$

\*

- \* \$Copyright: (c) 2016 Broadcom.
- \* Broadcom Proprietary and Confidential. All rights reserved.\$

\* No portions of this material may be reproduced in any form without

\* the written permission of:

\*

- \* Broadcom Corporation
- \* 5300 California Avenue
- \* Irvine, CA 92617
- \*

\* All information contained in this document is Broadcom Corporation

\* company private proprietary, and trade secret.

\*\*\*\*\*\*\*\*\*\*\*\*\*\*\*\*\*\*\*\*\*\*\*\*\*\*\*\*\*\*\*\*\*\*\*\*\*\*\*\*\*\*\*\*\*\*\*\*\*\*\*\*\*\*\*\*\*\*\*\*\*\*\*\*\*\*\*\*\*\*\*\*//\*\*

#### \* @file

\* Protoypes of all API functions for engineering use

```
*//*************************************************************************/
```
# Found

in path(s):

\* /opt/cola/permits/1745002214\_1689590998.9917314/0/bcm-sdk-master-zip/bcm-sdkmaster/libs/phymod/chip/eagle\_dpll/tier1/eagle2\_tsc2pll\_functions.h No license file was found, but licenses were detected in source scan.

/\*

```
* $Id: $
* $Copyright: (c) 2016 Broadcom.
* Broadcom Proprietary and Confidential. All rights reserved.$
*
* File: lpmv6.h
* Purpose: Function declarations for LPMV6 Internal functions.
```

```
*/
```
Found in path(s):

\* /opt/cola/permits/1745002214\_1689590998.9917314/0/bcm-sdk-master-zip/bcm-sdkmaster/include/bcm\_int/esw/lpmv6.h No license file was found, but licenses were detected in source scan.

/\* \$Id: cint\_mim\_mp\_roo.c,v 1.21 Broadcom SDK \$

\* \$Copyright: (c) 2016 Broadcom.

\* Broadcom Proprietary and Confidential. All rights reserved.\$ \*/

Found in path(s):

\* /opt/cola/permits/1745002214\_1689590998.9917314/0/bcm-sdk-master-zip/bcm-sdkmaster/src/examples/dpp/cint\_mim\_mp\_roo.c No license file was found, but licenses were detected in source scan.

```
/*
* $Id: tx.c,v 1.27 Broadcom SDK $
```

```
*
```

```
* $Copyright: (c) 2016 Broadcom.
```
\* Broadcom Proprietary and Confidential. All rights reserved.\$ \* \* File: tx.c \* Purpose: Implementation of bcm\_petra\_tx\* API for dune devices \*/

```
Found in path(s):
```
\* /opt/cola/permits/1745002214\_1689590998.9917314/0/bcm-sdk-master-zip/bcm-sdk-master/src/bcm/dpp/tx.c No license file was found, but licenses were detected in source scan.

```
/*
```
\* \$Id: ethdma.h,v 1.4 Broadcom SDK \$

\* \$Copyright: (c) 2016 Broadcom.

\* Broadcom Proprietary and Confidential. All rights reserved.\$

\* \* File: soc/ethdma.h

\* Purpose:

\*/

Found in path(s):

\* /opt/cola/permits/1745002214\_1689590998.9917314/0/bcm-sdk-master-zip/bcm-sdk-master/include/soc/ethdma.h No license file was found, but licenses were detected in source scan.

/\*

```
* $Id: c3sw_test.c,v 1.26 Broadcom SDK $
*
* $Copyright: (c) 2016 Broadcom.
* Broadcom Proprietary and Confidential. All rights reserved.$
*
* File: c3sw_test.c
* Purpose: Run a Caladan3 Software driver Drivers tests
*
*
* Notes: 
* 
*
*/
Found in path(s):
* /opt/cola/permits/1745002214_1689590998.9917314/0/bcm-sdk-master-zip/bcm-sdk-
master/src/appl/test/c3sw_test.c
No license file was found, but licenses were detected in source scan.
```
/\*

\* \$Id: init.c,v 1.36 Broadcom SDK \$

\* \$Copyright: (c) 2016 Broadcom.

\* Broadcom Proprietary and Confidential. All rights reserved.\$

\*

\* Built-in init related tests

```
*/
```
Found in path(s):

\* /opt/cola/permits/1745002214\_1689590998.9917314/0/bcm-sdk-master-zip/bcm-sdk-

master/src/appl/test/exhaustive.c

\* /opt/cola/permits/1745002214\_1689590998.9917314/0/bcm-sdk-master-zip/bcm-sdk-master/src/appl/test/init.c No license file was found, but licenses were detected in source scan.

/\*

- \* \$Id: tdm\_ap\_vec.h\$
- \* \$Copyright: (c) 2016 Broadcom.
- \* Broadcom Proprietary and Confidential. All rights reserved.\$
- \* All Rights Reserved.\$
- \*
- \* TDM vector library for BCM56860

\*/

Found in path(s):

\* /opt/cola/permits/1745002214\_1689590998.9917314/0/bcm-sdk-master-zip/bcm-sdk-

master/include/soc/tdm/apache/tdm\_ap\_vec.h

No license file was found, but licenses were detected in source scan.

/\*

```
* $Id: c3hppc_test.c,v 1.133 Broadcom SDK $
* $Copyright: (c) 2016 Broadcom.
* Broadcom Proprietary and Confidential. All rights reserved.$
*
* File: c3hppc_test.c
* Purpose: Run a Caladan3 HPP Cluster test
*
*
* Notes: 
* 
*
*/
Found in path(s):
* /opt/cola/permits/1745002214_1689590998.9917314/0/bcm-sdk-master-zip/bcm-sdk-
master/src/appl/test/c3hppc_test.c
No license file was found, but licenses were detected in source scan.
/**************************************************************************
**************************************************************************
* File Name : falcon_furia_dependencies.c * 
* Created On : 05/29/2014 *
* Created By : Sharad Sharma *
* Description : Version of Dependency APIs used in Eval *
```
\* Revision : \$Id: \$ \* \* \$Copyright: (c) 2016 Broadcom. \* Broadcom Proprietary and Confidential. All rights reserved.\$ \* \* No portions of this material may be reproduced in any form without \* \* the written permission of: \* **Broadcom Corporation** \* 5300 California Avenue \* \* Irvine, CA 92617 \*  $*$ \* All information contained in this document is Broadcom Corporation \* \* company private proprietary, and trade secret. \*  $*$ \*\*\*\*\*\*\*\*\*\*\*\*\*\*\*\*\*\*\*\*\*\*\*\*\*\*\*\*\*\*\*\*\*\*\*\*\*\*\*\*\*\*\*\*\*\*\*\*\*\*\*\*\*\*\*\*\*\*\*\*\*\*\*\*\*\*\*\*\*\*\*\*\*\* \*\*\*\*\*\*\*\*\*\*\*\*\*\*\*\*\*\*\*\*\*\*\*\*\*\*\*\*\*\*\*\*\*\*\*\*\*\*\*\*\*\*\*\*\*\*\*\*\*\*\*\*\*\*\*\*\*\*\*\*\*\*\*\*\*\*\*\*\*\*\*\*\*\*/

Found in path(s):

\* /opt/cola/permits/1745002214\_1689590998.9917314/0/bcm-sdk-master-zip/bcm-sdkmaster/libs/phymod/chip/furia/tier1/falcon\_furia\_src/falcon\_furia\_dependencies.c No license file was found, but licenses were detected in source scan.

/\*

/\* \$Copyright: (c) 2016 Broadcom. /\* Broadcom Proprietary and Confidential. All rights reserved.\$ \$Id\$ \*/ /\*! \page XLMAC-TSCE-doc MAC-PHY (PM4X10) Interface Documentation

\tableofcontents

XLMAC-TSCE Interface

\section tsc-mac-intr Introduction

The physical interface of TDM based SerDes Controller (TSC) and Media Access Controller (MAC) is a Broadcom proprietary Reconciliation Sublayer (RS). But logically this interface complies with IEEE RS specification. RS function is implemented in the MAC. XLMAC is a 40G Ethernet MAC and TSCE is the 28nm TSC PHY with the Eagle (12.5G) PMA/PMD.

## \section tsc-mac-clk CLOCKS

In the MAC-TSC interface (MSI) the PHY sends clocks to the MAC. This clock is called the TSC\_CLK\_O. The PHY is provided with an external clock called the REF\_CLK. The PLL in the PMD sublayer of the PHY generates a TSC\_CLK. If the PLL is still waking up or is quisced for some other reason, the TSC\_CLK is

### set to

REF\_CLK. This ensures the TXP and RXP (etc.) can be controlled, reset, etc., with a running clock. Once the PLL is up and running, the TSC\_CLK is glitchlessly switched to the standard frequency which is the PLL\_FREQ/16 (also called VCO/16). If the PLL goes down for whatever reason, the TSC\_CLK will revert to REF\_CLK, again glitchlessly.

In XLMAC-TSC design there is no source synchronous data/clock. XLMAC and TSC (PCS portion) are synthesized with the same TSC\_CLK.

The TSC\_CLK also clocks the 8051 uController and associated logic within the PMD sublayer.

\section tsc-mac-tdm TX\_TDM & TX\_PORT\_NUMBER

TSC generates a free running TDM. It is a 2 bit counter, continuously rotating through 0,1,2,3 - 0,1,2,3 In single port mode all these TDM slots are assigned to the same port. But in multi-port mode the TDM slots are distributed as follow: - 1 port mode: -# Port0 is assigned to TDM0-TDM3 - 4 port mode: -# Port0 is assigned to TDM0 -# Port1 is assigned to TDM1 -# Port2 is assigned to TDM2 -# Port3 is assigned to TDM3 - 2 two port mode: -# Port0 gets assigned to TDM0-TDM1 -# Port2 gets TDM2-TDM3 slots. - 3 port mode(TRI1): -# Port0 gets TDM0-TDM1 -# Port2 gets TDM2 -# Port3 gets TDM3 - 3 port mode(TRI2): -# Port0 gets TDM0 -# Port1 gets TDM1 -# Port2 getsTDM2-TDM3

XLMAC will map the TDM numbers (slots) to the port number indicated by TSC. When XLMAC transmits data, it will use the same TDM numbers (mac\_tx\_tdm[1:0]) for the corresponding port (mac\_tx\_port\_number[1:0]). Because of this any time TSC port mode changes, XLMAC will need a complete reset. XLMAC continues to respond back mac\_tx\_tdm and mac\_tx\_port\_number even when XLMAC is in soft reset to avoid any interruption in TSC pipeline.

### \section tsc-mac-cred CREDITS

The TSCE sends credits to XLMAC to controls the rate at which the XLMAC sends

data to the line. Therefore setting the speed mode in the XLAMC is for

information only, it does not have any logical impact. Each credit tells the XLMAC to send data (IDLEs/Remote FAULTs or packet data depending on the state of the link) to the TSCE. Credits (port\_n\_credit[3:0]) are generated per port without any relationship to the tx\_port\_number[1:0] and tx\_tdm[1:0]. Port n credit<sup>[3:0]</sup> is 4 bit signal. Each bit is assigned for each port.

- Port\_n\_credit[0] : port0
- Port\_n\_credit[1] : port1
- Port\_n\_credit[2] : port2
- Port\_n\_credit[3] : port3

Depending on the port configuration TSCE provides tx\_port\_number[1:0]. XLMAC ignores any credits to unused ports. Ideally TSCE will generate credits only for the ports assigned.

The XLMAC transfers data to the TSCE with some pipeline delay once it has accumulated a credit from TSCE.

The TSCE sends data to the XLMAC based on the data rate arrives on the line side. When the link is active, the TSCE sends data received on the wire (after PCS processing) to the XLMAC. If the link is not active, the TSCE sends either

IDLEs (for CL36) or Local FAULTs for other speeds.

## \section tsc-mac-mmod MAC MODES

The MAC can have one of the following physical interfaces with the PHY.

- GMII
- XGMII
- XLGMII
- CGMII

Note that for CGMII three sets of MSBUSs are used to communicate between the 12-lane TSC (TSC\_12) and the CMAC. TSC output TX\_FORAMAT[1:0] indicates the msbus format. Based on the TX\_FORMAT, MAC will now how to decode the data. In GMII mode all 10 bits of each Byte group are used. In GMII/XLGMII/CGMII 9 bits are used. In XGMII mode SOP can arrive at multiple of 4 bytes (lane0 or lane4) and in XLGMII/CGMII mode SOP will arrive in 8 lane boundaries (lane0). But BRCM XLGMII SOP can arrive at 4 Byte boundaries as special mode.

- 00: GMII
- 01: XGMII
- 10: XLGMII/CGMII

\section tsc-mac-rxlf RX\_LOCAL\_FAULT

This is out of band per port link fault signaling mechanism in TSCE. If TSCE receive link is not up or even CDR is not locked, this signal will go high. This signal stays low if PCS link is

up. Other than rx\_local\_fault signal, TSCE sends

local fault control sequence to the XLMAC through msbus\_rx. RX\_LOCAL\_FAULT signals are low if the port speed is 1G or lower or if TSCE is configured in any cl36 speed mode (like 2.5G).

Operation of Local Fault/Remote Fault: If link is down or CDR is not locked, PHY generates local fault to the MAC. MAC in response will generate remote fault signals to the PHY. Remote PHY will transmit IDLES in response to the remote fault signals being received. Any PHY receiver can have link up based on Remote Fault Signal or IDLEs. When local PHY's PCS link is up, it will stop sending fault signaling to the MAC and instead PHY sends IDLES to the MAC. Once Local MAC receives IDLEs from the local PHY, it will stop transmitting remote fault and MAC will start transmitting regular IDLEs or Data.

Note: This out of band rx\_local\_fault signals were defined in TSCE because TSCE can't reliably generate local fault sequence on msbus\_rx when CDR is not locked.

Note:

 TSCE supports in band Fault signaling as well. In 10G XGMII mode, TSCE generates 4 Bytes of Sequence Ordered (0x9C, 0x00, 0x00, 0x01) for fault signaling. In XLGMII/CGMII mode TSCE generates 8 Byte Sequence Ordered Set (0x9C, 0x00, 0x00, 0x01, 0x00, 0x00, 0x00, 0x00) for fault signaling.

\section tsc-mac-msbusrx MSBUS\_RX, MSBUS\_RX\_VALID, RX\_PORT\_NUMBER

TSCE receives serial data from the line and provides decoded parallel data to the XLMAC. This data bus 80 bits wide representing 8 bytes of data. msbus\_rx[79:0] is valid when MSBUS\_RX\_VALID is high for the corresponding rx\_port\_number[1:0] indicated. All these data are transferred with respect to tsc\_clk.

In msbus\_rx[79:0], out of each 10 bits:

- Bit9: rx\_error for 8b10b and ignore for other encoder.

- Bit8: data\_valid (cl36) or control bit for others (1: control, 0: data)

- Bit7:0: 8bit data

\section tsc-mac-msbustx MSBUS\_TX, MSBUS\_TX\_VALID, MAC\_TX\_PORT\_NUMBER

XLMAC transfers data to TSCE through msbus\_tx[79:0]. Data is valid if

msbus tx valid is high for the corresponding mac\_tx\_port\_number[1:0]. Every port is assigned to 1 or 2 or 4 tdm slots set by the TSCE. XLMAC binds the tdm slots to the port numbers and transmits data on msbus\_tx with the previously bind tdm slots for that port.

In msbus  $tx[79:0]$ , out of each 10 bits:

- Bit9: tx error for 8b10b encode and ignore for other decoder.

- Bit8: data\_valid (cl36) or control bit for others clauses (1: control, 0: data)

- Bit7:0: 8bit data

### \section tsc-mac-xlmactx XLMAC Transmit

XLMAC transmit rate is controlled by the credit generated by the TSCE thru port\_n\_credit[3:0]. Each bit is dedicated for one port i.e. 4 bits for 4 ports. XMLAC will accumulate these credits for each port with no relations to  $tx\_port\_number[1:0]$  and  $tx\_tdm[1:0]$ . XLMAC gets tx\_port\_number[1:0] and tx\_tdm[1:0] from TSCE and transmits those back to TSC as mac\_tx\_port\_number[1:0] and mac\_tx\_tdm[1:0] maintaining tx\_port\_number and tx\_tdm partitioning for each port. If XLMAC had any credit accumulated for that port, it will assert msbus\_tx\_valid along with the corresponding data msbus\_tx[79:0].

\section tsc-mac-macphy XLMAC<->TSCE INTERACTION

The first independent operation is for the PHY to transmit idles. The MAC must provide idles to the PHY. MAC will only send idles if it gets credits. Hence the following sequence must happen.

-# PHY is brought out of reset. PLL is stable. Clocks are humming -# PHY sends credits at line rate and information (portnum, TDM, format) to MAC -# MAC sends Idles to the PHY. (data and data\_valid) -# PHY transmits IDLES to the wire.

\section tsc-mac-lpbk XLMAC loopback

Line Local Loopback mode: XLMAC routes the TX packets back to the RX, just before the packets are driven to the TSC interface. This loopback is implemented from the last pipeline stage in the TX block to the first pipeline stage in the RX block. The loopback takes place in the line clock after clock domain crossing, and data completely traverses the TX & RX pipeline stages.

## This

 loopback can be enabled for a port by setting the LINE\_LOCAL\_LPBK bits. The transmit packet stats vector (TPSV) & receive packet stats vector (RPSV) will account for these packets. In order for this loopback to work, the credits from the TSC must be available for the port that is put in loopback.

For XLMAC Line Local loopback to work, credits need to be flowing from TSCE. Therefore Speed Control function of TSCE will be utilized to set the speed for appropriate credits. To set a particular speed, desired speed is set at sw\_speed (sc\_x4\_control\_control[7:0]) and then toggle sw\_speed\_change. i.e. Set (sc\_x4\_control\_control[8]) to 0 and then 1). Then program XLMAC active port/ports, set XLMAC in Line Loopback mode, release soft reset from the XLMAC. Assert TX\_EN and RX\_EN.

To turn off line loopback first apply XLMAC.SOFT\_RESET, de-asset TX\_EN and RX\_EN and then turn off Line Loopback. After that release XLMAC.SOFT\_RESET, assert TX\_EN and RX\_EN. Once XLMAC and TSCE is completely programmed for any specific speed mode: Set XLMAC loopback: -# Set, in this order -# XLMAC.SOFT\_RESET=1 -# set TX\_EN=0  $-$ # $RX$  $EN=0$  -# XLMAC.LINE\_LOCAL\_LOOPBACK=1 -# Clear EP FIFO -# Release soft reset and enable TX and RX -# XLMAC.SOFT\_RESET=0 -# TX\_EN=1  $-#$  then RX  $EN=1$ Now XLMAC is ready for MAC loopback. Run the tests. To Release XLMAC loopback: -# Set, in this order

-# XLMAC.SOFT\_RESET=1  $-$ # set TX\_EN=0 -# RX\_EN=0 -# XLMAC.LINE\_LOCAL\_LOOPBACK=0 -# Clear EP FIFO -# Release -# XLMAC.SOFT\_RESET=0 -# set TX\_EN=1  $-$ # $RX$  $EN=1$ At this time XLMAC is ready for normal operation.

\section tsc-mac-xlmisc XLMAC Misc

-# On TX direction XLMAC contains a Clock Domain Crossing (CDC) FIFO. Anytime a soft reset is applied to any port, subsequently a reset needs to be applied to the corresponding CDC-FIFO. -# While XLMAC is in soft reset, TSCE credits are acknowledged. -# In GMII mode variable preamble mode need to be programmed to accept packets preamble + SFD less than 8 Bytes.

\section tsc-mac-pm4x10 Port Macro, PM4X10

Port Macro is a hard macro that integrates MAC, RS, PCS and PMA/PMD layers. PM4X10 contains MIB statistics and other ancillary logic. MAC (XLMAC) can be configured into single/dual/triple/quad port modes. It can handle 10Mbps to 42Gbps data rate. PCS can perform CL36, CL48, CL49, CL82, CL37 (AN), CL73 (AN), BRCM64b66b, CL74 (FEC) etc. PMA/PMD supports per lane 1.25Gbps to 12.5Gbps.

The PM4X10 consists of TSC\_4\_E and PM4X10\_Core. PM4X10\_Core consists of XLMAC and PORT glue logic. The TSC\_4\_E is based on the 28 nm Eagle Analog block. This ANA\_WARPCORE11G analog supports up to 10.3125G on a single lane. The Eagle DSC design is used in the PMA\_PMD for the TSC\_4\_E. This design uses a XLMAC since support of speeds of only up to 1X40GE is required. The glue logic in the PORT MACRO integrates the designs together, implements the MIB and EEE counters. The glue logic also provides a mechanism to access the registers in XLMAC and TSC\_4\_E.

Here is block diagram of Port Macro, PM4X10.

@image html pm4x10.jpg "Basic Block diagram for PM4x10"

\section tsc-mac-bup PM4X10 bring up Sequence

This section describes general sequence of powering up a port macro.

-# Apply Digital power supply and then apply Analog power supply. At this time TSCE, and XLMAC are in hard reset (core\_rst\_l). All MIB statistics are clear. -# Once power supply is stable and a stable clock is applied, take PM4x10 out of hard reset, then take XLMAC out of hard reset. Then when a stable reference clock is applied, release the hard reset to TSCE. XLMAC is still at soft\_reset. -# Program the appropriate port mode in the PortMacro. This port information will be sent to XLMAC.

-# Clear all MIB counters.

-# Initialize TSCE in proper sequence. See TEMod doc. for more details.

-# bring up PLL

-# program for lane\_swap, (both PMD and PCS)

-# load microcode

-# program PMD core and lanes. TX settings, OS, polarity, and media type etc.

-# program PCS through

Speed Control register.

At this time PLL is up and TSC\_CLOCK is stable. Tx\_format, port\_n\_credit, tx\_tdm, and tx\_port\_number are chugging on in the correct sequence. MAC still is in soft-reset. But XLMAC does respond to credits with tx\_format appropriate IDLES or remote\_fault signals to the TSCE. At this time TSCE should link up with link partner if partner is also enabled.

-# When PHY link up is seen, Initialize MAC for the packet format, port speed and the feature specific registers (eg. IPG, preamble, runt threshold, pad en, PAUSE/PFC/LLFC/E2EFC/E2ECC, 1588 and EEE registers).

-# Take MAC out of soft reset. MAC\_CTRL.SOFT\_RESET, and enable MAC RX\_EN and TX\_EN.

Note: Flexporting may never need hard reset.

\section tsc-mac-prog PM4X10 Detail programming sequence

Programming sequence starts at lower level and then moves up. First Eagle

(PMA/PMD) is configured, then PCS\_TSC4E (PCS) portion is configured, then XLMAC

is programmed and then finally other associated blocks like

Clock Domain

Crossing FIFO (CDC FIFO) and MIB counters are cleared.

To start with apply stable power supply and reference clock (typically 156.25MHz) and then its resets are released.

-# Apply Digital power supply and then apply Analog power supply. At this time TSCE, XLMAC are at hard reset (core\_rst\_l).

-# Core clock to PORT MACRO is toggling and stable.

-# De-assert PM4x10 hard reset core\_rst\_l. This brings all PORT logic out of reset.

-# XLMAC has a secondary soft reset. The default condition is that this reset is asserted, keeping MACs in reset.

-# De-assert MAC hard reset. Clear PORT\_MAC\_CONTROL.XMAC0\_RESET=0.

-# De-assert TSC hard reset. Set PORT\_XGXS0\_CTRL\_REG.RSTB\_HW=1.

-# Program the appropriate port mode in the PortMacro. This port information will be sent to XLMAC.

-# Clear all MIB counters.

-# Initialize PMD Core of Eagle

-# Clear the PMD power down pins (PCS bits: pmd\_x4\_control.ln\_tx\_h\_pwrdn and

pmd\_x4\_control.ln\_rx\_h\_pwrdn)

-# Take PMD core out of reset (PCS bits:

pmd\_x1\_control.por\_h\_rstb and

 pmd\_x1\_control.core\_dp\_h\_rstb). This will release pmd\_\_por\_h\_rstb and pmd\_por\_h\_rstb pins of PMD.

-# Program PMD bits: hearbeat\_count\_1us (0x271 for 156.25MHz refclk),

refclk divcnt (0x186A for 156.25MHz refclk), refclk divcnt sel (0x2 for

 156.25MHz refclk). Note: At reset, all other timer/register fields are loaded with normal operating values.

-# Load Micro code and verify. Use API.

-# Set uc\_active=1

-# De-assert 8051 reset (micro\_mdio\_dw8051\_reset\_n=1)

-# After 10ms, poll for uc\_dsc\_ready\_for\_cmd=1 for all lanes (minimum wait

time will be refined in next document version)

-# Lane Swap and Polarity inversion related configurations at PMD level.

(Note: lane swap involves programming at PMD and PCS both).

-# Configure PLL using API: pll\_mode (0xA/0x2 for 10.3125G/6.25G VCO)

-# Configure Core level micro RAM variables: core\_cfg\_from\_pcs and vco\_rate

-# Release core\_dp\_s\_rstb in PMD

-# Do Lane Confgurations: Media

Type (use default), TXFIR (use default)

-# Release ln\_dp\_s\_rstb.

Note: At this time initial PMD core initialization is done.

-# Release PMD lane reset

-# Write 1 to pmd\_x4\_control.ln\_h\_rstb. This will deassert PMD pin

pmd ln h rstb[i] and enable register access to lane associated registers.

-# Write 1 to pmd\_x4\_control.ln\_dp\_h\_rstb. This will allow the Speed Control

FSM to manage PMD lane datapath resets- pmd\_ln\_dp\_h\_rstb[i].

 -# Program PMD lane level registers and memories as required, the set of configuration will depend on usage of canned speeds and presence of firmware. This step may include: setting the over-sample mode, TX and RX lane polarity, cl72\_ieee\_training\_enable, transmitter configuration, baud rate DFE, scrambler\_dis, media\_type, cl72\_mode, etc. -# SW writes to PMD registers to release ln\_dp\_s\_rstb - lane DP datapath soft resets. -# At this point the PMD was taken out of POR and lane hard resets were release, PMD is fully configured by software and the firmware is waiting for pmd\_core\_dp\_h\_rstb and pmd\_ln\_dp\_h\_rstb release. -# Take PCS pipeline out of reset and allow the Speed Control to manage PCS pipeline. [SW] -# Set the following bits: TX\_X4\_Control0\_misc. rstb\_tx\_lane, TX\_X4\_Control0\_misc.enable\_tx\_lane and RX\_X4\_Control0\_pma\_control\_0. rstb\_lane -# Check for Master Port considerations. -# If configuring first port, or if change in VCO is required: select the master port that will perform PMD core configuration, bring down all the ports by clearing sc\_x4\_control\_control.sw\_speed\_change bit and reset by setting Main0\_setup.master\_port\_num, then set Main0\_setup.pll\_reset\_en bit. This will indicate to the Speed Control FSM to control PMD core resets. [SW] -# For AN and only if a single port is being enable set Main0\_setup.single\_port\_enable instead of Main0\_setup.pll\_reset\_en bit. [SW] -# The firmware is waiting for PCS FSM to provide core and lane configuration information, \*dp\_h\_rstb signals are used to indicate to FW that the configuration provided by PCS is valid. [FW] -# Providing PCS configuration information to PMD and starting firmware. -# Forced speed/Autoneg considerations -# For Forced speed write desired speed ID to sc\_x4\_control\_control.speed field and set the sc\_x4\_control\_control.sw\_speed\_change bit. [SW] -# For AN configure the abilities and enable AN. [SW] -# The Speed Control FSM sets pmd\_core\_mode signal and deasserts pmd\_core\_dp\_h\_rstb reset after <256> cycles delay. [HW] -# The Speed Control FSM drives pmd\_lane\_mode\_i signals and deasserts pmd\_ln\_dp\_h\_rstb after <256> cycles delay. Note: The FSM does not wait for any indication from PMD before deasserting lane datapath resets, so core and lane resets will be deasserted simultaneously. The assumption is that PMD will internally handle this and lane configuration by firmware will be done only ofter the PLL is locked. [HW] -# Once the pmd\_core\_dp\_h\_rstb and pmd\_ln\_dp\_h\_rstb resets are deasserted; the firmware wakes up and uses configuration provided by PCS over the pmd\_core\_mode and pmd\_lane\_mode\_i signals to finish the configuration of PMD core and lanes and enabling of the lanes. [FW] -# Wait for link to come up. [SW] -# Repeat for additional ports; make sure to not to set the Main0\_setup.pll\_reset\_en bit, so the Speed Control logic does not reset PMD core

again.

-# Initialize MAC for the packet format, port speed and the feature specific registers (eg. IPG, preamble, runt\_threshold, pad\_en, 1588, EEE, PAUSE/PFC/LLFC/E2EFC/E2ECC registers, etc.) -# Remove soft reset and enable MAC -# XLMAC\_CTRL.SOFT\_RESET=0 -# enable MAC RX\_EN

-# enable MAC TX\_EN

\section tsc-mac-flex PM4X10 Flex-porting Sequence

-# At the beginning of time: configure to a port mode, do all initialization and send traffic over relevant lanes.

-# Apply XLMAC Dynamic Speed Change Sequence over ports that need to change:

-# Assert EP\_DISCARD, TX\_DISCARD and SOFT\_RESET

-# Deassert

RX\_EN and TX\_EN

-# Initialize port :

 -# Only those ports that are changing run through the init sequence. Remaining ports are untouched.

 -# For XLPORT: if there are no ports common between previous and current configuration, issue a reset to XLMAC using xlport\_mac\_control\_reset. -# Program TSCE:

-# If VCO does not match, reset the global vars from TSC : tsc\_touched,

pcs\_lane\_swap\_touched, pmd\_touched

-# Reset all changing ports per lane

-# Configure all changing ports with regular TSCE init routine to bring link up

-# Initialize XLMAC per port

-# If vco has changed, all active ports are configured

 -# If VCO changes, but there are no common ports between previous and current configuration, all active ports are configured.

 -# For same VCO if any ports are common between previous and current configuration, they will be in reset due to step (2). These will be brought out of reset and configured. The remaining ports remain uninterrupted and continue sending traffic.

**\section** 

tsc-mac-flexprog PM4X10 Flex-porting detail Sequence

Flexport consists of changing the speed or number of ports after the device has been configured. When changing the PORT\_MODE register, it is required to not bring down sub-ports, if any, unaffected by the port mode change, while selectively updating the affected ports. The tsc\_clk frequency will not change during a flexport change. An example of a flexport change is 4x10G to 2x20G, 1x40G for a given XLMAC. If flexporting from two dual 2x20G port mode to tri-port mode {1x20G, 2x10g}, 1x20G port data should not be interrupted.

This sequence also applies when one or more links go down. After a link goes

down, it is possible that the links can come up in a completely different speed mode.

-# SW disables MAC RX\_EN and initiates a flush on the ports affected by the flexport change using MAC\_TX\_CTRL.DISCARD and MAC\_TX\_CTRL.EP\_DISCARD. SW determines the affected subports are idle by polling MAC tx fifo, mmu and edatabuf.

-#

SW disables MAC TX\_EN.

-# SW asserts one or more of per-port register MAC\_CTRL.SOFT\_RESET to prepare the ports which will soon be active. Only those ports that are changing will be configured. Remaining ports are not touched.

-# SW sets the new port mode by programming register PORT\_MODE\_REG, and the other per-port type port registers.

-# Configure TSC with the regular TSC init routine to bring up the link.

-# Program MAC for the packet format, port speed and the feature specific

registers (eg. IPG, preamble, runt\_threshold, pad\_en,

PAUSE/PFC/LLFC/E2EFC/E2ECC, 1588 and EEE registers).

-# SW removes soft reset to the MAC: MAC\_CTRL.SOFT\_RESET, and enables MAC RX\_EN and TX\_EN.

-# SW can program the TSC registers to save the power if the corresponding PORT will not be in use.

\section tsc-mac-portdwn Port Down

To bring down a port the following sequence should be applied.

-# Force Transmit Electrical Idle at TSCE.

-# SW disables XLMAC RX\_EN to the specific port.

-# SW initiates a

flush on the port/ports coming down: using MAC\_TX\_CTRL.DISCARD

and MAC\_TX\_CTRL.EP\_DISCARD. Poll until TX FIFO is empty.

-# Disable MAC transmit XLMAC TX\_EN=0

-# Clear speed

-# SW disables MAC RX\_EN and initiates a flush on the ports affected by the

flexport change using MAC\_TX\_CTRL.DISCARD MAC\_TX\_CTRL.EP\_DISCARD. SW determines the affected subports are idle by polling MAC tx fifo, mmu and edatabuf.

-# SW disables MAC TX EN.

-# SW asserts one or more of per-port register MAC\_CTRL.SOFT\_RESET to prepare the ports which will soon be active. Only those ports that are changing will be configured. Remaining ports are not touched.

\*/

Found in path(s):

\* /opt/cola/permits/1745002214\_1689590998.9917314/0/bcm-sdk-master-zip/bcm-sdkmaster/libs/phymod/chip/tsce\_dpll/tier1/xlm\_tsc\_dpll\_doc.h

\* /opt/cola/permits/1745002214\_1689590998.9917314/0/bcm-sdk-master-zip/bcm-sdkmaster/libs/phymod/chip/tsce/tier1/xlm\_tsc\_doc.h

No license file was found, but licenses were detected in source scan.

```
/*
* DO NOT EDIT THIS FILE!
* This file is auto-generated from the registers file.
* Edits to this file will be lost when it is regenerated.
*
* $Id: driver.h,v 1.1 Broadcom SDK $
* $Copyright: (c) 2016 Broadcom.
* Broadcom Proprietary and Confidential. All rights reserved.$
*
* File:	driver.h
```
- \* Purpose: Chip driver declarations
- $*$  Supports:  $bcm56218_a0$
- \*/

#### Found in path(s):

\* /opt/cola/permits/1745002214\_1689590998.9917314/0/bcm-sdk-master-zip/bcm-sdkmaster/systems/vxworks/raptor/bcmdrv/chips/driver.h No license file was found, but licenses were detected in source scan.

/\*

```
* $Id: tdm_main.c.$
```
- \* \$Copyright: (c) 2016 Broadcom.
- \* Broadcom Proprietary and Confidential. All rights reserved.\$
- \* All Rights Reserved.\$
- \*

```
* TDM core main functions
```
\*/

```
Found in path(s):
```

```
* /opt/cola/permits/1745002214_1689590998.9917314/0/bcm-sdk-master-zip/bcm-sdk-
master/src/soc/esw/tdm/core/tdm_main.c
```
No license file was found, but licenses were detected in source scan.

/\*

```
* $Id: sbZfKaEgTmePortRemapAddr.hx,v 1.2 Broadcom SDK $
```
\* \$Copyright: (c) 2016 Broadcom.

\* Broadcom Proprietary and Confidential. All rights reserved.\$

```
*/
```
Found in path(s):

\* /opt/cola/permits/1745002214\_1689590998.9917314/0/bcm-sdk-master-zip/bcm-sdkmaster/include/soc/sbx/qe2k/sbZfKaEgTmePortRemapAddr.hx No license file was found, but licenses were detected in source scan.

/\*

```
* $Id: support.h,v 1.2 Broadcom SDK $
```

```
* $Copyright: (c) 2016 Broadcom.
```

```
* Broadcom Proprietary and Confidential. All rights reserved.$
```

```
*
```

```
* File: support.h
```

```
* Purpose: Public board support functions
```

```
*/
```
Found in path(s):

\* /opt/cola/permits/1745002214\_1689590998.9917314/0/bcm-sdk-master-zip/bcm-sdkmaster/include/board/support.h No license file was found, but licenses were detected in source scan.

/\*

```
* $Id: tdm_ap_proc.c.$
* $Copyright: (c) 2016 Broadcom.
* Broadcom Proprietary and Confidential. All rights reserved.$
* $All Rights Reserved.$
*
* TDM chip operations
*/
/**
@name: tdm_postalloc
@param:
```
Unless special exceptions are needed for certain port speeds, this is the standard procedure to load time vectors into TDM vector map

\*\*/

Found in path(s):

\* /opt/cola/permits/1745002214\_1689590998.9917314/0/bcm-sdk-master-zip/bcm-sdkmaster/src/soc/esw/tdm/apache/tdm\_ap\_proc.c No license file was found, but licenses were detected in source scan.

/\*

```
* $Id: trident.h,v 1.26 Broadcom SDK $
* $Copyright: (c) 2016 Broadcom.
* Broadcom Proprietary and Confidential. All rights reserved.$
*
* File: trident.h
*/
```
Found in path(s):

\* /opt/cola/permits/1745002214\_1689590998.9917314/0/bcm-sdk-master-zip/bcm-sdk-master/include/soc/trident.h No license file was found, but licenses were detected in source scan.

/\*

```
* DO NOT EDIT THIS FILE!
```
\* This file is auto-generated.
\* Edits to this file will be lost when it is regenerated.

\*

\* \$Id: \$

\* \$Copyright: (c) 2016 Broadcom.

\* Broadcom Proprietary and Confidential. All rights reserved.\$

\*

\* File: xapi\_ref.h

\* Purpose: BCMX API routines reference

\* Generator: mkdispatch 1.51

\* Generated: Mon Oct 15 09:04:23 2012

\*/

Found in path(s):

\* /opt/cola/permits/1745002214\_1689590998.9917314/0/bcm-sdk-master-zip/bcm-sdk-master/src/bcmx/api\_ref.h No license file was found, but licenses were detected in source scan.

/\*

\* \$Id: sbZfFabWredParameters.hx,v 1.2 Broadcom SDK \$

\* \$Copyright: (c) 2016 Broadcom.

\* Broadcom Proprietary and Confidential. All rights reserved.\$

\*/

/\*\*

\* Copyright (c) Sandburst, Inc. 2005

\* All Rights Reserved. Unpublished rights reserved under the copyright

\* laws of the United States.

\*

\* The software contained on this media is proprietary to and embodies the

\* confidential technology of Sandburst, Inc. Possession, use, duplication

\* or dissemination of the software and media is authorized only pursuant

\* to a valid written license from Sandburst, Inc.

\*

\* RESTRICTED RIGHTS LEGEND Use, duplication, or disclosure by the U.S.

\* Government is subject to restrictions as set forth in Subparagraph

\* (c) (1) (ii) of DFARS 252.227-7013, or in FAR 52.227-19, as applicable.

\*/ /\*

\* \$Id: sbZfFabWredParameters.hx,v 1.2 Broadcom SDK \$

\* \$Copyright (c) 2012 Broadcom Corporation

\* All rights reserved.\$

\*/

Found in path(s):

\* /opt/cola/permits/1745002214\_1689590998.9917314/0/bcm-sdk-master-zip/bcm-sdkmaster/include/soc/sbx/fabric/sbZfFabWredParameters.hx No license file was found, but licenses were detected in source scan.

/\* \$Id: arad\_pp\_llp\_sa\_auth.h,v 1.7 Broadcom SDK \$

\* \$Copyright: (c) 2016 Broadcom.

\* Broadcom Proprietary and Confidential. All rights reserved.\$

\*/

Found in path(s):

\* /opt/cola/permits/1745002214\_1689590998.9917314/0/bcm-sdk-master-zip/bcm-sdkmaster/include/soc/dpp/ARAD/ARAD\_PP/arad\_pp\_llp\_sa\_auth.h No license file was found, but licenses were detected in source scan.

/\* \$Id: cint\_field\_egress\_modify\_tc\_per\_port.c,v 1.6 Broadcom SDK \$

\* \$Copyright: (c) 2016 Broadcom.

\* Broadcom Proprietary and Confidential. All rights reserved.\$3

\*/

Found in path(s):

\* /opt/cola/permits/1745002214\_1689590998.9917314/0/bcm-sdk-master-zip/bcm-sdkmaster/src/examples/dpp/cint\_field\_egress\_modify\_tc\_per\_port.c No license file was found, but licenses were detected in source scan.

/\*

\* DO NOT EDIT THIS FILE!

\* This file is auto-generated from the registers file.

\* Edits to this file will be lost when it is regenerated.

\*

\* \$Id: \$

\* \$Copyright: (c) 2016 Broadcom.

\* Broadcom Proprietary and Confidential. All rights reserved.\$

\*

 $*$  File: bcm5389  $a0.c$ 

\* Purpose: bcm5389\_a0 chip specific information (register, memories, etc)

\*/

Found in path(s):

\* /opt/cola/permits/1745002214\_1689590998.9917314/0/bcm-sdk-master-zip/bcm-sdkmaster/src/soc/robo/mcm/bcm5389\_a0.c No license file was found, but licenses were detected in source scan.

/\*

- \* \$Id: ddrc28.c,v 1.1.2.2 Broadcom SDK \$
- \* \$Copyright: (c) 2016 Broadcom.

\* Broadcom Proprietary and Confidential. All rights reserved.\$

\*

\* File: ddrc28.c

\* Purpose: Phy driver for 28nm combo DDR phy

\*/

Found in path(s):

\* /opt/cola/permits/1745002214\_1689590998.9917314/0/bcm-sdk-master-zip/bcm-sdk-

master/src/soc/common/ddrc28.c

No license file was found, but licenses were detected in source scan.

/\* \* \$Id: oam\_sw\_db.c,v 1.148 Broadcom SDK \$ \* \$Copyright: (c) 2016 Broadcom. \* Broadcom Proprietary and Confidential. All rights reserved.\$ \* \* File: oam\_sw\_db.c \* Purpose: OAM SW DB \*/

Found in path(s):

\* /opt/cola/permits/1745002214\_1689590998.9917314/0/bcm-sdk-master-zip/bcm-sdkmaster/src/bcm/dpp/oam\_sw\_db.c No license file was found, but licenses were detected in source scan.

/\*

\* \$Id: bcm-core-symbols.h,v 1.268 Broadcom SDK \$

\* \$Copyright: (c) 2016 Broadcom.

\* Broadcom Proprietary and Confidential. All rights reserved.\$

\*/

Found in path(s):

\* /opt/cola/permits/1745002214\_1689590998.9917314/0/bcm-sdk-master-zip/bcm-sdkmaster/systems/linux/kernel/modules/bcm-core/bcm-core-symbols.h No license file was found, but licenses were detected in source scan.

/\*

- \* \$Id: tmu.c,v 1.69.14.6 Broadcom SDK \$
- \* \$Copyright: (c) 2016 Broadcom.
- \* Broadcom Proprietary and Confidential. All rights reserved.\$
- \* File: tmu.c
- \* Purpose: Caladan3 on TMU drivers
- \* Requires:

\*/

Found in path(s):

\* /opt/cola/permits/1745002214\_1689590998.9917314/0/bcm-sdk-master-zip/bcm-sdkmaster/src/soc/sbx/caladan3/tmu/tmu.c No license file was found, but licenses were detected in source scan.

/\*

\* \$Id: \$

\* \$Copyright: (c) 2016 Broadcom.

\* Broadcom Proprietary and Confidential. All rights reserved.\$

\*

\* BST - Buffer Statistics Tracking

\* Purpose: API to set and manage various BST resources for TH

\*

\*/

### Found in path(s):

\* /opt/cola/permits/1745002214\_1689590998.9917314/0/bcm-sdk-master-zip/bcm-sdkmaster/src/bcm/esw/tomahawk/bst.c No license file was found, but licenses were detected in source scan.

/\* \$Id: ui\_pure\_defi\_petra\_pp\_acc.h,v 1.2 Broadcom SDK \$

- \* \$Copyright: (c) 2016 Broadcom.
- \* Broadcom Proprietary and Confidential. All rights reserved.\$ \*/

Found in path(s):

\* /opt/cola/permits/1745002214\_1689590998.9917314/0/bcm-sdk-master-zip/bcm-sdkmaster/include/appl/dpp/UserInterface/ui\_pure\_defi\_petra\_pp\_acc.h No license file was found, but licenses were detected in source scan.

/\*

- \* \$Id: rx.c,v 1.1.10.25 Broadcom SDK \$
- \* \$Copyright: (c) 2016 Broadcom.
- \* Broadcom Proprietary and Confidential. All rights reserved.\$
- \*
- \* File: rx\_utils.c
- \* Purpose:
- \* Requires:

\*/

Found in path(s):

\* /opt/cola/permits/1745002214\_1689590998.9917314/0/bcm-sdk-master-zip/bcm-sdkmaster/src/soc/common/rx\_utils.c No license file was found, but licenses were detected in source scan.

/\*

- \* \$Id: cosq.c,v 1.110 Broadcom SDK \$
- \* \$Copyright: (c) 2016 Broadcom.
- \* Broadcom Proprietary and Confidential. All rights reserved.\$

\*

- \* COS Queue Management
- \* Purpose: API to set different cosq, priorities, and scheduler registers.
- \*
- \* QE2000 Specific implementation

\*

\*/

Found in path(s):

\* /opt/cola/permits/1745002214\_1689590998.9917314/0/bcm-sdk-master-zip/bcm-sdk-

master/src/bcm/sbx/qe2000/cosq.c No license file was found, but licenses were detected in source scan.

/\* \$Id: chip\_sim\_T20E.h,v 1.5 Broadcom SDK \$ \* \$Copyright: (c) 2016 Broadcom. \* Broadcom Proprietary and Confidential. All rights reserved.\$

\*/

Found in path(s):

\* /opt/cola/permits/1745002214\_1689590998.9917314/0/bcm-sdk-master-zip/bcm-sdkmaster/systems/sim/dpp/ChipSim/chip\_sim\_T20E.h No license file was found, but licenses were detected in source scan.

/\* \* \$Id: bfd.c,v 1.15 Broadcom SDK \$ \* \* \$Copyright: (c) 2016 Broadcom. \* Broadcom Proprietary and Confidential. All rights reserved.\$ \* \* File: bfd.c \* Purpose: Bidirectional Forwarding Detection APIs. \* \* Notes: BFD functions will return BCM\_E\_UAVAIL unless the following \* feature is available: soc\_feature\_bfd \* \*/

Found in path(s):

\* /opt/cola/permits/1745002214\_1689590998.9917314/0/bcm-sdk-master-zip/bcm-sdk-master/src/bcm/esw/bfd.c No license file was found, but licenses were detected in source scan.

```
/*
* $Id: port.c,v 1.35 Broadcom SDK $
*
* $Copyright: (c) 2016 Broadcom.
* Broadcom Proprietary and Confidential. All rights reserved.$
*
* File: port.c
* Purpose:
*
*/
Found in path(s):
* /opt/cola/permits/1745002214_1689590998.9917314/0/bcm-sdk-master-zip/bcm-sdk-
```

```
master/src/bcm/ea/tk371x/port.c
```
No license file was found, but licenses were detected in source scan.

/\*

```
* $Id: ipfix.c,v 1.10 Broadcom SDK $
```

```
* $Copyright: (c) 2016 Broadcom.
```
\* Broadcom Proprietary and Confidential. All rights reserved.\$

\* \* File: bcmx/ipfix.c \* Purpose: BCMX IP Flow Information Export (IPFIX) APIs

\*

\*/

Found in path(s):

\* /opt/cola/permits/1745002214\_1689590998.9917314/0/bcm-sdk-master-zip/bcm-sdk-master/src/bcmx/ipfix.c No license file was found, but licenses were detected in source scan.

/\*

\* \$Id: sbZfKaEgMemQCtlEntry.hx,v 1.2 Broadcom SDK \$ \* \$Copyright: (c) 2016 Broadcom. \* Broadcom Proprietary and Confidential. All rights reserved.\$ \*/

Found in path(s):

\* /opt/cola/permits/1745002214\_1689590998.9917314/0/bcm-sdk-master-zip/bcm-sdkmaster/include/soc/sbx/qe2k/sbZfKaEgMemQCtlEntry.hx No license file was found, but licenses were detected in source scan.

/\* \$Id: bcm1250IntLib.h,v 1.3 2011/07/21 16:14:48 yshtil Exp \$

\*\*\*\*\*\*\*\*\*\*\*\*\*\*\*\*\*\*\*\*\*\*\*\*\*\*\*\*\*\*\*\*\*\*\*\*\*\*\*\*\*\*\*\*\*\*\*\*\*\*\*\*\*\*\*\*\*\*\*\*\*\*\*\*\*\*\*\*

\*

\* Copyright 2000,2001

- \* Broadcom Corporation. All rights reserved.
- \*

\* This software is furnished under license to Wind River Systems, Inc.

- \* and may be used only in accordance with the terms and conditions
- \* of this license. No title or ownership is transferred hereby.

\*\*\*\*\*\*\*\*\*\*\*\*\*\*\*\*\*\*\*\*\*\*\*\*\*\*\*\*\*\*\*\*\*\*\*\*\*\*\*\*\*\*\*\*\*\*\*\*\*\*\*\*\*\*\*\*\*\*\*\*\*\*\*\*\*\*\*\*\* \*/

Found in path(s):

\* /opt/cola/permits/1745002214\_1689590998.9917314/0/bcm-sdk-master-zip/bcm-sdkmaster/systems/vxworks/nsx/vxworks6x/bcm1125/bcm1250IntLib.h No license file was found, but licenses were detected in source scan.

/\*\*\*\*\*\*\*\*\*\*\*\*\*\*\*\*\*\*\*\*\*\*\*\*\*\*\*\*\*\*\*\*\*\*\*\*\*\*\*\*\*\*\*\*\*\*\*\*\*\*\*\*\*\*\*\*\*\*\*\*\*\*\*\*\*\*\*\*\*\*\*\*\*\*\*\*\*\*\*\*\*\* \*\*\*\*\*\*\*\*\*\*\*\*\*\*\*\*\*\*\*\*\*\*\*\*\*\*\*\*\*\*\*\*\*\*\*\*\*\*\*\*\*\*\*\*\*\*\*\*\*\*\*\*\*\*\*\*\*\*\*\*\*\*\*\*\*\*\*\*\*\*\*\*\*\*\*\*\*\*\*\*\*\*  $*$ \* Revision : \$Id: srds\_api\_uc\_common.h 869 2015-01-23 00:24:44Z kirand \$ \*  $*$ \* Description : Defines and Enumerations required by Serdes ucode \*  $*$ \* \$Copyright: (c) 2016 Broadcom.

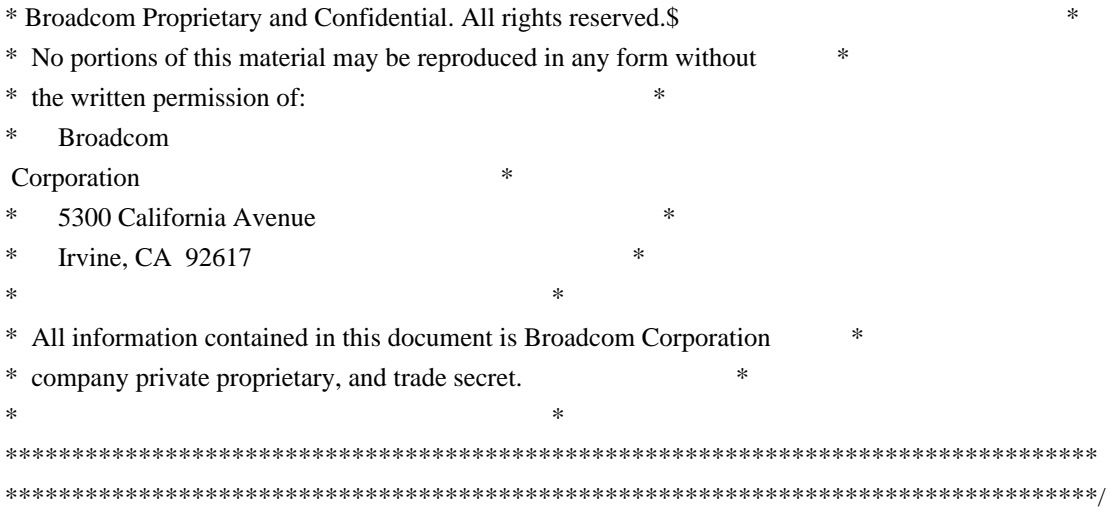

Found in path(s):

\* /opt/cola/permits/1745002214\_1689590998.9917314/0/bcm-sdk-master-zip/bcm-sdkmaster/libs/phymod/chip/sesto/tier1/sesto\_serdes/common/srds\_api\_uc\_common.h \* /opt/cola/permits/1745002214\_1689590998.9917314/0/bcm-sdk-master-zip/bcm-sdkmaster/libs/phymod/chip/madura/tier1/madura\_serdes/common/srds\_api\_uc\_common.h No license file was found, but licenses were detected in source scan.

/\*

\* \$Id: headers.h,v 1.2 Broadcom SDK \$ \* \* \$Copyright: (c) 2016 Broadcom. \* Broadcom Proprietary and Confidential. All rights reserved.\$ \*

\* This file contains the various header formats for Dune DNX\_SAND \*/

Found in path(s):

\* /opt/cola/permits/1745002214\_1689590998.9917314/0/bcm-sdk-master-zip/bcm-sdkmaster/include/soc/dnx/legacy/headers.h No license file was found, but licenses were detected in source scan.

#

# \$Copyright: (c) 2016 Broadcom. # Broadcom Proprietary and Confidential. All rights reserved.\$ # # Make definitions for compilation of WRX for an executable that serves # all architectures including JR2 #

FEATURE\_LIST := L3 I2C BCMX\_BCMX\_DIAG MEM\_SCAN EDITLINE BCM\_SAL\_PROFILE CUSTOMER TEST CHASSIS MSTP RCPU ATPTRANS\_SOCKET DUNE\_UI INTR APIMODE PTP KBP

DEBUG\_CFLAGS=-Wdeclaration-after-statement

BCM\_PTL\_SPT=1

# # Specify that, we want to compile for the new DNXF line, starting # with Ramon # ALL\_DNXF\_CHIPS = 1

# Includes XML library and enables use of "diag pp dump" utility for PP import/export facilities DATAIO\_SUPPORT = 1 KERN\_VER=3.7.10

CFGFLAGS += -DSTATIC=static CFGFLAGS += -DBCM\_WARM\_BOOT\_SUPPORT CFGFLAGS += -DBCM\_WARM\_BOOT\_SUPPORT\_SW\_DUMP CFGFLAGS += -DBCM\_EASY\_RELOAD\_WB\_COMPAT\_SUPPORT CFGFLAGS += -DBCM\_CONTROL\_API\_TRACKING CFGFLAGS += -D\_\_DUNE\_LINUX\_BCM\_CPU\_PCIE\_\_ CFGFLAGS += -DPHYS\_ADDRS\_ARE\_64BITS -DSAL\_BDE\_32BIT\_USER\_64BIT\_KERNEL CFGFLAGS += -D\_SIMPLE\_MEMORY\_ALLOCATION\_=0 -DUSE\_LINUX\_BDE\_MMAP=1 CFGFLAGS += -DSCACHE\_CRC\_CHECK

# CFGFLAGS += -DBROADCOM\_SVK

KBP\_DEVICE := KBP\_ALG

# VENDOR\_LIST=CUSTOMER78 BROADCOM DNX

Found in path(s):

\* /opt/cola/permits/1745002214\_1689590998.9917314/0/bcm-sdk-master-zip/bcm-sdkmaster/make/local/dnx/Make.custom.wrx\_dnxf\_only No license file was found, but licenses were detected in source scan.

/\* \$Id: sand\_link.c,v 1.8 Broadcom SDK \$

\* \$Copyright: (c) 2016 Broadcom.

\* Broadcom Proprietary and Confidential. All rights reserved.\$

\*/

/\*\*\*\*\*\*\*\*\*\*\*\*\*\*\*\*\*\*\*\*\*\*\*\*\*\*\*\*\*\*\*\*\*\*\*\*\*\*\*\*\*\*\*\*\*\*\*\*\*\*\*\*\*\*\*\*\*\*\*\*\*\*\*\*\*\*

\*

\* FILENAME: soc\_sand\_link.c

\*

\* MODULE PREFIX: soc\_sand\_link

\*

\* FILE DESCRIPTION:

\*

\* REMARKS:

\* SW License Agreement: Dune Networks (c). CONFIDENTIAL PROPRIETARY INFORMATION.

\* Any use of this Software is subject to Software License Agreement

- \* included in the Driver User Manual of this device.
- \* Any use of this Software constitutes an agreement to the terms

\* of the above Software License Agreement.

\*\*\*\*\*\*\*\*\*\*\*\*\*\*\*\*\*\*\*\*\*\*\*\*\*\*\*\*\*\*\*\*\*\*\*\*\*\*\*\*\*\*\*\*\*\*\*\*\*\*\*\*\*\*\*\*\*\*\*\*\*\*\*\*\*\*/

Found in path(s):

\* /opt/cola/permits/1745002214\_1689590998.9917314/0/bcm-sdk-master-zip/bcm-sdkmaster/src/soc/dpp/SAND/SAND\_FM/sand\_link.c No license file was found, but licenses were detected in source scan.

/\*

- \* \$Id: cosq.h,v 1.7 Broadcom SDK \$
- \* \$Copyright: (c) 2016 Broadcom.
- \* Broadcom Proprietary and Confidential. All rights reserved.\$
- \*
- \* This file contains structures and functions declarations for
- \* In-band cell configuration and Source Routed Cell.
- \*
- \*/

Found in path(s):

\* /opt/cola/permits/1745002214\_1689590998.9917314/0/bcm-sdk-master-zip/bcm-sdkmaster/include/soc/dnx/legacy/cosq.h

\* /opt/cola/permits/1745002214\_1689590998.9917314/0/bcm-sdk-master-zip/bcm-sdkmaster/include/soc/dpp/cosq.h

No license file was found, but licenses were detected in source scan.

/\*

- \* \$Id: fabric.c,v 1.12 Broadcom SDK \$
- \* \$Copyright: (c) 2016 Broadcom.
- \* Broadcom Proprietary and Confidential. All rights reserved.\$

\*

\* Fabric and Higig related CLI commands

\*/

Found in path(s):

\* /opt/cola/permits/1745002214\_1689590998.9917314/0/bcm-sdk-master-zip/bcm-sdkmaster/src/appl/diag/esw/fabric.c No license file was found, but licenses were detected in source scan.

/\*

```
* $Id: rx.h,v 1.23 Broadcom SDK $
```
- \* \$Copyright: (c) 2016 Broadcom.
- \* Broadcom Proprietary and Confidential. All rights reserved.\$
- \*

```
* File: rx.h
```

```
* Purpose: Internal structures and definitions for RX module
```
\*/

Found in path(s):

\* /opt/cola/permits/1745002214\_1689590998.9917314/0/bcm-sdk-master-zip/bcm-sdkmaster/include/bcm\_int/common/rx.h No license file was found, but licenses were detected in source scan.

```
/*
* $Id: hl65.h,v 1.20.72.1 Broadcom SDK $
* $Copyright: (c) 2016 Broadcom.
* Broadcom Proprietary and Confidential. All rights reserved.$
*
* File: hl65.h
* Purpose: Hyperlite/Hypercore driver header file, auto-generated.
*/
/***************************************************************************
* Copyright (c) 1999-2008, Broadcom Corporation
* All Rights Reserved
* Confidential Property of Broadcom Corporation
*
*
* THIS SOFTWARE MAY ONLY BE USED SUBJECT TO AN EXECUTED SOFTWARE LICENSE
* AGREEMENT BETWEEN THE USER AND BROADCOM. YOU HAVE NO RIGHT TO USE OR
* EXPLOIT THIS MATERIAL EXCEPT SUBJECT TO THE TERMS OF SUCH AN AGREEMENT.
*
* $brcm_Workfile: $
* $brcm_Revision: $
* $brcm_Date: $
*
* Module Description:
* DO NOT EDIT THIS FILE DIRECTLY
*
* This module was generated magically with RDB from a source description
* file. You must edit the
 source file for changes to be made to this file.
*
*
* Date: Generated on Mon Sep 22 12:04:36 2008
* MD5 Checksum 70565ec876bdd0354d6a4398fcc61be3
*
* Compiled with: RDB Utility 5.0
* RDB Parser 3.0
* rdb2macro.pm 4.0
* Perl Interpreter 5.008008
* Operating System linux
*
* Spec Versions: aer 1
         combo 1
* dsc 1 1
```
\* dsc  $2$  1 \* dsc  $3$  1 \*  $\sec 4$  1 \* ieee 1 \*  $rx66$  1 \*  $tx66$  1 \* xgxs 1 \* \* Revision History: \* \* \$brcm\_Log: \$ \* \*\*\*\*\*\*\*\*\*\*\*\*\*\*\*\*\*\*\*\*\*\*\*\*\*\*\*\*\*\*\*\*\*\*\*\*\*\*\*\*\*\*\*\*\*\*\*\*\*\*\*\*\*\*\*\*\*\*\*\*\*\*\*\*\*\*\*\*\*\*\*\*\*\*\*/

Found in path(s):

\* /opt/cola/permits/1745002214\_1689590998.9917314/0/bcm-sdk-master-zip/bcm-sdk-master/src/soc/phy/hl65.h No license file was found, but licenses were detected in source scan.

/\*

```
* $Id: port.h,v 1.10 Broadcom SDK $
* $Copyright: (c) 2016 Broadcom.
* Broadcom Proprietary and Confidential. All rights reserved.$
*
* File: port.h
* Purpose:
```
\* \*/

Found in path(s):

\* /opt/cola/permits/1745002214\_1689590998.9917314/0/bcm-sdk-master-zip/bcm-sdkmaster/include/bcm\_int/ea/port.h No license file was found, but licenses were detected in source scan.

/\*

```
* $Id: rx.c,v 1.0 Broadcom SDK $
* $Copyright: (c) 2016 Broadcom.
* Broadcom Proprietary and Confidential. All rights reserved.$
*
* File: rx.c
* Purpose: rx activation code.
*
*/
Found in path(s):
* /opt/cola/permits/1745002214_1689590998.9917314/0/bcm-sdk-master-zip/bcm-sdk-
```
master/src/appl/diag/dcmn/rx.c

No license file was found, but licenses were detected in source scan.

/\*

\* \$Id: mpls.c,v 1.24 Broadcom SDK \$

\* \$Copyright: (c) 2016 Broadcom.

\* Broadcom Proprietary and Confidential. All rights reserved.\$

\*

- \* File: mpls.c
- \* Purpose: Manages common MPLS functions

\*/

Found in path(s):

\* /opt/cola/permits/1745002214\_1689590998.9917314/0/bcm-sdk-master-zip/bcm-sdkmaster/src/bcm/common/mpls.c No license file was found, but licenses were detected in source scan.

/\*

\* \$Id: voyager\_service.c,v 1.14 Broadcom SDK \$

\*

\* \$Copyright: (c) 2016 Broadcom.

\* Broadcom Proprietary and Confidential. All rights reserved.\$

\*/

Found in path(s):

\* /opt/cola/permits/1745002214\_1689590998.9917314/0/bcm-sdk-master-zip/bcm-sdkmaster/src/soc/robo/tbx/voyager/voyager\_service.c No license file was found, but licenses were detected in source scan.

/\*

\*

- \* \$Id: tomahawk2\_mbist\_test.c,v 1.1 Broadcom SDK \$
- \* \$Copyright: (c) 2016 Broadcom.
- \* Broadcom Proprietary and Confidential. All rights reserved.\$

\*

\* Memory Built-in Self Test for Tomahawk2

\*/

Found in path(s):

\* /opt/cola/permits/1745002214\_1689590998.9917314/0/bcm-sdk-master-zip/bcm-sdkmaster/src/appl/test/tomahawk2\_mbist\_test.c No license file was found, but licenses were detected in source scan.

# \$Id:

# \$Copyright: (c) 2016 Broadcom. # Broadcom Proprietary and Confidential. All rights reserved.\$ #

# Dram dq swaps for BCM88470

#Dram HW properties

#RX polarity config add phy\_rx\_polarity\_flip.BCM88470=0

### #TX polarity

config add phy tx\_polarity\_flip.BCM88470=0

### #rx lane swap

config add phy rx lane map.BCM88470=0x3210 config add phy\_rx\_lane\_map\_quad0.BCM88470=0x3210 config add phy\_rx\_lane\_map\_quad1.BCM88470=0x3210 config add phy rx lane map quad2.BCM88470=0x3210 config add phy\_rx\_lane\_map\_quad3.BCM88470=0x3210 config add phy\_rx\_lane\_map\_quad4.BCM88470=0x3210 config add phy rx lane map quad5.BCM88470=0x3210 config add phy\_rx\_lane\_map\_quad6.BCM88470=0x3210 config add phy rx lane map quad7.BCM88470=0x3210 config add phy\_rx\_lane\_map\_quad8.BCM88470=0x3210 config add phy\_rx\_lane\_map\_quad9.BCM88470=0x3210 config add phy rx lane map quad10.BCM88470=0x3120 config add phy\_rx\_lane\_map\_quad11.BCM88470=0x3210

#### #tx lane

#### swap

config add phy tx lane map.BCM88470=0x3210 config add phy\_tx\_lane\_map\_quad0.BCM88470=0x3210 config add phy tx lane map quad1.BCM88470=0x3210 config add phy tx lane map quad2.BCM88470=0x3210 config add phy\_tx\_lane\_map\_quad3.BCM88470=0x3210 config add phy\_tx\_lane\_map\_quad4.BCM88470=0x3210 config add phy tx lane map quad5.BCM88470=0x3210 config add phy\_tx\_lane\_map\_quad6.BCM88470=0x3210 config add phy\_tx\_lane\_map\_quad7.BCM88470=0x3210 config add phy\_tx\_lane\_map\_quad8.BCM88470=0x3210 config add phy\_tx\_lane\_map\_quad9.BCM88470=0x3210 config add phy\_tx\_lane\_map\_quad10.BCM88470=0x3120 config add phy\_tx\_lane\_map\_quad11.BCM88470=0x3210

#### # Dram dq swaps for BCM88470

config add ext\_ram\_dq\_swap\_dram0\_byte0\_bit0.BCM88470=1 config add ext\_ram\_dq\_swap\_dram0\_byte0\_bit1.BCM88470=0 config add ext\_ram\_dq\_swap\_dram0\_byte0\_bit2.BCM88470=5 config add ext\_ram\_dq\_swap\_dram0\_byte0\_bit3.BCM88470=4 config add ext\_ram\_dq\_swap\_dram0\_byte0\_bit4.BCM88470=3 config add ext\_ram\_dq\_swap\_dram0\_byte0\_bit5.BCM88470=2 config

 add ext\_ram\_dq\_swap\_dram0\_byte0\_bit6.BCM88470=6 config add ext\_ram\_dq\_swap\_dram0\_byte0\_bit7.BCM88470=7 config add ext\_ram\_dq\_swap\_dram0\_byte1\_bit0.BCM88470=7 config add ext\_ram\_dq\_swap\_dram0\_byte1\_bit1.BCM88470=3 config add ext\_ram\_dq\_swap\_dram0\_byte1\_bit2.BCM88470=5 config add ext\_ram\_dq\_swap\_dram0\_byte1\_bit3.BCM88470=1 config add ext\_ram\_dq\_swap\_dram0\_byte1\_bit4.BCM88470=4 config add ext\_ram\_dq\_swap\_dram0\_byte1\_bit5.BCM88470=0 config add ext\_ram\_dq\_swap\_dram0\_byte1\_bit6.BCM88470=6 config add ext\_ram\_dq\_swap\_dram0\_byte1\_bit7.BCM88470=2 config add ext\_ram\_dq\_swap\_dram0\_byte2\_bit0.BCM88470=5 config add ext\_ram\_dq\_swap\_dram0\_byte2\_bit1.BCM88470=1 config add ext\_ram\_dq\_swap\_dram0\_byte2\_bit2.BCM88470=7 config add ext\_ram\_dq\_swap\_dram0\_byte2\_bit3.BCM88470=3 config add ext\_ram\_dq\_swap\_dram0\_byte2\_bit4.BCM88470=4 config add ext\_ram\_dq\_swap\_dram0\_byte2\_bit5.BCM88470=2 config add ext\_ram\_dq\_swap\_dram0\_byte2\_bit6.BCM88470=0 config add ext\_ram\_dq\_swap\_dram0\_byte2\_bit7.BCM88470=6 config add ext\_ram\_dq\_swap\_dram0\_byte3\_bit0.BCM88470=3 config

add ext\_ram\_dq\_swap\_dram0\_byte3\_bit1.BCM88470=2 config add ext\_ram\_dq\_swap\_dram0\_byte3\_bit2.BCM88470=5 config add ext\_ram\_dq\_swap\_dram0\_byte3\_bit3.BCM88470=7 config add ext\_ram\_dq\_swap\_dram0\_byte3\_bit4.BCM88470=6 config add ext\_ram\_dq\_swap\_dram0\_byte3\_bit5.BCM88470=1 config add ext\_ram\_dq\_swap\_dram0\_byte3\_bit6.BCM88470=4 config add ext\_ram\_dq\_swap\_dram0\_byte3\_bit7.BCM88470=0 config add ext\_ram\_dq\_swap\_dram1\_byte0\_bit0.BCM88470=6 config add ext\_ram\_dq\_swap\_dram1\_byte0\_bit1.BCM88470=7 config add ext\_ram\_dq\_swap\_dram1\_byte0\_bit2.BCM88470=5 config add ext\_ram\_dq\_swap\_dram1\_byte0\_bit3.BCM88470=3 config add ext\_ram\_dq\_swap\_dram1\_byte0\_bit4.BCM88470=1 config add ext\_ram\_dq\_swap\_dram1\_byte0\_bit5.BCM88470=0 config add ext\_ram\_dq\_swap\_dram1\_byte0\_bit6.BCM88470=4 config add ext\_ram\_dq\_swap\_dram1\_byte0\_bit7.BCM88470=2 config add ext\_ram\_dq\_swap\_dram1\_byte1\_bit0.BCM88470=3 config add ext\_ram\_dq\_swap\_dram1\_byte1\_bit1.BCM88470=1 config add ext\_ram\_dq\_swap\_dram1\_byte1\_bit2.BCM88470=5 config

add ext\_ram\_dq\_swap\_dram1\_byte1\_bit3.BCM88470=6 config add ext\_ram\_dq\_swap\_dram1\_byte1\_bit4.BCM88470=0 config add ext\_ram\_dq\_swap\_dram1\_byte1\_bit5.BCM88470=2 config add ext\_ram\_dq\_swap\_dram1\_byte1\_bit6.BCM88470=7 config add ext\_ram\_dq\_swap\_dram1\_byte1\_bit7.BCM88470=4 config add ext\_ram\_dq\_swap\_dram1\_byte2\_bit0.BCM88470=0 config add ext\_ram\_dq\_swap\_dram1\_byte2\_bit1.BCM88470=3 config add ext\_ram\_dq\_swap\_dram1\_byte2\_bit2.BCM88470=1 config add ext\_ram\_dq\_swap\_dram1\_byte2\_bit3.BCM88470=4

config add ext\_ram\_dq\_swap\_dram1\_byte2\_bit4.BCM88470=6 config add ext\_ram\_dq\_swap\_dram1\_byte2\_bit5.BCM88470=5 config add ext\_ram\_dq\_swap\_dram1\_byte2\_bit6.BCM88470=7 config add ext\_ram\_dq\_swap\_dram1\_byte2\_bit7.BCM88470=2 config add ext\_ram\_dq\_swap\_dram1\_byte3\_bit0.BCM88470=2 config add ext\_ram\_dq\_swap\_dram1\_byte3\_bit1.BCM88470=6 config add ext\_ram\_dq\_swap\_dram1\_byte3\_bit2.BCM88470=1 config add ext\_ram\_dq\_swap\_dram1\_byte3\_bit3.BCM88470=7 config add ext\_ram\_dq\_swap\_dram1\_byte3\_bit4.BCM88470=4 config

 add ext\_ram\_dq\_swap\_dram1\_byte3\_bit5.BCM88470=0 config add ext\_ram\_dq\_swap\_dram1\_byte3\_bit6.BCM88470=5 config add ext\_ram\_dq\_swap\_dram1\_byte3\_bit7.BCM88470=3 config add ext\_ram\_dq\_swap\_dram2\_byte0\_bit0.BCM88470=7 config add ext\_ram\_dq\_swap\_dram2\_byte0\_bit1.BCM88470=4 config add ext\_ram\_dq\_swap\_dram2\_byte0\_bit2.BCM88470=0 config add ext\_ram\_dq\_swap\_dram2\_byte0\_bit3.BCM88470=2 config add ext\_ram\_dq\_swap\_dram2\_byte0\_bit4.BCM88470=3 config add ext\_ram\_dq\_swap\_dram2\_byte0\_bit5.BCM88470=1 config add ext\_ram\_dq\_swap\_dram2\_byte0\_bit6.BCM88470=6 config add ext\_ram\_dq\_swap\_dram2\_byte0\_bit7.BCM88470=5 config add ext\_ram\_dq\_swap\_dram2\_byte1\_bit0.BCM88470=2 config add ext\_ram\_dq\_swap\_dram2\_byte1\_bit1.BCM88470=4 config add ext\_ram\_dq\_swap\_dram2\_byte1\_bit2.BCM88470=0 config add ext\_ram\_dq\_swap\_dram2\_byte1\_bit3.BCM88470=6 config add ext\_ram\_dq\_swap\_dram2\_byte1\_bit4.BCM88470=5 config add ext\_ram\_dq\_swap\_dram2\_byte1\_bit5.BCM88470=3 config add ext\_ram\_dq\_swap\_dram2\_byte1\_bit6.BCM88470=1 config

 add ext\_ram\_dq\_swap\_dram2\_byte1\_bit7.BCM88470=7 config add ext\_ram\_dq\_swap\_dram2\_byte2\_bit0.BCM88470=1 config add ext\_ram\_dq\_swap\_dram2\_byte2\_bit1.BCM88470=7 config add ext\_ram\_dq\_swap\_dram2\_byte2\_bit2.BCM88470=3 config add ext\_ram\_dq\_swap\_dram2\_byte2\_bit3.BCM88470=6 config add ext\_ram\_dq\_swap\_dram2\_byte2\_bit4.BCM88470=5 config add ext\_ram\_dq\_swap\_dram2\_byte2\_bit5.BCM88470=0 config add ext\_ram\_dq\_swap\_dram2\_byte2\_bit6.BCM88470=2 config add ext\_ram\_dq\_swap\_dram2\_byte2\_bit7.BCM88470=4 config add ext\_ram\_dq\_swap\_dram2\_byte3\_bit0.BCM88470=0 config add ext\_ram\_dq\_swap\_dram2\_byte3\_bit1.BCM88470=7 config add ext\_ram\_dq\_swap\_dram2\_byte3\_bit2.BCM88470=4 config add ext\_ram\_dq\_swap\_dram2\_byte3\_bit3.BCM88470=6 config add ext\_ram\_dq\_swap\_dram2\_byte3\_bit4.BCM88470=2 config add ext\_ram\_dq\_swap\_dram2\_byte3\_bit5.BCM88470=5 config add ext\_ram\_dq\_swap\_dram2\_byte3\_bit6.BCM88470=3 config add ext\_ram\_dq\_swap\_dram2\_byte3\_bit7.BCM88470=1

# Dram bank addr swaps for BCM88470

config add ext\_ram\_addr\_bank\_swap\_dram0\_bit7.BCM88470=4 config

 add ext\_ram\_addr\_bank\_swap\_dram0\_bit11.BCM88470=5 config add ext\_ram\_addr\_bank\_swap\_dram0\_bit13.BCM88470=15 config add ext\_ram\_addr\_bank\_swap\_dram0\_bit14.BCM88470=17 config add ext\_ram\_addr\_bank\_swap\_dram0\_bit5.BCM88470=6 config add ext\_ram\_addr\_bank\_swap\_dram0\_bit0.BCM88470=7 config add ext\_ram\_addr\_bank\_swap\_dram0\_bit8.BCM88470=8 config add ext\_ram\_addr\_bank\_swap\_dram0\_bit1.BCM88470=9 config add ext\_ram\_addr\_bank\_swap\_dram0\_bit4.BCM88470=10 config add ext\_ram\_addr\_bank\_swap\_dram0\_bit16.BCM88470=11 config add ext\_ram\_addr\_bank\_swap\_dram0\_bit15.BCM88470=12 config add ext\_ram\_addr\_bank\_swap\_dram0\_bit12.BCM88470=13 config add ext\_ram\_addr\_bank\_swap\_dram0\_bit6.BCM88470=0 config add ext\_ram\_addr\_bank\_swap\_dram0\_bit2.BCM88470=1 config add ext\_ram\_addr\_bank\_swap\_dram0\_bit9.BCM88470=2 config add ext\_ram\_addr\_bank\_swap\_dram0\_bit10.BCM88470=14 config add ext\_ram\_addr\_bank\_swap\_dram0\_bit17.BCM88470=16 config add ext\_ram\_addr\_bank\_swap\_dram1\_bit10.BCM88470=4 config

 add ext\_ram\_addr\_bank\_swap\_dram1\_bit14.BCM88470=5 config add ext\_ram\_addr\_bank\_swap\_dram1\_bit7.BCM88470=15 config add ext\_ram\_addr\_bank\_swap\_dram1\_bit12.BCM88470=17 config add ext\_ram\_addr\_bank\_swap\_dram1\_bit4.BCM88470=6 config add ext\_ram\_addr\_bank\_swap\_dram1\_bit6.BCM88470=7 config add ext\_ram\_addr\_bank\_swap\_dram1\_bit9.BCM88470=8 config add ext\_ram\_addr\_bank\_swap\_dram1\_bit1.BCM88470=9 config add ext\_ram\_addr\_bank\_swap\_dram1\_bit5.BCM88470=10 config add ext\_ram\_addr\_bank\_swap\_dram1\_bit11.BCM88470=11 config add ext\_ram\_addr\_bank\_swap\_dram1\_bit8.BCM88470=12 config add ext\_ram\_addr\_bank\_swap\_dram1\_bit13.BCM88470=13 config add ext\_ram\_addr\_bank\_swap\_dram1\_bit0.BCM88470=0 config add ext\_ram\_addr\_bank\_swap\_dram1\_bit15.BCM88470=1 config add ext\_ram\_addr\_bank\_swap\_dram1\_bit2.BCM88470=2 config add ext\_ram\_addr\_bank\_swap\_dram1\_bit17.BCM88470=14 config add ext\_ram\_addr\_bank\_swap\_dram1\_bit16.BCM88470=16 config add ext\_ram\_addr\_bank\_swap\_dram2\_bit15.BCM88470=4 config add ext\_ram\_addr\_bank\_swap\_dram2\_bit5.BCM88470=5 config

add ext\_ram\_addr\_bank\_swap\_dram2\_bit11.BCM88470=15 config add ext\_ram\_addr\_bank\_swap\_dram2\_bit7.BCM88470=17 config add ext\_ram\_addr\_bank\_swap\_dram2\_bit17.BCM88470=6 config add ext\_ram\_addr\_bank\_swap\_dram2\_bit0.BCM88470=7 config add ext\_ram\_addr\_bank\_swap\_dram2\_bit16.BCM88470=8 config add ext\_ram\_addr\_bank\_swap\_dram2\_bit2.BCM88470=9 config add ext\_ram\_addr\_bank\_swap\_dram2\_bit13.BCM88470=10 config add ext\_ram\_addr\_bank\_swap\_dram2\_bit9.BCM88470=11 config add ext\_ram\_addr\_bank\_swap\_dram2\_bit12.BCM88470=12 config add ext\_ram\_addr\_bank\_swap\_dram2\_bit6.BCM88470=13 config add ext\_ram\_addr\_bank\_swap\_dram2\_bit14.BCM88470=0 config add ext\_ram\_addr\_bank\_swap\_dram2\_bit8.BCM88470=1 config add ext\_ram\_addr\_bank\_swap\_dram2\_bit1.BCM88470=2 config add ext\_ram\_addr\_bank\_swap\_dram2\_bit4.BCM88470=14 config add ext\_ram\_addr\_bank\_swap\_dram2\_bit10.BCM88470=16

### ##Dram HW properties

config add ext\_ram\_present.BCM88470=3 config add dram\_type\_DDR4\_MICRON\_Y4016AABG\_JD\_F\_4GBIT=1 config add ext\_ram\_freq.BCM88470=1600 config add ext\_ram\_abi.BCM88470=0 config add ext\_ram\_write\_dbi.BCM88470=0 config add ext\_ram\_read\_dbi.BCM88470=0 config add ext\_ram\_write\_crc.BCM88470=0 config add ext\_ram\_read\_crc.BCM88470=0 config add ext\_ram\_cmd\_par\_latency.BCM88470=6 config add ext\_ram\_type.BCM88470=DDR4 config add ext\_ram\_total\_size.BCM88470=3000

Found in path(s):

\* /opt/cola/permits/1745002214\_1689590998.9917314/0/bcm-sdk-master-zip/bcm-sdkmaster/rc/bcm88470\_board.soc No license file was found, but licenses were detected in source scan.

#### #

# \$Id: jer.soc,v 1.90 Broadcom SDK \$ # # \$Copyright: (c) 2016 Broadcom. # Broadcom Proprietary and Confidential. All rights reserved.\$ #

debug info debug appl rcload warn debug appl symtab warn debug bcm rx,tx,link,attach warn debug soc tests warn debug soc rx,phy,schan,reg,socmem,dma,mem,miim,mii,intr,counter,ddr warn debug soc common err debug sys verinet warn debug soc physim warn

if \$?QMX\_A0 || \$?BCM88370\_A0 || \$?BCM88371\_A0 || \$?BCM88371M\_A0 || \$?BCM88375\_A0 || \$?BCM88376\_A0 || \$?BCM88376M\_A0 || \$?BCM88377\_A0 || \$?BCM88378\_A0 || \$?BCM88379\_A0 || \ \$?QMX\_A1 || \$?BCM88370\_A1 || \$?BCM88371\_A1 || \$?BCM88371M\_A1 || \$?BCM88375\_A1 || \$?BCM88376\_A1 || \$?BCM88376M\_A1 || \$?BCM88377\_A1 || \$?BCM88378\_A1 || \$?BCM88379\_A1 ||\ \$?QMX\_B0 || \$?BCM88370\_B0 || \$?BCM88371\_B0 || \$?BCM88371M\_B0 || \$?BCM88375\_B0 ||

\$?BCM88376\_B0 || \$?BCM88376M\_B0 || \$?BCM88377\_B0 || \$?BCM88378\_B0 || \$?BCM88379\_B0 \ 'local QMX 1'

if \$?JERICHO\_A0

 || \$?BCM88670\_A0 || \$?BCM88671\_A0 || \$?BCM88671M\_A0 || \$?BCM88672\_A0 || \$?BCM88673\_A0 || \$?BCM88674\_A0 || \$?BCM88675\_A0 || \$?BCM88675M\_A0 || \$?BCM88676\_A0 || \$?BCM88676M\_A0 || \$?BCM88678\_A0 || \$?BCM88679\_A0 || \

 \$?JERICHO\_A1 || \$?BCM88670\_A1 || \$?BCM88671\_A1 || \$?BCM88671M\_A1 || \$?BCM88672\_A1 || \$?BCM88673\_A1 || \$?BCM88674\_A1 || \$?BCM88675\_A1 || \$?BCM88675M\_A1 || \$?BCM88676\_A1 || \$?BCM88676M\_A1 || \$?BCM88678\_A1 || \$?BCM88679\_A1 || \

 \$?JERICHO\_B0 || \$?BCM88670\_B0 || \$?BCM88671\_B0 || \$?BCM88671M\_B0 || \$?BCM88672\_B0 || \$?BCM88673\_B0 || \$?BCM88674\_B0 || \$?BCM88675\_B0 || \$?BCM88675M\_B0 || \$?BCM88676\_B0 || \$?BCM88676M\_B0 || \$?BCM88678\_B0 || \$?BCM88679\_B0 \

```
 'local JERICHO 1'
```
if \$?BCM88680\_A0 || \$?BCM88681\_A0 || \$?BCM88682\_A0 || \$?BCM88683\_A0 || \$?BCM88380\_A0 || \$?BCM88381\_A0 \

'local JERPLUS 1'

if \$?BCM88690\_A0 \

'local JERTWO 1'

### if  $$?OMX \setminus$

'rcload bcm88375\_board.soc'

```
if $?JERICHO \
```
'rcload bcm88675\_board.soc'

```
if $?JERPLUS \
```
'rcload bcm88680\_board.soc'

### #

# For Jericho-2: # This will have to change when we have bcm88690\_board.soc # if \$?JERTWO \

'rcload bcm88680\_board.soc'

# Load DRAM tuning properties from local File. RcLoad will not fail if file not found, and will not show errors of missing file. set RCError=off debug appl shell warn if  $$?OMX \setminus$ 'rcload /home/negev/bcm88375\_dram\_tune.soc'

# if \$?JERICHO \ 'rcload /home/negev/bcm88675\_dram\_tune.soc'

debug appl shell  $=$ set RCError=on

set RCError=off rcload combo28\_dram.soc set RCError=on

#Set fabric connect mode as FE for multi FAP system if  $\$$ ?diag chassis " \ config add fabric\_connect\_mode.BCM88675=FE"

# Set modid:

# If diag\_chassis is enabled (two line cards), and 'slot' is defined (slot is defined only when # working without a management card - set modid to be 'slot' # Otherwise (single line card, or management card), set modid to be 0 for unit 0, and 1 for unit  $!= 0$ if \$?diag\_chassis && \$?slot "\ local modid \$slot" \ else "\ local modid \$unit" expr \$modid+0  $== 1$ ; if \$? "local modid 2"

if  $\$$ ?module id " \ local modid \$module\_id"

echo "\$unit: modid=\$modid"

# Set base\_modid: # Id base\_module\_id is set, then set base\_modid to have base\_module\_id value. # Otherwise, set base\_modid to be 0. if \$?base\_module\_id " \ local base\_modid \$base\_module\_id" \ else " \ local base\_modid 0"

expr \$base\_modid > 0 if \$? " \ echo '\$unit: base\_modid=\$base\_modid'"

if \$?diag\_chassis " \ local nof\_devices 2" \ else "\ local nof devices 1"

if  $\$$ ?n devices " \ local nof\_devices \$n\_devices"

expr  $$nof$  devices > 1 if  $\$$ ? " \ echo '\$unit: nof\_devices=\$nof\_devices'"

## if  $\gamma$ <sup>nng</sup>\_cpu " \

 echo '\$unit:management card - polling is set on'; \ config add polled\_irq\_mode.BCM88675=1; \ config add schan\_intr\_enable.BCM88675=0; \ config add tdma\_intr\_enable.BCM88675=0; \ config add tslam\_intr\_enable.BCM88675=0; \ config add miim\_intr\_enable.BCM88675=0; "

#Counters unavailable in cmodel if \$?cmodel " \ config add counter\_engine\_sampling\_interval=0;"

#default

 values in a case which these parameters are not exist if !\$?diag\_cosq\_disable "\ local diag\_cosq\_disable 0" if !\$?warmboot "\ local warmboot 0" if !\$?diag\_disable "\ local diag\_disable 0" if !\$?diag\_no\_itmh\_prog\_mode "\ local diag\_no\_itmh\_prog\_mode 0" if !\$?l2\_mode "\ local l2\_mode 0"

if \$?JERPLUS "\

 local diag\_disable 0" local init\_others NoLinkscan=0 if \$?JERPLUS "\ local init\_others 'NoIntr=1 NoLinkscan=1 NoApplStk=0'"

#Disable interrupts in cmodel if \$?cmodel "\ local no\_intr 1" \ else "\ local no\_intr 0"

# #

# For Jericho-2, we TEMPORARILY disable some components to quickly enable # a working PCID version. # if \$?JERTWO "\ local no\_soc 0"

if \$?JERTWO "\ local no intr 1"

#INIT\_DNX ModID=\$modid NofDevices=\$nof\_devices CosqDisable=\$diag\_cosq\_disable NoAppl=\$diag\_disable Warmboot=\$warmboot NoRxLos=1 \$init\_others NoItmhProgMode=\$diag\_no\_itmh\_prog\_mode L2Mode=\$l2\_mode NoIntr=\$no\_intr NoSoc=\$no\_soc

INIT\_DNX

#LED support section start #Program of LED0 local ledcode\_0 '02 05 67 2D 02 01 67 2D 02 11 67 2D 02 09 67 2D\ 02 15 67 2D 02 0D 67 2D 86 E0 3A 06 28 32 00 32\ 01 B7 97 75 3E 16 E0 CA 06 70 3E 77 3A 67 33 75\ 3A 77 1C 12 A0 F8 15 1A 00 57 32 0E 87 57 32 0F\ 87 57' #sdk88670.hex

#Program of LED1 local ledcode\_1 '02 1D 67 2D 02 2D 67 2D 02 05 67 2D 02 0D 67 2D\ 02 09 67 2D 02 01 67 2D 86 E0 3A 06 28 32 00 32\ 01 B7 97 75 3E 16 E0 CA 06 70 3E 77 3A 67 33 75\ 3A 77 1C 12 A0 F8 15 1A 00 57 32 0E 87 57 32 0F\ 87 57' #sdk88670.hex

#Program of LED2 local ledcode\_2 '02 01 67 2D 02 09 67 2D 02 0D 67 2D 02 05 67 2D\ 02 2D 67 2D 02 1D 67 2D 86 E0 3A 06 28 32 00 32\ 01 B7 97 75 3E 16 E0 CA 06 70 3E 77 3A 67 33 75\ 3A 77 1C 12 A0 F8 15 1A 00 57 32 0E 87 57 32 0F\ 87 57' #sdk88670.hex

# Download LED code into LED processors and enable (if applicable). if \$?feature\_led\_proc && !\$?simulator \

 "led 0 prog \$ledcode\_0; \ led 1 prog \$ledcode\_1; \ led 2 prog \$ledcode\_2; \ led auto on; \ led 0 start;  $\langle$  led 1 start;  $\setminus$ led 2 start"

echo "dnx.soc: Done............................."

### Found in path(s):

\* /opt/cola/permits/1745002214\_1689590998.9917314/0/bcm-sdk-master-zip/bcm-sdk-master/rc/dnx.soc

No license file was found, but licenses were detected in source scan.

```
/*
* $Id: tmu_c.stg,v 1.85 Broadcom SDK $
* $Copyright: (c) 2016 Broadcom.
* Broadcom Proprietary and Confidential. All rights reserved.$
*
* t3p1_tmu.c: Guadalupe2k V1.3 TMU table manager & wrappers
*
* DO NOT EDIT THIS FILE!
* This file is auto-generated from sdk/caladan_ucode/t3p1/src/t3p1_tmu_cfg.lrp.
* Edits to this file will be lost when it is regenerated.
*
*/
Found in path(s):
* /opt/cola/permits/1745002214_1689590998.9917314/0/bcm-sdk-master-zip/bcm-sdk-
master/src/soc/sbx/t3p1/t3p1_tmu.c
No license file was found, but licenses were detected in source scan.
/*
* This file is not auto-generated from the registers
* file.
*
```

```
* $Id: chips.c,v 1.2 Broadcom SDK $
```

```
* $Copyright: (c) 2016 Broadcom.
```

```
* Broadcom Proprietary and Confidential. All rights reserved.$
```

```
*
```

```
*/
```
Found in path(s):

\* /opt/cola/permits/1745002214\_1689590998.9917314/0/bcm-sdk-master-zip/bcm-sdkmaster/src/soc/ea/tk371x/chips.c

No license file was found, but licenses were detected in source scan.

/\* \$Id: jer2\_qax\_tbls.h,v 1.30 Broadcom SDK \$

\* \$Copyright: (c) 2016 Broadcom.

\* Broadcom Proprietary and Confidential. All rights reserved.\$

```
*/
```
Found in path(s):

\* /opt/cola/permits/1745002214\_1689590998.9917314/0/bcm-sdk-master-zip/bcm-sdkmaster/include/soc/dnx/legacy/QAX/qax\_tbls.h No license file was found, but licenses were detected in source scan.

/\* \$Id: ui\_ppd\_api\_eg\_ac.c,v 1.7 Broadcom SDK \$

\* \$Copyright: (c) 2016 Broadcom.

\* Broadcom Proprietary and Confidential. All rights reserved.\$

\*/

Found in path(s):

\* /opt/cola/permits/1745002214\_1689590998.9917314/0/bcm-sdk-master-zip/bcm-sdkmaster/src/appl/dpp/UserInterface/ppd/ui\_ppd\_api\_eg\_ac.c No license file was found, but licenses were detected in source scan.

/\*

- \* \$Id: field.c,v 1.6 Broadcom SDK \$
- \* \$Copyright: (c) 2016 Broadcom.
- \* Broadcom Proprietary and Confidential. All rights reserved.\$
- \*
- \* Field driver service.
- \* Purpose: Handle the chip variant design for Field Processor

\*

\*/

Found in path(s):

\* /opt/cola/permits/1745002214\_1689590998.9917314/0/bcm-sdk-master-zip/bcm-sdkmaster/src/soc/robo/tbx/field.c No license file was found, but licenses were detected in source scan.

/\*

```
* $Id: bfcmap_err.h,v 1.1 Broadcom SDK $
```

```
* $Copyright: (c) 2016 Broadcom.
```
\* Broadcom Proprietary and Confidential. All rights reserved.\$

\*/

Found in path(s):

\* /opt/cola/permits/1745002214\_1689590998.9917314/0/bcm-sdk-master-zip/bcm-sdkmaster/src/soc/phy/fcmap/include/bfcmap\_err.h No license file was found, but licenses were detected in source scan.

/\*

\* \$Id: dino8\_service.c,v 1.2 Broadcom SDK \$

\*

\* \$Copyright: (c) 2016 Broadcom.

\* Broadcom Proprietary and Confidential. All rights reserved.\$

\*/

Found in path(s):

```
* /opt/cola/permits/1745002214_1689590998.9917314/0/bcm-sdk-master-zip/bcm-sdk-
master/src/soc/robo/gex/dino8/dino8_service.c
```
No license file was found, but licenses were detected in source scan.

/\*

```
* $Id: g3p1 cmds.c,v 1.35.14.6 Broadcom SDK $
```
\* \$Copyright: (c) 2016 Broadcom.

\* Broadcom Proprietary and Confidential. All rights reserved.\$

\*

\* File: g3p1\_cmds.c

\* Purpose: Caladan3 diag shell commands commands for ucode objects

\* Requires:

\*

\*/

Found in path(s):

\* /opt/cola/permits/1745002214\_1689590998.9917314/0/bcm-sdk-master-zip/bcm-sdkmaster/src/appl/diag/sbx/g3p1\_cmds.c No license file was found, but licenses were detected in source scan.

/\*

\* \$Id: trill.c,v 1.6 Broadcom SDK \$

\*

\* \$Copyright: (c) 2016 Broadcom.

\* Broadcom Proprietary and Confidential. All rights reserved.\$

\*/

Found in path(s):

\* /opt/cola/permits/1745002214\_1689590998.9917314/0/bcm-sdk-master-zip/bcm-sdkmaster/src/bcm/common/trill.c

No license file was found, but licenses were detected in source scan.

/\*

\* \$Id: sbZfFabBm9600NmEmtEntryConsole.c,v 1.4 Broadcom SDK \$

\* \$Copyright: (c) 2016 Broadcom.

\* Broadcom Proprietary and Confidential. All rights reserved.\$

\*/

Found in path(s):

\* /opt/cola/permits/1745002214\_1689590998.9917314/0/bcm-sdk-master-zip/bcm-sdkmaster/src/soc/sbx/fabric/sbZfFabBm9600NmEmtEntryConsole.c No license file was found, but licenses were detected in source scan.

/\*

\* \$Copyright: (c) 2016 Broadcom.

\* Broadcom Proprietary and Confidential. All rights reserved.\$

\*

\* FAP above Arad - FE1600 interop example:

\*

\* For FAP in generation above Arad: its default parameters are optimized to work with FE3200.

\* FAPs above Arad (Jericho, Jericho plus, Kalia) are backward compatible with DNX legacy generation (FE1600).

\* This Cint provides an example of what should be configured on the FAP's side when connecting a FAP above Arad to FE1600 legacy device.

\* \*/ Found in path(s):

\* /opt/cola/permits/1745002214\_1689590998.9917314/0/bcm-sdk-master-zip/bcm-sdkmaster/src/examples/dpp/cint\_fap\_above\_arad\_fe1600\_interop.c No license file was found, but licenses were detected in source scan.

/\* \$Id: jer2\_tmc\_api\_stack.c,v 1.5 Broadcom SDK \$ \* \$Copyright: (c) 2016 Broadcom. \* Broadcom Proprietary and Confidential. All rights reserved.\$ \*/

Found in path(s):

\* /opt/cola/permits/1745002214\_1689590998.9917314/0/bcm-sdk-master-zip/bcm-sdkmaster/src/soc/dnx/legacy/TMC/tmc\_api\_stack.c No license file was found, but licenses were detected in source scan.

/\*

\* Generic Broadcom Home Networking Division (HND) DMA engine SW interface

\* This supports the following chips: BCM42xx, 44xx, 47xx .

\*

\* \$Copyright: (c) 2016 Broadcom.

\* Broadcom Proprietary and Confidential. All rights reserved.\$

\* \$Id: hnddma.h,v 1.2 Broadcom SDK \$

\*/

Found in path(s):

\* /opt/cola/permits/1745002214\_1689590998.9917314/0/bcm-sdk-master-zip/bcm-sdkmaster/systems/vxworks/keystone/bcm53000/vxworks-5.5/hnddma.h \* /opt/cola/permits/1745002214\_1689590998.9917314/0/bcm-sdk-master-zip/bcm-sdkmaster/systems/vxworks/keystone/bcm53000/vxworks-6.6/hnddma.h No license file was found, but licenses were detected in source scan.

/\*

\* \$Id: pstats.c \$

\* \$Copyright: (c) 2016 Broadcom.

\* Broadcom Proprietary and Confidential. All rights reserved.\$

\*

\* Utility routines for Pktstats

\*/

Found in path(s):

\* /opt/cola/permits/1745002214\_1689590998.9917314/0/bcm-sdk-master-zip/bcm-sdk-master/src/soc/esw/pstats.c No license file was found, but licenses were detected in source scan.

/\*

\* \$Id: sbZfKaQmQueueStateEntry.hx,v 1.2 Broadcom SDK \$

\* \$Copyright: (c) 2016 Broadcom.

\* Broadcom Proprietary and Confidential. All rights reserved.\$

\*/

Found in path(s):

\* /opt/cola/permits/1745002214\_1689590998.9917314/0/bcm-sdk-master-zip/bcm-sdkmaster/include/soc/sbx/qe2k/sbZfKaQmQueueStateEntry.hx No license file was found, but licenses were detected in source scan.

/\*

\* \$Id: robo\_tbx.h,v 1.3 Broadcom SDK \$

\*

\* \$Copyright: (c) 2016 Broadcom.

\* Broadcom Proprietary and Confidential. All rights reserved.\$

\*/

Found in path(s):

\* /opt/cola/permits/1745002214\_1689590998.9917314/0/bcm-sdk-master-zip/bcm-sdkmaster/src/soc/robo/tbx/robo\_tbx.h No license file was found, but licenses were detected in source scan.

/\*

\* \$Id: fe3200\_fabric\_cell.h,v 1.6 Broadcom SDK \$ \* \* \$Copyright: (c) 2016 Broadcom.

\* Broadcom Proprietary and Confidential. All rights reserved.\$

\*

\* FE3200 COSQ H

\*/

Found in path(s):

\* /opt/cola/permits/1745002214\_1689590998.9917314/0/bcm-sdk-master-zip/bcm-sdkmaster/include/soc/dfe/fe3200/fe3200\_cosq.h No license file was found, but licenses were detected in source scan.

/\* \$Id: ppc\_api\_ptp.h,v 1.2 Broadcom SDK \$

\* \$Copyright: (c) 2016 Broadcom.

\* Broadcom Proprietary and Confidential. All rights reserved.\$

\*/

Found in path(s):

\* /opt/cola/permits/1745002214\_1689590998.9917314/0/bcm-sdk-master-zip/bcm-sdkmaster/include/soc/dpp/PPC/ppc\_api\_ptp.h No license file was found, but licenses were detected in source scan.

/\*

\* \$Id: //depot/tomahawk2/dv/tdm/chip/include/tdm\_th2\_defines.h#13 \$

\* \$Copyright: (c) 2016 Broadcom.

\* Broadcom Proprietary and Confidential. All rights reserved.\$

\* All Rights Reserved.\$

\* TDM macro values for BCM56970 \*/

Found in path(s):

\* /opt/cola/permits/1745002214\_1689590998.9917314/0/bcm-sdk-master-zip/bcm-sdkmaster/include/soc/tdm/tomahawk2/tdm\_th2\_defines.h No license file was found, but licenses were detected in source scan.

/\*

\*

\* \$Id: sbZfKaQsE2QEntryConsole.c,v 1.3 Broadcom SDK \$

\* \$Copyright: (c) 2016 Broadcom.

\* Broadcom Proprietary and Confidential. All rights reserved.\$

\*/

Found in path(s):

\* /opt/cola/permits/1745002214\_1689590998.9917314/0/bcm-sdk-master-zip/bcm-sdkmaster/src/soc/sbx/qe2k/sbZfKaQsE2QEntryConsole.c No license file was found, but licenses were detected in source scan.

/\*

\* \$Id: policer.c,v 1.48 Broadcom SDK \$ \* \* \$Copyright: (c) 2016 Broadcom. \* Broadcom Proprietary and Confidential. All rights reserved.\$ \* \* File: tx.c \* Purpose: Implementation of bcm\_petra\_tx\* API for dune devices \*/

Found in path(s):

\* /opt/cola/permits/1745002214\_1689590998.9917314/0/bcm-sdk-master-zip/bcm-sdkmaster/src/bcm/dpp/policer.c No license file was found, but licenses were detected in source scan.

/\* \$Id: arad\_egr\_queuing.c,v 1.98 Broadcom SDK \$

\* \$Copyright: (c) 2016 Broadcom.

\* Broadcom Proprietary and Confidential. All rights reserved.\$ \*/

Found in path(s):

\* /opt/cola/permits/1745002214\_1689590998.9917314/0/bcm-sdk-master-zip/bcm-sdkmaster/src/soc/dpp/ARAD/arad\_egr\_queuing.c

No license file was found, but licenses were detected in source scan.

/\*

\* \$Id: serdes65lp.h,v 1.13 Broadcom SDK \$

\* \$Copyright: (c) 2016 Broadcom.

\* Broadcom Proprietary and Confidential. All rights reserved.\$ \* \* File: serdes65LP.h \* Purpose: 65nm Internal (Quad/Octal/Dodeca) Serdes PHY Driver \*/

Found in path(s):

\* /opt/cola/permits/1745002214\_1689590998.9917314/0/bcm-sdk-master-zip/bcm-sdkmaster/src/soc/phy/serdes65lp.h No license file was found, but licenses were detected in source scan.

/\*

\* \$Id: sbZfKaQsQueueTableEntryConsole.hx,v 1.2 Broadcom SDK \$

\* \$Copyright: (c) 2016 Broadcom.

\* Broadcom Proprietary and Confidential. All rights reserved.\$

\*/

Found in path(s):

\* /opt/cola/permits/1745002214\_1689590998.9917314/0/bcm-sdk-master-zip/bcm-sdkmaster/include/soc/sbx/qe2k/sbZfKaQsQueueTableEntryConsole.hx No license file was found, but licenses were detected in source scan.

/\*

```
* $Id: diag_oam.c,v 1.4 Broadcom SDK $
```

```
* $Copyright: (c) 2016 Broadcom.
```

```
* Broadcom Proprietary and Confidential. All rights reserved.$
```
\*

\* File: diag\_oam.c

\* Purpose: Manages oam diagnostics functions

```
*/
```
Found in path(s):

\* /opt/cola/permits/1745002214\_1689590998.9917314/0/bcm-sdk-master-zip/bcm-sdkmaster/src/appl/diag/dcmn/diag\_oam.c

No license file was found, but licenses were detected in source scan.

/\*

\* Misc Broadcom BCM47XX MDC/MDIO enet phy definitions.

\*

```
* $Copyright: (c) 2016 Broadcom.
```
\* Broadcom Proprietary and Confidential. All rights reserved.\$

```
* $Id: bcmenetphy.h,v 1.1 Broadcom SDK $
```
\*/

Found in path(s):

```
* /opt/cola/permits/1745002214_1689590998.9917314/0/bcm-sdk-master-zip/bcm-sdk-
master/systems/vxworks/keystone/bcm53000/vxworks-6.6/bcmenetphy.h
```
No license file was found, but licenses were detected in source scan.

/\* \* \$Id: switch.c,v 1.24 Broadcom SDK \$ \* \$Copyright: (c) 2016 Broadcom. \* Broadcom Proprietary and Confidential. All rights reserved.\$ \* \* File: switch.c \* Purpose: BCM definitions for bcm\_switch\_control and \* bcm\_switch\_port\_control functions \*/ Found in path(s): \* /opt/cola/permits/1745002214\_1689590998.9917314/0/bcm-sdk-master-zip/bcm-sdk-

master/src/bcm/sbx/common/switch.c No license file was found, but licenses were detected in source scan.

/\*

\* \$Id: fe3200\_fabric\_status.c,v 1.9.48.1 Broadcom SDK \$

\*

- \* \$Copyright: (c) 2016 Broadcom.
- \* Broadcom Proprietary and Confidential. All rights reserved.\$

\*

\* SOC FE3200 FABRIC STATUS

\*/

Found in path(s):

\* /opt/cola/permits/1745002214\_1689590998.9917314/0/bcm-sdk-master-zip/bcm-sdkmaster/src/soc/dfe/fe3200/fe3200\_fabric\_status.c No license file was found, but licenses were detected in source scan.

/\*

\* \$Id\$

- \* \$Copyright: (c) 2016 Broadcom.
- \* Broadcom Proprietary and Confidential. All rights reserved.\$
- \* File: soc\_log\_buf.c
- \* Purpose: Thread safe circular buffer for logs

\*/

Found in path(s):

\* /opt/cola/permits/1745002214\_1689590998.9917314/0/bcm-sdk-master-zip/bcm-sdkmaster/src/soc/common/soc\_log\_buf.c No license file was found, but licenses were detected in source scan.

/\*\*\*\*\*\*\*\*\*\*\*\*\*\*\*\*\*\*\*\*\*\*\*\*\*\*\*\*\*\*\*\*\*\*\*\*\*\*\*\*\*\*\*\*\*\*\*\*\*\*\*\*\*\*\*\*\*\*\*\*\*\*\*\*\*\*\*\*\*\*\*\*\*\*\*\*\*\*\*\*\*\* \*\*\*\*\*\*\*\*\*\*\*\*\*\*\*\*\*\*\*\*\*\*\*\*\*\*\*\*\*\*\*\*\*\*\*\*\*\*\*\*\*\*\*\*\*\*\*\*\*\*\*\*\*\*\*\*\*\*\*\*\*\*\*\*\*\*\*\*\*\*\*\*\*\*\*\*\*\*\*\*\*\*  $*$ \* Revision : \$Id: srds api\_uc\_common\_public.h 977 2015-03-19 02:24:29Z kirand  $$ *$ 

 $*$ \* Description : Defines and Enumerations required by Serdes ucode \*  $*$ \* \$Copyright: (c) 2016 Broadcom. \* Broadcom Proprietary and Confidential. All rights reserved.\$ \* \* No portions of this material may be reproduced in any form without \* \* the written permission of: \* **Broadcom**  Corporation \* 5300 California Avenue Irvine, CA 92617  $*$ \* All information contained in this document is Broadcom Corporation \* \* company private proprietary, and trade secret. \*  $*$ \*\*\*\*\*\*\*\*\*\*\*\*\*\*\*\*\*\*\*\*\*\*\*\*\*\*\*\*\*\*\*\*\*\*\*\*\*\*\*\*\*\*\*\*\*\*\*\*\*\*\*\*\*\*\*\*\*\*\*\*\*\*\*\*\*\*\*\*\*\*\*\*\*\*\*\*\*\*\*\*\*\* \*\*\*\*\*\*\*\*\*\*\*\*\*\*\*\*\*\*\*\*\*\*\*\*\*\*\*\*\*\*\*\*\*\*\*\*\*\*\*\*\*\*\*\*\*\*\*\*\*\*\*\*\*\*\*\*\*\*\*\*\*\*\*\*\*\*\*\*\*\*\*\*\*\*\*\*\*\*\*\*\*\*/ Found in path(s): \* /opt/cola/permits/1745002214\_1689590998.9917314/0/bcm-sdk-master-zip/bcm-sdkmaster/libs/phymod/chip/furia/tier1/falcon\_furia\_src/public/srds\_api\_uc\_common\_public.h No license file was found, but licenses were detected in source scan. /\* \* \$Id: cint\_mirror\_tests.c,v 1.4 Broadcom SDK \$ \* \* \$Copyright: (c) 2016 Broadcom. \* Broadcom Proprietary and Confidential. All rights reserved.\$ \* \* File: cint\_mirror\_tests.c \* Purpose: Examples of Mirror tests and usage \*/ Found in path(s): \* /opt/cola/permits/1745002214\_1689590998.9917314/0/bcm-sdk-master-zip/bcm-sdkmaster/src/examples/dpp/cint\_mirror\_tests.c No license file was found, but licenses were detected in source scan. /\* \* \$Id: arad\_pp\_frwrd\_mact.c,v 1.68 Broadcom SDK \$ \* \$Copyright: (c) 2016 Broadcom. \* Broadcom Proprietary and Confidential. All rights reserved.\$ \* \$ \*/ Found in path(s):

\* /opt/cola/permits/1745002214\_1689590998.9917314/0/bcm-sdk-master-zip/bcm-sdkmaster/src/soc/dpp/ARAD/ARAD\_PP/arad\_pp\_frwrd\_mact.c

No license file was found, but licenses were detected in source scan.

/\* \* \$Id: robo\_srab.c,v 1.7 Broadcom SDK \$ \* \$Copyright: (c) 2016 Broadcom. \* Broadcom Proprietary and Confidential. All rights reserved.\$ \* \* BCM5301X SRAB utility functions \*/ Found in path(s):

\* /opt/cola/permits/1745002214\_1689590998.9917314/0/bcm-sdk-master-zip/bcm-sdkmaster/systems/drv/et/robo\_srab.c No license file was found, but licenses were detected in source scan.

/\*

\* \$Id: soc\_dnxc\_intr\_handler.h, v1 16/06/2014 09:55:39 azarrin \$

\*

\* \$Copyright: (c) 2016 Broadcom.

\* Broadcom Proprietary and Confidential. All rights reserved.\$

\*

\* Purpose: Implement header for soc interrupt handler.

\*/

```
Found in path(s):
```
\* /opt/cola/permits/1745002214\_1689590998.9917314/0/bcm-sdk-master-zip/bcm-sdkmaster/include/soc/dnxc/legacy/dnxc\_intr\_handler.h No license file was found, but licenses were detected in source scan.

/\*

```
* $Id: simintf.c,v 1.12 Broadcom SDK $
```
\* \$Copyright: (c) 2016 Broadcom.

\* Broadcom Proprietary and Confidential. All rights reserved.\$

\*

\* SBX SIM SDK interface

\*/

Found in path(s):

\* /opt/cola/permits/1745002214\_1689590998.9917314/0/bcm-sdk-master-zip/bcm-sdkmaster/src/soc/sbx/caladan3/sbxsim/simintf.c No license file was found, but licenses were detected in source scan.

/\*

\* \$Id: sbZfKaEpIpMplsLabels.hx,v 1.2 Broadcom SDK \$

\* \$Copyright: (c) 2016 Broadcom.

\* Broadcom Proprietary and Confidential. All rights reserved.\$

\*/

Found in path(s):

\* /opt/cola/permits/1745002214\_1689590998.9917314/0/bcm-sdk-master-zip/bcm-sdkmaster/include/soc/sbx/qe2k/sbZfKaEpIpMplsLabels.hx No license file was found, but licenses were detected in source scan.

/\* \$Id: ui\_ppd\_api\_frwrd\_bmact.h,v 1.2 Broadcom SDK \$ \* \$Copyright: (c) 2016 Broadcom. \* Broadcom Proprietary and Confidential. All rights reserved.\$ \*/

Found in path(s):

\* /opt/cola/permits/1745002214\_1689590998.9917314/0/bcm-sdk-master-zip/bcm-sdkmaster/include/appl/dpp/UserInterface/ppd/ui\_ppd\_api\_frwrd\_bmact.h No license file was found, but licenses were detected in source scan.

/\*

```
* $Id: devs.c,v 1.37 Broadcom SDK $
```
\* \$Copyright: (c) 2016 Broadcom.

\* Broadcom Proprietary and Confidential. All rights reserved.\$

\*

\* I2C driver for the CPU Management Interface Controller (CMIC). This

\* module provides for discovery and loading of I2C device drivers and

```
* manipulation of I2C device state.
```
\*

\* See also: bus.c

\*/

Found in path(s):

\* /opt/cola/permits/1745002214\_1689590998.9917314/0/bcm-sdk-master-zip/bcm-sdk-master/src/soc/i2c/devs.c No license file was found, but licenses were detected in source scan.

/\*

- \* \$Id: wb\_db\_policer.h,v 1.1 Broadcom SDK \$
- \* \$Copyright: (c) 2016 Broadcom.
- \* Broadcom Proprietary and Confidential. All rights reserved.\$

\*

\* Module: POLICER APIs

\*

\* Purpose:

- \* POLICER API for Packet Processor devices
- \* Warm boot support

\*/

Found in path(s):

\* /opt/cola/permits/1745002214\_1689590998.9917314/0/bcm-sdk-master-zip/bcm-sdk-

master/include/bcm\_int/sbx/caladan3/wb\_db\_policer.h

No license file was found, but licenses were detected in source scan.

/\*

- \* \$Id: nlmcmrbtree\_udef.h,v 1.2.8.1 Broadcom SDK \$
- \* \$Copyright: (c) 2016 Broadcom.
- \* Broadcom Proprietary and Confidential. All rights reserved.\$

\*/

Found in path(s):

\* /opt/cola/permits/1745002214\_1689590998.9917314/0/bcm-sdk-master-zip/bcm-sdkmaster/include/soc/kbp/common/nlmcmrbtree\_udef.h No license file was found, but licenses were detected in source scan.

/\*

\* \$Id: bcm570xEnd.h,v 1.3 Broadcom SDK \$

\*

\* \$Copyright: (c) 2016 Broadcom.

\* Broadcom Proprietary and Confidential. All rights reserved.\$

\*/

Found in path(s):

\* /opt/cola/permits/1745002214\_1689590998.9917314/0/bcm-sdk-master-zip/bcm-sdkmaster/systems/drv/bcm570x/bcm570xEnd.h No license file was found, but licenses were detected in source scan.

/\*

```
* $Id: cosq.c,v 1.190 Broadcom SDK $
```
\* \$Copyright: (c) 2016 Broadcom.

\* Broadcom Proprietary and Confidential. All rights reserved.\$

\*

- \* COS Queue Management
- \* Purpose: API to set different cosq, priorities, and scheduler registers.

\*/

Found in path(s):

```
* /opt/cola/permits/1745002214_1689590998.9917314/0/bcm-sdk-master-zip/bcm-sdk-
```
master/src/bcm/esw/triumph3/cosq.c

No license file was found, but licenses were detected in source scan.

/\*

```
* $Id$
* $Copyright: (c) 2016 Broadcom.
* Broadcom Proprietary and Confidential. All rights reserved.$
*
*/
/*
**************************************************************************************
Copyright 2009-2012 Broadcom Corporation
```
This program is the proprietary software of Broadcom Corporation and/or its licensors,

and may only be used, duplicated, modified or distributed pursuant to the terms and conditions of a separate, written license agreement executed between you and Broadcom (an "Authorized License").Except as set forth in an Authorized License, Broadcom grants no license (express or implied),right to use, or waiver of any kind with respect to the Software, and Broadcom expressly reserves all rights in and to the Software and all intellectual property rights therein. IF YOU HAVE NO AUTHORIZED LICENSE, THEN YOU HAVE NO RIGHT TO USE THIS SOFTWARE IN ANY WAY,AND SHOULD IMMEDIATELY

NOTIFY BROADCOM AND DISCONTINUE ALL USE OF THE SOFTWARE.

Except as expressly set forth in the Authorized License,

1. This program, including its structure, sequence and organization, constitutes the valuable trade secrets of Broadcom, and you shall use all reasonable efforts to protect the confidentiality thereof,and to use this information only in connection with your use of Broadcom integrated circuit products.

2. TO THE MAXIMUM EXTENT PERMITTED BY LAW, THE SOFTWARE IS PROVIDED "AS IS" AND WITH

 ALL FAULTS AND BROADCOM MAKES NO PROMISES, REPRESENTATIONS OR WARRANTIES, EITHER

 EXPRESS, IMPLIED, STATUTORY, OR OTHERWISE, WITH RESPECT TO THE SOFTWARE. BROADCOM

 SPECIFICALLY DISCLAIMS ANY AND ALL IMPLIED WARRANTIES OF TITLE, MERCHANTABILITY, NONINFRINGEMENT, FITNESS FOR A PARTICULAR PURPOSE, LACK OF VIRUSES, ACCURACY OR COMPLETENESS, QUIET ENJOYMENT, QUIET POSSESSION OR CORRESPONDENCE TO DESCRIPTION.

YOU ASSUME THE ENTIRE RISK ARISING

OUT OF USE OR PERFORMANCE OF THE SOFTWARE.

3. TO THE MAXIMUM EXTENT PERMITTED BY LAW, IN NO EVENT SHALL BROADCOM OR ITS LICENSORS

 BE LIABLE FOR (i) CONSEQUENTIAL, INCIDENTAL, SPECIAL, INDIRECT, OR EXEMPLARY DAMAGES

 WHATSOEVER ARISING OUT OF OR IN ANY WAY RELATING TO YOUR USE OF OR INABILITY TO **IISE** 

 THE SOFTWARE EVEN IF BROADCOM HAS BEEN ADVISED OF THE POSSIBILITY OF SUCH DAMAGES;

 OR (ii) ANY AMOUNT IN EXCESS OF THE AMOUNT ACTUALLY PAID FOR THE SOFTWARE ITSELF OR U.S. \$1, WHICHEVER IS GREATER. THESE LIMITATIONS SHALL APPLY NOTWITHSTANDING ANY FAILURE OF ESSENTIAL PURPOSE OF ANY LIMITED REMEDY.

\*\*\*\*\*\*\*\*\*\*\*\*\*\*\*\*\*\*\*\*\*\*\*\*\*\*\*\*\*\*\*\*\*\*\*\*\*\*\*\*\*\*\*\*\*\*\*\*\*\*\*\*\*\*\*\*\*\*\*\*\*\*\*\*\*\*\*\*\*\*\*\*\*\*\*\*\*\*\*\*\*\*\*\*\*\*

\*/

Found in path(s):

\* /opt/cola/permits/1745002214\_1689590998.9917314/0/bcm-sdk-master-zip/bcm-sdkmaster/include/soc/kbp/nlm2/nlmfibtblmgr/api/nlmfibtblmgr.h

\* /opt/cola/permits/1745002214\_1689590998.9917314/0/bcm-sdk-master-zip/bcm-sdkmaster/include/soc/kbp/nlm2/nlmfibtblmgr/common/nlmcmarray\_uint32.h

\*

\*

\*

 /opt/cola/permits/1745002214\_1689590998.9917314/0/bcm-sdk-master-zip/bcm-sdkmaster/include/soc/kbp/nlm2/nlmgenerictblmgr/nlmtblmgr.h

\* /opt/cola/permits/1745002214\_1689590998.9917314/0/bcm-sdk-master-zip/bcm-sdkmaster/include/soc/kbp/nlm2/nlmgenerictblmgr/nlmblkmemmgrint.h

\* /opt/cola/permits/1745002214\_1689590998.9917314/0/bcm-sdk-master-zip/bcm-sdkmaster/src/soc/kbp/nlm2/nlmgtmftm\_refapp/nlmgtmftm\_refapp.h

\* /opt/cola/permits/1745002214\_1689590998.9917314/0/bcm-sdk-master-zip/bcm-sdkmaster/src/soc/kbp/nlm2/diagnostic/nlmdiag\_memorytest.c

\* /opt/cola/permits/1745002214\_1689590998.9917314/0/bcm-sdk-master-zip/bcm-sdkmaster/include/soc/kbp/nlm2/arch/nlmarch.h

\* /opt/cola/permits/1745002214\_1689590998.9917314/0/bcm-sdk-master-zip/bcm-sdkmaster/include/soc/kbp/nlm2/nlmfibtblmgr/common/nlmcmmath.h

\* /opt/cola/permits/1745002214\_1689590998.9917314/0/bcm-sdk-master-zip/bcm-sdkmaster/include/soc/kbp/nlm2/nlmfibtblmgr/common/nlmcmopenhash\_impl.h

\* /opt/cola/permits/1745002214\_1689590998.9917314/0/bcm-sdk-master-zip/bcm-sdkmaster/src/soc/kbp/nlm2/nlmgtmftm\_refapp/nlmgtmftm\_refapp.c

 /opt/cola/permits/1745002214\_1689590998.9917314/0/bcm-sdk-master-zip/bcm-sdkmaster/src/soc/kbp/nlm2/diagnostic/nlmdiag\_registertest.h

\* /opt/cola/permits/1745002214\_1689590998.9917314/0/bcm-sdk-master-zip/bcm-sdkmaster/include/soc/kbp/nlm2/nlmfibtblmgr/common/nlmcmrbtree\_str.h

\* /opt/cola/permits/1745002214\_1689590998.9917314/0/bcm-sdk-master-zip/bcm-sdkmaster/include/soc/kbp/nlm2/nlmgenerictblmgr/nlmgenerictblmgr.h

\* /opt/cola/permits/1745002214\_1689590998.9917314/0/bcm-sdk-master-zip/bcm-sdkmaster/src/soc/kbp/nlm2/nlmfibtblmgr\_mt\_refapp/nlmfibtblmgr\_mt\_common.c

\* /opt/cola/permits/1745002214\_1689590998.9917314/0/bcm-sdk-master-zip/bcm-sdkmaster/src/soc/kbp/nlm2/nlmgenerictblmgr/nlmblkmemmgr.c

\* /opt/cola/permits/1745002214\_1689590998.9917314/0/bcm-sdk-master-zip/bcm-sdkmaster/src/soc/kbp/nlm2/diagnostic/nlmdiag\_refapp.h

\* /opt/cola/permits/1745002214\_1689590998.9917314/0/bcm-sdk-master-zip/bcm-sdkmaster/include/soc/kbp/nlm2/nlmfibtblmgr/common/nlmcmprefix.h

 /opt/cola/permits/1745002214\_1689590998.9917314/0/bcm-sdk-master-zip/bcm-sdkmaster/include/soc/kbp/nlm2/nlmfibtblmgr/common/nlmcmstoragefactory.h

\* /opt/cola/permits/1745002214\_1689590998.9917314/0/bcm-sdk-master-zip/bcm-sdkmaster/include/soc/kbp/nlm2/nlmxpt/nlmxpt.h

\* /opt/cola/permits/1745002214\_1689590998.9917314/0/bcm-sdk-master-zip/bcm-sdkmaster/include/soc/kbp/nlm2/nlmrangemgr/nlmrangemgr.h

\* /opt/cola/permits/1745002214\_1689590998.9917314/0/bcm-sdk-master-zip/bcm-sdkmaster/src/soc/kbp/nlm2/nlmrangemgr\_refapp/nlmrangemgr\_refapp.h

\* /opt/cola/permits/1745002214\_1689590998.9917314/0/bcm-sdk-master-zip/bcm-sdkmaster/src/soc/kbp/nlm2/nlmdevmgr\_mt\_refapp/nlmdevmgr\_mt\_refapp.c

\* /opt/cola/permits/1745002214\_1689590998.9917314/0/bcm-sdk-master-zip/bcm-sdkmaster/include/soc/kbp/nlm2/nlmfibtblmgr/common/nlmcmarray\_ptr.h

\* /opt/cola/permits/1745002214\_1689590998.9917314/0/bcm-sdk-master-zip/bcm-sdk-

master/include/soc/kbp/nlm2/nlmfibtblmgr/common/nlmnstblrqt.h

\*

 /opt/cola/permits/1745002214\_1689590998.9917314/0/bcm-sdk-master-zip/bcm-sdkmaster/src/soc/kbp/nlm2/nlmdevmgr/nlmdevmgr.c

\* /opt/cola/permits/1745002214\_1689590998.9917314/0/bcm-sdk-master-zip/bcm-sdkmaster/src/soc/kbp/nlm2/diagnostic/nlmdiag\_interactive\_tests.c

\* /opt/cola/permits/1745002214\_1689590998.9917314/0/bcm-sdk-master-zip/bcm-sdkmaster/include/soc/kbp/nlm2/nlmfibtblmgr/common/nlmcmarray\_int32.h

\* /opt/cola/permits/1745002214\_1689590998.9917314/0/bcm-sdk-master-zip/bcm-sdkmaster/src/soc/kbp/nlm2/diagnostic/nlmdiag\_device\_dump.h

\* /opt/cola/permits/1745002214\_1689590998.9917314/0/bcm-sdk-master-zip/bcm-sdkmaster/src/soc/kbp/nlm2/nlmfibtblmgr\_mt\_refapp/nlmfibtblmgr\_mt\_refapp.h

\* /opt/cola/permits/1745002214\_1689590998.9917314/0/bcm-sdk-master-zip/bcm-sdkmaster/src/soc/kbp/nlm2/simxpt/nlmsimxpt.c

\* /opt/cola/permits/1745002214\_1689590998.9917314/0/bcm-sdk-master-zip/bcm-sdkmaster/include/soc/kbp/nlm2/nlmfibtblmgr/common/nlmcmbitset.h

\*

 /opt/cola/permits/1745002214\_1689590998.9917314/0/bcm-sdk-master-zip/bcm-sdkmaster/include/soc/kbp/nlm2/nlmfibtblmgr/common/nlmcmarray\_str.h

\* /opt/cola/permits/1745002214\_1689590998.9917314/0/bcm-sdk-master-zip/bcm-sdkmaster/include/soc/kbp/nlm2/nlmfibtblmgr/common/nlmcmarray\_udef.h

\* /opt/cola/permits/1745002214\_1689590998.9917314/0/bcm-sdk-master-zip/bcm-sdkmaster/include/soc/kbp/nlm2/nlmfibtblmgr/common/nlmcmarray\_impl.h

\* /opt/cola/permits/1745002214\_1689590998.9917314/0/bcm-sdk-master-zip/bcm-sdkmaster/src/soc/kbp/nlm2/diagnostic/nlmdiag\_interactive\_tests.h

\* /opt/cola/permits/1745002214\_1689590998.9917314/0/bcm-sdk-master-zip/bcm-sdkmaster/include/soc/kbp/nlm2/nlmfibtblmgr/common/nlmcmpfxbundle.h

\* /opt/cola/permits/1745002214\_1689590998.9917314/0/bcm-sdk-master-zip/bcm-sdkmaster/src/soc/kbp/nlm2/nlmrangemgr\_refapp3/nlmrangemgr\_refapp3.h

\* /opt/cola/permits/1745002214\_1689590998.9917314/0/bcm-sdk-master-zip/bcm-sdkmaster/src/soc/kbp/nlm2/nlmxpt/nlmxpt.c

\*

 /opt/cola/permits/1745002214\_1689590998.9917314/0/bcm-sdk-master-zip/bcm-sdkmaster/include/soc/kbp/nlm2/nlmdevmgr/nlmdevmgr.h

\* /opt/cola/permits/1745002214\_1689590998.9917314/0/bcm-sdk-master-zip/bcm-sdkmaster/include/soc/kbp/nlm2/nlmfibtblmgr/common/nlmcmfile.h

\* /opt/cola/permits/1745002214\_1689590998.9917314/0/bcm-sdk-master-zip/bcm-sdkmaster/include/soc/kbp/nlm2/nlmfibtblmgr/common/nlmcmopenhash\_pfxbundle.h

\* /opt/cola/permits/1745002214\_1689590998.9917314/0/bcm-sdk-master-zip/bcm-sdkmaster/src/soc/kbp/nlm2/nlmfibtblmgr\_refapp/nlmfibtblmgr\_refapp.h

\* /opt/cola/permits/1745002214\_1689590998.9917314/0/bcm-sdk-master-zip/bcm-sdkmaster/src/soc/kbp/nlm2/nlmdevmgr/nlmdevmgr\_display.c

\* /opt/cola/permits/1745002214\_1689590998.9917314/0/bcm-sdk-master-zip/bcm-sdkmaster/include/soc/kbp/nlm2/simxpt/nlmsimxpt.h

\* /opt/cola/permits/1745002214\_1689590998.9917314/0/bcm-sdk-master-zip/bcm-sdkmaster/include/soc/kbp/nlm2/nlmgenerictblmgr/nlmblkmemmgr.h
/opt/cola/permits/1745002214\_1689590998.9917314/0/bcm-sdk-master-zip/bcm-sdkmaster/include/soc/kbp/nlm2/nlmdevmgr/nlmdevmgr\_display.h

\* /opt/cola/permits/1745002214\_1689590998.9917314/0/bcm-sdk-master-zip/bcm-sdkmaster/src/soc/kbp/nlm2/nlmdevmgr\_mt\_refapp/nlmdevmgr\_mt\_refapp.h

\* /opt/cola/permits/1745002214\_1689590998.9917314/0/bcm-sdk-master-zip/bcm-sdkmaster/include/soc/kbp/nlm2/nlmgenerictblmgr/nlmxktblmgr.h

\* /opt/cola/permits/1745002214\_1689590998.9917314/0/bcm-sdk-master-zip/bcm-sdkmaster/include/soc/kbp/nlm2/nlmfibtblmgr/common/nlmcmarray\_byte.h

\* /opt/cola/permits/1745002214\_1689590998.9917314/0/bcm-sdk-master-zip/bcm-sdkmaster/include/soc/kbp/nlm2/nlmfibtblmgr/common/nlmcmrbtree\_int32.h

\* /opt/cola/permits/1745002214\_1689590998.9917314/0/bcm-sdk-master-zip/bcm-sdkmaster/include/soc/kbp/nlm2/nlmdevmgr/nlmdevmgr\_shadow.h

\* /opt/cola/permits/1745002214\_1689590998.9917314/0/bcm-sdk-master-zip/bcm-sdkmaster/include/soc/kbp/nlm2/nlmfibtblmgr/api/nlmnslog.h

\* /opt/cola/permits/1745002214\_1689590998.9917314/0/bcm-sdk-master-zip/bcm-sdkmaster/include/soc/kbp/nlm2/nlmfibtblmgr/common/nlmcmopenhash\_def.h

 /opt/cola/permits/1745002214\_1689590998.9917314/0/bcm-sdk-master-zip/bcm-sdkmaster/src/soc/kbp/nlm2/nlmdevmgr\_refapp/nlmdevmgr\_refapp.h

\*

\*

\* /opt/cola/permits/1745002214\_1689590998.9917314/0/bcm-sdk-master-zip/bcm-sdkmaster/src/soc/kbp/nlm2/nlmfibtblmgr\_mt\_refapp/nlmfibtblmgr\_mt\_refapp.c

\* /opt/cola/permits/1745002214\_1689590998.9917314/0/bcm-sdk-master-zip/bcm-sdkmaster/include/soc/kbp/nlm2/nlmfibtblmgr/common/nlmcmarray\_def.h

\* /opt/cola/permits/1745002214\_1689590998.9917314/0/bcm-sdk-master-zip/bcm-sdkmaster/src/soc/kbp/nlm2/nlmgenerictblmgr/nlmgenerictblmgr.c

\* /opt/cola/permits/1745002214\_1689590998.9917314/0/bcm-sdk-master-zip/bcm-sdkmaster/include/soc/kbp/nlm2/nlmfibtblmgr/common/nlmcmrbtree\_uint32.h

\* /opt/cola/permits/1745002214\_1689590998.9917314/0/bcm-sdk-master-zip/bcm-sdkmaster/src/soc/kbp/nlm2/nlmgenerictblmgr\_refapp/nlmgenerictblmgr\_refapp.h \*

 /opt/cola/permits/1745002214\_1689590998.9917314/0/bcm-sdk-master-zip/bcm-sdkmaster/include/soc/kbp/nlm2/nlmfibtblmgr/common/nlmcmfactoryalloc.h

\* /opt/cola/permits/1745002214\_1689590998.9917314/0/bcm-sdk-master-zip/bcm-sdkmaster/include/soc/kbp/nlm2/nlmfibtblmgr/common/nlmcmopenhash\_udef.h

\* /opt/cola/permits/1745002214\_1689590998.9917314/0/bcm-sdk-master-zip/bcm-sdkmaster/include/soc/kbp/nlm2/nlmfibtblmgr/common/nlmcmregistry.h

\* /opt/cola/permits/1745002214\_1689590998.9917314/0/bcm-sdk-master-zip/bcm-sdkmaster/src/soc/kbp/nlm2/diagnostic/nlmdiag\_registertest.c

\* /opt/cola/permits/1745002214\_1689590998.9917314/0/bcm-sdk-master-zip/bcm-sdkmaster/include/soc/kbp/nlm2/nlmfibtblmgr/common/nlmcmrbtree\_ptr.h

\* /opt/cola/permits/1745002214\_1689590998.9917314/0/bcm-sdk-master-zip/bcm-sdkmaster/include/soc/kbp/nlm2/nlmdevmgr/nlmdevmgr\_ss.h

\* /opt/cola/permits/1745002214\_1689590998.9917314/0/bcm-sdk-master-zip/bcm-sdkmaster/include/soc/kbp/nlm2/nlmfibtblmgr/common/nlmcmseqgen.h

 /opt/cola/permits/1745002214\_1689590998.9917314/0/bcm-sdk-master-zip/bcm-sdkmaster/src/soc/kbp/nlm2/diagnostic/nlmdiag\_comparetest.c

No license file was found, but licenses were detected in source scan.

```
/*
* $Id: ddr.c,v 1.14 Broadcom SDK $
*
* $Copyright: (c) 2016 Broadcom.
* Broadcom Proprietary and Confidential. All rights reserved.$
*
*/
```
Found in path(s):

\* /opt/cola/permits/1745002214\_1689590998.9917314/0/bcm-sdk-master-zip/bcm-sdkmaster/src/appl/diag/dcmn/ddr.c No license file was found, but licenses were detected in source scan.

```
/*
```

```
* $Id: sdram_spd.h,v 1.1 Broadcom SDK $
* $Copyright: (c) 2016 Broadcom.
* Broadcom Proprietary and Confidential. All rights reserved.$
*
* File: sdram_spd.h
* Purpose: SPD/Memory Controller interface constants
*/
```

```
Found in path(s):
```

```
* /opt/cola/permits/1745002214_1689590998.9917314/0/bcm-sdk-master-zip/bcm-sdk-
master/systems/vxworks/bmw/mpc824x/sdram_spd.h
No license file was found, but licenses were detected in source scan.
```
/\*

```
* $Id: storm.c,v 1.1.2.2 Broadcom SDK $
```
\*

```
* $Copyright: (c) 2016 Broadcom.
```
\* Broadcom Proprietary and Confidential. All rights reserved.\$

\*/

Found in path(s):

\* /opt/cola/permits/1745002214\_1689590998.9917314/0/bcm-sdk-master-zip/bcm-sdkmaster/src/soc/robo/gex/northstarplus/storm.c No license file was found, but licenses were detected in source scan.

/\*

\* \$Id: jerp\_intr\_db.c, v1 16/06/2014 09:55:39 azarrin \$

\*

\* \$Copyright: (c) 2016 Broadcom.

\* Broadcom Proprietary and Confidential. All rights reserved.\$

\*

```
* SOC JERP INTERRUPT DATABASE
```
\* Auto Generated by create\_regs.pl \*/

Found in path(s): \* /opt/cola/permits/1745002214\_1689590998.9917314/0/bcm-sdk-master-zip/bcm-sdkmaster/src/soc/dpp/JERP/jerp\_intr\_db.c No license file was found, but licenses were detected in source scan.

/\*

\* \$Id: fe3200\_link.c,v 1.3 Broadcom SDK \$

\* \$Copyright: (c) 2016 Broadcom.

\* Broadcom Proprietary and Confidential. All rights reserved.\$

\*

\* File: fe3200\_link.c

\* Purpose: Hardware Linkscan module

\*

\* These routines will be called by the linkscan module,

\* so they need to be defined and return SOC\_E\_NONE.

\*/

Found in path(s):

\* /opt/cola/permits/1745002214\_1689590998.9917314/0/bcm-sdk-master-zip/bcm-sdkmaster/src/soc/dfe/fe3200/fe3200\_link.c

No license file was found, but licenses were detected in source scan.

/\*\*\*\*\*\*\*\*\*\*\*\*\*\*\*\*\*\*\*\*\*\*\*\*\*\*\*\*\*\*\*\*\*\*\*\*\*\*\*\*\*\*\*\*\*\*\*\*\*\*\*\*\*\*\*\*\*\*\*\*\*\*\*\*\*\*\*\*\*\*\*\*\*\*\*\*\*\*\*

\*

\* \$Id: \$

\* \$Copyright: (c) 2016 Broadcom.

\* Broadcom Proprietary and Confidential. All rights reserved.\$

\*

\* DO NOT EDIT THIS FILE!

\* This file is auto-generated from the registers file.

\* Edits to this file will be lost when it is regenerated.

\* Symbol table file for the BCMI\_TSCF\_16NM\_XGXS.

\* This symbol table is used by the Broadcom debug shell.

\*

\*

\*\*\*\*\*\*\*\*\*\*\*\*\*\*\*\*\*\*\*\*\*\*\*\*\*\*\*\*\*\*\*\*\*\*\*\*\*\*\*\*\*\*\*\*\*\*\*\*\*\*\*\*\*\*\*\*\*\*\*\*\*\*\*\*\*\*\*\*\*\*\*\*\*\*\*\*\*\*/

Found in path(s):

\* /opt/cola/permits/1745002214\_1689590998.9917314/0/bcm-sdk-master-zip/bcm-sdk-

master/libs/phymod/sym/chip/bcmi\_tscf\_16nm\_xgxs\_sym.c

No license file was found, but licenses were detected in source scan.

# \$Id: ensanity.soc,v 1.18 Broadcom SDK \$

# \$Copyright: (c) 2016 Broadcom.

# Broadcom Proprietary and Confidential. All rights reserved.\$

# # Enduro (BCM56334) Sanity # # Script to run all available tests as quickly as possible. # For testing basic sanity of new drivers, simulators, chips, etc. # if \$?BCM56132\_A0 || \$?BCM56132\_B0 || \$?BCM56132\_B1 \ 'local BCM56132 1' if \$?BCM56134\_A0 || \$?BCM56134\_B0 || \$?BCM56134\_B1 \ 'local BCM56134 1' if \$?BCM56331\_A0 || \$?BCM56331\_B0 || \$?BCM56331\_B1 \ 'local BCM56331 1' if \$?BCM56333\_A0 || \$?BCM56333\_B0 || \$?BCM56333\_B1 \ 'local BCM56333 1' if \$?BCM56334\_A0 || \$?BCM56334\_B0 || \$?BCM56334\_B1 \ 'local BCM56334 1' if \$?BCM56338\_A0 || \$?BCM56338\_B0 || \$?BCM56338\_B1 \ 'local BCM56338 1' if \$?BCM56320\_A0 || \$?BCM56320\_B0 || \$?BCM56320\_B1 \ 'local BCM56320 1' if \$?BCM56321\_A0 || \$?BCM56321\_B0 || \$?BCM56321\_B1 \ 'local BCM56321 1' if \$?BCM56230\_B1 \ 'local BCM56230 1' if \$?BCM56231\_B1 \ 'local BCM56231 1' echo "testsuite: started: sanity"

rcload rc.soc counter off l2mode off

# We need to print out port status since any cabling effects results. \*:ps

# Avoid link messages while testing linkscan off

init init misc init mmu

local done 'echo " Done"'

# Set run command script not to fail on errors reported by commands # this allows the script to continue if a test fails set rcerror=false

# Set up test mode: don't stop on errors, show progress on each test tm -stoponerror +progress # Unselect all ts  $-$ \* #Display some useful information date ver soc #Start Test echo "Running PCI S-Channel Buf ..." tr 4 \$done echo "Running Register reset defaults ..." tr 1 \$done echo "Running Register read/write ..." tr 3 mask64 \$done init soc; init misc; init mmu; #Clean up after register read/write test. rcload rc.soc counter off l2mode off echo "Running CPU Benchmarks ..." tr 21 \$done linkscan off init soc; init mmu; set rct=false echo "Running Switching Memory Tests ..." echo " ALTERNATE\_EMIRROR\_BITMAP"; tr 50 M=ALTERNATE\_EMIRROR\_BITMAP; tr 51 M=ALTERNATE\_EMIRROR\_BITMAP; tr 52 M=ALTERNATE\_EMIRROR\_BITMAP; tr 71 M=ALTERNATE\_EMIRROR\_BITMAP S=0 C=0 TSE=F SLTH=T; tr 71 M=ALTERNATE\_EMIRROR\_BITMAP S=0 C=0 TSE=T SLTH=T; tr 71 M=ALTERNATE\_EMIRROR\_BITMAP S=0 C=0 TSE=T SLTH=F;

echo " ARB\_TDM\_TABLE"; tr 50 M=ARB\_TDM\_TABLE; tr 51 M=ARB\_TDM\_TABLE; tr 52 M=ARB\_TDM\_TABLE; tr 71 M=ARB\_TDM\_TABLE S=0 C=0 TSE=F SLTH=T; tr 71 M=ARB\_TDM\_TABLE S=0 C=0 TSE=T SLTH=T; tr 71 M=ARB\_TDM\_TABLE  $S=0$  C=0 TSE=T SLTH=F; echo " CPU\_COS\_MAP"; tr 50 M=CPU\_COS\_MAP; tr 51 M=CPU\_COS\_MAP; tr 52 M=CPU\_COS\_MAP; tr 71 M=CPU\_COS\_MAP S=0 C=0 TSE=F SLTH=T; tr 71 M=CPU  $\cos$  MAP S=0 C=0 TSE=T SLTH=T; tr 71 M=CPU\_COS\_MAP S=0 C=0 TSE=T SLTH=F; echo " CPU\_COS\_MAP\_DATA\_ONLY"; tr 50 M=CPU\_COS\_MAP\_DATA\_ONLY; tr 51 M=CPU\_COS\_MAP\_DATA\_ONLY; tr 52 M=CPU\_COS\_MAP\_DATA\_ONLY; tr 71 M=CPU\_COS\_MAP\_DATA\_ONLY TSE=F SLTH=T; tr 71 M=CPU\_COS\_MAP\_DATA\_ONLY TSE=T SLTH=T; tr 71 M=CPU\_COS\_MAP\_DATA\_ONLY TSE=T SLTH=F; echo " CPU\_COS\_MAP\_ONLY"; tr 50 M=CPU\_COS\_MAP\_ONLY; tr 51 M=CPU\_COS\_MAP\_ONLY; tr 52 M=CPU\_COS\_MAP\_ONLY; tr 71 M=CPU\_COS\_MAP\_ONLY TSE=F SLTH=T; tr 71 M=CPU\_COS\_MAP\_ONLY TSE=T SLTH=T; tr 71 M=CPU\_COS\_MAP\_ONLY TSE=T SLTH=F; echo " CPU\_TS\_MAP"; tr 50 M=CPU\_TS\_MAP; tr 51 M=CPU\_TS\_MAP; tr 52 M=CPU\_TS\_MAP; tr 71 M=CPU\_TS\_MAP TSE=F SLTH=T; tr 71 M=CPU\_TS\_MAP TSE=T SLTH=T; tr 71 M=CPU\_TS\_MAP TSE=T SLTH=F; echo " DSCP\_TABLE"; tr 50 M=DSCP\_TABLE; tr 51 M=DSCP\_TABLE; tr 52 M=DSCP\_TABLE; tr 71 M=DSCP\_TABLE TSE=F SLTH=T; tr 71 M=DSCP\_TABLE TSE=T SLTH=T; tr 71 M=DSCP\_TABLE TSE=T SLTH=F; echo " E2E\_HOL\_STATUS"; tr 50 M=E2E\_HOL\_STATUS; tr 51 M=E2E\_HOL\_STATUS; tr 52 M=E2E\_HOL\_STATUS; tr 71 M=E2E\_HOL\_STATUS TSE=F SLTH=T;

tr 71 M=E2E\_HOL\_STATUS TSE=T SLTH=T; tr 71 M=E2E\_HOL\_STATUS TSE=T SLTH=F; echo " EFP\_COUNTER\_TABLE"; tr 50 M=EFP\_COUNTER\_TABLE; tr 51 M=EFP\_COUNTER\_TABLE; tr 52 M=EFP\_COUNTER\_TABLE; tr 71 M=EFP\_COUNTER\_TABLE TSE=F SLTH=T; tr 71 M=EFP\_COUNTER\_TABLE TSE=T SLTH=T; tr 71 M=EFP\_COUNTER\_TABLE TSE=T SLTH=F; echo " EFP\_METER\_TABLE"; tr 50 M=EFP\_METER\_TABLE; tr 51 M=EFP\_METER\_TABLE; tr 52 M=EFP\_METER\_TABLE; tr 71 M=EFP\_METER\_TABLE TSE=F SLTH=T; tr 71 M=EFP\_METER\_TABLE TSE=T SLTH=T; tr 71 M=EFP\_METER\_TABLE TSE=T SLTH=F; echo " EFP\_POLICY\_TABLE"; tr 50 M=EFP\_POLICY\_TABLE; tr 51 M=EFP\_POLICY\_TABLE; tr 52 M=EFP\_POLICY\_TABLE; tr 71 M=EFP\_POLICY\_TABLE TSE=F SLTH=T; tr 71 M=EFP\_POLICY\_TABLE TSE=T SLTH=T; tr 71 M=EFP\_POLICY\_TABLE TSE=T SLTH=F; echo " EFP\_TCAM"; tr 50 M=EFP\_TCAM; tr 51 M=EFP\_TCAM; tr 52 M=EFP\_TCAM; tr 71 M=EFP\_TCAM TSE=F SLTH=T; tr 71 M=EFP\_TCAM TSE=T SLTH=T; tr 71 M=EFP\_TCAM TSE=T SLTH=F; echo " EGR\_DSCP\_ECN\_MAP"; tr 50 M=EGR\_DSCP\_ECN\_MAP; tr 51 M=EGR\_DSCP\_ECN\_MAP; tr 52 M=EGR\_DSCP\_ECN\_MAP; tr 71 M=EGR\_DSCP\_ECN\_MAP TSE=F SLTH=T; tr 71 M=EGR\_DSCP\_ECN\_MAP TSE=T SLTH=T; tr 71 M=EGR\_DSCP\_ECN\_MAP TSE=T SLTH=F; echo " EGR\_DSCP\_TABLE"; tr 50 M=EGR\_DSCP\_TABLE; tr 51 M=EGR\_DSCP\_TABLE; tr 52 M=EGR\_DSCP\_TABLE; tr 71 M=EGR\_DSCP\_TABLE TSE=F SLTH=T; tr 71 M=EGR\_DSCP\_TABLE TSE=T SLTH=T; tr 71 M=EGR\_DSCP\_TABLE TSE=T SLTH=F; echo " EGR\_EM\_MTP\_INDEX"; tr 50 M=EGR\_EM\_MTP\_INDEX;

tr 51 M=EGR\_EM\_MTP\_INDEX; tr 52 M=EGR\_EM\_MTP\_INDEX; tr 71 M=EGR\_EM\_MTP\_INDEX TSE=F SLTH=T; tr 71 M=EGR\_EM\_MTP\_INDEX TSE=T SLTH=T; tr 71 M=EGR\_EM\_MTP\_INDEX TSE=T SLTH=F; echo " EGR\_ERSPAN"; tr 50 M=EGR\_ERSPAN; tr 51 M=EGR\_ERSPAN; tr 52 M=EGR\_ERSPAN; tr 71 M=EGR\_ERSPAN TSE=F SLTH=T; tr 71 M=EGR\_ERSPAN TSE=T SLTH=T; tr 71 M=EGR\_ERSPAN TSE=T SLTH=F; echo " EGR\_IM\_MTP\_INDEX"; tr 50 M=EGR\_IM\_MTP\_INDEX; tr 51 M=EGR\_IM\_MTP\_INDEX; tr 52 M=EGR\_IM\_MTP\_INDEX; tr 71 M=EGR\_IM\_MTP\_INDEX TSE=F SLTH=T; tr 71 M=EGR\_IM\_MTP\_INDEX TSE=T SLTH=T; tr 71 M=EGR\_IM\_MTP\_INDEX TSE=T SLTH=F; echo " EGR\_IPMC"; tr 50 M=EGR\_IPMC; tr 51 M=EGR\_IPMC; tr 52 M=EGR\_IPMC; tr 71 M=EGR\_IPMC TSE=F SLTH=T; tr 71 M=EGR\_IPMC TSE=T SLTH=T; tr 71 M=EGR\_IPMC TSE=T SLTH=F; echo " EGR\_IP\_TUNNEL"; tr 50 M=EGR\_IP\_TUNNEL; tr 51 M=EGR\_IP\_TUNNEL; tr 52 M=EGR\_IP\_TUNNEL; tr 71 M=EGR\_IP\_TUNNEL TSE=F SLTH=T; tr 71 M=EGR\_IP\_TUNNEL TSE=T SLTH=T; tr 71 M=EGR\_IP\_TUNNEL TSE=T SLTH=F; echo " EGR\_IP\_TUNNEL\_IPV6"; tr 50 M=EGR\_IP\_TUNNEL\_IPV6; tr 51 M=EGR\_IP\_TUNNEL\_IPV6; tr 52 M=EGR\_IP\_TUNNEL\_IPV6; tr 71 M=EGR\_IP\_TUNNEL\_IPV6 TSE=F SLTH=T; tr 71 M=EGR\_IP\_TUNNEL\_IPV6 TSE=T SLTH=T; tr 71 M=EGR\_IP\_TUNNEL\_IPV6 TSE=T SLTH=F; echo " EGR\_IP\_TUNNEL\_MPLS"; tr 50 M=EGR\_IP\_TUNNEL\_MPLS; tr 51 M=EGR\_IP\_TUNNEL\_MPLS; tr 52 M=EGR\_IP\_TUNNEL\_MPLS; tr 71 M=EGR\_IP\_TUNNEL\_MPLS TSE=F SLTH=T; tr 71 M=EGR\_IP\_TUNNEL\_MPLS TSE=T SLTH=T; tr 71 M=EGR\_IP\_TUNNEL\_MPLS TSE=T SLTH=F; echo " EGR\_L3\_INTF"; tr 50 M=EGR\_L3\_INTF; tr 51 M=EGR\_L3\_INTF; tr 52 M=EGR\_L3\_INTF; tr 71 M=EGR\_L3\_INTF TSE=F SLTH=T; tr 71 M=EGR\_L3\_INTF TSE=T SLTH=T; tr 71 M=EGR\_L3\_INTF TSE=T SLTH=F; echo " EGR\_L3\_NEXT\_HOP"; tr 50 M=EGR\_L3\_NEXT\_HOP; tr 51 M=EGR\_L3\_NEXT\_HOP; tr 52 M=EGR\_L3\_NEXT\_HOP; tr 71 M=EGR\_L3\_NEXT\_HOP TSE=F SLTH=T; tr 71 M=EGR\_L3\_NEXT\_HOP TSE=T SLTH=T; tr 71 M=EGR\_L3\_NEXT\_HOP TSE=T SLTH=F; echo " EGR\_MAC\_DA\_PROFILE"; tr 50 M=EGR\_MAC\_DA\_PROFILE; tr 51 M=EGR\_MAC\_DA\_PROFILE; tr 52 M=EGR\_MAC\_DA\_PROFILE; tr 71 M=EGR\_MAC\_DA\_PROFILE TSE=F SLTH=T; tr 71 M=EGR\_MAC\_DA\_PROFILE TSE=T SLTH=T; tr 71 M=EGR\_MAC\_DA\_PROFILE TSE=T SLTH=F; echo " EGRESS\_MASK"; tr 50 M=EGRESS\_MASK; tr 51 M=EGRESS\_MASK; tr 52 M=EGRESS\_MASK; tr 71 M=EGRESS\_MASK TSE=F SLTH=T; tr 71 M=EGRESS\_MASK TSE=T SLTH=T; tr 71 M=EGRESS\_MASK TSE=T SLTH=F; echo " EGR\_MOD\_MAP"; tr 50 M=EGR\_MOD\_MAP; tr 51 M=EGR\_MOD\_MAP; tr 52 M=EGR\_MOD\_MAP; tr 71 M=EGR\_MOD\_MAP TSE=F SLTH=T; tr 71 M=EGR\_MOD\_MAP TSE=T SLTH=T; tr 71 M=EGR\_MOD\_MAP TSE=T SLTH=F; echo " EGR\_MPLS\_EXP\_MAPPING\_1"; tr 50 M=EGR\_MPLS\_EXP\_MAPPING\_1; tr 51 M=EGR\_MPLS\_EXP\_MAPPING\_1; tr 52 M=EGR\_MPLS\_EXP\_MAPPING\_1; tr 71 M=EGR\_MPLS\_EXP\_MAPPING\_1 TSE=F SLTH=T; tr 71 M=EGR\_MPLS\_EXP\_MAPPING\_1 TSE=T SLTH=T; tr 71 M=EGR\_MPLS\_EXP\_MAPPING\_1 TSE=T SLTH=F; echo " EGR\_MPLS\_EXP\_MAPPING\_2"; tr 50 M=EGR\_MPLS\_EXP\_MAPPING\_2; tr 51 M=EGR\_MPLS\_EXP\_MAPPING\_2; tr 52 M=EGR\_MPLS\_EXP\_MAPPING\_2; tr 71 M=EGR\_MPLS\_EXP\_MAPPING\_2 TSE=F SLTH=T;

```
tr 71 M=EGR_MPLS_EXP_MAPPING_2
```

```
 TSE=T SLTH=T;
```
tr 71 M=EGR\_MPLS\_EXP\_MAPPING\_2 TSE=T SLTH=F;

```
echo " EGR_MPLS_EXP_PRI_MAPPING";
```
- tr 50 M=EGR\_MPLS\_EXP\_PRI\_MAPPING;
- tr 51 M=EGR\_MPLS\_EXP\_PRI\_MAPPING;
- tr 52 M=EGR\_MPLS\_EXP\_PRI\_MAPPING;
- tr 71 M=EGR\_MPLS\_EXP\_PRI\_MAPPING TSE=F SLTH=T;
- tr 71 M=EGR\_MPLS\_EXP\_PRI\_MAPPING TSE=T SLTH=T;
- tr 71 M=EGR\_MPLS\_EXP\_PRI\_MAPPING TSE=T SLTH=F;
- echo " EGR\_MPLS\_PRI\_MAPPING";
- tr 50 M=EGR\_MPLS\_PRI\_MAPPING;
- tr 51 M=EGR\_MPLS\_PRI\_MAPPING;
- tr 52 M=EGR\_MPLS\_PRI\_MAPPING;
- tr 71 M=EGR\_MPLS\_PRI\_MAPPING TSE=F SLTH=T;
- tr 71 M=EGR\_MPLS\_PRI\_MAPPING TSE=T SLTH=T;
- tr 71 M=EGR\_MPLS\_PRI\_MAPPING TSE=T SLTH=F;

if \$?BCM56331 || \$?BCM56333 || \$?BCM56334 || \$?BCM56338 || \$?BCM56132 || \$?BCM56134 || \$?BCM56230 || \$?BCM56231 \

- 'echo " EGR\_MPLS\_VC\_AND\_SWAP\_LABEL\_TABLE"; \
- $tr 50$  M=EGR\_MPLS\_VC\_AND\_SWAP\_LABEL\_TABLE; \
- tr 51 M=EGR\_MPLS\_VC\_AND\_SWAP\_LABEL\_TABLE; \
- tr 52 M=EGR\_MPLS\_VC\_AND\_SWAP\_LABEL\_TABLE; \
- tr 71 M=EGR\_MPLS\_VC\_AND\_SWAP\_LABEL\_TABLE TSE=F SLTH=T;  $\langle$
- tr 71 M=EGR\_MPLS\_VC\_AND\_SWAP\_LABEL\_TABLE
- TSE=T SLTH=T; \

 tr 71 M=EGR\_MPLS\_VC\_AND\_SWAP\_LABEL\_TABLE TSE=T SLTH=F;' echo " EGR\_PBE\_DEBUG";

```
#tr 50 M=EGR_PBE_DEBUG; # EGR_PBE_DEBUG table is NOTEST;
```
#tr 51 M=EGR\_PBE\_DEBUG; # EGR\_PBE\_DEBUG table is NOTEST;

```
#tr 52 M=EGR_PBE_DEBUG; # EGR_PBE_DEBUG table is NOTEST;
```

```
#tr 71 M=EGR_PBE_DEBUG TSE=F SLTH=T; # EGR_PBE_DEBUG table is NOTEST;
```

```
#tr 71 M=EGR_PBE_DEBUG TSE=T SLTH=T; # EGR_PBE_DEBUG table is NOTEST;
```

```
#tr 71 M=EGR_PBE_DEBUG TSE=T SLTH=F; # EGR_PBE_DEBUG table is NOTEST;
```

```
echo " EGR_PERQ_XMT_COUNTERS";
```

```
tr 50 M=EGR_PERQ_XMT_COUNTERS;
```

```
tr 51 M=EGR_PERQ_XMT_COUNTERS;
```

```
tr 52 M=EGR_PERQ_XMT_COUNTERS;
```

```
tr 71 M=EGR_PERQ_XMT_COUNTERS TSE=F SLTH=T;
```

```
tr 71 M=EGR_PERQ_XMT_COUNTERS TSE=T SLTH=T;
```

```
tr 71 M=EGR_PERQ_XMT_COUNTERS TSE=T SLTH=F;
```

```
echo " EGR_PRI_CNG_MAP";
```

```
tr 50 M=EGR_PRI_CNG_MAP;
```

```
tr 51 M=EGR_PRI_CNG_MAP;
```
tr 52 M=EGR\_PRI\_CNG\_MAP;

```
tr 71 M=EGR_PRI_CNG_MAP TSE=F SLTH=T;
```

```
tr 71 M=EGR_PRI_CNG_MAP TSE=T SLTH=T;
```

```
tr 71 M=EGR_PRI_CNG_MAP TSE=T SLTH=F;
```

```
echo " EGR_PW_INIT_COUNTERS";
tr 50 M=EGR_PW_INIT_COUNTERS;
tr
 51 M=EGR_PW_INIT_COUNTERS;
tr 52 M=EGR_PW_INIT_COUNTERS;
tr 71 M=EGR_PW_INIT_COUNTERS TSE=F SLTH=T;
tr 71 M=EGR_PW_INIT_COUNTERS TSE=T SLTH=T;
tr 71 M=EGR_PW_INIT_COUNTERS TSE=T SLTH=F;
echo " EGR_VLAN";
tr 50 M=EGR_VLAN;
tr 51 M=EGR_VLAN;
tr 52 M=EGR_VLAN;
tr 71 M=EGR_VLAN TSE=F SLTH=T;
tr 71 M=EGR_VLAN TSE=T SLTH=T;
tr 71 M=EGR_VLAN TSE=T SLTH=F;
echo " EGR_VLAN_STG";
tr 50 M=EGR_VLAN_STG;
tr 51 M=EGR_VLAN_STG;
tr 52 M=EGR_VLAN_STG;
tr 71 M=EGR_VLAN_STG TSE=F SLTH=T;
tr 71 M=EGR_VLAN_STG TSE=T SLTH=T;
tr 71 M=EGR_VLAN_STG TSE=T SLTH=F;
echo " EGR_VLAN_TAG_ACTION_PROFILE";
tr 50 M=EGR_VLAN_TAG_ACTION_PROFILE;
tr 51 M=EGR_VLAN_TAG_ACTION_PROFILE;
tr 52 M=EGR_VLAN_TAG_ACTION_PROFILE;
tr 71 M=EGR_VLAN_TAG_ACTION_PROFILE TSE=F SLTH=T;
tr 71 M=EGR_VLAN_TAG_ACTION_PROFILE TSE=T SLTH=T;
tr 71 M=EGR_VLAN_TAG_ACTION_PROFILE TSE=T SLTH=F;
echo " EGR_VLAN_XLATE";
tr 50 M=EGR_VLAN_XLATE;
tr 51 M=EGR_VLAN_XLATE;
tr 52 M=EGR_VLAN_XLATE;
tr 71 M=EGR_VLAN_XLATE TSE=F SLTH=T;
tr
 71 M=EGR_VLAN_XLATE TSE=T SLTH=T;
tr 71 M=EGR_VLAN_XLATE TSE=T SLTH=F;
echo " EGR_VLAN_XLATE_SCRATCH";
tr 50 M=EGR_VLAN_XLATE_SCRATCH;
#tr 51 M=EGR_VLAN_XLATE_SCRATCH # test not supported on single-entry tables;
#tr 52 M=EGR_VLAN_XLATE_SCRATCH # test not supported on single-entry tables;
tr 71 M=EGR_VLAN_XLATE_SCRATCH TSE=F SLTH=T;
tr 71 M=EGR_VLAN_XLATE_SCRATCH TSE=T SLTH=T;
tr 71 M=EGR_VLAN_XLATE_SCRATCH TSE=T SLTH=F;
echo " EM_MTP_INDEX";
tr 50 M=EM_MTP_INDEX;
tr 51 M=EM_MTP_INDEX;
tr 52 M=EM_MTP_INDEX;
```
tr 71 M=EM\_MTP\_INDEX TSE=F SLTH=T; tr 71 M=EM\_MTP\_INDEX TSE=T SLTH=T; tr 71 M=EM\_MTP\_INDEX TSE=T SLTH=F; echo " FP\_COUNTER\_TABLE"; tr 50 M=FP\_COUNTER\_TABLE; tr 51 M=FP\_COUNTER\_TABLE; tr 52 M=FP\_COUNTER\_TABLE; tr 71 M=FP\_COUNTER\_TABLE TSE=F SLTH=T; tr 71 M=FP\_COUNTER\_TABLE TSE=T SLTH=T; tr 71 M=FP\_COUNTER\_TABLE TSE=T SLTH=F; echo " FP\_GLOBAL\_MASK\_TCAM"; tr 50 M=FP\_GLOBAL\_MASK\_TCAM; tr 51 M=FP\_GLOBAL\_MASK\_TCAM; tr 52 M=FP\_GLOBAL\_MASK\_TCAM; tr 71 M=FP\_GLOBAL\_MASK\_TCAM TSE=F SLTH=T; tr 71 M=FP\_GLOBAL\_MASK\_TCAM TSE=T SLTH=T; tr 71 M=FP\_GLOBAL\_MASK\_TCAM TSE=T SLTH=F; echo " FP\_METER\_TABLE"; tr 50 M=FP\_METER\_TABLE; tr 51 M=FP\_METER\_TABLE; tr 52 M=FP\_METER\_TABLE; tr 71 M=FP\_METER\_TABLE TSE=F SLTH=T; tr 71 M=FP\_METER\_TABLE TSE=T SLTH=T; tr 71 M=FP\_METER\_TABLE TSE=T SLTH=F; echo " FP\_POLICY\_TABLE"; tr 50 M=FP\_POLICY\_TABLE; tr 51 M=FP\_POLICY\_TABLE; tr 52 M=FP\_POLICY\_TABLE; tr 71 M=FP\_POLICY\_TABLE TSE=F SLTH=T; tr 71 M=FP\_POLICY\_TABLE TSE=T SLTH=T; tr 71 M=FP\_POLICY\_TABLE TSE=T SLTH=F; echo " FP\_PORT\_FIELD\_SEL"; tr 50 M=FP\_PORT\_FIELD\_SEL; tr 51 M=FP\_PORT\_FIELD\_SEL; tr 52 M=FP\_PORT\_FIELD\_SEL; tr 71 M=FP\_PORT\_FIELD\_SEL TSE=F SLTH=T; tr 71 M=FP\_PORT\_FIELD\_SEL TSE=T SLTH=T; tr 71 M=FP\_PORT\_FIELD\_SEL TSE=T SLTH=F; echo " FP\_PORT\_METER\_MAP"; tr 50 M=FP\_PORT\_METER\_MAP; tr 51 M=FP\_PORT\_METER\_MAP; tr 52 M=FP\_PORT\_METER\_MAP; tr 71 M=FP\_PORT\_METER\_MAP TSE=F SLTH=T; tr 71 M=FP\_PORT\_METER\_MAP TSE=T SLTH=T; tr 71 M=FP\_PORT\_METER\_MAP TSE=T SLTH=F; echo " FP\_RANGE\_CHECK"; tr 50 M=FP\_RANGE\_CHECK:

tr

51 M=FP\_RANGE\_CHECK;

```
tr 52 M=FP_RANGE_CHECK;
```
tr 71 M=FP\_RANGE\_CHECK TSE=F SLTH=T;

```
tr 71 M=FP_RANGE_CHECK TSE=T SLTH=T;
```

```
tr 71 M=FP_RANGE_CHECK TSE=T SLTH=F;
```

```
echo " FP_SLICE_KEY_CONTROL";
```

```
tr 50 M=FP_SLICE_KEY_CONTROL;
```
#tr 51 M=FP\_SLICE\_KEY\_CONTROL # test not supported on single-entry tables;

#tr 52 M=FP\_SLICE\_KEY\_CONTROL # test not supported on single-entry tables;

```
tr 71 M=FP_SLICE_KEY_CONTROL TSE=F SLTH=T;
```
tr 71 M=FP\_SLICE\_KEY\_CONTROL TSE=T SLTH=T;

- tr 71 M=FP\_SLICE\_KEY\_CONTROL TSE=T SLTH=F;
- echo " FP\_SLICE\_MAP";

tr 50 M=FP\_SLICE\_MAP;

#tr 51 M=FP\_SLICE\_MAP # test not supported on single-entry tables;

```
#tr 52 M=FP_SLICE_MAP # test not supported on single-entry tables;
```

```
tr 71 M=FP_SLICE_MAP TSE=F SLTH=T;
```

```
tr 71 M=FP_SLICE_MAP TSE=T SLTH=T;
```

```
tr 71 M=FP_SLICE_MAP TSE=T SLTH=F;
```

```
echo " FP_STORM_CONTROL_METERS";
```
- tr 50 M=FP\_STORM\_CONTROL\_METERS;
- tr 51 M=FP\_STORM\_CONTROL\_METERS;
- tr 52 M=FP\_STORM\_CONTROL\_METERS;

tr 71 M=FP\_STORM\_CONTROL\_METERS TSE=F SLTH=T;

tr 71 M=FP\_STORM\_CONTROL\_METERS TSE=T

SLTH=T;

tr 71 M=FP\_STORM\_CONTROL\_METERS TSE=T SLTH=F;

echo " FP\_TCAM";

- tr 50 M=FP\_TCAM;
- tr 51 M=FP\_TCAM;
- tr 52 M=FP\_TCAM;
- tr 71 M=FP\_TCAM TSE=F SLTH=T;
- tr 71 M=FP\_TCAM TSE=T SLTH=T;
- tr 71 M=FP\_TCAM TSE=T SLTH=F;
- echo " UDF\_OFFSET";
- tr 50 M=UDF\_OFFSET;
- tr 51 M=UDF\_OFFSET;
- tr 52 M=UDF\_OFFSET;
- tr 71 M=UDF\_OFFSET TSE=F SLTH=T;
- tr 71 M=UDF\_OFFSET TSE=T SLTH=T;
- tr 71 M=UDF\_OFFSET TSE=T SLTH=F;
- echo " HG\_TRUNK\_FAILOVER\_SET";
- tr 50 M=HG\_TRUNK\_FAILOVER\_SET;
- tr 51 M=HG\_TRUNK\_FAILOVER\_SET;
- tr 52 M=HG\_TRUNK\_FAILOVER\_SET;
- tr 71 M=HG\_TRUNK\_FAILOVER\_SET TSE=F SLTH=T;
- tr 71 M=HG\_TRUNK\_FAILOVER\_SET TSE=T SLTH=T;

```
tr 71 M=HG_TRUNK_FAILOVER_SET TSE=T SLTH=F;
echo " IARB_TDM_TABLE";
tr 50 M=IARB_TDM_TABLE;
tr 51 M=IARB_TDM_TABLE;
tr 52 M=IARB_TDM_TABLE;
tr 71 M=IARB_TDM_TABLE TSE=F SLTH=T;
tr 71 M=IARB_TDM_TABLE TSE=T SLTH=T;
tr 71 M=IARB_TDM_TABLE TSE=T SLTH=F;
echo " IFP_PORT_FIELD_SEL";
tr 50 M=IFP_PORT_FIELD_SEL IS=0 IE=0;
#tr 51 M=IFP_PORT_FIELD_SEL IS=0 IE=0;
#tr 52 M=IFP_PORT_FIELD_SEL IS=0 IE=0;
tr
 71 M=IFP_PORT_FIELD_SEL S=0 C=1 TSE=F SLTH=T;
tr 71 M=IFP_PORT_FIELD_SEL S=0 C=1 TSE=T SLTH=T;
tr 71 M=IFP_PORT_FIELD_SEL S=0 C=1 TSE=T SLTH=F;
if $?BCM56334 \
 'tr 50 M=IFP_PORT_FIELD_SEL IS=26 IE=29; \
  tr 51 M=IFP_PORT_FIELD_SEL IS=26 IE=29; \
  tr 52 M=IFP_PORT_FIELD_SEL IS=26 IE=29; \
 tr 71 M=IFP_PORT_FIELD_SEL S=26 C=4 TSE=F SLTH=T; \langletr 71 M=IFP_PORT_FIELD_SEL S=26 C=4 TSE=T SLTH=T; \langle tr 71 M=IFP_PORT_FIELD_SEL S=26 C=4 TSE=T SLTH=F;'
echo " IFP_REDIRECTION_PROFILE";
tr 50 M=IFP_REDIRECTION_PROFILE;
tr 51 M=IFP_REDIRECTION_PROFILE;
tr 52 M=IFP_REDIRECTION_PROFILE;
tr 71 M=IFP_REDIRECTION_PROFILE TSE=F SLTH=T;
tr 71 M=IFP_REDIRECTION_PROFILE TSE=T SLTH=T;
tr 71 M=IFP_REDIRECTION_PROFILE TSE=T SLTH=F;
echo " IM_MTP_INDEX";
tr 50 M=IM_MTP_INDEX;
tr 51 M=IM_MTP_INDEX;
tr 52 M=IM_MTP_INDEX;
tr 71 M=IM_MTP_INDEX TSE=F SLTH=T;
tr 71 M=IM_MTP_INDEX TSE=T SLTH=T;
tr 71 M=IM_MTP_INDEX TSE=T SLTH=F;
echo " ING_DVP_TABLE";
tr 50 M=ING_DVP_TABLE;
tr 51 M=ING_DVP_TABLE;
tr
 52 M=ING_DVP_TABLE;
tr 71 M=ING_DVP_TABLE TSE=F SLTH=T;
tr 71 M=ING_DVP_TABLE TSE=T SLTH=T;
tr 71 M=ING_DVP_TABLE TSE=T SLTH=F;
echo " ING_L3_NEXT_HOP";
tr 50 M=ING_L3_NEXT_HOP;
tr 51 M=ING_L3_NEXT_HOP;
```
tr 52 M=ING\_L3\_NEXT\_HOP; tr 71 M=ING\_L3\_NEXT\_HOP TSE=F SLTH=T; tr 71 M=ING\_L3\_NEXT\_HOP TSE=T SLTH=T; tr 71 M=ING\_L3\_NEXT\_HOP TSE=T SLTH=F; echo " ING\_MOD\_MAP"; tr 50 M=ING\_MOD\_MAP; tr 51 M=ING\_MOD\_MAP; tr 52 M=ING\_MOD\_MAP; tr 71 M=ING\_MOD\_MAP TSE=F SLTH=T; tr 71 M=ING\_MOD\_MAP TSE=T SLTH=T; tr 71 M=ING\_MOD\_MAP TSE=T SLTH=F; echo " ING\_MPLS\_EXP\_MAPPING"; tr 50 M=ING\_MPLS\_EXP\_MAPPING; tr 51 M=ING\_MPLS\_EXP\_MAPPING; tr 52 M=ING\_MPLS\_EXP\_MAPPING; tr 71 M=ING\_MPLS\_EXP\_MAPPING TSE=F SLTH=T; tr 71 M=ING\_MPLS\_EXP\_MAPPING TSE=T SLTH=T; tr 71 M=ING\_MPLS\_EXP\_MAPPING TSE=T SLTH=F; echo " ING\_PRI\_CNG\_MAP"; tr 50 M=ING\_PRI\_CNG\_MAP; tr 51 M=ING\_PRI\_CNG\_MAP; tr 52 M=ING\_PRI\_CNG\_MAP; tr 71 M=ING\_PRI\_CNG\_MAP TSE=F SLTH=T; tr 71 M=ING\_PRI\_CNG\_MAP TSE=T SLTH=T; tr 71 M=ING\_PRI\_CNG\_MAP TSE=T SLTH=F; echo " ING\_PW\_TERM\_COUNTERS"; tr 50 M=ING\_PW\_TERM\_COUNTERS; tr 51 M=ING\_PW\_TERM\_COUNTERS; tr 52 M=ING\_PW\_TERM\_COUNTERS; tr 71 M=ING\_PW\_TERM\_COUNTERS TSE=F SLTH=T; tr 71 M=ING\_PW\_TERM\_COUNTERS TSE=T SLTH=T; tr 71 M=ING\_PW\_TERM\_COUNTERS TSE=T SLTH=F; echo " ING\_PW\_TERM\_SEQ\_NUM"; tr 50 M=ING\_PW\_TERM\_SEQ\_NUM; tr 51 M=ING\_PW\_TERM\_SEQ\_NUM; tr 52 M=ING\_PW\_TERM\_SEQ\_NUM; tr 71 M=ING\_PW\_TERM\_SEQ\_NUM TSE=F SLTH=T; tr 71 M=ING\_PW\_TERM\_SEQ\_NUM TSE=T SLTH=T; tr 71 M=ING\_PW\_TERM\_SEQ\_NUM TSE=T SLTH=F; echo " ING\_SERVICE\_PRI\_MAP"; tr 50 M=ING\_SERVICE\_PRI\_MAP; tr 51 M=ING\_SERVICE\_PRI\_MAP; tr 52 M=ING\_SERVICE\_PRI\_MAP; tr 71 M=ING\_SERVICE\_PRI\_MAP TSE=F SLTH=T; tr 71 M=ING\_SERVICE\_PRI\_MAP TSE=T SLTH=T; tr 71 M=ING\_SERVICE\_PRI\_MAP TSE=T SLTH=F; echo " ING\_VLAN\_RANGE";

```
tr 50 M=ING_VLAN_RANGE;
tr 51 M=ING_VLAN_RANGE;
tr 52 M=ING_VLAN_RANGE;
tr 71 M=ING_VLAN_RANGE TSE=F SLTH=T;
tr 71 M=ING_VLAN_RANGE TSE=T SLTH=T;
tr 71 M=ING_VLAN_RANGE TSE=T SLTH=F;
echo " ING_VLAN_TAG_ACTION_PROFILE";
tr 50 M=ING_VLAN_TAG_ACTION_PROFILE;
tr
 51 M=ING_VLAN_TAG_ACTION_PROFILE;
tr 52 M=ING_VLAN_TAG_ACTION_PROFILE;
tr 71 M=ING_VLAN_TAG_ACTION_PROFILE TSE=F SLTH=T;
tr 71 M=ING_VLAN_TAG_ACTION_PROFILE TSE=T SLTH=T;
tr 71 M=ING_VLAN_TAG_ACTION_PROFILE TSE=T SLTH=F;
echo " INITIAL_ING_L3_NEXT_HOP";
tr 50 M=INITIAL_ING_L3_NEXT_HOP;
tr 51 M=INITIAL_ING_L3_NEXT_HOP;
tr 52 M=INITIAL_ING_L3_NEXT_HOP;
tr 71 M=INITIAL_ING_L3_NEXT_HOP TSE=F SLTH=T;
tr 71 M=INITIAL_ING_L3_NEXT_HOP TSE=T SLTH=T;
tr 71 M=INITIAL_ING_L3_NEXT_HOP TSE=T SLTH=F;
echo " INITIAL_L3_ECMP";
tr 50 M=INITIAL_L3_ECMP;
tr 51 M=INITIAL_L3_ECMP;
tr 52 M=INITIAL_L3_ECMP;
tr 71 M=INITIAL_L3_ECMP TSE=F SLTH=T;
tr 71 M=INITIAL_L3_ECMP TSE=T SLTH=T;
tr 71 M=INITIAL_L3_ECMP TSE=T SLTH=F;
echo " INITIAL_L3_ECMP_COUNT";
tr 50 M=INITIAL_L3_ECMP_COUNT;
tr 51 M=INITIAL_L3_ECMP_COUNT;
tr 52 M=INITIAL_L3_ECMP_COUNT;
tr 71 M=INITIAL_L3_ECMP_COUNT TSE=F SLTH=T;
tr 71 M=INITIAL_L3_ECMP_COUNT TSE=T SLTH=T;
tr 71 M=INITIAL_L3_ECMP_COUNT TSE=T SLTH=F;
echo " IPORT_TABLE";
tr
 50 M=IPORT_TABLE;
tr 51 M=IPORT_TABLE;
tr 52 M=IPORT_TABLE;
tr 71 M=IPORT_TABLE TSE=F SLTH=T;
tr 71 M=IPORT_TABLE TSE=T SLTH=T;
tr 71 M=IPORT_TABLE TSE=T SLTH=F;
echo " IPV4_IN_IPV6_PREFIX_MATCH";
tr 50 M=IPV4_IN_IPV6_PREFIX_MATCH;
tr 51 M=IPV4_IN_IPV6_PREFIX_MATCH;
tr 52 M=IPV4_IN_IPV6_PREFIX_MATCH;
tr 71 M=IPV4_IN_IPV6_PREFIX_MATCH TSE=F SLTH=T;
```

```
tr 71 M=IPV4_IN_IPV6_PREFIX_MATCH TSE=T SLTH=T;
tr 71 M=IPV4_IN_IPV6_PREFIX_MATCH TSE=T SLTH=F;
echo " IPV6_PROXY_ENABLE";
tr 50 M=IPV6_PROXY_ENABLE;
tr 51 M=IPV6_PROXY_ENABLE;
tr 52 M=IPV6_PROXY_ENABLE;
tr 71 M=IPV6_PROXY_ENABLE TSE=F SLTH=T;
tr 71 M=IPV6_PROXY_ENABLE TSE=T SLTH=T;
tr 71 M=IPV6_PROXY_ENABLE TSE=T SLTH=F;
echo " L2MC";
tr 50 M=L2MC;
tr 51 M=L2MC;
tr 52 M=L2MC;
tr 71 M=L2MC TSE=F SLTH=T;
tr 71 M=L2MC TSE=T SLTH=T;
tr 71 M=L2MC TSE=T SLTH=F;
echo " L2_ENTRY";
tr 50 M=L2_ENTRY;
tr 51 M=L2 ENTRY;
tr 52 M=L2_ENTRY;
tr 71 M=L2_ENTRY TSE=F SLTH=T;
tr 71 M=L2_ENTRY TSE=T SLTH=T;
tr 71 M=L2_ENTRY TSE=T SLTH=F;
echo " L2_ENTRY_ONLY";
tr
 50 M=L2_ENTRY_ONLY;
tr 51 M=L2_ENTRY_ONLY;
tr 52 M=L2_ENTRY_ONLY;
tr 71 M=L2_ENTRY_ONLY TSE=F SLTH=T;
tr 71 M=L2_ENTRY_ONLY TSE=T SLTH=T;
tr 71 M=L2_ENTRY_ONLY TSE=T SLTH=F;
echo " L2_ENTRY_OVERFLOW";
tr 50 M=L2_ENTRY_OVERFLOW;
#tr 51 M=L2_ENTRY_OVERFLOW # test not supported on single-entry tables;
#tr 52 M=L2_ENTRY_OVERFLOW # test not supported on single-entry tables;
tr 71 M=L2_ENTRY_OVERFLOW TSE=F SLTH=T;
tr 71 M=L2_ENTRY_OVERFLOW TSE=T SLTH=T;
tr 71 M=L2_ENTRY_OVERFLOW TSE=T SLTH=F;
echo " L2_ENTRY_SCRATCH";
tr 50 M=L2_ENTRY_SCRATCH;
#tr 51 M=L2 ENTRY SCRATCH # test not supported on single-entry tables;
#tr 52 M=L2 ENTRY SCRATCH # test not supported on single-entry tables;
tr 71 M=L2_ENTRY_SCRATCH TSE=F SLTH=T;
tr 71 M=L2_ENTRY_SCRATCH TSE=T SLTH=T;
tr 71 M=L2_ENTRY_SCRATCH TSE=T SLTH=F;
echo " L2_HITDA_ONLY";
tr 50 M=L2_HITDA_ONLY;
tr 51 M=L2_HITDA_ONLY;
```
tr 52 M=L2\_HITDA\_ONLY; tr 71 M=L2\_HITDA\_ONLY TSE=F SLTH=T; tr 71 M=L2\_HITDA\_ONLY TSE=T SLTH=T; tr 71 M=L2\_HITDA\_ONLY TSE=T SLTH=F; echo " L2\_HITSA\_ONLY"; tr 50 M=L2\_HITSA\_ONLY; tr 51 M=L2\_HITSA\_ONLY; tr 52 M=L2\_HITSA\_ONLY; tr 71 M=L2\_HITSA\_ONLY TSE=F SLTH=T; tr 71 M=L2\_HITSA\_ONLY TSE=T SLTH=T; tr 71 M=L2\_HITSA\_ONLY TSE=T SLTH=F; echo " L2\_MOD\_FIFO"; tr 50 M=L2\_MOD\_FIFO; tr 51 M=L2\_MOD\_FIFO; tr 52 M=L2\_MOD\_FIFO; tr 71 M=L2\_MOD\_FIFO TSE=F SLTH=T; tr 71 M=L2\_MOD\_FIFO TSE=T SLTH=T; tr 71 M=L2\_MOD\_FIFO TSE=T SLTH=F; echo " L2\_USER\_ENTRY"; tr 50 M=L2\_USER\_ENTRY; tr 51 M=L2\_USER\_ENTRY; tr 52 M=L2\_USER\_ENTRY; tr 71 M=L2\_USER\_ENTRY TSE=F SLTH=T; tr 71 M=L2\_USER\_ENTRY TSE=T SLTH=T; tr 71 M=L2\_USER\_ENTRY TSE=T SLTH=F; echo " L2\_USER\_ENTRY\_DATA\_ONLY"; tr 50 M=L2\_USER\_ENTRY\_DATA\_ONLY; tr 51 M=L2\_USER\_ENTRY\_DATA\_ONLY; tr 52 M=L2\_USER\_ENTRY\_DATA\_ONLY; tr 71 M=L2\_USER\_ENTRY\_DATA\_ONLY TSE=F SLTH=T; tr 71 M=L2\_USER\_ENTRY\_DATA\_ONLY TSE=T SLTH=T; tr 71 M=L2\_USER\_ENTRY\_DATA\_ONLY TSE=T SLTH=F; echo " L2\_USER\_ENTRY\_ONLY"; tr 50 M=L2\_USER\_ENTRY\_ONLY; tr 51 M=L2\_USER\_ENTRY\_ONLY; tr 52 M=L2\_USER\_ENTRY\_ONLY; tr 71 M=L2\_USER\_ENTRY\_ONLY TSE=F SLTH=T; tr 71 M=L2\_USER\_ENTRY\_ONLY TSE=T SLTH=T; tr 71 M=L2\_USER\_ENTRY\_ONLY TSE=T SLTH=F; echo " L3\_DEFIP"; tr 50 M=L3\_DEFIP: tr 51 M=L3\_DEFIP; tr 52 M=L3\_DEFIP: tr 71 M=L3\_DEFIP TSE=F SLTH=T; tr 71 M=L3\_DEFIP TSE=T SLTH=T; tr 71 M=L3 DEFIP TSE=T SLTH=F;

echo " L3\_DEFIP\_128"; tr 50 M=L3\_DEFIP\_128; tr 51 M=L3\_DEFIP\_128; tr 52 M=L3\_DEFIP\_128; tr 71 M=L3\_DEFIP\_128 TSE=F SLTH=T; tr 71 M=L3\_DEFIP\_128 TSE=T SLTH=T; tr 71 M=L3\_DEFIP\_128 TSE=T SLTH=F; echo " L3\_DEFIP\_128\_DATA\_ONLY"; tr 50 M=L3\_DEFIP\_128\_DATA\_ONLY; tr 51 M=L3\_DEFIP\_128\_DATA\_ONLY; tr 52 M=L3\_DEFIP\_128\_DATA\_ONLY; tr 71 M=L3\_DEFIP\_128\_DATA\_ONLY TSE=F SLTH=T; tr 71 M=L3\_DEFIP\_128\_DATA\_ONLY TSE=T SLTH=T; tr 71 M=L3\_DEFIP\_128\_DATA\_ONLY TSE=T SLTH=F; echo " L3\_DEFIP\_128\_HIT\_ONLY"; tr 50 M=L3\_DEFIP\_128\_HIT\_ONLY; tr 51 M=L3\_DEFIP\_128\_HIT\_ONLY; tr 52 M=L3\_DEFIP\_128\_HIT\_ONLY; tr 71 M=L3\_DEFIP\_128\_HIT\_ONLY TSE=F SLTH=T; tr 71 M=L3\_DEFIP\_128\_HIT\_ONLY TSE=T SLTH=T; tr 71 M=L3 DEFIP\_128 HIT\_ONLY TSE=T SLTH=F; echo " L3\_DEFIP\_128\_ONLY"; tr 50 M=L3\_DEFIP\_128\_ONLY; tr 51 M=L3\_DEFIP\_128\_ONLY; tr 52 M=L3\_DEFIP\_128\_ONLY; tr 71 M=L3\_DEFIP\_128\_ONLY TSE=F SLTH=T; tr 71 M=L3\_DEFIP\_128\_ONLY TSE=T SLTH=T; tr 71 M=L3\_DEFIP\_128\_ONLY TSE=T SLTH=F; echo " L3\_DEFIP\_DATA\_ONLY"; tr 50 M=L3\_DEFIP\_DATA\_ONLY; tr 51 M=L3\_DEFIP\_DATA\_ONLY; tr 52 M=L3\_DEFIP\_DATA\_ONLY; tr 71 M=L3\_DEFIP\_DATA\_ONLY TSE=F SLTH=T; tr 71 M=L3\_DEFIP\_DATA\_ONLY TSE=T SLTH=T; tr 71 M=L3\_DEFIP\_DATA\_ONLY TSE=T SLTH=F; echo " L3\_DEFIP\_HIT\_ONLY"; tr 50 M=L3\_DEFIP\_HIT\_ONLY; tr 51 M=L3\_DEFIP\_HIT\_ONLY; tr 52 M=L3\_DEFIP\_HIT\_ONLY; tr 71 M=L3 DEFIP\_HIT\_ONLY TSE=F SLTH=T; tr 71 M=L3\_DEFIP\_HIT\_ONLY TSE=T SLTH=T; tr 71 M=L3 DEFIP\_HIT\_ONLY TSE=T SLTH=F; echo " L3\_DEFIP\_ONLY"; tr 50 M=L3\_DEFIP\_ONLY: tr 51 M=L3\_DEFIP\_ONLY; tr 52 M=L3\_DEFIP\_ONLY; tr 71 M=L3 DEFIP\_ONLY TSE=F SLTH=T;

```
tr 71 M=L3_DEFIP_ONLY TSE=T SLTH=T;
tr 71 M=L3_DEFIP_ONLY TSE=T SLTH=F;
echo " L3_ECMP";
tr 50 M=L3_ECMP;
tr 51 M=L3_ECMP;
tr 52 M=L3_ECMP;
tr 71 M=L3_ECMP TSE=F SLTH=T;
tr 71 M=L3_ECMP TSE=T SLTH=T;
tr
 71 M=L3_ECMP TSE=T SLTH=F;
echo " L3_ECMP_COUNT";
tr 50 M=L3_ECMP_COUNT;
tr 51 M=L3_ECMP_COUNT;
tr 52 M=L3_ECMP_COUNT;
tr 71 M=L3_ECMP_COUNT TSE=F SLTH=T;
tr 71 M=L3_ECMP_COUNT TSE=T SLTH=T;
tr 71 M=L3_ECMP_COUNT TSE=T SLTH=F;
echo " L3_ENTRY_HIT_ONLY";
tr 50 M=L3_ENTRY_HIT_ONLY;
tr 51 M=L3_ENTRY_HIT_ONLY;
tr 52 M=L3_ENTRY_HIT_ONLY;
tr 71 M=L3_ENTRY_HIT_ONLY TSE=F SLTH=T;
tr 71 M=L3_ENTRY_HIT_ONLY TSE=T SLTH=T;
tr 71 M=L3_ENTRY_HIT_ONLY TSE=T SLTH=F;
echo " L3_ENTRY_IPV4_MULTICAST";
tr 50 M=L3_ENTRY_IPV4_MULTICAST;
tr 51 M=L3_ENTRY_IPV4_MULTICAST;
tr 52 M=L3_ENTRY_IPV4_MULTICAST;
tr 71 M=L3_ENTRY_IPV4_MULTICAST TSE=F SLTH=T;
tr 71 M=L3_ENTRY_IPV4_MULTICAST TSE=T SLTH=T;
tr 71 M=L3_ENTRY_IPV4_MULTICAST TSE=T SLTH=F;
echo " L3_ENTRY_IPV4_MULTICAST_SCRATCH";
tr 50 M=L3_ENTRY_IPV4_MULTICAST_SCRATCH;
#tr 51 M=L3_ENTRY_IPV4_MULTICAST_SCRATCH # test not supported on single-entry tables;
#tr 52 M=L3_ENTRY_IPV4_MULTICAST_SCRATCH # test not supported on single-entry tables;
tr 71 M=L3_ENTRY_IPV4_MULTICAST_SCRATCH
 TSE=F SLTH=T;
tr 71 M=L3_ENTRY_IPV4_MULTICAST_SCRATCH TSE=T SLTH=T;
tr 71 M=L3_ENTRY_IPV4_MULTICAST_SCRATCH TSE=T SLTH=F;
echo " L3_ENTRY_IPV4_UNICAST";
tr 50 M=L3_ENTRY_IPV4_UNICAST;
tr 51 M=L3_ENTRY_IPV4_UNICAST;
tr 52 M=L3_ENTRY_IPV4_UNICAST;
tr 71 M=L3_ENTRY_IPV4_UNICAST TSE=F SLTH=T;
tr 71 M=L3_ENTRY_IPV4_UNICAST TSE=T SLTH=T;
tr 71 M=L3 ENTRY_IPV4_UNICAST TSE=T SLTH=F;
echo " L3_ENTRY_IPV4_UNICAST_SCRATCH";
tr 50 M=L3_ENTRY_IPV4_UNICAST_SCRATCH;
```
#tr 51 M=L3\_ENTRY\_IPV4\_UNICAST\_SCRATCH # test not supported on single-entry tables; #tr 52 M=L3\_ENTRY\_IPV4\_UNICAST\_SCRATCH # test not supported on single-entry tables; tr 71 M=L3\_ENTRY\_IPV4\_UNICAST\_SCRATCH TSE=F SLTH=T; tr 71 M=L3\_ENTRY\_IPV4\_UNICAST\_SCRATCH TSE=T SLTH=T; tr 71 M=L3\_ENTRY\_IPV4\_UNICAST\_SCRATCH TSE=T SLTH=F; echo " L3\_ENTRY\_IPV6\_MULTICAST"; tr 50 M=L3\_ENTRY\_IPV6\_MULTICAST; tr 51 M=L3\_ENTRY\_IPV6\_MULTICAST; tr 52 M=L3\_ENTRY\_IPV6\_MULTICAST; tr 71 M=L3\_ENTRY\_IPV6\_MULTICAST TSE=F SLTH=T; tr 71 M=L3\_ENTRY\_IPV6\_MULTICAST TSE=T SLTH=T; tr 71 M=L3\_ENTRY\_IPV6\_MULTICAST TSE=T SLTH=F; echo " L3\_ENTRY\_IPV6\_MULTICAST\_SCRATCH"; tr 50 M=L3\_ENTRY\_IPV6\_MULTICAST\_SCRATCH; #tr 51 M=L3\_ENTRY\_IPV6\_MULTICAST\_SCRATCH # test not supported on single-entry tables; #tr 52 M=L3\_ENTRY\_IPV6\_MULTICAST\_SCRATCH # test not supported on single-entry tables; tr 71 M=L3\_ENTRY\_IPV6\_MULTICAST\_SCRATCH TSE=F SLTH=T; tr 71 M=L3\_ENTRY\_IPV6\_MULTICAST\_SCRATCH TSE=T SLTH=T; tr 71 M=L3\_ENTRY\_IPV6\_MULTICAST\_SCRATCH TSE=T SLTH=F; echo " L3\_ENTRY\_IPV6\_UNICAST"; tr 50 M=L3\_ENTRY\_IPV6\_UNICAST; tr 51 M=L3\_ENTRY\_IPV6\_UNICAST; tr 52 M=L3\_ENTRY\_IPV6\_UNICAST; tr 71 M=L3\_ENTRY\_IPV6\_UNICAST TSE=F SLTH=T; tr 71 M=L3\_ENTRY\_IPV6\_UNICAST TSE=T SLTH=T; tr 71 M=L3\_ENTRY\_IPV6\_UNICAST TSE=T SLTH=F; echo " L3\_ENTRY\_IPV6\_UNICAST\_SCRATCH"; tr 50 M=L3\_ENTRY\_IPV6\_UNICAST\_SCRATCH; #tr 51 M=L3\_ENTRY\_IPV6\_UNICAST\_SCRATCH # test not supported on single-entry tables; #tr 52 M=L3\_ENTRY\_IPV6\_UNICAST\_SCRATCH # test not supported on single-entry tables; tr 71 M=L3\_ENTRY\_IPV6\_UNICAST\_SCRATCH TSE=F SLTH=T; tr 71 M=L3\_ENTRY\_IPV6\_UNICAST\_SCRATCH TSE=T SLTH=T; tr 71 M=L3\_ENTRY\_IPV6\_UNICAST\_SCRATCH TSE=T SLTH=F; echo " L3\_ENTRY\_ONLY"; tr 50 M=L3\_ENTRY\_ONLY; tr 51 M=L3\_ENTRY\_ONLY; tr 52 M=L3\_ENTRY\_ONLY; tr 71 M=L3\_ENTRY\_ONLY TSE=F SLTH=T; tr 71 M=L3\_ENTRY\_ONLY TSE=T SLTH=T; tr 71 M=L3\_ENTRY\_ONLY TSE=T SLTH=F; echo " L3\_ENTRY\_VALID\_ONLY"; tr 50 M=L3\_ENTRY\_VALID\_ONLY; tr 51 M=L3\_ENTRY\_VALID\_ONLY; tr 52 M=L3\_ENTRY\_VALID\_ONLY; tr 71 M=L3\_ENTRY\_VALID\_ONLY TSE=F SLTH=T; tr 71 M=L3 ENTRY\_VALID\_ONLY TSE=T SLTH=T;

```
tr 71 M=L3_ENTRY_VALID_ONLY TSE=T SLTH=F;
echo " L3_IIF";
tr 50 M=L3_IIF;
tr 51 M=L3_IIF;
tr 52 M=L3_IIF;
tr 71 M=L3_IIF TSE=F SLTH=T;
tr 71 M=L3_IIF TSE=T SLTH=T;
tr 71 M=L3_IIF TSE=T SLTH=F;
echo " L3_IPMC";
tr 50 M=L3_IPMC;
tr 51 M=L3_IPMC;
tr 52 M=L3_IPMC;
tr 71 M=L3_IPMC TSE=F SLTH=T;
tr 71 M=L3_IPMC TSE=T SLTH=T;
tr 71 M=L3_IPMC TSE=T SLTH=F;
echo " L3_MTU_VALUES";
tr 50 M=L3_MTU_VALUES;
tr 51 M=L3_MTU_VALUES;
tr 52 M=L3_MTU_VALUES;
tr 71 M=L3_MTU_VALUES
 TSE=F SLTH=T;
tr 71 M=L3_MTU_VALUES TSE=T SLTH=T;
tr 71 M=L3_MTU_VALUES TSE=T SLTH=F;
echo " L3_TUNNEL";
tr 50 M=L3_TUNNEL;
tr 51 M=L3_TUNNEL;
tr 52 M=L3_TUNNEL;
tr 71 M=L3_TUNNEL TSE=F SLTH=T;
tr 71 M=L3_TUNNEL TSE=T SLTH=T;
tr 71 M=L3_TUNNEL TSE=T SLTH=F;
echo " LMEP";
tr 50 M=LMEP;
tr 51 M=LMEP;
tr 52 M=LMEP;
tr 71 M=LMEP TSE=F SLTH=T;
tr 71 M=LMEP TSE=T SLTH=T;
tr 71 M=LMEP TSE=T SLTH=F;
echo " LMEP_1";
tr 50 M=LMEP_1;
tr 51 M=LMEP_1;
tr 52 M=LMEP_1;
tr 71 M=LMEP_1 TSE=F SLTH=T;
tr 71 M=LMEP_1 TSE=T SLTH=T;
tr 71 M=LMEP_1 TSE=T SLTH=F;
echo " LPORT";
tr 50 M=LPORT:
tr 51 M=LPORT;
tr 52 M=LPORT:
```

```
tr 71 M=LPORT TSE=F SLTH=T;
tr 71 M=LPORT TSE=T SLTH=T;
tr 71 M=LPORT TSE=T SLTH=F;
echo " PORT_MAC_BLOCK";
tr 50 M=PORT_MAC_BLOCK;
tr 51 M=PORT_MAC_BLOCK;
tr 52 M=PORT_MAC_BLOCK;
tr 71 M=PORT_MAC_BLOCK TSE=F SLTH=T;
tr 71 M=PORT_MAC_BLOCK TSE=T SLTH=T;
tr 71 M=PORT_MAC_BLOCK TSE=T SLTH=F;
echo " MAID_REDUCTION";
tr 50 M=MAID_REDUCTION;
tr 51 M=MAID_REDUCTION;
tr 52 M=MAID_REDUCTION;
tr
 71 M=MAID_REDUCTION TSE=F SLTH=T;
tr 71 M=MAID_REDUCTION TSE=T SLTH=T;
tr 71 M=MAID_REDUCTION TSE=T SLTH=F;
echo " MA_INDEX";
tr 50 M=MA_INDEX;
tr 51 M=MA_INDEX;
tr 52 M=MA_INDEX;
tr 71 M=MA_INDEX TSE=F SLTH=T;
tr 71 M=MA_INDEX TSE=T SLTH=T;
tr 71 M=MA_INDEX TSE=T SLTH=F;
echo " MA_STATE";
tr 50 M=MA_STATE;
tr 51 M=MA_STATE;
tr 52 M=MA_STATE;
tr 71 M=MA_STATE TSE=F SLTH=T;
tr 71 M=MA_STATE TSE=T SLTH=T;
tr 71 M=MA_STATE TSE=T SLTH=F;
echo " AGING_CTR";
tr 50 M=AGING_CTR;
tr 51 M=AGING_CTR;
tr 52 M=AGING_CTR;
tr 71 M=AGING_CTR TSE=F SLTH=T;
tr 71 M=AGING_CTR TSE=T SLTH=T;
tr 71 M=AGING_CTR TSE=T SLTH=F;
echo " AGING_EXP";
tr 50 M=AGING_EXP;
tr 51 M=AGING_EXP;
tr 52 M=AGING_EXP;
tr 71 M=AGING_EXP TSE=F SLTH=T;
tr 71 M=AGING_EXP TSE=T SLTH=T;
tr 71 M=AGING_EXP TSE=T SLTH=F;
echo " CBPCELLHEADER";
tr 50 M=CBPCELLHEADER;
```
tr 51 M=CBPCELLHEADER; tr 52 M=CBPCELLHEADER; tr 71 M=CBPCELLHEADER TSE=F SLTH=T; tr 71 M=CBPCELLHEADER TSE=T SLTH=T; tr 71 M=CBPCELLHEADER TSE=T SLTH=F; echo " CBPDATA0"; tr 50 M=CBPDATA0; tr 51 M=CBPDATA0; tr 52 M=CBPDATA0; tr 71 M=CBPDATA0 TSE=F SLTH=T; tr 71 M=CBPDATA0 TSE=T SLTH=T; tr 71 M=CBPDATA0 TSE=T SLTH=F; echo " CBPDATA1"; tr 50 M=CBPDATA1; tr 51 M=CBPDATA1; tr 52 M=CBPDATA1; tr 71 M=CBPDATA1 TSE=F SLTH=T; tr 71 M=CBPDATA1 TSE=T SLTH=T; tr 71 M=CBPDATA1 TSE=T SLTH=F; echo " CBPDATA2"; tr 50 M=CBPDATA2; tr 51 M=CBPDATA2; tr 52 M=CBPDATA2; tr 71 M=CBPDATA2 TSE=F SLTH=T; tr 71 M=CBPDATA2 TSE=T SLTH=T; tr 71 M=CBPDATA2 TSE=T SLTH=F; echo " CBPDATA3"; tr 50 M=CBPDATA3; tr 51 M=CBPDATA3; tr 52 M=CBPDATA3; tr 71 M=CBPDATA3 TSE=F SLTH=T; tr 71 M=CBPDATA3 TSE=T SLTH=T; tr 71 M=CBPDATA3 TSE=T SLTH=F; echo " CBPDATA4"; tr 50 M=CBPDATA4; tr 51 M=CBPDATA4; tr 52 M=CBPDATA4; tr 71 M=CBPDATA4 TSE=F SLTH=T; tr 71 M=CBPDATA4 TSE=T SLTH=T; tr 71 M=CBPDATA4 TSE=T SLTH=F; echo " CBPDATA5"; tr 50 M=CBPDATA5; tr 51 M=CBPDATA5; tr 52 M=CBPDATA5; tr 71 M=CBPDATA5 TSE=F SLTH=T; tr 71 M=CBPDATA5 TSE=T SLTH=T; tr 71 M=CBPDATA5 TSE=T SLTH=F;

echo " CBPDATA6"; tr 50 M=CBPDATA6; tr 51 M=CBPDATA6; tr 52 M=CBPDATA6; tr 71 M=CBPDATA6 TSE=F SLTH=T; tr 71 M=CBPDATA6 TSE=T SLTH=T; tr 71 M=CBPDATA6 TSE=T SLTH=F; echo " CBPDATA7"; tr 50 M=CBPDATA7; tr 51 M=CBPDATA7; tr 52 M=CBPDATA7; tr 71 M=CBPDATA7 TSE=F SLTH=T; tr 71 M=CBPDATA7 TSE=T SLTH=T; tr 71 M=CBPDATA7 TSE=T SLTH=F; echo " CBPDATA8"; tr 50 M=CBPDATA8; tr 51 M=CBPDATA8; tr 52 M=CBPDATA8; tr 71 M=CBPDATA8 TSE=F SLTH=T; tr 71 M=CBPDATA8 TSE=T SLTH=T; tr 71 M=CBPDATA8 TSE=T SLTH=F; echo " CBPDATA9"; tr 50 M=CBPDATA9; tr 51 M=CBPDATA9; tr 52 M=CBPDATA9; tr 71 M=CBPDATA9 TSE=F SLTH=T; tr 71 M=CBPDATA9 TSE=T SLTH=T; tr 71 M=CBPDATA9 TSE=T SLTH=F; echo " CBPDATA10"; tr 50 M=CBPDATA10; tr 51 M=CBPDATA10; tr 52 M=CBPDATA10; tr 71 M=CBPDATA10 TSE=F SLTH=T; tr 71 M=CBPDATA10 TSE=T SLTH=T; tr 71 M=CBPDATA10 TSE=T SLTH=F; echo " CBPDATA11"; tr 50 M=CBPDATA11; tr 51 M=CBPDATA11; tr 52 M=CBPDATA11; tr 71 M=CBPDATA11 TSE=F SLTH=T; tr 71 M=CBPDATA11 TSE=T SLTH=T; tr 71 M=CBPDATA11 TSE=T SLTH=F; echo " CBPDATA12"; tr 50 M=CBPDATA12; tr 51 M=CBPDATA12; tr 52 M=CBPDATA12;

tr 71 M=CBPDATA12 TSE=F SLTH=T; tr 71 M=CBPDATA12 TSE=T SLTH=T; tr 71 M=CBPDATA12 TSE=T SLTH=F; echo " CBPDATA13"; tr 50 M=CBPDATA13; tr 51 M=CBPDATA13; tr 52 M=CBPDATA13; tr 71 M=CBPDATA13 TSE=F SLTH=T; tr 71 M=CBPDATA13 TSE=T SLTH=T; tr 71 M=CBPDATA13 TSE=T SLTH=F; echo " CBPDATA14"; tr 50 M=CBPDATA14; tr 51 M=CBPDATA14; tr 52 M=CBPDATA14; tr 71 M=CBPDATA14 TSE=F SLTH=T; tr 71 M=CBPDATA14 TSE=T SLTH=T; tr 71 M=CBPDATA14 TSE=T SLTH=F; echo " CBPDATA15"; tr 50 M=CBPDATA15; tr 51 M=CBPDATA15; tr 52 M=CBPDATA15; tr 71 M=CBPDATA15 TSE=F SLTH=T; tr 71 M=CBPDATA15 TSE=T SLTH=T; tr 71 M=CBPDATA15 TSE=T SLTH=F; echo " CBPDATA16"; tr 50 M=CBPDATA16; tr 51 M=CBPDATA16; tr 52 M=CBPDATA16; tr 71 M=CBPDATA16 TSE=F SLTH=T; tr 71 M=CBPDATA16 TSE=T SLTH=T; tr 71 M=CBPDATA16 TSE=T SLTH=F; echo " CBPDATA17"; tr 50 M=CBPDATA17; tr 51 M=CBPDATA17; tr 52 M=CBPDATA17; tr 71 M=CBPDATA17 TSE=F SLTH=T; tr 71 M=CBPDATA17 TSE=T SLTH=T; tr 71 M=CBPDATA17 TSE=T SLTH=F; echo " CBPDATA18"; tr 50 M=CBPDATA18; tr 51 M=CBPDATA18; tr 52 M=CBPDATA18; tr 71 M=CBPDATA18 TSE=F SLTH=T; tr 71 M=CBPDATA18 TSE=T SLTH=T; tr 71 M=CBPDATA18 TSE=T SLTH=F; echo " CBPDATA19"; tr 50 M=CBPDATA19;

tr 51 M=CBPDATA19; tr 52 M=CBPDATA19; tr 71 M=CBPDATA19 TSE=F SLTH=T; tr 71 M=CBPDATA19 TSE=T SLTH=T; tr 71 M=CBPDATA19 TSE=T SLTH=F; echo " CBPDATA20"; tr 50 M=CBPDATA20; tr 51 M=CBPDATA20; tr 52 M=CBPDATA20; tr 71 M=CBPDATA20 TSE=F SLTH=T; tr 71 M=CBPDATA20 TSE=T SLTH=T; tr 71 M=CBPDATA20 TSE=T SLTH=F; echo " CBPDATA21"; tr 50 M=CBPDATA21; tr 51 M=CBPDATA21; tr 52 M=CBPDATA21; tr 71 M=CBPDATA21 TSE=F SLTH=T; tr 71 M=CBPDATA21 TSE=T SLTH=T; tr 71 M=CBPDATA21 TSE=T SLTH=F; echo " CBPDATA22"; tr 50 M=CBPDATA22; tr 51 M=CBPDATA22; tr 52 M=CBPDATA22; tr 71 M=CBPDATA22 TSE=F SLTH=T; tr 71 M=CBPDATA22 TSE=T SLTH=T; tr 71 M=CBPDATA22 TSE=T SLTH=F; echo " CBPDATA23"; tr 50 M=CBPDATA23; tr 51 M=CBPDATA23; tr 52 M=CBPDATA23; tr 71 M=CBPDATA23 TSE=F SLTH=T; tr 71 M=CBPDATA23 TSE=T SLTH=T; tr 71 M=CBPDATA23 TSE=T SLTH=F; echo " CBPDATA24"; tr 50 M=CBPDATA24; tr 51 M=CBPDATA24; tr 52 M=CBPDATA24; tr 71 M=CBPDATA24 TSE=F SLTH=T; tr 71 M=CBPDATA24 TSE=T SLTH=T; tr 71 M=CBPDATA24 TSE=T SLTH=F; echo " CBPDATA25"; tr 50 M=CBPDATA25; tr 51 M=CBPDATA25; tr 52 M=CBPDATA25; tr 71 M=CBPDATA25 TSE=F SLTH=T; tr 71 M=CBPDATA25 TSE=T SLTH=T; tr 71 M=CBPDATA25 TSE=T SLTH=F;

echo " CBPDATA26"; tr 50 M=CBPDATA26; tr 51 M=CBPDATA26; tr 52 M=CBPDATA26; tr 71 M=CBPDATA26 TSE=F SLTH=T; tr 71 M=CBPDATA26 TSE=T SLTH=T; tr 71 M=CBPDATA26 TSE=T SLTH=F; echo " CBPDATA27"; tr 50 M=CBPDATA27; tr 51 M=CBPDATA27; tr 52 M=CBPDATA27; tr 71 M=CBPDATA27 TSE=F SLTH=T; tr 71 M=CBPDATA27 TSE=T SLTH=T; tr 71 M=CBPDATA27 TSE=T SLTH=F; echo " CBPDATA28"; tr 50 M=CBPDATA28; tr 51 M=CBPDATA28; tr 52 M=CBPDATA28; tr 71 M=CBPDATA28 TSE=F SLTH=T; tr 71 M=CBPDATA28 TSE=T SLTH=T; tr 71 M=CBPDATA28 TSE=T SLTH=F; echo " CBPDATA29"; tr 50 M=CBPDATA29; tr 51 M=CBPDATA29; tr 52 M=CBPDATA29; tr 71 M=CBPDATA29 TSE=F SLTH=T; tr 71 M=CBPDATA29 TSE=T SLTH=T; tr 71 M=CBPDATA29 TSE=T SLTH=F; echo " CBPDATA30"; tr 50 M=CBPDATA30; tr 51 M=CBPDATA30; tr 52 M=CBPDATA30; tr 71 M=CBPDATA30 TSE=F SLTH=T; tr 71 M=CBPDATA30 TSE=T SLTH=T; tr 71 M=CBPDATA30 TSE=T SLTH=F; echo " CBPDATA31"; tr 50 M=CBPDATA31; tr 51 M=CBPDATA31; tr 52 M=CBPDATA31; tr 71 M=CBPDATA31 TSE=F SLTH=T; tr 71 M=CBPDATA31 TSE=T SLTH=T; tr 71 M=CBPDATA31 TSE=T SLTH=F; echo " CBPPKTHEADER0\_MEM0"; tr 50 M=CBPPKTHEADER0\_MEM0; tr 51 M=CBPPKTHEADER0\_MEM0; tr 52 M=CBPPKTHEADER0\_MEM0; tr 71 M=CBPPKTHEADER0\_MEM0 TSE=F SLTH=T;

```
tr 71 M=CBPPKTHEADER0_MEM0 TSE=T SLTH=T;
tr 71 M=CBPPKTHEADER0_MEM0 TSE=T SLTH=F;
echo " CBPPKTHEADER0_MEM1";
tr 50 M=CBPPKTHEADER0_MEM1;
tr 51 M=CBPPKTHEADER0_MEM1;
tr 52 M=CBPPKTHEADER0_MEM1;
tr 71 M=CBPPKTHEADER0_MEM1 TSE=F SLTH=T;
tr 71 M=CBPPKTHEADER0_MEM1 TSE=T SLTH=T;
tr 71 M=CBPPKTHEADER0_MEM1 TSE=T SLTH=F;
echo " CBPPKTHEADER0_MEM2";
tr 50 M=CBPPKTHEADER0_MEM2;
tr 51 M=CBPPKTHEADER0_MEM2;
tr 52 M=CBPPKTHEADER0_MEM2;
tr
 71 M=CBPPKTHEADER0_MEM2 TSE=F SLTH=T;
tr 71 M=CBPPKTHEADER0_MEM2 TSE=T SLTH=T;
tr 71 M=CBPPKTHEADER0_MEM2 TSE=T SLTH=F;
echo " CBPPKTHEADER1_MEM0";
tr 50 M=CBPPKTHEADER1_MEM0;
tr 51 M=CBPPKTHEADER1_MEM0;
tr 52 M=CBPPKTHEADER1_MEM0;
tr 71 M=CBPPKTHEADER1_MEM0 TSE=F SLTH=T;
tr 71 M=CBPPKTHEADER1_MEM0 TSE=T SLTH=T;
tr 71 M=CBPPKTHEADER1_MEM0 TSE=T SLTH=F;
echo " CBPPKTHEADER1_MEM1";
tr 50 M=CBPPKTHEADER1_MEM1;
tr 51 M=CBPPKTHEADER1_MEM1;
tr 52 M=CBPPKTHEADER1_MEM1;
tr 71 M=CBPPKTHEADER1_MEM1 TSE=F SLTH=T;
tr 71 M=CBPPKTHEADER1_MEM1 TSE=T SLTH=T;
tr 71 M=CBPPKTHEADER1_MEM1 TSE=T SLTH=F;
echo " CBPPKTHEADER2";
tr 50 M=CBPPKTHEADER2;
tr 51 M=CBPPKTHEADER2;
tr 52 M=CBPPKTHEADER2;
tr 71 M=CBPPKTHEADER2 TSE=F SLTH=T;
tr 71 M=CBPPKTHEADER2 TSE=T SLTH=T;
tr 71 M=CBPPKTHEADER2 TSE=T SLTH=F;
echo " CBPPKTHEADERCPU";
tr 50 M=CBPPKTHEADERCPU;
tr 51 M=CBPPKTHEADERCPU;
tr 52 M=CBPPKTHEADERCPU;
tr 71 M=CBPPKTHEADERCPU TSE=F SLTH=T;
tr 71 M=CBPPKTHEADERCPU TSE=T SLTH=T;
tr 71 M=CBPPKTHEADERCPU TSE=T
SI. TH=F:
echo " CCP";
tr 50 M=CCP:
```
tr 51 M=CCP; tr 52 M=CCP; tr 71 M=CCP TSE=F SLTH=T; tr 71 M=CCP TSE=T SLTH=T; tr 71 M=CCP TSE=T SLTH=F; echo " CELLLINK"; tr 50 M=CELLLINK; tr 51 M=CELLLINK; tr 52 M=CELLLINK; tr 71 M=CELLLINK TSE=F SLTH=T; tr 71 M=CELLLINK TSE=T SLTH=T; tr 71 M=CELLLINK TSE=T SLTH=F; echo " CFAP"; tr 50 M=CFAP; tr 51 M=CFAP; tr  $52$  M=CFAP: tr 71 M=CFAP TSE=F SLTH=T; tr 71 M=CFAP TSE=T SLTH=T; tr 71 M=CFAP TSE=T SLTH=F; echo " CELLCHK"; tr 50 M=CELLCHK; tr 51 M=CELLCHK; tr 52 M=CELLCHK; tr 71 M=CELLCHK TSE=F SLTH=T; tr 71 M=CELLCHK TSE=T SLTH=T; tr 71 M=CELLCHK TSE=T SLTH=F; echo " IPMC\_GROUP0"; tr 50 M=IPMC\_GROUP0; tr 51 M=IPMC\_GROUP0; tr 52 M=IPMC\_GROUP0; tr 71 M=IPMC\_GROUP0 TSE=F SLTH=T; tr 71 M=IPMC\_GROUP0 TSE=T SLTH=T; tr 71 M=IPMC\_GROUP0 TSE=T SLTH=F; echo " IPMC\_GROUP1"; tr 50 M=IPMC\_GROUP1; tr 51 M=IPMC\_GROUP1; tr 52 M=IPMC\_GROUP1; tr 71 M=IPMC\_GROUP1 TSE=F SLTH=T; tr 71 M=IPMC\_GROUP1 TSE=T SLTH=T; tr 71 M=IPMC\_GROUP1 TSE=T SLTH=F; echo " IPMC\_GROUP2"; tr 50 M=IPMC\_GROUP2; tr 51 M=IPMC\_GROUP2; tr 52 M=IPMC\_GROUP2; tr 71 M=IPMC\_GROUP2 TSE=F SLTH=T; tr 71 M=IPMC\_GROUP2 TSE=T SLTH=T; tr 71 M=IPMC\_GROUP2 TSE=T SLTH=F;

echo " IPMC\_GROUP3"; tr 50 M=IPMC\_GROUP3; tr 51 M=IPMC\_GROUP3; tr 52 M=IPMC\_GROUP3; tr 71 M=IPMC\_GROUP3 TSE=F SLTH=T; tr 71 M=IPMC\_GROUP3 TSE=T SLTH=T; tr 71 M=IPMC\_GROUP3 TSE=T SLTH=F; echo " IPMC\_VLAN"; tr 50 M=IPMC\_VLAN; tr 51 M=IPMC\_VLAN; tr 52 M=IPMC\_VLAN; tr 71 M=IPMC\_VLAN TSE=F SLTH=T; tr 71 M=IPMC\_VLAN TSE=T SLTH=T; tr 71 M=IPMC\_VLAN TSE=T SLTH=F; echo " PFAP"; tr  $50$  M=PFAP: tr 51 M=PFAP; tr  $52$  M=PFAP: tr 71 M=PFAP TSE=F SLTH=T; tr 71 M=PFAP TSE=T SLTH=T; tr 71 M=PFAP TSE=T SLTH=F; echo " PKTLINK0"; tr 50 M=PKTLINK0; tr 51 M=PKTLINK0; tr 52 M=PKTLINK0; tr 71 M=PKTLINK0 TSE=F SLTH=T; tr 71 M=PKTLINK0 TSE=T SLTH=T; tr 71 M=PKTLINK0 TSE=T SLTH=F; echo " PKTLINK1"; tr 50 M=PKTLINK1; tr 51 M=PKTLINK1; tr 52 M=PKTLINK1; tr 71 M=PKTLINK1 TSE=F SLTH=T; tr 71 M=PKTLINK1 TSE=T SLTH=T; tr 71 M=PKTLINK1 TSE=T SLTH=F; echo " PKTLINK2"; tr 50 M=PKTLINK2; tr 51 M=PKTLINK2; tr 52 M=PKTLINK2; tr 71 M=PKTLINK2 TSE=F SLTH=T; tr 71 M=PKTLINK2 TSE=T SLTH=T; tr 71 M=PKTLINK2 TSE=T SLTH=F; echo " PKTLINK3"; tr 50 M=PKTLINK3; tr 51 M=PKTLINK3; tr 52 M=PKTLINK3; tr 71 M=PKTLINK3 TSE=F SLTH=T;

tr 71 M=PKTLINK3 TSE=T SLTH=T; tr 71 M=PKTLINK3 TSE=T SLTH=F; echo " PKTLINK4"; tr 50 M=PKTLINK4; tr 51 M=PKTLINK4; tr 52 M=PKTLINK4; tr 71 M=PKTLINK4 TSE=F SLTH=T; tr 71 M=PKTLINK4 TSE=T SLTH=T; tr 71 M=PKTLINK4 TSE=T SLTH=F; echo " PKTLINK5"; tr 50 M=PKTLINK5; tr 51 M=PKTLINK5; tr 52 M=PKTLINK5; tr 71 M=PKTLINK5 TSE=F SLTH=T; tr 71 M=PKTLINK5 TSE=T SLTH=T; tr 71 M=PKTLINK5 TSE=T SLTH=F; echo " PKTLINK6"; tr 50 M=PKTLINK6; tr 51 M=PKTLINK6; tr 52 M=PKTLINK6; tr 71 M=PKTLINK6 TSE=F SLTH=T; tr 71 M=PKTLINK6 TSE=T SLTH=T; tr 71 M=PKTLINK6 TSE=T SLTH=F; echo " PKTLINK7"; tr 50 M=PKTLINK7; tr 51 M=PKTLINK7; tr 52 M=PKTLINK7; tr 71 M=PKTLINK7 TSE=F SLTH=T; tr 71 M=PKTLINK7 TSE=T SLTH=T; tr 71 M=PKTLINK7 TSE=T SLTH=F; echo " PKTLINK8"; tr 50 M=PKTLINK8; tr 51 M=PKTLINK8; tr 52 M=PKTLINK8; tr 71 M=PKTLINK8 TSE=F SLTH=T; tr 71 M=PKTLINK8 TSE=T SLTH=T; tr 71 M=PKTLINK8 TSE=T SLTH=F; echo " PKTLINK9"; tr 50 M=PKTLINK9; tr 51 M=PKTLINK9; tr 52 M=PKTLINK9; tr 71 M=PKTLINK9 TSE=F SLTH=T; tr 71 M=PKTLINK9 TSE=T SLTH=T; tr 71 M=PKTLINK9 TSE=T SLTH=F; echo " PKTLINK10"; tr 50 M=PKTLINK10; tr 51 M=PKTLINK10;

tr 52 M=PKTLINK10; tr 71 M=PKTLINK10 TSE=F SLTH=T; tr 71 M=PKTLINK10 TSE=T SLTH=T; tr 71 M=PKTLINK10 TSE=T SLTH=F; echo " PKTLINK11"; tr 50 M=PKTLINK11; tr 51 M=PKTLINK11; tr 52 M=PKTLINK11; tr 71 M=PKTLINK11 TSE=F SLTH=T; tr 71 M=PKTLINK11 TSE=T SLTH=T; tr 71 M=PKTLINK11 TSE=T SLTH=F; echo " PKTLINK12"; tr 50 M=PKTLINK12; tr 51 M=PKTLINK12; tr 52 M=PKTLINK12; tr 71 M=PKTLINK12 TSE=F SLTH=T; tr 71 M=PKTLINK12 TSE=T SLTH=T; tr 71 M=PKTLINK12 TSE=T SLTH=F; echo " PKTLINK13"; tr 50 M=PKTLINK13; tr 51 M=PKTLINK13; tr 52 M=PKTLINK13; tr 71 M=PKTLINK13 TSE=F SLTH=T; tr 71 M=PKTLINK13 TSE=T SLTH=T; tr 71 M=PKTLINK13 TSE=T SLTH=F; echo " PKTLINK14"; tr 50 M=PKTLINK14; tr 51 M=PKTLINK14; tr 52 M=PKTLINK14; tr 71 M=PKTLINK14 TSE=F SLTH=T; tr 71 M=PKTLINK14 TSE=T SLTH=T; tr 71 M=PKTLINK14 TSE=T SLTH=F; echo " PKTLINK15"; tr 50 M=PKTLINK15; tr 51 M=PKTLINK15; tr 52 M=PKTLINK15; tr 71 M=PKTLINK15 TSE=F SLTH=T; tr 71 M=PKTLINK15 TSE=T SLTH=T; tr 71 M=PKTLINK15 TSE=T SLTH=F; echo " PKTLINK16"; tr 50 M=PKTLINK16; tr 51 M=PKTLINK16; tr 52 M=PKTLINK16; tr 71 M=PKTLINK16 TSE=F SLTH=T; tr 71 M=PKTLINK16 TSE=T SLTH=T; tr 71 M=PKTLINK16 TSE=T SLTH=F; echo " PKTLINK17";

tr 50 M=PKTLINK17; tr 51 M=PKTLINK17; tr 52 M=PKTLINK17; tr 71 M=PKTLINK17 TSE=F SLTH=T; tr 71 M=PKTLINK17 TSE=T SLTH=T; tr 71 M=PKTLINK17 TSE=T SLTH=F; echo " PKTLINK18"; tr 50 M=PKTLINK18; tr 51 M=PKTLINK18; tr 52 M=PKTLINK18; tr 71 M=PKTLINK18 TSE=F SLTH=T; tr 71 M=PKTLINK18 TSE=T SLTH=T; tr 71 M=PKTLINK18 TSE=T SLTH=F; echo " PKTLINK19"; tr 50 M=PKTLINK19; tr 51 M=PKTLINK19; tr 52 M=PKTLINK19; tr 71 M=PKTLINK19 TSE=F SLTH=T; tr 71 M=PKTLINK19 TSE=T SLTH=T; tr 71 M=PKTLINK19 TSE=T SLTH=F; echo " PKTLINK20"; tr 50 M=PKTLINK20; tr 51 M=PKTLINK20; tr 52 M=PKTLINK20; tr 71 M=PKTLINK20 TSE=F SLTH=T; tr 71 M=PKTLINK20 TSE=T SLTH=T; tr 71 M=PKTLINK20 TSE=T SLTH=F; echo " PKTLINK21"; tr 50 M=PKTLINK21; tr 51 M=PKTLINK21; tr 52 M=PKTLINK21; tr 71 M=PKTLINK21 TSE=F SLTH=T; tr 71 M=PKTLINK21 TSE=T SLTH=T; tr 71 M=PKTLINK21 TSE=T SLTH=F; echo " PKTLINK22"; tr 50 M=PKTLINK22; tr 51 M=PKTLINK22; tr 52 M=PKTLINK22; tr 71 M=PKTLINK22 TSE=F SLTH=T; tr 71 M=PKTLINK22 TSE=T SLTH=T; tr 71 M=PKTLINK22 TSE=T SLTH=F; echo " PKTLINK23"; tr 50 M=PKTLINK23; tr 51 M=PKTLINK23; tr 52 M=PKTLINK23; tr 71 M=PKTLINK23 TSE=F SLTH=T; tr 71 M=PKTLINK23 TSE=T SLTH=T;

tr 71 M=PKTLINK23 TSE=T SLTH=F; echo " PKTLINK24"; tr 50 M=PKTLINK24; tr 51 M=PKTLINK24; tr 52 M=PKTLINK24; tr 71 M=PKTLINK24 TSE=F SLTH=T; tr 71 M=PKTLINK24 TSE=T SLTH=T; tr 71 M=PKTLINK24 TSE=T SLTH=F; echo " PKTLINK25"; tr 50 M=PKTLINK25; tr 51 M=PKTLINK25; tr 52 M=PKTLINK25; tr 71 M=PKTLINK25 TSE=F SLTH=T; tr 71 M=PKTLINK25 TSE=T SLTH=T; tr 71 M=PKTLINK25 TSE=T SLTH=F; echo " PKTLINK26"; tr 50 M=PKTLINK26; tr 51 M=PKTLINK26; tr 52 M=PKTLINK26; tr 71 M=PKTLINK26 TSE=F SLTH=T; tr 71 M=PKTLINK26 TSE=T SLTH=T; tr 71 M=PKTLINK26 TSE=T SLTH=F; echo " PKTLINK27"; tr 50 M=PKTLINK27; tr 51 M=PKTLINK27; tr 52 M=PKTLINK27; tr 71 M=PKTLINK27 TSE=F SLTH=T; tr 71 M=PKTLINK27 TSE=T SLTH=T; tr 71 M=PKTLINK27 TSE=T SLTH=F; echo " PKTLINK28"; tr 50 M=PKTLINK28; tr 51 M=PKTLINK28; tr 52 M=PKTLINK28; tr 71 M=PKTLINK28 TSE=F SLTH=T; tr 71 M=PKTLINK28 TSE=T SLTH=T; tr 71 M=PKTLINK28 TSE=T SLTH=F; echo " PKTLINK29"; tr 50 M=PKTLINK29; tr 51 M=PKTLINK29; tr 52 M=PKTLINK29; tr 71 M=PKTLINK29 TSE=F SLTH=T; tr 71 M=PKTLINK29 TSE=T SLTH=T; tr 71 M=PKTLINK29 TSE=T SLTH=F; echo " WRED\_CFG\_CELL"; tr 50 M=WRED\_CFG\_CELL; tr 51 M=WRED\_CFG\_CELL; tr 52 M=WRED\_CFG\_CELL;

tr 71 M=WRED\_CFG\_CELL TSE=F SLTH=T; tr 71 M=WRED\_CFG\_CELL TSE=T SLTH=T; tr 71 M=WRED\_CFG\_CELL TSE=T SLTH=F; echo " WRED\_CFG\_PACKET"; tr 50 M=WRED\_CFG\_PACKET; tr 51 M=WRED\_CFG\_PACKET; tr 52 M=WRED\_CFG\_PACKET; tr 71 M=WRED\_CFG\_PACKET TSE=F SLTH=T; tr 71 M=WRED\_CFG\_PACKET TSE=T SLTH=T; tr 71 M=WRED\_CFG\_PACKET TSE=T SLTH=F; echo " WRED\_PORT\_CFG\_CELL"; tr 50 M=WRED\_PORT\_CFG\_CELL; tr 51 M=WRED\_PORT\_CFG\_CELL; tr 52 M=WRED\_PORT\_CFG\_CELL; tr 71 M=WRED\_PORT\_CFG\_CELL TSE=F SLTH=T; tr 71 M=WRED\_PORT\_CFG\_CELL TSE=T SLTH=T; tr 71 M=WRED\_PORT\_CFG\_CELL TSE=T SLTH=F; echo " WRED\_PORT\_CFG\_PACKET"; tr 50 M=WRED\_PORT\_CFG\_PACKET; tr 51 M=WRED\_PORT\_CFG\_PACKET; tr 52 M=WRED\_PORT\_CFG\_PACKET; tr 71 M=WRED\_PORT\_CFG\_PACKET TSE=F SLTH=T; tr 71 M=WRED\_PORT\_CFG\_PACKET TSE=T SLTH=T; tr 71 M=WRED\_PORT\_CFG\_PACKET TSE=T SLTH=F; echo " WRED\_PORT\_THD\_0\_CELL"; tr 50 M=WRED\_PORT\_THD\_0\_CELL; tr 51 M=WRED\_PORT\_THD\_0\_CELL; tr 52 M=WRED\_PORT\_THD\_0\_CELL; tr 71 M=WRED\_PORT\_THD\_0\_CELL TSE=F SLTH=T; tr 71 M=WRED\_PORT\_THD\_0\_CELL TSE=T SLTH=T; tr 71 M=WRED\_PORT\_THD\_0\_CELL TSE=T SLTH=F; echo " WRED\_PORT\_THD\_0\_PACKET"; tr 50 M=WRED\_PORT\_THD\_0\_PACKET; tr 51 M=WRED\_PORT\_THD\_0\_PACKET; tr 52 M=WRED\_PORT\_THD\_0\_PACKET; tr 71 M=WRED\_PORT\_THD\_0\_PACKET TSE=F SLTH=T; tr 71 M=WRED\_PORT\_THD\_0\_PACKET TSE=T SLTH=T; tr 71 M=WRED\_PORT\_THD\_0\_PACKET TSE=T SLTH=F; echo " WRED\_PORT\_THD\_1\_CELL"; tr 50 M=WRED\_PORT\_THD\_1\_CELL; tr 51 M=WRED\_PORT\_THD\_1\_CELL; tr 52 M=WRED\_PORT\_THD\_1\_CELL; tr 71 M=WRED\_PORT\_THD\_1\_CELL TSE=F SLTH=T; tr 71 M=WRED\_PORT\_THD\_1\_CELL TSE=T SLTH=T; tr 71 M=WRED\_PORT\_THD\_1\_CELL TSE=T SLTH=F; echo " WRED\_PORT\_THD\_1\_PACKET";
tr 50 M=WRED\_PORT\_THD\_1\_PACKET; tr 51 M=WRED\_PORT\_THD\_1\_PACKET; tr 52 M=WRED\_PORT\_THD\_1\_PACKET; tr 71 M=WRED\_PORT\_THD\_1\_PACKET TSE=F SLTH=T; tr 71 M=WRED\_PORT\_THD\_1\_PACKET TSE=T SLTH=T; tr 71 M=WRED\_PORT\_THD\_1\_PACKET TSE=T SLTH=F; echo " WRED\_THD\_0\_CELL"; tr 50 M=WRED\_THD\_0\_CELL; tr 51 M=WRED\_THD\_0\_CELL; tr 52 M=WRED\_THD\_0\_CELL; tr 71 M=WRED\_THD\_0\_CELL TSE=F SLTH=T; tr 71 M=WRED\_THD\_0\_CELL TSE=T SLTH=T; tr 71 M=WRED\_THD\_0\_CELL TSE=T SLTH=F; echo " WRED\_THD\_0\_PACKET"; tr 50 M=WRED\_THD\_0\_PACKET; tr 51 M=WRED\_THD\_0\_PACKET; tr 52 M=WRED\_THD\_0\_PACKET; tr 71 M=WRED\_THD\_0\_PACKET TSE=F SLTH=T; tr 71 M=WRED\_THD\_0\_PACKET TSE=T SLTH=T; tr 71 M=WRED\_THD\_0\_PACKET TSE=T SLTH=F; echo " WRED\_THD\_1\_CELL"; tr 50 M=WRED\_THD\_1\_CELL; tr 51 M=WRED\_THD\_1\_CELL; tr 52 M=WRED\_THD\_1\_CELL; tr 71 M=WRED\_THD\_1\_CELL TSE=F SLTH=T; tr 71 M=WRED\_THD\_1\_CELL TSE=T SLTH=T; tr 71 M=WRED\_THD\_1\_CELL TSE=T SLTH=F; echo " WRED\_THD\_1\_PACKET"; tr 50 M=WRED\_THD\_1\_PACKET; tr 51 M=WRED\_THD\_1\_PACKET; tr 52 M=WRED\_THD\_1\_PACKET; tr 71 M=WRED\_THD\_1\_PACKET TSE=F SLTH=T; tr 71 M=WRED\_THD\_1\_PACKET TSE=T SLTH=T; tr 71 M=WRED\_THD\_1\_PACKET TSE=T SLTH=F; echo " MODPORT\_MAP"; tr 50 M=MODPORT\_MAP; tr 51 M=MODPORT\_MAP; tr 52 M=MODPORT\_MAP; tr 71 M=MODPORT\_MAP TSE=F SLTH=T; tr 71 M=MODPORT\_MAP TSE=T SLTH=T; tr 71 M=MODPORT\_MAP TSE=T SLTH=F; echo " MODPORT\_MAP\_EM"; tr 50 M=MODPORT\_MAP\_EM; tr 51 M=MODPORT\_MAP\_EM; tr 52 M=MODPORT\_MAP\_EM; tr 71 M=MODPORT\_MAP\_EM TSE=F SLTH=T; tr 71 M=MODPORT\_MAP\_EM TSE=T SLTH=T;

tr 71 M=MODPORT\_MAP\_EM TSE=T SLTH=F; echo " MODPORT\_MAP\_IM"; tr 50 M=MODPORT\_MAP\_IM; tr 51 M=MODPORT\_MAP\_IM; tr 52 M=MODPORT\_MAP\_IM; tr 71 M=MODPORT\_MAP\_IM TSE=F SLTH=T; tr 71 M=MODPORT\_MAP\_IM TSE=T SLTH=T; tr 71 M=MODPORT\_MAP\_IM TSE=T SLTH=F; echo " MODPORT\_MAP\_SW"; tr 50 M=MODPORT\_MAP\_SW; tr 51 M=MODPORT\_MAP\_SW; tr 52 M=MODPORT\_MAP\_SW; tr 71 M=MODPORT\_MAP\_SW TSE=F SLTH=T; tr 71 M=MODPORT\_MAP\_SW TSE=T SLTH=T; tr 71 M=MODPORT\_MAP\_SW TSE=T SLTH=F; if \$?BCM56331 || \$?BCM56333 || \$?BCM56334 || \$?BCM56338 || \$?BCM56132 || \$?BCM56134 || \$?BCM56230 || \$?BCM56231 \ 'echo " MPLS\_ENTRY"; \ tr 50 M=MPLS\_ENTRY;  $\setminus$ tr 51 M=MPLS\_ENTRY;  $\setminus$ tr 52 M=MPLS\_ENTRY;  $\langle$  tr 71 M=MPLS\_ENTRY TSE=F SLTH=T; \ tr 71 M=MPLS\_ENTRY TSE=T SLTH=T;  $\setminus$  tr 71 M=MPLS\_ENTRY TSE=T SLTH=F;' echo " MPLS\_ENTRY\_SCRATCH"; tr 50 M=MPLS\_ENTRY\_SCRATCH; #tr 51 M=MPLS\_ENTRY\_SCRATCH # test not supported on single-entry tables; #tr 52 M=MPLS\_ENTRY\_SCRATCH # test not supported on single-entry tables; tr 71 M=MPLS\_ENTRY\_SCRATCH TSE=F SLTH=T; tr 71 M=MPLS\_ENTRY\_SCRATCH TSE=T SLTH=T; tr 71 M=MPLS\_ENTRY\_SCRATCH TSE=T SLTH=F; echo " MPLS\_STATION\_TCAM"; tr 50 M=MPLS\_STATION\_TCAM; tr 51 M=MPLS\_STATION\_TCAM; tr 52 M=MPLS\_STATION\_TCAM; tr 71 M=MPLS\_STATION\_TCAM TSE=F SLTH=T; tr 71 M=MPLS\_STATION\_TCAM TSE=T SLTH=T; tr 71 M=MPLS\_STATION\_TCAM TSE=T SLTH=F; echo " NONUCAST\_TRUNK\_BLOCK\_MASK"; tr 50 M=NONUCAST\_TRUNK\_BLOCK\_MASK; tr 51 M=NONUCAST\_TRUNK\_BLOCK\_MASK; tr 52 M=NONUCAST\_TRUNK\_BLOCK\_MASK; tr 71 M=NONUCAST\_TRUNK\_BLOCK\_MASK TSE=F SLTH=T; tr 71 M=NONUCAST\_TRUNK\_BLOCK\_MASK TSE=T SLTH=T; tr 71 M=NONUCAST\_TRUNK\_BLOCK\_MASK TSE=T SLTH=F; if \$?BCM56331 || \$?BCM56333 || \$?BCM56334 || \$?BCM56338 || \$?BCM56132 || \$?BCM56134 || \$?BCM56230 ||

```
$?BCM56231 \
 'echo " OAM_LM_COUNTERS"; \
  tr 50 M=OAM_LM_COUNTERS; \
  tr 51 M=OAM_LM_COUNTERS; \
 tr 52 M=OAM_LM_COUNTERS; \setminus tr 71 M=OAM_LM_COUNTERS TSE=F SLTH=T; \
 tr 71 M = OAM LM COUNTERS TSE=T SLTH=T; \
  tr 71 M=OAM_LM_COUNTERS TSE=T SLTH=F;'
echo " PHB2_COS_MAP";
tr 50 M=PHB2_COS_MAP;
tr 51 M=PHB2_COS_MAP;
tr 52 M=PHB2_COS_MAP;
tr
 71 M=PHB2_COS_MAP TSE=F SLTH=T;
tr 71 M=PHB2_COS_MAP TSE=T SLTH=T;
tr 71 M=PHB2_COS_MAP TSE=T SLTH=F;
echo " PORT_CBL_TABLE";
tr 50 M=PORT_CBL_TABLE;
tr 51 M=PORT_CBL_TABLE;
tr 52 M=PORT_CBL_TABLE;
tr 71 M=PORT_CBL_TABLE TSE=F SLTH=T;
tr 71 M=PORT_CBL_TABLE TSE=T SLTH=T;
tr 71 M=PORT_CBL_TABLE TSE=T SLTH=F;
echo " COS_MAP";
tr 50 M=COS_MAP;
tr 51 M=COS_MAP;
tr 52 M=COS_MAP;
tr 71 M=COS_MAP TSE=F SLTH=T;
tr 71 M=COS_MAP TSE=T SLTH=T;
tr 71 M=COS_MAP TSE=T SLTH=F;
echo " PORT_LAG_FAILOVER_SET";
tr 50 M=PORT_LAG_FAILOVER_SET;
tr 51 M=PORT_LAG_FAILOVER_SET;
tr 52 M=PORT_LAG_FAILOVER_SET;
tr 71 M=PORT_LAG_FAILOVER_SET TSE=F SLTH=T;
tr 71 M=PORT_LAG_FAILOVER_SET TSE=T SLTH=T;
tr 71 M=PORT_LAG_FAILOVER_SET TSE=T SLTH=F;
echo " PORT_OR_TRUNK_MAC_COUNT";
tr 50 M=PORT_OR_TRUNK_MAC_COUNT;
tr 51 M=PORT_OR_TRUNK_MAC_COUNT;
tr 52 M=PORT_OR_TRUNK_MAC_COUNT;
tr 71 M=PORT_OR_TRUNK_MAC_COUNT TSE=F SLTH=T;
tr 71 M=PORT_OR_TRUNK_MAC_COUNT TSE=T SLTH=T;
tr 71 M=PORT_OR_TRUNK_MAC_COUNT TSE=T SLTH=F;
echo "
PORT_OR_TRUNK_MAC_LIMIT";
tr 50 M=PORT_OR_TRUNK_MAC_LIMIT;
tr 51 M=PORT_OR_TRUNK_MAC_LIMIT;
```

```
tr 52 M=PORT_OR_TRUNK_MAC_LIMIT;
tr 71 M=PORT_OR_TRUNK_MAC_LIMIT TSE=F SLTH=T;
tr 71 M=PORT_OR_TRUNK_MAC_LIMIT TSE=T SLTH=T;
tr 71 M=PORT_OR_TRUNK_MAC_LIMIT TSE=T SLTH=F;
echo " PORT";
tr 50 M=PORT;
tr 51 M=PORT;
tr 52 M=PORT;
tr 71 M=PORT TSE=F SLTH=T;
tr 71 M=PORT TSE=T SLTH=T;
tr 71 M=PORT TSE=T SLTH=F;
echo " RMEP";
tr 50 M=RMEP;
tr 51 M=RMEP;
tr 52 M=RMEP;
tr 71 M=RMEP TSE=F SLTH=T;
tr 71 M=RMEP TSE=T SLTH=T;
tr 71 M=RMEP TSE=T SLTH=F;
echo " SOURCE_TRUNK_MAP";
tr 50 M=SOURCE_TRUNK_MAP;
tr 51 M=SOURCE_TRUNK_MAP;
tr 52 M=SOURCE_TRUNK_MAP;
tr 71 M=SOURCE_TRUNK_MAP TSE=F SLTH=T;
tr 71 M=SOURCE_TRUNK_MAP TSE=T SLTH=T;
tr 71 M=SOURCE_TRUNK_MAP TSE=T SLTH=F;
echo " SOURCE_VP";
tr 50 M=SOURCE_VP;
tr 51 M=SOURCE_VP;
tr 52 M=SOURCE_VP;
tr 71 M=SOURCE_VP TSE=F SLTH=T;
tr 71 M=SOURCE_VP TSE=T SLTH=T;
tr 71 M=SOURCE_VP TSE=T SLTH=F;
echo " SRC_MODID_BLOCK";
tr 50 M=SRC_MODID_BLOCK;
tr 51 M=SRC_MODID_BLOCK;
tr
 52 M=SRC_MODID_BLOCK;
tr 71 M=SRC_MODID_BLOCK TSE=F SLTH=T;
tr 71 M=SRC_MODID_BLOCK TSE=T SLTH=T;
tr 71 M=SRC_MODID_BLOCK TSE=T SLTH=F;
echo " VLAN_STG";
tr 50 M=VLAN_STG;
tr 51 M=VLAN_STG;
tr 52 M=VLAN_STG;
tr 71 M=VLAN_STG TSE=F SLTH=T;
tr 71 M=VLAN_STG TSE=T SLTH=T;
tr 71 M=VLAN_STG TSE=T SLTH=F;
echo " SVP_DISABLE_VLAN_CHECKS";
```
tr 50 M=SVP\_DISABLE\_VLAN\_CHECKS; tr 51 M=SVP\_DISABLE\_VLAN\_CHECKS; tr 52 M=SVP\_DISABLE\_VLAN\_CHECKS; tr 71 M=SVP\_DISABLE\_VLAN\_CHECKS TSE=F SLTH=T; tr 71 M=SVP\_DISABLE\_VLAN\_CHECKS TSE=T SLTH=T; tr 71 M=SVP\_DISABLE\_VLAN\_CHECKS TSE=T SLTH=F; echo " SYSTEM\_CONFIG\_TABLE"; tr 50 M=SYSTEM\_CONFIG\_TABLE; tr 51 M=SYSTEM\_CONFIG\_TABLE; tr 52 M=SYSTEM\_CONFIG\_TABLE; tr 71 M=SYSTEM\_CONFIG\_TABLE TSE=F SLTH=T; tr 71 M=SYSTEM\_CONFIG\_TABLE TSE=T SLTH=T; tr 71 M=SYSTEM\_CONFIG\_TABLE TSE=T SLTH=F; echo " TCP\_FN"; tr 50 M=TCP\_FN; tr 51 M=TCP\_FN; tr 52 M=TCP\_FN; tr 71 M=TCP\_FN TSE=F SLTH=T; tr 71 M=TCP\_FN TSE=T SLTH=T; tr 71 M=TCP\_FN TSE=T SLTH=F; echo " TOS\_FN"; tr 50 M=TOS\_FN; tr 51 M=TOS\_FN; tr 52 M=TOS\_FN; tr 71 M=TOS\_FN TSE=F SLTH=T; tr 71 M=TOS\_FN TSE=T SLTH=T; tr 71 M=TOS\_FN TSE=T SLTH=F; echo " TRUNK32\_CONFIG\_TABLE"; tr 50 M=TRUNK32\_CONFIG\_TABLE; tr 51 M=TRUNK32\_CONFIG\_TABLE; tr 52 M=TRUNK32\_CONFIG\_TABLE; tr 71 M=TRUNK32\_CONFIG\_TABLE TSE=F SLTH=T; tr 71 M=TRUNK32\_CONFIG\_TABLE TSE=T SLTH=T; tr 71 M=TRUNK32\_CONFIG\_TABLE TSE=T SLTH=F; echo " TRUNK32\_PORT\_TABLE"; tr 50 M=TRUNK32\_PORT\_TABLE; tr 51 M=TRUNK32\_PORT\_TABLE; tr 52 M=TRUNK32\_PORT\_TABLE; tr 71 M=TRUNK32\_PORT\_TABLE TSE=F SLTH=T; tr 71 M=TRUNK32\_PORT\_TABLE TSE=T SLTH=T; tr 71 M=TRUNK32\_PORT\_TABLE TSE=T SLTH=F; echo " TRUNK\_BITMAP"; tr 50 M=TRUNK\_BITMAP; tr 51 M=TRUNK\_BITMAP; tr 52 M=TRUNK\_BITMAP; tr 71 M=TRUNK\_BITMAP TSE=F SLTH=T; tr 71 M=TRUNK\_BITMAP TSE=T SLTH=T;

tr 71 M=TRUNK\_BITMAP TSE=T SLTH=F; echo " TRUNK\_CBL\_TABLE"; tr 50 M=TRUNK\_CBL\_TABLE; tr 51 M=TRUNK\_CBL\_TABLE; tr 52 M=TRUNK\_CBL\_TABLE; tr 71 M=TRUNK\_CBL\_TABLE TSE=F SLTH=T; tr 71 M=TRUNK\_CBL\_TABLE TSE=T SLTH=T; tr 71 M=TRUNK\_CBL\_TABLE TSE=T SLTH=F; echo " PORT\_TRUNK\_EGRESS"; tr 50 M=PORT\_TRUNK\_EGRESS; tr 51 M=PORT\_TRUNK\_EGRESS; tr 52 M=PORT\_TRUNK\_EGRESS; tr 71 M=PORT\_TRUNK\_EGRESS TSE=F SLTH=T; tr 71 M=PORT\_TRUNK\_EGRESS TSE=T SLTH=T; tr 71 M=PORT\_TRUNK\_EGRESS TSE=T SLTH=F; echo " TRUNK\_GROUP"; tr 50 M=TRUNK\_GROUP; tr 51 M=TRUNK\_GROUP; tr 52 M=TRUNK\_GROUP; tr 71 M=TRUNK\_GROUP TSE=F SLTH=T; tr 71 M=TRUNK\_GROUP TSE=T SLTH=T; tr 71 M=TRUNK\_GROUP TSE=T SLTH=F; echo " TTL\_FN"; tr 50 M=TTL\_FN; tr 51 M=TTL\_FN; tr  $52$  M=TTL FN; tr 71 M=TTL\_FN TSE=F SLTH=T; tr 71 M=TTL\_FN TSE=T SLTH=T; tr 71 M=TTL\_FN TSE=T SLTH=F; echo " VFI"; tr 50 M=VFI; tr 51 M=VFI; tr 52 M=VFI; tr 71 M=VFI TSE=F SLTH=T; tr 71 M=VFI TSE=T SLTH=T; tr 71 M=VFI TSE=T SLTH=F; echo " VFI\_1"; tr 50 M=VFI\_1; tr 51 M=VFI\_1; tr 52 M=VFI\_1;  $tr 71$  M=VFI $1$  TSE=F SLTH=T; tr 71 M=VFI\_1 TSE=T SLTH=T; tr 71 M=VFI\_1 TSE=T SLTH=F; echo " VFP\_POLICY\_TABLE"; tr 50 M=VFP\_POLICY\_TABLE; tr 51 M=VFP\_POLICY\_TABLE; tr 52 M=VFP\_POLICY\_TABLE;

```
tr 71 M=VFP_POLICY_TABLE TSE=F SLTH=T;
tr
 71 M=VFP_POLICY_TABLE TSE=T SLTH=T;
tr 71 M=VFP_POLICY_TABLE TSE=T SLTH=F;
echo " VFP_TCAM";
tr 50 M=VFP_TCAM;
tr 51 M=VFP_TCAM;
tr 52 M=VFP_TCAM;
tr 71 M=VFP_TCAM TSE=F SLTH=T;
tr 71 M=VFP_TCAM TSE=T SLTH=T;
tr 71 M=VFP_TCAM TSE=T SLTH=F;
echo " VLAN_COS_MAP";
tr 50 M=VLAN_COS_MAP;
tr 51 M=VLAN_COS_MAP;
tr 52 M=VLAN_COS_MAP;
tr 71 M=VLAN_COS_MAP TSE=F SLTH=T;
tr 71 M=VLAN_COS_MAP TSE=T SLTH=T;
tr 71 M=VLAN_COS_MAP TSE=T SLTH=F;
echo " VLAN_MAC";
tr 50 M=VLAN_MAC;
tr 51 M=VLAN_MAC;
tr 52 M=VLAN_MAC;
tr 71 M=VLAN_MAC TSE=F SLTH=T;
tr 71 M=VLAN_MAC TSE=T SLTH=T;
tr 71 M=VLAN_MAC TSE=T SLTH=F;
echo " VLAN_MAC_SCRATCH";
tr 50 M=VLAN_MAC_SCRATCH;
#tr 51 M=VLAN_MAC_SCRATCH # test not supported on single-entry tables;
#tr 52 M=VLAN_MAC_SCRATCH # test not supported on single-entry tables;
tr 71 M=VLAN_MAC_SCRATCH TSE=F SLTH=T;
tr 71 M=VLAN_MAC_SCRATCH TSE=T SLTH=T;
tr 71 M=VLAN_MAC_SCRATCH TSE=T SLTH=F;
echo " VLAN_OR_VFI_MAC_COUNT";
tr 50 M=VLAN_OR_VFI_MAC_COUNT;
tr 51 M=VLAN_OR_VFI_MAC_COUNT;
tr
 52 M=VLAN_OR_VFI_MAC_COUNT;
tr 71 M=VLAN_OR_VFI_MAC_COUNT TSE=F SLTH=T;
tr 71 M=VLAN_OR_VFI_MAC_COUNT TSE=T SLTH=T;
tr 71 M=VLAN_OR_VFI_MAC_COUNT TSE=T SLTH=F;
echo " VLAN_OR_VFI_MAC_LIMIT";
tr 50 M=VLAN_OR_VFI_MAC_LIMIT;
tr 51 M=VLAN_OR_VFI_MAC_LIMIT;
tr 52 M=VLAN_OR_VFI_MAC_LIMIT;
tr 71 M=VLAN_OR_VFI_MAC_LIMIT TSE=F SLTH=T;
tr 71 M=VLAN_OR_VFI_MAC_LIMIT TSE=T SLTH=T;
tr 71 M=VLAN_OR_VFI_MAC_LIMIT TSE=T SLTH=F;
echo " VLAN_PROFILE_2";
```
tr 50 M=VLAN\_PROFILE\_2; tr 51 M=VLAN\_PROFILE\_2; tr 52 M=VLAN\_PROFILE\_2; tr 71 M=VLAN\_PROFILE\_2 TSE=F SLTH=T; tr 71 M=VLAN\_PROFILE\_2 TSE=T SLTH=T; tr 71 M=VLAN\_PROFILE\_2 TSE=T SLTH=F; echo " VLAN\_PROFILE"; tr 50 M=VLAN\_PROFILE; tr 51 M=VLAN\_PROFILE; tr 52 M=VLAN\_PROFILE; tr 71 M=VLAN\_PROFILE TSE=F SLTH=T; tr 71 M=VLAN\_PROFILE TSE=T SLTH=T; tr 71 M=VLAN\_PROFILE TSE=T SLTH=F; echo " VLAN\_PROTOCOL"; tr 50 M=VLAN\_PROTOCOL; tr 51 M=VLAN\_PROTOCOL; tr 52 M=VLAN\_PROTOCOL; tr 71 M=VLAN\_PROTOCOL TSE=F SLTH=T; tr 71 M=VLAN\_PROTOCOL TSE=T SLTH=T; tr 71 M=VLAN\_PROTOCOL TSE=T SLTH=F; echo " VLAN\_PROTOCOL\_DATA"; tr 50 M=VLAN\_PROTOCOL\_DATA; tr 51 M=VLAN\_PROTOCOL\_DATA; tr 52 M=VLAN\_PROTOCOL\_DATA; tr 71 M=VLAN\_PROTOCOL\_DATA TSE=F SLTH=T; tr 71 M=VLAN\_PROTOCOL\_DATA TSE=T SLTH=T; tr 71 M=VLAN\_PROTOCOL\_DATA TSE=T SLTH=F; echo " VLAN\_SUBNET"; tr 50 M=VLAN\_SUBNET; tr 51 M=VLAN\_SUBNET; tr 52 M=VLAN\_SUBNET; tr 71 M=VLAN\_SUBNET TSE=F SLTH=T; tr 71 M=VLAN\_SUBNET TSE=T SLTH=T; tr 71 M=VLAN\_SUBNET TSE=T SLTH=F; echo " VLAN\_SUBNET\_DATA\_ONLY"; tr 50 M=VLAN\_SUBNET\_DATA\_ONLY; tr 51 M=VLAN\_SUBNET\_DATA\_ONLY; tr 52 M=VLAN\_SUBNET\_DATA\_ONLY; tr 71 M=VLAN\_SUBNET\_DATA\_ONLY TSE=F SLTH=T; tr 71 M=VLAN\_SUBNET\_DATA\_ONLY TSE=T SLTH=T; tr 71 M=VLAN\_SUBNET\_DATA\_ONLY TSE=T SLTH=F; echo " VLAN\_SUBNET\_ONLY"; tr 50 M=VLAN\_SUBNET\_ONLY; tr 51 M=VLAN\_SUBNET\_ONLY; tr 52 M=VLAN\_SUBNET\_ONLY; tr 71 M=VLAN\_SUBNET\_ONLY TSE=F SLTH=T; tr 71 M=VLAN\_SUBNET\_ONLY TSE=T SLTH=T;

```
tr 71 M=VLAN_SUBNET_ONLY TSE=T SLTH=F;
echo " VLAN";
tr 50 M=VLAN;
tr 51 M=VLAN;
tr 52 M=VLAN;
tr 71 M=VLAN TSE=F SLTH=T;
tr
 71 M=VLAN TSE=T SLTH=T;
tr 71 M=VLAN TSE=T SLTH=F;
echo " VLAN_XLATE";
tr 50 M=VLAN_XLATE;
tr 51 M=VLAN_XLATE;
tr 52 M=VLAN_XLATE;
tr 71 M=VLAN_XLATE TSE=F SLTH=T;
tr 71 M=VLAN_XLATE TSE=T SLTH=T;
tr 71 M=VLAN_XLATE TSE=T SLTH=F;
echo " VLAN_XLATE_SCRATCH";
tr 50 M=VLAN_XLATE_SCRATCH;
#tr 51 M=VLAN_XLATE_SCRATCH # test not supported on single-entry tables;
#tr 52 M=VLAN_XLATE_SCRATCH # test not supported on single-entry tables;
tr 71 M=VLAN_XLATE_SCRATCH TSE=F SLTH=T;
tr 71 M=VLAN_XLATE_SCRATCH TSE=T SLTH=T;
tr 71 M=VLAN_XLATE_SCRATCH TSE=T SLTH=F;
if $?BCM56334 \
  'echo " XQPORT_EHG_RX_TUNNEL_DATA.xqport0"; \
 tr 50 M=XOPORT_EHG_RX_TUNNEL_DATA.xqport0; \
 tr 51 M=XOPORT_EHG_RX_TUNNEL_DATA.xqport0; \
  tr 52 M=XQPORT_EHG_RX_TUNNEL_DATA.xqport0; \
  tr 71 M=XQPORT_EHG_RX_TUNNEL_DATA.xqport0 TSE=F SLTH=T; \
  tr 71 M=XQPORT_EHG_RX_TUNNEL_DATA.xqport0 TSE=T SLTH=T; \
  tr 71 M=XQPORT_EHG_RX_TUNNEL_DATA.xqport0 TSE=T SLTH=F;'
if $?BCM56334 \
  'echo " XQPORT_EHG_RX_TUNNEL_MASK.xqport0";
\lambda tr 50 M=XQPORT_EHG_RX_TUNNEL_MASK.xqport0; \
  tr 51 M=XQPORT_EHG_RX_TUNNEL_MASK.xqport0; \
  tr 52 M=XQPORT_EHG_RX_TUNNEL_MASK.xqport0; \
  tr 71 M=XQPORT_EHG_RX_TUNNEL_MASK.xqport0 TSE=F SLTH=T; \
  tr 71 M=XQPORT_EHG_RX_TUNNEL_MASK.xqport0 TSE=T SLTH=T; \
  tr 71 M=XQPORT_EHG_RX_TUNNEL_MASK.xqport0 TSE=T SLTH=F;'
if $?BCM56334 \
 'echo " XOPORT_EHG_TX_TUNNEL_DATA.xqport0"; \
 tr 50 M=XQPORT_EHG_TX_TUNNEL_DATA.xqport0; \
  tr 51 M=XQPORT_EHG_TX_TUNNEL_DATA.xqport0; \
 tr 52 M=XOPORT_EHG_TX_TUNNEL_DATA.xqport0; \
 tr 71 M=XQPORT_EHG_TX_TUNNEL_DATA.xqport0 TSE=F SLTH=T; \
 tr 71 M=XQPORT_EHG_TX_TUNNEL_DATA.xqport0 TSE=T SLTH=T; \
  tr 71 M=XQPORT_EHG_TX_TUNNEL_DATA.xqport0 TSE=T SLTH=F;'
```

```
if $?BCM56334 \
```
 'echo " XQPORT\_EHG\_RX\_TUNNEL\_DATA.xqport1"; \ tr 50 M=XQPORT\_EHG\_RX\_TUNNEL\_DATA.xqport1; \

tr 51 M=XQPORT\_EHG\_RX\_TUNNEL\_DATA.xqport1; \

tr 52 M=XQPORT\_EHG\_RX\_TUNNEL\_DATA.xqport1; \

tr 71 M=XQPORT\_EHG\_RX\_TUNNEL\_DATA.xqport1

TSE=F SLTH=T; \

tr 71 M=XQPORT\_EHG\_RX\_TUNNEL\_DATA.xqport1 TSE=T SLTH=T; \

 tr 71 M=XQPORT\_EHG\_RX\_TUNNEL\_DATA.xqport1 TSE=T SLTH=F;' if \$?BCM56334 \

'echo " XQPORT\_EHG\_RX\_TUNNEL\_MASK.xqport1"; \

tr 50 M=XQPORT\_EHG\_RX\_TUNNEL\_MASK.xqport1; \

tr 51 M=XQPORT\_EHG\_RX\_TUNNEL\_MASK.xqport1; \

tr 52 M=XQPORT\_EHG\_RX\_TUNNEL\_MASK.xqport1; \

tr 71 M=XQPORT\_EHG\_RX\_TUNNEL\_MASK.xqport1 TSE=F SLTH=T; \

tr 71 M=XQPORT\_EHG\_RX\_TUNNEL\_MASK.xqport1 TSE=T SLTH=T; \

 tr 71 M=XQPORT\_EHG\_RX\_TUNNEL\_MASK.xqport1 TSE=T SLTH=F;' if \$?BCM56334 \

'echo " XQPORT\_EHG\_TX\_TUNNEL\_DATA.xqport1"; \

tr 50 M=XQPORT\_EHG\_TX\_TUNNEL\_DATA.xqport1; \

tr 51 M=XOPORT\_EHG\_TX\_TUNNEL\_DATA.xqport1; \

tr 52 M=XQPORT\_EHG\_TX\_TUNNEL\_DATA.xqport1; \

tr 71 M=XQPORT\_EHG\_TX\_TUNNEL\_DATA.xqport1 TSE=F SLTH=T; \

tr 71 M=XQPORT\_EHG\_TX\_TUNNEL\_DATA.xqport1 TSE=T SLTH=T; \

tr 71 M=XQPORT\_EHG\_TX\_TUNNEL\_DATA.xqport1 TSE=T SLTH=F;'

if \$?BCM56334

 $\setminus$ 

'echo " XQPORT\_EHG\_RX\_TUNNEL\_DATA.xqport2"; \

tr 50 M=XQPORT\_EHG\_RX\_TUNNEL\_DATA.xqport2; \

tr 51 M=XQPORT\_EHG\_RX\_TUNNEL\_DATA.xqport2; \

tr 52 M=XQPORT\_EHG\_RX\_TUNNEL\_DATA.xqport2; \

tr 71 M=XQPORT\_EHG\_RX\_TUNNEL\_DATA.xqport2 TSE=F SLTH=T; \

tr 71 M=XQPORT\_EHG\_RX\_TUNNEL\_DATA.xqport2 TSE=T SLTH=T; \

tr 71 M=XQPORT\_EHG\_RX\_TUNNEL\_DATA.xqport2 TSE=T SLTH=F;'

if \$?BCM56334 \

'echo " XQPORT\_EHG\_RX\_TUNNEL\_MASK.xqport2"; \

tr 50 M=XQPORT\_EHG\_RX\_TUNNEL\_MASK.xqport2; \

tr 51 M=XQPORT\_EHG\_RX\_TUNNEL\_MASK.xqport2; \

tr 52 M=XQPORT\_EHG\_RX\_TUNNEL\_MASK.xqport2; \

tr 71 M=XQPORT\_EHG\_RX\_TUNNEL\_MASK.xqport2 TSE=F SLTH=T; \

tr 71 M=XQPORT\_EHG\_RX\_TUNNEL\_MASK.xqport2 TSE=T SLTH=T; \

tr 71 M=XQPORT\_EHG\_RX\_TUNNEL\_MASK.xqport2 TSE=T SLTH=F;'

if \$?BCM56334 \

'echo " XQPORT\_EHG\_TX\_TUNNEL\_DATA.xqport2"; \

tr 50 M=XOPORT\_EHG\_TX\_TUNNEL\_DATA.xqport2; \

tr 51 M=XQPORT\_EHG\_TX\_TUNNEL\_DATA.xqport2; \

tr 52 M=XQPORT\_EHG\_TX\_TUNNEL\_DATA.xqport2;

 $\setminus$ 

```
 tr 71 M=XQPORT_EHG_TX_TUNNEL_DATA.xqport2 TSE=F SLTH=T; \
  tr 71 M=XQPORT_EHG_TX_TUNNEL_DATA.xqport2 TSE=T SLTH=T; \
  tr 71 M=XQPORT_EHG_TX_TUNNEL_DATA.xqport2 TSE=T SLTH=F;' 
if $?BCM56334 \
  'echo " XQPORT_EHG_RX_TUNNEL_DATA.xqport3"; \
 tr 50 M=XOPORT_EHG_RX_TUNNEL_DATA.xqport3; \
  tr 51 M=XQPORT_EHG_RX_TUNNEL_DATA.xqport3; \
  tr 52 M=XQPORT_EHG_RX_TUNNEL_DATA.xqport3; \
 tr 71 M=XQPORT_EHG_RX_TUNNEL_DATA.xqport3 TSE=F SLTH=T; \langle tr 71 M=XQPORT_EHG_RX_TUNNEL_DATA.xqport3 TSE=T SLTH=T; \
  tr 71 M=XQPORT_EHG_RX_TUNNEL_DATA.xqport3 TSE=T SLTH=F;'
if $?BCM56334 \
  'echo " XQPORT_EHG_RX_TUNNEL_MASK.xqport3"; \
  tr 50 M=XQPORT_EHG_RX_TUNNEL_MASK.xqport3; \
  tr 51 M=XQPORT_EHG_RX_TUNNEL_MASK.xqport3; \
  tr 52 M=XQPORT_EHG_RX_TUNNEL_MASK.xqport3; \
 tr 71 M=XQPORT_EHG_RX_TUNNEL_MASK.xqport3 TSE=F SLTH=T; \
  tr 71 M=XQPORT_EHG_RX_TUNNEL_MASK.xqport3 TSE=T SLTH=T; \
   tr 71 M=XQPORT_EHG_RX_TUNNEL_MASK.xqport3 TSE=T
 SLTH=F;'
if $?BCM56334 \
  'echo " XQPORT_EHG_TX_TUNNEL_DATA.xqport3"; \
  tr 50 M=XQPORT_EHG_TX_TUNNEL_DATA.xqport3; \
  tr 51 M=XQPORT_EHG_TX_TUNNEL_DATA.xqport3; \
 tr 52 M=XOPORT_EHG_TX_TUNNEL_DATA.xqport3; \
  tr 71 M=XQPORT_EHG_TX_TUNNEL_DATA.xqport3 TSE=F SLTH=T; \
  tr 71 M=XQPORT_EHG_TX_TUNNEL_DATA.xqport3 TSE=T SLTH=T; \
  tr 71 M=XQPORT_EHG_TX_TUNNEL_DATA.xqport3 TSE=T SLTH=F;'
# Re-initialize to clean up of various read/wrires to MMU memories
set rct=true
rcload rc.soc
counter off
l2mode off
linkscan off
echo "Running counter width verification test ..."
tr 30
$done
echo "Running counter read/write test ..."
tr 31
$done
#L2/L3 hashing tests
```
## \$done

echo "Running L2 overflow insert test ..." tr 33 \$done echo "Running L2 hash test ..." tr 34 \$done echo "Running L2 delete by port test ..." tr 35 \$done echo "Running L2 delete by vlan test ..." tr 36 \$done echo "Running IPV4 overflow insert test ..." tr 87 IPMCEnable=False tr 87 IPMCEnable=True \$done echo "Running IPV6 hash test ..." tr 88 IPMCEnable=False tr 88 IPMCEnable=True \$done echo "Running IPV6 overflow insert test ..." tr 85 IPMCEnable=False tr 85 IPMCEnable=True \$done echo "Running IPV6 hash test ..." tr 86 IPMCEnable=False tr 86 IPMCEnable=True \$done echo "Running VLAN translate overflow insert test ..." tr 100 echo "Running VLAN translate hash tests ..." tr  $101$  hash= $0$ tr  $101$  hash=1 tr  $101$  hash= $2$ tr 101 hash=3 tr  $101$  hash=4

tr 101 hash=5 \$done

```
echo "Running Egress VLAN translate overflow insert test ..."
tr 102
$done
```

```
echo "Running Egress VLAN translate hash tests ..."
tr 103 hash=0
tr 103 hash=1
tr 103 hash=2
tr 103 hash=3
tr 103 hash=4
tr 103 hash=5
```
\$done

```
if $?BCM56331 || $?BCM56333 || $?BCM56334 || $?BCM56338 || $?BCM56132 || $?BCM56134 || $?BCM56230 ||
$?BCM56231 \
  'echo "Running MPLS overflow insert test ..."; \
 tr 104; \setminus $done'
```

```
 || $?BCM56134 || $?BCM56230 || $?BCM56231 \
 'echo "Running MPLS hash tests ..."; \
 tr 105 hash=0; \langletr 105 hash=1; \langletr 105 hash=2; \langle
```
if \$?BCM56331 || \$?BCM56333 || \$?BCM56334 || \$?BCM56338 || \$?BCM56132

```
tr 105 hash=3; \langletr 105 hash=4; \langletr 105 hash=5; \langle
```

```
 $done'
```
# Disable the link thread while testing the tr 60 # Reload rc will restart the link thread, so set rct=false before testing

set rct=false rcload rc.soc

linkscan off

```
echo "Running MDIO Linkscan test"
tr 60 readcount=10000
$done
```
# Re-initialize to set rct=true after tr 60 testing # - link thread with rct=true will be started set rct=true

echo "Testing CPU DMA loopback ..."

tr 17 c=5 \$done

echo "Testing CPU DMA, Scatter/Gather Reload ..." tr 22 \$done

echo "Testing CPU DMA, Scatter/Gather Simple ..." tr 23 \$done

echo "Testing CPU DMA, Scatter/Gather Random ..." tr 24 \$done

#MAC Loopback echo "Testing MAC Loopback - 10 Mb/s all GE ports" tr 18 pbm=fe speed=10 \$done

echo "Testing MAC Loopback - 100 Mb/s all GE ports" tr 18 pbm=fe speed=100 \$done

echo "Testing MAC Loopback - 1000 Mb/s all GE ports" tr 18 pbm=ge speed=1000 \$done

echo "Testing MAC Loopback - 10 Gb/s all XE ports" tr 18 pbm=xe speed=10G \$done

echo "Testing MAC Loopback - 10 Gb/s all HG ports" tr 18 pbm=hg speed=10G \$done

echo "Testing MAC Loopback - 13 Gb/s all HG ports" tr 18 pbm=hg speed=13G \$done

echo "Testing MAC Loopback - MAX Gb/s all HG ports" tr 18 pbm=hg speed=MAX \$done

#PHY Loopback echo "Testing PHY Loopback - 10 Mb/s all GE ports" tr 19 pbm=fe speed=10

## \$done

echo "Testing PHY Loopback - 100 Mb/s all GE ports" tr 19 pbm=fe speed=100 \$done

echo "Testing PHY Loopback - 1000 Mb/s all GE ports" tr 19 pbm=ge speed=1000 \$done

#echo "Testing PHY Loopback - 10 Gb/s all XE ports" tr 19 pbm=xe speed=10G #\$done

echo "Testing PHY Loopback - 10 Gb/s all HG ports" tr 19 pbm=hg speed=10G \$done

echo "Testing PHY Loopback - 13 Gb/s all HG ports" tr 19 pbm=hg speed=13G \$done

echo "Testing PHY Loopback - MAX Gb/s all HG ports" tr 19 pbm=hg speed=MAX

echo "Running MAC loopback V2 on all ports ..." tr 48 smi=103 dmi=42 vlan=5 pi=0x11335577 sendm=single **\$done** 

echo "Running PHY loopback V2 on all ports ..." tr 49 smi=52 dmi=83 vlan=23 pi=0x01204007 \$done

#Internal snake Loopback echo "Running internal snake on all ports, MAC loopback ..." tr 39 loopbackmode=mac snakepath=two PBM=e \$done

echo "Running internal snake on all ports, PHY loopback ..." tr 39 loopbackmode=phy snakepath=two PBM=e **\$done** 

#Traffic Test echo "Running Traffic Test in MAC mode ..." tr 72 RM=MAC PBM=e **\$done** 

echo "Running Traffic Test in PHY mode ..." tr 72 RM=PHY PBM=e \$done

#SNMP echo "SNMP MIB Object Test" tr 73

#Reload Test echo "TX Reload Test" tr 90

echo "RX Reload Test" tr 91

# Show status date tl local returnCode \$?

echo Tests Complete. Reinitializing ... config refresh rcload rc.soc counter off l2mode off

# We want to show the return code from the tl command which # lists the results. The automated test infrastructure keys off of this # value echo "testsuite: finished: sanity: \$returnCode"

Found in path(s):

\* /opt/cola/permits/1745002214\_1689590998.9917314/0/bcm-sdk-master-zip/bcm-sdk-master/rc/ensanity.soc No license file was found, but licenses were detected in source scan.

/\*

\* \$Id: arl.c,v 1.11 Broadcom SDK \$

\* \$Copyright: (c) 2016 Broadcom.

\* Broadcom Proprietary and Confidential. All rights reserved.\$

\*

\* File: arl.c

\*/

Found in path(s):

\* /opt/cola/permits/1745002214\_1689590998.9917314/0/bcm-sdk-master-zip/bcm-sdkmaster/src/soc/robo/harrier/arl.c

No license file was found, but licenses were detected in source scan.

```
/*
* $Id: metrics.c,v 1.1 Broadcom SDK $
* $Copyright: (c) 2016 Broadcom.
* Broadcom Proprietary and Confidential. All rights reserved.$
* File: metrics.c
* Purpose:
* Functions:
* bcm_common_ptp_ctdev_alarm_callback_register
    bcm_common_ptp_ctdev_alarm_callback_unregister
* bcm_common_ptp_ctdev_alpha_get
* bcm_common_ptp_ctdev_alpha_set
    * bcm_common_ptp_ctdev_enable_get
* bcm_common_ptp_ctdev_enable_set
* bcm_common_ptp_ctdev_verbose_get
    * bcm_common_ptp_ctdev_verbose_set
* _bcm_ptp_ctdev_init
    _bcm_ptp_ctdev_gateway
* _bcm_ptp_ctdev_phase_accumulator
* _bcm_ptp_ctdev_calculator
* _bcm_ptp_ctdev_get
* _bcm_ptp_llu_div
* _bcm_ptp_llu_isqrt
* _bcm_ptp_xorshift_rand
* _bcm_ptp_ctdev_g823_mask
* _bcm_ptp_circular_buffer_init
* _bcm_ptp_circular_buffer_free
* _bcm_ptp_circular_buffer_write
 * _bcm_ptp_circular_buffer_read
    _bcm_ptp_circular_buffer_peekn
*/
Found in path(s):
* /opt/cola/permits/1745002214_1689590998.9917314/0/bcm-sdk-master-zip/bcm-sdk-
master/src/bcm/common/ptp/metrics.c
No license file was found, but licenses were detected in source scan.
```
/\* \$Id: cint ip\_route\_tunnel\_mpls\_additional\_labels.c,v 1.7 Broadcom SDK  $$$ 

- \* \$Copyright: (c) 2016 Broadcom.
- \* Broadcom Proprietary and Confidential. All rights reserved.\$

\*/

\*

\*

\*

\*

Found in path(s):

\* /opt/cola/permits/1745002214\_1689590998.9917314/0/bcm-sdk-master-zip/bcm-sdkmaster/src/examples/dpp/cint\_ip\_route\_tunnel\_mpls\_additional\_labels.c No license file was found, but licenses were detected in source scan.

/\* \* \$Id: tdm\_ap\_top.h\$ \* \$Copyright: (c) 2016 Broadcom. \* Broadcom Proprietary and Confidential. All rights reserved.\$ \* All Rights Reserved.\$ \* \* TDM top header for BCM56860 \*/

Found in path(s):

\* /opt/cola/permits/1745002214\_1689590998.9917314/0/bcm-sdk-master-zip/bcm-sdkmaster/include/soc/tdm/apache/tdm\_ap\_top.h No license file was found, but licenses were detected in source scan.

/\* \$Id: arad\_api\_dram.c,v 1.12 Broadcom SDK \$

\* \$Copyright: (c) 2016 Broadcom.

\* Broadcom Proprietary and Confidential. All rights reserved.\$

\*/

Found in path(s):

\* /opt/cola/permits/1745002214\_1689590998.9917314/0/bcm-sdk-master-zip/bcm-sdkmaster/src/soc/dpp/ARAD/arad\_api\_dram.c No license file was found, but licenses were detected in source scan.

/\* \$Id: ppc\_api\_lif.c,v 1.27 Broadcom SDK \$

\* \$Copyright: (c) 2016 Broadcom.

\* Broadcom Proprietary and Confidential. All rights reserved.\$

\*/

/\*\*\*\*\*\*\*\*\*\*\*\*\*\*\*\*\*\*\*\*\*\*\*\*\*\*\*\*\*\*\*\*\*\*\*\*\*\*\*\*\*\*\*\*\*\*\*\*\*\*\*\*\*\*\*\*\*\*\*\*\*\*\*\*\*\*

\*

\* FILENAME: DuneDriver/ppc/src/soc\_ppc\_api\_lif.c

\* \* MODULE PREFIX: DuneDriver/ppc/src/

\*

\* FILE DESCRIPTION:

\*

\* REMARKS:

\* SW License Agreement: Dune Networks (c). CONFIDENTIAL PROPRIETARY INFORMATION.

\* Any use of this Software is subject to Software License Agreement

\* included in the Driver User Manual of this device.

\* Any use of this Software constitutes an agreement to the terms

\* of the above Software License Agreement.

\*\*\*\*\*\*\*\*\*\*\*\*\*\*\*\*\*\*\*\*\*\*\*\*\*\*\*\*\*\*\*\*\*\*\*\*\*\*\*\*\*\*\*\*\*\*\*\*\*\*\*\*\*\*\*\*\*\*\*\*\*\*\*\*\*\*/

Found in path(s):

\* /opt/cola/permits/1745002214\_1689590998.9917314/0/bcm-sdk-master-zip/bcm-sdkmaster/src/soc/dpp/PPC/ppc\_api\_lif.c No license file was found, but licenses were detected in source scan.

# \$Id: Make.local.template,v 1.181 Broadcom SDK \$ # \$Copyright: (c) 2016 Broadcom. # Broadcom Proprietary and Confidential. All rights reserved.\$ # # Usage for Make.local.template and Make.local: # # Make.local.template is checked into the tree, but Make.local is never # checked in. Copy Make.local.template to Make.local, then change # Make.local to select the desired compilation options (mostly debugging # features). # # Note on CFGFLAGS usage: # # Because CFGFLAGS may be used with other source preprocessing tools, # please limit the values added to CFGFLAGS to -D defines. # # # Table of Contents: # # Compiler Related Options # Boot and Debug Related Options # Operational and Policy Options # System Management and Multiple CPU Options # Selective Device Support (Switches and PHYs) # Miscellaneous Options # ################################################################ # # Compiler Related Options

#

################################################################

# Compiling out #ifdef DEBUG code saves about 1.3% on executable size. # It is recommended to leave debug enabled when developing applications. #DEBUG\_IFDEFS=FALSE

# SAL resource usage tracking #ifdef control # DEBUG\_IFDEFS should also be TRUE for this switch to take effect. #BCM\_RESOURCE\_USAGE\_PROFILE\_IFDEFS=TRUE

# Uncomment to build without debug symbols #DEBUG\_SYMBOLS=FALSE

# Uncomment to add private CFLAGS #DEBUG\_CFLAGS=

# Uncomment to turn off the optimizer when debugging (recommended) #DEBUG\_OPTIMIZE=FALSE

# Compiling out assert() saves about 1.1% on executable size, # however do so is VERY MUCH discouraged. #DEBUG\_ASSERTS=FALSE

# Controlling GCC -pedantic flag #DEBUG\_PEDANTIC=TRUE

# compiler.h overrides, these disable various compiler # related features even if the compiler normally supports them

# Enable use of the double for serdes #CFGFLAGS += -DSERDES\_API\_FLOATING\_POINT

# Disable use of long long for uint64 #CFGFLAGS += -DCOMPILER\_OVERRIDE\_NO\_LONGLONG

# Disable use of doubles #CFGFLAGS += -DCOMPILER\_OVERRIDE\_NO\_DOUBLE

# Disable inlining of functions #CFGFLAGS += -DCOMPILER\_OVERRIDE\_NO\_INLINE

# Disable use of const #CFGFLAGS += -DCOMPILER\_OVERRIDE\_NO\_CONST

# Disable use of static functions #CFGFLAGS += -DCOMPILER\_OVERRIDE\_NO\_STATIC

# Disable RPC flexible (long) bitmaps. # Warning: Disabling this changes the RPC version to 2 and # makes systems running this code incompatible with systems # running previous versions of BCM RPC code. #CFGFLAGS += -DBCM\_RPC\_PBMP\_64

#

# Define if longs are 64 bits on your compiler; # this is typically true ONLY for 64-bit processors. #CFGFLAGS += -DLONGS\_ARE\_64BITS

#

# Define if pointers are 64 bits on your compiler; # this is typically true ONLY for 64-bit processors. # NOTE: This support works ONLY under conditions where the # upper 32 bits for ALL pointers are ZERO. #CFGFLAGS += -DPTRS\_ARE\_64BITS

################################################################ # # Boot and Debug Related Options

#

################################################################

# Define this to add debug code for RX pool buffer tracking #CFGFLAGS += -DBCM\_RXP\_DEBUG

# Allow debugging of PCI reads/writes (debug +pci) #CFGFLAGS += -DSOC\_PCI\_DEBUG

# Make default debugging settings be 0 (very very quiet) #CFGFLAGS += -DNO\_DEBUG\_OUTPUT\_DEFAULT

# Don't use vxMemProbe #CFGFLAGS += -DVX\_NO\_MEM\_PROBE

# Allow debugging of Memory Allocation/Deallocation logging #CFGFLAGS += -DMEMLOG\_SUPPORT

# Enable "Trace" sync for the BSL #CFGFLAGS += -DBSL\_TRACE\_INCLUDE

################################################################ ################################################################ # # Operational and Policy Options # ################################################################ # VLAN policy control: # NO\_DEFAULT\_ETHER do not init ether ports into vlan 1 # NO\_DEFAULT\_CPU do not init cpu ports into vlan 1 # NO\_DEFAULT\_SPI\_SUBPORT do not init spi subports into vlan 1

# NO\_AUTO\_STACK do not init stack/HG ports into created vlans #CFGFLAGS += -DBCM\_VLAN\_NO\_DEFAULT\_ETHER

```
#CFGFLAGS += -DBCM_VLAN_NO_DEFAULT_CPU
#CFGFLAGS += -DBCM_VLAN_NO_DEFAULT_SPI_SUBPORT
#CFGFLAGS += -DBCM_VLAN_NO_AUTO_STACK
```

```
# VLAN multicast flood Policy Control:
```
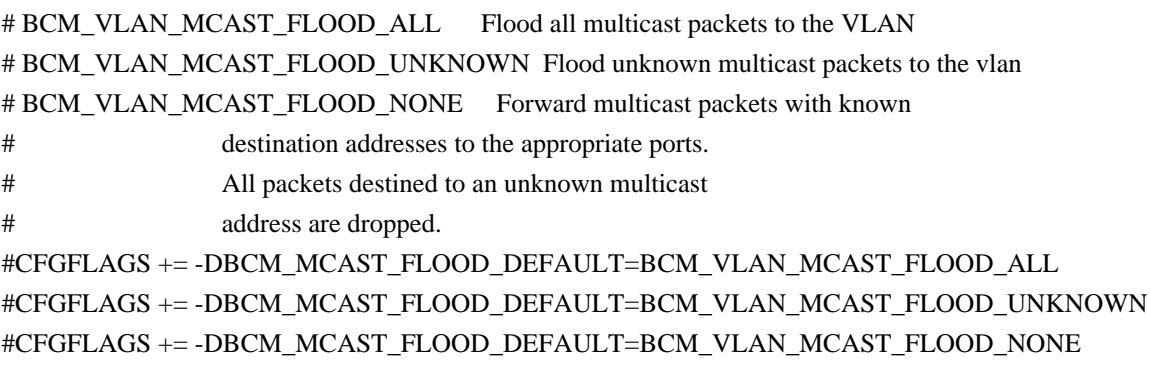

#Port Enable/Disable Policy control:

# PORT\_DEFAULT\_DISABLE disable ports during switch initialization #CFGFLAGS += -DBCM\_PORT\_DEFAULT\_DISABLE

# sal thread priority override (this value used for all threads if defined) #CFGFLAGS += -DSAL\_THREAD\_PRIORITY=255

```
# disable printing of thread name in messages
#CFGFLAGS += -DSAL_THREAD_NAME_PRINT_DISABLE
```
# disable runtime reading of flash config.bcm file (even if !NO\_FILEIO) #CFGFLAGS += -DSAL\_CONFIG\_FILE\_DISABLE

# disable all Application SAL dependencies #NO\_SAL\_APPL=1

# Prevent scheduling in SPL locks when interrupt code is run as a thread. # This option should not be necessary if all locks are implemented correctly, # however, some locks may still rely on the assumption that scheduling does # not occur when interrupts are disabled. If you experience any locking # problems in e.g. Linux User Mode, try enabling this option. # Please note that turning on this option will reduce performance by an # estimated 5 to 10 %. #CFGFLAGS += -DSAL\_SPL\_NO\_PREEMPT

# disable mapping of higig cosq when mapping priority to cosq # (use identity mapping instead : map prio0->cos0, prio1->cos1, ... , prio7->cos7) #CFGFLAGS += -DBCM\_COSQ\_HIGIG\_MAP\_DISABLE

# Enable ukernel debugging module

```
################################################################
#
# System Management and Multiple CPU Options
#
################################################################
# Turn on BCMX inclusion
# INCLUDE_BCMX for any support
#INCLUDE_BCMX=1
# Telekinesis suite applications for CPU to CPU communication and discovery
# CPUDB: Simple CPU data base manager
# CPUTRANS: CPU to CPU communication mechanisms
# DISCOVER: Simple discovery; will also include CPUTRANS
# STKTASK: Stack manager application
#
#CFGFLAGS += -DINCLUDE_LIB_CPUDB
#CFGFLAGS += -DINCLUDE_LIB_CPUTRANS
#CFGFLAGS += -DINCLUDE_LIB_DISCOVER
#CFGFLAGS += -DINCLUDE_LIB_STKTASK
# Option for discovery to use the application-data field in routing
# packets for
 Board-ID and CPU base flag information.
#CFGFLAGS += -DDISCOVER_APP_DATA_BOARDID
# Optionally override list of included dispatch modules
# Note: including RPC automatically includes the Telekinesis suite libs
```
# ESW is the enterprise platforms.

# ROBO includes the managed devices.

# SBX includes API support for bcm988020QSK24X2

#DISPATCH\_LIST = RPC ESW ASYNC SBX

# Define to have end-to-end flow control enabled on boards that # support it #CFGFLAGS += -DBCM\_BOARD\_AUTO\_E2E

# Define the following to support per-CPU transmit pointers. # This allows the TX setup and send functions to be defined on a # per-CPU basis, allowing mixed in-band and out-of-band communication. #CFGFLAGS += -DBCM\_C2C\_TRANSPORT\_SWITCHING

# Options for ATP performance optmization. # If this is defined, callback function can be used to free packet buffer.

# This will result in better ATP performance.

- # Options for feature list (INCLUDE\_XXX)
- # If FEATURE\_LIST is defined, it is
- a list of features to include.
- # See Make.config for the default feature list.
- #
- # Avaliable features:
- #
- # BCMX
- # BCMX\_DIAG
- # CHASSIS
- # CUSTOMER
- # DRIVERS
- # EDITLINE
- # I2C
- # L3
- # MEM\_SCAN
- # ATPTRANS\_SOCKET
- # TELNET
- # TEST
- # ACL
- # RCPU
- # KNET Linux user mode kernel network support
- # BCM\_SAL\_PROFILE make available an API to track SAL usage.
- # CINT Include the C Interpreter in the diagnostic shell.
- # Please note this cannot be used in Linux kernel mode.
- # C\_UNIT Include the C unit testing framework. If CINT is also included
- # then hooks will be provided for use from it.
- # PHY\_SYM\_DBG PHY GUI MDIO read/write support. Socket interface
- # to PHY GUI for Symbolic debugging.
- # APIMODE call SDK API functions from shell, requires CINT
- # DUNE\_UI dune legacy user interface. For debug only. Tested
- # on linux-user-gto-2.6 only.
- # KBP -
- include nlm2(11K)/nlm3(12K) KBP support
- # BHH Include Support for BHH Application (MPLS-TP OAM based on Y.1731)
- # using BTE on select devices.
- # AVS Include AVS support
- # MPLS\_LM\_DM Include Support for MPLS LM/DM Application (based on RFC 6374)
- # using BTE on select devices.
- # ETH\_LM\_DM Include Support for Ethernet LM/DM Application
- # (ETH-OAM based on Y.1731) using BTE on select devices.
- # UC\_ULINK Include Support for maintaining port link status on BTE
- # OAM\_FAULTS\_MULTI\_GET Include support for faults\_get for multiple endpoints
- # through single API
- # CCM Include support for CCM Application using BTE on select devices
- # TCB Include support for Transient Capture Buffer Application

```
# PSTATS - Include support for Packetized Statistic Application
```
#FEATURE\_LIST=ATPTRANS\_SOCKET BCMX\_DIAG L3 I2C BCMX MEM\_SCAN EDITLINE \

# CUSTOMER TELNET DRIVERS CHASSIS

TEST ACL RCPU BCM\_SAL\_PROFILE CINT \

```
# PTP CES FCMAP BOARD KNET REGEX MACSEC APIMODE BFD KBP AVS TCB PSTATS
```

```
###############################################################
```

```
# KBP supported devices
#
#Enable this for 11K device support
#KBP_DEVICE = KBP_11K
#
#Enable this for 12K device support
#KBP_DEVICE = KBP_ALG
#
###############################################################
################################################################
#
# Selective Device Support (Switches and PHYs)
#
################################################################
# Multiple Chip Support
#
# By default, the driver supports all Strata switch and fabric chips
# included in this software release. It checks device IDs at runtime
# to run the correct driver modules.
#
# To save space, the driver can be compiled to support just a subset of
# the chips. To do this, uncomment the line for BCM_PTL_SPT (partial
# support) and uncomment one line for each chip to support.
#
# Note
 that there are a lot more chips than drivers.
# For example, the BCM5615 driver is also used for BCM5625 and BCM5645.
#
#BCM_PTL_SPT = 1
#BCM 5675 A0 = 1
#BCM 56102 A0 = 1#BCM 56112 A0 = 1
#BCM_56304_B0 = 1
#BCM 56314 AO = 1#BCM 56504 A0 = 1
#BCM 56504 B0 = 1
#BCM 56514 A0 = 1
```
#BCM\_56624\_A0 = 1 #BCM\_56624\_B0 = 1  $\text{\#BCM\_56680}\_\text{A0} = 1$ #BCM\_56680\_B0 = 1 #BCM\_56580\_A0 = 1 #BCM\_56700\_A0 = 1 #BCM\_56800\_A0 = 1 #BCM\_56218\_A0 = 1 #BCM\_56224\_A0 = 1 #BCM\_56224\_B0 = 1 #BCM\_56725\_A0 = 1 #BCM\_56820\_A0 = 1 #BCM\_53314\_A0 = 1 #BCM\_53324\_A0 = 1 #BCM\_56634\_A0 = 1 #BCM\_56634\_B0 = 1 #BCM\_56524\_A0 = 1 #BCM  $56524$  B0 = 1 #BCM\_56685\_A0 = 1 #BCM\_56685\_B0 = 1 #BCM 56334  $A0 = 1$ #BCM\_56334\_B0 = 1 #BCM\_56840\_A0 = 1 #BCM  $56840$  B0 = 1 #BCM\_56850\_A0 = 1 #BCM\_56142\_A0 = 1 #BCM\_56150\_A0 = 1 #BCM\_56836\_A0 = 1 #BCM\_56640\_A0 = 1  $\text{\#BCM\_56440\_AO} = 1$ #BCM\_56440\_B0 = 1 #BCM\_56450\_A0 = 1 #BCM\_56150\_A0 = 1 #BCM\_53400\_A0 = 1  $\text{\#BCM\_56160}\_\text{A0} = 1$ #BCM\_56960\_A0 = 1 #BCM\_56965\_A0 = 1  $\text{\#BCM\_56860}\_\text{A0} = 1$ #BCM\_56560\_A0 = 1 #BCM\_56260\_A0  $= 1$ #BCM  $56260$  B0 = 1 #BCM  $56560$  B0 = 1  $\text{\#BCM\_56270}\_\text{A0} = 1$ #BCM  $56970$  A0 = 1 #BCM 5338  $A0 = 1$ #BCM  $5380$  A0 = 1

```
#BCM_5338_B0 = 1
#BCM_5325_A1 = 1
#BCM_5324_A0 = 1
#BCM_5396_A0 = 1
#BCM_5389_A0 = 1
#BCM 5398 A0 = 1#BCM_5324_A1 = 1
#BCM_53115_A0 = 1
#BCM_53118_A0 = 1
#BCM_53280_A0 = 1
#BCM_53280_B0 = 1
#BCM_53101_A0 = 1
#BCM_53125_A0 = 1
#BCM_53128_A0 = 1
#BCM_53600_A0 = 1
#BCM_89500_A0 = 1
#BCM_88030_A0 = 1
#BCM_QE2000_A0 = 1
#BCM_BME3200_B0 = 1
#BCM_BM9600_A0 = 1
#BCM_88230_A0 = 1
#BCM 88230 B0 = 1
#BCM_88230_C0 = 1
```
#BCM\_TK371X\_A0 = 1

# Options for multiple PHY support

# If BCM\_PHY\_LIST is defined, it is a list of PHYs to include.

# The default is to include all of them.

# If none of them should be included specify BCM\_PHY\_LIST=EMPTY

#BCM\_PHY\_LIST=522X 54XX 5464 5421S 5482 54616 54680 54680E 52681E 54880E 54682 54684 54640 54640E 54880 SERDES SIMUL 8703 8705 8706 8072 8040 8481 8750 8729 84740 84756 84328 8806X EMPTY

# Options for BCM5338 5380 #CFGFLAGS += -DROBO\_OLD  $#ROBO_OLD = 1$ 

#

 Support for phy simulation #CFGFLAGS += -DINCLUDE\_PHY\_SIMUL  $\#CFGFLAGS \text{ += }-DSIM$  ALL PHYS  $\# All$  phys use simulation driver #CFGFLAGS += -DSIM\_CMIC\_LINK\_STAT # Get link status from CMIC register

# Support for BOARD library # if BOARD LIST is defined, it is a list of Board drivers to include. # The default is to include all board drivers appropriate for the devices

```
# included in the build. If none of them should be included specify
# BOARD_LIST=EMPTY.
#BOARD_LIST=GENERIC
```

```
# Support for event logging
#CFGFLAGS += -DINCLUDE_SHARED_EVLOG
```

```
# Support for BCM API port translation
#CFGFLAGS += -DINCLUDE_BCM_API_XLATE_PORT
```
# Support for callback error checks and abort in traverse api's #CFGFLAGS += -DBCM\_CB\_ABORT\_ON\_ERR ################################################################ # # Misc Options # ################################################################ #CFGFLAGS += -DSOC\_MEM\_L3\_DEFIP\_WAR

```
# Compile out Register/Table descriptive strings to generate a
# compact image
#CFGFLAGS
 +=-DSOC_NO_NAMES
#CFGFLAGS +=-DSOC_NO_ALIAS
#CFGFLAGS +=-DSOC_NO_DESC
```

```
# Reload/WarmBoot Support
#
#CFGFLAGS += -DBCM_WARM_BOOT_SUPPORT
#
# Need this for validation using SOC scripts; Will move to tcl
# someday
#CFGFLAGS += -DBCM_WARM_BOOT_SUPPORT_SW_DUMP
#
# Adds a CRC check on scache buffer: Calculate when saving,
# and verify when loading.
# When doing ISSU, both source and destination versions should either have
# this flag enabled or disabled.
#CFGFLAGS += -DSCACHE_CRC_CHECK
```
# Use software byte-swap when primary internal iProc CPU is run # in big-endian mode. Intended for use with little-endian iProc firmware # images when the primary internal iProc CPU is run in big-endian mode. # In this case we cannot use hardware byte-swap, because it affects both # the primary internal CPU (big endian) and the firmware CPU (little endian). #CFGFLAGS += -DCMIC\_SOFT\_BYTE\_SWAP

################################################################

# # Enable Easy Reload Support # ################################################################ #CFGFLAGS += -DBCM\_EASY\_RELOAD\_SUPPORT # For validation purposes #CFGFLAGS += -DBCM\_EASY\_RELOAD\_SUPPORT\_SW\_DUMP # Software Trunk failover Support # #CFGFLAGS += -DBCM\_TRUNK\_FAILOVER\_SUPPORT ################################################################ # # Override default VXWORKS thread options to make set # VX\_UNBREAKABLE flag in task creation. # ################################################################ #CFGFLAGS += -DVX\_THREAD\_OPT\_UNBREAKABLE ################################################################ # # Use default priority for BDE interrupt thread. # ################################################################ #CFGFLAGS += -DSAL\_BDE\_THREAD\_PRIO\_DEFAULT ################################################################ # # Use cached DMA memory when mapping kernel DMA memory to user # mode. Should only be enabled on cache-coherent platforms. # ################################################################ #CFGFLAGS += -DSAL\_BDE\_USE\_CACHED\_DMA\_MEM ################################################################ # # Take the spl lock upon entering an ISR # ################################################################ #CFGFLAGS += -DSAL\_SPL\_LOCK\_ON\_IRQ ################################################################

# Silently ignore NULL pointer free in sal\_free API

#

# Default behaviour is to assert if a NULL pointer is passed to sal\_free # ################################################################

#CFGFLAGS += -DSAL\_FREE\_NULL\_IGNORE

################################################################ # Enable SBX MPLS TP support ################################################################ #CFGFLAGS += -DBCM\_SBX\_MPLSTP\_SUPPORT #CFGFLAGS += -DBCM\_SBX\_C1\_MPLSTP\_SUPPORT

################################################################ # Restrict SBX C2 Fte range to C2's range ################################################################ #CFGFLAGS += -DBCM\_SBX\_C1\_C2\_INTEROP

################################################################ #

 For historical reasons the PCI probe function skips device 12 # by default to prevent a system hang on certain platforms. # Set this value to zero to probe all PCI devices. ################################################################ #CFGFLAGS += -DOVERRIDE\_PCI\_SKIP\_DEV\_MASK=0

################################################################ # Override max devices supported by PLI BDE ################################################################ #CFGFLAGS += -DPLI\_MAX\_DEVICES

################################################################ # Track BCM API calls to avoid deinitialization while calls active # This will incur a small time penalty for each BCM API call ################################################################ #CFGFLAGS += -DBCM\_CONTROL\_API\_TRACKING

################################################################ # Override default retry time for detach to wait for executing # APIs to complete. ################################################################ #CFGFLAGS += -DBCM\_DETACH\_POLL\_INTERVAL\_USECS\_DEFAULT=100000 #CFGFLAGS += -DBCM\_DETACH\_NUM\_RETRIES\_DEFAULT=3000 ################################################################ # Disable the RX module initialization ################################################################

#CFGFLAGS += -DBCM\_RX\_DISABLE

################################################################

# Enable TX callback in interrupt thread

################################################################ #CFGFLAGS += -DTX\_CB\_INTR

################################################################ # When sal\_sem\_take wait for semaphore, system will use # monotonic time instead of real time to computer how long # one thread has been waiting. ################################################################ #CFGFLAGS += BCM\_MONOTONIC\_TIME

################################################################

# Enable multiple SDK-based applications to

run on top of a

# single BDE (see \$SDK/doc/multi-instance.txt for more

# information).

################################################################ #CFGFLAGS += -DBCM\_INSTANCE\_SUPPORT

################################################################ #

# Disable SW dumps routines from compilation.

# SW dumps are enabled by default in SDK.

#

################################################################ #CFGFLAGS += -DBCM\_SW\_STATE\_DUMP\_DISABLE

Found in path(s):

\* /opt/cola/permits/1745002214\_1689590998.9917314/0/bcm-sdk-master-zip/bcm-sdkmaster/make/Make.local.template No license file was found, but licenses were detected in source scan.

/\* \$Id: ui\_rom\_defi\_oam\_acc.h,v 1.3 Broadcom SDK \$

\* \$Copyright: (c) 2016 Broadcom.

\* Broadcom Proprietary and Confidential. All rights reserved.\$

\*/

Found in path(s):

\* /opt/cola/permits/1745002214\_1689590998.9917314/0/bcm-sdk-master-zip/bcm-sdkmaster/include/appl/dpp/UserInterface/ui\_rom\_defi\_oam\_acc.h No license file was found, but licenses were detected in source scan.

/\* \$Id: field.c,v 1.86 Broadcom SDK \$

\* \$Copyright: (c) 2016 Broadcom.

\* Broadcom Proprietary and Confidential. All rights reserved.\$

\*

\* File: field.c

\* Purpose: BCM56624 Field Processor installation functions.

```
*/
```
Found in path(s):

\* /opt/cola/permits/1745002214\_1689590998.9917314/0/bcm-sdk-master-zip/bcm-sdkmaster/src/bcm/esw/scorpion/field.c No license file was found, but licenses were detected in source scan.

## /\*

```
* $Id: g3p1.h,v 1.24 Broadcom SDK $
* $Copyright: (c) 2016 Broadcom.
```
\* Broadcom Proprietary and Confidential. All rights reserved.\$

\*

```
* File: g2p3.h
```
\* Purpose: g2p3 internal definitions to the BCM library.

\*/

Found in path(s):

\* /opt/cola/permits/1745002214\_1689590998.9917314/0/bcm-sdk-master-zip/bcm-sdkmaster/include/bcm\_int/sbx/caladan3/g3p1.h No license file was found, but licenses were detected in source scan.

/\*

```
* $Id: caladan3_oam_ccm.c,v 1.5 Broadcom SDK $
```

```
* $Copyright: (c) 2016 Broadcom.
```
\* Broadcom Proprietary and Confidential. All rights reserved.\$

\*

\*/

Found in path(s):

\* /opt/cola/permits/1745002214\_1689590998.9917314/0/bcm-sdk-master-zip/bcm-sdkmaster/src/examples/xcore\_system/caladan3\_oam\_ccm.c No license file was found, but licenses were detected in source scan.

/\*

```
* $Id: port.c,v 1.27.24.2 Broadcom SDK $
```

```
* $Copyright: (c) 2016 Broadcom.
```

```
* Broadcom Proprietary and Confidential. All rights reserved.$
```

```
*
```
\* Caladan3 Port API

\*/

Found in path(s):

\* /opt/cola/permits/1745002214\_1689590998.9917314/0/bcm-sdk-master-zip/bcm-sdkmaster/src/bcm/sbx/caladan3/g3p1/port.c

No license file was found, but licenses were detected in source scan.

/\*

```
* $Id: phy8072.h,v 1.6 Broadcom SDK $
```

```
* $Copyright: (c) 2016 Broadcom.
```
\* Broadcom Proprietary and Confidential. All rights reserved.\$

```
*
* File: phy8072.h
```
\* \*/

Found in path(s):

\* /opt/cola/permits/1745002214\_1689590998.9917314/0/bcm-sdk-master-zip/bcm-sdkmaster/src/soc/phy/phy8072.h

No license file was found, but licenses were detected in source scan.

/\* \* \$Id: bondoptions.c \$ \* \$Copyright: (c) 2016 Broadcom. \* Broadcom Proprietary and Confidential. All rights reserved.\$ \* \* File: bondoptions.c \* Purpose: Populates Apache Bond Options Info. \* Requires: SOC Common Bond Options Initializer. \*/

Found in path(s):

\* /opt/cola/permits/1745002214\_1689590998.9917314/0/bcm-sdk-master-zip/bcm-sdkmaster/src/soc/esw/apache/bondoptions.c No license file was found, but licenses were detected in source scan.

/\*

\* \$Id: robo\_53128.h,v 1.5 Broadcom SDK \$

\*

\* \$Copyright: (c) 2016 Broadcom.

\* Broadcom Proprietary and Confidential. All rights reserved.\$

\*/

Found in path(s):

\* /opt/cola/permits/1745002214\_1689590998.9917314/0/bcm-sdk-master-zip/bcm-sdkmaster/src/soc/robo/gex/blackbird2/robo\_bb2.h No license file was found, but licenses were detected in source scan.

/\*  $$Id: chip sim low.c,v 1.5 Broadcom SDK $$ 

\* \$Copyright: (c) 2016 Broadcom.

\* Broadcom Proprietary and Confidential. All rights reserved.\$

\*/

Found in path(s):

```
* /opt/cola/permits/1745002214_1689590998.9917314/0/bcm-sdk-master-zip/bcm-sdk-
master/systems/sim/dpp/ChipSim/chip_sim_low.c
```
/\*\*\*\*\*\*\*\*\*\*\*\*\*\*\*\*\*\*\*\*\*\*\*\*\*\*\*\*\*\*\*\*\*\*\*\*\*\*\*\*\*\*\*\*\*\*\*\*\*\*\*\*\*\*\*\*\*\*\*\*\*\*\*\*\*\*\*\*\*\*\*\*\*\*\*\*\*\*\*\*\*\*\* \*\*\*\*\*\*\*\*\*\*\*\*\*\*\*\*\*\*\*\*\*\*\*\*\*\*\*\*\*\*\*\*\*\*\*\*\*\*\*\*\*\*\*\*\*\*\*\*\*\*\*\*\*\*\*\*\*\*\*\*\*\*\*\*\*\*\*\*\*\*\*\*\*\*\*\*\*\*\*\*\*\*\* \* File Name : phy8806x\_tsc\_internal.c \* \* Created On : 13/02/2014 \* \* Created By : Justin Gaither \* \* Description : APIs for Serdes IPs \* \* Revision : \$Id: phy8806x\_tsc\_internal.c 1346 2016-02-06 00:09:35Z kirand \$ \*  $*$ \* \$Copyright: (c) 2016 Broadcom. \* Broadcom Proprietary and Confidential. All rights reserved.\$ \* \* No portions of this material may be reproduced in any form without \* \* the written permission of: \* \* Broadcom Corporation \* 5300 California Avenue Irvine, CA 92617  $*$ \* All information contained in this document is Broadcom Corporation \* \* company private proprietary, and trade secret. \*  $*$ \*\*\*\*\*\*\*\*\*\*\*\*\*\*\*\*\*\*\*\*\*\*\*\*\*\*\*\*\*\*\*\*\*\*\*\*\*\*\*\*\*\*\*\*\*\*\*\*\*\*\*\*\*\*\*\*\*\*\*\*\*\*\*\*\*\*\*\*\*\*\*\*\*\*\*\*\*\*\*\*\*\*\* \*\*\*\*\*\*\*\*\*\*\*\*\*\*\*\*\*\*\*\*\*\*\*\*\*\*\*\*\*\*\*\*\*\*\*\*\*\*\*\*\*\*\*\*\*\*\*\*\*\*\*\*\*\*\*\*\*\*\*\*\*\*\*\*\*\*\*\*\*\*\*\*\*\*\*\*\*\*\*\*\*\*\*/ Found in path(s): \* /opt/cola/permits/1745002214\_1689590998.9917314/0/bcm-sdk-master-zip/bcm-sdkmaster/libs/phymod/chip/phy8806x/tier1/phy8806x\_tsc\_internal\_c.h No license file was found, but licenses were detected in source scan. /\*\*\*\*\*\*\*\*\*\*\*\*\*\*\*\*\*\*\*\*\*\*\*\*\*\*\*\*\*\*\*\*\*\*\*\*\*\*\*\*\*\*\*\*\*\*\*\*\*\*\*\*\*\*\*\*\*\*\*\*\*\*\*\*\*\*\*\*\*\*\*\*\*\*\*\*\*\* \*\* =============================================== \*\*  $==$  hal user.h - Hardware Abstraction Layer  $==$ \*\* =============================================== \*\* \*\* WORKING REVISION: \$Id: hal\_user.h,v 1.10 Broadcom SDK \$ \*\* \*\* \$Copyright: (c) 2016 Broadcom. \*\* Broadcom Proprietary and Confidential. All rights reserved.\$ \*\* \*\* MODULE NAME: \*\*  $**$  HAL \*\* \*\* ABSTRACT: \*\* \*\* HAL macros for register access \*\*

```
** USER should define the following macros:
** SAND_HAL_READ_OFFS_RAW(addr,offs) - register read function with no endian swapping
** SAND_HAL_WRITE_OFFS_RAW(addr,offs,value) - register write function with no endian swapping
** SAND_HAL_READ_OFFS(addr,offs) - register read function
** SAND_HAL_WRITE_OFFS(addr,offs,value) - register write function
**
** LANGUAGE:
**
** C/C++
**
** AUTHORS:
**
** Lennart
 Augustsson
**
** CREATION DATE:
**
** 29-July-2004
**
******************************************************************************/
```
Found in path(s):

\* /opt/cola/permits/1745002214\_1689590998.9917314/0/bcm-sdk-master-zip/bcm-sdkmaster/include/soc/sbx/hal\_user.h No license file was found, but licenses were detected in source scan.

/\* \$Id: arad\_api\_debug.c,v 1.10 Broadcom SDK \$

\* \$Copyright: (c) 2016 Broadcom.

\* Broadcom Proprietary and Confidential. All rights reserved.\$

\*/

Found in path(s):

\* /opt/cola/permits/1745002214\_1689590998.9917314/0/bcm-sdk-master-zip/bcm-sdkmaster/src/soc/dpp/ARAD/arad\_api\_debug.c No license file was found, but licenses were detected in source scan.

/\*

```
* $Id: mpls.h,v 1.21 Broadcom SDK $
```

```
* $Copyright: (c) 2016 Broadcom.
```

```
* Broadcom Proprietary and Confidential. All rights reserved.$
```
\*

```
* File: mpls.h
```

```
* Purpose: mpls internal definitions to the BCM library.
```
\*/

Found in path(s):

```
* /opt/cola/permits/1745002214_1689590998.9917314/0/bcm-sdk-master-zip/bcm-sdk-
master/include/bcm_int/dpp/mpls.h
```
No license file was found, but licenses were detected in source scan.

/\*

- \* DO NOT EDIT THIS FILE!
- \* This file is auto-generated from the registers file.
- \* Edits to this file will be lost when it is regenerated.
- \*
- \* \$Id: \$
- \* \$Copyright: (c) 2016 Broadcom.
- \* Broadcom Proprietary and Confidential. All rights reserved.\$
- \*
- \* File: fields\_main.c
- \* Purpose: Field definitions, field names
- \* Supports: bcm56504\_a0
- \* bcm56504\_b0
- \* bcm56314\_a0
- \* bcm56800\_a0
- \* bcm56514\_a0
- \* bcm56624\_a0
- \* bcm56624\_b0
- \* bcm56680\_a0
- \* bcm56680\_b0
- \* bcm56224\_a0
- \* bcm56224\_b0
- \* bcm56820\_a0
- \* bcm56725\_a0
- \* bcm53314\_a0
- \* bcm53324\_a0
- \* bcm56634\_a0
- \* bcm56634\_b0
- \* bcm56524\_a0
- \* bcm56524\_b0
- \* bcm56685\_a0
- \* bcm56685\_b0
- \*

## bcm56334\_a0

- \* bcm56334\_b0
- \* bcm88230\_a0
- \* bcm88230\_b0
- \* bcm88230\_c0
- \* bcm56840\_a0
- \* bcm56840\_b0
- \* bcm88650\_a0
- \* bcm88650\_b0
- \* bcm88660\_a0
- $*$  bcm2801pm\_a0
- \* bcm88202\_a0
- \* bcm88675\_a0
- \* bcm83207\_a0
- \* bcm83208\_a0
- \* bcm88732\_a0
- \* bcm56440\_a0
- \* bcm56440\_b0
- \* bcm88030\_a0
- \* bcm88030\_a1
- \* bcm88030\_b0
- \* bcm56640\_a0
- \* bcm88750\_a0
- \* bcm88750\_b0
- \* bcm88754\_a0
- \* bcm88950\_a0
- \* bcm88790\_a0
- \* bcm56850\_a0
- \* bcm56450\_a0
- \* bcm56450\_b0
- \* bcm56450\_b1
- \* bcm56340\_a0
- \* bcm56150\_a0
- \* bcm53400\_a0
- \* bcm56960\_a0
- \* bcm56860\_a0
- \* bcm56560\_a0
- \* bcm56560\_b0
- \* bcm56260\_a0
- \* bcm56260\_b0
- \* bcm88375\_a0
- \* bcm88470\_a0
- \* bcm88470\_b0
- \* bcm88270\_a0
- \* bcm8206\_a0
- \* bcm88675\_b0
- \* bcm88375\_b0
- \* bcm88680\_a0
- \* bcm88690\_a0
- \* bcm56160\_a0
- \* bcm56270\_a0
- \* bcm56965\_a0
- \* bcm56970\_a0
- \* bcm53570\_a0
- \*/

Found in path(s):

\* /opt/cola/permits/1745002214\_1689590998.9917314/0/bcm-sdk-master-zip/bcm-sdkmaster/src/soc/mcm/fields\_main.c

No license file was found, but licenses were detected in source scan.

/\*

\* \$Id: parse.c,v 1.47 Broadcom SDK \$

\* \$Copyright: (c) 2016 Broadcom.

\* Broadcom Proprietary and Confidential. All rights reserved.\$

\*

\* File: parse.c

\* Purpose: Defines routines used to break up a command line.

\*/

Found in path(s):

\* /opt/cola/permits/1745002214\_1689590998.9917314/0/bcm-sdk-master-zip/bcm-sdk-master/src/appl/diag/parse.c No license file was found, but licenses were detected in source scan.

/\* \$Id: cint\_ser Exp \$

\* \$Copyright: (c) 2016 Broadcom.

\* Broadcom Proprietary and Confidential. All rights reserved.\$

\*/

Found in path(s):

\* /opt/cola/permits/1745002214\_1689590998.9917314/0/bcm-sdk-master-zip/bcm-sdk-

master/src/examples/dpp/cint\_ser.c

\* /opt/cola/permits/1745002214\_1689590998.9917314/0/bcm-sdk-master-zip/bcm-sdkmaster/src/examples/dpp/cint\_config\_dest\_per\_core.c

No license file was found, but licenses were detected in source scan.

 $/*$  \$Id: arad cell.c,v 1.28 Broadcom SDK \$

\* \$Copyright: (c) 2016 Broadcom.

\* Broadcom Proprietary and Confidential. All rights reserved.\$

\*/

Found in path(s):

\* /opt/cola/permits/1745002214\_1689590998.9917314/0/bcm-sdk-master-zip/bcm-sdkmaster/src/soc/dpp/ARAD/arad\_cell.c No license file was found, but licenses were detected in source scan.

/\* \$Id: tmc\_api\_ports.h,v 1.33 Broadcom SDK \$

\* \$Copyright: (c) 2016 Broadcom.

\* Broadcom Proprietary and Confidential. All rights reserved.\$

\*/

Found in path(s):

\* /opt/cola/permits/1745002214\_1689590998.9917314/0/bcm-sdk-master-zip/bcm-sdkmaster/include/soc/dpp/TMC/tmc\_api\_ports.h No license file was found, but licenses were detected in source scan.

/\* \$Id: ppd\_api\_frwrd\_trill.h,v 1.14 Broadcom SDK \$

\* \$Copyright: (c) 2016 Broadcom.

\* Broadcom Proprietary and Confidential. All rights reserved.\$

\*/ /\*\*\*\*\*\*\*\*\*\*\*\*\*\*\*\*\*\*\*\*\*\*\*\*\*\*\*\*\*\*\*\*\*\*\*\*\*\*\*\*\*\*\*\*\*\*\*\*\*\*\*\*\*\*\*\*\*\*\*\*\*\*\*\*\*\* \* \* FILENAME: DuneDriver/ppd/include/soc\_ppd\_api\_frwrd\_trill.h \* \* MODULE PREFIX: soc\_ppd\_frwrd \* \* FILE DESCRIPTION: \* \* REMARKS: \* SW License Agreement: Dune Networks (c). CONFIDENTIAL PROPRIETARY INFORMATION. \* Any use of this Software is subject to Software License Agreement \* included in the Driver User Manual of this device. \* Any use of this Software constitutes an agreement to the terms \* of the above Software License Agreement. \*\*\*\*\*\*\*\*\*\*\*\*\*\*\*\*\*\*\*\*\*\*\*\*\*\*\*\*\*\*\*\*\*\*\*\*\*\*\*\*\*\*\*\*\*\*\*\*\*\*\*\*\*\*\*\*\*\*\*\*\*\*\*\*\*\*/ Found in path(s): \* /opt/cola/permits/1745002214\_1689590998.9917314/0/bcm-sdk-master-zip/bcm-sdkmaster/include/soc/dpp/PPD/ppd\_api\_frwrd\_trill.h No license file was found, but licenses were detected in source scan. /\* \* \$Id: bcm-core.c,v 1.49 Broadcom SDK \$ \* \$Copyright: (c) 2016 Broadcom. \* Broadcom Proprietary and Confidential. All rights reserved.\$ \*/ Found in path(s): \* /opt/cola/permits/1745002214\_1689590998.9917314/0/bcm-sdk-master-zip/bcm-sdkmaster/systems/linux/kernel/modules/bcm-core/bcm-core.c

No license file was found, but licenses were detected in source scan.

/\*

\* \$Id: stack.c,v 1.354 Broadcom SDK \$

\* \$Copyright: (c) 2016 Broadcom.

\* Broadcom Proprietary and Confidential. All rights reserved.\$

\*

\* File: stack.c

\* Purpose: BCM level APIs for stacking applications

\*/

Found in path(s):

\* /opt/cola/permits/1745002214\_1689590998.9917314/0/bcm-sdk-master-zip/bcm-sdk-master/src/bcm/esw/stack.c No license file was found, but licenses were detected in source scan.

# \$Id: \$

# \$Copyright: (c) 2016 Broadcom.

# Broadcom Proprietary and Confidential. All rights reserved.\$ # # Apache Sanity # # Script to run all available tests as quickly as possible. # For testing basic sanity of new drivers, simulators, chips, etc.

# Set run command script not to fail on errors reported by commands # this allows the script to continue if a test fails set rcerror=false

# Set up test mode: don't stop on errors, show progress on each test tm -stoponerror +progress # Unselect all ts  $-$ \*

echo "testsuite: started: sanity" time 'rcload rc.soc'

counter off l2mode off

# We need to print out port status since any cabling effects results. \*:ps

if \$?1 'local full\_test 1'

# Avoid link messages while testing linkscan off

local done 'echo " Done";date'

#Display some useful information date ver soc config show show portmap show params phy info

dump pcic dump pcim \$done

#Start Test echo "Running PCI Compliance

```
 ..."
tr 2$done
echo "Running PCI S-Channel Buf ..."
tr 4
$done
echo "Running Register reset defaults ..."
tr 1
$done
init soc
init misc
echo "Running Register read/write ..."
tr 3 mask64
$done
rcload rc.soc
counter off
l2mode off
linkscan off
memscan off
echo "Running CPU Benchmarks ..."
tr 21
$done
set rct=false
# Usage: BCM.0>apsanity_screen w x y z
# (w,x,y,z \text{ can be } 50,51,52,71) and in any combination
# By default ie. if no arguments provided, only TR 52,71 are run
echo "Running memory tests ..."
if !"expr $1+0 == 50" || !"expr $2+0 == 50" || !"expr $3+0 == 50" || !"expr $4+0 == 50" \
  'rcload tr50_bcm56560_a0.soc'
if !"expr 1+0 == 51" || !"expr 2+0 == 51" || !"expr 3+0 == 51" || !"expr 4+0 == 51" 'rcload tr51_bcm56560_a0.soc'
if !"expr 1+0 = 52" || !"expr 2+0 = 52" || !"expr 3+0 = 52" || !"expr 4+0 = 52"
   'rcload tr52_bcm56560_a0.soc'
if !"expr 1+0 = 71" || !"expr 2+0 = 71" || !"expr 3+0 = 71" || !"expr 4+0 = 71" \
  'rcload tr71_bcm56560_a0.soc'
if
!"expr 1+0 = 0" & & !"expr 2+0 = 0" & & !"expr 3+0 = 0" & & !"expr 4+0 = 0"
  'rcload tr52_bcm56560_a0.soc' \
  'rcload tr71_bcm56560_a0.soc'
$done
```
# Re-initialize to clean up of various read/writes to MMU memories

set rct=true rcload rc.soc counter off l2mode off linkscan off memscan off echo "Running counter width verification test ..." tr 30 \$done echo "Running counter read/write test ..." tr 31 \$done #Hashing tests #tr 55 echo "Running MDIO Linkscan test" tr 60 \$done echo "Testing CPU DMA loopback ..." tr 17 \$done #echo "Testing CPU DMA, Scatter/Gather Reload ..." #tr 22 #\$done #echo "Testing CPU DMA, Scatter/Gather Simple ..." #tr 23 #\$done #echo "Testing CPU DMA, Scatter/Gather Random ..." #tr 24 #\$done #MAC Loopback echo "Testing MAC Loopback - all E ports" tr 18 PortBitMap=e Speed=max **\$done** #echo "Testing MAC Loopback - 106 Gb/s all HG ports" #tr 18 PortBitMap=hg Speed=106G #\$done #PHY Loopback

echo "Testing PHY Loopback - all E ports" tr 19 PortBitMap=e Speed=max \$done

#echo "Testing PHY Loopback - 106 Gb/s all HG ports" #tr 19 PortBitMap=hg Speed=106G #\$done

#echo "Running MAC loopback V2 on all ports ..." #tr 48 PortBitMap=ce,xe #tr 48 PortBitMap=xe #\$done

#echo "Running PHY loopback V2 on all ports ..." #tr 49 PortBitMap=ce,xe #tr 49 PortBitMap=xe #\$done

#Internal snake Loopback

echo "Running internal snake on all E ports, MAC loopback ..." tr 39 LoopbackMode=MAC snakepath=TWOways PortBitMap=e Count=1 \$done

echo "Running internal snake on all E ports, PHY loopback ..." tr 39 LoopbackMode=PHY snakepath=TWOways PortBitMap=e Count=1 \$done

#Traffic Test echo "Running Traffic Test in MAC mode on E ports..." tr 72 RunMode=MAC PortBitMap=e tis=5 **\$done** 

echo "Running Traffic Test in EXTERNAL mode on E ports with AutoNeg disabled..." tr 72 RunMode=EXTERNAL AutoNeg=False PortBitMap=e tis=5 \$done

echo "Running Traffic Test in PHY mode on E ports..." tr 72 RunMode=PHY PortBitMap=e tis=5 \$done

```
# Show status
date
tl
local
 returnCode $?
```
echo Tests Complete. Reinitializing ...

config refresh rcload rc.soc counter off l2mode off

# We want to show the return code from the tl command which # lists the results. The automated test infrastructure keys off of this # value echo "testsuite: finished: sanity: \$returnCode"

Found in path(s):

\* /opt/cola/permits/1745002214\_1689590998.9917314/0/bcm-sdk-master-zip/bcm-sdkmaster/rc/apsanity\_screen.soc No license file was found, but licenses were detected in source scan.

/\*

```
* $Id: tx.c,v 1.21 Broadcom SDK $
* $Copyright: (c) 2016 Broadcom.
* Broadcom Proprietary and Confidential. All rights reserved.$
*
* File: tx.c
*/
```
Found in path(s):

\* /opt/cola/permits/1745002214\_1689590998.9917314/0/bcm-sdk-master-zip/bcm-sdkmaster/src/bcm/sbx/qe2000/tx.c No license file was found, but licenses were detected in source scan.

/\*

```
* $Id: tdm_th2_scan.c.$
```
\* \$Copyright: (c) 2016 Broadcom.

\* Broadcom Proprietary and Confidential. All rights reserved.\$

\* \$All Rights Reserved.\$

\*

\* TDM chip data structure scanning functions

\*/

Found in path(s):

\* /opt/cola/permits/1745002214\_1689590998.9917314/0/bcm-sdk-master-zip/bcm-sdkmaster/src/soc/esw/tdm/tomahawk2/tdm\_th2\_scan.c No license file was found, but licenses were detected in source scan.

/\*

\* \$Id: cint\_eval\_ast\_cint.c,v 1.15 Broadcom SDK \$

\* \$Copyright: (c) 2016 Broadcom.

\* Broadcom Proprietary and Confidential. All rights reserved.\$

\*

\* File: cint\_eval\_ast\_cint.c

\* Purpose: CINT AST node evaluators

\*

\*/

Found in path(s): \* /opt/cola/permits/1745002214\_1689590998.9917314/0/bcm-sdk-master-zip/bcm-sdkmaster/src/appl/cint/cint\_eval\_ast\_cint.c No license file was found, but licenses were detected in source scan.

/\*

\* \$Id: \$ \* \$Copyright: (c) 2016 Broadcom. \* Broadcom Proprietary and Confidential. All rights reserved.\$ \*

\* \$File: tomahawk2\_mmu\_config\_apis.c

\*/

Found in path(s):

\* /opt/cola/permits/1745002214\_1689590998.9917314/0/bcm-sdk-master-zip/bcm-sdkmaster/src/soc/esw/tomahawk2/flexport/tomahawk2\_mmu\_config\_apis.c No license file was found, but licenses were detected in source scan.

/\*

\* \$Id: hal.c,v 1.6 Broadcom SDK \$ \* \* \$Copyright: (c) 2016 Broadcom. \* Broadcom Proprietary and Confidential. All rights reserved.\$ \*/

Found in path(s):

\* /opt/cola/permits/1745002214\_1689590998.9917314/0/bcm-sdk-master-zip/bcm-sdkmaster/systems/vxworks/metrocore/hal.c

\* /opt/cola/permits/1745002214\_1689590998.9917314/0/bcm-sdk-master-zip/bcm-sdk-

master/systems/vxworks/nsx/hal.c

No license file was found, but licenses were detected in source scan.

/\*

\* DO NOT EDIT THIS FILE!

\* This file is auto-generated.

\* Edits to this file will be lost when it is regenerated.

\*

\* \$Id: \$

\* \$Copyright: (c) 2016 Broadcom.

\* Broadcom Proprietary and Confidential. All rights reserved.\$

\*

- \* File: dnxf\_dispatch.h
- \* Purpose: dnxf driver BCM API dispatch table
- \* Generator: mkdispatch 1.54

\*/

Found in path(s):

\* /opt/cola/permits/1745002214\_1689590998.9917314/0/bcm-sdk-master-zip/bcm-sdkmaster/include/bcm\_int/dnxf\_dispatch.h No license file was found, but licenses were detected in source scan.

# \$Id: Make.config,v 1.429.8.1.4.2 Broadcom SDK \$ # \$Copyright: (c) 2016 Broadcom. # Broadcom Proprietary and Confidential. All rights reserved.\$ # # Make command configuration for SOC driver and diags.

ALLOWED\_MAKE\_VERSIONS :=3.81 3.82 4.0 4.1

```
MAKE_VERSION_IS_SUPPORTED := $(strip $(foreach v,$(ALLOWED_MAKE_VERSIONS), $(findstring
$v,$(MAKE_VERSION))))
ifeq ($(MAKE_VERSION_IS_SUPPORTED),)
# {
$(error Make $(MAKE_VERSION) not supported, use one of $(ALLOWED_MAKE_VERSIONS))
# }
endif
```

```
ifeq (${BCM_HIDE_DISPATCHABLE},1)
# {
CFGFLAGS += -DBCM_HIDE_DISPATCHABLE
# }
endif
ifeq (${WAN_PORT_SUPPORT},1)
# {
CFGFLAGS += -DWAN_PORT_SUPPORT
# }
endif
ifeq (${IPROC_NO_ATL},1)
# {
CFGFLAGS += -DIPROC_NO_ATL
# }
endif
#
```

```
# Set a default target if one is not set. If override-target is set,
# then the target will become override-target and a warning is printed
# if the assigned TARGET was different.
#
ifneq ($(strip $(override-target)),)
```

```
#
 {
override TARGET=$(override-target)
# }
endif
#
# If TARGET is not set, default to a Unix target based on host type
#
ifndef TARGET
# {
\text{uname} := \$(\text{shell} \text{uname -s})ifeq ($(filter-out Linux Darwin,$(uname)),)
 ifeq ($(shell uname -m),x86_64)
  TARGET=unix-linux-64
 else
  TARGET=unix-linux
 endif
endif
ifeq ($(uname),SunOS)
 TARGET=unix-solaris
endif
ifeq ($(uname),NetBSD)
 TARGET=unix-netbsd
endif
ifndef TARGET
 $(error Cannot determine TARGET in Make.config, uname = $(uname))
endif
# }
endif
export TARGET
#
# Set up the target name, and the target base variables.
#
# target = The full name of the target such as v x works-bmw# targetbase = 1st part of target (e.g. vxworks)
# targetplat = 2nd part of target (e.g. x86) if any; otherwise same as 1st
#
target = ${TARGE}targetsplt = $(subst-, , ${target}) # change hyphens to spaces
targetbase = $(word 1, $(target 1)
```
 $targetplat = $(subst ${targetbase} - ., ${TARGET})$$ 

#targetplat =  $\{(lastword, \frac{\$}{targetsplt})\}$ 

#

 Common configuration for all platforms # (Additional platform-dependent configurations are in Makefile.xxx) # # # THIS FILE SHOULD NOT BE MODIFIED LOCALLY, to override, add a file # \$SDK/make/Make.local that sets your local settings, and/or provide # a path to your settings using the MAKE\_LOCAL variable. If # either of these files exists, their values will override those in this makefile. # ifdef MAKE\_LOCAL # { include \${MAKE\_LOCAL} # } else # { -include \${SDK}/make/Make.local # } endif

# Make sure some chip is supported

#

```
SBX_CALADAN_DEVICES = BCM_88030_A0 BCM_88030_A1 BCM_88030_B0
#
# Caladan devices are not supported when compiling for Linux kernel mode
#
ifndef LINUX_MAKE_KERNEL
# {
  SUPPORTED_CALADAN_DEVICES = $(SBX_CALADAN_DEVICES)
# }
endif
ifndef SUPPORTED_CALADAN_DEVICES
# {
 CFGFLAGS += $(strip $(foreach~chipname, $(SBX_CALADAN_DEVICES)$, -DNO_$(chipname) \
            \text{S}\text{(eval export NO_S(chipname) = 1)} SUPPORTED_CALADAN_DEVICES
 =
# }
endif
SBX_CHIP_NAMES = BCM_QE2000_A0 BCM_BME3200_A0 BCM_BME3200_B0 \
 BCM_BM9600_A0 BCM_88230_A0 BCM_88230_B0 BCM_88230_C0 BCM_BM9600_B0 \
 $(SUPPORTED_CALADAN_DEVICES)
# Here list EA chipsets
```
EA\_CHIP\_NAMES = BCM\_TK371X\_A0

ROBO\_CHIP\_NAMES = BCM\_53242\_A0 BCM\_53262\_A0 BCM\_53115\_A0 BCM\_53118\_A0 \ BCM\_53280\_A0 BCM\_53280\_B0 BCM\_53101\_A0 BCM\_53125\_A0 BCM\_53134\_A0 BCM\_53134\_B0 BCM 53128 A0 BCM 53600 A0 \

 BCM\_89500\_A0 BCM\_53010\_A0 BCM\_5389\_A0 BCM\_53020\_A0 BCM\_5396\_A0 ESW\_CHIP\_NAMES = BCM\_5675\_A0 BCM\_56504\_A0 BCM\_56504\_B0 BCM\_56314\_A0 BCM\_56112\_A0 \ BCM 56304 B0 BCM 56102 A0 BCM 56580 A0 BCM 56700 A0 BCM 56800 A0 BCM 56218 A0 \ BCM\_56514\_A0 BCM\_56624\_A0 BCM\_56680\_A0 BCM\_56680\_B0 BCM\_56224\_A0 BCM\_56224\_B0 BCM\_56820\_A0 \

BCM\_53314\_A0 BCM\_56725\_A0 BCM\_56624\_B0 BCM\_56634\_A0 BCM\_56634\_B0 \

 BCM\_56524\_A0 BCM\_56524\_B0 BCM\_56685\_A0 BCM\_56685\_B0 BCM\_56334\_A0 BCM\_56334\_B0 \ BCM\_56840\_A0 BCM\_56840\_B0 BCM\_56142\_A0 BCM\_53324\_A0 BCM\_88732\_A0 BCM\_56440\_A0 \ BCM\_56440\_B0

 BCM\_56640\_A0 BCM\_56850\_A0 BCM\_56450\_A0 BCM\_56450\_B0 BCM\_56450\_B1 BCM\_56340\_A0 \ BCM\_56150\_A0 BCM\_53400\_A0 BCM\_56960\_A0 BCM\_56860\_A0 BCM\_56560\_A0 BCM\_56260\_A0 BCM 56260 B0 \

BCM\_56160\_A0 BCM\_56560\_B0 BCM\_56270\_A0 BCM\_56965\_A0 BCM\_56970\_A0 BCM\_53570\_A0

DPP\_CHIP\_NAMES = BCM\_88650\_A0 BCM\_88650\_B0 BCM\_88660\_A0 BCM\_88675\_A0 BCM\_88675\_B0 BCM\_88375\_A0 BCM\_88375\_B0 BCM\_88680\_A0 BCM\_88470\_A0 BCM\_88470\_B0 BCM\_88270\_A0 BCM\_8206\_A0 BCM\_88202\_A0

DFE\_CHIP\_NAMES = BCM\_88750\_A0 BCM\_88750\_B0 BCM\_88754\_A0 BCM\_88950\_A0 BCM\_88950\_A1 BCM\_88770\_A1

 $DNX$  CHIP NAMES = BCM 88690 A0

DNXF\_CHIP\_NAMES = BCM\_88790\_A0

whereischip  $=$  \$(origin \$(chipname))

seekrob = \$(foreach chipname,\$(ROBO\_CHIP\_NAMES),\$(whereischip))

seekesw = \$(foreach chipname,\$(ESW\_CHIP\_NAMES),\$(whereischip))

seeksbx = \$(foreach chipname,\$(SBX\_CHIP\_NAMES),\$(whereischip))

seekea = \$(foreach chipname,\$(EA\_CHIP\_NAMES),\$(whereischip))

seekdpp = \$(foreach chipname,\$(DPP\_CHIP\_NAMES),\$(whereischip))

```
seekdfe = $(foreach chipname,$(DFE_CHIP_NAMES),$(whereischip))
seekdnx
```
 = \$(foreach chipname,\$(DNX\_CHIP\_NAMES),\$(whereischip)) seekdnxf = \$(foreach chipname,\$(DNXF\_CHIP\_NAMES),\$(whereischip))

```
setallsbx = $(for each chipname, $(SBX_CHP_NAMES), $(eval export $(chipname) = 1))setallesw = $(foreach chipname,$(ESW_CHIP_NAMES),$(eval export $(chipname) = 1))
setallrob = $(foreach chipname, $(ROBOCHIPNAMES), $(eval export $(chipname) = 1))setallea = $(foreach chipname, $(EA CHIP NAMES), $(eval export $(chipname) = 1))setalldpp = $(foreach chipname,$(DPP\ CHIP_NAMES),$(eval\ export $(chipname) = 1))
setalldfe = $(foreach chipname,$(DFE CHIP_NAMES),$(eval export $(chipname) = 1))setalldnx = $(foreach chipname,$(DNX_CHP_NAMES),$(eval export $(chipname) = 1))
setalldnxf = $(foreach chipname,$(DNXF_CHIP_NAMES),$(eval export $(chipname) = 1))
```
ifeq (1,\$(PORTMOD\_STAND\_ALONE))

```
export PORTMOD_STAND_ALONE
BCM_PTL_SPT=1
PHYMOD_SUPPORT=1
PORTMOD_SUPPORT=1
CFLAGS += -DPORTMOD_STAND_ALONE
# }
endif
#
# If any of DNX_CHIPS or DNXF_CHIPS is set
 (Jericho 2 or corresponding fabric)
# then set a make-level variable: DNX_DNXF_CHIPS
#
ifdef BCM_PTL_SPT
# {
 ifdef ALL_SBX_CHIPS
  $(setallsbx)
  export BCM_SBX_SUPPORT = 1
 endif
 ifdef ALL_ESW_CHIPS
  $(setallesw)
  export BCM_ESW_SUPPORT = 1
  export BCM_ALL_CHIPS = 1
  CFGFLAGS+=-DBCM_ALL_CHIPS
 endif
 ifdef ALL_ROBO_CHIPS
  $(setallrob)
  export BCM_ROBO_SUPPORT = 1
 endif
 ifdef ALL_EA_CHIPS
  $(setallea)
 export BCM EA SUPPORT = 1export BCM_TK371X_SUPPORT = 1export EA<sub>_CHIPS</sub> = 1
 else
	ifdef EA_CHIPS
 export BCM_EA_SUPPORT = 1	endif
	ifdef EA_CHIPS
	ifndef BCM_TK371X_A0
 	 export BCM_TK371X_SUPOORT = 1
	endif
	endif
	ifndef EA_CHIPS
	ifdef BCM_TK371X_A0
```
 export BCM\_EA\_SUPPORT = 1 export BCM\_TK371X\_SUPPORT = 1 endif endif ifdef BCM\_EA\_SUPPORT export EA\_CHIPS = 1 ifndef BCM\_TK371X\_SUPPORT \$(setallea) export BCM\_TK371X\_SUPPORT = 1 endif endif # BCM\_EA\_SUPPORT endif # ALL\_EA\_CHIPS ifdef ALL\_DPP\_CHIPS \$(setalldpp) endif ifdef ALL\_DFE\_CHIPS \$(setalldfe) endif ifdef ALL\_DNX\_CHIPS \$(setalldnx) endif ifdef ALL\_DNXF\_CHIPS \$(setalldnxf) endif ifneq "\$(findstring file,\$(seekrob))" ""  $ROBO_CHIPS = 1$  export ROBO\_CHIPS endif ifneq "\$(findstring file,\$(seekesw))" ""  $ESW_CHIPS = 1$  endif ifneq "\$(findstring file,\$(seeksbx))" "" SBX CHIPS  $= 1$  endif ifneq "\$(findstring environment,\$(seeksbx))" "" SBX CHIPS  $= 1$  endif ifneq "\$(findstring file,\$(seekea))" "" EA  $CHIPS = 1$ export EA\_CHIPS = 1

```
 endif
```

```
 ifneq "$(findstring file,$(seekdpp))" ""
 DPP_CHIPS = 1 export DPP_CHIPS
 endif
 ifneq "$(findstring file,$(seekdfe))" ""
 DFE_CHIPS = 1 export DFE_CHIPS
 endif
 ifneq "$(findstring file,$(seekdnx))" ""
 DNX_CHIPS = 1 export DNX_CHIPS
 endif
 ifneq "$(findstring file,$(seekdnxf))" ""
 DNXF<sub>_CHIPS</sub> = 1
  export DNXF_CHIPS
 endif
ifndef ROBO_CHIPS
# {
ifndef ESW_CHIPS
# {
ifndef
 SBX_CHIPS
# {
ifndef EA_CHIPS
# {
ifndef DPP_CHIPS
# {
ifndef DFE_CHIPS
# {
ifndef DNX_CHIPS
# {
ifndef DNXF_CHIPS
# {
ifndef PORTMOD_STAND_ALONE #Compile without chips is allowed in case of portmod stand alone
# {
ifneq (C_COMPILER,$(MAKECMDGOALS))
# {
 $(error "BCM_PTL_SPT defined, and no valid chip names were defined")
# }
endif
# }
endif
```

```
# }
endif
# }
endif
# }
endif
# }
endif
# }
endif
# }
endif
# }
endif
# }
endif
# }
else # BCM_PTL_SPT
# {
ifdef ALL_CHIPS
# {
ROBO_CHIPS = 1ESW_CHIPS = 1SBX_CHIPS = 1EA_CHIPS = 1DPP_CHIPS = 1DFE_CHIPS = 1DNX_CHIPS = 1DNXF_CHIPS = 1 export ROBO_CHIPS
# }
else
# {
 # BCM5836/4704 ROBO Build
 ifdef ROBO_CHIPS
  export ROBO_CHIPS
 else
  # Chekc if Keystone build,
  # enable ROBO_CHIPS by default for single image target
  ifdef KS_BUILD
   # Check if ROBO is in dispatch list, build only when present
   ifdef DISPATCH_LIST
    ifneq "$(findstring ROBO,$(DISPATCH_LIST))" ""
     ROBO_CHIPS = 1
```

```
 export ROBO_CHIPS
    export BCM EA SUPPORT = 1	 export BCM_TK371X_SUPPORT = 1
    endif
   else
   ROBO_CHIPS = 1 export ROBO_CHIPS
    export BCM_EA_SUPPORT = 1
	export BCM_TK371X_SUPPORT = 1
   endif
  endif
  # Check IPROC build,
  # enable ROBO_CHIPS by default for single image target
  ifdef IPROC_BUILD
  # Check if ROBO is in dispatch list, build only when present
   ifdef DISPATCH_LIST
    ifneq "$(findstring ROBO,$(DISPATCH_LIST))" ""
     ROBO_CHIPS = 1
     export ROBO_CHIPS
    endif
   else
    ROBO_CHIPS = 1
    export ROBO_CHIPS
   endif
  endif
  ifndef ESW_CHIPS
 	 ifndef SBX_CHIPS
  	 # Check if ESW support exist
  	 ifeq ($(shell test -d $(SDK)/src/bcm/esw; echo $$?),0)
   ESW_CHIPS = 1 		export ESW_CHIPS
   	endif
   endif
  endif
 endif # ROBO_CHIPS
 ifdef ALL_EA_CHIPS
export BCM_EA_SUPPORT = 1export BCM_TK371X_SUPPORT = 1
 	export EA_CHIPS
= 1 $(setallea) 
 else
	ifdef EA_CHIPS
 	 export BCM_EA_SUPPORT = 1
	endif
```

```
	ifdef EA_CHIPS
	ifndef BCM_TK371X_A0
 	 export BCM_TK371X_SUPOORT = 1
	endif
	endif
	ifndef EA_CHIPS
	ifdef BCM_TK371X_A0 
	export BCM_EA_SUPPORT = 1
	export BCM_TK371X_SUPPORT = 1
	endif
	endif
	ifdef BCM_EA_SUPPORT
 	 export EA_CHIPS = 1
 	 ifndef BCM_TK371X_SUPPORT
  export BCM_TK371X_SUPPORT = 1	 endif
	endif # BCM_EA_SUPPORT
 endif # ALL_EA_CHIPS
 ifdef ALL_DPP_CHIPS
 DPP_CHIPS=1
  export DPP_CHIPS
 endif
 ifdef ALL_DFE_CHIPS
  DFE_CHIPS=1
  export DFE_CHIPS
 endif
 ifdef ALL_DNX_CHIPS
  DNX_CHIPS=1
  export DNX_CHIPS
 endif
 ifdef ALL_DNXF_CHIPS
  DNXF_CHIPS=1
  export DNXF_CHIPS
 endif
# }
endif # ALL_CHIPS
# }
endif # BCM_PTL_SPT
#
# Check for incompatible reload options
#
```

```
ifneq (,$(findstring -DBCM_WARM_BOOT_SUPPORT,$(CFGFLAGS)))
# {
ifneq (,$(findstring -DBCM_EASY_RELOAD_SUPPORT,$(CFGFLAGS)))
# {
$(error "BCM_WARM_BOOT_SUPPORT and BCM_EASY_RELOAD_SUPPORT
 should not be enabled at the same time")
# }
endif
# }
endif
#
# By default, turn off the "changing directory" message.
#
MAKEFLAGS += --no-print-directory
#
# Use gmake by default
#
include ${SDK}/make/Make.tools
include	${SDK}/make/Makefile.${target}
# For make v3.80, eval function can't be placed inside any ifxxx-endif section
# The bug is fixed in v3.81
eval_fixed_ver := 3.81
eval_fixed := $(filter $(eval_fixed_ver),$(firstword $(sort $(MAKE_VERSION) $(eval_fixed_ver))))
# See Make.local (Make.local.template) to configure chip support
ifndef BCM_PTL_SPT
# {
# Support all chips by default
CFGFLAGS += -DBCM_ALL_CHIPS
ifdef ROBO_CHIPS
# {
ifeq ($(eval_fixed),$(eval_fixed_ver))
# {
$(setallrob)
# }
else
```

```
BCM 53242 A0 = 1
BCM 53262 A0 = 1
```
# {

 $BCM_53115_A0 = 1$ BCM\_53118\_A0 = 1 BCM\_53280\_A0 = 1 BCM\_53280\_B0 = 1 BCM\_53101\_A0 = 1 BCM\_53125\_A0 = 1 BCM\_53134\_A0 = 1 BCM\_53134\_B0 = 1 BCM\_53128\_A0 = 1 BCM\_53600\_A0 = 1 BCM\_89500\_A0 = 1 BCM\_53010\_A0 = 1 BCM\_5389\_A0 = 1 BCM\_53020\_A0  $= 1$ BCM\_5396\_A0 = 1 # } endif # } endif ifdef ESW\_CHIPS # { ifeq (\$(eval\_fixed),\$(eval\_fixed\_ver)) # { \$(setallesw) # } else # {  $BCM_5675_A0 = 1$ BCM\_56504\_A0 = 1  $BCM_56504_B0 = 1$  $BCM_56314_A0 = 1$  $BCM_56112_A0 = 1$  $BCM_56304_B0 = 1$ BCM\_56102\_A0 = 1 BCM\_56580\_A0 = 1  $BCM_56700_A0 = 1$ BCM\_56800\_A0 = 1 BCM  $56218$  A0 = 1 BCM  $56514$  A0 = 1 BCM  $56624$  A0 = 1 BCM  $56224$  A0 = 1  $BCM_56224_B0 = 1$ BCM  $56820$  A0 = 1 BCM  $53314$  A0 = 1 BCM  $56725$  A0 = 1 BCM  $56624$  B0 = 1

```
BCM_56634_A0 = 1BCM_56634_B0 = 1BCM_56524_A0 = 1BCM_56524_B0 = 1BCM_56685_A0 = 1
BCM_56685_B0 = 1BCM_56334_A0 = 1
BCM_56334_B0 = 1BCM_56840_A0 = 1BCM_56840_B0 = 1BCM_56142_A0 = 1BCM_53324_A0 = 1
BCM_56440_A0 = 1
BCM_56440_B0 = 1BCM_56450_A0 = 1
BCM_56450_B0 = 1BCM_56450_B1 = 1
BCM 56640 A0 = 1
BCM_56850_A0 = 1
BCM_56340_A0 = 1
BCM_56150_A0 = 1BCM_53400_A0 = 1
BCM_56960_A0 = 1BCM_56160_A0 = 1
BCM_56860_A0 = 1
BCM_56560_A0 = 1BCM_56260_A0 = 1BCM_56260_B0 = 1BCM_56270_A0 = 1BCM_56560_B0 = 1BCM_56965_A0 = 1BCM_56970_A0 = 1BCM_53570_A0
= 1# }
endif
# }
endif
ifdef DNXF_CHIPS
CFGFLAGS += $(strip $(foreach chipname, $(DNXF_CHIP_NAMES), $(if $(value $(chipname)),
DNO $(chipname))()endif # DNXF_CHIPS
ifdef SBX_CHIPS
# {
$(setallsbx)
ifndef BCM_FE2000_A0
```

```
# {
export NO\_BCM\_FE2000\_AO = 1CFLAGS += -DNO_BCM_FE2000_A0
# }
endif
# }
endif
ifdef EA_CHIPS
# {
$(setallea)
ifndef BCM_TK371X_SUPPORT
# {
export BCM_TK371X_SUPPORT = 1
# }
endif
# }
endif
ifdef DPP_CHIPS
# {
$(setalldpp)
# }
endif
ifdef DFE_CHIPS
# {
$(setalldfe)
# }
endif
ifdef DNX_CHIPS
# {
$(setalldnx)
# }
endif
ifdef DNXF_CHIPS
# {
$(setalldnxf)
# }
endif
# }
else # BCM_PTL_SPT
# {
```
# Some chip or chips excluded

```
ifdef ROBO_CHIPS
# {
CFGFLAGS += $(strip $(foreach chipname,$(ROBO_CHIP_NAMES), $(if $(value $(chipname)),,-
DNO_$(chipname))))
# }
endif # ROBO_CHIPS
ifdef ESW_CHIPS
# {
CFGFLAGS += $(strip $(foreach chipname,$(ESW_CHIP_NAMES), $(if $(value $(chipname)),,-
DNO_$(chipname))))
CFGFLAGS += -DUSE_SCACHE_DIRTY_BIT
ifdef BCM_56340_A0
# {
BCM_56640_A0
= 1# }
endif
ifdef BCM_56440_A0
# {
BCM_56840_A0 = 1
# }
endif
ifdef BCM_56440_B0
# {
BCM_56840_A0 = 1
# }
endif
ifdef BCM_56450_A0
# {
BCM_56840_A0 = 1# }
endif
ifdef BCM_56450_B0
# {
BCM_56840_A0 = 1# }
endif
ifdef BCM_56450_B1
# {
BCM 56840 A0 = 1
# }
endif
ifdef BCM_56260_A0
# {
BCM 56450 A0 = 1
BCM 56840 A0 = 1
```

```
# }
endif
ifdef BCM_56260_B0
# {
BCM_56450_A0 = 1BCM_56840_A0 = 1
# }
endif
ifdef BCM_56270_A0
# {
BCM_56260_A0 = 1BCM_56450_A0 = 1
BCM_56840_A0 = 1
# }
endif
ifdef BCM_56560_B0
# {
BCM_56560_A0 = 1# }
endif
# }
endif # ESW_CHIPS
ifdef DPP_CHIPS
# {
CFGFLAGS += $(strip $(foreach chipname,$(DPP_CHIP_NAMES), $(if $(value $(chipname)),,-
DNO_$(chipname))))
# }
endif # DPP_CHIPS
ifdef DFE_CHIPS
# {
CFGFLAGS += $(strip $(foreach chipname,$(DFE_CHIP_NAMES), $(if $(value $(chipname)),,-
DNO_$(chipname))))
# }
endif # DFE_CHIPS
ifdef DNX_CHIPS
# {
CFGFLAGS += $(strip $(foreach chipname,$(DNX_CHIP_NAMES), $(if $(value $(chipname)),,-
DNO_$(chipname))))
# }
endif # DNX_CHIPS
ifdef
 DNXF_CHIPS
# {
CFGFLAGS += $(strip $(foreach chipname,$(DNXF_CHIP_NAMES), $(if $(value $(chipname)),,-
```

```
DNO_$(chipname))))
# }
endif # DNXF_CHIPS
ifdef SBX_CHIPS
# {
ifndef BCM_FE2000_A0
# {
export NO_BCM_FE2000_A0 = 1CFLAGS += -DNO BCM FE2000 A0
# }
endif
CFGFLAGS += $(strip $(foreach chipname,$(SBX_CHIP_NAMES), $(if $(value $(chipname)),,-
DNO_$(chipname))))
# }
endif # SBX_CHIPS
ifdef EA_CHIPS
# {
CFGFLAGS += $(strip $(foreach chipname,$(EA_CHIP_NAMES), $(if $(value $(chipname)),,-
DNO_$(chipname))))
# }
endif # EA_CHIPS
# }
endif # BCM_PTL_SPT
ifndef FEATURE_LIST
# {
ifdef ROBO_CHIPS
# {
ifeq "$(HOSTTYPE)" "Windows2000PC"
# {
_ROBO_FEATURE_LIST = L3 I2C BCMX BCMX_DIAG EDITLINE TEST CINT
# }
else
# {
_ROBO_FEATURE_LIST = L3 I2C BCMX BCMX_DIAG EDITLINE TEST CINT
# }
endif
# }
endif
ifdef ESW_CHIPS
# {
_ESW_FEATURE_LIST = L3 I2C BCMX BCMX_DIAG MEM_SCAN EDITLINE RCPU OOB_RCPU
CUSTOMER \
  TEST CHASSIS CINT PTP BFD TCB PSTATS
```

```
#
# CES is only supported on Katana devices.
#
ifdef
 BCM_56440_A0
# {
ESW FEATURE LIST += CES
# }
endif
ifdef BCM_56440_B0
# {
_ESW_FEATURE_LIST += CES
# }
endif
# }
endif
ifdef SBX_CHIPS
# {
_SBX_FEATURE_LIST = L3 BCMX BCMX_DIAG EDITLINE CUSTOMER TEST CHASSIS CINT
ifdef BCM_88030_A0
# {
	_SBX_FEATURE_LIST += I2C
# }
endif
ifdef BCM_88030_A1
# {
	_SBX_FEATURE_LIST += I2C
# }
endif
ifdef BCM_88030_B0
# {
	_SBX_FEATURE_LIST += I2C
# }
endif
# }
endif
ifdef EA_CHIPS 
# {
_EA_FEATURE_LIST = EDITLINE CUSTOMER TEST CINT
ifdef BCM_TK371X_SUPPORT
# {
ifdef ROBO_CHIPS
# {
_EA_FEATURE_LIST += FIELD KNET
# }
endif
```

```
# }
endif
# }
endif
ifdef DPP_CHIPS
# {
_DPP_FEATURE_LIST = L3 EDITLINE CUSTOMER TEST CHASSIS CINT BFD
# }
endif
ifdef DFE_CHIPS
# {
_DFE_FEATURE_LIST = L3 EDITLINE CUSTOMER TEST CHASSIS CINT
# }
endif
ifdef DNX_CHIPS
# {
_DNX_FEATURE_LIST = L3 EDITLINE CUSTOMER TEST CHASSIS CINT BFD
# }
endif
ifdef DNXF_CHIPS
# {
_DNXF_FEATURE_LIST = L3 EDITLINE CUSTOMER TEST CHASSIS CINT
# }
endif
_ALL_FEATURE_LIST = ${_ROBO_FEATURE_LIST}
 ${_ESW_FEATURE_LIST} \
 		${_SBX_FEATURE_LIST} ${_EA_FEATURE_LIST} ${_DPP_FEATURE_LIST} \
 		${_DFE_FEATURE_LIST} ${_DNX_FEATURE_LIST} ${_DNXF_FEATURE_LIST}
FEATURE_LIST = $(sort ${_ALL_FEATURE_LIST})
ifeq ($(targetbase),vxworks)
# {
FEATURE_LIST += TELNET
FEATURE LIST += DRIVERS
# }
endif
# end ifndef FEATURE_LIST
# }
endif
```
# Include board make rules if present -include \${SDK}/make/Make.boards ifdef ROBO\_CHIPS # { FEATURE\_LIST += MSTP # } endif # If TCL is enabled then add EDITLINE and ASE\_TEST ifeq (TCL,\$(findstring TCL,\$(FEATURE\_LIST))) # { ifneq (EDITLINE,\$(findstring EDITLINE,\$(FEATURE\_LIST))) # { FEATURE\_LIST += EDITLINE # } endif ifneq (ASE\_TEST,\$(findstring ASE\_TEST,\$(FEATURE\_LIST))) # { FEATURE\_LIST += ASE\_TEST # } endif # } endif # DPP only compiles with BFD ifdef DPP\_CHIPS # { ifneq (BFD,\$(findstring BFD,\$(FEATURE\_LIST))) # { FEATURE\_LIST += BFD # } endif # Uncomment the next three lines to force PTP inclusion for DPP chipsets #ifneq (PTP,\$(findstring PTP,\$(FEATURE\_LIST))) #FEATURE\_LIST += PTP #endif # } endif # DNX only compiles with BFD ifdef DNX\_CHIPS # { ifneq (BFD,\$(findstring BFD,\$(FEATURE\_LIST))) # { FEATURE\_LIST += BFD

```
# }
endif
# Uncomment the next three lines to force PTP inclusion for DNX chipsets
#ifneq (PTP,$(findstring PTP,$(FEATURE_LIST)))
#FEATURE_LIST += PTP
#endif
# }
endif
# If BFD is enabled then add L3
ifeq (BFD,$(findstring BFD,$(FEATURE_LIST)))
# {
ifneq (L3,$(findstring L3,$(FEATURE_LIST)))
# {
FEATURE_LIST += L3
# }
endif
# }
endif
# If CINT is not enabled, filter out APIMODE
ifeq (,$(findstring CINT,$(FEATURE_LIST)))
# {
FEATURE_EXCLUDE_LIST += APIMODE
# }
endif
ifdef NO_SAL_APPL
# {
FEATURE_EXCLUDE_LIST += TCL EDITLINE I2C TELNET DRIVERS CINT APIMODE
CFGFLAGS += -DNO_SAL_APPL -DNO_CTRL_C -DNO_FILEIO -DNO_MEMTUNE
# }
endif
ifdef FEATURE_EXCLUDE_LIST
# {
FEATURE_LIST := $(filter-out $(FEATURE_EXCLUDE_LIST), $(FEATURE_LIST))
# }
endif
# If L3 is not defined, remove MPLS LM DM if present.
ifeq (MPLS_LM_DM,$(findstring
 MPLS_LM_DM,$(FEATURE_LIST)))
# {
ifneq (L3,$(findstring L3,$(FEATURE_LIST)))
# {
FEATURE LIST := $(filter-out MPLS LM DM, $(FEATURE LIST))
```

```
# }
endif
# }
endif
CFGFLAGS += $(foreach feature,$(FEATURE_LIST), -DINCLUDE_$(feature))
ifeq (IPSEC,$(findstring IPSEC,$(FEATURE_LIST)))
DIAG_IPSEC=1
endif
#
# Robo5324 support MDC/MDIO.
#
ifdef ROBO_CHIPS
# {
ifndef ROBO_OLD
# {
CFGFLAGS += -DEBBUS_BIT16
# }
endif
ifdef BCM_89500_A0
# {
ifeq (WR_LINUX,$(BUILD_PLATFORM))
# {
ifeq (3.0,$(WRS_LINUX_VERSION))
# {
ifeq (unix-user,$(target))
# {
CFGFLAGS += -DINCLUDE_APS_DIAG_LIBS
# }
endif
# }
endif
# }
endif
ifeq ($(targetbase), vxworks)
# {
ifeq ($(targetplat), keystone)
# {
CFGFLAGS += -DINCLUDE_APS_DIAG_LIBS
# }
endif
# }
```

```
endif
```

```
# }
endif
# }
endif
ifneq ($(targetbase),vxworks)
# {
# Make sure that VX_VERSION doesn't indicate VX_WORKS even if set
VX VERSION = "
# }
endif
ifdef SBX_CHIPS
# {
CFGFLAGS += -DCHECK_BUILD -DZDT_SIM -DSB_FAB_LOG_WITH_BCM
ifdef BCM_FE2000_A0
# {
#
 Microcode options: Default microcode is G2P2; all supported
# microcodes are compiled in by default
# CFGFLAGS += -DBCM_FE2000_P2_SUPPORT=0
CFGFLAGS += -DBCM_FE2000_P3_SUPPORT=1
CFGFLAGS += -DBCM_FE2000_G2XX_SUPPORT=1
# BCM_FE2000_P2=0
BCM_FE2000_P3=1
BCM_FE2000_G2XX=1
# }
endif
ifdef BCM_88030_A0
# {
#Caladan3 g3p1 support
CFGFLAGS += -DBCM_CALADAN3_G3P1_SUPPORT
CFGFLAGS += -DBCM_CALADAN3_T3P1_SUPPORT
ifndef PCID_BUILD
# {
#Caladan3 SVK support
CFGFLAGS += -DBCM_CALADAN3_SVK
# }
else
# {
#Sim support for PCID Builds
```

```
CFGFLAGS += -DBCM_CALADAN3_SIM
```

```
# }
```

```
endif
# }
endif
# }
endif
ifndef DISPATCH_LIST
# {
ifdef ROBO_CHIPS
# {
DISPATCH_LIST = ROBO
# }
endif
ifdef ESW_CHIPS
# {
DISPATCH_LIST += RPC ESW
# }
endif
ifdef SBX_CHIPS
# {
DISPATCH_LIST += RPC SBX
ifdef BCM_88030_A0
# {
DISPATCH_LIST += CALADAN3
# }
endif
# }
endif
ifdef BCM_EA_SUPPORT
# {
CFGFLAGS += -DBCM_EA_SUPPORT
ifdef BCM_TK371X_SUPPORT
# {
DISPATCH_LIST += TK371X
# }
endif
# }
endif
# }
endif
ifdef BCM_88732_A0
# {
DISPATCH_LIST
```

```
+= SHADOW
# }
endif
#
# SAND_CHIPS means that at least one of Dune chip family defined
# aka DPP_CHIPS || DFE_CHIPS || DNX_CHIPS || DNXF_CHIPS
#
# If ANY 'dune chip' is supported (SAND_CHIPS = 1) then define
# BCM_SAND_SUPPORT (for C-preprocessor usage) to indicate that.
#
ifdef DPP_CHIPS
# {
DISPATCH_LIST += RPC PETRA
SAND_CHIPS = 1# }
endif
ifdef DFE_CHIPS
# {
DISPATCH_LIST += RPC DFE
SAND_CHIPS = 1# }
endif
#
# For 'dnx', we want only DNX
# See dispatcher.c
#
ifdef DNX_CHIPS
# {
DISPATCH_LIST += RPC DNX
SAND_CHIPS = 1# }
endif
ifdef DNXF_CHIPS
# {
DISPATCH_LIST += RPC DNXF
SAND_CHIPS = 1# }
endif
#
# If ANY 'dune chip' is supported then define BCM_SAND_SUPPORT to
# indicate that.
#
ifdef SAND_CHIPS
# {
```

```
CFGFLAGS += -DBCM_SAND_SUPPORT
# }
endif
CFGFLAGS += $(foreach dispatch,$(DISPATCH_LIST), -DBCM_$(dispatch)_SUPPORT)
ifneq (,$(findstring -DBCM_RPC_SUPPORT,$(CFGFLAGS)))
# {
CFGFLAGS += -DINCLUDE_LIB_CPUDB
CFGFLAGS += -DINCLUDE_LIB_CPUTRANS
CFGFLAGS += -DINCLUDE_LIB_DISCOVER
CFGFLAGS
 += -DINCLUDE_LIB_STKTASK
CFGFLAGS += -DDISCOVER_APP_DATA_BOARDID
# }
endif
ifdef DPP_CHIPS
# {
CFLAGS += -DDUNE_BCM -DLINK_PETRA_LIBRARIES -DLINK_PPD_LIBRARIES
ifdef BCM_88675_A0
# {
CFLAGS += -DBCM_JERICHO_SUPPORT
# }
endif
ifdef BCM_88375_A0
# {
CFLAGS += -DBCM_JERICHO_SUPPORT
# }
endif
ifdef BCM_88680_A0
# {
CFLAGS += -DBCM_JERICHO_PLUS_SUPPORT
# }
endif
ifdef BCM_88470_A0
# {
CFLAGS += -DBCM_QAX_SUPPORT
# }
endif
ifdef BCM_88270_A0
# {
CFLAGS += -DBCM_QUX_SUPPORT
# }
endif
ifdef BCM_8206_A0
# {
CFLAGS += -DBCM_FLAIR_SUPPORT
# }
```

```
endif
ifneq (,$(findstring -DPLISIM,$(CFLAGS)))
# {
CFLAGS += -DSAND_LOW_LEVEL_SIMULATION -DUSING_CHIP_SIM
DEBUG_SYMBOLS=TRUE
# }
endif
ifneq (, $(findstring PIONEER,$(FEATURE_LIST)))
# {
CFGFLAGS += -DINCLUDE LIB PIONEER HOST
# }
endif
# }
endif
ifdef DNX_CHIPS
# {
ifdef BCM_88690_A0
# {
CFLAGS += -DBCM_JERICHO_2_SUPPORT
# }
endif
ifneq (,$(findstring -DPLISIM,$(CFLAGS)))
# {
CFLAGS += -DSAND_LOW_LEVEL_SIMULATION -DUSING_CHIP_SIM
DEBUG_SYMBOLS=TRUE
#
 }
endif
ifneq (, $(findstring PIONEER,$(FEATURE_LIST)))
# {
CFGFLAGS += -DINCLUDE_LIB_PIONEER_HOST 
# }
endif
# }
endif
ifdef DFE_CHIPS
# {
CFLAGS += -DDUNE_BCM
ifneq (,$(findstring -DPLISIM,$(CFLAGS)))
# {
CFLAGS += -DSAND_LOW_LEVEL_SIMULATION -DUSING_CHIP_SIM
DEBUG_SYMBOLS=TRUE
# }
endif
# }
endif
```
```
ifdef DNXF_CHIPS
# {
ifneq (,$(findstring -DPLISIM,$(CFLAGS)))
# {
CFLAGS += -DSAND_LOW_LEVEL_SIMULATION -DUSING_CHIP_SIM
DEBUG_SYMBOLS=TRUE
# }
endif
# }
endif
ifneq (,$(findstring I2C,$(FEATURE_LIST)))
# {
CFGFLAGS += -DINCLUDE_I2C
# }
endif
ifneq (,$(findstring AEDEV,$(FEATURE_LIST)))
# {
CFGFLAGS += -DINCLUDE_LIB_AEDEV
# }
endif
ifneq (,$(findstring CINT,$(FEATURE_LIST)))
# {
CFGFLAGS += -DINCLUDE LIB CINTCFGFLAGS += -DCINT_CONFIG_INCLUDE_SDK_SAL=1 -DCINT_CONFIG_INCLUDE_PARSER=1 -
DCINT_CONFIG_INCLUDE_CINT_LOAD=0
ifeq (,$(findstring EDITLINE,$(FEATURE_LIST)))
# {
CFGFLAGS += -DCINT_CONFIG_INCLUDE_PARSER_READLINE=0 -
DCINT_CONFIG_INCLUDE_PARSER_ADD_HISTORY=0
# }
endif
#
 }
endif
ifneq (,$(findstring C_UNIT,$(FEATURE_LIST)))
# {
CFGFLAGS += -DINCLUDELIBCUNITCFGFLAGS += -DC_UNIT_CONFIG_INCLUDE_SDK_SAL=1
# }
endif
ifndef VENDOR_LIST
# {
```

```
VENDOR_LIST = CALHOUN GAMMA BROADCOM
# }
endif
CFGFLAGS += $(foreach vendor,$(VENDOR_LIST), -DVENDOR_$(vendor))
ifndef	BCM_PHY_LIST
# {
BCM_PHY_LIST=522X 54XX 5464 5421S 5482 54616 54680 54680E 52681E 54880E 54682 54684 54640
54640E 54880 SERDES SIMUL 8703 8705 8706 8072 8040 8481 8750 8729 84740 84756 54380 542XX 84334
84728 84749 84328 84793 82328 82381 82780
BCM_PHY_LIST += 82764 EGPHY28 82864 82109
ifdef ESW_CHIPS
# {
BCM_PHY_LIST += 8806X
# }
endif
# }
endif
CFGFLAGS += $(foreach phy,$(BCM_PHY_LIST), -DINCLUDE_PHY_$(phy))
ifneq (,(findstring 54880,$(BCM_PHY_LIST)))
# {
CFGFLAGS += -DINCLUDE_LONGREACH
# }
endif
# use QUIET=1 to control printing of compilation lines
ifdef OUIET
# {
Q:=@# }
else
# {
Q:=# }
endif
#
# Suffix to add to the "target" files to allow local builds with different
# flags. Set
"target suffix" to XXX to cause the build to put built objects
# in {\frac{1}{2}}{target}{target suffix}. This allows things like building a debug
# version with different flags. This may also be set in another Makefile.
#
```

```
#target suffix :=
```

```
#
# Optional suffix to add to the build directory and output binary files
# to allow multiple builds to co-exist for various reasons.
#
#chip_suffix := -\$(shell echo \(CHIP) | tr A-Z a-z)
#
# Combined suffixes
#
all_suffix = {\rm \S}{chip_suffix}{\rm \S}{target_suffix}
#
# Default location to place binaries and make depend files for building
# purposes.
#
ifeq "$(HOSTTYPE)" "Windows2000PC"
# {
BLDROOTWITHDRIVE = ${SDK}/build/${target}${all_suffix}${bldroot_suffix}
BLDROOT = ${SDK_NO_DRIVE_NAME}/build/${target}${all_suffix}${bldroot_suffix}
# }
else # ifeq "$(HOSTTYPE)" "Windows2000PC"
# {
ifndef SDKBUILD
# {
SDKBUILD :=build
# }
endif
BLDROOT = ${SDK}/${SDKBULD}/$(if
${BLDCONFIG},${BLDCONFIG}/)${target}${all_suffix}${bldroot_suffix}
# }
endif # ifeq "$(HOSTTYPE)"
 "Windows2000PC"
# This is needed because we cannot include Make.vxworks before Make.config
ifndef DEST_DIR_SUFFIX
# {
export DEST_DIR_SUFFIX :=$(subst $(realpath $(SDK))/systems,,$(realpath $(CURDIR)/$(dir ($(firstword
$(MAKEFILE_LIST))))))
ifeq ($(MAKELEVEL),0)
# {
# }
endif
# }
endif
```

```
ifeq ($(DEST_DIR),)
# {
export DEST_DIR :=${SDK}/${SDKBUILD}$(if ${BLDCONFIG},/${BLDCONFIG})$(DEST_DIR_SUFFIX)
# }
endif
ifdef LOCALDIR
# {
BLDDIR = ${BLDROOT}/${LOCALDIR}
ifeq "$(HOSTTYPE)" "Windows2000PC"
# {
BLDDIRWITHDRIVE = ${BLDROOTWITHDRIVE}/${LOCALDIR}
# }
endif
# }
else # ifdef LOCALDIR
# {
BLDDIR = $BLDROOTifeq "$(HOSTTYPE)" "Windows2000PC"
# {
BLDDIRWITHDRIVE = ${BLDROOTWITHDRIVE}
# }
endif
# }
endif # ifdef LOCALDIR
LIBDIR = $ { BLDROOT}#
# Export directory, where build objects used by the outside world are
# placed (exported header files, libs, bins)
#
EXPDIR = \frac{$SDK}{export/\$ \{target\} \{all\_suffix\}}#
# Standard include paths
#
INCDIR = ${SDK}/include
ifdef ROBO_CHIPS
# {
INCDIR += -I$(SDK)/include/soc/robo
 -I$(SDK)/include/bcm_int/robo \
	-I$(SDK)/src/soc/robo
# }
endif
```
ifdef EA\_CHIPS

```
#\{INCDIR += -I$(SDK)/include/soc/ea -I$(SDK)/include/bcm_int/ea
# \}endif
ifdef SBX_CHIPS
# \{ifndef NO_BCM_FE2000_A0
# \{INCDIR += \langle-I\{SDK}{/include/soc/sbc/g2eplib}
   -I${SDK}/include/soc/sbx/qe2k \
   -I${SDK}/include/soc/sbx/qe2kep \
   -I\{SDK}{/include/soc/ sbx} \
   -I${SDK}/include/soc/sbx/fabric
#\}else
# \{INCDIR += \langle-I${SDK}/include/soc/sbx/g2eplib \
   -I\{SDK}{/include/soc/sbx/qe2k}
   -I${SDK}/include/soc/sbx/qe2kep \
   -I${SDK}/include/soc/sbx \
   -I${SDK}/include/soc/sbx/fabric
#\}endif
ifdef BCM_88030_A0
# \{INCDIR += -I\{SDK}{/include/soc/sbx/caladan3}
INCDIR += -I\{SDK}/include/soc/sbx/caladan3/tmu
INCDIR += -I\{} SDK }/include/soc/sbx/caladan3/asm3
#}
endif
#}
endif
# MACSEC include paths
ifneq (,$(findstring MACSEC,$(FEATURE LIST)))
#\{BUILD MACSEC = 1FEATURE MACSEC = 1MACSEC_BUILD_FLAG=-DBROADCOM_SAL-I${SDK}
-I${SDK}/include -g -Wall -Werror -fno-strict-aliasing
```

```
MACSEC_BUILD_FLAG += ${STD_CFLAGS}
```

```
ifndef MACSEC HOME
# 1toast:; $(error 'The $$MACSEC_HOME environment variable is not set')
#}
endif
INCDIR += -I${SDK} -I${MACSEC_HOME}/include -I${MACSEC_HOME}/cli -
I${MACSEC HOME}/phy/bcm54380 -I${MACSEC HOME}/phy/bcm8729 -
I${MACSEC_HOME}/phy/bcm84756 -I${MACSEC_HOME}/phy/bcm84334 -
I${MACSEC_HOME}/phy/bcm84749 -I${MACSEC_HOME}/phy/dummyphy
CFGFLAGS += -DBROADCOM SAL# }endif
#FCMAP include paths
ifneq (,$(findstring FCMAP,$(FEATURE_LIST)))
# 1FEATURE_FCMAP = 1
INCDIR += -I\{SDK} -I\{SDK}/include -I\{SDK}/<math>src/soc/phy/fcmap/include
CFGFLAGS += -DBROADCOM SAL# \}endif
INCDIR += -I\{SDK} -I\{SDK}/include -I\{SDK}/src/soc/phy/chip/koi/merlin_koi_src
INCDIR += -I\{SDK} -I\{SDK}/include -I\{SDK}/src/soc/phy/chip/orca/eagle_orca_src
ifdef IMACSEC_HOME
INCDIR += -IS{SDK}/src/soc/phy -I${SDK}/src/soc/phy/imacsec/include -
I${IMACSEC_HOME}/bcm_plp_base_t_sec
CFGFLAGS += -DINCLUDE_PLP_IMACSEC
CFGFLAGS
+= -DINCLUDE_PLP_UNIMAC
endif
# EAV APPL in diag is intended to be built
#ifneq (,$(findstring EAV_APPL,$(FEATURE_LIST)))
\# BULD EAV_APPL = 1
#endif
ifneq (,$(findstring KNET,$(FEATURE_LIST)))
# \{BUILD KNET = 1ifdef KS BUILD
# 1BUILD ROBO KNET = 1
#}
endif
ifdef IPROC BUILD
# 1ifdef ROBO CHIPS
```

```
# {
BUILD_ROBO_KNET = 1
# }
endif
# }
endif
# }
endif
# Start Checking for KBP feature
#
ifeq (KBP,$(findstring KBP,$(FEATURE_LIST)))
# {
ifndef KBP_DEVICE
# {
$(error "KBP Feature is Enabled, and no valid Device was defined. Define KBP_DEVICE=KBP_11K or
KBP_DEVICE=KBP_ALG")
# }
else
# {
ifeq (KBP_12K,$(findstring KBP_12K,$(KBP_DEVICE)))
# {
$(error "KBP_12K device not supported. Only KBP_11K and KBP_ALG devices are supported for KBP feature")
# }
endif
# }
endif
ifeq (KBP_11K,$(findstring KBP_11K,$(KBP_DEVICE)))
# {
DEVICE=nlm2
INCDIR += -I${SDK}/include/soc/kbp/nlm2/diagnostic
INCDIR += -I${SDK}/include/soc/kbp/nlm2/nlmxpt
INCDIR += -I${SDK}/include/soc/kbp/nlm2/simxpt
# }
endif
ifeq
 (KBP_12K,$(findstring KBP_12K,$(KBP_DEVICE)))
# {
DEVICE=nlm3
INCDIR += -I${SDK}/include/soc/kbp/nlm3/model
INCDIR += -I${SDK}/include/soc/kbp/nlm3/blackholexpt
INCDIR += -I${SDK}/include/soc/kbp/nlm3/xpt
# }
endif
```
ifneq (KBP\_ALG,\$(findstring KBP\_ALG,\$(KBP\_DEVICE)))

```
#\{
```
KBP\_LIBDIR=\${SDK}/src/soc/kbp/\${DEVICE}/lib/\${targetbase}-\${targetplat}/\${platform}/

```
CFLAGS += -DNLMPLATFORM_BCM
INCDIR += -I\{SDK}/include
INCDIR += -I\{SDK}/include/soc/kbp/\${DEVICE}/numbermer
INCDIR += -I\{SDK}/include/soc/kbp/\${DEVICE}/arch
INCDIR += -I\{SDK}{include/soc/kbp/common}
INCDIR += -I\{SDK}/include/soc/kbp/\${}DEVICE}/nlmrangemgr
INCDIR += -I\{}{SDK}/include/soc/kbp/${DEVICE}/nlmgenerictblmgr
INCDIR += -I\{SDK}/include/soc/kbp/${DEVICE}/nlmfibtblmgr/api
INCDIR += -I${SDK}/include/soc/kbp/${DEVICE}/nlmfibtblmgr/common
#\}else
#\{INCDIR += -I\{} SDK }/include/soc/kbp/alg_kbp/include
CFLAGS += -DNLMPLATFORM_UNIX -DNLMPLATFORM_LINUX
#}
endif
ifeq ($(shell) uname -m),x86\_64)
```

```
#\{ifeq (DLONGS ARE 64BITS, $(findstring
DLONGS_ARE_64BITS,$(CFLAGS)))
# \{ifeq (DPTRS_ARE_64BITS,$(findstring DPTRS_ARE_64BITS,$(CFLAGS)))
#\{CFLAGS += -DNLM_BULD64#}
endif
#}
endif
#}
endif
#}
endif
# End Checking for KBP feature
## PHYMOD library support
## PHYMOD_CHIP_NAMES defines which internal PHYs require PHYMOD support.
# PHYMOD PHY LIST defines which external PHYs require PHYMOD support.
#PHYMOD CHIP NAMES = BCM 53400 A0 BCM 88650 A0 BCM 88950 A0 BCM 88790 A0
```
BCM 88675 A0 BCM 56860 A0 BCM 88375 A0 BCM 88680 A0 BCM 88690 A0 BCM 88470 A0

BCM\_88270\_A0 BCM\_8206\_A0 BCM\_56960\_A0 BCM\_88202\_A0 BCM\_56560\_A0 BCM\_56560\_B0 BCM\_56260\_A0 BCM\_56160\_A0 BCM\_56260\_B0 BCM\_56965\_A0 BCM\_56970\_A0 BCM\_53570\_A0

PHYMOD\_PHY\_LIST = 82381 82764 8806X 82864 82109

```
# Define default PHYMOD support based on included PHYs
ifeq (,$(PHYMOD_SUPPORT))
# {
seekphymodchips = $(foreach chipname,$(PHYMOD_CHIP_NAMES),$(whereischip))
ifneq "$(findstring file,$(seekphymodchips))" ""
# {
PHYMOD_SUPPORT = 1
# }
endif
# }
endif
ifeq
 (,$(PHYMOD_SUPPORT))
# {
ifneq (,$(filter $(PHYMOD_PHY_LIST),$(BCM_PHY_LIST)))
# {
PHYMOD_SUPPORT = 1
# }
endif
# }
endif
# Include PHYMOD diagnotics by default
ifeq (,$(PHYMOD_DIAG))
# {
PHYMOD_DIAG = $(PHYMOD_SUPPORT)
# }
endif
# Configure PHYMOD build
ifeq (1,$(PHYMOD_SUPPORT))
# {
BUILD_PHYMOD = 1
INCDIR += -I${SDK}/libs/phymod/include
CFLAGS += -DPHYMOD_SUPPORT
CFLAGS += -DPHYMOD_TIER1_SUPPORT
CFLAGS += -DPHYMOD_INCLUDE_CUSTOM_CONFIG
ifeq (1,$(PHYMOD_DIAG))
# {
CFLAGS += -DPHYMOD DIAG
# }
endif
# }
```
endif

PORTMOD\_CHIP\_NAMES = BCM\_53400\_A0 BCM\_88950\_A0 BCM\_88790\_A0 BCM\_88670\_A0 BCM\_88675\_A0 BCM\_56860\_A0 BCM\_88375\_A0 BCM\_88680\_A0 BCM\_88690\_A0 BCM\_88470\_A0 BCM\_88270\_A0 BCM\_8206\_A0 BCM\_56960\_A0 BCM\_56560\_A0 BCM\_56560\_B0 BCM\_56160\_A0 BCM\_56965\_A0 BCM\_56970\_A0 BCM\_53570\_A0

```
seekportmod = $(foreach chipname,$(PORTMOD_CHIP_NAMES),$(whereischip))
#portmod support)
ifeq (,$(PORTMOD_SUPPORT))
# {
ifneq "$(findstring file,$(seekportmod))" ""
# {
PORTMOD_SUPPORT = 1
# }
endif
# }
endif
ifeq
 (1,$(PORTMOD_SUPPORT))
# {
BUILD_PORTMOD = 1
CFLAGS += -DPORTMOD_DIAG
CFLAGS += -DPORTMOD_SUPPORT
export PORTMOD_SUPPORT
# }
endif
#Add the devices that supports SW Autoneg to the lst below
SW_AN_CHIP_NAMES = BCM_56965_A0 BCM_56560_B0 BCM_56565_B0 BCM_56969_A0
BCM_56966_A0 BCM_56967_A0
ifeq (,$(SW_AUTONEG_SUPPORT))
# {
seekswanchips = $(foreach chipname,$(SW_AN_CHIP_NAMES),$(whereischip))
ifneq "$(findstring file,$(seekswanchips))" ""
# {
SW_AUTONEG_SUPPORT = 1
# }
endif
# }
endif
ifeq (1,$(SW_AUTONEG_SUPPORT))
# {
CFLAGS += -DSW_AUTONEG_SUPPORT
#}
```

```
#
# Paths of where we install files for make install
#
# install_headers - where to install header files.
# install_lib - where to install libs
# install_bin - where to install completely linked binaries
#
install\_heads = ${SDK}/export/include
install\_lib = ${SDK}/export/lib/\${target}install\_bin = \frac{S\{SDK\}}{export/bin/\frac{S}{t} {target}
#
```

```
# Compilation Flags
#
# Flags may be added to (see below)
#
```
INCDIR += -I\${SDK}/src/soc/phy/phy8806x/include

```
INCFLAGS
= -I\{INCDIR} -I\{SDK}\systems
```

```
CFLAGS += $[INCFLAGS]CXXFLAGS += $[INCFLAGS]CPPFLAGS += ${INCFLAGS}
```

```
#
# Debug #ifdef control
#
# Compiling out #ifdef DEBUG code saves about 1.3% on executable size.
# It is recommended to leave debug enabled when developing applications.
#
ifndef DEBUG_IFDEFS
# {
DEBUG_IFDEFS=TRUE
# }
endif
ifeq ($(DEBUG_IFDEFS),TRUE)
# {
CFLAGS += -DBROADCOM_DEBUG
CXXFLAGS += -DBROADCOM_DEBUG
CPPFLAGS += -DBROADCOM_DEBUG
```

```
# }
```

```
endif
```

```
#
# Debug symbol information control
#
ifneq ($(targetbase),ghs)
# {
ifndef DEBUG_SYMBOLS
# {
DEBUG_SYMBOLS=TRUE
# }
endif
# }
endif
ifeq ($(DEBUG_SYMBOLS),TRUE)
# {
CFLAGS += -gCXXFLAGS += -g
CPPFLAGS += -g# }
endif
ifndef BCM_88732_A0
# {
CFGFLAGS += -DNO_BCM_88732_A0
# }
endif
#
# If DEBUG_CFLAGS is set, add its contents to CFLAGS.
# May be useful for setting on the command line or adding to Make.local.
# Example: gmake DEBUG_CFLAGS=-save-temps system.c
#
ifneq ($(DEBUG_CFLAGS),)
# {
CFLAGS += $(DEBUG_CFLAGS)
CXXFLAGS
+= $(DEBUG CFLAGS)
CPPFLAGS += $(DEBUG_CFLAGS)
# }
endif
#
# Optimization level
#
# Set DEBUG_OPTIMIZE to TRUE (default) to use a normal optimization
```

```
# determined by OPTFLAGS_DEFAULT in the platform Makefile.
# Set DEBUG_OPTIMIZE to FALSE to use no optimization,
# strongly recommended when using any debugger.
# Set DEBUG_OPTIMIZE to any other option string to request specific
# optimization flags (for example -O2).
#
ifndef DEBUG_OPTIMIZE
# {
DEBUG_OPTIMIZE=TRUE
# }
endif
ifeq ($(DEBUG_OPTIMIZE),TRUE)
# {
OPTFLAGS += $(OPTFLAGS_DEFAULT)
# }
else
# {
ifneq ($(DEBUG_OPTIMIZE),FALSE)
# {
OPTFLAGS += $(DEBUG_OPTIMIZE)
# }
endif
# }
endif
#
# Debug assertion control.
#
# Compiling out assert() saves about 1.1% on executable size,
# however doing so is VERY MUCH discouraged.
#
ifndef DEBUG_ASSERTS
# {
DEBUG_ASSERTS=TRUE
# }
endif
ifeq ($(DEBUG_ASSERTS),FALSE)
# {
CFLAGS += -DNDEBUGCXXFLAGS += -DNDEBUG
CPPFLAGS += -DNDEBUG# }
endif
#
# GCC pedantic mode.
```

```
#
ifeq
 ($(DEBUG_PEDANTIC),TRUE)
# {
CFGFLAGS += -D__PEDANTIC__
CFLAGS += --pedantic
CXXFLAGS \nightharpoonup = -\text{pedantic}# }
endif
```
#

# In each directory, build a list of local sources, objects, and headers #  $LSRCS = $(wildcard * .c * .cpp * .s * .cc * .C)$  $LOBJS = $(addsuffix.o, $(basename $(LSRCS]))$)$  $BOBJS = \$(addprefix \$(BLDDIR\}/\$(1OBIS\})$ LHDRS =  $\text{\$(wildcard * h * H)}$  $LDOTIS = $(width.*. i)$ 

```
ifeq ($(TOOLS),Borland)
# {
BORLAND\_LOBJS = $(addsuffix.obj, $(basename ${LSRCS})$)\text{HBORLAND}\_B\text{LDDIR} = \$(\text{subst}, \,\%, \$(\text{subst}, \_,\$(\text{BLDDIR})))BORLAND_BLDDIR = <math>$(BLDDIR)</math>BORLAND_BOBJS =$(addprefix ${BORLAND_BLDDIR}/,${BORLAND_LOBJS})
# }
endif
```
#

# Rule to create object file (build) directory

#

.PHONY: all install clean distclean

.PRECIOUS: \${BLDDIR}/.tree

%/.tree: @\$(ECHO) Creating build directory \$(dir \$@) \$Q(\$(MKDIR) \$(dir \$@); \$(TOUCH) \$@)

# Rule allowing build through CPP only, creates .E file from .c file.

%.E: %.c  $$Q$(CC) -E${CFLAGS} $< |$(SED) -e'/^*$$/d' -e p -e d > $@$ 

# Rule allowing build through

source only, creates .s file from .c file.

 $%$ .s: %.c \$Q\$(CC) -S \${CFLAGS} \$<

```
# allow disabling of dependency file generation
# enable partial recompilation through use of included
# dependency make files
#ifndef NO SDK DEPS
#\{# take the compiler generated .d file and reparse it
# to generate a dependency graph rule for this object
# file
# the two steps generate:
# file.o: file.c \
# file.h ...
## file.h:
# header.h:
# some compilers will generate errors without the latter
# part of the list
```
.PHONY: .phony

```
DEPS SED = \iota$(CP) $(BLDDIR)/$*.d $(BLDDIR)/$*.tmp;\
$(ECHO) >> $(BLDDIR)/$*.tmp;(SED) -e 's/\#.*//' -e 's/\[^ \wedge :]*.*/\!/'-e 's/ *\\$$//' -e '/^$$/ d' -e 's/$$/ :/' \
-e \frac{1}{6}.$$/d' \
< $(BLDDIR)/$*.d >> $(BLDDIR)/$*.tmp; \
$(SED) -e 's]^{\wedge}([^{\wedge}\vee].*,o\):|^{\wedge}(BLDDIR)/^{\wedge}1:|g' \wedge-e 's|.*?\land(.*\.o\):|'$(BLDDIR)/'\1:|g' \
< $(BLDDIR)/$*.tmp > $(BLDDIR)/$*.P; \
$(RM) -f $(BLDDIR)/$*.d $(BLDDIR)/$*.tmp
DEPS\_CMD = $(DEPS\_SED)
```

```
ifeq ($(targetbase),ghs)
#\left\{DEPS CMD
= $(DEPS SED)
#}
else
#\left\{ \right.ifeq (\frac{C}{X} VXX VERSION), 55)
#\{# this supports the tornado 2.x.x compiler
```

```
# (VxWorks 5.x)
DEPS_CMD = $(DEPS_SED)
# }
else
# {
ifneq ($(findstring gnu,$(TOOL)),)
# {
# Gnu compilers always support -MD -MF
DEPS_OPT = -MD -MF $(BLDDIR)/$*.d
DEPS_CMD = $(DEPS_SED)
# }
else
# {
ifneq (,$(filter 64 65,$(VX_VERSION)))
# {
BCM_CFLAGS = -Xstop-on-warning -Xlint
DEPS_OPT = -Xmake-dependency=4 -Xmake-dependency-savefile=$(BLDDIR)/$*.d
DEPS_CMD = $(DEPS_SED)
# }
else
# {
ifneq ($(findstring i686,$(CROSS_COMPILE)),)
# {
# Gcc 2.95 does not support -MD -MF with -o and -c
# }
else
# {
# newer gnu-based compilers allow -MD -MF
DEPS_OPT = -MD -MF $(BLDDIR)/$*.d
DEPS_CMD = $(DEPS_SED)
# }
endif
# }
endif
# }
endif
# }
endif
# }
endif
```

```
# From gmsl
```
# Standard definitions for true and false. true is any non-empty # string, false is an empty string. These are intended for use with  $#$  \$(if).

true  $:= T$ 

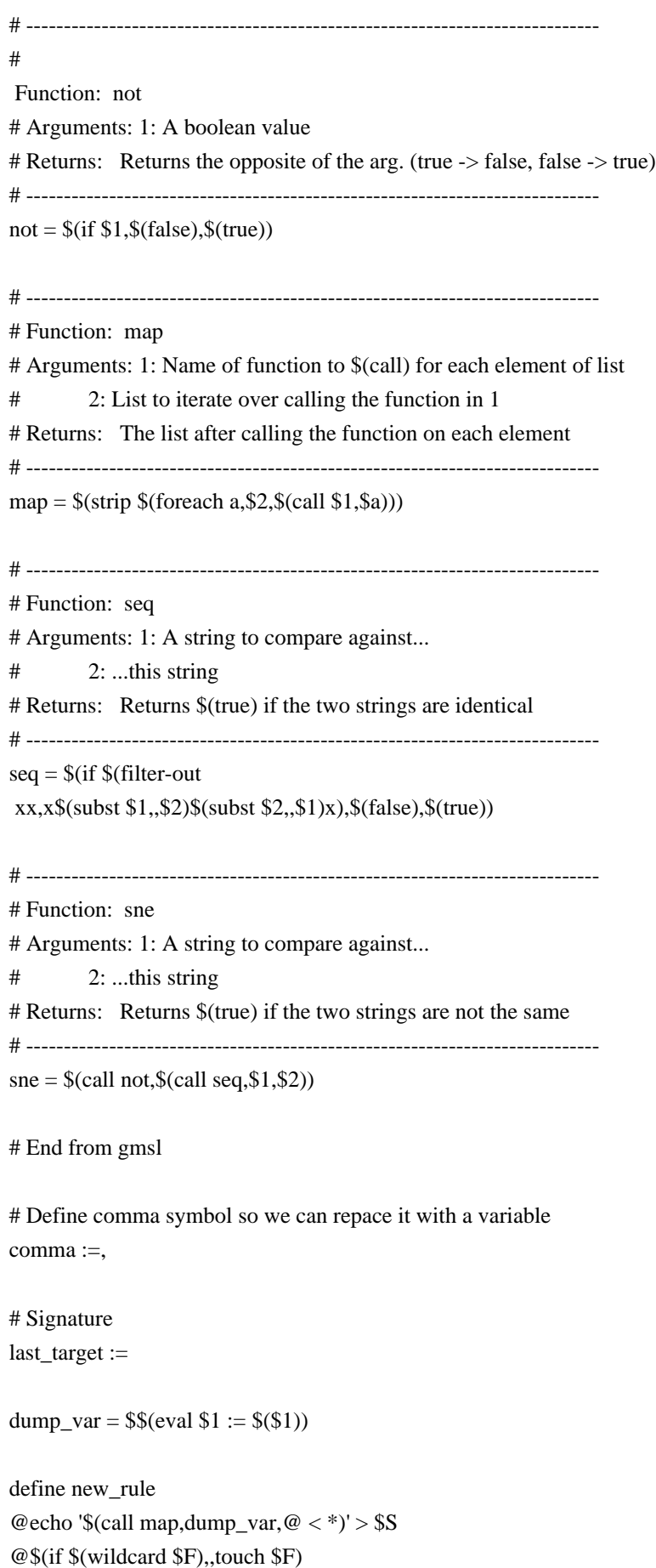

```
@echo \@: F \gg SSendef
define do
$(eval S := $(BLDDIR)/$*.sig)$(eval F := $(BLDDIR)/$*.force)$(eval C := $1)$(if $(call sne, $@, $(last_target)), $(call new_rule), $(eval last_target := $@))
@echo '$$(if $$(call sne,$$(sort $1),$(sort $(subst $(comma),$$(comma),$C))),$$(shell touch $F))' >> $S
$Q$C
endef
```
# end of Signature

# $\}$ else # ifndef NO\_SDK\_DEPS  $#$  $\{$ # No dependency files, faster compile times # no partial compile support  $DEPS$ \_SED = DEPS OPT  $=$  $DEPS_CPY =$  $DEPS\_CMD = /bin/true$ define do  $\text{Scval } C := \$1)$ \$O\$C endef  $# \}$ endif  $#$ # Default Build rules for .c --> .o, leaving the binary in BLDDIR/X.o, # even if file not built from directory of source.  $\#$ ifeq $($(FAST),1)$ # $\{$ \${BLDDIR}/%.o: %.c  $#$ } else  $# 1$ ifdef GENERATE\_C\_FILES # $\{$ \${BLDDIR}/%.o: %.c  $# \}$ else # $\{$ 

```
${BLDDIR}/%.o: %.c
#\}endif
#}
endif
# echo Compiling needed to properly process errors
@$Q$(ECHO) Compiling ${LOCALDIR}/$<
$Q$(MKDIR) $(BLDDIR)/
$O$(RM) - f$@#55 is VERY different
ifeq ($(VX_VERSION),55)
#\{$Q$(CC) -M $(CFLAGS) $(EXTRA_CFLAGS) $(realpath $<) > $(BLDDIR)/$*.d && ($(DEPS_CMD))
$(call do, $$(CC) $$(CFLAGS) $$(EXTRA_CFLAGS) -o $$@ -c $$(realpath $$<))
#\}else
# \{$(call do, $$(CC) $$(DEPS_OPT) $$(CFLAGS) $$(EXTRA_CFLAGS) -o $$@ -c $$(realpath $$<)) & &
($(DEPS_CMD))#}
endif
${BLDDIR}/%.o: %.s
ifdef QUIET
# \{@$(ECHO) Assembling ${LOCALDIR}/$<
#\mathcal{E}endif
$Q$(CC) ${CFLAGS} ${EXTRA_CFLAGS} -o $@ -c $(realpath $<)
$ {BLDDIR}% .0: % .cppifdef QUIET
# \{@$(ECHO) Compiling ${LOCALDIR}/$<
# \}endif
$Q$(CXX) ${CXXFLAGS} -o $@ -c $(realpath $<)
${BLDDIR}/%.o: %.cc ${BLDDIR}/.tree
ifdef OUIET
#\{@$(ECHO) Compiling ${LOCALDIR}/$<
#}
endif
$Q$(CXX) ${CXXFLAGS} -o $@ -c $(realpath $<)
```

```
\## Cause "make foo.o" in any subdirectory to put the object in the build
# directory instead of the local directory.
#%.o: ${BLDDIR}/%.o
\omega## Borland/NT
#ifeq ($(TOOLS), Borland)
#\{${BLDDIR}/%.obj: %.c
bcc32 -D_BORLAND_$(CFGFLAGS) \
 -I\$(subst / \,\$(SDK)\in Clude) \$(SYSINCLUDES) - o$@ - c $<
# \}endif
## Java Support
#JAVAC = /bin/javaJAVACFLAGS=-nowarn
${BLDDIR}/%.class: %.java
$(JAVAC) ${JAVACFLAGS} -d ${BLDDIR} $<
% Z: %@$(ECHO) Compressing $< .....
@$(COMPRESS) -c \le > \%.gz: %
@$(ECHO) Compressing $< .....
@$(GZIP) -c \& > $@
## Some Basic tools
#INSTALL = /usr/ucb/installINSTALLFLAGS =CTAGS =ctags
ETAGS = etags
```
 $#$ 

# List of directories where built objects live.

```
# (we are not making the export directories for now)
#
#DIRS =	${BLDDIR} ${EXPDIR}/lib ${EXPDIR}/bin ${EXPDIR}/include
DIRS = <math>{BLDDIR}</math>#
# Targets for build
#
include ${SDK}/make/Make.targets
ifeq (C_COMPILER,$(MAKECMDGOALS))
# {
C_COMPILER:
	@echo $(CC)
# }
endif
ifeq (CXX_COMPILER,$(MAKECMDGOALS))
# {
CXX_COMPILER:
	@echo $(CXX)
# }
endif
#
# Required for building PHYMOD library
#
ifeq (1,$(BUILD_PHYMOD))
# {
export CC
export AR
export ARFLAGS
export CROSS_COMPILE
export PHYMOD_BLDDIR = $(LIBDIR)
export PHYMOD_OBJDIR = $(BLDDIR)
export PHYMOD_EPIL_BLDDIR = $(LIBDIR)
export PHYMOD_EPIL_OBJDIR = $(BLDDIR)
export PHYMOD_CPPFLAGS = $(CFLAGS)
export PHYMOD_MAKE_RULES = $(SDK)/make/Make.phymod
# }
endif
```

```
Found in path(s):
```
\* /opt/cola/permits/1745002214\_1689590998.9917314/0/bcm-sdk-master-zip/bcm-sdk-master/make/Make.config No license file was found, but licenses were detected in source scan.

/\*

\* \$Id: fe3200\_fabric\_links.c,v 1.21.20.1 Broadcom SDK \$

\*

- \* \$Copyright: (c) 2016 Broadcom.
- \* Broadcom Proprietary and Confidential. All rights reserved.\$

\*

\* SOC FE3200 FABRIC LINKS

\*/

Found in path(s):

\* /opt/cola/permits/1745002214\_1689590998.9917314/0/bcm-sdk-master-zip/bcm-sdkmaster/src/soc/dfe/fe3200/fe3200\_fabric\_links.c No license file was found, but licenses were detected in source scan.

/\* \$Id: cint\_multi\_device\_utils.c,v 1.6 Broadcom SDK \$ \* \$Copyright: (c) 2016 Broadcom. \* Broadcom Proprietary and Confidential. All rights reserved.\$ \*/

Found in path(s):

\* /opt/cola/permits/1745002214\_1689590998.9917314/0/bcm-sdk-master-zip/bcm-sdkmaster/src/examples/dpp/cint\_multi\_device\_utils.c No license file was found, but licenses were detected in source scan.

/\*\*\*\*\*\*\*\*\*\*\*\*\*\*\*\*\*\*\*\*\*\*\*\*\*\*\*\*\*\*\*\*\*\*\*\*\*\*\*\*\*\*\*

\*\*\* \$Copyright: (c) 2016 Broadcom.

```
*** Broadcom Proprietary and Confidential. All rights reserved.$
```
This comment contains CVS revision information on the frame file that was used to generate this code.

Full path to file: fe-registers.fm

Partial CVS status:

 File: fe-registers.fm Status: Up-to-date Working revision: 1.2 Mon May 6 15:21:36 2002 Repository revision: 1.2 /cvsdb/arrakis/doc/funcSpec/registers/fe-registers.fm,v

Output of 'md5sum':

 ef90f22cfd130d6df1883a290c37cb22 fe-registers.fm \*\*\*\*\*\*\*\*\*\*\*\*\*\*\*\*\*\*\*\*\*\*\*\*\*\*\*\*\*\*\*\*\*\*\*\*\*\*\*\*\*\*\*/

Found in path(s):

\* /opt/cola/permits/1745002214\_1689590998.9917314/0/bcm-sdk-master-zip/bcm-sdkmaster/include/soc/sbx/hal\_fe\_inline.h No license file was found, but licenses were detected in source scan.

/\*  $Id:$  chip\_sim\_em.c,v 1.9 Broadcom SDK  $\$$ 

\* \$Copyright: (c) 2016 Broadcom.

\* Broadcom Proprietary and Confidential. All rights reserved.\$

\*/

Found in path(s):

\* /opt/cola/permits/1745002214\_1689590998.9917314/0/bcm-sdk-master-zip/bcm-sdkmaster/src/soc/dpp/ARAD/arad\_sim\_em.c No license file was found, but licenses were detected in source scan.

 $/\ast$ 

- \* \$Id: tscmod\_phyreg.c,v 1.38 Broadcom SDK \$
- \* \$Copyright: (c) 2016 Broadcom.
- \* Broadcom Proprietary and Confidential. All rights reserved.\$
- \*
- \* Broadcom Corporation
- \* Proprietary and Confidential information
- \* Copyright: (c) 2012 Broadcom Corp.
- \* All rights reserved
- \* This source file is the property of Broadcom Corporation, and
- \* may not be copied or distributed in any isomorphic form without the
- \* prior written consent of Broadcom Corporation.

\*---------------------------------------------------------------------

- \* File : tscmod\_phyreg.c
- \* Description: Implements register access functions for TSCMod
- \*---------------------------------------------------------------------\*/

Found in path(s):

\* /opt/cola/permits/1745002214\_1689590998.9917314/0/bcm-sdk-master-zip/bcm-sdk-

master/src/soc/phy/tscmod/src/tscmod\_phyreg.c

No license file was found, but licenses were detected in source scan.

/\* \$Id: tmc\_api\_ingress\_traffic\_mgmt.c,v 1.12 Broadcom SDK \$

\* \$Copyright: (c) 2016 Broadcom.

\* Broadcom Proprietary and Confidential. All rights reserved.\$

/\*\*\*\*\*\*\*\*\*\*\*\*\*\*\*\*\*\*\*\*\*\*\*\*\*\*\*\*\*\*\*\*\*\*\*\*\*\*\*\*\*\*\*\*\*\*\*\*\*\*\*\*\*\*\*\*\*\*\*\*\*\*\*\*\*\*

\*

\*/

\* FILENAME: DuneDriver/tmc/src/soc\_tmcapi\_ingress\_traffic\_mgmt.c

\*

\* MODULE PREFIX: soc\_tmcitm

\*

\* FILE DESCRIPTION:

\*

\* REMARKS:

- \* SW License Agreement: Dune Networks (c). CONFIDENTIAL PROPRIETARY INFORMATION.
- \* Any use of this Software is subject to Software License Agreement
- \* included in the Driver User Manual of this device.
- \* Any use of this Software constitutes an agreement to the terms

\* of the above Software License Agreement.

\*\*\*\*\*\*\*\*\*\*\*\*\*\*\*\*\*\*\*\*\*\*\*\*\*\*\*\*\*\*\*\*\*\*\*\*\*\*\*\*\*\*\*\*\*\*\*\*\*\*\*\*\*\*\*\*\*\*\*\*\*\*\*\*\*\*/

Found in path(s):

\* /opt/cola/permits/1745002214\_1689590998.9917314/0/bcm-sdk-master-zip/bcm-sdkmaster/src/soc/dpp/TMC/tmc\_api\_ingress\_traffic\_mgmt.c No license file was found, but licenses were detected in source scan.

/\*----------------------------------------------------------------------

\* \$Id: temod\_diagnostics.c,v 1.2 Broadcom SDK \$

\* \$Copyright: (c) 2016 Broadcom.

- \* Broadcom Proprietary and Confidential. All rights reserved.\$
- \*

\* Broadcom Corporation

- \* Proprietary and Confidential information
- \* Copyright: (c) 2012 Broadcom Corp.
- \* All rights reserved

\* This source file is the property of Broadcom Corporation, and

\* may not be copied or distributed in any isomorphic form without the

\* prior written consent of Broadcom Corporation.

\*---------------------------------------------------------------------

\* File : temod\_diagnostics.c

\* Description: C sequences which utilize tier1s to build configurations

\* which target only the diagnostic features of the Serdes

\*-----------------------------------------------------------------------\*/

Found in path(s):

\* /opt/cola/permits/1745002214\_1689590998.9917314/0/bcm-sdk-master-zip/bcm-sdkmaster/libs/phymod/chip/tsce\_dpll/tier1/temod\_dpll\_diagnostics.c

\*

 /opt/cola/permits/1745002214\_1689590998.9917314/0/bcm-sdk-master-zip/bcm-sdkmaster/libs/phymod/chip/tsce/tier1/temod\_diagnostics.c No license file was found, but licenses were detected in source scan.

/\*

\* \$Id: utils.c,v 1.5 Broadcom SDK \$

\* \$Copyright: (c) 2016 Broadcom.

\* Broadcom Proprietary and Confidential. All rights reserved.\$

\*

```
* File: bcm_sand.h
```
\* Purpose: Conversion between BCM and SOC\_SAND types, and common macros/function for

\* handling Dune's code.

\*/

Found in path(s):

\* /opt/cola/permits/1745002214\_1689590998.9917314/0/bcm-sdk-master-zip/bcm-sdk-master/src/bcm/dpp/utils.c No license file was found, but licenses were detected in source scan.

/\* \$Id: cint port extender cb\_uc.c,v 1.10 Broadcom SDK \$

\* \$Copyright: (c) 2016 Broadcom.

\* Broadcom Proprietary and Confidential. All rights reserved.\$ \*/

Found in path(s):

\* /opt/cola/permits/1745002214\_1689590998.9917314/0/bcm-sdk-master-zip/bcm-sdkmaster/src/examples/dpp/cint\_port\_extender\_cb\_uc.c No license file was found, but licenses were detected in source scan.

 $/\ast$ 

\* \$Id: temod16\_defines.h,v 1.1.1.1 Broadcom SDK \$

\* \$Copyright: (c) 2016 Broadcom.

\* Broadcom Proprietary and Confidential. All rights reserved.\$

\*

\* Broadcom Corporation

\* Proprietary and Confidential information

\* All rights reserved

\* This source file is the property of Broadcom Corporation, and

\* may not be copied or distributed in any isomorphic form without the

\* prior written consent of Broadcom Corporation.

\*----------------------------------------------------------------------

\* Description: define enumerators and temod16\_st

\*----------------------------------------------------------------------\*/

Found in path(s):

\* /opt/cola/permits/1745002214\_1689590998.9917314/0/bcm-sdk-master-zip/bcm-sdkmaster/libs/phymod/chip/tsce16/tier1/temod16\_defines.h No license file was found, but licenses were detected in source scan.

/\*

\* \$Id: sbZfFabBm9600NmEmt\_0EntryConsole.hx,v 1.2 Broadcom SDK \$

\* \$Copyright: (c) 2016 Broadcom.

\* Broadcom Proprietary and Confidential. All rights reserved.\$

\*/

Found in path(s):

\* /opt/cola/permits/1745002214\_1689590998.9917314/0/bcm-sdk-master-zip/bcm-sdkmaster/include/soc/sbx/fabric/sbZfFabBm9600NmEmt\_0EntryConsole.hx No license file was found, but licenses were detected in source scan.

/\*

\* \$Id: sbZfFabBm3200BwDstEntry.hx,v 1.2 Broadcom SDK \$

\* \$Copyright: (c) 2016 Broadcom.

\* Broadcom Proprietary and Confidential. All rights reserved.\$

\*/

/\*

\* \$Id: sbZfFabBm3200BwDstEntry.hx,v 1.2 Broadcom SDK \$

\* \$Copyright (c) 2012 Broadcom Corporation

\* All rights reserved.\$

 $*$ 

Found in  $path(s)$ :

\*/opt/cola/permits/1745002214\_1689590998.9917314/0/bcm-sdk-master-zip/bcm-sdkmaster/include/soc/sbx/fabric/sbZfFabBm3200BwDstEntry.hx No license file was found, but licenses were detected in source scan.

 $/$ \*

\* BCM43XX PCIE core hardware definitions.

\* \$Copyright: (c) 2016 Broadcom.

\* Broadcom Proprietary and Confidential. All rights reserved.\$

\* \$Id: pcie\_core.h, v 1.1 Broadcom SDK \$

 $*$ 

Found in  $path(s)$ :

\*/opt/cola/permits/1745002214 1689590998.9917314/0/bcm-sdk-master-zip/bcm-sdkmaster/systems/vxworks/keystone/bcm53000/vxworks-6.6/pcie\_core.h No license file was found, but licenses were detected in source scan.

: \$Id: eagle phy 1 enum.h 1490 2016-08-11 22:26:06Z cvazquez  $\frac{1}{2}$ \* Revision \* Description : Enum types used by Serdes API functions \* \$Copyright: (c) 2016 Broadcom. \* Broadcom Proprietary and Confidential. All rights reserved.\$ \* No portions of this material may be reproduced in any form without \* the written permission of: **Broadcom Corporation** 5300 California Avenue  $\ast$ Irvine, CA 92617 \* All information contained in this document is Broadcom Corporation company private proprietary, and trade secret.  $\ast$ 

Found in  $path(s)$ :

\*/opt/cola/permits/1745002214\_1689590998.9917314/0/bcm-sdk-master-zip/bcm-sdkmaster/src/soc/phy/chip/orca/eagle\_orca\_src/eagle\_phy\_1\_enum.h No license file was found, but licenses were detected in source scan.

 $/*$ 

```
* $Id: mcast.h,v 1.3 Broadcom SDK $
```
- \* \$Copyright: (c) 2016 Broadcom.
- \* Broadcom Proprietary and Confidential. All rights reserved.\$

\*

```
* File: mcast.h
```

```
* Purpose:
```
\*/

Found in path(s):

\* /opt/cola/permits/1745002214\_1689590998.9917314/0/bcm-sdk-master-zip/bcm-sdk-master/include/soc/mcast.h No license file was found, but licenses were detected in source scan.

```
/*
```
\*

\* \$Id: sbxpkt\_test.c,v 1.2 Broadcom SDK \$

\* \$Copyright: (c) 2016 Broadcom.

\* Broadcom Proprietary and Confidential. All rights reserved.\$

\*/

Found in path(s):

\* /opt/cola/permits/1745002214\_1689590998.9917314/0/bcm-sdk-master-zip/bcm-sdkmaster/src/examples/xcore\_unit/sbxpkt\_test.c No license file was found, but licenses were detected in source scan.

/\* \$Id: arad\_mbist.c,v 1.11 Broadcom SDK \$

\* \$Copyright: (c) 2016 Broadcom.

\* Broadcom Proprietary and Confidential. All rights reserved.\$

\*/

Found in path(s):

\* /opt/cola/permits/1745002214\_1689590998.9917314/0/bcm-sdk-master-zip/bcm-sdkmaster/src/soc/dpp/ARAD/ardon\_mbist.c

\* /opt/cola/permits/1745002214\_1689590998.9917314/0/bcm-sdk-master-zip/bcm-sdkmaster/src/soc/dpp/JER/jer\_mbist.c

\* /opt/cola/permits/1745002214\_1689590998.9917314/0/bcm-sdk-master-zip/bcm-sdkmaster/src/soc/dpp/ARAD/arad\_mbist.c

No license file was found, but licenses were detected in source scan.

```
/*
* $Id: fe3200_drv.h,v 1.1.2.1 Broadcom SDK $
*
* $Copyright: (c) 2016 Broadcom.
* Broadcom Proprietary and Confidential. All rights reserved.$
*
* FE3200 DRV H
*/
```
Found in path(s):

\* /opt/cola/permits/1745002214\_1689590998.9917314/0/bcm-sdk-master-zip/bcm-sdkmaster/include/soc/dfe/fe3200/fe3200\_drv.h No license file was found, but licenses were detected in source scan.

/\*

- \* \$Id: socintf.c,v 1.5 Broadcom SDK \$
- \* \$Copyright: (c) 2016 Broadcom.
- \* Broadcom Proprietary and Confidential. All rights reserved.\$
- \*
- \* The part of PCID that interfaces to sockets

\*

- \* Requires:
- \* Socket library
- \* Verinet functions (write\_command, etc)
- \* pli\_getreg\_service
- \* pli\_setreg\_service
- \*
- \*
- \* Provides:
- \* pcid\_setup\_socket
- \* pcid\_wait\_for\_cnxn
- \* pcid\_process\_request
- \*
- \*/

Found in path(s):

\* /opt/cola/permits/1745002214\_1689590998.9917314/0/bcm-sdk-master-zip/bcm-sdk-

master/systems/sim/pcid/socintf.c

No license file was found, but licenses were detected in source scan.

/\*

- \* \$Id: stack.c,v 1.3 Broadcom SDK \$
- \* \$Copyright: (c) 2016 Broadcom.
- \* Broadcom Proprietary and Confidential. All rights reserved.\$

```
*
```

```
* BM3200 Stack API
```
\*/

Found in path(s):

\* /opt/cola/permits/1745002214\_1689590998.9917314/0/bcm-sdk-master-zip/bcm-sdkmaster/src/bcm/sbx/bme3200/stack.c

No license file was found, but licenses were detected in source scan.

/\*

- \* \$Id: nlmxpt.h,v 1.1.6.3 Broadcom SDK \$
- \* \$Copyright: (c) 2016 Broadcom.
- \* Broadcom Proprietary and Confidential. All rights reserved.\$

\*/

Found in path(s):

\* /opt/cola/permits/1745002214\_1689590998.9917314/0/bcm-sdk-master-zip/bcm-sdkmaster/include/soc/kbp/nlm3/xpt/nlmxpt.h No license file was found, but licenses were detected in source scan.

/\*

\* \$Id: l3.h,v 1.3 Broadcom SDK \$

\* \$Copyright: (c) 2016 Broadcom.

\* Broadcom Proprietary and Confidential. All rights reserved.\$

\*

\* This file defines L3 constants

\*

\* Its contents are not used directly by applications; it is used only

\* by header files of parent APIs which need to share L3 constants.

\*/

Found in path(s):

\* /opt/cola/permits/1745002214\_1689590998.9917314/0/bcm-sdk-master-zip/bcm-sdk-master/include/shared/l3.h No license file was found, but licenses were detected in source scan.

#

# \$Copyright: (c) 2016 Broadcom.

# Broadcom Proprietary and Confidential. All rights reserved.\$

# Example configuration file for C3 SBX 12x1GE+1xHG[42] setup

# \$Id: Broadcom SDK \$

ddr3 auto tune=0 load firmware=1 lrp\_bypass=0

# Default microcode is g3p1 # - g3p1 linecard Caladan3/Sirius # - g3p1a lincard Caladan3/Arad bcm88030\_ucode.0=g3p1

#C3 Fabric side 1xHG[42]on CL1{XMAC0}

```
ucode_num_ports.0=12
```
ucode\_port.port1.0=clport0.ge.0.0:clport1.hg42.0.0 ucode\_port.port2.0=clport0.ge.0.1:clport1.hg42.0.1 ucode\_port.port3.0=clport0.ge.0.2:clport1.hg42.0.2 ucode\_port.port4.0=clport0.ge.0.3:clport1.hg42.0.3 ucode\_port.port5.0=clport0.ge.1.0:clport1.hg42.0.4 ucode\_port.port6.0=clport0.ge.1.1:clport1.hg42.0.5 ucode\_port.port7.0=clport0.ge.1.2:clport1.hg42.0.6 ucode\_port.port8.0=clport0.ge.1.3:clport1.hg42.0.7 ucode\_port.port9.0=clport0.ge.2.0:clport1.hg42.0.8 ucode\_port.port10.0=clport0.ge.2.1:clport1.hg42.0.9 ucode\_port.port11.0=clport0.ge.2.2:clport1.hg42.0.10 ucode\_port.port12.0=clport0.ge.2.3:clport1.hg42.0.11

higig2 hdr mode  $h$ g0=1

serdes\_qsgmii\_sgmii\_override\_ge0=2 serdes\_qsgmii\_sgmii\_override\_ge1=2 serdes\_qsgmii\_sgmii\_override\_ge2=2 serdes\_qsgmii\_sgmii\_override\_ge3=2 serdes\_qsgmii\_sgmii\_override\_ge4=2 serdes\_qsgmii\_sgmii\_override\_ge5=2 serdes\_qsgmii\_sgmii\_override\_ge6=2 serdes\_qsgmii\_sgmii\_override\_ge7=2 serdes\_qsgmii\_sgmii\_override\_ge8=2 serdes\_qsgmii\_sgmii\_override\_ge9=2 serdes\_qsgmii\_sgmii\_override\_ge10=2 serdes\_qsgmii\_sgmii\_override\_ge11=2

xgxs\_rx\_lane\_map\_ge0=0x1230 xgxs\_rx\_lane\_map\_ge4=0x1032 xgxs\_rx\_lane\_map\_ge8=0x1230

xgxs\_tx\_lane\_map\_ge0=0x1032 xgxs\_tx\_lane\_map\_ge4=0x3210 xgxs\_tx\_lane\_map\_ge8=0x1032

phy\_xaui\_rx\_polarity\_flip\_ge0=0x0001 phy\_xaui\_rx\_polarity\_flip\_ge1=0x0000 phy\_xaui\_rx\_polarity\_flip\_ge2=0x0000 phy\_xaui\_rx\_polarity\_flip\_ge3=0x0001 phy\_xaui\_rx\_polarity\_flip\_ge4=0x0001 phy\_xaui\_rx\_polarity\_flip\_ge5=0x0001 phy\_xaui\_rx\_polarity\_flip\_ge6=0x0001 phy\_xaui\_rx\_polarity\_flip\_ge7=0x0001 phy\_xaui\_rx\_polarity\_flip\_ge8=0x0001 phy\_xaui\_rx\_polarity\_flip\_ge9=0x0001 phy\_xaui\_rx\_polarity\_flip\_ge10=0x0000 phy\_xaui\_rx\_polarity\_flip\_ge11=0x0001

phy\_xaui\_tx\_polarity\_flip\_ge0=0x0001 phy\_xaui\_tx\_polarity\_flip\_ge1=0x0001 phy\_xaui\_tx\_polarity\_flip\_ge2=0x0000

```
phy_xaui_tx_polarity_flip_ge3=0x0000
phy_xaui_tx_polarity_flip_ge4=0x0001
phy_xaui_tx_polarity_flip_ge5=0x0001
phy_xaui_tx_polarity_flip_ge6=0x0001
phy_xaui_tx_polarity_flip_ge7=0x0001
phy_xaui_tx_polarity_flip_ge8=0x0000
phy_xaui_tx_polarity_flip_ge9=0x0000
phy_xaui_tx_polarity_flip_ge10=0x0001
phy_xaui_tx_polarity_flip_ge11=0x0001
```
phy\_fiber\_pref\_ge0=1 phy\_fiber\_pref\_ge1=1 phy\_fiber\_pref\_ge2=1 phy\_fiber\_pref\_ge3=1 phy\_fiber\_pref\_ge4=1 phy\_fiber\_pref\_ge5=1 phy\_fiber\_pref\_ge6=1 phy\_fiber\_pref\_ge7=1 phy\_fiber\_pref\_ge8=1 phy\_fiber\_pref\_ge9=1 phy\_fiber\_pref\_ge10=1 phy\_fiber\_pref\_ge11=1

phy\_automedium\_ge1=1 phy\_automedium\_ge0=1 phy\_automedium\_ge2=1 phy\_automedium\_ge3=1 phy\_automedium\_ge4=1 phy\_automedium\_ge5=1 phy\_automedium\_ge6=1 phy\_automedium\_ge7=1 phy\_automedium\_ge8=1 phy\_automedium\_ge9=1 phy\_automedium\_ge10=1 phy\_automedium\_ge11=1

phy\_port\_primary\_and\_offset\_ge0=0x0000 phy\_port\_primary\_and\_offset\_ge1=0x0001 phy port primary and offset ge2=0x0002 phy\_port\_primary\_and\_offset\_ge3=0x0003 phy\_port\_primary\_and\_offset\_ge4=0x0004 phy\_port\_primary\_and\_offset\_ge5=0x0005

phy\_port\_primary\_and\_offset\_ge6=0x0006 phy\_port\_primary\_and\_offset\_ge7=0x0007 phy\_port\_primary\_and\_offset\_ge8=0x0800 phy\_port\_primary\_and\_offset\_ge9=0x0801 phy\_port\_primary\_and\_offset\_ge10=0x0802 phy\_port\_primary\_and\_offset\_ge11=0x0803

 $\#C3$  Fabric side 1xHG[42]on CL1{XMAC0} xgxs\_rx\_lane\_map\_hg0=0x1032

xgxs\_tx\_lane\_map\_hg0=0x1032 xgxs\_tx\_lane\_map\_ge12=0x3012 xgxs\_tx\_lane\_map\_ge16=0x3210

#xgxs\_lcpll\_xtal\_refclk\_ge48=25 #xgxs\_lcpll\_xtal\_refclk\_ge49=25

ddr3\_tune\_rd\_dq\_wl1\_rp\_ci8.0=0x838383833,0x838383383,0x89898989,0x8989898989

ddr3\_tune\_wr\_dq\_wl0\_ci4.0=0x94949494,0x94949494,0x93939393,0x93939393

ddr3 tune vref  $ci10.0=0x0000079e$ 

ddr3\_tune\_wr\_dq\_wl1\_ci2.0=0x93939393,0x93939393,0x92929292,0x9292929292

ddr3\_tune\_wr\_dq\_ci6.0=0x80808080

ddr3\_tune\_rd\_dq\_wl0\_rn\_ci6.0=0x838383833.0x838383383,0x8b8b8b8b,0x8b8b8b8b8b

ddr3\_tune\_rd\_dq\_wl1\_rp\_ci10.0=0x89898989,0x89898989,0x8a8a8a8a,0x8a8a8a8a ddr3\_tune\_rd\_dqs\_ci8.0=0x99999797,0x96969292

ddr3 tune vref ci6.0=0x0000075d

ddr3\_tune\_rd\_dq\_wl0\_rp\_ci14.0=0x8c8c8c8c,0x8c8c8c8c,0x8b8b8b8b,0x8b8b8b8b

ddr3\_tune\_rd\_en\_ci10.0=0x00a2a4a0,0x009d9f9b

ddr3\_tune\_rd\_data\_dly\_ci4.0=0x00000404

ddr3\_tune\_addrc\_ci8.0=0x000000b1

ddr3\_tune\_rd\_dq\_wl0\_rp\_ci2.0=0x89898989,0x89898989,0x8a8a8a8a,0x8a8a8a8a ddr3\_tune\_rd\_dqs\_ci10.0=0x98989393,0x97979797

ddr3\_tune\_rd\_en\_ci2.0=0x009c9d9c,0x00a0a39d

ddr3\_tune\_wr\_dq\_wl0\_ci12.0=0x94949494,0x94949494,0x93939393,0x93939393

ddr3\_tune\_rd\_dq\_wl1\_rn\_ci4.0=0x8b8b8b8b8b,0x8b8b8b8b,0x8c8c8c8c,0x8c8c8c8c8c ddr3 tune addrc  $ci10.0=0x000000a$ f

ddr3\_tune\_wr\_dq\_wl0\_ci6.0=0x93939393,0x93939393,0x94949494,0x94949494 ddr3\_tune\_vref\_ci12.0=0x0000079e

ddr3\_tune\_rd\_dq\_wl0\_rn\_ci10.0=0x84848484.0x84848484.0x8a8a8a8a.0x8a8a8a8a

ddr3 tune wr dq wl1 ci4.0=0x93939393,0x93939393,0x93939393,0x93939393939393939393 ddr3\_tune\_wr\_dq\_ci8.0=0x80808080

ddr3\_tune\_rd\_dq\_wl1\_rp\_ci0.0=0x89898989,0x89898989,0x8b8b8b8b,0x8b8b8b8b

ddr3\_tune\_wr\_dq\_wl1\_ci10.0=0x92929292,0x92929292,0x93939393,0x93939393 ddr3\_tune\_rd\_dq\_wl0\_rn\_ci8.0=0x89898989,0x89898989,0x8c8c8c8c,0x8c8c8c8c ddr3\_tune\_rd\_dq\_wl1\_rp\_ci12.0=0x89898989,0x89898989,0x8c8c8c8c,0x8c8c8c8c ddr3\_tune\_wr\_dq\_ci10.0=0x80808080 ddr3\_tune\_vref\_ci8.0=0x0000075d ddr3\_tune\_rd\_en\_ci12.0=0x009a9a9b,0x00969895 ddr3 tune rd data dly ci6.0=0x00000404 ddr3\_tune\_rd\_dq\_wl0\_rp\_ci4.0=0x89898989,0x89898989,0x8b8b8b8b,0x8b8b8b8b ddr3\_tune\_rd\_dqs\_ci12.0=0x92929494,0x97979898 ddr3\_tune\_rd\_dqs\_ci0.0=0x92929a9a,0x99999696 ddr3\_tune\_rd\_en\_ci4.0=0x009b9a9c,0x00989a96 ddr3\_tune\_rd\_data\_dly\_ci10.0=0x00000404 ddr3 tune addrc ci0.0=0x000000af ddr3\_tune\_wr\_dq\_wl0\_ci14.0=0x94949494,0x94949494,0x93939393,0x93939393 ddr3\_tune\_rd\_dq\_wl1\_rn\_ci6.0=0x8c8c8c8c,0x8c8c8c8c,0x8c8c8c8c,0x8c8c8c8c ddr3 tune addrc ci12.0=0x000000b2 ddr3\_tune\_wr\_dq\_wl0\_ci8.0=0x94949494,0x94949494,0x94949494,0x94949494 ddr3\_tune\_vref\_ci14.0=0x0000079e ddr3\_tune\_rd\_dq\_wl0\_rn\_ci12.0=0x84848484,0x84848484,0x83838383,0x83838383 ddr3\_tune\_wr\_dq\_wl1\_ci6.0=0x93939393,0x93939393,0x94949494,0x94949494 ddr3\_tune\_rd\_dq\_wl1\_rp\_ci2.0=0x89898989.0x89898989.0x8b8b8b8b.0x8b8b8b8b8b ddr3\_tune\_wr\_dq\_wl1\_ci12.0=0x94949494,0x94949494,0x94949494,0x94949494 ddr3\_tune\_rd\_dq\_wl1\_rp\_ci14.0=0x89898989,0x89898989,0x8c8c8c8c,0x8c8c8c8c ddr3\_tune\_wr\_dq\_ci12.0=0x80808080 ddr3\_tune\_wr\_dq\_ci0.0=0x80808080 ddr3 tune rd en ci14.0=0x00999a99,0x009b9e98 ddr3\_tune\_rd\_dq\_wl0\_rn\_ci0.0=0x8a8a8a8a,0x8a8a8a8a,0x84848484,0x84848484 ddr3\_tune\_rd\_data\_dly\_ci8.0=0x00000404 ddr3\_tune\_rd\_dq\_wl0\_rp\_ci6.0=0x83838383,0x83838383,0x8b8b8b8b,0x8b8b8b8b ddr3\_tune\_rd\_dqs\_ci14.0=0x98989a9a,0x9a9a9797 ddr3\_tune\_rd\_dqs\_ci2.0=0x98989797,0x98989797 ddr3\_tune\_rd\_en\_ci6.0=0x00999a98,0x00959793 ddr3 tune rd data dly ci12.0=0x00000404 ddr3\_tune\_vref\_ci0.0=0x000007df ddr3 tune addrc  $ci2.0=0x000000b0$ ddr3\_tune\_rd\_dq\_wl1\_rn\_ci8.0=0x83838383,0x83838383,0x89898989,0x89898989 ddr3 tune addrc  $ci14.0=0x000000b1$ ddr3\_tune\_rd\_dq\_wl1\_rn\_ci10.0=0x89898989,0x89898989,0x8a8a8a8a,0x8a8a8a8a ddr3\_tune\_rd\_dq\_wl0\_rn\_ci14.0=0x8c8c8c8c,0x8c8c8c8c,0x8b8b8b8b,0x8b8b8b8b ddr3\_tune\_wr\_dq\_wl1\_ci8.0=0x93939393,0x93939393,0x92929292,0x92929292 ddr3\_tune\_rd\_dq\_wl1\_rp\_ci4.0=0x8b8b8b8b,0x8b8b8b8b,0x8c8c8c8c,0x8c8c8c8c ddr3\_tune\_wr\_dq\_wl1\_ci14.0=0x92929292.0x92929292.0x9494949494,0x94949494 ddr3\_tune\_wr\_dq\_wl0\_ci0.0=0x94949494,0x94949494,0x92929292,0x92929292 ddr3\_tune\_wr\_dq\_ci14.0=0x80808080 ddr3\_tune\_wr\_dq\_ci2.0=0x80808080 ddr3\_tune\_rd\_dq\_wl0\_rn\_ci2.0=0x89898989,0x89898989,0x8a8a8a8a,0x8a8a8a8a ddr3\_tune\_rd\_dq\_wl0\_rp\_ci8.0=0x8989898989,0x89898989,0x8c8c8c8c,0x8c8c8c8c ddr3\_tune\_rd\_dqs\_ci4.0=0x97979797,0x98989898

- ddr3\_tune\_rd\_en\_ci8.0=0x00979797,0x00989b96 ddr3\_tune\_rd\_data\_dly\_ci14.0=0x00000404 ddr3\_tune\_vref\_ci2.0=0x000007df ddr3\_tune\_rd\_dq\_wl0\_rp\_ci10.0=0x84848484,0x84848484,0x8a8a8a8a,0x8a8a8a8a ddr3\_tune\_rd\_data\_dly\_ci0.0=0x00000404 ddr3\_tune\_addrc\_ci4.0=0x000000b0 ddr3\_tune\_rd\_dq\_wl1\_rn\_ci12.0=0x8989898989.0x89898989.0x8c8c8c8c.0x8c8c8c8c ddr3\_tune\_rd\_dq\_wl1\_rn\_ci0.0=0x89898989,0x89898989,0x8b8b8b8b,0x8b8b8b8b ddr3\_tune\_rd\_dq\_wl1\_rp\_ci6.0=0x8c8c8c8c,0x8c8c8c8c,0x8c8c8c8c,0x8c8c8c8c ddr3\_tune\_wr\_dq\_wl0\_ci2.0=0x93939393,0x93939393,0x93939393,0x93939393 ddr3\_tune\_wr\_dq\_wl1\_ci0.0=0x93939393,0x93939393,0x94949494,0x94949494 ddr3\_tune\_wr\_dq\_ci4.0=0x80808080 ddr3\_tune\_rd\_dq\_wl0\_rn\_ci4.0=0x89898989,0x89898989,0x8b8b8b8b,0x8b8b8b8b ddr3\_tune\_rd\_dqs\_ci6.0=0x98989191,0x9a9a9999 ddr3\_tune\_vref\_ci4.0=0x0000079e ddr3\_tune\_rd\_dq\_wl0\_rp\_ci12.0=0x84848484,0x84848484,0x83838383,0x83838383 ddr3\_tune\_rd\_data\_dly\_ci2.0=0x00000404 ddr3\_tune\_addrc\_ci6.0=0x000000af ddr3\_tune\_rd\_dq\_wl0\_rp\_ci0.0=0x8a8a8a8a,0x8a8a8a8a,0x84848484,0x84848484 ddr3\_tune\_rd\_dq\_wl1\_rn\_ci14.0=0x89898989,0x89898989,0x8c8c8c8c,0x8c8c8c8c
- ddr3 tune rd en ci0.0=0x00a09fa2,0x009c9f99
- ddr3\_tune\_wr\_dq\_wl0\_ci10.0=0x93939393,0x93939393,0x92929292,0x92929292
- ddr3\_tune\_rd\_dq\_wl1\_rn\_ci2.0=0x89898989,0x89898989,0x8b8b8b8b,0x8b8b8b8b

## Found

in path(s):

\* /opt/cola/permits/1745002214\_1689590998.9917314/0/bcm-sdk-master-zip/bcm-sdk-master/rc/config-sbx-c3- 12x1g\_1xhg42.bcm

No license file was found, but licenses were detected in source scan.

/\*

- \* \$Id: mbcm.h,v 1.72 Broadcom SDK \$
- \* \$Copyright: (c) 2016 Broadcom.
- \* Broadcom Proprietary and Confidential. All rights reserved.\$
- \*

\* File: mbcm.h

- \* Purpose: Multiplexing of the bcm layer
- \*

\* Different chip families require such different implementations

- \* of some basic BCM layer functionality that the functions are
- \* multiplexed to allow a fast runtime decision as to which function
- \* to call. This file contains the basic declarations for this
- \* process.
- \*

\* See internal/design/soft\_arch/xgs\_plan.txt for more info.

\*

\* Conventions:

\* MBCM is the multiplexed bcm prefix

 $\frac{1}{x}$  is the function type declaration postfix \*/

Found in path(s):

\* /opt/cola/permits/1745002214\_1689590998.9917314/0/bcm-sdk-master-zip/bcm-sdkmaster/include/bcm\_int/sbx/mbcm.h No license file was found, but licenses were detected in source scan.

/\*

```
* $Id: subport.c,v 1.3 Broadcom SDK $
* $Copyright: (c) 2016 Broadcom.
* Broadcom Proprietary and Confidential. All rights reserved.$
*
* File: subport.c
* Purpose: SUBPORT common APIs
*/
```
Found in path(s):

\* /opt/cola/permits/1745002214\_1689590998.9917314/0/bcm-sdk-master-zip/bcm-sdkmaster/src/bcm/common/subport.c No license file was found, but licenses were detected in source scan.

/\*

 Copyright 2001, Broadcom Corporation All Rights Reserved.

 This is UNPUBLISHED PROPRIETARY SOURCE CODE of Broadcom Corporation; the contents of this file may not be disclosed to third parties, copied or duplicated in any form, in whole or in part, without the prior written permission of Broadcom Corporation.

```
*/
/*
* Copyright(c) 2001 Broadcom Corp.
* All Rights Reserved.
* $Id: sb2pci.h,v 1.1 2004/02/24 07:47:00 csm Exp $
*/
Found in path(s):
* /opt/cola/permits/1745002214_1689590998.9917314/0/bcm-sdk-master-zip/bcm-sdk-
master/systems/vxworks/jag/bcm4704/sb2pci.h
No license file was found, but licenses were detected in source scan.
/******************************************************************************
```
\*\*\*\*\*\*\*\*\*\*\*\*\*\*\*\*\*\*\*\*\*\*\*\*\*\*\*\*\*\*\*\*\*\*\*\*\*\*\*\*\*\*\*\*\*\*\*\*\*\*\*\*\*\*\*\*\*\*\*\*\*\*\*\*\*\*\*\*\*\*\*\*\*\*\*\*\*\* \* Revision : \$Id: srds api\_enum.h 1355 2016-02-12 23:21:46Z cvazquez  $$ *$  $*$ 

\* Description : Enum types used by Serdes API functions \*  $*$ \* \$Copyright: (c) 2016 Broadcom. \* Broadcom Proprietary and Confidential. All rights reserved.\$ \* \* No portions of this material may be reproduced in any form without \* \* the written permission of: \* **Broadcom Corporation** 5300 California Avenue \* \* Irvine, CA 92617 \*  $*$ \* All information contained in this document is Broadcom Corporation \* \* company private proprietary, and trade secret. \*  $*$ \*\*\*\*\*\*\*\*\*\*\*\*\*\*\*\*\*\*\*\*\*\*\*\*\*\*\*\*\*\*\*\*\*\*\*\*\*\*\*\*\*\*\*\*\*\*\*\*\*\*\*\*\*\*\*\*\*\*\*\*\*\*\*\*\*\*\*\*\*\*\*\*\*\*\*\*\*\* \*\*\*\*\*\*\*\*\*\*\*\*\*\*\*\*\*\*\*\*\*\*\*\*\*\*\*\*\*\*\*\*\*\*\*\*\*\*\*\*\*\*\*\*\*\*\*\*\*\*\*\*\*\*\*\*\*\*\*\*\*\*\*\*\*\*\*\*\*\*\*\*\*\*\*\*\*\*/

Found in path(s):

\* /opt/cola/permits/1745002214\_1689590998.9917314/0/bcm-sdk-master-zip/bcm-sdkmaster/libs/phymod/chip/eagle\_dpll/tier1/common/srds\_api\_enum.h \* /opt/cola/permits/1745002214\_1689590998.9917314/0/bcm-sdk-master-zip/bcm-sdk-

master/libs/phymod/chip/eagle\_dpll/tier1/public/srds\_api\_enum\_public.h No license file was found, but licenses were detected in source scan.

/\*

\* \$Id: c3test.h,v 1.2 Broadcom SDK \$

\*

\* \$Copyright: (c) 2016 Broadcom.

\* Broadcom Proprietary and Confidential. All rights reserved.\$

\*/

Found in path(s):

\* /opt/cola/permits/1745002214\_1689590998.9917314/0/bcm-sdk-master-zip/bcm-sdk-master/src/appl/test/c3test.h No license file was found, but licenses were detected in source scan.

/\*

\* \$Id: sbZfKaQmQueueArrivalsEntryConsole.c,v 1.3 Broadcom SDK \$

\* \$Copyright: (c) 2016 Broadcom.

\* Broadcom Proprietary and Confidential. All rights reserved.\$

\*/

Found in path(s):

\* /opt/cola/permits/1745002214\_1689590998.9917314/0/bcm-sdk-master-zip/bcm-sdkmaster/src/soc/sbx/qe2k/sbZfKaQmQueueArrivalsEntryConsole.c No license file was found, but licenses were detected in source scan.

/\* \$Id: ui\_fap21v\_acc\_spi.c,v 1.5 Broadcom SDK \$

\* \$Copyright: (c) 2016 Broadcom.
\* Broadcom Proprietary and Confidential. All rights reserved.\$ \*/

Found in path(s):

\* /opt/cola/permits/1745002214\_1689590998.9917314/0/bcm-sdk-master-zip/bcm-sdkmaster/src/appl/dpp/UserInterface/ui\_fap21v\_acc\_spi.c No license file was found, but licenses were detected in source scan.

/\* \$Id: sand\_array\_memory\_allocator.h,v 1.3 Broadcom SDK \$

\* \$Copyright: (c) 2016 Broadcom.

\* Broadcom Proprietary and Confidential. All rights reserved.\$

\*/

Found in path(s):

\* /opt/cola/permits/1745002214\_1689590998.9917314/0/bcm-sdk-master-zip/bcm-sdkmaster/include/soc/dnx/legacy/SAND/Utils/sand\_array\_memory\_allocator.h \* /opt/cola/permits/1745002214\_1689590998.9917314/0/bcm-sdk-master-zip/bcm-sdkmaster/include/soc/dpp/SAND/Utils/sand\_array\_memory\_allocator.h No license file was found, but licenses were detected in source scan.

/\*

\* \$Id: pae.c,v 1.4 Broadcom SDK \$

\* \$Copyright: (c) 2016 Broadcom.

\* Broadcom Proprietary and Confidential. All rights reserved.\$

\*

\* This file contains pae definitions internal to the BCM library. \*/

Found in path(s):

\* /opt/cola/permits/1745002214\_1689590998.9917314/0/bcm-sdk-master-zip/bcm-sdk-master/src/soc/robo/pae.c No license file was found, but licenses were detected in source scan.

/\*

\*

\* \$Id: ramon\_fe1600\_fabric\_cell.c,v 1.16 Broadcom SDK \$

\* \$Copyright: (c) 2016 Broadcom.

\* Broadcom Proprietary and Confidential. All rights reserved.\$

\*

\* SOC RAMON\_FE1600 FABRIC CELL

```
*/
```
Found in path(s):

\* /opt/cola/permits/1745002214\_1689590998.9917314/0/bcm-sdk-master-zip/bcm-sdkmaster/src/soc/dnxf/fe1600/fe1600\_fabric\_cell.c No license file was found, but licenses were detected in source scan.

/\*

\* \$Id: stat.c,v 1.9 Broadcom SDK \$

\*

- \* \$Copyright: (c) 2016 Broadcom.
- \* Broadcom Proprietary and Confidential. All rights reserved.\$

\*

```
* DNXF STAT
```
\*/

Found in path(s):

\* /opt/cola/permits/1745002214\_1689590998.9917314/0/bcm-sdk-master-zip/bcm-sdk-master/src/bcm/dnxf/stat.c No license file was found, but licenses were detected in source scan.

/\* \$Id: ui\_sweep\_app\_b.h,v 1.2 Broadcom SDK \$

\* \$Copyright: (c) 2016 Broadcom.

\* Broadcom Proprietary and Confidential. All rights reserved.\$

\*/

Found in path(s):

\* /opt/cola/permits/1745002214\_1689590998.9917314/0/bcm-sdk-master-zip/bcm-sdkmaster/include/appl/dpp/UserInterface/ui\_sweep\_app\_b.h No license file was found, but licenses were detected in source scan.

/\*

\* \$Id: dnxc\_fabric\_cell.c,v 1.13 Broadcom SDK \$

\*

\* \$Copyright: (c) 2016 Broadcom.

\* Broadcom Proprietary and Confidential. All rights reserved.\$

\*/

Found in path(s):

\* /opt/cola/permits/1745002214\_1689590998.9917314/0/bcm-sdk-master-zip/bcm-sdkmaster/src/soc/dnxc/legacy/dnxc\_fabric\_cell.c No license file was found, but licenses were detected in source scan.

/\* \$Id\$

```
* $Copyright: (c) 2016 Broadcom.
* Broadcom Proprietary and Confidential. All rights reserved.$
*/
/******************************************************************
*
* FILENAME: DuneDriver/ppc/include/soc_ppc_api_vsi.h
*
* MODULE PREFIX: soc_ppc_vsi
*
* FILE DESCRIPTION:
*
* REMARKS:
* SW License Agreement: Dune Networks (c). CONFIDENTIAL PROPRIETARY INFORMATION.
```
\* Any use of this Software is subject to Software License Agreement

- \* included in the Driver User Manual of this device.
- \* Any use of this Software constitutes an agreement to the terms

\* of the above Software License Agreement.

\*\*\*\*\*\*\*\*\*\*\*\*\*\*\*\*\*\*\*\*\*\*\*\*\*\*\*\*\*\*\*\*\*\*\*\*\*\*\*\*\*\*\*\*\*\*\*\*\*\*\*\*\*\*\*\*\*\*\*\*\*\*\*\*\*\*/

Found in path(s):

\* /opt/cola/permits/1745002214\_1689590998.9917314/0/bcm-sdk-master-zip/bcm-sdkmaster/include/soc/dpp/PPC/ppc\_api\_vsi.h No license file was found, but licenses were detected in source scan.

/\*

- \* \$Id: phymod\_ids.h,v 1.1.2.1 Broadcom SDK \$
- \* \$Copyright: (c) 2016 Broadcom.

\* Broadcom Proprietary and Confidential. All rights reserved.\$

\* \*/

Found in path(s):

\* /opt/cola/permits/1745002214\_1689590998.9917314/0/bcm-sdk-master-zip/bcm-sdkmaster/include/soc/phy/phymod\_ids.h No license file was found, but licenses were detected in source scan.

/\* \$Id: jer2\_arad\_scheduler\_device.h,v 1.3 Broadcom SDK \$

\* \$Copyright: (c) 2016 Broadcom.

\* Broadcom Proprietary and Confidential. All rights reserved.\$ \*/

Found in path(s):

\* /opt/cola/permits/1745002214\_1689590998.9917314/0/bcm-sdk-master-zip/bcm-sdkmaster/include/soc/dnx/legacy/ARAD/arad\_scheduler\_device.h No license file was found, but licenses were detected in source scan.

/\*

```
* $Id: field.c,v 1.49 Broadcom SDK $
* $Copyright: (c) 2016 Broadcom.
* Broadcom Proprietary and Confidential. All rights reserved.$
* Field Processor related CLI commands
```
\*/

\*

Found in path(s):

\* /opt/cola/permits/1745002214\_1689590998.9917314/0/bcm-sdk-master-zip/bcm-sdkmaster/src/appl/diag/robo/field.c

No license file was found, but licenses were detected in source scan.

 $/*$  \$Id: arad\_dram.h,v 1.24 Broadcom SDK \$

- \* \$Copyright: (c) 2016 Broadcom.
- \* Broadcom Proprietary and Confidential. All rights reserved.\$

\*/

Found in path(s):

\* /opt/cola/permits/1745002214\_1689590998.9917314/0/bcm-sdk-master-zip/bcm-sdkmaster/include/soc/dpp/ARAD/arad\_dram.h No license file was found, but licenses were detected in source scan.

/\*

\* vxWorks END device driver for \* Broadcom BCM47XX 10/100 Mbps Ethernet Controller \* \* \$Copyright: (c) 2016 Broadcom.

\* Broadcom Proprietary and Confidential. All rights reserved.\$

\* \* \$Id: et\_vx.c,v 1.6 Broadcom SDK \$

\*/

Found in path(s):

\* /opt/cola/permits/1745002214\_1689590998.9917314/0/bcm-sdk-master-zip/bcm-sdkmaster/systems/vxworks/keystone/bcm53000/vxworks-5.5/et\_vx.c No license file was found, but licenses were detected in source scan.

/\*

```
* $Id: port.h Exp $
* $Copyright: (c) 2016 Broadcom.
* Broadcom Proprietary and Confidential. All rights reserved.$
*/
```
Found in path(s):

\* /opt/cola/permits/1745002214\_1689590998.9917314/0/bcm-sdk-master-zip/bcm-sdkmaster/include/soc/dpp/port.h No license file was found, but licenses were detected in source scan.

/\*

\*

```
* $Id: rpc.h,v 1.7 Broadcom SDK $
* $Copyright: (c) 2016 Broadcom.
* Broadcom Proprietary and Confidential. All rights reserved.$
* Remote Procedure Call BCM Dispatch Utilities
*/
```
Found in path(s):

\* /opt/cola/permits/1745002214\_1689590998.9917314/0/bcm-sdk-master-zip/bcm-sdkmaster/include/bcm\_int/rpc/rpc.h

No license file was found, but licenses were detected in source scan.

/\*

\* \$Id: sbZfKaQmWredParamEntryConsole.hx,v 1.2 Broadcom SDK \$

\* \$Copyright: (c) 2016 Broadcom.

\* Broadcom Proprietary and Confidential. All rights reserved.\$

\*/

Found in path(s):

\* /opt/cola/permits/1745002214\_1689590998.9917314/0/bcm-sdk-master-zip/bcm-sdkmaster/include/soc/sbx/qe2k/sbZfKaQmWredParamEntryConsole.hx No license file was found, but licenses were detected in source scan.

/\* \$Id: jer2 jer\_multicast\_imp.c,v \$

\* \$Copyright: (c) 2016 Broadcom.

\* Broadcom Proprietary and Confidential. All rights reserved.\$

\*/

Found in path(s):

\* /opt/cola/permits/1745002214\_1689590998.9917314/0/bcm-sdk-master-zip/bcm-sdkmaster/src/soc/dnx/legacy/JER/jer\_multicast\_imp.c No license file was found, but licenses were detected in source scan.

/\*

\* \$Id: \$ \* \$Copyright: (c) 2016 Broadcom. \* Broadcom Proprietary and Confidential. All rights reserved.\$ \* \* File: niv.c \* Purpose: Implements bcm\_niv\_forward\_\* APIs for Greyhound. \*/

Found in path(s):

\* /opt/cola/permits/1745002214\_1689590998.9917314/0/bcm-sdk-master-zip/bcm-sdkmaster/src/bcm/esw/greyhound/niv.c

No license file was found, but licenses were detected in source scan.

/\*\*\*\*\*\*\*\*\*\*\*\*\*\*\*\*\*\*\*\*\*\*\*\*\*\*\*\*\*\*\*\*\*\*\*\*\*\*\*\*\*\*\*\*\*\*\*\*\*\*\*\*\*\*\*\*\*\*\*\*\*\*\*\*\*\*\*\*\*\*\*\*\*\*\*\*\*\*\*\*\*\*\*\*\*\* \*\*\*\*\*\*\*\*\*\*\*\*\*\*\*\*\*\*\*\*\*\*\*\*\*\*\*\*\*\*\*\*\*\*\*\*\*\*\*\*\*\*\*\*\*\*\*\*\*\*\*\*\*\*\*\*\*\*\*\*\*\*\*\*\*\*\*\*\*\*\*\*\*\*\*\*\*\*\*\*\*\*\*\*\*\* \* File Name : eagle\_phy\_1\_field\_access.h \* \* Created On : 29/04/2013 \* \* Created By : Kiran Divakar \* \* Description : Serdes IP Register and Field access APIs \* \* Revision : \$Id: eagle phy 1 field access.h 1374 2016-03-12 01:19:55Z cvazquez  $$ *$  $*$ \* \$Copyright: (c) 2016 Broadcom. \* Broadcom Proprietary and Confidential. All rights reserved.\$ \* \* No portions of this material may be reproduced in any form without \* the written permission of: \* \* Broadcom Corporation \* 5300 California Avenue

\* Irvine, CA 92617 \*  $*$ \* All information contained in this document is Broadcom Corporation \* \* company private proprietary, and trade secret. \*  $*$ \*\*\*\*\*\*\*\*\*\*\*\*\*\*\*\*\*\*\*\*\*\*\*\*\*\*\*\*\*\*\*\*\*\*\*\*\*\*\*\*\*\*\*\*\*\*\*\*\*\*\*\*\*\*\*\*\*\*\*\*\*\*\*\*\*\*\*\*\*\*\*\*\*\*\*\*\*\*\*\*\*\*\*\*\*\* \*\*\*\*\*\*\*\*\*\*\*\*\*\*\*\*\*\*\*\*\*\*\*\*\*\*\*\*\*\*\*\*\*\*\*\*\*\*\*\*\*\*\*\*\*\*\*\*\*\*\*\*\*\*\*\*\*\*\*\*\*\*\*\*\*\*\*\*\*\*\*\*\*\*\*\*\*\*\*\*\*\*\*\*\*\*/

Found in path(s):

\* /opt/cola/permits/1745002214\_1689590998.9917314/0/bcm-sdk-master-zip/bcm-sdkmaster/src/soc/phy/chip/orca/eagle\_orca\_src/eagle\_phy\_1\_field\_access.h No license file was found, but licenses were detected in source scan.

/\*

```
* $Id: socintf.h,v 1.2 Broadcom SDK $
```
\* \$Copyright: (c) 2016 Broadcom.

\* Broadcom Proprietary and Confidential. All rights reserved.\$

\*

\* File: socintf.h

\* Purpose:

```
*/
```
Found in path(s):

\* /opt/cola/permits/1745002214\_1689590998.9917314/0/bcm-sdk-master-zip/bcm-sdkmaster/systems/sim/pcid/socintf.h No license file was found, but licenses were detected in source scan.

/\* \$Id: sand\_tcm.c,v 1.12 Broadcom SDK \$

```
* $Copyright: (c) 2016 Broadcom.
```
\* Broadcom Proprietary and Confidential. All rights reserved.\$

\*/

Found in path(s):

\* /opt/cola/permits/1745002214\_1689590998.9917314/0/bcm-sdk-master-zip/bcm-sdkmaster/src/soc/dpp/SAND/Utils/sand\_tcm.c

```
* /opt/cola/permits/1745002214_1689590998.9917314/0/bcm-sdk-master-zip/bcm-sdk-
```
master/src/soc/dnx/legacy/SAND/Utils/sand\_tcm.c

No license file was found, but licenses were detected in source scan.

```
/*
```

```
* $Id: mcast.c,v 1.74 Broadcom SDK $
```

```
* $Copyright: (c) 2016 Broadcom.
```

```
* Broadcom Proprietary and Confidential. All rights reserved.$
```
\*

```
* File: mcast.c
```

```
* Purpose: Tracks and manages L2 Multicast tables.
```

```
*/
```
Found in path(s):

\* /opt/cola/permits/1745002214\_1689590998.9917314/0/bcm-sdk-master-zip/bcm-sdkmaster/src/bcm/esw/firebolt/mcast.c No license file was found, but licenses were detected in source scan.

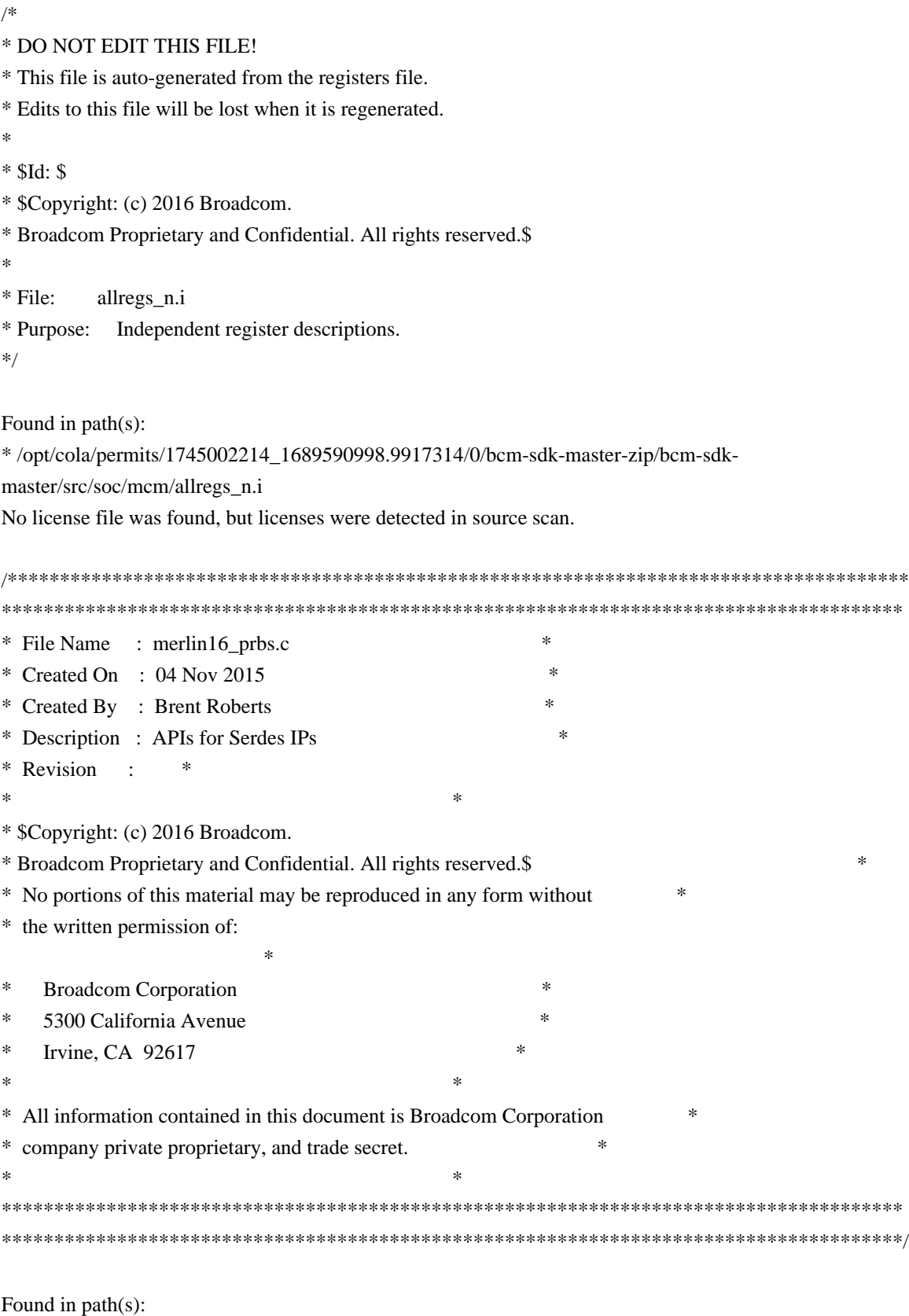

\* /opt/cola/permits/1745002214\_1689590998.9917314/0/bcm-sdk-master-zip/bcm-sdk-

master/libs/phymod/chip/merlin16/tier1/merlin16\_prbs.c No license file was found, but licenses were detected in source scan.

/\* \$Id: arad\_pp\_init.c,v 1.55 Broadcom SDK \$

\* \$Copyright: (c) 2016 Broadcom.

\* Broadcom Proprietary and Confidential. All rights reserved.\$

\*/

Found in path(s):

\* /opt/cola/permits/1745002214\_1689590998.9917314/0/bcm-sdk-master-zip/bcm-sdkmaster/src/soc/dpp/ARAD/ARAD\_PP/arad\_pp\_init.c No license file was found, but licenses were detected in source scan.

/\* \$Id: cint\_advanced\_vlan\_translation\_mode.c,v 1.10 Broadcom SDK \$

\* \$Copyright: (c) 2016 Broadcom.

\* Broadcom Proprietary and Confidential. All rights reserved.\$

\*/

Found in path(s):

\* /opt/cola/permits/1745002214\_1689590998.9917314/0/bcm-sdk-master-zip/bcm-sdkmaster/src/examples/dpp/cint\_advanced\_vlan\_translation\_mode.c \* /opt/cola/permits/1745002214\_1689590998.9917314/0/bcm-sdk-master-zip/bcm-sdkmaster/src/examples/dpp/cint\_trill\_advanced\_vlan\_translation\_mode.c No license file was found, but licenses were detected in source scan.

/\*

\* \$Id: sbZfFabBm9600BwR0BagEntry.hx,v 1.2 Broadcom SDK \$ \* \$Copyright: (c) 2016 Broadcom.

\* Broadcom Proprietary and Confidential. All rights reserved.\$

\*/

Found in path(s):

\* /opt/cola/permits/1745002214\_1689590998.9917314/0/bcm-sdk-master-zip/bcm-sdkmaster/include/soc/sbx/fabric/sbZfFabBm9600BwR0BagEntry.hx No license file was found, but licenses were detected in source scan.

/\*

\* SROM format definition.

\*

```
* $Copyright: (c) 2016 Broadcom.
```
\* Broadcom Proprietary and Confidential. All rights reserved.\$

\*

```
* $Id: bcmsrom_fmt.h,v 1.1 Broadcom SDK $
```
\*/

Found in path(s):

```
* /opt/cola/permits/1745002214_1689590998.9917314/0/bcm-sdk-master-zip/bcm-sdk-
master/systems/vxworks/keystone/bcm53000/vxworks-6.6/bcmsrom_fmt.h
```
No license file was found, but licenses were detected in source scan.

/\* \* \$Id: phymod\_sim.c,v 1.18 Broadcom SDK \$ \* \$Copyright: (c) 2016 Broadcom. \* Broadcom Proprietary and Confidential. All rights reserved.\$ \* \* PHY Simulator (requires PHYMOD library) \*/ Found in path(s): \* /opt/cola/permits/1745002214\_1689590998.9917314/0/bcm-sdk-master-zip/bcm-sdkmaster/include/soc/phy/phymod\_sim.h No license file was found, but licenses were detected in source scan. /\* \$Id: ppc\_api\_eg\_qos.c,v 1.15 Broadcom SDK \$ \* \$Copyright: (c) 2016 Broadcom. \* Broadcom Proprietary and Confidential. All rights reserved.\$ \*/ /\*\*\*\*\*\*\*\*\*\*\*\*\*\*\*\*\*\*\*\*\*\*\*\*\*\*\*\*\*\*\*\*\*\*\*\*\*\*\*\*\*\*\*\*\*\*\*\*\*\*\*\*\*\*\*\*\*\*\*\*\*\*\*\*\*\* \* \* FILENAME: DuneDriver/ppc/src/soc\_ppc\_api\_eg\_qos.c \* \* MODULE PREFIX: soc\_ppc\_eg \* \* FILE DESCRIPTION: \* \* REMARKS: \* SW License Agreement: Dune Networks (c). CONFIDENTIAL PROPRIETARY INFORMATION. \* Any use of this Software is subject to Software License Agreement \* included in the Driver User Manual of this device. \* Any use of this Software constitutes an agreement to the terms \* of the above Software License Agreement. \*\*\*\*\*\*\*\*\*\*\*\*\*\*\*\*\*\*\*\*\*\*\*\*\*\*\*\*\*\*\*\*\*\*\*\*\*\*\*\*\*\*\*\*\*\*\*\*\*\*\*\*\*\*\*\*\*\*\*\*\*\*\*\*\*\*/ Found in path(s): \* /opt/cola/permits/1745002214\_1689590998.9917314/0/bcm-sdk-master-zip/bcm-sdkmaster/src/soc/dpp/PPC/ppc\_api\_eg\_qos.c No license file was found, but licenses were detected in source scan. /\* \* \$Id: sbZfKaEpIpMplsLabelsConsole.c,v 1.3 Broadcom SDK \$

- \* \$Copyright: (c) 2016 Broadcom.
- \* Broadcom Proprietary and Confidential. All rights reserved.\$

\*/

Found in path(s):

\* /opt/cola/permits/1745002214\_1689590998.9917314/0/bcm-sdk-master-zip/bcm-sdk-

master/src/soc/sbx/qe2k/sbZfKaEpIpMplsLabelsConsole.c No license file was found, but licenses were detected in source scan.

/\*

```
* $Id: device_wred.c,v 1.4 Broadcom SDK $
```
- \* \$Copyright: (c) 2016 Broadcom.
- \* Broadcom Proprietary and Confidential. All rights reserved.\$
- \*
- \* File: device\_wred.c
- \* Purpose: Implement WRED configuration parameter algorithm. This could be
- \* shared across devices.
- \*/

Found in path(s):

\* /opt/cola/permits/1745002214\_1689590998.9917314/0/bcm-sdk-master-zip/bcm-sdkmaster/src/bcm/sbx/common/device\_wred.c No license file was found, but licenses were detected in source scan.

/\*

- \* \$Id: ctrans.h,v 1.2 Broadcom SDK \$
- \* \$Copyright: (c) 2016 Broadcom.
- \* Broadcom Proprietary and Confidential. All rights reserved.\$
- \*

\* File: ctrans.h

```
* Purpose:
```
\*/

```
Found in path(s):
```
\* /opt/cola/permits/1745002214\_1689590998.9917314/0/bcm-sdk-master-zip/bcm-sdkmaster/include/appl/diag/ctrans.h

No license file was found, but licenses were detected in source scan.

/\*

```
* $Id$
```
- \* \* \$Copyright: (c) 2016 Broadcom.
- \* Broadcom Proprietary and Confidential. All rights reserved.\$

\*/

This directory contains tools for programming the 5605 LED processor. Contained herein are:

 ledasm.h -- A common include file used by ledasm.c and leddasm.c

ledasm.c --

 A simple assembler that converts a .asm into .lst and .hex files.

 leddasmcore.c -- A module to disassemble one instruction

 leddasm.c -- A driver for ledasmcore.c, showing how to use leddasmcore. Disassembles a .hex file on stdout.

In order to build these tools, edit the Makefile and set CC, RM, CFLAGS, etc. to the correct C compiler for your system. No special libraries or includes are required.

Found in path(s):

\* /opt/cola/permits/1745002214\_1689590998.9917314/0/bcm-sdk-master-zip/bcm-sdkmaster/tools/led/tools/README No license file was found, but licenses were detected in source scan.

/\*----------------------------------------------------------------------

\* \$Id: temod\_cfg\_seq.h,v 1.1.2.2 Broadcom SDK \$

\* \$Copyright: (c) 2016 Broadcom.

\* Broadcom Proprietary and Confidential. All rights reserved.\$

\*

\* Broadcom Corporation

\* Proprietary and Confidential information

\* All rights reserved

\* This source file is the property of Broadcom Corporation, and

\* may not be copied or distributed in any isomorphic form without the

\* prior written consent of Broadcom Corporation.

\*---------------------------------------------------------------------

\* File : tqmod\_cfg\_seq.h

\* Description: c functions implementing Tier1s for TEMod Serdes Driver

\*---------------------------------------------------------------------\*/

Found in path(s):

\* /opt/cola/permits/1745002214\_1689590998.9917314/0/bcm-sdk-master-zip/bcm-sdkmaster/libs/phymod/chip/qsgmiie/tier1/tqmod\_cfg\_seq.h No license file was found, but licenses were detected in source scan.

/\* \$Id: arad\_pp\_llp\_parse.c,v 1.27 Broadcom SDK \$

\* \$Copyright: (c) 2016 Broadcom.

\* Broadcom Proprietary and Confidential. All rights reserved.\$

\*/

Found in path(s):

\* /opt/cola/permits/1745002214\_1689590998.9917314/0/bcm-sdk-master-zip/bcm-sdkmaster/src/soc/dpp/ARAD/ARAD\_PP/arad\_pp\_llp\_parse.c No license file was found, but licenses were detected in source scan.

/\* \$Id: ppc\_api\_frwrd\_fcf.h,v 1.2 Broadcom SDK \$

\* \$Copyright: (c) 2016 Broadcom. \* Broadcom Proprietary and Confidential. All rights reserved.\$ \*/ /\*\*\*\*\*\*\*\*\*\*\*\*\*\*\*\*\*\*\*\*\*\*\*\*\*\*\*\*\*\*\*\*\*\*\*\*\*\*\*\*\*\*\*\*\*\*\*\*\*\*\*\*\*\*\*\*\*\*\*\*\*\*\*\*\*\* \* \* FILENAME: DuneDriver/ppc/include/soc\_ppc\_api\_frwrd\_FCF.h \* \* MODULE PREFIX: soc\_ppc\_frwrd \* \* FILE DESCRIPTION: \* \* REMARKS: \* SW License Agreement: Dune Networks (c). CONFIDENTIAL PROPRIETARY INFORMATION.

\* Any use of this Software is subject to Software License Agreement

\* included in the Driver User Manual of this device.

\* Any use of this Software constitutes an agreement to the terms

\* of the above Software License Agreement.

\*\*\*\*\*\*\*\*\*\*\*\*\*\*\*\*\*\*\*\*\*\*\*\*\*\*\*\*\*\*\*\*\*\*\*\*\*\*\*\*\*\*\*\*\*\*\*\*\*\*\*\*\*\*\*\*\*\*\*\*\*\*\*\*\*\*/

Found in path(s):

\* /opt/cola/permits/1745002214\_1689590998.9917314/0/bcm-sdk-master-zip/bcm-sdkmaster/include/soc/dpp/PPC/ppc\_api\_frwrd\_fcf.h No license file was found, but licenses were detected in source scan.

/\*

```
* $Id: dport.c,v 1.20 Broadcom SDK $
```
\* \$Copyright: (c) 2016 Broadcom.

\* Broadcom Proprietary and Confidential. All rights reserved.\$

- \*
- 

\* \*/

Found in path(s):

\* /opt/cola/permits/1745002214\_1689590998.9917314/0/bcm-sdk-master-zip/bcm-sdk-master/src/soc/esw/dport.c No license file was found, but licenses were detected in source scan.

/\* \$Id: dcmn\_mbist.h,v \$

\* \$Copyright: (c) 2016 Broadcom.

\* Broadcom Proprietary and Confidential. All rights reserved.\$

\*/

Found in path(s):

\* /opt/cola/permits/1745002214\_1689590998.9917314/0/bcm-sdk-master-zip/bcm-sdkmaster/include/soc/dcmn/dcmn\_mbist.h

No license file was found, but licenses were detected in source scan.

/\*

\* \$Id: \$

```
* $Copyright: (c) 2016 Broadcom.
```
\* Broadcom Proprietary and Confidential. All rights reserved.\$

```
*
```

```
* $File: tomahawk2_flexport_defines.h
```
\*/

Found in path(s):

\* /opt/cola/permits/1745002214\_1689590998.9917314/0/bcm-sdk-master-zip/bcm-sdkmaster/include/soc/flexport/tomahawk2\_flexport\_defines.h No license file was found, but licenses were detected in source scan.

/\*

- \* \$Id: stg.c,v 1.8 Broadcom SDK \$
- \* \$Copyright: (c) 2016 Broadcom.

\* Broadcom Proprietary and Confidential. All rights reserved.\$

\*

```
* STG CLI commands
```
\*/

```
Found in path(s):
```
\* /opt/cola/permits/1745002214\_1689590998.9917314/0/bcm-sdk-master-zip/bcm-sdkmaster/src/appl/diag/esw/stg.c

```
* /opt/cola/permits/1745002214_1689590998.9917314/0/bcm-sdk-master-zip/bcm-sdk-
master/src/appl/diag/dpp/stg.c
```
No license file was found, but licenses were detected in source scan.

```
/*
```

```
* $Id: cint_fc_rx.c,v 1.4 Broadcom SDK $
*
* $Copyright: (c) 2016 Broadcom.
* Broadcom Proprietary and Confidential. All rights reserved.$
*
* Soc_petra-B Example script - Fllow Control reception
*
* How to run
    - fc_rx_run(int unit, int is_llfc)
     e.g. fc\_rx\_run(unit, 1) - LLFC Configuration
* e.g. fc_rx_run(unit, 0) - CBFC Configuration
*
* Environment
* - Flow Control configured for Port 1
* NOTE
* - SOC properties are one based and thus the above will be represented as Port 2/Port3
* - SOC properties are read by this application to determine the type of system configuration
* (e.g. inband - non calender based, inband - calender based, oob - calender based).
* It is the responsibility of some other entity to configure SOC properties
*
* Due to limitation of bcm_port_interface_get() API (bcm_petra_port_interface_get()) it
```
\*

is not possible for application to determine if the selected interface is ILKN-0 or ILKN-1

- Thus it is assumed the port is on ILKN-0. If required additional SOC properties can be read
- \* to determine this. Currently this is not done.
- \* Based on SOC properties the setup is done by this script.In addition the following
- arguments should be passed to this script
- \* arg 1 => is llfc (0 => LLFC, 1 => CBFC)
- \* Testing with an External Tester taht has Dta Center Support features
- External Tester asserts LLFC or CBFC.
- \* Traffic is then sent to the port and verify that no data is
- \* scheduled out of Soc\_petra.
- External tester deasserts LLFC or CBFC
- \* Traffic is then sent to the port and verify that data is scheduled
- out by Soc\_petra
- \* Configuration of remote device (for calender based interfaces) will be done via
- \* another script. The calender configuration has to be symmetrical.
- \*

## NOTE:

- \* Configuration script for remote device is not covered here.
- \*

### \* Configuration

- \* Non-Calender Based (InBand)
- LLFC
- Normal Operation
- \* CBFC
- Determine number of flow control clases ("n") supported on the interface
- First half of those classes (  $0 ((n/2) 1)$  ) assert flow control to
- \* Egress Queue 0 (BCM\_COSQ\_HIGH\_PRIORITY).
- Second half of those classes ( $(n/2)$   $(n 1)$ ) assert flow control to
- Egress Queue 1 (BCM\_COSQ\_LOW\_PRIORITY).
- \* This script does not map Packet-TC to Egress Queues. It relies on the default
- setup. If the default setup is different from above it should be accounted for
- when CBFC is asserted via the tester.
- \* Example of some of the relevant SOC properties is
- \* config add ucode\_port\_2=RXAUI6
- \*
- \* Calender Based Interface (InBand)
- \* LLFC
- \* Calender Entry 0. Configured via SOC properties

and not via APIs

- \* CBFC
- Calender Entry 9 16 (for port 1)
- $(1 + (port * 8)) (1 + (port * 8) + (8 1))$
- Determine number of flow control clases ("n") supported on the interface
- First half of those classes (  $0 ((n/2) 1)$  ) assert flow control to
- Egress Queue 0 (BCM\_COSQ\_HIGH\_PRIORITY).
- \* Second half of those classes  $((n/2) (n 1))$  assert flow control to
- Egress Queue 1 (BCM\_COSQ\_LOW\_PRIORITY).
- This script does not map Packet-TC to Egress Queues. It relies on the default
- setup. If the default setup is different from above it should be accounted for
- when CBFC is asserted via the tester.
- \* Example of some of the relevant SOC properties is
- $*$  ilkn\_num\_lanes\_0=12
- ucode\_port\_2=ILKN0.1
- \* fc inband intlkn mode.port $1=0x1$
- \* fc\_inband\_intlkn\_calender\_length.port1=256
- fc\_inband\_intlkn\_calender\_rep\_count.port1=1
- \* fc\_inband\_intlkn\_calender\_llfc\_mode=1
- fc\_inband\_intlkn\_llfc\_mub\_enable\_mask=0
- \*
- \* Calender Based Interface (OOB)
- $-$  LLFC
- Supported
- \* CBFC
- Calender Entry 9 16 (for port 1)
- $(1 + (port * 8)) (1 + (port * 8) + (8 1))$
- \* Determine number of flow control clases ("n") supported on the interface
- First half of those classes ( $0 ((n/2) 1)$ ) assert flow control to
- Egress Queue 0 (BCM\_COSQ\_HIGH\_PRIORITY).
- \* Second half of those classes ( $(n/2)$   $(n 1)$ ) assert flow control to
- Egress Queue 1 (BCM\_COSQ\_LOW\_PRIORITY).
- This script does not map Packet-TC to Egress Queues. It relies on the default
- \* setup. If the default setup is different from above it should be accounted for
- when CBFC is asserted via the tester.
- \* Example of some of the relevant SOC properties is
- $*$  ilkn\_num\_lanes\_0=12
- ucode\_port\_2=ILKN0.1
- fc\_inband\_intlkn\_mode.port1=0x1
- \* fc\_oob\_type.port1=2
- $-$  fc\_oob\_mode.port1=0x1
- fc\_oob\_calender\_length.port1=256
- \* fc\_oob\_calender\_rep\_count.port1=1
- \*
- \*/

Found in path(s):

\* /opt/cola/permits/1745002214\_1689590998.9917314/0/bcm-sdk-master-zip/bcm-sdk-

master/src/examples/dpp/cint\_fc\_rx.c

No license file was found, but licenses were detected in source scan.

# \$Id: bcm56649sanity.soc,v 1.4 Broadcom SDK \$

# \$Copyright: (c) 2016 Broadcom.

# Broadcom Proprietary and Confidential. All rights reserved.\$

#

```
# Triumph3 BCM56640 Sanity
```
#

# Script to run all available tests as quickly as possible. # For testing basic sanity of new drivers, simulators, chips, etc. #

# Set run command script not to fail on errors reported by commands # this allows the script to continue if a test fails set rcerror=false

# Set up test mode: don't stop on errors, show progress on each test tm -stoponerror +progress # Unselect all ts  $-$ \*

local pbmge 0x1ffffffe local pbmxe 0x3c000000000000 local pbmhg 0x3c0000000000000 local pbmport 0x3fc00001ffffffe

# Turn off Mem cache and Parity checks for mem tests config add mem\_cache\_enable=0 config add parity\_enable=0

echo "testsuite: started: sanity" rcload rc.soc counter off l2mode off

# We need to print out port status since any cabling effects results. \*:ps

if \$?1 'local full\_test 1'

# Avoid link messages while testing linkscan off ibodsync off init init misc

local done 'echo " Done"'

#Display some useful information date ver soc

#Start Test echo "Running PCI Compliance ..."

tr 2 \$done echo "Running PCI S-Channel Buf ..." tr 4 \$done init soc debug -warn echo "Running Register reset defaults ..." tr 1 \$done echo "Running Register read/write ..." tr 3 mask64 \$done debug +warn rcload rc.soc counter off l2mode off echo "Running CPU Benchmarks (No Mem Cache) ..." tr 21 \$done #tr3\_mem.soc # Re-initialize to clean up of various read/writes to MMU memories rcload rc.soc counter off l2mode off linkscan off echo "Running counter width verification test ..." tr 30 \$done echo "Running counter read/write test ..." tr 31 \$done #Hashing tests - TBD #tr 55 echo "Running MDIO Linkscan test" tr 60 **\$done** 

```
echo "Testing CPU DMA loopback ..."
#tr 17
$done
#echo "Testing CPU DMA, Scatter/Gather Reload ..."
#tr 22
#$done
echo "Testing CPU
 DMA, Scatter/Gather Simple ..."
#tr 23
$done
echo "Testing CPU DMA, Scatter/Gather Random ..."
#tr 24
$done
#MAC Loopback
echo "Testing MAC Loopback - 1 Gb/s all GE ports"
tr 18 PortBitMap=$pbmge Speed=1000
$done
if "expr \phi" \
     'echo "Testing MAC Loopback - 10 Gb/s all XE ports"; \
     tr 18 PortBitMap=$pbmxe Speed=10G; $done'
if "expr \phi" \
     'echo "Testing MAC Loopback - 42 Gb/s all HG ports"; \
     tr 18 PortBitMap=$pbmhg Speed=42G; $done'
#PHY Loopback
echo "Testing PHY Loopback - 1 Gb/s all GE ports"
tr 19 PortBitMap=$pbmge Speed=1000
$done
if "expr \phi" \
     'echo "Testing PHY Loopback - 10 Gb/s all XE ports"; \
     tr 19 PortBitMap=$pbmxe Speed=10G; $done'
if "expr \phi" \
     'echo "Testing PHY Loopback - 42 Gb/s all HG ports"; \
     tr 19 PortBitMap=$pbmhg Speed=42G; $done'
echo "Running MAC loopback V2 on all ports ..."
tr 48 pbm=$pbmport
$done
echo "Running PHY loopback V2 on all ports ..."
```
tr

 49 pbm=\$pbmport \$done

#Internal snake Loopback

echo "Running internal snake on GE ports, MAC loopback ..." tr 39 LoopbackMode=MAC snakepath=TWOways PortBitMap=\$pbmge \$done

echo "Running internal snake on GE ports, PHY loopback ..." tr 39 LoopbackMode=PHY snakepath=TWOways PortBitMap=\$pbmge \$done

```
if "expr \phi" \
```
 'echo "Running internal snake on XE ports, MAC loopback ..."; \ tr 39 LoopbackMode=MAC snakepath=TWOways PortBitMap=\$pbmxe; \$done'

```
if "expr \deltapbmxe + 0" \
```
 'echo "Running internal snake on XE ports, PHY loopback ..."; \ tr 39 LoopbackMode=PHY snakepath=TWOways PortBitMap=\$pbmxe; \$done'

#Traffic Test

echo "Running Traffic Test on GE ports in MAC mode ..." tr 72 RunMode=MAC PortBitMap=\$pbmge c=10 sp=1000 \$done

```
echo "Running Traffic Test on GE ports in PHY mode ..."
tr 72 RunMode=PHY PortBitMap=$pbmge c=10 sp=1000
$done
```

```
if "expr \phi" \
    'echo "Running Traffic Test on XE ports in MAC mode ..."; \
```
tr 72 RunMode=MAC

PortBitMap=\$pbmxe c=10 sp=10G; \$done'

```
if "expr \phi" \
```
 'echo "Running Traffic Test on XE ports in PHY mode ..."; \ tr 72 RunMode=PHY PortBitMap=\$pbmxe c=10 sp=10G; \$done'

```
if "expr \phi" \
```
 'echo "Running Traffic Test on HG ports in MAC mode ..."; \ tr 72 RunMode=MAC PortBitMap=\$pbmhg c=10 sp=42G; \$done'

```
if "expr \phi" \
```

```
 'echo "Running Traffic Test on HG ports in PHY mode ..."; \
 tr 72 RunMode=PHY PortBitMap=$pbmhg c=10 sp=42G; $done'
```
# if you have cable with following paring

```
# xe0-xe4, xe1-xe5, xe2-xe6, xe3-xe7
# xe8-xe12, xe9-xe13, xe10-xe14, xe11-xe15
# ...
# xe56-xe60, xe57-xe61, xe58-xe62, xe59-xe63
#
# tr 72 rm=external pbm=xe0,xe4 an=f sp=10g
# tr 72 rm=external pbm=xe1,xe5 an=f sp=10g
# tr 72 rm=external pbm=xe2,xe6 an=f sp=10g
# tr 72 rm=external pbm=xe3,xe7 an=f sp=10g
# tr 72 rm=external pbm=xe8,xe12 an=f sp=10g
# tr 72 rm=external pbm=xe9,xe13 an=f sp=10g
# tr 72 rm=external pbm=xe10,xe14 an=f
sp=10g# tr 72 rm=external pbm=xe11,xe15 an=f sp=10g
# ...
# tr 72 rm=external pbm=xe56,xe60 an=f sp=10g
# tr 72 rm=external pbm=xe57,xe61 an=f sp=10g
# tr 72 rm=external pbm=xe58,xe62 an=f sp=10g
# tr 72 rm=external pbm=xe59,xe63 an=f sp=10g
# if you have cable with following paring
# xe0-xe4, xe1-xe5, xem-xe6, xe3-xe7
# xe8-xe12, xe9-xe13, xe10-xe14, xe11-xe15
# ...
# xe56-xe60, xe57-xe61, xe58-xe62, xe59-xe63
# echo "Running external loopback ..."
# tr 20 tpbm=xe0-xe3 di=4 an=f s=10g# tr 20 tpbm=xe8-xe11 di=4 an=f s=10g
# tr 20 tpbm=xe16-xe19 di=4 an=f s=10g# tr 20 tpbm=xe24-xe27 di=4 an=f s=10g
# tr 20 tpbm=xe32-xe35 di=4 an=f s=10g# tr 20 tpbm=xe40-xe43 di=4 an=f s=10g# tr 20 tpbm=xe48-xe51 di=4 an=f s=10g# tr 20 tpbm=xe56-xe59 di=4 an=f s=10g# $done
# Show status
date
tl
local returnCode $?
echo Tests Complete. Reinitializing ...
config refresh
rcload rc.soc
counter off
l2mode off
```
# We want to show the return code from the tl command which

# lists the results.

The automated test infrastructure keys off of this

# value

echo "testsuite: finished: sanity: \$returnCode"

Found in path(s):

\* /opt/cola/permits/1745002214\_1689590998.9917314/0/bcm-sdk-master-zip/bcm-sdkmaster/rc/bcm56649sanity.soc No license file was found, but licenses were detected in source scan.

/\*

\* \$Id: psc.c,v 1.13 Broadcom SDK \$

\* \$Copyright: (c) 2016 Broadcom.

\* Broadcom Proprietary and Confidential. All rights reserved.\$

\*

\* FE2000 OAM Protection State Coordination function

\*/

Found in path(s):

\* /opt/cola/permits/1745002214\_1689590998.9917314/0/bcm-sdk-master-zip/bcm-sdkmaster/src/bcm/sbx/caladan3/oam/psc.c

No license file was found, but licenses were detected in source scan.

/\*

\* \$Id: headers.h,v 1.2 Broadcom SDK \$

\*

\* \$Copyright: (c) 2016 Broadcom.

\* Broadcom Proprietary and Confidential. All rights reserved.\$

\*

\* This file contains the various header formats for Dune SOC\_SAND

\*/

Found in path(s):

\* /opt/cola/permits/1745002214\_1689590998.9917314/0/bcm-sdk-master-zip/bcm-sdkmaster/include/soc/dpp/headers.h

No license file was found, but licenses were detected in source scan.

/\* \$Id: cint\_l2\_learning.c,v 1.7 Broadcom SDK \$

\* \$Copyright: (c) 2016 Broadcom.

\* Broadcom Proprietary and Confidential. All rights reserved.\$

\*

\* File: cint\_l2\_learning.c

\* Purpose: Example of how to set learning with up to two devices

\*

\* The devices support automatic (hardware) learning of L2 addresses across devices in the system.

\* Learning can occur at the ingress or at the egress. With ingress learning (the default),

\* a device learns the reachable MAC addresses at both the ingress and the egress. With egress

\* learning, a device learns the reachable MAC addresses at the egress only.

- \* Learning can be centralized or distributed. In centralized learning, all MACT events
- \* (Learn, Refresh, Aging) are sent to the CPU, which manages a global MAC table and distributes
- \* the changes to all devices. In distributed learning, each device manages its own local MAC table

```
* event and notifies all other
```
devices of the changes via inband DSP packets.

\*

- \* MAC Table Learning Modes:
- \* MAC table learning is set by the following:
- \* bcm\_switch\_control\_set(unit, bcmSwitchL2LearnMode, BCM\_L2\_EGRESS\_DIST);

\*

- \* Other modes are:
- \* BCM\_L2\_EGRESS\_DIST
- \* BCM\_L2\_EGRESS\_CENT
- \* BCM\_L2\_EGRESS\_INDEPENDENT
- \* BCM\_L2\_INGRESS\_DIST
- \* BCM\_L2\_INGRESS\_CENT
- \*
- \* MACT Learning Message Encapsulation
- \* To define an encapsulation of learning messages for all learning devices that are monitoring an
- \* Ethernet packet, use the following constructs:
- \* bcm\_l2\_learn\_msgs\_config\_set(unit, learn\_msgs);

\*

- \* bcm\_l2\_learn\_msgs\_config\_s{
- \* uint32 flags;
- \* bcm\_gport\_t dest\_port; \*Destination port\*
- \* bcm\_multicast\_t dest\_group; \*Destination group\*
- \* \*L2 encapsulation info\*
- \* bcm\_vlan\_t vlan;
- \* uint16 vlan\_prio;
- \* uint16 ether\_type; \*Ethernet II frame or 802.1Q\*
- \* bcm\_mac\_t src\_mac\_addr; \*L2: SA\*
- \* bcm\_mac\_t

```
 dst_mac_addr; *L2: DA*
```
\*

```
* } bcm_l2_learn_msgs_config_t
```
\*

```
* flags =
```
- \* BCM\_L2\_LEARN\_MSG\_DEST\_MULTICAST- The destination of the learning message is dest\_group.
- Otherwise, the destination is dest\_port.
- \* BCM\_L2\_LEARN\_MSG\_ETH\_ENCAP- The Learn DSP message is encapsulated with an Ethernet header.
- \* BCM\_L2\_LEARN\_MSG\_LEARNING- This definition applies DSP learn messages to Learning devices.
- \* BCM\_L2\_LEARN\_MSG\_SHADOW- This definition applies DSP learn messages to Shadow MACT
- monitoring CPU MAC table aging rate.

\*

\* CINT Usage:

\* 1. Open multicast 4500.

- \* 2. Add to the multicast port 79 of each attached device.
- Note: Port 79 is an internal port used for sending and receiving learning messages.
- \* 3. Add a network port to the multicast, so that copies of the learning messages will be sent
- to the multicast ports.
- \* 4. Call bcm\_l2\_learn\_msgs\_config\_set() which will do the following:
- a. Configure the destination of learning messages to be multicast 4500.
- b. Set the Ethernet header (SA,DA, Ether-type) of the learning messages.
- \* 5. Call bcm\_switch\_control\_set(unit, bcmSwitchL2LearnMode, BCM\_L2\_EGRESS\_DIST).
- a. Set learning mode to be egress-distributed.
- \* 6. Send an Ethernet packet with unknown SA. This will cause the device to generate learning messages
- \* and send them over multicast 4500.
- \*

\* To Active Above Settings Run:

- \* BCM> cint examples/dpp/cint\_l2\_learning.c
- $BCM > cint$
- $\text{cint} > 12$  learning run with defaults(unit, other unit);
- \* Pass other\_unit as -1 if the system consists of only 1 device.
- \* The first parameter should be the master unit.
- \*
- \* Scrip Adjustment
- \* You can adjust the following attribute of the application:
- \* Number of devices in system, calling l2\_learning\_run with one/two unit ids.
- \* ports[1] = 1; \* network port to send learning information to\*
- \* 12 learning info1.nof ports = 2; \*1 to send only to devices in the system\*
	- \* \*2 to send also to network port\*
- \* l2\_learning\_info1.mc\_id
- $= 4500$ ; \*multicast group used for learning\*
- \* Note: The learning port (for example, ports[0]) must be 79.
- \*
- \* \* BCM> examples/dpp/utility/cint\_utils\_multicast.c
- \*/

Found in path(s):

\* /opt/cola/permits/1745002214\_1689590998.9917314/0/bcm-sdk-master-zip/bcm-sdkmaster/src/examples/dpp/cint\_l2\_learning.c No license file was found, but licenses were detected in source scan.

### /\*

\* \$Id: failover.c,v 1.26 Broadcom SDK \$

\*

- \* \$Copyright: (c) 2016 Broadcom.
- \* Broadcom Proprietary and Confidential. All rights reserved.\$

\* \* ESW failover API \*/

Found in path(s): \* /opt/cola/permits/1745002214\_1689590998.9917314/0/bcm-sdk-master-zip/bcm-sdkmaster/src/bcm/esw/failover.c No license file was found, but licenses were detected in source scan.

```
/******************************************
```
\* Copyright (C) 2002. Redux Communications Ltd. All rights reserved.

Module Name:

flow

File Name: flow api.h

File Description: flow api

\$Revision: 1.1.2.1 \$ - visual sourcsafe revision number

History: Shay Hadar 17/4/2001 Initial Creation

\*\*\*\*\*\*\*\*\*\*\*\*\*\*\*\*\*\*\*\*\*\*\*\*\*\*\*\*\*\*\*\*\*\*\*\*\*\*\*\*\*\*/

Found in path(s):

\* /opt/cola/permits/1745002214\_1689590998.9917314/0/bcm-sdk-master-zip/bcm-sdkmaster/include/soc/ces/include\_ext/flow/flow\_api.h No license file was found, but licenses were detected in source scan.

/\*

\* \$Id: drc\_combo28\_cb.h,v 1.1.2.4 Broadcom SDK \$

\* \$Copyright: (c) 2016 Broadcom.

\* Broadcom Proprietary and Confidential. All rights reserved.\$

\*

\* This file contains DPP DRC CallBack structure and routine declarations for the Dram operation using PHY Combo28.

\*

\*/

Found in path(s):

\* /opt/cola/permits/1745002214\_1689590998.9917314/0/bcm-sdk-master-zip/bcm-sdkmaster/include/soc/dpp/DRC/drc\_combo28\_cb.h

No license file was found, but licenses were detected in source scan.

/\*

- \* \$Id: l2mc.c,v 1.0 Broadcom SDK \$
- \* \$Copyright: (c) 2016 Broadcom.
- \* Broadcom Proprietary and Confidential. All rights reserved.\$
- \*
- \* The goal of this test is to check basic multicast and broadcast features of
- \* the chip.
- \* Test Sequence:
- $*$  1. Group all active front panel ports into groups of (NumCopy + 1) ports.
- \* Each group constitutes 1 multicast "stream". All ports in a stream should
- \* either be Ethernet or HG2 and have the same line rate, although they may
- \* have different oversub ratios.
- \* 2. Let us assume a stream has n ports P0, P1 ... Pn. The ports should be
- \* arranged such that the P1 is the slowest port, i.e. has the highest
- \* oversub ratio.
- \* 3. Turn off all flow control, set MAC loopback on all ports and set
- \* IGNORE\_MY\_MODID to 1 on ING\_CONFIG\_64.
- \* 4. For Ethernet streams:
- a. Place all ports in the stream on a single VLAN, say VLAN0.
- b. Place ports
- P0 and P1 on a second VLAN, say VLAN1.
- c. Create a 3rd VLAN, say VLAN3 with no ports on it.
- d. Add the following VLAN translations:
- i. Port=P0 OldVlan=VLAN1 NewVlan=VLAN0
- ii. Port=P1 OldVlan=VLAN0 NewVlan=VLAN1
- iii. Ports=P2, P3 ... Pn OldVlan=VLAN0 NewVlan=VLAN2
- \* 5. For HG2 streams:
- a. Place port P0 on VLAN0.
- b. Place ports P0, P1 ... Pn on VLAN1.
- c. Place all ports in the stream except P0, i.e. P1, P2 ... Pn on VLAN2
- d. Create 3 entries, say L2MC0, L2MC1 and L2MC2.
- $i.$  L2MC0: PORT BITMAP = P0
- $ii. L2MC1: PORTBITMAP =  $P0$$
- iii. L2MC2: PORT\_BITMAP =  $P1$ ,  $P2$  ... Pn
- e. Add the following IFP entries:
- i. Qualifier: OuterVlan=VLAN0, Actions: OuterVlanNew=VLAN1, RedirectMcast=L2MC0
- ii. Qualifier: OuterVlan=VLAN2, Actions: OuterVlanNew=VLAN1, RedirectMcast=L2MC1
- \* iii.Qualifier: OuterVlan=VLAN1, Actions: OuterVlanNew=VLAN2,
- RedirectMcast=L2MC2
- \* 6. Send packets from CPU port on VLAN0 of each stream to flood the stream.
- \* If FloodCnt=0, the test will determine the number of packets to send based.
- \* These values are obtained empirically through trial and error for LR ports
- for NumCopy=2 and adjusted for oversub configs based on oversub ratio.
- \* Embed the packet size and random seed used to generate each packet in the

\* payload.

\* 7. Allow the packets to swill for a fixed amount of time decided by RateCalcInt.

- \* 8. Snoop back all packets in each stream to the CPU using the following sequence:
- a. Program CPU\_CONTROL\_0.UVLAN\_TOCPU=1. This sends all packets with an
- unknown VLAN to CPU.
- \* b. Invalidate VLAN0 for Ethernet Streams and VLAN1 for HG2 streams by
- \* setting VALID=0 in the VLAN table

\* 9. Decode each received packet to obtain the random seed and packet size.

\* Reconstruct the expected packet and check the received packet for integrity.

- \*
- \* Configuration parameters passed from CLI:
- \* PktSize: Packet size in bytes. Set to 0 for worst case packet sizes on all
- \* ports (145B for ENET, 76B for HG2). Set to 1 for random packet sizes

\* FloodCnt: Number of packets in each swill. Setting this to 0 will let the

- \* test calculate the number of packets that can be sent to achieve
- \* a lossless swirl at full rate. Set to 0 by default.
- \* NumCopy: Number of multicast copies in each stream (2 by default).
- \* RateCalcInt: Interval in seconds over which rate is to be calculated
- \* TolLr: Rate tolerance percentage for linerate ports (1% by default).
- \* TolOv: Rate tolerance percentage for oversubscribed ports (3% by default).
- \* ChkPktInteg: Set to 0 to disable packet integrity checks, 1 to enable (default).
- \* MaxNumCells: Max number of cells for random packet sizes. Default = 4. Set
- to 0 for random.

\*/

Found in path(s):

\* /opt/cola/permits/1745002214\_1689590998.9917314/0/bcm-sdk-master-zip/bcm-sdkmaster/src/appl/test/streaming\_l2mc.c

No license file was found, but licenses were detected in source scan.

/\*

- \* \$Id: debug.c,v 1.19.54.1 Broadcom SDK \$
- \* \$Copyright: (c) 2016 Broadcom.
- \* Broadcom Proprietary and Confidential. All rights reserved.\$
- \*
- \* File: debug.c
- \* Purpose: Caladan3 ucode debug manager

\*/

Found in path(s):

\* /opt/cola/permits/1745002214\_1689590998.9917314/0/bcm-sdk-master-zip/bcm-sdkmaster/src/soc/sbx/caladan3/asm3/debug.c No license file was found, but licenses were detected in source scan.

/\*

- \* \$Id: cmdlist.c,v 1.19 Broadcom SDK \$
- \* \$Copyright: (c) 2016 Broadcom.
- \* Broadcom Proprietary and Confidential. All rights reserved.\$

\*

\* socdiag command list

\*

- \* Since this version of the socdiag is run on top of the bcm-core
- \* module, we need to exclude certain features. We cannot do this

\* through the makefile because we share the diag library with

\* the bcm-diag-full module, which needs all features enabled.

\* \*/

# Found in path(s):

\* /opt/cola/permits/1745002214\_1689590998.9917314/0/bcm-sdk-master-zip/bcm-sdkmaster/systems/linux/kernel/modules/bcm-diag/cmdlist.c No license file was found, but licenses were detected in source scan.

/\* \$Id: tmc\_api\_link\_bonding.h \$

\* \$Copyright: (c) 2016 Broadcom.

\* Broadcom Proprietary and Confidential. All rights reserved.\$

\*/

Found in path(s):

\* /opt/cola/permits/1745002214\_1689590998.9917314/0/bcm-sdk-master-zip/bcm-sdkmaster/include/soc/dpp/TMC/tmc\_api\_link\_bonding.h No license file was found, but licenses were detected in source scan.

/\* \$Id: cacheLib.c,v 1.2 Broadcom SDK \$

\*

\* \$Copyright: (c) 2016 Broadcom.

\* Broadcom Proprietary and Confidential. All rights reserved.\$ \*/

Found in path(s):

\* /opt/cola/permits/1745002214\_1689590998.9917314/0/bcm-sdk-master-zip/bcm-sdkmaster/systems/vxworks/keystone/bcm53000/vxworks-5.5/cacheLib.c \* /opt/cola/permits/1745002214\_1689590998.9917314/0/bcm-sdk-master-zip/bcm-sdkmaster/systems/vxworks/keystone/bcm53000/vxworks-6.6/cacheLib.c No license file was found, but licenses were detected in source scan.

/\*

\* \$Id: sbZfFabBm9600InaHi1Selected\_1EntryConsole.hx,v 1.2 Broadcom SDK \$

- \* \$Copyright: (c) 2016 Broadcom.
- \* Broadcom Proprietary and Confidential. All rights reserved.\$

\*/

Found in path(s):

\* /opt/cola/permits/1745002214\_1689590998.9917314/0/bcm-sdk-master-zip/bcm-sdkmaster/include/soc/sbx/fabric/sbZfFabBm9600InaHi1Selected\_1EntryConsole.hx No license file was found, but licenses were detected in source scan.

/\*

- \* \$Id: mim.c,v 1.152 Broadcom SDK \$
- \* \$Copyright: (c) 2016 Broadcom.
- \* Broadcom Proprietary and Confidential. All rights reserved.\$

\*

```
* File: mim.c
```
\* Purpose: Manages MiM functions

\*/

Found in path(s):

\* /opt/cola/permits/1745002214\_1689590998.9917314/0/bcm-sdk-master-zip/bcm-sdkmaster/src/bcm/esw/triumph2/mim.c No license file was found, but licenses were detected in source scan.

/\* \$Id: arad\_pp\_api\_framework.h,v 1.3 Broadcom SDK \$

\* \$Copyright: (c) 2016 Broadcom.

\* Broadcom Proprietary and Confidential. All rights reserved.\$

\*/

Found in path(s):

\* /opt/cola/permits/1745002214\_1689590998.9917314/0/bcm-sdk-master-zip/bcm-sdkmaster/include/soc/dpp/ARAD/ARAD\_PP/arad\_pp\_api\_framework.h No license file was found, but licenses were detected in source scan.

/\* \$Id: ui\_ppd\_api\_llp\_trap.c,v 1.6 Broadcom SDK \$

```
* $Copyright: (c) 2016 Broadcom.
```
\* Broadcom Proprietary and Confidential. All rights reserved.\$

```
*/
```
Found in path(s):

\* /opt/cola/permits/1745002214\_1689590998.9917314/0/bcm-sdk-master-zip/bcm-sdkmaster/src/appl/dpp/UserInterface/ppd/ui\_ppd\_api\_llp\_trap.c No license file was found, but licenses were detected in source scan.

/\* \$Id: arad\_pp\_eg\_qos.h,v 1.9 Broadcom SDK \$

\* \$Copyright: (c) 2016 Broadcom.

\* Broadcom Proprietary and Confidential. All rights reserved.\$

\*/

Found in path(s):

\* /opt/cola/permits/1745002214\_1689590998.9917314/0/bcm-sdk-master-zip/bcm-sdkmaster/include/soc/dpp/ARAD/ARAD\_PP/arad\_pp\_eg\_qos.h No license file was found, but licenses were detected in source scan.

/\*

 $*$  \$Id: jer\_pll\_synce\_init.c, v1 17/09/2014 09:55:39 azarrin \$

\*

\* \$Copyright: (c) 2016 Broadcom.

\* Broadcom Proprietary and Confidential. All rights reserved.\$

\* \*/

Found in path(s):

\* /opt/cola/permits/1745002214\_1689590998.9917314/0/bcm-sdk-master-zip/bcm-sdkmaster/src/soc/dpp/JER/jer\_pll\_synce.c No license file was found, but licenses were detected in source scan. echo "testsuite: started: sanity" # \$Id: bcm88650sanity.soc,v 1.30 Broadcom SDK \$ # \$Copyright: (c) 2016 Broadcom. # Broadcom Proprietary and Confidential. All rights reserved.\$ # # ARAD (BCM88650) Sanity # # Script to run all nightly available tests as quickly as possible in Yarum regression run on ARAD PLUS. # For testing basic sanity of new drivers, simulators, chips, etc. # local done 'echo " Done";date' # Avoid link messages while testing linkscan off counter off ctrp suspend # Set run command script not to fail on errors reported by commands # this allows the script to continue if a test fails set rcerror=false # Set up test mode: don't stop on errors, show progress on each test tm -stoponerror +progress # Unselect all #ts  $-$ \* #Clear test statistics tc \*

#Display some useful information date

#Start Test echo "Running tr 141" tr 141 r=20 \$done

echo 'Dump memories (tr 6)...'; tr 6;

echo ' Done';\$date;

date tl local returnCode \$? echo "testsuite: finished: sanity: \$returnCode"

Found in path(s):

\* /opt/cola/permits/1745002214\_1689590998.9917314/0/bcm-sdk-master-zip/bcm-sdkmaster/rc/bcm88650sanity\_nightly.soc No license file was found, but licenses were detected in source scan.

/\*

```
* $Id: topo_pkt.c,v 1.35 Broadcom SDK $
* $Copyright: (c) 2016 Broadcom.
* Broadcom Proprietary and Confidential. All rights reserved.$
*
* File: topo_pkt.c
* Purpose: All functions related to topo packet generation and
* handling.
*
* This file contains code related to topology packet generation
* and handling. It provides default functions that are used by
* stack task if customer applications do not provide alternatives.
* In addition, it provides some building blocks that customers
* may integrate with their own code.
*
* Here's how the sample topology stack task code works:
*
* 1. stk task enters DISC mode: Application should call
* topo_pkt_expect_set(TRUE) to indicate topo pkts
* should be expected.
*
* 2. stk task enters TOPO mode: Stack task calls
* bcm_stack_topo_update (as programmed into st_config).
*
* 3. topology
 packet is received:
* If both 1 and 2 have occurred, process packet.
* If only 1 has occurred, bank packet and wait for (2).
* If only 2 has occurred, it's an error.
*
* If stack task exits TOPO mode, or whenever it goes into blocked
* mode, the application should call topo_pkt_expect_set(FALSE).
*
*/
```
Found in path(s):

\* /opt/cola/permits/1745002214\_1689590998.9917314/0/bcm-sdk-master-zip/bcm-sdkmaster/src/appl/stktask/topo\_pkt.c No license file was found, but licenses were detected in source scan.

/\* \$Id: arad\_debug.c,v 1.26 Broadcom SDK \$ \* \$Copyright: (c) 2016 Broadcom. \* Broadcom Proprietary and Confidential. All rights reserved.\$ \*/

Found in path(s):

\* /opt/cola/permits/1745002214\_1689590998.9917314/0/bcm-sdk-master-zip/bcm-sdkmaster/src/soc/dpp/ARAD/arad\_debug.c No license file was found, but licenses were detected in source scan.

/\* \$Id: jer2\_arad\_scheduler\_flows.c,v 1.10 Broadcom SDK \$

\* \$Copyright: (c) 2016 Broadcom.

\* Broadcom Proprietary and Confidential. All rights reserved.\$ \*/

Found in path(s):

\* /opt/cola/permits/1745002214\_1689590998.9917314/0/bcm-sdk-master-zip/bcm-sdkmaster/src/soc/dnx/legacy/ARAD/arad\_scheduler\_flows.c No license file was found, but licenses were detected in source scan.

/\* \$Id: ppc\_api\_llp\_mirror.c,v 1.10 Broadcom SDK \$

\* \$Copyright: (c) 2016 Broadcom.

\* Broadcom Proprietary and Confidential. All rights reserved.\$

/\*\*\*\*\*\*\*\*\*\*\*\*\*\*\*\*\*\*\*\*\*\*\*\*\*\*\*\*\*\*\*\*\*\*\*\*\*\*\*\*\*\*\*\*\*\*\*\*\*\*\*\*\*\*\*\*\*\*\*\*\*\*\*\*\*\*

\*

\*/

\* FILENAME: DuneDriver/ppc/src/soc\_ppc\_api\_llp\_mirror.c

\* MODULE PREFIX: soc\_ppc\_llp

\*

\*

\* FILE DESCRIPTION:

\*

\* REMARKS:

\* SW License Agreement: Dune Networks (c). CONFIDENTIAL PROPRIETARY INFORMATION.

\* Any use of this Software is subject to Software License Agreement

\* included in the Driver User Manual of this device.

\* Any use of this Software constitutes an agreement to the terms

\* of the above Software License Agreement.

\*\*\*\*\*\*\*\*\*\*\*\*\*\*\*\*\*\*\*\*\*\*\*\*\*\*\*\*\*\*\*\*\*\*\*\*\*\*\*\*\*\*\*\*\*\*\*\*\*\*\*\*\*\*\*\*\*\*\*\*\*\*\*\*\*\*/

Found in path(s):

```
* /opt/cola/permits/1745002214_1689590998.9917314/0/bcm-sdk-master-zip/bcm-sdk-
master/src/soc/dpp/PPC/ppc_api_llp_mirror.c
```
No license file was found, but licenses were detected in source scan.

```
/*
* $Id$
* $Copyright: (c) 2016 Broadcom.
* Broadcom Proprietary and Confidential. All rights reserved.$
* *
* File: bhh_sdk_msg.h
*/
```
Found in path(s):

\* /opt/cola/permits/1745002214\_1689590998.9917314/0/bcm-sdk-master-zip/bcm-sdkmaster/include/bcm\_int/esw/bhh\_sdk\_msg.h No license file was found, but licenses were detected in source scan.

/\*

\*

\*

\*

```
* $Copyright: (c) 2016 Broadcom.
* Broadcom Proprietary and Confidential. All rights reserved.$"
* g3p1_ped.c: Guadalupe3k V1.0 Ped Configuration
* DO NOT EDIT THIS FILE!
* Edits to this file will be lost when it is regenerated.
*/
```
\* \$Id: ped\_c.stg,v 1.13 Broadcom SDK \$"

Found in path(s):

\* /opt/cola/permits/1745002214\_1689590998.9917314/0/bcm-sdk-master-zip/bcm-sdkmaster/src/soc/sbx/g3p1/g3p1\_ped.c No license file was found, but licenses were detected in source scan.

/\* \* \$Id: diag.c,v 1.47 Broadcom SDK \$ \* \* \$Copyright: (c) 2016 Broadcom. \* Broadcom Proprietary and Confidential. All rights reserved.\$ \* \* Purpose: Common device register/mem diagnostic functions.

\*/

Found in path(s):

\* /opt/cola/permits/1745002214\_1689590998.9917314/0/bcm-sdk-master-zip/bcm-sdk-master/src/appl/diag/diag.c No license file was found, but licenses were detected in source scan.

/\* \$Id: arad\_pp\_flp\_init.h,v 1.59 Broadcom SDK  $$$ 

\* \$Copyright: (c) 2016 Broadcom.

\* Broadcom Proprietary and Confidential. All rights reserved.\$

\* \$ \*/

Found in path(s):

\* /opt/cola/permits/1745002214\_1689590998.9917314/0/bcm-sdk-master-zip/bcm-sdkmaster/include/soc/dpp/ARAD/ARAD\_PP/arad\_pp\_flp\_init.h No license file was found, but licenses were detected in source scan.

## /\*

```
* $Id$
```
- \* \$Copyright: (c) 2016 Broadcom.
- \* Broadcom Proprietary and Confidential. All rights reserved.\$
- \*
- \* File: fpem.c
- \* Purpose: Exact match table support
- \*

\* Provides:

- \* soc\_internal\_exact\_match\_read
- \* soc\_internal\_exact\_match\_write
- soc\_internal\_exact\_match\_ins
- \* soc\_internal\_exact\_match\_del
- \* soc\_internal\_exact\_match\_lkup

\*/

Found in path(s):

\* /opt/cola/permits/1745002214\_1689590998.9917314/0/bcm-sdk-master-zip/bcm-sdk-

master/systems/sim/pcid/fpem.c

No license file was found, but licenses were detected in source scan.

# \$Id: \$ # \$Copyright: (c) 2016 Broadcom.

# Broadcom Proprietary and Confidential. All rights reserved.\$

if [ -z "\$1" ]; then echo >&2 "Usage: inject packetfile" exit 1 fi

cp \$1 \$1.tmp mv \$1.tmp pkt

Found in path(s):

\* /opt/cola/permits/1745002214\_1689590998.9917314/0/bcm-sdk-master-zip/bcm-sdk-master/systems/sim/inject No license file was found, but licenses were detected in source scan.

/\*

- \* \$Id: phy8750.h,v 1.3 Broadcom SDK \$
- \* \$Copyright: (c) 2016 Broadcom.

```
* Broadcom Proprietary and Confidential. All rights reserved.$
*
* File: phy8750.h
*
*/
Found in path(s):
* /opt/cola/permits/1745002214_1689590998.9917314/0/bcm-sdk-master-zip/bcm-sdk-
master/src/soc/phy/phy8750.h
No license file was found, but licenses were detected in source scan.
/******************************************************************************
** ========================================================================
** = glue.h - Lower level OS specific glue layer for Sandburst devices =** ========================================================================
**
** WORKING REVISION: $Id: glue.h,v 1.6 Broadcom SDK $
**
** $Copyright: (c) 2016 Broadcom.
** Broadcom Proprietary and Confidential. All rights reserved.$
**
** MODULE NAME:
**
** glue.h
**
** ABSTRACT:
**
** Provide access to Sandburst chips.
** All access is through opaque types.
**
** LANGUAGE:
**
** C
**
** AUTHORS:
**
** Lennart Augustsson
**
** CREATION DATE:
**
** 22-July-2004
**
******************************************************************************/
Found in path(s):
* /opt/cola/permits/1745002214_1689590998.9917314/0/bcm-sdk-master-zip/bcm-sdk-
```

```
master/include/soc/sbx/glue.h
```
No license file was found, but licenses were detected in source scan.

# \$Id: Toseef Koliyariwala # \$Copyright: (c) 2016 Broadcom. # Broadcom Proprietary and Confidential. All rights reserved.\$ #

#File: trall\_bcm56868\_a0.soc

#Purpose: Tests all memories on BCM56868.

- # tr50 Memory Fill/Verify
- # tr51 Memory Random Addr/Data
- # tr52 Rand Mem Addr, write all
- # tr71 Table DMA

echo 'Running all tests on the memories'

local name 'echo \$mem ';

local tr50 'tr 50 Memory=\$mem IndexStart=min IndexEnd=max';

local tr51 'tr 51 Memory=\$mem IndexStart=min IndexEnd=max';

local tr52 'tr 52 Memory=\$mem IndexStart=min IndexEnd=max';

counter off l2mode off linkscan off memscan off config add parity\_enable=0 init soc; init misc;

# VALID memories

local mem DLB\_HGT\_FLOWSET; \$name; \$tr50; \$tr51; \$tr52; local mem DLB\_HGT\_FLOWSET\_TIMESTAMP\_PAGE; \$name; \$tr50; \$tr51; \$tr52; local mem DLB\_HGT\_FLOWSET\_TIMESTAMP\_PAGE\_X; \$name; \$tr50; \$tr51; \$tr52; local mem DLB\_HGT\_FLOWSET\_TIMESTAMP\_PAGE\_Y;

\$name; \$tr50; \$tr51; \$tr52;

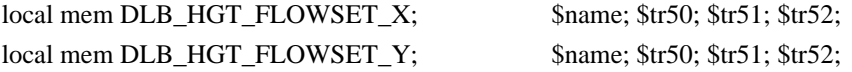

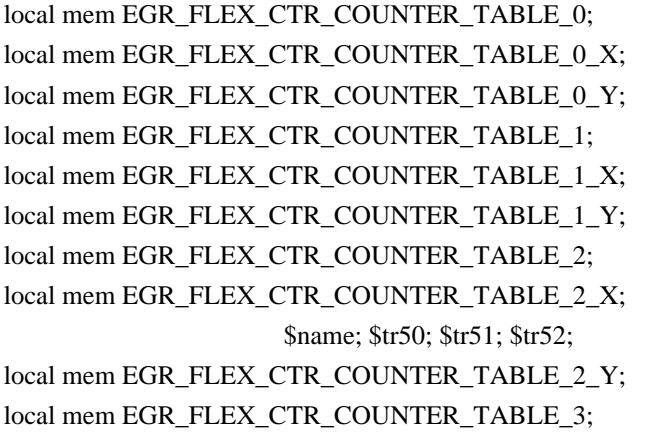

 $\text{Shame}$ ;  $\text{Str50}$ ;  $\text{Str51}$ ;  $\text{Str52}$ ;  $\text{Shame}$ ;  $\text{Str50}$ ;  $\text{Str51}$ ;  $\text{Str52}$ ;  $\text{Shame}$ ;  $\text{Str50}$ ;  $\text{Str51}$ ;  $\text{Str52}$ ;  $\text{Shame}$ ;  $\text{Str50}$ ;  $\text{Str51}$ ;  $\text{Str52}$ ;  $S$ name:  $$tr50$ ;  $$tr51$ ;  $$tr52$ ;  $\text{Shame}$ ;  $\text{Str50}$ ;  $\text{Str51}$ ;  $\text{Str52}$ ; \$name; \$tr50; \$tr51; \$tr52;

 $\text{Shame}$ ;  $\text{Str50}$ ;  $\text{Str51}$ ;  $\text{Str52}$ ;  $$name; $tr50; $tr51; $tr52;$ 

 **Open Source Used In NXOS-MDS Platform 9.4.2a 13320**

local mem EGR\_FLEX\_CTR\_COUNTER\_TABLE\_3\_X; \$name; \$tr50; \$tr51; \$tr52; local mem EGR\_FLEX\_CTR\_COUNTER\_TABLE\_3\_Y; \$name; \$tr50; \$tr51; \$tr52;

local mem ING\_FLEX\_CTR\_COUNTER\_TABLE\_0; \$name; \$tr50; \$tr51; \$tr52; local mem ING\_FLEX\_CTR\_COUNTER\_TABLE\_0\_X; \$name; \$tr50; \$tr51; \$tr52; local mem ING\_FLEX\_CTR\_COUNTER\_TABLE\_0\_Y; \$name; \$tr50; \$tr51; \$tr52; local mem ING\_FLEX\_CTR\_COUNTER\_TABLE\_1; \$name; \$tr50; \$tr51; \$tr52; local mem ING\_FLEX\_CTR\_COUNTER\_TABLE\_1\_X; \$name; \$tr50; \$tr51; \$tr52;

- local mem ING\_FLEX\_CTR\_COUNTER\_TABLE\_1\_Y; \$name; \$tr50; \$tr51; \$tr52;
- 
- 
- 
- 
- 
- local mem ING\_FLEX\_CTR\_COUNTER\_TABLE\_4; \$name; \$tr50; \$tr51; \$tr52;
- local mem ING\_FLEX\_CTR\_COUNTER\_TABLE\_4\_X; \$name; \$tr50; \$tr51; \$tr52;
- local mem ING\_FLEX\_CTR\_COUNTER\_TABLE\_4\_Y; \$name; \$tr50; \$tr51; \$tr52; local mem ING\_FLEX\_CTR\_COUNTER\_TABLE\_5; \$name; \$tr50; \$tr51; \$tr52; \$tr52;
- local mem ING\_FLEX\_CTR\_COUNTER\_TABLE\_5\_X; \$name; \$tr50; \$tr51; \$tr52; local mem ING\_FLEX\_CTR\_COUNTER\_TABLE\_5\_Y; \$name; \$tr50; \$tr51; \$tr52;
- local mem ING\_FLEX\_CTR\_COUNTER\_TABLE\_6; \$name; \$tr50; \$tr51; \$tr52;
- local mem ING\_FLEX\_CTR\_COUNTER\_TABLE\_6\_X; \$name; \$tr50; \$tr51; \$tr52; local mem ING\_FLEX\_CTR\_COUNTER\_TABLE\_6\_Y; \$name; \$tr50; \$tr51; \$tr52;
- local mem ING\_FLEX\_CTR\_COUNTER\_TABLE\_7; \$name; \$tr50; \$tr51; \$tr52;
- local mem ING\_FLEX\_CTR\_COUNTER\_TABLE\_7\_X;

\$name; \$tr50; \$tr51; \$tr52;

local mem ING\_FLEX\_CTR\_COUNTER\_TABLE\_7\_Y; \$name; \$tr50; \$tr51; \$tr52;

local mem MMU\_CCP\_MEM;<br>\$name; \$tr50; \$tr51; \$tr52; local mem MMU CELL LINK; \$name; \$tr50; \$tr51; \$tr52; local mem MMU\_PKTHDR; \$name; \$tr50; \$tr51; \$tr52; local mem MMU\_PKT\_LINK; \$name; \$tr50; \$tr51; \$tr52; local mem MMU\_PORTCNT; \$name; \$tr50; \$tr51; \$tr52; local mem MMU\_REPL\_GROUP\_INITIAL\_COPY\_COUNT; \$name; \$tr50; \$tr51; \$tr52;

 $\frac{4n}{a}$  - local mem MPLS ENTRY;  $\frac{1}{b}$  \$name; \$tr50; \$tr51; \$tr52;

local mem ALTERNATE\_EMIRROR\_BITMAP;

 \$name; \$tr50; \$tr51; \$tr52; local mem BCAST\_BLOCK\_MASK; \$name; \$tr50; \$tr51; \$tr52; local mem PORT COS MAP;  $\frac{\text{Sname: } \text{Str50: } \text{Str51: } \text{Str52:}}{2}$ local mem COS\_MAP\_SEL; \$name; \$tr50; \$tr51; \$tr52; local mem CPU\_COS\_MAP; \$name; \$tr50; \$tr51; \$tr52; local mem CPU\_COS\_MAP\_DATA\_ONLY; \$name; \$tr50; \$tr51; \$tr52;

local mem MMU\_REPL\_HEAD\_TBL; \$name; \$tr50; \$tr51; \$tr52;

local mem ING\_FLEX\_CTR\_COUNTER\_TABLE\_2; \$name; \$tr50; \$tr51; \$tr52; local mem ING\_FLEX\_CTR\_COUNTER\_TABLE\_2\_X; \$name; \$tr50; \$tr51; \$tr52; local mem ING\_FLEX\_CTR\_COUNTER\_TABLE\_2\_Y; \$name; \$tr50; \$tr51; \$tr52; local mem ING\_FLEX\_CTR\_COUNTER\_TABLE\_3; \$name; \$tr50; \$tr51; \$tr52; local mem ING\_FLEX\_CTR\_COUNTER\_TABLE\_3\_X; \$name; \$tr50; \$tr51; \$tr52; local mem ING\_FLEX\_CTR\_COUNTER\_TABLE\_3\_Y; \$name; \$tr50; \$tr51; \$tr52;
local mem CPU COS MAP ONLY; \$name; \$tr50; \$tr51; \$tr52; local mem CPU PBM;  $\text{Sname};$  \$name; \$tr50; local mem CPU\_PBM\_2; \$name; \$tr50; local mem CPU TS MAP;  $\qquad \qquad$  \$name; \$tr50; \$tr51; \$tr52; local mem DEST\_TRUNK\_BITMAP; \$name; \$tr50; \$tr51; \$tr52; local mem DLB\_HGT\_ETHERTYPE\_ELIGIBILITY\_MAP; \$name; \$tr50; \$tr51; \$tr52; #local mem DLB\_HGT\_FLOWSET; \$name; \$tr50; \$tr51; \$tr52; #local mem DLB\_HGT\_FLOWSET\_TIMESTAMP\_PAGE; \$name; \$tr50; \$tr51; \$tr52; #local mem DLB\_HGT\_FLOWSET\_TIMESTAMP\_PAGE\_X; \$name; \$tr50; \$tr51; \$name; \$tr50; \$tr51; \$tr52; #local mem DLB\_HGT\_FLOWSET\_TIMESTAMP\_PAGE\_Y; \$name; \$tr50; \$tr51; \$tr52; #local mem DLB\_HGT\_FLOWSET\_X; \$name; \$tr50; \$tr51; \$tr52; #local mem DLB\_HGT\_FLOWSET\_Y; \$name; \$tr50; \$tr51; \$tr52; local mem DLB\_HGT\_GROUP\_CONTROL; \$name; \$tr50; \$tr51; \$tr52; local mem DLB\_HGT\_GROUP\_MEMBERSHIP; \$name; \$tr50; \$tr51; \$tr52; local mem DLB\_HGT\_GROUP\_STATS; \$name; \$tr50; \$tr51; \$tr52; local mem DLB\_HGT\_GROUP\_STATS\_X; \$name; \$tr50; \$tr51; \$tr52; local mem DLB\_HGT\_GROUP\_STATS\_Y; \$name; \$tr50; \$tr51; \$tr52; local mem DLB\_HGT\_HIST\_LOAD; \$name; \$tr50; \$tr51; \$tr52; local mem DLB\_HGT\_INST\_LOAD; \$name; \$tr50; \$tr51; \$tr52; local mem DLB\_HGT\_MEMBER\_ATTRIBUTE; \$name; \$tr50; \$tr51; \$tr52; local mem DLB\_HGT\_MEMBER\_STATUS; \$name; \$tr50; \$tr51; \$tr52; local mem DLB\_HGT\_MEMBER\_SW\_STATE;  $\qquad$  \$name; \$tr50; local mem DLB\_HGT\_OPTIMAL\_CANDIDATE; \$name; \$tr50; \$tr51; \$tr52; local mem DLB\_HGT\_OPTIMAL\_CANDIDATE\_X; \$name; \$tr50; \$tr51; \$tr52; local mem DLB\_HGT\_OPTIMAL\_CANDIDATE\_Y; \$name; \$tr50; \$tr51; \$tr52; local mem DLB\_HGT\_PLA\_QUANTIZE\_THRESHOLD; \$name; \$tr50; \$tr51; \$tr52; local mem DLB\_HGT\_PORT\_MEMBER\_MAP; \$name; \$tr50; \$tr51; \$tr52; local mem DLB\_HGT\_QUALITY\_CONTROL; \$name; \$tr50; \$tr51; \$tr52; local mem DLB\_HGT\_QUALITY\_MAPPING; \$name; \$tr50; \$tr51; \$tr52; local mem DLB\_HGT\_QUALITY\_RESULT; \$name; \$tr50; \$tr51; \$tr52; local mem DLB\_HGT\_RR\_SELECTION\_POINTER; \$name; \$tr50; \$tr51; \$tr52; local mem DSCP\_TABLE; \$name; \$tr50; \$tr51; \$tr52; local mem E2E\_HOL\_STATUS; \$name; \$tr50; \$tr51; \$tr52; local mem E2E\_HOL\_STATUS\_1; \$name; \$tr50; \$tr51; \$tr52; local mem EFP\_COUNTER\_TABLE; \$name; \$tr50; \$tr51; \$tr52; local mem EFP\_COUNTER\_TABLE\_X;  $\qquad$  \$name; \$tr50; \$tr51; \$tr52; local mem EFP\_COUNTER\_TABLE\_Y; \$name; \$tr50; \$tr51; \$tr52; local mem EFP\_METER\_TABLE; \$name; \$tr50; \$tr51; \$tr52; local mem EFP\_METER\_TABLE\_X;  $\qquad \qquad$  \$name: \$tr50; \$tr51; \$tr52; local mem EFP\_METER\_TABLE\_Y; \$name; \$tr50; \$tr51; \$tr52; local mem EFP\_POLICY\_TABLE; \$name; \$tr50; \$tr51; \$tr52; local mem EFP TCAM;  $$name; $tr50; $tr51; $tr52;$ 

local mem EGR 1588 SA;  $$name; $tr50; $tr51; $tr52;$ local mem EGR\_COUNTER\_CONTROL; \$name; \$tr50; \$tr51; \$tr52; local mem EGR\_DGPP\_TO\_NHI; \$name; \$tr50; \$tr51; \$tr52; local mem EGR\_DGPP\_TO\_NHI\_MODBASE; \$name; \$tr50; \$tr51; \$tr52; local mem EGR\_DSCP\_ECN\_MAP; \$name; \$tr50; \$tr51; \$tr52; local mem EGR\_DSCP\_TABLE; \$name; \$tr50; \$tr51; \$tr52; local mem EGR\_DVP\_ATTRIBUTE; \$name; \$tr50; \$tr51; \$tr52; local mem EGR\_DVP\_ATTRIBUTE\_1; \$name; \$tr50; \$tr51; \$tr52; local mem EGR\_EDB\_XMIT\_CTRL; \$name: \$tr50; \$tr51; \$tr52; local mem EGR\_EM\_MTP\_INDEX; \$name; \$tr50; \$tr51; \$tr52; local mem EGR\_ENABLE; \$name; \$tr50; \$tr51; \$tr52; local mem EGR\_ETAG\_PCP\_MAPPING; \$name; \$tr50; \$tr51; \$tr52; #n/a - local mem EGR\_FCOE\_CONTROL\_1; \$name; \$tr50;  $\frac{4n}{a}$  - local mem EGR FC HEADER TYPE;  $\frac{5nt50; \frac{6nt51}{s} \cdot \frac{5nt52}{s}}{n}$ #local mem EGR\_FLEX\_CTR\_COUNTER\_TABLE\_0; \$name; \$tr50; \$tr51; \$tr52; #local mem EGR\_FLEX\_CTR\_COUNTER\_TABLE\_0\_X; \$name; \$tr50; \$tr51; \$tr52; \$tr52; #local mem EGR\_FLEX\_CTR\_COUNTER\_TABLE\_0\_Y; \$name; \$tr50; \$tr51; \$tr52; #local mem EGR\_FLEX\_CTR\_COUNTER\_TABLE\_1; \$name; \$tr50; \$tr51; \$tr52; #local mem EGR\_FLEX\_CTR\_COUNTER\_TABLE\_1\_X; \$name; \$tr50; \$tr51; \$tr52; #local mem EGR\_FLEX\_CTR\_COUNTER\_TABLE\_1\_Y; \$name; \$tr50; \$tr51; \$tr52; #local mem EGR\_FLEX\_CTR\_COUNTER\_TABLE\_2; \$name; \$tr50; \$tr51; \$tr52; #local mem EGR\_FLEX\_CTR\_COUNTER\_TABLE\_2\_X; \$name; \$tr50; \$tr51; \$tr52; #local mem EGR\_FLEX\_CTR\_COUNTER\_TABLE\_2\_Y; \$name; \$tr50; \$tr51; \$tr52; #local mem EGR\_FLEX\_CTR\_COUNTER\_TABLE\_3; \$name; \$tr50; \$tr51; \$tr52; \$tr52; \$tr52; #local mem EGR\_FLEX\_CTR\_COUNTER\_TABLE\_3\_X; \$name; \$tr50; \$tr51; \$tr52; #local mem EGR\_FLEX\_CTR\_COUNTER\_TABLE\_3\_Y; \$name; \$tr50; \$tr51; \$tr52; local mem EGR\_FLEX\_CTR\_OFFSET\_TABLE\_0; \$name; \$tr50; \$tr51; \$tr52; local mem EGR\_FLEX\_CTR\_OFFSET\_TABLE\_1; \$name; \$tr50; \$tr51; \$tr52; local mem EGR\_FLEX\_CTR\_OFFSET\_TABLE\_2; \$name; \$tr50; \$tr51; \$tr52; local mem EGR\_FLEX\_CTR\_OFFSET\_TABLE\_3; \$name; \$tr50; \$tr51; \$tr52; local mem EGR\_FLEX\_CTR\_PKT\_PRI\_MAP; \$name; \$tr50; \$tr51; \$tr52; local mem EGR\_FLEX\_CTR\_PKT\_RES\_MAP; \$name; \$tr50; \$tr51; \$tr52; local mem EGR\_FLEX\_CTR\_PORT\_MAP; \$name; \$tr50; \$tr51; \$tr52; local mem EGR\_FLEX\_CTR\_PRI\_CNG\_MAP; \$name; \$tr50; \$tr51; \$tr52; local mem EGR\_FLEX\_CTR\_TOS\_MAP; \$name; \$tr50; \$tr51; \$tr52; local mem EGR\_FRAGMENT\_ID\_TABLE; \$name; \$tr50; \$tr51; \$tr52; local mem EGR\_FRAGMENT\_ID\_TABLE\_X; \$name; \$tr50; \$tr51; \$tr52; local mem EGR\_FRAGMENT\_ID\_TABLE\_Y; \$name: \$tr50; \$tr51; \$tr52; local mem EGR\_GPP\_ATTRIBUTES; \$name; \$tr50; \$tr51; \$tr52; local mem EGR\_GPP\_ATTRIBUTES\_MODBASE; \$name; \$tr50; \$tr51; \$tr52; local mem EGR\_IM\_MTP\_INDEX; \$name; \$tr50; \$tr51; \$tr52; local mem EGR\_ING\_PORT; \$name; \$tr50; \$tr51; \$tr52;  $\lceil \text{local mem EGR} \rceil$   $\lceil \text{PMC} \rceil$   $\lceil \text{Sumex} \rceil$ ;  $\lceil \text{Str50}; \rceil \rceil$ ;  $\lceil \text{Str52}; \rceil$ 

local mem EGR\_IPMC\_CFG2;  $\qquad \qquad$  \$name; \$tr50; \$tr51; \$tr52; local mem EGR\_IP\_TUNNEL; \$name; \$tr50; \$tr51; \$tr52; local mem EGR\_IP\_TUNNEL\_IPV6; \$name; \$tr50; \$tr51; \$tr52; #n/a - local mem EGR\_IP\_TUNNEL\_MPLS; \$name; \$tr50; \$tr51; \$tr52; local mem EGR\_L3\_INTF; \$name; \$tr50; \$tr51; \$tr52; local mem EGR\_L3\_NEXT\_HOP; \$name; \$tr50; \$tr51; \$tr52; local mem EGR\_L3\_NEXT\_HOP\_1; \$name; \$tr50; \$tr51; \$tr52; #n/a - local mem EGR\_LPORT\_PROFILE; \$name; \$tr50; \$tr51; \$tr52; local mem EGR\_MACDA\_OUI\_PROFILE; \$name; \$tr50; \$tr51; \$tr52; local mem EGR\_MAC\_DA\_PROFILE; \$name; \$tr50; \$tr51; \$tr52; local mem EGR\_MAP\_MH; \$name; \$tr50; \$tr51; \$tr52; local mem EGR\_MASK;  $$name; $tr50; $tr51; $tr52;$ local mem EGR\_MASK\_MODBASE; \$name; \$tr50; \$tr51; \$tr52; local mem EGR\_MIRROR\_ENCAP\_CONTROL; \$name; \$tr50; \$tr51; \$tr52; local mem EGR\_MIRROR\_ENCAP\_DATA\_1; \$name; \$tr50; \$tr51; \$tr52; local mem EGR\_MIRROR\_ENCAP\_DATA\_2; \$name; \$tr50; \$tr51; \$tr52; local mem EGR\_MMU\_CREDIT\_LIMIT; \$name; \$tr50; \$tr51; \$tr52; local mem EGR\_MMU\_CREDIT\_LIMIT\_X; \$name; \$tr50; \$tr51; \$tr52; local mem EGR\_MMU\_CREDIT\_LIMIT\_Y; \$name; \$tr50; \$tr51; \$tr52; local mem EGR\_MOD\_MAP\_TABLE; \$name; \$tr50; \$tr51; \$tr52; local mem EGR\_MPLS\_EXP\_MAPPING\_1; \$name; \$tr50; \$tr51; \$tr52; local mem EGR\_MPLS\_EXP\_MAPPING\_2; \$name; \$tr50; \$tr51; \$tr52; #n/a - local mem EGR\_MPLS\_EXP\_PRI\_MAPPING; \$name; \$tr50; \$tr51; \$tr52; local mem EGR\_MPLS\_PRI\_MAPPING; \$name: \$tr50; \$tr51; \$tr52; #n/a - local mem EGR\_MPLS\_VC\_AND\_SWAP\_LABEL\_TABLE; \$name; \$tr50; \$tr51; \$tr52; local mem EGR\_MTU;  $\qquad$  \$name; \$tr50; \$tr51; \$tr52; #n/a - local mem EGR\_NAT\_PACKET\_EDIT\_INFO; \$name; \$tr50; \$tr51; \$tr52; local mem EGR\_OLP\_CONFIG; \$name; \$tr50; local mem EGR\_OLP\_DGPP\_CONFIG;  $$name; $tr50; $tr51; $tr52;$ local mem EGR\_OLP\_HEADER\_TYPE\_MAPPING; \$name; \$tr50; \$tr51; \$tr52; local mem EGR\_PERQ\_XMT\_COUNTERS; \$name; \$tr50; \$tr51; \$tr52; local mem EGR\_PERQ\_XMT\_COUNTERS\_X; \$name; \$tr50; \$tr51; \$tr52; local mem EGR\_PERQ\_XMT\_COUNTERS\_Y; \$name; \$tr50; \$tr51; \$tr52; local mem EGR\_PER\_PORT\_BUFFER\_OVERFLOW; \$name; \$tr50; \$tr51; \$tr52; local mem EGR\_PER\_PORT\_BUFFER\_SFT\_RESET; \$name; \$tr50; \$tr51; \$tr52; local mem EGR\_PFC\_CONTROL; \$name; \$tr50; \$tr51; \$tr52; local mem EGR\_PORT;  $\qquad \qquad$  \$name; \$tr50; \$tr51; \$tr52; local mem EGR\_PORT\_1;  $\qquad \qquad$  \$name; \$tr50; \$tr51; \$tr52; local mem EGR\_PORT\_CREDIT\_RESET; \$name; \$tr50; \$tr51; \$tr52; local mem EGR\_PRI\_CNG\_MAP;  $\text{Sname: } \frac{\text{S}}{\text{t}}$  \$name:  $\frac{\text{S}}{\text{t}}$ ;  $\frac{\text{S}}{\text{t}}$ ;  $\frac{\text{S}}{\text{t}}$ ;  $\frac{\text{S}}{\text{t}}$ ;  $\frac{\text{S}}{\text{t}}$ ;  $\frac{\text{S}}{\text{t}}$ ;  $\frac{\text{S}}{\text{t}}$ ;  $\frac{\text{S}}{\text{t}}$ ;  $\frac{\text{S}}{\text{t}}$ ;  $\frac{\text{S}}{\text{t}}$ ;  $\frac{\text{$ local mem EGR\_PW\_INIT\_COUNTERS; \$name; \$tr50; \$tr51; \$tr52; local mem EGR\_PW\_INIT\_COUNTERS\_X; \$name; \$tr50; \$tr51; \$tr52; local mem EGR\_PW\_INIT\_COUNTERS\_Y; \$name; \$tr50; \$tr51; \$tr52;

local mem EGR\_QCN\_CNM\_CONTROL\_TABLE; \$name; \$tr50; #local mem EGR\_SER\_FIFO; \$name; \$tr50; \$tr51; \$tr52; local mem EGR\_SHAPING\_CONTROL; \$name; \$tr50; \$tr51; \$tr52; #n/a - local mem EGR\_SUBPORT\_TAG\_DOT1P\_MAP; \$name; \$tr50; \$tr51; \$tr52; #n/a - local mem EGR\_TRILL\_PARSE\_CONTROL; \$name; \$tr50; #n/a - local mem EGR\_TRILL\_PARSE\_CONTROL\_2; \$name; \$tr50; #n/a - local mem EGR\_TRILL\_RBRIDGE\_NICKNAMES; \$name; \$tr50; \$tr51; \$tr52;  $\#n/a$  - local mem EGR\_TRILL\_TREE\_PROFILE; \$name; \$tr50; \$tr51; \$tr52; local mem EGR\_TX\_PROT\_GROUP\_TABLE; \$name; \$tr50; \$tr51; \$tr52; local mem EGR\_VFI; \$name; \$tr50; \$tr51; \$tr52; #n/a - local mem EGR\_VFT\_FIELDS\_PROFILE; \$name; \$tr50; \$tr51; \$tr52;  $\frac{4}{\pi}$ a - local mem EGR\_VFT\_PRI\_MAP;  $\frac{8}{\pi}$  \$name; \$tr50; \$tr51; \$tr52; local mem EGR\_VLAN; \$name; \$tr50; \$tr51; \$tr52; local mem EGR\_VLAN\_CONTROL\_1; \$name; \$tr50; \$tr51; \$tr52; local mem EGR\_VLAN\_CONTROL\_2; \$name; \$tr50; \$tr51; \$tr52; local mem EGR\_VLAN\_CONTROL\_3; \$name: \$tr50; \$tr51; \$tr52; local mem EGR\_VLAN\_STG; \$name; \$tr50; \$tr51; \$tr52; local mem EGR\_VLAN\_TAG\_ACTION\_PROFILE; \$name; \$tr50; \$tr51; \$tr52; local mem EGR\_VLAN\_VFI\_MEMBERSHIP; \$name; \$tr50; \$tr51; \$tr52; \$tr52; \$tr52; \$tr52; \$tr52; \$tr52; \$tr52; \$tr52; local mem EGR\_VLAN\_XLATE; \$name; \$tr50; \$tr51; \$tr52; local mem EGR\_VLAN\_XLATE\_ECC; \$name; \$tr50; \$tr51; \$tr52; local mem EGR\_VLAN\_XLATE\_LP; \$name: \$tr50; \$tr51; \$tr52; local mem EGR\_VPLAG\_GROUP; \$name; \$tr50; \$tr51; \$tr52; local mem EGR\_VPLAG\_MEMBER; \$name; \$tr50; \$tr51; \$tr52; local mem EGR\_VP\_VLAN\_MEMBERSHIP; \$name; \$tr50; \$tr51; \$tr52; local mem EGR\_VP\_VLAN\_MEMBERSHIP\_ACTION\_A; \$name; \$tr50; \$tr51; \$tr52; local mem EGR\_VP\_VLAN\_MEMBERSHIP\_ACTION\_B; \$name; \$tr50; \$tr51; \$tr52; \$tr52; local mem EGR\_VP\_VLAN\_MEMBERSHIP\_REMAP\_A; \$name; \$tr50; \$tr51; \$tr52; local mem EGR\_VP\_VLAN\_MEMBERSHIP\_REMAP\_B; \$name; \$tr50; \$tr51; \$tr52;  $\frac{4}{n}$ a - local mem EGR\_VSAN\_INTPRI\_MAP;  $\frac{8}{n}$  \$name; \$tr50; \$tr51; \$tr52; local mem EMIRROR CONTROL; \$name; \$tr50; \$tr51; \$tr52; local mem EMIRROR CONTROL1; \$name; \$tr50; \$tr51; \$tr52; local mem EMIRROR CONTROL2; \$name; \$tr50; \$tr51; \$tr52; local mem EMIRROR CONTROL3; \$name; \$tr50; \$tr51; \$tr52; local mem EM\_MTP\_INDEX; \$name; \$tr50; \$tr51; \$tr52; local mem ENDPOINT COS MAP; \$name; \$tr50; \$tr51; \$tr52; local mem ENDPOINT QUEUE MAP; \$name; \$tr50; \$tr51; \$tr52; local mem EPC\_LINK\_BMAP;  $\frac{1}{2}$  \$name; \$tr50; local mem ESBS\_PORT\_TO\_PIPE\_MAPPING; \$name; \$tr50; local mem ES\_PIPE0\_LLS\_L0\_CHILD\_STATE1; \$name; \$tr50; \$tr51; \$tr52; local mem ES\_PIPE0\_LLS\_L0\_CHILD\_WEIGHT\_CFG; \$name: \$tr50; \$tr51; \$tr52; \$tr52; \$tr52; \$tr52; \$tr52; \$tr52; \$tr52; \$tr52; \$tr52; \$tr52; \$tr52; \$tr52; \$tr52; \$tr52; \$tr51; \$tr52; \$tr51; \$tr52; \$tr51; \$tr52; \$tr51; \$tr52; \$tr local mem ES\_PIPE0\_LLS\_L0\_CHILD\_WEIGHT\_WORKING; \$name; \$tr50; \$tr51; \$name; \$tr51; \$tr52; local mem ES PIPEO LLS LO ERROR; \$name; \$tr50; \$tr51; \$tr52;

local mem ES\_PIPE0\_LLS\_L0\_HEADS\_TAILS; \$name; \$tr50; \$tr51; \$tr52; local mem ES\_PIPE0\_LLS\_L0\_MEMA\_CONFIG; \$name; \$tr50; \$tr51; \$tr52; local mem ES\_PIPE0\_LLS\_L0\_MEMB\_CONFIG; \$name; \$tr50; \$tr51; \$tr52; local mem ES\_PIPE0\_LLS\_L0\_MIN\_NEXT; \$name; \$tr50; \$tr51; \$tr52; local mem ES\_PIPE0\_LLS\_L0\_PARENT; \$name; \$tr50; \$tr51; \$tr52; local mem ES\_PIPE0\_LLS\_L0\_PARENT\_STATE; \$name; \$tr50; \$tr51; \$tr52; \$1.52; \$name; \$tr50; \$tr52; \$tr52; \$1.52; \$tr52; \$1.52; \$1.52; \$1.52; \$1.52; \$1.52; \$1.52; \$1.52; \$1.52; \$1.52; \$1.52; \$1.52; \$1.52; \$1.52; \$1.52; \$1.52; local mem ES\_PIPE0\_LLS\_L0\_WERR\_MAX\_SC; \$name; \$tr50; \$tr51; \$tr52; local mem ES\_PIPE0\_LLS\_L0\_WERR\_NEXT; \$name; \$tr50; \$tr51; \$tr52; local mem ES PIPE0 LLS L0 XOFF; \$name; \$tr50; \$tr51; \$tr52; local mem ES\_PIPE0\_LLS\_L1\_CHILD\_STATE1; \$name; \$tr50; \$tr51; \$tr52; local mem ES\_PIPE0\_LLS\_L1\_CHILD\_WEIGHT\_CFG; \$name; \$tr50; \$tr51; \$tr52; local mem ES\_PIPE0\_LLS\_L1\_CHILD\_WEIGHT\_WORKING; \$name; \$tr50; \$tr51; \$tr52; local mem ES\_PIPE0\_LLS\_L1\_ERROR; \$name; \$tr50; \$tr51; \$tr52; local mem ES\_PIPE0\_LLS\_L1\_HEADS\_TAILS; \$name; \$tr50; \$tr51; \$tr52; local mem ES\_PIPE0\_LLS\_L1\_MEMA\_CONFIG; \$name: \$tr50; \$tr51; \$tr52; local mem ES\_PIPE0\_LLS\_L1\_MEMB\_CONFIG; \$name; \$tr50; \$tr51; \$tr52; local mem ES\_PIPE0\_LLS\_L1\_MIN\_NEXT; \$name; \$tr50; \$tr51; \$tr52; local mem ES\_PIPE0\_LLS\_L1\_PARENT; \$name; \$tr50; \$tr51; \$tr52; local mem ES\_PIPE0\_LLS\_L1\_PARENT\_STATE; \$name; \$tr50; \$tr51; \$tr52; local mem ES\_PIPE0\_LLS\_L1\_WERR\_MAX\_SC; \$name; \$tr50; \$tr51; \$tr52; local mem ES\_PIPE0\_LLS\_L1\_WERR\_NEXT; \$name; \$tr50; \$tr51; \$tr52; local mem ES\_PIPE0\_LLS\_L1\_XOFF; \$name; \$tr50; \$tr51; \$tr52; local mem ES\_PIPE0\_LLS\_L2\_CHILD\_STATE1; \$name; \$tr50; \$tr51; \$tr52; local mem ES\_PIPE0\_LLS\_L2\_CHILD\_WEIGHT\_CFG; \$name; \$tr50; \$tr51; \$tr52; local mem ES\_PIPE0\_LLS\_L2\_CHILD\_WEIGHT\_WORKING; \$name; \$tr50; \$tr51; \$tr52; local mem ES\_PIPE0\_LLS\_L2\_ERROR; \$name; \$tr50; \$tr51; \$tr52; local mem ES\_PIPE0\_LLS\_L2\_MIN\_NEXT; \$name; \$tr50; \$tr51; \$tr52; local mem ES\_PIPE0\_LLS\_L2\_PARENT; \$name; \$tr50; \$tr51; \$tr52; local mem ES\_PIPE0\_LLS\_L2\_WERR\_NEXT; \$name; \$tr50; \$tr51; \$tr52; local mem ES\_PIPE0\_LLS\_L2\_XOFF; \$name; \$tr50; \$tr51; \$tr52; local mem ES\_PIPE0\_LLS\_PORT\_HEADS\_TAILS; \$name; \$tr50; \$tr51; \$tr52; local mem ES\_PIPE0\_LLS\_PORT\_MEMA\_CONFIG; \$name; \$tr50; \$tr51; \$tr52; local mem ES\_PIPE0\_LLS\_PORT\_MEMB\_CONFIG; \$name; \$tr50; \$tr51; \$tr52; local mem ES\_PIPE0\_LLS\_PORT\_PARENT\_STATE; \$name; \$tr50; \$tr51; \$tr52; local mem ES\_PIPE0\_LLS\_PORT\_WERR\_MAX\_SC; \$name; \$tr50; \$tr51; \$tr52; \$tr52; local mem ES\_PIPE0\_TDM\_TABLE\_0; \$name: \$tr50; \$tr51; \$tr52; local mem ES\_PIPE0\_TDM\_TABLE\_1; \$name; \$tr50; \$tr51; \$tr52; local mem ES\_PIPE1\_LLS\_L0\_CHILD\_STATE1; \$name; \$tr50; \$tr51; \$tr52; local mem ES\_PIPE1\_LLS\_L0\_CHILD\_WEIGHT\_CFG: \$name; \$tr50; \$tr51; \$tr52; local mem ES\_PIPE1\_LLS\_L0\_CHILD\_WEIGHT\_WORKING; \$name; \$tr50; \$tr51; \$name; \$tr51;  $str52$ :

local mem ES\_PIPE1\_LLS\_L0\_ERROR; \$tr50; \$tr50; \$tr51; \$tr52; local mem ES\_PIPE1\_LLS\_L0\_HEADS\_TAILS; \$name; \$tr50; \$tr51; \$tr52; \$tr52; \$tr52; \$tr52; \$tr52; \$tr52; \$tr52; \$tr52; \$tr52; \$tr52; \$tr52; \$tr52; \$tr52; \$tr52; \$tr52; \$tr52; \$tr52; \$tr52; \$tr52; \$tr52; \$tr52; \$tr52; \$tr52; \$ local mem ES\_PIPE1\_LLS\_L0\_MEMA\_CONFIG; \$name; \$tr50; \$tr51; \$tr52; local mem ES\_PIPE1\_LLS\_L0\_MEMB\_CONFIG; \$name; \$tr50; \$tr51; \$tr52; local mem ES\_PIPE1\_LLS\_L0\_MIN\_NEXT; \$name; \$tr50; \$tr51; \$tr52; local mem ES\_PIPE1\_LLS\_L0\_PARENT; \$name; \$tr50; \$tr51; \$tr52; local mem ES\_PIPE1\_LLS\_L0\_PARENT\_STATE; \$name; \$tr50; \$tr51; \$tr52; local mem ES\_PIPE1\_LLS\_L0\_WERR\_MAX\_SC; \$name; \$tr50; \$tr51; \$tr52; local mem ES\_PIPE1\_LLS\_L0\_WERR\_NEXT; \$name: \$tr50; \$tr51; \$tr52; local mem ES\_PIPE1\_LLS\_L0\_XOFF; \$name; \$tr50; \$tr51; \$tr52; local mem ES\_PIPE1\_LLS\_L1\_CHILD\_STATE1; \$name; \$tr50; \$tr51; \$tr52; local mem ES\_PIPE1\_LLS\_L1\_CHILD\_WEIGHT\_CFG; \$name; \$tr50; \$tr51; \$tr52; local mem ES\_PIPE1\_LLS\_L1\_CHILD\_WEIGHT\_WORKING; \$name; \$tr50; \$tr51; \$tr52; local mem ES\_PIPE1\_LLS\_L1\_ERROR; \$name; \$tr50; \$tr51; \$tr52; local mem ES\_PIPE1\_LLS\_L1\_HEADS\_TAILS; \$name; \$tr50; \$tr51; \$tr52; local mem ES\_PIPE1\_LLS\_L1\_MEMA\_CONFIG; \$name: \$tr50; \$tr51; \$tr52; local mem ES\_PIPE1\_LLS\_L1\_MEMB\_CONFIG; \$name; \$tr50; \$tr51; \$tr52; local mem ES\_PIPE1\_LLS\_L1\_MIN\_NEXT; \$name; \$tr50; \$tr51; \$tr52; local mem ES\_PIPE1\_LLS\_L1\_PARENT; \$name; \$tr50; \$tr51; \$tr52; local mem ES\_PIPE1\_LLS\_L1\_PARENT\_STATE; \$name; \$tr50; \$tr51; \$tr52; local mem ES\_PIPE1\_LLS\_L1\_WERR\_MAX\_SC; \$name: \$tr50; \$tr51; \$tr52; local mem ES\_PIPE1\_LLS\_L1\_WERR\_NEXT; \$name; \$tr50; \$tr51; \$tr52; local mem ES PIPE1 LLS L1 XOFF; \$name; \$tr50; \$tr51; \$tr52; local mem ES\_PIPE1\_LLS\_L2\_CHILD\_STATE1; \$name; \$tr50; \$tr51; \$tr52; local mem ES\_PIPE1\_LLS\_L2\_CHILD\_WEIGHT\_CFG; \$name; \$tr50; \$tr51; \$tr52; local mem ES\_PIPE1\_LLS\_L2\_CHILD\_WEIGHT\_WORKING; \$name; \$tr50; \$tr51; \$tr52; local mem ES\_PIPE1\_LLS\_L2\_ERROR; \$name; \$tr50; \$tr51; \$tr52; local mem ES\_PIPE1\_LLS\_L2\_MIN\_NEXT; \$name; \$tr50; \$tr51; \$tr52; local mem ES\_PIPE1\_LLS\_L2\_PARENT; \$name; \$tr50; \$tr51; \$tr52; local mem ES\_PIPE1\_LLS\_L2\_WERR\_NEXT; \$name; \$tr50; \$tr51; \$tr52; local mem ES\_PIPE1\_LLS\_L2\_XOFF; \$name; \$tr50; \$tr51; \$tr52; local mem ES\_PIPE1\_LLS\_PORT\_HEADS\_TAILS; \$name; \$tr50; \$tr51; \$tr52; local mem ES\_PIPE1\_LLS\_PORT\_MEMA\_CONFIG; \$name; \$tr50; \$tr51; \$tr52; local mem ES\_PIPE1\_LLS\_PORT\_MEMB\_CONFIG; \$name; \$tr50; \$tr51; \$tr52; local mem ES\_PIPE1\_LLS\_PORT\_PARENT\_STATE; \$name; \$tr50; \$tr51; \$tr52; local mem ES\_PIPE1\_LLS\_PORT\_WERR\_MAX\_SC; \$name; \$tr50; \$tr51; \$tr52; local mem ES\_PIPE1\_TDM\_TABLE\_0; \$name; \$tr50; \$tr51; \$tr52; local mem ES\_PIPE1\_TDM\_TABLE\_1; \$name; \$tr50; \$tr51; \$tr52;  $\frac{\text{#n}}{\text{a}}$  - local mem FCOE HOP COUNT FN;  $\frac{\text{#n}}{\text{a}}$  sname;  $\frac{\text{#r}}{1}$ ;  $\frac{\text{#r}}{1}$ ;  $\frac{\text{#r}}{2}$ ; #n/a - local mem FC\_MAP\_PROFILE; \$name; \$tr50; \$tr51; \$tr52; local mem FP\_COUNTER\_TABLE; \$name; \$tr50; \$tr51; \$tr52; local mem FP\_COUNTER\_TABLE\_X; \$name; \$tr50; \$tr51; \$tr52;

local mem FP\_COUNTER\_TABLE\_Y; \$name; \$tr50; \$tr51; \$tr52; #local mem FP\_GLOBAL\_MASK\_TCAM;  $\frac{\text{Shame; Str50; Str51; Str52;}}{\text{Shame}}$ local mem FP\_GLOBAL\_MASK\_TCAM\_X; \$name; \$tr50; \$tr51; \$tr52; local mem FP\_GLOBAL\_MASK\_TCAM\_Y; \$name; \$tr50; \$tr51; \$tr52; local mem FP\_GM\_FIELDS; \$name; \$tr50; \$tr51; \$tr52; local mem FP\_HG\_CLASSID\_SELECT;  $\qquad$  \$name: \$tr50; \$tr51; \$tr52; local mem FP\_I2E\_CLASSID\_SELECT; \$name; \$tr50; \$tr51; \$tr52; local mem FP\_METER\_CONTROL; \$name; \$tr50; \$tr51; \$tr52; local mem FP\_METER\_TABLE;  $\qquad \qquad$  \$name; \$tr50; \$tr51; \$tr52; local mem FP\_POLICY\_TABLE; \$name; \$tr50; \$tr51; \$tr52; local mem FP\_PORT\_FIELD\_SEL; \$name; \$tr50; \$tr51; \$tr52; local mem FP\_PORT\_METER\_MAP;  $\text{શ}$  \$name; \$tr50; \$tr51; \$tr52; local mem FP\_RANGE\_CHECK; \$name; \$tr50; \$tr51; \$tr52; local mem FP\_SLICE\_KEY\_CONTROL; \$name; \$tr50; local mem FP\_SLICE\_MAP; \$name; \$tr50; local mem FP\_STORM\_CONTROL\_METERS;  $\frac{\text{Sname}}{1}$ ; \$tr50; \$tr51; \$tr52; local mem FP\_STORM\_CONTROL\_METERS\_X; \$name; \$tr50; \$tr51; \$tr52; local mem FP\_STORM\_CONTROL\_METERS\_Y; \$name; \$tr50; \$tr51; \$tr52; local mem FP\_TCAM;  $\qquad$  \$name; \$tr50; \$tr51; \$tr52; local mem GTP\_PORT\_TABLE; \$name; \$tr50; \$tr51; \$tr52; local mem HG\_TRUNK\_BITMAP; \$name; \$tr50; \$tr51; \$tr52; local mem HG\_TRUNK\_FAILOVER\_ENABLE; \$name: \$tr50; local mem HG\_TRUNK\_FAILOVER\_SET; \$name; \$tr50; \$tr51; \$tr52; local mem HG\_TRUNK\_GROUP;  $\text{Shame: } $tr50; $tr51; $tr52;$ local mem HG\_TRUNK\_MEMBER; \$name; \$tr50; \$tr51; \$tr52; local mem HIGIG\_TRUNK\_CONTROL; \$name; \$tr50; local mem IARB\_ING\_PORT\_TABLE; \$name; \$tr50; \$tr51; \$tr52; local mem IARB\_MAIN\_TDM; \$name; \$tr50; \$tr51; \$tr52; local mem IARB\_MAIN\_TDM\_X;  $\qquad$  \$name; \$tr50; \$tr51; \$tr52; local mem IARB MAIN TDM Y; \$name; \$tr50; \$tr51; \$tr52; local mem ICONTROL\_OPCODE\_BITMAP; \$name; \$tr50; \$tr51; \$tr52; local mem IFP\_COS\_MAP; \$name; \$tr50; \$tr51; \$tr52; local mem IFP\_REDIRECTION\_PROFILE; \$name; \$tr50; \$tr51; \$tr52; local mem IMIRROR\_BITMAP; \$name; \$tr50; \$tr51; \$tr52; local mem IM\_MTP\_INDEX; \$name; \$tr50; \$tr51; \$tr52; local mem ING 1588 INGRESS CTRL; \$name: \$tr50; \$tr51; \$tr52; local mem ING ACTIVE L3 IIF PROFILE; \$name; \$tr50; \$tr51; \$tr52; local mem ING DEST PORT ENABLE: \$name: \$tr50;  $\frac{4}{\pi}$ a - local mem ING DNAT ADDRESS TYPE; \$name; \$tr50; \$tr51; \$tr52; local mem ING\_DVP\_2\_TABLE; \$name; \$tr50; \$tr51; \$tr52; local mem ING DVP TABLE: \$name: \$tr50; \$tr51; \$tr52; local mem ING EGRMSKBMAP;  $\qquad \qquad$  \$name; \$tr50; \$tr51; \$tr52; local mem ING\_EN\_EFILTER\_BITMAP; \$name; \$tr50; local mem ING\_ETAG\_PCP\_MAPPING; \$name; \$tr50; \$tr51; \$tr52;

 $\#n/a$  - local mem ING\_FC\_HEADER\_TYPE;  $\qquad \qquad$  \$name; \$tr50; \$tr51; \$tr52; #local mem

 ING\_FLEX\_CTR\_COUNTER\_TABLE\_0; \$name; \$tr50; \$tr51; \$tr52; #local mem ING\_FLEX\_CTR\_COUNTER\_TABLE\_0\_X; \$name; \$tr50; \$tr51; \$tr52; #local mem ING\_FLEX\_CTR\_COUNTER\_TABLE\_0\_Y; \$name; \$tr50; \$tr51; \$tr52; #local mem ING\_FLEX\_CTR\_COUNTER\_TABLE\_1; \$name; \$tr50; \$tr51; \$tr52; #local mem ING\_FLEX\_CTR\_COUNTER\_TABLE\_1\_X; \$name; \$tr50; \$tr51; \$tr52; \$tr52; \$tr52; \$tr52; \$tr52; \$tr52; \$tr52; \$tr52; \$tr52; \$tr52; \$tr52; \$tr52; \$tr52; \$tr52; \$tr52; \$tr52; \$tr52; \$tr52; \$tr52; \$tr52; \$tr52; \$tr52; \$tr5 #local mem ING\_FLEX\_CTR\_COUNTER\_TABLE\_1\_Y; \$name; \$tr50; \$tr51; \$tr52; #local mem ING\_FLEX\_CTR\_COUNTER\_TABLE\_2; \$name; \$tr50; \$tr51; \$tr52; #local mem ING\_FLEX\_CTR\_COUNTER\_TABLE\_2\_X; \$name; \$tr50; \$tr51; \$tr52; #local mem ING\_FLEX\_CTR\_COUNTER\_TABLE\_2\_Y; \$name; \$tr50; \$tr51; \$tr52; #local mem

ING FLEX CTR COUNTER TABLE 3; \$name; \$tr50; \$tr51; \$tr52; #local mem ING\_FLEX\_CTR\_COUNTER\_TABLE\_3\_X; \$name; \$tr50; \$tr51; \$tr52; #local mem ING\_FLEX\_CTR\_COUNTER\_TABLE\_3\_Y; \$name; \$tr50; \$tr51; \$tr52; #local mem ING\_FLEX\_CTR\_COUNTER\_TABLE\_4; \$name; \$tr50; \$tr51; \$tr52; #local mem ING\_FLEX\_CTR\_COUNTER\_TABLE\_4\_X; \$name; \$tr50; \$tr51; \$tr52; #local mem ING\_FLEX\_CTR\_COUNTER\_TABLE\_4\_Y;  $\qquad$  \$name; \$tr50; \$tr51; \$tr52; #local mem ING\_FLEX\_CTR\_COUNTER\_TABLE\_5; \$name; \$tr50; \$tr51; \$tr52; #local mem ING\_FLEX\_CTR\_COUNTER\_TABLE\_5\_X; \$name; \$tr50; \$tr51; \$tr52; #local mem ING\_FLEX\_CTR\_COUNTER\_TABLE\_5\_Y; \$name; \$tr50; \$tr51; \$tr52; #local

mem ING\_FLEX\_CTR\_COUNTER\_TABLE\_6; \$name; \$tr50; \$tr51; \$tr52; #local mem ING\_FLEX\_CTR\_COUNTER\_TABLE\_6\_X;  $\sinh(3\theta)$  \$name; \$tr50; \$tr51; \$tr52; #local mem ING\_FLEX\_CTR\_COUNTER\_TABLE\_6\_Y; \$name; \$tr50; \$tr51; \$tr52; #local mem ING\_FLEX\_CTR\_COUNTER\_TABLE\_7; \$name; \$tr50; \$tr51; \$tr52; \$tr52; #local mem ING\_FLEX\_CTR\_COUNTER\_TABLE\_7\_X;  $\frac{1}{2}$  \$name; \$tr50; \$tr51; \$tr52; #local mem ING\_FLEX\_CTR\_COUNTER\_TABLE\_7\_Y; \$name; \$tr50; \$tr51; \$tr52; local mem ING\_FLEX\_CTR\_OFFSET\_TABLE\_0; \$name; \$tr50; \$tr51; \$tr52; local mem ING\_FLEX\_CTR\_OFFSET\_TABLE\_1; \$name; \$tr50; \$tr51; \$tr52; local mem ING\_FLEX\_CTR\_OFFSET\_TABLE\_2; \$name; \$tr50; \$tr51; \$tr52; local mem ING\_FLEX\_CTR\_OFFSET\_TABLE\_3; \$name; \$tr50; \$tr51; \$tr52;

local mem ING\_FLEX\_CTR\_OFFSET\_TABLE\_4; \$name; \$tr50; \$tr51; \$tr52; local mem ING\_FLEX\_CTR\_OFFSET\_TABLE\_5; \$name; \$tr50; \$tr51; \$tr52; local mem ING\_FLEX\_CTR\_OFFSET\_TABLE\_6; \$name; \$tr50; \$tr51; \$tr52; local mem ING\_FLEX\_CTR\_OFFSET\_TABLE\_7; \$name; \$tr50; \$tr51; \$tr52; local mem ING\_FLEX\_CTR\_PKT\_PRI\_MAP; \$name; \$tr50; \$tr51; \$tr52; local mem ING\_FLEX\_CTR\_PKT\_RES\_MAP; \$name; \$tr50; \$tr51; \$tr52; local mem ING\_FLEX\_CTR\_PORT\_MAP; \$name; \$tr50; \$tr51; \$tr52; local mem ING\_FLEX\_CTR\_PRI\_CNG\_MAP; \$name; \$tr50; \$tr51; \$tr52; local mem ING\_FLEX\_CTR\_TOS\_MAP;

 \$name; \$tr50; \$tr51; \$tr52; local mem ING\_HIGIG\_TRUNK\_OVERRIDE\_PROFILE; \$name; \$tr50; \$tr51; \$tr52; local mem ING\_IPV6\_MC\_RESERVED\_ADDRESS; \$name; \$tr50;  $\frac{4n}{a}$  - local mem ING L3 NEXT HOP;  $\frac{5nt50; \frac{6nt51}{s} \cdot \frac{5nt52}{s}}{2n}$ local mem ING MOD MAP TABLE; \$name; \$tr50; \$tr51; \$tr52; #n/a - local mem ING\_MPLS\_EXP\_MAPPING; \$name; \$tr50; \$tr51; \$tr52;

local mem ING\_OUTER\_DOT1P\_MAPPING\_TABLE; \$name; \$tr50; \$tr51; \$tr52; local mem ING\_PHYSICAL\_TO\_LOGICAL\_PORT\_NUMBER\_MAPPING\_TABLE; \$name; \$tr50; \$tr51; \$tr52; local mem ING PRI CNG MAP;  $\text{Span}$  \$name; \$tr50; \$tr51; \$tr52; local mem ING\_PW\_TERM\_SEQ\_NUM; \$name; \$tr50; \$tr51; \$tr52; local mem ING\_PW\_TERM\_SEQ\_NUM\_X; \$name; \$tr50; \$tr51; \$tr52; local mem ING\_PW\_TERM\_SEQ\_NUM\_Y; \$name; \$tr50; \$tr51; \$tr52; local mem ING\_ROUTED\_INT\_PRI\_MAPPING; \$name; \$tr50; \$tr51; \$tr52; #local mem ING SER FIFO; \$name; \$tr50; \$tr51; \$tr52; #local mem ING\_SER\_FIFO\_X; \$name; \$tr50; \$tr51; \$tr52; #local mem ING\_SER\_FIFO\_Y; \$name; \$tr50; \$tr51; \$tr52;  $\frac{\text{Im}}{\text{tan}}$  a - local mem ING SNAT;  $\frac{\text{Im}}{\text{tan}}$  \$name; \$tr50; \$tr51; \$tr52; #n/a - local mem ING\_SNAT\_DATA\_ONLY; \$name; \$tr50; \$tr51; \$tr52;  $\frac{4n}{a}$  - local mem ING\_SNAT\_HIT\_ONLY; \$name; \$tr50; \$tr51; \$tr52;  $\frac{4}{n}$ a - local mem ING\_SNAT\_HIT\_ONLY\_X; \$name; \$tr50; \$tr51; \$tr52; #n/a - local mem ING\_SNAT\_HIT\_ONLY\_Y;  $\qquad$  \$name; \$tr50; \$tr51; \$tr52;  $\frac{4m}{a}$  - local mem ING\_SNAT\_ONLY;  $\frac{5m}{a}$ ; \$tr50; \$tr51; \$tr52; #n/a - local mem ING\_TRILL\_PARSE\_CONTROL; \$name; \$tr50; #n/a - local mem ING\_TRILL\_PAYLOAD\_PARSE\_CONTROL; \$name; \$tr50; local mem ING\_UNTAGGED\_PHB; \$name; \$tr50; \$tr51; \$tr52; #n/a - local mem ING\_VFT\_PRI\_MAP; \$name; \$tr50; \$tr51; \$tr52; local mem ING VLAN RANGE;  $\frac{\text{Span}}{\text{Span}}$ ;  $\frac{\text{Str50}}{\text{Str51}}$ ;  $\frac{\text{Str52}}{\text{Str52}}$ local mem ING\_VLAN\_TAG\_ACTION\_PROFILE; \$name; \$tr50; \$tr51; \$tr52; local mem ING\_VLAN\_VFI\_MEMBERSHIP; \$name; \$tr50; \$tr51; \$tr52; local mem ING\_VP\_VLAN\_MEMBERSHIP; \$name; \$tr50; \$tr51; \$tr52; local mem ING\_VP\_VLAN\_MEMBERSHIP\_ACTION\_A; \$name; \$tr50; \$tr51; \$tr52; local mem ING\_VP\_VLAN\_MEMBERSHIP\_ACTION\_B; \$name; \$tr50; \$tr51; \$tr52; local mem ING\_VP\_VLAN\_MEMBERSHIP\_REMAP\_A; \$name; \$tr50; \$tr51; \$tr52; local mem ING\_VP\_VLAN\_MEMBERSHIP\_REMAP\_B; \$name; \$tr50; \$tr51; \$tr52;  $\frac{\text{#n}}{\text{a}}$  - local mem ING\_VSAN;  $\frac{\text{#n}}{\text{a}}$  \$name;  $\frac{\text{#t}}{\text{a}}$ ;  $\frac{\text{#t}}{\text{b}}$ ;  $\frac{\text{#t}}{\text{b}}$ ;  $\frac{\text{#t}}{\text{b}}$ ;  $\frac{\text{#t}}{\text{b}}$ ;  $\frac{\text{#t}}{\text{b}}$ ;  $\frac{\text{#t}}{\text{b}}$ ;  $\frac{\text{#t}}{\text{b}}$ ;  $\frac{\text{#t}}{\text{b}}$ ;  $\frac{\text{#$  $\frac{4n}{a}$  - local mem INITIAL ING L3 NEXT HOP;  $\frac{5n\pi}{3}$ ; \$name; \$tr50; \$tr51; \$tr52;  $\frac{4n}{a}$  - local mem INITIAL L3 ECMP;  $\frac{5n\pi}{3}$ ;  $\frac{1}{3}$ ;  $\frac{1}{3}$ ;  $\frac{1}{3}$ ;  $\frac{1}{3}$ ;  $\frac{1}{3}$ ;  $\frac{1}{3}$ ;  $\frac{1}{3}$ ;  $\frac{1}{3}$ ;  $\frac{1}{3}$ ;  $\frac{1}{3}$ ;  $\frac{1}{3}$ ;  $\frac{1}{3}$ ;  $\frac{1}{3}$ ;  $\frac{1}{3}$ ;  $\frac{1}{3}$ ;  $\$  $\frac{4}{10}$  - local mem INITIAL L3 ECMP GROUP;  $\frac{5}{10}$   $\frac{5}{10}$   $\frac{5}{10}$ ;  $\frac{5}{10}$ ;  $\frac{5}{10}$ ;  $\frac{5}{10}$ ;  $\frac{5}{10}$ ;  $\frac{5}{10}$ ;  $\frac{5}{10}$ ;  $\frac{5}{10}$ ;  $\frac{5}{10}$ ;  $\frac{5}{10}$ ;  $\frac{5}{10}$ ;  $\frac{5}{10}$ ;  $\frac{5}{10}$ local mem INITIAL\_PROT\_NHI\_TABLE; \$name; \$tr50; \$tr51; \$tr52; local mem INITIAL\_PROT\_NHI\_TABLE\_1; \$name; \$tr50; \$tr51; \$tr52; local mem IPV4\_IN\_IPV6\_PREFIX\_MATCH\_TABLE; \$name; \$tr50; \$tr51; \$tr52; local mem IP\_MULTICAST\_TCAM;  $\qquad$  \$name; \$tr50; \$tr51; \$tr52; local mem IP\_OPTION\_CONTROL\_PROFILE\_TABLE; \$name: \$tr50; \$tr51; \$tr52; \$tr52; \$tr52; \$tr52; \$name; \$tr50; \$tr52; local mem ISBS\_PORT\_TO\_PIPE\_MAPPING; \$name; \$tr50; local mem KNOWN\_MCAST\_BLOCK\_MASK; \$name; \$tr50; \$tr51; \$tr52;  $\lvert \text{local mem L2MC:} \rvert$  \$name; \$tr50; \$tr51; \$tr52; local mem L2\_BULK\_MATCH\_DATA; \$name; \$tr50; local mem L2\_BULK\_MATCH\_MASK; \$name; \$tr50; local mem L2\_BULK\_REPLACE\_DATA; \$name; \$tr50;

local mem L2\_BULK\_REPLACE\_MASK; \$name; \$tr50; local mem L2\_ENDPOINT\_ID; \$name; \$tr50; \$tr51; \$tr52;  $local mem L2X;$  \$name; \$tr50; \$tr51; \$tr52; local mem L2\_ENTRY\_LP; \$name; \$tr50; \$tr51; \$tr52; local mem L2\_ENTRY\_ONLY; \$name; \$tr50; \$tr51; \$tr52; local mem L2\_ENTRY\_ONLY\_ECC; \$name; \$tr50; \$tr51; \$tr52; local mem L2\_HITDA\_ONLY; \$name; \$tr50; \$tr51; \$tr52; local mem  $L2$ \_HITDA\_ONLY\_X;  $$name; $tr50; $tr51; $tr52;$ local mem L2 HITDA ONLY Y;  $$name; $tr50; $tr51; $tr52;$ local mem L2\_HITSA\_ONLY; \$name; \$tr50; \$tr51; \$tr52; local mem L2\_HITSA\_ONLY\_X; \$name; \$tr50; \$tr51; \$tr52; local mem L2\_HITSA\_ONLY\_Y; \$name; \$tr50; \$tr51; \$tr52; local mem L2\_LEARN\_INSERT\_FAILURE; \$name; \$tr50; local mem L2\_MOD\_FIFO; \$name; \$tr50; \$tr51; \$tr52; local mem L2\_USER\_ENTRY; \$name; \$tr50; \$tr51; \$tr52; local mem L2\_USER\_ENTRY\_DATA\_ONLY; \$name; \$tr50; \$tr51; \$tr52; local mem L2\_USER\_ENTRY\_ONLY; \$name; \$tr50; \$tr51; \$tr52;  $\frac{\text{Im}}{\text{tan}}$  - local mem L3\_DEFIP;  $\frac{\text{Im}}{\text{tan}}$  \$name; \$tr50; \$tr51; \$tr52;  $\#n/a$  - if \$?13 alpm\_enable \  $\#n/a$  - 'local mem 'L3\_DEFIP\_ALPM\_ECC'; \$name; \$tr50; \$tr51; \$tr52;'  $\#n/a$  - if \$?13\_alpm\_enable \  $\frac{4}{\pi}$ a - 'local mem 'L3 DEFIP ALPM HIT ONLY'; \$name; \$tr50; \$tr51; \$tr52;' #n/a - if \$?l3\_alpm\_enable \ #n/a - 'local mem 'L3\_DEFIP\_ALPM\_HIT\_ONLY\_X'; \$name; \$tr50; \$tr51; \$tr52;' #n/a - if \$?l3\_alpm\_enable \  $\frac{4}{10}$  - 'local mem 'L3 DEFIP ALPM HIT ONLY Y'; \$name; \$tr50; \$tr51; \$tr52;' #n/a - if \$?13 alpm\_enable \ #n/a - 'local mem 'L3\_DEFIP\_ALPM\_IPV4'; \$name; \$tr50; \$tr51; \$tr52;'  $\#n/a$  - if \$?13\_alpm\_enable \  $\frac{4m}{a}$  - 'local mem 'L3\_DEFIP\_ALPM\_IPV4\_1'; \$name; \$tr50; \$tr51; \$tr52;'  $\#n/a$  - if \$?13\_alpm\_enable \ #n/a - 'local mem 'L3\_DEFIP\_ALPM\_IPV6\_64'; \$name; \$tr50; \$tr51; \$tr52;'  $\#n/a$  - if \$?13\_alpm\_enable \  $\frac{4}{n}$ a - 'local mem 'L3\_DEFIP\_ALPM\_IPV6\_128'; \$name; \$tr50; \$tr51; \$tr52;'  $\#n/a$  - if \$?13\_alpm\_enable \ #n/a - 'local mem 'L3\_DEFIP\_ALPM\_IPV6\_64\_1'; \$name; \$tr50; \$tr51; \$tr52;' #n/a - if \$?l3\_alpm\_enable \  $\frac{4}{n}{a}$  - 'local mem 'L3 DEFIP ALPM RAW'; \$name; \$tr50; \$tr51; \$tr52;' #n/a - local mem L3\_DEFIP\_AUX\_HITBIT\_UPDATE; \$name; \$tr50; \$tr51; \$tr52; #n/a - local mem L3\_DEFIP\_AUX\_SCRATCH; \$name; \$tr50;  $\frac{\text{Hn}}{\text{a}}$  - local mem L3 DEFIP AUX TABLE;  $\frac{\text{Hn}}{\text{a}}$  and  $\frac{\text{Hn}}{\text{b}}$ ;  $\frac{\text{Hn}}{\text{c}}$ ;  $\frac{\text{Hn}}{\text{c}}$ ;  $\frac{\text{Hn}}{\text{c}}$ ;  $\frac{\text{Hn}}{\text{d}}$ ;  $\frac{\text{Hn}}{\text{d}}$ ;  $\frac{\text{Hn}}{\text{d}}$ ;  $\frac{\text{Hn}}{\text{d}}$ ;  $\frac{\text{Hn}}{\text{d}}$ ;  $\frac{4}{\pi}$ a - local mem L3 DEFIP DATA ONLY; \$name; \$tr50; \$tr51; \$tr52;  $\frac{4n}{a}$  - local mem L3 DEFIP HIT ONLY; \$name; \$tr50; \$tr51; \$tr52;  $\frac{4n}{a}$  - local mem L3 DEFIP HIT ONLY X; \$name; \$tr50; \$tr51; \$tr52;

 $\frac{4}{n}$ a - local mem L3\_DEFIP\_HIT\_ONLY\_Y; \$name; \$tr50; \$tr51; \$tr52;  $\frac{4n}{a}$  - local mem L3 DEFIP ONLY;  $\frac{5tn}{a}$ ; \$tr50; \$tr51; \$tr52;  $\frac{4}{n}$ a - local mem L3 DEFIP PAIR 128;  $\frac{5}{12}$ ;  $\frac{128}{3}$ ;  $\frac{5}{12}$ ;  $\frac{128}{3}$ ;  $\frac{5}{12}$ ;  $\frac{128}{3}$ #n/a - local mem L3\_DEFIP\_PAIR\_128\_DATA\_ONLY; \$name; \$tr50; \$tr51; \$tr52;  $\frac{4}{\pi}$ a - local mem L3\_DEFIP\_PAIR\_128\_HIT\_ONLY; \$name; \$tr50; \$tr51; \$tr52;  $\frac{4}{10}$ a - local mem L3 DEFIP\_PAIR\_128\_HIT\_ONLY\_X; \$name; \$tr50; \$tr51; \$tr52;  $\frac{4}{n}$ a - local mem L3\_DEFIP\_PAIR\_128\_HIT\_ONLY\_Y; \$name; \$tr50; \$tr51; \$tr52;  $\frac{4}{n}$ a - local mem L3\_DEFIP\_PAIR\_128\_ONLY; \$name; \$tr50; \$tr51; \$tr52;  $\frac{1}{2}$  +n/a - local mem L3 ECMP;  $\frac{1}{2}$   $\frac{1}{2}$   $\frac{1}{2}$   $\frac{1}{2}$   $\frac{1}{2}$   $\frac{1}{2}$   $\frac{1}{2}$   $\frac{1}{2}$   $\frac{1}{2}$   $\frac{1}{2}$   $\frac{1}{2}$   $\frac{1}{2}$   $\frac{1}{2}$   $\frac{1}{2}$   $\frac{1}{2}$   $\frac{1}{2}$   $\frac{1}{2}$   $\frac{1}{2}$   $\frac{1$  $\frac{4}{n}$ a - local mem L3\_ECMP\_COUNT;  $\frac{1}{n}$  \$name; \$tr50; \$tr51; \$tr52;  $\frac{4}{n}$ a - local mem L3\_ENTRY\_HIT\_ONLY; \$name; \$tr50; \$tr51; \$tr52;  $\frac{4}{\pi}$ a - local mem L3 ENTRY HIT ONLY X; \$name; \$tr50; \$tr51; \$tr52;  $\frac{4}{n}$ a - local mem L3\_ENTRY\_HIT\_ONLY\_Y; \$name; \$tr50; \$tr51; \$tr52; #n/a - local mem L3\_ENTRY\_IPV4\_MULTICAST; \$name; \$tr50; \$tr51; \$tr52;  $\frac{4}{n}$ a - local mem L3\_ENTRY\_IPV4\_UNICAST; \$name; \$tr50; \$tr51; \$tr52;  $\frac{4}{\pi}$ a - local mem L3\_ENTRY\_IPV6\_MULTICAST; \$name: \$tr50; \$tr51; \$tr52;  $\frac{4}{n}$ a - local mem L3\_ENTRY\_IPV6\_UNICAST;  $\frac{5}{n}$  \$name; \$tr50; \$tr51; \$tr52;  $\frac{\text{Im}}{\text{tan}}$  - local mem L3\_ENTRY\_LP;  $\frac{\text{Im}}{\text{tan}}$  \$name; \$tr50; \$tr51; \$tr52;  $\frac{4n}{a}$  - local mem L3 ENTRY ONLY;  $\frac{5n\pi}{3}$ ;  $\frac{5n\pi}{3}$ ;  $\frac{5n\pi}{2}$ ;  $\frac{4n}{a}$  - local mem L3\_ENTRY\_ONLY\_ECC;  $\frac{5n\pi}{3}$ ;  $\frac{4n\pi}{3}$ ;  $\frac{4n\pi}{3}$ ;  $\frac{4n\pi}{3}$ ;  $\frac{4n\pi}{3}$ ; local mem L3\_IIF; \$name; \$tr50; \$tr51; \$tr52; local mem L3\_IIF\_PROFILE;  $$name; $tr50; $tr51; $tr52;$ local mem L3\_IPMC; \$name; \$tr50; \$tr51; \$tr52; local mem L3 IPMC 1; \$name; \$tr50; \$tr51; \$tr52; local mem L3\_IPMC\_REMAP; \$name; \$tr50; \$tr51; \$tr52; local mem L3 MTU VALUES; \$name; \$tr50; \$tr51; \$tr52;  $\frac{\text{#n}}{\text{a}}$  - local mem L3 TUNNEL;  $\frac{\text{#n}}{\text{a}}$  = \$name; \$tr50; \$tr51; \$tr52; #n/a - local mem L3\_TUNNEL\_DATA\_ONLY; \$name; \$tr50; \$tr51; \$tr52;  $\frac{4n}{a}$  - local mem L3 TUNNEL ONLY;  $\frac{5n\pi}{3}$ ;  $\frac{5n\pi}{3}$ ;  $\frac{5n\pi}{2}$ ; local mem LOCAL\_SW\_DISABLE\_DEFAULT\_PBM;  $\text{Sname}; \frac{\text{str50}}{\text{smme}}; \frac{\text{str51}}{\text{str52}};$ local mem LOCAL\_SW\_DISABLE\_DEFAULT\_PBM\_2; \$name; \$tr50; \$tr51; \$tr52; local mem LOCAL\_SW\_DISABLE\_DEFAULT\_PBM\_MIRR; \$name; \$tr50; \$tr51; \$tr52; local mem LPORT TAB; \$name; \$tr50; \$tr51; \$tr52; local mem MAC\_BLOCK; \$name; \$tr50; \$tr51; \$tr52;  $\lceil \text{local mem MIRROR CONTROL} \rceil$   $\qquad \qquad \text{Shame: $tr50; $tr51; $tr52; \rceil$}$ local mem MMU\_AGING\_CTR; \$name; \$tr50; \$tr51; \$tr52;  $\lceil \text{local mem MMU AGING EXP}:$  \$name: \$tr50; \$tr51; \$tr52; local mem MMU\_AGING\_MASK\_TBL\_PIPE0; \$name; \$tr50; \$tr51; \$tr52; local mem MMU\_AGING\_MASK\_TBL\_PIPE1; \$name; \$tr50; \$tr51; \$tr52; local mem MMU\_CBPData0;  $\qquad \qquad$  \$name; \$tr50; \$tr51; \$tr52; local mem MMU CBPData1; \$name; \$tr50; \$tr51; \$tr52; local mem MMU CBPData10; \$name; \$tr50; \$tr51; \$tr52; local mem MMU\_CBPData11;  $\qquad \qquad$  \$name; \$tr50; \$tr51; \$tr52;

## local mem MMU\_CBPData12;

\$name; \$tr50; \$tr51; \$tr52;

local mem MMU\_CBPData13;  $\qquad \qquad$  \$name; \$tr50; \$tr51; \$tr52; local mem MMU\_CBPData14;  $\qquad$  \$name; \$tr50; \$tr51; \$tr52; local mem MMU CBPData15; \$name; \$tr50; \$tr51; \$tr52; local mem MMU CBPData16;  $$name; $tr50; $tr51; $tr52;$ local mem MMU CBPData17; \$name; \$tr50; \$tr51; \$tr52; local mem MMU\_CBPData18; \$name; \$tr50; \$tr51; \$tr52; local mem MMU\_CBPData19; \$name; \$tr50; \$tr51; \$tr52; local mem MMU CBPData2; \$name; \$tr50; \$tr51; \$tr52; local mem MMU\_CBPData20; \$name; \$tr50; \$tr51; \$tr52; local mem MMU\_CBPData21; \$name; \$tr50; \$tr51; \$tr52;

local mem MMU\_CBPData23;  $\qquad \qquad \text{Shame}; \, \text{Str50}; \, \text{Str51}; \, \text{Str52};$ local mem MMU\_CBPData24;  $\qquad \qquad$  \$name; \$tr50; \$tr51; \$tr52; local mem MMU\_CBPData25; \$name; \$tr50; \$tr51; \$tr52; local mem MMU\_CBPData26;  $\qquad \qquad$  \$name; \$tr50; \$tr51; \$tr52; local mem MMU\_CBPData27; \$name; \$tr50; \$tr51; \$tr52; local mem MMU\_CBPData28; \$name; \$tr50; \$tr51; \$tr52; local mem MMU\_CBPData29;  $\qquad \qquad$  \$name; \$tr50; \$tr51; \$tr52; local mem MMU\_CBPData3; \$name; \$tr50; \$tr51; \$tr52; local mem MMU\_CBPData30; \$name; \$tr50; \$tr51; \$tr52; local mem MMU\_CBPData31; \$name; \$tr50; \$tr51; \$tr52;

local mem MMU\_CBPData32; \$name; \$tr50; \$tr51; \$tr52; local mem MMU\_CBPData33;  $\qquad \qquad$  \$name; \$tr50; \$tr51; \$tr52; local mem MMU\_CBPData34; \$name; \$tr50; \$tr51; \$tr52; local mem MMU\_CBPData35;  $\qquad \qquad$  \$name; \$tr50; \$tr51; \$tr52; local mem MMU\_CBPData36;  $\qquad \qquad$  \$name; \$tr50; \$tr51; \$tr52; local mem MMU\_CBPData37; \$name; \$tr50; \$tr51; \$tr52; local mem MMU\_CBPData38;  $\qquad \qquad$  \$name; \$tr50; \$tr51; \$tr52; local mem MMU\_CBPData39;  $\qquad \qquad$  \$name; \$tr50; \$tr51; \$tr52; local mem MMU\_CBPData4; \$name; \$tr50; \$tr51; \$tr52; local mem MMU\_CBPData40; \$name; \$tr50; \$tr51; \$tr52; local mem MMU\_CBPData41;

local mem MMU\_CBPData22; \$name; \$tr50; \$tr51; \$tr52;

\$name; \$tr50; \$tr51; \$tr52;

local mem MMU\_CBPData42; \$name; \$tr50; \$tr51; \$tr52; local mem MMU\_CBPData43; \$name; \$tr50; \$tr51; \$tr52; local mem MMU CBPData44; \$name; \$tr50; \$tr51; \$tr52; local mem MMU\_CBPData45; \$name; \$tr50; \$tr51; \$tr52; local mem MMU\_CBPData46;  $\qquad \qquad$  \$name; \$tr50; \$tr51; \$tr52; local mem MMU\_CBPData47;  $$name; $tr50; $tr51; $tr52;$ local mem MMU\_CBPData48; \$name; \$tr50; \$tr51; \$tr52; local mem MMU\_CBPData49;  $\qquad \qquad$  \$name; \$tr50; \$tr51; \$tr52; local mem MMU CBPData5; \$name; \$tr50; \$tr51; \$tr52; local mem MMU CBPData50; \$name; \$tr50;

 \$tr51; \$tr52; local mem MMU CBPData51; \$name; \$tr50; \$tr51; \$tr52; local mem MMU\_CBPData52;  $\qquad \qquad$  \$name; \$tr50; \$tr51; \$tr52; local mem MMU\_CBPData53; \$name; \$tr50; \$tr51; \$tr52; local mem MMU\_CBPData54; \$name; \$tr50; \$tr51; \$tr52; local mem MMU CBPData55;  $$name; $tr50; $tr51; $tr52;$ local mem MMU\_CBPData56; \$name; \$tr50; \$tr51; \$tr52; local mem MMU\_CBPData57; \$name; \$tr50; \$tr51; \$tr52; local mem MMU\_CBPData58; \$name; \$tr50; \$tr51; \$tr52; local mem MMU CBPData59; \$name; \$tr50; \$tr51; \$tr52; local mem MMU\_CBPData6; \$name; \$tr50; \$tr51; \$tr52; local mem MMU\_CBPData60; \$name; \$tr50; \$tr51; \$tr52; local mem MMU\_CBPData61; \$name; \$tr50; \$tr51; \$tr52; local mem MMU\_CBPData62; \$name; \$tr50; \$tr51; \$tr52; local mem MMU\_CBPData63;  $\qquad \qquad \text{Shame}; \, \text{Str50}; \, \text{Str51}; \, \text{Str52};$ local mem MMU\_CBPData64; \$name; \$tr50; \$tr51; \$tr52; local mem MMU\_CBPData65;  $\qquad \qquad$  \$name; \$tr50; \$tr51; \$tr52; local mem MMU\_CBPData66;  $\qquad \qquad \text{Shame}; \, \text{Str50}; \, \text{Str51}; \, \text{Str52};$ local mem MMU\_CBPData67; \$name; \$tr50; \$tr51; \$tr52; local mem MMU\_CBPData68;  $\qquad \qquad$  \$name; \$tr50; \$tr51; \$tr52;

local mem MMU\_CBPData70;

local mem MMU\_CBPData69; \$name; \$tr50; \$tr51; \$tr52; local mem MMU\_CBPData7; \$name; \$tr50; \$tr51; \$tr52;

\$name; \$tr50; \$tr51; \$tr52;

local mem MMU CBPData71; \$name; \$tr50; \$tr51; \$tr52; local mem MMU\_CBPData72;  $\qquad \qquad$  \$name; \$tr50; \$tr51; \$tr52; local mem MMU\_CBPData73; \$name; \$tr50; \$tr51; \$tr52; local mem MMU\_CBPData74;  $\qquad \qquad$  \$name; \$tr50; \$tr51; \$tr52; local mem MMU\_CBPData75;  $$name; $tr50; $tr51; $tr52;$ local mem MMU\_CBPData76; \$name; \$tr50; \$tr51; \$tr52; local mem MMU\_CBPData77;  $\qquad \qquad$  \$name; \$tr50; \$tr51; \$tr52; local mem MMU\_CBPData78;  $\qquad \qquad$  \$name; \$tr50; \$tr51; \$tr52; local mem MMU\_CBPData79; \$name; \$tr50; \$tr51; \$tr52; local mem MMU CBPData8; \$name; \$tr50; \$tr51; \$tr52; local mem MMU\_CBPData80;  $\qquad \qquad$  \$name; \$tr50; \$tr51; \$tr52; local mem MMU\_CBPData81; \$name; \$tr50; \$tr51; \$tr52; local mem MMU\_CBPData82; \$name; \$tr50; \$tr51; \$tr52; local mem MMU CBPData83; \$name; \$tr50; \$tr51; \$tr52; local mem MMU CBPData9; \$name; \$tr50; \$tr51; \$tr52; local mem MMU\_CCP0\_RESEQ\_MEM;  $$name; $tr50; $tr51; $tr52;$ local mem MMU\_CCP1\_RESEQ\_MEM; \$name; \$tr50; \$tr51; \$tr52; #local mem MMU\_CCP\_MEM; \$name; \$tr50; \$tr51; \$tr52; #local mem MMU\_CELL\_LINK; \$name: \$tr50; \$tr51; \$tr52; local mem MMU\_CFAP\_BANK0;  $$name; $tr50; $tr51; $tr52;$ local mem MMU\_CFAP\_BANK1;

## \$name; \$tr50; \$tr51; \$tr52;

local mem MMU\_CFAP\_BANK10; \$name; \$tr50; \$tr51; \$tr52; local mem MMU\_CFAP\_BANK11; \$name; \$tr50; \$tr51; \$tr52;  $\lceil \text{local mem MMU CFAP BANK12};$  \$name; \$tr50; \$tr51; \$tr52; local mem MMU\_CFAP\_BANK13; \$name; \$tr50; \$tr51; \$tr52; local mem MMU\_CFAP\_BANK14; \$name; \$tr50; \$tr51; \$tr52; local mem MMU\_CFAP\_BANK15; \$name; \$tr50; \$tr51; \$tr52; local mem MMU\_CFAP\_BANK16; \$name; \$tr50; \$tr51; \$tr52; local mem MMU\_CFAP\_BANK17; \$name; \$tr50; \$tr51; \$tr52; local mem MMU\_CFAP\_BANK18; \$name; \$tr50; \$tr51; \$tr52; local mem MMU\_CFAP\_BANK19; \$name; \$tr50; \$tr51; \$tr52; local mem MMU\_CFAP\_BANK2;  $\qquad$  \$name; \$tr50; \$tr51; \$tr52; local mem MMU\_CFAP\_BANK20; \$name; \$tr50; \$tr51; \$tr52; local mem MMU\_CFAP\_BANK3; \$name; \$tr50; \$tr51; \$tr52; local mem MMU\_CFAP\_BANK4;  $\qquad$  \$name; \$tr50; \$tr51; \$tr52; local mem MMU\_CFAP\_BANK5; \$name; \$tr50; \$tr51; \$tr52; local mem MMU\_CFAP\_BANK6;  $\qquad$  \$name; \$tr50; \$tr51; \$tr52; local mem MMU\_CFAP\_BANK7; \$name; \$tr50; \$tr51; \$tr52; local mem MMU\_CFAP\_BANK8; \$name; \$tr50; \$tr51; \$tr52; local mem MMU\_CFAP\_BANK9;  $\text{Shame}; \text{str50}; \text{str51}; \text{Str52};$ local mem MMU\_CHFC\_SYSPORT\_MAPPING; \$name; \$tr50; \$tr51; \$tr52; local mem MMU\_CTR\_COLOR\_DROP\_MEM; \$name; \$tr50; \$tr51; \$tr52; local mem MMU\_CTR\_ING\_DROP\_MEM; \$name; \$tr50; \$tr51; \$tr52; local mem MMU\_CTR\_MC\_DROP\_MEM0;  $\text{Small}$  \$name; \$tr50; \$tr51; \$tr52; local mem MMU\_CTR\_MC\_DROP\_MEM1; \$name; \$tr50; \$tr51; \$tr52; local mem MMU\_CTR\_MTRI\_DROP\_MEM;<br>\$name; \$tr50; \$tr51; \$tr52; local mem MMU\_CTR\_UC\_DROP\_MEM; \$name; \$tr50; \$tr51; \$tr52; local mem MMU\_ENQ\_PBI\_DB; \$name; \$tr50; \$tr51; \$tr52; local mem MMU\_EPRG\_MEM; \$name; \$tr50; \$tr51; \$tr52; local mem MMU\_INTFI\_BASE\_INDEX\_TBL; \$name; \$tr50; \$tr51; \$tr52; local mem MMU\_INTFI\_FC\_ST\_TBL0; \$name; \$tr50; \$tr51; \$tr52; local mem MMU\_INTFI\_FC\_ST\_TBL1; \$name; \$tr50; \$tr51; \$tr52; local mem MMU\_INTFI\_FC\_ST\_TBL2; \$name; \$tr50; \$tr51; \$tr52; local mem MMU\_INTFI\_MERGE\_ST\_TBL; \$name; \$tr50; \$tr51; \$tr52; local mem MMU\_INTFI\_OFFSET\_MAP\_TBL; \$name; \$tr50; \$tr51; \$tr52; local mem MMU\_INTFI\_PFC\_ST\_TBL; \$name; \$tr50; \$tr51; \$tr52; local mem MMU\_INTFI\_PORT\_COEFC\_TB; \$name; \$tr50; \$tr51; \$tr52; local mem MMU\_INTFI\_ST\_TRANS\_TBL; \$name: \$tr50; \$tr51; \$tr52; local mem MMU\_INTFI\_XPIPE\_FC\_MAP\_TBL0;  $\text{Span}$  \$name; \$tr50; \$tr51; \$tr52; local mem MMU\_INTFI\_XPIPE\_FC\_MAP\_TBL1; \$name; \$tr50; \$tr51; \$tr52; local mem MMU\_INTFI\_XPIPE\_FC\_MAP\_TBL2; \$name; \$tr50; \$tr51; \$tr52; local mem MMU\_INTFI\_YPIPE\_FC\_MAP\_TBL0; \$name; \$tr50; \$tr51; \$tr52; local mem MMU\_INTFI\_YPIPE\_FC\_MAP\_TBL1; \$name; \$tr50; \$tr51; \$tr52; local mem MMU\_INTFI\_YPIPE\_FC\_MAP\_TBL2; \$name; \$tr50; \$tr51; \$tr52;

local mem MMU\_INTFO\_QCN\_CNM\_RVD\_TBL; \$name; \$tr50; \$tr51; \$tr52; local mem MMU\_INTFO\_QCN\_CNM\_TIMER\_TBL; \$name; \$tr50; \$tr51; \$tr52; local mem MMU\_INTFO\_QCN\_TBID\_TBL; \$name; \$tr50; \$tr51; \$tr52; local mem MMU\_INTFO\_QCN\_TOV\_TBL; \$name; \$tr50; \$tr51; \$tr52; local mem MMU\_INTFO\_TC2PRI\_MAPPING; \$name; \$tr50; \$tr51; \$tr52; local mem MMU\_MCFP; \$name; \$tr50; \$tr51; \$tr52; local mem MMU\_MCQDB0; \$name; \$tr50; \$tr51; \$tr52; local mem MMU\_MCQDB1; \$name; \$tr50; \$tr51; \$tr52; local mem MMU\_MCQE; \$name; \$tr50; \$tr51; \$tr52; local mem MMU\_MCQN; \$name; \$tr50; \$tr51; \$tr52; local mem MMU\_MTRI\_BKPMETERINGBUCKET\_MEM\_0; \$name; \$tr50; \$tr51; \$tr52; local mem MMU\_MTRI\_BKPMETERINGBUCKET\_MEM\_1; \$name; \$tr50; \$tr51; \$tr52; local mem MMU\_MTRI\_BKPMETERINGCONFIG\_MEM\_0; \$name; \$tr50; \$tr51; \$tr52; local mem MMU\_MTRI\_BKPMETERINGCONFIG\_MEM\_1; \$name; \$tr50; \$tr51; \$name; \$tr51; \$tr51; \$name; \$tr51; \$tr51; \$tr51; \$tr51; \$tr51; \$tr51; \$tr51; \$tr50; \$tr51; \$tr51; \$tr50; \$tr51; \$tr50; \$tr51; \$tr50; \$tr51; \$tr50; \$tr50; \$tr \$tr52; local mem MMU\_MTRO\_BUCKET\_L0\_MEM\_0; \$name; \$tr50; \$tr51; \$tr52; local mem MMU\_MTRO\_BUCKET\_L0\_MEM\_1; \$name: \$tr50; \$tr51; \$tr52; local mem MMU\_MTRO\_BUCKET\_L1\_MEM\_0; \$name; \$tr50; \$tr51; \$tr52; local mem MMU\_MTRO\_BUCKET\_L1\_MEM\_1; \$name: \$tr50; \$tr51; \$tr52; local mem MMU\_MTRO\_BUCKET\_L2\_MEM\_0; \$name; \$tr50; \$tr51; \$tr52; local mem MMU\_MTRO\_BUCKET\_L2\_MEM\_1; \$name; \$tr50; \$tr51; \$tr52; local mem MMU\_MTRO\_EGRMETERINGCONFIG\_MEM\_0; \$name; \$tr50; \$tr51; \$tr52; local mem MMU\_MTRO\_EGRMETERINGCONFIG\_MEM\_1; \$name; \$tr50; \$tr51; \$tr52; local mem MMU\_MTRO\_L0\_MEM\_0; \$name; \$tr50; \$tr51; \$tr52; local mem MMU\_MTRO\_L0\_MEM\_1; \$name; \$tr50; \$tr51; \$tr52; local mem MMU\_MTRO\_L1\_MEM\_0; \$name; \$tr50; \$tr51; \$tr52; local mem MMU\_MTRO\_L1\_MEM\_1; \$name; \$tr50; \$tr51; \$tr52; local mem MMU\_MTRO\_L2\_MEM\_0;  $$name; $tr50; $tr51; $tr52;$ local mem MMU\_MTRO\_L2\_MEM\_1; \$name; \$tr50; \$tr51; \$tr52; local mem MMU\_PDB0; \$name; \$tr50; \$tr51; \$tr52; local mem MMU\_PDB1; \$name; \$tr50; \$tr51; \$tr52; #local mem MMU\_PKTHDR;  $\frac{\text{络}}{\text{name}} \cdot \frac{\text{frac}}{\text{appa}} \cdot \frac{\text{frac}}{\text{delta}} \cdot \frac{\text{frac}}{\text{delta}} \cdot \frac{\text{frac}}{\text{delta}} \cdot \frac{\text{frac}}{\text{delta}} \cdot \frac{\text{frac}}{\text{delta}} \cdot \frac{\text{frac}}{\text{delta}} \cdot \frac{\text{frac}}{\text{delta}} \cdot \frac{\text{frac}}{\text{delta}} \cdot \frac{\text{frac}}{\text{delta}} \cdot \frac{\text{frac}}{\text{delta}} \cdot \frac{\text{frac}}{\text{delta}} \cdot \frac{\text{frac}}{\text{delta}} \cdot \frac$ #local mem MMU\_PKT\_LINK; \$name; \$tr50; \$tr51; \$tr52; #local mem MMU\_PORTCNT: \$name: \$tr50; \$tr51; \$tr52; local mem MMU\_PQE0\_MEM; \$name; \$tr50; \$tr51; \$tr52; local mem MMU\_PQE1\_MEM;<br>\$name; \$tr50; \$tr51; \$tr52; local mem MMU\_OCN\_CNM\_COUNTER;  $\frac{\text{Sname: $tr50: $tr51: $tr52;}}{\text{Sname: $tr52:}}$ local mem MMU\_QCN\_CNM\_QUEUE0; \$name; \$tr50; \$tr51; \$tr52; local mem MMU\_QCN\_CNM\_QUEUE1; \$name; \$tr50; \$tr51; \$tr52;

local mem MMU\_QCN\_CPQST\_QLEN; \$name; \$tr50; \$tr51; \$tr52; local mem MMU\_QCN\_CPQST\_TSSLS; \$name; \$tr50; \$tr51; \$tr52; local mem MMU\_QCN\_ENABLE\_0; \$name; \$tr50; \$tr51; \$tr52; local mem MMU\_QCN\_ENABLE\_1; \$name; \$tr50; \$tr51; \$tr52; local mem MMU\_QCN\_QFBTB; \$name; \$tr50; \$tr51; \$tr52; local mem MMU\_QCN\_QLEN\_SHADOW0; \$name; \$tr50; \$tr51; \$tr52; local mem MMU\_OCN\_OLEN\_SHADOW1; \$name; \$tr50; \$tr51; \$tr52; local mem MMU\_QCN\_SITB; \$name; \$tr50; \$tr51; \$tr52; local mem MMU\_REPL\_GROUP\_INFO0; \$name; \$tr50; \$tr51; \$tr52; local mem MMU\_REPL\_GROUP\_INFO1; \$name; \$tr50; \$tr51; \$tr52; #local mem MMU\_REPL\_GROUP\_INITIAL\_COPY\_COUNT; \$name; \$tr50; \$tr51; \$tr52; local mem MMU\_REPL\_HEAD\_TBL; \$name; \$tr50; \$tr51; \$tr52; local mem MMU\_REPL\_HEAD\_TBL\_PIPE0; \$name; \$tr50; \$tr51; \$tr52; local mem MMU\_REPL\_HEAD\_TBL\_PIPE1; \$name; \$tr50; \$tr51; \$tr52; local mem MMU\_REPL\_LIST\_TBL; \$name; \$tr50; \$tr51; \$tr52; local mem MMU\_REPL\_LIST\_TBL\_PIPE0; \$name: \$tr50; \$tr51; \$tr52; local mem MMU\_REPL\_LIST\_TBL\_PIPE1; \$name; \$tr50; \$tr51; \$tr52; local mem MMU\_REPL\_STATE\_TBL\_PIPE0; \$name; \$tr50; \$tr51; \$tr52; local mem MMU\_REPL\_STATE\_TBL\_PIPE1; \$name; \$tr50; \$tr51; \$tr52; local mem MMU\_THDM\_DB\_PORTSP\_BST\_0; \$name; \$tr50; \$tr51; \$tr52; local mem MMU\_THDM\_DB\_PORTSP\_BST\_1; \$name: \$tr50; \$tr51; \$tr52; local mem MMU\_THDM\_DB\_PORTSP\_CONFIG\_0; \$name; \$tr50; \$tr51; \$tr52; local mem MMU\_THDM\_DB\_PORTSP\_CONFIG\_0A; \$name; \$tr50; \$tr51; \$tr52; local mem MMU\_THDM\_DB\_PORTSP\_CONFIG\_0B; \$name; \$tr50; \$tr51; \$tr52; local mem MMU\_THDM\_DB\_PORTSP\_CONFIG\_0C; \$name; \$tr50; \$tr51; \$tr52; local mem MMU\_THDM\_DB\_PORTSP\_CONFIG\_1; \$name; \$tr50; \$tr51; \$tr52; local mem MMU\_THDM\_DB\_PORTSP\_CONFIG\_1A; \$name; \$tr50; \$tr51; \$tr52; local mem MMU\_THDM\_DB\_PORTSP\_CONFIG\_1B; \$name; \$tr50; \$tr51; \$tr52; local mem MMU\_THDM\_DB\_PORTSP\_CONFIG\_1C; \$name; \$tr50; \$tr51; \$tr52; local mem MMU\_THDM\_DB\_QUEUE\_BST\_0; \$name; \$tr50; \$tr51; \$tr52; local mem MMU\_THDM\_DB\_QUEUE\_BST\_1; \$name; \$tr50; \$tr51; \$tr52; local mem MMU\_THDM\_DB\_QUEUE\_CONFIG\_0; \$name; \$tr50; \$tr51; \$tr52; local mem MMU\_THDM\_DB\_QUEUE\_CONFIG\_0A; \$name; \$tr50; \$tr51; \$tr52; local mem MMU\_THDM\_DB\_QUEUE\_CONFIG\_0B; \$name; \$tr50; \$tr51; \$tr52; local mem MMU\_THDM\_DB\_QUEUE\_CONFIG\_0C; \$name; \$tr50; \$tr51; \$tr52; local mem MMU\_THDM\_DB\_QUEUE\_CONFIG\_1; \$name; \$tr50; \$tr51; \$tr52; local mem MMU\_THDM\_DB\_QUEUE\_CONFIG\_1A; \$name; \$tr50; \$tr51; \$tr52; local mem MMU\_THDM\_DB\_QUEUE\_CONFIG\_1B; \$name; \$tr50; \$tr51; \$tr52; local mem MMU\_THDM\_DB\_QUEUE\_CONFIG\_1C; \$name; \$tr50; \$tr51; \$tr52; local mem MMU\_THDM\_DB\_QUEUE\_COUNT\_0; \times \$name; \$tr50; \$tr51; \$tr52; local mem MMU\_THDM\_DB\_QUEUE\_COUNT\_1; \$name; \$tr50; \$tr51; \$tr52;

local mem MMU\_THDM\_DB\_QUEUE\_OFFSET\_0; \$name; \$tr50; \$tr51; \$tr52; local mem MMU\_THDM\_DB\_QUEUE\_OFFSET\_0A; \$name; \$tr50; \$tr51; \$tr52; local mem MMU\_THDM\_DB\_QUEUE\_OFFSET\_0B; \$name; \$tr50; \$tr51; \$tr52; local mem MMU\_THDM\_DB\_QUEUE\_OFFSET\_0C; \$name; \$tr50; \$tr51; \$tr52; local mem MMU\_THDM\_DB\_QUEUE\_OFFSET\_1; \$name; \$tr50; \$tr51; \$tr52; local mem MMU\_THDM\_DB\_QUEUE\_OFFSET\_1A; \$name; \$tr50; \$tr51; \$tr52;

local mem MMU\_THDM\_DB\_QUEUE\_OFFSET\_1B; \$name; \$tr50; \$tr51; \$tr52; local mem MMU\_THDM\_DB\_QUEUE\_OFFSET\_1C; \$name; \$tr50; \$tr51; \$tr52; local mem MMU\_THDM\_DB\_QUEUE\_RESUME\_0; \$name; \$tr50; \$tr51; \$tr52; local mem MMU\_THDM\_DB\_QUEUE\_RESUME\_1; \$name; \$tr50; \$tr51; \$tr52; local mem MMU\_THDM\_MCQE\_PORTSP\_BST\_0; \$name; \$tr50; \$tr51; \$tr52; local mem MMU\_THDM\_MCQE\_PORTSP\_BST\_1; \$name; \$tr50; \$tr51; \$tr52; local mem MMU\_THDM\_MCQE\_PORTSP\_CONFIG\_0; \$name; \$tr50; \$tr51; \$tr52; local mem MMU\_THDM\_MCQE\_PORTSP\_CONFIG\_0A; \$name; \$tr50; \$tr51; \$tr52; local mem MMU\_THDM\_MCQE\_PORTSP\_CONFIG\_0B; \$name; \$tr50; \$tr51; \$tr52;

local mem MMU\_THDM\_MCQE\_PORTSP\_CONFIG\_1; \$name; \$tr50; \$tr51; \$tr52; local mem MMU\_THDM\_MCQE\_PORTSP\_CONFIG\_1A; \$name; \$tr50; \$tr51; \$tr52; local mem MMU\_THDM\_MCQE\_PORTSP\_CONFIG\_1B; \$name; \$tr50; \$tr51; \$tr52; \$tr52; local mem MMU\_THDM\_MCQE\_QUEUE\_BST\_0; \$name; \$tr50; \$tr51; \$tr52; local mem MMU\_THDM\_MCQE\_QUEUE\_BST\_1; \$name; \$tr50; \$tr51; \$tr52; local mem MMU\_THDM\_MCQE\_QUEUE\_CONFIG\_0; \$name; \$tr50; \$tr51; \$tr52; local mem MMU\_THDM\_MCQE\_QUEUE\_CONFIG\_0A; \$name; \$tr50; \$tr51; \$tr52; local mem MMU\_THDM\_MCQE\_QUEUE\_CONFIG\_0B; \$name; \$tr50; \$tr51; \$tr52; local mem MMU\_THDM\_MCQE\_QUEUE\_CONFIG\_0C; \$name; \$tr50; \$tr51; \$tr52;

local mem MMU\_THDM\_MCQE\_QUEUE\_CONFIG\_1; \$name; \$tr50; \$tr51; \$tr52; local mem MMU\_THDM\_MCQE\_QUEUE\_CONFIG\_1A; \$name; \$tr50; \$tr51; \$tr52; local mem MMU\_THDM\_MCQE\_QUEUE\_CONFIG\_1B; \$name; \$tr50; \$tr51; \$tr52; local mem MMU\_THDM\_MCQE\_QUEUE\_CONFIG\_1C; \$name; \$tr50; \$tr51; \$tr52; local mem MMU\_THDM\_MCQE\_QUEUE\_COUNT\_0; \$name; \$tr50; \$tr51; \$tr52; local mem MMU\_THDM\_MCQE\_QUEUE\_COUNT\_1; \$name; \$tr50; \$tr51; \$tr52; local mem MMU\_THDM\_MCQE\_QUEUE\_OFFSET\_0; \$name; \$tr50; \$tr51; \$tr52; local mem MMU\_THDM\_MCQE\_QUEUE\_OFFSET\_0A; \$name; \$tr50; \$tr51; \$tr52; local mem MMU\_THDM\_MCQE\_QUEUE\_OFFSET\_0B; \$name; \$tr50; \$tr51; \$tr52;

local mem MMU\_THDM\_MCQE\_QUEUE\_OFFSET\_0C; \$name; \$tr50; \$tr51; \$tr52; local mem MMU\_THDM\_MCQE\_QUEUE\_OFFSET\_1; \$name; \$tr50; \$tr51; \$tr52; local mem MMU\_THDM\_MCQE\_QUEUE\_OFFSET\_1A; \$name; \$tr50; \$tr51; \$tr52; local mem MMU\_THDM\_MCQE\_QUEUE\_OFFSET\_1B; \$name; \$tr50; \$tr51; \$tr52; local mem MMU\_THDM\_MCQE\_QUEUE\_OFFSET\_1C; \$name; \$tr50; \$tr51; \$tr52; local mem MMU\_THDM\_MCQE\_QUEUE\_RESUME\_0; \$name: \$tr50; \$tr51; \$tr52; local mem MMU\_THDM\_MCOE\_OUEUE\_RESUME\_1; \$name: \$tr50; \$tr51; \$tr52; \$tr52; \$tr52; \$tr52; \$tr52; \$tr52; \$tr52; \$tr52; \$tr52; \$tr52; \$tr52; \$tr52; \$tr52; \$tr52; \$tr52; \$tr52; \$tr52; \$tr52; \$tr52; \$tr52; \$tr52; \$tr52; \$tr52; local mem MMU\_THDU\_XPIPE\_BST\_PORT; \$name; \$tr50; \$tr51; \$tr52; local mem MMU\_THDU\_XPIPE\_BST\_QGROUP; \$name; \$tr50; \$tr51; \$tr52;

local mem MMU\_THDU\_XPIPE\_BST\_QUEUE; \$name; \$tr50; \$tr51; \$tr52; local mem MMU\_THDU\_XPIPE\_CONFIG\_PORT; \$name; \$tr50; \$tr51; \$tr52; local mem MMU\_THDU\_XPIPE\_CONFIG\_QGROUP; \$name; \$tr50; \$tr51; \$tr52;

local mem MMU\_THDU\_XPIPE\_CONFIG\_QUEUE; \$name; \$tr50; \$tr51; \$tr52; local mem MMU\_THDU\_XPIPE\_COUNTER\_PORT; \$name; \$tr50; \$tr51; \$tr52; local mem MMU\_THDU\_XPIPE\_COUNTER\_QGROUP; \$name; \$tr50; \$tr51; \$tr52; local mem MMU\_THDU\_XPIPE\_COUNTER\_QUEUE; \$name; \$tr50; \$tr51; \$tr52; local mem MMU\_THDU\_XPIPE\_OFFSET\_QGROUP; \$name; \$tr50; \$tr51; \$tr52; local mem MMU\_THDU\_XPIPE\_OFFSET\_QUEUE; \$name; \$tr50; \$tr51; \$tr52; local mem MMU\_THDU\_XPIPE\_O\_TO\_OGRP\_MAP; \$name; \$tr50; \$tr51; \$tr52;

local mem MMU\_THDU\_XPIPE\_Q\_TO\_QGRP\_MAP\_0; \$name; \$tr50; \$tr51; \$tr52; local mem MMU\_THDU\_XPIPE\_Q\_TO\_QGRP\_MAP\_1; \$name; \$tr50; \$tr51; \$tr52; \$tr52; \$tr52; \$tr52; \$name; \$tr50; \$tr52; local mem MMU\_THDU\_XPIPE\_RESUME\_PORT; \$name; \$tr50; \$tr51; \$tr52; local mem MMU\_THDU\_XPIPE\_RESUME\_PORT\_0; \$name; \$tr50; \$tr51; \$tr52; local mem MMU\_THDU\_XPIPE\_RESUME\_PORT\_1; \$name; \$tr50; \$tr51; \$tr52; local mem MMU\_THDU\_XPIPE\_RESUME\_QGROUP; \$name; \$tr50; \$tr51; \$tr52; local mem MMU\_THDU\_XPIPE\_RESUME\_QUEUE; \$name; \$tr50; \$tr51; \$tr52; local mem MMU\_THDU\_YPIPE\_BST\_PORT; \$name; \$tr50; \$tr51; \$tr52; local mem MMU\_THDU\_YPIPE\_BST\_QGROUP; \$name; \$tr50; \$tr51; \$tr52;

local mem MMU\_THDU\_YPIPE\_BST\_QUEUE; \$name; \$tr50; \$tr51; \$tr52; local mem MMU\_THDU\_YPIPE\_CONFIG\_PORT; \$name; \$tr50; \$tr51; \$tr52; local mem MMU\_THDU\_YPIPE\_CONFIG\_OGROUP; \$name; \$tr50; \$tr51; \$tr52; local mem MMU\_THDU\_YPIPE\_CONFIG\_QUEUE; \$name; \$tr50; \$tr51; \$tr52; local mem MMU\_THDU\_YPIPE\_COUNTER\_PORT; \$name; \$tr50; \$tr51; \$tr52; local mem MMU\_THDU\_YPIPE\_COUNTER\_QGROUP; \$name; \$tr50; \$tr51; \$tr52; local mem MMU\_THDU\_YPIPE\_COUNTER\_QUEUE; \$name; \$tr50; \$tr51; \$tr52; local mem MMU\_THDU\_YPIPE\_OFFSET\_QGROUP; \$name; \$tr50; \$tr51; \$tr52; local mem MMU\_THDU\_YPIPE\_OFFSET\_QUEUE;

\$name; \$tr50; \$tr51; \$tr52;

local mem MMU\_THDU\_YPIPE\_Q\_TO\_QGRP\_MAP; \$name; \$tr50; \$tr51; \$tr52; local mem MMU\_THDU\_YPIPE\_Q\_TO\_QGRP\_MAP\_0; \$name; \$tr50; \$tr51; \$tr52; local mem MMU\_THDU\_YPIPE\_Q\_TO\_QGRP\_MAP\_1; \$name; \$tr50; \$tr51; \$tr52; local mem MMU\_THDU\_YPIPE\_RESUME\_PORT; \$name; \$tr50; \$tr51; \$tr52; local mem MMU\_THDU\_YPIPE\_RESUME\_PORT\_0; \$name; \$tr50; \$tr51; \$tr52; local mem MMU\_THDU\_YPIPE\_RESUME\_PORT\_1; \$name; \$tr50; \$tr51; \$tr52; local mem MMU\_THDU\_YPIPE\_RESUME\_QGROUP; \$name; \$tr50; \$tr51; \$tr52; local mem MMU\_THDU\_YPIPE\_RESUME\_QUEUE; \$name; \$tr50; \$tr51; \$tr52; local mem MMU\_UCQDB0; \$name; \$tr50; \$tr51;

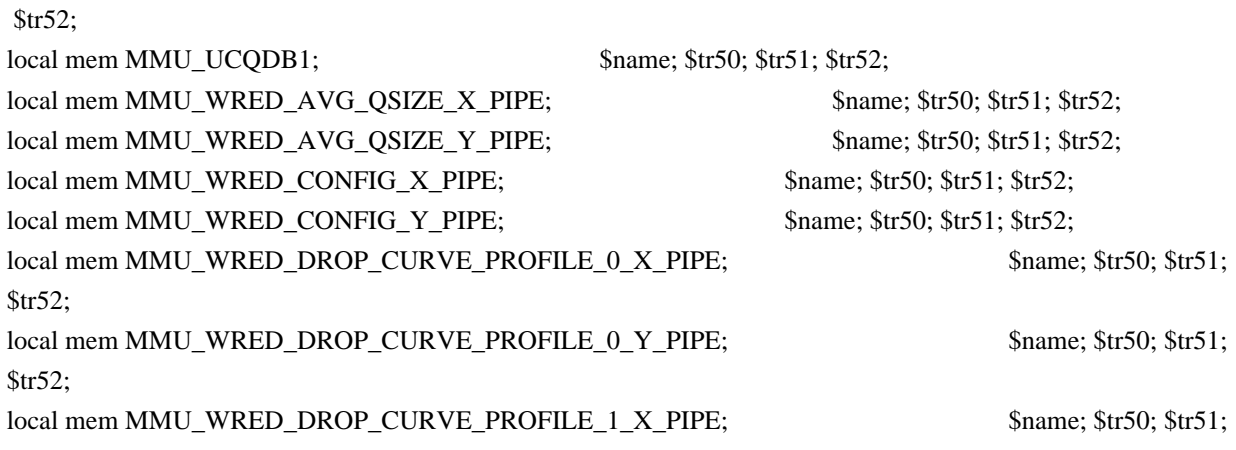

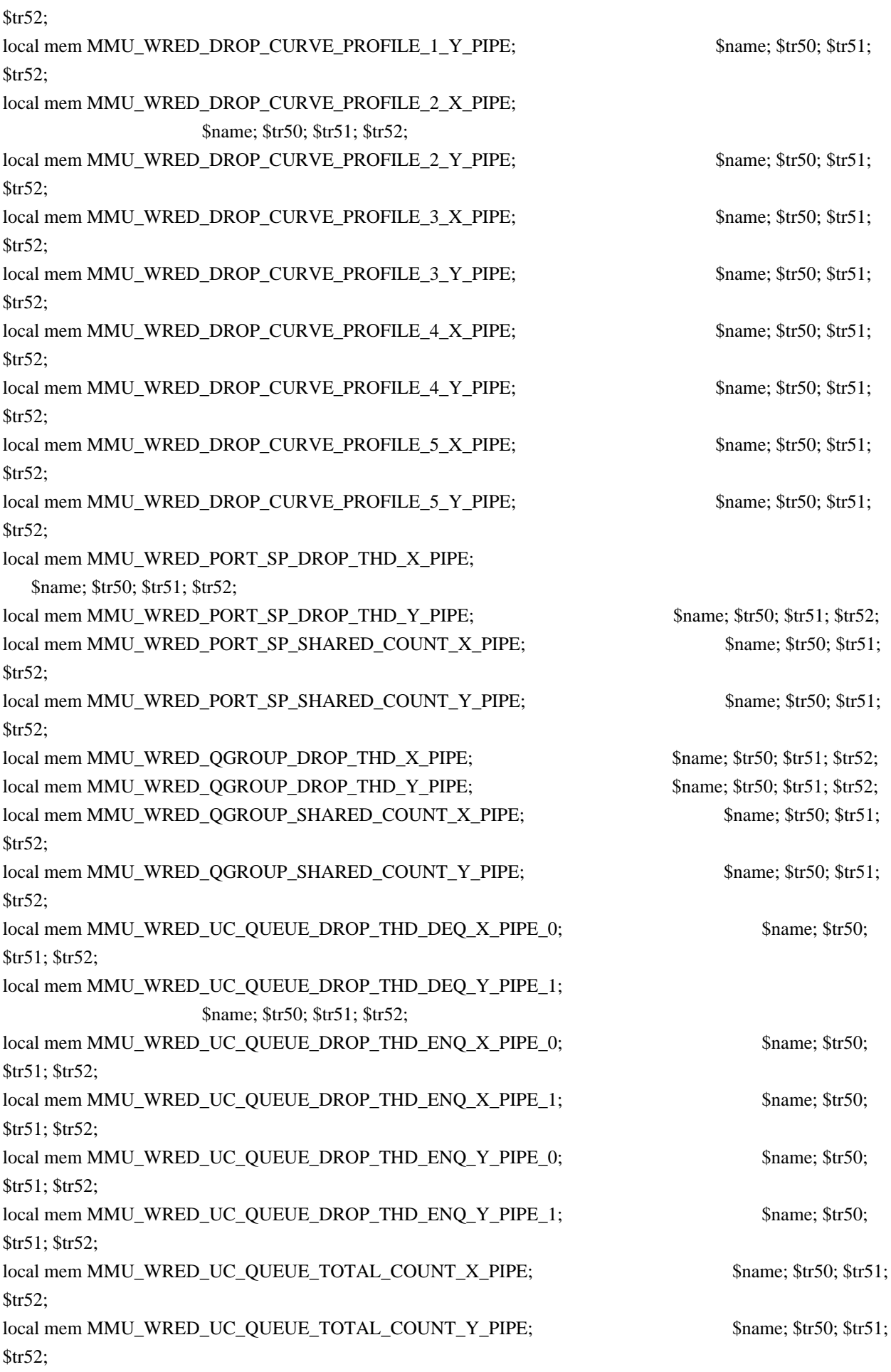

 $\lceil \text{local mem MODID BASE } PTR;$  \$name;  $\text{str50}; \text{Str51}; \text{Str52};$ local mem MODPORT MAP M0; \$name; \$tr50; \$tr51; \$tr52; local mem MODPORT\_MAP\_M1; \$name; \$tr50; \$tr51; \$tr52; local mem MODPORT\_MAP\_M2; \$name; \$tr50; \$tr51; \$tr52; local mem MODPORT\_MAP\_M3; \$name; \$tr50; \$tr51; \$tr52; local mem MODPORT MAP MIRROR; \$name: \$tr50; \$tr51; \$tr52; local mem MODPORT\_MAP\_SUBPORT; \$name; \$tr50; \$tr51; \$tr52; local mem MODPORT\_MAP\_SUBPORT\_M0; \$name; \$tr50; \$tr51; \$tr52; local mem MODPORT\_MAP\_SUBPORT\_M1;  $\qquad \qquad$  \$name; \$tr50; \$tr51; \$tr52; local mem MODPORT\_MAP\_SUBPORT\_M2; \$name; \$tr50; \$tr51; \$tr52; local mem MODPORT\_MAP\_SUBPORT\_M3; \$name; \$tr50; \$tr51; \$tr52; local mem MODPORT\_MAP\_SUBPORT\_MIRROR; \$name; \$tr50; \$tr51; \$tr52; local mem MODPORT\_MAP\_SW; \$name; \$tr50; \$tr51; \$tr52; #n/a - local mem MPLS\_ENTROPY\_LABEL\_DATA; \$name; \$tr50; #local mem MPLS\_ENTRY; \$name; \$tr50; \$tr51; \$tr52; local mem MULTIPASS\_LOOPBACK\_BITMAP;  $\qquad \qquad$  \$name; \$tr50; local mem MY\_STATION\_TCAM; \$name; \$tr50; \$tr51; \$tr52; local mem MY\_STATION\_TCAM\_2; \$name; \$tr50; \$tr51; \$tr52; local mem MY\_STATION\_TCAM\_2\_DATA\_ONLY; \$name; \$tr50; \$tr51; \$tr52; local mem MY\_STATION\_TCAM\_2\_ENTRY\_ONLY; \$name; \$tr50; \$tr51; \$tr52; local mem MY\_STATION\_TCAM\_DATA\_ONLY; \$name; \$tr50; \$tr51; \$tr52; local mem MY\_STATION\_TCAM\_ENTRY\_ONLY; \$name; \$tr50; \$tr51; \$tr52; local mem NONUCAST\_TRUNK\_BLOCK\_MASK; \$name; \$tr50; \$tr51; \$tr52; local mem NUM\_OCN\_CNM\_RECEIVED; \$name; \$tr50; \$tr51; \$tr52; local mem PFS\_PACKET\_TYPE\_OFFSET; \$name; \$tr50; \$tr51; \$tr52; local mem PHB2 COS MAP;  $\text{શ}$  \$name; \$tr50; \$tr51; \$tr52; local mem PORT\_BRIDGE\_BMAP; \$name; \$tr50; local mem PORT\_BRIDGE\_MIRROR\_BMAP; \$name; \$tr50; local mem PORT\_CBL\_TABLE; \$name; \$tr50; \$tr51; \$tr52; local mem PORT\_CBL\_TABLE\_MODBASE; \$name; \$tr50; \$tr51; \$tr52; local mem PORT\_LAG\_FAILOVER\_SET; \$name; \$tr50; \$tr51; \$tr52; local mem PORT\_TAB; \$name; \$tr50; \$tr51; \$tr52; local mem REPLICATION\_FIFO\_BANK0; \$name; \$tr50; \$tr51; \$tr52; local mem REPLICATION\_FIFO\_BANK1; \$name; \$tr50; \$tr51; \$tr52; #n/a - local mem RH\_ECMP\_DROPS; \$name; \$tr50; #n/a - local mem RH\_ECMP\_DROPS\_X; \$name; \$tr50; #n/a - local mem RH\_ECMP\_DROPS\_Y; \$name; \$tr50;  $\frac{\text{Hn}}{a}$  - local mem RH\_ECMP\_ETHERTYPE\_ELIGIBILITY\_MAP;  $\frac{\text{Hn}}{a}$  =  $\frac{\text{Hn}}{a}$ ; \$tr50; \$tr51; \$tr52; #n/a - local mem RH\_ECMP\_FLOWSET; \$name; \$tr50; \$tr51; \$tr52; local mem RH\_HGT\_DROPS;  $\frac{\text{络}}{\text{name}}$ ; \$tr50; \$tr51; \$tr52; local mem RH\_HGT\_DROPS\_X;  $\qquad$  \$name; \$tr50; \$tr51; \$tr52; local mem RH\_HGT\_DROPS\_Y;  $\qquad$  \$name; \$tr50; \$tr51; \$tr52; local mem RH\_HGT\_ETHERTYPE\_ELIGIBILITY\_MAP;

 \$name; \$tr50; \$tr51; \$tr52; local mem RH\_HGT\_FLOWSET;  $\qquad$  \$name; \$tr50; \$tr51; \$tr52; local mem RH\_HGT\_GROUP\_CONTROL; \$name; \$tr50; \$tr51; \$tr52; local mem RH\_LAG\_DROPS; \$name; \$tr50; local mem RH\_LAG\_DROPS\_X; \$name; \$tr50; local mem RH\_LAG\_DROPS\_Y; \$name; \$tr50; local mem RH\_LAG\_ETHERTYPE\_ELIGIBILITY\_MAP; \$name; \$tr50; \$tr51; \$tr52; local mem RH\_LAG\_FLOWSET; \$name; \$tr50; \$tr51; \$tr52; local mem RQE\_FREE\_LIST; \$name; \$tr50; \$tr51; \$tr52; local mem RQE\_LINK\_LIST; \$name; \$tr50; \$tr51; \$tr52; local mem RTAG7\_FLOW\_BASED\_HASH; \$name; \$tr50; \$tr51; \$tr52; local mem RTAG7\_PORT\_BASED\_HASH; \$name; \$tr50; \$tr51; \$tr52; local mem RX\_PROT\_GROUP\_TABLE; \$name; \$tr50; \$tr51; \$tr52; local mem SERVICE\_COS\_MAP; \$name; \$tr50; \$tr51; \$tr52; local mem SERVICE PORT MAP; \$name; \$tr50; \$tr51; \$tr52; local mem SERVICE\_QUEUE\_MAP; \$name; \$tr50; \$tr51; \$tr52; local mem SER\_MEMORY;  $$name; $tr50; $tr51; $tr52;$ local mem SER\_RESULT\_0; \$name; \$tr50; local mem SER\_RESULT\_1; \$name; \$tr50; local mem SER\_RESULT\_DATA\_0; \$name; \$tr50; local mem SER\_RESULT\_DATA\_1; \$name; \$tr50; local mem SER\_RESULT\_EXPECTED\_0; \$name; \$tr50; local mem SER\_RESULT\_EXPECTED\_1; \$name; \$tr50; local mem SGPP\_TO\_PIPE\_MAPPING;  $\qquad$  \$name; \$tr50; \$tr51; \$tr52; local mem SOURCE MOD PROXY TABLE; \$name; \$tr50; \$tr51; \$tr52; local mem SOURCE\_TRUNK\_MAP\_TABLE; \$name; \$tr50; \$tr51; \$tr52; local mem SOURCE\_TRUNK\_MAP\_MODBASE; \$name; \$tr50; \$tr51; \$tr52; local mem SOURCE VP; \$name; \$tr50; \$tr51; \$tr52; local mem SOURCE\_VP\_2; \$name; \$tr50; \$tr51; \$tr52; local mem SRC\_MODID\_EGRESS;  $\qquad$  \$name; \$tr50; \$tr51; \$tr52; local mem SRC\_MODID\_INGRESS\_BLOCK; \$name; \$tr50; \$tr51; \$tr52; #n/a - local mem SUBPORT\_TAG\_SGPP\_MAP; \$name; \$tr50; \$tr51; \$tr52; #n/a - local mem SUBPORT\_TAG\_SGPP\_MAP\_DATA\_ONLY; \$name; \$tr50; \$tr51; \$tr52; #n/a - local mem SUBPORT\_TAG\_SGPP\_MAP\_ONLY; \$name; \$tr50; \$tr51; \$tr52; local mem SYSTEM\_CONFIG\_TABLE; \$name; \$tr50; \$tr51; \$tr52; local mem SYSTEM\_CONFIG\_TABLE\_MODBASE; \$name; \$tr50; \$tr51; \$tr52; local mem TCP\_FN;  $\qquad$  \$name; \$tr50; \$tr51; \$tr52; local mem THDI\_PORT\_PG\_BST\_X; \$name; \$tr50; \$tr51; \$tr52; local mem THDI PORT PG\_BST\_Y;  $\text{Shame: } $tr50; $tr51; $tr52;$ local mem THDI\_PORT\_PG\_CNTRS\_RT1\_X;  $\qquad$  \$name; \$tr50; \$tr51; \$tr52; local mem THDI\_PORT\_PG\_CNTRS\_RT1\_Y; \$name; \$tr50; \$tr51; \$tr52; local mem THDI\_PORT\_PG\_CNTRS\_RT2\_X;  $\qquad$  \$name; \$tr50; \$tr51; \$tr52; local mem THDI\_PORT\_PG\_CNTRS\_RT2\_Y; \$name; \$tr50; \$tr51; \$tr52; local mem THDI\_PORT\_PG\_CNTRS\_SH1\_X; \$name; \$tr50; \$tr51; \$tr52;

local mem THDI\_PORT\_PG\_CNTRS\_SH1\_Y; \$name; \$tr50; \$tr51; \$tr52; local mem THDI\_PORT\_PG\_CNTRS\_SH2\_X; \$name; \$tr50; \$tr51; \$tr52; local mem THDI\_PORT\_PG\_CNTRS\_SH2\_Y; \$name; \$tr50; \$tr51; \$tr52; local mem THDI\_PORT\_PG\_CONFIG\_X; \$name; \$tr50; \$tr51; \$tr52; local mem THDI\_PORT\_PG\_CONFIG\_Y; \$name; \$tr50; \$tr51; \$tr52; local mem THDI\_PORT\_SP\_BST\_X; \$name; \$tr50; \$tr51; \$tr52; local mem THDI\_PORT\_SP\_BST\_Y;  $\qquad$  \$name; \$tr50; \$tr51; \$tr52; local mem THDI\_PORT\_SP\_CNTRS\_RT\_X; \$name; \$tr50; \$tr51; \$tr52; local mem THDI\_PORT\_SP\_CNTRS\_RT\_Y; \$name; \$tr50; \$tr51; \$tr52; local mem THDI\_PORT\_SP\_CNTRS\_SH\_X; \$name; \$tr50; \$tr51; \$tr52; local mem THDI\_PORT\_SP\_CNTRS\_SH\_Y; \$name; \$tr50; \$tr51; \$tr52; local mem THDI\_PORT\_SP\_CONFIG0\_X; \$name; \$tr50; \$tr51; \$tr52; local mem THDI\_PORT\_SP\_CONFIG0\_Y; \$name; \$tr50; \$tr51; \$tr52; local mem THDI\_PORT\_SP\_CONFIG1\_X; \$name; \$tr50; \$tr51; \$tr52; local mem THDI\_PORT\_SP\_CONFIG1\_Y; \$name; \$tr50; \$tr51; \$tr52; local mem THDI\_PORT\_SP\_CONFIG2\_X; \$name; \$tr50; \$tr51; \$tr52; local mem THDI\_PORT\_SP\_CONFIG2\_Y; \$name; \$tr50; \$tr51; \$tr52; local mem THDI\_PORT\_SP\_CONFIG\_X; \$name; \$tr50; \$tr51; \$tr52; local mem THDI\_PORT\_SP\_CONFIG\_Y; \$name; \$tr50; \$tr51; \$tr52; local mem TOS\_FN; \$name; \$tr50; \$tr51; \$tr52; local mem TRILL\_DROP\_STATS; \$name; \$tr50; local mem TRILL\_DROP\_STATS\_X; \$name; \$tr50; local mem TRILL\_DROP\_STATS\_Y; \$name; \$tr50; local mem TRUNK\_BITMAP;  $\qquad \qquad$  \$name; \$tr50; \$tr51; \$tr52; local mem TRUNK CBL TABLE; \$name; \$tr50; \$tr51; \$tr52; local mem TRUNK\_GROUP; \$name; \$tr50; \$tr51; \$tr52; local mem TRUNK\_MEMBER; \$name; \$tr50; \$tr51; \$tr52; local mem TTL FN;  $\qquad$  \$name; \$tr50; \$tr51; \$tr52; local mem TX\_INITIAL\_PROT\_GROUP\_TABLE; \$name; \$tr50; \$tr51; \$tr52; local mem UDF\_CONDITIONAL\_CHECK\_TABLE\_CAM; \$name; \$tr50; \$tr51; \$tr52; local mem UDF\_CONDITIONAL\_CHECK\_TABLE\_RAM; \$name; \$tr50; \$tr51; \$tr52; local mem FP\_UDF\_OFFSET; \$name; \$tr50; \$tr51; \$tr52; local mem FP\_UDF\_TCAM; \$name; \$tr50; \$tr51; \$tr52; local mem UNKNOWN\_HGI\_BITMAP; \$name; \$tr50; \$tr51; \$tr52; local mem UNKNOWN\_MCAST\_BLOCK\_MASK; \$name; \$tr50; \$tr51; \$tr52; local mem UNKNOWN\_UCAST\_BLOCK\_MASK; \$name; \$tr50; \$tr51; \$tr52;  $local mem VFI:$  \$name:  $str50: Str51: Str52:$ local mem VFI 1; \$name; \$tr50; \$tr51; \$tr52; local mem VFI\_PROFILE; \$name; \$tr50; \$tr51; \$tr52; local mem VFI\_PROFILE\_2; \$name; \$tr50; \$tr51; \$tr52; local mem VFP\_HASH\_FIELD\_BMAP\_TABLE\_A;  $\text{Smm}$ ;  $\text{Str}$ 50;  $\text{Str}$ 51;  $\text{Str}$ 52; local mem VFP\_HASH\_FIELD\_BMAP\_TABLE\_B; \$name; \$tr50; \$tr51; \$tr52; local mem VFP\_POLICY\_TABLE; \$name; \$tr50; \$tr51; \$tr52; local mem VFP TCAM;  $$name; $tr50; $tr51; $tr52;$ 

local mem VLAN TAB;  $\qquad$  \$name; \$tr50; \$tr51; \$tr52; local mem VLAN\_MAC;  $\qquad$  \$name; \$tr50; \$tr51; \$tr52; local mem VLAN MPLS; \$name; \$tr50; \$tr51; \$tr52; local mem VLAN\_PROFILE\_TAB; \$name; \$tr50; \$tr51; \$tr52; local mem VLAN\_PROFILE\_2; \$name; \$tr50; \$tr51; \$tr52; local mem VLAN\_PROTOCOL; \$name; \$tr50; \$tr51; \$tr52; local mem VLAN\_PROTOCOL\_DATA; \$name; \$tr50; \$tr51; \$tr52; local mem STG\_TAB; \$name; \$tr50; \$tr51; \$tr52; local mem VLAN\_SUBNET; \$name; \$tr50; \$tr51; \$tr52; local mem VLAN\_SUBNET\_DATA\_ONLY; \$name; \$tr50; \$tr51; \$tr52; local mem VLAN\_SUBNET\_ONLY; \$name; \$tr50; \$tr51; \$tr52; local mem VLAN\_XLATE; \$name; \$tr50; \$tr51; \$tr52; local mem VLAN\_XLATE\_ECC; \$name; \$tr50; \$tr51; \$tr52; local mem VLAN\_XLATE\_LP; \$name; \$tr50; \$tr51; \$tr52; local mem VOQ\_COS\_MAP; \$name; \$tr50; \$tr51; \$tr52; local mem VOQ\_MOD\_MAP; \$name; \$tr50; \$tr51; \$tr52; local mem VOQ\_PORT\_MAP; \$name; \$tr50; \$tr51; \$tr52; local mem VRF; \$name; \$tr50; \$tr51; \$tr52; #local mem XLPORT\_WC\_UCMEM\_DATA;  $$name;$  \$name; \$tr50; \$tr51; \$tr52; #----------------------------NOTEST memories------------------------------------------------------------------ #local mem EDB\_1DBG\_B; \$name; \$tr50; \$tr51; \$tr52; #local mem HSP\_SCHED\_L0\_ACCUM\_COMP\_MEM\_0; \$name; \$tr50; \$tr51; \$tr52; \$tr52; \$name; \$tr50; \$tr52; #local mem HSP\_SCHED\_L0\_ACCUM\_COMP\_MEM\_1; \$name; \$tr50; \$tr51; \$tr52; #local mem HSP\_SCHED\_L0\_CREDIT\_MEM\_0; \$name; \$tr50; \$tr51; \$tr52; #local mem HSP\_SCHED\_L0\_CREDIT\_MEM\_1; \$name: \$tr50; \$tr51; \$tr52; #local mem HSP\_SCHED\_L1\_ACCUM\_COMP\_MEM\_0; \$name; \$tr50; \$tr51; \$tr52; #local mem HSP\_SCHED\_L1\_ACCUM\_COMP\_MEM\_1; \$name; \$tr50; \$tr51; \$tr52; #local mem HSP\_SCHED\_L1\_CREDIT\_MEM\_0; \$name; \$tr50; \$tr51; \$tr52; #local mem HSP\_SCHED\_L1\_CREDIT\_MEM\_1; \$name; \$tr50; \$tr51; \$tr52; #local mem HSP\_SCHED\_L2\_ACCUM\_COMP\_MEM\_0; \$name; \$tr50; \$tr51; \$tr52; #local mem HSP\_SCHED\_L2\_ACCUM\_COMP\_MEM\_1; \$name; \$tr50; \$tr51; \$tr52; #local mem HSP\_SCHED\_L2\_CREDIT\_MEM\_0; \$name; \$tr50; \$tr51; \$tr52; #local mem HSP\_SCHED\_L2\_CREDIT\_MEM\_1; \$name; \$tr50; \$tr51; \$tr52; #local mem ING\_SERVICE\_PRI\_MAP; \$name; \$tr50; \$tr51; \$tr52; #local mem LINK\_STATUS; \$name; \$tr50; \$tr51; \$tr52; #local mem LMEP: \$name: \$tr50; \$tr51; \$tr52; #local mem LMEP\_DA; \$name; \$tr50; \$tr51; \$tr52; #local mem MAID\_REDUCTION;  $\text{Same: } \text{Str50: } \text{Str51: } \text{Str52:}$ #local mem MA\_INDEX; \$name; \$tr50; \$tr51; \$tr52; #local mem MA\_STATE; \$name; \$tr50; \$tr51; \$tr52; #local mem OAM\_LM\_COUNTERS;  $\frac{\text{m}}{\text{m}}$  \$name: \$tr50; \$tr51; \$tr52; #local mem OAM\_OPCODE\_CONTROL\_PROFILE; \$name; \$tr50; \$tr51; \$tr52; #local mem RMEP;  $\qquad \qquad$  \$name; \$tr50; \$tr51; \$tr52; #---------------------------- READONLY memories-----------------------------------------------------------------

#local mem DLB\_HGT\_MEMBER\_HW\_STATE; \$name; \$tr50; \$tr51; \$tr52; #local mem EGR\_MAX\_USED\_ENTRIES; \$name; \$tr50; \$tr51; \$tr52; #local mem EGR\_MAX\_USED\_ENTRIES\_X; \$name; \$tr50; \$tr51; \$tr52; #local mem EGR\_MAX\_USED\_ENTRIES\_Y; \$name; \$tr50; \$tr51; \$tr52; #local mem EGR\_MMU\_REQUESTS; \$name; \$tr50; \$tr51; \$tr52; #local mem EGR\_MMU\_REQUESTS\_X; \$name; \$tr50; \$tr51; \$tr52; #local mem EGR\_MMU\_REQUESTS\_Y; \$name; \$tr50; \$tr51; \$tr52; #local mem EGR\_PORT\_REQUESTS; \$name; \$tr50; \$tr51; \$tr52; #local mem EGR\_PORT\_REQUESTS\_X; \$name; \$tr50; \$tr51; \$tr52; #local mem EGR\_PORT\_REQUESTS\_Y; \$name; \$tr50; \$tr51; \$tr52; #local mem MMU\_MTRO\_EGRMETERINGBUCKET\_MEM\_0; \$name; \$tr50; \$tr51; \$tr52; #local mem MMU\_MTRO\_EGRMETERINGBUCKET\_MEM\_1; \$name; \$tr50; \$tr51; \$tr52; echo "done";

echo "Table DMA/Table SLAM (Count=0 means get and use max automatically)";

echo "Running Table DMA Tests ..."

local name 'echo \$mem ';

local tr71\_1 'tr 71 Mem=\$mem Start=0 Count=0 TSlamEnable=f SlamLowToHigh=t'; local tr71\_2 'tr 71 Mem=\$mem Start=0 Count=0 TSlamEnable=t SlamLowToHigh=t'; local tr71\_3 'tr 71 Mem=\$mem Start=0 Count=0 TSlamEnable=t SlamLowToHigh=f'; local tr71\_4 'tr 71 Mem=\$mem Start=0 Count=260000 TSlamEnable=f SlamLowToHigh=t'; local tr71\_5 'tr 71 Mem=\$mem Start=0 Count=260000 TSlamEnable=t SlamLowToHigh=t'; local tr71\_6 'tr 71 Mem=\$mem Start=0 Count=260000 TSlamEnable=t SlamLowToHigh=f';

# VALID memories

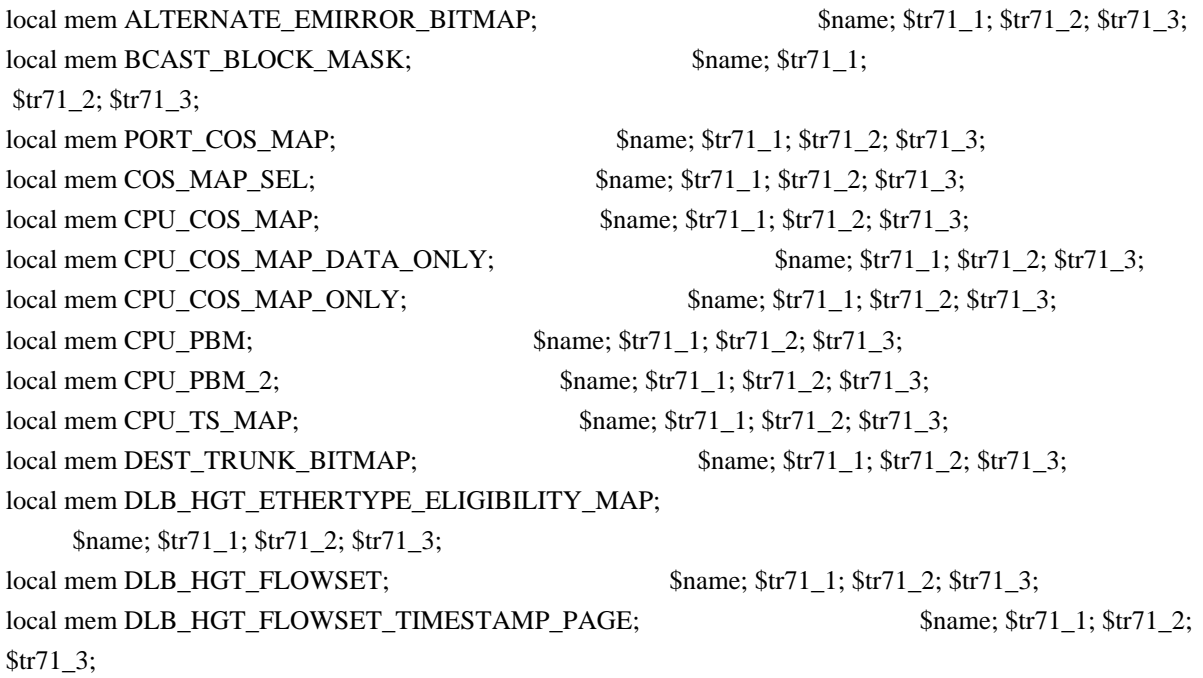

local mem DLB\_HGT\_FLOWSET\_TIMESTAMP\_PAGE\_X; \$name; \$tr71\_1; \$tr71\_2; \$tr71\_3; local mem DLB\_HGT\_FLOWSET\_TIMESTAMP\_PAGE\_Y; \$name; \$tr71\_1; \$tr71\_2; \$tr71\_3; local mem DLB\_HGT\_FLOWSET\_X;  $\qquad \qquad \text{Name; $tr71_1$; $tr71_2$; $tr71_3$;}$ local mem DLB\_HGT\_FLOWSET\_Y;  $\qquad$  \$name;  $\frac{\frac{1}{3}}{\frac{1}{3}}$ ;  $\frac{\frac{1}{3}}{\frac{1}{3}}$ ;  $\frac{1}{3}$ ;  $\frac{1}{3}$ ; local mem DLB HGT GROUP CONTROL;  $\text{Span}$ ;  $\text{Sum}$ ;  $\text{str71}$  1;  $\text{Str71}$  2;  $\text{Str71}$  3; local mem DLB\_HGT\_GROUP\_MEMBERSHIP; \$name; \$tr71\_1; \$tr71\_2; \$tr71\_3; local mem DLB\_HGT\_GROUP\_STATS; \$name; \$tr71\_1; \$tr71\_2; \$tr71\_3; local mem DLB\_HGT\_GROUP\_STATS\_X;  $\qquad \qquad \text{Same}; \, \text{str71\_1}; \, \text{Str71\_2}; \, \text{Str71\_3};$ local mem DLB\_HGT\_GROUP\_STATS\_Y; \$name; \$tr71\_1; \$tr71\_2; \$tr71\_3; local mem DLB HGT HIST LOAD;  $\frac{\text{m}}{\text{m}}$  \$name;  $\frac{\text{m}}{1}$  1;  $\frac{\text{m}}{2}$ ;  $\frac{\text{m}}{2}$ ;  $\frac{\text{m}}{2}$ ;  $\frac{\text{m}}{2}$ ;  $\frac{\text{m}}{2}$ local mem DLB\_HGT\_INST\_LOAD; \$name; \$tr71\_1; \$tr71\_2; \$tr71\_3; local mem DLB\_HGT\_MEMBER\_ATTRIBUTE; \$name; \$tr71\_1; \$tr71\_2; \$tr71\_3; local mem DLB\_HGT\_MEMBER\_STATUS; \$name; \$tr71\_1; \$tr71\_2; \$tr71\_3; local mem DLB\_HGT\_MEMBER\_SW\_STATE; \$name; \$tr71\_1; \$tr71\_2; \$tr71\_3; local mem DLB HGT\_OPTIMAL\_CANDIDATE; \$name; \$tr71\_1; \$tr71\_2; \$tr71\_3; local mem DLB\_HGT\_OPTIMAL\_CANDIDATE\_X; \$name; \$tr71\_1; \$tr71\_2; \$tr71\_3; local mem DLB HGT\_OPTIMAL\_CANDIDATE\_Y;  $\qquad$  \$name; \$tr71\_1; \$tr71\_2; \$tr71\_3; local mem DLB\_HGT\_PLA\_QUANTIZE\_THRESHOLD; \$name; \$tr71\_1; \$tr71\_2; \$tr71\_3; local mem DLB HGT\_PORT\_MEMBER\_MAP;  $\text{Sname};$  \$name; \$tr71\_1; \$tr71\_2; \$tr71\_3; local mem DLB\_HGT\_QUALITY\_CONTROL; \$name; \$tr71\_1; \$tr71\_2; \$tr71\_3; local mem DLB\_HGT\_QUALITY\_MAPPING; \$name; \$tr71\_1; \$tr71\_2; \$tr71\_3; local mem DLB\_HGT\_QUALITY\_RESULT; \$name; \$tr71\_1; \$tr71\_2; \$tr71\_3; local mem DLB\_HGT\_RR\_SELECTION\_POINTER; \$name; \$tr71\_1; \$tr71\_2; \$tr71\_3; local mem DSCP TABLE;  $$name; $tr71 \; 1; $tr71 \; 2; $tr71 \; 3;$ local mem E2E\_HOL\_STATUS;  $\qquad \qquad$  \$name; \$tr71\_1; \$tr71\_2; \$tr71\_3; local mem E2E\_HOL\_STATUS\_1; \$name; \$tr71\_1; \$tr71\_2; \$tr71\_3; local mem EFP\_COUNTER\_TABLE; \$name; \$tr71\_1; \$tr71\_2; \$tr71\_3; local mem EFP\_COUNTER\_TABLE\_X; \$name; \$tr71\_1; \$tr71\_2; \$tr71\_3; local mem EFP\_COUNTER\_TABLE\_Y; \$name; \$tr71\_1; \$tr71\_2; \$tr71\_3; local mem EFP\_METER\_TABLE; \$name; \$tr71\_1; \$tr71\_2; \$tr71\_3; local mem EFP\_METER\_TABLE\_X;  $\qquad \qquad \text{Same}; \text{str71\_1}; \text{Str71\_2}; \text{str71\_3};$ local mem EFP\_METER\_TABLE\_Y; \$name; \$tr71\_1; \$tr71\_2; \$tr71\_3; local mem EFP\_POLICY\_TABLE; \$name; \$tr71\_1; \$tr71\_2; \$tr71\_3; local mem EFP\_TCAM; \$name; \$tr71\_1; \$tr71\_2; \$tr71\_3; local mem EGR 1588 SA; \$name; \$tr71 1; \$tr71\_2; \$tr71\_3; local mem EGR\_COUNTER\_CONTROL;<br>\$name; \$tr71\_1; \$tr71\_2; \$tr71\_3;  $\lceil \text{local mem EGR\_DGPP\_TO\_NHI}; \rceil$  \$name; \$tr71\_1; \$tr71\_2; \$tr71\_3; local mem EGR\_DGPP\_TO\_NHI\_MODBASE;  $\qquad$  \$name;  $\frac{\text{str}}{71}$  1;  $\frac{\text{str}}{71}$  2;  $\frac{\text{str}}{71}$  3; local mem EGR\_DSCP\_ECN\_MAP;  $\qquad \qquad$  \$name; \$tr71\_1; \$tr71\_2; \$tr71\_3; local mem EGR\_DSCP\_TABLE; \$name; \$tr71\_1; \$tr71\_2; \$tr71\_3; local mem EGR\_DVP\_ATTRIBUTE;  $\qquad$  \$name; \$tr71\_1; \$tr71\_2; \$tr71\_3;

local mem EGR\_DVP\_ATTRIBUTE\_1; \$name; \$tr71\_1; \$tr71\_2; \$tr71\_3; local mem EGR\_EDB\_XMIT\_CTRL; \$tr71\_1; \$tr71\_2; \$tr71\_3; local mem EGR\_EM\_MTP\_INDEX; \$name; \$tr71\_1; \$tr71\_2; \$tr71\_3; local mem EGR\_ENABLE; \$name; \$tr71\_1; \$tr71\_2; \$tr71\_3; local mem EGR\_ETAG\_PCP\_MAPPING; \$name; \$tr71\_1; \$tr71\_2; \$tr71\_3;  $\frac{4}{10}$  - local mem EGR FCOE CONTROL 1;  $\frac{5}{10}$   $\frac{5}{10}$   $\frac{3}{10}$ ;  $\frac{1}{3}$ ;  $\frac{1}{3}$ ;  $\frac{1}{3}$ ;  $\frac{1}{3}$ ;  $\frac{1}{3}$ ;  $\frac{1}{3}$ ;  $\frac{1}{3}$ ;  $\frac{1}{3}$ ;  $\frac{1}{3}$ ;  $\frac{1}{3}$ ;  $\frac{1}{3}$ ;  $\frac{1}{3}$ ;  $\frac{1}{3}$ ;  $\#n/a$  - local mem EGR\_FC\_HEADER\_TYPE;  $\qquad \qquad$  \$name; \$tr71\_1; \$tr71\_2; \$tr71\_3; local mem EGR\_FLEX\_CTR\_COUNTER\_TABLE\_0; \$name; \$tr71\_1; \$tr71\_2; \$tr71\_3; local mem EGR\_FLEX\_CTR\_COUNTER\_TABLE\_0\_X;  $\qquad$  \$name; \$tr71\_1; \$tr71\_2; \$tr71\_3; local mem EGR\_FLEX\_CTR\_COUNTER\_TABLE\_0\_Y; \$name; \$tr71\_1; \$tr71\_2; \$tr71\_3; local mem EGR\_FLEX\_CTR\_COUNTER\_TABLE\_1; \$name; \$tr71\_1; \$tr71\_2; \$tr71\_3; local mem EGR\_FLEX\_CTR\_COUNTER\_TABLE\_1\_X; \$name; \$tr71\_1; \$tr71\_2; \$tr71\_3; local mem EGR\_FLEX\_CTR\_COUNTER\_TABLE\_1\_Y; \$name; \$tr71\_1; \$tr71\_2; \$tr71\_3; local mem EGR\_FLEX\_CTR\_COUNTER\_TABLE\_2; \$name; \$tr71\_1; \$tr71\_2; \$tr71\_3; local mem EGR\_FLEX\_CTR\_COUNTER\_TABLE\_2\_X; \$name; \$tr71\_1; \$tr71\_2; \$tr71\_3; local mem EGR\_FLEX\_CTR\_COUNTER\_TABLE\_2\_Y; \$name; \$tr71\_1; \$tr71\_2; \$tr71\_3; local mem EGR\_FLEX\_CTR\_COUNTER\_TABLE\_3; \$name; \$tr71\_1; \$tr71\_2; \$tr71\_3; local mem EGR\_FLEX\_CTR\_COUNTER\_TABLE\_3\_X; \$name; \$tr71\_1; \$tr71\_2; \$tr71\_3; local mem EGR\_FLEX\_CTR\_COUNTER\_TABLE\_3\_Y; \$name; \$tr71\_1; \$tr71\_2; \$tr71\_3; local mem EGR\_FLEX\_CTR\_OFFSET\_TABLE\_0; \$name; \$tr71\_1; \$tr71\_2; \$tr71\_3; local mem EGR\_FLEX\_CTR\_OFFSET\_TABLE\_1; \$name; \$tr71\_1; \$tr71\_2; \$tr71\_3; local mem EGR\_FLEX\_CTR\_OFFSET\_TABLE\_2; \$name; \$tr71\_1; \$tr71\_2; \$tr71\_3; local mem EGR\_FLEX\_CTR\_OFFSET\_TABLE\_3; \$name; \$tr71\_1; \$tr71\_2; \$tr71\_3; local mem EGR\_FLEX\_CTR\_PKT\_PRI\_MAP; \$name; \$tr71\_1; \$tr71\_2; \$tr71\_3; local mem EGR\_FLEX\_CTR\_PKT\_RES\_MAP; \$name; \$tr71\_1; \$tr71\_2; \$tr71\_3; local mem EGR\_FLEX\_CTR\_PORT\_MAP; \$name; \$tr71\_1; \$tr71\_2; \$tr71\_3; local mem EGR\_FLEX\_CTR\_PRI\_CNG\_MAP; \$name; \$tr71\_1; \$tr71\_2; \$tr71\_3; local mem EGR\_FLEX\_CTR\_TOS\_MAP; \$name; \$tr71\_1; \$tr71\_2; \$tr71\_3; local mem EGR\_FRAGMENT\_ID\_TABLE; \$name; \$tr71\_1; \$tr71\_2; \$tr71\_3; local mem EGR\_FRAGMENT\_ID\_TABLE\_X;  $\qquad$  \$name; \$tr71\_1; \$tr71\_2; \$tr71\_3; local mem EGR\_FRAGMENT\_ID\_TABLE\_Y;  $\text{Same: } $tr71_1; $tr71_2; $tr71_3;$ local mem EGR GPP ATTRIBUTES; \$name; \$tr71 1; \$tr71 2; \$tr71 3; local mem EGR\_GPP\_ATTRIBUTES\_MODBASE; \$name; \$tr71\_1; \$tr71\_2; \$tr71\_3; local mem EGR\_IM\_MTP\_INDEX;  $\text{Shame: } $tr71_1; $tr71_2; $tr71_3;$ local mem EGR\_ING\_PORT; \$name; \$tr71\_1; \$tr71\_2; \$tr71\_3; local mem EGR\_IPMC; \$name; \$tr71\_1; \$tr71\_2; \$tr71\_3;

local mem EGR\_IPMC\_CFG2; \$name; \$tr71\_1; \$tr71\_2; \$tr71\_3;

local mem EGR\_IP\_TUNNEL;  $\qquad \qquad$  \$name; \$tr71\_1; \$tr71\_2; \$tr71\_3; local mem EGR\_IP\_TUNNEL\_IPV6; \$name; \$tr71\_1; \$tr71\_2; \$tr71\_3; #n/a - local mem EGR\_IP\_TUNNEL\_MPLS; \$name; \$tr71\_1; \$tr71\_2; \$tr71\_3; local mem EGR\_L3\_INTF;  $\text{Same: } $tr71_1; $tr71_2; $tr71_3;$ local mem EGR\_L3\_NEXT\_HOP; \$name; \$tr71\_1; \$tr71\_2; \$tr71\_3; local mem EGR\_L3\_NEXT\_HOP\_1; \$name; \$tr71\_1; \$tr71\_2; \$tr71\_3;  $\#n/a$  - local mem EGR\_LPORT\_PROFILE; \$name; \$tr71\_1; \$tr71\_2; \$tr71\_3; local mem EGR\_MACDA\_OUI\_PROFILE; \$name; \$tr71\_1; \$tr71\_2; \$tr71\_3; local mem EGR\_MAC\_DA\_PROFILE;  $\qquad$  \$name; \$tr71\_1; \$tr71\_2; \$tr71\_3; local mem EGR\_MAP\_MH;  $$name; $tr71_1; $tr71_2; $tr71_3;$ local mem EGR\_MASK; \$name; \$tr71\_1; \$tr71\_2; \$tr71\_3; local mem EGR\_MASK\_MODBASE; \$name; \$tr71\_1; \$tr71\_2; \$tr71\_3; local mem EGR\_MIRROR\_ENCAP\_CONTROL; \$name; \$tr71\_1; \$tr71\_2; \$tr71\_3; local mem EGR\_MIRROR\_ENCAP\_DATA\_1; \$name; \$tr71\_1; \$tr71\_2; \$tr71\_3; local mem EGR\_MIRROR\_ENCAP\_DATA\_2; \$name; \$tr71\_1; \$tr71\_2; \$tr71\_3; local mem EGR\_MMU\_CREDIT\_LIMIT;  $\text{Same: } $tr71_1; $tr71_2; $tr71_3;$ local mem EGR\_MMU\_CREDIT\_LIMIT\_X; \$name; \$tr71\_1; \$tr71\_2; \$tr71\_3; local mem EGR\_MMU\_CREDIT\_LIMIT\_Y; \$name; \$tr71\_1; \$tr71\_2; \$tr71\_3; local mem EGR\_MOD\_MAP\_TABLE;  $$name; $tr71_1; $tr71_2; $tr71_3;$ local mem EGR\_MPLS\_EXP\_MAPPING\_1; \$name; \$tr71\_1; \$tr71\_2; \$tr71\_3; local mem EGR\_MPLS\_EXP\_MAPPING\_2; \$name; \$tr71\_1; \$tr71\_2; \$tr71\_3; #n/a - local mem EGR\_MPLS\_EXP\_PRI\_MAPPING; \$name; \$tr71\_1; \$tr71\_2; \$tr71\_3; local mem EGR\_MPLS\_PRI\_MAPPING; \$name; \$tr71\_1; \$tr71\_2; \$tr71\_3; #n/a - local mem EGR\_MPLS\_VC\_AND\_SWAP\_LABEL\_TABLE; \$name; \$tr71\_1; \$tr71\_2; \$tr71\_3;  $\lambda$  local mem EGR MTU;  $\lambda$  hame:  $\frac{\pi}{1}$ ;  $\frac{\pi}{2}$ ;  $\frac{\pi}{3}$ ;  $\frac{4}{n}$ a - local mem EGR\_NAT\_PACKET\_EDIT\_INFO;  $\frac{1}{n}$  \$name; \$tr71\_1; \$tr71\_2; \$tr71\_3; local mem EGR\_OLP\_CONFIG; \$name; \$tr71\_1; \$tr71\_2; \$tr71\_3; local mem EGR\_OLP\_DGPP\_CONFIG; \$name; \$tr71\_1; \$tr71\_2; \$tr71\_3; local mem EGR\_OLP\_HEADER\_TYPE\_MAPPING; \$name; \$tr71\_1; \$tr71\_2; \$tr71\_3; local mem EGR\_PERQ\_XMT\_COUNTERS; \$name; \$tr71\_1; \$tr71\_2; \$tr71\_3; local mem EGR\_PERQ\_XMT\_COUNTERS\_X; \$name; \$tr71\_1; \$tr71\_2; \$tr71\_3; local mem EGR\_PERQ\_XMT\_COUNTERS\_Y; \$name; \$tr71\_1; \$tr71\_2; \$tr71\_3; local mem EGR\_PER\_PORT\_BUFFER\_OVERFLOW; \$name; \$tr71\_1; \$tr71\_2; \$tr71\_3; local mem EGR\_PER\_PORT\_BUFFER\_SFT\_RESET; \$name; \$tr71\_1; \$tr71\_2; \$tr71\_3; local mem EGR PFC CONTROL; \$name; \$tr71\_1; \$tr71\_2; \$tr71\_3; local mem EGR\_PORT; \$name; \$tr71\_1; \$tr71\_2; \$tr71\_3; local mem EGR\_PORT\_1; \$tr71\_1; \$tr71\_1; \$tr71\_2; \$tr71\_3; local mem EGR\_PORT\_CREDIT\_RESET; \$name; \$tr71\_1; \$tr71\_2; \$tr71\_3; local mem EGR\_PRI\_CNG\_MAP;  $\text{Sname}: $tr71_1; $tr71_2; $tr71_3;$ local mem EGR\_PW\_INIT\_COUNTERS;  $\frac{\text{络}}{\text{name}}$ ;  $\frac{\text{frac}}{\text{appa}}$ ;  $\frac{\text{frac}}{\text{gamma}}$  1;  $\frac{\text{frac}}{\text{gamma}}$  1  $\frac{\text{frac}}{\text{gamma}}$  3; local

mem EGR\_PW\_INIT\_COUNTERS\_X;  $\qquad \qquad \text{Same}; \, \$\text{tr71}\_1; \, \$\text{tr71}\_2; \, \$\text{tr71}\_3;$ local mem EGR\_PW\_INIT\_COUNTERS\_Y; \$name; \$tr71\_1; \$tr71\_2; \$tr71\_3; local mem EGR\_QCN\_CNM\_CONTROL\_TABLE; \$name; \$tr71\_1; \$tr71\_2; \$tr71\_3; #local mem EGR\_SER\_FIFO; \$name; \$tr71\_1; \$tr71\_2; \$tr71\_3; local mem EGR\_SHAPING\_CONTROL; \$name; \$tr71\_1; \$tr71\_2; \$tr71\_3;  $\#n/a$  - local mem EGR\_SUBPORT\_TAG\_DOT1P\_MAP;  $\$name;$  \$name;  $\#tri71_1$ ;  $\#tri71_2$ ; \$tr71\_3;  $\frac{1}{2}$  +n/a - local mem EGR\_TRILL\_PARSE\_CONTROL; \$name; \$tr71\_1; \$tr71\_2; \$tr71\_3;  $\#n/a$  - local mem EGR\_TRILL\_PARSE\_CONTROL\_2;  $\$name; $tr71_1; $tr71_2;$ \$tr71\_3; #n/a - local mem EGR\_TRILL\_RBRIDGE\_NICKNAMES; \$name; \$tr71\_1; \$tr71\_2; \$tr71\_3;  $\frac{4}{2}$  + h/a - local mem EGR\_TRILL\_TREE\_PROFILE; \$name; \$tr71\_1; \$tr71\_2; \$tr71\_3; local mem EGR\_TX\_PROT\_GROUP\_TABLE; \$name; \$tr71\_1; \$tr71\_2; \$tr71\_3; local mem EGR\_VFI; \$name; \$tr71\_1; \$tr71\_2; \$tr71\_3; #n/a - local mem EGR\_VFT\_FIELDS\_PROFILE; \$name; \$tr71\_1; \$tr71\_2; \$tr71\_3;  $\#n/a$  - local mem EGR\_VFT\_PRI\_MAP;  $\$name; $str71_1; $tr71_2; $tr71_3;$ local mem EGR\_VLAN; \$name; \$tr71\_1; \$tr71\_2; \$tr71\_3; local mem EGR\_VLAN\_CONTROL\_1; \$name; \$tr71\_1; \$tr71\_2; \$tr71\_3; local mem EGR\_VLAN\_CONTROL\_2; \$name; \$tr71\_1; \$tr71\_2; \$tr71\_3; local mem EGR\_VLAN\_CONTROL\_3;  $\qquad$  \$name: \$tr71\_1; \$tr71\_2; \$tr71\_3; local mem EGR\_VLAN\_STG; \$name; \$tr71\_1; \$tr71\_2; \$tr71\_3; local mem EGR\_VLAN\_TAG\_ACTION\_PROFILE; \$name; \$tr71\_1; \$tr71\_2; \$tr71\_3; local mem EGR\_VLAN\_VFI\_MEMBERSHIP; \$name; \$tr71\_1; \$tr71\_2; \$tr71\_3; local mem EGR\_VLAN\_XLATE;  $\text{Shame}; \text{str71}_1; \text{Str71}_2; \text{Str71}_3;$ local mem EGR\_VLAN\_XLATE\_ECC;  $\qquad$  \$name; \$tr71\_1; \$tr71\_2; \$tr71\_3; local mem EGR\_VLAN\_XLATE\_LP; \$name; \$tr71\_1; \$tr71\_2; \$tr71\_3; local mem EGR\_VPLAG\_GROUP; \$name; \$tr71\_1; \$tr71\_2; \$tr71\_3; local mem EGR\_VPLAG\_MEMBER; \$name; \$tr71\_1; \$tr71\_2; \$tr71\_3; local mem EGR\_VP\_VLAN\_MEMBERSHIP; \$name; \$tr71\_1; \$tr71\_2; \$tr71\_3; local mem EGR\_VP\_VLAN\_MEMBERSHIP\_ACTION\_A; \$name; \$tr71\_1; \$tr71\_2; \$tr71\_3; local mem EGR\_VP\_VLAN\_MEMBERSHIP\_ACTION\_B; \$name; \$tr71\_1; \$tr71\_2; \$tr71\_3; local mem EGR\_VP\_VLAN\_MEMBERSHIP\_REMAP\_A; \$name; \$tr71\_1; \$tr71\_2; \$tr71\_3; local mem EGR\_VP\_VLAN\_MEMBERSHIP\_REMAP\_B; \$tr71\_1; \$tr71\_1; \$tr71\_2; \$tr71\_3; #n/a - local mem EGR\_VSAN\_INTPRI\_MAP; \$name; \$tr71\_1; \$tr71\_2; \$tr71\_3; local mem EMIRROR CONTROL;  $\qquad \qquad$  \$name; \$tr71 1; \$tr71 2; \$tr71 3;  $\lceil \text{local mem EMIRROR }\right.$  CONTROL1;  $\qquad \qquad \text{Shame: Str71 } 1; \, \text{Str71 } 2; \, \text{Str71 } 3;$ local mem EMIRROR\_CONTROL2; \$name; \$tr71\_1; \$tr71\_2; \$tr71\_3; local mem EMIRROR\_CONTROL3; \$name; \$tr71\_1; \$tr71\_2; \$tr71\_3; local mem EM\_MTP\_INDEX; \$name; \$tr71\_1; \$tr71\_2; \$tr71\_3; local mem ENDPOINT COS MAP; \$name; \$tr71 1; \$tr71 2; \$tr71 3; local mem ENDPOINT QUEUE MAP;  $\text{Same: } $tr71\;1; $tr71\;2; $tr71\;3;$ 

local mem EPC\_LINK\_BMAP;  $\text{Shame}; \frac{\text{Str71}_1}{\text{Sim71}_2}; \frac{\text{Str71}_3}{\text{Sim71}_3};$ local mem ESBS\_PORT\_TO\_PIPE\_MAPPING; \$name; \$tr71\_1; \$tr71\_2; \$tr71\_3; local mem ES\_PIPE0\_LLS\_L0\_CHILD\_STATE1; \$tr71\_1; \$tr71\_1; \$tr71\_2; \$tr71\_3; local mem ES\_PIPE0\_LLS\_L0\_CHILD\_WEIGHT\_CFG; \$name; \$tr71\_1; \$tr71\_2; \$tr71\_3; local mem ES\_PIPE0\_LLS\_L0\_CHILD\_WEIGHT\_WORKING; \$name; \$tr71\_1; \$tr71\_2; \$tr71\_3; local mem ES\_PIPE0\_LLS\_L0\_ERROR; \$name; \$tr71\_1; \$tr71\_2; \$tr71\_3; local mem ES\_PIPE0\_LLS\_L0\_HEADS\_TAILS; \$name; \$tr71\_1; \$tr71\_2; \$tr71\_3; local mem ES\_PIPE0\_LLS\_LO\_MEMA\_CONFIG; \$name; \$tr71\_1; \$tr71\_2; \$tr71\_3; local mem ES\_PIPE0\_LLS\_L0\_MEMB\_CONFIG; \$name; \$tr71\_1; \$tr71\_2; \$tr71\_3; local mem ES\_PIPE0\_LLS\_L0\_MIN\_NEXT;  $\qquad$  \$name; \$tr71\_1; \$tr71\_2; \$tr71\_3; local mem ES\_PIPE0\_LLS\_L0\_PARENT;  $\qquad$  \$name; \$tr71\_1; \$tr71\_2; \$tr71\_3; local mem ES\_PIPE0\_LLS\_L0\_PARENT\_STATE; \$name; \$tr71\_1; \$tr71\_2; \$tr71\_3; local mem ES\_PIPE0\_LLS\_L0\_WERR\_MAX\_SC; \$name; \$tr71\_1; \$tr71\_2; \$tr71\_3; local mem ES\_PIPE0\_LLS\_LO\_WERR\_NEXT; \$name; \$tr71\_1; \$tr71\_2; \$tr71\_3; local mem ES\_PIPE0\_LLS\_L0\_XOFF;  $\qquad$  \$name; \$tr71\_1; \$tr71\_2; \$tr71\_3; local mem ES\_PIPE0\_LLS\_L1\_CHILD\_STATE1; \$name; \$tr71\_1; \$tr71\_2; \$tr71\_3; local mem ES\_PIPE0\_LLS\_L1\_CHILD\_WEIGHT\_CFG; \$name; \$tr71\_1; \$tr71\_2; \$tr71\_3; local mem ES\_PIPE0\_LLS\_L1\_CHILD\_WEIGHT\_WORKING; \$name; \$tr71\_1; \$tr71\_2; \$tr71\_3; local mem ES\_PIPE0\_LLS\_L1\_ERROR; \$name; \$tr71\_1; \$tr71\_2; \$tr71\_3; local mem ES\_PIPE0\_LLS\_L1\_HEADS\_TAILS; \$name; \$tr71\_1; \$tr71\_2; \$tr71\_3; local mem ES\_PIPE0\_LLS\_L1\_MEMA\_CONFIG; \$name; \$tr71\_1; \$tr71\_2; \$tr71\_3; local mem ES\_PIPE0\_LLS\_L1\_MEMB\_CONFIG; \$name; \$tr71\_1; \$tr71\_2; \$tr71\_3;  $\lambda$  local mem ES PIPEO LLS L1 MIN NEXT;  $\lambda$  hame;  $\frac{\pi}{3}$ ;  $\frac{1}{3}$ ;  $\frac{\pi}{12}$ ;  $\frac{1}{3}$ ;  $\frac{1}{3}$ ; local mem ES\_PIPE0\_LLS\_L1\_PARENT; \$name; \$tr71\_1; \$tr71\_2; \$tr71\_3; local mem ES\_PIPE0\_LLS\_L1\_PARENT\_STATE; \$name; \$tr71\_1; \$tr71\_2; \$tr71\_3; local mem ES\_PIPE0\_LLS\_L1\_WERR\_MAX\_SC; \$name; \$tr71\_1; \$tr71\_2; \$tr71\_3; local mem ES\_PIPE0\_LLS\_L1\_WERR\_NEXT; \$name; \$tr71\_1; \$tr71\_2; \$tr71\_3; local mem ES\_PIPE0\_LLS\_L1\_XOFF;  $\qquad$  \$name; \$tr71\_1; \$tr71\_2; \$tr71\_3; local mem ES\_PIPE0\_LLS\_L2\_CHILD\_STATE1; \$name; \$tr71\_1; \$tr71\_2; \$tr71\_3; local mem ES\_PIPE0\_LLS\_L2\_CHILD\_WEIGHT\_CFG; \$name; \$tr71\_1; \$tr71\_2; \$tr71\_3; local mem ES\_PIPE0\_LLS\_L2\_CHILD\_WEIGHT\_WORKING; \$name; \$tr71\_1; \$tr71\_2; \$tr71\_3; local mem ES\_PIPE0\_LLS\_L2\_ERROR; \$name; \$tr71\_1; \$tr71\_2; \$tr71\_3; local mem ES\_PIPE0\_LLS\_L2\_MIN\_NEXT;  $\frac{1}{2}$  \$name; \$tr71\_1; \$tr71\_2; \$tr71\_3; local mem ES\_PIPE0\_LLS\_L2\_PARENT; \$name; \$tr71\_1; \$tr71\_2; \$tr71\_3; local mem ES\_PIPE0\_LLS\_L2\_WERR\_NEXT;  $\qquad$  \$name: \$tr71\_1; \$tr71\_2; \$tr71\_3; local mem ES\_PIPE0\_LLS\_L2\_XOFF;  $\qquad$  \$name; \$tr71\_1; \$tr71\_2; \$tr71\_3; local mem ES\_PIPE0\_LLS\_PORT\_HEADS\_TAILS; \$name; \$tr71\_1; \$tr71\_2; \$tr71\_3; local mem ES\_PIPE0\_LLS\_PORT\_MEMA\_CONFIG; \$name; \$tr71\_1; \$tr71\_2; \$tr71\_3; local mem ES\_PIPE0\_LLS\_PORT\_MEMB\_CONFIG; \$name; \$tr71\_1; \$tr71\_2; \$tr71\_3; local mem ES\_PIPE0\_LLS\_PORT\_PARENT\_STATE; \$name; \$tr71\_1; \$tr71\_2; \$tr71\_3; local mem ES\_PIPE0\_LLS\_PORT\_WERR\_MAX\_SC; \$name; \$tr71\_1; \$tr71\_2; \$tr71\_3; local mem ES\_PIPE0\_TDM\_TABLE\_0; \$name; \$tr71\_1; \$tr71\_2; \$tr71\_3; local mem ES\_PIPE0\_TDM\_TABLE\_1; \$name; \$tr71\_1; \$tr71\_2; \$tr71\_3; local mem ES\_PIPE1\_LLS\_L0\_CHILD\_STATE1;  $\qquad$  \$name; \$tr71\_1; \$tr71\_2; \$tr71\_3; local mem ES\_PIPE1\_LLS\_L0\_CHILD\_WEIGHT\_CFG; \$name; \$tr71\_1; \$tr71\_2; \$tr71\_3; local mem ES\_PIPE1\_LLS\_L0\_CHILD\_WEIGHT\_WORKING; \$name; \$tr71\_1; \$tr71\_2; \$tr71\_3; local mem ES\_PIPE1\_LLS\_L0\_ERROR; \$name; \$tr71\_1; \$tr71\_2; \$tr71\_3; local mem ES\_PIPE1\_LLS\_L0\_HEADS\_TAILS;  $\qquad$  \$name; \$tr71\_1; \$tr71\_2; \$tr71\_3; local mem ES\_PIPE1\_LLS\_L0\_MEMA\_CONFIG; \$name; \$tr71\_1; \$tr71\_2; \$tr71\_3; local mem ES\_PIPE1\_LLS\_L0\_MEMB\_CONFIG; \$name; \$tr71\_1; \$tr71\_2; \$tr71\_3; local mem ES\_PIPE1\_LLS\_L0\_MIN\_NEXT;  $\text{Same}; \text{str71}_1; \text{Str71}_2; \text{str71}_3;$ local mem ES PIPE1 LLS L0 PARENT;  $\text{Same: } $tr71 \text{ 1}; $tr71 \text{ 2}; $tr71 \text{ 3};$ local mem ES\_PIPE1\_LLS\_LO\_PARENT\_STATE; \$name; \$tr71\_1; \$tr71\_2; \$tr71\_3; local mem ES\_PIPE1\_LLS\_L0\_WERR\_MAX\_SC; \$name; \$tr71\_1; \$tr71\_2; \$tr71\_3; local mem ES\_PIPE1\_LLS\_L0\_WERR\_NEXT;  $\frac{1}{2}$  \$name; \$tr71\_1; \$tr71\_2; \$tr71\_3; local mem ES\_PIPE1\_LLS\_L0\_XOFF;  $\qquad$  \$name; \$tr71\_1; \$tr71\_2; \$tr71\_3; local mem ES\_PIPE1\_LLS\_L1\_CHILD\_STATE1;  $\qquad \qquad \text{Same}; \$tr71_1; \$tr71_2; \$tr71_3;$ local mem ES\_PIPE1\_LLS\_L1\_CHILD\_WEIGHT\_CFG; \$name; \$tr71\_1; \$tr71\_2; \$tr71\_3; local mem ES\_PIPE1\_LLS\_L1\_CHILD\_WEIGHT\_WORKING; \$name; \$tr71\_1; \$tr71\_2; \$tr71\_3; local mem ES\_PIPE1\_LLS\_L1\_ERROR; \$name; \$tr71\_1; \$tr71\_2; \$tr71\_3; local mem ES\_PIPE1\_LLS\_L1\_HEADS\_TAILS; \$name; \$tr71\_1; \$tr71\_2; \$tr71\_3; local mem ES\_PIPE1\_LLS\_L1\_MEMA\_CONFIG; \$name; \$tr71\_1; \$tr71\_2; \$tr71\_3; local mem ES\_PIPE1\_LLS\_L1\_MEMB\_CONFIG; \$name; \$tr71\_1; \$tr71\_2; \$tr71\_3; local mem ES\_PIPE1\_LLS\_L1\_MIN\_NEXT;  $\qquad$  \$name; \$tr71\_1; \$tr71\_2; \$tr71\_3; local mem ES\_PIPE1\_LLS\_L1\_PARENT;  $\frac{\text{Sname}}{\text{Sname}}$ ;  $\frac{\text{Str71}}{1}$ ;  $\frac{\text{Str71}}{2}$ ;  $\frac{\text{Str71}}{3}$ ; local mem ES\_PIPE1\_LLS\_L1\_PARENT\_STATE; \$name; \$tr71\_1; \$tr71\_2; \$tr71\_3; local mem ES\_PIPE1\_LLS\_L1\_WERR\_MAX\_SC; \$name; \$tr71\_1; \$tr71\_2; \$tr71\_3;  $\lceil \text{local mem ES\_PIPE1\_LLS\_L1\_WERR\_NEXT}; \rceil$  \$name;  $\frac{\text{Str71\_1}}{\text{Str71\_2}}$ ;  $\frac{\text{Str71\_3}}{\text{Str71\_3}}$ ; local mem ES\_PIPE1\_LLS\_L1\_XOFF; \$name; \$tr71\_1; \$tr71\_2; \$tr71\_3; local mem ES\_PIPE1\_LLS\_L2\_CHILD\_STATE1;  $\qquad$  \$name; \$tr71\_1; \$tr71\_2; \$tr71\_3; local mem ES\_PIPE1\_LLS\_L2\_CHILD\_WEIGHT\_CFG; \$name; \$tr71\_1; \$tr71\_2; \$tr71\_3; local mem ES\_PIPE1\_LLS\_L2\_CHILD\_WEIGHT\_WORKING; \$name; \$tr71\_1; \$tr71\_2; \$tr71\_3;  $\lambda$ local mem ES PIPE1 LLS L2 ERROR;  $\lambda$  \$name;  $\lambda$ tr71 1;  $\lambda$ tr71 2;  $\lambda$ tr71 3; local mem ES\_PIPE1\_LLS\_L2\_MIN\_NEXT;  $\text{Same}; \text{str71}_1; \text{Str71}_2; \text{str71}_3;$ local mem ES\_PIPE1\_LLS\_L2\_PARENT;  $\qquad$  \$name; \$tr71\_1; \$tr71\_2; \$tr71\_3; local mem ES\_PIPE1\_LLS\_L2\_WERR\_NEXT;  $\frac{\text{Sname: } $tr71_1; $tr71_2; $tr71_3; }{2}$ 

local mem ES\_PIPE1\_LLS\_L2\_XOFF; \$name; \$tr71\_1; \$tr71\_2; \$tr71\_3; local mem ES\_PIPE1\_LLS\_PORT\_HEADS\_TAILS; \$name; \$tr71\_1; \$tr71\_2; \$tr71\_3; local mem ES\_PIPE1\_LLS\_PORT\_MEMA\_CONFIG; \$name; \$tr71\_1; \$tr71\_2; \$tr71\_3; local mem ES\_PIPE1\_LLS\_PORT\_MEMB\_CONFIG; \$name; \$tr71\_1; \$tr71\_2; \$tr71\_3; local mem ES\_PIPE1\_LLS\_PORT\_PARENT\_STATE; \$name; \$tr71\_1; \$tr71\_2; \$tr71\_3; local mem ES\_PIPE1\_LLS\_PORT\_WERR\_MAX\_SC; \$name; \$tr71\_1; \$tr71\_2; \$tr71\_3; local mem ES\_PIPE1\_TDM\_TABLE\_0; \$name; \$tr71\_1; \$tr71\_2; \$tr71\_3; local mem ES\_PIPE1\_TDM\_TABLE\_1;  $\qquad \qquad \text{Same}; \frac{\text{str71\_1}; \frac{\text{str71\_2}}{\text{str71\_3}};$  $\frac{4}{12}$  - local mem FCOE HOP COUNT FN;  $\frac{5}{12}$   $\frac{1}{3}$ ;  $\frac{1}{3}$ ;  $\frac{1}{3}$ ;  $\frac{1}{3}$ ;  $\frac{1}{3}$ ;  $\frac{1}{3}$ ;  $\frac{1}{3}$ ;  $\frac{1}{3}$ ;  $\frac{1}{3}$ ;  $\frac{1}{3}$ ;  $\frac{1}{3}$ ;  $\frac{1}{3}$ ;  $\frac{1}{3}$ ;  $\frac{1}{3}$ ;  $\frac{1}{3}$ ;  $\frac$  $\frac{4}{n}$ a - local mem FC\_MAP\_PROFILE; \$name; \$tr71\_1; \$tr71\_2; \$tr71\_3; local mem FP\_COUNTER\_TABLE; \$name; \$tr71\_1; \$tr71\_2; \$tr71\_3; local mem FP\_COUNTER\_TABLE\_X; \$name; \$tr71\_1; \$tr71\_2; \$tr71\_3; local mem FP\_COUNTER\_TABLE\_Y; \$name; \$tr71\_1; \$tr71\_2; \$tr71\_3; #local mem FP\_GLOBAL\_MASK\_TCAM;  $$name; $tr71_1; $tr71_2; $tr71_3;$ local mem FP\_GLOBAL\_MASK\_TCAM\_X; \$name; \$tr71\_1; \$tr71\_2; \$tr71\_3; local mem FP\_GLOBAL\_MASK\_TCAM\_Y;  $\qquad$  \$name; \$tr71\_1; \$tr71\_2; \$tr71\_3; local mem FP\_GM\_FIELDS; \$name; \$tr71\_1; \$tr71\_2; \$tr71\_3; local mem FP\_HG\_CLASSID\_SELECT; \$name; \$tr71\_1; \$tr71\_2; \$tr71\_3; local mem FP\_I2E\_CLASSID\_SELECT;  $\qquad$  \$name;  $\frac{\text{str}}{1}$  1;  $\frac{\text{str}}{1}$  2;  $\frac{\text{str}}{1}$  3; local mem FP\_METER\_CONTROL; \$name; \$tr71\_1; \$tr71\_2; \$tr71\_3; local mem FP\_METER\_TABLE;  $\text{Shame}; \, \text{Str71} \, 1; \, \text{Str71} \, 2; \, \text{Str71} \, 3;$ local mem FP\_POLICY\_TABLE; \$name; \$tr71\_1; \$tr71\_2; \$tr71\_3; local mem FP\_PORT\_FIELD\_SEL;  $\qquad$  \$name: \$tr71\_1; \$tr71\_2; \$tr71\_3; local mem FP\_PORT\_METER\_MAP;  $\text{Sname}; \frac{\text{Str}}{1}$  1;  $\text{Str}$  2;  $\text{Str}$  3; local mem FP\_RANGE\_CHECK; \$name; \$tr71\_1; \$tr71\_2; \$tr71\_3; local mem FP\_SLICE\_KEY\_CONTROL;  $\text{Shame}; \text{str71} \quad 1; \text{Str71} \quad 2; \text{Str71} \quad 3;$ local mem FP\_SLICE\_MAP;  $$name; $tr71_1; $tr71_2; $tr71_3;$ local mem FP\_STORM\_CONTROL\_METERS\_Y; \$name; \$tr71\_1; \$tr71\_2; \$tr71\_3; local mem FP\_TCAM; \$name; \$tr71\_1; \$tr71\_2; \$tr71\_3; local mem GTP\_PORT\_TABLE;  $\qquad \qquad$  \$name; \$tr71\_1; \$tr71\_2; \$tr71\_3; local mem HG\_TRUNK\_BITMAP; \$name; \$tr71\_1; \$tr71\_2; \$tr71\_3; local mem HG\_TRUNK\_FAILOVER\_SET; \$name; \$tr71\_1; \$tr71\_2; \$tr71\_3; local mem HG\_TRUNK\_GROUP; \$name; \$tr71\_1; \$tr71\_2; \$tr71\_3; local mem HG\_TRUNK\_MEMBER; \$name; \$tr71\_1; \$tr71\_2; \$tr71\_3;  $\lceil \text{local mem HIGIG TRUNK } \text{CONTROL}; \rceil$  \$name;  $\text{Str71 } 1; \text{Str71 } 2; \text{Str71 } 3;$ local mem IARB\_ING\_PORT\_TABLE;  $\qquad \qquad$  \$name; \$tr71\_1; \$tr71\_2; \$tr71\_3; local mem IARB\_MAIN\_TDM; \$name; \$tr71\_1; \$tr71\_2; \$tr71\_3; local mem IARB\_MAIN\_TDM\_X;  $\qquad \qquad$  \$name; \$tr71\_1; \$tr71\_2; \$tr71\_3; local mem IARB\_MAIN\_TDM\_Y;  $\qquad \qquad$  \$name; \$tr71\_1; \$tr71\_2; \$tr71\_3;  $\lceil \text{local mem ICONTROL OPCODE BITMAP} \rceil$  \$name;  $\text{str71 } 1$ ;  $\text{Str71 } 2$ ;  $\text{Str71 } 3$ ;

local mem FP\_STORM\_CONTROL\_METERS; \$name; \$tr71\_1; \$tr71\_2; \$tr71\_3; local mem FP\_STORM\_CONTROL\_METERS\_X; \$name; \$tr71\_1; \$tr71\_2; \$tr71\_3;

local mem HG\_TRUNK\_FAILOVER\_ENABLE; \$name; \$tr71\_1; \$tr71\_2; \$tr71\_3;

local mem IFP\_COS\_MAP;  $\qquad \qquad$  \$name; \$tr71\_1; \$tr71\_2; \$tr71\_3; local mem IFP\_REDIRECTION\_PROFILE; \$name; \$tr71\_1; \$tr71\_2; \$tr71\_3; local mem IMIRROR\_BITMAP; \$name; \$tr71\_1; \$tr71\_2; \$tr71\_3; local mem IM\_MTP\_INDEX; \$name; \$tr71\_1; \$tr71\_2; \$tr71\_3; local mem ING\_1588\_INGRESS\_CTRL; \$name; \$tr71\_1; \$tr71\_2; \$tr71\_3; local mem ING\_ACTIVE\_L3\_IIF\_PROFILE; \$name; \$tr71\_1; \$tr71\_2; \$tr71\_3; local mem ING\_DEST\_PORT\_ENABLE; \$name; \$tr71\_1; \$tr71\_2; \$tr71\_3;  $\frac{4}{\pi}$ a - local mem ING\_DNAT\_ADDRESS\_TYPE;  $\frac{\text{m}}{\pi}$  \$name; \$tr71\_1; \$tr71\_2; \$tr71\_3; local mem ING DVP 2 TABLE;  $\frac{\text{Sname: } $tr71 \cdot 1; $tr71 \cdot 2; $tr71 \cdot 3;}$ local mem ING\_DVP\_TABLE; \$name; \$tr71\_1; \$tr71\_2; \$tr71\_3; local mem ING\_EGRMSKBMAP; \$name; \$tr71\_1; \$tr71\_2; \$tr71\_3; local mem ING\_EN\_EFILTER\_BITMAP; \$name; \$tr71\_1; \$tr71\_2; \$tr71\_3; local mem ING\_ETAG\_PCP\_MAPPING; \$name; \$tr71\_1; \$tr71\_2; \$tr71\_3;  $\frac{4}{\pi}$ a - local mem ING\_FC\_HEADER\_TYPE; \$name; \$tr71\_1; \$tr71\_2; \$tr71\_3; local mem ING\_FLEX\_CTR\_COUNTER\_TABLE\_0; \$name; \$tr71\_1; \$tr71\_2; \$tr71\_3; local mem ING\_FLEX\_CTR\_COUNTER\_TABLE\_0\_X; \$name; \$tr71\_1; \$tr71\_2; \$tr71\_3; local mem ING\_FLEX\_CTR\_COUNTER\_TABLE\_0\_Y; \$name; \$tr71\_1; \$tr71\_2; \$tr71\_3; local mem ING\_FLEX\_CTR\_COUNTER\_TABLE\_1; \$name; \$tr71\_1; \$tr71\_2; \$tr71\_3; local mem ING\_FLEX\_CTR\_COUNTER\_TABLE\_1\_X; \$name; \$tr71\_1; \$tr71\_2; \$tr71\_3; local mem ING\_FLEX\_CTR\_COUNTER\_TABLE\_1\_Y; \$name; \$tr71\_1; \$tr71\_2; \$tr71\_3; local mem ING\_FLEX\_CTR\_COUNTER\_TABLE\_2; \$name; \$tr71\_1; \$tr71\_2; \$tr71\_3; local mem ING\_FLEX\_CTR\_COUNTER\_TABLE\_2\_X; \$name; \$tr71\_1; \$tr71\_2; \$tr71\_3; local mem ING\_FLEX\_CTR\_COUNTER\_TABLE\_2\_Y; \$name; \$tr71\_1; \$tr71\_2; \$tr71\_3; local mem ING\_FLEX\_CTR\_COUNTER\_TABLE\_3; \$name; \$tr71\_1; \$tr71\_2; \$tr71\_3; local mem ING\_FLEX\_CTR\_COUNTER\_TABLE\_3\_X; \$name; \$tr71\_1; \$tr71\_2; \$tr71\_3; local mem ING\_FLEX\_CTR\_COUNTER\_TABLE\_3\_Y; \$name; \$tr71\_1; \$tr71\_2; \$tr71\_3; local mem ING\_FLEX\_CTR\_COUNTER\_TABLE\_4; \$name; \$tr71\_1; \$tr71\_2; \$tr71\_3; local mem ING\_FLEX\_CTR\_COUNTER\_TABLE\_4\_X; \$name; \$tr71\_1; \$tr71\_2; \$tr71\_3; local mem ING\_FLEX\_CTR\_COUNTER\_TABLE\_4\_Y; \$name; \$tr71\_1; \$tr71\_2; \$tr71\_3;  $\lambda$  local mem ING FLEX CTR COUNTER TABLE 5:  $\lambda$  \$name; \$tr71 1; \$tr71 2; \$tr71 3; local mem ING\_FLEX\_CTR\_COUNTER\_TABLE\_5\_X;  $\qquad$  \$name; \$tr71\_1; \$tr71\_2; \$tr71\_3; local mem ING\_FLEX\_CTR\_COUNTER\_TABLE\_5\_Y; \$name; \$tr71\_1; \$tr71\_2; \$tr71\_3; local mem ING\_FLEX\_CTR\_COUNTER\_TABLE\_6;

 \$name; \$tr71\_1; \$tr71\_2; \$tr71\_3; local mem ING\_FLEX\_CTR\_COUNTER\_TABLE\_6\_X; \$name; \$tr71\_1; \$tr71\_2; \$tr71\_3; local mem ING\_FLEX\_CTR\_COUNTER\_TABLE\_6\_Y; \$name; \$tr71\_1; \$tr71\_2; \$tr71\_3; local mem ING\_FLEX\_CTR\_COUNTER\_TABLE\_7; \$name; \$tr71\_1; \$tr71\_2; \$tr71\_3; local mem ING\_FLEX\_CTR\_COUNTER\_TABLE\_7\_X; \$name; \$tr71\_1; \$tr71\_2; \$tr71\_3; local mem ING\_FLEX\_CTR\_COUNTER\_TABLE\_7\_Y; \$name; \$tr71\_1; \$tr71\_2; \$tr71\_3; local mem ING\_FLEX\_CTR\_OFFSET\_TABLE\_0; \$name; \$tr71\_1; \$tr71\_2; \$tr71\_3; local mem ING\_FLEX\_CTR\_OFFSET\_TABLE\_1; \$name; \$tr71\_1; \$tr71\_2; \$tr71\_3; local mem ING\_FLEX\_CTR\_OFFSET\_TABLE\_2; \$name; \$tr71\_1; \$tr71\_2; \$tr71\_3; local mem ING\_FLEX\_CTR\_OFFSET\_TABLE\_3; \$name; \$tr71\_1; \$tr71\_2; \$tr71\_3; local mem ING\_FLEX\_CTR\_OFFSET\_TABLE\_4; \$name; \$tr71\_1; \$tr71\_2; \$tr71\_3; local mem ING\_FLEX\_CTR\_OFFSET\_TABLE\_5; \$name; \$tr71\_1; \$tr71\_2; \$tr71\_3; local mem ING\_FLEX\_CTR\_OFFSET\_TABLE\_6;  $\sin m$  \$name; \$tr71\_1; \$tr71\_2; \$tr71\_3; local mem ING\_FLEX\_CTR\_OFFSET\_TABLE\_7; \$name; \$tr71\_1; \$tr71\_2; \$tr71\_3; local mem ING\_FLEX\_CTR\_PKT\_PRI\_MAP; \$name; \$tr71\_1; \$tr71\_2; \$tr71\_3; local mem ING\_FLEX\_CTR\_PKT\_RES\_MAP;  $\text{Smm}$ e;  $\text{S}$ tr71\_1;  $\text{S}$ tr71\_2;  $\text{S}$ tr71\_3; local mem ING\_FLEX\_CTR\_PORT\_MAP; \$name; \$tr71\_1; \$tr71\_2; \$tr71\_3; local mem ING\_FLEX\_CTR\_PRI\_CNG\_MAP; \$name; \$tr71\_1; \$tr71\_2; \$tr71\_3; local mem ING\_FLEX\_CTR\_TOS\_MAP; \$name; \$tr71\_1; \$tr71\_2; \$tr71\_3; local mem ING\_HIGIG\_TRUNK\_OVERRIDE\_PROFILE; \$name; \$tr71\_1; \$tr71\_2; \$tr71\_3; local mem ING\_IPV6\_MC\_RESERVED\_ADDRESS; \$name; \$tr71\_1; \$tr71\_2; \$tr71\_3;  $\frac{4}{1}$  - local mem ING L3 NEXT HOP;  $\frac{1}{1}$   $\frac{1}{3}$ ;  $\frac{1}{2}$ ;  $\frac{1}{2}$ ;  $\frac{1}{3}$ ;  $\frac{1}{3}$ ; local mem ING\_MOD\_MAP\_TABLE; \$name; \$tr71\_1; \$tr71\_2; \$tr71\_3; #n/a - local mem ING\_MPLS\_EXP\_MAPPING; \$name; \$tr71\_1; \$tr71\_2; \$tr71\_3; local mem ING\_OUTER\_DOT1P\_MAPPING\_TABLE; \$name; \$tr71\_1; \$tr71\_2; \$tr71\_3; local mem ING\_PHYSICAL\_TO\_LOGICAL\_PORT\_NUMBER\_MAPPING\_TABLE; \$name; \$tr71\_1; \$tr71\_2; \$tr71\_3; local mem ING\_PRI\_CNG\_MAP; \$name; \$tr71\_1; \$tr71\_2; \$tr71\_3; local mem ING\_PW\_TERM\_SEQ\_NUM; \$name; \$tr71\_1; \$tr71\_2; \$tr71\_3; local mem ING\_PW\_TERM\_SEQ\_NUM\_X; \$name; \$tr71\_1; \$tr71\_2; \$tr71\_3; local mem ING\_PW\_TERM\_SEQ\_NUM\_Y;  $\text{Same}; \, \text{Str71}$  1;  $\text{Str71}$  2;  $\text{Str71}$  3; local mem ING\_ROUTED\_INT\_PRI\_MAPPING;  $\text{Same}; \, \text{Str71}$  1;  $\text{Str71}$  2;  $\text{Str71}$  3; #local mem ING\_SER\_FIFO; \$name; \$tr71\_1; \$tr71\_2; \$tr71\_3; #local mem ING\_SER\_FIFO\_X;  $\qquad \qquad \text{Same}; \, \text{Str71}_1; \, \text{Str71}_2; \, \text{Str71}_3;$ #local mem ING\_SER\_FIFO\_Y; \$name; \$tr71\_1; \$tr71\_2; \$tr71\_3;  $\frac{1}{2}$  + m/a - local mem ING SNAT;  $\frac{1}{2}$ ;  $\frac{1}{2}$ ;  $\frac{1}{2}$ ;  $\frac{1}{2}$ ;  $\frac{1}{2}$ ;  $\frac{1}{2}$ ;  $\frac{1}{2}$ ;  $\frac{1}{2}$ ;  $\frac{1}{2}$ ;  $\frac{1}{2}$ ;  $\frac{1}{2}$ ;  $\frac{1}{2}$ ;  $\frac{1}{2}$ ;  $\frac{1}{2}$ ;  $\frac{1}{2}$ ;  $\frac{1}{2}$ ;  $\frac{1}{2$  $\frac{4}{\pi}$ a - local mem ING SNAT DATA ONLY; \$name; \$tr71\_1; \$tr71\_2; \$tr71\_3; #n/a - local

mem ING\_SNAT\_HIT\_ONLY; \$name; \$tr71\_1; \$tr71\_2; \$tr71\_3;  $\frac{4}{\pi}$ a - local mem ING\_SNAT\_HIT\_ONLY\_X; \$name; \$tr71\_1; \$tr71\_2; \$tr71\_3;  $\frac{4}{n}$ a - local mem ING\_SNAT\_HIT\_ONLY\_Y; \$name; \$tr71\_1; \$tr71\_2; \$tr71\_3; #n/a - local mem ING\_SNAT\_ONLY; \$name; \$tr71\_1; \$tr71\_2; \$tr71\_3;  $\frac{4}{\pi}$ a - local mem ING\_TRILL\_PARSE\_CONTROL; \$name; \$tr71\_1; \$tr71\_2; \$tr71\_3; #n/a - local mem ING\_TRILL\_PAYLOAD\_PARSE\_CONTROL; \$name; \$tr71\_1; \$tr71\_2; \$tr71\_3; local mem ING\_UNTAGGED\_PHB; \$name; \$tr71\_1; \$tr71\_2; \$tr71\_3;  $\frac{4}{\pi}$ a - local mem ING\_VFT\_PRI\_MAP;  $\frac{5}{\pi}$   $\frac{1}{\pi}$ ;  $\frac{1}{\pi}$ ;  $\frac{1}{\pi}$ ;  $\frac{1}{\pi}$ ;  $\frac{1}{\pi}$ ;  $\frac{1}{\pi}$ ;  $\frac{1}{\pi}$ ;  $\frac{1}{\pi}$ ;  $\frac{1}{\pi}$ ;  $\frac{1}{\pi}$ ;  $\frac{1}{\pi}$ ;  $\frac{1}{\pi}$ ;  $\frac{1}{\pi}$ ;  $\frac{1}{\pi}$ ; local mem ING VLAN RANGE; \$name: \$tr71\_1; \$tr71\_2; \$tr71\_3; local mem ING\_VLAN\_TAG\_ACTION\_PROFILE; \$name; \$tr71\_1; \$tr71\_2; \$tr71\_3; local mem ING\_VLAN\_VFI\_MEMBERSHIP; \$name; \$tr71\_1; \$tr71\_2; \$tr71\_3; local mem ING\_VP\_VLAN\_MEMBERSHIP; \$name; \$tr71\_1; \$tr71\_2; \$tr71\_3; local mem ING\_VP\_VLAN\_MEMBERSHIP\_ACTION\_A; \$name; \$tr71\_1; \$tr71\_2; \$tr71\_3; local mem ING\_VP\_VLAN\_MEMBERSHIP\_ACTION\_B; \$name; \$tr71\_1; \$tr71\_2; \$tr71\_3; local mem ING\_VP\_VLAN\_MEMBERSHIP\_REMAP\_A; \$name; \$tr71\_1; \$tr71\_2; \$tr71\_3; local mem ING\_VP\_VLAN\_MEMBERSHIP\_REMAP\_B; \$name; \$tr71\_1; \$tr71\_2; \$tr71\_3; #n/a - local mem ING\_VSAN; \$name; \$tr71\_1; \$tr71\_2; \$tr71\_3; #n/a - local mem INITIAL\_ING\_L3\_NEXT\_HOP; \$name; \$tr71\_1; \$tr71\_2; \$tr71\_3;  $\#n/a$ - local mem INITIAL\_L3\_ECMP; \$name: \$tr71\_1; \$tr71\_2; \$tr71\_3;  $\frac{4}{\pi}$ a - local mem INITIAL\_L3\_ECMP\_GROUP;  $\frac{8}{\pi}$   $\frac{1}{3}$ ;  $\frac{1}{3}$ ;  $\frac{1}{3}$ ;  $\frac{1}{3}$ ;  $\frac{1}{3}$ ;  $\frac{1}{3}$ ;  $\frac{1}{3}$ ;  $\frac{1}{3}$ ;  $\frac{1}{3}$ ;  $\frac{1}{3}$ ;  $\frac{1}{3}$ ;  $\frac{1}{3}$ ;  $\frac{1}{3}$ ;  $\frac{1}{3}$ ;  $\frac{1}{3}$ local mem INITIAL\_PROT\_NHI\_TABLE; \$name; \$tr71\_1; \$tr71\_2; \$tr71\_3;  $\lambda$  local mem INITIAL PROT\_NHI\_TABLE\_1;  $\lambda$  \$name; \$tr71\_1; \$tr71\_2; \$tr71\_3; local mem IPV4\_IN\_IPV6\_PREFIX\_MATCH\_TABLE; \$name; \$tr71\_1; \$tr71\_2; \$tr71\_3; local mem IP\_MULTICAST\_TCAM; \$name; \$tr71\_1; \$tr71\_2; \$tr71\_3; local mem IP\_OPTION\_CONTROL\_PROFILE\_TABLE; \$name; \$tr71\_1; \$tr71\_2; \$tr71\_3; local mem ISBS\_PORT\_TO\_PIPE\_MAPPING; \$name; \$tr71\_1; \$tr71\_2; \$tr71\_3; local mem KNOWN\_MCAST\_BLOCK\_MASK; \$name; \$tr71\_1; \$tr71\_2; \$tr71\_3; local mem L2MC; \$name; \$tr71\_1; \$tr71\_2; \$tr71\_3; local mem L2\_BULK\_MATCH\_DATA; \$name; \$tr71\_1; \$tr71\_2; \$tr71\_3; local mem L2\_BULK\_MATCH\_MASK; \$name; \$tr71\_1; \$tr71\_2; \$tr71\_3; local mem L2\_BULK\_REPLACE\_DATA; \$name; \$tr71\_1; \$tr71\_2; \$tr71\_3; local mem L2\_BULK\_REPLACE\_MASK;  $\text{Shame: } $tr71_1; $tr71_2; $tr71_3;$ local mem L2\_ENDPOINT\_ID;  $\qquad \qquad$  \$name; \$tr71\_1; \$tr71\_2; \$tr71\_3; local mem L2X; \$name; \$tr71\_4; \$tr71\_5; \$tr71\_6;  $\lambda$  local mem L2 ENTRY LP:  $\lambda$  \$name: \$tr71 1; \$tr71 2; \$tr71 3; local mem L2\_ENTRY\_ONLY; \$name; \$tr71\_4; \$tr71\_5; \$tr71\_6; local mem L2\_ENTRY\_ONLY\_ECC; \$name; \$tr71\_4;

 \$tr71\_5; \$tr71\_6; local mem L2 HITDA ONLY;  $\qquad$  \$name; \$tr71 1; \$tr71 2; \$tr71 3; local mem  $L2_HITDA_ONLY_X$ ;  $\qquad \qquad \text{Shame}; \frac{\text{Str71}_1; \frac{\text{Str71}_2; \text{Str71}_3; }}{2}$ local mem L2\_HITDA\_ONLY\_Y; \$name; \$tr71\_1; \$tr71\_2; \$tr71\_3; local mem L2\_HITSA\_ONLY; \$name; \$tr71\_1; \$tr71\_2; \$tr71\_3; local mem L2\_HITSA\_ONLY\_X;  $$name; $tr71_1; $tr71_2; $tr71_3;$ local mem L2 HITSA\_ONLY\_Y;  $\text{Shame}; \text{str71}_1; \text{Str71}_2; \text{Str71}_3;$ local mem L2\_LEARN\_INSERT\_FAILURE; \$name; \$tr71\_1; \$tr71\_2; \$tr71\_3; local mem L2\_MOD\_FIFO;  $\qquad \qquad \text{Shame}; \frac{\text{str}}{1} \quad 1; \frac{\text{str}}{1} \quad 2; \frac{\text{str}}{1} \quad 3;$ local mem L2 USER ENTRY;  $\qquad \qquad$  \$name; \$tr71 1; \$tr71 2; \$tr71 3; local mem L2\_USER\_ENTRY\_DATA\_ONLY; \$name; \$tr71\_1; \$tr71\_2; \$tr71\_3; local mem L2\_USER\_ENTRY\_ONLY; \$name; \$tr71\_1; \$tr71\_2; \$tr71\_3;  $\frac{\pi}{2}$ ;  $\frac{\pi}{2}$ ;  $\frac{\pi}{2}$ ;  $\frac{\pi}{3}$ ;  $\frac{\pi}{3}$ ;  $\#n/a$  - if \$?13\_alpm\_enable \ #n/a - 'local mem 'L3\_DEFIP\_ALPM\_ECC'; \$name; \$tr71\_1; \$tr71\_2; \$tr71\_3;'  $\#n/a$  - if \$?13\_alpm\_enable \  $\frac{4}{\pi}$ a - 'local mem 'L3 DEFIP ALPM HIT ONLY'; \$name; \$tr71 1; \$tr71 2; \$tr71 3;'  $\#n/a$  - if \$?13\_alpm\_enable \  $\#n/a$  - 'local mem 'L3\_DEFIP\_ALPM\_HIT\_ONLY\_X'; \$name; \$tr71\_1; \$tr71\_2; \$tr71\_3;'  $\#n/a$  - if \$?13 alpm enable \  $\#n/a$  - 'local mem 'L3\_DEFIP\_ALPM\_HIT\_ONLY\_Y'; \$name; \$tr71\_1; \$tr71\_2; \$tr71\_3;'  $\#n/a$  - if \$?13\_alpm\_enable \  $\frac{1}{2}$   $\frac{1}{2}$ ;  $\frac{1}{3}$ ;  $\frac{1}{3}$ ;  $\$ #n/a - if  $$?13$ \_alpm\_enable \ #n/a - 'local mem 'L3\_DEFIP\_ALPM\_IPV4\_1'; \$name; \$tr71\_1; \$tr71\_2; \$tr71\_3;'  $\#n/a$  - if \$?13\_alpm\_enable \  $\frac{4}{n}$ a - 'local mem 'L3\_DEFIP\_ALPM\_IPV6\_64'; \$name; \$tr71\_1; \$tr71\_2; \$tr71\_3;'  $\#n/a$  - if \$?13 alpm enable \ #n/a - 'local mem 'L3\_DEFIP\_ALPM\_IPV6\_128'; \$name; \$tr71\_1; \$tr71\_2; \$tr71\_3;'  $\#n/a$  - if \$?13\_alpm\_enable \  $\frac{4}{n}$ a - 'local mem 'L3\_DEFIP\_ALPM\_IPV6\_64\_1'; \$name; \$tr71\_1; \$tr71\_2; \$tr71\_3;'  $\#n/a$  - if \$?l3\_alpm\_enable \  $\frac{4}{\pi}$ a - 'local mem 'L3\_DEFIP\_ALPM\_RAW'; \$name; \$tr71\_1; \$tr71\_2; \$tr71\_3;' #n/a -  $\frac{4}{n}$ a - local mem L3\_DEFIP\_AUX\_HITBIT\_UPDATE; \$name; \$tr71\_1; \$tr71\_2; \$tr71\_3;  $\frac{\text{Im}}{a}$  - local mem L3\_DEFIP\_AUX\_SCRATCH;  $\frac{\text{Im}}{b}$  \$name; \$tr71\_1; \$tr71\_2; \$tr71\_3;  $\frac{4}{1}$  - local mem L3 DEFIP AUX TABLE;  $\frac{5}{1}$   $\frac{1}{3}$ ;  $\frac{1}{2}$ ;  $\frac{1}{2}$ ;  $\frac{1}{2}$ ;  $\frac{1}{2}$ ;  $\frac{1}{2}$ ;  $\frac{1}{2}$ ;  $\frac{1}{2}$ ;  $\frac{1}{2}$ ;  $\frac{1}{2}$ ;  $\frac{1}{2}$ ;  $\frac{1}{2}$ ;  $\frac{1}{2}$ ;  $\frac{1}{2}$ ;  $\frac{1}{2}$ ;  $\frac{$ #n/a - local mem L3\_DEFIP\_DATA\_ONLY; \$name; \$tr71\_1; \$tr71\_2; \$tr71\_3;  $\frac{4}{\pi}$ a - local mem L3 DEFIP HIT ONLY;  $\frac{\text{m}}{\pi}$   $\frac{1}{3}$ ;  $\frac{\text{m}}{\pi}$ ;  $\frac{1}{3}$ ;  $\frac{\text{m}}{\pi}$   $\frac{1}{3}$ ;  $\frac{4}{\pi}$ a - local mem L3\_DEFIP\_HIT\_ONLY\_X;  $\frac{\text{Sname}}{\text{Sname}}$ ;  $\frac{\text{Str71}}{1}$ ;  $\frac{\text{Str71}}{2}$ ;  $\frac{\text{Str71}}{3}$ ;  $\frac{4}{1}$ ;  $\frac{4}{1}$ ;  $\frac{4}{1}$ ;  $\frac{5}{1}$   $\frac{2}{3}$ ;  $\frac{5}{1}$   $\frac{2}{3}$ ;  $\frac{5}{1}$   $\frac{71}{3}$ ;  $\frac{3}{1}$   $\frac{2}{3}$ ;  $\frac{5}{1}$   $\frac{71}{2}$ ;  $\frac{3}{1}$ ;  $\frac{2}{1}$  $\frac{4}{\pi}$ a - local mem L3 DEFIP ONLY;  $\frac{5}{\pi}$   $\frac{5}{\pi}$   $\frac{3}{\pi}$ ;  $\frac{5}{\pi}$ ;  $\frac{71}{2}$ ;  $\frac{5}{\pi}$ ;  $\frac{71}{3}$ ;  $\frac{4}{1}$  - local mem L3 DEFIP PAIR 128;  $\frac{5}{1}$   $\frac{1}{3}$ ;  $\frac{1}{2}$ ;  $\frac{1}{2}$ ;  $\frac{1}{2}$ ;  $\frac{1}{2}$ ;  $\frac{1}{2}$ ;  $\frac{1}{2}$ ;  $\frac{1}{2}$ ;  $\frac{1}{2}$ ;  $\frac{1}{2}$ ;  $\frac{1}{2}$ ;  $\frac{1}{2}$ ;  $\frac{1}{2}$ ;  $\frac{1}{2}$ ;  $\frac{1}{2}$ ;  $\frac{1$ #n/a - local mem L3\_DEFIP\_PAIR\_128\_DATA\_ONLY; \$name; \$tr71\_1; \$tr71\_2; \$tr71\_3;  $\frac{\pi n}{a}$  - local mem L3\_DEFIP\_PAIR\_128\_HIT\_ONLY; \$name; \$tr71\_1; \$tr71\_2; \$tr71\_3;  $\frac{1}{2}$  + m/a - local mem L3\_DEFIP\_PAIR\_128\_HIT\_ONLY\_X; \$name; \$tr71\_1; \$tr71\_2; \$tr71\_3;  $\frac{4}{\pi}$ a - local mem L3\_DEFIP\_PAIR\_128\_HIT\_ONLY\_Y; \$name; \$tr71\_1; \$tr71\_2; \$tr71\_3;  $\frac{4}{12}$  - local mem L3 DEFIP PAIR 128 ONLY;  $\frac{5}{12}$   $\frac{1}{3}$ ;  $\frac{1}{2}$ ;  $\frac{1}{2}$ ;  $\frac{1}{2}$ ;  $\frac{1}{2}$ ;  $\frac{1}{2}$ ;  $\frac{1}{2}$ ;  $\frac{1}{2}$ ;  $\frac{1}{2}$ ;  $\frac{1}{2}$ ;  $\frac{1}{2}$ ;  $\frac{1}{2}$ ;  $\frac{1}{2}$ ;  $\frac{1}{2}$ ;  $\frac{1}{2}$ #n/a - local mem L3\_ECMP; \$name; \$tr71\_1; \$tr71\_2; \$tr71\_3;  $\frac{4}{n}$ a - local mem L3\_ECMP\_COUNT;  $\frac{1}{3}$  $\frac{4}{12}$  - local mem L3 ENTRY HIT ONLY;  $\frac{5}{12}$   $\frac{1}{3}$ ;  $\frac{1}{2}$ ;  $\frac{1}{2}$ ;  $\frac{1}{2}$ ;  $\frac{1}{2}$ ;  $\frac{1}{2}$ ;  $\frac{1}{2}$ ;  $\frac{1}{2}$ ;  $\frac{1}{2}$ ;  $\frac{1}{2}$ ;  $\frac{1}{2}$ ;  $\frac{1}{2}$ ;  $\frac{1}{2}$ ;  $\frac{1}{2}$ ;  $\frac{1}{2}$ ;  $\frac$  $\frac{4}{\pi}$ a - local mem L3\_ENTRY\_HIT\_ONLY\_X;  $\frac{5}{\pi}$  \$name; \$tr71\_1; \$tr71\_2; \$tr71\_3; #n/a - local mem L3\_ENTRY\_HIT\_ONLY\_Y; \$name; \$tr71\_1; \$tr71\_2; \$tr71\_3;  $\frac{4}{\pi}$ a - local mem L3 ENTRY IPV4 MULTICAST;  $\frac{\text{m}}{\pi}$  \$name; \$tr71 1; \$tr71 2; \$tr71 3;  $\frac{4m}{a}$  - local mem L3\_ENTRY\_IPV4\_UNICAST;  $\frac{5m}{a}$  \$name;  $\frac{5m}{1}$ ; \$tr71\_2; \$tr71\_3; #n/a - local mem L3\_ENTRY\_IPV6\_MULTICAST; \$name; \$tr71\_1; \$tr71\_2; \$tr71\_3;  $\frac{4}{n}$ a - local mem L3\_ENTRY\_IPV6\_UNICAST; \$name; \$tr71\_1; \$tr71\_2; \$tr71\_3;  $\frac{4n}{a}$  - local mem L3 ENTRY LP;  $\frac{5n}{a}$   $\frac{5n}{a}$ ;  $\frac{3n}{a}$ ;  $\frac{3n}{a}$ ;  $\frac{3n}{a}$ ;  $\frac{3n}{a}$ ;  $\frac{3n}{a}$ ;  $\frac{3n}{a}$ ;  $\frac{3n}{a}$ ;  $\frac{3n}{a}$ ;  $\frac{3n}{a}$ ;  $\frac{3n}{a}$ ;  $\frac{3n}{a}$ ;  $\frac{3n}{a}$ ;  $\frac{3n}{a}$ ;  $\frac{3n$  $\frac{4}{\pi}$ a - local mem L3\_ENTRY\_ONLY;  $\frac{\text{5}}{\pi}$  \$name;  $\frac{\text{5}}{\pi}$ 71\_1;  $\frac{\text{5}}{\pi}$ 71\_2;  $\frac{\text{5}}{\pi}$ 71\_3;  $\frac{1}{2}$  +n/a - local mem L3\_ENTRY\_ONLY\_ECC;  $\frac{1}{2}$ ;  $\frac{1}{2}$ ;  $\frac{1}{2}$ ;  $\frac{1}{2}$ ;  $\frac{1}{2}$ ;  $\frac{1}{2}$ ;  $\frac{1}{2}$ ;  $\frac{1}{2}$ ;  $\frac{1}{2}$ ;  $\frac{1}{2}$ ;  $\frac{1}{2}$ ;  $\frac{1}{2}$ ;  $\frac{1}{2}$ ;  $\frac{1}{2}$ ;  $\frac{1}{2}$ ;  $\frac{1}{2}$ ; local mem L3 IIF;  $\qquad \qquad$  \$name; \$tr71\_1; \$tr71\_2; \$tr71\_3; local mem L3\_IIF\_PROFILE; \$tr71\_1; \$tr71\_2; \$tr71\_3; local mem L3\_IPMC; \$name; \$tr71\_1; \$tr71\_2; \$tr71\_3;  $\lambda$  local mem L3 IPMC 1;  $\lambda$  sname;  $\frac{1}{2}$ ;  $\frac{1}{3}$ ;  $\frac{1}{2}$ ;  $\frac{1}{2}$ ;  $\frac{1}{3}$ ; local mem L3\_IPMC\_REMAP; \$name; \$tr71\_1; \$tr71\_2; \$tr71\_3; local mem L3 MTU VALUES;  $\text{Shame: } $tr71 \quad 1; $tr71 \quad 2; $tr71 \quad 3;$ #n/a - local mem L3\_TUNNEL; \$name; \$tr71\_1; \$tr71\_2; \$tr71\_3;  $\frac{1}{2}$  +n/a - local mem L3\_TUNNEL\_DATA\_ONLY; \$name;  $\frac{1}{2}$ ;  $\frac{1}{2}$ ;  $\frac{1}{2}$ ;  $\frac{1}{2}$ ;  $\frac{1}{2}$ ;  $\frac{1}{2}$ ;  $\frac{1}{2}$ ;  $\frac{1}{2}$ ;  $\frac{4m}{a}$  - local mem L3\_TUNNEL\_ONLY;  $\frac{5m}{a}$ ;  $\frac{1}{a}$ ;  $\frac{1}{a}$ ;  $\frac{1}{a}$ ;  $\frac{1}{a}$ ;  $\frac{1}{a}$ ;  $\frac{1}{a}$ ;  $\frac{1}{a}$ ;  $\frac{1}{a}$ ;  $\frac{1}{a}$ ;  $\frac{1}{a}$ ;  $\frac{1}{a}$ ;  $\frac{1}{a}$ ;  $\frac{1}{a}$ ;  $\frac{1}{a}$ ;  $\frac{1}{a}$ ;  $\frac{1$ local mem LOCAL\_SW\_DISABLE\_DEFAULT\_PBM; \$name; \$tr71\_1; \$tr71\_2; \$tr71\_3; local mem LOCAL\_SW\_DISABLE\_DEFAULT\_PBM\_2; \$name; \$tr71\_1; \$tr71\_2; \$tr71\_3; local mem LOCAL\_SW\_DISABLE\_DEFAULT\_PBM\_MIRR; \$tr71\_1; \$tr71\_1; \$tr71\_2; \$tr71\_3; local mem LPORT\_TAB; \$name; \$tr71\_1; \$tr71\_2; \$tr71\_3; local mem MAC\_BLOCK; \$name; \$tr71\_1; \$tr71\_2; \$tr71\_3; local mem MIRROR\_CONTROL;  $\text{Same}; \, \$tr71\,1; \, \$tr71\,2; \, \$tr71\,3;$ local mem MMU AGING CTR;  $\text{શ}$  \$name; \$tr71 1; \$tr71 2; \$tr71 3; local mem MMU\_AGING\_EXP;  $\text{Span}$   $\text{Span}$ ;  $\text{Str}$ 71  $\text{Tr}$ ;  $\text{Str}$ 71  $\text{Tr}$ ;  $\text{Str}$ 71  $\text{Tr}$ ;  $\text{Str}$ 71  $\text{Tr}$ ;  $\text{Str}$ local mem MMU\_AGING\_MASK\_TBL\_PIPE0; \$name; \$tr71\_1; \$tr71\_2; \$tr71\_3; local mem MMU\_AGING\_MASK\_TBL\_PIPE1; \$name; \$tr71\_1; \$tr71\_2; \$tr71\_3;  $\lceil \text{local mem MMU CBPData0};$  \$name;  $\frac{1}{3}$ ;  $\frac{1}{3}$ local mem MMU\_CBPData1; \$name; \$tr71\_1; \$tr71\_2; \$tr71\_3; local mem MMU CBPData10;  $\qquad \qquad$  \$name; \$tr71 1; \$tr71 2; \$tr71 3; local mem MMU\_CBPData11; \$name; \$tr71\_1; \$tr71\_2; \$tr71\_3;
```
local mem MMU_CBPData12; 
          $name; $tr71_1; $tr71_2; $tr71_3;
local mem MMU_CBPData13; \qquad \qquad \text{Shame; $tr71_1; $tr71_2; $tr71_3;}local mem MMU_CBPData14; $name; $tr71_1; $tr71_2; $tr71_3;
local mem MMU_CBPData15; $name; $tr71_1; $tr71_2; $tr71_3;
local mem MMU_CBPData16; $name; $tr71_1; $tr71_2; $tr71_3;
\lambdalocal mem MMU CBPData17; \lambda $name; $tr71 1; $tr71 2; $tr71 3;
local mem MMU_CBPData18; $name; $tr71_1; $tr71_2; $tr71_3;
local mem MMU_CBPData19; $name; $tr71_1; $tr71_2; $tr71_3;
local mem MMU_CBPData2; $name; $tr71_1; $tr71_2; $tr71_3;
local mem MMU_CBPData20; $name; $tr71_1; $tr71_2; $tr71_3;
local mem MMU_CBPData21; 
          $name; $tr71_1; $tr71_2; $tr71_3;
local mem MMU_CBPData22; $name; $tr71_1; $tr71_2; $tr71_3;
local mem MMU_CBPData23; $name; $tr71_1; $tr71_2; $tr71_3;
local mem MMU_CBPData24; \qquad \qquad \text{Shame; $tr71_1; $tr71_2; $tr71_3;}local mem MMU_CBPData25; $name; $tr71_1; $tr71_2; $tr71_3;
local mem MMU CBPData26; \qquad \qquad $name; $tr71 1; $tr71 2; $tr71 3;
local mem MMU_CBPData27; $name; $tr71_1; $tr71_2; $tr71_3;
local mem MMU_CBPData28; $name; $tr71_1; $tr71_2; $tr71_3;
\lceil \text{local mem MMU CBPData29}; $name; \frac{\text{Str71}}{1}; \frac{\text{Str71}}{2}; \frac{\text{Str71}}{3};local mem MMU_CBPData3; $name; $tr71_1; $tr71_2; $tr71_3;
local mem MMU_CBPData30; 
         $name; $tr71_1; $tr71_2; $tr71_3;
local mem MMU_CBPData31; $name; $tr71_1; $tr71_2; $tr71_3;
local mem MMU CBPData32; $name; $tr71_1; $tr71_2; $tr71_3;
local mem MMU CBPData33; \qquad \qquad $name; $tr71 1; $tr71 2; $tr71 3;
local mem MMU_CBPData34; $name; $tr71_1; $tr71_2; $tr71_3;
local mem MMU_CBPData35; $name; $tr71_1; $tr71_2; $tr71_3;
local mem MMU_CBPData36; \qquad \qquad \text{Shame; $tr71_1; $tr71_2; $tr71_3;}local mem MMU_CBPData37; $name; $tr71_1; $tr71_2; $tr71_3;
local mem MMU_CBPData38; $name; $tr71_1; $tr71_2; $tr71_3;
local mem MMU_CBPData39; $name; $tr71_1; $tr71_2; $tr71_3;
local mem MMU_CBPData4; 
         $name; $tr71_1; $tr71_2; $tr71_3;
local mem MMU_CBPData40; $name; $tr71_1; $tr71_2; $tr71_3;
local mem MMU_CBPData41; $name; $tr71_1; $tr71_2; $tr71_3;local mem MMU_CBPData42; $name; $tr71_1; $tr71_2; $tr71_3;
local mem MMU_CBPData43; $name; $tr71_1; $tr71_2; $tr71_3;
local mem MMU_CBPData44; \qquad \qquad $name; $tr71_1; $tr71_2; $tr71_3;
local mem MMU CBPData45; $name; $tr71 1; $tr71 2; $tr71 3;
\lceil \text{local mem MMU CBPData46}; $name; $tr71_1; \text{Str71}_2; \text{Str71}_3;
\deltalocal mem MMU CBPData47; \delta $name; $tr71_1; $tr71_2; $tr71_3;
local mem MMU_CBPData48; \qquad \qquad \text{Shame; $tr71_1; $tr71_2; $tr71_3;}local mem MMU_CBPData49; 
         $name; $tr71_1; $tr71_2; $tr71_3;
local mem MMU CBPData5; \qquad \qquad $name; $tr71 1; $tr71 2; $tr71 3;
local mem MMU_CBPData50; $name; $tr71_1; $tr71_2; $tr71_3;
```
local mem MMU\_CBPData51;  $\qquad \qquad \text{Shame; $tr71_1; $tr71_2; $tr71_3;}$ local mem MMU\_CBPData52; \$name; \$tr71\_1; \$tr71\_2; \$tr71\_3; local mem MMU\_CBPData53; \$name; \$tr71\_1; \$tr71\_2; \$tr71\_3; local mem MMU\_CBPData54; \$name; \$tr71\_1; \$tr71\_2; \$tr71\_3; local mem MMU\_CBPData55; \$name; \$tr71\_1; \$tr71\_2; \$tr71\_3; local mem MMU\_CBPData56; \$name; \$tr71\_1; \$tr71\_2; \$tr71\_3;  $\lceil \text{local mem MMU CBPD} \rceil$   $\qquad \qquad \text{Shame: Str71}$   $\qquad \qquad \text{Str71}$   $\qquad \qquad \text{Str71}$   $\qquad \qquad \text{Str71}$   $\qquad \qquad \text{Str71}$   $\qquad \qquad \text{Str71}$ local mem MMU\_CBPData58; \$name; \$tr71\_1; \$tr71\_2; \$tr71\_3; local mem MMU CBPData59;  $\text{Same: } \frac{\text{Str71}}{1}$ ;  $\text{Str71}$  2;  $\text{Str71}$  3; local mem MMU\_CBPData6; \$name; \$tr71\_1; \$tr71\_2; \$tr71\_3; local mem MMU\_CBPData60; \$name; \$tr71\_1; \$tr71\_2; \$tr71\_3; local mem MMU\_CBPData61; \$name; \$tr71\_1; \$tr71\_2; \$tr71\_3; local mem MMU\_CBPData62; \$name; \$tr71\_1; \$tr71\_2; \$tr71\_3; local mem MMU\_CBPData63;  $\qquad \qquad \text{Shame; $tr71_1; $tr71_2; $tr71_3;}$ local mem MMU\_CBPData64; \$name; \$tr71\_1; \$tr71\_2; \$tr71\_3; local mem MMU\_CBPData65; \$name; \$tr71\_1; \$tr71\_2; \$tr71\_3; local mem MMU\_CBPData66; \$name; \$tr71\_1; \$tr71\_2; \$tr71\_3; local mem MMU\_CBPData67; \$name; \$tr71\_1; \$tr71\_2; \$tr71\_3; local mem MMU CBPData68;  $\frac{\text{Same: } $tr71 \cdot 1; $tr71 \cdot 2; $tr71 \cdot 3;}$ local mem MMU\_CBPData69; \$name; \$tr71\_1; \$tr71\_2; \$tr71\_3; local mem MMU\_CBPData7; \$name; \$tr71\_1; \$tr71\_2; \$tr71\_3; local mem MMU\_CBPData70;  $\qquad \qquad$  \$name; \$tr71\_1; \$tr71\_2; \$tr71\_3; local mem MMU\_CBPData71; \$name; \$tr71\_1; \$tr71\_2; \$tr71\_3; local mem MMU\_CBPData72; \$name; \$tr71\_1; \$tr71\_2; \$tr71\_3; local mem MMU\_CBPData73;  $\qquad \qquad \text{Shame}; \frac{ft71_1; \frac{6}{12}}{3}; \frac{3}{12};$ local mem MMU\_CBPData74; \$name; \$tr71\_1; \$tr71\_2; \$tr71\_3; local mem MMU\_CBPData75; \$name; \$tr71\_1; \$tr71\_2; \$tr71\_3; local mem MMU\_CBPData76; \$name; \$tr71\_1; \$tr71\_2; \$tr71\_3; local mem MMU\_CBPData77; \$name; \$tr71\_1; \$tr71\_2; \$tr71\_3; local mem MMU\_CBPData78; \$name; \$tr71\_1; \$tr71\_2; \$tr71\_3; local mem MMU\_CBPData79; \$name; \$tr71\_1; \$tr71\_2; \$tr71\_3; local mem MMU\_CBPData8; \$name; \$tr71\_1; \$tr71\_2; \$tr71\_3; local mem MMU\_CBPData80; \$name; \$tr71\_1; \$tr71\_2; \$tr71\_3; local mem MMU\_CBPData81; \$name; \$tr71\_1; \$tr71\_2; \$tr71\_3; local mem MMU\_CBPData82; \$name; \$tr71\_1; \$tr71\_2; \$tr71\_3; local mem MMU\_CBPData83; \$name; \$tr71\_1; \$tr71\_2; \$tr71\_3; local mem MMU\_CBPData9; \$name; \$tr71\_1; \$tr71\_2; \$tr71\_3; local mem MMU\_CCP0\_RESEQ\_MEM; \$name; \$tr71\_1; \$tr71\_2; \$tr71\_3; local mem MMU\_CCP1\_RESEQ\_MEM;  $\text{Sname}; \text{str71} \text{1}; \text{Str71} \text{2}; \text{Str71} \text{3};$ local mem MMU\_CCP\_MEM;  $\text{Shame}; \frac{\text{str71}}{1}; \frac{\text{str71}}{2}; \frac{\text{str71}}{3};$  $\lceil \text{local mem MMU CELL LINK:} \rceil$  \$name: \$tr71  $\lceil \text{Str71} \rceil$  : \$tr71  $\lceil \text{Str71} \rceil$ local mem MMU\_CFAP\_BANK0; \$name; \$tr71\_1; \$tr71\_2; \$tr71\_3; local mem MMU\_CFAP\_BANK1;  $\text{Shame}; \text{str71}_1; \text{str71}_2; \text{str71}_3;$ local mem MMU\_CFAP\_BANK10;  $\qquad \qquad$  \$name; \$tr71\_1; \$tr71\_2; \$tr71\_3;

- 
- 
- 
- 
- 

local mem MMU\_CFAP\_BANK11;  $$name; $tr71_1; $tr71_2; $tr71_3;$ local mem MMU\_CFAP\_BANK12;  $\qquad \qquad \text{Name; $tr71_1$; $tr71_2$; $tr71_3$;}$ local mem MMU\_CFAP\_BANK13;  $$name; $tr71_1; $tr71_2; $tr71_3;$ local mem MMU\_CFAP\_BANK14; \$name; \$tr71\_1; \$tr71\_2; \$tr71\_3; local mem MMU\_CFAP\_BANK15;  $\qquad \qquad \text{Name; $tr71_1$; $tr71_2$; $tr71_3$;}$ local mem MMU\_CFAP\_BANK16;  $\qquad \qquad$  \$name; \$tr71\_1; \$tr71\_2; \$tr71\_3;  $\lceil \text{local mem MMU_CFAP_BANK17};$  \$name; \$tr71\_1; \$tr71\_2; \$tr71\_3; local mem MMU\_CFAP\_BANK18;  $$name; $tr71_1; $tr71_2; $tr71_3;$ local mem MMU\_CFAP\_BANK19;  $\text{Same: } $tr71_1; $tr71_2; $tr71_3;$ local mem MMU\_CFAP\_BANK2;  $\qquad \qquad \text{Same; $tr71_1$; $tr71_2$; $tr71_3$;}$ local mem MMU\_CFAP\_BANK20; \$name; \$tr71\_1; \$tr71\_2; \$tr71\_3; local mem MMU\_CFAP\_BANK3; \$name; \$tr71\_1; \$tr71\_2; \$tr71\_3;  $\lceil \text{local mem MMU_CFAP_BANK4} \rceil$  \$name;  $\frac{\text{str71}_1}{\text{str71}_2}$ ;  $\frac{\text{str71}_2}{\text{str71}_3}$ ; local mem MMU\_CFAP\_BANK5; \$name; \$tr71\_1; \$tr71\_2; \$tr71\_3; local mem MMU\_CFAP\_BANK6; \$name; \$tr71\_1; \$tr71\_2; \$tr71\_3; local mem MMU\_CFAP\_BANK7;  $\text{Shame: } $tr71 \quad 1; $tr71 \quad 2; $tr71 \quad 3;$ local mem MMU\_CFAP\_BANK8; \$name; \$tr71\_1; \$tr71\_2; \$tr71\_3; local mem MMU\_CFAP\_BANK9; \$name; \$tr71\_1; \$tr71\_2; \$tr71\_3; local mem MMU\_CHFC\_SYSPORT\_MAPPING;  $\text{Shame}; \text{Str71}$  1;  $\text{Str71}$  2;  $\text{Str71}$  3; local mem MMU\_CTR\_COLOR\_DROP\_MEM; \$name; \$tr71\_1; \$tr71\_2; \$tr71\_3; local mem MMU\_CTR\_ING\_DROP\_MEM; \$name; \$tr71\_1; \$tr71\_2; \$tr71\_3; local mem MMU\_CTR\_MC\_DROP\_MEM0; \$name; \$tr71\_1; \$tr71\_2; \$tr71\_3; local mem MMU\_CTR\_MC\_DROP\_MEM1; \$name; \$tr71\_1; \$tr71\_2; \$tr71\_3; local mem MMU\_CTR\_MTRI\_DROP\_MEM;  $\text{Sname}; \text{str71}_1; \text{str71}_2; \text{str71}_3;$ local mem MMU\_CTR\_UC\_DROP\_MEM;<br>\$name; \$tr71\_1; \$tr71\_2; \$tr71\_3; local mem MMU\_ENQ\_PBI\_DB; \$name; \$tr71\_1; \$tr71\_2; \$tr71\_3; local mem MMU\_EPRG\_MEM; \$1,688 \$1,688 \$1,688 \$1,697 \$1,71 \$1,71 \$1,71 \$1,71 \$1,71 \$1,71 \$1,71 \$1,71 \$1,71 \$1, local mem MMU\_INTFI\_BASE\_INDEX\_TBL; \$name; \$tr71\_1; \$tr71\_2; \$tr71\_3; local mem MMU\_INTFI\_FC\_ST\_TBL0; \$name; \$tr71\_1; \$tr71\_2; \$tr71\_3;  $\lvert \text{local mem MMU_NTFT\_FC_ST_TBL1};$  \$name; \$tr71\_1; \$tr71\_2; \$tr71\_3; local mem MMU\_INTFI\_FC\_ST\_TBL2; \$name; \$tr71\_1; \$tr71\_2; \$tr71\_3; local mem MMU\_INTFI\_MERGE\_ST\_TBL; \$name; \$tr71\_1; \$tr71\_2; \$tr71\_3; local mem MMU\_INTFI\_OFFSET\_MAP\_TBL; \$name; \$tr71\_1; \$tr71\_2; \$tr71\_3; local mem MMU\_INTFI\_PFC\_ST\_TBL; \$name; \$tr71\_1; \$tr71\_2; \$tr71\_3; local mem MMU\_INTFI\_PORT\_COEFC\_TB; \$name; \$tr71\_1; \$tr71\_2; \$tr71\_3; local mem MMU\_INTFI\_ST\_TRANS\_TBL;  $\qquad \qquad$  \$name; \$tr71\_1; \$tr71\_2; \$tr71\_3; local mem MMU\_INTFI\_XPIPE\_FC\_MAP\_TBL0; \$name; \$tr71\_1; \$tr71\_2; \$tr71\_3;  $\delta$ local mem MMU\_INTFI\_XPIPE\_FC\_MAP\_TBL1;  $\delta$  manne:  $\delta$ tr71\_1;  $\delta$ tr71\_2;  $\delta$ tr71\_3; local mem MMU\_INTFI\_XPIPE\_FC\_MAP\_TBL2;  $\qquad \qquad$  \$name; \$tr71\_1; \$tr71\_2; \$tr71\_3; local mem MMU\_INTFI\_YPIPE\_FC\_MAP\_TBL0; \$name; \$tr71\_1; \$tr71\_2; \$tr71\_3; local mem MMU\_INTFI\_YPIPE\_FC\_MAP\_TBL1;  $\text{Shame}; \text{Str71}$ \_1;  $\text{Str71}$ \_2;  $\text{Str71}$ \_3; local mem MMU\_INTFI\_YPIPE\_FC\_MAP\_TBL2; \$name; \$tr71\_1; \$tr71\_2; \$tr71\_3; local mem MMU\_INTFO\_QCN\_CNM\_RVD\_TBL; \$name; \$tr71\_1; \$tr71\_2; \$tr71\_3;

local mem MMU\_INTFO\_QCN\_CNM\_TIMER\_TBL; \$name; \$tr71\_1; \$tr71\_2; \$tr71\_3; local mem MMU\_INTFO\_QCN\_TBID\_TBL; \$name; \$tr71\_1; \$tr71\_2; \$tr71\_3; local mem MMU\_INTFO\_QCN\_TOV\_TBL; \$name; \$tr71\_1; \$tr71\_2; \$tr71\_3; local mem MMU\_INTFO\_TC2PRI\_MAPPING; \$name; \$tr71\_1; \$tr71\_2; \$tr71\_3; local mem MMU\_MCFP; \$name; \$tr71\_1; \$tr71\_2; \$tr71\_3; local mem MMU\_MCQDB0;  $\qquad \qquad \text{Same}; \frac{\text{str}}{1} \quad \text{str}} \quad \text{Str}^2$ ;  $\qquad \qquad \text{str}^2$ ;  $\qquad \qquad \text{str}^3$ ; local mem MMU\_MCODB1;  $\qquad \qquad$  \$name; \$tr71\_1; \$tr71\_2; \$tr71\_3; local mem MMU\_MCQE; \$name; \$tr71\_1; \$tr71\_2; \$tr71\_3;  $\lceil \text{local mem MMU MCON}; \rceil \qquad \qquad \text{Shame}; \, \text{Str71} \, 2; \, \text{Str71} \, 3;$ local mem MMU\_MTRI\_BKPMETERINGBUCKET\_MEM\_0; \$name; \$tr71\_1; \$tr71\_2; \$tr71\_3; local mem MMU\_MTRI\_BKPMETERINGBUCKET\_MEM\_1; \$name; \$tr71\_1; \$tr71\_2; \$tr71\_3; local mem MMU\_MTRI\_BKPMETERINGCONFIG\_MEM\_0; \$name; \$tr71\_1; \$tr71\_2; \$tr71\_3; local mem MMU\_MTRI\_BKPMETERINGCONFIG\_MEM\_1; \$name; \$tr71\_1; \$tr71\_2; \$tr71\_3; local mem MMU\_MTRO\_BUCKET\_L0\_MEM\_0; \$name; \$tr71\_1; \$tr71\_2; \$tr71\_3; local mem MMU\_MTRO\_BUCKET\_L0\_MEM\_1; \$name; \$tr71\_1; \$tr71\_2; \$tr71\_3;  $\lambda$ local mem MMU\_MTRO\_BUCKET\_L1\_MEM\_0;  $\lambda$  \$name; \$tr71\_1; \$tr71\_2; \$tr71\_3; local mem MMU\_MTRO\_BUCKET\_L1\_MEM\_1; \$name; \$tr71\_1; \$tr71\_2; \$tr71\_3;  $\lambda$  local mem MMU\_MTRO\_BUCKET\_L2\_MEM\_0;  $\lambda$  \$name; \$tr71\_1; \$tr71\_2; \$tr71\_3; local mem MMU\_MTRO\_BUCKET\_L2\_MEM\_1; \$name; \$tr71\_1; \$tr71\_2; \$tr71\_3; local mem MMU\_MTRO\_EGRMETERINGCONFIG\_MEM\_0; \$name; \$tr71\_1; \$tr71\_2; \$tr71\_3; local mem MMU\_MTRO\_EGRMETERINGCONFIG\_MEM\_1; \$name; \$tr71\_1; \$tr71\_2; \$tr71\_3; local mem MMU\_MTRO\_L0\_MEM\_0;  $\text{Shame}; \text{str71}_1; \text{str71}_2; \text{str71}_3;$ local mem MMU\_MTRO\_L0\_MEM\_1; \$name; \$tr71\_1; \$tr71\_2; \$tr71\_3; local mem MMU\_MTRO\_L1\_MEM\_0; \$name; \$tr71\_1; \$tr71\_2; \$tr71\_3; local mem MMU\_MTRO\_L1\_MEM\_1; \$name; \$tr71\_1; \$tr71\_2; \$tr71\_3; local mem MMU\_MTRO\_L2\_MEM\_0; \$name; \$tr71\_1; \$tr71\_2; \$tr71\_3; local mem MMU\_MTRO\_L2\_MEM\_1; \$name; \$tr71\_1; \$tr71\_2; \$tr71\_3; local mem MMU\_PDB0; \$name; \$tr71\_1; \$tr71\_2; \$tr71\_3; local mem MMU\_PDB1; \$1,8 \$name; \$tr71\_1; \$tr71\_2; \$tr71\_3; local mem MMU\_PKTHDR; \$name; \$tr71\_1; \$tr71\_2; \$tr71\_3; local mem MMU\_PKT\_LINK; \$name; \$tr71\_1; \$tr71\_2; \$tr71\_3; local mem MMU PORTCNT;  $\qquad \qquad$  \$name; \$tr71 1; \$tr71 2; \$tr71 3;  $\lceil \text{local mem MMU POE0 MEM}; \rceil$  \$name: \$tr71\_1; \$tr71\_2; \$tr71\_3; local mem MMU\_PQE1\_MEM; \$name; \$tr71\_1; \$tr71\_2; \$tr71\_3; local mem MMU\_QCN\_CNM\_COUNTER; \$name; \$tr71\_1; \$tr71\_2; \$tr71\_3; local mem MMU\_QCN\_CNM\_QUEUE0; \$name; \$tr71\_1; \$tr71\_2; \$tr71\_3; local mem MMU\_QCN\_CNM\_QUEUE1;  $\qquad \qquad$  \$name; \$tr71\_1; \$tr71\_2; \$tr71\_3; local mem MMU\_QCN\_CPQST\_QLEN; \$name; \$tr71\_1; \$tr71\_2; \$tr71\_3;

local mem MMU\_QCN\_CPQST\_TSSLS; \$name; \$tr71\_1; \$tr71\_2; \$tr71\_3; local mem MMU\_QCN\_ENABLE\_0; \$name; \$tr71\_1; \$tr71\_2; \$tr71\_3;  $\lceil \text{local mem MMU_QCN\_ENABLE\_1};$  \$name; \$tr71\_1; \$tr71\_2; \$tr71\_3; local mem MMU\_QCN\_QFBTB; \$name; \$tr71\_1; \$tr71\_2; \$tr71\_3; local mem MMU\_QCN\_QLEN\_SHADOW0; \$name; \$tr71\_1; \$tr71\_2; \$tr71\_3;  $\lvert \text{local mem MMU_QCN_QLEN\_SHADOW1};$  \$name; \$tr71\_1; \$tr71\_2; \$tr71\_3; local mem MMU\_QCN\_SITB;  $\text{શ}$  \$name; \$tr71\_1;  $\text{Str}71\text{--}2$ ;  $\text{Str}71\text{--}3$ ; local mem MMU\_REPL\_GROUP\_INFO0; \$name; \$tr71\_1; \$tr71\_2; \$tr71\_3;  $\lceil \text{local mem MMU\_REPL_GROUP\_INFO1};$  \$name; \$tr71\_1; \$tr71\_2; \$tr71\_3; local mem MMU\_REPL\_GROUP\_INITIAL\_COPY\_COUNT; \$name; \$tr71\_1; \$tr71\_2; \$tr71\_3; local mem MMU\_REPL\_HEAD\_TBL; \$name; \$tr71\_1; \$tr71\_2; \$tr71\_3; local mem MMU\_REPL\_HEAD\_TBL\_PIPE0; \$name; \$tr71\_1; \$tr71\_2; \$tr71\_3; local mem MMU\_REPL\_HEAD\_TBL\_PIPE1; \$name; \$tr71\_1; \$tr71\_2; \$tr71\_3; local mem MMU\_REPL\_LIST\_TBL; \$name; \$tr71\_1; \$tr71\_2; \$tr71\_3; local mem MMU\_REPL\_LIST\_TBL\_PIPE0; \$name; \$tr71\_1; \$tr71\_2; \$tr71\_3; local mem MMU\_REPL\_LIST\_TBL\_PIPE1;  $\text{Sner: } \$$  tr71\_1;  $\text{Str}$ 71\_2;  $\text{Str}$ 71\_3; local mem MMU\_REPL\_STATE\_TBL\_PIPE0; \$name; \$tr71\_1; \$tr71\_2; \$tr71\_3; local mem MMU\_REPL\_STATE\_TBL\_PIPE1;  $\text{Sine}; 8 \text{tr} \cdot 71 \text{ at } 2; 8 \text{tr} \cdot 71 \cdot 3;$  $\lvert \text{local mem MMU\_THDM\_DB\_PORTSP\_BST\_0};$  \$name; \$tr71\_1; \$tr71\_2; \$tr71\_3; local mem MMU\_THDM\_DB\_PORTSP\_BST\_1; \$name; \$tr71\_1; \$tr71\_2; \$tr71\_3; local mem MMU\_THDM\_DB\_PORTSP\_CONFIG\_0;  $\qquad \qquad$  \$name; \$tr71\_1; \$tr71\_2; \$tr71\_3; local mem MMU\_THDM\_DB\_PORTSP\_CONFIG\_0A; \$name; \$tr71\_1; \$tr71\_2; \$tr71\_3; local mem MMU\_THDM\_DB\_PORTSP\_CONFIG\_0B; \$name; \$tr71\_1; \$tr71\_2; \$tr71\_3; local mem MMU\_THDM\_DB\_PORTSP\_CONFIG\_0C; \$name; \$tr71\_1; \$tr71\_2; \$tr71\_3; local mem MMU\_THDM\_DB\_PORTSP\_CONFIG\_1; \$name; \$tr71\_1; \$tr71\_2; \$tr71\_3; local mem MMU\_THDM\_DB\_PORTSP\_CONFIG\_1A; \$name; \$tr71\_1; \$tr71\_2; \$tr71\_3; local mem MMU\_THDM\_DB\_PORTSP\_CONFIG\_1B; \$name; \$tr71\_1; \$tr71\_2; \$tr71\_3; local mem MMU\_THDM\_DB\_PORTSP\_CONFIG\_1C; \$name; \$tr71\_1; \$tr71\_2; \$tr71\_3; local mem MMU\_THDM\_DB\_QUEUE\_BST\_0; \$name; \$tr71\_1; \$tr71\_2; \$tr71\_3; local mem MMU\_THDM\_DB\_QUEUE\_BST\_1; \$name; \$tr71\_1; \$tr71\_2; \$tr71\_3; local mem MMU\_THDM\_DB\_QUEUE\_CONFIG\_0; \$name; \$tr71\_1; \$tr71\_2; \$tr71\_3; local mem MMU\_THDM\_DB\_QUEUE\_CONFIG\_0A; \$name; \$tr71\_1; \$tr71\_2; \$tr71\_3;  $\lambda$  local mem MMU THDM DB OUEUE CONFIG 0B:  $\lambda$  \$name;  $\lambda$ tr71 1;  $\lambda$ tr71 2;  $\lambda$ tr71 3; local mem MMU\_THDM\_DB\_QUEUE\_CONFIG\_0C; \$name; \$tr71\_1; \$tr71\_2; \$tr71\_3; local mem MMU\_THDM\_DB\_QUEUE\_CONFIG\_1; \$name; \$tr71\_1; \$tr71\_2; \$tr71\_3; local mem MMU\_THDM\_DB\_QUEUE\_CONFIG\_1A;  $\text{Same: } $tr71_1; $tr71_2; $tr71_3;$ local mem MMU\_THDM\_DB\_QUEUE\_CONFIG\_1B;  $\frac{1}{2}$  \$name; \$tr71\_1; \$tr71\_2; \$tr71\_3; local mem MMU\_THDM\_DB\_QUEUE\_CONFIG\_1C;  $\qquad$  \$name; \$tr71\_1; \$tr71\_2; \$tr71\_3; local mem MMU\_THDM\_DB\_QUEUE\_COUNT\_0; \$name; \$tr71\_1; \$tr71\_2; \$tr71\_3;  $\lceil \text{local mem MMU\_THDM\_DB\_QUEUE\_COUNT\_1}; \rceil \rceil$  \$name; \$tr71\_1; \$tr71\_2; \$tr71\_3; local mem MMU\_THDM\_DB\_QUEUE\_OFFSET\_0; \$name; \$tr71\_1; \$tr71\_2; \$tr71\_3; local mem MMU\_THDM\_DB\_QUEUE\_OFFSET\_0A; \$name; \$tr71\_1; \$tr71\_2; \$tr71\_3; local mem MMU\_THDM\_DB\_QUEUE\_OFFSET\_0B; \$name; \$tr71\_1; \$tr71\_2; \$tr71\_3; local mem MMU\_THDM\_DB\_QUEUE\_OFFSET\_0C;  $\qquad \qquad$  \$name; \$tr71\_1; \$tr71\_2; \$tr71\_3; local mem MMU\_THDM\_DB\_QUEUE\_OFFSET\_1; \$tr71\_1; \$tr71\_1; \$tr71\_2; \$tr71\_3; local mem MMU\_THDM\_DB\_QUEUE\_OFFSET\_1A; \$name; \$tr71\_1; \$tr71\_2; \$tr71\_3; local mem MMU\_THDM\_DB\_QUEUE\_OFFSET\_1B; \$name; \$tr71\_1; \$tr71\_2; \$tr71\_3; local mem MMU\_THDM\_DB\_QUEUE\_OFFSET\_1C; \$name; \$tr71\_1; \$tr71\_2; \$tr71\_3; local mem MMU\_THDM\_DB\_QUEUE\_RESUME\_0; \$name; \$tr71\_1; \$tr71\_2; \$tr71\_3; local mem MMU\_THDM\_DB\_QUEUE\_RESUME\_1; \$name; \$tr71\_1; \$tr71\_2; \$tr71\_3; local mem MMU\_THDM\_MCQE\_PORTSP\_BST\_0; \$name; \$tr71\_1; \$tr71\_2; \$tr71\_3; local mem MMU\_THDM\_MCQE\_PORTSP\_BST\_1; \$name; \$tr71\_1; \$tr71\_2; \$tr71\_3; local mem MMU\_THDM\_MCQE\_PORTSP\_CONFIG\_0; \$name; \$tr71\_1; \$tr71\_2; \$tr71\_3; local mem MMU\_THDM\_MCQE\_PORTSP\_CONFIG\_0A; \$name; \$tr71\_1; \$tr71\_2; \$tr71\_3; local mem MMU\_THDM\_MCQE\_PORTSP\_CONFIG\_0B; \$name; \$tr71\_1; \$tr71\_2; \$tr71\_3; local mem MMU\_THDM\_MCQE\_PORTSP\_CONFIG\_1; \$name; \$tr71\_1; \$tr71\_2; \$tr71\_3; local mem MMU\_THDM\_MCQE\_PORTSP\_CONFIG\_1A; \$name; \$tr71\_1; \$tr71\_2; \$tr71\_3; local mem MMU\_THDM\_MCQE\_PORTSP\_CONFIG\_1B; \$name; \$tr71\_1; \$tr71\_2; \$tr71\_3; local mem MMU\_THDM\_MCQE\_QUEUE\_BST\_0; \$name; \$tr71\_1; \$tr71\_2; \$tr71\_3; local mem MMU\_THDM\_MCQE\_QUEUE\_BST\_1; \$name; \$tr71\_1; \$tr71\_2; \$tr71\_3; local mem MMU\_THDM\_MCQE\_QUEUE\_CONFIG\_0; \$name; \$tr71\_1; \$tr71\_2; \$tr71\_3; local mem MMU\_THDM\_MCQE\_QUEUE\_CONFIG\_0A; \$name; \$tr71\_1; \$tr71\_2; \$tr71\_3; local mem MMU\_THDM\_MCQE\_QUEUE\_CONFIG\_0B; \$name; \$tr71\_1; \$tr71\_2; \$tr71\_3; local mem MMU\_THDM\_MCQE\_QUEUE\_CONFIG\_0C; \$name; \$tr71\_1; \$tr71\_2; \$tr71\_3; local mem MMU\_THDM\_MCQE\_QUEUE\_CONFIG\_1; \$name; \$tr71\_1; \$tr71\_2; \$tr71\_3; local mem MMU\_THDM\_MCQE\_QUEUE\_CONFIG\_1A; \$name; \$tr71\_1; \$tr71\_2; \$tr71\_3; local mem MMU\_THDM\_MCQE\_QUEUE\_CONFIG\_1B; \$name; \$tr71\_1; \$tr71\_2; \$tr71\_3; local mem MMU\_THDM\_MCQE\_QUEUE\_CONFIG\_1C; \$name; \$tr71\_1; \$tr71\_2; \$tr71\_3; local mem MMU\_THDM\_MCQE\_QUEUE\_COUNT\_0; \$name; \$tr71\_1; \$tr71\_2; \$tr71\_3;

local mem MMU\_THDM\_MCQE\_QUEUE\_COUNT\_1; \$tr71\_1; \$tr71\_1; \$tr71\_2; \$tr71\_3; local mem MMU\_THDM\_MCQE\_QUEUE\_OFFSET\_0; \$name; \$tr71\_1; \$tr71\_2; \$tr71\_3; local mem MMU\_THDM\_MCQE\_QUEUE\_OFFSET\_0A; \$name; \$tr71\_1; \$tr71\_2; \$tr71\_3; local mem MMU\_THDM\_MCQE\_QUEUE\_OFFSET\_0B; \$name; \$tr71\_1; \$tr71\_2; \$tr71\_3; local mem MMU\_THDM\_MCQE\_QUEUE\_OFFSET\_0C; \$name; \$tr71\_1; \$tr71\_2; \$tr71\_3; local mem MMU\_THDM\_MCQE\_QUEUE\_OFFSET\_1; \$name; \$tr71\_1; \$tr71\_2; \$tr71\_3; local mem MMU\_THDM\_MCQE\_QUEUE\_OFFSET\_1A; \$name; \$tr71\_1; \$tr71\_2; \$tr71\_3; local mem MMU\_THDM\_MCQE\_QUEUE\_OFFSET\_1B; \$name; \$tr71\_1; \$tr71\_2; \$tr71\_3; local mem MMU\_THDM\_MCQE\_QUEUE\_OFFSET\_1C; \$name; \$tr71\_1; \$tr71\_2; \$tr71\_3; local mem MMU\_THDM\_MCQE\_QUEUE\_RESUME\_0; \$name; \$tr71\_1; \$tr71\_2; \$tr71\_3; local mem MMU\_THDM\_MCQE\_QUEUE\_RESUME\_1; \$name; \$tr71\_1; \$tr71\_2; \$tr71\_3;  $\lceil \text{local mem MMU_THDU_XPIPE_BST_PORT};$  \$name; \$tr71\_1; \$tr71\_2; \$tr71\_3; local mem MMU\_THDU\_XPIPE\_BST\_QGROUP; \$name; \$tr71\_1; \$tr71\_2; \$tr71\_3; local mem MMU\_THDU\_XPIPE\_BST\_QUEUE; \$name; \$tr71\_1; \$tr71\_2; \$tr71\_3;  $\lambda$  local mem MMU\_THDU\_XPIPE\_CONFIG\_PORT;  $\lambda$  \$name; \$tr71\_1; \$tr71\_2; \$tr71\_3; local mem MMU\_THDU\_XPIPE\_CONFIG\_QGROUP; \$name; \$tr71\_1; \$tr71\_2; \$tr71\_3; local mem MMU\_THDU\_XPIPE\_CONFIG\_QUEUE; \$name; \$tr71\_1; \$tr71\_2; \$tr71\_3; local mem MMU\_THDU\_XPIPE\_COUNTER\_PORT; \$name; \$tr71\_1; \$tr71\_2; \$tr71\_3; local mem MMU\_THDU\_XPIPE\_COUNTER\_QGROUP; \$name; \$tr71\_1; \$tr71\_2; \$tr71\_3; local mem MMU\_THDU\_XPIPE\_COUNTER\_QUEUE; \$name; \$tr71\_1; \$tr71\_2; \$tr71\_3; local mem MMU\_THDU\_XPIPE\_OFFSET\_QGROUP; \$name; \$tr71\_1; \$tr71\_2; \$tr71\_3; local mem MMU\_THDU\_XPIPE\_OFFSET\_QUEUE; \$name; \$tr71\_1; \$tr71\_2; \$tr71\_3; local mem MMU\_THDU\_XPIPE\_Q\_TO\_QGRP\_MAP; \$name; \$tr71\_1; \$tr71\_2; \$tr71\_3; local mem MMU\_THDU\_XPIPE\_Q\_TO\_QGRP\_MAP\_0;  $$name; $tr71_1; $tr71_2;$ \$tr71\_3; local mem MMU\_THDU\_XPIPE\_Q\_TO\_QGRP\_MAP\_1;  $$name; $tr71_1; $tr71_2;$ \$tr71\_3;  $\delta$ local mem MMU\_THDU\_XPIPE\_RESUME\_PORT;  $\delta$  mame;  $\delta$ tr71\_1;  $\delta$ tr71\_2;  $\delta$ tr71\_3; local mem MMU\_THDU\_XPIPE\_RESUME\_PORT\_0; \$name; \$tr71\_1; \$tr71\_2; \$tr71\_3; local mem MMU\_THDU\_XPIPE\_RESUME\_PORT\_1; \$name; \$tr71\_1; \$tr71\_2; \$tr71\_3;

local mem MMU\_THDU\_XPIPE\_RESUME\_QGROUP; \$name; \$tr71\_1; \$tr71\_2; \$tr71\_3; local mem MMU\_THDU\_XPIPE\_RESUME\_QUEUE; \$name; \$tr71\_1; \$tr71\_2; \$tr71\_3; local mem MMU\_THDU\_YPIPE\_BST\_PORT; \$name; \$tr71\_1; \$tr71\_2; \$tr71\_3; local mem MMU\_THDU\_YPIPE\_BST\_QGROUP; \$name; \$tr71\_1; \$tr71\_2; \$tr71\_3; local mem MMU\_THDU\_YPIPE\_BST\_QUEUE; \$name; \$tr71\_1; \$tr71\_2; \$tr71\_3; local mem MMU\_THDU\_YPIPE\_CONFIG\_PORT;  $\text{Sname}; \text{str71 } 1; \text{Str71 } 2; \text{Str71 } 3;$ local mem MMU\_THDU\_YPIPE\_CONFIG\_QGROUP; \$name; \$tr71\_1; \$tr71\_2; \$tr71\_3; local mem MMU\_THDU\_YPIPE\_CONFIG\_QUEUE; \$name; \$tr71\_1; \$tr71\_2; \$tr71\_3; local mem MMU\_THDU\_YPIPE\_COUNTER\_PORT; \$name; \$tr71\_1; \$tr71\_2; \$tr71\_3; local mem MMU\_THDU\_YPIPE\_COUNTER\_QGROUP; \$name; \$tr71\_1; \$tr71\_2; \$tr71\_3; local mem MMU\_THDU\_YPIPE\_COUNTER\_QUEUE; \$name; \$tr71\_1; \$tr71\_2; \$tr71\_3; local mem MMU\_THDU\_YPIPE\_OFFSET\_QGROUP; \$name; \$tr71\_1; \$tr71\_2; \$tr71\_3; local mem MMU\_THDU\_YPIPE\_OFFSET\_QUEUE; \$name; \$tr71\_1; \$tr71\_2; \$tr71\_3; local mem MMU\_THDU\_YPIPE\_Q\_TO\_QGRP\_MAP; \$name; \$tr71\_1; \$tr71\_2; \$tr71\_3; local mem MMU\_THDU\_YPIPE\_Q\_TO\_QGRP\_MAP\_0; \$name; \$tr71\_1; \$tr71\_2; \$tr71\_3; local mem MMU\_THDU\_YPIPE\_Q\_TO\_QGRP\_MAP\_1; \$name; \$tr71\_1; \$tr71\_2; \$tr71\_3;  $\lambda$  local mem MMU\_THDU\_YPIPE\_RESUME\_PORT;  $\lambda$  \$name; \$tr71\_1; \$tr71\_2; \$tr71\_3; local mem MMU\_THDU\_YPIPE\_RESUME\_PORT\_0;  $\qquad \qquad$  \$name; \$tr71\_1; \$tr71\_2; \$tr71\_3; local mem MMU\_THDU\_YPIPE\_RESUME\_PORT\_1; \$name; \$tr71\_1; \$tr71\_2; \$tr71\_3; local mem MMU\_THDU\_YPIPE\_RESUME\_QGROUP; \$name; \$tr71\_1; \$tr71\_2; \$tr71\_3; local mem MMU\_THDU\_YPIPE\_RESUME\_QUEUE; \$name; \$tr71\_1; \$tr71\_2; \$tr71\_3; local mem MMU\_UCQDB0; \$name; \$tr71\_1; \$tr71\_2; \$tr71\_3; local mem MMU\_UCQDB1; \$name; \$tr71\_1; \$tr71\_2; \$tr71\_3; local mem MMU\_WRED\_AVG\_QSIZE\_X\_PIPE; \$name; \$tr71\_1; \$tr71\_2; \$tr71\_3; local mem MMU\_WRED\_AVG\_QSIZE\_Y\_PIPE; \$name; \$tr71\_1; \$tr71\_2; \$tr71\_3; local mem MMU\_WRED\_CONFIG\_X\_PIPE; \$name; \$tr71\_1; \$tr71\_2; \$tr71\_3; local mem MMU\_WRED\_CONFIG\_Y\_PIPE; \$name; \$tr71\_1; \$tr71\_2; \$tr71\_3; local mem MMU\_WRED\_DROP\_CURVE\_PROFILE\_0\_X\_PIPE; \$name; \$tr71\_1; \$tr71\_2; \$tr71\_3; local mem MMU\_WRED\_DROP\_CURVE\_PROFILE\_0\_Y\_PIPE; \$name; \$tr71\_1; \$tr71\_2; \$tr71\_3; local mem MMU\_WRED\_DROP\_CURVE\_PROFILE\_1\_X\_PIPE; \$name; \$tr71\_1; \$tr71\_2; \$tr71\_3; local mem MMU\_WRED\_DROP\_CURVE\_PROFILE\_1\_Y\_PIPE; \$name; \$tr71\_1; \$tr71\_2; \$tr71\_3; local mem MMU\_WRED\_DROP\_CURVE\_PROFILE\_2\_X\_PIPE; \$name; \$tr71\_1; \$tr71\_2; \$tr71\_3;

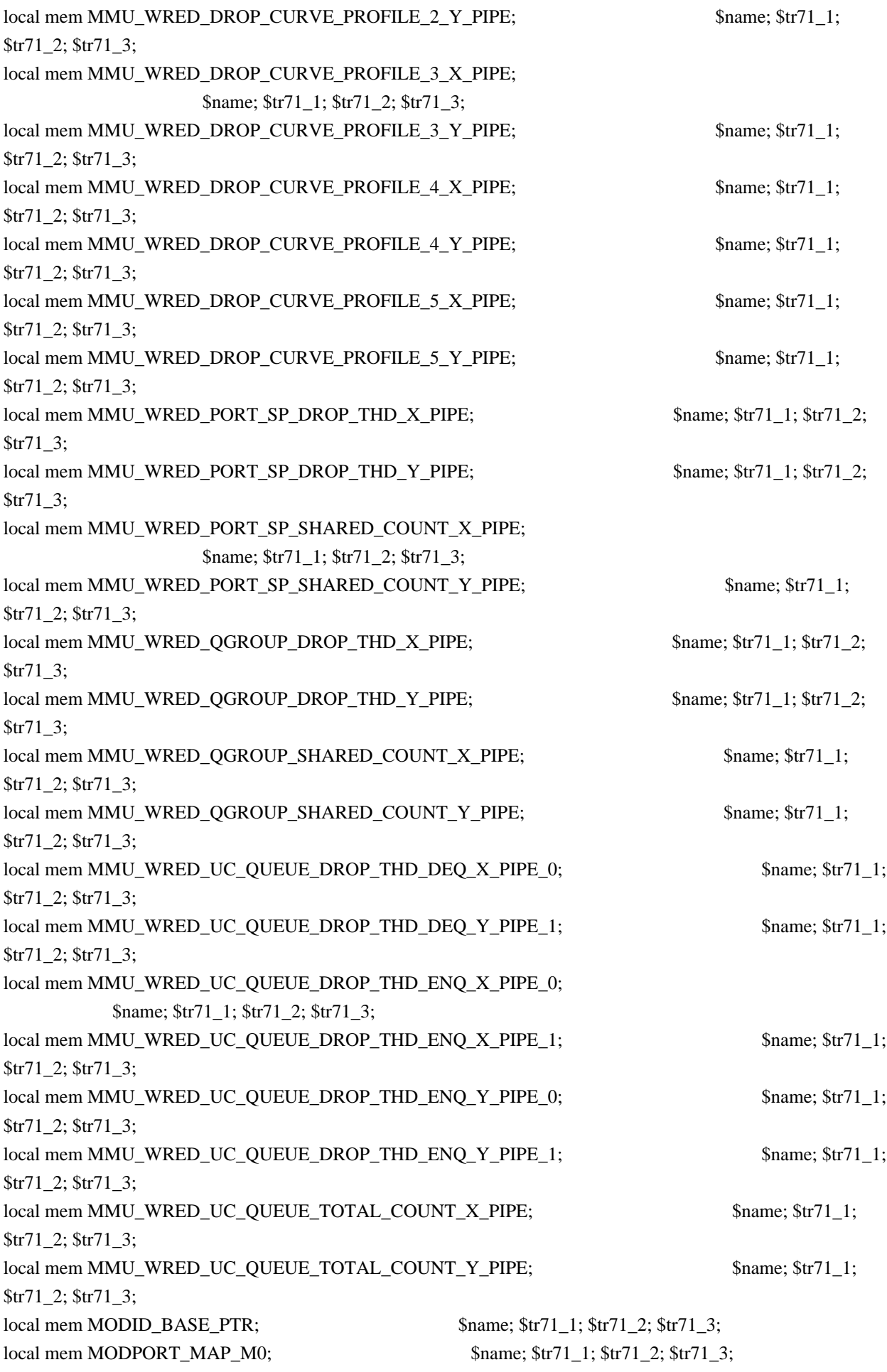

 $\lvert \text{local mem MODPORT}\rvert \text{MAP} \text{M1};$  \$name; \$tr71\_1; \$tr71\_2; \$tr71\_3; local mem MODPORT\_MAP\_M2; \$name; \$tr71\_1; \$tr71\_2; \$tr71\_3; local mem MODPORT\_MAP\_M3; \$name; \$tr71\_1; \$tr71\_2; \$tr71\_3; local mem MODPORT\_MAP\_MIRROR; \$name; \$tr71\_1; \$tr71\_2; \$tr71\_3; local mem MODPORT\_MAP\_SUBPORT; \$name; \$tr71\_1; \$tr71\_2; \$tr71\_3; local mem MODPORT\_MAP\_SUBPORT\_M0;  $\qquad \qquad$  \$name; \$tr71\_1; \$tr71\_2; \$tr71\_3; local mem MODPORT\_MAP\_SUBPORT\_M1; \$name; \$tr71\_1; \$tr71\_2; \$tr71\_3; local mem MODPORT\_MAP\_SUBPORT\_M2; \$name; \$tr71\_1; \$tr71\_2; \$tr71\_3; local mem MODPORT\_MAP\_SUBPORT\_M3;  $\qquad \qquad$  \$name; \$tr71\_1; \$tr71\_2; \$tr71\_3; local mem MODPORT\_MAP\_SUBPORT\_MIRROR; \$name; \$tr71\_1; \$tr71\_2; \$tr71\_3; local mem MODPORT\_MAP\_SW; \$name; \$tr71\_1; \$tr71\_2; \$tr71\_3; #n/a - local mem MPLS\_ENTROPY\_LABEL\_DATA; \$name; \$tr71\_1; \$tr71\_2; \$tr71\_3;  $\frac{4m}{a}$  - local mem MPLS\_ENTRY;  $\frac{5m}{a}$ ;  $\frac{5m}{1}$ ;  $\frac{3m}{a}$ ;  $\frac{3m}{a}$ ;  $\frac{3m}{a}$ ; local mem MULTIPASS\_LOOPBACK\_BITMAP; \$name; \$tr71\_1; \$tr71\_2; \$tr71\_3; local mem MY\_STATION\_TCAM; \$name; \$tr71\_1; \$tr71\_2; \$tr71\_3; local mem MY\_STATION\_TCAM\_2;  $\qquad \qquad$  \$name; \$tr71\_1; \$tr71\_2; \$tr71\_3;  $\lambda$ local mem MY\_STATION\_TCAM\_2\_DATA\_ONLY;  $\lambda$  \$name; \$tr71\_1; \$tr71\_2; \$tr71\_3; local mem MY\_STATION\_TCAM\_2\_ENTRY\_ONLY; \$name; \$tr71\_1; \$tr71\_2; \$tr71\_3; local mem MY\_STATION\_TCAM\_DATA\_ONLY; \$name; \$tr71\_1; \$tr71\_2; \$tr71\_3; local mem MY\_STATION\_TCAM\_ENTRY\_ONLY; \$name; \$tr71\_1; \$tr71\_2; \$tr71\_3; local mem NONUCAST\_TRUNK\_BLOCK\_MASK; \$name; \$tr71\_1; \$tr71\_2; \$tr71\_3; local mem NUM\_OCN\_CNM\_RECEIVED; \$name; \$tr71\_1; \$tr71\_2; \$tr71\_3; local mem PFS\_PACKET\_TYPE\_OFFSET; \$name; \$tr71\_1; \$tr71\_2; \$tr71\_3; local mem PHB2\_COS\_MAP; \$name; \$tr71\_1; \$tr71\_2; \$tr71\_3; local mem PORT\_BRIDGE\_BMAP; \$name; \$tr71\_1; \$tr71\_2; \$tr71\_3; local mem PORT\_BRIDGE\_MIRROR\_BMAP; \$name; \$tr71\_1; \$tr71\_2; \$tr71\_3; local mem PORT\_CBL\_TABLE; \$name; \$tr71\_1; \$tr71\_2; \$tr71\_3; local mem PORT\_CBL\_TABLE\_MODBASE; \$name; \$tr71\_1; \$tr71\_2; \$tr71\_3; local mem PORT\_LAG\_FAILOVER\_SET; \$name; \$tr71\_1; \$tr71\_2; \$tr71\_3; local mem PORT\_TAB; \$1,71\_1; \$tr71\_2; \$tr71\_3; local mem REPLICATION\_FIFO\_BANK0; \$name; \$tr71\_1; \$tr71\_2; \$tr71\_3;  $\lceil \text{local mem REPLICATION\_FIFO_BANK1};$  \$name; \$tr71\_1; \$tr71\_2; \$tr71\_3;  $\frac{4}{n}$ a - local mem RH\_ECMP\_DROPS;  $\frac{5}{1}$ ,  $\frac{1}{3}$ ;  $\frac{1}{3}$ ;  $\frac{1}{3}$ ;  $\frac{1}{3}$ ;  $\frac{1}{3}$ ;  $\frac{1}{3}$ ;  $\#n/a$  - local mem RH\_ECMP\_DROPS\_X;  $\qquad \qquad$  \$name; \$tr71\_1; \$tr71\_2; \$tr71\_3;  $\frac{4}{\pi}$ a - local mem RH\_ECMP\_DROPS\_Y; \$name; \$tr71\_1; \$tr71\_2; \$tr71\_3; #n/a - local mem RH\_ECMP\_ETHERTYPE\_ELIGIBILITY\_MAP; \$name; \$tr71\_1; \$tr71\_2; \$tr71\_3;  $\frac{4}{\pi}$ a - local mem RH\_ECMP\_FLOWSET;  $\frac{1}{\pi}$   $\frac{1}{\pi}$ ;  $\frac{1}{\pi}$ ;  $\frac{1}{\pi}$ ;  $\frac{1}{\pi}$ ;  $\frac{1}{\pi}$ ;  $\frac{1}{\pi}$ ;  $\frac{1}{\pi}$ ;  $\frac{1}{\pi}$ ;  $\frac{1}{\pi}$ ;  $\frac{1}{\pi}$ ;  $\frac{1}{\pi}$ ;  $\frac{1}{\pi}$ ;  $\frac{1}{\pi}$ ;  $\frac{1}{\pi}$ ; local mem RH\_HGT\_DROPS; \$name; \$tr71\_1; \$tr71\_2; \$tr71\_3; local mem RH\_HGT\_DROPS\_X; \$name; \$tr71\_1; \$tr71\_2; \$tr71\_3; local mem RH\_HGT\_DROPS\_Y;  $\qquad$  \$name; \$tr71\_1; \$tr71\_2; \$tr71\_3; local mem RH\_HGT\_ETHERTYPE\_ELIGIBILITY\_MAP; \$name; \$tr71\_1; \$tr71\_2;

\$tr71\_3; local mem RH\_HGT\_FLOWSET;  $\frac{\text{Sname; $tr71}_1; \text{$tr71}_2; \text{$tr71}_3;}{\text{Shtr71}_3; \text{Shtr71}_3; \text{Shtr71}_3; \text{Shtr71}_3; \text{Shtr71}_3; \text{Shtr71}_3; \text{Shtr71}_3; \text{Shtr71}_3; \text{Shtr71}_3; \text{Shtr71}_3; \text{Shtr71}_3; \text{Shtr71}_3; \text{Shtr71}_3; \text{Shtr71}_3; \$ local mem RH\_HGT\_GROUP\_CONTROL;<br>\$name; \$tr71\_1; \$tr71\_2; \$tr71\_3; local mem RH\_LAG\_DROPS; \$name; \$tr71\_1; \$tr71\_2; \$tr71\_3; local mem RH\_LAG\_DROPS\_X; \$name; \$tr71\_1; \$tr71\_2; \$tr71\_3; local mem RH\_LAG\_DROPS\_Y;  $\qquad$  \$name;  $\frac{f}{f}$ 1,  $\frac{f}{f}$ ;  $\frac{f}{f}$  \$tr71\_2;  $\frac{f}{f}$  \$tr71\_3; local mem RH\_LAG\_ETHERTYPE\_ELIGIBILITY\_MAP; \$name; \$tr71\_1; \$tr71\_2; \$tr71\_3; local mem RH\_LAG\_FLOWSET; \$name; \$tr71\_1; \$tr71\_2; \$tr71\_3; local mem RQE\_FREE\_LIST; \$name; \$tr71\_1; \$tr71\_2; \$tr71\_3; local mem RQE\_LINK\_LIST; \$name; \$tr71\_1; \$tr71\_2; \$tr71\_3; local mem RTAG7\_FLOW\_BASED\_HASH; \$name; \$tr71\_1; \$tr71\_2; \$tr71\_3; local mem RTAG7\_PORT\_BASED\_HASH; \$name; \$tr71\_1; \$tr71\_2; \$tr71\_3; local mem RX\_PROT\_GROUP\_TABLE; \$name; \$tr71\_1; \$tr71\_2; \$tr71\_3; local mem SERVICE\_COS\_MAP; \$name; \$tr71\_1; \$tr71\_2; \$tr71\_3; local mem SERVICE\_PORT\_MAP; \$name; \$tr71\_1; \$tr71\_2; \$tr71\_3; local mem SERVICE QUEUE\_MAP; \$name; \$tr71\_1; \$tr71\_2; \$tr71\_3; local mem SER\_MEMORY; \$name; \$tr71\_1; \$tr71\_2; \$tr71\_3; local mem SER\_RESULT\_0; \$name; \$tr71\_1; \$tr71\_2; \$tr71\_3; local mem SER\_RESULT\_1;  $\qquad \qquad$  \$name; \$tr71\_1; \$tr71\_2; \$tr71\_3; local mem SER\_RESULT\_DATA\_0; \$name; \$tr71\_1; \$tr71\_2; \$tr71\_3; local mem SER\_RESULT\_DATA\_1;  $\qquad \qquad$  \$name; \$tr71\_1; \$tr71\_2; \$tr71\_3; local mem SER\_RESULT\_EXPECTED\_0; \$name; \$tr71\_1; \$tr71\_2; \$tr71\_3; local mem SER\_RESULT\_EXPECTED\_1; \$name; \$tr71\_1; \$tr71\_2; \$tr71\_3; local mem SGPP TO PIPE MAPPING;  $\qquad$  \$name; \$tr71 1; \$tr71 2; \$tr71 3; local mem SOURCE\_MOD\_PROXY\_TABLE; \$name; \$tr71\_1; \$tr71\_2; \$tr71\_3; local mem SOURCE\_TRUNK\_MAP\_TABLE; \$name; \$tr71\_1; \$tr71\_2; \$tr71\_3; local mem SOURCE\_TRUNK\_MAP\_MODBASE; \$name; \$tr71\_1; \$tr71\_2; \$tr71\_3; local mem SOURCE\_VP; \$name; \$tr71\_1; \$tr71\_2; \$tr71\_3; local mem SOURCE\_VP\_2;  $\frac{1}{5}$  \$name;  $\frac{1}{5}$   $\frac{1}{5}$ ;  $\frac{1}{2}$ ;  $\frac{1}{2}$ ;  $\frac{1}{2}$ ;  $\frac{1}{2}$ ;  $\frac{1}{2}$ ;  $\frac{1}{2}$ ; local mem SRC\_MODID\_EGRESS; \$name; \$tr71\_1; \$tr71\_2; \$tr71\_3; local mem SRC\_MODID\_INGRESS\_BLOCK; \$name; \$tr71\_1; \$tr71\_2; \$tr71\_3;  $\frac{4}{n}$ a - local mem SUBPORT\_TAG\_SGPP\_MAP;  $\frac{5}{n}$  \$name;  $\frac{5}{n}$   $\frac{3}{n}$ ;  $\frac{1}{3}$ ;  $\frac{5}{n}$   $\frac{71}{3}$ ; #n/a - local mem SUBPORT\_TAG\_SGPP\_MAP\_DATA\_ONLY; \$name; \$tr71\_1; \$tr71\_2; \$tr71\_3; #n/a - local mem SUBPORT\_TAG\_SGPP\_MAP\_ONLY; \$name; \$tr71\_1; \$tr71\_2; \$tr71\_3; local mem SYSTEM\_CONFIG\_TABLE; \$name; \$tr71\_1; \$tr71\_2; \$tr71\_3; local mem SYSTEM\_CONFIG\_TABLE\_MODBASE; \$name; \$tr71\_1; \$tr71\_2; \$tr71\_3; local mem TCP\_FN; \$name; \$tr71\_1; \$tr71\_2; \$tr71\_3; local mem THDI\_PORT\_PG\_BST\_X;  $\qquad \qquad$  \$name; \$tr71\_1; \$tr71\_2; \$tr71\_3; local mem THDI\_PORT\_PG\_BST\_Y; \$name; \$tr71\_1; \$tr71\_2; \$tr71\_3; local mem THDI\_PORT\_PG\_CNTRS\_RT1\_X;  $\qquad$  \$name; \$tr71\_1; \$tr71\_2; \$tr71\_3; local mem THDI\_PORT\_PG\_CNTRS\_RT1\_Y;  $\qquad$  \$name; \$tr71\_1; \$tr71\_2; \$tr71\_3;

 $\lceil \text{local mem THDI\_PORT\_PG\_CNTRS\_RT2\_X}; \rceil$  \$name;  $\frac{\text{form of } \frac{1}{3}}{\text{form of } \frac{1}{3}}$ ;  $\frac{\text{form of } \frac{1}{3}}{\text{form of } \frac{1}{3}}$ local mem THDI\_PORT\_PG\_CNTRS\_RT2\_Y; \$name; \$tr71\_1; \$tr71\_2; \$tr71\_3;  $\lceil \text{local mem THDI\_PORT\_PG\_CNTRS\_SH1\_X}; \rceil \qquad \qquad \text{Shame}; \text{str71\_1}; \text{Str71\_2}; \text{Str71\_3};$ local mem THDI\_PORT\_PG\_CNTRS\_SH1\_Y; \$name; \$tr71\_1; \$tr71\_2; \$tr71\_3; local mem THDI\_PORT\_PG\_CNTRS\_SH2\_X; \$name; \$tr71\_1; \$tr71\_2; \$tr71\_3; local mem THDI\_PORT\_PG\_CNTRS\_SH2\_Y;  $\qquad$  \$name;  $\frac{\text{str}}{71}$ \_1;  $\frac{\text{str}}{71}$ \_2;  $\frac{\text{str}}{71}$ \_3;  $\lceil \text{local mem THDI\_PORT\_PG\_CONFIG\_X};$  \$name; \$tr71\_1; \$tr71\_2; \$tr71\_3; local mem THDI\_PORT\_PG\_CONFIG\_Y;  $\qquad \qquad$  \$name; \$tr71\_1; \$tr71\_2; \$tr71\_3; local mem THDI\_PORT\_SP\_BST\_X;  $\text{Shame: } $tr71_1; $tr71_2; $tr71_3;$ local mem THDI\_PORT\_SP\_BST\_Y;  $\qquad \qquad$  \$name; \$tr71\_1; \$tr71\_2; \$tr71\_3; local mem THDI\_PORT\_SP\_CNTRS\_RT\_X; \$name; \$tr71\_1; \$tr71\_2; \$tr71\_3; local mem THDI\_PORT\_SP\_CNTRS\_RT\_Y; \$name; \$tr71\_1; \$tr71\_2; \$tr71\_3; local mem THDI\_PORT\_SP\_CNTRS\_SH\_X;  $\qquad \qquad \text{Name}; \text{str71_1}; \text{str71_2}; \text{str71_3};$ local mem THDI\_PORT\_SP\_CNTRS\_SH\_Y; \$name; \$tr71\_1; \$tr71\_2; \$tr71\_3; local mem THDI\_PORT\_SP\_CONFIG0\_X; \$name; \$tr71\_1; \$tr71\_2; \$tr71\_3; local mem THDI PORT SP CONFIG0 Y;  $\qquad \qquad$  \$name; \$tr71 1; \$tr71 2; \$tr71 3; local mem THDI\_PORT\_SP\_CONFIG1\_X;  $\qquad \qquad$  \$name; \$tr71\_1; \$tr71\_2; \$tr71\_3; local mem THDI\_PORT\_SP\_CONFIG1\_Y;  $\qquad \qquad$  \$name; \$tr71\_1; \$tr71\_2; \$tr71\_3; local mem THDI PORT SP CONFIG2  $X$ ;  $\qquad \qquad$  \$name; \$tr71 1; \$tr71 2; \$tr71 3;  $\lceil \text{local mem THDI\_PORT\_SP\_CONFIG2\_Y};$  \$name; \$tr71\_1; \$tr71\_2; \$tr71\_3; local mem THDI\_PORT\_SP\_CONFIG\_X;  $\qquad \qquad$  \$name; \$tr71\_1; \$tr71\_2; \$tr71\_3; local mem THDI\_PORT\_SP\_CONFIG\_Y; \$name; \$tr71\_1; \$tr71\_2; \$tr71\_3; local mem TOS\_FN; \$name; \$tr71\_1; \$tr71\_2; \$tr71\_3; local mem TRILL\_DROP\_STATS;  $\qquad$  \$name; \$tr71\_1; \$tr71\_2; \$tr71\_3; local mem TRILL\_DROP\_STATS\_X; \$name; \$tr71\_1; \$tr71\_2; \$tr71\_3; local mem TRILL\_DROP\_STATS\_Y;  $\qquad \qquad$  \$name; \$tr71\_1; \$tr71\_2; \$tr71\_3; local mem TRUNK\_BITMAP;  $$name; $tr71_1; $tr71_2; $tr71_3;$ local mem TRUNK\_CBL\_TABLE;<br>\$name; \$tr71\_1; \$tr71\_2; \$tr71\_3; local mem TRUNK\_GROUP; \$name; \$tr71\_1; \$tr71\_2; \$tr71\_3; local mem TRUNK\_MEMBER; \$name; \$tr71\_1; \$tr71\_2; \$tr71\_3; local mem TTL\_FN; \$name; \$tr71\_1; \$tr71\_2; \$tr71\_3; local mem TX\_INITIAL\_PROT\_GROUP\_TABLE; \$name; \$tr71\_1; \$tr71\_2; \$tr71\_3; local mem UDF\_CONDITIONAL\_CHECK\_TABLE\_CAM; \$name; \$tr71\_1; \$tr71\_2; \$tr71\_3; local mem UDF\_CONDITIONAL\_CHECK\_TABLE\_RAM; \$name; \$tr71\_1; \$tr71\_2; \$tr71\_3; local mem FP\_UDF\_OFFSET;  $\qquad$  \$name; \$tr71\_1; \$tr71\_2; \$tr71\_3; local mem FP\_UDF\_TCAM;  $\qquad \qquad$  \$name; \$tr71\_1; \$tr71\_2; \$tr71\_3;  $\lceil \text{local mem UNKNOWN HGI BITMAP};$  \$name;  $\text{str71 } 1$ ;  $\text{Str71 } 2$ ;  $\text{str71 } 3$ ; local mem UNKNOWN\_MCAST\_BLOCK\_MASK; \$name; \$tr71\_1; \$tr71\_2; \$tr71\_3; local mem UNKNOWN\_UCAST\_BLOCK\_MASK; \$name; \$tr71\_1; \$tr71\_2; \$tr71\_3;  $\delta$ local mem VFI;  $\delta$  \$name; \$tr71 1; \$tr71 2; \$tr71 3; local mem VFI 1; \$1,5 \$name; \$tr71 1; \$tr71 2; \$tr71 3; local mem VFI\_PROFILE; \$name; \$tr71\_1; \$tr71\_2; \$tr71\_3; local mem VFI\_PROFILE\_2;

 \$name; \$tr71\_1; \$tr71\_2; \$tr71\_3; local mem VFP\_HASH\_FIELD\_BMAP\_TABLE\_A; \$name; \$tr71\_1; \$tr71\_2; \$tr71\_3; local mem VFP\_HASH\_FIELD\_BMAP\_TABLE\_B; \$name; \$tr71\_1; \$tr71\_2; \$tr71\_3; local mem VFP\_POLICY\_TABLE;<br>\$name; \$tr71\_1; \$tr71\_2; \$tr71\_3; local mem VFP\_TCAM; \$name; \$tr71\_1; \$tr71\_2; \$tr71\_3; local mem VLAN\_TAB;  $\qquad \qquad$  \$name; \$tr71\_1; \$tr71\_2; \$tr71\_3; local mem VLAN\_MAC; \$name; \$tr71\_1; \$tr71\_2; \$tr71\_3; local mem VLAN\_MPLS; \$name; \$tr71\_1; \$tr71\_2; \$tr71\_3; local mem VLAN\_PROFILE\_TAB; \$name; \$tr71\_1; \$tr71\_2; \$tr71\_3; local mem VLAN\_PROFILE\_2; \$1.5 \$name; \$tr71\_1; \$tr71\_2; \$tr71\_3; local mem VLAN\_PROTOCOL; \$name; \$tr71\_1; \$tr71\_2; \$tr71\_3; local mem VLAN\_PROTOCOL\_DATA; \$name; \$tr71\_1; \$tr71\_2; \$tr71\_3; local mem STG\_TAB; \$name; \$tr71\_1; \$tr71\_2; \$tr71\_3; local mem VLAN\_SUBNET; \$name; \$tr71\_1; \$tr71\_2; \$tr71\_3; local mem VLAN\_SUBNET\_DATA\_ONLY; \$name; \$tr71\_1; \$tr71\_2; \$tr71\_3; local mem VLAN\_SUBNET\_ONLY; \$name; \$tr71\_1; \$tr71\_2; \$tr71\_3; local mem VLAN XLATE;  $$name;$   $$name;$   $$str71_1; $tr71_2; $tr71_3;$ local mem VLAN\_XLATE\_ECC; \$name; \$tr71\_1; \$tr71\_2; \$tr71\_3; local mem VLAN\_XLATE\_LP; \$name; \$tr71\_1; \$tr71\_2; \$tr71\_3; local mem VOO COS MAP;  $\frac{\text{base}}{\text{same}}; \frac{\text{str71}}{1}; \frac{\text{str71}}{2}; \frac{\text{str71}}{3};$ local mem VOQ\_MOD\_MAP; \$name; \$tr71\_1; \$tr71\_2; \$tr71\_3; local mem VOQ\_PORT\_MAP; \$name; \$tr71\_1; \$tr71\_2; \$tr71\_3; local mem VRF; \$name; \$tr71\_1; \$tr71\_2; \$tr71\_3; #local mem XLPORT\_WC\_UCMEM\_DATA; \$name; \$tr71\_1; \$tr71\_2; \$tr71\_3; #----------------------------NOTEST memories------------------------------------------------------------------ #local mem EDB\_1DBG\_B; \$name; \$tr71\_1; \$tr71\_2; \$tr71\_3; #local mem HSP\_SCHED\_L0\_ACCUM\_COMP\_MEM\_0; \$name; \$tr71\_1; \$tr71\_2; \$tr71\_3; #local mem HSP\_SCHED\_L0\_ACCUM\_COMP\_MEM\_1; \$name; \$tr71\_1; \$tr71\_2; \$tr71\_3; #local mem HSP\_SCHED\_L0\_CREDIT\_MEM\_0; \$name; \$tr71\_1; \$tr71\_2; \$tr71\_3; #local mem HSP\_SCHED\_L0\_CREDIT\_MEM\_1; \$name; \$tr71\_1; \$tr71\_2; \$tr71\_3; #local mem HSP\_SCHED\_L1\_ACCUM\_COMP\_MEM\_0; \$name; \$tr71\_1; \$tr71\_2; \$tr71\_3; #local mem HSP\_SCHED\_L1\_ACCUM\_COMP\_MEM\_1; \$name; \$tr71\_1; \$tr71\_2; \$tr71\_3; #local mem HSP\_SCHED\_L1\_CREDIT\_MEM\_0; \$name; \$tr71\_1; \$tr71\_2; \$tr71\_3; #local mem HSP\_SCHED\_L1\_CREDIT\_MEM\_1; \$name; \$tr71\_1; \$tr71\_2; \$tr71\_3; #local mem HSP\_SCHED\_L2\_ACCUM\_COMP\_MEM\_0; \$name; \$tr71\_1; \$tr71\_2; \$tr71\_3; #local mem HSP\_SCHED\_L2\_ACCUM\_COMP\_MEM\_1; \$name; \$tr71\_1; \$tr71\_2; \$tr71\_3; #local mem HSP\_SCHED\_L2\_CREDIT\_MEM\_0; \$name; \$tr71\_1; \$tr71\_2; \$tr71\_3; #local mem HSP\_SCHED\_L2\_CREDIT\_MEM\_1; \$name; \$tr71\_1; \$tr71\_2; \$tr71\_3; #local mem ING\_SERVICE\_PRI\_MAP;

```
 $name; $tr71_1; $tr71_2; $tr71_3;
```
#local mem LINK\_STATUS; \$name; \$tr71\_1; \$tr71\_2; \$tr71\_3; #local mem LMEP; \$1,581 \$9,900 \$9,900 \$9,900 \$9,900 \$9,900 \$9,900 \$9,900 \$9,900 \$9,900 \$9,900 \$9,900 \$9,900 \$9,900 \$9,900 \$9,900 \$9,900 \$9,900 \$9,900 \$9,900 \$9,900 \$9,900 \$9,900 \$9,900 \$9,900 \$9,900 \$9,900 \$9,900 \$9,900 \$9 #local mem LMEP\_DA; \$name; \$tr71\_1; \$tr71\_2; \$tr71\_3; #local mem MAID\_REDUCTION; \$name; \$tr71\_1; \$tr71\_2; \$tr71\_3; #local mem MA\_INDEX; \$name; \$tr71\_1; \$tr71\_2; \$tr71\_3; #local mem MA\_STATE; \$name; \$tr71\_1; \$tr71\_2; \$tr71\_3; #local mem OAM\_LM\_COUNTERS; \$name; \$tr71\_1; \$tr71\_2; \$tr71\_3; #local mem OAM\_OPCODE\_CONTROL\_PROFILE; \$name; \$tr71\_1; \$tr71\_2; \$tr71\_3; #local mem RMEP; \$name; \$tr71\_1; \$tr71\_2; \$tr71\_3; #---------------------------- READONLY memories----------------------------------------------------------------- #local mem DLB\_HGT\_MEMBER\_HW\_STATE; \$name; \$tr71\_1; \$tr71\_2; \$tr71\_3; #local mem EGR\_MAX\_USED\_ENTRIES; \$name; \$tr71\_1; \$tr71\_2; \$tr71\_3; #local mem EGR\_MAX\_USED\_ENTRIES\_X; \$name; \$tr71\_1; \$tr71\_2; \$tr71\_3; #local mem EGR\_MAX\_USED\_ENTRIES\_Y;  $\qquad$  \$name; \$tr71\_1; \$tr71\_2; \$tr71\_3; #local mem EGR\_MMU\_REQUESTS; \$name; \$tr71\_1; \$tr71\_2; \$tr71\_3; #local mem EGR\_MMU\_REQUESTS\_X;  $\frac{\text{Shame; Str71}}{1;\text{Str71}}$  \times;  $\frac{\text{Str71}}{2;\text{Str71}}$  \times; #local mem EGR\_MMU\_REQUESTS\_Y; \$name; \$tr71\_1; \$tr71\_2; \$tr71\_3; #local mem EGR\_PORT\_REQUESTS; \$name; \$tr71\_1; \$tr71\_2; \$tr71\_3; #local mem EGR\_PORT\_REQUESTS\_X; \$name; \$tr71\_1; \$tr71\_2; \$tr71\_3; #local mem EGR\_PORT\_REQUESTS\_Y; \$name; \$tr71\_1; \$tr71\_2; \$tr71\_3; #local mem MMU\_MTRO\_EGRMETERINGBUCKET\_MEM\_0; \$name; \$tr71\_1; \$tr71\_2; \$tr71\_3; #local mem MMU\_MTRO\_EGRMETERINGBUCKET\_MEM\_1; \$name; \$tr71\_1; \$tr71\_2; \$tr71\_3; #------------------------------------------------------------------------------------------

echo "done";

config add parity\_enable=1

Found in path(s):

\* /opt/cola/permits/1745002214\_1689590998.9917314/0/bcm-sdk-master-zip/bcm-sdkmaster/rc/trall\_bcm56868\_a0.soc No license file was found, but licenses were detected in source scan.

/\*

\* \$Id: trident2\_mmu.c Broadcom SDK \$

\* \$Copyright: (c) 2016 Broadcom.

\* Broadcom Proprietary and Confidential. All rights reserved.\$

\*

\* File: trident2\_mmu.c

\* Purpose: Maintains all the debug information for mmu

feature for trident2plus.

\*/

Found in path(s):

\* /opt/cola/permits/1745002214\_1689590998.9917314/0/bcm-sdk-master-zip/bcm-sdkmaster/src/appl/diag/esw/techsupport/mmu/trident2\_mmu.c No license file was found, but licenses were detected in source scan.

```
/*
```
\*

\* \$Id: ramon\_rx.h,v 1.2.12.2 Broadcom SDK \$

\* \$Copyright: (c) 2016 Broadcom.

\* Broadcom Proprietary and Confidential. All rights reserved.\$

\*

\* RAMON RX H

\*/

Found in path(s):

\* /opt/cola/permits/1745002214\_1689590998.9917314/0/bcm-sdk-master-zip/bcm-sdkmaster/include/soc/dnxf/ramon/ramon\_rx.h No license file was found, but licenses were detected in source scan.

/\*

\* \$Id: dnxc\_cmic.h,v 1.0 Broadcom SDK \$

\*

\* \$Copyright: (c) 2016 Broadcom.

\* Broadcom Proprietary and Confidential. All rights reserved.\$

\*

```
* SOC DNXC IPROC
```
\*/

Found in path(s):

\* /opt/cola/permits/1745002214\_1689590998.9917314/0/bcm-sdk-master-zip/bcm-sdkmaster/include/soc/dnxc/legacy/dnxc\_cmic.h No license file was found, but licenses were detected in source scan.

/\*

\* \$Id: sbZfFabBm9600NmEmt\_0Entry.hx,v 1.2 Broadcom SDK \$ \* \$Copyright: (c) 2016 Broadcom. \* Broadcom Proprietary and Confidential. All rights reserved.\$

\*/

Found in path(s):

\* /opt/cola/permits/1745002214\_1689590998.9917314/0/bcm-sdk-master-zip/bcm-sdkmaster/include/soc/sbx/fabric/sbZfFabBm9600NmEmt\_0Entry.hx No license file was found, but licenses were detected in source scan.

/\*

- \* \$Id: phyident.c,v 1.476 Broadcom SDK \$
- \* \$Copyright: (c) 2016 Broadcom.
- \* Broadcom Proprietary and Confidential. All rights reserved.\$

\*

\* File: phyident.c

\* Purpose: These routines and structures are related to

- \* figuring out phy identification and correlating
- \* addresses to drivers

\*/

Found in path(s):

\* /opt/cola/permits/1745002214\_1689590998.9917314/0/bcm-sdk-master-zip/bcm-sdkmaster/src/soc/phy/phyident.c No license file was found, but licenses were detected in source scan.

/\* \$Id: ppd\_api\_llp\_sa\_auth.h,v 1.8 Broadcom SDK \$

\* \$Copyright: (c) 2016 Broadcom.

\* Broadcom Proprietary and Confidential. All rights reserved.\$

/\*\*\*\*\*\*\*\*\*\*\*\*\*\*\*\*\*\*\*\*\*\*\*\*\*\*\*\*\*\*\*\*\*\*\*\*\*\*\*\*\*\*\*\*\*\*\*\*\*\*\*\*\*\*\*\*\*\*\*\*\*\*\*\*\*\*

\* FILENAME: DuneDriver/ppd/include/soc\_ppd\_api\_llp\_sa\_auth.h

\*

\*/

\*

\* MODULE PREFIX: soc\_ppd\_llp

\*

\* FILE DESCRIPTION:

\*

\* REMARKS:

\* SW License Agreement: Dune Networks (c). CONFIDENTIAL PROPRIETARY INFORMATION.

\* Any use of this Software is subject to Software License Agreement

\* included in the Driver User Manual of this device.

\* Any use of this Software constitutes an agreement to the terms

\* of the above Software License Agreement.

\*\*\*\*\*\*\*\*\*\*\*\*\*\*\*\*\*\*\*\*\*\*\*\*\*\*\*\*\*\*\*\*\*\*\*\*\*\*\*\*\*\*\*\*\*\*\*\*\*\*\*\*\*\*\*\*\*\*\*\*\*\*\*\*\*\*/

Found in path(s):

\* /opt/cola/permits/1745002214\_1689590998.9917314/0/bcm-sdk-master-zip/bcm-sdkmaster/include/soc/dpp/PPD/ppd\_api\_llp\_sa\_auth.h No license file was found, but licenses were detected in source scan.

/\*

- \* \$Id: multicast.c,v 1.2 Broadcom SDK \$
- \* \$Copyright: (c) 2016 Broadcom.
- \* Broadcom Proprietary and Confidential. All rights reserved.\$
- \*
- \* File: multicast.c
- \* Purpose: Implements procedures needed by the feature of
- \* L3 interface-on-virtual port multicast encapsulation ID.
- \*/

Found in path(s):

\* /opt/cola/permits/1745002214\_1689590998.9917314/0/bcm-sdk-master-zip/bcm-sdkmaster/src/bcm/esw/trident2/multicast.c

No license file was found, but licenses were detected in source scan.

/\* \$Id: sand\_occupation\_bitmap.h,v 1.4 Broadcom SDK \$

- \* \$Copyright: (c) 2016 Broadcom.
- \* Broadcom Proprietary and Confidential. All rights reserved.\$
- \* \$ \*/

/\*\*\*\*\*\*\*\*\*\*\*\*\*\*\*\*\*\*\*\*\*\*\*\*\*\*\*\*\*\*\*\*\*\*\*\*\*\*\*\*\*\*\*\*\*\*\*\*\*\*\*\*\*\*\*\*\*\*\*\*\*\*\*\*\*\*\*\*\*

- \* NAME:
- dnx\_sand\_occ\_bm\_tests
- \* TYPE:
- \* PROC
- \* DATE:
- \* Mar 6 2008
- \* FUNCTION:
- Tests the bit map module
- \*

\*INPUT:

- \* DNX\_SAND\_IN int unit -
- \* Identifier of the device to access.
- \* DNX\_SAND\_DIRECT:
- \* DNX\_SAND\_IN uint32 silent -
- \* Indicator.
- \* 1 Do not print debuging info.
- \* 0 Print various debuging info.
- \* DNX\_SAND\_INDIRECT:

\* None.

\*OUTPUT:

- \* DNX\_SAND\_DIRECT:
- $*$  uint 32 -
- \* Indicator.
- \* 1 Test pass.
- \* 0 Test fail.
- \* DNX\_SAND\_INDIRECT:
- \* NON

\*REMARKS:\* SW License Agreement: Dune Networks (c). CONFIDENTIAL PROPRIETARY INFORMATION.

- \* Any use of this Software is subject to Software License Agreement
- \* included in the Driver User Manual

of this device.

\* Any use of this Software constitutes an agreement to the terms

\* of the above Software License Agreement.

\*\*\*\*\*\*\*\*\*\*\*\*\*\*\*\*\*\*\*\*\*\*\*\*\*\*\*\*\*\*\*\*\*\*\*\*\*\*\*\*\*\*\*\*\*\*\*\*\*\*\*\*\*\*\*\*\*\*\*\*\*\*\*\*\*\*\*\*/

Found in path(s):

\* /opt/cola/permits/1745002214\_1689590998.9917314/0/bcm-sdk-master-zip/bcm-sdkmaster/include/soc/dnx/legacy/SAND/Utils/sand\_occupation\_bitmap.h

No license file was found, but licenses were detected in source scan.

/\* \$Id: arad\_ingress\_packet\_queuing.c,v 1.48 Broadcom SDK \$

\* \$Copyright: (c) 2016 Broadcom.

\* Broadcom Proprietary and Confidential. All rights reserved.\$

\*/

Found in path(s):

\* /opt/cola/permits/1745002214\_1689590998.9917314/0/bcm-sdk-master-zip/bcm-sdkmaster/src/soc/dpp/ARAD/arad\_ingress\_packet\_queuing.c No license file was found, but licenses were detected in source scan.

/\*

\* \$Id: sbZfKaEgNotTmePortRemapAddrConsole.hx,v 1.2 Broadcom SDK \$

\* \$Copyright: (c) 2016 Broadcom.

\* Broadcom Proprietary and Confidential. All rights reserved.\$

\*/

Found in path(s):

\* /opt/cola/permits/1745002214\_1689590998.9917314/0/bcm-sdk-master-zip/bcm-sdkmaster/include/soc/sbx/qe2k/sbZfKaEgNotTmePortRemapAddrConsole.hx No license file was found, but licenses were detected in source scan.

/\*

\* \$Id: jer\_link.h,v 1.1.2.1 2013/09/10 07:35:39 Exp \$

\*

\* \$Copyright: (c) 2016 Broadcom.

\* Broadcom Proprietary and Confidential. All rights reserved.\$

\* \*

\*/

Found in path(s):

\* /opt/cola/permits/1745002214\_1689590998.9917314/0/bcm-sdk-master-zip/bcm-sdkmaster/include/soc/dpp/JER/jer\_link.h No license file was found, but licenses were detected in source scan.

/\*

\* \$Id: error.c,v 1.2 Broadcom SDK \$

\* \$Copyright: (c) 2016 Broadcom.

\* Broadcom Proprietary and Confidential. All rights reserved.\$

\*/

### Found in path(s):

\* /opt/cola/permits/1745002214\_1689590998.9917314/0/bcm-sdk-master-zip/bcm-sdk-master/src/shared/error.c No license file was found, but licenses were detected in source scan.

/\*

\* \$Id: nlmblkmemmgrint.h,v 1.1.6.3 Broadcom SDK \$

\* \$Copyright: (c) 2016 Broadcom.

\* Broadcom Proprietary and Confidential. All rights reserved.\$

\*/

Found in path(s):

\* /opt/cola/permits/1745002214\_1689590998.9917314/0/bcm-sdk-master-zip/bcm-sdkmaster/include/soc/kbp/nlm3/nlmgenerictblmgr/nlmblkmemmgrint.h No license file was found, but licenses were detected in source scan.

/\*

\* \$Id: tcam.c,v 1.59 Broadcom SDK \$

\* \$Copyright: (c) 2016 Broadcom.

\* Broadcom Proprietary and Confidential. All rights reserved.\$

\* \* Diag CLI "tcam" command (5660x devices only)

\*/

Found in path(s):

\* /opt/cola/permits/1745002214\_1689590998.9917314/0/bcm-sdk-master-zip/bcm-sdk-master/src/appl/diag/tcam.c No license file was found, but licenses were detected in source scan.

/\*

```
* $Id: tcam.c,v 1.52 Broadcom SDK $
```

```
* $Copyright: (c) 2016 Broadcom.
```
\* Broadcom Proprietary and Confidential. All rights reserved.\$

\*

\* File: tcam.c

- \* Purpose: TR3 specific ESM code.
- \* Requires:

\*/

Found in path(s):

\* /opt/cola/permits/1745002214\_1689590998.9917314/0/bcm-sdk-master-zip/bcm-sdk-

master/src/soc/esw/triumph3/tcam.c

No license file was found, but licenses were detected in source scan.

/\*

\* \$Id: socdiag.c,v 1.2 Broadcom SDK \$

```
* $Copyright: (c) 2016 Broadcom.
```
\* Broadcom Proprietary and Confidential. All rights reserved.\$

\*/

## Found in path(s):

\* /opt/cola/permits/1745002214\_1689590998.9917314/0/bcm-sdk-master-zip/bcm-sdkmaster/systems/vxworks/negev/socdiag.c No license file was found, but licenses were detected in source scan.

/\*---------------------------------------------------------------------- \* \* Broadcom Corporation \* Proprietary and Confidential information \* All rights reserved \* This source file is the property of Broadcom Corporation, and \* may not be copied or distributed in any isomorphic form without the \* prior written consent of Broadcom Corporation. \*--------------------------------------------------------------------- \* File : dino\_cfg\_seq.h \* Description: c functions implementing Tier1 \*---------------------------------------------------------------------\*/ /\* \* \$Copyright: (c) 2016 Broadcom. \* Broadcom Proprietary and Confidential. All rights reserved.\$ \* \$Id\$ \*/ Found in path(s): \* /opt/cola/permits/1745002214\_1689590998.9917314/0/bcm-sdk-master-zip/bcm-sdkmaster/libs/phymod/chip/dino/tier1/dino\_diag\_seq.h \* /opt/cola/permits/1745002214\_1689590998.9917314/0/bcm-sdk-master-zip/bcm-sdkmaster/libs/phymod/chip/dino/tier1/dino\_cfg\_seq.h No license file was found, but licenses were detected in source scan.

/\*

\* \$Id: assert.h,v 1.1 Broadcom SDK \$

\* \$Copyright: (c) 2016 Broadcom.

\* Broadcom Proprietary and Confidential. All rights reserved.\$

\*

\* This version of assert.h should appear in the compiler include path

\* ahead of any other version of assert.h to ensure that \_sal\_assert is

\* used for all assertion failures.

\*/

Found in path(s):

\* /opt/cola/permits/1745002214\_1689590998.9917314/0/bcm-sdk-master-zip/bcm-sdk-master/include/assert.h No license file was found, but licenses were detected in source scan.

/\*

```
* $Id: type25.h,v 1.1 Broadcom SDK $
```
\* \$Copyright: (c) 2016 Broadcom.

\* Broadcom Proprietary and Confidential. All rights reserved.\$

\*

\* File: soc/shared/dcbformats/type24.h

\* Purpose: Define dma control block (DCB) format for a type25 DCB

\* used by the 88030 (caladan3)

\*

\* This file is shared between the SDK and the embedded applications.

\*/

# Found in path(s):

\* /opt/cola/permits/1745002214\_1689590998.9917314/0/bcm-sdk-master-zip/bcm-sdkmaster/include/soc/shared/dcbformats/type25.h No license file was found, but licenses were detected in source scan.

### /\*

\* \$Id: sbZfG2EplibIpSegmentConsole.hx,v 1.4 Broadcom SDK \$

\* \$Copyright: (c) 2016 Broadcom.

\* Broadcom Proprietary and Confidential. All rights reserved.\$

\*/

Found in path(s):

\* /opt/cola/permits/1745002214\_1689590998.9917314/0/bcm-sdk-master-zip/bcm-sdkmaster/include/soc/sbx/g2eplib/sbZfG2EplibIpSegmentConsole.hx No license file was found, but licenses were detected in source scan.

/\*

- \* \$Id: cosq.c,v 1.64 Broadcom SDK \$
- \* \$Copyright: (c) 2016 Broadcom.
- \* Broadcom Proprietary and Confidential. All rights reserved.\$

\*

- \* COS Queue Management
- \* Purpose: API to set different cosq, priorities, and scheduler registers.

\*

\*/

Found in path(s):

\* /opt/cola/permits/1745002214\_1689590998.9917314/0/bcm-sdk-master-zip/bcm-sdkmaster/src/bcm/esw/triumph2/cosq.c No license file was found, but licenses were detected in source scan.

/\*

```
* $Id$
```
\* \$Copyright: (c) 2016 Broadcom.

- \* Broadcom Proprietary and Confidential. All rights reserved.\$
- \* File: soc\_ser\_log.c
- \* Purpose: SER logging using a circular buffer

\*/

Found in path(s):

\* /opt/cola/permits/1745002214\_1689590998.9917314/0/bcm-sdk-master-zip/bcm-sdkmaster/src/soc/common/soc\_ser\_log.c

No license file was found, but licenses were detected in source scan.

/\*

```
* $Id: sbZfFabBm3200BwLthrEntry.hx,v 1.2 Broadcom SDK $
```

```
* $Copyright: (c) 2016 Broadcom.
```

```
* Broadcom Proprietary and Confidential. All rights reserved.$
```
\*/ /\*

```
* $Id: sbZfFabBm3200BwLthrEntry.hx,v 1.2 Broadcom SDK $
```

```
* $Copyright (c) 2012 Broadcom Corporation
```

```
* All rights reserved.$
```

```
*/
```
Found in path(s):

\* /opt/cola/permits/1745002214\_1689590998.9917314/0/bcm-sdk-master-zip/bcm-sdkmaster/include/soc/sbx/fabric/sbZfFabBm3200BwLthrEntry.hx No license file was found, but licenses were detected in source scan.

/\*

```
* $Id: api_mode.h,v 1.1 Broadcom SDK $
```

```
* $Copyright: (c) 2016 Broadcom.
```

```
* Broadcom Proprietary and Confidential. All rights reserved.$
```

```
*
```
\* File: api\_mode.h \* Purpose: API Mode public interface

```
*/
```

```
Found in path(s):
```
\* /opt/cola/permits/1745002214\_1689590998.9917314/0/bcm-sdk-master-zip/bcm-sdk-

master/include/appl/diag/api\_mode.h

No license file was found, but licenses were detected in source scan.

/\*

```
* $Id: tcam.c,v 1.78 Broadcom SDK $
```
\* \$Copyright: (c) 2016 Broadcom.

\* Broadcom Proprietary and Confidential. All rights reserved.\$

\*

```
* File: tcam.c
```
\*/

Found in path(s):

\* /opt/cola/permits/1745002214\_1689590998.9917314/0/bcm-sdk-master-zip/bcm-sdk-master/src/soc/esw/tcam.c No license file was found, but licenses were detected in source scan.

```
/*
```
\* \$Id: sbZfFabBm9600InaHi4Selected\_0Entry.c,v 1.2 Broadcom SDK \$

\* \$Copyright: (c) 2016 Broadcom.

```
* Broadcom Proprietary and Confidential. All rights reserved.$
```

```
*/
```
Found in path(s):

\* /opt/cola/permits/1745002214\_1689590998.9917314/0/bcm-sdk-master-zip/bcm-sdkmaster/src/soc/sbx/fabric/sbZfFabBm9600InaHi4Selected\_0Entry.c No license file was found, but licenses were detected in source scan. /\* \$Id: ppc\_api\_counting.h,v 1.6 Broadcom SDK \$ \* \$Copyright: (c) 2016 Broadcom. \* Broadcom Proprietary and Confidential. All rights reserved.\$ \*/ /\*\*\*\*\*\*\*\*\*\*\*\*\*\*\*\*\*\*\*\*\*\*\*\*\*\*\*\*\*\*\*\*\*\*\*\*\*\*\*\*\*\*\*\*\*\*\*\*\*\*\*\*\*\*\*\*\*\*\*\*\*\*\*\*\*\* \* \* FILENAME: DuneDriver/ppc/include/soc\_ppc\_api\_counting.h \* \* MODULE PREFIX: soc\_ppc\_counting \* \* FILE DESCRIPTION: \* \* REMARKS: \* SW License Agreement: Dune Networks (c). CONFIDENTIAL PROPRIETARY INFORMATION. \* Any use of this Software is subject to Software License Agreement \* included in the Driver User Manual of this device. \* Any use of this Software constitutes an agreement to the terms \* of the above Software License Agreement.

\*\*\*\*\*\*\*\*\*\*\*\*\*\*\*\*\*\*\*\*\*\*\*\*\*\*\*\*\*\*\*\*\*\*\*\*\*\*\*\*\*\*\*\*\*\*\*\*\*\*\*\*\*\*\*\*\*\*\*\*\*\*\*\*\*\*/

Found in path(s):

\* /opt/cola/permits/1745002214\_1689590998.9917314/0/bcm-sdk-master-zip/bcm-sdk-

master/include/soc/dpp/PPC/ppc\_api\_counting.h

No license file was found, but licenses were detected in source scan.

/\*

\* \$Copyright: (c) 2016 Broadcom.

\* Broadcom Proprietary and Confidential. All rights reserved.\$

\*

\* THIS SOFTWARE IS OFFERED "AS IS", AND BROADCOM GRANTS NO WARRANTIES OF ANY

\* KIND, EXPRESS OR IMPLIED, BY STATUTE, COMMUNICATION OR OTHERWISE.

\* BROADCOM SPECIFICALLY DISCLAIMS ANY IMPLIED WARRANTIES OF MERCHANTABILITY,

\* FITNESS FOR A SPECIFIC PURPOSE OR NONINFRINGEMENT CONCERNING THIS SOFTWARE.

\*

\* \$Id: pr.c,v 1.9.16.14 Broadcom SDK \$

\*

\* File: icc\_user.c

\* Purpose: Routines that setup ICC entries and customer application helpers

\* Requires:

\*/

Found in path(s):

\* /opt/cola/permits/1745002214\_1689590998.9917314/0/bcm-sdk-master-zip/bcm-sdkmaster/src/soc/sbx/caladan3/sws/icc\_user.c

No license file was found, but licenses were detected in source scan.

```
/*
* $Id: field.c $
* $Copyright: (c) 2016 Broadcom.
* Broadcom Proprietary and Confidential. All rights reserved.$
*
* Field driver service.
* Purpose: Handle the chip variant design for Field Processor
*
*/
Found in path(s):
```
\* /opt/cola/permits/1745002214\_1689590998.9917314/0/bcm-sdk-master-zip/bcm-sdkmaster/src/soc/robo/gex/starfighter3/field.c No license file was found, but licenses were detected in source scan.

/\*

- \* \$Copyright: (c) 2016 Broadcom.
- \* Broadcom Proprietary and Confidential. All rights reserved.\$
- \* \$Id: c3\_4x1g\_2xhg10\_1xil100.h,v 1.1.2.1 Broadcom SDK \$

\*/

Found in path(s):

```
* /opt/cola/permits/1745002214_1689590998.9917314/0/bcm-sdk-master-zip/bcm-sdk-
master/include/soc/sbx/caladan3/sws_configs/c3_4x1g_2xhg10_1xil100.h
No license file was found, but licenses were detected in source scan.
```
/\*

```
* $Id: diag_pp_data.c,v 1.15 Broadcom SDK $
*
* $Copyright: (c) 2016 Broadcom.
* Broadcom Proprietary and Confidential. All rights reserved.$
*
* File: diag_pp_data.c
* Purpose: Routines for PP data export/import
*
```
\*/

Found in path(s):

\* /opt/cola/permits/1745002214\_1689590998.9917314/0/bcm-sdk-master-zip/bcm-sdkmaster/src/appl/diag/dcmn/diag\_pp\_data.c No license file was found, but licenses were detected in source scan.

```
/*! \file res mngr types.h
*
* Internal DNX resource manager APIs
*
```
\* \$Copyright: (c) 2016 Broadcom.

\* Broadcom Proprietary and Confidential. All rights reserved.\$

\* \*/

Found in path(s):

\* /opt/cola/permits/1745002214\_1689590998.9917314/0/bcm-sdk-master-zip/bcm-sdkmaster/include/bcm\_int/dnx/algo/res\_mngr/res\_mngr\_types.h No license file was found, but licenses were detected in source scan.

/\*

\* Stubs for NVRAM functions for platforms without flash

\*

\* \$Copyright: (c) 2016 Broadcom.

\* Broadcom Proprietary and Confidential. All rights reserved.\$

\*

\* \$Id: nvram.c,v 1.1 Broadcom SDK \$

\*/

Found in path(s):

\* /opt/cola/permits/1745002214\_1689590998.9917314/0/bcm-sdk-master-zip/bcm-sdkmaster/systems/vxworks/keystone/bcm53000/vxworks-6.6/nvram.c No license file was found, but licenses were detected in source scan.

/\*

\* \$Id: sbZfKaQsPriAddr.c,v 1.2 Broadcom SDK \$

\* \$Copyright: (c) 2016 Broadcom.

\* Broadcom Proprietary and Confidential. All rights reserved.\$

\*/

Found in path(s):

\* /opt/cola/permits/1745002214\_1689590998.9917314/0/bcm-sdk-master-zip/bcm-sdkmaster/src/soc/sbx/qe2k/sbZfKaQsPriAddr.c

No license file was found, but licenses were detected in source scan.

/\*

\* \$Id: sbZfKaQsE2QEntryConsole.hx,v 1.2 Broadcom SDK \$

\* \$Copyright: (c) 2016 Broadcom.

\* Broadcom Proprietary and Confidential. All rights reserved.\$

\*/

Found in path(s):

\* /opt/cola/permits/1745002214\_1689590998.9917314/0/bcm-sdk-master-zip/bcm-sdkmaster/include/soc/sbx/qe2k/sbZfKaQsE2QEntryConsole.hx No license file was found, but licenses were detected in source scan.

/\*

\* DO NOT EDIT THIS FILE!

\* This file is auto-generated from the registers file.

```
* Edits to this file will be lost when it is regenerated.
```

```
*
* $Id: $
* $Copyright: (c) 2016 Broadcom.
* Broadcom Proprietary and Confidential. All rights reserved.$
*
* File: allmems_o.i
* Purpose: Independent memory descriptions.
*/
```
Found in path(s):

\* /opt/cola/permits/1745002214\_1689590998.9917314/0/bcm-sdk-master-zip/bcm-sdk-

master/src/soc/mcm/allmems\_o.i

No license file was found, but licenses were detected in source scan.

/\* \$Id: cint\_vswitch\_vpls.c,v 1.22 Broadcom SDK \$

```
* $Copyright: (c) 2016 Broadcom.
```

```
* Broadcom Proprietary and Confidential. All rights reserved.$
```
\*

\* File: cint\_gal\_o\_pwe\_o\_mpls.c

```
* Purpose: Example of using field processor to trap GACHoGALoPWEoLSPoETH packets to the CPU.
```
The trapped packet should contain PWE InLif in the PPH.

\*

\* The cint uses cint\_mpls\_lsr.c to create VSwitch with MPLS termination.

- \* GACHoGALoPWEoLSPoETH packet is trapped to the CPU with the PWE inLif,
- \* and the trap is mpls\_unexpected\_no\_bos.

\*

\* Field processor is used to change the MPLS InLif to PWE Inlif.

\*

\* NOTE: soc property custom\_feature\_mpls\_termination\_check\_bos\_disable should be set.

\*

```
* Usage:
```
\* cint src/examples/dpp/cint\_port\_tpid.c

```
* cint src/examples/dpp/cint_qos.c
```
\* cint src/examples/dpp/utility/cint\_utils\_l3.c

```
* cint src/examples/dpp/cint_vswitch_vpls.c
```

```
* cint src/examples/dpp/cint_mpls_lsr.c
```

```
 * cint src/examples/dpp/cint_advanced_vlan_translation_mode.c
```

```
* cint src/examples/dpp/cint_field_pwe_gal_lif_update.c
```
- \* cint src/examples/dpp/cint\_gal\_o\_pwe\_o\_mpls.c
- \* cint
- \* int unit=0; int port1 = 13; int port2 = 14;
- \* print gal\_o\_pwe\_o\_mpls\_example(unit, port1, port2);

\*

- \* When the packet of the following structure will be sent on port 1,
- \* it will be trapped to the cpu with the PWE InLif.
- \*

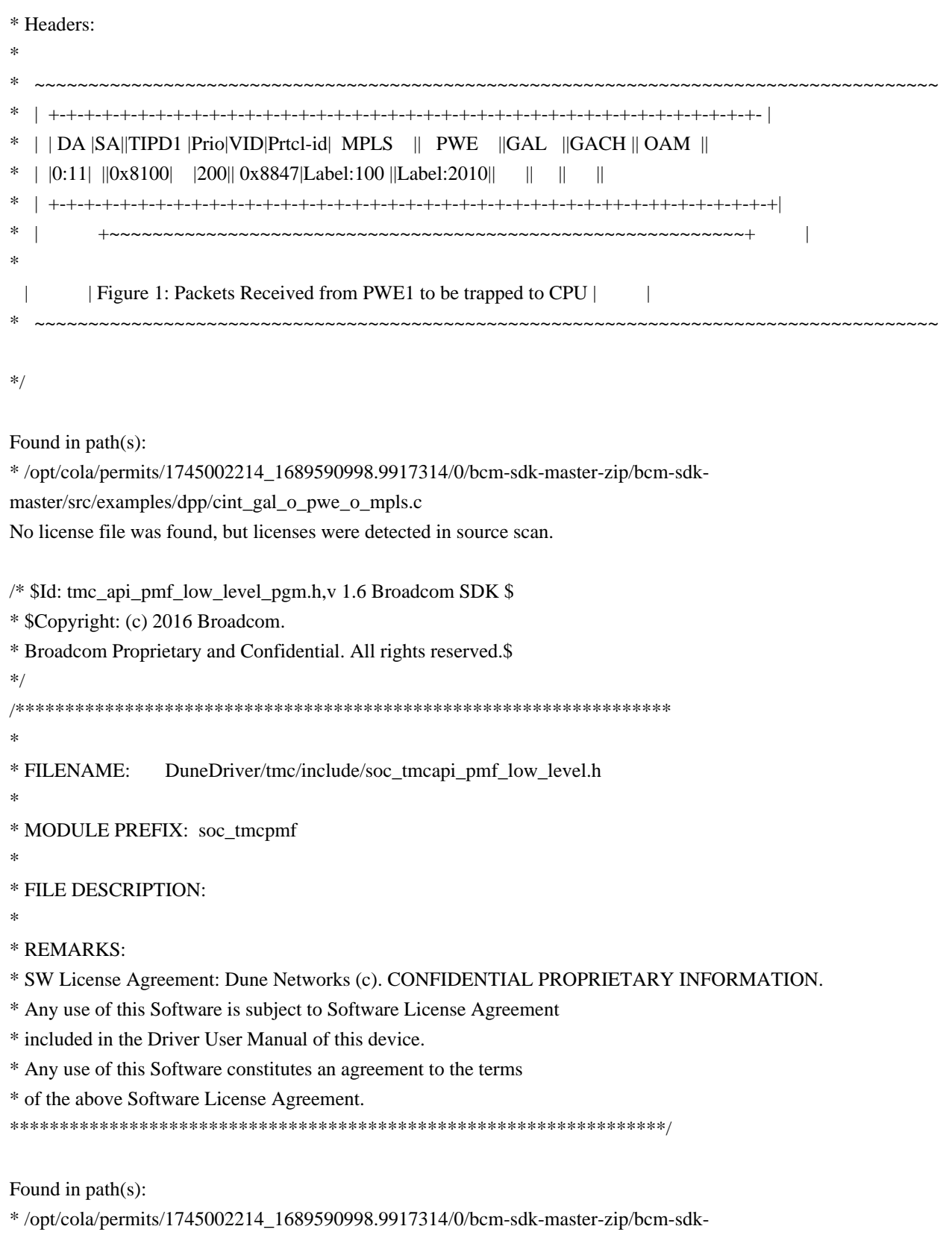

master/include/soc/dpp/TMC/tmc\_api\_pmf\_low\_level\_pgm.h

No license file was found, but licenses were detected in source scan.

/\*

- \* \$Id: sbZfKaRbClassIPv6ClassEntry.hx,v 1.2 Broadcom SDK \$
- \* \$Copyright: (c) 2016 Broadcom.
- \* Broadcom Proprietary and Confidential. All rights reserved.\$

\*/

Found in path(s):

\* /opt/cola/permits/1745002214\_1689590998.9917314/0/bcm-sdk-master-zip/bcm-sdkmaster/include/soc/sbx/qe2k/sbZfKaRbClassIPv6ClassEntry.hx No license file was found, but licenses were detected in source scan.

/\*

\* \$Id: sbZfSbQe2000ElibCIT.c,v 1.4 Broadcom SDK \$

\* \$Copyright: (c) 2016 Broadcom.

\* Broadcom Proprietary and Confidential. All rights reserved.\$

\*/

Found in path(s):

\* /opt/cola/permits/1745002214\_1689590998.9917314/0/bcm-sdk-master-zip/bcm-sdkmaster/src/soc/sbx/qe2kep/sbZfSbQe2000ElibCIT.c No license file was found, but licenses were detected in source scan.

/\* \$Id: cint\_pon\_field\_mact\_llid\_limit.c,v 1.1 Broadcom SDK \$

\* \$Copyright: (c) 2016 Broadcom.

\* Broadcom Proprietary and Confidential. All rights reserved.\$ \*/

Found in path(s):

\* /opt/cola/permits/1745002214\_1689590998.9917314/0/bcm-sdk-master-zip/bcm-sdkmaster/src/examples/dpp/pon/cint\_pon\_field\_mact\_llid\_limit.c No license file was found, but licenses were detected in source scan.

/\*

\* \$Id: cputrans.h,v 1.17 Broadcom SDK \$

\* \$Copyright: (c) 2016 Broadcom.

\* Broadcom Proprietary and Confidential. All rights reserved.\$

\*

\* File: cputrans.h

\* Purpose: General defines for CPU to CPU communication

```
*/
```
Found in path(s):

\* /opt/cola/permits/1745002214\_1689590998.9917314/0/bcm-sdk-master-zip/bcm-sdkmaster/include/appl/cputrans/cputrans.h No license file was found, but licenses were detected in source scan.

/\*  $$Id:$  utilex sorted list.c,v 1.8 Broadcom SDK  $$$ 

\* \$Copyright: (c) 2016 Broadcom.

\* Broadcom Proprietary and Confidential. All rights reserved.\$

\*/

Found in path(s):

\* /opt/cola/permits/1745002214\_1689590998.9917314/0/bcm-sdk-master-zip/bcm-sdkmaster/src/shared/utilex/utilex\_sorted\_list.c No license file was found, but licenses were detected in source scan.

/\* \$Id: jer2\_arad\_scheduler\_flows.h,v 1.4 Broadcom SDK \$ \* \$Copyright: (c) 2016 Broadcom. \* Broadcom Proprietary and Confidential. All rights reserved.\$ \*/

Found in path(s):

\* /opt/cola/permits/1745002214\_1689590998.9917314/0/bcm-sdk-master-zip/bcm-sdkmaster/include/soc/dnx/legacy/ARAD/arad\_scheduler\_flows.h No license file was found, but licenses were detected in source scan.

/\*

\* \$Id: dfe\_port.h,v 1.5 Broadcom SDK \$

\*

\* \$Copyright: (c) 2016 Broadcom.

\* Broadcom Proprietary and Confidential. All rights reserved.\$

\* DFE WARM BOOT H

\*/

\*

Found in path(s):

\* /opt/cola/permits/1745002214\_1689590998.9917314/0/bcm-sdk-master-zip/bcm-sdkmaster/include/soc/dfe/cmn/dfe\_warm\_boot.h No license file was found, but licenses were detected in source scan.

/\*

\* \$Id: cint\_interpreter.c,v 1.47 Broadcom SDK \$ \*

\* \$Copyright: (c) 2016 Broadcom.

\* Broadcom Proprietary and Confidential. All rights reserved.\$

\*

\* File: cint\_interpreter.c

\* Purpose: CINT interpreter

```
*
```
\*/

Found in path(s):

\* /opt/cola/permits/1745002214\_1689590998.9917314/0/bcm-sdk-master-zip/bcm-sdkmaster/src/appl/cint/cint\_interpreter.c No license file was found, but licenses were detected in source scan.

# \$Id:\$

# \$Copyright: (c) 2016 Broadcom.

# Broadcom Proprietary and Confidential. All rights reserved.\$

# Example configuration file for C3 SBX 4x10g\_3xhg10\_2x1g-ilkn50

# \$Id: Broadcom SDK \$ # Note A-C

pci\_override\_dev=0x34

# Default microcode is g3p1 # - g3p1 linecard Caladan3/Sirius # - g3p1a lincard Caladan3/Arad bcm88030\_ucode.0=g3p1

# Use the common mode baseline TDM for this specific TDM instance bcm88030\_config.0=44

# # ucode ports definition # ucode\_num\_port\_override.0=1 ucode\_num\_ports.0=31

```
# =====================================================
```
# WC 0

# =====================================================

# Lane 0 (not being used in this use-case; phantom for proper initilization of WC) #

ucode\_port.port1.0=clport0.xe.0.0:il1.il50n.0.0

```
# Lane 1
```

```
# (uses 8 Qs)
ucode_port.port2.0=clport0.hg10.0.1-1:il1.il50n.0.1
ucode_port.port3.0=clport0.hg10.0.1-1:il1.il50n.0.2
ucode_port.port4.0=clport0.hg10.0.1-1:il1.il50n.0.3
ucode_port.port5.0=clport0.hg10.0.1-1:il1.il50n.0.4
ucode_port.port6.0=clport0.hg10.0.1-1:il1.il50n.0.5
ucode_port.port7.0=clport0.hg10.0.1-1:il1.il50n.0.6
ucode_port.port8.0=clport0.hg10.0.1-1:il1.il50n.0.7
ucode_port.port9.0=clport0.hg10.0.1-1:il1.il50n.0.8
```
### #

 Lane 2 #

ucode\_port.port10.0=clport0.ge.0.2:il1.il50n.0.9

# # Lane 3 #

ucode\_port.port11.0=clport0.ge.0.3:il1.il50n.0.10

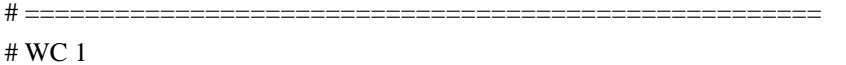

# =====================================================

# Lane 0, 1 ucode\_port.port12.0=clport0.xe.1.0:il1.il50n.0.11 ucode\_port.port13.0=clport0.xe.1.1:il1.il50n.0.12

### # Lane 2

# Lane 3

# =====================================================

# =====================================================

# # WC 2

### # Lane 0

ucode\_port.port14.0=clport0.hg10.2.0-1:il1.il50n.0.13 ucode\_port.port15.0=clport0.hg10.2.0-1:il1.il50n.0.14 ucode\_port.port16.0=clport0.hg10.2.0-1:il1.il50n.0.15 ucode\_port.port17.0=clport0.hg10.2.0-1:il1.il50n.0.16 ucode\_port.port18.0=clport0.hg10.2.0-1:il1.il50n.0.17 ucode\_port.port19.0=clport0.hg10.2.0-1:il1.il50n.0.18 ucode\_port.port20.0=clport0.hg10.2.0-1:il1.il50n.0.19 ucode\_port.port21.0=clport0.hg10.2.0-1:il1.il50n.0.20 ucode\_port.port22.0=clport0.hg10.2.0-1:il1.il50n.0.21 ucode\_port.port23.0=clport0.hg10.2.0-1:il1.il50n.0.22

### #

Lane 1

```
ucode_port.port22.0=clport0.hg10.2.1-1:il1.il50n.0.21
ucode_port.port23.0=clport0.hg10.2.1-1:il1.il50n.0.22
ucode_port.port24.0=clport0.hg10.2.1-1:il1.il50n.0.23
ucode_port.port25.0=clport0.hg10.2.1-1:il1.il50n.0.24
ucode_port.port26.0=clport0.hg10.2.1-1:il1.il50n.0.25
ucode_port.port27.0=clport0.hg10.2.1-1:il1.il50n.0.26
ucode_port.port28.0=clport0.hg10.2.1-1:il1.il50n.0.27
ucode_port.port29.0=clport0.hg10.2.1-1:il1.il50n.0.28
```
 $#$  Lane 2

ucode\_port.port30.0=clport0.xe.2.2:il1.il50n.0.29

# Lane 3

ucode\_port.port31.0=clport0.xe.2.3:il1.il50n.0.30

#==========================================================================

# Required so phy comes up in SGMII and NOT QSGMII serdes\_qsgmii\_sgmii\_override\_ge0=2 serdes\_qsgmii\_sgmii\_override\_ge1=2

diag\_emulator\_partial\_init=0 #lrp\_bypass=1 load\_firmware=0x1

xgxs\_rx\_lane\_map\_xe0=0x1230 xgxs\_rx\_lane\_map\_xe1=0x1032

xgxs\_rx\_lane\_map\_hg8=0x1230

xgxs\_tx\_lane\_map\_xe0=0x1032 xgxs\_tx\_lane\_map\_xe1=0x3210

xgxs\_tx\_lane\_map\_hg8=0x1032

phy\_xaui\_rx\_polarity\_flip\_xe1=0x0001 phy\_xaui\_rx\_polarity\_flip\_xe2=0x0001 phy\_xaui\_rx\_polarity\_flip\_xe3=0x0001 phy\_xaui\_rx\_polarity\_flip\_xe4=0x0001

phy\_xaui\_tx\_polarity\_flip\_xe1=0x0001 phy\_xaui\_tx\_polarity\_flip\_xe2=0x0001 phy\_xaui\_tx\_polarity\_flip\_xe3=0x0001 phy\_xaui\_tx\_polarity\_flip\_xe4=0x0001

phy\_fiber\_pref\_ge=1 phy\_automedium\_ge=1

#C3 Fabric side IL lane swap (lane 1/3 swapped, lane 0/2 swapped) #XXXTBD xgxs rx lane map core0  $il0=0x1032$ xgxs rx\_lane\_map\_core1\_il0=0x3210 xgxs\_rx\_lane\_map\_core2\_il0=0x1032

xgxs\_tx\_lane\_map\_core0\_il0=0x1032 xgxs tx lane map core1  $il0=0x3210$ xgxs\_tx\_lane\_map\_core2\_il0=0x1032 higig2\_hdr\_mode\_hg0=1 higig2\_hdr\_mode\_hg8=1

### #

 KBP bus esm\_serdes\_rx\_polarity\_flip=0xffffff esm\_serdes\_rx\_lane\_map\_core0=0x1032 esm\_serdes\_rx\_lane\_map\_core2=0x1032 esm\_serdes\_tx\_lane\_map\_core1=0x1032 esm\_serdes\_tx\_lane\_map\_core4=0x1032

ext\_tcam\_tx\_lane\_swap=1

ext\_tcam\_rx\_lane\_swap=1

#Path to uCode for HPPC tests #c3\_ucode\_path=/broadcom/ucode

### #

# ddr tuning # ddr3\_auto\_tune=0

```
# System .21
```
ddr3\_tune\_rd\_dq\_wl1\_rp\_ci8.0=0x89898989.0x89898989.0x8b8b8b8b.0x8b8b8b8b8b ddr3 tune wr dq wl0 ci4.0=0x93939393,0x93939393,0x92929292,0x9292929292 ddr3\_tune\_vref\_ci10.0=0x0000079e ddr3\_tune\_wr\_dq\_wl1\_ci2.0=0x93939393,0x93939393,0x92929292,0x92929292 ddr3\_tune\_wr\_dq\_ci6.0=0x80808080 ddr3\_tune\_rd\_dq\_wl0\_rn\_ci6.0=0x84848484,0x84848484,0x84848484,0x84848484 ddr3\_tune\_rd\_dq\_wl1\_rp\_ci10.0=0x84848484,0x84848484,0x8a8a8a8a,0x8a8a8a8a ddr3\_tune\_rd\_dqs\_ci8.0=0x95959797,0x99999797 ddr3\_tune\_vref\_ci6.0=0x0000079e ddr3\_tune\_rd\_dq\_wl0\_rp\_ci14.0=0x89898989,0x89898989,0x89898989,0x89898989 ddr3\_tune\_rd\_en\_ci10.0=0x00a1a3a0,0x009ea19b ddr3 tune rd data dly ci4.0=0x00000404 ddr3\_tune\_addrc\_ci8.0=0x000000b0 ddr3\_tune\_rd\_dq\_wl0\_rp\_ci2.0=0x89898989.0x89898989.0x8484848484.0x84848484 ddr3\_tune\_rd\_dqs\_ci10.0=0x99999292,0x98989494 ddr3\_tune\_rd\_en\_ci2.0=0x009b9b9c,0x009fa19d ddr3\_tune\_wr\_dq\_wl0\_ci12.0=0x94949494,0x94949494,0x93939393,0x93939393 ddr3\_tune\_rd\_dq\_wl1\_rn\_ci4.0=0x8a8a8a8a,0x8a8a8a8a,0x8c8c8c8c,0x8c8c8c8c8c ddr3 tune addrc ci10.0=0x0000000ae ddr3\_tune\_wr\_dq\_wl0\_ci6.0=0x93939393,0x93939393,0x93939393,0x93939393

ddr3\_tune\_vref\_ci12.0=0x0000079e ddr3\_tune\_rd\_dq\_wl0\_rn\_ci10.0=0x83838383,0x83838383,0x8b8b8b8b,0x8b8b8b8b ddr3\_tune\_wr\_dq\_wl1\_ci4.0=0x93939393,0x93939393,0x92929292,0x92929292 ddr3\_tune\_wr\_dq\_ci8.0=0x80808080 ddr3\_tune\_rd\_dq\_wl1\_rp\_ci0.0=0x89898989,0x89898989,0x8b8b8b8b,0x8b8b8b8b ddr3\_tune\_wr\_dq\_wl1\_ci10.0=0x92929292,0x92929292,0x93939393,0x93939393 ddr3\_tune\_rd\_dq\_wl0\_rn\_ci8.0=0x89898989.0x89898989.0x89898989.0x8989898989 ddr3\_tune\_rd\_dq\_wl1\_rp\_ci12.0=0x84848484,0x84848484,0x8a8a8a8a,0x8a8a8a8a ddr3\_tune\_wr\_dq\_ci10.0=0x80808080 ddr3 tune vref ci8.0=0x0000079e ddr3\_tune\_rd\_en\_ci12.0=0x009a999b,0x00979a95 ddr3\_tune\_rd\_data\_dly\_ci6.0=0x00000404 ddr3\_tune\_rd\_dq\_wl0\_rp\_ci4.0=0x83838383,0x83838383,0x89898989,0x89898989 ddr3\_tune\_rd\_dqs\_ci12.0=0x92929898,0x97979393 ddr3\_tune\_rd\_dqs\_ci0.0=0x91919696,0x96969797 ddr3 tune rd en ci4.0=0x00999999,0x00959694 ddr3\_tune\_rd\_data\_dly\_ci10.0=0x00000404 ddr3\_tune\_addrc\_ci0.0=0x000000b0 ddr3\_tune\_wr\_dq\_wl0\_ci14.0=0x95959595,0x95959595,0x93939393,0x93939393 ddr3\_tune\_rd\_dq\_wl1\_rn\_ci6.0=0x8b8b8b8b,0x8b8b8b8b,0x8c8c8c8c,0x8c8c8c8c ddr3 tune addrc  $ci12.0=0x000000b2$ ddr3\_tune\_wr\_dq\_wl0\_ci8.0=0x94949494,0x94949494,0x92929292,0x92929292 ddr3\_tune\_vref\_ci14.0=0x0000075d ddr3\_tune\_rd\_dq\_wl0\_rn\_ci12.0=0x89898989.0x89898989.0x84848484.0x84848484 ddr3\_tune\_wr\_dq\_wl1\_ci6.0=0x93939393,0x93939393,0x93939393,0x93939393 ddr3\_tune\_rd\_dq\_wl1\_rp\_ci2.0=0x89898989.0x89898989.0x8a8a8a8a8a.0x8a8a8a8a8a ddr3\_tune\_wr\_dq\_wl1\_ci12.0=0x94949494,0x94949494,0x93939393,0x93939393 ddr3\_tune\_rd\_dq\_wl1\_rp\_ci14.0=0x84848484,0x84848484,0x8b8b8b8b,0x8b8b8b8b ddr3\_tune\_wr\_dq\_ci12.0=0x80808080 ddr3\_tune\_wr\_dq\_ci0.0=0x80808080 ddr3\_tune\_rd\_en\_ci14.0=0x00989899,0x009a9e97 ddr3\_tune\_rd\_dq\_wl0\_rn\_ci0.0=0x89898989,0x89898989,0x84848484,0x84848484 ddr3\_tune\_rd\_data\_dly\_ci8.0=0x00000404 ddr3\_tune\_rd\_dq\_wl0\_rp\_ci6.0=0x84848484,0x84848484,0x84848484,0x84848484 ddr3\_tune\_rd\_dqs\_ci14.0=0x95959999,0x99999292 ddr3\_tune\_rd\_dqs\_ci2.0=0x91919797,0x96969696 ddr3 tune rd en ci6.0=0x00989998,0x00969894 ddr3\_tune\_rd\_data\_dly\_ci12.0=0x00000404 ddr3\_tune\_vref\_ci0.0=0x000007df ddr3\_tune\_addrc\_ci2.0=0x0000000ae ddr3\_tune\_rd\_dq\_wl1\_rn\_ci8.0=0x8989898989,0x89898989,0x8b8b8b8b,0x8b8b8b8b8b ddr3 tune addrc  $ci14.0=0x000000b1$ ddr3\_tune\_rd\_dq\_wl1\_rn\_ci10.0=0x84848484,0x84848484,0x8a8a8a8a,0x8a8a8a8a ddr3\_tune\_rd\_dq\_wl0\_rn\_ci14.0=0x89898989,0x89898989,0x89898989,0x89898989 ddr3\_tune\_wr\_dq\_wl1\_ci8.0=0x93939393.0x93939393.0x9292929292.0x92929292 ddr3\_tune\_rd\_dq\_wl1\_rp\_ci4.0=0x8a8a8a8a,0x8a8a8a8a,0x8c8c8c8c,0x8c8c8c8c8c ddr3 tune wr dq wl1 ci14.0=0x94949494,0x94949494,0x92929292,0x9292929292 ddr3\_tune\_wr\_dq\_wl0\_ci0.0=0x93939393,0x93939393,0x92929292,0x92929292

ddr3\_tune\_wr\_dq\_ci14.0=0x80808080

ddr3\_tune\_wr\_dq\_ci2.0=0x80808080

ddr3\_tune\_rd\_dq\_wl0\_rn\_ci2.0=0x89898989,0x89898989,0x84848484,0x84848484

ddr3\_tune\_rd\_dq\_wl0\_rp\_ci8.0=0x89898989,0x89898989,0x89898989,0x89898989

ddr3\_tune\_rd\_dqs\_ci4.0=0x97979191,0x97979898

ddr3\_tune\_rd\_en\_ci8.0=0x00959596,0x009a9c98

ddr3 tune rd data dly ci14.0=0x00000404

ddr3\_tune\_vref\_ci2.0=0x000007df

ddr3\_tune\_rd\_dq\_wl0\_rp\_ci10.0=0x83838383,0x83838383,0x8b8b8b8b,0x8b8b8b8b ddr3\_tune\_rd\_data\_dly\_ci0.0=0x00000404

ddr3\_tune\_addrc\_ci4.0=0x000000af

ddr3\_tune\_rd\_dq\_wl1\_rn\_ci12.0=0x84848484,0x84848484,0x8a8a8a8a,0x8a8a8a8a

ddr3\_tune\_rd\_dq\_wl1\_rn\_ci0.0=0x89898989,0x89898989,0x8b8b8b8b,0x8b8b8b8b8b

ddr3\_tune\_rd\_dq\_wl1\_rp\_ci6.0=0x8b8b8b8b,0x8b8b8b8b,0x8c8c8c8c,0x8c8c8c8c ddr3\_tune\_wr\_dq\_wl0\_ci2.0=0x92929292,0x92929292,0x93939393,0x93939393

ddr3\_tune\_wr\_dq\_wl1\_ci0.0=0x93939393,0x93939393,0x92929292,0x92929292

ddr3\_tune\_wr\_dq\_ci4.0=0x80808080

ddr3\_tune\_rd\_dq\_wl0\_rn\_ci4.0=0x83838383.0x83838383,0x89898989.0x8989898989

ddr3\_tune\_rd\_dqs\_ci6.0=0x90909393,0x99999898

ddr3\_tune\_vref\_ci4.0=0x000007df

ddr3\_tune\_rd\_dq\_wl0\_rp\_ci12.0=0x89898989.0x89898989.0x84848484848484848484848484

ddr3\_tune\_rd\_data\_dly\_ci2.0=0x00000404

ddr3\_tune\_addrc\_ci6.0=0x000000af

ddr3\_tune\_rd\_dq\_wl0\_rp\_ci0.0=0x8989898989,0x8989899,0x84848484,0x8484848484

ddr3\_tune\_rd\_dq\_wl1\_rn\_ci14.0=0x84848484,0x84848484,0x8b8b8b8b,0x8b8b8b8b

ddr3 tune rd en ci0.0=0x009d9d9e,0x009a9c98

ddr3\_tune\_wr\_dq\_wl0\_ci10.0=0x9393939330x93939330x919191910.0x91919191

ddr3\_tune\_rd\_dq\_wl1\_rn\_ci2.0=0x89898989,0x89898989,0x8a8a8a8a,0x8a8a8a8a

### Found

in path(s):

\* /opt/cola/permits/1745002214\_1689590998.9917314/0/bcm-sdk-master-zip/bcm-sdk-master/rc/config-sbx- $4x10g$  3xhg10 2x1g-1xilkn50.bcm

No license file was found, but licenses were detected in source scan.

/\* \$Id: cint\_field\_vxlan\_lookup\_unfound.c,v 1.2 Broadcom SDK \$

\* \$Copyright: (c) 2016 Broadcom.

\* Broadcom Proprietary and Confidential. All rights reserved.\$

\*/

Found in path(s):

\* /opt/cola/permits/1745002214\_1689590998.9917314/0/bcm-sdk-master-zip/bcm-sdkmaster/src/examples/dpp/cint\_field\_vxlan\_lookup\_unfound.c No license file was found, but licenses were detected in source scan.

/\*

\* \$Id: sbZfKaQsAgeEntryConsole.c,v 1.3 Broadcom SDK \$

\* \$Copyright: (c) 2016 Broadcom.

\* Broadcom Proprietary and Confidential. All rights reserved.\$

\*/

Found in path(s):

\* /opt/cola/permits/1745002214\_1689590998.9917314/0/bcm-sdk-master-zip/bcm-sdkmaster/src/soc/sbx/qe2k/sbZfKaQsAgeEntryConsole.c No license file was found, but licenses were detected in source scan.

/\*

- \* \$Id: tdpll.c, Exp \$
- \* \$Copyright: (c) 2016 Broadcom.
- \* Broadcom Proprietary and Confidential. All rights reserved.\$
- \*
- \* File: tdpll.c
- \*

\* Purpose: Telecom DPLL logical DPLL instance configuration and management.

- \*
- \* Functions:
- \* bcm\_tdpll\_dpll\_instance\_init
- bcm\_tdpll\_dpll\_bindings\_get
- \* bcm\_tdpll\_dpll\_bindings\_set
- \* bcm\_tdpll\_dpll\_reference\_get
- bcm\_tdpll\_dpll\_reference\_set
- \* bcm\_tdpll\_dpll\_bandwidth\_get
- \* bcm\_tdpll\_dpll\_bandwidth\_set
- \* bcm\_tdpll\_dpll\_phase\_control\_get
- \* bcm\_tdpll\_dpll\_phase\_control\_set
- \*/

Found in path(s):

\* /opt/cola/permits/1745002214\_1689590998.9917314/0/bcm-sdk-master-zip/bcm-sdkmaster/src/bcm/common/ptp/tdpll\_dpll.c

No license file was found, but licenses were detected in source scan.

/\*\*\*\*\*\*\*\*\*\*\*\*\*\*\*\*\*\*\*\*\*\*\*\*\*\*\*\*\*\*\*\*\*\*\*\*\*\*\*\*\*\*\*\*\*\*\*\*\*\*\*\*\*\*\*\*\*\*\*\*\*\*\*\*\*\*\*\*\*\*\*\*\*\*\*\*\*\*\*\*\*\*\*\*\*\* \*\*\*\*\*\*\*\*\*\*\*\*\*\*\*\*\*\*\*\*\*\*\*\*\*\*\*\*\*\*\*\*\*\*\*\*\*\*\*\*\*\*\*\*\*\*\*\*\*\*\*\*\*\*\*\*\*\*\*\*\*\*\*\*\*\*\*\*\*\*\*\*\*\*\*\*\*\*\*\*\*\*\*\*\*\* \* File Name : merlin\_sesto\_dv\_functions.c \* \* Created On : 22/05/2014 \* \* Created By : Kiran Divakar \* \* \* Description : APIs for Serdes IPs ported over from DV \* \* Revision : \$Id: merlin sesto dv functions.c 869 2015-01-23 00:24:44Z kirand  $\frac{1}{2}$  \*  $*$ \* \$Copyright: (c) 2016 Broadcom. \* Broadcom Proprietary and Confidential. All rights reserved.\$ \* \* No portions of this material may be reproduced in any form without \* the written permission of: \* **Broadcom Corporation** \*
5300 California Avenue Irvine, CA 92617  $*$ \* All information contained in this document is Broadcom Corporation \* \* company private proprietary, and trade secret. \*  $*$ \*\*\*\*\*\*\*\*\*\*\*\*\*\*\*\*\*\*\*\*\*\*\*\*\*\*\*\*\*\*\*\*\*\*\*\*\*\*\*\*\*\*\*\*\*\*\*\*\*\*\*\*\*\*\*\*\*\*\*\*\*\*\*\*\*\*\*\*\*\*\*\*\*\*\*\*\*\*\*\*\*\*\*\*\*\* \*\*\*\*\*\*\*\*\*\*\*\*\*\*\*\*\*\*\*\*\*\*\*\*\*\*\*\*\*\*\*\*\*\*\*\*\*\*\*\*\*\*\*\*\*\*\*\*\*\*\*\*\*\*\*\*\*\*\*\*\*\*\*\*\*\*\*\*\*\*\*\*\*\*\*\*\*\*\*\*\*\*\*\*\*\*/ Found in path(s): \* /opt/cola/permits/1745002214\_1689590998.9917314/0/bcm-sdk-master-zip/bcm-sdkmaster/libs/phymod/chip/sesto/tier1/sesto\_serdes/merlin\_sesto\_src/merlin\_sesto\_dv\_functions.c No license file was found, but licenses were detected in source scan. /\* \$Id: c3hppc\_rce\_test2.c,v 1.7 Broadcom SDK \$ \* \$Copyright: (c) 2016 Broadcom. \* Broadcom Proprietary and Confidential. All rights reserved.\$ \*/ Found in path(s): \* /opt/cola/permits/1745002214\_1689590998.9917314/0/bcm-sdk-master-zip/bcm-sdkmaster/src/appl/test/caladan3/c3hppc\_rce\_test2.c No license file was found, but licenses were detected in source scan. # # \$Id: Make.linux,v 1.18 Broadcom SDK \$ # \$Copyright: (c) 2016 Broadcom. # Broadcom Proprietary and Confidential. All rights reserved.\$ # # Common make targets for Linux user and kernel builds included by top # level Linux makefiles # # Variables referenced: # # LINUX\_MAKE\_FLAGS # Additional flags passed to Make # # LINUX\_MAKE\_USER # Defined: user build # Undefined: kernel build # # LINUX\_MAKE\_DIR # Common makefile location, if it is not ../common # # export DEST\_DIR\_SUFFIX :=\$(subst \$(realpath \$(SDK))/systems,,\$(realpath \$(CURDIR)/\$(dir (\$(firstword

\$(MAKEFILE\_LIST))))))

```
ifeq (,$(kernel_version))
kernel_version=2_4
endif
```

```
ifndef LINUX_MAKE_SHARED_LIB
LINUX MAKE SHARED LIB=0
endif
```

```
ifeq (,$(SHAREDLIBVER))
SHAREDLIBVER=1
endif
```
ifndef LINUX\_MAKE\_DIR ifdef LINUX\_MAKE\_USER LINUX\_MAKE\_DIR := \$(SDK)/systems/linux/user/common else LINUX\_MAKE\_DIR := \$(SDK)/systems/linux/kernel/common endif endif

```
ifdef LINUX_MAKE_USER
```

```
CMD = $(LINUX_MAKE_FLAGS) -C $(LINUX_MAKE_DIR) \n platform=$(platform) bldroot_suffix=/$(platform) kernel_version=$(kernel_version) \
    LINUX_MAKE_SHARED_LIB=$(LINUX_MAKE_SHARED_LIB)
SHAREDLIBVER=$(SHAREDLIBVER)
else
 export LINUX_MAKE_KERNEL := 1
CMD = $(LINUX_MAKE_FLAGS) -C $(LINUX_MAKE_DIR) \n platform=$(platform) kernel_version=$(kernel_version)
endif
ifneq (,$(MIPS_TOOLS_DIR))
```

```
 CMD += MIPS_TOOLS_DIR=$(MIPS_TOOLS_DIR)
endif
```
ifneq (,\$(MIPS\_CROSS\_COMPILE)) CMD += MIPS\_CROSS\_COMPILE=\$(MIPS\_CROSS\_COMPILE) endif

```
ifneq (,$(LINUX_INCLUDE))
 CMD += LINUX_INCLUDE=$(LINUX_INCLUDE)
endif
```

```
# gmake does not understand $(CMD) to be a submake
# options are to +$(CMD) or $(MAKE) $(CMD)
# trying the latter
build:
```
## \$(MAKE) \$(CMD)

DELIVER clean C\_COMPILER CXX\_COMPILER variable mod bcm user: \$(MAKE) \$(CMD) \$@

clean\_d: clean

distclean: \$(MAKE) \$(CMD) \$@

.PHONY: build clean distclean clean\_d DELIVER variable mod bcm user

Found in path(s):

\* /opt/cola/permits/1745002214\_1689590998.9917314/0/bcm-sdk-master-zip/bcm-sdk-master/make/Make.linux No license file was found, but licenses were detected in source scan.

/\* \$Id: arad\_multicast\_imp.h,v \$ \* \$Copyright: (c) 2016 Broadcom. \* Broadcom Proprietary and Confidential. All rights reserved.\$ \*/

Found in path(s):

\* /opt/cola/permits/1745002214\_1689590998.9917314/0/bcm-sdk-master-zip/bcm-sdkmaster/include/soc/dpp/ARAD/arad\_multicast\_imp.h No license file was found, but licenses were detected in source scan.

/\* \$Id: tmc\_api\_ingress\_scheduler.h,v 1.7 Broadcom SDK \$

\* \$Copyright: (c) 2016 Broadcom.

\* Broadcom Proprietary and Confidential. All rights reserved.\$

\*/

Found in path(s):

\* /opt/cola/permits/1745002214\_1689590998.9917314/0/bcm-sdk-master-zip/bcm-sdkmaster/include/soc/dpp/TMC/tmc\_api\_ingress\_scheduler.h No license file was found, but licenses were detected in source scan.

/\*

\* \$Id: socdiag.c,v 1.12 Broadcom SDK \$

\* \$Copyright: (c) 2016 Broadcom.

\* Broadcom Proprietary and Confidential. All rights reserved.\$

\*/

Found in path(s):

\* /opt/cola/permits/1745002214\_1689590998.9917314/0/bcm-sdk-master-zip/bcm-sdkmaster/systems/vxworks/gto/socdiag.c

No license file was found, but licenses were detected in source scan.

/\*

```
* $Id: ramon_drv.c,v 1.1.2.1 Broadcom SDK $
*
* $Copyright: (c) 2016 Broadcom.
* Broadcom Proprietary and Confidential. All rights reserved.$
*
* SOC RAMON DRV
*/
Found in path(s):
* /opt/cola/permits/1745002214_1689590998.9917314/0/bcm-sdk-master-zip/bcm-sdk-
master/src/soc/dnxf/ramon/ramon_drv.c
No license file was found, but licenses were detected in source scan.
```
/\* \* \$Id: sbFe2000CmuMgr.h,v 1.10 Broadcom SDK \$ \* \* \$Copyright: (c) 2016 Broadcom. \* Broadcom Proprietary and Confidential. All rights reserved.\$ \* \* sbFe2000CmuMgr.h : FE2000 Counter Management Unit \* \*-----------------------------------------------------------------------------\*/

Found in path(s):

```
* /opt/cola/permits/1745002214_1689590998.9917314/0/bcm-sdk-master-zip/bcm-sdk-
master/include/soc/sbx/fe2k_common/sbFe2000CmuMgr.h
No license file was found, but licenses were detected in source scan.
```
/\*

```
* $Id: cmicm.h,v 1.40 Broadcom SDK $
```
\* \$Copyright: (c) 2016 Broadcom.

\* Broadcom Proprietary and Confidential. All rights reserved.\$

\*/

Found in path(s):

```
* /opt/cola/permits/1745002214_1689590998.9917314/0/bcm-sdk-master-zip/bcm-sdk-master/include/soc/cmicm.h
No license file was found, but licenses were detected in source scan.
```
/\* \$Id: jer2\_jer2\_jer2\_tmc\_api\_multicast\_fabric.h,v 1.8 Broadcom SDK \$

```
* $Copyright: (c) 2016 Broadcom.
* Broadcom Proprietary and Confidential. All rights reserved.$
*/
/******************************************************************
```
\* FILENAME: DuneDriver/jer2\_jer2\_jer2\_tmc/include/soc\_jer2\_jer2\_jer2\_tmcapi\_multicast\_fabric.h

\* MODULE PREFIX: soc\_jer2\_jer2\_jer2\_tmcmult\_fabric

\*

\*

\*

\* FILE DESCRIPTION: In the Fabric-Multicast scheme,

- \* the packets/cells are replicated at the FE stage.
- \* This file holds the API functions and Structures
- \* which implement the Fabric Multicast.
- \* The file contains the standard get/set, clear and print
- for configuration.
- \* REMARKS:
- \* SW License Agreement: Dune Networks (c). CONFIDENTIAL PROPRIETARY INFORMATION.
- \* Any use of this Software is subject to Software License Agreement
- \* included
- in the Driver User Manual of this device.
- \* Any use of this Software constitutes an agreement to the terms

\* of the above Software License Agreement.

\*\*\*\*\*\*\*\*\*\*\*\*\*\*\*\*\*\*\*\*\*\*\*\*\*\*\*\*\*\*\*\*\*\*\*\*\*\*\*\*\*\*\*\*\*\*\*\*\*\*\*\*\*\*\*\*\*\*\*\*\*\*\*\*\*\*/

Found in path(s):

\* /opt/cola/permits/1745002214\_1689590998.9917314/0/bcm-sdk-master-zip/bcm-sdkmaster/include/soc/dnx/legacy/TMC/tmc\_api\_multicast\_fabric.h No license file was found, but licenses were detected in source scan.

/\*

```
* $Id$
* $Copyright: (c) 2016 Broadcom.
* Broadcom Proprietary and Confidential. All rights reserved.$
*
* File: hercules.c
* Purpose: Driver functions for 5670/5675
*/
```
Found in path(s):

\* /opt/cola/permits/1745002214\_1689590998.9917314/0/bcm-sdk-master-zip/bcm-sdkmaster/src/soc/esw/hercules.c No license file was found, but licenses were detected in source scan.

/\*

- \* \$Id: vlan.c,v 1.19 Broadcom SDK \$
- \* \$Copyright: (c) 2016 Broadcom.
- \* Broadcom Proprietary and Confidential. All rights reserved.\$

\*

```
* File: vlan.c
```
\* Purpose: Manages VLAN virtual port creation and deletion.

- Also manages addition and removal of virtual
- \* ports from VLAN. The types of virtual ports that
- \* can be added to or removed from VLAN can be VLAN
- \* VPs, NIV VPs, or Extender VPs.

\*/

Found in path(s):

\* /opt/cola/permits/1745002214\_1689590998.9917314/0/bcm-sdk-master-zip/bcm-sdkmaster/src/bcm/esw/triumph2/vlan.c No license file was found, but licenses were detected in source scan.

\* BCM47XX Sonics SiliconBackplane MIPS core routines

\*

/\*

\* \$Copyright: (c) 2016 Broadcom.

\* Broadcom Proprietary and Confidential. All rights reserved.\$

\*

\* \$Id: hndmips.c,v 1.2 Broadcom SDK \$

\*/

Found in path(s):

\* /opt/cola/permits/1745002214\_1689590998.9917314/0/bcm-sdk-master-zip/bcm-sdkmaster/systems/vxworks/keystone/bcm53000/vxworks-5.5/hndmips.c \* /opt/cola/permits/1745002214\_1689590998.9917314/0/bcm-sdk-master-zip/bcm-sdkmaster/systems/vxworks/keystone/bcm53000/vxworks-6.6/hndmips.c No license file was found, but licenses were detected in source scan.

/\*

\* \$Id: arad\_interrupts.h,v 1.9 Broadcom SDK \$

\*

\* \$Copyright: (c) 2016 Broadcom.

\* Broadcom Proprietary and Confidential. All rights reserved.\$

```
*
* ARAD INTERRUPTS H
```

```
*/
```
Found in path(s):

\* /opt/cola/permits/1745002214\_1689590998.9917314/0/bcm-sdk-master-zip/bcm-sdkmaster/include/soc/dpp/ARAD/arad\_interrupts.h No license file was found, but licenses were detected in source scan.

/\*

```
* $Id: qe2000_diags.h,v 1.2 Broadcom SDK $
* $Copyright: (c) 2016 Broadcom.
* Broadcom Proprietary and Confidential. All rights reserved.$
*
* = qe2000 diags.h - QE2000 Diagnostics =*/
```
Found in path(s):

\* /opt/cola/permits/1745002214\_1689590998.9917314/0/bcm-sdk-master-zip/bcm-sdkmaster/include/appl/test/qe2000\_diags.h

No license file was found, but licenses were detected in source scan.

/\*

\* \$Id: tdm\_defines.h\$

- \* \$Copyright: (c) 2016 Broadcom.
- \* Broadcom Proprietary and Confidential. All rights reserved.\$

\* All Rights Reserved.\$

\*

\* TDM macro values for core scheduler

\*/

Found in path(s):

\* /opt/cola/permits/1745002214\_1689590998.9917314/0/bcm-sdk-master-zip/bcm-sdkmaster/include/soc/tdm/core/tdm\_defines.h

No license file was found, but licenses were detected in source scan.

/\* -------------------------------------------------------------------------- \*\* \*\* \$Id: sbPayloadMgr.h,v 1.7 Broadcom SDK \$ \*\* \*\* \$Copyright: (c) 2016 Broadcom. \*\* Broadcom Proprietary and Confidential. All rights reserved.\$ \*\* \*\* sbPayloadMgr.h: payload memory manager interface \*\* \*\* --------------------------------------------------------------------------\*/

Found in path(s):

\* /opt/cola/permits/1745002214\_1689590998.9917314/0/bcm-sdk-master-zip/bcm-sdkmaster/include/soc/sbx/fe2k\_common/sbPayloadMgr.h No license file was found, but licenses were detected in source scan.

/\*

```
* $Id: TkOsThread.h,v 1.3 Broadcom SDK $
```
- \* \$Copyright: (c) 2016 Broadcom.
- \* Broadcom Proprietary and Confidential. All rights reserved.\$
- \*

```
* File: TkOsDataTxRx.h
```

```
* Purpose:
```
\*

```
*/
```
Found in path(s):

\* /opt/cola/permits/1745002214\_1689590998.9917314/0/bcm-sdk-master-zip/bcm-sdkmaster/include/soc/ea/tk371x/TkOsThread.h No license file was found, but licenses were detected in source scan.

/\*

- \* \$Id: assert.c,v 1.7 Broadcom SDK \$
- \* \$Copyright: (c) 2016 Broadcom.
- \* Broadcom Proprietary and Confidential. All rights reserved.\$

\*/

Found in path(s):

\* /opt/cola/permits/1745002214\_1689590998.9917314/0/bcm-sdk-master-zip/bcm-sdkmaster/src/sal/core/vxworks/assert.c

No license file was found, but licenses were detected in source scan.

### /\* \$Id\$

\* \$Copyright: (c) 2016 Broadcom.

\* Broadcom Proprietary and Confidential. All rights reserved.\$

\*/

Found in path(s):

\* /opt/cola/permits/1745002214\_1689590998.9917314/0/bcm-sdk-master-zip/bcm-sdkmaster/include/soc/dpp/TMC/tmc\_api\_packet.h

\* /opt/cola/permits/1745002214\_1689590998.9917314/0/bcm-sdk-master-zip/bcm-sdkmaster/include/appl/diag/dpp/bits\_bytes\_macros.h

\* /opt/cola/permits/1745002214\_1689590998.9917314/0/bcm-sdk-master-zip/bcm-sdkmaster/src/examples/dpp/cint\_field\_change\_upper\_layer\_protocol\_for\_pop\_mpls.c

\* /opt/cola/permits/1745002214\_1689590998.9917314/0/bcm-sdk-master-zip/bcm-sdkmaster/include/soc/dnx/legacy/TMC/tmc\_api\_debug.h

\* /opt/cola/permits/1745002214\_1689590998.9917314/0/bcm-sdk-master-zip/bcm-sdkmaster/include/soc/dnx/legacy/TMC/tmc\_api\_packet.h

\* /opt/cola/permits/1745002214\_1689590998.9917314/0/bcm-sdk-master-zip/bcm-sdkmaster/include/soc/dpp/TMC/tmc\_api\_multicast\_egress.h

\*

 /opt/cola/permits/1745002214\_1689590998.9917314/0/bcm-sdk-master-zip/bcm-sdkmaster/include/soc/dnx/legacy/TMC/tmc\_api\_multicast\_egress.h

\* /opt/cola/permits/1745002214\_1689590998.9917314/0/bcm-sdk-master-zip/bcm-sdkmaster/include/soc/dpp/TMC/tmc\_api\_diagnostics.h

\* /opt/cola/permits/1745002214\_1689590998.9917314/0/bcm-sdk-master-zip/bcm-sdkmaster/include/soc/dpp/JER/jer\_flow\_control.h

\* /opt/cola/permits/1745002214\_1689590998.9917314/0/bcm-sdk-master-zip/bcm-sdkmaster/include/soc/dnx/legacy/SAND/SAND\_FM/sand\_pp\_general.h

\* /opt/cola/permits/1745002214\_1689590998.9917314/0/bcm-sdk-master-zip/bcm-sdkmaster/src/examples/dpp/cint\_field\_snoop\_example.c

\* /opt/cola/permits/1745002214\_1689590998.9917314/0/bcm-sdk-master-zip/bcm-sdkmaster/include/appl/dpp/UserInterface/ppd/ui\_ppd\_api\_llp\_cos.h

\* /opt/cola/permits/1745002214\_1689590998.9917314/0/bcm-sdk-master-zip/bcm-sdkmaster/include/appl/dpp/UserInterface/ppd/ui\_ppd\_api\_lif\_table.h

\* /opt/cola/permits/1745002214\_1689590998.9917314/0/bcm-sdk-master-zip/bcm-sdkmaster/include/appl/dpp/UserInterface/ppd/ui\_ppd\_api\_frwrd\_mact\_mgmt.h

\*

 /opt/cola/permits/1745002214\_1689590998.9917314/0/bcm-sdk-master-zip/bcm-sdkmaster/include/appl/dpp/UserInterface/ppd/ui\_ppd\_api\_frwrd\_trill.h

\* /opt/cola/permits/1745002214\_1689590998.9917314/0/bcm-sdk-master-zip/bcm-sdkmaster/include/soc/dpp/ARAD/arad\_flow\_control.h

\* /opt/cola/permits/1745002214\_1689590998.9917314/0/bcm-sdk-master-zip/bcm-sdk-

master/include/appl/dpp/UserInterface/ppd/ui\_ppd\_api\_rif.h

\* /opt/cola/permits/1745002214\_1689590998.9917314/0/bcm-sdk-master-zip/bcm-sdkmaster/include/soc/dnx/legacy/TMC/tmc\_api\_stack.h

\* /opt/cola/permits/1745002214\_1689590998.9917314/0/bcm-sdk-master-zip/bcm-sdkmaster/include/soc/dpp/SAND/SAND\_FM/sand\_pp\_general.h

\* /opt/cola/permits/1745002214\_1689590998.9917314/0/bcm-sdk-master-zip/bcm-sdkmaster/include/soc/dpp/TMC/tmc\_api\_stack.h

\* /opt/cola/permits/1745002214\_1689590998.9917314/0/bcm-sdk-master-zip/bcm-sdkmaster/include/appl/dpp/UserInterface/ppd/ui\_ppd\_api\_lag.h

\*

 /opt/cola/permits/1745002214\_1689590998.9917314/0/bcm-sdk-master-zip/bcm-sdkmaster/include/appl/dpp/UserInterface/ppd/ui\_ppd\_api\_llp\_sa\_auth.h

\* /opt/cola/permits/1745002214\_1689590998.9917314/0/bcm-sdk-master-zip/bcm-sdkmaster/include/soc/dnx/legacy/JER/jer\_flow\_control.h

\* /opt/cola/permits/1745002214\_1689590998.9917314/0/bcm-sdk-master-zip/bcm-sdkmaster/include/soc/dpp/SAND/Utils/sand\_rand.h

\* /opt/cola/permits/1745002214\_1689590998.9917314/0/bcm-sdk-master-zip/bcm-sdkmaster/include/appl/dpp/UserInterface/ppd/ui\_ppd\_api\_lif\_cos.h

\* /opt/cola/permits/1745002214\_1689590998.9917314/0/bcm-sdk-master-zip/bcm-sdkmaster/include/appl/dpp/UserInterface/ppd/ui\_ppd\_api\_trap\_mgmt.h

\* /opt/cola/permits/1745002214\_1689590998.9917314/0/bcm-sdk-master-zip/bcm-sdkmaster/include/soc/dpp/ARAD/arad\_tcam\_key.h

\* /opt/cola/permits/1745002214\_1689590998.9917314/0/bcm-sdk-master-zip/bcm-sdkmaster/src/appl/diag/dpp/utils\_tid\_task.c

\* /opt/cola/permits/1745002214\_1689590998.9917314/0/bcm-sdk-master-zip/bcm-sdkmaster/include/soc/dnx/legacy/TMC/tmc\_api\_statistics.h

\*

 /opt/cola/permits/1745002214\_1689590998.9917314/0/bcm-sdk-master-zip/bcm-sdkmaster/include/appl/dpp/UserInterface/ppd/ui\_ppd\_api\_mpls\_term.h

\* /opt/cola/permits/1745002214\_1689590998.9917314/0/bcm-sdk-master-zip/bcm-sdkmaster/include/soc/dpp/TMC/tmc\_api\_statistics.h

\* /opt/cola/permits/1745002214\_1689590998.9917314/0/bcm-sdk-master-zip/bcm-sdkmaster/include/soc/dnx/legacy/TMC/tmc\_api\_diagnostics.h

\* /opt/cola/permits/1745002214\_1689590998.9917314/0/bcm-sdk-master-zip/bcm-sdkmaster/include/appl/dpp/UserInterface/ppd/ui\_ppd\_api\_mymac.h

\* /opt/cola/permits/1745002214\_1689590998.9917314/0/bcm-sdk-master-zip/bcm-sdkmaster/include/appl/dpp/UserInterface/ppd/ui\_ppd\_api\_llp\_parse.h

\* /opt/cola/permits/1745002214\_1689590998.9917314/0/bcm-sdk-master-zip/bcm-sdkmaster/include/soc/dpp/QAX/qax\_flow\_control.h

\* /opt/cola/permits/1745002214\_1689590998.9917314/0/bcm-sdk-master-zip/bcm-sdkmaster/include/soc/dnx/legacy/QAX/qax\_flow\_control.h

\*

 /opt/cola/permits/1745002214\_1689590998.9917314/0/bcm-sdk-master-zip/bcm-sdkmaster/src/examples/dpp/cint\_field\_mirror\_arp\_reply\_frame.c

\* /opt/cola/permits/1745002214\_1689590998.9917314/0/bcm-sdk-master-zip/bcm-sdkmaster/include/soc/dnx/legacy/ARAD/arad\_flow\_control.h

\* /opt/cola/permits/1745002214\_1689590998.9917314/0/bcm-sdk-master-zip/bcm-sdkmaster/include/appl/dpp/UserInterface/ppd/ui\_ppd\_api\_vsi.h

\* /opt/cola/permits/1745002214\_1689590998.9917314/0/bcm-sdk-master-zip/bcm-sdkmaster/include/soc/dpp/ARAD/arad\_sw\_db\_tcam\_mgmt.h

\* /opt/cola/permits/1745002214\_1689590998.9917314/0/bcm-sdk-master-zip/bcm-sdkmaster/src/examples/dpp/cint\_mpls\_mc.c

\* /opt/cola/permits/1745002214\_1689590998.9917314/0/bcm-sdk-master-zip/bcm-sdkmaster/include/appl/dpp/UserInterface/ppd/ui\_ppd\_api\_pmf\_low\_level.h

\* /opt/cola/permits/1745002214\_1689590998.9917314/0/bcm-sdk-master-zip/bcm-sdkmaster/include/soc/dnx/legacy/SAND/Utils/sand\_rand.h

\* /opt/cola/permits/1745002214\_1689590998.9917314/0/bcm-sdk-master-zip/bcm-sdkmaster/include/soc/dpp/ARAD/ARAD\_PP/arad\_pp\_array\_memory\_allocator.h \*

 /opt/cola/permits/1745002214\_1689590998.9917314/0/bcm-sdk-master-zip/bcm-sdkmaster/include/appl/dpp/UserInterface/ppd/ui\_ppd\_api\_frwrd\_mact.h

\* /opt/cola/permits/1745002214\_1689590998.9917314/0/bcm-sdk-master-zip/bcm-sdkmaster/include/appl/dpp/sweep/Utils/sweep\_utilities.h

\* /opt/cola/permits/1745002214\_1689590998.9917314/0/bcm-sdk-master-zip/bcm-sdkmaster/src/soc/dpp/ARAD/arad\_tcam\_mgmt.c

\* /opt/cola/permits/1745002214\_1689590998.9917314/0/bcm-sdk-master-zip/bcm-sdkmaster/include/appl/dpp/UserInterface/ppd/ui\_ppd\_api\_llp\_filter.h

\* /opt/cola/permits/1745002214\_1689590998.9917314/0/bcm-sdk-master-zip/bcm-sdkmaster/include/appl/dpp/UserInterface/ppd/ui\_ppd\_api\_llp\_trap.h

\* /opt/cola/permits/1745002214\_1689590998.9917314/0/bcm-sdk-master-zip/bcm-sdkmaster/include/appl/dpp/UserInterface/ppd/ui\_ppd\_api\_llp\_vid\_assign.h

\* /opt/cola/permits/1745002214\_1689590998.9917314/0/bcm-sdk-master-zip/bcm-sdkmaster/include/appl/dpp/UserInterface/ppd/ui\_ppd\_api\_port.h

\*

 /opt/cola/permits/1745002214\_1689590998.9917314/0/bcm-sdk-master-zip/bcm-sdkmaster/src/examples/dpp/cint\_field\_modify\_pcp\_per\_da\_after\_vlan\_translation.c

\* /opt/cola/permits/1745002214\_1689590998.9917314/0/bcm-sdk-master-zip/bcm-sdkmaster/include/soc/dpp/ARAD/arad\_tcam\_mgmt.h

\* /opt/cola/permits/1745002214\_1689590998.9917314/0/bcm-sdk-master-zip/bcm-sdkmaster/include/appl/dpp/UserInterface/ppd/ui\_ppd\_api\_lif\_ing\_vlan\_edit.h

\* /opt/cola/permits/1745002214\_1689590998.9917314/0/bcm-sdk-master-zip/bcm-sdkmaster/systems/sim/dpp/ChipSim/chip\_sim\_interrupts.c

\* /opt/cola/permits/1745002214\_1689590998.9917314/0/bcm-sdk-master-zip/bcm-sdkmaster/src/examples/dpp/cint\_field\_snoop\_tc\_change\_ip\_routed\_frame.c

\* /opt/cola/permits/1745002214\_1689590998.9917314/0/bcm-sdk-master-zip/bcm-sdkmaster/include/appl/dpp/UserInterface/ppd/ui\_ppd\_api\_metering.h

\* /opt/cola/permits/1745002214\_1689590998.9917314/0/bcm-sdk-master-zip/bcm-sdkmaster/include/soc/dpp/TMC/tmc\_api\_debug.h

\*

 /opt/cola/permits/1745002214\_1689590998.9917314/0/bcm-sdk-master-zip/bcm-sdkmaster/include/appl/dpp/UserInterface/ppd/ui\_ppd\_api\_llp\_mirror.h No license file was found, but licenses were detected in source scan.

## /\*

\* \$Id: arad\_api\_cnm.c,v 1.4 Broadcom SDK \$

\*

\* \$Copyright: (c) 2016 Broadcom.

\* Broadcom Proprietary and Confidential. All rights reserved.\$

\* \*/

## Found in path(s):

\* /opt/cola/permits/1745002214\_1689590998.9917314/0/bcm-sdk-master-zip/bcm-sdkmaster/src/soc/dpp/ARAD/arad\_api\_cnm.c No license file was found, but licenses were detected in source scan.

/\*

```
* $Id: sbZfKaRbClassDefaultQEntryConsole.hx,v 1.2 Broadcom SDK $
```
\* \$Copyright: (c) 2016 Broadcom.

\* Broadcom Proprietary and Confidential. All rights reserved.\$

\*/

## Found in path(s):

\* /opt/cola/permits/1745002214\_1689590998.9917314/0/bcm-sdk-master-zip/bcm-sdkmaster/include/soc/sbx/qe2k/sbZfKaRbClassDefaultQEntryConsole.hx No license file was found, but licenses were detected in source scan.

/\*

```
* $Id: mem_avl.h,v 1.5 Broadcom SDK $
```

```
* $Copyright: (c) 2016 Broadcom.
```

```
* Broadcom Proprietary and Confidential. All rights reserved.$
```
\*

```
* File: 	mem_avl.h
```

```
* Purpose: 	Defines a generic memory manager using AVL tree and DDL List.
```
\*/

Found in path(s):

```
* /opt/cola/permits/1745002214_1689590998.9917314/0/bcm-sdk-master-zip/bcm-sdk-
master/include/shared/mem_avl.h
No license file was found, but licenses were detected in source scan.
```
/\*

```
* $Id: ct_tun.h,v 1.2 Broadcom SDK $
```

```
* $Copyright: (c) 2016 Broadcom.
```

```
* Broadcom Proprietary and Confidential. All rights reserved.$
```

```
*
```

```
* File: ct_tun.h
```

```
* Purpose:
```
\*/

Found in path(s):

```
* /opt/cola/permits/1745002214_1689590998.9917314/0/bcm-sdk-master-zip/bcm-sdk-
master/include/appl/cputrans/ct_tun.h
```
No license file was found, but licenses were detected in source scan.

```
/*
* $Id: mbcm.c,v 1.13 Broadcom SDK $
* $Copyright: (c) 2016 Broadcom.
* Broadcom Proprietary and Confidential. All rights reserved.$
*
* File: mbcm.c
*/
```
Found in path(s):

\* /opt/cola/permits/1745002214\_1689590998.9917314/0/bcm-sdk-master-zip/bcm-sdkmaster/src/bcm/esw/conqueror/mbcm.c No license file was found, but licenses were detected in source scan.

/\*

```
* $Id: multicast.c,v 1.16 Broadcom SDK $
```
\* \$Copyright: (c) 2016 Broadcom.

```
* Broadcom Proprietary and Confidential. All rights reserved.$
```
\*

```
* Mirror support for SBX fabric.
```

```
*/
```
Found in path(s):

```
* /opt/cola/permits/1745002214_1689590998.9917314/0/bcm-sdk-master-zip/bcm-sdk-
master/src/bcm/sbx/common/mirror.c
No license file was found, but licenses were detected in source scan.
```
/\* \$Id: ppd\_api\_llp\_mirror.h,v 1.8 Broadcom SDK \$

```
* $Copyright: (c) 2016 Broadcom.
```
\* Broadcom Proprietary and Confidential. All rights reserved.\$

\*/

/\*\*\*\*\*\*\*\*\*\*\*\*\*\*\*\*\*\*\*\*\*\*\*\*\*\*\*\*\*\*\*\*\*\*\*\*\*\*\*\*\*\*\*\*\*\*\*\*\*\*\*\*\*\*\*\*\*\*\*\*\*\*\*\*\*\*

\*

\* FILENAME: DuneDriver/ppd/include/soc\_ppd\_api\_llp\_mirror.h

```
*
* MODULE PREFIX: soc_ppd_llp
```
\*

```
* FILE DESCRIPTION:
```
\*

```
* REMARKS:
```
\* SW License Agreement: Dune Networks (c). CONFIDENTIAL PROPRIETARY INFORMATION.

- \* Any use of this Software is subject to Software License Agreement
- \* included in the Driver User Manual of this device.
- \* Any use of this Software constitutes an agreement to the terms

\* of the above Software License Agreement.

```
******************************************************************/
```
Found in path(s):

\* /opt/cola/permits/1745002214\_1689590998.9917314/0/bcm-sdk-master-zip/bcm-sdkmaster/include/soc/dpp/PPD/ppd\_api\_llp\_mirror.h No license file was found, but licenses were detected in source scan.

/\*

\* \$Id: sbZfKaEpIpTtlRange.hx,v 1.2 Broadcom SDK \$ \* \$Copyright: (c) 2016 Broadcom. \* Broadcom Proprietary and Confidential. All rights reserved.\$

\*/

Found in path(s):

\* /opt/cola/permits/1745002214\_1689590998.9917314/0/bcm-sdk-master-zip/bcm-sdkmaster/include/soc/sbx/qe2k/sbZfKaEpIpTtlRange.hx

No license file was found, but licenses were detected in source scan.

/\*\*\*\*\*\*\*\*\*\*\*\*\*\*\*\*\*\*\*\*\*\*\*\*\*\*\*\*\*\*\*\*\*\*\*\*\*\*\*\*\*\*\*\*\*\*\*\*\*\*\*\*\*\*\*\*\*\*\*\*\*\*\*\*\*\*\*\*\*\*\*\*\*\*\*\*\*\*\*\*\*\*\*\*\*\* \*\*\*\*\*\*\*\*\*\*\*\*\*\*\*\*\*\*\*\*\*\*\*\*\*\*\*\*\*\*\*\*\*\*\*\*\*\*\*\*\*\*\*\*\*\*\*\*\*\*\*\*\*\*\*\*\*\*\*\*\*\*\*\*\*\*\*\*\*\*\*\*\*\*\*\*\*\*\*\*\*\*\*\*\*\* \* File Name : merlin16\_field\_access.c \* \* Created On : 29/04/2013 \* \* Created By : Kiran Divakar \* \* Description : APIs to access Serdes IP Registers and Reg fields \* \* Revision : \*  $*$ \* \$Copyright: (c) 2016 Broadcom. \* Broadcom Proprietary and Confidential. All rights reserved.\$ \* \* No portions of this material may be reproduced in any form without \* \* the written permission of:  $*$ \* Broadcom Corporation \* \* 5300 California Avenue \* \* Irvine, CA 92617 \*  $*$ \* All information contained in this document is Broadcom Corporation \* \* company private proprietary, and trade secret. \*  $*$ \*\*\*\*\*\*\*\*\*\*\*\*\*\*\*\*\*\*\*\*\*\*\*\*\*\*\*\*\*\*\*\*\*\*\*\*\*\*\*\*\*\*\*\*\*\*\*\*\*\*\*\*\*\*\*\*\*\*\*\*\*\*\*\*\*\*\*\*\*\*\*\*\*\*\*\*\*\*\*\*\*\*\*\*\*\* \*\*\*\*\*\*\*\*\*\*\*\*\*\*\*\*\*\*\*\*\*\*\*\*\*\*\*\*\*\*\*\*\*\*\*\*\*\*\*\*\*\*\*\*\*\*\*\*\*\*\*\*\*\*\*\*\*\*\*\*\*\*\*\*\*\*\*\*\*\*\*\*\*\*\*\*\*\*\*\*\*\*\*\*\*\*/ Found in path(s): \* /opt/cola/permits/1745002214\_1689590998.9917314/0/bcm-sdk-master-zip/bcm-sdkmaster/libs/phymod/chip/merlin16/tier1/merlin16\_field\_access.c No license file was found, but licenses were detected in source scan.

/\*

\* \$Id: bcm-diag-full.c,v 1.39 Broadcom SDK \$

\* \$Copyright: (c) 2016 Broadcom.

\* Broadcom Proprietary and Confidential. All rights reserved.\$

\*/

Found in path(s):

\* /opt/cola/permits/1745002214\_1689590998.9917314/0/bcm-sdk-master-zip/bcm-sdkmaster/systems/linux/kernel/modules/bcm-diag-full/bcm-diag-full.c No license file was found, but licenses were detected in source scan.

/\*

\* \$Id: mbcm.c,v 1.2 Broadcom SDK \$ \* \$Copyright: (c) 2016 Broadcom. \* Broadcom Proprietary and Confidential. All rights reserved.\$ \* \* File: dnxf\_mbcm.c \* Purpose: Implementation of bcm multiplexing - For fabric element functions \* \* Different chip families require such different implementations \* of some basic BCM layer functionality that the functions are \* multiplexed to allow a fast runtime decision as to which function \* to call. This file contains the basic declarations for this \* process. \* \* This code allows to use the same MBCM\_DNXF\_DRIVER\_CALL API independently of the chip type \* \*/ /\* \* \$Id: mbcm.c,v 1.2 Broadcom SDK \$ \* \$Copyright: (c) 2005 Broadcom Corp. \* All Rights Reserved.\$ \* \* File: mbcm.h \* Purpose: Multiplexing of the bcm layer - For fabric element functions \* \* Different chip families require such different implementations \* of some basic BCM layer functionality that the functions are \* multiplexed to allow a fast runtime decision as to which function \* to call. This file contains the basic declarations for this \* process. \* \* This code allows to use the same MBCM\_DNXF\_DRIVER\_CALL API independently of the chip type \* \* See internal/design/soft\_arch/xgs\_plan.txt for more info. \* \* Conventions: \* MBCM is the multiplexed bcm prefix f is the function type declaration postfix \*/

Found in path(s):

\* /opt/cola/permits/1745002214\_1689590998.9917314/0/bcm-sdk-master-zip/bcm-sdkmaster/src/soc/dnxf/cmn/mbcm.c No license file was found, but licenses were detected in source scan.

/\*

- \* \$Id: buser\_config.h,v 1.1 Broadcom SDK \$
- \* \$Copyright: (c) 2016 Broadcom.
- \* Broadcom Proprietary and Confidential. All rights reserved.\$

\*/

Found in path(s):

\* /opt/cola/permits/1745002214\_1689590998.9917314/0/bcm-sdk-master-zip/bcm-sdkmaster/src/soc/phy/fcmap/include/buser\_config.h No license file was found, but licenses were detected in source scan.

/\*

- \* \$Id: igmp.h,v 1.3 Broadcom SDK \$
- \* \$Copyright: (c) 2016 Broadcom.
- \* Broadcom Proprietary and Confidential. All rights reserved.\$
- \*
- \* File: igmp.h
- \* Purpose:
- \*
- \*/

## Found in path(s):

\* /opt/cola/permits/1745002214\_1689590998.9917314/0/bcm-sdk-master-zip/bcm-sdkmaster/include/soc/ea/tk371x/igmp.h No license file was found, but licenses were detected in source scan.

/\* \$Id: jer2\_tmc\_api\_callback.c,v 1.3 Broadcom SDK \$

\* \$Copyright: (c) 2016 Broadcom.

\* Broadcom Proprietary and Confidential. All rights reserved.\$

```
/******************************************************************
```

```
*
```
\*/

\* FILENAME: DuneDriver/jer2\_tmc/src/soc\_jer2\_tmcapi\_callback.c

\*

```
* MODULE PREFIX: jer2_tmc
```
\*

\* FILE DESCRIPTION:

\*

\* REMARKS:

\* SW License Agreement: Dune Networks (c). CONFIDENTIAL PROPRIETARY INFORMATION.

\* Any use of this Software is subject to Software License Agreement

\* included in the Driver User Manual of this device.

\* Any use of this Software constitutes an agreement to the terms

\* of the above Software License Agreement.

\*\*\*\*\*\*\*\*\*\*\*\*\*\*\*\*\*\*\*\*\*\*\*\*\*\*\*\*\*\*\*\*\*\*\*\*\*\*\*\*\*\*\*\*\*\*\*\*\*\*\*\*\*\*\*\*\*\*\*\*\*\*\*\*\*\*/

Found in path(s):

\* /opt/cola/permits/1745002214\_1689590998.9917314/0/bcm-sdk-master-zip/bcm-sdkmaster/src/soc/dnx/legacy/TMC/tmc\_api\_callback.c No license file was found, but licenses were detected in source scan.

/\*

\* \$Id: firebolt.h,v 1.326 Broadcom SDK \$

\* \$Copyright: (c) 2016 Broadcom.

\* Broadcom Proprietary and Confidential. All rights reserved.\$

\*

\* File: firebolt.h

\* Purpose: Function declarations for Firebolt bcm functions

\*/

Found in path(s):

\* /opt/cola/permits/1745002214\_1689590998.9917314/0/bcm-sdk-master-zip/bcm-sdkmaster/include/bcm\_int/esw/firebolt.h No license file was found, but licenses were detected in source scan.

/\*

\* \$Id: bcm\_sw\_db.c,v 1.20 Broadcom SDK \$

\*

\* \$Copyright: (c) 2016 Broadcom.

\* Broadcom Proprietary and Confidential. All rights reserved.\$

\*/

Found in path(s):

\* /opt/cola/permits/1745002214\_1689590998.9917314/0/bcm-sdk-master-zip/bcm-sdkmaster/src/bcm/sbx/caladan3/bcm\_sw\_db.c No license file was found, but licenses were detected in source scan.

/\*

```
* $Id: link.c,v 1.3 Broadcom SDK $
* $Copyright: (c) 2016 Broadcom.
* Broadcom Proprietary and Confidential. All rights reserved.$
*
* File: link c
* Purpose: BCM Linkscan module for Caladan3
*
*/
Found in path(s):
```
\* /opt/cola/permits/1745002214\_1689590998.9917314/0/bcm-sdk-master-zip/bcm-sdkmaster/src/bcm/sbx/caladan3/link.c

No license file was found, but licenses were detected in source scan.

```
/*
* $Id: mem.c,v 1.69 Broadcom SDK $
* $Copyright: (c) 2016 Broadcom.
* Broadcom Proprietary and Confidential. All rights reserved.$
*
* SOC Memory (Table) Utilities
*/
```
Found in path(s):

\* /opt/cola/permits/1745002214\_1689590998.9917314/0/bcm-sdk-master-zip/bcm-sdk-master/src/soc/robo/mem.c No license file was found, but licenses were detected in source scan.

/\*

\* \$Id: sbZfKaQsLnaPortRemapEntryConsole.hx,v 1.2 Broadcom SDK \$

\* \$Copyright: (c) 2016 Broadcom.

\* Broadcom Proprietary and Confidential. All rights reserved.\$

\*/

Found in path(s):

\* /opt/cola/permits/1745002214\_1689590998.9917314/0/bcm-sdk-master-zip/bcm-sdkmaster/include/soc/sbx/qe2k/sbZfKaQsLnaPortRemapEntryConsole.hx No license file was found, but licenses were detected in source scan.

/\* \$Id: jer2\_arad\_reg\_access.c,v 1.4 Broadcom SDK  $$$ 

\* \$Copyright: (c) 2016 Broadcom.

\* Broadcom Proprietary and Confidential. All rights reserved.\$

\*/

Found in path(s):

\* /opt/cola/permits/1745002214\_1689590998.9917314/0/bcm-sdk-master-zip/bcm-sdkmaster/src/soc/dnx/legacy/ARAD/arad\_reg\_access.c No license file was found, but licenses were detected in source scan.

/\*

\* \$Copyright: (c) 2016 Broadcom.

\* Broadcom Proprietary and Confidential. All rights reserved.\$

\* \$Id: c3\_4x10g\_18x1g\_1xil50.h,v 1.1.2.4 Broadcom SDK \$

```
*/
```
Found in path(s):

\* /opt/cola/permits/1745002214\_1689590998.9917314/0/bcm-sdk-master-zip/bcm-sdkmaster/include/soc/sbx/caladan3/sws\_configs/c3\_4x10g\_18x1g\_1xil50.h No license file was found, but licenses were detected in source scan.

/\* \$Id: ui\_rom\_defi\_tmd\_api.h,v 1.5 Broadcom SDK \$ \* \$Copyright: (c) 2016 Broadcom.

\* Broadcom Proprietary and Confidential. All rights reserved.\$ \*/

Found in path(s):

\* /opt/cola/permits/1745002214\_1689590998.9917314/0/bcm-sdk-master-zip/bcm-sdkmaster/include/appl/dpp/UserInterface/ui\_rom\_defi\_tmd\_api.h No license file was found, but licenses were detected in source scan.

/\*

\* \$Id: stack.h,v 1.5 Broadcom SDK \$

\* \$Copyright: (c) 2016 Broadcom.

\* Broadcom Proprietary and Confidential. All rights reserved.\$

\*/

Found in path(s):

\* /opt/cola/permits/1745002214\_1689590998.9917314/0/bcm-sdk-master-zip/bcm-sdkmaster/include/bcm\_int/sbx/stack.h No license file was found, but licenses were detected in source scan.

/\*

\* \$Id: jer2\_jer\_stat.h,v 1.2 Broadcom SDK \$ \* \* \$Copyright: (c) 2016 Broadcom. \* Broadcom Proprietary and Confidential. All rights reserved.\$ \*

```
* JER2_JERICHO STAT H
```
\*/

Found in path(s):

\* /opt/cola/permits/1745002214\_1689590998.9917314/0/bcm-sdk-master-zip/bcm-sdkmaster/include/soc/dnx/legacy/JER/jer\_stat.h No license file was found, but licenses were detected in source scan.

#

# \$Id: config-sbx-c3-1x100g-ilkn100.bcm,v 1.1 Broadcom SDK \$ # \$Copyright: (c) 2016 Broadcom. # Broadcom Proprietary and Confidential. All rights reserved.\$ # Example configuration file for C3 SBX 100g ILKN to 100g ILKN setup #

load firmware=1 lrp\_bypass=0

#TDM 1x100G with wdrr bcm88030\_config=29

ucode\_num\_ports.0=1 ucode\_port.port1.0=clport0.ce.0.0-1/0/192/3:il1.il100.0.0-1/64/128/1 #App reserved queue app\_queues\_start=123 app\_queues\_num=2 config\_queue123\_tdm29=1000,1000,1000,500,200,200 config\_queue124\_tdm29=1000,1000,1000,500,200,200

#### #WDRR Weights

wdrr\_weight\_queue\_49=16 wdrr\_weight\_queue\_64=255 wdrr\_weight\_queue\_65=255 wdrr\_weight\_queue\_66=255 wdrr\_weight\_queue\_67=255 wdrr\_weight\_queue\_68=255 wdrr\_weight\_queue\_69=255 wdrr\_weight\_queue\_70=255 wdrr weight queue  $71=255$ wdrr\_weight\_queue\_72=255 wdrr\_weight\_queue\_73=255 wdrr\_weight\_queue\_74=255 wdrr\_weight\_queue\_75=255 wdrr\_weight\_queue\_123=255 wdrr\_weight\_queue\_124=1

xgxs\_rx\_lane\_map\_core0\_ce0=0x1230 xgxs\_rx\_lane\_map\_core1\_ce0=0x1032 xgxs\_rx\_lane\_map\_core2\_ce0=0x1230

xgxs\_tx\_lane\_map\_core0\_ce0=0x1032 xgxs\_tx\_lane\_map\_core1\_ce0=0x3210 xgxs\_tx\_lane\_map\_core2\_ce0=0x1032

phy\_xaui\_rx\_polarity\_flip\_ce0=0x0bf9

phy\_xaui\_tx\_polarity\_flip\_ce0=0x0cf3

# $#C3$

 Fabric side in TDM2 lane swap xgxs rx lane map core0  $il0=0x1032$ xgxs\_rx\_lane\_map\_core1\_il0=0x3210 xgxs rx lane map core2  $il0=0x1032$ 

xgxs tx lane map core0  $il0=0x1032$ xgxs tx lane map core1  $il0=0x3210$  #CXP to WC lane map mld\_lane\_swap\_lane23\_ce0=5 mld\_lane\_swap\_lane22\_ce0=4 mld\_lane\_swap\_lane21\_ce0=3 mld\_lane\_swap\_lane20\_ce0=2 mld\_lane\_swap\_lane19\_ce0=1 mld\_lane\_swap\_lane18\_ce0=0 mld\_lane\_swap\_lane17\_ce0=23 mld\_lane\_swap\_lane16\_ce0=22 mld\_lane\_swap\_lane15\_ce0=13 mld\_lane\_swap\_lane14\_ce0=12 mld\_lane\_swap\_lane13\_ce0=11 mld\_lane\_swap\_lane12\_ce0=10 mld\_lane\_swap\_lane11\_ce0=9 mld\_lane\_swap\_lane10\_ce0=8 mld\_lane\_swap\_lane9\_ce0=7 mld\_lane\_swap\_lane8\_ce0=6 mld\_lane\_swap\_lane7\_ce0=21 mld\_lane\_swap\_lane6\_ce0=20 mld\_lane\_swap\_lane5\_ce0=19 mld\_lane\_swap\_lane4\_ce0=18 mld\_lane\_swap\_lane3\_ce0=17 mld\_lane\_swap\_lane2\_ce0=16 mld\_lane\_swap\_lane1\_ce0=15 mld\_lane\_swap\_lane0\_ce0=14

port\_init\_speed\_il0=10312

## #

 KBP bus esm\_serdes\_rx\_polarity\_flip=0xffffff esm\_serdes\_rx\_lane\_map\_core0=0x1032 esm\_serdes\_rx\_lane\_map\_core2=0x1032 esm\_serdes\_tx\_lane\_map\_core1=0x1032 esm\_serdes\_tx\_lane\_map\_core4=0x1032 ext\_tcam\_tx\_lane\_swap=1 ext\_tcam\_rx\_lane\_swap=1

c3\_ucode\_path=/tftpboot/caladan3/sv/c3hppc/ucode

ddr3\_tune\_addrc\_ci14=0x000000b0 ddr3 tune wr dq wl1 ci14=0x94949494,0x94949494,0x9595959595,0x9595959595 ddr3 tune wr dq wl0 ci14=0x96969696,0x969696,0x94949494,0x9494949494 ddr3 tune wr dq ci14=0x80808080 ddr3 tune vref ci14=0x0000079e

ddr3\_tune\_rd\_dqs\_ci14=0x99999494,0x99999b9b

ddr3\_tune\_rd\_dq\_wl1\_rn\_ci14=0x8a8a8a8a,0x8a8a8a8a,0x8b8b8b8b,0x8b8b8b8b ddr3\_tune\_rd\_dq\_wl0\_rn\_ci14=0x83838383,0x83838383,0x8b8b8b8b,0x8b8b8b8b ddr3\_tune\_rd\_dq\_wl1\_rp\_ci14=0x8a8a8a8a,0x8a8a8a8a,0x8b8b8b8b,0x8b8b8b8b ddr3\_tune\_rd\_dq\_wl0\_rp\_ci14=0x83838383,0x83838383,0x8b8b8b8b,0x8b8b8b8b ddr3\_tune\_rd\_en\_ci14=0x00979897,0x009d9e9c

ddr3 tune rd data dly ci14=0x00000404

ddr3\_tune\_addrc\_ci12=0x000000b2

ddr3\_tune\_wr\_dq\_wl1\_ci12=0x93939393,0x93939393,0x94949494,0x94949494

ddr3 tune wr dq wl0 ci12=0x94949494,0x94949494,0x95959595,0x9595959595

ddr3\_tune\_wr\_dq\_ci12=0x80808080

ddr3\_tune\_vref\_ci12=0x000007df

ddr3\_tune\_rd\_dqs\_ci12=0x93939494,0x98989898

ddr3\_tune\_rd\_dq\_wl1\_rn\_ci12=0x8a8a8a8a,0x8a8a8a8a,0x8c8c8c8c,0x8c8c8c8c

ddr3\_tune\_rd\_dq\_wl0\_rn\_ci12=0x84848484,0x84848484,0x83838383,0x83838383

ddr3\_tune\_rd\_dq\_wl1\_rp\_ci12=0x8a8a8a8a,0x8a8a8a8a,0x8c8c8c8c,0x8c8c8c8c

ddr3\_tune\_rd\_dq\_wl0\_rp\_ci12=0x84848484,0x84848484,0x83838383,0x83838383

ddr3 tune rd en ci12=0x009d9c9e,0x00999a99

ddr3\_tune\_rd\_data\_dly\_ci12=0x00000404

ddr3\_tune\_addrc\_ci10=0x000000b3

ddr3\_tune\_wr\_dq\_wl1\_ci10=0x93939393,0x9393933,0x94949494,0x9494949494 ddr3\_tune\_wr\_dq\_wl0\_ci10=0x95959595,0x95959595,0x93939393,0x93939393

ddr3\_tune\_wr\_dq\_ci10=0x80808080

ddr3 tune vref ci $10=0x0000079e$ 

ddr3\_tune\_rd\_dqs\_ci10=0x97979999,0x99999494

ddr3\_tune\_rd\_dq\_wl1\_rn\_ci10=0x8484848484.0x84848484.0x8b8b8b8b.0x8b8b8b8b8b

ddr3\_tune\_rd\_dq\_wl0\_rn\_ci10=0x8a8a8a8a,0x8a8a8a8a,0x89898989,0x8989898989

ddr3\_tune\_rd\_dq\_wl1\_rp\_ci10=0x84848484,0x84848484,0x8b8b8b8b,0x8b8b8b8b

ddr3\_tune\_rd\_dq\_wl0\_rp\_ci10=0x8a8a8a8a,0x8a8a8a8a,0x89898989,0x8989898989

ddr3 tune rd en ci10=0x00a5a4a6,0x00a1a3a0

ddr3\_tune\_rd\_data\_dly\_ci10=0x00000404

ddr3 tune addrc ci8=0x000000b1

ddr3 tune wr dq wl1 ci8=0x94949494,0x94949494,0x95959595,0x95959595

ddr3 tune wr\_dq\_wl0\_ci8=0x95959595,0x95959595,0x95959595,0x9595959595

ddr3\_tune\_wr\_dq\_ci8=0x80808080

ddr3\_tune\_vref\_ci8=0x0000075d

ddr3\_tune\_rd\_dqs\_ci8=0x99999a9a,0x9a9a9a9a

ddr3\_tune\_rd\_dq\_wl1\_rn\_ci8=0x8a8a8a8a,0x8a8a8a8a,0x8c8c8c8c,0x8c8c8c8c

ddr3\_tune\_rd\_dq\_wl0\_rn\_ci8=0x8b8b8b8b,0x8b8b8b8b,0x8c8c8c8c,0x8c8c8c8c

ddr3\_tune\_rd\_dq\_wl1\_rp\_ci8=0x8a8a8a8a,0x8a8a8a8a,0x8c8c8c8c,0x8c8c8c8c8c

ddr3\_tune\_rd\_dq\_wl0\_rp\_ci8=0x8b8b8b8b8b,0x8b8b8b8b,0x8c8c8c8c8c,0x8c8c8c8c8c

ddr3 tune rd en ci8=0x00999a99.0x009c9d9b

ddr3 tune rd data dly ci8=0x00000404

ddr3\_tune\_addrc\_ci6=0x000000b4

ddr3 tune wr dq wl1 ci6=0x94949494,0x94949494,0x94949494,0x94949494

ddr3 tune wr\_dq\_wl0\_ci6=0x95959595,0x95959595,0x95959595,0x9595959595

ddr3\_tune\_wr\_dq\_ci6=0x80808080

ddr3 tune vref  $ci6=0x000007df$ 

ddr3\_tune\_rd\_dqs\_ci6=0x9a9a9595,0x98989999

ddr3\_tune\_rd\_dq\_wl1\_rn\_ci6=0x8c8c8c8c,0x8c8c8c8c,0x8d8d8d8d,0x8d8d8d8d ddr3\_tune\_rd\_dq\_wl0\_rn\_ci6=0x84848484,0x84848484,0x8b8b8b8b,0x8b8b8b8b ddr3\_tune\_rd\_dq\_wl1\_rp\_ci6=0x8c8c8c8c,0x8c8c8c8c,0x8d8d8d8d,0x8d8d8d8d ddr3\_tune\_rd\_dq\_wl0\_rp\_ci6=0x84848484,0x84848484,0x8b8b8b8b,0x8b8b8b8b ddr3\_tune\_rd\_en\_ci6=0x009b9c9b,0x00999a98

ddr3 tune rd data dly  $ci6=0x00000404$ 

ddr3\_tune\_addrc\_ci4=0x000000b3

ddr3\_tune\_wr\_dq\_wl1\_ci4=0x94949494,0x94949494,0x95959595,0x95959595

ddr3 tune wr dq wl0 ci4=0x94949494,0x94949494,0x94949494,0x9494949494

ddr3\_tune\_wr\_dq\_ci4=0x80808080

ddr3\_tune\_vref\_ci4=0x000007df

ddr3\_tune\_rd\_dqs\_ci4=0x97979898,0x99999898

ddr3\_tune\_rd\_dq\_wl1\_rn\_ci4=0x8a8a8a8a,0x8a8a8a8a,0x8c8c8c8c,0x8c8c8c8c ddr3\_tune\_rd\_dq\_wl0\_rn\_ci4=0x8a8a8a8a,0x8a8a8a8a,0x8a8a8a8a,0x8a8a8a8a ddr3\_tune\_rd\_dq\_wl1\_rp\_ci4=0x8a8a8a8a,0x8a8a8a8a,0x8c8c8c8c,0x8c8c8c8c

ddr3\_tune\_rd\_dq\_wl0\_rp\_ci4=0x8a8a8a8a,0x8a8a8a8a,0x8a8a8a8a,0x8a8a8a8a ddr3 tune rd en ci4=0x009d9d9e,0x009a9b99

ddr3\_tune\_rd\_data\_dly\_ci4=0x00000404

ddr3\_tune\_addrc\_ci2=0x000000b2

ddr3 tune wr dq wl1 ci2=0x94949494,0x94949494,0x93939393,0x9393939393 ddr3\_tune\_wr\_dq\_wl0\_ci2=0x94949494,0x94949494,0x94949494,0x94949494 ddr3\_tune\_wr\_dq\_ci2=0x80808080

ddr3 tune vref ci2=0x0000079e

ddr3\_tune\_rd\_dqs\_ci2=0x9a9a9595,0x98989898

ddr3\_tune\_rd\_dq\_wl1\_rn\_ci2=0x89898989.0x89898989.0x8c8c8c8c.0x8c8c8c8c

ddr3\_tune\_rd\_dq\_wl0\_rn\_ci2=0x84848484,0x84848484,0x8a8a8a8a,0x8a8a8a8a8a

ddr3\_tune\_rd\_dq\_wl1\_rp\_ci2=0x89898989,0x89898989,0x8c8c8c8c,0x8c8c8c8c

ddr3\_tune\_rd\_dq\_wl0\_rp\_ci2=0x84848484,0x84848484,0x8a8a8a8a,0x8a8a8a8a

ddr3 tune rd en ci2=0x009fa09f,0x00a3a5a2

ddr3\_tune\_rd\_data\_dly\_ci2=0x00000404

ddr3 tune addrc ci0=0x000000b2

ddr3 tune wr dq wl1 ci0=0x94949494,0x94949494,0x94949494,0x9494949494

ddr3\_tune\_wr\_dq\_wl0\_ci0=0x95959595,0x95959595,0x93939393,0x93939393

ddr3\_tune\_wr\_dq\_ci0=0x80808080

ddr3\_tune\_vref\_ci0=0x000007df

ddr3\_tune\_rd\_dqs\_ci0=0x97979b9b,0x98989999

ddr3\_tune\_rd\_dq\_wl1\_rn\_ci0=0x89898989,0x89898989,0x89898989,0x89898989

ddr3\_tune\_rd\_dq\_wl0\_rn\_ci0=0x8a8a8a8a,0x8a8a8a8a,0x8a8a8a8a,0x8a8a8a8a

ddr3 tune rd dq wl1 rp ci0=0x89898989,0x89898989,0x89898989,0x8989898989

ddr3\_tune\_rd\_dq\_wl0\_rp\_ci0=0x8a8a8a8a,0x8a8a8a8a,0x8a8a8a8a,0x8a8a8a8a8a

ddr3 tune rd en ci0=0x00a3a3a3.0x009fa09e

ddr3 tune rd data dly ci0=0x00000404

ddr3\_auto\_tune=0

# Found

in path(s):

\* /opt/cola/permits/1745002214\_1689590998.9917314/0/bcm-sdk-master-zip/bcm-sdk-master/rc/config-sbx-c3-nj-

1x100g-ilkn100.bcm

No license file was found, but licenses were detected in source scan.

/\* \* \$Id: \$ \* \$Copyright: (c) 2016 Broadcom. \* Broadcom Proprietary and Confidential. All rights reserved.\$ \* \* DFE topology example example: \* \* The example simulate: \* 1. set topology for local module \* 2. set topology for faps group \* \*/

Found in path(s):

\* /opt/cola/permits/1745002214\_1689590998.9917314/0/bcm-sdk-master-zip/bcm-sdkmaster/src/examples/dfe/cint\_topology.c No license file was found, but licenses were detected in source scan.

/\*

\* \$Id: //depot/tomahawk2/dv/tdm/chip/src/tdm\_th2\_shim.c#4 \$

\* \$Copyright: (c) 2016 Broadcom.

\* Broadcom Proprietary and Confidential. All rights reserved.\$

\* \$All Rights Reserved.\$

\*

\* TDM chip to core API shim layer

\*/

Found in path(s):

\* /opt/cola/permits/1745002214\_1689590998.9917314/0/bcm-sdk-master-zip/bcm-sdkmaster/src/soc/esw/tdm/tomahawk2/tdm\_th2\_shim.c

No license file was found, but licenses were detected in source scan.

/\* \$Id\$

\* \$Copyright: (c) 2016 Broadcom.

\* Broadcom Proprietary and Confidential. All rights reserved.\$

\*

\* This cint shows example of source based VSQs resource allocation.

\*

\* Resource allocation walkthough (Focal function: cint\_vsq\_resource\_allocation\_setup()):

\* 1) cint\_gl\_vsq\_resource\_allocate() - global VSQs resource allocation.

\* 2) cint\_src\_vsqs\_create() - create PORT-VSQ and PG-VSQ.

\* 3) cint\_src\_vsqs\_resource\_allocate() - allocate resources for the PORT-VSQ and PG-VSQ.

\* 4) cint\_src\_vsqs\_pfc\_setup() - configure flow control for PORT & PG VSQs.

\*

\* Following functions required only for Jericho:

```
* 5) cint_vsq_setup() - create VSQB.
* 6) cint_voq_add() - assign VOQ to VSQB.
*
*/
```

```
Found in path(s):
```
\* /opt/cola/permits/1745002214\_1689590998.9917314/0/bcm-sdk-master-zip/bcm-sdkmaster/src/examples/dpp/cint\_vsq\_resource\_allocation.c No license file was found, but licenses were detected in source scan.

```
/*
```

```
* $Id: tsce.c,v 1.1.2.25 Broadcom SDK $
```

```
* $Copyright: (c) 2016 Broadcom.
```

```
* Broadcom Proprietary and Confidential. All rights reserved.$
```

```
*
```

```
* File: tsce.c
```
\* Purpose: Support Broadcom TSC/Eagle internal SerDes

```
*
```

```
*/
```
Found in path(s):

\* /opt/cola/permits/1745002214\_1689590998.9917314/0/bcm-sdk-master-zip/bcm-sdk-master/src/soc/phy/tsce.c No license file was found, but licenses were detected in source scan.

/\*

```
* $Id: serdescombo65.h,v 1.7 Broadcom SDK $
* $Copyright: (c) 2016 Broadcom.
* Broadcom Proprietary and Confidential. All rights reserved.$
```
\*

```
* File: serdescombo65.h
```
\* Purpose: BCM5621X (Raptor) Internal Combo Port PHY Driver

```
* 10/100/1000/2500
```

```
*/
```
Found in path(s):

\* /opt/cola/permits/1745002214\_1689590998.9917314/0/bcm-sdk-master-zip/bcm-sdkmaster/src/soc/phy/serdescombo65.h No license file was found, but licenses were detected in source scan.

# \$Id: BCM953022K.bcm,v 1.2 Broadcom SDK \$ # \$Copyright: (c) 2016 Broadcom. # Broadcom Proprietary and Confidential. All rights reserved.\$

pbmp\_valid.0=0x0000013f # internal GPHY phy\_sys\_interface\_ge4.0=1 # SGMII mode phy\_sys\_interface\_ge5.0=4

```
phy_fiber_pref=1
phy_port_primary_and_offset_ge0=0x0000
phy_port_primary_and_offset_ge1=0x0001
phy_port_primary_and_offset_ge2=0x0002
phy_port_primary_and_offset_ge3=0x0003
phy_port_primary_and_offset_ge4=0x0004
```

```
\# = = = MacSec Section = = \# #
macsec enable = 1
```
#MACSEC device address. MACSEC devices address, used to adress MACSEC core. #This is MDIO address that is being assigned to MACSEC core. The MDIO address #gets programmed to MACSEC PHY during initialization if MACSEC is enabled. macsec\_dev\_addr\_ge4=0x21B macsec\_dev\_addr\_ge5=0x21A

#A MACSEC phy could be an integrated PHYs with multiple ports. This property #is needed to identify the index of each PHY port. macsec\_port\_index\_ge4=0 macsec\_port\_index\_ge5=0

## Found

in path(s):

\* /opt/cola/permits/1745002214\_1689590998.9917314/0/bcm-sdk-master-zip/bcm-sdkmaster/rc/config/BCM958625HR.bcm No license file was found, but licenses were detected in source scan.

/\* \$Id: jer2\_jer2\_jer2\_tmc\_api\_pmf\_low\_level\_ce.h,v 1.4 Broadcom SDK \$

```
* $Copyright: (c) 2016 Broadcom.
```

```
* Broadcom Proprietary and Confidential. All rights reserved.$
```
\*/

/\*\*\*\*\*\*\*\*\*\*\*\*\*\*\*\*\*\*\*\*\*\*\*\*\*\*\*\*\*\*\*\*\*\*\*\*\*\*\*\*\*\*\*\*\*\*\*\*\*\*\*\*\*\*\*\*\*\*\*\*\*\*\*\*\*\*

\*

\* FILENAME: DuneDriver/jer2\_jer2\_jer2\_tmc/include/soc\_jer2\_jer2\_jer2\_tmcapi\_pmf\_low\_level.h

\* MODULE PREFIX: soc\_jer2\_jer2\_jer2\_tmcpmf

\*

\*

\* FILE DESCRIPTION:

\*

```
* REMARKS:
```
\* SW License Agreement: Dune Networks (c). CONFIDENTIAL PROPRIETARY INFORMATION.

\* Any use of this Software is subject to Software License Agreement

\* included in the Driver User Manual of this device.

- \* Any use of this Software constitutes an agreement to the terms
- \* of the above Software License Agreement.

\*\*\*\*\*\*\*\*\*\*\*\*\*\*\*\*\*\*\*\*\*\*\*\*\*\*\*\*\*\*\*\*\*\*\*\*\*\*\*\*\*\*\*\*\*\*\*\*\*\*\*\*\*\*\*\*\*\*\*\*\*\*\*\*\*\*/

Found in path(s):

\* /opt/cola/permits/1745002214\_1689590998.9917314/0/bcm-sdk-master-zip/bcm-sdkmaster/include/soc/dnx/legacy/TMC/tmc\_api\_pmf\_low\_level\_ce.h No license file was found, but licenses were detected in source scan.

/\*

\* \$Id: hotswap\_to\_12x10g.c,v 1.5 Broadcom SDK \$ \* \$Copyright: (c) 2016 Broadcom. \* Broadcom Proprietary and Confidential. All rights reserved.\$ \* \*/

Found in path(s):

\* /opt/cola/permits/1745002214\_1689590998.9917314/0/bcm-sdk-master-zip/bcm-sdkmaster/src/examples/xcore\_system/hotswap\_to\_12x10g.c No license file was found, but licenses were detected in source scan.

/\*

- \* \$Id: phy8703.c,v 1.28 Broadcom SDK \$
- \* \$Copyright: (c) 2016 Broadcom.
- \* Broadcom Proprietary and Confidential. All rights reserved.\$

\*

- \* File: phy8703.c
- \* Purpose: Phys driver support for Broadcom Serial 10Gig
- \* transceiver with XAUI interface.
- \*/

Found in path(s):

\* /opt/cola/permits/1745002214\_1689590998.9917314/0/bcm-sdk-master-zip/bcm-sdkmaster/src/soc/phy/phy8703.c

No license file was found, but licenses were detected in source scan.

/\*

- \* \$Id: \$
- \* \$Copyright: (c) 2016 Broadcom.

\* Broadcom Proprietary and Confidential. All rights reserved.\$

\* \* \$File: tomahawk2\_ep\_flexport.h

```
*/
```
Found in path(s):

\* /opt/cola/permits/1745002214\_1689590998.9917314/0/bcm-sdk-master-zip/bcm-sdkmaster/include/soc/flexport/tomahawk2\_ep\_flexport.h No license file was found, but licenses were detected in source scan.

/\*

- \* DO NOT EDIT THIS FILE!
- \* This file is auto-generated from the registers file.
- \* Edits to this file will be lost when it is regenerated.

```
* $Id: $
* $Copyright: (c) 2016 Broadcom.
* Broadcom Proprietary and Confidential. All rights reserved.$
*
* File: fields_b.i
* Purpose: Field declarations.
*/
```
Found in path(s):

\* /opt/cola/permits/1745002214\_1689590998.9917314/0/bcm-sdk-master-zip/bcm-sdkmaster/src/soc/mcm/fields\_b.i No license file was found, but licenses were detected in source scan.

/\*

\*

/\* \$Copyright: (c) 2016 Broadcom.

/\* Broadcom Proprietary and Confidential. All rights reserved.\$ \*/

Found in path(s):

\* /opt/cola/permits/1745002214\_1689590998.9917314/0/bcm-sdk-master-zip/bcm-sdkmaster/src/examples/dpp/cint\_arad\_fc\_inbnd\_config\_example.c \* /opt/cola/permits/1745002214\_1689590998.9917314/0/bcm-sdk-master-zip/bcm-sdkmaster/src/examples/dpp/cint\_arad\_fc\_oob\_config\_example.c

No license file was found, but licenses were detected in source scan.

```
/*
* -*- Mode:text; c-basic-offset:4 -*-
*
* $Id: sbQeSsG2EplibUcode.c,v 1.4 Broadcom SDK $
*
* $Copyright: (c) 2016 Broadcom.
* Broadcom Proprietary and Confidential. All rights reserved.$
*
* Guadalupe2k QE2000 Egress Processor Class Instructions
*
*==================================================================================
=*
* Processing Class Breakdown
*
* Class | HW Type | Description
* ------+--------------+-------------------------------------------
* 0 | VLAN | Traditional Bridging Unicast
* ------+--------------+-------------------------------------------
* 1 | VLAN | Logical Interface Unicast
* ------+--------------+-------------------------------------------
* 2 | VLAN | Traditional Bridging Multicast
* ------+--------------+-------------------------------------------
```
\* 3 | VLAN | Logical Interface Multicast

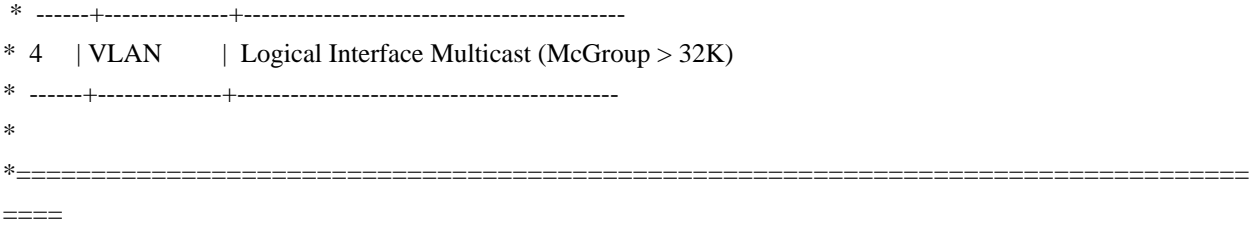

\*/

Found in path(s):

\* /opt/cola/permits/1745002214\_1689590998.9917314/0/bcm-sdk-master-zip/bcm-sdkmaster/src/soc/sbx/g2eplib/sbQeSsG2EplibUcode.c No license file was found, but licenses were detected in source scan.

/\*

- \* \$Id: port.c,v 1.57 Broadcom SDK \$
- \* \$Copyright: (c) 2016 Broadcom.
- \* Broadcom Proprietary and Confidential. All rights reserved.\$
- \*

\* QE2000 Port API

\*/

Found in path(s):

\* /opt/cola/permits/1745002214\_1689590998.9917314/0/bcm-sdk-master-zip/bcm-sdkmaster/src/bcm/sbx/qe2000/port.c

No license file was found, but licenses were detected in source scan.

/\*

- \* \$Id: cint\_qos\_l3.c,v 1.2 Broadcom SDK \$
- \* \$Copyright: (c) 2016 Broadcom.
- \* Broadcom Proprietary and Confidential. All rights reserved.\$
- \*
- \* Cint VPLS QOS Setup example code
- \* \*
- \* This CINT example try to provide a specific examples of VPLS QOS application:
- \* 1. In case of VPLS termination, map EXP to PCP Ethernet header.
- \* a. Have In-PWE COS-profile settings TC = MPLS.EXP
- \* b. Set EVE to take TC to PCP.
- \* 2. In case of VPLS encapsulation, map PCP to EXP
- \* a. At the ingress: Map PCP -> Ingress TC
- $\ddot{b}$ . At the egress: Out-DSCP-EXP = TC (by HW)
- \* c. Set PWE.Encapsulation = Out-DSCP-EXP (uniform)
- \*

```
* In the specific example we map PCP 1:1 EXP values
```
\* Note: Application works from ARAD-B and above.

```
*
```
\* copy to /usr/local/sbin location, run bcm.user

\* Run script:

- \*
- \* cint /src/examples/dpp/utility/cint\_utils\_global.c
- \* cint /src/examples/dpp/utility/cint\_utils\_multicast.c
- \* cint /src/examples/dpp/utility/cint\_utils\_vlan.c
- \* cint /src/examples/dpp/utility/cint\_utils\_l3.c
- \* cint /src/examples/dpp/utility/cint\_utils\_mpls.c
- \* cint /src/examples/dpp/utility/cint\_utils\_mpls\_port.c
- \* cint /src/examples/dpp/cint\_port\_tpid.c
- \* cint /src/examples/dpp/cint\_advanced\_vlan\_translation\_mode.c
- \* cint /src/examples/dpp/cint\_vswitch\_metro\_mp.c
- \* cint /src/examples/dpp/cint\_multi\_device\_utils.c
- \* cint /src/examples/dpp/cint\_vswitch\_cross\_connect\_p2p\_multi\_device.c
- \* cint /src/examples/dpp/cint\_qos\_vpls.c

```
* c
```
 $*$  int nof\_units = 1;

```
* int units[2] = \{0, 0\};
```
- \* int sysport1, sysport2;
- \* print port\_to\_system\_port(units[0], 13, &sysport1);
- \* print port\_to\_system\_port(units[0], 14, &sysport2);
- \* qos\_cross\_connect\_enable(units[0]);

```
* qos_map_vpls(units[0]);
```
- \* run(units,1,sysport1,2,0,0,sysport2,1,0,0,0);
- \* bcm\_qos\_port\_map\_set(units[0], cross\_connect\_info.vlan\_port\_2, qos\_map\_id\_vpls\_ingress\_get(units[0]), qos\_map\_id\_vpls\_pcp\_egress\_get(units[0]));
- \* bcm\_qos\_port\_map\_set(units[0], cross\_connect\_info.mpls\_port\_1.mpls\_port\_id,

```
qos_map_id_vpls_ingress_get(units[0]), -1);
```

```
*
```
- \* For Uniform configuration set:
- \* cross\_connect\_info.is\_uniform=1;

\*

- \* Traffic example:
- \* Send AC to PWE:
- \* Ethernet DA1 , SA1 , VLAN: TPID 0x8100 , VID 100, PCP X
- \* Expect:
- \* Ethernet DA1 , SA1
- \* PWE LABEL 40 EXP X
- \* MPLS LABEL 20, EXP 2
- \* MPLS LABEL 40, EXP 4
- \* Ethernet DA 00:00:00:00:00:22, SA 00:00:00:00:00:11
- \*
- \* Send PWE to AC:
- \* Ethernet DA 00:00:00:00:00:11 SA2, VID 10
- \* PWE LABEL 20 EXP X
- \* Ethernet DA1, SA1, VID 10

```
*
```
 $*$  tx 1 psrc=201

data=0x0000000000110000201f82478100000a8847003e744000014740000007fc595b0000ef6dab158100000a0899 c5c5c5c5c5c5c5c5c5c5c5c5c5c5c5c5c5c5c5c5c5c5c5c5c5c5c5

```
*
```

```
* Expect:
```
\* Ethernet DA1, SA1, VID 1000, PCP X

\* 0x000007fc595b0000ef6dab15810043e80899c5c5c5c5c5c5c5c5c5c5c5c5c5c5c5c5c5

```
*
```
\* In case of Uniform model expect MPLS EXP on the packet.

```
*/
```
Found in path(s):

\* /opt/cola/permits/1745002214\_1689590998.9917314/0/bcm-sdk-master-zip/bcm-sdkmaster/src/examples/dpp/cint\_qos\_vpls.c No license file was found, but licenses were detected in source scan.

/\* \*

```
* $Id: tsce_diagnostics.c,v 1.1.2.8 Broadcom SDK $
```
\*

- \* \$Copyright: (c) 2016 Broadcom.
- \* Broadcom Proprietary and Confidential. All rights reserved.\$
- \*
- \*

\*/

Found in path(s):

\* /opt/cola/permits/1745002214\_1689590998.9917314/0/bcm-sdk-master-zip/bcm-sdkmaster/libs/phymod/chip/tsce/tier2/tsce\_diagnostics.c No license file was found, but licenses were detected in source scan.

/\*

\* \$Id: sbZfFabBm3200BwWdtEntry.hx,v 1.2 Broadcom SDK \$

```
* $Copyright: (c) 2016 Broadcom.
```
\* Broadcom Proprietary and Confidential. All rights reserved.\$

\*/

```
/*
```
\* \$Id: sbZfFabBm3200BwWdtEntry.hx,v 1.2 Broadcom SDK \$

- \* \$Copyright (c) 2012 Broadcom Corporation
- \* All rights reserved.\$

```
*/
```
Found in path(s):

\* /opt/cola/permits/1745002214\_1689590998.9917314/0/bcm-sdk-master-zip/bcm-sdkmaster/include/soc/sbx/fabric/sbZfFabBm3200BwWdtEntry.hx No license file was found, but licenses were detected in source scan.

/\*

\* \$Id: \$

```
* $Copyright: (c) 2016 Broadcom.
```
- \* Broadcom Proprietary and Confidential. All rights reserved.\$
- \*

```
* File: tc_config.c
```
\*

\* Purpose:

\*

\* Functions:

- bcm\_common\_ptp\_primary\_domain\_get
- \* bcm\_common\_ptp\_primary\_domain\_set
- \* bcm\_common\_ptp\_transparent\_clock\_default\_dataset\_get
- \* bcm\_common\_ptp\_transparent\_clock\_port\_dataset\_get

\*/

Found in path(s):

\* /opt/cola/permits/1745002214\_1689590998.9917314/0/bcm-sdk-master-zip/bcm-sdkmaster/src/bcm/common/ptp/tc\_config.c No license file was found, but licenses were detected in source scan.

/\*

- \* \$Id: dma.c,v 1.65 Broadcom SDK \$
- \* \$Copyright: (c) 2016 Broadcom.
- \* Broadcom Proprietary and Confidential. All rights reserved.\$
- \*

\* Purpose: SOC DMA LLC (Link Layer) driver; used for sending

and receiving packets over PCI (and later, the uplink).

\*

\* NOTE: DV chains are different than hardware chains. The hardware

\* chain bit is used to keep DMA going through multiple packets.

```
* This corresponds to the sequence of DCBs (and usually multiple
```
\* packets) of one DV. DVs are chained in a linked list in software.

```
* The dv->dv_chain member (and dv_chain parameters) implement this
* linked list.
```
\* To improve the performance of packets receiving, we introduced the

\* method to mitigate descriptor done interrupts. When we detect the

\* packet storm is coming, we will disable descriptor done interrupt and

\* simultaneously start the monitor timer which will reenable the disabled

\* interrupt

while storm is stopped.

\*

\* Starting with CMICDv2 devices, the DCB reload support has been

\* improved to allow DCB chains to be appended safely without

\* stopping the DMA channel. This feature is called Continuous

```
* DMA mode and works like this: When initially added, each DCB
```

```
* chain will end with a reload DCB pointing to itself. To
```
\* prevent it from reloading over and over, a new CMIC DMA HALT

\* register is programmed with the address of the reload DCB. The

\* DMA process will suspend itself when the DCB at the HALT

\* address is reached. When a new DCB chain is added, the

\* previous reload DCB is updated with the address of the new DCB

\* chain. If the DMA process has already been suspended when the

\* new DCB chain is added, it will automatically resume when the

\* HALT register is updated with the address of the reload DCB at

\* the end of the new DCB chain. The major difference between

\* reload and non-reload mode is that in reload mode, the last DCB

\* chain cannot

be discarded (freed) when processing is done because

\* the reload DCB is needed until the next DCB chain is started.

\*/

Found in path(s):

\* /opt/cola/permits/1745002214\_1689590998.9917314/0/bcm-sdk-master-zip/bcm-sdkmaster/src/soc/common/dma.c

No license file was found, but licenses were detected in source scan.

# /\*

\* \$Id: sw\_state\_res\_bitmap.c,v 1.12 Broadcom SDK \$

\* \$Copyright: (c) 2016 Broadcom.

\* Broadcom Proprietary and Confidential. All rights reserved.\$

\*

\* Indexed resource management -- simple bitmap

```
*/
```
Found in path(s):

\* /opt/cola/permits/1745002214\_1689590998.9917314/0/bcm-sdk-master-zip/bcm-sdkmaster/src/shared/swstate/sw\_state\_res\_bitmap.c No license file was found, but licenses were detected in source scan.

/\*

\* \$Id: metrolite.h,v 1.1.2.1 Broadcom SDK \$

\* \$Copyright: (c) 2016 Broadcom.

\* Broadcom Proprietary and Confidential. All rights reserved.\$

\*

\* File: metrolite.h

```
*/
```
Found in path(s):

\* /opt/cola/permits/1745002214\_1689590998.9917314/0/bcm-sdk-master-zip/bcm-sdkmaster/include/soc/metrolite.h No license file was found, but licenses were detected in source scan.

/\* \$Id: ui\_ppd\_api\_diag.h,v 1.2 Broadcom SDK \$

\* \$Copyright: (c) 2016 Broadcom.

\* Broadcom Proprietary and Confidential. All rights reserved.\$

\*/

Found in path(s):

\* /opt/cola/permits/1745002214\_1689590998.9917314/0/bcm-sdk-master-zip/bcm-sdkmaster/include/appl/dpp/UserInterface/ppd/ui\_ppd\_api\_diag.h No license file was found, but licenses were detected in source scan.

/\*

\*

\*

/\*

\*

\*

```
* $Id: fabric.h,v 1.6 Broadcom SDK $
* $Copyright: (c) 2016 Broadcom.
* Broadcom Proprietary and Confidential. All rights reserved.$
* This file defines common network port parameters.
* Its contents are not used directly by applications; it is used only
* by header files of parent APIs which need to define port parameters.
*/
Found in path(s):
* /opt/cola/permits/1745002214_1689590998.9917314/0/bcm-sdk-master-zip/bcm-sdk-
master/include/shared/fabric.h
No license file was found, but licenses were detected in source scan.
* $Id: dnx_wb_engine.c,v 1.75 Broadcom SDK $
* $Copyright: (c) 2016 Broadcom.
* Broadcom Proprietary and Confidential. All rights reserved.$
*/
Found in path(s):
* /opt/cola/permits/1745002214_1689590998.9917314/0/bcm-sdk-master-zip/bcm-sdk-
master/src/soc/dnx/legacy/dnx_wb_engine.c
No license file was found, but licenses were detected in source scan.
/***********************************************************************************
***********************************************************************************
** Revision : $Id: merlin_dino_interface.h 1356 2016-02-12 23:27:16Z cvazquez $ *
** Description : Interface functions targeted to IP user *
** $Copyright: (c) 2016 Broadcom.
* Broadcom Proprietary and Confidential. All rights reserved.$ *
* No portions of this material may be reproduced in any form without *
* the written permission of: *
    Broadcom Corporation *
    5300 California Avenue
    Irvine, CA 92617
```

```
** All information contained in this document is Broadcom Corporation *
* company private proprietary, and trade secret. *
************************************************************************************
***********************************************************************************/
/*! \mainpage
*
* \section intro_sec Introduction
*
* This documentation files are intended to guide a developer in using the
* Broadcom SerDes core within a larger ecosystem by providing specific API
* function calls which can be
 used to perform all necessary operations.
*
* The detailed description about the API directory structure, API overview,
* release procedure, and check out process can be found in the Serdes API User Guide
*
(http://ingbu.broadcom.com/hsip/merlin_dino/SerDes%20Documents/PMD_Methodology/Serdes%20External%20
Micro%20User%20Guide.docx)
* \ln \ln*
* \section API_sec Important API Files
*
* merlin_dino_interface.h - provides the primary functionality.
*
* merlin_dino_dependencies.h - defines the functions to be provided by the IP user
*
* \ln \ln* Copyright 2014 Broadcom Corporation all rights reserved
*/
Found in path(s):
* /opt/cola/permits/1745002214_1689590998.9917314/0/bcm-sdk-master-zip/bcm-sdk-
master/libs/phymod/chip/dino/tier1/dino_serdes/merlin_dino_src/merlin_dino_interface.h
```

```
No license file was found, but licenses were detected in source scan.
```
/\*

\* \$Id: nlmcmctype.h,v 1.2.8.2 Broadcom SDK \$

```
* $Copyright: (c) 2016 Broadcom.
```
\* Broadcom Proprietary and Confidential. All rights reserved.\$

\*/

Found in path(s):

\* /opt/cola/permits/1745002214\_1689590998.9917314/0/bcm-sdk-master-zip/bcm-sdkmaster/include/soc/kbp/common/nlmcmctype.h No license file was found, but licenses were detected in source scan.

/\*

- \* \$Id: trunk.c,v 1.19 Broadcom SDK \$
- \* \$Copyright: (c) 2016 Broadcom.
- \* Broadcom Proprietary and Confidential. All rights reserved.\$

\*

\* Trunk CLI commands

\*/

Found in path(s):

\* /opt/cola/permits/1745002214\_1689590998.9917314/0/bcm-sdk-master-zip/bcm-sdkmaster/src/appl/diag/esw/trunk.c No license file was found, but licenses were detected in source scan.

/\* \$Id: arad\_pp\_mymac.h,v 1.10 Broadcom SDK \$

\* \$Copyright: (c) 2016 Broadcom.

\* Broadcom Proprietary and Confidential. All rights reserved.\$

\*/

Found in path(s):

\* /opt/cola/permits/1745002214\_1689590998.9917314/0/bcm-sdk-master-zip/bcm-sdkmaster/include/soc/dpp/ARAD/ARAD\_PP/arad\_pp\_mymac.h No license file was found, but licenses were detected in source scan.

/\*

\* \$Id: trunk.c,v 1.21 Broadcom SDK \$

\* \$Copyright: (c) 2016 Broadcom.

\* Broadcom Proprietary and Confidential. All rights reserved.\$

\*

\* Trunk CLI functions that are common for more than one chip architecture

\* (XGS, SBX, possibly Robo)

\*/

Found in path(s):

\* /opt/cola/permits/1745002214\_1689590998.9917314/0/bcm-sdk-master-zip/bcm-sdk-master/src/appl/diag/trunk.c No license file was found, but licenses were detected in source scan.

/\*

\* \$Id: mgmt.h,v 1.21 Broadcom SDK \$

```
* $Copyright: (c) 2016 Broadcom.
```
\* Broadcom Proprietary and Confidential. All rights reserved.\$

\*

\* Arm Processor Subsystem remote management library

\*/

Found in path(s):

\* /opt/cola/permits/1745002214\_1689590998.9917314/0/bcm-sdk-master-zip/bcm-sdkmaster/include/appl/diag/aps/mgmt.h

No license file was found, but licenses were detected in source scan.

```
/*
```

```
* $Id: cosq.c,v 1.100 Broadcom SDK $
```
- \* \$Copyright: (c) 2016 Broadcom.
- \* Broadcom Proprietary and Confidential. All rights reserved.\$
- \*
- \* COS Queue Management
- \* Purpose: API to set different cosq, priorities, and scheduler registers.
- \* Based on Draco/Draco 1.5 code

\*/

```
Found in path(s):
```
\* /opt/cola/permits/1745002214\_1689590998.9917314/0/bcm-sdk-master-zip/bcm-sdkmaster/src/bcm/esw/firebolt/cosq.c

No license file was found, but licenses were detected in source scan.

/\*

\* \$Id\$

- \*
- \* \$Copyright: (c) 2016 Broadcom.
- \* Broadcom Proprietary and Confidential. All rights reserved.\$
- \*
- \*/

Found in path(s):

\* /opt/cola/permits/1745002214\_1689590998.9917314/0/bcm-sdk-master-zip/bcm-sdkmaster/include/soc/portmod/group\_member\_list.h

\* /opt/cola/permits/1745002214\_1689590998.9917314/0/bcm-sdk-master-zip/bcm-sdkmaster/src/soc/portmod/group\_member\_list.c

No license file was found, but licenses were detected in source scan.

/\* \$Id: arad\_ingress\_scheduler.h,v 1.3 Broadcom SDK \$

\* \$Copyright: (c) 2016 Broadcom.

\* Broadcom Proprietary and Confidential. All rights reserved.\$

\*/

Found in path(s):

\* /opt/cola/permits/1745002214\_1689590998.9917314/0/bcm-sdk-master-zip/bcm-sdkmaster/include/soc/dpp/ARAD/arad\_ingress\_scheduler.h No license file was found, but licenses were detected in source scan.

/\*

\* \$Id: ramon\_property.h,v 1.8.48.1 Broadcom SDK \$

\*

\* \$Copyright: (c) 2016 Broadcom.

\* Broadcom Proprietary and Confidential. All rights reserved.\$

\*
### \* RAMON PROPERTY H

```
*/
```
Found in path(s):

\* /opt/cola/permits/1745002214\_1689590998.9917314/0/bcm-sdk-master-zip/bcm-sdkmaster/include/soc/dnxf/ramon/ramon\_property.h No license file was found, but licenses were detected in source scan.

/\*

```
* $Id:$
* $Copyright: (c) 2016 Broadcom.
```
\* Broadcom Proprietary and Confidential. All rights reserved.\$

\*

\* File: dscdump.h

\*/

Found in path(s):

\* /opt/cola/permits/1745002214\_1689590998.9917314/0/bcm-sdk-master-zip/bcm-sdkmaster/src/appl/pelib/include/dscdump.h No license file was found, but licenses were detected in source scan.

/\*

\* \$Id: pstats.h,v 1.0 Broadcom SDK \$

\*

\* \$Copyright: (c) 2016 Broadcom.

\* Broadcom Proprietary and Confidential. All rights reserved.\$

\*/

Found in path(s):

\* /opt/cola/permits/1745002214\_1689590998.9917314/0/bcm-sdk-master-zip/bcm-sdkmaster/include/bcm\_int/esw/pstats.h No license file was found, but licenses were detected in source scan.

/\*----------------------------------------------------------------------

\* \$Id: tefmod\_sc\_lkup\_table.c, \$

- \* \$Copyright: (c) 2016 Broadcom.
- \* Broadcom Proprietary and Confidential. All rights reserved.\$

\*

- \* \$Copyright: (c) 2014 Broadcom Corporation All Rights Reserved.\$
- \* Broadcom Corporation
- \* Proprietary and Confidential information
- \* All rights reserved
- \* This source file is the property of Broadcom Corporation, and
- \* may not be copied or distributed in any isomorphic form without the
- \* prior written consent of Broadcom Corporation.

\*----------------------------------------------------------------------

\* Description: define enumerators

\*----------------------------------------------------------------------\*/

Found in path(s): \* /opt/cola/permits/1745002214\_1689590998.9917314/0/bcm-sdk-master-zip/bcm-sdkmaster/libs/phymod/chip/tscf/tier1/tefmod\_sc\_lkup\_table.h \* /opt/cola/permits/1745002214\_1689590998.9917314/0/bcm-sdk-master-zip/bcm-sdkmaster/libs/phymod/chip/tscf/tier1/tefmod\_sc\_lkup\_table.c No license file was found, but licenses were detected in source scan. /\*\*\*\*\*\*\*\*\*\*\*\*\*\*\*\*\*\*\*\*\*\*\*\*\*\*\*\*\*\*\*\*\*\*\*\*\*\*\*\*\*\*\*\*\*\*\*\*\*\*\*\*\*\*\*\*\*\*\*\*\*\*\*\*\*\*\*\*\*\*\*\*\*\*\*\*\*\*\*\*\*\*\*\*\*\* \*\*\*\*\*\*\*\*\*\*\*\*\*\*\*\*\*\*\*\*\*\*\*\*\*\*\*\*\*\*\*\*\*\*\*\*\*\*\*\*\*\*\*\*\*\*\*\*\*\*\*\*\*\*\*\*\*\*\*\*\*\*\*\*\*\*\*\*\*\*\*\*\*\*\*\*\*\*\*\*\*\*\*\*\*\* \* File Name : eagle\_tsc\_field\_access.c \* \* Created On : 29/04/2013 \* \* Created By : Kiran Divakar \* \* Description : APIs to access Serdes IP Registers and Reg fields \* \* Revision : \$Id: eagle\_tsc\_field\_access.c 1123 2015-09-03 22:36:34Z eroes \$ \*  $*$ \* \$Copyright: (c) 2016 Broadcom. \* Broadcom Proprietary and Confidential. All rights reserved.\$ \* \* No portions of this material may be reproduced in any form without  $\ddot{\phantom{1}}$ \* the written permission of: \* \* Broadcom Corporation \* 5300 California Avenue Irvine, CA 92617  $*$ \* All information contained in this document is Broadcom Corporation \* \* company private proprietary, and trade secret. \*  $*$ \*\*\*\*\*\*\*\*\*\*\*\*\*\*\*\*\*\*\*\*\*\*\*\*\*\*\*\*\*\*\*\*\*\*\*\*\*\*\*\*\*\*\*\*\*\*\*\*\*\*\*\*\*\*\*\*\*\*\*\*\*\*\*\*\*\*\*\*\*\*\*\*\*\*\*\*\*\*\*\*\*\*\*\*\*\* \*\*\*\*\*\*\*\*\*\*\*\*\*\*\*\*\*\*\*\*\*\*\*\*\*\*\*\*\*\*\*\*\*\*\*\*\*\*\*\*\*\*\*\*\*\*\*\*\*\*\*\*\*\*\*\*\*\*\*\*\*\*\*\*\*\*\*\*\*\*\*\*\*\*\*\*\*\*\*\*\*\*\*\*\*\*/ Found in path(s): \* /opt/cola/permits/1745002214\_1689590998.9917314/0/bcm-sdk-master-zip/bcm-sdkmaster/libs/phymod/chip/eagle/tier1/eagle\_tsc\_field\_access\_c.h No license file was found, but licenses were detected in source scan. /\* \* \$Id\$ \* \* \$Copyright: (c) 2016 Broadcom. \* Broadcom Proprietary and Confidential. All rights reserved.\$ \*/  $-$  Notes on CFAPINIT Curt McDowell, Broadcom Corp. 06-20-02 Last Updated: 06-20-02  $-$ 

## 1. Overview

The CBP (Cell Buffer Pool) consists of five tables, CBPHEADER and CBPDATA0-3. These tables are always addressed in parallel and contain 0x1000 or 0x2000 indexes depending on the chip.

The CFAP (Cell Free Address Pool) is a chip memory that contains a linked list of free indexes in the CBP.

The CFAP table is initialized automatically by hardware when the chip is reset by external hardware reset or by software CPS reset (BCM "init soc" command).

## 2. CFAP bit errors

In the case where there is a known bad memory location in the CBPHEADER or CBPDATA0-3 memories, internally-generated CRC errors may result while switching traffic.

If the index of the bad location(s) are known, sometimes they may be mapped out of the CFAP by removing it from the free list before switching begins. Then the chip can switch properly with slightly reduced memory capacity.

Of course, chips with any sort of error should never be used in products. However, during initial chip sampling where yield has been a problem, some chips have no problems other than a few bit errors in the CBP. The goal is to be able to use as many of these chips as possible for software development and hardware debugging.

### 3. Software CFAPINIT

The BCM command "cfapinit" performs a memory test on the CBP memories and maps out any bad locations that are found. The cfapinit command should normally never be run except under conditions described above.

Bad entries are swapped out for good entries at the end of the table, and the CFAP pool size is decremented accordingly.

4.

Running CFAPINIT automatically

The rc.soc will run cfapinit automatically if the "cfap\_tests" property is set. This can be done as follows:

 BCM.0> config add cfap\_tests=0x30 BCM.0> config save

#### BCM.0> reset

The value 0x30 in this case indicates that the Checkerboard and Inverse checkerboard memory tests should be run. The value is the logical OR of any of the following:

0x1 All zeroes pattern 0x2 All ones pattern 0x4 All 5s pattern 0x8 All As pattern 0x10 Checkerboard pattern 0x20 Inverted checkerboard 0x40 Data=Address pattern 0x80 Pseudo-random pattern

Running additional tests may catch more errors, but it may also dramatically slow down the execution of rc.soc since there is a lot of memory to be tested.

Found in path(s):

\* /opt/cola/permits/1745002214\_1689590998.9917314/0/bcm-sdk-master-zip/bcm-sdk-master/doc/cfapinit.txt No license file was found, but licenses were detected in source scan.

/\*

\* \$Id: pm.c,v 1.35 Broadcom SDK \$ \* \$Copyright: (c) 2016 Broadcom. \* Broadcom Proprietary and Confidential. All rights reserved.\$ \* \* CALADAN3 OAM Performance measurement function \*/

Found in path(s):

\* /opt/cola/permits/1745002214\_1689590998.9917314/0/bcm-sdk-master-zip/bcm-sdk-

master/src/bcm/sbx/caladan3/oam/pm.c

No license file was found, but licenses were detected in source scan.

/\*

\* \$Id: sbZfKaQmQueueStateEntryConsole.c,v 1.3 Broadcom SDK \$

\* \$Copyright: (c) 2016 Broadcom.

\* Broadcom Proprietary and Confidential. All rights reserved.\$

\*/

Found in path(s):

\* /opt/cola/permits/1745002214\_1689590998.9917314/0/bcm-sdk-master-zip/bcm-sdkmaster/src/soc/sbx/qe2k/sbZfKaQmQueueStateEntryConsole.c No license file was found, but licenses were detected in source scan.

/\*

```
* $Id: sat.c,v 1.124 Broadcom SDK $
*
* SAT specific commands.
*
* $Copyright: (c) 2016 Broadcom.
* Broadcom Proprietary and Confidential. All rights reserved.$
```
\*/

Found in path(s):

\* /opt/cola/permits/1745002214\_1689590998.9917314/0/bcm-sdk-master-zip/bcm-sdk-master/src/appl/diag/sat.c No license file was found, but licenses were detected in source scan.

# \$Id: Toseef Koliyariwala

# \$Copyright: (c) 2016 Broadcom.

# Broadcom Proprietary and Confidential. All rights reserved.\$

#

#File: trall\_bcm56836\_a0.soc

#Purpose: Tests all memories on BCM56836.

# tr50 - Memory Fill/Verify

# tr51 - Memory Random Addr/Data

# tr52 - Rand Mem Addr, write all

# tr71 - Table DMA

echo 'Running all tests on the memories'

local name 'echo \$mem ';

local tr50 'tr 50 Memory=\$mem IndexStart=min IndexEnd=max';

local tr51 'tr 51 Memory=\$mem IndexStart=min IndexEnd=max';

local tr52 'tr 52 Memory=\$mem IndexStart=min IndexEnd=max';

counter off l2mode off linkscan off memscan off config add parity\_enable=0 init soc; init misc;

# VALID memories

local mem DLB\_HGT\_FLOWSET; \$name; \$tr50; \$tr51; \$tr52; local mem DLB\_HGT\_FLOWSET\_TIMESTAMP\_PAGE; \$name; \$tr50; \$tr51; \$tr52; local mem DLB\_HGT\_FLOWSET\_TIMESTAMP\_PAGE\_X; \times \$tr50; \$tr51; \$tr52; local mem DLB\_HGT\_FLOWSET\_TIMESTAMP\_PAGE\_Y; \$name; \$tr50; \$tr51; \$tr52; local mem DLB\_HGT\_FLOWSET\_X;  $\sinh 2x$ ; \$tr50; \$tr51; \$tr52; local mem DLB\_HGT\_FLOWSET\_Y; \$name; \$tr50; \$tr51; \$tr52;

local mem EGR\_FLEX\_CTR\_COUNTER\_TABLE\_0; \$name; \$tr50; \$tr51; \$tr52;

local mem EGR\_FLEX\_CTR\_COUNTER\_TABLE\_0\_X; \$name; \$tr50; \$tr51; \$tr52; local mem EGR\_FLEX\_CTR\_COUNTER\_TABLE\_0\_Y; \$name; \$tr50; \$tr51; \$tr52; local mem EGR\_FLEX\_CTR\_COUNTER\_TABLE\_1; \$name; \$tr50; \$tr51; \$tr52; local mem EGR\_FLEX\_CTR\_COUNTER\_TABLE\_1\_X; \$name; \$tr50; \$tr51; \$tr52; local mem EGR\_FLEX\_CTR\_COUNTER\_TABLE\_1\_Y; \$name; \$tr50; \$tr51; \$tr52; local mem EGR\_FLEX\_CTR\_COUNTER\_TABLE\_2; \$name; \$tr50; \$tr51; \$tr52; local mem EGR\_FLEX\_CTR\_COUNTER\_TABLE\_2\_X; \$name; \$tr50; \$tr51; \$tr52;

local mem EGR\_FLEX\_CTR\_COUNTER\_TABLE\_2\_Y; \$name; \$tr50; \$tr51; \$tr52; local mem EGR\_FLEX\_CTR\_COUNTER\_TABLE\_3; \$name; \$tr50; \$tr51; \$tr52; local mem EGR\_FLEX\_CTR\_COUNTER\_TABLE\_3\_X; \$name; \$tr50; \$tr51; \$tr52; local mem EGR\_FLEX\_CTR\_COUNTER\_TABLE\_3\_Y; \$name; \$tr50; \$tr51; \$tr52;

local mem ING\_FLEX\_CTR\_COUNTER\_TABLE\_0; \$name; \$tr50; \$tr51; \$tr52; local mem ING\_FLEX\_CTR\_COUNTER\_TABLE\_0\_X; \$name; \$tr50; \$tr51; \$tr52; local mem ING\_FLEX\_CTR\_COUNTER\_TABLE\_0\_Y; \$name; \$tr50; \$tr51; \$tr52; local mem ING\_FLEX\_CTR\_COUNTER\_TABLE\_1; \$name; \$tr50; \$tr51; \$tr52; local mem ING\_FLEX\_CTR\_COUNTER\_TABLE\_1\_X; \$name; \$tr50; \$tr51; \$tr52;

local mem ING\_FLEX\_CTR\_COUNTER\_TABLE\_1\_Y; \$name; \$tr50; \$tr51; \$tr52; local mem ING\_FLEX\_CTR\_COUNTER\_TABLE\_2; \$name; \$tr50; \$tr51; \$tr52; local mem ING\_FLEX\_CTR\_COUNTER\_TABLE\_2\_X; \$name; \$tr50; \$tr51; \$tr52; local mem ING\_FLEX\_CTR\_COUNTER\_TABLE\_2\_Y; \$name; \$tr50; \$tr51; \$tr52; local mem ING\_FLEX\_CTR\_COUNTER\_TABLE\_3; \$name; \$tr50; \$tr51; \$tr52; local mem ING\_FLEX\_CTR\_COUNTER\_TABLE\_3\_X; \$name; \$tr50; \$tr51; \$tr52; local mem ING\_FLEX\_CTR\_COUNTER\_TABLE\_3\_Y; \$name; \$tr50; \$tr51; \$tr52; local mem ING\_FLEX\_CTR\_COUNTER\_TABLE\_4; \$name; \$tr50; \$tr51; \$tr52; local mem ING\_FLEX\_CTR\_COUNTER\_TABLE\_4\_X; \$name; \$tr50; \$tr51; \$tr52;

local mem ING\_FLEX\_CTR\_COUNTER\_TABLE\_4\_Y; \$name; \$tr50; \$tr51; \$tr52; local mem ING\_FLEX\_CTR\_COUNTER\_TABLE\_5; \$name; \$tr50; \$tr51; \$tr52; local mem ING\_FLEX\_CTR\_COUNTER\_TABLE\_5\_X; \$name; \$tr50; \$tr51; \$tr52; local mem ING\_FLEX\_CTR\_COUNTER\_TABLE\_5\_Y; \$name; \$tr50; \$tr51; \$tr52; local mem ING\_FLEX\_CTR\_COUNTER\_TABLE\_6; \$name; \$tr50; \$tr51; \$tr52; local mem ING\_FLEX\_CTR\_COUNTER\_TABLE\_6\_X; \$name; \$tr50; \$tr51; \$tr52; local mem ING\_FLEX\_CTR\_COUNTER\_TABLE\_6\_Y; \$name; \$tr50; \$tr51; \$tr52; local mem ING\_FLEX\_CTR\_COUNTER\_TABLE\_7; \$name; \$tr50; \$tr51; \$tr52; local mem ING\_FLEX\_CTR\_COUNTER\_TABLE\_7\_X; \$name; \$tr50; \$tr51; \$tr52;

local mem ING\_FLEX\_CTR\_COUNTER\_TABLE\_7\_Y; \$name; \$tr50; \$tr51; \$tr52;

local mem MMU\_CCP\_MEM;  $\text{Sname}; \text{str50}; \text{str51}; \text{str52};$ local mem MMU CELL LINK; \$name; \$tr50; \$tr51; \$tr52; local mem MMU\_PKTHDR; \$name; \$tr50; \$tr51; \$tr52; local mem MMU\_PKT\_LINK;  $\qquad \qquad$  \$name; \$tr50; \$tr51; \$tr52; local mem MMU\_PORTCNT;  $\qquad \qquad \text{Same}; \, \$\text{tr}50; \, \$\text{tr}51; \, \$\text{tr}52;$ local mem MMU\_REPL\_GROUP\_INITIAL\_COPY\_COUNT; \$name; \$tr50; \$tr51; \$tr52; local mem MMU\_REPL\_HEAD\_TBL; \$name; \$tr50; \$tr51; \$tr52;

local mem MPLS ENTRY;  $\frac{\text{Sname}}{\text{Same}}$ ;  $\frac{\text{Str50}}{\text{Str51}}$ ;  $\frac{\text{Str52}}{\text{Str52}}$ local mem ALTERNATE\_EMIRROR\_BITMAP; \$name; \$tr50; \$tr51; \$tr52; local mem BCAST\_BLOCK\_MASK; \$name; \$tr50; \$tr51; \$tr52; local mem PORT COS MAP;  $\qquad \qquad$  \$name; \$tr50; \$tr51; \$tr52; local mem COS\_MAP\_SEL; \$name; \$tr50; \$tr51; \$tr52; local mem CPU\_COS\_MAP; \$name; \$tr50; \$tr51; \$tr52; local mem CPU\_COS\_MAP\_DATA\_ONLY; \$name; \$tr50; \$tr51; \$tr52; local mem CPU\_COS\_MAP\_ONLY; \$name; \$tr50; \$tr51; \$tr52; local mem CPU\_PBM; \$name; \$tr50; local mem CPU\_PBM\_2; \$name; \$tr50; local mem CPU\_TS\_MAP; \$name; \$tr50; \$tr51; \$tr52; local mem DEST\_TRUNK\_BITMAP; \$name; \$tr50; \$tr51; \$tr52; local mem DLB\_HGT\_ETHERTYPE\_ELIGIBILITY\_MAP; \$name; \$tr50; \$tr51; \$tr52; #local mem DLB HGT FLOWSET; \$name; \$tr50; \$tr51; \$tr52; #local mem DLB\_HGT\_FLOWSET\_TIMESTAMP\_PAGE; \$name; \$tr50; \$tr51; \$tr52; #local mem DLB\_HGT\_FLOWSET\_TIMESTAMP\_PAGE\_X; \$name; \$tr50; \$tr51; \$tr52; #local mem DLB\_HGT\_FLOWSET\_TIMESTAMP\_PAGE\_Y; \$name; \$tr50; \$tr51; \$tr52; #local mem DLB HGT\_FLOWSET\_X; \$name; \$tr50; \$tr51; \$tr52; #local mem DLB\_HGT\_FLOWSET\_Y; \$name; \$tr50; \$tr51; \$tr52; local mem DLB HGT\_GROUP\_CONTROL; \$name; \$tr50; \$tr51; \$tr52; local mem DLB\_HGT\_GROUP\_MEMBERSHIP;  $\frac{\text{Sname; Str50; Str52; }}{\text{Snormal}}$ local mem DLB\_HGT\_GROUP\_STATS; \$name; \$tr50; \$tr51; \$tr52; local mem DLB\_HGT\_GROUP\_STATS\_X; \$name; \$tr50; \$tr51; \$tr52; local mem DLB\_HGT\_GROUP\_STATS\_Y; \$name; \$tr50; \$tr51; \$tr52; local mem DLB HGT HIST LOAD; \$name; \$tr50; \$tr51; \$tr52; local mem DLB\_HGT\_INST\_LOAD; \$name; \$tr50; \$tr51; \$tr52; local mem DLB\_HGT\_MEMBER\_ATTRIBUTE; \$name; \$tr50; \$tr51; \$tr52; local mem DLB\_HGT\_MEMBER\_STATUS; \$name; \$tr50; \$tr51; \$tr52; local mem DLB\_HGT\_MEMBER\_SW\_STATE;  $\qquad \qquad$  \$name: \$tr50; local mem DLB\_HGT\_OPTIMAL\_CANDIDATE; \$name; \$tr50; \$tr51; \$tr52; local mem DLB\_HGT\_OPTIMAL\_CANDIDATE\_X; \$name; \$tr50; \$tr51; \$tr52; local mem DLB\_HGT\_OPTIMAL\_CANDIDATE\_Y; \$name; \$tr50; \$tr51; \$tr52; local mem DLB\_HGT\_PLA\_QUANTIZE\_THRESHOLD; \$name; \$tr50; \$tr51; \$tr52; local mem DLB\_HGT\_PORT\_MEMBER\_MAP;  $\text{Sname: } \frac{\text{Str50: } \frac{\text{Str51: } \text{Str52:}}{\text{Str52}}$ local mem DLB\_HGT\_QUALITY\_CONTROL; \$name; \$tr50; \$tr51; \$tr52; local mem DLB\_HGT\_QUALITY\_MAPPING; \$name; \$tr50; \$tr51; \$tr52; local mem DLB\_HGT\_QUALITY\_RESULT; \$name; \$tr50; \$tr51; \$tr52; local mem DLB\_HGT\_RR\_SELECTION\_POINTER; \$name; \$tr50; \$tr51; \$tr52; local mem DSCP TABLE; \$name; \$tr50; \$tr51; \$tr52; local mem E2E\_HOL\_STATUS;  $\qquad$  \$name: \$tr50; \$tr51; \$tr52;

local mem E2E\_HOL\_STATUS\_1; \$name: \$tr50; \$tr51; \$tr52; local mem EFP\_COUNTER\_TABLE; \$name; \$tr50; \$tr51; \$tr52; local mem EFP\_COUNTER\_TABLE\_X; \$name; \$tr50; \$tr51; \$tr52; local mem EFP\_COUNTER\_TABLE\_Y; \$name; \$tr50; \$tr51; \$tr52; local mem EFP\_METER\_TABLE; \$name; \$tr50; \$tr51; \$tr52; local mem EFP\_METER\_TABLE\_X; \$name; \$tr50; \$tr51; \$tr52; local mem EFP\_METER\_TABLE\_Y; \$name; \$tr50; \$tr51; \$tr52; local mem EFP\_POLICY\_TABLE; \$name; \$tr50; \$tr51; \$tr52; local mem EFP TCAM;  $\qquad \qquad$  \$name; \$tr50; \$tr51; \$tr52; local mem EGR\_1588\_SA; \$name; \$tr50; \$tr51; \$tr52; local mem EGR\_COUNTER\_CONTROL; \$name; \$tr50; \$tr51; \$tr52; local mem EGR\_DGPP\_TO\_NHI; \$name; \$tr50; \$tr51; \$tr52; local mem EGR\_DGPP\_TO\_NHI\_MODBASE; \$name; \$tr50; \$tr51; \$tr52; local mem EGR\_DSCP\_ECN\_MAP; \$name; \$tr50; \$tr51; \$tr52; local mem EGR\_DSCP\_TABLE; \$name; \$tr50; \$tr51; \$tr52; local mem EGR\_DVP\_ATTRIBUTE;  $\text{Shame: } $tr50; $tr51; $tr52;$ local mem EGR\_DVP\_ATTRIBUTE\_1; \$name; \$tr50; \$tr51; \$tr52; local mem EGR\_EDB\_XMIT\_CTRL; \$name; \$tr50; \$tr51; \$tr52; local mem EGR\_EM\_MTP\_INDEX; \$name; \$tr50; \$tr51; \$tr52; local mem EGR\_ENABLE; \$name; \$tr50; \$tr51; \$tr52; local mem EGR\_ETAG\_PCP\_MAPPING; \$name; \$tr50; \$tr51; \$tr52; #n/a - local mem EGR\_FCOE\_CONTROL\_1; \$name; \$tr50; #n/a - local mem EGR\_FC\_HEADER\_TYPE; \$name; \$tr50; \$tr51; \$tr52; #local mem EGR\_FLEX\_CTR\_COUNTER\_TABLE\_0; \$name; \$tr50; \$tr51; \$tr52; \$tr52; \$tr52; #local mem EGR\_FLEX\_CTR\_COUNTER\_TABLE\_0\_X; \$name; \$tr50; \$tr51; \$tr52; #local mem EGR\_FLEX\_CTR\_COUNTER\_TABLE\_0\_Y; \$name; \$tr50; \$tr51; \$tr52; #local mem EGR\_FLEX\_CTR\_COUNTER\_TABLE\_1; \$name; \$tr50; \$tr51; \$tr52; \$tr52; #local mem EGR\_FLEX\_CTR\_COUNTER\_TABLE\_1\_X; \$name; \$tr50; \$tr51; \$tr52; #local mem EGR\_FLEX\_CTR\_COUNTER\_TABLE\_1\_Y; \$name; \$tr50; \$tr51; \$tr52; #local mem EGR\_FLEX\_CTR\_COUNTER\_TABLE\_2; \$name; \$tr50; \$tr51; \$tr52; #local mem EGR\_FLEX\_CTR\_COUNTER\_TABLE\_2\_X; \$name; \$tr50; \$tr51; \$tr52; #local mem EGR\_FLEX\_CTR\_COUNTER\_TABLE\_2\_Y; \$name; \$tr50; \$tr51; \$tr52; #local mem EGR\_FLEX\_CTR\_COUNTER\_TABLE\_3; \$name; \$tr50; \$tr51; \$tr52; #local mem EGR\_FLEX\_CTR\_COUNTER\_TABLE\_3\_X; \$name; \$tr50; \$tr51; \$tr52; #local mem EGR\_FLEX\_CTR\_COUNTER\_TABLE\_3\_Y; \$name; \$tr50; \$tr51; \$tr52; local mem EGR\_FLEX\_CTR\_OFFSET\_TABLE\_0; \$name; \$tr50; \$tr51; \$tr52; local mem EGR\_FLEX\_CTR\_OFFSET\_TABLE\_1; \$name; \$tr50; \$tr51; \$tr52; local mem EGR\_FLEX\_CTR\_OFFSET\_TABLE\_2; \$name: \$tr50; \$tr51; \$tr52; \$tr52; \$tr52; \$tr52; \$tr52; \$tr52; \$tr52; \$tr52; \$tr52; \$tr52; \$tr52; \$tr52; \$tr52; \$tr52; \$tr52; \$tr52; \$tr52; \$tr52; \$tr52; \$tr52; \$tr52; \$tr52; \$tr52; \$ local mem EGR\_FLEX\_CTR\_OFFSET\_TABLE\_3; \$name; \$tr50; \$tr51; \$tr52; local mem EGR\_FLEX\_CTR\_PKT\_PRI\_MAP; \$name; \$tr50; \$tr51; \$tr52; local mem EGR\_FLEX\_CTR\_PKT\_RES\_MAP; \$name; \$tr50; \$tr51; \$tr52; local mem EGR\_FLEX\_CTR\_PORT\_MAP; \$name; \$tr50; \$tr51; \$tr52; local mem EGR\_FLEX\_CTR\_PRI\_CNG\_MAP; \$name; \$tr50; \$tr51; \$tr52;

local mem EGR\_FLEX\_CTR\_TOS\_MAP; \$name; \$tr50; \$tr51; \$tr52; local mem EGR\_FRAGMENT\_ID\_TABLE; \$name; \$tr50; \$tr51; \$tr52; local mem EGR\_FRAGMENT\_ID\_TABLE\_X; \$name; \$tr50; \$tr51; \$tr52; local mem EGR\_FRAGMENT\_ID\_TABLE\_Y; \$name; \$tr50; \$tr51; \$tr52; local mem EGR\_GPP\_ATTRIBUTES; \$name; \$tr50; \$tr51; \$tr52; local mem EGR\_GPP\_ATTRIBUTES\_MODBASE; \$name; \$tr50; \$tr51; \$tr52; local mem EGR\_IM\_MTP\_INDEX; \$name; \$tr50; \$tr51; \$tr52; local mem EGR\_ING\_PORT; \$name; \$tr50; \$tr51; \$tr52; local mem EGR\_IPMC; \$name; \$tr50; \$tr51; \$tr52; local mem EGR\_IPMC\_CFG2; \$name; \$tr50; \$tr51; \$tr52; local mem EGR\_IP\_TUNNEL;<br>\$name; \$tr50; \$tr51; \$tr52; local mem EGR\_IP\_TUNNEL\_IPV6; \$name; \$tr50; \$tr51; \$tr52; local mem EGR\_IP\_TUNNEL\_MPLS; \$name; \$tr50; \$tr51; \$tr52; local mem EGR\_L3\_INTF; \$name; \$tr50; \$tr51; \$tr52; local mem EGR\_L3\_NEXT\_HOP; \$name; \$tr50; \$tr51; \$tr52; local mem EGR\_L3\_NEXT\_HOP\_1; \$name; \$tr50; \$tr51; \$tr52;  $\frac{4}{\pi}$ a - local mem EGR\_LPORT\_PROFILE;  $\frac{\text{5}}{2}$ ; \$tr50; \$tr51; \$tr52; local mem EGR\_MACDA\_OUI\_PROFILE; \$name; \$tr50; \$tr51; \$tr52; local mem EGR\_MAC\_DA\_PROFILE;  $$$  \$name; \$tr50; \$tr51; \$tr52; local mem EGR\_MAP\_MH; \$name; \$tr50; \$tr51; \$tr52; local mem EGR\_MASK; \$name; \$tr50; \$tr51; \$tr52; local mem EGR\_MASK\_MODBASE;  $\text{Shame: } $tr50; $tr51; $tr52;$ local mem EGR\_MIRROR\_ENCAP\_CONTROL; \$name; \$tr50; \$tr51; \$tr52; local mem EGR\_MIRROR\_ENCAP\_DATA\_1; \$name; \$tr50; \$tr51; \$tr52; local mem EGR\_MIRROR\_ENCAP\_DATA\_2; \$name; \$tr50; \$tr51; \$tr52; local mem EGR\_MMU\_CREDIT\_LIMIT; \$name; \$tr50; \$tr51; \$tr52; local mem EGR\_MMU\_CREDIT\_LIMIT\_X; \$name; \$tr50; \$tr51; \$tr52; local mem EGR\_MMU\_CREDIT\_LIMIT\_Y; \$name; \$tr50; \$tr51; \$tr52; local mem EGR\_MOD\_MAP\_TABLE; \$name; \$tr50; \$tr51; \$tr52; local mem EGR\_MPLS\_EXP\_MAPPING\_1; \$name; \$tr50; \$tr51; \$tr52; local mem EGR\_MPLS\_EXP\_MAPPING\_2; \$name; \$tr50; \$tr51; \$tr52; local mem EGR\_MPLS\_EXP\_PRI\_MAPPING; \$name; \$tr50; \$tr51; \$tr52; local mem EGR\_MPLS\_PRI\_MAPPING;  $\text{Shame: } $tr50; $tr51; $tr52;$ local mem EGR\_MPLS\_VC\_AND\_SWAP\_LABEL\_TABLE; \$name; \$tr50; \$tr51; \$tr52; local mem EGR\_MTU; \$name; \$tr50; \$tr51; \$tr52; #n/a - local mem EGR\_NAT\_PACKET\_EDIT\_INFO; \$name; \$tr50; \$tr51; \$tr52; local mem EGR\_OLP\_CONFIG; \$name; \$tr50; local mem EGR\_OLP\_DGPP\_CONFIG; \$name; \$tr50; \$tr51; \$tr52; local mem EGR\_OLP\_HEADER\_TYPE\_MAPPING; \$name; \$tr50; \$tr51; \$tr52; local mem EGR\_PERQ\_XMT\_COUNTERS; \$name; \$tr50; \$tr51; \$tr52; local mem EGR\_PERQ\_XMT\_COUNTERS\_X; \$name; \$tr50; \$tr51; \$tr52; local mem EGR\_PERQ\_XMT\_COUNTERS\_Y; \$name; \$tr50; \$tr51; \$tr52; local mem EGR\_PER\_PORT\_BUFFER\_OVERFLOW; \$name; \$tr50; \$tr51; \$tr52; local mem EGR\_PER\_PORT\_BUFFER\_SFT\_RESET; \$name; \$tr50; \$tr51; \$tr52;

local mem EGR\_PFC\_CONTROL; \$name; \$tr50; \$tr51; \$tr52; local mem EGR\_PORT;  $\text{Same: } $tr50; $tr51; $tr52;$ local mem EGR\_PORT\_1; \$name; \$tr50; \$tr51; \$tr52; local mem EGR\_PORT\_CREDIT\_RESET; \$name; \$tr50; \$tr51; \$tr52; local mem EGR\_PRI\_CNG\_MAP; \$name; \$tr50; \$tr51; \$tr52; local mem EGR\_PW\_INIT\_COUNTERS;  $\frac{\text{络}}{\text{spam}}$  \$name; \$tr50; \$tr51; \$tr52; local mem EGR\_PW\_INIT\_COUNTERS\_X; \$name; \$tr50; \$tr51; \$tr52; local mem EGR\_PW\_INIT\_COUNTERS\_Y; \$name; \$tr50; \$tr51; \$tr52; local mem EGR\_QCN\_CNM\_CONTROL\_TABLE; \$name; \$tr50; #local mem EGR\_SER\_FIFO; \$name; \$tr50; \$tr51; \$tr52; local mem EGR\_SHAPING\_CONTROL; \$name; \$tr50; \$tr51; \$tr52;  $\frac{4}{\pi}$ a - local mem EGR\_SUBPORT\_TAG\_DOT1P\_MAP;  $\frac{5}{\pi}$  \$name; \$tr50; \$tr51; \$tr52; #n/a - local mem EGR\_TRILL\_PARSE\_CONTROL; \$name; \$tr50; #n/a - local mem EGR\_TRILL\_PARSE\_CONTROL\_2; \$name; \$tr50; #n/a - local mem EGR\_TRILL\_RBRIDGE\_NICKNAMES; \$name; \$tr50; \$tr51; \$tr52;  $\frac{4}{\pi}$ a - local mem EGR\_TRILL\_TREE\_PROFILE; \$name; \$tr50; \$tr51; \$tr52; local mem EGR\_TX\_PROT\_GROUP\_TABLE; \$name; \$tr50; \$tr51; \$tr52; local mem EGR\_VFI; \$name; \$tr50; \$tr51; \$tr52;  $\frac{4}{\pi}$ a - local mem EGR\_VFT\_FIELDS\_PROFILE; \$name; \$tr50; \$tr51; \$tr52;  $\frac{\text{#n}}{\text{a}}$  - local mem EGR\_VFT\_PRI\_MAP;  $\frac{\text{#n}}{\text{a}}$  =  $\frac{\text{#n}}{\text{a}}$ ;  $\frac{\text{#r}}{\text{b}}$ ;  $\frac{\text{#r}}{\text{c}}$ ;  $\frac{\text{#r}}{\text{d}}$ ;  $\frac{\text{#r}}{\text{d}}$ ;  $\frac{\text{#r}}{\text{d}}$ ;  $\frac{\text{#r}}{\text{d}}$ ;  $\frac{\text{#r}}{\text{d}}$ ;  $\frac{\text{#r}}{\text{d}}$ ;  $\frac{\text$ local mem EGR\_VLAN; \$name; \$tr50; \$tr51; \$tr52; local mem EGR\_VLAN\_CONTROL\_1; \$name; \$tr50; \$tr51; \$tr52; local mem EGR\_VLAN\_CONTROL\_2; \$name; \$tr50; \$tr51; \$tr52; local mem EGR\_VLAN\_CONTROL\_3; \$name; \$tr50; \$tr51; \$tr52; local mem EGR\_VLAN\_STG; \$name; \$tr50; \$tr51; \$tr52; local mem EGR\_VLAN\_TAG\_ACTION\_PROFILE; \$name; \$tr50; \$tr51; \$tr52; local mem EGR\_VLAN\_VFI\_MEMBERSHIP; \$name; \$tr50; \$tr51; \$tr52; local mem EGR\_VLAN\_XLATE; \$name; \$tr50; \$tr51; \$tr52; local mem EGR\_VLAN\_XLATE\_ECC; \$name; \$tr50; \$tr51; \$tr52; local mem EGR\_VLAN\_XLATE\_LP; \$name; \$tr50; \$tr51; \$tr52; local mem EGR\_VPLAG\_GROUP; \$name; \$tr50; \$tr51; \$tr52; local mem EGR\_VPLAG\_MEMBER; \$tr50; \$tr50; \$tr51; \$tr52; local mem EGR\_VP\_VLAN\_MEMBERSHIP; \$name; \$tr50; \$tr51; \$tr52; local mem EGR\_VP\_VLAN\_MEMBERSHIP\_ACTION\_A; \$name; \$tr50; \$tr51; \$tr52; local mem EGR\_VP\_VLAN\_MEMBERSHIP\_ACTION\_B; \$name; \$tr50; \$tr51; \$tr52; local mem EGR\_VP\_VLAN\_MEMBERSHIP\_REMAP\_A; \$name; \$tr50; \$tr51; \$tr52; local mem EGR\_VP\_VLAN\_MEMBERSHIP\_REMAP\_B; \$name; \$tr50; \$tr51; \$tr52;  $\frac{\text{Hn}}{\text{a}}$  - local mem EGR\_VSAN\_INTPRI\_MAP;  $\frac{\text{Hn}}{\text{a}}$  = \$tr50; \$tr51; \$tr52; local mem EMIRROR CONTROL; \$name; \$tr50; \$tr51; \$tr52; local mem EMIRROR\_CONTROL1; \$name; \$tr50; \$tr51; \$tr52; local mem EMIRROR CONTROL2; \$name: \$tr50; \$tr51; \$tr52; local mem EMIRROR CONTROL3; \$name; \$tr50; \$tr51; \$tr52; local mem EM\_MTP\_INDEX; \$name; \$tr50; \$tr51; \$tr52; local mem ENDPOINT\_COS\_MAP;

 \$name; \$tr50; \$tr51; \$tr52; local mem ENDPOINT QUEUE MAP;  $\text{Span}$  \$name; \$tr50; \$tr51; \$tr52; local mem EPC\_LINK\_BMAP; \$name; \$tr50; local mem ESBS\_PORT\_TO\_PIPE\_MAPPING;  $\text{Sname}; \text{str50};$ local mem ES\_PIPE0\_LLS\_L0\_CHILD\_STATE1; \$name: \$tr50; \$tr51; \$tr52; local mem ES\_PIPE0\_LLS\_L0\_CHILD\_WEIGHT\_CFG; \$name; \$tr50; \$tr51; \$tr52; local mem ES\_PIPE0\_LLS\_L0\_CHILD\_WEIGHT\_WORKING; \$name; \$tr50; \$tr51; \$name; \$tr50; \$tr51; \$tr52; local mem ES\_PIPE0\_LLS\_L0\_ERROR; \$name; \$tr50; \$tr51; \$tr52; local mem ES\_PIPE0\_LLS\_L0\_HEADS\_TAILS; \$name; \$tr50; \$tr51; \$tr52; \$tr52; \$tr52; \$tr52; \$tr52; \$tr52; \$tr52; \$tr52; \$tr52; \$tr52; \$tr52; \$tr52; \$tr52; \$tr52; \$tr52; \$tr52; \$tr52; \$tr52; \$tr52; \$tr52; \$tr52; \$tr52; \$tr52; \$ local mem ES\_PIPE0\_LLS\_L0\_MEMA\_CONFIG; \$name; \$tr50; \$tr51; \$tr52; local mem ES\_PIPE0\_LLS\_L0\_MEMB\_CONFIG; \$name; \$tr50; \$tr51; \$tr52; local mem ES\_PIPE0\_LLS\_L0\_MIN\_NEXT; \$name; \$tr50; \$tr51; \$tr52; local mem ES\_PIPE0\_LLS\_L0\_PARENT; \$name; \$tr50; \$tr51; \$tr52; local mem ES\_PIPE0\_LLS\_L0\_PARENT\_STATE; \$name; \$tr50; \$tr51; \$tr52; local mem ES\_PIPE0\_LLS\_L0\_WERR\_MAX\_SC; \$name; \$tr50; \$tr51; \$tr52; local mem ES\_PIPE0\_LLS\_L0\_WERR\_NEXT; \$name; \$tr50; \$tr51; \$tr52; local mem ES\_PIPE0\_LLS\_L0\_XOFF; \$name; \$tr50; \$tr51; \$tr52; local mem ES\_PIPE0\_LLS\_L1\_CHILD\_STATE1; \$name; \$tr50; \$tr51; \$tr52; local mem ES\_PIPE0\_LLS\_L1\_CHILD\_WEIGHT\_CFG; \$name; \$tr50; \$tr51; \$tr52; \$tr52; local mem ES\_PIPE0\_LLS\_L1\_CHILD\_WEIGHT\_WORKING; \$name; \$tr50; \$tr51; \$tr52; local mem ES\_PIPE0\_LLS\_L1\_ERROR; \$name; \$tr50; \$tr51; \$tr52; local mem ES\_PIPE0\_LLS\_L1\_HEADS\_TAILS; \$name; \$tr50; \$tr51; \$tr52; local mem ES\_PIPE0\_LLS\_L1\_MEMA\_CONFIG; \$name; \$tr50; \$tr51; \$tr52; local mem ES\_PIPE0\_LLS\_L1\_MEMB\_CONFIG; \$name: \$tr50; \$tr51; \$tr52; local mem ES\_PIPE0\_LLS\_L1\_MIN\_NEXT; \$name; \$tr50; \$tr51; \$tr52; local mem ES\_PIPE0\_LLS\_L1\_PARENT; \$name; \$tr50; \$tr51; \$tr52; local mem ES\_PIPE0\_LLS\_L1\_PARENT\_STATE; \$name; \$tr50; \$tr51; \$tr52; local mem ES\_PIPE0\_LLS\_L1\_WERR\_MAX\_SC; \$name; \$tr50; \$tr51; \$tr52; local mem ES\_PIPE0\_LLS\_L1\_WERR\_NEXT; \$name; \$tr50; \$tr51; \$tr52; local mem ES\_PIPE0\_LLS\_L1\_XOFF; \$name; \$tr50; \$tr51; \$tr52; local mem ES\_PIPE0\_LLS\_L2\_CHILD\_STATE1; \$name; \$tr50; \$tr51; \$tr52; local mem ES\_PIPE0\_LLS\_L2\_CHILD\_WEIGHT\_CFG; \$name; \$tr50; \$tr51; \$tr52; \$tr52; local mem ES\_PIPE0\_LLS\_L2\_CHILD\_WEIGHT\_WORKING; \$name; \$tr50; \$tr51; \$tr52; local mem ES\_PIPE0\_LLS\_L2\_ERROR; \$name; \$tr50; \$tr51; \$tr52; local mem ES\_PIPE0\_LLS\_L2\_MIN\_NEXT; \$name; \$tr50; \$tr51; \$tr52; local mem ES\_PIPE0\_LLS\_L2\_PARENT; \$name; \$tr50; \$tr51; \$tr52; local mem ES\_PIPE0\_LLS\_L2\_WERR\_NEXT; \$name: \$tr50; \$tr51; \$tr52; local mem ES\_PIPE0\_LLS\_L2\_XOFF; \$name; \$tr50; \$tr51; \$tr52; local mem ES PIPEO LLS PORT HEADS TAILS:  $\frac{\text{Sname: $tr50: $tr51: $tr52:}}{\text{Sname: $tr52:}}$ local mem ES\_PIPE0\_LLS\_PORT\_MEMA\_CONFIG; \$name; \$tr50; \$tr51; \$tr52; local mem ES\_PIPE0\_LLS\_PORT\_MEMB\_CONFIG; \$name; \$tr50; \$tr51; \$tr52; local mem ES\_PIPE0\_LLS\_PORT\_PARENT\_STATE; \$name; \$tr50; \$tr51; \$tr52;

local mem ES\_PIPE0\_LLS\_PORT\_WERR\_MAX\_SC; \$name; \$tr50; \$tr51; \$tr52; local mem ES\_PIPE0\_TDM\_TABLE\_0; \$name; \$tr50; \$tr51; \$tr52; local mem ES\_PIPE0\_TDM\_TABLE\_1; \$name; \$tr50; \$tr51; \$tr52; local mem ES\_PIPE1\_LLS\_L0\_CHILD\_STATE1; \$name: \$tr50; \$tr51; \$tr52; local mem ES\_PIPE1\_LLS\_L0\_CHILD\_WEIGHT\_CFG; \$name; \$tr50; \$tr51; \$tr52; local mem ES\_PIPE1\_LLS\_L0\_CHILD\_WEIGHT\_WORKING; \$name; \$tr50; \$tr51; \$tr52; local mem ES\_PIPE1\_LLS\_L0\_ERROR; \$name; \$tr50; \$tr51; \$tr52; local mem ES\_PIPE1\_LLS\_L0\_HEADS\_TAILS; \$name; \$tr50; \$tr51; \$tr52; local mem ES\_PIPE1\_LLS\_L0\_MEMA\_CONFIG; \$name; \$tr50; \$tr51; \$tr52; local mem ES\_PIPE1\_LLS\_L0\_MEMB\_CONFIG; \$name; \$tr50; \$tr51; \$tr52; local mem ES\_PIPE1\_LLS\_L0\_MIN\_NEXT; \$name; \$tr50; \$tr51; \$tr52; local mem ES\_PIPE1\_LLS\_L0\_PARENT; \$name; \$tr50; \$tr51; \$tr52; local mem ES\_PIPE1\_LLS\_L0\_PARENT\_STATE; \$name; \$tr50; \$tr51; \$tr52; local mem ES\_PIPE1\_LLS\_L0\_WERR\_MAX\_SC; \$name; \$tr50; \$tr51; \$tr52; local mem ES\_PIPE1\_LLS\_L0\_WERR\_NEXT; \$name; \$tr50; \$tr51; \$tr52; local mem ES\_PIPE1\_LLS\_L0\_XOFF; \$name; \$tr50; \$tr51; \$tr52; local mem ES\_PIPE1\_LLS\_L1\_CHILD\_STATE1; \$name; \$tr50; \$tr51; \$tr52; local mem ES\_PIPE1\_LLS\_L1\_CHILD\_WEIGHT\_CFG; \$name; \$tr50; \$tr51; \$tr52; local mem ES\_PIPE1\_LLS\_L1\_CHILD\_WEIGHT\_WORKING; \$name; \$tr50; \$tr51; \$name; \$tr50; \$tr51; \$tr52; local mem ES\_PIPE1\_LLS\_L1\_ERROR; \$name; \$tr50; \$tr51; \$tr52; local mem ES\_PIPE1\_LLS\_L1\_HEADS\_TAILS; \$name: \$tr50; \$tr51; \$tr52; local mem ES\_PIPE1\_LLS\_L1\_MEMA\_CONFIG; \$name; \$tr50; \$tr51; \$tr52; local mem ES\_PIPE1\_LLS\_L1\_MEMB\_CONFIG; \$name; \$tr50; \$tr51; \$tr52; local mem ES\_PIPE1\_LLS\_L1\_MIN\_NEXT; \$name; \$tr50; \$tr51; \$tr52; local mem ES\_PIPE1\_LLS\_L1\_PARENT; \$name; \$tr50; \$tr51; \$tr52; local mem ES\_PIPE1\_LLS\_L1\_PARENT\_STATE; \$name; \$tr50; \$tr51; \$tr52; local mem ES\_PIPE1\_LLS\_L1\_WERR\_MAX\_SC; \$name; \$tr50; \$tr51; \$tr52; local mem ES\_PIPE1\_LLS\_L1\_WERR\_NEXT; \$name; \$tr50; \$tr51; \$tr52; local mem ES\_PIPE1\_LLS\_L1\_XOFF; \$name; \$tr50; \$tr51; \$tr52; local mem ES\_PIPE1\_LLS\_L2\_CHILD\_STATE1; \$name: \$tr50; \$tr51; \$tr52; local mem ES\_PIPE1\_LLS\_L2\_CHILD\_WEIGHT\_CFG; \$name; \$tr50; \$tr51; \$tr52; local mem ES\_PIPE1\_LLS\_L2\_CHILD\_WEIGHT\_WORKING; \$name; \$tr50; \$tr51; \$tr52; local mem ES\_PIPE1\_LLS\_L2\_ERROR; \$name; \$tr50; \$tr51; \$tr52; local mem ES\_PIPE1\_LLS\_L2\_MIN\_NEXT; \$name; \$tr50; \$tr51; \$tr52; local mem ES\_PIPE1\_LLS\_L2\_PARENT; \$name; \$tr50; \$tr51; \$tr52; local mem ES\_PIPE1\_LLS\_L2\_WERR\_NEXT; \$name: \$tr50; \$tr51; \$tr52; local mem ES\_PIPE1\_LLS\_L2\_XOFF; \$name; \$tr50; \$tr51; \$tr52; local mem ES\_PIPE1\_LLS\_PORT\_HEADS\_TAILS; \$name; \$tr50; \$tr51; \$tr52; local mem ES\_PIPE1\_LLS\_PORT\_MEMA\_CONFIG; \$name: \$tr50; \$tr51; \$tr52; \$tr52; \$tr52; \$tr52; \$tr52; \$tr52; \$tr52; local mem ES\_PIPE1\_LLS\_PORT\_MEMB\_CONFIG; \$name; \$tr50; \$tr51; \$tr52; local mem ES\_PIPE1\_LLS\_PORT\_PARENT\_STATE; \$name; \$tr50; \$tr51; \$tr52; local mem ES\_PIPE1\_LLS\_PORT\_WERR\_MAX\_SC; \$name; \$tr50; \$tr51; \$tr52; \$tr52; \$tr52; \$tr52; \$tr52; \$tr52; \$tr52;

local mem ES\_PIPE1\_TDM\_TABLE\_0; \$name; \$tr50; \$tr51; \$tr52; local mem ES\_PIPE1\_TDM\_TABLE\_1; \$name; \$tr50; \$tr51; \$tr52; #n/a - local mem FCOE\_HOP\_COUNT\_FN; \$name; \$tr50; \$tr51; \$tr52; #n/a - local mem FC\_MAP\_PROFILE; \$name; \$tr50; \$tr51; \$tr52; local mem FP\_COUNTER\_TABLE; \$name; \$tr50; \$tr51; \$tr52; local mem FP\_COUNTER\_TABLE\_X;  $\qquad$  \$name; \$tr50; \$tr51; \$tr52; local mem FP\_COUNTER\_TABLE\_Y; \$name; \$tr50; \$tr51; \$tr52; #local mem FP\_GLOBAL\_MASK\_TCAM; \$name; \$tr50; \$tr51; \$tr52; local mem FP\_GLOBAL\_MASK\_TCAM\_X; \$name; \$tr50; \$tr51; \$tr52; local mem FP\_GLOBAL\_MASK\_TCAM\_Y; \$name; \$tr50; \$tr51; \$tr52; local mem FP\_GM\_FIELDS; \$name; \$tr50; \$tr51; \$tr52; local mem FP\_HG\_CLASSID\_SELECT; \$name; \$tr50; \$tr51; \$tr52; local mem FP\_I2E\_CLASSID\_SELECT; \$name; \$tr50; \$tr51; \$tr52; local mem FP\_METER\_CONTROL; \$name; \$tr50; \$tr51; \$tr52; local mem FP\_METER\_TABLE; \$name; \$tr50; \$tr51; \$tr52; local mem FP\_POLICY\_TABLE;  $\qquad$  \$name; \$tr50; \$tr51; \$tr52; local mem FP\_PORT\_FIELD\_SEL; \$name; \$tr50; \$tr51; \$tr52; local mem FP\_PORT\_METER\_MAP; \$name; \$tr50; \$tr51; \$tr52; local mem FP\_RANGE\_CHECK;  $\text{Shame}; \text{Str50}; \text{Str51}; \text{Str52};$ local mem FP\_SLICE\_KEY\_CONTROL; \$name; \$tr50; local mem FP\_SLICE\_MAP; \$name; \$tr50; local mem FP\_STORM\_CONTROL\_METERS; \$name; \$tr50; \$tr51; \$tr52; local mem FP\_STORM\_CONTROL\_METERS\_X; \$name; \$tr50; \$tr51; \$tr52; local mem FP\_STORM\_CONTROL\_METERS\_Y; \$name: \$tr50; \$tr51; \$tr52; local mem FP\_TCAM; \$name; \$tr50; \$tr51; \$tr52; local mem GTP\_PORT\_TABLE;  $$name; $tr50; $tr51; $tr52;$ local mem HG\_TRUNK\_BITMAP; \$name; \$tr50; \$tr51; \$tr52; local mem HG\_TRUNK\_FAILOVER\_ENABLE; \$name; \$tr50; local mem HG\_TRUNK\_FAILOVER\_SET; \$name; \$tr50; \$tr51; \$tr52; local mem HG\_TRUNK\_GROUP; \$name; \$tr50; \$tr51; \$tr52; local mem HG\_TRUNK\_MEMBER; \$name; \$tr50; \$tr51; \$tr52; local mem HIGIG\_TRUNK\_CONTROL; \$name; \$tr50; local mem IARB\_ING\_PORT\_TABLE; \$name; \$tr50; \$tr51; \$tr52; local mem IARB\_MAIN\_TDM; \$name; \$tr50; \$tr51; \$tr52; local mem IARB\_MAIN\_TDM\_X; \$name; \$tr50; \$tr51; \$tr52; local mem IARB\_MAIN\_TDM\_Y; \$name; \$tr50; \$tr51; \$tr52; local mem ICONTROL OPCODE BITMAP; \$name; \$tr50; \$tr51; \$tr52; local mem IFP\_COS\_MAP;  $\qquad \qquad$  \$name: \$tr50; \$tr51; \$tr52; local mem IFP\_REDIRECTION\_PROFILE; \$name; \$tr50; \$tr51; \$tr52; local mem IMIRROR\_BITMAP; \$name; \$tr50; \$tr51; \$tr52; local mem IM\_MTP\_INDEX;  $\qquad \qquad$  \$name; \$tr50; \$tr51; \$tr52; local mem ING\_1588\_INGRESS\_CTRL; \$name; \$tr50; \$tr51; \$tr52; local mem ING ACTIVE L3 IIF PROFILE; \$name; \$tr50; \$tr51; \$tr52;

local mem ING\_DEST\_PORT\_ENABLE; \$name; \$tr50;

- 
- 
- 
- 
- local mem ING\_EN\_EFILTER\_BITMAP; \$name; \$tr50;
- local mem ING\_ETAG\_PCP\_MAPPING;  $\text{Shame: } $tr50; $tr51; $tr52;$
- #n/a local mem ING\_FC\_HEADER\_TYPE; \$name; \$tr50; \$tr51; \$tr52;
- #local mem ING\_FLEX\_CTR\_COUNTER\_TABLE\_0; \$name; \$tr50; \$tr51; \$tr52;
- #local mem ING\_FLEX\_CTR\_COUNTER\_TABLE\_0\_X; \$name; \$tr50; \$tr51; \$tr52; #local mem ING\_FLEX\_CTR\_COUNTER\_TABLE\_0\_Y; \$name; \$tr50; \$tr51; \$tr52;
- #local mem ING\_FLEX\_CTR\_COUNTER\_TABLE\_1; \$name; \$tr50; \$tr51; \$tr52;
- #local mem ING\_FLEX\_CTR\_COUNTER\_TABLE\_1\_X; \$name; \$tr50; \$tr51; \$tr52;
- #local mem ING\_FLEX\_CTR\_COUNTER\_TABLE\_1\_Y; \$name; \$tr50; \$tr51; \$tr52;
- #local mem ING\_FLEX\_CTR\_COUNTER\_TABLE\_2; \$name; \$tr50; \$tr51; \$tr52;
- #local mem ING\_FLEX\_CTR\_COUNTER\_TABLE\_2\_X; \$name; \$tr50; \$tr51; \$tr52; #local mem ING\_FLEX\_CTR\_COUNTER\_TABLE\_2\_Y;  $\qquad$  \$name; \$tr50; \$tr51; \$tr52;
- #local mem ING\_FLEX\_CTR\_COUNTER\_TABLE\_3; \$name; \$tr50; \$tr51; \$tr52;
- #local mem ING\_FLEX\_CTR\_COUNTER\_TABLE\_3\_X; \$name; \$tr50; \$tr51; \$tr52; \$tr52; #local mem ING\_FLEX\_CTR\_COUNTER\_TABLE\_3\_Y; \$name; \$tr50; \$tr51; \$tr52; #local mem ING\_FLEX\_CTR\_COUNTER\_TABLE\_4; \$name; \$tr50; \$tr51; \$tr52; #local mem ING\_FLEX\_CTR\_COUNTER\_TABLE\_4\_X; \$name; \$tr50; \$tr51; \$tr52; \$tr52; #local mem ING\_FLEX\_CTR\_COUNTER\_TABLE\_4\_Y; \$name; \$tr50; \$tr51; \$tr52; #local mem ING\_FLEX\_CTR\_COUNTER\_TABLE\_5; \$name; \$tr50; \$tr51; \$tr52; #local mem ING\_FLEX\_CTR\_COUNTER\_TABLE\_5\_X;  $\sinh 2x$ ;  $\sinh 2x$ ;  $\sin 50$ ;  $\frac{\text{str51}}{3}$ ;  $\frac{\text{str52}}{3}$ #local mem ING\_FLEX\_CTR\_COUNTER\_TABLE\_5\_Y; \$name; \$tr50; \$tr51; \$tr52; #local mem ING\_FLEX\_CTR\_COUNTER\_TABLE\_6;

\$name; \$tr50; \$tr51; \$tr52;

- #local mem ING\_FLEX\_CTR\_COUNTER\_TABLE\_6\_X; \$name; \$tr50; \$tr51; \$tr52; #local mem ING\_FLEX\_CTR\_COUNTER\_TABLE\_6\_Y; \$name; \$tr50; \$tr51; \$tr52; #local mem ING\_FLEX\_CTR\_COUNTER\_TABLE\_7; \$name; \$tr50; \$tr51; \$tr52; #local mem ING\_FLEX\_CTR\_COUNTER\_TABLE\_7\_X; \$name; \$tr50; \$tr51; \$tr52; #local mem ING\_FLEX\_CTR\_COUNTER\_TABLE\_7\_Y; \$name; \$tr50; \$tr51; \$tr52; local mem ING\_FLEX\_CTR\_OFFSET\_TABLE\_0; \$name; \$tr50; \$tr51; \$tr52; local mem ING\_FLEX\_CTR\_OFFSET\_TABLE\_1; \$name; \$tr50; \$tr51; \$tr52; local mem ING\_FLEX\_CTR\_OFFSET\_TABLE\_2; \$name; \$tr50; \$tr51; \$tr52; local mem ING\_FLEX\_CTR\_OFFSET\_TABLE\_3; \$name; \$tr50; \$tr51; \$tr52;
- local mem ING\_FLEX\_CTR\_OFFSET\_TABLE\_4; \$name; \$tr50; \$tr51; \$tr52; local mem ING\_FLEX\_CTR\_OFFSET\_TABLE\_5; \$name: \$tr50; \$tr51; \$tr52; \$tr52; \$tr52; \$name; \$tr50; \$tr52; \$tr52; \$tr52; \$tr52; \$tr52; \$tr52; \$tr52; \$tr52; \$tr52; \$tr52; \$tr52; \$tr52; \$tr52; \$tr52; \$tr52; \$tr52; \$tr52; \$tr52; \$ local mem ING\_FLEX\_CTR\_OFFSET\_TABLE\_6; \$name; \$tr50; \$tr51; \$tr52; local mem ING\_FLEX\_CTR\_OFFSET\_TABLE\_7; \$name; \$tr50; \$tr51; \$tr52; local mem ING\_FLEX\_CTR\_PKT\_PRI\_MAP;  $\text{Sname: } $tr50; $tr51; $tr52;$ local mem ING\_FLEX\_CTR\_PKT\_RES\_MAP; \$name; \$tr50; \$tr51; \$tr52; local mem ING\_FLEX\_CTR\_PORT\_MAP; \$name: \$tr50; \$tr51; \$tr52; local mem ING\_FLEX\_CTR\_PRI\_CNG\_MAP; \$name: \$tr50; \$tr51; \$tr52;

 $\frac{4}{\pi}$ a - local mem ING\_DNAT\_ADDRESS\_TYPE; \$name; \$tr50; \$tr51; \$tr52; local mem ING\_DVP\_2\_TABLE; \$name; \$tr50; \$tr51; \$tr52; local mem ING\_DVP\_TABLE; \$name; \$tr50; \$tr51; \$tr52; local mem ING\_EGRMSKBMAP; \$name; \$tr50; \$tr51; \$tr52;

local mem ING\_FLEX\_CTR\_TOS\_MAP; \$name; \$tr50; \$tr51; \$tr52; local mem ING\_HIGIG\_TRUNK\_OVERRIDE\_PROFILE; \$name; \$tr50; \$tr51; \$tr52; local mem ING\_IPV6\_MC\_RESERVED\_ADDRESS; \$name; \$tr50; local mem ING\_L3\_NEXT\_HOP; \$name; \$tr50; \$tr51; \$tr52; local mem ING\_MOD\_MAP\_TABLE; \$name; \$tr50; \$tr51; \$tr52; local mem ING MPLS EXP MAPPING; \$name: \$tr50; \$tr51; \$tr52; local mem ING\_OUTER\_DOT1P\_MAPPING\_TABLE; \$name; \$tr50; \$tr51; \$tr52; local mem ING\_PHYSICAL\_TO\_LOGICAL\_PORT\_NUMBER\_MAPPING\_TABLE; \$name; \$tr50; \$tr51; \$tr52; local mem ING\_PRI\_CNG\_MAP; \$name; \$tr50; \$tr51; \$tr52; local mem ING\_PW\_TERM\_SEQ\_NUM;<br>\$name; \$tr50; \$tr51; \$tr52; local mem ING\_PW\_TERM\_SEQ\_NUM\_X; \$name; \$tr50; \$tr51; \$tr52; local mem ING\_PW\_TERM\_SEQ\_NUM\_Y; \$name; \$tr50; \$tr51; \$tr52; local mem ING\_ROUTED\_INT\_PRI\_MAPPING; \$name; \$tr50; \$tr51; \$tr52; #local mem ING\_SER\_FIFO; \$name; \$tr50; \$tr51; \$tr52; #local mem ING SER\_FIFO\_X; \$name; \$tr50; \$tr51; \$tr52; \$tr52; \$tr52; \$tr52; \$tr52; \$tr52; \$tr52; \$tr52; \$tr52; #local mem ING\_SER\_FIFO\_Y; \$name; \$tr50; \$tr51; \$tr52;  $\frac{\text{Im}}{\text{tan}}$  - local mem ING\_SNAT; SITS 1; \$tr50; \$tr51; \$tr52;  $\frac{4n}{a}$  - local mem ING SNAT DATA ONLY;  $\frac{5nt50}{b}$ ;  $\frac{5nt51}{b}$ ;  $\frac{5nt52}{c}$  $\frac{\text{#n}}{\text{a}}$  - local mem ING\_SNAT\_HIT\_ONLY;  $\frac{\text{#n}}{\text{a}}$  \$name; \$tr50; \$tr51; \$tr52;  $\frac{4}{n}$ a - local mem ING\_SNAT\_HIT\_ONLY\_X; \$name; \$tr50; \$tr51; \$tr52; #n/a - local mem ING\_SNAT\_HIT\_ONLY\_Y; \$name; \$tr50; \$tr51; \$tr52;  $\frac{\text{#n}}{\text{a}}$  - local mem ING SNAT ONLY;  $\frac{\text{#n}}{\text{a}}$  sname;  $\frac{\text{#r}}{\text{b}}$ ;  $\frac{\text{#r}}{\text{b}}$ ;  $\frac{\text{#r}}{\text{b}}$ ;  $\frac{\text{}{\text{b}}}{\text{b}}$ ;  $\frac{\text{}{\text{b}}}{\text{b}}$ ;  $\frac{\text{}{\text{b}}}{\text{b}}$ ;  $\frac{\text{}{\text{b}}}{\text{b}}$ ;  $\frac{\text{}{\text{b}}}{\text{b}}$ ; #n/a - local mem ING\_TRILL\_PARSE\_CONTROL; \$name; \$tr50; #n/a - local mem ING\_TRILL\_PAYLOAD\_PARSE\_CONTROL; \$name; \$tr50; local mem ING UNTAGGED PHB; \$name; \$tr50; \$tr51; \$tr52;  $\frac{4}{n}$ a - local mem ING\_VFT\_PRI\_MAP;  $\frac{5}{10}$  \$name; \$tr50; \$tr51; \$tr52; local mem ING\_VLAN\_RANGE; \$name; \$tr50; \$tr51; \$tr52; local mem ING\_VLAN\_TAG\_ACTION\_PROFILE; \$name; \$tr50; \$tr51; \$tr52; local mem ING\_VLAN\_VFI\_MEMBERSHIP; \$name; \$tr50; \$tr51; \$tr52; local mem ING\_VP\_VLAN\_MEMBERSHIP; \$name; \$tr50; \$tr51; \$tr52; local mem ING\_VP\_VLAN\_MEMBERSHIP\_ACTION\_A; \$name; \$tr50; \$tr51; \$tr52; local mem ING\_VP\_VLAN\_MEMBERSHIP\_ACTION\_B; \$name; \$tr50; \$tr51; \$tr52; local mem ING\_VP\_VLAN\_MEMBERSHIP\_REMAP\_A; \$name; \$tr50; \$tr51; \$tr52; local mem ING\_VP\_VLAN\_MEMBERSHIP\_REMAP\_B; \$name; \$tr50; \$tr51; \$tr52; #n/a - local mem ING\_VSAN; \$name; \$tr50; \$tr51; \$tr52; local mem INITIAL\_ING\_L3\_NEXT\_HOP; \$name; \$tr50; \$tr51; \$tr52;  $\lceil \text{local mem INITAL L3} \rceil$  ECMP;  $\lceil \text{Sname: } $tr50; $tr52; \rceil$ local mem INITIAL\_L3\_ECMP\_GROUP; \$name; \$tr50; \$tr51; \$tr52; local mem INITIAL\_PROT\_NHI\_TABLE; \$name; \$tr50; \$tr51; \$tr52; local mem INITIAL\_PROT\_NHI\_TABLE\_1; \$name; \$tr50; \$tr51; \$tr52; local mem IPV4\_IN\_IPV6\_PREFIX\_MATCH\_TABLE; \$name; \$tr50; \$tr51; \$tr52; local mem IP\_MULTICAST\_TCAM;  $\qquad$  \$name; \$tr50; \$tr51; \$tr52;

local mem IP\_OPTION\_CONTROL\_PROFILE\_TABLE; \$name; \$tr50; \$tr51; \$tr52; local mem ISBS\_PORT\_TO\_PIPE\_MAPPING; \$name; \$tr50; local mem KNOWN\_MCAST\_BLOCK\_MASK; \$name; \$tr50; \$tr51; \$tr52; local mem L2MC; \$name; \$tr50; \$tr51; \$tr52; local mem L2\_BULK\_MATCH\_DATA; \$name; \$tr50; local mem L2\_BULK\_MATCH\_MASK; \$name; \$tr50; local mem L2\_BULK\_REPLACE\_DATA; \$name; \$tr50; local mem L2\_BULK\_REPLACE\_MASK; \$name; \$tr50; local mem L2\_ENDPOINT\_ID; \$name; \$tr50; \$tr51; \$tr52; local mem L2X;  $\qquad \qquad$  \$name; \$tr50; \$tr51; \$tr52; local mem L2\_ENTRY\_LP; \$name; \$tr50; \$tr51; \$tr52; local mem L2\_ENTRY\_ONLY; \$name; \$tr50; \$tr51; \$tr52; local mem L2\_ENTRY\_ONLY\_ECC; \$name; \$tr50; \$tr51; \$tr52; local mem L2\_HITDA\_ONLY; \$name; \$tr50; \$tr51; \$tr52; local mem  $L2$ \_HITDA\_ONLY\_X;  $$name; $tr50; $tr51; $tr52;$ local mem L2\_HITDA\_ONLY\_Y; \$name; \$tr50; \$tr51; \$tr52; local mem L2 HITSA ONLY; \$name; \$tr50; \$tr51; \$tr52;  $\lceil \text{local mem L2_HITSA_ONLY_X};$  \$name; \$tr50; \$tr51; \$tr52; local mem L2\_HITSA\_ONLY\_Y; \$name; \$tr50; \$tr51; \$tr52; local mem L2\_LEARN\_INSERT\_FAILURE; \$name; \$tr50; local mem L2\_MOD\_FIFO; \$name; \$tr50; \$tr51; \$tr52; local mem L2\_USER\_ENTRY; \$name: \$tr50; \$tr51; \$tr52; local mem L2\_USER\_ENTRY\_DATA\_ONLY; \$name; \$tr50; \$tr51; \$tr52; local mem L2\_USER\_ENTRY\_ONLY; \$name; \$tr50; \$tr51; \$tr52; local mem L3 DEFIP;  $\qquad$  \$name; \$tr50; \$tr51; \$tr52; if \$?l3\_alpm\_enable \ 'local mem 'L3\_DEFIP\_ALPM\_ECC'; \$name; \$tr50; \$tr51; \$tr52;' if \$?l3\_alpm\_enable \ 'local mem 'L3\_DEFIP\_ALPM\_HIT\_ONLY'; \$name; \$tr50; \$tr51; \$tr52;' if  $$?13$ \_alpm\_enable \ 'local mem 'L3\_DEFIP\_ALPM\_HIT\_ONLY\_X'; \$name; \$tr50; \$tr51; \$tr52;' if  $$?13$ \_alpm\_enable \ 'local mem 'L3\_DEFIP\_ALPM\_HIT\_ONLY\_Y'; \$name; \$tr50; \$tr51; \$tr52;' if  $$?13$ \_alpm\_enable \ 'local mem 'L3\_DEFIP\_ALPM\_IPV4'; \$name; \$tr50; \$tr51; \$tr52;' if \$?l3\_alpm\_enable \ 'local mem 'L3\_DEFIP\_ALPM\_IPV4\_1'; \$name; \$tr50; \$tr51; \$tr52;' if \$?l3 alpm enable  $\setminus$ 'local mem 'L3\_DEFIP\_ALPM\_IPV6\_64': \$name: \$tr50; \$tr51; \$tr52;' if  $$?13$  alpm enable \ 'local mem 'L3\_DEFIP\_ALPM\_IPV6\_128'; \$name; \$tr50; \$tr51; \$tr52;' if \$?l3 alpm enable  $\setminus$ 'local mem 'L3\_DEFIP\_ALPM\_IPV6\_64\_1'; \$name; \$tr50; \$tr51; \$tr52;' if  $$?13$  alpm enable \ 'local mem 'L3\_DEFIP\_ALPM\_RAW'; \$name; \$tr50; \$tr51; \$tr52;'

local mem L3\_DEFIP\_AUX\_HITBIT\_UPDATE; \$name; \$tr50; \$tr51; \$tr52; local mem L3\_DEFIP\_AUX\_SCRATCH; \$name; \$tr50; local mem L3\_DEFIP\_AUX\_TABLE; \$name; \$tr50; \$tr51; \$tr52; local mem L3\_DEFIP\_DATA\_ONLY; \$name; \$tr50; \$tr51; \$tr52; local mem L3\_DEFIP\_HIT\_ONLY; \$name; \$tr50; \$tr51; \$tr52; local mem L3 DEFIP HIT ONLY X;  $$name; $tr50; $tr51; $tr52;$ local mem L3\_DEFIP\_HIT\_ONLY\_Y; \$name; \$tr50; \$tr51; \$tr52; local mem L3\_DEFIP\_ONLY; \$name; \$tr50; \$tr51; \$tr52; local mem L3 DEFIP PAIR 128; \$name; \$tr50; \$tr51; \$tr52; local mem L3\_DEFIP\_PAIR\_128\_DATA\_ONLY; \$name; \$tr50; \$tr51; \$tr52; local mem L3\_DEFIP\_PAIR\_128\_HIT\_ONLY; \$name; \$tr50; \$tr51; \$tr52; local mem L3\_DEFIP\_PAIR\_128\_HIT\_ONLY\_X; \$name; \$tr50; \$tr51; \$tr52; local mem L3\_DEFIP\_PAIR\_128\_HIT\_ONLY\_Y; \$name; \$tr50; \$tr51; \$tr52; local mem L3\_DEFIP\_PAIR\_128\_ONLY; \$name; \$tr50; \$tr51; \$tr52; local mem L3\_ECMP; \$name; \$tr50; \$tr51; \$tr52; local mem L3\_ECMP\_COUNT; \$name; \$tr50; \$tr51; \$tr52; local mem L3\_ENTRY\_HIT\_ONLY; \$name; \$tr50; \$tr51; \$tr52; local mem L3\_ENTRY\_HIT\_ONLY\_X; \$name; \$tr50; \$tr51; \$tr52; local mem L3\_ENTRY\_HIT\_ONLY\_Y;  $$name;$   $$n=50;$   $$tr50;$   $$tr51;$   $$tr52;$ local mem L3\_ENTRY\_IPV4\_MULTICAST; \$name; \$tr50; \$tr51; \$tr52; local mem L3\_ENTRY\_IPV4\_UNICAST; \$name; \$tr50; \$tr51; \$tr52; local mem L3\_ENTRY\_IPV6\_MULTICAST; \$name; \$tr50; \$tr51; \$tr52; local mem L3\_ENTRY\_IPV6\_UNICAST; \$name; \$tr50; \$tr51; \$tr52; local mem L3\_ENTRY\_LP; \$name; \$tr50; \$tr51; \$tr52; local mem L3\_ENTRY\_ONLY; \$name; \$tr50; \$tr51; \$tr52; local mem L3\_ENTRY\_ONLY\_ECC; \$name; \$tr50; \$tr51; \$tr52; local mem L3 IIF;  $\qquad \qquad$  \$name; \$tr50; \$tr51; \$tr52; local mem L3\_IIF\_PROFILE; \$name; \$tr50; \$tr51; \$tr52;  $local mem L3 IPMC;$  \$name;  $str50; Str51; Str52;$ local mem L3 IPMC 1; \$name; \$tr50; \$tr51; \$tr52; local mem L3\_IPMC\_REMAP; \$name; \$tr50; \$tr51; \$tr52; local mem L3\_MTU\_VALUES; \$name; \$tr50; \$tr51; \$tr52; local mem L3\_TUNNEL; \$name; \$tr50; \$tr51; \$tr52; local mem L3\_TUNNEL\_DATA\_ONLY; \$name; \$tr50; \$tr51; \$tr52; local mem L3\_TUNNEL\_ONLY;<br>\$name; \$tr50; \$tr51; \$tr52; local mem LOCAL\_SW\_DISABLE\_DEFAULT\_PBM;  $\text{Sname}; \frac{\text{Str50}}{\text{S}} \text{tr51}; \frac{\text{Str52}}{\text{S}}$ local mem LOCAL\_SW\_DISABLE\_DEFAULT\_PBM\_2; \$name; \$tr50; \$tr51; \$tr52; local mem LOCAL\_SW\_DISABLE\_DEFAULT\_PBM\_MIRR; \$name; \$tr50; \$tr51; \$name; \$tr50; \$tr51; \$tr52; local mem LPORT\_TAB; \$name; \$tr50; \$tr51; \$tr52; local mem MAC\_BLOCK;  $\text{Span} \in \text{Str}$  50;  $\text{Str}$  51;  $\text{Str}$  52; local mem MIRROR CONTROL; \$name; \$tr50; \$tr51; \$tr52; local mem MMU\_AGING\_CTR; \$name; \$tr50; \$tr51; \$tr52; local mem MMU\_AGING\_EXP; \$name; \$tr50; \$tr51; \$tr52;

local mem MMU\_AGING\_MASK\_TBL\_PIPE0; \$name; \$tr50; \$tr51; \$tr52; local mem MMU\_AGING\_MASK\_TBL\_PIPE1; \$name; \$tr50; \$tr51; \$tr52; local mem MMU\_CBPData0; \$name; \$tr50; \$tr51; \$tr52; local mem MMU\_CBPData1; \$name; \$tr50; \$tr51; \$tr52; local mem MMU CBPData10;  $$name; $tr50; $tr51; $tr52;$ local mem MMU\_CBPData11; \$name; \$tr50; \$tr51; \$tr52; local mem MMU\_CBPData12; \$name; \$tr50; \$tr51; \$tr52; local mem MMU\_CBPData13; \$name; \$tr50; \$tr51; \$tr52; local mem MMU\_CBPData14;  $\qquad$  \$name; \$tr50; \$tr51; \$tr52; local mem MMU\_CBPData15; \$name; \$tr50; \$tr51; \$tr52; local mem MMU\_CBPData16; \$name; \$tr50; \$tr51; \$tr52; local mem MMU\_CBPData17; \$name; \$tr50; \$tr51; \$tr52; local mem MMU\_CBPData18; \$name; \$tr50; \$tr51; \$tr52; local mem MMU\_CBPData19;  $\qquad \qquad$  \$name; \$tr50; \$tr51; \$tr52; local mem MMU\_CBPData2; \$name; \$tr50; \$tr51; \$tr52; local mem MMU\_CBPData20;  $\qquad \qquad$  \$name; \$tr50; \$tr51; \$tr52; local mem MMU\_CBPData21; \$name; \$tr50; \$tr51; \$tr52; local mem MMU\_CBPData22; \$name; \$tr50; \$tr51; \$tr52; local mem MMU\_CBPData23;  $\qquad \qquad$  \$name; \$tr50; \$tr51; \$tr52; local mem MMU\_CBPData24; \$name; \$tr50; \$tr51; \$tr52; local mem MMU\_CBPData25; \$name; \$tr50; \$tr51; \$tr52; local mem MMU\_CBPData26; \$name; \$tr50; \$tr51; \$tr52; local mem MMU CBPData27; \$name; \$tr50; \$tr51; \$tr52; local mem MMU\_CBPData28;  $\qquad \qquad$  \$name; \$tr50; \$tr51; \$tr52; local mem MMU\_CBPData29; \$name; \$tr50; \$tr51; \$tr52; local mem MMU\_CBPData3;  $$name; $tr50; $tr51; $tr52;$ local mem MMU\_CBPData30;  $\qquad \qquad$  \$name; \$tr50; \$tr51; \$tr52; local mem MMU\_CBPData31; \$name; \$tr50; \$tr51; \$tr52; local mem MMU\_CBPData32;  $\qquad \qquad$  \$name; \$tr50; \$tr51; \$tr52; local mem MMU\_CBPData33;  $\qquad \qquad \text{Shame}; \, \text{Str50}; \, \text{Str51}; \, \text{Str52};$ local mem MMU\_CBPData34; \$name; \$tr50; \$tr51; \$tr52; local mem MMU\_CBPData35; \$name; \$tr50; \$tr51; \$tr52; local mem MMU\_CBPData36;

\$name; \$tr50; \$tr51; \$tr52;

local mem MMU\_CBPData37; \$name; \$tr50; \$tr51; \$tr52; local mem MMU\_CBPData38; \$name; \$tr50; \$tr51; \$tr52; local mem MMU CBPData39; \$name; \$tr50; \$tr51; \$tr52; local mem MMU\_CBPData4; \$name; \$tr50; \$tr51; \$tr52; local mem MMU\_CBPData40;  $\qquad \qquad$  \$name; \$tr50; \$tr51; \$tr52; local mem MMU\_CBPData41;  $$name; $tr50; $tr51; $tr52;$ local mem MMU\_CBPData42; \$name; \$tr50; \$tr51; \$tr52; local mem MMU\_CBPData43;  $\qquad \qquad$  \$name; \$tr50; \$tr51; \$tr52; local mem MMU CBPData44;  $\qquad \qquad$  \$name; \$tr50; \$tr51; \$tr52; local mem MMU CBPData45; \$name; \$tr50; \$tr51;

#### \$tr52;

local mem MMU\_CBPData46; \$name; \$tr50; \$tr51; \$tr52; local mem MMU\_CBPData47;  $\qquad \qquad$  \$name; \$tr50; \$tr51; \$tr52; local mem MMU\_CBPData48; \$name; \$tr50; \$tr51; \$tr52; local mem MMU\_CBPData49; \$name; \$tr50; \$tr51; \$tr52; local mem MMU\_CBPData5; \$name; \$tr50; \$tr51; \$tr52; local mem MMU\_CBPData50; \$name; \$tr50; \$tr51; \$tr52; local mem MMU\_CBPData51; \$name; \$tr50; \$tr51; \$tr52; local mem MMU\_CBPData52; \$name; \$tr50; \$tr51; \$tr52; local mem MMU\_CBPData53; \$name; \$tr50; \$tr51; \$tr52; local mem MMU\_CBPData54; \$name; \$tr50; \$tr51; \$tr52; local mem MMU\_CBPData55; \$name; \$tr50; \$tr51; \$tr52; local mem MMU\_CBPData56; \$name; \$tr50; \$tr51; \$tr52; local mem MMU\_CBPData57;  $$name; $tr50; $tr51; $tr52;$ local mem MMU\_CBPData58;  $\qquad \qquad$  \$name; \$tr50; \$tr51; \$tr52; local mem MMU\_CBPData59; \$name; \$tr50; \$tr51; \$tr52; local mem MMU\_CBPData6;  $$name: $tr50; $tr51; $tr52;$ local mem MMU\_CBPData60;  $\qquad \qquad$  \$name; \$tr50; \$tr51; \$tr52; local mem MMU\_CBPData61; \$name; \$tr50; \$tr51; \$tr52; local mem MMU\_CBPData62;  $\qquad \qquad$  \$name; \$tr50; \$tr51; \$tr52; local mem MMU\_CBPData63; \$name; \$tr50; \$tr51; \$tr52; local mem MMU\_CBPData64; \$name; \$tr50; \$tr51; \$tr52; local mem MMU\_CBPData65;

\$name; \$tr50; \$tr51; \$tr52;

local mem MMU CBPData66;  $\qquad \qquad$  \$name; \$tr50; \$tr51; \$tr52; local mem MMU\_CBPData67;  $\qquad \qquad$  \$name; \$tr50; \$tr51; \$tr52; local mem MMU\_CBPData68; \$name; \$tr50; \$tr51; \$tr52; local mem MMU\_CBPData69;  $\qquad \qquad$  \$name; \$tr50; \$tr51; \$tr52; local mem MMU CBPData7; \$name; \$tr50; \$tr51; \$tr52; local mem MMU\_CBPData70; \$name; \$tr50; \$tr51; \$tr52; local mem MMU\_CBPData71;  $\qquad \qquad$  \$name; \$tr50; \$tr51; \$tr52; local mem MMU\_CBPData72;  $\qquad \qquad$  \$name; \$tr50; \$tr51; \$tr52; local mem MMU\_CBPData73; \$name; \$tr50; \$tr51; \$tr52; local mem MMU\_CBPData74; \$name; \$tr50; \$tr51; \$tr52; local mem MMU\_CBPData75; \$name; \$tr50; \$tr51; \$tr52; local mem MMU\_CBPData76;  $\qquad \qquad$  \$name; \$tr50; \$tr51; \$tr52; local mem MMU\_CBPData77; \$name; \$tr50; \$tr51; \$tr52; local mem MMU CBPData78; \$name; \$tr50; \$tr51; \$tr52; local mem MMU CBPData79; \$name; \$tr50; \$tr51; \$tr52; local mem MMU\_CBPData8;  $\qquad \qquad$  \$name; \$tr50; \$tr51; \$tr52; local mem MMU\_CBPData80;  $\qquad \qquad$  \$name; \$tr50; \$tr51; \$tr52; local mem MMU\_CBPData81; \$name; \$tr50; \$tr51; \$tr52; local mem MMU\_CBPData82;  $\qquad \qquad$  \$name; \$tr50; \$tr51; \$tr52; local mem MMU CBPData83; \$name; \$tr50; \$tr51; \$tr52; local mem MMU\_CBPData9;

 \$name; \$tr50; \$tr51; \$tr52; local mem MMU\_CCP0\_RESEQ\_MEM;  $\text{Sname: } $tr50; $tr51; $tr52;$ local mem MMU\_CCP1\_RESEQ\_MEM; \$name; \$tr50; \$tr51; \$tr52; #local mem MMU\_CCP\_MEM;  $$name; $tr50; $tr51; $tr52;$ #local mem MMU\_CELL\_LINK; \$name; \$tr50; \$tr51; \$tr52; local mem MMU\_CFAP\_BANK0; \$name; \$tr50; \$tr51; \$tr52;  $\lceil \text{local mem MMU CFAP BANK1};$  \$name; \$tr50; \$tr51; \$tr52; local mem MMU\_CFAP\_BANK10; \$name; \$tr50; \$tr51; \$tr52; local mem MMU\_CFAP\_BANK11; \$name; \$tr50; \$tr51; \$tr52;  $\lceil \text{local mem MMU CFAP BANK12};$  \$name; \$tr50; \$tr51; \$tr52; local mem MMU\_CFAP\_BANK13; \$name; \$tr50; \$tr51; \$tr52; local mem MMU\_CFAP\_BANK14; \$name; \$tr50; \$tr51; \$tr52; local mem MMU\_CFAP\_BANK15; \$name; \$tr50; \$tr51; \$tr52; local mem MMU\_CFAP\_BANK16; \$name; \$tr50; \$tr51; \$tr52; local mem MMU\_CFAP\_BANK17; \$name; \$tr50; \$tr51; \$tr52; local mem MMU\_CFAP\_BANK18; \$name; \$tr50; \$tr51; \$tr52; local mem MMU\_CFAP\_BANK19;  $\text{Shame}; \text{Str50}; \text{Str51}; \text{Str52};$ local mem MMU\_CFAP\_BANK2; \$name; \$tr50; \$tr51; \$tr52; local mem MMU\_CFAP\_BANK20; \$name; \$tr50; \$tr51; \$tr52; local mem MMU\_CFAP\_BANK3;  $\qquad$  \$name; \$tr50; \$tr51; \$tr52; local mem MMU\_CFAP\_BANK4; \$name; \$tr50; \$tr51; \$tr52; local mem MMU\_CFAP\_BANK5; \$name; \$tr50; \$tr51; \$tr52; local mem MMU\_CFAP\_BANK6; \$name; \$tr50; \$tr51; \$tr52; local mem MMU\_CFAP\_BANK7;  $\qquad$  \$name; \$tr50; \$tr51; \$tr52; local mem MMU\_CFAP\_BANK8;  $\qquad$  \$name; \$tr50; \$tr51; \$tr52; local mem MMU\_CFAP\_BANK9; \$name; \$tr50; \$tr51; \$tr52; local mem MMU\_CHFC\_SYSPORT\_MAPPING;  $\text{Shame}; \, \text{Str50}; \, \text{Str51}; \, \text{Str52};$ local mem MMU\_CTR\_COLOR\_DROP\_MEM; \$name; \$tr50; \$tr51; \$tr52; local mem MMU\_CTR\_ING\_DROP\_MEM;<br>\$name; \$tr50; \$tr51; \$tr52; local mem MMU\_CTR\_MC\_DROP\_MEM0; \$name; \$tr50; \$tr51; \$tr52; local mem MMU\_CTR\_MC\_DROP\_MEM1; \$name; \$tr50; \$tr51; \$tr52; local mem MMU\_CTR\_MTRI\_DROP\_MEM; \$name; \$tr50; \$tr51; \$tr52; local mem MMU\_CTR\_UC\_DROP\_MEM; \$name; \$tr50; \$tr51; \$tr52; local mem MMU\_ENQ\_PBI\_DB; \$name; \$tr50; \$tr51; \$tr52; local mem MMU\_EPRG\_MEM; <br>\$name; \$tr50; \$tr51; \$tr52; local mem MMU\_INTFI\_BASE\_INDEX\_TBL; \$name; \$tr50; \$tr51; \$tr52; local mem MMU\_INTFI\_FC\_ST\_TBL0; \$name; \$tr50; \$tr51; \$tr52; local mem MMU\_INTFI\_FC\_ST\_TBL1;  $\qquad \qquad$  \$name; \$tr50; \$tr51; \$tr52; local mem MMU\_INTFI\_FC\_ST\_TBL2; \$name: \$tr50; \$tr51; \$tr52; local mem MMU\_INTFI\_MERGE\_ST\_TBL; \$name; \$tr50; \$tr51; \$tr52; local mem MMU\_INTFI\_OFFSET\_MAP\_TBL; \$name; \$tr50; \$tr51; \$tr52; local mem MMU\_INTFI\_PFC\_ST\_TBL; \$name; \$tr50; \$tr51; \$tr52; local mem MMU\_INTFI\_PORT\_COEFC\_TB; \$name; \$tr50; \$tr51; \$tr52; local mem MMU\_INTFI\_ST\_TRANS\_TBL; \$name; \$tr50; \$tr51; \$tr52;

local mem MMU\_INTFI\_XPIPE\_FC\_MAP\_TBL0; \$name; \$tr50; \$tr51; \$tr52; local mem MMU\_INTFI\_XPIPE\_FC\_MAP\_TBL1; \$name; \$tr50; \$tr51; \$tr52; local mem MMU\_INTFI\_XPIPE\_FC\_MAP\_TBL2; \$name; \$tr50; \$tr51; \$tr52; local mem MMU\_INTFI\_YPIPE\_FC\_MAP\_TBL0; \$name; \$tr50; \$tr51; \$tr52; local mem MMU\_INTFI\_YPIPE\_FC\_MAP\_TBL1; \$name; \$tr50; \$tr51; \$tr52; local mem MMU\_INTFI\_YPIPE\_FC\_MAP\_TBL2; \$name; \$tr50; \$tr51; \$tr52; local mem MMU\_INTFO\_OCN\_CNM\_RVD\_TBL; \$name: \$tr50; \$tr51; \$tr52; local mem MMU\_INTFO\_QCN\_CNM\_TIMER\_TBL; \$name; \$tr50; \$tr51; \$tr52; local mem MMU\_INTFO\_QCN\_TBID\_TBL; \$name; \$tr50; \$tr51; \$tr52; local mem MMU\_INTFO\_QCN\_TOV\_TBL; \$name; \$tr50; \$tr51; \$tr52; local mem MMU\_INTFO\_TC2PRI\_MAPPING; \$name; \$tr50; \$tr51; \$tr52; local mem MMU\_MCFP;  $\qquad \qquad$  \$name; \$tr50; \$tr51; \$tr52; local mem MMU\_MCQDB0; \$name; \$tr50; \$tr51; \$tr52; local mem MMU\_MCQDB1; \$name; \$tr50; \$tr51; \$tr52; local mem MMU\_MCQE; \$name; \$tr50; \$tr51; \$tr52; local mem MMU\_MCQN; \$name; \$tr50; \$tr51; \$tr52; local mem MMU\_MTRI\_BKPMETERINGBUCKET\_MEM\_0; \$name; \$tr50; \$tr51; \$name; \$tr50; \$tr51; \$tr52; local mem MMU\_MTRI\_BKPMETERINGBUCKET\_MEM\_1; \$name; \$tr50; \$tr51; \$tr52; local mem MMU\_MTRI\_BKPMETERINGCONFIG\_MEM\_0; \$name; \$tr50; \$tr51; \$tr52; local mem MMU\_MTRI\_BKPMETERINGCONFIG\_MEM\_1; \$name; \$tr50; \$tr51; \$name; \$tr51; \$name; \$tr51; \$tr51; \$tr51; \$tr51; \$tr51; \$tr51; \$tr51; \$tr51; \$tr50; \$tr51; \$tr51; \$tr50; \$tr51; \$tr50; \$tr51; \$tr50; \$tr51; \$tr50; \$tr50; \$tr \$tr52; local mem MMU\_MTRO\_BUCKET\_L0\_MEM\_0; \$name; \$tr50; \$tr51; \$tr52; local mem MMU\_MTRO\_BUCKET\_L0\_MEM\_1; \$name: \$tr50; \$tr51; \$tr52; local mem MMU\_MTRO\_BUCKET\_L1\_MEM\_0; \$name; \$tr50; \$tr51; \$tr52; local mem MMU\_MTRO\_BUCKET\_L1\_MEM\_1; \$name; \$tr50; \$tr51; \$tr52; local mem MMU\_MTRO\_BUCKET\_L2\_MEM\_0; \$name; \$tr50; \$tr51; \$tr52; local mem MMU\_MTRO\_BUCKET\_L2\_MEM\_1; \$name; \$tr50; \$tr51; \$tr52; local mem MMU\_MTRO\_EGRMETERINGCONFIG\_MEM\_0; \$name; \$tr50; \$tr51; \$tr52; local mem MMU\_MTRO\_EGRMETERINGCONFIG\_MEM\_1; \$name; \$tr50; \$tr51; \$tr52; local mem MMU\_MTRO\_L0\_MEM\_0; \$name; \$tr50; \$tr51; \$tr52; local mem MMU\_MTRO\_L0\_MEM\_1; \$name; \$tr50; \$tr51; \$tr52; local mem MMU\_MTRO\_L1\_MEM\_0; \$name; \$tr50; \$tr51; \$tr52; local mem MMU\_MTRO\_L1\_MEM\_1; \$name; \$tr50; \$tr51; \$tr52; local mem MMU\_MTRO\_L2\_MEM\_0; \$name; \$tr50; \$tr51; \$tr52; local mem MMU\_MTRO\_L2\_MEM\_1; \$name; \$tr50; \$tr51; \$tr52; local mem MMU\_PDB0;  $\qquad \qquad$  \$name; \$tr50; \$tr51; \$tr52; local mem MMU\_PDB1; \$name; \$tr50; \$tr51; \$tr52; #local mem MMU\_PKTHDR; \$name; \$tr50; \$tr51; \$tr52; #local mem MMU\_PKT\_LINK; \$name; \$tr50; \$tr51; \$tr52; #local mem MMU\_PORTCNT; \$name; \$tr50; \$tr51; \$tr52; local mem MMU\_PQE0\_MEM;  $\text{Shame}; \text{Str50}; \text{Str51}; \text{Str52};$ 

local mem MMU\_PQE1\_MEM;<br>\$name; \$tr50; \$tr51; \$tr52; local mem MMU\_QCN\_CNM\_COUNTER; \$name; \$tr50; \$tr51; \$tr52; local mem MMU\_QCN\_CNM\_QUEUE0; \$name; \$tr50; \$tr51; \$tr52; local mem MMU\_QCN\_CNM\_QUEUE1; \$name; \$tr50; \$tr51; \$tr52; local mem MMU\_QCN\_CPQST\_QLEN; \$name; \$tr50; \$tr51; \$tr52; local mem MMU\_QCN\_CPQST\_TSSLS; \$name; \$tr50; \$tr51; \$tr52; local mem MMU\_QCN\_ENABLE\_0; \$name; \$tr50; \$tr51; \$tr52; local mem MMU\_QCN\_ENABLE\_1; \$name; \$tr50; \$tr51; \$tr52; local mem MMU\_QCN\_QFBTB;  $$name; $tr50; $tr51; $tr52;$ local mem MMU\_QCN\_QLEN\_SHADOW0; \$name; \$tr50; \$tr51; \$tr52; local mem MMU\_QCN\_QLEN\_SHADOW1; \$name; \$tr50; \$tr51; \$tr52; local mem MMU\_QCN\_SITB; \$name; \$tr50; \$tr51; \$tr52; local mem MMU\_REPL\_GROUP\_INFO0; \$name; \$tr50; \$tr51; \$tr52; local mem MMU\_REPL\_GROUP\_INFO1; \$name; \$tr50; \$tr51; \$tr52; #local mem MMU\_REPL\_GROUP\_INITIAL\_COPY\_COUNT; \$name; \$tr50; \$tr51; \$tr52; local mem MMU\_REPL\_HEAD\_TBL;  $\text{Shame: }\$ \text{tr50}; \$ \text{tr51}; \$ \text{tr52};$ local mem MMU\_REPL\_HEAD\_TBL\_PIPE0; \$name; \$tr50; \$tr51; \$tr52; local mem MMU\_REPL\_HEAD\_TBL\_PIPE1; \$name; \$tr50; \$tr51; \$tr52; local mem MMU\_REPL\_LIST\_TBL; \$name; \$tr50; \$tr51; \$tr52; local mem MMU\_REPL\_LIST\_TBL\_PIPE0; \$name; \$tr50; \$tr51; \$tr52; local mem MMU\_REPL\_LIST\_TBL\_PIPE1; \$name; \$tr50; \$tr51; \$tr52; local mem MMU\_REPL\_STATE\_TBL\_PIPE0; \$name; \$tr50; \$tr51; \$tr52; local mem MMU\_REPL\_STATE\_TBL\_PIPE1; \$name; \$tr50; \$tr51; \$tr52; local mem MMU\_THDM\_DB\_PORTSP\_BST\_0; \$name: \$tr50; \$tr51; \$tr52; local mem MMU\_THDM\_DB\_PORTSP\_BST\_1; \$name; \$tr50; \$tr51; \$tr52; local mem MMU\_THDM\_DB\_PORTSP\_CONFIG\_0; \$name; \$tr50; \$tr51; \$tr52; local mem MMU\_THDM\_DB\_PORTSP\_CONFIG\_0A; \$name; \$tr50; \$tr51; \$tr52; local mem MMU\_THDM\_DB\_PORTSP\_CONFIG\_0B; \$name; \$tr50; \$tr51; \$tr52; local mem MMU\_THDM\_DB\_PORTSP\_CONFIG\_0C; \$name; \$tr50; \$tr51; \$tr52; local mem MMU\_THDM\_DB\_PORTSP\_CONFIG\_1; \$name; \$tr50; \$tr51; \$tr52; local mem MMU\_THDM\_DB\_PORTSP\_CONFIG\_1A; \$name; \$tr50; \$tr51; \$tr52; local mem MMU\_THDM\_DB\_PORTSP\_CONFIG\_1B; \$name; \$tr50; \$tr51; \$tr52; local mem MMU\_THDM\_DB\_PORTSP\_CONFIG\_1C; \$name; \$tr50; \$tr51; \$tr52; local mem MMU\_THDM\_DB\_QUEUE\_BST\_0; \$name; \$tr50; \$tr51; \$tr52; local mem MMU\_THDM\_DB\_QUEUE\_BST\_1; \$name; \$tr50; \$tr51; \$tr52; local mem MMU\_THDM\_DB\_QUEUE\_CONFIG\_0; \$name; \$tr50; \$tr51; \$tr52;  $\lvert \text{local mem MMU THDM DB OUEUE CONFIG OA:}$  \$name; \$tr50; \$tr51; \$tr52; local mem MMU\_THDM\_DB\_QUEUE\_CONFIG\_0B; \$name; \$tr50; \$tr51; \$tr52; local mem MMU\_THDM\_DB\_QUEUE\_CONFIG\_0C; \$name; \$tr50; \$tr51; \$tr52;

local mem MMU\_THDM\_DB\_OUEUE\_CONFIG\_1; \$name: \$tr50; \$tr51; \$tr52; local mem MMU\_THDM\_DB\_QUEUE\_CONFIG\_1A; \$name; \$tr50; \$tr51; \$tr52; local mem MMU\_THDM\_DB\_QUEUE\_CONFIG\_1B; \$name; \$tr50; \$tr51; \$tr52; local mem MMU\_THDM\_DB\_QUEUE\_CONFIG\_1C; \$name; \$tr50; \$tr51; \$tr52; local mem MMU\_THDM\_DB\_QUEUE\_COUNT\_0; \$name; \$tr50; \$tr51; \$tr52; local mem MMU\_THDM\_DB\_QUEUE\_COUNT\_1; \$name; \$tr50; \$tr51; \$tr52; local

mem MMU\_THDM\_DB\_QUEUE\_OFFSET\_0; \$name; \$tr50; \$tr51; \$tr52; local mem MMU\_THDM\_DB\_QUEUE\_OFFSET\_0A; \$name; \$tr50; \$tr51; \$tr52; local mem MMU\_THDM\_DB\_QUEUE\_OFFSET\_0B; \$name; \$tr50; \$tr51; \$tr52; local mem MMU\_THDM\_DB\_QUEUE\_OFFSET\_0C; \$name; \$tr50; \$tr51; \$tr52; local mem MMU\_THDM\_DB\_QUEUE\_OFFSET\_1; \$name; \$tr50; \$tr51; \$tr52; local mem MMU\_THDM\_DB\_QUEUE\_OFFSET\_1A; \$name; \$tr50; \$tr51; \$tr52; local mem MMU\_THDM\_DB\_QUEUE\_OFFSET\_1B; \$name; \$tr50; \$tr51; \$tr52; local mem MMU\_THDM\_DB\_QUEUE\_OFFSET\_1C; \$name; \$tr50; \$tr51; \$tr52; local mem MMU\_THDM\_DB\_QUEUE\_RESUME\_0; \$name; \$tr50; \$tr51; \$tr52; local mem MMU\_THDM\_DB\_QUEUE\_RESUME\_1; \$name; \$tr50; \$tr51; \$tr52;

local mem MMU\_THDM\_MCQE\_PORTSP\_BST\_0; \$name; \$tr50; \$tr51; \$tr52; local mem MMU\_THDM\_MCQE\_PORTSP\_BST\_1; \$name; \$tr50; \$tr51; \$tr52; local mem MMU\_THDM\_MCQE\_PORTSP\_CONFIG\_0; \$name; \$tr50; \$tr51; \$tr52; local mem MMU\_THDM\_MCQE\_PORTSP\_CONFIG\_0A; \$name; \$tr50; \$tr51; \$tr52; local mem MMU\_THDM\_MCQE\_PORTSP\_CONFIG\_0B; \$name; \$tr50; \$tr51; \$tr52; local mem MMU\_THDM\_MCQE\_PORTSP\_CONFIG\_1; \$name; \$tr50; \$tr51; \$tr52; local mem MMU\_THDM\_MCQE\_PORTSP\_CONFIG\_1A; \$name; \$tr50; \$tr51; \$tr52; local mem MMU\_THDM\_MCQE\_PORTSP\_CONFIG\_1B; \$name; \$tr50; \$tr51; \$tr52; local mem MMU\_THDM\_MCQE\_QUEUE\_BST\_0; \$name; \$tr50; \$tr51; \$tr52;

local mem MMU\_THDM\_MCQE\_QUEUE\_BST\_1; \$name; \$tr50; \$tr51; \$tr52; local mem MMU\_THDM\_MCQE\_QUEUE\_CONFIG\_0; \$name; \$tr50; \$tr51; \$tr52; local mem MMU\_THDM\_MCQE\_QUEUE\_CONFIG\_0A; \$name; \$tr50; \$tr51; \$tr52; local mem MMU\_THDM\_MCQE\_QUEUE\_CONFIG\_0B; \$name; \$tr50; \$tr51; \$tr52; local mem MMU\_THDM\_MCQE\_QUEUE\_CONFIG\_0C; \$name; \$tr50; \$tr51; \$tr52; local mem MMU\_THDM\_MCQE\_QUEUE\_CONFIG\_1; \$name; \$tr50; \$tr51; \$tr52; local mem MMU\_THDM\_MCQE\_QUEUE\_CONFIG\_1A; \$name; \$tr50; \$tr51; \$tr52; local mem MMU\_THDM\_MCQE\_QUEUE\_CONFIG\_1B; \$name; \$tr50; \$tr51; \$tr52; local mem MMU\_THDM\_MCQE\_QUEUE\_CONFIG\_1C; \$name; \$tr50; \$tr51; \$tr52;

local mem MMU\_THDM\_MCQE\_QUEUE\_COUNT\_0; \$name; \$tr50; \$tr51; \$tr52; local mem MMU\_THDM\_MCQE\_QUEUE\_COUNT\_1; \$name; \$tr50; \$tr51; \$tr52; local mem MMU\_THDM\_MCQE\_QUEUE\_OFFSET\_0; \$name; \$tr50; \$tr51; \$tr52; local mem MMU\_THDM\_MCQE\_QUEUE\_OFFSET\_0A; \$name; \$tr50; \$tr51; \$tr52; local mem MMU\_THDM\_MCQE\_QUEUE\_OFFSET\_0B; \$name; \$tr50; \$tr51; \$tr52; local mem MMU\_THDM\_MCQE\_QUEUE\_OFFSET\_0C; \$name; \$tr50; \$tr51; \$tr52; local mem MMU\_THDM\_MCQE\_QUEUE\_OFFSET\_1; \$name; \$tr50; \$tr51; \$tr52; local mem MMU\_THDM\_MCOE\_OUEUE\_OFFSET\_1A; \$name; \$tr50; \$tr51; \$tr52; local mem MMU\_THDM\_MCQE\_QUEUE\_OFFSET\_1B; \$name; \$tr50; \$tr51; \$tr52;

local mem MMU\_THDM\_MCOE\_OUEUE\_OFFSET\_1C; \$name: \$tr50; \$tr51; \$tr52; \$tr52; \$tr52; \$tr52; \$tr52; \$tr52; \$tr52; local mem MMU\_THDM\_MCQE\_QUEUE\_RESUME\_0; \$name: \$tr50; \$tr51; \$tr52; local mem MMU\_THDM\_MCQE\_QUEUE\_RESUME\_1; \$name; \$tr50; \$tr51; \$tr52; local mem MMU\_THDU\_XPIPE\_BST\_PORT; \$name; \$tr50; \$tr51; \$tr52;

local mem MMU\_THDU\_XPIPE\_BST\_QGROUP; \$name; \$tr50; \$tr51; \$tr52; local mem MMU\_THDU\_XPIPE\_BST\_QUEUE; \$name; \$tr50; \$tr51; \$tr52; local mem MMU\_THDU\_XPIPE\_CONFIG\_PORT; \$name; \$tr50; \$tr51; \$tr52; local mem MMU\_THDU\_XPIPE\_CONFIG\_QGROUP; \$name; \$tr50; \$tr51; \$tr52; local mem MMU\_THDU\_XPIPE\_CONFIG\_QUEUE; \$name; \$tr50; \$tr51; \$tr52; local

mem MMU\_THDU\_XPIPE\_COUNTER\_PORT; \$name; \$tr50; \$tr51; \$tr52; local mem MMU\_THDU\_XPIPE\_COUNTER\_QGROUP; \$name; \$tr50; \$tr51; \$tr52; local mem MMU\_THDU\_XPIPE\_COUNTER\_QUEUE; \$name; \$tr50; \$tr51; \$tr52; local mem MMU\_THDU\_XPIPE\_OFFSET\_QGROUP; \$name; \$tr50; \$tr51; \$tr52; local mem MMU\_THDU\_XPIPE\_OFFSET\_QUEUE; \$name; \$tr50; \$tr51; \$tr52; local mem MMU\_THDU\_XPIPE\_Q\_TO\_QGRP\_MAP; \$name; \$tr50; \$tr51; \$tr52; local mem MMU\_THDU\_XPIPE\_Q\_TO\_QGRP\_MAP\_0; \$name; \$tr50; \$tr51; \$tr52; local mem MMU\_THDU\_XPIPE\_Q\_TO\_QGRP\_MAP\_1; \$name; \$tr50; \$tr51; \$tr52; local mem MMU\_THDU\_XPIPE\_RESUME\_PORT; \$name; \$tr50; \$tr51; \$tr52; local mem MMU\_THDU\_XPIPE\_RESUME\_PORT\_0; \$name; \$tr50; \$tr51; \$tr52;

local mem MMU\_THDU\_XPIPE\_RESUME\_PORT\_1; \$name; \$tr50; \$tr51; \$tr52; local mem MMU\_THDU\_XPIPE\_RESUME\_QGROUP; \$name; \$tr50; \$tr51; \$tr52; local mem MMU\_THDU\_XPIPE\_RESUME\_QUEUE; \$name; \$tr50; \$tr51; \$tr52; local mem MMU\_THDU\_YPIPE\_BST\_PORT; \$name; \$tr50; \$tr51; \$tr52; local mem MMU\_THDU\_YPIPE\_BST\_QGROUP; \$name; \$tr50; \$tr51; \$tr52; local mem MMU\_THDU\_YPIPE\_BST\_QUEUE; \$name; \$tr50; \$tr51; \$tr52; local mem MMU\_THDU\_YPIPE\_CONFIG\_PORT; \$name: \$tr50; \$tr51; \$tr52; local mem MMU\_THDU\_YPIPE\_CONFIG\_QGROUP; \$name; \$tr50; \$tr51; \$tr52; local mem MMU\_THDU\_YPIPE\_CONFIG\_QUEUE; \$name; \$tr50; \$tr51; \$tr52;

local mem MMU\_THDU\_YPIPE\_COUNTER\_PORT; \$name; \$tr50; \$tr51; \$tr52; local mem MMU\_THDU\_YPIPE\_COUNTER\_QGROUP; \$name; \$tr50; \$tr51; \$tr52; local mem MMU\_THDU\_YPIPE\_COUNTER\_QUEUE; \$name; \$tr50; \$tr51; \$tr52; local mem MMU\_THDU\_YPIPE\_OFFSET\_QGROUP; \$name; \$tr50; \$tr51; \$tr52; local mem MMU\_THDU\_YPIPE\_OFFSET\_QUEUE; \$name; \$tr50; \$tr51; \$tr52; local mem MMU\_THDU\_YPIPE\_Q\_TO\_QGRP\_MAP; \$name; \$tr50; \$tr51; \$tr52; local mem MMU\_THDU\_YPIPE\_Q\_TO\_QGRP\_MAP\_0; \$name; \$tr50; \$tr51; \$tr52; local mem MMU\_THDU\_YPIPE\_Q\_TO\_QGRP\_MAP\_1; \$name; \$tr50; \$tr51; \$tr52; local mem MMU\_THDU\_YPIPE\_RESUME\_PORT;

 \$name; \$tr50; \$tr51; \$tr52; local mem MMU\_THDU\_YPIPE\_RESUME\_PORT\_0; \$name; \$tr50; \$tr51; \$tr52; local mem MMU\_THDU\_YPIPE\_RESUME\_PORT\_1; \$name; \$tr50; \$tr51; \$tr52; local mem MMU\_THDU\_YPIPE\_RESUME\_QGROUP; \$name; \$tr50; \$tr51; \$tr52; local mem MMU\_THDU\_YPIPE\_RESUME\_QUEUE; \$name; \$tr50; \$tr51; \$tr52; local mem MMU\_UCODB0; \$name: \$tr50; \$tr51; \$tr52; local mem MMU\_UCQDB1; \$name; \$tr50; \$tr51; \$tr52; local mem MMU\_WRED\_AVG\_QSIZE\_X\_PIPE; \$name; \$tr50; \$tr51; \$tr52; local mem MMU\_WRED\_AVG\_QSIZE\_Y\_PIPE; \$name; \$tr50; \$tr51; \$tr52; local mem MMU\_WRED\_CONFIG\_X\_PIPE; \$name; \$tr50; \$tr51; \$tr52; local mem MMU\_WRED\_CONFIG\_Y\_PIPE;

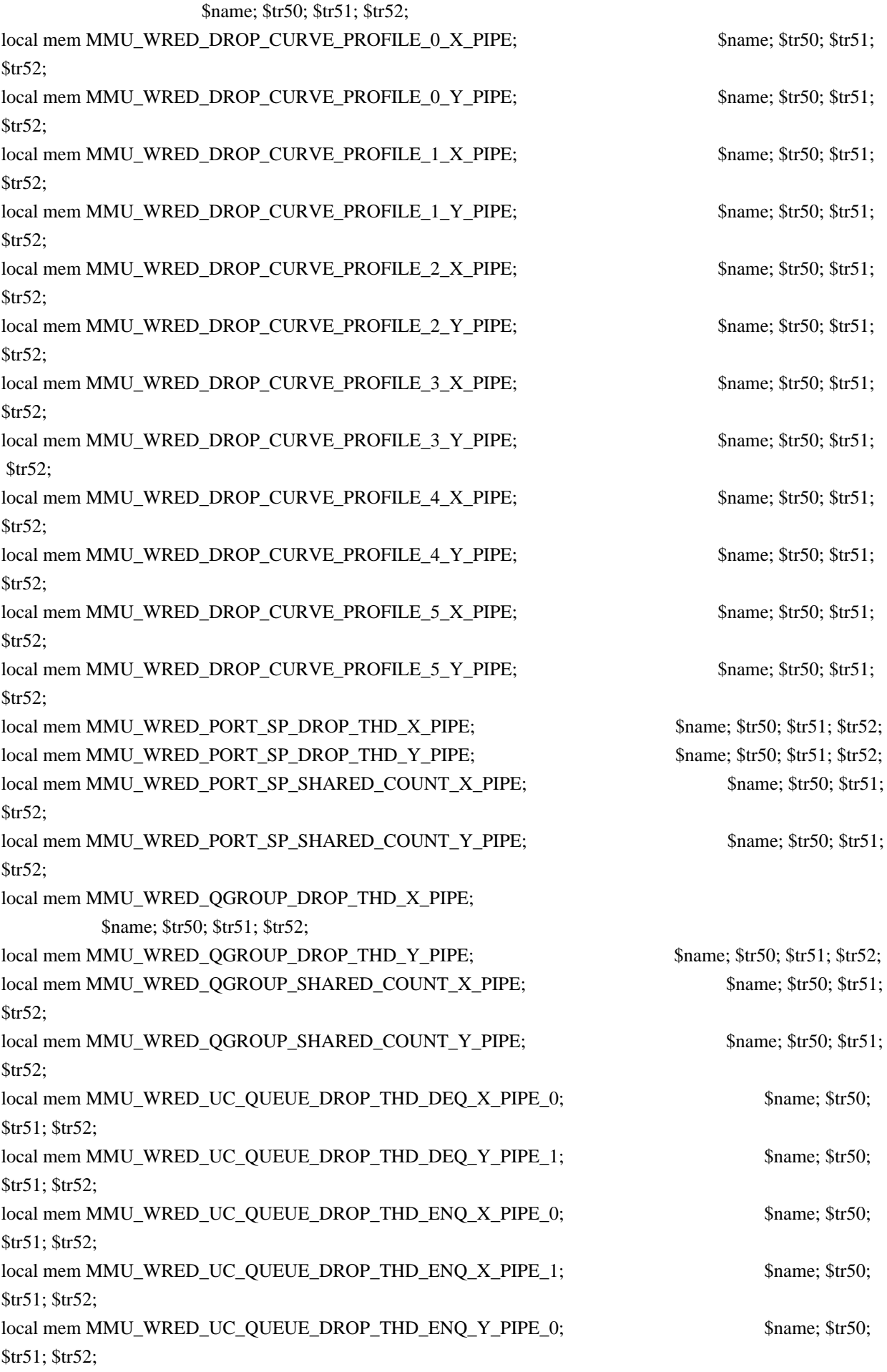

local mem MMU\_WRED\_UC\_QUEUE\_DROP\_THD\_ENQ\_Y\_PIPE\_1; \$name; \$tr50; \$tr51; \$tr52; local mem MMU\_WRED\_UC\_QUEUE\_TOTAL\_COUNT\_X\_PIPE; \$name; \$tr50; \$tr51; \$tr52; local mem MMU\_WRED\_UC\_QUEUE\_TOTAL\_COUNT\_Y\_PIPE; \$name; \$tr50; \$tr51; \$tr52;  $\lceil \text{local mem MODID BASE } PTR; \rceil$  \$name; \$tr50; \$tr51; \$tr52; local mem MODPORT\_MAP\_M0; \$name; \$tr50; \$tr51; \$tr52; local mem MODPORT\_MAP\_M1; \$name; \$tr50; \$tr51; \$tr52; local mem MODPORT MAP M2; \$name; \$tr50; \$tr51; \$tr52; local mem MODPORT\_MAP\_M3; \$name; \$tr50; \$tr51; \$tr52; local mem MODPORT\_MAP\_MIRROR; \$name; \$tr50; \$tr51; \$tr52; local mem MODPORT\_MAP\_SUBPORT; \$name; \$tr50; \$tr51; \$tr52; local mem MODPORT\_MAP\_SUBPORT\_M0; \$name; \$tr50; \$tr51; \$tr52; local mem MODPORT\_MAP\_SUBPORT\_M1; \$name; \$tr50; \$tr51; \$tr52; local mem MODPORT\_MAP\_SUBPORT\_M2; \$name; \$tr50; \$tr51; \$tr52; local mem MODPORT MAP SUBPORT M3; \$name; \$tr50; \$tr51; \$tr52; local mem MODPORT\_MAP\_SUBPORT\_MIRROR; \$name; \$tr50; \$tr51; \$tr52; local mem MODPORT\_MAP\_SW; \$name; \$tr50; \$tr51; \$tr52; local mem MPLS ENTROPY LABEL DATA; \$name: \$tr50; #local mem MPLS ENTRY; \$name: \$tr50; \$tr51; \$tr52; local mem MULTIPASS\_LOOPBACK\_BITMAP; \$name; \$tr50; local mem MY\_STATION\_TCAM; \$name; \$tr50; \$tr51; \$tr52; local mem MY\_STATION\_TCAM\_2; \$name; \$tr50; \$tr51; \$tr52; local mem MY\_STATION\_TCAM\_2\_DATA\_ONLY; \$name; \$tr50; \$tr51; \$tr52; local mem MY\_STATION\_TCAM\_2\_ENTRY\_ONLY; \$name; \$tr50; \$tr51; \$tr52; local mem MY\_STATION\_TCAM\_DATA\_ONLY; \$name; \$tr50; \$tr51; \$tr52; local mem MY\_STATION\_TCAM\_ENTRY\_ONLY; \$name; \$tr50; \$tr51; \$tr52; local mem NONUCAST\_TRUNK\_BLOCK\_MASK; \$name; \$tr50; \$tr51; \$tr52; local mem NUM\_QCN\_CNM\_RECEIVED; \$name; \$tr50; \$tr51; \$tr52; local mem PFS\_PACKET\_TYPE\_OFFSET; \$name; \$tr50; \$tr51; \$tr52; local mem PHB2\_COS\_MAP; \$name; \$tr50; \$tr51; \$tr52; local mem PORT\_BRIDGE\_BMAP; \$name; \$tr50; local mem PORT\_BRIDGE\_MIRROR\_BMAP; \$name; \$tr50; local mem PORT\_CBL\_TABLE; \$name; \$tr50; \$tr51; \$tr52; local mem PORT\_CBL\_TABLE\_MODBASE; \$name; \$tr50; \$tr51; \$tr52; local mem PORT\_LAG\_FAILOVER\_SET; \$name; \$tr50; \$tr51; \$tr52; local mem PORT TAB;  $\qquad \qquad$  \$name; \$tr50; \$tr51; \$tr52; local mem REPLICATION FIFO BANK0: \$name: \$tr50; \$tr51; \$tr52; local mem REPLICATION FIFO BANK1; \$name; \$tr50; \$tr51; \$tr52; local mem RH\_ECMP\_DROPS; \$name; \$tr50; local mem RH\_ECMP\_DROPS\_X;  $$name: $tr50;$ local mem RH\_ECMP\_DROPS\_Y; \$name; \$tr50; local mem RH\_ECMP\_ETHERTYPE\_ELIGIBILITY\_MAP;

 \$name; \$tr50; \$tr51; \$tr52; local mem RH\_ECMP\_FLOWSET;  $$name; $tr50; $tr51; $tr52;$ local mem RH\_HGT\_DROPS; \$name; \$tr50; \$tr51; \$tr52; local mem RH\_HGT\_DROPS\_X;<br>\$name; \$tr50; \$tr51; \$tr52; local mem RH\_HGT\_DROPS\_Y; \$name; \$tr50; \$tr51; \$tr52; local mem RH\_HGT\_ETHERTYPE\_ELIGIBILITY\_MAP; \$name; \$tr50; \$tr51; \$tr52; local mem RH\_HGT\_FLOWSET;  $\qquad$  \$name; \$tr50; \$tr51; \$tr52; local mem RH\_HGT\_GROUP\_CONTROL; \$name; \$tr50; \$tr51; \$tr52; local mem RH\_LAG\_DROPS; \$name; \$tr50; local mem RH\_LAG\_DROPS\_X; \$name; \$tr50; local mem RH\_LAG\_DROPS\_Y; \$name; \$tr50; local mem RH\_LAG\_ETHERTYPE\_ELIGIBILITY\_MAP; \$name; \$tr50; \$tr51; \$tr52; local mem RH\_LAG\_FLOWSET; \$name; \$tr50; \$tr51; \$tr52; local mem RQE\_FREE\_LIST; \$name; \$tr50; \$tr51; \$tr52; local mem RQE\_LINK\_LIST;  $$name; $tr50; $tr51; $tr52;$ local mem RTAG7\_FLOW\_BASED\_HASH; \$name; \$tr50; \$tr51; \$tr52; local mem RTAG7\_PORT\_BASED\_HASH;  $$nnme; $tr50; $tr51; $tr52;$ local mem RX\_PROT\_GROUP\_TABLE; \$name; \$tr50; \$tr51; \$tr52; local mem SERVICE\_COS\_MAP; \$name; \$tr50; \$tr51; \$tr52; local mem SERVICE PORT MAP;  $\frac{\text{Span}}{\text{Span}}$  \$name; \$tr50; \$tr51; \$tr52; local mem SERVICE\_QUEUE\_MAP; \$name; \$tr50; \$tr51; \$tr52; local mem SER\_MEMORY; \$name; \$tr50; \$tr51; \$tr52; local mem SER\_RESULT\_0; \$name; \$tr50; local mem SER\_RESULT\_1; \$name; \$tr50; local mem SER\_RESULT\_DATA\_0; \$name; \$tr50; local mem SER\_RESULT\_DATA\_1; \$name; \$tr50; local mem SER\_RESULT\_EXPECTED\_0; \$name: \$tr50; local mem SER\_RESULT\_EXPECTED\_1; \$name; \$tr50; local mem SGPP\_TO\_PIPE\_MAPPING; \$name; \$tr50; \$tr51; \$tr52; local mem SOURCE\_MOD\_PROXY\_TABLE; \$name; \$tr50; \$tr51; \$tr52; local mem SOURCE\_TRUNK\_MAP\_TABLE; \$name; \$tr50; \$tr51; \$tr52; local mem SOURCE\_TRUNK\_MAP\_MODBASE; \$name; \$tr50; \$tr51; \$tr52; local mem SOURCE VP;  $\qquad \qquad$  \$name; \$tr50; \$tr51; \$tr52; local mem SOURCE VP 2; \$name; \$tr50; \$tr51; \$tr52; local mem SRC\_MODID\_EGRESS; \$name; \$tr50; \$tr51; \$tr52; local mem SRC\_MODID\_INGRESS\_BLOCK; \$name; \$tr50; \$tr51; \$tr52;  $\frac{4}{10}$  - local mem SUBPORT TAG SGPP MAP;  $\frac{5}{10}$  \$name; \$tr50; \$tr51; \$tr52; #n/a - local mem SUBPORT TAG SGPP MAP DATA ONLY; \$name; \$tr50; \$tr51; \$tr52;  $\frac{4}{10}$  - local mem SUBPORT TAG SGPP MAP ONLY; \$name; \$tr50; \$tr51; \$tr52; local mem SYSTEM\_CONFIG\_TABLE; \$name; \$tr50; \$tr51; \$tr52; local mem SYSTEM\_CONFIG\_TABLE\_MODBASE; \$name; \$tr50; \$tr51; \$tr52; \$tr52; \$tr52; \$tr52; \$tr52; \$tr52; \$tr52; \$tr52; \$tr52; \$tr52; \$tr52; \$tr52; \$tr52; \$tr52; \$tr52; \$tr52; \$tr52; \$tr52; \$tr52; \$tr52; \$tr52; \$tr52; \$tr52; \$ local mem TCP\_FN; \$name; \$tr50; \$tr51; \$tr52; local mem THDI\_PORT\_PG\_BST\_X;  $\qquad \qquad$  \$name: \$tr50; \$tr51; \$tr52;

local mem THDI\_PORT\_PG\_BST\_Y; \$name; \$tr50; \$tr51; \$tr52; local mem THDI\_PORT\_PG\_CNTRS\_RT1\_X; \$name; \$tr50; \$tr51; \$tr52; local mem THDI\_PORT\_PG\_CNTRS\_RT1\_Y; \$name; \$tr50; \$tr51; \$tr52; local mem THDI\_PORT\_PG\_CNTRS\_RT2\_X; \$name; \$tr50; \$tr51; \$tr52; local mem THDI\_PORT\_PG\_CNTRS\_RT2\_Y; \$name; \$tr50; \$tr51; \$tr52; local mem THDI\_PORT\_PG\_CNTRS\_SH1\_X; \$name; \$tr50; \$tr51; \$tr52; local mem THDI\_PORT\_PG\_CNTRS\_SH1\_Y; \$name; \$tr50; \$tr51; \$tr52; local mem THDI\_PORT\_PG\_CNTRS\_SH2\_X; \$name; \$tr50; \$tr51; \$tr52; local mem THDI\_PORT\_PG\_CNTRS\_SH2\_Y; \$name; \$tr50; \$tr51; \$tr52;  $local mem THDI\_PORT\_PG\_CONFIG\_X;$  \$name; \$tr50; \$tr51; \$tr52; local mem THDI\_PORT\_PG\_CONFIG\_Y; \$name; \$tr50; \$tr51; \$tr52; local mem THDI\_PORT\_SP\_BST\_X; \$name; \$tr50; \$tr51; \$tr52; local mem THDI\_PORT\_SP\_BST\_Y; \$name; \$tr50; \$tr51; \$tr52; local mem THDI\_PORT\_SP\_CNTRS\_RT\_X; \$name; \$tr50; \$tr51; \$tr52; local mem THDI\_PORT\_SP\_CNTRS\_RT\_Y; \$name; \$tr50; \$tr51; \$tr52; local mem THDI\_PORT\_SP\_CNTRS\_SH\_X; \$name; \$tr50; \$tr51; \$tr52; local mem THDI\_PORT\_SP\_CNTRS\_SH\_Y; \$name; \$tr50; \$tr51; \$tr52; local mem THDI\_PORT\_SP\_CONFIG0\_X; \$name; \$tr50; \$tr51; \$tr52; local mem THDI\_PORT\_SP\_CONFIG0\_Y; \$name; \$tr50; \$tr51; \$tr52; local mem THDI\_PORT\_SP\_CONFIG1\_X; \$name; \$tr50; \$tr51; \$tr52; local mem THDI\_PORT\_SP\_CONFIG1\_Y; \$name; \$tr50; \$tr51; \$tr52; local mem THDI\_PORT\_SP\_CONFIG2\_X; \$name; \$tr50; \$tr51; \$tr52; local mem THDI\_PORT\_SP\_CONFIG2\_Y; \$name; \$tr50; \$tr51; \$tr52; local mem THDI\_PORT\_SP\_CONFIG\_X;  $\qquad$  \$name; \$tr50; \$tr51; \$tr52; local mem THDI\_PORT\_SP\_CONFIG\_Y; \$name; \$tr50; \$tr51; \$tr52; local mem TOS\_FN; \$1,50; \$1,50; \$tr51; \$tr52; local mem TRILL\_DROP\_STATS; \$name; \$tr50; local mem TRILL\_DROP\_STATS\_X; \$name; \$tr50; local mem TRILL\_DROP\_STATS\_Y; \$name; \$tr50; local mem TRUNK BITMAP;  $$name; $tr50; $tr51; $tr52;$ local mem TRUNK CBL TABLE; \$name; \$tr50; \$tr51; \$tr52; local mem TRUNK GROUP;  $\qquad \qquad$  \$name; \$tr50; \$tr51; \$tr52; local mem TRUNK\_MEMBER;  $$nnme; $tr50; $tr51; $tr52;$ local mem TTL FN;  $\qquad$  \$name; \$tr50; \$tr51; \$tr52; local mem TX\_INITIAL\_PROT\_GROUP\_TABLE; \$name; \$tr50; \$tr51; \$tr52; local mem UDF\_CONDITIONAL\_CHECK\_TABLE\_CAM; \$name; \$tr50; \$tr51; \$tr52; local mem UDF CONDITIONAL CHECK TABLE RAM; \$name; \$tr50; \$tr51; \$tr52; local mem FP\_UDF\_OFFSET;  $\qquad \qquad$  \$name; \$tr50; \$tr51; \$tr52; local mem FP\_UDF\_TCAM;  $$name: $tr50;$  \$tr51; \$tr52; local mem UNKNOWN\_HGI\_BITMAP; \$name; \$tr50; \$tr51; \$tr52; local mem UNKNOWN\_MCAST\_BLOCK\_MASK;  $\frac{\text{Sname: $tr50; $tr51; $tr52;}}{\text{Sname: } }$ local mem UNKNOWN\_UCAST\_BLOCK\_MASK; \$name; \$tr50; \$tr51; \$tr52; local mem VFI;  $\qquad \qquad \text{Same}; \, \$\text{tr}50; \, \$\text{tr}51; \, \$\text{tr}52;$ local mem VFI 1;  $\qquad \qquad$  \$name; \$tr50; \$tr51; \$tr52;

local mem VFI\_PROFILE;  $\qquad \qquad$  \$name; \$tr50; \$tr51; \$tr52; local mem VFI\_PROFILE\_2; \$name; \$tr50; \$tr51; \$tr52; local mem VFP\_HASH\_FIELD\_BMAP\_TABLE\_A; \$name; \$tr50; \$tr51; \$tr52; local mem VFP\_HASH\_FIELD\_BMAP\_TABLE\_B; \$name; \$tr50; \$tr51; \$tr52; local mem VFP\_POLICY\_TABLE; \$name; \$tr50; \$tr51; \$tr52; local mem VFP TCAM;  $\qquad \qquad$  \$name; \$tr50; \$tr51; \$tr52; local mem VLAN\_TAB; \$name; \$tr50; \$tr51; \$tr52; local mem VLAN\_MAC; \$name; \$tr50; \$tr51; \$tr52; local mem VLAN MPLS; \$name; \$tr50; \$tr51; \$tr52; local mem VLAN\_PROFILE\_TAB; \$name; \$tr50; \$tr51; \$tr52; local mem VLAN\_PROFILE\_2; \$name; \$tr50; \$tr51; \$tr52; local mem VLAN\_PROTOCOL; \$name; \$tr50; \$tr51; \$tr52; local mem VLAN\_PROTOCOL\_DATA; \$name; \$tr50; \$tr51; \$tr52; local mem STG\_TAB; \$name; \$tr50; \$tr51; \$tr52; local mem VLAN\_SUBNET; \$name; \$tr50; \$tr51; \$tr52; local mem VLAN\_SUBNET\_DATA\_ONLY; \$name; \$tr50; \$tr51; \$tr52; local mem VLAN\_SUBNET\_ONLY; \$name; \$tr50; \$tr51; \$tr52; local mem VLAN\_XLATE; \$name; \$tr50; \$tr51; \$tr52; local mem VLAN\_XLATE\_ECC;  $\qquad$  \$name; \$tr50; \$tr51; \$tr52; local mem VLAN\_XLATE\_LP; \$name; \$tr50; \$tr51; \$tr52; local mem VOQ\_COS\_MAP; \$name; \$tr50; \$tr51; \$tr52; local mem VOO MOD MAP;  $\qquad \qquad$  \$name; \$tr50; \$tr51; \$tr52; local mem VOQ\_PORT\_MAP; \$name; \$tr50; \$tr51; \$tr52; local mem VRF;  $\qquad$  \$name; \$tr50; \$tr51; \$tr52; #local mem XLPORT\_WC\_UCMEM\_DATA;  $$$  \$name; \$tr50; \$tr51; \$tr52; #----------------------------NOTEST memories------------------------------------------------------------------ #local mem EDB\_1DBG\_B; \$name; \$tr50; \$tr51; \$tr52; #local mem HSP\_SCHED\_L0\_ACCUM\_COMP\_MEM\_0; \$name; \$tr50; \$tr51; \$tr52; #local mem HSP\_SCHED\_L0\_ACCUM\_COMP\_MEM\_1; \$name; \$tr50; \$tr51; \$tr52; #local mem HSP\_SCHED\_LO\_CREDIT\_MEM\_0; \$name; \$tr50; \$tr51; \$tr52; #local mem HSP\_SCHED\_L0\_CREDIT\_MEM\_1; \$name; \$tr50; \$tr51; \$tr52; #local mem HSP\_SCHED\_L1\_ACCUM\_COMP\_MEM\_0; \$name; \$tr50; \$tr51; \$tr52; #local mem HSP\_SCHED\_L1\_ACCUM\_COMP\_MEM\_1; \$name; \$tr50; \$tr51; \$tr52; #local mem HSP\_SCHED\_L1\_CREDIT\_MEM\_0; \$name; \$tr50; \$tr51; \$tr52; #local mem HSP\_SCHED\_L1\_CREDIT\_MEM\_1; \$name; \$tr50; \$tr51; \$tr52; #local mem HSP\_SCHED\_L2\_ACCUM\_COMP\_MEM\_0; \$name; \$tr50; \$tr51; \$tr52; #local mem HSP\_SCHED\_L2\_ACCUM\_COMP\_MEM\_1; \$name; \$tr50; \$tr51; \$tr52; #local mem HSP\_SCHED\_L2\_CREDIT\_MEM\_0; \$name: \$tr50; \$tr51; \$tr52; #local mem HSP\_SCHED\_L2\_CREDIT\_MEM\_1; \$name; \$tr50; \$tr51; \$tr52; #local mem ING\_SERVICE\_PRI\_MAP; \$name; \$tr50; \$tr51; \$tr52; #local mem LINK STATUS; \$name: \$tr50; \$tr51; \$tr52; #local mem LMEP; \$name; \$tr50; \$tr51; \$tr52; #local mem LMEP\_DA; \$name; \$tr50; \$tr51; \$tr52; #local mem MAID\_REDUCTION;  $\text{Shame: } $tr50; $tr51; $tr52;$ 

#local mem MA\_INDEX; \$name; \$tr50; \$tr51; \$tr52; #local mem MA\_STATE; \$name; \$tr50; \$tr51; \$tr52; #local mem OAM\_LM\_COUNTERS; \$name; \$tr50; \$tr51; \$tr52; #local mem OAM\_OPCODE\_CONTROL\_PROFILE; \$name; \$tr50; \$tr51; \$tr52; #local mem RMEP;  $\qquad \qquad$  \$name; \$tr50; \$tr51; \$tr52; #---------------------------- READONLY memories----------------------------------------------------------------- #local mem DLB\_HGT\_MEMBER\_HW\_STATE; \$name; \$tr50; \$tr51; \$tr52; #local mem EGR\_MAX\_USED\_ENTRIES; \$name; \$tr50; \$tr51; \$tr52; #local mem EGR\_MAX\_USED\_ENTRIES\_X; \$name; \$tr50; \$tr51; \$tr52; \$tr52; \$tr52; \$tr52; \$tr52; \$tr52; \$tr52; \$tr52; \$tr52; \$tr52; \$tr52; \$tr52; \$tr52; \$tr52; \$tr52; \$tr52; \$tr52; \$tr52; \$tr52; \$tr52; \$tr52; \$tr52; \$tr52; \$tr52 #local mem EGR\_MAX\_USED\_ENTRIES\_Y; \$name; \$tr50; \$tr51; \$tr52; #local mem EGR\_MMU\_REQUESTS; \$name; \$tr50; \$tr51; \$tr52; #local mem EGR\_MMU\_REQUESTS\_X; \$name; \$tr50; \$tr51; \$tr52; #local mem EGR\_MMU\_REQUESTS\_Y; \$name; \$tr50; \$tr51; \$tr52; #local mem EGR\_PORT\_REQUESTS; \$name; \$tr50; \$tr51; \$tr52; #local mem EGR\_PORT\_REQUESTS\_X; \$name; \$tr50; \$tr51; \$tr52; #local mem EGR\_PORT\_REQUESTS\_Y; \$name; \$tr50; \$tr51; \$tr52; #local mem MMU\_MTRO\_EGRMETERINGBUCKET\_MEM\_0; \$name; \$tr50; \$tr51; \$tr52; #local mem MMU\_MTRO\_EGRMETERINGBUCKET\_MEM\_1; \$name; \$tr50; \$tr51; \$tr52; echo "done"; echo "Table DMA/Table SLAM (Count=0 means get and use max automatically)"; echo "Running Table DMA Tests ..." local name 'echo \$mem '; local tr71\_1 'tr 71 Mem=\$mem Start=0 Count=0 TSlamEnable=f SlamLowToHigh=t'; local tr71\_2 'tr 71 Mem=\$mem Start=0 Count=0 TSlamEnable=t SlamLowToHigh=t'; local tr71\_3 'tr 71 Mem=\$mem Start=0 Count=0 TSlamEnable=t SlamLowToHigh=f';

local tr71\_4 'tr 71 Mem=\$mem Start=0 Count=260000 TSlamEnable=f SlamLowToHigh=t';

local tr71\_5 'tr 71 Mem=\$mem Start=0 Count=260000 TSlamEnable=t SlamLowToHigh=t';

local tr71\_6 'tr 71 Mem=\$mem Start=0 Count=260000 TSlamEnable=t SlamLowToHigh=f';

# # VALID memories

local mem ALTERNATE\_EMIRROR\_BITMAP; \$name; \$tr71\_1; \$tr71\_2; \$tr71\_3; local mem BCAST\_BLOCK\_MASK;  $\qquad$  \$name; \$tr71\_1; \$tr71\_2; \$tr71\_3;  $\lceil \text{local mem PORT COS MAP} \rceil$ ;  $\lceil \text{MAPCOS MAP} \rceil$   $\lceil \text{Span}(1; \text{Str71} \rceil) \rceil$ ;  $\lceil \text{Str71} \rceil$ ;  $\lceil \text{Str71} \rceil$ ;  $\lceil \text{Str71} \rceil$ ;  $\lceil \text{Str71} \rceil$ ;  $\lceil \text{Str71 AB} \rceil$ local mem COS MAP SEL; \$name; \$tr71\_1; \$tr71\_2; \$tr71\_3; local mem CPU\_COS\_MAP;  $\qquad \qquad$  \$name; \$tr71\_1; \$tr71\_2; \$tr71\_3; local mem CPU\_COS\_MAP\_DATA\_ONLY:  $\text{Same: } $tr71_1; $tr71_2; $tr71_3;$ local mem CPU\_COS\_MAP\_ONLY; \$name; \$tr71\_1; \$tr71\_2; \$tr71\_3;  $\lceil \text{local mem CPU PBM}: \rceil$  \$name: \$tr71\_1;  $\lceil \text{Str71}_2 \rceil$ ;  $\lceil \text{Str71}_2 \rceil$ ;  $\lceil \text{Str71}_2 \rceil$ 

local mem CPU\_PBM\_2; \$1,671\_1; \$tr71\_2; \$tr71\_3; local mem CPU\_TS\_MAP; \$name; \$tr71\_1; \$tr71\_2; \$tr71\_3; local mem DEST\_TRUNK\_BITMAP; \$name; \$tr71\_1; \$tr71\_2; \$tr71\_3; local mem DLB\_HGT\_ETHERTYPE\_ELIGIBILITY\_MAP; \$name; \$tr71\_1; \$tr71\_2; \$tr71\_3; local mem DLB\_HGT\_FLOWSET;  $\qquad$  \$name;  $\frac{\frac{1}{3}}{\frac{1}{3}}$ ;  $\frac{1}{3}$ ;  $\frac{1}{2}$ ;  $\frac{1}{3}$ ;  $\frac{1}{2}$ ;  $\frac{1}{3}$ ; local mem DLB\_HGT\_FLOWSET\_TIMESTAMP\_PAGE; \$name; \$tr71\_1; \$tr71\_2; \$tr71\_3; local mem DLB\_HGT\_FLOWSET\_TIMESTAMP\_PAGE\_X; \$name; \$tr71\_1; \$tr71\_2; \$tr71\_3; local mem DLB\_HGT\_FLOWSET\_TIMESTAMP\_PAGE\_Y; \$name; \$tr71\_1; \$tr71\_2; \$tr71\_3; local mem DLB HGT\_FLOWSET\_X;  $\qquad$  \$name; \$tr71\_1; \$tr71\_2; \$tr71\_3;  $\lceil \text{local mem DLB_HGT_FLOWSET_Y};$  \$name; \$tr71\_1; \$tr71\_2; \$tr71\_3; local mem DLB\_HGT\_GROUP\_CONTROL; \$name; \$tr71\_1; \$tr71\_2; \$tr71\_3; local mem DLB HGT GROUP MEMBERSHIP; \$name; \$tr71 1; \$tr71 2; \$tr71 3; local mem DLB\_HGT\_GROUP\_STATS; \$name; \$tr71\_1; \$tr71\_2; \$tr71\_3; local mem DLB HGT GROUP STATS  $X$ ;  $\qquad \qquad$  \$name; \$tr71 1; \$tr71 2; \$tr71 3;  $\lceil \text{local mem DLB_HGT_GROUP_TATS_Y} \rceil$  \$name; \$tr71\_1; \$tr71\_2; \$tr71\_3; local mem DLB\_HGT\_HIST\_LOAD; \$name; \$tr71\_1; \$tr71\_2; \$tr71\_3; local mem DLB HGT INST LOAD;  $\frac{\text{Sname; $tr71 1; $tr71 2; $tr71 3;}}{\text{Slimits}}$ local mem DLB\_HGT\_MEMBER\_ATTRIBUTE; \$name; \$tr71\_1; \$tr71\_2; \$tr71\_3; local mem DLB\_HGT\_MEMBER\_STATUS; \$name; \$tr71\_1; \$tr71\_2; \$tr71\_3; local mem DLB\_HGT\_MEMBER\_SW\_STATE; \$name; \$tr71\_1; \$tr71\_2; \$tr71\_3; local mem DLB\_HGT\_OPTIMAL\_CANDIDATE; \$name; \$tr71\_1; \$tr71\_2; \$tr71\_3; local mem DLB HGT\_OPTIMAL\_CANDIDATE\_X;  $\qquad$  \$name; \$tr71\_1; \$tr71\_2; \$tr71\_3; local mem DLB\_HGT\_OPTIMAL\_CANDIDATE\_Y; \$name; \$tr71\_1; \$tr71\_2; \$tr71\_3; local mem DLB\_HGT\_PLA\_QUANTIZE\_THRESHOLD; \$name; \$tr71\_1; \$tr71\_2; \$tr71\_3; local mem DLB\_HGT\_PORT\_MEMBER\_MAP; \$name; \$tr71\_1; \$tr71\_2; \$tr71\_3; local mem DLB\_HGT\_QUALITY\_CONTROL; \$name; \$tr71\_1; \$tr71\_2; \$tr71\_3; local mem DLB\_HGT\_QUALITY\_MAPPING; \$name; \$tr71\_1; \$tr71\_2; \$tr71\_3; local mem DLB\_HGT\_QUALITY\_RESULT; \$name; \$tr71\_1; \$tr71\_2; \$tr71\_3; local mem DLB\_HGT\_RR\_SELECTION\_POINTER; \$name; \$tr71\_1; \$tr71\_2; \$tr71\_3; local mem DSCP\_TABLE; \$name; \$tr71\_1; \$tr71\_2; \$tr71\_3; local mem E2E\_HOL\_STATUS;  $\qquad \qquad \text{Shame}; \frac{\text{str}}{1} \cdot \frac{1}{1}; \frac{\text{str}}{1} \cdot \frac{2}{1}; \frac{\text{str}}{1} \cdot \frac{3}{1};$ local mem E2E\_HOL\_STATUS\_1; \$name; \$tr71\_1; \$tr71\_2; \$tr71\_3; local mem EFP\_COUNTER\_TABLE; \$name; \$tr71\_1; \$tr71\_2; \$tr71\_3; local mem EFP\_COUNTER\_TABLE\_X;  $\qquad \qquad$  \$name; \$tr71\_1; \$tr71\_2; \$tr71\_3; local mem EFP\_COUNTER\_TABLE\_Y:  $\qquad \qquad$  \$name; \$tr71\_1; \$tr71\_2; \$tr71\_3; local mem EFP\_METER\_TABLE; \$name; \$tr71\_1; \$tr71\_2; \$tr71\_3; local mem EFP\_METER\_TABLE\_X;  $\text{Same: } $tr71_1; $tr71_2; $tr71_3;$ local mem EFP\_METER\_TABLE\_Y;  $\text{Same}; \text{str71}_1; \text{Str71}_2; \text{Str71}_3;$ local mem EFP\_POLICY\_TABLE; \$name; \$tr71\_1; \$tr71\_2; \$tr71\_3; local mem EFP\_TCAM;  $\qquad \qquad$  \$name; \$tr71\_1; \$tr71\_2; \$tr71\_3;

local mem EGR\_1588\_SA; \$name; \$tr71\_1; \$tr71\_2; \$tr71\_3; local mem EGR\_COUNTER\_CONTROL; \$name; \$tr71\_1; \$tr71\_2; \$tr71\_3; local mem EGR\_DGPP\_TO\_NHI; \$1,68171\_1; \$1,68171\_2; \$1,671\_3; local mem EGR\_DGPP\_TO\_NHI\_MODBASE; \$name; \$tr71\_1; \$tr71\_2; \$tr71\_3; local mem EGR\_DSCP\_ECN\_MAP; \$name; \$tr71\_1; \$tr71\_2; \$tr71\_3; local mem EGR\_DSCP\_TABLE; \$name; \$tr71\_1; \$tr71\_2; \$tr71\_3; local mem EGR\_DVP\_ATTRIBUTE; \$name; \$tr71\_1; \$tr71\_2; \$tr71\_3; local mem EGR\_DVP\_ATTRIBUTE\_1; \$name; \$tr71\_1; \$tr71\_2; \$tr71\_3;  $\lceil \text{local mem EGR EDB XML} \rceil$  CTRL;  $\lceil \text{Span}(Str71 \cdot 1; Str71 \cdot 2; Str71 \cdot 3; \rceil) \rceil$ local mem EGR\_EM\_MTP\_INDEX; \$name; \$tr71\_1; \$tr71\_2; \$tr71\_3; local mem EGR\_ENABLE; \$name; \$tr71\_1; \$tr71\_2; \$tr71\_3; local mem EGR\_ETAG\_PCP\_MAPPING;  $\qquad$  \$name; \$tr71\_1; \$tr71\_2; \$tr71\_3; #n/a - local mem EGR\_FCOE\_CONTROL\_1; \$name; \$tr71\_1; \$tr71\_2; \$tr71\_3;  $\frac{4}{n}$ a - local mem EGR\_FC\_HEADER\_TYPE; \$name; \$tr71\_1; \$tr71\_2; \$tr71\_3; local mem EGR\_FLEX\_CTR\_COUNTER\_TABLE\_0; \$name; \$tr71\_1; \$tr71\_2; \$tr71\_3; local mem EGR\_FLEX\_CTR\_COUNTER\_TABLE\_0\_X; \$name; \$tr71\_1; \$tr71\_2; \$tr71\_3; local mem EGR\_FLEX\_CTR\_COUNTER\_TABLE\_0\_Y; \$name; \$tr71\_1; \$tr71\_2; \$tr71\_3; local mem EGR\_FLEX\_CTR\_COUNTER\_TABLE\_1; \$name; \$tr71\_1; \$tr71\_2; \$tr71\_3; local mem EGR\_FLEX\_CTR\_COUNTER\_TABLE\_1\_X; \$name; \$tr71\_1; \$tr71\_2; \$tr71\_3; local mem EGR\_FLEX\_CTR\_COUNTER\_TABLE\_1\_Y; \$name; \$tr71\_1; \$tr71\_2; \$tr71\_3; local mem EGR\_FLEX\_CTR\_COUNTER\_TABLE\_2; \$name; \$tr71\_1; \$tr71\_2; \$tr71\_3; local mem EGR\_FLEX\_CTR\_COUNTER\_TABLE\_2\_X; \$name; \$tr71\_1; \$tr71\_2; \$tr71\_3; local mem EGR\_FLEX\_CTR\_COUNTER\_TABLE\_2\_Y; \$name; \$tr71\_1; \$tr71\_2; \$tr71\_3; local mem EGR\_FLEX\_CTR\_COUNTER\_TABLE\_3; \$name; \$tr71\_1; \$tr71\_2; \$tr71\_3; local mem EGR\_FLEX\_CTR\_COUNTER\_TABLE\_3\_X; \$name; \$tr71\_1; \$tr71\_2; \$tr71\_3; local mem EGR\_FLEX\_CTR\_COUNTER\_TABLE\_3\_Y; \$name; \$tr71\_1; \$tr71\_2; \$tr71\_3; local mem EGR\_FLEX\_CTR\_OFFSET\_TABLE\_0; \$name; \$tr71\_1; \$tr71\_2; \$tr71\_3; local mem EGR\_FLEX\_CTR\_OFFSET\_TABLE\_1; \$name; \$tr71\_1; \$tr71\_2; \$tr71\_3; local mem EGR\_FLEX\_CTR\_OFFSET\_TABLE\_2;  $\qquad \qquad$  \$name; \$tr71\_1; \$tr71\_2; \$tr71\_3; local mem EGR\_FLEX\_CTR\_OFFSET\_TABLE\_3;  $\qquad$  \$name; \$tr71\_1; \$tr71\_2; \$tr71\_3; local mem EGR\_FLEX\_CTR\_PKT\_PRI\_MAP;  $\text{Sner}$  \$name;  $\text{Str71}$  1;  $\text{Str71}$  2;  $\text{Str71}$  3; local mem EGR\_FLEX\_CTR\_PKT\_RES\_MAP; \$name; \$tr71\_1; \$tr71\_2; \$tr71\_3; local mem EGR\_FLEX\_CTR\_PORT\_MAP;  $\text{Sname: } $tr71_1; $tr71_2; $tr71_3;$ local mem EGR\_FLEX\_CTR\_PRI\_CNG\_MAP; \$name; \$tr71\_1; \$tr71\_2; \$tr71\_3; local mem EGR\_FLEX\_CTR\_TOS\_MAP; \$name; \$tr71\_1; \$tr71\_2; \$tr71\_3; local mem EGR\_FRAGMENT\_ID\_TABLE;  $\qquad$  \$name; \$tr71\_1; \$tr71\_2; \$tr71\_3;

```
local mem EGR_FRAGMENT_ID_TABLE_X; $name; $tr71_1; $tr71_2; $tr71_3;
local mem EGR_FRAGMENT_ID_TABLE_Y; $name; $tr71_1; $tr71_2; $tr71_3;
local mem EGR_GPP_ATTRIBUTES; $name; $tr71_1; $tr71_2; $tr71_3;
local mem EGR_GPP_ATTRIBUTES_MODBASE;<br>$name; $tr71_1; $tr71_2; $tr71_3;
local mem EGR_IM_MTP_INDEX; $name; $tr71_1; $tr71_2; $tr71_3;
local mem EGR_ING_PORT; 
               $name; $tr71_1; $tr71_2; $tr71_3;
local mem EGR_IPMC; $name; $tr71_1; $tr71_2; $tr71_3;
local mem EGR_IPMC_CFG2; \qquad \qquad $name; $tr71_1; $tr71_2; $tr71_3;
\lambda local mem EGR_IP_TUNNEL; \lambda $name; $tr71_1; $tr71_2; $tr71_3;
local mem EGR_IP_TUNNEL_IPV6; $name; $tr71_1; $tr71_2; $tr71_3;
local mem EGR_IP_TUNNEL_MPLS; $name; $tr71_1; $tr71_2; $tr71_3;
local mem EGR_L3_INTF; $name; $tr71_1; $tr71_2; $tr71_3;
local mem EGR_L3_NEXT_HOP; $name; $tr71_1; $tr71_2; $tr71_3;
local mem EGR_L3_NEXT_HOP_1; $name; $tr71_1; $tr71_2; $tr71_3;
#n/a - local mem EGR_LPORT_PROFILE; $name; $tr71_1; $tr71_2; $tr71_3;
local mem EGR_MACDA_OUI_PROFILE;
                   $name; $tr71_1; $tr71_2; $tr71_3;
local mem EGR_MAC_DA_PROFILE; $name; $tr71_1; $tr71_2; $tr71_3;
local mem EGR_MAP_MH; $name; $tr71_1; $tr71_2; $tr71_3;
local mem EGR_MASK; \text{Shame}; \text{Str71}_1; \text{Str71}_2; \text{Str71}_3;local mem EGR_MASK_MODBASE; $name; $tr71_1; $tr71_2; $tr71_3;
local mem EGR_MIRROR_ENCAP_CONTROL; $name; $tr71_1; $tr71_2; $tr71_3;
local mem EGR_MIRROR_ENCAP_DATA_1; $name; $tr71_1; $tr71_2; $tr71_3;
local mem EGR_MIRROR_ENCAP_DATA_2; $1.5 $name; $tr71_1; $tr71_2; $tr71_3;
local mem EGR_MMU_CREDIT_LIMIT; \qquad $name; \frac{\text{str}}{1} 1; \frac{\text{str}}{2} 1; \frac{\text{str}}{2} 1; \frac{\text{str}}{2}local mem EGR_MMU_CREDIT_LIMIT_X; 
   $name; $tr71_1; $tr71_2; $tr71_3;
local mem EGR_MMU_CREDIT_LIMIT_Y; \qquad \qquad $name; $tr71_1; $tr71_2; $tr71_3;
local mem EGR_MOD_MAP_TABLE; $name; $tr71_1; $tr71_2; $tr71_3;
local mem EGR_MPLS_EXP_MAPPING_1; $name; $tr71_1; $tr71_2; $tr71_3;
local mem EGR_MPLS_EXP_MAPPING_2; $name; $tr71_1; $tr71_2; $tr71_3;
local mem EGR_MPLS_EXP_PRI_MAPPING; $name; $tr71_1; $tr71_2; $tr71_3;
local mem EGR_MPLS_PRI_MAPPING; $name; $tr71_1; $tr71_2; $tr71_3;
local mem EGR_MPLS_VC_AND_SWAP_LABEL_TABLE; $name; $tr71_1; $tr71_2;
$tr71_3;
local mem EGR_MTU; $name; $tr71_1; $tr71_2; $tr71_3;
#n/a - local mem EGR_NAT_PACKET_EDIT_INFO; $name; $tr71_1;
 $tr71_2; $tr71_3;
local mem EGR_OLP_CONFIG; $name; $tr71_1; $tr71_2; $tr71_3;
local mem EGR_OLP_DGPP_CONFIG; \qquad \qquad $name; $tr71_1; $tr71_2; $tr71_3;
local mem EGR_OLP_HEADER_TYPE_MAPPING; \frac{\text{Sname: } $tr71 \text{ 1}: $tr71 \text{ 2}: $tr71 \text{ 3}:}local mem EGR_PERQ_XMT_COUNTERS; \text{શ} $name; $tr71_1; $tr71_2; $tr71_3;
local mem EGR_PERQ_XMT_COUNTERS_X; $name; $tr71_1; $tr71_2; $tr71_3;
local mem EGR_PERO_XMT_COUNTERS_Y: \qquad \qquad $name; $tr71_1; $tr71_2; $tr71_3;
local mem EGR_PER_PORT_BUFFER_OVERFLOW; $name; $tr71_1; $tr71_2;
$tr71_3;
local mem EGR_PER_PORT_BUFFER_SFT_RESET; \qquad $name; $tr71_1; $tr71_2; $tr71_3;
```
local mem EGR\_PFC\_CONTROL; \$name; \$tr71\_1; \$tr71\_2; \$tr71\_3; local mem EGR\_PORT; \$name; \$tr71\_1; \$tr71\_2; \$tr71\_3; local mem EGR\_PORT\_1; \$tr71\_1; \$tr71\_1; \$tr71\_2; \$tr71\_3; local mem EGR\_PORT\_CREDIT\_RESET; \$name; \$tr71\_1; \$tr71\_2; \$tr71\_3; local mem EGR\_PRI\_CNG\_MAP; \$name; \$tr71\_1; \$tr71\_2; \$tr71\_3; local mem EGR\_PW\_INIT\_COUNTERS;  $\frac{\text{Sname}}{\text{name}}$ ;  $\frac{\text{str71}}{1}$ ;  $\frac{\text{str71}}{2}$ ;  $\frac{\text{str71}}{3}$ ; local mem EGR\_PW\_INIT\_COUNTERS\_X; \$name; \$tr71\_1; \$tr71\_2; \$tr71\_3; local mem EGR\_PW\_INIT\_COUNTERS\_Y; \$name; \$tr71\_1; \$tr71\_2; \$tr71\_3; local mem EGR\_QCN\_CNM\_CONTROL\_TABLE; \$name; \$tr71\_1; \$tr71\_2; \$tr71\_3; #local mem EGR\_SER\_FIFO; \$name; \$tr71\_1; \$tr71\_2; \$tr71\_3; local mem EGR\_SHAPING\_CONTROL; \$name; \$tr71\_1; \$tr71\_2; \$tr71\_3;  $\#n/a$  - local mem EGR\_SUBPORT\_TAG\_DOT1P\_MAP; \$name;  $\#n/a$  - local mem EGR\_SUBPORT\_TAG\_DOT1P\_MAP; \$tr71\_3;  $\frac{1}{2}$  +n/a - local mem EGR\_TRILL\_PARSE\_CONTROL; \$name; \$tr71\_1; \$tr71\_2; \$tr71\_3; #n/a - local mem EGR\_TRILL\_PARSE\_CONTROL\_2; \$name; \$tr71\_1; \$tr71\_2; \$tr71\_3;  $\#n/a$  - local mem EGR\_TRILL\_RBRIDGE\_NICKNAMES;  $\$name;$  \$name;  $\#tr71_1;$   $\#tr71_2;$ \$tr71\_3;  $\frac{4}{2}$  + h/a - local mem EGR TRILL TREE PROFILE; \$name;  $\frac{1}{2}$ ;  $\frac{1}{3}$ ;  $\frac{1}{3}$ ;  $\frac{1}{3}$ ;  $\frac{1}{3}$ ;  $\frac{1}{3}$ ;  $\frac{1}{3}$ ;  $\frac{1}{3}$ ;  $\frac{1}{3}$ ;  $\frac{1}{3}$ ;  $\frac{1}{3}$ ;  $\frac{1}{3}$ ;  $\frac{1}{3}$ ;  $\frac{1}{3}$ ;  $\frac{1}{3}$ local mem EGR\_TX\_PROT\_GROUP\_TABLE; \$name; \$tr71\_1; \$tr71\_2; \$tr71\_3; local mem EGR\_VFI; \$name; \$tr71\_1; \$tr71\_2; \$tr71\_3;  $\frac{4}{\pi}$ a - local mem EGR\_VFT\_FIELDS\_PROFILE;  $\frac{1}{\pi}$  \$name; \$tr71\_1; \$tr71\_2; \$tr71\_3; #n/a - local mem EGR\_VFT\_PRI\_MAP; \$name; \$tr71\_1; \$tr71\_2; \$tr71\_3; local mem EGR\_VLAN; \$name; \$tr71\_1; \$tr71\_2; \$tr71\_3; local mem EGR\_VLAN\_CONTROL\_1; \$name; \$tr71\_1; \$tr71\_2; \$tr71\_3; local mem EGR\_VLAN\_CONTROL\_2; \$name: \$tr71\_1; \$tr71\_2; \$tr71\_3; local mem EGR\_VLAN\_CONTROL\_3; \$name; \$tr71\_1; \$tr71\_2; \$tr71\_3; local mem EGR\_VLAN\_STG; \$name; \$tr71\_1; \$tr71\_2; \$tr71\_3; local mem EGR\_VLAN\_TAG\_ACTION\_PROFILE; \$name; \$tr71\_1; \$tr71\_2; \$tr71\_3; local mem EGR\_VLAN\_VFI\_MEMBERSHIP; \$name; \$tr71\_1; \$tr71\_2; \$tr71\_3; local mem EGR\_VLAN\_XLATE; \$name; \$tr71\_1; \$tr71\_2; \$tr71\_3; local mem EGR\_VLAN\_XLATE\_ECC; \$name; \$tr71\_1; \$tr71\_2; \$tr71\_3; local mem EGR\_VLAN\_XLATE\_LP; \$name; \$tr71\_1; \$tr71\_2; \$tr71\_3; local mem EGR\_VPLAG\_GROUP; \$name; \$tr71\_1; \$tr71\_2; \$tr71\_3; local mem EGR\_VPLAG\_MEMBER;<br>\$name; \$tr71\_1; \$tr71\_2; \$tr71\_3; local mem EGR\_VP\_VLAN\_MEMBERSHIP; \$name; \$tr71\_1; \$tr71\_2; \$tr71\_3; local mem EGR\_VP\_VLAN\_MEMBERSHIP\_ACTION\_A; \$name; \$tr71\_1; \$tr71\_2; \$tr71\_3; local mem EGR\_VP\_VLAN\_MEMBERSHIP\_ACTION\_B; \$name; \$tr71\_1; \$tr71\_2; \$tr71\_3; local mem EGR\_VP\_VLAN\_MEMBERSHIP\_REMAP\_A; \$name; \$tr71\_1; \$tr71\_2; \$tr71\_3; local mem EGR\_VP\_VLAN\_MEMBERSHIP\_REMAP\_B; \$name; \$tr71\_1; \$tr71\_2; \$tr71\_3;

 $\frac{4}{n}$ a - local mem EGR\_VSAN\_INTPRI\_MAP;  $\frac{5}{n}$  \$name; \$tr71\_1; \$tr71\_2; \$tr71\_3; local mem EMIRROR\_CONTROL; \$name; \$tr71\_1; \$tr71\_2; \$tr71\_3;  $\lambda$  local mem EMIRROR CONTROL1;  $\lambda$  \$name; \$tr71\_1; \$tr71\_2; \$tr71\_3; local mem EMIRROR\_CONTROL2; \$name; \$tr71\_1; \$tr71\_2; \$tr71\_3; local mem EMIRROR\_CONTROL3; \$name; \$tr71\_1; \$tr71\_2; \$tr71\_3; local mem EM\_MTP\_INDEX;  $\text{Shame: } $tr71 \quad 1; $tr71 \quad 2; $tr71 \quad 3;$ local mem ENDPOINT\_COS\_MAP; \$name; \$tr71\_1; \$tr71\_2; \$tr71\_3; local mem ENDPOINT\_QUEUE\_MAP; \$name; \$tr71\_1; \$tr71\_2; \$tr71\_3; local mem EPC\_LINK\_BMAP; \$name; \$tr71\_1; \$tr71\_2; \$tr71\_3; local mem ESBS\_PORT\_TO\_PIPE\_MAPPING; \$name; \$tr71\_1; \$tr71\_2; \$tr71\_3; local mem ES\_PIPE0\_LLS\_L0\_CHILD\_STATE1; \$name; \$tr71\_1; \$tr71\_2; \$tr71\_3; local mem ES\_PIPE0\_LLS\_L0\_CHILD\_WEIGHT\_CFG; \$name; \$tr71\_1; \$tr71\_2; \$tr71\_3; local mem ES\_PIPE0\_LLS\_L0\_CHILD\_WEIGHT\_WORKING; \$name; \$tr71\_1; \$tr71\_2; \$tr71\_3; local mem ES\_PIPE0\_LLS\_L0\_ERROR;  $\text{Shame}; \text{str71}_1; \text{Str71}_2; \text{Str71}_3;$ local mem ES\_PIPE0\_LLS\_LO\_HEADS\_TAILS; \$name; \$tr71\_1; \$tr71\_2; \$tr71\_3; local mem ES\_PIPE0\_LLS\_L0\_MEMA\_CONFIG; \$name; \$tr71\_1; \$tr71\_2; \$tr71\_3; local mem ES\_PIPE0\_LLS\_L0\_MEMB\_CONFIG;  $\text{Shame}; \text{str71}_1; \text{str71}_2; \text{str71}_3;$  $\lceil \text{local mem ES\_PIPE0\_LLS\_LO\_MIN\_NEXT} \rceil$ ; \$name; \$tr71\_1; \$tr71\_2; \$tr71\_3; local mem ES\_PIPE0\_LLS\_L0\_PARENT;  $\qquad$  \$name; \$tr71\_1; \$tr71\_2; \$tr71\_3; local mem ES\_PIPE0\_LLS\_L0\_PARENT\_STATE; \$name; \$tr71\_1; \$tr71\_2; \$tr71\_3; local mem ES\_PIPE0\_LLS\_L0\_WERR\_MAX\_SC;  $\qquad$  \$name; \$tr71\_1; \$tr71\_2; \$tr71\_3; local mem ES\_PIPE0\_LLS\_L0\_WERR\_NEXT;  $\frac{1}{2}$  \$name; \$tr71\_1; \$tr71\_2; \$tr71\_3; local mem ES\_PIPE0\_LLS\_L0\_XOFF; \$name; \$tr71\_1; \$tr71\_2; \$tr71\_3; local mem ES\_PIPE0\_LLS\_L1\_CHILD\_STATE1; \$name; \$tr71\_1; \$tr71\_2; \$tr71\_3; local mem ES\_PIPE0\_LLS\_L1\_CHILD\_WEIGHT\_CFG; \$name; \$tr71\_1; \$tr71\_2; \$tr71\_3; local mem ES\_PIPE0\_LLS\_L1\_CHILD\_WEIGHT\_WORKING; \$name; \$tr71\_1; \$tr71\_2; \$tr71\_3; local mem ES\_PIPE0\_LLS\_L1\_ERROR; \$name; \$tr71\_1; \$tr71\_2; \$tr71\_3; local mem ES\_PIPE0\_LLS\_L1\_HEADS\_TAILS; \$name; \$tr71\_1; \$tr71\_2; \$tr71\_3; local mem ES\_PIPE0\_LLS\_L1\_MEMA\_CONFIG; \$name; \$tr71\_1; \$tr71\_2; \$tr71\_3; local mem ES\_PIPE0\_LLS\_L1\_MEMB\_CONFIG; \$name; \$tr71\_1; \$tr71\_2; \$tr71\_3; local mem ES\_PIPE0\_LLS\_L1\_MIN\_NEXT; \$name; \$tr71\_1; \$tr71\_2; \$tr71\_3; local mem ES\_PIPE0\_LLS\_L1\_PARENT;  $\qquad$  \$name; \$tr71\_1; \$tr71\_2; \$tr71\_3; local mem ES\_PIPE0\_LLS\_L1\_PARENT\_STATE; \$name; \$tr71\_1; \$tr71\_2; \$tr71\_3; local mem ES\_PIPE0\_LLS\_L1\_WERR\_MAX\_SC;  $\qquad \qquad$  \$name; \$tr71\_1; \$tr71\_2; \$tr71\_3; local mem ES\_PIPE0\_LLS\_L1\_WERR\_NEXT;  $\qquad$  \$name; \$tr71\_1; \$tr71\_2; \$tr71\_3; local mem ES\_PIPE0\_LLS\_L1\_XOFF; \$name; \$tr71\_1; \$tr71\_2; \$tr71\_3; local mem ES\_PIPE0\_LLS\_L2\_CHILD\_STATE1;  $\frac{\text{Sname: } $tr71_1; $tr71_2; $tr71_3;}$ local mem ES\_PIPE0\_LLS\_L2\_CHILD\_WEIGHT\_CFG; \$name; \$tr71\_1; \$tr71\_2; \$tr71\_3; local mem ES\_PIPE0\_LLS\_L2\_CHILD\_WEIGHT\_WORKING; \$name; \$tr71\_1;

\$tr71\_2; \$tr71\_3; local mem ES\_PIPE0\_LLS\_L2\_ERROR;  $\text{Shame}; \text{str71}_1; \text{str71}_2; \text{str71}_3;$  $\lambda$ local mem ES\_PIPE0\_LLS\_L2\_MIN\_NEXT;  $\lambda$  \$name;  $\frac{\pi}{3}$ ;  $\frac{\pi}{1}$ ;  $\frac{\pi}{2}$ ;  $\frac{\pi}{1}$ ;  $\frac{\pi}{3}$ ; local mem ES\_PIPE0\_LLS\_L2\_PARENT; \$name; \$tr71\_1; \$tr71\_2; \$tr71\_3;  $\lceil \text{local mem ES\_PIPE0\_LLS\_L2\_WER\_NEXT} \rceil$ ;  $\lceil \text{Span}(\$tr71_1; \$tr71_2; \$tr71_3;$ local mem ES\_PIPE0\_LLS\_L2\_XOFF; \$name; \$tr71\_1; \$tr71\_2; \$tr71\_3; local mem ES\_PIPE0\_LLS\_PORT\_HEADS\_TAILS; \$name: \$tr71\_1; \$tr71\_2; \$tr71\_3; local mem ES\_PIPE0\_LLS\_PORT\_MEMA\_CONFIG; \$name; \$tr71\_1; \$tr71\_2; \$tr71\_3; local mem ES\_PIPE0\_LLS\_PORT\_MEMB\_CONFIG; \$name; \$tr71\_1; \$tr71\_2; \$tr71\_3; local mem ES\_PIPE0\_LLS\_PORT\_PARENT\_STATE; \$name; \$tr71\_1; \$tr71\_2; \$tr71\_3; local mem ES\_PIPE0\_LLS\_PORT\_WERR\_MAX\_SC; \$name; \$tr71\_1; \$tr71\_2; \$tr71\_3; local mem ES\_PIPE0\_TDM\_TABLE\_0;  $\text{Shame}; \text{str71}_1; \text{str71}_2; \text{str71}_3;$ local mem ES\_PIPE0\_TDM\_TABLE\_1;  $\qquad \qquad$  \$name; \$tr71\_1; \$tr71\_2; \$tr71\_3; local mem ES\_PIPE1\_LLS\_L0\_CHILD\_STATE1;  $\qquad \qquad \text{Shame}; \frac{\text{str71}}{1}; \frac{\text{str71}}{2}; \frac{\text{str71}}{3};$ local mem ES\_PIPE1\_LLS\_L0\_CHILD\_WEIGHT\_CFG; \$name; \$tr71\_1; \$tr71\_2; \$tr71\_3; local mem ES\_PIPE1\_LLS\_L0\_CHILD\_WEIGHT\_WORKING; \$name; \$tr71\_1; \$tr71\_2; \$tr71\_3; local mem ES\_PIPE1\_LLS\_L0\_ERROR; \$name; \$tr71\_1; \$tr71\_2; \$tr71\_3; local mem ES\_PIPE1\_LLS\_L0\_HEADS\_TAILS; \$name; \$tr71\_1; \$tr71\_2; \$tr71\_3; local mem ES\_PIPE1\_LLS\_L0\_MEMA\_CONFIG; \$name; \$tr71\_1; \$tr71\_2; \$tr71\_3; local mem ES\_PIPE1\_LLS\_L0\_MEMB\_CONFIG;  $\qquad$  \$name; \$tr71\_1; \$tr71\_2; \$tr71\_3;  $\lambda$  local mem ES\_PIPE1\_LLS\_LO\_MIN\_NEXT;  $\lambda$  \$name;  $\frac{\pi}{3}$ ;  $\frac{\pi}{1}$ ;  $\frac{\pi}{2}$ ;  $\frac{\pi}{1}$ ,  $\frac{3}{5}$ ; local mem ES\_PIPE1\_LLS\_L0\_PARENT;  $\frac{\text{Sname: $tr71_1; $tr71_2; $tr71_3;}}{\text{Sname: $tr71_2; $tr71_3; $tr71_3;}}$ local mem ES\_PIPE1\_LLS\_L0\_PARENT\_STATE;  $\qquad$  \$name; \$tr71\_1; \$tr71\_2; \$tr71\_3; local mem ES\_PIPE1\_LLS\_L0\_WERR\_MAX\_SC; \$name; \$tr71\_1; \$tr71\_2; \$tr71\_3;  $\lambda$ local mem ES\_PIPE1\_LLS\_LO\_WERR\_NEXT;  $\lambda$  \$name;  $\frac{\pi}{3}$ ;  $\frac{\pi}{1}$ ;  $\frac{\pi}{2}$ ;  $\frac{\pi}{1}$ ,  $\frac{2}{3}$ ;  $\frac{\pi}{1}$ local mem ES\_PIPE1\_LLS\_L0\_XOFF; \$name; \$tr71\_1; \$tr71\_2; \$tr71\_3; local mem ES\_PIPE1\_LLS\_L1\_CHILD\_STATE1; \$name; \$tr71\_1; \$tr71\_2; \$tr71\_3; local mem ES\_PIPE1\_LLS\_L1\_CHILD\_WEIGHT\_CFG; \$name; \$tr71\_1; \$tr71\_2; \$tr71\_3; local mem ES\_PIPE1\_LLS\_L1\_CHILD\_WEIGHT\_WORKING; \$name; \$tr71\_1; \$tr71\_2; \$tr71\_3; local mem ES\_PIPE1\_LLS\_L1\_ERROR; \$name; \$tr71\_1; \$tr71\_2; \$tr71\_3; local mem ES\_PIPE1\_LLS\_L1\_HEADS\_TAILS; \$name; \$tr71\_1; \$tr71\_2; \$tr71\_3; local mem ES\_PIPE1\_LLS\_L1\_MEMA\_CONFIG; \$name; \$tr71\_1; \$tr71\_2; \$tr71\_3; local mem ES\_PIPE1\_LLS\_L1\_MEMB\_CONFIG;  $\qquad$  \$name; \$tr71\_1; \$tr71\_2; \$tr71\_3; local mem ES\_PIPE1\_LLS\_L1\_MIN\_NEXT;  $\qquad$  \$name; \$tr71\_1; \$tr71\_2; \$tr71\_3; local mem ES\_PIPE1\_LLS\_L1\_PARENT; \$name; \$tr71\_1; \$tr71\_2; \$tr71\_3; local mem ES\_PIPE1\_LLS\_L1\_PARENT\_STATE; \$name; \$tr71\_1; \$tr71\_2; \$tr71\_3; local mem ES\_PIPE1\_LLS\_L1\_WERR\_MAX\_SC;  $\qquad \qquad$  \$name; \$tr71\_1; \$tr71\_2; \$tr71\_3; local mem ES\_PIPE1\_LLS\_L1\_WERR\_NEXT;  $\qquad$  \$name; \$tr71\_1; \$tr71\_2; \$tr71\_3; local mem ES\_PIPE1\_LLS\_L1\_XOFF;  $\qquad$  \$name; \$tr71\_1; \$tr71\_2; \$tr71\_3; local mem ES\_PIPE1\_LLS\_L2\_CHILD\_STATE1;  $\qquad$  \$name; \$tr71\_1; \$tr71\_2; \$tr71\_3;
local mem ES\_PIPE1\_LLS\_L2\_CHILD\_WEIGHT\_CFG; \$name; \$tr71\_1; \$tr71\_2; \$tr71\_3; local mem ES\_PIPE1\_LLS\_L2\_CHILD\_WEIGHT\_WORKING; \$name; \$tr71\_1; \$tr71\_2; \$tr71\_3; local mem ES\_PIPE1\_LLS\_L2\_ERROR; \$name; \$tr71\_1; \$tr71\_2; \$tr71\_3; local mem ES\_PIPE1\_LLS\_L2\_MIN\_NEXT; \$name: \$tr71\_1; \$tr71\_2; \$tr71\_3; local mem ES\_PIPE1\_LLS\_L2\_PARENT; \$name; \$tr71\_1; \$tr71\_2; \$tr71\_3;  $\lceil \text{local mem ES\_PIPE1\_LLS\_L2\_WERR\_NEXT} \rceil$  \$name;  $\frac{\text{Str71\_1}}{\text{Str71\_2}}$ ;  $\frac{\text{Str71\_3}}{\text{Str71\_3}}$ ; local mem ES\_PIPE1\_LLS\_L2\_XOFF;  $\text{Shame: } $tr71_1; $tr71_2; $tr71_3;$ local mem ES\_PIPE1\_LLS\_PORT\_HEADS\_TAILS; \$name; \$tr71\_1; \$tr71\_2; \$tr71\_3; local mem ES\_PIPE1\_LLS\_PORT\_MEMA\_CONFIG; \$name; \$tr71\_1; \$tr71\_2; \$tr71\_3; local mem ES\_PIPE1\_LLS\_PORT\_MEMB\_CONFIG; \$name; \$tr71\_1; \$tr71\_2; \$tr71\_3; local mem ES\_PIPE1\_LLS\_PORT\_PARENT\_STATE; \$name; \$tr71\_1; \$tr71\_2; \$tr71\_3; local mem ES\_PIPE1\_LLS\_PORT\_WERR\_MAX\_SC; \$name; \$tr71\_1; \$tr71\_2; \$tr71\_3; local mem ES\_PIPE1\_TDM\_TABLE\_0; \$name; \$tr71\_1; \$tr71\_2; \$tr71\_3; local mem ES\_PIPE1\_TDM\_TABLE\_1;  $$name; $tr71_1; $tr71_2; $tr71_3;$  $\frac{4}{\pi}$ a - local mem FCOE\_HOP\_COUNT\_FN;  $\frac{5}{\pi}$  \$name; \$tr71\_1; \$tr71\_2; \$tr71\_3;  $\#n/a$  - local mem FC\_MAP\_PROFILE;  $\qquad \qquad \text{Same}; \t{str71_1}; \t{str71_2}; \t{str71_3};$ local mem FP\_COUNTER\_TABLE;  $\qquad \qquad$  \$name: \$tr71\_1; \$tr71\_2; \$tr71\_3; local mem FP\_COUNTER\_TABLE\_X; \$name; \$tr71\_1; \$tr71\_2; \$tr71\_3; local mem FP\_COUNTER\_TABLE\_Y; \$name; \$tr71\_1; \$tr71\_2; \$tr71\_3; #local mem FP\_GLOBAL\_MASK\_TCAM;  $\frac{\text{络}}{\text{name}}$  \$name; \$tr71\_1; \$tr71\_2; \$tr71\_3; local mem FP\_GLOBAL\_MASK\_TCAM\_X;  $\qquad$  \$name; \$tr71\_1; \$tr71\_2; \$tr71\_3; local mem FP\_GLOBAL\_MASK\_TCAM\_Y; \$name; \$tr71\_1; \$tr71\_2; \$tr71\_3; local mem FP\_GM\_FIELDS; \$name; \$tr71\_1; \$tr71\_2; \$tr71\_3; local mem FP\_HG\_CLASSID\_SELECT;  $\qquad$  \$name; \$tr71\_1; \$tr71\_2; \$tr71\_3; local mem FP\_I2E\_CLASSID\_SELECT;  $\qquad$  \$name; \$tr71\_1; \$tr71\_2; \$tr71\_3; local mem FP\_METER\_CONTROL; \$name; \$tr71\_1; \$tr71\_2; \$tr71\_3; local mem FP\_METER\_TABLE; \$name; \$tr71\_1; \$tr71\_2; \$tr71\_3; local mem FP\_POLICY\_TABLE; \$name; \$tr71\_1; \$tr71\_2; \$tr71\_3; local mem FP\_PORT\_FIELD\_SEL;  $\qquad$  \$name: \$tr71\_1; \$tr71\_2; \$tr71\_3; local mem FP\_PORT\_METER\_MAP; \$name; \$tr71\_1; \$tr71\_2; \$tr71\_3; local mem FP\_RANGE\_CHECK; \$name; \$tr71\_1; \$tr71\_2; \$tr71\_3; local mem FP\_SLICE\_KEY\_CONTROL; \$name; \$tr71\_1; \$tr71\_2; \$tr71\_3; local mem FP\_SLICE\_MAP; \$name; \$tr71\_1; \$tr71\_2; \$tr71\_3; local mem FP\_STORM\_CONTROL\_METERS;  $$name; $tr71_1; $tr71_2; $tr71_3;$ local mem FP\_STORM\_CONTROL\_METERS\_X;  $\qquad \qquad \text{Same}; \text{str71} \quad 1; \text{Str71} \quad 2; \text{Str71} \quad 3;$  $\lambda$ local mem FP\_STORM\_CONTROL\_METERS\_Y: \$name: \$tr71\_1; \$tr71\_2; \$tr71\_3; local mem FP\_TCAM;  $\qquad \qquad$  \$name; \$tr71\_1; \$tr71\_2; \$tr71\_3; local mem GTP\_PORT\_TABLE; \$name; \$tr71\_1; \$tr71\_2; \$tr71\_3; local mem HG\_TRUNK\_BITMAP:  $\text{Smm}$ ;  $\text{Smm}$ ;  $\text{Str71}$  1;  $\text{Str71}$  2;  $\text{Str71}$  3; local mem HG\_TRUNK\_FAILOVER\_ENABLE; \$name; \$tr71\_1; \$tr71\_2; \$tr71\_3; local mem HG\_TRUNK\_FAILOVER\_SET;

\$name; \$tr71\_1; \$tr71\_2; \$tr71\_3;

local mem HG\_TRUNK\_GROUP;  $\text{Shame}; \text{str71}_1; \text{Str71}_2; \text{Str71}_3;$ local mem HG\_TRUNK\_MEMBER; \$name; \$tr71\_1; \$tr71\_2; \$tr71\_3; local mem HIGIG\_TRUNK\_CONTROL;<br>\$name; \$tr71\_1; \$tr71\_2; \$tr71\_3; local mem IARB\_ING\_PORT\_TABLE; \$name; \$tr71\_1; \$tr71\_2; \$tr71\_3; local mem IARB\_MAIN\_TDM;  $\qquad \qquad$  \$name; \$tr71\_1; \$tr71\_2; \$tr71\_3; local mem IARB\_MAIN\_TDM\_X;  $\qquad \qquad$  \$name; \$tr71\_1; \$tr71\_2; \$tr71\_3; local mem IARB\_MAIN\_TDM\_Y;  $\qquad \qquad \text{Same; $tr71_1$; $tr71_2$; $tr71_3$;}$ local mem ICONTROL\_OPCODE\_BITMAP; \$name; \$tr71\_1; \$tr71\_2; \$tr71\_3; local mem IFP\_COS\_MAP; \$name; \$tr71\_1; \$tr71\_2; \$tr71\_3; local mem IFP\_REDIRECTION\_PROFILE; \$name; \$tr71\_1; \$tr71\_2; \$tr71\_3; local mem IMIRROR\_BITMAP; \$name; \$tr71\_1; \$tr71\_2; \$tr71\_3; local mem IM\_MTP\_INDEX;  $\qquad \qquad$  \$name; \$tr71\_1; \$tr71\_2; \$tr71\_3; local mem ING\_1588\_INGRESS\_CTRL; \$name; \$tr71\_1; \$tr71\_2; \$tr71\_3;  $\lceil \text{local mem ING_ACTIVE_L3_LIF_PROFILE}; \rceil \rceil$  \$name; \$tr71\_1; \$tr71\_2; \$tr71\_3; local mem ING\_DEST\_PORT\_ENABLE; \$name; \$tr71\_1; \$tr71\_2; \$tr71\_3;  $\frac{4}{12}$  - local mem ING DNAT ADDRESS TYPE;  $\frac{5}{12}$   $\frac{1}{3}$ ;  $\frac{1}{3}$ ;  $\frac{1}{3}$ ;  $\frac{1}{3}$ ;  $\frac{1}{3}$ ;  $\frac{1}{3}$ ;  $\frac{1}{3}$ ;  $\frac{1}{3}$ ;  $\frac{1}{3}$ ;  $\frac{1}{3}$ ;  $\frac{1}{3}$ ;  $\frac{1}{3}$ ;  $\frac{1}{3}$ ;  $\frac{1}{3}$ ;  $\frac{1}{3}$ ; local mem ING\_DVP\_2\_TABLE; \$name; \$tr71\_1; \$tr71\_2; \$tr71\_3; local mem ING\_DVP\_TABLE;  $\qquad \qquad$  \$name; \$tr71\_1; \$tr71\_2; \$tr71\_3; local mem ING\_EGRMSKBMAP; \$name; \$tr71\_1; \$tr71\_2; \$tr71\_3; local mem ING\_EN\_EFILTER\_BITMAP; \$name; \$tr71\_1; \$tr71\_2; \$tr71\_3; local mem ING\_ETAG\_PCP\_MAPPING;  $\frac{\text{Sname; $str71 1; $str71 2; $str71 3;}}{\text{Simplies}}$ #n/a - local mem ING\_FC\_HEADER\_TYPE;<br>\$name; \$tr71\_1; \$tr71\_2; \$tr71\_3; local mem ING\_FLEX\_CTR\_COUNTER\_TABLE\_0; \$name; \$tr71\_1; \$tr71\_2; \$tr71\_3; local mem ING\_FLEX\_CTR\_COUNTER\_TABLE\_0\_X; \$name; \$tr71\_1; \$tr71\_2; \$tr71\_3; local mem ING\_FLEX\_CTR\_COUNTER\_TABLE\_0\_Y; \$name; \$tr71\_1; \$tr71\_2; \$tr71\_3; local mem ING\_FLEX\_CTR\_COUNTER\_TABLE\_1; \$name; \$tr71\_1; \$tr71\_2; \$tr71\_3; local mem ING\_FLEX\_CTR\_COUNTER\_TABLE\_1\_X; \$name; \$tr71\_1; \$tr71\_2; \$tr71\_3; local mem ING\_FLEX\_CTR\_COUNTER\_TABLE\_1\_Y; \$name; \$tr71\_1; \$tr71\_2; \$tr71\_3; local mem ING\_FLEX\_CTR\_COUNTER\_TABLE\_2; \$name; \$tr71\_1; \$tr71\_2; \$tr71\_3; local mem ING\_FLEX\_CTR\_COUNTER\_TABLE\_2\_X; \$name; \$tr71\_1; \$tr71\_2; \$tr71\_3; local mem ING\_FLEX\_CTR\_COUNTER\_TABLE\_2\_Y; \$name; \$tr71\_1; \$tr71\_2; \$tr71\_3; local mem ING\_FLEX\_CTR\_COUNTER\_TABLE\_3; \$name; \$tr71\_1; \$tr71\_2; \$tr71\_3; local mem ING\_FLEX\_CTR\_COUNTER\_TABLE\_3\_X;  $\qquad$  \$name; \$tr71\_1; \$tr71\_2; \$tr71\_3; local mem ING\_FLEX\_CTR\_COUNTER\_TABLE\_3\_Y; \$name; \$tr71\_1; \$tr71\_2; \$tr71\_3; local mem ING\_FLEX\_CTR\_COUNTER\_TABLE\_4; \$name; \$tr71\_1; \$tr71\_2; \$tr71\_3; local mem ING\_FLEX\_CTR\_COUNTER\_TABLE\_4\_X;  $\qquad$  \$name; \$tr71\_1; \$tr71\_2; \$tr71\_3;

## local mem ING\_FLEX\_CTR\_COUNTER\_TABLE\_4\_Y; \$name; \$tr71\_1; \$tr71\_2; \$tr71\_3; local mem ING\_FLEX\_CTR\_COUNTER\_TABLE\_5; \$name; \$tr71\_1; \$tr71\_2; \$tr71\_3; local mem ING\_FLEX\_CTR\_COUNTER\_TABLE\_5\_X; \$name; \$tr71\_1; \$tr71\_2; \$tr71\_3; local mem ING\_FLEX\_CTR\_COUNTER\_TABLE\_5\_Y; \$name; \$tr71\_1; \$tr71\_2; \$tr71\_3; local mem ING\_FLEX\_CTR\_COUNTER\_TABLE\_6; \$name; \$tr71\_1; \$tr71\_2; \$tr71\_3; local mem ING\_FLEX\_CTR\_COUNTER\_TABLE\_6\_X; \$name; \$tr71\_1; \$tr71\_2; \$tr71\_3; local mem ING\_FLEX\_CTR\_COUNTER\_TABLE\_6\_Y; \$name; \$tr71\_1; \$tr71\_2; \$tr71\_3; local mem ING\_FLEX\_CTR\_COUNTER\_TABLE\_7; \$name; \$tr71\_1; \$tr71\_2; \$tr71\_3; local mem ING\_FLEX\_CTR\_COUNTER\_TABLE\_7\_X; \$name; \$tr71\_1; \$tr71\_2; \$tr71\_3; local mem ING\_FLEX\_CTR\_COUNTER\_TABLE\_7\_Y; \$name; \$tr71\_1; \$tr71\_2;  $$tr71_3;$ local mem ING\_FLEX\_CTR\_OFFSET\_TABLE\_0; \$name; \$tr71\_1; \$tr71\_2; \$tr71\_3; local mem ING\_FLEX\_CTR\_OFFSET\_TABLE\_1; \$name; \$tr71\_1; \$tr71\_2; \$tr71\_3; local mem ING\_FLEX\_CTR\_OFFSET\_TABLE\_2; \$name; \$tr71\_1; \$tr71\_2; \$tr71\_3; local mem ING\_FLEX\_CTR\_OFFSET\_TABLE\_3; \$name; \$tr71\_1; \$tr71\_2; \$tr71\_3; local mem ING\_FLEX\_CTR\_OFFSET\_TABLE\_4; \$name; \$tr71\_1; \$tr71\_2; \$tr71\_3; local mem ING\_FLEX\_CTR\_OFFSET\_TABLE\_5; \$name; \$tr71\_1; \$tr71\_2; \$tr71\_3; local mem ING\_FLEX\_CTR\_OFFSET\_TABLE\_6; \$name; \$tr71\_1; \$tr71\_2; \$tr71\_3; local mem ING\_FLEX\_CTR\_OFFSET\_TABLE\_7; \$name; \$tr71\_1; \$tr71\_2; \$tr71\_3; local mem ING\_FLEX\_CTR\_PKT\_PRI\_MAP;  $\text{Smm}$ ;  $\text{S}$ tr71\_1;  $\text{St}$ r71\_2;  $\text{St}$ r71\_3; local mem ING\_FLEX\_CTR\_PKT\_RES\_MAP; \$name; \$tr71\_1; \$tr71\_2; \$tr71\_3; local mem ING\_FLEX\_CTR\_PORT\_MAP; \$name; \$tr71\_1; \$tr71\_2; \$tr71\_3; local mem ING\_FLEX\_CTR\_PRI\_CNG\_MAP; \$name; \$tr71\_1; \$tr71\_2; \$tr71\_3; local mem ING\_FLEX\_CTR\_TOS\_MAP; \$name; \$tr71\_1; \$tr71\_2; \$tr71\_3; local mem ING\_HIGIG\_TRUNK\_OVERRIDE\_PROFILE; \$name; \$tr71\_1; \$tr71\_2; \$tr71\_3; local mem ING\_IPV6\_MC\_RESERVED\_ADDRESS; \$name; \$tr71\_1; \$tr71\_2; \$tr71\_3; local mem ING\_L3\_NEXT\_HOP; \$name; \$tr71\_1; \$tr71\_2; \$tr71\_3; local mem ING\_MOD\_MAP\_TABLE; \$name; \$tr71\_1; \$tr71\_2; \$tr71\_3; local mem ING\_MPLS\_EXP\_MAPPING; \$name; \$tr71\_1; \$tr71\_2; \$tr71\_3; local mem ING\_OUTER\_DOT1P\_MAPPING\_TABLE; \$name; \$tr71\_1; \$tr71\_2; \$tr71\_3; local mem ING\_PHYSICAL\_TO\_LOGICAL\_PORT\_NUMBER\_MAPPING\_TABLE; \$name; \$tr71\_1; \$tr71\_2; \$tr71\_3; local mem ING\_PRI\_CNG\_MAP;  $\text{Sname}; \text{str71}_1; \text{str71}_2; \text{str71}_3;$ local mem ING\_PW\_TERM\_SEQ\_NUM; \$name; \$tr71\_1; \$tr71\_2; \$tr71\_3; local mem ING\_PW\_TERM\_SEQ\_NUM\_X;  $\qquad$  \$name; \$tr71\_1; \$tr71\_2; \$tr71\_3; local mem ING\_PW\_TERM\_SEQ\_NUM\_Y;  $\text{Same}; \, \text{Str71}$  1;  $\text{Str71}$  2;  $\text{Str71}$  3; local mem ING\_ROUTED\_INT\_PRI\_MAPPING;  $\text{Shame}; \$\text{tr71}~1; \$\text{tr71}~2; \$\text{tr71}~3;$ #local mem ING\_SER\_FIFO;

 \$name; \$tr71\_1; \$tr71\_2; \$tr71\_3; #local mem ING SER FIFO X; \$name; \$tr71 1; \$tr71 2; \$tr71 3; #local mem ING\_SER\_FIFO\_Y; \$name; \$tr71\_1; \$tr71\_2; \$tr71\_3; #n/a - local mem ING\_SNAT; \$name; \$tr71\_1; \$tr71\_2; \$tr71\_3;  $\frac{4}{n}$ a - local mem ING\_SNAT\_DATA\_ONLY; \$name; \$tr71\_1; \$tr71\_2; \$tr71\_3;  $\frac{4}{n}$ a - local mem ING\_SNAT\_HIT\_ONLY; \$name; \$tr71\_1; \$tr71\_2; \$tr71\_3;  $\frac{4}{\pi}$ a - local mem ING SNAT HIT ONLY X; \$name; \$tr71\_1; \$tr71\_2; \$tr71\_3;  $\frac{4}{n}$ a - local mem ING\_SNAT\_HIT\_ONLY\_Y; \$name; \$tr71\_1; \$tr71\_2; \$tr71\_3;  $\frac{4m}{a}$  - local mem ING\_SNAT\_ONLY;  $\frac{5m}{a}$ ;  $\frac{5m}{a}$ ;  $\frac{3m}{a}$ ;  $\frac{3m}{a}$ ;  $\frac{3m}{a}$ ;  $\frac{3m}{a}$ ; #n/a - local mem ING\_TRILL\_PARSE\_CONTROL; \$name; \$tr71\_1; \$tr71\_2; \$tr71\_3; #n/a - local mem ING\_TRILL\_PAYLOAD\_PARSE\_CONTROL; \$name; \$tr71\_1; \$tr71\_2; \$tr71\_3; local mem ING\_UNTAGGED\_PHB; \$name; \$tr71\_1; \$tr71\_2; \$tr71\_3;  $\frac{4m}{a}$  - local mem ING\_VFT\_PRI\_MAP;  $\frac{5m}{a}$   $\frac{5m}{a}$ ;  $\frac{5m}{1}$ ,  $\frac{5m}{1}$ ,  $\frac{2}{3}$ ;  $\frac{5m}{1}$ ,  $\frac{3}{3}$ ; local mem ING\_VLAN\_RANGE; \$name; \$tr71\_1; \$tr71\_2; \$tr71\_3; local mem ING\_VLAN\_TAG\_ACTION\_PROFILE; \$name; \$tr71\_1; \$tr71\_2; \$tr71\_3; local mem ING\_VLAN\_VFI\_MEMBERSHIP; \$name; \$tr71\_1; \$tr71\_2; \$tr71\_3; local mem ING\_VP\_VLAN\_MEMBERSHIP; \$name; \$tr71\_1; \$tr71\_2; \$tr71\_3; local mem ING\_VP\_VLAN\_MEMBERSHIP\_ACTION\_A; \$name; \$tr71\_1; \$tr71\_2; \$tr71\_3; local mem ING\_VP\_VLAN\_MEMBERSHIP\_ACTION\_B; \$name; \$tr71\_1; \$tr71\_2; \$tr71\_3; local mem ING\_VP\_VLAN\_MEMBERSHIP\_REMAP\_A; \$name; \$tr71\_1; \$tr71\_2; \$tr71\_3; local mem ING\_VP\_VLAN\_MEMBERSHIP\_REMAP\_B; \$name; \$tr71\_1; \$tr71\_2; \$tr71\_3; #n/a - local mem ING\_VSAN; \$name; \$tr71\_1; \$tr71\_2; \$tr71\_3;  $\lambda$  local mem INITIAL ING L3 NEXT HOP;  $\lambda$  hame;  $\lambda$ tr71 1;  $\lambda$ tr71 2;  $\lambda$ tr71 3; local mem INITIAL\_L3\_ECMP; \$name; \$tr71\_1; \$tr71\_2; \$tr71\_3; local mem INITIAL\_L3\_ECMP\_GROUP; \$name; \$tr71\_1; \$tr71\_2; \$tr71\_3; local mem INITIAL\_PROT\_NHI\_TABLE; \$name; \$tr71\_1; \$tr71\_2; \$tr71\_3; local mem INITIAL\_PROT\_NHI\_TABLE\_1; \$name; \$tr71\_1; \$tr71\_2; \$tr71\_3; local mem IPV4\_IN\_IPV6\_PREFIX\_MATCH\_TABLE; \$name; \$tr71\_1; \$tr71\_2; \$tr71\_3; local mem IP\_MULTICAST\_TCAM; \$name; \$tr71\_1; \$tr71\_2; \$tr71\_3; local mem IP\_OPTION\_CONTROL\_PROFILE\_TABLE; \$tr71\_1; \$tr71\_1; \$tr71\_2; \$tr71\_3; local mem ISBS\_PORT\_TO\_PIPE\_MAPPING; \$name; \$tr71\_1; \$tr71\_2; \$tr71\_3; local mem KNOWN\_MCAST\_BLOCK\_MASK; \$name; \$tr71\_1; \$tr71\_2; \$tr71\_3;  $local mem L2MC;$  \$name; \$tr71\_1; \$tr71\_2; \$tr71\_3;  $\lambda$ local mem L2 BULK MATCH DATA;  $\lambda$  \$name;  $\lambda$ tr71 1;  $\lambda$ tr71 2;  $\lambda$ tr71 3; local mem L2\_BULK\_MATCH\_MASK; \$name; \$tr71\_1; \$tr71\_2; \$tr71\_3; local mem L2\_BULK\_REPLACE\_DATA; \$name; \$tr71\_1; \$tr71\_2; \$tr71\_3; local mem L2\_BULK\_REPLACE\_MASK;  $\qquad$  \$name; \$tr71\_1; \$tr71\_2; \$tr71\_3; local mem L2\_ENDPOINT\_ID; \$name; \$tr71\_1; \$tr71\_2; \$tr71\_3;  $\delta$ local mem L2X;  $\delta$  \$name; \$tr71 4; \$tr71 5; \$tr71 6;

local mem L2\_ENTRY\_LP;  $\qquad \qquad \text{Shame}; \frac{\text{str}}{1} \quad \text{str} \quad 2; \frac{\text{str}}{1} \quad 3;$ local mem L2\_ENTRY\_ONLY; \$name; \$tr71\_4; \$tr71\_5; \$tr71\_6; local mem L2\_ENTRY\_ONLY\_ECC; \$name; \$tr71\_4; \$tr71\_5; \$tr71\_6; local mem L2\_HITDA\_ONLY; \$name; \$tr71\_1; \$tr71\_2; \$tr71\_3; local mem L2\_HITDA\_ONLY\_X;  $\qquad \qquad \text{Same}; \, \$\text{tr71}_1; \, \$\text{tr71}_2; \, \$\text{tr71}_3;$ local mem L2\_HITDA\_ONLY\_Y;  $$name; $tr71_1; $tr71_2; $tr71_3;$ local mem L2 HITSA\_ONLY;  $\text{Shame}; \text{str71 } 1; \text{Str71 } 2; \text{Str71 } 3;$  $\lceil \text{local mem L2_HITSA_ONLY_X};$  \$name; \$tr71\_1; \$tr71\_2; \$tr71\_3; local mem L2\_HITSA\_ONLY\_Y; \$name; \$tr71\_1; \$tr71\_2; \$tr71\_3; local mem L2\_LEARN\_INSERT\_FAILURE; \$name; \$tr71\_1; \$tr71\_2; \$tr71\_3; local mem L2\_MOD\_FIFO; \$name; \$tr71\_1; \$tr71\_2; \$tr71\_3; local mem L2\_USER\_ENTRY; \$name; \$tr71\_1; \$tr71\_2; \$tr71\_3; local mem L2\_USER\_ENTRY\_DATA\_ONLY; \$name; \$tr71\_1; \$tr71\_2; \$tr71\_3; local mem L2\_USER\_ENTRY\_ONLY; \$name; \$tr71\_1; \$tr71\_2; \$tr71\_3; local mem L3\_DEFIP; \$name; \$tr71\_1; \$tr71\_2; \$tr71\_3; if  $$?13$ \_alpm\_enable \ 'local mem 'L3\_DEFIP\_ALPM\_ECC'; \$name; \$tr71\_1; \$tr71\_2; \$tr71\_3;' if  $$?13$ \_alpm\_enable \ 'local mem 'L3\_DEFIP\_ALPM\_HIT\_ONLY'; \$name; \$tr71\_1; \$tr71\_2; \$tr71\_3;' if \$?l3 alpm enable  $\setminus$  'local mem 'L3\_DEFIP\_ALPM\_HIT\_ONLY\_X'; \$name; \$tr71\_1; \$tr71\_2; \$tr71\_3;' if \$?l3 alpm enable \ 'local mem 'L3\_DEFIP\_ALPM\_HIT\_ONLY\_Y'; \$name; \$tr71\_1; \$tr71\_2; \$tr71\_3;' if \$?l3\_alpm\_enable \  $\text{``local mem L3\_DEFIP\_ALPM\_IPV4';}$  \$name;  $\frac{\frac{1}{3}T}{\frac{1}{3}}$ ;  $\frac{\frac{1}{3}T}{\frac{2}{3}}$ ;  $\frac{\frac{1}{3}T}{\frac{1}{3}}$ ; if \$?l3\_alpm\_enable \  $\text{''local mem } L3\_DEFIP\_ALPM\_IPV4\_1';$  \$name;  $\frac{\frac{1}{3}T}{1}$ ;  $\frac{\frac{1}{3}T}{2}$ ;  $\frac{\frac{1}{3}T}{2}$ ;  $\frac{1}{3}$ ; if  $$?13$ \_alpm\_enable \ 'local mem 'L3\_DEFIP\_ALPM\_IPV6\_64'; \$name; \$tr71\_1; \$tr71\_2; \$tr71\_3;' if  $$?13$ \_alpm\_enable \ 'local mem 'L3\_DEFIP\_ALPM\_IPV6\_128'; \$name; \$tr71\_1; \$tr71\_2; \$tr71\_3;' if \$?l3\_alpm\_enable \ 'local mem 'L3\_DEFIP\_ALPM\_IPV6\_64\_1'; \$name; \$tr71\_1; \$tr71\_2; \$tr71\_3;' if  $$?13$ \_alpm\_enable \ 'local mem 'L3\_DEFIP\_ALPM\_RAW'; \$name; \$tr71\_1; \$tr71\_2; \$tr71\_3;' local mem L3\_DEFIP\_AUX\_HITBIT\_UPDATE;

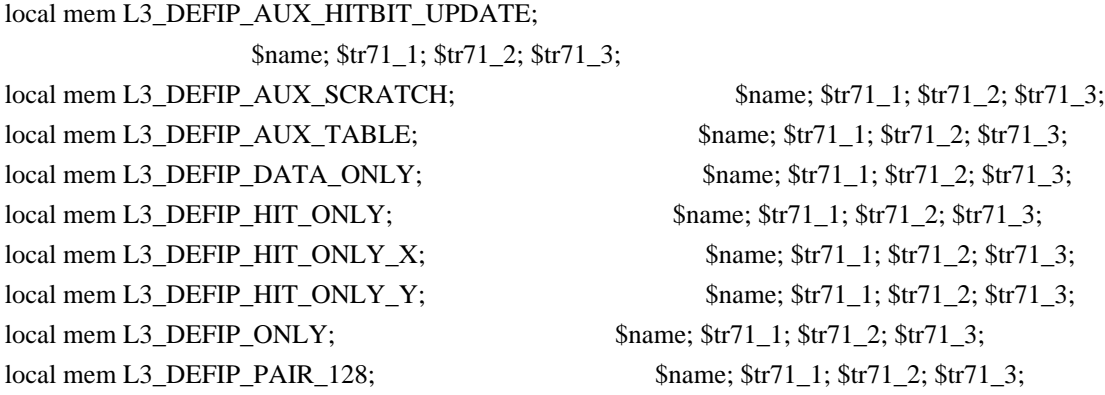

local mem L3\_DEFIP\_PAIR\_128\_DATA\_ONLY; \$name; \$tr71\_1; \$tr71\_2; \$tr71\_3; local mem L3\_DEFIP\_PAIR\_128\_HIT\_ONLY; \$name; \$tr71\_1; \$tr71\_2; \$tr71\_3; local mem L3\_DEFIP\_PAIR\_128\_HIT\_ONLY\_X; \$name; \$tr71\_1; \$tr71\_2; \$tr71\_3; local mem L3\_DEFIP\_PAIR\_128\_HIT\_ONLY\_Y; \$name; \$tr71\_1; \$tr71\_2; \$tr71\_3; local mem L3\_DEFIP\_PAIR\_128\_ONLY;  $\qquad$  \$name; \$tr71\_1; \$tr71\_2; \$tr71\_3; local mem L3\_ECMP; \$name; \$tr71\_1; \$tr71\_2; \$tr71\_3;  $\lceil \text{local mem L3\_ECMP\_COUNT} \rceil$ ;  $\qquad \qquad \text{Shame; $tr71_1$; $tr71_2$; $tr71_3$;}$  $\lambda$  local mem L3\_ENTRY\_HIT\_ONLY;  $\lambda$  \$name;  $\frac{\pi}{3}$ ;  $\frac{\pi}{3}$ ;  $\frac{\pi}{3}$ ;  $\frac{\pi}{3}$ ;  $\frac{1}{3}$ ; local mem L3\_ENTRY\_HIT\_ONLY\_X;  $\qquad$  \$name; \$tr71\_1; \$tr71\_2; \$tr71\_3; local mem L3\_ENTRY\_HIT\_ONLY\_Y; \$name; \$tr71\_1; \$tr71\_2; \$tr71\_3; local mem L3\_ENTRY\_IPV4\_MULTICAST; \$name; \$tr71\_1; \$tr71\_2; \$tr71\_3; local mem L3\_ENTRY\_IPV4\_UNICAST;  $\qquad$  \$name; \$tr71\_1; \$tr71\_2; \$tr71\_3;  $\lambda$ local mem L3\_ENTRY\_IPV6\_MULTICAST;  $\lambda$  \$name; \$tr71\_1; \$tr71\_2; \$tr71\_3; local mem L3\_ENTRY\_IPV6\_UNICAST;  $\qquad$  \$name; \$tr71\_1; \$tr71\_2; \$tr71\_3; local mem L3\_ENTRY\_LP; \$name; \$tr71\_1; \$tr71\_2; \$tr71\_3; local mem L3 ENTRY ONLY;  $\qquad$  \$name; \$tr71 1; \$tr71 2; \$tr71 3; local mem L3\_ENTRY\_ONLY\_ECC;  $\qquad$  \$name;  $\frac{1}{3}$ ;  $\frac{1}{3}$ ;  $\frac{1}{2}$ ;  $\frac{1}{3}$ ;  $\frac{1}{3}$ ; local mem L3\_IIF; \$name; \$tr71\_1; \$tr71\_2; \$tr71\_3; local mem L3\_IIF\_PROFILE;  $\frac{\text{络 of the 11}}{\text{band of the 2}}$ ;  $\frac{\text{frac of the 11}}{\text{band of the 2}}$ ;  $\frac{\text{frac of the 11}}{\text{band of the 2}}$ ;  $\frac{\text{frac of the 11}}{\text{band of the 2}}$ ;  $\frac{\text{frac of the 11}}{\text{band of the 2}}$ ;  $\frac{\text{frac of the 11}}{\text{band of the 2}}$ ;  $\frac{\text{frac of the 11}}{\text{band of the 2}}$ ;  $\frac{\text{frac of the 11}}{\text{band of the$ local mem L3\_IPMC;  $\text{Same}; \text{Str71}_1; \text{Str71}_2;$  \$tr71\_3; local mem L3\_IPMC\_1; \$name; \$tr71\_1; \$tr71\_2; \$tr71\_3; local mem L3\_IPMC\_REMAP; \$name; \$tr71\_1; \$tr71\_2; \$tr71\_3; local mem L3 MTU VALUES;  $\qquad$  \$name; \$tr71 1; \$tr71 2; \$tr71 3; local mem L3\_TUNNEL; \$name; \$tr71\_1; \$tr71\_2; \$tr71\_3;  $\lceil \text{local mem L3_TUNNEL_DATA_ONLY}; \rceil$  \$name; \$tr71\_1; \$tr71\_2; \$tr71\_3;  $\lceil \text{local mem L3_TUNNEL_ONLY}; \rceil$  \$name; \$tr71\_1; \$tr71\_2; \$tr71\_3; local mem LOCAL\_SW\_DISABLE\_DEFAULT\_PBM; \$name; \$tr71\_1; \$tr71\_2; \$tr71\_3; local mem LOCAL\_SW\_DISABLE\_DEFAULT\_PBM\_2; \$name; \$tr71\_1; \$tr71\_2; \$tr71\_3; local mem LOCAL\_SW\_DISABLE\_DEFAULT\_PBM\_MIRR; \$name; \$tr71\_1; \$tr71\_2; \$tr71\_3; local mem LPORT\_TAB; \$name; \$tr71\_1; \$tr71\_2; \$tr71\_3; local mem MAC\_BLOCK;  $\text{Shame}; \frac{\text{Str71}_1}{\text{Str71}_2}; \frac{\text{Str71}_3}{\text{Str71}_3};$ local mem MIRROR\_CONTROL; \$name; \$tr71\_1; \$tr71\_2; \$tr71\_3;  $\lceil \text{local mem MMU AGING CTR};$  \$name; \$tr71\_1; \$tr71\_2; \$tr71\_3; local mem MMU AGING EXP;  $\text{Span}$   $\text{Span}$ ;  $\text{Str}$ 71  $\text{Im}$ ;  $\text{Str}$ 71  $\text{Im}$ ;  $\text{Str}$ 71  $\text{Im}$ ;  $\lambda$ local mem MMU\_AGING\_MASK\_TBL\_PIPE0;  $\lambda$  \$name;  $\lambda$ tr71\_1;  $\lambda$ tr71\_2;  $\lambda$ tr71\_3; local mem MMU\_AGING\_MASK\_TBL\_PIPE1;  $\qquad \qquad$  \$name; \$tr71\_1; \$tr71\_2; \$tr71\_3; local mem MMU\_CBPData0; \$name; \$tr71\_1; \$tr71\_2; \$tr71\_3;  $\lambda$ local mem MMU CBPData1;  $\lambda$  \$name; \$tr71\_1; \$tr71\_2; \$tr71\_3; local mem MMU\_CBPData10; \$name; \$tr71\_1; \$tr71\_2; \$tr71\_3; local mem MMU\_CBPData11;

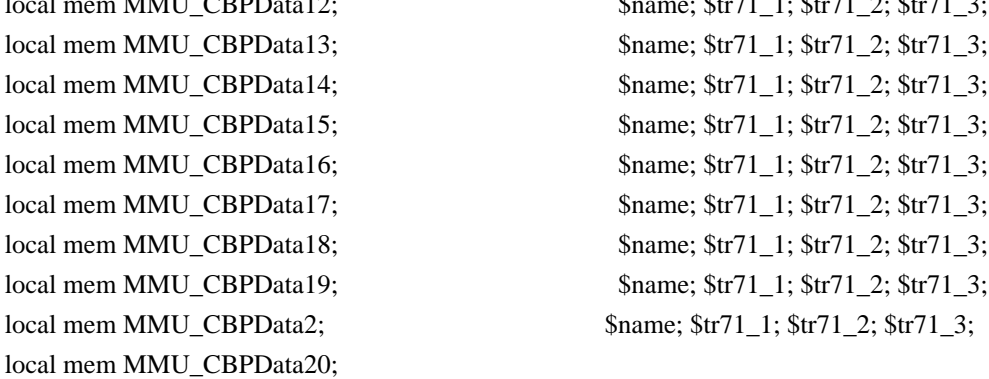

local mem MMU\_CBPData12; \$name; \$tr71\_1; \$tr71\_2; \$tr71\_3;

\$name; \$tr71\_1; \$tr71\_2; \$tr71\_3;

local mem MMU\_CBPData21; \$tr71\_1; \$tr71\_2; \$tr71\_3; local mem MMU\_CBPData3;

local mem MMU\_CBPData22; \$name; \$tr71\_1; \$tr71\_2; \$tr71\_3; local mem MMU\_CBPData23; \$name; \$tr71\_1; \$tr71\_2; \$tr71\_3; local mem MMU\_CBPData24; \$name; \$tr71\_1; \$tr71\_2; \$tr71\_3; local mem MMU\_CBPData25; \$name; \$tr71\_1; \$tr71\_2; \$tr71\_3;  $\lceil \text{local mem MMU CBPData26}; \rceil \rceil$  \$name;  $\frac{\text{Str71}}{1}; \frac{\text{Str71}}{2}; \frac{\text{Str71}}{3}; \rceil$ local mem MMU\_CBPData27; \$name; \$tr71\_1; \$tr71\_2; \$tr71\_3; local mem MMU\_CBPData28; \$name; \$tr71\_1; \$tr71\_2; \$tr71\_3; local mem MMU\_CBPData29; \$name; \$tr71\_1; \$tr71\_2; \$tr71\_3;

\$name; \$tr71\_1; \$tr71\_2; \$tr71\_3;

local mem MMU\_CBPData39;

local mem MMU\_CBPData30; \$name; \$tr71\_1; \$tr71\_2; \$tr71\_3; local mem MMU\_CBPData31; \$name; \$tr71\_1; \$tr71\_2; \$tr71\_3; local mem MMU\_CBPData32; \$name; \$tr71\_1; \$tr71\_2; \$tr71\_3; local mem MMU\_CBPData33;  $\qquad \qquad \text{Shame; $tr71_1; $tr71_2; $tr71_3;}$ local mem MMU\_CBPData34; \$name; \$tr71\_1; \$tr71\_2; \$tr71\_3; local mem MMU\_CBPData35; \$name; \$tr71\_1; \$tr71\_2; \$tr71\_3; local mem MMU\_CBPData36;  $\qquad \qquad \text{Shame; $tr71_1; $tr71_2; $tr71_3;}$ local mem MMU\_CBPData37; \$name; \$tr71\_1; \$tr71\_2; \$tr71\_3; local mem MMU\_CBPData38; \$name; \$tr71\_1; \$tr71\_2; \$tr71\_3;

\$name; \$tr71\_1; \$tr71\_2; \$tr71\_3;

local mem MMU\_CBPData4; \$name; \$tr71\_1; \$tr71\_2; \$tr71\_3; local mem MMU\_CBPData40; \$name; \$tr71\_1; \$tr71\_2; \$tr71\_3; local mem MMU\_CBPData41; \$name; \$tr71\_1; \$tr71\_2; \$tr71\_3; local mem MMU\_CBPData42; \$name; \$tr71\_1; \$tr71\_2; \$tr71\_3; local mem MMU\_CBPData43; \$name; \$tr71\_1; \$tr71\_2; \$tr71\_3; local mem MMU CBPData44; \$name; \$tr71 1; \$tr71 2; \$tr71 3; local mem MMU CBPData45; \$name; \$tr71 1; \$tr71 2; \$tr71 3;  $\lambda$ local mem MMU CBPData46;  $\lambda$  \$name; \$tr71 1; \$tr71 2; \$tr71 3; local mem MMU CBPData47;  $$name; $tr71_1; $tr71_2; $tr71_3;$ 

\$name; \$tr71\_1; \$tr71\_2; \$tr71\_3;

local mem MMU\_CBPData48;

local mem MMU CBPData49; \$name; \$tr71 1; \$tr71 2; \$tr71 3; local mem MMU CBPData5;  $\qquad \qquad$  \$name; \$tr71 1; \$tr71 2; \$tr71 3; local mem MMU\_CBPData50; \$name; \$tr71\_1; \$tr71\_2; \$tr71\_3; local mem MMU\_CBPData51;  $\qquad \qquad \text{Shame; $tr71_1; $tr71_2; $tr71_3;}$ local mem MMU\_CBPData52; \$name; \$tr71\_1; \$tr71\_2; \$tr71\_3; local mem MMU\_CBPData53; \$name; \$tr71\_1; \$tr71\_2; \$tr71\_3; local mem MMU\_CBPData54; \$name; \$tr71\_1; \$tr71\_2; \$tr71\_3; local mem MMU\_CBPData55; \$name; \$tr71\_1; \$tr71\_2; \$tr71\_3; local mem MMU\_CBPData56;  $\qquad \qquad$  \$name; \$tr71\_1; \$tr71\_2; \$tr71\_3; local mem MMU\_CBPData57; \$name; \$tr71\_1; \$tr71\_2; \$tr71\_3; local mem MMU\_CBPData58; \$name; \$tr71\_1; \$tr71\_2; \$tr71\_3;  $\lceil \text{local mem MMU CBPD} \rceil$  for  $\lceil \text{span}(Str71 \cdot 1; Str71 \cdot 2; Str71 \cdot 3;$ local mem MMU\_CBPData6; \$name; \$tr71\_1; \$tr71\_2; \$tr71\_3; local mem MMU\_CBPData60; \$name; \$tr71\_1; \$tr71\_2; \$tr71\_3; local mem MMU\_CBPData61; \$name; \$tr71\_1; \$tr71\_2; \$tr71\_3; local mem MMU\_CBPData62; \$name; \$tr71\_1; \$tr71\_2; \$tr71\_3; local mem MMU\_CBPData63; \$name; \$tr71\_1; \$tr71\_2; \$tr71\_3; local mem MMU\_CBPData64; \$name; \$tr71\_1; \$tr71\_2; \$tr71\_3; local mem MMU\_CBPData65; \$name; \$tr71\_1; \$tr71\_2; \$tr71\_3; local mem MMU\_CBPData66; \$name; \$tr71\_1; \$tr71\_2; \$tr71\_3; local mem MMU\_CBPData67;  $\qquad \qquad$  \$name; \$tr71\_1; \$tr71\_2; \$tr71\_3;  $\lceil \text{local mem MMU CBPData68}; \rceil \rceil$  \$name;  $\frac{\text{Str71}}{1}; \frac{\text{Str71}}{2}; \frac{\text{Str71}}{3}; \rceil$ local mem MMU\_CBPData69; \$name; \$tr71\_1; \$tr71\_2; \$tr71\_3; local mem MMU\_CBPData7; \$name; \$tr71\_1; \$tr71\_2; \$tr71\_3; local mem MMU\_CBPData70;  $\qquad \qquad$  \$name; \$tr71\_1; \$tr71\_2; \$tr71\_3; local mem MMU\_CBPData71; \$name; \$tr71\_1; \$tr71\_2; \$tr71\_3; local mem MMU\_CBPData72; \$name; \$tr71\_1; \$tr71\_2; \$tr71\_3; local mem MMU\_CBPData73;  $\qquad \qquad \text{Shame; $tr71_1; $tr71_2; $tr71_3;}$ local mem MMU\_CBPData74; \$name; \$tr71\_1; \$tr71\_2; \$tr71\_3; local mem MMU\_CBPData75; \$name; \$tr71\_1; \$tr71\_2; \$tr71\_3; local mem MMU\_CBPData76; \$name; \$tr71\_1; \$tr71\_2; \$tr71\_3; local mem MMU\_CBPData77; \$name; \$tr71\_1; \$tr71\_2; \$tr71\_3; local mem MMU\_CBPData78; \$name; \$tr71\_1; \$tr71\_2; \$tr71\_3; local mem MMU\_CBPData79; \$name; \$tr71\_1; \$tr71\_2; \$tr71\_3; local mem MMU\_CBPData8; \$name; \$tr71\_1; \$tr71\_2; \$tr71\_3; local mem MMU\_CBPData80; \$name; \$tr71\_1; \$tr71\_2; \$tr71\_3; local mem MMU\_CBPData81; \$name; \$tr71\_1; \$tr71\_2; \$tr71\_3; local mem MMU\_CBPData82; \$name; \$tr71\_1; \$tr71\_2; \$tr71\_3; local mem MMU\_CBPData83; \$name; \$tr71\_1; \$tr71\_2; \$tr71\_3; local mem MMU\_CBPData9; \$name; \$tr71\_1; \$tr71\_2; \$tr71\_3;  $\lceil \text{local mem MMU CCPCPO RESEO MEM}; \rceil \rceil$  \$name;  $\text{Str71 } 1; \text{Str71 } 2; \text{Str71 } 3;$ local mem MMU\_CCP1\_RESEQ\_MEM;  $\text{Sname}; \text{str71} \text{1}; \text{Str71} \text{2}; \text{Str71} \text{3};$ local mem MMU\_CCP\_MEM;  $\text{Shame}; \frac{\text{str71}}{1}; \frac{\text{str71}}{2}; \frac{\text{str71}}{3};$  $\lceil \text{local mem MMU CELL LINK:} \rceil$  \$name: \$tr71  $\lceil \text{Str71} \rceil$  : \$tr71  $\lceil \text{Str71} \rceil$ local mem MMU\_CFAP\_BANK0;  $\text{Shame}; \text{str71}_1; \text{str71}_2; \text{str71}_3;$ local mem MMU\_CFAP\_BANK1;  $\text{Same}; \text{str71}_1; \text{str71}_2; \text{str71}_3;$ local mem MMU\_CFAP\_BANK10;  $\qquad \qquad$  \$name; \$tr71\_1; \$tr71\_2; \$tr71\_3;

local mem MMU\_CFAP\_BANK11;  $$name; $tr71_1; $tr71_2; $tr71_3;$ local mem MMU\_CFAP\_BANK12;  $\qquad \qquad \text{Name; $tr71_1$; $tr71_2$; $tr71_3$;}$ local mem MMU\_CFAP\_BANK13; \$name; \$tr71\_1; \$tr71\_2; \$tr71\_3;  $\lceil \text{local mem MMU_CFAP_BANK14};$  \$name; \$tr71\_1; \$tr71\_2; \$tr71\_3; local mem MMU\_CFAP\_BANK15;  $$name; $tr71_1; $tr71_2; $tr71_3;$ local mem MMU\_CFAP\_BANK16;  $\qquad \qquad$  \$name; \$tr71\_1; \$tr71\_2; \$tr71\_3;  $\lceil \text{local mem MMU_CFAP_BANK17};$  \$name; \$tr71\_1; \$tr71\_2; \$tr71\_3; local mem MMU\_CFAP\_BANK18;  $$name; $tr71_1; $tr71_2; $tr71_3;$ local mem MMU\_CFAP\_BANK19;  $\text{Sname: } $tr71_1; $tr71_2; $tr71_3;$ local mem MMU\_CFAP\_BANK2;  $\qquad \qquad \text{Same; $tr71_1$; $tr71_2$; $tr71_3$;}$ local mem MMU\_CFAP\_BANK20; \$name; \$tr71\_1; \$tr71\_2; \$tr71\_3; local mem MMU\_CFAP\_BANK3; \$name; \$tr71\_1; \$tr71\_2; \$tr71\_3; local mem MMU\_CFAP\_BANK4; \$name; \$tr71\_1; \$tr71\_2; \$tr71\_3; local mem MMU\_CFAP\_BANK5;  $\text{Shame}; \text{str71}_1; \text{Str71}_2; \text{str71}_3;$ local mem MMU\_CFAP\_BANK6; \$name; \$tr71\_1; \$tr71\_2; \$tr71\_3;  $\lambda$ local mem MMU\_CFAP\_BANK7;  $\lambda$  \$name; \$tr71\_1; \$tr71\_2; \$tr71\_3; local mem MMU\_CFAP\_BANK8; \$name; \$tr71\_1; \$tr71\_2; \$tr71\_3; local mem MMU\_CFAP\_BANK9; \$name; \$tr71\_1; \$tr71\_2; \$tr71\_3; local mem MMU\_CTR\_COLOR\_DROP\_MEM; \$name; \$tr71\_1; \$tr71\_2; \$tr71\_3; local mem MMU\_CTR\_ING\_DROP\_MEM; \$name; \$tr71\_1; \$tr71\_2; \$tr71\_3; local mem MMU\_CTR\_MC\_DROP\_MEM0; \$name; \$tr71\_1; \$tr71\_2; \$tr71\_3; local mem MMU\_CTR\_MC\_DROP\_MEM1;<br>\$name; \$tr71\_1; \$tr71\_2; \$tr71\_3; local mem MMU\_CTR\_MTRI\_DROP\_MEM;  $\text{Sname}; \text{str71}_1; \text{Str71}_2; \text{Str71}_3;$ local mem MMU\_CTR\_UC\_DROP\_MEM;<br>\$name; \$tr71\_1; \$tr71\_2; \$tr71\_3; local mem MMU\_ENQ\_PBI\_DB; \$name; \$tr71\_1; \$tr71\_2; \$tr71\_3; local mem MMU\_EPRG\_MEM; \$1,688 \$1,688 \$1,688 \$1,697 \$1,71 \$1,71 \$1,71 \$1,71 \$1,71 \$1,71 \$1,71 \$1,71 \$1,71 \$1, local mem MMU\_INTFI\_BASE\_INDEX\_TBL; \$name; \$tr71\_1; \$tr71\_2; \$tr71\_3; local mem MMU\_INTFI\_FC\_ST\_TBL0; \$name; \$tr71\_1; \$tr71\_2; \$tr71\_3;  $\lvert \text{local mem MMU_NTFT\_FC_ST_TBL1};$  \$name; \$tr71\_1; \$tr71\_2; \$tr71\_3; local mem MMU\_INTFI\_FC\_ST\_TBL2; \$name; \$tr71\_1; \$tr71\_2; \$tr71\_3; local mem MMU\_INTFI\_MERGE\_ST\_TBL; \$name; \$tr71\_1; \$tr71\_2; \$tr71\_3; local mem MMU\_INTFI\_OFFSET\_MAP\_TBL; \$name; \$tr71\_1; \$tr71\_2; \$tr71\_3;  $\lvert \text{local mem MMU_NTFI_PFC_ST_TBL};$  \$name; \$tr71\_1; \$tr71\_2; \$tr71\_3; local mem MMU\_INTFI\_PORT\_COEFC\_TB; \$name; \$tr71\_1; \$tr71\_2; \$tr71\_3; local mem MMU\_INTFI\_ST\_TRANS\_TBL;  $\qquad \qquad$  \$name; \$tr71\_1; \$tr71\_2; \$tr71\_3; local mem MMU\_INTFI\_XPIPE\_FC\_MAP\_TBL0; \$name; \$tr71\_1; \$tr71\_2; \$tr71\_3;  $\lambda$ local mem MMU\_INTFI\_XPIPE\_FC\_MAP\_TBL1;  $\lambda$  \$name; \$tr71\_1; \$tr71\_2; \$tr71\_3; local mem MMU\_INTFI\_XPIPE\_FC\_MAP\_TBL2;  $\qquad \qquad$  \$name; \$tr71\_1; \$tr71\_2; \$tr71\_3; local mem MMU\_INTFI\_YPIPE\_FC\_MAP\_TBL0; \$name; \$tr71\_1; \$tr71\_2; \$tr71\_3; local mem MMU\_INTFI\_YPIPE\_FC\_MAP\_TBL1; \$name; \$tr71\_1; \$tr71\_2; \$tr71\_3; local mem MMU\_INTFI\_YPIPE\_FC\_MAP\_TBL2; \$1.5 \$name; \$tr71\_1; \$tr71\_2; \$tr71\_3; local mem MMU\_INTFO\_QCN\_CNM\_RVD\_TBL;  $\text{Shame}; \text{Str71}$  1;  $\text{Str71}$  2;  $\text{Str71}$  3;

local mem MMU\_CHFC\_SYSPORT\_MAPPING;  $\text{Shame}; \text{Str71}$  1;  $\text{Str71}$  2;  $\text{Str71}$  3;

local mem MMU\_INTFO\_QCN\_CNM\_TIMER\_TBL; \$name; \$tr71\_1; \$tr71\_2; \$tr71\_3; local mem MMU\_INTFO\_QCN\_TBID\_TBL; \$name; \$tr71\_1; \$tr71\_2; \$tr71\_3; local mem MMU\_INTFO\_QCN\_TOV\_TBL; \$name; \$tr71\_1; \$tr71\_2; \$tr71\_3; local mem MMU\_INTFO\_TC2PRI\_MAPPING; \$name; \$tr71\_1; \$tr71\_2; \$tr71\_3; local mem MMU\_MCFP; \$name; \$tr71\_1; \$tr71\_2; \$tr71\_3; local mem MMU\_MCQDB0;  $\qquad \qquad \text{Same}; \, \$tr71_1; \, \$tr71_2; \, \$tr71_3;$ local mem MMU\_MCQDB1; \$name; \$tr71\_1; \$tr71\_2; \$tr71\_3; local mem MMU\_MCQE;  $\qquad \qquad \text{Shame}; \text{Str71}_1; \text{Str71}_2; \text{Str71}_3;$ local mem MMU\_MCON;  $\text{Shame}; \, \text{Str71} \, 1; \, \text{Str71} \, 2; \, \text{Str71} \, 3;$ local mem MMU\_MTRI\_BKPMETERINGBUCKET\_MEM\_0; \$name; \$tr71\_1; \$tr71\_2; \$tr71\_3; local mem MMU\_MTRI\_BKPMETERINGBUCKET\_MEM\_1; \$name; \$tr71\_1; \$tr71\_2; \$tr71\_3; local mem MMU\_MTRI\_BKPMETERINGCONFIG\_MEM\_0; \$name; \$tr71\_1; \$tr71\_2; \$tr71\_3; local mem MMU\_MTRI\_BKPMETERINGCONFIG\_MEM\_1; \$name; \$tr71\_1; \$tr71\_2; \$tr71\_3; local mem MMU\_MTRO\_BUCKET\_L0\_MEM\_0; \$name; \$tr71\_1; \$tr71\_2; \$tr71\_3; local mem MMU\_MTRO\_BUCKET\_L0\_MEM\_1; \$name; \$tr71\_1; \$tr71\_2; \$tr71\_3; local mem MMU\_MTRO\_BUCKET\_L1\_MEM\_0; \$name; \$tr71\_1; \$tr71\_2; \$tr71\_3; local mem MMU\_MTRO\_BUCKET\_L1\_MEM\_1; \$name; \$tr71\_1; \$tr71\_2; \$tr71\_3;  $\alpha$ local mem MMU\_MTRO\_BUCKET\_L2\_MEM\_0;  $\alpha$  \$name; \$tr71\_1; \$tr71\_2; \$tr71\_3; local mem MMU\_MTRO\_BUCKET\_L2\_MEM\_1; \$name; \$tr71\_1; \$tr71\_2; \$tr71\_3; local mem MMU\_MTRO\_EGRMETERINGCONFIG\_MEM\_0; \$name; \$tr71\_1; \$tr71\_2; \$tr71\_3; local mem MMU\_MTRO\_EGRMETERINGCONFIG\_MEM\_1; \$name; \$tr71\_1; \$tr71\_2; \$tr71\_3; local mem MMU\_MTRO\_L0\_MEM\_0;  $\text{Shame}; \text{str71}_1; \text{str71}_2; \text{str71}_3;$ local mem MMU\_MTRO\_L0\_MEM\_1; \$name; \$tr71\_1; \$tr71\_2; \$tr71\_3; local mem MMU\_MTRO\_L1\_MEM\_0; \$name; \$tr71\_1; \$tr71\_2; \$tr71\_3; local mem MMU\_MTRO\_L1\_MEM\_1; \$name; \$tr71\_1; \$tr71\_2; \$tr71\_3; local mem MMU\_MTRO\_L2\_MEM\_0; \$name; \$tr71\_1; \$tr71\_2; \$tr71\_3; local mem MMU\_MTRO\_L2\_MEM\_1; \$name; \$tr71\_1; \$tr71\_2; \$tr71\_3; local mem MMU\_PDB0; \$name; \$tr71\_1; \$tr71\_2; \$tr71\_3; local mem MMU\_PDB1; \$1,8 \$name; \$tr71\_1; \$tr71\_2; \$tr71\_3; local mem MMU\_PKTHDR; \$name; \$tr71\_1; \$tr71\_2; \$tr71\_3; local mem MMU\_PKT\_LINK; \$name; \$tr71\_1; \$tr71\_2; \$tr71\_3; local mem MMU\_PORTCNT;  $\qquad \qquad \text{Same: } \$\text{tr71} \quad 1; \$\text{tr71} \quad 2; \$\text{tr71} \quad 3;$  $\lceil \text{local mem MMU POE0 MEM}; \rceil$  \$name:  $\frac{\text{Str71}}{1}; \frac{\text{Str71}}{2}; \frac{\text{Str71}}{3};$ local mem MMU\_PQE1\_MEM;  $\text{Sname};$  \$tr71\_1; \$tr71\_2; \$tr71\_3; local mem MMU\_QCN\_CNM\_COUNTER; \$name; \$tr71\_1; \$tr71\_2; \$tr71\_3; local mem MMU\_QCN\_CNM\_QUEUE0; \$name; \$tr71\_1; \$tr71\_2; \$tr71\_3; local mem MMU\_QCN\_CNM\_QUEUE1;  $\qquad \qquad$  \$name; \$tr71\_1; \$tr71\_2; \$tr71\_3; local mem MMU\_QCN\_CPQST\_QLEN; \$name; \$tr71\_1; \$tr71\_2; \$tr71\_3;

local mem MMU\_QCN\_CPQST\_TSSLS; \$name; \$tr71\_1; \$tr71\_2; \$tr71\_3; local mem MMU\_QCN\_ENABLE\_0; \$name; \$tr71\_1; \$tr71\_2; \$tr71\_3;  $\lceil \text{local mem MMU_QCN\_ENABLE\_1};$  \$name; \$tr71\_1; \$tr71\_2; \$tr71\_3; local mem MMU\_QCN\_QFBTB; \$name; \$tr71\_1; \$tr71\_2; \$tr71\_3; local mem MMU\_QCN\_QLEN\_SHADOW0; \$name; \$tr71\_1; \$tr71\_2; \$tr71\_3;  $\lvert \text{local mem MMU_QCN_QLEN\_SHADOW1};$  \$name; \$tr71\_1; \$tr71\_2; \$tr71\_3; local mem MMU\_OCN\_SITB; \$name; \$tr71\_1; \$tr71\_2; \$tr71\_3; local mem MMU\_REPL\_GROUP\_INFO0; \$name; \$tr71\_1; \$tr71\_2; \$tr71\_3; local mem MMU\_REPL\_GROUP\_INFO1; \$name; \$tr71\_1; \$tr71\_2; \$tr71\_3; local mem MMU\_REPL\_GROUP\_INITIAL\_COPY\_COUNT; \$name; \$tr71\_1; \$tr71\_2; \$tr71\_3; local mem MMU\_REPL\_HEAD\_TBL; \$name; \$tr71\_1; \$tr71\_2; \$tr71\_3; local mem MMU\_REPL\_HEAD\_TBL\_PIPE0; \$name; \$tr71\_1; \$tr71\_2; \$tr71\_3; local mem MMU\_REPL\_HEAD\_TBL\_PIPE1; \$name; \$tr71\_1; \$tr71\_2; \$tr71\_3; local mem MMU\_REPL\_LIST\_TBL; \$name; \$tr71\_1; \$tr71\_2; \$tr71\_3; local mem MMU\_REPL\_LIST\_TBL\_PIPE0; \$name; \$tr71\_1; \$tr71\_2; \$tr71\_3; local mem MMU\_REPL\_LIST\_TBL\_PIPE1; \$name; \$tr71\_1; \$tr71\_2; \$tr71\_3; local mem MMU\_REPL\_STATE\_TBL\_PIPE0; \$name; \$tr71\_1; \$tr71\_2; \$tr71\_3; local mem MMU\_REPL\_STATE\_TBL\_PIPE1;  $\text{Sine}; 8 \text{tr} \cdot 71 \text{ at } 2; 8 \text{tr} \cdot 71 \cdot 3;$  $\lvert \text{local mem MMU\_THDM\_DB\_PORTSP\_BST\_0};$  \$name; \$tr71\_1; \$tr71\_2; \$tr71\_3; local mem MMU\_THDM\_DB\_PORTSP\_BST\_1; \$name; \$tr71\_1; \$tr71\_2; \$tr71\_3; local mem MMU\_THDM\_DB\_PORTSP\_CONFIG\_0;  $\qquad \qquad$  \$name; \$tr71\_1; \$tr71\_2; \$tr71\_3; local mem MMU\_THDM\_DB\_PORTSP\_CONFIG\_0A; \$name; \$tr71\_1; \$tr71\_2;  $$tr71_3;$ local mem MMU\_THDM\_DB\_PORTSP\_CONFIG\_0B; \$name; \$tr71\_1; \$tr71\_2; \$tr71\_3; local mem MMU\_THDM\_DB\_PORTSP\_CONFIG\_0C; \$name; \$tr71\_1; \$tr71\_2; \$tr71\_3; local mem MMU\_THDM\_DB\_PORTSP\_CONFIG\_1; \$name; \$tr71\_1; \$tr71\_2; \$tr71\_3; local mem MMU\_THDM\_DB\_PORTSP\_CONFIG\_1A; \$name; \$tr71\_1; \$tr71\_2; \$tr71\_3; local mem MMU\_THDM\_DB\_PORTSP\_CONFIG\_1B; \$name; \$tr71\_1; \$tr71\_2; \$tr71\_3; local mem MMU\_THDM\_DB\_PORTSP\_CONFIG\_1C; \$name; \$tr71\_1; \$tr71\_2; \$tr71\_3; local mem MMU\_THDM\_DB\_QUEUE\_BST\_0; \$name; \$tr71\_1; \$tr71\_2; \$tr71\_3;  $\lambda$  local mem MMU THDM DB QUEUE BST 1;  $\lambda$  \$name; \$tr71 1; \$tr71 2; \$tr71 3; local mem MMU\_THDM\_DB\_QUEUE\_CONFIG\_0;  $\qquad \qquad$  \$name; \$tr71\_1; \$tr71\_2; \$tr71\_3;  $\lambda$ local mem MMU\_THDM\_DB\_OUEUE\_CONFIG\_0A;  $\lambda$  \$name;  $\lambda$ tr71\_1;  $\lambda$ tr71\_2;  $\lambda$ tr71\_3; local mem MMU\_THDM\_DB\_QUEUE\_CONFIG\_0B;  $\frac{\text{smane}}{\text{smane}}$ ;  $\frac{\text{str71}}{\text{1}}$ ;  $\frac{\text{str71}}{\text{2}}$ ;  $\frac{\text{str71}}{\text{3}}$ ; local mem MMU\_THDM\_DB\_OUEUE\_CONFIG\_0C;  $\qquad \qquad$  \$name; \$tr71\_1; \$tr71\_2; \$tr71\_3; local mem MMU\_THDM\_DB\_QUEUE\_CONFIG\_1;  $\qquad$  \$name; \$tr71\_1; \$tr71\_2; \$tr71\_3; local mem MMU\_THDM\_DB\_QUEUE\_CONFIG\_1A;  $\text{Same}; \text{Str71}_1; \text{Str71}_2; \text{Str71}_3;$ local mem MMU\_THDM\_DB\_QUEUE\_CONFIG\_1B;  $\text{Shame}; \text{Str71}_1; \text{Str71}_2; \text{Str71}_3;$ 

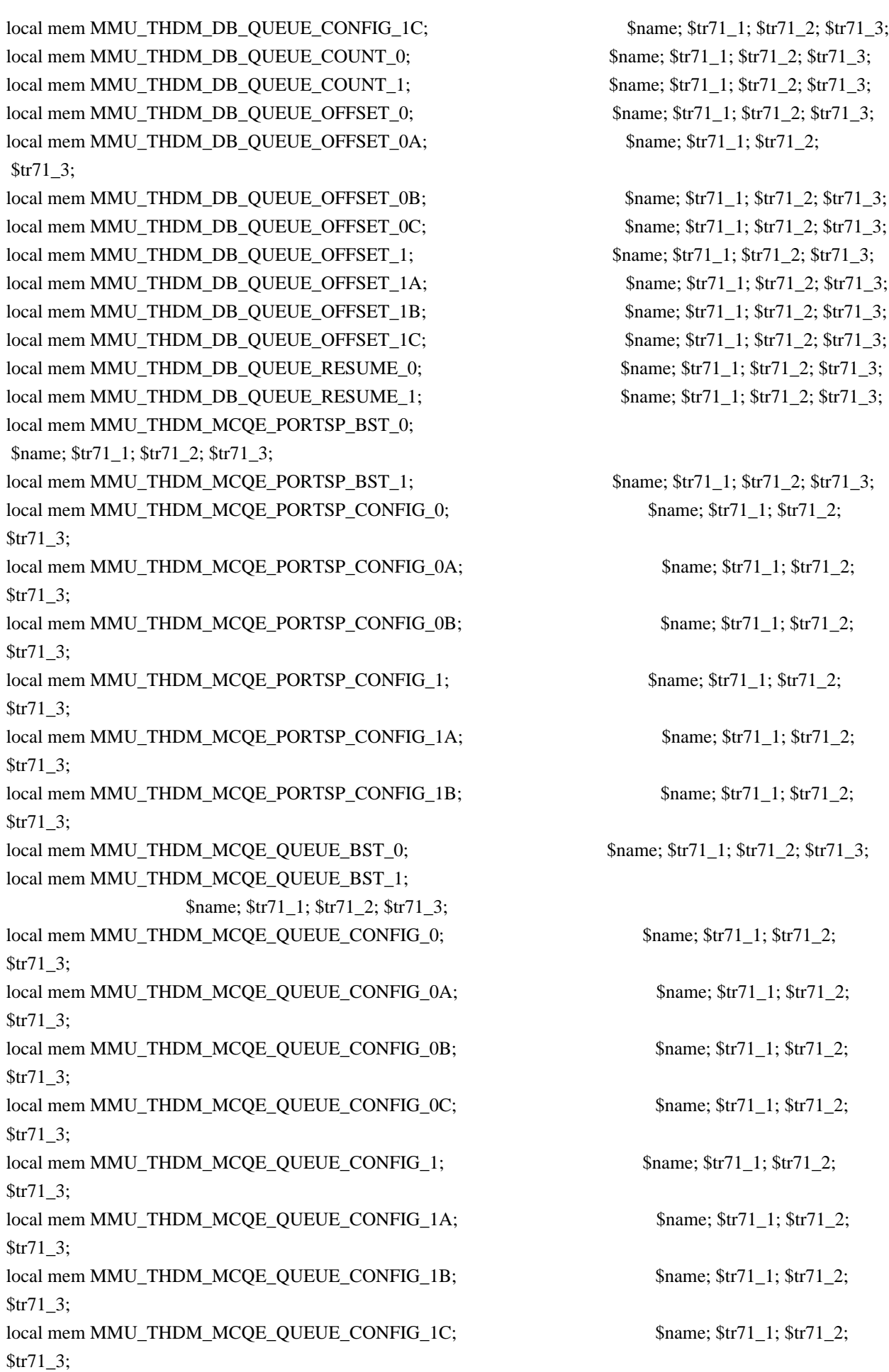

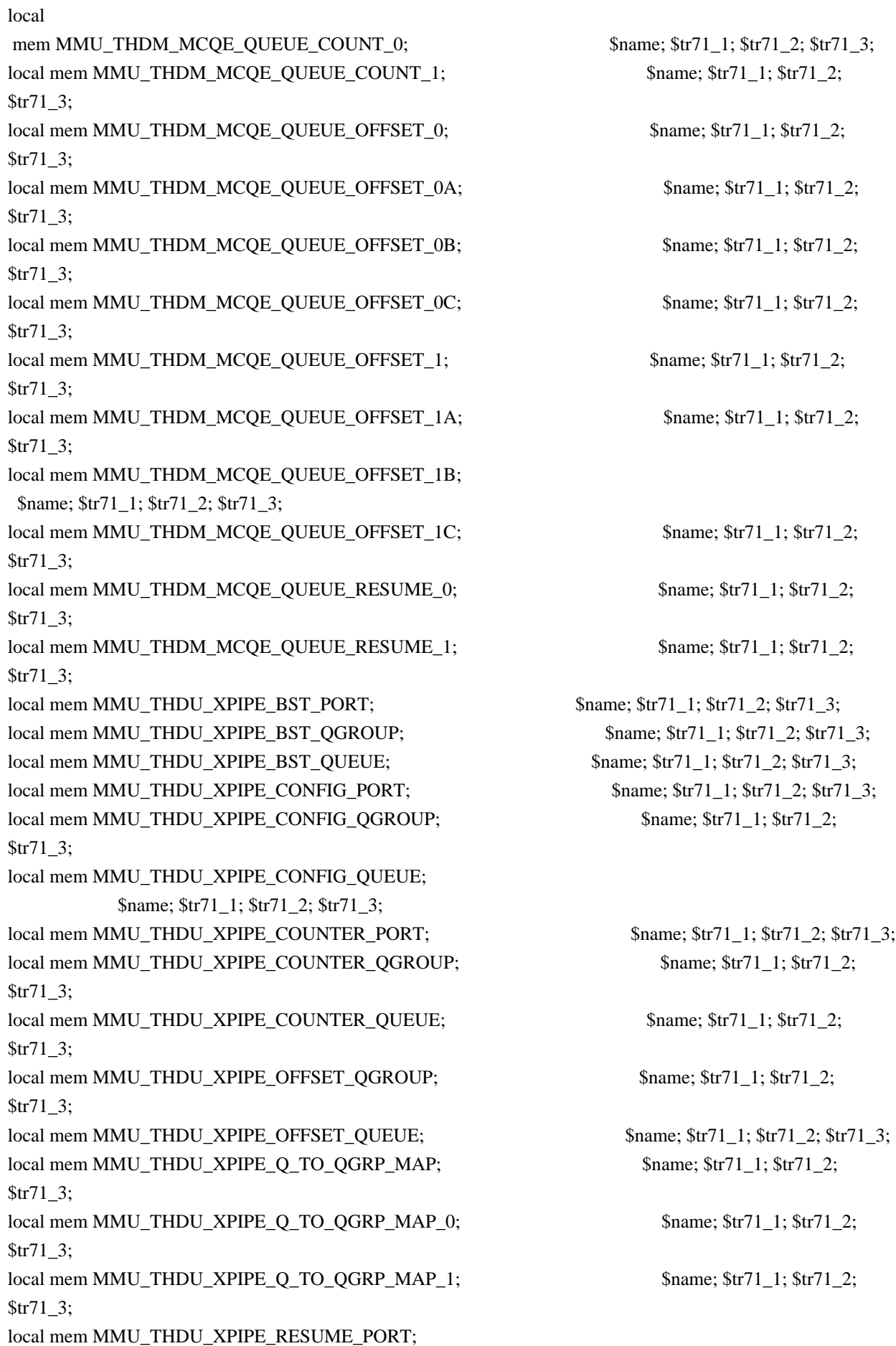

 \$name; \$tr71\_1; \$tr71\_2; \$tr71\_3; local mem MMU\_THDU\_XPIPE\_RESUME\_PORT\_0; \$name; \$tr71\_1; \$tr71\_2; \$tr71\_3; local mem MMU\_THDU\_XPIPE\_RESUME\_PORT\_1; \$name; \$tr71\_1; \$tr71\_2; \$tr71\_3; local mem MMU\_THDU\_XPIPE\_RESUME\_QGROUP; \$name; \$tr71\_1; \$tr71\_2; \$tr71\_3; local mem MMU\_THDU\_XPIPE\_RESUME\_QUEUE; \$name; \$tr71\_1; \$tr71\_2; \$tr71\_3; local mem MMU\_THDU\_YPIPE\_BST\_PORT;  $\qquad$  \$name;  $\frac{\text{str}}{71}$  1;  $\frac{\text{str}}{71}$  2;  $\frac{\text{str}}{71}$  3; local mem MMU\_THDU\_YPIPE\_BST\_QGROUP; \$name; \$tr71\_1; \$tr71\_2; \$tr71\_3; local mem MMU\_THDU\_YPIPE\_BST\_QUEUE; \$name; \$tr71\_1; \$tr71\_2; \$tr71\_3; \$tr71\_3;  $\lceil \text{local mem MMU_THDU_YPIPE_CONFIG_PORT};$  \$name; \$tr71\_1; \$tr71\_2; \$tr71\_3; local mem MMU\_THDU\_YPIPE\_CONFIG\_QGROUP; \$name; \$tr71\_1; \$tr71\_2; \$tr71\_3; local mem MMU\_THDU\_YPIPE\_CONFIG\_QUEUE; \$name; \$tr71\_1; \$tr71\_2; \$tr71\_3; local mem MMU\_THDU\_YPIPE\_COUNTER\_PORT; \$name; \$tr71\_1; \$tr71\_2; \$tr71\_3; local mem MMU\_THDU\_YPIPE\_COUNTER\_QGROUP; \$name; \$tr71\_1; \$tr71\_2; \$tr71\_3; local mem MMU\_THDU\_YPIPE\_COUNTER\_QUEUE; \$name; \$tr71\_1; \$tr71\_2; \$tr71\_3; local mem MMU\_THDU\_YPIPE\_OFFSET\_QGROUP; \$name; \$tr71\_1; \$tr71\_2; \$tr71\_3; local mem MMU\_THDU\_YPIPE\_OFFSET\_QUEUE; \$name; \$tr71\_1; \$tr71\_2; \$tr71\_3; local mem MMU\_THDU\_YPIPE\_Q\_TO\_QGRP\_MAP; \$name; \$tr71\_1; \$tr71\_2; \$tr71\_3; local mem MMU\_THDU\_YPIPE\_Q\_TO\_QGRP\_MAP\_0; \$name; \$tr71\_1; \$tr71\_2; \$tr71\_3; local mem MMU\_THDU\_YPIPE\_Q\_TO\_QGRP\_MAP\_1; \$name; \$tr71\_1; \$tr71\_2; \$tr71\_3; local mem MMU\_THDU\_YPIPE\_RESUME\_PORT; \$name; \$tr71\_1; \$tr71\_2; \$tr71\_3; local mem MMU\_THDU\_YPIPE\_RESUME\_PORT\_0; \$name; \$tr71\_1; \$tr71\_2; \$tr71\_3; local mem MMU\_THDU\_YPIPE\_RESUME\_PORT\_1; \$name; \$tr71\_1; \$tr71\_2; \$tr71\_3; local mem MMU\_THDU\_YPIPE\_RESUME\_QGROUP; \$name; \$tr71\_1; \$tr71\_2; \$tr71\_3; local mem MMU\_THDU\_YPIPE\_RESUME\_QUEUE; \$name; \$tr71\_1; \$tr71\_2; \$tr71\_3; local mem MMU\_UCQDB0; \$name; \$tr71\_1; \$tr71\_2; \$tr71\_3; local mem MMU\_UCQDB1;  $$name; $tr71_1; $tr71_2; $tr71_3;$ local mem MMU\_WRED\_AVG\_QSIZE\_X\_PIPE; \$name; \$tr71\_1; \$tr71\_2; \$tr71\_3; local mem MMU\_WRED\_AVG\_QSIZE\_Y\_PIPE; \$name; \$tr71\_1; \$tr71\_2; \$tr71\_3; local mem MMU\_WRED\_CONFIG\_X\_PIPE; \$name; \$tr71\_1; \$tr71\_2; \$tr71\_3; local mem MMU\_WRED\_CONFIG\_Y\_PIPE; \$name; \$tr71\_1; \$tr71\_2; \$tr71\_3; local mem MMU\_WRED\_DROP\_CURVE\_PROFILE\_0\_X\_PIPE; \$name; \$tr71\_1; \$tr71\_2; \$tr71\_3; local mem MMU\_WRED\_DROP\_CURVE\_PROFILE\_0\_Y\_PIPE; \$name; \$tr71\_1; \$tr71\_2; \$tr71\_3; local mem MMU\_WRED\_DROP\_CURVE\_PROFILE\_1\_X\_PIPE; \$name; \$tr71\_1; \$tr71\_2; \$tr71\_3; local mem MMU\_WRED\_DROP\_CURVE\_PROFILE\_1\_Y\_PIPE; \$name; \$tr71\_1; \$tr71\_2; \$tr71\_3;

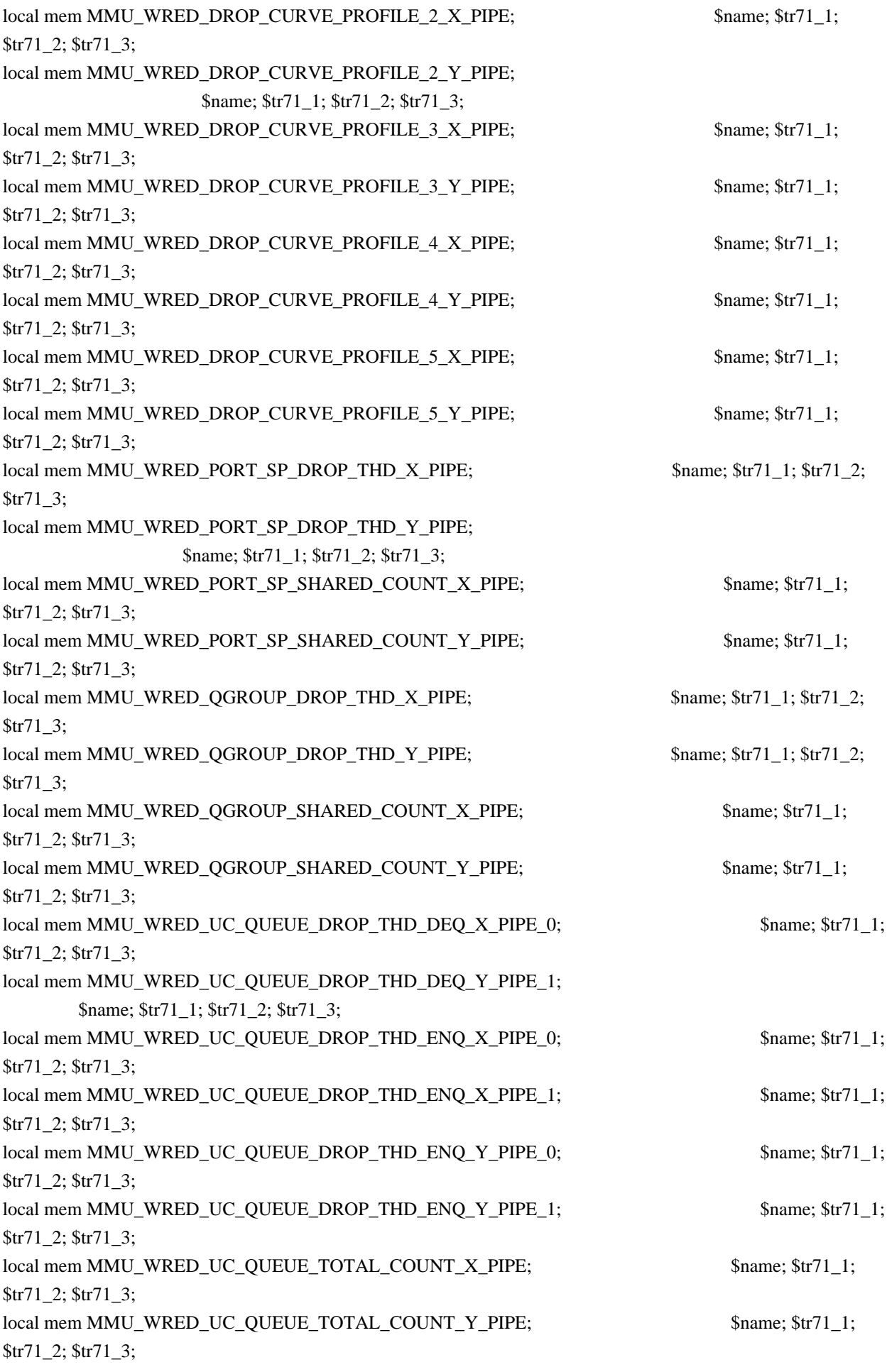

local mem MODID\_BASE\_PTR;  $\qquad$  \$name;  $\frac{\frac{1}{3}}{\frac{1}{3}}$ ;  $\frac{1}{2}$ ;  $\frac{1}{2}$ ;  $\frac{1}{2}$ ;  $\frac{1}{2}$ ;  $\frac{1}{2}$ ; local mem MODPORT\_MAP\_M0; \$name; \$tr71\_1; \$tr71\_2; \$tr71\_3; local mem MODPORT\_MAP\_M1; \$name; \$tr71\_1; \$tr71\_2; \$tr71\_3; local mem MODPORT\_MAP\_M2; \$name; \$tr71\_1; \$tr71\_2; \$tr71\_3; local mem MODPORT\_MAP\_M3; \$name; \$tr71\_1; \$tr71\_2; \$tr71\_3; local mem MODPORT MAP MIRROR;  $\text{Shame}; \text{str71 } 1; \text{Str71 } 2; \text{Str71 } 3;$ local mem MODPORT\_MAP\_SUBPORT; \$1,8tr71\_1; \$tr71\_2; \$tr71\_3; local mem MODPORT\_MAP\_SUBPORT\_M0; \$name; \$tr71\_1; \$tr71\_2; \$tr71\_3; local mem MODPORT\_MAP\_SUBPORT\_M1;  $\qquad \qquad$  \$name; \$tr71\_1; \$tr71\_2; \$tr71\_3; local mem MODPORT\_MAP\_SUBPORT\_M2; \$name; \$tr71\_1; \$tr71\_2; \$tr71\_3; local mem MODPORT\_MAP\_SUBPORT\_M3; \$name; \$tr71\_1; \$tr71\_2; \$tr71\_3; local mem MODPORT\_MAP\_SUBPORT\_MIRROR; \$name; \$tr71\_1; \$tr71\_2; \$tr71\_3; local mem MODPORT\_MAP\_SW; \$name; \$tr71\_1; \$tr71\_2; \$tr71\_3; local mem MPLS\_ENTROPY\_LABEL\_DATA; \$name; \$tr71\_1; \$tr71\_2; \$tr71\_3; local mem MPLS\_ENTRY; \$name; \$tr71\_1; \$tr71\_2; \$tr71\_3; local mem MY\_STATION\_TCAM;  $\qquad \qquad \text{Same; $tr71_1$; $tr71_2$; $tr71_3$;}$ local mem MY\_STATION\_TCAM\_2; \$1.5 \$name; \$tr71\_1; \$tr71\_2; \$tr71\_3; local mem MY\_STATION\_TCAM\_2\_ENTRY\_ONLY; \$name; \$tr71\_1; \$tr71\_2; \$tr71\_3; local mem MY\_STATION\_TCAM\_DATA\_ONLY; \$name; \$tr71\_1; \$tr71\_2; \$tr71\_3; local mem NUM\_QCN\_CNM\_RECEIVED; \$name; \$tr71\_1; \$tr71\_2; \$tr71\_3; local mem PFS\_PACKET\_TYPE\_OFFSET; \$name; \$tr71\_1; \$tr71\_2; \$tr71\_3; local mem PHB2\_COS\_MAP; \$name; \$tr71\_1; \$tr71\_2; \$tr71\_3; local mem PORT\_BRIDGE\_BMAP; \$name; \$tr71\_1; \$tr71\_2; \$tr71\_3; local mem PORT\_BRIDGE\_MIRROR\_BMAP; \$name; \$tr71\_1; \$tr71\_2; \$tr71\_3; local mem PORT\_CBL\_TABLE; \$name; \$tr71\_1; \$tr71\_2; \$tr71\_3; local mem PORT\_CBL\_TABLE\_MODBASE;<br>\$name; \$tr71\_1; \$tr71\_2; \$tr71\_3; local mem PORT\_LAG\_FAILOVER\_SET; \$name; \$tr71\_1; \$tr71\_2; \$tr71\_3; local mem PORT\_TAB; \$1,5 \$name; \$tr71\_1; \$tr71\_2; \$tr71\_3; local mem REPLICATION\_FIFO\_BANK0; \$name; \$tr71\_1; \$tr71\_2; \$tr71\_3; local mem REPLICATION\_FIFO\_BANK1; \$name; \$tr71\_1; \$tr71\_2; \$tr71\_3; local mem RH\_ECMP\_DROPS;  $\text{Same}; \, \text{Str71}$  1;  $\text{Str71}$  2;  $\text{Str71}$  3; local mem RH\_ECMP\_DROPS\_X;  $\qquad \qquad \text{Same}; \text{str71}_1; \text{Str71}_2; \text{Str71}_3;$ local mem RH\_ECMP\_DROPS\_Y;  $\qquad \qquad$  \$name; \$tr71\_1; \$tr71\_2; \$tr71\_3; \$tr71\_3; local mem RH\_ECMP\_FLOWSET; \$name; \$tr71\_1; \$tr71\_2; \$tr71\_3; local mem RH\_HGT\_DROPS; \$name; \$tr71\_1; \$tr71\_2; \$tr71\_3; local mem RH\_HGT\_DROPS\_X;  $\qquad \qquad$  \$name; \$tr71\_1; \$tr71\_2; \$tr71\_3;

local mem MULTIPASS\_LOOPBACK\_BITMAP; \$name: \$tr71\_1; \$tr71\_2; \$tr71\_3; local mem MY\_STATION\_TCAM\_2\_DATA\_ONLY;  $\text{Same: } $tr71_1; $tr71_2; $tr71_3;$ 

local mem MY\_STATION\_TCAM\_ENTRY\_ONLY; \$name; \$tr71\_1; \$tr71\_2; \$tr71\_3; local mem NONUCAST\_TRUNK\_BLOCK\_MASK; \$name; \$tr71\_1; \$tr71\_2; \$tr71\_3;

local mem RH\_ECMP\_ETHERTYPE\_ELIGIBILITY\_MAP; \$name; \$tr71\_1; \$tr71\_2;

local mem RH\_HGT\_DROPS\_Y;  $\qquad$  \$name;  $\frac{fr}{71}$ ;  $\frac{fr}{2}$ ;  $\frac{str}{2}$ ;  $\frac{str}{1}$ ; local mem RH\_HGT\_ETHERTYPE\_ELIGIBILITY\_MAP; \$name; \$tr71\_1; \$tr71\_2; \$tr71\_3; local mem RH\_HGT\_FLOWSET; \$name; \$tr71\_1; \$tr71\_2; \$tr71\_3; local mem RH\_HGT\_GROUP\_CONTROL; \$name; \$tr71\_1; \$tr71\_2; \$tr71\_3; local mem RH\_LAG\_DROPS; \$name; \$tr71\_1; \$tr71\_2; \$tr71\_3; local mem RH\_LAG\_DROPS\_X;  $\text{Same: } $tr71_1; $tr71_2; $tr71_3;$ local mem RH\_LAG\_DROPS\_Y; \$name; \$tr71\_1; \$tr71\_2; \$tr71\_3; local mem RH\_LAG\_ETHERTYPE\_ELIGIBILITY\_MAP; \$name; \$tr71\_1; \$tr71\_2; \$tr71\_3; local mem RH\_LAG\_FLOWSET; \$name; \$tr71\_1; \$tr71\_2; \$tr71\_3; local mem RQE\_FREE\_LIST;  $\qquad$  \$name; \$tr71\_1; \$tr71\_2; \$tr71\_3; local mem RQE\_LINK\_LIST;  $\qquad$  \$name; \$tr71\_1; \$tr71\_2; \$tr71\_3; local mem RTAG7\_FLOW\_BASED\_HASH; \$name; \$tr71\_1; \$tr71\_2; \$tr71\_3; local mem RTAG7\_PORT\_BASED\_HASH; \$name; \$tr71\_1; \$tr71\_2; \$tr71\_3; local mem RX\_PROT\_GROUP\_TABLE; \$name; \$tr71\_1; \$tr71\_2; \$tr71\_3; local mem SERVICE COS MAP;  $\frac{\text{Sname; str71}}{1; \text{Str71}}$  1;  $\frac{\text{Str71}}{2}; \frac{\text{Str71}}{3};$ local mem SERVICE\_PORT\_MAP; \$name; \$tr71\_1; \$tr71\_2; \$tr71\_3; local mem SERVICE\_QUEUE\_MAP; \$name; \$tr71\_1; \$tr71\_2; \$tr71\_3; local mem SER\_MEMORY; \$name; \$tr71\_1; \$tr71\_2; \$tr71\_3; local mem SER\_RESULT\_0; \$name; \$tr71\_1; \$tr71\_2; \$tr71\_3; local mem SER\_RESULT\_1;  $\text{Same: } \text{Str71} \quad 1; \text{Str71} \quad 2; \text{Str71} \quad 3;$ local mem SER\_RESULT\_DATA\_0; \$name; \$tr71\_1; \$tr71\_2; \$tr71\_3; local mem SER\_RESULT\_DATA\_1;  $\qquad \qquad$  \$name; \$tr71\_1; \$tr71\_2; \$tr71\_3; local mem SER\_RESULT\_EXPECTED\_0; \$name; \$tr71\_1; \$tr71\_2; \$tr71\_3; local mem SER\_RESULT\_EXPECTED\_1; \$tr71\_1; \$tr71\_1; \$tr71\_2; \$tr71\_3; local mem SGPP\_TO\_PIPE\_MAPPING;  $\text{Shame}; \text{str71}~1; \text{Str71}~2; \text{Str71}~3;$ local mem SOURCE\_MOD\_PROXY\_TABLE; \$name; \$tr71\_1; \$tr71\_2; \$tr71\_3; local mem SOURCE\_TRUNK\_MAP\_TABLE; \$name; \$tr71\_1; \$tr71\_2; \$tr71\_3; local mem SOURCE\_TRUNK\_MAP\_MODBASE; \$name; \$tr71\_1; \$tr71\_2; \$tr71\_3; local mem SOURCE VP;  $\text{Same}; \text{Str71 } 1; \text{Str71 } 2; \text{Str71 } 3;$ local mem SOURCE\_VP\_2;  $\frac{\text{m}}{\text{m}}$ ;  $\frac{\text{m}}{\text{m}}$ ;  $\frac{\text{m}}{\text{m}}$ ;  $\frac{\text{m}}{\text{m}}$ ;  $\frac{\text{m}}{\text{m}}$ ;  $\frac{\text{m}}{\text{m}}$ ;  $\frac{\text{m}}{\text{m}}$ ;  $\frac{\text{m}}{\text{m}}$ ;  $\frac{\text{m}}{\text{m}}$ ;  $\frac{\text{m}}{\text{m}}$ ;  $\frac{\text{m}}{\text{m}}$ ;  $\frac{\text{m}}{\text{m}}$ ;  $\frac{\text{$ local mem SRC\_MODID\_EGRESS;  $\qquad$  \$name; \$tr71\_1; \$tr71\_2; \$tr71\_3; local mem SRC\_MODID\_INGRESS\_BLOCK; \$name; \$tr71\_1; \$tr71\_2; \$tr71\_3;  $\frac{4}{n}$ a - local mem SUBPORT\_TAG\_SGPP\_MAP;  $\frac{5}{n}$  \$name;  $\frac{5}{n}$   $\frac{3}{n}$ ;  $\frac{1}{3}$ ;  $\frac{5}{n}$ #n/a - local mem SUBPORT\_TAG\_SGPP\_MAP\_DATA\_ONLY; \$name; \$tr71\_1; \$tr71\_2; \$tr71\_3;  $\#n/a$  - local mem SUBPORT TAG SGPP MAP ONLY;  $\qquad$  \$name; \$tr71 1; \$tr71 2; \$tr71\_3; local mem SYSTEM\_CONFIG\_TABLE; \$name; \$tr71\_1; \$tr71\_2; \$tr71\_3; local mem SYSTEM\_CONFIG\_TABLE\_MODBASE; \$name; \$tr71\_1; \$tr71\_2; \$tr71\_3; local mem TCP\_FN; \$name; \$tr71\_1; \$tr71\_2; \$tr71\_3; local mem THDI\_PORT\_PG\_BST\_X; \$name; \$tr71\_1; \$tr71\_2; \$tr71\_3; local mem THDI\_PORT\_PG\_BST\_Y;  $\qquad \qquad$  \$name; \$tr71\_1; \$tr71\_2; \$tr71\_3;

local mem THDI\_PORT\_PG\_CNTRS\_RT1\_X;  $\qquad \qquad \text{Same}; \, \$\text{tr}71_1; \, \$\text{tr}71_2; \, \$\text{tr}71_3;$ local mem THDI\_PORT\_PG\_CNTRS\_RT1\_Y; \$name; \$tr71\_1; \$tr71\_2; \$tr71\_3;  $\lceil \text{local mem THDI\_PORT\_PG\_CNTRS\_RT2\_X}; \rceil$  \$name;  $\frac{\text{str71\_1; Str71\_2; Str71\_3}}{\text{str71\_3; Str71\_3}}$ local mem THDI\_PORT\_PG\_CNTRS\_RT2\_Y; \$name; \$tr71\_1; \$tr71\_2; \$tr71\_3; local mem THDI\_PORT\_PG\_CNTRS\_SH1\_X;  $\qquad$  \$name;  $\frac{\text{str}}{1}$ ;  $\frac{\text{str}}{2}$ ;  $\frac{\text{str}}{2}$ ;  $\frac{\text{str}}{2}$ ;  $\frac{\text{str}}{2}$ local mem THDI\_PORT\_PG\_CNTRS\_SH1\_Y; \$name; \$tr71\_1; \$tr71\_2; \$tr71\_3; local mem THDI\_PORT\_PG\_CNTRS\_SH2\_X;  $\qquad \qquad \text{Same}; \, \$\text{tr}71_1; \, \$\text{tr}71_2; \, \$\text{tr}71_3;$  $\lceil \text{local mem THDI\_PORT\_PG\_CNTRS\_SH2\_Y}; \rceil$  \$name;  $\frac{\text{Str71\_1}}{\text{Str71\_2}}; \frac{\text{Str71\_3}}{\text{Str71\_3}}; \rceil$ local mem THDI\_PORT\_PG\_CONFIG\_X; \$name; \$tr71\_1; \$tr71\_2; \$tr71\_3; local mem THDI\_PORT\_PG\_CONFIG\_Y;  $\qquad \qquad$  \$name; \$tr71\_1; \$tr71\_2; \$tr71\_3; local mem THDI\_PORT\_SP\_BST\_X; \$name; \$tr71\_1; \$tr71\_2; \$tr71\_3; local mem THDI\_PORT\_SP\_BST\_Y; \$name; \$tr71\_1; \$tr71\_2; \$tr71\_3; local mem THDI\_PORT\_SP\_CNTRS\_RT\_X;  $\qquad \qquad \text{Name; $tr71_1$; $tr71_2$; $tr71_3$;}$ local mem THDI\_PORT\_SP\_CNTRS\_RT\_Y;  $\qquad \qquad$  \$name; \$tr71\_1; \$tr71\_2; \$tr71\_3; local mem THDI\_PORT\_SP\_CNTRS\_SH\_X;  $\qquad \qquad \text{Shame}; \frac{\text{str71}}{1}; \frac{\text{str71}}{2}; \frac{\text{str71}}{3};$ local mem THDI PORT SP CNTRS SH Y;  $\qquad$  \$name; \$tr71 1; \$tr71 2; \$tr71 3; local mem THDI\_PORT\_SP\_CONFIG0\_X;  $\qquad \qquad \text{Same; $tr71_1$; $tr71_2$; $tr71_3$;}$ local mem THDI\_PORT\_SP\_CONFIG0\_Y; \$name; \$tr71\_1; \$tr71\_2; \$tr71\_3; local mem THDI PORT SP CONFIG1  $X$ ;  $\qquad \qquad$  \$name; \$tr71 1; \$tr71 2; \$tr71 3;  $\lceil \text{local mem THDI\_PORT\_SP\_CONFIG1\_Y};$  \$name; \$tr71\_1; \$tr71\_2; \$tr71\_3; local mem THDI\_PORT\_SP\_CONFIG2\_X;  $\qquad \qquad \text{Same; Str71_1; Str71_2; Str71_3;}$ local mem THDI PORT SP CONFIG2 Y;  $\qquad \qquad$  \$name; \$tr71 1; \$tr71 2; \$tr71 3; local mem THDI\_PORT\_SP\_CONFIG\_X; \$name; \$tr71\_1; \$tr71\_2; \$tr71\_3; local mem THDI\_PORT\_SP\_CONFIG\_Y; \$name; \$tr71\_1; \$tr71\_2; \$tr71\_3; local mem TOS\_FN; \$name; \$tr71\_1; \$tr71\_2; \$tr71\_3; local mem TRILL\_DROP\_STATS; \$name; \$tr71\_1; \$tr71\_2; \$tr71\_3; local mem TRILL\_DROP\_STATS\_X;  $\qquad \qquad \text{Name; $tr71_1$; $tr71_2$; $tr71_3$;}$ local mem TRILL\_DROP\_STATS\_Y; \$name; \$tr71\_1; \$tr71\_2; \$tr71\_3; local mem TRUNK\_BITMAP; \$name; \$tr71\_1; \$tr71\_2; \$tr71\_3; local mem TRUNK\_CBL\_TABLE; \$name; \$tr71\_1; \$tr71\_2; \$tr71\_3; local mem TRUNK\_GROUP; \$name; \$tr71\_1; \$tr71\_2; \$tr71\_3; local mem TRUNK\_MEMBER; \$tr71\_1; \$tr71\_2; \$tr71\_3; local mem TTL\_FN; \$name; \$tr71\_1; \$tr71\_2; \$tr71\_3; local mem TX\_INITIAL\_PROT\_GROUP\_TABLE; \$name; \$tr71\_1; \$tr71\_2; \$tr71\_3; local mem UDF\_CONDITIONAL\_CHECK\_TABLE\_CAM; \$name; \$tr71\_1; \$tr71\_2; \$tr71\_3; local mem UDF CONDITIONAL CHECK TABLE RAM; \$name; \$tr71 1; \$tr71 2; \$tr71\_3; local mem FP\_UDF\_OFFSET; \$name; \$tr71\_1; \$tr71\_2; \$tr71\_3; local mem FP\_UDF\_TCAM;  $\qquad \qquad$  \$name; \$tr71\_1; \$tr71\_2; \$tr71\_3; local mem UNKNOWN\_HGI\_BITMAP; \$name; \$tr71\_1; \$tr71\_2; \$tr71\_3; local mem UNKNOWN\_MCAST\_BLOCK\_MASK; \$name; \$tr71\_1; \$tr71\_2; \$tr71\_3; local mem UNKNOWN\_UCAST\_BLOCK\_MASK; \$name; \$tr71\_1; \$tr71\_2; \$tr71\_3;  $\delta$ hame;  $\frac{1}{3}$ ;  $\frac{1}{3}$ ;  $\frac{1}{3}$ ;  $\frac{1}{3}$ ;  $\frac{1}{3}$ ;  $\frac{1}{3}$ ;  $\frac{1}{3}$ ;  $\frac{1}{3}$ ;

local mem VFI\_1;  $\text{name};$  \$name; \$tr71\_1; \$tr71\_2; \$tr71\_3; local mem VFI\_PROFILE; \$name; \$tr71\_1; \$tr71\_2; \$tr71\_3; local mem VFI\_PROFILE\_2; \$1.671\_1; \$tr71\_1; \$tr71\_2; \$tr71\_3; local mem VFP\_HASH\_FIELD\_BMAP\_TABLE\_A; \$name; \$tr71\_1; \$tr71\_2; \$tr71\_3; local mem VFP\_HASH\_FIELD\_BMAP\_TABLE\_B; \$name; \$tr71\_1; \$tr71\_2; \$tr71\_3; local mem VFP\_POLICY\_TABLE;  $\qquad$  \$name; \$tr71\_1; \$tr71\_2; \$tr71\_3; local mem VFP\_TCAM; \$name; \$tr71\_1; \$tr71\_2; \$tr71\_3; local mem VLAN\_TAB; \$name; \$tr71\_1; \$tr71\_2; \$tr71\_3; local mem VLAN\_MAC; \$name; \$tr71\_1; \$tr71\_2; \$tr71\_3; local mem VLAN\_MPLS; \$name; \$tr71\_1; \$tr71\_2; \$tr71\_3; local mem VLAN\_PROFILE\_TAB; \$name; \$tr71\_1; \$tr71\_2; \$tr71\_3; local mem VLAN\_PROFILE\_2; \$name; \$tr71\_1; \$tr71\_2; \$tr71\_3; local mem VLAN\_PROTOCOL; \$name; \$tr71\_1; \$tr71\_2; \$tr71\_3; local mem VLAN\_PROTOCOL\_DATA; \$name; \$tr71\_1; \$tr71\_2; \$tr71\_3; local mem STG\_TAB; \$name; \$tr71\_1; \$tr71\_2; \$tr71\_3; local mem VLAN SUBNET;  $\qquad \qquad$  \$name; \$tr71 1; \$tr71 2; \$tr71 3; local mem VLAN\_SUBNET\_DATA\_ONLY; \$name; \$tr71\_1; \$tr71\_2; \$tr71\_3; local mem VLAN\_SUBNET\_ONLY; \$name; \$tr71\_1; \$tr71\_2; \$tr71\_3; local mem VLAN XLATE;  $$name;$   $$name;$   $$str71_1; $tr71_2; $tr71_3;$ local mem VLAN\_XLATE\_ECC; \$name; \$tr71\_1; \$tr71\_2; \$tr71\_3; local mem VLAN\_XLATE\_LP; \$name; \$tr71\_1; \$tr71\_2; \$tr71\_3; local mem VOQ\_COS\_MAP; \$name; \$tr71\_1; \$tr71\_2; \$tr71\_3; local mem VOO MOD MAP;  $$name: $tr71_1; $tr71_2; $tr71_3;$ local mem VOQ\_PORT\_MAP;  $$name; $tr71_1; $tr71_2; $tr71_3;$ local mem VRF; \$1,581,593 \$name; \$tr71\_1; \$tr71\_2; \$tr71\_3; #local mem XLPORT\_WC\_UCMEM\_DATA; \$name; \$tr71\_1; \$tr71\_2; \$tr71\_3; #----------------------------NOTEST memories------------------------------------------------------------------ #local mem EDB\_1DBG\_B; \$name; \$tr71\_1; \$tr71\_2; \$tr71\_3; #local mem HSP\_SCHED\_L0\_ACCUM\_COMP\_MEM\_0; \$name; \$tr71\_1; \$tr71\_2; \$tr71\_3; #local mem HSP\_SCHED\_L0\_ACCUM\_COMP\_MEM\_1; \$name; \$tr71\_1; \$tr71\_2; \$tr71\_3; #local mem HSP\_SCHED\_L0\_CREDIT\_MEM\_0; \$name; \$tr71\_1; \$tr71\_2; \$tr71\_3; #local mem HSP\_SCHED\_L0\_CREDIT\_MEM\_1; \$name; \$tr71\_1; \$tr71\_2; \$tr71\_3; #local mem HSP\_SCHED\_L1\_ACCUM\_COMP\_MEM\_0; \$name; \$tr71\_1; \$tr71\_2; \$tr71\_3; #local mem HSP\_SCHED\_L1\_ACCUM\_COMP\_MEM\_1; \$name; \$tr71\_1; \$tr71\_2; \$tr71\_3; #local mem HSP\_SCHED\_L1\_CREDIT\_MEM\_0; \$name; \$tr71\_1; \$tr71\_2; \$tr71\_3; #local mem HSP\_SCHED\_L1\_CREDIT\_MEM\_1; \$name; \$tr71\_1; \$tr71\_2; \$tr71\_3; #local mem HSP\_SCHED\_L2\_ACCUM\_COMP\_MEM\_0; \$name; \$tr71\_1; \$tr71\_2; \$tr71\_3; #local mem HSP\_SCHED\_L2\_ACCUM\_COMP\_MEM\_1; \$name; \$tr71\_1; \$tr71\_2; \$tr71\_3;

#local mem HSP\_SCHED\_L2\_CREDIT\_MEM\_0; \$name; \$tr71\_1; \$tr71\_2; \$tr71\_3; #local mem HSP\_SCHED\_L2\_CREDIT\_MEM\_1; \$name; \$tr71\_1; \$tr71\_2; \$tr71\_3; #local mem ING\_SERVICE\_PRI\_MAP; \$name; \$tr71\_1; \$tr71\_2; \$tr71\_3; #local mem LINK\_STATUS; \$name; \$tr71\_1; \$tr71\_2; \$tr71\_3; #local mem LMEP; \$name; \$tr71\_1; \$tr71\_2; \$tr71\_3; #local mem LMEP\_DA; \$name; \$tr71\_1; \$tr71\_2; \$tr71\_3; #local mem MAID\_REDUCTION; \$name; \$tr71\_1; \$tr71\_2; \$tr71\_3; #local mem MA\_INDEX; \$name; \$tr71\_1; \$tr71\_2; \$tr71\_3; #local mem MA\_STATE; \$\text{\bmat{\bmat{1}{\bmat{1}}\$\text{\bmat{1}\$\$tr71\_1; \$tr71\_2; \$tr71\_3;}\$\text{\bmat{1}\$\$tr71\_1; \$tr71\_2; \$tr71\_3;} #local mem OAM\_LM\_COUNTERS; \$name; \$tr71\_1; \$tr71\_2; \$tr71\_3; #local mem OAM\_OPCODE\_CONTROL\_PROFILE; \$name; \$tr71\_1; \$tr71\_2; \$tr71\_3; #local mem RMEP; \$name; \$tr71\_1; \$tr71\_2; \$tr71\_3; #---------------------------- READONLY memories----------------------------------------------------------------- #local mem DLB\_HGT\_MEMBER\_HW\_STATE; \$name; \$tr71\_1; \$tr71\_2; \$tr71\_3; \$tr71\_3; \$tr71\_3; \$tr71\_3; \$tr71\_3; \$tr71\_3; \$tr71\_3; \$tr71\_3; \$tr71\_3; \$tr71\_3; \$tr71\_3; \$tr71\_3; \$tr71\_3; \$tr71\_3; \$tr71\_3; \$tr71\_3; \$tr71\_3; \$tr71\_3; #local mem EGR\_MAX\_USED\_ENTRIES; \$name; \$tr71\_1; \$tr71\_2; \$tr71\_3; #local mem EGR\_MAX\_USED\_ENTRIES\_X;  $\frac{1}{2}$  \$name; \$tr71\_1; \$tr71\_2; \$tr71\_3; #local mem EGR\_MAX\_USED\_ENTRIES\_Y;  $\qquad$  \$name; \$tr71\_1; \$tr71\_2; \$tr71\_3; #local mem EGR\_MMU\_REQUESTS; \$name; \$tr71\_1; \$tr71\_2; \$tr71\_3; #local mem EGR\_MMU\_REQUESTS\_X;  $\frac{1}{3}$  \$name; \$tr71\_1; \$tr71\_2; \$tr71\_3; #local mem EGR\_MMU\_REQUESTS\_Y; \$name; \$tr71\_1; \$tr71\_2; \$tr71\_3; #local mem EGR\_PORT\_REQUESTS; \$name; \$tr71\_1; \$tr71\_2; \$tr71\_3; #local mem EGR\_PORT\_REQUESTS\_X; \$name; \$tr71\_1; \$tr71\_2; \$tr71\_3; #local mem EGR\_PORT\_REQUESTS\_Y; \$name; \$tr71\_1; \$tr71\_2; \$tr71\_3; #local mem MMU\_MTRO\_EGRMETERINGBUCKET\_MEM\_0; \$name; \$tr71\_1; \$tr71\_2; \$tr71\_3; #local mem MMU\_MTRO\_EGRMETERINGBUCKET\_MEM\_1; \$name; \$tr71\_1; \$tr71\_2; \$tr71\_3; #----------------------------------------------------------------------------------------- echo "done"; config add parity\_enable=1 Found in path(s): \* /opt/cola/permits/1745002214\_1689590998.9917314/0/bcm-sdk-master-zip/bcm-sdkmaster/rc/trall\_bcm56836\_a0.soc No license file was found, but licenses were detected in source scan. /\* \* \$Id: phy84756.c,v 1.25 Broadcom SDK \$ \* \* \$Copyright: (c) 2016 Broadcom. \* Broadcom Proprietary and Confidential. All rights reserved.\$ \*/

Found in path(s):

\* /opt/cola/permits/1745002214\_1689590998.9917314/0/bcm-sdk-master-zip/bcm-sdkmaster/src/soc/phy/phy84756.c No license file was found, but licenses were detected in source scan.

/\*

```
* $Id: flashDrvLib.c,v 1.3 Broadcom SDK $
```
- \* \$Copyright: (c) 2016 Broadcom.
- \* Broadcom Proprietary and Confidential. All rights reserved.\$
- \*

```
* File: flashDrvLib.c
```
\*/

Found in path(s):

\* /opt/cola/permits/1745002214\_1689590998.9917314/0/bcm-sdk-master-zip/bcm-sdkmaster/systems/vxworks/keystone/bcm53000/vxworks-5.5/flashDrvLib.c No license file was found, but licenses were detected in source scan.

/\* \$Id: cint\_pon\_local\_route.c,v 1.1 Broadcom SDK \$

```
* $Copyright: (c) 2016 Broadcom.
```

```
* Broadcom Proprietary and Confidential. All rights reserved.$
```
\*

- \* File: cint\_pon\_local\_route.c
- \* Purpose: An example of the PON application for local route feature.
- \*

```
* Calling sequence:
```

```
*
```

```
* Initialization:
```
- \* 1. Add the following port configureations to config-sand.bcm
- ucode\_port\_129.BCM88650=10GBase-R15
- \* ucode\_port\_5.BCM88650=10GBase-R14
- ucode\_port\_4.BCM88650=10GBase-R13
- \* 2. Add the following soc properties to config-sand.bcm
- \* local\_switching\_enable=1
- \* bcm886xx\_auxiliary\_table\_mode=1 (for arad/+ devices only)
- \* 3. Set PON port and NNI port to recognize single stag, single ctag and s\_c\_tag frames.
- \* call port\_tpid\_init()
- \* call bcm\_port\_tpid\_add()
- \* 4. Remove Ports from VLAN 1.
- call bcm\_vlan\_gport\_delete\_all()
- \* 5. Disable membership in PON ports (SDK initialization

already disabled membership in NNI ports).

- call bcm\_port\_vlan\_member\_set()
- \* 6. Enable additional port tunnel lookup in PON ports.
- \* call bcm\_vlan\_control\_port\_set()
- \*

```
* N:1 Service:
```
\* Set up sequence:

- \* 1. Create vswitch for basic bridging
- Call bcm\_vswitch\_create()
- Call bcm\_multicast\_create()
- \* 2. Create PON LIF
- Call bcm\_vlan\_port\_create() with following criterias:
- \* BCM\_VLAN\_PORT\_MATCH\_PORT\_TUNNEL,
- BCM\_VLAN\_PORT\_MATCH\_PORT\_TUNNEL\_VLAN,
- BCM\_VLAN\_PORT\_MATCH\_PORT\_TUNNEL\_VLAN\_STACKED
- \* BCM\_VLAN\_PORT\_MATCH\_PORT\_TUNNEL\_PCP\_VLAN,
- BCM\_VLAN\_PORT\_MATCH\_PORT\_TUNNEL\_PCP\_VLAN\_STACKED,
- \* BCM\_VLAN\_PORT\_MATCH\_PORT\_TUNNEL\_PCP\_VLAN\_ETHERTYPE,
- BCM\_VLAN\_PORT\_MATCH\_PORT\_TUNNEL\_PCP\_VLAN\_VLAN\_ETHERTYPE,
- \* BCM\_VLAN\_PORT\_MATCH\_PORT\_TUNNEL\_ETHERTYPE
- \* 3. Add PON LIF to vswitch
- Call bcm\_vswitch\_port\_add()
- $*$  4. Set multicast settings, Add PON-LIFs to MC-ID = VSI + 16K
- \* Call bcm\_multicast\_vlan\_encap\_get()
- \*
- Call bcm\_multicast\_ingress\_add()
- \* 5. Set PON LIF ingress VLAN editor.
- Call bcm\_vlan\_translate\_action\_create()
- \* 6. Set PON LIF egress VLAN editor.
- \* Call bcm\_vlan\_translate\_egress\_action\_add()
- \* 7. Create NNI LIF only once
- \* Call bcm\_vlan\_port\_create()with following criterias:
- \* BCM\_VLAN\_PORT\_MATCH\_PORT, BCM\_VLAN\_PORT\_MATCH\_PORT\_VLAN,

## BCM\_VLAN\_PORT\_MATCH\_PORT\_VLAN\_STACKED

- \* 8. Add NNI LIF to vswitch
- \* Call bcm\_vswitch\_port\_add()
- \* 9. Set multicast settings, Add NNI-LIF to MC-ID = VSI
- \* Call bcm\_multicast\_vlan\_encap\_get()
- \* Call bcm\_multicast\_ingress\_add()
- \* 10.Set the multicast group offset to flood downstream packets in multicast group
- \* Call bcm\_port\_control\_set (NNI-LIF, offset= X constant)
- \* Clean up sequence:
- \* 1. Remove PON and NNI LIFs from VSI.
- Call bcm\_vswitch\_port\_delete()
- \* 2. Delete PON and NNI LIFs.
- Call bcm\_vlan\_port\_destroy()
- \*
- \*

Clean up sequence:

- \* 1. Remove PON and NNI LIFs from VSI.
- \* Call bcm\_vswitch\_port\_delete()
- \* 2. Delete PON and NNI LIFs.
- Call bcm\_vlan\_port\_destroy()
- \* 3. Destroy the multicast groups.
- Call bcm\_multicast\_destroy()

```
* 4. Destroy the VSI.
* - Call bcm_vswitch_destroy()
*
* Service Model:
* N:1 Service:
* PON Port 4,5 <---------------------> VSI <---> 1 NNI Port 129
* PON 4 Tunnel-ID 1000 CVLAN 60--------------|
* PON 4 Tunnel-ID 1000 CVLAN 61--------------|
* PON 5 Tunnel-ID 1001 CVLAN 62--------------|--- 4096 --- SVLAN 600 CVLAN 601
* PON 5 Tunnel-ID 1001 CVLAN 63--------------|
* PON Port 4,5 <---------------------> VSI <---> 1 NNI Port 129
* PON 4 Tunnel-ID 1000 CVLAN 80--------------|
* PON 4 Tunnel-ID 1000 CVLAN 81--------------|
* PON 5 Tunnel-ID 1001 CVLAN 82--------------|--- 4097 --- SVLAN 800 CVLAN 801
* PON 5 Tunnel-ID 1001 CVLAN 83--------------|
*
* Traffic:
*
* 
              NNI 129 SVLAN 800 CVLAN 801
* Send: 5.1
* Receive: 1.1,1.5,2.1,3.1,4.1,4.5
\ast \qquad \qquad \qquad \qquad \qquad \qquad \qquad \qquad \qquad \qquad \qquad \qquad \qquad \qquad \qquad \qquad \qquad \qquad \qquad \qquad \qquad \qquad \qquad \qquad \qquad \qquad \qquad \qquad \qquad \qquad \qquad \qquad \qquad \qquad \qquad \qquad 
* | InG=0
\ast | OutG=0
\ast \qquad \qquad \qquad \qquad \qquad \qquad \qquad \qquad \qquad \qquad \qquad \qquad \qquad \qquad \qquad \qquad \qquad \qquad \qquad \qquad \qquad \qquad \qquad \qquad \qquad \qquad \qquad \qquad \qquad \qquad \qquad \qquad \qquad \qquad \qquad \qquad 
* _ _ _ _ _ _ _ _ _ _ _ _ _ | _ _ _ _ _ _ _ _ _ _ _ _
* | |
* | VSI = 4097* |_ _ _ _ _ _ _ _ _ _ _ _ _ _ _ _ _ _ _ _ _ _ _ _ _ _|
* | | | |
* | | | |
* | InG=1 | InG=1 | InG=1 | InG=1* |OutG=1 | OutG=0 | OutG=1 | OutG=0* | | | |
* | | |
 |
* PON 4 Tunnel 1000 CVLAN 80 | PON 5 Tunnel 1001 CVLAN 80 |
* Send: 1.1, 1.2, 1.3, 1.4, 1.5 | Send: 3.1 |
* Receive: | Receive: |
* | |
* PON 4 Tunnel 1000 CVLAN 80 PON 5 Tunnel 1001 CVLAN 80
* Send: 2.1 Send: 4.1,4.2,4.3,4.4,4.5
* Receive: 1.2,1.5,3.1,4.3,4.5 Receive: 1.4,1.5,2.1,3.1 
*
*
*
* - From PON port 4 Tunnel-ID 1000 CVLAN 80:
```
- ethernet header with DA  $00:00:00:00:81:01$ , SA  $00:00:00:00:04:01$  --(1.1)
- \* ethernet header with DA 00:00:00:00:04:02, SA 00:00:00:00:04:01 --(1.2)
- ethernet header with DA 00:00:00:00:05:01, SA 00:00:00:00:04:01 --(1.3)
- \* ethernet header with DA 00:00:00:00:05:02, SA 00:00:00:00:04:01 --(1.4)
- \* ethernet header with DA 00:00:00:00:ff:ff,

SA 00:00:00:00:04:01 --(1.5)

- \* Tunnel ID:1000
- \* VLAN tag: VLAN tag type  $0x9100$ , VID = 80
- \*
- \* From PON port 4 Tunnel-ID 1000 CVLAN 81:
- ethernet header with DA 00:00:00:00:ff:ff, SA 00:00:00:00:04:02 --(2.1)
- Tunnel ID:1000
- \* VLAN tag: VLAN tag type  $0x9100$ , VID = 81
- \*
- \* From PON port 5 Tunnel-ID 1001 CVLAN 82:
- \* ethernet header with DA 00:00:00:00:ff:ff, SA 00:00:00:00:05:01 --(3.1)
- Tunnel ID:1000
- VLAN tag: VLAN tag type  $0x9100$ , VID = 82
- \*
- \* From PON port 5 Tunnel-ID 1001 CVLAN 83:
- \* ethernet header with DA 00:00:00:00:81:01, SA 00:00:00:00:05:02 --(4.1)
- \* ethernet header with DA 00:00:00:00:04:01, SA 00:00:00:00:05:02 --(4.2)
- ethernet header with DA 00:00:00:00:04:02, SA 00:00:00:00:05:02 --(4.3)
- ethernet header with DA 00:00:00:00:05:01, SA 00:00:00:00:05:02 --(4.4)
- \* ethernet header with DA 00:00:00:00:ff:ff, SA 00:00:00:00:05:02 --(4.5)
	- Tunnel ID:1000
- \* VLAN tag: VLAN tag type  $0x9100$ , VID = 83
- \*

\*

- \* From NNI port 129 SVLAN 800 CVLAN 801:
- \* ethernet header with DA 00:00:00:00:ff:ff, SA 00:00:00:00:81:01 --(5.1)
- \* VLAN tag: VLAN tag type 0x8100, VID = 800, VLAN tag type 0x9100, VID = 801
- \*
- \*
- \* To Activate Above Settings Run:
- BCM> cint examples/dpp/cint\_port\_tpid.c
- \* BCM> cint examples/dpp/pon/cint\_pon\_utils.c
- \* BCM> cint examples/dpp/pon/cint\_pon\_local\_route.c
- \* BCM> cint
- \* cint > pon\_app\_init(unit, pon\_port\_1, pon\_port\_2, nni\_port);
- \* cint> pon\_n\_1\_service(unit);
- \* cint> pon\_n\_1\_service\_verfiy(unit);
- $\text{cint}$  pon\_n\_1\_service\_cleanup(unit);

```
*/
```
Found in path(s):

```
* /opt/cola/permits/1745002214_1689590998.9917314/0/bcm-sdk-master-zip/bcm-sdk-
master/src/examples/dpp/pon/cint_pon_local_route.c
```
No license file was found, but licenses were detected in source scan.

/\* \$Id: sand\_group\_member\_list.h,v 1.5 Broadcom SDK \$

\* \$Copyright: (c) 2016 Broadcom.

\* Broadcom Proprietary and Confidential. All rights reserved.\$

\*/

Found in path(s):

\* /opt/cola/permits/1745002214\_1689590998.9917314/0/bcm-sdk-master-zip/bcm-sdkmaster/include/soc/dnx/legacy/SAND/Utils/sand\_group\_member\_list.h \* /opt/cola/permits/1745002214\_1689590998.9917314/0/bcm-sdk-master-zip/bcm-sdkmaster/include/soc/dpp/SAND/Utils/sand\_group\_member\_list.h No license file was found, but licenses were detected in source scan.

/\*

\* \$Id: sbZfKaRbClassHashIPv6OnlyConsole.c,v 1.3 Broadcom SDK \$

\* \$Copyright: (c) 2016 Broadcom.

\* Broadcom Proprietary and Confidential. All rights reserved.\$

\*/

Found in path(s):

\* /opt/cola/permits/1745002214\_1689590998.9917314/0/bcm-sdk-master-zip/bcm-sdkmaster/src/soc/sbx/qe2k/sbZfKaRbClassHashIPv6OnlyConsole.c No license file was found, but licenses were detected in source scan.

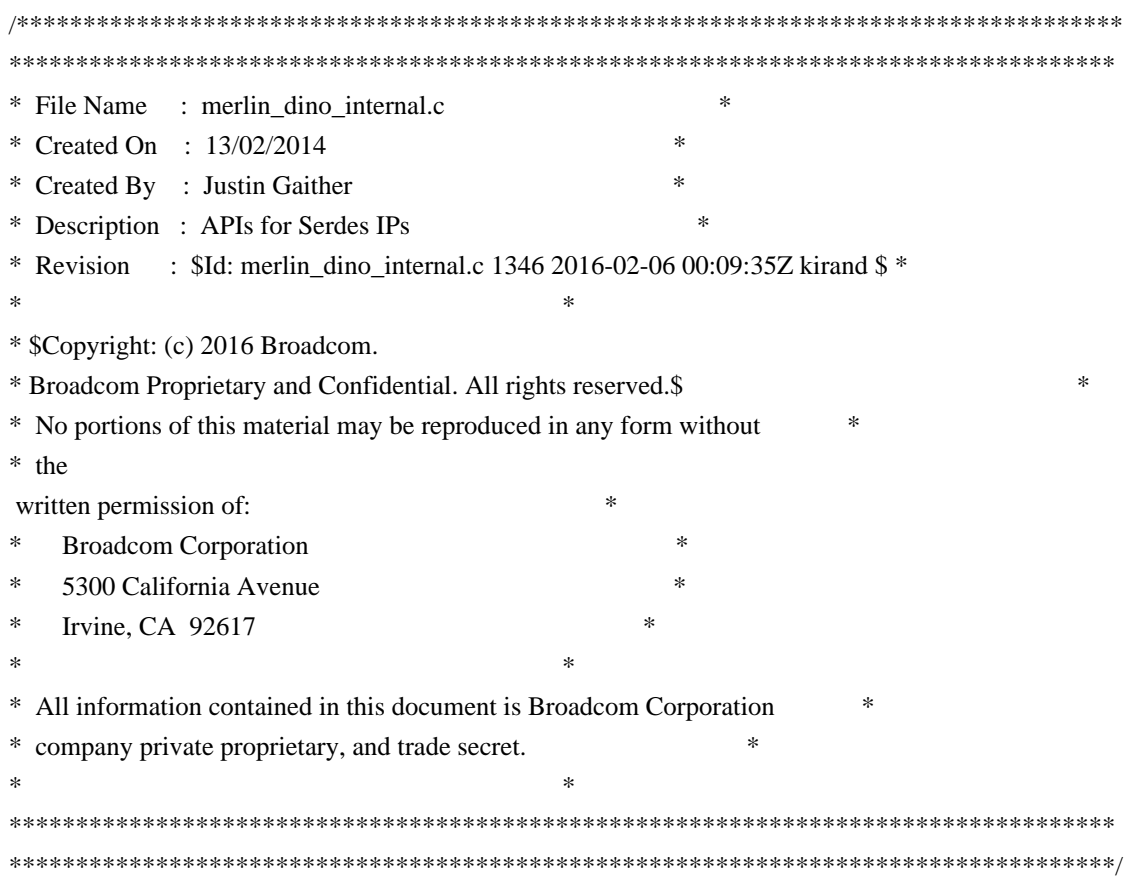

Found in path(s):

\* /opt/cola/permits/1745002214\_1689590998.9917314/0/bcm-sdk-master-zip/bcm-sdkmaster/libs/phymod/chip/dino/tier1/dino\_serdes/merlin\_dino\_src/merlin\_dino\_internal.c No license file was found, but licenses were detected in source scan.

```
/*
* $Id:$
* $Copyright: (c) 2016 Broadcom.
* Broadcom Proprietary and Confidential. All rights reserved.$
*
* File: port.h
* Purpose: SOC Port definitions.
*/
```
Found in path(s):

\* /opt/cola/permits/1745002214\_1689590998.9917314/0/bcm-sdk-master-zip/bcm-sdkmaster/include/soc/esw/port.h No license file was found, but licenses were detected in source scan.

/\*

```
* $Id: sbZfKaQsLnaNextPriEntryConsole.hx,v 1.2 Broadcom SDK $
* $Copyright: (c) 2016 Broadcom.
* Broadcom Proprietary and Confidential. All rights reserved.$
*/
```
Found in path(s):

```
* /opt/cola/permits/1745002214_1689590998.9917314/0/bcm-sdk-master-zip/bcm-sdk-
master/include/soc/sbx/qe2k/sbZfKaQsLnaNextPriEntryConsole.hx
No license file was found, but licenses were detected in source scan.
```
/\*

\* \$Id: sbZfKaQmDemandCfgDataEntryConsole.hx,v 1.2 Broadcom SDK \$

\* \$Copyright: (c) 2016 Broadcom.

\* Broadcom Proprietary and Confidential. All rights reserved.\$

\*/

Found in path(s):

\* /opt/cola/permits/1745002214\_1689590998.9917314/0/bcm-sdk-master-zip/bcm-sdkmaster/include/soc/sbx/qe2k/sbZfKaQmDemandCfgDataEntryConsole.hx No license file was found, but licenses were detected in source scan.

/\* \$Id: arad\_pp\_eg\_filter.h,v 1.9 Broadcom SDK  $$$ 

\* \$Copyright: (c) 2016 Broadcom.

\* Broadcom Proprietary and Confidential. All rights reserved.\$

\*/

Found in path(s):

\* /opt/cola/permits/1745002214\_1689590998.9917314/0/bcm-sdk-master-zip/bcm-sdk-

master/include/soc/dpp/ARAD/ARAD\_PP/arad\_pp\_eg\_filter.h No license file was found, but licenses were detected in source scan. /\* \$Id: ppd\_api\_framework.c,v 1.16 Broadcom SDK \$ \* \$Copyright: (c) 2016 Broadcom. \* Broadcom Proprietary and Confidential. All rights reserved.\$ \*/ /\*\*\*\*\*\*\*\*\*\*\*\*\*\*\*\*\*\*\*\*\*\*\*\*\*\*\*\*\*\*\*\*\*\*\*\*\*\*\*\*\*\*\*\*\*\*\*\*\*\*\*\*\*\*\*\*\*\*\*\*\*\*\*\*\*\* \* \* FILENAME: DuneDriver/ppd/src/soc\_ppd\_api\_framework.c \* \* MODULE PREFIX: soc\_ppd\_api\_framework \* \* FILE DESCRIPTION: \* \* REMARKS: \* SW License Agreement: Dune Networks (c). CONFIDENTIAL PROPRIETARY INFORMATION. \* Any use of this Software is subject to Software License Agreement \* included in the Driver User Manual of this device. \* Any use of this Software constitutes an agreement to the terms \* of the above Software License Agreement. \*\*\*\*\*\*\*\*\*\*\*\*\*\*\*\*\*\*\*\*\*\*\*\*\*\*\*\*\*\*\*\*\*\*\*\*\*\*\*\*\*\*\*\*\*\*\*\*\*\*\*\*\*\*\*\*\*\*\*\*\*\*\*\*\*\*/

Found in path(s):

\* /opt/cola/permits/1745002214\_1689590998.9917314/0/bcm-sdk-master-zip/bcm-sdkmaster/src/soc/dpp/PPD/ppd\_api\_framework.c No license file was found, but licenses were detected in source scan.

/\*

- \* \$Id: port.c,v 1.27 Broadcom SDK \$
- \* \$Copyright: (c) 2016 Broadcom.
- \* Broadcom Proprietary and Confidential. All rights reserved.\$

\*/

Found in path(s):

\* /opt/cola/permits/1745002214\_1689590998.9917314/0/bcm-sdk-master-zip/bcm-sdkmaster/src/bcm/esw/greyhound2/port.c No license file was found, but licenses were detected in source scan.

/\* \$Id: ui\_fap21v\_app.c,v 1.5 Broadcom SDK \$

\* \$Copyright: (c) 2016 Broadcom.

\* Broadcom Proprietary and Confidential. All rights reserved.\$

\*/

Found in path(s):

\* /opt/cola/permits/1745002214\_1689590998.9917314/0/bcm-sdk-master-zip/bcm-sdkmaster/src/appl/dpp/UserInterface/ui\_fap21v\_app.c

No license file was found, but licenses were detected in source scan.

```
/*
* $Id: niv.c,v 1.1 Broadcom SDK $
* $Copyright: (c) 2016 Broadcom.
* Broadcom Proprietary and Confidential. All rights reserved.$
*
* File: niv.c
* Purpose: Implements bcm_niv_forward_* APIs for Triumph3.
*/
```
Found in path(s):

\* /opt/cola/permits/1745002214\_1689590998.9917314/0/bcm-sdk-master-zip/bcm-sdkmaster/src/bcm/esw/triumph3/niv.c No license file was found, but licenses were detected in source scan.

/\*

```
* $Id: tdm_soc.h$
```
\* \$Copyright: (c) 2016 Broadcom.

\* Broadcom Proprietary and Confidential. All rights reserved.\$

- \* All Rights Reserved.\$
- \*

```
* TDM soc header
```
\*/

```
Found in path(s):
```
\* /opt/cola/permits/1745002214\_1689590998.9917314/0/bcm-sdk-master-zip/bcm-sdkmaster/include/soc/tdm/core/tdm\_soc.h No license file was found, but licenses were detected in source scan.

# \$Id\$

# \$Copyright: (c) 2016 Broadcom. # Broadcom Proprietary and Confidential. All rights reserved.\$

```
counter off
l2mode off
linkscan off
memscan off
config add parity_enable=0
init soc
init misc
init mmu
# required for OAMP memories
s OAMP_ENABLE_DYNAMIC_MEMORY_ACCESS ENABLE_DYNAMIC_MEMORY_ACCESS=1
```
echo "there are 635 more memories to test.";echo "tr 50 M=ALTERNATE\_EMIRROR\_BITMAP IS=min IE=min ";tr 50 M=ALTERNATE\_EMIRROR\_BITMAP IS=min IE=min;echo 'done'; echo "there are 634 more memories to test.";echo "tr 50 M=BCAST\_BLOCK\_MASK IS=min IE=min ";tr 50

M=BCAST\_BLOCK\_MASK IS=min IE=min;echo 'done';

echo "there are 633 more memories to test.";echo "tr 50 M=PORT\_COS\_MAP IS=min IE=min ";tr 50

M=PORT\_COS\_MAP IS=min IE=min;echo 'done';

echo "there are 632 more memories to test.";echo "tr 50 M=COS\_MAP\_SEL IS=min IE=min ";tr 50 M=COS\_MAP\_SEL IS=min IE=min;echo 'done';

echo "there are 631 more memories to test.";echo "tr 50

M=CPU\_COS\_MAP IS=min IE=min ";tr 50 M=CPU\_COS\_MAP IS=min IE=min;echo 'done';

echo "there are 630 more memories to test.";echo "tr 50 M=CPU\_COS\_MAP\_DATA\_ONLY IS=min IE=min ";tr 50 M=CPU\_COS\_MAP\_DATA\_ONLY IS=min IE=min;echo 'done';

echo "there are 629 more memories to test.";echo "tr 50 M=CPU\_COS\_MAP\_ONLY IS=min IE=min ";tr 50 M=CPU\_COS\_MAP\_ONLY IS=min IE=min;echo 'done';

echo "there are 628 more memories to test.";echo "tr 50 M=CPU\_PBM IS=min IE=min ";tr 50 M=CPU\_PBM IS=min IE=min;echo 'done';

echo "there are 627 more memories to test.";echo "tr 50 M=CPU\_PBM\_2 IS=min IE=min ";tr 50 M=CPU\_PBM\_2 IS=min IE=min;echo 'done';

echo "there are 626 more memories to test.";echo "tr 50 M=CPU\_TS\_MAP IS=min IE=min ";tr 50 M=CPU\_TS\_MAP IS=min IE=min;echo 'done';

echo "there are 625 more memories to test.";echo "tr 50 M=CTR\_DEQ\_STATUS\_MEM IS=min IE=min ";tr 50 M=CTR\_DEQ\_STATUS\_MEM IS=min IE=min;echo 'done';

echo "there are 624 more memories to test.";echo "tr 50 M=CTR\_FLEX\_COUNT\_0 IS=min IE=min ";tr 50 M=CTR\_FLEX\_COUNT\_0 IS=min IE=min;echo 'done';

echo "there are 623 more memories to test.";echo "tr 50 M=CTR\_FLEX\_COUNT\_1 IS=min IE=min ";tr 50 M=CTR\_FLEX\_COUNT\_1 IS=min IE=min;echo 'done';

echo "there are 622 more memories to test.";echo "tr 50 M=CTR\_FLEX\_COUNT\_2 IS=min IE=min ";tr 50 M=CTR\_FLEX\_COUNT\_2 IS=min IE=min;echo 'done';

echo "there are 621 more memories to test.";echo "tr 50 M=CTR\_FLEX\_COUNT\_3 IS=min IE=min ";tr 50 M=CTR\_FLEX\_COUNT\_3 IS=min IE=min;echo 'done';

echo "there are 620 more memories to test.";echo "tr 50 M=DEVICE\_STREAM\_ID\_TO\_PP\_PORT\_MAP IS=min IE=min ";tr 50 M=DEVICE\_STREAM\_ID\_TO\_PP\_PORT\_MAP IS=min IE=min;echo 'done';

echo "there are 619 more memories to test.";echo "tr 50 M=DSCP\_TABLE IS=min IE=min ";tr 50

M=DSCP\_TABLE IS=min IE=min;echo 'done';

echo "there are 618 more memories to test.";echo "tr 50 M=E2E\_HOL\_STATUS IS=min IE=min ";tr 50 M=E2E\_HOL\_STATUS IS=min IE=min;echo 'done';

echo "there are 617 more memories to test.";echo "tr 50 M=E2E\_HOL\_STATUS\_1 IS=min

IE=min ";tr 50 M=E2E\_HOL\_STATUS\_1 IS=min IE=min;echo 'done';

echo "there are 616 more memories to test.";echo "tr 50 M=EFP\_COUNTER\_TABLE IS=min IE=min ";tr 50 M=EFP\_COUNTER\_TABLE IS=min IE=min;echo 'done';

echo "there are 615 more memories to test.";echo "tr 50 M=EFP\_METER\_TABLE IS=min IE=min ";tr 50 M=EFP\_METER\_TABLE IS=min IE=min;echo 'done';

echo "there are 614 more memories to test.";echo "tr 50 M=EFP\_POLICY\_TABLE IS=min IE=min ";tr 50 M=EFP\_POLICY\_TABLE IS=min IE=min;echo 'done';

echo "there are 613 more memories to test.";echo "tr 50 M=EFP\_TCAM IS=min IE=min ";tr 50 M=EFP\_TCAM IS=min IE=min;echo 'done';

echo "there are 612 more memories to test.";echo "tr 50 M=EGR\_1588\_SA IS=min IE=min ";tr 50 M=EGR 1588 SA IS=min IE=min;echo 'done';

echo "there are 611 more memories to test.";echo "tr 50 M=EGR\_COS\_MAP IS=min IE=min ";tr 50 M=EGR\_COS\_MAP IS=min IE=min;echo 'done';

echo "there are 610 more memories to test.";echo "tr 50 M=EGR\_CPU\_COS\_MAP IS=min IE=min ";tr 50

M=EGR\_CPU\_COS\_MAP IS=min

IE=min;echo 'done';

echo "there are 609 more memories to test.";echo "tr 50 M=EGR\_DNX\_HEADER IS=min IE=min ";tr 50 M=EGR\_DNX\_HEADER IS=min IE=min;echo 'done';

echo "there are 608 more memories to test.";echo "tr 50 M=EGR\_DSCP\_ECN\_MAP IS=min IE=min ";tr 50 M=EGR\_DSCP\_ECN\_MAP IS=min IE=min;echo 'done';

echo "there are 607 more memories to test.";echo "tr 50 M=EGR\_DSCP\_TABLE IS=min IE=min ";tr 50 M=EGR\_DSCP\_TABLE IS=min IE=min;echo 'done';

echo "there are 606 more memories to test.";echo "tr 50 M=EGR\_DVP\_ATTRIBUTE IS=min IE=min ";tr 50 M=EGR\_DVP\_ATTRIBUTE IS=min IE=min;echo 'done';

echo "there are 605 more memories to test.";echo "tr 50 M=EGR\_EM\_MTP\_INDEX IS=min IE=min ";tr 50 M=EGR\_EM\_MTP\_INDEX IS=min IE=min;echo 'done';

echo "there are 604 more memories to test.";echo "tr 50 M=EGR\_ENABLE IS=min IE=min ";tr 50

M=EGR\_ENABLE IS=min IE=min;echo 'done';

echo "there are 603 more memories to test.";echo "tr 50 M=EGR\_EP\_REDIRECT\_EM\_MTP\_INDEX IS=min IE=min ";tr 50 M=EGR\_EP\_REDIRECT\_EM\_MTP\_INDEX

IS=min IE=min;echo 'done';

echo "there are 602 more memories to test.";echo "tr 50 M=EGR\_FLEX\_CTR\_COUNTER\_TABLE\_0 IS=min IE=min ";tr 50 M=EGR\_FLEX\_CTR\_COUNTER\_TABLE\_0 IS=min IE=min;echo 'done';

echo "there are 601 more memories to test.";echo "tr 50 M=EGR\_FLEX\_CTR\_COUNTER\_TABLE\_1 IS=min IE=min ";tr 50 M=EGR\_FLEX\_CTR\_COUNTER\_TABLE\_1 IS=min IE=min;echo 'done';

echo "there are 600 more memories to test.";echo "tr 50 M=EGR\_FLEX\_CTR\_COUNTER\_TABLE\_2 IS=min IE=min ";tr 50 M=EGR\_FLEX\_CTR\_COUNTER\_TABLE\_2 IS=min IE=min;echo 'done';

echo "there are 599 more memories to test.";echo "tr 50 M=EGR\_FLEX\_CTR\_COUNTER\_TABLE\_3 IS=min IE=min ";tr 50 M=EGR\_FLEX\_CTR\_COUNTER\_TABLE\_3 IS=min IE=min;echo 'done';

echo "there are 598 more memories to test.";echo "tr 50 M=EGR\_FLEX\_CTR\_OFFSET\_TABLE\_0 IS=min IE=min ";tr 50 M=EGR\_FLEX\_CTR\_OFFSET\_TABLE\_0 IS=min IE=min;echo 'done';

echo "there are 597 more memories to test.";echo "tr 50 M=EGR\_FLEX\_CTR\_OFFSET\_TABLE\_1 IS=min IE=min ";tr 50 M=EGR\_FLEX\_CTR\_OFFSET\_TABLE\_1

IS=min IE=min;echo 'done';

echo "there are 596 more memories to test.";echo "tr 50 M=EGR\_FLEX\_CTR\_OFFSET\_TABLE\_2 IS=min IE=min ";tr 50 M=EGR\_FLEX\_CTR\_OFFSET\_TABLE\_2 IS=min IE=min;echo 'done';

echo "there are 595 more memories to test.";echo "tr 50 M=EGR\_FLEX\_CTR\_OFFSET\_TABLE\_3 IS=min IE=min ";tr 50 M=EGR\_FLEX\_CTR\_OFFSET\_TABLE\_3 IS=min IE=min;echo 'done';

echo "there are 594 more memories to test.";echo "tr 50 M=EGR\_FLEX\_CTR\_PKT\_PRI\_MAP IS=min IE=min ";tr 50 M=EGR\_FLEX\_CTR\_PKT\_PRI\_MAP IS=min IE=min;echo 'done';

echo "there are 593 more memories to test.";echo "tr 50 M=EGR\_FLEX\_CTR\_PKT\_RES\_MAP IS=min IE=min ";tr 50 M=EGR\_FLEX\_CTR\_PKT\_RES\_MAP IS=min IE=min;echo 'done';

echo "there are 592 more memories to test.";echo "tr 50 M=EGR\_FLEX\_CTR\_PORT\_MAP IS=min IE=min ";tr 50 M=EGR\_FLEX\_CTR\_PORT\_MAP IS=min IE=min;echo 'done';

echo "there are 591 more memories to test.";echo "tr 50 M=EGR\_FLEX\_CTR\_PRI\_CNG\_MAP IS=min IE=min ":tr 50 M=EGR\_FLEX\_CTR\_PRI\_CNG\_MAP IS=min IE=min;echo 'done';

echo "there

 are 590 more memories to test.";echo "tr 50 M=EGR\_FLEX\_CTR\_TOS\_MAP IS=min IE=min ";tr 50 M=EGR\_FLEX\_CTR\_TOS\_MAP IS=min IE=min;echo 'done';

echo "there are 589 more memories to test.";echo "tr 50 M=EGR\_FRAGMENT\_ID\_TABLE IS=min IE=min ";tr 50 M=EGR\_FRAGMENT\_ID\_TABLE IS=min IE=min;echo 'done';

echo "there are 588 more memories to test.";echo "tr 50 M=EGR\_GPP\_ATTRIBUTES IS=min IE=min ";tr 50

M=EGR\_GPP\_ATTRIBUTES IS=min IE=min;echo 'done';

echo "there are 587 more memories to test.";echo "tr 50 M=EGR\_GPP\_ATTRIBUTES\_MODBASE IS=min IE=min ";tr 50 M=EGR\_GPP\_ATTRIBUTES\_MODBASE IS=min IE=min;echo 'done';

echo "there are 586 more memories to test.";echo "tr 50 M=EGR\_IM\_MTP\_INDEX IS=min IE=min ";tr 50 M=EGR\_IM\_MTP\_INDEX IS=min IE=min;echo 'done';

echo "there are 585 more memories to test.";echo "tr 50 M=EGR\_IPMC IS=min IE=min ";tr 50 M=EGR\_IPMC IS=min IE=min;echo 'done';

echo "there are 584 more memories to test.";echo "tr 50 M=EGR\_IP\_TUNNEL IS=min IE=min ";tr 50 M=EGR\_IP\_TUNNEL IS=min IE=min;echo

'done';

echo "there are 583 more memories to test.";echo "tr 50 M=EGR\_IP\_TUNNEL\_IPV6 IS=min IE=min ";tr 50 M=EGR\_IP\_TUNNEL\_IPV6 IS=min IE=min;echo 'done';

echo "there are 582 more memories to test.";echo "tr 50 M=EGR\_IP\_TUNNEL\_MPLS IS=min IE=min ";tr 50 M=EGR\_IP\_TUNNEL\_MPLS IS=min IE=min;echo 'done';

echo "there are 581 more memories to test.";echo "tr 50 M=EGR\_L3\_INTF IS=min IE=min ";tr 50 M=EGR\_L3\_INTF IS=min IE=min;echo 'done';

echo "there are 580 more memories to test.";echo "tr 50 M=EGR\_L3\_NEXT\_HOP IS=min IE=min ";tr 50 M=EGR\_L3\_NEXT\_HOP IS=min IE=min;echo 'done';

echo "there are 579 more memories to test.";echo "tr 50 M=EGR\_LM\_COUNTER\_CONTROL IS=min IE=min ";tr 50 M=EGR\_LM\_COUNTER\_CONTROL IS=min IE=min;echo 'done';

echo "there are 578 more memories to test.";echo "tr 50 M=EGR\_MAC\_DA\_PROFILE IS=min IE=min ";tr 50 M=EGR\_MAC\_DA\_PROFILE IS=min IE=min;echo 'done';

echo "there are 577 more memories to test.";echo "tr 50 M=EGR\_MAP\_MH IS=min IE=min ";tr 50

M=EGR\_MAP\_MH IS=min IE=min;echo

'done';

echo "there are 576 more memories to test.";echo "tr 50 M=EGR\_MASK IS=min IE=min ";tr 50 M=EGR\_MASK IS=min IE=min;echo 'done';

echo "there are 575 more memories to test.";echo "tr 50 M=EGR\_MASK\_MODBASE IS=min IE=min ";tr 50 M=EGR\_MASK\_MODBASE IS=min IE=min;echo 'done';

echo "there are 574 more memories to test.";echo "tr 50 M=EGR\_MA\_INDEX IS=min IE=min ";tr 50 M=EGR\_MA\_INDEX IS=min IE=min;echo 'done';

echo "there are 573 more memories to test.";echo "tr 50 M=EGR\_MIRROR\_ENCAP\_CONTROL IS=min IE=min ";tr 50 M=EGR\_MIRROR\_ENCAP\_CONTROL IS=min IE=min;echo 'done';

echo "there are 572 more memories to test.";echo "tr 50 M=EGR\_MIRROR\_ENCAP\_DATA\_1 IS=min IE=min ";tr 50 M=EGR\_MIRROR\_ENCAP\_DATA\_1 IS=min IE=min;echo 'done';

echo "there are 571 more memories to test.";echo "tr 50 M=EGR\_MIRROR\_ENCAP\_DATA\_2 IS=min IE=min ";tr 50 M=EGR\_MIRROR\_ENCAP\_DATA\_2 IS=min IE=min;echo 'done';

echo "there are 570 more memories to test.";echo "tr 50 M=EGR\_MOD\_MAP\_TABLE IS=min IE=min ";tr 50 M=EGR\_MOD\_MAP\_TABLE

IS=min IE=min;echo 'done';

echo "there are 569 more memories to test.";echo "tr 50 M=EGR\_MPLS\_EXP\_MAPPING\_1 IS=min IE=min ";tr 50 M=EGR\_MPLS\_EXP\_MAPPING\_1 IS=min IE=min;echo 'done';

echo "there are 568 more memories to test.";echo "tr 50 M=EGR\_MPLS\_EXP\_MAPPING\_2 IS=min IE=min ";tr 50 M=EGR\_MPLS\_EXP\_MAPPING\_2 IS=min IE=min;echo 'done';

echo "there are 567 more memories to test.":echo "tr 50 M=EGR\_MPLS\_EXP\_PRI\_MAPPING IS=min IE=min ";tr 50 M=EGR\_MPLS\_EXP\_PRI\_MAPPING IS=min IE=min;echo 'done';

echo "there are 566 more memories to test.";echo "tr 50 M=EGR\_MPLS\_PRI\_MAPPING IS=min IE=min ";tr 50 M=EGR\_MPLS\_PRI\_MAPPING IS=min IE=min;echo 'done';

echo "there are 565 more memories to test.";echo "tr 50 M=EGR\_MPLS\_VC\_AND\_SWAP\_LABEL\_TABLE IS=min IE=min ";tr 50 M=EGR\_MPLS\_VC\_AND\_SWAP\_LABEL\_TABLE IS=min IE=min;echo 'done'; echo "there are 564 more memories to test.";echo "tr 50 M=EGR\_MP\_GROUP IS=min IE=min ";tr 50

M=EGR\_MP\_GROUP IS=min IE=min;echo 'done';

echo "there are 563 more memories

to test.";echo "tr 50 M=EGR\_NETWORK\_PRUNE\_CONTROL IS=min IE=min ";tr 50

M=EGR\_NETWORK\_PRUNE\_CONTROL IS=min IE=min;echo 'done';

echo "there are 562 more memories to test.";echo "tr 50 M=EGR\_OAM\_DGLP\_PROFILE IS=min IE=min ";tr 50 M=EGR\_OAM\_DGLP\_PROFILE IS=min IE=min;echo 'done';

echo "there are 561 more memories to test.";echo "tr 50 M=EGR\_OAM\_FLEXIBLE\_DOMAIN\_CONTROL

IS=min IE=min ";tr 50 M=EGR\_OAM\_FLEXIBLE\_DOMAIN\_CONTROL IS=min IE=min;echo 'done';

echo "there are 560 more memories to test.";echo "tr 50 M=EGR\_OAM\_LM\_COUNTERS\_0 IS=min IE=min ";tr 50 M=EGR\_OAM\_LM\_COUNTERS\_0 IS=min IE=min;echo 'done';

echo "there are 559 more memories to test.";echo "tr 50 M=EGR\_OAM\_LM\_COUNTERS\_1 IS=min IE=min ";tr 50 M=EGR\_OAM\_LM\_COUNTERS\_1 IS=min IE=min;echo 'done';

echo "there are 558 more memories to test.";echo "tr 50 M=EGR\_OAM\_LM\_COUNTERS\_2 IS=min IE=min ";tr 50 M=EGR\_OAM\_LM\_COUNTERS\_2 IS=min IE=min;echo 'done';

echo "there are 557 more memories to test.";echo "tr 50 M=EGR\_OAM\_OPCODE\_CONTROL\_PROFILE IS=min IE=min ";tr 50 M=EGR\_OAM\_OPCODE\_CONTROL\_PROFILE IS=min IE=min;echo 'done';

echo "there are 556 more memories to test.";echo "tr 50 M=EGR\_OAM\_OPCODE\_GROUP IS=min IE=min ";tr 50 M=EGR\_OAM\_OPCODE\_GROUP IS=min IE=min;echo 'done';

echo "there are 555 more memories to test.";echo "tr 50 M=EGR\_OLP\_CONFIG IS=min IE=min ";tr 50 M=EGR\_OLP\_CONFIG IS=min IE=min;echo 'done';

echo "there are 554 more memories to test.";echo "tr 50 M=EGR\_OLP\_DGPP\_CONFIG IS=min IE=min ";tr 50 M=EGR\_OLP\_DGPP\_CONFIG IS=min IE=min;echo 'done';

echo "there are 553 more memories to test.";echo "tr 50 M=EGR\_OLP\_HEADER\_TYPE\_MAPPING IS=min IE=min ";tr 50 M=EGR\_OLP\_HEADER\_TYPE\_MAPPING IS=min IE=min;echo 'done';

echo "there are 552 more memories to test.";echo "tr 50 M=EGR\_PCP\_DE\_MAPPING IS=min IE=min ";tr 50 M=EGR\_PCP\_DE\_MAPPING IS=min IE=min;echo 'done';

echo "there are 551 more memories to test.";echo "tr 50 M=EGR\_PHYSICAL\_PORT IS=min IE=min ";tr 50 M=EGR\_PHYSICAL\_PORT IS=min IE=min;echo 'done';

echo "there are 550 more

 memories to test.";echo "tr 50 M=EGR\_PORT IS=min IE=min ";tr 50 M=EGR\_PORT IS=min IE=min;echo 'done'; echo "there are 549 more memories to test.";echo "tr 50 M=EGR\_PORT\_PKT\_SOP\_ENABLE IS=min IE=min ";tr 50 M=EGR\_PORT\_PKT\_SOP\_ENABLE IS=min IE=min;echo 'done';

echo "there are 548 more memories to test.";echo "tr 50 M=EGR\_PP\_PORT\_GPP\_TRANSLATION\_1 IS=min IE=min ";tr 50 M=EGR\_PP\_PORT\_GPP\_TRANSLATION\_1 IS=min IE=min;echo 'done';

echo "there are 547 more memories to test.";echo "tr 50 M=EGR\_PP\_PORT\_GPP\_TRANSLATION\_2 IS=min IE=min ";tr 50 M=EGR\_PP\_PORT\_GPP\_TRANSLATION\_2 IS=min IE=min;echo 'done';

echo "there are 546 more memories to test.";echo "tr 50 M=EGR\_PRI\_CNG\_MAP IS=min IE=min ";tr 50 M=EGR\_PRI\_CNG\_MAP IS=min IE=min;echo 'done';

echo "there are 545 more memories to test.";echo "tr 50 M=EGR\_PW\_INIT\_COUNTERS IS=min IE=min ";tr 50 M=EGR\_PW\_INIT\_COUNTERS IS=min IE=min;echo 'done';

echo "there are 544 more memories to test.";echo "tr 50 M=EGR\_QUEUE\_TO\_PP\_PORT\_MAP IS=min IE=min ":tr 50 M=EGR\_OUEUE\_TO\_PP\_PORT\_MAP

IS=min IE=min;echo 'done';

echo "there are 543 more memories to test.";echo "tr 50 M=EGR\_SAT\_CONFIG\_MAC\_SA IS=min IE=min ";tr 50 M=EGR\_SAT\_CONFIG\_MAC\_SA IS=min IE=min;echo 'done';

echo "there are 542 more memories to test.";echo "tr 50 M=EGR\_SAT\_SAMP\_DATA IS=min IE=min ";tr 50 M=EGR\_SAT\_SAMP\_DATA IS=min IE=min;echo 'done';

echo "there are 541 more memories to test.";echo "tr 50 M=EGR\_SAT\_SAMP\_DATA\_1 IS=min IE=min ";tr 50 M=EGR\_SAT\_SAMP\_DATA\_1 IS=min IE=min;echo 'done';

echo "there are 540 more memories to test.";echo "tr 50 M=EGR\_SAT\_SAMP\_TCAM IS=min IE=min ";tr 50 M=EGR\_SAT\_SAMP\_TCAM IS=min IE=min;echo 'done';

echo "there are 539 more memories to test.";echo "tr 50 M=EGR\_SERVICE\_PRI\_MAP\_0 IS=min IE=min ";tr 50 M=EGR\_SERVICE\_PRI\_MAP\_0 IS=min IE=min;echo 'done';

echo "there are 538 more memories to test.";echo "tr 50 M=EGR\_SERVICE\_PRI\_MAP\_1 IS=min IE=min ";tr 50 M=EGR\_SERVICE\_PRI\_MAP\_1 IS=min IE=min;echo 'done';

echo "there are 537 more memories to test.";echo "tr

 50 M=EGR\_SERVICE\_PRI\_MAP\_2 IS=min IE=min ";tr 50 M=EGR\_SERVICE\_PRI\_MAP\_2 IS=min IE=min;echo 'done';

#echo "there are 536 more memories to test.";echo "tr 50 M=EGR\_SER\_FIFO IS=min IE=min ";tr 50 M=EGR\_SER\_FIFO IS=min IE=min;echo 'done';

echo "there are 535 more memories to test.";echo "tr 50 M=EGR\_SUBPORT\_TAG\_DOT1P\_MAP IS=min IE=min ";tr 50 M=EGR\_SUBPORT\_TAG\_DOT1P\_MAP IS=min IE=min;echo 'done';

echo "there are 534 more memories to test.";echo "tr 50 M=EGR VFI IS=min IE=min ";tr 50 M=EGR VFI IS=min IE=min;echo 'done';

echo "there are 533 more memories to test.";echo "tr 50 M=EGR\_VLAN IS=min IE=min ";tr 50 M=EGR\_VLAN IS=min IE=min;echo 'done';

echo "there are 532 more memories to test.";echo "tr 50 M=EGR\_VLAN\_STG IS=min IE=min ";tr 50 M=EGR\_VLAN\_STG IS=min IE=min;echo 'done';

echo "there are 531 more memories to test.";echo "tr 50 M=EGR\_VLAN\_TAG\_ACTION\_PROFILE IS=min IE=min ";tr 50 M=EGR\_VLAN\_TAG\_ACTION\_PROFILE IS=min IE=min;echo 'done';

echo "there are 530 more memories to test.";echo "tr

 50 M=EGR\_VLAN\_XLATE IS=min IE=min ";tr 50 M=EGR\_VLAN\_XLATE IS=min IE=min;echo 'done'; echo "there are 529 more memories to test.";echo "tr 50 M=EGR\_VLAN\_XLATE\_OVERFLOW IS=min IE=min ";tr 50 M=EGR\_VLAN\_XLATE\_OVERFLOW IS=min IE=min;echo 'done';

echo "there are 528 more memories to test.";echo "tr 50 M=EMIRROR\_CONTROL IS=min IE=min ";tr 50 M=EMIRROR\_CONTROL IS=min IE=min;echo 'done';

echo "there are 527 more memories to test.";echo "tr 50 M=EMIRROR\_CONTROL1 IS=min IE=min ";tr 50 M=EMIRROR\_CONTROL1 IS=min IE=min;echo 'done';

echo "there are 526 more memories to test.";echo "tr 50 M=EMIRROR\_CONTROL2 IS=min IE=min ";tr 50 M=EMIRROR\_CONTROL2 IS=min IE=min;echo 'done';

echo "there are 525 more memories to test.";echo "tr 50 M=EMIRROR\_CONTROL3 IS=min IE=min ";tr 50 M=EMIRROR\_CONTROL3 IS=min IE=min;echo 'done';

echo "there are 524 more memories to test.";echo "tr 50 M=EM\_MTP\_INDEX IS=min IE=min ";tr 50

M=EM\_MTP\_INDEX IS=min IE=min;echo 'done';

echo "there are 523 more memories to test.";echo

"tr 50 M=EPC\_LINK\_BMAP IS=min IE=min ";tr 50 M=EPC\_LINK\_BMAP IS=min IE=min;echo 'done';

echo "there are 522 more memories to test.";echo "tr 50 M=EP\_REDIRECT\_EM\_MTP\_INDEX IS=min IE=min ";tr 50 M=EP\_REDIRECT\_EM\_MTP\_INDEX IS=min IE=min;echo 'done';

echo "there are 521 more memories to test.";echo "tr 50 M=FLOOD\_LEARN\_MATCH\_VLANS\_PORT\_A IS=min IE=min ";tr 50 M=FLOOD\_LEARN\_MATCH\_VLANS\_PORT\_A IS=min IE=min;echo 'done';

echo "there are 520 more memories to test.";echo "tr 50 M=FLOOD\_LEARN\_MATCH\_VLANS\_PORT\_B IS=min IE=min ";tr 50 M=FLOOD\_LEARN\_MATCH\_VLANS\_PORT\_B IS=min IE=min;echo 'done';

echo "there are 519 more memories to test.";echo "tr 50 M=FP\_COUNTER\_TABLE IS=min IE=min ";tr 50

M=FP\_COUNTER\_TABLE IS=min IE=min;echo 'done';

echo "there are 518 more memories to test.";echo "tr 50 M=FP\_FLEX\_KEY\_SELECTOR IS=min IE=min ";tr 50 M=FP\_FLEX\_KEY\_SELECTOR IS=min IE=min;echo 'done';

echo "there are 517 more memories to test.";echo "tr 50 M=FP\_GLOBAL\_MASK\_TCAM IS=min IE=min ";tr 50 M=FP\_GLOBAL\_MASK\_TCAM

IS=min IE=min;echo 'done';

echo "there are 516 more memories to test.";echo "tr 50 M=FP\_HG\_CLASSID\_SELECT IS=min IE=min ";tr 50 M=FP\_HG\_CLASSID\_SELECT IS=min IE=min;echo 'done';

echo "there are 515 more memories to test.";echo "tr 50 M=FP\_I2E\_CLASSID\_SELECT IS=min IE=min ";tr 50 M=FP\_I2E\_CLASSID\_SELECT IS=min IE=min;echo 'done';

echo "there are 514 more memories to test.";echo "tr 50 M=FP\_METER\_TABLE IS=min IE=min ";tr 50 M=FP\_METER\_TABLE IS=min IE=min;echo 'done';

echo "there are 513 more memories to test.";echo "tr 50 M=FP\_POLICY\_TABLE IS=min IE=min ";tr 50 M=FP\_POLICY\_TABLE IS=min IE=min;echo 'done';

echo "there are 512 more memories to test.";echo "tr 50 M=FP\_PORT\_FIELD\_SEL IS=min IE=min ";tr 50 M=FP\_PORT\_FIELD\_SEL IS=min IE=min;echo 'done';

echo "there are 511 more memories to test.";echo "tr 50 M=FP\_PORT\_METER\_MAP IS=min IE=min ";tr 50 M=FP\_PORT\_METER\_MAP IS=min IE=min;echo 'done';

echo "there are 510 more memories to test.";echo "tr 50 M=FP\_RANGE\_CHECK IS=min IE=min ";tr 50 M=FP\_RANGE\_CHECK IS=min IE=min;echo 'done';

echo "there are 509 more memories to test.";echo "tr 50 M=FP\_SLICE\_KEY\_CONTROL IS=min IE=min ";tr 50 M=FP\_SLICE\_KEY\_CONTROL IS=min IE=min;echo 'done';

echo "there are 508 more memories to test.";echo "tr 50 M=FP\_SLICE\_MAP IS=min IE=min ";tr 50 M=FP\_SLICE\_MAP IS=min IE=min;echo 'done';

echo "there are 507 more memories to test.";echo "tr 50 M=FP\_STORM\_CONTROL\_METERS IS=min IE=min ";tr 50 M=FP\_STORM\_CONTROL\_METERS IS=min IE=min;echo 'done';

echo "there are 506 more memories to test.";echo "tr 50 M=FP\_TCAM IS=min IE=min ";tr 50 M=FP\_TCAM IS=min IE=min;echo 'done';

echo "there are 505 more memories to test.";echo "tr 50 M=GTP\_PORT\_TABLE IS=min IE=min ";tr 50 M=GTP\_PORT\_TABLE IS=min IE=min;echo 'done';

echo "there are 504 more memories to test.";echo "tr 50 M=HG\_TRUNK\_BITMAP IS=min IE=min ";tr 50 M=HG\_TRUNK\_BITMAP IS=min IE=min;echo 'done';

echo "there are 503 more memories to test.";echo "tr 50 M=HG\_TRUNK\_FAILOVER\_ENABLE IS=min IE=min ";tr 50 M=HG\_TRUNK\_FAILOVER\_ENABLE

IS=min IE=min;echo 'done';

echo "there are 502 more memories to test.";echo "tr 50 M=HG\_TRUNK\_FAILOVER\_SET IS=min IE=min ";tr 50 M=HG\_TRUNK\_FAILOVER\_SET IS=min IE=min;echo 'done';

echo "there are 501 more memories to test.";echo "tr 50 M=HG\_TRUNK\_GROUP IS=min IE=min ";tr 50 M=HG\_TRUNK\_GROUP IS=min IE=min;echo 'done';

echo "there are 500 more memories to test.";echo "tr 50 M=HG\_TRUNK\_MEMBER IS=min IE=min ";tr 50 M=HG\_TRUNK\_MEMBER IS=min IE=min;echo 'done';

echo "there are 499 more memories to test.";echo "tr 50 M=HIGIG\_TRUNK\_CONTROL IS=min IE=min ";tr 50 M=HIGIG\_TRUNK\_CONTROL IS=min IE=min;echo 'done';

echo "there are 498 more memories to test.";echo "tr 50 M=IARB\_ING\_PHYSICAL\_PORT IS=min IE=min ";tr 50 M=IARB\_ING\_PHYSICAL\_PORT IS=min IE=min;echo 'done';

echo "there are 497 more memories to test.";echo "tr 50 M=IARB\_TDM\_TABLE IS=min IE=min ";tr 50 M=IARB\_TDM\_TABLE IS=min IE=min;echo 'done';

echo "there are 496 more memories to test.";echo "tr 50 M=IARB\_TDM\_TABLE\_1

IS=min IE=min ";tr 50 M=IARB\_TDM\_TABLE\_1 IS=min IE=min;echo 'done';

echo "there are 495 more memories to test.";echo "tr 50 M=ICONTROL\_OPCODE\_BITMAP IS=min IE=min ";tr 50 M=ICONTROL\_OPCODE\_BITMAP IS=min IE=min;echo 'done';

echo "there are 494 more memories to test.";echo "tr 50 M=IFP\_COS\_MAP IS=min IE=min ";tr 50 M=IFP\_COS\_MAP IS=min IE=min;echo 'done';

echo "there are 493 more memories to test.";echo "tr 50 M=IFP\_REDIRECTION\_PROFILE IS=min IE=min ";tr 50 M=IFP\_REDIRECTION\_PROFILE IS=min IE=min;echo 'done';

echo "there are 492 more memories to test.";echo "tr 50 M=IMIRROR\_BITMAP IS=min IE=min ";tr 50 M=IMIRROR\_BITMAP IS=min IE=min;echo 'done';

echo "there are 491 more memories to test.";echo "tr 50 M=IM\_MTP\_INDEX IS=min IE=min ";tr 50 M=IM\_MTP\_INDEX IS=min IE=min;echo 'done';

echo "there are 490 more memories to test.";echo "tr 50 M=ING\_1588\_TS\_DISPOSITION\_PROFILE\_TABLE IS=min IE=min ";tr 50 M=ING\_1588\_TS\_DISPOSITION\_PROFILE\_TABLE IS=min IE=min;echo 'done'; echo "there are 489 more

 memories to test.";echo "tr 50 M=ING\_DVP\_TABLE IS=min IE=min ";tr 50 M=ING\_DVP\_TABLE IS=min IE=min;echo 'done';

echo "there are 488 more memories to test.";echo "tr 50 M=ING\_EGRMSKBMAP IS=min IE=min ";tr 50 M=ING\_EGRMSKBMAP IS=min IE=min;echo 'done';

echo "there are 487 more memories to test.";echo "tr 50 M=ING\_EN\_EFILTER\_BITMAP IS=min IE=min ";tr 50 M=ING\_EN\_EFILTER\_BITMAP IS=min IE=min;echo 'done';

echo "there are 486 more memories to test.";echo "tr 50 M=ING\_FLEX\_CTR\_COUNTER\_TABLE\_0 IS=min IE=min ";tr 50 M=ING\_FLEX\_CTR\_COUNTER\_TABLE\_0 IS=min IE=min;echo 'done';

echo "there are 485 more memories to test.";echo "tr 50 M=ING\_FLEX\_CTR\_COUNTER\_TABLE\_1 IS=min IE=min ";tr 50 M=ING\_FLEX\_CTR\_COUNTER\_TABLE\_1 IS=min IE=min;echo 'done';

echo "there are 484 more memories to test.";echo "tr 50 M=ING\_FLEX\_CTR\_COUNTER\_TABLE\_2 IS=min IE=min ";tr 50 M=ING\_FLEX\_CTR\_COUNTER\_TABLE\_2 IS=min IE=min;echo 'done';

echo "there are 483 more memories to test.";echo "tr 50 M=ING\_FLEX\_CTR\_COUNTER\_TABLE\_3 IS=min IE=min

";tr 50 M=ING\_FLEX\_CTR\_COUNTER\_TABLE\_3 IS=min IE=min;echo 'done';

echo "there are 482 more memories to test.";echo "tr 50 M=ING\_FLEX\_CTR\_OFFSET\_TABLE\_0 IS=min IE=min ";tr 50 M=ING\_FLEX\_CTR\_OFFSET\_TABLE\_0 IS=min IE=min;echo 'done';

echo "there are 481 more memories to test.";echo "tr 50 M=ING\_FLEX\_CTR\_OFFSET\_TABLE\_1 IS=min IE=min ";tr 50 M=ING\_FLEX\_CTR\_OFFSET\_TABLE\_1 IS=min IE=min;echo 'done';

echo "there are 480 more memories to test.";echo "tr 50 M=ING\_FLEX\_CTR\_OFFSET\_TABLE\_2 IS=min IE=min ";tr 50 M=ING\_FLEX\_CTR\_OFFSET\_TABLE\_2 IS=min IE=min;echo 'done';

echo "there are 479 more memories to test.";echo "tr 50 M=ING\_FLEX\_CTR\_OFFSET\_TABLE\_3 IS=min IE=min ";tr 50 M=ING\_FLEX\_CTR\_OFFSET\_TABLE\_3 IS=min IE=min;echo 'done';

echo "there are 478 more memories to test.";echo "tr 50 M=ING\_FLEX\_CTR\_PKT\_PRI\_MAP IS=min IE=min ";tr 50 M=ING\_FLEX\_CTR\_PKT\_PRI\_MAP IS=min IE=min;echo 'done';

echo "there are 477 more memories to test.";echo "tr 50 M=ING\_FLEX\_CTR\_PKT\_RES\_MAP IS=min IE=min ";tr 50 M=ING\_FLEX\_CTR\_PKT\_RES\_MAP

IS=min IE=min;echo 'done';

echo "there are 476 more memories to test.";echo "tr 50 M=ING\_FLEX\_CTR\_PORT\_MAP IS=min IE=min ";tr 50 M=ING\_FLEX\_CTR\_PORT\_MAP IS=min IE=min;echo 'done';

echo "there are 475 more memories to test.";echo "tr 50 M=ING\_FLEX\_CTR\_PRI\_CNG\_MAP IS=min IE=min ";tr 50 M=ING\_FLEX\_CTR\_PRI\_CNG\_MAP IS=min IE=min;echo 'done';

echo "there are 474 more memories to test.";echo "tr 50 M=ING\_FLEX\_CTR\_TOS\_MAP IS=min IE=min ";tr 50 M=ING\_FLEX\_CTR\_TOS\_MAP IS=min IE=min;echo 'done';

echo "there are 473 more memories to test.";echo "tr 50 M=ING\_HIGIG\_TRUNK\_OVERRIDE\_PROFILE IS=min IE=min ";tr 50 M=ING\_HIGIG\_TRUNK\_OVERRIDE\_PROFILE IS=min IE=min;echo 'done';

echo "there are 472 more memories to test.";echo "tr 50 M=ING\_L3\_NEXT\_HOP IS=min IE=min ";tr 50 M=ING\_L3\_NEXT\_HOP IS=min IE=min;echo 'done';

echo "there are 471 more memories to test.";echo "tr 50 M=ING\_LM\_COUNTER\_CONTROL IS=min IE=min ";tr 50 M=ING\_LM\_COUNTER\_CONTROL IS=min IE=min;echo 'done';

echo "there are

470 more memories to test.";echo "tr 50 M=ING\_MOD\_MAP\_TABLE IS=min IE=min ";tr 50

M=ING\_MOD\_MAP\_TABLE IS=min IE=min;echo 'done';

echo "there are 469 more memories to test.";echo "tr 50 M=ING\_MPLS\_EXP\_MAPPING IS=min IE=min ";tr 50 M=ING\_MPLS\_EXP\_MAPPING IS=min IE=min;echo 'done';

echo "there are 468 more memories to test.";echo "tr 50 M=ING\_NETWORK\_PRUNE\_CONTROL IS=min IE=min ";tr 50 M=ING\_NETWORK\_PRUNE\_CONTROL IS=min IE=min;echo 'done';

echo "there are 467 more memories to test.";echo "tr 50 M=ING\_OAM\_LM\_COUNTERS\_0 IS=min IE=min ";tr 50 M=ING\_OAM\_LM\_COUNTERS\_0 IS=min IE=min;echo 'done';

echo "there are 466 more memories to test.";echo "tr 50 M=ING\_OAM\_LM\_COUNTERS\_1 IS=min IE=min ";tr 50 M=ING\_OAM\_LM\_COUNTERS\_1 IS=min IE=min;echo 'done';

echo "there are 465 more memories to test.";echo "tr 50 M=ING\_OAM\_LM\_COUNTERS\_2 IS=min IE=min ";tr 50 M=ING\_OAM\_LM\_COUNTERS\_2 IS=min IE=min;echo 'done';

echo "there are 464 more memories to test.";echo "tr 50 M=ING\_PHYSICAL\_PORT\_TABLE IS=min IE=min ";tr 50 M=ING\_PHYSICAL\_PORT\_TABLE IS=min IE=min;echo 'done';

echo "there are 463 more memories to test.";echo "tr 50 M=ING\_PRI\_CNG\_MAP IS=min IE=min ";tr 50 M=ING\_PRI\_CNG\_MAP IS=min IE=min;echo 'done';

echo "there are 462 more memories to test.";echo "tr 50 M=ING\_PW\_TERM\_SEQ\_NUM IS=min IE=min ";tr 50 M=ING\_PW\_TERM\_SEQ\_NUM IS=min IE=min;echo 'done';

echo "there are 461 more memories to test.";echo "tr 50 M=ING\_QUEUE\_MAP IS=min IE=min ";tr 50

M=ING\_OUEUE\_MAP IS=min IE=min;echo 'done';

echo "there are 460 more memories to test.";echo "tr 50 M=ING\_QUEUE\_OFFSET\_MAPPING\_TABLE IS=min IE=min ";tr 50 M=ING\_QUEUE\_OFFSET\_MAPPING\_TABLE IS=min IE=min;echo 'done';

echo "there are 459 more memories to test.";echo "tr 50 M=ING\_SAT\_SAMP\_DATA IS=min IE=min ";tr 50 M=ING\_SAT\_SAMP\_DATA IS=min IE=min;echo 'done';

echo "there are 458 more memories to test.";echo "tr 50 M=ING\_SAT\_SAMP\_TCAM IS=min IE=min ";tr 50 M=ING\_SAT\_SAMP\_TCAM IS=min IE=min;echo 'done';

echo "there are 457 more memories to test.";echo "tr 50

 M=ING\_SERVICE\_PRI\_MAP\_0 IS=min IE=min ";tr 50 M=ING\_SERVICE\_PRI\_MAP\_0 IS=min IE=min;echo 'done';

echo "there are 456 more memories to test.";echo "tr 50 M=ING\_SERVICE\_PRI\_MAP\_1 IS=min IE=min ";tr 50 M=ING\_SERVICE\_PRI\_MAP\_1 IS=min IE=min;echo 'done';

echo "there are 455 more memories to test.";echo "tr 50 M=ING\_SERVICE\_PRI\_MAP\_2 IS=min IE=min ";tr 50 M=ING\_SERVICE\_PRI\_MAP\_2 IS=min IE=min;echo 'done';

#echo "there are 454 more memories to test.";echo "tr 50 M=ING SER FIFO IS=min IE=min ";tr 50 M=ING SER\_FIFO IS=min IE=min:echo 'done':

echo "there are 453 more memories to test.";echo "tr 50 M=ING\_SVM\_PKT\_PRI\_MAP IS=min IE=min ";tr 50 M=ING\_SVM\_PKT\_PRI\_MAP IS=min IE=min;echo 'done';

echo "there are 452 more memories to test.";echo "tr 50 M=ING\_SVM\_PKT\_RES\_MAP IS=min IE=min ";tr 50 M=ING\_SVM\_PKT\_RES\_MAP IS=min IE=min;echo 'done';

echo "there are 451 more memories to test.";echo "tr 50 M=ING\_SVM\_PORT\_MAP IS=min IE=min ";tr 50 M=ING\_SVM\_PORT\_MAP IS=min IE=min;echo 'done';
echo "there are 450

more memories to test.";echo "tr 50 M=ING\_SVM\_PRI\_CNG\_MAP IS=min IE=min ";tr 50

M=ING\_SVM\_PRI\_CNG\_MAP IS=min IE=min;echo 'done';

echo "there are 449 more memories to test.";echo "tr 50 M=ING\_SVM\_TOS\_MAP IS=min IE=min ";tr 50 M=ING\_SVM\_TOS\_MAP IS=min IE=min;echo 'done';

echo "there are 448 more memories to test.";echo "tr 50 M=ING\_UNTAGGED\_PHB IS=min IE=min ";tr 50 M=ING\_UNTAGGED\_PHB IS=min IE=min;echo 'done';

echo "there are 447 more memories to test.";echo "tr 50 M=ING\_VLAN\_RANGE IS=min IE=min ";tr 50 M=ING\_VLAN\_RANGE IS=min IE=min;echo 'done';

echo "there are 446 more memories to test.";echo "tr 50 M=ING\_VLAN\_TAG\_ACTION\_PROFILE IS=min IE=min ";tr 50 M=ING\_VLAN\_TAG\_ACTION\_PROFILE IS=min IE=min;echo 'done';

echo "there are 445 more memories to test.";echo "tr 50 M=INITIAL\_ING\_L3\_NEXT\_HOP IS=min IE=min ";tr 50 M=INITIAL\_ING\_L3\_NEXT\_HOP IS=min IE=min;echo 'done';

echo "there are 444 more memories to test.";echo "tr 50 M=INITIAL\_L3\_ECMP IS=min IE=min ";tr 50

M=INITIAL\_L3\_ECMP IS=min IE=min;echo

'done';

echo "there are 443 more memories to test.";echo "tr 50 M=INITIAL\_L3\_ECMP\_GROUP IS=min IE=min ";tr 50 M=INITIAL\_L3\_ECMP\_GROUP IS=min IE=min;echo 'done';

echo "there are 442 more memories to test.";echo "tr 50 M=INITIAL\_PROT\_NHI\_TABLE IS=min IE=min ";tr 50 M=INITIAL\_PROT\_NHI\_TABLE IS=min IE=min;echo 'done';

echo "there are 441 more memories to test.";echo "tr 50 M=INITIAL PROT\_NHI\_TABLE\_1 IS=min IE=min ";tr 50 M=INITIAL\_PROT\_NHI\_TABLE\_1 IS=min IE=min;echo 'done';

echo "there are 440 more memories to test.";echo "tr 50 M=INITIAL\_PROT\_NHI\_TABLE\_1\_DMA IS=min IE=min ";tr 50 M=INITIAL\_PROT\_NHI\_TABLE\_1\_DMA IS=min IE=min;echo 'done';

echo "there are 439 more memories to test.";echo "tr 50 M=IPV4\_IN\_IPV6\_PREFIX\_MATCH\_TABLE IS=min IE=min ";tr 50 M=IPV4\_IN\_IPV6\_PREFIX\_MATCH\_TABLE IS=min IE=min;echo 'done';

echo "there are 438 more memories to test.";echo "tr 50 M=KNOWN\_MCAST\_BLOCK\_MASK IS=min IE=min ";tr 50 M=KNOWN\_MCAST\_BLOCK\_MASK IS=min IE=min;echo 'done';

echo "there are 437 more

memories to test.";echo "tr 50 M=L2MC IS=min IE=min ";tr 50 M=L2MC IS=min IE=min;echo 'done';

echo "there are 436 more memories to test.";echo "tr 50 M=L2\_BULK\_MATCH\_DATA IS=min IE=min ";tr 50 M=L2\_BULK\_MATCH\_DATA IS=min IE=min;echo 'done';

echo "there are 435 more memories to test.";echo "tr 50 M=L2\_BULK\_MATCH\_MASK IS=min IE=min ";tr 50 M=L2\_BULK\_MATCH\_MASK IS=min IE=min;echo 'done';

echo "there are 434 more memories to test.";echo "tr 50 M=L2\_BULK\_MATCH\_VLANS\_PORT\_A IS=min IE=min ";tr 50 M=L2\_BULK\_MATCH\_VLANS\_PORT\_A IS=min IE=min;echo 'done';

echo "there are 433 more memories to test.";echo "tr 50 M=L2\_BULK\_MATCH\_VLANS\_PORT\_B IS=min IE=min ";tr 50 M=L2\_BULK\_MATCH\_VLANS\_PORT\_B IS=min IE=min;echo 'done';

echo "there are 432 more memories to test.";echo "tr 50 M=L2\_BULK\_REPLACE\_DATA IS=min IE=min ";tr 50 M=L2\_BULK\_REPLACE\_DATA IS=min IE=min;echo 'done';

echo "there are 431 more memories to test.";echo "tr 50 M=L2\_BULK\_REPLACE\_MASK IS=min IE=min ";tr 50 M=L2\_BULK\_REPLACE\_MASK IS=min IE=min;echo

'done';

echo "there are 430 more memories to test.";echo "tr 50 M=L2X IS=min IE=min ";tr 50 M=L2X IS=min IE=min;echo 'done';

echo "there are 429 more memories to test.";echo "tr 50 M=L2 ENTRY\_ONLY IS=min IE=min ";tr 50 M=L2\_ENTRY\_ONLY IS=min IE=min;echo 'done';

echo "there are 428 more memories to test.";echo "tr 50 M=L2\_ENTRY\_OVERFLOW IS=min IE=min ";tr 50

M=L2\_ENTRY\_OVERFLOW IS=min IE=min;echo 'done';

echo "there are 427 more memories to test.";echo "tr 50 M=L2\_HITDA\_ONLY IS=min IE=min ";tr 50

M=L2 HITDA\_ONLY IS=min IE=min;echo 'done';

echo "there are 426 more memories to test.";echo "tr 50 M=L2\_HITSA\_ONLY IS=min IE=min ";tr 50 M=L2 HITSA\_ONLY IS=min IE=min;echo 'done';

echo "there are 425 more memories to test.";echo "tr 50 M=L2\_MOD\_FIFO IS=min IE=min ";tr 50

M=L2\_MOD\_FIFO IS=min IE=min;echo 'done';

echo "there are 424 more memories to test.";echo "tr 50 M=L2\_USER\_ENTRY IS=min IE=min ";tr 50

M=L2\_USER\_ENTRY IS=min IE=min;echo 'done';

echo "there are 423 more memories to test.";echo

 "tr 50 M=L2\_USER\_ENTRY\_DATA\_ONLY IS=min IE=min ";tr 50 M=L2\_USER\_ENTRY\_DATA\_ONLY IS=min IE=min;echo 'done';

echo "there are 422 more memories to test.";echo "tr 50 M=L2\_USER\_ENTRY\_ONLY IS=min IE=min ";tr 50 M=L2\_USER\_ENTRY\_ONLY IS=min IE=min;echo 'done';

echo "there are 421 more memories to test.";echo "tr 50 M=L3\_DEFIP IS=min IE=min ";tr 50 M=L3\_DEFIP IS=min IE=min;echo 'done';

echo "there are 420 more memories to test.";echo "tr 50 M=L3\_DEFIP\_DATA\_ONLY IS=min IE=min ";tr 50 M=L3 DEFIP DATA\_ONLY IS=min IE=min;echo 'done';

echo "there are 419 more memories to test.";echo "tr 50 M=L3\_DEFIP\_HIT\_ONLY IS=min IE=min ";tr 50 M=L3\_DEFIP\_HIT\_ONLY IS=min IE=min;echo 'done';

echo "there are 418 more memories to test.";echo "tr 50 M=L3\_DEFIP\_ONLY IS=min IE=min ";tr 50 M=L3\_DEFIP\_ONLY IS=min IE=min;echo 'done';

echo "there are 417 more memories to test.";echo "tr 50 M=L3\_DEFIP\_PAIR\_128 IS=min IE=min ";tr 50

M=L3 DEFIP PAIR 128 IS=min IE=min;echo 'done';

echo "there are 416 more memories

to test.";echo "tr 50 M=L3\_DEFIP\_PAIR\_128\_DATA\_ONLY IS=min IE=min ";tr 50

M=L3 DEFIP PAIR 128 DATA ONLY IS=min IE=min;echo 'done';

echo "there are 415 more memories to test.";echo "tr 50 M=L3\_DEFIP\_PAIR\_128\_HIT\_ONLY IS=min IE=min ";tr 50 M=L3\_DEFIP\_PAIR\_128\_HIT\_ONLY IS=min IE=min;echo 'done';

echo "there are 414 more memories to test.";echo "tr 50 M=L3\_DEFIP\_PAIR\_128\_ONLY IS=min IE=min ";tr 50 M=L3\_DEFIP\_PAIR\_128\_ONLY IS=min IE=min;echo 'done';

echo "there are 413 more memories to test.";echo "tr 50 M=L3\_ECMP IS=min IE=min ";tr 50 M=L3\_ECMP IS=min IE=min;echo 'done';

echo "there are 412 more memories to test.";echo "tr 50 M=L3\_ECMP\_COUNT IS=min IE=min ";tr 50 M=L3\_ECMP\_COUNT IS=min IE=min;echo 'done';

echo "there are 411 more memories to test.";echo "tr 50 M=L3\_ENTRY\_HIT\_ONLY IS=min IE=min ";tr 50 M=L3\_ENTRY\_HIT\_ONLY IS=min IE=min;echo 'done';

echo "there are 410 more memories to test.";echo "tr 50 M=L3\_ENTRY\_IPV4\_MULTICAST IS=min IE=min ";tr 50 M=L3\_ENTRY\_IPV4\_MULTICAST IS=min IE=min;echo

'done';

echo "there are 409 more memories to test.";echo "tr 50 M=L3\_ENTRY\_IPV4\_UNICAST IS=min IE=min ";tr 50 M=L3\_ENTRY\_IPV4\_UNICAST IS=min IE=min;echo 'done';

echo "there are 408 more memories to test.";echo "tr 50 M=L3\_ENTRY\_IPV6\_MULTICAST IS=min IE=min ";tr 50 M=L3\_ENTRY\_IPV6\_MULTICAST IS=min IE=min;echo 'done';

echo "there are 407 more memories to test.";echo "tr 50 M=L3\_ENTRY\_IPV6\_UNICAST IS=min IE=min ";tr 50 M=L3\_ENTRY\_IPV6\_UNICAST IS=min IE=min;echo 'done';

echo "there are 406 more memories to test.";echo "tr 50 M=L3\_ENTRY\_ONLY IS=min IE=min ";tr 50 M=L3\_ENTRY\_ONLY IS=min IE=min;echo 'done';

echo "there are 405 more memories to test.";echo "tr 50 M=L3\_IIF IS=min IE=min ";tr 50 M=L3\_IIF IS=min IE=min;echo 'done';

echo "there are 404 more memories to test.";echo "tr 50 M=L3\_IPMC IS=min IE=min ";tr 50 M=L3\_IPMC IS=min IE=min;echo 'done';

echo "there are 403 more memories to test.";echo "tr 50 M=L3\_IPMC\_1 IS=min IE=min ";tr 50 M=L3\_IPMC\_1 IS=min IE=min;echo 'done';

echo "there

 are 402 more memories to test.";echo "tr 50 M=L3\_IPMC\_REMAP IS=min IE=min ";tr 50 M=L3\_IPMC\_REMAP IS=min IE=min;echo 'done';

echo "there are 401 more memories to test.";echo "tr 50 M=L3 MTU\_VALUES IS=min IE=min ";tr 50 M=L3\_MTU\_VALUES IS=min IE=min;echo 'done';

echo "there are 400 more memories to test.";echo "tr 50 M=L3\_TUNNEL IS=min IE=min ";tr 50 M=L3\_TUNNEL IS=min IE=min;echo 'done';

echo "there are 399 more memories to test.";echo "tr 50 M=L3\_TUNNEL\_DATA\_ONLY IS=min IE=min ";tr 50 M=L3\_TUNNEL\_DATA\_ONLY IS=min IE=min;echo 'done';

echo "there are 398 more memories to test.";echo "tr 50 M=L3\_TUNNEL\_ONLY IS=min IE=min ";tr 50 M=L3\_TUNNEL\_ONLY IS=min IE=min;echo 'done';

echo "there are 397 more memories to test.";echo "tr 50 M=LLS L0 CHILD STATE1 IS=min IE=min ";tr 50 M=LLS\_L0\_CHILD\_STATE1 IS=min IE=min;echo 'done';

echo "there are 396 more memories to test.";echo "tr 50 M=LLS\_L0\_CHILD\_WEIGHT\_CFG\_CNT IS=min IE=min ";tr 50 M=LLS\_L0\_CHILD\_WEIGHT\_CFG\_CNT IS=min IE=min;echo 'done';

echo

 "there are 395 more memories to test.";echo "tr 50 M=LLS\_L0\_CONFIG IS=min IE=min ";tr 50 M=LLS\_L0\_CONFIG IS=min IE=min;echo 'done';

echo "there are 394 more memories to test.";echo "tr 50 M=LLS\_L0\_EF\_NEXT IS=min IE=min ";tr 50 M=LLS\_L0\_EF\_NEXT IS=min IE=min;echo 'done';

echo "there are 393 more memories to test.";echo "tr 50 M=LLS\_L0\_ERROR IS=min IE=min ";tr 50 M=LLS\_L0\_ERROR IS=min IE=min;echo 'done';

echo "there are 392 more memories to test.";echo "tr 50 M=LLS\_L0\_HEADS\_TAILS IS=min IE=min ";tr 50 M=LLS\_L0\_HEADS\_TAILS IS=min IE=min;echo 'done';

#echo "there are 391 more memories to test.";echo "tr 50 M=LLS\_L0\_MIN\_BUCKET\_C IS=min IE=min ";tr 50 M=LLS\_L0\_MIN\_BUCKET\_C IS=min IE=min;echo 'done';

echo "there are 390 more memories to test.";echo "tr 50 M=LLS\_L0\_MIN\_CONFIG\_C IS=min IE=min ";tr 50 M=LLS\_L0\_MIN\_CONFIG\_C IS=min IE=min;echo 'done';

echo "there are 389 more memories to test.";echo "tr 50 M=LLS\_L0\_MIN\_NEXT IS=min IE=min ";tr 50 M=LLS\_L0\_MIN\_NEXT IS=min IE=min;echo 'done';

echo "there

 are 388 more memories to test.";echo "tr 50 M=LLS\_L0\_PARENT IS=min IE=min ";tr 50 M=LLS\_L0\_PARENT IS=min IE=min;echo 'done';

echo "there are 387 more memories to test.";echo "tr 50 M=LLS\_L0\_PARENT\_STATE IS=min IE=min ";tr 50 M=LLS\_L0\_PARENT\_STATE IS=min IE=min;echo 'done';

#echo "there are 386 more memories to test.";echo "tr 50 M=LLS L0 SHAPER BUCKET C IS=min IE=min ";tr 50 M=LLS\_L0\_SHAPER\_BUCKET\_C IS=min IE=min;echo 'done';

echo "there are 385 more memories to test.";echo "tr 50 M=LLS\_L0\_SHAPER\_CONFIG\_C IS=min IE=min ";tr 50 M=LLS\_L0\_SHAPER\_CONFIG\_C IS=min IE=min;echo 'done';

echo "there are 384 more memories to test.";echo "tr 50 M=LLS\_L0\_WERR\_MAX\_SC IS=min IE=min ";tr 50 M=LLS\_L0\_WERR\_MAX\_SC IS=min IE=min;echo 'done';

echo "there are 383 more memories to test.";echo "tr 50 M=LLS\_L0\_WERR\_NEXT IS=min IE=min ";tr 50

M=LLS\_L0\_WERR\_NEXT IS=min IE=min;echo 'done';

#echo "there are 382 more memories to test.";echo "tr 50 M=LLS\_L0\_XOFF IS=min IE=min ";tr 50

M=LLS\_L0\_XOFF IS=min IE=min;echo

'done';

echo "there are 381 more memories to test.";echo "tr 50 M=LLS\_L1\_CHILD\_STATE1 IS=min IE=min ";tr 50 M=LLS\_L1\_CHILD\_STATE1 IS=min IE=min;echo 'done';

echo "there are 380 more memories to test.";echo "tr 50 M=LLS\_L1\_CHILD\_WEIGHT\_CFG\_CNT IS=min IE=min ";tr 50 M=LLS\_L1\_CHILD\_WEIGHT\_CFG\_CNT IS=min IE=min;echo 'done';

echo "there are 379 more memories to test.";echo "tr 50 M=LLS\_L1\_CONFIG IS=min IE=min ";tr 50 M=LLS\_L1\_CONFIG IS=min IE=min;echo 'done';

echo "there are 378 more memories to test.";echo "tr 50 M=LLS\_L1\_EF\_NEXT IS=min IE=min ";tr 50 M=LLS\_L1\_EF\_NEXT IS=min IE=min;echo 'done';

echo "there are 377 more memories to test.";echo "tr 50 M=LLS\_L1\_ERROR IS=min IE=min ";tr 50 M=LLS\_L1\_ERROR IS=min IE=min;echo 'done';

echo "there are 376 more memories to test.";echo "tr 50 M=LLS\_L1\_HEADS\_TAILS IS=min IE=min ";tr 50 M=LLS\_L1\_HEADS\_TAILS IS=min IE=min;echo 'done';

#echo "there are 375 more memories to test.";echo "tr 50 M=LLS\_L1\_MIN\_BUCKET\_C IS=min IE=min ";tr 50 M=LLS\_L1\_MIN\_BUCKET\_C

IS=min IE=min;echo 'done';

echo "there are 374 more memories to test.";echo "tr 50 M=LLS\_L1\_MIN\_CONFIG\_C IS=min IE=min ";tr 50 M=LLS\_L1\_MIN\_CONFIG\_C IS=min IE=min;echo 'done';

echo "there are 373 more memories to test.";echo "tr 50 M=LLS\_L1\_MIN\_NEXT IS=min IE=min ";tr 50 M=LLS\_L1\_MIN\_NEXT IS=min IE=min;echo 'done';

echo "there are 372 more memories to test.";echo "tr 50 M=LLS\_L1\_PARENT IS=min IE=min ";tr 50 M=LLS\_L1\_PARENT IS=min IE=min;echo 'done';

echo "there are 371 more memories to test.";echo "tr 50 M=LLS\_L1\_PARENT\_STATE IS=min IE=min ";tr 50 M=LLS\_L1\_PARENT\_STATE IS=min IE=min;echo 'done';

#echo "there are 370 more memories to test.";echo "tr 50 M=LLS\_L1\_SHAPER\_BUCKET\_C IS=min IE=min ";tr 50 M=LLS\_L1\_SHAPER\_BUCKET\_C IS=min IE=min;echo 'done';

echo "there are 369 more memories to test.";echo "tr 50 M=LLS\_L1\_SHAPER\_CONFIG\_C IS=min IE=min ";tr 50 M=LLS\_L1\_SHAPER\_CONFIG\_C IS=min IE=min;echo 'done';

echo "there are 368 more memories to test.";echo "tr 50 M=LLS\_L1\_WERR\_MAX\_SC

IS=min IE=min ";tr 50 M=LLS\_L1\_WERR\_MAX\_SC IS=min IE=min;echo 'done';

echo "there are 367 more memories to test.";echo "tr 50 M=LLS\_L1\_WERR\_NEXT IS=min IE=min ";tr 50 M=LLS\_L1\_WERR\_NEXT IS=min IE=min;echo 'done';

#echo "there are 366 more memories to test.";echo "tr 50 M=LLS\_L1\_XOFF IS=min IE=min ";tr 50 M=LLS\_L1\_XOFF IS=min IE=min;echo 'done';

echo "there are 365 more memories to test.";echo "tr 50 M=LLS\_L2\_CHILD\_STATE1 IS=min IE=min ";tr 50 M=LLS\_L2\_CHILD\_STATE1 IS=min IE=min;echo 'done';

echo "there are 364 more memories to test.";echo "tr 50 M=LLS\_L2\_CHILD\_WEIGHT\_CFG\_CNT IS=min IE=min ";tr 50 M=LLS\_L2\_CHILD\_WEIGHT\_CFG\_CNT IS=min IE=min;echo 'done';

echo "there are 363 more memories to test.";echo "tr 50 M=LLS\_L2\_EMPTY\_STATE IS=min IE=min ";tr 50 M=LLS\_L2\_EMPTY\_STATE IS=min IE=min;echo 'done';

echo "there are 362 more memories to test.";echo "tr 50 M=LLS\_L2\_ERROR IS=min IE=min ";tr 50

M=LLS\_L2\_ERROR IS=min IE=min;echo 'done';

#echo "there are 361 more memories to test.";echo "tr 50

M=LLS\_L2\_MIN\_BUCKET\_C IS=min IE=min ";tr 50 M=LLS\_L2\_MIN\_BUCKET\_C IS=min IE=min;echo 'done';

echo "there are 360 more memories to test.";echo "tr 50 M=LLS\_L2\_MIN\_CONFIG\_C IS=min IE=min ";tr 50 M=LLS\_L2\_MIN\_CONFIG\_C IS=min IE=min;echo 'done';

echo "there are 359 more memories to test.";echo "tr 50 M=LLS\_L2\_MIN\_NEXT IS=min IE=min ";tr 50 M=LLS\_L2\_MIN\_NEXT IS=min IE=min;echo 'done';

echo "there are 358 more memories to test.";echo "tr 50 M=LLS\_L2\_PARENT IS=min IE=min ";tr 50 M=LLS\_L2\_PARENT IS=min IE=min;echo 'done';

#echo "there are 357 more memories to test.";echo "tr 50 M=LLS\_L2\_SHAPER\_BUCKET IS=min IE=min ";tr 50 M=LLS\_L2\_SHAPER\_BUCKET IS=min IE=min;echo 'done';

echo "there are 356 more memories to test.";echo "tr 50 M=LLS\_L2\_SHAPER\_CONFIG\_C IS=min IE=min ";tr 50 M=LLS\_L2\_SHAPER\_CONFIG\_C IS=min IE=min;echo 'done';

echo "there are 355 more memories to test.";echo "tr 50 M=LLS\_L2\_WERR\_NEXT IS=min IE=min ";tr 50

M=LLS\_L2\_WERR\_NEXT IS=min IE=min;echo 'done';

#echo "there are 354 more memories

 to test.";echo "tr 50 M=LLS\_L2\_XOFF IS=min IE=min ";tr 50 M=LLS\_L2\_XOFF IS=min IE=min;echo 'done'; echo "there are 353 more memories to test.";echo "tr 50 M=LLS\_PORT\_CONFIG IS=min IE=min ";tr 50 M=LLS\_PORT\_CONFIG IS=min IE=min;echo 'done';

echo "there are 352 more memories to test.";echo "tr 50 M=LLS\_PORT\_ERROR IS=min IE=min ";tr 50 M=LLS\_PORT\_ERROR IS=min IE=min;echo 'done';

echo "there are 351 more memories to test.";echo "tr 50 M=LLS\_PORT\_HEADS IS=min IE=min ";tr 50

M=LLS\_PORT\_HEADS IS=min IE=min;echo 'done';

echo "there are 350 more memories to test.";echo "tr 50 M=LLS\_PORT\_PARENT\_STATE IS=min IE=min ";tr 50 M=LLS\_PORT\_PARENT\_STATE IS=min IE=min;echo 'done';

#echo "there are 349 more memories to test.";echo "tr 50 M=LLS\_PORT\_SHAPER\_BUCKET\_C IS=min IE=min ";tr 50 M=LLS\_PORT\_SHAPER\_BUCKET\_C IS=min IE=min;echo 'done';

echo "there are 348 more memories to test.";echo "tr 50 M=LLS\_PORT\_SHAPER\_CONFIG\_C IS=min IE=min ";tr 50 M=LLS\_PORT\_SHAPER\_CONFIG\_C IS=min IE=min;echo 'done';

#echo

 "there are 347 more memories to test.";echo "tr 50 M=LLS\_PORT\_TAILS IS=min IE=min ";tr 50 M=LLS\_PORT\_TAILS IS=min IE=min;echo 'done';

echo "there are 346 more memories to test.";echo "tr 50 M=LLS\_PORT\_TDM IS=min IE=min ";tr 50 M=LLS\_PORT\_TDM IS=min IE=min;echo 'done';

echo "there are 345 more memories to test.";echo "tr 50 M=LLS\_PORT\_WERR\_MAX\_SC IS=min IE=min ";tr 50 M=LLS\_PORT\_WERR\_MAX\_SC IS=min IE=min;echo 'done';

echo "there are 344 more memories to test.";echo "tr 50 M=LLS\_PORT\_XOFF IS=min IE=min ";tr 50 M=LLS\_PORT\_XOFF IS=min IE=min;echo 'done';

echo "there are 343 more memories to test.";echo "tr 50 M=LLS\_S1\_CONFIG IS=min IE=min ";tr 50 M=LLS\_S1\_CONFIG IS=min IE=min;echo 'done';

echo "there are 342 more memories to test.";echo "tr 50 M=LLS\_S1\_ERROR IS=min IE=min ";tr 50 M=LLS\_S1\_ERROR IS=min IE=min;echo 'done';

echo "there are 341 more memories to test.";echo "tr 50 M=LLS\_S1\_HEADS IS=min IE=min ";tr 50

M=LLS S1 HEADS IS=min IE=min;echo 'done';

echo "there are 340 more memories

to test.";echo "tr 50 M=LLS\_S1\_PARENT\_STATE IS=min IE=min ";tr 50 M=LLS\_S1\_PARENT\_STATE IS=min IE=min;echo 'done';

#echo "there are 339 more memories to test.";echo "tr 50 M=LLS\_S1\_SHAPER\_BUCKET\_C IS=min IE=min ";tr 50 M=LLS\_S1\_SHAPER\_BUCKET\_C IS=min IE=min;echo 'done';

echo "there are 338 more memories to test.";echo "tr 50 M=LLS S1 SHAPER CONFIG C IS=min IE=min ";tr 50 M=LLS\_S1\_SHAPER\_CONFIG\_C IS=min IE=min;echo 'done';

echo "there are 337 more memories to test.";echo "tr 50 M=LLS\_S1\_TAILS IS=min IE=min ";tr 50 M=LLS\_S1\_TAILS IS=min IE=min;echo 'done';

echo "there are 336 more memories to test.";echo "tr 50 M=LLS\_S1\_WERR\_MAX\_SC IS=min IE=min ";tr 50 M=LLS\_S1\_WERR\_MAX\_SC IS=min IE=min;echo 'done';

echo "there are 335 more memories to test.";echo "tr 50 M=LMEP IS=min IE=min ";tr 50 M=LMEP IS=min IE=min;echo 'done';

echo "there are 334 more memories to test.";echo "tr 50 M=LMEP 1 IS=min IE=min ";tr 50 M=LMEP 1 IS=min IE=min;echo 'done';

echo "there are 333 more memories to test.";echo "tr

50 M=LOCAL\_SW\_DISABLE\_DEFAULT\_PBM IS=min IE=min ";tr 50

M=LOCAL\_SW\_DISABLE\_DEFAULT\_PBM IS=min IE=min;echo 'done';

echo "there are 332 more memories to test.";echo "tr 50 M=LOCAL\_SW\_DISABLE\_DEFAULT\_PBM\_MIRR IS=min IE=min ";tr 50 M=LOCAL\_SW\_DISABLE\_DEFAULT\_PBM\_MIRR IS=min IE=min;echo 'done'; echo "there are 331 more memories to test.";echo "tr 50 M=LPORT\_TAB IS=min IE=min ";tr 50 M=LPORT\_TAB IS=min IE=min;echo 'done';

echo "there are 330 more memories to test.";echo "tr 50 M=MAC\_BLOCK IS=min IE=min ";tr 50

M=MAC\_BLOCK IS=min IE=min;echo 'done';

echo "there are 329 more memories to test.";echo "tr 50 M=MAID\_REDUCTION IS=min IE=min ";tr 50 M=MAID\_REDUCTION IS=min IE=min;echo 'done';

echo "there are 328 more memories to test.";echo "tr 50 M=MA\_INDEX IS=min IE=min ";tr 50 M=MA\_INDEX IS=min IE=min;echo 'done';

echo "there are 327 more memories to test.";echo "tr 50 M=MA\_STATE IS=min IE=min ";tr 50 M=MA\_STATE IS=min IE=min;echo 'done';

echo "there are 326 more memories to test.";echo "tr 50

 M=MIRROR\_CONTROL IS=min IE=min ";tr 50 M=MIRROR\_CONTROL IS=min IE=min;echo 'done'; echo "there are 325 more memories to test.";echo "tr 50 M=MMU\_AGING\_CTR\_INT IS=min IE=min ";tr 50 M=MMU\_AGING\_CTR\_INT IS=min IE=min;echo 'done';

echo "there are 324 more memories to test.";echo "tr 50 M=MMU\_AGING\_EXP\_INT IS=min IE=min ";tr 50 M=MMU\_AGING\_EXP\_INT IS=min IE=min;echo 'done';

echo "there are 323 more memories to test.";echo "tr 50 M=MMU\_AGING\_LMT\_INT IS=min IE=min ";tr 50 M=MMU\_AGING\_LMT\_INT IS=min IE=min;echo 'done';

echo "there are 322 more memories to test.";echo "tr 50 M=MMU\_CBPI\_0 IS=min IE=min ";tr 50 M=MMU\_CBPI\_0 IS=min IE=min;echo 'done';

echo "there are 321 more memories to test.";echo "tr 50 M=MMU\_CBPI\_1 IS=min IE=min ";tr 50 M=MMU\_CBPI\_1 IS=min IE=min;echo 'done';

echo "there are 320 more memories to test.";echo "tr 50 M=MMU\_CBPI\_10 IS=min IE=min ";tr 50 M=MMU\_CBPI\_10 IS=min IE=min;echo 'done';

echo "there are 319 more memories to test.";echo "tr 50 M=MMU\_CBPI\_11 IS=min IE=min ";tr 50 M=MMU\_CBPI\_11 IS=min IE=min;echo 'done';

echo "there are 318 more memories to test.";echo "tr 50 M=MMU\_CBPI\_2 IS=min IE=min ";tr 50 M=MMU\_CBPI\_2 IS=min IE=min;echo 'done';

echo "there are 317 more memories to test.";echo "tr 50 M=MMU\_CBPI\_3 IS=min IE=min ";tr 50 M=MMU\_CBPI\_3 IS=min IE=min;echo 'done';

echo "there are 316 more memories to test.";echo "tr 50 M=MMU\_CBPI\_4 IS=min IE=min ";tr 50 M=MMU\_CBPI\_4 IS=min IE=min:echo 'done':

echo "there are 315 more memories to test.";echo "tr 50 M=MMU\_CBPI\_5 IS=min IE=min ";tr 50 M=MMU\_CBPI\_5 IS=min IE=min;echo 'done';

echo "there are 314 more memories to test.";echo "tr 50 M=MMU\_CBPI\_6 IS=min IE=min ";tr 50

M=MMU\_CBPI\_6 IS=min IE=min;echo 'done';

echo "there are 313 more memories to test.";echo "tr 50 M=MMU\_CBPI\_7 IS=min IE=min ";tr 50

M=MMU\_CBPI\_7 IS=min IE=min;echo 'done';

echo "there are 312 more memories to test.";echo "tr 50 M=MMU\_CBPI\_8 IS=min IE=min ";tr 50

M=MMU\_CBPI\_8 IS=min IE=min;echo 'done';

echo "there are 311 more memories to

 test.";echo "tr 50 M=MMU\_CBPI\_9 IS=min IE=min ";tr 50 M=MMU\_CBPI\_9 IS=min IE=min;echo 'done'; echo "there are 310 more memories to test.";echo "tr 50 M=MMU\_CCPI\_MEM IS=min IE=min ";tr 50 M=MMU\_CCPI\_MEM IS=min IE=min;echo 'done';

echo "there are 309 more memories to test.";echo "tr 50 M=MMU\_CELLLINKI IS=min IE=min ";tr 50 M=MMU\_CELLLINKI IS=min IE=min;echo 'done';

echo "there are 308 more memories to test.";echo "tr 50 M=MMU\_CFAPI\_BITMAP IS=min IE=min ";tr 50 M=MMU\_CFAPI\_BITMAP IS=min IE=min;echo 'done';

echo "there are 307 more memories to test.";echo "tr 50 M=MMU\_CFAPI\_STACK IS=min IE=min ";tr 50 M=MMU\_CFAPI\_STACK IS=min IE=min;echo 'done';

echo "there are 306 more memories to test.";echo "tr 50 M=MMU\_CHFC\_SYSPORT\_MAPPING IS=min IE=min ";tr 50 M=MMU\_CHFC\_SYSPORT\_MAPPING IS=min IE=min;echo 'done';

echo "there are 305 more memories to test.";echo "tr 50

M=MMU\_DEQ\_AGING\_MASK\_LOOKUP\_TABLE\_MEM IS=min IE=min ";tr 50

M=MMU\_DEQ\_AGING\_MASK\_LOOKUP\_TABLE\_MEM IS=min IE=min;echo 'done';

#echo "there

 are 304 more memories to test.";echo "tr 50 M=MMU\_ENQ\_CBP\_32B\_WR\_STORE\_0 IS=min IE=min ";tr 50 M=MMU\_ENQ\_CBP\_32B\_WR\_STORE\_0 IS=min IE=min;echo 'done';

#echo "there are 303 more memories to test.";echo "tr 50 M=MMU\_ENQ\_CBP\_32B\_WR\_STORE\_1 IS=min IE=min ";tr 50 M=MMU\_ENQ\_CBP\_32B\_WR\_STORE\_1 IS=min IE=min;echo 'done';

echo "there are 302 more memories to test.";echo "tr 50 M=MMU\_ENO\_CBP\_32B\_WR\_STORE\_2 IS=min IE=min ";tr 50 M=MMU\_ENQ\_CBP\_32B\_WR\_STORE\_2 IS=min IE=min;echo 'done';

echo "there are 301 more memories to test.";echo "tr 50 M=MMU\_ENQ\_CFAPI\_INTERNAL\_RECYCLE IS=min IE=min ";tr 50 M=MMU\_ENQ\_CFAPI\_INTERNAL\_RECYCLE IS=min IE=min;echo 'done';

echo "there are 300 more memories to test.";echo "tr 50 M=MMU\_ENQ\_FAP\_BITMAP IS=min IE=min ";tr 50 M=MMU\_ENQ\_FAP\_BITMAP IS=min IE=min;echo 'done';

echo "there are 299 more memories to test.";echo "tr 50 M=MMU\_ENQ\_FAP\_STACK IS=min IE=min ";tr 50 M=MMU\_ENQ\_FAP\_STACK IS=min IE=min;echo 'done';

#echo "there are 298 more memories to test.";echo "tr 50

 M=MMU\_ENQ\_RQE\_WR\_COMPLETE\_0 IS=min IE=min ";tr 50 M=MMU\_ENQ\_RQE\_WR\_COMPLETE\_0 IS=min IE=min;echo 'done';

#echo "there are 297 more memories to test.";echo "tr 50 M=MMU\_ENQ\_RQE\_WR\_COMPLETE\_1 IS=min IE=min ";tr 50 M=MMU\_ENQ\_RQE\_WR\_COMPLETE\_1 IS=min IE=min;echo 'done';

echo "there are 296 more memories to test.";echo "tr 50 M=MMU\_ENQ\_RQE\_WR\_COMPLETE\_2 IS=min IE=min ";tr 50 M=MMU\_ENQ\_RQE\_WR\_COMPLETE\_2 IS=min IE=min;echo 'done';

echo "there are 295 more memories to test.";echo "tr 50 M=MMU\_ENQ\_SRC\_PORT\_STATE\_0 IS=min IE=min ":tr 50 M=MMU\_ENO\_SRC\_PORT\_STATE\_0 IS=min IE=min;echo 'done';

echo "there are 294 more memories to test.";echo "tr 50 M=MMU\_ENQ\_SRC\_PPP\_TO\_S1\_LOOKUP IS=min IE=min ";tr 50 M=MMU\_ENQ\_SRC\_PPP\_TO\_S1\_LOOKUP IS=min IE=min;echo 'done';

echo "there are 293 more memories to test.":echo "tr 50 M=MMU\_EXT\_MC\_GROUP\_MAP IS=min IE=min ";tr 50 M=MMU\_EXT\_MC\_GROUP\_MAP IS=min IE=min;echo 'done';

echo "there are 292 more memories to test.";echo "tr 50 M=MMU\_EXT\_MC\_QUEUE\_LIST0 IS=min IE=min

";tr 50 M=MMU\_EXT\_MC\_QUEUE\_LIST0 IS=min IE=min;echo 'done';

echo "there are 291 more memories to test.";echo "tr 50 M=MMU\_EXT\_MC\_QUEUE\_LIST4 IS=min IE=min ";tr 50 M=MMU\_EXT\_MC\_QUEUE\_LIST4 IS=min IE=min;echo 'done';

echo "there are 290 more memories to test.";echo "tr 50 M=MMU\_INITIAL\_NHOP\_TBL IS=min IE=min ";tr 50 M=MMU\_INITIAL\_NHOP\_TBL IS=min IE=min;echo 'done';

echo "there are 289 more memories to test.";echo "tr 50 M=MMU\_INTFI\_BASE\_INDEX\_TBL IS=min IE=min ";tr 50 M=MMU\_INTFI\_BASE\_INDEX\_TBL IS=min IE=min;echo 'done';

echo "there are 288 more memories to test.";echo "tr 50 M=MMU\_INTFI\_FC\_MAP\_TBL0 IS=min IE=min ";tr 50 M=MMU\_INTFI\_FC\_MAP\_TBL0 IS=min IE=min;echo 'done';

echo "there are 287 more memories to test.";echo "tr 50 M=MMU\_INTFI\_FC\_MAP\_TBL1 IS=min IE=min ";tr 50 M=MMU\_INTFI\_FC\_MAP\_TBL1 IS=min IE=min;echo 'done';

echo "there are 286 more memories to test.";echo "tr 50 M=MMU\_INTFI\_FC\_MAP\_TBL2 IS=min IE=min ";tr 50 M=MMU\_INTFI\_FC\_MAP\_TBL2 IS=min IE=min;echo 'done';

echo "there are

285 more memories to test.";echo "tr 50 M=MMU\_INTFI\_FC\_ST\_TBL0 IS=min IE=min ";tr 50

M=MMU\_INTFI\_FC\_ST\_TBL0 IS=min IE=min;echo 'done';

echo "there are 284 more memories to test.";echo "tr 50 M=MMU\_INTFI\_FC\_ST\_TBL1 IS=min IE=min ";tr 50 M=MMU\_INTFI\_FC\_ST\_TBL1 IS=min IE=min;echo 'done';

echo "there are 283 more memories to test.";echo "tr 50 M=MMU\_INTFI\_FC\_ST\_TBL2 IS=min IE=min ";tr 50 M=MMU\_INTFI\_FC\_ST\_TBL2 IS=min IE=min;echo 'done';

echo "there are 282 more memories to test.";echo "tr 50 M=MMU\_INTFI\_MERGE\_ST\_TBL IS=min IE=min ";tr 50 M=MMU\_INTFI\_MERGE\_ST\_TBL IS=min IE=min;echo 'done';

echo "there are 281 more memories to test.";echo "tr 50 M=MMU\_INTFI\_OFFSET\_MAP\_TBL IS=min IE=min ";tr 50 M=MMU\_INTFI\_OFFSET\_MAP\_TBL IS=min IE=min;echo 'done';

#echo "there are 280 more memories to test.";echo "tr 50 M=MMU\_INTFI\_PFC\_ST\_TBL IS=min IE=min ";tr 50 M=MMU\_INTFI\_PFC\_ST\_TBL IS=min IE=min;echo 'done';

echo "there are 279 more memories to test.";echo "tr 50 M=MMU\_INTFI\_ST\_TRANS\_TBL IS=min IE=min ";tr 50 M=MMU\_INTFI\_ST\_TRANS\_TBL IS=min IE=min;echo 'done';

echo "there are 278 more memories to test.";echo "tr 50 M=MMU\_INTFO\_TC2PRI\_MAPPING IS=min IE=min ";tr 50 M=MMU\_INTFO\_TC2PRI\_MAPPING IS=min IE=min;echo 'done';

echo "there are 277 more memories to test.";echo "tr 50 M=MMU\_IPCTR\_CTXT\_COUNTER\_0 IS=min IE=min ";tr 50 M=MMU\_IPCTR\_CTXT\_COUNTER\_0 IS=min IE=min;echo 'done';

echo "there are 276 more memories to test.";echo "tr 50 M=MMU\_IPCTR\_PG\_COUNTER\_0 IS=min IE=min ";tr 50 M=MMU\_IPCTR\_PG\_COUNTER\_0 IS=min IE=min;echo 'done';

#echo "there are 275 more memories to test.";echo "tr 50 M=MMU\_IPCTR\_PG\_COUNTER\_1 IS=min IE=min ";tr 50 M=MMU\_IPCTR\_PG\_COUNTER\_1 IS=min IE=min;echo 'done';

echo "there are 274 more memories to test.";echo "tr 50 M=MMU\_IPMC\_GROUP\_TBL IS=min IE=min ";tr 50 M=MMU\_IPMC\_GROUP\_TBL IS=min IE=min;echo 'done';

echo "there are 273 more memories to test.";echo "tr 50 M=MMU\_PROT\_GROUP\_TABLE IS=min IE=min ";tr 50 M=MMU\_PROT\_GROUP\_TABLE IS=min IE=min;echo 'done';

echo "there are

272 more memories to test.";echo "tr 50 M=MMU\_OSTRUCT\_OBLOCK\_BM\_0 IS=min IE=min ";tr 50 M=MMU\_QSTRUCT\_QBLOCK\_BM\_0 IS=min IE=min;echo 'done';

echo "there are 271 more memories to test.";echo "tr 50 M=MMU\_QSTRUCT\_QBLOCK\_BM\_1 IS=min IE=min ";tr 50 M=MMU\_QSTRUCT\_QBLOCK\_BM\_1 IS=min IE=min;echo 'done';

echo "there are 270 more memories to test.";echo "tr 50 M=MMU\_QSTRUCT\_QBLOCK\_BM\_FIFO\_0 IS=min IE=min ";tr 50 M=MMU\_QSTRUCT\_QBLOCK\_BM\_FIFO\_0 IS=min IE=min;echo 'done';

echo "there are 269 more memories to test.";echo "tr 50 M=MMU\_QSTRUCT\_QBLOCK\_BM\_FIFO\_1 IS=min

IE=min ";tr 50 M=MMU\_QSTRUCT\_QBLOCK\_BM\_FIFO\_1 IS=min IE=min;echo 'done';

echo "there are 268 more memories to test.";echo "tr 50 M=MMU\_QSTRUCT\_QBLOCK\_NEXT IS=min IE=min ";tr 50 M=MMU\_QSTRUCT\_QBLOCK\_NEXT IS=min IE=min;echo 'done';

echo "there are 267 more memories to test.";echo "tr 50 M=MMU\_QSTRUCT\_QENTRY IS=min IE=min ";tr 50 M=MMU\_QSTRUCT\_QENTRY IS=min IE=min;echo 'done';

echo "there are 266 more memories to test.";echo "tr 50 M=MMU\_RDE\_ADM\_DPC\_STORE\_MEM IS=min IE=min ";tr 50 M=MMU\_RDE\_ADM\_DPC\_STORE\_MEM IS=min IE=min;echo 'done';

echo "there are 265 more memories to test.";echo "tr 50 M=MMU\_RDE\_REAL\_CELL\_FIFO\_MEM IS=min IE=min ";tr 50 M=MMU\_RDE\_REAL\_CELL\_FIFO\_MEM IS=min IE=min;echo 'done';

echo "there are 264 more memories to test.";echo "tr 50 M=MMU\_RDE\_TXQ\_FLL IS=min IE=min ";tr 50 M=MMU\_RDE\_TXQ\_FLL IS=min IE=min;echo 'done';

echo "there are 263 more memories to test.";echo "tr 50 M=MMU\_RDE\_TXQ\_QLL IS=min IE=min ";tr 50 M=MMU\_RDE\_TXQ\_QLL IS=min IE=min;echo 'done';

echo "there are 262 more memories to test.";echo "tr 50 M=MMU\_RDE\_TXQ\_STATE IS=min IE=min ";tr 50 M=MMU\_RDE\_TXQ\_STATE IS=min IE=min;echo 'done';

echo "there are 261 more memories to test.";echo "tr 50 M=MMU\_REPL\_GRP\_TBL IS=min IE=min ";tr 50 M=MMU\_REPL\_GRP\_TBL IS=min IE=min;echo 'done';

echo "there are 260 more memories to test.";echo "tr 50 M=MMU\_REPL\_HEAD\_TBL IS=min IE=min ";tr 50 M=MMU\_REPL\_HEAD\_TBL IS=min IE=min;echo 'done';

echo "there are 259 more

 memories to test.";echo "tr 50 M=MMU\_REPL\_LIST\_TBL IS=min IE=min ";tr 50 M=MMU\_REPL\_LIST\_TBL IS=min IE=min;echo 'done';

echo "there are 258 more memories to test.";echo "tr 50 M=MMU\_REPL\_MAP\_TBL IS=min IE=min ";tr 50 M=MMU\_REPL\_MAP\_TBL IS=min IE=min;echo 'done';

echo "there are 257 more memories to test.";echo "tr 50 M=MMU\_REPL\_STATE\_TBL IS=min IE=min ";tr 50 M=MMU\_REPL\_STATE\_TBL IS=min IE=min;echo 'done';

echo "there are 256 more memories to test.";echo "tr 50 M=MMU\_RPFAP\_BITMAP IS=min IE=min ";tr 50 M=MMU\_RPFAP\_BITMAP IS=min IE=min;echo 'done';

echo "there are 255 more memories to test.";echo "tr 50 M=MMU\_RPFAP\_STACK IS=min IE=min ";tr 50 M=MMU\_RPFAP\_STACK IS=min IE=min;echo 'done';

echo "there are 254 more memories to test.";echo "tr 50 M=MMU\_RQE\_QMGR\_FLL IS=min IE=min ";tr 50 M=MMU\_RQE\_QMGR\_FLL IS=min IE=min;echo 'done';

echo "there are 253 more memories to test.";echo "tr 50 M=MMU\_RQE\_QMGR\_QLL IS=min IE=min ";tr 50 M=MMU\_RQE\_QMGR\_QLL IS=min IE=min;echo 'done';

echo "there are 252

 more memories to test.";echo "tr 50 M=MMU\_RQE\_QUEUE\_OP\_NODE\_MAP IS=min IE=min ";tr 50 M=MMU\_RQE\_QUEUE\_OP\_NODE\_MAP IS=min IE=min;echo 'done';

echo "there are 251 more memories to test.";echo "tr 50 M=MMU\_RQE\_WORK\_QUEUE IS=min IE=min ";tr 50 M=MMU\_RQE\_WORK\_QUEUE IS=min IE=min;echo 'done';

echo "there are 250 more memories to test.";echo "tr 50 M=MMU\_THDO\_CTRO\_UC\_DTYPE IS=min IE=min ";tr 50 M=MMU\_THDO\_CTRO\_UC\_DTYPE IS=min IE=min;echo 'done';

echo "there are 249 more memories to test.";echo "tr 50 M=MMU\_THDO\_CTRO\_UC\_PKT\_STORE IS=min IE=min ";tr 50 M=MMU\_THDO\_CTRO\_UC\_PKT\_STORE IS=min IE=min;echo 'done';

echo "there are 248 more memories to test.";echo "tr 50 M=MMU\_THDO\_OPNCONFIG\_CELL IS=min IE=min ":tr 50 M=MMU\_THDO\_OPNCONFIG\_CELL IS=min IE=min;echo 'done';

echo "there are 247 more memories to test.";echo "tr 50 M=MMU\_THDO\_OPNCONFIG\_QENTRY IS=min IE=min ";tr 50 M=MMU\_THDO\_OPNCONFIG\_QENTRY IS=min IE=min;echo 'done';

echo "there are 246 more memories to test.";echo "tr 50 M=MMU\_THDO\_OPNCOUNT\_CELL

IS=min IE=min ";tr 50 M=MMU\_THDO\_OPNCOUNT\_CELL IS=min IE=min;echo 'done';

echo "there are 245 more memories to test.";echo "tr 50 M=THDO\_OPNCOUNT\_QENTRY IS=min IE=min ";tr 50 M=THDO\_OPNCOUNT\_QENTRY IS=min IE=min;echo 'done';

echo "there are 244 more memories to test.";echo "tr 50 M=MMU\_THDO\_OPNOFFSET\_CELL IS=min IE=min ";tr 50 M=MMU\_THDO\_OPNOFFSET\_CELL IS=min IE=min;echo 'done';

echo "there are 243 more memories to test.";echo "tr 50 M=MMU\_THDO\_OPNOFFSET\_QENTRY IS=min IE=min ";tr 50 M=MMU\_THDO\_OPNOFFSET\_QENTRY IS=min IE=min;echo 'done';

echo "there are 242 more memories to test.";echo "tr 50 M=MMU\_THDO\_OPNSTATUS\_CELL IS=min IE=min ";tr 50 M=MMU\_THDO\_OPNSTATUS\_CELL IS=min IE=min;echo 'done';

echo "there are 241 more memories to test.";echo "tr 50 M=MMU\_THDO\_OPNSTATUS\_OENTRY IS=min IE=min ";tr 50 M=MMU\_THDO\_OPNSTATUS\_QENTRY IS=min IE=min;echo 'done';

echo "there are 240 more memories to test.";echo "tr 50 M=MMU\_THDO\_QCONFIG\_CELL IS=min IE=min ";tr 50 M=MMU\_THDO\_QCONFIG\_CELL IS=min

IE=min;echo 'done';

echo "there are 239 more memories to test.";echo "tr 50 M=MMU\_THDO\_QCONFIG\_QENTRY IS=min IE=min ";tr 50 M=MMU\_THDO\_QCONFIG\_QENTRY IS=min IE=min;echo 'done';

echo "there are 238 more memories to test.";echo "tr 50 M=MMU\_THDO\_QCOUNT\_CELL IS=min IE=min ";tr 50 M=MMU\_THDO\_OCOUNT\_CELL IS=min IE=min;echo 'done';

echo "there are 237 more memories to test.";echo "tr 50 M=THDO\_QCOUNT\_QENTRY IS=min IE=min ";tr 50 M=THDO\_QCOUNT\_QENTRY IS=min IE=min;echo 'done';

echo "there are 236 more memories to test.";echo "tr 50 M=MMU\_THDO\_QOFFSET\_CELL IS=min IE=min ";tr 50 M=MMU\_THDO\_QOFFSET\_CELL IS=min IE=min;echo 'done';

echo "there are 235 more memories to test.";echo "tr 50 M=MMU\_THDO\_QOFFSET\_QENTRY IS=min IE=min ";tr 50 M=MMU\_THDO\_QOFFSET\_QENTRY IS=min IE=min;echo 'done';

echo "there are 234 more memories to test.";echo "tr 50 M=MMU\_THDO\_QRESET\_VALUE\_CELL IS=min IE=min ";tr 50 M=MMU\_THDO\_QRESET\_VALUE\_CELL IS=min IE=min;echo 'done';

echo "there are 233 more memories to test.";echo "tr

50 M=MMU\_THDO\_QRESET\_VALUE\_QENTRY IS=min IE=min ";tr 50

M=MMU\_THDO\_ORESET\_VALUE\_OENTRY IS=min IE=min;echo 'done';

echo "there are 232 more memories to test.";echo "tr 50 M=MMU\_THDO\_QSTATUS\_CELL IS=min IE=min ";tr 50 M=MMU\_THDO\_QSTATUS\_CELL IS=min IE=min;echo 'done';

echo "there are 231 more memories to test.";echo "tr 50 M=MMU\_THDO\_QSTATUS\_QENTRY IS=min IE=min ";tr 50 M=MMU\_THDO\_QSTATUS\_QENTRY IS=min IE=min;echo 'done';

echo "there are 230 more memories to test.";echo "tr 50 M=MMU\_TOQ\_PORT\_STATE\_MEM IS=min IE=min ";tr 50 M=MMU\_TOQ\_PORT\_STATE\_MEM IS=min IE=min;echo 'done';

echo "there are 229 more memories to test.";echo "tr 50 M=MMU\_TOQ\_STATE\_MEM0 IS=min IE=min ";tr 50 M=MMU\_TOQ\_STATE\_MEM0 IS=min IE=min;echo 'done';

echo "there are 228 more memories to test.";echo "tr 50 M=MMU\_TOQ\_STATE\_MEM1 IS=min IE=min ";tr 50 M=MMU\_TOQ\_STATE\_MEM1 IS=min IE=min;echo 'done';

echo "there are 227 more memories to test.";echo "tr 50 M=MMU\_WRED\_DROP\_CURVE\_PROFILE\_0 IS=min IE=min ";tr 50 M=MMU\_WRED\_DROP\_CURVE\_PROFILE\_0

IS=min IE=min;echo 'done';

echo "there are 226 more memories to test.";echo "tr 50 M=MMU\_WRED\_DROP\_CURVE\_PROFILE\_1 IS=min IE=min ";tr 50 M=MMU\_WRED\_DROP\_CURVE\_PROFILE\_1 IS=min IE=min;echo 'done';

echo "there are 225 more memories to test.";echo "tr 50 M=MMU\_WRED\_DROP\_CURVE\_PROFILE\_2 IS=min IE=min ";tr 50 M=MMU\_WRED\_DROP\_CURVE\_PROFILE\_2 IS=min IE=min;echo 'done';

echo "there are 224 more memories to test.";echo "tr 50 M=MMU\_WRED\_DROP\_CURVE\_PROFILE\_3 IS=min IE=min ";tr 50 M=MMU\_WRED\_DROP\_CURVE\_PROFILE\_3 IS=min IE=min;echo 'done';

echo "there are 223 more memories to test.";echo "tr 50 M=MMU\_WRED\_DROP\_CURVE\_PROFILE\_4 IS=min IE=min ";tr 50 M=MMU\_WRED\_DROP\_CURVE\_PROFILE\_4 IS=min IE=min;echo 'done';

echo "there are 222 more memories to test.";echo "tr 50 M=MMU\_WRED\_DROP\_CURVE\_PROFILE\_5 IS=min IE=min ";tr 50 M=MMU\_WRED\_DROP\_CURVE\_PROFILE\_5 IS=min IE=min;echo 'done';

#echo "there are 221 more memories to test.";echo "tr 50 M=MMU\_WRED\_OPN\_AVG\_QSIZE\_BUFFER IS=min IE=min ";tr 50

M=MMU\_WRED\_OPN\_AVG\_OSIZE\_BUFFER IS=min IE=min;echo 'done';

#echo "there are 220 more memories to test.";echo "tr 50 M=MMU\_WRED\_OPN\_AVG\_QSIZE\_QENTRY IS=min IE=min ";tr 50 M=MMU\_WRED\_OPN\_AVG\_QSIZE\_QENTRY IS=min IE=min;echo 'done';

echo "there are 219 more memories to test.";echo "tr 50 M=MMU\_WRED\_OPN\_CONFIG\_BUFFER IS=min IE=min ";tr 50 M=MMU\_WRED\_OPN\_CONFIG\_BUFFER IS=min IE=min;echo 'done';

echo "there are 218 more memories to test.";echo "tr 50 M=MMU\_WRED\_OPN\_CONFIG\_QENTRY IS=min IE=min ";tr 50 M=MMU\_WRED\_OPN\_CONFIG\_QENTRY IS=min IE=min;echo 'done';

echo "there are 217 more memories to test.";echo "tr 50 M=MMU\_WRED\_OPN\_DROP\_THD\_DEQ IS=min IE=min ";tr 50 M=MMU\_WRED\_OPN\_DROP\_THD\_DEQ IS=min IE=min;echo 'done';

echo "there are 216 more memories to test.";echo "tr 50 M=MMU\_WRED\_OPN\_DROP\_THD\_ENQ IS=min IE=min ";tr 50 M=MMU\_WRED\_OPN\_DROP\_THD\_ENQ IS=min IE=min;echo 'done';

#echo "there are 215 more memories to test.";echo "tr 50 M=MMU\_WRED\_QUEUE\_AVG\_QSIZE\_BUFFER IS=min IE=min ";tr 50 M=MMU\_WRED\_QUEUE\_AVG\_QSIZE\_BUFFER

IS=min IE=min;echo 'done';

#echo "there are 214 more memories to test.";echo "tr 50 M=MMU\_WRED\_QUEUE\_AVG\_QSIZE\_QENTRY IS=min IE=min ";tr 50 M=MMU\_WRED\_QUEUE\_AVG\_QSIZE\_QENTRY IS=min IE=min;echo 'done'; echo "there are 213 more memories to test.";echo "tr 50 M=MMU\_WRED\_QUEUE\_CONFIG\_BUFFER IS=min

IE=min ";tr 50 M=MMU\_WRED\_QUEUE\_CONFIG\_BUFFER IS=min IE=min;echo 'done';

echo "there are 212 more memories to test.";echo "tr 50 M=MMU\_WRED\_QUEUE\_CONFIG\_QENTRY IS=min IE=min ";tr 50 M=MMU\_WRED\_QUEUE\_CONFIG\_QENTRY IS=min IE=min;echo 'done';

echo "there are 211 more memories to test.";echo "tr 50 M=MMU\_WRED\_QUEUE\_DROP\_THD\_DEQ IS=min IE=min ";tr 50 M=MMU\_WRED\_QUEUE\_DROP\_THD\_DEQ IS=min IE=min;echo 'done';

echo "there are 210 more memories to test.";echo "tr 50 M=MMU\_WRED\_QUEUE\_DROP\_THD\_ENQ IS=min IE=min ";tr 50 M=MMU\_WRED\_QUEUE\_DROP\_THD\_ENQ IS=min IE=min;echo 'done';

echo "there are 209 more memories to test.";echo "tr 50 M=MMU\_WRED\_QUEUE\_OP\_NODE\_MAP IS=min IE=min ";tr 50 M=MMU\_WRED\_QUEUE\_OP\_NODE\_MAP

IS=min IE=min;echo 'done';

echo "there are 208 more memories to test.";echo "tr 50 M=MODPORT\_MAP\_M0 IS=min IE=min ";tr 50 M=MODPORT\_MAP\_M0 IS=min IE=min;echo 'done';

echo "there are 207 more memories to test.";echo "tr 50 M=MODPORT\_MAP\_M1 IS=min IE=min ";tr 50 M=MODPORT\_MAP\_M1 IS=min IE=min;echo 'done';

echo "there are 206 more memories to test.";echo "tr 50 M=MODPORT\_MAP\_M2 IS=min IE=min ";tr 50 M=MODPORT\_MAP\_M2 IS=min IE=min;echo 'done';

echo "there are 205 more memories to test.";echo "tr 50 M=MODPORT\_MAP\_M3 IS=min IE=min ";tr 50 M=MODPORT\_MAP\_M3 IS=min IE=min;echo 'done';

echo "there are 204 more memories to test.";echo "tr 50 M=MODPORT\_MAP\_MIRROR IS=min IE=min ";tr 50 M=MODPORT\_MAP\_MIRROR IS=min IE=min;echo 'done';

echo "there are 203 more memories to test.";echo "tr 50 M=MODPORT\_MAP\_SW IS=min IE=min ";tr 50 M=MODPORT\_MAP\_SW IS=min IE=min;echo 'done';

echo "there are 202 more memories to test.";echo "tr 50 M=MPLS\_ENTRY IS=min IE=min ";tr 50 M=MPLS\_ENTRY IS=min

IE=min;echo 'done';

echo "there are 201 more memories to test.";echo "tr 50 M=MPLS\_OAM\_ACH\_TYPE\_CONFIG IS=min IE=min ";tr 50 M=MPLS\_OAM\_ACH\_TYPE\_CONFIG IS=min IE=min;echo 'done'; echo "there are 200 more memories to test.";echo "tr 50 M=MP\_GROUP IS=min IE=min ";tr 50 M=MP\_GROUP IS=min IE=min;echo 'done'; echo "there are 199 more memories to test.";echo "tr 50 M=MULTIPASS\_LOOPBACK\_BITMAP IS=min IE=min ";tr 50 M=MULTIPASS\_LOOPBACK\_BITMAP IS=min IE=min;echo 'done'; echo "there are 198 more memories to test.";echo "tr 50 M=MY\_STATION\_TCAM IS=min IE=min ";tr 50 M=MY\_STATION\_TCAM IS=min IE=min;echo 'done'; echo "there are 197 more memories to test.";echo "tr 50 M=MY\_STATION\_TCAM\_DATA\_ONLY IS=min IE=min ";tr 50 M=MY\_STATION\_TCAM\_DATA\_ONLY IS=min IE=min;echo 'done'; echo "there are 196 more memories to test.";echo "tr 50 M=MY\_STATION\_TCAM\_ENTRY\_ONLY IS=min IE=min ";tr 50 M=MY\_STATION\_TCAM\_ENTRY\_ONLY IS=min IE=min;echo 'done'; echo "there are 195 more memories to test.";echo "tr 50 M=NHI\_GROUP\_TC\_PROFILE IS=min IE=min ";tr 50 M=NHI\_GROUP\_TC\_PROFILE IS=min IE=min;echo 'done'; echo "there are 194 more memories to test.";echo "tr 50 M=NONUCAST\_TRUNK\_BLOCK\_MASK IS=min IE=min ";tr 50 M=NONUCAST\_TRUNK\_BLOCK\_MASK IS=min IE=min;echo 'done'; echo "there are 193 more memories to test.";echo "tr 50 M=OAMP\_FLOW\_STAT\_10\_SEC\_ENTRY\_1 IS=min IE=min ";tr 50 M=OAMP\_FLOW\_STAT\_10\_SEC\_ENTRY\_1 IS=min IE=min;echo 'done'; echo "there are 192 more memories to test.";echo "tr 50 M=OAMP\_FLOW\_STAT\_10\_SEC\_ENTRY\_2 IS=min IE=min ";tr 50 M=OAMP\_FLOW\_STAT\_10\_SEC\_ENTRY\_2 IS=min IE=min;echo 'done'; echo "there are 191 more memories to test.";echo "tr 50 M=OAMP\_FLOW\_STAT\_10\_SEC\_ENTRY\_3 IS=min IE=min ";tr 50 M=OAMP\_FLOW\_STAT\_10\_SEC\_ENTRY\_3 IS=min IE=min;echo 'done'; echo "there are 190 more memories to test.";echo "tr 50 M=OAMP\_FLOW\_STAT\_1\_SEC\_ENTRY\_1 IS=min IE=min ";tr 50 M=OAMP\_FLOW\_STAT\_1\_SEC\_ENTRY\_1 IS=min IE=min;echo 'done'; echo "there are 189 more memories to test.";echo "tr 50 M=OAMP\_FLOW\_STAT\_1\_SEC\_ENTRY\_2 IS=min IE=min ";tr 50 M=OAMP\_FLOW\_STAT\_1\_SEC\_ENTRY\_2 IS=min IE=min;echo 'done'; echo "there are 188 more memories to test.";echo "tr 50 M=OAMP\_FLOW\_STAT\_1\_SEC\_ENTRY\_3 IS=min IE=min ";tr 50 M=OAMP\_FLOW\_STAT\_1\_SEC\_ENTRY\_3 IS=min IE=min;echo 'done'; echo "there are 187 more memories to test.";echo "tr 50 M=OAMP\_FLOW\_STAT\_ACCUM\_ENTRY\_1 IS=min IE=min ";tr 50 M=OAMP\_FLOW\_STAT\_ACCUM\_ENTRY\_1 IS=min IE=min;echo 'done'; echo "there are 186 more memories to test.";echo "tr 50 M=OAMP\_FLOW\_STAT\_ACCUM\_ENTRY\_2 IS=min IE=min ";tr 50 M=OAMP\_FLOW\_STAT\_ACCUM\_ENTRY\_2 IS=min IE=min;echo 'done'; echo "there are 185 more memories to test.";echo "tr 50 M=OAMP\_FLOW\_STAT\_ACCUM\_ENTRY\_3 IS=min IE=min ";tr 50 M=OAMP\_FLOW\_STAT\_ACCUM\_ENTRY\_3 IS=min IE=min;echo 'done'; echo "there are 184 more memories to test.";echo "tr 50 M=OAMP\_FLOW\_STAT\_ACCUM\_ENTRY\_4 IS=min IE=min ";tr 50 M=OAMP\_FLOW\_STAT\_ACCUM\_ENTRY\_4 IS=min IE=min;echo 'done'; echo "there are 183 more memories to test.";echo "tr 50 M=OAMP\_PE\_0\_PROG\_TCAM IS=min IE=min ";tr 50 M=OAMP\_PE\_0\_PROG\_TCAM IS=min IE=min;echo 'done'; echo "there are 182 more memories to test.";echo "tr 50 M=OAMP\_PE\_1\_PROG\_TCAM IS=min IE=min ";tr 50 M=OAMP\_PE\_1\_PROG\_TCAM IS=min IE=min;echo 'done'; echo "there are 181 more memories to test.";echo "tr 50 M=OAMP\_RX\_OAM\_ID\_TCAM IS=min IE=min ";tr 50 M=OAMP\_RX\_OAM\_ID\_TCAM IS=min IE=min;echo 'done'; echo "there are 180 more memories to test.";echo "tr 50 M=OAMP\_SAT\_TX\_EVC\_PARAMS\_ENTRY\_1 IS=min IE=min ";tr 50 M=OAMP\_SAT\_TX\_EVC\_PARAMS\_ENTRY\_1 IS=min IE=min;echo 'done'; echo "there are 179 more memories to test.";echo "tr 50 M=OAMP\_SAT\_TX\_EVC\_PARAMS\_ENTRY\_2 IS=min IE=min ";tr 50 M=OAMP\_SAT\_TX\_EVC\_PARAMS\_ENTRY\_2 IS=min IE=min;echo 'done';

echo "there are 178 more memories to test.";echo "tr 50 M=OAMP\_SAT\_TX\_GEN\_PARAMS IS=min IE=min ";tr

### 50 M=OAMP\_SAT\_TX\_GEN\_PARAMS IS=min IE=min;echo 'done';

echo "there are 177 more memories to test.";echo "tr 50 M=OAM\_DGLP\_PROFILE IS=min IE=min ";tr 50 M=OAM\_DGLP\_PROFILE IS=min IE=min;echo

'done';

echo "there are 176 more memories to test.";echo "tr 50 M=OAM\_FLEXIBLE\_DOMAIN\_CONTROL IS=min IE=min ";tr 50 M=OAM\_FLEXIBLE\_DOMAIN\_CONTROL IS=min IE=min;echo 'done';

echo "there are 175 more memories to test.";echo "tr 50 M=OAM\_OPCODE\_CONTROL\_PROFILE IS=min IE=min ";tr 50 M=OAM\_OPCODE\_CONTROL\_PROFILE IS=min IE=min;echo 'done';

echo "there are 174 more memories to test.";echo "tr 50 M=OAM\_OPCODE\_GROUP IS=min IE=min ";tr 50 M=OAM\_OPCODE\_GROUP IS=min IE=min;echo 'done';

echo "there are 173 more memories to test.";echo "tr 50 M=PHB2\_COS\_MAP IS=min IE=min ";tr 50 M=PHB2\_COS\_MAP IS=min IE=min;echo 'done';

echo "there are 172 more memories to test.";echo "tr 50 M=PHYSICAL\_PORT\_BASE\_QUEUE IS=min IE=min ";tr 50 M=PHYSICAL\_PORT\_BASE\_QUEUE IS=min IE=min;echo 'done';

echo "there are 171 more memories to test.";echo "tr 50 M=PORT\_BRIDGE\_BMAP IS=min IE=min ";tr 50 M=PORT\_BRIDGE\_BMAP IS=min IE=min;echo 'done';

echo "there are 170 more memories to test.";echo "tr 50 M=PORT\_BRIDGE\_MIRROR\_BMAP

IS=min IE=min ";tr 50 M=PORT\_BRIDGE\_MIRROR\_BMAP IS=min IE=min;echo 'done';

echo "there are 169 more memories to test.";echo "tr 50 M=PORT\_CBL\_TABLE IS=min IE=min ";tr 50 M=PORT\_CBL\_TABLE IS=min IE=min;echo 'done';

echo "there are 168 more memories to test.";echo "tr 50 M=PORT\_CBL\_TABLE\_MODBASE IS=min IE=min ";tr 50 M=PORT\_CBL\_TABLE\_MODBASE IS=min IE=min;echo 'done';

echo "there are 167 more memories to test.";echo "tr 50 M=PORT\_OR\_TRUNK\_MAC\_COUNT IS=min IE=min ";tr 50 M=PORT\_OR\_TRUNK\_MAC\_COUNT IS=min IE=min;echo 'done';

echo "there are 166 more memories to test.";echo "tr 50 M=PORT\_OR\_TRUNK\_MAC\_LIMIT IS=min IE=min ";tr 50 M=PORT\_OR\_TRUNK\_MAC\_LIMIT IS=min IE=min;echo 'done';

echo "there are 165 more memories to test.";echo "tr 50 M=PORT\_TAB IS=min IE=min ";tr 50 M=PORT\_TAB IS=min IE=min;echo 'done';

echo "there are 164 more memories to test.";echo "tr 50 M=PP\_PORT\_GPP\_TRANSLATION\_1 IS=min IE=min ";tr 50 M=PP\_PORT\_GPP\_TRANSLATION\_1 IS=min IE=min;echo 'done';

echo "there are 163 more memories

to test.";echo "tr 50 M=PP\_PORT\_GPP\_TRANSLATION\_2 IS=min IE=min ";tr 50

M=PP\_PORT\_GPP\_TRANSLATION\_2 IS=min IE=min;echo 'done';

echo "there are 162 more memories to test.";echo "tr 50 M=PP\_PORT\_GPP\_TRANSLATION\_3 IS=min IE=min ";tr 50 M=PP\_PORT\_GPP\_TRANSLATION\_3 IS=min IE=min;echo 'done';

echo "there are 161 more memories to test.";echo "tr 50 M=PP\_PORT\_GPP\_TRANSLATION\_4 IS=min IE=min ";tr 50 M=PP\_PORT\_GPP\_TRANSLATION\_4 IS=min IE=min;echo 'done';

echo "there are 160 more memories to test.";echo "tr 50 M=PP\_PORT\_TO\_PHYSICAL\_PORT\_MAP IS=min IE=min ";tr 50 M=PP\_PORT\_TO\_PHYSICAL\_PORT\_MAP IS=min IE=min;echo 'done';

echo "there are 159 more memories to test.";echo "tr 50 M=PTP\_LABEL\_RANGE\_PROFILE\_TABLE IS=min IE=min ";tr 50 M=PTP\_LABEL\_RANGE\_PROFILE\_TABLE IS=min IE=min;echo 'done';

echo "there are 158 more memories to test.";echo "tr 50 M=RMEP IS=min IE=min ";tr 50 M=RMEP IS=min IE=min;echo 'done';

echo "there are 157 more memories to test.";echo "tr 50 M=RTAG7\_FLOW\_BASED\_HASH IS=min IE=min ";tr 50 M=RTAG7\_FLOW\_BASED\_HASH IS=min IE=min;echo 'done';

echo "there are 156 more memories to test.";echo "tr 50 M=RTAG7\_PORT\_BASED\_HASH IS=min IE=min ";tr 50 M=RTAG7\_PORT\_BASED\_HASH IS=min IE=min;echo 'done';

echo "there are 155 more memories to test.";echo "tr 50 M=RXLP\_DEBUG\_COUNTER0 IS=min IE=min ";tr 50

M=RXLP\_DEBUG\_COUNTER0 IS=min IE=min;echo 'done';

echo "there are 154 more memories to test.";echo "tr 50 M=RXLP\_DEBUG\_COUNTER1 IS=min IE=min ";tr 50 M=RXLP\_DEBUG\_COUNTER1 IS=min IE=min;echo 'done';

echo "there are 153 more memories to test.";echo "tr 50 M=RXLP\_DEBUG\_COUNTER10 IS=min IE=min ";tr 50 M=RXLP\_DEBUG\_COUNTER10 IS=min IE=min;echo 'done';

echo "there are 152 more memories to test.";echo "tr 50 M=RXLP\_DEBUG\_COUNTER11 IS=min IE=min ";tr 50 M=RXLP\_DEBUG\_COUNTER11 IS=min IE=min;echo 'done';

echo "there are 151 more memories to test.";echo "tr 50 M=RXLP\_DEBUG\_COUNTER2 IS=min IE=min ";tr 50 M=RXLP\_DEBUG\_COUNTER2 IS=min IE=min;echo 'done';

echo "there are 150 more memories

 to test.";echo "tr 50 M=RXLP\_DEBUG\_COUNTER3 IS=min IE=min ";tr 50 M=RXLP\_DEBUG\_COUNTER3 IS=min IE=min;echo 'done';

echo "there are 149 more memories to test.";echo "tr 50 M=RXLP\_DEBUG\_COUNTER4 IS=min IE=min ";tr 50 M=RXLP\_DEBUG\_COUNTER4 IS=min IE=min;echo 'done';

echo "there are 148 more memories to test.";echo "tr 50 M=RXLP\_DEBUG\_COUNTER5 IS=min IE=min ";tr 50 M=RXLP\_DEBUG\_COUNTER5 IS=min IE=min;echo 'done';

echo "there are 147 more memories to test.";echo "tr 50 M=RXLP\_DEBUG\_COUNTER6 IS=min IE=min ";tr 50 M=RXLP\_DEBUG\_COUNTER6 IS=min IE=min;echo 'done';

echo "there are 146 more memories to test.";echo "tr 50 M=RXLP\_DEBUG\_COUNTER7 IS=min IE=min ";tr 50 M=RXLP\_DEBUG\_COUNTER7 IS=min IE=min;echo 'done';

echo "there are 145 more memories to test.";echo "tr 50 M=RXLP\_DEBUG\_COUNTER8 IS=min IE=min ";tr 50 M=RXLP\_DEBUG\_COUNTER8 IS=min IE=min;echo 'done';

echo "there are 144 more memories to test.";echo "tr 50 M=RXLP\_DEBUG\_COUNTER9 IS=min IE=min ";tr 50 M=RXLP\_DEBUG\_COUNTER9 IS=min IE=min;echo

'done';

echo "there are 143 more memories to test.";echo "tr 50 M=RXLP\_DFC\_MSG\_BIT\_REMAP\_PORT\_0 IS=min IE=min ";tr 50 M=RXLP\_DFC\_MSG\_BIT\_REMAP\_PORT\_0 IS=min IE=min;echo 'done';

echo "there are 142 more memories to test.";echo "tr 50 M=RXLP\_DFC\_MSG\_BIT\_REMAP\_PORT\_1 IS=min IE=min ";tr 50 M=RXLP\_DFC\_MSG\_BIT\_REMAP\_PORT\_1 IS=min IE=min;echo 'done';

echo "there are 141 more memories to test.";echo "tr 50 M=RXLP\_DFC\_MSG\_BIT\_REMAP\_PORT\_2 IS=min IE=min ";tr 50 M=RXLP\_DFC\_MSG\_BIT\_REMAP\_PORT\_2 IS=min IE=min;echo 'done';

echo "there are 140 more memories to test.";echo "tr 50 M=RXLP\_DFC\_MSG\_BIT\_REMAP\_PORT\_3 IS=min IE=min ";tr 50 M=RXLP\_DFC\_MSG\_BIT\_REMAP\_PORT\_3 IS=min IE=min;echo 'done';

echo "there are 139 more memories to test.";echo "tr 50 M=RXLP\_INTERNAL\_STREAM\_MAP\_PORT\_0 IS=min IE=min ";tr 50 M=RXLP\_INTERNAL\_STREAM\_MAP\_PORT\_0 IS=min IE=min;echo 'done';

echo "there are 138 more memories to test.";echo "tr 50 M=RXLP\_INTERNAL\_STREAM\_MAP\_PORT\_1 IS=min IE=min ";tr 50 M=RXLP\_INTERNAL\_STREAM\_MAP\_PORT\_1

IS=min IE=min;echo 'done';

echo "there are 137 more memories to test.";echo "tr 50 M=RXLP\_INTERNAL\_STREAM\_MAP\_PORT\_2 IS=min IE=min ";tr 50 M=RXLP\_INTERNAL\_STREAM\_MAP\_PORT\_2 IS=min IE=min;echo 'done';

echo "there are 136 more memories to test.";echo "tr 50 M=RXLP\_INTERNAL\_STREAM\_MAP\_PORT\_3 IS=min IE=min ";tr 50 M=RXLP\_INTERNAL\_STREAM\_MAP\_PORT\_3 IS=min IE=min;echo 'done';

echo "there are 135 more memories to test.";echo "tr 50 M=RXLP\_MAX\_FRAME\_SIZE IS=min IE=min ";tr 50 M=RXLP\_MAX\_FRAME\_SIZE IS=min IE=min;echo 'done';

echo "there are 134 more memories to test.";echo "tr 50 M=RX\_PROT\_GROUP\_TABLE IS=min IE=min ";tr 50 M=RX\_PROT\_GROUP\_TABLE IS=min IE=min;echo 'done';

echo "there are 133 more memories to test.";echo "tr 50 M=RX\_PROT\_GROUP\_TABLE\_1 IS=min IE=min ";tr 50 M=RX\_PROT\_GROUP\_TABLE\_1 IS=min IE=min;echo 'done';

echo "there are 132 more memories to test.";echo "tr 50 M=RX\_PROT\_GROUP\_TABLE\_1\_DMA IS=min IE=min ";tr 50 M=RX\_PROT\_GROUP\_TABLE\_1\_DMA IS=min IE=min;echo 'done';

echo "there

 are 131 more memories to test.";echo "tr 50 M=RX\_PROT\_GROUP\_TABLE\_DMA IS=min IE=min ";tr 50 M=RX\_PROT\_GROUP\_TABLE\_DMA IS=min IE=min;echo 'done';

echo "there are 130 more memories to test.";echo "tr 50 M=SERVICE\_COS\_MAP IS=min IE=min ";tr 50 M=SERVICE\_COS\_MAP IS=min IE=min;echo 'done';

echo "there are 129 more memories to test.";echo "tr 50 M=SER\_ACC\_TYPE\_MAP IS=min IE=min ";tr 50 M=SER\_ACC\_TYPE\_MAP IS=min IE=min;echo 'done';

echo "there are 128 more memories to test.";echo "tr 50 M=SER\_MEMORY IS=min IE=min ";tr 50 M=SER\_MEMORY IS=min IE=min;echo 'done';

echo "there are 127 more memories to test.";echo "tr 50 M=SER\_RESULT\_0 IS=min IE=min ";tr 50 M=SER\_RESULT\_0 IS=min IE=min;echo 'done';

echo "there are 126 more memories to test.";echo "tr 50 M=SER\_RESULT\_1 IS=min IE=min ";tr 50 M=SER\_RESULT\_1 IS=min IE=min;echo 'done';

echo "there are 125 more memories to test.";echo "tr 50 M=SER\_RESULT\_DATA\_0 IS=min IE=min ";tr 50 M=SER\_RESULT\_DATA\_0 IS=min IE=min;echo 'done';

echo "there are 124 more

 memories to test.";echo "tr 50 M=SER\_RESULT\_DATA\_1 IS=min IE=min ";tr 50 M=SER\_RESULT\_DATA\_1 IS=min IE=min;echo 'done';

echo "there are 123 more memories to test.";echo "tr 50 M=SER\_RESULT\_EXPECTED\_0 IS=min IE=min ";tr 50 M=SER\_RESULT\_EXPECTED\_0 IS=min IE=min;echo 'done';

echo "there are 122 more memories to test.";echo "tr 50 M=SER\_RESULT\_EXPECTED\_1 IS=min IE=min ";tr 50 M=SER\_RESULT\_EXPECTED\_1 IS=min IE=min;echo 'done';

echo "there are 121 more memories to test.";echo "tr 50 M=SOURCE\_MOD\_PROXY\_TABLE IS=min IE=min ";tr 50 M=SOURCE\_MOD\_PROXY\_TABLE IS=min IE=min;echo 'done';

echo "there are 120 more memories to test.";echo "tr 50 M=SOURCE\_TRUNK\_MAP\_TABLE IS=min IE=min ";tr 50 M=SOURCE\_TRUNK\_MAP\_TABLE IS=min IE=min;echo 'done';

echo "there are 119 more memories to test.";echo "tr 50 M=SOURCE\_TRUNK\_MAP\_MODBASE IS=min IE=min ";tr 50 M=SOURCE\_TRUNK\_MAP\_MODBASE IS=min IE=min;echo 'done';

echo "there are 118 more memories to test.";echo "tr 50 M=SOURCE\_VP IS=min IE=min ";tr 50 M=SOURCE\_VP IS=min

IE=min;echo 'done';

echo "there are 117 more memories to test.";echo "tr 50 M=SRC\_MODID\_EGRESS IS=min IE=min ";tr 50 M=SRC\_MODID\_EGRESS IS=min IE=min;echo 'done';

echo "there are 116 more memories to test.";echo "tr 50 M=SRC\_MODID\_INGRESS\_BLOCK IS=min IE=min ";tr 50 M=SRC\_MODID\_INGRESS\_BLOCK IS=min IE=min;echo 'done';

echo "there are 115 more memories to test.";echo "tr 50 M=SUBPORT\_TAG\_TO\_PP\_PORT\_MAP IS=min IE=min ";tr 50 M=SUBPORT\_TAG\_TO\_PP\_PORT\_MAP IS=min IE=min;echo 'done';

echo "there are 114 more memories to test.";echo "tr 50 M=SUBPORT\_TAG\_TO\_PP\_PORT\_MAP\_DATA\_ONLY IS=min IE=min ";tr 50 M=SUBPORT\_TAG\_TO\_PP\_PORT\_MAP\_DATA\_ONLY IS=min IE=min;echo 'done';

echo "there are 113 more memories to test.":echo "tr 50 M=SUBPORT\_TAG\_TO\_PP\_PORT\_MAP\_ONLY IS=min IE=min ";tr 50 M=SUBPORT\_TAG\_TO\_PP\_PORT\_MAP\_ONLY IS=min IE=min;echo 'done';

echo "there are 112 more memories to test.";echo "tr 50 M=SVM\_MACROFLOW\_INDEX\_TABLE IS=min IE=min ";tr 50 M=SVM\_MACROFLOW\_INDEX\_TABLE IS=min IE=min;echo 'done';

echo

 "there are 111 more memories to test.";echo "tr 50 M=SVM\_METER\_TABLE IS=min IE=min ";tr 50 M=SVM\_METER\_TABLE IS=min IE=min;echo 'done';

echo "there are 110 more memories to test.";echo "tr 50 M=SVM\_OFFSET\_TABLE IS=min IE=min ";tr 50 M=SVM\_OFFSET\_TABLE IS=min IE=min;echo 'done';

echo "there are 109 more memories to test.";echo "tr 50 M=SVM\_POLICY\_TABLE IS=min IE=min ";tr 50 M=SVM\_POLICY\_TABLE IS=min IE=min;echo 'done';

echo "there are 108 more memories to test.";echo "tr 50 M=SYSTEM\_CONFIG\_TABLE IS=min IE=min ";tr 50 M=SYSTEM\_CONFIG\_TABLE IS=min IE=min;echo 'done';

echo "there are 107 more memories to test.";echo "tr 50 M=SYSTEM\_CONFIG\_TABLE\_MODBASE IS=min IE=min ";tr 50 M=SYSTEM\_CONFIG\_TABLE\_MODBASE IS=min IE=min;echo 'done';

echo "there are 106 more memories to test.";echo "tr 50 M=TCP\_FN IS=min IE=min ";tr 50 M=TCP\_FN IS=min IE=min;echo 'done';

echo "there are 105 more memories to test.";echo "tr 50 M=THDIQEN\_THDI\_PORT\_PG\_CNTRS IS=min IE=min ";tr 50 M=THDIQEN\_THDI\_PORT\_PG\_CNTRS

IS=min IE=min;echo 'done';

echo "there are 104 more memories to test.";echo "tr 50 M=THDIQEN\_THDI\_PORT\_PG\_CONFIG IS=min IE=min ";tr 50 M=THDIQEN\_THDI\_PORT\_PG\_CONFIG IS=min IE=min;echo 'done';

echo "there are 103 more memories to test.";echo "tr 50 M=THDIQEN\_THDI\_PORT\_SP\_CONFIG IS=min IE=min ";tr 50 M=THDIQEN\_THDI\_PORT\_SP\_CONFIG IS=min IE=min;echo 'done';

echo "there are 102 more memories to test.";echo "tr 50 M=THDIRQE\_THDI\_PORT\_PG\_CNTRS IS=min IE=min ";tr 50 M=THDIRQE\_THDI\_PORT\_PG\_CNTRS IS=min IE=min;echo 'done';

echo "there are 101 more memories to test.";echo "tr 50 M=THDIRQE\_THDI\_PORT\_PG\_CONFIG IS=min IE=min ";tr 50 M=THDIRQE\_THDI\_PORT\_PG\_CONFIG IS=min IE=min;echo 'done';

echo "there are 100 more memories to test.";echo "tr 50 M=THDI\_PORT\_PG\_CNTRS IS=min IE=min ";tr 50 M=THDI\_PORT\_PG\_CNTRS IS=min IE=min;echo 'done';

echo "there are 99 more memories to test.";echo "tr 50 M=THDI\_PORT\_PG\_CONFIG IS=min IE=min ";tr 50 M=THDI\_PORT\_PG\_CONFIG IS=min IE=min;echo 'done';

echo "there are

98 more memories to test.";echo "tr 50 M=TOS FN IS=min IE=min ";tr 50 M=TOS FN IS=min IE=min;echo 'done';

echo "there are 97 more memories to test.";echo "tr 50 M=TRUNK\_BITMAP IS=min IE=min ";tr 50 M=TRUNK\_BITMAP IS=min IE=min;echo 'done';

echo "there are 96 more memories to test.";echo "tr 50 M=TRUNK\_CBL\_TABLE IS=min IE=min ";tr 50 M=TRUNK\_CBL\_TABLE IS=min IE=min;echo 'done';

echo "there are 95 more memories to test.";echo "tr 50 M=TRUNK\_GROUP IS=min IE=min ";tr 50 M=TRUNK\_GROUP IS=min IE=min;echo 'done';

echo "there are 94 more memories to test.";echo "tr 50 M=TRUNK\_MEMBER IS=min IE=min ";tr 50 M=TRUNK\_MEMBER IS=min IE=min;echo 'done';

echo "there are 93 more memories to test.";echo "tr 50 M=TTL\_FN IS=min IE=min ";tr 50 M=TTL\_FN IS=min IE=min;echo 'done';

echo "there are 92 more memories to test.";echo "tr 50 M=TXLP\_DEBUG\_COUNTER0 IS=min IE=min ";tr 50 M=TXLP\_DEBUG\_COUNTER0 IS=min IE=min;echo 'done';

echo "there are 91 more memories to test.";echo "tr 50 M=TXLP\_DEBUG\_COUNTER1 IS=min IE=min ";tr 50 M=TXLP\_DEBUG\_COUNTER1 IS=min IE=min;echo 'done';

echo "there are 90 more memories to test.";echo "tr 50 M=TXLP\_DEBUG\_COUNTER10 IS=min IE=min ";tr 50 M=TXLP\_DEBUG\_COUNTER10 IS=min IE=min;echo 'done';

echo "there are 89 more memories to test.";echo "tr 50 M=TXLP\_DEBUG\_COUNTER11 IS=min IE=min ";tr 50 M=TXLP\_DEBUG\_COUNTER11 IS=min IE=min;echo 'done';

echo "there are 88 more memories to test.";echo "tr 50 M=TXLP\_DEBUG\_COUNTER2 IS=min IE=min ";tr 50 M=TXLP\_DEBUG\_COUNTER2 IS=min IE=min;echo 'done';

echo "there are 87 more memories to test.";echo "tr 50 M=TXLP\_DEBUG\_COUNTER3 IS=min IE=min ";tr 50 M=TXLP\_DEBUG\_COUNTER3 IS=min IE=min;echo 'done';

echo "there are 86 more memories to test.";echo "tr 50 M=TXLP\_DEBUG\_COUNTER4 IS=min IE=min ";tr 50 M=TXLP\_DEBUG\_COUNTER4 IS=min IE=min;echo 'done';

echo "there are 85 more memories to test.";echo "tr 50 M=TXLP\_DEBUG\_COUNTER5 IS=min IE=min ";tr 50 M=TXLP\_DEBUG\_COUNTER5 IS=min IE=min;echo 'done';

echo "there are 84 more memories to test.";echo

 "tr 50 M=TXLP\_DEBUG\_COUNTER6 IS=min IE=min ";tr 50 M=TXLP\_DEBUG\_COUNTER6 IS=min IE=min;echo 'done';

echo "there are 83 more memories to test.";echo "tr 50 M=TXLP\_DEBUG\_COUNTER7 IS=min IE=min ";tr 50 M=TXLP\_DEBUG\_COUNTER7 IS=min IE=min;echo 'done';

echo "there are 82 more memories to test.";echo "tr 50 M=TXLP\_DEBUG\_COUNTER8 IS=min IE=min ";tr 50 M=TXLP\_DEBUG\_COUNTER8 IS=min IE=min;echo 'done';

echo "there are 81 more memories to test.";echo "tr 50 M=TXLP\_DEBUG\_COUNTER9 IS=min IE=min ";tr 50 M=TXLP\_DEBUG\_COUNTER9 IS=min IE=min;echo 'done';

echo "there are 80 more memories to test.";echo "tr 50 M=TXLP\_INT2EXT\_STREAM\_MAP\_TABLE IS=min IE=min ";tr 50 M=TXLP\_INT2EXT\_STREAM\_MAP\_TABLE IS=min IE=min;echo 'done';

echo "there are 79 more memories to test.";echo "tr 50 M=TXLP\_PORT\_ADDR\_MAP\_TABLE IS=min IE=min ";tr 50 M=TXLP\_PORT\_ADDR\_MAP\_TABLE IS=min IE=min;echo 'done';

echo "there are 78 more memories to test.";echo "tr 50 M=TXLP\_PORT\_STREAM\_BITMAP\_TABLE IS=min IE=min ";tr 50 M=TXLP\_PORT\_STREAM\_BITMAP\_TABLE

IS=min IE=min;echo 'done';

echo "there are 77 more memories to test.";echo "tr 50 M=TXLP\_STREAM\_ADDR\_MAP\_TABLE IS=min IE=min ";tr 50 M=TXLP\_STREAM\_ADDR\_MAP\_TABLE IS=min IE=min;echo 'done';

echo "there are 76 more memories to test.";echo "tr 50 M=INITIAL\_PROT\_GROUP\_TABLE IS=min IE=min ";tr 50 M=INITIAL\_PROT\_GROUP\_TABLE IS=min IE=min;echo 'done';

echo "there are 75 more memories to test.";echo "tr 50 M=UDF\_CONDITIONAL\_CHECK\_TABLE\_CAM IS=min IE=min ";tr 50 M=UDF\_CONDITIONAL\_CHECK\_TABLE\_CAM IS=min IE=min;echo 'done';

echo "there are 74 more memories to test.";echo "tr 50 M=UDF\_CONDITIONAL\_CHECK\_TABLE\_RAM IS=min IE=min ";tr 50 M=UDF\_CONDITIONAL\_CHECK\_TABLE\_RAM IS=min IE=min;echo 'done';

echo "there are 73 more memories to test.";echo "tr 50 M=FP\_UDF\_OFFSET IS=min IE=min ";tr 50 M=FP\_UDF\_OFFSET IS=min IE=min;echo 'done';

echo "there are 72 more memories to test.";echo "tr 50 M=FP\_UDF\_TCAM IS=min IE=min ";tr 50

M=FP\_UDF\_TCAM IS=min IE=min;echo 'done';

echo "there are 71 more

memories to test.";echo "tr 50 M=UNKNOWN\_HGI\_BITMAP IS=min IE=min ";tr 50

M=UNKNOWN\_HGI\_BITMAP IS=min IE=min;echo 'done';

echo "there are 70 more memories to test.";echo "tr 50 M=UNKNOWN\_MCAST\_BLOCK\_MASK IS=min IE=min ";tr 50 M=UNKNOWN\_MCAST\_BLOCK\_MASK IS=min IE=min;echo 'done';

echo "there are 69 more memories to test.";echo "tr 50 M=UNKNOWN\_UCAST\_BLOCK\_MASK IS=min IE=min ";tr 50 M=UNKNOWN\_UCAST\_BLOCK\_MASK IS=min IE=min;echo 'done';

echo "there are 68 more memories to test.";echo "tr 50 M=VFI IS=min IE=min ";tr 50 M=VFI IS=min IE=min;echo 'done';

echo "there are 67 more memories to test.";echo "tr 50 M=VFI\_1 IS=min IE=min ";tr 50 M=VFI\_1 IS=min IE=min;echo 'done';

echo "there are 66 more memories to test.";echo "tr 50 M=VFP\_HASH\_FIELD\_BMAP\_TABLE\_A IS=min IE=min ";tr 50 M=VFP\_HASH\_FIELD\_BMAP\_TABLE\_A IS=min IE=min;echo 'done';

echo "there are 65 more memories to test.";echo "tr 50 M=VFP\_HASH\_FIELD\_BMAP\_TABLE\_B IS=min IE=min

";tr 50 M=VFP\_HASH\_FIELD\_BMAP\_TABLE\_B IS=min IE=min;echo 'done';

```
echo
```
 "there are 64 more memories to test.";echo "tr 50 M=VFP\_POLICY\_TABLE IS=min IE=min ";tr 50 M=VFP\_POLICY\_TABLE IS=min IE=min;echo 'done';

echo "there are 63 more memories to test.";echo "tr 50 M=VFP\_TCAM IS=min IE=min ";tr 50 M=VFP\_TCAM IS=min IE=min;echo 'done';

echo "there are 62 more memories to test.";echo "tr 50 M=VLAN\_TAB IS=min IE=min ";tr 50 M=VLAN\_TAB IS=min IE=min;echo 'done';

echo "there are 61 more memories to test.";echo "tr 50 M=VLAN\_MAC IS=min IE=min ";tr 50 M=VLAN\_MAC IS=min IE=min;echo 'done';

echo "there are 60 more memories to test.";echo "tr 50 M=VLAN\_MAC\_OVERFLOW IS=min IE=min ";tr 50 M=VLAN\_MAC\_OVERFLOW IS=min IE=min;echo 'done';

echo "there are 59 more memories to test.";echo "tr 50 M=VLAN\_MPLS IS=min IE=min ";tr 50 M=VLAN\_MPLS IS=min IE=min;echo 'done';

echo "there are 58 more memories to test.";echo "tr 50 M=VLAN\_OR\_VFI\_MAC\_COUNT IS=min IE=min ";tr 50 M=VLAN\_OR\_VFI\_MAC\_COUNT IS=min IE=min;echo 'done';

echo "there are 57 more memories to test.";echo "tr 50

M=VLAN\_OR\_VFI\_MAC\_LIMIT IS=min IE=min ";tr 50 M=VLAN\_OR\_VFI\_MAC\_LIMIT IS=min IE=min;echo 'done';

echo "there are 56 more memories to test.";echo "tr 50 M=VLAN\_PROFILE\_TAB IS=min IE=min ";tr 50 M=VLAN\_PROFILE\_TAB IS=min IE=min;echo 'done';

echo "there are 55 more memories to test.";echo "tr 50 M=VLAN\_PROFILE\_2 IS=min IE=min ";tr 50 M=VLAN\_PROFILE\_2 IS=min IE=min;echo 'done';

echo "there are 54 more memories to test.";echo "tr 50 M=VLAN\_PROTOCOL IS=min IE=min ";tr 50 M=VLAN\_PROTOCOL IS=min IE=min;echo 'done';

echo "there are 53 more memories to test.";echo "tr 50 M=VLAN\_PROTOCOL\_DATA IS=min IE=min ";tr 50 M=VLAN\_PROTOCOL\_DATA IS=min IE=min;echo 'done';

echo "there are 52 more memories to test.";echo "tr 50 M=STG\_TAB IS=min IE=min ";tr 50 M=STG\_TAB IS=min IE=min;echo 'done';

echo "there are 51 more memories to test.";echo "tr 50 M=VLAN\_SUBNET IS=min IE=min ";tr 50 M=VLAN\_SUBNET IS=min IE=min;echo 'done';

echo "there are 50 more memories to test.";echo "tr 50 M=VLAN\_SUBNET\_DATA\_ONLY IS=min IE=min ";tr 50 M=VLAN\_SUBNET\_DATA\_ONLY IS=min IE=min;echo 'done';

echo "there are 49 more memories to test.";echo "tr 50 M=VLAN\_SUBNET\_ONLY IS=min IE=min ";tr 50 M=VLAN\_SUBNET\_ONLY IS=min IE=min;echo 'done';

echo "there are 48 more memories to test.";echo "tr 50 M=VLAN\_XLATE IS=min IE=min ";tr 50 M=VLAN\_XLATE IS=min IE=min;echo 'done';

echo "there are 47 more memories to test.";echo "tr 50 M=VLAN\_XLATE\_OVERFLOW IS=min IE=min ";tr 50 M=VLAN\_XLATE\_OVERFLOW IS=min IE=min;echo 'done';

echo "there are 46 more memories to test.";echo "tr 50 M=VRF IS=min IE=min ";tr 50 M=VRF IS=min IE=min;echo 'done';

#echo "there are 45 more memories to test.":echo "tr 50 M=XLPORT\_WC\_UCMEM\_DATA IS=min IE=min ";tr 50 M=XLPORT\_WC\_UCMEM\_DATA IS=min IE=min;echo 'done';

#----------------------------NOTEST memories------------------------------------------------------------------

#echo 'there are 44 more memories to test.':echo 'tr 50 M=EGRESS PACKET BUFFER0 IS=min IE=min';tr 50 M=EGRESS\_PACKET\_BUFFER0 IS=min

IE=min; echo 'done';

#echo 'there are 43 more memories to test.':echo 'tr 50 M=EGRESS PACKET BUFFER1 IS=min IE=min';tr 50

M=EGRESS\_PACKET\_BUFFER1 IS=min IE=min; echo 'done';

#echo 'there are 42 more memories to test.';echo 'tr 50 M=EGRESS\_PACKET\_BUFFER2 IS=min IE=min';tr 50 M=EGRESS\_PACKET\_BUFFER2 IS=min IE=min; echo 'done';

#echo 'there are 41 more memories to test.';echo 'tr 50 M=EGRESS\_PACKET\_BUFFER3 IS=min IE=min';tr 50 M=EGRESS\_PACKET\_BUFFER3 IS=min IE=min; echo 'done';

#echo 'there are 40 more memories to test.';echo 'tr 50 M=EGR\_PBE\_DEBUG\_0 IS=min IE=min';tr 50 M=EGR\_PBE\_DEBUG\_0 IS=min IE=min; echo 'done';

#echo 'there are 39 more memories to test.';echo 'tr 50 M=EGR\_PBE\_DEBUG\_1 IS=min IE=min';tr 50 M=EGR\_PBE\_DEBUG\_1 IS=min IE=min; echo 'done';

#echo 'there are 38 more memories to test.':echo 'tr 50 M=IARB GIH DEBUG IS=min IE=min';tr 50 M=IARB\_GIH\_DEBUG IS=min IE=min; echo 'done';

#echo 'there are 37 more memories to test.';echo 'tr 50 M=IARB\_IPAD\_DEBUG IS=min IE=min';tr 50 M=IARB\_IPAD\_DEBUG IS=min IE=min; echo 'done';

#echo 'there are 36 more memories to test.';echo 'tr 50 M=ING\_PBI\_DEBUG\_0\_HI IS=min IE=min';tr 50 M=ING\_PBI\_DEBUG\_0\_HI IS=min IE=min; echo 'done';

#echo 'there are 35 more memories to test.';echo 'tr 50 M=ING\_PBI\_DEBUG\_0\_LO IS=min IE=min';tr 50 M=ING\_PBI\_DEBUG\_0\_LO IS=min IE=min; echo 'done';

#echo 'there are 34 more memories to test.';echo 'tr 50 M=ING PBI DEBUG 1 IS=min IE=min';tr 50 M=ING\_PBI\_DEBUG\_1 IS=min IE=min; echo 'done';

#echo 'there are 33 more memories to test.';echo 'tr 50 M=IPARS\_PACKET\_BUFFER0 IS=min IE=min';tr 50 M=IPARS\_PACKET\_BUFFER0 IS=min IE=min; echo 'done';

#echo 'there are 32 more memories to test.';echo 'tr 50 M=IPARS\_PACKET\_BUFFER1 IS=min IE=min';tr 50 M=IPARS\_PACKET\_BUFFER1 IS=min IE=min; echo 'done';

#echo 'there are 31 more memories to test.';echo 'tr 50 M=IPARS\_PACKET\_BUFFER2 IS=min IE=min';tr 50 M=IPARS\_PACKET\_BUFFER2 IS=min IE=min; echo 'done';

#echo 'there are 30 more memories to test.';echo

 'tr 50 M=IPARS\_PACKET\_BUFFER3 IS=min IE=min';tr 50 M=IPARS\_PACKET\_BUFFER3 IS=min IE=min; echo 'done';

#echo 'there are 29 more memories to test.';echo 'tr 50 M=LINK\_STATUS IS=min IE=min';tr 50 M=LINK\_STATUS IS=min IE=min; echo 'done';

#---------------------------- READONLY memories-----------------------------------------------------------------

#echo 'there are 28 more memories to test.';echo 'tr 50 M=EGR\_EDBIL\_PKT\_SOP IS=min IE=min';tr 50 M=EGR\_EDBIL\_PKT\_SOP IS=min IE=min;echo 'done';

#echo 'there are 27 more memories to test.';echo 'tr 50 M=EGR\_MAX\_USED\_ENTRIES IS=min IE=min';tr 50 M=EGR\_MAX\_USED\_ENTRIES IS=min IE=min;echo 'done';

#echo 'there are 26 more memories to test.';echo 'tr 50 M=EGR\_MMU\_REQUESTS IS=min IE=min';tr 50 M=EGR\_MMU\_REQUESTS IS=min IE=min;echo 'done';

#echo 'there are 25 more memories to test.';echo 'tr 50 M=EGR\_PORT\_PKT\_SOP IS=min IE=min';tr 50 M=EGR\_PORT\_PKT\_SOP IS=min IE=min;echo 'done';

#echo 'there are 24 more memories to test.';echo 'tr 50 M=EGR\_PORT\_REQUESTS

IS=min IE=min';tr 50 M=EGR\_PORT\_REQUESTS IS=min IE=min;echo 'done';

#echo 'there are 23 more memories to test.';echo 'tr 50 M=IARB\_CELL\_PKT\_SOP IS=min IE=min';tr 50 M=IARB\_CELL\_PKT\_SOP IS=min IE=min;echo 'done';

#echo 'there are 22 more memories to test.';echo 'tr 50 M=MMU\_INTFI\_DEBUG\_MEM IS=min IE=min';tr 50 M=MMU\_INTFI\_DEBUG\_MEM IS=min IE=min:echo 'done':

#echo 'there are 21 more memories to test.';echo 'tr 50 M=OAMP\_PE\_GEN\_MEM IS=min IE=min';tr 50 M=OAMP\_PE\_GEN\_MEM IS=min IE=min;echo 'done';

#echo 'there are 20 more memories to test.';echo 'tr 50 M=OAMP\_PE\_PROGRAM IS=min IE=min';tr 50

M=OAMP\_PE\_PROGRAM IS=min IE=min;echo 'done';

#echo 'there are 19 more memories to test.';echo 'tr 50 M=OAMP\_SAT\_RX\_FLOW\_ID IS=min IE=min';tr 50

M=OAMP\_SAT\_RX\_FLOW\_ID IS=min IE=min;echo 'done';

#echo 'there are 18 more memories to test.';echo 'tr 50 M=OAMP\_SAT\_RX\_FLOW\_PARAMS IS=min IE=min';tr 50 M=OAMP\_SAT\_RX\_FLOW\_PARAMS IS=min IE=min;echo 'done';

#echo 'there are 17 more memories to test.';echo

'tr 50 M=OAMP\_SAT\_RX\_FLOW\_STATS IS=min IE=min';tr 50 M=OAMP\_SAT\_RX\_FLOW\_STATS IS=min IE=min;echo 'done';

#echo 'there are 16 more memories to test.';echo 'tr 50 M=OAMP\_SAT\_TX IS=min IE=min';tr 50

M=OAMP\_SAT\_TX IS=min IE=min;echo 'done';

#echo 'there are 15 more memories to test.';echo 'tr 50 M=RXLP\_CHANNEL\_CONTROL\_BUFFER IS=min IE=min';tr 50 M=RXLP\_CHANNEL\_CONTROL\_BUFFER IS=min IE=min;echo 'done';

#echo 'there are 14 more memories to test.';echo 'tr 50 M=RXLP\_ERROR\_ACTION\_MAP\_DATA IS=min IE=min';tr 50 M=RXLP\_ERROR\_ACTION\_MAP\_DATA IS=min IE=min;echo 'done';

#echo 'there are 13 more memories to test.';echo 'tr 50 M=RXLP\_ERROR\_ACTION\_MAP\_TCAM IS=min IE=min';tr 50 M=RXLP\_ERROR\_ACTION\_MAP\_TCAM IS=min IE=min;echo 'done';

#echo 'there are 12 more memories to test.';echo 'tr 50 M=RXLP\_INTR\_DATA\_MEM IS=min IE=min';tr 50 M=RXLP\_INTR\_DATA\_MEM IS=min IE=min;echo 'done';

#echo 'there are 11 more memories to test.';echo 'tr 50 M=THDIQEN\_THDI\_PORT\_SP\_CNTRS IS=min IE=min';tr 50 M=THDIQEN\_THDI\_PORT\_SP\_CNTRS

IS=min IE=min;echo 'done';

#echo 'there are 10 more memories to test.';echo 'tr 50 M=THDIRQE\_THDI\_PORT\_SP\_CNTRS IS=min IE=min';tr 50 M=THDIRQE\_THDI\_PORT\_SP\_CNTRS IS=min IE=min;echo 'done';

#echo 'there are 9 more memories to test.';echo 'tr 50 M=THDIRQE\_THDI\_PORT\_SP\_CONFIG IS=min IE=min';tr 50 M=THDIRQE\_THDI\_PORT\_SP\_CONFIG IS=min IE=min;echo 'done';

#echo 'there are 8 more memories to test.';echo 'tr 50 M=THDI PORT SP\_CNTRS IS=min IE=min';tr 50 M=THDI\_PORT\_SP\_CNTRS IS=min IE=min;echo 'done';

#echo 'there are 7 more memories to test.';echo 'tr 50 M=THDI\_PORT\_SP\_CONFIG IS=min IE=min';tr 50 M=THDI\_PORT\_SP\_CONFIG IS=min IE=min;echo 'done';

#echo 'there are 6 more memories to test.';echo 'tr 50 M=TXLP\_PORT\_MMU\_REQUESTS IS=min IE=min';tr 50 M=TXLP\_PORT\_MMU\_REQUESTS IS=min IE=min;echo 'done';

#echo 'there are 5 more memories to test.';echo 'tr 50 M=TXLP\_PORT\_PKT\_SOP IS=min IE=min';tr 50 M=TXLP\_PORT\_PKT\_SOP IS=min IE=min;echo 'done';

#echo 'there are 4 more memories to test.';echo 'tr

 50 M=TXLP\_PORT\_REQUESTS IS=min IE=min';tr 50 M=TXLP\_PORT\_REQUESTS IS=min IE=min;echo 'done';

#echo 'there are 3 more memories to test.';echo 'tr 50 M=TXLP\_PORT\_USED\_ENTRIES IS=min IE=min';tr 50 M=TXLP\_PORT\_USED\_ENTRIES IS=min IE=min;echo 'done';

#echo 'there are 2 more memories to test.';echo 'tr 50 M=TXLP\_STREAM\_MMU\_REQUESTS IS=min IE=min';tr 50 M=TXLP\_STREAM\_MMU\_REQUESTS IS=min IE=min;echo 'done';

#echo 'there are 1 more memories to test.';echo 'tr 50 M=TXLP\_STREAM\_USED\_ENTRIES IS=min IE=min';tr 50 M=TXLP\_STREAM\_USED\_ENTRIES IS=min IE=min:echo 'done':

#---------------------------- VENDOR memories-----------------------------------------------------------------

Found in path(s):

\* /opt/cola/permits/1745002214\_1689590998.9917314/0/bcm-sdk-master-zip/bcm-sdkmaster/rc/tr50\_bcm56270\_a0.soc

No license file was found, but licenses were detected in source scan.

/\* \* \$Id: cmicm\_sbusdma\_reg.c,v 1.0 Broadcom SDK \$ \* \$Copyright: (c) 2016 Broadcom. \* Broadcom Proprietary and Confidential. All rights reserved.\$ \* \* Purpose: CMICM Register Based SBUS DMA Driver \* \*/ Found in path(s): \* /opt/cola/permits/1745002214\_1689590998.9917314/0/bcm-sdk-master-zip/bcm-sdkmaster/src/soc/common/cmicm\_sbusdma\_reg.c No license file was found, but licenses were detected in source scan. # # \$Id: qax.soc,v 1.90 Broadcom SDK \$ # # \$Copyright: (c) 2016 Broadcom.

# Broadcom Proprietary and Confidential. All rights reserved.\$

#

# Load DRAM tuning properties from local File. RcLoad will not fail if file not found, and will not show errors of missing file. #der 0x40 4

#exit

debug info debug appl rcload warn debug appl symtab warn debug bcm rx,tx,link,attach warn debug soc tests warn debug soc rx,phy,schan,reg,socmem,dma,mem,miim,mii,intr,counter,ddr warn debug soc common err debug sys verinet warn debug soc physim warn

if  $\$?QAX \$ 'rcload bcm88470\_board.soc'

if \$?QUX \

'rcload bcm88270\_board.soc'

# Load DRAM tuning properties from local File. RcLoad will not fail if file not found, and will not show errors of missing file. set RCError=off debug appl shell warn

if  $$?QAX \$  'rcload /home/negev/bcm88470\_dram\_tune.soc' if  $\$?QUX \$  'rcload /home/negev/bcm88270\_dram\_tune.soc' debug appl shell = set RCError=on set RCError=off rcload combo28\_dram.soc set RCError=on #Set fabric connect mode as FE for multi FAP system if \$?diag\_chassis " \ config add fabric\_connect\_mode.BCM88470=FE" # Set modid: # If diag\_chassis is enabled (two line cards), and 'slot' is defined (slot is defined only when # working without a management card - set modid to be 'slot' # Otherwise (single line card, or management card), set modid to be 0 for unit 0, and 1 for unit  $!= 0$ if \$?diag\_chassis && \$?slot "\ local modid \$slot" \ else "\ local modid \$unit" expr \$modid==1; if \$? "local modid 2"

if \$?module\_id " \ local modid \$module\_id"

echo "\$unit: modid=\$modid"

# Set base\_modid: # Id base\_module\_id is set, then set base\_modid to have base\_module\_id value. # Otherwise, set base\_modid to be 0. if \$?base\_module\_id " \ local base\_modid \$base\_module\_id" \ else " \ local base\_modid 0" expr  $\$ 

```
if $? " \
 echo '$unit: base_modid=$base_modid'"
```

```
if \$?diag chassis " \
local nof devices
2"else "\
```
local nof devices 1"

if \$?n\_devices " \ local nof\_devices \$n\_devices"

expr \$nof\_devices > 1 if  $$?$  " \ echo '\$unit: nof\_devices=\$nof\_devices'"

```
if \gamma mng cpu " \
```
 echo '\$unit:management card - polling is set on'; \ config add polled\_irq\_mode.BCM88675=1; \ config add schan\_intr\_enable.BCM88675=0; \ config add tdma\_intr\_enable.BCM88675=0; \ config add tslam\_intr\_enable.BCM88675=0; \ config add miim\_intr\_enable.BCM88675=0; "

#Counters unavailable in cmodel if \$?cmodel " \ config add counter\_engine\_sampling\_interval=0;"

#default values in a case which these parameters are not exist if !\$?diag\_cosq\_disable "\ local diag\_cosq\_disable 0" if !\$?warmboot "\ local warmboot 0" if !\$?diag\_disable "\ local diag\_disable 0" if !\$?diag\_no\_itmh\_prog\_mode "\ local diag\_no\_itmh\_prog\_mode 0" if !\$?l2\_mode "\ local l2\_mode 0"

```
#Disable interrupts in cmodel
if $?cmodel "\
local no_intr 1" \
else "\
 local no_intr 0"
```
# if \$?QUX "\

```
local no elk 1" \setminuselse
  "\
   local no_elk 0"
```
INIT\_DNX ModID=\$modid NofDevices=\$nof\_devices CosqDisable=\$diag\_cosq\_disable NoAppl=\$diag\_disable Warmboot=\$warmboot NoRxLos=1 NoLinkscan=0 NoElkDevice=\$no\_elk NoElkAppl=0 NoItmhProgMode=\$diag\_no\_itmh\_prog\_mode L2Mode=\$l2\_mode NoIntr=\$no\_intr

#echo "performing force forward to sysport 1" #mod IHP\_PINFO\_LLR 0 256 DEFAULT\_CPU\_TRAP\_CODE=200 DEFAULT\_ACTION\_PROFILE\_FWD=7 #mod IHB\_FWD\_ACT\_PROFILE 200 1 FWD\_ACT\_DESTINATION=0x10001 FWD\_ACT\_DESTINATION\_OVERWRITE=1 #echo "performing credit flush from NIF to EGQ" #m NBIH\_TX\_EGRESS\_CREDITS\_DEBUG\_PM TX\_FLUSH\_EGRESS\_PORT\_0\_MLF\_0\_OMLF\_N=1 TX\_FLUSH\_EGRESS\_PORT\_0\_MLF\_1\_QMLF\_N=1 TX\_FLUSH\_EGRESS\_PORT\_0\_MLF\_2\_QMLF\_N=1 TX\_FLUSH\_EGRESS\_PORT\_0\_MLF\_3\_QMLF\_N=1 echo "qax.soc: Done."

Found in path(s):

\* /opt/cola/permits/1745002214\_1689590998.9917314/0/bcm-sdk-master-zip/bcm-sdk-master/rc/qax.soc No license file was found, but licenses were detected in source scan.

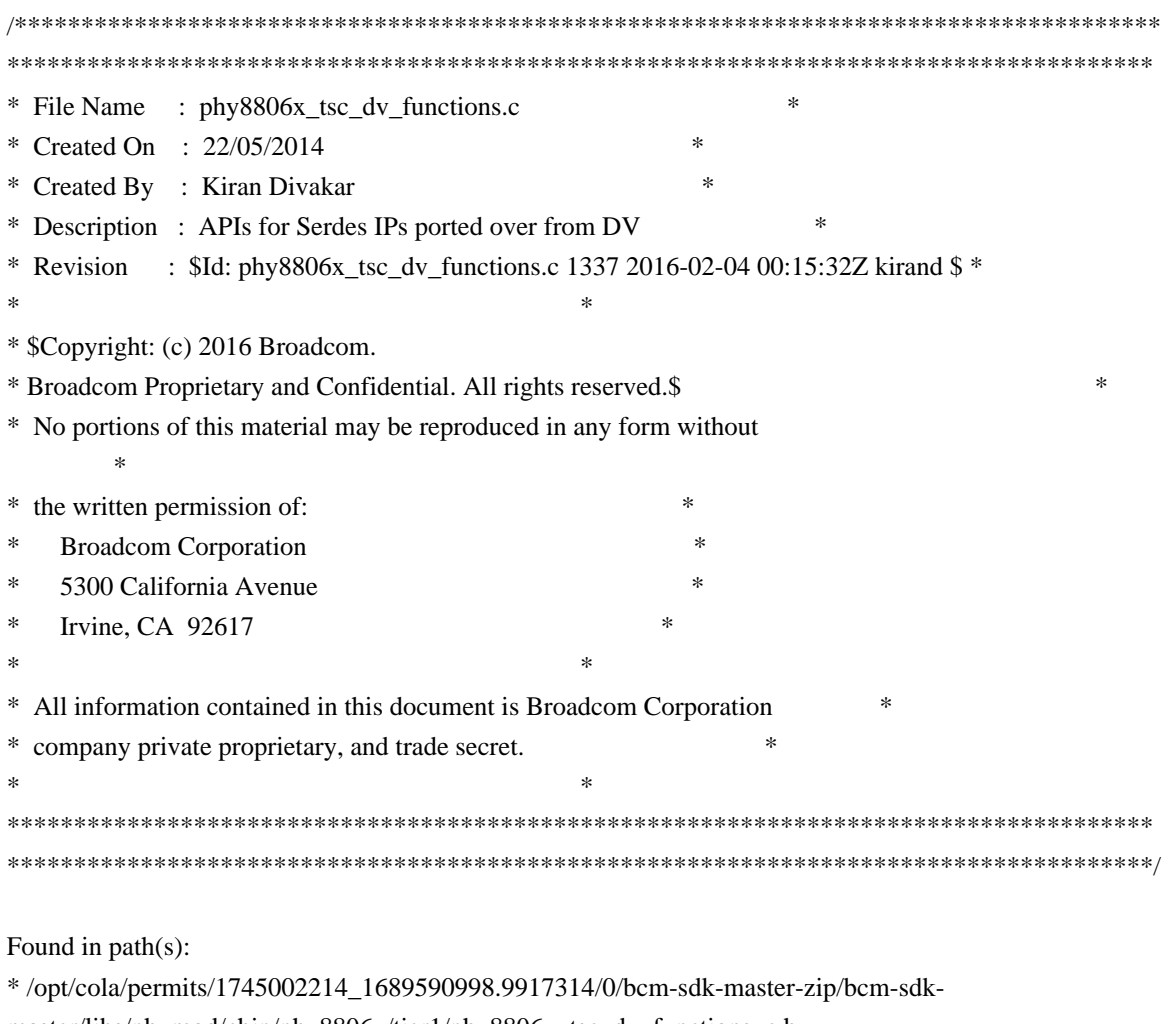

master/libs/phymod/chip/phy8806x/tier1/phy8806x\_tsc\_dv\_functions\_c.h No license file was found, but licenses were detected in source scan.

/\*

\* \$Id: board.c,v 1.8 Broadcom SDK \$

\* \$Copyright: (c) 2016 Broadcom.

\* Broadcom Proprietary and Confidential. All rights reserved.\$

\*

\* File: board.c

- \* Purpose: Board driver CLI \*
- \*/

```
Found in path(s):
```
\* /opt/cola/permits/1745002214\_1689590998.9917314/0/bcm-sdk-master-zip/bcm-sdk-master/src/appl/diag/board.c No license file was found, but licenses were detected in source scan.

/\*

```
* $Id: $
* $Copyright: (c) 2016 Broadcom.
```
\* Broadcom Proprietary and Confidential. All rights reserved.\$

\*

\* File: cint\_jer\_fc\_trigger\_config\_example.c

\*/

Found in path(s):

\* /opt/cola/permits/1745002214\_1689590998.9917314/0/bcm-sdk-master-zip/bcm-sdkmaster/src/examples/dpp/cint\_jer\_fc\_trigger\_config\_example.c No license file was found, but licenses were detected in source scan.

/\*

```
* $Id$
*
* $Copyright: (c) 2016 Broadcom.
* Broadcom Proprietary and Confidential. All rights reserved.$
*
* RAMON_FE1600 STACK H
*/
```
Found in path(s):

\* /opt/cola/permits/1745002214\_1689590998.9917314/0/bcm-sdk-master-zip/bcm-sdkmaster/include/soc/dnxf/fe1600/fe1600\_stack.h No license file was found, but licenses were detected in source scan.

/\*

\* \$Id: sbZfFabBm9600InaPortPriEntryConsole.hx,v 1.2 Broadcom SDK \$

\* \$Copyright: (c) 2016 Broadcom.

\* Broadcom Proprietary and Confidential. All rights reserved.\$

\*/

Found in path(s):

\* /opt/cola/permits/1745002214\_1689590998.9917314/0/bcm-sdk-master-zip/bcm-sdkmaster/include/soc/sbx/fabric/sbZfFabBm9600InaPortPriEntryConsole.hx No license file was found, but licenses were detected in source scan.

/\*

\* \$Id: starfighter\_service.h,v 1.3 Broadcom SDK \$

```
*
```
\* \$Copyright: (c) 2016 Broadcom.

\* Broadcom Proprietary and Confidential. All rights reserved.\$

\*/

Found in path(s):

\* /opt/cola/permits/1745002214\_1689590998.9917314/0/bcm-sdk-master-zip/bcm-sdkmaster/include/soc/robo/starfighter3\_service.h \* /opt/cola/permits/1745002214\_1689590998.9917314/0/bcm-sdk-master-zip/bcm-sdk-

master/include/soc/robo/starfighter\_service.h

No license file was found, but licenses were detected in source scan.

/\*

```
* $Id: stg.c,v 1.15.24.2 Broadcom SDK $
* $Copyright: (c) 2016 Broadcom.
* Broadcom Proprietary and Confidential. All rights reserved.$
*
* File: stg.c
* Purpose: Spanning tree group support
*
* Multiple spanning trees (MST) is supported on this chipset
*/
```

```
Found in path(s):
```

```
* /opt/cola/permits/1745002214_1689590998.9917314/0/bcm-sdk-master-zip/bcm-sdk-
master/src/bcm/sbx/caladan3/stg.c
```
No license file was found, but licenses were detected in source scan.

/\*

\* \$Id: dcmn\_iproc.c,v 1.0 Broadcom SDK \$

\*

```
* $Copyright: (c) 2016 Broadcom.
```
\* Broadcom Proprietary and Confidential. All rights reserved.\$

\*

\* SOC DCMN IPROC

\*/

Found in path(s):

\* /opt/cola/permits/1745002214\_1689590998.9917314/0/bcm-sdk-master-zip/bcm-sdkmaster/src/soc/dcmn/dcmn\_iproc.c

No license file was found, but licenses were detected in source scan.

/\*

```
* $Id:$
```
\* \$Copyright: (c) 2016 Broadcom.

\* Broadcom Proprietary and Confidential. All rights reserved.\$

\*

### \* BM9600 Fabric Control API

\*/

Found in path(s):

\* /opt/cola/permits/1745002214\_1689590998.9917314/0/bcm-sdk-master-zip/bcm-sdkmaster/src/bcm/sbx/bm9600/fabric.c

No license file was found, but licenses were detected in source scan.

# /\*

\* DO NOT EDIT THIS FILE!

- \* This file is auto-generated.
- \* Edits to this file will be lost when it is regenerated.

\* \* \$Id: \$

- \* \$Copyright: (c) 2016 Broadcom.
- \* Broadcom Proprietary and Confidential. All rights reserved.\$
- \*
- \* File: traverse\_client.c
- \* Purpose: BCM API Traverse Server routines for remote units
- \* Generator: mkdispatch 1.54

```
*/
```
Found in path(s):

\* /opt/cola/permits/1745002214\_1689590998.9917314/0/bcm-sdk-master-zip/bcm-sdkmaster/src/bcm/rpc/traverse\_client.c No license file was found, but licenses were detected in source scan.

/\* \$Id: chip\_sim\_counter.h,v 1.3 Broadcom SDK \$

```
* $Copyright: (c) 2016 Broadcom.
```
\* Broadcom Proprietary and Confidential. All rights reserved.\$

\*/

Found in path(s):

\* /opt/cola/permits/1745002214\_1689590998.9917314/0/bcm-sdk-master-zip/bcm-sdkmaster/systems/sim/dpp/ChipSim/chip\_sim\_counter.h No license file was found, but licenses were detected in source scan.

/\*

- \* \$Id: builtins.c,v 1.1 Broadcom SDK \$
- \* \$Copyright: (c) 2016 Broadcom.
- \* Broadcom Proprietary and Confidential. All rights reserved.\$
- \*
- \* File: builtins.c
- \* Purpose: board driver loader
- \*
- \*/

Found in path(s):

\* /opt/cola/permits/1745002214\_1689590998.9917314/0/bcm-sdk-master-zip/bcm-sdkmaster/src/board/driver/builtins.c No license file was found, but licenses were detected in source scan.

/\* \* \$Id: switch.h,v 1.3 Broadcom SDK \$ \* \$Copyright: (c) 2016 Broadcom.

- \* Broadcom Proprietary and Confidential. All rights reserved.\$
- \*

```
* File: hal_swtich.h
```
\* Purpose:

\*

```
*/
```

```
Found in path(s):
```
\* /opt/cola/permits/1745002214\_1689590998.9917314/0/bcm-sdk-master-zip/bcm-sdkmaster/include/soc/ea/tk371x/switch.h

No license file was found, but licenses were detected in source scan.

/\* \$Id: cint\_pon\_dn\_ratelimit.c,v 1.6 Broadcom SDK \$

- \* \$Copyright: (c) 2016 Broadcom.
- \* Broadcom Proprietary and Confidential. All rights reserved.\$

```
*
```
\* File: cint\_pon\_dn\_ratelimit.c

- \*
- \* Purpose: examples of TM scheduler BCM API.
- \*
- \* Port Scheduler
- \* HR Scheduler (SP mode).
- \* L1 CL Scheduler (WFQ independent mode), Hookup to HR Scheduler (SP1).
- \* L2 CL Schedulers (SP mode)
- Instance 0 used for 10G channel.
- Instance 1 used for 1G channel.
- \* Instance 0 and 1 hookup to L1 CL Scheduler (W1, W2)(W1:W2=10:1).
- \* L3 CL Schedulers (SP mode)
- \* Instance 0 used for 10G unicast channel.
- \* Instance 1 used for 10G multicast channel.
- \* Instance 2 used for 1G unicast channel.
- \* Instance 3 used for 1G multicast channnel.
- \* Instance 0 and 1 hookup to L2 CL Scheduler Instance 0 (SP1, SP0).
- \* Instance 2 and
- 3 hookup to L2 CL Scheduler Instance 1 (SP1, SP0).
- \* Multicast VOQ and VOQ connector.
- \* Instance 2 used for 10G multicast channel.
- \* Instance 3 used for 1G multicast channel.
- \* Instance 2 (COS 6:7, COS 4:5, COS 2:3, COS 0:1) hookup to L3 CL Scheduler Instance 1 (SP0, SP1, SP2, SP3).
- \* Instance 3 (COS 6:7, COS 4:5, COS 2:3, COS 0:1) hookup to L3 CL Scheduler Instance 3 (SP0, SP1, SP2,

# SP3).

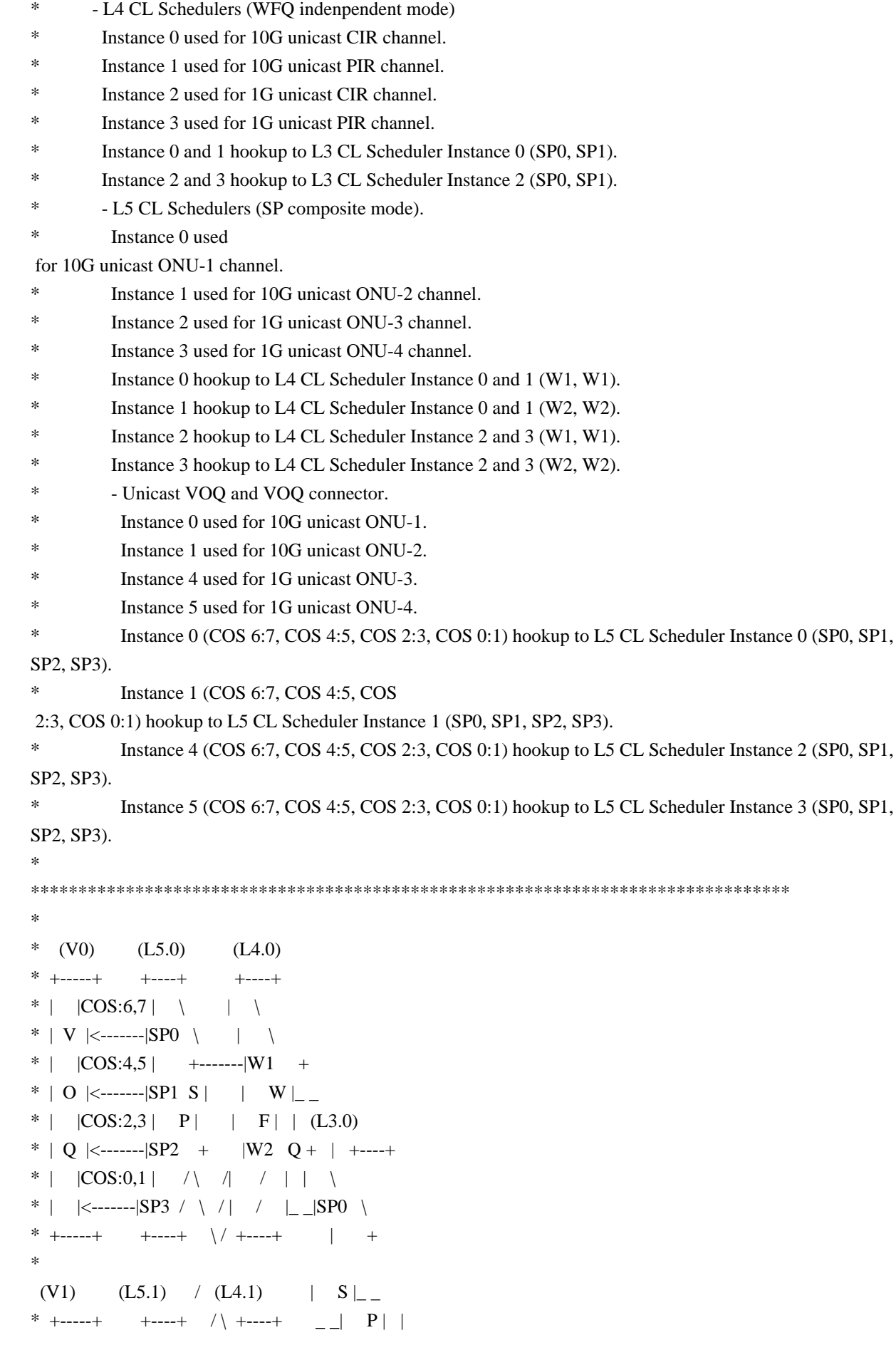

```
* | |COS:6,7| \setminus / \setminus | |SP1 + |* | V |<-------|SPO \/ \| \| | / |
* | |COS:4,5| + |W1 + | | / |
* | |COS:2,3| P | F | |
* | Q |<-------|SP2 +-------|W2 Q + |UCAST
* | |COS:0,1 | / | / |
* | \vert | \vert <------|SP3 / | /
                                              \sim 10^{-1}* +-----+ +----+ +----+ +----+ + (L2.0)<br>
* (V2) (L3.1) +----+
* +-----+ + ----+
                                                \vert \vert \vert \vert* | |COS:6,7| \
                                              \vert \vert \vert SP1 \vert* | V |<-------|SPO \
      \vert + \vert* | |COS:4,5| +
                                                \vert S \vert|SP0 + | (L1.0)* | |COS:2,3| P
                                                MCAST / | +----+ +----+
* | 0 | \leftarrow | SP2 +* | |COS:0,1| /
                                                  | / | 10G | \setminus | \setminus* | \vert <-------|SP3 /
                                                   +----+ \BoxW1 \ | \
* +\cdots+ +\cdots+
                                                               \left| \ \ +\ \ \right| +
* (V5) (L3.3)|W| |H|* +-----+ +----+
                                                               |F| SP1 R
* | |COS:6,7| \
                                                   (L2.1)\begin{array}{ccc} - & 0 & 0 & + \end{array}+----+ | |W2 / | /
* | V |<-------|SP0 \setminus* | |COS:4.5| +
                                                  \vert \ \ \rangle \vert 1G \vert / \vert /
* | O |<------|SP1 S |_ _ _ _ _ _ _ _ _ _ _ _ _ _ _ _ _ _|SP1 \ | +----+ +----+
* | |COS:2,3| P
                                              \left| \begin{array}{cc} \end{array} \right| + \left| \begin{array}{cc} \end{array} \right|* | Q | <-------|SP2 +
                                                MCAST S \_* | |COS:0,1| /
                                                  |\mathbf{P}|\overline{S} = |SPO +
* +-----+ +----+
                                                \begin{array}{c|c} \hline \begin{array}{ccc} \hline \end{array} & \begin{array}{ccc} \hline \end{array} & \begin{array}{ccc} \hline \end{array} & \begin{array}{ccc} \hline \end{array} & \begin{array}{ccc} \hline \end{array} & \begin{array}{ccc} \hline \end{array} & \begin{array}{ccc} \hline \end{array} & \begin{array}{ccc} \hline \end{array} & \begin{array}{ccc} \hline \end{array} & \begin{array}{ccc} \hline \end{array} & \begin{array}{ccc} \hline \end{array} & \begin{array}{ccc} \hline \end{array} & \begin{array}{ccc} \hline \end{array} &* (V3) (L5.2) (L4.2)* +-----+ + ----+
                                                  | + - - - ++----+
* | |COS:6,7| | |
   \sim 10* | V |<-------|SP0 \setminus | \setminus* | |COS:4,5| +-------|W1 +
                                                     \blacksquare* | O \vert | \vert | O \vert | \vert | \vert | \vert | \vert | \vert | \vert | \vert | \vert | \vert | \vert | \vert | \vert | \vert | \vert | \vert | \vert | \vert | \vert | \vert | \vert |\vert |\vert |\vert |\vert |\vert |\vert |\vert |\vert |\vert 
* | |COS:2,3| P | | F | (L3.2) |
* | Q |<-------|SP2 + |W2 Q + | +----+ |
* | |COS:0,1| / | | | | | |
* | \vert \leq-------|SP3 / \ / | / | _ |SP0 \ |
* (V4) (L5.3) /(L4.3) |S|* +-----+ +----+ /\ +----+ | P|
* | |COS:6,7| \setminus / \setminus | |SP1 +
```

```
* | V |<-------|SP0 \setminus/ \setminus | | | /
* | |COS:4,5| + |W1 + | /
* | O \vert<-------\vertSP1 S \vert | W \vert _ \vert +----+
* | |COS:2,3| P | F
* | Q \leq \leq \leq \leq \leq \leq \leq \leq \leq \leq \leq \leq \leq \leq \leq \leq \leq \leq \leq \leq \leq \leq \leq \leq \leq \leq \leq \leq \leq \leq \leq \leq \leq \leq \leq \leq* | |COS:0,1 | / | /
* | | \le-------|SP3 / | /
* +-----+ +----+ +----+ 
*
                    SCHEDULER MODEL
*
* ******************************************************************************
* 
* Note: If we want to use the WFQ independent mode, we must calculate the least
* common multiple(LMM), then use the LMM divide the expect weight value(WE)
* to calculate the actual weight value(WA). 
* For example: WE1 : WE2 : WE3 : WE4 = 4:3:3:2.
* LMM = 12.
     WA1 = LMM / WE1 = 12 / 4 = 3.* WA2 = LMM / WE2 = 12/3 = 4.
* WA3 = LMM / WE3 = 12 / 3 = 4.
     WA4 = LMM / WE4 = 12 / 2 = 6.* So WA1 : WA2 : WA3 : WA4 = 3:4:4:6.
*
* PP Model:
* The PP model is created based on the TM model.
* VOQ 0 (100:107) <--> 10G Unicast LLID 0 (LLID-100, AC-0)
* VOQ 1 (108:115) \le -210 Unicast
 LLID 1 (LLID-101, AC-1)
* VOQ 2 (116:123) <--> 10G Multicast LLID (LLID-103)
* VOQ 3 (124:131) <--> 1G Unicast LLID 2 (LLID-102, AC-2)
* VOQ 4 (132:139) <--> 1G Unicast LLID 2 (LLID-102, AC-3)
* VOQ 5 (140:147) <--> 1G Multicast LLID (LLID-104)
*
* Map PKT_PRI_CFI to TC/DP as follows:
   * Ingress(PKT_PRI/CFI) Internel(TC/DP)
* 0/0,0/1,1/0,1/1 0/GREEN
* 2/0,2/1,3/0,3/1 1/GREEN
* 4/0,4/1,5/0,5/1 2/GREEN
* 6/0,6/1,7/0,7/1 3/GREEN
*
* We support the below 4 Rate limit:
* 1. Rate limit on 10G/1G PON.
* 2. Rate limit on LLID. (10G unicast/multicast LLID)
* 3. Rate limit on VOQ. (1G multicast queue)
* 4. Rate limit on AC. (1G unicast LLID AC)
```

```
* For QAX device, need add followed additional configuration.
```
- \* device\_core\_mode.BCM88470=SINGLE\_CORE
- \* dtm\_flow\_nof\_remote\_cores\_region\_1.BCM88470=1
- \* dtm\_flow\_nof\_remote\_cores\_region\_2.BCM88470=1
- \* dtm\_flow\_nof\_remote\_cores\_region\_3.BCM88470=1
- ......
- \*
- dtm\_flow\_nof\_remote\_cores\_region\_60.BCM88470=1
- \*

\* To Activate Above Settings Run:

- \* BCM> cint examples/dpp/cint\_port\_tpid.c
- \* BCM> cint examples/dpp/pon/cint\_pon\_utils.c
- \* BCM> cint examples/dpp/pon/cint\_pon\_dn\_ratelimit.c
- \* BCM> cint
- $*$  cint> pon\_dn\_ratelimit\_init(0,4,128);
- \* cint> pon\_dn\_ratelimit\_setup(0);
- \* cint> pon\_dn\_ratelimit\_service\_Init(0);
- \* cint> pon\_dn\_ratelimit\_service\_setup(0);
- \* cint> pon\_dn\_ratelimit\_service\_cleanup(0);
- \* cint> pon\_dn\_ratelimit\_cleanup(0);
- \*

```
*/
```
Found in path(s):

```
* /opt/cola/permits/1745002214_1689590998.9917314/0/bcm-sdk-master-zip/bcm-sdk-
master/src/examples/dpp/pon/cint_pon_dn_ratelimit.c
No license file was found, but licenses were detected in source scan.
```
/\* \$Id: arad\_pp\_frwrd\_ip\_tcam.h,v 1.19 Broadcom SDK \$

```
* $Copyright: (c) 2016 Broadcom.
```
\* Broadcom Proprietary and Confidential. All rights reserved.\$

\*/

```
/******************************************************************
```
\*

\* FILENAME: DuneDriver/ARAD/ARAD\_PP/include/arad\_pp\_frwrd\_ip\_tcam.h

\* MODULE PREFIX: arad\_pp

\*

\*

\* FILE DESCRIPTION:

\*

```
* REMARKS:
```
\* SW License Agreement: Dune Networks (c). CONFIDENTIAL PROPRIETARY INFORMATION.

\* Any use of this Software is subject to Software License Agreement

\* included in the Driver User Manual of this device.

- \* Any use of this Software constitutes an agreement to the terms
- \* of the above Software License Agreement.

\*\*\*\*\*\*\*\*\*\*\*\*\*\*\*\*\*\*\*\*\*\*\*\*\*\*\*\*\*\*\*\*\*\*\*\*\*\*\*\*\*\*\*\*\*\*\*\*\*\*\*\*\*\*\*\*\*\*\*\*\*\*\*\*\*\*/

Found in path(s):

\* /opt/cola/permits/1745002214\_1689590998.9917314/0/bcm-sdk-master-zip/bcm-sdkmaster/include/soc/dpp/ARAD/ARAD\_PP/arad\_pp\_frwrd\_ip\_tcam.h No license file was found, but licenses were detected in source scan.

/\* \* \$Id\$ \* \* \$Copyright: (c) 2016 Broadcom. \* Broadcom Proprietary and Confidential. All rights reserved.\$ \*/

------------------------------------------------------------------------------

 Notes on StrataSwitch Endian Modes Curt McDowell, Broadcom Corp. 01-10-00 Last Updated: 02-07-00

1. Data Transfer Types

Endian issues affect the following types of data transfer that are used in the StrataSwitch:

------------------------------------------------------------------------------

 PCI Config space

 Generates special bus cycles used to configure PCI parameters such as Base Address Registers.

 PCI Memory space

 Used to access CMIC registers, including the S-Channel message buffer and ARL message buffers. Sometimes referred to as PIO (programmed I/O).

 Packet DMA Refers to the CMIC transferring network packet data into or out of host memory.

 Descriptor DMA Refers to the CMIC fetching descriptors out of host memory. The descriptors contain control and status words for packet DMA.

 Counter DMA Refers to the CMIC mirroring the contents of MAC packet statistics counters into host memory.

 ARL Message DMA Refers to the CMIC mirroring S-Channel ARL insert/delete messages into host memory.

 Non-packet DMA Used collectively to refer to Descriptor, Counter, and ARL Message DMA.

# 2. Swapping Requirements

Regardless of CPU endianness, Packet DMA data always appears in host memory in big-endian format. Packet DMA data does not have a 32-bit organization and is viewed as a byte stream. Historically, software is always written to expect big-endian format when accessing a network byte stream. Whenever software accesses a 2-byte or 4-byte quantity in the Packet DMA data, it uses ntohs() and ntohl() appropriately to perform the swap at that time.

It happens that all data types except Packet DMA are most naturally accessed by the processor using 32-bit loads and stores. CMIC

registers, descriptor words, counter values, and ARL message contents have a 32-bit organization. When software running on the host CPU performs 32-bit accesses to this little-endian data, the results are proper on a little-endian host CPU, but must be byte-swapped on a big-endian host CPU.

# 3. Swapping Reduction Features (BCM5600N2 and higher)

For performance reasons, it would be convenient to reduce the amount of swapping a big-endian CPU has to perform when accessing PCI Memory space. The CMIC has a feature allowing it to be configured to automatically swap accesses to PCI Memory space. This feature (ENDIAN\_SELECT.PIO) can be enabled at initialization time on a big-endian processor, and then software can read and write PCI Memory space without worrying about swapping. Note that this also causes PCI Memory accesses to appear swapped on a PCI bus analyzer.

For performance reasons, it would also be convenient to reduce the amount of swapping required for Non-packet DMA. The CMIC has a feature allowing it to be configured to automatically swap Non-packet DMA data. This feature (ENDIAN\_SELECT.DMA\_OTHER) can be enabled at initialization time on a big-endian processor, and then software can read and write Non-packet DMA data without worrying about swapping.

When the CMIC writes big-endian Packet DMA data onto the little-endian PCI bus, it always performs endian swapping. That is required for the packet data to finally appear as big-endian in host memory. However, the CMIC has a feature allowing it to be configured to not swap packet data. This feature (ENDIAN\_SELECT.DMA\_PACKET) must be enabled ONLY if a little-endian PCI bus is not being used, and instead CMIC is connected

directly to a 32-bit big-endian processor bus. Future revisions of the StrataSwitch may support a direct interface to a big-endian bus.

The CMIC never swaps accesses to PCI Config space because PCI Config accesses are not done often enough to worry about performance. Also, to

do so might confuse PCI bus analyzers.

The following table indicates the swapping required and the preferred settings of the ENDIAN\_SELECT bits for each unique case:

PCI PCI Coldfire\* LE CPU BE CPU BE CPU ------- ------- -------

PCI Config no swap no swap  $N/A$ PCI Memory no swap swap swap Non-packet DMA no swap swap swap Packet DMA swap swap no swap

ENDIAN\_SELECT.PIO 0 1 1 ENDIAN\_SELECT.DMA\_PACKET 0 0 1 ENDIAN\_SELECT.DMA\_OTHER 0 1 1

\*Note: Coldfire refers only to a proposed native Coldfire bus interface. When Coldfire is used with a PCI bridge, PCI BE CPU applies.

Found in path(s):

\* /opt/cola/permits/1745002214\_1689590998.9917314/0/bcm-sdk-master-zip/bcm-sdk-master/doc/endian.txt No license file was found, but licenses were detected in source scan.

/\* \$Id: ui\_pure\_defi\_timna\_api.h,v 1.2 Broadcom SDK \$

\* \$Copyright: (c) 2016 Broadcom.

\* Broadcom Proprietary and Confidential. All rights reserved.\$

\*/

Found in path(s):

\* /opt/cola/permits/1745002214\_1689590998.9917314/0/bcm-sdk-master-zip/bcm-sdkmaster/include/appl/dpp/UserInterface/ui\_pure\_defi\_timna\_api.h No license file was found, but licenses were detected in source scan.

/\*

\* \$Id: jer\_appl\_intr\_corr\_act\_func.c, v1 Broadcom SDK \$

\* \$Copyright: (c) 2016 Broadcom.

\* Broadcom Proprietary and Confidential. All rights reserved.\$

\*

\* Purpose: Implement Correction action functions for jericho interrupts.

\*/

Found in path(s):

\* /opt/cola/permits/1745002214\_1689590998.9917314/0/bcm-sdk-master-zip/bcm-sdkmaster/src/soc/dcmn/dcmn\_intr\_corr\_act\_func.c No license file was found, but licenses were detected in source scan.

```
/*
```

```
* $Id: $
```

```
* $Copyright: (c) 2016 Broadcom.
```
- \* Broadcom Proprietary and Confidential. All rights reserved.\$
- \*

```
* File: qax_ports.h
```
\*/

Found in path(s):

\* /opt/cola/permits/1745002214\_1689590998.9917314/0/bcm-sdk-master-zip/bcm-sdkmaster/include/soc/dpp/QAX/qax\_ports.h No license file was found, but licenses were detected in source scan.

/\*

```
* $Id: shr_res_bitmap.h,v 1.5 Broadcom SDK $
```
\* \$Copyright: (c) 2016 Broadcom.

\* Broadcom Proprietary and Confidential. All rights reserved.\$

```
*
```
\* Indexed resource management -- simple bitmap

\*/

Found in path(s):

\* /opt/cola/permits/1745002214\_1689590998.9917314/0/bcm-sdk-master-zip/bcm-sdkmaster/include/shared/shr\_res\_bitmap.h No license file was found, but licenses were detected in source scan.

/\*

```
* $Id: time.h,v 1.7 Broadcom SDK $
```
- \* \$Copyright: (c) 2016 Broadcom.
- \* Broadcom Proprietary and Confidential. All rights reserved.\$

```
*
```

```
* File: time.h
```
\* Purpose: SAL time definitions

\*

```
* Microsecond Time Routines
```
- \*
- \* The main clock abstraction is sal\_usecs\_t, an unsigned 32-bit
- \* counter that increments every microsecond and wraps around every
- \* 4294.967296 seconds (~71.5 minutes)

```
*/
```
Found in path(s):

```
* /opt/cola/permits/1745002214_1689590998.9917314/0/bcm-sdk-master-zip/bcm-sdk-
```
master/include/sal/core/time.h

No license file was found, but licenses were detected in source scan.

/\*\*\*\*\*\*\*\*\*\*\*\*\*\*\*\*\*\*\*\*\*\*\*\*\*\*\*\*\*\*\*\*\*\*\*\*\*\*\*\*\*\*\*\*\*\*\*\*\*\*\*\*\*\*\*\*\*\*\*\*\*\*\*\*\*\*\*

Copyright (C) 2002. Redux Communications Ltd. All rights reserved.

Module Name:

File Name: ag\_basic\_types.h

File Description:

\$Revision: 1.1.2.1 \$ - Visual SourceSafe revision number

History:

 Date Name Comment ---- ---- ------- 12/18/2002 \*\*\*\*\*\*\*\*\*\*\*\*\*\*\*\*\*\*\*\*\*\*\*\*\*\*\*\*\*\*\*\*\*\*\*\*\*\*\*\*\*\*\*\*\*\*\*\*\*\*\*\*\*\*\*\*\*\*\*\*\*\*\*\*\*\*\*/

Found in path(s):

\* /opt/cola/permits/1745002214\_1689590998.9917314/0/bcm-sdk-master-zip/bcm-sdkmaster/include/soc/ces/include\_bcm/ag\_basic\_types.h No license file was found, but licenses were detected in source scan.

/\*

\* \$Id: oam\_dissect.h,v 1.23 Broadcom SDK \$

\* \$Copyright: (c) 2016 Broadcom.

\* Broadcom Proprietary and Confidential. All rights reserved.\$

\*

\* OAM input analysis and validation internal header

\*/

Found in path(s):

\* /opt/cola/permits/1745002214\_1689590998.9917314/0/bcm-sdk-master-zip/bcm-sdkmaster/include/bcm\_int/dpp/oam\_dissect.h No license file was found, but licenses were detected in source scan.

/\*

\* \$Id: ramon\_fabric\_status.c,v 1.9.48.1 Broadcom SDK \$

\*

\* \$Copyright: (c) 2016 Broadcom.

\* Broadcom Proprietary and Confidential. All rights reserved.\$

\*

\* SOC RAMON FABRIC STATUS

\*/

Found in path(s):

\* /opt/cola/permits/1745002214\_1689590998.9917314/0/bcm-sdk-master-zip/bcm-sdkmaster/src/soc/dnxf/ramon/ramon\_fabric\_status.c No license file was found, but licenses were detected in source scan.

/\* \$Id: tmc\_api\_multicast\_ingress.h,v 1.4 Broadcom SDK  $$$ \* \$Copyright: (c) 2016 Broadcom. \* Broadcom Proprietary and Confidential. All rights reserved.\$ \*/ /\*\*\*\*\*\*\*\*\*\*\*\*\*\*\*\*\*\*\*\*\*\*\*\*\*\*\*\*\*\*\*\*\*\*\*\*\*\*\*\*\*\*\*\*\*\*\*\*\*\*\*\*\*\*\*\*\*\*\*\*\*\*\*\*\*\* \* \* FILENAME: DuneDriver/tmc/include/soc\_tmcapi\_multicast\_ingress.h \* \* MODULE PREFIX: soc\_tmcmult\_ing \* \* FILE DESCRIPTION: Ingress Multicast refers to the act of replication at \* the ingress. \* This file holds the API functions and Structures which implement the egress multicast. The file contains the standard get/set, clear and print \* for configuration. This file also contains dynamic configuration of multicast groups (open. close, update and more). \* REMARKS: \* SW License Agreement: Dune Networks (c). CONFIDENTIAL PROPRIETARY INFORMATION. \* Any use of this Software is subject to Software License Agreement \* included in the Driver User Manual of this device. \* Any use of this Software constitutes an agreement to the terms \* of the above Software License Agreement. \*\*\*\*\*\*\*\*\*\*\*\*\*\*\*\*\*\*\*\*\*\*\*\*\*\*\*\*\*\*\*\*\*\*\*\*\*\*\*\*\*\*\*\*\*\*\*\*\*\*\*\*\*\*\*\*\*\*\*\*\*\*\*\*\*\*/ Found in path(s): \* /opt/cola/permits/1745002214\_1689590998.9917314/0/bcm-sdk-master-zip/bcm-sdkmaster/include/soc/dpp/TMC/tmc\_api\_multicast\_ingress.h No license file was found, but licenses were detected in source scan. /\* \* \$Id: \$ \* \$Copyright: (c) 2016 Broadcom. \* Broadcom Proprietary and Confidential. All rights reserved.\$ \* \* File: soc/shared/dcbformats/type34.h \* Purpose: Define dma control block (DCB) format for a type34 DCB \* used by the 56160 (Hurricane3) \*

\* This file is shared between the SDK and the embedded applications.

\*/

Found in path(s):

\* /opt/cola/permits/1745002214\_1689590998.9917314/0/bcm-sdk-master-zip/bcm-sdkmaster/include/soc/shared/dcbformats/type34.h No license file was found, but licenses were detected in source scan.

/\*

\* \$Id: ports\_manager.c,v 1.38 Broadcom SDK \$

\*

\* \$Copyright: (c) 2016 Broadcom.

\* Broadcom Proprietary and Confidential. All rights reserved.\$

\*

\* SOC PORTS MANAGER

\*/

Found in path(s):

\* /opt/cola/permits/1745002214\_1689590998.9917314/0/bcm-sdk-master-zip/bcm-sdkmaster/src/soc/dpp/ARAD/NIF/ports\_manager.c No license file was found, but licenses were detected in source scan.

/\*

\*

\* \*/

\* \$Id: \$ \* \$Copyright: (c) 2016 Broadcom. \* Broadcom Proprietary and Confidential. All rights reserved.\$ \* File: jer\_nif\_prd.c

Found in path(s):

\* /opt/cola/permits/1745002214\_1689590998.9917314/0/bcm-sdk-master-zip/bcm-sdkmaster/src/soc/dpp/JER/jer\_nif\_prd.c

No license file was found, but licenses were detected in source scan.

/\*\*\*\*\*\*\*\*\*\*\*\*\*\*\*\*\*\*\*\*\*\*\*\*\*\*\*\*\*\*\*\*\*\*\*\*\*\*\*\*\*\*\*\*\*\*\*\*\*\*\*\*\*\*\*\*\*\*\*\*\*\*\*\*\*\*\*\*\*\*\*\*\*\*\*\*\*\*\*\*\*\*\*\*\*\*\*\*\*\*\*\*\* \*\*\*\*\* \*\*\*\*\*\*\*\*\*\*\*\*\*\*\*\*\*\*\*\*\*\*\*\*\*\*\*\*\*\*\*\*\*\*\*\*\*\*\*\*\*\*\*\*\*\*\*\*\*\*\*\*\*\*\*\*\*\*\*\*\*\*\*\*\*\*\*\*\*\*\*\*\*\*\*\*\*\*\*\*\*\*\*\*\*\*\*\*\*\*\*\*\* \*\*\*\*\*  $*$ \* Revision : \$Id: eagle merlin api\_uc\_vars\_rdwr\_defns\_public.h 947 2015-03-06 21:11:44Z kirand  $$ *$  $*$ \* Description : Read/Write macros to Eagle/Merlin IP's uC RAM's User variables \*  $*$ \* \$Copyright: (c) 2016 Broadcom. \* Broadcom Proprietary and Confidential. All rights reserved.\$ \* \* No portions of this material may be reproduced in any form

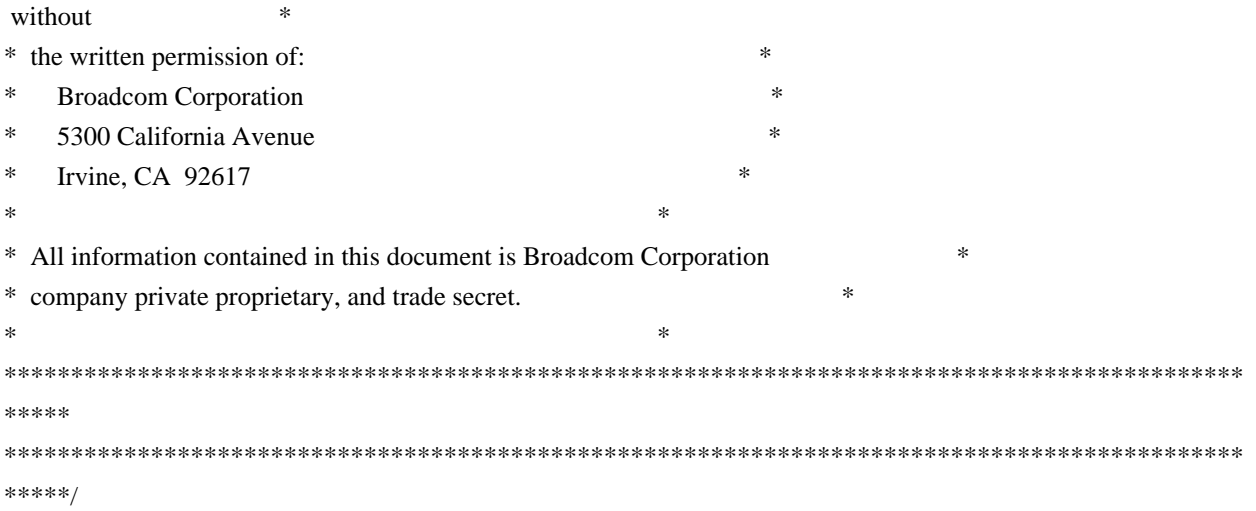

## Found

in path(s):

\* /opt/cola/permits/1745002214\_1689590998.9917314/0/bcm-sdk-master-zip/bcm-sdkmaster/libs/phymod/chip/eagle/tier1/public/eagle\_merlin\_api\_uc\_vars\_rdwr\_defns\_public.h No license file was found, but licenses were detected in source scan.

/\*

\* \$Id: sbZfSbQe2000ElibVITConsole.hx,v 1.4 Broadcom SDK \$

\* \$Copyright: (c) 2016 Broadcom.

\* Broadcom Proprietary and Confidential. All rights reserved.\$

\*/

Found in path(s):

\* /opt/cola/permits/1745002214\_1689590998.9917314/0/bcm-sdk-master-zip/bcm-sdkmaster/include/soc/sbx/qe2kep/sbZfSbQe2000ElibVITConsole.hx No license file was found, but licenses were detected in source scan.

/\*

\* \$Id: re\_report.c,v 1.25 Broadcom SDK \$

\* \$Copyright: (c) 2016 Broadcom.

\* Broadcom Proprietary and Confidential. All rights reserved.\$

\*

\* File: bregex.c

\* Purpose: Regex Eevent notification API

```
*/
```
Found in path(s):

\* /opt/cola/permits/1745002214\_1689590998.9917314/0/bcm-sdk-master-zip/bcm-sdkmaster/src/bcm/esw/re\_report.c No license file was found, but licenses were detected in source scan.

/\* \$Id: jer2\_arad\_api\_ofp\_rates.c,v 1.7 Broadcom SDK  $$$ 

\* \$Copyright: (c) 2016 Broadcom.

\* Broadcom Proprietary and Confidential. All rights reserved.\$

\*/

Found in path(s):

\* /opt/cola/permits/1745002214\_1689590998.9917314/0/bcm-sdk-master-zip/bcm-sdkmaster/src/soc/dnx/legacy/ARAD/arad\_api\_ofp\_rates.c No license file was found, but licenses were detected in source scan.

/\*

```
* $Id: init.c,v 1.11 Broadcom SDK $
*
* $Copyright: (c) 2016 Broadcom.
* Broadcom Proprietary and Confidential. All rights reserved.$
*
* File: init.c
* Purpose:
*
*/
Found in path(s):
* /opt/cola/permits/1745002214_1689590998.9917314/0/bcm-sdk-master-zip/bcm-sdk-
master/src/bcm/ea/tk371x/init.c
```
No license file was found, but licenses were detected in source scan.

/\*

```
* $Id: dfe_fabric.h,v 1.2 Broadcom SDK $
```
\*

```
* $Copyright: (c) 2016 Broadcom.
```
\* Broadcom Proprietary and Confidential. All rights reserved.\$

\*

```
* DFE FABRIC H
```
\*/

Found in path(s):

\* /opt/cola/permits/1745002214\_1689590998.9917314/0/bcm-sdk-master-zip/bcm-sdkmaster/include/soc/dfe/cmn/dfe\_fabric.h No license file was found, but licenses were detected in source scan.

/\*

```
* $Id: rcpu.c,v 1.18 Broadcom SDK $
```

```
* $Copyright: (c) 2016 Broadcom.
```

```
* Broadcom Proprietary and Confidential. All rights reserved.$
```

```
*
```

```
* Utility routines for RCPU packets encap/decap
```
\*/

```
Found in path(s):
```
\* /opt/cola/permits/1745002214\_1689590998.9917314/0/bcm-sdk-master-zip/bcm-sdk-master/src/soc/esw/rcpu.c

No license file was found, but licenses were detected in source scan.

/\* \* DO NOT EDIT THIS FILE! \* This file is auto-generated from the registers file. \* Edits to this file will be lost when it is regenerated. \* \* \$Id: \$ \* \$Copyright: (c) 2016 Broadcom. \* Broadcom Proprietary and Confidential. All rights reserved.\$ \* \* File: bcm56224\_a0.c \* Purpose: bcm56224\_a0 chip specific information (register, memories, etc) \*/ Found in path(s): \* /opt/cola/permits/1745002214\_1689590998.9917314/0/bcm-sdk-master-zip/bcm-sdkmaster/src/soc/mcm/bcm56224\_a0.c No license file was found, but licenses were detected in source scan.

/\*

\* \$Id: bcm-pcp-dma.c,v 1.2 Broadcom SDK \$

\*

\* \$Copyright: (c) 2016 Broadcom.

\* Broadcom Proprietary and Confidential. All rights reserved.\$ \*/

Found in path(s):

\* /opt/cola/permits/1745002214\_1689590998.9917314/0/bcm-sdk-master-zip/bcm-sdkmaster/systems/linux/kernel/modules/bcm-pcp-dma/bcm-pcp-dma.c No license file was found, but licenses were detected in source scan.

/\* \* \$Id: TkDefs.h,v 1.5 Broadcom SDK \$ \* \$Copyright: (c) 2016 Broadcom. \* Broadcom Proprietary and Confidential. All rights reserved.\$ \* \* File: name.h \* Purpose: Purpose of the file \*/

Found in path(s):

\* /opt/cola/permits/1745002214\_1689590998.9917314/0/bcm-sdk-master-zip/bcm-sdkmaster/include/soc/ea/tk371x/TkDefs.h No license file was found, but licenses were detected in source scan.

/\*

```
* $Id: cosq.c,v 1.13 Broadcom SDK $
```
\* \$Copyright: (c) 2016 Broadcom.

\* Broadcom Proprietary and Confidential. All rights reserved.\$

\* \*/

## Found in path(s):

\* /opt/cola/permits/1745002214\_1689590998.9917314/0/bcm-sdk-master-zip/bcm-sdk-master/src/soc/dpp/cosq.c \* /opt/cola/permits/1745002214\_1689590998.9917314/0/bcm-sdk-master-zip/bcm-sdk-

master/src/soc/dnx/legacy/cosq.c

No license file was found, but licenses were detected in source scan.

/\*

\* \$Id: fcmap.h,v 1.11 Broadcom SDK \$

\* \$Copyright: (c) 2016 Broadcom.

\* Broadcom Proprietary and Confidential. All rights reserved.\$

\*/

Found in path(s):

\* /opt/cola/permits/1745002214\_1689590998.9917314/0/bcm-sdk-master-zip/bcm-sdk-

master/include/shared/fcmap.h

No license file was found, but licenses were detected in source scan.

/\*

\* DO NOT EDIT THIS FILE!

\* This file is auto-generated from the registers file.

\* Edits to this file will be lost when it is regenerated.

\* \$Id: \$

\*

\* \$Copyright: (c) 2016 Broadcom.

\* Broadcom Proprietary and Confidential. All rights reserved.\$

\*

\* File: allregs\_d.i

\* Purpose: Independent register descriptions.

\*/

Found in path(s):

\* /opt/cola/permits/1745002214\_1689590998.9917314/0/bcm-sdk-master-zip/bcm-sdkmaster/src/soc/mcm/allregs\_d.i No license file was found, but licenses were detected in source scan.

/\*

\* \$Id: cosq.h,v 1.4 Broadcom SDK \$

\* \$Copyright: (c) 2016 Broadcom.

\* Broadcom Proprietary and Confidential. All rights reserved.\$

\*

\* This file defines COSQ constants

\*

\* Its contents are not used directly by applications; it is used only

\* by header files of parent APIs which need to share COSQ constants. \*/

Found in path(s): \* /opt/cola/permits/1745002214\_1689590998.9917314/0/bcm-sdk-master-zip/bcm-sdkmaster/include/shared/cosq.h No license file was found, but licenses were detected in source scan. /\* \* \$Id: sbZfFabBm3200BwQltEntry.c,v 1.4 Broadcom SDK \$ \* \$Copyright: (c) 2016 Broadcom. \* Broadcom Proprietary and Confidential. All rights reserved.\$

\*/ /\*

\* \$Id: sbZfFabBm3200BwQltEntry.c,v 1.4 Broadcom SDK \$

\* \$Copyright (c) 2012 Broadcom Corporation

\* All rights reserved.\$

\*/

Found in path(s):

\* /opt/cola/permits/1745002214\_1689590998.9917314/0/bcm-sdk-master-zip/bcm-sdkmaster/src/soc/sbx/fabric/sbZfFabBm3200BwQltEntry.c

No license file was found, but licenses were detected in source scan.

/\*\*\*\*\*\*\*\*\*\*\*\*\*\*\*\*\*\*\*\*\*\*\*\*\*\*\*\*\*\*\*\*\*\*\*\*\*\*\*\*\*\*\*\*\*\*\*\*\*\*\*\*\*\*\*\*\*\*\*\*\*\*\*\*\*\*\*\*\*\*\*\*\*\*\*\*\*\*\*\*\*\*\* \*\*\*\*\*\*\*\*\*\*\*\*\*\*\*\*\*\*\*\*\*\*\*\*\*\*\*\*\*\*\*\*\*\*\*\*\*\*\*\*\*\*\*\*\*\*\*\*\*\*\*\*\*\*\*\*\*\*\*\*\*\*\*\*\*\*\*\*\*\*\*\*\*\*\*\*\*\*\*\*\*\*\* \* File Name : falcon\_furia\_functions.c \* \* Created On : 29/04/2013 \* \* Created By : Kiran Divakar \* \* \* Description : APIs for Serdes IPs \* \* Revision : \$Id: falcon\_furia\_functions.c 1017 2015-04-24 22:07:57Z kirand \$ \*  $*$ \* \$Copyright: (c) 2016 Broadcom. \* Broadcom Proprietary and Confidential. All rights reserved.\$ \* \* No portions of this material may be reproduced in any form without \* \* the written permission of: \* **Broadcom Corporation** 5300 California Avenue \* Irvine, CA 92617 \*  $*$ \* All information contained in this document is Broadcom Corporation \* \* company private proprietary, and trade secret. \*  $*$ \*\*\*\*\*\*\*\*\*\*\*\*\*\*\*\*\*\*\*\*\*\*\*\*\*\*\*\*\*\*\*\*\*\*\*\*\*\*\*\*\*\*\*\*\*\*\*\*\*\*\*\*\*\*\*\*\*\*\*\*\*\*\*\*\*\*\*\*\*\*\*\*\*\*\*\*\*\*\*\*\*\*\* \*\*\*\*\*\*\*\*\*\*\*\*\*\*\*\*\*\*\*\*\*\*\*\*\*\*\*\*\*\*\*\*\*\*\*\*\*\*\*\*\*\*\*\*\*\*\*\*\*\*\*\*\*\*\*\*\*\*\*\*\*\*\*\*\*\*\*\*\*\*\*\*\*\*\*\*\*\*\*\*\*\*\*/

Found in path(s):

\* /opt/cola/permits/1745002214\_1689590998.9917314/0/bcm-sdk-master-zip/bcm-sdkmaster/libs/phymod/chip/furia/tier1/falcon\_furia\_src/falcon\_furia\_functions.c No license file was found, but licenses were detected in source scan.

/\* \$Id: utils  $i2c$  mem.c,v 1.2 Broadcom SDK \$

\* \$Copyright: (c) 2016 Broadcom.

\* Broadcom Proprietary and Confidential. All rights reserved.\$ \*/

Found in path(s):

\* /opt/cola/permits/1745002214\_1689590998.9917314/0/bcm-sdk-master-zip/bcm-sdkmaster/src/appl/diag/dpp/utils\_i2c\_mem.c No license file was found, but licenses were detected in source scan.

/\*

\* \$Id: dnxf\_fabric\_source\_routed\_cell.c,v 1.7 Broadcom SDK \$

\*

\* \$Copyright: (c) 2016 Broadcom.

\* Broadcom Proprietary and Confidential. All rights reserved.\$

\*

\* SOC DNXF FABRIC SOURCE ROUTED CELL

\*/

Found in path(s):

\* /opt/cola/permits/1745002214\_1689590998.9917314/0/bcm-sdk-master-zip/bcm-sdkmaster/src/soc/dnxf/cmn/dnxf\_fabric\_source\_routed\_cell.c No license file was found, but licenses were detected in source scan.

/\*

- \* \$Id: serdescombo.c,v 1.23 Broadcom SDK \$
- \* \$Copyright: (c) 2016 Broadcom.
- \* Broadcom Proprietary and Confidential. All rights reserved.\$

\*

\* File:

\* physerdescombo.c

\* Purpose:

\* Fiber driver for serdescombo using internal Serdes PHY.

\*

- \* For BCM56218, the internal GMACC core of the GPORT should always be
- \* configured to run in SGMII mode. TBI mode is not supported between
- \* the GMACC and the internal SERDES module.

\*

- \* When operating with an external PHY, this driver is not used.
- \* However the speed/duplex of the internal PHY must be programmed to
- \* match the MAC and external PHY settings so the data can pass through.
- \* This file supplies some routines to allow mac.c to accomplish this
- \* (think of the internal PHY as part of the MAC in this case):

\*

- \_phy\_serdescombo\_notify\_duplex
- \* \_phy\_serdescombo\_notify\_speed
- \_phy\_serdescombo\_notify\_stop
- \* \_phy\_serdescombo\_notify\_resume

\*

\* CMIC MIIM operations can be performed to the internal register set

\* using internal MDIO address (PORT\_TO\_PHY\_ADDR\_INT), and an external

\* PHY register set (such as BCM5424/34/64) can be programmed using the

\* external MDIO address (PORT\_TO\_PHY\_ADDR).

\*

\* MDIO accesses to the internal PHY are not modeled on Quickturn.

\*/

Found in path(s):

\* /opt/cola/permits/1745002214\_1689590998.9917314/0/bcm-sdk-master-zip/bcm-sdkmaster/src/soc/phy/serdescombo.c

No license file was found, but licenses were detected in source scan.

/\*

\* \$Id: CtcMcastApi.c,v 1.4 Broadcom SDK \$

\* \$Copyright: (c) 2016 Broadcom.

\* Broadcom Proprietary and Confidential. All rights reserved.\$

\*

\* File: CtcMcastApi.c

\* Purpose:

\*

\*/

Found in path(s):

\* /opt/cola/permits/1745002214\_1689590998.9917314/0/bcm-sdk-master-zip/bcm-sdkmaster/src/soc/ea/tk371x/CtcMcastApi.c No license file was found, but licenses were detected in source scan.

/\* \$Id: ui\_rom\_defi\_fe200.h,v 1.3 Broadcom SDK \$

\* \$Copyright: (c) 2016 Broadcom.

\* Broadcom Proprietary and Confidential. All rights reserved.\$

\*/

Found in path(s):

\* /opt/cola/permits/1745002214\_1689590998.9917314/0/bcm-sdk-master-zip/bcm-sdkmaster/include/appl/dpp/UserInterface/ui\_rom\_defi\_fe200.h No license file was found, but licenses were detected in source scan.

/\*

\* \$Id: profile\_mem.c,v 1.41 Broadcom SDK \$

\* \$Copyright: (c) 2016 Broadcom.

\* Broadcom Proprietary and Confidential. All rights reserved.\$

\*

\* Provides generic routines for managing HW profile tables.

\*/

Found in path(s):

\* /opt/cola/permits/1745002214\_1689590998.9917314/0/bcm-sdk-master-zip/bcm-sdkmaster/src/soc/esw/profile\_mem.c No license file was found, but licenses were detected in source scan.

/\*

\* HND Run Time Environment for standalone MIPS programs.

\*

\* \$Copyright: (c) 2016 Broadcom.

\* Broadcom Proprietary and Confidential. All rights reserved.\$

\*

\* \$Id: mipsinc.h,v 1.2 Broadcom SDK \$

\*/

Found in path(s):

\* /opt/cola/permits/1745002214\_1689590998.9917314/0/bcm-sdk-master-zip/bcm-sdkmaster/systems/vxworks/keystone/bcm53000/vxworks-6.6/mipsinc.h \* /opt/cola/permits/1745002214\_1689590998.9917314/0/bcm-sdk-master-zip/bcm-sdkmaster/systems/vxworks/keystone/bcm53000/vxworks-5.5/mipsinc.h No license file was found, but licenses were detected in source scan.

/\*

\* bcmalloccache.c

\*

\* Implements a working set model for objects alloced. The objects should be of same size.

\* The size of the working set is controlled by using trim level and

\* periodically calling reclaim function.

\* If an object is not found in working set, it's allocated using MALLOC and reclaim will

\* free it using MFREE

\* The locking and timer is application's responsibility.

\*

\* \$Copyright: (c) 2016 Broadcom.

\* Broadcom Proprietary and Confidential. All rights reserved.\$

\* \$Id: bcmallocache.c,v 1.1 Broadcom SDK \$

\*

\*/

Found in path(s):

\* /opt/cola/permits/1745002214\_1689590998.9917314/0/bcm-sdk-master-zip/bcm-sdkmaster/systems/vxworks/keystone/bcm53000/vxworks-6.6/bcmallocache.c No license file was found, but licenses were detected in source scan.

/\*

\* \$Id: sbZfSbQe2000ElibPriTableConsole.hx,v 1.4 Broadcom SDK \$

\* \$Copyright: (c) 2016 Broadcom.

\* Broadcom Proprietary and Confidential. All rights reserved.\$ \*/

Found in path(s):

\* /opt/cola/permits/1745002214\_1689590998.9917314/0/bcm-sdk-master-zip/bcm-sdkmaster/include/soc/sbx/qe2kep/sbZfSbQe2000ElibPriTableConsole.hx No license file was found, but licenses were detected in source scan.

/\*

- \* \$Id: reg\_skip.c,v 1.137 Broadcom SDK \$
- \* \$Copyright: (c) 2016 Broadcom.
- \* Broadcom Proprietary and Confidential. All rights reserved.\$

\*

\* Diag routines to identify registers that are only implemented

\* on a subset of ports/cos.

\*/

Found in path(s):

\* /opt/cola/permits/1745002214\_1689590998.9917314/0/bcm-sdk-master-zip/bcm-sdkmaster/src/appl/diag/reg\_skip.c No license file was found, but licenses were detected in source scan.

/\* \$Id\$

\* \$Copyright: (c) 2016 Broadcom.

\* Broadcom Proprietary and Confidential. All rights reserved.\$

\*

\* FE2000 Internal header

\*/

Found in path(s):

\* /opt/cola/permits/1745002214\_1689590998.9917314/0/bcm-sdk-master-zip/bcm-sdkmaster/include/bcm\_int/sbx/ipmc.h No license file was found, but licenses were detected in source scan.

/\*

\* Misc utility routines for accessing chip-specific features

\* of the SiliconBackplane-based Broadcom chips.

\*

\* \$Copyright: (c) 2016 Broadcom.

\* Broadcom Proprietary and Confidential. All rights reserved.\$

\*

\* \$Id: aiutils.c,v 1.2 Broadcom SDK \$

\*/

Found in path(s):

\* /opt/cola/permits/1745002214\_1689590998.9917314/0/bcm-sdk-master-zip/bcm-sdkmaster/systems/vxworks/keystone/bcm53000/vxworks-5.5/aiutils.c

No license file was found, but licenses were detected in source scan.

/\*

- \* \$Id: cint\_qos\_mspw.c, 2014/09/02 huilizha Exp \$
- \* \$Copyright: (c) 2016 Broadcom.
- \* Broadcom Proprietary and Confidential. All rights reserved.\$
- \* File: cint\_qos\_mspw.c
- \* Purpose: An example of cos mapping for MS PWE Transit Node
- \* Cos mapping
- \* 1. Ingress
	- If Tunnel is uniform, map LSP.EXP to TC/DP
	- If Tunnel is pipe, map PWE.EXP to TC/DP(ignore PWE mode)

2. Egress

- PWE header
- EXP: If uniform, map TC/DP to EXP; if pipe, use user configuration
- TTL: If uniform, it's 255; if pipe, from MPLS CMD profile
- LSP header
- EXP: If uniform, copy from PWE.EXP; if pipe, use user configuration
- TTL: If uniform, copy form PWE label; if pipe, from MPLS CMD profile
- \* Map ingress and egress as follows
- \* Map EXP

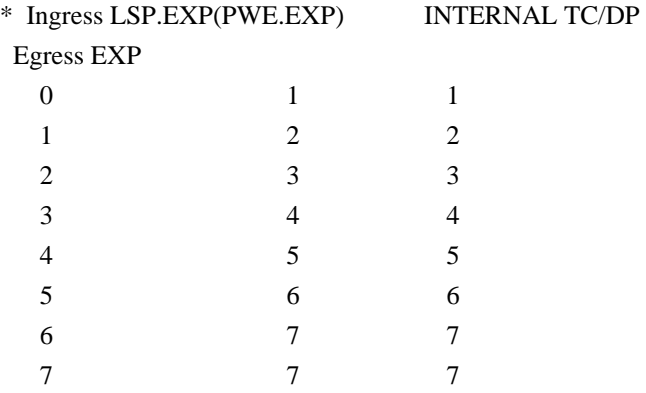

\* Explanation:

- 1. In this service we create two PWE ports. PWE1 and PWE2 refers to MPLS network ports.
- 2. PWE: Virtual circuit attached to the service based on VC-label, and connectted to the MPLS network side.
- 3. PWE-1: network port with incoming  $VC = 50$ , egress- $VC = 100$  defined over tunnel 200.

4. PWE-2: network port with incoming  $VC = 250$ , egress- $VC = 350$  defined over tunnel 400.

## \* Calling

up sequence:

\* Set up sequence:

- 1. set the pipe tunnel inheritance mode, pipe or uniform
- Call bcm\_switch\_control\_set with property bcmSwitchMplsPipeTunnelLabelExpSet

2. create in PWE LIF

- call bcm\_mpls\_port\_add with mpls\_port.match\_label 50

- 3. set up MPLS tunnels. Refer to mpls\_tunnels\_config().
	- Set MPLS L2 termination (on ingress).
	- MPLS packets arriving with DA 00:00:00:00:00:11 and VID 100 causes L2 termination.
	- Create MPLs tunnels over the created l3 interface.
	- Packet routed to above interface is tunneled into MPLS tunnels.
	- Create egress object points to the above l3-interface.

- Packet routed to this egress-object is forwarded to the above MPLS tunnels and with the L3-interface VID and

MAC.

- Calls bcm\_l3\_egress\_create().
- Add pop entries to MPLS switch.
- MPLS packet arriving from the MPLS network side with labels 200 is popped (refer to mpls\_add\_pop\_entry).
- Call bcm\_mpls\_tunnel\_switch\_create().
- 4. create out PWE LIF
- call bcm\_mpls\_port\_add with mpls\_port.egress\_label.label 350
- 5. cross connect the 2 PWE LIFs
	- Call bcm\_vswitch\_cross\_connect\_add()
- \* Clean up sequence:
- 1. Delete the cross connected LIFs
- Call bcm\_vswitch\_cross\_connect\_delete()
- 2. Delete in PWE LIF
- Call bcm\_mpls\_port\_delete()
- 3. Delete out PWE LIF
- Call bcm\_mpls\_port\_delete()
- 4. Delete FEC, ARP outLif
- Call bcm\_l3\_egress\_destroy()
- 5. Delete tunnel outLIf
- Call bcm\_mpls\_tunnel\_initiator\_clear()
- 6. Delete tunnel inLif
	- Call bcm\_mpls\_tunnel\_switch\_delete()

\* To Activate Above Settings Run:

BCM> cd ../../../../src/examples/dpp

BCM> cint utility/cint\_utils\_global.c

- BCM> cint utility/cint\_utils\_mpls.c
- BCM> cint utility/cint\_utils\_l3.c
- BCM> cint cint\_ip\_route.c

BCM> cint cint\_qos\_mspw.c

BCM> cint

cint> mpls\_pipe\_mode\_exp\_set=0(1);

cint> qos\_map\_vpls(unit);

cint> vswitch vpls run with defaults(unit,15,16,mpls pipe mode  $exp$  set);

```
* Headers:
```
\*

\* ~~~~~~~~~~~~~~~~~~~~~~~~~~~~~~~~~~~~~~~~~~~~~~~~~~~~~~~~~~~~~~~~~~~~~~~~~~~~~

\* | +-+-+-+-+-+-+-+-+-+-+-+-+-+-+-+-+-+-+-+-+-+-+-+-+-+-+-+-+-+-+-+-+-+-+-+ |

\* | | DA |SA||TIPD1 |Prio|VID|| MPLS || PWE ||Eth||Data ||

\* |  $|0:11|$   $||0x8100|$   $|100||$ Label:200||Lable:50  $||$   $||$   $||$ 

\* | +-+-+-+-+-+-+-+-+-+-+-+-+-+-+-+-+-+-+-+-+-+-+-+-+-+-+-+-+-+-+-+-+-+-+-+ | \* | +~~~~~~~~~~~~~~~~~~~~~~~~~~~~~~~~~~~~~~~+ | \* | | Figure 1: Packets Transmitted from PWE1 | | \* ~~~~~~~~~~~~~~~~~~~~~~~~~~~~~~~~~~~~~~~~~~~~~~~~~~~~~~~~~~~~~~~~~~~~~~~~~~~~~ \* \* ~~~~~~~~~~~~~~~~~~~~~~~~~~~~~~~~~~~~~~~~~~~~~~~~~~~~~~~~~~~~~~~~~~~~~~~~~~~~~ \* | +-+-+-+-+-+-+-+-+-+-+-+-+-+-+-+-+-+-+-+-+-+-+-+-+-+-+-+-+-+-+-+-+-+-+ | \* | |DA |SA ||TIPD1 |Prio|VID|| MPLS || PWE ||Eth||Data || \* | |0:22|0:11||0x8100| |150||Label:400||Lable:350 || || || \* | +-+-+-+-+-+-+-+-+-+-+-+-+-+-+-+-+-+-+-+-+-+-+-+-+-+-+-+-+-+-+-+-+-+-+ | \* | +~~~~~~~~~~~~~~~~~~~~~~~~~~~~~~~~~~~~~~~~+ | \* | | Figure 2: Packets Received on PWE2 | | \* ~~~~~~~~~~~~~~~~~~~~~~~~~~~~~~~~~~~~~~~~~~~~~~~~~~~~~~~~~~~~~~~~~~~~~~~~~~~~~

\* Traffic example:

 1. uniform model Send PWE to PWE: Send: Ethernet DA 00:00:00:00:00:11, SA, VLAN: TPID 0x8100, VID 100 PWE LABEL 50 EXP 4 TTL 20 MPLS LABEL 200 EXP 3 TTL 10 Expect: Ethernet DA 00:00:00:00:00:22, SA 00:00:00:00:00:11, VLAN: TPID 0x8100, VID 150 PWE LABEL 350 EXP 4 TTL 255 MPLS LABEL 400 EXP 4 TTL 255

 2. pipe model Send PWE to PWE: Send: Ethernet DA 00:00:00:00:00:11, SA, VLAN: TPID 0x8100, VID 100 PWE LABEL 50 EXP 4 TTL 20 MPLS LABEL 200 EXP 3 TTL 10 Expect: Ethernet DA 00:00:00:00:00:22, SA 00:00:00:00:00:11, VLAN: TPID 0x8100, VID 150 PWE LABEL 350 EXP 1 TTL 15 MPLS LABEL 400 EXP 2 TTL 20 \*/

Found in path(s):

\* /opt/cola/permits/1745002214\_1689590998.9917314/0/bcm-sdk-master-zip/bcm-sdkmaster/src/examples/dpp/cint\_qos\_mspw.c No license file was found, but licenses were detected in source scan.

/\*  $$Id:$  utils char queue.h,v 1.4 Broadcom SDK  $$$ 

\* \$Copyright: (c) 2016 Broadcom.

\* Broadcom Proprietary and Confidential. All rights reserved.\$

\*/

Found in path(s):

\* /opt/cola/permits/1745002214\_1689590998.9917314/0/bcm-sdk-master-zip/bcm-sdkmaster/include/appl/diag/dpp/utils\_char\_queue.h No license file was found, but licenses were detected in source scan.

/\*

\* \$Id: shr\_resmgr.c,v 1.18 Broadcom SDK \$

\* \$Copyright: (c) 2016 Broadcom.

\* Broadcom Proprietary and Confidential. All rights reserved.\$

\*

\* Global resource allocator

\*/

Found in path(s):

\* /opt/cola/permits/1745002214\_1689590998.9917314/0/bcm-sdk-master-zip/bcm-sdkmaster/src/shared/swstate/sw\_state\_resmgr.c

\* /opt/cola/permits/1745002214\_1689590998.9917314/0/bcm-sdk-master-zip/bcm-sdkmaster/src/shared/shr\_resmgr.c

No license file was found, but licenses were detected in source scan.

/\*

\* \$Id: dfe\_defs.h,v 1.9 Broadcom SDK \$ \* \* \$Copyright: (c) 2016 Broadcom. \* Broadcom Proprietary and Confidential. All rights reserved.\$ \* \* DFE DEFS H \*/

Found in path(s):

\* /opt/cola/permits/1745002214\_1689590998.9917314/0/bcm-sdk-master-zip/bcm-sdkmaster/include/soc/dfe/cmn/dfe\_defs.h No license file was found, but licenses were detected in source scan.

/\*

\* \$Id: sbZfKaQmFbLineConsole.hx,v 1.2 Broadcom SDK \$

\* \$Copyright: (c) 2016 Broadcom.

\* Broadcom Proprietary and Confidential. All rights reserved.\$

\*/

Found in path(s):

\* /opt/cola/permits/1745002214\_1689590998.9917314/0/bcm-sdk-master-zip/bcm-sdkmaster/include/soc/sbx/qe2k/sbZfKaQmFbLineConsole.hx No license file was found, but licenses were detected in source scan.

/\*

- \* \$Id: //depot/tomahawk2/dv/tdm/chip/src/tdm\_th2\_parse.c#10 \$
- \* \$Copyright: (c) 2016 Broadcom.
- \* Broadcom Proprietary and Confidential. All rights reserved.\$

\* \$All Rights Reserved.\$

\*

\* TDM chip based printing and parsing functions

\*/

Found in path(s):

\* /opt/cola/permits/1745002214\_1689590998.9917314/0/bcm-sdk-master-zip/bcm-sdkmaster/src/soc/esw/tdm/tomahawk2/tdm\_th2\_parse.c No license file was found, but licenses were detected in source scan.

/\* \$Id: sand\_trace.c,v 1.4 Broadcom SDK \$

\* \$Copyright: (c) 2016 Broadcom.

\* Broadcom Proprietary and Confidential. All rights reserved.\$

\*/

Found in path(s):

```
* /opt/cola/permits/1745002214_1689590998.9917314/0/bcm-sdk-master-zip/bcm-sdk-
master/src/soc/dnx/legacy/SAND/Utils/sand_trace.c
```
\* /opt/cola/permits/1745002214\_1689590998.9917314/0/bcm-sdk-master-zip/bcm-sdkmaster/src/soc/dpp/SAND/Utils/sand\_trace.c

No license file was found, but licenses were detected in source scan.

```
/**********************************************************************************
**********************************************************************************
** Revision : $Id: srds_api_uc_common_public.h 1067 2015-06-16 22:53:47Z kirand \frac{1}{2} *
** Description : Defines and Enumerations required by Serdes ucode *
** $Copyright: (c) 2016 Broadcom.
* Broadcom Proprietary and Confidential. All rights reserved.$ *
* No portions of this material may be reproduced in any form without *
* the written permission of: *
   Broadcom
Corporation
   5300 California Avenue
   Irvine, CA 92617
** All information contained in this document is Broadcom Corporation *
* company private proprietary, and trade secret. *
***********************************************************************************
**********************************************************************************/
```
Found in path(s):

\* /opt/cola/permits/1745002214\_1689590998.9917314/0/bcm-sdk-master-zip/bcm-sdkmaster/src/soc/phy/chip/koi/merlin\_koi\_src/public/srds\_api\_uc\_common\_public.h No license file was found, but licenses were detected in source scan.

\* \$Id: dnxf\_fabric.c,v 1.6 Broadcom SDK \$ \* \* \$Copyright: (c) 2016 Broadcom. \* Broadcom Proprietary and Confidential. All rights reserved.\$ \* \* SOC DNXF FABRIC \*/ Found in path(s): \* /opt/cola/permits/1745002214\_1689590998.9917314/0/bcm-sdk-master-zip/bcm-sdkmaster/src/soc/dnxf/cmn/dnxf\_fabric.c No license file was found, but licenses were detected in source scan.

/\*

/\*

\* \$Id\$

\* \$Copyright: (c) 2016 Broadcom.

\* Broadcom Proprietary and Confidential. All rights reserved.\$

\*

\* SOC Property Names (Autogenerated)

\*

\* DO NOT EDIT THIS FILE. Your changes will be lost

\*/

Found in path(s):

\* /opt/cola/permits/1745002214\_1689590998.9917314/0/bcm-sdk-master-zip/bcm-sdkmaster/src/appl/diag/cint/soc\_property\_vars.c

\* /opt/cola/permits/1745002214\_1689590998.9917314/0/bcm-sdk-master-zip/bcm-sdkmaster/include/soc/property.h

No license file was found, but licenses were detected in source scan.

/\*

\* \$Id: sbZfSbQe2000ElibMVT.c,v 1.5 Broadcom SDK \$

\* \$Copyright: (c) 2016 Broadcom.

\* Broadcom Proprietary and Confidential. All rights reserved.\$

\*/

Found in path(s):

\* /opt/cola/permits/1745002214\_1689590998.9917314/0/bcm-sdk-master-zip/bcm-sdkmaster/src/soc/sbx/qe2kep/sbZfSbQe2000ElibMVT.c No license file was found, but licenses were detected in source scan.

/\*

\* \$Id: tdm\_ap\_soc.h\$

\* \$Copyright: (c) 2016 Broadcom.

- \* Broadcom Proprietary and Confidential. All rights reserved.\$
- \* All Rights Reserved.\$

\*

\* TDM soc header for BCM56860

\*/

Found in path(s):

\* /opt/cola/permits/1745002214\_1689590998.9917314/0/bcm-sdk-master-zip/bcm-sdkmaster/include/soc/tdm/apache/tdm\_ap\_soc.h No license file was found, but licenses were detected in source scan.

/\*

\* \$Id: sbZfSbQe2000ElibPriTable.c,v 1.4 Broadcom SDK \$

\* \$Copyright: (c) 2016 Broadcom.

\* Broadcom Proprietary and Confidential. All rights reserved.\$

\*/

Found in path(s):

\* /opt/cola/permits/1745002214\_1689590998.9917314/0/bcm-sdk-master-zip/bcm-sdkmaster/src/soc/sbx/qe2kep/sbZfSbQe2000ElibPriTable.c No license file was found, but licenses were detected in source scan.

/\* \$Id: \$

\*

\* \$Copyright: (c) 2016 Broadcom.

\* Broadcom Proprietary and Confidential. All rights reserved.\$

\*

\* DO NOT EDIT THIS FILE!

\* This file is auto-generated.

\* Edits to this file will be lost when it is regenerated.

\* search for 'sw\_state\_diagnostic\_cbs\_t' for the root of the struct

\*/

Found in path(s):

\* /opt/cola/permits/1745002214\_1689590998.9917314/0/bcm-sdk-master-zip/bcm-sdkmaster/include/shared/swstate/diagnostic/sw\_state\_dpp\_soc\_arad\_tm\_arad\_em\_blocks\_diagnostic.h \* /opt/cola/permits/1745002214\_1689590998.9917314/0/bcm-sdk-master-zip/bcm-sdkmaster/include/shared/swstate/diagnostic/sw\_state\_exmMixStatDyn\_diagnostic.h \* /opt/cola/permits/1745002214\_1689590998.9917314/0/bcm-sdk-master-zip/bcm-sdkmaster/include/shared/swstate/diagnostic/sw\_state\_exm\_twoLevelsStaticArrInt\_diagnostic.h \* /opt/cola/permits/1745002214\_1689590998.9917314/0/bcm-sdk-master-zip/bcm-sdkmaster/include/shared/swstate/diagnostic/sw\_state\_dpp\_soc\_arad\_tm\_tcam\_diagnostic.h \*

 /opt/cola/permits/1745002214\_1689590998.9917314/0/bcm-sdk-master-zip/bcm-sdkmaster/include/shared/swstate/diagnostic/sw\_state\_dpp\_soc\_arad\_pp\_eg\_encap\_diagnostic.h \* /opt/cola/permits/1745002214\_1689590998.9917314/0/bcm-sdk-master-zip/bcm-sdkmaster/include/shared/swstate/diagnostic/sw\_state\_dpp\_soc\_arad\_tm\_dram\_diagnostic.h

\* /opt/cola/permits/1745002214\_1689590998.9917314/0/bcm-sdk-master-zip/bcm-sdkmaster/include/shared/swstate/diagnostic/sw\_state\_dpp\_soc\_arad\_pp\_slb\_config\_diagnostic.h \* /opt/cola/permits/1745002214\_1689590998.9917314/0/bcm-sdk-master-zip/bcm-sdkmaster/include/shared/swstate/diagnostic/sw\_state\_dpp\_soc\_arad\_pp\_vtt\_diagnostic.h \* /opt/cola/permits/1745002214\_1689590998.9917314/0/bcm-sdk-master-zip/bcm-sdkmaster/include/shared/swstate/diagnostic/sw\_state\_issu\_test\_diagnostic.h \* /opt/cola/permits/1745002214\_1689590998.9917314/0/bcm-sdk-master-zip/bcm-sdkmaster/include/shared/swstate/diagnostic/sw\_state\_dpp\_bcm\_stg\_diagnostic.h \*

 /opt/cola/permits/1745002214\_1689590998.9917314/0/bcm-sdk-master-zip/bcm-sdkmaster/include/shared/swstate/diagnostic/sw\_state\_dpp\_bcm\_ipmc\_diagnostic.h \* /opt/cola/permits/1745002214\_1689590998.9917314/0/bcm-sdk-master-zip/bcm-sdkmaster/include/shared/swstate/diagnostic/sw\_state\_dpp\_soc\_arad\_pp\_llp\_trap\_diagnostic.h \* /opt/cola/permits/1745002214\_1689590998.9917314/0/bcm-sdk-master-zip/bcm-sdkmaster/include/shared/swstate/diagnostic/sw\_state\_dpp\_soc\_arad\_tm\_kbp\_info\_diagnostic.h \* /opt/cola/permits/1745002214\_1689590998.9917314/0/bcm-sdk-master-zip/bcm-sdkmaster/include/shared/swstate/diagnostic/sw\_state\_dpp\_bcm\_alloc\_mngr\_diagnostic.h \* /opt/cola/permits/1745002214\_1689590998.9917314/0/bcm-sdk-master-zip/bcm-sdkmaster/include/shared/swstate/diagnostic/sw\_state\_dpp\_soc\_arad\_tm\_pmf\_diagnostic.h \* /opt/cola/permits/1745002214\_1689590998.9917314/0/bcm-sdk-master-zip/bcm-sdkmaster/include/shared/swstate/diagnostic/sw\_state\_issu\_example\_diagnostic.h \* /opt/cola/permits/1745002214\_1689590998.9917314/0/bcm-sdk-master-zip/bcm-sdkmaster/include/shared/swstate/diagnostic/sw\_state\_dpp\_soc\_arad\_tm\_q\_type\_ref\_count\_diagnostic.h \*

 /opt/cola/permits/1745002214\_1689590998.9917314/0/bcm-sdk-master-zip/bcm-sdkmaster/include/shared/swstate/diagnostic/sw\_state\_dpp\_soc\_arad\_pp\_bfd\_diagnostic.h \* /opt/cola/permits/1745002214\_1689590998.9917314/0/bcm-sdk-master-zip/bcm-sdkmaster/include/shared/swstate/diagnostic/sw\_state\_dpp\_soc\_jericho\_tm\_is\_tdm\_queuing\_on\_diagnostic.h \* /opt/cola/permits/1745002214\_1689590998.9917314/0/bcm-sdk-master-zip/bcm-sdkmaster/include/shared/swstate/diagnostic/sw\_state\_dpp\_soc\_arad\_pp\_eg\_mirror\_diagnostic.h \* /opt/cola/permits/1745002214\_1689590998.9917314/0/bcm-sdk-master-zip/bcm-sdkmaster/include/shared/swstate/diagnostic/sw\_state\_dpp\_soc\_arad\_pp\_ipv4\_info\_diagnostic.h \* /opt/cola/permits/1745002214\_1689590998.9917314/0/bcm-sdk-master-zip/bcm-sdkmaster/include/shared/swstate/diagnostic/sw\_state\_dpp\_soc\_arad\_pp\_vrrp\_info\_diagnostic.h \*

 /opt/cola/permits/1745002214\_1689590998.9917314/0/bcm-sdk-master-zip/bcm-sdkmaster/include/shared/swstate/diagnostic/sw\_state\_dpp\_soc\_jericho\_pp\_mpls\_term\_diagnostic.h \* /opt/cola/permits/1745002214\_1689590998.9917314/0/bcm-sdk-master-zip/bcm-sdkmaster/include/shared/swstate/diagnostic/sw\_state\_dpp\_soc\_arad\_pp\_llp\_vid\_assign\_diagnostic.h \* /opt/cola/permits/1745002214\_1689590998.9917314/0/bcm-sdk-master-zip/bcm-sdkmaster/include/shared/swstate/diagnostic/sw\_state\_dpp\_bcm\_trunk\_diagnostic.h \* /opt/cola/permits/1745002214\_1689590998.9917314/0/bcm-sdk-master-zip/bcm-sdkmaster/include/shared/swstate/diagnostic/sw\_state\_dpp\_bcm\_vlan\_diagnostic.h \* /opt/cola/permits/1745002214\_1689590998.9917314/0/bcm-sdk-master-zip/bcm-sdkmaster/include/shared/swstate/diagnostic/sw\_state\_dpp\_soc\_arad\_tm\_guaranteed\_q\_resource\_diagnostic.h \* /opt/cola/permits/1745002214\_1689590998.9917314/0/bcm-sdk-master-zip/bcm-sdkmaster/include/shared/swstate/diagnostic/sw\_state\_dpp\_soc\_jericho\_diagnostic.h \*

 /opt/cola/permits/1745002214\_1689590998.9917314/0/bcm-sdk-master-zip/bcm-sdkmaster/include/shared/swstate/diagnostic/sw\_state\_dpp\_soc\_arad\_pp\_arad\_sw\_db\_src\_binds\_diagnostic.h \* /opt/cola/permits/1745002214\_1689590998.9917314/0/bcm-sdk-master-zip/bcm-sdkmaster/include/shared/swstate/diagnostic/sw\_state\_dpp\_bcm\_failover\_diagnostic.h \* /opt/cola/permits/1745002214\_1689590998.9917314/0/bcm-sdk-master-zip/bcm-sdkmaster/include/shared/swstate/diagnostic/sw\_state\_dpp\_bcm\_gport\_mgmt\_diagnostic.h \* /opt/cola/permits/1745002214\_1689590998.9917314/0/bcm-sdk-master-zip/bcm-sdkmaster/include/shared/swstate/diagnostic/sw\_state\_dpp\_bcm\_lif\_linked\_list\_diagnostic.h \* /opt/cola/permits/1745002214\_1689590998.9917314/0/bcm-sdk-master-zip/bcm-sdkmaster/include/shared/swstate/diagnostic/sw\_state\_dpp\_soc\_arad\_tm\_tm\_info\_diagnostic.h \* /opt/cola/permits/1745002214\_1689590998.9917314/0/bcm-sdk-master-zip/bcm-sdkmaster/include/shared/swstate/diagnostic/sw\_state\_dpp\_soc\_jericho\_tm\_nof\_remote\_faps\_with\_remote\_credit\_valu e\_diagnostic.h

\*

 /opt/cola/permits/1745002214\_1689590998.9917314/0/bcm-sdk-master-zip/bcm-sdkmaster/include/shared/swstate/diagnostic/sw\_state\_dpp\_soc\_jericho\_tm\_pfc\_gen\_bmp\_diagnostic.h \* /opt/cola/permits/1745002214\_1689590998.9917314/0/bcm-sdk-master-zip/bcm-sdkmaster/include/shared/swstate/diagnostic/sw\_state\_dpp\_soc\_arad\_pp\_oamp\_pe\_diagnostic.h \* /opt/cola/permits/1745002214\_1689590998.9917314/0/bcm-sdk-master-zip/bcm-sdkmaster/include/shared/swstate/diagnostic/sw\_state\_exm\_diagnostic.h \* /opt/cola/permits/1745002214\_1689590998.9917314/0/bcm-sdk-master-zip/bcm-sdkmaster/include/shared/swstate/diagnostic/sw\_state\_dpp\_soc\_arad\_pp\_pon\_double\_lookup\_diagnostic.h \* /opt/cola/permits/1745002214\_1689590998.9917314/0/bcm-sdk-master-zip/bcm-sdkmaster/include/shared/swstate/diagnostic/sw\_state\_exm\_twoLevelsArrPtr\_diagnostic.h \* /opt/cola/permits/1745002214\_1689590998.9917314/0/bcm-sdk-master-zip/bcm-sdkmaster/include/shared/swstate/diagnostic/sw\_state\_exm\_twoLevelsPtr\_diagnostic.h \*

 /opt/cola/permits/1745002214\_1689590998.9917314/0/bcm-sdk-master-zip/bcm-sdkmaster/include/shared/swstate/diagnostic/sw\_state\_diagnostic.h

\* /opt/cola/permits/1745002214\_1689590998.9917314/0/bcm-sdk-master-zip/bcm-sdkmaster/include/shared/swstate/diagnostic/sw\_state\_exm\_twoLevelsSinglePtr\_diagnostic.h \* /opt/cola/permits/1745002214\_1689590998.9917314/0/bcm-sdk-master-zip/bcm-sdkmaster/include/shared/swstate/diagnostic/sw\_state\_dpp\_bcm\_port\_diagnostic.h \* /opt/cola/permits/1745002214\_1689590998.9917314/0/bcm-sdk-master-zip/bcm-sdkmaster/include/shared/swstate/diagnostic/sw\_state\_dpp\_soc\_arad\_tm\_modport2sysport\_diagnostic.h \* /opt/cola/permits/1745002214\_1689590998.9917314/0/bcm-sdk-master-zip/bcm-sdkmaster/include/shared/swstate/diagnostic/sw\_state\_dpp\_bcm\_vswitch\_diagnostic.h \* /opt/cola/permits/1745002214\_1689590998.9917314/0/bcm-sdk-master-zip/bcm-sdkmaster/include/shared/swstate/diagnostic/sw\_state\_dpp\_soc\_arad\_pp\_vt\_profile\_info\_diagnostic.h \* /opt/cola/permits/1745002214\_1689590998.9917314/0/bcm-sdk-master-zip/bcm-sdkmaster/include/shared/swstate/diagnostic/sw\_state\_dpp\_bcm\_policer\_diagnostic.h \*

 /opt/cola/permits/1745002214\_1689590998.9917314/0/bcm-sdk-master-zip/bcm-sdkmaster/include/shared/swstate/diagnostic/sw\_state\_dpp\_soc\_arad\_pp\_extender\_info\_diagnostic.h \* /opt/cola/permits/1745002214\_1689590998.9917314/0/bcm-sdk-master-zip/bcm-sdkmaster/include/shared/swstate/diagnostic/sw\_state\_exm\_twoLevelsArrArr\_diagnostic.h \* /opt/cola/permits/1745002214\_1689590998.9917314/0/bcm-sdk-master-zip/bcm-sdkmaster/include/shared/swstate/diagnostic/sw\_state\_dpp\_soc\_qax\_diagnostic.h

\* /opt/cola/permits/1745002214\_1689590998.9917314/0/bcm-sdk-master-zip/bcm-sdkmaster/include/shared/swstate/diagnostic/sw\_state\_dpp\_shr\_diagnostic.h

\* /opt/cola/permits/1745002214\_1689590998.9917314/0/bcm-sdk-master-zip/bcm-sdkmaster/include/shared/swstate/diagnostic/sw\_state\_dpp\_bcm\_trill\_diagnostic.h \* /opt/cola/permits/1745002214\_1689590998.9917314/0/bcm-sdk-master-zip/bcm-sdkmaster/include/shared/swstate/diagnostic/sw\_state\_dpp\_bcm\_rx\_diagnostic.h \*

 /opt/cola/permits/1745002214\_1689590998.9917314/0/bcm-sdk-master-zip/bcm-sdkmaster/include/shared/swstate/diagnostic/sw\_state\_dpp\_soc\_arad\_pp\_occupation\_diagnostic.h \* /opt/cola/permits/1745002214\_1689590998.9917314/0/bcm-sdk-master-zip/bcm-sdkmaster/include/shared/swstate/diagnostic/sw\_state\_dpp\_bcm\_l2\_diagnostic.h \* /opt/cola/permits/1745002214\_1689590998.9917314/0/bcm-sdk-master-zip/bcm-sdkmaster/include/shared/swstate/diagnostic/sw\_state\_dnx\_diagnostic.h \* /opt/cola/permits/1745002214\_1689590998.9917314/0/bcm-sdk-master-zip/bcm-sdkmaster/include/shared/swstate/diagnostic/sw\_state\_dpp\_soc\_arad\_pp\_eth\_policer\_mtr\_profile\_diagnostic.h \* /opt/cola/permits/1745002214\_1689590998.9917314/0/bcm-sdk-master-zip/bcm-sdkmaster/include/shared/swstate/diagnostic/sw\_state\_dpp\_soc\_arad\_pp\_fec\_diagnostic.h \* /opt/cola/permits/1745002214\_1689590998.9917314/0/bcm-sdk-master-zip/bcm-sdkmaster/include/shared/swstate/diagnostic/sw\_state\_dpp\_soc\_arad\_tm\_arad\_multicast\_diagnostic.h \*

 /opt/cola/permits/1745002214\_1689590998.9917314/0/bcm-sdk-master-zip/bcm-sdkmaster/include/shared/swstate/diagnostic/sw\_state\_dpp\_bcm\_alloc\_mngr\_local\_lif\_diagnostic.h \* /opt/cola/permits/1745002214\_1689590998.9917314/0/bcm-sdk-master-zip/bcm-sdkmaster/include/shared/swstate/diagnostic/sw\_state\_dpp\_soc\_arad\_pp\_vdc\_vsi\_map\_diagnostic.h \* /opt/cola/permits/1745002214\_1689590998.9917314/0/bcm-sdk-master-zip/bcm-sdkmaster/include/shared/swstate/diagnostic/sw\_state\_dpp\_soc\_arad\_tm\_vsi\_diagnostic.h \* /opt/cola/permits/1745002214\_1689590998.9917314/0/bcm-sdk-master-zip/bcm-sdkmaster/include/shared/swstate/diagnostic/sw\_state\_dpp\_soc\_arad\_pp\_oam\_diagnostic.h \* /opt/cola/permits/1745002214\_1689590998.9917314/0/bcm-sdk-master-zip/bcm-sdkmaster/include/shared/swstate/diagnostic/sw\_state\_dpp\_bcm\_mim\_diagnostic.h \* /opt/cola/permits/1745002214\_1689590998.9917314/0/bcm-sdk-master-zip/bcm-sdkmaster/include/shared/swstate/diagnostic/sw\_state\_dpp\_soc\_arad\_tm\_jer\_modid\_group\_map\_diagnostic.h \*

 /opt/cola/permits/1745002214\_1689590998.9917314/0/bcm-sdk-master-zip/bcm-sdkmaster/include/shared/swstate/diagnostic/sw\_state\_dpp\_soc\_arad\_pp\_fwd\_mact\_diagnostic.h \* /opt/cola/permits/1745002214\_1689590998.9917314/0/bcm-sdk-master-zip/bcm-sdkmaster/include/shared/swstate/diagnostic/sw\_state\_dpp\_soc\_arad\_pp\_ipv4\_pat\_diagnostic.h \* /opt/cola/permits/1745002214\_1689590998.9917314/0/bcm-sdk-master-zip/bcm-sdkmaster/include/shared/swstate/diagnostic/sw\_state\_dpp\_soc\_arad\_tm\_lag\_diagnostic.h \* /opt/cola/permits/1745002214\_1689590998.9917314/0/bcm-sdk-master-zip/bcm-sdkmaster/include/shared/swstate/diagnostic/sw\_state\_dpp\_soc\_arad\_pp\_rif\_to\_lif\_group\_map\_diagnostic.h \* /opt/cola/permits/1745002214\_1689590998.9917314/0/bcm-sdk-master-zip/bcm-sdkmaster/include/shared/swstate/diagnostic/sw\_state\_dpp\_soc\_diagnostic.h \* /opt/cola/permits/1745002214\_1689590998.9917314/0/bcm-sdk-master-zip/bcm-sdkmaster/include/shared/swstate/diagnostic/sw\_state\_dpp\_soc\_arad\_pp\_dbal\_info\_diagnostic.h \*

 /opt/cola/permits/1745002214\_1689590998.9917314/0/bcm-sdk-master-zip/bcm-sdkmaster/include/shared/swstate/diagnostic/sw\_state\_dpp\_soc\_arad\_pp\_lif\_table\_diagnostic.h \* /opt/cola/permits/1745002214\_1689590998.9917314/0/bcm-sdk-master-zip/bcm-sdkmaster/include/shared/swstate/diagnostic/sw\_state\_dpp\_bcm\_diagnostic.h

\* /opt/cola/permits/1745002214\_1689590998.9917314/0/bcm-sdk-master-zip/bcm-sdkmaster/include/shared/swstate/diagnostic/sw\_state\_dpp\_soc\_arad\_tm\_vendor\_0\_diagnostic.h \* /opt/cola/permits/1745002214\_1689590998.9917314/0/bcm-sdk-master-zip/bcm-sdkmaster/include/shared/swstate/diagnostic/sw\_state\_dpp\_soc\_arad\_tm\_arad\_plus\_diagnostic.h \* /opt/cola/permits/1745002214\_1689590998.9917314/0/bcm-sdk-master-zip/bcm-sdkmaster/include/shared/swstate/diagnostic/sw\_state\_dpp\_bcm\_alloc\_mngr\_glif\_diagnostic.h \* /opt/cola/permits/1745002214\_1689590998.9917314/0/bcm-sdk-master-zip/bcm-sdkmaster/include/shared/swstate/diagnostic/sw\_state\_dpp\_soc\_arad\_tm\_q\_type\_map\_diagnostic.h \*

 /opt/cola/permits/1745002214\_1689590998.9917314/0/bcm-sdk-master-zip/bcm-sdkmaster/include/shared/swstate/diagnostic/sw\_state\_dpp\_soc\_arad\_tm\_tcam\_mgmt\_diagnostic.h \* /opt/cola/permits/1745002214\_1689590998.9917314/0/bcm-sdk-master-zip/bcm-sdkmaster/include/shared/swstate/diagnostic/sw\_state\_dpp\_soc\_arad\_pp\_diag\_diagnostic.h \* /opt/cola/permits/1745002214\_1689590998.9917314/0/bcm-sdk-master-zip/bcm-sdkmaster/include/shared/swstate/diagnostic/sw\_state\_dpp\_soc\_arad\_pp\_lif\_cos\_diagnostic.h \* /opt/cola/permits/1745002214\_1689590998.9917314/0/bcm-sdk-master-zip/bcm-sdkmaster/include/shared/swstate/diagnostic/sw\_state\_dpp\_soc\_arad\_tm\_interrupts\_diagnostic.h \* /opt/cola/permits/1745002214\_1689590998.9917314/0/bcm-sdk-master-zip/bcm-sdkmaster/include/shared/swstate/diagnostic/sw\_state\_dpp\_soc\_arad\_pp\_llp\_mirror\_diagnostic.h \* /opt/cola/permits/1745002214\_1689590998.9917314/0/bcm-sdk-master-zip/bcm-sdkmaster/include/shared/swstate/diagnostic/sw\_state\_dpp\_soc\_arad\_pp\_oam\_my\_mac\_lsb\_diagnostic.h \*

 /opt/cola/permits/1745002214\_1689590998.9917314/0/bcm-sdk-master-zip/bcm-sdkmaster/include/shared/swstate/diagnostic/sw\_state\_dpp\_soc\_config\_diagnostic.h \* /opt/cola/permits/1745002214\_1689590998.9917314/0/bcm-sdk-master-zip/bcm-sdkmaster/include/shared/swstate/diagnostic/sw\_state\_dpp\_soc\_arad\_pp\_overlay\_arp\_diagnostic.h \* /opt/cola/permits/1745002214\_1689590998.9917314/0/bcm-sdk-master-zip/bcm-sdkmaster/include/shared/swstate/diagnostic/sw\_state\_dpp\_diagnostic.h \* /opt/cola/permits/1745002214\_1689590998.9917314/0/bcm-sdk-master-zip/bcm-sdkmaster/include/shared/swstate/diagnostic/sw\_state\_dpp\_soc\_arad\_pp\_pp\_port\_map\_diagnostic.h \* /opt/cola/permits/1745002214\_1689590998.9917314/0/bcm-sdk-master-zip/bcm-sdkmaster/include/shared/swstate/diagnostic/sw\_state\_dpp\_soc\_jericho\_tm\_ingress\_reserved\_resource\_diagnostic.h \* /opt/cola/permits/1745002214\_1689590998.9917314/0/bcm-sdk-master-zip/bcm-sdkmaster/include/shared/swstate/diagnostic/sw\_state\_dpp\_soc\_arad\_pp\_llp\_cos\_diagnostic.h \*

 /opt/cola/permits/1745002214\_1689590998.9917314/0/bcm-sdk-master-zip/bcm-sdkmaster/include/shared/swstate/diagnostic/sw\_state\_exm\_twoLevelsStaticArrArr\_diagnostic.h \* /opt/cola/permits/1745002214\_1689590998.9917314/0/bcm-sdk-master-zip/bcm-sdkmaster/include/shared/swstate/diagnostic/sw\_state\_dpp\_soc\_arad\_tm\_reassembly\_ctxt\_diagnostic.h \* /opt/cola/permits/1745002214\_1689590998.9917314/0/bcm-sdk-master-zip/bcm-sdkmaster/include/shared/swstate/diagnostic/sw\_state\_dpp\_soc\_arad\_pp\_header\_data\_diagnostic.h \* /opt/cola/permits/1745002214\_1689590998.9917314/0/bcm-sdk-master-zip/bcm-sdkmaster/include/shared/swstate/diagnostic/sw\_state\_dpp\_soc\_arad\_pp\_llp\_filter\_diagnostic.h \* /opt/cola/permits/1745002214\_1689590998.9917314/0/bcm-sdk-master-zip/bcm-sdkmaster/include/shared/swstate/diagnostic/sw\_state\_dpp\_soc\_arad\_tm\_arad\_egr\_ports\_diagnostic.h \* /opt/cola/permits/1745002214\_1689590998.9917314/0/bcm-sdk-master-zip/bcm-sdkmaster/include/shared/swstate/diagnostic/sw\_state\_dpp\_bcm\_counter\_diagnostic.h \*

 /opt/cola/permits/1745002214\_1689590998.9917314/0/bcm-sdk-master-zip/bcm-sdkmaster/include/shared/swstate/diagnostic/sw\_state\_dpp\_soc\_arad\_pp\_ecmp\_info\_diagnostic.h \* /opt/cola/permits/1745002214\_1689590998.9917314/0/bcm-sdk-master-zip/bcm-sdkmaster/include/shared/swstate/diagnostic/sw\_state\_dpp\_soc\_arad\_pp\_oper\_mode\_diagnostic.h \* /opt/cola/permits/1745002214\_1689590998.9917314/0/bcm-sdk-master-zip/bcm-sdkmaster/include/shared/swstate/diagnostic/sw\_state\_dpp\_bcm\_\_switch\_diagnostic.h \* /opt/cola/permits/1745002214\_1689590998.9917314/0/bcm-sdk-master-zip/bcm-sdkmaster/include/shared/swstate/diagnostic/sw\_state\_dpp\_bcm\_l3\_diagnostic.h \* /opt/cola/permits/1745002214\_1689590998.9917314/0/bcm-sdk-master-zip/bcm-sdkmaster/include/shared/swstate/diagnostic/sw\_state\_miniExm\_diagnostic.h \* /opt/cola/permits/1745002214\_1689590998.9917314/0/bcm-sdk-master-zip/bcm-sdkmaster/include/shared/swstate/diagnostic/sw\_state\_dpp\_soc\_arad\_tm\_chip\_definitions\_diagnostic.h \*

 /opt/cola/permits/1745002214\_1689590998.9917314/0/bcm-sdk-master-zip/bcm-sdkmaster/include/shared/swstate/diagnostic/sw\_state\_dpp\_soc\_arad\_pp\_lag\_diagnostic.h \* /opt/cola/permits/1745002214\_1689590998.9917314/0/bcm-sdk-master-zip/bcm-sdkmaster/include/shared/swstate/diagnostic/sw\_state\_dpp\_soc\_arad\_tm\_tdm\_diagnostic.h \* /opt/cola/permits/1745002214\_1689590998.9917314/0/bcm-sdk-master-zip/bcm-sdkmaster/include/shared/swstate/diagnostic/sw\_state\_dpp\_bcm\_alloc\_mngr\_utils\_diagnostic.h \* /opt/cola/permits/1745002214\_1689590998.9917314/0/bcm-sdk-master-zip/bcm-sdkmaster/include/shared/swstate/diagnostic/sw\_state\_dpp\_soc\_arad\_pp\_policer\_size\_profile\_diagnostic.h \* /opt/cola/permits/1745002214\_1689590998.9917314/0/bcm-sdk-master-zip/bcm-sdkmaster/include/shared/swstate/diagnostic/sw\_state\_dpp\_bcm\_mirror\_diagnostic.h \* /opt/cola/permits/1745002214\_1689590998.9917314/0/bcm-sdk-master-zip/bcm-sdkmaster/include/shared/swstate/diagnostic/sw\_state\_exm\_twoLevelsArr\_diagnostic.h \*

 /opt/cola/permits/1745002214\_1689590998.9917314/0/bcm-sdk-master-zip/bcm-sdkmaster/include/shared/swstate/diagnostic/sw\_state\_dpp\_soc\_arad\_tm\_sysport2modport\_diagnostic.h \* /opt/cola/permits/1745002214\_1689590998.9917314/0/bcm-sdk-master-zip/bcm-sdkmaster/include/shared/swstate/diagnostic/sw\_state\_dpp\_bcm\_bfd\_ipv6\_diagnostic.h \* /opt/cola/permits/1745002214\_1689590998.9917314/0/bcm-sdk-master-zip/bcm-sdkmaster/include/shared/swstate/diagnostic/sw\_state\_dpp\_soc\_arad\_tm\_phy\_ports\_info\_diagnostic.h \* /opt/cola/permits/1745002214\_1689590998.9917314/0/bcm-sdk-master-zip/bcm-sdkmaster/include/shared/swstate/diagnostic/sw\_state\_dpp\_soc\_arad\_pp\_l2\_lif\_ac\_diagnostic.h \* /opt/cola/permits/1745002214\_1689590998.9917314/0/bcm-sdk-master-zip/bcm-sdkmaster/include/shared/swstate/diagnostic/sw\_state\_dpp\_soc\_arad\_tm\_logical\_ports\_info\_diagnostic.h \* /opt/cola/permits/1745002214\_1689590998.9917314/0/bcm-sdk-master-zip/bcm-sdkmaster/include/shared/swstate/diagnostic/sw\_state\_dpp\_soc\_sand\_diagnostic.h \*

 /opt/cola/permits/1745002214\_1689590998.9917314/0/bcm-sdk-master-zip/bcm-sdkmaster/include/shared/swstate/diagnostic/sw\_state\_dpp\_soc\_arad\_tm\_egr\_prog\_editor\_diagnostic.h \* /opt/cola/permits/1745002214\_1689590998.9917314/0/bcm-sdk-master-zip/bcm-sdkmaster/include/shared/swstate/diagnostic/sw\_state\_dpp\_bcm\_stack\_diagnostic.h \* /opt/cola/permits/1745002214\_1689590998.9917314/0/bcm-sdk-master-zip/bcm-sdkmaster/include/shared/swstate/diagnostic/sw\_state\_dpp\_soc\_arad\_pp\_ilm\_info\_diagnostic.h \* /opt/cola/permits/1745002214\_1689590998.9917314/0/bcm-sdk-master-zip/bcm-sdkmaster/include/shared/swstate/diagnostic/sw\_state\_exm\_twoLevelsRegular\_diagnostic.h \* /opt/cola/permits/1745002214\_1689590998.9917314/0/bcm-sdk-master-zip/bcm-sdkmaster/include/shared/swstate/diagnostic/sw\_state\_dpp\_soc\_arad\_pp\_kaps\_db\_diagnostic.h \* /opt/cola/permits/1745002214\_1689590998.9917314/0/bcm-sdk-master-zip/bcm-sdkmaster/include/shared/swstate/diagnostic/sw\_state\_dpp\_bcm\_oam\_diagnostic.h \*

 /opt/cola/permits/1745002214\_1689590998.9917314/0/bcm-sdk-master-zip/bcm-sdkmaster/include/shared/swstate/diagnostic/sw\_state\_dpp\_soc\_arad\_diagnostic.h \* /opt/cola/permits/1745002214\_1689590998.9917314/0/bcm-sdk-master-zip/bcm-sdkmaster/include/shared/swstate/diagnostic/sw\_state\_dpp\_soc\_arad\_tm\_op\_mode\_diagnostic.h \* /opt/cola/permits/1745002214\_1689590998.9917314/0/bcm-sdk-master-zip/bcm-sdkmaster/include/shared/swstate/diagnostic/sw\_state\_exm\_twoLevelsRegularAllowWbAccess\_diagnostic.h \* /opt/cola/permits/1745002214\_1689590998.9917314/0/bcm-sdk-master-zip/bcm-sdkmaster/include/shared/swstate/diagnostic/sw\_state\_dpp\_soc\_arad\_pp\_frwrd\_ip\_diagnostic.h \* /opt/cola/permits/1745002214\_1689590998.9917314/0/bcm-sdk-master-zip/bcm-sdkmaster/include/shared/swstate/diagnostic/sw\_state\_dpp\_bcm\_qos\_diagnostic.h \* /opt/cola/permits/1745002214\_1689590998.9917314/0/bcm-sdk-master-zip/bcm-sdkmaster/include/shared/swstate/diagnostic/sw\_state\_dpp\_bcm\_bfd\_diagnostic.h \* /opt/cola/permits/1745002214\_1689590998.9917314/0/bcm-sdk-master-zip/bcm-sdkmaster/include/shared/swstate/diagnostic/sw\_state\_dpp\_bcm\_cosq\_diagnostic.h \*

 /opt/cola/permits/1745002214\_1689590998.9917314/0/bcm-sdk-master-zip/bcm-sdkmaster/include/shared/swstate/diagnostic/sw\_state\_dpp\_soc\_arad\_pp\_l2\_lif\_diagnostic.h \* /opt/cola/permits/1745002214\_1689590998.9917314/0/bcm-sdk-master-zip/bcm-sdkmaster/include/shared/swstate/diagnostic/sw\_state\_dpp\_soc\_arad\_tm\_cell\_diagnostic.h \* /opt/cola/permits/1745002214\_1689590998.9917314/0/bcm-sdk-master-zip/bcm-sdkmaster/include/shared/swstate/diagnostic/sw\_state\_dpp\_bcm\_field\_diagnostic.h \* /opt/cola/permits/1745002214\_1689590998.9917314/0/bcm-sdk-master-zip/bcm-sdkmaster/include/shared/swstate/diagnostic/sw\_state\_dpp\_bcm\_linkbonding\_diagnostic.h No license file was found, but licenses were detected in source scan.

/\*

```
* $Id: tdm_main.c.$
```
- \* \$Copyright: (c) 2016 Broadcom.
- \* Broadcom Proprietary and Confidential. All rights reserved.\$
- \* All Rights Reserved.\$
- \*

```
* File: set_tdm.c
```
\* Purpose: TDM algorithm

```
*/
```
## Found in path(s):

\* /opt/cola/permits/1745002214\_1689590998.9917314/0/bcm-sdk-master-zip/bcm-sdkmaster/src/soc/esw/tdm/set\_tdm.c

No license file was found, but licenses were detected in source scan.

/\*\*\*\*\*\*\*\*\*\*\*\*\*\*\*\*\*\*\*\*\*\*\*\*\*\*\*\*\*\*\*\*\*\*\*\*\*\*\*\*\*\*\*\*\*\*\*\*\*\*\*\*\*\*\*\*\*\*\*\*\*\*\*\*\*\*

\*

```
* $Id: ppd_api_l3_src_bind.h,v 1.4 Broadcom SDK $
```

```
* $Copyright: (c) 2016 Broadcom.
```
\* Broadcom Proprietary and Confidential. All rights reserved.\$

\* FILENAME: DuneDriver/ppd/include/soc\_ppd\_api\_l3\_src\_bind.h

\*

\* MODULE PREFIX: soc\_ppd\_src\_bind

\*

\*

\* FILE DESCRIPTION:

\*

- \* REMARKS:
- \* SW License Agreement: Dune Networks (c). CONFIDENTIAL PROPRIETARY INFORMATION.
- \* Any use of this Software is subject to Software License Agreement
- \* included in the Driver User Manual of this device.
- \* Any use of this Software constitutes an agreement to the terms
- \* of the above Software License Agreement.

\*\*\*\*\*\*\*\*\*\*\*\*\*\*\*\*\*\*\*\*\*\*\*\*\*\*\*\*\*\*\*\*\*\*\*\*\*\*\*\*\*\*\*\*\*\*\*\*\*\*\*\*\*\*\*\*\*\*\*\*\*\*\*\*\*\*/

Found in path(s):

\* /opt/cola/permits/1745002214\_1689590998.9917314/0/bcm-sdk-master-zip/bcm-sdkmaster/include/soc/dpp/PPD/ppd\_api\_l3\_src\_bind.h No license file was found, but licenses were detected in source scan.

/\*

```
* $Id: phy54684.c,v 1.67 Broadcom SDK $
* $Copyright: (c) 2016 Broadcom.
* Broadcom Proprietary and Confidential. All rights reserved.$
*
* File: phy54684.c
* Purpose: PHY driver for BCM54684
*
* Supported BCM546X Family of PHY devices:
*
  Device Ports Media MAC Interface
* 54684 8 Copper, Serdes SGMII
*
* Workarounds:
*
* References:
* 54684-DS00-RDS.pdf BCM54684 Data Sheet
* MCS54684-ES100-RDS.pdf Octal 1000/100/10BASE-T Gigabit Ethernet Transceiver
* 
* +----------+ +---------------------------+
* | | | + > Copper | \langle - \rangle Magnetic
* | SGMII \langle - \rangle| SGMII \langle -+ |
* | (SerDes) | | | |
* | | | +->SGMII/ | \leftarrow + (PHY)SFP (10/100/1000)
* +----------+ | 1000BASE-X/ |<--> 1000BASE-X
```

```
 SFP
* MAC | 100BASE-FX |<--> 100BASE-FX SFP
* | |
* | |
* +---------------------------+
           54684
*
* Notes:
*/
```
Found in path(s):

\* /opt/cola/permits/1745002214\_1689590998.9917314/0/bcm-sdk-master-zip/bcm-sdkmaster/src/soc/phy/phy54684.c

No license file was found, but licenses were detected in source scan.

/\* \$Id: ppc\_api\_diag.c,v 1.37 Broadcom SDK \$

\* \$Copyright: (c) 2016 Broadcom.

\* Broadcom Proprietary and Confidential. All rights reserved.\$

```
/******************************************************************
```
\*

\*/

\* FILENAME: DuneDriver/ppc/src/soc\_ppc\_api\_diag.c

\*

\* MODULE PREFIX: ppc

\*

\* FILE DESCRIPTION:

\*

\* REMARKS:

\* SW License Agreement: Dune Networks (c). CONFIDENTIAL PROPRIETARY INFORMATION.

- \* Any use of this Software is subject to Software License Agreement
- \* included in the Driver User Manual of this device.

\* Any use of this Software constitutes an agreement to the terms

\* of the above Software License Agreement.

\*\*\*\*\*\*\*\*\*\*\*\*\*\*\*\*\*\*\*\*\*\*\*\*\*\*\*\*\*\*\*\*\*\*\*\*\*\*\*\*\*\*\*\*\*\*\*\*\*\*\*\*\*\*\*\*\*\*\*\*\*\*\*\*\*\*/

Found in path(s):

\* /opt/cola/permits/1745002214\_1689590998.9917314/0/bcm-sdk-master-zip/bcm-sdkmaster/src/soc/dpp/PPC/ppc\_api\_diag.c No license file was found, but licenses were detected in source scan.

/\*

- \* DO NOT EDIT THIS FILE!
- \* This file is auto-generated from the registers file.
- \* Edits to this file will be lost when it is regenerated.

\*

- \* \$Id: \$
- \* \$Copyright: (c) 2016 Broadcom.
- \* Broadcom Proprietary and Confidential. All rights reserved.\$

```
*
* File: fields_u.i
* Purpose: Field declarations.
*/
```

```
Found in path(s):
* /opt/cola/permits/1745002214_1689590998.9917314/0/bcm-sdk-master-zip/bcm-sdk-
master/src/soc/mcm/fields_u.i
No license file was found, but licenses were detected in source scan.
```
/\*

\* \$Id: cosq.h,v 1.55 Broadcom SDK \$

\* \$Copyright: (c) 2016 Broadcom.

\* Broadcom Proprietary and Confidential. All rights reserved.\$

```
*
```
\* File: cosq.h

\* Purpose: COSQ internal definitions to the BCM library.

```
*/
```
Found in path(s):

\* /opt/cola/permits/1745002214\_1689590998.9917314/0/bcm-sdk-master-zip/bcm-sdkmaster/include/bcm\_int/dnx/legacy/cosq.h

\* /opt/cola/permits/1745002214\_1689590998.9917314/0/bcm-sdk-master-zip/bcm-sdkmaster/include/bcm\_int/dpp/cosq.h

No license file was found, but licenses were detected in source scan.

/\*

\* \$Id: etcgmac.c,v 1.12 Broadcom SDK \$

\* \$Copyright: (c) 2016 Broadcom.

\* Broadcom Proprietary and Confidential. All rights reserved.\$

\*

\* Broadcom Gigabit Ethernet MAC (Unimac) core.

\*

\* This file implements the chip-specific routines for the GMAC core.

\*/

Found in path(s):

\* /opt/cola/permits/1745002214\_1689590998.9917314/0/bcm-sdk-master-zip/bcm-sdkmaster/src/soc/common/etcgmac.c

No license file was found, but licenses were detected in source scan.

/\*

\* \$Id: linux-kernel-bde.c,v 1.414 Broadcom SDK \$

\* \$Copyright: (c) 2016 Broadcom.

\* Broadcom Proprietary and Confidential. All rights reserved.\$

\*

\* Linux Kernel BDE

\*

\*/

Found in path(s):

\* /opt/cola/permits/1745002214\_1689590998.9917314/0/bcm-sdk-master-zip/bcm-sdkmaster/systems/bde/linux/kernel/linux-kernel-bde.c No license file was found, but licenses were detected in source scan.

/\*

\* \$Id: sbZfFabBm9600BwR0WdtEntryConsole.c,v 1.3 Broadcom SDK \$

\* \$Copyright: (c) 2016 Broadcom.

- \* Broadcom Proprietary and Confidential. All rights reserved.\$
- \*/

Found in path(s):

\* /opt/cola/permits/1745002214\_1689590998.9917314/0/bcm-sdk-master-zip/bcm-sdkmaster/src/soc/sbx/fabric/sbZfFabBm9600BwR0WdtEntryConsole.c No license file was found, but licenses were detected in source scan.

/\*\*\*\*\*\*\*\*\*\*\*\*\*\*\*\*\*\*\*\*\*\*\*\*\*\*\*\*\*\*\*\*\*\*\*\*\*\*\*\*\*\*\*\*\*\*\*\*\*\*\*\*\*\*\*\*\*\*\*\*\*\*\*\*\*\*\*\*\*\*\*\*\*\*\*\*\*\*\*\*\*\*\*\*\*\*\*\*\*\*\*\* \*\*\*\*\*\*\*\*\*\*\*\*\*\*\*\*\*\*\*\*\*\*\*\*\*\*\*\*\*\*\*\*\*\*\*\*\*\*\*\*\*\*\*\*\*\*\*\*\*\*\*\*\*\*\*\*\*\*\*\*\*\*\*\*\*\*\*\*\*\*\*\*\*\*\*\*\*\*\*\*\*\*\*\*\*\*\*\*\*\*\*\*  $*$ \* Revision : \$Id: falcon\_api\_uc\_vars\_rdwr\_defns\_public.h 1187 2015-10-19 20:35:15Z kirand  $\frac{1}{2}$  \*  $*$ \* Description : Read/Write macros to Falcon IP's uC RAM's User variables \*  $*$ \* \$Copyright: (c) 2016 Broadcom. \* Broadcom Proprietary and Confidential. All rights reserved.\$ \* \* No portions of this material may be reproduced in any form without \* \* the written permission of: \* **Broadcom Corporation** 5300 California Avenue Irvine, CA 92617  $*$ \* All information contained in this document is Broadcom Corporation \* \* company private proprietary, and trade secret. \*  $*$ \*\*\*\*\*\*\*\*\*\*\*\*\*\*\*\*\*\*\*\*\*\*\*\*\*\*\*\*\*\*\*\*\*\*\*\*\*\*\*\*\*\*\*\*\*\*\*\*\*\*\*\*\*\*\*\*\*\*\*\*\*\*\*\*\*\*\*\*\*\*\*\*\*\*\*\*\*\*\*\*\*\*\*\*\*\*\*\*\*\*\*\* \*\*\*\*\*\*\*\*\*\*\*\*\*\*\*\*\*\*\*\*\*\*\*\*\*\*\*\*\*\*\*\*\*\*\*\*\*\*\*\*\*\*\*\*\*\*\*\*\*\*\*\*\*\*\*\*\*\*\*\*\*\*\*\*\*\*\*\*\*\*\*\*\*\*\*\*\*\*\*\*\*\*\*\*\*\*\*\*\*\*\*\*/ Found in path(s): \* /opt/cola/permits/1745002214\_1689590998.9917314/0/bcm-sdk-master-zip/bcm-sdkmaster/libs/phymod/chip/falcon/tier1/public/falcon\_api\_uc\_vars\_rdwr\_defns\_public.h \*

 /opt/cola/permits/1745002214\_1689590998.9917314/0/bcm-sdk-master-zip/bcm-sdkmaster/libs/phymod/chip/phy8806x/tier1/phy8806x\_api\_uc\_vars\_rdwr\_defns.h No license file was found, but licenses were detected in source scan.

/\*

```
* pcicfg.h: PCI configuration constants and structures.
```
\*

```
* $Copyright: (c) 2016 Broadcom.
```
\* Broadcom Proprietary and Confidential. All rights reserved.\$

\*

\* \$Id: pcicfg.h,v 1.2 Broadcom SDK \$

\*/

/\* Everything below is BRCM HND proprietary \*/

Found in path(s):

\* /opt/cola/permits/1745002214\_1689590998.9917314/0/bcm-sdk-master-zip/bcm-sdkmaster/systems/vxworks/keystone/bcm53000/vxworks-5.5/pcicfg.h No license file was found, but licenses were detected in source scan.

# \$Id: \$

# \$Copyright: (c) 2016 Broadcom.

# Broadcom Proprietary and Confidential. All rights reserved.\$

# Hurricane3 (BCM56160) Sanity

#

# Script to run all available tests as quickly as possible.

# For testing basic sanity of new drivers, simulators, chips, etc.

#

# Hurricane3 if \$?BCM56160\_A0 || \$?BCM56162\_A0 \ 'local BCM5616X\_A0 1'

# Hurricane3-Lite if \$?BCM56163\_A0 || \$?BCM56164\_A0 || \$?BCM56166\_A0 \ 'local BCM5616XLITE\_A0 1'

# Buckhound if \$?BCM53440\_A0 || \$?BCM53442\_A0 || \$?BCM53443\_A0 \ 'local BCM5344X\_A0 1'

# Foxhound2 if \$?BCM53434\_A0 \ 'local BCM5343X\_A0 1'

echo "testsuite: started: sanity" rcload rc.soc counter off l2mode off

# We need to print out port status since any cabling effects results. \*:ps

# Avoid link messages while testing linkscan off

init init misc init mmu

local done 'echo " Done"'

# Set run command script not to fail on errors reported by commands # this allows the script to continue if a test fails set rcerror=false

# Set up test mode: don't stop on errors, show progress on each test tm -stoponerror +progress # Unselect all ts  $-$ \*

#Display some useful information date ver soc

#Start Test #if !\$?ihost\_mode \ # 'echo "Running PCI Compliance ...";\ # tr 2;\ # \$done;'

#Start Test echo "Running PCI S-Channel Buf ..." tr  $4$ \$done

echo "Running Register reset defaults ..." tr 1 \$done

echo "Running Register read/write ..." tr 3 mask64 \$done

init soc; init misc; init mmu; #Clean up after register read/write test.

rcload rc.soc

counter off l2mode off echo "Running CPU Benchmarks ..." tr 21 \$done linkscan off

set rct=false

echo "Running Switching Memory Tests ..."

#Need to init misc before testing for MMU\_XQ0, 1 ~29 init soc; init misc;

echo " MMU\_XQ0"; tr 50 M=MMU\_XQ0; tr 51 M=MMU\_XQ0; tr 52 M=MMU\_XQ0; tr 71 M=MMU\_XQ0 TSE=F SLTH=T; tr 71 M=MMU\_XQ0 TSE=T SLTH=T; tr 71 M=MMU\_XQ0 TSE=T SLTH=F; echo " MMU\_XQ10"; tr 50 M=MMU\_XQ10; tr 51 M=MMU\_XQ10; tr 52 M=MMU\_XQ10; tr 71 M=MMU\_XQ10 TSE=F SLTH=T; tr 71 M=MMU\_XQ10 TSE=T SLTH=T; tr 71 M=MMU\_XQ10 TSE=T SLTH=F; echo " MMU\_XQ11"; tr 50 M=MMU\_XQ11; tr 51 M=MMU\_XQ11; tr 52 M=MMU\_XQ11; tr 71 M=MMU\_XQ11 TSE=F SLTH=T; tr 71 M=MMU\_XQ11 TSE=T SLTH=T; tr 71 M=MMU\_XQ11 TSE=T SLTH=F; echo " MMU\_XQ12"; tr 50 M=MMU\_XQ12; tr 51 M=MMU\_XQ12; tr 52 M=MMU\_XQ12; tr 71 M=MMU\_XQ12 TSE=F SLTH=T; tr 71 M=MMU\_XQ12 TSE=T SLTH=T; tr 71 M=MMU\_XQ12 TSE=T SLTH=F; echo " MMU\_XQ13"; tr 50 M=MMU\_XQ13; tr 51 M=MMU\_XQ13; tr 52 M=MMU\_XQ13; tr 71 M=MMU\_XQ13 TSE=F SLTH=T;

```
tr 71 M=MMU_XQ13 TSE=T SLTH=T;
tr 71 M=MMU_XQ13 TSE=T SLTH=F;
echo " MMU_XQ14";
tr 50 M=MMU_XQ14;
tr 51 M=MMU_XQ14;
tr 52 M=MMU_XQ14;
tr 71 M=MMU_XQ14 TSE=F SLTH=T;
tr 71 M=MMU_XQ14 TSE=T SLTH=T;
tr 71 M=MMU_XQ14 TSE=T SLTH=F;
echo " MMU_XQ15";
tr 50 M=MMU_XQ15;
tr 51 M=MMU_XQ15;
tr 52 M=MMU_XQ15;
tr 71 M=MMU_XQ15 TSE=F SLTH=T;
tr 71 M=MMU_XQ15 TSE=T SLTH=T;
tr 71 M=MMU_XQ15 TSE=T SLTH=F;
echo " MMU_XQ16";
tr 50 M=MMU_XQ16;
tr 51 M=MMU_XQ16;
tr
 52 M=MMU_XQ16;
tr 71 M=MMU_XQ16 TSE=F SLTH=T;
tr 71 M=MMU_XQ16 TSE=T SLTH=T;
tr 71 M=MMU_XQ16 TSE=T SLTH=F;
echo " MMU_XQ17";
tr 50 M=MMU_XQ17;
tr 51 M=MMU_XQ17;
tr 52 M=MMU_XQ17;
tr 71 M=MMU_XQ17 TSE=F SLTH=T;
tr 71 M=MMU_XQ17 TSE=T SLTH=T;
tr 71 M=MMU_XQ17 TSE=T SLTH=F;
echo " MMU_XQ18";
tr 50 M=MMU_XQ18;
tr 51 M=MMU_XQ18;
tr 52 M=MMU_XQ18;
tr 71 M=MMU_XQ18 TSE=F SLTH=T;
tr 71 M=MMU_XQ18 TSE=T SLTH=T;
tr 71 M=MMU_XQ18 TSE=T SLTH=F;
echo " MMU_XQ19";
tr 50 M=MMU_XQ19;
tr 51 M=MMU_XQ19;
tr 52 M=MMU_XQ19;
tr 71 M=MMU_XQ19 TSE=F SLTH=T;
tr 71 M=MMU_XQ19 TSE=T SLTH=T;
tr 71 M=MMU_XQ19 TSE=T SLTH=F;
echo " MMU_XQ2";
tr 50 M=MMU_XQ2;
tr 51 M=MMU_XQ2;
```

```
tr 52 M=MMU_XQ2;
tr 71 M=MMU_XQ2 TSE=F SLTH=T;
tr 71 M=MMU_XQ2 TSE=T SLTH=T;
tr 71 M=MMU_XQ2 TSE=T SLTH=F;
echo " MMU_XQ20";
tr 50 M=MMU_XQ20;
tr 51 M=MMU_XQ20;
tr 52 M=MMU_XQ20;
tr 71 M=MMU_XQ20 TSE=F SLTH=T;
tr 71 M=MMU_XQ20 TSE=T SLTH=T;
tr 71 M=MMU_XQ20 TSE=T SLTH=F;
echo " MMU_XQ21";
tr 50 M=MMU_XQ21;
tr 51 M=MMU_XQ21;
tr 52 M=MMU_XQ21;
tr
 71 M=MMU_XQ21 TSE=F SLTH=T;
tr 71 M=MMU_XQ21 TSE=T SLTH=T;
tr 71 M=MMU_XQ21 TSE=T SLTH=F;
echo " MMU_XQ22";
tr 50 M=MMU_XQ22;
tr 51 M=MMU_XQ22;
tr 52 M=MMU_XQ22;
tr 71 M=MMU_XQ22 TSE=F SLTH=T;
tr 71 M=MMU_XQ22 TSE=T SLTH=T;
tr 71 M=MMU_XQ22 TSE=T SLTH=F;
echo " MMU_XQ23";
tr 50 M=MMU_XQ23;
tr 51 M=MMU_XQ23;
tr 52 M=MMU_XQ23;
tr 71 M=MMU_XQ23 TSE=F SLTH=T;
tr 71 M=MMU_XQ23 TSE=T SLTH=T;
tr 71 M=MMU_XQ23 TSE=T SLTH=F;
echo " MMU_XQ24";
tr 50 M=MMU_XQ24;
tr 51 M=MMU_XQ24;
tr 52 M=MMU_XQ24;
tr 71 M=MMU_XQ24 TSE=F SLTH=T;
tr 71 M=MMU_XQ24 TSE=T SLTH=T;
tr 71 M=MMU_XQ24 TSE=T SLTH=F;
echo " MMU_XQ25";
tr 50 M=MMU_XQ25;
tr 51 M=MMU_XQ25;
tr 52 M=MMU_XQ25;
tr 71 M=MMU_XQ25 TSE=F SLTH=T;
tr 71 M=MMU_XQ25 TSE=T SLTH=T;
tr 71 M=MMU_XQ25 TSE=T SLTH=F;
echo " MMU_XQ26";
```

```
tr 50 M=MMU_XQ26;
tr 51 M=MMU_XQ26;
tr 52 M=MMU_XQ26;
tr 71 M=MMU_XQ26 TSE=F SLTH=T;
tr 71 M=MMU_XQ26 TSE=T SLTH=T;
tr 71 M=MMU_XQ26 TSE=T SLTH=F;
echo " MMU_XQ27";
tr 50 M=MMU_XQ27;
tr 51 M=MMU_XQ27;
tr 52 M=MMU_XQ27;
tr 71
 M=MMU_XQ27 TSE=F SLTH=T;
tr 71 M=MMU_XQ27 TSE=T SLTH=T;
tr 71 M=MMU_XQ27 TSE=T SLTH=F;
echo " MMU_XQ28";
tr 50 M=MMU_XQ28;
tr 51 M=MMU_XQ28;
tr 52 M=MMU_XQ28;
tr 71 M=MMU_XQ28 TSE=F SLTH=T;
tr 71 M=MMU_XQ28 TSE=T SLTH=T;
tr 71 M=MMU_XQ28 TSE=T SLTH=F;
echo " MMU_XQ29";
tr 50 M=MMU_XQ29;
tr 51 M=MMU_XQ29;
tr 52 M=MMU_XQ29;
tr 71 M=MMU_XQ29 TSE=F SLTH=T;
tr 71 M=MMU_XQ29 TSE=T SLTH=T;
tr 71 M=MMU_XQ29 TSE=T SLTH=F;
echo " MMU_XQ3";
tr 50 M=MMU_XQ3;
tr 51 M=MMU_XQ3;
tr 52 M=MMU_XQ3;
tr 71 M=MMU_XQ3 TSE=F SLTH=T;
tr 71 M=MMU_XQ3 TSE=T SLTH=T;
tr 71 M=MMU_XQ3 TSE=T SLTH=F;
echo " MMU_XQ30";
tr 50 M=MMU_XQ30;
tr 51 M=MMU_XQ30;
tr 52 M=MMU_XQ30;
tr 71 M=MMU_XQ30 TSE=F SLTH=T;
tr 71 M=MMU_XQ30 TSE=T SLTH=T;
tr 71 M=MMU_XQ30 TSE=T SLTH=F;
echo " MMU_XQ31";
tr 50 M=MMU_XQ31;
tr 51 M=MMU_XQ31;
tr 52 M=MMU_XQ31;
tr 71 M=MMU_XQ31 TSE=F SLTH=T;
tr 71 M=MMU_XQ31 TSE=T SLTH=T;
```

```
tr 71 M=MMU_XQ31 TSE=T SLTH=F;
echo " MMU_XQ4";
tr 50 M=MMU_XQ4;
tr 51 M=MMU_XQ4;
tr 52 M=MMU_XQ4;
tr 71 M=MMU_XQ4 TSE=F SLTH=T;
tr
 71 M=MMU_XQ4 TSE=T SLTH=T;
tr 71 M=MMU_XQ4 TSE=T SLTH=F;
echo " MMU_XQ5";
tr 50 M=MMU_XQ5;
tr 51 M=MMU_XQ5;
tr 52 M=MMU_XQ5;
tr 71 M=MMU_XQ5 TSE=F SLTH=T;
tr 71 M=MMU_XQ5 TSE=T SLTH=T;
tr 71 M=MMU_XQ5 TSE=T SLTH=F;
echo " MMU_XQ6";
tr 50 M=MMU_XQ6;
tr 51 M=MMU_XQ6;
tr 52 M=MMU_XQ6;
tr 71 M=MMU_XQ6 TSE=F SLTH=T;
tr 71 M=MMU_XQ6 TSE=T SLTH=T;
tr 71 M=MMU_XQ6 TSE=T SLTH=F;
echo " MMU_XQ7";
tr 50 M=MMU_XQ7;
tr 51 M=MMU_XQ7;
tr 52 M=MMU_XQ7;
tr 71 M=MMU_XQ7 TSE=F SLTH=T;
tr 71 M=MMU_XQ7 TSE=T SLTH=T;
tr 71 M=MMU_XQ7 TSE=T SLTH=F;
echo " MMU_XQ8";
tr 50 M=MMU_XQ8;
tr 51 M=MMU_XQ8;
tr 52 M=MMU_XQ8;
tr 71 M=MMU_XQ8 TSE=F SLTH=T;
tr 71 M=MMU_XQ8 TSE=T SLTH=T;
tr 71 M=MMU_XQ8 TSE=T SLTH=F;
echo " MMU_XQ9";
tr 50 M=MMU_XQ9;
tr 51 M=MMU_XQ9;
tr 52 M=MMU_XQ9;
tr 71 M=MMU_XQ9 TSE=F SLTH=T;
tr 71 M=MMU_XQ9 TSE=T SLTH=T;
tr 71 M=MMU_XQ9 TSE=T SLTH=F;
```
init soc; init mmu;

echo " ALTERNATE\_EMIRROR\_BITMAP";
```
tr 50 M=ALTERNATE_EMIRROR_BITMAP;
tr 51 M=ALTERNATE_EMIRROR_BITMAP;
tr 52 M=ALTERNATE_EMIRROR_BITMAP;
tr
 71 M=ALTERNATE_EMIRROR_BITMAP TSE=F SLTH=T;
tr 71 M=ALTERNATE_EMIRROR_BITMAP TSE=T SLTH=T;
tr 71 M=ALTERNATE_EMIRROR_BITMAP TSE=T SLTH=F;
echo " CNG_MAP";
tr 50 M=CNG_MAP;
tr 51 M=CNG_MAP;
tr 52 M=CNG_MAP;
tr 71 M=CNG_MAP TSE=F SLTH=T;
tr 71 M=CNG_MAP TSE=T SLTH=T;
tr 71 M=CNG_MAP TSE=T SLTH=F;
echo " CPU_COS_MAP";
tr 50 M=CPU_COS_MAP;
tr 51 M=CPU_COS_MAP;
tr 52 M=CPU_COS_MAP;
tr 71 M=CPU_COS_MAP TSE=F SLTH=T;
tr 71 M=CPU_COS_MAP TSE=T SLTH=T;
tr 71 M=CPU_COS_MAP TSE=T SLTH=F;
echo " CPU_COS_MAP_DATA_ONLY";
tr 50 M=CPU_COS_MAP_DATA_ONLY;
tr 51 M=CPU_COS_MAP_DATA_ONLY;
tr 52 M=CPU_COS_MAP_DATA_ONLY;
tr 71 M=CPU_COS_MAP_DATA_ONLY TSE=F SLTH=T;
tr 71 M=CPU_COS_MAP_DATA_ONLY TSE=T SLTH=T;
tr 71 M=CPU_COS_MAP_DATA_ONLY TSE=T SLTH=F;
echo " CPU_COS_MAP_ONLY";
tr 50 M=CPU_COS_MAP_ONLY;
tr 51 M=CPU_COS_MAP_ONLY;
tr 52 M=CPU_COS_MAP_ONLY;
tr 71 M=CPU_COS_MAP_ONLY TSE=F SLTH=T;
tr 71 M=CPU_COS_MAP_ONLY TSE=T SLTH=T;
tr 71 M=CPU_COS_MAP_ONLY TSE=T SLTH=F;
echo " CPU_TS_MAP";
tr 50
 M=CPU_TS_MAP;
tr 51 M=CPU_TS_MAP;
tr 52 M=CPU_TS_MAP;
tr 71 M=CPU_TS_MAP TSE=F SLTH=T;
tr 71 M=CPU_TS_MAP TSE=T SLTH=T;
tr 71 M=CPU_TS_MAP TSE=T SLTH=F;
echo " CUSTOM_HEADER_MATCH";
tr 50 M=CUSTOM_HEADER_MATCH;
tr 51 M=CUSTOM_HEADER_MATCH;
tr 52 M=CUSTOM_HEADER_MATCH;
tr 71 M=CUSTOM_HEADER_MATCH TSE=F SLTH=T;
```

```
tr 71 M=CUSTOM_HEADER_MATCH TSE=T SLTH=T;
tr 71 M=CUSTOM_HEADER_MATCH TSE=T SLTH=F;
echo " CUSTOM_HEADER_POLICY_TABLE";
tr 50 M=CUSTOM_HEADER_POLICY_TABLE;
tr 51 M=CUSTOM_HEADER_POLICY_TABLE;
tr 52 M=CUSTOM_HEADER_POLICY_TABLE;
tr 71 M=CUSTOM_HEADER_POLICY_TABLE TSE=F SLTH=T;
tr 71 M=CUSTOM_HEADER_POLICY_TABLE TSE=T SLTH=T;
tr 71 M=CUSTOM_HEADER_POLICY_TABLE TSE=T SLTH=F;
echo " DSCP_TABLE";
tr 50 M=DSCP_TABLE;
tr 51 M=DSCP_TABLE;
tr 52 M=DSCP_TABLE;
tr 71 M=DSCP_TABLE TSE=F SLTH=T;
tr 71 M=DSCP_TABLE TSE=T SLTH=T;
tr 71 M=DSCP_TABLE TSE=T SLTH=F;
echo " E2E_HOL_STATUS";
tr 50 M=E2E_HOL_STATUS;
tr 51 M=E2E_HOL_STATUS;
tr 52 M=E2E_HOL_STATUS;
tr 71 M=E2E_HOL_STATUS TSE=F SLTH=T;
tr
 71 M=E2E_HOL_STATUS TSE=T SLTH=T;
tr 71 M=E2E_HOL_STATUS TSE=T SLTH=F;
if $?BCM5616X_A0 || $?BCM5344X_A0 \
 'echo " EFP_COUNTER_TABLE"; \
  tr 50 M=EFP_COUNTER_TABLE; \
  tr 51 M=EFP_COUNTER_TABLE; \
  tr 52 M=EFP_COUNTER_TABLE; \
 tr 71 M=EFP_COUNTER_TABLE TSE=F SLTH=T; \
  tr 71 M=EFP_COUNTER_TABLE TSE=T SLTH=T; \
  tr 71 M=EFP_COUNTER_TABLE TSE=T SLTH=F; \
  echo " EFP_METER_TABLE"; \
  tr 50 M=EFP_METER_TABLE; \
  tr 51 M=EFP_METER_TABLE; \
  tr 52 M=EFP_METER_TABLE; \
 tr 71 M=EFP_METER_TABLE TSE=F SLTH=T; \
  tr 71 M=EFP_METER_TABLE TSE=T SLTH=T; \
  tr 71 M=EFP_METER_TABLE TSE=T SLTH=F; \
 echo " EFP_POLICY_TABLE"; \
 tr 50 M=EFP_POLICY_TABLE; \
 tr 51 M=EFP_POLICY_TABLE; \
 tr 52 M=EFP_POLICY_TABLE; \
  tr 71 M=EFP_POLICY_TABLE TSE=F SLTH=T; \
 tr 71 M=EFP_POLICY_TABLE TSE=T SLTH=T; \
 tr 71 M=EFP_POLICY_TABLE TSE=T SLTH=F; \
 echo " EFP_TCAM"; \
 tr 50 M=EFP_TCAM; \langle
```

```
tr 51 M=EFP_TCAM; \langletr 52 M=EFP_TCAM; \langle
```

```
tr 71 M=EFP TCAM TSE=F SLTH=T; \
 tr 71 M=EFP_TCAM TSE=T SLTH=T; \langletr 71 M=EFP_TCAM TSE=T SLTH=F; \setminusecho " VFP_POLICY_TABLE"; \
 tr 50 M=VFP_POLICY_TABLE; \
  tr 51 M=VFP_POLICY_TABLE; \
 tr 52 M=VFP_POLICY_TABLE; \
  tr 71 M=VFP_POLICY_TABLE TSE=F SLTH=T; \
  tr 71 M=VFP_POLICY_TABLE TSE=T SLTH=T; \
 tr 71 M=VFP_POLICY_TABLE TSE=T SLTH=F; \
  echo " VFP_TCAM"; \
 tr 50 M=VFP_TCAM; \langletr 51 M=VFP_TCAM; \langletr 52 M=VFP_TCAM; \setminustr 71 M=VFP_TCAM TSE=F SLTH=T; \setminustr 71 M=VFP_TCAM TSE=T SLTH=T; \setminus tr 71 M=VFP_TCAM TSE=T SLTH=F;'
if $?BCM5616X_A0 \
 'echo " INITIAL_L3_ECMP"; \
 tr 50 M=INITIAL_L3_ECMP; \
 tr 51 M=INITIAL L3 ECMP; \setminustr 52 M=INITIAL_L3_ECMP; \langletr 71 M=INITIAL_L3_ECMP TSE=F SLTH=T; \langletr 71 M=INITIAL L3 ECMP TSE=T SLTH=T; \langle tr 71 M=INITIAL_L3_ECMP TSE=T SLTH=F; \
 echo " INITIAL_L3_ECMP_GROUP"; \
 tr 50 M=INITIAL_L3_ECMP_GROUP; \setminus tr 51 M=INITIAL_L3_ECMP_GROUP; \
 tr 52 M=INITIAL_L3_ECMP_GROUP; \setminustr 71 M=INITIAL_L3_ECMP_GROUP TSE=F SLTH=T; \langle tr 71 M=INITIAL_L3_ECMP_GROUP TSE=T SLTH=T; \
  tr 71 M=INITIAL_L3_ECMP_GROUP TSE=T SLTH=F; \
 echo " L3 ECMP"; \
 tr 50 M=L3 ECMP; \
 tr 51 M=L3 ECMP; \
 tr 52 M=L3 ECMP; \
 tr 71 M=L3 ECMP TSE=F SLTH=T; \langletr 71 M=L3 ECMP TSE=T SLTH=T; \setminustr 71 M=L3 ECMP TSE=T SLTH=F; \setminusecho " L3_ECMP_GROUP"; \
 tr 50 M=L3_ECMP_GROUP; \
 tr 51 M=L3_ECMP_GROUP; \setminustr 52 M=L3 ECMP GROUP; \setminustr 71 M=L3 ECMP GROUP TSE=F SLTH=T; \langletr 71 M=L3 ECMP GROUP TSE=T SLTH=T; \langle
```

```
 tr 71 M=L3_ECMP_GROUP TSE=T SLTH=F;'
echo " FP_GLOBAL_MASK_TCAM";
tr 50 M=FP_GLOBAL_MASK_TCAM;
tr 51 M=FP_GLOBAL_MASK_TCAM;
tr 52 M=FP_GLOBAL_MASK_TCAM;
if $?BCM5616X_A0 || $?BCM5344X_A0 \
 'tr 71 M=FP_GLOBAL_MASK_TCAM TSE=F SLTH=T; \
  tr 71 M=FP_GLOBAL_MASK_TCAM TSE=T SLTH=T; \
  tr 71 M=FP_GLOBAL_MASK_TCAM TSE=T SLTH=F;'
if $?BCM5616XLITE_A0
 for s=0,1920,128 \backslash'echo " Start = ss Count = 64"; \
    tr 71 Start=$s Count=64
 M=FP_GLOBAL_MASK_TCAM TSE=F SLTH=T; \
    tr 71 Start=$s Count=64 M=FP_GLOBAL_MASK_TCAM TSE=T SLTH=T; \
    tr 71 Start=$s Count=64 M=FP_GLOBAL_MASK_TCAM TSE=T SLTH=F;'
if $?BCM5343X_A0
 for s=0.896,128'echo " Start = \s Count = 64"; \
    tr 71 Start=$s Count=64 M=FP_GLOBAL_MASK_TCAM TSE=F SLTH=T; \
   tr 71 Start=$s Count=64 M=FP_GLOBAL_MASK_TCAM TSE=T SLTH=T; \langle tr 71 Start=$s Count=64 M=FP_GLOBAL_MASK_TCAM TSE=T SLTH=F;'
echo " FP_TCAM";
tr 50 M=FP_TCAM;
tr 51 M=FP_TCAM;
tr 52 M=FP_TCAM;
if $?BCM5616X_A0 || $?BCM5344X_A0 \
 'tr 71 M=FP_TCAM TSE=F SLTH=T; \
 tr 71 M=FP_TCAM TSE=T SLTH=T; \langle tr 71 M=FP_TCAM TSE=T SLTH=F;'
if $?BCM5616XLITE_A0
 for s=0,1920,128 \
   'echo " Start = $s Count = 64"; \
   tr 71 Start=$s Count=64 M=FP_TCAM TSE=F SLTH=T; \langletr 71 Start=$s Count=64 M=FP_TCAM TSE=T SLTH=T; \langle tr 71 Start=$s Count=64 M=FP_TCAM TSE=T SLTH=F;'
if $?BCM5343X_A0
 for s=0,896,128 \setminus'echo " Start = \s Count = 64"; \
   tr 71 Start=$s Count=64 M=FP_TCAM TSE=F SLTH=T; \langletr 71 Start=$s Count=64 M=FP_TCAM TSE=T SLTH=T; \setminus tr 71 Start=$s Count=64 M=FP_TCAM TSE=T SLTH=F;' 
echo " EGR_1588_SA";
tr 50 M=EGR_1588_SA;
tr 51 M=EGR_1588_SA;
tr 52 M=EGR_1588_SA;
tr 71 M=EGR 1588 SA TSE=F SLTH=T;
```
tr 71 M=EGR\_1588\_SA TSE=T SLTH=T; tr 71 M=EGR\_1588\_SA TSE=T SLTH=F; echo " EGR\_DSCP\_ECN\_MAP"; tr 50 M=EGR\_DSCP\_ECN\_MAP; tr 51 M=EGR\_DSCP\_ECN\_MAP; tr 52 M=EGR\_DSCP\_ECN\_MAP; tr 71 M=EGR\_DSCP\_ECN\_MAP TSE=F SLTH=T; tr 71 M=EGR\_DSCP\_ECN\_MAP TSE=T SLTH=T; tr 71 M=EGR\_DSCP\_ECN\_MAP TSE=T SLTH=F; echo " EGR\_DSCP\_TABLE"; tr 50 M=EGR\_DSCP\_TABLE; tr 51 M=EGR\_DSCP\_TABLE; tr 52 M=EGR\_DSCP\_TABLE; tr 71 M=EGR\_DSCP\_TABLE TSE=F SLTH=T; tr 71 M=EGR\_DSCP\_TABLE TSE=T SLTH=T; tr 71 M=EGR\_DSCP\_TABLE TSE=T SLTH=F; echo " EGR\_EDB\_XMIT\_CTRL"; tr 50 M=EGR\_EDB\_XMIT\_CTRL; tr 51 M=EGR\_EDB\_XMIT\_CTRL; tr 52 M=EGR\_EDB\_XMIT\_CTRL; tr 71 M=EGR\_EDB\_XMIT\_CTRL TSE=F SLTH=T; tr 71 M=EGR\_EDB\_XMIT\_CTRL TSE=T SLTH=T; tr 71 M=EGR\_EDB\_XMIT\_CTRL TSE=T SLTH=F; echo " EGR\_EM\_MTP\_INDEX"; tr 50 M=EGR\_EM\_MTP\_INDEX; tr 51 M=EGR\_EM\_MTP\_INDEX; tr 52 M=EGR\_EM\_MTP\_INDEX; tr 71 M=EGR\_EM\_MTP\_INDEX TSE=F SLTH=T; tr 71 M=EGR\_EM\_MTP\_INDEX TSE=T SLTH=T; tr 71 M=EGR\_EM\_MTP\_INDEX TSE=T SLTH=F; echo " EGR\_ENABLE"; tr 50 M=EGR\_ENABLE; tr 51 M=EGR\_ENABLE; tr 52 M=EGR\_ENABLE; tr 71 M=EGR\_ENABLE TSE=F SLTH=T; tr 71 M=EGR\_ENABLE TSE=T SLTH=T; tr 71 M=EGR\_ENABLE TSE=T SLTH=F; echo " EGR\_ETAG\_PCP\_MAPPING"; tr 50 M=EGR\_ETAG\_PCP\_MAPPING; tr 51 M=EGR\_ETAG\_PCP\_MAPPING; tr 52 M=EGR\_ETAG\_PCP\_MAPPING; tr 71 M=EGR\_ETAG\_PCP\_MAPPING TSE=F SLTH=T; tr 71 M=EGR\_ETAG\_PCP\_MAPPING TSE=T SLTH=T; tr 71 M=EGR\_ETAG\_PCP\_MAPPING TSE=T SLTH=F; echo " EGR\_GPP\_ATTRIBUTES"; tr 50 M=EGR\_GPP\_ATTRIBUTES; tr 51 M=EGR\_GPP\_ATTRIBUTES;

tr 52 M=EGR\_GPP\_ATTRIBUTES; tr 71 M=EGR\_GPP\_ATTRIBUTES TSE=F SLTH=T; tr 71 M=EGR\_GPP\_ATTRIBUTES TSE=T SLTH=T; tr 71 M=EGR\_GPP\_ATTRIBUTES TSE=T SLTH=F; echo " EGR\_GPP\_ATTRIBUTES\_MODBASE"; tr 50 M=EGR\_GPP\_ATTRIBUTES\_MODBASE; tr 51 M=EGR\_GPP\_ATTRIBUTES\_MODBASE; tr 52 M=EGR\_GPP\_ATTRIBUTES\_MODBASE; tr 71 M=EGR\_GPP\_ATTRIBUTES\_MODBASE TSE=F SLTH=T; tr 71 M=EGR\_GPP\_ATTRIBUTES\_MODBASE TSE=T SLTH=T; tr 71 M=EGR\_GPP\_ATTRIBUTES\_MODBASE TSE=T SLTH=F; echo " EGR\_HEADER\_ENCAP\_DATA"; tr 50 M=EGR\_HEADER\_ENCAP\_DATA; tr 51 M=EGR\_HEADER\_ENCAP\_DATA; tr 52 M=EGR\_HEADER\_ENCAP\_DATA; tr 71 M=EGR\_HEADER\_ENCAP\_DATA TSE=F SLTH=T; tr 71 M=EGR\_HEADER\_ENCAP\_DATA TSE=T SLTH=T; tr 71 M=EGR\_HEADER\_ENCAP\_DATA TSE=T SLTH=F; echo " EGR\_IM\_MTP\_INDEX"; tr 50 M=EGR\_IM\_MTP\_INDEX; tr 51 M=EGR\_IM\_MTP\_INDEX; tr 52 M=EGR\_IM\_MTP\_INDEX; tr 71 M=EGR\_IM\_MTP\_INDEX TSE=F SLTH=T; tr 71 M=EGR\_IM\_MTP\_INDEX TSE=T SLTH=T; tr 71 M=EGR\_IM\_MTP\_INDEX TSE=T SLTH=F; echo " EGR\_INT\_CN\_TO\_IP\_MAPPING"; tr 50 M=EGR\_INT\_CN\_TO\_IP\_MAPPING; tr 51 M=EGR\_INT\_CN\_TO\_IP\_MAPPING; tr 52 M=EGR\_INT\_CN\_TO\_IP\_MAPPING; tr 71 M=EGR\_INT\_CN\_TO\_IP\_MAPPING TSE=F SLTH=T; tr 71 M=EGR\_INT\_CN\_TO\_IP\_MAPPING TSE=T SLTH=T; tr 71 M=EGR\_INT\_CN\_TO\_IP\_MAPPING TSE=T SLTH=F; echo " EGR\_INT\_CN\_UPDATE"; tr 50 M=EGR\_INT\_CN\_UPDATE; tr 51 M=EGR\_INT\_CN\_UPDATE; tr 52 M=EGR\_INT\_CN\_UPDATE; tr 71 M=EGR\_INT\_CN\_UPDATE TSE=F SLTH=T; tr 71 M=EGR\_INT\_CN\_UPDATE TSE=T SLTH=T; tr 71 M=EGR\_INT\_CN\_UPDATE TSE=T SLTH=F; if \$?BCM5616X\_A0 || \$?BCM5616XLITE\_A0 \ 'echo " EGR\_L3\_INTF";  $\setminus$ tr 50 M=EGR\_L3\_INTF;  $\setminus$ tr 51 M=EGR\_L3\_INTF;  $\setminus$ tr 52 M=EGR\_L3\_INTF;  $\setminus$ tr 71 M=EGR\_L3\_INTF TSE=F SLTH=T;  $\langle$ tr 71 M=EGR\_L3\_INTF TSE=T SLTH=T;  $\langle$ 

```
tr 71 M=EGR_L3_INTF TSE=T SLTH=F; \setminusecho " EGR_L3_NEXT_HOP"; \
 tr 50 M=EGR_L3_NEXT_HOP; \setminus tr 51 M=EGR_L3_NEXT_HOP; \
  tr 52 M=EGR_L3_NEXT_HOP; \
 tr 71 M=EGR_L3_NEXT_HOP TSE=F SLTH=T; \
 tr 71 M=EGR_L3_NEXT_HOP TSE=T SLTH=T; \langle tr 71 M=EGR_L3_NEXT_HOP TSE=T SLTH=F;'
echo " EGR_MAC_DA_PROFILE";
tr 50 M=EGR_MAC_DA_PROFILE;
tr 51 M=EGR_MAC_DA_PROFILE;
tr 52 M=EGR_MAC_DA_PROFILE;
tr 71 M=EGR_MAC_DA_PROFILE TSE=F SLTH=T;
tr 71 M=EGR_MAC_DA_PROFILE TSE=T SLTH=T;
tr 71 M=EGR_MAC_DA_PROFILE TSE=T SLTH=F;
echo " EGR_MASK";
tr 50 M=EGR_MASK;
tr
 51 M=EGR_MASK;
tr 52 M=EGR_MASK;
tr 71 M=EGR_MASK TSE=F SLTH=T;
tr 71 M=EGR_MASK TSE=T SLTH=T;
tr 71 M=EGR_MASK TSE=T SLTH=F;
echo " EGR_MASK_MODBASE";
tr 50 M=EGR_MASK_MODBASE;
tr 51 M=EGR_MASK_MODBASE;
tr 52 M=EGR_MASK_MODBASE;
tr 71 M=EGR_MASK_MODBASE TSE=F SLTH=T;
tr 71 M=EGR_MASK_MODBASE TSE=T SLTH=T;
tr 71 M=EGR_MASK_MODBASE TSE=T SLTH=F;
#echo " EGR_MAX_USED_ENTRIES";
#tr 50 M=EGR_MAX_USED_ENTRIES;
#tr 51 M=EGR_MAX_USED_ENTRIES;
#tr 52 M=EGR_MAX_USED_ENTRIES;
#tr 71 M=EGR_MAX_USED_ENTRIES TSE=F SLTH=T;
#tr 71 M=EGR_MAX_USED_ENTRIES TSE=T SLTH=T;
#tr 71 M=EGR_MAX_USED_ENTRIES TSE=T SLTH=F;
echo " EGR_MIRROR_ENCAP_CONTROL";
tr 50 M=EGR_MIRROR_ENCAP_CONTROL;
tr 51 M=EGR_MIRROR_ENCAP_CONTROL;
tr 52 M=EGR_MIRROR_ENCAP_CONTROL;
tr 71 M=EGR_MIRROR_ENCAP_CONTROL TSE=F SLTH=T;
tr 71 M=EGR_MIRROR_ENCAP_CONTROL TSE=T SLTH=T;
tr 71 M=EGR_MIRROR_ENCAP_CONTROL TSE=T SLTH=F;
echo " EGR_MIRROR_ENCAP_DATA_1";
tr 50 M=EGR_MIRROR_ENCAP_DATA_1;
tr 51 M=EGR_MIRROR_ENCAP_DATA_1;
tr 52 M=EGR_MIRROR_ENCAP_DATA_1;
```
 71 M=EGR\_MIRROR\_ENCAP\_DATA\_1 TSE=F SLTH=T; tr 71 M=EGR\_MIRROR\_ENCAP\_DATA\_1 TSE=T SLTH=T; tr 71 M=EGR\_MIRROR\_ENCAP\_DATA\_1 TSE=T SLTH=F; echo " EGR\_MIRROR\_ENCAP\_DATA\_2"; tr 50 M=EGR\_MIRROR\_ENCAP\_DATA\_2; tr 51 M=EGR\_MIRROR\_ENCAP\_DATA\_2; tr 52 M=EGR\_MIRROR\_ENCAP\_DATA\_2; tr 71 M=EGR\_MIRROR\_ENCAP\_DATA\_2 TSE=F SLTH=T; tr 71 M=EGR\_MIRROR\_ENCAP\_DATA\_2 TSE=T SLTH=T; tr 71 M=EGR\_MIRROR\_ENCAP\_DATA\_2 TSE=T SLTH=F; #echo " EGR\_MMU\_REQUESTS"; #tr 50 M=EGR\_MMU\_REQUESTS; #tr 51 M=EGR\_MMU\_REQUESTS; #tr 52 M=EGR\_MMU\_REQUESTS; #tr 71 M=EGR\_MMU\_REQUESTS TSE=F SLTH=T; #tr 71 M=EGR\_MMU\_REQUESTS TSE=T SLTH=T; #tr 71 M=EGR\_MMU\_REQUESTS TSE=T SLTH=F; echo " EGR\_MOD\_MAP\_TABLE"; tr 50 M=EGR\_MOD\_MAP\_TABLE; tr 51 M=EGR\_MOD\_MAP\_TABLE; tr 52 M=EGR\_MOD\_MAP\_TABLE; tr 71 M=EGR\_MOD\_MAP\_TABLE TSE=F SLTH=T; tr 71 M=EGR\_MOD\_MAP\_TABLE TSE=T SLTH=T; tr 71 M=EGR\_MOD\_MAP\_TABLE TSE=T SLTH=F; echo " EGR\_MPLS\_PRI\_MAPPING"; tr 50 M=EGR\_MPLS\_PRI\_MAPPING; tr 51 M=EGR\_MPLS\_PRI\_MAPPING; tr 52 M=EGR\_MPLS\_PRI\_MAPPING; tr 71 M=EGR\_MPLS\_PRI\_MAPPING TSE=F SLTH=T; tr 71 M=EGR\_MPLS\_PRI\_MAPPING TSE=T SLTH=T; tr 71 M=EGR\_MPLS\_PRI\_MAPPING TSE=T SLTH=F; echo " EGR\_OAM\_MAC\_ADDRESS"; tr 50 M=EGR\_OAM\_MAC\_ADDRESS; tr 51 M=EGR\_OAM\_MAC\_ADDRESS; tr 52 M=EGR\_OAM\_MAC\_ADDRESS; tr 71 M=EGR\_OAM\_MAC\_ADDRESS TSE=F SLTH=T; tr 71 M=EGR\_OAM\_MAC\_ADDRESS TSE=T SLTH=T; tr 71 M=EGR\_OAM\_MAC\_ADDRESS TSE=T SLTH=F; echo " EGR\_PERQ\_XMT\_COUNTERS"; tr 50 M=EGR\_PERQ\_XMT\_COUNTERS; tr 51 M=EGR\_PERQ\_XMT\_COUNTERS; tr 52 M=EGR\_PERQ\_XMT\_COUNTERS; tr 71 M=EGR\_PERQ\_XMT\_COUNTERS TSE=F SLTH=T; tr 71 M=EGR\_PERQ\_XMT\_COUNTERS TSE=T SLTH=T; tr 71 M=EGR\_PERQ\_XMT\_COUNTERS TSE=T SLTH=F; echo " EGR\_PER\_Q\_ECN\_MARKED";

tr 50 M=EGR\_PER\_Q\_ECN\_MARKED; tr 51 M=EGR\_PER\_Q\_ECN\_MARKED; tr 52 M=EGR\_PER\_Q\_ECN\_MARKED; tr 71 M=EGR\_PER\_Q\_ECN\_MARKED TSE=F SLTH=T; tr 71 M=EGR\_PER\_Q\_ECN\_MARKED TSE=T SLTH=T; tr 71 M=EGR\_PER\_Q\_ECN\_MARKED TSE=T SLTH=F; echo " EGR\_PFC\_CONTROL"; tr 50 M=EGR\_PFC\_CONTROL; tr 51 M=EGR\_PFC\_CONTROL; tr 52 M=EGR\_PFC\_CONTROL; tr 71 M=EGR\_PFC\_CONTROL TSE=F SLTH=T; tr 71 M=EGR\_PFC\_CONTROL TSE=T SLTH=T; tr 71 M=EGR\_PFC\_CONTROL TSE=T SLTH=F; echo " EGR\_PORT\_CREDIT\_RESET"; tr 50 M=EGR\_PORT\_CREDIT\_RESET; tr 51 M=EGR\_PORT\_CREDIT\_RESET; tr 52 M=EGR\_PORT\_CREDIT\_RESET; tr 71 M=EGR\_PORT\_CREDIT\_RESET TSE=F SLTH=T; tr 71 M=EGR\_PORT\_CREDIT\_RESET TSE=T SLTH=T; tr 71 M=EGR\_PORT\_CREDIT\_RESET TSE=T SLTH=F; #echo " EGR\_PORT\_REQUESTS"; #tr 50 M=EGR\_PORT\_REQUESTS; #tr 51 M=EGR\_PORT\_REQUESTS; #tr 52 M=EGR\_PORT\_REQUESTS; #tr 71 M=EGR\_PORT\_REQUESTS TSE=F SLTH=T; #tr 71 M=EGR\_PORT\_REQUESTS TSE=T SLTH=T; #tr 71 M=EGR\_PORT\_REQUESTS TSE=T SLTH=F; echo " EGR\_PRI\_CNG\_MAP"; tr 50 M=EGR\_PRI\_CNG\_MAP; tr 51 M=EGR\_PRI\_CNG\_MAP; tr 52 M=EGR\_PRI\_CNG\_MAP; tr 71 M=EGR\_PRI\_CNG\_MAP TSE=F SLTH=T; tr 71 M=EGR\_PRI\_CNG\_MAP TSE=T SLTH=T; tr 71 M=EGR\_PRI\_CNG\_MAP TSE=T SLTH=F; echo " EGR\_VLAN"; tr 50 M=EGR\_VLAN; tr 51 M=EGR\_VLAN; tr 52 M=EGR\_VLAN; tr 71 M=EGR\_VLAN TSE=F SLTH=T; tr 71 M=EGR\_VLAN TSE=T SLTH=T; tr 71 M=EGR\_VLAN TSE=T SLTH=F; echo " EGR\_VLAN\_COUNTER\_PRI\_COS\_MAP"; tr 50 M=EGR\_VLAN\_COUNTER\_PRI\_COS\_MAP; tr 51 M=EGR\_VLAN\_COUNTER\_PRI\_COS\_MAP; tr 52 M=EGR\_VLAN\_COUNTER\_PRI\_COS\_MAP; tr 71 M=EGR\_VLAN\_COUNTER\_PRI\_COS\_MAP TSE=F SLTH=T; tr 71 M=EGR\_VLAN\_COUNTER\_PRI\_COS\_MAP TSE=T SLTH=T; tr 71 M=EGR\_VLAN\_COUNTER\_PRI\_COS\_MAP TSE=T SLTH=F; echo " EGR\_VLAN\_COUNTER\_TABLE"; tr 50 M=EGR\_VLAN\_COUNTER\_TABLE; tr 51 M=EGR\_VLAN\_COUNTER\_TABLE; tr 52 M=EGR\_VLAN\_COUNTER\_TABLE; tr 71 M=EGR\_VLAN\_COUNTER\_TABLE TSE=F SLTH=T; tr 71 M=EGR\_VLAN\_COUNTER\_TABLE TSE=T SLTH=T; tr 71 M=EGR\_VLAN\_COUNTER\_TABLE TSE=T SLTH=F; echo " EGR\_VLAN\_STG"; tr 50 M=EGR\_VLAN\_STG; tr 51 M=EGR\_VLAN\_STG; tr 52 M=EGR\_VLAN\_STG; tr 71 M=EGR\_VLAN\_STG TSE=F SLTH=T; tr 71 M=EGR\_VLAN\_STG TSE=T SLTH=T; tr 71 M=EGR\_VLAN\_STG TSE=T SLTH=F; echo " EGR\_VLAN\_TAG\_ACTION\_PROFILE"; tr 50 M=EGR\_VLAN\_TAG\_ACTION\_PROFILE; tr 51 M=EGR\_VLAN\_TAG\_ACTION\_PROFILE; tr 52 M=EGR\_VLAN\_TAG\_ACTION\_PROFILE; tr 71 M=EGR\_VLAN\_TAG\_ACTION\_PROFILE TSE=F SLTH=T; tr 71 M=EGR\_VLAN\_TAG\_ACTION\_PROFILE TSE=T SLTH=T; tr 71 M=EGR\_VLAN\_TAG\_ACTION\_PROFILE TSE=T SLTH=F; echo " EGR\_VLAN\_XLATE"; tr 50 M=EGR\_VLAN\_XLATE; tr 51 M=EGR\_VLAN\_XLATE; tr 52 M=EGR\_VLAN\_XLATE; tr 71 M=EGR\_VLAN\_XLATE TSE=F SLTH=T; tr 71 M=EGR\_VLAN\_XLATE TSE=T SLTH=T; tr 71 M=EGR\_VLAN\_XLATE TSE=T SLTH=F; echo " EM\_MTP\_INDEX"; tr 50 M=EM\_MTP\_INDEX; tr 51 M=EM\_MTP\_INDEX; tr 52 M=EM\_MTP\_INDEX; tr 71 M=EM\_MTP\_INDEX TSE=F SLTH=T; tr 71 M=EM\_MTP\_INDEX TSE=T SLTH=T; tr 71 M=EM\_MTP\_INDEX TSE=T SLTH=F; echo " FP\_COUNTER\_TABLE"; tr 50 M=FP\_COUNTER\_TABLE; tr 51 M=FP\_COUNTER\_TABLE; tr 52 M=FP\_COUNTER\_TABLE; tr 71 M=FP\_COUNTER\_TABLE TSE=F SLTH=T; tr 71 M=FP\_COUNTER\_TABLE TSE=T SLTH=T; tr 71 M=FP\_COUNTER\_TABLE TSE=T SLTH=F; echo " FP\_METER\_TABLE"; tr 50 M=FP\_METER\_TABLE; tr 51 M=FP\_METER\_TABLE;

tr 52 M=FP\_METER\_TABLE; tr 71 M=FP\_METER\_TABLE TSE=F SLTH=T; tr 71 M=FP\_METER\_TABLE TSE=T SLTH=T; tr 71 M=FP\_METER\_TABLE TSE=T SLTH=F; echo " FP\_POLICY\_TABLE"; tr 50 M=FP\_POLICY\_TABLE; tr 51 M=FP\_POLICY\_TABLE; tr 52 M=FP\_POLICY\_TABLE; tr 71 M=FP\_POLICY\_TABLE TSE=F SLTH=T; tr 71 M=FP\_POLICY\_TABLE TSE=T SLTH=T; tr 71 M=FP\_POLICY\_TABLE TSE=T SLTH=F; echo " FP\_PORT\_FIELD\_SEL"; tr 50 M=FP\_PORT\_FIELD\_SEL; tr 51 M=FP\_PORT\_FIELD\_SEL; tr 52 M=FP\_PORT\_FIELD\_SEL; tr 71 M=FP\_PORT\_FIELD\_SEL TSE=F SLTH=T; tr 71 M=FP\_PORT\_FIELD\_SEL TSE=T SLTH=T; tr 71 M=FP\_PORT\_FIELD\_SEL TSE=T SLTH=F; echo " FP\_PORT\_METER\_MAP"; tr 50 M=FP\_PORT\_METER\_MAP; tr 51 M=FP\_PORT\_METER\_MAP; tr 52 M=FP\_PORT\_METER\_MAP; tr 71 M=FP\_PORT\_METER\_MAP TSE=F SLTH=T; tr 71 M=FP\_PORT\_METER\_MAP TSE=T SLTH=T; tr 71 M=FP\_PORT\_METER\_MAP TSE=T SLTH=F; echo " FP\_RANGE\_CHECK"; tr 50 M=FP\_RANGE\_CHECK; tr 51 M=FP\_RANGE\_CHECK; tr 52 M=FP\_RANGE\_CHECK; tr 71 M=FP\_RANGE\_CHECK TSE=F SLTH=T; tr 71 M=FP\_RANGE\_CHECK TSE=T SLTH=T; tr 71 M=FP\_RANGE\_CHECK TSE=T SLTH=F; echo " FP\_SLICE\_KEY\_CONTROL"; tr 50 M=FP\_SLICE\_KEY\_CONTROL; #tr 51 M=FP\_SLICE\_KEY\_CONTROL; #tr 52 M=FP\_SLICE\_KEY\_CONTROL; tr 71 M=FP\_SLICE\_KEY\_CONTROL TSE=F SLTH=T; tr 71 M=FP\_SLICE\_KEY\_CONTROL TSE=T SLTH=T; tr 71 M=FP\_SLICE\_KEY\_CONTROL TSE=T SLTH=F; echo " FP\_SLICE\_MAP"; tr 50 M=FP\_SLICE\_MAP; #tr 51 M=FP\_SLICE\_MAP; #tr 52 M=FP\_SLICE\_MAP; tr 71 M=FP\_SLICE\_MAP TSE=F SLTH=T; tr 71 M=FP\_SLICE\_MAP TSE=T SLTH=T; tr 71 M=FP\_SLICE\_MAP TSE=T SLTH=F;

echo " FP\_STORM\_CONTROL\_METERS"; tr 50 M=FP\_STORM\_CONTROL\_METERS; tr 51 M=FP\_STORM\_CONTROL\_METERS; tr 52 M=FP\_STORM\_CONTROL\_METERS; tr 71 M=FP\_STORM\_CONTROL\_METERS TSE=F SLTH=T; tr 71 M=FP\_STORM\_CONTROL\_METERS TSE=T SLTH=T; tr 71 M=FP\_STORM\_CONTROL\_METERS TSE=T SLTH=F; echo " FP\_UDF\_OFFSET"; tr 50 M=FP\_UDF\_OFFSET; tr 51 M=FP\_UDF\_OFFSET; tr 52 M=FP\_UDF\_OFFSET; tr 71 M=FP\_UDF\_OFFSET TSE=F SLTH=T; tr 71 M=FP\_UDF\_OFFSET TSE=T SLTH=T; tr 71 M=FP\_UDF\_OFFSET TSE=T SLTH=F; echo " HG\_TRUNK\_FAILOVER\_SET"; tr 50 M=HG\_TRUNK\_FAILOVER\_SET; tr 51 M=HG\_TRUNK\_FAILOVER\_SET; tr 52 M=HG\_TRUNK\_FAILOVER\_SET; tr 71 M=HG\_TRUNK\_FAILOVER\_SET TSE=F SLTH=T; tr 71 M=HG\_TRUNK\_FAILOVER\_SET TSE=T SLTH=T; tr 71 M=HG\_TRUNK\_FAILOVER\_SET TSE=T SLTH=F; echo " IARB\_TDM\_TABLE"; tr 50 M=IARB\_TDM\_TABLE; tr 51 M=IARB\_TDM\_TABLE; tr 52 M=IARB\_TDM\_TABLE; tr 71 M=IARB\_TDM\_TABLE TSE=F SLTH=T; tr 71 M=IARB\_TDM\_TABLE TSE=T SLTH=T; tr 71 M=IARB\_TDM\_TABLE TSE=T SLTH=F; #echo " IFP\_PORT\_FIELD\_SEL"; #HWALIAS to FP\_PORT\_FIELD\_SEL -- NOTEST #tr 50 M=IFP\_PORT\_FIELD\_SEL; #tr 51 M=IFP\_PORT\_FIELD\_SEL; #tr 52 M=IFP\_PORT\_FIELD\_SEL; #tr 71 M=IFP\_PORT\_FIELD\_SEL TSE=F SLTH=T; #tr 71 M=IFP\_PORT\_FIELD\_SEL TSE=T SLTH=T; #tr 71 M=IFP\_PORT\_FIELD\_SEL TSE=T SLTH=F; echo " IFP\_REDIRECTION\_PROFILE"; tr 50 M=IFP\_REDIRECTION\_PROFILE; tr 51 M=IFP\_REDIRECTION\_PROFILE; tr 52 M=IFP\_REDIRECTION\_PROFILE; tr 71 M=IFP\_REDIRECTION\_PROFILE TSE=F SLTH=T; tr 71 M=IFP\_REDIRECTION\_PROFILE TSE=T SLTH=T; tr 71 M=IFP\_REDIRECTION\_PROFILE TSE=T SLTH=F; echo " IM\_MTP\_INDEX"; tr 50 M=IM\_MTP\_INDEX; tr 51 M=IM\_MTP\_INDEX; tr 52 M=IM\_MTP\_INDEX;

```
tr 71 M=IM_MTP_INDEX TSE=F SLTH=T;
tr 71 M=IM_MTP_INDEX TSE=T SLTH=T;
tr 71 M=IM_MTP_INDEX TSE=T SLTH=F;
echo " ING_1588_INGRESS_CTRL";
tr 50 M=ING_1588_INGRESS_CTRL;
tr 51 M=ING_1588_INGRESS_CTRL;
tr 52 M=ING_1588_INGRESS_CTRL;
tr 71 M=ING_1588_INGRESS_CTRL
 TSE=F SLTH=T;
tr 71 M=ING_1588_INGRESS_CTRL TSE=T SLTH=T;
tr 71 M=ING_1588_INGRESS_CTRL TSE=T SLTH=F;
echo " ING_ETAG_PCP_MAPPING";
tr 50 M=ING_ETAG_PCP_MAPPING;
tr 51 M=ING_ETAG_PCP_MAPPING;
tr 52 M=ING_ETAG_PCP_MAPPING;
tr 71 M=ING_ETAG_PCP_MAPPING TSE=F SLTH=T;
tr 71 M=ING_ETAG_PCP_MAPPING TSE=T SLTH=T;
tr 71 M=ING_ETAG_PCP_MAPPING TSE=T SLTH=F;
echo " ING_IPV6_MC_RESERVED_ADDRESS";
tr 50 M=ING_IPV6_MC_RESERVED_ADDRESS;
#tr 51 M=ING_IPV6_MC_RESERVED_ADDRESS;
#tr 52 M=ING_IPV6_MC_RESERVED_ADDRESS;
tr 71 M=ING_IPV6_MC_RESERVED_ADDRESS TSE=F SLTH=T;
tr 71 M=ING_IPV6_MC_RESERVED_ADDRESS TSE=T SLTH=T;
tr 71 M=ING_IPV6_MC_RESERVED_ADDRESS TSE=T SLTH=F;
if $?BCM5616X_A0 || $?BCM5616XLITE_A0 \
 'echo " ING L3 NEXT HOP''; \
 tr 50 M=ING_L3_NEXT_HOP; \
 tr 51 M=ING_L3_NEXT_HOP; \setminus tr 52 M=ING_L3_NEXT_HOP; \
  tr 71 M=ING_L3_NEXT_HOP TSE=F SLTH=T; \
 tr 71 M=ING_L3_NEXT_HOP TSE=T SLTH=T; \setminus tr 71 M=ING_L3_NEXT_HOP TSE=T SLTH=F;'
echo " ING_MOD_MAP_TABLE";
tr 50 M=ING_MOD_MAP_TABLE;
tr
 51 M=ING_MOD_MAP_TABLE;
tr 52 M=ING_MOD_MAP_TABLE;
tr 71 M=ING_MOD_MAP_TABLE TSE=F SLTH=T;
tr 71 M=ING_MOD_MAP_TABLE TSE=T SLTH=T;
tr 71 M=ING_MOD_MAP_TABLE TSE=T SLTH=F;
echo " ING PHYSICAL TO LOGICAL PORT NUMBER MAPPING TABLE":
tr 50 M=ING_PHYSICAL_TO_LOGICAL_PORT_NUMBER_MAPPING_TABLE;
tr 51 M=ING_PHYSICAL_TO_LOGICAL_PORT_NUMBER_MAPPING_TABLE;
tr 52 M=ING_PHYSICAL_TO_LOGICAL_PORT_NUMBER_MAPPING_TABLE;
tr 71 M=ING_PHYSICAL_TO_LOGICAL_PORT_NUMBER_MAPPING_TABLE TSE=F SLTH=T;
tr 71 M=ING_PHYSICAL_TO_LOGICAL_PORT_NUMBER_MAPPING_TABLE TSE=T SLTH=T;
tr 71 M=ING_PHYSICAL_TO_LOGICAL_PORT_NUMBER_MAPPING_TABLE TSE=T SLTH=F;
```
echo " ING\_PRI\_CNG\_MAP"; tr 50 M=ING\_PRI\_CNG\_MAP; tr 51 M=ING\_PRI\_CNG\_MAP; tr 52 M=ING\_PRI\_CNG\_MAP; tr 71 M=ING\_PRI\_CNG\_MAP TSE=F SLTH=T; tr 71 M=ING\_PRI\_CNG\_MAP TSE=T SLTH=T; tr 71 M=ING\_PRI\_CNG\_MAP TSE=T SLTH=F; echo " ING\_SERVICE\_PRI\_MAP"; tr 50 M=ING\_SERVICE\_PRI\_MAP; tr 51 M=ING\_SERVICE\_PRI\_MAP; tr 52 M=ING\_SERVICE\_PRI\_MAP; tr 71 M=ING\_SERVICE\_PRI\_MAP TSE=F SLTH=T; tr 71 M=ING\_SERVICE\_PRI\_MAP TSE=T SLTH=T; tr 71 M=ING\_SERVICE\_PRI\_MAP TSE=T SLTH=F; echo " ING\_VLAN\_COUNTER\_PRI\_COS\_MAP"; tr 50 M=ING\_VLAN\_COUNTER\_PRI\_COS\_MAP; tr 51 M=ING\_VLAN\_COUNTER\_PRI\_COS\_MAP; tr 52 M=ING\_VLAN\_COUNTER\_PRI\_COS\_MAP; tr 71 M=ING\_VLAN\_COUNTER\_PRI\_COS\_MAP TSE=F SLTH=T; tr 71 M=ING\_VLAN\_COUNTER\_PRI\_COS\_MAP TSE=T SLTH=T; tr 71 M=ING\_VLAN\_COUNTER\_PRI\_COS\_MAP TSE=T SLTH=F; echo " ING\_VLAN\_COUNTER\_TABLE"; tr 50 M=ING\_VLAN\_COUNTER\_TABLE; tr 51 M=ING\_VLAN\_COUNTER\_TABLE; tr 52 M=ING\_VLAN\_COUNTER\_TABLE; tr 71 M=ING\_VLAN\_COUNTER\_TABLE TSE=F SLTH=T; tr 71 M=ING\_VLAN\_COUNTER\_TABLE TSE=T SLTH=T; tr 71 M=ING\_VLAN\_COUNTER\_TABLE TSE=T SLTH=F; echo " ING\_VLAN\_RANGE"; tr 50 M=ING\_VLAN\_RANGE; tr 51 M=ING\_VLAN\_RANGE; tr 52 M=ING\_VLAN\_RANGE; tr 71 M=ING\_VLAN\_RANGE TSE=F SLTH=T; tr 71 M=ING\_VLAN\_RANGE TSE=T SLTH=T; tr 71 M=ING\_VLAN\_RANGE TSE=T SLTH=F; echo " ING\_VLAN\_TAG\_ACTION\_PROFILE"; tr 50 M=ING\_VLAN\_TAG\_ACTION\_PROFILE; tr 51 M=ING\_VLAN\_TAG\_ACTION\_PROFILE; tr 52 M=ING\_VLAN\_TAG\_ACTION\_PROFILE; tr 71 M=ING\_VLAN\_TAG\_ACTION\_PROFILE TSE=F SLTH=T; tr 71 M=ING\_VLAN\_TAG\_ACTION\_PROFILE TSE=T SLTH=T; tr 71 M=ING\_VLAN\_TAG\_ACTION\_PROFILE TSE=T SLTH=F; if \$?BCM5616X\_A0 || \$?BCM5616XLITE\_A0 \ 'echo " INITIAL ING L3 NEXT HOP"; \ tr 50 M=INITIAL\_ING\_L3\_NEXT\_HOP;  $\setminus$ tr 51 M=INITIAL\_ING\_L3\_NEXT\_HOP;  $\setminus$ 

tr 52 M=INITIAL\_ING\_L3\_NEXT\_HOP;  $\setminus$ tr 71 M=INITIAL\_ING\_L3\_NEXT\_HOP TSE=F SLTH=T;  $\setminus$ tr 71 M=INITIAL\_ING\_L3\_NEXT\_HOP TSE=T SLTH=T;  $\langle$  tr 71 M=INITIAL\_ING\_L3\_NEXT\_HOP TSE=T SLTH=F;' echo " INT\_CN\_TO\_MMUIF\_MAPPING"; tr 50 M=INT\_CN\_TO\_MMUIF\_MAPPING; tr 51 M=INT\_CN\_TO\_MMUIF\_MAPPING; tr 52 M=INT\_CN\_TO\_MMUIF\_MAPPING; tr 71 M=INT\_CN\_TO\_MMUIF\_MAPPING TSE=F SLTH=T; tr 71 M=INT\_CN\_TO\_MMUIF\_MAPPING TSE=T SLTH=T; tr 71 M=INT\_CN\_TO\_MMUIF\_MAPPING TSE=T SLTH=F; echo " IPORT\_TABLE"; tr 50 M=IPORT\_TABLE; tr 51 M=IPORT\_TABLE; tr 52 M=IPORT\_TABLE; tr 71 M=IPORT\_TABLE TSE=F SLTH=T; tr 71 M=IPORT\_TABLE TSE=T SLTH=T; tr 71 M=IPORT\_TABLE TSE=T SLTH=F; echo " IPV4\_IN\_IPV6\_PREFIX\_MATCH\_TABLE"; tr 50 M=IPV4\_IN\_IPV6\_PREFIX\_MATCH\_TABLE; tr 51 M=IPV4\_IN\_IPV6\_PREFIX\_MATCH\_TABLE; tr 52 M=IPV4\_IN\_IPV6\_PREFIX\_MATCH\_TABLE; tr 71 M=IPV4\_IN\_IPV6\_PREFIX\_MATCH\_TABLE TSE=F SLTH=T; tr 71 M=IPV4\_IN\_IPV6\_PREFIX\_MATCH\_TABLE TSE=T SLTH=T; tr 71 M=IPV4\_IN\_IPV6\_PREFIX\_MATCH\_TABLE TSE=T SLTH=F; echo " IPV6\_PROXY\_ENABLE\_TABLE"; tr 50 M=IPV6\_PROXY\_ENABLE\_TABLE; tr 51 M=IPV6\_PROXY\_ENABLE\_TABLE; tr 52 M=IPV6\_PROXY\_ENABLE\_TABLE; tr 71 M=IPV6\_PROXY\_ENABLE\_TABLE TSE=F SLTH=T; tr 71 M=IPV6\_PROXY\_ENABLE\_TABLE TSE=T SLTH=T; tr 71 M=IPV6\_PROXY\_ENABLE\_TABLE TSE=T SLTH=F; echo " IP\_TO\_INT\_CN\_MAPPING"; tr 50 M=IP\_TO\_INT\_CN\_MAPPING; tr 51 M=IP\_TO\_INT\_CN\_MAPPING; tr 52 M=IP\_TO\_INT\_CN\_MAPPING; tr 71 M=IP\_TO\_INT\_CN\_MAPPING TSE=F SLTH=T; tr 71 M=IP\_TO\_INT\_CN\_MAPPING TSE=T SLTH=T; tr 71 M=IP\_TO\_INT\_CN\_MAPPING TSE=T SLTH=F; echo " L2MC"; tr 50 M=L2MC; tr 51 M=L2MC: tr 52 M=L2MC; tr  $71$  M=L2MC TSE=F SLTH=T: tr 71 M=L2MC TSE=T SLTH=T; tr 71 M=L2MC TSE=T SLTH=F; echo " L2X";

```
tr 50 M=L2X;
tr 51 M=L2X;
tr
 52 M=L2X;
tr 71 M=L2X TSE=F SLTH=T;
tr 71 M=L2X TSE=T SLTH=T;
tr 71 M=L2X TSE=T SLTH=F;
echo " L2_ENTRY_ONLY";
tr 50 M=L2_ENTRY_ONLY;
tr 51 M=L2_ENTRY_ONLY;
tr 52 M=L2_ENTRY_ONLY;
tr 71 M=L2_ENTRY_ONLY TSE=F SLTH=T;
tr 71 M=L2_ENTRY_ONLY TSE=T SLTH=T;
tr 71 M=L2_ENTRY_ONLY TSE=T SLTH=F;
echo " L2_ENTRY_OVERFLOW";
tr 50 M=L2_ENTRY_OVERFLOW;
tr 51 M=L2_ENTRY_OVERFLOW;
tr 52 M=L2_ENTRY_OVERFLOW;
tr 71 M=L2_ENTRY_OVERFLOW TSE=F SLTH=T;
tr 71 M=L2_ENTRY_OVERFLOW TSE=T SLTH=T;
tr 71 M=L2_ENTRY_OVERFLOW TSE=T SLTH=F;
echo " L2_HITDA_ONLY";
tr 50 M=L2_HITDA_ONLY;
tr 51 M=L2_HITDA_ONLY;
tr 52 M=L2_HITDA_ONLY;
tr 71 M=L2_HITDA_ONLY TSE=F SLTH=T;
tr 71 M=L2_HITDA_ONLY TSE=T SLTH=T;
tr 71 M=L2_HITDA_ONLY TSE=T SLTH=F;
echo " L2_HITSA_ONLY";
tr 50 M=L2_HITSA_ONLY;
tr 51 M=L2_HITSA_ONLY;
tr 52 M=L2_HITSA_ONLY;
tr 71 M=L2_HITSA_ONLY TSE=F SLTH=T;
tr 71 M=L2_HITSA_ONLY TSE=T SLTH=T;
tr 71 M=L2_HITSA_ONLY TSE=T SLTH=F;
echo " L2_MOD_FIFO";
tr 50 M=L2_MOD_FIFO;
tr 51 M=L2_MOD_FIFO;
tr 52 M=L2_MOD_FIFO;
tr
 71 M=L2_MOD_FIFO TSE=F SLTH=T;
tr 71 M=L2_MOD_FIFO TSE=T SLTH=T;
tr 71 M=L2_MOD_FIFO TSE=T SLTH=F;
echo " L2_USER_ENTRY";
tr 50 M=L2_USER_ENTRY:
tr 51 M=L2_USER_ENTRY;
tr 52 M=L2_USER_ENTRY;
tr 71 M=L2_USER_ENTRY TSE=F SLTH=T;
```

```
tr 71 M=L2_USER_ENTRY TSE=T SLTH=T;
tr 71 M=L2_USER_ENTRY TSE=T SLTH=F;
echo " L2_USER_ENTRY_DATA_ONLY";
tr 50 M=L2_USER_ENTRY_DATA_ONLY;
tr 51 M=L2_USER_ENTRY_DATA_ONLY;
tr 52 M=L2_USER_ENTRY_DATA_ONLY;
tr 71 M=L2_USER_ENTRY_DATA_ONLY TSE=F SLTH=T;
tr 71 M=L2_USER_ENTRY_DATA_ONLY TSE=T SLTH=T;
tr 71 M=L2_USER_ENTRY_DATA_ONLY TSE=T SLTH=F;
echo " L2_USER_ENTRY_ONLY";
tr 50 M=L2_USER_ENTRY_ONLY;
tr 51 M=L2_USER_ENTRY_ONLY;
tr 52 M=L2_USER_ENTRY_ONLY;
tr 71 M=L2_USER_ENTRY_ONLY TSE=F SLTH=T;
tr 71 M=L2_USER_ENTRY_ONLY TSE=T SLTH=T;
tr 71 M=L2_USER_ENTRY_ONLY TSE=T SLTH=F;
if $?BCM5616X_A0 || $?BCM5616XLITE_A0 \
 'echo " L3 DEFIP"; \
 tr 50 M=L3 DEFIP; \setminustr 51 M=L3_DEFIP; \setminustr 52 M=L3 DEFIP; \setminustr 71 M=L3_DEFIP TSE=F SLTH=T; \
  tr 71 M=L3_DEFIP
 TSE=T SLTH=T; \
 tr 71 M=L3 DEFIP TSE=T SLTH=F; \langleecho " L3 DEFIP DATA ONLY"; \
 tr 50 M=L3 DEFIP_DATA_ONLY; \setminus tr 51 M=L3_DEFIP_DATA_ONLY; \
 tr 52 M=L3_DEFIP_DATA_ONLY; \setminustr 71 M=L3 DEFIP DATA ONLY TSE=F SLTH=T; \
  tr 71 M=L3_DEFIP_DATA_ONLY TSE=T SLTH=T; \
  tr 71 M=L3_DEFIP_DATA_ONLY TSE=T SLTH=F; \
 echo " L3 DEFIP HIT ONLY"; \langle tr 50 M=L3_DEFIP_HIT_ONLY; \
 tr 51 M=L3 DEFIP HIT ONLY; \langletr 52 M=L3_DEFIP_HIT_ONLY; \
  tr 71 M=L3_DEFIP_HIT_ONLY TSE=F SLTH=T; \
  tr 71 M=L3_DEFIP_HIT_ONLY TSE=T SLTH=T; \
  tr 71 M=L3_DEFIP_HIT_ONLY TSE=T SLTH=F; \
 echo " L3 DEFIP ONLY"; \
 tr 50 M=L3 DEFIP ONLY; \langletr 51 M=L3 DEFIP ONLY; \setminustr 52 M=L3_DEFIP_ONLY; \setminus tr 71 M=L3_DEFIP_ONLY TSE=F SLTH=T; \
 tr 71 M=L3 DEFIP_ONLY TSE=T SLTH=T; \langletr 71 M=L3 DEFIP_ONLY TSE=T SLTH=F; \
 echo " L3_ENTRY_HIT_ONLY"; \
 tr 50 M=L3_ENTRY_HIT_ONLY; \setminus
```

```
tr 51 M=L3_ENTRY_HIT_ONLY; \setminustr 52 M=L3_ENTRY_HIT_ONLY; \setminus tr 71 M=L3_ENTRY_HIT_ONLY
 TSE=F SLTH=T; \
tr 71 M = L3 ENTRY HIT ONLY TSE=T SLTH=T; \
 tr 71 M=L3_ENTRY_HIT_ONLY TSE=T SLTH=F; \
echo " L3_ENTRY_IPV4_MULTICAST"; \
tr 50 M=L3_ENTRY_IPV4_MULTICAST; \setminus tr 51 M=L3_ENTRY_IPV4_MULTICAST; \
tr 52 M=L3_ENTRY_IPV4_MULTICAST; \
 tr 71 M=L3_ENTRY_IPV4_MULTICAST TSE=F SLTH=T; \
 tr 71 M=L3_ENTRY_IPV4_MULTICAST TSE=T SLTH=T; \
tr 71 M=L3 ENTRY_IPV4_MULTICAST TSE=T SLTH=F; \
echo " L3_ENTRY_IPV4_UNICAST"; \
 tr 50 M=L3_ENTRY_IPV4_UNICAST; \
tr 51 M=L3_ENTRY_IPV4_UNICAST; \langle tr 52 M=L3_ENTRY_IPV4_UNICAST; \
tr 71 M=L3 ENTRY_IPV4_UNICAST TSE=F SLTH=T; \langletr 71 M=L3 ENTRY IPV4 UNICAST TSE=T SLTH=T; \langle tr 71 M=L3_ENTRY_IPV4_UNICAST TSE=T SLTH=F; \
echo " L3_ENTRY_IPV6_MULTICAST"; \
 tr 50 M=L3_ENTRY_IPV6_MULTICAST; \
 tr 51 M=L3_ENTRY_IPV6_MULTICAST; \
tr 52 M=L3_ENTRY_IPV6_MULTICAST; \
 tr 71 M=L3_ENTRY_IPV6_MULTICAST TSE=F SLTH=T; \
tr 71 M=L3 ENTRY_IPV6_MULTICAST TSE=T SLTH=T; \langle tr 71 M=L3_ENTRY_IPV6_MULTICAST
 TSE=T SLTH=F; \
echo " L3_ENTRY_IPV6_UNICAST"; \
tr 50 M=L3_ENTRY_IPV6_UNICAST; \
 tr 51 M=L3_ENTRY_IPV6_UNICAST; \
tr 52 M=L3_ENTRY_IPV6_UNICAST; \setminustr 71 M=L3 ENTRY_IPV6_UNICAST TSE=F SLTH=T; \langle tr 71 M=L3_ENTRY_IPV6_UNICAST TSE=T SLTH=T; \
 tr 71 M=L3_ENTRY_IPV6_UNICAST TSE=T SLTH=F; \
echo " L3_ENTRY_ONLY"; \
tr 50 M=L3_ENTRY_ONLY; \setminustr 51 M=L3 ENTRY ONLY; \setminustr 52 M=L3_ENTRY_ONLY; \langletr 71 M=L3 ENTRY_ONLY TSE=F SLTH=T; \setminustr 71 M=L3 ENTRY_ONLY TSE=T SLTH=T; \langletr 71 M=L3 ENTRY_ONLY TSE=T SLTH=F; \setminusecho " L3_ENTRY_VALID_ONLY"; \
 tr 50 M=L3_ENTRY_VALID_ONLY; \
tr 51 M=L3_ENTRY_VALID_ONLY; \setminustr 52 M=L3_ENTRY_VALID_ONLY; \langletr 71 M=L3 ENTRY_VALID_ONLY TSE=F SLTH=T; \langletr 71 M=L3 ENTRY_VALID_ONLY TSE=T SLTH=T; \
```

```
 tr 71 M=L3_ENTRY_VALID_ONLY TSE=T SLTH=F; \
 echo " L3_IPMC"; \
 tr 50 M=L3_IPMC; \setminustr 51 M=L3_IPMC; \setminustr 52 M=L3_IPMC; \setminustr 71 M=L3_IPMC TSE=F SLTH=T; \langle tr
 71 M=L3_IPMC TSE=T SLTH=T; \
 tr 71 M=L3_IPMC TSE=T SLTH=F; \setminusecho " L3 MTU VALUES"; \
 tr 50 M=L3_MTU_VALUES; \setminus tr 51 M=L3_MTU_VALUES; \
 tr 52 M=L3_MTU_VALUES; \setminus tr 71 M=L3_MTU_VALUES TSE=F SLTH=T; \
  tr 71 M=L3_MTU_VALUES TSE=T SLTH=T; \
  tr 71 M=L3_MTU_VALUES TSE=T SLTH=F;'
if $?BCM5616X_A0 \
 'echo " L3 IIF''; \
 tr 50 M=L3 IIF; \setminustr 51 M=L3_IIF; \setminustr 52 M=L3 IIF; \setminustr 71 M=L3_IIF TSE=F SLTH=T; \langletr 71 M=L3_IIF TSE=T SLTH=T; \
  tr 71 M=L3_IIF TSE=T SLTH=F;'
echo " LMEP";
tr 50 M=LMEP;
tr 51 M=LMEP;
tr 52 M=LMEP;
tr 71 M=LMEP TSE=F SLTH=T;
tr 71 M=LMEP TSE=T SLTH=T;
tr 71 M=LMEP TSE=T SLTH=F;
echo " LMEP_DA";
tr 50 M=LMEP_DA;
tr 51 M=LMEP_DA;
tr 52 M=LMEP_DA;
tr 71 M=LMEP_DA TSE=F SLTH=T;
tr 71 M=LMEP_DA TSE=T SLTH=T;
tr 71 M=LMEP_DA TSE=T SLTH=F;
echo " LPORT_TAB";
tr 50 M=LPORT_TAB;
tr 51 M=LPORT_TAB;
tr 52 M=LPORT_TAB;
tr 71 M=LPORT_TAB TSE=F SLTH=T;
tr 71 M=LPORT_TAB TSE=T SLTH=T;
tr 71 M=LPORT_TAB TSE=T SLTH=F;
echo " MAC_BLOCK";
tr
```
 50 M=MAC\_BLOCK; tr 51 M=MAC\_BLOCK; tr 52 M=MAC\_BLOCK; tr 71 M=MAC\_BLOCK TSE=F SLTH=T; tr 71 M=MAC\_BLOCK TSE=T SLTH=T; tr 71 M=MAC\_BLOCK TSE=T SLTH=F; echo " MAID\_REDUCTION"; tr 50 M=MAID\_REDUCTION; tr 51 M=MAID\_REDUCTION; tr 52 M=MAID\_REDUCTION; tr 71 M=MAID\_REDUCTION TSE=F SLTH=T; tr 71 M=MAID\_REDUCTION TSE=T SLTH=T; tr 71 M=MAID\_REDUCTION TSE=T SLTH=F; echo " MA\_INDEX"; tr 50 M=MA\_INDEX; tr 51 M=MA\_INDEX; tr 52 M=MA\_INDEX; tr 71 M=MA\_INDEX TSE=F SLTH=T; tr 71 M=MA\_INDEX TSE=T SLTH=T; tr 71 M=MA\_INDEX TSE=T SLTH=F; echo " MA\_STATE"; tr 50 M=MA\_STATE; tr 51 M=MA\_STATE; tr 52 M=MA\_STATE; tr 71 M=MA\_STATE TSE=F SLTH=T; tr 71 M=MA\_STATE TSE=T SLTH=T; tr 71 M=MA\_STATE TSE=T SLTH=F; echo " MMU\_AGING\_CTR"; tr 50 M=MMU\_AGING\_CTR; tr 51 M=MMU\_AGING\_CTR; tr 52 M=MMU\_AGING\_CTR; tr 71 M=MMU\_AGING\_CTR TSE=F SLTH=T; tr 71 M=MMU\_AGING\_CTR TSE=T SLTH=T; tr 71 M=MMU\_AGING\_CTR TSE=T SLTH=F; echo " MMU\_AGING\_EXP"; tr 50 M=MMU\_AGING\_EXP; tr 51 M=MMU\_AGING\_EXP; tr 52 M=MMU\_AGING\_EXP; tr 71 M=MMU\_AGING\_EXP TSE=F SLTH=T; tr 71 M=MMU\_AGING\_EXP TSE=T SLTH=T; tr 71 M=MMU\_AGING\_EXP TSE=T SLTH=F; echo " MMU\_ARB\_TDM\_TABLE"; tr 50 M=MMU\_ARB\_TDM\_TABLE; tr 51 M=MMU\_ARB\_TDM\_TABLE; tr 52 M=MMU\_ARB\_TDM\_TABLE; tr 71 M=MMU\_ARB\_TDM\_TABLE TSE=F SLTH=T; tr 71 M=MMU\_ARB\_TDM\_TABLE TSE=T SLTH=T; tr 71 M=MMU\_ARB\_TDM\_TABLE TSE=T SLTH=F; echo " MMU\_CBPCellHeader"; tr 50 M=MMU\_CBPCellHeader; tr 51 M=MMU\_CBPCellHeader; tr 52 M=MMU\_CBPCellHeader; tr 71 M=MMU\_CBPCellHeader TSE=F SLTH=T; tr 71 M=MMU\_CBPCellHeader TSE=T SLTH=T; tr 71 M=MMU\_CBPCellHeader TSE=T SLTH=F; echo " MMU\_CBPData0"; tr 50 M=MMU\_CBPData0; tr 51 M=MMU\_CBPData0; tr 52 M=MMU\_CBPData0; tr 71 M=MMU\_CBPData0 TSE=F SLTH=T; tr 71 M=MMU\_CBPData0 TSE=T SLTH=T; tr 71 M=MMU\_CBPData0 TSE=T SLTH=F; echo " MMU\_CBPData1"; tr 50 M=MMU\_CBPData1; tr 51 M=MMU\_CBPData1; tr 52 M=MMU\_CBPData1; tr 71 M=MMU\_CBPData1 TSE=F SLTH=T; tr 71 M=MMU\_CBPData1 TSE=T SLTH=T; tr 71 M=MMU\_CBPData1 TSE=T SLTH=F; echo " MMU\_CBPData2"; tr 50 M=MMU\_CBPData2; tr 51 M=MMU\_CBPData2; tr 52 M=MMU\_CBPData2; tr 71 M=MMU\_CBPData2 TSE=F SLTH=T; tr 71 M=MMU\_CBPData2 TSE=T SLTH=T; tr 71 M=MMU\_CBPData2 TSE=T SLTH=F; echo " MMU\_CBPData3"; tr 50 M=MMU\_CBPData3; tr 51 M=MMU\_CBPData3; tr 52 M=MMU\_CBPData3; tr 71 M=MMU\_CBPData3 TSE=F SLTH=T; tr 71 M=MMU\_CBPData3 TSE=T SLTH=T; tr 71 M=MMU\_CBPData3 TSE=T SLTH=F; echo " MMU\_CBPData4"; tr 50 M=MMU\_CBPData4; tr 51 M=MMU\_CBPData4; tr 52 M=MMU\_CBPData4; tr 71 M=MMU\_CBPData4 TSE=F SLTH=T; tr 71 M=MMU\_CBPData4 TSE=T SLTH=T; tr 71 M=MMU\_CBPData4 TSE=T SLTH=F; echo " MMU\_CBPData5"; tr 50 M=MMU\_CBPData5; tr 51 M=MMU\_CBPData5; tr 52 M=MMU\_CBPData5;

tr 71 M=MMU\_CBPData5 TSE=F SLTH=T; tr 71 M=MMU\_CBPData5 TSE=T SLTH=T; tr 71 M=MMU\_CBPData5 TSE=T SLTH=F; echo " MMU\_CBPData6"; tr 50 M=MMU\_CBPData6; tr 51 M=MMU\_CBPData6; tr 52 M=MMU\_CBPData6; tr 71 M=MMU\_CBPData6 TSE=F SLTH=T; tr 71 M=MMU\_CBPData6 TSE=T SLTH=T; tr 71 M=MMU\_CBPData6 TSE=T SLTH=F; echo " MMU\_CBPData7"; tr 50 M=MMU\_CBPData7; tr 51 M=MMU\_CBPData7; tr 52 M=MMU\_CBPData7; tr 71 M=MMU\_CBPData7 TSE=F SLTH=T; tr 71 M=MMU\_CBPData7 TSE=T SLTH=T; tr 71 M=MMU\_CBPData7 TSE=T SLTH=F; echo " MMU\_CBPPktHeader0"; tr 50 M=MMU\_CBPPktHeader0; tr 51 M=MMU\_CBPPktHeader0; tr 52 M=MMU\_CBPPktHeader0; tr 71 M=MMU\_CBPPktHeader0 TSE=F SLTH=T; tr 71 M=MMU\_CBPPktHeader0 TSE=T SLTH=T; tr 71 M=MMU\_CBPPktHeader0 TSE=T SLTH=F; echo " MMU\_CBPPktHeader1"; tr 50 M=MMU\_CBPPktHeader1; tr 51 M=MMU\_CBPPktHeader1; tr 52 M=MMU\_CBPPktHeader1; tr 71 M=MMU\_CBPPktHeader1 TSE=F SLTH=T; tr 71 M=MMU\_CBPPktHeader1 TSE=T SLTH=T; tr 71 M=MMU\_CBPPktHeader1 TSE=T SLTH=F; echo " MMU\_CBPPktHeader2"; tr 50 M=MMU\_CBPPktHeader2; tr 51 M=MMU\_CBPPktHeader2; tr 52 M=MMU\_CBPPktHeader2; tr 71 M=MMU\_CBPPktHeader2 TSE=F SLTH=T; tr 71 M=MMU\_CBPPktHeader2 TSE=T SLTH=T; tr 71 M=MMU\_CBPPktHeader2 TSE=T SLTH=F; echo " MMU\_CBPPktHeader\_EXT"; tr 50 M=MMU\_CBPPktHeader\_EXT; tr 51 M=MMU\_CBPPktHeader\_EXT; tr 52 M=MMU\_CBPPktHeader\_EXT; tr 71 M=MMU\_CBPPktHeader\_EXT TSE=F SLTH=T; tr 71 M=MMU\_CBPPktHeader\_EXT TSE=T SLTH=T; tr 71 M=MMU\_CBPPktHeader\_EXT TSE=T SLTH=F; echo " MMU\_CCP";

tr 50 M=MMU\_CCP; tr 51 M=MMU\_CCP; tr 52 M=MMU\_CCP; tr 71 M=MMU\_CCP TSE=F SLTH=T; tr 71 M=MMU\_CCP TSE=T SLTH=T; tr 71 M=MMU\_CCP TSE=T SLTH=F; echo " MMU\_CFAP"; tr 50 M=MMU\_CFAP; tr 51 M=MMU\_CFAP; tr 52 M=MMU\_CFAP; tr 71 M=MMU\_CFAP TSE=F SLTH=T; tr 71 M=MMU\_CFAP TSE=T SLTH=T; tr 71 M=MMU\_CFAP TSE=T SLTH=F; echo " MMU\_IPMC\_GROUP\_TBL10"; tr 50 M=MMU\_IPMC\_GROUP\_TBL10; tr 51 M=MMU\_IPMC\_GROUP\_TBL10; tr 52 M=MMU\_IPMC\_GROUP\_TBL10; tr 71 M=MMU\_IPMC\_GROUP\_TBL10 TSE=F SLTH=T; tr 71 M=MMU\_IPMC\_GROUP\_TBL10 TSE=T SLTH=T; tr 71 M=MMU\_IPMC\_GROUP\_TBL10 TSE=T SLTH=F; echo " MMU\_IPMC\_GROUP\_TBL11"; tr 50 M=MMU\_IPMC\_GROUP\_TBL11; tr 51 M=MMU\_IPMC\_GROUP\_TBL11; tr 52 M=MMU\_IPMC\_GROUP\_TBL11; tr 71 M=MMU\_IPMC\_GROUP\_TBL11 TSE=F SLTH=T; tr 71 M=MMU\_IPMC\_GROUP\_TBL11 TSE=T SLTH=T; tr 71 M=MMU\_IPMC\_GROUP\_TBL11 TSE=T SLTH=F; echo " MMU\_IPMC\_GROUP\_TBL12"; tr 50 M=MMU\_IPMC\_GROUP\_TBL12; tr 51 M=MMU\_IPMC\_GROUP\_TBL12; tr 52 M=MMU\_IPMC\_GROUP\_TBL12; tr 71 M=MMU\_IPMC\_GROUP\_TBL12 TSE=F SLTH=T; tr 71 M=MMU\_IPMC\_GROUP\_TBL12 TSE=T SLTH=T; tr 71 M=MMU\_IPMC\_GROUP\_TBL12 TSE=T SLTH=F; echo " MMU\_IPMC\_GROUP\_TBL13"; tr 50 M=MMU\_IPMC\_GROUP\_TBL13; tr 51 M=MMU\_IPMC\_GROUP\_TBL13; tr 52 M=MMU\_IPMC\_GROUP\_TBL13; tr 71 M=MMU\_IPMC\_GROUP\_TBL13 TSE=F SLTH=T; tr 71 M=MMU\_IPMC\_GROUP\_TBL13 TSE=T SLTH=T; tr 71 M=MMU\_IPMC\_GROUP\_TBL13 TSE=T SLTH=F; echo " MMU\_IPMC\_GROUP\_TBL14"; tr 50 M=MMU\_IPMC\_GROUP\_TBL14; tr 51 M=MMU\_IPMC\_GROUP\_TBL14; tr 52 M=MMU\_IPMC\_GROUP\_TBL14; tr 71 M=MMU\_IPMC\_GROUP\_TBL14 TSE=F SLTH=T; tr 71 M=MMU\_IPMC\_GROUP\_TBL14 TSE=T SLTH=T;

tr 71 M=MMU\_IPMC\_GROUP\_TBL14 TSE=T SLTH=F; echo " MMU\_IPMC\_GROUP\_TBL15"; tr 50 M=MMU\_IPMC\_GROUP\_TBL15; tr 51 M=MMU\_IPMC\_GROUP\_TBL15; tr 52 M=MMU\_IPMC\_GROUP\_TBL15; tr 71 M=MMU\_IPMC\_GROUP\_TBL15 TSE=F SLTH=T; tr 71 M=MMU\_IPMC\_GROUP\_TBL15 TSE=T SLTH=T; tr 71 M=MMU\_IPMC\_GROUP\_TBL15 TSE=T SLTH=F; echo " MMU\_IPMC\_GROUP\_TBL16"; tr 50 M=MMU\_IPMC\_GROUP\_TBL16; tr 51 M=MMU\_IPMC\_GROUP\_TBL16; tr 52 M=MMU\_IPMC\_GROUP\_TBL16; tr 71 M=MMU\_IPMC\_GROUP\_TBL16 TSE=F SLTH=T; tr 71 M=MMU\_IPMC\_GROUP\_TBL16 TSE=T SLTH=T; tr 71 M=MMU\_IPMC\_GROUP\_TBL16 TSE=T SLTH=F; echo " MMU\_IPMC\_GROUP\_TBL17"; tr 50 M=MMU\_IPMC\_GROUP\_TBL17; tr 51 M=MMU\_IPMC\_GROUP\_TBL17; tr 52 M=MMU\_IPMC\_GROUP\_TBL17; tr 71 M=MMU\_IPMC\_GROUP\_TBL17 TSE=F SLTH=T; tr 71 M=MMU\_IPMC\_GROUP\_TBL17 TSE=T SLTH=T; tr 71 M=MMU\_IPMC\_GROUP\_TBL17 TSE=T SLTH=F; echo " MMU\_IPMC\_GROUP\_TBL18"; tr 50 M=MMU\_IPMC\_GROUP\_TBL18; tr 51 M=MMU\_IPMC\_GROUP\_TBL18; tr 52 M=MMU\_IPMC\_GROUP\_TBL18; tr 71 M=MMU\_IPMC\_GROUP\_TBL18 TSE=F SLTH=T; tr 71 M=MMU\_IPMC\_GROUP\_TBL18 TSE=T SLTH=T; tr 71 M=MMU\_IPMC\_GROUP\_TBL18 TSE=T SLTH=F; echo " MMU\_IPMC\_GROUP\_TBL19"; tr 50 M=MMU\_IPMC\_GROUP\_TBL19; tr 51 M=MMU\_IPMC\_GROUP\_TBL19; tr 52 M=MMU\_IPMC\_GROUP\_TBL19; tr 71 M=MMU\_IPMC\_GROUP\_TBL19 TSE=F SLTH=T; tr 71 M=MMU\_IPMC\_GROUP\_TBL19 TSE=T SLTH=T; tr 71 M=MMU\_IPMC\_GROUP\_TBL19 TSE=T SLTH=F; echo " MMU\_IPMC\_GROUP\_TBL2"; tr 50 M=MMU\_IPMC\_GROUP\_TBL2; tr 51 M=MMU\_IPMC\_GROUP\_TBL2; tr 52 M=MMU\_IPMC\_GROUP\_TBL2; tr 71 M=MMU\_IPMC\_GROUP\_TBL2 TSE=F SLTH=T; tr 71 M=MMU\_IPMC\_GROUP\_TBL2 TSE=T SLTH=T; tr 71 M=MMU\_IPMC\_GROUP\_TBL2 TSE=T SLTH=F; echo " MMU\_IPMC\_GROUP\_TBL20"; tr 50 M=MMU\_IPMC\_GROUP\_TBL20; tr 51 M=MMU\_IPMC\_GROUP\_TBL20;

tr 52 M=MMU\_IPMC\_GROUP\_TBL20; tr 71 M=MMU\_IPMC\_GROUP\_TBL20 TSE=F SLTH=T; tr 71 M=MMU\_IPMC\_GROUP\_TBL20 TSE=T SLTH=T; tr 71 M=MMU\_IPMC\_GROUP\_TBL20 TSE=T SLTH=F; echo " MMU\_IPMC\_GROUP\_TBL21"; tr 50 M=MMU\_IPMC\_GROUP\_TBL21; tr 51 M=MMU\_IPMC\_GROUP\_TBL21; tr 52 M=MMU\_IPMC\_GROUP\_TBL21; tr 71 M=MMU\_IPMC\_GROUP\_TBL21 TSE=F SLTH=T; tr 71 M=MMU\_IPMC\_GROUP\_TBL21 TSE=T SLTH=T; tr 71 M=MMU\_IPMC\_GROUP\_TBL21 TSE=T SLTH=F; echo " MMU\_IPMC\_GROUP\_TBL22"; tr 50 M=MMU\_IPMC\_GROUP\_TBL22; tr 51 M=MMU\_IPMC\_GROUP\_TBL22; tr 52 M=MMU\_IPMC\_GROUP\_TBL22; tr 71 M=MMU\_IPMC\_GROUP\_TBL22 TSE=F SLTH=T; tr 71 M=MMU\_IPMC\_GROUP\_TBL22 TSE=T SLTH=T; tr 71 M=MMU\_IPMC\_GROUP\_TBL22 TSE=T SLTH=F; echo " MMU\_IPMC\_GROUP\_TBL23"; tr 50 M=MMU\_IPMC\_GROUP\_TBL23; tr 51 M=MMU\_IPMC\_GROUP\_TBL23; tr 52 M=MMU\_IPMC\_GROUP\_TBL23; tr 71 M=MMU\_IPMC\_GROUP\_TBL23 TSE=F SLTH=T; tr 71 M=MMU\_IPMC\_GROUP\_TBL23 TSE=T SLTH=T; tr 71 M=MMU\_IPMC\_GROUP\_TBL23 TSE=T SLTH=F; echo " MMU\_IPMC\_GROUP\_TBL24"; tr 50 M=MMU\_IPMC\_GROUP\_TBL24; tr 51 M=MMU\_IPMC\_GROUP\_TBL24; tr 52 M=MMU\_IPMC\_GROUP\_TBL24; tr 71 M=MMU\_IPMC\_GROUP\_TBL24 TSE=F SLTH=T; tr 71 M=MMU\_IPMC\_GROUP\_TBL24 TSE=T SLTH=T; tr 71 M=MMU\_IPMC\_GROUP\_TBL24 TSE=T SLTH=F; echo " MMU\_IPMC\_GROUP\_TBL25"; tr 50 M=MMU\_IPMC\_GROUP\_TBL25; tr 51 M=MMU\_IPMC\_GROUP\_TBL25; tr 52 M=MMU\_IPMC\_GROUP\_TBL25; tr 71 M=MMU\_IPMC\_GROUP\_TBL25 TSE=F SLTH=T; tr 71 M=MMU\_IPMC\_GROUP\_TBL25 TSE=T SLTH=T; tr 71 M=MMU\_IPMC\_GROUP\_TBL25 TSE=T SLTH=F; echo " MMU\_IPMC\_GROUP\_TBL26"; tr 50 M=MMU\_IPMC\_GROUP\_TBL26; tr 51 M=MMU\_IPMC\_GROUP\_TBL26; tr 52 M=MMU\_IPMC\_GROUP\_TBL26; tr 71 M=MMU\_IPMC\_GROUP\_TBL26 TSE=F SLTH=T; tr 71 M=MMU\_IPMC\_GROUP\_TBL26 TSE=T SLTH=T; tr 71 M=MMU\_IPMC\_GROUP\_TBL26 TSE=T SLTH=F; echo " MMU\_IPMC\_GROUP\_TBL27";

tr 50 M=MMU\_IPMC\_GROUP\_TBL27; tr 51 M=MMU\_IPMC\_GROUP\_TBL27; tr 52 M=MMU\_IPMC\_GROUP\_TBL27; tr 71 M=MMU\_IPMC\_GROUP\_TBL27 TSE=F SLTH=T; tr 71 M=MMU\_IPMC\_GROUP\_TBL27 TSE=T SLTH=T; tr 71 M=MMU\_IPMC\_GROUP\_TBL27 TSE=T SLTH=F; echo " MMU\_IPMC\_GROUP\_TBL28"; tr 50 M=MMU\_IPMC\_GROUP\_TBL28; tr 51 M=MMU\_IPMC\_GROUP\_TBL28; tr 52 M=MMU\_IPMC\_GROUP\_TBL28; tr 71 M=MMU\_IPMC\_GROUP\_TBL28 TSE=F SLTH=T; tr 71 M=MMU\_IPMC\_GROUP\_TBL28 TSE=T SLTH=T; tr 71 M=MMU\_IPMC\_GROUP\_TBL28 TSE=T SLTH=F; echo " MMU\_IPMC\_GROUP\_TBL29"; tr 50 M=MMU\_IPMC\_GROUP\_TBL29; tr 51 M=MMU\_IPMC\_GROUP\_TBL29; tr 52 M=MMU\_IPMC\_GROUP\_TBL29; tr 71 M=MMU\_IPMC\_GROUP\_TBL29 TSE=F SLTH=T; tr 71 M=MMU\_IPMC\_GROUP\_TBL29 TSE=T SLTH=T; tr 71 M=MMU\_IPMC\_GROUP\_TBL29 TSE=T SLTH=F; echo " MMU\_IPMC\_GROUP\_TBL3"; tr 50 M=MMU\_IPMC\_GROUP\_TBL3; tr 51 M=MMU\_IPMC\_GROUP\_TBL3; tr 52 M=MMU\_IPMC\_GROUP\_TBL3; tr 71 M=MMU\_IPMC\_GROUP\_TBL3 TSE=F SLTH=T; tr 71 M=MMU\_IPMC\_GROUP\_TBL3 TSE=T SLTH=T; tr 71 M=MMU\_IPMC\_GROUP\_TBL3 TSE=T SLTH=F; echo " MMU\_IPMC\_GROUP\_TBL30"; tr 50 M=MMU\_IPMC\_GROUP\_TBL30; tr 51 M=MMU\_IPMC\_GROUP\_TBL30; tr 52 M=MMU\_IPMC\_GROUP\_TBL30; tr 71 M=MMU\_IPMC\_GROUP\_TBL30 TSE=F SLTH=T; tr 71 M=MMU\_IPMC\_GROUP\_TBL30 TSE=T SLTH=T; tr 71 M=MMU\_IPMC\_GROUP\_TBL30 TSE=T SLTH=F; echo " MMU\_IPMC\_GROUP\_TBL31"; tr 50 M=MMU\_IPMC\_GROUP\_TBL31; tr 51 M=MMU\_IPMC\_GROUP\_TBL31; tr 52 M=MMU\_IPMC\_GROUP\_TBL31; tr 71 M=MMU\_IPMC\_GROUP\_TBL31 TSE=F SLTH=T; tr 71 M=MMU\_IPMC\_GROUP\_TBL31 TSE=T SLTH=T; tr 71 M=MMU\_IPMC\_GROUP\_TBL31 TSE=T SLTH=F; echo " MMU\_IPMC\_GROUP\_TBL4"; tr 50 M=MMU\_IPMC\_GROUP\_TBL4; tr 51 M=MMU\_IPMC\_GROUP\_TBL4; tr 52 M=MMU\_IPMC\_GROUP\_TBL4; tr 71 M=MMU\_IPMC\_GROUP\_TBL4 TSE=F SLTH=T;

```
tr 71 M=MMU_IPMC_GROUP_TBL4 TSE=T SLTH=T;
tr 71 M=MMU_IPMC_GROUP_TBL4 TSE=T SLTH=F;
echo " MMU_IPMC_GROUP_TBL5";
tr 50 M=MMU_IPMC_GROUP_TBL5;
tr 51 M=MMU_IPMC_GROUP_TBL5;
tr 52 M=MMU_IPMC_GROUP_TBL5;
tr 71 M=MMU_IPMC_GROUP_TBL5 TSE=F SLTH=T;
tr 71 M=MMU_IPMC_GROUP_TBL5 TSE=T SLTH=T;
tr 71 M=MMU_IPMC_GROUP_TBL5 TSE=T SLTH=F;
echo " MMU_IPMC_GROUP_TBL6";
tr 50 M=MMU_IPMC_GROUP_TBL6;
tr 51 M=MMU_IPMC_GROUP_TBL6;
tr 52 M=MMU_IPMC_GROUP_TBL6;
tr 71 M=MMU_IPMC_GROUP_TBL6 TSE=F SLTH=T;
tr 71 M=MMU_IPMC_GROUP_TBL6 TSE=T SLTH=T;
tr
 71 M=MMU_IPMC_GROUP_TBL6 TSE=T SLTH=F;
echo " MMU_IPMC_GROUP_TBL7";
tr 50 M=MMU_IPMC_GROUP_TBL7;
tr 51 M=MMU_IPMC_GROUP_TBL7;
tr 52 M=MMU_IPMC_GROUP_TBL7;
tr 71 M=MMU_IPMC_GROUP_TBL7 TSE=F SLTH=T;
tr 71 M=MMU_IPMC_GROUP_TBL7 TSE=T SLTH=T;
tr 71 M=MMU_IPMC_GROUP_TBL7 TSE=T SLTH=F;
echo " MMU_IPMC_GROUP_TBL8";
tr 50 M=MMU_IPMC_GROUP_TBL8;
tr 51 M=MMU_IPMC_GROUP_TBL8;
tr 52 M=MMU_IPMC_GROUP_TBL8;
tr 71 M=MMU_IPMC_GROUP_TBL8 TSE=F SLTH=T;
tr 71 M=MMU_IPMC_GROUP_TBL8 TSE=T SLTH=T;
tr 71 M=MMU_IPMC_GROUP_TBL8 TSE=T SLTH=F;
echo " MMU_IPMC_GROUP_TBL9";
tr 50 M=MMU_IPMC_GROUP_TBL9;
tr 51 M=MMU_IPMC_GROUP_TBL9;
tr 52 M=MMU_IPMC_GROUP_TBL9;
tr 71 M=MMU_IPMC_GROUP_TBL9 TSE=F SLTH=T;
tr 71 M=MMU_IPMC_GROUP_TBL9 TSE=T SLTH=T;
tr 71 M=MMU_IPMC_GROUP_TBL9 TSE=T SLTH=F;
echo " MMU_IPMC_VLAN_TBL";
tr 50 M=MMU_IPMC_VLAN_TBL;
tr 51 M=MMU_IPMC_VLAN_TBL;
tr 52 M=MMU_IPMC_VLAN_TBL;
tr 71 M=MMU_IPMC_VLAN_TBL TSE=F SLTH=T;
tr 71 M=MMU_IPMC_VLAN_TBL TSE=T SLTH=T;
tr 71 M=MMU_IPMC_VLAN_TBL TSE=T SLTH=F;
echo "
 MODPORT_MAP";
tr 50 M=MODPORT_MAP;
```
tr 51 M=MODPORT\_MAP; tr 52 M=MODPORT\_MAP; tr 71 M=MODPORT\_MAP TSE=F SLTH=T; tr 71 M=MODPORT\_MAP TSE=T SLTH=T; tr 71 M=MODPORT\_MAP TSE=T SLTH=F; echo " MODPORT\_MAP\_EM"; tr 50 M=MODPORT\_MAP\_EM; tr 51 M=MODPORT\_MAP\_EM; tr 52 M=MODPORT\_MAP\_EM; tr 71 M=MODPORT\_MAP\_EM TSE=F SLTH=T; tr 71 M=MODPORT\_MAP\_EM TSE=T SLTH=T; tr 71 M=MODPORT\_MAP\_EM TSE=T SLTH=F; echo " MODPORT\_MAP\_IM"; tr 50 M=MODPORT\_MAP\_IM; tr 51 M=MODPORT\_MAP\_IM; tr 52 M=MODPORT\_MAP\_IM; tr 71 M=MODPORT\_MAP\_IM TSE=F SLTH=T; tr 71 M=MODPORT\_MAP\_IM TSE=T SLTH=T; tr 71 M=MODPORT\_MAP\_IM TSE=T SLTH=F; echo " MODPORT\_MAP\_SW"; tr 50 M=MODPORT\_MAP\_SW; tr 51 M=MODPORT\_MAP\_SW; tr 52 M=MODPORT\_MAP\_SW; tr 71 M=MODPORT\_MAP\_SW TSE=F SLTH=T; tr 71 M=MODPORT\_MAP\_SW TSE=T SLTH=T; tr 71 M=MODPORT\_MAP\_SW TSE=T SLTH=F; echo " NONUCAST\_TRUNK\_BLOCK\_MASK"; tr 50 M=NONUCAST\_TRUNK\_BLOCK\_MASK; tr 51 M=NONUCAST\_TRUNK\_BLOCK\_MASK; tr 52 M=NONUCAST\_TRUNK\_BLOCK\_MASK; tr 71 M=NONUCAST\_TRUNK\_BLOCK\_MASK TSE=F SLTH=T; tr 71 M=NONUCAST\_TRUNK\_BLOCK\_MASK TSE=T SLTH=T; tr 71 M=NONUCAST\_TRUNK\_BLOCK\_MASK TSE=T SLTH=F; echo " OAM\_LM\_COUNTERS"; tr 50 M=OAM\_LM\_COUNTERS; tr 51 M=OAM\_LM\_COUNTERS; tr 52 M=OAM\_LM\_COUNTERS; tr 71 M=OAM\_LM\_COUNTERS TSE=F SLTH=T; tr 71 M=OAM\_LM\_COUNTERS TSE=T SLTH=T; tr 71 M=OAM\_LM\_COUNTERS TSE=T SLTH=F; echo " OAM\_OPCODE\_CONTROL\_PROFILE"; tr 50 M=OAM\_OPCODE\_CONTROL\_PROFILE; tr 51 M=OAM\_OPCODE\_CONTROL\_PROFILE; tr 52 M=OAM\_OPCODE\_CONTROL\_PROFILE; tr 71 M=OAM\_OPCODE\_CONTROL\_PROFILE TSE=F SLTH=T; tr 71 M=OAM\_OPCODE\_CONTROL\_PROFILE TSE=T SLTH=T; tr 71 M=OAM\_OPCODE\_CONTROL\_PROFILE TSE=T SLTH=F;

```
echo " PAYLOAD_TOS_FN";
tr 50 M=PAYLOAD_TOS_FN;
tr 51 M=PAYLOAD_TOS_FN;
tr 52 M=PAYLOAD_TOS_FN;
tr 71 M=PAYLOAD_TOS_FN TSE=F SLTH=T;
tr 71 M=PAYLOAD_TOS_FN TSE=T SLTH=T;
tr 71 M=PAYLOAD_TOS_FN TSE=T SLTH=F;
echo " PORT_COS_MAP";
tr 50 M=PORT_COS_MAP;
tr 51 M=PORT_COS_MAP;
tr 52 M=PORT_COS_MAP;
tr 71 M=PORT_COS_MAP TSE=F SLTH=T;
tr 71 M=PORT_COS_MAP TSE=T SLTH=T;
tr 71 M=PORT_COS_MAP TSE=T SLTH=F;
echo " PORT_OR_TRUNK_MAC_COUNT";
tr
 50 M=PORT_OR_TRUNK_MAC_COUNT;
tr 51 M=PORT_OR_TRUNK_MAC_COUNT;
tr 52 M=PORT_OR_TRUNK_MAC_COUNT;
tr 71 M=PORT_OR_TRUNK_MAC_COUNT TSE=F SLTH=T;
tr 71 M=PORT_OR_TRUNK_MAC_COUNT TSE=T SLTH=T;
tr 71 M=PORT_OR_TRUNK_MAC_COUNT TSE=T SLTH=F;
echo " PORT_OR_TRUNK_MAC_LIMIT";
tr 50 M=PORT_OR_TRUNK_MAC_LIMIT;
tr 51 M=PORT_OR_TRUNK_MAC_LIMIT;
tr 52 M=PORT_OR_TRUNK_MAC_LIMIT;
tr 71 M=PORT_OR_TRUNK_MAC_LIMIT TSE=F SLTH=T;
tr 71 M=PORT_OR_TRUNK_MAC_LIMIT TSE=T SLTH=T;
tr 71 M=PORT_OR_TRUNK_MAC_LIMIT TSE=T SLTH=F;
echo " PORT_TAB";
tr 50 M=PORT_TAB;
tr 51 M=PORT_TAB;
tr 52 M=PORT_TAB;
tr 71 M=PORT_TAB TSE=F SLTH=T;
tr 71 M=PORT_TAB TSE=T SLTH=T;
tr 71 M=PORT_TAB TSE=T SLTH=F;
echo " RESPONSIVE_PROTOCOL_MATCH";
tr 50 M=RESPONSIVE_PROTOCOL_MATCH;
tr 51 M=RESPONSIVE_PROTOCOL_MATCH;
tr 52 M=RESPONSIVE_PROTOCOL_MATCH;
tr 71 M=RESPONSIVE_PROTOCOL_MATCH TSE=F SLTH=T;
tr 71 M=RESPONSIVE_PROTOCOL_MATCH TSE=T SLTH=T;
tr 71 M=RESPONSIVE_PROTOCOL_MATCH TSE=T SLTH=F;
echo " RMEP";
tr 50 M=RMEP:
tr
 51 M=RMEP;
tr 52 M=RMEP;
```

```
tr 71 M=RMEP TSE=F SLTH=T;
tr 71 M=RMEP TSE=T SLTH=T;
tr 71 M=RMEP TSE=T SLTH=F;
echo " SER_MEMORY";
tr 50 M=SER_MEMORY;
tr 51 M=SER_MEMORY;
tr 52 M=SER_MEMORY;
tr 71 M=SER_MEMORY TSE=F SLTH=T;
tr 71 M=SER_MEMORY TSE=T SLTH=T;
tr 71 M=SER_MEMORY TSE=T SLTH=F;
echo " SER_RESULT_0";
tr 50 M=SER_RESULT_0;
#tr 51 M=SER_RESULT_0;
#tr 52 M=SER_RESULT_0;
tr 71 M=SER_RESULT_0 TSE=F SLTH=T;
tr 71 M=SER_RESULT_0 TSE=T SLTH=T;
tr 71 M=SER_RESULT_0 TSE=T SLTH=F;
echo " SER_RESULT_1";
tr 50 M=SER_RESULT_1;
#tr 51 M=SER_RESULT_1;
#tr 52 M=SER_RESULT_1;
tr 71 M=SER_RESULT_1 TSE=F SLTH=T;
tr 71 M=SER_RESULT_1 TSE=T SLTH=T;
tr 71 M=SER_RESULT_1 TSE=T SLTH=F;
echo " SER_RESULT_DATA_0";
tr 50 M=SER_RESULT_DATA_0;
#tr 51 M=SER_RESULT_DATA_0;
#tr 52 M=SER_RESULT_DATA_0;
tr 71 M=SER_RESULT_DATA_0 TSE=F SLTH=T;
tr 71 M=SER_RESULT_DATA_0 TSE=T SLTH=T;
tr 71 M=SER_RESULT_DATA_0 TSE=T SLTH=F;
echo " SER_RESULT_DATA_1";
tr 50 M=SER_RESULT_DATA_1;
#tr 51 M=SER_RESULT_DATA_1;
#tr
 52 M=SER_RESULT_DATA_1;
tr 71 M=SER_RESULT_DATA_1 TSE=F SLTH=T;
tr 71 M=SER_RESULT_DATA_1 TSE=T SLTH=T;
tr 71 M=SER_RESULT_DATA_1 TSE=T SLTH=F;
echo " SER_RESULT_EXPECTED_0";
tr 50 M=SER_RESULT_EXPECTED_0;
#tr 51 M=SER_RESULT_EXPECTED_0;
#tr 52 M=SER_RESULT_EXPECTED_0;
tr 71 M=SER_RESULT_EXPECTED_0 TSE=F SLTH=T;
tr 71 M=SER_RESULT_EXPECTED_0 TSE=T SLTH=T;
tr 71 M=SER_RESULT_EXPECTED_0 TSE=T SLTH=F;
echo " SER_RESULT_EXPECTED_1";
tr 50 M=SER_RESULT_EXPECTED_1;
```
#tr 51 M=SER\_RESULT\_EXPECTED\_1; #tr 52 M=SER\_RESULT\_EXPECTED\_1; tr 71 M=SER\_RESULT\_EXPECTED\_1 TSE=F SLTH=T; tr 71 M=SER\_RESULT\_EXPECTED\_1 TSE=T SLTH=T; tr 71 M=SER\_RESULT\_EXPECTED\_1 TSE=T SLTH=F; echo " SOURCE\_TRUNK\_MAP\_MODBASE"; tr 50 M=SOURCE\_TRUNK\_MAP\_MODBASE; tr 51 M=SOURCE\_TRUNK\_MAP\_MODBASE; tr 52 M=SOURCE\_TRUNK\_MAP\_MODBASE; tr 71 M=SOURCE\_TRUNK\_MAP\_MODBASE TSE=F SLTH=T; tr 71 M=SOURCE\_TRUNK\_MAP\_MODBASE TSE=T SLTH=T; tr 71 M=SOURCE\_TRUNK\_MAP\_MODBASE TSE=T SLTH=F; echo " SOURCE\_TRUNK\_MAP\_TABLE"; tr 50 M=SOURCE\_TRUNK\_MAP\_TABLE; tr 51 M=SOURCE\_TRUNK\_MAP\_TABLE; tr 52 M=SOURCE\_TRUNK\_MAP\_TABLE; tr 71 M=SOURCE\_TRUNK\_MAP\_TABLE TSE=F SLTH=T; tr 71 M=SOURCE\_TRUNK\_MAP\_TABLE TSE=T SLTH=T; tr 71 M=SOURCE\_TRUNK\_MAP\_TABLE TSE=T SLTH=F; echo " SRC\_MODID\_BLOCK"; tr 50 M=SRC\_MODID\_BLOCK; tr 51 M=SRC\_MODID\_BLOCK; tr 52 M=SRC\_MODID\_BLOCK; tr 71 M=SRC\_MODID\_BLOCK TSE=F SLTH=T; tr 71 M=SRC\_MODID\_BLOCK TSE=T SLTH=T; tr 71 M=SRC\_MODID\_BLOCK TSE=T SLTH=F; echo " STG\_TAB"; tr 50 M=STG\_TAB; tr 51 M=STG\_TAB; tr 52 M=STG\_TAB; tr 71 M=STG\_TAB TSE=F SLTH=T; tr 71 M=STG\_TAB TSE=T SLTH=T; tr 71 M=STG\_TAB TSE=T SLTH=F; echo " SYSTEM\_CONFIG\_TABLE"; tr 50 M=SYSTEM\_CONFIG\_TABLE; tr 51 M=SYSTEM\_CONFIG\_TABLE; tr 52 M=SYSTEM\_CONFIG\_TABLE; tr 71 M=SYSTEM\_CONFIG\_TABLE TSE=F SLTH=T; tr 71 M=SYSTEM\_CONFIG\_TABLE TSE=T SLTH=T; tr 71 M=SYSTEM\_CONFIG\_TABLE TSE=T SLTH=F; echo " SYSTEM\_CONFIG\_TABLE\_MODBASE"; tr 50 M=SYSTEM\_CONFIG\_TABLE\_MODBASE; tr 51 M=SYSTEM\_CONFIG\_TABLE\_MODBASE; tr 52 M=SYSTEM\_CONFIG\_TABLE\_MODBASE; tr 71 M=SYSTEM\_CONFIG\_TABLE\_MODBASE TSE=F SLTH=T; tr 71 M=SYSTEM\_CONFIG\_TABLE\_MODBASE TSE=T SLTH=T;

tr 71 M=SYSTEM\_CONFIG\_TABLE\_MODBASE TSE=T SLTH=F; echo " TCP\_FN"; tr 50 M=TCP\_FN; tr 51 M=TCP\_FN; tr 52 M=TCP\_FN; tr 71 M=TCP\_FN TSE=F SLTH=T; tr 71 M=TCP\_FN TSE=T SLTH=T; tr 71 M=TCP\_FN TSE=T SLTH=F; echo " TOS\_FN"; tr  $50$  M=TOS  $FN$ : tr 51 M=TOS\_FN; tr 52 M=TOS\_FN; tr 71 M=TOS\_FN TSE=F SLTH=T; tr 71 M=TOS\_FN TSE=T SLTH=T; tr 71 M=TOS\_FN TSE=T SLTH=F; echo " TRUNK32\_CONFIG\_TABLE"; tr 50 M=TRUNK32\_CONFIG\_TABLE; tr 51 M=TRUNK32\_CONFIG\_TABLE; tr 52 M=TRUNK32\_CONFIG\_TABLE; tr 71 M=TRUNK32\_CONFIG\_TABLE TSE=F SLTH=T; tr 71 M=TRUNK32\_CONFIG\_TABLE TSE=T SLTH=T; tr 71 M=TRUNK32\_CONFIG\_TABLE TSE=T SLTH=F; echo " TRUNK32\_PORT\_TABLE"; tr 50 M=TRUNK32\_PORT\_TABLE; tr 51 M=TRUNK32\_PORT\_TABLE; tr 52 M=TRUNK32\_PORT\_TABLE; tr 71 M=TRUNK32\_PORT\_TABLE TSE=F SLTH=T; tr 71 M=TRUNK32\_PORT\_TABLE TSE=T SLTH=T; tr 71 M=TRUNK32\_PORT\_TABLE TSE=T SLTH=F; echo " TRUNK\_BITMAP"; tr 50 M=TRUNK\_BITMAP; tr 51 M=TRUNK\_BITMAP; tr 52 M=TRUNK\_BITMAP; tr 71 M=TRUNK\_BITMAP TSE=F SLTH=T; tr 71 M=TRUNK\_BITMAP TSE=T SLTH=T; tr 71 M=TRUNK\_BITMAP TSE=T SLTH=F; echo " TRUNK\_EGR\_MASK"; tr 50 M=TRUNK\_EGR\_MASK; tr 51 M=TRUNK\_EGR\_MASK; tr 52 M=TRUNK\_EGR\_MASK; tr 71 M=TRUNK\_EGR\_MASK TSE=F SLTH=T; tr 71 M=TRUNK\_EGR\_MASK TSE=T SLTH=T; tr 71 M=TRUNK\_EGR\_MASK TSE=T SLTH=F; echo " TRUNK\_GROUP"; tr 50 M=TRUNK\_GROUP; tr 51 M=TRUNK\_GROUP; tr 52 M=TRUNK\_GROUP;

tr 71 M=TRUNK\_GROUP TSE=F SLTH=T; tr 71 M=TRUNK\_GROUP TSE=T SLTH=T; tr 71 M=TRUNK\_GROUP TSE=T SLTH=F; echo " TTL\_FN"; tr 50 M=TTL\_FN; tr 51 M=TTL\_FN; tr 52 M=TTL\_FN; tr 71 M=TTL\_FN TSE=F SLTH=T; tr 71 M=TTL\_FN TSE=T SLTH=T; tr 71 M=TTL\_FN TSE=T SLTH=F; echo " VLAN\_MAC"; tr 50 M=VLAN\_MAC; tr 51 M=VLAN\_MAC; tr 52 M=VLAN\_MAC; tr 71 M=VLAN\_MAC TSE=F SLTH=T; tr 71 M=VLAN\_MAC TSE=T SLTH=T; tr 71 M=VLAN\_MAC TSE=T SLTH=F; echo " VLAN\_OR\_VFI\_MAC\_COUNT"; tr 50 M=VLAN\_OR\_VFI\_MAC\_COUNT; tr 51 M=VLAN\_OR\_VFI\_MAC\_COUNT; tr 52 M=VLAN\_OR\_VFI\_MAC\_COUNT; tr 71 M=VLAN\_OR\_VFI\_MAC\_COUNT TSE=F SLTH=T; tr 71 M=VLAN\_OR\_VFI\_MAC\_COUNT TSE=T SLTH=T; tr 71 M=VLAN\_OR\_VFI\_MAC\_COUNT TSE=T SLTH=F; echo " VLAN\_OR\_VFI\_MAC\_LIMIT"; tr 50 M=VLAN\_OR\_VFI\_MAC\_LIMIT; tr 51 M=VLAN\_OR\_VFI\_MAC\_LIMIT; tr 52 M=VLAN\_OR\_VFI\_MAC\_LIMIT; tr 71 M=VLAN\_OR\_VFI\_MAC\_LIMIT TSE=F SLTH=T; tr 71 M=VLAN\_OR\_VFI\_MAC\_LIMIT TSE=T SLTH=T; tr 71 M=VLAN\_OR\_VFI\_MAC\_LIMIT TSE=T SLTH=F; echo " VLAN\_PROFILE\_2"; tr 50 M=VLAN\_PROFILE\_2; tr 51 M=VLAN\_PROFILE\_2; tr 52 M=VLAN\_PROFILE\_2; tr 71 M=VLAN\_PROFILE\_2 TSE=F SLTH=T; tr 71 M=VLAN\_PROFILE\_2 TSE=T SLTH=T; tr 71 M=VLAN\_PROFILE\_2 TSE=T SLTH=F; echo " VLAN\_PROFILE\_TAB"; tr 50 M=VLAN\_PROFILE\_TAB; tr 51 M=VLAN\_PROFILE\_TAB: tr 52 M=VLAN\_PROFILE\_TAB; tr 71 M=VLAN\_PROFILE\_TAB TSE=F SLTH=T; tr 71 M=VLAN\_PROFILE\_TAB TSE=T SLTH=T; tr 71 M=VLAN\_PROFILE\_TAB TSE=T SLTH=F; echo " VLAN\_PROTOCOL"; tr 50 M=VLAN\_PROTOCOL;

```
tr 51 M=VLAN_PROTOCOL;
tr 52 M=VLAN_PROTOCOL;
tr 71 M=VLAN_PROTOCOL TSE=F SLTH=T;
tr 71 M=VLAN_PROTOCOL TSE=T SLTH=T;
tr 71 M=VLAN_PROTOCOL TSE=T SLTH=F;
echo " VLAN_PROTOCOL_DATA";
tr 50 M=VLAN_PROTOCOL_DATA;
tr 51
 M=VLAN_PROTOCOL_DATA;
tr 52 M=VLAN_PROTOCOL_DATA;
tr 71 M=VLAN_PROTOCOL_DATA TSE=F SLTH=T;
tr 71 M=VLAN_PROTOCOL_DATA TSE=T SLTH=T;
tr 71 M=VLAN_PROTOCOL_DATA TSE=T SLTH=F;
if !$?BCM5343X_A0 \
	'echo " VLAN_SUBNET"; \
tr 50 M=VLAN_SUBNET; \setminus	tr 51 M=VLAN_SUBNET; \
	tr 52 M=VLAN_SUBNET; \
tr 71 M=VLAN_SUBNET TSE=F SLTH=T; \langle	tr 71 M=VLAN_SUBNET TSE=T SLTH=T; \
tr 71 M=VLAN_SUBNET TSE=T SLTH=F; \setminus	echo " VLAN_SUBNET_DATA_ONLY"; \
	tr 50 M=VLAN_SUBNET_DATA_ONLY; \
tr 51 M=VLAN_SUBNET_DATA_ONLY; \setminus	tr 52 M=VLAN_SUBNET_DATA_ONLY; \
tr 71 M=VLAN_SUBNET_DATA_ONLY TSE=F SLTH=T; \langle	tr 71 M=VLAN_SUBNET_DATA_ONLY TSE=T SLTH=T; \
	tr 71 M=VLAN_SUBNET_DATA_ONLY TSE=T SLTH=F; \
echo " VLAN_SUBNET_ONLY"; \
tr 50 M=VLAN_SUBNET_ONLY; \setminus	tr 51 M=VLAN_SUBNET_ONLY; \
tr 52 M=VLAN_SUBNET_ONLY; \setminus	tr 71 M=VLAN_SUBNET_ONLY TSE=F SLTH=T; \
	tr 71 M=VLAN_SUBNET_ONLY TSE=T SLTH=T; \
	tr 71 M=VLAN_SUBNET_ONLY TSE=T SLTH=F;'
echo " VLAN_TAB";
tr 50 M=VLAN_TAB;
tr 51 M=VLAN_TAB;
tr 52 M=VLAN_TAB;
tr 71 M=VLAN_TAB
 TSE=F SLTH=T;
tr 71 M=VLAN_TAB TSE=T SLTH=T;
tr 71 M=VLAN_TAB TSE=T SLTH=F;
echo " VLAN_XLATE";
tr 50 M=VLAN_XLATE;
tr 51 M=VLAN_XLATE;
tr 52 M=VLAN_XLATE;
tr 71 M=VLAN_XLATE TSE=F SLTH=T;
```

```
tr 71 M=VLAN_XLATE TSE=T SLTH=T;
tr 71 M=VLAN_XLATE TSE=T SLTH=F;
```
echo " PORT\_MAC\_BLOCK"; tr 50 M=PORT\_MAC\_BLOCK; tr 51 M=PORT\_MAC\_BLOCK; tr 52 M=PORT\_MAC\_BLOCK; tr 71 M=PORT\_MAC\_BLOCK TSE=F SLTH=T; tr 71 M=PORT\_MAC\_BLOCK TSE=T SLTH=T; tr 71 M=PORT\_MAC\_BLOCK TSE=T SLTH=F; echo " CBPCELLHEADER"; tr 50 M=CBPCELLHEADER; tr 51 M=CBPCELLHEADER; tr 52 M=CBPCELLHEADER; tr 71 M=CBPCELLHEADER TSE=F SLTH=T; tr 71 M=CBPCELLHEADER TSE=T SLTH=T; tr 71 M=CBPCELLHEADER TSE=T SLTH=F; echo " CBPDATA0"; tr 50 M=CBPDATA0; tr 51 M=CBPDATA0; tr 52 M=CBPDATA0; tr 71 M=CBPDATA0 TSE=F SLTH=T; tr 71 M=CBPDATA0 TSE=T SLTH=T; tr 71 M=CBPDATA0 TSE=T SLTH=F; echo " CBPDATA1"; tr 50 M=CBPDATA1; tr 51 M=CBPDATA1; tr 52 M=CBPDATA1; tr 71 M=CBPDATA1 TSE=F SLTH=T; tr 71 M=CBPDATA1 TSE=T SLTH=T; tr 71 M=CBPDATA1 TSE=T SLTH=F; echo " CBPDATA2"; tr 50 M=CBPDATA2; tr 51 M=CBPDATA2; tr 52 M=CBPDATA2; tr 71 M=CBPDATA2 TSE=F SLTH=T; tr 71 M=CBPDATA2 TSE=T SLTH=T; tr 71 M=CBPDATA2 TSE=T SLTH=F; echo " CBPDATA3"; tr 50 M=CBPDATA3; tr 51 M=CBPDATA3; tr 52 M=CBPDATA3; tr 71 M=CBPDATA3 TSE=F SLTH=T; tr 71 M=CBPDATA3 TSE=T SLTH=T; tr 71 M=CBPDATA3 TSE=T SLTH=F; echo " CBPDATA4";

tr 50 M=CBPDATA4; tr 51 M=CBPDATA4; tr 52 M=CBPDATA4; tr 71 M=CBPDATA4 TSE=F SLTH=T; tr 71 M=CBPDATA4 TSE=T SLTH=T; tr 71 M=CBPDATA4 TSE=T SLTH=F; echo " CBPDATA5"; tr 50 M=CBPDATA5; tr 51 M=CBPDATA5; tr 52 M=CBPDATA5; tr 71 M=CBPDATA5 TSE=F SLTH=T; tr 71 M=CBPDATA5 TSE=T SLTH=T; tr 71 M=CBPDATA5 TSE=T SLTH=F; echo " CBPDATA6"; tr 50 M=CBPDATA6; tr 51 M=CBPDATA6; tr 52 M=CBPDATA6; tr 71 M=CBPDATA6 TSE=F SLTH=T; tr 71 M=CBPDATA6 TSE=T SLTH=T; tr 71 M=CBPDATA6 TSE=T SLTH=F; echo " CBPDATA7"; tr 50 M=CBPDATA7; tr 51 M=CBPDATA7; tr 52 M=CBPDATA7; tr 71 M=CBPDATA7 TSE=F SLTH=T; tr 71 M=CBPDATA7 TSE=T SLTH=T; tr 71 M=CBPDATA7 TSE=T SLTH=F; echo " CBPPKTHEADER0"; tr 50 M=CBPPKTHEADER0; tr 51 M=CBPPKTHEADER0; tr 52 M=CBPPKTHEADER0; tr 71 M=CBPPKTHEADER0 TSE=F SLTH=T; tr 71 M=CBPPKTHEADER0 TSE=T SLTH=T; tr 71 M=CBPPKTHEADER0 TSE=T SLTH=F; echo " CBPPKTHEADER1"; tr 50 M=CBPPKTHEADER1; tr 51 M=CBPPKTHEADER1; tr 52 M=CBPPKTHEADER1; tr 71 M=CBPPKTHEADER1 TSE=F SLTH=T; tr 71 M=CBPPKTHEADER1 TSE=T SLTH=T; tr 71 M=CBPPKTHEADER1 TSE=T SLTH=F; echo " CBPPKTHEADER2"; tr 50 M=CBPPKTHEADER2; tr 51 M=CBPPKTHEADER2; tr 52 M=CBPPKTHEADER2; tr 71 M=CBPPKTHEADER2 TSE=F SLTH=T; tr 71 M=CBPPKTHEADER2 TSE=T SLTH=T;
```
tr 71 M=CBPPKTHEADER2 TSE=T SLTH=F;
echo " CBPPKTHEADER_EXT";
tr 50 M=CBPPKTHEADER_EXT;
tr 51 M=CBPPKTHEADER_EXT;
tr 52 M=CBPPKTHEADER_EXT;
tr 71 M=CBPPKTHEADER_EXT TSE=F SLTH=T;
tr 71 M=CBPPKTHEADER_EXT TSE=T SLTH=T;
tr 71 M=CBPPKTHEADER_EXT TSE=T SLTH=F;
echo " MMU_WRED_UC_QUEUE_CONFIG";
tr 50 M=MMU_WRED_UC_QUEUE_CONFIG;
tr 51 M=MMU_WRED_UC_QUEUE_CONFIG;
tr 52 M=MMU_WRED_UC_QUEUE_CONFIG;
tr 71 M=MMU_WRED_UC_QUEUE_CONFIG TSE=F SLTH=T;
tr
 71 M=MMU_WRED_UC_QUEUE_CONFIG TSE=T SLTH=T;
tr 71 M=MMU_WRED_UC_QUEUE_CONFIG TSE=T SLTH=F;
echo " MMU_WRED_DROP_PROFILE_GREEN";
tr 50 M=MMU_WRED_DROP_PROFILE_GREEN;
tr 51 M=MMU_WRED_DROP_PROFILE_GREEN;
tr 52 M=MMU_WRED_DROP_PROFILE_GREEN;
tr 71 M=MMU_WRED_DROP_PROFILE_GREEN TSE=F SLTH=T;
tr 71 M=MMU_WRED_DROP_PROFILE_GREEN TSE=T SLTH=T;
tr 71 M=MMU_WRED_DROP_PROFILE_GREEN TSE=T SLTH=F;
echo " MMU_WRED_DROP_PROFILE_RED";
tr 50 M=MMU_WRED_DROP_PROFILE_RED;
tr 51 M=MMU_WRED_DROP_PROFILE_RED;
tr 52 M=MMU_WRED_DROP_PROFILE_RED;
tr 71 M=MMU_WRED_DROP_PROFILE_RED TSE=F SLTH=T;
tr 71 M=MMU_WRED_DROP_PROFILE_RED TSE=T SLTH=T;
tr 71 M=MMU_WRED_DROP_PROFILE_RED TSE=T SLTH=F;
echo " MMU_WRED_DROP_PROFILE_YELLOW";
tr 50 M=MMU_WRED_DROP_PROFILE_YELLOW;
tr 51 M=MMU_WRED_DROP_PROFILE_YELLOW;
tr 52 M=MMU_WRED_DROP_PROFILE_YELLOW;
tr 71 M=MMU_WRED_DROP_PROFILE_YELLOW TSE=F SLTH=T;
tr 71 M=MMU_WRED_DROP_PROFILE_YELLOW TSE=T SLTH=T;
tr 71 M=MMU_WRED_DROP_PROFILE_YELLOW TSE=T SLTH=F;
echo " MMU_WRED_MARK_PROFILE_GREEN";
tr
 50 M=MMU_WRED_MARK_PROFILE_GREEN;
tr 51 M=MMU_WRED_MARK_PROFILE_GREEN;
tr 52 M=MMU_WRED_MARK_PROFILE_GREEN;
tr 71 M=MMU_WRED_MARK_PROFILE_GREEN TSE=F SLTH=T;
tr 71 M=MMU_WRED_MARK_PROFILE_GREEN TSE=T SLTH=T;
tr 71 M=MMU_WRED_MARK_PROFILE_GREEN TSE=T SLTH=F;
echo " MMU_WRED_MARK_PROFILE_RED";
tr 50 M=MMU_WRED_MARK_PROFILE_RED;
tr 51 M=MMU_WRED_MARK_PROFILE_RED;
```
tr 52 M=MMU\_WRED\_MARK\_PROFILE\_RED; tr 71 M=MMU\_WRED\_MARK\_PROFILE\_RED TSE=F SLTH=T; tr 71 M=MMU\_WRED\_MARK\_PROFILE\_RED TSE=T SLTH=T; tr 71 M=MMU\_WRED\_MARK\_PROFILE\_RED TSE=T SLTH=F; echo " MMU\_WRED\_MARK\_PROFILE\_YELLOW"; tr 50 M=MMU\_WRED\_MARK\_PROFILE\_YELLOW; tr 51 M=MMU\_WRED\_MARK\_PROFILE\_YELLOW; tr 52 M=MMU\_WRED\_MARK\_PROFILE\_YELLOW; tr 71 M=MMU\_WRED\_MARK\_PROFILE\_YELLOW TSE=F SLTH=T; tr 71 M=MMU\_WRED\_MARK\_PROFILE\_YELLOW TSE=T SLTH=T; tr 71 M=MMU\_WRED\_MARK\_PROFILE\_YELLOW TSE=T SLTH=F;

echo " SER\_ACC\_TYPE\_MAP"; tr 50 M=SER\_ACC\_TYPE\_MAP; tr 51 M=SER\_ACC\_TYPE\_MAP; tr 52 M=SER\_ACC\_TYPE\_MAP; tr 71 M=SER\_ACC\_TYPE\_MAP TSE=F SLTH=T; tr 71 M=SER\_ACC\_TYPE\_MAP TSE=T SLTH=T; tr 71 M=SER\_ACC\_TYPE\_MAP TSE=T SLTH=F;

#The BUCKETf will be updated if MISCCONFIG.METERING\_CLK\_ENf=1 # The bit will be set after doing init misc echo " MMU\_MAX\_BUCKET\_EVEN"; tr 50 M=MMU\_MAX\_BUCKET\_EVEN; tr 51 M=MMU\_MAX\_BUCKET\_EVEN; tr 52 M=MMU\_MAX\_BUCKET\_EVEN; tr 71 M=MMU\_MAX\_BUCKET\_EVEN TSE=F SLTH=T; tr 71 M=MMU\_MAX\_BUCKET\_EVEN TSE=T SLTH=T; tr 71 M=MMU\_MAX\_BUCKET\_EVEN TSE=T SLTH=F; echo " MMU\_MAX\_BUCKET\_ODD"; tr 50 M=MMU\_MAX\_BUCKET\_ODD; tr 51 M=MMU\_MAX\_BUCKET\_ODD; tr 52 M=MMU\_MAX\_BUCKET\_ODD; tr 71 M=MMU\_MAX\_BUCKET\_ODD TSE=F SLTH=T; tr 71 M=MMU\_MAX\_BUCKET\_ODD TSE=T SLTH=T; tr 71 M=MMU\_MAX\_BUCKET\_ODD TSE=T SLTH=F; echo " MMU\_MIN\_BUCKET\_EVEN"; tr 50 M=MMU\_MIN\_BUCKET\_EVEN; tr 51 M=MMU\_MIN\_BUCKET\_EVEN; tr 52 M=MMU\_MIN\_BUCKET\_EVEN; tr 71 M=MMU\_MIN\_BUCKET\_EVEN TSE=F SLTH=T; tr 71 M=MMU\_MIN\_BUCKET\_EVEN TSE=T SLTH=T; tr 71 M=MMU\_MIN\_BUCKET\_EVEN TSE=T SLTH=F; tr 51 M=MMU\_MIN\_BUCKET\_ODD; echo " MMU\_MIN\_BUCKET\_ODD"; tr 50 M=MMU\_MIN\_BUCKET\_ODD; tr

52 M=MMU\_MIN\_BUCKET\_ODD;

tr 71 M=MMU\_MIN\_BUCKET\_ODD TSE=F SLTH=T;

tr 71 M=MMU\_MIN\_BUCKET\_ODD TSE=T SLTH=T;

tr 71 M=MMU\_MIN\_BUCKET\_ODD TSE=T SLTH=F;

#It doesn't support read. Write also require MMU\_MIN\_BUCKET\_ODDother commends. #echo " XLPORT\_WC\_UCMEM\_DATA"; #tr 50 M=XLPORT\_WC\_UCMEM\_DATA; #tr 51 M=XLPORT\_WC\_UCMEM\_DATA; #tr 52 M=XLPORT\_WC\_UCMEM\_DATA; #tr 71 M=XLPORT\_WC\_UCMEM\_DATA TSE=F SLTH=T; #tr 71 M=XLPORT\_WC\_UCMEM\_DATA TSE=T SLTH=T; #tr 71 M=XLPORT\_WC\_UCMEM\_DATA TSE=T SLTH=F;

#Need to disable WRED\_REFRESH\_ENf before testing #echo " MMU\_WRED\_UC\_QUEUE\_AVG\_QSIZE"; #tr 50 M=MMU\_WRED\_UC\_QUEUE\_AVG\_QSIZE; #tr 51 M=MMU\_WRED\_UC\_QUEUE\_AVG\_OSIZE; #tr 52 M=MMU\_WRED\_UC\_QUEUE\_AVG\_QSIZE; #tr 71 M=MMU\_WRED\_UC\_QUEUE\_AVG\_QSIZE TSE=F SLTH=T; #tr 71 M=MMU\_WRED\_UC\_QUEUE\_AVG\_QSIZE TSE=T SLTH=T; #tr 71 M=MMU\_WRED\_UC\_QUEUE\_AVG\_QSIZE TSE=T SLTH=F; #echo " MMU\_WRED\_MARK\_THD"; #tr 50 M=MMU\_WRED\_MARK\_THD; #tr 51 M=MMU\_WRED\_MARK\_THD; #tr 52 M=MMU\_WRED\_MARK\_THD; #tr 71 M=MMU\_WRED\_MARK\_THD TSE=F SLTH=T; #tr 71 M=MMU\_WRED\_MARK\_THD TSE=T SLTH=T; #tr 71 M=MMU\_WRED\_MARK\_THD TSE=T SLTH=F;

# Re-initialize to clean up of various read/wrires to MMU memories set rct=true rcload rc.soc counter off l2mode off linkscan off

echo "Running counter width verification test ..." tr 30 **\$done** 

echo "Running counter read/write test ..." tr 31 \$done

#L2/L3 hashing tests echo "Running L2 insert/delete/lookup test ..." tr 32 \$done echo "Running L2 overflow insert test ..." tr 33 \$done echo "Running L2 hash test ..." tr 34 \$done echo "Running L2 delete by port test ..." tr 35 \$done echo "Running L2 delete by vlan test ..." tr 36 \$done if \$?BCM5616X\_A0 || \$?BCM5616XLITE\_A0 \ 'echo "Running IPV4 overflow insert test ..."; \ tr 87 IPMCEnable=False; \ tr 87 IPMCEnable=True; \ echo "Running IPV4 hash test ..."; \ tr 88 IPMCEnable=False; \ tr 88 IPMCEnable=True; \ echo "Running IPV6 overflow insert test ..."; \ tr 85 IPMCEnable=False; \ tr 85 IPMCEnable=True; \ echo "Running IPV6 hash test ...";  $\setminus$  tr 86 IPMCEnable=False; \ tr 86 IPMCEnable=True;' echo "Running VLAN translate overflow insert test ..." tr 100 echo "Running VLAN translate hash tests ..." tr  $101$  hash= $0$ 

tr  $101$  hash=1 tr 101 hash=2 tr 101 hash=3 tr  $101$  hash=4 tr 101 hash=5 \$done

echo "Running Egress VLAN translate overflow insert test ..." tr 102

## \$done

echo "Running Egress VLAN translate hash tests ..." tr  $103$  hash= $0$ tr  $103$  hash=1 tr 103 hash=2 tr 103 hash=3 tr  $103$  hash=4 tr 103 hash=5 \$done #no mpls in hurricane3 #echo "Running MPLS overflow insert test ..." #tr 104 #\$done #echo "Running MPLS hash tests ..." #tr 105 hash=0 #tr  $105$  hash=1 #tr 105 hash=2 #tr 105 hash=3 #tr 105 hash=4 #tr 105 hash=5 #\$done echo "Running Software Error Recovery ..." tr 144 testType=spread \$done # Disable the link thread while testing the tr 60 # Reload rc will restart the link thread, so set rct=false before testing set rct=false rcload rc.soc linkscan off echo "Running MDIO Linkscan test" tr 60 readcount=10000 **\$done** # Re-initialize to set rct=true after tr 60 testing set rct=true echo "Testing CPU DMA loopback ..." tr  $17 \text{ c} = 5$ **\$done** echo "Testing CPU DMA, Scatter/Gather Reload ..." tr 22 \$done

echo "Testing CPU DMA, Scatter/Gather Simple ..." tr 23 \$done

```
echo "Testing CPU DMA, Scatter/Gather Random ..."
tr 24
$done
```
tr 48 smi=103 dmi=42 vlan=5 pi=0x11335577 sendm=single \$done

echo "Running PHY loopback V2 on all ports ..." tr 49 smi=52 dmi=83 vlan=23 pi=0x01204007 \$done

#Internal snake Loopback echo "Running internal snake on all ports, MAC loopback ..." tr 39 loopbackmode=mac snakepath=two PBM=e \$done

echo "Running internal snake on all ports, PHY loopback ..." tr 39 loopbackmode=phy snakepath=two PBM=e \$done

```
echo "Running MAC loopback TR 18 on all ports ..."
tr 18 pbm=ge speed=10
tr 18 pbm=ge speed=100
tr 18 pbm=ge speed=1000
tr 18 pbm=xe speed=MAX
tr 18 pbm=hg speed=MAX
$done
```

```
echo "Running PHY loopback TR 19 on all ports ..."
tr 19 pbm=ge speed=10
tr 19 pbm=ge speed=100
tr 19 pbm=ge
 speed=1000
tr 19 pbm=xe speed=MAX
tr 19 pbm=hg speed=MAX
$done
```
#Traffic Test echo "Running Traffic Test in MAC mode ..." tr 72 RM=MAC PBM=ge tr 72 RM=MAC PBM=xe \$done

echo "Running Traffic Test in PHY mode ..." tr 72 RM=PHY PBM=ge tr 72 RM=PHY PBM=xe \$done

#SNMP echo "SNMP MIB Object Test" tr 73 \$done

#Reload Test echo "TX Reload Test" tr 90 port=ge0

echo "RX Reload Test" tr 91 port=ge1 TxPktCount=10

# Show status date tl local returnCode \$?

echo Tests Complete. Reinitializing ... config refresh rcload rc.soc counter off l2mode off

# We want to show the return code from the tl command which # lists the results. The automated test infrastructure keys off of this # value echo "testsuite: finished: sanity: \$returnCode"

Found in path(s):

\* /opt/cola/permits/1745002214\_1689590998.9917314/0/bcm-sdk-master-zip/bcm-sdk-master/rc/hr3sanity.soc No license file was found, but licenses were detected in source scan.

/\* \$Id: chip\_sim\_task.c,v 1.10 Broadcom SDK \$

\* \$Copyright: (c) 2016 Broadcom.

\* Broadcom Proprietary and Confidential. All rights reserved.\$

\*/

Found in path(s):

\* /opt/cola/permits/1745002214\_1689590998.9917314/0/bcm-sdk-master-zip/bcm-sdkmaster/systems/sim/dpp/ChipSim/chip\_sim\_task.c No license file was found, but licenses were detected in source scan.

/\*

\* DO NOT EDIT THIS FILE!

- \* This file is auto-generated.
- \* Edits to this file will be lost when it is regenerated.

\*

\* \$Id: \$

- \* \$Copyright: (c) 2016 Broadcom.
- \* Broadcom Proprietary and Confidential. All rights reserved.\$
- \*

\* File: server.c

- \* Purpose: server BCM API dispatch driver
- \* Generator: mkdispatch 1.54

\*/

Found in path(s):

\* /opt/cola/permits/1745002214\_1689590998.9917314/0/bcm-sdk-master-zip/bcm-sdk-master/src/bcm/rpc/server.c No license file was found, but licenses were detected in source scan.

# /\*

- \* DO NOT EDIT THIS FILE!
- \* This file is auto-generated from the registers file.
- \* Edits to this file will be lost when it is regenerated.

\*

\* \$Id: \$

- \* \$Copyright: (c) 2016 Broadcom.
- \* Broadcom Proprietary and Confidential. All rights reserved.\$
- \*
- \* File: bcm53280\_a0.c
- \* Purpose: bcm53280\_a0 chip specific information (register, memories, etc)

\*/

Found in path(s):

\* /opt/cola/permits/1745002214\_1689590998.9917314/0/bcm-sdk-master-zip/bcm-sdkmaster/src/soc/robo/mcm/bcm53280\_a0.c

No license file was found, but licenses were detected in source scan.

/\* \*\*\*\*\*\*\*\*\*\*\*\*\*\*\*\*\*\*\*\*\*\*\*\*\*\*\*\*\*\*\*\*\*\*\*\*\*\*\*\*\*\*\*\*\*\*\*\*\*\*\*\*\*\*\*\*\*\*\*\*\*\*\*\*

\* Common inline defs for reg spec for chip pl

```
* Auto-generated by trex2: DO NOT HAND-EDIT!!
```
\* \*\*\*\*\*\*\*\*\*\*\*\*\*\*\*\*\*\*\*\*\*\*\*\*\*\*\*\*\*\*\*\*\*\*\*\*\*\*\*\*\*\*\*\*\*\*\*\*\*\*\*\*\*\*\*\*\*\*\*\*\*\*\*\*

- \* \$Id: hal\_pl\_inline.h,v 1.4 Broadcom SDK \$
- \*

\* \$Copyright: (c) 2016 Broadcom.

\* Broadcom Proprietary and Confidential. All rights reserved.\$

\*/

Found in path(s):

```
* /opt/cola/permits/1745002214_1689590998.9917314/0/bcm-sdk-master-zip/bcm-sdk-
master/include/soc/sbx/hal_pl_inline.h
```
No license file was found, but licenses were detected in source scan.

```
/*
* $Id:$
* $Copyright: (c) 2016 Broadcom.
* Broadcom Proprietary and Confidential. All rights reserved.$
*
* File: types.h
*/
```
Found in path(s):

\* /opt/cola/permits/1745002214\_1689590998.9917314/0/bcm-sdk-master-zip/bcm-sdkmaster/src/appl/pelib/include/types.h No license file was found, but licenses were detected in source scan.

/\*

```
* $Id: FileTransTk.h,v 1.3 Broadcom SDK $
```
\* \$Copyright: (c) 2016 Broadcom.

```
* Broadcom Proprietary and Confidential. All rights reserved.$
```
\*

```
* File: FileTransTk.h
```
- \* Purpose:
- \*

\*/

Found in path(s):

\* /opt/cola/permits/1745002214\_1689590998.9917314/0/bcm-sdk-master-zip/bcm-sdkmaster/include/soc/ea/tk371x/FileTransTk.h No license file was found, but licenses were detected in source scan.

/\*

\* \$Id: fabric.c,v 1.11 Broadcom SDK \$

\*

\* \$Copyright: (c) 2016 Broadcom.

\* Broadcom Proprietary and Confidential. All rights reserved.\$

\*

\* DNX FABRIC DIAG

\*/

Found in path(s):

\* /opt/cola/permits/1745002214\_1689590998.9917314/0/bcm-sdk-master-zip/bcm-sdkmaster/src/appl/diag/dfe/fabric.c

\* /opt/cola/permits/1745002214\_1689590998.9917314/0/bcm-sdk-master-zip/bcm-sdkmaster/src/appl/diag/dcmn/fabric.c

No license file was found, but licenses were detected in source scan.

/\*

\* \$Id: mbcm.h,v 1.34 Broadcom SDK \$

\* \$Copyright: (c) 2016 Broadcom.

- \* Broadcom Proprietary and Confidential. All rights reserved.\$
- \*
- \* File: mbcm.h
- \* Purpose: Multiplexing of the bcm layer For fabric element functions
- \*
- \* Different chip families require such different implementations
- \* of some basic BCM layer functionality that the functions are
- \* multiplexed to allow a fast runtime decision as to which function
- \* to call. This file contains the basic declarations for this
- \* process.
- \*
- \* This code allows to use the same MBCM\_DFE\_DRIVER\_CALL API independently of the chip type \*
- \* See internal/design/soft\_arch/xgs\_plan.txt for more info.
- \*
- \* Conventions:
- \* MBCM is the multiplexed bcm prefix
- \* \_f is the function type declaration postfix

```
*/
```
Found in path(s):

```
* /opt/cola/permits/1745002214_1689590998.9917314/0/bcm-sdk-master-zip/bcm-sdk-
master/include/soc/dfe/cmn/mbcm.h
```
No license file was found, but licenses were detected in source scan.

/\*

- \* \$Id: allocator.h,v 1.2 Broadcom SDK \$
- \* \$Copyright: (c) 2016 Broadcom.
- \* Broadcom Proprietary and Confidential. All rights reserved.\$
- \*
- \* File: allocator.h
- \* Purpose: Internal routines to the BCM library for allocating
- \* caladan3 resources.

```
*/
```
Found in path(s):

\* /opt/cola/permits/1745002214\_1689590998.9917314/0/bcm-sdk-master-zip/bcm-sdkmaster/include/bcm\_int/sbx/caladan3/allocator.h

No license file was found, but licenses were detected in source scan.

```
/*******************************************************************************
```
\*

- \* \$Id: \$
- \* \$Copyright: (c) 2016 Broadcom.
- \* Broadcom Proprietary and Confidential. All rights reserved.\$

```
*
```
\* DO NOT EDIT THIS FILE!

- \* This file is auto-generated from the registers file.
- \* Edits to this file will be lost when it is regenerated.
- \*
- \* Definition file for the BCMI\_TSCF\_XGXS.

\* This file provides all basic definitions required to program the BCMI\_TSCF\_XGXS.

\*

\*

\* This file is autogenerated. Please do not edit.

### \*\*\*\*\*\*\*\*\*\*\*\*\*\*\*\*\*\*\*\*\*\*\*\*\*\*\*\*\*\*\*\*\*\*\*\*\*\*\*\*\*\*\*\*\*\*\*\*\*\*\*\*\*\*\*\*\*\*\*\*\*\*\*\*\*\*\*\*\*\*\*\*\*\*\*\*\*\*/

Found in path(s):

\* /opt/cola/permits/1745002214\_1689590998.9917314/0/bcm-sdk-master-zip/bcm-sdkmaster/libs/phymod/include/phymod/chip/bcmi\_tscf\_xgxs\_defs.h

\* /opt/cola/permits/1745002214\_1689590998.9917314/0/bcm-sdk-master-zip/bcm-sdk-

master/libs/phymod/include/phymod/chip/bcmi\_tscf\_xgxs\_gen2\_defs.h

No license file was found, but licenses were detected in source scan.

/\*

- \* \$Id: auth.c,v 1.10 Broadcom SDK \$
- \* \$Copyright: (c) 2016 Broadcom.
- \* Broadcom Proprietary and Confidential. All rights reserved.\$

\*

\* Auth (802.1x) CLI commands

```
*/
```
Found in path(s):

\* /opt/cola/permits/1745002214\_1689590998.9917314/0/bcm-sdk-master-zip/bcm-sdk-

master/src/appl/diag/esw/auth.c

No license file was found, but licenses were detected in source scan.

/\*

```
* $Id$
```
\* \$Copyright: (c) 2016 Broadcom.

\* Broadcom Proprietary and Confidential. All rights reserved.\$

\*

```
* Constants and defines for the Broadcom GTO (BCM98548) I2C
```

```
* Bus Driver interface controller operating in master mode.
```
\*

```
* See also: Broadcom StrataSwitch (TM) Register Reference Guide
```
\*/

Found in path(s):

\* /opt/cola/permits/1745002214\_1689590998.9917314/0/bcm-sdk-master-zip/bcm-sdk-master/include/soc/bsc.h No license file was found, but licenses were detected in source scan.

```
/*
* $Id: sec.c,v 1.4 Broadcom SDK $
*
```
\* \$Copyright: (c) 2016 Broadcom.

\* Broadcom Proprietary and Confidential. All rights reserved.\$

\*/

Found in path(s): \* /opt/cola/permits/1745002214\_1689590998.9917314/0/bcm-sdk-master-zip/bcm-sdkmaster/src/soc/robo/gex/sec.c No license file was found, but licenses were detected in source scan.

/\*

```
* $Id: sbZfSbQe2000ElibFMVTConsole.hx,v 1.4 Broadcom SDK $
```
\* \$Copyright: (c) 2016 Broadcom.

\* Broadcom Proprietary and Confidential. All rights reserved.\$

\*/

Found in path(s):

```
* /opt/cola/permits/1745002214_1689590998.9917314/0/bcm-sdk-master-zip/bcm-sdk-
master/include/soc/sbx/qe2kep/sbZfSbQe2000ElibFMVTConsole.hx
No license file was found, but licenses were detected in source scan.
```
/\* \$Id: ppc\_api\_frwrd\_ilm.c,v 1.10 Broadcom SDK \$ \* \$Copyright: (c) 2016 Broadcom. \* Broadcom Proprietary and Confidential. All rights reserved.\$ \*/ /\*\*\*\*\*\*\*\*\*\*\*\*\*\*\*\*\*\*\*\*\*\*\*\*\*\*\*\*\*\*\*\*\*\*\*\*\*\*\*\*\*\*\*\*\*\*\*\*\*\*\*\*\*\*\*\*\*\*\*\*\*\*\*\*\*\* \* \* FILENAME: DuneDriver/ppc/src/soc\_ppc\_api\_frwrd\_ilm.c \* \* MODULE PREFIX: soc\_ppc\_frwrd \* \* FILE DESCRIPTION: \* \* REMARKS: \* SW License Agreement: Dune Networks (c). CONFIDENTIAL PROPRIETARY INFORMATION. \* Any use of this Software is subject to Software License Agreement \* included in the Driver User Manual of this device. \* Any use of this Software constitutes an agreement to the terms \* of the above Software License Agreement. \*\*\*\*\*\*\*\*\*\*\*\*\*\*\*\*\*\*\*\*\*\*\*\*\*\*\*\*\*\*\*\*\*\*\*\*\*\*\*\*\*\*\*\*\*\*\*\*\*\*\*\*\*\*\*\*\*\*\*\*\*\*\*\*\*\*/ Found in path(s): \* /opt/cola/permits/1745002214\_1689590998.9917314/0/bcm-sdk-master-zip/bcm-sdkmaster/src/soc/dpp/PPC/ppc\_api\_frwrd\_ilm.c No license file was found, but licenses were detected in source scan.

/\*

```
* $Id: sbZfKaEpIpTwoBitEntry.hx,v 1.2 Broadcom SDK $
```
\* \$Copyright: (c) 2016 Broadcom.

\* Broadcom Proprietary and Confidential. All rights reserved.\$ \*/

Found in path(s):

\* /opt/cola/permits/1745002214\_1689590998.9917314/0/bcm-sdk-master-zip/bcm-sdkmaster/include/soc/sbx/qe2k/sbZfKaEpIpTwoBitEntry.hx No license file was found, but licenses were detected in source scan.

/\* \$Id: ui\_pure\_defi\_swp\_petra.h,v 1.2 Broadcom SDK \$

\* \$Copyright: (c) 2016 Broadcom.

\* Broadcom Proprietary and Confidential. All rights reserved.\$

\*/

Found in path(s):

\* /opt/cola/permits/1745002214\_1689590998.9917314/0/bcm-sdk-master-zip/bcm-sdkmaster/include/appl/dpp/UserInterface/ui\_pure\_defi\_swp\_petra.h No license file was found, but licenses were detected in source scan.

/\*

\*

\* Broadcom AMBA Interconnect definitions.

\* \$Copyright: (c) 2016 Broadcom.

\* Broadcom Proprietary and Confidential. All rights reserved.\$

\*

\* \$Id: aidmp.h,v 1.1 Broadcom SDK \$

\*/

Found in path(s):

\* /opt/cola/permits/1745002214\_1689590998.9917314/0/bcm-sdk-master-zip/bcm-sdkmaster/systems/vxworks/keystone/bcm53000/vxworks-6.6/aidmp.h No license file was found, but licenses were detected in source scan.

/\*

\* \$Id: cint\_operators.c,v 1.37 Broadcom SDK \$ \* \$Copyright: (c) 2016 Broadcom. \* Broadcom Proprietary and Confidential. All rights reserved.\$ \* \* File: cint\_operators.c \* Purpose: CINT operator functions \* \*/

Found in path(s):

\* /opt/cola/permits/1745002214\_1689590998.9917314/0/bcm-sdk-master-zip/bcm-sdkmaster/src/appl/cint/cint\_operators.c

No license file was found, but licenses were detected in source scan.

/\*

\* \$Id: sbZfKaRbClassIPv6ClassEntry.c,v 1.2 Broadcom SDK \$

\* \$Copyright: (c) 2016 Broadcom.

\* Broadcom Proprietary and Confidential. All rights reserved.\$

\*/

```
Found in path(s):
```
\* /opt/cola/permits/1745002214\_1689590998.9917314/0/bcm-sdk-master-zip/bcm-sdkmaster/src/soc/sbx/qe2k/sbZfKaRbClassIPv6ClassEntry.c No license file was found, but licenses were detected in source scan.

/\*

```
* $Id: $
```
\* \$Copyright: (c) 2016 Broadcom.

\* Broadcom Proprietary and Confidential. All rights reserved.\$

- \* File: cint\_jer\_fc\_coe\_config\_example.c
- \*

\* Background:

- Jericho can map flow control indications in COE FC packet to in-band FC vector.
- \* The FC vector will be processed similar to ILKN Rx OOB or ILKN RX in-band.
- \*
- \* Purpose:
- \* Example of COE flow control(FC) configration.
- \*

\* Service Model:

```
* coe pp port(COE VID)<-----vlan 100-----> Local port
```

```
* 4 11 20
```

```
* 8 12 20
```
- \*
- \* FC indication Calendar index Related traffic

- \* PFC\_0 with VID 11 => Calendar  $7(3 + \text{channel}_1 \cdot id(\text{in pp port 4}))$  => priority 0 traffic on port 4
- \* PFC\_1 with VID 11 => Calendar  $6(2 + channel_id(in pp port 4))$  => priority 1 traffic on port 4
- \* PFC\_0 with VID 12

```
\Rightarrow Calendar 11(3 + channel_id(in pp port 8)) \Rightarrow priority 0 traffic on port 4
```

```
* PFC_1 with VID 12 \Rightarrow Calendar 10(2 + \text{channel_id}(in \text{ pp port 8})) \Rightarrow priority 1 traffic on port 4
*
```
\* To set port extender type between COE and regular port.

- \* 1. Add below SOC properties:
- \* custom\_feature\_map\_port\_extr\_enabled.BCM88675=2
- \* ucode\_port\_4.BCM88375\_A0=10GBase-R66.0:core\_0.4
- \* ucode\_port\_8.BCM88375\_A0=10GBase-R66.1:core\_0.8
- \* ucode\_port\_20.BCM88375\_A0=10GBase-R69:core\_0.20
- \* 2. Run below
- \* BCM> cint examples/dpp/cint\_port\_extender\_dynamic\_switching.c
- \* BCM> cint
- \* cint port extender dynamic swithing coe info init(0, 4, 11, 4);
- $\text{cint}$  print port extender dynamic swithing coe info init(0, 8, 12, 4);
- \* cint> print port\_extender\_dynamic\_swithing\_coe\_vlan\_init(100, 20);
- \* cint> print port\_extender\_dynamic\_swithing\_coe\_service(unit);

\*

- \* To drop FC packet, run:
- \* BCM> cint examples/dpp/cint\_jer\_fc\_coe\_config\_example.c

\*

BCM> cint

 $\text{cint}$  print cint\_jer\_coe\_fc\_packet\_drop\_set\_example(0);

\*

- \* To enable COE PFC and set COE PFC packet format, run:
- \* 1. Add below SOC properties to enable COE PFC:
- \* fc\_intlkn\_indication\_invert.port1.oob\_rx=1
- \* fc\_oob\_type.port1=4
- \* fc\_oob\_mode.port1=0x1
- \* fc\_oob\_calender\_length.port1.rx=256
- \* fc\_calendar\_coe\_mode=PFC
- \* fc\_calendar\_pause\_resolution=1
- \* ext\_voltage\_mode\_oob=3.3V
- \* bcm886xx\_pdm\_mode.BCM88375=1
- \* fc\_oob\_calender\_rep\_count=1
- \* 2. Add below SOC properties to set COE PFC packet format:
- \* fc\_coe\_mac\_address=01:80:C2:00:00:01
- \* fc\_coe\_ethertype=0x8808
- \* fc\_coe\_data\_offset=4

\*

- \* To map FC indication in COE PFC packet to stop a port priority traffic, run:
- \* BCM> cint examples/dpp/cint\_jer\_fc\_coe\_config\_example.c
- \* BCM> cint
- \* cint> print cint\_jer\_test\_coe\_fc\_pfc\_rec\_set\_example(/\*unit\*/

Found in path(s):

\* /opt/cola/permits/1745002214\_1689590998.9917314/0/bcm-sdk-master-zip/bcm-sdkmaster/src/examples/dpp/cint\_jer\_fc\_coe\_config\_example.c No license file was found, but licenses were detected in source scan.

/\*

- \* \$Id: nlmcmportable.h,v 1.2.8.1 Broadcom SDK \$
- \* \$Copyright: (c) 2016 Broadcom.
- \* Broadcom Proprietary and Confidential. All rights reserved.\$

\*/

Found in path(s):

\* /opt/cola/permits/1745002214\_1689590998.9917314/0/bcm-sdk-master-zip/bcm-sdkmaster/include/soc/kbp/common/nlmcmportable.h No license file was found, but licenses were detected in source scan.

/\*----------------------------------------------------------------------

```
* : temod16_enum_defines.h,
```
 $* \cdot n *$ 

\* Broadcom Corporation

- \* Proprietary and Confidential information
- \* All rights reserved
- \* This source file is the property of Broadcom Corporation, and
- \* may not be copied or distributed in any isomorphic form without the
- \* prior written consent of Broadcom Corporation.
- \*---------------------------------------------------------------------

\*---------------------------------------------------------------------

############### THIS FILE IS AUTOMATICALLY GENERATED. ############### ############### DO !! NOT !! MANUALLY EDIT THIS

FILE. ###############

\*---------------------------------------------------------------------

\* Description: This file contains enums, elems, and doxygen comments

\* needed for SerDes Configuration programs.

\*---------------------------------------------------------------------

```
* CVS INFORMATION:
```
\* Please see inc/enum\_desc.txt for CVS information.

- \*----------------------------------------------------------------------
- \*/

/\*

\* \$Id: \$

\* \$Copyright: (c) 2016 Broadcom.

\* Broadcom Proprietary and Confidential. All rights reserved.\$

\*/

Found in path(s):

\* /opt/cola/permits/1745002214\_1689590998.9917314/0/bcm-sdk-master-zip/bcm-sdk-

master/libs/phymod/chip/tsce16/tier1/temod16\_enum\_defines.c

\* /opt/cola/permits/1745002214\_1689590998.9917314/0/bcm-sdk-master-zip/bcm-sdk-

master/libs/phymod/chip/tsce16/tier1/temod16\_enum\_defines.h

No license file was found, but licenses were detected in source scan.

/\*

- \* \$Id: wb\_db\_mpls.c,v Exp \$
- \* \$Copyright: (c) 2016 Broadcom.

\* Broadcom Proprietary and Confidential. All rights reserved.\$

\*

\* Module: MPLS APIs

\*

\* Purpose:

Warm boot support for MPLS API for Caladan3 Packet Processor devices \*/

Found in path(s):

\* /opt/cola/permits/1745002214\_1689590998.9917314/0/bcm-sdk-master-zip/bcm-sdkmaster/src/bcm/sbx/caladan3/wb\_db\_mpls.c

No license file was found, but licenses were detected in source scan.

/\* \$Id: ledasm.c,v 1.3 Broadcom SDK \$

```
* $Copyright: (c) 2016 Broadcom.
* Broadcom Proprietary and Confidential. All rights reserved.$
*
* This is a simple assembler for the embedded processor used in the
* SM-Lite LED controller. The particulars of the instruction set
* are documented elsewhere.
*
* As the programs for this processor will only be a few dozen bytes
* long, this assembler is not feature rich. It does not support
* any type of modular assembly or linking. It is assumed that the
* user will just use their favorite preprocess of macros are desired.
*
* The assembler operates in two passes. The first pass builds symbol
* values, while the second pass actually does the assembly.
*
* Each line is of the form:
*
* <optlabel><tab><opcode><optargs><optcomment>
*/
Found in path(s):
* /opt/cola/permits/1745002214_1689590998.9917314/0/bcm-sdk-master-zip/bcm-sdk-
```
master/tools/led/tools/ledasm.c

No license file was found, but licenses were detected in source scan.

/\*

\* \$Id: fe3200\_fabric\_multicast.c,v 1.7.48.1 Broadcom SDK \$

\*

\* \$Copyright: (c) 2016 Broadcom.

\* Broadcom Proprietary and Confidential. All rights reserved.\$

\*

\* SOC FE3200 FABRIC MULTICAST

\*/

Found in path(s):

\* /opt/cola/permits/1745002214\_1689590998.9917314/0/bcm-sdk-master-zip/bcm-sdkmaster/src/soc/dfe/fe3200/fe3200\_fabric\_multicast.c No license file was found, but licenses were detected in source scan.

/\*

\* \$Id: \$

\* \$Copyright: (c) 2016 Broadcom.

\* Broadcom Proprietary and Confidential. All rights reserved.\$

\*

\* \$File: tomahawk2\_mac\_flexport.c

```
*/
```
Found in path(s):

\* /opt/cola/permits/1745002214\_1689590998.9917314/0/bcm-sdk-master-zip/bcm-sdkmaster/src/soc/esw/tomahawk2/flexport/tomahawk2\_mac\_flexport.c No license file was found, but licenses were detected in source scan.

/\*

\* \$Id: soc\_sw\_db.h,v 1.2.10.1 Broadcom SDK \$ \* \$Copyright: (c) 2016 Broadcom. \* Broadcom Proprietary and Confidential. All rights reserved.\$ \*/

Found in path(s):

\* /opt/cola/permits/1745002214\_1689590998.9917314/0/bcm-sdk-master-zip/bcm-sdkmaster/include/soc/sbx/caladan3/soc\_sw\_db.h No license file was found, but licenses were detected in source scan.

/\*----------------------------------------------------------------------

\* \$Id: tefmod16\_cfg\_seq.c,v 1.8 Broadcom SDK \$

\* \$Copyright: (c) 2016 Broadcom.

\* Broadcom Proprietary and Confidential. All rights reserved.\$

\*

\* \$Copyright: (c) 2014 Broadcom Corporation All Rights Reserved.\$

\* Broadcom Corporation

\* Proprietary and Confidential information

\* All rights reserved

\* This source file is the property of Broadcom Corporation, and

\* may not be copied or distributed in any isomorphic form without the

\* prior written consent of Broadcom Corporation.

\*---------------------------------------------------------------------

\* File : tefmod16\_cfg\_seq.c

\* Description: c functions implementing Tier1s for TEFMod Serdes Driver

\*---------------------------------------------------------------------\*/

Found in path(s):

\* /opt/cola/permits/1745002214\_1689590998.9917314/0/bcm-sdk-master-zip/bcm-sdkmaster/libs/phymod/chip/tscf16/tier1/tefmod16\_cfg\_seq.c No license file was found, but licenses were detected in source scan.

/\* \$Id: tmc\_api\_multicast\_egress.c,v 1.7 Broadcom SDK \$

\* \$Copyright: (c) 2016 Broadcom.

\* Broadcom Proprietary and Confidential. All rights reserved.\$

\*/ /\*\*\*\*\*\*\*\*\*\*\*\*\*\*\*\*\*\*\*\*\*\*\*\*\*\*\*\*\*\*\*\*\*\*\*\*\*\*\*\*\*\*\*\*\*\*\*\*\*\*\*\*\*\*\*\*\*\*\*\*\*\*\*\*\*\*

\*

\* FILENAME: DuneDriver/tmc/src/soc\_tmcapi\_multicast\_egress.c

\*

\* MODULE PREFIX: soc\_tmcmult\_eg

\*

\* FILE DESCRIPTION: refer to H file.

\*

\* REMARKS:

\* SW License Agreement: Dune Networks (c). CONFIDENTIAL PROPRIETARY INFORMATION.

\* Any use of this Software is subject to Software License Agreement

\* included in the Driver User Manual of this device.

\* Any use of this Software constitutes an agreement to the terms

\* of the above Software License Agreement.

\*\*\*\*\*\*\*\*\*\*\*\*\*\*\*\*\*\*\*\*\*\*\*\*\*\*\*\*\*\*\*\*\*\*\*\*\*\*\*\*\*\*\*\*\*\*\*\*\*\*\*\*\*\*\*\*\*\*\*\*\*\*\*\*\*\*/

Found in path(s):

\* /opt/cola/permits/1745002214\_1689590998.9917314/0/bcm-sdk-master-zip/bcm-sdkmaster/src/soc/dpp/TMC/tmc\_api\_multicast\_egress.c No license file was found, but licenses were detected in source scan.

/\*\*

\*

\* \$Id: ocm\_h.stg,v 1.14 Broadcom SDK \$

\* \$Copyright: (c) 2016 Broadcom.

\* Broadcom Proprietary and Confidential. All rights reserved.\$

\*

\* g3p1\_defs.h: Guadalupe2k V1.3 microcode access routines

\*

\* This file provides the public interface to the Guadalupe2k V1.3

\* microcode. Only explicitly documented elements (types & functions)

\* are supported, external interfaces. Other elements are exported only

\* for debugging convenience.

\*

\* DO NOT EDIT THIS FILE!

\* This file is auto-generated.

\* Edits to this file will be lost when it is regenerated.

\*/

Found in path(s):

\* /opt/cola/permits/1745002214\_1689590998.9917314/0/bcm-sdk-master-zip/bcm-sdkmaster/include/soc/sbx/g3p1/g3p1\_defs.h No license file was found, but licenses were detected in source scan.

/\*

\* \$Id: sbZfFabBm9600NmEmtdebugbank0Entry.c,v 1.3 Broadcom SDK \$

\* \$Copyright: (c) 2016 Broadcom.

\* Broadcom Proprietary and Confidential. All rights reserved.\$

\*/

Found in path(s):

\* /opt/cola/permits/1745002214\_1689590998.9917314/0/bcm-sdk-master-zip/bcm-sdkmaster/src/soc/sbx/fabric/sbZfFabBm9600NmEmtdebugbank0Entry.c No license file was found, but licenses were detected in source scan.

```
/*
```

```
* $Id: cmu_cint.stg,v 1.4 Broadcom SDK $
```

```
* $Copyright: (c) 2016 Broadcom.
```

```
* Broadcom Proprietary and Confidential. All rights reserved.$
```
\*

\* g3p1\_cmu\_cint.c: Guadalupe2k V1.3 CMU table manager & wrappers

\*

- \* DO NOT EDIT THIS FILE!
- \* This file is auto-generated from sdk/caladan\_ucode/g3p1/src/g3p1\_cmu\_cfg.lrp.
- \* Edits to this file will be lost when it is regenerated.
- \*
- \*/

Found in path(s):

\* /opt/cola/permits/1745002214\_1689590998.9917314/0/bcm-sdk-master-zip/bcm-sdkmaster/src/appl/diag/cint/g3p1\_cmu\_cint\_data.c No license file was found, but licenses were detected in source scan.

/\* \$Id: tmc\_api\_pmf\_low\_level\_fem\_tag.c,v 1.11 Broadcom SDK \$

\* \$Copyright: (c) 2016 Broadcom.

\* Broadcom Proprietary and Confidential. All rights reserved.\$

\*/ \*

/\*\*\*\*\*\*\*\*\*\*\*\*\*\*\*\*\*\*\*\*\*\*\*\*\*\*\*\*\*\*\*\*\*\*\*\*\*\*\*\*\*\*\*\*\*\*\*\*\*\*\*\*\*\*\*\*\*\*\*\*\*\*\*\*\*\*

\* FILENAME: DuneDriver/tmc/src/soc\_tmcapi\_pmf\_low\_level.c

\* MODULE PREFIX: soc\_tmcpmf

\*

\*

\* FILE DESCRIPTION:

\*

- \* REMARKS:
- \* SW License Agreement: Dune Networks (c). CONFIDENTIAL PROPRIETARY INFORMATION.
- \* Any use of this Software is subject to Software License Agreement
- \* included in the Driver User Manual of this device.
- \* Any use of this Software constitutes an agreement to the terms
- \* of the above Software License Agreement.

\*\*\*\*\*\*\*\*\*\*\*\*\*\*\*\*\*\*\*\*\*\*\*\*\*\*\*\*\*\*\*\*\*\*\*\*\*\*\*\*\*\*\*\*\*\*\*\*\*\*\*\*\*\*\*\*\*\*\*\*\*\*\*\*\*\*/

Found in path(s):

\* /opt/cola/permits/1745002214\_1689590998.9917314/0/bcm-sdk-master-zip/bcm-sdk-

master/src/soc/dpp/TMC/tmc\_api\_pmf\_low\_level\_fem\_tag.c

No license file was found, but licenses were detected in source scan.

/\*

\* \$Id: phy82109.c,v 1.1.2.25 Broadcom SDK \$

\* \$Copyright: (c) 2016 Broadcom.

\* Broadcom Proprietary and Confidential. All rights reserved.\$

\*

```
* File: phy82109.c
* Purpose: Support for Huracan external PHY
*
*/
```

```
Found in path(s):
```
\* /opt/cola/permits/1745002214\_1689590998.9917314/0/bcm-sdk-master-zip/bcm-sdkmaster/src/soc/phy/phy82109.c No license file was found, but licenses were detected in source scan.

/\*

\* \$Id: fe3200\_defs.h,v 1.1.2.2 Broadcom SDK \$

\*

\* \$Copyright: (c) 2016 Broadcom.

\* Broadcom Proprietary and Confidential. All rights reserved.\$

\*

```
* FE3200 DEFS H
```
\*/

Found in path(s):

\* /opt/cola/permits/1745002214\_1689590998.9917314/0/bcm-sdk-master-zip/bcm-sdkmaster/include/soc/dfe/fe3200/fe3200\_defs.h No license file was found, but licenses were detected in source scan.

# \$Id: bcm56644sanity.soc,v 1.2 Broadcom SDK \$

# \$Copyright: (c) 2016 Broadcom.

# Broadcom Proprietary and Confidential. All rights reserved.\$

#

# Triumph3 BCM56640 Sanity

#

# Script to run all available tests as quickly as possible.

# For testing basic sanity of new drivers, simulators, chips, etc.

#

# Set run command script not to fail on errors reported by commands # this allows the script to continue if a test fails set rcerror=false

# Set up test mode: don't stop on errors, show progress on each test tm -stoponerror +progress # Unselect all  $ts -$ 

local pbmge 0x3c3fffffffffe

```
if $?BCM56644_A0 \
  'local pbmport $pbmge'
if $?BCM56644_A1 || $?BCM56644_B0 \
```
'local pbmhg 0x3c000000000000; local pbmport 0x3fc3fffffffffe'

# Turn off Mem cache and Parity checks for mem tests config add mem\_cache\_enable=0 config add parity\_enable=0

echo "testsuite: started: sanity" rcload rc.soc counter off l2mode off

# We need to print out port status since any cabling effects results. \*:ps

if \$?1 'local full\_test 1'

# Avoid link messages while testing linkscan off ibodsync off init init misc

local done 'echo " Done"'

#Display some useful information date ver soc

#Start Test echo "Running PCI Compliance ..." tr 2 \$done

echo "Running PCI S-Channel Buf ..." tr 4 \$done

init soc debug -warn echo "Running Register reset defaults ..." tr 1 **\$done** 

echo "Running Register read/write ..." tr 3 mask64 \$done

rcload rc.soc counter off l2mode off echo "Running CPU Benchmarks (No Mem Cache) ..." tr 21 \$done tr3\_mem.soc # Re-initialize to clean up of various read/writes to MMU memories rcload rc.soc counter off l2mode off linkscan off echo "Running counter width verification test ..." tr 30 \$done echo "Running counter read/write test ..." tr 31 \$done #Hashing tests - TBD #tr 55 echo "Running MDIO Linkscan test" tr 60 \$done echo "Testing CPU DMA loopback ..." #tr 17 \$done #echo "Testing CPU DMA, Scatter/Gather Reload ..." #tr 22 #\$done echo "Testing CPU DMA, Scatter/Gather Simple ..." #tr 23 **\$done** echo "Testing CPU DMA, Scatter/Gather Random ..." #tr 24 \$done

#MAC Loopback echo "Testing MAC Loopback - 1 Gb/s all GE ports" tr 18 PortBitMap=\$pbmge Speed=1000 \$done

if !"expr  $\phi$  + 0" \ 'echo "Testing MAC Loopback - 10 Gb/s all XE ports"; \ tr 18 PortBitMap=\$pbmxe Speed=10G; \$done'

if !"expr  $$pbmhg + 0" \setminus$  'echo "Testing MAC Loopback - 30 Gb/s all HG ports"; \ tr 18 PortBitMap=\$pbmhg Speed=30G; \$done'

#PHY Loopback echo "Testing PHY Loopback - 1 Gb/s all GE ports" tr 19 PortBitMap=\$pbmge Speed=1000 \$done

if !"expr  $\phi$  = 0" \ 'echo "Testing PHY Loopback - 10 Gb/s all XE ports"; \ tr 19 PortBitMap=\$pbmxe Speed=10G; \$done'

if !"expr  $\phi$  + 0" \

```
 'echo "Testing PHY Loopback - 30 Gb/s all HG ports"; \
 tr 19 PortBitMap=$pbmhg Speed=30G; $done'
```

```
echo "Running MAC loopback V2 on all ports ..."
tr 48 pbm=$pbmport
$done
```
echo "Running PHY loopback V2 on all ports ..." tr 49 pbm=\$pbmport \$done

#Internal snake Loopback echo "Running internal snake on GE ports, MAC loopback ..." tr 39 LoopbackMode=MAC snakepath=TWOways PortBitMap=\$pbmge \$done

```
echo "Running internal snake on GE ports, PHY loopback ..."
tr 39 LoopbackMode=PHY snakepath=TWOways PortBitMap=$pbmge
$done
```
if !"expr  $$pbmxe + 0" \setminus$  'echo "Running internal snake on XE ports, MAC loopback ..."; \ tr 39 LoopbackMode=MAC snakepath=TWOways PortBitMap=\$pbmxe; \$done'

```
if !"expr \phi = 0" \setminus 'echo "Running internal snake on XE ports, PHY loopback ..."; \
     tr 39 LoopbackMode=PHY snakepath=TWOways PortBitMap=$pbmxe; $done'
```
#Traffic Test

echo "Running Traffic Test on GE ports in MAC mode ..." tr 72 RunMode=MAC PortBitMap=\$pbmge c=10 sp=1000 \$done

echo "Running Traffic Test on GE ports in PHY mode ..." tr 72 RunMode=PHY PortBitMap=\$pbmge c=10 sp=1000 \$done

```
if !"expr \phi = 0" \
     'echo "Running Traffic
Test on XE ports in MAC mode ..."; \
     tr 72 RunMode=MAC PortBitMap=$pbmxe c=10 sp=10G; $done'
```
if !"expr  $\phi$  = 0" \

 'echo "Running Traffic Test on XE ports in PHY mode ..."; \ tr 72 RunMode=PHY PortBitMap=\$pbmxe c=10 sp=10G; \$done'

if !"expr  $\phi$  + 0" \

```
 'echo "Running Traffic Test on HG ports in MAC mode ..."; \
 tr 72 RunMode=MAC PortBitMap=$pbmhg c=10 sp=30G; $done'
```

```
if !"expr $pbmhg + 0" \setminus
```

```
 'echo "Running Traffic Test on HG ports in PHY mode ..."; \
 tr 72 RunMode=PHY PortBitMap=$pbmhg c=10 sp=30G; $done'
```
# if you have cable with following paring

```
# xe0-xe4, xe1-xe5, xe2-xe6, xe3-xe7
# xe8-xe12, xe9-xe13, xe10-xe14, xe11-xe15
# ...
# xe56-xe60, xe57-xe61, xe58-xe62, xe59-xe63
#
# tr 72 rm=external pbm=xe0,xe4 an=f sp=10g
# tr 72 rm=external pbm=xe1,xe5 an=f sp=10g
# tr 72 rm=external pbm=xe2,xe6 an=f sp=10g
# tr 72 rm=external pbm=xe3,xe7 an=f sp=10g
# tr 72 rm=external pbm=xe8,xe12 an=f sp=10g
# tr 72 rm=external
 pbm=xe9,xe13 an=f sp=10g
# tr 72 rm=external pbm=xe10,xe14 an=f sp=10g
# tr 72 rm=external pbm=xe11,xe15 an=f sp=10g
# ...
# tr 72 rm=external pbm=xe56,xe60 an=f sp=10g
```
# tr 72 rm=external pbm=xe57,xe61 an=f sp=10g # tr 72 rm=external pbm=xe58,xe62 an=f sp=10g # tr 72 rm=external pbm=xe59,xe63 an=f sp=10g

# if you have cable with following paring

```
# xe0-xe4, xe1-xe5, xem-xe6, xe3-xe7
```
# xe8-xe12, xe9-xe13, xe10-xe14, xe11-xe15  $#$ 

# xe56-xe60, xe57-xe61, xe58-xe62, xe59-xe63

# echo "Running external loopback ..."

# tr 20 tpbm=xe0-xe3 di=4 an=f s= $10g$ 

# tr 20 tpbm=xe8-xe11 di=4 an=f s= $10g$ 

# tr 20 tpbm=xe16-xe19 di=4 an=f s= $10g$ 

# tr 20 tpbm=xe24-xe27 di=4 an=f s= $10g$ 

# tr 20 tpbm=xe32-xe35 di=4 an=f s= $10g$ 

# tr 20 tpbm=xe40-xe43 di=4 an=f s= $10g$ 

# tr 20 tpbm=xe48-xe51 di=4 an=f s= $10g$ 

```
# tr 20 tpbm=xe56-xe59 di=4 an=f s=10g# $done
```
# Show status date tl local returnCode \$?

echo Tests Complete. Reinitializing ... config refresh rcload rc.soc counter off l2mode off

# #

 We want to show the return code from the tl command which # lists the results. The automated test infrastructure keys off of this # value echo "testsuite: finished: sanity: \$returnCode"

Found in path(s):

\* /opt/cola/permits/1745002214\_1689590998.9917314/0/bcm-sdk-master-zip/bcm-sdkmaster/rc/bcm56644sanity.soc No license file was found, but licenses were detected in source scan.

/\* \$Id: cint\_rx\_trap\_fap.c,v 1.5 Broadcom SDK \$

\* \$Copyright: (c) 2016 Broadcom.

\* Broadcom Proprietary and Confidential. All rights reserved.\$

\*

\*/

Found in path(s):

\* /opt/cola/permits/1745002214\_1689590998.9917314/0/bcm-sdk-master-zip/bcm-sdkmaster/src/examples/dpp/cint\_rx\_trap\_fap.c No license file was found, but licenses were detected in source scan.

/\*

```
* DO NOT EDIT THIS FILE!
* This file is auto-generated from the registers file.
* Edits to this file will be lost when it is regenerated.
*
* $Id: $
* $Copyright: (c) 2016 Broadcom.
* Broadcom Proprietary and Confidential. All rights reserved.$
*
* File: allregs_y.i
* Purpose: Independent register descriptions.
*/
Found in path(s):
* /opt/cola/permits/1745002214_1689590998.9917314/0/bcm-sdk-master-zip/bcm-sdk-
master/src/soc/mcm/allregs_y.i
No license file was found, but licenses were detected in source scan.
/*
* $Id: port.h,v 1.47 Broadcom SDK $
* $Copyright: (c) 2016 Broadcom.
* Broadcom Proprietary and Confidential. All rights reserved.$
*
* File: port.h
* Purpose: PORT internal definitions to the BCM library.
*/
Found in path(s):
* /opt/cola/permits/1745002214_1689590998.9917314/0/bcm-sdk-master-zip/bcm-sdk-
master/include/bcm_int/sbx/port.h
No license file was found, but licenses were detected in source scan.
/*******************************************************************************
*******************************************************************************
* File Name : eagle_pll_config.c *
* Created On : 14/07/2013 *
* Created By : Kiran Divakar *
* Description : Eagle PLL Configuration API *
* Revision : $Id: eagle_pll_config.c 1103 2015-08-14 16:57:21Z kirand $ *
** $Copyright: (c) 2016 Broadcom.
* Broadcom Proprietary and Confidential. All rights reserved.$ *
* No portions of this material may be reproduced in any form without *
```
\* the written permission of: \* \* Broadcom Corporation \* \* 5300 California Avenue \* \* Irvine, CA 92617 \*  $*$ \* All information contained in this document is Broadcom Corporation \* \* company private proprietary, and trade secret. \*  $*$ \*\*\*\*\*\*\*\*\*\*\*\*\*\*\*\*\*\*\*\*\*\*\*\*\*\*\*\*\*\*\*\*\*\*\*\*\*\*\*\*\*\*\*\*\*\*\*\*\*\*\*\*\*\*\*\*\*\*\*\*\*\*\*\*\*\*\*\*\*\*\*\*\*\*\*\*\*\*\* \*\*\*\*\*\*\*\*\*\*\*\*\*\*\*\*\*\*\*\*\*\*\*\*\*\*\*\*\*\*\*\*\*\*\*\*\*\*\*\*\*\*\*\*\*\*\*\*\*\*\*\*\*\*\*\*\*\*\*\*\*\*\*\*\*\*\*\*\*\*\*\*\*\*\*\*\*\*\*/ Found in path(s): \* /opt/cola/permits/1745002214\_1689590998.9917314/0/bcm-sdk-master-zip/bcm-sdkmaster/libs/phymod/chip/eagle/tier1/eagle\_tsc\_pll\_config\_c.h No license file was found, but licenses were detected in source scan. /\* \$Id: soc\_tmcapi\_tcam\_key.h,v 1.4 Broadcom SDK \$ \* \$Copyright: (c) 2016 Broadcom. \* Broadcom Proprietary and Confidential. All rights reserved.\$ \*/ Found in path(s): \* /opt/cola/permits/1745002214\_1689590998.9917314/0/bcm-sdk-master-zip/bcm-sdkmaster/include/soc/dpp/TMC/tmc\_api\_tcam\_key.h No license file was found, but licenses were detected in source scan. /\* \* \$Id: feature.h,v 1.545 Broadcom SDK \$ \* \$Copyright: (c) 2016 Broadcom. \* Broadcom Proprietary and Confidential. All rights reserved.\$ \* \* SOC\_FEATURE definitions \* \* File: feature.h \* Purpose: Define features by chip \*/ Found in path(s): \* /opt/cola/permits/1745002214\_1689590998.9917314/0/bcm-sdk-master-zip/bcm-sdk-master/include/soc/feature.h No license file was found, but licenses were detected in source scan. /\* \$Id: utils line PTG.c,v 1.6 Broadcom SDK \$

\* \$Copyright: (c) 2016 Broadcom.

\* Broadcom Proprietary and Confidential. All rights reserved.\$

\*/

Found in path(s):

\* /opt/cola/permits/1745002214\_1689590998.9917314/0/bcm-sdk-master-zip/bcm-sdkmaster/src/appl/diag/dpp/utils\_line\_PTG.c No license file was found, but licenses were detected in source scan.

\* \$Id: katana2.h,v 1.34 Broadcom SDK \$ \* \$Copyright: (c) 2016 Broadcom. \* Broadcom Proprietary and Confidential. All rights reserved.\$ \* \* File: katana2.h \* Purpose: Function declarations for Trident bcm functions \*/

Found in path(s):

\* /opt/cola/permits/1745002214\_1689590998.9917314/0/bcm-sdk-master-zip/bcm-sdkmaster/include/bcm\_int/esw/katana2.h No license file was found, but licenses were detected in source scan.

/\*

/\*

\* \$Id: qe2000.h,v 1.38 Broadcom SDK \$

\* \$Copyright: (c) 2016 Broadcom.

\* Broadcom Proprietary and Confidential. All rights reserved.\$

\*

\* QE2000 Internal header

\*/

Found in path(s):

\* /opt/cola/permits/1745002214\_1689590998.9917314/0/bcm-sdk-master-zip/bcm-sdkmaster/include/bcm\_int/sbx/qe2000.h No license file was found, but licenses were detected in source scan.

/\* \$Id: ocm\_ut.c,v 1.10 Broadcom SDK \$

\* \$Copyright: (c) 2016 Broadcom.

\* Broadcom Proprietary and Confidential. All rights reserved.\$

\*/

Found in path(s):

\* /opt/cola/permits/1745002214\_1689590998.9917314/0/bcm-sdk-master-zip/bcm-sdkmaster/src/appl/test/caladan3/ocm\_ut.c No license file was found, but licenses were detected in source scan.

/\*

\* \$Copyright: (c) 2016 Broadcom.

\* Broadcom Proprietary and Confidential. All rights reserved.\$

\*

\* THIS SOFTWARE IS OFFERED "AS IS", AND BROADCOM GRANTS NO WARRANTIES OF ANY

\* KIND, EXPRESS OR IMPLIED, BY STATUTE, COMMUNICATION OR OTHERWISE.

\* BROADCOM SPECIFICALLY DISCLAIMS ANY IMPLIED WARRANTIES OF MERCHANTABILITY,

```
* FITNESS FOR A SPECIFIC PURPOSE OR NONINFRINGEMENT CONCERNING THIS SOFTWARE.
```

```
*
```

```
* $Id: port.c,v 1.83.14.22 Broadcom SDK $
```

```
*
```
\* File: port.c

- \* Purpose: Caladan3 port related drivers
- \* Requires:
- \* Notes:
- \*/

```
Found in path(s):
```
\* /opt/cola/permits/1745002214\_1689590998.9917314/0/bcm-sdk-master-zip/bcm-sdkmaster/src/soc/sbx/caladan3/port.c No license file was found, but licenses were detected in source scan.

/\*

```
* $Id: error.h,v 1.23 Broadcom SDK $
```
- \* \$Copyright: (c) 2016 Broadcom.
- \* Broadcom Proprietary and Confidential. All rights reserved.\$

\*

\* This file defines common error codes to be shared between API layers.

\*

\* Its contents are not used directly by applications; it is used only

\* by header files of parent APIs which need to define error codes.

\*/

Found in path(s):

\* /opt/cola/permits/1745002214\_1689590998.9917314/0/bcm-sdk-master-zip/bcm-sdkmaster/include/shared/error.h No license file was found, but licenses were detected in source scan.

/\*

- \* \$Id: humv.h,v 1.9 Broadcom SDK \$
- \* \$Copyright: (c) 2016 Broadcom.
- \* Broadcom Proprietary and Confidential. All rights reserved.\$

\*

- \* File: firebolt.h
- \* Purpose: Function declarations for Firebolt bcm functions

\*/

Found in path(s):

\* /opt/cola/permits/1745002214\_1689590998.9917314/0/bcm-sdk-master-zip/bcm-sdkmaster/include/bcm\_int/esw/humv.h

No license file was found, but licenses were detected in source scan.

/\*\*\*\*\*\*\*\*\*\*\*\*\*\*\*\*\*\*\*\*\*\*\*\*\*\*\*\*\*\*\*\*\*\*\*\*\*\*\*\*\*\*\*\*\*\*\*\*\*\*\*\*\*\*\*\*\*\*\*\*\*\*\*\*\*\*\*\*\*\*\*\*\*\*\*\*\*\*\*\*\*\*\* \*\*\*\*\*\*\*\*\*\*\*\*\*\*\*\*\*\*\*\*\*\*\*\*\*\*\*\*\*\*\*\*\*\*\*\*\*\*\*\*\*\*\*\*\*\*\*\*\*\*\*\*\*\*\*\*\*\*\*\*\*\*\*\*\*\*\*\*\*\*\*\*\*\*\*\*\*\*\*\*\*\*\*  $*$ 

```
* Revision : $Id: falcon_furia_interface.h 869 2015-01-23 00:24:44Z kirand $ *
** Description : Interface functions targeted to IP user *
** $Copyright: (c) 2016 Broadcom.
* Broadcom Proprietary and Confidential. All rights reserved.$ *
* No portions of this material may be reproduced in any form without *
* the written permission of: *
* 
   Broadcom Corporation *
    5300 California Avenue
    Irvine, CA 92617
** All information contained in this document is Broadcom Corporation *
* company private proprietary, and trade secret. *
************************************************************************************
***********************************************************************************/
/*! \mainpage
*
* \section intro_sec Introduction
*
* This documentation files are intended to guide a developer in using the
* Broadcom SerDes core within a larger ecosystem by providing specific API
* function calls which can be
 used to perform all necessary operations.
*
* The detailed description about the API directory structure, API overview,
* release procedure, and check out process can be found in the Serdes API User Guide
*
(http://ingbu.broadcom.com/hsip/falcon_furia/SerDes%20Documents/PMD_Methodology/Serdes%20External%20
Micro%20User%20Guide.docx)
* \n\mid n \mid*
* \section API_sec Important API Files
*
* falcon_furia_interface.h - provides the primary functionality.
*
* falcon_furia_dependencies.h - defines the functions to be provided by the IP user
*
* \n\ln \ln* Copyright 2014 Broadcom Corporation all rights reserved
*/
Found in path(s):
* /opt/cola/permits/1745002214_1689590998.9917314/0/bcm-sdk-master-zip/bcm-sdk-
master/libs/phymod/chip/sesto/tier1/sesto_serdes/falcon_furia_sesto_src/falcon_furia_sesto_interface.h
```

```
* /opt/cola/permits/1745002214_1689590998.9917314/0/bcm-sdk-master-zip/bcm-sdk-
```
master/libs/phymod/chip/madura/tier1/madura\_serdes/falcon\_madura\_src/falcon\_madura\_interface.h No license file was found, but licenses were detected in source scan.

/\* \$Id: jer2\_qax\_flow\_control.c,v 1.59 Broadcom SDK \$ \* \$Copyright: (c) 2016 Broadcom. \* Broadcom Proprietary and Confidential. All rights reserved.\$ \*/

Found in path(s):

\* /opt/cola/permits/1745002214\_1689590998.9917314/0/bcm-sdk-master-zip/bcm-sdkmaster/src/soc/dnx/legacy/QAX/qax\_flow\_control.c No license file was found, but licenses were detected in source scan.

/\*

\* \$Id: sbZfFabBm9600InaHi3Selected\_0EntryConsole.hx,v 1.2 Broadcom SDK \$ \* \$Copyright: (c) 2016 Broadcom. \* Broadcom Proprietary and Confidential. All rights reserved.\$ \*/

Found in path(s):

\* /opt/cola/permits/1745002214\_1689590998.9917314/0/bcm-sdk-master-zip/bcm-sdkmaster/include/soc/sbx/fabric/sbZfFabBm9600InaHi3Selected\_0EntryConsole.hx No license file was found, but licenses were detected in source scan.

/\*

\* \$Id: northstar\_service.h,v 1.5 Broadcom SDK \$

\* \* \$Copyright: (c) 2016 Broadcom.

\* Broadcom Proprietary and Confidential. All rights reserved.\$

\*/

Found in path(s):

\* /opt/cola/permits/1745002214\_1689590998.9917314/0/bcm-sdk-master-zip/bcm-sdk-

master/include/soc/robo/northstar\_service.h

No license file was found, but licenses were detected in source scan.

/\*\*\*\*\*\*\*\*\*\*\*\*\*\*\*\*\*\*\*\*\*\*\*\*\*\*\*\*\*\*\*\*\*\*\*\*\*\*\*\*\*\*\*\*\*\*\*\*\*\*\*\*\*\*\*\*\*\*\*\*\*\*\*\*\*\*\*\*\*\*\*\*\*\*\*\*\*\*\*\*\*\*\* \*\*\*\*\*\*\*\*\*\*\*\*\*\*\*\*\*\*\*\*\*\*\*\*\*\*\*\*\*\*\*\*\*\*\*\*\*\*\*\*\*\*\*\*\*\*\*\*\*\*\*\*\*\*\*\*\*\*\*\*\*\*\*\*\*\*\*\*\*\*\*\*\*\*\*\*\*\*\*\*\*\*\* \* File Name : falcon\_tsc\_functions.c \* \* Created On : 29/04/2013 \* \* Created By : Kiran Divakar \* \* Description : APIs for Serdes IPs \* \* Revision : \$Id: falcon tsc functions.c 1334 2016-01-28 01:06:11Z kirand  $\frac{12}{3}$  \*  $*$ \* \$Copyright: (c) 2016 Broadcom. \* Broadcom Proprietary and Confidential. All rights reserved.\$ \* \* No portions of this material may be reproduced in any form without \* \* the written permission

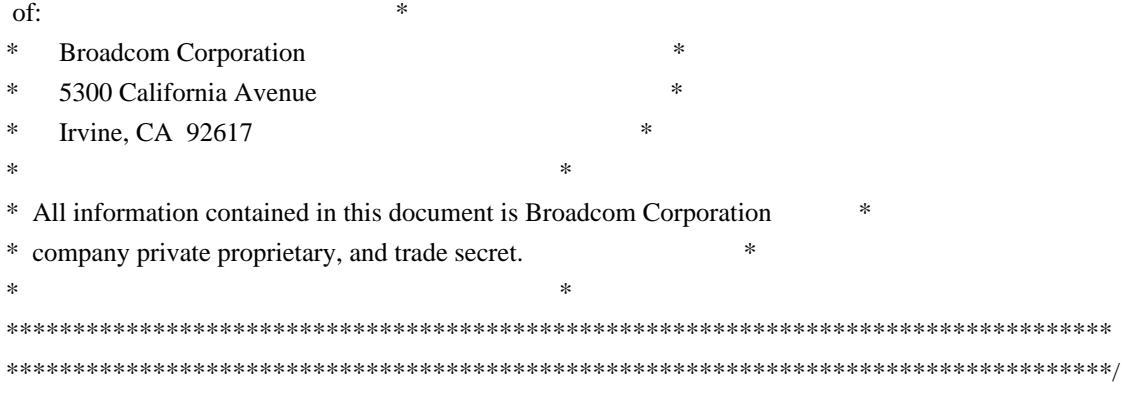

Found in path(s):

\* /opt/cola/permits/1745002214\_1689590998.9917314/0/bcm-sdk-master-zip/bcm-sdkmaster/libs/phymod/chip/falcon/tier1/falcon\_tsc\_functions.c No license file was found, but licenses were detected in source scan.

/\*

\* \$Id: sbZfKaQsPriLutEntryConsole.hx,v 1.2 Broadcom SDK \$

\* \$Copyright: (c) 2016 Broadcom.

\* Broadcom Proprietary and Confidential. All rights reserved.\$

\*/

Found in path(s):

\* /opt/cola/permits/1745002214\_1689590998.9917314/0/bcm-sdk-master-zip/bcm-sdkmaster/include/soc/sbx/qe2k/sbZfKaQsPriLutEntryConsole.hx No license file was found, but licenses were detected in source scan.

/\*

 Copyright 2001, Broadcom Corporation All Rights Reserved.

 This is UNPUBLISHED PROPRIETARY SOURCE CODE of Broadcom Corporation; the contents of this file may not be disclosed to third parties, copied or duplicated in any form, in whole or in part, without the prior written permission of Broadcom Corporation.

\*/

Found in path(s):

\* /opt/cola/permits/1745002214\_1689590998.9917314/0/bcm-sdk-master-zip/bcm-sdkmaster/systems/vxworks/jag/bcm4704/sbconfig.h

\* /opt/cola/permits/1745002214\_1689590998.9917314/0/bcm-sdk-master-zip/bcm-sdkmaster/systems/vxworks/keystone/bcm53000/vxworks-5.5/pciConfigLib.c

\* /opt/cola/permits/1745002214\_1689590998.9917314/0/bcm-sdk-master-zip/bcm-sdkmaster/systems/vxworks/raptor/vxworks5x/bcm56218/vx\_osl.h

\* /opt/cola/permits/1745002214\_1689590998.9917314/0/bcm-sdk-master-zip/bcm-sdkmaster/systems/vxworks/jag/bcm4704/cacheLib.c

\* /opt/cola/permits/1745002214\_1689590998.9917314/0/bcm-sdk-master-zip/bcm-sdkmaster/systems/vxworks/jag/bcm4704/bcmendian.h

\*

 /opt/cola/permits/1745002214\_1689590998.9917314/0/bcm-sdk-master-zip/bcm-sdkmaster/systems/vxworks/jag/bcm4704/pciConfigLib.c

\* /opt/cola/permits/1745002214\_1689590998.9917314/0/bcm-sdk-master-zip/bcm-sdkmaster/systems/vxworks/jag/bcm4704/osl.h

\* /opt/cola/permits/1745002214\_1689590998.9917314/0/bcm-sdk-master-zip/bcm-sdkmaster/systems/vxworks/raptor/vxworks5x/bcm56218/bcmendian.h

\* /opt/cola/permits/1745002214\_1689590998.9917314/0/bcm-sdk-master-zip/bcm-sdkmaster/systems/vxworks/keystone/bcm53000/vxworks-6.6/ethernet.h

\* /opt/cola/permits/1745002214\_1689590998.9917314/0/bcm-sdk-master-zip/bcm-sdkmaster/systems/vxworks/keystone/bcm53000/vxworks-5.5/bcmdevs.h

\* /opt/cola/permits/1745002214\_1689590998.9917314/0/bcm-sdk-master-zip/bcm-sdkmaster/systems/vxworks/raptor/vxworks6x/bcm56218/cacheALib.s

\* /opt/cola/permits/1745002214\_1689590998.9917314/0/bcm-sdk-master-zip/bcm-sdkmaster/systems/vxworks/raptor/vxworks6x/bcm56218/vx\_osl.h

\*

 /opt/cola/permits/1745002214\_1689590998.9917314/0/bcm-sdk-master-zip/bcm-sdkmaster/systems/vxworks/jag/bcm4704/et\_priv.h

\* /opt/cola/permits/1745002214\_1689590998.9917314/0/bcm-sdk-master-zip/bcm-sdkmaster/systems/vxworks/jag/bcm4704/trxhdr.h

\* /opt/cola/permits/1745002214\_1689590998.9917314/0/bcm-sdk-master-zip/bcm-sdkmaster/systems/vxworks/jag/bcm4704/vx\_osl.c

\* /opt/cola/permits/1745002214\_1689590998.9917314/0/bcm-sdk-master-zip/bcm-sdkmaster/systems/vxworks/raptor/vxworks5x/bcm56218/sysALib.s

\* /opt/cola/permits/1745002214\_1689590998.9917314/0/bcm-sdk-master-zip/bcm-sdkmaster/systems/vxworks/jag/bcm4704/cacheALib.s

\* /opt/cola/permits/1745002214\_1689590998.9917314/0/bcm-sdk-master-zip/bcm-sdkmaster/systems/vxworks/jag/bcm4704/bitfuncs.h

\* /opt/cola/permits/1745002214\_1689590998.9917314/0/bcm-sdk-master-zip/bcm-sdkmaster/systems/vxworks/jag/bcm4704/sbpci.h

\* /opt/cola/permits/1745002214\_1689590998.9917314/0/bcm-sdk-master-zip/bcm-sdkmaster/systems/vxworks/raptor/vxworks6x/bcm56218/osl.h

\*

 /opt/cola/permits/1745002214\_1689590998.9917314/0/bcm-sdk-master-zip/bcm-sdkmaster/systems/vxworks/jag/bcm4704/ethernet.h

\* /opt/cola/permits/1745002214\_1689590998.9917314/0/bcm-sdk-master-zip/bcm-sdkmaster/systems/vxworks/raptor/vxworks6x/bcm56218/bitfuncs.h

\* /opt/cola/permits/1745002214\_1689590998.9917314/0/bcm-sdk-master-zip/bcm-sdkmaster/systems/vxworks/jag/bcm4704/sbpcmcia.h

\* /opt/cola/permits/1745002214\_1689590998.9917314/0/bcm-sdk-master-zip/bcm-sdkmaster/systems/vxworks/jag/bcm4704/bcmdevs.h

\* /opt/cola/permits/1745002214\_1689590998.9917314/0/bcm-sdk-master-zip/bcm-sdkmaster/systems/vxworks/jag/bcm4704/sbsdram.h

\* /opt/cola/permits/1745002214\_1689590998.9917314/0/bcm-sdk-master-zip/bcm-sdkmaster/systems/vxworks/keystone/bcm53000/vxworks-6.6/et\_dbg.h

\* /opt/cola/permits/1745002214\_1689590998.9917314/0/bcm-sdk-master-zip/bcm-sdkmaster/systems/vxworks/jag/bcm4704/et\_export.h

\* /opt/cola/permits/1745002214\_1689590998.9917314/0/bcm-sdk-master-zip/bcm-sdk-

master/systems/vxworks/keystone/bcm53000/vxworks-6.6/bcmdevs.h

\*

 /opt/cola/permits/1745002214\_1689590998.9917314/0/bcm-sdk-master-zip/bcm-sdkmaster/systems/vxworks/jag/bcm4704/etsockio.h

\* /opt/cola/permits/1745002214\_1689590998.9917314/0/bcm-sdk-master-zip/bcm-sdkmaster/systems/vxworks/jag/bcm4704/hnddma.h

\* /opt/cola/permits/1745002214\_1689590998.9917314/0/bcm-sdk-master-zip/bcm-sdkmaster/systems/vxworks/jag/bcm4704/et\_vx.h

\* /opt/cola/permits/1745002214\_1689590998.9917314/0/bcm-sdk-master-zip/bcm-sdkmaster/systems/vxworks/raptor/vxworks6x/bcm56218/sysALib.s

\* /opt/cola/permits/1745002214\_1689590998.9917314/0/bcm-sdk-master-zip/bcm-sdkmaster/systems/vxworks/jag/bcm4704/bcmenetmib.h

\* /opt/cola/permits/1745002214\_1689590998.9917314/0/bcm-sdk-master-zip/bcm-sdkmaster/systems/vxworks/jag/bcm4704/proto/iline.h

\* /opt/cola/permits/1745002214\_1689590998.9917314/0/bcm-sdk-master-zip/bcm-sdkmaster/systems/vxworks/jag/bcm4704/et\_dbg.h

\* /opt/cola/permits/1745002214\_1689590998.9917314/0/bcm-sdk-master-zip/bcm-sdkmaster/systems/vxworks/jag/bcm4704/bcmenet47xx.h

\*

 /opt/cola/permits/1745002214\_1689590998.9917314/0/bcm-sdk-master-zip/bcm-sdkmaster/systems/vxworks/jag/bcm4704/etc.c

\* /opt/cola/permits/1745002214\_1689590998.9917314/0/bcm-sdk-master-zip/bcm-sdkmaster/systems/vxworks/jag/bcm4704/sbmemc.h

\* /opt/cola/permits/1745002214\_1689590998.9917314/0/bcm-sdk-master-zip/bcm-sdkmaster/systems/vxworks/jag/bcm4704/vx\_osl.h

\* /opt/cola/permits/1745002214\_1689590998.9917314/0/bcm-sdk-master-zip/bcm-sdkmaster/systems/vxworks/raptor/vxworks6x/bcm56218/sbmemc.h

\* /opt/cola/permits/1745002214\_1689590998.9917314/0/bcm-sdk-master-zip/bcm-sdkmaster/systems/vxworks/jag/bcm4704/sysALib.s

\* /opt/cola/permits/1745002214\_1689590998.9917314/0/bcm-sdk-master-zip/bcm-sdkmaster/systems/vxworks/jag/bcm4704/hnddma.c

\* /opt/cola/permits/1745002214\_1689590998.9917314/0/bcm-sdk-master-zip/bcm-sdkmaster/systems/vxworks/jag/bcm4704/etc47xx.c

\* /opt/cola/permits/1745002214\_1689590998.9917314/0/bcm-sdk-master-zip/bcm-sdkmaster/systems/vxworks/jag/bcm4704/sbextif.h

\*

 /opt/cola/permits/1745002214\_1689590998.9917314/0/bcm-sdk-master-zip/bcm-sdkmaster/systems/vxworks/keystone/bcm53000/vxworks-5.5/ethernet.h

\* /opt/cola/permits/1745002214\_1689590998.9917314/0/bcm-sdk-master-zip/bcm-sdkmaster/systems/vxworks/raptor/vxworks6x/bcm56218/vx\_osl.c

\* /opt/cola/permits/1745002214\_1689590998.9917314/0/bcm-sdk-master-zip/bcm-sdkmaster/systems/vxworks/raptor/vxworks5x/bcm56218/bitfuncs.h

\* /opt/cola/permits/1745002214\_1689590998.9917314/0/bcm-sdk-master-zip/bcm-sdkmaster/systems/vxworks/raptor/vxworks5x/bcm56218/sbmemc.h

\* /opt/cola/permits/1745002214\_1689590998.9917314/0/bcm-sdk-master-zip/bcm-sdkmaster/systems/vxworks/raptor/vxworks6x/bcm56218/bcmendian.h

\* /opt/cola/permits/1745002214\_1689590998.9917314/0/bcm-sdk-master-zip/bcm-sdkmaster/systems/vxworks/raptor/vxworks5x/bcm56218/osl.h

\* /opt/cola/permits/1745002214\_1689590998.9917314/0/bcm-sdk-master-zip/bcm-sdkmaster/systems/vxworks/jag/bcm4704/proto/ilcp.h

\*

 /opt/cola/permits/1745002214\_1689590998.9917314/0/bcm-sdk-master-zip/bcm-sdkmaster/systems/vxworks/jag/bcm4704/bcmenetrxh.h

\* /opt/cola/permits/1745002214\_1689590998.9917314/0/bcm-sdk-master-zip/bcm-sdkmaster/systems/vxworks/raptor/vxworks6x/bcm56218/cacheLib.c

\* /opt/cola/permits/1745002214\_1689590998.9917314/0/bcm-sdk-master-zip/bcm-sdkmaster/systems/vxworks/jag/bcm4704/proto/ethernet.h

\* /opt/cola/permits/1745002214\_1689590998.9917314/0/bcm-sdk-master-zip/bcm-sdkmaster/systems/vxworks/raptor/vxworks5x/bcm56218/cacheALib.s

\* /opt/cola/permits/1745002214\_1689590998.9917314/0/bcm-sdk-master-zip/bcm-sdkmaster/systems/vxworks/raptor/vxworks5x/bcm56218/vx\_osl.c

\* /opt/cola/permits/1745002214\_1689590998.9917314/0/bcm-sdk-master-zip/bcm-sdkmaster/systems/vxworks/raptor/vxworks5x/bcm56218/cacheLib.c

\* /opt/cola/permits/1745002214\_1689590998.9917314/0/bcm-sdk-master-zip/bcm-sdkmaster/systems/vxworks/jag/bcm4704/hnbutypedefs.h

\*

 /opt/cola/permits/1745002214\_1689590998.9917314/0/bcm-sdk-master-zip/bcm-sdkmaster/systems/vxworks/keystone/bcm53000/vxworks-5.5/et\_dbg.h

\* /opt/cola/permits/1745002214\_1689590998.9917314/0/bcm-sdk-master-zip/bcm-sdkmaster/systems/vxworks/jag/bcm4704/etc.h

No license file was found, but licenses were detected in source scan.

/\*

\* \$Id: linux\_dma.c,v 1.414 Broadcom SDK \$

\* \$Copyright: (c) 2016 Broadcom.

\* Broadcom Proprietary and Confidential. All rights reserved.\$

\*

\* Linux Kernel BDE DMA memory allocation

\*

\*

\* DMA memory allocation modes

\* ==============================

\*

\* 1. Using private pool in kernel memory

\* --------------------------------------

\* In this mode the BDE module will try to assemble a physically contiguous

\* of memory using the kernel page allocator. This memory block is then

\* administered by the mpool allocation functions. Note that once a system

\* has been running for a while, the memory fragmentation may prevent the

\* allocator from assembling a contiguous memory block, however, if the

\* module is loaded shortly after system startup, it is very unlikely to

\* fail.

\* This allocation method is used by default.

\*

\*

\* 2. Using private pool in high memory
\* In this mode the BDE module will assume that unused physical memory is \* present at the high\_memory address, i.e. memory not managed by the Linux \* memory manager. This memory block is mapped into kernel space and \* administered by the mpool allocation functions. High memory must be \* reserved using either the mem=xxx kernel parameter (recommended), or by

\* hardcoding the memory limit in the kernel image.

\* ------------------------------------

\*

\* The module parameter himem=1 enables this allocation mode.

\*

\* 3. Using kernel allocators (kmalloc, \_\_get\_free\_pages)

\* ------------------------------------------------------

\* In this mode all DMA memory is allocated from the kernel on the fly, i.e.

\* no private DMA memory pool will be created. If large memory blocks are

\* only allocated at system startup (or not at all), this allocation method

\* is the most flexible and memory-efficient, however, it is not recommended

\* for non-coherent memory platforms due to an overall system performance \* degradation arising from

the use of cache flush/invalidate instructions.

\*

\* The module parameter dmasize=0M enables this allocation mode, however if

\* DMA memory is requested from a user mode application, a private memory

\* pool will be created and used irrespectively.

\*/

Found in path(s):

\* /opt/cola/permits/1745002214\_1689590998.9917314/0/bcm-sdk-master-zip/bcm-sdkmaster/systems/bde/linux/kernel/linux\_dma.c No license file was found, but licenses were detected in source scan.

/\* \$Id: jer2\_arad\_api\_ingress\_packet\_queuing.h,v 1.15 Broadcom SDK \$

\* \$Copyright: (c) 2016 Broadcom.

\* Broadcom Proprietary and Confidential. All rights reserved.\$

\*/

Found in path(s):

\* /opt/cola/permits/1745002214\_1689590998.9917314/0/bcm-sdk-master-zip/bcm-sdkmaster/include/soc/dnx/legacy/ARAD/arad\_api\_ingress\_packet\_queuing.h No license file was found, but licenses were detected in source scan.

/\*

\* \$Id: greyhound.c,v 1.1.8.56 Broadcom SDK \$

\* \$Copyright: (c) 2016 Broadcom.

\* Broadcom Proprietary and Confidential. All rights reserved.\$

\*

\* File: greyhound.c

\* Purpose:

```
* Requires:
```

```
*/
```
Found in path(s):

\* /opt/cola/permits/1745002214\_1689590998.9917314/0/bcm-sdk-master-zip/bcm-sdkmaster/src/soc/esw/greyhound.c No license file was found, but licenses were detected in source scan.

# /\*

```
* $Id: topology.h,v 1.12 Broadcom SDK $
```

```
* $Copyright: (c) 2016 Broadcom.
```

```
* Broadcom Proprietary and Confidential. All rights reserved.$
```

```
*
```

```
* File: topology.h
```

```
* Purpose:
```
\*/

# Found in path(s):

\* /opt/cola/permits/1745002214\_1689590998.9917314/0/bcm-sdk-master-zip/bcm-sdkmaster/include/appl/stktask/topology.h No license file was found, but licenses were detected in source scan.

/\*

```
* $Id: aidmp.h,v 1.2 Broadcom SDK $
* $Copyright: (c) 2016 Broadcom.
* Broadcom Proprietary and Confidential. All rights reserved.$
*
* Broadcom AMBA Interconnect definitions.
*/
```
Found in path(s):

\* /opt/cola/permits/1745002214\_1689590998.9917314/0/bcm-sdk-master-zip/bcm-sdkmaster/include/shared/et/aidmp.h

No license file was found, but licenses were detected in source scan.

/\*

\* \$Id: sbZfKaRbClassPortEnablesEntry.c,v 1.2 Broadcom SDK \$

\* \$Copyright: (c) 2016 Broadcom.

\* Broadcom Proprietary and Confidential. All rights reserved.\$

```
*/
```
Found in path(s):

\* /opt/cola/permits/1745002214\_1689590998.9917314/0/bcm-sdk-master-zip/bcm-sdkmaster/src/soc/sbx/qe2k/sbZfKaRbClassPortEnablesEntry.c No license file was found, but licenses were detected in source scan.

/\*

```
* $Id: tdm.c,v 1.0 Broadcom SDK $
```

```
* $Copyright: (c) 2016 Broadcom.
```

```
* Broadcom Proprietary and Confidential. All rights reserved.$
```

```
*
* File: fabric.c
* Purpose: fabric CLI commands
*
```
\*/

Found in path(s):

\* /opt/cola/permits/1745002214\_1689590998.9917314/0/bcm-sdk-master-zip/bcm-sdkmaster/src/appl/diag/dpp/fabric.c No license file was found, but licenses were detected in source scan.

/\*

```
* $Id: 802.1d.h,v 1.2 Broadcom SDK $
* $Copyright: (c) 2016 Broadcom.
* Broadcom Proprietary and Confidential. All rights reserved.$
*
* Fundamental types and constants relating to 802.1D
*/
```
Found in path(s):

\* /opt/cola/permits/1745002214\_1689590998.9917314/0/bcm-sdk-master-zip/bcm-sdkmaster/include/shared/et/proto/802.1d.h

No license file was found, but licenses were detected in source scan.

/\*

```
* $Id:$
```

```
* $Copyright: (c) 2016 Broadcom.
```
\* Broadcom Proprietary and Confidential. All rights reserved.\$

\*

\* File: phy8806x\_syms.h

```
*/
```
Found in path(s):

\* /opt/cola/permits/1745002214\_1689590998.9917314/0/bcm-sdk-master-zip/bcm-sdkmaster/src/soc/phy/phy8806x/include/phy8806x\_syms.h No license file was found, but licenses were detected in source scan.

/\*

 $*$  \$Id: cint field small banks.c v 1.0 02/06/2016 skoparan Exp \$

\* \* \$Copyright: (c) 2016 Broadcom.

\* Broadcom Proprietary and Confidential. All rights reserved.\$

\*

- \* File: cint\_field\_small\_banks.c
- \* Purpose: Example creation of DBs in the TCAM small banks.
- The entry qualifies on SrcPort and applies action Drop.
- Can be applied with different group ID and priority
- \* to create several groups, up to the small banks limit.
- \*
- \* Fuctions:
- \* Main function:
- \* field\_config()
- \*
- \* Cleanup function:
- \* field\_destroy()
- \*
- \*/

Found in path(s):

\* /opt/cola/permits/1745002214\_1689590998.9917314/0/bcm-sdk-master-zip/bcm-sdkmaster/src/examples/dpp/cint\_field\_small\_banks.c No license file was found, but licenses were detected in source scan.

## /\*

- \* DO NOT EDIT THIS FILE!
- \* This file is auto-generated from the registers file.
- \* Edits to this file will be lost when it is regenerated.
- \*
- \* \$Id: \$
- \* \$Copyright: (c) 2016 Broadcom.
- \* Broadcom Proprietary and Confidential. All rights reserved.\$
- \*
- \* File: bcm88030\_a1.c

```
* Purpose: bcm88030_a1 chip specific information (register, memories, etc)
*/
```
Found in path(s):

```
* /opt/cola/permits/1745002214_1689590998.9917314/0/bcm-sdk-master-zip/bcm-sdk-
master/src/soc/mcm/bcm88030_a1.c
No license file was found, but licenses were detected in source scan.
```

```
# $Id: bcm56542sanity.soc,v 1.1 Broadcom SDK $
# $Copyright: (c) 2016 Broadcom.
# Broadcom Proprietary and Confidential. All rights reserved.$
#
# Triumph3 BCM56543 Sanity
#
# Script to run all available tests as quickly as possible.
# For testing basic sanity of new drivers, simulators, chips, etc.
#
```
# Set run command script not to fail on errors reported by commands # this allows the script to continue if a test fails set rcerror=false

# Set up test mode: don't stop on errors, show progress on each test tm -stoponerror +progress # Unselect all ts  $-$ \*

local pbmge 0x2 local pbmhg 0x1ffe00000 local pbmport 0x1ffe00002

# Turn off Mem cache and Parity checks for mem tests config add mem\_cache\_enable=0 config add parity\_enable=0

echo "testsuite: started: sanity" rcload rc.soc counter off l2mode off

# We need to print out port status since any cabling effects results. \*:ps

if \$?1 'local full\_test 1'

# Avoid link messages while testing linkscan off ibodsync off init init misc

local done 'echo " Done"'

#Display some useful information date ver soc

#Start Test echo "Running PCI Compliance ..." tr  $2$ **\$done** 

echo "Running PCI S-Channel Buf ..." tr 4 \$done

init soc

debug -warn echo "Running Register reset defaults ..." tr 1 \$done echo "Running Register read/write ..." tr 3 mask64 \$done debug +warn rcload rc.soc counter off l2mode off echo "Running CPU Benchmarks (No Mem Cache) ..." tr 21 \$done fb4\_mem.soc # Re-initialize to clean up of various read/writes to MMU memories rcload rc.soc counter off l2mode off linkscan off echo "Running counter width verification test ..." tr 30 \$done echo "Running counter read/write test ..." tr 31 \$done #Hashing tests tr 55 echo "Running MDIO Linkscan test" tr 60 \$done #echo "Testing CPU DMA loopback ..." #tr 17 \$done #echo "Testing CPU DMA, Scatter/Gather Reload ..." #tr 22 #\$done

#echo "Testing CPU DMA, Scatter/Gather Simple ..." #tr 23 \$done

#echo "Testing CPU DMA, Scatter/Gather Random ..." #tr 24 \$done

#MAC Loopback echo "Testing MAC Loopback - 1 Gb/s all GE ports" tr 18 PortBitMap=\$pbmge Speed=1000 \$done

echo "Testing MAC Loopback - 11 Gb/s HG ports" tr 18 PortBitMap=hg2,hg3 Speed=11G **\$done** 

echo "Testing MAC Loopback - 11 Gb/s HG ports" tr 18 PortBitMap=hg0,hg1 Speed=11G \$done

#PHY Loopback echo "Testing PHY Loopback - 1 Gb/s all GE ports" tr 19 PortBitMap=\$pbmge Speed=1000 **\$done** 

echo "Testing PHY Loopback - 11 Gb/s all HG21 ports" tr 19 PortBitMap=hg2,hg3 speed=11G; \$done'

echo "Testing PHY Loopback - 11 Gb/s all HG42 ports" tr 19 PortBitMap=hg0,hg1 Speed=11G \$done

echo "Running MAC loopback V2 on all ports ..." tr 48 pbm=\$pbmport **\$done** 

echo "Running PHY loopback V2 on all ports ..." tr 49 pbm=\$pbmport **\$done** 

#Internal snake Loopback echo "Running internal snake on GE ports, MAC loopback ..." tr 39 LoopbackMode=MAC snakepath=TWOways PortBitMap=\$pbmhg **\$done** 

echo "Running internal snake on GE ports, PHY loopback ..."

tr

 39 LoopbackMode=PHY snakepath=TWOways PortBitMap=\$pbmhg \$done

#Traffic Test

echo "Running Traffic Test on GE ports in MAC mode ..." tr 72 RunMode=MAC PortBitMap=\$pbmge c=10 sp=1000 \$done

echo "Running Traffic Test on GE ports in PHY mode ..." tr 72 RunMode=PHY PortBitMap=\$pbmge c=10 sp=1000 \$done

echo "Running Traffic Test on HG21 ports in MAC mode ..." tr 72 RunMode=MAC PortBitMap=hg0,hg1 c=10 sp=21G \$done

echo "Running Traffic Test on HG21 ports in PHY mode ..." tr 72 RunMode=PHY PortBitMap=hg0,hg1 c=10 sp=21G \$done

echo "Running Traffic Test on HG42 ports in MAC mode ..." tr 72 RunMode=MAC PortBitMap=hg0,hg1 c=10 sp=42G \$done

echo "Running Traffic Test on HG42 ports in PHY mode ..." tr 72 RunMode=PHY PortBitMap=hg0,hg1 c=10 sp=42G \$done

# if you have cable with following paring

```
# xe0-xe4, xe1-xe5, xe2-xe6, xe3-xe7
# xe8-xe12, xe9-xe13, xe10-xe14, xe11-xe15
## xe56-xe60, xe57-xe61, xe58-xe62, xe59-xe63
#
# tr 72 rm=external pbm=xe0,xe4 an=f sp=10g
# tr 72 rm=external
 pbm=xe1,xe5 an=f sp=10g
# tr 72 rm=external pbm=xe2,xe6 an=f sp=10g
# tr 72 rm=external pbm=xe3,xe7 an=f sp=10g
# tr 72 rm=external pbm=xe8,xe12 an=f sp=10g
# tr 72 rm=external pbm=xe9,xe13 an=f sp=10g
# tr 72 rm=external pbm=xe10,xe14 an=f sp=10g
# tr 72 rm=external pbm=xe11,xe15 an=f sp=10g
#...
# tr 72 rm=external pbm=xe56,xe60 an=f sp=10g
# tr 72 rm=external pbm=xe57,xe61 an=f sp=10g
# tr 72 rm=external pbm=xe58,xe62 an=f sp=10g
```

```
# if you have cable with following paring
# xe0-xe4, xe1-xe5, xem-xe6, xe3-xe7
# xe8-xe12, xe9-xe13, xe10-xe14, xe11-xe15
# ...
# xe56-xe60, xe57-xe61, xe58-xe62, xe59-xe63
# echo "Running external loopback ..."
# tr 20 tpbm=xe0-xe3 di=4 an=f s=10g# tr 20 tpbm=xe8-xe11 di=4 an=f s=10g# tr 20 tpbm=xe16-xe19 di=4 an=f s=10g# tr 20 tpbm=xe24-xe27 di=4 an=f s=10g# tr 20 tpbm=xe32-xe35 di=4 an=f s=10g# tr 20 tpbm=xe40-xe43 di=4 an=f s=10g# tr 20 tpbm=xe48-xe51 di=4 an=f s=10g# tr 20 tpbm=xe56-xe59
di=4 an=fs=10g# $done
# Show status
date
tl
local returnCode $?
```
echo Tests Complete. Reinitializing ... config refresh rcload rc.soc

counter off l2mode off

# We want to show the return code from the tl command which # lists the results. The automated test infrastructure keys off of this # value echo "testsuite: finished: sanity: \$returnCode"

Found in path(s):

\* /opt/cola/permits/1745002214\_1689590998.9917314/0/bcm-sdk-master-zip/bcm-sdkmaster/rc/bcm56543sanity.soc No license file was found, but licenses were detected in source scan.

/\*

\* \$Id: sbZfFabBm9600NmSysportArrayEntry.c,v 1.2 Broadcom SDK \$

\* \$Copyright: (c) 2016 Broadcom.

\* Broadcom Proprietary and Confidential. All rights reserved.\$

\*/

Found in path(s):

\* /opt/cola/permits/1745002214\_1689590998.9917314/0/bcm-sdk-master-zip/bcm-sdk-

master/src/soc/sbx/fabric/sbZfFabBm9600NmSysportArrayEntry.c No license file was found, but licenses were detected in source scan.

```
/*
* $Id: async_server.c,v 1.3 Broadcom SDK $
* $Copyright: (c) 2016 Broadcom.
* Broadcom Proprietary and Confidential. All rights reserved.$
*
* Asynchronous BCM API Server
*
* Most of the support routines and header definitions for async api
* routines are generated by mkdispatch:
*
* User access:
* include/bcm/async.h		user declarations of bcm_*_async routines
* src/bcm/async.c		bcm_*_async routines
* include/bcmx/async.h		user declarations of bcmx_*_async routines
* src/bcmx/async.c		bcmx_*_async routines
*
* Internal async server support:
* include/bcm_int/async_req.h	bcm async request definition
* include/bcm_int/xasync_req.h	bcmx async request definition
* src/bcm/async_run.c		execution of bcm async request
* src/bcmx/async_run.c		execution of bcmx async request
*
* bcmx and bcm async requests share a common header format that is used
* by the routines in this file.
*
* This file provides
 the actual async execution server thread and
* the queueing routines.
*/
Found in path(s):
* /opt/cola/permits/1745002214_1689590998.9917314/0/bcm-sdk-master-zip/bcm-sdk-
master/src/bcm/async_server.c
No license file was found, but licenses were detected in source scan.
/*
* $Id: register.h,v 1.36 Broadcom SDK $
* $Copyright: (c) 2016 Broadcom.
* Broadcom Proprietary and Confidential. All rights reserved.$
*
* File: register.h
* Purpose: Base definitions for register types
* Requires: 
*/
```
Found in path(s):

\* /opt/cola/permits/1745002214\_1689590998.9917314/0/bcm-sdk-master-zip/bcm-sdk-master/include/soc/register.h No license file was found, but licenses were detected in source scan.

```
/*
```

```
* $Id: ctrans.c,v 1.48 Broadcom SDK $
* $Copyright: (c) 2016 Broadcom.
* Broadcom Proprietary and Confidential. All rights reserved.$
*
* File: ctecho.c
* Purpose: CPU transport setup and echo routines
* Requires:
```
\*/

```
Found in path(s):
```
\* /opt/cola/permits/1745002214\_1689590998.9917314/0/bcm-sdk-master-zip/bcm-sdk-master/src/appl/diag/ctrans.c No license file was found, but licenses were detected in source scan.

```
/*
```

```
* $Id$
```

```
*
```

```
* $Copyright: (c) 2016 Broadcom.
```

```
* Broadcom Proprietary and Confidential. All rights reserved.$
```

```
*
```

```
* File: cint_e2e_dual_shaper.c
```

```
* Purpose: Example of Dual Shaper Validation
```

```
*
```

```
* Environment
```
- \* Default Egress queue mapping in play.
- \* Default Egress Port Scheduler hierarchy in play.
- \* Default Ingress Scheduling Discipline (delay tolerance), queues sizes
- \* Packet Size 1500 size should be aligned with credit source settings

```
*
```

```
* - Port Scheduler (HR)
```

```
* -> setup HR scheduling mode (via *_REPLACE flag)
```

```
* -> setup flow control mapping
```

```
* - 2 FQ schedulers
```

```
* -> hookup 1st FQ scheduler to SP0 of HR and 2nd FQ scheduler to SP1 of HR
```

```
* - Dual Shaper scheduling element, CIR (CL - SP mode) and PIR (FQ) scheduling elements
```
- \* -> Hookup CIR (CL) scheduler to 1st FQ scheduler and PIR (FQ) scheduler to 2nd FQ Scheduler
- \* -> CIR (CL) scheduler rate set to 500

```
 Mbps
```
- \* -> PIR (FQ) scheduler rate set to 100 Mbps
- \* 1 Queue Group / Connector Group (4 elements in bundle)
- \* -> 1st Connector element hooked up to CIR (CL) scheduler
- \* -> 2nd Connector element hooked up to PIR (FQ) scheduler. Slow configuration enabled.

```
*
```

```
* - Input
```
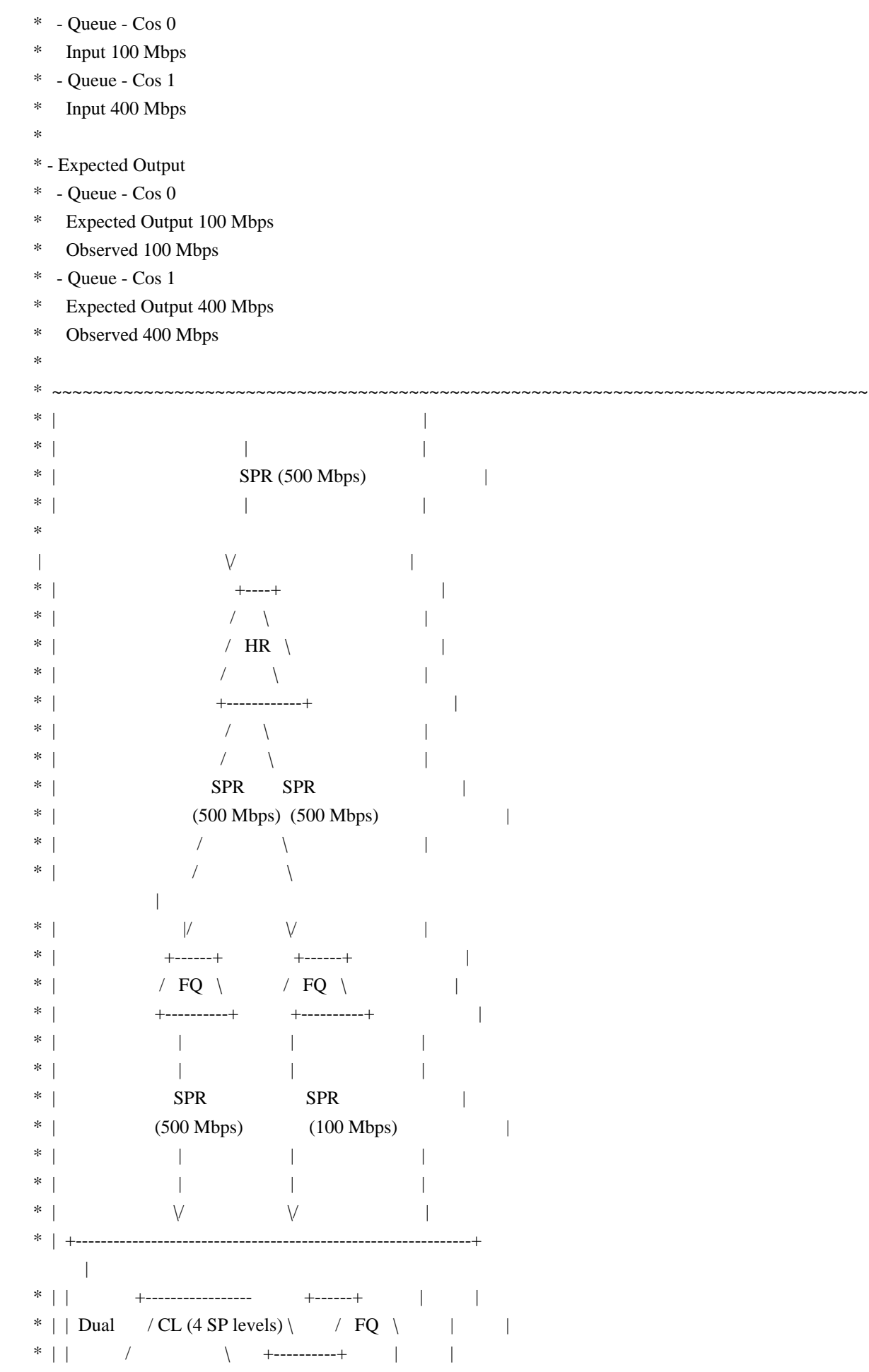

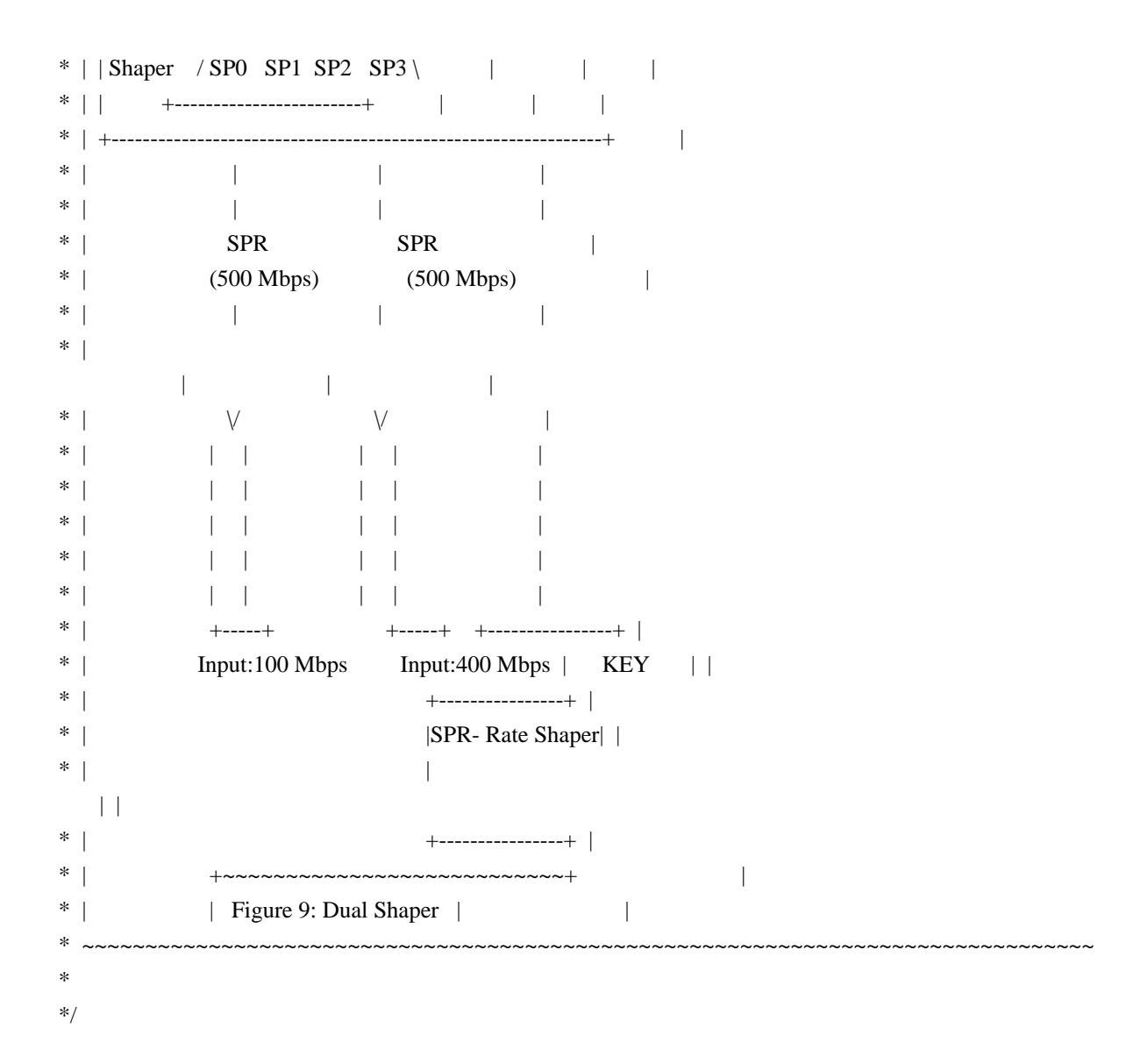

Found in path(s):

\* /opt/cola/permits/1745002214\_1689590998.9917314/0/bcm-sdk-master-zip/bcm-sdkmaster/src/examples/dpp/cint\_e2e\_dual\_shaper.c No license file was found, but licenses were detected in source scan.

/\*

\* \$Id: mem.c,v 1.40 Broadcom SDK \$

\* \$Id: mem.c,v 1.39 2012/09/07 10:21:31 ako Exp \$

\* \$Copyright: (c) 2016 Broadcom.

\* Broadcom Proprietary and Confidential. All rights reserved.\$

\*

\* socdiag memory commands

\*/

Found in path(s):

\* /opt/cola/permits/1745002214\_1689590998.9917314/0/bcm-sdk-master-zip/bcm-sdkmaster/src/appl/diag/robo/mem.c

No license file was found, but licenses were detected in source scan.

echo "testsuite: started: sanity" # \$Id: bcm88650sanity.soc,v 1.30 Broadcom SDK \$ # \$Copyright: (c) 2016 Broadcom. # Broadcom Proprietary and Confidential. All rights reserved.\$ # # Jericho (BCM88670) Sanity # # Script to run all available tests as quickly as possible. # For testing basic sanity of new drivers, simulators, chips, etc. # local done 'echo " Done";date' # Set run command script not to fail on errors reported by commands # this allows the script to continue if a test fails set rcerror=false

# Set up test mode: don't stop on errors, show progress on each test tm -stoponerror +progress # Unselect all #ts  $-$ \*

#Clear test statistics tc \*

#Display some useful information date

#######################################################################

#Start Test echo "Running tr 141" tr 141 r=1 \$done

echo 'Running tr 141 NoAttach=1'; tr 141 NoAttach=1; echo ' Done';date

echo 'Running tr 141 ErrorOnLeak=1'; tr 141 ErrorOnLeak=1; echo ' Done';date

echo 'Running: tr 141 NoInit=1 , than: tr 141 NoDenit=1'; tr 141 NoInit=1 NoAttach=1; tr 141 NoDeinit=1 NoAttach=1; echo ' Done';date

echo "Running tr 141 (warmboot)" tr 141 repeat=1 Warmboot=1 \$done

### CPU Packet (tr 40) # Dont use fabric tr  $141$ ; \ s IPT\_FORCE\_LOCAL\_OR\_FABRIC FORCE\_LOCAL=1

# Port 0 -> static forwarding to port 0exit mod IHP\_PINFO\_LLR 0 1 DEFAULT\_CPU\_TRAP\_CODE=200 DEFAULT\_ACTION\_PROFILE\_FWD=7; \ mod IHB\_FWD\_ACT\_PROFILE 200 1 FWD\_ACT\_DESTINATION=0x40063 FWD\_ACT\_DESTINATION\_OVERWRITE=1; \ s CMIC\_CMC0\_CH1\_COS\_CTRL\_RX\_0 0xffffffff; \ s CMIC\_CMC0\_CH1\_COS\_CTRL\_RX\_1 0xffffffff

echo 'Send packet (tr 40)...'; \

tr 40 Tagged=true LengthStart=128 LengthEnd=164 Chains=1 PktsPerChain=1 LengthInc=100 MacDest=00:0c:00:01:00:00 MacSrc=00:00:00:e3:00:00 UseFile=false; \ echo ' Done';date;

echo 'Running PCI Compliance (tr 2)...'; \ tr 2;  $\setminus$ echo ' Done';date;

echo 'Running PCI S-Channel Buf (tr 4)...'; \ tr 4;  $\langle$ echo ' Done';date;

echo 'Running Register read/write (tr 3)...'; \ tr  $3 : \mathcal{N}$ echo ' Done';date;

echo 'TR 30 ...'; \ tr  $30; \backslash$ echo ' Done';date;

echo 'TR 31 ...'; \ tr  $31$ : \ echo ' Done';date;

echo 'tr  $60$  ...'; \ tr 60;  $\setminus$ echo ' Done';date;

```
echo 'tr 50 m=IDR_CONTEXT_MRU, EGQ_DSP_PTR_MAP ...'; \
tr 50 m=IDR_CONTEXT_MRU; \
tr 50 m=EGQ_DSP_PTR_MAP; \setminusecho ' Done';date;
```

```
echo 'tr 51 m=IDR_CONTEXT_MRU, IHB_FWD_ACT_PROFILE, EGQ_PCT...'; \
tr 51 m=IDR_CONTEXT_MRU; \langletr 51 m=IHB_FWD_ACT_PROFILE; \
tr 51 m=EGQ_PCT; \setminusecho ' Done';date;
```

```
echo 'tr 52 m=IDR_CONTEXT_MRU, IPS_QTYPE...'; \
tr 52 m=IDR_CONTEXT_MRU; \langletr 52 m=IPS_QTYPE; \setminusecho ' Done';date;
```

```
echo 'tr 71 m=IDR_CONTEXT_MRU, EGQ_PPCT...'; \
tr 71 m=IDR_CONTEXT_MRU; \
tr 71 m=EGQ_PPCT; \langleecho ' Done';date;
```

```
echo 'Memory R/W first & last test (tr 7)...'; \setminustr 7; \langleecho ' Done';date;
```

```
echo 'Memory flip flop test (tr 8)...'; \langletr 8: \mathcal{N}echo ' Done';date;
```

```
echo 'Running Register reset defaults (tr 1) ...'; \
tr 1; \langleecho ' Done';date;
```

```
tr
```

```
 141 NoPktRx=1; \
echo 'TX reload test(tr 90)...'; \setminustr 90; \langleecho ' Done';date;
```

```
echo 'RX reload test(tr 91)...'; \langletr 91: \
echo ' Done';date;
```

```
echo 'Packet receive test(tr 41)...'; \
tr 41; \
echo ' Done';date;
```
echo 'Dram bist test (tr 140)...'; tr 140 DramNdx=0xff AllAdress=1; echo ' Done';date

#Start Cache Mem Test echo "Running Cache Mem Tests " tr 152 test\_type=1 write\_type=0 pattern=3 part=0 mem\_id=0 tr 152 test\_type=1 write\_type=1 pattern=3 part=0 mem\_id=0

#Test ac-mp lif and tunnel termination lif learning information encoding echo 'ac-mp lif and tunnel termination lif learning info encoding (tr 155)...';  $\langle \rangle$ tr  $155$ ; \ echo 'Done':date:

#ser test for all memories echo 'ser test for all memories (tr 153)...'; \ tr 153 RunAll=1;  $\langle$ echo ' Done';date;

#Test export dump #echo 'export dump (tr  $156$ )...'; \ #tr 156; \ #echo ' Done';date;

#######################################################################

date tl local returnCode \$? echo "testsuite: finished: sanity: \$returnCode"

Found in path(s):

\* /opt/cola/permits/1745002214\_1689590998.9917314/0/bcm-sdk-master-zip/bcm-sdkmaster/rc/bcm88680sanity.soc No license file was found, but licenses were detected in source scan.

/\*

\* \$Id: sbZfKaQmIngressPortEntry.hx,v 1.2 Broadcom SDK \$

\* \$Copyright: (c) 2016 Broadcom.

\* Broadcom Proprietary and Confidential. All rights reserved.\$

\*/

Found in path(s):

\* /opt/cola/permits/1745002214\_1689590998.9917314/0/bcm-sdk-master-zip/bcm-sdkmaster/include/soc/sbx/qe2k/sbZfKaQmIngressPortEntry.hx No license file was found, but licenses were detected in source scan.

/\* \$Id: chip\_sim\_command.c,v 1.3 Broadcom SDK \$

\* \$Copyright: (c) 2016 Broadcom.

\* Broadcom Proprietary and Confidential. All rights reserved.\$

\*/

Found in path(s):

\* /opt/cola/permits/1745002214\_1689590998.9917314/0/bcm-sdk-master-zip/bcm-sdkmaster/systems/sim/dpp/ChipSim/chip\_sim\_command.c No license file was found, but licenses were detected in source scan.

/\*

\* \$Id: sbZfKaRbClassHashVlanIPv6.hx,v 1.2 Broadcom SDK \$

\* \$Copyright: (c) 2016 Broadcom.

\* Broadcom Proprietary and Confidential. All rights reserved.\$

\*/

Found in path(s):

\* /opt/cola/permits/1745002214\_1689590998.9917314/0/bcm-sdk-master-zip/bcm-sdkmaster/include/soc/sbx/qe2k/sbZfKaRbClassHashVlanIPv6.hx No license file was found, but licenses were detected in source scan.

/\* \$Id: soc\_tmcapi\_header\_parsing\_utils.h,v 1.4 Broadcom SDK \$

\* \$Copyright: (c) 2016 Broadcom.

\* Broadcom Proprietary and Confidential. All rights reserved.\$ \*/

Found in path(s):

\* /opt/cola/permits/1745002214\_1689590998.9917314/0/bcm-sdk-master-zip/bcm-sdkmaster/include/soc/dpp/TMC/tmc\_api\_header\_parsing\_utils.h No license file was found, but licenses were detected in source scan.

/\* \$Id: arad\_pp\_api\_mgmt.h,v 1.13 Broadcom SDK \$

\* \$Copyright: (c) 2016 Broadcom.

\* Broadcom Proprietary and Confidential. All rights reserved.\$

\*/

Found in path(s):

\* /opt/cola/permits/1745002214\_1689590998.9917314/0/bcm-sdk-master-zip/bcm-sdkmaster/include/soc/dpp/ARAD/ARAD\_PP/arad\_pp\_api\_mgmt.h No license file was found, but licenses were detected in source scan.

/\*

\* \$Id: sbZfKaQsE2QAddr.hx,v 1.2 Broadcom SDK \$

\* \$Copyright: (c) 2016 Broadcom.

\* Broadcom Proprietary and Confidential. All rights reserved.\$

\*/

Found in path(s):

\* /opt/cola/permits/1745002214\_1689590998.9917314/0/bcm-sdk-master-zip/bcm-sdkmaster/include/soc/sbx/qe2k/sbZfKaQsE2QAddr.hx No license file was found, but licenses were detected in source scan.

/\* \* \$Id: ser.c \$ \* \$Copyright: (c) 2016 Broadcom. \* Broadcom Proprietary and Confidential. All rights reserved.\$ \* \* File: ser.c \* Purpose: SER enable/detect and test functionality. \* Requires:

\*/

Found in path(s):

\* /opt/cola/permits/1745002214\_1689590998.9917314/0/bcm-sdk-master-zip/bcm-sdkmaster/src/soc/esw/hurricane3/ser.c

No license file was found, but licenses were detected in source scan.

/\*\*\*\*\*\*\*\*\*\*\*\*\*\*\*\*\*\*\*\*\*\*\*\*\*\*\*\*\*\*\*\*\*\*\*\*\*\*\*\*\*\*

\* Copyright (C) 2002. Redux Communications Ltd. All rights reserved.

Module Name:

hl\_api - AG High level APIs for RX100

File Name:

ag\_hl\_api.h

File Description:

\$Revision: 1.1.2.1 \$ - Visual SourceSafe automatic revision number

History:

Yaeli Karni 1/24/2002 Initial Creation

\*\*\*\*\*\*\*\*\*\*\*\*\*\*\*\*\*\*\*\*\*\*\*\*\*\*\*\*\*\*\*\*\*\*\*\*\*\*\*\*\*\*/

Found in path(s):

\* /opt/cola/permits/1745002214\_1689590998.9917314/0/bcm-sdk-master-zip/bcm-sdkmaster/include/soc/ces/include\_bcm/ag\_hl\_api.h No license file was found, but licenses were detected in source scan.

/\*

- \* \$Id: trident2\_ifp.c Broadcom SDK \$
- \* \$Copyright: (c) 2016 Broadcom.
- \* Broadcom Proprietary and Confidential. All rights reserved.\$

```
*
```

```
* File: trident2_ifp.c
```
\* Purpose: Maintains all the debug information for ifp

\* feature for trident2.

\*/

Found in path(s):

\* /opt/cola/permits/1745002214\_1689590998.9917314/0/bcm-sdk-master-zip/bcm-sdkmaster/src/appl/diag/esw/techsupport/ifp/trident2\_ifp.c No license file was found, but licenses were detected in source scan.

/\*

\* \$Id: sbZfFabBm9600BwFetchValidEntry.c,v 1.2 Broadcom SDK \$

\* \$Copyright: (c) 2016 Broadcom.

\* Broadcom Proprietary and Confidential. All rights reserved.\$

\*/

Found in path(s):

\* /opt/cola/permits/1745002214\_1689590998.9917314/0/bcm-sdk-master-zip/bcm-sdkmaster/src/soc/sbx/fabric/sbZfFabBm9600BwFetchValidEntry.c No license file was found, but licenses were detected in source scan.

/\*

\* \$Id: auth.c,v 1.6 Broadcom SDK \$

\* \$Copyright: (c) 2016 Broadcom.

\* Broadcom Proprietary and Confidential. All rights reserved.\$

```
*
* 802.1X
```
\*/

Found in path(s):

\* /opt/cola/permits/1745002214\_1689590998.9917314/0/bcm-sdk-master-zip/bcm-sdk-master/src/bcm/dpp/auth.c No license file was found, but licenses were detected in source scan.

/\*

\* DO NOT EDIT THIS FILE!

\* This file is auto-generated from the registers file.

\* Edits to this file will be lost when it is regenerated.

\*

 $*$  \$Id: \$

\* \$Copyright: (c) 2016 Broadcom.

\* Broadcom Proprietary and Confidential. All rights reserved.\$

\*

\* File: allregs\_b.i

\* Purpose: Independent register descriptions.

```
*/
```
Found in path(s):

\* /opt/cola/permits/1745002214\_1689590998.9917314/0/bcm-sdk-master-zip/bcm-sdkmaster/src/soc/mcm/allregs\_b.i No license file was found, but licenses were detected in source scan.

/\*

\* \$Id: nlmcmbasic.h,v 1.2.8.2 Broadcom SDK \$ \* \$Copyright: (c) 2016 Broadcom. \* Broadcom Proprietary and Confidential. All rights reserved.\$ \*/

Found in path(s):

\* /opt/cola/permits/1745002214\_1689590998.9917314/0/bcm-sdk-master-zip/bcm-sdkmaster/include/soc/kbp/common/nlmcmbasic.h No license file was found, but licenses were detected in source scan.

/\*

\* \$Id: qux\_intr.h, v1 16/06/2014 09:55:39 azarrin Exp \$

\*

\* \$Copyright: (c) 2016 Broadcom.

\* Broadcom Proprietary and Confidential. All rights reserved.\$

\*

\* QUX INTERRUPTS H

\* Auto jenerated by create\_regs.pl

\*/

Found in path(s):

\* /opt/cola/permits/1745002214\_1689590998.9917314/0/bcm-sdk-master-zip/bcm-sdkmaster/include/soc/dpp/QUX/qux\_intr.h No license file was found, but licenses were detected in source scan.

#

# \$Id: config.bcm,v 1.124 Broadcom SDK \$ # \$Copyright: (c) 2016 Broadcom. # Broadcom Proprietary and Confidential. All rights reserved.\$ # # Sample Properties file used for Broadcom StrataSwitch. # Each entry in the file consists of a single line of the form: # <Parameter>=<Value> # # See the file \$SDK/doc/properties.txt for more documentation about how # to use properties. # # To allow different properties for different units or chips, # each property is looked up with the following suffixes in order:  $\#$ . <unit-num> (e.g. "foo.0")  $\#$ .<CHIP TYPE> (e.g. foo.BCM5680\_B0) # .< CHIP\_GROUP> (e.g. foo.BCM5680)  $#$  <nothing> (e.g. foo)

```
#
# The per-port properties are looked up with various port related
# suffixes in the following order:
# _<port_name> phy_null_fe0
# _<port_type> phy_null_fe
#	_port<port_number>	phy_null_port1
# <br/>bcm_port_number> phy_null_1
# <nothing> phy_null
#
# <port_number is counted from 1 up
 to the number of enabled ports on
# the chip (deprecated).
#
# <br/>bcm_port_number> is the (untranslated) port number used in the BCM
# API. If port translation is enabled (INCLUDE_BCM_API_XLATE_PORT),
# then this port number should match the port number used on the
# driver side of the BCM dispatch layer.
#
# In order to support devices where the switch port number (as used in
# the BCM API) does not map directly to the physical port number (as
# described in the Programmer's Reference Guide), a special format
# exists to specify a physical port number:
\#\{\langle \text{phys\_port}\rangle\} phy_null{1}
#
# For PHY configuration parameters, the physical port format is
# extensible to support a specific PHY in a chain of multiple external
# PHYs:
#	{<phys_port>.<phy_num>} phy_null{1.1}
#
# The <phy_num> parameter counts from the innermost PHY and outwards,
# such that the internal PHY (if present) is PHY number 0, the
# innermost external PHY is 1, and so forth.
#
# The PHY configuration format can
 be extended further to specify a
# PHY port (line side or system side) and optionally a specific lane:
#	{<phys_port>[.<phy_num>[.<phy_port>[.<phy_lane]]]}
#
# For the <phy_port> parameter, use 0 for the line side and 1 for the
# system side.
#
# All the per-port properties also have the unit or chip based
# suffixes described above added as well.
#
# White space is NOT ignored, but blank lines are ignored.
# Lines starting with '#' are comments and are ignored.
#
# All properties not specified have default values. Our convention
```
# here is to comment out properties that are best left at their # default, and to show the default value in the comment when feasible. # # In the Broadcom Command Monitor, the 'config' command may be used to # add and delete properties and manage them in non-volatile storage. #

# Station mac address used for management through the switch ports # itself. If using the CPU network interface, the NVRAM setting is used # for MAC address assignment.

#station\_mac\_address=00:00:00:00:01:00

#

 Station IP address used for management through the switch ports # itself. If using the CPU network interface, the NVRAM setting is used # for IP address assignment.

#station\_ip\_address=192.168.1.0

# Station IP netmast used for management through the switch ports # itself. If using the CPU network interface, the NVRAM setting is used # for netmask assignment.

#station\_ip\_netmask=255.255.255.0

# Station host name used for management through the switch ports # itself. If using the CPU network interface, the NVRAM setting is used # for host name assignment.

#station\_hostname=StrataSwitch

# Define default OS / SAL #os=vxworks

# Enable polled IRQ mode (useful for board bringup and debugging). # IRQs will be polled from a dedicated thread and hardware interrupts # will remain disabled. #polled\_irq\_mode=0

# The priority of the IRQ poll thread as well as the minimum delay # between IRQ polls can be configured if needed. #polled irq delay=0 #polled\_irq\_priority=100

#

#

 Board Configuration Properties # # These are not per-unit and are not used by the driver. # They are used by scripts such as rc.soc and sanity. #

# Black Knight #black\_knight=1

# White Knight (SDK5690P24S) #white\_knight=1

# Galahad (SDK5690R24) #galahad=1

# Merlin (SDK5690R24S) #merlin=1

# Lancelot (SDK5690R48S) #lancelot=1

# Guenevere (BCM95695P24SX) #guenevere=1

# Hercules 8-port (SDK5670K8)  $#here8=1$ 

# # Driver Configuration Properties #

#Allow PLL bypass mode to be configured. #pll\_bypass.<unit-num>=0

# debug can be set to initial DK\_XXX mask to use on booting.

#debug=0x10000

# If reload support is compiled in, the buffer size must be large enough # for the platform. Our worst-case platform is Herculynx with eight # BCM5673s at nearly 300k apiece.

#reload\_buffer\_size=3145728 #reload\_file\_name=flash:reload.dat

# Allow filtering to be disabled in hardware if not being used. # Also, tables will not be cleared which can save time in simulation. #filter\_enable=1

# MMU SDRAM configuration

#mmu\_sdram\_enable=1 #mmu\_sdram\_width=128

# For BCM5605, DLL values may need tuning. #mmu\_sdram\_dll0=4 #mmu\_sdram\_dll1=0xd #mmu\_sdram\_dll2=7

# For all other chips, DLL values should be 0. #mmu\_sdram\_dll0=0 #mmu\_sdram\_dll1=0 #mmu\_sdram\_dll2=0

# Control 5615 MISCCONFIG2.SDCLK\_133MHZ\_EN (external vs internal SDRAM clock) #mmu\_sdram\_clock\_external=1

# HOLBLOCKINGMARKER and INGRESSBACKPRESSURE configuration.

- # These can be used to set the initial value of these registers in
- # StrataSwitch and G-Switch devices based on port type.

#mmu\_hbm\_fe= #mmu\_hbm\_ge= #mmu\_hbm\_cpu= #mmu\_ibp\_fe= #mmu\_ibp\_ge= #mmu\_ibp\_cpu=

# L3 switching enable

#l3\_enable=1 #ipmc\_enable=1 #ipmc\_do\_vlan=1

# Trunk extension control

# For BCM5695, enables 128 trunk groups (affects HiGig header format). # Currently, this property must be commented out (or =0) if non-BCM5695 # switch devices are connected via the HiGig port (fabric devices OK). #trunk\_extend=1

# Multicast ranges

# The Higig2

 header format concatenates the broadcast, multicast, and # IP multicast indices into one generic multicast index. The mapping # between the individual indices and the combined index is specified by # these. The default values are indicated.

# higig2\_multicast\_vlan\_range=4096 # higig2\_multicast\_l2\_range=4096 # higig2\_multicast\_l3\_range=4096

# In BCM568xx and BCM567xx devices, the some L2 and L3 multicast # information is stored in a shared resource. These specify the # division of this resource.

# multicast\_l2\_range=4096 # multicast\_l3\_range=4096

# pbmp\_valid allows assigning a port bitmap of valid ports. # Any port not in the bitmap is assumed to not exist.

# Default value is PBMP\_ALL(unit), all ports including CPU.

# The cpu port cannot be disabled.

# For BCM5671 this now defaults to 0x14b automatically (ports 1,3,6,8,CPU). #

#pbmp\_valid.0=0x14b

# higig2\_hdr\_mode\_<port> allows a HG port to default to HiGig2 # encapsulation, instead of HiGig. This is only available on devices # which support HiGig2. #higig2 hdr mode  $hg0=1$ # Uncomment the following line to make all HG ports default to HiGig2. #higig2\_hdr\_mode=1

# pbmp\_xport\_xe is used to specify if a XPORT block is configured as xe port # By default, an XPORT block is treated as HG port. #pbmp\_xport\_xe.0=0x00000000 # Uncomment the following line instead to set all XPORTs to XE ports. #pbmp\_xport\_xe.0=0x0f000000 # On 568xx devices, the XPORT block defaults to XE ports. Uncomment the # following line to change all ports to HG ports. A specific bitmap

# may be provided to select some XE and some HG ports, with the set

# bits initialized to HG ports. Note that HG and XE ports may be

# exchanged through the bcm\_port\_encap\_set API.

#pbmp\_xport\_xe.0=0x00000000

# pbmp\_gport\_stack is used to specify if a stack capable GE port is # configured as stack port

# By default, a stack capable GE port is configured as stack port.

#pbmp\_gport\_stack.0=0x00000006 # Uncomment the following line instead to set all GE ports as regular # front panel Ethernet ports. #pbmp\_gport\_stack.0=0x00000000

# pbmp\_loopback is used to specify if a HIGIG/HIGIG-LITE port is # configured as loopback port # Uncomment the following line instead to set all HIGIG/HIGIG-LITE ports as regular # front panel Ethernet ports. #pbmp\_loopback.0=0x3c000000

# If phy\_enable is set to 0, all ports will use the null PHY driver. # This is useful for simulations on Quickturn.

#phy\_enable=1

# Override the MDIO bus address to access a phy for a particular port #port\_phy\_addr\_xe0.0=24

# If phy\_null\_<port> is set to 1, the port will use the null PHY driver. # This is useful for configuring direct-connect GMII links such as the # chip-to-chip links on a 48-port board (example shown for 48 port board).

#phy\_null\_ge0.0=1 #phy\_null\_ge1.1=1

# If phy\_simul\_<port> is set to 1, the port will use the simulation # PHY driver.

#phy\_simul\_ge0.0=1 #phy\_simul\_ge1.1=1

# Turbo port configuration (example shown for 48 port board) # Drive strength and phase control may be overridden from defaults. # All are controllable on a per-port basis.

#turbo\_ge0.0=1 #turbo\_ge1.1=1 #turbo\_drv=0 #turbo\_phase=0

# I/O Voltage selection. (per-port controllable) # BCM5645B0 and later default turbo\_iov to 1 for 2.5V # board design may require that gig\_iov be 1 for 2.5V

#turbo\_iov=0

 $\#$ gig\_iov=0

# TBI vs. GMII configuration

 $\#$ if\_tbi\_ge $0.0=1$  $\#$ if\_tbi\_ge $1.1=1$ 

# Serdes Autonegotiation configuration

# This per-port parameter specifies what will happen if autonegotiation is # on but the remote partner is not autonegotiating. If the value is zero, # we will not link. If the value is non-zero, we will link.

#phy\_serdes\_autos=0

# Per-port parameter indicating the only PHY is 5690 SERDES directly # connected to a fiber module. This is needed on 24-port 5690 SDKs # which have resistors configuration to bypass external 5434/5464. # SERDES is used automatically if no PHY is detected on the MDIO.

#phy\_5690\_ge10=0 #phy\_5690\_ge11=0

# Per-port parameter indicating the only PHY is 56XXX SERDES directly # connected to a fiber module. This is needed on boards which have # which have resistors configuration to bypass external 5434/5464. # SERDES is used automatically if no PHY is detected on the MDIO.

 $#phy_56xxx_ge10=0$  $#phy_56xxx_ge11=0$ 

# The per-port parameter phy\_5464S must be set if a BCM5464S or 5464SR # is used. This is needed because the PHY device ID is the same for all # of 5464/5464R/5464S/5464SR.

#phy\_5464S\_ge8=0 #phy\_5464S\_ge9=0 #phy\_5464S\_ge10=0 #phy\_5464S\_ge11=0

# The per-port parameter phy\_8706 must be set if a BCM8706 or BCM8726 # is used. This is needed because the PHY device ID is the same for # 8704/8706/8726. #phy\_8706\_xe0=0

# Fiber vs. copper autodetection enable # # This property defaults to 1 for the 5421S and 5464S. # This property defaults to 0 for the 5464.

```
#phy_automedium_ge0.0=1
#phy_automedium_ge1.1=1
# Fiber vs. copper preference
#
# When automedium is enabled, phy_fiber_pref indicates which medium to
#
 prefer if BOTH are active. Selects fiber (1) or copper (0).
#
# When automedium is disabled, phy_fiber_pref indicates which medium to
# use. Selects fiber (1) or copper (0).
#phy_fiber_pref_ge0.0=1
#phy_fiber_pref_ge1.1=1
```
# This parameter can be used to skip probing for an external PHY connected # to a 5673 and just use the internal phy. #phy\_5673\_xe0=0

# Per-port parameter on maximum time to wait for PHY autoneg busy condition. #phy\_autoneg\_timeout=250000

# Per-port phy LED control values (currently only used by 546x phy driver) # see 546x phy data sheets: # ledN\_mode are LED selector values from phy reg 0x1x[011101, 01110] # led\_ctrl is phy reg 0x1x[01001] #phy\_led1\_mode=0 #phy\_led2\_mode=1 #phy\_led3\_mode=3 #phy\_led4\_mode=6 #phy\_led\_ctrl=0x8

```
# Per-port control of fiber signal detection (for 546x phys)
```

```
#0 use the phy's default as signal detect
```
# 1 use PECL SD as signal detect (default on 5461)

# 4 use LED4 as signal detect (default on 5464)

```
# 10 use EN_10B as signal detect
```
# Negating

value treats signal detect as loss of signal without

- # needing an external inverter on the board
- #

# In ROBO devices all fiber port through external GE PHY in SDK/SVK board were

# designed as active low on the SD pin. Thus this property definition is

# advised to set to 'phy fiber detect=-4' for the ROBO SDK/SVK board or

# reference board of fiber medium through external PHY(546x and

# 5482 phys)

#phy\_fiber\_detect=1

# phy53115\_a0 sw-workaround for the link issue at AN+100TX mode # 0 disable this SW workaround. # 1 enable this SW workaround. #phy\_53115\_an100tx\_war=0

# phy53115\_b0 sw-workaround for the interoperability issue.

# 0 disable this SW workaround.

# 1 enable this SW workaround.

# --- This SW-WAR also active for fixing bcm53118\_a0 at IOP problem. #phy\_53115\_b0\_iop\_war=0

# Initial number of COS queues bcm\_init() configures the chip for. #bcm\_num\_cos=4

# XQ distribution weighting (relative) for each COSQ.

#

# Some SOC devices allow weighted distribution of XQs among the COSQs.

# The portion of a port's XQs allocated to any one COSQ is defined # by that COSQ's weight value divided by the sum of all applicable # weight values.

#

# A weight of 0 disables that COSQ. Non-zero weights must start at COSQ0 # and occupy contiguous COSQs.

#

# Ideally, the sum of all weight values should add up to the smallest # power of 2 possible.

#mmu\_xq\_weight\_cos0=1 #mmu\_xq\_weight\_cos1=1 #mmu\_xq\_weight\_cos2=1 #mmu\_xq\_weight\_cos3=1 #mmu\_xq\_weight\_cos4=1 #mmu\_xq\_weight\_cos5=1 #mmu\_xq\_weight\_cos6=1 #mmu\_xq\_weight\_cos7=1

# Per-XQ packet aging.

#

# Some SOC devices allow independent packet aging behavior among the COSQs.

#

# An aging value of 0 disables packet aging for that COSQ. Non-zero values

# define the maximum age of a packet (for a COSQ), in milliseconds.

#

# The underlying hardware determines the supported granularity, as well

# as the maximum ratio of the longest aging value to the smallest

# (nonzero) aging value.

```
#mmu_xq_aging_cos0=1000
#mmu_xq_aging_cos1=1000
#mmu_xq_aging_cos2=1000
#mmu_xq_aging_cos3=1000
#mmu_xq_aging_cos4=1000
#mmu_xq_aging_cos5=1000
#mmu_xq_aging_cos6=1000
#mmu_xq_aging_cos7=1000
```
#

```
 MMU Configuration for 56500 style memory managers.
# Includes 56100, 56300, 56200, 53700 familes of devices.
#
# Default MMU xq (packet) controls allow for 8 queues to be used
# even less than 8 are currently configured. If less than 8 queues
# will ever be used then the remaining queues mmu_xq_weight_cosN
# values should be set to 0. A 4 queue configuration should set
\# mmu_xq_weight_cosN=0 for N=4, 5, 6, 7.
#
# The defaults are indicated here.
#
#mmu_flow_percent=90
#				percentage of per-port cells useable
#				before flow control starts
#mmu_flow_fanin=4
#				number of simulteneous senders to each
#				port for flow control purposes
#mmu_red_drop_percent=60
#mmu_yellow_drop_percent=80
#				percentage of per-port/per-cos packets
#				used before red or yellow packets will
#				be dropped
#mmu_static_bytes=1536
#				per-port/per-cos static
 reserved limit.
#				Rounded up from bytes to next cell size.
# Remaining cells are put in dynamic pool.
# If 0, then mmu static percent is used.
#mmu_static_percent=50
#				Percentage of per-port/per-cos cells to
# use as static reserved limit.
#				Remaining cells are put in dynamic pool.
#				Only used if mmu_static_bytes is 0.
#mmu_reset_bytes=3072
# (1536 * 2)#				offset from dynamic cell set limits for
```
- # reset (enable) limits.
- # Rounded up from bytes to next cell size.

#mmu\_overcommit=1

- # non-stack port overcommit factor for
- # dynamic pool

#mmu\_overcommit\_stack=2

- # stack port overcommit factor for
- # dynamic pool. If 0, then use the
- # mmu\_overcommit value for stack ports

### #

# Linkscan #

# Specify ports on which bcm\_init will run linkscan (default all). #bcm\_linkscan\_pbmp=

# If non-zero, bcm\_init() will start linkscan #bcm\_linkscan\_interval=250000

# If linkscan detects more than bcm\_linkscan\_maxerr consecutive errors,

# then it disables scanning

of that port for bcm\_linkscan\_errtime usec.

# This is mainly to prevent infinite error messages from scrolling by.

# Use bcm\_linkscan\_maxerr=0 to disable this feature.

#bcm\_linkscan\_maxerr=5

#bcm\_linkscan\_errdelay=10000000

#### #

# BCM Statistics Collection # # Set bitmap of ports on which stat collection will be enabled. # Default is all ports.

#bcm\_stat\_pbmp=

# Set interval on which stat collection will be performed. # Setting this to 0 will prevent counters from being started. #bcm\_stat\_interval=1000000

# Flag values to be ORd together: # 0x0 indicates that counter DMA should NOT be used # 0x1 indicates that counter DMA should be used (default). #bcm\_stat\_flags=0x1

# Threshold value for oversize (\*OVR) frame size. # Values over 1518 affect the \*OVR statistics computation #bcm\_stat\_jumbo=1518

# Size of ARL DMA buffer

#arldma\_size=1024

# Timeout for hardware-accelerated ARL delete operations including: # delete by port, delete by port+modid, delete by VLAN, delete by trunk. #arl\_clean\_timeout\_usec=5000000

#### #

 L2 table is DMAed into memory to search for entries to delete # when no hardware assists are available. DMA is done in smaller # parts to minimize memory use. Must be power of 2. #l2delete\_chunks=64

# Enable L2X shadowing into AVL tree. #l2xmsg\_avl=1

# Synchronize the L2X table in chunks to spread out the work over # time and save memory on size of DMA buffer. Must be power of 2. #l2xmsg\_chunks=8

# Period between synchronizations of the software L2X shadow table # with the hardware (5690 only). The thread actually runs every # l2xmsg\_thread\_usec/l2xmsg\_chunks microseconds.

#l2xmsg\_thread\_usec=3000000

# The l2xmsg thread will call back to the user any time an L2X address # is added, removed, or changed. However, if only the hit bit changes, # it will not call back unless l2x\_msg\_shadow\_hit\_bits is set to 1. #l2xmsg\_shadow\_hit\_bits=0

# Mode control to select L2 Table DMA mode aka L2MODE\_POLL (0) or # L2MOD\_FIFO mechanism aka L2MODE\_FIFO (1) for L2 table change notification. #l2xmsg\_mode=0

# Enable L2X address grouping #12 group enable=0

# Run s/w based L2 aging #run  $12$  sw aging=1

# Set default maximum number of entry moves for dual hash tables #dual\_hash\_recurse\_depth=1

# Set default maximum number of entry moves for multi hash tables

#multi\_hash\_recurse\_depth=1

# Memory Built-In-Self-Test (BIST) timeout in milliseconds

#bist\_timeout\_msec=1000

# Normally, the system will use polling for register/memory S-Channel # operations and interrupts for time-consuming operations such as ARL # insert/delete. If this schan\_intr\_enable is set to 0, polling will be # used for ALL operations.

```
#schan_intr_enable=1
```
# Length of time to block the S-Channel error interrupt after one occurs. # Prevents monopolizing the CPU (use 0 to disable any blocking). #schan\_error\_block\_usec=250000

# S-Channel operation timeout in microseconds. Note that ARL # insert/delete messages can take a while if the ARL is highly active.

#schan\_timeout\_usec=300000

#### #

 If miim\_intr\_enable variable is set to 1, the system will use # interrupts for MII operations since they take a while (70 usec or so). # If this variable is set to 0, polling will be used for all MII # operations.

#miim\_intr\_enable=1

# MIIM operation timeout in microseconds

#miim\_timeout\_usec=100000

# Diagnostics loopback (tr 17 through tr 24) timeout in seconds for # link up

#diag\_lb\_link\_timeout=15

# Diagnostics loopback (tr 17 through tr 24) timeout in seconds for # loopback packet reception

#diag\_lb\_packet\_timeout=5

# Diagnostics loopback - if set to TRUE, all receive buffers are filled # with 0xdeadbeef before DMAing into them. It is slow, but then you will # know if loopback miscompares are due to skipped PCI writes. #diag\_lb\_fill\_rx=0

# Packet watcher thread priority #diag\_pw\_thread\_pri=100

# Tab width for diagnostics (especially 'show counters') #diag\_tabs=8

# ASCII comma character for show counters # Use 44 for comma, 46 for period, 0 for none #diag\_comma=44

#### #

 arl\_static\_ff indicates that a static entry of VLAN TAG 0xfff must be # made in the ARL for proper operation, on chips where applicable.

#arl\_static\_ff=1

# The ARL lookup command (on chips supporting it) may fail and require # retry in the event the ARL is extra busy.

#arl\_lookup\_tries=100

# Limit the number of ARL messages/sec the software will process, to # keep it from hogging the CPU. Set to 0 to disable. # Does not apply to L2X shadow table (see l2xmsg\_thread\_usec instead).

#arl\_rate\_limit=3000

# Delay this long after an ARL message overrun before a lengthy ARL- # resync process. Setting to 0 to disables resync, in peril of getting # an inconsistent ARL message stream and/or corrupt L2 shadow table.

#arl\_resync\_delay=3000000

# Maximum number of consecutive S-channel errors the counter collection # code will tolerate before the counter thread gives up and exits.

#soc\_ctr\_maxerr=5

# Skip hardware reset (CMIC\_CONFIG.RESET\_CPS) when calling soc\_reset(). # This means that e.g. 'init soc' will NOT perform a hard reset.

#soc\_skip\_reset=1

# Packet DMA abort timeout

#pdma\_timeout\_usec=500000

# Counter DMA collection pass timeout in microseconds

#cdma\_timeout\_usec=100000

# Table DMA operation timeout in microseconds

#tdma\_timeout\_usec=1000000

# Table DMA operation should use interrupt rather than poll for completion

#tdma\_intr\_enable=1

# Table SLAM DMA operation timeout in microseconds

#tslam\_timeout\_usec=1000000

# Table SLAM DMA operation should use interrupt rather than poll for completion

#tslam\_intr\_enable=1

# Enable/Disable SLAM DMA #tslam\_dma\_enable=1

# Enable/Disable TABLE DMA #table\_dma\_enable=1

# gbpfull\_warn\_enable enables a warning message to be printed on GBPFULL # interrupt. gbpfull\_warn\_time sets the minimum number of seconds # between successive GBPFULL messages, to avoid flooding the terminal. # These variables take affect only after the "init" command is run.

#gbpfull\_warn\_enable=1 #gbpfull\_warn\_time=5

# Select memory tests run by cfapinit (default MT\_PAT\_FIVES and MT\_PAT\_AS) #cfap\_tests=12

# Memory scan: max errors, and max DMA buffer size in entries #mem\_scan\_maxerr=8 #mem\_scan\_chunk\_size=256

# Miscellaneous thread priorities; 0 is highest and 255 is lowest

#counter\_thread\_pri=50 #arlmsg\_thread\_pri=50 #l2xmsg\_thread\_pri=50
#mem\_scan\_thread\_pri=50 #linkscan\_thread\_pri=50 #bcm\_tx\_thread\_pri=50 #bcm\_rx\_thread\_pri=200 #l2age\_thread\_pri=150 #error\_thread\_pri=50

# When a link goes down for any reason, the driver waits for all packets # to that port to drain from the MMU before continuing. There is a # timeout in case the packet count is non-zero AND non-decrementing.

#lccdrain\_timeout\_usec=250000

# PCI device/rev ID override allows you to pretend you are running # on a different chip (e.g. force 5605 driver to run on 5615) # NOTE: this one is actually in sysconf.c, not the driver.

#pci override  $dev=0x5605$ #pci\_override\_rev=1

# Generic SOC configuration registers located at reserved addresses in # PCI configuration space (usually address 0x44 and 0x48). Any arbitrary # 32-bit hex value may be specified. # NOTE: these settings only work with the VxWorks driver and are provided # for debugging purposes only.

#pci\_conf\_soccfg0=0x0 #pci\_conf\_soccfg1=0x0

# Use crytal input for LCPLL #xgxs\_lcpll\_xtal\_refclk=0

# Fusion core reference clock selection # External Clock = 0, Internal LCPLL =  $1$ #xgxs\_lcpll=1

# Fusion core LCPLL clock speed selection -  $10Gbps = 0$ ,  $12Gbps = 1$ #xgxs\_lcpll\_12gbps=0

# Unicore 10G parallel detect (10/12 Gbps legacy speed detection) #xgxs pdetect  $10g=1$ 

# Fusion/Uni core preemphasis, driver current and pre-driver current # values 0-15 (can be changed per-port) #xgxs\_preemphasis=1  $#xgxs$  driver current=1  $\#xgxs$  pre driver current=1

# Fusion PLL lock range value 0-15 (can be changed per-port) #xgxs\_plllock=15

# Remap XGXS rx and tx lanes to desired mapping. Four bits were used for # specifying each lane in the format of Lane 0 (bit 15-12), Lane 1 (bit 11-8), # lane 2 (bit 7-4), and lane 3 (bit 3-0). # For example, to reverse the tx lane mapping in 3, 2, 1, 0 order, # set xgxs\_tx\_lane\_map=0x3210. # efault setting is. #xgxs\_tx\_lane\_map=0x0123 #xgxs\_rx\_lane\_map=0x0123

# Serdes reference clock selection # External Clock = 0, Internal LCPLL = 1 #serdes\_lcpll=0

# Combo Serdes core preemhasis, driver current and pre-driver current # values 0-15 (can be changed per-port) # serdes preemphasis=1 # serdes\_driver\_current=1 # serdes\_pre\_driver\_current=1

# switch serdes SGMII master/slave mode configuration. Default is slave. # serdes sgmii master=0

```
# 10G PHY core preemphasis, driver current and pre-driver current
# values 0-15 (can be changed per-port) for SFP+ application.
#phy_preemphasis=1
#phy_driver_current=1
#phy_pre_driver_current=1
```

```
# Unicore Serdes SGMII/fiber auto-detect (can be changed per-port)
# Note that auto-detect only works when auto-negotiation is enabled.
# If auto-detect or auto-negotiation is off then fiber_pref=0
 will
# select SGMII and fiber_pref=1 (default) will select fiber.
#serdes_automedium=1
#serdes fiber pref=1
```
# Enable SGMII autonegotiation between the SOC and PHY if the # SOC supports SGMII autonegotiation. This feature is not enabled by # default. #phy\_sgmii\_autoneg\_ge0.0=1

# By default, 5670 will be configured to accept the maximum number of # packets per port, but may drop them if resources are oversubscribed due # to activity from other ports. If lossless mode is enabled, 5670 will # instead be configured to accept packets only if sufficient processing # resources are guaranteed for all ports. This may decrease overall # throughput, but no accepted packets will be dropped.

#lossless\_mode=0

#24c64 EEPROM and XFP share the same I2C slave address. Set this to #1 to treat the #device found at this slave address as XFP. #i2c\_nvram\_skip=0

#PCF8574 lpt2 and LTC4258 poe3 share the same I2C slave address. Set #this to 1 to treat the device found at this slave address as POE. #i2c\_hclk\_skip=0

### #PD63000

 init power setting. Set this to 1 for 100W; otherwise #default of 37W is used. #i2c\_poe\_power=0

#Set this to 1 for 189 MHz core, 25 MHz reference used for 12G in 5675. #core\_clock\_12G=0

#Set this to 1 for 5670 compatiable mirror behavior in 5675. #mirror\_5670\_mode=0

#BCM5675 HOL blocking avoidance mode (jitter and hysteresis) #Set this to 1 to enable jitter for comparing low cell/packet count thresholds #mmu\_hol\_jitter=0 #Set this to 1 to enable hysteresis with recommended default low thresholds #mmu\_hol\_hysteresis=0

#Swap XAUI lanes between phy8703/BCM5670 and BCM5673(lynxalot board) #phy\_xaui\_rx\_lane\_swap=0

#Flip PHY lane TX polarity 8706 (all Lanes) and XGXS16G serdes #Format: phy\_xaui\_tx\_polarity\_flip\_logicalPort = VALUE #VALUE: 1 - Flip TX polarity

- # 0 Do not flip TX polarity
- # Each bit represents one lane
- # Logical lane 0 is the right most bit
- # For TSCe12, which has 3 quads for a logical port, the right most nibble represents
- #

 the first TSCe4 quad while middle nibble represents the second (middle) TSCe4 quad #phy xaui tx polarity flip=0

#Flip PHY lane TX polarity on applicable ext PHY devices #Format: phy\_tx\_polarity\_logicalPort = VALUE

#VALUE: 1 - Flip TX polarity.

# 0 - Do not flip TX polarity.

# Each bit represents one lane.

#phy\_tx\_polarity\_flip=0

#Flip PHY lane RX polarity on applicable ext PHY devices #See detail above (TX polarity) #phy\_rx\_polarity\_flip=0

#Flip PHY lane TX polarity on applicable PHY devices

#Format: phy\_chain\_tx\_polarity\_flip\_physical[{<phys\_port>.<phy:num>}] = VALUE

#<phys\_port>: Physical port number which is corresponding to a physical lane within a Serdes or an external phy. #<phy\_num>: Serdes or phy number.

 $\#$  0 = internal Serdes.  $\#$  1 = the external phy directly attached to Serdes.  $\#$  2 = the external phy attached to phy1.

 $\#$  3 = the external phy attached to phy2.

 $#$  etc.

#VALUE: 1 - Flip

TX polarity.

# 0 - Do not flip TX polarity.

# Should be a 1-bit VALUE.

#phy\_chain\_tx\_polarity\_flip\_physical ${0.0} = 0$ 

#Flip PHY lane RX polarity on applicable PHY devices #See detail above (TX polarity) #phy\_chain\_rx\_polarity\_flip\_physical ${0.0} = 0$ 

#Invert PCS TX output to PMD. Supported only on BCM8705 PHY. #phy\_tx\_invert\_ge0.0=0 #phy\_rx\_invert\_ge0.0=0

#phy\_port\_primary\_and\_offset specifies the base port and phy index of a multi slice phy chip. #phy\_port\_primary\_and\_offset\_<port>=0xPPOO 0xPP=primary port number 0xOO=offset of the slice #For example, for ports ge0-ge3 Primary Port number is 02 (address of base/first port) #phy\_port\_primary\_and\_offset\_ge0=0x0200 primary port number=0x02 offset=00 #phy\_port\_primary\_and\_offset\_ge1=0x0201 primary port number=0x02 offset=01 #phy\_port\_primary\_and\_offset\_ge2=0x0202 primary port number=0x02 offset=02 #phy\_port\_primary\_and\_offset\_ge3=0x0203 primary port number=0x02 offset=03

#Port property to set BCM5488 family PHY to operate in class A half amplitude #mode. #phy\_half\_pwr\_mode\_ge0.0=10 Enable half amplitude for all speed. #phy half pwr mode ge0.0=100 Enable half amplitude for all speed. #phy half pwr mode ge0.0=1000 Enable half amplitude for Giga speed.

#Port property to set BCM5488 family PHY to operate in class A/B low power

#mode. Accept value 0(lowest power) to 7(highest power). #phy\_low\_power\_mode\_ge0.0=0

#Port Property to transform CX4 pinout to Higig pinout on 5650x/5660x #cx4\_to\_higig=0

# 8704 and 8705 XFP clock # 8704 and 8705 can provide the clock for the XFPs (thus eliminating the need # for an external clock. By default we enable it, but if you are not using it, # it should be disabled. #phy\_xfp\_clock=1

# 8705 WAN support # 8705 PHY driver can support both LAN and WAN mode. The default setting # is LAN mode. #phy\_wan\_mode\_xe0=1

# The following optical controls manage to force various PHY signal on # BCM8703/4/5 # Control Active Optical Enable output level. #force\_opttxenblvl=0

## #

 Control Active Optical Reset output level. #force\_opttxrstlvl=0

# Control Active Laser Bias Fault level. #force\_optbiasfltlvl=0

# Control Active Temperature level. #force\_opttempfltlvl=0

# Control Active Laser Power Fault level. #force\_optprfltlvl=0

# Control Active TX fault level. #force\_opttxfltlvl=0

# Control Active Laser Loss of light level. #force\_optrxloslvl=0

# Control Active RX fault level. #force\_optrxfltlvl=0

# Control Active TX on level. #force\_opttxonlvl=0

# BCM5665L and BCM5666L support

# The BCM5665L and BCM5666L device IDs are 0x5665, same as the BCM5665. # However, these devices do not support the upper 24 FE ports. # The following property must be used to invalidate them. #pbmp\_valid.BCM5665=0x010000001fffffff

# BCM5665 family debug mode - bypass MCU, allows diagnostics such as # loopback to be run without initializing the MCU (but requires small # packet sizes and counts). #bypass\_mcu=1

# BCM5665 MCU configuration # See bcm5665 DDR bring up flow chart for MCU tuning procedure # These are the default values:

# These are valid for BCM5650/55/65: #mcu\_drv\_str0\_ch0=1 #mcu\_drv\_str1\_ch0=0 #mcu\_pad\_data\_class2\_ch0=1 #mcu\_pad\_data\_drive\_ch0=3 #mcu pad data slew ch0=3 #mcu\_pad\_addr\_class2\_ch0=0 #mcu\_pad\_addr\_drive\_ch0=3 #mcu\_pad\_addr\_slew\_ch0=3 #mcu\_delay\_dqi\_adj\_dir\_ch0=1 #mcu\_delay\_dqi\_adj\_val\_ch0=3 #mcu\_delay\_addr\_adj\_dir\_ch0=1 #mcu\_delay\_addr\_adj\_val\_ch0=0

```
#mcu_drv_str0_ch1=1
#mcu_drv_str1_ch1=0
#mcu_pad_data_class2_ch1=1
#mcu_pad_data_drive_ch1=3
#mcu_pad_data_slew_ch1=3
#mcu_pad_addr_class2_ch1=0
#mcu_pad_addr_drive_ch1=3
#mcu_pad_addr_slew_ch1=3
#mcu_delay_dqi_adj_dir_ch1=1
#mcu_delay_dqi_adj_val_ch1=3
#mcu delay addr adj dir ch1=1
#mcu delay addr adj val ch1=0
```
# These following are only for BCM5665: #mcu\_drv\_str0\_ch2=1 #mcu drv str1 ch2=0 #mcu pad data class2 ch2=1 #mcu pad data drive ch2=3 #mcu pad data slew ch2=3

#mcu\_pad\_addr\_class2\_ch2=0 #mcu\_pad\_addr\_drive\_ch2=3 #mcu\_pad\_addr\_slew\_ch2=3 #mcu\_delay\_dqi\_adj\_dir\_ch2=1 #mcu\_delay\_dqi\_adj\_val\_ch2=3 #mcu\_delay\_addr\_adj\_dir\_ch2=1 #mcu\_delay\_addr\_adj\_val\_ch2=0

#mcu\_drv\_str0\_ch3=1 #mcu\_drv\_str1\_ch3=0 #mcu\_pad\_data\_class2\_ch3=1 #mcu\_pad\_data\_drive\_ch3=3 #mcu\_pad\_data\_slew\_ch3=3 #mcu\_pad\_addr\_class2\_ch3=0 #mcu\_pad\_addr\_drive\_ch3=3 #mcu\_pad\_addr\_slew\_ch3=3 #mcu\_delay\_dqi\_adj\_dir\_ch3=1 #mcu\_delay\_dqi\_adj\_val\_ch3=3 #mcu\_delay\_addr\_adj\_dir\_ch3=1 #mcu\_delay\_addr\_adj\_val\_ch3=0

## #

 The values may be set for all channels (though a channel-specific setting # will override these): #mcu\_drv\_str0=1 #mcu\_drv\_str1=0 #mcu\_pad\_data\_class2=1 #mcu\_pad\_data\_drive=3 #mcu\_pad\_data\_slew=3 #mcu\_pad\_addr\_class2=0 #mcu\_pad\_addr\_drive=3 #mcu\_pad\_addr\_slew=3 #mcu\_delay\_dqi\_adj\_dir=1 #mcu\_delay\_dqi\_adj\_val=3 #mcu\_delay\_addr\_adj\_dir=1 #mcu\_delay\_addr\_adj\_val=0

# BCM5665 MCU 16bit DDR configuration #mcu\_16bit\_ddr=1

# BCM5665 family filter sizes # The FE port filters on 5665/50/55 may be configured for two mask/rule sizes # 256 rules and 16 masks (default) # 128 rules and 24 masks # Use this to select the 128/24 configuation for the chip. #filter resize=1

# # Stacking related defines; see stk.soc for board related defines # #stkvlan=4092 #stkcos=7 #stkports="(0,24) (0,25)" # # Bitmap to indicate reserved modid's system wide #stk\_rsvd\_modids=0

# Command memory controls #memcmd\_timeout\_usec=10000000 #memcmd\_intr\_enable=1

# Timeout value in microseconds for BCM5660x search engine initialization #seer\_init\_timeout\_usec=50000

# Control to disable parity messages #parity\_enable=0

# Control to disable parity correction #parity\_correction=0

# Set BCM5660x external packet buffer to 500 MHz instead of 600 MHz #pll600\_slowclk=1

# For MCU Channel 0 only (0x2 for Channel 1 only) #mcu\_channel\_bitmap=0x1

```
# MCU tuning parameters (Default values)
#mcu_tcrd=7
#mcu_tcwd=8
#mcu_twl=6
#mcu_dll90_offset_tx=3
#mcu_dll90_offset3=1
#mcu_dll90_offset2=1
#mcu_dll90_offset1=1
#mcu_dll90_offset0_qk=1
#mcu_dll90_offset_qkb=1
#mcu sel early2 3=0
#mcu sel early2 2=0#mcu sel early2 1=0#mcu sel early2 0=0
#mcu_sel_early1_3=1
#mcu sel early1 2=1
#mcu_sel_early1_1=1
#mcu sel early1 0=1
#mcu_odt_imp_enable=1
```
#

 Channel 0 only #mcu\_tcrd\_ch0=7 #mcu\_tcwd\_ch0=8 #mcu\_twl\_ch0=6 #mcu\_dll90\_offset\_tx\_ch0=3 #mcu\_dll90\_offset3\_ch0=1 #mcu\_dll90\_offset2\_ch0=1 #mcu\_dll90\_offset1\_ch0=1 #mcu\_dll90\_offset0\_qk\_ch0=1 #mcu\_dll90\_offset\_qkb\_ch0=1 #mcu\_sel\_early2\_3\_ch0=0 #mcu\_sel\_early2\_2\_ch0=0 #mcu\_sel\_early2\_1\_ch0=0 #mcu\_sel\_early2\_0\_ch0=0 #mcu\_sel\_early1\_3\_ch0=1 #mcu\_sel\_early1\_2\_ch0=1 #mcu\_sel\_early1\_1\_ch0=1 #mcu\_sel\_early1\_0\_ch0=1 #mcu\_odt\_imp\_enable\_ch0=1 #mcu\_ovrd\_sm\_en\_ch0=0 #mcu\_phase\_sel\_ch0=0

# Channel 1 only #mcu\_tcrd\_ch1=7 #mcu tcwd ch1=8 #mcu\_twl\_ch1=6 #mcu\_dll90\_offset\_tx\_ch1=3 #mcu\_dll90\_offset3\_ch1=1 #mcu\_dll90\_offset2\_ch1=1 #mcu\_dll90\_offset1\_ch1=1 #mcu\_dll90\_offset0\_qk\_ch1=1 #mcu\_dll90\_offset\_qkb\_ch1=1 #mcu\_sel\_early2\_3\_ch1=0 #mcu\_sel\_early2\_2\_ch1=0 #mcu\_sel\_early2\_1\_ch1=0 #mcu\_sel\_early2\_0\_ch1=0 #mcu\_sel\_early1\_3\_ch1=1 #mcu sel early1 2 ch1=1 #mcu sel early1 1 ch1=1 #mcu sel early1\_0 ch1=1 #mcu\_odt\_imp\_enable\_ch1=1 #mcu\_ovrd\_sm\_en\_ch1=0 #mcu phase sel ch1=0

 DDR72 tuning parameters (Default values) #ddr72\_dll90\_offset\_tx=4 #ddr72\_dll90\_offset3=4 #ddr72\_dll90\_offset2=4 #ddr72\_dll90\_offset1=4 #ddr72\_dll90\_offset0\_qk=4 #ddr72\_dll90\_offset\_qkb=4 #ddr72\_sel\_early2\_3=0 #ddr72\_sel\_early2\_2=0 #ddr72\_sel\_early2\_1=0 #ddr72\_sel\_early2\_0=0 #ddr72\_sel\_early1\_3=1 #ddr72\_sel\_early1\_2=1 #ddr72\_sel\_early1\_1=1 #ddr72\_sel\_early1\_0=1 #ddr72\_ovrd\_sm\_en=0 #ddr72\_phase\_sel=0

# QDR36 tuning parameters (Default values) #qdr36\_dll90\_offset\_tx=4 #qdr36\_dll90\_offset\_qk=4 #qdr36\_dll90\_offset\_qkb=4 #qdr36\_sel\_early2\_1=0 #qdr36\_sel\_early2\_0=0 #qdr36\_sel\_early1\_1=1 #qdr36\_sel\_early1\_0=1 #qdr36\_ovrd\_sm\_en=0 #qdr36\_phase\_sel=0

#BCAM tuning #seer\_tunnel\_sam=2

# Memory configuration

# No external mem (Default) #seer\_ext\_table\_cfg=0

# 512K L2 #seer\_ext\_table\_cfg=1

# 256K LPM #seer ext table cfg=2

# 192K L4 #seer\_ext\_table\_cfg=3

# 96K L4 #seer\_ext\_table\_cfg=4 # 256K LPM 128K L4

#seer\_ext\_table\_cfg=5

# 384K LPM 64K L4 #seer\_ext\_table\_cfg=6

# 128K LPM 64K L4 (QDR testing) #seer\_ext\_table\_cfg=7

# 192K LPM 32K L4 #seer\_ext\_table\_cfg=8

# 448K LPM #seer\_ext\_table\_cfg=9

# 896K LPM #seer\_ext\_table\_cfg=10

# No TCAM #seer\_ext\_tcam\_select=0

# Type 1 TCAM #seer\_ext\_tcam\_select=1

# Type 2 TCAM #seer\_ext\_tcam\_select=2

# All L2 #seer\_host\_hash\_table\_cfg=0

# # Half L2, Half V4 #seer\_host\_hash\_table\_cfg=1

# Half L2, Quarter V4, Quarter V6 (Default) #seer\_host\_hash\_table\_cfg=2

# Half L2, Half V6 #seer\_host\_hash\_table\_cfg=3

# Quarter L2, Half V4, Quarter V6 #seer\_host\_hash\_table\_cfg=4

# Quarter L2, Quarter V4, Half V6 #seer\_host\_hash\_table\_cfg=5

# All V4

#seer\_host\_hash\_table\_cfg=6

# Half V4, Half V6 #seer\_host\_hash\_table\_cfg=7

# All V6 #seer\_host\_hash\_table\_cfg=8

# All MAC\_VLAN #seer\_mvl\_hash\_table\_cfg=0

# Half MAC\_VLAN, Half MYSTATION (Default) #seer\_mvl\_hash\_table\_cfg=1

# All MYSTATION #seer\_mvl\_hash\_table\_cfg=2

# External memory timing #seer\_hse\_em\_latency7=0

#seer\_cse\_em\_latency7=0

#

 This setting may be used to change the number of LPM entries caches # when performing traversals of the tables. Increasing this number # uses more memory for increased speed. #seer\_lpm\_traverse\_entries=100

# On BCM5662x devices, enable external TCAM lookup on XPORT block # (back-panel ports) instead of XGPORT block (front-panel ports) #ext\_lookup\_on\_xport=1

# 72-bit external L2 forward table #ext\_l2\_fwd\_table\_size=0

# 72-bit external IPv4 forward table #ext\_ip4\_fwd\_table\_size=0

# 72-bit external IPv6 64-bit prefix length forward table #ext\_ip6u\_fwd\_table\_size=0

# 144-bit external IPv6 128-bit prefix length forward table #ext\_ip6\_fwd\_table\_size=0

# 288-bit external L2 ACL table #ext\_l2\_acl\_table\_size=0

# 288-bit external IPv4 ACL table #ext\_ip4\_acl\_table\_size=0

# 360-bit external IPv6 ACL table #ext\_ip6s\_acl\_table\_size=0

# 432-bit external IPv6 ACL table #ext\_ip6f\_acl\_table\_size=0

# 144-bit external L2 ACL table #ext\_l2c\_acl\_table\_size=0

# 144-bit external IPv4 ACL table #ext\_ip4c\_acl\_table\_size=0

# 144-bit external IPv6 ACL table #ext ip6c acl table size=0

# 432-bit external L2 + IPv4 ACL table #ext\_l2ip4\_acl\_table\_size=0

# 432-bit external L2 + IPv6 ACL table #ext\_l2ip6\_acl\_table\_size=0

# External TCAM PLL frequency #ext\_tcam\_mode=500

# External SRAM PLL frequency #ext\_sram\_mode=334

# External TCAM mode, 0 for 6 cycles per pakcet, 1 for 4 cycles per packet #ext\_tcam\_mode=0

# External SRAM mode, 0 for 1.5 clock latency, 1 for 2 clock latency #ext\_sram\_mode=1

# External associated data mode: # 1: 250 MHz, L2 table in ES0 # 2: 250 MHz, L2 table in ES1 # 3: 250 MHz, L3 table in ES0 # 4: 250 MHz, L3 table in ES1 # 5: 250 MHz, L2 and L3 table in ES0 # 6: 250 MHz, L2 and L3 table in ES1 # 7: 334 MHz, ACL table in ES0 # 8: 334 MHz, ACL table in ES1 # 9: 250 MHz, ACL table in both ES0 and ES1 # 10: 250 MHz, L2 and ACL table in both ES0 and ES1 # 11: 250 MHz, L3 and ACL table in both ES0 and ES1 # 12: 334 MHz, L2 and L3 and ACL table in both ES0 and ES1 #ext\_ad\_mode=12

# External IPv6 forwarding search key selection # 0 for 72-bit, 1 for 144-bit #ext\_ip6\_fwd\_key=0

# External ACL search key selection for L2 packet # 0 for disable, 1 for 288-bit, 2 for 144-bit #ext\_l2\_acl\_key=1

# External ACL search key selection for IPv4 packet # 0 for disable, 1 for 288-bit, 2 for 144-bit, 3 for using both L2 and IP4 key, # 4 for using L2 key #ext\_ip4\_acl\_key=1

# External ACL search key selection for IPV6 packet # 0 for disable, 1 for 360-bit, 2 for 432-bit, 3 for 144-bit, # 4 for using both L2 and IP6 key, 5 for using L2 key #ext\_ip6\_acl\_key=1

# RCPU master unit. This is unit which is used to inject pkts to slave rcpu device. #rcpu\_master\_unit=0

# switch port connected to slave RCPU device. #rcpu\_port=3

# RCPU vlanid #rcpu\_vlan=1

# Use OOB (out of band) channel for sending/receiving rcpu packets #rcpu\_use\_oob=1

# Mac driver/unit to use #rcpu\_oob\_channel

# Valid ports on which RCPU packets can be receied by slave device. #rcpu\_rx\_pbmp=0x4

## #

 Enable diag shell port mapping. Port names will be assigned in # dport order, and the BCM shell will list multiple ports in # dport order regardless of the internal port numbering. #dport\_map\_enable=1

# Port names for each port type (fe, ge, etc.) will increment

# by one starting at zero, e.g. if a switch has four xe ports # with dport numbers 24, 25, 26, and 27, they will be named # xe0, xe1, xe2, and xe3. In non-indexed mode the ports would # be named xe24, xe25, xe26, and xe27. #dport\_map\_indexed=1

# Traditionally, specifying a raw number instead of a port name # in the diag shell will be parsed as if port numbers are counted # from 1 up to the number of enabled ports. Typically this would # mean that for a gigabit switch, port 1 would correspond to ge0, # and so forth. Setting this flag causes raw port numbers to be # parsed as internal port numbers. #dport\_map\_direct=0

# Map dport number <dport> to internal port number <port>. #dport\_map\_port\_<port>=<dport>

### #

 Port number and bandwidth assignment. # For example: # portmap  $5=9:40$ :EQ assigns physical port 9 as port 5, the # maximum bandwidth is 40Gb, the port is expected to support extended queueing. # portmap\_2=1:40:2 assigns physical port 1 as port 2, mapping to 2 lanes. # The maximum bandwidth is 40Gb. # portmap\_3=1:100:244 assigns physical port 1 as port 3 with 100Gb maximum bandwidth. # The port maps to the first 2 lanes in TSCe0, and 4 lanes in TSCe1 and in TSCe2. #portmap\_<port>=<physical port number>:<bandwidth in Gb>[:EQ] #portmap\_<port>=<physical port number>:<bandwidth in Gb>[:1/2/4] #portmap\_<port>=<physical port number>:<bandwidth in Gb>[:343/442/244]

# Flex port config per port group in terms of number of lanes per port in the group.

# This can be used to configure the flex ports in any mode at system init time.

# For example portgroup\_0=1 creates 4 ports with single lane each in port group 0.

# Valid values for num\_lanes are 1, 2, 4.

#portgroup\_<group\_no>=<num\_lanes>

# Indicates

 the maximum speed that any port can be set to in a device. # This is used to determine the maximum number of logical numbers # for the device. #port\_flex\_speed\_max=42000 # # For BCM56860 devices, indicates the maximum speed that a port on a pipe. # These fields are optional but if one is defined, the other MUST be as well. # If defined, these two fields take precedence over port flex speed max. If # neither is defined, port flex speed max is used for the device; these fields # DO NOT have a default value since they are optional.

#port flex speed max  $x=42000$ 

#port\_flex\_speed\_max\_y=42000 # # Indicates that the port module (macro) on which the given physical # port resides is flex capable (or flex enabled). Users always have # to give the first physical port residing on the port macro in # this config property. # # For BCM56860 based devices, enabling flex on port macros # consisting of smaller port macros enables flex on the entire # subset of smaller port macros. For example, in this device # a TSC-12 is comprised of three TSC-4. Enabling flex on the TSC-12 # will enable flex on each of the three individual TSC-4. # #port\_flex\_enable{physical port number}=1 #port flex enable=1 # Valid values are 0 (disable) or 1 (enable) # Default value is 0 # If given without physical port number as in the example above, # the config applies to all ports. Of course, if there is a more specific # config (with physical port) present, that takes precedence. # Indicates the maximum number of ports that the core could flex to. # Valid values are 1, 2 or 4. Default value is 4.

# port\_flex\_enable must be enabled on that core to enable flex port.

# The value of port flex max ports must be equal or greater than the number of ports

# that have been mapped to the core by property "portmap"

# If given without index, the config applies to all cores.

#port\_flex\_max\_ports{physical port number}=4

#port\_flex\_max\_ports\_core<core number>=2

#port\_flex\_max\_ports=1

# Enable translation of physical

port numbers within the BCM layer.

# This feature allows a new device to emulate an older similar

# device even if the physical port map is different. Note that

# translation support must be compiled in as well.

#bcm\_xlate\_api\_port\_enable=1

# Specify a BCM port translation map. #bcm\_xlate\_port\_map=bcm56524\_to\_bcm56504 #bcm\_xlate\_port\_map=bcm56620\_to\_bcm56504 #bcm\_xlate\_port\_map=bcm56630\_to\_bcm56504 #bcm\_xlate\_port\_map=bcm56524\_single\_modid #bcm\_xlate\_port\_map=bcm56636\_single\_modid #bcm\_xlate\_port\_map=bcm56636\_single\_modid\_alt

# Allow customized BCM translation maps. The example below will

# map physical port 2 to BCM port 0. #bcm\_xlate\_port\_2=0

# Enable translation of system port numbers to physical port numbers # in hardware (if supported by the switch device). This feature may # be used to complement the BCM API translation feature, but can # also be used to limit the use of module IDs on devices with 32 or # fewer ports in case some physical port numbers reside beyond 31. #bcm\_xlate\_sysport\_enable=0

### #

 Convenience variable that can be used to turn off both physical # and system port mapping. This variable overrides the dedicated # variables described above. #bcm\_xlate\_port\_enable=1

# Interval (in usecs) at which the port monitor thread will run. # The port monitor can be used to handle workarounds which are # required only with specific equipment configurations. #portmon\_interval=0

# Select whether to always attach the corresponding Serdes shadow # driver for Raptor and Raven devices. Note that when deciding # which driver to attach, MDIO accesses are also verified indepedently # and checked for corruption. If corruption is detected, the # shadow driver is attached regardless of this property. # To always attach the shadow driver for a port: #serdes\_shadow\_driver\_<port>=1

############################################################################ # BCM5321 / BCM5320 Selection ############################################################################

 Select either BCM5321 or BCM5320(16 / 8 ports of BCM5324 family) ############################################################################

# It is BCM5321 #  $bcm5321=1$ 

#

# It is BCM5320  $#$  hcm 5320=1

# BCM5321 / BCM5320 Selection

#MACSEC PHY properties #The following proporties are effective on MACSEC capable PHYs. Currently #BCM54580 family based PHYs are MACSEC capable.

#Enable MACSEC feature on the MACSEC phys. #macsec\_enable

#MACSEC device address. MACSEC devices address, used to adress MACSEC core. #This is MDIO address that is being assigned to MACSEC core. The MDIO address #gets programmed to MACSEC PHY during initialization if MACSEC is enabled. #macsec\_dev\_addr

#A MACSEC phy could be an integrated PHYs with multiple ports. This property #is needed to identify the index of each PHY port. #macsec\_port\_index

#Define port bitmap of FE ports that use 100-FX mode. #pbmp\_fe\_100fx=0xffffff

# # CES Properties # # ces\_port\_tdm\_proto - This property selects the TDM protocol to be used for the TDM ports. # Valid values are T1 and E1, default is T1. #ces\_port\_tdm\_proto=E1

# # RX COS queues (5644x) # # Queues assignment to share across host CPU and uControllers. # By default, all 48 queues are assigned to the host CPU. The sum # of all queues must be equal to 48. # #num\_queues\_pci=48 #num\_queues\_uc0=0 #num\_queues\_uc1=0 # # # BFD # # BFD COS queue. Default is highest available queue assigned to the uC # where the BFD application is running on. #bfd\_cosq= # # Maximum number of BFD sessions #bfd\_num\_sessions=256 # # Maximum number of Simple Password and SHA1 keys #bfd\_simple\_password\_keys=0 #bfd\_sha1\_keys=0

```
#
# Triumph3 ESM
#
# Specifying MDIO port addresses for the external tcams. tcam0 default is 1
# tcam1 default is 2 for broadcom boards.
# port_phy_addr_ext_tcam0
# port_phy_addr_ext_tcam1
#
# Memory table size configs in terms of the widest entry type.
#12 mem entries=<>
#l3_mem_entries=<>
```
#vlan\_xlate\_mem\_entries=<>

#egr\_vlan\_xlate\_mem\_entries=<>

#mpls\_mem\_entries=<>

#

#

#

Accelerated Linkscan

#

# Enables accelerated linkscan mode on given port.

# This feature is not enabled by default.

# This is a per-port property.

# rx\_fast\_los\_link\_<port>

# rx\_fast\_los\_link\_xe=1

# rx\_fast\_los\_link=1

#

# Indicates the time interval in usecs when linkscan is in accelerated mode.

```
# rx_fast_los_usec=100000
```
#

# Indicates the maximum number of times Linkscan will poll in

# accelerated mode without a status change in any accelerated mode ports.

# rx\_fast\_los\_poll\_count\_max=10

#

Found in path(s):

\* /opt/cola/permits/1745002214\_1689590998.9917314/0/bcm-sdk-master-zip/bcm-sdk-master/rc/config.bcm No license file was found, but licenses were detected in source scan.

```
/*
```
\* \$Id: i2cM41T81Clock.c,v 1.4 Broadcom SDK \$ \* \$Copyright: (c) 2016 Broadcom. \* Broadcom Proprietary and Confidential. All rights reserved.\$ \*/

Found in path(s):

\* /opt/cola/permits/1745002214\_1689590998.9917314/0/bcm-sdk-master-zip/bcm-sdkmaster/systems/vxworks/gto/mpc8548/vxworks-6.5/i2cM41T81Clock.c \* /opt/cola/permits/1745002214\_1689590998.9917314/0/bcm-sdk-master-zip/bcm-sdkmaster/systems/vxworks/keystone/bcm53000/vxworks-6.6/i2cM41T81Clock.c No license file was found, but licenses were detected in source scan.

/\*

\* \$Id: ramon\_fe1600\_link.h,v 1.3 Broadcom SDK \$

\*

\* \$Copyright: (c) 2016 Broadcom.

\* Broadcom Proprietary and Confidential. All rights reserved.\$

\*

\* RAMON\_FE1600 STAT H

\*/

Found in path(s):

\* /opt/cola/permits/1745002214\_1689590998.9917314/0/bcm-sdk-master-zip/bcm-sdkmaster/include/soc/dnxf/fe1600/fe1600\_link.h No license file was found, but licenses were detected in source scan.

/\*

\* \$Id: wb\_db\_field.c,v Exp \$

\* \$Copyright: (c) 2016 Broadcom.

\* Broadcom Proprietary and Confidential. All rights reserved.\$

\*

```
* Module: FIELD APIs
```
\*

\* Purpose:

\* Warm boot support for FIELD API for Caladan3 Packet Processor devices \*/

Found in path(s):

\* /opt/cola/permits/1745002214\_1689590998.9917314/0/bcm-sdk-master-zip/bcm-sdkmaster/src/bcm/sbx/caladan3/wb\_db\_field.c No license file was found, but licenses were detected in source scan.

/\* \$Id: ui\_ppd\_api\_vsi.c,v 1.6 Broadcom SDK \$

\* \$Copyright: (c) 2016 Broadcom.

\* Broadcom Proprietary and Confidential. All rights reserved.\$

\*/

Found in path(s):

\* /opt/cola/permits/1745002214\_1689590998.9917314/0/bcm-sdk-master-zip/bcm-sdkmaster/src/appl/dpp/UserInterface/ppd/ui\_ppd\_api\_vsi.c No license file was found, but licenses were detected in source scan.

/\*

\* \$Id: phycommon.c,v 1.11 Broadcom SDK \$

\* \$Copyright: (c) 2016 Broadcom.

\* Broadcom Proprietary and Confidential. All rights reserved.\$

\*

\* File: phycommon.c

\* Purpose: common infrastructure for the various phy methods,

\* callback registrations, etc.

\*/

Found in path(s):

\* /opt/cola/permits/1745002214\_1689590998.9917314/0/bcm-sdk-master-zip/bcm-sdkmaster/src/soc/phy/phycommon.c No license file was found, but licenses were detected in source scan.

/\* \$Id: ui\_rom\_defi\_fap21v\_acc.h,v 1.4 Broadcom SDK \$ \* \$Copyright: (c) 2016 Broadcom.

\* Broadcom Proprietary and Confidential. All rights reserved.\$ \*/

Found in path(s):

\* /opt/cola/permits/1745002214\_1689590998.9917314/0/bcm-sdk-master-zip/bcm-sdkmaster/include/appl/dpp/UserInterface/ui\_rom\_defi\_fap21v\_acc.h No license file was found, but licenses were detected in source scan.

\$Id: README,v 1.2 Broadcom SDK \$ \$Copyright: (c) 2016 Broadcom. Broadcom Proprietary and Confidential. All rights reserved.\$

Broadcom StrataSwitch I2C Device Driver API

Introduction

This document descrives the I2C bus-master driver for the CPU Management Interface Controller (CMIC). This module provides common I2C Bus driver routines for using the the I2C bus controller (internal to the CMIC) as a bus-master. This is useful when using the I2C bus to control auxiliary I2C slave devices connected to the SDA,SCL pins of a StrataSwitch device.

## Overview

The I2C Device Driver API allows for programming of I2C devices connected to a Broadcom StrataSwitch through the CMIC I2C controller (accessible via PCI).

The I2C bus is a 2-wire bus originally developed by Phillips Semiconductor for bi-directional data I/O between two interconnected integrated circuits (hence the name Inter-IC, IIC or I2C). The I2C bus

#### uses the

 2-wires SDA (Serial Data) and SCL (Serial Clock) and each device connected to the bus is addressable through a unique slave or device address while simple master/slave relationships exist at all times. Serial, 8-bit oriented, bi-directional data transfers can be made at up to 400Kbits/sec in fast mode, with 100Kbits/s being the norm. The number of IC's connected to this bus is limited only by a maximum bus capacitance of 400pF.

### Modules and Theory of Operation

A layering architecture is employed for the I2C drivers, this layering and their source modules is described below.

+--------------------------------+ | I2C read/write/ioctl API | src/bcm/bcmi2c.c +--------------------------------+ | I2C Device Drivers | src/drv/i2c/{lm75.c,max127.c,24c64.c} +--------------------------------+ | Server Management Bus Driver | src/drv/i2c/smbus.c +---------------+----------------+ | I2C Bus Driver| Device Manager | src/drv/i2c/{bus.c,devs.c} +---------------+----------------+  $\overline{1}$ | PCI | src/drv/cmic.c +---------------+

The I2C driver is started by the system entry point soc\_i2c\_attach() in bus.c which takes a PCI device number, flags, and an optional bus speed. Both PIO and Interrupt driven modes of operation are supported. Speed, if non-zero is used if a speed which is >= the provided speed can be found. For most cases, the defaults for FLAGS and speed can be used. The attach routine will initialize the bus-controller, and then attempt to perform discovery by calling the probe routine (soc\_i2c\_probe). Note: This routine can be invoked by typeing "i2c probe" from the BCM CLI.

The I2C device discovery entry point is soc\_i2c\_probe() in devs.c which will iterate over every device in the I2C device table and attempt to acknowledge-poll the device by generating START,SLAVE\_ADDR and waiting for an acknowledgment. When an acknowledgement is received, the associated driver for the device is loaded. General call addresses are

 NOT used and only devices added to the device descriptor table are probed.

The core driver (bus.c) only deals with generating the bus conditions and states required for I2C message processing. These routines are

low-level routines which assume that locking will occur at a higher-level. For many devices, this will occur in the driver definitions for a particular device or for those routines which use the SMB protocol, locking is provided in the SMB module instead (smbus.c). The file bus.c contains the core driver routines used for generating START, STOP, REPSTART, and DATA conditions, along with state dependent processing, and bus error handling.

I2C Devices which communicate via the SMB (Server Management Bus) protocol can use the higher-level protocol operations defined in this module (smbus.c). Note that support is provided for 8-bit and 16-bit SMB r/w operations and all locking is provided in this module so every module which uses it is MT-safe. For more advanced SMB features (block

read/write), see the implementation of the 24c64 EEPROM driver.

An I2C driver is used to communicate with an external slave device. I2C drivers are used for every device which supports r/w operations. Devices which use non-standard mechanisms for IO need only support the IO control (ioctl) interface. The I2C device driver interface is defined in the i2c driver t type, this driver is associated with the device type in the i2c\_device\_t struct. For example drivers, see 24c64.c and lm75.c

When one or more drivers are added to the device driver association table, devices are probed by the device layer (devs.c) which is responsible for finding I2C devices, looking up a driver for a given slave address, and associating a device with a driver callout. Users should implement their driver, and then add the associated device entry to the i2c\_devices[] table in devs.c to make the device available to the system.

# Finally, a high-level user API is provided for open/read/write/ioctl style

 programming. Use of this API is dependent upon a driver for the named device to be loaded into the system via the device probe layer. This can be used to provide generic programmability of a wide variety of devices while hiding the implementation details in the driver itself and separating the device level interface from implementation.

In practice, a CLI or external management program will typically call the API routines directly. See the file bcmi2c.c for more details, also, see the CLI command implementation (diag/system/i2c\_cmds.c) for its use.

## I2C Bus Driver API

The bus driver API (bus.c) allows for generating the bus conditions and states required for I2C message processing. These routines are

low-level routines which assume that locking will occur at a higher-level. In addition, they make various assumptions about state-specific processing which will need to occur within higher level routines. This documentation covers the general sequencing interface which a higher-level driver will use to perform tasks such as I2C attach, start, stop, read data, write data, detach, etc. It covers

user-serviceable routines only as internals are documented within the source code.

Function: int soc\_i2c\_attach(int unit, int ena, uint32 flags, int speed) Purpose: I2C Bus attach routine, main entry point for I2C startup. Initialize the I2C controller configuration for the specified device. Default is to disable the device, if ena is specified, the default frequency is 100Khz. Flags currently allows selection of Interrupt driven mode, PIO mode, or force configuration.

## Parameters:

 unit - StrataSwitch device number or I2C bus number enable - if non-zero, turn on and configure the bus flags - bitmap (logical OR) of one or more of the following: SOC\_I2C\_FORCE -force configuration SOC\_I2C\_MODE\_INTR - interrupt driven mode SOC\_I2C\_MODE\_PIO - programmed I/O mode

Returns:

 SOC\_E\_NONE - operation succeeed, I2C bus ready for IO SOC\_E\_MEMORY - memory allocation error

Notes: Default is Interrupt mode, if both are selected Interrupt is chosen.

Function:int soc\_i2c\_start(int unit, uint8 slave\_addr) Purpose: Issue an I2C start command to the provided slave addr. For Transmit functions, the LSB should be cleared. For Receive functions the LSB should be set. Parameters: unit - StrataSwitch device number or I2C bus number slave\_addr - I2C slave device address (LSB set for function).

Returns: SOC\_E\_NONE if the device was contacted and ready for I/O. SOC\_E\_TIMEOUT if the device is not present.

If SOC\_E\_NONE is returned, you need to call soc\_i2c\_stop() to release the bus when finished performing I/O.

Notes: 10-bit addressing currently not supported.

Function: int soc\_i2c\_write\_data(int unit, uint8 data) Purpose: Write data to the last addressed slave device. Parameters:

 unit - StrataSwitch device number or I2C bus number data - data byte to transmit

Returns:

 SOC\_E\_NONE if the device was contacted and the operation succeeded. SOC\_E\_BUSY if the device timed out or is busy.

### Notes:

 Before this routine can be used, one must issue a START condition on the bus along with the slave address used to write to the device (e.g. a write address)

Function:int soc\_i2c\_read\_data(int unit, uint8\* data, int tx\_ack) Purpose: Read some data from the last addressed slave device.

Parameters:

 unit - StrataSwitch device number or I2C bus number data - address to place data byte received from slave tx\_ack - if set, an ACK will automatically be sent by the controller when a slave sends data. If not set, a NAK is pulsed when the byte has been received. This is used for read operations where a master would like to signify the last byte

is being sent.

### Returns:

SOC\_E\_NONE if the device was contacted and the operation succeeded. SOC\_E\_TIMEOUT if the device timed out.

Notes:

 Before this routine can be used, one must issue a START condition on the bus along with the slave address used to read from the device (e.g. a write address). This means for example, that bit0 must be set in the slave address.

We always transmit an ACK when tx\_ack is non-zero.

Function: int soc\_i2c\_stop(int unit)

Purpose: Generate stop condition on the I2C bus. This routine is used to signal the end of a data transfer and releases the bus according to the I2C protocol.

#### Parameters:

unit - StrataSwitch device number or I2C bus number

### Returns:

SOC\_E\_NONE - no error, one can always issue stop.

### Notes:

none

Function: int soc\_i2c\_rep\_start(int unit, uint8 slave\_addr)

Purpose: Generate a repeated start to the specified slave address.

Typically, this

is done in the middle of an operation in order

 to delimit a new command sequence without releasing the I2C bus.

#### Parameters:

 unit - StrataSwitch device number or I2C bus number slave addr - device address, with r/w bit set for data direction.

#### Returns:

SOC\_E\_TIMEOUT - the device cannot be contacted or is offline SOC\_E\_NONE - no error, device ready for IO.

#### Notes:

none

Function: int soc\_i2c\_ack\_poll(int unit, uint8 io\_addr, int maxpolls) Purpose: Many devices will require a polling acknowledge cycle to determine if the device is available for IO. Usually, this means that a START condition is generated, along with a read or write form of the slave device address, and then we wait until the device responds with an ACK. When this occurs, we issue a STOP, to free the bus, and return since the device is ready for IO.

## Parameters:

 unit - StrataSwitch device number or I2C bus number io\_addr - device

 address, with r/w bit set for data direction. max\_polls - number of times to attempt the operation.

## Returns:

 Number of Poll operations required to contact device, or maxpolls if the device is not online or responding.

Notes: Typically, we poll a specified IO address with the read/write bit set to determine if the device is ready for reading or writing. When we receive an ACK for that function (Read/Write), the device is ready for IO. The data direction (or function) is determined by the address bits (see SOC\_I2C\_TX\_ADDR/SOC\_I2C\_RX\_ADDR) macros.

Function: int soc\_i2c\_detach(int unit) Purpose: I2C detach routine: free resources used by I2C bus driver. Parameters: unit - StrataSwitch device number or I2C bus number

Returns: SOC\_E\_NONE - no error

Notes: none

Function: soc\_i2c\_status\_t soc\_i2c\_stat(int unit) Purpose: Return bus status code in enumerated type format. Parameters: unit - StrataSwitch device number or I2C bus number

## Returns:

bus status code as enumerated type definition

Notes:

 This routine should be used in conjunction with soc\_i2c\_status\_message

Function:char\* soc\_i2c\_status\_message(soc\_i2c\_status\_t status)

Purpose: This routine decodes the current I2C bus status code and

return human-readable bus status for last I2C operation

Returns: human readable character string telling what the

current status of the I2C bus is, NULL on invalid status code.

## Notes:

See also: soc\_i2c\_stat (for getting current status value).

Server Management Bus (SMB) API Interface

The majority of I2C devices communicate using some form of SMB commands. These commands consist of various protocol interactions between a host chip and master I2C processor (the StrataSwitch family of switch chips).

Most devices use the SMBus (System Management Bus) protocol, which is a subset of commands from the I2C protocol. Fortunately, many devices use the same subset, which makes it possible to derive the following SMBus operations/commands.

This module provides for SMB r/w byte and word commands based on top of the bus driver module. Note that locking is performed in this module, such that all drivers which use SMB commands are automatically MT-safe.

When possible, please use the SMB commands for developing your I2C device driver, as this will simplify debugging and development.

Below is a list of SMBus commands, all of the commands are based on I2C protocol concepts.

#### Key to symbols

==============

S (1 bit) : Start bit

P (1 bit) : Stop bit

Rd/Wr (1 bit) : Read/Write bit. Rd equals 1, Wr equals 0.

A, NA (1 bit) : Accept and reverse accept (ACK and Not ACK (NACK) ) bit.

Addr (7 bits): I2C 7 bit address. Note that this can be expanded as usual to get a 10 bit I2C address.

Comm (8 bits): Command byte, a data byte which often selects a register on the device.

Data (8 bits): A plain data byte. Sometimes, I write DataLow, DataHigh for 16 bit data.

Count (8 bits): A data byte containing the length of a block operation.

[..]: Data sent by I2C device, as opposed to data sent by the host adapter.

Function: int soc\_i2c\_read\_byte(int unit, uint8 saddr, uint8\* data)

Purpose: SMBus Read Quick/Byte

This Reads a single byte from the device

### Algorithm: A Addr Rd [A] [Data] NA P

#### Parameters:

 unit - StrataSwitch device number or I2C bus number saddr - device base address, r bit should not be set. data - 8 bit device-specific data value to read into.

#### Returns:

SOC\_E\_TIMEOUT - the device can not be contacted or is offline. SOC\_E\_NONE - no error, operation succeeded.

Notes:

none

Function: int soc\_i2c\_write\_byte(int unit, uint8 saddr, uint8 data)

Purpose: SMBus Write Quick/Byte

This sends a single byte to the device, at the place of the Rd/Wr bit. There is no equivalent Read Quick command.

Algorithm: A Addr Rd/Wr [A] P

Parameters:

 unit - StrataSwitch device number or I2C bus number saddr - device base address, r bit should not be set. data - 8 bit device-specific data value

Returns:

 SOC\_E\_TIMEOUT - the device can not be contacted or is offline. SOC\_E\_NONE - no error, operation succeeded.

Notes: none

Function: int soc\_i2c\_read\_word(int unit, uint8 saddr, uint16\* value)

Purpose: SMBus Read Word

This reads a single word from the device. Some devices like to perform split bus transaction; where a write byte command is

followed by a 16-bit read operation to fetch the last data word from an action or state change which was performed by the chip or device.

Algorithm: A Addr Rd [A] [Data] [A] [Data] NA P

#### Parameters:

 unit - StrataSwitch device number or I2C bus number saddr - device base address, r bit should not be set. value - 16 bit device-specific data value to read.

### Returns:

 SOC\_E\_TIMEOUT - the device can not be contacted or is offline. SOC\_E\_NONE - no error, operation succeeded.

Notes:

none

Function: int soc\_i2c\_write\_word(int unit, uint8 saddr, uint16 value)

Purpose: SMBus Write Word

This command writes a single word to an I2C device.

Algorithm: S Addr Wr [A] DataHigh [A] DataLow [A] P

Parameters:

 unit - StrataSwitch device number or I2C bus number saddr - device base address, r bit should not be set. value - 16 bit data value to write

#### Returns:

SOC\_E\_TIMEOUT - the device can not be contacted or is offline. SOC\_E\_NONE - no error, operation succeeded.

Notes:

None

Function: int soc\_i2c\_read\_byte\_data(int unit, uint8 saddr,

#### uint8 com, uint8\* value)

Purpose: SMBus read byte

This reads a single byte from a device, from a designated register. The register is specified through the Comm byte.

Algorithm: S Addr Wr [A] Comm [A] S Addr Rd [A] [Data] NA P

#### Parameters:

 unit - StrataSwitch device number or I2C bus number saddr - device base address, r bit should not be set. com - 8 bit device address or com port value - address of where data byte should be stored

Returns: data byte in value parameter and one of the following:

 SOC\_E\_TIMEOUT - the device can not be contacted or is offline. SOC\_E\_NONE - no error, operation succeeded.

Notes: none

Function: int soc\_i2c\_write\_byte\_data(int unit, uint8 saddr, uint8 com, uint8 value) Purpose: SMBus write byte

This writes a single byte to a device, to a designated register. The register is specified through the Comm byte. This is the opposite of the Read Byte Data command.

Algorithm: S Addr Wr [A] Comm [A] Data [A] P

Parameters:

 unit - StrataSwitch device number or I2C bus number saddr - device base address, r bit should not be set. com - 8 bit device address or com port value - data value to write

### Returns:

SOC\_E\_TIMEOUT - the device can not be contacted or is offline. SOC\_E\_NONE - no error, operation succeeded.

Notes: none

Function:int soc\_i2c\_read\_word\_data(int unit, uint8 saddr, uint8 com, uint16\* value) Purpose: SMBus Read Word Data

This command is very like Read Byte Data; again, data is read from a device, from a designated register that is specified through the Comm byte. But this time, the data is a complete word (16 bits).

#### Algorithm:

S Addr Wr [A] Comm [A] S Addr Rd [A] [DataLow] A [DataHigh] NA P

Parameters:

 unit - StrataSwitch device number or I2C bus number saddr - device base address, r bit should not be set. com - 8 bit device address or com port value - address where 16bit data value should be stored.

Returns: 16bit data value on success, and one of the following :

 SOC\_E\_TIMEOUT - the device can not be contacted or is offline. SOC\_E\_NONE - no error, operation succeeded.

Notes: None

Function:int soc\_i2c\_write\_word\_data(int unit, uint8 saddr, uint8 com, uint16 value)

Purpose: SMBus Write Word Data

This is the opposite operation of the Read Word Data command. 16 bits of data is read from a device, from a designated register that is specified through the Comm byte.

Algorithm: S Addr Wr [A] Comm [A] DataLow [A] DataHigh [A] P

Parameters:

unit - StrataSwitch device number or I2C bus number

 saddr - device base address, r bit should not be set. com - 8 bit device address or com port value - 16 bit data value to write

## Returns:

SOC\_E\_TIMEOUT - the device can not be contacted or is offline. SOC\_E\_NONE - no error, operation succeeded.

Notes: None

Function: int soc\_i2c\_block\_read(int unit, uint8 saddr,

uint8 com, uint8\* count, uint8\* data)

Purpose: SMBus Block Read

This command reads a block of upto 32 bytes from a device, from a designated register that is specified through the Comm byte. The amount of data is specified by the device in the Count byte.

Algorithm: S Addr Wr [A] Comm [A]

S Addr Rd [A] [Count] A [Data] A [Data] A ... A [Data] NA P

Parameters:

 unit - StrataSwitch device number or I2C bus number saddr - device base address, r bit should not be set. com - 8 bit device address or com port count - address where number of bytes read into data buff is stored. data - address where data buffer should be stored.

Returns:

count - updated with the number of bytes successfullly read.

 SOC\_E\_TIMEOUT - the device can not be contacted or is offline, or the number of bytes specified could not be read from the device.

SOC\_E\_NONE - no error, operation succeeded.

Notes:

None

Function: int soc\_i2c\_block\_write(int unit, uint8 saddr, uint8 com, uint8 count, uint8\* data)

Purpose: SMBus Block Write

The opposite of the Block Read command, this writes upto 32 bytes to a device, to a designated register that is specified through the Comm byte. The amount of data is specified in the Count byte.

Algorithm: S Addr Wr [A] Comm [A] Count [A] Data [A] Data [A] ... [A] Data [A] P

#### Parameters:

 unit - StrataSwitch device number or I2C bus number saddr - device base address, r bit should not be set. com - 8 bit device address or com port count - number of bytes to write from data buff. data - address of data to write (data buffer).

Returns:

 SOC\_E\_TIMEOUT - the device can not be contacted or is offline, or the specified number of bytes could not be written to the device.

SOC\_E\_NONE - no error, operation succeeded.

Notes:

None

## I2C Device Driver Interface

I2C Device drivers are used by the system to identify a particular device and provide for a high-level read/write or bulk data-transfer capability. An I2C driver is a function vector with entry points for initialization of the slave device, read, write, and ioctl operations.

typedef int  $(*i2c$  read func t)(int unit, int devno, uint16 addr, uint8\* data, uint32\* len);

```
typedef int (*i2c_write_func_t)(int unit, int devno,
  				uint16 addr, uint8* data, uint32 len);
typedef int (*i2c_ioc_func_t)(int unit, int devno, int opcode,
     void* data, int len);
typedef int (*i2c_dev_init_func_t)(int unit, int devno,
    				 void* data, int len);
/*
* I2C Driver structure: definitions for managed device operations.
*/
typedef struct i2c_driver_s{
  uint8 flags; /* Device flags */
  int devno; /* Index into device descriptor table */
  uint32 id; /* Device Serial No, or ID (unique)*/
  i2c_read_func_t read; /* Read routine */
  i2c_write_func_t write; /* Write routine */
 i2c\_ioc\_func_t ioctl; /* io control routine */
  i2c_dev_init_func_t load; /* called once at startup */
} i2c_driver_t;
/*
* I2C Device Descriptor: One for every known device on the bus
*/
typedef struct i2c_dev_s{
  char
 devname[12]; /* Device name, eg. "eeprom0" */
  unsigned char saddr; /* Slave address */
  char desc[64]; /* Description */
  i2c_driver_t *driver;/* Driver routines */
```

```
 void* testdata; /* Test data */
 int testlen; /* Size of test data */
```

```
 uint32 tbyte; /* Bytes transmitted */
```

```
 uint32 rbyte; /* Bytes received */
```

```
soc_i2c_bus_t *bus; /* Bus device attached to */
```

```
} i2c_device_t;
```
## Function: int soc\_i2c\_probe(int unit)

Purpose: Probe I2C devices on bus, report devices found. This routine will walk through our internal I2C device driver tables, attempt to find the device on the I2C bus, and if successful, register a device driver for that device.

 This allows for the device to be used in an API context as when the devices are found, the device driver table is filled with the correct entries for that device (r/w function, etc).

## Parameters:

unit - StrataSwitch device number or

#### I2C bus number

## Return:

SOC\_E\_NONE - always returns with no errors.

## Function:int soc\_i2c\_device\_count(int unit)

Purpose: Report the number of devices registered in the system. For now, this is the total number of devices we have added to the statically defined device descriptor array above.

#### Parameters:

unit - StrataSwitch device number or I2C bus number

#### Returns:

number of devices register in the system device table.

Notes: Currently, we do not support dynamic device loading. Later, one will be able add a driver to the device table, without the STATIC attribute.

### Function: void soc\_i2c\_show(int unit)

Purpose: Show all valid devices and their attributes and statistics. Parameters:

 unit - StrataSwitch device number or I2C bus number Returns:

none

Notes:

none

Function: uint8 soc\_i2c\_addr(int unit, int devid) Purpose: Return slave address of specified device. Parameters: unit - StrataSwitch device number or I2C bus number devid - I2C device id returned from soc\_i2c\_devopen

### Returns:

8-bit slave address of device

Notes:

none
Function: const char\* soc\_i2c\_devname(int unit, int devid) Purpose: Return device name of specified device. Parameters: unit - StrataSwitch device number or I2C bus number devid - I2C device id returned from soc\_i2c\_devopen

#### Returns:

character string name of device

Notes: none

Function: i2c\_device\_t\* soc\_i2c\_device(int unit, int devid) Purpose: Returns the device structure associated with the bus and device identifier.

## Parameters:

 unit - StrataSwitch device number or I2C bus number devid - I2C device id returned from soc\_i2c\_devopen

Returns: I2C device descriptor

Notes:

none

Function: int soc\_i2c\_devtype(int unit, int devid) Purpose: Return the device driver type, this is an integer value associated with the driver to determine ownership of the device.

Parameters: unit - StrataSwitch device number or I2C bus number devid - I2C device id returned from soc\_i2c\_devopen

Returns: I2C device type code (from driver)

Notes:

Every device should have a unique Device type indentifier.

I2C devices are added to the I2C device driver table (i2c\_devices), along with their slave address, a string description, and their driver (if available).

# COMPILER\_STATIC i2c\_device\_t

 $i2c\_devices$ [] = { {"nvram0", 0xa0, "Atmel 24C64 (64Kbit) Serial EEPROM #0", &eep24c64 driver, eep24c64 test data, eep24c64 test data len,0,0}, {"nvram1", 0xa8, "Atmel 24C64 (64Kbit) Serial EEPROM #1", &eep24c64\_driver, eep24c64\_test\_data, eep24c64\_test\_data\_len,0,0}, {"lm75a", 0x90, "National LM75 Temperature Sensor A", &lm75\_driver, NULL, 0,0,0}, {"lm75b", 0x98, "National LM75 Temperature Sensor B", &lm75\_driver, NULL, 0,0,0}, {"adc0", 0x50, "Maxim MAX127 A/D Converter #0", &max127\_driver, NULL, 0,0,0}, {"pll0", 0xd2, "Cypress W229B Clock Chip #0", &w229b\_driver, NULL, 0,0,0}, };

Add your device entry to this table, recompile, and attempt to probe for your device.

## I2C API Interface

Applications should attempt to separate interface from implementation as much as possible and use the API calls to access their device; this will allow vendor-specific I2C device drivers to work with newer versions of the bus driver and I2C application framework.

Function: int bcm\_i2c\_open(int unit, char \*devname, uint32 flags, int speed)

Purpose: Open device, return valid file descriptor or -1 on error.

## Parameters:

unit - StrataSwitch device number or I2C bus number

devname - I2C device name string

flags - arguments to pass to attach, default value should be zero

speed - I2C bus speed, if non-zero, this speed is configured,

 normally this argument should be zero unless a speed is desired.

Returns:

device identifier for all I2C operations

## Notes:

 This routine should be called before attempting to communicate with an I2C device which has a registered driver. A valid driver with this device name must be installed in the system.

Function: int bcm\_i2c\_write(int unit, int fd, uint32 addr, uint8 \*data, uint32 nbytes) Purpose: Write to a device Parameters: unit - StrataSwitch device number or I2C bus number fd - I2C device ID addr - device register or memory address data - data byte buffer nbytes - number of bytes of data

#### Returns:

Number of bytes written on success, -1 otherwise.

### Notes:

This routine requires a driver.

Function: int bcm\_i2c\_read(int unit, int fd, uint32 addr, uint8 \*data, uint32nbytes) Purpose: Read from a device Parameters: unit - StrataSwitch device number or I2C bus number fd - I2C device ID addr - device register or memory address data - data byte buffer to read into nbytes - number of bytes of data, updated on success.

### Returns:

 On success, number of bytes read; nbytes updated with number of bytes read from device, -1 otherwise.

#### Notes:

This routine requires a driver.

Function: int bcm\_i2c\_ioctl(int unit, int fd, int opcode,

void \*data, int len)

Purpose: Device specific I/O control

Parameters:

unit - StrataSwitch device number or I2C bus number

fd - I2C device ID

opcode - device command code (device-specific).

data - data byte buffer for command

nbytes - number of bytes of data

## Returns:

 On success, application specific value greater than zero, -1 otherwise.

### Notes:

This routine requires a driver.

#### Example I2C Driver: MAXIM MAX127

The MAX127 is a multi-range 12-bit D-A converter chip which provides for eight (8) analog input channels that are independently software programmable via I2C bus. On BCM956xx system boards, this device is used to measure the voltages on the board.

The device uses a split

transaction cycle where a bytes are written to the device and then a word is read back for the A/D conversion cycle. A byte conversion table for the operations is used to write to the device; each word value read back is interpreted and displayed.

The initialization routine simply prints out that it found the device.

# COMPILER\_STATIC int

max127\_init(int unit, int devno, void\* data, int len)

{

soc\_cm\_print("unit %d i2c 0x%x %s: MAX127 A/D Converter\n", unit, soc\_i2c\_addr(unit, devno), soc\_i2c\_devname(unit,devno));

return SOC\_E\_NONE;

}

Since the A/D values are read-only, an ioctl style interface is chosen for the driver, whereby it's invocation will print the output of the A/D channels. Note that definition is static to preserve namespace and the the transmit and receive stats are incremented after each

SMB transaction so that the "i2c show" command can report accurate stats for this device.

```
COMPILER_STATIC int
max127_ioctl(int unit,
 int devno,
   	 int opcode, void* data, int len)
{
  int i;
  uint16 val ;
 uint8 saddr = soc_i2c_i addr(unit, devno);
 for(i = 0; i < N_MAX127_CHAN; i++)	/* CHi start conversion, read back data */
	if(soc_i2c_write_byte(unit, saddr, max127_vals[i].cv) < 0){
   soc_cm_print("unit %d i2c %s: could not configure channel %d\n",
  			 unit, soc_i2c_devname(unit,devno), i);
	}
	soc_i2c_device(unit, devno)->tbyte++; 
	/* Read back CHi conversion value */
if(soc_i2c_read_word(unit, saddr, &\text{val}\) < 0){
   	 soc_cm_print("unit %d i2c %s: could not read channel %d\n",
  			 unit, soc_i2c_devname(unit,devno), i);
	}
soc_i2c_device(unit, devno)->rbyte += 2;
soc_cm_print("\tCH%d=0x%2x/%.2f\n",
    		 i, val,
    		 max127_unipolar_value(val,max127_vals[i].r) );
   }
}
```
Define the MAX127 A-D converter driver callout. NOTE: both read and write routines are stubs which return SOC\_E\_NONE when invocated.

```
i2c_driver_t max127_driver = {
  0x0, 0x0, /* System assigned bytes */
```

```
 MAX127_DEVICE_TYPE,
 max127_read,
  max127_write,
 max127 ioctl,
  max127_init
};
```

```
Add the device to the i2c_devices[] array in devs.c:
```
{"adc0", 0x50, "Maxim MAX127 A/D Converter #0",

&max127\_driver, NULL, 0,0,0},

In your program, open the device and perform ioctl operation.

```
if ( (fd = bcm_i^i2c_open(unit, "adc0",0,0)) < 0 {
	printk("Could not open adc0: %s\n", bcm_errmsg(fd));
	return CMD_FAIL;
  }
```

```
if ( (bcm_i2c_ioctl-unit, fd, 0, NULL, 0) < 0 ) {
	printk("Error: failed to perform A/D conversions.\n");
  }
```
In BCM, this command can be invoked from the CLI via the ADC command:

BCM.0> adc show CH0=0x55/3.32 CH1=0xc3/7.62 CH2=0xec/4.61 CH3=0x7f/2.48 CH4=0xf1/4.71 CH5=0x70/2.19 CH6=0xb2/3.48 CH7=0xbe/3.71 BCM.0>

BCM I2C Test Commands

A number of commands are provided in the file src/diag/i2c\_cmds.c; these commands allow for communication with I2C slave devices and for configuration and testing of the I2C bus. These commands are shown

here for exemplary purposes:

BCM.0> i2c ?

Usages:

i2c probe [pio|intr]

- probe devices on I2C bus and build device tree.

If "intr" or "pio" is specified, use that bus mode.

i2c retries [count]

- set number of handshake attempts.

i2c show

- show devices found and their attributes.

The "i2c" command is used to probe the I2C bus, find all chips and load their drivers if available, and show devices and their statistics. It can also be used to change the I2C clock speed and I2C ack retry count for finicky devices. Note that speed is an undocumented setting at this point in time and when configured, the driver will emit M/N clock divider values.

BCM.0> i2c probe intr 75 unit 0 i2c 0x60 bus: mode INTR, speed 67Kbps unit 0 i2c 0xa0 nvram0: 24C64 Serial EEPROM, 65524 bytes unit 0 i2c 0x50 adc0: MAX127 A/D Converter unit 0 i2c 0xd2 pll0: Cypress W229B/W311 Clock Chip BCM.0> adc show CH0=0x55/3.32 CH1=0xc3/7.62 CH2=0xec/4.61 CH3=0x7f/2.48 CH4=0xf1/4.71

CH5=0x70/2.19 CH6=0xb2/3.48 CH7=0xbe/3.71

 $BCM.0>$ 

BCM.0> nvram ? Usages: nvram r [off] [nbytes] - show specified number of NVRAM bytes starting at offset. nvram w [off] [data] - write data byte to specified NVRAM offset.

The "nvram" command will use the BCM I2C API calls to open the device named "nvram" and allow reading and writing of bytes over I2C to the device. Note that the EEPROM driver will test all of NVRAM memory (64K) when it first sees the device and does not see a valid checksum in the first bytes of the NVRAM chip.

The 24C64 chip can be used to test the I2C bus, by writing a 0 value to the checksum offset of the NVRAM, and then re-attaching to the I2C bus with a specified speed until the device starts issuing too many retries and becomes unresponsive and essentially falls off the bus.

One can test the bus with the eeprom and a variety of speeds and limit

the number of timeouts before we giveup on trying to talk to the device by setting the retries threshold.

BCM.0> i2c ?

#### Usages:

- i2c probe [pio|intr]
	- probe devices on I2C bus and build device tree.
	- If "intr" or "pio" is specified, use that bus mode.
- i2c retries [count]
	- set number of handshake attempts.
- i2c show
	- show devices found and their attributes.
- BCM.0> i2c retries
- $BCM.0>$  nv w 1 0
- Using NVRAM device: nvram0
- BCM.0> i2c p p
- BCM5680\_A0/i2c0: mode=PIO speed=100Kbps slave\_addr=0x44
- NOTICE: EEPROM contents invalid or bad checksum.
- BCM5680\_A0/i2c0/nvram0: 24C64 Serial EEPROM

BCM5680\_A0/i2c0/nvram0: testing data integrity data=0x178924,len=65536bytes Writing 65536 bytes [pattern=0x80]

- BCM5680\_A0/i2c0:STATUS:[Data Byte Transmitted, ACK Received]
- eep24c64\_write(0,0,a200,128,24032):
- failed to gen start
- 64KB write took 10.13 sec 6.31KB/sec

EEPROM error: write failed: I2C device timed out

- Reading 65536 bytes ...
- 64KB read took 6.72 sec 9.52KB/sec
	- 65536 bytes read OK
	- EEPROM test passed (65536 bytes verified).
- BCM.0> i2c retries 5
- BCM.0> i2c p p
- BCM5680\_A0/i2c0: mode=PIO speed=100Kbps slave\_addr=0x44
- BCM5680\_A0/i2c0/nvram0: 24C64 Serial EEPROM 65524 bytes cksum=0x71b7
- $BCM.0>$  nv w 1 0
- Using NVRAM device: nvram0
- BCM.0> i2c p p
- BCM5680\_A0/i2c0: mode=PIO speed=100Kbps slave\_addr=0x44
- NOTICE: EEPROM contents invalid or bad checksum.
- BCM5680\_A0/i2c0/nvram0: 24C64 Serial EEPROM
- BCM5680\_A0/i2c0/nvram0: testing data integrity data=0x178924,len=65536bytes
	- Writing 65536 bytes [pattern=0x0]
- 64KB write took 16.01 sec 4.00KB/sec
	- 65536 bytes written OK
	- Reading 65536 bytes ...
- 64KB read took 6.72 sec 9.52KB/sec

 65536 bytes read OK EEPROM test passed (65536 bytes verified). BCM.0> nv w 1 0 Using NVRAM device: nvram0 BCM.0> i2c p p 150 soc $i2c$  set freq:  $i2c0$  speed=150.00KHz (153600) soc\_i2c\_set\_freq: i2c0: just set M=8 N=0: 138.89KHz BCM5680\_A0/i2c0: mode=PIO speed=150Kbps slave\_addr=0x44  $BCM.0>$  nv w 1 0 Using NVRAM device: nvram0 eep24c64\_write $(0,0,1,0,-30)$ : failed to gen start Error: write of byte at 0x1 failed:I2C device timed out BCM.0> i2c p p 150 soc\_i2c\_set\_freq: i2c0 speed=150.00KHz (153600) soc\_i2c\_set\_freq: i2c0: just set M=8 N=0: 138.89KHz BCM5680\_A0/i2c0: mode=PIO speed=150Kbps slave\_addr=0x44 BCM.0> nv w 1 0 Using NVRAM device: nvram0 eep24c64\_write(0,0,1,0,-30): failed to gen start Error: write of byte at 0x1 failed:I2C device timed out BCM.0> i2c p p 100 soc\_i2c\_set\_freq: i2c0 speed=100.00KHz (102400) soc\_i2c\_set\_freq: i2c0: just set M=12 N=0: 96.15KHz BCM5680\_A0/i2c0: mode=PIO speed=100Kbps slave\_addr=0x44 NOTICE: EEPROM contents invalid or bad checksum. BCM5680\_A0/i2c0/nvram0: 24C64 Serial EEPROM BCM5680\_A0/i2c0/nvram0: testing data integrity data=0x178924,len=65536bytes Writing 65536 bytes [pattern=0x80] BCM5680\_A0/i2c0:STATUS:[Data Byte Transmitted, NO ACK Received] 64KB write took 18.38 sec 3.48KB/sec 65536 bytes written OK Reading 65536 bytes ... 64KB read took 8.64 sec 7.40KB/sec 65536 bytes read OK EEPROM test passed (65536 bytes verified). BCM.0> i2c BCM5680\_A0/i2c0/nvram0 @0xa0 [Atmel 24C64 (64Kbit) Serial EEPROM #0] nvram0: driver attached 172684 bytes transmitted 196668 bytes received Read@0x17ec74 Write@0x17ec78  $Ioct1@0x17ec7c$  Load@0x17ec80 BCM.0> i2c retries 100 BCM.0> i2c p p 2000

- soc\_i2c\_set\_freq: i2c0 speed=1.95MHz (2048000)
- soc\_i2c\_set\_freq: i2c0: just set M=0 N=0: 1.25MHz
- BCM5680\_A0/i2c0: mode=PIO speed=2000Kbps slave\_addr=0x44
- BCM.0> nv w 0 1
- Using NVRAM device: nvram0
- eep24c64\_write $(0,0,0,1,1)$ : failed to gen start
- Error: write of byte at 0x0 failed:I2C device timed out
- BCM.0> i2c p p 120
- soc\_i2c\_set\_freq:
- i2c0 speed=120.00KHz (122880)
- soc\_i2c\_set\_freq: i2c0: just set M=10 N=0: 113.64KHz
- BCM5680\_A0/i2c0: mode=PIO speed=120Kbps slave\_addr=0x44
- BCM5680\_A0/i2c0/nvram0: 24C64 Serial EEPROM 65524 bytes cksum=0x71b7
- BCM.0> nv w 0 1
- Using NVRAM device: nvram0
- BCM.0> i2c p p 120
- soc\_i2c\_set\_freq: i2c0 speed=120.00KHz (122880)
- soc\_i2c\_set\_freq: i2c0: just set M=10 N=0: 113.64KHz
- BCM5680\_A0/i2c0: mode=PIO speed=120Kbps slave\_addr=0x44
- NOTICE: EEPROM contents invalid or bad checksum.
- BCM5680\_A0/i2c0/nvram0: 24C64 Serial EEPROM
- BCM5680\_A0/i2c0/nvram0: testing data integrity data=0x178924,len=65536bytes Writing 65536 bytes [pattern=0x0]
- BCM5680\_A0/i2c0:STATUS:[Data Byte Transmitted, NO ACK Received]
- BCM5680\_A0/i2c0:STATUS:[Data Byte Transmitted, NO ACK Received]
- BCM5680\_A0/i2c0:STATUS:[Data Byte Transmitted, NO ACK Received]
- BCM5680\_A0/i2c0:STATUS:[Data Byte Transmitted, NO ACK Received]
- BCM5680\_A0/i2c0:STATUS:[Data Byte Transmitted, NO ACK Received]
- BCM5680\_A0/i2c0:STATUS:[Data
- Byte Transmitted, NO ACK Received]
- BCM5680\_A0/i2c0:STATUS:[Data Byte Transmitted, NO ACK Received]
- BCM5680\_A0/i2c0:STATUS:[Data Byte Transmitted, NO ACK Received]
- BCM5680\_A0/i2c0:STATUS:[Data Byte Transmitted, ACK Received]
- BCM5680\_A0/i2c0:STATUS:[Data Byte Transmitted, NO ACK Received]
- BCM5680\_A0/i2c0:STATUS:[Data Byte Transmitted, NO ACK Received]
- 64KB write took 11.52 sec 5.55KB/sec
	- 65536 bytes written OK
	- Reading 65536 bytes ...
- 64KB read took 2.87 sec 22.30KB/sec
	- 65536 bytes read OK
- EEPROM test passed (65536 bytes verified).
- $BCM.0>$

From the data above, it looks like 120Khz is the fastest setting we can use with MPC8240 and the 24C64 in PIO mode. Note that since the driver is performing a lot of retries at this speed, 100Khz is probably optimal. Similar strategies can be employeed for debugging and tuning other devices.

#### Known Issues

This driver supports master-mode only at this time. Currently, slave mode is supported only in HW.

When soc\_i2c\_attach

 is invoked, the bus driver programs every PCI chip with a new slave address based on the algorithm:  $\text{addr} = 0 \times 60$  (Default) \* pci\_devid \* 4, hence each I2C bus will have a unique slave address at a multiple of 4, and multiple PCI bus-controller chips is possible in multi-switch systems.

Note: The I2C controller will automatically enter slave transmit mode if it receives it's own Slave address with the read bit set. Similarly, the I2C controller will automatically enter slave receive mode if it receives it's own slave address and the write bit, or the general call address. The implication is that, at the time of this writing, you cannot have two masters with the same slave address or use the General call address while one of the chips is an I2C master.

### References

- \* StrataSwitch Register Reference (BCM56xx), Broadcom Corporation http:/www.broadcom.com/
- \* The I2C Bus Specification : Version 2.1, Phillips Semiconductor
- http://www.semiconductors.philips.com/i2c/
- \* LM75
- Databook, National Semiconductor
- http://www.national.com/
- \* 24C64 64K I2C EEPROM Data Sheet, Atmel Corporation http://www.atmel.com/
- \* MAX127 A/D Converter, Dallas/MAXIM Semiconductor http://www.maxim-ic.com/
- \* W229b Clock Generator Databook, Cypress Semiconductor http://www.cypress.com/

## Found in path(s):

\* /opt/cola/permits/1745002214\_1689590998.9917314/0/bcm-sdk-master-zip/bcm-sdkmaster/src/soc/i2c/README No license file was found, but licenses were detected in source scan.

#### /\*

- \* \$Id: stack.c,v 1.6 Broadcom SDK \$
- \* \$Copyright: (c) 2016 Broadcom.
- \* Broadcom Proprietary and Confidential. All rights reserved.\$

\*

\* QE2000 Stack API

\*/

Found in path(s):

\* /opt/cola/permits/1745002214\_1689590998.9917314/0/bcm-sdk-master-zip/bcm-sdkmaster/src/bcm/sbx/qe2000/stack.c

No license file was found, but licenses were detected in source scan.

```
/* $Id: bcm1250.h,v 1.3 2011/07/21 16:14:37 yshtil Exp $
********************************************************************
*
* Copyright 2000,2001
* Broadcom Corporation. All rights reserved.
*
* This software is furnished under license to Wind River Systems, Inc.
* and may be used only in accordance with the terms and conditions
* of this license. No title or ownership is transferred hereby.
********************************************************************* */
Found in path(s):
```
\* /opt/cola/permits/1745002214\_1689590998.9917314/0/bcm-sdk-master-zip/bcm-sdkmaster/systems/vxworks/metrocore/vxworks6x/bcm1125/bcm1250.h No license file was found, but licenses were detected in source scan.

/\*

```
* $Id: sbZfSbQe2000ElibMVT.hx,v 1.4 Broadcom SDK $
* $Copyright: (c) 2016 Broadcom.
* Broadcom Proprietary and Confidential. All rights reserved.$
*/
/**
* @file sbZfSbQe2000ElibMVT.h
*
* <pre>
*
* ==========================================================================
* == sbZfSbQe2000ElibMVT.h - Multicast Vector Table Entry ZFrame ==* ==========================================================================
*
* WORKING REVISION: $Id: sbZfSbQe2000ElibMVT.hx,v 1.4 Broadcom SDK $
*
* Copyright (c) Sandburst, Inc. 2005
* All Rights Reserved. Unpublished rights reserved under the copyright
* laws of the United States.
*
* The software contained on this media is proprietary to and embodies the
* confidential technology of Sandburst, Inc. Possession, use, duplication
* or dissemination of the software and media is authorized only pursuant
* to a valid written license from Sandburst, Inc.
```

```
*
 * RESTRICTED RIGHTS LEGEND Use, duplication, or disclosure by the U.S.
* Government is subject to restrictions as set forth in Subparagraph
* (c) (1) (ii) of DFARS 252.227-7013, or in FAR 52.227-19, as applicable.
*
*
* MODULE NAME:
*
* sbZfSbQe2000ElibMVT.h
*
* ABSTRACT:
*
* Multicast Vector Table Entry ZFrame Definition.
*
* LANGUAGE:
*
* ZFrame
*
* AUTHORS:
*
* Travis B. Sawyer
\mathbf{r}* CREATION DATE:
*
* 15-February-2005
* \langle/pre>*/
```
Found in path(s):

\* /opt/cola/permits/1745002214\_1689590998.9917314/0/bcm-sdk-master-zip/bcm-sdkmaster/include/soc/sbx/qe2kep/sbZfSbQe2000ElibMVT.hx No license file was found, but licenses were detected in source scan.

/\*

\* \$Id: phy542xx\_int.h,v 1.6 Broadcom SDK \$

\* \$Copyright: (c) 2016 Broadcom.

\* Broadcom Proprietary and Confidential. All rights reserved.\$

\*/

Found in path(s):

\* /opt/cola/permits/1745002214\_1689590998.9917314/0/bcm-sdk-master-zip/bcm-sdkmaster/src/soc/phy/phy542xx\_int.h No license file was found, but licenses were detected in source scan.

/\*

```
* $Id$
```
\* \$Copyright: (c) 2016 Broadcom.

\* Broadcom Proprietary and Confidential. All rights reserved.\$

\*/ /\* \*\*\*\*\*\*\*\*\*\*\*\*\*\*\*\*\*\*\*\*\*\*\*\*\*\*\*\*\*\*\*\*\*\*\*\*\*\*\*\*\*\*\*\*\*\*\*\*\*\*\*\*\*\*\*\*\*\*\*\*\*\*\*\*\*\*\*\*\*\*\*\*\*\*\*\*\*\*\*\*\*\*\*\*\*\*

\*

Copyright 2009-2012 Broadcom Corporation

This program is the proprietary software of Broadcom Corporation and/or its licensors, and may only be used, duplicated, modified or distributed pursuant to the terms and conditions of a separate, written license agreement executed between you and Broadcom (an "Authorized License").Except as set forth in an Authorized License, Broadcom grants no license (express or implied),right to use, or waiver of any kind with respect to the Software, and Broadcom expressly reserves all rights in and to the Software and all intellectual property rights therein. IF YOU HAVE NO AUTHORIZED LICENSE, THEN YOU HAVE NO RIGHT TO USE THIS SOFTWARE IN ANY WAY,AND SHOULD IMMEDIATELY

NOTIFY BROADCOM AND DISCONTINUE ALL USE OF THE SOFTWARE.

Except as expressly set forth in the Authorized License,

1. This program, including its structure, sequence and organization, constitutes the valuable trade secrets of Broadcom, and you shall use all reasonable efforts to protect the confidentiality thereof,and to use this information only in connection with your use of Broadcom integrated circuit products.

2. TO THE MAXIMUM EXTENT PERMITTED BY LAW, THE SOFTWARE IS PROVIDED "AS IS" AND WITH

 ALL FAULTS AND BROADCOM MAKES NO PROMISES, REPRESENTATIONS OR WARRANTIES, **EITHER** 

 EXPRESS, IMPLIED, STATUTORY, OR OTHERWISE, WITH RESPECT TO THE SOFTWARE. BROADCOM

 SPECIFICALLY DISCLAIMS ANY AND ALL IMPLIED WARRANTIES OF TITLE, MERCHANTABILITY, NONINFRINGEMENT, FITNESS FOR A PARTICULAR PURPOSE, LACK OF VIRUSES, ACCURACY OR COMPLETENESS, QUIET ENJOYMENT, QUIET POSSESSION OR CORRESPONDENCE TO DESCRIPTION.

YOU ASSUME THE ENTIRE RISK ARISING

OUT OF USE OR PERFORMANCE OF THE SOFTWARE.

3. TO THE MAXIMUM EXTENT PERMITTED BY LAW, IN NO EVENT SHALL BROADCOM OR ITS LICENSORS

 BE LIABLE FOR (i) CONSEQUENTIAL, INCIDENTAL, SPECIAL, INDIRECT, OR EXEMPLARY DAMAGES

 WHATSOEVER ARISING OUT OF OR IN ANY WAY RELATING TO YOUR USE OF OR INABILITY TO **USE** 

 THE SOFTWARE EVEN IF BROADCOM HAS BEEN ADVISED OF THE POSSIBILITY OF SUCH DAMAGES;

 OR (ii) ANY AMOUNT IN EXCESS OF THE AMOUNT ACTUALLY PAID FOR THE SOFTWARE ITSELF OR U.S. \$1, WHICHEVER IS GREATER. THESE LIMITATIONS SHALL APPLY NOTWITHSTANDING

#### ANY FAILURE OF ESSENTIAL PURPOSE OF ANY LIMITED REMEDY.

\*\*\*\*\*\*\*\*\*\*\*\*\*\*\*\*\*\*\*\*\*\*\*\*\*\*\*\*\*\*\*\*\*\*\*\*\*\*\*\*\*\*\*\*\*\*\*\*\*\*\*\*\*\*\*\*\*\*\*\*\*\*\*\*\*\*\*\*\*\*\*\*\*\*\*\*\*\*\*\*\*\*\*\*\*\* \*/ /\* \* \$Id: nlmrangemgr\_refapp2.c,v 1.4 Broadcom SDK \$ \* \$Copyright: (c) 2007 Broadcom Corp. \* All Rights Reserved.\$ \*/

Found in path(s):

\* /opt/cola/permits/1745002214\_1689590998.9917314/0/bcm-sdk-master-zip/bcm-sdkmaster/src/soc/kbp/nlm2/nlmrangemgr\_refapp2/nlmrangemgr\_refapp2.c No license file was found, but licenses were detected in source scan.

/\*

\* \$Id: polar\_service.h,v 1.5 Broadcom SDK \$

\*

\* \$Copyright: (c) 2016 Broadcom.

\* Broadcom Proprietary and Confidential. All rights reserved.\$

\*/

Found in path(s):

\* /opt/cola/permits/1745002214\_1689590998.9917314/0/bcm-sdk-master-zip/bcm-sdkmaster/include/soc/robo/polar\_service.h No license file was found, but licenses were detected in source scan.

/\*

\* \$Id: niv.c,v 1.2 Broadcom SDK \$

```
* $Copyright: (c) 2016 Broadcom.
```
- \* Broadcom Proprietary and Confidential. All rights reserved.\$
- \* All Rights Reserved.\$

\*

\* NIV initializers

\*/

Found in path(s):

\* /opt/cola/permits/1745002214\_1689590998.9917314/0/bcm-sdk-master-zip/bcm-sdkmaster/src/bcm/common/niv.c No license file was found, but licenses were detected in source scan.

/\*

```
* DO NOT EDIT THIS FILE!
```
- \* This file is auto-generated.
- \* Edits to this file will be lost when it is regenerated.

\*

- \* \$Id: \$
- \* \$Copyright: (c) 2016 Broadcom.
- \* Broadcom Proprietary and Confidential. All rights reserved.\$

\*

- \* File: petra\_dispatch.h
- \* Purpose: petra driver BCM API dispatch table

```
* Generator:	mkdispatch 1.54
```
\*/

```
Found in path(s):
```
\* /opt/cola/permits/1745002214\_1689590998.9917314/0/bcm-sdk-master-zip/bcm-sdkmaster/include/bcm\_int/petra\_dispatch.h No license file was found, but licenses were detected in source scan.

/\* \*\*\*\*\*\*\*\*\*\*\*\*\*\*\*\*\*\*\*\*\*\*\*\*\*\*\*\*\*\*\*\*\*\*\*\*\*\*\*\*\*\*\*\*\*\*\*\*\*\*\*\*\*\*\*\*\*\*\*\*\*\*\*\*

\* Common inline defs for reg spec for chip pt

\* Auto-generated by trex2: DO NOT HAND-EDIT!! \* \*\*\*\*\*\*\*\*\*\*\*\*\*\*\*\*\*\*\*\*\*\*\*\*\*\*\*\*\*\*\*\*\*\*\*\*\*\*\*\*\*\*\*\*\*\*\*\*\*\*\*\*\*\*\*\*\*\*\*\*\*\*\*\*

\* \$Id: hal\_pt\_inline.h,v 1.3 Broadcom SDK \$

\*

\* \$Copyright: (c) 2016 Broadcom.

\* Broadcom Proprietary and Confidential. All rights reserved.\$

```
*/
```
Found in path(s):

\* /opt/cola/permits/1745002214\_1689590998.9917314/0/bcm-sdk-master-zip/bcm-sdkmaster/include/soc/sbx/hal\_pt\_inline.h No license file was found, but licenses were detected in source scan.

/\*

\* \$Id: techsupport\_riot.c Broadcom SDK \$

```
* $Copyright: (c) 2016 Broadcom.
```
\* Broadcom Proprietary and Confidential. All rights reserved.\$

\*

- \* File: techsupport\_riot.c
- \* Purpose: This file implements techsupport utility for
- \* riot.

```
*/
```
Found in path(s):

\* /opt/cola/permits/1745002214\_1689590998.9917314/0/bcm-sdk-master-zip/bcm-sdkmaster/src/appl/diag/esw/techsupport/riot/techsupport\_riot.c No license file was found, but licenses were detected in source scan.

/\* \$Id: cint\_field\_vpls\_gre\_wa.c,v 1.1 Broadcom SDK \$

\* \$Copyright: (c) 2016 Broadcom.

\* Broadcom Proprietary and Confidential. All rights reserved.\$

```
*/
```
Found in path(s):

```
* /opt/cola/permits/1745002214_1689590998.9917314/0/bcm-sdk-master-zip/bcm-sdk-
```
master/src/examples/dpp/cint\_field\_vpls\_gre\_wa.c

No license file was found, but licenses were detected in source scan.

/\*----------------------------------------------------------------------

\* \$Id: tscmod\_diagnostics.c,v 1.61 Broadcom SDK \$

\* \$Copyright: (c) 2016 Broadcom.

\* Broadcom Proprietary and Confidential. All rights reserved.\$

\*

\* Broadcom Corporation

\* Proprietary and Confidential information

\* Copyright: (c) 2012 Broadcom Corp.

\* All rights reserved

\* This source file is the property of Broadcom Corporation, and

\* may not be copied or distributed in any isomorphic form without the

\* prior written consent of Broadcom Corporation.

\*---------------------------------------------------------------------

\* File : tscmod\_diagnostics.c

\* Description: C sequences which utilize tier1s to build configurations

\* which target only the diagnostic features of the Serdes

\*-----------------------------------------------------------------------\*/

Found in path(s):

\* /opt/cola/permits/1745002214\_1689590998.9917314/0/bcm-sdk-master-zip/bcm-sdkmaster/src/soc/phy/tscmod/src/tscmod\_diagnostics.c No license file was found, but licenses were detected in source scan.

/\*

\* \$Id: cputrans.c,v 1.18 Broadcom SDK \$

\* \$Copyright: (c) 2016 Broadcom.

\* Broadcom Proprietary and Confidential. All rights reserved.\$

\*

\* File: cputrans.c

\* Purpose: TX and RX packet management routines

\* Requires: bcm\_trans\_ptr\_t structure

\*/

Found in path(s):

\* /opt/cola/permits/1745002214\_1689590998.9917314/0/bcm-sdk-master-zip/bcm-sdkmaster/src/appl/cputrans/cputrans.c No license file was found, but licenses were detected in source scan.

/\* \$Id: sand\_error\_code.c,v 1.19 Broadcom SDK \$

\* \$Copyright: (c) 2016 Broadcom.

\* Broadcom Proprietary and Confidential. All rights reserved.\$

\*/

Found in path(s):

\* /opt/cola/permits/1745002214\_1689590998.9917314/0/bcm-sdk-master-zip/bcm-sdk-

master/src/soc/dnx/legacy/SAND/Management/sand\_error\_code.c \* /opt/cola/permits/1745002214\_1689590998.9917314/0/bcm-sdk-master-zip/bcm-sdkmaster/src/soc/dpp/SAND/Management/sand\_error\_code.c No license file was found, but licenses were detected in source scan.

/\*

- \* \$Copyright: (c) 2016 Broadcom.
- \* Broadcom Proprietary and Confidential. All rights reserved.\$
- \*

```
* THIS SOFTWARE IS OFFERED "AS IS", AND BROADCOM GRANTS NO WARRANTIES OF ANY
```

```
* KIND, EXPRESS OR IMPLIED, BY STATUTE, COMMUNICATION OR OTHERWISE.
```

```
* BROADCOM SPECIFICALLY DISCLAIMS ANY IMPLIED WARRANTIES OF MERCHANTABILITY,
```

```
* FITNESS FOR A SPECIFIC PURPOSE OR NONINFRINGEMENT CONCERNING THIS SOFTWARE.
*
```

```
* $Id: cmd.h,v 1.34.16.1 Broadcom SDK $
```

```
*
* TMU CMD defines
```

```
*
*-----------------------------------------------------------------------------*/
```
Found in path(s):

\* /opt/cola/permits/1745002214\_1689590998.9917314/0/bcm-sdk-master-zip/bcm-sdkmaster/include/soc/sbx/caladan3/tmu/cmd.h No license file was found, but licenses were detected in source scan.

/\*

```
* $Copyright: (c) 2016 Broadcom.
```

```
* Broadcom Proprietary and Confidential. All rights reserved.$
```
\* \$Id\$

\*/

Found in path(s):

```
* /opt/cola/permits/1745002214_1689590998.9917314/0/bcm-sdk-master-zip/bcm-sdk-
```
master/libs/phymod/include/phymod/phymod\_doc.h

\* /opt/cola/permits/1745002214\_1689590998.9917314/0/bcm-sdk-master-zip/bcm-sdk-

master/libs/phymod/include/phymod/all\_doc.h

No license file was found, but licenses were detected in source scan.

/\*

```
* $Id: sirius_cmds.h,v 1.5 Broadcom SDK $
```
\* \$Copyright: (c) 2016 Broadcom.

```
* Broadcom Proprietary and Confidential. All rights reserved.$
```
\*

\* File: sirius\_cmds.h

```
* Purpose: SIRIUS diagnostic shell commands
```

```
* Requires:
```

```
*/
```
Found in path(s):

\* /opt/cola/permits/1745002214\_1689590998.9917314/0/bcm-sdk-master-zip/bcm-sdkmaster/include/appl/diag/sbx/sirius\_cmds.h No license file was found, but licenses were detected in source scan.

/\*

\* \$Id: phy\_mac\_ctrl.h,v 1.4 Broadcom SDK \$

\*

\* \$Copyright: (c) 2016 Broadcom.

\* Broadcom Proprietary and Confidential. All rights reserved.\$

\*/

Found in path(s):

\* /opt/cola/permits/1745002214\_1689590998.9917314/0/bcm-sdk-master-zip/bcm-sdkmaster/src/soc/phy/phy\_mac\_ctrl.h No license file was found, but licenses were detected in source scan.

/\*

\* \$Id: mim.c,v 1.3 Broadcom SDK \$

\* \$Copyright: (c) 2016 Broadcom.

\* Broadcom Proprietary and Confidential. All rights reserved.\$

\* All Rights Reserved.\$

\*

\* Mac-in-Mac initializers

\*/

Found in path(s):

\* /opt/cola/permits/1745002214\_1689590998.9917314/0/bcm-sdk-master-zip/bcm-sdk-master/src/bcm/robo/mim.c No license file was found, but licenses were detected in source scan.

/\* \$Id: multicast\_imp.h,v \$

\* \$Copyright: (c) 2016 Broadcom.

\* Broadcom Proprietary and Confidential. All rights reserved.\$

\*/

Found in path(s):

\* /opt/cola/permits/1745002214\_1689590998.9917314/0/bcm-sdk-master-zip/bcm-sdkmaster/include/soc/dpp/multicast\_imp.h

\* /opt/cola/permits/1745002214\_1689590998.9917314/0/bcm-sdk-master-zip/bcm-sdkmaster/include/soc/dnx/legacy/multicast\_imp.h

No license file was found, but licenses were detected in source scan.

/\*

\* \$Id: \$

\* \$Copyright: (c) 2016 Broadcom.

\* Broadcom Proprietary and Confidential. All rights reserved.\$

\*

\* TH counter module routines.

\* \*/

Found in path(s):

\* /opt/cola/permits/1745002214\_1689590998.9917314/0/bcm-sdk-master-zip/bcm-sdkmaster/src/soc/esw/tomahawk/counter.c

No license file was found, but licenses were detected in source scan.

/\* \$Id: cint\_pon\_ipv6\_acl.c,v 1.3 Broadcom SDK \$

\* \$Copyright: (c) 2016 Broadcom.

\* Broadcom Proprietary and Confidential. All rights reserved.\$

\*

\* File: cint\_pon\_ipv6\_acl.c

\*

\* Purpose: examples of IPv6 classificaiton and ACLs.

\*

\* Test case:

- \* IPv6 classification based on IPv6 SIP and DIP.
- \* 1. Map SR IP FE80::01:01:04 to queue 7, COS 7 and VLAN 700.
- 2. Map SR IP FE80::01:01:03 to queue 5, COS 5 and VLAN 500.
- 3. Map DA IP FE80::01:01:02 to queue 3, COS 3 and VLAN 300.
- \* 4. Map DA IP FE80::01:01:01 to queue 1, COS 1 and VLAN 100.

\*

\* ACL Service Test cases:

\* 1. Drop Tunnel 100, DA 00:00:00:00:00:01, SA 00:00:00:00:00:02, VLANID 3000, UDP, SIP 0xFE80::0001:0101 from pon\_port

- \* 2. Drop Tunnel 101, DA [00:00:00:00:00:01, 00:00:00:FF:FF:FF] from pon\_port
- \* 3. Drop Tunnel 102, SA [00:00:00:00:00:01, 00:00:00:FF:FF:FF] from pon\_port
- \* 3. Drop Tunnel 103, L4SrcPort [2, 0x3FF]

from pon\_port

\* 3. Drop Tunnel 104, L4DstPort [2, 0x3FF] from pon\_port

\*

- \* PP Model: N:1 Service.
- \* PON Port 4 <-----------------> NNI Port 128
- \* Tunnel-ID 100 CVLAN 10 <--------|
- \* Tunnel-ID 100 CVLAN 3000 <--------|
- \* Tunnel-ID 101 CVLAN 20 <--------|--------> CVLAN 100
- \* Tunnel-ID 102 CVLAN 30 <--------|
- \* Tunnel-ID 103 CVLAN 40 <--------|
- \* Tunnel-ID 104 CVLAN 50 <--------|

\*

- \* To Activate Above Settings Run:
- BCM> cint examples/dpp/cint\_port\_tpid.c
- \* BCM> cint examples/dpp/pon/cint\_pon\_utils.c
- BCM> cint examples/dpp/pon/cint\_pon\_up\_scheduler.c
- BCM> cint examples/dpp/pon/cint\_pon\_ipv6\_acl.c
- \* BCM> cint
- \* To Activate PON service models:
- \* cint> pon\_ipv6\_acl\_service\_init(0, 4, 128);
- \* cint> pon\_ipv6\_acl\_service\_setup(0);
- \* To Activate ACL Classification Run:
- \* cint> pon\_up\_scheduler\_init(0);
- \* cint> pon\_up\_scheduler\_setup(0);
- \* cint> pon\_ipv6\_acl\_classification\_setup(0);

```
* To Deactivate
```

```
 ACL Classification Run:
```
- \* cint> pon\_ipv6\_acl\_classification\_cleanup(0);
- \* cint> pon\_up\_scheduler\_cleanup(0);

```
* To Activate ACL Service Run:
```
- \* cint> pon\_ipv6\_acl\_init(4);
- \* cint> pon\_ipv6\_acl\_setup(0);
- \* To Deactivate ACL Service Run:
- $\text{cint}$  pon\_ipv6\_acl\_cleanup(0);
- \* To Dectivate PON service models:
- \* cint> pon\_ipv6\_acl\_service\_cleanup(0);
- \*

```
*/
```
Found in path(s):

\* /opt/cola/permits/1745002214\_1689590998.9917314/0/bcm-sdk-master-zip/bcm-sdkmaster/src/examples/dpp/pon/cint\_pon\_ipv6\_acl.c No license file was found, but licenses were detected in source scan.

```
* $Id: export.c, 2015/03/30 idanu Exp $
```
\*

/\*

```
* $Copyright: (c) 2016 Broadcom.
```
\* Broadcom Proprietary and Confidential. All rights reserved.\$

\*

```
* DNX Export
```
\*/

Found in path(s):

\* /opt/cola/permits/1745002214\_1689590998.9917314/0/bcm-sdk-master-zip/bcm-sdkmaster/include/appl/diag/dcmn/export.h No license file was found, but licenses were detected in source scan.

/\*

```
* $Copyright: (c) 2016 Broadcom.
```
\* Broadcom Proprietary and Confidential. All rights reserved.\$

\* \$Id\$

```
* Firmware Version : 0xD017
```

```
*/
```
Found in path(s):

```
* /opt/cola/permits/1745002214_1689590998.9917314/0/bcm-sdk-master-zip/bcm-sdk-
```
master/libs/phymod/chip/sesto/tier1/merlin\_ucode.c No license file was found, but licenses were detected in source scan.

/\* \* \$Id: CtcOamFwUpgradeApi.h,v 1.3 Broadcom SDK \$ \* \$Copyright: (c) 2016 Broadcom. \* Broadcom Proprietary and Confidential. All rights reserved.\$ \* \* File: CtcOamFwUpgradeApi.h \* Purpose: \* \*/

Found in path(s):

\* /opt/cola/permits/1745002214\_1689590998.9917314/0/bcm-sdk-master-zip/bcm-sdkmaster/include/soc/ea/tk371x/CtcOamFwUpgradeApi.h No license file was found, but licenses were detected in source scan.

# \$Id:Venkata Kancharla

# \$Copyright: (c) 2016 Broadcom.

# Broadcom Proprietary and Confidential. All rights reserved.\$

echo 'Running all tests on the memories'

local name 'echo \$mem ';

local tr50 'tr 50 Memory=\$mem IndexStart=min IndexEnd=max';

local tr51 'tr 51 Memory=\$mem IndexStart=min IndexEnd=max';

local tr52 'tr 52 Memory=\$mem IndexStart=min IndexEnd=max';

counter off l2mode off linkscan off memscan off config add parity\_enable=0 init soc; init misc;

## # VALID memories

local mem DLB\_HGT\_FLOWSET; \$name; \$tr50; \$tr51; \$tr52; local mem DLB\_HGT\_FLOWSET\_TIMESTAMP\_PAGE; \$name; \$tr50; \$tr51; \$tr52; local mem DLB\_HGT\_FLOWSET\_TIMESTAMP\_PAGE\_X; \$name; \$tr50; \$tr51; \$tr52; local mem DLB\_HGT\_FLOWSET\_TIMESTAMP\_PAGE\_Y; \$name; \$tr50; \$tr51; \$tr52; local mem DLB\_HGT\_FLOWSET\_X; \$name: \$tr50; \$tr51; \$tr52; local mem DLB\_HGT\_FLOWSET\_Y; \$name; \$tr50; \$tr51; \$tr52;

local mem EGR\_FLEX\_CTR\_COUNTER\_TABLE\_0; \$name; \$tr50; \$tr51; \$tr52; local mem EGR\_FLEX\_CTR\_COUNTER\_TABLE\_0\_X;  $\qquad$  \$name; \$tr50; \$tr51; \$tr52; local mem EGR\_FLEX\_CTR\_COUNTER\_TABLE\_0\_Y; \$name; \$tr50; \$tr51; \$tr52;

local mem EGR\_FLEX\_CTR\_COUNTER\_TABLE\_1; \$name; \$tr50; \$tr51; \$tr52; local mem EGR\_FLEX\_CTR\_COUNTER\_TABLE\_1\_X; \$name; \$tr50; \$tr51; \$tr52; local mem EGR\_FLEX\_CTR\_COUNTER\_TABLE\_1\_Y; \$name; \$tr50; \$tr51; \$tr52; local mem EGR\_FLEX\_CTR\_COUNTER\_TABLE\_2; \$name; \$tr50; \$tr51; \$tr52; local mem EGR\_FLEX\_CTR\_COUNTER\_TABLE\_2\_X; \$name; \$tr50; \$tr51; \$tr52; local mem EGR\_FLEX\_CTR\_COUNTER\_TABLE\_2\_Y; \$name; \$tr50; \$tr51; \$tr52; local

mem EGR\_FLEX\_CTR\_COUNTER\_TABLE\_3; \$name; \$tr50; \$tr51; \$tr52; local mem EGR\_FLEX\_CTR\_COUNTER\_TABLE\_3\_X; \$name; \$tr50; \$tr51; \$tr52; local mem EGR\_FLEX\_CTR\_COUNTER\_TABLE\_3\_Y; \$name; \$tr50; \$tr51; \$tr52;

local mem ING\_FLEX\_CTR\_COUNTER\_TABLE\_0; \$name; \$tr50; \$tr51; \$tr52; local mem ING\_FLEX\_CTR\_COUNTER\_TABLE\_0\_X; \$name; \$tr50; \$tr51; \$tr52; local mem ING\_FLEX\_CTR\_COUNTER\_TABLE\_0\_Y; \$name; \$tr50; \$tr51; \$tr52; local mem ING\_FLEX\_CTR\_COUNTER\_TABLE\_1; \$name; \$tr50; \$tr51; \$tr52; local mem ING\_FLEX\_CTR\_COUNTER\_TABLE\_1\_X; \$name; \$tr50; \$tr51; \$tr52; local mem ING\_FLEX\_CTR\_COUNTER\_TABLE\_1\_Y; \$name; \$tr50; \$tr51; \$tr52; local

mem ING\_FLEX\_CTR\_COUNTER\_TABLE\_2; \$name; \$tr50; \$tr51; \$tr52; local mem ING\_FLEX\_CTR\_COUNTER\_TABLE\_2\_X; \$name; \$tr50; \$tr51; \$tr52; local mem ING\_FLEX\_CTR\_COUNTER\_TABLE\_2\_Y;  $\qquad \qquad$  \$name; \$tr50; \$tr51; \$tr52; local mem ING\_FLEX\_CTR\_COUNTER\_TABLE\_3; \$name; \$tr50; \$tr51; \$tr52; local mem ING\_FLEX\_CTR\_COUNTER\_TABLE\_3\_X; \$name; \$tr50; \$tr51; \$tr52; local mem ING\_FLEX\_CTR\_COUNTER\_TABLE\_3\_Y; \$name; \$tr50; \$tr51; \$tr52; local mem ING\_FLEX\_CTR\_COUNTER\_TABLE\_4; \$name; \$tr50; \$tr51; \$tr52; local mem ING\_FLEX\_CTR\_COUNTER\_TABLE\_4\_X; \$name; \$tr50; \$tr51; \$tr52; local mem ING\_FLEX\_CTR\_COUNTER\_TABLE\_4\_Y; \$name; \$tr50; \$tr51; \$tr52; local mem

ING\_FLEX\_CTR\_COUNTER\_TABLE\_5; \$name; \$tr50; \$tr51; \$tr52; local mem ING\_FLEX\_CTR\_COUNTER\_TABLE\_5\_X; \$name; \$tr50; \$tr51; \$tr52; local mem ING\_FLEX\_CTR\_COUNTER\_TABLE\_5\_Y; \$name; \$tr50; \$tr51; \$tr52; local mem ING\_FLEX\_CTR\_COUNTER\_TABLE\_6; \$name; \$tr50; \$tr51; \$tr52; local mem ING\_FLEX\_CTR\_COUNTER\_TABLE\_6\_X; \$name; \$tr50; \$tr51; \$tr52; local mem ING\_FLEX\_CTR\_COUNTER\_TABLE\_6\_Y; \$name; \$tr50; \$tr51; \$tr52; local mem ING\_FLEX\_CTR\_COUNTER\_TABLE\_7; \$name; \$tr50; \$tr51; \$tr52; local mem ING\_FLEX\_CTR\_COUNTER\_TABLE\_7\_X; \$name; \$tr50; \$tr51; \$tr52; local mem ING\_FLEX\_CTR\_COUNTER\_TABLE\_7\_Y; \$name; \$tr50; \$tr51; \$tr52;

```
local mem MMU_CCP_MEM;
```
\$name; \$tr50; \$tr51; \$tr52;

local mem MMU CELL LINK; \$name; \$tr50; \$tr51; \$tr52; local mem MMU\_PKTHDR;  $\qquad \qquad$  \$name; \$tr50; \$tr51; \$tr52; local mem MMU\_PKT\_LINK; \$name; \$tr50; \$tr51; \$tr52; local mem MMU\_PORTCNT; \$name; \$tr50; \$tr51; \$tr52;

local mem MMU\_REPL\_GROUP\_INITIAL\_COPY\_COUNT; \$name; \$tr50; \$tr51; \$tr52; local mem MMU\_REPL\_HEAD\_TBL; \$name; \$tr50; \$tr51; \$tr52;

local mem MPLS ENTRY: \$name: \$tr50; \$tr51; \$tr52;

local mem ALTERNATE\_EMIRROR\_BITMAP;  $\text{Span}$  \$name; \$tr50; \$tr51; \$tr52; local mem BCAST\_BLOCK\_MASK; \$name; \$tr50; \$tr51; \$tr52; local mem PORT\_COS\_MAP; \$name; \$tr50; \$tr51; \$tr52; local mem COS\_MAP\_SEL; \$name; \$tr50; \$tr51; \$tr52; local mem CPU\_COS\_MAP;  $\qquad \qquad$  \$name; \$tr50; \$tr51; \$tr52; local mem CPU\_COS\_MAP\_DATA\_ONLY; \$name; \$tr50; \$tr51; \$tr52; local mem CPU\_COS\_MAP\_ONLY; \$name; \$tr50; \$tr51; \$tr52; local mem CPU PBM;  $$name;$  \$name; \$tr50; local mem CPU\_PBM\_2; \$name; \$tr50; local mem CPU\_TS\_MAP; \$name; \$tr50; \$tr51; \$tr52; local mem DEST\_TRUNK\_BITMAP;  $$name; $tr50; $tr51; $tr52;$ local mem DLB\_HGT\_ETHERTYPE\_ELIGIBILITY\_MAP; \$name; \$tr50; \$tr51; \$tr52; #local mem DLB\_HGT\_FLOWSET; \$name; \$tr50; \$tr51; \$tr52; #local mem DLB\_HGT\_FLOWSET\_TIMESTAMP\_PAGE; \$name; \$tr50; \$tr51; \$tr52; #local mem DLB\_HGT\_FLOWSET\_TIMESTAMP\_PAGE\_X; \$name; \$tr50; \$tr51; \$name; \$tr50; \$tr51; \$tr52; #local mem DLB\_HGT\_FLOWSET\_TIMESTAMP\_PAGE\_Y; \$name; \$tr50; \$tr51; \$tr52; #local mem DLB HGT\_FLOWSET\_X; \$name; \$tr50; \$tr51; \$tr52; #local mem DLB\_HGT\_FLOWSET\_Y; \$name; \$tr50; \$tr51; \$tr52; local mem DLB\_HGT\_GROUP\_CONTROL;  $\qquad$  \$name; \$tr50; \$tr51; \$tr52; local mem DLB\_HGT\_GROUP\_MEMBERSHIP; \$name; \$tr50; \$tr51; \$tr52; local mem DLB HGT GROUP STATS; \$name: \$tr50; \$tr51; \$tr52; local mem DLB\_HGT\_GROUP\_STATS\_X;  $\qquad$  \$name; \$tr50; \$tr51; \$tr52; local mem DLB\_HGT\_GROUP\_STATS\_Y; \$name; \$tr50; \$tr51; \$tr52; local mem DLB HGT HIST LOAD; \$name; \$tr50; \$tr51; \$tr52; local mem DLB\_HGT\_INST\_LOAD; \$name; \$tr50; \$tr51; \$tr52; local mem DLB\_HGT\_MEMBER\_ATTRIBUTE; \$name: \$tr50; \$tr51; \$tr52; local mem DLB HGT\_MEMBER\_STATUS; \$name; \$tr50; \$tr51; \$tr52; local mem DLB\_HGT\_MEMBER\_SW\_STATE; \$name; \$tr50; local mem DLB\_HGT\_OPTIMAL\_CANDIDATE; \$name; \$tr50; \$tr51; \$tr52; local mem DLB HGT\_OPTIMAL\_CANDIDATE\_X; \$name; \$tr50; \$tr51; \$tr52; local mem DLB\_HGT\_OPTIMAL\_CANDIDATE\_Y; \$name; \$tr50; \$tr51; \$tr52; local mem DLB\_HGT\_PLA\_QUANTIZE\_THRESHOLD; \$name; \$tr50; \$tr51; \$tr52; local mem DLB\_HGT\_PORT\_MEMBER\_MAP; \$name; \$tr50; \$tr51; \$tr52; local mem DLB\_HGT\_QUALITY\_CONTROL; \$name; \$tr50; \$tr51; \$tr52; local mem DLB\_HGT\_QUALITY\_MAPPING;  $\qquad$  \$name; \$tr50; \$tr51; \$tr52; local mem DLB\_HGT\_QUALITY\_RESULT; \$name; \$tr50; \$tr51; \$tr52; local mem DLB\_HGT\_RR\_SELECTION\_POINTER; \$name; \$tr50; \$tr51; \$tr52; local mem DSCP TABLE: \$name: \$tr50; \$tr51; \$tr52; local mem E2E\_HOL\_STATUS; \$name; \$tr50; \$tr51; \$tr52; local mem E2E\_HOL\_STATUS\_1; \$name; \$tr50; \$tr51; \$tr52; local mem EFP\_COUNTER\_TABLE; \$name; \$tr50; \$tr51; \$tr52;

local mem EFP\_COUNTER\_TABLE\_X; \$name; \$tr50; \$tr51; \$tr52; local mem EFP\_COUNTER\_TABLE\_Y; \$name; \$tr50; \$tr51; \$tr52; local mem EFP\_METER\_TABLE; \$name; \$tr50; \$tr51; \$tr52; local mem EFP\_METER\_TABLE\_X; \$name; \$tr50; \$tr51; \$tr52; local mem EFP\_METER\_TABLE\_Y; \$name; \$tr50; \$tr51; \$tr52; local mem EFP\_POLICY\_TABLE; \$name; \$tr50; \$tr51; \$tr52; local mem EFP\_TCAM; \$name; \$tr50; \$tr51; \$tr52; local mem EGR\_1588\_SA; \$name; \$tr50; \$tr51; \$tr52; local mem EGR\_COUNTER\_CONTROL;  $\text{Shame: } $tr50; $tr51; $tr52;$ local mem EGR\_DGPP\_TO\_NHI; \$name; \$tr50; \$tr51; \$tr52; local mem EGR\_DGPP\_TO\_NHI\_MODBASE; \$name; \$tr50; \$tr51; \$tr52; local mem EGR\_DSCP\_ECN\_MAP; \$name; \$tr50; \$tr51; \$tr52; local mem EGR\_DSCP\_TABLE; \$name; \$tr50; \$tr51; \$tr52; local mem EGR\_DVP\_ATTRIBUTE; \$name; \$tr50; \$tr51; \$tr52; local mem EGR\_DVP\_ATTRIBUTE\_1; \$name; \$tr50; \$tr51; \$tr52; local mem EGR\_EDB\_XMIT\_CTRL; \$name; \$tr50; \$tr51; \$tr52; local mem EGR\_EM\_MTP\_INDEX; \$name; \$tr50; \$tr51; \$tr52; local mem EGR\_ENABLE; \$name; \$tr50; \$tr51; \$tr52; local mem EGR\_ETAG\_PCP\_MAPPING;  $$name;$  \$name; \$tr50; \$tr51; \$tr52; local mem EGR\_FCOE\_CONTROL\_1; \$name; \$tr50; local mem EGR\_FC\_HEADER\_TYPE; \$name; \$tr50; \$tr51; \$tr52; #local mem EGR\_FLEX\_CTR\_COUNTER\_TABLE\_0; \$name; \$tr50; \$tr51; \$tr52; #local mem EGR\_FLEX\_CTR\_COUNTER\_TABLE\_0\_X; \$name; \$tr50; \$tr51; \$tr52; #local mem EGR\_FLEX\_CTR\_COUNTER\_TABLE\_0\_Y; \$name; \$tr50; \$tr51; \$tr52; #local mem EGR\_FLEX\_CTR\_COUNTER\_TABLE\_1; \$name; \$tr50; \$tr51; \$tr52; #local mem EGR\_FLEX\_CTR\_COUNTER\_TABLE\_1\_X; \$name: \$tr50; \$tr51; \$tr52; #local mem EGR\_FLEX\_CTR\_COUNTER\_TABLE\_1\_Y; \$name; \$tr50; \$tr51; \$tr52; #local mem EGR\_FLEX\_CTR\_COUNTER\_TABLE\_2; \$name; \$tr50; \$tr51; \$tr52; #local mem EGR\_FLEX\_CTR\_COUNTER\_TABLE\_2\_X; \$name; \$tr50; \$tr51; \$tr52; #local mem EGR\_FLEX\_CTR\_COUNTER\_TABLE\_2\_Y; \$name; \$tr50; \$tr51; \$tr52; #local mem EGR\_FLEX\_CTR\_COUNTER\_TABLE\_3; \$name; \$tr50; \$tr51; \$tr52; #local mem EGR\_FLEX\_CTR\_COUNTER\_TABLE\_3\_X; \$name; \$tr50; \$tr51; \$tr52; #local mem EGR\_FLEX\_CTR\_COUNTER\_TABLE\_3\_Y; \$name; \$tr50; \$tr51; \$tr52; local mem EGR\_FLEX\_CTR\_OFFSET\_TABLE\_0; \$name; \$tr50; \$tr51; \$tr52; local mem EGR\_FLEX\_CTR\_OFFSET\_TABLE\_1; \$name; \$tr50; \$tr51; \$tr52; local mem EGR\_FLEX\_CTR\_OFFSET\_TABLE\_2; \$name; \$tr50; \$tr51; \$tr52; local mem EGR\_FLEX\_CTR\_OFFSET\_TABLE\_3; \$name; \$tr50; \$tr51; \$tr52; local mem EGR\_FLEX\_CTR\_PKT\_PRI\_MAP;  $\frac{\text{Sname: $tr50: $tr51: $tr52;}}{\text{Sname: $tr51: $tr52;}}$ local mem EGR\_FLEX\_CTR\_PKT\_RES\_MAP; \$name; \$tr50; \$tr51; \$tr52; local mem EGR\_FLEX\_CTR\_PORT\_MAP; \$name; \$tr50; \$tr51; \$tr52; local mem EGR\_FLEX\_CTR\_PRI\_CNG\_MAP; \$name; \$tr50; \$tr51; \$tr52; local mem EGR\_FLEX\_CTR\_TOS\_MAP; \$name; \$tr50; \$tr51; \$tr52; local mem EGR\_FRAGMENT\_ID\_TABLE; \$name; \$tr50; \$tr51; \$tr52;

local mem EGR\_FRAGMENT\_ID\_TABLE\_X; \$name; \$tr50; \$tr51; \$tr52; local mem EGR\_FRAGMENT\_ID\_TABLE\_Y; \$name; \$tr50; \$tr51; \$tr52; local mem EGR\_GPP\_ATTRIBUTES; \$name; \$tr50; \$tr51; \$tr52; local mem EGR\_GPP\_ATTRIBUTES\_MODBASE; \$name; \$tr50; \$tr51; \$tr52; local mem EGR\_IM\_MTP\_INDEX; \$name; \$tr50; \$tr51; \$tr52; local mem EGR\_ING\_PORT; \$name; \$tr50; \$tr51; \$tr52; local mem EGR\_IPMC;  $\qquad$  \$name; \$tr50; \$tr51; \$tr52; local mem EGR\_IPMC\_CFG2; \$name; \$tr50; \$tr51; \$tr52; local mem EGR\_IP\_TUNNEL; \$name; \$tr50; \$tr51; \$tr52; local mem EGR\_IP\_TUNNEL\_IPV6; \$name; \$tr50; \$tr51; \$tr52; local mem EGR\_IP\_TUNNEL\_MPLS; \$name; \$tr50; \$tr51; \$tr52; local mem EGR\_L3\_INTF; \$name; \$tr50; \$tr51; \$tr52; local mem EGR\_L3\_NEXT\_HOP; \$name; \$tr50; \$tr51; \$tr52; local mem EGR\_L3\_NEXT\_HOP\_1; \$name; \$tr50; \$tr51; \$tr52;  $\frac{4n}{a}$  - local mem EGR\_LPORT\_PROFILE;  $\frac{5n\pi}{50}$ ;  $\frac{5n\pi}{31}$ ;  $\frac{5n\pi}{2}$ ; local mem EGR\_MACDA\_OUI\_PROFILE; \$name; \$tr50; \$tr51; \$tr52; local mem EGR\_MAC\_DA\_PROFILE;  $$$  \$name; \$tr50; \$tr51; \$tr52; local mem EGR\_MAP\_MH; \$name; \$tr50; \$tr51; \$tr52; local mem EGR\_MASK;  $\qquad$  \$name; \$tr50; \$tr51; \$tr52; local mem EGR\_MASK\_MODBASE; \$name; \$tr50; \$tr51; \$tr52; local mem EGR\_MIRROR\_ENCAP\_CONTROL; \$name; \$tr50; \$tr51; \$tr52; local mem EGR\_MIRROR\_ENCAP\_DATA\_1; \$name; \$tr50; \$tr51; \$tr52; local mem EGR\_MIRROR\_ENCAP\_DATA\_2; \$name; \$tr50; \$tr51; \$tr52; local mem EGR\_MMU\_CREDIT\_LIMIT; \$name: \$tr50; \$tr51; \$tr52; local mem EGR\_MMU\_CREDIT\_LIMIT\_X; \$name; \$tr50; \$tr51; \$tr52; local mem EGR\_MMU\_CREDIT\_LIMIT\_Y; \$name; \$tr50; \$tr51; \$tr52; local mem EGR\_MOD\_MAP\_TABLE; \$name; \$tr50; \$tr51; \$tr52; local mem EGR\_MPLS\_EXP\_MAPPING\_1; \$name; \$tr50; \$tr51; \$tr52; local mem EGR\_MPLS\_EXP\_MAPPING\_2; \$name; \$tr50; \$tr51; \$tr52; local mem EGR\_MPLS\_EXP\_PRI\_MAPPING; \$name; \$tr50; \$tr51; \$tr52; local mem EGR\_MPLS\_PRI\_MAPPING; \$name; \$tr50; \$tr51; \$tr52; local mem EGR\_MPLS\_VC\_AND\_SWAP\_LABEL\_TABLE; \$name; \$tr50; \$tr51; \$tr52; local mem EGR\_MTU;  $\qquad$  \$name; \$tr50; \$tr51; \$tr52; local mem EGR\_NAT\_PACKET\_EDIT\_INFO; \$name; \$tr50; \$tr51; \$tr52; local mem EGR\_OLP\_CONFIG; \$name; \$tr50; local mem EGR\_OLP\_DGPP\_CONFIG; \$name; \$tr50; \$tr51; \$tr52; local mem EGR\_OLP\_HEADER\_TYPE\_MAPPING; \$name; \$tr50; \$tr51; \$tr52; local mem EGR\_PERQ\_XMT\_COUNTERS; \$name; \$tr50; \$tr51; \$tr52; local mem EGR\_PERQ\_XMT\_COUNTERS\_X; \$name; \$tr50; \$tr51; \$tr52; local mem EGR\_PERQ\_XMT\_COUNTERS\_Y; \$name; \$tr50; \$tr51; \$tr52; local mem EGR\_PER\_PORT\_BUFFER\_OVERFLOW;  $\text{Span}$  \$name; \$tr50; \$tr51; \$tr52; local mem EGR\_PER\_PORT\_BUFFER\_SFT\_RESET; \$name; \$tr50; \$tr51; \$tr52; local mem EGR\_PFC\_CONTROL; \$name; \$tr50; \$tr51; \$tr52; local mem EGR\_PORT; \$name; \$tr50; \$tr51; \$tr52;

 **Open Source Used In NXOS-MDS Platform 9.4.2a 13742**

local mem EGR\_PORT\_1; \$name; \$tr50; \$tr51; \$tr52; local mem EGR\_PORT\_CREDIT\_RESET; \$name: \$tr50; \$tr51; \$tr52; local mem EGR\_PRI\_CNG\_MAP; \$name; \$tr50; \$tr51; \$tr52; local mem EGR\_PW\_INIT\_COUNTERS; \$name; \$tr50; \$tr51; \$tr52; local mem EGR\_PW\_INIT\_COUNTERS\_X; \$name; \$tr50; \$tr51; \$tr52; local mem EGR\_PW\_INIT\_COUNTERS\_Y; \$name; \$tr50; \$tr51; \$tr52; local mem EGR\_QCN\_CNM\_CONTROL\_TABLE; \$name; \$tr50; #local mem EGR\_SER\_FIFO; \$name; \$tr50; \$tr51; \$tr52; local mem EGR\_SHAPING\_CONTROL;  $\text{Shame: } $tr50; $tr51; $tr52;$  $\frac{4}{n}$ a - local mem EGR\_SUBPORT\_TAG\_DOT1P\_MAP; \$name; \$tr50; \$tr51; \$tr52; local mem EGR\_TRILL\_PARSE\_CONTROL; \$name; \$tr50; local mem EGR\_TRILL\_PARSE\_CONTROL\_2; \$name; \$tr50; local mem EGR\_TRILL\_RBRIDGE\_NICKNAMES; \$name; \$tr50; \$tr51; \$tr52; local mem EGR\_TRILL\_TREE\_PROFILE; \$name; \$tr50; \$tr51; \$tr52; local mem EGR\_TX\_PROT\_GROUP\_TABLE; \$name; \$tr50; \$tr51; \$tr52; local mem EGR VFI;  $\qquad$  \$name; \$tr50; \$tr51; \$tr52; local mem EGR\_VFT\_FIELDS\_PROFILE; \$name; \$tr50; \$tr51; \$tr52; local mem EGR\_VFT\_PRI\_MAP; \$name; \$tr50; \$tr51; \$tr52; local mem EGR\_VLAN; \$name; \$tr50; \$tr51; \$tr52; local mem EGR\_VLAN\_CONTROL\_1; \$name; \$tr50; \$tr51; \$tr52; local mem EGR\_VLAN\_CONTROL\_2; \$name; \$tr50; \$tr51; \$tr52; local mem EGR\_VLAN\_CONTROL\_3; \$name; \$tr50; \$tr51; \$tr52; local mem EGR\_VLAN\_STG; \$name; \$tr50; \$tr51; \$tr52; local mem EGR\_VLAN\_TAG\_ACTION\_PROFILE; \$name; \$tr50; \$tr51; \$tr52; local mem EGR\_VLAN\_VFI\_MEMBERSHIP; \$name; \$tr50; \$tr51; \$tr52; local mem EGR\_VLAN\_XLATE;  $$nnme;$  \$tr50; \$tr51; \$tr52; local mem EGR\_VLAN\_XLATE\_ECC; \$name; \$tr50; \$tr51; \$tr52; local mem EGR\_VLAN\_XLATE\_LP; \$name; \$tr50; \$tr51; \$tr52; local mem EGR\_VPLAG\_GROUP; \$name; \$tr50; \$tr51; \$tr52; local mem EGR\_VPLAG\_MEMBER; \$name; \$tr50; \$tr51; \$tr52; local mem EGR\_VP\_VLAN\_MEMBERSHIP; \$name; \$tr50; \$tr51; \$tr52; local mem EGR\_VP\_VLAN\_MEMBERSHIP\_ACTION\_A; \$name; \$tr50; \$tr51; \$tr52; local mem EGR\_VP\_VLAN\_MEMBERSHIP\_ACTION\_B; \$name; \$tr50; \$tr51; \$tr52; local mem EGR\_VP\_VLAN\_MEMBERSHIP\_REMAP\_A; \$name; \$tr50; \$tr51; \$tr52; local mem EGR\_VP\_VLAN\_MEMBERSHIP\_REMAP\_B; \$name; \$tr50; \$tr51; \$tr52; local mem EGR\_VSAN\_INTPRI\_MAP;  $\text{Sname};$  \$name; \$tr50; \$tr51; \$tr52; local mem EMIRROR CONTROL; \$name; \$tr50; \$tr51; \$tr52; local mem EMIRROR\_CONTROL1; \$name: \$tr50; \$tr51; \$tr52; local mem EMIRROR CONTROL2; \$name; \$tr50; \$tr51; \$tr52; local mem EMIRROR\_CONTROL3; \$name; \$tr50; \$tr51; \$tr52; local mem EM\_MTP\_INDEX;  $\qquad \qquad$  \$name; \$tr50; \$tr51; \$tr52; local mem ENDPOINT COS MAP; \$name; \$tr50; \$tr51; \$tr52; local mem ENDPOINT QUEUE MAP;  $\text{Man}$ ; \$name; \$tr50; \$tr51; \$tr52; local mem EPC\_LINK\_BMAP;

\$name; \$tr50;

local mem ESBS\_PORT\_TO\_PIPE\_MAPPING; \$name; \$tr50; local mem ES\_PIPE0\_LLS\_L0\_CHILD\_STATE1; \$name; \$tr50; \$tr51; \$tr52; local mem ES\_PIPE0\_LLS\_LO\_CHILD\_WEIGHT\_CFG; \$name; \$tr50; \$tr51; \$tr52; local mem ES\_PIPE0\_LLS\_L0\_CHILD\_WEIGHT\_WORKING; \$name; \$tr50; \$tr51; \$tr52; local mem ES\_PIPE0\_LLS\_L0\_ERROR; \$name: \$tr50; \$tr51; \$tr52; local mem ES\_PIPE0\_LLS\_L0\_HEADS\_TAILS; \$name; \$tr50; \$tr51; \$tr52; local mem ES\_PIPE0\_LLS\_L0\_MEMA\_CONFIG; \$name; \$tr50; \$tr51; \$tr52; local mem ES\_PIPE0\_LLS\_L0\_MEMB\_CONFIG; \$name; \$tr50; \$tr51; \$tr52; local mem ES\_PIPE0\_LLS\_L0\_MIN\_NEXT; \$name; \$tr50; \$tr51; \$tr52; local mem ES\_PIPE0\_LLS\_L0\_PARENT; \$name; \$tr50; \$tr51; \$tr52; local mem ES\_PIPE0\_LLS\_L0\_PARENT\_STATE; \$name; \$tr50; \$tr51; \$tr52; local mem ES\_PIPE0\_LLS\_L0\_WERR\_MAX\_SC; \$name; \$tr50; \$tr51; \$tr52; local mem ES\_PIPE0\_LLS\_L0\_WERR\_NEXT; \$name; \$tr50; \$tr51; \$tr52; local mem ES\_PIPE0\_LLS\_L0\_XOFF; \$name; \$tr50; \$tr51; \$tr52; local mem ES\_PIPE0\_LLS\_L1\_CHILD\_STATE1; \$name; \$tr50; \$tr51; \$tr52; local mem ES\_PIPE0\_LLS\_L1\_CHILD\_WEIGHT\_CFG; \$name; \$tr50; \$tr51; \$tr52; local mem ES\_PIPE0\_LLS\_L1\_CHILD\_WEIGHT\_WORKING; \$name; \$tr50; \$tr51; \$tr52; local mem ES\_PIPE0\_LLS\_L1\_ERROR; \$name; \$tr50; \$tr51; \$tr52; local mem ES\_PIPE0\_LLS\_L1\_HEADS\_TAILS; \$name; \$tr50; \$tr51; \$tr52; local mem ES\_PIPE0\_LLS\_L1\_MEMA\_CONFIG; \$name; \$tr50; \$tr51; \$tr52; local mem ES\_PIPE0\_LLS\_L1\_MEMB\_CONFIG; \$name; \$tr50; \$tr51; \$tr52; local mem ES\_PIPE0\_LLS\_L1\_MIN\_NEXT; \$name: \$tr50; \$tr51; \$tr52; local mem ES\_PIPE0\_LLS\_L1\_PARENT; \$name; \$tr50; \$tr51; \$tr52; local mem ES\_PIPE0\_LLS\_L1\_PARENT\_STATE; \$name; \$tr50; \$tr51; \$tr52; \$1.52; \$name; \$tr50; \$tr52; \$tr52; \$1.52; \$tr52; \$1.52; \$1.52; \$1.52; \$1.52; \$1.52; \$1.52; \$1.52; \$1.52; \$1.52; \$1.52; \$1.52; \$1.52; \$1.52; \$1.52; \$1.52; local mem ES\_PIPE0\_LLS\_L1\_WERR\_MAX\_SC; \$name; \$tr50; \$tr51; \$tr52; local mem ES\_PIPE0\_LLS\_L1\_WERR\_NEXT; \$name; \$tr50; \$tr51; \$tr52; local mem ES\_PIPE0\_LLS\_L1\_XOFF; \$name; \$tr50; \$tr51; \$tr52; local mem ES\_PIPE0\_LLS\_L2\_CHILD\_STATE1; \$name; \$tr50; \$tr51; \$tr52; local mem ES\_PIPE0\_LLS\_L2\_CHILD\_WEIGHT\_CFG; \$name; \$tr50; \$tr51; \$tr52; local mem ES\_PIPE0\_LLS\_L2\_CHILD\_WEIGHT\_WORKING; \$name; \$tr50; \$tr51; \$tr52; local mem ES\_PIPE0\_LLS\_L2\_ERROR; \$name; \$tr50; \$tr51; \$tr52; local mem ES\_PIPE0\_LLS\_L2\_MIN\_NEXT; \$name; \$tr50; \$tr51; \$tr52; local mem ES\_PIPE0\_LLS\_L2\_PARENT; \$name; \$tr50; \$tr51; \$tr52; local mem ES\_PIPE0\_LLS\_L2\_WERR\_NEXT; \$name; \$tr50; \$tr51; \$tr52; local mem ES\_PIPE0\_LLS\_L2\_XOFF; \$name: \$tr50; \$tr51; \$tr52; local mem ES\_PIPE0\_LLS\_PORT\_HEADS\_TAILS; \$name; \$tr50; \$tr51; \$tr52; \$tr52; \$tr52; \$tr52; \$tr52; \$tr52; \$tr52; local mem ES\_PIPE0\_LLS\_PORT\_MEMA\_CONFIG; \$name; \$tr50; \$tr51; \$tr52; local mem ES\_PIPE0\_LLS\_PORT\_MEMB\_CONFIG: \$name; \$tr50; \$tr51; \$tr52; local mem ES\_PIPE0\_LLS\_PORT\_PARENT\_STATE; \$name; \$tr50; \$tr51; \$tr52; local mem ES\_PIPE0\_LLS\_PORT\_WERR\_MAX\_SC; \$name; \$tr50; \$tr51; \$tr52; \$tr52; \$tr52; \$tr52; \$tr52; \$tr52; \$tr52;

local mem ES\_PIPE0\_TDM\_TABLE\_0; \$name; \$tr50; \$tr51; \$tr52; local mem ES\_PIPE0\_TDM\_TABLE\_1; \$name; \$tr50; \$tr51; \$tr52; local mem ES\_PIPE1\_LLS\_L0\_CHILD\_STATE1; \$name; \$tr50; \$tr51; \$tr52; local mem ES\_PIPE1\_LLS\_L0\_CHILD\_WEIGHT\_CFG; \$name; \$tr50; \$tr51; \$tr52; local mem ES\_PIPE1\_LLS\_L0\_CHILD\_WEIGHT\_WORKING; \$name; \$tr50; \$tr51; \$tr52; local mem ES\_PIPE1\_LLS\_L0\_ERROR; \$name: \$tr50; \$tr51; \$tr52; local mem ES\_PIPE1\_LLS\_L0\_HEADS\_TAILS; \$name; \$tr50; \$tr51; \$tr52; local mem ES\_PIPE1\_LLS\_L0\_MEMA\_CONFIG; \$name; \$tr50; \$tr51; \$tr52; local mem ES\_PIPE1\_LLS\_L0\_MEMB\_CONFIG; \$name; \$tr50; \$tr51; \$tr52; local mem ES\_PIPE1\_LLS\_L0\_MIN\_NEXT; \$name; \$tr50; \$tr51; \$tr52; local mem ES\_PIPE1\_LLS\_L0\_PARENT; \$name; \$tr50; \$tr51; \$tr52; local mem ES\_PIPE1\_LLS\_L0\_PARENT\_STATE; \$name; \$tr50; \$tr51; \$tr52; local mem ES\_PIPE1\_LLS\_L0\_WERR\_MAX\_SC; \$name; \$tr50; \$tr51; \$tr52; local mem ES\_PIPE1\_LLS\_L0\_WERR\_NEXT; \$name; \$tr50; \$tr51; \$tr52; local mem ES\_PIPE1\_LLS\_L0\_XOFF; \$name; \$tr50; \$tr51; \$tr52; local mem ES PIPE1 LLS L1 CHILD STATE1; \$name; \$tr50; \$tr51; \$tr52; local mem ES\_PIPE1\_LLS\_L1\_CHILD\_WEIGHT\_CFG; \$name; \$tr50; \$tr51; \$tr52; local mem ES\_PIPE1\_LLS\_L1\_CHILD\_WEIGHT\_WORKING; \$name; \$tr50; \$tr51; \$name; \$tr50; \$tr51; \$tr52; local mem ES\_PIPE1\_LLS\_L1\_ERROR; \$name; \$tr50; \$tr51; \$tr52; local mem ES\_PIPE1\_LLS\_L1\_HEADS\_TAILS; \$name: \$tr50; \$tr51; \$tr52; local mem ES\_PIPE1\_LLS\_L1\_MEMA\_CONFIG; \$name; \$tr50; \$tr51; \$tr52; local mem ES\_PIPE1\_LLS\_L1\_MEMB\_CONFIG; \$name; \$tr50; \$tr51; \$tr52; local mem ES\_PIPE1\_LLS\_L1\_MIN\_NEXT; \$name; \$tr50; \$tr51; \$tr52; local mem ES\_PIPE1\_LLS\_L1\_PARENT; \$name; \$tr50; \$tr51; \$tr52; local mem ES\_PIPE1\_LLS\_L1\_PARENT\_STATE; \$name; \$tr50; \$tr51; \$tr52; local mem ES\_PIPE1\_LLS\_L1\_WERR\_MAX\_SC; \$name; \$tr50; \$tr51; \$tr52; local mem ES\_PIPE1\_LLS\_L1\_WERR\_NEXT; \$name: \$tr50; \$tr51; \$tr52; local mem ES PIPE1 LLS L1 XOFF; \$name; \$tr50; \$tr51; \$tr52; local mem ES\_PIPE1\_LLS\_L2\_CHILD\_STATE1; \$name; \$tr50; \$tr51; \$tr52; local mem ES\_PIPE1\_LLS\_L2\_CHILD\_WEIGHT\_CFG; \$name; \$tr50; \$tr51; \$tr52; local mem ES\_PIPE1\_LLS\_L2\_CHILD\_WEIGHT\_WORKING; \$name; \$tr50; \$tr51; \$tr52; local mem ES\_PIPE1\_LLS\_L2\_ERROR; \$name; \$tr50; \$tr51; \$tr52; local mem ES\_PIPE1\_LLS\_L2\_MIN\_NEXT; \$name; \$tr50; \$tr51; \$tr52; local mem ES\_PIPE1\_LLS\_L2\_PARENT; \$name; \$tr50; \$tr51; \$tr52; local mem ES\_PIPE1\_LLS\_L2\_WERR\_NEXT; \$name; \$tr50; \$tr51; \$tr52; local mem ES\_PIPE1\_LLS\_L2\_XOFF; \$name; \$tr50; \$tr51; \$tr52; local mem ES\_PIPE1\_LLS\_PORT\_HEADS\_TAILS; \$name; \$tr50; \$tr51; \$tr52; local mem ES\_PIPE1\_LLS\_PORT\_MEMA\_CONFIG; \$name: \$tr50; \$tr51; \$tr52; \$tr52; \$tr52; \$tr52; \$tr52; \$tr52; \$tr52; local mem ES\_PIPE1\_LLS\_PORT\_MEMB\_CONFIG; \$name; \$tr50; \$tr51; \$tr52; local mem ES\_PIPE1\_LLS\_PORT\_PARENT\_STATE; \$name; \$tr50; \$tr51; \$tr52; local mem ES\_PIPE1\_LLS\_PORT\_WERR\_MAX\_SC; \$name; \$tr50; \$tr51; \$tr52; \$tr52; \$tr52; \$tr52; \$tr52; \$tr52; \$tr52;

local mem ES\_PIPE1\_TDM\_TABLE\_0; \$name; \$tr50; \$tr51; \$tr52; local mem ES\_PIPE1\_TDM\_TABLE\_1; \$name; \$tr50; \$tr51; \$tr52; local mem FCOE\_HOP\_COUNT\_FN; \$name; \$tr50; \$tr51; \$tr52; local mem FC\_MAP\_PROFILE; \$name; \$tr50; \$tr51; \$tr52; local mem FP\_COUNTER\_TABLE; \$name; \$tr50; \$tr51; \$tr52; local mem FP\_COUNTER\_TABLE\_X;  $\qquad$  \$name; \$tr50; \$tr51; \$tr52; local mem FP\_COUNTER\_TABLE\_Y; \$name; \$tr50; \$tr51; \$tr52; #local mem FP\_GLOBAL\_MASK\_TCAM; \$name; \$tr50; \$tr51; \$tr52; local mem FP\_GLOBAL\_MASK\_TCAM\_X; \$name; \$tr50; \$tr51; \$tr52; local mem FP\_GLOBAL\_MASK\_TCAM\_Y; \$name; \$tr50; \$tr51; \$tr52; local mem FP\_GM\_FIELDS; \$name; \$tr50; \$tr51; \$tr52; local mem FP\_HG\_CLASSID\_SELECT; \$name; \$tr50; \$tr51; \$tr52; local mem FP\_I2E\_CLASSID\_SELECT; \$name; \$tr50; \$tr51; \$tr52; local mem FP\_METER\_CONTROL; \$name; \$tr50; \$tr51; \$tr52; local mem FP\_METER\_TABLE; \$name; \$tr50; \$tr51; \$tr52; local mem FP\_POLICY\_TABLE;  $\qquad$  \$name; \$tr50; \$tr51; \$tr52; local mem FP\_PORT\_FIELD\_SEL; \$name; \$tr50; \$tr51; \$tr52; local mem FP\_PORT\_METER\_MAP; \$name; \$tr50; \$tr51; \$tr52; local mem FP\_RANGE\_CHECK;  $\text{Shame}; \text{Str50}; \text{Str51}; \text{Str52};$ local mem FP\_SLICE\_KEY\_CONTROL; \$name; \$tr50; local mem FP\_SLICE\_MAP; \$name; \$tr50; local mem FP\_STORM\_CONTROL\_METERS;  $\qquad$  \$name; \$tr50; \$tr51; \$tr52; local mem FP\_STORM\_CONTROL\_METERS\_X; \$name; \$tr50; \$tr51; \$tr52; local mem FP\_STORM\_CONTROL\_METERS\_Y; \$name; \$tr50; \$tr51; \$tr52; local mem FP\_TCAM; \$name; \$tr50; \$tr51; \$tr52; local mem GTP\_PORT\_TABLE;  $$name; $tr50; $tr51; $tr52;$ local mem HG\_TRUNK\_BITMAP; \$name; \$tr50; \$tr51; \$tr52; local mem HG\_TRUNK\_FAILOVER\_ENABLE; \$name; \$tr50; local mem HG\_TRUNK\_FAILOVER\_SET; \$name; \$tr50; \$tr51; \$tr52; local mem HG\_TRUNK\_GROUP; \$name; \$tr50; \$tr51; \$tr52; local mem HG\_TRUNK\_MEMBER; \$name; \$tr50; \$tr51; \$tr52; local mem HIGIG\_TRUNK\_CONTROL; \$name; \$tr50; local mem IARB\_ING\_PORT\_TABLE; \$name; \$tr50; \$tr51; \$tr52; local mem IARB\_MAIN\_TDM; \$name; \$tr50; \$tr51; \$tr52; local mem IARB\_MAIN\_TDM\_X; \$name; \$tr50; \$tr51; \$tr52; local mem IARB\_MAIN\_TDM\_Y; \$name; \$tr50; \$tr51; \$tr52; local mem ICONTROL\_OPCODE\_BITMAP; \$name; \$tr50; \$tr51; \$tr52; local mem IFP\_COS\_MAP;  $\qquad \qquad$  \$name: \$tr50; \$tr51; \$tr52; local mem IFP\_REDIRECTION\_PROFILE; \$name; \$tr50; \$tr51; \$tr52; local mem IMIRROR\_BITMAP; \$name; \$tr50; \$tr51; \$tr52; local mem IM\_MTP\_INDEX; \$name; \$tr50; \$tr51; \$tr52; local mem ING 1588 INGRESS CTRL; \$name; \$tr50; \$tr51; \$tr52; local mem ING ACTIVE L3 IIF PROFILE; \$name; \$tr50; \$tr51; \$tr52; local mem ING\_DEST\_PORT\_ENABLE; \$name; \$tr50;

### local mem ING\_DNAT\_ADDRESS\_TYPE;

 \$name; \$tr50; \$tr51; \$tr52; local mem ING\_DVP\_2\_TABLE; \$name; \$tr50; \$tr51; \$tr52; local mem ING\_DVP\_TABLE; \$name; \$tr50; \$tr51; \$tr52; local mem ING EGRMSKBMAP;  $\qquad \qquad$  \$name; \$tr50; \$tr51; \$tr52; local mem ING\_EN\_EFILTER\_BITMAP; \$name; \$tr50; local mem ING\_ETAG\_PCP\_MAPPING;  $\text{શ}$  \$name: \$tr50; \$tr51; \$tr52; local mem ING\_FC\_HEADER\_TYPE; \$name; \$tr50; \$tr51; \$tr52; #local mem ING\_FLEX\_CTR\_COUNTER\_TABLE\_0; \$name; \$tr50; \$tr51; \$tr52; #local mem ING\_FLEX\_CTR\_COUNTER\_TABLE\_0\_X; \$name; \$tr50; \$tr51; \$tr52; \$tr52; \$tr52; \$tr52; \$tr52; \$tr52; \$tr52; \$tr52; \$tr52; \$tr52; \$tr52; \$tr52; \$tr52; \$tr52; \$tr52; \$tr52; \$tr52; \$tr52; \$tr52; \$tr52; \$tr52; \$tr52; \$tr5 #local mem ING\_FLEX\_CTR\_COUNTER\_TABLE\_0\_Y; \$name; \$tr50; \$tr51; \$tr52; #local mem ING\_FLEX\_CTR\_COUNTER\_TABLE\_1; \$name; \$tr50; \$tr51; \$tr52;

#local mem ING\_FLEX\_CTR\_COUNTER\_TABLE\_1\_X; \$name; \$tr50; \$tr51; \$tr52; #local mem ING\_FLEX\_CTR\_COUNTER\_TABLE\_1\_Y; \$name; \$tr50; \$tr51; \$tr52; #local mem ING\_FLEX\_CTR\_COUNTER\_TABLE\_2; \$name; \$tr50; \$tr51; \$tr52; #local mem ING\_FLEX\_CTR\_COUNTER\_TABLE\_2\_X; \$name; \$tr50; \$tr51; \$tr52; #local mem ING\_FLEX\_CTR\_COUNTER\_TABLE\_2\_Y;  $\qquad$  \$name; \$tr50; \$tr51; \$tr52; #local mem ING\_FLEX\_CTR\_COUNTER\_TABLE\_3; \$name; \$tr50; \$tr51; \$tr52; #local mem ING\_FLEX\_CTR\_COUNTER\_TABLE\_3\_X; \$name; \$tr50; \$tr51; \$tr52; #local mem ING\_FLEX\_CTR\_COUNTER\_TABLE\_3\_Y; \$name; \$tr50; \$tr51; \$tr52; #local

mem ING\_FLEX\_CTR\_COUNTER\_TABLE\_4; \$name; \$tr50; \$tr51; \$tr52; #local mem ING\_FLEX\_CTR\_COUNTER\_TABLE\_4\_X; \$name; \$tr50; \$tr51; \$tr52; \$tr52; #local mem ING\_FLEX\_CTR\_COUNTER\_TABLE\_4\_Y; \$name; \$tr50; \$tr51; \$tr52; #local mem ING\_FLEX\_CTR\_COUNTER\_TABLE\_5; \$name; \$tr50; \$tr51; \$tr52; \$tr52; #local mem ING\_FLEX\_CTR\_COUNTER\_TABLE\_5\_X;  $\sinh 2x$ ;  $\sinh 2x$ ;  $\sin 50$ ;  $\frac{\text{str51}}{3}$ ;  $\frac{\text{str52}}{3}$ #local mem ING\_FLEX\_CTR\_COUNTER\_TABLE\_5\_Y; \$name; \$tr50; \$tr51; \$tr52; #local mem ING\_FLEX\_CTR\_COUNTER\_TABLE\_6; \$name; \$tr50; \$tr51; \$tr52; \$tr52; #local mem ING\_FLEX\_CTR\_COUNTER\_TABLE\_6\_X;  $\sinh(3\theta)$  \$name; \$tr50; \$tr51; \$tr52; #local mem ING\_FLEX\_CTR\_COUNTER\_TABLE\_6\_Y; \$name; \$tr50; \$tr51; \$tr52; #local

mem ING\_FLEX\_CTR\_COUNTER\_TABLE\_7; \$name; \$tr50; \$tr51; \$tr52; #local mem ING\_FLEX\_CTR\_COUNTER\_TABLE\_7\_X; \$name; \$tr50; \$tr51; \$tr52; #local mem ING\_FLEX\_CTR\_COUNTER\_TABLE\_7\_Y; \$name; \$tr50; \$tr51; \$tr52; local mem ING\_FLEX\_CTR\_OFFSET\_TABLE\_0; \$name; \$tr50; \$tr51; \$tr52; local mem ING\_FLEX\_CTR\_OFFSET\_TABLE\_1; \$name; \$tr50; \$tr51; \$tr52; local mem ING\_FLEX\_CTR\_OFFSET\_TABLE\_2; \$name; \$tr50; \$tr51; \$tr52; local mem ING\_FLEX\_CTR\_OFFSET\_TABLE\_3; \$name; \$tr50; \$tr51; \$tr52; local mem ING\_FLEX\_CTR\_OFFSET\_TABLE\_4; \$name; \$tr50; \$tr51; \$tr52; local mem ING\_FLEX\_CTR\_OFFSET\_TABLE\_5; \$name; \$tr50; \$tr51; \$tr52; local mem ING\_FLEX\_CTR\_OFFSET\_TABLE\_6; \$name; \$tr50; \$tr51; \$tr52;

local mem ING\_FLEX\_CTR\_OFFSET\_TABLE\_7; \$name; \$tr50; \$tr51; \$tr52; local mem ING\_FLEX\_CTR\_PKT\_PRI\_MAP; \$name; \$tr50; \$tr51; \$tr52; local mem ING\_FLEX\_CTR\_PKT\_RES\_MAP; \$name; \$tr50; \$tr51; \$tr52; local mem ING\_FLEX\_CTR\_PORT\_MAP; \$name: \$tr50; \$tr51; \$tr52; local mem ING\_FLEX\_CTR\_PRI\_CNG\_MAP; \$name; \$tr50; \$tr51; \$tr52;

local mem ING\_FLEX\_CTR\_TOS\_MAP; \$name; \$tr50; \$tr51; \$tr52; local mem ING\_HIGIG\_TRUNK\_OVERRIDE\_PROFILE; \$name; \$tr50; \$tr51; \$tr52; local mem ING\_IPV6\_MC\_RESERVED\_ADDRESS; \$name; \$tr50; local mem ING\_L3\_NEXT\_HOP; \$name; \$tr50; \$tr51; \$tr52; local mem ING\_MOD\_MAP\_TABLE; \$name; \$tr50; \$tr51; \$tr52; local mem ING MPLS\_EXP\_MAPPING; \$name; \$tr50; \$tr51; \$tr52; local mem ING\_OUTER\_DOT1P\_MAPPING\_TABLE; \$name; \$tr50; \$tr51; \$tr52; local mem ING\_PHYSICAL\_TO\_LOGICAL\_PORT\_NUMBER\_MAPPING\_TABLE; \$name; \$tr50; \$tr51; \$tr52; local mem ING\_PRI\_CNG\_MAP; \$name; \$tr50; \$tr51; \$tr52; local mem ING\_PW\_TERM\_SEQ\_NUM;<br>\$name; \$tr50; \$tr51; \$tr52; local mem ING\_PW\_TERM\_SEQ\_NUM\_X;  $\qquad$  \$name; \$tr50; \$tr51; \$tr52; local mem ING\_PW\_TERM\_SEQ\_NUM\_Y; \$name; \$tr50; \$tr51; \$tr52; local mem ING\_ROUTED\_INT\_PRI\_MAPPING; \$name; \$tr50; \$tr51; \$tr52; #local mem ING\_SER\_FIFO; \$name; \$tr50; \$tr51; \$tr52; #local mem ING\_SER\_FIFO\_X; \$name; \$tr50; \$tr51; \$tr52; #local mem ING\_SER\_FIFO\_Y; \$name; \$tr50; \$tr51; \$tr52; local mem ING\_SNAT; \$name; \$tr50; \$tr51; \$tr52; local mem ING SNAT\_DATA\_ONLY; \$name; \$tr50; \$tr51; \$tr52; local mem ING\_SNAT\_HIT\_ONLY; \$name; \$tr50; \$tr51; \$tr52; local mem ING\_SNAT\_HIT\_ONLY\_X; \$name; \$tr50; \$tr51; \$tr52; local mem ING\_SNAT\_HIT\_ONLY\_Y; \$name: \$tr50; \$tr51; \$tr52; local mem ING\_SNAT\_ONLY; \$name; \$tr50; \$tr51; \$tr52; local mem ING\_TRILL\_PARSE\_CONTROL; \$name: \$tr50; local mem ING\_TRILL\_PAYLOAD\_PARSE\_CONTROL; \$name; \$tr50; local mem ING UNTAGGED PHB; \$name; \$tr50; \$tr51; \$tr52; local mem ING VFT PRI MAP; \$name; \$tr50; \$tr51; \$tr52; local mem ING\_VLAN\_RANGE; \$name; \$tr50; \$tr51; \$tr52; local mem ING\_VLAN\_TAG\_ACTION\_PROFILE; \$name; \$tr50; \$tr51; \$tr52; local mem ING\_VLAN\_VFI\_MEMBERSHIP; \$name; \$tr50; \$tr51; \$tr52; local mem ING\_VP\_VLAN\_MEMBERSHIP; \$name; \$tr50; \$tr51; \$tr52; local mem ING\_VP\_VLAN\_MEMBERSHIP\_ACTION\_A; \$name; \$tr50; \$tr51; \$tr52; local mem ING\_VP\_VLAN\_MEMBERSHIP\_ACTION\_B; \$name; \$tr50; \$tr51; \$tr52; local mem ING\_VP\_VLAN\_MEMBERSHIP\_REMAP\_A; \$name; \$tr50; \$tr51; \$tr52; local mem ING\_VP\_VLAN\_MEMBERSHIP\_REMAP\_B; \$name; \$tr50; \$tr51; \$tr52; local mem ING VSAN; \$name; \$tr50; \$tr51; \$tr52; local mem INITIAL\_ING\_L3\_NEXT\_HOP; \$name; \$tr50; \$tr51; \$tr52; local mem INITIAL\_L3\_ECMP; \$name: \$tr50; \$tr51; \$tr52; local mem INITIAL\_L3\_ECMP\_GROUP; \$name; \$tr50; \$tr51; \$tr52; local mem INITIAL\_PROT\_NHI\_TABLE; \$name; \$tr50; \$tr51; \$tr52; local mem INITIAL\_PROT\_NHI\_TABLE\_1; \$name: \$tr50; \$tr51; \$tr52; local mem IPV4\_IN\_IPV6\_PREFIX\_MATCH\_TABLE; \$name; \$tr50; \$tr51; \$tr52; local mem IP\_MULTICAST\_TCAM;  $\qquad \qquad$  \$name; \$tr50; \$tr51; \$tr52; local mem IP\_OPTION\_CONTROL\_PROFILE\_TABLE; \$name; \$tr50; \$tr51; \$tr52;

local mem ISBS\_PORT\_TO\_PIPE\_MAPPING; \$name; \$tr50; local mem KNOWN\_MCAST\_BLOCK\_MASK; \$name; \$tr50; \$tr51; \$tr52; local mem L2MC; \$name; \$tr50; \$tr51; \$tr52; local mem L2\_BULK\_MATCH\_DATA; \$name; \$tr50; local mem L2\_BULK\_MATCH\_MASK; \$name; \$tr50; local mem L2\_BULK\_REPLACE\_DATA; \$name; \$tr50; local mem L2\_BULK\_REPLACE\_MASK; \$name; \$tr50; local mem L2\_ENDPOINT\_ID; \$name; \$tr50; \$tr51; \$tr52;  $local mem L2X;$  \$name; \$tr50; \$tr51; \$tr52; local mem L2\_ENTRY\_LP; \$name; \$tr50; \$tr51; \$tr52; local mem L2\_ENTRY\_ONLY; \$name; \$tr50; \$tr51; \$tr52; local mem L2\_ENTRY\_ONLY\_ECC; \$name; \$tr50; \$tr51; \$tr52; local mem L2\_HITDA\_ONLY; \$name; \$tr50; \$tr51; \$tr52; local mem  $L2$ \_HITDA\_ONLY\_X;  $$name; $tr50; $tr51; $tr52;$ local mem L2\_HITDA\_ONLY\_Y; \$name; \$tr50; \$tr51; \$tr52; local mem L2 HITSA ONLY; \$name; \$tr50; \$tr51; \$tr52;  $\lceil \text{local mem L2_HITSA_ONLY_X};$  \$name; \$tr50; \$tr51; \$tr52; local mem L2\_HITSA\_ONLY\_Y; \$name; \$tr50; \$tr51; \$tr52; local mem L2\_LEARN\_INSERT\_FAILURE; \$name; \$tr50; local mem L2\_MOD\_FIFO; \$name; \$tr50; \$tr51; \$tr52; local mem L2\_USER\_ENTRY; \$name; \$tr50; \$tr51; \$tr52; local mem L2\_USER\_ENTRY\_DATA\_ONLY; \$name; \$tr50; \$tr51; \$tr52; local mem L2\_USER\_ENTRY\_ONLY; \$name; \$tr50; \$tr51; \$tr52; local mem L3 DEFIP;  $\qquad$  \$name; \$tr50; \$tr51; \$tr52; if  $$?13$ \_alpm\_enable \ 'local mem 'L3\_DEFIP\_ALPM\_ECC'; \$name; \$tr50; \$tr51; \$tr52;' if \$?l3 alpm enable \ 'local mem 'L3\_DEFIP\_ALPM\_HIT\_ONLY'; \$name; \$tr50; \$tr51; \$tr52;' if \$?l3\_alpm\_enable \ 'local mem 'L3\_DEFIP\_ALPM\_HIT\_ONLY\_X'; \$name; \$tr50; \$tr51; \$tr52;' if \$?l3\_alpm\_enable \ 'local mem 'L3\_DEFIP\_ALPM\_HIT\_ONLY\_Y'; \$name; \$tr50; \$tr51; \$tr52;' if \$?l3\_alpm\_enable \ 'local mem 'L3\_DEFIP\_ALPM\_IPV4'; \$name; \$tr50; \$tr51; \$tr52;' if  $$?13$ \_alpm\_enable \ 'local mem 'L3\_DEFIP\_ALPM\_IPV4\_1'; \$name; \$tr50; \$tr51; \$tr52;' if  $$?13$  alpm enable \ 'local mem 'L3\_DEFIP\_ALPM\_IPV6\_64'; \$name; \$tr50; \$tr51; \$tr52;' if \$?l3 alpm enable \ 'local mem 'L3\_DEFIP\_ALPM\_IPV6\_128'; \$name; \$tr50; \$tr51; \$tr52;' if \$?l3 alpm enable  $\setminus$ 'local mem 'L3\_DEFIP\_ALPM\_IPV6\_64\_1'; \$name; \$tr50; \$tr51; \$tr52;' if  $$?13$  alpm enable \ 'local mem 'L3\_DEFIP\_ALPM\_RAW'; \$name; \$tr50; \$tr51; \$tr52;'

local mem L3\_DEFIP\_AUX\_HITBIT\_UPDATE; \$name; \$tr50; \$tr51; \$tr52; local mem L3\_DEFIP\_AUX\_SCRATCH; \$name; \$tr50; local mem L3\_DEFIP\_AUX\_TABLE; \$name; \$tr50; \$tr51; \$tr52; local mem L3\_DEFIP\_DATA\_ONLY; \$name; \$tr50; \$tr51; \$tr52; local mem L3\_DEFIP\_HIT\_ONLY; \$name; \$tr50; \$tr51; \$tr52;  $\lvert \text{local mem L3\_DEFIP\_HIT\_ONLY\_X};$  \$name; \$tr50; \$tr51; \$tr52; local mem L3\_DEFIP\_HIT\_ONLY\_Y; \$name; \$tr50; \$tr51; \$tr52; local mem L3\_DEFIP\_ONLY; \$name; \$tr50; \$tr51; \$tr52; local mem L3 DEFIP PAIR 128; \$name; \$tr50; \$tr51; \$tr52; local mem L3\_DEFIP\_PAIR\_128\_DATA\_ONLY; \$name; \$tr50; \$tr51; \$tr52; local mem L3\_DEFIP\_PAIR\_128\_HIT\_ONLY; \$name; \$tr50; \$tr51; \$tr52; local mem L3 DEFIP PAIR 128 HIT ONLY X;  $\frac{\text{Sname}}{100}$ ;  $\frac{\text{Str50}}{100}$ ;  $\frac{\text{Str51}}{100}$ ;  $\frac{\text{Str52}}{100}$ ; local mem L3\_DEFIP\_PAIR\_128\_HIT\_ONLY\_Y; \$name; \$tr50; \$tr51; \$tr52; local mem L3\_DEFIP\_PAIR\_128\_ONLY; \$name; \$tr50; \$tr51; \$tr52; local mem L3 ECMP; \$name; \$tr50; \$tr51; \$tr52; local mem L3\_ECMP\_COUNT; \$name; \$tr50; \$tr51; \$tr52; local mem L3\_ENTRY\_HIT\_ONLY; \$name; \$tr50; \$tr51; \$tr52; local mem L3\_ENTRY\_HIT\_ONLY\_X; \$name; \$tr50; \$tr51; \$tr52; local mem L3\_ENTRY\_HIT\_ONLY\_Y;  $$name; $tr50; $tr51; $tr52;$ local mem L3\_ENTRY\_IPV4\_MULTICAST; \$name; \$tr50; \$tr51; \$tr52; local mem L3\_ENTRY\_IPV4\_UNICAST; \$name; \$tr50; \$tr51; \$tr52; local mem L3\_ENTRY\_IPV6\_MULTICAST; \$name; \$tr50; \$tr51; \$tr52; local mem L3\_ENTRY\_IPV6\_UNICAST; \$name; \$tr50; \$tr51; \$tr52; local mem L3\_ENTRY\_LP; \$name; \$tr50; \$tr51; \$tr52; local mem L3\_ENTRY\_ONLY; \$name; \$tr50; \$tr51; \$tr52; local mem L3\_ENTRY\_ONLY\_ECC; \$name; \$tr50; \$tr51; \$tr52; local mem L3 IIF; \$name; \$tr50; \$tr51; \$tr52; local mem L3\_IIF\_PROFILE; \$name; \$tr50; \$tr51; \$tr52; local mem L3 IPMC; \$name; \$tr50; \$tr51; \$tr52; local mem L3 IPMC 1; \$name; \$tr50; \$tr51; \$tr52; local mem L3\_IPMC\_REMAP; \$name; \$tr50; \$tr51; \$tr52; local mem L3\_MTU\_VALUES; \$name; \$tr50; \$tr51; \$tr52; local mem L3\_TUNNEL; \$name; \$tr50; \$tr51; \$tr52; local mem L3\_TUNNEL\_DATA\_ONLY; \$name; \$tr50; \$tr51; \$tr52; local mem L3\_TUNNEL\_ONLY; \$name; \$tr50; \$tr51; \$tr52; local mem LOCAL\_SW\_DISABLE\_DEFAULT\_PBM; \$name; \$tr50; \$tr51; \$tr52; local mem LOCAL\_SW\_DISABLE\_DEFAULT\_PBM\_2; \$name; \$tr50; \$tr51; \$tr52; local mem LOCAL\_SW\_DISABLE\_DEFAULT\_PBM\_MIRR; \$name; \$tr50; \$tr51; \$name; \$tr50; \$tr51; \$tr52; local mem LPORT\_TAB; \$name; \$tr50; \$tr51; \$tr52; local mem MAC\_BLOCK;  $\qquad$  \$name; \$tr50; \$tr51; \$tr52; local mem MIRROR CONTROL; \$name; \$tr50; \$tr51; \$tr52; local mem MMU\_AGING\_CTR; \$name; \$tr50; \$tr51; \$tr52; local mem MMU\_AGING\_EXP; \$name; \$tr50; \$tr51; \$tr52;

local mem MMU\_AGING\_MASK\_TBL\_PIPE1; \$name; \$tr50; \$tr51; \$tr52; local mem MMU\_CBPData0;  $\qquad \qquad$  \$name; \$tr50; \$tr51; \$tr52; local mem MMU CBPData1;  $\qquad \qquad$  \$name; \$tr50; \$tr51; \$tr52; local mem MMU\_CBPData10; \$name; \$tr50; \$tr51; \$tr52; local mem MMU\_CBPData11; \$name; \$tr50; \$tr51; \$tr52; local mem MMU\_CBPData12; \$name; \$tr50; \$tr51; \$tr52; local mem MMU\_CBPData13; \$name; \$tr50; \$tr51; \$tr52; local mem MMU\_CBPData14;  $\qquad$  \$name; \$tr50; \$tr51; \$tr52; local mem MMU\_CBPData15; \$name; \$tr50; \$tr51; \$tr52; local mem MMU\_CBPData16; \$name; \$tr50; \$tr51; \$tr52; local mem MMU CBPData17; \$name; \$tr50; \$tr51; \$tr52; local mem MMU\_CBPData18; \$name; \$tr50; \$tr51; \$tr52; local mem MMU\_CBPData19;  $\qquad \qquad$  \$name; \$tr50; \$tr51; \$tr52; local mem MMU\_CBPData2; \$name; \$tr50; \$tr51; \$tr52; local mem MMU\_CBPData20;  $\qquad \qquad$  \$name; \$tr50; \$tr51; \$tr52; local mem MMU CBPData21; \$name: \$tr50; \$tr51; \$tr52; local mem MMU\_CBPData22; \$name; \$tr50; \$tr51; \$tr52; local mem MMU\_CBPData23;  $\qquad \qquad$  \$name; \$tr50; \$tr51; \$tr52; local mem MMU\_CBPData24; \$name; \$tr50; \$tr51; \$tr52; local mem MMU\_CBPData25; \$name; \$tr50; \$tr51; \$tr52; local mem MMU\_CBPData26;  $\qquad \qquad$  \$name; \$tr50; \$tr51; \$tr52; local mem MMU\_CBPData27; \$name; \$tr50; \$tr51; \$tr52; local mem MMU\_CBPData28; \$name; \$tr50; \$tr51; \$tr52; local mem MMU\_CBPData29;  $\qquad \qquad$  \$name; \$tr50; \$tr51; \$tr52; local mem MMU\_CBPData3; \$name; \$tr50; \$tr51; \$tr52;

local mem MMU\_CBPData30;  $\qquad \qquad$  \$name; \$tr50; \$tr51; \$tr52; local mem MMU\_CBPData31; \$name; \$tr50; \$tr51; \$tr52; local mem MMU\_CBPData32;  $\qquad \qquad$  \$name; \$tr50; \$tr51; \$tr52; local mem MMU\_CBPData33;  $\qquad \qquad \text{Shame}; \, \text{Str50}; \, \text{Str51}; \, \text{Str52};$ local mem MMU\_CBPData34; \$name; \$tr50; \$tr51; \$tr52; local mem MMU\_CBPData35;  $\qquad \qquad$  \$name; \$tr50; \$tr51; \$tr52; local mem MMU\_CBPData36;  $\qquad \qquad$  \$name; \$tr50; \$tr51; \$tr52; local mem MMU\_CBPData37; \$name; \$tr50; \$tr51; \$tr52; local mem MMU\_CBPData38;  $\qquad \qquad \text{Shame}; \, \text{Str50}; \, \text{Str51}; \, \text{Str52};$ local mem MMU\_CBPData39; \$name; \$tr50; \$tr51; \$tr52; local mem MMU\_CBPData4;  $$name; $tr50; $tr51; $tr52;$ local mem MMU\_CBPData40;  $\qquad \qquad$  \$name; \$tr50; \$tr51; \$tr52; local mem MMU CBPData41; \$name; \$tr50; \$tr51; \$tr52; local mem MMU\_CBPData42; \$name; \$tr50; \$tr51; \$tr52; local mem MMU\_CBPData43;  $\qquad \qquad$  \$name; \$tr50; \$tr51; \$tr52; local mem MMU CBPData44;  $\qquad \qquad$  \$name; \$tr50; \$tr51; \$tr52; local mem MMU CBPData45; \$name; \$tr50; \$tr51; \$tr52;

local mem MMU\_AGING\_MASK\_TBL\_PIPE0; \$name; \$tr50; \$tr51; \$tr52;

- 
- 
- local mem MMU\_CBPData46;  $\qquad \qquad$  \$name; \$tr50; \$tr51; \$tr52;

local mem MMU\_CBPData47;  $\qquad \qquad$  \$name; \$tr50; \$tr51; \$tr52; local mem MMU\_CBPData48; \$name; \$tr50; \$tr51; \$tr52; local mem MMU\_CBPData49; \$name; \$tr50; \$tr51; \$tr52; local mem MMU\_CBPData5;  $\qquad \qquad$  \$name; \$tr50; \$tr51; \$tr52; local mem MMU\_CBPData50;  $\qquad \qquad$  \$name; \$tr50; \$tr51; \$tr52; local mem MMU\_CBPData51; \$name; \$tr50; \$tr51; \$tr52; local mem MMU\_CBPData52; \$name; \$tr50; \$tr51; \$tr52; local mem MMU\_CBPData53; \$name; \$tr50; \$tr51; \$tr52; local mem MMU\_CBPData54;  $\qquad$  \$name; \$tr50; \$tr51; \$tr52; local mem MMU\_CBPData55; \$name; \$tr50; \$tr51; \$tr52; local mem MMU\_CBPData56; \$name; \$tr50; \$tr51; \$tr52; local mem MMU CBPData57; \$name; \$tr50; \$tr51; \$tr52; local mem MMU\_CBPData58; \$name; \$tr50; \$tr51; \$tr52; local mem MMU\_CBPData59;

\$name; \$tr50; \$tr51; \$tr52;

local mem MMU\_CBPData6; \$name; \$tr50; \$tr51; \$tr52; local mem MMU\_CBPData60;  $\qquad \qquad$  \$name; \$tr50; \$tr51; \$tr52; local mem MMU\_CBPData61;  $$name; $tr50; $tr51; $tr52;$ local mem MMU\_CBPData62; \$name; \$tr50; \$tr51; \$tr52; local mem MMU\_CBPData63;  $\qquad \qquad$  \$name; \$tr50; \$tr51; \$tr52; local mem MMU\_CBPData64; \$name; \$tr50; \$tr51; \$tr52; local mem MMU\_CBPData65; \$name; \$tr50; \$tr51; \$tr52; local mem MMU\_CBPData66;  $\qquad \qquad$  \$name; \$tr50; \$tr51; \$tr52; local mem MMU\_CBPData67; \$name; \$tr50; \$tr51; \$tr52; local mem MMU\_CBPData68; \$name; \$tr50; \$tr51; \$tr52; local mem MMU\_CBPData69; \$name; \$tr50; \$tr51; \$tr52; local mem MMU\_CBPData7;  $$name: $tr50; $tr51; $tr52;$ local mem MMU\_CBPData70;  $\qquad \qquad$  \$name; \$tr50; \$tr51; \$tr52; local mem MMU\_CBPData71; \$name; \$tr50; \$tr51; \$tr52; local mem MMU\_CBPData72; \$name; \$tr50; \$tr51; \$tr52; local mem MMU\_CBPData73;  $\qquad \qquad$  \$name; \$tr50; \$tr51; \$tr52; local mem MMU\_CBPData74; \$name; \$tr50; \$tr51; \$tr52; local mem MMU\_CBPData75; \$name; \$tr50; \$tr51; \$tr52; local mem MMU\_CBPData76; \$name; \$tr50; \$tr51; \$tr52; local mem MMU\_CBPData77; \$name; \$tr50; \$tr51; \$tr52; local mem MMU\_CBPData78; \$name; \$tr50; \$tr51; \$tr52; local mem MMU CBPData79; \$name; \$tr50; \$tr51; \$tr52; local mem MMU\_CBPData8; \$name; \$tr50; \$tr51; \$tr52; local mem MMU\_CBPData80;  $\qquad \qquad$  \$name; \$tr50; \$tr51; \$tr52; local mem MMU\_CBPData81;  $$name; $tr50; $tr51; $tr52;$ local mem MMU\_CBPData82; \$name; \$tr50; \$tr51; \$tr52; local mem MMU\_CBPData83;  $\qquad \qquad$  \$name; \$tr50; \$tr51; \$tr52; local mem MMU CBPData9; \$name; \$tr50; \$tr51; \$tr52; local mem MMU\_CCP0\_RESEQ\_MEM;  $\text{Sname};$  \$tr50; \$tr51; \$tr52; local mem MMU\_CCP1\_RESEQ\_MEM;  $\text{Sname}; \text{str50}; \text{str51}; \text{str52};$
#local mem MMU\_CCP\_MEM; \$name; \$tr50; \$tr51; \$tr52; #local mem MMU\_CELL\_LINK; \$name; \$tr50; \$tr51; \$tr52; local mem MMU\_CFAP\_BANK0;  $$name;$  \$name; \$tr50; \$tr51; \$tr52; local mem MMU\_CFAP\_BANK1; \$name; \$tr50; \$tr51; \$tr52; local mem MMU\_CFAP\_BANK10; \$name; \$tr50; \$tr51; \$tr52; local mem MMU\_CFAP\_BANK11; \$name; \$tr50; \$tr51; \$tr52; local mem MMU\_CFAP\_BANK12; \$name; \$tr50; \$tr51; \$tr52; local mem MMU\_CFAP\_BANK13; \$name; \$tr50; \$tr51; \$tr52; local mem MMU\_CFAP\_BANK14;  $$name; $tr50; $tr51; $tr52;$ local mem MMU\_CFAP\_BANK15; \$name; \$tr50; \$tr51; \$tr52; local mem MMU\_CFAP\_BANK16; \$name; \$tr50; \$tr51; \$tr52; local mem MMU\_CFAP\_BANK17; \$name; \$tr50; \$tr51; \$tr52; local mem MMU\_CFAP\_BANK18; \$name; \$tr50; \$tr51; \$tr52; local mem MMU\_CFAP\_BANK19; \$name; \$tr50; \$tr51; \$tr52; local mem MMU\_CFAP\_BANK2; \$name; \$tr50; \$tr51; \$tr52; local mem MMU\_CFAP\_BANK20; \$name; \$tr50; \$tr51; \$tr52; local mem MMU\_CFAP\_BANK3; \$name; \$tr50; \$tr51; \$tr52; local mem MMU\_CFAP\_BANK4; \$name; \$tr50; \$tr51; \$tr52; local mem MMU\_CFAP\_BANK5;  $\qquad$  \$name; \$tr50; \$tr51; \$tr52; local mem MMU\_CFAP\_BANK6; \$name; \$tr50; \$tr51; \$tr52; local mem MMU\_CFAP\_BANK7; \$name; \$tr50; \$tr51; \$tr52; local mem MMU\_CFAP\_BANK8; \$name; \$tr50; \$tr51; \$tr52; local mem MMU\_CFAP\_BANK9;  $$nnme;$  \$tr50; \$tr51; \$tr52; local mem MMU\_CHFC\_SYSPORT\_MAPPING;  $\text{Span}$  \$name; \$tr50; \$tr51; \$tr52; local mem MMU\_CTR\_COLOR\_DROP\_MEM; \$name; \$tr50; \$tr51; \$tr52; local mem MMU\_CTR\_ING\_DROP\_MEM; \$name; \$tr50; \$tr51; \$tr52; local mem MMU\_CTR\_MC\_DROP\_MEM0; \$name; \$tr50; \$tr51; \$tr52; local mem MMU\_CTR\_MC\_DROP\_MEM1; \$name; \$tr50; \$tr51; \$tr52; local mem MMU\_CTR\_MTRI\_DROP\_MEM; \$name; \$tr50; \$tr51; \$tr52; local mem MMU\_CTR\_UC\_DROP\_MEM; \$name; \$tr50; \$tr51; \$tr52; local mem MMU\_ENQ\_PBI\_DB; \$name; \$tr50; \$tr51; \$tr52; local mem MMU\_EPRG\_MEM; \$name; \$tr50; \$tr51; \$tr52; local mem MMU\_INTFI\_BASE\_INDEX\_TBL; \$name; \$tr50; \$tr51; \$tr52; local mem MMU\_INTFI\_FC\_ST\_TBL0; \$name; \$tr50; \$tr51; \$tr52; local mem MMU\_INTFI\_FC\_ST\_TBL1; \$name; \$tr50; \$tr51; \$tr52; local mem MMU\_INTFI\_FC\_ST\_TBL2; \$name; \$tr50; \$tr51; \$tr52; local mem MMU\_INTFI\_MERGE\_ST\_TBL; \$name; \$tr50; \$tr51; \$tr52; local mem MMU\_INTFI\_OFFSET\_MAP\_TBL; \$name: \$tr50; \$tr51; \$tr52; local mem MMU\_INTFI\_PFC\_ST\_TBL; \$name; \$tr50; \$tr51; \$tr52; local mem MMU\_INTFI\_PORT\_COEFC\_TB; \$name; \$tr50; \$tr51; \$tr52; local mem MMU\_INTFI\_ST\_TRANS\_TBL; \$name; \$tr50; \$tr51; \$tr52; local mem MMU\_INTFI\_XPIPE\_FC\_MAP\_TBL0; \$name; \$tr50; \$tr51; \$tr52; local mem MMU\_INTFI\_XPIPE\_FC\_MAP\_TBL1; \$name; \$tr50; \$tr51; \$tr52;

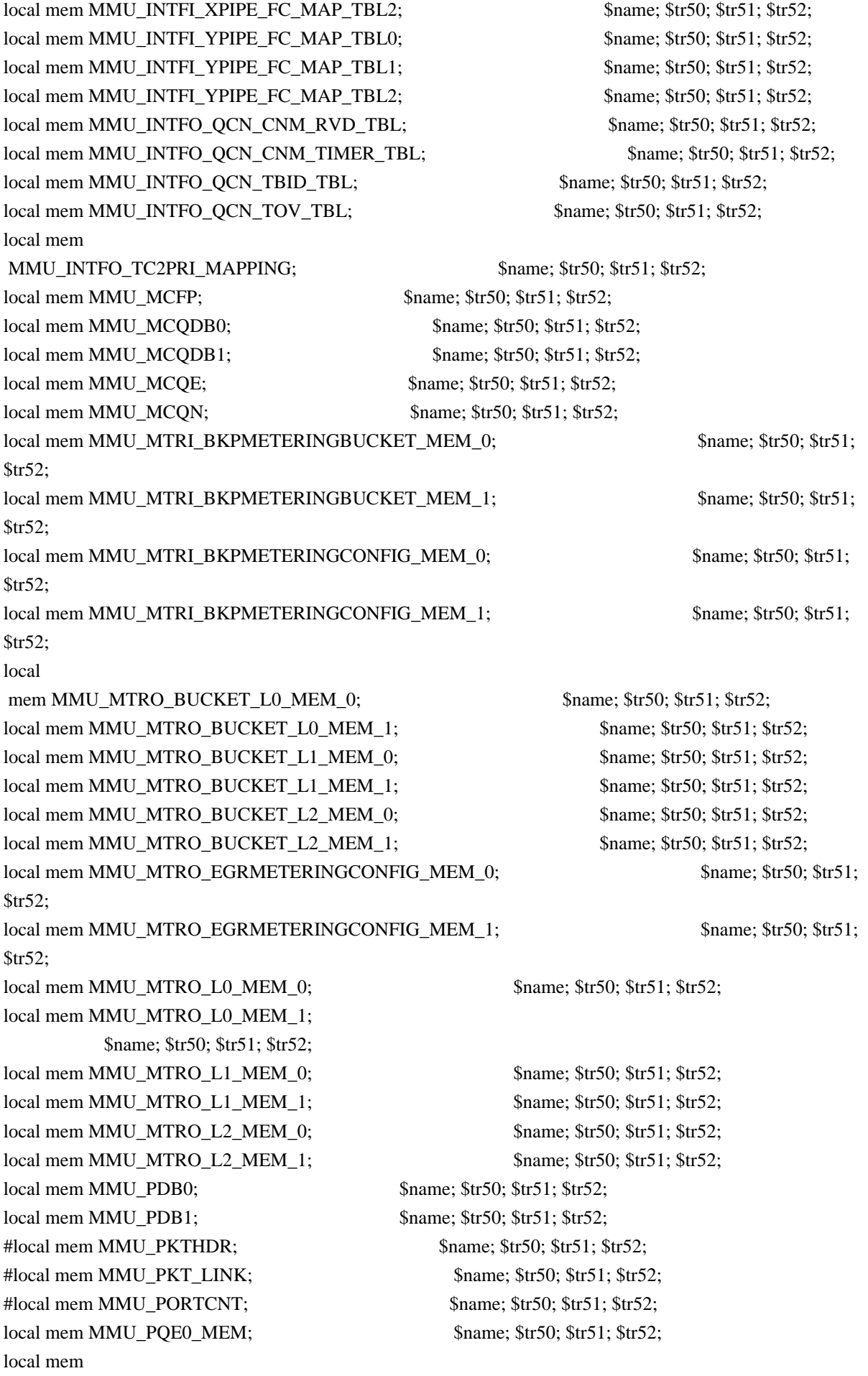

 MMU\_PQE1\_MEM; \$name; \$tr50; \$tr51; \$tr52; local mem MMU\_OCN\_CNM\_COUNTER;  $\frac{\text{Sname: $tr50; $tr51; $tr52;}}{\text{Sname: $tr51; $tr52;}}}$ local mem MMU\_QCN\_CNM\_QUEUE0; \$name; \$tr50; \$tr51; \$tr52; local mem MMU\_QCN\_CNM\_QUEUE1; \$name; \$tr50; \$tr51; \$tr52; local mem MMU\_QCN\_CPQST\_QLEN; \$name; \$tr50; \$tr51; \$tr52; local mem MMU\_QCN\_CPQST\_TSSLS; \$name; \$tr50; \$tr51; \$tr52; local mem MMU\_QCN\_ENABLE\_0; \$name; \$tr50; \$tr51; \$tr52; local mem MMU\_QCN\_ENABLE\_1; \$name; \$tr50; \$tr51; \$tr52; local mem MMU\_QCN\_QFBTB; \$name; \$tr50; \$tr51; \$tr52; local mem MMU\_OCN\_OLEN\_SHADOW0; \$name; \$tr50; \$tr51; \$tr52; local mem MMU\_QCN\_QLEN\_SHADOW1; \$name; \$tr50; \$tr51; \$tr52; local mem MMU\_QCN\_SITB; \$name; \$tr50; \$tr51; \$tr52; local mem MMU\_REPL\_GROUP\_INFO0; \$name; \$tr50; \$tr51; \$tr52; local mem MMU\_REPL\_GROUP\_INFO1; \$name; \$tr50; \$tr51; \$tr52; #local mem MMU\_REPL\_GROUP\_INITIAL\_COPY\_COUNT; \$name; \$tr50; \$tr51; \$tr52; local mem MMU\_REPL\_HEAD\_TBL;  $\text{Shame: }\$ \text{tr50}; \$ \text{tr51}; \$ \text{tr52};$ local mem MMU\_REPL\_HEAD\_TBL\_PIPE0; \$name; \$tr50; \$tr51; \$tr52; local mem MMU\_REPL\_HEAD\_TBL\_PIPE1; \$name; \$tr50; \$tr51; \$tr52; local mem MMU\_REPL\_LIST\_TBL; \$name; \$tr50; \$tr51; \$tr52; local mem MMU\_REPL\_LIST\_TBL\_PIPE0; \$name; \$tr50; \$tr51; \$tr52; local mem MMU\_REPL\_LIST\_TBL\_PIPE1; \$name; \$tr50; \$tr51; \$tr52; local mem MMU\_REPL\_STATE\_TBL\_PIPE0; \$name; \$tr50; \$tr51; \$tr52; local mem MMU\_REPL\_STATE\_TBL\_PIPE1; \$name; \$tr50; \$tr51; \$tr52; local mem MMU\_THDM\_DB\_PORTSP\_BST\_0; \$name: \$tr50; \$tr51; \$tr52; local mem MMU\_THDM\_DB\_PORTSP\_BST\_1; \$name; \$tr50; \$tr51; \$tr52; local mem MMU\_THDM\_DB\_PORTSP\_CONFIG\_0; \$name; \$tr50; \$tr51; \$tr52; local mem MMU\_THDM\_DB\_PORTSP\_CONFIG\_0A; \$name; \$tr50; \$tr51; \$tr52; local mem MMU\_THDM\_DB\_PORTSP\_CONFIG\_0B; \$name; \$tr50; \$tr51; \$tr52; local mem MMU\_THDM\_DB\_PORTSP\_CONFIG\_0C; \$name; \$tr50; \$tr51; \$tr52; local mem MMU\_THDM\_DB\_PORTSP\_CONFIG\_1; \$name; \$tr50; \$tr51; \$tr52; local mem MMU\_THDM\_DB\_PORTSP\_CONFIG\_1A; \$name; \$tr50; \$tr51; \$tr52; local mem MMU\_THDM\_DB\_PORTSP\_CONFIG\_1B; \$name; \$tr50; \$tr51; \$tr52; local mem MMU\_THDM\_DB\_PORTSP\_CONFIG\_1C; \$name; \$tr50; \$tr51; \$tr52; local mem MMU\_THDM\_DB\_QUEUE\_BST\_0; \$name; \$tr50; \$tr51; \$tr52; local mem MMU\_THDM\_DB\_QUEUE\_BST\_1; \$name; \$tr50; \$tr51; \$tr52; local mem MMU\_THDM\_DB\_QUEUE\_CONFIG\_0; \$name; \$tr50; \$tr51; \$tr52; local mem MMU\_THDM\_DB\_QUEUE\_CONFIG\_0A; \$name; \$tr50; \$tr51; \$tr52; local mem MMU\_THDM\_DB\_OUEUE\_CONFIG\_0B;  $\frac{\text{Sname}}{\text{S}}$ ; \$tr50; \$tr51; \$tr52; local mem MMU\_THDM\_DB\_QUEUE\_CONFIG\_0C; \$name; \$tr50; \$tr51; \$tr52; local mem MMU\_THDM\_DB\_QUEUE\_CONFIG\_1; \$name: \$tr50; \$tr51; \$tr52; local mem MMU\_THDM\_DB\_QUEUE\_CONFIG\_1A; \$name; \$tr50; \$tr51; \$tr52; local mem MMU\_THDM\_DB\_QUEUE\_CONFIG\_1B; \$name; \$tr50; \$tr51; \$tr52; local mem MMU\_THDM\_DB\_QUEUE\_CONFIG\_1C; \$name; \$tr50; \$tr51; \$tr52;

local mem MMU\_THDM\_DB\_QUEUE\_COUNT\_0; \$name; \$tr50; \$tr51; \$tr52; local mem MMU\_THDM\_DB\_QUEUE\_COUNT\_1; \$name; \$tr50; \$tr51; \$tr52; local mem MMU\_THDM\_DB\_QUEUE\_OFFSET\_0; \$name; \$tr50; \$tr51; \$tr52; local mem MMU\_THDM\_DB\_QUEUE\_OFFSET\_0A; \$name; \$tr50; \$tr51; \$tr52; local mem MMU\_THDM\_DB\_QUEUE\_OFFSET\_0B; \$name; \$tr50; \$tr51; \$tr52; local mem MMU\_THDM\_DB\_QUEUE\_OFFSET\_0C; \$name; \$tr50; \$tr51; \$tr52;

local mem MMU\_THDM\_DB\_QUEUE\_OFFSET\_1; \$name; \$tr50; \$tr51; \$tr52; local mem MMU\_THDM\_DB\_QUEUE\_OFFSET\_1A; \$name; \$tr50; \$tr51; \$tr52; local mem MMU\_THDM\_DB\_QUEUE\_OFFSET\_1B; \$name; \$tr50; \$tr51; \$tr52; local mem MMU\_THDM\_DB\_QUEUE\_OFFSET\_1C; \$name; \$tr50; \$tr51; \$tr52; local mem MMU\_THDM\_DB\_QUEUE\_RESUME\_0; \$name; \$tr50; \$tr51; \$tr52; local mem MMU\_THDM\_DB\_QUEUE\_RESUME\_1; \$name; \$tr50; \$tr51; \$tr52; local mem MMU\_THDM\_MCQE\_PORTSP\_BST\_0; \$name; \$tr50; \$tr51; \$tr52; local mem MMU\_THDM\_MCQE\_PORTSP\_BST\_1; \$name; \$tr50; \$tr51; \$tr52; local mem MMU\_THDM\_MCQE\_PORTSP\_CONFIG\_0; \$name; \$tr50; \$tr51; \$tr52;

local mem MMU\_THDM\_MCQE\_PORTSP\_CONFIG\_0A; \$name; \$tr50; \$tr51; \$tr52; local mem MMU\_THDM\_MCQE\_PORTSP\_CONFIG\_0B; \$name; \$tr50; \$tr51; \$tr52; local mem MMU\_THDM\_MCQE\_PORTSP\_CONFIG\_1; \$name; \$tr50; \$tr51; \$tr52; local mem MMU\_THDM\_MCQE\_PORTSP\_CONFIG\_1A; \$name; \$tr50; \$tr51; \$tr52; local mem MMU\_THDM\_MCQE\_PORTSP\_CONFIG\_1B; \$name; \$tr50; \$tr51; \$tr52; local mem MMU\_THDM\_MCQE\_QUEUE\_BST\_0; \$name; \$tr50; \$tr51; \$tr52; local mem MMU\_THDM\_MCQE\_QUEUE\_BST\_1; \$name; \$tr50; \$tr51; \$tr52; local mem MMU\_THDM\_MCQE\_QUEUE\_CONFIG\_0; \$name; \$tr50; \$tr51; \$tr52; local mem MMU\_THDM\_MCQE\_QUEUE\_CONFIG\_0A; \$name; \$tr50; \$tr51; \$tr52;

local mem MMU\_THDM\_MCQE\_QUEUE\_CONFIG\_0B; \$name; \$tr50; \$tr51; \$tr52; local mem MMU\_THDM\_MCQE\_QUEUE\_CONFIG\_0C; \$name; \$tr50; \$tr51; \$tr52; local mem MMU\_THDM\_MCQE\_QUEUE\_CONFIG\_1; \$name; \$tr50; \$tr51; \$tr52; local mem MMU\_THDM\_MCQE\_QUEUE\_CONFIG\_1A; \$name; \$tr50; \$tr51; \$tr52; local mem MMU\_THDM\_MCQE\_QUEUE\_CONFIG\_1B; \$name; \$tr50; \$tr51; \$tr52; local mem MMU\_THDM\_MCQE\_QUEUE\_CONFIG\_1C; \$name; \$tr50; \$tr51; \$tr52; local mem MMU\_THDM\_MCQE\_QUEUE\_COUNT\_0; \$name; \$tr50; \$tr51; \$tr52; local mem MMU\_THDM\_MCQE\_QUEUE\_COUNT\_1; \$name; \$tr50; \$tr51; \$tr52; local mem MMU\_THDM\_MCQE\_QUEUE\_OFFSET\_0; \$name; \$tr50; \$tr51; \$tr52;

local mem MMU\_THDM\_MCQE\_QUEUE\_OFFSET\_0A; \$name; \$tr50; \$tr51; \$tr52; local mem MMU\_THDM\_MCQE\_QUEUE\_OFFSET\_0B; \$name; \$tr50; \$tr51; \$tr52; local mem MMU\_THDM\_MCQE\_QUEUE\_OFFSET\_0C; \$name; \$tr50; \$tr51; \$tr52; local mem MMU\_THDM\_MCQE\_QUEUE\_OFFSET\_1; \$name; \$tr50; \$tr51; \$tr52; local mem MMU\_THDM\_MCOE\_OUEUE\_OFFSET\_1A;  $\qquad \qquad$  \$name; \$tr50; \$tr51; \$tr52; local mem MMU\_THDM\_MCQE\_QUEUE\_OFFSET\_1B; \$name; \$tr50; \$tr51; \$tr52; local mem MMU\_THDM\_MCQE\_QUEUE\_OFFSET\_1C; \$name; \$tr50; \$tr51; \$tr52; local mem MMU\_THDM\_MCOE\_OUEUE\_RESUME\_0;  $\qquad \qquad$  \$name: \$tr50; \$tr51; \$tr52; local mem MMU\_THDM\_MCQE\_QUEUE\_RESUME\_1; \$name; \$tr50; \$tr51; \$tr52;

local mem MMU\_THDU\_XPIPE\_BST\_PORT; \$name; \$tr50; \$tr51; \$tr52;

local mem MMU\_THDU\_XPIPE\_BST\_QGROUP; \$name; \$tr50; \$tr51; \$tr52; local mem MMU\_THDU\_XPIPE\_BST\_QUEUE; \$name; \$tr50; \$tr51; \$tr52; local mem MMU\_THDU\_XPIPE\_CONFIG\_PORT; \$name; \$tr50; \$tr51; \$tr52; local mem MMU\_THDU\_XPIPE\_CONFIG\_QGROUP; \$name; \$tr50; \$tr51; \$tr52; local mem MMU\_THDU\_XPIPE\_CONFIG\_QUEUE; \$name; \$tr50; \$tr51; \$tr52; local mem MMU\_THDU\_XPIPE\_COUNTER\_PORT; \$name; \$tr50; \$tr51; \$tr52; local mem MMU\_THDU\_XPIPE\_COUNTER\_QGROUP; \$name; \$tr50; \$tr51; \$tr52; local mem MMU\_THDU\_XPIPE\_COUNTER\_QUEUE; \$name; \$tr50; \$tr51; \$tr52; local mem MMU\_THDU\_XPIPE\_OFFSET\_QGROUP; \$name; \$tr50; \$tr51; \$tr52;

local mem MMU\_THDU\_XPIPE\_OFFSET\_QUEUE; \$name; \$tr50; \$tr51; \$tr52; local mem MMU\_THDU\_XPIPE\_Q\_TO\_QGRP\_MAP; \$name; \$tr50; \$tr51; \$tr52; local mem MMU\_THDU\_XPIPE\_Q\_TO\_QGRP\_MAP\_0; \$name; \$tr50; \$tr51; \$tr52; local mem MMU\_THDU\_XPIPE\_Q\_TO\_QGRP\_MAP\_1; \$name; \$tr50; \$tr51; \$tr52; local mem MMU\_THDU\_XPIPE\_RESUME\_PORT; \$name; \$tr50; \$tr51; \$tr52; local mem MMU\_THDU\_XPIPE\_RESUME\_PORT\_0; \$name; \$tr50; \$tr51; \$tr52; local mem MMU\_THDU\_XPIPE\_RESUME\_PORT\_1; \$name; \$tr50; \$tr51; \$tr52; local mem MMU\_THDU\_XPIPE\_RESUME\_OGROUP; \$name; \$tr50; \$tr51; \$tr52; local mem MMU\_THDU\_XPIPE\_RESUME\_QUEUE; \$name; \$tr50; \$tr51; \$tr52;

local mem MMU\_THDU\_YPIPE\_BST\_PORT; \$name; \$tr50; \$tr51; \$tr52; local mem MMU\_THDU\_YPIPE\_BST\_QGROUP; \$name; \$tr50; \$tr51; \$tr52; local mem MMU\_THDU\_YPIPE\_BST\_QUEUE; \$name; \$tr50; \$tr51; \$tr52; local mem MMU\_THDU\_YPIPE\_CONFIG\_PORT; \$name: \$tr50; \$tr51; \$tr52; local mem MMU\_THDU\_YPIPE\_CONFIG\_QGROUP; \$name; \$tr50; \$tr51; \$tr52; local mem MMU\_THDU\_YPIPE\_CONFIG\_QUEUE; \$name; \$tr50; \$tr51; \$tr52; local mem MMU\_THDU\_YPIPE\_COUNTER\_PORT; \$name; \$tr50; \$tr51; \$tr52; local mem MMU\_THDU\_YPIPE\_COUNTER\_QGROUP; \$name; \$tr50; \$tr51; \$tr52; local mem MMU\_THDU\_YPIPE\_COUNTER\_QUEUE;

 \$name; \$tr50; \$tr51; \$tr52; local mem MMU\_THDU\_YPIPE\_OFFSET\_QGROUP; \$name; \$tr50; \$tr51; \$tr52; local mem MMU\_THDU\_YPIPE\_OFFSET\_QUEUE; \$name; \$tr50; \$tr51; \$tr52; local mem MMU\_THDU\_YPIPE\_Q\_TO\_QGRP\_MAP; \$name; \$tr50; \$tr51; \$tr52; local mem MMU\_THDU\_YPIPE\_Q\_TO\_QGRP\_MAP\_0; \$name; \$tr50; \$tr51; \$tr52; local mem MMU\_THDU\_YPIPE\_Q\_TO\_QGRP\_MAP\_1; \$name; \$tr50; \$tr51; \$tr52; local mem MMU\_THDU\_YPIPE\_RESUME\_PORT; \$name; \$tr50; \$tr51; \$tr52; local mem MMU\_THDU\_YPIPE\_RESUME\_PORT\_0; \$name; \$tr50; \$tr51; \$tr52; local mem MMU\_THDU\_YPIPE\_RESUME\_PORT\_1; \$name; \$tr50; \$tr51; \$tr52; local mem MMU\_THDU\_YPIPE\_RESUME\_QGROUP; \$name; \$tr50; \$tr51; \$tr52; local mem MMU\_THDU\_YPIPE\_RESUME\_QUEUE; \$name; \$tr50; \$tr51; \$tr52; local mem MMU\_UCQDB0; \$name; \$tr50; \$tr51; \$tr52; local mem MMU\_UCQDB1; \$name; \$tr50; \$tr51; \$tr52; local mem MMU\_WRED\_AVG\_QSIZE\_X\_PIPE; \$name; \$tr50; \$tr51; \$tr52; local mem MMU\_WRED\_AVG\_QSIZE\_Y\_PIPE; \$name; \$tr50; \$tr51; \$tr52; local mem MMU\_WRED\_CONFIG\_X\_PIPE; \$name; \$tr50; \$tr51; \$tr52; local mem MMU\_WRED\_CONFIG\_Y\_PIPE; \$name; \$tr50; \$tr51; \$tr52;

local mem MMU\_WRED\_DROP\_CURVE\_PROFILE\_0\_X\_PIPE; \$name; \$tr50; \$tr51; \$tr51; \$name; \$tr50; \$tr51;

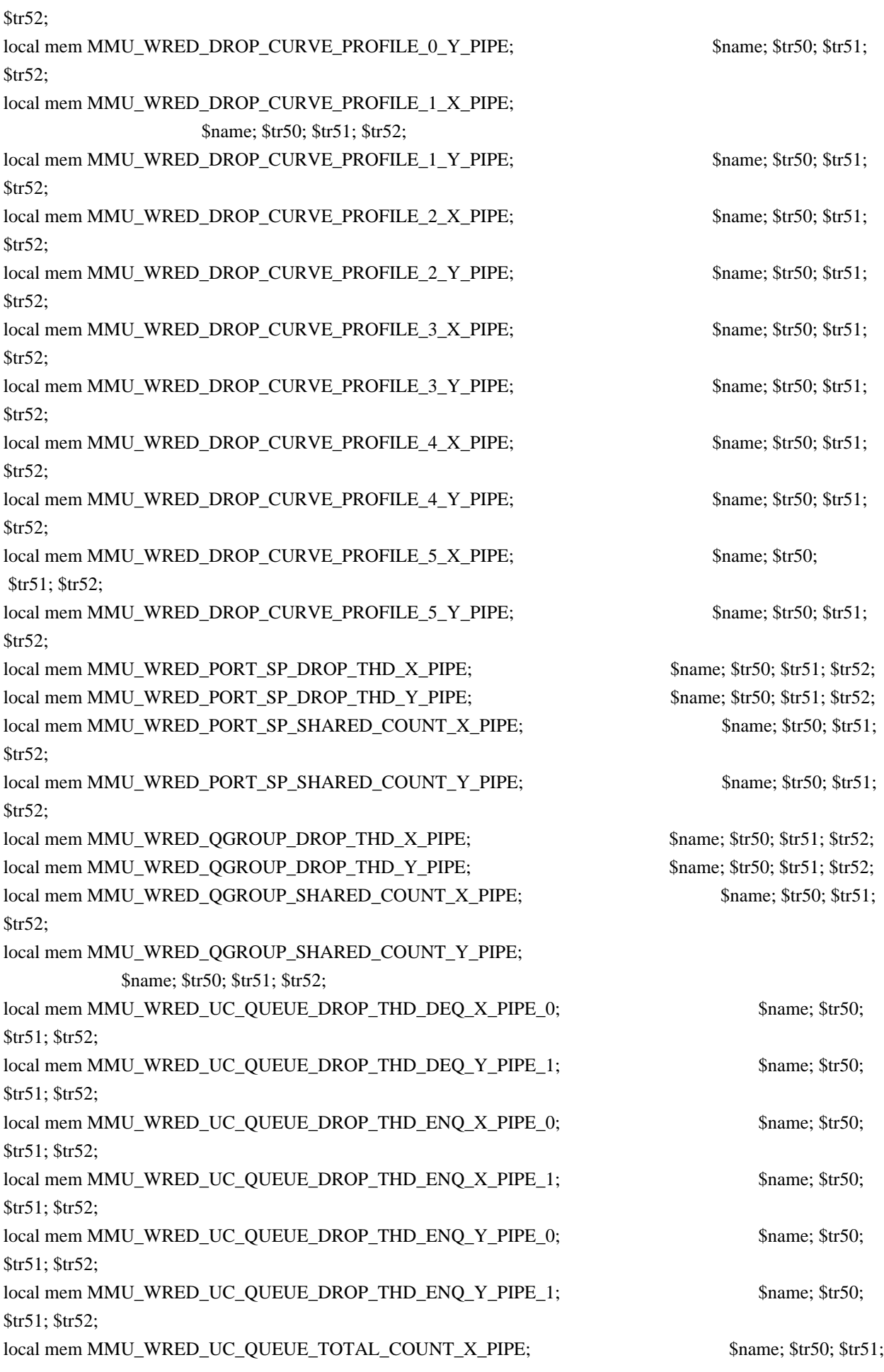

\$tr52; local mem MMU\_WRED\_UC\_QUEUE\_TOTAL\_COUNT\_Y\_PIPE; \$name; \$tr50; \$tr51; \$tr52; local mem MODID\_BASE\_PTR; \$name; \$tr50; \$tr51; \$tr52; local mem MODPORT\_MAP\_M0; \$name; \$tr50; \$tr51; \$tr52;  $\lceil \text{local mem MODPORT MAP M1};$  \$name; \$tr50; \$tr51; \$tr52; local mem MODPORT\_MAP\_M2; \$name; \$tr50; \$tr51; \$tr52; local mem MODPORT\_MAP\_M3; \$name; \$tr50; \$tr51; \$tr52; local mem MODPORT MAP MIRROR; \$name: \$tr50; \$tr51; \$tr52; local mem MODPORT\_MAP\_SUBPORT; \$name; \$tr50; \$tr51; \$tr52; local mem MODPORT\_MAP\_SUBPORT\_M0; \$name; \$tr50; \$tr51; \$tr52; local mem MODPORT\_MAP\_SUBPORT\_M1; \$name; \$tr50; \$tr51; \$tr52; local mem MODPORT\_MAP\_SUBPORT\_M2; \$name; \$tr50; \$tr51; \$tr52; local mem MODPORT\_MAP\_SUBPORT\_M3; \$name; \$tr50; \$tr51; \$tr52; local mem MODPORT\_MAP\_SUBPORT\_MIRROR; \$name; \$tr50; \$tr51; \$tr52; local mem MODPORT MAP SW; \$name; \$tr50; \$tr51; \$tr52; local mem MPLS\_ENTROPY\_LABEL\_DATA; \$name; \$tr50; #local mem MPLS\_ENTRY; \$name; \$tr50; \$tr51; \$tr52; local mem MULTIPASS\_LOOPBACK\_BITMAP;  $\qquad \qquad$  \$name; \$tr50; local mem MY\_STATION\_TCAM; \$name; \$tr50; \$tr51; \$tr52; local mem MY\_STATION\_TCAM\_2; \$name; \$tr50; \$tr51; \$tr52; local mem MY\_STATION\_TCAM\_2\_DATA\_ONLY; \$name; \$tr50; \$tr51; \$tr52; local mem MY\_STATION\_TCAM\_2\_ENTRY\_ONLY; \$name; \$tr50; \$tr51; \$tr52; local mem MY\_STATION\_TCAM\_DATA\_ONLY; \$name; \$tr50; \$tr51; \$tr52; local mem MY\_STATION\_TCAM\_ENTRY\_ONLY; \$name; \$tr50; \$tr51; \$tr52; local mem NONUCAST\_TRUNK\_BLOCK\_MASK; \$name; \$tr50; \$tr51; \$tr52; local mem NUM\_QCN\_CNM\_RECEIVED; \$name; \$tr50; \$tr51; \$tr52; local mem PFS\_PACKET\_TYPE\_OFFSET; \$name; \$tr50; \$tr51; \$tr52; local mem PHB2\_COS\_MAP; \$name; \$tr50; \$tr51; \$tr52; local mem PORT\_BRIDGE\_BMAP; \$name; \$tr50; local mem PORT\_BRIDGE\_MIRROR\_BMAP; \$name; \$tr50; local mem PORT\_CBL\_TABLE; \$name; \$tr50; \$tr51; \$tr52; local mem PORT\_CBL\_TABLE\_MODBASE; \$name; \$tr50; \$tr51; \$tr52; local mem PORT\_LAG\_FAILOVER\_SET; \$name; \$tr50; \$tr51; \$tr52; local mem PORT\_TAB; \$name; \$tr50; \$tr51; \$tr52; local mem REPLICATION FIFO BANK0; \$name; \$tr50; \$tr51; \$tr52; local mem REPLICATION\_FIFO\_BANK1; \$name; \$tr50; \$tr51; \$tr52; local mem RH\_ECMP\_DROPS;  $$name: $tr50;$ local mem RH\_ECMP\_DROPS\_X; \$name; \$tr50; local mem RH\_ECMP\_DROPS\_Y; \$name; \$tr50; local mem RH\_ECMP\_ETHERTYPE\_ELIGIBILITY\_MAP; \$name; \$tr50; \$tr51; \$tr52; \$tr52; local mem RH\_ECMP\_FLOWSET;  $$name; $tr50; $tr51; $tr52;$ local mem RH\_HGT\_DROPS; \$name; \$tr50; \$tr51; \$tr52; local mem RH\_HGT\_DROPS\_X;  $\qquad$  \$name; \$tr50; \$tr51; \$tr52;

## local

mem RH\_HGT\_DROPS\_Y;  $$name; $tr50; $tr51; $tr52;$ local mem RH\_HGT\_ETHERTYPE\_ELIGIBILITY\_MAP; \$name; \$tr50; \$tr51; \$tr52; local mem RH\_HGT\_FLOWSET; \$name; \$tr50; \$tr51; \$tr52; local mem RH\_HGT\_GROUP\_CONTROL; \$name; \$tr50; \$tr51; \$tr52; local mem RH\_LAG\_DROPS; \$name; \$tr50; local mem RH\_LAG\_DROPS\_X; \$name; \$tr50; local mem RH\_LAG\_DROPS\_Y; \$name; \$tr50; local mem RH\_LAG\_ETHERTYPE\_ELIGIBILITY\_MAP; \$name; \$tr50; \$tr51; \$tr52; local mem RH\_LAG\_FLOWSET;  $\qquad$  \$name; \$tr50; \$tr51; \$tr52; local mem RQE\_FREE\_LIST; \$name; \$tr50; \$tr51; \$tr52; local mem RQE\_LINK\_LIST; \$name; \$tr50; \$tr51; \$tr52; local mem RTAG7\_FLOW\_BASED\_HASH; \$name; \$tr50; \$tr51; \$tr52; local mem RTAG7\_PORT\_BASED\_HASH; \$name; \$tr50; \$tr51; \$tr52; local mem RX\_PROT\_GROUP\_TABLE; \$name; \$tr50; \$tr51; \$tr52; local mem SERVICE\_COS\_MAP; \$name; \$tr50; \$tr51; \$tr52; local mem SERVICE\_PORT\_MAP;  $\text{Span}$  \$name; \$tr50; \$tr51; \$tr52; local mem SERVICE\_QUEUE\_MAP; \$name; \$tr50; \$tr51; \$tr52; local mem SER\_MEMORY; \$name; \$tr50; \$tr51; \$tr52; local mem SER\_RESULT\_0; \$name; \$tr50; local mem SER\_RESULT\_1; \$name; \$tr50; local mem SER\_RESULT\_DATA\_0; \$name; \$tr50; local mem SER\_RESULT\_DATA\_1; \$name; \$tr50; local mem SER\_RESULT\_EXPECTED\_0; \$name; \$tr50; local mem SER\_RESULT\_EXPECTED\_1; \$name: \$tr50; local mem SGPP\_TO\_PIPE\_MAPPING; \$name; \$tr50; \$tr51; \$tr52; local mem SOURCE\_MOD\_PROXY\_TABLE; \$name; \$tr50; \$tr51; \$tr52; local mem SOURCE\_TRUNK\_MAP\_TABLE; \$name; \$tr50; \$tr51; \$tr52; local mem SOURCE\_TRUNK\_MAP\_MODBASE; \$name; \$tr50; \$tr51; \$tr52; local mem SOURCE VP; \$name; \$tr50; \$tr51; \$tr52; local mem SOURCE VP 2; \$name; \$tr50; \$tr51; \$tr52; local mem SRC\_MODID\_EGRESS;  $\qquad$  \$name; \$tr50; \$tr51; \$tr52; local mem SRC\_MODID\_INGRESS\_BLOCK; \$name; \$tr50; \$tr51; \$tr52;  $\frac{4}{n}$ a - local mem SUBPORT\_TAG\_SGPP\_MAP;  $\frac{5}{n}$  \$name; \$tr50; \$tr51; \$tr52; #n/a - local mem SUBPORT\_TAG\_SGPP\_MAP\_DATA\_ONLY; \$name; \$tr50; \$tr51; \$tr52;  $\frac{4}{10}$  - local mem SUBPORT TAG SGPP MAP ONLY; \$name; \$tr50; \$tr51; \$tr52; local mem SYSTEM\_CONFIG\_TABLE; \$name; \$tr50; \$tr51; \$tr52; local mem SYSTEM\_CONFIG\_TABLE\_MODBASE; \$name; \$tr50; \$tr51; \$tr52; \$tr52; local mem TCP\_FN;  $$name; $tr50; $tr51; $tr52;$ local mem THDI\_PORT\_PG\_BST\_X;  $\qquad$  \$name; \$tr50; \$tr51; \$tr52; local mem THDI\_PORT\_PG\_BST\_Y:  $\qquad$  \$name: \$tr50; \$tr51; \$tr52; local mem THDI\_PORT\_PG\_CNTRS\_RT1\_X;  $\qquad$  \$name; \$tr50; \$tr51; \$tr52; local mem THDI\_PORT\_PG\_CNTRS\_RT1\_Y;

 \$name; \$tr50; \$tr51; \$tr52; local mem THDI\_PORT\_PG\_CNTRS\_RT2\_X;  $\qquad$  \$name; \$tr50; \$tr51; \$tr52; local mem THDI\_PORT\_PG\_CNTRS\_RT2\_Y; \$name; \$tr50; \$tr51; \$tr52; local mem THDI\_PORT\_PG\_CNTRS\_SH1\_X; \$name; \$tr50; \$tr51; \$tr52; local mem THDI\_PORT\_PG\_CNTRS\_SH1\_Y; \$name; \$tr50; \$tr51; \$tr52; local mem THDI\_PORT\_PG\_CNTRS\_SH2\_X; \$name; \$tr50; \$tr51; \$tr52; local mem THDI\_PORT\_PG\_CNTRS\_SH2\_Y;  $\qquad$  \$name; \$tr50; \$tr51; \$tr52; local mem THDI\_PORT\_PG\_CONFIG\_X; \$name; \$tr50; \$tr51; \$tr52; local mem THDI\_PORT\_PG\_CONFIG\_Y; \$name; \$tr50; \$tr51; \$tr52; local mem THDI\_PORT\_SP\_BST\_X; \$name; \$tr50; \$tr51; \$tr52; local mem THDI\_PORT\_SP\_BST\_Y; \$name; \$tr50; \$tr51; \$tr52; local mem THDI\_PORT\_SP\_CNTRS\_RT\_X; \$name; \$tr50; \$tr51; \$tr52; local mem THDI\_PORT\_SP\_CNTRS\_RT\_Y; \$name; \$tr50; \$tr51; \$tr52; local mem THDI\_PORT\_SP\_CNTRS\_SH\_X; \$name; \$tr50; \$tr51; \$tr52; local mem THDI\_PORT\_SP\_CNTRS\_SH\_Y; \$name; \$tr50; \$tr51; \$tr52; local mem THDI\_PORT\_SP\_CONFIG0\_X; \$name; \$tr50; \$tr51; \$tr52; local mem THDI\_PORT\_SP\_CONFIG0\_Y; \$name; \$tr50; \$tr51; \$tr52; local mem THDI\_PORT\_SP\_CONFIG1\_X; \$name; \$tr50; \$tr51; \$tr52; local mem THDI\_PORT\_SP\_CONFIG1\_Y; \$name; \$tr50; \$tr51; \$tr52; local mem THDI\_PORT\_SP\_CONFIG2\_X; \$name; \$tr50; \$tr51; \$tr52; local mem THDI\_PORT\_SP\_CONFIG2\_Y; \$name; \$tr50; \$tr51; \$tr52; local mem THDI PORT SP CONFIG X;  $\qquad$  \$name; \$tr50; \$tr51; \$tr52; local mem THDI\_PORT\_SP\_CONFIG\_Y; \$name; \$tr50; \$tr51; \$tr52; local mem TOS FN; \$name; \$tr50; \$tr51; \$tr52; local mem TRILL\_DROP\_STATS; \$name; \$tr50; local mem TRILL\_DROP\_STATS\_X; \$name; \$tr50; local mem TRILL\_DROP\_STATS\_Y; \$name; \$tr50; local mem TRUNK BITMAP;  $$name; $tr50; $tr51; $tr52;$ local mem TRUNK\_CBL\_TABLE; \$name; \$tr50; \$tr51; \$tr52; local mem TRUNK GROUP;  $\qquad \qquad$  \$name; \$tr50; \$tr51; \$tr52; local mem TRUNK\_MEMBER; \$name; \$tr50; \$tr51; \$tr52; local mem TTL FN;  $\qquad$  \$name; \$tr50; \$tr51; \$tr52; local mem TX\_INITIAL\_PROT\_GROUP\_TABLE; \$name; \$tr50; \$tr51; \$tr52; local mem UDF\_CONDITIONAL\_CHECK\_TABLE\_CAM; \$name; \$tr50; \$tr51; \$tr52; local mem UDF\_CONDITIONAL\_CHECK\_TABLE\_RAM; \$name; \$tr50; \$tr51; \$tr52; local mem FP\_UDF\_OFFSET; \$name; \$tr50; \$tr51; \$tr52; local mem FP\_UDF\_TCAM; \$name; \$tr50; \$tr51; \$tr52; local mem UNKNOWN\_HGI\_BITMAP;  $\qquad \qquad$  \$name; \$tr50; \$tr51; \$tr52; local mem UNKNOWN\_MCAST\_BLOCK\_MASK; \$name; \$tr50; \$tr51; \$tr52; local mem UNKNOWN\_UCAST\_BLOCK\_MASK; \$name; \$tr50; \$tr51; \$tr52; local mem VFI; \$name; \$tr50; \$tr51; \$tr52; local mem VFI 1; \$name; \$tr50; \$tr51; \$tr52; local mem VFI\_PROFILE; \$name; \$tr50; \$tr51; \$tr52;  $\alpha$ local mem VFI\_PROFILE\_2;  $\beta$  \$name; \$tr50; \$tr51; \$tr52;

local mem VFP\_HASH\_FIELD\_BMAP\_TABLE\_A; \$name; \$tr50; \$tr51; \$tr52; local mem VFP\_HASH\_FIELD\_BMAP\_TABLE\_B; \$name; \$tr50; \$tr51; \$tr52; local mem VFP\_POLICY\_TABLE; \$name; \$tr50; \$tr51; \$tr52; local mem VFP TCAM;  $\qquad \qquad$  \$name; \$tr50; \$tr51; \$tr52; local mem VLAN\_TAB; \$name; \$tr50; \$tr51; \$tr52; local mem VLAN\_MAC; \$name; \$tr50; \$tr51; \$tr52; local mem VLAN MPLS; \$name; \$tr50; \$tr51; \$tr52; local mem VLAN\_PROFILE\_TAB; \$name; \$tr50; \$tr51; \$tr52; local mem VLAN\_PROFILE\_2; \$name; \$tr50; \$tr51; \$tr52; local mem VLAN\_PROTOCOL; \$name; \$tr50; \$tr51; \$tr52; local mem VLAN\_PROTOCOL\_DATA; \$name; \$tr50; \$tr51; \$tr52; local mem STG\_TAB; \$name; \$tr50; \$tr51; \$tr52; local mem VLAN\_SUBNET; \$name; \$tr50; \$tr51; \$tr52; local mem VLAN\_SUBNET\_DATA\_ONLY; \$name; \$tr50; \$tr51; \$tr52; local mem VLAN\_SUBNET\_ONLY; \$name; \$tr50; \$tr51; \$tr52; local mem VLAN\_XLATE; \$name; \$tr50; \$tr51; \$tr52; local mem VLAN\_XLATE\_ECC;  $\qquad$  \$name; \$tr50; \$tr51; \$tr52; local mem VLAN\_XLATE\_LP; \$name; \$tr50; \$tr51; \$tr52; local mem VOO COS MAP;  $\frac{\text{Sname: $tr50; $tr51; $tr52;}}{\text{Sname: $tr50; $tr52;}}$ local mem VOQ\_MOD\_MAP; \$name; \$tr50; \$tr51; \$tr52; local mem VOQ\_PORT\_MAP; \$name; \$tr50; \$tr51; \$tr52; local mem VRF; \$name; \$tr50; \$tr51; \$tr52; #local mem XLPORT\_WC\_UCMEM\_DATA; \$name; \$tr50; \$tr51; \$tr52; #----------------------------NOTEST memories------------------------------------------------------------------ #local mem EDB\_1DBG\_B; \$name; \$tr50; \$tr51; \$tr52; #local mem HSP\_SCHED\_L0\_ACCUM\_COMP\_MEM\_0; \$name; \$tr50; \$tr51; \$tr52; #local mem HSP\_SCHED\_L0\_ACCUM\_COMP\_MEM\_1; \$name; \$tr50; \$tr51; \$tr52; #local mem HSP\_SCHED\_L0\_CREDIT\_MEM\_0; \$name; \$tr50; \$tr51; \$tr52; #local mem HSP\_SCHED\_L0\_CREDIT\_MEM\_1; \$name: \$tr50; \$tr51; \$tr52; #local mem HSP\_SCHED\_L1\_ACCUM\_COMP\_MEM\_0; \$name; \$tr50; \$tr51; \$tr52; #local mem HSP\_SCHED\_L1\_ACCUM\_COMP\_MEM\_1; \$name; \$tr50; \$tr51; \$tr52; #local mem HSP\_SCHED\_L1\_CREDIT\_MEM\_0; \$name; \$tr50; \$tr51; \$tr52; #local mem HSP\_SCHED\_L1\_CREDIT\_MEM\_1; \$name; \$tr50; \$tr51; \$tr52; #local mem HSP\_SCHED\_L2\_ACCUM\_COMP\_MEM\_0; \$name; \$tr50; \$tr51; \$tr52; #local mem HSP\_SCHED\_L2\_ACCUM\_COMP\_MEM\_1; \$name; \$tr50; \$tr51; \$tr52; #local mem HSP\_SCHED\_L2\_CREDIT\_MEM\_0; \$name; \$tr50; \$tr51; \$tr52; #local mem HSP\_SCHED\_L2\_CREDIT\_MEM\_1; \$name; \$tr50; \$tr51; \$tr52; #local mem ING SERVICE PRI MAP; \$name; \$tr50; \$tr51; \$tr52; #local mem LINK\_STATUS; \$name; \$tr50; \$tr51; \$tr52; #local mem LMEP; \$name; \$tr50; \$tr51; \$tr52; #local mem LMEP\_DA;  $$name: $tr50; $tr51: $tr52;$ #local mem MAID\_REDUCTION; \$name; \$tr50; \$tr51; \$tr52; #local mem MA\_INDEX; \$name; \$tr50; \$tr51; \$tr52; #local mem MA\_STATE;  $\qquad \qquad$  \$name; \$tr50; \$tr51; \$tr52;

#local mem OAM\_LM\_COUNTERS; \$name; \$tr50; \$tr51; \$tr52; #local mem OAM\_OPCODE\_CONTROL\_PROFILE; \$name; \$tr50; \$tr51; \$tr52; #local mem RMEP; \$name; \$tr50; \$tr51; \$tr52; #---------------------------- READONLY memories----------------------------------------------------------------- #local mem DLB\_HGT\_MEMBER\_HW\_STATE; \$name; \$tr50; \$tr51; \$tr52; #local mem EGR\_MAX\_USED\_ENTRIES; \$name: \$tr50; \$tr51; \$tr52; \$1.52; \$tr52; \$tr52; \$tr52; \$tr52; \$tr52; \$tr52; \$tr52; \$tr52; \$tr52; \$tr52; \$tr52; \$tr52; \$tr52; \$tr52; \$tr52; \$tr52; \$tr52; \$tr52; \$tr52; \$tr52; \$tr52; \$tr52; #local mem EGR\_MAX\_USED\_ENTRIES\_X; \$name; \$tr50; \$tr51; \$tr52; #local mem EGR\_MAX\_USED\_ENTRIES\_Y; \$name; \$tr50; \$tr51; \$tr52; #local mem EGR\_MMU\_REQUESTS; \$name; \$tr50; \$tr51; \$tr52; #local mem EGR\_MMU\_REQUESTS\_X; \$name; \$tr50; \$tr51; \$tr52; #local mem EGR\_MMU\_REQUESTS\_Y; \$name; \$tr50; \$tr51; \$tr52; #local mem EGR\_PORT\_REQUESTS; \$name; \$tr50; \$tr51; \$tr52; #local mem EGR\_PORT\_REQUESTS\_X; \$name; \$tr50; \$tr51; \$tr52; #local mem EGR\_PORT\_REQUESTS\_Y; \$name; \$tr50; \$tr51; \$tr52; #local mem MMU\_MTRO\_EGRMETERINGBUCKET\_MEM\_0; \$name; \$tr50; \$tr51; \$tr52; #local mem MMU\_MTRO\_EGRMETERINGBUCKET\_MEM\_1; \$name; \$tr50; \$tr51; \$tr52; echo "done";

echo "Table DMA/Table SLAM (Count=0 means get and use max automatically)";

echo "Running Table DMA Tests ..."

local name 'echo \$mem ';

local tr71\_1 'tr 71 Mem=\$mem Start=0 Count=0 TSlamEnable=f SlamLowToHigh=t'; local tr71\_2 'tr 71 Mem=\$mem Start=0 Count=0 TSlamEnable=t SlamLowToHigh=t'; local tr71\_3 'tr 71 Mem=\$mem Start=0 Count=0 TSlamEnable=t SlamLowToHigh=f'; local tr71\_4 'tr 71 Mem=\$mem Start=0 Count=260000 TSlamEnable=f SlamLowToHigh=t'; local tr71\_5 'tr 71 Mem=\$mem Start=0 Count=260000 TSlamEnable=t SlamLowToHigh=t'; local tr71\_6 'tr 71 Mem=\$mem Start=0 Count=260000 TSlamEnable=t SlamLowToHigh=f';

# VALID memories

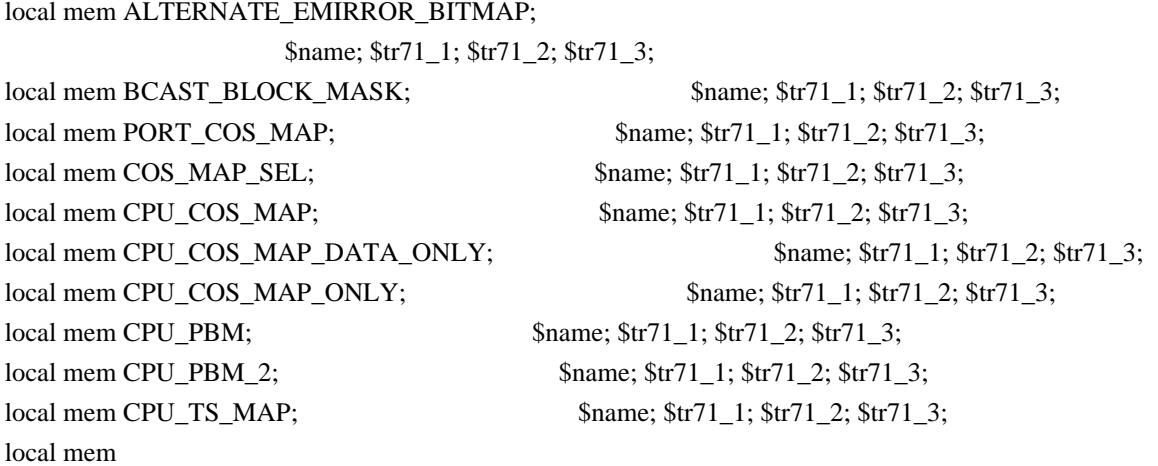

DEST\_TRUNK\_BITMAP;  $$name; $tr71_1; $tr71_2; $tr71_3;$ local mem DLB\_HGT\_ETHERTYPE\_ELIGIBILITY\_MAP; \$name; \$tr71\_1; \$tr71\_2; \$tr71\_3; local mem DLB\_HGT\_FLOWSET; \$name; \$tr71\_1; \$tr71\_2; \$tr71\_3; local mem DLB\_HGT\_FLOWSET\_TIMESTAMP\_PAGE; \$name; \$tr71\_1; \$tr71\_2; \$tr71\_3; local mem DLB\_HGT\_FLOWSET\_TIMESTAMP\_PAGE\_X; \$name; \$tr71\_1; \$tr71\_2; \$tr71\_3; local mem DLB\_HGT\_FLOWSET\_TIMESTAMP\_PAGE\_Y; \$name; \$tr71\_1; \$tr71\_2; \$tr71\_3; local mem DLB\_HGT\_FLOWSET\_X;  $\qquad \qquad \text{name; Str71_1; Str71_2; Str71_3;}$ local mem DLB\_HGT\_FLOWSET\_Y; \$name; \$tr71\_1; \$tr71\_2; \$tr71\_3; local mem DLB HGT GROUP CONTROL; \$name; \$tr71 1; \$tr71 2; \$tr71 3; local mem DLB\_HGT\_GROUP\_MEMBERSHIP; \$name; \$tr71\_1; \$tr71\_2; \$tr71\_3; local mem DLB\_HGT\_GROUP\_STATS;  $\qquad \qquad$  \$name; \$tr71\_1; \$tr71\_2; \$tr71\_3; local mem DLB\_HGT\_GROUP\_STATS\_X; \$name; \$tr71\_1; \$tr71\_2; \$tr71\_3; local mem DLB HGT GROUP STATS Y;  $\frac{\text{Same}}{1}$ ;  $\frac{\text{Str71}}{2}$ ;  $\frac{\text{Str71}}{3}$ ; local mem DLB\_HGT\_HIST\_LOAD; \$name; \$tr71\_1; \$tr71\_2; \$tr71\_3; local mem DLB\_HGT\_INST\_LOAD; \$name; \$tr71\_1; \$tr71\_2; \$tr71\_3; local mem DLB\_HGT\_MEMBER\_ATTRIBUTE; \$name; \$tr71\_1; \$tr71\_2; \$tr71\_3; local mem DLB\_HGT\_MEMBER\_STATUS; \$name; \$tr71\_1; \$tr71\_2; \$tr71\_3; local mem DLB\_HGT\_MEMBER\_SW\_STATE; \$name; \$tr71\_1; \$tr71\_2; \$tr71\_3; local mem DLB\_HGT\_OPTIMAL\_CANDIDATE; \$name; \$tr71\_1; \$tr71\_2; \$tr71\_3; local mem DLB\_HGT\_OPTIMAL\_CANDIDATE\_X;  $\qquad$  \$name; \$tr71\_1; \$tr71\_2; \$tr71\_3; local mem DLB HGT\_OPTIMAL\_CANDIDATE\_Y;  $\qquad$  \$name; \$tr71\_1; \$tr71\_2; \$tr71\_3; local mem DLB\_HGT\_PLA\_QUANTIZE\_THRESHOLD; \$name; \$tr71\_1; \$tr71\_2; \$tr71\_3; local mem DLB\_HGT\_PORT\_MEMBER\_MAP; \$name; \$tr71\_1; \$tr71\_2; \$tr71\_3; local mem DLB\_HGT\_QUALITY\_CONTROL;<br>\$name; \$tr71\_1; \$tr71\_2; \$tr71\_3; local mem DLB\_HGT\_QUALITY\_MAPPING; \$name; \$tr71\_1; \$tr71\_2; \$tr71\_3; local mem DLB\_HGT\_QUALITY\_RESULT; \$name; \$tr71\_1; \$tr71\_2; \$tr71\_3; local mem DLB\_HGT\_RR\_SELECTION\_POINTER; \$name; \$tr71\_1; \$tr71\_2; \$tr71\_3; local mem DSCP\_TABLE; \$name; \$tr71\_1; \$tr71\_2; \$tr71\_3; local mem E2E\_HOL\_STATUS; \$name; \$tr71\_1; \$tr71\_2; \$tr71\_3;  $\lceil \text{local mem E2E_HOL\_STATUS}_1 \rceil$ ;  $\qquad \qquad \text{Shame; $tr71_1$}; $tr71_2; $tr71_3;$ local mem EFP\_COUNTER\_TABLE;<br>\$name; \$tr71\_1; \$tr71\_2; \$tr71\_3; local mem EFP\_COUNTER\_TABLE\_X;  $\qquad \qquad$  \$name; \$tr71\_1; \$tr71\_2; \$tr71\_3; local mem EFP\_COUNTER\_TABLE\_Y;  $\qquad \qquad$  \$name; \$tr71\_1; \$tr71\_2; \$tr71\_3;  $\lceil \text{local mem EFP METER TABLE: }$  \$name: \$tr71\_1;  $\lceil \text{Str71}_2 \rceil$ ;  $\lceil \text{Str71}_2 \rceil$ ;  $\lceil \text{Str71}_2 \rceil$ ;  $\lceil \text{Str71}_2 \rceil$ local mem EFP\_METER\_TABLE\_X;  $\qquad \qquad$  \$name; \$tr71\_1; \$tr71\_2; \$tr71\_3; local mem EFP\_METER\_TABLE\_Y; \$name; \$tr71\_1; \$tr71\_2; \$tr71\_3; local mem EFP\_POLICY\_TABLE:  $\text{Same: } $tr71_1; $tr71_2; $tr71_3;$ local mem EFP\_TCAM;  $\qquad \qquad$  \$name; \$tr71\_1; \$tr71\_2; \$tr71\_3; local mem EGR 1588 SA; \$name; \$tr71\_1; \$tr71\_2; \$tr71\_3;

local mem EGR\_COUNTER\_CONTROL; \$name; \$tr71\_1; \$tr71\_2; \$tr71\_3;  $\lceil \text{local mem EGR_DGPP_TO_NHI}; \rceil$  \$name;  $\frac{\text{Str71}_1; \frac{\text{Str71}_2; \frac{\text{Str71}_3}{\text{Str71}_3}}{2}$ local mem EGR\_DGPP\_TO\_NHI\_MODBASE; \$name; \$tr71\_1; \$tr71\_2; \$tr71\_3; local mem EGR\_DSCP\_ECN\_MAP; \$name; \$tr71\_1; \$tr71\_2; \$tr71\_3; local mem EGR\_DSCP\_TABLE; \$name; \$tr71\_1; \$tr71\_2; \$tr71\_3; local mem EGR\_DVP\_ATTRIBUTE; \$name; \$tr71\_1; \$tr71\_2; \$tr71\_3; local mem EGR\_DVP\_ATTRIBUTE  $1$ ;  $$$  \$name;  $$$ tr71 $\ 1$ ;  $$$ tr71 $\ 2$ ;  $$$ tr71 $\ 3$ ; local mem EGR\_EDB\_XMIT\_CTRL; \$name; \$tr71\_1; \$tr71\_2; \$tr71\_3; local mem EGR\_EM\_MTP\_INDEX;  $\text{Shame: } \$\text{tr71} \text{1}; \$\text{tr71} \text{2}; \$\text{tr71} \text{3};$ local mem EGR\_ENABLE; \$name; \$tr71\_1; \$tr71\_2; \$tr71\_3; local mem EGR\_ETAG\_PCP\_MAPPING; \$name; \$tr71\_1; \$tr71\_2; \$tr71\_3; local mem EGR\_FCOE\_CONTROL\_1; \$tr71\_1; \$tr71\_1; \$tr71\_2; \$tr71\_3; local mem EGR\_FC\_HEADER\_TYPE; \$name; \$tr71\_1; \$tr71\_2; \$tr71\_3; local mem EGR\_FLEX\_CTR\_COUNTER\_TABLE\_0\_X; \$name; \$tr71\_1; \$tr71\_2; \$tr71\_3; local mem EGR\_FLEX\_CTR\_COUNTER\_TABLE\_0\_Y; \$name; \$tr71\_1; \$tr71\_2; \$tr71\_3; local mem EGR\_FLEX\_CTR\_COUNTER\_TABLE\_1; \$name; \$tr71\_1; \$tr71\_2; \$tr71\_3; local mem EGR\_FLEX\_CTR\_COUNTER\_TABLE\_1\_X; \$name; \$tr71\_1; \$tr71\_2; \$tr71\_3; local mem EGR\_FLEX\_CTR\_COUNTER\_TABLE\_1\_Y; \$name; \$tr71\_1; \$tr71\_2; \$tr71\_3; local mem EGR\_FLEX\_CTR\_COUNTER\_TABLE\_2; \$name; \$tr71\_1; \$tr71\_2; \$tr71\_3; local mem EGR\_FLEX\_CTR\_COUNTER\_TABLE\_2\_X; \$name; \$tr71\_1; \$tr71\_2; \$tr71\_3; local mem EGR\_FLEX\_CTR\_COUNTER\_TABLE\_2\_Y; \$name; \$tr71\_1; \$tr71\_2; \$tr71\_3; local mem EGR\_FLEX\_CTR\_COUNTER\_TABLE\_3; \$name; \$tr71\_1; \$tr71\_2; \$tr71\_3; local mem EGR\_FLEX\_CTR\_COUNTER\_TABLE\_3\_X; \$name; \$tr71\_1; \$tr71\_2; \$tr71\_3; local mem EGR\_FLEX\_CTR\_COUNTER\_TABLE\_3\_Y; \$name; \$tr71\_1; \$tr71\_2; \$tr71\_3; local mem EGR\_FLEX\_CTR\_OFFSET\_TABLE\_0; \$name; \$tr71\_1; \$tr71\_2; \$tr71\_3; local mem EGR\_FLEX\_CTR\_OFFSET\_TABLE\_1; \$name; \$tr71\_1; \$tr71\_2; \$tr71\_3; local mem EGR\_FLEX\_CTR\_OFFSET\_TABLE\_2; \$name; \$tr71\_1; \$tr71\_2; \$tr71\_3; local mem EGR\_FLEX\_CTR\_OFFSET\_TABLE\_3;  $\qquad$  \$name; \$tr71\_1; \$tr71\_2; \$tr71\_3; local mem EGR\_FLEX\_CTR\_PKT\_PRI\_MAP;  $\text{S}$  \$name; \$tr71\_1; \$tr71\_2; \$tr71\_3; local mem EGR\_FLEX\_CTR\_PKT\_RES\_MAP; \$name; \$tr71\_1; \$tr71\_2; \$tr71\_3; local mem EGR\_FLEX\_CTR\_PORT\_MAP;  $\text{Smm}$ ;  $\text{Smm}$ ;  $\text{str71}$  1;  $\text{Str71}$  2;  $\text{Str71}$  3; local mem EGR\_FLEX\_CTR\_PRI\_CNG\_MAP; \$name; \$tr71\_1; \$tr71\_2; \$tr71\_3; local mem EGR\_FLEX\_CTR\_TOS\_MAP; \$name; \$tr71\_1; \$tr71\_2; \$tr71\_3; local mem EGR\_FRAGMENT\_ID\_TABLE; \$name; \$tr71\_1; \$tr71\_2; \$tr71\_3; local mem EGR\_FRAGMENT\_ID\_TABLE\_X;  $\qquad$  \$name; \$tr71\_1; \$tr71\_2; \$tr71\_3;

local mem EGR\_FLEX\_CTR\_COUNTER\_TABLE\_0; \$name; \$tr71\_1; \$tr71\_2; \$tr71\_3;

local mem EGR\_GPP\_ATTRIBUTES; \$name; \$tr71\_1; \$tr71\_2; \$tr71\_3; local mem EGR\_IM\_MTP\_INDEX; \$name; \$tr71\_1; \$tr71\_2; \$tr71\_3; local mem EGR\_ING\_PORT; \$name; \$tr71\_1; \$tr71\_2; \$tr71\_3; local mem EGR\_IPMC;  $$name; $tr71_1; $tr71_2; $tr71_3;$ local mem EGR\_IPMC\_CFG2; \$name; \$tr71\_1; \$tr71\_2; \$tr71\_3; local mem EGR\_IP\_TUNNEL;  $\qquad \qquad$  \$name; \$tr71\_1; \$tr71\_2; \$tr71\_3; local mem EGR\_IP\_TUNNEL\_IPV6;  $\text{Same: } $tr71_1; $tr71_2; $tr71_3;$ local mem EGR\_IP\_TUNNEL\_MPLS; \$name; \$tr71\_1; \$tr71\_2; \$tr71\_3; local mem EGR\_L3\_INTF; \$name; \$tr71\_1; \$tr71\_2; \$tr71\_3; local mem EGR\_L3\_NEXT\_HOP;  $\text{Shame}; \text{str71}_1; \text{Str71}_2; \text{Str71}_3;$ local mem EGR\_L3\_NEXT\_HOP\_1; \$name; \$tr71\_1; \$tr71\_2; \$tr71\_3;  $\frac{4}{n}$ a - local mem EGR\_LPORT\_PROFILE; \$name; \$tr71\_1; \$tr71\_2; \$tr71\_3; local mem EGR\_MACDA\_OUI\_PROFILE; \$name; \$tr71\_1; \$tr71\_2; \$tr71\_3; local mem EGR\_MAC\_DA\_PROFILE; \$name; \$tr71\_1; \$tr71\_2; \$tr71\_3; local mem EGR\_MAP\_MH;  $$name; $tr71_1; $tr71_2; $tr71_3;$ local mem EGR\_MASK; \$name; \$tr71\_1; \$tr71\_2; \$tr71\_3; local mem EGR\_MASK\_MODBASE;  $\qquad \qquad$  \$name; \$tr71\_1; \$tr71\_2; \$tr71\_3; local mem EGR\_MIRROR\_ENCAP\_CONTROL; \$name; \$tr71\_1; \$tr71\_2; \$tr71\_3; local mem EGR\_MIRROR\_ENCAP\_DATA\_1; \$name; \$tr71\_1; \$tr71\_2; \$tr71\_3; local mem EGR\_MIRROR\_ENCAP\_DATA\_2;  $\qquad \qquad$  \$name; \$tr71\_1; \$tr71\_2; \$tr71\_3; local mem EGR\_MMU\_CREDIT\_LIMIT; \$name; \$tr71\_1; \$tr71\_2; \$tr71\_3; local mem EGR\_MMU\_CREDIT\_LIMIT\_X;  $\qquad \qquad$  \$name; \$tr71\_1; \$tr71\_2; \$tr71\_3; local mem EGR\_MMU\_CREDIT\_LIMIT\_Y;  $\qquad$  \$name; \$tr71\_1; \$tr71\_2; \$tr71\_3; local mem EGR\_MOD\_MAP\_TABLE; \$name; \$tr71\_1; \$tr71\_2; \$tr71\_3; local mem EGR\_MPLS\_EXP\_MAPPING\_1; \$name; \$tr71\_1; \$tr71\_2; \$tr71\_3; local mem EGR\_MPLS\_EXP\_MAPPING\_2; \$name; \$tr71\_1; \$tr71\_2; \$tr71\_3; local mem EGR\_MPLS\_EXP\_PRI\_MAPPING; \$name; \$tr71\_1; \$tr71\_2; \$tr71\_3; local mem EGR\_MPLS\_PRI\_MAPPING; \$name; \$tr71\_1; \$tr71\_2; \$tr71\_3; local mem EGR\_MPLS\_VC\_AND\_SWAP\_LABEL\_TABLE; \$name; \$tr71\_1; \$tr71\_2; \$tr71\_3; local mem EGR\_MTU; \$name; \$tr71\_1; \$tr71\_2; \$tr71\_3; local mem EGR\_NAT\_PACKET\_EDIT\_INFO; \$name; \$tr71\_1; \$tr71\_2; \$tr71\_3; local mem EGR\_OLP\_CONFIG; \$name; \$tr71\_1; \$tr71\_2; \$tr71\_3; local mem EGR\_OLP\_DGPP\_CONFIG;<br>\$name; \$tr71\_1; \$tr71\_2; \$tr71\_3; local mem EGR\_OLP\_HEADER\_TYPE\_MAPPING; \$name; \$tr71\_1; \$tr71\_2; \$tr71\_3; local mem EGR\_PERQ\_XMT\_COUNTERS; \$name; \$tr71\_1; \$tr71\_2; \$tr71\_3; local mem EGR\_PERQ\_XMT\_COUNTERS\_X; \$name; \$tr71\_1; \$tr71\_2; \$tr71\_3; local mem EGR\_PERQ\_XMT\_COUNTERS\_Y; \$name; \$tr71\_1; \$tr71\_2; \$tr71\_3; local mem EGR\_PER\_PORT\_BUFFER\_OVERFLOW; \$name; \$tr71\_1; \$tr71\_2; \$tr71\_3; local mem EGR\_PER\_PORT\_BUFFER\_SFT\_RESET; \$name; \$tr71\_1; \$tr71\_2; \$tr71\_3; local mem EGR\_PFC\_CONTROL; \$name; \$tr71\_1; \$tr71\_2; \$tr71\_3;

local mem EGR\_FRAGMENT\_ID\_TABLE\_Y; \$name; \$tr71\_1; \$tr71\_2; \$tr71\_3; local mem EGR\_GPP\_ATTRIBUTES\_MODBASE; \$name; \$tr71\_1; \$tr71\_2; \$tr71\_3;

local mem EGR\_PORT; \$name; \$tr71\_1; \$tr71\_2; \$tr71\_3; local mem EGR\_PORT\_1; \$tr71\_1; \$tr71\_1; \$tr71\_2; \$tr71\_3; local mem EGR\_PORT\_CREDIT\_RESET; \$name; \$tr71\_1; \$tr71\_2; \$tr71\_3; local mem EGR\_PRI\_CNG\_MAP; \$name; \$tr71\_1; \$tr71\_2; \$tr71\_3; local mem EGR\_PW\_INIT\_COUNTERS; \$name; \$tr71\_1; \$tr71\_2; \$tr71\_3; local mem EGR\_PW\_INIT\_COUNTERS\_X;  $\frac{\text{Sname}}{\text{Sname}}$ ;  $\frac{\text{Str71}}{\text{S}}$ ;  $\frac{\text{Str71}}{\text{S}}$ ;  $\frac{\text{Str71}}{\text{S}}$ ; local mem EGR\_PW\_INIT\_COUNTERS\_Y; \$name; \$tr71\_1; \$tr71\_2; \$tr71\_3; local mem EGR\_QCN\_CNM\_CONTROL\_TABLE; \$name; \$tr71\_1; \$tr71\_2; \$tr71\_3; #local mem EGR\_SER\_FIFO; \$name; \$tr71\_1; \$tr71\_2; \$tr71\_3; local mem EGR\_SHAPING\_CONTROL; \$name; \$tr71\_1; \$tr71\_2; \$tr71\_3; #n/a - local mem EGR\_SUBPORT\_TAG\_DOT1P\_MAP; \$name; \$tr71\_1; \$tr71\_2; \$tr71\_3; local mem EGR\_TRILL\_PARSE\_CONTROL; \$name; \$tr71\_1; \$tr71\_2; \$tr71\_3; local mem EGR\_TRILL\_PARSE\_CONTROL\_2; \$name; \$tr71\_1; \$tr71\_2; \$tr71\_3; local mem EGR\_TRILL\_RBRIDGE\_NICKNAMES; \$name; \$tr71\_1; \$tr71\_2; \$tr71\_3; local mem EGR\_TRILL\_TREE\_PROFILE; \$name; \$tr71\_1; \$tr71\_2; \$tr71\_3; local mem EGR\_TX\_PROT\_GROUP\_TABLE; \$name; \$tr71\_1; \$tr71\_2; \$tr71\_3; local mem EGR\_VFI; \$name; \$tr71\_1; \$tr71\_2; \$tr71\_3; local mem EGR\_VFT\_FIELDS\_PROFILE;  $\qquad$  \$name; \$tr71\_1; \$tr71\_2; \$tr71\_3; local mem EGR\_VFT\_PRI\_MAP; \$name; \$tr71\_1; \$tr71\_2; \$tr71\_3; local mem EGR\_VLAN; \$name; \$tr71\_1; \$tr71\_2; \$tr71\_3;  $\lambda$  local mem EGR\_VLAN\_CONTROL\_1;  $\lambda$  \$name; \$tr71\_1; \$tr71\_2; \$tr71\_3; local mem EGR\_VLAN\_CONTROL\_2; \$name; \$tr71\_1; \$tr71\_2; \$tr71\_3; local mem EGR\_VLAN\_CONTROL\_3; \$name; \$tr71\_1; \$tr71\_2; \$tr71\_3; local mem EGR\_VLAN\_STG; \$name; \$tr71\_1; \$tr71\_2; \$tr71\_3; local mem EGR\_VLAN\_TAG\_ACTION\_PROFILE; \$name; \$tr71\_1; \$tr71\_2; \$tr71\_3; local mem EGR\_VLAN\_VFI\_MEMBERSHIP; \$name; \$tr71\_1; \$tr71\_2; \$tr71\_3; local mem EGR\_VLAN\_XLATE; \$name; \$tr71\_1; \$tr71\_2; \$tr71\_3; local mem EGR\_VLAN\_XLATE\_ECC;  $\text{Shame: } $tr71_1; $tr71_2; $tr71_3;$ local mem EGR\_VLAN\_XLATE\_LP; \$name; \$tr71\_1; \$tr71\_2; \$tr71\_3; local mem EGR\_VPLAG\_GROUP;  $\qquad$  \$name; \$tr71\_1; \$tr71\_2; \$tr71\_3; local mem EGR\_VPLAG\_MEMBER; \$name; \$tr71\_1; \$tr71\_2; \$tr71\_3; local mem EGR\_VP\_VLAN\_MEMBERSHIP; \$name; \$tr71\_1; \$tr71\_2; \$tr71\_3; local mem EGR\_VP\_VLAN\_MEMBERSHIP\_ACTION\_A; \$name; \$tr71\_1; \$tr71\_2; \$tr71\_3; local mem EGR\_VP\_VLAN\_MEMBERSHIP\_ACTION\_B; \$name; \$tr71\_1; \$tr71\_2; \$tr71\_3; local mem EGR\_VP\_VLAN\_MEMBERSHIP\_REMAP\_A; \$name; \$tr71\_1; \$tr71\_2; \$tr71\_3; local mem EGR\_VP\_VLAN\_MEMBERSHIP\_REMAP\_B; \$name; \$tr71\_1; \$tr71\_2; \$tr71\_3;  $\lceil \text{local mem EGR} \rceil$   $\lceil \text{MAP} \rceil$   $\lceil \text{MAP} \rceil$   $\lceil \text{Snume} \rceil$ ;  $\lceil \text{Str71} \rceil$ ;  $\lceil \text{Str71} \rceil$ ;  $\lceil \text{Str71} \rceil$ ;  $\lceil \text{Str71} \rceil$ ;  $\lceil \text{Str71} \rceil$ ;  $\lceil \text{Str71} \rceil$ ;  $\lceil \text{Str71} \rceil$ ;  $\lceil \text{Str71} \rceil$ ;  $\lceil \text{Str71} \$ local mem EMIRROR\_CONTROL; \$name; \$tr71\_1; \$tr71\_2; \$tr71\_3; local mem EMIRROR\_CONTROL1;  $\qquad \qquad$  \$name; \$tr71\_1; \$tr71\_2; \$tr71\_3; local mem EMIRROR\_CONTROL2; \$name; \$tr71\_1; \$tr71\_2; \$tr71\_3;

local mem EMIRROR\_CONTROL3; \$name; \$tr71\_1; \$tr71\_2; \$tr71\_3; local mem EM\_MTP\_INDEX; \$name; \$tr71\_1; \$tr71\_2; \$tr71\_3; local mem ENDPOINT\_COS\_MAP; \$name; \$tr71\_1; \$tr71\_2; \$tr71\_3; local mem ENDPOINT\_QUEUE\_MAP; \$name; \$tr71\_1; \$tr71\_2; \$tr71\_3; local mem EPC\_LINK\_BMAP; \$name; \$tr71\_1; \$tr71\_2; \$tr71\_3; local mem ESBS\_PORT\_TO\_PIPE\_MAPPING;  $\qquad$  \$name; \$tr71\_1; \$tr71\_2; \$tr71\_3; local mem ES\_PIPE0\_LLS\_L0\_CHILD\_STATE1; \$tr71\_1; \$tr71\_1; \$tr71\_2; \$tr71\_3; local mem ES\_PIPE0\_LLS\_L0\_CHILD\_WEIGHT\_CFG; \$name; \$tr71\_1; \$tr71\_2; \$tr71\_3; local mem ES\_PIPE0\_LLS\_L0\_CHILD\_WEIGHT\_WORKING; \$name; \$tr71\_1; \$tr71\_2; \$tr71\_3; local mem ES\_PIPE0\_LLS\_L0\_ERROR; \$name; \$tr71\_1; \$tr71\_2; \$tr71\_3; local mem ES\_PIPE0\_LLS\_L0\_HEADS\_TAILS; \$name; \$tr71\_1; \$tr71\_2; \$tr71\_3; local mem ES\_PIPE0\_LLS\_L0\_MEMA\_CONFIG; \$name; \$tr71\_1; \$tr71\_2; \$tr71\_3; local mem ES\_PIPE0\_LLS\_L0\_MEMB\_CONFIG; \$name; \$tr71\_1; \$tr71\_2; \$tr71\_3; local mem ES\_PIPE0\_LLS\_L0\_MIN\_NEXT;  $\frac{1}{2}$  \$name; \$tr71\_1; \$tr71\_2; \$tr71\_3; local mem ES\_PIPE0\_LLS\_L0\_PARENT; \$name; \$tr71\_1; \$tr71\_2; \$tr71\_3; local mem ES\_PIPE0\_LLS\_L0\_PARENT\_STATE; \$name; \$tr71\_1; \$tr71\_2; \$tr71\_3; local mem ES\_PIPE0\_LLS\_L0\_WERR\_MAX\_SC;  $\qquad$  \$name; \$tr71\_1; \$tr71\_2; \$tr71\_3; local mem ES\_PIPE0\_LLS\_LO\_WERR\_NEXT; \$name; \$tr71\_1; \$tr71\_2; \$tr71\_3; local mem ES\_PIPE0\_LLS\_L0\_XOFF;  $\qquad$  \$name; \$tr71\_1; \$tr71\_2; \$tr71\_3; local mem ES\_PIPE0\_LLS\_L1\_CHILD\_STATE1; \$name; \$tr71\_1; \$tr71\_2; \$tr71\_3; local mem ES\_PIPE0\_LLS\_L1\_CHILD\_WEIGHT\_CFG; \$name; \$tr71\_1; \$tr71\_2; \$tr71\_3; local mem ES\_PIPE0\_LLS\_L1\_CHILD\_WEIGHT\_WORKING; \$name; \$tr71\_1; \$tr71\_2; \$tr71\_3; local mem ES\_PIPE0\_LLS\_L1\_ERROR; \$name; \$tr71\_1; \$tr71\_2; \$tr71\_3; local mem ES\_PIPE0\_LLS\_L1\_HEADS\_TAILS; \$name; \$tr71\_1; \$tr71\_2; \$tr71\_3; local mem ES\_PIPE0\_LLS\_L1\_MEMA\_CONFIG; \$name; \$tr71\_1; \$tr71\_2; \$tr71\_3; local mem ES\_PIPE0\_LLS\_L1\_MEMB\_CONFIG; \$name; \$tr71\_1; \$tr71\_2; \$tr71\_3; local mem ES\_PIPE0\_LLS\_L1\_MIN\_NEXT;  $\text{Same: } $tr71_1; $tr71_2; $tr71_3;$ local mem ES\_PIPE0\_LLS\_L1\_PARENT; \$name; \$tr71\_1; \$tr71\_2; \$tr71\_3; local mem ES\_PIPE0\_LLS\_L1\_PARENT\_STATE; \$name; \$tr71\_1; \$tr71\_2; \$tr71\_3; local mem ES\_PIPE0\_LLS\_L1\_WERR\_MAX\_SC; \$name; \$tr71\_1; \$tr71\_2; \$tr71\_3; local mem ES\_PIPE0\_LLS\_L1\_WERR\_NEXT; \$name; \$tr71\_1; \$tr71\_2; \$tr71\_3; local mem ES\_PIPE0\_LLS\_L1\_XOFF;  $\qquad$  \$name; \$tr71\_1; \$tr71\_2; \$tr71\_3; local mem ES\_PIPE0\_LLS\_L2\_CHILD\_STATE1;  $\qquad \qquad$  \$name; \$tr71\_1; \$tr71\_2; \$tr71\_3; local mem ES\_PIPE0\_LLS\_L2\_CHILD\_WEIGHT\_CFG; \$name: \$tr71\_1; \$tr71\_2; \$tr71\_3; local mem ES\_PIPE0\_LLS\_L2\_CHILD\_WEIGHT\_WORKING; \$name; \$tr71\_1; \$tr71\_2; \$tr71\_3; local mem ES\_PIPE0\_LLS\_L2\_ERROR;  $\qquad$  \$name; \$tr71\_1; \$tr71\_2; \$tr71\_3; local mem ES\_PIPE0\_LLS\_L2\_MIN\_NEXT;

 \$name; \$tr71\_1; \$tr71\_2; \$tr71\_3; local mem ES\_PIPE0\_LLS\_L2\_PARENT;  $\text{Same: } $tr71_1; $tr71_2; $tr71_3;$ local mem ES\_PIPE0\_LLS\_L2\_WERR\_NEXT; \$name; \$tr71\_1; \$tr71\_2; \$tr71\_3; local mem ES\_PIPE0\_LLS\_L2\_XOFF; \$name; \$tr71\_1; \$tr71\_2; \$tr71\_3; local mem ES\_PIPE0\_LLS\_PORT\_HEADS\_TAILS; \$name; \$tr71\_1; \$tr71\_2; \$tr71\_3; local mem ES\_PIPE0\_LLS\_PORT\_MEMA\_CONFIG; \$name; \$tr71\_1; \$tr71\_2; \$tr71\_3; local mem ES\_PIPE0\_LLS\_PORT\_MEMB\_CONFIG; \$name; \$tr71\_1; \$tr71\_2; \$tr71\_3; local mem ES\_PIPE0\_LLS\_PORT\_PARENT\_STATE; \$name; \$tr71\_1; \$tr71\_2; \$tr71\_3; local mem ES\_PIPE0\_LLS\_PORT\_WERR\_MAX\_SC; \$name; \$tr71\_1; \$tr71\_2; \$tr71\_3; local mem ES\_PIPE0\_TDM\_TABLE\_0; \$name; \$tr71\_1; \$tr71\_2; \$tr71\_3; local mem ES\_PIPE0\_TDM\_TABLE\_1; \$name; \$tr71\_1; \$tr71\_2; \$tr71\_3; local mem ES\_PIPE1\_LLS\_LO\_CHILD\_STATE1; \$name; \$tr71\_1; \$tr71\_2; \$tr71\_3; local mem ES\_PIPE1\_LLS\_L0\_CHILD\_WEIGHT\_CFG; \$name; \$tr71\_1; \$tr71\_2; \$tr71\_3; local mem ES\_PIPE1\_LLS\_L0\_CHILD\_WEIGHT\_WORKING; \$name; \$tr71\_1; \$tr71\_2; \$tr71\_3; local mem ES\_PIPE1\_LLS\_L0\_ERROR;  $\text{Shame}; \text{str71}_1; \text{str71}_2; \text{str71}_3;$ local mem ES\_PIPE1\_LLS\_L0\_HEADS\_TAILS; \$name; \$tr71\_1; \$tr71\_2; \$tr71\_3; local mem ES\_PIPE1\_LLS\_L0\_MEMA\_CONFIG; \$name; \$tr71\_1; \$tr71\_2; \$tr71\_3; local mem ES\_PIPE1\_LLS\_L0\_MEMB\_CONFIG;  $\text{Same: } $tr71_1; $tr71_2; $tr71_3;$ local mem ES\_PIPE1\_LLS\_L0\_MIN\_NEXT; \$name; \$tr71\_1; \$tr71\_2; \$tr71\_3; local mem ES\_PIPE1\_LLS\_L0\_PARENT;  $\frac{\text{Sname; str71}}{1;\text{Str71}}$  :  $\frac{\text{Str71}}{3;\text{Str71}}$ local mem ES\_PIPE1\_LLS\_L0\_PARENT\_STATE; \$name; \$tr71\_1; \$tr71\_2; \$tr71\_3; local mem ES\_PIPE1\_LLS\_L0\_WERR\_MAX\_SC;  $\qquad$  \$name; \$tr71\_1; \$tr71\_2; \$tr71\_3; local mem ES\_PIPE1\_LLS\_L0\_WERR\_NEXT;  $\frac{1}{2}$  \$name; \$tr71\_1; \$tr71\_2; \$tr71\_3; local mem ES\_PIPE1\_LLS\_L0\_XOFF;  $\qquad$  \$name; \$tr71\_1; \$tr71\_2; \$tr71\_3; local mem ES\_PIPE1\_LLS\_L1\_CHILD\_STATE1; \$name; \$tr71\_1; \$tr71\_2; \$tr71\_3; local mem ES\_PIPE1\_LLS\_L1\_CHILD\_WEIGHT\_CFG; \$name; \$tr71\_1; \$tr71\_2; \$tr71\_3; local mem ES\_PIPE1\_LLS\_L1\_CHILD\_WEIGHT\_WORKING; \$name; \$tr71\_1; \$tr71\_2; \$tr71\_3; local mem ES\_PIPE1\_LLS\_L1\_ERROR; \$name; \$tr71\_1; \$tr71\_2; \$tr71\_3; local mem ES\_PIPE1\_LLS\_L1\_HEADS\_TAILS; \$name; \$tr71\_1; \$tr71\_2; \$tr71\_3; local mem ES\_PIPE1\_LLS\_L1\_MEMA\_CONFIG; \$name; \$tr71\_1; \$tr71\_2; \$tr71\_3; local mem ES\_PIPE1\_LLS\_L1\_MEMB\_CONFIG; \$name; \$tr71\_1; \$tr71\_2; \$tr71\_3; local mem ES\_PIPE1\_LLS\_L1\_MIN\_NEXT; \$name; \$tr71\_1; \$tr71\_2; \$tr71\_3; local mem ES\_PIPE1\_LLS\_L1\_PARENT;  $\qquad$  \$name; \$tr71\_1; \$tr71\_2; \$tr71\_3; local mem ES\_PIPE1\_LLS\_L1\_PARENT\_STATE; \$name; \$tr71\_1; \$tr71\_2; \$tr71\_3; local mem ES\_PIPE1\_LLS\_L1\_WERR\_MAX\_SC;  $\qquad \qquad$  \$name; \$tr71\_1; \$tr71\_2; \$tr71\_3; local mem ES\_PIPE1\_LLS\_L1\_WERR\_NEXT;  $\qquad$  \$name; \$tr71\_1; \$tr71\_2; \$tr71\_3; local mem ES\_PIPE1\_LLS\_L1\_XOFF; \$name: \$tr71\_1; \$tr71\_2; \$tr71\_3; local mem ES\_PIPE1\_LLS\_L2\_CHILD\_STATE1;  $\qquad \qquad$  \$name; \$tr71\_1; \$tr71\_2; \$tr71\_3; local mem ES\_PIPE1\_LLS\_L2\_CHILD\_WEIGHT\_CFG; \$name; \$tr71\_1; \$tr71\_2; \$tr71\_3;

local mem ES\_PIPE1\_LLS\_L2\_CHILD\_WEIGHT\_WORKING; \$name; \$tr71\_1; \$tr71\_2; \$tr71\_3; local mem ES\_PIPE1\_LLS\_L2\_ERROR; \$name; \$tr71\_1; \$tr71\_2; \$tr71\_3; local mem ES\_PIPE1\_LLS\_L2\_MIN\_NEXT; \$name; \$tr71\_1; \$tr71\_2; \$tr71\_3; local mem ES\_PIPE1\_LLS\_L2\_PARENT; \$name; \$tr71\_1; \$tr71\_2; \$tr71\_3;  $\lceil \text{local mem ES\_PIPE1\_LLS\_L2\_WERR\_NEXT} \rceil$  \$name;  $\frac{\text{Str71\_1}}{\text{Str71\_2}}$ ;  $\frac{\text{Str71\_2}}{\text{Str71\_3}}$ ; local mem ES PIPE1 LLS L2 XOFF;  $\text{Same: } $tr71 \quad 1; $tr71 \quad 2;$  \$tr71\_3; local mem ES\_PIPE1\_LLS\_PORT\_HEADS\_TAILS; \$name; \$tr71\_1; \$tr71\_2; \$tr71\_3; local mem ES\_PIPE1\_LLS\_PORT\_MEMA\_CONFIG; \$name; \$tr71\_1; \$tr71\_2; \$tr71\_3; local mem ES\_PIPE1\_LLS\_PORT\_MEMB\_CONFIG; \$name; \$tr71\_1; \$tr71\_2; \$tr71\_3; local mem ES\_PIPE1\_LLS\_PORT\_PARENT\_STATE; \$name; \$tr71\_1; \$tr71\_2; \$tr71\_3; local mem ES\_PIPE1\_LLS\_PORT\_WERR\_MAX\_SC;  $\qquad$  \$name; \$tr71\_1; \$tr71\_2; \$tr71\_3; local mem ES\_PIPE1\_TDM\_TABLE\_0;  $\qquad \qquad$  \$name; \$tr71\_1; \$tr71\_2; \$tr71\_3; local mem ES\_PIPE1\_TDM\_TABLE\_1;  $\qquad \qquad \text{Same}; \text{str71\_1}; \text{Str71\_2}; \text{str71\_3};$ local mem FCOE\_HOP\_COUNT\_FN; \$name; \$tr71\_1; \$tr71\_2; \$tr71\_3; local mem FC\_MAP\_PROFILE; \$name; \$tr71\_1; \$tr71\_2; \$tr71\_3; local mem FP\_COUNTER\_TABLE;  $\qquad \qquad$  \$name: \$tr71\_1; \$tr71\_2; \$tr71\_3; local mem FP\_COUNTER\_TABLE\_X; \$name; \$tr71\_1; \$tr71\_2; \$tr71\_3; local mem FP\_COUNTER\_TABLE\_Y;  $\qquad$  \$name; \$tr71\_1; \$tr71\_2; \$tr71\_3; #local mem FP\_GLOBAL\_MASK\_TCAM;  $$name; $tr71_1; $tr71_2; $tr71_3;$ local mem FP\_GLOBAL\_MASK\_TCAM\_X;  $\qquad \qquad \text{Same; $tr71_1$; $tr71_2$; $tr71_3$;}$ local mem FP\_GLOBAL\_MASK\_TCAM\_Y;  $\qquad$  \$name; \$tr71\_1; \$tr71\_2; \$tr71\_3; local mem FP\_GM\_FIELDS; \$name; \$tr71\_1; \$tr71\_2; \$tr71\_3; local mem FP\_HG\_CLASSID\_SELECT;  $\qquad$  \$name; \$tr71\_1; \$tr71\_2; \$tr71\_3; local mem FP\_I2E\_CLASSID\_SELECT;  $\qquad \qquad \text{Same; $tr71_1$; $tr71_2$; $tr71_3$;}$ local mem FP\_METER\_CONTROL; \$name; \$tr71\_1; \$tr71\_2; \$tr71\_3; local mem FP\_METER\_TABLE;  $\qquad \qquad$  \$name; \$tr71\_1; \$tr71\_2; \$tr71\_3; local mem FP\_POLICY\_TABLE; \$name; \$tr71\_1; \$tr71\_2; \$tr71\_3; local mem FP\_PORT\_FIELD\_SEL; \$name; \$tr71\_1; \$tr71\_2; \$tr71\_3; local mem FP\_PORT\_METER\_MAP; \$name; \$tr71\_1; \$tr71\_2; \$tr71\_3; local mem FP\_RANGE\_CHECK;  $\frac{\text{Sname: $tr71 1; $tr71 2; $tr71 3;}}{\text{Slimits: } }$ local mem FP\_SLICE\_KEY\_CONTROL; \$name; \$tr71\_1; \$tr71\_2; \$tr71\_3; local mem FP\_SLICE\_MAP;  $$name; $tr71_1; $tr71_2; $tr71_3;$ local mem FP\_STORM\_CONTROL\_METERS; \$name; \$tr71\_1; \$tr71\_2; \$tr71\_3; local mem FP\_STORM\_CONTROL\_METERS\_X;<br>\$name; \$tr71\_1; \$tr71\_2; \$tr71\_3; local mem FP\_STORM\_CONTROL\_METERS\_Y; \$name; \$tr71\_1; \$tr71\_2; \$tr71\_3; local mem FP\_TCAM; \$name; \$tr71\_1; \$tr71\_2; \$tr71\_3;  $\lceil \text{local mem GTP} \rceil$   $\lceil \text{ORT} \rceil$   $\lceil \text{Table} \rceil$ ;  $\lceil \text{Sname: } \$t \rceil$   $\lceil \text{Str71} \rceil$ ;  $\lceil \text{Str71} \rceil$ ;  $\lceil \text{Str71} \rceil$ ;  $\lceil \text{Str71} \rceil$ ;  $\lceil \text{Str71} \rceil$ ;  $\lceil \text{Str71} \rceil$ ;  $\lceil \text{Str71} \rceil$ ;  $\lceil \text{Str71} \rceil$ ;  $\lceil \text{Str71}$ local mem HG\_TRUNK\_BITMAP;  $\qquad \qquad$  \$name; \$tr71\_1; \$tr71\_2; \$tr71\_3; local mem HG\_TRUNK\_FAILOVER\_ENABLE; \$name; \$tr71\_1; \$tr71\_2; \$tr71\_3; local mem HG\_TRUNK\_FAILOVER\_SET;  $\qquad \qquad$  \$name; \$tr71\_1; \$tr71\_2; \$tr71\_3; local mem HG\_TRUNK\_GROUP; \$name; \$tr71\_1; \$tr71\_2; \$tr71\_3; local mem HG\_TRUNK\_MEMBER;  $\text{Shame}; $tr71_1; $tr71_2; $tr71_3;$ local mem HIGIG\_TRUNK\_CONTROL; \$name; \$tr71\_1; \$tr71\_2; \$tr71\_3;

local mem IARB\_ING\_PORT\_TABLE; \$name; \$tr71\_1; \$tr71\_2; \$tr71\_3; local mem IARB\_MAIN\_TDM;  $\qquad \qquad$  \$name; \$tr71\_1; \$tr71\_2; \$tr71\_3; local mem IARB\_MAIN\_TDM\_X; \$name; \$tr71\_1; \$tr71\_2; \$tr71\_3; local mem IARB\_MAIN\_TDM\_Y;  $\qquad \qquad \text{Shame; $tr71_1$; $tr71_2$; $tr71_3$;}$ local mem ICONTROL\_OPCODE\_BITMAP; \$name; \$tr71\_1; \$tr71\_2; \$tr71\_3; local mem IFP\_COS\_MAP;  $\text{Same: } $tr71_1; $tr71_2; $tr71_3;$ local mem IFP\_REDIRECTION\_PROFILE; \$name; \$tr71\_1; \$tr71\_2; \$tr71\_3; local mem IMIRROR\_BITMAP; \$name; \$tr71\_1; \$tr71\_2; \$tr71\_3; local mem IM\_MTP\_INDEX; \$name; \$tr71\_1; \$tr71\_2; \$tr71\_3; local mem ING\_1588\_INGRESS\_CTRL; \$name; \$tr71\_1; \$tr71\_2; \$tr71\_3; local mem ING\_ACTIVE\_L3\_IIF\_PROFILE; \$name; \$tr71\_1; \$tr71\_2; \$tr71\_3; local mem ING\_DEST\_PORT\_ENABLE; \$name; \$tr71\_1; \$tr71\_2; \$tr71\_3; local mem ING\_DNAT\_ADDRESS\_TYPE; \$name; \$tr71\_1; \$tr71\_2; \$tr71\_3; local mem ING\_DVP\_2\_TABLE;  $\text{Same; Str71_1; Str71_2; Str71_3;}$ local mem ING\_DVP\_TABLE; \$name; \$tr71\_1; \$tr71\_2; \$tr71\_3; local mem ING EGRMSKBMAP;  $\text{Shame}; \text{str71 } 1; \text{Str71 } 2; \text{Str71 } 3;$ local mem ING\_EN\_EFILTER\_BITMAP; \$name; \$tr71\_1; \$tr71\_2; \$tr71\_3; local mem ING\_ETAG\_PCP\_MAPPING; \$name; \$tr71\_1; \$tr71\_2; \$tr71\_3; local mem ING\_FC\_HEADER\_TYPE; \$name; \$tr71\_1; \$tr71\_2; \$tr71\_3; local mem ING\_FLEX\_CTR\_COUNTER\_TABLE\_0; \$name; \$tr71\_1; \$tr71\_2; \$tr71\_3; local mem ING\_FLEX\_CTR\_COUNTER\_TABLE\_0\_X; \$name; \$tr71\_1; \$tr71\_2; \$tr71\_3; local mem ING\_FLEX\_CTR\_COUNTER\_TABLE\_0\_Y; \$name; \$tr71\_1; \$tr71\_2; \$tr71\_3; local mem ING\_FLEX\_CTR\_COUNTER\_TABLE\_1; \$name; \$tr71\_1; \$tr71\_2; \$tr71\_3; local mem ING\_FLEX\_CTR\_COUNTER\_TABLE\_1\_X; \$name; \$tr71\_1; \$tr71\_2; \$tr71\_3; local mem ING\_FLEX\_CTR\_COUNTER\_TABLE\_1\_Y; \$name; \$tr71\_1; \$tr71\_2; \$tr71\_3; local mem ING\_FLEX\_CTR\_COUNTER\_TABLE\_2; \$name; \$tr71\_1; \$tr71\_2; \$tr71\_3; local mem ING\_FLEX\_CTR\_COUNTER\_TABLE\_2\_X; \$name; \$tr71\_1; \$tr71\_2; \$tr71\_3; local mem ING\_FLEX\_CTR\_COUNTER\_TABLE\_2\_Y; \$name; \$tr71\_1; \$tr71\_2; \$tr71\_3; local mem ING\_FLEX\_CTR\_COUNTER\_TABLE\_3; \$name; \$tr71\_1; \$tr71\_2; \$tr71\_3; local mem ING\_FLEX\_CTR\_COUNTER\_TABLE\_3\_X;  $\qquad$  \$name; \$tr71\_1; \$tr71\_2; \$tr71\_3; local mem ING\_FLEX\_CTR\_COUNTER\_TABLE\_3\_Y; \$name:  $$tr71_1; $tr71_2;$ \$tr71\_3; local mem ING\_FLEX\_CTR\_COUNTER\_TABLE\_4; \$name; \$tr71\_1; \$tr71\_2; \$tr71\_3; local mem ING\_FLEX\_CTR\_COUNTER\_TABLE\_4\_X; \$name; \$tr71\_1; \$tr71\_2; \$tr71\_3; local mem ING\_FLEX\_CTR\_COUNTER\_TABLE\_4\_Y; \$name; \$tr71\_1; \$tr71\_2; \$tr71\_3;

local mem ING\_FLEX\_CTR\_COUNTER\_TABLE\_5; \$name; \$tr71\_1; \$tr71\_2; \$tr71\_3; local mem ING\_FLEX\_CTR\_COUNTER\_TABLE\_5\_X; \$name; \$tr71\_1; \$tr71\_2; \$tr71\_3; local mem ING\_FLEX\_CTR\_COUNTER\_TABLE\_5\_Y; \$name; \$tr71\_1; \$tr71\_2; \$tr71\_3; local mem ING\_FLEX\_CTR\_COUNTER\_TABLE\_6; \$name; \$tr71\_1; \$tr71\_2; \$tr71\_3; local mem ING\_FLEX\_CTR\_COUNTER\_TABLE\_6\_X; \$name; \$tr71\_1; \$tr71\_2; \$tr71\_3; local mem ING\_FLEX\_CTR\_COUNTER\_TABLE\_6\_Y; \$name; \$tr71\_1; \$tr71\_2; \$tr71\_3; local mem ING\_FLEX\_CTR\_COUNTER\_TABLE\_7; \$name; \$tr71\_1; \$tr71\_2; \$tr71\_3; local mem ING\_FLEX\_CTR\_COUNTER\_TABLE\_7\_X; \$name; \$tr71\_1; \$tr71\_2; \$tr71\_3; local mem ING\_FLEX\_CTR\_COUNTER\_TABLE\_7\_Y; \$name; \$tr71\_1; \$tr71\_2; \$tr71\_3; local mem ING\_FLEX\_CTR\_OFFSET\_TABLE\_0; \$name; \$tr71\_1; \$tr71\_2; \$tr71\_3; local mem ING\_FLEX\_CTR\_OFFSET\_TABLE\_1; \$name; \$tr71\_1; \$tr71\_2; \$tr71\_3; local mem ING\_FLEX\_CTR\_OFFSET\_TABLE\_2; \$name; \$tr71\_1; \$tr71\_2; \$tr71\_3; local mem ING\_FLEX\_CTR\_OFFSET\_TABLE\_3; \$name; \$tr71\_1; \$tr71\_2; \$tr71\_3; local mem ING\_FLEX\_CTR\_OFFSET\_TABLE\_4;  $\qquad \qquad$  \$name; \$tr71\_1; \$tr71\_2; \$tr71\_3; local mem ING\_FLEX\_CTR\_OFFSET\_TABLE\_5; \$name; \$tr71\_1; \$tr71\_2; \$tr71\_3; local mem ING\_FLEX\_CTR\_OFFSET\_TABLE\_6; \$name; \$tr71\_1; \$tr71\_2; \$tr71\_3; local mem ING\_FLEX\_CTR\_OFFSET\_TABLE\_7;  $\qquad$  \$name; \$tr71\_1; \$tr71\_2; \$tr71\_3; local mem ING\_FLEX\_CTR\_PKT\_PRI\_MAP; \$name; \$tr71\_1; \$tr71\_2; \$tr71\_3; local mem ING\_FLEX\_CTR\_PKT\_RES\_MAP;  $\text{Smm}$ ;  $\text{Smm}$ ;  $\text{St}$ 71\_1;  $\text{St}$ 71\_2;  $\text{St}$ 71\_3; local mem ING\_FLEX\_CTR\_PORT\_MAP; \$name; \$tr71\_1; \$tr71\_2; \$tr71\_3; local mem ING\_FLEX\_CTR\_PRI\_CNG\_MAP; \$name; \$tr71\_1; \$tr71\_2; \$tr71\_3; local mem ING\_FLEX\_CTR\_TOS\_MAP; \$name; \$tr71\_1; \$tr71\_2; \$tr71\_3; local mem ING\_HIGIG\_TRUNK\_OVERRIDE\_PROFILE; \$name; \$tr71\_1; \$tr71\_2; \$tr71\_3; local mem ING\_IPV6\_MC\_RESERVED\_ADDRESS; \$name; \$tr71\_1; \$tr71\_2; \$tr71\_3; local mem ING\_L3\_NEXT\_HOP; \$name; \$tr71\_1; \$tr71\_2; \$tr71\_3; local mem ING\_MOD\_MAP\_TABLE; \$name; \$tr71\_1; \$tr71\_2; \$tr71\_3; local mem ING\_MPLS\_EXP\_MAPPING; \$name; \$tr71\_1; \$tr71\_2; \$tr71\_3; local mem ING\_OUTER\_DOT1P\_MAPPING\_TABLE; \$name; \$tr71\_1; \$tr71\_2; \$tr71\_3; local mem ING\_PHYSICAL\_TO\_LOGICAL\_PORT\_NUMBER\_MAPPING\_TABLE; \$name; \$tr71\_1; \$tr71\_2; \$tr71\_3; local mem ING\_PRI\_CNG\_MAP; \$name; \$tr71\_1; \$tr71\_2; \$tr71\_3; local mem ING\_PW\_TERM\_SEQ\_NUM;  $\qquad \qquad$  \$name; \$tr71\_1; \$tr71\_2; \$tr71\_3; local mem ING\_PW\_TERM\_SEQ\_NUM\_X;  $\qquad \qquad \text{Same}; \, \text{str71}_1; \, \text{Str71}_2; \, \text{Str71}_3;$ local mem ING\_PW\_TERM\_SEQ\_NUM\_Y:  $\text{Same: } $tr71_1; $tr71_2; $tr71_3;$ local mem ING\_ROUTED\_INT\_PRI\_MAPPING;  $\text{Same: } $tr71_1; $tr71_2; $tr71_3;$ #local mem ING SER FIFO; \$name; \$tr71 1; \$tr71 2; \$tr71 3; #local mem ING SER FIFO X;  $\qquad$  \$name; \$tr71 1; \$tr71 2; \$tr71 3;

#local mem ING\_SER\_FIFO\_Y; \$name; \$tr71\_1; \$tr71\_2; \$tr71\_3; local mem ING\_SNAT; \$name; \$tr71\_1; \$tr71\_2; \$tr71\_3; local mem ING\_SNAT\_DATA\_ONLY; \$name; \$tr71\_1; \$tr71\_2; \$tr71\_3;  $\lceil \text{local mem ING\_SNAT\_HIT\_ONLY}; \rceil$  \$name;  $\frac{\text{Str71}_1}{\text{Str71}_2}; \frac{\text{Str71}_3}{\text{Str71}_3};$ local mem ING\_SNAT\_HIT\_ONLY\_X;  $\qquad$  \$name; \$tr71\_1; \$tr71\_2; \$tr71\_3; local mem ING\_SNAT\_HIT\_ONLY\_Y;  $\qquad$  \$name: \$tr71\_1; \$tr71\_2; \$tr71\_3; local mem ING\_SNAT\_ONLY;  $\qquad \qquad \text{Shame}; \frac{\text{str71}}{1}; \frac{\text{str71}}{2}; \frac{\text{str71}}{3};$ local mem ING\_TRILL\_PARSE\_CONTROL; \$name; \$tr71\_1; \$tr71\_2; \$tr71\_3; local mem ING\_TRILL\_PAYLOAD\_PARSE\_CONTROL; \$name; \$tr71\_1; \$tr71\_2; \$tr71\_3; local mem ING\_UNTAGGED\_PHB;<br>\$name; \$tr71\_1; \$tr71\_2; \$tr71\_3; local mem ING\_VFT\_PRI\_MAP; \$name; \$tr71\_1; \$tr71\_2; \$tr71\_3; local mem ING\_VLAN\_RANGE; \$name; \$tr71\_1; \$tr71\_2; \$tr71\_3; local mem ING\_VLAN\_TAG\_ACTION\_PROFILE; \$name; \$tr71\_1; \$tr71\_2; \$tr71\_3; local mem ING\_VLAN\_VFI\_MEMBERSHIP; \$name; \$tr71\_1; \$tr71\_2; \$tr71\_3; local mem ING VP\_VLAN\_MEMBERSHIP; \$name; \$tr71\_1; \$tr71\_2; \$tr71\_3; local mem ING\_VP\_VLAN\_MEMBERSHIP\_ACTION\_A; \$name; \$tr71\_1; \$tr71\_2; \$tr71\_3; local mem ING\_VP\_VLAN\_MEMBERSHIP\_ACTION\_B; \$name; \$tr71\_1; \$tr71\_2; \$tr71\_3; local mem ING\_VP\_VLAN\_MEMBERSHIP\_REMAP\_A; \$name; \$tr71\_1; \$tr71\_2; \$tr71\_3; local mem ING\_VP\_VLAN\_MEMBERSHIP\_REMAP\_B; \$name; \$tr71\_1; \$tr71\_2; \$tr71\_3; local mem ING\_VSAN; \$name; \$tr71\_1; \$tr71\_2; \$tr71\_3; local mem INITIAL\_ING\_L3\_NEXT\_HOP; \$name; \$tr71\_1; \$tr71\_2; \$tr71\_3; local mem INITIAL\_L3\_ECMP; \$name; \$tr71\_1; \$tr71\_2; \$tr71\_3; local mem INITIAL\_L3\_ECMP\_GROUP; \$name; \$tr71\_1; \$tr71\_2; \$tr71\_3; local mem INITIAL\_PROT\_NHI\_TABLE;<br>\$name; \$tr71\_1; \$tr71\_2; \$tr71\_3; local mem INITIAL\_PROT\_NHI\_TABLE\_1; \$name; \$tr71\_1; \$tr71\_2; \$tr71\_3; local mem IPV4\_IN\_IPV6\_PREFIX\_MATCH\_TABLE; \$name; \$tr71\_1; \$tr71\_2; \$tr71\_3; local mem IP\_MULTICAST\_TCAM; \$name; \$tr71\_1; \$tr71\_2; \$tr71\_3; local mem IP\_OPTION\_CONTROL\_PROFILE\_TABLE; \$name; \$tr71\_1; \$tr71\_2; \$tr71\_3; local mem ISBS\_PORT\_TO\_PIPE\_MAPPING; \$name; \$tr71\_1; \$tr71\_2; \$tr71\_3; local mem KNOWN\_MCAST\_BLOCK\_MASK; \$name; \$tr71\_1; \$tr71\_2; \$tr71\_3; local mem L2MC; \$name; \$tr71\_1; \$tr71\_2; \$tr71\_3; local mem L2\_BULK\_MATCH\_DATA;  $\qquad \qquad$  \$name; \$tr71\_1; \$tr71\_2; \$tr71\_3; local mem L2\_BULK\_MATCH\_MASK; \$name; \$tr71\_1; \$tr71\_2; \$tr71\_3; local mem L2\_BULK\_REPLACE\_DATA;  $\qquad$  \$name; \$tr71\_1; \$tr71\_2; \$tr71\_3; local mem L2\_BULK\_REPLACE\_MASK;  $\qquad$  \$name; \$tr71\_1; \$tr71\_2; \$tr71\_3; local mem L2\_ENDPOINT\_ID;  $\qquad \qquad$  \$name; \$tr71\_1; \$tr71\_2; \$tr71\_3;  $\delta$ local mem L2X;  $\delta$  \$name; \$tr71 4; \$tr71 5; \$tr71 6;

local mem L2\_ENTRY\_LP;  $\qquad \qquad \text{Shame}; \frac{\text{str}}{1} \quad \text{str} \quad 2; \frac{\text{str}}{1} \quad 3;$ local mem L2\_ENTRY\_ONLY; \$name; \$tr71\_4; \$tr71\_5; \$tr71\_6; local mem L2\_ENTRY\_ONLY\_ECC; \$name; \$tr71\_4; \$tr71\_5; \$tr71\_6; local mem L2\_HITDA\_ONLY; \$name; \$tr71\_1; \$tr71\_2; \$tr71\_3; local mem L2\_HITDA\_ONLY\_X;  $$name; $tr71_1; $tr71_2; $tr71_3;$ local mem L2 HITDA\_ONLY\_Y;  $\text{Shame: } $tr71_1; $tr71_2; $tr71_3;$ local mem L2\_HITSA\_ONLY;  $\qquad \qquad$  \$name;  $\frac{\frac{1}{3}}{\frac{1}{3}}$ ;  $\frac{\frac{1}{3}}{\frac{1}{3}}$ ;  $\frac{1}{3}$ ; local mem L2\_HITSA\_ONLY\_X;  $\qquad \qquad \text{Shame}; \frac{\text{str71}}{1}; \frac{\text{str71}}{2}; \frac{\text{str71}}{3};$ local mem L2\_HITSA\_ONLY\_Y; \$name; \$tr71\_1; \$tr71\_2; \$tr71\_3; local mem L2\_LEARN\_INSERT\_FAILURE; \$name; \$tr71\_1; \$tr71\_2; \$tr71\_3; local mem L2\_MOD\_FIFO; \$name; \$tr71\_1; \$tr71\_2; \$tr71\_3; local mem L2\_USER\_ENTRY; \$name; \$tr71\_1; \$tr71\_2; \$tr71\_3; local mem L2\_USER\_ENTRY\_DATA\_ONLY; \$name; \$tr71\_1; \$tr71\_2; \$tr71\_3; local mem L2\_USER\_ENTRY\_ONLY; \$name; \$tr71\_1; \$tr71\_2; \$tr71\_3; local mem L3\_DEFIP; \$name; \$tr71\_1; \$tr71\_2; \$tr71\_3; if \$?l3 alpm enable \ 'local mem 'L3\_DEFIP\_ALPM\_ECC'; \$name; \$tr71\_1; \$tr71\_2; \$tr71\_3;' if \$?l3\_alpm\_enable \  $\alpha$  'local mem 'L3\_DEFIP\_ALPM\_HIT\_ONLY';  $\qquad$  \$name; \$tr71\_1; \$tr71\_2; \$tr71\_3;' if  $$?13$ \_alpm\_enable \ 'local mem 'L3\_DEFIP\_ALPM\_HIT\_ONLY\_X'; \$name; \$tr71\_1; \$tr71\_2; \$tr71\_3;' if \$?l3 alpm enable  $\setminus$  $\text{''local mem } L3\_DEFIP\_ALPM\_HIT\_ONLY\_Y';$  \$name;  $\text{``str71_1$;  $\text{``str71_2$;  $\text{``str71_3$;'}$$$ if \$?l3 alpm enable  $\setminus$  $\text{``local mem L3\_DEFIP\_ALPM\_IPV4';}$  \$name;  $\frac{\frac{1}{3}T}{\frac{1}{3}}$ ;  $\frac{\frac{1}{3}T}{\frac{2}{3}}$ ;  $\frac{\frac{1}{3}T}{\frac{1}{3}}$ ; if \$?l3\_alpm\_enable \  $\text{''local mem } L3\_DEFIP\_ALPM\_IPV4\_1';$  \$name;  $\frac{\frac{1}{3}T}{1}$ ;  $\frac{\frac{1}{3}T}{2}$ ;  $\frac{\frac{1}{3}T}{2}$ ;  $\frac{1}{3}$ ; if \$?l3 alpm enable  $\setminus$  'local mem 'L3\_DEFIP\_ALPM\_IPV6\_64'; \$name; \$tr71\_1; \$tr71\_2; \$tr71\_3;' if  $$?13$ \_alpm\_enable \ 'local mem 'L3\_DEFIP\_ALPM\_IPV6\_128'; \$name; \$tr71\_1; \$tr71\_2; \$tr71\_3;' if  $$?13$ \_alpm\_enable \ 'local mem 'L3\_DEFIP\_ALPM\_IPV6\_64\_1'; \$name; \$tr71\_1; \$tr71\_2; \$tr71\_3;' if  $$?13$ \_alpm\_enable \ 'local mem 'L3\_DEFIP\_ALPM\_RAW'; \$name; \$tr71\_1; \$tr71\_2; \$tr71\_3;' local mem L3 DEFIP AUX HITBIT UPDATE;  $\qquad$  \$name; \$tr71 1; \$tr71 2; \$tr71 3; local mem L3 DEFIP AUX SCRATCH;  $\frac{\text{络 of } \frac{1}{2} \cdot \text{frac71}}{1}; \frac{\text{str}}{1}; \frac{\text{str}}{2}; \frac{\text{str}}{1}; \frac{3}{1};$  $\lambda$ local mem L3 DEFIP AUX TABLE:  $\lambda$  \$name: \$tr71\_1; \$tr71\_2; \$tr71\_3; local mem L3 DEFIP DATA ONLY;  $\qquad \qquad$  \$name; \$tr71\_1; \$tr71\_2; \$tr71\_3;  $\lceil \text{local mem L3\_DEFIP\_HIT\_ONLY};$  \$name; \$tr71\_1; \$tr71\_2; \$tr71\_3; local mem L3\_DEFIP\_HIT\_ONLY\_X; \$name; \$tr71\_1; \$tr71\_2; \$tr71\_3; local mem L3 DEFIP HIT ONLY Y;  $\qquad \qquad$  \$name; \$tr71 1; \$tr71 2; \$tr71 3; local mem L3 DEFIP ONLY; \$name; \$tr71\_1; \$tr71\_2; \$tr71\_3;

local mem L3\_DEFIP\_PAIR\_128; \$name; \$tr71\_1; \$tr71\_2; \$tr71\_3; local mem L3\_DEFIP\_PAIR\_128\_DATA\_ONLY; \$name; \$tr71\_1; \$tr71\_2; \$tr71\_3; local mem L3\_DEFIP\_PAIR\_128\_HIT\_ONLY; \$name; \$tr71\_1; \$tr71\_2; \$tr71\_3; local mem L3\_DEFIP\_PAIR\_128\_HIT\_ONLY\_X; \$name; \$tr71\_1; \$tr71\_2; \$tr71\_3; local mem L3\_DEFIP\_PAIR\_128\_HIT\_ONLY\_Y; \$name; \$tr71\_1; \$tr71\_2; \$tr71\_3; local mem L3\_DEFIP\_PAIR\_128\_ONLY;  $\qquad$  \$name; \$tr71\_1; \$tr71\_2; \$tr71\_3; local mem L3\_ECMP; \$name; \$tr71\_1; \$tr71\_2; \$tr71\_3; local mem L3\_ECMP\_COUNT; \$name; \$tr71\_1; \$tr71\_2; \$tr71\_3; local mem L3\_ENTRY\_HIT\_ONLY;  $\text{Shame}; \text{Str71}$  1;  $\text{Str71}$  2;  $\text{Str71}$  3; local mem L3\_ENTRY\_HIT\_ONLY\_X; \$name; \$tr71\_1; \$tr71\_2; \$tr71\_3; local mem L3\_ENTRY\_HIT\_ONLY\_Y; \$name; \$tr71\_1; \$tr71\_2; \$tr71\_3; local mem L3\_ENTRY\_IPV4\_MULTICAST; \$name; \$tr71\_1; \$tr71\_2; \$tr71\_3; local mem L3\_ENTRY\_IPV4\_UNICAST;  $\qquad$  \$name; \$tr71\_1; \$tr71\_2; \$tr71\_3; local mem L3\_ENTRY\_IPV6\_MULTICAST; \$name; \$tr71\_1; \$tr71\_2; \$tr71\_3; local mem L3\_ENTRY\_IPV6\_UNICAST;  $\qquad$  \$name; \$tr71\_1; \$tr71\_2; \$tr71\_3; local mem L3\_ENTRY\_LP; \$name; \$tr71\_1; \$tr71\_2; \$tr71\_3; local mem L3\_ENTRY\_ONLY; \$name; \$tr71\_1; \$tr71\_2; \$tr71\_3; local mem L3\_ENTRY\_ONLY\_ECC; \$name; \$tr71\_1; \$tr71\_2; \$tr71\_3;  $\lambda$  local mem L3 IIF;  $\lambda$  sname;  $\lambda$ tr71 1;  $\lambda$ tr71 2;  $\lambda$ tr71 3; local mem L3\_IIF\_PROFILE; \$tr71\_1; \$tr71\_2; \$tr71\_3; local mem L3\_IPMC; \$name; \$tr71\_1; \$tr71\_2; \$tr71\_3; local mem L3\_IPMC\_1; \$name; \$tr71\_1; \$tr71\_2; \$tr71\_3; local mem L3\_IPMC\_REMAP; \$name; \$tr71\_1; \$tr71\_2; \$tr71\_3; local mem L3\_MTU\_VALUES; \$name; \$tr71\_1; \$tr71\_2; \$tr71\_3; local mem L3\_TUNNEL; \$name; \$tr71\_1; \$tr71\_2; \$tr71\_3; local mem L3\_TUNNEL\_DATA\_ONLY; \$name; \$tr71\_1; \$tr71\_2; \$tr71\_3; local mem L3\_TUNNEL\_ONLY; \$name; \$tr71\_1; \$tr71\_2; \$tr71\_3; local mem LOCAL\_SW\_DISABLE\_DEFAULT\_PBM; \$name; \$tr71\_1; \$tr71\_2; \$tr71\_3; local mem LOCAL\_SW\_DISABLE\_DEFAULT\_PBM\_2; \$name; \$tr71\_1; \$tr71\_2; \$tr71\_3; local mem LOCAL\_SW\_DISABLE\_DEFAULT\_PBM\_MIRR; \$name; \$tr71\_1; \$tr71\_2; \$tr71\_3; local mem LPORT\_TAB; \$name; \$tr71\_1; \$tr71\_2; \$tr71\_3; local mem MAC\_BLOCK;  $\text{Shame}; \frac{\text{Str71}_1}{\text{Str71}_2}; \frac{\text{Str71}_3}{\text{Str71}_3};$ local mem MIRROR\_CONTROL; \$name; \$tr71\_1; \$tr71\_2; \$tr71\_3; local mem MMU\_AGING\_CTR;  $\qquad \qquad$  \$name; \$tr71\_1; \$tr71\_2; \$tr71\_3; local mem MMU\_AGING\_EXP;  $\text{Span}$  \$name; \$tr71\_1; \$tr71\_2; \$tr71\_3; local mem MMU\_AGING\_MASK\_TBL\_PIPE0; \$name; \$tr71\_1; \$tr71\_2; \$tr71\_3; local mem MMU\_AGING\_MASK\_TBL\_PIPE1; \$name; \$tr71\_1; \$tr71\_2; \$tr71\_3;  $\lambda$ local mem MMU CBPData0;  $\lambda$  \$name; \$tr71 1; \$tr71 2; \$tr71 3; local mem MMU\_CBPData1; \$name; \$tr71\_1; \$tr71\_2; \$tr71\_3; local mem MMU CBPData10;  $\qquad \qquad$  \$name; \$tr71 1; \$tr71 2; \$tr71 3;  $\lambda$ local mem MMU CBPData11:  $\lambda$  \$name: \$tr71\_1; \$tr71\_2; \$tr71\_3;

local mem MMU\_CBPData12;  $\qquad \qquad$  \$name; \$tr71\_1; \$tr71\_2; \$tr71\_3; local mem MMU\_CBPData13; \$name; \$tr71\_1; \$tr71\_2; \$tr71\_3; local mem MMU\_CBPData14; \$name; \$tr71\_1; \$tr71\_2; \$tr71\_3; local mem MMU\_CBPData15; \$name; \$tr71\_1; \$tr71\_2; \$tr71\_3; local mem MMU\_CBPData16; \$name; \$tr71\_1; \$tr71\_2; \$tr71\_3;  $\lambda$ local mem MMU CBPData17;  $\lambda$  \$name; \$tr71\_1; \$tr71\_2; \$tr71\_3; local mem MMU\_CBPData18; \$name; \$tr71\_1; \$tr71\_2; \$tr71\_3; local mem MMU\_CBPData19; \$name; \$tr71\_1; \$tr71\_2; \$tr71\_3; local mem MMU CBPData2;  $\text{Same: } \frac{\text{Str71}}{1}; \frac{\text{Str71}}{2}; \frac{\text{Str71}}{3};$ local mem MMU\_CBPData20; \$name; \$tr71\_1; \$tr71\_2; \$tr71\_3; local mem MMU\_CBPData21; \$name; \$tr71\_1; \$tr71\_2; \$tr71\_3; local mem MMU\_CBPData22; \$name; \$tr71\_1; \$tr71\_2; \$tr71\_3; local mem MMU\_CBPData23; \$name; \$tr71\_1; \$tr71\_2; \$tr71\_3; local mem MMU\_CBPData24;  $\qquad \qquad$  \$name; \$tr71\_1; \$tr71\_2; \$tr71\_3; local mem MMU\_CBPData25; \$name; \$tr71\_1; \$tr71\_2; \$tr71\_3; local mem MMU CBPData26;  $\qquad \qquad$  \$name; \$tr71 1; \$tr71 2; \$tr71 3; local mem MMU\_CBPData27; \$name; \$tr71\_1; \$tr71\_2; \$tr71\_3; local mem MMU\_CBPData28; \$name; \$tr71\_1; \$tr71\_2; \$tr71\_3; local mem MMU CBPData29;  $\qquad \qquad$  \$name; \$tr71 1; \$tr71 2; \$tr71 3; local mem MMU\_CBPData3; \$name; \$tr71\_1; \$tr71\_2; \$tr71\_3; local mem MMU\_CBPData30; \$name; \$tr71\_1; \$tr71\_2; \$tr71\_3; local mem MMU\_CBPData31; \$name; \$tr71\_1; \$tr71\_2; \$tr71\_3; local mem MMU\_CBPData32; \$name; \$tr71\_1; \$tr71\_2; \$tr71\_3; local mem MMU\_CBPData33; \$name; \$tr71\_1; \$tr71\_2; \$tr71\_3; local mem MMU\_CBPData34; \$name; \$tr71\_1; \$tr71\_2; \$tr71\_3; local mem MMU\_CBPData35; \$name; \$tr71\_1; \$tr71\_2; \$tr71\_3; local mem MMU\_CBPData36; \$name; \$tr71\_1; \$tr71\_2; \$tr71\_3; local mem MMU\_CBPData37; \$name; \$tr71\_1; \$tr71\_2; \$tr71\_3; local mem MMU\_CBPData38; \$name; \$tr71\_1; \$tr71\_2; \$tr71\_3; local mem MMU\_CBPData39; \$name; \$tr71\_1; \$tr71\_2; \$tr71\_3; local mem MMU\_CBPData4; \$name; \$tr71\_1; \$tr71\_2; \$tr71\_3; local mem MMU\_CBPData40; \$name; \$tr71\_1; \$tr71\_2; \$tr71\_3; local mem MMU\_CBPData41; \$name; \$tr71\_1; \$tr71\_2; \$tr71\_3; local mem MMU\_CBPData42;  $\qquad \qquad \text{Shame; $tr71_1; $tr71_2; $tr71_3;}$ local mem MMU\_CBPData43; \$name; \$tr71\_1; \$tr71\_2; \$tr71\_3; local mem MMU\_CBPData44;  $\qquad \qquad \text{Same}; \text{str71} \quad 1; \text{Str71} \quad 2; \text{Str71} \quad 3;$ local mem MMU CBPData45;  $$name; $tr71 \; 1; $tr71 \; 2; $tr71 \; 3;$  $\lceil \text{local mem MMU CBPD} \rceil$  =  $\lceil \text{total mean AMU CBPD} \rceil$  $\alpha$ local mem MMU CBPData47;  $\qquad \qquad$  \$name; \$tr71\_1; \$tr71\_2; \$tr71\_3; local mem MMU\_CBPData48; \$name; \$tr71\_1; \$tr71\_2; \$tr71\_3; local mem MMU\_CBPData49; \$name; \$tr71\_1; \$tr71\_2; \$tr71\_3; local mem MMU\_CBPData5; \$name; \$tr71\_1; \$tr71\_2; \$tr71\_3; local mem MMU CBPData50;  $\qquad \qquad$  \$name; \$tr71 1; \$tr71 2; \$tr71 3;  $\delta$ local mem MMU CBPData51;  $\delta$ hame; \$tr71\_1; \$tr71\_2; \$tr71\_3;

```
local mem MMU_CBPData52; 
      $name; $tr71_1; $tr71_2; $tr71_3;
local mem MMU_CBPData53; $name; $tr71_1; $tr71_2; $tr71_3;
local mem MMU_CBPData54; $name; $tr71_1; $tr71_2; $tr71_3;
local mem MMU_CBPData55; $name; $tr71_1; $tr71_2; $tr71_3;
local mem MMU_CBPData56; \qquad \qquad $name; $tr71_1; $tr71_2; $tr71_3;
local mem MMU CBPData57; \qquad \qquad $name; $tr71 1; $tr71 2; $tr71 3;
local mem MMU_CBPData58; \qquad \qquad $name; $tr71_1; $tr71_2; $tr71_3;
local mem MMU_CBPData59; $name; $tr71_1; $tr71_2; $tr71_3;local mem MMU_CBPData6; $name; $tr71_1; $tr71_2; $tr71_3;
local mem MMU_CBPData60; $name; $tr71_1; $tr71_2; $tr71_3;
local mem MMU_CBPData61; 
     $name; $tr71_1; $tr71_2; $tr71_3;
local mem MMU_CBPData62; $name; $tr71_1; $tr71_2; $tr71_3;
local mem MMU_CBPData63; $name; $tr71_1; $tr71_2; $tr71_3;
local mem MMU_CBPData64; \qquad \qquad \text{Shame; $tr71_1; $tr71_2; $tr71_3;}local mem MMU_CBPData65; \qquad $name; $tr71_1; $tr71_2; $tr71_3;
\lceil \text{local mem MMU CBPData66}; \rceil \rceil $name; \frac{\text{Str71}}{1}; \frac{\text{Str71}}{2}; \frac{\text{Str71}}{3}; \rceillocal mem MMU_CBPData67; $name; $tr71_1; $tr71_2; $tr71_3;
local mem MMU_CBPData68; $name; $tr71_1; $tr71_2; $tr71_3;
\lceil \text{local mem MMU CBPData69}; \rceil \rceil $name; \frac{\text{Str71}}{1}; \frac{\text{Str71}}{2}; \frac{\text{Str71}}{3}; \rceillocal mem MMU_CBPData7; $name; $tr71_1; $tr71_2; $tr71_3;
local mem MMU_CBPData70; 
     $name; $tr71_1; $tr71_2; $tr71_3;
local mem MMU_CBPData71; $name; $tr71_1; $tr71_2; $tr71_3;
local mem MMU CBPData72; \qquad \qquad $name; $tr71 1; $tr71 2; $tr71 3;
\lceil \text{local mem MMU CBPData73}; $name; \frac{\text{Str71}}{1}; \frac{\text{Str71}}{2}; \frac{\text{Str71}}{3};local mem MMU_CBPData74; $name; $tr71_1; $tr71_2; $tr71_3;
local mem MMU_CBPData75; $name; $tr71_1; $tr71_2; $tr71_3;
local mem MMU_CBPData76; \qquad \qquad $name; $tr71_1; $tr71_2; $tr71_3;
local mem MMU_CBPData77; $name; $tr71_1; $tr71_2; $tr71_3;
local mem MMU_CBPData78; $name; $tr71_1; $tr71_2; $tr71_3;
local mem MMU_CBPData79; $name; $tr71_1; $tr71_2; $tr71_3;
local mem MMU_CBPData8; 
    $name; $tr71_1; $tr71_2; $tr71_3;
local mem MMU_CBPData80; $name; $tr71_1; $tr71_2; $tr71_3;
local mem MMU_CBPData81; $name; $tr71_1; $tr71_2; $tr71_3;
local mem MMU_CBPData82; $name; $tr71_1; $tr71_2; $tr71_3;
local mem MMU_CBPData83; $name; $tr71_1; $tr71_2; $tr71_3;
local mem MMU_CBPData9; $name; $tr71_1; $tr71_2; $tr71_3;
local mem MMU_CCP_MEM; \qquad \qquad $name; $tr71_1; $tr71_2; $tr71_3;
\lceil \text{local mem MMU_CELL_LINK}; \rceil $name; $tr71_1; $tr71_2; $tr71_3;
local mem MMU_CFAP_BANK0; 
        $name; $tr71_1; $tr71_2; $tr71_3;
local mem MMU_CFAP_BANK1; \text{Same}; \text{str71}_1; \text{str71}_2; \text{str71}_3;
```
- 
- 

local mem MMU\_CCP0\_RESEQ\_MEM;  $\text{Sname}; \text{str71} \text{1}; \text{Str71} \text{2}; \text{Str71} \text{3};$  $\lceil \text{local mem MMU CCP1]}\rceil$  RESEO MEM;  $\lceil \text{Sname: $tr71 \; 1: $tr71 \; 2: $tr71 \; 3:} \rceil$ 

local mem MMU\_CFAP\_BANK10;  $\qquad \qquad$  \$name; \$tr71\_1; \$tr71\_2; \$tr71\_3;

local mem MMU\_CFAP\_BANK11;  $$name; $tr71_1; $tr71_2; $tr71_3;$ local mem MMU\_CFAP\_BANK12;  $\qquad \qquad \text{Name; $tr71_1$; $tr71_2$; $tr71_3$;}$ local mem MMU\_CFAP\_BANK13;  $$name; $tr71_1; $tr71_2; $tr71_3;$ local mem MMU\_CFAP\_BANK14; \$name; \$tr71\_1; \$tr71\_2; \$tr71\_3; local mem MMU\_CFAP\_BANK15;  $\qquad \qquad \text{Name; $tr71_1$; $tr71_2$; $tr71_3$;}$ local mem MMU\_CFAP\_BANK16;  $$name; $tr71_1; $tr71_2; $tr71_3;$ local mem MMU\_CFAP\_BANK17;  $\qquad \qquad$  \$name; \$tr71\_1; \$tr71\_2; \$tr71\_3; local mem MMU\_CFAP\_BANK18; \$name; \$tr71\_1; \$tr71\_2; \$tr71\_3; local mem MMU\_CFAP\_BANK19;  $\text{Sname: } $tr71_1; $tr71_2; $tr71_3;$ local mem MMU\_CFAP\_BANK2;  $\qquad \qquad \text{Same; $tr71_1$; $tr71_2$; $tr71_3$;}$ local mem MMU\_CFAP\_BANK20; \$name; \$tr71\_1; \$tr71\_2; \$tr71\_3; local mem MMU\_CFAP\_BANK3; \$name; \$tr71\_1; \$tr71\_2; \$tr71\_3; local mem MMU\_CFAP\_BANK4; \$name; \$tr71\_1; \$tr71\_2; \$tr71\_3; local mem MMU\_CFAP\_BANK5;  $\qquad \qquad \text{Shame}; \frac{\text{Str71}}{1}; \frac{\text{Str71}}{2}; \frac{\text{Str71}}{3};$ local mem MMU\_CFAP\_BANK6;  $\text{Same}; \text{Str71}_1; \text{Str71}_2; \text{Str71}_3;$ local mem MMU\_CFAP\_BANK7; \$name; \$tr71\_1; \$tr71\_2; \$tr71\_3; local mem MMU\_CFAP\_BANK8;  $\text{Shame: } $tr71_1; $tr71_2; $tr71_3;$ local mem MMU\_CFAP\_BANK9; \$name; \$tr71\_1; \$tr71\_2; \$tr71\_3; local mem MMU\_CHFC\_SYSPORT\_MAPPING;  $\text{Shame}; $tr71_1; $tr71_2; $tr71_3;$ local mem MMU\_CTR\_COLOR\_DROP\_MEM; \$name; \$tr71\_1; \$tr71\_2; \$tr71\_3; local mem MMU\_CTR\_ING\_DROP\_MEM; \$name; \$tr71\_1; \$tr71\_2; \$tr71\_3; local mem MMU\_CTR\_MC\_DROP\_MEM0; \$name; \$tr71\_1; \$tr71\_2; \$tr71\_3; local mem MMU\_CTR\_MC\_DROP\_MEM1; \$name; \$tr71\_1; \$tr71\_2; \$tr71\_3; local mem MMU\_CTR\_MTRI\_DROP\_MEM;  $\text{Sname}; \text{str71 } 1; \text{Str71 } 2; \text{Str71 } 3;$ local mem MMU\_CTR\_UC\_DROP\_MEM; \$name; \$tr71\_1; \$tr71\_2; \$tr71\_3;  $\lceil \text{local mem MMU\_ENQ\_PBI\_DB};$  \$name; \$tr71\_1; \$tr71\_2; \$tr71\_3; local mem MMU\_EPRG\_MEM; \$name; \$tr71\_1; \$tr71\_2; \$tr71\_3; local mem MMU\_INTFI\_BASE\_INDEX\_TBL; \$name; \$tr71\_1; \$tr71\_2; \$tr71\_3; local mem MMU\_INTFI\_FC\_ST\_TBL0; \$name; \$tr71\_1; \$tr71\_2; \$tr71\_3;  $\lvert \text{local mem MMU_NTFT\_FC_ST_TBL1};$  \$name; \$tr71\_1; \$tr71\_2; \$tr71\_3; local mem MMU\_INTFI\_FC\_ST\_TBL2; \$name; \$tr71\_1; \$tr71\_2; \$tr71\_3; local mem MMU\_INTFI\_MERGE\_ST\_TBL; \$name; \$tr71\_1; \$tr71\_2; \$tr71\_3; local mem MMU\_INTFI\_OFFSET\_MAP\_TBL; \$name; \$tr71\_1; \$tr71\_2; \$tr71\_3; local mem MMU\_INTFI\_PFC\_ST\_TBL; \$name; \$tr71\_1; \$tr71\_2; \$tr71\_3; local mem MMU\_INTFI\_PORT\_COEFC\_TB; \$name; \$tr71\_1; \$tr71\_2; \$tr71\_3; local mem MMU\_INTFI\_ST\_TRANS\_TBL; \$name; \$tr71\_1; \$tr71\_2; \$tr71\_3; local mem MMU\_INTFI\_XPIPE\_FC\_MAP\_TBL0; \$name; \$tr71\_1; \$tr71\_2; \$tr71\_3;  $\lambda$ local mem MMU\_INTFI\_XPIPE\_FC\_MAP\_TBL1;  $\lambda$  \$name; \$tr71\_1; \$tr71\_2; \$tr71\_3; local mem MMU\_INTFI\_XPIPE\_FC\_MAP\_TBL2;  $\qquad \qquad$  \$name; \$tr71\_1; \$tr71\_2; \$tr71\_3; local mem MMU\_INTFI\_YPIPE\_FC\_MAP\_TBL0; \$name; \$tr71\_1; \$tr71\_2; \$tr71\_3;  $\lambda$ local mem MMU\_INTFI\_YPIPE\_FC\_MAP\_TBL1;  $\lambda$  \$name; \$tr71\_1; \$tr71\_2; \$tr71\_3; local mem MMU\_INTFI\_YPIPE\_FC\_MAP\_TBL2;  $\qquad \qquad$  \$name; \$tr71\_1; \$tr71\_2; \$tr71\_3; local mem MMU\_INTFO\_QCN\_CNM\_RVD\_TBL; \$name; \$tr71\_1; \$tr71\_2; \$tr71\_3;

local mem MMU\_INTFO\_QCN\_CNM\_TIMER\_TBL; \$name; \$tr71\_1; \$tr71\_2; \$tr71\_3;

local mem MMU\_INTFO\_QCN\_TBID\_TBL; \$name; \$tr71\_1; \$tr71\_2; \$tr71\_3; local mem MMU\_INTFO\_QCN\_TOV\_TBL; \$name; \$tr71\_1; \$tr71\_2; \$tr71\_3; local mem MMU\_INTFO\_TC2PRI\_MAPPING; \$name; \$tr71\_1; \$tr71\_2; \$tr71\_3; local mem MMU\_MCFP; \$name; \$tr71\_1; \$tr71\_2; \$tr71\_3; local mem MMU\_MCQDB0;  $\qquad \qquad \text{Shame}; \frac{\text{str}}{1} \quad \text{str} \quad \text{Str} \quad 2; \frac{\text{str}}{1} \quad \text{Str}$ local mem MMU\_MCODB1;  $\qquad \qquad$  \$name; \$tr71\_1; \$tr71\_2; \$tr71\_3; local mem MMU\_MCQE; \$name; \$tr71\_1; \$tr71\_2; \$tr71\_3; local mem MMU\_MCQN;  $$name; $tr71_1; $tr71_2; $tr71_3;$ local mem MMU\_MTRI\_BKPMETERINGBUCKET\_MEM\_0; \$name; \$tr71\_1; \$tr71\_2; \$tr71\_3; local mem MMU\_MTRI\_BKPMETERINGBUCKET\_MEM\_1; \$name; \$tr71\_1; \$tr71\_2; \$tr71\_3; local mem MMU\_MTRI\_BKPMETERINGCONFIG\_MEM\_0; \$name; \$tr71\_1; \$tr71\_2; \$tr71\_3; local mem MMU\_MTRI\_BKPMETERINGCONFIG\_MEM\_1; \$name; \$tr71\_1; \$tr71\_2; \$tr71\_3;  $\lambda$ local mem MMU\_MTRO\_BUCKET\_L0\_MEM\_0;  $\lambda$  \$name; \$tr71\_1; \$tr71\_2; \$tr71\_3; local mem MMU\_MTRO\_BUCKET\_L0\_MEM\_1; \$name; \$tr71\_1; \$tr71\_2; \$tr71\_3; local mem MMU\_MTRO\_BUCKET\_L1\_MEM\_0; \$name; \$tr71\_1; \$tr71\_2; \$tr71\_3;  $\alpha$ local mem MMU\_MTRO\_BUCKET\_L1\_MEM\_1;  $\beta$  sname;  $\frac{\pi}{3}$ ;  $\frac{\pi}{1}$  =  $\frac{1}{3}$ ;  $\frac{\pi}{1}$ local mem MMU\_MTRO\_BUCKET\_L2\_MEM\_0; \$name; \$tr71\_1; \$tr71\_2; \$tr71\_3; local mem MMU\_MTRO\_BUCKET\_L2\_MEM\_1; \$name; \$tr71\_1; \$tr71\_2; \$tr71\_3; local mem MMU\_MTRO\_EGRMETERINGCONFIG\_MEM\_0; \$name; \$tr71\_1; \$tr71\_2; \$tr71\_3; local mem MMU\_MTRO\_EGRMETERINGCONFIG\_MEM\_1; \$name; \$tr71\_1; \$tr71\_2; \$tr71\_3; local mem MMU\_MTRO\_L0\_MEM\_0; \$name; \$tr71\_1; \$tr71\_2; \$tr71\_3; local mem MMU\_MTRO\_L0\_MEM\_1; \$name; \$tr71\_1; \$tr71\_2; \$tr71\_3; local mem MMU\_MTRO\_L1\_MEM\_0;  $\text{Shame}; \text{str71}_1; \text{str71}_2; \text{str71}_3;$ local mem MMU\_MTRO\_L1\_MEM\_1; \$name; \$tr71\_1; \$tr71\_2; \$tr71\_3; local mem MMU\_MTRO\_L2\_MEM\_0; \$name; \$tr71\_1; \$tr71\_2; \$tr71\_3; local mem MMU\_MTRO\_L2\_MEM\_1;  $\qquad \qquad$  \$name; \$tr71\_1; \$tr71\_2; \$tr71\_3; local mem MMU\_PDB0; \$name; \$tr71\_1; \$tr71\_2; \$tr71\_3; local mem MMU\_PDB1; \$name; \$tr71\_1; \$tr71\_2; \$tr71\_3; local mem MMU\_PKTHDR; \$name; \$tr71\_1; \$tr71\_2; \$tr71\_3; local mem MMU\_PKT\_LINK;  $\qquad \qquad \text{Shame; $tr71_1; $tr71_2; $tr71_3;}$ local mem MMU\_PORTCNT; \$name; \$tr71\_1; \$tr71\_2; \$tr71\_3; local mem MMU\_PQE0\_MEM; \$name; \$tr71\_1; \$tr71\_2; \$tr71\_3; local mem MMU PQE1 MEM;  $\text{Sname}; \text{str71 } 1; \text{Str71 } 2; \text{Str71 } 3;$  $\lceil \text{local mem MMU OCN CNM COUNTER} \rceil$ ;  $\lceil \text{Snume: } \$t\text{tr71} \rceil \rceil \rceil \rceil \rceil \rceil \rceil \rceil \rceil \rceil \rceil \rceil$ ;  $\lceil \text{Str71}_2 \rceil \rceil \rceil \rceil$ local mem MMU\_QCN\_CNM\_QUEUE0; \$name; \$tr71\_1; \$tr71\_2; \$tr71\_3;  $\lceil \text{local mem MMU_QCN_CNM_QUEUE1};$  \$name; \$tr71\_1; \$tr71\_2; \$tr71\_3;  $\lceil \text{local mem MMU OCN CPOST OLEN}: \rceil \rceil$  \$name;  $\text{Str71 } 1$ ;  $\text{Str71 } 2$ ;  $\text{Str71 } 3$ ; local mem MMU\_QCN\_CPQST\_TSSLS;  $\qquad \qquad$  \$name; \$tr71\_1; \$tr71\_2; \$tr71\_3; local mem MMU\_QCN\_ENABLE\_0;

 \$name; \$tr71\_1; \$tr71\_2; \$tr71\_3;  $\lceil \text{local mem MMU_QCN\_ENABLE_1};$  \$name; \$tr71\_1; \$tr71\_2; \$tr71\_3; local mem MMU\_QCN\_QFBTB; \$name; \$tr71\_1; \$tr71\_2; \$tr71\_3; local mem MMU\_QCN\_QLEN\_SHADOW0; \$name; \$tr71\_1; \$tr71\_2; \$tr71\_3; local mem MMU\_QCN\_QLEN\_SHADOW1; \$name; \$tr71\_1; \$tr71\_2; \$tr71\_3; local mem MMU\_QCN\_SITB;  $\qquad \qquad \text{Shame}; \frac{\text{str}}{1} \cdot 1; \frac{\text{str}}{1} \cdot 2; \frac{\text{str}}{1} \cdot 3;$ local mem MMU\_REPL\_GROUP\_INFO0;  $\qquad \qquad$  \$name; \$tr71\_1; \$tr71\_2; \$tr71\_3; local mem MMU\_REPL\_GROUP\_INFO1; \$name; \$tr71\_1; \$tr71\_2; \$tr71\_3; local mem MMU\_REPL\_GROUP\_INITIAL\_COPY\_COUNT; \$name; \$tr71\_1; \$tr71\_2; \$tr71\_3; local mem MMU\_REPL\_HEAD\_TBL; \$name; \$tr71\_1; \$tr71\_2; \$tr71\_3; local mem MMU\_REPL\_HEAD\_TBL\_PIPE0; \$name; \$tr71\_1; \$tr71\_2; \$tr71\_3; local mem MMU\_REPL\_HEAD\_TBL\_PIPE1; \$name; \$tr71\_1; \$tr71\_2; \$tr71\_3; local mem MMU\_REPL\_LIST\_TBL; \$name; \$tr71\_1; \$tr71\_2; \$tr71\_3; local mem MMU\_REPL\_LIST\_TBL\_PIPE0; \$name; \$tr71\_1; \$tr71\_2; \$tr71\_3; local mem MMU\_REPL\_LIST\_TBL\_PIPE1;<br>\$name; \$tr71\_1; \$tr71\_2; \$tr71\_3; local mem MMU\_REPL\_STATE\_TBL\_PIPE0;  $\text{Shame}; \, \$\text{tr71} \, 1; \, \$\text{tr71} \, 2; \, \$\text{tr71} \, 3;$ local mem MMU\_REPL\_STATE\_TBL\_PIPE1; \$name; \$tr71\_1; \$tr71\_2; \$tr71\_3; local mem MMU\_THDM\_DB\_PORTSP\_BST\_0; \$name; \$tr71\_1; \$tr71\_2; \$tr71\_3; local mem MMU\_THDM\_DB\_PORTSP\_BST\_1;  $\qquad \qquad$  \$name; \$tr71\_1; \$tr71\_2; \$tr71\_3; local mem MMU\_THDM\_DB\_PORTSP\_CONFIG\_0; \$name; \$tr71\_1; \$tr71\_2; \$tr71\_3; local mem MMU\_THDM\_DB\_PORTSP\_CONFIG\_0A; \$name; \$tr71\_1; \$tr71\_2; \$tr71\_3; local mem MMU\_THDM\_DB\_PORTSP\_CONFIG\_0B; \$name; \$tr71\_1; \$tr71\_2; \$tr71\_3; local mem MMU\_THDM\_DB\_PORTSP\_CONFIG\_0C; \$name; \$tr71\_1; \$tr71\_2; \$tr71\_3;  $\lambda$  local mem MMU THDM DB PORTSP CONFIG 1;  $\lambda$  hame;  $\lambda$ tr71 1;  $\lambda$ r71 2;  $\lambda$ r71 3; local mem MMU\_THDM\_DB\_PORTSP\_CONFIG\_1A; \$name; \$tr71\_1; \$tr71\_2; \$tr71\_3; local mem MMU\_THDM\_DB\_PORTSP\_CONFIG\_1B; \$name; \$tr71\_1; \$tr71\_2; \$tr71\_3; local mem MMU\_THDM\_DB\_PORTSP\_CONFIG\_1C; \$name; \$tr71\_1; \$tr71\_2; \$tr71\_3; local mem MMU\_THDM\_DB\_QUEUE\_BST\_0; \$name; \$tr71\_1; \$tr71\_2; \$tr71\_3; local mem MMU\_THDM\_DB\_QUEUE\_BST\_1; \$name; \$tr71\_1; \$tr71\_2; \$tr71\_3; local mem MMU\_THDM\_DB\_QUEUE\_CONFIG\_0;  $\qquad \qquad$  \$name; \$tr71\_1; \$tr71\_2; \$tr71\_3; local mem MMU\_THDM\_DB\_QUEUE\_CONFIG\_0A;  $\qquad \qquad$  \$name; \$tr71\_1; \$tr71\_2; \$tr71\_3;  $\lambda$  local mem MMU THDM DB OUEUE CONFIG 0B:  $\lambda$  \$name;  $\lambda$ tr71 1;  $\lambda$ tr71 2;  $\lambda$ tr71 3; local mem MMU\_THDM\_DB\_QUEUE\_CONFIG\_0C; \$name; \$tr71\_1; \$tr71\_2; \$tr71\_3; local mem MMU\_THDM\_DB\_QUEUE\_CONFIG\_1;  $\qquad \qquad$  \$name; \$tr71\_1; \$tr71\_2; \$tr71\_3; local mem MMU\_THDM\_DB\_OUEUE\_CONFIG\_1A;  $\sinh(3)$ ;  $\sinh(3)$ ;  $\sin(71)$ ;  $\sin(71)$ ;  $\sin(71)$ ;  $\sin(71)$ ;  $\sin(71)$ ;  $\sin(71)$ ;  $\sin(71)$ ;  $\sin(71)$ ;  $\sin(71)$ ;  $\sin(71)$ ;  $\sin(71)$ ;  $\sin(71)$ ;  $\sin(71)$ ;  $\sin(71)$ ;  $\sin(71)$ ;  $\sin(71)$ ;  $\$ local mem MMU\_THDM\_DB\_QUEUE\_CONFIG\_1B;  $\text{Shame}; \text{Str71}_1; \text{Str71}_2; \text{Str71}_3;$ local mem MMU\_THDM\_DB\_QUEUE\_CONFIG\_1C;

 \$name; \$tr71\_1; \$tr71\_2; \$tr71\_3; local mem MMU\_THDM\_DB\_QUEUE\_COUNT\_0; \$name; \$tr71\_1; \$tr71\_2; \$tr71\_3; local mem MMU\_THDM\_DB\_QUEUE\_COUNT\_1; \$name; \$tr71\_1; \$tr71\_2; \$tr71\_3; local mem MMU\_THDM\_DB\_QUEUE\_OFFSET\_0; \$name; \$tr71\_1; \$tr71\_2; \$tr71\_3; local mem MMU\_THDM\_DB\_QUEUE\_OFFSET\_0A; \$name; \$tr71\_1; \$tr71\_2; \$tr71\_3; local mem MMU\_THDM\_DB\_QUEUE\_OFFSET\_0B; \$name; \$tr71\_1; \$tr71\_2; \$tr71\_3; local mem MMU\_THDM\_DB\_QUEUE\_OFFSET\_0C;  $\qquad \qquad$  \$name; \$tr71\_1; \$tr71\_2; \$tr71\_3;  $\lambda$ local mem MMU\_THDM\_DB\_QUEUE\_OFFSET\_1;  $\lambda$  \$name;  $\frac{\pi}{1}$ ;  $\frac{\pi}{1}$ ;  $\frac{\pi}{2}$ ;  $\frac{\pi}{1}$ ,  $\frac{2}{3}$ ; local mem MMU\_THDM\_DB\_QUEUE\_OFFSET\_1A; \$name; \$tr71\_1; \$tr71\_2; \$tr71\_3; local mem MMU\_THDM\_DB\_QUEUE\_OFFSET\_1B; \$name; \$tr71\_1; \$tr71\_2; \$tr71\_3; local mem MMU\_THDM\_DB\_QUEUE\_OFFSET\_1C; \$name; \$tr71\_1; \$tr71\_2; \$tr71\_3; local mem MMU\_THDM\_DB\_QUEUE\_RESUME\_0; \$name; \$tr71\_1; \$tr71\_2; \$tr71\_3; local mem MMU\_THDM\_DB\_QUEUE\_RESUME\_1; \$name; \$tr71\_1; \$tr71\_2; \$tr71\_3; local mem MMU\_THDM\_MCQE\_PORTSP\_BST\_0;  $\qquad \qquad$  \$name; \$tr71\_1; \$tr71\_2; \$tr71\_3;  $\lambda$ local mem MMU\_THDM\_MCQE\_PORTSP\_BST\_1;  $\lambda$  \$name; \$tr71\_1; \$tr71\_2; \$tr71\_3; local mem MMU\_THDM\_MCQE\_PORTSP\_CONFIG\_0; \$name; \$tr71\_1; \$tr71\_2; \$tr71\_3; local mem MMU\_THDM\_MCQE\_PORTSP\_CONFIG\_0A; \$name; \$tr71\_1; \$tr71\_2; \$tr71\_3; local mem MMU\_THDM\_MCQE\_PORTSP\_CONFIG\_0B; \$name; \$tr71\_1; \$tr71\_2; \$tr71\_3; local mem MMU\_THDM\_MCQE\_PORTSP\_CONFIG\_1; \$name; \$tr71\_1; \$tr71\_2; \$tr71\_3; local mem MMU\_THDM\_MCQE\_PORTSP\_CONFIG\_1A; \$name; \$tr71\_1; \$tr71\_2; \$tr71\_3; local mem MMU\_THDM\_MCQE\_PORTSP\_CONFIG\_1B; \$name; \$tr71\_1; \$tr71\_2; \$tr71\_3; local mem MMU\_THDM\_MCQE\_QUEUE\_BST\_0; \$name; \$tr71\_1; \$tr71\_2; \$tr71\_3; local mem MMU\_THDM\_MCQE\_QUEUE\_BST\_1; \$name; \$tr71\_1; \$tr71\_2; \$tr71\_3; local mem MMU\_THDM\_MCQE\_QUEUE\_CONFIG\_0; \$name; \$tr71\_1; \$tr71\_2; \$tr71\_3; local mem MMU\_THDM\_MCQE\_QUEUE\_CONFIG\_0A; \$name; \$tr71\_1; \$tr71\_2; \$tr71\_3; local mem MMU\_THDM\_MCQE\_QUEUE\_CONFIG\_0B; \$name; \$tr71\_1; \$tr71\_2; \$tr71\_3; local mem MMU\_THDM\_MCQE\_QUEUE\_CONFIG\_0C; \$name; \$tr71\_1; \$tr71\_2; \$tr71\_3; local mem MMU\_THDM\_MCQE\_QUEUE\_CONFIG\_1; \$name; \$tr71\_1; \$tr71\_2; \$tr71\_3; local mem MMU\_THDM\_MCQE\_QUEUE\_CONFIG\_1A; \$name; \$tr71\_1; \$tr71\_2; \$tr71\_3; local mem MMU\_THDM\_MCQE\_QUEUE\_CONFIG\_1B; \$name; \$tr71\_1; \$tr71\_2; \$tr71\_3; local mem MMU\_THDM\_MCQE\_QUEUE\_CONFIG\_1C; \$name; \$tr71\_1; \$tr71\_2; \$tr71\_3; local mem MMU\_THDM\_MCQE\_QUEUE\_COUNT\_0; \$name; \$tr71\_1; \$tr71\_2; \$tr71\_3;

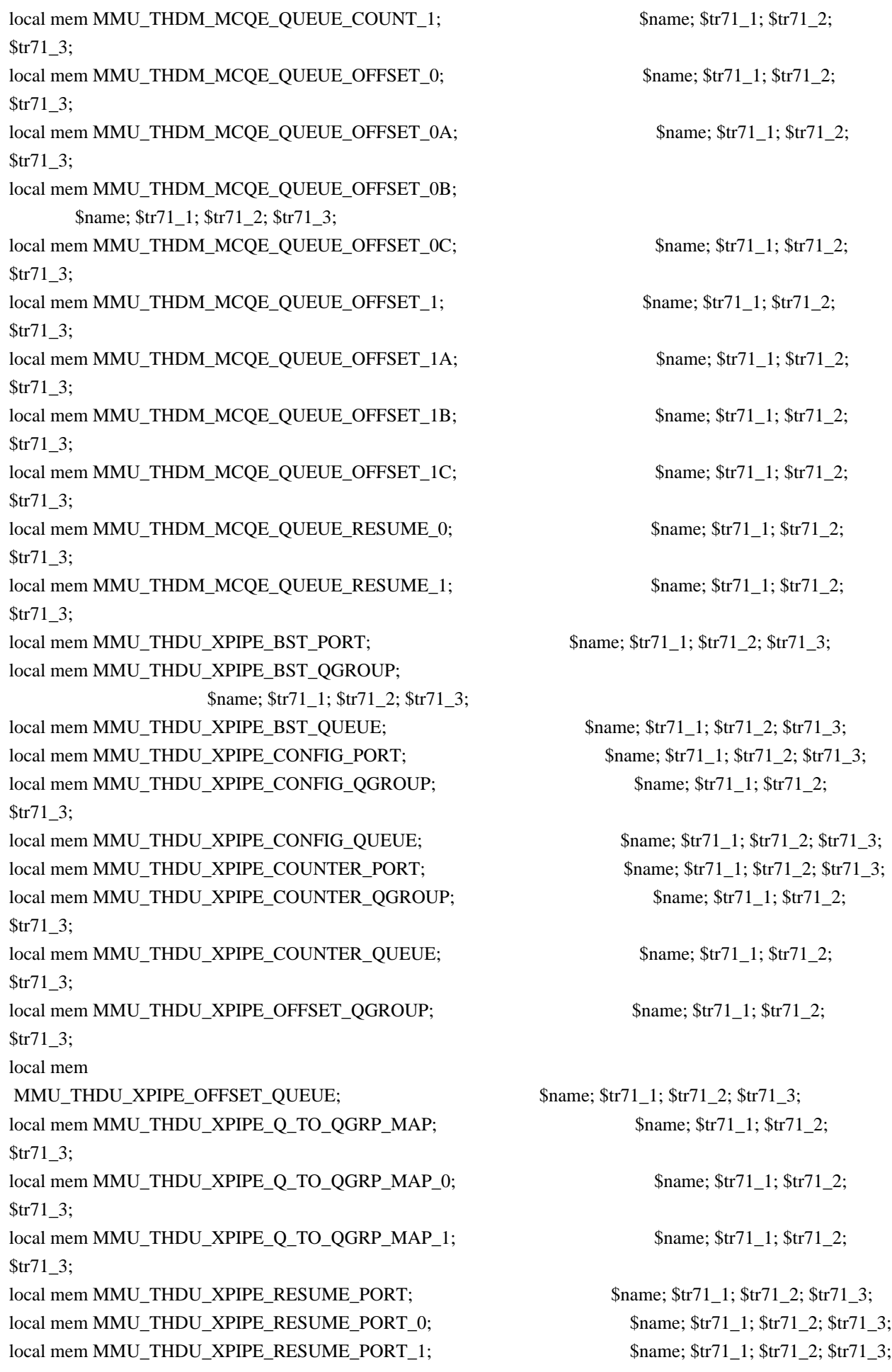

local mem MMU\_THDU\_XPIPE\_RESUME\_QGROUP; \$name; \$tr71\_1; \$tr71\_2; \$tr71\_3; local mem MMU\_THDU\_XPIPE\_RESUME\_QUEUE; \$name; \$tr71\_1; \$tr71\_2; \$tr71\_3; local mem MMU\_THDU\_YPIPE\_BST\_PORT; \$name; \$tr71\_1; \$tr71\_2; \$tr71\_3; local mem MMU\_THDU\_YPIPE\_BST\_QGROUP; \$name; \$tr71\_1; \$tr71\_2; \$tr71\_3; local mem MMU\_THDU\_YPIPE\_BST\_QUEUE;  $\text{Shame: } $tr71_1; $tr71_2; $tr71_3;$ local mem MMU\_THDU\_YPIPE\_CONFIG\_PORT; \$name; \$tr71\_1; \$tr71\_2; \$tr71\_3; local mem MMU\_THDU\_YPIPE\_CONFIG\_QGROUP; \$name; \$tr71\_1; \$tr71\_2; \$tr71\_3; local mem MMU\_THDU\_YPIPE\_CONFIG\_QUEUE; \$name; \$tr71\_1; \$tr71\_2; \$tr71\_3; local mem MMU\_THDU\_YPIPE\_COUNTER\_PORT; \$name; \$tr71\_1; \$tr71\_2; \$tr71\_3; local mem MMU\_THDU\_YPIPE\_COUNTER\_QGROUP; \$name; \$tr71\_1; \$tr71\_2; \$tr71\_3; local mem MMU\_THDU\_YPIPE\_COUNTER\_QUEUE; \$name; \$tr71\_1; \$tr71\_2; \$tr71\_3; local mem MMU\_THDU\_YPIPE\_OFFSET\_QGROUP; \$name; \$tr71\_1; \$tr71\_2; \$tr71\_3; local mem MMU\_THDU\_YPIPE\_OFFSET\_QUEUE; \$name; \$tr71\_1; \$tr71\_2; \$tr71\_3; local mem MMU\_THDU\_YPIPE\_Q\_TO\_QGRP\_MAP; \$name; \$tr71\_1; \$tr71\_2; \$tr71\_3; local mem MMU\_THDU\_YPIPE\_Q\_TO\_QGRP\_MAP\_0; \$name; \$tr71\_1; \$tr71\_2; \$tr71\_3; local mem MMU\_THDU\_YPIPE\_Q\_TO\_QGRP\_MAP\_1; \$name; \$tr71\_1; \$tr71\_2; \$tr71\_3;  $\lambda$  local mem MMU\_THDU\_YPIPE\_RESUME\_PORT;  $\lambda$  \$name; \$tr71\_1; \$tr71\_2; \$tr71\_3; local mem MMU\_THDU\_YPIPE\_RESUME\_PORT\_0; \$name; \$tr71\_1; \$tr71\_2; \$tr71\_3; local mem MMU\_THDU\_YPIPE\_RESUME\_PORT\_1; \$name; \$tr71\_1; \$tr71\_2; \$tr71\_3; local mem MMU\_THDU\_YPIPE\_RESUME\_QGROUP; \$name; \$tr71\_1; \$tr71\_2; \$tr71\_3; local mem MMU\_THDU\_YPIPE\_RESUME\_QUEUE; \$name; \$tr71\_1; \$tr71\_2; \$tr71\_3; local mem MMU\_UCQDB0; \$name; \$tr71\_1; \$tr71\_2; \$tr71\_3; local mem MMU\_UCQDB1; \$name; \$tr71\_1; \$tr71\_2; \$tr71\_3; local mem MMU\_WRED\_AVG\_QSIZE\_X\_PIPE; \$name; \$tr71\_1; \$tr71\_2; \$tr71\_3;  $\lceil \text{local mem MMU_WRED_AVG_QSIZE_Y_PIPE};$  \$name; \$tr71\_1; \$tr71\_2; \$tr71\_3; local mem MMU\_WRED\_CONFIG\_X\_PIPE; \$name; \$tr71\_1; \$tr71\_2; \$tr71\_3; local mem MMU\_WRED\_CONFIG\_Y\_PIPE; \$name; \$tr71\_1; \$tr71\_2; \$tr71\_3; local mem MMU\_WRED\_DROP\_CURVE\_PROFILE\_0\_X\_PIPE; \$name; \$tr71\_1; \$tr71\_2; \$tr71\_3; local mem MMU\_WRED\_DROP\_CURVE\_PROFILE\_0\_Y\_PIPE; \$name; \$tr71\_1; \$tr71\_2; \$tr71\_3; local mem MMU\_WRED\_DROP\_CURVE\_PROFILE\_1\_X\_PIPE; \$name; \$tr71\_1; \$tr71\_2; \$tr71\_3; local mem MMU\_WRED\_DROP\_CURVE\_PROFILE\_1\_Y\_PIPE; \$name; \$tr71\_1; \$tr71\_2; \$tr71\_3; local mem MMU\_WRED\_DROP\_CURVE\_PROFILE\_2\_X\_PIPE; \$name; \$tr71\_1; \$tr71\_2; \$tr71\_3; local mem MMU\_WRED\_DROP\_CURVE\_PROFILE\_2\_Y\_PIPE; \$name; \$tr71\_1;

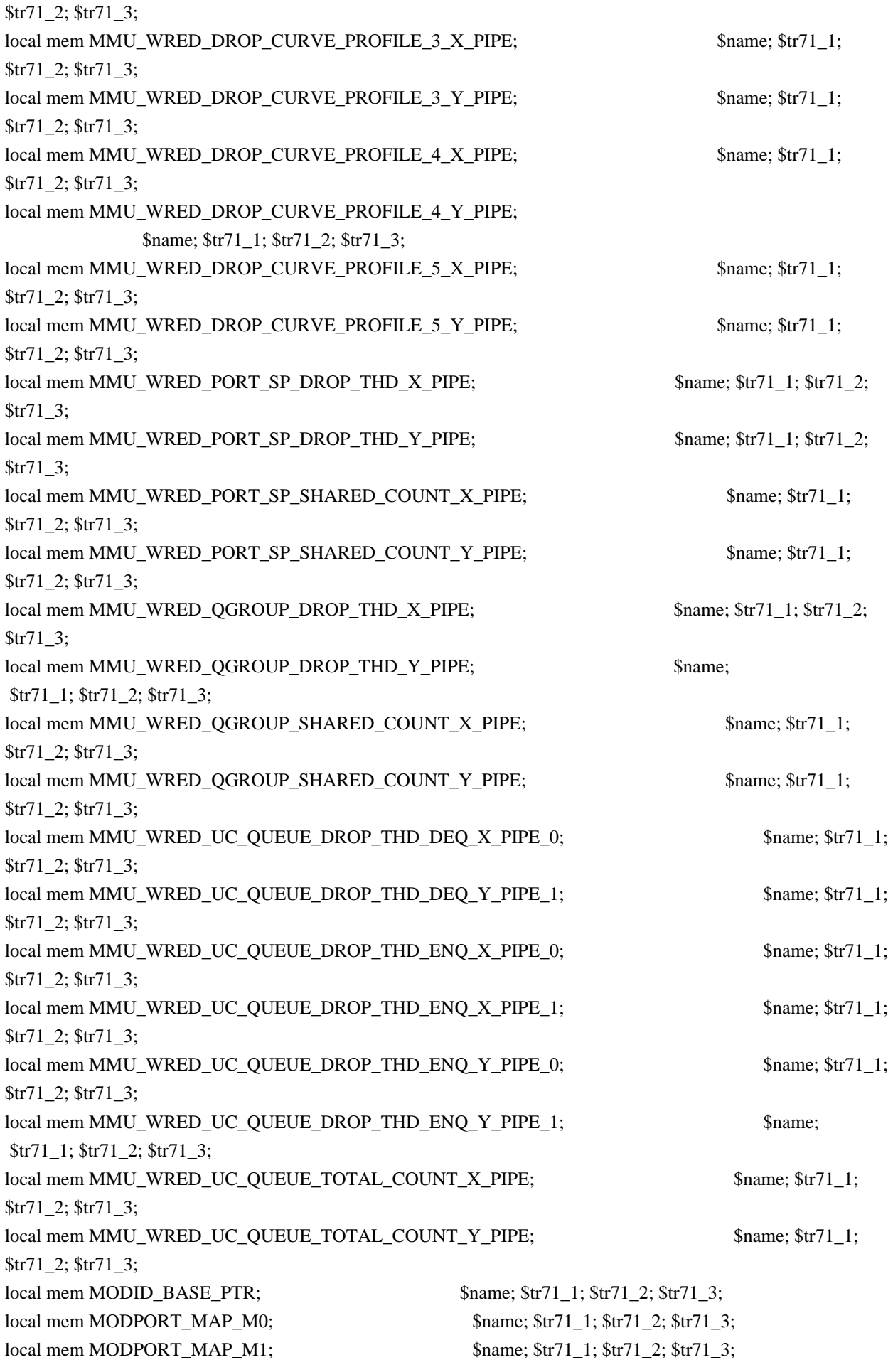

local mem MODPORT\_MAP\_M2; \$name; \$tr71\_1; \$tr71\_2; \$tr71\_3; local mem MODPORT\_MAP\_M3; \$name; \$tr71\_1; \$tr71\_2; \$tr71\_3; local mem MODPORT\_MAP\_MIRROR; \$name; \$tr71\_1; \$tr71\_2; \$tr71\_3; local mem MODPORT\_MAP\_SUBPORT; \$name; \$tr71\_1; \$tr71\_2; \$tr71\_3; local mem MODPORT\_MAP\_SUBPORT\_M0; \$name; \$tr71\_1; \$tr71\_2; \$tr71\_3; local mem MODPORT\_MAP\_SUBPORT\_M1;  $\qquad \qquad$  \$name; \$tr71\_1; \$tr71\_2; \$tr71\_3; local mem MODPORT\_MAP\_SUBPORT\_M2; \$name; \$tr71\_1; \$tr71\_2; \$tr71\_3; local mem MODPORT\_MAP\_SUBPORT\_M3; \$name; \$tr71\_1; \$tr71\_2; \$tr71\_3; local mem MODPORT\_MAP\_SUBPORT\_MIRROR;  $\frac{\text{Sname; str71}}{2}$ ;  $\frac{\text{str71}}{2}$ ;  $\frac{\text{str71}}{3}$ ; local mem MODPORT\_MAP\_SW; \$name; \$tr71\_1; \$tr71\_2; \$tr71\_3; local mem MPLS\_ENTROPY\_LABEL\_DATA; \$name; \$tr71\_1; \$tr71\_2; \$tr71\_3; local mem MPLS\_ENTRY; \$name; \$tr71\_1; \$tr71\_2; \$tr71\_3; local mem MULTIPASS\_LOOPBACK\_BITMAP; \$name; \$tr71\_1; \$tr71\_2; \$tr71\_3; local mem MY\_STATION\_TCAM; \$name; \$tr71\_1; \$tr71\_2; \$tr71\_3; local mem MY\_STATION\_TCAM\_2; \$name; \$tr71\_1; \$tr71\_2; \$tr71\_3; local mem MY\_STATION\_TCAM\_2\_DATA\_ONLY;  $\text{Same: } $tr71_1; $tr71_2; $tr71_3;$ local mem MY\_STATION\_TCAM\_2\_ENTRY\_ONLY; \$name; \$tr71\_1; \$tr71\_2; \$tr71\_3; local mem MY\_STATION\_TCAM\_DATA\_ONLY;  $\text{Same: } $tr71_1; $tr71_2; $tr71_3;$ local mem MY\_STATION\_TCAM\_ENTRY\_ONLY; \$name; \$tr71\_1; \$tr71\_2; \$tr71\_3; local mem NONUCAST\_TRUNK\_BLOCK\_MASK; \$name; \$tr71\_1; \$tr71\_2; \$tr71\_3; local mem NUM\_OCN\_CNM\_RECEIVED; \$name; \$tr71\_1; \$tr71\_2; \$tr71\_3; local mem PFS\_PACKET\_TYPE\_OFFSET; \$name; \$tr71\_1; \$tr71\_2; \$tr71\_3; local mem PHB2\_COS\_MAP; \$name; \$tr71\_1; \$tr71\_2; \$tr71\_3; local mem PORT\_BRIDGE\_BMAP; \$name; \$tr71\_1; \$tr71\_2; \$tr71\_3; local mem PORT\_BRIDGE\_MIRROR\_BMAP;  $\text{Sname: } $tr71_1; $tr71_2; $tr71_3;$ local mem PORT\_CBL\_TABLE; \$name; \$tr71\_1; \$tr71\_2; \$tr71\_3; local mem PORT\_CBL\_TABLE\_MODBASE;<br>\$name; \$tr71\_1; \$tr71\_2; \$tr71\_3; local mem PORT\_LAG\_FAILOVER\_SET; \$name; \$tr71\_1; \$tr71\_2; \$tr71\_3; local mem PORT\_TAB; \$name; \$tr71\_1; \$tr71\_2; \$tr71\_3; local mem REPLICATION\_FIFO\_BANK0; \$name; \$tr71\_1; \$tr71\_2; \$tr71\_3; local mem REPLICATION\_FIFO\_BANK1; \$name; \$tr71\_1; \$tr71\_2; \$tr71\_3; local mem RH\_ECMP\_DROPS; \$name; \$tr71\_1; \$tr71\_2; \$tr71\_3; local mem RH\_ECMP\_DROPS\_X;  $$name; $tr71_1; $tr71_2; $tr71_3;$ local mem RH\_ECMP\_DROPS\_Y; \$name; \$tr71\_1; \$tr71\_2; \$tr71\_3; local mem RH\_ECMP\_ETHERTYPE\_ELIGIBILITY\_MAP; \$name; \$tr71\_1; \$tr71\_2; \$tr71\_3;  $\lambda$  local mem RH\_ECMP\_FLOWSET:  $\lambda$  \$name: \$tr71\_1; \$tr71\_2; \$tr71\_3; local mem RH\_HGT\_DROPS; \$name; \$tr71\_1; \$tr71\_2; \$tr71\_3; local mem RH\_HGT\_DROPS\_X; \$name; \$tr71\_1; \$tr71\_2; \$tr71\_3; local mem RH\_HGT\_DROPS\_Y; \$name; \$tr71\_1; \$tr71\_2; \$tr71\_3; local mem RH\_HGT\_ETHERTYPE\_ELIGIBILITY\_MAP; \$name; \$tr71\_1; \$tr71\_2; \$tr71\_3;  $\lambda$ local mem RH\_HGT\_FLOWSET;  $\lambda$  \$name; \$tr71\_1; \$tr71\_2; \$tr71\_3;

local mem RH\_HGT\_GROUP\_CONTROL; \$name; \$tr71\_1; \$tr71\_2; \$tr71\_3; local mem RH\_LAG\_DROPS; \$name; \$tr71\_1; \$tr71\_2; \$tr71\_3; local mem RH\_LAG\_DROPS\_X; \$name; \$tr71\_1; \$tr71\_2; \$tr71\_3; local mem RH\_LAG\_DROPS\_Y; \$name; \$tr71\_1; \$tr71\_2; \$tr71\_3; local mem RH\_LAG\_ETHERTYPE\_ELIGIBILITY\_MAP; \$name; \$tr71\_1; \$tr71\_2; \$tr71\_3; local mem RH\_LAG\_FLOWSET; \$name; \$tr71\_1; \$tr71\_2; \$tr71\_3; local mem RQE\_FREE\_LIST;  $\qquad$  \$name;  $\frac{\frac{1}{3}}{\frac{1}{3}}$ ;  $\frac{\frac{1}{3}}{\frac{1}{3}}$ ;  $\frac{1}{3}$ ; local mem RQE\_LINK\_LIST; \$name; \$tr71\_1; \$tr71\_2; \$tr71\_3; local mem RTAG7\_FLOW\_BASED\_HASH; \$name; \$tr71\_1; \$tr71\_2; \$tr71\_3; local mem RTAG7\_PORT\_BASED\_HASH; \$name; \$tr71\_1; \$tr71\_2; \$tr71\_3; local mem RX\_PROT\_GROUP\_TABLE; \$name; \$tr71\_1; \$tr71\_2; \$tr71\_3; local mem SERVICE\_COS\_MAP; \$name; \$tr71\_1; \$tr71\_2; \$tr71\_3; local mem SERVICE PORT MAP;  $\text{Same}; \, \text{Str71}$  1;  $\text{Str71}$  2;  $\text{Str71}$  3; local mem SERVICE\_QUEUE\_MAP; \$name; \$tr71\_1; \$tr71\_2; \$tr71\_3; local mem SER\_MEMORY;  $\text{Shame}; \text{str71 } 1; \text{Str71 } 2; \text{Str71 } 3;$ local mem SER\_RESULT\_0; \$name; \$tr71\_1; \$tr71\_2; \$tr71\_3; local mem SER\_RESULT\_1;  $\qquad \qquad$  \$name; \$tr71\_1; \$tr71\_2; \$tr71\_3; local mem SER\_RESULT\_DATA\_0;  $\qquad \qquad$  \$name; \$tr71\_1; \$tr71\_2; \$tr71\_3; local mem SER\_RESULT\_DATA\_1; \$tr71\_1; \$tr71\_1; \$tr71\_2; \$tr71\_3; local mem SER\_RESULT\_EXPECTED\_0; \$name; \$tr71\_1; \$tr71\_2; \$tr71\_3; local mem SER\_RESULT\_EXPECTED\_1; \$tr71\_1; \$tr71\_2; \$tr71\_3; local mem SGPP\_TO\_PIPE\_MAPPING;  $\text{Shame}; \text{str71}~1; \text{Str71}~2; \text{Str71}~3;$ local mem SOURCE\_MOD\_PROXY\_TABLE;  $\text{Shame}; \text{Str71}~1; \text{Str71}~2; \text{Str71}~3;$ local mem SOURCE\_TRUNK\_MAP\_TABLE; \$name; \$tr71\_1; \$tr71\_2; \$tr71\_3; local mem SOURCE\_TRUNK\_MAP\_MODBASE; \$name; \$tr71\_1; \$tr71\_2; \$tr71\_3; local mem SOURCE\_VP;  $\qquad \qquad \text{Same}; \frac{\text{str}}{1} \quad \text{str} \quad \text{Str} \quad 2; \frac{\text{str}}{1} \quad \text{Str}$ local mem SOURCE\_VP\_2; \$1,71\_1; \$tr71\_1; \$tr71\_2; \$tr71\_3; local mem SRC\_MODID\_EGRESS; \$name; \$tr71\_1; \$tr71\_2; \$tr71\_3; local mem SRC\_MODID\_INGRESS\_BLOCK; \$name; \$tr71\_1; \$tr71\_2; \$tr71\_3; #n/a - local mem SUBPORT\_TAG\_SGPP\_MAP; \$name; \$tr71\_1; \$tr71\_2; \$tr71\_3; #n/a - local mem SUBPORT\_TAG\_SGPP\_MAP\_DATA\_ONLY; \$name; \$tr71\_1; \$tr71\_2; \$tr71\_3;  $\#n/a$  - local mem SUBPORT\_TAG\_SGPP\_MAP\_ONLY;  $\$name;$  \$name;  $\#r71_1;$   $\#r71_2;$ \$tr71\_3; local mem SYSTEM\_CONFIG\_TABLE; \$name; \$tr71\_1; \$tr71\_2; \$tr71\_3; local mem SYSTEM\_CONFIG\_TABLE\_MODBASE; \$name; \$tr71\_1; \$tr71\_2; \$tr71\_3;  $\lambda$  local mem TCP\_FN;  $\lambda$  \$name; \$tr71\_1; \$tr71\_2; \$tr71\_3; local mem THDI\_PORT\_PG\_BST\_X;  $\qquad \qquad$  \$name; \$tr71\_1; \$tr71\_2; \$tr71\_3;  $\lceil \text{local mem THDI\_PORT\_PG\_BST\_Y};$  \$name;  $\frac{\text{str71\_1}}{\text{str71\_2}}; \frac{\text{str71\_2}}{\text{str71\_3}};$ local mem THDI\_PORT\_PG\_CNTRS\_RT1\_X;  $\sinh(3)$ ;  $\sinh(3)$ ;  $\sin(71)$  1;  $\sin(71)$  2;  $\sin(71)$  3; local mem THDI\_PORT\_PG\_CNTRS\_RT1\_Y; \$name; \$tr71\_1; \$tr71\_2; \$tr71\_3; local mem THDI\_PORT\_PG\_CNTRS\_RT2\_X;  $\qquad$  \$name; \$tr71\_1; \$tr71\_2; \$tr71\_3;

local mem THDI\_PORT\_PG\_CNTRS\_RT2\_Y;  $\qquad \qquad \text{Same}; \, \$\text{tr}71_1; \, \$\text{tr}71_2; \, \$\text{tr}71_3;$ local mem THDI\_PORT\_PG\_CNTRS\_SH1\_X;  $\qquad$  \$name;  $\frac{\text{str}}{1}$ ;  $\frac{\text{str}}{2}$ ;  $\frac{\text{str}}{2}$ ;  $\frac{\text{str}}{2}$ ;  $\frac{\text{str}}{2}$ local mem THDI\_PORT\_PG\_CNTRS\_SH1\_Y; \$name; \$tr71\_1; \$tr71\_2; \$tr71\_3; local mem THDI\_PORT\_PG\_CNTRS\_SH2\_X; \$name; \$tr71\_1; \$tr71\_2; \$tr71\_3; local mem THDI\_PORT\_PG\_CNTRS\_SH2\_Y;  $\qquad$  \$name;  $\frac{\text{str}}{1}$ ;  $\frac{\text{str}}{2}$ ;  $\frac{\text{str}}{2}$ ;  $\frac{\text{str}}{2}$ ;  $\frac{\text{str}}{2}$ local mem THDI\_PORT\_PG\_CONFIG\_X;  $\qquad \qquad \text{Same}; \text{str71\_1}; \text{Str71\_2}; \text{str71\_3};$ local mem THDI\_PORT\_PG\_CONFIG\_Y;  $\text{Shame: } $tr71_1; $tr71_2; $tr71_3;$ local mem THDI\_PORT\_SP\_BST\_X; \$name; \$tr71\_1; \$tr71\_2; \$tr71\_3; local mem THDI\_PORT\_SP\_BST\_Y;  $\qquad \qquad$  \$name; \$tr71\_1; \$tr71\_2; \$tr71\_3; local mem THDI\_PORT\_SP\_CNTRS\_RT\_X;  $\qquad \qquad \text{Same}; \$ \text{tr71}_1; \$ \text{tr71}_2; \$ \text{tr71}_3;$ local mem THDI\_PORT\_SP\_CNTRS\_RT\_Y; \$name; \$tr71\_1; \$tr71\_2; \$tr71\_3; local mem THDI\_PORT\_SP\_CNTRS\_SH\_X; \$name; \$tr71\_1; \$tr71\_2; \$tr71\_3; local mem THDI\_PORT\_SP\_CNTRS\_SH\_Y;  $\qquad \qquad \text{name; $str71_1; $tr71_2; $tr71_3;}$ local mem THDI\_PORT\_SP\_CONFIG0\_X;  $\qquad \qquad \text{Same; $tr71_1$; $tr71_2$; $tr71_3$;}$ local mem THDI\_PORT\_SP\_CONFIG0\_Y;  $\qquad \qquad \text{Same; $tr71_1$; $tr71_2$; $tr71_3$;}$ local mem THDI\_PORT\_SP\_CONFIG1\_X;  $\qquad \qquad \text{Same; $tr71_1$; $tr71_2$; $tr71_3$;}$ local mem THDI\_PORT\_SP\_CONFIG1\_Y; \$name; \$tr71\_1; \$tr71\_2; \$tr71\_3; local mem THDI\_PORT\_SP\_CONFIG2\_X;  $\qquad \qquad \text{Same; $tr71_1$; $tr71_2$; $tr71_3$;}$ local mem THDI\_PORT\_SP\_CONFIG2\_Y;  $\qquad \qquad$  \$name; \$tr71\_1; \$tr71\_2; \$tr71\_3; local mem THDI\_PORT\_SP\_CONFIG\_X;  $\qquad \qquad \text{Same}; \, \text{Str71}_1; \, \text{Str71}_2; \, \text{Str71}_3;$ local mem THDI\_PORT\_SP\_CONFIG\_Y; \$name; \$tr71\_1; \$tr71\_2; \$tr71\_3; local mem TOS\_FN; \$1,581,593 \$name; \$tr71\_1; \$tr71\_2; \$tr71\_3; local mem TRILL\_DROP\_STATS; \$name; \$tr71\_1; \$tr71\_2; \$tr71\_3; local mem TRILL\_DROP\_STATS\_X;  $\qquad \qquad$  \$name; \$tr71\_1; \$tr71\_2; \$tr71\_3; local mem TRILL\_DROP\_STATS\_Y;  $\qquad \qquad$  \$name; \$tr71\_1; \$tr71\_2; \$tr71\_3; local mem TRUNK\_BITMAP; \$name; \$tr71\_1; \$tr71\_2; \$tr71\_3; local mem TRUNK\_CBL\_TABLE; \$name; \$tr71\_1; \$tr71\_2; \$tr71\_3; local mem TRUNK\_GROUP; \$name; \$tr71\_1; \$tr71\_2; \$tr71\_3; local mem TRUNK\_MEMBER; \$name; \$tr71\_1; \$tr71\_2; \$tr71\_3; local mem TTL\_FN;  $\qquad \qquad \text{Shame}; \text{Str71}_1; \text{Str71}_2; \text{Str71}_3;$ local mem TX\_INITIAL\_PROT\_GROUP\_TABLE; \$name; \$tr71\_1; \$tr71\_2; \$tr71\_3; local mem UDF\_CONDITIONAL\_CHECK\_TABLE\_CAM; \$name; \$tr71\_1; \$tr71\_2; \$tr71\_3; local mem UDF\_CONDITIONAL\_CHECK\_TABLE\_RAM; \$name; \$tr71\_1; \$tr71\_2; \$tr71\_3; local mem FP\_UDF\_OFFSET; \$name; \$tr71\_1; \$tr71\_2; \$tr71\_3; local mem FP\_UDF\_TCAM; \$name; \$tr71\_1; \$tr71\_2; \$tr71\_3; local mem UNKNOWN HGI BITMAP; \$name; \$tr71\_1; \$tr71\_2; \$tr71\_3; local mem UNKNOWN\_MCAST\_BLOCK\_MASK; \$name; \$tr71\_1; \$tr71\_2; \$tr71\_3; local mem UNKNOWN\_UCAST\_BLOCK\_MASK; \$name; \$tr71\_1; \$tr71\_2; \$tr71\_3;  $\delta$ local mem VFI;  $\delta$  \$name; \$tr71 1; \$tr71 2; \$tr71 3; local mem VFI 1; \$1,5 \$1,671 \$1,68 \$name; \$tr71 1; \$tr71 2; \$tr71 3; local mem VFI\_PROFILE; \$name; \$tr71\_1; \$tr71\_2; \$tr71\_3; local mem VFI\_PROFILE\_2; \$1.6 \$name; \$tr71\_1; \$tr71\_2; \$tr71\_3;

local mem VFP\_HASH\_FIELD\_BMAP\_TABLE\_A; \$name; \$tr71\_1; \$tr71\_2; \$tr71\_3; local mem VFP\_HASH\_FIELD\_BMAP\_TABLE\_B; \$name; \$tr71\_1; \$tr71\_2; \$tr71\_3; local mem VFP\_POLICY\_TABLE;<br>\$name; \$tr71\_1; \$tr71\_2; \$tr71\_3; local mem VFP\_TCAM; \$name; \$tr71\_1; \$tr71\_2; \$tr71\_3; local mem VLAN\_TAB;  $\qquad \qquad$  \$name; \$tr71\_1; \$tr71\_2; \$tr71\_3; local mem VLAN\_MAC; \$name; \$tr71\_1; \$tr71\_2; \$tr71\_3; local mem VLAN\_MPLS; \$name; \$tr71\_1; \$tr71\_2; \$tr71\_3; local mem VLAN\_PROFILE\_TAB; \$name; \$tr71\_1; \$tr71\_2; \$tr71\_3; local mem VLAN\_PROFILE\_2; \$name; \$tr71\_1; \$tr71\_2; \$tr71\_3; local mem VLAN\_PROTOCOL; \$name; \$tr71\_1; \$tr71\_2; \$tr71\_3; local mem VLAN\_PROTOCOL\_DATA; \$name; \$tr71\_1; \$tr71\_2; \$tr71\_3; local mem STG\_TAB; \$name; \$tr71\_1; \$tr71\_2; \$tr71\_3; local mem VLAN\_SUBNET; \$name; \$tr71\_1; \$tr71\_2; \$tr71\_3; local mem VLAN\_SUBNET\_DATA\_ONLY; \$name; \$tr71\_1; \$tr71\_2; \$tr71\_3; local mem VLAN\_SUBNET\_ONLY; \$name; \$tr71\_1; \$tr71\_2; \$tr71\_3; local mem VLAN XLATE;  $$name;$   $$name;$   $$str71_1;$   $$str71_2;$   $$tr71_3;$ local mem VLAN\_XLATE\_ECC; \$name; \$tr71\_1; \$tr71\_2; \$tr71\_3; local mem VLAN\_XLATE\_LP; \$name; \$tr71\_1; \$tr71\_2; \$tr71\_3; local mem VOO COS MAP;  $\frac{\text{base}}{\text{same}}; \frac{\text{str71}}{1}; \frac{\text{str71}}{2}; \frac{\text{str71}}{3};$ local mem VOQ\_MOD\_MAP;  $\qquad \qquad \text{Same}; \frac{\text{str}}{1} \quad \text{str}} \quad \text{Str}^2$ ;  $\qquad \qquad \text{str}^2$ ;  $\qquad \qquad \text{str}^3$ ; local mem VOQ\_PORT\_MAP; \$name; \$tr71\_1; \$tr71\_2; \$tr71\_3;  $\delta$ local mem VRF;  $\delta$  mame;  $\delta$ tr71  $\delta$ ;  $\delta$ tr71  $\delta$ ;  $\delta$ tr71  $\delta$ ; #local mem XLPORT\_WC\_UCMEM\_DATA; \$name; \$tr71\_1; \$tr71\_2; \$tr71\_3; #----------------------------NOTEST memories------------------------------------------------------------------ #local mem EDB\_1DBG\_B; \$1.671\_1; \$tr71\_2; \$tr71\_3; #local mem HSP\_SCHED\_L0\_ACCUM\_COMP\_MEM\_0; \$name; \$tr71\_1; \$tr71\_2; \$tr71\_3; #local mem HSP\_SCHED\_L0\_ACCUM\_COMP\_MEM\_1; \$name; \$tr71\_1; \$tr71\_2; \$tr71\_3; #local mem HSP\_SCHED\_L0\_CREDIT\_MEM\_0; \$name; \$tr71\_1; \$tr71\_2; \$tr71\_3; #local mem HSP\_SCHED\_L0\_CREDIT\_MEM\_1; \$name; \$tr71\_1; \$tr71\_2; \$tr71\_3; #local mem HSP\_SCHED\_L1\_ACCUM\_COMP\_MEM\_0; \$name; \$tr71\_1; \$tr71\_2; \$tr71\_3; #local mem HSP\_SCHED\_L1\_ACCUM\_COMP\_MEM\_1; \$name; \$tr71\_1; \$tr71\_2; \$tr71\_3; #local mem HSP\_SCHED\_L1\_CREDIT\_MEM\_0; \$name; \$tr71\_1; \$tr71\_2; \$tr71\_3; #local mem HSP\_SCHED\_L1\_CREDIT\_MEM\_1; \$name; \$tr71\_1; \$tr71\_2; \$tr71\_3; #local mem HSP\_SCHED\_L2\_ACCUM\_COMP\_MEM\_0; \$name; \$tr71\_1; \$tr71\_2; \$tr71\_3; #local mem HSP\_SCHED\_L2\_ACCUM\_COMP\_MEM\_1; \$name; \$tr71\_1; \$tr71\_2; \$tr71\_3; #local mem HSP\_SCHED\_L2\_CREDIT\_MEM\_0; \$name; \$tr71\_1; \$tr71\_2; \$tr71\_3; #local mem HSP\_SCHED\_L2\_CREDIT\_MEM\_1; \$name; \$tr71\_1; \$tr71\_2; \$tr71\_3; #local mem ING\_SERVICE\_PRI\_MAP; \$name; \$tr71\_1; \$tr71\_2; \$tr71\_3;
#local mem LINK\_STATUS; \$name; \$tr71\_1; \$tr71\_2; \$tr71\_3; #local mem LMEP; \$name; \$tr71\_1; \$tr71\_2; \$tr71\_3; #local mem LMEP\_DA; \$name; \$tr71\_1; \$tr71\_2; \$tr71\_3; #local mem MAID\_REDUCTION; \$name; \$tr71\_1; \$tr71\_2; \$tr71\_3; #local mem MA\_INDEX; \$name; \$tr71\_1; \$tr71\_2; \$tr71\_3; #local mem MA\_STATE; \$name; \$tr71\_1; \$tr71\_2; \$tr71\_3; #local mem OAM\_LM\_COUNTERS; \$name; \$tr71\_1; \$tr71\_2; \$tr71\_3; #local mem OAM\_OPCODE\_CONTROL\_PROFILE; \$name; \$tr71\_1; \$tr71\_2; \$tr71\_3; #local mem RMEP;  $\text{Shame}; \text{Str71} \quad 1; \text{Str71} \quad 2; \text{Str71} \quad 3;$ #---------------------------- READONLY memories----------------------------------------------------------------- #local mem DLB\_HGT\_MEMBER\_HW\_STATE; \$name; \$tr71\_1; \$tr71\_2; \$tr71\_3; #local mem EGR\_MAX\_USED\_ENTRIES; \$name; \$tr71\_1; \$tr71\_2; \$tr71\_3; #local mem EGR\_MAX\_USED\_ENTRIES\_X;  $\qquad \qquad \text{Same}; \, \$\text{tr71}\_1; \, \$\text{tr71}\_2; \, \$\text{tr71}\_3;$ #local mem EGR\_MAX\_USED\_ENTRIES\_Y; \$name; \$tr71\_1; \$tr71\_2; \$tr71\_3; #local mem EGR\_MMU\_REQUESTS; \$name; \$tr71\_1; \$tr71\_2; \$tr71\_3; #local mem EGR\_MMU\_REQUESTS\_X;  $\frac{1}{3}$  \$name; \$tr71\_1; \$tr71\_2; \$tr71\_3; #local mem EGR\_MMU\_REQUESTS\_Y; \$name; \$tr71\_1; \$tr71\_2; \$tr71\_3; #local mem EGR\_PORT\_REQUESTS; \$name; \$tr71\_1; \$tr71\_2; \$tr71\_3; #local mem EGR\_PORT\_REQUESTS\_X;  $\frac{\text{Shame}}{\text{Shame}} \text{str71}$  1;  $\frac{\text{Str71}}{\text{Str71}}$  3; #local mem EGR\_PORT\_REQUESTS\_Y; \$name; \$tr71\_1; \$tr71\_2; \$tr71\_3; #local mem MMU\_MTRO\_EGRMETERINGBUCKET\_MEM\_0; \$name; \$tr71\_1; \$tr71\_2; \$tr71\_3; #local mem MMU\_MTRO\_EGRMETERINGBUCKET\_MEM\_1; \$name; \$tr71\_1; \$tr71\_2; \$tr71\_3; #-----------------------------------

echo

"done";

config add parity\_enable=1

Found in path(s):

\* /opt/cola/permits/1745002214\_1689590998.9917314/0/bcm-sdk-master-zip/bcm-sdkmaster/rc/trall\_bcm56860\_a0.soc No license file was found, but licenses were detected in source scan.

/\*

\* flashutl.c - Flash Read/write/Erase routines

\*

\* \$Copyright: (c) 2016 Broadcom.

\* Broadcom Proprietary and Confidential. All rights reserved.\$

\*

\* \$Id: flashutl.c,v 1.2 Broadcom SDK \$

```
*/
```
\* /opt/cola/permits/1745002214\_1689590998.9917314/0/bcm-sdk-master-zip/bcm-sdkmaster/systems/vxworks/keystone/bcm53000/vxworks-6.6/flashutl.c No license file was found, but licenses were detected in source scan.

/\*

\* \$Id: sbZfFabBm9600NmRandomNumGenEntry.hx,v 1.2 Broadcom SDK \$

\* \$Copyright: (c) 2016 Broadcom.

\* Broadcom Proprietary and Confidential. All rights reserved.\$ \*/

Found in path(s):

\* /opt/cola/permits/1745002214\_1689590998.9917314/0/bcm-sdk-master-zip/bcm-sdkmaster/include/soc/sbx/fabric/sbZfFabBm9600NmRandomNumGenEntry.hx No license file was found, but licenses were detected in source scan.

/\*

\* \$Id: sbZfSbQe2000ElibPCTConsole.hx,v 1.4 Broadcom SDK \$

\* \$Copyright: (c) 2016 Broadcom.

\* Broadcom Proprietary and Confidential. All rights reserved.\$

\*/

Found in path(s):

\* /opt/cola/permits/1745002214\_1689590998.9917314/0/bcm-sdk-master-zip/bcm-sdkmaster/include/soc/sbx/qe2kep/sbZfSbQe2000ElibPCTConsole.hx No license file was found, but licenses were detected in source scan.

/\*

\* \$Id: init.c,v 1.63 Broadcom SDK \$

\* \$Copyright: (c) 2016 Broadcom.

\* Broadcom Proprietary and Confidential. All rights reserved.\$

\*

\* File: init.c

\* Purpose: Device initialization commands.

\*

\* DPP diag init code using bcm API. The code in here is intended to

\* configure the system for simple packet flows.

\*/

Found in path(s):

\* /opt/cola/permits/1745002214\_1689590998.9917314/0/bcm-sdk-master-zip/bcm-sdkmaster/src/appl/diag/dcmn/init.c No license file was found, but licenses were detected in source scan.

/\*

\* \$Id: zm73xx.c,v 1.16 Broadcom SDK \$

\* \$Copyright: (c) 2016 Broadcom.

\* Broadcom Proprietary and Confidential. All rights reserved.\$

\*

\* [BSC] - Broadcom Serical Control (I2C constroller)  $*$  | \* ==========O=======o================ I2C bus  $*$  |  $\qquad \qquad$  |  $\qquad$  |  $\qquad$  |  $\qquad$  |  $\qquad$  |  $\qquad$  |  $\qquad$  |  $\qquad$  |  $\qquad$  |  $\qquad$  |  $\qquad$  |  $\qquad$  |  $\qquad$  |  $\qquad$  |  $\qquad$  |  $\qquad$  |  $\qquad$  |  $\qquad$  |  $\qquad$  |  $\qquad$  |  $\qquad$  |  $\qquad$  |  $\qquad$  |  $\qquad$  |  $\qquad$  |  $\qquad$  |  $\qquad$  $*$  [pca9548 - 8-port mux] \* | | | | | | | |  $*$  [eeprom] -  $|||||||||$ \*  $[\max 6653] - || || || ||$ \*  $[max6653] - |||$ \*  $[\text{max}6653] - |]$ \* [max6653] - - [zm73xx] \*/

Found in path(s):

\* /opt/cola/permits/1745002214\_1689590998.9917314/0/bcm-sdk-master-zip/bcm-sdk-master/src/soc/i2c/zm73xx.c No license file was found, but licenses were detected in source scan.

/\*

- \* \$Id: reg.c,v 1.2 Broadcom SDK \$
- \* \$Copyright: (c) 2016 Broadcom.
- \* Broadcom Proprietary and Confidential. All rights reserved.\$

\*

\* socdiag register commands

\*/

```
Found in path(s):
```
\* /opt/cola/permits/1745002214\_1689590998.9917314/0/bcm-sdk-master-zip/bcm-sdk-master/src/appl/diag/ea/reg.c No license file was found, but licenses were detected in source scan.

```
/* *********************************************************************
  * 
  * SDRAM init module File: tlbmap.S
 *
  * BCM5300x TLB mapping for high address of PCIE, DDR2 and flash
 *
  ********************************************************************* 
  *
  * Copyright 2009,2010,2011
  * Broadcom Corporation. All rights reserved.
  * 
  * This software is furnished under license and may be used and
  * copied only in accordance with the following terms and
  * conditions. Subject to these conditions, you may download,
  * copy, install, use, modify and distribute modified or unmodified
  * copies of this software in source and/or binary form. No title
  * or ownership is transferred hereby.
 * 
  * 1) Any source code used, modified or distributed must reproduce
```
\* and retain this copyright notice and list of conditions

\*

\*

as they appear in the source file.

- \* 2) No right is granted to use any trade name, trademark, or
- logo of Broadcom Corporation. The "Broadcom Corporation"
- name may not be used to endorse or promote products derived
- from this software without the prior written permission of
- Broadcom Corporation.

\*

- \* 3) THIS SOFTWARE IS PROVIDED "AS-IS" AND ANY EXPRESS OR
- IMPLIED WARRANTIES, INCLUDING BUT NOT LIMITED TO, ANY IMPLIED
- WARRANTIES OF MERCHANTABILITY, FITNESS FOR A PARTICULAR
- \* PURPOSE, OR NON-INFRINGEMENT ARE DISCLAIMED. IN NO EVENT
- SHALL BROADCOM BE LIABLE FOR ANY DAMAGES WHATSOEVER, AND IN
- PARTICULAR, BROADCOM SHALL NOT BE LIABLE FOR DIRECT, INDIRECT,
- INCIDENTAL, SPECIAL, EXEMPLARY, OR CONSEQUENTIAL DAMAGES
- (INCLUDING, BUT NOT LIMITED TO, PROCUREMENT OF SUBSTITUTE
- \* GOODS OR SERVICES; LOSS OF USE, DATA, OR PROFITS; OR
- \* BUSINESS INTERRUPTION)

HOWEVER CAUSED AND ON ANY THEORY

- \* OF LIABILITY, WHETHER IN CONTRACT, STRICT LIABILITY, OR
- \* TORT (INCLUDING NEGLIGENCE OR OTHERWISE), EVEN IF ADVISED OF
- THE POSSIBILITY OF SUCH DAMAGE.

\*\*\*\*\*\*\*\*\*\*\*\*\*\*\*\*\*\*\*\*\*\*\*\*\*\*\*\*\*\*\*\*\*\*\*\*\*\*\*\*\*\*\*\*\*\*\*\*\*\*\*\*\*\*\*\*\*\*\*\*\*\*\*\*\*\*\*\*\* \*/

Found in path(s):

\* /opt/cola/permits/1745002214\_1689590998.9917314/0/bcm-sdk-master-zip/bcm-sdkmaster/systems/vxworks/keystone/bcm53000/vxworks-5.5/tlbmap.s

\* /opt/cola/permits/1745002214\_1689590998.9917314/0/bcm-sdk-master-zip/bcm-sdk-

master/systems/vxworks/keystone/bcm53000/vxworks-6.6/tlbmap.s

No license file was found, but licenses were detected in source scan.

/\*

- \* \$Id: wb\_db\_mim.h,v 1.1 Broadcom SDK \$
- \* \$Copyright: (c) 2016 Broadcom.
- \* Broadcom Proprietary and Confidential. All rights reserved.\$
- \*
- \* Module: MIM APIs
- \*
- \* Purpose:
- MIM API for Dune Packet Processor devices
- Warm boot support

\*/

Found in path(s):

\* /opt/cola/permits/1745002214\_1689590998.9917314/0/bcm-sdk-master-zip/bcm-sdkmaster/include/bcm\_int/sbx/caladan3/wb\_db\_mim.h

No license file was found, but licenses were detected in source scan.

/\* \$Id: lpm.c,v 1.57 Broadcom SDK \$ \* \$Copyright: (c) 2016 Broadcom. \* Broadcom Proprietary and Confidential. All rights reserved.\$ \* \* Firebolt LPM TCAM table insert/delete/lookup routines \* soc\_fb\_lpm\_init - Called from bcm\_l3\_init \* soc\_fb\_lpm\_insert - Insert/Update an IPv4/IPV6 route entry into LPM table \* soc\_fb\_lpm\_delete - Delete an IPv4/IPV6 route entry from LPM table \* soc\_fb\_lpm\_match - (Exact match for the key. Will match both IP address \* and mask) \* soc\_fb\_lpm\_lookup (LPM search) - Not Implemented \* \* Hit bit preservation - May loose HIT bit state when entries are moved \* around due to race condition. This happens if the HIT bit gets set in

- \* hardware after reading the entry to be moved and before the move is
- \* completed. If the HIT bit for an entry is already set when the move is
- \* initiated then it is preserved.
- \*

```
*/
```
Found in path(s):

\* /opt/cola/permits/1745002214\_1689590998.9917314/0/bcm-sdk-master-zip/bcm-sdk-master/src/soc/esw/lpm.c No license file was found, but licenses were detected in source scan.

/\* \$Id: cint\_egress\_transmit\_scheduler.c,v 1.2 Broadcom SDK  $$$ 

- \* \$Copyright: (c) 2016 Broadcom.
- \* Broadcom Proprietary and Confidential. All rights reserved.\$
- \*
- \* File: cint\_egress\_transmit\_scheduler.c
- \* Purpose: Example of simple Egress transmit scheduling setup
- \*

\* Example includes:

- \* o Port shaper
- \* o Queue's weight (WFQ)
- \* o Strict priority
- \* o Incoming TC/DP mapping
- \*

```
* It is assumed diag_init is executed.
```
\*

```
* Settings include:
```
- \* Set the OFP Bandwidth to 5G using the port shaper.
- \* 1. Set the OFP Bandwidth to 5G using the port shaper.
- 2. Set queues priorities WFO/SP as follows:
- For the high-priority queues, WFQ is set: UC will get 2/3 of the BW and MC will get 1/3 of the BW.
- For the low-priority queues, SP UC is set over MC.
- \* 3. Configure TC/DP egress mapping. Map low-priority traffic (0 3 for UC, 0 -

5 for MC)

\* to low-priority queues, and high-priority traffic (4 - 7 for UC, 6 - 7 for MC) to high-priority queues. \* \* ~~~~~~~~~~~~~~~~~~~~~~~~~~~~~~~~~~~~~~~~~~~~~~~~~~~~~~~~~~~~~~~~~~~~~~~~~~  $*$  |  $\blacksquare$  $*$  |  $\qquad \qquad \wedge$ \* | bcmCosqGportTypeUnicastEgress | \ | \* | +-----------+ | \ | \* | TC 0-3 -->| HP UC  $||$  |-------|2/3\  $*$  |  $+$ -----------+ | |  $|$ \* | bcmCosqGportTypeMulticastEgress|WFQ |-----+ |  $*$  | +----------+ | | | |\ | | \* | TC 0-5 -->| HP MC || |------| 1/3/ | | \ | \* | +-----------+ | / +---->|H \ | \*  $| / |$  $*$  | |  $\sqrt{$  | | 5G |  $*$  |  $\text{SP}$  |----SPR----> | \* | bcmCosqGportTypeUnicastEgress |\ | | | \* |  $\qquad$  +-----------+ |\ | / | | \* | TC 4-7 -->| LP UC || |------|H \ +---->|L / |  $*$  | +-----------+ | | | |/ | | \* | bcmCosqGportTypeMulticastEgress| SP|------+ |/ |  $*$  |  $+$ ----------+ | |  $|$ \* | TC 6-7 -->| LP MC  $||$  |-------|L / +----------------+ | \* | +-----------+ | / | KEY | | \* | |/ +----------------+ |  $*$  |  $|SPR-$ Rate Shaper | \* | | | |  $*$  |  $*$  |  $*$  |  $*$  |  $*$  |  $*$  |  $*$  |  $*$  |  $*$  |  $*$  |  $*$  |  $*$  |  $*$  |  $*$  |  $*$  |  $*$  |  $*$  |  $*$  |  $*$  |  $*$  |  $*$  |  $*$  |  $*$  |  $*$  |  $*$  |  $*$  |  $*$  |  $*$  |  $*$  |  $*$  |  $*$  |  $*$  |  $*$  |  $*$  |  $*$  |  $*$  |  $*$  | \* | +~~~~~~~~~~~~~~~~~~~~~~~~~~~~~~~~~~~~~~~~~~+ | \* | | Figure 3: Egress Transmit Scheduler | | \* ~~~~~~~~~~~~~~~~~~~~~~~~~~~~~~~~~~~~~~~~~~~~~~~~~~~~~~~~~~~~~~~~~~~~~~~~~~ \* \* cint ../../../../src/examples/dpp/utility/cint\_utils\_multicast.c

\*/

Found in path(s):

\* /opt/cola/permits/1745002214\_1689590998.9917314/0/bcm-sdk-master-zip/bcm-sdkmaster/src/examples/dpp/cint\_egress\_transmit\_scheduler.c No license file was found, but licenses were detected in source scan.

/\*

\* DO NOT EDIT THIS FILE!

\* This file is auto-generated from the registers file.

\* Edits to this file will be lost when it is regenerated.

\*

```
* $Id: $
```
- \* \$Copyright: (c) 2016 Broadcom.
- \* Broadcom Proprietary and Confidential. All rights reserved.\$

\*

- \* File: fields\_n.i
- \* Purpose: Field declarations.

\*/

```
Found in path(s):
```
\* /opt/cola/permits/1745002214\_1689590998.9917314/0/bcm-sdk-master-zip/bcm-sdkmaster/src/soc/mcm/fields\_n.i No license file was found, but licenses were detected in source scan.

/\* \$Id: cint\_pon\_dn\_ratelimit\_dml.c,v 1.0 Broadcom SDK \$

- \* \$Copyright: (c) 2016 Broadcom.
- \* Broadcom Proprietary and Confidential. All rights reserved.\$
- \*
- \* File: cint\_pon\_dn\_ratelimit\_dml.c
- \*
- \* Purpose: examples of TM scheduler BCM API.
- \*
- \* Port Scheduler
- \* HR Scheduler (SP mode).
- \* L1 CL Scheduler (WFQ independent mode), Hookup to HR Scheduler (SP1).
- \* L2 CL Schedulers (SP mode)
- Instance 0 used for 10G channel.
- Instance 1 used for 1G channel.
- \* Instance 0 and 1 hookup to L1 CL Scheduler (W1, W2)(W1:W2=10:1).
- L3 CL Schedulers (SP mode)
- \* Instance 0 used for 10G unicast channel.
- \* Instance 1 used for 10G multicast channel.
- \* Instance 2 used for 1G unicast channel.
- \* Instance 3 used for 1G multicast channnel.
- \* Instance 0 and 1 hookup to L2 CL Scheduler Instance 0 (SP1, SP0).
- \* Instance
- 2 and 3 hookup to L2 CL Scheduler Instance 1 (SP1, SP0).
- \* Multicast VOQ and VOQ connector.
- \* Instance 2 used for 10G multicast channel.
- \* Instance 3 used for 1G multicast channel.
- \* Instance 2 (COS 6:7, COS 4:5, COS 2:3, COS 0:1) hookup to L3 CL Scheduler Instance 1 (SP0, SP1, SP2,

SP3).

\* Instance 3 (COS 6:7, COS 4:5, COS 2:3, COS 0:1) hookup to L3 CL Scheduler Instance 3 (SP0, SP1, SP2,

SP3).

- \* L4 CL Schedulers (WFQ indenpendent mode)
- \* Instance 0 used for 10G unicast CIR channel.
- \* Instance 1 used for 10G unicast PIR channel.
- \* Instance 2 used for 1G unicast CIR channel.
- \* Instance 3 used for 1G unicast PIR channel.
- \* Instance 0 and 1 hookup to L3 CL Scheduler Instance 0 (SP0, SP1).
- \* Instance 2 and 3 hookup to L3 CL Scheduler Instance 2 (SP0, SP1).
- L5 CL Schedulers (SP composite mode).
- \* Instance

0 used for 10G unicast ONU-1 channel.

- Instance 1 used for 10G unicast ONU-2 channel.
- \* Instance 2 used for 1G unicast ONU-3 channel.
- Instance 3 used for 1G unicast ONU-4 channel.
- Instance 0 hookup to L4 CL Scheduler Instance 0 and 1 (W1, W1).
- \* Instance 1 hookup to L4 CL Scheduler Instance 0 and 1 (W2, W2).
- \* Instance 2 hookup to L4 CL Scheduler Instance 2 and 3 (W1, W1).
- Instance 3 hookup to L4 CL Scheduler Instance 2 and 3 (W2, W2).
- \* Unicast VOQ and VOQ connector.
- \* Instance 0 used for 10G unicast ONU-1.
- \* Instance 1 used for 10G unicast ONU-2.
- \* Instance 4 used for 1G unicast ONU-3.
- \* Instance 5 used for 1G unicast ONU-4.

```
* Instance 0 (COS 6:7, COS 4:5, COS 2:3, COS 0:1) hookup to L5 CL Scheduler Instance 0 (SP0, SP1,
```
SP2, SP3).

Instance 1 (COS 6:7, COS

4:5, COS 2:3, COS 0:1) hookup to L5 CL Scheduler Instance 1 (SP0, SP1, SP2, SP3).

- \* Instance 4 (COS 6:7, COS 4:5, COS 2:3, COS 0:1) hookup to L5 CL Scheduler Instance 2 (SP0, SP1, SP2, SP3).
- \* Instance 5 (COS 6:7, COS 4:5, COS 2:3, COS 0:1) hookup to L5 CL Scheduler Instance 3 (SP0, SP1, SP2, SP3).

\*

\*\*\*\*\*\*\*\*\*\*\*\*\*\*\*\*\*\*\*\*\*\*\*\*\*\*\*\*\*\*\*\*\*\*\*\*\*\*\*\*\*\*\*\*\*\*\*\*\*\*\*\*\*\*\*\*\*\*\*\*\*\*\*\*\*\*\*\*\*\*\*\*\*\*\*\*\*\*\*\*

```
*
```

```
* (V0) (L4.0) (L3.0)* +-----+ +----+ +----+ 
* | |COS:6,7 | \ | \
* | V |<-------|SP0 | | |* | |COS:4,5| +-------|W1 +
* | O \vert <-------\vertSP1 S \vert | W \vert _
* | |COS:2,3| P | | F | (L2.0)* | Q \vert \langle-------\vertSP2 + \vertW2 Q + \vert +----+
* | |COS:0,1| / / / / | | \
* | \vert \leq-------|SP3 / \ /| / \vert \_ |SP0 \
* +-----+ +----+ \/ +----+ | +
* (V1) (L4.1) / (L3.1) | S
* +-----+ +----+ /\ +----+ | P |* | |COS:6,7| \setminus / \setminus | |SP1 + |* | V |<-------|SP0 \ \ \} / \ \ \ \* | |COS:4.5| + |W1 + | + |* | O \vert \lt-------\vertSP1 S \vert | W | \vert +----+ |
* | |COS:2,3| P | | F |
```

```
* | Q |<-------|SP2 +-------|W2 Q + |UCAST
* | |COS:0,1| / | /
                                      \sim 10^{-1}* | \vert | \vert | \vert | \vert | \vert | \vert | \vert | \vert | \vert | \vert | \vert | \vert | \vert | \vert | \vert | \vert | \vert | \vert | \vert | \vert | \vert | \vert | \vert | \vert | \vert | \vert | \vert | \vert | \vert | \vert | \vert | 
                                        \sim 10^{-1}* +-----+ +----+ +----+
                                       | (L1.0)
                                       | +----+
\ast\vert | 10G \
\ast\vert \vert \vert \vert \vert\ast\ast|\ast|SP0 R|\ast\vert + \vert\ast| / | +----+
\ast\vert / \vert \vert \vert+ \cdots + \quad \boxed{\quad}\astTC0 P +\begin{vmatrix} 0 \\ 1 \end{vmatrix}\ast|R|\mathbf{r}(L1.1)\Box T +
                                            \ast|1G \t \t\t | \t\t | \t\ast| \ \ \ \ \ | \ \ +---+\ast\vert + \vert\vert H \vert \vert=- |SPO R |\ast\mathbb{R}^n . The set of \mathbb{R}^n* (V2) (L4.2) (L3.2)+--++* +-----+
             +----+
                         +----+
** | V |<-------|SP0 \setminus | \setminus\sim 10^{-1}* | |COS:4,5| +-------|W1 +
                                              \sim 1
* | O |<-------|SP1 S | | W |_ | UCAST
* | |COS:2,3| P | F | (L2.1) |
* | Q |<-------|SP2 + |W2 Q + | +----+ |
* | |COS:0,1 | \land | \land | | \ |
* | \vert \leq-------|SP3 / \ /| / \vert \_ |SP0 \ |
* +-----+ +----+ \/ +----+ | + |
* (V3) (L4.3) / (L3.3) | S \Box* +\cdots + +\cdots + \sqrt{2}\vert - \vert P
* | |COS:6,7| \setminus / \setminus | |SP1 +* | V |<-------|SP0 \/ \| \| | /
* | |COS:4,5| + |W1 + | /
* | O \vert \lt-------\vertSP1 S \vert | W | | +----+
* | |COS:2,3| P | F
```

```
* | Q | \leq-------|SP2 +-------| W2 Q +* | |COS:0,1| / | /
* | \vert | <-------|SP3 / | /
* +-----+ +----+ +----+ 
* 
* SCHEDULER MODEL 
* 
* ****************************************************************************** 
* 
* Note: If we want to use the WFQ independent mode, we must calculate the least
* common multiple(LMM), then use the LMM divide the expect weight value(WE)
* to calculate the actual weight value(WA). 
* For example: WE1 : WE2 : WE3 : WE4 = 4:3:3:2.
* LMM = 12.
* WA1 = LMM / WE1 = 12/4 = 3.
* WA2 = LMM / WE2 = 12 / 3 = 4.
* WA3 = LMM / WE3 = 12 / 3 = 4.
* WA4 = LMM / WE4 = 12/2 = 6.
* So WA1 : WA2 : WA3 : WA4 = 3:4:4:6.
*
* PP Model:
* The PP model is created based on the TM model.
* VOQ 0 (1000:1007) <--> 10G Unicast LLID 0 (LLID-1000, AC-0)
* VOQ 1 (1008:1015) <--> 10G
 Unicast LLID 1 (LLID-1001, AC-1)
* VOQ 2 (2000:2008) <--> 1G Unicast LLID 2 (LLID-2000, AC-2)
* VOQ 3 (2008:2015) <--> 1G Unicast LLID 2 (LLID-2000, AC-3)
*
* Map PKT_PRI_CFI to System (TC/DP) by calling bcm_qos_map_add as follows:
* Ingress(PKT_PRI/CFI) System(TC/DP)
* 0/0,0/1,1/0,1/1 0/GREEN
* 2/0,2/1,3/0,3/1 1/GREEN
* 4/0,4/1,5/0,5/1 2/GREEN
* 6/0,6/1,7/0,7/1 3/GREEN
*
* Map PKT_PRI to System TC for 1G traffic by using PMF as follows:
* Ingress(PKT_PRI/CFI) System TC
* 0 4
* 1 5
* 2 6
* 3 7
* 4 4
* 5 5
```

```
* 6 6
* 7 7
*
* Map System TC to Ingress TC for 1G traffic by calling bcm_cosq_port_mapping_set as follows:
   System TC Ingress(TC/DP)
* 4 0
   * 5 
     1
* 6 2
* 7 3
*
* Map System (TC/DP) to Egress TC for 1G traffic by calling bcm_cosq_gport_egress_map_set as follows:
* System(TC/DP) Egress TC
* 0/0,0/1,0/2,0/3 1
* 1/0,1/1,1/2,1/3 1
* 2/0,2/1,2/2,2/3 1
* 3/0,3/1,3/2,3/3 1
*
* Map System (TC/DP) to Egress TC for 10G traffic by calling bcm_cosq_gport_egress_map_set as follows:
* System(TC/DP) Egress TC
* 0/0,0/1,0/2,0/3 0
* 1/0,1/1,1/2,1/3 0
* 2/0,2/1,2/2,2/3 0
* 3/0,3/1,3/2,3/3 0
*
*
* We support the below 4 Rate limit:
* 1. Rate limit on 10G/1G PON.
* 2. Rate limit on LLID. (10G unicast/multicast LLID)
* 3. Rate limit on VOQ. (1G multicast queue)
* 4. Rate limit on AC. (1G unicast LLID AC)
* For QAX device, need add followed additional configuration.
* device_core_mode.BCM88470=SINGLE_CORE
* dtm_flow_nof_remote_cores_region_1.BCM88470=1
*
   dtm_flow_nof_remote_cores_region_2.BCM88470=1
* dtm_flow_nof_remote_cores_region_3.BCM88470=1
* .......
* dtm_flow_nof_remote_cores_region_60.BCM88470=1
*
*
* To Activate Above Settings Run:
* BCM> cint examples/dpp/cint_port_tpid.c
* BCM> cint examples/dpp/pon/cint_pon_utils.c
* BCM> cint examples/dpp/pon/cint_pon_dn_ratelimit_dml.c
* BCM> cint
* cint> pon_dn_ratelimit_init(0,4,128);
* cint> pon_dn_ratelimit_setup(0);
```
- \* cint> pon\_dn\_ratelimit\_service\_Init(0);
- \* cint> pon\_dn\_ratelimit\_service\_setup(0);
- \* cint> pon\_dn\_ratelimit\_service\_cleanup(0);
- \* cint> pon\_dn\_ratelimit\_cleanup(0);

\*

\* To Activate PFC Reception Settings on PON port132 Run:

- \* BCM> cint examples/dpp/pon/cint\_pon\_pfc\_inbnd\_receive.c
- \* BCM> cint
- \* cint> cint\_arad\_test\_pfc\_inband\_rec\_set(0, 132);

\*

- \* To Activate Mapping from PKT\_PRI to System TC for 1G traffic Run:
- \* BCM> cint examples/dpp/pon/cint\_pon\_cos\_remark\_llid\_dml.c

```
* BCM> cint
```
\*

 $\text{cint}$  pon\_dn\_cos\_remark $(0, 5)$ ;

\*

\*/

Found in path(s):

\* /opt/cola/permits/1745002214\_1689590998.9917314/0/bcm-sdk-master-zip/bcm-sdk-

master/src/examples/dpp/pon/cint\_pon\_dn\_ratelimit\_dml.c

No license file was found, but licenses were detected in source scan.

/\*

```
* $Id: techsupport_mpls.c Broadcom SDK $
```
- \* \$Copyright: (c) 2016 Broadcom.
- \* Broadcom Proprietary and Confidential. All rights reserved.\$

```
*
```
\* File: techsupport\_mpls.c

- \* Purpose: This file implements techsupport utility for
- \* mpls.
- \*/

Found in path(s):

\* /opt/cola/permits/1745002214\_1689590998.9917314/0/bcm-sdk-master-zip/bcm-sdkmaster/src/appl/diag/esw/techsupport/mpls/techsupport\_mpls.c No license file was found, but licenses were detected in source scan.

/\*

```
* $Id: robo_dino8.h,v 1.1 Broadcom SDK $
```
\*

```
* $Copyright: (c) 2016 Broadcom.
```
\* Broadcom Proprietary and Confidential. All rights reserved.\$

\*/

```
* /opt/cola/permits/1745002214_1689590998.9917314/0/bcm-sdk-master-zip/bcm-sdk-
master/src/soc/robo/gex/dino8/robo_dino8.h
```
No license file was found, but licenses were detected in source scan.

```
/*
* $Id: phyreg.h,v 1.22 Broadcom SDK $
* $Copyright: (c) 2016 Broadcom.
* Broadcom Proprietary and Confidential. All rights reserved.$
*
* File: phyreg.h
*
* Data structures and function prototypes for PHY register access.
*/
```
Found in path(s):

\* /opt/cola/permits/1745002214\_1689590998.9917314/0/bcm-sdk-master-zip/bcm-sdk-master/src/soc/phy/phyreg.h No license file was found, but licenses were detected in source scan.

```
/*
```

```
* Misc system wide definitions
```

```
*
```

```
* $Copyright: (c) 2016 Broadcom.
```
\* Broadcom Proprietary and Confidential. All rights reserved.\$

```
* $Id: bcmdefs.h,v 1.1 Broadcom SDK $
```
\*/

Found in path(s):

```
* /opt/cola/permits/1745002214_1689590998.9917314/0/bcm-sdk-master-zip/bcm-sdk-
master/systems/vxworks/keystone/bcm53000/vxworks-6.6/bcmdefs.h
No license file was found, but licenses were detected in source scan.
```
/\*

```
* 802.1Q VLAN protocol definitions
*
* $Copyright: (c) 2016 Broadcom.
* Broadcom Proprietary and Confidential. All rights reserved.$
```

```
*
* $Id: vlan.h,v 1.1 Broadcom SDK $
```
\*/

Found in path(s):

\* /opt/cola/permits/1745002214\_1689590998.9917314/0/bcm-sdk-master-zip/bcm-sdkmaster/systems/vxworks/keystone/bcm53000/vxworks-6.6/proto/vlan.h No license file was found, but licenses were detected in source scan.

/\* \$Id: ui\_pure\_defi\_sweep\_app.h,v 1.2 Broadcom SDK \$

```
* $Copyright: (c) 2016 Broadcom.
```
\* Broadcom Proprietary and Confidential. All rights reserved.\$

\*/

Found in path(s):

```
* /opt/cola/permits/1745002214_1689590998.9917314/0/bcm-sdk-master-zip/bcm-sdk-
master/include/appl/dpp/UserInterface/ui_pure_defi_sweep_app.h
No license file was found, but licenses were detected in source scan.
```
/\*

```
* $Id: //depot/tomahawk2/dv/tdm/chip/src/tdm_th2_filter.c#4 $
* $Copyright: (c) 2016 Broadcom.
* Broadcom Proprietary and Confidential. All rights reserved.$
* $All Rights Reserved.$
*
* TDM chip based calendar postprocessing filters
*/
Found in path(s):
* /opt/cola/permits/1745002214_1689590998.9917314/0/bcm-sdk-master-zip/bcm-sdk-
master/src/soc/esw/tdm/tomahawk2/tdm_th2_filter.c
No license file was found, but licenses were detected in source scan.
/* $Id: sand_pp_general.c,v 1.12 Broadcom SDK $
* $Copyright: (c) 2016 Broadcom.
* Broadcom Proprietary and Confidential. All rights reserved.$
*/
/******************************************************************
*
* FILENAME: DuneDriver/dnx_sand/src/dnx_sand_pp_general.c
*
* MODULE PREFIX: dnx_sand_pp
*
* FILE DESCRIPTION:
*
* REMARKS:
* SW License Agreement: Dune Networks (c). CONFIDENTIAL PROPRIETARY INFORMATION.
* Any use of this Software is subject to Software License Agreement
* included in the Driver User Manual of this device.
* Any use of this Software constitutes an agreement to the terms
* of the above Software License Agreement.
******************************************************************/
Found in path(s):
* /opt/cola/permits/1745002214_1689590998.9917314/0/bcm-sdk-master-zip/bcm-sdk-
master/src/soc/dnx/legacy/SAND/SAND_FM/sand_pp_general.c
No license file was found, but licenses were detected in source scan.
/*
* $Id: TkOamFileTrans.c,v 1.1 Broadcom SDK $
```
- \* \$Copyright: (c) 2016 Broadcom.
- \* Broadcom Proprietary and Confidential. All rights reserved.\$

```
* File: TkOamFileTrans.c
* Purpose:
```
\*

\*/

\*

Found in path(s):

\* /opt/cola/permits/1745002214\_1689590998.9917314/0/bcm-sdk-master-zip/bcm-sdkmaster/src/soc/ea/tk371x/utils/TkOamFileTrans.c No license file was found, but licenses were detected in source scan.

/\*

\* \$Id: fe3200\_port.h,v 1.10.110.1 Broadcom SDK \$

\*

\* \$Copyright: (c) 2016 Broadcom.

\* Broadcom Proprietary and Confidential. All rights reserved.\$

\*

```
* FE3200 PORT H
```
\*/

Found in path(s):

\* /opt/cola/permits/1745002214\_1689590998.9917314/0/bcm-sdk-master-zip/bcm-sdkmaster/include/soc/dfe/fe3200/fe3200\_port.h No license file was found, but licenses were detected in source scan.

/\*

```
* $Id: phy82764.c,v 1.1.2.25 Broadcom SDK $
* $Copyright: (c) 2016 Broadcom.
```

```
* Broadcom Proprietary and Confidential. All rights reserved.$
```
\*

```
* File: phy82764.c
```

```
* Purpose: Support for sesto external PHY
```
\* \*/

Found in path(s):

\* /opt/cola/permits/1745002214\_1689590998.9917314/0/bcm-sdk-master-zip/bcm-sdkmaster/src/soc/phy/phy82764.c No license file was found, but licenses were detected in source scan.

/\* \$Id: dpp\_multicast\_egress.c,v  $$$ 

\* \$Copyright: (c) 2016 Broadcom.

\* Broadcom Proprietary and Confidential. All rights reserved.\$

\*/

```
* /opt/cola/permits/1745002214_1689590998.9917314/0/bcm-sdk-master-zip/bcm-sdk-
master/src/soc/dpp/dpp_multicast_egress.c
```
No license file was found, but licenses were detected in source scan.

```
/*
* $Id: techsupport_l3mc.c Broadcom SDK $
* $Copyright: (c) 2016 Broadcom.
* Broadcom Proprietary and Confidential. All rights reserved.$
*
```
\* File: techsupport\_l3mc.c

\* Purpose: This file implements techsupport utility for

\* l3mc(layer 3 multicast feature).

\*/

Found in path(s):

\* /opt/cola/permits/1745002214\_1689590998.9917314/0/bcm-sdk-master-zip/bcm-sdkmaster/src/appl/diag/esw/techsupport/l3mc/techsupport\_l3mc.c No license file was found, but licenses were detected in source scan.

/\*

\* \$Id: \$

- \* \$Copyright: (c) 2016 Broadcom.
- \* Broadcom Proprietary and Confidential. All rights reserved.\$

\*

\* File: jer\_egr\_queuing.c

\*/

Found in path(s):

\* /opt/cola/permits/1745002214\_1689590998.9917314/0/bcm-sdk-master-zip/bcm-sdkmaster/src/soc/dpp/JER/jer\_egr\_queuing.c

\* /opt/cola/permits/1745002214\_1689590998.9917314/0/bcm-sdk-master-zip/bcm-sdkmaster/src/soc/dpp/JER/jer\_nif.c

\* /opt/cola/permits/1745002214\_1689590998.9917314/0/bcm-sdk-master-zip/bcm-sdkmaster/src/soc/dpp/JER/jer\_sch.c

No license file was found, but licenses were detected in source scan.

/\*

```
* $Id: switch.c,v 1.1.2.2 Broadcom SDK $
```
\* \$Copyright: (c) 2016 Broadcom.

\* Broadcom Proprietary and Confidential. All rights reserved.\$

\*/

Found in path(s):

\* /opt/cola/permits/1745002214\_1689590998.9917314/0/bcm-sdk-master-zip/bcm-sdkmaster/src/bcm/esw/tomahawk2/switch.c

\* /opt/cola/permits/1745002214\_1689590998.9917314/0/bcm-sdk-master-zip/bcm-sdkmaster/src/bcm/esw/greyhound/switch.c

\* /opt/cola/permits/1745002214\_1689590998.9917314/0/bcm-sdk-master-zip/bcm-sdkmaster/src/bcm/esw/hurricane3/switch.c

No license file was found, but licenses were detected in source scan.

```
/*
* $Id: $
*
* $Copyright: (c) 2016 Broadcom.
* Broadcom Proprietary and Confidential. All rights reserved.$
*
* THIS SOFTWARE MAY ONLY BE USED SUBJECT TO AN EXECUTED SOFTWARE LICENSE
* AGREEMENT BETWEEN THE USER AND BROADCOM. YOU HAVE NO RIGHT TO USE OR
* EXPLOIT THIS MATERIAL EXCEPT SUBJECT TO THE TERMS OF SUCH AN AGREEMENT.
*
* $brcm_Workfile: $
* $brcm_Revision: $
* $brcm_Date: $
*
* Module Description:
* DO NOT EDIT THIS FILE DIRECTLY
*
* This module was generated magically with RDB from a source description
* file. You must edit the source file for changes to be made to this file.
*
*
* Date: Generated on Tue Dec 6 15:19:23 2011
* MD5 Checksum 84dde632045f866a8fab58fb0f667b68
*
* Compiled with: RDB Utility 5.0
* RDB Parser 3.0
* rdb2macro.pm 4.0
* 
   Perl Interpreter 5.008008
* Operating System linux
*
* Spec Versions: DDR40_PHY_ADDR_CTL 3
* DDR40_PHY_WORD_LANE 04
*
* RDB Files: /projects/ntsw-sw2/home/mbasoglu/sdk/src/soc/phy/regs/ddr40/ddr40_phy_top_blockdef.rdb
* /projects/ntsw-sw2/home/mbasoglu/sdk/src/soc/phy/regs/ddr40/ddr40_phy_addr_ctl.rdb
* /projects/ntsw-sw2/home/mbasoglu/sdk/src/soc/phy/regs/ddr40/ddr40_phy_word_lane.rdb
*
* Revision History:
*
* $brcm_Log: $
*
***************************************************************************/
Found in path(s):
```
\* /opt/cola/permits/1745002214\_1689590998.9917314/0/bcm-sdk-master-zip/bcm-sdk-

master/include/soc/phy/ddr40.h

No license file was found, but licenses were detected in source scan.

/\* \* \$Id: macsec\_cmn.c,v 1.28 Broadcom SDK \$ \* \$Copyright: (c) 2016 Broadcom. \* Broadcom Proprietary and Confidential. All rights reserved.\$ \* \* File: macsec\_cmn.c \* Purpose: MACSEC software module intergation support \*/ Found in path(s): \* /opt/cola/permits/1745002214\_1689590998.9917314/0/bcm-sdk-master-zip/bcm-sdkmaster/src/bcm/common/macsec\_cmn.c No license file was found, but licenses were detected in source scan. /\*\*\*\*\*\*\*\*\*\*\*\*\*\*\*\*\*\*\*\*\*\*\*\*\*\*\*\*\*\*\*\*\*\*\*\*\*\*\*\*\*\*\*\*\*\*\*\*\*\*\*\*\*\*\*\*\*\*\*\*\*\*\*\*\*\*\*\*\*\*\*\*\*\*\*\*\*\*\*\*\*\* \*\*\*\*\*\*\*\*\*\*\*\*\*\*\*\*\*\*\*\*\*\*\*\*\*\*\*\*\*\*\*\*\*\*\*\*\*\*\*\*\*\*\*\*\*\*\*\*\*\*\*\*\*\*\*\*\*\*\*\*\*\*\*\*\*\*\*\*\*\*\*\*\*\*\*\*\*\*\*\*\*\*  $*$ \* Revision : \$Id: merlin\_dino\_internal.h 1341 2016-02-05 20:06:55Z kirand \$ \*  $*$ \* Description : Internal API functions \*  $*$ \* \$Copyright: (c) 2016 Broadcom. \* Broadcom Proprietary and Confidential. All rights reserved.\$ \* \* No portions of this material may be reproduced in any form without \* \* the written permission of: \* **Broadcom**  Corporation \* 5300 California Avenue Irvine, CA 92617  $*$ \* All information contained in this document is Broadcom Corporation \* \* company private proprietary, and trade secret. \*  $*$ \*\*\*\*\*\*\*\*\*\*\*\*\*\*\*\*\*\*\*\*\*\*\*\*\*\*\*\*\*\*\*\*\*\*\*\*\*\*\*\*\*\*\*\*\*\*\*\*\*\*\*\*\*\*\*\*\*\*\*\*\*\*\*\*\*\*\*\*\*\*\*\*\*\*\*\*\*\*\*\*\*\* \*\*\*\*\*\*\*\*\*\*\*\*\*\*\*\*\*\*\*\*\*\*\*\*\*\*\*\*\*\*\*\*\*\*\*\*\*\*\*\*\*\*\*\*\*\*\*\*\*\*\*\*\*\*\*\*\*\*\*\*\*\*\*\*\*\*\*\*\*\*\*\*\*\*\*\*\*\*\*\*\*\*/ Found in path(s): \* /opt/cola/permits/1745002214\_1689590998.9917314/0/bcm-sdk-master-zip/bcm-sdkmaster/libs/phymod/chip/dino/tier1/dino\_serdes/merlin\_dino\_src/merlin\_dino\_internal.h No license file was found, but licenses were detected in source scan. /\* \$Id: m24lv128Eeprom.c,v 1.2 2011/07/21 16:14:37 yshtil Exp \$ \*\*\*\*\*\*\*\*\*\*\*\*\*\*\*\*\*\*\*\*\*\*\*\*\*\*\*\*\*\*\*\*\*\*\*\*\*\*\*\*\*\*\*\*\*\*\*\*\*\*\*\*\*\*\*\*\*\*\*\*\*\*\*\*\*\*\*\*\*\* \* \* Copyright 2000,2001

\* Broadcom Corporation. All rights reserved.

\*

- \* This software is furnished under license to Wind River Systems, Inc.
- \* and may be used only in accordance with the terms and conditions

\* of this license. No title or ownership is transferred hereby.

\*\*\*\*\*\*\*\*\*\*\*\*\*\*\*\*\*\*\*\*\*\*\*\*\*\*\*\*\*\*\*\*\*\*\*\*\*\*\*\*\*\*\*\*\*\*\*\*\*\*\*\*\*\*\*\*\*\*\*\*\*\*\*\*\*\*\*\*\*\*\*

\*/

Found in path(s):

\* /opt/cola/permits/1745002214\_1689590998.9917314/0/bcm-sdk-master-zip/bcm-sdkmaster/systems/vxworks/metrocore/vxworks6x/bcm1125/m24lv128Eeprom.c No license file was found, but licenses were detected in source scan.

/\*

\* \$Id: mmuerr.h,v 1.2 Broadcom SDK \$

\* \$Copyright: (c) 2016 Broadcom.

\* Broadcom Proprietary and Confidential. All rights reserved.\$

\*/

Found in path(s):

\* /opt/cola/permits/1745002214\_1689590998.9917314/0/bcm-sdk-master-zip/bcm-sdkmaster/include/soc/mmuerr.h No license file was found, but licenses were detected in source scan.

/\*

\* \$Id: sbZfKaQmWredParamEntry.hx,v 1.2 Broadcom SDK \$

\* \$Copyright: (c) 2016 Broadcom.

\* Broadcom Proprietary and Confidential. All rights reserved.\$

\*/

Found in path(s):

\* /opt/cola/permits/1745002214\_1689590998.9917314/0/bcm-sdk-master-zip/bcm-sdkmaster/include/soc/sbx/qe2k/sbZfKaQmWredParamEntry.hx No license file was found, but licenses were detected in source scan.

/\*

\* \$Copyright: (c) 2016 Broadcom.

\* Broadcom Proprietary and Confidential. All rights reserved.\$

\* \$Id: c3\_1x100g\_1xil100.h,v 1.2.24.1 Broadcom SDK \$

```
*/
```
Found in path(s):

\* /opt/cola/permits/1745002214\_1689590998.9917314/0/bcm-sdk-master-zip/bcm-sdkmaster/include/soc/sbx/caladan3/sws\_configs/c3\_4cos\_1x100g\_1xil100.h No license file was found, but licenses were detected in source scan.

/\*

\* \$Id: ipmc.c,v 1.54 Broadcom SDK \$

```
* $Copyright: (c) 2016 Broadcom.
```
\* Broadcom Proprietary and Confidential. All rights reserved.\$

\*

```
* File:	bcmx/ipmc.c
```

```
* Purpose:	BCMX IP Multicast APIs
```
\*/

Found in path(s):

\* /opt/cola/permits/1745002214\_1689590998.9917314/0/bcm-sdk-master-zip/bcm-sdk-master/src/bcmx/ipmc.c No license file was found, but licenses were detected in source scan.

/\* \$Id: arad\_pmf\_low\_level\_ce.c,v 1.106 Broadcom SDK \$

\* \$Copyright: (c) 2016 Broadcom.

\* Broadcom Proprietary and Confidential. All rights reserved.\$

\* \$ \*/

Found in path(s):

```
* /opt/cola/permits/1745002214_1689590998.9917314/0/bcm-sdk-master-zip/bcm-sdk-
master/src/soc/dpp/ARAD/arad_pmf_low_level_ce.c
No license file was found, but licenses were detected in source scan.
```
/\*

\* \$Id: sbZfFabBm9600InaHi3Selected\_1Entry.hx,v 1.2 Broadcom SDK \$ \* \$Copyright: (c) 2016 Broadcom. \* Broadcom Proprietary and Confidential. All rights reserved.\$

\*/

Found in path(s):

\* /opt/cola/permits/1745002214\_1689590998.9917314/0/bcm-sdk-master-zip/bcm-sdkmaster/include/soc/sbx/fabric/sbZfFabBm9600InaHi3Selected\_1Entry.hx No license file was found, but licenses were detected in source scan.

/\*

```
* DO NOT EDIT THIS FILE!
```
\* This file is auto-generated from the registers file.

\* Edits to this file will be lost when it is regenerated.

\*

\* \$Id: \$

- \* \$Copyright: (c) 2016 Broadcom.
- \* Broadcom Proprietary and Confidential. All rights reserved.\$

\* \* File: bcm88754\_a0.c

\* Purpose: bcm88754\_a0 chip specific information (register, memories, etc)

\*/

Found in path(s):

\* /opt/cola/permits/1745002214\_1689590998.9917314/0/bcm-sdk-master-zip/bcm-sdk-

master/src/soc/mcm/bcm88754\_a0.c

No license file was found, but licenses were detected in source scan.

/\* \* \$Id: appl\_dcmn\_intr.c, v1 16/06/2014 09:55:39 azarrin \$ \* \* \$Copyright: (c) 2016 Broadcom. \* Broadcom Proprietary and Confidential. All rights reserved.\$ \*

\*/

Found in path(s):

\* /opt/cola/permits/1745002214\_1689590998.9917314/0/bcm-sdk-master-zip/bcm-sdkmaster/src/appl/dcmn/interrupts/dcmn\_intr.c No license file was found, but licenses were detected in source scan.

/\*

- \* DO NOT EDIT THIS FILE!
- \* This file is auto-generated.
- \* Edits to this file will be lost when it is regenerated.
- \*
- \* \$Id: \$
- \* \$Copyright: (c) 2016 Broadcom.
- \* Broadcom Proprietary and Confidential. All rights reserved.\$
- \*
- \* File: bcm\_export.h
- \* Purpose: BCM API routines export symbols
- \* Generator: mkdispatch 1.54
- \*/

Found in path(s):

\* /opt/cola/permits/1745002214\_1689590998.9917314/0/bcm-sdk-master-zip/bcm-sdkmaster/systems/linux/kernel/modules/include/bcm\_export.h

No license file was found, but licenses were detected in source scan.

```
/*
* $Id: gport.c,v 1.2 Broadcom SDK $
*
* $Copyright: (c) 2016 Broadcom.
* Broadcom Proprietary and Confidential. All rights reserved.$
*
* File: gport.c
* Purpose: Device gport commands.
*
*/
```

```
* /opt/cola/permits/1745002214_1689590998.9917314/0/bcm-sdk-master-zip/bcm-sdk-
```
master/src/appl/diag/dcmn/gport.c

No license file was found, but licenses were detected in source scan.

/\*\*\*\*\*\*\*\*\*\*\*\*\*\*\*\*\*\*\*\*\*\*\*\*\*\*\*\*\*\*\*\*\*\*\*\*\*\*\*\*\*\*\*\*\*\*\*\*\*\*\*\*\*\*\*\*\*\*\*\*\*\*\*\*\*\*\*\*\*\*\*\*\*\*\*\*\*\*\*\*\*\* \*\*\*\*\*\*\*\*\*\*\*\*\*\*\*\*\*\*\*\*\*\*\*\*\*\*\*\*\*\*\*\*\*\*\*\*\*\*\*\*\*\*\*\*\*\*\*\*\*\*\*\*\*\*\*\*\*\*\*\*\*\*\*\*\*\*\*\*\*\*\*\*\*\*\*\*\*\*\*\*\*\* \* File Name : srds\_api\_err\_code.h \* \* Created On : 18/09/2013 \* \* Created By : Kiran Divakar \* \* Description : Header file with Error Code enums \* \* Revision : \$Id: srds\_api\_err\_code.h 1078 2015-07-07 23:43:37Z kirand \$ \*  $*$ \* \$Copyright: (c) 2016 Broadcom. \* Broadcom Proprietary and Confidential. All rights reserved.\$ \* \* No portions of this material may be reproduced in any form without \* \* the written permission of:  $*$ **Broadcom Corporation** 5300 California Avenue \* Irvine, CA 92617 \*  $*$ \* All information contained in this document is Broadcom Corporation \* \* company private proprietary, and trade secret. \*  $*$ \*\*\*\*\*\*\*\*\*\*\*\*\*\*\*\*\*\*\*\*\*\*\*\*\*\*\*\*\*\*\*\*\*\*\*\*\*\*\*\*\*\*\*\*\*\*\*\*\*\*\*\*\*\*\*\*\*\*\*\*\*\*\*\*\*\*\*\*\*\*\*\*\*\*\*\*\*\*\*\*\*\* \*\*\*\*\*\*\*\*\*\*\*\*\*\*\*\*\*\*\*\*\*\*\*\*\*\*\*\*\*\*\*\*\*\*\*\*\*\*\*\*\*\*\*\*\*\*\*\*\*\*\*\*\*\*\*\*\*\*\*\*\*\*\*\*\*\*\*\*\*\*\*\*\*\*\*\*\*\*\*\*\*\*/ Found in path(s): \* /opt/cola/permits/1745002214\_1689590998.9917314/0/bcm-sdk-master-zip/bcm-sdkmaster/src/soc/phy/chip/koi/merlin\_koi\_src/common/srds\_api\_err\_code.h No license file was found, but licenses were detected in source scan. /\* \* \$Id: ramon\_stat.c,v 1.1.2.2 Broadcom SDK \$ \* \* \$Copyright: (c) 2016 Broadcom. \* Broadcom Proprietary and Confidential. All rights reserved.\$ \* \* SOC RAMON STAT \*/ Found in path(s): \* /opt/cola/permits/1745002214\_1689590998.9917314/0/bcm-sdk-master-zip/bcm-sdkmaster/src/soc/dnxf/ramon/ramon\_stat.c No license file was found, but licenses were detected in source scan. /\* \* \$Id: trunk.h,v 1.8 Broadcom SDK \$

- 
- \* \$Copyright: (c) 2016 Broadcom.

```
* Broadcom Proprietary and Confidential. All rights reserved.$
*
* IPMC Internal header
*/
Found in path(s):
* /opt/cola/permits/1745002214_1689590998.9917314/0/bcm-sdk-master-zip/bcm-sdk-
master/include/bcm_int/dpp/trunk.h
No license file was found, but licenses were detected in source scan.
```

```
/*
```

```
* $Id: phy5482.h,v 1.13 Broadcom SDK $
```

```
* $Copyright: (c) 2016 Broadcom.
```
\* Broadcom Proprietary and Confidential. All rights reserved.\$

```
*
```
\* File: phy5482.h

\*

\* This driver applies to both BCM5482 and BCM5482S.

\* Both parts support driving Copper or SERDES interfaces.

\* \*/

Found in path(s):

\* /opt/cola/permits/1745002214\_1689590998.9917314/0/bcm-sdk-master-zip/bcm-sdkmaster/src/soc/phy/phy5482.h No license file was found, but licenses were detected in source scan.

/\* \$Id: arad\_api\_dram.h,v 1.13 Broadcom SDK \$

```
* $Copyright: (c) 2016 Broadcom.
```
\* Broadcom Proprietary and Confidential. All rights reserved.\$

\*/

Found in path(s):

\* /opt/cola/permits/1745002214\_1689590998.9917314/0/bcm-sdk-master-zip/bcm-sdkmaster/include/soc/dpp/ARAD/arad\_api\_dram.h No license file was found, but licenses were detected in source scan.

/\*

```
* $Id: viper.c,v 1.1.2.25 Broadcom SDK $
```

```
* $Copyright: (c) 2016 Broadcom.
```
\* Broadcom Proprietary and Confidential. All rights reserved.\$

```
*
```
\* File: viper.c

```
* Purpose: Support Broadcom 28nm XGXS/SGMIIPLUS2 internal SerDes
```

```
*
```
\*/

\* /opt/cola/permits/1745002214\_1689590998.9917314/0/bcm-sdk-master-zip/bcm-sdk-master/src/soc/phy/viper.c No license file was found, but licenses were detected in source scan.

```
/*
*
* $Id: oam.c,v 1.0 Broadcom SDK $
* $Copyright: (c) 2016 Broadcom.
* Broadcom Proprietary and Confidential. All rights reserved.$
*
* File: cint_oam_server.c
* Purpose: Example of using OAMP server
*
* Usage:
*
* cd
* cd ../../../../src/examples/dpp
* cint utility/cint_utils_global.c
* cint utility/cint_utils_oam.c
* cint cint_multi_device_utils.c
* cint cint_queue_tests.c
* cint cint_oam_server.c
*
* cint
* int client unit=0, server unit=1;
* print oamp_server_example(server_unit, client_unit, 200, 201, 200, 201);
*
*/
Found in path(s):
```
\* /opt/cola/permits/1745002214\_1689590998.9917314/0/bcm-sdk-master-zip/bcm-sdkmaster/src/examples/dpp/cint\_oam\_server.c No license file was found, but licenses were detected in source scan.

/\*

\* \$Id: llm\_pack.h,v 1.6 Broadcom SDK \$

\* \$Copyright: (c) 2016 Broadcom.

\* Broadcom Proprietary and Confidential. All rights reserved.\$

\*

\* File: llm\_pack.h

\* Purpose: Interface to pack and unpack LLM messages.

\* This is to be shared between SDK host and uKernel.

\*/

Found in path(s):

\* /opt/cola/permits/1745002214\_1689590998.9917314/0/bcm-sdk-master-zip/bcm-sdk-

master/include/soc/shared/llm\_pack.h

No license file was found, but licenses were detected in source scan.

/\*

\* \$Id: allocator.c,v 1.3 Broadcom SDK \$

```
* $Copyright: (c) 2016 Broadcom.
```
\* Broadcom Proprietary and Confidential. All rights reserved.\$

\*

```
* Global resource allocator
```
\*/

/\*

Found in path(s):

\* /opt/cola/permits/1745002214\_1689590998.9917314/0/bcm-sdk-master-zip/bcm-sdkmaster/src/bcm/dpp/allocator.c

No license file was found, but licenses were detected in source scan.

\* \$Id: fe3200\_link.h,v 1.1.2.1 Broadcom SDK \$ \* \* \$Copyright: (c) 2016 Broadcom. \* Broadcom Proprietary and Confidential. All rights reserved.\$ \* \* FE3200 STAT H \*/ Found in path(s): \* /opt/cola/permits/1745002214\_1689590998.9917314/0/bcm-sdk-master-zip/bcm-sdkmaster/include/soc/dfe/fe3200/fe3200\_link.h No license file was found, but licenses were detected in source scan. /\* \$Id: jer2\_tmc\_api\_ports.c,v 1.22 Broadcom SDK \$ \* \$Copyright: (c) 2016 Broadcom. \* Broadcom Proprietary and Confidential. All rights reserved.\$ \*/ /\*\*\*\*\*\*\*\*\*\*\*\*\*\*\*\*\*\*\*\*\*\*\*\*\*\*\*\*\*\*\*\*\*\*\*\*\*\*\*\*\*\*\*\*\*\*\*\*\*\*\*\*\*\*\*\*\*\*\*\*\*\*\*\*\*\*

\*

\* FILENAME: DuneDriver/jer2\_tmc/src/soc\_jer2\_tmcapi\_ports.c

\* MODULE PREFIX: soc\_jer2\_tmcports

```
*
```
\*

\* FILE DESCRIPTION:

\*

```
* REMARKS:
```
\* SW License Agreement: Dune Networks (c). CONFIDENTIAL PROPRIETARY INFORMATION.

\* Any use of this Software is subject to Software License Agreement

\* included in the Driver User Manual of this device.

- \* Any use of this Software constitutes an agreement to the terms
- \* of the above Software License Agreement.

\*\*\*\*\*\*\*\*\*\*\*\*\*\*\*\*\*\*\*\*\*\*\*\*\*\*\*\*\*\*\*\*\*\*\*\*\*\*\*\*\*\*\*\*\*\*\*\*\*\*\*\*\*\*\*\*\*\*\*\*\*\*\*\*\*\*/

\* /opt/cola/permits/1745002214\_1689590998.9917314/0/bcm-sdk-master-zip/bcm-sdk-

master/src/soc/dnx/legacy/TMC/tmc\_api\_ports.c

No license file was found, but licenses were detected in source scan.

 $/*$  \$Id: cint port match.c,v 1.6 Broadcom SDK \$

- \* \$Copyright: (c) 2016 Broadcom.
- \* Broadcom Proprietary and Confidential. All rights reserved.\$
- \*
- \* File: cint\_port\_match.c
- \* Purpose: Example of the port match application
- \*
- \* The purpose of the port match application is to configure several mappings over the same gport.
- \* It has two modes: ingress match and egress match.
- \* Egress match allows you to set several <vlan\_domain, vid> combinations on the same egress vlan port.
- \* Ingress match allows you to set several <vlan\_domain, vid> combinations on the same ingress vlan port.
- \* \* Ingress match is also divided into two modes: with initial match, and without initial match.
- \* \* With initial match means that bcm\_vlan\_port\_create will also add the first <vlan\_domain, vid> mapping
- \* \* Without initial match means that bcm\_vlan\_port\_create will not add the first <vlan\_domain, vid> mapping.
- \* As a side effect, it will also not add the vlan translation configuration. The vlan will remain the same,

and the translation will need to be added manuall

- \* The example supports also Asymmetric LIFs.
- \* \* Ingress match No EVE operation is applied as the default EVE configuration during bcm\_vlan\_port\_create
- \* isn't applicable for an Ingress only LIF.
- \* \* Egress match Both Ingress only and Egress only VLAN ports are created, and the matching for the
- \* Egress ports is attached to the Egress only LIF. An additional Egress LIF is created in order to associate
- \* physical ports using Port match and discard packets to the these ports. In this way, some of the ports
- receive the packets with no VLAN edit, while packets to the other ports are dropped.
- \*
- \*
- \* To run in ingress match mode:
- \* BCM.0> cint ../../../../src/examples/dpp/utility/cint\_utils\_vlan.c
- \* BCM.0> cint ../../../../src/examples/dpp/cint\_port\_tpid.c
- \* BCM.0> cint ../../../../src/examples/dpp/cint\_advanced\_vlan\_translation\_mode.c
- \* BCM.0> cint ../../../../src/examples/dpp/cint\_multi\_device\_utils.c
- \* BCM.0> cint ../../../../src/examples/dpp/cint\_port\_match.c
- \* BCM.0> cint
- \* cint> int sysport1, sysport2, sysport3;
- \* cint> print port\_to\_system\_port(<local unit for port 1>, <port1>, &sysport1);
- \* cint> print port\_to\_system\_port(<local unit for port 2>, <port2>, &sysport2);
- \* cint> print port to system port(<local unit for port 3>, <port 3>, &sysport3);
- \* cint> port\_match\_info\_init\_default(<sysport1>, <sysport2>, <sysport3>, -1);
- \* cint $>$  int nof units =  $<$ nof units $>$ ;
- \* cint> int units[<nof units>] = {<first unit>, <second unit>...};
- \* cint> print port\_match\_run\_ingress\_match(units, nof\_units, <no-initial-match>, <is-asymmetric-lif>);
- \*
- \* \*Note you can skip the port\_to\_system\_port calls if you're running on single device
- \*
- \* After this, the chip will be configured with the following  $\leq$  port, vid $\geq$

-> <vid> matches:

```
\text{opt1, 10} > \text{ -> } \text{ <20}\text{opt1, } 30 \geq -20* * Note - when choosing no_initial_match != 0, vlan translation mapping will not work, only port mapping.
* * Note 2 - This matching won't be applicable for Asymmetric LIFs as no default EVE oprtation is defined for the
LIF.
*
* Port mapping will be by dst mac:
    00:00:00:00:00:01 -> port2
* 00:00:00:00:00:02 -> port3
*
*
* To test traffic:
* * The received packet will have an identical VLAN if the CINT is ran without initial match or
* * with Asymmetric LIFs
* 1) Send to port1:
     An ethernet packet, dst mac 00:00:00:00:00:01, src mac any, vlan 10, tpid 8100
     Get in port 2:
* An ethernet packet, identical src mac and dst mac , vlan 20, tpid 8100
*
* 2) Send to port1:
* An ethernet packet , dst mac 00:00:00:00:00:02, src mac any, vlan 10, tpid 8100
     Get in port 3:
* An ethernet packet, identical src mac and dst mac
 , vlan 20, tpid 8100
*
* 3) Send to port 1:
     An ethernet packet, dst mac 00:00:00:00:00:01, src mac any, vlan 30, tpid 8100
     Get in port 2:
* An ethernet packet, identical src mac and dst mac , vlan 20, tpid 8100
*
* 4) Send to port 1:
     An ethernet packet, dst mac 00:00:00:00:00:02, src mac any, vlan 30, tpid 8100
* Get in port 3:
* An ethernet packet, identical src mac and dst mac , vlan 20, tpid 8100
*
* To run in egress match mode:
* BCM.0> cint ../../../../src/examples/dpp/cint_port_tpid.c
* BCM.0> cint ../../../../src/examples/dpp/cint_advanced_vlan_translation_mode.c
* BCM.0> cint ../../../../src/examples/dpp/cint_multi_device_utils.c
* BCM.0> cint ../../../../src/examples/dpp/cint_port_match.c
* BCM.0> cint
* cint> int sysport1, sysport2, sysport3, sysport4;
* cint> print port_to_system_port(<local unit for port 1>, <port1>, &sysport1);
* cint> print port to system_port(<local unit for port 2>, <port2>, &sysport2);
* cint> print port to system port(<local unit for port 3>, <port 3>, &sysport3);
* cint> print port to system port(<local unit for port 4>, <port4>, &sysport4);
```
\* cint> port\_match\_info\_init\_default(<sysport1>, <sysport2>, <sysport3>, <sysport4>);

```
* cint> int nof_units = <nof_units>;
```

```
* cint> int units\vert <not_units>\vert = {<first_unit>, <second unit>...};
```
\* cint> print port\_match\_run\_egress\_match(units, nof\_units, <is-asymmetric-lif>);

```
*
```
\* \*Note - you can skip the port\_to\_system\_port calls if you're running on single device

\* \*Note - on multi device systems, keep ports 2-4 (the egress ports) on the same device. That's because the if egress vlan port is

```
* created on a different unit than the port, the port will not be attached to it.
```
\*

```
* After this, the chip will be configured with the following \langle \text{port}, \text{vid} \rangle \rightarrow \langle \text{vid} \rangle matches:
```

```
\text{opt1}, 50 \text{ > } \text{ > } \text{ < }40
```
\* Note - This matching won't be applicable for Asymmetric LIFs as no default EVE operation is defined when the

\* match mode is NONE. More ever, packets for port 4 will be dropped.

```
*
```
\* Port mapping will be by dst mac:

```
00:00:00:00:00:01 -> port2
```

```
* 00:00:00:00:00:02 -> port3
```

```
* 00:00:00:00:00:03 -> port4
```

```
*
```

```
* To test traffic:
```

```
* * The recieved packet will have an identical vlan if the cint is ran with Asymmetric LIFs
```

```
* 1) Send to port1:
```

```
* An ethernet packet , dst mac 00:00:00:00:00:01, src mac any, vlan 50, tpid 8100
```

```
* Get in port 2:
```

```
* An ethernet packet, identical src mac and dst mac , vlan 40, tpid 8100
```

```
*
```
\* 2) Send to port 1:

```
An ethernet packet, dst mac 00:00:00:00:00:02, src mac any, vlan 50, tpid 8100
```

```
* Get in port 3:
```

```
* An ethernet packet, identical src mac and dst mac , vlan 40, tpid 8100
```
\*

```
* 2) Send to port 1:
```

```
An ethernet packet, dst mac 00:00:00:00:00:03, src mac any, vlan 50, tpid 8100
```

```
* Get in port 4:
```

```
* An ethernet packet, identical src mac and dst mac , vlan 40,
```

```
 tpid 8100
```
\*

```
*
```

```
* Notes:
```
\* \* In both Ingress & Egress modes, after calling port\_match\_info\_init\_default, you can change the members of the

```
* port_match_info_1 struct if you want different mappings.
```

```
* * This cint can work on multi device systems.
```

```
*
```

```
*/
```
\* /opt/cola/permits/1745002214\_1689590998.9917314/0/bcm-sdk-master-zip/bcm-sdkmaster/src/examples/dpp/cint\_port\_match.c No license file was found, but licenses were detected in source scan.

/\* \* \$Id: \$ \* \$Copyright: (c) 2016 Broadcom. \* Broadcom Proprietary and Confidential. All rights reserved.\$ \* \* \$File: tomahawk2\_tdm\_flexport.c \*/ Found in path(s): \* /opt/cola/permits/1745002214\_1689590998.9917314/0/bcm-sdk-master-zip/bcm-sdkmaster/src/soc/esw/tomahawk2/flexport/tomahawk2\_tdm\_flexport.c No license file was found, but licenses were detected in source scan. /\*\*\*\*\*\*\*\*\*\*\*\*\*\*\*\*\*\*\*\*\*\*\*\*\*\*\*\*\*\*\*\*\*\*\*\*\*\*\*\*\*\*\*\*\*\*\*\*\*\*\*\*\*\*\*\*\*\*\*\*\*\*\*\*\*\*\*\*\*\*\*\*\*\*\*\*\*\* \* \$Id: sbCrc32.h,v 1.6 Broadcom SDK \$ \* \* \$Copyright: (c) 2016 Broadcom. \* Broadcom Proprietary and Confidential. All rights reserved.\$ \*\*\*\*\*\*\*\*\*\*\*\*\*\*\*\*\*\*\*\*\*\*\*\*\*\*\*\*\*\*\*\*\*\*\*\*\*\*\*\*\*\*\*\*\*\*\*\*\*\*\*\*\*\*\*\*\*\*\*\*\*\*\*\*\*\*\*\*\*\*\*\*\*\*\*\*\*\*/ /\*\*\*\*\*\*\*\*\*\*\*\*\*\*\*\*\*\*\*\*\*\*\*\*\*\*\*\*\*\*\*\*\*\*\*\*\*\*\*\*\*\*\*\*\*\*\*\*\*\*\*\*\*\*\*\*\*\*\*\*\*\*\*\*\*\*\*\*\*\*\*\*\*\*\*\*\*\* \* \* Copyright (c) 2006, Broadcom Corporation All Rights Reserved. \* \* THIS SOFTWARE IS OFFERED "AS IS", AND BROADCOM GRANTS NO WARRANTIES OF ANY \* KIND, EXPRESS OR IMPLIED, BY STATUTE, COMMUNICATION OR OTHERWISE. \* BROADCOM SPECIFICALLY DISCLAIMS ANY IMPLIED WARRANTIES OF MERCHANTABILITY, \* FITNESS FOR A SPECIFIC PURPOSE OR NONINFRINGEMENT CONCERNING THIS SOFTWARE. \* \* \* \$Id: sbCrc32.h,v 1.6 Broadcom SDK \$ \* \* sbCrc32.h : hash function \* \*\*\*\*\*\*\*\*\*\*\*\*\*\*\*\*\*\*\*\*\*\*\*\*\*\*\*\*\*\*\*\*\*\*\*\*\*\*\*\*\*\*\*\*\*\*\*\*\*\*\*\*\*\*\*\*\*\*\*\*\*\*\*\*\*\*\*\*\*\*\*\*\*\*\*\*\*\*/ Found in path(s): \* /opt/cola/permits/1745002214\_1689590998.9917314/0/bcm-sdk-master-zip/bcm-sdkmaster/include/soc/sbx/fe2k\_common/sbCrc32.h No license file was found, but licenses were detected in source scan. /\*

\* \$Id\$

\* \$Copyright: (c) 2016 Broadcom.

\* Broadcom Proprietary and Confidential. All rights reserved.\$ \*/ /\* \*\*\*\*\*\*\*\*\*\*\*\*\*\*\*\*\*\*\*\*\*\*\*\*\*\*\*\*\*\*\*\*\*\*\*\*\*\*\*\*\*\*\*\*\*\*\*\*\*\*\*\*\*\*\*\*\*\*\*\*\*\*\*\*\*\*\*\*\*\*\*\*\*\*\*\*\*\*\*\*\*\*\*\*\*\*

Copyright 2009-2012 Broadcom Corporation

This program is the proprietary software of Broadcom Corporation and/or its licensors, and may only be used, duplicated, modified or distributed pursuant to the terms and conditions of a separate, written license agreement executed between you and Broadcom (an "Authorized License").Except as set forth in an Authorized License, Broadcom grants no license (express or implied),right to use, or waiver of any kind with respect to the Software, and Broadcom expressly reserves all rights in and to the Software and all intellectual property rights therein. IF YOU HAVE NO AUTHORIZED LICENSE, THEN YOU HAVE NO RIGHT TO USE THIS SOFTWARE IN ANY WAY,AND SHOULD IMMEDIATELY

NOTIFY BROADCOM AND DISCONTINUE ALL USE OF THE SOFTWARE.

Except as expressly set forth in the Authorized License,

1. This program, including its structure, sequence and organization, constitutes the valuable trade secrets of Broadcom, and you shall use all reasonable efforts to protect the confidentiality thereof,and to use this information only in connection with your use of Broadcom integrated circuit products.

2. TO THE MAXIMUM EXTENT PERMITTED BY LAW, THE SOFTWARE IS PROVIDED "AS IS" AND WITH

 ALL FAULTS AND BROADCOM MAKES NO PROMISES, REPRESENTATIONS OR WARRANTIES, **EITHER** 

 EXPRESS, IMPLIED, STATUTORY, OR OTHERWISE, WITH RESPECT TO THE SOFTWARE. BROADCOM

 SPECIFICALLY DISCLAIMS ANY AND ALL IMPLIED WARRANTIES OF TITLE, MERCHANTABILITY, NONINFRINGEMENT, FITNESS FOR A PARTICULAR PURPOSE, LACK OF VIRUSES, ACCURACY OR COMPLETENESS, QUIET ENJOYMENT, QUIET POSSESSION OR CORRESPONDENCE TO DESCRIPTION.

YOU ASSUME THE ENTIRE RISK ARISING OUT

OF USE OR PERFORMANCE OF THE SOFTWARE.

3. TO THE MAXIMUM EXTENT PERMITTED BY LAW, IN NO EVENT SHALL BROADCOM OR ITS LICENSORS

 BE LIABLE FOR (i) CONSEQUENTIAL, INCIDENTAL, SPECIAL, INDIRECT, OR EXEMPLARY DAMAGES

 WHATSOEVER ARISING OUT OF OR IN ANY WAY RELATING TO YOUR USE OF OR INABILITY TO **USE** 

 THE SOFTWARE EVEN IF BROADCOM HAS BEEN ADVISED OF THE POSSIBILITY OF SUCH DAMAGES;

 OR (ii) ANY AMOUNT IN EXCESS OF THE AMOUNT ACTUALLY PAID FOR THE SOFTWARE ITSELF OR U.S. \$1, WHICHEVER IS GREATER. THESE LIMITATIONS SHALL APPLY NOTWITHSTANDING

## ANY FAILURE OF ESSENTIAL PURPOSE OF ANY LIMITED REMEDY.

## \*\*\*\*\*\*\*\*\*\*\*\*\*\*\*\*\*\*\*\*\*\*\*\*\*\*\*\*\*\*\*\*\*\*\*\*\*\*\*\*\*\*\*\*\*\*\*\*\*\*\*\*\*\*\*\*\*\*\*\*\*\*\*\*\*\*\*\*\*\*\*\*\*\*\*\*\*\*\*\*\*\*\*\*\*\*

\*/

Found in path(s):

\* /opt/cola/permits/1745002214\_1689590998.9917314/0/bcm-sdk-master-zip/bcm-sdkmaster/src/soc/kbp/nlm2/nlmrangemgr/nlmrangemgr.c No license file was found, but licenses were detected in source scan.

/\*

- \* \$Id: stubs.c,v 1.8 Broadcom SDK \$
- \* \$Copyright: (c) 2016 Broadcom.
- \* Broadcom Proprietary and Confidential. All rights reserved.\$

\*/

## Found in path(s):

\* /opt/cola/permits/1745002214\_1689590998.9917314/0/bcm-sdk-master-zip/bcm-sdkmaster/systems/linux/kernel/modules/bcm-diag/stubs.c No license file was found, but licenses were detected in source scan.

/\*

```
* $Id: l3.c,v 1.892 Broadcom SDK $
* $Copyright: (c) 2016 Broadcom.
* Broadcom Proprietary and Confidential. All rights reserved.$
*
* File: l3.c
* Purpose: trident2plus specific L3 function implementations
```
\*/

Found in path(s):

\* /opt/cola/permits/1745002214\_1689590998.9917314/0/bcm-sdk-master-zip/bcm-sdkmaster/src/bcm/esw/trident2plus/l3.c No license file was found, but licenses were detected in source scan.

/\*

```
* $Id: qe2000_scoreboard.h,v 1.2 Broadcom SDK $
```

```
* $Copyright: (c) 2016 Broadcom.
```

```
* Broadcom Proprietary and Confidential. All rights reserved.$
```
\*

```
* File: scoreboard.h
```
\* Purpose: SBX Software scoreboard Collection module definitions.

\*/

Found in path(s):

\* /opt/cola/permits/1745002214\_1689590998.9917314/0/bcm-sdk-master-zip/bcm-sdkmaster/include/soc/sbx/qe2000\_scoreboard.h No license file was found, but licenses were detected in source scan.

/\* \* \$Id: dfe\_modid\_local\_map.c,v 1.3 Broadcom SDK \$ \* \* \$Copyright: (c) 2016 Broadcom. \* Broadcom Proprietary and Confidential. All rights reserved.\$ \* \* SOC DFE MODID LOCAL MAP

\*/

Found in path(s):

\* /opt/cola/permits/1745002214\_1689590998.9917314/0/bcm-sdk-master-zip/bcm-sdkmaster/src/bcm/dfe/dfe\_modid\_local\_map.c No license file was found, but licenses were detected in source scan.

/\*

\* \$Id: mpls.c,v 1.119 Broadcom SDK \$

\*

\* \$Copyright: (c) 2016 Broadcom.

\* Broadcom Proprietary and Confidential. All rights reserved.\$

\*

\* Mpls

\*/

Found in path(s):

\* /opt/cola/permits/1745002214\_1689590998.9917314/0/bcm-sdk-master-zip/bcm-sdk-master/src/bcm/dpp/mpls.c No license file was found, but licenses were detected in source scan.

/\* \$Id: cint\_pon\_up\_ratelimit.c,v 1.1 Broadcom SDK \$

```
* $Copyright: (c) 2016 Broadcom.
```
\* Broadcom Proprietary and Confidential. All rights reserved.\$

\*

\* File: cint\_pon\_up\_ratelimit.c

\*

\* Purpose: examples of two level ratelmits based on upstream.

First level ratelimit is done per outer VLAN within LLID.

\* Second level ratelimit is done per LLID.

\*

\* up ratelimit Test cases:

\* 1. Limit traffic of Tunnel 100, Outer VLAN 10 to 20000kbps.

\* 2. Limit traffic of Tunnel 100, Outer VLAN 20 to 40000kbps.

\* 3. Limit traffic of Tunnel 100, Outer VLAN 30 to 60000kbps.

\* 4. Limit traffic of Tunnel 100, Outer VLAN 40 to 100000kbps.

\* 5. Limit traffic of Tunnel 100, Outer VLAN 50 to 200000kbps.

\* The whole traffic of Tunnel 100 is limited to 200000kbps.

\*

\* PP Model: N:1 Service.

\* PON Port 4 <-----------------> NNI Port 128

Tunnel-ID 100 CVLAN 10 <--------

\*

Tunnel-ID 100 CVLAN 20 <--------|

- \* Tunnel-ID 100 CVLAN 30 <--------|--------> CVLAN 100
- \* Tunnel-ID 100 CVLAN 40 <--------|
- \* Tunnel-ID 100 CVLAN 50 <--------|
- \*
- \* To Activate Above Settings Run:
- BCM> cint examples/dpp/cint\_port\_tpid.c
- \* BCM> cint examples/dpp/pon/cint\_pon\_utils.c
- \* BCM> cint examples/dpp/pon/cint\_pon\_up\_ratelimit.c
- \* BCM> cint
- \* To Activate PON service models:
- \* cint> pon\_up\_ratelimit\_service\_init(0, 4, 128);
- \* cint> pon\_up\_ratelimit\_service\_setup(0);
- \* To Activate ACL Classification Run:
- \* cint> pon\_up\_ratelimit\_setup(0);
- \* To Deactivate ACL Classification Run:
- $\text{cint}$  pon up ratelimit cleanup(0);
- \* To Dectivate PON service models:
- \* cint> pon\_up\_ratelimit\_service\_cleanup(0);
- \*

```
*/
```
Found in path(s):

\* /opt/cola/permits/1745002214\_1689590998.9917314/0/bcm-sdk-master-zip/bcm-sdk-

master/src/examples/dpp/pon/cint\_pon\_up\_ratelimit.c

No license file was found, but licenses were detected in source scan.

/\*

\* \$Id: ddr.c,v 1.2 Broadcom SDK \$

\*

- \* \$Copyright: (c) 2016 Broadcom.
- \* Broadcom Proprietary and Confidential. All rights reserved.\$

\*

\*/

Found in path(s):

\* /opt/cola/permits/1745002214\_1689590998.9917314/0/bcm-sdk-master-zip/bcm-sdk-master/src/appl/diag/ddr.c No license file was found, but licenses were detected in source scan.

/\*

- \* \$Id: cint\_l2\_mact\_sa\_discard.c,v 1.5 Broadcom SDK \$
- \* \$Copyright: (c) 2016 Broadcom.
- \* Broadcom Proprietary and Confidential. All rights reserved.\$
- \*
- \*
- \*/

Found in path(s):

\* /opt/cola/permits/1745002214\_1689590998.9917314/0/bcm-sdk-master-zip/bcm-sdkmaster/src/examples/dpp/cint\_l2\_mact\_sa\_discard.c No license file was found, but licenses were detected in source scan.

/\* \$Id: tmc\_api\_end2end\_scheduler.h,v 1.14 Broadcom SDK \$ \* \$Copyright: (c) 2016 Broadcom. \* Broadcom Proprietary and Confidential. All rights reserved.\$ \*/

Found in path(s):

\* /opt/cola/permits/1745002214\_1689590998.9917314/0/bcm-sdk-master-zip/bcm-sdkmaster/include/soc/dpp/TMC/tmc\_api\_end2end\_scheduler.h No license file was found, but licenses were detected in source scan.

/\*

\* \$Id: jer\_pll\_synce.h Exp \$

\* \$Copyright: (c) 2016 Broadcom.

\* Broadcom Proprietary and Confidential. All rights reserved.\$

\*/

Found in path(s):

\* /opt/cola/permits/1745002214\_1689590998.9917314/0/bcm-sdk-master-zip/bcm-sdkmaster/include/soc/dpp/JER/jer\_pll\_synce.h No license file was found, but licenses were detected in source scan.

/\* \$Id: dffs\_driver.h,v 1.3 Broadcom SDK \$

\* \$Copyright: (c) 2016 Broadcom.

\* Broadcom Proprietary and Confidential. All rights reserved.\$

\*/

Found in path(s):

\* /opt/cola/permits/1745002214\_1689590998.9917314/0/bcm-sdk-master-zip/bcm-sdkmaster/include/appl/diag/dpp/dffs\_driver.h No license file was found, but licenses were detected in source scan.

/\*

```
* $Id: switch.c,v 1.144 Broadcom SDK $
```
\* \$Copyright: (c) 2016 Broadcom.

```
* Broadcom Proprietary and Confidential. All rights reserved.$
```
\*

```
* File: switch.c
```

```
* Purpose: BCM definitions for bcm_switch_control
```
\*

\*/

Found in path(s):

\* /opt/cola/permits/1745002214\_1689590998.9917314/0/bcm-sdk-master-zip/bcm-sdk-master/src/bcm/dpp/switch.c

\* /opt/cola/permits/1745002214\_1689590998.9917314/0/bcm-sdk-master-zip/bcm-sdkmaster/src/bcm/dnx/legacy/switch.c No license file was found, but licenses were detected in source scan.

 $/*$  \$Id: ui fmf.c,v 1.6 Broadcom SDK \$

\* \$Copyright: (c) 2016 Broadcom.

\* Broadcom Proprietary and Confidential. All rights reserved.\$

\*/

Found in path(s):

\* /opt/cola/permits/1745002214\_1689590998.9917314/0/bcm-sdk-master-zip/bcm-sdkmaster/src/appl/dpp/UserInterface/ui\_fmf.c No license file was found, but licenses were detected in source scan.

/\*

\* \$Id: l2.c,v 1.65 Broadcom SDK \$

\* \$Copyright: (c) 2016 Broadcom.

\* Broadcom Proprietary and Confidential. All rights reserved.\$

\*

\* L2 CLI commands

\*/

Found in path(s):

\* /opt/cola/permits/1745002214\_1689590998.9917314/0/bcm-sdk-master-zip/bcm-sdkmaster/src/appl/diag/esw/l2.c

No license file was found, but licenses were detected in source scan.

/\*

- \* \$Id: topology.c,v 1.30 Broadcom SDK \$
- \* \$Copyright: (c) 2016 Broadcom.
- \* Broadcom Proprietary and Confidential. All rights reserved.\$

\*

```
* File: topology.c
```
- \* Purpose: Sample topology analysis implementation
- \* Requires:
- \* Notes:
- \* Although this is set up to generate data on a db\_ref object,
- \* this code is not re-entrant and care should be taken to ensure
- \* that topology create is not called multiple times simultaneously.

\*/

Found in path(s):

\* /opt/cola/permits/1745002214\_1689590998.9917314/0/bcm-sdk-master-zip/bcm-sdkmaster/src/appl/stktask/topology.c

No license file was found, but licenses were detected in source scan.

/\* \$Id: tmc\_api\_action\_cmd.c,v 1.7 Broadcom SDK  $$$ 

\* \$Copyright: (c) 2016 Broadcom.

\* Broadcom Proprietary and Confidential. All rights reserved.\$ \*/ /\*\*\*\*\*\*\*\*\*\*\*\*\*\*\*\*\*\*\*\*\*\*\*\*\*\*\*\*\*\*\*\*\*\*\*\*\*\*\*\*\*\*\*\*\*\*\*\*\*\*\*\*\*\*\*\*\*\*\*\*\*\*\*\*\*\* \* \* FILENAME: DuneDriver/tmc/src/soc\_tmcapi\_action\_cmd.c \* \* MODULE PREFIX: soc\_tmcaction \* \* FILE DESCRIPTION: \* \* REMARKS: \* SW License Agreement: Dune Networks (c). CONFIDENTIAL PROPRIETARY INFORMATION. \* Any use of this Software is subject to Software License Agreement \* included in the Driver User Manual of this device. \* Any use of this Software constitutes an agreement to the terms \* of the above Software License Agreement. \*\*\*\*\*\*\*\*\*\*\*\*\*\*\*\*\*\*\*\*\*\*\*\*\*\*\*\*\*\*\*\*\*\*\*\*\*\*\*\*\*\*\*\*\*\*\*\*\*\*\*\*\*\*\*\*\*\*\*\*\*\*\*\*\*\*/ Found in path(s): \* /opt/cola/permits/1745002214\_1689590998.9917314/0/bcm-sdk-master-zip/bcm-sdkmaster/src/soc/dpp/TMC/tmc\_api\_action\_cmd.c No license file was found, but licenses were detected in source scan. /\* \$Id: ui\_ppd\_api\_trap\_mgmt.c,v 1.9 Broadcom SDK \$ \* \$Copyright: (c) 2016 Broadcom. \* Broadcom Proprietary and Confidential. All rights reserved.\$ \*/ Found in path(s): \* /opt/cola/permits/1745002214\_1689590998.9917314/0/bcm-sdk-master-zip/bcm-sdkmaster/src/appl/dpp/UserInterface/ppd/ui\_ppd\_api\_trap\_mgmt.c No license file was found, but licenses were detected in source scan. /\* \$Id: arad\_api\_ingress\_packet\_queuing.c,v 1.21 Broadcom SDK \$ \* \$Copyright: (c) 2016 Broadcom. \* Broadcom Proprietary and Confidential. All rights reserved.\$ \*/ Found in path(s): \* /opt/cola/permits/1745002214\_1689590998.9917314/0/bcm-sdk-master-zip/bcm-sdkmaster/src/soc/dpp/ARAD/arad\_api\_ingress\_packet\_queuing.c

No license file was found, but licenses were detected in source scan.

/\*

\* \$Id: techsupport\_efp.c Broadcom SDK \$

\* \$Copyright: (c) 2016 Broadcom.

\* Broadcom Proprietary and Confidential. All rights reserved.\$

\*
\* File: techsupport\_efp.c

\* Purpose: This file implements techsupport utility for

\* efp.

\*/

```
Found in path(s):
```
\* /opt/cola/permits/1745002214\_1689590998.9917314/0/bcm-sdk-master-zip/bcm-sdkmaster/src/appl/diag/esw/techsupport/efp/techsupport\_efp.c No license file was found, but licenses were detected in source scan.

/\*

```
* $Id: tdm_td2p_chk.c.$
```
- \* \$Copyright: (c) 2016 Broadcom.
- \* Broadcom Proprietary and Confidential. All rights reserved.\$
- \* \$All Rights Reserved.\$

\*

\* TDM chip self-check operations

\*/

Found in path(s):

\* /opt/cola/permits/1745002214\_1689590998.9917314/0/bcm-sdk-master-zip/bcm-sdkmaster/src/soc/esw/tdm/trident2p/tdm\_td2p\_chk.c No license file was found, but licenses were detected in source scan.

/\*

\* \$Id: qax\_intr.h, v1 16/06/2014 09:55:39 azarrin Exp \$

\*

- \* \$Copyright: (c) 2016 Broadcom.
- \* Broadcom Proprietary and Confidential. All rights reserved.\$

\*

```
* QAX INTERRUPTS H
```
\* Auto jenerated by create\_regs.pl

\*/

Found in path(s):

\* /opt/cola/permits/1745002214\_1689590998.9917314/0/bcm-sdk-master-zip/bcm-sdkmaster/include/soc/dpp/QAX/qax\_intr.h No license file was found, but licenses were detected in source scan.

/\*  $$Id:$  ui\_memory\_hrp.c,v 1.4 Broadcom SDK  $$$ 

\* \$Copyright: (c) 2016 Broadcom.

\* Broadcom Proprietary and Confidential. All rights reserved.\$

\*/

Found in path(s):

```
* /opt/cola/permits/1745002214_1689590998.9917314/0/bcm-sdk-master-zip/bcm-sdk-
master/src/appl/dpp/UserInterface/ui_memory_hrp.c
```
No license file was found, but licenses were detected in source scan.

```
/*
* $Id: cmice_dma.c,v 1.05 Broadcom SDK $
* $Copyright: (c) 2016 Broadcom.
* Broadcom Proprietary and Confidential. All rights reserved.$
*
* Purpose: CMICE interface drvier for SOC DMA
*
*/
```
Found in path(s):

\* /opt/cola/permits/1745002214\_1689590998.9917314/0/bcm-sdk-master-zip/bcm-sdkmaster/src/soc/common/cmice\_dma.c No license file was found, but licenses were detected in source scan.

/\* \$Id: ramon\_fe1600\_mbist.c,v 1.13 Broadcom SDK \$

\* \$Copyright: (c) 2016 Broadcom.

\* Broadcom Proprietary and Confidential. All rights reserved.\$

```
*/
```
Found in path(s):

\* /opt/cola/permits/1745002214\_1689590998.9917314/0/bcm-sdk-master-zip/bcm-sdkmaster/src/soc/dnxf/fe1600/fe1600\_mbist.c No license file was found, but licenses were detected in source scan.

/\*

\* Hardware-specific Receive Data Header for the

\* Broadcom Home Networking Division

\* BCM47XX GbE cores.

\*

\* \$Copyright: (c) 2016 Broadcom.

\* Broadcom Proprietary and Confidential. All rights reserved.\$

\* \$Id: bcmgmacrxh.h,v 1.2 Broadcom SDK \$

\*/

Found in path(s):

\* /opt/cola/permits/1745002214\_1689590998.9917314/0/bcm-sdk-master-zip/bcm-sdkmaster/systems/vxworks/keystone/bcm53000/vxworks-5.5/bcmgmacrxh.h No license file was found, but licenses were detected in source scan.

```
/*
```
\* \$Id: ipmc.h,v 1.25 Broadcom SDK \$

\* \$Copyright: (c) 2016 Broadcom.

\* Broadcom Proprietary and Confidential. All rights reserved.\$

\*

\* This file contains IPMC definitions internal to the BCM library.

\*/

Found in path(s):

\* /opt/cola/permits/1745002214\_1689590998.9917314/0/bcm-sdk-master-zip/bcm-sdkmaster/include/bcm\_int/esw/ipmc.h

No license file was found, but licenses were detected in source scan.

/\*\*

\* \$Id: ocm\_diags\_c.stg,v 1.20 Broadcom SDK \$

\* \$Copyright: (c) 2016 Broadcom.

- \* Broadcom Proprietary and Confidential. All rights reserved.\$
- \*

\*

\* g3p1\_diags.c: Guadalupe2k V1.3 microcode diagnostics routines

\*

\* This file provides the public interface to the Guadalupe2k V1.3

\* microcode. Only explicitly documented elements (types & functions)

\* are supported, external interfaces. Other elements are exported only

\* for debugging convenience.

\*

\* DO NOT EDIT THIS FILE!

\* This file is auto-generated.

\* Edits to this file will be lost when it is regenerated.

\*/

Found in path(s):

\* /opt/cola/permits/1745002214\_1689590998.9917314/0/bcm-sdk-master-zip/bcm-sdkmaster/src/appl/diag/sbx/g3p1\_diags.c No license file was found, but licenses were detected in source scan.

/\*

\* \$Id: interrupt\_handler.c,v 1.22 Broadcom SDK \$

\*

\* \$Copyright: (c) 2016 Broadcom.

\* Broadcom Proprietary and Confidential. All rights reserved.\$

\*/

Found in path(s):

\* /opt/cola/permits/1745002214\_1689590998.9917314/0/bcm-sdk-master-zip/bcm-sdkmaster/src/appl/dfe/interrupts/interrupt\_handler.c No license file was found, but licenses were detected in source scan.

/\* \$Id: ppc\_api\_eg\_mirror.h,v 1.8 Broadcom SDK  $$$ \* \$Copyright: (c) 2016 Broadcom. \* Broadcom Proprietary and Confidential. All rights reserved.\$ \*/ /\*\*\*\*\*\*\*\*\*\*\*\*\*\*\*\*\*\*\*\*\*\*\*\*\*\*\*\*\*\*\*\*\*\*\*\*\*\*\*\*\*\*\*\*\*\*\*\*\*\*\*\*\*\*\*\*\*\*\*\*\*\*\*\*\*\* \* \* FILENAME: DuneDriver/ppc/include/soc\_ppc\_api\_eg\_mirror.h

\*

- \* MODULE PREFIX: soc\_ppc\_eg
- \*

\* FILE DESCRIPTION:

\*

\* REMARKS:

\* SW License Agreement: Dune Networks (c). CONFIDENTIAL PROPRIETARY INFORMATION.

\* Any use of this Software is subject to Software License Agreement

\* included in the Driver User Manual of this device.

\* Any use of this Software constitutes an agreement to the terms

\* of the above Software License Agreement.

\*\*\*\*\*\*\*\*\*\*\*\*\*\*\*\*\*\*\*\*\*\*\*\*\*\*\*\*\*\*\*\*\*\*\*\*\*\*\*\*\*\*\*\*\*\*\*\*\*\*\*\*\*\*\*\*\*\*\*\*\*\*\*\*\*\*/

Found in path(s):

\* /opt/cola/permits/1745002214\_1689590998.9917314/0/bcm-sdk-master-zip/bcm-sdkmaster/include/soc/dpp/PPC/ppc\_api\_eg\_mirror.h No license file was found, but licenses were detected in source scan.

/\*

\* \$Id: phymod\_tsc\_iblk.h,v 1.1.2.1 Broadcom SDK \$

\* \$Copyright: (c) 2016 Broadcom.

\* Broadcom Proprietary and Confidential. All rights reserved.\$

\*/

Found in path(s):

\* /opt/cola/permits/1745002214\_1689590998.9917314/0/bcm-sdk-master-zip/bcm-sdkmaster/libs/phymod/include/phymod/acc/phymod\_tsc\_iblk.h No license file was found, but licenses were detected in source scan.

/\*

\* \$Id: qux\_appl\_intr\_cb\_func.c, v1 Broadcom SDK \$

\* \$Copyright: (c) 2016 Broadcom.

\* Broadcom Proprietary and Confidential. All rights reserved.\$

\*

\* Purpose: Implement CallBacks function for QUX interrupts. \*/

Found in path(s):

\* /opt/cola/permits/1745002214\_1689590998.9917314/0/bcm-sdk-master-zip/bcm-sdkmaster/src/soc/dpp/QUX/qux\_intr\_cb\_func.c No license file was found, but licenses were detected in source scan.

/\* \$Id: arad\_flow\_control.c,v 1.59 Broadcom SDK  $$$ 

\* \$Copyright: (c) 2016 Broadcom.

\* Broadcom Proprietary and Confidential. All rights reserved.\$

\*/

Found in path(s):

\* /opt/cola/permits/1745002214\_1689590998.9917314/0/bcm-sdk-master-zip/bcm-sdkmaster/src/soc/dpp/JER/jer\_flow\_control.c

\* /opt/cola/permits/1745002214\_1689590998.9917314/0/bcm-sdk-master-zip/bcm-sdkmaster/src/soc/dpp/ARAD/arad\_flow\_control.c No license file was found, but licenses were detected in source scan.

```
/*
```

```
* $Id: pbsmh.h,v 1.44 Broadcom SDK $
```
\* \$Copyright: (c) 2016 Broadcom.

\* Broadcom Proprietary and Confidential. All rights reserved.\$

\*

\* File: pbsmh.h

\*/

Found in path(s):

\* /opt/cola/permits/1745002214\_1689590998.9917314/0/bcm-sdk-master-zip/bcm-sdk-master/include/soc/pbsmh.h No license file was found, but licenses were detected in source scan.

/\*

\* \$Id: tdm\_filter.c.\$

\* \$Copyright: (c) 2016 Broadcom.

\* Broadcom Proprietary and Confidential. All rights reserved.\$

\* All Rights Reserved.\$

\*

\* TDM core filtering functions

\*/

Found in path(s):

\* /opt/cola/permits/1745002214\_1689590998.9917314/0/bcm-sdk-master-zip/bcm-sdkmaster/src/soc/esw/tdm/core/tdm\_filter.c No license file was found, but licenses were detected in source scan.

/\*

\* \$Id: link.c,v 1.4.200.1 Broadcom SDK \$

\* \$Copyright: (c) 2016 Broadcom.

\* Broadcom Proprietary and Confidential. All rights reserved.\$

\*

\* QE/BME implementation of Link Scan callbacks for SFI, SCI and SPI ports

\*/

Found in path(s):

\* /opt/cola/permits/1745002214\_1689590998.9917314/0/bcm-sdk-master-zip/bcm-sdkmaster/src/bcm/sbx/common/link.c

No license file was found, but licenses were detected in source scan.

/\*

\* \$Id: drc\_combo28.h,v 1.1.2.2 Broadcom SDK \$

\* \$Copyright: (c) 2016 Broadcom.

\* Broadcom Proprietary and Confidential. All rights reserved.\$

\*

\* This file contains DPP DRC main structure and routine declarations for the Dram operation using PHY Combo28.

\* \*/

Found in path(s):

\* /opt/cola/permits/1745002214\_1689590998.9917314/0/bcm-sdk-master-zip/bcm-sdkmaster/include/soc/dpp/DRC/drc\_combo28\_bist.h No license file was found, but licenses were detected in source scan.

/\*

\* \$Id: sbZfKaEpIpMplsLabels.c,v 1.2 Broadcom SDK \$

\* \$Copyright: (c) 2016 Broadcom.

\* Broadcom Proprietary and Confidential. All rights reserved.\$

\*/

Found in path(s):

\* /opt/cola/permits/1745002214\_1689590998.9917314/0/bcm-sdk-master-zip/bcm-sdkmaster/src/soc/sbx/qe2k/sbZfKaEpIpMplsLabels.c No license file was found, but licenses were detected in source scan.

/\*

\* Misc utility routines for accessing chip-specific features

\* of the SiliconBackplane-based Broadcom chips.

\*

\* \$Copyright: (c) 2016 Broadcom.

\* Broadcom Proprietary and Confidential. All rights reserved.\$

\*

\* \$Id: sbutils.c,v 1.1 Broadcom SDK \$

\*/

Found in path(s):

\* /opt/cola/permits/1745002214\_1689590998.9917314/0/bcm-sdk-master-zip/bcm-sdkmaster/systems/vxworks/keystone/bcm53000/vxworks-6.6/sbutils.c No license file was found, but licenses were detected in source scan.

/\*

\* \$Id: sbZfKaQsAgeEntry.hx,v 1.2 Broadcom SDK \$

\* \$Copyright: (c) 2016 Broadcom.

\* Broadcom Proprietary and Confidential. All rights reserved.\$

\*/

Found in path(s):

\* /opt/cola/permits/1745002214\_1689590998.9917314/0/bcm-sdk-master-zip/bcm-sdkmaster/include/soc/sbx/qe2k/sbZfKaQsAgeEntry.hx No license file was found, but licenses were detected in source scan.

```
/*
* $Id: xgxs1.c,v 1.9 Broadcom SDK $
* $Copyright: (c) 2016 Broadcom.
* Broadcom Proprietary and Confidential. All rights reserved.$
*
* File: xgxs.c
* Purpose: Broadcom 10/100/1000/2500/10000/12000/13000/16000 SerDes
         (SerDes-XGXS/Unicore)
*/
```
Found in path(s):

\* /opt/cola/permits/1745002214\_1689590998.9917314/0/bcm-sdk-master-zip/bcm-sdk-master/src/soc/phy/xgxs1.c No license file was found, but licenses were detected in source scan.

```
/*
```
\* \$Id: phy5690.h,v 1.5 Broadcom SDK \$

```
* $Copyright: (c) 2016 Broadcom.
```
\* Broadcom Proprietary and Confidential. All rights reserved.\$

```
*
```

```
* File: phy5690.h
```
\* Purpose: BCM5690 (Draco) Internal Quad Serdes PHY Driver

\*/

Found in path(s):

```
* /opt/cola/permits/1745002214_1689590998.9917314/0/bcm-sdk-master-zip/bcm-sdk-
master/src/soc/phy/phy5690.h
No license file was found, but licenses were detected in source scan.
```
/\*

- \* \$Id: spl.c,v 1.10 Broadcom SDK \$
- \* \$Copyright: (c) 2016 Broadcom.
- \* Broadcom Proprietary and Confidential. All rights reserved.\$
- \*

\* File: spl.c

```
* Purpose:	Interrupt Blocking
```

```
*/
```
Found in path(s):

\* /opt/cola/permits/1745002214\_1689590998.9917314/0/bcm-sdk-master-zip/bcm-sdk-

master/src/sal/core/unix/spl.c

No license file was found, but licenses were detected in source scan.

```
/*
```
\* \$Id: phy8705.c,v 1.27 Broadcom SDK \$

\* \$Copyright: (c) 2016 Broadcom.

\* Broadcom Proprietary and Confidential. All rights reserved.\$

\*

\* File: phy8705.c

\* Purpose: Phys driver support for Broadcom Serial 10Gig

transceiver with XAUI interface.

\*/

### Found in path(s):

\* /opt/cola/permits/1745002214\_1689590998.9917314/0/bcm-sdk-master-zip/bcm-sdkmaster/src/soc/phy/phy8705.c No license file was found, but licenses were detected in source scan.

/\*

- \* \$Id: mcast.h,v 1.5 Broadcom SDK \$
- \* \$Copyright: (c) 2016 Broadcom.
- \* Broadcom Proprietary and Confidential. All rights reserved.\$

\*/

### Found in path(s):

\* /opt/cola/permits/1745002214\_1689590998.9917314/0/bcm-sdk-master-zip/bcm-sdkmaster/include/bcm\_int/sbx/mcast.h No license file was found, but licenses were detected in source scan.

/\*

```
* $Id: salIntf.h,v 1.3 Broadcom SDK $
* $Copyright: (c) 2016 Broadcom.
```
\* Broadcom Proprietary and Confidential. All rights reserved.\$

\*

```
*/
```
Found in path(s):

\* /opt/cola/permits/1745002214\_1689590998.9917314/0/bcm-sdk-master-zip/bcm-sdkmaster/systems/vxworks/raptor/bcmdrv/salIntf.h No license file was found, but licenses were detected in source scan.

/\*

```
* $Id: l2.h,v 1.26 Broadcom SDK $
* $Copyright: (c) 2016 Broadcom.
* Broadcom Proprietary and Confidential. All rights reserved.$
*
* File: pon.h
* Purpose: PON internal definitions to the BCM library.
*/
```
## Found in path(s):

\* /opt/cola/permits/1745002214\_1689590998.9917314/0/bcm-sdk-master-zip/bcm-sdkmaster/include/bcm\_int/dpp/pon.h

No license file was found, but licenses were detected in source scan.

/\*

\* \$Id: fe3200\_fabric\_status.c,v 1.9.48.1 Broadcom SDK \$

\*

- \* \$Copyright: (c) 2016 Broadcom.
- \* Broadcom Proprietary and Confidential. All rights reserved.\$

\*

```
* SOC FE3200 WARM BOOT
```
\*/

Found in path(s):

\* /opt/cola/permits/1745002214\_1689590998.9917314/0/bcm-sdk-master-zip/bcm-sdkmaster/src/soc/dfe/fe3200/fe3200\_warm\_boot.c No license file was found, but licenses were detected in source scan.

/\*

- \* \$Id: attrib.c,v 1.1 Broadcom SDK \$
- \* \$Copyright: (c) 2016 Broadcom.
- \* Broadcom Proprietary and Confidential. All rights reserved.\$
- \*
- \* File: attrib.c
- \* Purpose: board attribute management

```
*
```

```
*/
```

```
Found in path(s):
```
\* /opt/cola/permits/1745002214\_1689590998.9917314/0/bcm-sdk-master-zip/bcm-sdkmaster/src/board/manager/attrib.c No license file was found, but licenses were detected in source scan.

/\*

- \* \$Id: trident2plus\_vxlan.c Broadcom SDK \$
- \* \$Copyright: (c) 2016 Broadcom.
- \* Broadcom Proprietary and Confidential. All rights reserved.\$

\*

- \* File: trident2plus\_vxlan.c
- \* Purpose: Maintains all the debug information for vxlan
- \* feature for trident2plus.

```
*/
```
Found in path(s):

```
* /opt/cola/permits/1745002214_1689590998.9917314/0/bcm-sdk-master-zip/bcm-sdk-
master/src/appl/diag/esw/techsupport/vxlan/trident2plus_vxlan.c
No license file was found, but licenses were detected in source scan.
```
/\*  $$Id:$  ui\_line\_dhrp.c,v 1.3 Broadcom SDK  $$$ 

```
* $Copyright: (c) 2016 Broadcom.
```
\* Broadcom Proprietary and Confidential. All rights reserved.\$

\*/

Found in path(s):

\* /opt/cola/permits/1745002214\_1689590998.9917314/0/bcm-sdk-master-zip/bcm-sdkmaster/src/appl/dpp/UserInterface/ui\_line\_dhrp.c No license file was found, but licenses were detected in source scan. /\* \$Id: arad\_pp\_lif\_ing\_vlan\_edit.h,v 1.6 Broadcom SDK \$ \* \$Copyright: (c) 2016 Broadcom. \* Broadcom Proprietary and Confidential. All rights reserved.\$ \*/ /\*\*\*\*\*\*\*\*\*\*\*\*\*\*\*\*\*\*\*\*\*\*\*\*\*\*\*\*\*\*\*\*\*\*\*\*\*\*\*\*\*\*\*\*\*\*\*\*\*\*\*\*\*\*\*\*\*\*\*\*\*\*\*\*\*\* \* \* FILENAME: soc\_pb\_pp\_lif\_ing\_vlan\_edit.h \* \* MODULE PREFIX: soc\_pb\_pp \* \* FILE DESCRIPTION: \* \* REMARKS: \* SW License Agreement: Dune Networks (c). CONFIDENTIAL PROPRIETARY INFORMATION. \* Any use of this Software is subject to Software License Agreement \* included in the Driver User Manual of this device. \* Any use of this Software constitutes an agreement to the terms \* of the above Software License Agreement. \*\*\*\*\*\*\*\*\*\*\*\*\*\*\*\*\*\*\*\*\*\*\*\*\*\*\*\*\*\*\*\*\*\*\*\*\*\*\*\*\*\*\*\*\*\*\*\*\*\*\*\*\*\*\*\*\*\*\*\*\*\*\*\*\*\*/

Found in path(s):

\* /opt/cola/permits/1745002214\_1689590998.9917314/0/bcm-sdk-master-zip/bcm-sdkmaster/include/soc/dpp/ARAD/ARAD\_PP/arad\_pp\_lif\_ing\_vlan\_edit.h No license file was found, but licenses were detected in source scan.

/\*

```
* $Id: mpls.c,v 1.19 Broadcom SDK $
```
\* \$Copyright: (c) 2016 Broadcom.

\* Broadcom Proprietary and Confidential. All rights reserved.\$

\*

\* File: mpls.c

```
* Purpose: mpls vpn CLI commands
```

```
*
```
\*/

Found in path(s):

\* /opt/cola/permits/1745002214\_1689590998.9917314/0/bcm-sdk-master-zip/bcm-sdkmaster/src/appl/diag/sbx/mpls.c No license file was found, but licenses were detected in source scan.

/\* \$Id: sysLib.c,v 1.25 2011/07/21 16:14:21 yshtil Exp \$ Copyright 2001, Broadcom Corporation All Rights Reserved.

 This is UNPUBLISHED PROPRIETARY SOURCE CODE of Broadcom Corporation; the contents of this file may not be disclosed to third parties, copied or duplicated in any form, in whole or in part, without the prior written permission of Broadcom Corporation.

\*/

Found in path(s):

\* /opt/cola/permits/1745002214\_1689590998.9917314/0/bcm-sdk-master-zip/bcm-sdkmaster/systems/vxworks/jag/bcm4704/sysLib.c No license file was found, but licenses were detected in source scan.

/\*

\* \$Id: field.h,v 1.7 Broadcom SDK \$

\* \$Copyright: (c) 2016 Broadcom.

\* Broadcom Proprietary and Confidential. All rights reserved.\$

\*

\* Module: Field Processor APIs

\*

\* Purpose:

\* 'Field Processor' (FP) API for BCM88030 (SBX Caladan3 + Guadalupe-2000) \*/

Found in path(s):

\* /opt/cola/permits/1745002214\_1689590998.9917314/0/bcm-sdk-master-zip/bcm-sdkmaster/include/bcm\_int/sbx/caladan3/field.h No license file was found, but licenses were detected in source scan.

/\*

```
* $Id: fabric_snake_test.c,v 1.42 Broadcom SDK $
```
\* \$Copyright: (c) 2016 Broadcom.

\* Broadcom Proprietary and Confidential. All rights reserved.\$

\*

\* Built-in Self Test for DFE fabric devices (Snake test)

\*/

Found in path(s):

\* /opt/cola/permits/1745002214\_1689590998.9917314/0/bcm-sdk-master-zip/bcm-sdkmaster/src/appl/test/fabric\_snake\_test.c No license file was found, but licenses were detected in source scan.

/\*

```
* $Id: boot.c,v 1.20 Broadcom SDK $
```
\* \$Copyright: (c) 2016 Broadcom.

\* Broadcom Proprietary and Confidential. All rights reserved.\$

\*

```
* File: 	boot.c
```

```
* Purpose:	Kernel initialization
```
\*/

Found in path(s):

\* /opt/cola/permits/1745002214\_1689590998.9917314/0/bcm-sdk-master-zip/bcm-sdkmaster/src/sal/core/unix/boot.c No license file was found, but licenses were detected in source scan.

/\*

\* \$Id: sbx\_red.h,v 1.2 Broadcom SDK \$

\* \$Copyright: (c) 2016 Broadcom.

- \* Broadcom Proprietary and Confidential. All rights reserved.\$
- \*

\*/

Found in path(s):

\* /opt/cola/permits/1745002214\_1689590998.9917314/0/bcm-sdk-master-zip/bcm-sdkmaster/include/soc/sbx/sbx\_red.h No license file was found, but licenses were detected in source scan.

/\*

\* \$Id: manager.h,v 1.1 Broadcom SDK \$

\* \$Copyright: (c) 2016 Broadcom.

\* Broadcom Proprietary and Confidential. All rights reserved.\$

\*

\* File: manager.h

\* Purpose: driver driver board mananger public interfaces \*/

Found in path(s):

\* /opt/cola/permits/1745002214\_1689590998.9917314/0/bcm-sdk-master-zip/bcm-sdkmaster/include/board/manager.h No license file was found, but licenses were detected in source scan.

/\*

\*

\* \$Id: dnx\_shr\_template.c,v 1.21 Broadcom SDK \$

\* \$Copyright: (c) 2016 Broadcom.

\* Broadcom Proprietary and Confidential. All rights reserved.\$

\*

\* Global template management

\*/

Found in path(s):

\* /opt/cola/permits/1745002214\_1689590998.9917314/0/bcm-sdk-master-zip/bcm-sdkmaster/src/shared/dnx\_shr\_template.c

No license file was found, but licenses were detected in source scan.

/\*

\* \$Id: sbZfKaRbClassSourceIdEntry.hx,v 1.2 Broadcom SDK \$

\* \$Copyright: (c) 2016 Broadcom.

\* Broadcom Proprietary and Confidential. All rights reserved.\$

\*/

Found in path(s):

\* /opt/cola/permits/1745002214\_1689590998.9917314/0/bcm-sdk-master-zip/bcm-sdkmaster/include/soc/sbx/qe2k/sbZfKaRbClassSourceIdEntry.hx No license file was found, but licenses were detected in source scan.

/\*

\* \$Id: vxlan.c,v 1.27 Broadcom SDK \$

\* \$Copyright: (c) 2016 Broadcom.

\* Broadcom Proprietary and Confidential. All rights reserved.\$

\*

\* ESW VXLAN API

\*/

Found in path(s):

\* /opt/cola/permits/1745002214\_1689590998.9917314/0/bcm-sdk-master-zip/bcm-sdk-master/src/bcm/esw/vxlan.c No license file was found, but licenses were detected in source scan.

/\*

\* \$Id: vlan.c,v 1.17 Broadcom SDK \$

\* \$Copyright: (c) 2016 Broadcom.

\* Broadcom Proprietary and Confidential. All rights reserved.\$

\*

\* QE2000 Vlan API

\*/

Found in path(s):

\* /opt/cola/permits/1745002214\_1689590998.9917314/0/bcm-sdk-master-zip/bcm-sdkmaster/src/bcm/sbx/qe2000/vlan.c

No license file was found, but licenses were detected in source scan.

/\*

\* DO NOT EDIT THIS FILE!

\* This file is auto-generated from the registers file.

\* Edits to this file will be lost when it is regenerated.

\*

\* \$Id: \$

\* \$Copyright: (c) 2016 Broadcom.

\* Broadcom Proprietary and Confidential. All rights reserved.\$

\*

\* File: bcm88732\_a0.c

\* Purpose: bcm88732\_a0 chip specific information (register, memories, etc) \*/

Found in path(s):

\* /opt/cola/permits/1745002214\_1689590998.9917314/0/bcm-sdk-master-zip/bcm-sdkmaster/src/soc/mcm/bcm88732\_a0.c No license file was found, but licenses were detected in source scan.

/\*

\* \$Id: shmoo\_and28\_rl3.c,v 1.1.1.1 Broadcom SDK \$ \* \$Copyright: (c) 2016 Broadcom. \* Broadcom Proprietary and Confidential. All rights reserved.\$ \* \* 28nm RL3 PHY Support \*/

Found in path(s):

\* /opt/cola/permits/1745002214\_1689590998.9917314/0/bcm-sdk-master-zip/bcm-sdkmaster/src/soc/common/shmoo\_and28\_rl3.c No license file was found, but licenses were detected in source scan.

/\*

```
* $Id: jer_appl_intr.c, v1 Broadcom SDK $
```
\*

- \* \$Copyright: (c) 2016 Broadcom.
- \* Broadcom Proprietary and Confidential. All rights reserved.\$

\*

\* Purpose: Implements application interrupt lists for JERICHO.

\*/

Found in path(s):

\* /opt/cola/permits/1745002214\_1689590998.9917314/0/bcm-sdk-master-zip/bcm-sdkmaster/src/appl/dpp/interrupts/jer\_intr.c No license file was found, but licenses were detected in source scan.

/\*

- \* \$Id: switch.c,v 1.6 Broadcom SDK \$
- \* \$Copyright: (c) 2016 Broadcom.
- \* Broadcom Proprietary and Confidential. All rights reserved.\$

\*

```
* Module : Switch
```
\*

```
* Purpose:
```
- \* This file has the flexible hashing apis and its accessory functions to configure
- \* field match data and relative hash offsets for bucket 2 and 3.

\*

- \* The below shows the configurations of flexible hashing mechanism in UDF and Flex
- \* tables. Data qualifier apis are used to configure the UDF table with relative
- \* packet offsets from L4 header. UDF chunk4 7 is being used to configure hash
- \* bucket 2 and 3. Flexible hashing offset mapping is done with functions
- \* implemented in this file.
- \*

```
*
*
* FLEXIBLE HASHING PACKET PARSER (with UDF)
*
* Packet L4
* +--------+--------+------------+---------+
* | | | L4 header | Payload |
  * +--------+--------+-+-+--------+---------+
* 
    offset 22...* || -----+
* || |
* +----Chunk4----+ PKT.field1(16b)|
* PKT.offset1 --> | +--Chunk5-----+ |
* || +-{\text{Chunk6}}^{---} = \Rightarrow {\text{PKT}}.{\text{field2}}(16b)* + PKT.offset2 --> ||| +-Chunk7------+ -+
           * +-| | | | PKT.field3(16b)|
* PKT.offset3 ----> +-| |UDF_TCAM/OFF | |
* +-(4 \times 16bit) PKT.field4(16b)
* PKT.offset4 ------> +-------------+ |
                           ---++* 
* 
* FLEXIBLE HASHING OFFSET MAPPING
* ** (64bx8) [UDF_CONDITIONAL_CHECK_TABLE_CAMm]
* -----+ + ---()-------------+
* PKT.field1(16b)| +-|+-2--------------+ 
* | +-|+-3--------------+ 
* PKT.field2(16b)| 64bit +| +-4--------------+ = = > offset 2
         -+---- Key +-| +-5--------------+
* PKT.field3(16b)| +-| +-6--------------+ 
* | +-| +-7--------------+ 
* PKT.field4(16b) +-| |* | +----------------+
* -----+ [UDF_CONDITIONAL_CHECK_TABLE_RAMm]
* 
*/
```
### Found in path(s):

\* /opt/cola/permits/1745002214\_1689590998.9917314/0/bcm-sdk-master-zip/bcm-sdkmaster/src/bcm/esw/trident2/switch.c

No license file was found, but licenses were detected in source scan.

/\*

 $*$  \$Id: drc\_combo28\_cb.c,v 1.1.2.9 Broadcom SDK \$

\* \$Copyright: (c) 2016 Broadcom.

\* Broadcom Proprietary and Confidential. All rights reserved.\$

\* \*/

Found in path(s): \* /opt/cola/permits/1745002214\_1689590998.9917314/0/bcm-sdk-master-zip/bcm-sdkmaster/src/soc/dpp/DRC/drc\_combo28\_cb.c No license file was found, but licenses were detected in source scan. /\* \$Id: jer2\_jer2\_jer2\_tmc\_api\_fabric.h,v 1.9 Broadcom SDK \$ \* \$Copyright: (c) 2016 Broadcom. \* Broadcom Proprietary and Confidential. All rights reserved.\$ \*/ /\*\*\*\*\*\*\*\*\*\*\*\*\*\*\*\*\*\*\*\*\*\*\*\*\*\*\*\*\*\*\*\*\*\*\*\*\*\*\*\*\*\*\*\*\*\*\*\*\*\*\*\*\*\*\*\*\*\*\*\*\*\*\*\*\*\* \* \* FILENAME: DuneDriver/jer2\_jer2\_jer2\_tmc/include/soc\_jer2\_jer2\_jer2\_tmcapi\_fabric.h \* \* MODULE PREFIX: soc\_jer2\_jer2\_jer2\_tmcfabric \* \* FILE DESCRIPTION: \* \* REMARKS: \* SW License Agreement: Dune Networks (c). CONFIDENTIAL PROPRIETARY INFORMATION. \* Any use of this Software is subject to Software License Agreement \* included in the Driver User Manual of this device. \* Any use of this Software constitutes an agreement to the terms \* of the above Software License Agreement. \*\*\*\*\*\*\*\*\*\*\*\*\*\*\*\*\*\*\*\*\*\*\*\*\*\*\*\*\*\*\*\*\*\*\*\*\*\*\*\*\*\*\*\*\*\*\*\*\*\*\*\*\*\*\*\*\*\*\*\*\*\*\*\*\*\*/ Found in path(s): \* /opt/cola/permits/1745002214\_1689590998.9917314/0/bcm-sdk-master-zip/bcm-sdkmaster/include/soc/dnx/legacy/TMC/tmc\_api\_fabric.h No license file was found, but licenses were detected in source scan. /\* \* \$Id: trident2\_vlan.c Broadcom SDK \$ \* \$Copyright: (c) 2016 Broadcom. \* Broadcom Proprietary and Confidential. All rights reserved.\$ \* \* File: trident2\_vlan.c \* Purpose: Maintains all the debug information for vlan \* feature for trident2. \*/

Found in path(s):

\* /opt/cola/permits/1745002214\_1689590998.9917314/0/bcm-sdk-master-zip/bcm-sdkmaster/src/appl/diag/esw/techsupport/vlan/trident2\_vlan.c

No license file was found, but licenses were detected in source scan.

```
/*
* $Id: techsupport_vfp.c Broadcom SDK $
* $Copyright: (c) 2016 Broadcom.
* Broadcom Proprietary and Confidential. All rights reserved.$
*
* File: techsupport_vfp.c
* Purpose: This file implements techsupport utility for
* vfp.
*/
Found in path(s):
* /opt/cola/permits/1745002214_1689590998.9917314/0/bcm-sdk-master-zip/bcm-sdk-
master/src/appl/diag/esw/techsupport/vfp/techsupport_vfp.c
No license file was found, but licenses were detected in source scan.
/*
* $Id: c3hppc_lrp.h,v 1.13 Broadcom SDK $
*
* $Copyright: (c) 2016 Broadcom.
* Broadcom Proprietary and Confidential. All rights reserved.$
*
* lrp.h : LRP defines
*
*-----------------------------------------------------------------------------*/
Found in path(s):
* /opt/cola/permits/1745002214_1689590998.9917314/0/bcm-sdk-master-zip/bcm-sdk-
master/include/appl/test/caladan3/c3hppc_lrp.h
No license file was found, but licenses were detected in source scan.
#/*----------------------------------------------------------------------
# * $Id: 1g_pmd_gloop_6p25.soc $
# *
# * $Copyright: (c) 2016 Broadcom.
# * Broadcom Proprietary and Confidential. All rights reserved.$
# *
# * Broadcom Corporation
# * Proprietary and Confidential information
# * All rights reserved
```
# \* This source file is the property of Broadcom Corporation, and

# \* may not be copied or distributed in any isomorphic form without the

# \* prior written consent of Broadcom Corporation.

# \*---------------------------------------------------------------------

 $# * File : 1g$  pmd gloop 6p25.soc

 $#$ \* Description: 1g pmd gloop 6p25

# --------------------------------------------------------------------\*/

# reg\_name=Reg\_tsc\_pmd\_x1\_control, dev\_adr=0, reg\_adr=0x1089010, reg\_width=0x10, reg\_data=0x3 #core/dp and core power release local port 0xb1 phy raw sbus \$port 0.0 0x9010 0x0000

sleep 2 phy raw sbus \$port 0.0 0x9010 0x0003 phy raw sbus \$port 0.0 0x9010

# reg\_name=Reg\_tsc\_pmd\_x4\_control, dev\_adr=0, reg\_adr=0x108c010, reg\_width=0x10, reg\_data=0x0 #x4 reset release

phy raw sbus \$port 0.0 0xc010 0x0000 phy raw sbus \$port 0.0 0xc010 0x0003 phy raw sbus \$port 0.0 0xc010

# pll\_mode = a, reg\_adr=0x908d127 reg\_data=0xa phy raw sbus \$port 1.0 0xd127 0x0002 phy raw sbus \$port 1.0 0xd127

#  $core\_dp_s_r$ rstb = 1, heartbeat\_count\_1us = 0x271, reg\_adr=0x908d0f4 reg\_data=0x2000 phy raw sbus \$port 1.0 0xd0f4 0x2271 phy raw sbus \$port 1.0 0xd0f4

# osr\_mode\_frc = 1, reg\_adr=0x908d080 reg\_data=0x8000 phy raw sbus \$port 1.0 0xd080 0x8005 phy raw sbus \$port 1.0 0xd080

# ln\_dp\_s\_rstb release, reg\_adr=0x908d081 reg\_data=0x2 phy raw sbus \$port 1.0 0xd081 0x0002 phy raw sbus \$port 1.0 0xd081

# reg\_name=Reg\_tsc\_main0\_setup, dev\_adr=0, reg\_adr=0x1089000, reg\_width=0x10, reg\_data=0x6400 phy raw sbus \$port 0.0 0x9000 0x6400 phy raw sbus \$port 0.0 0x9000

# release RXP reset ??, reg\_name=Reg\_tsc\_rx\_x4\_control0\_pma\_control\_0, dev\_adr=0, reg\_adr=0x108c137, reg\_width=0x10, reg\_data=0x1

phy raw sbus \$port 0.0 0xc137 0x0001 phy raw sbus \$port 0.0 0xc137

# release TXP reset, reg\_name=Reg\_tsc\_tx\_x4\_control0\_misc, dev\_adr=0, reg\_adr=0x108c113, reg\_width=0x10, reg\_data=0x2

phy raw sbus \$port 0.0 0xc113 0x01ca phy raw sbus \$port 0.0 0xc113

# reg\_name=Reg\_tsc\_tx\_x4\_control0\_misc, dev\_adr=0, reg\_adr=0x108c113, reg\_width=0x10, reg\_data=0x1

phy raw sbus \$port 0.0 0xc113 0x01cb phy raw sbus \$port 0.0 0xc113

# Reg\_tsc\_sc\_x4\_control\_control, dev\_adr=0, reg\_adr=0x108c050, reg\_width=0x10, reg\_data=0x1c

phy raw sbus \$port 0.0 0xc050 0x0003 phy raw sbus \$port 0.0 0xc050

phy raw sbus \$port 0.0 0xc050 0x0103 phy raw sbus \$port 0.0 0xc050

# PMD LOOPBACK phy raw sbus \$port 1.0 0xd0d2 0x7 phy raw sbus \$port 1.0 0xd0d2

phy raw sbus \$port 0.0 0xc154 # pcs live link status

Found in path(s):

\* /opt/cola/permits/1745002214\_1689590998.9917314/0/bcm-sdk-master-zip/bcm-sdkmaster/libs/phymod/examples/soc\_scripts/1g\_pmd\_gloop\_6p25.soc No license file was found, but licenses were detected in source scan.

/\* \$Id: arad\_api\_tdm.h,v 1.4 Broadcom SDK \$

\* \$Copyright: (c) 2016 Broadcom.

\* Broadcom Proprietary and Confidential. All rights reserved.\$

\*/

Found in path(s):

\* /opt/cola/permits/1745002214\_1689590998.9917314/0/bcm-sdk-master-zip/bcm-sdkmaster/include/soc/dpp/ARAD/arad\_api\_tdm.h No license file was found, but licenses were detected in source scan.

/\* \$Id: ui\_general.c,v 1.7 Broadcom SDK \$

\* \$Copyright: (c) 2016 Broadcom.

\* Broadcom Proprietary and Confidential. All rights reserved.\$

\*/

Found in path(s):

\* /opt/cola/permits/1745002214\_1689590998.9917314/0/bcm-sdk-master-zip/bcm-sdkmaster/src/appl/dpp/UserInterface/ui\_general.c No license file was found, but licenses were detected in source scan.

/\*

```
* $Id: cint_qos_elsr.c,v 1.1 Broadcom SDK $
* $Copyright: (c) 2016 Broadcom.
* Broadcom Proprietary and Confidential. All rights reserved.$
*
* Cint QOS Setup example code
*
* copy to /usr/local/sbin location, run bcm.user
*
* Run script:
*
* cint cint_qos_elsr.c
* cint
* print qos_map_elsr(0);
*/
```
Found in path(s):

```
* /opt/cola/permits/1745002214_1689590998.9917314/0/bcm-sdk-master-zip/bcm-sdk-
master/src/examples/dpp/cint_qos_elsr.c
```
No license file was found, but licenses were detected in source scan.

/\*

```
* $Id: mcast.c,v 1.2 Broadcom SDK $
*
* $Copyright: (c) 2016 Broadcom.
* Broadcom Proprietary and Confidential. All rights reserved.$
*/
Found in path(s):
```

```
* /opt/cola/permits/1745002214_1689590998.9917314/0/bcm-sdk-master-zip/bcm-sdk-
master/src/soc/robo/gex/mcast.c
```

```
* /opt/cola/permits/1745002214_1689590998.9917314/0/bcm-sdk-master-zip/bcm-sdk-
master/src/soc/robo/tbx/mcast.c
```
No license file was found, but licenses were detected in source scan.

/\*

```
* In strata Switch, this file is auto-generated from the
```
- \* registers file. But not the same with Strata Switch,
- \* BCM47XX has no such generator/tool to prepare this

\*

- $*$  \$Id: bcm4713 a0.c,v 1.8 Broadcom SDK \$
- \* \$Copyright: (c) 2016 Broadcom.
- \* Broadcom Proprietary and Confidential. All rights reserved.\$

```
*
* File: bcm4713_a0.i
* Purpose: bcm4713_a0 chip specific information (register)
*
* Note :
*/
Found in path(s):
```
\* /opt/cola/permits/1745002214\_1689590998.9917314/0/bcm-sdk-master-zip/bcm-sdkmaster/src/soc/robo/mcm/bcm4713\_a0.c No license file was found, but licenses were detected in source scan.

/\* \* \$Id: rate.c,v 1.17 Broadcom SDK \$ \* \* \$Copyright: (c) 2016 Broadcom. \* Broadcom Proprietary and Confidential. All rights reserved.\$ \* \* File: tx.c \* Purpose: Implementation of bcm\_petra\_tx\* API for dune devices \*/

```
Found in path(s):
```
\* /opt/cola/permits/1745002214\_1689590998.9917314/0/bcm-sdk-master-zip/bcm-sdk-master/src/bcm/dpp/rate.c No license file was found, but licenses were detected in source scan.

```
/*
```

```
* $Id: dnxc_cmic.c,v 1.0 Broadcom SDK $
```
\*

- \* \$Copyright: (c) 2016 Broadcom.
- \* Broadcom Proprietary and Confidential. All rights reserved.\$

\*

\* SOC DNXC IPROC

\*/

Found in path(s):

\* /opt/cola/permits/1745002214\_1689590998.9917314/0/bcm-sdk-master-zip/bcm-sdkmaster/src/soc/dnxc/legacy/dnxc\_cmic.c No license file was found, but licenses were detected in source scan.

/\*

```
* $Id: common.h,v 1.3 Broadcom SDK $
```

```
* $Copyright: (c) 2016 Broadcom.
```

```
* Broadcom Proprietary and Confidential. All rights reserved.$
```

```
*
```

```
* File: common.h
```

```
* Purpose:
```

```
*
```
\*/

Found in path(s):

\* /opt/cola/permits/1745002214\_1689590998.9917314/0/bcm-sdk-master-zip/bcm-sdkmaster/include/soc/ea/tk371x/common.h No license file was found, but licenses were detected in source scan.

/\* \$Id: jer\_pp\_kaps\_diag.h, hagayco Exp \$ \* \$Copyright: (c) 2016 Broadcom. \* Broadcom Proprietary and Confidential. All rights reserved.\$ \*/ /\*

\*\*\*\*\*\*\*\*\*\*\*\*\*\*\*\*\*\*\*\*\*\*\*\*\*\*\*\*\*\*\*\*\*\*\*\*\*\*\*\*\*\*\*\*\*\*\*\*\*\*\*\*\*\*\*\*\*\*\*\*\*\*\*\*\*\*\*\*\*\*\*\*\*\*\*\*\*\*\*\*\*\*\*\*\*\*

Copyright 2009-2014 Broadcom Corporation

This program is the proprietary software of Broadcom Corporation and/or its licensors, and may only be used, duplicated, modified or distributed pursuant to the terms and conditions of a separate, written license agreement executed between you and Broadcom (an "Authorized License").Except as set forth in an Authorized License, Broadcom grants no license (express or implied), right to use, or waiver of any kind with respect to the Software, and Broadcom expressly reserves all rights in and to the Software and all intellectual property rights therein. IF YOU HAVE NO AUTHORIZED LICENSE, THEN YOU HAVE NO RIGHT TO USE THIS SOFTWARE IN

ANY

WAY,AND

SHOULD IMMEDIATELY NOTIFY BROADCOM AND DISCONTINUE ALL USE OF THE SOFTWARE.

Except as expressly set forth in the Authorized License,

1. This program, including its structure, sequence and organization, constitutes the valuable trade secrets of Broadcom, and you shall use all reasonable efforts to protect the confidentiality thereof,and to use this information only in connection with your use of Broadcom integrated circuit products.

2. TO THE MAXIMUM EXTENT PERMITTED BY LAW, THE SOFTWARE IS PROVIDED "AS IS" AND WITH

 ALL FAULTS AND BROADCOM MAKES NO PROMISES, REPRESENTATIONS OR WARRANTIES, EITHER

 EXPRESS, IMPLIED, STATUTORY, OR OTHERWISE, WITH RESPECT TO THE SOFTWARE. **BROADCOM** 

 SPECIFICALLY DISCLAIMS ANY AND ALL IMPLIED WARRANTIES OF TITLE, MERCHANTABILITY, NONINFRINGEMENT, FITNESS FOR A PARTICULAR PURPOSE, LACK OF VIRUSES, ACCURACY OR COMPLETENESS, QUIET ENJOYMENT, QUIET POSSESSION OR CORRESPONDENCE TO DESCRIPTION.

YOU ASSUME THE ENTIRE RISK

ARISING OUT OF USE OR PERFORMANCE OF THE SOFTWARE.

3. TO THE MAXIMUM EXTENT PERMITTED BY LAW, IN NO EVENT SHALL BROADCOM OR ITS

LICENSORS

 BE LIABLE FOR (i) CONSEQUENTIAL, INCIDENTAL, SPECIAL, INDIRECT, OR EXEMPLARY DAMAGES

 WHATSOEVER ARISING OUT OF OR IN ANY WAY RELATING TO YOUR USE OF OR INABILITY TO **IISE** 

 THE SOFTWARE EVEN IF BROADCOM HAS BEEN ADVISED OF THE POSSIBILITY OF SUCH DAMAGES;

 OR (ii) ANY AMOUNT IN EXCESS OF THE AMOUNT ACTUALLY PAID FOR THE SOFTWARE ITSELF OR U.S. \$1, WHICHEVER IS GREATER. THESE LIMITATIONS SHALL APPLY NOTWITHSTANDING ANY FAILURE OF ESSENTIAL PURPOSE OF ANY LIMITED REMEDY.

\*\*\*\*\*\*\*\*\*\*\*\*\*\*\*\*\*\*\*\*\*\*\*\*\*\*\*\*\*\*\*\*\*\*\*\*\*\*\*\*\*\*\*\*\*\*\*\*\*\*\*\*\*\*\*\*\*\*\*\*\*\*\*\*\*\*\*\*\*\*\*\*\*\*\*\*\*\*\*\*\*\*\*\*\*\*

\*/

Found in path(s):

\* /opt/cola/permits/1745002214\_1689590998.9917314/0/bcm-sdk-master-zip/bcm-sdkmaster/include/soc/dpp/JER/JER\_PP/jer\_pp\_kaps\_diag.h No license file was found, but licenses were detected in source scan.

/\*

\* DO NOT EDIT THIS FILE!

\* This file is auto-generated from the registers file.

\* Edits to this file will be lost when it is regenerated.

\*

- \* \$Id: \$
- \* \$Copyright: (c) 2016 Broadcom.
- \* Broadcom Proprietary and Confidential. All rights reserved.\$
- \* \* File: allmems\_ufalias.i
- \* Purpose: Memory user-friendly aliases.

```
*/
```

```
Found in path(s):
```
\* /opt/cola/permits/1745002214\_1689590998.9917314/0/bcm-sdk-master-zip/bcm-sdk-

master/src/soc/mcm/allmems\_ufalias.i

No license file was found, but licenses were detected in source scan.

/\*

```
* $Id: vlan.c,v 1.4 Broadcom SDK $
```

```
*
```

```
* $Copyright: (c) 2016 Broadcom.
```
\* Broadcom Proprietary and Confidential. All rights reserved.\$

\*/

# Found in path(s):

\* /opt/cola/permits/1745002214\_1689590998.9917314/0/bcm-sdk-master-zip/bcm-sdkmaster/src/soc/robo/harrier/vlan.c

\* /opt/cola/permits/1745002214\_1689590998.9917314/0/bcm-sdk-master-zip/bcm-sdkmaster/src/soc/robo/tbx/vlan.c

No license file was found, but licenses were detected in source scan.

```
/*
* $Id: $
* $Copyright: (c) 2016 Broadcom.
* Broadcom Proprietary and Confidential. All rights reserved.$
*
* Katana2 STG support
*
* These functions set or get port related fields in the Spanning tree
* table.
*/
Found in path(s):
* /opt/cola/permits/1745002214_1689590998.9917314/0/bcm-sdk-master-zip/bcm-sdk-
master/src/bcm/esw/katana2/stg.c
No license file was found, but licenses were detected in source scan.
# $Id: Make.targets,v 1.336 Broadcom SDK $
# $Copyright: (c) 2016 Broadcom.
# Broadcom Proprietary and Confidential. All rights reserved.$
#
# Included from Make.config to define build targets, including
# optional ones requested in CFGFLAGS in the platform Makefile.f
#
# Driver Libraries
#
# These are the required libraries to use the driver by itself,
# without diagnostics or tests, including the SAL core.
#
ifeq ($(LINUX_MAKE_SHARED_LIB),1)
libext = so.S(SHAREDLIBVER)else
libext = aendif
BCM_LIB = libbcm.$(libext)
ifneq (,$(findstring -DINCLUDE_PLP_IMACSEC,$(CFGFLAGS)))
BCM LIB += lib plp secy. $(libext)
BCM LIB += lib imacsec. $(libext)
endif
ifneq (,$(findstring -DBCM_RPC_SUPPORT,$(CFGFLAGS)))
BCM LIB += libbcm rpc. $(libext)
BCM LIB += libbcm compat.$(libext)
```
endif

```
ifneq (,$(findstring -DBCM_ESW_SUPPORT,$(CFGFLAGS)))
```
 $BCM$ \_LIB  $+=$  libbcm\_esw.\$(libext) endif ifneq (,\$(findstring -DBCM\_SHADOW\_SUPPORT,\$(CFGFLAGS))) BCM\_LIB += libbcm\_shadow.\$(libext) endif ifneq (,\$(findstring -DBCM\_ROBO\_SUPPORT,\$(CFGFLAGS))) BCM\_LIB += libbcm\_robo.\$(libext) endif ifneq (,\$(findstring -DBCM\_SBX\_SUPPORT,\$(CFGFLAGS)))  $BCM$ \_LIB  $+=$  libbcm\_sbx.\$(libext) endif ifneq (,\$(findstring -DBCM\_EA\_SUPPORT,\$(CFGFLAGS)))  $BCM$ \_LIB  $+=$  libbcm\_ea.\$(libext) ifneq (,\$(findstring -DBCM\_PIONEER\_SUPPORT,\$(CFGFLAGS))) BCM\_LIB += libbcm\_eapioneer.\$(libext) endif ifneq (,\$(findstring -DBCM\_TK371X\_SUPPORT,\$(CFGFLAGS))) BCM\_LIB += libbcm\_eatk371x.\$(libext) endif endif ifneq (,\$(findstring -DBCM\_PETRA\_SUPPORT,\$(CFGFLAGS))) BCM\_LIB += libbcm\_dpp.\$(libext) endif ifneq (,\$(findstring -DBCM\_DFE\_SUPPORT,\$(CFGFLAGS))) BCM\_LIB += libbcm\_dfe.\$(libext) endif ifneq (,\$(findstring -DBCM\_DNX\_SUPPORT,\$(CFGFLAGS)))

```
BCMDNX_LIB = \
  libbcm_dnxlegacy.$(libext) \
  libbcm_dnxvlan.$(libext) \
  libbcm_dnxmirror.$(libext) \
  libbcm_dnxcrps.$(libext) \
 libbcm_dnxl3.$(libext) \langle libbcm_dnxinit.$(libext) \
  libbcm_dnxalgo.$(libext)
\setminus libbcm_dnxl2.$(libext) \
 libbcm_dnxlif.$(libext) \
 libbcm dnxport.$(libext) \setminuslibbcm_dnxrx.$(libext) \
 libbcm_dnxtx.\$(\text{libext}) \ libbcm_dnxstg.$(libext) \
 libbcm_dnxmpls.$(libext) \
 libbcm_dnxstk.$(libext) \
 libbcm_dnxqos.$(libext) \
 libbcm_dnxalgol3.$(libext) \
```
 libbcm\_dnxalgolif.\$(libext) \ libbcm\_dnxalgores.\$(libext) \ libbcm\_dnxalgotemplate.\$(libext) \ libbcm\_dnxalgomirror.\$(libext) \ libbcm\_dnxswitch.\$(libext) \ libbcm\_dnxvswitch.\$(libext) endif

ifneq (,\$(findstring -DBCM\_DNXF\_SUPPORT,\$(CFGFLAGS))) # once sub directories are added to src/bcm/dnxf/ add them here in the same way that they were added to DNX  $BCMDNXF_LIB = \langle$  libbcm\_dnxf.\$(libext) endif

ifdef BCM\_5675\_A0 BCM\_LIB\_HERC = libherc.\$(libext) endif

ifdef BCM\_56504\_A0 BCM\_LIB\_FIREBOLT = libfirebolt.\$(libext) endif

ifdef BCM\_56504\_B0 BCM\_LIB\_FIREBOLT = libfirebolt.\$(libext) endif

ifdef BCM\_56304\_B0 BCM\_LIB\_FIREBOLT = libfirebolt.\$(libext) endif

ifdef BCM\_56102\_A0 BCM\_LIB\_FIREBOLT = libfirebolt.\$(libext) endif

ifdef BCM\_56314\_A0 BCM\_LIB\_FIREBOLT = libfirebolt.\$(libext) endif

ifdef BCM\_56112\_A0  $BCM$  LIB FIREBOLT = libfirebolt.\$(libext) endif

ifdef BCM\_56580\_A0 BCM\_LIB\_FIREBOLT = libfirebolt. $$$ (libext) BCM\_LIB\_BRADLEY = libbradley. $$$ (libext) BCM\_LIB\_HUMV = libhumv. $$$ (libext) endif

ifdef BCM\_56700\_A0 BCM\_LIB\_FIREBOLT = libfirebolt.\$(libext) BCM\_LIB\_BRADLEY = libbradley.\$(libext) BCM\_LIB\_HUMV = libhumv.\$(libext) BCM\_LIB\_HERC = libherc.\$(libext) endif

ifdef BCM\_56800\_A0 BCM\_LIB\_FIREBOLT = libfirebolt.\$(libext) BCM\_LIB\_BRADLEY = libbradley.\$(libext) BCM\_LIB\_HUMV = libhumv.\$(libext) endif

ifdef BCM\_56218\_A0 BCM\_LIB\_FIREBOLT = libfirebolt.\$(libext) BCM\_LIB\_RAPTOR = libraptor.\$(libext) endif

ifdef BCM\_56514\_A0  $BCM$  LIB FIREBOLT = libfirebolt.  $$$ (libext) endif

ifdef BCM\_56624\_A0 BCM\_LIB\_FIREBOLT = libfirebolt.\$(libext) BCM\_LIB\_BRADLEY = libbradley.\$(libext) BCM\_LIB\_TRX = libtrx. $$$ (libext) BCM\_LIB\_TRIUMPH = libtriumph.\$(libext) endif

```
ifdef BCM_56680_A0
BCM_LIB_FIREBOLT
 = libfirebolt.$(libext)
BCM_LIB_BRADLEY = libbradley.$(libext)
BCM_LIB_TRX = libtrx.$(libext)
BCM_LIB_TRIUMPH = libtriumph.$(libext)
endif
```
ifdef BCM\_56624\_B0 BCM\_LIB\_FIREBOLT = libfirebolt. $$$ (libext) BCM\_LIB\_BRADLEY = libbradley. $$$ (libext) BCM\_LIB\_TRX = libtrx. $$$ (libext) BCM\_LIB\_TRIUMPH = libtriumph. $$$ (libext) endif

ifdef BCM\_56680\_B0  $BCM$  LIB FIREBOLT = libfirebolt.\$(libext) BCM\_LIB\_BRADLEY = libbradley. $$$ (libext)  $BCM$ \_LIB\_TRX = libtrx.\$(libext) BCM\_LIB\_TRIUMPH = libtriumph.\$(libext) endif

ifdef BCM\_56224\_A0 BCM\_LIB\_FIREBOLT = libfirebolt.\$(libext) BCM\_LIB\_RAPTOR = libraptor. $$$ (libext) endif

ifdef BCM\_56224\_B0 BCM\_LIB\_FIREBOLT = libfirebolt.\$(libext) BCM\_LIB\_RAPTOR = libraptor.\$(libext) endif

ifdef BCM\_53314\_A0 BCM\_LIB\_FIREBOLT = libfirebolt.\$(libext) BCM\_LIB\_RAPTOR = libraptor.\$(libext) endif

ifdef BCM\_53324\_A0  $BCM$  LIB FIREBOLT = libfirebolt.  $$$ (libext) BCM\_LIB\_RAPTOR = libraptor.\$(libext) endif

ifdef BCM\_56820\_A0 BCM\_LIB\_FIREBOLT = libfirebolt.\$(libext) BCM\_LIB\_BRADLEY = libbradley.\$(libext) BCM\_LIB\_HUMV = libhumv.\$(libext)  $BCM$ \_LIB\_TRX = libtrx.\$(libext) BCM\_LIB\_TRIUMPH = libtriumph.\$(libext) BCM\_LIB\_SCORPION = libscorpion.\$(libext) endif

```
ifdef BCM_56725_A0
BCM_LIB_FIREBOLT = libfirebolt.$(libext)
BCM_LIB_BRADLEY = libbradley.$(libext)
BCM_LIB_HUMV = libhumv.$(libext)
BCM_LIB_HERC = libherc.$(libext)
BCM_LIB_TRX = libtrx.$(libext)
BCM LIB TRIUMPH = libtriumph.$(libext)
BCM LIB SCORPION = libscorpion.S(libext)BCM LIB CONQUEROR = libconqueror.$(libext)
endif
```
ifdef BCM\_56634\_A0  $BCM$  LIB FIREBOLT = libfirebolt.\$(libext) BCM\_LIB\_BRADLEY = libbradley. $$$ (libext)  $BCM$ \_LIB\_TRX = libtrx.\$(libext) BCM\_LIB\_TRIUMPH = libtriumph.\$(libext) BCM\_LIB\_TRIUMPH2 = libtriumph2.\$(libext) BCM\_LIB\_XGS4 = libxgs4.\$(libext) endif

ifdef BCM\_56634\_B0 BCM\_LIB\_FIREBOLT = libfirebolt.\$(libext) BCM\_LIB\_BRADLEY = libbradley.\$(libext) BCM\_LIB\_TRX = libtrx. $$$ (libext) BCM\_LIB\_TRIUMPH = libtriumph.\$(libext) BCM\_LIB\_TRIUMPH2 = libtriumph2.\$(libext) BCM\_LIB\_XGS4  $=$  libxgs4.\$(libext) endif

ifdef BCM\_56524\_A0  $BCM$  LIB FIREBOLT = libfirebolt. $$$ (libext) BCM\_LIB\_BRADLEY = libbradley.\$(libext)  $BCM_LIB_TRX$  = libtrx.\$(libext)  $BCM$  LIB TRIUMPH = libtriumph. $$$ (libext) BCM\_LIB\_TRIUMPH2 = libtriumph2.\$(libext)  $BCM$ \_LIB\_XGS4 = libxgs4.\$(libext) endif

```
ifdef BCM_56524_B0
BCM LIB FIREBOLT = libfirebolt. $(libext)
BCM_LIB_BRADLEY = libbradley.$(libext)
BCM_LIB_TRX = libtrx.$(libext)
BCM LIB TRIUMPH = libtriumph.$(libext)
BCM_LIB_TRIUMPH2 = libtriumph2.$(libext)
BCM_LIB_XGS4 = libxgs4.$(libext)
endif
```
ifdef BCM\_56685\_A0 BCM\_LIB\_FIREBOLT = libfirebolt.\$(libext) BCM\_LIB\_BRADLEY = libbradley.\$(libext)  $BCM$ \_LIB\_TRX = libtrx.\$(libext) BCM\_LIB\_TRIUMPH = libtriumph.\$(libext) BCM\_LIB\_TRIUMPH2 = libtriumph2. $$$ (libext) BCM\_LIB\_XGS4 = libxgs4.\$(libext) endif

ifdef BCM\_56685\_B0  $BCM$  LIB FIREBOLT = libfirebolt.  $$$ (libext) BCM\_LIB\_BRADLEY = libbradley. $$$ (libext) BCM\_LIB\_TRX = libtrx. $$$ (libext) BCM\_LIB\_TRIUMPH = libtriumph.\$(libext) BCM\_LIB\_TRIUMPH2 = libtriumph2.\$(libext) BCM\_LIB\_XGS4  $=$  libxgs4.\$(libext) endif

ifdef BCM\_56334\_A0  $BCM$  LIB FIREBOLT = libfirebolt. $$$ (libext) BCM\_LIB\_BRADLEY = libbradley.\$(libext)  $BCM$ \_LIB\_TRX = libtrx.\$(libext)  $BCM$  LIB TRIUMPH = libtriumph. $$$ (libext) BCM\_LIB\_TRIUMPH2 = libtriumph2.\$(libext) BCM\_LIB\_ENDURO = libenduro.\$(libext) BCM\_LIB\_XGS4 = libxgs4.\$(libext) endif

ifdef BCM\_56334\_B0

BCM\_LIB\_FIREBOLT = libfirebolt.\$(libext) BCM\_LIB\_BRADLEY = libbradley. $$$ (libext)  $BCM$ \_LIB\_TRX = libtrx.\$(libext) BCM\_LIB\_TRIUMPH = libtriumph.\$(libext) BCM\_LIB\_TRIUMPH2 = libtriumph2. $$$ (libext) BCM\_LIB\_ENDURO = libenduro.\$(libext)  $BCM$ \_LIB\_XGS4 = libxgs4.\$(libext) endif

ifdef BCM\_56142\_A0  $BCM$  LIB FIREBOLT = libfirebolt.  $$$ (libext) BCM\_LIB\_BRADLEY = libbradley.\$(libext) BCM\_LIB\_TRX = libtrx. $$$ (libext)  $BCM$  LIB TRIUMPH = libtriumph.\$(libext) BCM\_LIB\_TRIUMPH2 = libtriumph2.\$(libext) BCM\_LIB\_ENDURO = libenduro.\$(libext)  $BCM$  LIB HURRICANE = libhurricane.  $$$ (libext) BCM\_LIB\_XGS4 = libxgs4.\$(libext) endif

ifdef BCM\_56150\_A0 BCM\_LIB\_FIREBOLT = libfirebolt.\$(libext) BCM\_LIB\_BRADLEY = libbradley. $$$ (libext) BCM\_LIB\_TRX = libtrx. $$$ (libext)  $BCM$  LIB TRIUMPH = libtriumph.  $$$ (libext) BCM\_LIB\_TRIUMPH2 = libtriumph2. $$$ (libext) BCM\_LIB\_TRIUMPH3 = libtriumph3.\$(libext)  $BCM$  LIB  $ENDURO = libenduro.S(libext)$ BCM\_LIB\_HURRICANE = libhurricane. $$$ (libext) BCM\_LIB\_HURRICANE2 = libhurricane2.\$(libext) BCM\_LIB\_XGS4 = libxgs4.\$(libext)

```
endif
```
ifdef BCM\_53400\_A0 BCM\_LIB\_FIREBOLT = libfirebolt.\$(libext) BCM\_LIB\_BRADLEY = libbradley.\$(libext)  $BCM_LIB_TRX$  = libtrx.\$(libext)  $BCM$  LIB TRIUMPH = libtriumph. $$$ (libext) BCM\_LIB\_TRIUMPH2 = libtriumph2.\$(libext) BCM\_LIB\_TRIUMPH3 = libtriumph3.\$(libext)  $BCM$  LIB  $ENDURO = libenduro.S(libext)$ BCM\_LIB\_HURRICANE = libhurricane.\$(libext) BCM\_LIB\_HURRICANE2 = libhurricane2.\$(libext) BCM\_LIB\_GREYHOUND = libgreyhound.\$(libext) SOC\_LIB\_GREYHOUND = libsoc\_greyhound.\$(libext)  $BCM$ \_LIB\_XGS4 = libxgs4.\$(libext) endif

ifdef BCM\_56160\_A0

BCM\_LIB\_FIREBOLT = libfirebolt.\$(libext) BCM\_LIB\_BRADLEY = libbradley.\$(libext) BCM\_LIB\_TRX  $=$  libtrx.\$(libext) BCM\_LIB\_TRIUMPH = libtriumph.\$(libext) BCM\_LIB\_TRIUMPH2 = libtriumph2. $$$ (libext) BCM\_LIB\_TRIUMPH3 = libtriumph3.\$(libext)  $BCM$  LIB  $ENDURO = libenduro.$ \$(libext)  $BCM$  LIB HURRICANE = libhurricane.  $$$ (libext) BCM\_LIB\_HURRICANE2 = libhurricane2.\$(libext) BCM\_LIB\_GREYHOUND = libgreyhound.\$(libext) BCM\_LIB\_HURRICANE3 = libhurricane3. $$$ (libext) SOC\_LIB\_GREYHOUND = libsoc\_greyhound.\$(libext) SOC\_LIB\_HURRICANE3 = libsoc\_hurricane3.\$(libext)  $BCM$ \_LIB\_XGS4 = libxgs4.\$(libext)  $BCM$  LIB FLOWCNT = libflowcnt. $$$ (libext) endif

```
ifdef BCM_53570_A0
```
BCM\_LIB\_FIREBOLT = libfirebolt.\$(libext) BCM\_LIB\_BRADLEY = libbradley.\$(libext) BCM\_LIB\_TRX = libtrx. $$$ (libext)  $BCM$  LIB TRIUMPH = libtriumph.\$(libext) BCM\_LIB\_TRIUMPH2 = libtriumph2.\$(libext) BCM\_LIB\_TRIUMPH3 = libtriumph3. $\$($ libext) BCM\_LIB\_ENDURO = libenduro.\$(libext)  $BCM$  LIB HURRICANE = libhurricane.  $$$ (libext) BCM\_LIB\_HURRICANE2 = libhurricane2. $$$ (libext)  $BCM$  LIB GREYHOUND = libgreyhound.\$(libext) BCM\_LIB\_HURRICANE3 = libhurricane3. $$$ (libext)

```
BCM_LIB_GREYHOUND2
```
 $=$  libgreyhound 2.\$(libext)

SOC\_LIB\_GREYHOUND = libsoc\_greyhound.\$(libext) SOC\_LIB\_HURRICANE3 = libsoc\_hurricane3.\$(libext)  $SOC$ <sub>LIB</sub> $G$ REYHOUND2 = libsoc\_greyhound2.\$(libext)  $BCM$ \_LIB\_XGS4 = libxgs4.\$(libext) BCM\_LIB\_FLOWCNT = libflowcnt. $$$ (libext) endif

```
ifdef BCM_56840_A0
BCM_LIB_HERC = libherc.$(libext)
BCM_LIB_FIREBOLT = libfirebolt.$(libext)
BCM_LIB_BRADLEY = libbradley.$(libext)
BCM_LIB_HUMV = libhumv.$(libext)
BCM_LIB_SCORPION = libscorpion.$(libext)
BCM_LIB_TRX = libtrx.$(libext)
BCM_LIB_TRIUMPH = libtriumph.$(libext)
BCM_LIB_TRIUMPH2 = libtriumph2.$(libext)
BCM_LIB_TRIDENT = libtrident.$(libext)
BCM_LIB_TITAN = libtitan.$(libext)
BCM_LIB_XGS4 = libxgs4.$(libext)
BCM_LIB_XGS5 = libxgs5.$(libext)
endif
```

```
ifdef BCM_56840_B0
BCM_LIB_HERC = libherc.$(libext)
BCM LIB FIREBOLT = libfirebolt. $(libext)
BCM_LIB_BRADLEY = libbradley.$(libext)
BCM_LIB_HUMV = libhumv.$(libext)
BCM LIB SCORPION = libscorpion.$(libext)
BCM_LIB_TRX = libtrx.$(libext)
BCM_LIB_TRIUMPH
= libtriumph.$(libext)
BCM_LIB_TRIUMPH2 = libtriumph2.$(libext)
BCM_LIB_TRIDENT = libtrident.$(libext)
BCM_LIB_TITAN = libtitan.$(libext)
BCM_LIB_XGS4 = libxgs4.$(libext)
BCM_LIB_XGS5 = libxgs5.$(libext)
endif
```
ifdef BCM\_56850\_A0  $BCM$  LIB HERC = libherc.  $$$ (libext) BCM\_LIB\_FIREBOLT = libfirebolt. $$$ (libext) BCM\_LIB\_BRADLEY = libbradley.\$(libext) BCM\_LIB\_HUMV = libhumv. $$$ (libext)  $BCM$  LIB  $SCORPION = libscorpion.$ \$(libext) BCM\_LIB\_TRX = libtrx. $$$ (libext) BCM\_LIB\_TRIUMPH = libtriumph.\$(libext)

BCM\_LIB\_TRIUMPH2 = libtriumph2. $$$ (libext) BCM\_LIB\_TRIUMPH3 = libtriumph3. $$$ (libext) SOC\_LIB\_TRIUMPH3 = libsoc\_triumph3.\$(libext) BCM\_LIB\_TRIDENT = libtrident.\$(libext) BCM\_LIB\_TITAN = libtitan.\$(libext) BCM\_LIB\_TRIDENT2 = libtrident2.\$(libext) BCM\_LIB\_TITAN2 = libtitan2. $$$ (libext) SOC\_LIB\_TRIDENT2 = libsoc\_trident2.\$(libext) SOC\_LIB\_TDM = libsoc\_tdm.\$(libext) SOC\_LIB\_TDM\_CORE = libsoc\_tdm\_core. $$$ (libext) SOC\_LIB\_TDM\_TRIDENT2P = libsoc\_tdm\_td2p.\$(libext) BCM\_LIB\_FLEXCTR = libflexctr.\$(libext) BCM\_LIB\_XGS4  $=$  libxgs4.\$(libext)  $BCM$ \_LIB\_XGS5 = libxgs5.\$(libext) endif

ifdef BCM\_56960\_A0 BCM\_LIB\_HERC = libherc.\$(libext) BCM\_LIB\_FIREBOLT = libfirebolt.\$(libext) BCM\_LIB\_BRADLEY = libbradley. $$$ (libext) BCM\_LIB\_HUMV = libhumv.\$(libext) BCM\_LIB\_SCORPION = libscorpion.\$(libext) BCM\_LIB\_TRX = libtrx. $$$ (libext) BCM\_LIB\_TRIUMPH = libtriumph.\$(libext) BCM\_LIB\_TRIUMPH2 = libtriumph2. $$$ (libext) BCM\_LIB\_TRIUMPH3 = libtriumph3. $$$ (libext) SOC\_LIB\_TRIUMPH3 = libsoc\_triumph3.\$(libext)  $BCM$  LIB TRIDENT = libtrident.  $$(libext)$ BCM\_LIB\_TITAN = libtitan. $$$ (libext) BCM\_LIB\_TRIDENT2 = libtrident2.\$(libext) BCM\_LIB\_TITAN2 = libtitan2. $$$ (libext) SOC\_LIB\_TRIDENT2 = libsoc\_trident2.\$(libext) BCM\_LIB\_TOMAHAWK = libtomahawk. $$$ (libext) SOC\_LIB\_TOMAHAWK = libsoc\_tomahawk.\$(libext) SOC\_LIB\_ALPM = libsoc\_alpm.\$(libext) SOC\_LIB\_TDM = libsoc\_tdm.\$(libext) SOC\_LIB\_TDM\_CORE = libsoc\_tdm\_core.\$(libext) SOC\_LIB\_TDM\_TOMAHAWK = libsoc\_tdm\_th.\$(libext) SOC\_LIB\_TDM\_TRIDENT2P = libsoc\_tdm\_td2p.\$(libext) BCM\_LIB\_FLEXCTR = libflexctr. $$$ (libext) BCM\_LIB\_XGS4  $=$  libxgs4.\$(libext)  $BCM$ \_LIB\_XGS5 = libxgs5.\$(libext) endif

ifdef BCM\_56965\_A0 BCM\_LIB\_HERC = libherc. $$$ (libext)  $BCM$  LIB FIREBOLT = libfirebolt.  $$$ (libext) BCM\_LIB\_BRADLEY = libbradley.\$(libext) BCM\_LIB\_HUMV = libhumv.\$(libext) BCM\_LIB\_SCORPION = libscorpion.\$(libext)  $BCM$ \_LIB\_TRX = libtrx.\$(libext) BCM\_LIB\_TRIUMPH = libtriumph.\$(libext) BCM\_LIB\_TRIUMPH2 = libtriumph2. $$$ (libext) BCM\_LIB\_TRIUMPH3 = libtriumph3.\$(libext) SOC\_LIB\_TRIUMPH3 = libsoc\_triumph3.\$(libext)  $BCM$  LIB TRIDENT = libtrident.  $$(libext)$ BCM\_LIB\_TITAN = libtitan.\$(libext) BCM\_LIB\_TRIDENT2 = libtrident2.\$(libext) BCM\_LIB\_TITAN2 = libtitan2. $$$ (libext) SOC\_LIB\_TRIDENT2 = libsoc\_trident2.\$(libext) BCM\_LIB\_TOMAHAWK = libtomahawk.\$(libext) SOC\_LIB\_TOMAHAWK = libsoc\_tomahawk.\$(libext) SOC\_LIB\_ALPM = libsoc\_alpm.\$(libext) SOC\_LIB\_TDM = libsoc\_tdm. $$$ (libext) SOC\_LIB\_TDM\_CORE = libsoc\_tdm\_core.\$(libext) SOC\_LIB\_TDM\_TOMAHAWK = libsoc\_tdm\_th.\$(libext) SOC\_LIB\_TDM\_TRIDENT2P = libsoc\_tdm\_td2p.\$(libext) BCM\_LIB\_FLEXCTR = libflexctr.\$(libext) BCM\_LIB\_XGS4 = libxgs4.\$(libext)  $BCM$ \_LIB\_XGS5 = libxgs5.\$(libext) endif

ifdef BCM\_56970\_A0 BCM\_LIB\_HERC = libherc. $$$ (libext)  $BCM$  LIB FIREBOLT = libfirebolt. $$$ (libext) BCM\_LIB\_BRADLEY = libbradley.\$(libext) BCM\_LIB\_HUMV = libhumv.\$(libext)  $BCM$  LIB  $SCORPION = libscorpion.$ \$(libext)  $BCM$ \_LIB\_TRX = libtrx.\$(libext) BCM\_LIB\_TRIUMPH = libtriumph.\$(libext) BCM\_LIB\_TRIUMPH2 = libtriumph2.\$(libext) BCM\_LIB\_TRIUMPH3 = libtriumph3. $$$ (libext) SOC\_LIB\_TRIUMPH3 = libsoc\_triumph3.\$(libext) BCM\_LIB\_TRIDENT = libtrident.\$(libext) BCM\_LIB\_TITAN = libtitan. $$$ (libext) BCM\_LIB\_TRIDENT2 = libtrident2. $$$ (libext) BCM\_LIB\_TITAN2 = libtitan2. $$$ (libext) SOC\_LIB\_TRIDENT2 = libsoc\_trident2. $$$ (libext) BCM\_LIB\_TOMAHAWK = libtomahawk.\$(libext) SOC\_LIB\_TOMAHAWK = libsoc\_tomahawk.\$(libext) SOC\_LIB\_ALPM = libsoc\_alpm. $$$ (libext) SOC\_LIB\_TDM = libsoc\_tdm. $$$ (libext) SOC\_LIB\_TDM\_CORE = libsoc\_tdm\_core.  $$$ (libext)

SOC\_LIB\_TDM\_TOMAHAWK = libsoc\_tdm\_th.\$(libext) SOC\_LIB\_TDM\_TRIDENT2P = libsoc\_tdm\_td2p.\$(libext) SOC\_LIB\_TDM\_TOMAHAWK2 = libsoc\_tdm\_th2.\$(libext) BCM\_LIB\_TOMAHAWK2 = libtomahawk2.\$(libext) SOC\_LIB\_TOMAHAWK2 = libsoc\_tomahawk2.\$(libext) SOC\_LIB\_FLEXPORT = libsoc\_flexport. $$$ (libext) SOC\_LIB\_TOMAHAWK2\_FLEXPORT = libsoc\_tomahawk2\_flexport.\$(libext) BCM\_LIB\_FLEXCTR = libflexctr.\$(libext) BCM\_LIB\_XGS4 = libxgs4.\$(libext)  $BCM$ \_LIB\_XGS5 = libxgs5.\$(libext) endif

ifdef BCM\_56860\_A0 BCM\_LIB\_HERC = libherc.\$(libext)  $BCM$  LIB FIREBOLT = libfirebolt. $$$ (libext) BCM\_LIB\_BRADLEY = libbradley.\$(libext) BCM\_LIB\_HUMV = libhumv. $$$ (libext) BCM\_LIB\_SCORPION = libscorpion.\$(libext)  $BCM_LIB_TRX$  = libtrx.\$(libext)  $BCM$  LIB TRIUMPH = libtriumph. $$$ (libext) BCM\_LIB\_TRIUMPH2 = libtriumph2.\$(libext) BCM\_LIB\_TRIUMPH3 = libtriumph3.\$(libext) SOC\_LIB\_TRIUMPH3 = libsoc\_triumph3. $$$ (libext) BCM\_LIB\_TRIDENT = libtrident.\$(libext) BCM\_LIB\_TITAN = libtitan. $$$ (libext) BCM\_LIB\_TRIDENT2 = libtrident2. $$$ (libext) BCM\_LIB\_TITAN2 = libtitan2.\$(libext) SOC\_LIB\_TRIDENT2 = libsoc\_trident2.\$(libext) SOC\_LIB\_TRIDENT2P = libsoc\_trident2p.\$(libext) BCM\_LIB\_FLEXCTR  $=$  libflexctr.\$(libext) SOC\_LIB\_TDM = libsoc\_tdm. $$$ (libext) SOC\_LIB\_TDM\_CORE = libsoc\_tdm\_core. $$$ (libext) SOC\_LIB\_TDM\_TRIDENT2P = libsoc\_tdm\_td2p.\$(libext)  $BCM$ \_LIB\_XGS4 = libxgs4.\$(libext) BCM\_LIB\_XGS5 = libxgs5.\$(libext) BCM\_LIB\_TRIDENT2PLUS = libtrident2plus.\$(libext) BCM\_LIB\_TITAN2PLUS = libtitan2plus.\$(libext) endif

ifdef BCM\_56560\_A0  $BCM$  LIB  $APACHE = libapache.$ \$(libext) BCM\_LIB\_HERC = libherc.\$(libext)  $BCM$  LIB FIREBOLT = libfirebolt.  $$$ (libext) BCM\_LIB\_BRADLEY = libbradley. $$$ (libext) BCM\_LIB\_HUMV = libhumv. $$$ (libext) BCM\_LIB\_SCORPION = libscorpion. $$$ (libext)  $BCM_LIB_TRX$  = libtrx.\$(libext) BCM\_LIB\_TRIUMPH = libtriumph.\$(libext) BCM\_LIB\_TRIUMPH2 = libtriumph2.\$(libext) BCM\_LIB\_TRIUMPH3 = libtriumph3.\$(libext) SOC\_LIB\_TRIUMPH3 = libsoc\_triumph3.\$(libext) BCM\_LIB\_TRIDENT = libtrident.\$(libext) BCM\_LIB\_TITAN = libtitan. $$$ (libext) BCM\_LIB\_TRIDENT2 = libtrident2.\$(libext) BCM\_LIB\_TRIDENT2PLUS = libtrident2plus.\$(libext) BCM\_LIB\_TITAN2PLUS = libtitan2plus. $$$ (libext) SOC\_LIB\_TDM = libsoc\_tdm.\$(libext) SOC\_LIB\_TDM\_CORE = libsoc\_tdm\_core. $$$ (libext) SOC\_LIB\_TDM\_APACHE = libsoc\_tdm\_apache.\$(libext)  $SOC$ <sub>LIB\_</sub>TDM\_TRIDENT2P = libsoc\_tdm\_td2p.\$(libext) BCM\_LIB\_TITAN2 = libtitan2. $$$ (libext) SOC\_LIB\_TRIDENT2 = libsoc\_trident2.\$(libext) SOC\_LIB\_TRIDENT2P = libsoc\_trident2p.\$(libext) SOC\_LIB\_ALPM = libsoc\_alpm.\$(libext) SOC\_LIB\_APACHE = libsoc\_apache.\$(libext) BCM\_LIB\_FLEXCTR = libflexctr. $$$ (libext)  $BCM$ \_LIB\_XGS4 = libxgs4.\$(libext)  $BCM$ \_LIB\_XGS5 = libxgs5.\$(libext) endif

ifdef BCM\_88732\_A0  $BCM$  LIB FIREBOLT = libfirebolt. $$$ (libext) BCM\_LIB\_BRADLEY = libbradley. $$$ (libext) BCM\_LIB\_HERC = libherc.\$(libext) BCM\_LIB\_HUMV = libhumv.\$(libext) BCM\_LIB\_TRX = libtrx. $$$ (libext)  $BCM$  LIB TRIUMPH = libtriumph.  $$$ (libext) BCM\_LIB\_SCORPION = libscorpion.\$(libext) BCM\_LIB\_CONQUEROR = libconqueror.\$(libext) BCM\_LIB\_SHADOW = libbcm\_shadow.\$(libext) endif

ifdef BCM\_56640\_A0 BCM\_LIB\_HERC = libherc. $$$ (libext)  $BCM$  LIB FIREBOLT = libfirebolt.  $$$ (libext) BCM\_LIB\_BRADLEY = libbradley. $$$ (libext) BCM\_LIB\_HUMV  $=$  libhumy.  $$$ (libext)  $BCM$  LIB  $SCORPION = libscorpion.$ \$(libext) BCM\_LIB\_TRX = libtrx. $$$ (libext) BCM\_LIB\_TRIUMPH = libtriumph.\$(libext)
BCM\_LIB\_TRIUMPH2 = libtriumph2.\$(libext)  $BCM$  LIB TRIDENT = libtrident.  $$(libext)$ BCM\_LIB\_TITAN = libtitan.\$(libext) BCM\_LIB\_TRIUMPH3 = libtriumph3.\$(libext)  $BCM$ \_LIB\_REGEX = libbcm\_regex.\$(libext) BCM\_LIB\_FLEXCTR = libflexctr.\$(libext) SOC\_LIB\_TRIUMPH3 = libsoc\_triumph3. $$$ (libext)  $BCM$ \_LIB\_XGS4 = libxgs4.\$(libext)  $BCM$ \_LIB\_XGS5 = libxgs5.\$(libext) endif

ifdef BCM\_56440\_A0

BCM\_LIB\_HERC = libherc. $$$ (libext) BCM\_LIB\_FIREBOLT = libfirebolt.\$(libext) BCM\_LIB\_BRADLEY = libbradley.\$(libext) BCM\_LIB\_HUMV = libhumv. $$$ (libext)  $BCM$ \_LIB\_TRX = libtrx.\$(libext) BCM\_LIB\_ENDURO = libenduro. $$$ (libext) BCM\_LIB\_TRIUMPH = libtriumph.\$(libext) BCM\_LIB\_SCORPION = libscorpion.\$(libext) BCM\_LIB\_TRIUMPH2 = libtriumph2. $$$ (libext) BCM\_LIB\_TRIDENT = libtrident.\$(libext) BCM\_LIB\_TITAN = libtitan.\$(libext) BCM\_LIB\_KATANA = libkatana. $$$ (libext) BCM\_LIB\_FLEXCTR = libflexctr.\$(libext) BCM\_LIB\_REGEX  $=$  libbcm regex.  $$$ (libext)  $BCM$ \_LIB\_XGS4 = libxgs4.\$(libext)  $BCM$ \_LIB\_XGS5 = libxgs5.\$(libext) endif

ifdef BCM\_56450\_A0 BCM\_LIB\_HERC = libherc.\$(libext)  $BCM$  LIB FIREBOLT = libfirebolt. $$$ (libext) BCM\_LIB\_BRADLEY = libbradley.\$(libext) BCM\_LIB\_HUMV = libhumv.\$(libext)  $BCM_LIB_TRX$  = libtrx.\$(libext)  $BCM$ \_LIB\_ENDURO = libenduro.\$(libext) BCM\_LIB\_TRIUMPH = libtriumph.\$(libext) BCM\_LIB\_SCORPION = libscorpion. $$$ (libext) BCM\_LIB\_TRIUMPH2 = libtriumph2. $$$ (libext) BCM\_LIB\_TRIUMPH3 = libtriumph3. $$$ (libext) BCM\_LIB\_TRIDENT2 = libtrident2. $$$ (libext) SOC\_LIB\_TRIUMPH3 = libsoc\_triumph3.\$(libext)  $BCM$  LIB TRIDENT = libtrident.  $$(libext)$ BCM\_LIB\_TITAN = libtitan. $$$ (libext) BCM\_LIB\_KATANA = libkatana. $$$ (libext) BCM\_LIB\_KATANA2 = libkatana2.\$(libext)

SOC\_LIB\_KATANA2 = libsoc\_katana2.\$(libext) BCM\_LIB\_FLEXCTR = libflexctr. $$$ (libext) BCM\_LIB\_REGEX = libbcm\_regex.\$(libext) BCM\_LIB\_XGS4 = libxgs4.\$(libext)  $BCM$ \_LIB\_XGS5 = libxgs5.\$(libext) endif

ifdef BCM\_56260\_A0 BCM\_LIB\_HERC = libherc.\$(libext) BCM\_LIB\_FIREBOLT = libfirebolt.\$(libext) BCM\_LIB\_BRADLEY = libbradley.\$(libext) BCM\_LIB\_HUMV = libhumv. $$$ (libext)  $BCM$ \_LIB\_TRX = libtrx.\$(libext)  $BCM$  LIB\_ENDURO = libenduro.\$(libext) BCM\_LIB\_TRIUMPH = libtriumph.\$(libext) BCM\_LIB\_SCORPION = libscorpion.\$(libext) BCM\_LIB\_TRIUMPH2 = libtriumph2. $$$ (libext) BCM\_LIB\_TRIUMPH3 = libtriumph3. $$$ (libext) SOC\_LIB\_TRIUMPH3 = libsoc\_triumph3.\$(libext)  $BCM$  LIB TRIDENT = libtrident.  $$(libext)$ BCM\_LIB\_TITAN = libtitan.\$(libext) BCM\_LIB\_KATANA = libkatana.\$(libext) BCM\_LIB\_KATANA2 = libkatana2.\$(libext) SOC\_LIB\_KATANA2 = libsoc\_katana2.\$(libext) SOC\_LIB\_SABER2 = libsoc\_saber2.\$(libext) BCM\_LIB\_SABER2 = libsaber2.\$(libext) BCM\_LIB\_FLEXCTR = libflexctr.\$(libext) BCM\_LIB\_REGEX = libbcm\_regex. $$$ (libext) BCM\_LIB\_XGS4 = libxgs4.\$(libext)  $BCM$ \_LIB\_XGS5 = libxgs5.\$(libext) endif

ifdef BCM\_56260\_B0 BCM\_LIB\_HERC = libherc.\$(libext) BCM\_LIB\_FIREBOLT = libfirebolt.\$(libext) BCM\_LIB\_BRADLEY = libbradley.\$(libext) BCM\_LIB\_HUMV = libhumv.\$(libext) BCM\_LIB\_TRX  $=$  libtrx.  $$$ (libext) BCM\_LIB\_ENDURO = libenduro. $$$ (libext)  $BCM$  LIB TRIUMPH = libtriumph.  $$$ (libext) BCM\_LIB\_SCORPION = libscorpion. $$$ (libext) BCM\_LIB\_TRIUMPH2 = libtriumph2.\$(libext) BCM\_LIB\_TRIUMPH3 = libtriumph3. $$$ (libext) SOC\_LIB\_TRIUMPH3 = libsoc\_triumph3. $$$ (libext)  $BCM$  LIB TRIDENT = libtrident. $$$ (libext) BCM\_LIB\_TITAN = libtitan. $$$ (libext)

BCM\_LIB\_KATANA = libkatana. $$$ (libext) BCM\_LIB\_KATANA2 = libkatana2.\$(libext) SOC\_LIB\_KATANA2 = libsoc\_katana2.\$(libext) SOC\_LIB\_SABER2 = libsoc\_saber2.\$(libext) BCM\_LIB\_SABER2 = libsaber2.\$(libext) BCM\_LIB\_FLEXCTR = libflexctr.\$(libext) BCM\_LIB\_REGEX = libbcm\_regex. $$$ (libext)  $BCM$ \_LIB\_XGS4 = libxgs4.\$(libext)  $BCM$ \_LIB\_XGS5 = libxgs5.\$(libext) endif

ifdef BCM\_56270\_A0 BCM\_LIB\_HERC = libherc. $$$ (libext) BCM\_LIB\_FIREBOLT = libfirebolt.\$(libext) BCM\_LIB\_BRADLEY = libbradley.\$(libext) BCM\_LIB\_HUMV = libhumv. $$$ (libext)  $BCM_LIB_TRX$  = libtrx.\$(libext) BCM\_LIB\_ENDURO = libenduro. $$$ (libext) BCM\_LIB\_TRIUMPH = libtriumph.\$(libext) BCM\_LIB\_SCORPION = libscorpion.\$(libext) BCM\_LIB\_TRIUMPH2 = libtriumph2.\$(libext) BCM\_LIB\_TRIUMPH3 = libtriumph3.\$(libext) SOC\_LIB\_TRIUMPH3 = libsoc\_triumph3. $$$ (libext) BCM\_LIB\_TRIDENT = libtrident.\$(libext) BCM\_LIB\_TITAN = libtitan. $$$ (libext) BCM\_LIB\_KATANA = libkatana. $$$ (libext) BCM\_LIB\_KATANA2 = libkatana2.\$(libext) SOC\_LIB\_KATANA2 = libsoc\_katana2.\$(libext) SOC\_LIB\_SABER2 = libsoc\_saber2.\$(libext) BCM\_LIB\_SABER2 = libsaber2.\$(libext) SOC\_LIB\_METROLITE = libsoc\_metrolite.\$(libext)  $BCM$  LIB METROLITE = libmetrolite. $$$ (libext) BCM\_LIB\_FLEXCTR = libflexctr. $$$ (libext) BCM\_LIB\_REGEX = libbcm\_regex.\$(libext)  $BCM$ \_LIB\_XGS4 = libxgs4.\$(libext)  $BCM$ \_LIB\_XGS5 = libxgs5.\$(libext) endif

ifdef BCM\_56340\_A0 BCM\_LIB\_HERC = libherc. $$$ (libext)  $BCM$  LIB FIREBOLT = libfirebolt.  $$$ (libext) BCM\_LIB\_BRADLEY = libbradley. $$$ (libext) BCM\_LIB\_HUMV = libhumv.\$(libext)  $BCM$  LIB  $SCORPION = libscorpion.$ <sup>S(libext)</sup> BCM\_LIB\_TRX = libtrx. $$$ (libext) BCM\_LIB\_TRIUMPH = libtriumph. $$$ (libext) BCM\_LIB\_TRIUMPH2 = libtriumph2. $$$ (libext) BCM\_LIB\_TRIUMPH3 = libtriumph3.\$(libext) BCM\_LIB\_TRIDENT = libtrident.\$(libext) BCM\_LIB\_TRIDENT2 = libtrident2.\$(libext) BCM\_LIB\_TITAN = libtitan.\$(libext)  $BCM$ \_LIB\_TITAN2 = libtitan2.\$(libext) BCM\_LIB\_REGEX = libbcm\_regex. $$$ (libext) BCM\_LIB\_FLEXCTR = libflexctr.\$(libext)  $SOC$ <sub>LIB</sub>\_TRIUMPH3 = libsoc\_triumph3. $$$ (libext) SOC\_LIB\_TRIDENT2 = libsoc\_trident2.\$(libext)  $BCM$ \_LIB\_XGS4 = libxgs4.\$(libext)  $BCM$ \_LIB\_XGS5 = libxgs5.\$(libext) endif

ifdef BCM\_56560\_B0  $BCM$  LIB  $APACHE = libapache.$ \$(libext) BCM\_LIB\_HERC = libherc.\$(libext)  $BCM$  LIB FIREBOLT = libfirebolt. $$$ (libext) BCM\_LIB\_BRADLEY = libbradley.\$(libext) BCM\_LIB\_HUMV = libhumv.\$(libext)  $BCM$  LIB  $SCORPION = libscorpion.$ <sup>(libext)</sup>  $BCM_LIB_TRX$  = libtrx.\$(libext) BCM\_LIB\_TRIUMPH = libtriumph.\$(libext) BCM\_LIB\_TRIUMPH2 = libtriumph2. $$$ (libext) BCM\_LIB\_TRIUMPH3 = libtriumph3.\$(libext) SOC\_LIB\_TRIUMPH3 = libsoc\_triumph3. $$$ (libext)  $BCM$  LIB TRIDENT = libtrident.  $$$ (libext) BCM\_LIB\_TITAN = libtitan.\$(libext) BCM\_LIB\_TRIDENT2 = libtrident2. $$$ (libext) BCM\_LIB\_TRIDENT2PLUS = libtrident2plus. $$$ (libext) BCM\_LIB\_TITAN2PLUS  $=$  libtitan2plus.\$(libext) SOC\_LIB\_TDM = libsoc\_tdm.\$(libext) SOC\_LIB\_TDM\_CORE = libsoc\_tdm\_core. $$$ (libext) SOC\_LIB\_TDM\_APACHE = libsoc\_tdm\_apache.\$(libext) SOC\_LIB\_TDM\_TRIDENT2P = libsoc\_tdm\_td2p.\$(libext) BCM\_LIB\_TITAN2 = libtitan2.\$(libext) SOC\_LIB\_TRIDENT2 = libsoc\_trident2.\$(libext) SOC\_LIB\_TRIDENT2P = libsoc\_trident2p.\$(libext) SOC\_LIB\_ALPM = libsoc\_alpm. $$$ (libext) SOC\_LIB\_APACHE = libsoc\_apache. $$$ (libext)  $BCM$  LIB FLEXCTR = libflexctr.  $$$ (libext) BCM\_LIB\_XGS4 = libxgs4.\$(libext)  $BCM$ \_LIB\_XGS5 = libxgs5.\$(libext) endif

ifneq (,\$(findstring -DINCLUDE\_PTP,\$(CFGFLAGS))) BCM\_LIB\_PTP\_COMMON = libptp\_common.\$(libext)  $BCM$ \_LIB\_PTP\_DPP = libptp\_dpp.\$(libext) BCM\_LIB\_PTP\_ESW = libptp\_esw.\$(libext) endif

ifdef BCM\_53242\_A0 BCM\_LIB\_ROBO\_DRV = libsocrobo.\$(libext) BCM\_LIB\_ROBO\_DRV\_COMMON = libsocrobo\_common.\$(libext) BCM\_LIB\_ROBO\_DRV\_HARRIER = libsocrobo\_harrier.\$(libext) endif

ifdef BCM\_53262\_A0 BCM\_LIB\_ROBO\_DRV = libsocrobo.\$(libext) BCM\_LIB\_ROBO\_DRV\_COMMON = libsocrobo\_common.\$(libext) BCM\_LIB\_ROBO\_DRV\_HARRIER = libsocrobo\_harrier.\$(libext) endif

ifdef BCM\_53115\_A0 BCM\_LIB\_ROBO\_DRV = libsocrobo.\$(libext) BCM\_LIB\_ROBO\_DRV\_COMMON = libsocrobo\_common.\$(libext) BCM\_LIB\_ROBO\_DRV\_GEX = libsocrobo\_gex. $$$ (libext) BCM\_LIB\_ROBO\_DRV\_VULCAN = libsocrobo\_vulcan.\$(libext) endif

ifdef BCM\_53118\_A0 BCM\_LIB\_ROBO\_DRV = libsocrobo.\$(libext) BCM\_LIB\_ROBO\_DRV\_COMMON = libsocrobo\_common. $$$ (libext) BCM\_LIB\_ROBO\_DRV\_GEX = libsocrobo\_gex.\$(libext) BCM\_LIB\_ROBO\_DRV\_BLACKBIRD = libsocrobo\_bb.\$(libext) endif

ifdef BCM\_53280\_A0 BCM\_LIB\_ROBO\_DRV = libsocrobo.\$(libext) BCM\_LIB\_ROBO\_DRV\_COMMON = libsocrobo\_common.\$(libext) BCM\_LIB\_ROBO\_DRV\_TBX = libsocrobo\_tbx.\$(libext) BCM\_LIB\_ROBO\_DRV\_THUNDERBOLT = libsocrobo\_tb.\$(libext) endif

ifdef BCM\_53280\_B0 BCM\_LIB\_ROBO\_DRV = libsocrobo.\$(libext) BCM\_LIB\_ROBO\_DRV\_COMMON = libsocrobo\_common. $$$ (libext) BCM\_LIB\_ROBO\_DRV\_TBX = libsocrobo\_tbx.\$(libext) BCM\_LIB\_ROBO\_DRV\_THUNDERBOLT = libsocrobo\_tb.\$(libext) endif

ifdef BCM\_53600\_A0 BCM\_LIB\_ROBO\_DRV

 = libsocrobo.\$(libext) BCM\_LIB\_ROBO\_DRV\_COMMON = libsocrobo\_common.\$(libext) BCM\_LIB\_ROBO\_DRV\_TBX = libsocrobo\_tbx.\$(libext) BCM\_LIB\_ROBO\_DRV\_VOYAGER = libsocrobo\_vo.\$(libext) endif

ifdef BCM\_53101\_A0 BCM\_LIB\_ROBO\_DRV = libsocrobo.\$(libext) BCM\_LIB\_ROBO\_DRV\_COMMON = libsocrobo\_common.\$(libext) BCM\_LIB\_ROBO\_DRV\_GEX = libsocrobo\_gex. $$$ (libext) BCM\_LIB\_ROBO\_DRV\_LOTUS = libsocrobo\_lotus.\$(libext) endif

ifdef BCM\_53125\_A0 BCM\_LIB\_ROBO\_DRV = libsocrobo.\$(libext) BCM\_LIB\_ROBO\_DRV\_COMMON = libsocrobo\_common.\$(libext) BCM\_LIB\_ROBO\_DRV\_GEX = libsocrobo\_gex.\$(libext) BCM\_LIB\_ROBO\_DRV\_STARFIGHTER = libsocrobo\_sf.\$(libext) endif

ifdef BCM\_53134\_A0 BCM\_LIB\_ROBO\_DRV = libsocrobo.\$(libext) BCM\_LIB\_ROBO\_DRV\_COMMON = libsocrobo\_common.\$(libext) BCM\_LIB\_ROBO\_DRV\_GEX = libsocrobo\_gex. $$$ (libext) BCM\_LIB\_ROBO\_DRV\_STARFIGHTER3 = libsocrobo\_sf3.\$(libext) endif

ifdef BCM\_53134\_B0 BCM\_LIB\_ROBO\_DRV = libsocrobo.\$(libext) BCM\_LIB\_ROBO\_DRV\_COMMON = libsocrobo\_common.\$(libext) BCM\_LIB\_ROBO\_DRV\_GEX = libsocrobo\_gex.\$(libext) BCM\_LIB\_ROBO\_DRV\_STARFIGHTER3  $=$  libsocrobo sf3.\$(libext) endif

ifdef BCM\_53128\_A0 BCM\_LIB\_ROBO\_DRV = libsocrobo.\$(libext) BCM\_LIB\_ROBO\_DRV\_COMMON = libsocrobo\_common.\$(libext) BCM\_LIB\_ROBO\_DRV\_GEX = libsocrobo\_gex.\$(libext) BCM\_LIB\_ROBO\_DRV\_BLACKBIRD2 = libsocrobo\_bb2.\$(libext) endif

ifdef BCM\_89500\_A0 BCM\_LIB\_ROBO\_DRV = libsocrobo.\$(libext) BCM\_LIB\_ROBO\_DRV\_COMMON = libsocrobo\_common.\$(libext) BCM\_LIB\_ROBO\_DRV\_GEX = libsocrobo\_gex. $$$ (libext) BCM\_LIB\_ROBO\_DRV\_POLAR = libsocrobo\_polar. $$$ (libext) endif

ifdef BCM\_53010\_A0 BCM\_LIB\_ROBO\_DRV = libsocrobo.\$(libext) BCM\_LIB\_ROBO\_DRV\_COMMON = libsocrobo\_common.\$(libext) BCM\_LIB\_ROBO\_DRV\_GEX = libsocrobo\_gex.\$(libext) BCM\_LIB\_ROBO\_DRV\_NORTHSTAR = libsocrobo\_northstar.\$(libext) endif

ifdef BCM\_5389\_A0 BCM\_LIB\_ROBO\_DRV = libsocrobo.\$(libext) BCM\_LIB\_ROBO\_DRV\_COMMON = libsocrobo\_common.\$(libext) BCM\_LIB\_ROBO\_DRV\_GEX = libsocrobo\_gex.\$(libext) BCM\_LIB\_ROBO\_DRV\_DINO8 = libsocrobo\_dino8.\$(libext) endif

ifdef BCM\_53020\_A0 BCM\_LIB\_ROBO\_DRV = libsocrobo.\$(libext) BCM\_LIB\_ROBO\_DRV\_COMMON = libsocrobo\_common.\$(libext) BCM\_LIB\_ROBO\_DRV\_GEX = libsocrobo\_gex.\$(libext) BCM\_LIB\_ROBO\_DRV\_NORTHSTARPLUS = libsocrobo\_northstarplus.\$(libext) endif

ifdef BCM\_5396\_A0 BCM\_LIB\_ROBO\_DRV = libsocrobo.\$(libext) BCM\_LIB\_ROBO\_DRV\_COMMON = libsocrobo\_common.\$(libext) BCM\_LIB\_ROBO\_DRV\_GEX = libsocrobo\_gex. $$$ (libext) BCM\_LIB\_ROBO\_DRV\_DINO16 = libsocrobo\_dino16.\$(libext) endif

ifdef BCM\_88030\_A0 # libcaladan3 - should be generated from src/bcm/ area BCM\_LIB\_CALADAN3 = libsoc\_sbx\_caladan3.\$(libext) \ libtest\_sbx\_caladan3.\$(libext) \ libsoc\_sbx\_caladan3\_sws.\$(libext) \ libsoc\_sbx\_caladan3\_tmu.\$(libext) \ libsoc\_sbx\_caladan3\_tmu\_taps.\$(libext) \ libsoc\_sbx\_caladan3\_etu.\$(libext) \ libsoc\_sbx\_caladan3\_asm3.\$(libext) \ libcaladan3.\$(libext) \ libcaladan3oam.\$(libext) \ libcaladan3g3p1.\$(libext)

#ifdef BCM\_CALADAN3\_G3P1\_SUPPORT BCM\_LIB\_CALADAN3 += libsoc\_sbx\_g3p1.\$(libext) #endif

#ifdef BCM\_CALADAN3\_T3P1\_SUPPORT BCM\_LIB\_CALADAN3 += libsoc\_sbx\_t3p1.\$(libext) #endif BCM\_LIB\_CALADAN3 += libsoc\_sbx\_caladan3\_sim.\$(libext) BCM\_LIB\_CALADAN3 += libsoc\_sbx\_caladan3\_asm3.\$(libext) endif

ifdef BCM\_88030\_A1

# libcaladan3 - should be generated from src/bcm/ area

BCM\_LIB\_CALADAN3 = libsoc\_sbx\_caladan3.\$(libext) \

 libtest\_sbx\_caladan3.\$(libext) \

 libsoc\_sbx\_caladan3\_sws.\$(libext) \ libsoc\_sbx\_caladan3\_tmu.\$(libext) \ libsoc\_sbx\_caladan3\_tmu\_taps.\$(libext) \ libsoc\_sbx\_caladan3\_etu.\$(libext) \ libsoc\_sbx\_caladan3\_asm3.\$(libext) \ libcaladan3.\$(libext) \ libcaladan3oam.\$(libext) \ libcaladan3g3p1.\$(libext)

#ifdef BCM\_CALADAN3\_G3P1\_SUPPORT

BCM\_LIB\_CALADAN3 += libsoc\_sbx\_g3p1.\$(libext) #endif #ifdef BCM\_CALADAN3\_T3P1\_SUPPORT BCM\_LIB\_CALADAN3  $+=$  libsoc\_sbx\_t3p1.\$(libext) #endif BCM\_LIB\_CALADAN3 += libsoc\_sbx\_caladan3\_sim.\$(libext) BCM\_LIB\_CALADAN3 += libsoc\_sbx\_caladan3\_asm3.\$(libext) endif

ifdef BCM\_88030\_B0 # libcaladan3 - should be generated from src/bcm/ area  $BCM$ \_LIB\_CALADAN3 = libsoc\_sbx\_caladan3.\$(libext) \ libtest\_sbx\_caladan3.\$(libext) \ libsoc\_sbx\_caladan3\_sws.\$(libext) \ libsoc\_sbx\_caladan3\_tmu.\$(libext) \ libsoc\_sbx\_caladan3\_tmu\_taps.\$(libext) \ libsoc\_sbx\_caladan3\_etu.\$(libext) \ libsoc\_sbx\_caladan3\_asm3.\$(libext) \ libcaladan3.\$(libext) \ libcaladan3oam.\$(libext) \ libcaladan3g3p1.\$(libext)

#ifdef BCM\_CALADAN3\_G3P1\_SUPPORT BCM\_LIB\_CALADAN3 += libsoc\_sbx\_g3p1.\$(libext) #endif #ifdef BCM\_CALADAN3\_T3P1\_SUPPORT

BCM\_LIB\_CALADAN3 += libsoc\_sbx\_t3p1.\$(libext) #endif BCM\_LIB\_CALADAN3 += libsoc\_sbx\_caladan3\_sim.\$(libext) BCM\_LIB\_CALADAN3 += libsoc\_sbx\_caladan3\_asm3.\$(libext) endif

ifdef BCM\_QE2000\_A0  $BCM$ \_LIB\_QE2000 = libqe2000.\$(libext)  $\qquad \qquad \rangle$  libsoc\_g2eplib\_sbx.\$(libext) \ libsoc\_sbx\_qe2k.\$(libext) \ libsoc\_sbx\_qe2kep.\$(libext) endif

ifdef BCM\_BME3200\_A0  $BCM$ \_LIB\_BME3200 = libbme3200.\$(libext) \ lib\_sbx\_fabric.\$(libext) endif

ifdef BCM\_BME3200\_B0  $BCM$ \_LIB\_BME3200 = libbme3200.\$(libext) \ lib\_sbx\_fabric.\$(libext) endif

ifdef BCM\_BM9600\_A0  $BCM$ \_LIB\_BM9600 = libbm9600.\$(libext) \ lib\_sbx\_fabric.\$(libext) endif

ifdef BCM\_88230\_A0  $BCM$ \_LIB\_SIRIUS = libsirius.\$(libext) \ lib\_sbx\_fabric.\$(libext) endif

ifdef BCM\_88230\_B0  $BCM$ \_LIB\_SIRIUS = libsirius.\$(libext) \ lib\_sbx\_fabric.\$(libext) endif

ifdef BCM\_88230\_C0 BCM\_LIB\_SIRIUS = libsirius. $\$($ libext) \ lib sbx fabric.\$(libext) endif

ifdef BCM\_56931\_A0 BCM\_LIB\_SIRIUS = libsirius. $$$ (libext) \ lib\_sbx\_fabric.\$(libext) endif

ifdef BCM\_56936\_A0  $BCM$ \_LIB\_SIRIUS = libsirius.\$(libext) \ lib\_sbx\_fabric.\$(libext) endif ifdef BCM\_88650\_A0 BCM\_LIB\_ARAD = libsoc\_dpp\_arad\_nif.\$(libext) BCM\_LIB\_ARAD  $+=$  libsoc dpp port.  $$$ (libext)  $BCM$ \_LIB\_ARAD += libsoc\_dpp\_arad.\$(libext)  $BCM$ \_LIB\_ARAD += libbcm\_dpp\_arad\_pp.\$(libext) BCM\_LIB\_ARAD += libsoc\_dpp\_drc.\$(libext) endif #ifdef BCM\_88675\_A0 BCM\_LIB\_JERICHO = libsoc\_dpp\_jer. $$$ (libext) libsoc\_dpp\_jer\_pp. $$$ (libext) #endif ifdef BCM\_88750\_A0  $BCM$ \_LIB\_ $88750$  = libsoc\_dfe.\$(libext)  $BCM$ \_LIB\_ $88750$  += libsoc\_dfe\_cmn.\$(libext) BCM\_LIB\_88750 += libsoc\_dfe\_fe1600.\$(libext) endif ifdef BCM\_88950\_A0  $BCM$ \_LIB\_88950 = libsoc\_dfe.\$(libext)  $BCM$ \_LIB\_88950 += libsoc\_dfe\_cmn.\$(libext) BCM\_LIB\_88950 += libsoc\_dfe\_fe1600.\$(libext) BCM\_LIB\_88950 += libsoc\_dfe\_fe3200.\$(libext) endif ifdef BUILD\_MACSEC ifndef MACSEC\_BLDDIR ifdef BLDCONFIG MACSEC\_BLDDIR = \${SDK}/\${SDKBUILD}/macsec/\${BLDCONFIG} else MACSEC\_BLDDIR = \$(MACSEC\_HOME)/\$(SDKBUILD) endif endif BCM\_CMN\_MACSEC =  $\frac{1}{8}$ {MACSEC\_BLDDIR}/\${targetbase}/\${targetplat}/\${platform}/libblmi.\$(libext) \ \${MACSEC\_BLDDIR}/\${targetbase}/\${targetplat}/\${platform}/libphy84756.\$(libext)

 $\setminus$ 

 $${MACSEC}$  BLDDIR $}\$ [targetbase]/ $${targetplot}$ ]  $\$ [platform}/libdummyphy. $${libext}$ \${MACSEC\_BLDDIR}/\${targetbase}/\${targetplat}/\${platform}/libmac.\$(libext)

MACSEC\_LIBUTIL ?= libutil BCM\_LIB\_MACSEC = \${MACSEC\_BLDDIR}/\${targetbase}/\${targetplat}/\${platform}/\$(MACSEC\_LIBUTIL).\$(libext) ifdef FEATURE\_MACSEC BCM\_LIB\_MACSEC +=  $\{MACSEC\_BLDDIR\}/\{targetbase\}/\{targetplot\}/\{plateeth}$  | platform }/libbmacsec.\$(libext) BCM\_LIB\_MACSEC +=  $\{MACSEC$ \_BLDDIR $\}/\$$ {targetbase}/ $\{$ {targetplat}/ $\$$ {platform}/libcli.\$(libext) BCM\_LIB\_MACSEC +=  ${\rm NAMC}$  SEC BLDDIR  $\frac{1}{\frac{1}{2}}$ {targetplat}/\${platform}/libphy543xx.\$(libext) BCM\_LIB\_MACSEC += \${MACSEC\_BLDDIR}/\${targetbase}/\${targetplat}/\${platform}/libphy8729.\$(libext) BCM\_LIB\_MACSEC += \${MACSEC\_BLDDIR}/\${targetbase}/\${targetplat}/\${platform}/libphy84334.\$(libext) BCM\_LIB\_MACSEC += \${MACSEC\_BLDDIR}/\${targetbase}/\${targetplat}/\${platform}/libphy84749.\$(libext) endif

DIAG\_LIB\_MACSEC =  $$$ {BCM\_LIB\_MACSEC}

 $BCM$ \_LIB\_MACSEC += $${BCM}$ \_CMN\_MACSEC} CORE\_LIB\_MACSEC  $= ${BCM_LIB_MACSEC}$ endif

ifdef PHYMOD\_EPIL\_LIB\_PATH BCM\_LIB\_PHYMOD\_EPIL = \$(PHYMOD\_EPIL\_LIB\_PATH)/build/\${targetbase}/\${targetplat}/\${platform}/libphymodepil.a  $BCM$ \_LIB\_PHYMOD\_EPIL  $+=$  \$(addprefix \${LIBDIR}/, libepil.a) endif

```
ifdef BUILD_PHYMOD
BCM_LIB_PHYMOD = libphymod.$(libext)
BCM_LIB_PHYMOD_BLD=$(addprefix ${LIBDIR}/,${BCM_LIB_PHYMOD})
endif
```

```
ifeq (1,$(PORTMOD_SUPPORT))
PORTMOD LIBS = \setminuslibsoc_portmod_pms.$(libext) \
  libsoc_portmod.$(libext)
endif
```

```
ifdef ROBO_CHIPS
ROBO DRV LIBS = \langle${BCM_LIB_PTP_COMMON} \
 libsoccommon.$(libext) ${BCM_LIB_ROBO_DRV} libsocrobo_mcm.$(libext) \
  ${BCM_LIB_ROBO_DRV_COMMON} ${BCM_LIB_ROBO_DRV_HARRIER}\
 ${BCM_LIB_ROBO_DRV_GEX} ${BCM_LIB_ROBO_DRV_TBX} ${BCM_LIB_ROBO_DRV_VULCAN} \
  ${BCM_LIB_ROBO_DRV_BLACKBIRD} ${BCM_LIB_ROBO_DRV_THUNDERBOLT} \
 ${BCM_LIB_ROBO_DRV_LOTUS} ${BCM_LIB_ROBO_DRV_STARFIGHTER}
${BCM_LIB_ROBO_DRV_STARFIGHTER3} \
 ${BCM_LIB_ROBO_DRV_BLACKBIRD2} ${BCM_LIB_ROBO_DRV_VOYAGER}
```
 $\setminus$ 

```
 $(BCM_LIB_PHYMOD) \
  ${BCM_LIB_ROBO_DRV_POLAR} ${BCM_LIB_ROBO_DRV_NORTHSTAR}
${BCM_LIB_ROBO_DRV_DINO8} \
  ${BCM_LIB_ROBO_DRV_NORTHSTARPLUS} ${BCM_LIB_ROBO_DRV_DINO16}
${BCM_LIB_ROBO_DRV} \
  libsoc_phy.$(libext) libsoccommon.$(libext)
ifdef FEATURE_FCMAP
ROBO_DRV_LIBS += libsoc_fcmap.$(libext)
endif
ROBO_DRV_LIBS += libsoc_koi.$(libext)
ROBO_DRV_LIBS += libsoc_orca.$(libext) 
endif
ifdef ESW_CHIPS
ESW DRV LIBS = \langle ${BCM_LIB_PTP_COMMON} \
  ${BCM_LIB_PTP_ESW} \
  ${BCM_LIB_FIREBOLT} ${BCM_LIB_RAPTOR} \
  ${BCM_LIB_TITAN} ${BCM_LIB_TRIDENT} \
 ${BCM LIB TITAN2} ${BCM} LIB TRIDENT2} \
  ${BCM_LIB_HUMV} ${BCM_LIB_BRADLEY} \
  ${BCM_LIB_HERC} ${BCM_LIB_RAVEN} \
 ${BCM_LIB_SCORPION} ${BCM_LIB_CONQUEROR} ${BCM_LIB_TRIUMPH} \
  ${BCM_LIB_TRX} ${BCM_LIB_TRIUMPH2} ${BCM_LIB_ENDURO} \
 $ {BCM LIB HURRICANE} $ {BCM LIB KATANA} $ {BCM LIB FLEXCTR} \setminus${BCM_LIB_TRIUMPH3} $(BCM_LIB_KATANA2) \
  ${BCM_LIB_HURRICANE2} ${BCM_LIB_GREYHOUND} \
  $(BCM_LIB_TOMAHAWK)
 ${BCM_LIB_HURRICANE3} ${BCM_LIB_GREYHOUND2} \
	${BCM_LIB_FLOWCNT}\
  $(BCM_LIB_SABER2) \
  $(BCM_LIB_METROLITE) \
  ${BCM_LIB_TITAN2PLUS} ${BCM_LIB_TRIDENT2PLUS} \
  $(BCM_LIB_TOMAHAWK2) \
  ${BCM_LIB_APACHE} \
  libbcm_esw.$(libext) $(BCM_LIB_SHADOW)\
  libsoc_esw.$(libext) libsoc.$(libext) \
  libsoc_phy.$(libext) libsoc_wcmod.$(libext) libsoc_tscmod.$(libext) \
 libsoc_phy8806x.$(libext) \
 libsoc_mcm.$(libext) ${BCM LIB_REGEX} \
  ${PORTMOD_LIBS} \
  $(BCM_LIB_PHYMOD) \
  ${SOC_LIB_TRIUMPH3} ${SOC_LIB_TRIDENT2} ${SOC_LIB_TOMAHAWK} ${SOC_LIB_TRIDENT2P}
\lambda ${SOC_LIB_TDM} ${SOC_LIB_ALPM} ${SOC_LIB_TDM_CORE} ${SOC_LIB_TDM_TRIDENT2P}
${SOC_LIB_TDM_TOMAHAWK} ${SOC_LIB_TDM_APACHE} \
  ${SOC_LIB_APACHE} ${SOC_LIB_TOMAHAWK2} ${SOC_LIB_TDM_TOMAHAWK2}\
```

```
 ${SOC_LIB_FLEXPORT} ${SOC_LIB_TOMAHAWK2_FLEXPORT}\
  ${SOC_LIB_SABER2} \
  ${SOC_LIB_METROLITE} \
  ${SOC_LIB_KATANA2} ${SOC_LIB_GREYHOUND} ${SOC_LIB_HURRICANE3} \
  ${SOC_LIB_GREYHOUND2} \
   ${BCM_LIB_XGS4} ${BCM_LIB_XGS5}
ifdef FEATURE_FCMAP
ESW_DRV_LIBS += libsoc_fcmap.$(libext)
endif
ESW_DRV_LIBS += libsoc_koi.$(libext)
ESW_DRV_LIBS += libsoc_orca.$(libext)
#ifneq (,$(findstring -DINCLUDE_CES,$(CFGFLAGS)))
#ifdef INCLUDE_CES
\#ESW_DRV_LIBS += \# libsoc_nemo.$(libext) libsoc_clsbuilder.$(libext) libsoc_sal.$(libext)
#endif
endif
ifdef SBX_CHIPS
SBX_DRV_LIBS = \langle	libsoc_sbx.$(libext) \
	libsbxcommon.$(libext) \
  $(BCM_LIB_CALADAN3) \
	$(BCM_LIB_QE2000) \
	$(BCM_LIB_BME3200) \
	$(BCM_LIB_BM9600) \
	$(BCM_LIB_SIRIUS) \
	libbcm_common.$(libext) \
	libsoc.$(libext) \
	$(BCM_LIB_PHYMOD) \
	libsoc_phy.$(libext) \
	libsbxcommon.$(libext) \
	libsoc_sbx.$(libext) \
	libsoc_wcmod.$(libext)
ifdef FEATURE_FCMAP
SBX_DRV_LIBS += libsoc_fcmap.$(libext)
endif
SBX_DRV_LIBS += libsoc_koi.$(libext)
SBX_DRV_LIBS += libsoc_orca. $(libext)
ifdef BCM_88230_A0
SBX DRV LIBS += \	libsoc_mcm.$(libext)
else
ifdef BCM_88230_B0
```
 $SBX_DRV_LIBS += \$  libsoc\_mcm.\$(libext) else ifdef BCM\_88230\_C0 SBX\_DRV\_LIBS  $+= \langle$  libsoc\_mcm.\$(libext) else ifdef BCM\_88030\_A0  $SBX_DRV_LIBS += \$  libsoc\_mcm.\$(libext) endif endif endif endif endif ifdef BCM\_EA\_SUPPORT

 $EA_DRV_LIBS += \langle$  libbcm\_ea.\$(libext)

```
ifdef BCM_TK371X_SUPPORT
EA_TK371X_DRV_LIBS += \langle libbcm_eatk371x.$(libext) \
  libbcm_eacommon.$(libext) \
 libsoceatk371x.$(libext) \
  libsoceatk371x_utils.$(libext)
endif
```

```
ifdef BCM_PIONEER_SUPPORT
EA_PIONEER_DRV_LIBS += \ libbcm_eapioneer.$(libext) \
  libsoceacommon.$(libext) \
  libsoceapioneer.$(libext)
endif
```
EA\_DRV\_LIBS  $+= \langle$  \${EA\_TK371X\_DRV\_LIBS} \ \${EA\_PIONEER\_DRV\_LIBS} \ libsoc\_phy.\$(libext) endif

ifdef SAND\_CHIPS # { Put here all libraries common for all Dune families  $SAND\_DRV_LIBS = \langle$  \$(BCM\_LIB\_PHYMOD) \ libsoc\_phy.\$(libext) \

```
libsoc_mcm.$(libext) \
  libsoc_dcmn.$(libext) \
  libsoc_koi.$(libext) \
  libsoc_orca.$(libext) \
  libsoc_wcmod.$(libext) \
 libshared_utilex.$(libext) \
   libshared_shrextend.$(libext) \
  libshared_dbx.$(libext)
ifndef LINUX_MAKE_KERNEL
SAND\_DRV_LIBS += \langle libxml.$(libext)
endif
# }
endif
ifdef SAND_CHIPS
# {
DNXC_DRV_LIBS = \langle libsoc_dnxc.$(libext) \
     libsoc_dnxclegacy.$(libext)
# }
endif
ifdef DPP_CHIPS
# {
DPP_DRV_LIBS = \langle $(SAND_DRV_LIBS) \
  ${BCM_LIB_PTP_COMMON} \
  ${BCM_LIB_PTP_DPP} \
  libshared_swstate.$(libext) \
  libshared_swstate_access.$(libext) \
  libshared_swstate_layout.$(libext) \
  libshared_swstate_diagnostic.$(libext) \
 libsoc_dpp.$(libext) \
  libsoc_hwstate.$(libext) \
  libbcm_dpp_ppd.$(libext) \
  libbcm_dpp_ppc.$(libext) \
  libbcm_dpp_sand_fm.$(libext) \
 libbcm dpp sand mgmt. $(libext) \setminuslibbcm dpp sand utils. \frac{1}{10}libbcm dpp tmc.$(libext)\langle libappl_dpp_FecAllocaiton.$(libext)\
	libappl_dpp_FecPerformance.$(libext)
# }
endif
```
ifdef DNX\_CHIPS

```
# {
DNX_DRV_LIBS = \qquad \qquad $(DNXC_DRV_LIBS)
ifndef DPP_CHIPS
# {
DNX DRV LIBS += \setminus $(SAND_DRV_LIBS) \
     ${BCM_LIB_PTP_COMMON} \
     ${PORTMOD_LIBS} \
     libshared_swstate.$(libext) \
     libshared_swstate_access.$(libext) \
     libshared_swstate_layout.$(libext) \
     libshared_swstate_diagnostic.$(libext)
# } 
endif
# } 
endif 
ifdef BCM_88650_A0
# {
#
# This compilation is specific for ARAD (DPP)
#
DPP\_DRV_LIBS += \langle	$(BCM_LIB_ARAD)
ifneq (,$(findstring -DCMODEL_SERVER_MODE,$(CFGFLAGS)))
# {
#
# Enter if this is compilation for CMODEL for ARAD:
# Do NOT include the 'interrupt' library but do include 'rx_los' since
# interrupt are not covered by CMODEL for now while 'rx_los' is required (in KBP?).
# See src/appl/dcmn/Makefile
#
DPP_DRV_LIBS += libappL_{dcm}rx_los.$(libext)
#
# } 
else
# {
#
# Enter if this is NOT compilation for CMODEL. Do include the 'interrupt' libraries
#
ifeq (INTR,$(findstring INTR,$(FEATURE_LIST)))
# {
DPP_DRV_LIBS += \setminus	libappl_dcmn_rx_los.$(libext) libappl_dpp_interrupts.$(libext)
```

```
 libappl_dcmn_interrupts.$(libext)
# } 
endif
# }
endif 
# }
endif 
ifdef BCM_88675_A0
DPP_DRV_LIBS += \langle $(PORTMOD_LIBS) \
	$(BCM_LIB_JERICHO)
ifeq (INTR,$(findstring INTR,$(FEATURE_LIST)))
DPP_DRV_LIBS += \	libappl_dcmn_rx_los.$(libext) libappl_dcmn_interrupts.$(libext)
endif
endif
ifdef BCM_88470_A0
DPP_DRV_LIBS += libsoc_dpp_qax.$(libext) libsoc_dpp_qax_pp.$(libext)
endif
ifdef BCM_88680_A0
DPP_DRV_LIBS += libsoc_dpp_jerp.$(libext) libsoc_dpp_jerp_pp.$(libext)
endif
ifdef DNX_CHIPS
#
# 05MAY16
# libsocdnx should also be included here after drv.c issue is fixed
#
DNX_DRV_LIBS += libsoc_dnxdbal.$(libext)
DNX_DRV_LIBS += libsoc_dnxmdb.$(libext)
DNX_DRV_LIBS += libsoc_dnxpemladrv.$(libext)
DNX_DRV_LIBS += libsoc_dnxdrv.$(libext)
DNX_DRV_LIBS += libsoc_swstate.$(libext)
DNX_DRV_LIBS += libsoc_dnxcmodel.$(libext)
DNX_DRV_LIBS += libsoc_dnxdnxdata.$(libext)
DNX_DRV_LIBS += libsoc_dnxdnxdatajer2a0.$(libext)
DNX_DRV_LIBS += libsoc_dnxlegacy.$(libext)
DNX_DRV_LIBS
+= libsoc_dnxlegacysandmanagement. $(libext)
DNX_DRV_LIBS += libsoc_dnxlegacysandutils.$(libext)
DNX_DRV_LIBS += libsoc_dnxlegacysandsandfm.$(libext)
DNX DRV LIBS += libsoc_dnxlegacyarad.$(libext)
DNX_DRV_LIBS += libsoc_dnxlegacyjer.$(libext)
DNX_DRV_LIBS += libsoc_dnxlegacyqax.$(libext)
DNX_DRV_LIBS += libsoc_dnxlegacytmc.$(libext)
```

```
DNX_DRV_LIBS += libsoc_dnxlegacyjer2.$(libext)
endif
ifdef BCM_88690_A0
#
# Temporary, until the drv.c issue is fixed
#
DNX_DRV_LIBS += libsoc_dnx.\$(libext)
endif
ifdef BCM_88270_A0
DPP_DRV_LIBS += libsoc_dpp_qux.$(libext)
endif
ifdef BCM_8206_A0
#DPP_DRV_LIBS += libsoc_dpp_flair.$(libext) libsoc_dpp_flair_pp.$(libext)
endif
ifdef DPP_CHIPS
ifeq (DUNE_UI,$(findstring DUNE_UI,$(FEATURE_LIST)))
DPP\_DRV\_LIBS += \langle	libappl_dpp_ui.$(libext) \
	libappl_dpp_ui_ppd.$(libext)
endif
endif
ifdef DFE_CHIPS
DFE_DRV_LIBS = \langle $(SAND_DRV_LIBS) \
	libsoc_hwstate.$(libext) \
  libsoc_dfe.$(libext)
endif
ifdef DNXF_CHIPS
# {
DNXF_DRV_LIBS = 
      \setminus$(SAND_DRV_LIBS) $(DNXC_DRV_LIBS) \
    libsoc_dnxf.$(libext) \setminuslibsoc_dnxfcmn.$(libext) \setminuslibsoc_dnxframon.$(libext) \setminus libsoc_dnxframon_fe1600.$(libext)
ifndef DFE_CHIPS
# {
DNXF_DRV_LIBS += \qquad \qquad libsoc_hwstate.$(libext)
```

```
# }
endif
# } 
endif 
ifdef BCM_88750_A0
DFE_DRV_LIBS += \	$(BCM_LIB_88750)
ifeq (INTR,$(findstring INTR,$(FEATURE_LIST)))
DFE_DRV_LIBS += \ libappl_dcmn_rx_los.$(libext) libappl_dfe_interrupts.$(libext) libappl_dcmn_interrupts.$(libext)
endif
endif
ifdef BCM_88950_A0
DFE_DRV_LIBS += \ $(PORTMOD_LIBS) \
	$(BCM_LIB_88950)
ifeq (INTR,$(findstring INTR,$(FEATURE_LIST)))
DFE_DRV_LIBS += \langle libappl_dcmn_rx_los.$(libext) libappl_dfe_interrupts.$(libext) libappl_dcmn_interrupts.$(libext)
endif
endif
ifeq (KBP,$(findstring KBP,$(FEATURE_LIST)))
# {
ifneq (,$(findstring KBP_11K, $(KBP_DEVICE)))
# {
KBP_LIB_PATH=${SDK}/src/soc/kbp/nlm2/lib/${targetbase}-${targetplat}/${platform}
KBP_DRV_LIBS
+= \n\setminus libsoc_kbp_nlm2_dm.$(libext) \
  libsoc_kbp_nlm2_gtm.$(libext) \
  libsoc_kbp_nlm2_rngm.$(libext) \
  libsoc_kbp_nlm2_xpt.$(libext)
KBP\_REFAPP\_LIBS += \ libsoc_kbp_nlm2_gtm_refapp.$(libext) \
  libsoc_kbp_nlm2_diag.$(libext) \
 libsoc kbp nlm2 dm refapp.$(libext) \setminuslibsoc kbp_nlm2_diag.$(libext) \setminuslibsoc_kbp_nlm2_rngm_refapp.$(libext) \
 libsoc_kbp_nlm2_rngmgr_refapp2.$(libext) \
  libsoc_kbp_nlm2_rngmgr_refapp3.$(libext) \
 libsoc_kbp_nlm2_gtmftm_refapp.$(libext) \
  libsoc_kbp_nlm2_ftm_refapp.$(libext) 
KBP LIBS += \setminus$ {KBP LIB PATH}}/libsoc kbp nlm2 fm.
```

```
 ${KBP_LIB_PATH}/libsoc_kbp_nlm2_ftm_cmn.$(libext) \
  ${KBP_LIB_PATH}/libsoc_kbp_nlm2_ftm_trie.$(libext) \
  ${KBP_LIB_PATH}/libsoc_kbp_nlm2_model.$(libext)
# }
endif
ifneq (,$(findstring KBP_12K, $(KBP_DEVICE)))
# {
KBP_LIB_PATH=${SDK}/src/soc/kbp/nlm3/lib/${targetbase}-${targetplat}/${platform}
KBP_DRV_LIBS
+= \n\setminus libsoc_kbp_nlm3_blackholexpt.$(libext) \
 libsoc_kbp_nlm3_dm.$(libext) \
  libsoc_kbp_nlm3_gtm.$(libext) \
  libsoc_kbp_nlm3_rm.$(libext) \
  libsoc_kbp_nlm3_xpt.$(libext)
# }
endif
ifneq (KBP_ALG,$(findstring KBP_ALG, $(KBP_DEVICE)))
# {
KBP_DRV_LIBS += \ libsoc_kbp_cmn.$(libext)
KBP_DRV_LIBS += ${KBP_REFAPP_LIBS}
# }
else
# {
ifeq (1,$(WRX_64BIT))
# {
  KBP_LIB_PATH=${SDK}/src/soc/kbp/alg_kbp/lib/${targetbase}-${targetplat}-64/${platform}
# }
else
# {
  KBP_LIB_PATH=${SDK}/src/soc/kbp/alg_kbp/lib/${targetbase}-${targetplat}/${platform}
# }
endif
KBP_LIBS += \langle ${KBP_LIB_PATH}/libsoc_alg_kbp.$(libext)
ifneq (,$(findstring -DUSE_MODEL,$(CFGFLAGS)))
# {
KBP LIBS += \iota ${KBP_LIB_PATH}/libkbpmodel.$(libext)
# }
endif
KBP_DRV_LIBS += \setminus libsoc_alg_kbp_portable.$(libext)
# }
```

```
endif
# }
endif
ifneq (,$(findstring -DBCM_DNX_SUPPORT,$(CFGFLAGS)))
BCM<sub>LIB</sub> += \{BCMDNX<sub>LIB</sub>}
endif 
ifneq (,$(findstring -DBCM_DNXF_SUPPORT,$(CFGFLAGS)))
BCM_LIB
+= ${BCMDNXF_LIB}endif
```

```
DRV_LIBS = \langle	${COND_LIB_BCMX} ${COND_LIB_BOARD} ${BCM_LIB} \
	libsoccommon.$(libext) \
	${ESW_DRV_LIBS} ${ROBO_DRV_LIBS} ${SBX_DRV_LIBS} ${EA_DRV_LIBS}\
${DPP_DRV_LIBS} \qquad${DNX_DRV_LIBS} \qquad	${DFE_DRV_LIBS} \
	${DNXF_DRV_LIBS} \
	libbcm_common.$(libext) \
	libsoc_shared.$(libext) \
libshared.$(libext) \
	${COND_LIB_SOC_I2C} libsal_core.$(libext) libsal_core_plat.$(libext) \
	${COND_LIB_CUSTOMER} ${COND_LIB_EXAMPLES} ${COND_LIB_CES} \
    ${KBP_DRV_LIBS}
```
DRV\_LIBS\_BLD=\$(addprefix \${LIBDIR}/,\${DRV\_LIBS})

PORTMOD\_STAND\_ALONE\_LIBS += \ libdiag.\$(libext) \ libsoccommon.\$(libext) \ libsoc\_mcm.\$(libext) \ libsoc.\$(libext) \ libsoc\_phy.\$(libext) \ libsoc\_shared. $$$ (libext) \ libshared.\$(libext) \ libsoc\_portmod\_pms. $$$ (libext) \ libsoc\_portmod.\$(libext) \ \$(COND\_LIB\_SAL\_APPL) \ \$(COND\_LIB\_SAL\_APPL\_PLATFORM) \ \${COND\_LIB\_EDITLINE} \ \$(BCM\_LIB\_PHYMOD)

 $\setminus$ 

 libsal\_core.\$(libext) \ libsal\_core\_plat.\$(libext) \ lib\_portmod\_appl.\$(libext) \ libsoc\_orca.\$(libext) \ libsoc\_koi.\$(libext)

```
#EXTERNAL_LIBS = ${BCM_LIB_MACSEC}
EXTERNAL_LIBS = ${BCM_LIB_MACSEC} ${KBP_LIBS} ${BCM_LIB_PHYMOD_EPIL}
DIAG_EXT_LIBS = ${DIAG_LIB_MACSEC}
CORE_EXT_LIBS = ${CORE_LIB_MACSEC}
```
DRV\_LIBS\_BLD += \${EXTERNAL\_LIBS}

# # Diagnostic Libraries # # These are the rest of the diagnostics including the shell and # all the tests, Tcl, BDE, and Appl SAL. Currently only used for Unix. #

## ifdef ESW\_CHIPS

```
ESW_DIAG_LIBS = \langle libplibde.$(libext) \
     libdiag_esw.$(libext) \
     libtsl3uc.$(libext) \
     libtsl3mc.$(libext) \
     libtsmpls.$(libext) \
    libtsmmu.$(libext) \
     libtsoam.$(libext) \
     libtsniv.$(libext) \
     libtsriot.$(libext) \
     libtsvlan.$(libext) \
    libtsvxlan.$(libext) \
    libtsbasic.$(libext) \
     libtsifp.$(libext) \
     libtsvfp.$(libext) \
     libtsefp.$(libext)
\lambda
```

```
 libtscos.$(libext) \
     libtsloadbalance.$(libext) \
     libtsdgm.$(libext) \
     libtstcb.$(libext) \
     libtspstat.$(libext) \
     libtechsupport.$(libext)
endif
```

```
ifdef ROBO_CHIPS
ROBO_DIAG_LIBS += \langle	libdiagrobo.$(libext)
endif
ifdef EA_CHIPS
EA_DIAG_LIBS += \setminus	libdiag_ea.$(libext)
endif
ifdef SBX_CHIPS
SBX_DIAG_LIBS = \langle	libdiag_sbx.$(libext)
endif
ifdef BUILD_PHYMOD
COND_LIB_PHYMOD_DIAG = libdiag_phymod.$(libext)
COND_LIB_PHYMOD_DIAG_BLD=${LIBDIR}/${COND_LIB_PHYMOD_DIAG}
endif
ifdef BUILD_PORTMOD
COND_LIB_PORTMOD_DIAG = libdiag_portmod.$(libext)
COND_LIB_PORTMOD_DIAG_BLD=${LIBDIR}/${COND_LIB_PORTMOD_DIAG}
endif
ifdef SAND_CHIPS
SAND_DIAG_LIBS = libdiag_sand.$(libext)
endif
ifdef DPP_CHIPS
DPP\_DIAG\_LIBS = \langle	libdiag_dpp.$(libext)
endif
ifdef DFE_CHIPS
DFE_DIAG_LIBS = libdiag_dfe.$(libext) libdiag_dcmn.$(libext)
else
ifdef DPP_CHIPS
DPP_DIAG_LIBS += libdiag_dcmn.$(libext)
endif
endif
ifdef DNX_CHIPS
DNX_DIAG_LIBS = libdiag_dnx.$(libext)
DNX_DIAG_LIBS
+= libdiag dnxinit.$(libext)
DNX_DIAG_LIBS += libdiag_dnxdbal.$(libext)
DNX_DIAG_LIBS += libdiag_dnxmdb.$(libext)
```
 $DNX_DIAG_LIBS += libdiag_dnxtx.\$(libext)$ endif

```
ifdef DNXF_CHIPS
DNXF_DIAG_LIBS = libdiag_dnxf.$(libext)
DNXF_DIAG_LIBS += libdiag_dnxdbal.$(libext)
DNXF_DIAG_LIBS += libdiag_dnxmdb.$(libext)
DNXF_DIAG_LIBS += libdiag_dnxtx.$(libext)
endif
```

```
ifndef NO_SAL_APPL
COND_LIB_SAL_APPL=libsal_appl.$(libext)
COND_LIB_SAL_APPL_PLATFORM=libsal_appl_plat.$(libext)
endif
```

```
# SAND_DIAG_LIBS collects all Dune related diag shell libraries
ifdef SAND_CHIPS
SAND_DIAG_LIBS += ${DPP_DIAG_LIBS} ${DFE_DIAG_LIBS} ${DNX_DIAG_LIBS}
${DNXF_DIAG_LIBS}
else
SAND_DIAG_LIBS = ${DPP_DIAG_LIBS} ${DFE_DIAG_LIBS} ${DNX_DIAG_LIBS}
${DNXF_DIAG_LIBS}
endif
#
# Currently, DNX-only setup is not supported by DIAG.
# This is TEMPORARY. When DIAG is modified to incorporate DNX-only,
# the logic below should be removed.
#
ifdef DNX_DNXF_CHIPS
# {
ifndef DPP_DFE_CHIPS
# {
SAND_DIAG_LIBS =
# }
endif
#
 }
endif
DIAG_LIBS = \langle	${COND_LIB_EDITLINE} \
	libdiag.$(libext) \
	${ROBO_DIAG_LIBS} \
${EA_DIAG_LIBS} \
	${ESW_DIAG_LIBS} \
	${SBX_DIAG_LIBS} \
```
 \${SAND\_DIAG\_LIBS} \

```
	${COND_LIB_PHYMOD_DIAG} \
	${COND_LIB_PORTMOD_DIAG} \
	${COND_LIB_BCMX_DIAG} \
	${COND_LIB_TEST} \
	${COND_LIB_TCL} ${COND_LIB_EAV_APPL} \
   $(COND_LIB_SAL_APPL) \
   $(COND_LIB_SAL_APPL_PLATFORM) \
	libplibde.$(libext)
```
DIAG\_LIBS\_BLD=\$(addprefix \${LIBDIR}/,\${DIAG\_LIBS})

#

#

# Conditional Libraries

# These libraries are based on which build flags are selected # in Makefile.<target> or Make.local if personalized. # ifneq (,\$(findstring -DINCLUDE\_I2C,\$(CFGFLAGS))) ifneq (,\$(findstring -DBCM\_ESW\_SUPPORT,\$(CFGFLAGS))) COND\_LIB\_SOC\_I2C += libsoc\_i2c.\$(libext) else ifneq (,\$(findstring -DBCM\_SBX\_SUPPORT,\$(CFGFLAGS))) COND\_LIB\_SOC\_I2C += libsoc\_i2c.\$(libext) else ifneq (,\$(findstring -DBCM\_PETRA\_SUPPORT,\$(CFGFLAGS))) COND\_LIB\_SOC\_I2C += libsoc\_i2c.\$(libext) endif ifneq (,\$(findstring -DBCM\_DFE\_SUPPORT,\$(CFGFLAGS))) COND\_LIB\_SOC\_I2C  $+=$  libsoc\_i2c.\$(libext) endif ifneq (,\$(findstring -DBCM\_DNX\_SUPPORT,\$(CFGFLAGS))) COND\_LIB\_SOC\_I2C += libsoc\_i2c.\$(libext) endif ifneq (,\$(findstring -DBCM\_DNXF\_SUPPORT,\$(CFGFLAGS)))  $COND$ \_LIB\_SOC\_I2C += libsoc\_i2c.\$(libext) endif endif endif COND\_LIB\_SOC\_I2C\_BLD=\${LIBDIR}/\${COND\_LIB\_SOC\_I2C} endif ifneq (,\$(findstring -DINCLUDE\_DRIVERS,\$(CFGFLAGS))) COND\_LIB\_DRIVERS=libdrivers.\$(libext) COND\_LIB\_DRIVERS\_BLD=\${LIBDIR}/\${COND\_LIB\_DRIVERS} endif

ifneq (,\$(findstring -DINCLUDE\_BCMX,\$(CFGFLAGS))) COND\_LIB\_BCMX=libbcmx.\$(libext) COND\_LIB\_BCMX\_BLD=\$(addprefix \${LIBDIR}/,\${COND\_LIB\_BCMX}) endif

```
ifneq (,$(findstring -DINCLUDE_BCMX_DIAG,$(CFGFLAGS)))
COND_LIB_BCMX_DIAG=libdiag_bcmx.$(libext)
COND_LIB_BCMX_DIAG_BLD=$(addprefix ${LIBDIR}/,${COND_LIB_BCMX_DIAG})
endif
```

```
ifneq (,$(findstring -DINCLUDE_CUSTOMER,$(CFGFLAGS)))
COND_LIB_CUSTOMER=libcustomer.$(libext)
endif
```
ifneq (,\$(findstring -DINCLUDE\_EXAMPLES,\$(CFGFLAGS))) COND\_LIB\_EXAMPLES=libexamples.\$(libext) endif

ifneq

 (,\$(findstring -DINCLUDE\_TCL,\$(CFGFLAGS))) COND\_LIB\_TCL=libtcl\_unix.\$(libext) libtcl\_generic.\$(libext) libtcl\_broadcom.\$(libext) \ libtcl\_unix.\$(libext) libtcl\_generic.\$(libext) libtcl\_mpexpr.\$(libext) COND\_LIB\_TCL\_BLD=\$(addprefix \${LIBDIR}/,\${COND\_LIB\_TCL}) COND\_INC\_TCL=-I\${SDK}/src/appl/tcl8.3.3 endif

# EAV APPL in diag is intended to be built #ifneq (,\$(findstring -DINCLUDE\_EAV\_APPL,\$(CFGFLAGS))) #COND\_LIB\_EAV\_APPL=libdiageav.\$(libext) #COND\_LIB\_EAV\_APPL\_BLD=\${LIBDIR}/\${COND\_LIB\_EAV\_APPL} #endif

```
ifneq (,$(findstring -DINCLUDE_APS_DIAG_LIBS,$(CFGFLAGS)))
COND_LIB_DIAG_APS=libdiag_aps.$(libext)
COND_LIB_DIAG_APS_BLD=${LIBDIR}/${COND_LIB_DIAG_APS}
endif
```

```
ifneq (,$(findstring -DINCLUDE_EDITLINE,$(CFGFLAGS)))
COND_LIB_EDITLINE=libsal_appl_editline.$(libext)
COND_LIB_EDITLINE_BLD=${LIBDIR}/${COND_LIB_EDITLINE}
endif
```
ifneq (,\$(findstring -DINCLUDE\_OOB\_RCPU,\$(CFGFLAGS))) COND\_LIB\_ETH\_DRV=libeth.\$(libext) COND\_LIB\_ETH\_DRV\_BLD=\${LIBDIR}/libeth.\$(libext) endif

ifneq (,\$(findstring

 -DINCLUDE\_BCM570X,\$(CFGFLAGS))) COND\_LIB\_BCM570X=libbcm570x.\$(libext) COND\_LIB\_BCM570X\_BLD=\${BLDDIR}/libbcm570x.\$(libext) COND\_INC\_BCM570X=-I\${SDK}/systems/drv/bcm570x endif

ifneq (,\$(findstring -DINCLUDE\_TEST,\$(CFGFLAGS))) COND\_LIB\_TEST=libtest.\$(libext) COND\_LIB\_TEST\_BLD=\${LIBDIR}/\${COND\_LIB\_TEST} endif

# Board support

ifneq (,\$(findstring -DINCLUDE\_BOARD,\$(CFGFLAGS))) COND\_LIB\_BOARD=libboard\_mgr.\$(libext) COND\_LIB\_BOARD+=libboard\_dvr.\$(libext) COND\_LIB\_BOARD+=libboard\_stk.\$(libext) COND\_LIB\_BOARD+=libboard\_spt.\$(libext) endif

#

# Telekinesis suite applications for CPU to CPU communication and discovery

- # CPUDB: Simple CPU data base manager
- # CPUTRANS: CPU to CPU communication mechanisms
- # DISCOVER: Simple discovery; will also include CPUTRANS
- # STKTASK: Stack manager application
- #

# CPU data base manager

ifneq (, $$(findstring -DINCLUDE$  LIB CPUDB, $$(CFGFLAGS))$ ) COND\_LIB\_CPUDB = libcpudb.\$(libext) COND\_LIB\_CPUDB\_BLD=\${LIBDIR}/\${COND\_LIB\_CPUDB} endif

#

 CPU transport protocols ifneq (,\$(findstring -DINCLUDE\_LIB\_CPUTRANS,\$(CFGFLAGS))) COND\_LIB\_CPUTRANS = libcputrans.\$(libext) COND\_LIB\_CPUTRANS\_BLD=\${LIBDIR}/\${COND\_LIB\_CPUTRANS} endif

# Discovery algorithm; requires transport protocols. ifneq (,\$(findstring -DINCLUDE\_LIB\_DISCOVER,\$(CFGFLAGS))) COND\_LIB\_DISCOVER = libdiscover.\$(libext) COND\_LIB\_DISCOVER\_BLD=\${LIBDIR}/\${COND\_LIB\_DISCOVER} COND LIB CPUTRANS = libcputrans. $$$ (libext) COND\_LIB\_CPUTRANS\_BLD=\${LIBDIR}/\${COND\_LIB\_CPUTRANS} endif

# Stack task manager ifneq (,\$(findstring -DINCLUDE\_LIB\_STKTASK,\$(CFGFLAGS))) COND\_LIB\_STKTASK = libstktask.\$(libext) COND\_LIB\_STKTASK\_BLD=\${LIBDIR}/\${COND\_LIB\_STKTASK} endif

## # AEDEV

ifneq (,\$(findstring -DINCLUDE\_LIB\_AEDEV,\$(CFGFLAGS))) COND LIB  $AEDEV = libaedev.$ \$(libext)  $COND$ <sub>LIB\_AEDEV\_BLD</sub> =  ${\{LIBDIR\}}/{\{COND\_LIB\_AEDEV\}}$ endif

# CINT interpreter

ifneq (,\$(findstring -DINCLUDE\_LIB\_CINT,\$(CFGFLAGS))) COND\_LIB\_CINT = libcint.\$(libext) COND LIB CINT  $DIAG = libdiagent.$   $$(libext)$ COND\_LIB\_CINT\_BLD  $=$   ${LIBDIR}/$   ${COND_LIB_CINT}$ COND\_LIB\_CINT\_DIAG\_BLD =  $$$ {LIBDIR}/\${COND\_LIB\_CINT\_DIAG}

ifneq (,\$(findstring -DINCLUDE\_APIMODE,\$(CFGFLAGS))) COND LIB API DIAG = libdiagapi. $$$ (libext) COND\_LIB\_API\_DIAG\_BLD = \${LIBDIR}/\${COND\_LIB\_API\_DIAG} endif

endif

# C unit test framework ifneq (,\$(findstring -DINCLUDE\_LIB\_C\_UNIT,\$(CFGFLAGS)))  $COND$ \_LIB\_C\_UNIT = libc\_unit.\$(libext)  $COND$   $LIB$   $C$   $UNIT$   $BLD = ${LIBDIR}/${COND}$   $LIB$   $C$   $UNIT$ endif

# Access control ifneq (,\$(findstring -DINCLUDE\_ACL,\$(CFGFLAGS))) COND\_LIB\_ACL=libacl.\$(libext) COND\_LIB\_ACL\_BLD=\${LIBDIR}/\${COND\_LIB\_ACL} endif

APPL\_LIBS =  $$$ {COND\_LIB\_DISCOVER}  $$$ {COND\_LIB\_STKTASK}  $$$ {COND\_LIB\_ACL} \  ${COND$  LIB CINT DIAG}  ${COND}$  LIB C UNIT}  ${COND}$  LIB CINT}  $\setminus$  \${COND\_LIB\_AEDEV} \${COND\_LIB\_DIAG\_APS} \${COND\_LIB\_API\_DIAG} \ \${COND\_LIB\_PIONEER} APPL LIBS  $BLD = ${COND$  LIB DISCOVER BLD}  $${COND}$  LIB STKTASK BLD} \  ${\cal S}$ {COND\_LIB\_ACL\_BLD}  ${\cal S}$ {COND\_LIB\_CINT\_DIAG\_BLD}  ${\cal S}$ {COND\_LIB\_C\_UNIT\_BLD} \ \${COND\_LIB\_CINT\_BLD} \${COND\_LIB\_AEDEV\_BLD}

## \${COND\_LIB\_DIAG\_APS\_BLD} \ \${COND\_LIB\_API\_DIAG\_BLD} \${COND\_LIB\_PIONEER\_BLD}

# The CPU transport lives below the BCM RPC layer BCM\_LIB += \${COND\_LIB\_CPUTRANS} \${COND\_LIB\_CPUDB}

Found in path(s):

\* /opt/cola/permits/1745002214\_1689590998.9917314/0/bcm-sdk-master-zip/bcm-sdk-master/make/Make.targets No license file was found, but licenses were detected in source scan.

/\*

\* \$Id: cmdlist.h,v 1.26 Broadcom SDK \$

\* \$Copyright: (c) 2016 Broadcom.

\* Broadcom Proprietary and Confidential. All rights reserved.\$

\*

\* File: cmdlist.h

\* Purpose: Extern declarations for command functions and

their associated usage strings.

\*/

Found in path(s):

\* /opt/cola/permits/1745002214\_1689590998.9917314/0/bcm-sdk-master-zip/bcm-sdkmaster/src/appl/diag/dnx/diag\_dnx\_cmdlist.h

\* /opt/cola/permits/1745002214\_1689590998.9917314/0/bcm-sdk-master-zip/bcm-sdkmaster/include/appl/diag/dnxf/cmdlist.h

\* /opt/cola/permits/1745002214\_1689590998.9917314/0/bcm-sdk-master-zip/bcm-sdkmaster/include/appl/diag/dnx/cmdlist.h

\* /opt/cola/permits/1745002214\_1689590998.9917314/0/bcm-sdk-master-zip/bcm-sdkmaster/include/appl/diag/dcmn/cmdlist.h

No license file was found, but licenses were detected in source scan.

/\*

- \* \$Id: connection.c,v 1.6 Broadcom SDK \$
- \* \$Copyright: (c) 2016 Broadcom.
- \* Broadcom Proprietary and Confidential. All rights reserved.\$

\*

- \* File: connection.c
- \* Purpose: Board connection functions
- \*

```
*/
```
Found in path(s):

\* /opt/cola/permits/1745002214\_1689590998.9917314/0/bcm-sdk-master-zip/bcm-sdkmaster/src/board/support/connection.c

No license file was found, but licenses were detected in source scan.

/\* \$Id: jer2\_jer2\_tmc\_api\_tdm.h,v 1.5 Broadcom SDK \$

\* \$Copyright: (c) 2016 Broadcom.

\* Broadcom Proprietary and Confidential. All rights reserved.\$ \*/ /\*\*\*\*\*\*\*\*\*\*\*\*\*\*\*\*\*\*\*\*\*\*\*\*\*\*\*\*\*\*\*\*\*\*\*\*\*\*\*\*\*\*\*\*\*\*\*\*\*\*\*\*\*\*\*\*\*\*\*\*\*\*\*\*\*\* \* \* FILENAME: DuneDriver/jer2\_jer2\_jer2\_tmc/include/soc\_jer2\_jer2\_jer2\_tmcapi\_tdm.h \* \* MODULE PREFIX: soc\_jer2\_jer2\_jer2\_tmctdm \* \* FILE DESCRIPTION: \* \* REMARKS: \* SW License Agreement: Dune Networks (c). CONFIDENTIAL PROPRIETARY INFORMATION. \* Any use of this Software is subject to Software License Agreement \* included in the Driver User Manual of this device. \* Any use of this Software constitutes an agreement to the terms \* of the above Software License Agreement. \*\*\*\*\*\*\*\*\*\*\*\*\*\*\*\*\*\*\*\*\*\*\*\*\*\*\*\*\*\*\*\*\*\*\*\*\*\*\*\*\*\*\*\*\*\*\*\*\*\*\*\*\*\*\*\*\*\*\*\*\*\*\*\*\*\*/ Found in path(s): \* /opt/cola/permits/1745002214\_1689590998.9917314/0/bcm-sdk-master-zip/bcm-sdkmaster/include/soc/dnx/legacy/TMC/tmc\_api\_tdm.h No license file was found, but licenses were detected in source scan. /\* \$Id: tmc\_api\_end2end\_scheduler.c,v 1.11 Broadcom SDK \$ \* \$Copyright: (c) 2016 Broadcom. \* Broadcom Proprietary and Confidential. All rights reserved.\$ \*/ Found in path(s): \* /opt/cola/permits/1745002214\_1689590998.9917314/0/bcm-sdk-master-zip/bcm-sdkmaster/src/soc/dpp/TMC/tmc\_api\_end2end\_scheduler.c No license file was found, but licenses were detected in source scan. /\* \* \$Id: atptrans\_socket.c,v 1.18 Broadcom SDK \$ \* \* \$Copyright: (c) 2016 Broadcom. \* Broadcom Proprietary and Confidential. All rights reserved.\$ \* \* File: atptrans\_socket.c \* \* Purpose: ATP over Sockets \* \* This module provides support for the ATP transport \* to use sockets as its underlying communication mechanism.  $\ddot{x}$ \* Currently, this only supported for Linux User mode and VxWorks \* chassis based systems.

\*/

Found in path(s):

\* /opt/cola/permits/1745002214\_1689590998.9917314/0/bcm-sdk-master-zip/bcm-sdkmaster/src/appl/cputrans/atptrans\_socket.c

No license file was found, but licenses were detected in source scan.

```
/***********************************************************************************
      ***********************************************************************************
** Revision : $Id: eagle_phy_1_interface.h 1490 2016-08-11 22:26:06Z cvazquez $ *
** Description : Interface functions targeted to IP user *
** $Copyright: (c) 2016 Broadcom.
* Broadcom Proprietary and Confidential. All rights reserved.$ *
* No portions of this material may be reproduced in any form without *
* the written permission of: *
*
   Broadcom Corporation *
   5300 California Avenue
* Irvine, CA 92617 *
** All information contained in this document is Broadcom Corporation *
* company private proprietary, and trade secret. *
************************************************************************************
***********************************************************************************/
/*! \mainpage
*
* \section intro_sec Introduction
*
* This documentation files are intended to guide a developer in using the
* Broadcom SerDes core within a larger ecosystem by providing specific API
* function calls which can be
 used to perform all necessary operations.
*
* The detailed description about the API directory structure, API overview,
* release procedure, and check out process can be found in the Serdes API User Guide
*
(http://ingbu.broadcom.com/hsip/eagle_phy_1/SerDes%20Documents/PMD_Methodology/Serdes%20External%20
Micro%20User%20Guide.docx)
* \ln \ln*
* \section API_sec Important API Files
*
* eagle_phy_1_interface.h - provides the primary functionality.
*
```
\* eagle\_phy\_1\_dependencies.h - defines the functions to be provided by the IP user \* \*  $\ln \ln$ \* Copyright 2014 Broadcom Corporation all rights reserved \*/

Found in path(s):

\* /opt/cola/permits/1745002214\_1689590998.9917314/0/bcm-sdk-master-zip/bcm-sdkmaster/src/soc/phy/chip/orca/eagle\_orca\_src/eagle\_phy\_1\_interface.h No license file was found, but licenses were detected in source scan.

/\* \$Id: cint\_evb\_example.c,v 1.6 Broadcom SDK \$

\* \$Copyright: (c) 2016 Broadcom.

\* Broadcom Proprietary and Confidential. All rights reserved.\$

\*

\* File: cint\_evb\_example.c

\* Purpose: Edge Virtual Bridge (defined in 802.1Qbg) describes device and protocols

~~~~~~~~~~~~~~~~~~~~~~~~~~~~~~~~~~~~~~~~~~~~~~~~~~~~~~~~~~~~~~~~~~~~~~~~~~~~~~~~~~~~~~

\* connecting between End Stations (VMs) and the Data centers network.

\* In this example we focus on VM switching.

\*

\*

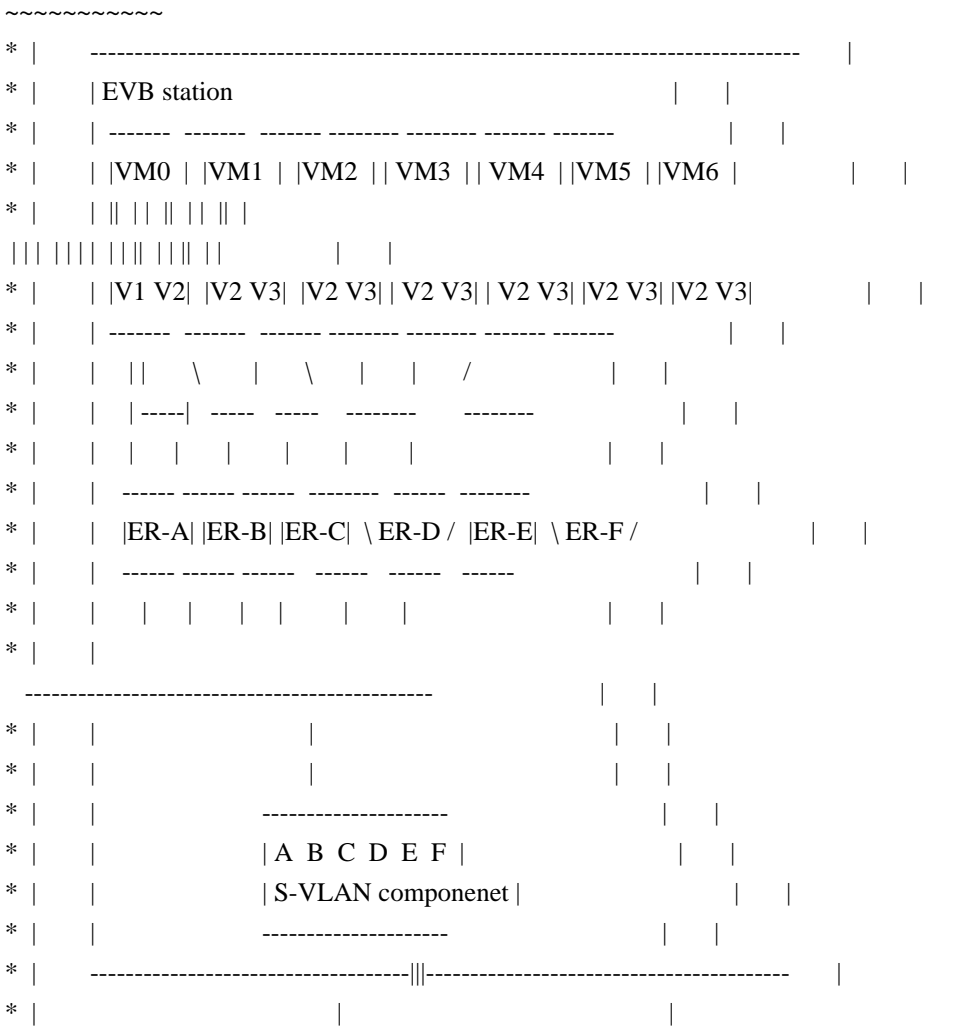

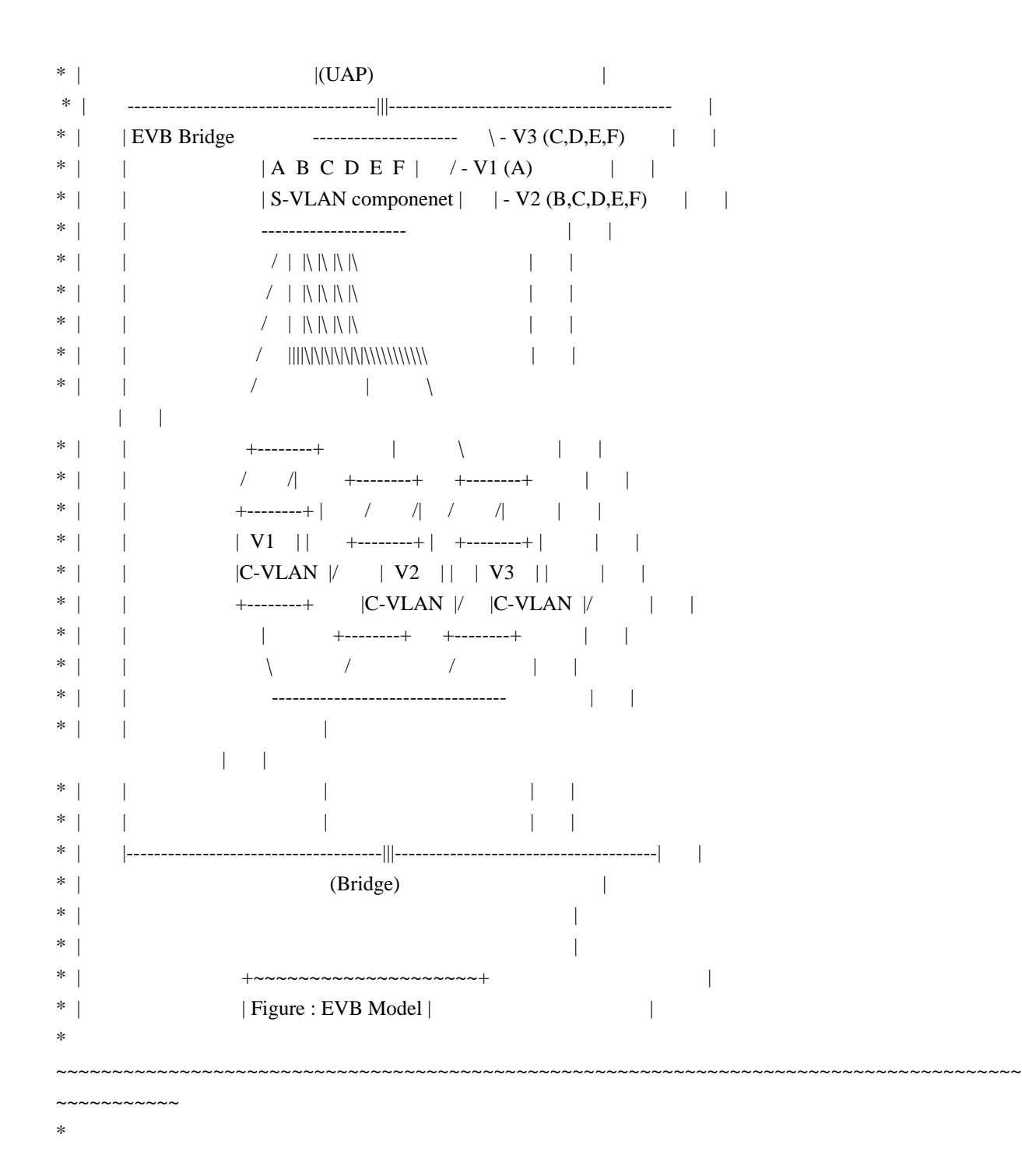

\* Explanation:

- \* \* BCM886xx is used as EVB Bridge.Connects the VMs to the core
- \* \* The EVB station comprised of Edge Relays (ERs) that are specialized bridges within the station used for
- \* bridging support between multiple VM and an external network (in this example bridge). ER can be of type
- \* VEB or VEPA.
- \* \* Referring to figure above:
- \* \* Example set 7 servers VMs (VM0-6) and 3 C-VLANs (1-3).
- \* \* Trapezoid ER is a VEPA ER (ER-D,F)
- \* \* Rectangle ER is a VEB ER (ER-A,B,C,E)
- \* \* ER-G (not showed in figure above) is the default-S-channel i.e. Once packet comes with no
- \* S-channel EVB bridge identify it as ER-G.
- \* \* ER-G, ER-A are connected to Initial-C-VLAN (3 in our example).

```
*
```

```
* Notes:
```
 $*$  1. In this cint example we assume VSI = C-VLAN component for simplicity. User can set different mappings.

\* 2. Current version use bcmPortClassFieldIngressPacketProcessing in order to set VEB / VEPA per Logical-Interface.

```
* On next version a new sequence will be introduced to do that.
```
- \*
- \* Main settings:
- $*$  1. Configure the device as an EVB bridge (soc properties) evb enable=1.
- \* 2. Configure port to be EVB Uplink access port (set\_uplink\_port example function below).
- \* 3. Create ERs (virtual ports vlan\_port\_create example function below).
- \* 4. Set ER Reflective Relay VEB/VEPA. (reflective\_relay\_set example function below).
- \* 5. Add ERs to VSI, Configure multicast group including ERs (vswitch\_add\_port example function).
- \* 6. ARAD workaround FP: enable same-interface filter (learn\_data\_rebuild\_example example function).

\*

\*

```
* How-to-run:
```
- \* Define the following SOC properties:
- \* evb\_enable=1
- $*$  logical port drop=1 (logical port drop LIF-ID 1)

\*

cint src/examples/dpp/utility/cint\_utils\_global.c

```
 cint src/examples/dpp/cint_port_tpid.c
```

```
 cint src/examples/dpp/cint_vswitch_metro_mp.c
```
cint src/examples/dpp/cint\_field\_learn\_data\_rebuild.c

```
 cint src/examples/dpp/cint_evb_example.c
```

```
 cint
```

```
int unit = 0;
```

```
int uplink port = 13;
```

```
 int bridge_port = 14;
```
main\_evb\_example(unit, uplink\_port, bridge\_port);

```
*
```
\* Traffic examples:

- \* 1. VEB Unknown Unicast / Unknown Multicast / Broadcast traffic example :
- The EVB station receive packet from VM3 with C-VLAN 4. Packet is unknown.
- \* ER-E floods one member to VM4 (locally connected) since VM4 is a member of C-VLAN 4.

```
* - ER-E forwards one copy of the packet to other members by sending the packet to the EVB bridge with S-
channel 6 (ER-E S-channel)
```
- Packet enters BCM886xx (The EVB Bridge) with S-channel 6 and C-VLAN 4.
- \* The EVB bridge floods the packet to all C-VLAN 4 ERs members which are : ER-B,ER-C,ER-D,ER-F and to the network. Packet is learnt.
- ER-A has no C-VLAN 4 bridge members and ER-E is the source ER, hence
- both ERs do not receive a copy
- The EVB Station replicate copies for example: ER-F replicates a copy per VM5 and VM6.

\* Traffic example:

- \* From UAP port:
- ethernet header with any  $DA$ ,  $SA$   $00:00:00:00:00:05$
- VLAN tags: VLAN tag type 0x8100, VID = 6 (S-channel). tag type 0x9100, VID 4 (C-VLAN) \* - Expect on UAP port: \* - 4 copies same DA and SA as original packet. All packets receive also C-VLAN (as inner vlan) tag type 0x9100, VID 4 (C-VLAN) - ER-B reprenset by VLAN-tag type  $0x8100$ , VID = 3 (outer vlan) \* - ER-C reprenset by VLAN-tag type  $0x8100$ , VID = 4 (outer vlan) \* - ER-D reprenset by VLAN-tag type  $0x8100$ , VID = 5 (outer vlan) \* - ER-F reprenset by VLAN-tag type  $0x8100$ , VID = 4095 (outer vlan) \* - Expect on Bridge port: \* - 1 copy same DA and SA as original packet. VLAN tags: tag type 0x9100, VID 4 (C-VLAN) \* \* 2. VEB Unicast traffic to VEB example ER-B => ER-E: - Assuming stage 1 is done packet is learnt. packet SA 5 VLAN-Port of ER-E, C-VLAN4. \* - Send packet from VM-0 C-VLAN 4 to VM-3 C-VLAN 4. Sending actually from ER-B to ER-E. \* - ER-B send packet received from VM0 to the EVB bridge \* - The EVB Bridge sends the packet to ER-E. \* - ER-E directs the packet to the final destination - VM3. \* Traffic example: - From UAP port: \* - ethernet header with DA 00:00:00:00:00:05, any SA
- \* VLAN tags: VLAN tag type  $0x8100$ , VID = 3 (S-channel ER-B). tag type  $0x9100$ , VID 4 (C-VLAN)
- \* Expect on UAP port:
	- 1 copy same DA and SA as original packet.
- \* VLAN tags: VLAN tag type  $0x8100$ , VID = 6 (S-channel ER-E). tag type  $0x9100$ , VID 4 (C-VLAN)
- \* Note: Sending packet from VEB ER-E to ER-E will be dropped (Send packet with S-channel 6)

\*

\* 3.

Network Unicast traffic to VEB example :

- \* Assuming stage 1 is done, packet is learnt. packet SA 5 VLAN-Port of ER-E, C-VLAN4.
- \* Send packet from network C-VLAN 4 to VM-3 C-VLAN 4. Sending actually from Network to ER-E.
- \* The EVB Bridge sends the packet to ER-E.
- \* ER-E directs the packet to the final destination VM3.
- \* Traffic example:
- \* From Network port:
- \* ethernet header with DA 00:00:00:00:00:05, any SA
- \* VLAN tags: VLAN tag type 0x9100, VID 4 (C-VLAN)
- \* Expect on UAP port:
- 1 copy same DA and SA as original packet.
- \* VLAN tags: VLAN tag type  $0x8100$ , VID = 6 (S-channel ER-E). tag type  $0x9100$ , VID 4 (C-VLAN)

\*

- \* 4. VEPA unknown Unicast / Multicast / Broadcast traffic example:
- The EVB station receive packet from VM5 with C-VLAN 5. Packet is unknown.
- \* ER-F forwards one copy of the packet to other members by sending the packet
- to the EVB bridge with S-channel 4095 (ER-F S-channel)
- Packet enters BCM886xx (The EVB Bridge) with S-channel 4095 and C-VLAN 5.

- The EVB bridge floods the packet to all C-VLAN 5 ERs members which are : ER-C,ER-D,ER-E,ER-F, and to the network. Packet is learnt. \* - ER-A , ER-B have no C-VLAN 4 bridge members. Note ER-F receieve packet since ER type is VEPA. \* - The EVB Station replicate copies for example: ER-C replicates a copy to VM1. \* Traffic example: \* - From UAP port: \* - ethernet header with any DA , SA 00:00:00:00:00:07 \* - VLAN tags: VLAN tag type  $0x8100$ , VID = 4095 (S-channel). tag type  $0x9100$ , VID 5 (C-VLAN) \* - Expect on UAP port: \* - 4 copies same DA and SA as original packet. All packets receive also C-VLAN (as inner vlan) tag type 0x9100, VID 5 (C-VLAN) \* - ER-C reprenset by VLAN-tag type  $0x8100$ , VID = 4 (outer vlan) \* - ER-D reprenset by VLAN-tag type  $0x8100$ , VID = 5 (outer vlan) \*  $-$  ER-E reprenset by VLAN-tag type 0x8100, VID = 6 (outer vlan) \* - ER-F reprenset by VLAN-tag type  $0x8100$ , VID = 4095 (outer vlan) \* - Expect on Bridge port: \* - 1 copy same DA and SA as original packet. VLAN tags: tag type 0x9100, VID 5 (C-VLAN) \* \* 5. VEPA to VEPA Unicast traffic example ER-F => ER-F: - Assuming stage 4 is done packet is learnt. packet SA 7 VLAN-Port of ER-F, C-VLAN5. \* - Send packet from VM-5 C-VLAN 5 to VM-6 C-VLAN 5. Sending actually from ER-F to ER-F. \* - ER-F send packet received from VM5 to the EVB bridge \* - The EVB Bridge sends the packet back to ER-F. \* - ER-F directs the packet to the final destination - VM3. \* Traffic example: \* - From UAP port: - ethernet header with DA  $00:00:00:00:00:07$ , any SA - VLAN tags: VLAN tag type  $0x8100$ , VID = 4095 (S-channel ER-F). tag type 0x9100, VID 5 (C-VLAN) - Expect on UAP port: \* - 1 copy same DA and SA as original packet.  $*$  - VLAN tags: VLAN tag type 0x8100, VID = 4095 (S-channel ER-F). tag type 0x9100, VID 5 (C-VLAN) \* \* \* 6. VEPA/VEB special cases example (in the special cases we used VEB ER): \* Special case 1: \* S-channel exist but no C-VLAN. Send from ER-A without C-VLAN. - VEB ER-A forwards the packet to the EVB bridge with no C-tag. \* - The EVB bridge runs initial C-VLAN procedure. \* - The EVB bridge sends the packet to ER-G untagged and Bridge port. \* - Packet is learnt. \* - Bridge port forwards the packet to the EVB bridge. - The EVB bridge sends the packet to ER-A with S-channel but untagged. \* Traffic example (1): \* - From UAP port: - ethernet header with SA 00:00:00:00:01:00, any DA
- VLAN tags: VLAN tag type  $0x8100$ , VID = 2 (S-channel ER-A).
- \* -

Expect on UAP port:

- \* 1 copy same DA and SA as original packet.
- \* VLAN tags: untaggged (ER-G)
- \* Expect on Bridge port:
- \* 1 copy same DA and SA as original packet.
- \*  $\blacksquare$  VLAN tags: VLAN tag type 0x9100, VID = 3 (Initial-C-VLAN)
- \* Traffic example (2):
- \* From Bridge port:
- \* ethernet header with any SA, DA 00:00:00:00:01:00
- \*  $\blacksquare$  VLAN tags: VLAN tag type 0x9100, VID = 3 (Initial-C-VLAN).
- \* Expect on UAP port:
- 1 copy same DA and SA as original packet.
- VLAN tags: VLAN tag type  $0x8100$ , VID = 2 (S-channel ER-A).
- \*
- \* Special case 2:
- \* No S-channel. ER-G send without S-chanel but with C-tag.
- \* VEB ER-G forwards the packet to the EVB bridge with only C-VLAN.
- \* The EVB bridge includes it in the member of default S-channel for port.
- \* The EVB bridge sends the packet to ER-A with S-channel and no C-VLAN,
- and to Bridge port with C-VLAN.
- Packet is learnt.
- VEB ER-A forwards the packet to the EVB bridge.
- \* The EVB bridge sends the packet to ER-G without S-channel and no C-tag (since it is initial-C-VLAN).
- \* Traffic example (1):
- \* From UAP port:
- \* ethernet header with SA 00:00:00:00:02:00, any DA
- VLAN tags: VLAN tag type  $0x9100$ , VID = 3 (Initial-C-VLAN).
- \* Expect on UAP port:
- \* 1 copy same DA and SA as original packet.
- \* VLAN tags: VLAN tag type  $0x8100$ , VID = 2 (S-channel ER-A) with no C-tag.
- \* Expect on Bridge port:
- \* 1 copy same DA and SA as original packet.
- \*  $\blacksquare$  VLAN tags: VLAN tag type 0x9100, VID = 3 (Initial-C-VLAN)
- \* Traffic example (2):
- \* From UAP port:
- \* ethernet header with any SA, DA 00:00:00:00:02:00
	- VLAN tags: VLAN tag type  $0x8100$  VID = 2 (S-channel ER-A)
- , VLAN tag type  $0x9100$ , VID = 3 (Initial-C-VLAN).
- \* Expect on UAP port:
- \* 1 copy same DA and SA as original packet.
- VLAN tags: untagged (ER-G Initial-C-VID 3).
- \*
- \* Special case 3:
- \* No S-channel, No C-VLAN. Send from ER-G untagged.
- \* VEB ER-G forwards the packet to the EVB bridge without S-channel and no C-tag.
- The EVB bridge includes it in the member of default S-channel for port.
- \* The EVB bridge runs initial C-VLAN procedure.
- \* Packet is learnt.
- \* Bridge port forwards the packet to the EVB bridge.
- \* The EVB bridge sends the packet to ER-G without S-channel and no C-tag (untagged packet).
- \* Traffic example (1):
- \* From UAP port:
- \* ethernet header with AA 00:00:00:00:03:00, any DA
- \* VLAN tags: untagged
- \* Expect on UAP port:
- \* 1 copy same DA and SA as original packet.
- \* VLAN tags: VLAN tag

type  $0x8100$ , VID = 2 (S-channel ER-A) with no C-tag.

- \* Expect on Bridge port:
- \* 1 copy same DA and SA as original packet.
- \* VLAN tags: VLAN tag type 0x9100, VID = 3 (Initial-C-VLAN)
- \* Traffic example (2):
- From Bridge port:
- \* ethernet header with any SA, DA 00:00:00:00:03:00
- \*  $\blacksquare$  VLAN tags: VLAN tag type 0x9100, VID = 3 (Initial-C-VLAN).
- \* Expect on UAP port:
- \* 1 copy same DA and SA as original packet.
- \* VLAN tags: untagged
- \*/

Found in path(s):

\* /opt/cola/permits/1745002214\_1689590998.9917314/0/bcm-sdk-master-zip/bcm-sdk-

master/src/examples/dpp/cint\_evb\_example.c

No license file was found, but licenses were detected in source scan.

/\*----------------------------------------------------------------------

\* \$Id: tefmod\_cfg\_seq.c,v 1.8 Broadcom SDK \$

\* \$Copyright: (c) 2016 Broadcom.

- \* Broadcom Proprietary and Confidential. All rights reserved.\$
- \*

\* \$Copyright: (c) 2014 Broadcom Corporation All Rights Reserved.\$

- \* Broadcom Corporation
- \* Proprietary and Confidential information
- \* All rights reserved
- \* This source file is the property of Broadcom Corporation, and
- \* may not be copied or distributed in any isomorphic form without the

\* prior written consent of Broadcom Corporation.

\*---------------------------------------------------------------------

\* File : tefmod\_cfg\_seq.c

\* Description: c functions implementing Tier1s for TEFMod Serdes Driver

\*---------------------------------------------------------------------\*/

Found in path(s):

\* /opt/cola/permits/1745002214\_1689590998.9917314/0/bcm-sdk-master-zip/bcm-sdk-

master/libs/phymod/chip/tscf/tier1/tefmod\_cfg\_seq.c No license file was found, but licenses were detected in source scan.

/\* \* \$Id: techsupport\_dgm.c Broadcom SDK \$

- \* \$Copyright: (c) 2016 Broadcom.
- \* Broadcom Proprietary and Confidential. All rights reserved.\$
- \*
- \* File: techsupport\_dgm.c
- \* Purpose: This file implements techsupport utility for
- dgm.
- \*/

Found in path(s):

\* /opt/cola/permits/1745002214\_1689590998.9917314/0/bcm-sdk-master-zip/bcm-sdkmaster/src/appl/diag/esw/techsupport/dgm/techsupport\_dgm.c No license file was found, but licenses were detected in source scan.

/\*

\* \$Id: dma.c,v 1.15 Broadcom SDK \$

\* \$Copyright: (c) 2016 Broadcom.

- \* Broadcom Proprietary and Confidential. All rights reserved.\$
- \*

\* File: dma.c

\* Purpose: Commands for low-level DMA-able memory control \*/

Found in path(s):

\* /opt/cola/permits/1745002214\_1689590998.9917314/0/bcm-sdk-master-zip/bcm-sdkmaster/src/appl/diag/esw/dma.c No license file was found, but licenses were detected in source scan.

/\*

```
* $Id: l2uc.c,v 1.0 Broadcom SDK $
```
\* \$Copyright: (c) 2016 Broadcom.

\* Broadcom Proprietary and Confidential. All rights reserved.\$

\*

```
* TR test for CAMBIST.
```
\* The test has no CLI parameters. Simply call tr 505 from command line.

\*/

# Found in path(s):

\* /opt/cola/permits/1745002214\_1689590998.9917314/0/bcm-sdk-master-zip/bcm-sdkmaster/src/appl/test/cambist.c

No license file was found, but licenses were detected in source scan.

/\*

\* \$Id: sbZfKaQsShapeTableEntryConsole.hx,v 1.2 Broadcom SDK \$

\* \$Copyright: (c) 2016 Broadcom.

\* Broadcom Proprietary and Confidential. All rights reserved.\$

\*/

Found in path(s):

\* /opt/cola/permits/1745002214\_1689590998.9917314/0/bcm-sdk-master-zip/bcm-sdkmaster/include/soc/sbx/qe2k/sbZfKaQsShapeTableEntryConsole.hx No license file was found, but licenses were detected in source scan.

/\*

\* \$Id: dos.c,v 1.7 Broadcom SDK \$

\* \$Copyright: (c) 2016 Broadcom.

\* Broadcom Proprietary and Confidential. All rights reserved.\$

\*

\* Field Processor related CLI commands

\*/

Found in path(s):

\* /opt/cola/permits/1745002214\_1689590998.9917314/0/bcm-sdk-master-zip/bcm-sdkmaster/src/soc/robo/gex/dos.c No license file was found, but licenses were detected in source scan.

/\*

\*

\* \$Id: bhh\_pack.c,v 1.13 Broadcom SDK \$ \* \$Copyright: (c) 2016 Broadcom.

\* Broadcom Proprietary and Confidential. All rights reserved.\$

\* File: bhh\_pack.c

\* Purpose: BHH pack and unpack routines for:

- \* BHH Control messages
- \* Network Packet headers (PDUs)
- \* \*

\* BHH control messages

\*

\* BHH messages between the Host CPU and uController are sent

\* using the uc\_message module which allows short messages

```
* to be passed (see include/soc/shared/mos_msg_common.h)
```
\*

\* Additional information for a given message (a long message) is passed

\* using DMA. The BHH control message types defines the format

\* for these long messages.

\*

\* This file is shared between SDK and uKernel.

\*/

Found in path(s):

\* /opt/cola/permits/1745002214\_1689590998.9917314/0/bcm-sdk-master-zip/bcm-sdk-

master/src/soc/shared/bhh\_pack.c

No license file was found, but licenses were detected in source scan.

/\*

\* \$Id: gmodule.h,v 1.9 Broadcom SDK \$

- \* \$Copyright: (c) 2016 Broadcom.
- \* Broadcom Proprietary and Confidential. All rights reserved.\$

\*/

Found in path(s):

\* /opt/cola/permits/1745002214\_1689590998.9917314/0/bcm-sdk-master-zip/bcm-sdkmaster/systems/linux/kernel/modules/include/gmodule.h No license file was found, but licenses were detected in source scan.

/\*

\* \$Id: sbZfFabBm3200XbTstcntAddr.c,v 1.4 Broadcom SDK \$

\* \$Copyright: (c) 2016 Broadcom.

\* Broadcom Proprietary and Confidential. All rights reserved.\$

\*/

- /\*
- \* \$Id: sbZfFabBm3200XbTstcntAddr.c,v 1.4 Broadcom SDK \$
- \* \$Copyright (c) 2012 Broadcom Corporation

```
* All rights reserved.$
```
\*/

Found in path(s):

\* /opt/cola/permits/1745002214\_1689590998.9917314/0/bcm-sdk-master-zip/bcm-sdkmaster/src/soc/sbx/fabric/sbZfFabBm3200XbTstcntAddr.c No license file was found, but licenses were detected in source scan.

/\*

\* Include file private to the SOC Interconnect support files.

\*

\* \$Copyright: (c) 2016 Broadcom.

\* Broadcom Proprietary and Confidential. All rights reserved.\$

\*

\* \$Id: siutils\_priv.h,v 1.2 Broadcom SDK \$

```
*/
```
Found in path(s):

\* /opt/cola/permits/1745002214\_1689590998.9917314/0/bcm-sdk-master-zip/bcm-sdkmaster/systems/vxworks/keystone/bcm53000/vxworks-6.6/siutils\_priv.h \* /opt/cola/permits/1745002214\_1689590998.9917314/0/bcm-sdk-master-zip/bcm-sdkmaster/systems/vxworks/keystone/bcm53000/vxworks-5.5/siutils\_priv.h No license file was found, but licenses were detected in source scan.

 $/*$  \$Id: ui\_history.c,v 1.5 Broadcom SDK \$

\* \$Copyright: (c) 2016 Broadcom.

\* Broadcom Proprietary and Confidential. All rights reserved.\$ \*/

Found in path(s):

\* /opt/cola/permits/1745002214\_1689590998.9917314/0/bcm-sdk-master-zip/bcm-sdkmaster/src/appl/dpp/UserInterface/ui\_history.c No license file was found, but licenses were detected in source scan.

/\*

- \* \$Id: wb\_db\_l3.h,v 1.1 Broadcom SDK \$
- \* \$Copyright: (c) 2016 Broadcom.
- \* Broadcom Proprietary and Confidential. All rights reserved.\$
- \*

```
* Module: L3 APIs
```
\*

\* Purpose:

- \* L3 API for Dune Packet Processor devices
- \* Warm boot support
- \*/

Found in path(s):

```
* /opt/cola/permits/1745002214_1689590998.9917314/0/bcm-sdk-master-zip/bcm-sdk-
master/include/bcm_int/sbx/caladan3/wb_db_l3.h
No license file was found, but licenses were detected in source scan.
```
/\* \*

```
* $Id: tscf_diagnostics.c,v 1.1.2.8 Broadcom SDK $
```
- \*
- \* \$Copyright: (c) 2016 Broadcom.
- \* Broadcom Proprietary and Confidential. All rights reserved.\$
- \*

\*

\*/

Found in path(s):

```
* /opt/cola/permits/1745002214_1689590998.9917314/0/bcm-sdk-master-zip/bcm-sdk-
master/libs/phymod/chip/tscf/tier2/tscf_diagnostics.c
No license file was found, but licenses were detected in source scan.
```
 $/*$  \$Id: sand footer.h,v 1.3 Broadcom SDK \$

\* \$Copyright: (c) 2016 Broadcom.

\* Broadcom Proprietary and Confidential. All rights reserved.\$

```
*/
/******************************************************************
\ddot{\phantom{a}}* FILENAME: DuneDriver/DNX_SAND/Utils/include/dnx_sand_footer.h
*
```
\* MODULE PREFIX: DNX\_SAND

\*

\* FILE DESCRIPTION:

\*

\* REMARKS:

\* SW License Agreement: Dune Networks (c). CONFIDENTIAL PROPRIETARY INFORMATION.

\* Any use of this Software is subject to Software License Agreement

\* included in the Driver User Manual of this device.

\* Any use of this Software constitutes an agreement to the terms

\* of the above Software License Agreement.

\*\*\*\*\*\*\*\*\*\*\*\*\*\*\*\*\*\*\*\*\*\*\*\*\*\*\*\*\*\*\*\*\*\*\*\*\*\*\*\*\*\*\*\*\*\*\*\*\*\*\*\*\*\*\*\*\*\*\*\*\*\*\*\*\*\*/

Found in path(s):

\* /opt/cola/permits/1745002214\_1689590998.9917314/0/bcm-sdk-master-zip/bcm-sdkmaster/include/soc/dnx/legacy/SAND/Utils/sand\_footer.h No license file was found, but licenses were detected in source scan.

/\*

```
* $Id: gport_mgmt_sw_db.c,v 1.3 Broadcom SDK $
```
\*

- \* \$Copyright: (c) 2016 Broadcom.
- \* Broadcom Proprietary and Confidential. All rights reserved.\$
- \*
- \*/

Found in path(s):

\* /opt/cola/permits/1745002214\_1689590998.9917314/0/bcm-sdk-master-zip/bcm-sdk-

master/src/bcm/dpp/gport\_mgmt\_sw\_db.c

No license file was found, but licenses were detected in source scan.

/\*----------------------------------------------------------------------

- \* \$Copyright: (c) 2016 Broadcom.
- \* Broadcom Proprietary and Confidential. All rights reserved.\$
- \* Broadcom Corporation
- \* Proprietary and Confidential information
- \* All rights reserved
- \* This source file is the property of Broadcom Corporation, and
- \* may not be copied or distributed in any isomorphic form without the
- \* prior written consent of Broadcom Corporation.
- \*----------------------------------------------------------------------
- \* Description: define enumerators
- \*----------------------------------------------------------------------\*/

/\*

\*

- \* \$Id: \$
- \* \$Copyright:
- \* All Rights Reserved.\$

<sup>\* \$</sup>Id: temod\_device.h,

\*/

Found in path(s):

\* /opt/cola/permits/1745002214\_1689590998.9917314/0/bcm-sdk-master-zip/bcm-sdkmaster/libs/phymod/chip/tsce/tier1/temod\_device.h \* /opt/cola/permits/1745002214\_1689590998.9917314/0/bcm-sdk-master-zip/bcm-sdkmaster/libs/phymod/chip/tsce\_dpll/tier1/temod\_dpll\_device.h No license file was found, but licenses were detected in source scan.

/\*

- \* \$Id: client\_tx.c,v 1.1 Broadcom SDK \$
- \* \$Copyright: (c) 2016 Broadcom.
- \* Broadcom Proprietary and Confidential. All rights reserved.\$

```
*
```

```
* File: client_tx.c
```
\* Purpose: Client implementation of bcm\_tx\* functions.

\* Requires:

\*

```
*/
```
Found in path(s):

\* /opt/cola/permits/1745002214\_1689590998.9917314/0/bcm-sdk-master-zip/bcm-sdkmaster/src/bcm/rpc/client\_tx.c

No license file was found, but licenses were detected in source scan.

```
/*
```

```
* $Id: dcmn_cmic.c,v 1.0 Broadcom SDK $
```

```
*
```

```
* $Copyright: (c) 2016 Broadcom.
```
\* Broadcom Proprietary and Confidential. All rights reserved.\$

\*

```
* SOC DCMN IPROC
```

```
*/
```
Found in path(s):

\* /opt/cola/permits/1745002214\_1689590998.9917314/0/bcm-sdk-master-zip/bcm-sdkmaster/src/soc/dcmn/dcmn\_cmic.c No license file was found, but licenses were detected in source scan.

```
/*
```
\* \$Id: mos\_coredump.h,v 1.4 Broadcom SDK \$

```
* $Copyright: (c) 2016 Broadcom.
```
\* Broadcom Proprietary and Confidential. All rights reserved.\$

\*

```
* File: MOS_COREDUMP.h
```

```
*/
```
Found in path(s):

\* /opt/cola/permits/1745002214\_1689590998.9917314/0/bcm-sdk-master-zip/bcm-sdkmaster/include/soc/shared/mos\_coredump.h No license file was found, but licenses were detected in source scan.

/\*

- \* \$Copyright: (c) 2016 Broadcom.
- \* Broadcom Proprietary and Confidential. All rights reserved.\$
- \* \$Id: c3\_3x40g\_3xhg42.h,v 1.1.18.1 Broadcom SDK \$

\*/

Found in path(s):

\* /opt/cola/permits/1745002214\_1689590998.9917314/0/bcm-sdk-master-zip/bcm-sdkmaster/include/soc/sbx/caladan3/sws\_configs/c3\_3x40g\_3xhg42.h No license file was found, but licenses were detected in source scan.

/\*

- \* \$Id: cint\_pon\_dml\_fec\_app.c, xfei Exp \$
- \* \$Copyright: (c) 2016 Broadcom.
- \* Broadcom Proprietary and Confidential. All rights reserved.\$

\*

- \* PON FEC example for DPoE IP-HSD:
- \* In the following CINT we will try to provide an example of use forward group AC for DPoE application.
- \* The focus of the CINT is on AC-LIFs (bcm\_vlan\_port\_t object in BCM API)
- and HOW TO use PMF to update L2 lookup destination.

\*

- \* DPoE IP-HSD backgroud
- \* Upstream:

\* ONU implements upstream packet classification matching on L2/3/4 header fields and mapping frames to

LLIDs.

- \* Downstream:
- ARAD performs an L2 lookup to map frames to a destination.(i.e., group of LLIDs on an ONU).

\* ARAD implements downstream packet classification matching on L2/3/4 header field and mapping frames to PON LIFs.

\*

- \* DPoE IP-HSD example VOIP
- ONU configuration uses multiple LLIDs to provide service to a single CPE
- \* Use case is a DPoE VOIP application.
- \* IP/HSD service (untagged) configuration using three LLIDS:
- \* LLID0: VOIP signaling (UDP port 5060; SIP signaling)
- \* LLID1: VOIP bearer (TOS/DSCP value 0xB8; UDP RTP)
- \* LLID2: default flow, Internet traffic
- \* The VOIP signaling and bearer traffic originate from the same CPE device MAC address

\*

- \* How to run:
- \* cint cint\_port\_tpid.c
- \* cint pon/cint\_pon\_utils.c
- \* cint pon/cint\_pon\_dml\_fec\_app.c

 $*$  c

```
* verbose=1;
* print pon_dml_fec_app(unit, pon_port, nni_port);
* exit;
*/
```

```
Found in path(s):
```
\* /opt/cola/permits/1745002214\_1689590998.9917314/0/bcm-sdk-master-zip/bcm-sdkmaster/src/examples/dpp/pon/cint\_pon\_dml\_fec\_app.c No license file was found, but licenses were detected in source scan.

/\*

\* \$Id: l3.c,v 1.89 Broadcom SDK \$

\* \$Copyright: (c) 2016 Broadcom.

\* Broadcom Proprietary and Confidential. All rights reserved.\$

\*

\* File: l3.c

\* Purpose: Triumph L3 function implementations \*/

Found in path(s):

\* /opt/cola/permits/1745002214\_1689590998.9917314/0/bcm-sdk-master-zip/bcm-sdkmaster/src/bcm/esw/triumph/l3.c No license file was found, but licenses were detected in source scan.

/\*

\* \$Copyright: (c) 2016 Broadcom.

\* Broadcom Proprietary and Confidential. All rights reserved.\$

\* \$Id: c3\_12x10g\_1xhg127.h,v 1.2 Broadcom SDK \$

\*/

Found in path(s):

\* /opt/cola/permits/1745002214\_1689590998.9917314/0/bcm-sdk-master-zip/bcm-sdkmaster/include/soc/sbx/caladan3/sws\_configs/c3\_12x10g\_1xhg127.h \* /opt/cola/permits/1745002214\_1689590998.9917314/0/bcm-sdk-master-zip/bcm-sdk-

master/include/soc/sbx/caladan3/sws\_configs/c3\_1xil100\_1xhg127.h

No license file was found, but licenses were detected in source scan.

/\*

\* \$Id: mstp.c,v 1.1 Broadcom SDK \$

\*

\* \$Copyright: (c) 2016 Broadcom.

\* Broadcom Proprietary and Confidential. All rights reserved.\$

\*/

Found in path(s):

\* /opt/cola/permits/1745002214\_1689590998.9917314/0/bcm-sdk-master-zip/bcm-sdkmaster/src/soc/robo/harrier/mstp.c

No license file was found, but licenses were detected in source scan.

```
/*
* $Id: modular.c,v 1.1 Broadcom SDK $
* $Copyright: (c) 2016 Broadcom.
* Broadcom Proprietary and Confidential. All rights reserved.$
*
* File: modular.c
*
* Purpose:
*
* Functions:
* bcm_common_ptp_modular_enable_get
    bcm_common_ptp_modular_enable_set
* bcm_common_ptp_modular_phyts_get
* bcm_common_ptp_modular_phyts_set
    * bcm_common_ptp_modular_portbitmap_get
* bcm_common_ptp_modular_portbitmap_set
* bcm_common_ptp_modular_verbose_get
    * bcm_common_ptp_modular_verbose_set
*
* _bcm_ptp_modular_init
    _bcm_ptp_modular_shutdown
* _bcm_ptp_modular_supervisor
* _bcm_ptp_modular_physync_synchronize
    _bcm_ptp_modular_physync_configure
*/
```
Found in path(s):

\* /opt/cola/permits/1745002214\_1689590998.9917314/0/bcm-sdk-master-zip/bcm-sdkmaster/src/bcm/common/ptp/modular.c No license file was found, but licenses were detected in source scan.

/\*

\* \$Id: tmc\_api\_flow\_control.h,v 1.19 Broadcom SDK \$

\* \$Copyright: (c) 2016 Broadcom.

\* Broadcom Proprietary and Confidential. All rights reserved.\$

\*/

Found in path(s):

\* /opt/cola/permits/1745002214\_1689590998.9917314/0/bcm-sdk-master-zip/bcm-sdkmaster/include/soc/dpp/TMC/tmc\_api\_flow\_control.h No license file was found, but licenses were detected in source scan.

/\*

\* \$Id: cint\_operators.h,v 1.12 Broadcom SDK \$

\* \$Copyright: (c) 2016 Broadcom.

\* Broadcom Proprietary and Confidential. All rights reserved.\$

\* \* File: cint\_operators.h \* Purpose: CINT operator interfaces \* \*/

## Found in path(s):

\* /opt/cola/permits/1745002214\_1689590998.9917314/0/bcm-sdk-master-zip/bcm-sdkmaster/src/appl/cint/cint\_operators.h No license file was found, but licenses were detected in source scan.

/\*

\* \$Id: sbZfKaQmQueueArrivalsEntry.c,v 1.2 Broadcom SDK \$

\* \$Copyright: (c) 2016 Broadcom.

\* Broadcom Proprietary and Confidential. All rights reserved.\$

\*/

Found in path(s):

\* /opt/cola/permits/1745002214\_1689590998.9917314/0/bcm-sdk-master-zip/bcm-sdkmaster/src/soc/sbx/qe2k/sbZfKaQmQueueArrivalsEntry.c No license file was found, but licenses were detected in source scan.

/\*

\* \$Id: fe1600\_interrupts.h,v 1.20 Broadcom SDK \$

\*

\* \$Copyright: (c) 2016 Broadcom.

\* Broadcom Proprietary and Confidential. All rights reserved.\$

\*

\* FE1600 INTERRUPTS H

\*/

Found in path(s):

\* /opt/cola/permits/1745002214\_1689590998.9917314/0/bcm-sdk-master-zip/bcm-sdkmaster/include/soc/dfe/fe1600/fe1600\_interrupts.h No license file was found, but licenses were detected in source scan.

```
/*
```
\* \$Id: fe1600\_diag.c,v 1.11 Broadcom SDK \$

\*

\* \$Copyright: (c) 2016 Broadcom.

\* Broadcom Proprietary and Confidential. All rights reserved.\$

```
*
```
\* FE1600 DEFS H

\*/

Found in path(s):

```
* /opt/cola/permits/1745002214_1689590998.9917314/0/bcm-sdk-master-zip/bcm-sdk-
master/src/soc/dfe/fe1600/fe1600_diag.c
```
No license file was found, but licenses were detected in source scan.

```
/*
* $Id: asf.c,v 1.1 Broadcom SDK $
* $Copyright: (c) 2016 Broadcom.
* Broadcom Proprietary and Confidential. All rights reserved.$
*
* File: asf.c
* Purpose: ASF feature support for Tomahawk SKUs
* Requires: soc/tomahawk.h
*/
```
Found in path(s):

\* /opt/cola/permits/1745002214\_1689590998.9917314/0/bcm-sdk-master-zip/bcm-sdkmaster/src/soc/esw/tomahawk/asf.c No license file was found, but licenses were detected in source scan.

```
/*
```
\* HND SiliconBackplane MIPS/ARM cores software interface.

- \*
- \* \$Copyright: (c) 2016 Broadcom.
- \* Broadcom Proprietary and Confidential. All rights reserved.\$
- \*
- \* \$Id: hndcpu.h,v 1.2 Broadcom SDK \$

\*/

Found in path(s):

```
* /opt/cola/permits/1745002214_1689590998.9917314/0/bcm-sdk-master-zip/bcm-sdk-
master/systems/vxworks/keystone/bcm53000/vxworks-5.5/hndcpu.h
No license file was found, but licenses were detected in source scan.
```
/\* \$Id: cint\_enablers.c,v 6.4.5 2016/04/06 mbotner Exp \$

\* \$Copyright: (c) 2016 Broadcom.

\* Broadcom Proprietary and Confidential. All rights reserved.\$

\*/

Found in path(s):

\* /opt/cola/permits/1745002214\_1689590998.9917314/0/bcm-sdk-master-zip/bcm-sdkmaster/src/examples/dpp/cint\_enablers.c No license file was found, but licenses were detected in source scan.

/\*

\* \$Id: starfighter\_service.c,v 1.14 Broadcom SDK \$

\*

\* \$Copyright: (c) 2016 Broadcom.

\* Broadcom Proprietary and Confidential. All rights reserved.\$

\*/

Found in path(s):

\* /opt/cola/permits/1745002214\_1689590998.9917314/0/bcm-sdk-master-zip/bcm-sdkmaster/src/soc/robo/gex/starfighter3/starfighter3\_service.c \* /opt/cola/permits/1745002214\_1689590998.9917314/0/bcm-sdk-master-zip/bcm-sdkmaster/src/soc/robo/gex/starfighter/starfighter\_service.c No license file was found, but licenses were detected in source scan.

/\*

\* \$Id: cmdlist.c,v 1.30 Broadcom SDK \$

\* \$Copyright: (c) 2016 Broadcom.

\* Broadcom Proprietary and Confidential. All rights reserved.\$

\*

```
* File: cmdlist.c
```
\* Purpose: List of commands available in DPP mode

\* Requires:

\*/

Found in path(s):

\* /opt/cola/permits/1745002214\_1689590998.9917314/0/bcm-sdk-master-zip/bcm-sdkmaster/src/appl/diag/dnxf/diag\_dnxf\_cmdlist.c No license file was found, but licenses were detected in source scan.

/\*

```
* $Id: cint_error.c,v 1.10 Broadcom SDK $
```

```
* $Copyright: (c) 2016 Broadcom.
```
- \* Broadcom Proprietary and Confidential. All rights reserved.\$
- \* \* File: cint\_error.c
- \* Purpose: CINT error handling functions
- \*
- \*/

Found in path(s):

\* /opt/cola/permits/1745002214\_1689590998.9917314/0/bcm-sdk-master-zip/bcm-sdkmaster/src/appl/cint/cint\_error.c

No license file was found, but licenses were detected in source scan.

/\*

- \* \$Id: dfe\_drv.h,v 1.35 Broadcom SDK \$
- \* \$Copyright: (c) 2016 Broadcom.
- \* Broadcom Proprietary and Confidential. All rights reserved.\$

\*

- \* This file contains structure and routine declarations for the
- \* Switch-on-a-Chip Driver.

\*

\* This file also includes the more common include files so the

```
* individual driver files don't have to include as much.
```
\*/

Found in path(s):

\* /opt/cola/permits/1745002214\_1689590998.9917314/0/bcm-sdk-master-zip/bcm-sdkmaster/include/soc/dfe/cmn/dfe\_drv.h No license file was found, but licenses were detected in source scan.

/\* \* DO NOT EDIT THIS FILE!

\* This file is auto-generated.

\* Edits to this file will be lost when it is regenerated.

\*

\* \$Id: \$

\* \$Copyright: (c) 2016 Broadcom.

\* Broadcom Proprietary and Confidential. All rights reserved.\$

\*

\* File: caladan3\_dispatch.h

\* Purpose: caladan3 driver BCM API dispatch table

\* Generator: mkdispatch 1.54

\*/

Found in path(s):

\* /opt/cola/permits/1745002214\_1689590998.9917314/0/bcm-sdk-master-zip/bcm-sdkmaster/include/bcm\_int/caladan3\_dispatch.h No license file was found, but licenses were detected in source scan.

/\*

\* \$Id: pscan.c,v 1.2 Broadcom SDK \$

\* \$Copyright: (c) 2016 Broadcom.

\* Broadcom Proprietary and Confidential. All rights reserved.\$

\*

\* File: pscan.c

\* Purpose: uKernel based port scan common driver.

\*

\* Notes: PSCAN functions will return SOC\_E\_UAVAIL unless these conditions

\* are true:

\* - BCM\_CMICM\_SUPPORT \* - soc\_feature\_cmicm

\*/

Found in path(s):

\* /opt/cola/permits/1745002214\_1689590998.9917314/0/bcm-sdk-master-zip/bcm-sdkmaster/src/soc/common/pscan.c No license file was found, but licenses were detected in source scan.

/\* \* MPLS script 2009-sept-29 \* \* \$Id: mpls\_cint.c,v 1.4 Broadcom SDK \$ \*

- \* \$Copyright: (c) 2016 Broadcom.
- \* Broadcom Proprietary and Confidential. All rights reserved.\$

\*/

#### Found in path(s):

\* /opt/cola/permits/1745002214\_1689590998.9917314/0/bcm-sdk-master-zip/bcm-sdkmaster/src/examples/xcore\_system/mpls\_cint.c No license file was found, but licenses were detected in source scan.

/\*

- \* \$Id: sbZfKaRbClassHashIPv4Only.hx,v 1.2 Broadcom SDK \$
- \* \$Copyright: (c) 2016 Broadcom.
- \* Broadcom Proprietary and Confidential. All rights reserved.\$

\*/

Found in path(s):

\* /opt/cola/permits/1745002214\_1689590998.9917314/0/bcm-sdk-master-zip/bcm-sdkmaster/include/soc/sbx/qe2k/sbZfKaRbClassHashIPv4Only.hx No license file was found, but licenses were detected in source scan.

/\*\*\*\*\*\*\*\*\*\*\*\*\*\*\*\*\*\*\*\*\*\*\*\*\*\*\*\*\*\*\*\*\*\*\*\*\*\*\*\*\*\*\*\*\*\*\*\*\*\*\*\*\*\*\*\*\*\*\*\*\*\*\*\*\*\*\*\*\*\*\*\*\*\*\*\*\*\*\*\*\*\*\* \*\*\*\*\*\*\*\*\*\*\*\*\*\*\*\*\*\*\*\*\*\*\*\*\*\*\*\*\*\*\*\*\*\*\*\*\*\*\*\*\*\*\*\*\*\*\*\*\*\*\*\*\*\*\*\*\*\*\*\*\*\*\*\*\*\*\*\*\*\*\*\*\*\*\*\*\*\*\*\*\*\*\* \* File Name : falcon16\_tsc\_diag.c \*  $*$  Created On : 03 Nov 2015  $*$ \* Created By : Brent Roberts \* \* Description : Diagnostic APIs for Serdes IPs \* \* Revision : \*  $*$ \* \$Copyright: (c) 2016 Broadcom. \* Broadcom Proprietary and Confidential. All rights reserved.\$ \* \* No portions of this material may be reproduced in any form without \* \* the written permission of: \* \* Broadcom Corporation \* 5300 California Avenue \* Irvine, CA 92617 \*  $*$ \* All information contained in this document is Broadcom Corporation \* \* company private proprietary, and trade secret. \*  $*$ \*\*\*\*\*\*\*\*\*\*\*\*\*\*\*\*\*\*\*\*\*\*\*\*\*\*\*\*\*\*\*\*\*\*\*\*\*\*\*\*\*\*\*\*\*\*\*\*\*\*\*\*\*\*\*\*\*\*\*\*\*\*\*\*\*\*\*\*\*\*\*\*\*\*\*\*\*\*\*\*\*\*\* \*\*\*\*\*\*\*\*\*\*\*\*\*\*\*\*\*\*\*\*\*\*\*\*\*\*\*\*\*\*\*\*\*\*\*\*\*\*\*\*\*\*\*\*\*\*\*\*\*\*\*\*\*\*\*\*\*\*\*\*\*\*\*\*\*\*\*\*\*\*\*\*\*\*\*\*\*\*\*\*\*\*\*/

Found in path(s):

\* /opt/cola/permits/1745002214\_1689590998.9917314/0/bcm-sdk-master-zip/bcm-sdkmaster/libs/phymod/chip/falcon16/tier1/src/falcon16\_tsc\_diag.c

No license file was found, but licenses were detected in source scan.

/\* \* \$Id: caladan3\_cmds.c,v 1.52.10.25 Broadcom SDK \$ \* \$Copyright: (c) 2016 Broadcom. \* Broadcom Proprietary and Confidential. All rights reserved.\$ \* \* File: caladan3\_cmds.c \* Purpose: Caladan3-specific diagnostic shell commands \* Requires: \*/

Found in path(s):

\* /opt/cola/permits/1745002214\_1689590998.9917314/0/bcm-sdk-master-zip/bcm-sdkmaster/src/appl/diag/sbx/caladan3\_cmds.c No license file was found, but licenses were detected in source scan.

/\* \$Id: arad\_pp\_eg\_filter.c,v 1.25 Broadcom SDK \$

\* \$Copyright: (c) 2016 Broadcom.

\* Broadcom Proprietary and Confidential. All rights reserved.\$

```
*/
```
Found in path(s):

\* /opt/cola/permits/1745002214\_1689590998.9917314/0/bcm-sdk-master-zip/bcm-sdkmaster/src/soc/dpp/ARAD/ARAD\_PP/arad\_pp\_eg\_filter.c No license file was found, but licenses were detected in source scan.

### # \$Id\$

# \$Copyright: (c) 2016 Broadcom. # Broadcom Proprietary and Confidential. All rights reserved.\$ echo 'Running all tests on the memories' local name 'echo \$mem '; local tr50 'tr 50 Memory=\$mem IndexStart=min IndexEnd=max'; local tr51 'tr 51 Memory=\$mem IndexStart=min IndexEnd=max'; local tr52 'tr 52 Memory=\$mem IndexStart=min IndexEnd=max';

counter off l2mode off linkscan off memscan off config add parity\_enable=0 init soc; init misc;

# VALID memories

local mem ALTERNATE\_EMIRROR\_BITMAP; \$name; \$tr50; \$tr51; \$tr52; local mem BCAST\_BLOCK\_MASK; \$name; \$tr50; \$tr51; \$tr52;

#local mem CLPORT WC UCMEM DATA; \$name; \$tr50; \$tr51; \$tr52; local mem PORT\_COS\_MAP; \$name; \$tr50; \$tr51; \$tr52; local mem COS\_MAP\_SEL; \$name; \$tr50; \$tr51; \$tr52; local mem CPU\_COS\_MAP; \$name; \$tr50; \$tr51; \$tr52; local mem CPU\_COS\_MAP\_DATA\_ONLY; \$name; \$tr50; \$tr51; \$tr52; local mem CPU\_COS\_MAP\_ONLY; \$name; \$tr50; \$tr51; \$tr52; #local mem CPU\_PBM;  $$name; $tr50; $tr51; $tr52;$ #local mem CPU\_PBM\_2; \$name; \$tr50; \$tr51; \$tr52; local mem CPU TS\_MAP; \$name; \$tr50; \$tr51; \$tr52; #local mem CXXPORT\_WC\_UCMEM\_DATA0; \$name; \$tr50; \$tr51; \$tr52; #local mem CXXPORT\_WC\_UCMEM\_DATA1; \$name; \$tr50; \$tr51; \$tr52; #local mem CXXPORT WC UCMEM DATA2; \$name; \$tr50; \$tr51; \$tr52; local mem DEST\_TRUNK\_BITMAP; \$name; \$tr50; \$tr51; \$tr52; local mem DLB\_HGT\_ETHERTYPE\_ELIGIBILITY\_MAP; \$name; \$tr50; \$tr51; \$tr52; local mem DLB\_HGT\_FLOWSET; \$name; \$tr50; \$tr51; \$tr52; local mem DLB\_HGT\_GROUP\_CONTROL; \$name; \$tr50; \$tr51; \$tr52; local mem DLB\_HGT\_GROUP\_MEMBERSHIP; \$name; \$tr50; \$tr51; \$tr52; local mem DLB\_HGT\_GROUP\_STATS;  $\qquad$  \$name; \$tr50; \$tr51; \$tr52; local mem DLB\_HGT\_HIST\_LOAD; \$name; \$tr50; \$tr51; \$tr52; local mem DLB\_HGT\_INST\_LOAD; \$name; \$tr50; \$tr51; \$tr52; local mem DLB\_HGT\_MEMBER\_ATTRIBUTE; \$name; \$tr50; \$tr51; \$tr52; local mem DLB\_HGT\_MEMBER\_STATUS; \$name; \$tr50; \$tr51; \$tr52; #local mem DLB\_HGT\_MEMBER\_SW\_STATE; \$name: \$tr50; \$tr51; \$tr52; \$name; \$tr50; \$tr52; local mem DLB\_HGT\_OPTIMAL\_CANDIDATE; \$name; \$tr50; \$tr51; \$tr52; local mem DLB\_HGT\_PORT\_MEMBER\_MAP; \$name; \$tr50; \$tr51; \$tr52; local mem DLB\_HGT\_QUALITY\_CONTROL; \$name; \$tr50; \$tr51; \$tr52; local mem DLB\_HGT\_QUALITY\_MAPPING; \$name; \$tr50; \$tr51; \$tr52; local mem DLB\_HGT\_QUALITY\_RESULT; \$name; \$tr50; \$tr51; \$tr52; local mem DLB\_HGT\_RR\_SELECTION\_POINTER; \$name; \$tr50; \$tr51; \$tr52; local mem DROP\_VECTOR\_MASK; \$name; \$tr50; \$tr51; \$tr52; local mem DSCP\_TABLE; \$name; \$tr50; \$tr51; \$tr52; local mem E2E\_HOL\_STATUS;  $\qquad \qquad$  \$name; \$tr50; \$tr51; \$tr52; local mem E2E\_HOL\_STATUS\_1; \$name; \$tr50; \$tr51; \$tr52; local mem EFFECTIVE PHB\_SELECT; \$name; \$tr50; \$tr51; \$tr52; local mem EFP\_COUNTER\_TABLE; \$name; \$tr50; \$tr51; \$tr52; local mem EFP\_METER\_TABLE;  $\qquad \qquad$  \$name; \$tr50; \$tr51; \$tr52; local mem EFP\_POLICY\_TABLE; \$name; \$tr50; \$tr51; \$tr52; local mem EFP\_TCAM; \$name; \$tr50; \$tr51; \$tr52; local mem EGR 1588 SA; \$name; \$tr50; \$tr51; \$tr52; local mem EGR\_COUNTER\_CONTROL; \$name; \$tr50; \$tr51; \$tr52; local mem EGR\_DGPP\_TO\_NHI; \$name; \$tr50;

local mem DLB\_HGT\_FLOWSET\_TIMESTAMP\_PAGE; \$name; \$tr50; \$tr51; \$tr52; \$1.52; \$name; \$tr50; \$tr52; local mem DLB HGT\_PLA\_QUANTIZE\_THRESHOLD; \$name: \$tr50; \$tr51; \$tr52;

\$tr51; \$tr52;

local mem EGR\_DGPP\_TO\_NHI\_MODBASE; \$name; \$tr50; \$tr51; \$tr52; local mem EGR\_DSCP\_ECN\_MAP; \$name; \$tr50; \$tr51; \$tr52; local mem EGR\_DSCP\_TABLE; \$name; \$tr50; \$tr51; \$tr52; local mem EGR\_DVP\_ATTRIBUTE; \$name; \$tr50; \$tr51; \$tr52; local mem EGR\_DVP\_ATTRIBUTE\_1; \$name; \$tr50; \$tr51; \$tr52; local mem EGR\_EDB\_XMIT\_CTRL;  $\qquad$  \$name; \$tr50; \$tr51; \$tr52; local mem EGR\_EFFECTIVE\_PHB\_SELECT; \$name; \$tr50; \$tr51; \$tr52; local mem EGR\_EM\_MTP\_INDEX; \$name; \$tr50; \$tr51; \$tr52; local mem EGR\_ENABLE; \$name; \$tr50; \$tr51; \$tr52; local mem EGR\_EP\_REDIRECT\_EM\_MTP\_INDEX; \$name; \$tr50; \$tr51; \$tr52; local mem EGR\_ETAG\_PCP\_MAPPING; \$name; \$tr50; \$tr51; \$tr52; #local mem EGR\_FCOE\_CONTROL\_1; \$name; \$tr50; \$tr51; \$tr52; local mem EGR\_FC\_HEADER\_TYPE; \$name; \$tr50; \$tr51; \$tr52; local mem EGR\_FLEX\_CTR\_COUNTER\_TABLE\_0; \$name; \$tr50; \$tr51; \$tr52; local mem EGR\_FLEX\_CTR\_COUNTER\_TABLE\_1; \$name; \$tr50; \$tr51; \$tr52; local mem EGR\_FLEX\_CTR\_COUNTER\_TABLE\_2; \$name; \$tr50; \$tr51; \$tr52; local mem EGR\_FLEX\_CTR\_COUNTER\_TABLE\_3; \$name; \$tr50; \$tr51; \$tr52; local mem EGR\_FLEX\_CTR\_OFFSET\_TABLE\_0; \$name; \$tr50; \$tr51; \$tr52; local mem EGR\_FLEX\_CTR\_OFFSET\_TABLE\_1; \$name: \$tr50; \$tr51; \$tr52; local mem EGR\_FLEX\_CTR\_OFFSET\_TABLE\_2; \$name; \$tr50; \$tr51; \$tr52; local mem EGR\_FLEX\_CTR\_OFFSET\_TABLE\_3; \$name: \$tr50; \$tr51; \$tr52; local mem EGR\_FLEX\_CTR\_PKT\_PRI\_MAP; \$name; \$tr50; \$tr51; \$tr52; local mem EGR\_FLEX\_CTR\_PKT\_RES\_MAP; \$name: \$tr50; \$tr51; \$tr52; local mem EGR\_FLEX\_CTR\_PORT\_MAP; \$name; \$tr50; \$tr51; \$tr52; local mem EGR\_FLEX\_CTR\_PRI\_CNG\_MAP; \$name; \$tr50; \$tr51; \$tr52; local mem EGR\_FLEX\_CTR\_TOS\_MAP; \$name; \$tr50; \$tr51; \$tr52; local mem EGR\_FORCE\_REGEN\_CRC\_DST; \$name; \$tr50; \$tr51; \$tr52; local mem EGR\_FORCE\_REGEN\_CRC\_SRC; \$name; \$tr50; \$tr51; \$tr52; local mem EGR\_FRAGMENT\_ID\_TABLE; \$name; \$tr50; \$tr51; \$tr52; local mem EGR\_GPP\_ATTRIBUTES; \$name; \$tr50; \$tr51; \$tr52; local mem EGR\_GPP\_ATTRIBUTES\_MODBASE; \$name; \$tr50; \$tr51; \$tr52; local mem EGR\_IM\_MTP\_INDEX;  $\text{Shame}; \text{str50}; \text{str51}; \text{str52};$ local mem EGR\_ING\_PORT; \$name; \$tr50; \$tr51; \$tr52; local mem EGR\_IPMC; \$name; \$tr50; \$tr51; \$tr52; local mem EGR\_IPMC\_CFG2; \$name; \$tr50; \$tr51; \$tr52; local mem EGR\_IP\_TUNNEL; \$name; \$tr50; \$tr51; \$tr52; local mem EGR\_IP\_TUNNEL\_IPV6; \$name; \$tr50; \$tr51; \$tr52; local mem EGR\_IP\_TUNNEL\_MPLS; \$name: \$tr50; \$tr51; \$tr52; local mem EGR\_L3\_INTF; \$name; \$tr50; \$tr51; \$tr52; local mem EGR\_L3\_NEXT\_HOP; \$name; \$tr50; \$tr51; \$tr52; local mem EGR\_L3\_NEXT\_HOP\_1; \$name; \$tr50; \$tr51; \$tr52; local mem EGR\_LPORT\_PROFILE; \$name; \$tr50; \$tr51; \$tr52; local mem EGR\_MACDA\_OUI\_PROFILE; \$name; \$tr50; \$tr51; \$tr52;

local mem EGR\_MAC\_DA\_PROFILE; \$name; \$tr50; \$tr51; \$tr52; local mem EGR\_MAP\_MH;  $\qquad \qquad$  \$name; \$tr50; \$tr51; \$tr52; local mem EGR\_MASK; \$name; \$tr50; \$tr51; \$tr52; local mem EGR\_MASK\_MODBASE; \$name; \$tr50; \$tr51; \$tr52; local mem EGR\_MIRROR\_ENCAP\_CONTROL; \$name; \$tr50; \$tr51; \$tr52; local mem EGR\_MIRROR\_ENCAP\_DATA\_1; \$name; \$tr50; \$tr51; \$tr52; local mem EGR\_MIRROR\_ENCAP\_DATA\_2; \$name; \$tr50; \$tr51; \$tr52; #local mem EGR\_MMU\_CREDIT\_LIMIT; \$name; \$tr50; \$tr51; \$tr52; local mem EGR\_MOD\_MAP\_TABLE; \$name; \$tr50; \$tr51; \$tr52; local mem EGR\_MPLS\_EXP\_MAPPING\_1; \$name; \$tr50; \$tr51; \$tr52; local mem EGR\_MPLS\_EXP\_MAPPING\_2; \$name; \$tr50; \$tr51; \$tr52; local mem EGR\_MPLS\_EXP\_MAPPING\_3; \$name; \$tr50; \$tr51; \$tr52; local mem EGR\_MPLS\_EXP\_PRI\_MAPPING; \$name; \$tr50; \$tr51; \$tr52; local mem EGR\_MPLS\_PRI\_MAPPING; \$name; \$tr50; \$tr51; \$tr52; local mem EGR\_MPLS\_VC\_AND\_SWAP\_LABEL\_TABLE; \$name; \$tr50; \$tr51; \$tr52; local mem EGR\_MTU; \$name; \$tr50; \$tr51; \$tr52; #local mem EGR\_MULTICAST\_MAC\_ADDR; \$name; \$tr50; \$tr51; \$tr52; local mem EGR\_NAT\_PACKET\_EDIT\_INFO; \$name; \$tr50; \$tr51; \$tr52; local mem EGR\_NETWORK\_PRUNE\_CONTROL; \$name: \$tr50; \$tr51; \$tr52; #local mem EGR\_OLP\_CONFIG\_1; \$name; \$tr50; \$tr51; \$tr52; #local mem EGR\_OLP\_CONFIG\_2; \$name; \$tr50; \$tr51; \$tr52; local mem EGR\_OLP\_DGPP\_CONFIG;  $$name; $tr50; $tr51; $tr52;$ local mem EGR\_OLP\_DGPP\_CONFIG\_1; \$name; \$tr50; \$tr51; \$tr52; local mem EGR\_OLP\_HEADER\_TYPE\_MAPPING; \$name: \$tr50; \$tr51; \$tr52; local mem EGR\_OLP\_HEADER\_TYPE\_MAPPING\_1; \$name; \$tr50; \$tr51; \$tr52; \$tr52; \$tr52; \$tr52; \$tr52; \$tr52; \$tr52; local mem EGR\_PERQ\_XMT\_COUNTERS; \$name; \$tr50; \$tr51; \$tr52; local mem EGR\_PER\_PORT\_BUFFER\_OVERFLOW; \$name; \$tr50; \$tr51; \$tr52; local mem EGR\_PER\_PORT\_BUFFER\_SFT\_RESET; \$name; \$tr50; \$tr51; \$tr52; local mem EGR\_PFC\_CONTROL; \$name; \$tr50; \$tr51; \$tr52; local mem EGR\_PORT; \$name; \$tr50; \$tr51; \$tr52; local mem EGR\_PORT\_1; \$name; \$tr50; \$tr51; \$tr52; local mem EGR\_PORT\_CREDIT\_RESET; \$name; \$tr50; \$tr51; \$tr52; local mem EGR\_PRI\_CNG\_MAP; \$name; \$tr50; \$tr51; \$tr52; local mem EGR\_PW\_INIT\_COUNTERS; \$name; \$tr50; \$tr51; \$tr52; #local mem EGR\_QCN\_CNM\_CONTROL\_TABLE; \$name; \$tr50; \$tr51; \$tr52; #local mem EGR\_SER\_FIFO; \$name; \$tr50; \$tr51; \$tr52; local mem EGR\_SHAPING\_CONTROL; \$name; \$tr50; \$tr51; \$tr52; local mem EGR\_SUBPORT\_TAG\_DOT1P\_MAP;  $\frac{\text{Sname: $tr50; $tr51; $tr52;}}{\text{Sname: } }$ #local mem EGR\_TRILL\_PARSE\_CONTROL; \$name; \$tr50; \$tr51; \$tr52; #local mem EGR\_TRILL\_PARSE\_CONTROL\_2; \$name; \$tr50; \$tr51; \$tr52; local mem EGR\_TRILL\_RBRIDGE\_NICKNAMES; \$name; \$tr50; \$tr51; \$tr52; \$tr52; \$tr52; \$tr52; \$tr52; \$tr52; \$tr52; \$tr52; \$tr52; \$tr52; \$tr52; \$tr52; \$tr52; \$tr52; \$tr52; \$tr52; \$tr51; \$tr52; \$tr51; \$tr52; \$tr51; \$tr52; \$tr51; \$ local mem EGR\_TRILL\_TREE\_PROFILE; \$name; \$tr50; \$tr51; \$tr52; local mem EGR\_TX\_PROT\_GROUP\_TABLE; \$name; \$tr50; \$tr51; \$tr52; local mem EGR VFI;  $\qquad \qquad$  \$name; \$tr50; \$tr51; \$tr52;

local mem EGR\_VFT\_FIELDS\_PROFILE; \$name; \$tr50; \$tr51; \$tr52; local mem EGR\_VFT\_PRI\_MAP; \$name; \$tr50; \$tr51; \$tr52; local mem EGR\_VLAN; \$name; \$tr50; \$tr51; \$tr52; local mem EGR\_VLAN\_CONTROL\_1; \$name; \$tr50; \$tr51; \$tr52; local mem EGR\_VLAN\_CONTROL\_2; \$name; \$tr50; \$tr51; \$tr52; local mem EGR\_VLAN\_CONTROL\_3; \$name; \$tr50; \$tr51; \$tr52; local mem EGR\_VLAN\_STG; \$name; \$tr50; \$tr51; \$tr52; local mem EGR\_VLAN\_TAG\_ACTION\_PROFILE; \$name; \$tr50; \$tr51; \$tr52; local mem EGR\_VLAN\_VFI\_MEMBERSHIP;  $\qquad$  \$name; \$tr50; \$tr51; \$tr52; local mem EGR\_VLAN\_XLATE; \$name; \$tr50; \$tr51; \$tr52; local mem EGR\_VLAN\_XLATE\_ECC; \$name; \$tr50; \$tr51; \$tr52; local mem EGR\_VLAN\_XLATE\_LP; \$name; \$tr50; \$tr51; \$tr52; local mem EGR\_VPLAG\_GROUP; \$name; \$tr50; \$tr51; \$tr52; local mem EGR\_VPLAG\_MEMBER; \$tr50; \$tr50; \$tr51; \$tr52; local mem EGR\_VP\_VLAN\_MEMBERSHIP; \$name; \$tr50; \$tr51; \$tr52; local mem EGR\_VSAN\_INTPRI\_MAP; \$name; \$tr50; \$tr51; \$tr52; local mem EMIRROR\_CONTROL; \$name; \$tr50; \$tr51; \$tr52; local mem EMIRROR\_CONTROL1; \$name; \$tr50; \$tr51; \$tr52; local mem EMIRROR CONTROL2; \$name; \$tr50; \$tr51; \$tr52; local mem EMIRROR CONTROL3; \$name; \$tr50; \$tr51; \$tr52; local mem EM\_MTP\_INDEX; \$name; \$tr50; \$tr51; \$tr52; local mem ENDPOINT COS MAP; \$name; \$tr50; \$tr51; \$tr52; local mem ENDPOINT QUEUE MAP; \$name; \$tr50; \$tr51; \$tr52; #local mem EPC\_LINK\_BMAP; \$name; \$tr50; \$tr51; \$tr52; local mem EP\_CTC\_RES\_TABLE; \$name; \$tr50; \$tr51; \$tr52; local mem EP\_REDIRECT\_EM\_MTP\_INDEX; \$name; \$tr50; \$tr51; \$tr52; local mem ES\_PIPE0\_TDM\_TABLE\_0; \$name; \$tr50; \$tr51; \$tr52; local mem ES\_PIPE0\_TDM\_TABLE\_1; \$name; \$tr50; \$tr51; \$tr52; #local mem EXT\_TM\_MANAGED\_PORT; \$name; \$tr50; \$tr51; \$tr52; local mem FCOE\_HOP\_COUNT\_FN; \$name; \$tr50; \$tr51; \$tr52; local mem FC\_MAP\_PROFILE; \$name; \$tr50; \$tr51; \$tr52; local mem FP\_COUNTER\_TABLE; \$name; \$tr50; \$tr51; \$tr52; #local mem FP\_GLOBAL\_MASK\_TCAM;  $\frac{\text{络}}{\text{base}}$  \$tr50; \$tr51; \$tr52; local mem FP\_GM\_FIELDS;  $\qquad$  \$name; \$tr50; \$tr51; \$tr52; local mem FP\_HG\_CLASSID\_SELECT; \$name; \$tr50; \$tr51; \$tr52; local mem FP\_I2E\_CLASSID\_SELECT; \$name; \$tr50; \$tr51; \$tr52; local mem FP\_METER\_CONTROL;  $\qquad$  \$name; \$tr50; \$tr51; \$tr52; local mem FP\_METER\_TABLE; \$name; \$tr50; \$tr51; \$tr52; local mem FP\_POLICY\_TABLE;

local mem EGR\_VP\_VLAN\_MEMBERSHIP\_ACTION\_A; \$name; \$tr50; \$tr51; \$tr52; local mem EGR\_VP\_VLAN\_MEMBERSHIP\_ACTION\_B; \$name; \$tr50; \$tr51; \$tr52; local mem EGR\_VP\_VLAN\_MEMBERSHIP\_REMAP\_A; \$name; \$tr50; \$tr51; \$tr52; local mem EGR\_VP\_VLAN\_MEMBERSHIP\_REMAP\_B; \$name; \$tr50; \$tr51; \$tr52; \$tr52; \$tr52; \$tr52; \$name; \$tr50; \$tr52;

\$name; \$tr50; \$tr51; \$tr52;

local mem FP\_PORT\_FIELD\_SEL; \$name; \$tr50; \$tr51; \$tr52; local mem FP\_PORT\_METER\_MAP; \$name; \$tr50; \$tr51; \$tr52; local mem FP\_RANGE\_CHECK; \$name; \$tr50; \$tr51; \$tr52; #local mem FP\_SLICE\_KEY\_CONTROL; \$name; \$tr50; \$tr51; \$tr52; #local mem FP\_SLICE\_MAP; \$name; \$tr50; \$tr51; \$tr52; local mem FP\_STORM\_CONTROL\_METERS;  $\frac{\text{Sname}}{1}$ ; \$tr50; \$tr51; \$tr52; local mem FP\_TCAM; \$name; \$tr50; \$tr51; \$tr52; local mem GTP\_PORT\_TABLE; \$name; \$tr50; \$tr51; \$tr52; local mem HG\_TRUNK\_BITMAP;  $$name;$  \$name; \$tr50; \$tr51; \$tr52; #local mem HG\_TRUNK\_FAILOVER\_ENABLE; \$name; \$tr50; \$tr51; \$tr52; local mem HG\_TRUNK\_FAILOVER\_SET; \$name; \$tr50; \$tr51; \$tr52; local mem HG\_TRUNK\_GROUP; \$name; \$tr50; \$tr51; \$tr52; local mem HG\_TRUNK\_MEMBER; \$name; \$tr50; \$tr51; \$tr52; #local mem HIGIG\_TRUNK\_CONTROL; \$name; \$tr50; \$tr51; \$tr52; local mem IARB\_ING\_PORT\_TABLE; \$name; \$tr50; \$tr51; \$tr52; local mem IARB MAIN TDM;  $\text{Span}$ ;  $\text{S}$ tr50;  $\text{Str}$ 51;  $\text{Str}$ 52; local mem ICONTROL\_OPCODE\_BITMAP; \$name; \$tr50; \$tr51; \$tr52; local mem IDB\_OBM0\_DSCP\_MAP\_PORT0; \$name; \$tr50; \$tr51; \$tr52; local mem IDB OBM0\_DSCP\_MAP\_PORT1; \$name; \$tr50; \$tr51; \$tr52; local mem IDB\_OBM0\_DSCP\_MAP\_PORT2; \$name; \$tr50; \$tr51; \$tr52; local mem IDB OBM0\_DSCP\_MAP\_PORT3; \$name; \$tr50; \$tr51; \$tr52; #local mem IDB\_OBM0\_ETAG\_MAP\_PORT0; \$name; \$tr50; \$tr51; \$tr52; #local mem IDB OBM0\_ETAG\_MAP\_PORT1; \$name; \$tr50; \$tr51; \$tr52; \$tr52; \$tr52; \$name; \$tr50; \$tr52; \$tr52; \$tr52; \$tr52; \$tr52; \$tr52; \$tr52; \$tr52; \$tr52; \$tr52; \$tr52; \$tr52; \$tr52; \$tr52; \$tr52; \$tr52; \$tr52; \$tr52; \$tr5 #local mem IDB\_OBM0\_ETAG\_MAP\_PORT2; \$name: \$tr50; \$tr51; \$tr52; #local mem IDB\_OBM0\_ETAG\_MAP\_PORT3; \$name; \$tr50; \$tr51; \$tr52; #local mem IDB\_OBM0\_PRI\_MAP\_PORT0; \$name; \$tr50; \$tr51; \$tr52; #local mem IDB OBM0\_PRI\_MAP\_PORT1; \$1,50; \$tr50; \$tr51; \$tr52; \$1.52; \$name; \$tr50; \$tr52;

#local mem IDB\_OBM0\_PRI\_MAP\_PORT2; \$name; \$tr50; \$tr51; \$tr52; #local mem IDB\_OBM0\_PRI\_MAP\_PORT3; \$name; \$tr50; \$tr51; \$tr52;

local mem IDB\_OBM1\_DSCP\_MAP\_PORT0; \$name; \$tr50; \$tr51; \$tr52; local mem IDB\_OBM1\_DSCP\_MAP\_PORT1; \$name; \$tr50; \$tr51; \$tr52; local mem IDB\_OBM1\_DSCP\_MAP\_PORT2; \$name; \$tr50; \$tr51; \$tr52; local mem IDB\_OBM1\_DSCP\_MAP\_PORT3; \$name; \$tr50; \$tr51; \$tr52; #local mem IDB\_OBM1\_ETAG\_MAP\_PORT0; \$name; \$tr50; \$tr51; \$tr52; #local mem IDB\_OBM1\_ETAG\_MAP\_PORT1; \$name; \$tr50; \$tr51; \$tr52; #local mem IDB OBM1\_ETAG\_MAP\_PORT2; \$name; \$tr50; \$tr51; \$tr52; #local mem IDB OBM1\_ETAG\_MAP\_PORT3; \$name; \$tr50; \$tr51; \$tr52; #local mem IDB\_OBM1\_PRI\_MAP\_PORT0;  $\qquad \qquad$  \$name: \$tr50; \$tr51; \$tr52; #local mem IDB\_OBM1\_PRI\_MAP\_PORT1; \$name; \$tr50; \$tr51; \$tr52;

#local mem IDB OBM1\_PRI\_MAP\_PORT2; \$name: \$tr50; \$tr51; \$tr52; #local mem IDB OBM1\_PRI\_MAP\_PORT3; \$name; \$tr50; \$tr51; \$tr52; local mem IDB\_OBM2\_DSCP\_MAP\_PORT0; \$name; \$tr50; \$tr51; \$tr52; local mem IDB\_OBM2\_DSCP\_MAP\_PORT1; \$name; \$tr50; \$tr51; \$tr52;

local mem IDB\_OBM2\_DSCP\_MAP\_PORT2; \$name; \$tr50; \$tr51; \$tr52; local mem IDB\_OBM2\_DSCP\_MAP\_PORT3; \$name; \$tr50; \$tr51; \$tr52; #local mem IDB\_OBM2\_ETAG\_MAP\_PORT0; \$name; \$tr50; \$tr51; \$tr52; #local mem IDB\_OBM2\_ETAG\_MAP\_PORT1; \$name; \$tr50; \$tr51; \$tr52; #local mem IDB\_OBM2\_ETAG\_MAP\_PORT2; \$name; \$tr50; \$tr51; \$tr52; #local mem IDB\_OBM2\_ETAG\_MAP\_PORT3; \$name; \$tr50; \$tr51; \$tr52;

#local mem IDB\_OBM2\_PRI\_MAP\_PORT0; \$name; \$tr50; \$tr51; \$tr52; #local mem IDB\_OBM2\_PRI\_MAP\_PORT1; \$name; \$tr50; \$tr51; \$tr52; #local mem IDB OBM2 PRI MAP PORT2; \$name: \$tr50; \$tr51; \$tr52; #local mem IDB\_OBM2\_PRI\_MAP\_PORT3; \$name; \$tr50; \$tr51; \$tr52; local mem IDB\_OBM3\_DSCP\_MAP\_PORT0; \$name; \$tr50; \$tr51; \$tr52; local mem IDB\_OBM3\_DSCP\_MAP\_PORT1; \$name; \$tr50; \$tr51; \$tr52; local mem IDB\_OBM3\_DSCP\_MAP\_PORT2; \$name; \$tr50; \$tr51; \$tr52; local mem IDB\_OBM3\_DSCP\_MAP\_PORT3; \$name; \$tr50; \$tr51; \$tr52; #local mem IDB\_OBM3\_ETAG\_MAP\_PORT0; \$name; \$tr50; \$tr51; \$tr52; #local

mem IDB OBM3 ETAG MAP PORT1; \$name; \$tr50; \$tr51; \$tr52; #local mem IDB\_OBM3\_ETAG\_MAP\_PORT2; \$name; \$tr50; \$tr51; \$tr52; #local mem IDB\_OBM3\_ETAG\_MAP\_PORT3; \$name; \$tr50; \$tr51; \$tr52; #local mem IDB\_OBM3\_PRI\_MAP\_PORT0; \$name; \$tr50; \$tr51; \$tr52; #local mem IDB\_OBM3\_PRI\_MAP\_PORT1; \$name; \$tr50; \$tr51; \$tr52; #local mem IDB\_OBM3\_PRI\_MAP\_PORT2; \$name; \$tr50; \$tr51; \$tr52; #local mem IDB\_OBM3\_PRI\_MAP\_PORT3; \$name: \$tr50; \$tr51; \$tr52; \$name; \$tr51; \$tr52; local mem IDB\_OBM4\_DSCP\_MAP\_PORT0; \$name; \$tr50; \$tr51; \$tr52; local mem IDB\_OBM4\_DSCP\_MAP\_PORT1; \$name; \$tr50; \$tr51; \$tr52; local mem IDB\_OBM4\_DSCP\_MAP\_PORT2; \$name; \$tr50; \$tr51; \$tr52;

local mem IDB OBM4 DSCP MAP PORT3; \$name; \$tr50; \$tr51; \$tr52; #local mem IDB\_OBM4\_ETAG\_MAP\_PORT0; \$name; \$tr50; \$tr51; \$tr52; #local mem IDB\_OBM4\_ETAG\_MAP\_PORT1; \$name; \$tr50; \$tr51; \$tr52; #local mem IDB\_OBM4\_ETAG\_MAP\_PORT2; \$name; \$tr50; \$tr51; \$tr52; #local mem IDB\_OBM4\_ETAG\_MAP\_PORT3; \$name; \$tr50; \$tr51; \$tr52; #local mem IDB\_OBM4\_PRI\_MAP\_PORT0; \$name; \$tr50; \$tr51; \$tr52; #local mem IDB\_OBM4\_PRI\_MAP\_PORT1; \$name; \$tr50; \$tr51; \$tr52; #local mem IDB\_OBM4\_PRI\_MAP\_PORT2; \$name; \$tr50; \$tr51; \$tr52; #local mem IDB\_OBM4\_PRI\_MAP\_PORT3; \$name; \$tr50; \$tr51; \$tr52; local mem IDB\_OBM5\_DSCP\_MAP\_PORT0; \$name; \$tr50; \$tr51; \$tr52;

local mem IDB\_OBM5\_DSCP\_MAP\_PORT1; \$name; \$tr50; \$tr51; \$tr52; local mem IDB\_OBM5\_DSCP\_MAP\_PORT2; \$name; \$tr50; \$tr51; \$tr52; local mem IDB\_OBM5\_DSCP\_MAP\_PORT3;  $\qquad \qquad$  \$name: \$tr50; \$tr51; \$tr52; #local mem IDB OBM5 ETAG MAP PORT0; \$name; \$tr50; \$tr51; \$tr52; #local mem IDB\_OBM5\_ETAG\_MAP\_PORT1; \$name; \$tr50; \$tr51; \$tr52; #local mem IDB\_OBM5\_ETAG\_MAP\_PORT2; \$name: \$tr50; \$tr51; \$tr52; \$name; \$tr50; \$tr52; \$tr52; \$tr52; \$tr52; \$tr52; \$tr52; \$tr52; \$tr52; \$tr52; \$tr52; \$tr52; \$tr52; \$tr52; \$tr52; \$tr52; \$tr52; \$tr52; \$tr52; \$tr52; \$tr52; \$tr5 #local mem IDB OBM5 ETAG MAP PORT3; \$name; \$tr50; \$tr51; \$tr52; #local mem IDB OBM5 PRI MAP PORT0; \$name; \$tr50; \$tr51; \$tr52; #local mem IDB\_OBM5\_PRI\_MAP\_PORT1; \$name; \$tr50; \$tr51; \$tr52;

#### #local

mem IDB\_OBM5\_PRI\_MAP\_PORT2; \$name; \$tr50; \$tr51; \$tr52; #local mem IDB\_OBM5\_PRI\_MAP\_PORT3; \$name; \$tr50; \$tr51; \$tr52; local mem IDB\_OBM6\_DSCP\_MAP\_PORT0; \$name; \$tr50; \$tr51; \$tr52; local mem IDB\_OBM6\_DSCP\_MAP\_PORT1; \$name; \$tr50; \$tr51; \$tr52; local mem IDB\_OBM6\_DSCP\_MAP\_PORT2; \$name; \$tr50; \$tr51; \$tr52; local mem IDB\_OBM6\_DSCP\_MAP\_PORT3; \$name; \$tr50; \$tr51; \$tr52; #local mem IDB\_OBM6\_ETAG\_MAP\_PORT0; \$name; \$tr50; \$tr51; \$tr52; #local mem IDB\_OBM6\_ETAG\_MAP\_PORT1; \$name; \$tr50; \$tr51; \$tr52; #local mem IDB\_OBM6\_ETAG\_MAP\_PORT2; \$name; \$tr50; \$tr51; \$tr52; #local mem IDB\_OBM6\_ETAG\_MAP\_PORT3;

 \$name; \$tr50; \$tr51; \$tr52; #local mem IDB OBM6 PRI MAP PORT0; \$name; \$tr50; \$tr51; \$tr52; #local mem IDB\_OBM6\_PRI\_MAP\_PORT1; \$name; \$tr50; \$tr51; \$tr52; #local mem IDB\_OBM6\_PRI\_MAP\_PORT2; \$name; \$tr50; \$tr51; \$tr52; #local mem IDB\_OBM6\_PRI\_MAP\_PORT3; \$name; \$tr50; \$tr51; \$tr52; local mem IDB\_OBM7\_DSCP\_MAP\_PORT0; \$name; \$tr50; \$tr51; \$tr52; local mem IDB\_OBM7\_DSCP\_MAP\_PORT1;  $\qquad$  \$name; \$tr50; \$tr51; \$tr52; local mem IDB\_OBM7\_DSCP\_MAP\_PORT2; \$name; \$tr50; \$tr51; \$tr52; local mem IDB\_OBM7\_DSCP\_MAP\_PORT3; \$name; \$tr50; \$tr51; \$tr52; #local mem IDB\_OBM7\_ETAG\_MAP\_PORT0; \$name: \$tr50; \$tr51; \$tr52; #local mem IDB\_OBM7\_ETAG\_MAP\_PORT1; \$name; \$tr50; \$tr51; \$tr52;

#local mem IDB\_OBM7\_ETAG\_MAP\_PORT2; \$name; \$tr50; \$tr51; \$tr52; #local mem IDB\_OBM7\_ETAG\_MAP\_PORT3; \$name; \$tr50; \$tr51; \$tr52; #local mem IDB\_OBM7\_PRI\_MAP\_PORT0; \$name; \$tr50; \$tr51; \$tr52; #local mem IDB\_OBM7\_PRI\_MAP\_PORT1; \$name; \$tr50; \$tr51; \$tr52; #local mem IDB\_OBM7\_PRI\_MAP\_PORT2; \$name; \$tr50; \$tr51; \$tr52; #local mem IDB\_OBM7\_PRI\_MAP\_PORT3; \$name; \$tr50; \$tr51; \$tr52; local mem IDB\_OBM8\_DSCP\_MAP\_PORT0; \$name; \$tr50; \$tr51; \$tr52; local mem IDB\_OBM8\_DSCP\_MAP\_PORT1; \$name; \$tr50; \$tr51; \$tr52; local mem IDB\_OBM8\_DSCP\_MAP\_PORT2; \$name; \$tr50; \$tr51; \$tr52;

local mem IDB\_OBM8\_DSCP\_MAP\_PORT3; \$name; \$tr50; \$tr51; \$tr52; #local mem IDB\_OBM8\_ETAG\_MAP\_PORT0; \$name; \$tr50; \$tr51; \$tr52; #local mem IDB\_OBM8\_ETAG\_MAP\_PORT1; \$name; \$tr50; \$tr51; \$tr52; #local mem IDB\_OBM8\_ETAG\_MAP\_PORT2; \$name; \$tr50; \$tr51; \$tr52; #local mem IDB\_OBM8\_ETAG\_MAP\_PORT3; \$name; \$tr50; \$tr51; \$tr52; #local mem IDB\_OBM8\_PRI\_MAP\_PORT0; \$name; \$tr50; \$tr51; \$tr52; #local mem IDB OBM8 PRI MAP PORT1; \$name; \$tr50; \$tr51; \$tr52; #local mem IDB OBM8 PRI MAP PORT2; \$name; \$tr50; \$tr51; \$tr52; #local mem IDB\_OBM8\_PRI\_MAP\_PORT3; \$name: \$tr50; \$tr51; \$tr52; \$name; \$tr50; \$tr52; local mem IFP\_COS\_MAP;

 \$name; \$tr50; \$tr51; \$tr52; local mem IFP\_REDIRECTION\_PROFILE;  $\frac{\text{Span}}{\text{Span}}$ : \$tr50; \$tr51; \$tr52; local mem IMIRROR\_BITMAP; \$name; \$tr50; \$tr51; \$tr52; local mem IM\_MTP\_INDEX; \$name; \$tr50; \$tr51; \$tr52; local mem ING 1588 INGRESS CTRL; \$name; \$tr50; \$tr51; \$tr52;

local mem ING\_ACTIVE\_L3\_IIF\_PROFILE; \$name; \$tr50; \$tr51; \$tr52; #local mem ING DEST PORT ENABLE; \$name: \$tr50; \$tr51; \$tr52; local mem ING\_DNAT\_ADDRESS\_TYPE; \$name; \$tr50; \$tr51; \$tr52; local mem ING\_DVP\_2\_TABLE; \$name; \$tr50; \$tr51; \$tr52; local mem ING\_DVP\_TABLE; \$name; \$tr50; \$tr51; \$tr52; local mem ING\_EGRMSKBMAP; \$name; \$tr50; \$tr51; \$tr52; #local mem ING\_EN\_EFILTER\_BITMAP; \$name; \$tr50; \$tr51; \$tr52; local mem ING\_ETAG\_PCP\_MAPPING; \$name; \$tr50; \$tr51; \$tr52; local mem ING FC HEADER TYPE; \$name; \$tr50; \$tr51; \$tr52; local mem ING\_FLEX\_CTR\_COUNTER\_TABLE\_0; \$name; \$tr50; \$tr51; \$tr52; local mem ING\_FLEX\_CTR\_COUNTER\_TABLE\_1; \$name; \$tr50; \$tr51; \$tr52; local mem ING\_FLEX\_CTR\_COUNTER\_TABLE\_2; \$name; \$tr50; \$tr51; \$tr52; local mem ING\_FLEX\_CTR\_COUNTER\_TABLE\_3; \$name; \$tr50; \$tr51; \$tr52; local mem ING\_FLEX\_CTR\_COUNTER\_TABLE\_4; \$name; \$tr50; \$tr51; \$tr52; local mem ING\_FLEX\_CTR\_COUNTER\_TABLE\_5; \$name; \$tr50; \$tr51; \$tr52; local mem ING\_FLEX\_CTR\_COUNTER\_TABLE\_6; \$name; \$tr50; \$tr51; \$tr52; local mem ING\_FLEX\_CTR\_COUNTER\_TABLE\_7; \$name; \$tr50; \$tr51; \$tr52; local mem ING\_FLEX\_CTR\_OFFSET\_TABLE\_0; \$name; \$tr50; \$tr51; \$tr52; local mem ING\_FLEX\_CTR\_OFFSET\_TABLE\_1; \$name: \$tr50; \$tr51; \$tr52; local mem ING\_FLEX\_CTR\_OFFSET\_TABLE\_2; \$name; \$tr50; \$tr51; \$tr52; local mem ING\_FLEX\_CTR\_OFFSET\_TABLE\_3; \$name; \$tr50; \$tr51; \$tr52; local mem ING\_FLEX\_CTR\_OFFSET\_TABLE\_4; \$name: \$tr50; \$tr51; \$tr52; local mem ING\_FLEX\_CTR\_OFFSET\_TABLE\_5; \$name; \$tr50; \$tr51; \$tr52; local mem ING\_FLEX\_CTR\_OFFSET\_TABLE\_6; \$name; \$tr50; \$tr51; \$tr52; local mem ING\_FLEX\_CTR\_OFFSET\_TABLE\_7; \$name; \$tr50; \$tr51; \$tr52; local mem ING\_FLEX\_CTR\_PKT\_PRI\_MAP; \$name; \$tr50; \$tr51; \$tr52; local mem ING\_FLEX\_CTR\_PKT\_RES\_MAP; \$name; \$tr50; \$tr51; \$tr52; local mem ING\_FLEX\_CTR\_PORT\_MAP; \$name; \$tr50; \$tr51; \$tr52; local mem ING\_FLEX\_CTR\_PRI\_CNG\_MAP; \$name; \$tr50; \$tr51; \$tr52; local mem ING\_FLEX\_CTR\_TOS\_MAP; \$name; \$tr50; \$tr51; \$tr52; local mem ING\_HIGIG\_TRUNK\_OVERRIDE\_PROFILE; \$name; \$tr50; \$tr51; \$tr52; #local mem ING\_IPV6\_MC\_RESERVED\_ADDRESS; \$name; \$tr50; \$tr51; \$tr52; local mem ING\_L3\_NEXT\_HOP; \$name; \$tr50; \$tr51; \$tr52; local mem ING\_MOD\_MAP\_TABLE; \$name; \$tr50; \$tr51; \$tr52; local mem \$name; \$tr50; \$tr51; \$tr52;

 ING\_MPLS\_EXP\_MAPPING; \$name; \$tr50; \$tr51; \$tr52; local mem ING MPLS EXP MAPPING 1; \$name; \$tr50; \$tr51; \$tr52; local mem ING\_NETWORK\_PRUNE\_CONTROL; \$name; \$tr50; \$tr51; \$tr52; local mem ING\_OUTER\_DOT1P\_MAPPING\_TABLE; \$name: \$tr50; \$tr51; \$tr52; \$tr52; \$tr52; \$tr52; \$tr52; \$tr52; \$tr52; local mem ING\_PHYSICAL\_TO\_LOGICAL\_PORT\_NUMBER\_MAPPING\_TABLE; local mem ING\_PRI\_CNG\_MAP; \$name; \$tr50; \$tr51; \$tr52; local mem ING\_PW\_TERM\_SEQ\_NUM; \$name; \$tr50; \$tr51; \$tr52; local mem ING\_ROUTED\_INT\_PRI\_MAPPING; \$name; \$tr50; \$tr51; \$tr52; #local mem ING SER FIFO; \$name; \$tr50; \$tr51; \$tr52;

local mem ING SNAT; \$name; \$tr50; \$tr51; \$tr52; local mem ING\_SNAT\_DATA\_ONLY; \$name; \$tr50; \$tr51; \$tr52; local mem ING\_SNAT\_HIT\_ONLY; \$name; \$tr50; \$tr51; \$tr52; local mem ING\_SNAT\_ONLY; \$name; \$tr50; \$tr51; \$tr52; local mem ING\_SVM\_PKT\_PRI\_MAP; \$name; \$tr50; \$tr51; \$tr52; local mem ING\_SVM\_PKT\_RES\_MAP;  $\text{શ}$  \$name; \$tr50; \$tr51; \$tr52; local mem ING\_SVM\_PORT\_MAP; \$name; \$tr50; \$tr51; \$tr52; local mem ING\_SVM\_PRI\_CNG\_MAP; \$name; \$tr50; \$tr51; \$tr52; local mem ING SVM TOS MAP;  $\text{શ}$  \$name; \$tr50; \$tr51; \$tr52; #local mem ING\_TRILL\_PARSE\_CONTROL; \$name; \$tr50; \$tr51; \$tr52; #local mem ING\_TRILL\_PAYLOAD\_PARSE\_CONTROL; \$name; \$tr50; \$tr51; \$tr52; local mem ING\_UNTAGGED\_PHB; \$name; \$tr50; \$tr51; \$tr52; local mem ING\_VFT\_PRI\_MAP; \$name; \$tr50; \$tr51; \$tr52; local mem ING\_VLAN\_RANGE; \$name; \$tr50; \$tr51; \$tr52; local mem ING\_VLAN\_TAG\_ACTION\_PROFILE; \$name; \$tr50; \$tr51; \$tr52; local mem ING\_VLAN\_VFI\_MEMBERSHIP; \$name; \$tr50; \$tr51; \$tr52; \$tr52; \$tr52; \$tr52; \$tr52; \$tr52; \$tr52; \$tr52; local mem ING\_VP\_VLAN\_MEMBERSHIP; \$name; \$tr50; \$tr51; \$tr52; local mem ING\_VP\_VLAN\_MEMBERSHIP\_ACTION\_A; \$name; \$tr50; \$tr51; \$tr52; local mem ING\_VP\_VLAN\_MEMBERSHIP\_ACTION\_B; \$name; \$tr50; \$tr51; \$tr52; \$tr52; \$name; \$tr50; \$tr52; local mem ING\_VP\_VLAN\_MEMBERSHIP\_REMAP\_A; \$name; \$tr50; \$tr51; \$tr52; local mem ING\_VP\_VLAN\_MEMBERSHIP\_REMAP\_B; \$name; \$tr50; \$tr51; \$tr52; local mem ING\_VSAN; \$name; \$tr50; \$tr51; \$tr52; local mem INITIAL ING L3 NEXT HOP; \$name; \$tr50; \$tr51; \$tr52; local mem INITIAL L3 ECMP;  $\text{Same: } \text{Str50: } \text{Str51: } \text{Str52}:$ local mem INITIAL\_L3\_ECMP\_GROUP; \$name; \$tr50; \$tr51; \$tr52; local mem INITIAL PROT\_NHI\_DOUBLE\_WIDE\_TABLE; \$name; \$tr50; \$tr51; \$tr52; \$tr52; local mem INITIAL\_PROT\_NHI\_TABLE; \$name; \$tr50; \$tr51; \$tr52; local mem INITIAL\_PROT\_NHI\_TABLE\_1; \$name; \$tr50; \$tr51; \$tr52; local mem INITIAL\_PROT\_OFFSET\_TABLE; \$name; \$tr50; \$tr51; \$tr52; local mem IPV4\_IN\_IPV6\_PREFIX\_MATCH\_TABLE; \$name; \$tr50; \$tr51; \$tr52; local mem IP\_MULTICAST\_TCAM; \$name; \$tr50; \$tr51; \$tr52; local mem IP\_OPTION\_CONTROL\_PROFILE\_TABLE; \$name; \$tr50; \$tr51; \$tr52; local mem KNOWN\_MCAST\_BLOCK\_MASK; \$name; \$tr50; \$tr51; \$tr52; local mem L2MC; \$name; \$tr50; \$tr51; \$tr52; #local mem L2\_BULK\_MATCH\_DATA; \$name; \$tr50; \$tr51; \$tr52; #local mem L2\_BULK\_MATCH\_MASK; \$name; \$tr50; \$tr51; \$tr52; #local mem L2\_BULK\_REPLACE\_DATA; \$name; \$tr50; \$tr51; \$tr52; #local mem L2\_BULK\_REPLACE\_MASK; \$name: \$tr50; \$tr51; \$tr52; \$tr52; \$tr52; \$tr52; \$tr52; \$tr52; \$tr52; \$tr52; \$tr52; \$tr52; \$tr52; \$tr52; \$tr52; \$tr52; \$tr52; \$tr52; \$tr52; \$tr52; \$tr52; \$tr52; \$tr52; \$tr52; \$tr52; \$tr52; local mem L2\_ENDPOINT\_ID; \$name; \$tr50; \$tr51; \$tr52;  $local mem L2X;$  \$name; \$tr50; \$tr51; \$tr52; #local mem L2\_ENTRY\_ISS\_LP; \$name; \$tr50; \$tr51; \$tr52; #local mem L2\_ENTRY\_LP; \$name; \$tr50; \$tr51; \$tr52; local mem L2\_ENTRY\_ONLY; \$name; \$tr50; \$tr51; \$tr52;

local mem L2\_ENTRY\_ONLY\_ECC; \$name; \$tr50; \$tr51; \$tr52; local mem L2\_HITDA\_ONLY; \$name; \$tr50; \$tr51; \$tr52; local mem L2 HITSA ONLY; \$name; \$tr50; \$tr51; \$tr52; #local mem L2\_LEARN\_INSERT\_FAILURE; \$name; \$tr50; \$tr51; \$tr52; local mem L2\_MOD\_FIFO; \$name; \$tr50; \$tr51; \$tr52; local mem L2\_USER\_ENTRY; \$name; \$tr50; \$tr51; \$tr52; local mem L2\_USER\_ENTRY\_DATA\_ONLY; \$name; \$tr50; \$tr51; \$tr52; local mem L2\_USER\_ENTRY\_ONLY; \$name; \$tr50; \$tr51; \$tr52; local mem L3 DEFIP;  $\qquad$  \$name; \$tr50; \$tr51; \$tr52; #local mem L3\_DEFIP\_ALPM\_ECC; \$name; \$tr50; \$tr51; \$tr52; #local mem L3\_DEFIP\_ALPM\_HIT\_ONLY; \$name; \$tr50; \$tr51; \$tr52; #local mem L3\_DEFIP\_ALPM\_IPV4; \$name; \$tr50; \$tr51; \$tr52; #local mem L3\_DEFIP\_ALPM\_IPV4\_1; \$name; \$tr50; \$tr51; \$tr52; #local mem L3\_DEFIP\_ALPM\_IPV6\_128; \$name; \$tr50; \$tr51; \$tr52; #local mem L3\_DEFIP\_ALPM\_IPV6\_64; \$name; \$tr50; \$tr51; \$tr52; #local mem L3\_DEFIP\_ALPM\_IPV6\_64\_1; \$name; \$tr50; \$tr51; \$tr52; #local mem L3 DEFIP ALPM RAW; \$name: \$tr50; \$tr51; \$tr52; local mem L3\_DEFIP\_AUX\_HITBIT\_UPDATE; \$name; \$tr50; \$tr51; \$tr52; #local mem L3\_DEFIP\_AUX\_SCRATCH;  $\qquad$  \$name; \$tr50; \$tr51; \$tr52; local mem L3\_DEFIP\_AUX\_TABLE; \$name; \$tr50; \$tr51; \$tr52; local mem L3\_DEFIP\_DATA\_ONLY; \$name; \$tr50; \$tr51; \$tr52; local mem L3 DEFIP HIT ONLY; \$name; \$tr50; \$tr51; \$tr52; local mem L3\_DEFIP\_ONLY; \$name; \$tr50; \$tr51; \$tr52; local mem L3 DEFIP PAIR 128; \$name; \$tr50; \$tr51; \$tr52; local mem L3 DEFIP PAIR 128 DATA ONLY; \$name; \$tr50; \$tr51; \$tr52; local mem L3\_DEFIP\_PAIR\_128\_HIT\_ONLY; \$name; \$tr50; \$tr51; \$tr52; local mem L3\_DEFIP\_PAIR\_128\_ONLY; \$name; \$tr50; \$tr51; \$tr52; local mem L3\_ECMP; \$name; \$tr50; \$tr51; \$tr52; local mem L3\_ECMP\_COUNT; \$name; \$tr50; \$tr51; \$tr52; local mem L3\_ENTRY\_HIT\_ONLY; \$name; \$tr50; \$tr51; \$tr52; local mem L3\_ENTRY\_IPV4\_MULTICAST; \$name; \$tr50; \$tr51; \$tr52; local mem L3\_ENTRY\_IPV4\_UNICAST; \$name; \$tr50; \$tr51; \$tr52; local mem L3\_ENTRY\_IPV6\_MULTICAST; \$name; \$tr50; \$tr51; \$tr52; local mem L3\_ENTRY\_IPV6\_UNICAST; \$name; \$tr50; \$tr51; \$tr52; #local mem L3\_ENTRY\_ISS\_LP; \$name; \$tr50; \$tr51; \$tr52; #local mem L3\_ENTRY\_LP; \$name; \$tr50; \$tr51; \$tr52; local mem L3\_ENTRY\_ONLY; \$name; \$tr50; \$tr51; \$tr52; local mem L3\_ENTRY\_ONLY\_ECC; \$name; \$tr50; \$tr51; \$tr52; local mem L3 IIF;  $\qquad$  \$name; \$tr50; \$tr51; \$tr52; local mem L3\_IIF\_PROFILE; \$name; \$tr50; \$tr51; \$tr52; local mem L3\_IPMC;  $\qquad \qquad$  \$name; \$tr50; \$tr51; \$tr52; local mem L3 IPMC 1; \$name; \$tr50; \$tr51; \$tr52; local mem L3\_IPMC\_REMAP; \$name; \$tr50; \$tr51; \$tr52; local mem L3 MTU VALUES; \$name; \$tr50; \$tr51; \$tr52;

local mem L3 TUNNEL; \$name; \$tr50; \$tr51; \$tr52; local mem L3\_TUNNEL\_DATA\_ONLY; \$name; \$tr50; \$tr51; \$tr52; local mem L3\_TUNNEL\_ONLY; \$name; \$tr50; \$tr51; \$tr52; local mem LLS\_L0\_CHILD\_STATE1; \$name; \$tr50; \$tr51; \$tr52; local mem LLS\_L0\_CHILD\_WEIGHT\_CFG\_CNT; \$name; \$tr50; \$tr51; \$tr52; local mem LLS L0 CONFIG;  $\frac{\text{络}}{\text{name}}$ ; \$tr50; \$tr51; \$tr52; local mem LLS\_L0\_ERROR; \$name; \$tr50; \$tr51; \$tr52; local mem LLS\_L0\_HEADS\_TAILS\_1; \$name; \$tr50; \$tr51; \$tr52; local mem LLS\_L0\_HEADS\_TAILS\_2; \$name: \$tr50; \$tr51; \$tr52; local mem LLS\_L0\_MIN\_NEXT; \$name; \$tr50; \$tr51; \$tr52; local mem LLS\_L0\_PARENT; \$name; \$tr50; \$tr51; \$tr52; local mem LLS\_L0\_PARENT\_STATE; \$name; \$tr50; \$tr51; \$tr52; local mem LLS\_L0\_WERR\_MAX\_SC; \$name; \$tr50; \$tr51; \$tr52; local mem LLS\_L0\_WERR\_NEXT; \$name; \$tr50; \$tr51; \$tr52; local mem LLS\_L0\_XOFF; \$name; \$tr50; \$tr51; \$tr52; local mem LLS L1 ACT MIN;  $$name; Str50; Str51; Str52;$ local mem LLS\_L1\_ACT\_SHAPER; \$name; \$tr50; \$tr51; \$tr52; local mem LLS\_L1\_ACT\_XON; \$name; \$tr50; \$tr51; \$tr52; local mem LLS\_L1\_CHILD\_STATE1;  $\text{શ}$  \$name; \$tr50; \$tr51; \$tr52; local mem LLS\_L1\_CHILD\_WEIGHT\_CFG\_CNT; \$name; \$tr50; \$tr51; \$tr52; local mem LLS\_L1\_CONFIG; \$name; \$tr50; \$tr51; \$tr52; local mem LLS L1 ERROR; \$name; \$tr50; \$tr51; \$tr52; local mem LLS\_L1\_HEADS\_TAILS\_1; \$name; \$tr50; \$tr51; \$tr52; local mem LLS\_L1\_HEADS\_TAILS\_2; \$name: \$tr50; \$tr51; \$tr52; local mem LLS\_L1\_MC\_XOFF; \$name; \$tr50; \$tr51; \$tr52; local mem LLS\_L1\_MIN\_NEXT;  $\text{Shame}; \text{Str50}; \text{Str51}; \text{Str52};$ local mem LLS L1 PARENT; \$name; \$tr50; \$tr51; \$tr52; local mem LLS\_L1\_PARENT\_STATE; \$name; \$tr50; \$tr51; \$tr52; local mem LLS\_L1\_WERR\_MAX\_SC; \$name; \$tr50; \$tr51; \$tr52; local mem LLS\_L1\_WERR\_NEXT; \$name; \$tr50; \$tr51; \$tr52; local mem LLS\_L1\_XOFF; \$name; \$tr50; \$tr51; \$tr52; local mem LLS\_L2\_ACT\_ENQ; \$name; \$tr50; \$tr51; \$tr52; local mem LLS\_L2\_ACT\_MIN;  $$name; $tr50; $tr51; $tr52;$ local mem LLS\_L2\_ACT\_SHAPER; \$name; \$tr50; \$tr51; \$tr52; local mem LLS\_L2\_ACT\_XON; \$name; \$tr50; \$tr51; \$tr52; local mem LLS\_L2\_CHILD\_STATE1; \$name; \$tr50; \$tr51; \$tr52; local mem LLS\_L2\_CHILD\_WEIGHT\_CFG\_CNT; \$name; \$tr50; \$tr51; \$tr52; local mem LLS\_L2\_ERROR;  $\qquad$  \$name; \$tr50; \$tr51; \$tr52; local mem LLS\_L2\_MC\_CHILD\_WEIGHT\_CFG\_CNT; \$name; \$tr50; \$tr51; \$tr52; #local mem LLS\_L2\_MC\_XOFF; \$name; \$tr50; \$tr51; \$tr52;  $\lceil \text{local mem LLS L2 MIN NEXT}; \rceil$  \$name; \$tr50; \$tr51; \$tr52; local mem LLS\_L2\_PARENT; \$name; \$tr50; \$tr51; \$tr52; local mem LLS\_L2\_SHAPER\_STATE\_MAX; \$name; \$tr50; \$tr51; \$tr52; local mem LLS\_L2\_SHAPER\_STATE\_MIN; \$name; \$tr50; \$tr51; \$tr52;

local mem LLS\_L2\_WERR\_NEXT; \$name; \$tr50; \$tr51; \$tr52; local mem LLS\_L2\_XOFF; \$name; \$tr50; \$tr51; \$tr52; local mem LLS\_PORT\_HEADS; \$name; \$tr50; \$tr51; \$tr52; local mem LLS\_PORT\_SEQ\_NUM; \$name; \$tr50; \$tr51; \$tr52; local mem LLS\_PORT\_TAILS; \$name; \$tr50; \$tr51; \$tr52; local mem LLS PORT WERR MAX SC; \$name; \$tr50; \$tr51; \$tr52; \$tr52; local mem LLS\_PORT\_XOFF; \$name; \$tr50; \$tr51; \$tr52; local mem LLS\_S1\_CHILD\_STATE; \$name; \$tr50; \$tr51; \$tr52; local mem LLS S1 CHILD WEIGHT CFG CNT; \$name; \$tr50; \$tr51; \$tr52; local mem LLS\_S1\_CONFIG; \$name; \$tr50; \$tr51; \$tr52; local mem LLS\_S1\_ERROR; \$name; \$tr50; \$tr51; \$tr52; local mem LLS\_S1\_HEADS\_TAILS; \$name; \$tr50; \$tr51; \$tr52; local mem LLS\_S1\_PARENT; \$name; \$tr50; \$tr51; \$tr52; local mem LLS\_S1\_PARENT\_STATE; \$name; \$tr50; \$tr51; \$tr52; local mem LLS\_S1\_WERR\_MAX\_SC; \$name; \$tr50; \$tr51; \$tr52; local mem LLS S1 XOFF;  $\qquad$  \$name; \$tr50; \$tr51; \$tr52; local mem LOCAL\_SW\_DISABLE\_DEFAULT\_PBM; \$name; \$tr50; \$tr51; \$tr52; local mem LOCAL\_SW\_DISABLE\_DEFAULT\_PBM\_2; \$name; \$tr50; \$tr51; \$tr52; local mem LOCAL\_SW\_DISABLE\_DEFAULT\_PBM\_MIRR; \$name; \$tr50; \$tr51; \$tr52; local mem LPORT\_TAB; \$name; \$tr50; \$tr51; \$tr52; local mem MAC BLOCK; \$name; \$tr50; \$tr51; \$tr52; local mem MIRROR\_CONTROL; \$name; \$tr50; \$tr51; \$tr52; local mem MMU\_AGING\_CTR;  $\qquad \qquad$  \$name; \$tr50; \$tr51; \$tr52; local mem MMU\_AGING\_EXP; \$name; \$tr50; \$tr51; \$tr52; local mem MMU\_AGING\_MASK\_TBL\_PIPE0; \$name; \$tr50; \$tr51; \$tr52; local mem MMU CBPData0; \$name; \$tr50; \$tr51; \$tr52; local mem MMU\_CBPData1; \$name; \$tr50; \$tr51; \$tr52; local mem MMU\_CBPData2;  $\qquad \qquad$  \$name; \$tr50; \$tr51; \$tr52; local mem MMU\_CBPData3;  $$name; $tr50; $tr51; $tr52;$ local mem MMU\_CCP0\_RESEQ\_MEM;  $\text{Sname: } $tr50; $tr51; $tr52;$ local mem MMU\_CCP\_MEM;<br>\$name; \$tr50; \$tr51; \$tr52; local mem MMU\_CELL\_LINK; \$name; \$tr50; \$tr51; \$tr52; local mem MMU\_CFAPI0\_BITMAP; \$name; \$tr50; \$tr51; \$tr52; local mem MMU\_CFAPI0\_STACK; \$name; \$tr50; \$tr51; \$tr52; local mem MMU\_CFAPI1\_BITMAP; \$name; \$tr50; \$tr51; \$tr52; local mem MMU\_CFAPI1\_STACK; \$name; \$tr50; \$tr51; \$tr52; local mem MMU\_CHFC\_SYSPORT\_MAPPING;  $\frac{\text{Sname: $tr50; $tr51; $tr52;}}{\text{Sname: $tr52; $tr52;}}$ local mem MMU\_CTR\_COLOR\_DROP\_MEM;  $\text{Sname}; \text{Str50}; \text{Str51}; \text{Str52};$ local mem MMU\_CTR\_ING\_DROP\_MEM; \$name; \$tr50; \$tr51; \$tr52; local mem MMU\_CTR\_MC\_DROP\_MEM0;  $\text{Sname}; \, \text{Str51}; \, \text{Str52};$ local mem MMU\_CTR\_MTRI\_DROP\_MEM;  $\text{Sname};$  \$tr50; \$tr51; \$tr52; local mem MMU\_CTR\_UC\_DROP\_MEM;  $\text{Sname};$  \$tr50; \$tr51; \$tr52; local mem

MMU\_ENQ\_PBI\_DB; \$name; \$tr50; \$tr51; \$tr52; local mem MMU\_EPRG\_MEM;  $\text{Sname}; \text{str50}; \text{str51}; \text{str52};$ local mem MMU\_INTFI\_BASE\_INDEX\_TBL; \$name; \$tr50; \$tr51; \$tr52; local mem MMU\_INTFI\_FC\_ST\_TBL0; \$name; \$tr50; \$tr51; \$tr52; local mem MMU\_INTFI\_FC\_ST\_TBL1; \$name; \$tr50; \$tr51; \$tr52; local mem MMU\_INTFI\_FC\_ST\_TBL2; \$name; \$tr50; \$tr51; \$tr52; local mem MMU\_INTFI\_MERGE\_ST\_TBL; \$name; \$tr50; \$tr51; \$tr52; local mem MMU\_INTFI\_OFFSET\_MAP\_TBL; \$name; \$tr50; \$tr51; \$tr52; local mem MMU\_INTFI\_PFC\_ST\_TBL; \$name; \$tr50; \$tr51; \$tr52; local mem MMU\_INTFI\_PORT\_COEFC\_TB; \$name; \$tr50; \$tr51; \$tr52; local mem MMU\_INTFI\_S1\_ST\_TB; \$name; \$tr50; \$tr51; \$tr52; local mem MMU\_INTFI\_ST\_TRANS\_TBL; \$name; \$tr50; \$tr51; \$tr52; local mem MMU\_INTFI\_XPIPE\_FC\_MAP\_TBL0; \$name; \$tr50; \$tr51; \$tr52; local mem MMU\_INTFI\_XPIPE\_FC\_MAP\_TBL1; \$name; \$tr50; \$tr51; \$tr52; local mem MMU\_INTFI\_XPIPE\_FC\_MAP\_TBL2; \$name; \$tr50; \$tr51; \$tr52; #local mem MMU\_INTFI\_XPIPE\_FC\_MAP\_TBS1; \$153; \$name; \$tr50; \$tr51; \$tr52; local mem MMU\_INTFO\_OCN\_CNM\_RVD\_TBL; \$name; \$tr50; \$tr51; \$tr52; local mem MMU\_INTFO\_QCN\_CNM\_TIMER\_TBL; \$name; \$tr50; \$tr51; \$tr52; local mem MMU\_INTFO\_QCN\_TBID\_TBL; \$name; \$tr50; \$tr51; \$tr52; local mem MMU\_INTFO\_OCN\_TOV\_TBL; \$name; \$tr50; \$tr51; \$tr52; local mem MMU\_INTFO\_TC2PRI\_MAPPING; \$name; \$tr50; \$tr51; \$tr52; local mem MMU\_MAPPER\_X\_LSB; \$name; \$tr50; \$tr51; \$tr52; local mem MMU\_MAPPER\_Y\_LSB; \$name; \$tr50; \$tr51; \$tr52; local mem MMU\_MCFP;  $\qquad$  \$name; \$tr50; \$tr51; \$tr52; local mem MMU\_MCODB0; \$name: \$tr50; \$tr51; \$tr52; local mem MMU\_MCQDB1; \$name; \$tr50; \$tr51; \$tr52; local mem MMU\_MCQE; \$name; \$tr50; \$tr51; \$tr52; local mem MMU\_MCQN; \$name; \$tr50; \$tr51; \$tr52; local mem MMU\_MTRI\_BKPMETERINGBUCKET\_MEM\_0; \$name; \$tr50; \$tr51; \$tr52; local mem MMU\_MTRI\_BKPMETERINGCONFIG\_MEM\_0; \$name; \$tr50; \$tr51; \$tr52; local mem MMU\_MTRO\_BUCKET\_L0\_MEM\_0; \$name; \$tr50; \$tr51; \$tr52; local mem MMU\_MTRO\_BUCKET\_L1\_MEM\_0; \$name; \$tr50; \$tr51; \$tr52; local mem MMU\_MTRO\_BUCKET\_L1\_MEM\_1; \$name; \$tr50; \$tr51; \$tr52; local mem MMU\_MTRO\_BUCKET\_L2\_MEM\_0; \$name; \$tr50; \$tr51; \$tr52; local mem MMU\_MTRO\_BUCKET\_L2\_MEM\_1; \$name; \$tr50; \$tr51; \$tr52; local mem MMU\_MTRO\_BUCKET\_L2\_MEM\_2; \$name; \$tr50; \$tr51; \$tr52; local mem MMU\_MTRO\_BUCKET\_L2\_MEM\_3; \$name; \$tr50; \$tr51; \$tr52; local mem MMU\_MTRO\_BUCKET\_L2\_MEM\_4; \$name; \$tr50; \$tr51; \$tr52; local mem MMU\_MTRO\_BUCKET\_L2\_MEM\_5; \$name; \$tr50; \$tr51; \$tr52; local mem MMU\_MTRO\_BUCKET\_L2\_MEM\_6; \$name; \$tr50; \$tr51; \$tr52; local mem MMU\_MTRO\_BUCKET\_L2\_MEM\_7; \$name; \$tr50; \$tr51; \$tr52; local mem MMU\_MTRO\_EGRMETERINGCONFIG\_MEM\_0; \$name; \$tr50; \$tr51; \$name; \$tr50; \$tr51;  $str52$ :

local mem MMU\_MTRO\_L0\_MEM\_0; \$name; \$tr50; \$tr51; \$tr52; local mem MMU\_MTRO\_L1\_MEM\_0; \$name; \$tr50; \$tr51; \$tr52; local mem MMU\_MTRO\_L1\_MEM\_1; \$name; \$tr50; \$tr51; \$tr52; local mem MMU\_MTRO\_L2\_MEM\_0; \$name; \$tr50; \$tr51; \$tr52; local mem MMU\_MTRO\_L2\_MEM\_1; \$name; \$tr50; \$tr51; \$tr52; local mem MMU\_MTRO\_L2\_MEM\_2; \$name; \$tr50; \$tr51; \$tr52; local mem MMU\_MTRO\_L2\_MEM\_3; \$name; \$tr50; \$tr51; \$tr52; local mem MMU\_MTRO\_L2\_MEM\_4; \$name; \$tr50; \$tr51; \$tr52; local mem MMU\_MTRO\_L2\_MEM\_5; \$name; \$tr50; \$tr51; \$tr52; local mem MMU\_MTRO\_L2\_MEM\_6; \$name; \$tr50; \$tr51; \$tr52; local mem MMU\_MTRO\_L2\_MEM\_7; \$name; \$tr50; \$tr51; \$tr52; local mem MMU\_MTRO\_S1\_MEM\_0; \$name; \$tr50; \$tr51; \$tr52; local mem MMU\_PDB0; \$name; \$tr50; \$tr51; \$tr52; local mem MMU\_PKTHDR; \$name; \$tr50; \$tr51; \$tr52; local mem MMU\_PKT\_LINK;  $\qquad$  \$name; \$tr50; \$tr51; \$tr52; local mem MMU\_PORTCNT; \$name; \$tr50; \$tr51; \$tr52; local mem MMU\_PQE0\_MEM;  $\text{Sname};$  \$name; \$tr50; \$tr51; \$tr52; local mem MMU\_QCN\_CNM\_COUNTER; \$name; \$tr50; \$tr51; \$tr52; local mem MMU\_QCN\_CNM\_QUEUE0;  $\qquad \qquad$  \$name; \$tr50; \$tr51; \$tr52; local mem MMU\_QCN\_CPQST\_QLEN; \$name; \$tr50; \$tr51; \$tr52; local mem MMU\_QCN\_CPQST\_TSSLS; \$name; \$tr50; \$tr51; \$tr52; local mem MMU\_QCN\_ENABLE\_0; \$name; \$tr50; \$tr51; \$tr52; local mem MMU\_QCN\_QFBTB; \$name; \$tr50; \$tr51; \$tr52; local mem MMU\_QCN\_QLEN\_SHADOW0; \$name; \$tr50; \$tr51; \$tr52; local mem MMU\_QCN\_SITB; \$name; \$tr50; \$tr51; \$tr52; local mem MMU\_REPL\_GROUP\_INFO0; \$name; \$tr50; \$tr51; \$tr52; local mem MMU\_REPL\_GROUP\_INITIAL\_COPY\_COUNT; \$name; \$tr50; \$tr51; \$tr52; local mem MMU\_REPL\_HEAD\_TBL; \$name; \$tr50; \$tr51; \$tr52; local mem MMU\_REPL\_HEAD\_TBL\_PIPE0; \$name; \$tr50; \$tr51; \$tr52; local mem MMU\_REPL\_LIST\_TBL; \$name; \$tr50; \$tr51; \$tr52; local mem MMU\_REPL\_LIST\_TBL\_PIPE0; \$name; \$tr50; \$tr51; \$tr52; local mem MMU\_REPL\_STATE\_TBL\_PIPE0; \$name; \$tr50; \$tr51; \$tr52; local mem MMU\_THDM\_DB\_PORTSP\_BST\_0; \$name; \$tr50; \$tr51; \$tr52; local mem MMU\_THDM\_DB\_PORTSP\_CONFIG\_0; \$name; \$tr50; \$tr51; \$tr52; local mem MMU\_THDM\_DB\_PORTSP\_CONFIG\_0A; \$name; \$tr50; \$tr51; \$tr52; local mem MMU\_THDM\_DB\_PORTSP\_CONFIG\_0B; \$name; \$tr50; \$tr51; \$tr52; local mem MMU\_THDM\_DB\_PORTSP\_CONFIG\_0C; \$name; \$tr50; \$tr51; \$tr52; local mem MMU\_THDM\_DB\_QUEUE\_BST\_0; \$name; \$tr50; \$tr51; \$tr52; local mem MMU\_THDM\_DB\_QUEUE\_CONFIG\_0; \$name; \$tr50; \$tr51; \$tr52; local mem MMU\_THDM\_DB\_QUEUE\_CONFIG\_0A; \$name; \$tr50; \$tr51; \$tr52;  $\lvert$ local mem MMU\_THDM\_DB\_QUEUE\_CONFIG\_0B;  $\lvert$  \$name; \$tr50; \$tr51; \$tr52; local mem MMU\_THDM\_DB\_QUEUE\_CONFIG\_0C; \$name; \$tr50; \$tr51; \$tr52; local mem MMU\_THDM\_DB\_QUEUE\_COUNT\_0; \$name; \$tr50; \$tr51; \$tr52; local mem MMU\_THDM\_DB\_QUEUE\_OFFSET\_0; \$name; \$tr50; \$tr51; \$tr52;

local mem MMU\_THDM\_DB\_QUEUE\_OFFSET\_0A; \$name; \$tr50; \$tr51; \$tr52; local mem MMU\_THDM\_DB\_QUEUE\_OFFSET\_0B; \$name; \$tr50; \$tr51; \$tr52; local mem MMU\_THDM\_DB\_QUEUE\_OFFSET\_0C;

 \$name; \$tr50; \$tr51; \$tr52; local mem MMU\_THDM\_DB\_QUEUE\_RESUME\_0; \$name; \$tr50; \$tr51; \$tr52; local mem MMU\_THDM\_MCQE\_PORTSP\_BST\_0; \$name; \$tr50; \$tr51; \$tr52; local mem MMU\_THDM\_MCQE\_PORTSP\_CONFIG\_0; \$name; \$tr50; \$tr51; \$tr52; local mem MMU\_THDM\_MCQE\_PORTSP\_CONFIG\_0A; \$name; \$tr50; \$tr51; \$tr52; local mem MMU\_THDM\_MCQE\_PORTSP\_CONFIG\_0B; \$name; \$tr50; \$tr51; \$tr52; local mem MMU\_THDM\_MCQE\_QUEUE\_BST\_0; \$name; \$tr50; \$tr51; \$tr52; local mem MMU\_THDM\_MCQE\_QUEUE\_CONFIG\_0; \$name; \$tr50; \$tr51; \$tr52; local mem MMU\_THDM\_MCQE\_QUEUE\_CONFIG\_0A; \$name; \$tr50; \$tr51; \$tr52; local mem MMU\_THDM\_MCQE\_QUEUE\_CONFIG\_0B; \$name; \$tr50; \$tr51; \$tr52;

local mem MMU\_THDM\_MCQE\_QUEUE\_CONFIG\_0C; \$name; \$tr50; \$tr51; \$tr52; local mem MMU\_THDM\_MCQE\_QUEUE\_COUNT\_0; \$name; \$tr50; \$tr51; \$tr52; local mem MMU\_THDM\_MCQE\_QUEUE\_OFFSET\_0; \$name; \$tr50; \$tr51; \$tr52; local mem MMU\_THDM\_MCOE\_QUEUE\_OFFSET\_0A; \$name; \$tr50; \$tr51; \$tr52; local mem MMU\_THDM\_MCQE\_QUEUE\_OFFSET\_0B; \$name; \$tr50; \$tr51; \$tr52; local mem MMU\_THDM\_MCQE\_QUEUE\_OFFSET\_0C; \$name; \$tr50; \$tr51; \$tr52; local mem MMU\_THDM\_MCOE\_QUEUE\_RESUME\_0; \$name: \$tr50; \$tr51; \$tr52; local mem MMU\_THDU\_XPIPE\_BST\_PORT; \$name; \$tr50; \$tr51; \$tr52; local mem MMU\_THDU\_XPIPE\_BST\_QGROUP; \$name; \$tr50; \$tr51; \$tr52; local

mem MMU\_THDU\_XPIPE\_BST\_QUEUE; \$name; \$tr50; \$tr51; \$tr52; local mem MMU\_THDU\_XPIPE\_CONFIG\_PORT; \$name; \$tr50; \$tr51; \$tr52; local mem MMU\_THDU\_XPIPE\_CONFIG\_OGROUP; \$name; \$tr50; \$tr51; \$tr52; local mem MMU\_THDU\_XPIPE\_CONFIG\_QUEUE; \$name; \$tr50; \$tr51; \$tr52; local mem MMU\_THDU\_XPIPE\_COUNTER\_PORT; \$name; \$tr50; \$tr51; \$tr52; local mem MMU\_THDU\_XPIPE\_COUNTER\_QGROUP; \$name; \$tr50; \$tr51; \$tr52; local mem MMU\_THDU\_XPIPE\_COUNTER\_QUEUE; \$name; \$tr50; \$tr51; \$tr52; local mem MMU\_THDU\_XPIPE\_OFFSET\_QGROUP; \$name; \$tr50; \$tr51; \$tr52; local mem MMU\_THDU\_XPIPE\_OFFSET\_QUEUE; \$name; \$tr50; \$tr51; \$tr52; local mem MMU\_THDU\_QGROUP\_TICKET;

\$name; \$tr50; \$tr51; \$tr52;

local mem MMU\_THDU\_XPIPE\_Q\_TO\_QGRP\_MAP; \$name; \$tr50; \$tr51; \$tr52; local mem MMU\_THDU\_XPIPE\_RESUME\_PORT; \$name; \$tr50; \$tr51; \$tr52; local mem MMU\_THDU\_XPIPE\_RESUME\_QGROUP; \$name; \$tr50; \$tr51; \$tr52; local mem MMU\_THDU\_XPIPE\_RESUME\_QUEUE; \$name; \$tr50; \$tr51; \$tr52; local mem MMU\_UCQDB0; \$name; \$tr50; \$tr51; \$tr52; local mem MMU\_WRED\_AVG\_OSIZE\_X\_PIPE;  $\text{Sname: $tr50; $tr51; $tr52;}$ local mem MMU\_WRED\_CONFIG\_X\_PIPE; \$name; \$tr50; \$tr51; \$tr52; local mem MMU\_WRED\_DROP\_CURVE\_PROFILE\_0\_X\_PIPE; \$name; \$tr50; \$tr51; \$tr52; local mem MMU\_WRED\_DROP\_CURVE\_PROFILE\_1\_X\_PIPE; \$name; \$tr50; \$tr51; \$name; \$tr51; \$name; \$tr51; \$name; \$tr51; \$tr52; local mem MMU\_WRED\_DROP\_CURVE\_PROFILE\_2\_X\_PIPE; \$name; \$tr50; \$tr51; \$tr51; \$name; \$tr50; \$tr51;

local mem MMU\_THDU\_QUEUE\_TICKET; \$name; \$tr50; \$tr51; \$tr52;

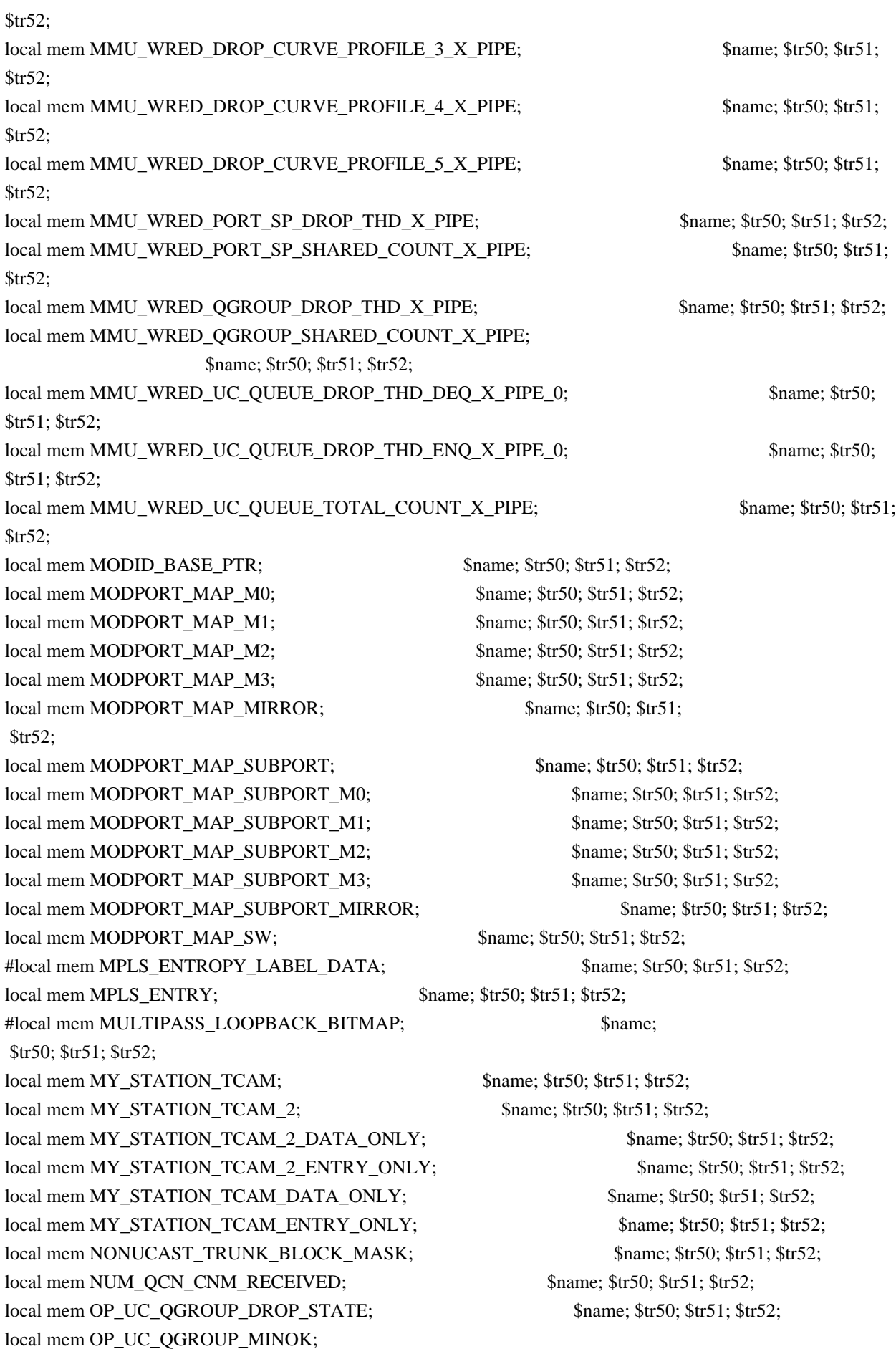

 \$name; \$tr50; \$tr51; \$tr52; local mem OP\_UC\_QUEUE\_DROP\_STATE;  $\qquad$  \$name; \$tr50; \$tr51; \$tr52; local mem OP\_UC\_QUEUE\_MINOK; \$name; \$tr50; \$tr51; \$tr52; local mem PFS\_PACKET\_TYPE\_OFFSET; \$name; \$tr50; \$tr51; \$tr52; local mem PHB2\_COS\_MAP; \$name; \$tr50; \$tr51; \$tr52; #local mem PORT\_BRIDGE\_BMAP; \$name; \$tr50; \$tr51; \$tr52; #local mem PORT\_BRIDGE\_MIRROR\_BMAP; \$name; \$tr50; \$tr51; \$tr52; local mem PORT\_CBL\_TABLE; \$name; \$tr50; \$tr51; \$tr52; local mem PORT\_CBL\_TABLE\_MODBASE; \$name; \$tr50; \$tr51; \$tr52; local mem PORT\_LAG\_FAILOVER\_SET;  $\qquad$  \$name; \$tr50; \$tr51; \$tr52; local mem PORT\_TAB; \$name; \$tr50; \$tr51; \$tr52; local mem PTP\_LABEL\_RANGE\_PROFILE\_TABLE; \$name; \$tr50; \$tr51; \$tr52; local mem REPLICATION\_FIFO\_BANK0; \$name; \$tr50; \$tr51; \$tr52; local mem REPLICATION\_FIFO\_BANK1; \$name; \$tr50; \$tr51; \$tr52; #local mem RH\_ECMP\_DROPS; \$name; \$tr50; \$tr51; \$tr52; local mem RH\_ECMP\_ETHERTYPE\_ELIGIBILITY\_MAP; \$name; \$tr50; \$tr51; \$tr52; local mem RH\_ECMP\_FLOWSET;  $\qquad$  \$name; \$tr50; \$tr51; \$tr52; local mem RH\_HGT\_DROPS; \$name; \$tr50; \$tr51; \$tr52; local mem RH\_HGT\_ETHERTYPE\_ELIGIBILITY\_MAP; \$name; \$tr50; \$tr51; \$tr52; local mem RH\_HGT\_FLOWSET;  $\qquad$  \$name; \$tr50; \$tr51; \$tr52; local mem RH\_HGT\_GROUP\_CONTROL; \$name; \$tr50; \$tr51; \$tr52; #local mem RH\_LAG\_DROPS; \$name; \$tr50; \$tr51; \$tr52; local mem RH\_LAG\_ETHERTYPE\_ELIGIBILITY\_MAP; \$name; \$tr50; \$tr51; \$tr52; local mem RH\_LAG\_FLOWSET;  $\qquad$  \$name; \$tr50; \$tr51; \$tr52; local mem ROE\_FREE\_LIST;  $\text{શ}$  \$name; \$tr50; \$tr51; \$tr52; local mem RQE\_LINK\_LIST; \$name; \$tr50; \$tr51; \$tr52; local mem RTAG7\_FLOW\_BASED\_HASH;  $\text{Sname};$  \$tr50; \$tr51; \$tr52; local mem RTAG7\_PORT\_BASED\_HASH; \$name; \$tr50; \$tr51; \$tr52; local mem RX\_PROT\_GROUP\_TABLE; \$name; \$tr50; \$tr51; \$tr52; local mem RX\_PROT\_GROUP\_TABLE\_1; \$name; \$tr50; \$tr51; \$tr52; local mem SERVICE\_COS\_MAP; \$name; \$tr50; \$tr51; \$tr52; local mem SERVICE\_PORT\_MAP; \$name; \$tr50; \$tr51; \$tr52; local mem SERVICE\_QUEUE\_MAP; \$name; \$tr50; \$tr51; \$tr52; local mem SER\_ACC\_TYPE\_MAP; \$name; \$tr50; \$tr51; \$tr52; local mem SER\_MEMORY; \$name; \$tr50; \$tr51; \$tr52; #local mem SER\_RESULT\_0; \$name; \$tr50; \$tr51; \$tr52; #local mem SER\_RESULT\_1; \$name; \$tr50; \$tr51; \$tr52; #local mem SER\_RESULT\_DATA\_0; \$name; \$tr50; \$tr51; \$tr52; #local mem SER\_RESULT\_DATA\_1; \$name: \$tr50; \$tr51; \$tr52; #local mem SER\_RESULT\_EXPECTED\_0; \$name; \$tr50; \$tr51; \$tr52; #local mem SER\_RESULT\_EXPECTED\_1; \$name; \$tr50; \$tr51; \$tr52; local mem SOURCE\_MOD\_PROXY\_TABLE; \$name; \$tr50; \$tr51; \$tr52; local mem SOURCE\_TRUNK\_MAP\_TABLE; \$name; \$tr50; \$tr51; \$tr52; local mem SOURCE\_TRUNK\_MAP\_MODBASE; \$name; \$tr50; \$tr51; \$tr52;

local mem SOURCE VP; \$name; \$tr50; \$tr51; \$tr52; local mem SOURCE VP 2; \$name; \$tr50; \$tr51; \$tr52; local mem SRC\_MODID\_EGRESS; \$name; \$tr50; \$tr51; \$tr52; local mem SRC\_MODID\_INGRESS\_BLOCK; \$name; \$tr50; \$tr51; \$tr52; local mem SUBPORT\_TAG\_SGPP\_MAP; \$name; \$tr50; \$tr51; \$tr52; local mem SUBPORT\_TAG\_SGPP\_MAP\_DATA\_ONLY; \$name; \$tr50; \$tr51; \$tr52; local mem SUBPORT\_TAG\_SGPP\_MAP\_ONLY; \$name; \$tr50; \$tr51; \$tr52; local mem SVM\_MACROFLOW\_INDEX\_TABLE; \$name; \$tr50; \$tr51; \$tr52; local mem SVM\_DBG\_02; \$name; \$tr50; \$tr51; \$tr52; local mem SVM\_DBG\_01; \$name; \$tr50; \$tr51; \$tr52; local mem SVM\_DBG\_03; \$name; \$tr50; \$tr51; \$tr52; local mem SVM\_METER\_TABLE; \$name; \$tr50; \$tr51; \$tr52; local mem SVM\_OFFSET\_TABLE; \$name; \$tr50; \$tr51; \$tr52; local mem SVM\_POLICY\_TABLE; \$name; \$tr50; \$tr51; \$tr52; local mem SYSTEM\_CONFIG\_TABLE; \$name; \$tr50; \$tr51; \$tr52; local mem SYSTEM\_CONFIG\_TABLE\_MODBASE; \$name; \$tr50; \$tr51; \$tr52; local mem TCP\_FN;  $\qquad$  \$name; \$tr50; \$tr51; \$tr52; local mem THDI\_PORT\_PG\_BST\_X; \$name; \$tr50; \$tr51; \$tr52; local mem THDI\_PORT\_PG\_CNTRS\_RT1\_X;  $\qquad$  \$name; \$tr50; \$tr51; \$tr52; local mem THDI\_PORT\_PG\_CNTRS\_RT2\_X; \$name; \$tr50; \$tr51; \$tr52; local mem THDI\_PORT\_PG\_CNTRS\_SH1\_X; \$name; \$tr50; \$tr51; \$tr52; local mem THDI\_PORT\_PG\_CNTRS\_SH2\_X;  $\qquad$  \$name; \$tr50; \$tr51; \$tr52; local mem THDI\_PORT\_PG\_CONFIG\_X; \$name; \$tr50; \$tr51; \$tr52; local mem THDI PORT SP\_BST\_X;  $\qquad$  \$name; \$tr50; \$tr51; \$tr52; local mem THDI\_PORT\_SP\_CNTRS\_RT\_X; \$name; \$tr50; \$tr51; \$tr52; local mem THDI\_PORT\_SP\_CNTRS\_SH\_X; \$name; \$tr50; \$tr51; \$tr52; local mem THDI\_PORT\_SP\_CONFIG0\_X; \$name; \$tr50; \$tr51; \$tr52; local mem THDI\_PORT\_SP\_CONFIG1\_X; \$name; \$tr50; \$tr51; \$tr52; local mem THDI\_PORT\_SP\_CONFIG\_X; \$name; \$tr50; \$tr51; \$tr52; local mem TOS\_FN; \$name; \$tr50; \$tr51; \$tr52; #local mem TRILL\_DROP\_STATS;  $$name;$  \$name; \$tr50; \$tr51; \$tr52; local mem TRUNK BITMAP;  $\qquad \qquad$  \$name; \$tr50; \$tr51; \$tr52; local mem TRUNK\_CBL\_TABLE; \$name; \$tr50; \$tr51; \$tr52; local mem TRUNK\_GROUP; \$name; \$tr50; \$tr51; \$tr52; local mem TRUNK\_MEMBER;  $$name; $tr50; $tr51; $tr52;$ local mem TTL FN;  $\qquad$  \$name; \$tr50; \$tr51; \$tr52; local mem TX\_PROT\_GROUP\_1\_1\_TABLE; \$name; \$tr50; \$tr51; \$tr52; local mem TX\_PROT\_GROUP\_1\_TABLE; \$name; \$tr50; \$tr51; \$tr52; local mem UDF CONDITIONAL CHECK TABLE CAM; \$name; \$tr50; \$tr51; \$tr52; local mem UDF\_CONDITIONAL\_CHECK\_TABLE\_RAM; \$name; \$tr50; \$tr51; \$tr52; local mem FP\_UDF\_OFFSET;  $\qquad \qquad$  \$name; \$tr50; \$tr51; \$tr52; local mem FP\_UDF\_TCAM; \$name; \$tr50; \$tr51; \$tr52; local mem UNKNOWN HGI BITMAP; \$name; \$tr50; \$tr51; \$tr52; local mem UNKNOWN\_MCAST\_BLOCK\_MASK; \$name; \$tr50; \$tr51; \$tr52;

local mem UNKNOWN\_UCAST\_BLOCK\_MASK; \$name; \$tr50; \$tr51; \$tr52; local mem VFI; \$name; \$tr50; \$tr51; \$tr52; local mem VFI\_1; \$name; \$tr50; \$tr51; \$tr52; local mem VFI\_PROFILE; \$name; \$tr50; \$tr51; \$tr52; local mem VFI\_PROFILE\_2; \$name; \$tr50; \$tr51; \$tr52; local mem VFP\_HASH\_FIELD\_BMAP\_TABLE\_A;  $\qquad$  \$name; \$tr50; \$tr51; \$tr52; local mem VFP\_HASH\_FIELD\_BMAP\_TABLE\_B; \$name; \$tr50; \$tr51; \$tr52; local mem VFP\_POLICY\_TABLE; \$name; \$tr50; \$tr51; \$tr52; local mem VFP TCAM;  $\qquad \qquad$  \$name; \$tr50; \$tr51; \$tr52; local mem VLAN\_TAB; \$name; \$tr50; \$tr51; \$tr52; local mem VLAN\_MAC; \$name; \$tr50; \$tr51; \$tr52; local mem VLAN MPLS; \$name; \$tr50; \$tr51; \$tr52; local mem VLAN\_PROFILE\_TAB; \$name; \$tr50; \$tr51; \$tr52; local mem VLAN\_PROFILE\_2; \$name; \$tr50; \$tr51; \$tr52; local mem VLAN\_PROTOCOL; \$name; \$tr50; \$tr51; \$tr52; local mem VLAN\_PROTOCOL\_DATA;  $\qquad \qquad$  \$name; \$tr50; \$tr51; \$tr52; local mem STG\_TAB; \$name; \$tr50; \$tr51; \$tr52; local mem VLAN\_SUBNET; \$name; \$tr50; \$tr51; \$tr52; local mem VLAN\_SUBNET\_DATA\_ONLY; \$name; \$tr50; \$tr51; \$tr52; local mem VLAN\_SUBNET\_ONLY; \$name; \$tr50; \$tr51; \$tr52; local mem VLAN\_XLATE; \$name; \$tr50; \$tr51; \$tr52; local mem VLAN\_XLATE\_ECC;  $\qquad$  \$name; \$tr50; \$tr51; \$tr52; local mem VLAN\_XLATE\_LP; \$name; \$tr50; \$tr51; \$tr52; local mem VOO COS MAP; \$name; \$tr50; \$tr51; \$tr52; local mem VOQ\_MOD\_MAP; \$name; \$tr50; \$tr51; \$tr52; local mem VOO PORT MAP;  $\text{Span} \in \text{Str50}; \text{Str51}; \text{Str52};$ local mem VRF;  $\qquad \qquad$  \$name; \$tr50; \$tr51; \$tr52; #local mem XLPORT\_WC\_UCMEM\_DATA; \$name; \$tr50; \$tr51; \$tr52; #----------------------------NOTEST memories------------------------------------------------------------------ #local mem EARB\_FLEX\_OPCODE; \$name; \$tr50; \$tr51; \$tr52; #local mem EDB 1DBG B; \$name; \$tr50; \$tr51; \$tr52; #local mem EINITBUF\_PACKET\_BUFFER0; \$name; \$tr50; \$tr51; \$tr52; #local mem EINITBUF\_PACKET\_BUFFER1; \$name; \$tr50; \$tr51; \$tr52; #local mem EINITBUF\_PACKET\_BUFFER2; \$name; \$tr50; \$tr51; \$tr52; #local mem EINITBUF\_PACKET\_BUFFER3; \$name; \$tr50; \$tr51; \$tr52; #local mem EINITBUF PACKET BUFFER4; \$name; \$tr50; \$tr51; \$tr52; #local mem HSP\_SCHED\_L0\_ACCUM\_COMP\_MEM\_0; \$name; \$tr50; \$tr51; \$tr52; \$tr52; #local mem HSP\_SCHED\_L0\_CREDIT\_MEM\_0; \$name: \$tr50; \$tr51; \$tr52; \$tr52; \$1.52; \$name; \$tr50; \$tr52; #local mem HSP\_SCHED\_L1\_ACCUM\_COMP\_MEM\_0; \$name; \$tr50; \$tr51; \$tr52; #local mem HSP\_SCHED\_L1\_CREDIT\_MEM\_0; \$name; \$tr50; \$tr51; \$tr52; #local mem HSP\_SCHED\_L2\_ACCUM\_COMP\_MEM\_0; \$name; \$tr50; \$tr51; \$tr52; \$tr52; \$tr52; \$tr52; \$tr52; \$tr52; \$tr52; \$tr52; \$tr52; \$tr52; \$tr52; \$tr52; \$tr52; \$tr52; \$tr52; \$tr52; \$tr52; \$tr52; \$tr52; \$tr52; \$tr52; \$tr52; \$tr52 #local mem HSP\_SCHED\_L2\_CREDIT\_MEM\_0; \$name; \$tr50; \$tr51; \$tr52; #local mem IARB FLEX OPCODE; \$name; \$tr50; \$tr51; \$tr52; #local mem ING\_PBI\_DEBUG\_0\_HI;
\$name; \$tr50; \$tr51; \$tr52; #local mem ING PBI\_DEBUG\_0\_LO; \$name; \$tr50; \$tr51; \$tr52; #local mem ING\_PBI\_DEBUG\_1; \$name; \$tr50; \$tr51; \$tr52; #local mem ING\_SERVICE\_PRI\_MAP; \$name; \$tr50; \$tr51; \$tr52; #local mem IPARS\_PACKET\_BUFFER0; \$name; \$tr50; \$tr51; \$tr52; #local mem IPARS\_PACKET\_BUFFER1; \$name; \$tr50; \$tr51; \$tr52; #local mem IPARS\_PACKET\_BUFFER2; \$name; \$tr50; \$tr51; \$tr52; #local mem IPARS\_PACKET\_BUFFER3; \$name; \$tr50; \$tr51; \$tr52; #local mem IPARS\_PACKET\_BUFFER4; \$name; \$tr50; \$tr51; \$tr52; #local mem LINK STATUS; \$name; \$tr50; \$tr51; \$tr52; #local mem LLS\_S1\_L0\_LOOKUP; \$name; \$tr50; \$tr51; \$tr52; #local mem LMEP; \$name; \$tr50; \$tr51; \$tr52; #local mem LMEP\_DA; \$name; \$tr50; \$tr51; \$tr52; #local mem OAM\_LM\_COUNTERS;  $\frac{\text{a}}{\text{base}}$ ; \$tr50; \$tr51; \$tr52; #---------------------------- READONLY memories----------------------------------------------------------------- #local mem DLB\_HGT\_MEMBER\_HW\_STATE; \$name; \$tr50; \$tr51; \$tr52; #local mem EGR\_MAX\_USED\_ENTRIES; \$name; \$tr50; \$tr51; \$tr52; #local mem EGR\_MMU\_REQUESTS; \$name; \$tr50; \$tr51; \$tr52; #local mem EGR\_PBE\_DEBUG\_0; \$name; \$tr50; \$tr51; \$tr52; #local mem EGR\_PORT\_REQUESTS;  $\text{Shame}; \frac{\text{Str50}}{\text{Smame}}; \frac{\text{Str51}}{\text{Str52}};$ #local mem IARB\_IPAD\_DEBUG; \$name; \$tr50; \$tr51; \$tr52; #local mem IARB MH\_DEBUG;  $\frac{\text{Shame}}{\text{Shame}}$ ;  $\frac{\text{Str50}}{\text{Str52}}$ ; #local mem LLS\_S1\_NEXT; \$name; \$tr50; \$tr51; \$tr52; #local mem MMU\_MTRO\_BUCKET\_S1\_MEM\_0; \$name: \$tr50; \$tr51; \$tr52; \$tr52; \$tr51; \$tr52; #local mem MMU\_MTRO\_EGRMETERINGBUCKET\_MEM\_0; \$name; \$tr50; \$tr51; \$tr52; #local mem RDB\_BANK\_0\_0; \$name; \$tr50; \$tr51; \$tr52; #local mem RDB\_BANK\_0\_1; \$name; \$tr50; \$tr51; \$tr52; #local mem RDB\_BANK\_1\_0; \$name; \$tr50; \$tr51; \$tr52; #local mem RDB\_BANK\_1\_1; \$name; \$tr50; \$tr51; \$tr52; #local mem RDB\_BANK\_2\_0; \$name; \$tr50; \$tr51; \$tr52; #local mem RDB\_BANK\_2\_1; \$name; \$tr50; \$tr51; \$tr52; #local mem RDB\_BANK\_3\_0; \$name; \$tr50; \$tr51; \$tr52; #local mem RDB\_BANK\_3\_1; \$name; \$tr50; \$tr51; \$tr52; #local mem RDB\_CEL; \$name; \$tr50; \$tr51; \$tr52; #local mem RDB\_CONTEXT; \$name; \$tr50; \$tr51; \$tr52; #local mem RDB CXT AB; \$name; \$tr50; \$tr51; \$tr52; #local mem RDB CXT CD; \$name; \$tr50; \$tr51; \$tr52; #local mem RDB FCP 0; \$name: \$tr50; \$tr51; \$tr52; #local mem RDB\_FCP\_1; \$name; \$tr50; \$tr51; \$tr52; #local mem RDB\_FCP\_2; \$name; \$tr50; \$tr51; \$tr52; #local mem RDB\_FCP\_3; \$name; \$tr50; \$tr51; \$tr52; #local mem RDB\_PKT; \$name; \$tr50; \$tr51; \$tr52; #local mem RDB QUEUE; \$name; \$tr50; \$tr51; \$tr52;

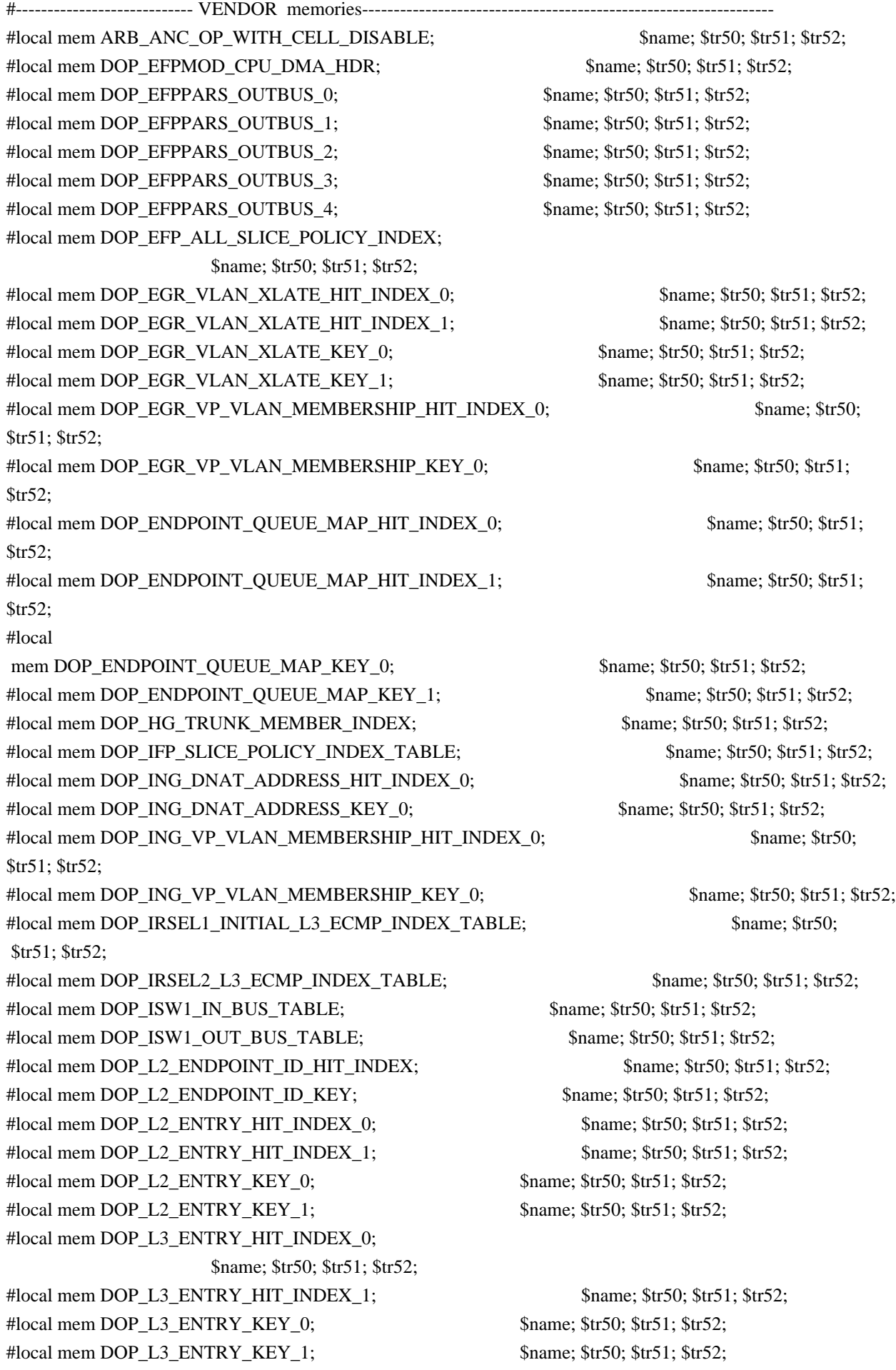

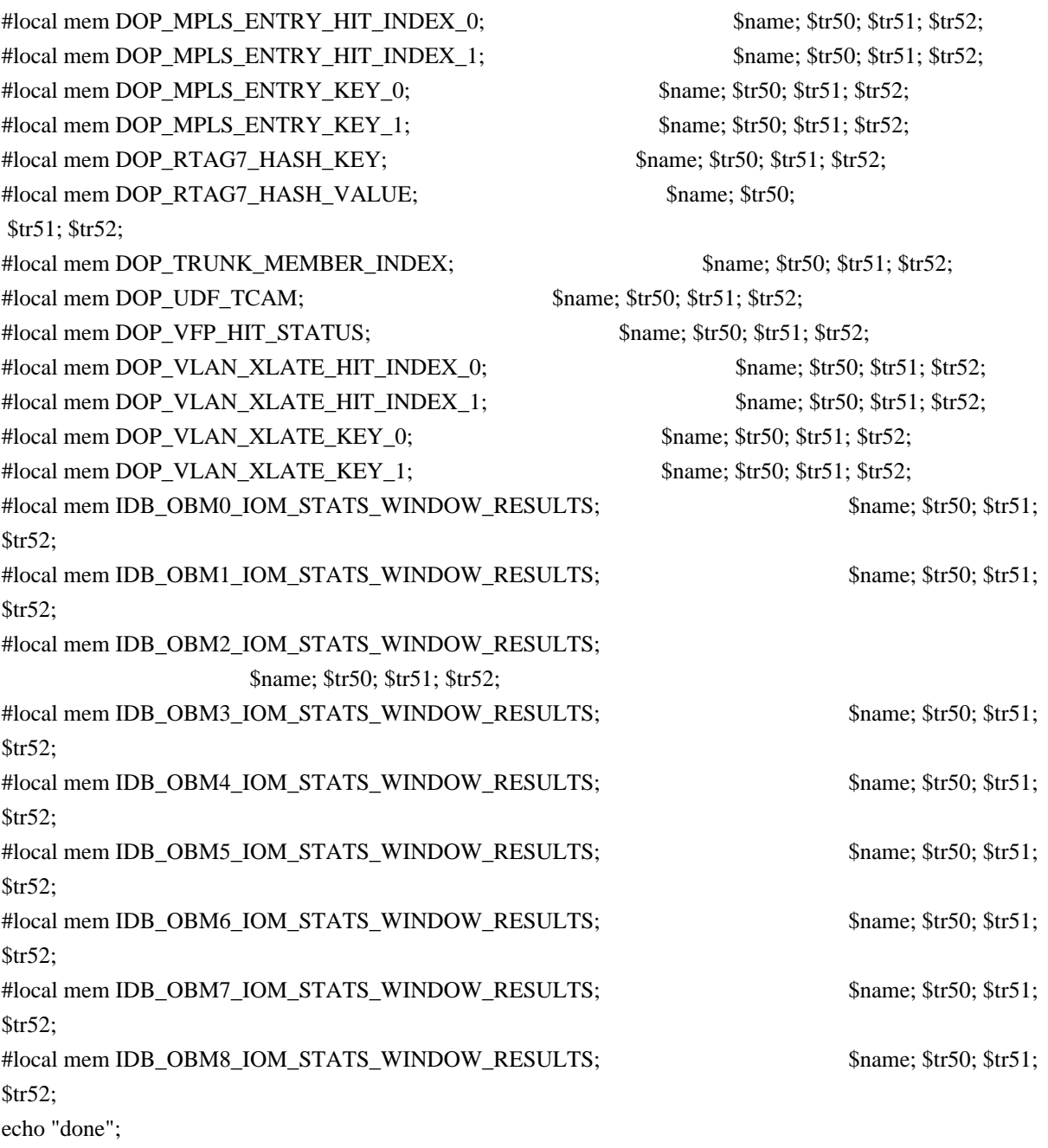

echo "Table DMA/Table SLAM (Count=0 means get and use max automatically)";

echo 'Running Table DMA Tests ...'; local name 'echo \$mem '; local tr71\_1 'tr 71 Mem=\$mem Start=0 Count=0 TSlamEnable=f SlamLowToHigh=t'; local tr71\_2 'tr 71 Mem=\$mem Start=0 Count=0 TSlamEnable=t SlamLowToHigh=t'; local tr71\_3 'tr 71 Mem=\$mem Start=0 Count=0 TSlamEnable=t SlamLowToHigh=f';

## # VALID memories

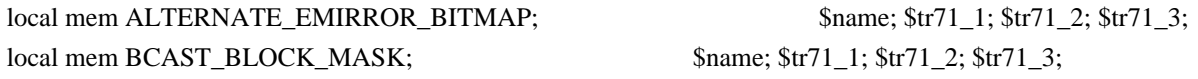

#local mem CLPORT\_WC\_UCMEM\_DATA; \$name; \$tr71\_1; \$tr71\_2; \$tr71\_3; local mem PORT\_COS\_MAP; \$name; \$tr71\_1; \$tr71\_2; \$tr71\_3; local mem COS\_MAP\_SEL; \$name; \$tr71\_1; \$tr71\_2; \$tr71\_3; local mem CPU\_COS\_MAP; \$name; \$tr71\_1; \$tr71\_2; \$tr71\_3; local mem CPU\_COS\_MAP\_DATA\_ONLY; \$name; \$tr71\_1; \$tr71\_2; \$tr71\_3; local mem CPU\_COS\_MAP\_ONLY; \$name; \$tr71\_1; \$tr71\_2; \$tr71\_3; #local mem CPU\_PBM; \$name; \$tr71\_1; \$tr71\_2; \$tr71\_3; #local mem CPU\_PBM\_2; \$name; \$tr71\_1; \$tr71\_2; \$tr71\_3; local mem CPU\_TS\_MAP; \$name; \$tr71\_1; \$tr71\_2; \$tr71\_3; #local mem CXXPORT\_WC\_UCMEM\_DATA0; \$name; \$tr71\_1; \$tr71\_2; \$tr71\_3; #local mem CXXPORT\_WC\_UCMEM\_DATA1; \$name; \$tr71\_1; \$tr71\_2; \$tr71\_3; #local mem CXXPORT\_WC\_UCMEM\_DATA2; \$name; \$tr71\_1; \$tr71\_2; \$tr71\_3; local mem DEST\_TRUNK\_BITMAP; \$name; \$tr71\_1; \$tr71\_2; \$tr71\_3; local mem DLB\_HGT\_ETHERTYPE\_ELIGIBILITY\_MAP; \$name; \$tr71\_1; \$tr71\_2; \$tr71\_3; local mem DLB\_HGT\_FLOWSET; \$name; \$tr71\_1; \$tr71\_2; \$tr71\_3; local mem DLB\_HGT\_FLOWSET\_TIMESTAMP\_PAGE; \$name; \$tr71\_1; \$tr71\_2; \$tr71\_3; local mem DLB\_HGT\_GROUP\_CONTROL; \$name; \$tr71\_1; \$tr71\_2; \$tr71\_3; local mem DLB HGT GROUP MEMBERSHIP; \$name; \$tr71 1; \$tr71 2; \$tr71 3; local mem DLB\_HGT\_GROUP\_STATS; \$name; \$tr71\_1; \$tr71\_2; \$tr71\_3; local mem DLB\_HGT\_HIST\_LOAD; \$name; \$tr71\_1; \$tr71\_2; \$tr71\_3; local mem DLB\_HGT\_INST\_LOAD; \$name; \$tr71\_1; \$tr71\_2; \$tr71\_3; local mem DLB\_HGT\_MEMBER\_ATTRIBUTE; \$name; \$tr71\_1; \$tr71\_2; \$tr71\_3; local mem DLB\_HGT\_MEMBER\_STATUS; \$name; \$tr71\_1; \$tr71\_2; \$tr71\_3; #local mem DLB\_HGT\_MEMBER\_SW\_STATE; \$name; \$tr71\_1; \$tr71\_2; \$tr71\_3; local mem DLB\_HGT\_OPTIMAL\_CANDIDATE; \$name; \$tr71\_1; \$tr71\_2; \$tr71\_3; local mem DLB\_HGT\_PLA\_QUANTIZE\_THRESHOLD; \$name; \$tr71\_1; \$tr71\_2; \$tr71\_3; local mem DLB\_HGT\_PORT\_MEMBER\_MAP; \$name; \$tr71\_1; \$tr71\_2; \$tr71\_3; local mem DLB\_HGT\_QUALITY\_CONTROL; \$name; \$tr71\_1; \$tr71\_2; \$tr71\_3; local mem DLB\_HGT\_QUALITY\_MAPPING; \$name; \$tr71\_1; \$tr71\_2; \$tr71\_3; local mem DLB\_HGT\_QUALITY\_RESULT; \$name; \$tr71\_1; \$tr71\_2; \$tr71\_3; local mem DLB\_HGT\_RR\_SELECTION\_POINTER; \$name; \$tr71\_1; \$tr71\_2; \$tr71\_3; local mem DROP\_VECTOR\_MASK; \$name; \$tr71\_1; \$tr71\_2; \$tr71\_3; local mem DSCP\_TABLE; \$name; \$tr71\_1; \$tr71\_2; \$tr71\_3; local mem E2E\_HOL\_STATUS; \$name; \$tr71\_1; \$tr71\_2; \$tr71\_3; local mem E2E\_HOL\_STATUS\_1; \$name; \$tr71\_1; \$tr71\_2; \$tr71\_3;  $\lambda$ local mem EFFECTIVE PHB SELECT:  $\lambda$  \$name;  $\lambda$ tr71 1;  $\lambda$ tr71 2;  $\lambda$ tr71 3; local mem EFP\_COUNTER\_TABLE; \$name; \$tr71\_1; \$tr71\_2; \$tr71\_3; local mem EFP\_METER\_TABLE; \$name; \$tr71\_1; \$tr71\_2; \$tr71\_3; local mem EFP\_POLICY\_TABLE; \$name; \$tr71\_1; \$tr71\_2; \$tr71\_3; if \$?BCM56560\_A0 \ 'local mem EFP\_TCAM; \$name; \$tr71\_1; \$tr71\_2; \$tr71\_3;' local mem EGR 1588 SA; \$name: \$tr71 1; \$tr71 2; \$tr71 3;

local mem EGR\_COUNTER\_CONTROL; \$name; \$tr71\_1; \$tr71\_2; \$tr71\_3;  $\lvert \text{local mem EGR_DGPP_TO_NHI};$  \$name; \$tr71\_1; \$tr71\_2; \$tr71\_3; local mem EGR\_DGPP\_TO\_NHI\_MODBASE; \$name; \$tr71\_1; \$tr71\_2; \$tr71\_3; local mem EGR\_DSCP\_ECN\_MAP; \$name; \$tr71\_1; \$tr71\_2; \$tr71\_3; local mem EGR\_DSCP\_TABLE; \$name; \$tr71\_1; \$tr71\_2; \$tr71\_3; local mem EGR\_DVP\_ATTRIBUTE;  $\qquad$  \$name; \$tr71\_1; \$tr71\_2; \$tr71\_3; local mem EGR\_DVP\_ATTRIBUTE\_1;  $\qquad \qquad$  \$name; \$tr71\_1; \$tr71\_2; \$tr71\_3; local mem EGR\_EDB\_XMIT\_CTRL; \$1,681 \$name; \$tr71\_1; \$tr71\_2; \$tr71\_3; local mem EGR\_EFFECTIVE\_PHB\_SELECT; \$name; \$tr71\_1; \$tr71\_2; \$tr71\_3; local mem EGR\_EM\_MTP\_INDEX; \$name; \$tr71\_1; \$tr71\_2; \$tr71\_3; local mem EGR\_ENABLE; \$name; \$tr71\_1; \$tr71\_2; \$tr71\_3; local mem EGR\_EP\_REDIRECT\_EM\_MTP\_INDEX; \$name; \$tr71\_1; \$tr71\_2; \$tr71\_3; local mem EGR\_ETAG\_PCP\_MAPPING; \$name; \$tr71\_1; \$tr71\_2; \$tr71\_3; #local mem EGR\_FCOE\_CONTROL\_1; \$name; \$tr71\_1; \$tr71\_2; \$tr71\_3; local mem EGR\_FC\_HEADER\_TYPE; \$name; \$tr71\_1; \$tr71\_2; \$tr71\_3; local mem EGR\_FLEX\_CTR\_COUNTER\_TABLE\_0; \$name; \$tr71\_1; \$tr71\_2; \$tr71\_3; local mem EGR\_FLEX\_CTR\_COUNTER\_TABLE\_1; \$name; \$tr71\_1; \$tr71\_2; \$tr71\_3; local mem EGR\_FLEX\_CTR\_COUNTER\_TABLE\_2; \$name; \$tr71\_1; \$tr71\_2; \$tr71\_3; local mem EGR\_FLEX\_CTR\_COUNTER\_TABLE\_3; \$name; \$tr71\_1; \$tr71\_2; \$tr71\_3; local mem EGR\_FLEX\_CTR\_OFFSET\_TABLE\_0; \$name; \$tr71\_1; \$tr71\_2; \$tr71\_3; local mem EGR\_FLEX\_CTR\_OFFSET\_TABLE\_1; \$name; \$tr71\_1; \$tr71\_2; \$tr71\_3; local mem EGR\_FLEX\_CTR\_OFFSET\_TABLE\_2; \$name; \$tr71\_1; \$tr71\_2; \$tr71\_3; local mem EGR\_FLEX\_CTR\_OFFSET\_TABLE\_3; \$name; \$tr71\_1; \$tr71\_2; \$tr71\_3; local mem EGR\_FLEX\_CTR\_PKT\_PRI\_MAP;  $\text{Sner}$  \$name; \$tr71\_1; \$tr71\_2; \$tr71\_3; local mem EGR\_FLEX\_CTR\_PKT\_RES\_MAP; \$name; \$tr71\_1; \$tr71\_2; \$tr71\_3; local mem EGR\_FLEX\_CTR\_PORT\_MAP; \$name; \$tr71\_1; \$tr71\_2; \$tr71\_3; local mem EGR\_FLEX\_CTR\_PRI\_CNG\_MAP; \$name; \$tr71\_1; \$tr71\_2; \$tr71\_3; local mem EGR\_FLEX\_CTR\_TOS\_MAP;<br>\$name; \$tr71\_1; \$tr71\_2; \$tr71\_3; local mem EGR\_FORCE\_REGEN\_CRC\_DST; \$name; \$tr71\_1; \$tr71\_2; \$tr71\_3; local mem EGR\_FORCE\_REGEN\_CRC\_SRC; \$name; \$tr71\_1; \$tr71\_2; \$tr71\_3; local mem EGR\_FRAGMENT\_ID\_TABLE; \$name; \$tr71\_1; \$tr71\_2; \$tr71\_3; local mem EGR\_GPP\_ATTRIBUTES; \$name; \$tr71\_1; \$tr71\_2; \$tr71\_3; local mem EGR\_IM\_MTP\_INDEX;  $\qquad \qquad$  \$name; \$tr71\_1; \$tr71\_2; \$tr71\_3; local mem EGR\_ING\_PORT; \$name; \$tr71\_1; \$tr71\_2; \$tr71\_3; local mem EGR\_IPMC; \$name; \$tr71\_1; \$tr71\_2; \$tr71\_3; local mem EGR\_IPMC\_CFG2;  $\text{Same}; \text{str71} \quad 1; \text{Str71} \quad 2; \text{Str71} \quad 3;$  $\lambda$  local mem EGR IP TUNNEL:  $\lambda$  \$name: \$tr71 1; \$tr71 2; \$tr71 3; local mem EGR\_IP\_TUNNEL\_IPV6;  $\frac{\text{络}}{\text{name}}$ ;  $\frac{\text{frac}}{\text{name}}$ ;  $\frac{\text{str}}{1}$  1;  $\frac{\text{str}}{1}$  2;  $\frac{\text{str}}{1}$  3; local mem EGR\_IP\_TUNNEL\_MPLS; \$name; \$tr71\_1; \$tr71\_2; \$tr71\_3; local mem EGR\_L3\_INTF;  $\qquad$  \$name;  $\frac{1}{3}$ ;  $\frac{1}{3}$ ;  $\frac{1}{3}$ ;  $\frac{1}{3}$ ;  $\frac{1}{3}$ ; local mem EGR\_L3\_NEXT\_HOP;  $\text{Shame}; \text{str71}_1; \text{Str71}_2; \text{Str71}_3;$ local mem EGR\_L3\_NEXT\_HOP\_1; \$name; \$tr71\_1; \$tr71\_2; \$tr71\_3;

local mem EGR\_GPP\_ATTRIBUTES\_MODBASE; \$name; \$tr71\_1; \$tr71\_2; \$tr71\_3;

local mem EGR\_LPORT\_PROFILE; \$name; \$tr71\_1; \$tr71\_2; \$tr71\_3; local mem EGR\_MACDA\_OUI\_PROFILE; \$name; \$tr71\_1; \$tr71\_2; \$tr71\_3; local mem EGR\_MAC\_DA\_PROFILE; \$name; \$tr71\_1; \$tr71\_2; \$tr71\_3; local mem EGR\_MAP\_MH; \$name; \$tr71\_1; \$tr71\_2; \$tr71\_3; local mem EGR\_MASK; \$name; \$tr71\_1; \$tr71\_2; \$tr71\_3; local mem EGR\_MASK\_MODBASE; \$name; \$tr71\_1; \$tr71\_2; \$tr71\_3; local mem EGR\_MIRROR\_ENCAP\_CONTROL; \$name; \$tr71\_1; \$tr71\_2; \$tr71\_3; local mem EGR\_MIRROR\_ENCAP\_DATA\_1; \$name; \$tr71\_1; \$tr71\_2; \$tr71\_3; local mem EGR\_MIRROR\_ENCAP\_DATA\_2;  $\qquad$  \$name; \$tr71\_1; \$tr71\_2; \$tr71\_3; #local mem EGR\_MMU\_CREDIT\_LIMIT; \$name; \$tr71\_1; \$tr71\_2; \$tr71\_3; local mem EGR\_MOD\_MAP\_TABLE; \$name; \$tr71\_1; \$tr71\_2; \$tr71\_3; local mem EGR\_MPLS\_EXP\_MAPPING\_1;  $\qquad$  \$name; \$tr71\_1; \$tr71\_2; \$tr71\_3; local mem EGR\_MPLS\_EXP\_MAPPING\_2; \$name; \$tr71\_1; \$tr71\_2; \$tr71\_3; local mem EGR\_MPLS\_EXP\_MAPPING\_3; \$name; \$tr71\_1; \$tr71\_2; \$tr71\_3; local mem EGR\_MPLS\_EXP\_PRI\_MAPPING; \$name; \$tr71\_1; \$tr71\_2; \$tr71\_3; local mem EGR\_MPLS\_PRI\_MAPPING; \$name; \$tr71\_1; \$tr71\_2; \$tr71\_3; local mem EGR\_MPLS\_VC\_AND\_SWAP\_LABEL\_TABLE; \$name; \$tr71\_1; \$tr71\_2; \$tr71\_3; local mem EGR\_MTU; \$name; \$tr71\_1; \$tr71\_2; \$tr71\_3; #local mem EGR\_MULTICAST\_MAC\_ADDR; \$name; \$tr71\_1; \$tr71\_2; \$tr71\_3; local mem EGR\_NAT\_PACKET\_EDIT\_INFO; \$name; \$tr71\_1; \$tr71\_2; \$tr71\_3; local mem EGR\_NETWORK\_PRUNE\_CONTROL; \$name; \$tr71\_1; \$tr71\_2; \$tr71\_3; #local mem EGR\_OLP\_CONFIG\_1; \$name; \$tr71\_1; \$tr71\_2; \$tr71\_3; #local mem EGR\_OLP\_CONFIG\_2; \$name: \$tr71\_1; \$tr71\_2; \$tr71\_3; local mem EGR\_OLP\_DGPP\_CONFIG;  $\qquad$  \$name; \$tr71\_1; \$tr71\_2; \$tr71\_3; local mem EGR\_OLP\_DGPP\_CONFIG\_1; \$name; \$tr71\_1; \$tr71\_2; \$tr71\_3; local mem EGR\_OLP\_HEADER\_TYPE\_MAPPING; \$name; \$tr71\_1; \$tr71\_2; \$tr71\_3; local mem EGR\_OLP\_HEADER\_TYPE\_MAPPING\_1; \$name; \$tr71\_1; \$tr71\_2; \$tr71\_3; local mem EGR\_PERQ\_XMT\_COUNTERS; \$name; \$tr71\_1; \$tr71\_2; \$tr71\_3; local mem EGR\_PER\_PORT\_BUFFER\_OVERFLOW; \$name; \$tr71\_1; \$tr71\_2; \$tr71\_3; local mem EGR\_PER\_PORT\_BUFFER\_SFT\_RESET; \$name; \$tr71\_1; \$tr71\_2; \$tr71\_3; local mem EGR\_PFC\_CONTROL; \$name; \$tr71\_1; \$tr71\_2; \$tr71\_3; local mem EGR\_PORT;  $$name; $tr71_1; $tr71_2; $tr71_3;$ local mem EGR\_PORT\_1; \$tr71\_1; \$tr71\_1; \$tr71\_2; \$tr71\_3; local mem EGR\_PORT\_CREDIT\_RESET; \$name; \$tr71\_1; \$tr71\_2; \$tr71\_3; local mem EGR\_PRI\_CNG\_MAP; \$name; \$tr71\_1; \$tr71\_2; \$tr71\_3; local mem EGR\_PW\_INIT\_COUNTERS;  $\frac{\text{m}}{\text{m}}$  \$name; \$tr71\_1; \$tr71\_2; \$tr71\_3; #local mem EGR\_QCN\_CNM\_CONTROL\_TABLE; \$name; \$tr71\_1; \$tr71\_2; \$tr71\_3; #local mem EGR\_SER\_FIFO; \$name; \$tr71\_1; \$tr71\_2; \$tr71\_3; local mem EGR\_SHAPING\_CONTROL; \$name; \$tr71\_1; \$tr71\_2; \$tr71\_3; local mem EGR\_SUBPORT\_TAG\_DOT1P\_MAP;  $\text{Sname};$  \$name; \$tr71\_1; \$tr71\_2; \$tr71\_3; #local mem EGR\_TRILL\_PARSE\_CONTROL; \$name; \$tr71\_1; \$tr71\_2; \$tr71\_3;

#local mem EGR\_TRILL\_PARSE\_CONTROL\_2; \$name; \$tr71\_1; \$tr71\_2; \$tr71\_3; local mem EGR\_TRILL\_RBRIDGE\_NICKNAMES; \$name; \$tr71\_1; \$tr71\_2; \$tr71\_3; local mem EGR\_TRILL\_TREE\_PROFILE; \$name; \$tr71\_1; \$tr71\_2; \$tr71\_3; local mem EGR\_TX\_PROT\_GROUP\_TABLE; \$name; \$tr71\_1; \$tr71\_2; \$tr71\_3; local mem EGR\_VFI; \$name; \$tr71\_1; \$tr71\_2; \$tr71\_3; local mem EGR\_VFT\_FIELDS\_PROFILE; \$name; \$tr71\_1; \$tr71\_2; \$tr71\_3; local mem EGR\_VFT\_PRI\_MAP; \$name; \$tr71\_1; \$tr71\_2; \$tr71\_3; local mem EGR\_VLAN; \$name; \$tr71\_1; \$tr71\_2; \$tr71\_3; local mem EGR\_VLAN\_CONTROL\_1; \$name: \$tr71\_1; \$tr71\_2; \$tr71\_3; local mem EGR\_VLAN\_CONTROL\_2; \$name; \$tr71\_1; \$tr71\_2; \$tr71\_3; local mem EGR\_VLAN\_CONTROL\_3; \$name; \$tr71\_1; \$tr71\_2; \$tr71\_3; local mem EGR\_VLAN\_STG; \$name; \$tr71\_1; \$tr71\_2; \$tr71\_3; local mem EGR\_VLAN\_TAG\_ACTION\_PROFILE; \$name; \$tr71\_1; \$tr71\_2; \$tr71\_3; local mem EGR\_VLAN\_VFI\_MEMBERSHIP; \$name; \$tr71\_1; \$tr71\_2; \$tr71\_3; local mem EGR\_VLAN\_XLATE; \$name; \$tr71\_1; \$tr71\_2; \$tr71\_3; local mem EGR\_VLAN\_XLATE\_ECC;  $\qquad$  \$name; \$tr71\_1; \$tr71\_2; \$tr71\_3; local mem EGR\_VLAN\_XLATE\_LP; \$name; \$tr71\_1; \$tr71\_2; \$tr71\_3; local mem EGR\_VPLAG\_GROUP; \$name; \$tr71\_1; \$tr71\_2; \$tr71\_3; local mem EGR\_VPLAG\_MEMBER; \$name; \$tr71\_1; \$tr71\_2; \$tr71\_3; local mem EGR\_VP\_VLAN\_MEMBERSHIP; \$name; \$tr71\_1; \$tr71\_2; \$tr71\_3; local mem EGR\_VP\_VLAN\_MEMBERSHIP\_ACTION\_A; \$name; \$tr71\_1; \$tr71\_2; \$tr71\_3; local mem EGR\_VP\_VLAN\_MEMBERSHIP\_ACTION\_B; \$name; \$tr71\_1; \$tr71\_2; \$tr71\_3; local mem EGR\_VP\_VLAN\_MEMBERSHIP\_REMAP\_A; \$name; \$tr71\_1; \$tr71\_2; \$tr71\_3; local mem EGR\_VP\_VLAN\_MEMBERSHIP\_REMAP\_B; \$tr71\_1; \$tr71\_1; \$tr71\_2; \$tr71\_3; local mem EGR\_VSAN\_INTPRI\_MAP;<br>\$name; \$tr71\_1; \$tr71\_2; \$tr71\_3; local mem EMIRROR\_CONTROL; \$name; \$tr71\_1; \$tr71\_2; \$tr71\_3; local mem EMIRROR\_CONTROL1; \$name; \$tr71\_1; \$tr71\_2; \$tr71\_3; local mem EMIRROR\_CONTROL2; \$name; \$tr71\_1; \$tr71\_2; \$tr71\_3; local mem EMIRROR\_CONTROL3; \$name; \$tr71\_1; \$tr71\_2; \$tr71\_3; local mem EM\_MTP\_INDEX;  $\qquad \qquad$  \$name; \$tr71\_1; \$tr71\_2; \$tr71\_3; local mem ENDPOINT\_COS\_MAP; \$name; \$tr71\_1; \$tr71\_2; \$tr71\_3; local mem ENDPOINT\_QUEUE\_MAP;<br>\$name; \$tr71\_1; \$tr71\_2; \$tr71\_3; #local mem EPC LINK BMAP; \$name; \$tr71 1; \$tr71 2; \$tr71 3; local mem EP\_CTC\_RES\_TABLE;  $$name; $tr71_1; $tr71_2; $tr71_3;$ local mem EP\_REDIRECT\_EM\_MTP\_INDEX;  $\text{Shame: } $tr71_1; $tr71_2; $tr71_3;$ local mem ES\_PIPE0\_TDM\_TABLE\_0;  $\qquad \qquad$  \$name; \$tr71\_1; \$tr71\_2; \$tr71\_3;  $\lceil \text{local mem ES\_PIPE0\_TDM\_TABLE\_1};$  \$name; \$tr71\_1; \$tr71\_2; \$tr71\_3; #local mem EXT\_TM\_MANAGED\_PORT;  $\qquad$  \$name; \$tr71\_1; \$tr71\_2; \$tr71\_3; local mem FCOE\_HOP\_COUNT\_FN;  $\qquad \qquad$  \$name; \$tr71\_1; \$tr71\_2; \$tr71\_3; local mem FC\_MAP\_PROFILE;  $\qquad \qquad$  \$name; \$tr71\_1; \$tr71\_2; \$tr71\_3; local mem FP\_COUNTER\_TABLE;

#local mem FP\_GLOBAL\_MASK\_TCAM;  $$name; $tr71_1; $tr71_2; $tr71_3;$ if !\$?BCM56069\_B0 \ 'local mem FP\_GM\_FIELDS; \$name; \$tr71\_1; \$tr71\_2; \$tr71\_3;' local mem FP\_HG\_CLASSID\_SELECT; \$name; \$tr71\_1; \$tr71\_2; \$tr71\_3; local mem FP\_I2E\_CLASSID\_SELECT;  $\qquad \qquad \text{Same; $tr71_1$; $tr71_2$; $tr71_3$;}$ local mem FP\_METER\_CONTROL;  $\qquad$  \$name: \$tr71\_1; \$tr71\_2; \$tr71\_3; local mem FP\_METER\_TABLE; \$name; \$tr71\_1; \$tr71\_2; \$tr71\_3; local mem FP\_POLICY\_TABLE; \$name; \$tr71\_1; \$tr71\_2; \$tr71\_3; local mem FP\_PORT\_FIELD\_SEL;  $\qquad$  \$name; \$tr71\_1; \$tr71\_2; \$tr71\_3; local mem FP\_PORT\_METER\_MAP; \$name; \$tr71\_1; \$tr71\_2; \$tr71\_3; local mem FP\_RANGE\_CHECK; \$name; \$tr71\_1; \$tr71\_2; \$tr71\_3; #local mem FP\_SLICE\_KEY\_CONTROL;  $\qquad \qquad \text{Same}; \, \$\text{tr}71_1; \, \$\text{tr}71_2; \, \$\text{tr}71_3;$ #local mem FP\_SLICE\_MAP;  $$name; $tr71_1; $tr71_2; $tr71_3;$ if !\$?BCM56069\_B0 \ 'local mem FP\_TCAM;  $\qquad \qquad$  \$name; \$tr71\_1; \$tr71\_2; \$tr71\_3;' local mem GTP\_PORT\_TABLE;  $\qquad \qquad \text{Shame; $tr71_1$; $tr71_2$; $tr71_3$;}$ 

- local mem HG\_TRUNK\_BITMAP; \$name; \$tr71\_1; \$tr71\_2; \$tr71\_3;
- 
- local mem HG\_TRUNK\_GROUP;

 \$name; \$tr71\_1; \$tr71\_2; \$tr71\_3; local mem HG\_TRUNK\_MEMBER; \$name; \$tr71\_1; \$tr71\_2; \$tr71\_3; #local mem HIGIG TRUNK CONTROL; \$name; \$tr71 1; \$tr71 2; \$tr71 3; local mem IARB\_ING\_PORT\_TABLE; \$name; \$tr71\_1; \$tr71\_2; \$tr71\_3; local mem IARB\_MAIN\_TDM; \$name; \$tr71\_1; \$tr71\_2; \$tr71\_3; local mem IDB\_OBM0\_DSCP\_MAP\_PORT2; \$name; \$tr71\_1; \$tr71\_2; \$tr71\_3; local mem IDB\_OBM0\_DSCP\_MAP\_PORT3;

 \$name; \$tr71\_1; \$tr71\_2; \$tr71\_3; #local mem IDB\_OBM0\_ETAG\_MAP\_PORT0; \$name; \$tr71\_1; \$tr71\_2; \$tr71\_3; #local mem IDB\_OBM0\_ETAG\_MAP\_PORT1; \$name; \$tr71\_1; \$tr71\_2; \$tr71\_3; #local mem IDB\_OBM0\_ETAG\_MAP\_PORT2; \$name; \$tr71\_1; \$tr71\_2; \$tr71\_3; #local mem IDB\_OBM0\_ETAG\_MAP\_PORT3; \$name; \$tr71\_1; \$tr71\_2; \$tr71\_3; #local mem IDB\_OBM0\_PRI\_MAP\_PORT0; \$name; \$tr71\_1; \$tr71\_2; \$tr71\_3; #local mem IDB OBM0\_PRI\_MAP\_PORT1;  $\text{Same}; \, \text{Str71}$  1;  $\text{Str71}$  2;  $\text{Str71}$  3; #local mem IDB OBM0\_PRI\_MAP\_PORT2;  $\qquad \qquad$  \$name; \$tr71\_1; \$tr71\_2; \$tr71\_3; #local mem IDB OBM0\_PRI\_MAP\_PORT3;  $\frac{\text{sm}}{\text{am}}$  \$name; \$tr71\_1; \$tr71\_2; \$tr71\_3; local mem IDB\_OBM1\_DSCP\_MAP\_PORT0;

 \$name; \$tr71\_1; \$tr71\_2; \$tr71\_3;  $\delta$ local mem IDB OBM1 DSCP MAP PORT1;  $\delta$  aname;  $\delta$ tr71 1;  $\delta$ tr71 2;  $\delta$ tr71 3; local mem IDB\_OBM1\_DSCP\_MAP\_PORT2;  $\qquad \qquad$  \$name; \$tr71\_1; \$tr71\_2; \$tr71\_3; local mem IDB\_OBM1\_DSCP\_MAP\_PORT3;  $\qquad \qquad$  \$name; \$tr71\_1; \$tr71\_2; \$tr71\_3; #local mem IDB\_OBM1\_ETAG\_MAP\_PORT0; \$name; \$tr71\_1; \$tr71\_2; \$tr71\_3;

- 
- local mem FP\_STORM\_CONTROL\_METERS; \$name; \$tr71\_1; \$tr71\_2; \$tr71\_3;

#local mem HG\_TRUNK\_FAILOVER\_ENABLE; \$name; \$tr71\_1; \$tr71\_2; \$tr71\_3; local mem HG\_TRUNK\_FAILOVER\_SET; \$name; \$tr71\_1; \$tr71\_2; \$tr71\_3;

local mem ICONTROL\_OPCODE\_BITMAP; \$name; \$tr71\_1; \$tr71\_2; \$tr71\_3; local mem IDB\_OBM0\_DSCP\_MAP\_PORT0; \$name; \$tr71\_1; \$tr71\_2; \$tr71\_3; local mem IDB\_OBM0\_DSCP\_MAP\_PORT1; \$name; \$tr71\_1; \$tr71\_2; \$tr71\_3;

#local mem IDB\_OBM1\_ETAG\_MAP\_PORT1;  $\qquad$  \$name; \$tr71\_1; \$tr71\_2; \$tr71\_3; #local mem IDB\_OBM1\_ETAG\_MAP\_PORT2; \$name; \$tr71\_1; \$tr71\_2; \$tr71\_3; #local mem IDB\_OBM1\_ETAG\_MAP\_PORT3; \$name; \$tr71\_1; \$tr71\_2; \$tr71\_3; #local mem IDB\_OBM1\_PRI\_MAP\_PORT0; \$name; \$tr71\_1; \$tr71\_2; \$tr71\_3; #local mem IDB\_OBM1\_PRI\_MAP\_PORT1; \$name; \$tr71\_1; \$tr71\_2; \$tr71\_3;

#local mem IDB OBM1 PRI MAP PORT2;  $\frac{\text{sm}}{\text{sm}}$ ;  $\frac{\text{sm}}{\text{m}}$ ;  $\frac{\text{str}}{1}$  1;  $\frac{\text{str}}{1}$  2;  $\frac{\text{str}}{1}$  3; #local mem IDB\_OBM1\_PRI\_MAP\_PORT3; \$name; \$tr71\_1; \$tr71\_2; \$tr71\_3; local mem IDB\_OBM2\_DSCP\_MAP\_PORT0; \$name; \$tr71\_1; \$tr71\_2; \$tr71\_3;  $\lceil \text{local mem IDB_OBM2_DSCP_MAP_PORT1};$  \$name; \$tr71\_1; \$tr71\_2; \$tr71\_3; local mem IDB\_OBM2\_DSCP\_MAP\_PORT2; \$name; \$tr71\_1; \$tr71\_2; \$tr71\_3; local mem IDB\_OBM2\_DSCP\_MAP\_PORT3; \$name; \$tr71\_1; \$tr71\_2; \$tr71\_3; #local mem IDB\_OBM2\_ETAG\_MAP\_PORT0; \$name; \$tr71\_1; \$tr71\_2; \$tr71\_3; #local mem IDB\_OBM2\_ETAG\_MAP\_PORT1; \$name; \$tr71\_1; \$tr71\_2; \$tr71\_3; #local mem IDB\_OBM2\_ETAG\_MAP\_PORT2; \$name; \$tr71\_1; \$tr71\_2; \$tr71\_3;

#local mem IDB\_OBM2\_ETAG\_MAP\_PORT3; \$name; \$tr71\_1; \$tr71\_2; \$tr71\_3; #local mem IDB OBM2 PRI MAP PORT0;  $\frac{\text{sm}}{\text{sm}}$ ;  $\frac{\text{sm}}{\text{sm}}$ ;  $\frac{\text{str}}{1}$  1;  $\frac{\text{str}}{1}$  2;  $\frac{\text{str}}{1}$  3; #local mem IDB\_OBM2\_PRI\_MAP\_PORT1; \$name; \$tr71\_1; \$tr71\_2; \$tr71\_3; #local mem IDB\_OBM2\_PRI\_MAP\_PORT2; \$name; \$tr71\_1; \$tr71\_2; \$tr71\_3; #local mem IDB OBM2 PRI MAP PORT3;  $\frac{\text{sm}}{\text{sm}}$  \$name; \$tr71 1; \$tr71 2; \$tr71 3;  $\lceil \text{local mem IDB_OBM3_DSCP_MAP_PORT0}; \rceil$  \$name; \$tr71\_1; \$tr71\_2; \$tr71\_3; local mem IDB\_OBM3\_DSCP\_MAP\_PORT1; \$tr71\_1; \$tr71\_1; \$tr71\_2; \$tr71\_3; local mem IDB\_OBM3\_DSCP\_MAP\_PORT2;  $\qquad \qquad$  \$name; \$tr71\_1; \$tr71\_2; \$tr71\_3; local mem IDB\_OBM3\_DSCP\_MAP\_PORT3; \$name; \$tr71\_1; \$tr71\_2; \$tr71\_3; #local

mem IDB\_OBM3\_ETAG\_MAP\_PORT0; \$name; \$tr71\_1; \$tr71\_2; \$tr71\_3; #local mem IDB\_OBM3\_ETAG\_MAP\_PORT1; \$name; \$tr71\_1; \$tr71\_2; \$tr71\_3; #local mem IDB\_OBM3\_ETAG\_MAP\_PORT2; \$name; \$tr71\_1; \$tr71\_2; \$tr71\_3; #local mem IDB\_OBM3\_ETAG\_MAP\_PORT3; \$name; \$tr71\_1; \$tr71\_2; \$tr71\_3; #local mem IDB\_OBM3\_PRI\_MAP\_PORT0; \$name; \$tr71\_1; \$tr71\_2; \$tr71\_3; #local mem IDB\_OBM3\_PRI\_MAP\_PORT1; \$tr71\_1; \$tr71\_1; \$tr71\_2; \$tr71\_3; #local mem IDB\_OBM3\_PRI\_MAP\_PORT2; \$name; \$tr71\_1; \$tr71\_2; \$tr71\_3; #local mem IDB\_OBM3\_PRI\_MAP\_PORT3; \$name; \$tr71\_1; \$tr71\_2; \$tr71\_3; local mem IDB\_OBM4\_DSCP\_MAP\_PORT0;  $\qquad \qquad \text{Same}; \, \text{str71\_1}; \, \text{Str71\_2}; \, \text{Str71\_3};$ local mem IDB\_OBM4\_DSCP\_MAP\_PORT1;

 \$name; \$tr71\_1; \$tr71\_2; \$tr71\_3; local mem IDB\_OBM4\_DSCP\_MAP\_PORT2; \$name; \$tr71\_1; \$tr71\_2; \$tr71\_3; local mem IDB\_OBM4\_DSCP\_MAP\_PORT3; \$name; \$tr71\_1; \$tr71\_2; \$tr71\_3; #local mem IDB OBM4 ETAG MAP PORT0;  $\qquad \qquad$  \$name; \$tr71 1; \$tr71 2; \$tr71 3; #local mem IDB OBM4 ETAG MAP PORT1;  $\qquad \qquad$  \$name; \$tr71 1; \$tr71 2; \$tr71 3; #local mem IDB OBM4 ETAG MAP PORT2;  $\qquad \qquad$  \$name; \$tr71 1; \$tr71 2; \$tr71 3; #local mem IDB OBM4 ETAG MAP PORT3;  $\qquad \qquad$  \$name; \$tr71 1; \$tr71 2; \$tr71 3; #local mem IDB\_OBM4\_PRI\_MAP\_PORT0; \$name; \$tr71\_1; \$tr71\_2; \$tr71\_3; #local mem IDB OBM4 PRI MAP PORT1;  $\text{Same}; \, \text{Str71}$  1;  $\text{Str71}$  2;  $\text{Str71}$  3; #local mem IDB\_OBM4\_PRI\_MAP\_PORT2; \$name; \$tr71\_1; \$tr71\_2; \$tr71\_3; #local mem IDB OBM4 PRI MAP PORT3;  $\frac{\text{m}}{\text{m}}$  \$name; \$tr71 1; \$tr71 2; \$tr71 3;

local mem IDB\_OBM5\_DSCP\_MAP\_PORT0; \$name; \$tr71\_1; \$tr71\_2; \$tr71\_3; local mem IDB\_OBM5\_DSCP\_MAP\_PORT1; \$tr71\_1; \$tr71\_1; \$tr71\_2; \$tr71\_3; local mem IDB\_OBM5\_DSCP\_MAP\_PORT2; \$name; \$tr71\_1; \$tr71\_2; \$tr71\_3; local mem IDB\_OBM5\_DSCP\_MAP\_PORT3; \$name; \$tr71\_1; \$tr71\_2; \$tr71\_3; #local mem IDB\_OBM5\_ETAG\_MAP\_PORT0; \$name; \$tr71\_1; \$tr71\_2; \$tr71\_3; #local mem IDB\_OBM5\_ETAG\_MAP\_PORT1; \$name; \$tr71\_1; \$tr71\_2; \$tr71\_3; #local mem IDB OBM5 ETAG MAP PORT2;  $\frac{\text{Sname}}{\text{Sname}}$ ;  $\frac{\text{Str71}}{1}$ ;  $\frac{\text{Str71}}{2}$ ;  $\frac{\text{Str71}}{3}$ ; #local mem IDB\_OBM5\_ETAG\_MAP\_PORT3;

 \$name; \$tr71\_1; \$tr71\_2; \$tr71\_3; #local mem IDB\_OBM5\_PRI\_MAP\_PORT0; \$name; \$tr71\_1; \$tr71\_2; \$tr71\_3; #local mem IDB\_OBM5\_PRI\_MAP\_PORT1; \$name; \$tr71\_1; \$tr71\_2; \$tr71\_3; #local mem IDB\_OBM5\_PRI\_MAP\_PORT2; \$name; \$tr71\_1; \$tr71\_2; \$tr71\_3; #local mem IDB\_OBM5\_PRI\_MAP\_PORT3; \$name; \$tr71\_1; \$tr71\_2; \$tr71\_3;  $\lceil \text{local mem IDB_OBM6_DSCP_MAP_PORT0}; \rceil$  \$name; \$tr71\_1; \$tr71\_2; \$tr71\_3; local mem IDB\_OBM6\_DSCP\_MAP\_PORT1; \$tr71\_1; \$tr71\_1; \$tr71\_2; \$tr71\_3; local mem IDB\_OBM6\_DSCP\_MAP\_PORT2; \$name; \$tr71\_1; \$tr71\_2; \$tr71\_3; local mem IDB\_OBM6\_DSCP\_MAP\_PORT3; \$name; \$tr71\_1; \$tr71\_2; \$tr71\_3; #local mem IDB\_OBM6\_ETAG\_MAP\_PORT0; \$name; \$tr71\_1; \$tr71\_2; \$tr71\_3;

#local mem IDB\_OBM6\_ETAG\_MAP\_PORT1; \$name; \$tr71\_1; \$tr71\_2; \$tr71\_3; #local mem IDB OBM6 ETAG MAP PORT2;  $\frac{\text{શ}{2}}{\text{name}}$ ;  $\frac{\text{m}}{\text{sigma}}$ ;  $\frac{\text{m}}{\text{m}}$  1;  $\frac{\text{m}}{\text{m}}$  2;  $\frac{\text{m}}{\text{m}}$  3; #local mem IDB\_OBM6\_ETAG\_MAP\_PORT3; \$name; \$tr71\_1; \$tr71\_2; \$tr71\_3; #local mem IDB\_OBM6\_PRI\_MAP\_PORT0; \$name; \$tr71\_1; \$tr71\_2; \$tr71\_3; #local mem IDB\_OBM6\_PRI\_MAP\_PORT1; \$tr71\_1; \$tr71\_1; \$tr71\_2; \$tr71\_3; #local mem IDB\_OBM6\_PRI\_MAP\_PORT2; \$name; \$tr71\_1; \$tr71\_2; \$tr71\_3; #local mem IDB\_OBM6\_PRI\_MAP\_PORT3; \$name; \$tr71\_1; \$tr71\_2; \$tr71\_3; local mem IDB\_OBM7\_DSCP\_MAP\_PORT0;  $\qquad \qquad \text{Same}; \, \text{str71\_1}; \, \text{Str71\_2}; \, \text{Str71\_3};$ local mem IDB\_OBM7\_DSCP\_MAP\_PORT1;

 \$name; \$tr71\_1; \$tr71\_2; \$tr71\_3; local mem IDB\_OBM7\_DSCP\_MAP\_PORT2; \$name; \$tr71\_1; \$tr71\_2; \$tr71\_3; local mem IDB\_OBM7\_DSCP\_MAP\_PORT3; \$name; \$tr71\_1; \$tr71\_2; \$tr71\_3; #local mem IDB\_OBM7\_ETAG\_MAP\_PORT0; \$name; \$tr71\_1; \$tr71\_2; \$tr71\_3; #local mem IDB\_OBM7\_ETAG\_MAP\_PORT1;  $\qquad \qquad$  \$name; \$tr71\_1; \$tr71\_2; \$tr71\_3; #local mem IDB\_OBM7\_ETAG\_MAP\_PORT2; \$name; \$tr71\_1; \$tr71\_2; \$tr71\_3; #local mem IDB\_OBM7\_ETAG\_MAP\_PORT3; \$name; \$tr71\_1; \$tr71\_2; \$tr71\_3; #local mem IDB\_OBM7\_PRI\_MAP\_PORT0;  $\qquad \qquad$  \$name; \$tr71\_1; \$tr71\_2; \$tr71\_3; #local mem IDB\_OBM7\_PRI\_MAP\_PORT1;  $\qquad \qquad$  \$name; \$tr71\_1; \$tr71\_2; \$tr71\_3; #local mem IDB\_OBM7\_PRI\_MAP\_PORT2; \$name; \$tr71\_1; \$tr71\_2; \$tr71\_3;

#local mem IDB OBM7 PRI MAP PORT3;  $\frac{\text{m}}{\text{m}}$  \$name; \$tr71 1; \$tr71 2; \$tr71 3; local mem IDB\_OBM8\_DSCP\_MAP\_PORT0;  $\qquad \qquad$  \$name; \$tr71\_1; \$tr71\_2; \$tr71\_3;  $\lambda$ local mem IDB\_OBM8\_DSCP\_MAP\_PORT1;  $\lambda$  \$name; \$tr71\_1; \$tr71\_2; \$tr71\_3; local mem IDB\_OBM8\_DSCP\_MAP\_PORT2;  $\qquad \qquad$  \$name; \$tr71\_1; \$tr71\_2; \$tr71\_3; local mem IDB\_OBM8\_DSCP\_MAP\_PORT3; \$name; \$tr71\_1; \$tr71\_2; \$tr71\_3; #local mem IDB OBM8 ETAG MAP PORT0;  $\qquad \qquad$  \$name; \$tr71 1; \$tr71 2; \$tr71 3; #local mem IDB OBM8 ETAG MAP PORT1;  $\qquad$  \$name; \$tr71 1; \$tr71 2; \$tr71 3; #local mem IDB OBM8 ETAG MAP PORT2;  $\qquad \qquad$  \$name; \$tr71 1; \$tr71 2; \$tr71 3; #local mem IDB\_OBM8\_ETAG\_MAP\_PORT3; \$name; \$tr71\_1;

\$tr71\_2; \$tr71\_3;

#local mem IDB\_OBM8\_PRI\_MAP\_PORT0; \$name; \$tr71\_1; \$tr71\_2; \$tr71\_3; #local mem IDB\_OBM8\_PRI\_MAP\_PORT1; \$tr71\_1; \$tr71\_1; \$tr71\_2; \$tr71\_3; #local mem IDB\_OBM8\_PRI\_MAP\_PORT2; \$name; \$tr71\_1; \$tr71\_2; \$tr71\_3; #local mem IDB\_OBM8\_PRI\_MAP\_PORT3; \$name; \$tr71\_1; \$tr71\_2; \$tr71\_3; local mem IFP\_COS\_MAP; \$name; \$tr71\_1; \$tr71\_2; \$tr71\_3; local mem IFP\_REDIRECTION\_PROFILE; \$name; \$tr71\_1; \$tr71\_2; \$tr71\_3; local mem IMIRROR\_BITMAP;  $\text{Shame}; \text{str71}_1; \text{str71}_2; \text{str71}_3;$ local mem IM\_MTP\_INDEX;  $\qquad \qquad$  \$name; \$tr71\_1; \$tr71\_2; \$tr71\_3; local mem ING 1588 INGRESS CTRL;  $\qquad \qquad$  \$name; \$tr71 1; \$tr71 2; \$tr71 3; local mem ING\_ACTIVE\_L3\_IIF\_PROFILE; \$name; \$tr71\_1; \$tr71\_2; \$tr71\_3; #local mem ING\_DEST\_PORT\_ENABLE; \$name; \$tr71\_1; \$tr71\_2; \$tr71\_3; local mem ING\_DNAT\_ADDRESS\_TYPE; \$name; \$tr71\_1; \$tr71\_2; \$tr71\_3; local mem ING\_DVP\_2\_TABLE;  $\text{Same}; \text{Str71\_1}; \text{Str71\_2}; \text{Str71\_3};$ local mem ING\_DVP\_TABLE; \$name; \$tr71\_1; \$tr71\_2; \$tr71\_3; local mem ING\_EGRMSKBMAP; \$name; \$tr71\_1; \$tr71\_2; \$tr71\_3; #local mem ING EN EFILTER BITMAP;  $\frac{\text{Sname}}{1}$ ;  $\frac{\text{Str71}}{2}$ ;  $\frac{\text{Str71}}{3}$ ; local mem ING\_ETAG\_PCP\_MAPPING; \$name; \$tr71\_1; \$tr71\_2; \$tr71\_3; local mem ING\_FC\_HEADER\_TYPE;<br>\$name; \$tr71\_1; \$tr71\_2; \$tr71\_3; local mem ING\_FLEX\_CTR\_COUNTER\_TABLE\_0; \$name; \$tr71\_1; \$tr71\_2; \$tr71\_3; local mem ING\_FLEX\_CTR\_COUNTER\_TABLE\_1; \$name; \$tr71\_1; \$tr71\_2; \$tr71\_3; local mem ING\_FLEX\_CTR\_COUNTER\_TABLE\_2; \$name; \$tr71\_1; \$tr71\_2; \$tr71\_3; local mem ING\_FLEX\_CTR\_COUNTER\_TABLE\_3; \$name; \$tr71\_1; \$tr71\_2; \$tr71\_3; local mem ING\_FLEX\_CTR\_COUNTER\_TABLE\_4; \$name; \$tr71\_1; \$tr71\_2; \$tr71\_3; local mem ING\_FLEX\_CTR\_COUNTER\_TABLE\_5; \$name; \$tr71\_1; \$tr71\_2; \$tr71\_3; local mem ING\_FLEX\_CTR\_COUNTER\_TABLE\_6; \$name; \$tr71\_1; \$tr71\_2; \$tr71\_3; local mem ING\_FLEX\_CTR\_COUNTER\_TABLE\_7; \$name; \$tr71\_1; \$tr71\_2; \$tr71\_3; local mem ING\_FLEX\_CTR\_OFFSET\_TABLE\_0; \$name; \$tr71\_1; \$tr71\_2; \$tr71\_3; local mem ING\_FLEX\_CTR\_OFFSET\_TABLE\_1; \$name; \$tr71\_1; \$tr71\_2; \$tr71\_3; local mem ING\_FLEX\_CTR\_OFFSET\_TABLE\_2; \$name; \$tr71\_1; \$tr71\_2; \$tr71\_3; local mem ING\_FLEX\_CTR\_OFFSET\_TABLE\_3; \$name; \$tr71\_1; \$tr71\_2; \$tr71\_3; local mem ING\_FLEX\_CTR\_OFFSET\_TABLE\_4; \$name; \$tr71\_1; \$tr71\_2; \$tr71\_3; local mem ING\_FLEX\_CTR\_OFFSET\_TABLE\_5; \$name; \$tr71\_1; \$tr71\_2; \$tr71\_3; local mem ING\_FLEX\_CTR\_OFFSET\_TABLE\_6; \$name; \$tr71\_1; \$tr71\_2; \$tr71\_3; local mem ING\_FLEX\_CTR\_OFFSET\_TABLE\_7; \$name; \$tr71\_1; \$tr71\_2; \$tr71\_3; local mem ING\_FLEX\_CTR\_PKT\_PRI\_MAP; \$name; \$tr71\_1; \$tr71\_2; \$tr71\_3; local mem ING\_FLEX\_CTR\_PKT\_RES\_MAP;  $\text{Smm}$ ;  $\text{Smm}$ ;  $\text{Str71}$  1;  $\text{Str71}$  2;  $\text{Str71}$  3; local mem ING\_FLEX\_CTR\_PORT\_MAP; \$name; \$tr71\_1; \$tr71\_2; \$tr71\_3; local mem ING\_FLEX\_CTR\_PRI\_CNG\_MAP;  $\text{Sname}; \text{str71}_1; \text{str71}_2; \text{str71}_3;$ local mem ING\_FLEX\_CTR\_TOS\_MAP; \$name; \$tr71\_1; \$tr71\_2; \$tr71\_3; local mem ING\_HIGIG\_TRUNK\_OVERRIDE\_PROFILE; \$name; \$tr71\_1; \$tr71\_2; \$tr71\_3; #local mem ING\_IPV6\_MC\_RESERVED\_ADDRESS; \$name; \$tr71\_1; \$tr71\_2; \$tr71\_3; local mem ING\_L3\_NEXT\_HOP; \$name; \$tr71\_1; \$tr71\_2; \$tr71\_3;

local mem ING MOD MAP TABLE:  $$name; $tr71_1; $tr71_2; $tr71_3;$ local mem ING MPLS EXP MAPPING;  $\text{Shame}; \text{str71 } 1; \text{Str71 } 2; \text{Str71 } 3;$ local mem ING\_MPLS\_EXP\_MAPPING\_1; \$name; \$tr71\_1; \$tr71\_2; \$tr71\_3; local mem ING\_NETWORK\_PRUNE\_CONTROL; \$name; \$tr71\_1; \$tr71\_2; \$tr71\_3; local mem ING\_OUTER\_DOT1P\_MAPPING\_TABLE; \$name; \$tr71\_1; \$tr71\_2; \$tr71\_3; local mem ING\_PHYSICAL\_TO\_LOGICAL\_PORT\_NUMBER\_MAPPING\_TABLE; \$name; \$tr71\_1; \$tr71\_2; \$tr71\_3; local mem ING PRI CNG MAP;  $\frac{\text{Sname: } $tr71 \cdot 1; $tr71 \cdot 2; $tr71 \cdot 3;}$ local mem ING\_PW\_TERM\_SEQ\_NUM; \$name; \$tr71\_1; \$tr71\_2; \$tr71\_3; local mem ING\_ROUTED\_INT\_PRI\_MAPPING; \$name; \$tr71\_1; \$tr71\_2; \$tr71\_3; #local mem ING\_SER\_FIFO; \$name; \$tr71\_1; \$tr71\_2; \$tr71\_3; local mem ING\_SNAT; \$name; \$tr71\_1; \$tr71\_2; \$tr71\_3; local mem ING\_SNAT\_DATA\_ONLY;  $\qquad \qquad \text{Same}; \, \$tr71_1; \, \$tr71_2; \, \$tr71_3;$ local mem ING\_SNAT\_HIT\_ONLY; \$name; \$tr71\_1; \$tr71\_2; \$tr71\_3; local mem ING SNAT ONLY;  $\qquad \qquad$  \$name; \$tr71 1; \$tr71 2; \$tr71 3; local mem ING\_SVM\_PKT\_PRI\_MAP;  $\qquad \qquad$  \$name;  $\frac{\text{str71}}{1}$ ;  $\frac{\text{str71}}{2}$ ;  $\frac{\text{str71}}{3}$ ; local mem ING\_SVM\_PKT\_RES\_MAP; \$name; \$tr71\_1; \$tr71\_2; \$tr71\_3; local mem ING\_SVM\_PORT\_MAP;  $\text{SIN} = \frac{1}{2}$ ;  $\text{Stn71} = \frac{1}{2}$ ;  $\text{Str71} = \frac{1}{2}$ ;  $\text{Str71} = \frac{1}{2}$ ;  $\text{Str71} = \frac{1}{2}$ ; local mem ING\_SVM\_PRI\_CNG\_MAP; \$name; \$tr71\_1; \$tr71\_2; \$tr71\_3; local mem ING\_SVM\_TOS\_MAP; \$name; \$tr71\_1; \$tr71\_2; \$tr71\_3; #local mem ING\_TRILL\_PARSE\_CONTROL; \$name; \$tr71\_1; \$tr71\_2; \$tr71\_3; #local mem ING\_TRILL\_PAYLOAD\_PARSE\_CONTROL; \$name; \$tr71\_1; \$tr71\_2; \$tr71\_3; local mem ING UNTAGGED PHB;  $$name; $tr71_1; $tr71_2; $tr71_3;$ local mem ING\_VFT\_PRI\_MAP; \$name; \$tr71\_1; \$tr71\_2; \$tr71\_3; local mem ING\_VLAN\_RANGE;  $\qquad$  \$name; \$tr71\_1; \$tr71\_2; \$tr71\_3; local mem ING\_VLAN\_TAG\_ACTION\_PROFILE; \$name; \$tr71\_1; \$tr71\_2; \$tr71\_3; local mem ING\_VLAN\_VFI\_MEMBERSHIP; \$name; \$tr71\_1; \$tr71\_2; \$tr71\_3; local mem ING\_VP\_VLAN\_MEMBERSHIP; \$name; \$tr71\_1; \$tr71\_2; \$tr71\_3; local mem ING\_VP\_VLAN\_MEMBERSHIP\_ACTION\_A; \$name; \$tr71\_1; \$tr71\_2; \$tr71\_3; local mem ING\_VP\_VLAN\_MEMBERSHIP\_ACTION\_B; \$name; \$tr71\_1; \$tr71\_2; \$tr71\_3; local mem ING\_VP\_VLAN\_MEMBERSHIP\_REMAP\_A; \$name; \$tr71\_1; \$tr71\_2; \$tr71\_3; local mem ING\_VP\_VLAN\_MEMBERSHIP\_REMAP\_B; \$name; \$tr71\_1; \$tr71\_2; \$tr71\_3; local mem ING VSAN;  $\qquad \qquad$  \$name; \$tr71\_1; \$tr71\_2; \$tr71\_3; local mem INITIAL\_ING\_L3\_NEXT\_HOP; \$name; \$tr71\_1; \$tr71\_2; \$tr71\_3;  $\lceil \text{local mem INITIAL L3} \rceil$  ECMP;  $\qquad \qquad \text{Shame: Str71}$   $\lceil \text{Str71} \rceil$   $\lceil \text{Str71} \rceil$   $\lceil \text{Str71} \rceil$ local mem INITIAL\_L3\_ECMP\_GROUP; \$name; \$tr71\_1; \$tr71\_2; \$tr71\_3; local mem INITIAL\_PROT\_NHI\_DOUBLE\_WIDE\_TABLE; \$name; \$tr71\_1; \$tr71\_2; \$tr71\_3;

local mem INITIAL\_PROT\_NHI\_TABLE; \$name; \$tr71\_1; \$tr71\_2; \$tr71\_3; local mem INITIAL\_PROT\_NHI\_TABLE\_1; \$name; \$tr71\_1; \$tr71\_2; \$tr71\_3; local mem INITIAL\_PROT\_OFFSET\_TABLE; \$name; \$tr71\_1; \$tr71\_2; \$tr71\_3; local mem IPV4\_IN\_IPV6\_PREFIX\_MATCH\_TABLE; \$name; \$tr71\_1; \$tr71\_2; \$tr71\_3; local mem IP\_MULTICAST\_TCAM;  $\text{Shame}; \text{str71 } 1; \text{Str71 } 2; \text{Str71 } 3;$ local mem IP\_OPTION\_CONTROL\_PROFILE\_TABLE; \$name; \$tr71\_1; \$tr71\_2; \$tr71\_3; local mem KNOWN\_MCAST\_BLOCK\_MASK; \$name; \$tr71\_1; \$tr71\_2; \$tr71\_3; local mem L2MC; \$name; \$tr71\_1; \$tr71\_2; \$tr71\_3; #local mem L2\_BULK\_MATCH\_DATA; \$name; \$tr71\_1; \$tr71\_2; \$tr71\_3; #local mem L2\_BULK\_MATCH\_MASK; \$name; \$tr71\_1; \$tr71\_2; \$tr71\_3; #local mem L2\_BULK\_REPLACE\_DATA; \$name; \$tr71\_1; \$tr71\_2; \$tr71\_3; #local mem L2\_BULK\_REPLACE\_MASK; \$name; \$tr71\_1; \$tr71\_2; \$tr71\_3; local mem L2\_ENDPOINT\_ID; \$name; \$tr71\_1; \$tr71\_2; \$tr71\_3; local mem L2X; \$name; \$tr71\_1; \$tr71\_2; \$tr71\_3; #local mem L2\_ENTRY\_ISS\_LP; \$name; \$tr71\_1; \$tr71\_2; \$tr71\_3; #local mem L2\_ENTRY\_LP; \$name; \$tr71\_1; \$tr71\_2; \$tr71\_3;  $\lambda$ local mem L2 ENTRY ONLY;  $\lambda$  \$name; \$tr71\_1; \$tr71\_2; \$tr71\_3; local mem L2\_ENTRY\_ONLY\_ECC; \$name; \$tr71\_1; \$tr71\_2; \$tr71\_3; local mem L2\_HITDA\_ONLY; \$name; \$tr71\_1; \$tr71\_2; \$tr71\_3; local mem L2\_HITSA\_ONLY;  $\qquad$  \$name;  $\frac{fr}{71}$ ;  $\frac{fr}{2}$ ;  $\frac{str}{1}$ ;  $\frac{3}{r}$ ; #local mem L2\_LEARN\_INSERT\_FAILURE; \$name; \$tr71\_1; \$tr71\_2; \$tr71\_3; local mem L2 MOD FIFO;  $\text{Shame}; \frac{\text{Str}}{1}$  1;  $\text{Str}$  2;  $\text{Str}$  3;  $\lceil \text{local mem L2_USER\_ENTERY};$  \$name; \$tr71\_1; \$tr71\_2; \$tr71\_3; local mem L2\_USER\_ENTRY\_DATA\_ONLY; \$name; \$tr71\_1; \$tr71\_2; \$tr71\_3; local mem L2 USER ENTRY ONLY;  $\qquad \qquad$  \$name; \$tr71\_1; \$tr71\_2; \$tr71\_3; local mem L3\_DEFIP; \$name; \$tr71\_1; \$tr71\_2; \$tr71\_3; #local mem L3\_DEFIP\_ALPM\_ECC; \$name; \$tr71\_1; \$tr71\_2; \$tr71\_3; #local mem L3\_DEFIP\_ALPM\_HIT\_ONLY;  $\qquad \qquad \text{Same}; \, \text{str71}_1; \, \text{Str71}_2; \, \text{Str71}_3;$ #local mem L3\_DEFIP\_ALPM\_IPV4; \$name; \$tr71\_1; \$tr71\_2; \$tr71\_3; #local mem L3\_DEFIP\_ALPM\_IPV4\_1; \$name; \$tr71\_1; \$tr71\_2; \$tr71\_3; #local mem L3\_DEFIP\_ALPM\_IPV6\_128; \$name; \$tr71\_1; \$tr71\_2; \$tr71\_3; #local mem L3\_DEFIP\_ALPM\_IPV6\_64; \$name; \$tr71\_1; \$tr71\_2; \$tr71\_3; #local mem L3\_DEFIP\_ALPM\_IPV6\_64\_1; \$name; \$tr71\_1; \$tr71\_2; \$tr71\_3; #local mem L3\_DEFIP\_ALPM\_RAW; \$name; \$tr71\_1; \$tr71\_2; \$tr71\_3; local mem L3 DEFIP AUX HITBIT UPDATE;  $\frac{\text{m}}{\text{m}}$  \$name; \$tr71 1; \$tr71 2; \$tr71 3; #local mem L3\_DEFIP\_AUX\_SCRATCH;  $\frac{\text{Sname: $tr71_1; $tr71_2; $tr71_3;}}{\text{Sname: $tr71_2; $tr71_3;}}$ local mem L3 DEFIP AUX TABLE;  $\qquad \qquad$  \$name; \$tr71 1; \$tr71 2; \$tr71 3;  $\lvert \text{local mem L3\_DEFIP\_DATA\_ONLY};$  \$name; \$tr71\_1; \$tr71\_2; \$tr71\_3; local mem L3 DEFIP HIT ONLY:  $\frac{\text{Sname: } \text{Str71} \cdot 1; \text{Str71} \cdot 2; \text{Str71} \cdot 3;}{\text{Sht71}}$ local mem L3 DEFIP ONLY; \$name; \$tr71\_1; \$tr71\_2; \$tr71\_3; local mem L3 DEFIP PAIR 128; \$name; \$tr71 1; \$tr71 2; \$tr71 3; local mem L3 DEFIP PAIR 128 DATA ONLY;  $\qquad$  \$name; \$tr71 1; \$tr71 2; \$tr71 3; local mem L3\_DEFIP\_PAIR\_128\_HIT\_ONLY; \$name; \$tr71\_1; \$tr71\_2; \$tr71\_3; local mem L3\_ECMP; \$name; \$tr71\_1; \$tr71\_2; \$tr71\_3; local mem L3\_ECMP\_COUNT; \$name; \$tr71\_1; \$tr71\_2; \$tr71\_3;  $\lceil \text{local mem L3\_ENTRY\_HIT\_ONLY}; \rceil$  \$name; \$tr71\_1; \$tr71\_2; \$tr71\_3; #local mem L3\_ENTRY\_ISS\_LP; \$name; \$tr71\_1; \$tr71\_2; \$tr71\_3; #local mem L3 ENTRY LP; \$name; \$tr71\_1; \$tr71\_2; \$tr71\_3; local mem L3\_ENTRY\_ONLY; \$name; \$tr71\_1; \$tr71\_2; \$tr71\_3; local mem L3\_IIF; \$name; \$tr71\_1; \$tr71\_2; \$tr71\_3; local mem L3\_IIF\_PROFILE; \$tr71\_1; \$tr71\_2; \$tr71\_3; local mem L3 IPMC; \$name; \$tr71\_1; \$tr71\_2; \$tr71\_3; local mem L3\_IPMC\_1; \$name; \$tr71\_1; \$tr71\_2; \$tr71\_3; local mem L3\_IPMC\_REMAP; \$name; \$tr71\_1; \$tr71\_2; \$tr71\_3; local mem L3 MTU VALUES;  $\text{Shame: } $tr71 \quad 1; $tr71 \quad 2; $tr71 \quad 3;$ local mem L3\_TUNNEL; \$name; \$tr71\_1; \$tr71\_2; \$tr71\_3; local mem L3\_TUNNEL\_DATA\_ONLY; \$name; \$tr71\_1; \$tr71\_2; \$tr71\_3; local mem L3\_TUNNEL\_ONLY; \$name; \$tr71\_1; \$tr71\_2; \$tr71\_3; local mem LLS\_L0\_CHILD\_STATE1;  $\qquad \qquad$  \$name; \$tr71\_1; \$tr71\_2; \$tr71\_3; local mem LLS\_L0\_CONFIG; \$name; \$tr71\_1; \$tr71\_2; \$tr71\_3; local mem LLS L0 ERROR; \$name; \$tr71 1; \$tr71 2; \$tr71 3; local mem LLS L0 HEADS TAILS 1;  $\qquad \qquad$  \$name; \$tr71 1; \$tr71 2; \$tr71 3; local mem LLS\_L0\_HEADS\_TAILS\_2; \$name; \$tr71\_1; \$tr71\_2; \$tr71\_3; local mem LLS\_L0\_MIN\_NEXT; \$name; \$tr71\_1; \$tr71\_2; \$tr71\_3; local mem LLS\_L0\_PARENT; \$name; \$tr71\_1; \$tr71\_2; \$tr71\_3; local mem LLS\_L0\_PARENT\_STATE; \$name; \$tr71\_1; \$tr71\_2; \$tr71\_3; local mem LLS\_L0\_WERR\_MAX\_SC;  $\qquad$  \$name; \$tr71\_1; \$tr71\_2; \$tr71\_3; local mem LLS\_L0\_WERR\_NEXT; \$name; \$tr71\_1; \$tr71\_2; \$tr71\_3; local mem LLS\_L0\_XOFF; \$name; \$tr71\_1; \$tr71\_2; \$tr71\_3; local mem LLS\_L1\_ACT\_MIN; \$name; \$tr71\_1; \$tr71\_2; \$tr71\_3; local mem LLS\_L1\_ACT\_SHAPER; \$name; \$tr71\_1; \$tr71\_2; \$tr71\_3; local mem LLS\_L1\_ACT\_XON; \$name; \$tr71\_1; \$tr71\_2; \$tr71\_3; local mem LLS\_L1\_CHILD\_STATE1; \$name; \$tr71\_1; \$tr71\_2; \$tr71\_3; local mem LLS\_L1\_CONFIG; \$name; \$tr71\_1; \$tr71\_2; \$tr71\_3; local mem LLS\_L1\_ERROR; \$name; \$tr71\_1; \$tr71\_2; \$tr71\_3; local mem LLS\_L1\_HEADS\_TAILS\_1;  $$name; $tr71_1; $tr71_2; $tr71_3;$ local mem LLS\_L1\_HEADS\_TAILS\_2; \$name; \$tr71\_1; \$tr71\_2; \$tr71\_3;

local mem L3\_DEFIP\_PAIR\_128\_ONLY; \$name; \$tr71\_1; \$tr71\_2; \$tr71\_3; local mem L3\_ENTRY\_IPV4\_MULTICAST;  $\qquad$  \$name; \$tr71\_1; \$tr71\_2; \$tr71\_3;  $\lceil \text{local mem L3\_ENTRY\_IPv4\_UNICAST}; \rceil$  \$name;  $\frac{\text{Str71}_1}{\text{Str71}_2}; \frac{\text{Str71}_3}{\text{Str71}_3}; \rceil$ local mem L3\_ENTRY\_IPV6\_MULTICAST; \$name; \$tr71\_1; \$tr71\_2; \$tr71\_3; local mem L3\_ENTRY\_IPV6\_UNICAST;  $\qquad$  \$name; \$tr71\_1; \$tr71\_2; \$tr71\_3;

local mem L3\_ENTRY\_ONLY\_ECC; \$name; \$tr71\_1; \$tr71\_2; \$tr71\_3;

local mem LLS\_L0\_CHILD\_WEIGHT\_CFG\_CNT; \$name; \$tr71\_1; \$tr71\_2; \$tr71\_3;

local mem LLS\_L1\_CHILD\_WEIGHT\_CFG\_CNT; \$name; \$tr71\_1; \$tr71\_2; \$tr71\_3;

local mem LLS\_L1\_MC\_XOFF; \$name; \$tr71\_1; \$tr71\_2; \$tr71\_3; local mem LLS\_L1\_MIN\_NEXT; \$name; \$tr71\_1; \$tr71\_2; \$tr71\_3; local mem LLS\_L1\_PARENT; \$name; \$tr71\_1; \$tr71\_2; \$tr71\_3; local mem LLS\_L1\_PARENT\_STATE;<br>\$name; \$tr71\_1; \$tr71\_2; \$tr71\_3; local mem LLS\_L1\_WERR\_MAX\_SC; \$name; \$tr71\_1; \$tr71\_2; \$tr71\_3;  $\lceil \text{local mem LLS\_L1\_WERR\_NEXT} \rceil$  \$name; \$tr71\_1; \$tr71\_2; \$tr71\_3; local mem LLS\_L1\_XOFF; \$name; \$tr71\_1; \$tr71\_2; \$tr71\_3; local mem LLS\_L2\_ACT\_ENQ; \$name; \$tr71\_1; \$tr71\_2; \$tr71\_3; local mem LLS\_L2\_ACT\_MIN;  $\qquad$  \$name; \$tr71\_1; \$tr71\_2; \$tr71\_3; local mem LLS\_L2\_ACT\_SHAPER; \$name; \$tr71\_1; \$tr71\_2; \$tr71\_3; local mem LLS\_L2\_ACT\_XON; \$name; \$tr71\_1; \$tr71\_2; \$tr71\_3; local mem LLS\_L2\_CHILD\_STATE1; \$name; \$tr71\_1; \$tr71\_2; \$tr71\_3; local mem LLS\_L2\_CHILD\_WEIGHT\_CFG\_CNT; \$name; \$tr71\_1; \$tr71\_2; \$tr71\_3; local mem LLS\_L2\_ERROR; \$name; \$tr71\_1; \$tr71\_2; \$tr71\_3; local mem LLS\_L2\_MC\_CHILD\_WEIGHT\_CFG\_CNT; \$name; \$tr71\_1; \$tr71\_2; \$tr71\_3; #local mem LLS\_L2\_MC\_XOFF; \$name; \$tr71\_1; \$tr71\_2; \$tr71\_3; local mem LLS\_L2\_MIN\_NEXT; \$name; \$tr71\_1; \$tr71\_2; \$tr71\_3; local mem LLS\_L2\_PARENT;  $\qquad \qquad \text{Same}; \frac{\text{str}}{1} \quad \text{str} \quad 2; \frac{\text{str}}{1} \quad 3;$ local mem LLS\_L2\_SHAPER\_STATE\_MAX; \$name; \$tr71\_1; \$tr71\_2; \$tr71\_3; local mem LLS\_L2\_SHAPER\_STATE\_MIN; \$name; \$tr71\_1; \$tr71\_2; \$tr71\_3; local mem LLS\_L2\_WERR\_NEXT;  $\qquad$  \$name; \$tr71\_1; \$tr71\_2; \$tr71\_3; local mem LLS\_L2\_XOFF; \$name; \$tr71\_1; \$tr71\_2; \$tr71\_3; local mem LLS PORT HEADS;  $\text{Shame: } $tr71 \cdot 1; $tr71 \cdot 2; $tr71 \cdot 3;$ local mem LLS PORT SEO NUM;  $\text{Same: } $tr71 \quad 1; $tr71 \quad 2; $tr71 \quad 3;$ local mem LLS\_PORT\_TAILS; \$name; \$tr71\_1; \$tr71\_2; \$tr71\_3; local mem LLS\_PORT\_WERR\_MAX\_SC; \$name; \$tr71\_1; \$tr71\_2; \$tr71\_3; local mem LLS\_PORT\_XOFF; \$name; \$tr71\_1; \$tr71\_2; \$tr71\_3; local mem LLS\_S1\_CHILD\_STATE; \$name; \$tr71\_1; \$tr71\_2; \$tr71\_3; local mem LLS\_S1\_CHILD\_WEIGHT\_CFG\_CNT; \$name; \$tr71\_1; \$tr71\_2; \$tr71\_3; local mem LLS\_S1\_CONFIG; \$name; \$tr71\_1; \$tr71\_2; \$tr71\_3; local mem LLS\_S1\_ERROR; \$name; \$tr71\_1; \$tr71\_2; \$tr71\_3; local mem LLS\_S1\_HEADS\_TAILS; \$name; \$tr71\_1; \$tr71\_2; \$tr71\_3; local mem LLS\_S1\_PARENT; \$tr71\_1; \$tr71\_2; \$tr71\_3; local mem LLS\_S1\_PARENT\_STATE; \$name; \$tr71\_1; \$tr71\_2; \$tr71\_3; local mem LLS\_S1\_WERR\_MAX\_SC; \$name; \$tr71\_1; \$tr71\_2; \$tr71\_3; local mem LLS S1 XOFF; \$name; \$tr71\_1; \$tr71\_2; \$tr71\_3; local mem LOCAL\_SW\_DISABLE\_DEFAULT\_PBM; \$name; \$tr71\_1; \$tr71\_2; \$tr71\_3; local mem LOCAL\_SW\_DISABLE\_DEFAULT\_PBM\_2; \$name; \$tr71\_1; \$tr71\_2; \$tr71\_3; local mem LOCAL\_SW\_DISABLE\_DEFAULT\_PBM\_MIRR; \$name; \$tr71\_1; \$tr71\_2; \$tr71\_3;  $\lambda$ local mem LPORT TAB;  $\lambda$  \$name: \$tr71 1; \$tr71 2; \$tr71 3;

local mem MAC\_BLOCK;  $\text{Shame}; \frac{\text{Str71}_1; \text{Str71}_2; \text{Str71}_3;}{\text{Str71}_3; \text{Str71}_4; \text{Str71}_5; \text{Str71}_5; \text{Str71}_6; \text{Str71}_7; \text{Str71}_8; \text{Str71}_8; \text{Str71}_9; \text{Str71}_9; \text{Str71}_9; \text{Str71}_1; \text{Str71}_2; \text{Str71}_3; \text{Str71}_3; \text{Str71}_1; \text{Str71}_2; \text{Str71}_3; \$ local mem MIRROR\_CONTROL;  $\text{Shame}; \text{str71 } 1; \text{Str71 } 2; \text{Str71 } 3;$ local mem MMU\_AGING\_CTR;  $\qquad$  \$name;  $\frac{1}{3}$ ;  $\frac{1}{3}$ ;  $\frac{1}{3}$ ;  $\frac{1}{3}$ ; local mem MMU\_AGING\_EXP; \$name; \$tr71\_1; \$tr71\_2; \$tr71\_3; local mem MMU\_AGING\_MASK\_TBL\_PIPE0; local mem MMU CBPData0; \$name; \$tr71 1; \$tr71 2; \$tr71 3; local mem MMU\_CBPData1; \$name; \$tr71\_1; \$tr71\_2; \$tr71\_3; local mem MMU\_CBPData2; \$name; \$tr71\_1; \$tr71\_2; \$tr71\_3; local mem MMU CBPData3; \$name; \$tr71 1; \$tr71 2; \$tr71 3; local mem MMU\_CCP0\_RESEQ\_MEM; \$name; \$tr71\_1; \$tr71\_2; \$tr71\_3; local mem MMU\_CCP\_MEM; \$name; \$tr71\_1; \$tr71\_2; \$tr71\_3; local mem MMU\_CELL\_LINK; \$name; \$tr71\_1; \$tr71\_2; \$tr71\_3; local mem MMU\_CFAPI0\_BITMAP; \$name; \$tr71\_1; \$tr71\_2; \$tr71\_3; local mem MMU\_CFAPI0\_STACK; \$name; \$tr71\_1; \$tr71\_2; \$tr71\_3; local mem MMU\_CFAPI1\_BITMAP; \$name; \$tr71\_1; \$tr71\_2; \$tr71\_3; local mem MMU\_CFAPI1\_STACK;  $\qquad$  \$name: \$tr71\_1; \$tr71\_2; \$tr71\_3; local mem MMU\_CHFC\_SYSPORT\_MAPPING; \$name; \$tr71\_1; \$tr71\_2; \$tr71\_3; local mem MMU\_CTR\_COLOR\_DROP\_MEM; \$name; \$tr71\_1; \$tr71\_2; \$tr71\_3; local mem MMU\_CTR\_ING\_DROP\_MEM;  $\text{Sname}; \text{str71}$  1;  $\text{Str71}$  2;  $\text{Str71}$  3; local mem MMU\_CTR\_MC\_DROP\_MEM0; \$name; \$tr71\_1; \$tr71\_2; \$tr71\_3; local mem MMU\_CTR\_MTRI\_DROP\_MEM; \$name; \$tr71\_1; \$tr71\_2; \$tr71\_3; local mem MMU\_CTR\_UC\_DROP\_MEM;  $\text{Sname}; \text{str71 } 1; \text{Str71 } 2; \text{Str71 } 3;$ local mem MMU\_ENQ\_PBI\_DB; \$name; \$tr71\_1; \$tr71\_2; \$tr71\_3; local mem MMU\_EPRG\_MEM; \$name; \$tr71\_1; \$tr71\_2; \$tr71\_3; local mem MMU\_INTFI\_BASE\_INDEX\_TBL; \$name; \$tr71\_1; \$tr71\_2; \$tr71\_3; local mem MMU\_INTFI\_FC\_ST\_TBL0; \$name; \$tr71\_1; \$tr71\_2; \$tr71\_3; local mem MMU\_INTFI\_FC\_ST\_TBL1;  $\qquad \qquad$  \$name; \$tr71\_1; \$tr71\_2; \$tr71\_3; local mem MMU\_INTFI\_FC\_ST\_TBL2; \$name; \$tr71\_1; \$tr71\_2; \$tr71\_3; local mem MMU\_INTFI\_MERGE\_ST\_TBL; \$name; \$tr71\_1; \$tr71\_2; \$tr71\_3; local mem MMU\_INTFI\_OFFSET\_MAP\_TBL; \$name; \$tr71\_1; \$tr71\_2; \$tr71\_3; local mem MMU\_INTFI\_PFC\_ST\_TBL;<br>\$name; \$tr71\_1; \$tr71\_2; \$tr71\_3; local mem MMU\_INTFI\_PORT\_COEFC\_TB; \$name; \$tr71\_1; \$tr71\_2; \$tr71\_3; local mem MMU\_INTFI\_S1\_ST\_TB; \$name; \$tr71\_1; \$tr71\_2; \$tr71\_3; local mem MMU\_INTFI\_ST\_TRANS\_TBL; \$name; \$tr71\_1; \$tr71\_2; \$tr71\_3; local mem MMU\_INTFI\_XPIPE\_FC\_MAP\_TBL0; \$name; \$tr71\_1; \$tr71\_2; \$tr71\_3; local mem MMU\_INTFI\_XPIPE\_FC\_MAP\_TBL1;  $\qquad \qquad$  \$name; \$tr71\_1; \$tr71\_2; \$tr71\_3; local mem MMU\_INTFI\_XPIPE\_FC\_MAP\_TBL2; \$name; \$tr71\_1; \$tr71\_2; \$tr71\_3; #local mem MMU\_INTFI\_XPIPE\_FC\_MAP\_TBS1;  $\frac{\text{sm}}{\text{sm}}$  \$name; \$tr71\_1; \$tr71\_2; \$tr71\_3; local mem MMU\_INTFO\_QCN\_CNM\_RVD\_TBL;  $\text{Shame}; \text{Str71}$  1;  $\text{Str71}$  2;  $\text{Str71}$  3; local mem MMU\_INTFO\_QCN\_CNM\_TIMER\_TBL; \$name; \$tr71\_1; \$tr71\_2; \$tr71\_3; local mem MMU\_INTFO\_QCN\_TBID\_TBL; \$name; \$tr71\_1; \$tr71\_2; \$tr71\_3; local mem MMU\_INTFO\_QCN\_TOV\_TBL; \$name; \$tr71\_1; \$tr71\_2; \$tr71\_3;  $\lambda$ local mem MMU\_INTFO\_TC2PRI\_MAPPING;  $\lambda$  \$name; \$tr71\_1; \$tr71\_2; \$tr71\_3;

## \$name; \$tr71\_1; \$tr71\_2; \$tr71\_3;

local mem MMU\_MAPPER\_X\_LSB; \$name; \$tr71\_1; \$tr71\_2; \$tr71\_3; local mem MMU\_MAPPER\_Y\_LSB; \$name; \$tr71\_1; \$tr71\_2; \$tr71\_3; local mem MMU\_MCFP; \$name; \$tr71\_1; \$tr71\_2; \$tr71\_3; local mem MMU\_MCQDB0; \$name; \$tr71\_1; \$tr71\_2; \$tr71\_3; local mem MMU\_MCQDB1; \$name; \$tr71\_1; \$tr71\_2; \$tr71\_3; local mem MMU\_MCQE;  $\qquad \qquad \text{Same}; \, \text{Str71}_2; \, \text{Str71}_3;$ local mem MMU\_MCON;  $\text{Shame}; \, \text{Str71} \, 1; \, \text{Str71} \, 2; \, \text{Str71} \, 3;$ local mem MMU\_MTRI\_BKPMETERINGBUCKET\_MEM\_0; \$name; \$tr71\_1; \$tr71\_2; \$tr71\_3; local mem MMU\_MTRI\_BKPMETERINGCONFIG\_MEM\_0; \$name; \$tr71\_1; \$tr71\_2; \$tr71\_3; local mem MMU\_MTRO\_BUCKET\_LO\_MEM\_0;<br>\$name; \$tr71\_1; \$tr71\_2; \$tr71\_3; local mem MMU\_MTRO\_BUCKET\_L1\_MEM\_0; \$name; \$tr71\_1; \$tr71\_2; \$tr71\_3; local mem MMU\_MTRO\_BUCKET\_L1\_MEM\_1; \$name; \$tr71\_1; \$tr71\_2; \$tr71\_3; local mem MMU\_MTRO\_BUCKET\_L2\_MEM\_0; \$name; \$tr71\_1; \$tr71\_2; \$tr71\_3;  $\lceil \text{local mem MMU_MTRO_BUCKET_L2_MEM_1};$  \$name; \$tr71\_1; \$tr71\_2; \$tr71\_3; local mem MMU\_MTRO\_BUCKET\_L2\_MEM\_2; \$1.5 \$name; \$tr71\_1; \$tr71\_2; \$tr71\_3;  $\lambda$ local mem MMU\_MTRO\_BUCKET\_L2\_MEM\_3;  $\lambda$  \$name; \$tr71\_1; \$tr71\_2; \$tr71\_3;  $\lceil \text{local mem MMU_MTRO_BUCKET_L2_MEM_4};$  \$name; \$tr71\_1; \$tr71\_2; \$tr71\_3; local mem MMU\_MTRO\_BUCKET\_L2\_MEM\_5; \$name; \$tr71\_1; \$tr71\_2; \$tr71\_3; local mem MMU\_MTRO\_BUCKET\_L2\_MEM\_6; \$name; \$tr71\_1; \$tr71\_2; \$tr71\_3; local mem MMU\_MTRO\_BUCKET\_L2\_MEM\_7; \$name; \$tr71\_1; \$tr71\_2; \$tr71\_3; local mem MMU\_MTRO\_EGRMETERINGCONFIG\_MEM\_0; \$name; \$tr71\_1; \$tr71\_2; \$tr71\_3; local mem MMU\_MTRO\_L0\_MEM\_0; \$name: \$tr71\_1; \$tr71\_2; \$tr71\_3; local mem MMU\_MTRO\_L1\_MEM\_0;  $\text{Sname}; \text{str71 } 1; \text{Str71 } 2; \text{Str71 } 3;$ local mem MMU\_MTRO\_L1\_MEM\_1; \$name; \$tr71\_1; \$tr71\_2; \$tr71\_3; local mem MMU\_MTRO\_L2\_MEM\_0; \$name; \$tr71\_1; \$tr71\_2; \$tr71\_3; local mem MMU\_MTRO\_L2\_MEM\_1; \$name; \$tr71\_1; \$tr71\_2; \$tr71\_3; local mem MMU\_MTRO\_L2\_MEM\_2; \$name; \$tr71\_1; \$tr71\_2; \$tr71\_3; local mem MMU\_MTRO\_L2\_MEM\_3; \$name; \$tr71\_1; \$tr71\_2; \$tr71\_3; local mem MMU\_MTRO\_L2\_MEM\_4; \$name; \$tr71\_1; \$tr71\_2; \$tr71\_3; local mem MMU\_MTRO\_L2\_MEM\_5; \$name; \$tr71\_1; \$tr71\_2; \$tr71\_3; local mem MMU\_MTRO\_L2\_MEM\_6; \$name; \$tr71\_1; \$tr71\_2; \$tr71\_3; local mem MMU\_MTRO\_L2\_MEM\_7;  $\qquad \qquad$  \$name; \$tr71\_1; \$tr71\_2; \$tr71\_3; local mem MMU\_MTRO\_S1\_MEM\_0; \$name; \$tr71\_1; \$tr71\_2; \$tr71\_3; local mem MMU\_PDB0; \$name; \$tr71\_1; \$tr71\_2; \$tr71\_3; local mem MMU\_PKTHDR; \$name; \$tr71\_1; \$tr71\_2; \$tr71\_3; local mem MMU PKT LINK;  $\qquad \qquad \text{Shame}; \frac{1}{2}$ ;  $\frac{1}{3}$ ;  $\frac{1}{3}$ ;  $\frac{1}{3}$ ;  $\frac{1}{3}$ ; local mem MMU\_PORTCNT; \$name: \$tr71\_1; \$tr71\_2; \$tr71\_3; local mem MMU\_PQE0\_MEM;  $\text{Shame}; \text{str71\_1}; \text{str71\_2}; \text{str71\_3};$  $\frac{1}{2}$  local mem MMU\_OCN\_CNM\_COUNTER;  $\frac{1}{2}$  \$name; \$tr71\_1; \$tr71\_2; \$tr71\_3; local mem MMU\_QCN\_CNM\_QUEUE0;  $\qquad \qquad$  \$name; \$tr71\_1; \$tr71\_2; \$tr71\_3; local mem MMU\_QCN\_CPQST\_QLEN; \$name; \$tr71\_1; \$tr71\_2; \$tr71\_3; local mem MMU\_QCN\_CPQST\_TSSLS; \$name; \$tr71\_1; \$tr71\_2; \$tr71\_3;

 $\lceil \text{local mem MMU_QCN\_ENABLE_0}; \rceil$  \$name; \$tr71\_1; \$tr71\_2; \$tr71\_3; local mem MMU\_QCN\_QFBTB; \$name; \$tr71\_1; \$tr71\_2; \$tr71\_3; local mem MMU\_QCN\_QLEN\_SHADOW0; \$name; \$tr71\_1; \$tr71\_2; \$tr71\_3; local mem MMU\_QCN\_SITB; \$name; \$tr71\_1; \$tr71\_2; \$tr71\_3; local mem MMU\_REPL\_GROUP\_INFO0; \$name; \$tr71\_1; \$tr71\_2; \$tr71\_3; local mem MMU\_REPL\_GROUP\_INITIAL\_COPY\_COUNT; \$name; \$tr71\_1; \$tr71\_2; \$tr71\_3; local mem MMU\_REPL\_HEAD\_TBL; \$name; \$tr71\_1; \$tr71\_2; \$tr71\_3; local mem MMU\_REPL\_HEAD\_TBL\_PIPE0; \$name; \$tr71\_1; \$tr71\_2; \$tr71\_3; local mem MMU\_REPL\_LIST\_TBL; \$name; \$tr71\_1; \$tr71\_2; \$tr71\_3; local mem MMU\_REPL\_LIST\_TBL\_PIPE0; \$name; \$tr71\_1; \$tr71\_2; \$tr71\_3; local mem MMU\_REPL\_STATE\_TBL\_PIPE0;  $\qquad \qquad$  \$name; \$tr71\_1; \$tr71\_2; \$tr71\_3;  $\lceil \text{local mem MMU\_THDM\_DB\_PORTSP\_BST\_0}; \rceil$  \$name;  $\frac{\text{final}}{\text{small}}$ ;  $\frac{\text{small}}{\text{small}}$ ;  $\frac{\text{small}}{\text{small}}$ ;  $\frac{\text{small}}{\text{all}}$ local mem MMU\_THDM\_DB\_PORTSP\_CONFIG\_0; \$name; \$tr71\_1; \$tr71\_2; \$tr71\_3; local mem MMU\_THDM\_DB\_PORTSP\_CONFIG\_0A; \$name; \$tr71\_1; \$tr71\_2; \$tr71\_3; local mem MMU\_THDM\_DB\_PORTSP\_CONFIG\_0B; \$name; \$tr71\_1; \$tr71\_2; \$tr71\_3; local mem MMU\_THDM\_DB\_PORTSP\_CONFIG\_0C; \$name; \$tr71\_1; \$tr71\_2; \$tr71\_3; local mem MMU\_THDM\_DB\_QUEUE\_BST\_0; \$name; \$tr71\_1; \$tr71\_2; \$tr71\_3; local mem MMU\_THDM\_DB\_QUEUE\_CONFIG\_0; \$name; \$tr71\_1; \$tr71\_2; \$tr71\_3; local mem MMU\_THDM\_DB\_QUEUE\_CONFIG\_0A;  $\frac{\text{Sname}}{\text{Sname}}$ ;  $\frac{\text{Str71}}{\text{Str71}}$  2;  $\frac{\text{Str71}}{\text{Str71}}$  3; local mem MMU\_THDM\_DB\_QUEUE\_CONFIG\_0B; \$name; \$tr71\_1; \$tr71\_2; \$tr71\_3; local mem MMU\_THDM\_DB\_QUEUE\_CONFIG\_0C;  $\qquad$  \$name; \$tr71\_1; \$tr71\_2; \$tr71\_3; local mem MMU\_THDM\_DB\_QUEUE\_COUNT\_0; \$name; \$tr71\_1; \$tr71\_2; \$tr71\_3; local mem MMU\_THDM\_DB\_QUEUE\_OFFSET\_0; \$name; \$tr71\_1; \$tr71\_2; \$tr71\_3; local mem MMU\_THDM\_DB\_QUEUE\_OFFSET\_0A;  $\frac{\text{m}}{\text{m}}$  \$name; \$tr71\_1; \$tr71\_2; \$tr71\_3; local mem MMU\_THDM\_DB\_QUEUE\_OFFSET\_0B; \$name; \$tr71\_1; \$tr71\_2; \$tr71\_3; local mem MMU\_THDM\_DB\_QUEUE\_OFFSET\_0C; \$name; \$tr71\_1; \$tr71\_2; \$tr71\_3; local mem MMU\_THDM\_DB\_QUEUE\_RESUME\_0; \$name; \$tr71\_1; \$tr71\_2; \$tr71\_3; local mem MMU\_THDM\_MCQE\_PORTSP\_BST\_0; \$name; \$tr71\_1; \$tr71\_2; \$tr71\_3; local mem MMU\_THDM\_MCQE\_PORTSP\_CONFIG\_0; \$name; \$tr71\_1; \$tr71\_2; \$tr71\_3; local mem MMU\_THDM\_MCQE\_PORTSP\_CONFIG\_0A; \$name; \$tr71\_1; \$tr71\_2; \$tr71\_3; local mem MMU\_THDM\_MCQE\_PORTSP\_CONFIG\_0B; \$name; \$tr71\_1; \$tr71\_2; \$tr71\_3; local mem MMU\_THDM\_MCOE\_OUEUE\_BST\_0;  $\qquad \qquad$  \$name; \$tr71\_1; \$tr71\_2; \$tr71\_3; local mem MMU\_THDM\_MCQE\_QUEUE\_CONFIG\_0; \$name; \$tr71\_1; \$tr71\_2; \$tr71\_3; local mem MMU\_THDM\_MCQE\_QUEUE\_CONFIG\_0A; \$name; \$tr71\_1; \$tr71\_2; \$tr71\_3; local mem MMU\_THDM\_MCQE\_QUEUE\_CONFIG\_0B; \$name; \$tr71\_1; \$tr71\_2; \$tr71\_3;

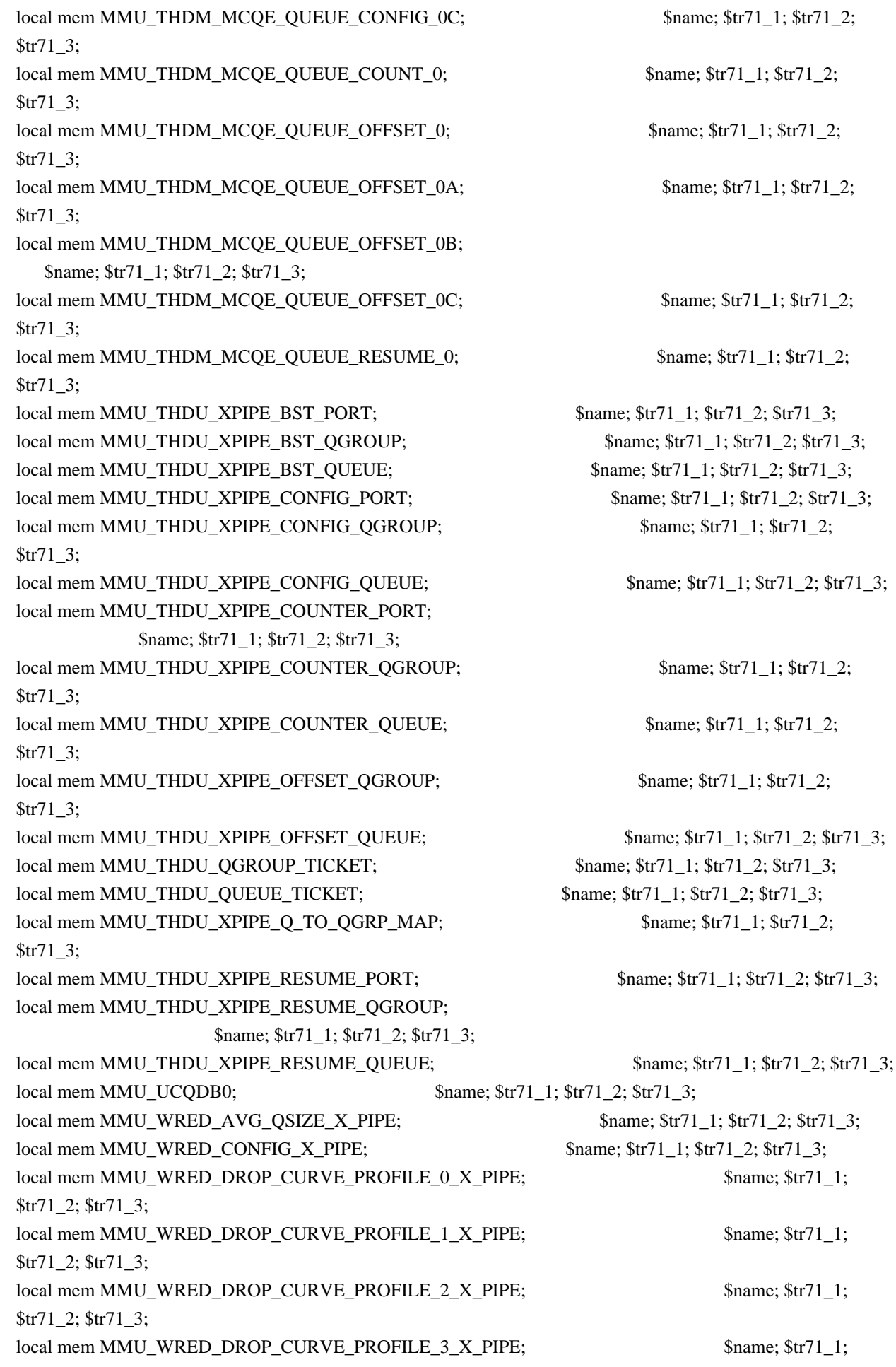

\$tr71\_2; \$tr71\_3; local mem MMU\_WRED\_DROP\_CURVE\_PROFILE\_4\_X\_PIPE; \$name; \$tr71\_1; \$tr71\_2; \$tr71\_3; local mem MMU\_WRED\_DROP\_CURVE\_PROFILE\_5\_X\_PIPE; \$name; \$tr71\_1; \$tr71\_2; \$tr71\_3; local mem MMU\_WRED\_PORT\_SP\_DROP\_THD\_X\_PIPE; \$name; \$tr71\_1; \$tr71\_2; \$tr71\_3; local mem MMU\_WRED\_PORT\_SP\_SHARED\_COUNT\_X\_PIPE; \$name; \$tr71\_1; \$tr71\_2; \$tr71\_3; local mem MMU\_WRED\_QGROUP\_DROP\_THD\_X\_PIPE; \$name; \$tr71\_1; \$tr71\_2; \$tr71\_3; local mem MMU\_WRED\_QGROUP\_SHARED\_COUNT\_X\_PIPE; \$name; \$tr71\_1; \$tr71\_2; \$tr71\_3; local mem MMU\_WRED\_UC\_QUEUE\_DROP\_THD\_DEQ\_X\_PIPE\_0; \$name; \$tr71\_1; \$tr71\_2; \$tr71\_3; local mem MMU\_WRED\_UC\_QUEUE\_DROP\_THD\_ENQ\_X\_PIPE\_0; \$name; \$tr71\_1; \$tr71\_2; \$tr71\_3; local mem MMU\_WRED\_UC\_QUEUE\_TOTAL\_COUNT\_X\_PIPE; \$name; \$tr71\_1; \$tr71\_2; \$tr71\_3; local mem MODID\_BASE\_PTR;  $\text{Shame}; \text{Str71} \quad 1; \text{Str71} \quad 2; \text{Str71} \quad 3;$ local mem MODPORT\_MAP\_M0; \$name; \$tr71\_1; \$tr71\_2; \$tr71\_3; local mem MODPORT\_MAP\_M1; \$name; \$tr71\_1; \$tr71\_2; \$tr71\_3; local mem MODPORT MAP  $M2$ ;  $\text{Same}$ ;  $\text{str71}$  1;  $\text{Str71}$  2;  $\text{Str71}$  3; local mem MODPORT\_MAP\_M3; \$name; \$tr71\_1; \$tr71\_2; \$tr71\_3;  $\lceil \text{local mem MODPORT MAP MIRROR};$  \$name; \$tr71\_1; \$tr71\_2; \$tr71\_3; local mem MODPORT MAP SUBPORT;  $\frac{\text{Sname; str71}}{1; \text{Str71}}$  :  $\frac{\text{Str71}}{3}$ ; local mem MODPORT\_MAP\_SUBPORT\_M0; \$name; \$tr71\_1; \$tr71\_2; \$tr71\_3; local mem MODPORT\_MAP\_SUBPORT\_M1; \$name; \$tr71\_1; \$tr71\_2; \$tr71\_3; local mem MODPORT\_MAP\_SUBPORT\_M2; \$name; \$tr71\_1; \$tr71\_2; \$tr71\_3; local mem MODPORT\_MAP\_SUBPORT\_M3; \$name; \$tr71\_1; \$tr71\_2; \$tr71\_3; local mem MODPORT\_MAP\_SUBPORT\_MIRROR; \$name; \$tr71\_1; \$tr71\_2; \$tr71\_3; local mem MODPORT\_MAP\_SW; \$name; \$tr71\_1; \$tr71\_2; \$tr71\_3; #local mem MPLS\_ENTROPY\_LABEL\_DATA; \$name; \$tr71\_1; \$tr71\_2; \$tr71\_3; local mem MPLS\_ENTRY;  $\qquad \qquad \text{Shame}; \frac{\text{str}}{1} \quad 1; \frac{\text{str}}{1} \quad 2; \frac{\text{str}}{1} \quad 3;$ #local mem MULTIPASS\_LOOPBACK\_BITMAP; \$name; \$tr71\_1; \$tr71\_2; \$tr71\_3; local mem MY\_STATION\_TCAM;  $\qquad \qquad \text{Shame}; \text{str71}_1; \text{str71}_2; \text{Str71}_3;$ local mem MY\_STATION\_TCAM\_2; \$name; \$tr71\_1; \$tr71\_2; \$tr71\_3; local mem MY\_STATION\_TCAM\_2\_DATA\_ONLY;  $\qquad \qquad$  \$name; \$tr71\_1; \$tr71\_2; \$tr71\_3; local mem MY\_STATION\_TCAM\_2\_ENTRY\_ONLY; \$name; \$tr71\_1; \$tr71\_2; \$tr71\_3; local mem MY\_STATION\_TCAM\_DATA\_ONLY; \$name; \$tr71\_1; \$tr71\_2; \$tr71\_3; local mem MY\_STATION\_TCAM\_ENTRY\_ONLY;  $\text{Shame: } $tr71_1; $tr71_2; $tr71_3;$ local mem NONUCAST\_TRUNK\_BLOCK\_MASK; \$name; \$tr71\_1; \$tr71\_2; \$tr71\_3; local mem NUM\_QCN\_CNM\_RECEIVED; \$name; \$tr71\_1; \$tr71\_2; \$tr71\_3; local mem OP\_UC\_QGROUP\_DROP\_STATE;  $\qquad$  \$name; \$tr71\_1; \$tr71\_2; \$tr71\_3;

local mem OP\_UC\_QGROUP\_MINOK; \$name; \$tr71\_1; \$tr71\_2; \$tr71\_3; local mem OP\_UC\_QUEUE\_DROP\_STATE; \$name; \$tr71\_1; \$tr71\_2; \$tr71\_3; local mem OP\_UC\_QUEUE\_MINOK; \$name; \$tr71\_1; \$tr71\_2; \$tr71\_3; local mem PFS\_PACKET\_TYPE\_OFFSET; \$name; \$tr71\_1; \$tr71\_2; \$tr71\_3; local mem PHB2\_COS\_MAP;  $\text{Same}; \frac{\text{Str71}}{2}; \frac{\text{Str71}}{2}; \frac{\text{Str71}}{3};$ #local mem PORT\_BRIDGE\_BMAP;  $\text{શ}$  \$name; \$tr71\_1; \$tr71\_2; \$tr71\_3; #local mem PORT\_BRIDGE\_MIRROR\_BMAP; \$name; \$tr71\_1; \$tr71\_2; \$tr71\_3; local mem PORT\_CBL\_TABLE;  $\qquad \qquad$  \$name; \$tr71\_1; \$tr71\_2; \$tr71\_3; local mem PORT\_CBL\_TABLE\_MODBASE; \$name; \$tr71\_1; \$tr71\_2; \$tr71\_3; local mem PORT\_LAG\_FAILOVER\_SET; \$name; \$tr71\_1; \$tr71\_2; \$tr71\_3; local mem PORT\_TAB; \$name; \$tr71\_1; \$tr71\_2; \$tr71\_3; local mem PTP\_LABEL\_RANGE\_PROFILE\_TABLE; \$name; \$tr71\_1; \$tr71\_2; \$tr71\_3; local mem REPLICATION\_FIFO\_BANK0; \$name; \$tr71\_1; \$tr71\_2; \$tr71\_3; local mem REPLICATION\_FIFO\_BANK1; \$name; \$tr71\_1; \$tr71\_2; \$tr71\_3; #local mem RH\_ECMP\_DROPS; \$name; \$tr71\_1; \$tr71\_2; \$tr71\_3; local mem RH\_ECMP\_ETHERTYPE\_ELIGIBILITY\_MAP; \$name; \$tr71\_1; \$tr71\_2; \$tr71\_3; local mem RH\_ECMP\_FLOWSET; \$name; \$tr71\_1; \$tr71\_2; \$tr71\_3; local mem RH\_HGT\_DROPS;  $\frac{\text{Sname}}{1 \cdot \text{Str71}}$  :  $\frac{\text{Str71}}{2}$ ;  $\frac{\text{Str71}}{3}$ ; local mem RH\_HGT\_ETHERTYPE\_ELIGIBILITY\_MAP; \$name; \$tr71\_1; \$tr71\_2; \$tr71\_3; local mem RH\_HGT\_FLOWSET;  $\qquad$  \$name; \$tr71\_1; \$tr71\_2; \$tr71\_3; local mem RH\_HGT\_GROUP\_CONTROL; \$name; \$tr71\_1; \$tr71\_2; \$tr71\_3; #local mem RH\_LAG\_DROPS; \$name; \$tr71\_1; \$tr71\_2; \$tr71\_3; local mem RH\_LAG\_ETHERTYPE\_ELIGIBILITY\_MAP; \$name; \$tr71\_1; \$tr71\_2; \$tr71\_3; local mem RH\_LAG\_FLOWSET;  $\qquad$  \$name; \$tr71\_1; \$tr71\_2; \$tr71\_3; local mem RQE\_FREE\_LIST;<br>\$name; \$tr71\_1; \$tr71\_2; \$tr71\_3; local mem RQE\_LINK\_LIST;  $\qquad$  \$name; \$tr71\_1; \$tr71\_2; \$tr71\_3; local mem RTAG7\_FLOW\_BASED\_HASH; \$name; \$tr71\_1; \$tr71\_2; \$tr71\_3; local mem RTAG7\_PORT\_BASED\_HASH; \$name; \$tr71\_1; \$tr71\_2; \$tr71\_3; local mem RX\_PROT\_GROUP\_TABLE; \$name; \$tr71\_1; \$tr71\_2; \$tr71\_3;  $\lceil \text{local mem RX\_PROT\_GROUP\_TABLE\_1};$  \$name; \$tr71\_1; \$tr71\_2; \$tr71\_3; local mem SERVICE\_COS\_MAP; \$name; \$tr71\_1; \$tr71\_2; \$tr71\_3; local mem SERVICE\_PORT\_MAP; \$name; \$tr71\_1; \$tr71\_2; \$tr71\_3; local mem SERVICE QUEUE MAP; \$name; \$tr71\_1; \$tr71\_2; \$tr71\_3; local mem SER\_ACC\_TYPE\_MAP;  $\text{Sigma} = \frac{\text{S}}{\text{Sname}}$ ;  $\frac{\text{S}}{\text{S}}$ tr71\_2;  $\frac{\text{S}}{\text{S}}$ tr71\_3;  $\lambda$  local mem SER\_MEMORY;  $\lambda$  \$name;  $\lambda$ tr71\_1;  $\lambda$ tr71\_2;  $\lambda$ tr71\_3; #local mem SER\_RESULT\_0; \$name; \$tr71\_1; \$tr71\_2; \$tr71\_3; #local mem SER\_RESULT\_1; \$tr71\_1; \$tr71\_2; \$tr71\_3; #local mem SER\_RESULT\_DATA\_0; \$name; \$tr71\_1; \$tr71\_2; \$tr71\_3; #local mem SER\_RESULT\_DATA\_1; \$name; \$tr71\_1; \$tr71\_2; \$tr71\_3; #local mem SER\_RESULT\_EXPECTED\_0; \$name; \$tr71\_1; \$tr71\_2; \$tr71\_3; #local mem SER\_RESULT\_EXPECTED\_1;

 \$name; \$tr71\_1; \$tr71\_2; \$tr71\_3; local mem SOURCE\_MOD\_PROXY\_TABLE;  $\text{Shame}; \text{Str71}~1; \text{Str71}~2; \text{Str71}~3;$ local mem SOURCE\_TRUNK\_MAP\_TABLE; \$name; \$tr71\_1; \$tr71\_2; \$tr71\_3; local mem SOURCE\_TRUNK\_MAP\_MODBASE;<br>\$name; \$tr71\_1; \$tr71\_2; \$tr71\_3; local mem SOURCE\_VP; \$name; \$tr71\_1; \$tr71\_2; \$tr71\_3; local mem SOURCE\_VP\_2; \$1,71\_1; \$tr71\_1; \$tr71\_2; \$tr71\_3; local mem SRC\_MODID\_EGRESS;  $\qquad \qquad$  \$name; \$tr71\_1; \$tr71\_2; \$tr71\_3; local mem SRC\_MODID\_INGRESS\_BLOCK; \$name; \$tr71\_1; \$tr71\_2; \$tr71\_3; local mem SUBPORT\_TAG\_SGPP\_MAP; \$name; \$tr71\_1; \$tr71\_2; \$tr71\_3; local mem SUBPORT\_TAG\_SGPP\_MAP\_DATA\_ONLY; \$name; \$tr71\_1; \$tr71\_2; \$tr71\_3; local mem SUBPORT\_TAG\_SGPP\_MAP\_ONLY;<br>\$name; \$tr71\_1; \$tr71\_2; \$tr71\_3; local mem SVM\_MACROFLOW\_INDEX\_TABLE; \$name; \$tr71\_1; \$tr71\_2; \$tr71\_3; local mem SVM\_DBG\_02; \$name; \$tr71\_1; \$tr71\_2; \$tr71\_3; local mem SVM\_DBG\_01; \$name; \$tr71\_1; \$tr71\_2; \$tr71\_3; local mem SVM\_DBG\_03; \$name; \$tr71\_1; \$tr71\_2; \$tr71\_3; local mem SVM\_METER\_TABLE; \$name; \$tr71\_1; \$tr71\_2; \$tr71\_3; local mem SVM\_OFFSET\_TABLE; \$name; \$tr71\_1; \$tr71\_2; \$tr71\_3; local mem SVM\_POLICY\_TABLE; \$name; \$tr71\_1; \$tr71\_2; \$tr71\_3; local mem SYSTEM\_CONFIG\_TABLE; \$name; \$tr71\_1; \$tr71\_2; \$tr71\_3; local mem SYSTEM\_CONFIG\_TABLE\_MODBASE; \$name; \$tr71\_1; \$tr71\_2; \$tr71\_3; local mem TCP\_FN; \$name; \$tr71\_1; \$tr71\_2; \$tr71\_3; local mem THDI PORT PG\_BST\_X;  $\qquad \qquad$  \$name; \$tr71\_1; \$tr71\_2; \$tr71\_3;  $\lceil \text{local mem THDI\_PORT\_PG\_CNTRS\_RT1\_X}; \rceil$  \$name;  $\frac{\text{Sumes}}{\text{name}}; \frac{\text{Sumes}}{\text{str71\_2}}; \frac{\text{Str71\_3}}{\text{str71\_3}}; \rceil$ local mem THDI\_PORT\_PG\_CNTRS\_RT2\_X;  $\qquad$  \$name;  $\frac{\text{str}}{71}$ \_1;  $\frac{\text{str}}{71}$ \_2;  $\frac{\text{str}}{71}$ \_3; local mem THDI PORT PG CNTRS SH1  $X$ ;  $\qquad \qquad$  \$name; \$tr71 1; \$tr71 2; \$tr71 3; local mem THDI\_PORT\_PG\_CNTRS\_SH2\_X;  $\qquad \qquad \text{Same}; \, \$\text{tr71}_1; \, \$\text{tr71}_2; \, \$\text{tr71}_3;$ local mem THDI\_PORT\_PG\_CONFIG\_X;  $\qquad \qquad$  \$name; \$tr71\_1; \$tr71\_2; \$tr71\_3; local mem THDI\_PORT\_SP\_BST\_X;  $\qquad \qquad \text{Shame}; \frac{\text{str71}}{1}; \frac{\text{str71}}{2}; \frac{\text{str71}}{3};$ local mem THDI\_PORT\_SP\_CNTRS\_RT\_X; \$name; \$tr71\_1; \$tr71\_2; \$tr71\_3; local mem THDI\_PORT\_SP\_CNTRS\_SH\_X;  $\qquad \qquad \text{Shame}; \frac{\text{str71}}{1}; \frac{\text{str71}}{2}; \frac{\text{str71}}{3};$ local mem THDI PORT SP\_CONFIG0\_X;  $\qquad \qquad$  \$name; \$tr71\_1; \$tr71\_2; \$tr71\_3; local mem THDI\_PORT\_SP\_CONFIG1\_X; \$name; \$tr71\_1; \$tr71\_2; \$tr71\_3; local mem THDI\_PORT\_SP\_CONFIG\_X;  $\qquad \qquad \text{Same}; \, \text{Str71}_1; \, \text{Str71}_2; \, \text{Str71}_3;$ local mem TOS\_FN; \$name; \$tr71\_1; \$tr71\_2; \$tr71\_3; #local mem TRILL\_DROP\_STATS;  $\qquad$  \$name; \$tr71\_1;  $\frac{1}{2}$ ;  $\frac{1}{2}$ ;  $\frac{1}{3}$ ; local mem TRUNK\_BITMAP; \$name; \$tr71\_1; \$tr71\_2; \$tr71\_3; local mem TRUNK CBL TABLE; \$name; \$tr71\_1; \$tr71\_2; \$tr71\_3; local mem TRUNK GROUP; \$name; \$tr71 1; \$tr71 2; \$tr71 3; local mem TRUNK\_MEMBER; \$name; \$tr71\_1; \$tr71\_2; \$tr71\_3; local mem TTL\_FN; \$name; \$tr71\_1; \$tr71\_2; \$tr71\_3; local mem TX\_PROT\_GROUP\_1\_1\_TABLE;  $\qquad \qquad$  \$name; \$tr71\_1; \$tr71\_2; \$tr71\_3; local mem TX\_PROT\_GROUP\_1\_TABLE;  $\text{Same: } $tr71_1; $tr71_2; $tr71_3;$ local mem UDF\_CONDITIONAL\_CHECK\_TABLE\_CAM; \$name; \$tr71\_1; \$tr71\_2; \$tr71\_3;

local mem UDF\_CONDITIONAL\_CHECK\_TABLE\_RAM; \$name; \$tr71\_1; \$tr71\_2; \$tr71\_3; local mem FP\_UDF\_OFFSET; \$name; \$tr71\_1; \$tr71\_2; \$tr71\_3; local mem FP\_UDF\_TCAM; \$name; \$tr71\_1; \$tr71\_2; \$tr71\_3; local mem UNKNOWN\_HGI\_BITMAP; \$name; \$tr71\_1; \$tr71\_2; \$tr71\_3; local mem UNKNOWN\_MCAST\_BLOCK\_MASK; \$name; \$tr71\_1; \$tr71\_2; \$tr71\_3; local mem UNKNOWN\_UCAST\_BLOCK\_MASK; \$name; \$tr71\_1; \$tr71\_2; \$tr71\_3; local mem VFI; \$name; \$tr71\_1; \$tr71\_2; \$tr71\_3; local mem VFI\_1; \$1.71\_1; \$tr71\_2; \$tr71\_3; local mem VFI\_PROFILE; \$name; \$tr71\_1; \$tr71\_2; \$tr71\_3; local mem VFI\_PROFILE\_2; \$1.671\_1; \$tr71\_1; \$tr71\_2; \$tr71\_3; local mem VFP\_HASH\_FIELD\_BMAP\_TABLE\_A; \$name; \$tr71\_1; \$tr71\_2; \$tr71\_3; local mem VFP\_HASH\_FIELD\_BMAP\_TABLE\_B; \$name; \$tr71\_1; \$tr71\_2; \$tr71\_3; local mem VFP\_POLICY\_TABLE; \$name; \$tr71\_1; \$tr71\_2; \$tr71\_3; if \$?BCM56560\_A0 \ 'local mem VFP\_TCAM; \$name; \$tr71\_1; \$tr71\_2; \$tr71\_3;' local mem VLAN\_TAB; \$\text{\bmath{\math{\math{\math{\math{\math{\math{\math{\math{\math{\math{\math{\math{\math{\math{\math{\math{\math{\math{\math{\math{\math{\math{\math{\math{\math{\math{\math{\math{\math{\math{\math{\math{\math{ local mem VLAN\_MAC; \$name; \$tr71\_1; \$tr71\_2; \$tr71\_3; local mem VLAN MPLS;  $$name: $tr71_1; $tr71_2; $tr71_3;$ local mem VLAN\_PROFILE\_TAB; \$name; \$tr71\_1; \$tr71\_2; \$tr71\_3; local mem VLAN\_PROFILE\_2; \$1.5 \$name; \$tr71\_1; \$tr71\_2; \$tr71\_3; local mem VLAN\_PROTOCOL; \$name; \$tr71\_1; \$tr71\_2; \$tr71\_3; local mem VLAN\_PROTOCOL\_DATA; \$name; \$tr71\_1; \$tr71\_2; \$tr71\_3; local mem STG\_TAB;  $\qquad \qquad$  \$name; \$tr71\_1; \$tr71\_2; \$tr71\_3; local mem VLAN SUBNET;  $\qquad \qquad$  \$name; \$tr71 1; \$tr71 2; \$tr71 3; local mem VLAN\_SUBNET\_DATA\_ONLY; \$name; \$tr71\_1; \$tr71\_2; \$tr71\_3; local mem VLAN\_SUBNET\_ONLY; \$name; \$tr71\_1; \$tr71\_2; \$tr71\_3; local mem VLAN\_XLATE; \$name; \$tr71\_1; \$tr71\_2; \$tr71\_3; local mem VLAN\_XLATE\_ECC; \$name; \$tr71\_1; \$tr71\_2; \$tr71\_3; local mem VLAN\_XLATE\_LP; \$name; \$tr71\_1; \$tr71\_2; \$tr71\_3; local mem VOQ\_COS\_MAP; \$name; \$tr71\_1; \$tr71\_2; \$tr71\_3; local mem VOQ\_MOD\_MAP;  $\qquad \qquad \text{Same}; \frac{\text{str}}{1} \quad \text{str}} \quad \text{Str}^2$ ;  $\qquad \qquad \text{str}^2$ ;  $\qquad \qquad \text{str}^3$ ; local mem VOQ\_PORT\_MAP;  $$name; $tr71_1; $tr71_2; $tr71_3;$  $\delta$ local mem VRF;  $\delta$  \$name;  $\delta$ tr71  $\delta$ ;  $\delta$ tr71  $\delta$ ;  $\delta$ tr71  $\delta$ ; #local mem XLPORT\_WC\_UCMEM\_DATA; \$name; \$tr71\_1; \$tr71\_2; \$tr71\_3; #----------------------------NOTEST memories------------------------------------------------------------------ #local mem EARB\_FLEX\_OPCODE;  $\text{Shame}; \, \text{Str71} \, 1; \, \text{Str71} \, 2; \, \text{Str71} \, 3;$ #local mem EDB\_1DBG\_B; \$name; \$tr71\_1; \$tr71\_2; \$tr71\_3; #local mem EINITBUF\_PACKET\_BUFFER0; \$name; \$tr71\_1; \$tr71\_2; \$tr71\_3; #local mem EINITBUF\_PACKET\_BUFFER1; \$name; \$tr71\_1; \$tr71\_2; \$tr71\_3; #local mem EINITBUF\_PACKET\_BUFFER2; \$name: \$tr71\_1; \$tr71\_2; \$tr71\_3; #local mem EINITBUF\_PACKET\_BUFFER3; \$name; \$tr71\_1; \$tr71\_2; \$tr71\_3; #local mem EINITBUF PACKET BUFFER4; \$name; \$tr71 1; \$tr71 2; \$tr71 3; #local mem HSP\_SCHED\_L0\_ACCUM\_COMP\_MEM\_0; \$name; \$tr71\_1; \$tr71\_2;

## \$tr71\_3;

#local mem HSP\_SCHED\_L0\_CREDIT\_MEM\_0; \$name; \$tr71\_1; \$tr71\_2; \$tr71\_3; #local mem HSP\_SCHED\_L1\_ACCUM\_COMP\_MEM\_0; \$name; \$tr71\_1; \$tr71\_2; \$tr71\_3; #local mem HSP\_SCHED\_L1\_CREDIT\_MEM\_0; \$name; \$tr71\_1; \$tr71\_2; \$tr71\_3; #local mem HSP\_SCHED\_L2\_ACCUM\_COMP\_MEM\_0; \$name; \$tr71\_1; \$tr71\_2; \$tr71\_3; #local mem HSP\_SCHED\_L2\_CREDIT\_MEM\_0; \$name; \$tr71\_1; \$tr71\_2; \$tr71\_3; #local mem IARB\_FLEX\_OPCODE; \$name; \$tr71\_1; \$tr71\_2; \$tr71\_3; #local mem ING PBI\_DEBUG\_0\_HI;  $\frac{1}{2}$  \$name; \$tr71\_1; \$tr71\_2; \$tr71\_3; #local mem ING\_PBI\_DEBUG\_0\_LO; \$name; \$tr71\_1; \$tr71\_2; \$tr71\_3; #local mem ING\_PBI\_DEBUG\_1; \$name; \$tr71\_1; \$tr71\_2; \$tr71\_3; #local mem ING\_SERVICE\_PRI\_MAP; \$name; \$tr71\_1; \$tr71\_2; \$tr71\_3; #local mem IPARS\_PACKET\_BUFFER0; \$name; \$tr71\_1; \$tr71\_2; \$tr71\_3; #local mem IPARS\_PACKET\_BUFFER1; \$name; \$tr71\_1; \$tr71\_2; \$tr71\_3; #local mem IPARS\_PACKET\_BUFFER2; \$name; \$tr71\_1; \$tr71\_2; \$tr71\_3; #local mem IPARS\_PACKET\_BUFFER3;  $\frac{\text{m}}{\text{m}}$  \$name; \$tr71\_1; \$tr71\_2; \$tr71\_3; #local mem IPARS\_PACKET\_BUFFER4; \$name; \$tr71\_1; \$tr71\_2; \$tr71\_3; #local mem LINK\_STATUS; \$name; \$tr71\_1; \$tr71\_2; \$tr71\_3; #local mem LLS\_S1\_L0\_LOOKUP; \$name; \$tr71\_1; \$tr71\_2; \$tr71\_3; #local mem LMEP; \$name; \$tr71\_1; \$tr71\_2; \$tr71\_3; #local mem LMEP\_DA; \$name; \$tr71\_1; \$tr71\_2; \$tr71\_3; #local mem OAM\_LM\_COUNTERS;  $\frac{1}{1}$ ; \$tr71\_2; \$tr71\_3; #---------------------------- READONLY memories----------------------------------------------------------------- #local mem DLB\_HGT\_MEMBER\_HW\_STATE;  $\frac{\text{શ}{2}5}$  \$name; \$tr71\_1; \$tr71\_2; \$tr71\_3; #local mem EGR\_MAX\_USED\_ENTRIES;  $\text{Shame}; \frac{\text{str71}}{1}; \frac{\text{str71}}{2}; \frac{\text{str71}}{3};$ #local mem EGR\_MMU\_REQUESTS; \$name; \$tr71\_1; \$tr71\_2; \$tr71\_3; #local mem EGR\_PBE\_DEBUG\_0; \$name; \$tr71\_1; \$tr71\_2; \$tr71\_3; #local mem EGR\_PORT\_REQUESTS; \$name; \$tr71\_1; \$tr71\_2; \$tr71\_3; #local mem IARB\_IPAD\_DEBUG; \$name; \$tr71\_1; \$tr71\_2; \$tr71\_3; #local mem IARB\_MH\_DEBUG; \$name; \$tr71\_1; \$tr71\_2; \$tr71\_3; #local mem LLS\_S1\_NEXT; \$name; \$tr71\_1; \$tr71\_2; \$tr71\_3; #local mem MMU\_MTRO\_BUCKET\_S1\_MEM\_0; \$name; \$tr71\_1; \$tr71\_2; \$tr71\_3; \$tr71\_2; \$tr71\_3; #local mem RDB BANK  $3\,1$ ; \$name; \$tr71  $\,1$ ; \$tr71\_2; \$tr71\_3;

#local mem MMU\_MTRO\_EGRMETERINGBUCKET\_MEM\_0; \$name; \$tr71\_1; #local mem RDB\_BANK\_0\_0; \$name; \$tr71\_1; \$tr71\_2; \$tr71\_3; #local mem RDB\_BANK\_0\_1; \$name; \$tr71\_1; \$tr71\_2; \$tr71\_3; #local mem RDB\_BANK\_1\_0; \$name; \$tr71\_1; \$tr71\_2; \$tr71\_3; #local mem RDB BANK 1 1: \$tr71 1: \$tr71 2: \$tr71 3: #local mem RDB\_BANK\_2\_0; \$name; \$tr71\_1; \$tr71\_2; \$tr71\_3; #local mem RDB\_BANK\_2\_1;  $\qquad \qquad \text{Shame}; \frac{\text{str71}}{1}; \frac{\text{str71}}{2}; \frac{\text{str71}}{3};$ #local mem RDB\_BANK\_3\_0; \$name; \$tr71\_1; \$tr71\_2; \$tr71\_3;

#local mem RDB CEL; \$name; \$tr71 1; \$tr71 2; \$tr71 3;

#local mem RDB\_CONTEXT;  $\qquad \qquad$  \$name; \$tr71\_1; \$tr71\_2; \$tr71\_3; #local mem RDB\_CXT\_AB; \$name; \$tr71\_1; \$tr71\_2; \$tr71\_3; #local mem RDB\_CXT\_CD; \$name; \$tr71\_1; \$tr71\_2; \$tr71\_3; #local mem RDB\_FCP\_0; \$name; \$tr71\_1; \$tr71\_2; \$tr71\_3; #local mem RDB\_FCP\_1; \$name; \$tr71\_1; \$tr71\_2; \$tr71\_3; #local mem RDB\_FCP\_2; \$name; \$tr71\_1; \$tr71\_2; \$tr71\_3; #local mem RDB\_FCP\_3; \$name; \$tr71\_1; \$tr71\_2; \$tr71\_3; #local mem RDB\_PKT; \$name; \$tr71\_1; \$tr71\_2; \$tr71\_3; #local mem RDB\_QUEUE; \$name; \$tr71\_1; \$tr71\_2; \$tr71\_3; #---------------------------- VENDOR memories----------------------------------------------------------------- #local mem ARB\_ANC\_OP\_WITH\_CELL\_DISABLE; \$name; \$tr71\_1; \$tr71\_2; \$tr71\_3; #local mem DOP\_EFPMOD\_CPU\_DMA\_HDR; \$name; \$tr71\_1; \$tr71\_2; \$tr71\_3; #local mem DOP\_EFPPARS\_OUTBUS\_0; \$name; \$tr71\_1; \$tr71\_2; \$tr71\_3; #local mem DOP\_EFPPARS\_OUTBUS\_1; \$name; \$tr71\_1; \$tr71\_2; \$tr71\_3; #local mem DOP\_EFPPARS\_OUTBUS\_2; \$name; \$tr71\_1; \$tr71\_2; \$tr71\_3; #local mem DOP\_EFPPARS\_OUTBUS\_3; \$name; \$tr71\_1; \$tr71\_2; \$tr71\_3; #local mem DOP\_EFPPARS\_OUTBUS\_4;  $\qquad \qquad \text{Same}; \text{str71\_1}; \text{Str71\_2}; \text{Str71\_3};$ #local mem DOP\_EFP\_ALL\_SLICE\_POLICY\_INDEX; \$name; \$tr71\_1; \$tr71\_2; \$tr71\_3; #local mem DOP\_EGR\_VLAN\_XLATE\_HIT\_INDEX\_0; \$name; \$tr71\_1; \$tr71\_2; \$tr71\_3; #local mem DOP\_EGR\_VLAN\_XLATE\_HIT\_INDEX\_1; \$name; \$tr71\_1; \$tr71\_2; \$tr71\_3; #local mem DOP\_EGR\_VLAN\_XLATE\_KEY\_0; \$name; \$tr71\_1; \$tr71\_2; \$tr71\_3; #local mem DOP\_EGR\_VLAN\_XLATE\_KEY\_1;  $\qquad \qquad$  \$name; \$tr71\_1; \$tr71\_2; \$tr71\_3; #local mem DOP\_EGR\_VP\_VLAN\_MEMBERSHIP\_HIT\_INDEX\_0; \$name; \$tr71\_1; \$tr71\_2; \$tr71\_3; #local mem DOP\_EGR\_VP\_VLAN\_MEMBERSHIP\_KEY\_0; \$name; \$tr71\_1; \$tr71\_2; \$tr71\_3; #local mem DOP\_ENDPOINT\_QUEUE\_MAP\_HIT\_INDEX\_0; \$name; \$tr71\_1; \$tr71\_2; \$tr71\_3; #local mem DOP\_ENDPOINT\_QUEUE\_MAP\_HIT\_INDEX\_1; \$name; \$tr71\_1; \$tr71\_2; \$tr71\_3; #local mem DOP\_ENDPOINT\_QUEUE\_MAP\_KEY\_0; \$name; \$tr71\_1; \$tr71\_2; \$tr71\_3; #local mem DOP\_ENDPOINT\_QUEUE\_MAP\_KEY\_1; \$name; \$tr71\_1; \$tr71\_2; \$tr71\_3; #local mem DOP\_HG\_TRUNK\_MEMBER\_INDEX; \$name; \$tr71\_1; \$tr71\_2; \$tr71\_3; #local mem DOP\_IFP\_SLICE\_POLICY\_INDEX\_TABLE; \$name; \$tr71\_1; \$tr71\_2; \$tr71\_3; #local mem DOP\_ING\_DNAT\_ADDRESS\_HIT\_INDEX\_0; \$name; \$tr71\_1; \$tr71\_2; \$tr71\_3; #local mem DOP\_ING\_DNAT\_ADDRESS\_KEY\_0;  $\qquad \qquad$  \$name; \$tr71\_1; \$tr71\_2; \$tr71\_3; #local mem DOP\_ING\_VP\_VLAN\_MEMBERSHIP\_HIT\_INDEX\_0; \$name; \$tr71\_1; \$tr71\_2; \$tr71\_3; #local mem DOP\_ING\_VP\_VLAN\_MEMBERSHIP\_KEY\_0; \$name; \$tr71\_1; \$tr71\_2;

\$tr71\_3;

#local mem DOP\_IRSEL1\_INITIAL\_L3\_ECMP\_INDEX\_TABLE; \$name; \$tr71\_1; \$tr71\_2; \$tr71\_3; #local mem DOP\_IRSEL2\_L3\_ECMP\_INDEX\_TABLE; \$name; \$tr71\_1; \$tr71\_2; \$tr71\_3; #local mem DOP\_ISW1\_IN\_BUS\_TABLE; \$name;  $\frac{\pi}{3}$ ;  $\frac{\pi}{3}$ ;  $\frac{\pi}{3}$ ;  $\frac{\pi}{3}$ ;  $\frac{1}{3}$ ;  $\frac{\pi}{3}$ ;  $\frac{\pi}{3}$ ; #local mem DOP\_ISW1\_OUT\_BUS\_TABLE;  $\qquad \qquad$  \$name; \$tr71\_1; \$tr71\_2; \$tr71\_3; #local mem DOP\_L2\_ENDPOINT\_ID\_HIT\_INDEX; \$name; \$tr71\_1; \$tr71\_2; \$tr71\_3; #local mem DOP\_L2\_ENDPOINT\_ID\_KEY; \$name; \$tr71\_1; \$tr71\_2; \$tr71\_3; #local mem DOP\_L2\_ENTRY\_HIT\_INDEX\_0;  $\qquad \qquad$  \$name; \$tr71\_1; \$tr71\_2; \$tr71\_3; #local mem DOP\_L2\_ENTRY\_HIT\_INDEX\_1;  $\qquad \qquad \qquad$  \$name; \$tr71\_1; \$tr71\_2; \$tr71\_3; #local mem DOP\_L2\_ENTRY\_KEY\_0; \$name; \$tr71\_1; \$tr71\_2; \$tr71\_3; #local mem DOP\_L2\_ENTRY\_KEY\_1; \$name; \$tr71\_1; \$tr71\_2; \$tr71\_3; #local mem DOP\_L3\_ENTRY\_HIT\_INDEX\_0; \$name; \$tr71\_1; \$tr71\_2; \$tr71\_3; #local mem DOP\_L3\_ENTRY\_HIT\_INDEX\_1;  $\qquad \qquad \qquad$  \$name; \$tr71\_1; \$tr71\_2; \$tr71\_3; #local mem DOP\_L3\_ENTRY\_KEY\_0; \$name; \$tr71\_1; \$tr71\_2; \$tr71\_3; #local mem DOP\_L3\_ENTRY\_KEY\_1; \$name; \$tr71\_1; \$tr71\_2; \$tr71\_3; \$tr71\_3; \$tr71\_3; #local mem DOP\_MPLS\_ENTRY\_HIT\_INDEX\_0; \$name; \$tr71\_1; \$tr71\_2; \$tr71\_3; #local mem DOP\_MPLS\_ENTRY\_HIT\_INDEX\_1; \$name; \$tr71\_1; \$tr71\_2; \$tr71\_3; \$tr71\_3; #local mem DOP\_MPLS\_ENTRY\_KEY\_0;  $\qquad \qquad$  \$name; \$tr71\_1; \$tr71\_2; \$tr71\_3; #local mem DOP\_MPLS\_ENTRY\_KEY\_1; \$name; \$tr71\_1; \$tr71\_2; \$tr71\_3; #local mem DOP\_RTAG7\_HASH\_KEY; \$name; \$tr71\_1; \$tr71\_2; \$tr71\_3; #local mem DOP\_RTAG7\_HASH\_VALUE; \$name; \$tr71\_1; \$tr71\_2; \$tr71\_3; #local mem DOP\_TRUNK\_MEMBER\_INDEX; \$name; \$tr71\_1; \$tr71\_2; \$tr71\_3; #local mem DOP\_UDF\_TCAM; \$name; \$tr71\_1; \$tr71\_2; \$tr71\_3; #local mem DOP\_VFP\_HIT\_STATUS; \$name; \$tr71\_1; \$tr71\_2; \$tr71\_3; #local mem DOP\_VLAN\_XLATE\_HIT\_INDEX\_0; \$name; \$tr71\_1; \$tr71\_2; \$tr71\_3; #local mem DOP\_VLAN\_XLATE\_HIT\_INDEX\_1; \$name; \$tr71\_1; \$tr71\_2; \$tr71\_3; \$tr71\_3; #local mem DOP\_VLAN\_XLATE\_KEY\_0; \$name; \$tr71\_1; \$tr71\_2; \$tr71\_3; #local mem DOP\_VLAN\_XLATE\_KEY\_1; \$name; \$tr71\_1; \$tr71\_2; \$tr71\_3; #local mem IDB\_OBM0\_IOM\_STATS\_WINDOW\_RESULTS; \$name; \$tr71\_1; \$tr71\_2; \$tr71\_3; #local mem IDB\_OBM1\_IOM\_STATS\_WINDOW\_RESULTS; \$name; \$tr71\_1; \$tr71\_2; \$tr71\_3; #local mem IDB\_OBM2\_IOM\_STATS\_WINDOW\_RESULTS; \$name; \$tr71\_1; \$tr71\_2; \$tr71\_3; #local mem IDB\_OBM3\_IOM\_STATS\_WINDOW\_RESULTS; \$name; \$tr71\_1; \$tr71\_2; \$tr71\_3; #local mem IDB\_OBM4\_IOM\_STATS\_WINDOW\_RESULTS; \$name; \$tr71\_1; \$tr71\_2; \$tr71\_3; #local mem IDB\_OBM5\_IOM\_STATS\_WINDOW\_RESULTS; \$name; \$tr71\_1; \$tr71\_2; \$tr71\_3; #local mem IDB\_OBM6\_IOM\_STATS\_WINDOW\_RESULTS; \$name; \$tr71\_1; \$tr71\_2; \$tr71\_3; #local mem IDB\_OBM7\_IOM\_STATS\_WINDOW\_RESULTS; \$name; \$tr71\_1; \$tr71\_2; \$tr71\_3;

#local mem IDB\_OBM8\_IOM\_STATS\_WINDOW\_RESULTS; \$name; \$tr71\_1; \$tr71\_2; \$tr71\_3;

#------------------------------------------------------------------------------------------

echo "done";

config add parity\_enable=1

Found in path(s):

\* /opt/cola/permits/1745002214\_1689590998.9917314/0/bcm-sdk-master-zip/bcm-sdkmaster/rc/trall\_bcm56560\_a0.soc

No license file was found, but licenses were detected in source scan.

/\*\*\*\*\*\*\*\*\*\*\*\*\*\*\*\*\*\*\*\*\*\*\*\*\*\*\*\*\*\*\*\*\*\*\*\*\*\*\*\*\*\*\*\*\*\*\*\*\*\*\*\*\*\*\*\*\*\*\*\*\*\*\*\*\*\*\*\*\*\*\*\*\*\*\*\*\*\*\*\*\*\*\* \*\*\*\*\*\*\*\*\*\*\*\*\*\*\*\*\*\*\*\*\*\*\*\*\*\*\*\*\*\*\*\*\*\*\*\*\*\*\*\*\*\*\*\*\*\*\*\*\*\*\*\*\*\*\*\*\*\*\*\*\*\*\*\*\*\*\*\*\*\*\*\*\*\*\*\*\*\*\*\*\*\*\* \* File Name : merlin\_sesto\_functions.c \* \* Created On : 29/04/2013 \* \* Created By : Kiran Divakar \* \* Description : APIs for Serdes IPs \* \* Revision : \$Id: merlin\_sesto\_functions.c 869 2015-01-23 00:24:44Z kirand \$ \*  $*$ \* \$Copyright: (c) 2016 Broadcom. \* Broadcom Proprietary and Confidential. All rights reserved.\$ \* \* No portions of this material may be reproduced in any form without \* \* the written permission of: \* \* Broadcom Corporation \* 5300 California Avenue Irvine, CA 92617  $*$ \* All information contained in this document is Broadcom Corporation \* \* company private proprietary, and trade secret. \*  $*$ \*\*\*\*\*\*\*\*\*\*\*\*\*\*\*\*\*\*\*\*\*\*\*\*\*\*\*\*\*\*\*\*\*\*\*\*\*\*\*\*\*\*\*\*\*\*\*\*\*\*\*\*\*\*\*\*\*\*\*\*\*\*\*\*\*\*\*\*\*\*\*\*\*\*\*\*\*\*\*\*\*\*\* \*\*\*\*\*\*\*\*\*\*\*\*\*\*\*\*\*\*\*\*\*\*\*\*\*\*\*\*\*\*\*\*\*\*\*\*\*\*\*\*\*\*\*\*\*\*\*\*\*\*\*\*\*\*\*\*\*\*\*\*\*\*\*\*\*\*\*\*\*\*\*\*\*\*\*\*\*\*\*\*\*\*\*/ Found in path(s): \* /opt/cola/permits/1745002214\_1689590998.9917314/0/bcm-sdk-master-zip/bcm-sdkmaster/libs/phymod/chip/sesto/tier1/sesto\_serdes/merlin\_sesto\_src/merlin\_sesto\_functions.c No license file was found, but licenses were detected in source scan. /\* \* \$Id: jer2\_jer\_appl\_intr\_corr\_act\_func.c, v1 Broadcom SDK \$ \* \$Copyright: (c) 2016 Broadcom. \* Broadcom Proprietary and Confidential. All rights reserved.\$

\*

\* Purpose: Implement Correction action functions for jer2\_jericho interrupts.

\*/

Found in path(s):

\* /opt/cola/permits/1745002214\_1689590998.9917314/0/bcm-sdk-master-zip/bcm-sdkmaster/src/soc/dnxc/legacy/dnxc\_intr\_corr\_act\_func.c No license file was found, but licenses were detected in source scan.

# \$Id:Venkata Kancharla \$

# \$Copyright: (c) 2016 Broadcom.

# Broadcom Proprietary and Confidential. All rights reserved.\$

echo "there are 971 more memories to test.";echo "tr 51 M=ALTERNATE\_EMIRROR\_BITMAP IS=min IE=4

ITERations=1";tr 51 M=ALTERNATE\_EMIRROR\_BITMAP IS=min IE=4 ITERations=1;echo "done";

echo "there are 970 more memories to test.";echo "tr 51 M=BCAST\_BLOCK\_MASK IS=min IE=4

ITERations=1";tr 51 M=BCAST\_BLOCK\_MASK IS=min IE=4 ITERations=1;echo "done";

echo "there are 969 more memories to test.";echo "tr 51 M=PORT\_COS\_MAP IS=min IE=4 ITERations=1";tr 51 M=PORT\_COS\_MAP IS=min IE=4 ITERations=1;echo "done";

echo "there are 968 more memories to test.";echo "tr 51 M=COS\_MAP\_SEL IS=min IE=4 ITERations=1";tr 51 M=COS\_MAP\_SEL IS=min IE=4 ITERations=1;echo "done";

echo "there are 967 more memories to test.";echo "tr 51 M=CPU\_COS\_MAP IS=min IE=4 ITERations=1";tr 51 M=CPU\_COS\_MAP IS=min IE=4 ITERations=1;echo "done";

echo

 "there are 966 more memories to test.";echo "tr 51 M=CPU\_COS\_MAP\_DATA\_ONLY IS=min IE=4 ITERations=1";tr 51 M=CPU\_COS\_MAP\_DATA\_ONLY IS=min IE=4 ITERations=1;echo "done"; echo "there are 965 more memories to test.";echo "tr 51 M=CPU\_COS\_MAP\_ONLY IS=min IE=4

ITERations=1";tr 51 M=CPU\_COS\_MAP\_ONLY IS=min IE=4 ITERations=1;echo "done";

#echo "there are 964 more memories to test.";echo "tr 51 M=CPU\_PBM IS=min IE=0 ITERations=1";tr 51 M=CPU\_PBM IS=min IE=0 ITERations=1;echo "done";

#echo "there are 963 more memories to test.";echo "tr 51 M=CPU\_PBM\_2 IS=min IE=0 ITERations=1";tr 51 M=CPU\_PBM\_2 IS=min IE=0 ITERations=1;echo "done";

echo "there are 962 more memories to test.";echo "tr 51 M=CPU\_TS\_MAP IS=min IE=4 ITERations=1";tr 51 M=CPU TS MAP IS=min IE=4 ITERations=1;echo "done";

echo "there are 961 more memories to test.";echo "tr 51 M=DEST\_TRUNK\_BITMAP IS=min IE=4

ITERations=1";tr 51 M=DEST\_TRUNK\_BITMAP IS=min IE=4 ITERations=1;echo "done";

echo "there are 960 more memories to test.";echo

"tr 51 M=DLB\_HGT\_ETHERTYPE\_ELIGIBILITY\_MAP IS=min IE=4 ITERations=1";tr 51

M=DLB\_HGT\_ETHERTYPE\_ELIGIBILITY\_MAP IS=min IE=4 ITERations=1;echo "done";

echo "there are 959 more memories to test.";echo "tr 51 M=DLB\_HGT\_FLOWSET IS=min IE=4 ITERations=1";tr 51 M=DLB\_HGT\_FLOWSET IS=min IE=4 ITERations=1;echo "done";

echo "there are 958 more memories to test.";echo "tr 51 M=DLB\_HGT\_FLOWSET\_TIMESTAMP\_PAGE IS=min IE=4 ITERations=1";tr 51 M=DLB\_HGT\_FLOWSET\_TIMESTAMP\_PAGE IS=min IE=4 ITERations=1;echo "done";

echo "there are 957 more memories to test.";echo "tr 51 M=DLB\_HGT\_FLOWSET\_TIMESTAMP\_PAGE\_X IS=min IE=4 ITERations=1";tr 51 M=DLB\_HGT\_FLOWSET\_TIMESTAMP\_PAGE\_X IS=min IE=4 ITERations=1;echo "done";

echo "there are 956 more memories to test.";echo "tr 51 M=DLB\_HGT\_FLOWSET\_TIMESTAMP\_PAGE\_Y IS=min IE=4 ITERations=1";tr 51 M=DLB\_HGT\_FLOWSET\_TIMESTAMP\_PAGE\_Y IS=min IE=4 ITERations=1;echo "done";

echo "there are 955 more memories to test.";echo "tr 51 M=DLB\_HGT\_FLOWSET\_X IS=min IE=4 ITERations=1";tr

 51 M=DLB\_HGT\_FLOWSET\_X IS=min IE=4 ITERations=1;echo "done"; echo "there are 954 more memories to test.";echo "tr 51 M=DLB\_HGT\_FLOWSET\_Y IS=min IE=4 ITERations=1";tr 51 M=DLB\_HGT\_FLOWSET\_Y IS=min IE=4 ITERations=1;echo "done"; echo "there are 953 more memories to test.";echo "tr 51 M=DLB\_HGT\_GROUP\_CONTROL IS=min IE=4 ITERations=1";tr 51 M=DLB\_HGT\_GROUP\_CONTROL IS=min IE=4 ITERations=1;echo "done"; echo "there are 952 more memories to test.";echo "tr 51 M=DLB\_HGT\_GROUP\_MEMBERSHIP IS=min IE=4 ITERations=1";tr 51 M=DLB\_HGT\_GROUP\_MEMBERSHIP IS=min IE=4 ITERations=1;echo "done"; echo "there are 951 more memories to test.";echo "tr 51 M=DLB\_HGT\_GROUP\_STATS IS=min IE=4 ITERations=1";tr 51 M=DLB\_HGT\_GROUP\_STATS IS=min IE=4 ITERations=1;echo "done"; echo "there are 950 more memories to test.";echo "tr 51 M=DLB\_HGT\_GROUP\_STATS\_X IS=min IE=4 ITERations=1";tr 51 M=DLB\_HGT\_GROUP\_STATS\_X IS=min IE=4 ITERations=1;echo "done"; echo "there are 949 more memories to test.";echo "tr 51 M=DLB\_HGT\_GROUP\_STATS\_Y IS=min IE=4 ITERations=1";tr 51 M=DLB\_HGT\_GROUP\_STATS\_Y IS=min IE=4 ITERations=1;echo "done"; echo "there are 948 more memories to test.";echo "tr 51 M=DLB\_HGT\_HIST\_LOAD IS=min IE=4 ITERations=1";tr 51 M=DLB\_HGT\_HIST\_LOAD IS=min IE=4 ITERations=1;echo "done"; echo "there are 947 more memories to test.";echo "tr 51 M=DLB\_HGT\_INST\_LOAD IS=min IE=4 ITERations=1";tr 51 M=DLB\_HGT\_INST\_LOAD IS=min IE=4 ITERations=1;echo "done"; echo "there are 946 more memories to test.";echo "tr 51 M=DLB\_HGT\_MEMBER\_ATTRIBUTE IS=min IE=4 ITERations=1";tr 51 M=DLB\_HGT\_MEMBER\_ATTRIBUTE IS=min IE=4 ITERations=1;echo "done"; echo "there are 945 more memories to test.";echo "tr 51 M=DLB\_HGT\_MEMBER\_STATUS IS=min IE=4 ITERations=1";tr 51 M=DLB\_HGT\_MEMBER\_STATUS IS=min IE=4 ITERations=1;echo "done"; #echo "there are 944 more memories to test.";echo "tr 51 M=DLB\_HGT\_MEMBER\_SW\_STATE IS=min IE=0 ITERations=1";tr 51 M=DLB\_HGT\_MEMBER\_SW\_STATE IS=min IE=0 ITERations=1;echo "done"; echo "there are 943 more memories

 to test.";echo "tr 51 M=DLB\_HGT\_OPTIMAL\_CANDIDATE IS=min IE=4 ITERations=1";tr 51 M=DLB\_HGT\_OPTIMAL\_CANDIDATE IS=min IE=4 ITERations=1;echo "done";

echo "there are 942 more memories to test.";echo "tr 51 M=DLB\_HGT\_OPTIMAL\_CANDIDATE\_X IS=min IE=4 ITERations=1";tr 51 M=DLB\_HGT\_OPTIMAL\_CANDIDATE\_X IS=min IE=4 ITERations=1;echo "done"; echo "there are 941 more memories to test.";echo "tr 51 M=DLB\_HGT\_OPTIMAL\_CANDIDATE\_Y IS=min IE=4 ITERations=1";tr 51 M=DLB\_HGT\_OPTIMAL\_CANDIDATE\_Y IS=min IE=4 ITERations=1;echo "done"; echo "there are 940 more memories to test.";echo "tr 51 M=DLB\_HGT\_PLA\_QUANTIZE\_THRESHOLD IS=min IE=4 ITERations=1";tr 51 M=DLB\_HGT\_PLA\_QUANTIZE\_THRESHOLD IS=min IE=4 ITERations=1;echo "done";

echo "there are 939 more memories to test.";echo "tr 51 M=DLB\_HGT\_PORT\_MEMBER\_MAP IS=min IE=4 ITERations=1";tr 51 M=DLB\_HGT\_PORT\_MEMBER\_MAP IS=min IE=4 ITERations=1;echo "done"; echo "there are 938 more memories to test.";echo "tr 51 M=DLB\_HGT\_QUALITY\_CONTROL IS=min IE=4 ITERations=1";tr

51 M=DLB\_HGT\_QUALITY\_CONTROL IS=min IE=4 ITERations=1;echo "done";

echo "there are 937 more memories to test.";echo "tr 51 M=DLB\_HGT\_QUALITY\_MAPPING IS=min IE=4 ITERations=1";tr 51 M=DLB\_HGT\_QUALITY\_MAPPING IS=min IE=4 ITERations=1;echo "done"; echo "there are 936 more memories to test.";echo "tr 51 M=DLB\_HGT\_QUALITY\_RESULT IS=min IE=4 ITERations=1";tr 51 M=DLB\_HGT\_QUALITY\_RESULT IS=min IE=4 ITERations=1;echo "done"; echo "there are 935 more memories to test.";echo "tr 51 M=DLB\_HGT\_RR\_SELECTION\_POINTER IS=min IE=4 ITERations=1";tr 51 M=DLB\_HGT\_RR\_SELECTION\_POINTER IS=min IE=4 ITERations=1;echo "done"; echo "there are 934 more memories to test.";echo "tr 51 M=DSCP\_TABLE IS=min IE=4 ITERations=1";tr 51 M=DSCP\_TABLE IS=min IE=4 ITERations=1;echo "done";

echo "there are 933 more memories to test.";echo "tr 51 M=E2E\_HOL\_STATUS IS=min IE=4 ITERations=1";tr 51 M=E2E\_HOL\_STATUS IS=min IE=4 ITERations=1;echo "done";

echo "there are 932 more memories to test.";echo "tr 51 M=E2E\_HOL\_STATUS\_1 IS=min IE=4 ITERations=1";tr 51 M=E2E\_HOL\_STATUS\_1 IS=min IE=4 ITERations=1;echo "done"; echo "there are 931 more memories to test.";echo "tr 51 M=EFP\_COUNTER\_TABLE IS=min IE=4 ITERations=1";tr 51 M=EFP\_COUNTER\_TABLE IS=min IE=4 ITERations=1;echo "done"; echo "there are 930 more memories to test.";echo "tr 51 M=EFP\_COUNTER\_TABLE\_X IS=min IE=4 ITERations=1";tr 51 M=EFP\_COUNTER\_TABLE\_X IS=min IE=4 ITERations=1;echo "done"; echo "there are 929 more memories to test.";echo "tr 51 M=EFP\_COUNTER\_TABLE\_Y IS=min IE=4 ITERations=1";tr 51 M=EFP\_COUNTER\_TABLE\_Y IS=min IE=4 ITERations=1;echo "done"; echo "there are 928 more memories to test.";echo "tr 51 M=EFP\_METER\_TABLE IS=min IE=4 ITERations=1";tr 51 M=EFP\_METER\_TABLE IS=min IE=4 ITERations=1;echo "done"; echo "there are 927 more memories to test.";echo "tr 51 M=EFP\_METER\_TABLE\_X IS=min IE=4 ITERations=1";tr 51 M=EFP\_METER\_TABLE\_X IS=min IE=4 ITERations=1;echo "done"; echo "there are 926 more memories to test.";echo "tr 51 M=EFP\_METER\_TABLE\_Y IS=min IE=4 ITERations=1";tr 51 M=EFP\_METER\_TABLE\_Y IS=min IE=4 ITERations=1;echo "done"; echo "there are 925 more memories to test.";echo "tr 51 M=EFP\_POLICY\_TABLE IS=min IE=4 ITERations=1";tr 51 M=EFP\_POLICY\_TABLE IS=min IE=4 ITERations=1;echo "done"; echo "there are 924 more memories to test.";echo "tr 51 M=EFP\_TCAM IS=min IE=4 ITERations=1";tr 51 M=EFP\_TCAM IS=min IE=4 ITERations=1;echo "done"; echo "there are 923 more memories to test.";echo "tr 51 M=EGR\_1588\_SA IS=min IE=4 ITERations=1";tr 51 M=EGR\_1588\_SA IS=min IE=4 ITERations=1;echo "done"; echo "there are 922 more memories to test.";echo "tr 51 M=EGR\_COUNTER\_CONTROL IS=min IE=4 ITERations=1";tr 51 M=EGR\_COUNTER\_CONTROL IS=min IE=4 ITERations=1;echo "done"; echo "there are 921 more memories to test.";echo "tr 51 M=EGR\_DGPP\_TO\_NHI IS=min IE=4 ITERations=1";tr 51 M=EGR\_DGPP\_TO\_NHI IS=min IE=4 ITERations=1;echo "done"; echo "there are 920 more memories to test.";echo "tr 51 M=EGR\_DGPP\_TO\_NHI\_MODBASE IS=min IE=4 ITERations=1";tr 51 M=EGR\_DGPP\_TO\_NHI\_MODBASE IS=min IE=4 ITERations=1;echo "done"; echo "there are 919 more memories to test.";echo "tr 51 M=EGR\_DSCP\_ECN\_MAP IS=min IE=4 ITERations=1";tr 51 M=EGR\_DSCP\_ECN\_MAP IS=min IE=4 ITERations=1;echo "done"; echo "there are 918 more memories to test.";echo "tr 51 M=EGR\_DSCP\_TABLE IS=min IE=4 ITERations=1";tr 51 M=EGR\_DSCP\_TABLE IS=min IE=4 ITERations=1;echo "done"; echo "there are 917 more memories to test.";echo "tr 51 M=EGR\_DVP\_ATTRIBUTE IS=min IE=4 ITERations=1";tr 51 M=EGR\_DVP\_ATTRIBUTE IS=min IE=4 ITERations=1;echo "done"; echo "there are 916 more memories to test.";echo "tr 51 M=EGR\_DVP\_ATTRIBUTE\_1 IS=min IE=4 ITERations=1";tr 51 M=EGR\_DVP\_ATTRIBUTE\_1 IS=min IE=4 ITERations=1;echo "done"; echo "there are 915 more memories to test.";echo "tr 51 M=EGR\_EDB\_XMIT\_CTRL IS=min IE=4 ITERations=1";tr 51 M=EGR\_EDB\_XMIT\_CTRL IS=min IE=4 ITERations=1;echo "done"; echo "there are 914 more memories to test.";echo "tr 51 M=EGR\_EM\_MTP\_INDEX IS=min IE=4 ITERations=1";tr 51 M=EGR\_EM\_MTP\_INDEX IS=min IE=4 ITERations=1;echo "done"; echo "there are 913 more memories to test.";echo "tr 51 M=EGR\_ENABLE IS=min IE=4 ITERations=1";tr 51 M=EGR\_ENABLE IS=min IE=4 ITERations=1:echo "done": echo "there are 912 more memories to test.";echo "tr 51 M=EGR\_ETAG\_PCP\_MAPPING IS=min IE=4 ITERations=1";tr 51 M=EGR\_ETAG\_PCP\_MAPPING IS=min IE=4 ITERations=1;echo "done"; #echo "there are 911 more memories to test.";echo "tr 51 M=EGR\_FCOE\_CONTROL\_1 IS=min IE=0 ITERations=1";tr 51 M=EGR\_FCOE\_CONTROL\_1 IS=min IE=0 ITERations=1;echo "done"; echo "there are 910 more memories to test.";echo "tr 51 M=EGR\_FC\_HEADER\_TYPE IS=min IE=4 ITERations=1";tr 51 M=EGR\_FC\_HEADER\_TYPE IS=min IE=4 ITERations=1;echo "done";

echo "there are 909 more memories to test.";echo "tr 51 M=EGR\_FLEX\_CTR\_COUNTER\_TABLE\_0 IS=min IE=4 ITERations=1";tr 51 M=EGR\_FLEX\_CTR\_COUNTER\_TABLE\_0 IS=min IE=4 ITERations=1;echo "done"; echo "there are 908 more memories to test.";echo "tr 51 M=EGR\_FLEX\_CTR\_COUNTER\_TABLE\_0\_X IS=min  $IE=4$ 

 ITERations=1";tr 51 M=EGR\_FLEX\_CTR\_COUNTER\_TABLE\_0\_X IS=min IE=4 ITERations=1;echo "done"; echo "there are 907 more memories to test.";echo "tr 51 M=EGR\_FLEX\_CTR\_COUNTER\_TABLE\_0\_Y IS=min IE=4 ITERations=1";tr 51 M=EGR\_FLEX\_CTR\_COUNTER\_TABLE\_0\_Y IS=min IE=4 ITERations=1;echo "done";

echo "there are 906 more memories to test.";echo "tr 51 M=EGR\_FLEX\_CTR\_COUNTER\_TABLE\_1 IS=min IE=4 ITERations=1";tr 51 M=EGR\_FLEX\_CTR\_COUNTER\_TABLE\_1 IS=min IE=4 ITERations=1;echo "done"; echo "there are 905 more memories to test.";echo "tr 51 M=EGR\_FLEX\_CTR\_COUNTER\_TABLE\_1\_X IS=min IE=4 ITERations=1";tr 51 M=EGR\_FLEX\_CTR\_COUNTER\_TABLE\_1\_X IS=min IE=4 ITERations=1;echo "done";

echo "there are 904 more memories to test.";echo "tr 51 M=EGR\_FLEX\_CTR\_COUNTER\_TABLE\_1\_Y IS=min IE=4 ITERations=1";tr 51 M=EGR\_FLEX\_CTR\_COUNTER\_TABLE\_1\_Y IS=min IE=4 ITERations=1;echo "done";

echo "there are 903 more memories to test.";echo "tr 51 M=EGR\_FLEX\_CTR\_COUNTER\_TABLE\_2 IS=min IE=4 ITERations=1";tr 51 M=EGR\_FLEX\_CTR\_COUNTER\_TABLE\_2

IS=min IE=4 ITERations=1;echo "done";

echo "there are 902 more memories to test.";echo "tr 51 M=EGR\_FLEX\_CTR\_COUNTER\_TABLE\_2\_X IS=min IE=4 ITERations=1";tr 51 M=EGR\_FLEX\_CTR\_COUNTER\_TABLE\_2\_X IS=min IE=4 ITERations=1;echo "done";

echo "there are 901 more memories to test.";echo "tr 51 M=EGR\_FLEX\_CTR\_COUNTER\_TABLE\_2\_Y IS=min IE=4 ITERations=1";tr 51 M=EGR\_FLEX\_CTR\_COUNTER\_TABLE\_2\_Y IS=min IE=4 ITERations=1;echo "done";

echo "there are 900 more memories to test.";echo "tr 51 M=EGR\_FLEX\_CTR\_COUNTER\_TABLE\_3 IS=min IE=4 ITERations=1";tr 51 M=EGR\_FLEX\_CTR\_COUNTER\_TABLE\_3 IS=min IE=4 ITERations=1;echo "done"; echo "there are 899 more memories to test.";echo "tr 51 M=EGR\_FLEX\_CTR\_COUNTER\_TABLE\_3\_X IS=min IE=4 ITERations=1";tr 51 M=EGR\_FLEX\_CTR\_COUNTER\_TABLE\_3\_X IS=min IE=4 ITERations=1;echo "done";

echo "there are 898 more memories to test.";echo "tr 51 M=EGR\_FLEX\_CTR\_COUNTER\_TABLE\_3\_Y IS=min IE=4 ITERations=1";tr 51 M=EGR\_FLEX\_CTR\_COUNTER\_TABLE\_3\_Y IS=min IE=4 ITERations=1;echo "done";

echo

 "there are 897 more memories to test.";echo "tr 51 M=EGR\_FLEX\_CTR\_OFFSET\_TABLE\_0 IS=min IE=4 ITERations=1";tr 51 M=EGR\_FLEX\_CTR\_OFFSET\_TABLE\_0 IS=min IE=4 ITERations=1;echo "done"; echo "there are 896 more memories to test.";echo "tr 51 M=EGR\_FLEX\_CTR\_OFFSET\_TABLE\_1 IS=min IE=4 ITERations=1";tr 51 M=EGR\_FLEX\_CTR\_OFFSET\_TABLE\_1 IS=min IE=4 ITERations=1;echo "done"; echo "there are 895 more memories to test.";echo "tr 51 M=EGR\_FLEX\_CTR\_OFFSET\_TABLE\_2 IS=min IE=4 ITERations=1";tr 51 M=EGR\_FLEX\_CTR\_OFFSET\_TABLE\_2 IS=min IE=4 ITERations=1;echo "done"; echo "there are 894 more memories to test.";echo "tr 51 M=EGR\_FLEX\_CTR\_OFFSET\_TABLE\_3 IS=min IE=4 ITERations=1";tr 51 M=EGR\_FLEX\_CTR\_OFFSET\_TABLE\_3 IS=min IE=4 ITERations=1;echo "done"; echo "there are 893 more memories to test.";echo "tr 51 M=EGR\_FLEX\_CTR\_PKT\_PRI\_MAP IS=min IE=4 ITERations=1";tr 51 M=EGR\_FLEX\_CTR\_PKT\_PRI\_MAP IS=min IE=4 ITERations=1;echo "done"; echo "there are 892 more memories to test.";echo "tr 51 M=EGR\_FLEX\_CTR\_PKT\_RES\_MAP IS=min IE=4 ITERations=1";tr 51 M=EGR\_FLEX\_CTR\_PKT\_RES\_MAP IS=min IE=4 ITERations=1;echo "done";

echo "there are 891 more memories to test.";echo "tr 51 M=EGR\_FLEX\_CTR\_PORT\_MAP IS=min IE=4

ITERations=1";tr 51 M=EGR\_FLEX\_CTR\_PORT\_MAP IS=min IE=4 ITERations=1;echo "done"; echo "there are 890 more memories to test.";echo "tr 51 M=EGR\_FLEX\_CTR\_PRI\_CNG\_MAP IS=min IE=4 ITERations=1";tr 51 M=EGR\_FLEX\_CTR\_PRI\_CNG\_MAP IS=min IE=4 ITERations=1;echo "done"; echo "there are 889 more memories to test.";echo "tr 51 M=EGR\_FLEX\_CTR\_TOS\_MAP IS=min IE=4 ITERations=1";tr 51 M=EGR\_FLEX\_CTR\_TOS\_MAP IS=min IE=4 ITERations=1;echo "done"; echo "there are 888 more memories to test.";echo "tr 51 M=EGR\_FRAGMENT\_ID\_TABLE IS=min IE=4 ITERations=1";tr 51 M=EGR\_FRAGMENT\_ID\_TABLE IS=min IE=4 ITERations=1;echo "done"; echo "there are 887 more memories to test.";echo "tr 51 M=EGR\_FRAGMENT\_ID\_TABLE\_X IS=min IE=4 ITERations=1";tr 51 M=EGR\_FRAGMENT\_ID\_TABLE\_X IS=min IE=4 ITERations=1;echo "done"; echo "there are

 886 more memories to test.";echo "tr 51 M=EGR\_FRAGMENT\_ID\_TABLE\_Y IS=min IE=4 ITERations=1";tr 51 M=EGR\_FRAGMENT\_ID\_TABLE\_Y IS=min IE=4 ITERations=1;echo "done";

echo "there are 885 more memories to test.";echo "tr 51 M=EGR\_GPP\_ATTRIBUTES IS=min IE=4

ITERations=1";tr 51 M=EGR\_GPP\_ATTRIBUTES IS=min IE=4 ITERations=1;echo "done";

echo "there are 884 more memories to test.";echo "tr 51 M=EGR\_GPP\_ATTRIBUTES\_MODBASE IS=min IE=4 ITERations=1";tr 51 M=EGR\_GPP\_ATTRIBUTES\_MODBASE IS=min IE=4 ITERations=1;echo "done";

echo "there are 883 more memories to test.";echo "tr 51 M=EGR\_IM\_MTP\_INDEX IS=min IE=4 ITERations=1";tr 51 M=EGR\_IM\_MTP\_INDEX IS=min IE=4 ITERations=1;echo "done";

echo "there are 882 more memories to test.";echo "tr 51 M=EGR\_ING\_PORT IS=min IE=4 ITERations=1";tr 51 M=EGR\_ING\_PORT IS=min IE=4 ITERations=1;echo "done";

echo "there are 881 more memories to test.";echo "tr 51 M=EGR\_IPMC IS=min IE=4 ITERations=1";tr 51

M=EGR\_IPMC IS=min IE=4 ITERations=1;echo "done";

echo "there are 880

more memories to test.";echo "tr 51 M=EGR\_IPMC\_CFG2 IS=min IE=4 ITERations=1";tr 51

M=EGR\_IPMC\_CFG2 IS=min IE=4 ITERations=1;echo "done";

echo "there are 879 more memories to test.";echo "tr 51 M=EGR\_IP\_TUNNEL IS=min IE=4 ITERations=1";tr 51 M=EGR\_IP\_TUNNEL IS=min IE=4 ITERations=1;echo "done";

echo "there are 878 more memories to test.";echo "tr 51 M=EGR\_IP\_TUNNEL\_IPV6 IS=min IE=4

ITERations=1";tr 51 M=EGR\_IP\_TUNNEL\_IPV6 IS=min IE=4 ITERations=1;echo "done";

echo "there are 877 more memories to test.";echo "tr 51 M=EGR\_IP\_TUNNEL\_MPLS IS=min IE=4

ITERations=1";tr 51 M=EGR\_IP\_TUNNEL\_MPLS IS=min IE=4 ITERations=1;echo "done";

echo "there are 876 more memories to test.";echo "tr 51 M=EGR\_L3\_INTF IS=min IE=4 ITERations=1";tr 51 M=EGR\_L3\_INTF IS=min IE=4 ITERations=1;echo "done";

echo "there are 875 more memories to test.";echo "tr 51 M=EGR\_L3\_NEXT\_HOP IS=min IE=4 ITERations=1";tr 51 M=EGR\_L3\_NEXT\_HOP IS=min IE=4 ITERations=1;echo "done";

echo "there are 874 more memories to test.";echo "tr

 51 M=EGR\_L3\_NEXT\_HOP\_1 IS=min IE=4 ITERations=1";tr 51 M=EGR\_L3\_NEXT\_HOP\_1 IS=min IE=4 ITERations=1;echo "done";

echo "there are 873 more memories to test.";echo "tr 51 M=EGR\_LPORT\_PROFILE IS=min IE=4

ITERations=1";tr 51 M=EGR\_LPORT\_PROFILE IS=min IE=4 ITERations=1;echo "done";

echo "there are 872 more memories to test.";echo "tr 51 M=EGR\_MACDA\_OUI\_PROFILE IS=min IE=4

ITERations=1";tr 51 M=EGR\_MACDA\_OUI\_PROFILE IS=min IE=4 ITERations=1;echo "done";

echo "there are 871 more memories to test.";echo "tr 51 M=EGR\_MAC\_DA\_PROFILE IS=min IE=4

ITERations=1";tr 51 M=EGR\_MAC\_DA\_PROFILE IS=min IE=4 ITERations=1;echo "done";

echo "there are 870 more memories to test.";echo "tr 51 M=EGR\_MAP\_MH IS=min IE=4 ITERations=1";tr 51 M=EGR\_MAP\_MH IS=min IE=4 ITERations=1;echo "done";

echo "there are 869 more memories to test.";echo "tr 51 M=EGR\_MASK IS=min IE=4 ITERations=1";tr 51 M=EGR\_MASK IS=min IE=4 ITERations=1;echo "done";

echo "there are 868 more memories to test.";echo "tr 51 M=EGR\_MASK\_MODBASE IS=min IE=4 ITERations=1";tr 51 M=EGR\_MASK\_MODBASE IS=min IE=4 ITERations=1;echo "done"; echo "there are 867 more memories to test.";echo "tr 51 M=EGR\_MIRROR\_ENCAP\_CONTROL IS=min IE=4 ITERations=1";tr 51 M=EGR\_MIRROR\_ENCAP\_CONTROL IS=min IE=4 ITERations=1;echo "done"; echo "there are 866 more memories to test.";echo "tr 51 M=EGR\_MIRROR\_ENCAP\_DATA\_1 IS=min IE=4 ITERations=1";tr 51 M=EGR\_MIRROR\_ENCAP\_DATA\_1 IS=min IE=4 ITERations=1;echo "done"; echo "there are 865 more memories to test.";echo "tr 51 M=EGR\_MIRROR\_ENCAP\_DATA\_2 IS=min IE=4 ITERations=1";tr 51 M=EGR\_MIRROR\_ENCAP\_DATA\_2 IS=min IE=4 ITERations=1;echo "done"; #echo "there are 864 more memories to test.";echo "tr 51 M=EGR\_MMU\_CREDIT\_LIMIT IS=min IE=4 ITERations=1";tr 51 M=EGR\_MMU\_CREDIT\_LIMIT IS=min IE=4 ITERations=1;echo "done"; #echo "there are 863 more memories to test.";echo "tr 51 M=EGR\_MMU\_CREDIT\_LIMIT\_X IS=min IE=4 ITERations=1";tr 51 M=EGR\_MMU\_CREDIT\_LIMIT\_X IS=min IE=4 ITERations=1;echo "done"; #echo "there are 862 more

 memories to test.";echo "tr 51 M=EGR\_MMU\_CREDIT\_LIMIT\_Y IS=min IE=4 ITERations=1";tr 51 M=EGR\_MMU\_CREDIT\_LIMIT\_Y IS=min IE=4 ITERations=1;echo "done";

echo "there are 861 more memories to test.";echo "tr 51 M=EGR\_MOD\_MAP\_TABLE IS=min IE=4 ITERations=1";tr 51 M=EGR\_MOD\_MAP\_TABLE IS=min IE=4 ITERations=1;echo "done"; echo "there are 860 more memories to test.";echo "tr 51 M=EGR\_MPLS\_EXP\_MAPPING\_1 IS=min IE=4 ITERations=1";tr 51 M=EGR\_MPLS\_EXP\_MAPPING\_1 IS=min IE=4 ITERations=1;echo "done"; echo "there are 859 more memories to test.";echo "tr 51 M=EGR\_MPLS\_EXP\_MAPPING\_2 IS=min IE=4 ITERations=1";tr 51 M=EGR\_MPLS\_EXP\_MAPPING\_2 IS=min IE=4 ITERations=1;echo "done"; echo "there are 858 more memories to test.";echo "tr 51 M=EGR\_MPLS\_EXP\_PRI\_MAPPING IS=min IE=4 ITERations=1";tr 51 M=EGR\_MPLS\_EXP\_PRI\_MAPPING IS=min IE=4 ITERations=1;echo "done"; echo "there are 857 more memories to test.";echo "tr 51 M=EGR\_MPLS\_PRI\_MAPPING IS=min IE=4 ITERations=1";tr 51 M=EGR\_MPLS\_PRI\_MAPPING IS=min IE=4 ITERations=1;echo "done";

echo "there are 856 more memories to test.";echo "tr 51 M=EGR\_MPLS\_VC\_AND\_SWAP\_LABEL\_TABLE IS=min IE=4 ITERations=1";tr 51 M=EGR\_MPLS\_VC\_AND\_SWAP\_LABEL\_TABLE IS=min IE=4 ITERations=1;echo "done";

echo "there are 855 more memories to test.";echo "tr 51 M=EGR\_MTU IS=min IE=4 ITERations=1";tr 51 M=EGR\_MTU IS=min IE=4 ITERations=1;echo "done";

echo "there are 854 more memories to test.";echo "tr 51 M=EGR\_NAT\_PACKET\_EDIT\_INFO IS=min IE=4 ITERations=1";tr 51 M=EGR\_NAT\_PACKET\_EDIT\_INFO IS=min IE=4 ITERations=1;echo "done"; #echo "there are 853 more memories to test.";echo "tr 51 M=EGR\_OLP\_CONFIG IS=min IE=0 ITERations=1";tr 51 M=EGR\_OLP\_CONFIG IS=min IE=0 ITERations=1;echo "done";

echo "there are 852 more memories to test.";echo "tr 51 M=EGR\_OLP\_DGPP\_CONFIG IS=min IE=4 ITERations=1";tr 51 M=EGR\_OLP\_DGPP\_CONFIG IS=min IE=4 ITERations=1;echo "done"; echo "there are 851 more memories to test.";echo "tr 51 M=EGR\_OLP\_HEADER\_TYPE\_MAPPING IS=min IE=4 ITERations=1";tr 51 M=EGR\_OLP\_HEADER\_TYPE\_MAPPING

IS=min IE=4 ITERations=1;echo "done";

echo "there are 850 more memories to test.";echo "tr 51 M=EGR\_PERQ\_XMT\_COUNTERS IS=min IE=4 ITERations=1";tr 51 M=EGR\_PERQ\_XMT\_COUNTERS IS=min IE=4 ITERations=1;echo "done"; echo "there are 849 more memories to test.";echo "tr 51 M=EGR\_PERQ\_XMT\_COUNTERS\_X IS=min IE=4 ITERations=1";tr 51 M=EGR\_PERQ\_XMT\_COUNTERS\_X IS=min IE=4 ITERations=1;echo "done"; echo "there are 848 more memories to test.";echo "tr 51 M=EGR\_PERQ\_XMT\_COUNTERS\_Y IS=min IE=4 ITERations=1";tr 51 M=EGR\_PERQ\_XMT\_COUNTERS\_Y IS=min IE=4 ITERations=1;echo "done"; echo "there are 847 more memories to test.";echo "tr 51 M=EGR\_PER\_PORT\_BUFFER\_OVERFLOW IS=min IE=4 ITERations=1";tr 51 M=EGR\_PER\_PORT\_BUFFER\_OVERFLOW IS=min IE=4 ITERations=1;echo

"done";

echo "there are 846 more memories to test.";echo "tr 51 M=EGR\_PER\_PORT\_BUFFER\_SFT\_RESET IS=min IE=4 ITERations=1";tr 51 M=EGR\_PER\_PORT\_BUFFER\_SFT\_RESET IS=min IE=4 ITERations=1;echo "done"; echo "there are 845 more memories

 to test.";echo "tr 51 M=EGR\_PFC\_CONTROL IS=min IE=4 ITERations=1";tr 51 M=EGR\_PFC\_CONTROL IS=min IE=4 ITERations=1;echo "done";

echo "there are 844 more memories to test.";echo "tr 51 M=EGR\_PORT IS=min IE=4 ITERations=1";tr 51 M=EGR\_PORT IS=min IE=4 ITERations=1;echo "done";

echo "there are 843 more memories to test.";echo "tr 51 M=EGR\_PORT\_1 IS=min IE=4 ITERations=1";tr 51 M=EGR\_PORT\_1 IS=min IE=4 ITERations=1;echo "done";

echo "there are 842 more memories to test.";echo "tr 51 M=EGR\_PORT\_CREDIT\_RESET IS=min IE=4 ITERations=1";tr 51 M=EGR\_PORT\_CREDIT\_RESET IS=min IE=4 ITERations=1;echo "done";

echo "there are 841 more memories to test.";echo "tr 51 M=EGR\_PRI\_CNG\_MAP IS=min IE=4 ITERations=1";tr 51 M=EGR\_PRI\_CNG\_MAP IS=min IE=4 ITERations=1;echo "done";

echo "there are 840 more memories to test.";echo "tr 51 M=EGR\_PW\_INIT\_COUNTERS IS=min IE=4

ITERations=1";tr 51 M=EGR\_PW\_INIT\_COUNTERS IS=min IE=4 ITERations=1;echo "done";

echo "there are 839 more memories to test.";echo "tr 51 M=EGR\_PW\_INIT\_COUNTERS\_X

 IS=min IE=4 ITERations=1";tr 51 M=EGR\_PW\_INIT\_COUNTERS\_X IS=min IE=4 ITERations=1;echo "done"; echo "there are 838 more memories to test.";echo "tr 51 M=EGR\_PW\_INIT\_COUNTERS\_Y IS=min IE=4 ITERations=1";tr 51 M=EGR\_PW\_INIT\_COUNTERS\_Y IS=min IE=4 ITERations=1;echo "done"; #echo "there are 837 more memories to test.";echo "tr 51 M=EGR\_QCN\_CNM\_CONTROL\_TABLE IS=min IE=0 ITERations=1";tr 51 M=EGR\_QCN\_CNM\_CONTROL\_TABLE IS=min IE=0 ITERations=1;echo "done"; #echo "there are 836 more memories to test.";echo "tr 51 M=EGR\_SER\_FIFO IS=min IE=4 ITERations=1";tr 51 M=EGR\_SER\_FIFO IS=min IE=4 ITERations=1;echo "done";

echo "there are 835 more memories to test.";echo "tr 51 M=EGR\_SHAPING\_CONTROL IS=min IE=4

ITERations=1";tr 51 M=EGR\_SHAPING\_CONTROL IS=min IE=4 ITERations=1;echo "done";

echo "there are 834 more memories to test.";echo "tr 51 M=EGR\_SUBPORT\_TAG\_DOT1P\_MAP IS=min IE=4 ITERations=1";tr 51 M=EGR\_SUBPORT\_TAG\_DOT1P\_MAP IS=min IE=4 ITERations=1;echo "done"; #echo "there are 833

 more memories to test.";echo "tr 51 M=EGR\_TRILL\_PARSE\_CONTROL IS=min IE=0 ITERations=1";tr 51 M=EGR\_TRILL\_PARSE\_CONTROL IS=min IE=0 ITERations=1;echo "done";

#echo "there are 832 more memories to test.";echo "tr 51 M=EGR\_TRILL\_PARSE\_CONTROL\_2 IS=min IE=0 ITERations=1";tr 51 M=EGR\_TRILL\_PARSE\_CONTROL\_2 IS=min IE=0 ITERations=1;echo "done"; echo "there are 831 more memories to test.";echo "tr 51 M=EGR\_TRILL\_RBRIDGE\_NICKNAMES IS=min IE=3 ITERations=1";tr 51 M=EGR\_TRILL\_RBRIDGE\_NICKNAMES IS=min IE=3 ITERations=1;echo "done"; echo "there are 830 more memories to test.";echo "tr 51 M=EGR\_TRILL\_TREE\_PROFILE IS=min IE=4 ITERations=1";tr 51 M=EGR\_TRILL\_TREE\_PROFILE IS=min IE=4 ITERations=1;echo "done"; echo "there are 829 more memories to test.";echo "tr 51 M=EGR\_TX\_PROT\_GROUP\_TABLE IS=min IE=4 ITERations=1";tr 51 M=EGR\_TX\_PROT\_GROUP\_TABLE IS=min IE=4 ITERations=1;echo "done"; echo "there are 828 more memories to test.";echo "tr 51 M=EGR\_VFI IS=min IE=4 ITERations=1";tr 51 M=EGR\_VFI IS=min IE=4

ITERations=1;echo "done";

echo "there are 827 more memories to test.";echo "tr 51 M=EGR\_VFT\_FIELDS\_PROFILE IS=min IE=4 ITERations=1";tr 51 M=EGR\_VFT\_FIELDS\_PROFILE IS=min IE=4 ITERations=1;echo "done"; echo "there are 826 more memories to test.":echo "tr 51 M=EGR\_VFT\_PRI\_MAP IS=min IE=4 ITERations=1";tr 51 M=EGR\_VFT\_PRI\_MAP IS=min IE=4 ITERations=1;echo "done";

echo "there are 825 more memories to test.";echo "tr 51 M=EGR\_VLAN IS=min IE=4 ITERations=1";tr 51 M=EGR\_VLAN IS=min IE=4 ITERations=1;echo "done";

echo "there are 824 more memories to test.";echo "tr 51 M=EGR\_VLAN\_CONTROL\_1 IS=min IE=4 ITERations=1";tr 51 M=EGR\_VLAN\_CONTROL\_1 IS=min IE=4 ITERations=1;echo "done"; echo "there are 823 more memories to test.";echo "tr 51 M=EGR\_VLAN\_CONTROL\_2 IS=min IE=4 ITERations=1";tr 51 M=EGR\_VLAN\_CONTROL\_2 IS=min IE=4 ITERations=1;echo "done"; echo "there are 822 more memories to test.";echo "tr 51 M=EGR\_VLAN\_CONTROL\_3 IS=min IE=4 ITERations=1";tr 51 M=EGR\_VLAN\_CONTROL\_3 IS=min IE=4 ITERations=1;echo "done";

echo "there are 821 more memories to test.";echo "tr 51 M=EGR\_VLAN\_STG IS=min IE=4 ITERations=1";tr 51 M=EGR\_VLAN\_STG IS=min IE=4 ITERations=1;echo "done";

echo "there are 820 more memories to test.";echo "tr 51 M=EGR\_VLAN\_TAG\_ACTION\_PROFILE IS=min IE=4 ITERations=1";tr 51 M=EGR\_VLAN\_TAG\_ACTION\_PROFILE IS=min IE=4 ITERations=1;echo "done";

echo "there are 819 more memories to test.";echo "tr 51 M=EGR\_VLAN\_VFI\_MEMBERSHIP IS=min IE=4

ITERations=1";tr 51 M=EGR\_VLAN\_VFI\_MEMBERSHIP IS=min IE=4 ITERations=1;echo "done";

echo "there are 818 more memories to test.";echo "tr 51 M=EGR\_VLAN\_XLATE IS=min IE=4 ITERations=1";tr 51 M=EGR\_VLAN\_XLATE IS=min IE=4 ITERations=1;echo "done";

echo "there are 817 more memories to test.";echo "tr 51 M=EGR\_VLAN\_XLATE\_ECC IS=min IE=4

ITERations=1";tr 51 M=EGR\_VLAN\_XLATE\_ECC IS=min IE=4 ITERations=1;echo "done";

echo "there are 816 more memories to test.";echo "tr 51 M=EGR\_VLAN\_XLATE\_LP IS=min IE=4

ITERations=1";tr 51 M=EGR\_VLAN\_XLATE\_LP IS=min

IE=4 ITERations=1;echo "done";

echo "there are 815 more memories to test.";echo "tr 51 M=EGR\_VPLAG\_GROUP IS=min IE=4 ITERations=1";tr 51 M=EGR\_VPLAG\_GROUP IS=min IE=4 ITERations=1;echo "done";

echo "there are 814 more memories to test.";echo "tr 51 M=EGR\_VPLAG\_MEMBER IS=min IE=4

ITERations=1";tr 51 M=EGR\_VPLAG\_MEMBER IS=min IE=4 ITERations=1;echo "done";

echo "there are 813 more memories to test.";echo "tr 51 M=EGR\_VP\_VLAN\_MEMBERSHIP IS=min IE=4

ITERations=1";tr 51 M=EGR\_VP\_VLAN\_MEMBERSHIP IS=min IE=4 ITERations=1;echo "done";

echo "there are 812 more memories to test.";echo "tr 51 M=EGR\_VP\_VLAN\_MEMBERSHIP\_ACTION\_A IS=min IE=3 ITERations=1";tr 51 M=EGR\_VP\_VLAN\_MEMBERSHIP\_ACTION\_A IS=min IE=3 ITERations=1;echo "done";

echo "there are 811 more memories to test.";echo "tr 51 M=EGR\_VP\_VLAN\_MEMBERSHIP\_ACTION\_B IS=min IE=3 ITERations=1";tr 51 M=EGR\_VP\_VLAN\_MEMBERSHIP\_ACTION\_B IS=min IE=3 ITERations=1;echo "done";

echo "there are 810 more memories to test.";echo "tr 51 M=EGR\_VP\_VLAN\_MEMBERSHIP\_REMAP\_A IS=min IE=4 ITERations=1";tr 51 M=EGR\_VP\_VLAN\_MEMBERSHIP\_REMAP\_A IS=min IE=4 ITERations=1;echo "done";

echo "there are 809 more memories to test.";echo "tr 51 M=EGR\_VP\_VLAN\_MEMBERSHIP\_REMAP\_B IS=min IE=4 ITERations=1";tr 51 M=EGR\_VP\_VLAN\_MEMBERSHIP\_REMAP\_B IS=min IE=4 ITERations=1;echo "done";

echo "there are 808 more memories to test.";echo "tr 51 M=EGR\_VSAN\_INTPRI\_MAP IS=min IE=4

ITERations=1";tr 51 M=EGR\_VSAN\_INTPRI\_MAP IS=min IE=4 ITERations=1;echo "done";

echo "there are 807 more memories to test.";echo "tr 51 M=EMIRROR\_CONTROL IS=min IE=4 ITERations=1";tr 51 M=EMIRROR\_CONTROL IS=min IE=4 ITERations=1;echo "done";

echo "there are 806 more memories to test.";echo "tr 51 M=EMIRROR\_CONTROL1 IS=min IE=4

ITERations=1";tr 51 M=EMIRROR\_CONTROL1 IS=min IE=4 ITERations=1;echo "done";

echo "there are 805 more memories to test.";echo "tr 51 M=EMIRROR\_CONTROL2 IS=min IE=4

ITERations=1";tr 51 M=EMIRROR\_CONTROL2 IS=min IE=4 ITERations=1;echo "done";

echo "there are 804 more memories

 to test.";echo "tr 51 M=EMIRROR\_CONTROL3 IS=min IE=4 ITERations=1";tr 51 M=EMIRROR\_CONTROL3 IS=min IE=4 ITERations=1;echo "done";

echo "there are 803 more memories to test.";echo "tr 51 M=EM\_MTP\_INDEX IS=min IE=3 ITERations=1";tr 51 M=EM\_MTP\_INDEX IS=min IE=3 ITERations=1;echo "done";

echo "there are 802 more memories to test.";echo "tr 51 M=ENDPOINT\_COS\_MAP IS=min IE=4

ITERations=1";tr 51 M=ENDPOINT\_COS\_MAP IS=min IE=4 ITERations=1;echo "done";

echo "there are 801 more memories to test.";echo "tr 51 M=ENDPOINT\_OUEUE\_MAP IS=min IE=4

ITERations=1";tr 51 M=ENDPOINT\_QUEUE\_MAP IS=min IE=4 ITERations=1;echo "done";

#echo "there are 800 more memories to test.";echo "tr 51 M=EPC\_LINK\_BMAP IS=min IE=0 ITERations=1";tr 51 M=EPC\_LINK\_BMAP IS=min IE=0 ITERations=1;echo "done";

#echo "there are 799 more memories to test.";echo "tr 51 M=ESBS\_PORT\_TO\_PIPE\_MAPPING IS=min IE=0

ITERations=1";tr 51 M=ESBS\_PORT\_TO\_PIPE\_MAPPING IS=min IE=0 ITERations=1;echo "done"; echo "there are 798 more memories to test.";echo

"tr 51 M=ES\_PIPE0\_LLS\_L0\_CHILD\_STATE1 IS=min IE=4 ITERations=1";tr 51

M=ES\_PIPE0\_LLS\_L0\_CHILD\_STATE1 IS=min IE=4 ITERations=1;echo "done";

echo "there are 797 more memories to test.";echo "tr 51 M=ES\_PIPE0\_LLS\_L0\_CHILD\_WEIGHT\_CFG IS=min IE=4 ITERations=1";tr 51 M=ES\_PIPE0\_LLS\_L0\_CHILD\_WEIGHT\_CFG IS=min IE=4 ITERations=1;echo "done";

echo "there are 796 more memories to test.";echo "tr 51 M=ES\_PIPE0\_LLS\_L0\_CHILD\_WEIGHT\_WORKING IS=min IE=4 ITERations=1";tr 51 M=ES\_PIPE0\_LLS\_L0\_CHILD\_WEIGHT\_WORKING IS=min IE=4 ITERations=1;echo "done";

echo "there are 795 more memories to test.";echo "tr 51 M=ES\_PIPE0\_LLS\_L0\_ERROR IS=min IE=4 ITERations=1";tr 51 M=ES\_PIPE0\_LLS\_L0\_ERROR IS=min IE=4 ITERations=1;echo "done"; echo "there are 794 more memories to test.";echo "tr 51 M=ES\_PIPE0\_LLS\_L0\_HEADS\_TAILS IS=min IE=4 ITERations=1";tr 51 M=ES\_PIPE0\_LLS\_L0\_HEADS\_TAILS IS=min IE=4 ITERations=1;echo "done"; echo "there are 793 more memories to test.";echo "tr 51 M=ES\_PIPE0\_LLS\_L0\_MEMA\_CONFIG IS=min IE=4 ITERations=1";tr 51 M=ES\_PIPE0\_LLS\_L0\_MEMA\_CONFIG IS=min IE=4 ITERations=1;echo "done"; echo "there are 792 more memories to test.";echo "tr 51 M=ES\_PIPE0\_LLS\_L0\_MEMB\_CONFIG IS=min IE=4 ITERations=1";tr 51 M=ES\_PIPE0\_LLS\_L0\_MEMB\_CONFIG IS=min IE=4 ITERations=1;echo "done"; echo "there are 791 more memories to test.";echo "tr 51 M=ES\_PIPE0\_LLS\_L0\_MIN\_NEXT IS=min IE=4 ITERations=1";tr 51 M=ES\_PIPE0\_LLS\_L0\_MIN\_NEXT IS=min IE=4 ITERations=1;echo "done"; echo "there are 790 more memories to test.";echo "tr 51 M=ES\_PIPE0\_LLS\_L0\_PARENT IS=min IE=4 ITERations=1";tr 51 M=ES\_PIPE0\_LLS\_L0\_PARENT IS=min IE=4 ITERations=1;echo "done"; echo "there are 789 more memories to test.";echo "tr 51 M=ES\_PIPE0\_LLS\_L0\_PARENT\_STATE IS=min IE=4 ITERations=1";tr 51 M=ES\_PIPE0\_LLS\_L0\_PARENT\_STATE IS=min IE=4 ITERations=1;echo "done"; echo "there are 788 more memories to test.";echo "tr 51 M=ES\_PIPE0\_LLS\_L0\_WERR\_MAX\_SC IS=min IE=4 ITERations=1";tr 51 M=ES\_PIPE0\_LLS\_L0\_WERR\_MAX\_SC IS=min IE=4 ITERations=1;echo "done";

echo "there are 787 more memories to test.";echo "tr 51 M=ES\_PIPE0\_LLS\_L0\_WERR\_NEXT IS=min IE=4 ITERations=1";tr 51 M=ES\_PIPE0\_LLS\_L0\_WERR\_NEXT IS=min IE=4 ITERations=1;echo "done"; echo "there are 786 more memories to test.";echo "tr 51 M=ES\_PIPE0\_LLS\_L0\_XOFF IS=min IE=4 ITERations=1";tr 51 M=ES\_PIPE0\_LLS\_L0\_XOFF IS=min IE=4 ITERations=1;echo "done"; echo "there are 785 more memories to test.";echo "tr 51 M=ES\_PIPE0\_LLS\_L1\_CHILD\_STATE1 IS=min IE=4 ITERations=1";tr 51 M=ES\_PIPE0\_LLS\_L1\_CHILD\_STATE1 IS=min IE=4 ITERations=1;echo "done"; echo "there are 784 more memories to test.":echo "tr 51 M=ES\_PIPE0\_LLS\_L1\_CHILD\_WEIGHT\_CFG IS=min IE=4 ITERations=1";tr 51 M=ES\_PIPE0\_LLS\_L1\_CHILD\_WEIGHT\_CFG IS=min IE=4 ITERations=1;echo "done";

echo "there are 783 more memories to test.";echo "tr 51 M=ES\_PIPE0\_LLS\_L1\_CHILD\_WEIGHT\_WORKING
IS=min IE=4 ITERations=1";tr 51 M=ES\_PIPE0\_LLS\_L1\_CHILD\_WEIGHT\_WORKING IS=min IE=4 ITERations=1;echo "done";

echo "there are 782 more memories to test.";echo

 "tr 51 M=ES\_PIPE0\_LLS\_L1\_ERROR IS=min IE=4 ITERations=1";tr 51 M=ES\_PIPE0\_LLS\_L1\_ERROR IS=min IE=4 ITERations=1;echo "done";

echo "there are 781 more memories to test.";echo "tr 51 M=ES\_PIPE0\_LLS\_L1\_HEADS\_TAILS IS=min IE=4 ITERations=1";tr 51 M=ES\_PIPE0\_LLS\_L1\_HEADS\_TAILS IS=min IE=4 ITERations=1;echo "done"; echo "there are 780 more memories to test.";echo "tr 51 M=ES\_PIPE0\_LLS\_L1\_MEMA\_CONFIG IS=min IE=4 ITERations=1";tr 51 M=ES\_PIPE0\_LLS\_L1\_MEMA\_CONFIG IS=min IE=4 ITERations=1;echo "done"; echo "there are 779 more memories to test.";echo "tr 51 M=ES\_PIPE0\_LLS\_L1\_MEMB\_CONFIG IS=min IE=4 ITERations=1";tr 51 M=ES\_PIPE0\_LLS\_L1\_MEMB\_CONFIG IS=min IE=4 ITERations=1;echo "done"; echo "there are 778 more memories to test.";echo "tr 51 M=ES\_PIPE0\_LLS\_L1\_MIN\_NEXT IS=min IE=4 ITERations=1";tr 51 M=ES\_PIPE0\_LLS\_L1\_MIN\_NEXT IS=min IE=4 ITERations=1;echo "done"; echo "there are 777 more memories to test.";echo "tr 51 M=ES\_PIPE0\_LLS\_L1\_PARENT IS=min IE=4 ITERations=1";tr 51 M=ES\_PIPE0\_LLS\_L1\_PARENT

IS=min IE=4 ITERations=1;echo "done";

echo "there are 776 more memories to test.";echo "tr 51 M=ES\_PIPE0\_LLS\_L1\_PARENT\_STATE IS=min IE=4 ITERations=1";tr 51 M=ES\_PIPE0\_LLS\_L1\_PARENT\_STATE IS=min IE=4 ITERations=1;echo "done"; echo "there are 775 more memories to test.";echo "tr 51 M=ES\_PIPE0\_LLS\_L1\_WERR\_MAX\_SC IS=min IE=4 ITERations=1";tr 51 M=ES\_PIPE0\_LLS\_L1\_WERR\_MAX\_SC IS=min IE=4 ITERations=1;echo "done"; echo "there are 774 more memories to test.";echo "tr 51 M=ES\_PIPE0\_LLS\_L1\_WERR\_NEXT IS=min IE=4 ITERations=1";tr 51 M=ES\_PIPE0\_LLS\_L1\_WERR\_NEXT IS=min IE=4 ITERations=1;echo "done"; echo "there are 773 more memories to test.";echo "tr 51 M=ES\_PIPE0\_LLS\_L1\_XOFF IS=min IE=4 ITERations=1";tr 51 M=ES\_PIPE0\_LLS\_L1\_XOFF IS=min IE=4 ITERations=1;echo "done"; echo "there are 772 more memories to test.";echo "tr 51 M=ES\_PIPE0\_LLS\_L2\_CHILD\_STATE1 IS=min IE=4 ITERations=1";tr 51 M=ES\_PIPE0\_LLS\_L2\_CHILD\_STATE1 IS=min IE=4 ITERations=1;echo "done"; echo "there are 771 more memories to test.";echo

 "tr 51 M=ES\_PIPE0\_LLS\_L2\_CHILD\_WEIGHT\_CFG IS=min IE=4 ITERations=1";tr 51 M=ES\_PIPE0\_LLS\_L2\_CHILD\_WEIGHT\_CFG IS=min IE=4 ITERations=1;echo "done"; echo "there are 770 more memories to test.";echo "tr 51 M=ES\_PIPE0\_LLS\_L2\_CHILD\_WEIGHT\_WORKING IS=min IE=4 ITERations=1";tr 51 M=ES\_PIPE0\_LLS\_L2\_CHILD\_WEIGHT\_WORKING IS=min IE=4 ITERations=1;echo "done";

echo "there are 769 more memories to test.";echo "tr 51 M=ES\_PIPE0\_LLS\_L2\_ERROR IS=min IE=4 ITERations=1";tr 51 M=ES\_PIPE0\_LLS\_L2\_ERROR IS=min IE=4 ITERations=1;echo "done"; echo "there are 768 more memories to test.";echo "tr 51 M=ES\_PIPE0\_LLS\_L2\_MIN\_NEXT IS=min IE=4 ITERations=1";tr 51 M=ES\_PIPE0\_LLS\_L2\_MIN\_NEXT IS=min IE=4 ITERations=1;echo "done"; echo "there are 767 more memories to test.";echo "tr 51 M=ES\_PIPE0\_LLS\_L2\_PARENT IS=min IE=4 ITERations=1";tr 51 M=ES\_PIPE0\_LLS\_L2\_PARENT IS=min IE=4 ITERations=1;echo "done"; echo "there are 766 more memories to test.";echo "tr 51 M=ES\_PIPE0\_LLS\_L2\_WERR\_NEXT IS=min IE=4 ITERations=1";tr

51 M=ES\_PIPE0\_LLS\_L2\_WERR\_NEXT IS=min IE=4 ITERations=1;echo "done";

echo "there are 765 more memories to test.";echo "tr 51 M=ES\_PIPE0\_LLS\_L2\_XOFF IS=min IE=4

ITERations=1";tr 51 M=ES\_PIPE0\_LLS\_L2\_XOFF IS=min IE=4 ITERations=1;echo "done";

echo "there are 764 more memories to test.";echo "tr 51 M=ES\_PIPE0\_LLS\_PORT\_HEADS\_TAILS IS=min IE=4 ITERations=1";tr 51 M=ES\_PIPE0\_LLS\_PORT\_HEADS\_TAILS IS=min IE=4 ITERations=1;echo "done"; echo "there are 763 more memories to test.";echo "tr 51 M=ES\_PIPE0\_LLS\_PORT\_MEMA\_CONFIG IS=min IE=4 ITERations=1";tr 51 M=ES\_PIPE0\_LLS\_PORT\_MEMA\_CONFIG IS=min IE=4 ITERations=1;echo "done"; echo "there are 762 more memories to test.";echo "tr 51 M=ES\_PIPE0\_LLS\_PORT\_MEMB\_CONFIG IS=min

IE=4 ITERations=1";tr 51 M=ES\_PIPE0\_LLS\_PORT\_MEMB\_CONFIG IS=min IE=4 ITERations=1;echo "done"; echo "there are 761 more memories to test.";echo "tr 51 M=ES\_PIPE0\_LLS\_PORT\_PARENT\_STATE IS=min IE=4 ITERations=1";tr 51 M=ES\_PIPE0\_LLS\_PORT\_PARENT\_STATE IS=min IE=4 ITERations=1;echo "done"; echo

 "there are 760 more memories to test.";echo "tr 51 M=ES\_PIPE0\_LLS\_PORT\_WERR\_MAX\_SC IS=min IE=4 ITERations=1";tr 51 M=ES\_PIPE0\_LLS\_PORT\_WERR\_MAX\_SC IS=min IE=4 ITERations=1;echo "done"; echo "there are 759 more memories to test.";echo "tr 51 M=ES\_PIPE0\_TDM\_TABLE\_0 IS=min IE=4 ITERations=1";tr 51 M=ES\_PIPE0\_TDM\_TABLE\_0 IS=min IE=4 ITERations=1;echo "done"; echo "there are 758 more memories to test.";echo "tr 51 M=ES\_PIPE0\_TDM\_TABLE\_1 IS=min IE=4 ITERations=1";tr 51 M=ES\_PIPE0\_TDM\_TABLE\_1 IS=min IE=4 ITERations=1;echo "done"; echo "there are 757 more memories to test.";echo "tr 51 M=ES\_PIPE1\_LLS\_L0\_CHILD\_STATE1 IS=min IE=4 ITERations=1";tr 51 M=ES\_PIPE1\_LLS\_L0\_CHILD\_STATE1 IS=min IE=4 ITERations=1;echo "done"; echo "there are 756 more memories to test.";echo "tr 51 M=ES\_PIPE1\_LLS\_L0\_CHILD\_WEIGHT\_CFG IS=min IE=4 ITERations=1";tr 51 M=ES\_PIPE1\_LLS\_L0\_CHILD\_WEIGHT\_CFG IS=min IE=4 ITERations=1;echo "done";

echo "there are 755 more memories to test.";echo "tr 51 M=ES\_PIPE1\_LLS\_L0\_CHILD\_WEIGHT\_WORKING IS=min IE=4 ITERations=1";tr 51 M=ES\_PIPE1\_LLS\_L0\_CHILD\_WEIGHT\_WORKING IS=min IE=4 ITERations=1;echo "done";

echo "there are 754 more memories to test.";echo "tr 51 M=ES\_PIPE1\_LLS\_L0\_ERROR IS=min IE=4 ITERations=1";tr 51 M=ES\_PIPE1\_LLS\_L0\_ERROR IS=min IE=4 ITERations=1;echo "done"; echo "there are 753 more memories to test.";echo "tr 51 M=ES\_PIPE1\_LLS\_L0\_HEADS\_TAILS IS=min IE=4 ITERations=1";tr 51 M=ES\_PIPE1\_LLS\_L0\_HEADS\_TAILS IS=min IE=4 ITERations=1;echo "done"; echo "there are 752 more memories to test.";echo "tr 51 M=ES\_PIPE1\_LLS\_L0\_MEMA\_CONFIG IS=min IE=4 ITERations=1";tr 51 M=ES\_PIPE1\_LLS\_L0\_MEMA\_CONFIG IS=min IE=4 ITERations=1;echo "done"; echo "there are 751 more memories to test.";echo "tr 51 M=ES\_PIPE1\_LLS\_L0\_MEMB\_CONFIG IS=min IE=4 ITERations=1";tr 51 M=ES\_PIPE1\_LLS\_L0\_MEMB\_CONFIG IS=min IE=4 ITERations=1;echo "done"; echo "there are 750 more memories to test.";echo "tr 51 M=ES\_PIPE1\_LLS\_L0\_MIN\_NEXT IS=min IE=4 ITERations=1";tr 51 M=ES\_PIPE1\_LLS\_L0\_MIN\_NEXT

IS=min IE=4 ITERations=1;echo "done";

echo "there are 749 more memories to test.";echo "tr 51 M=ES\_PIPE1\_LLS\_L0\_PARENT IS=min IE=4 ITERations=1";tr 51 M=ES\_PIPE1\_LLS\_L0\_PARENT IS=min IE=4 ITERations=1;echo "done"; echo "there are 748 more memories to test.";echo "tr 51 M=ES\_PIPE1\_LLS\_L0\_PARENT\_STATE IS=min IE=4 ITERations=1";tr 51 M=ES\_PIPE1\_LLS\_L0\_PARENT\_STATE IS=min IE=4 ITERations=1;echo "done"; echo "there are 747 more memories to test.";echo "tr 51 M=ES\_PIPE1\_LLS\_L0\_WERR\_MAX\_SC IS=min IE=4 ITERations=1";tr 51 M=ES\_PIPE1\_LLS\_L0\_WERR\_MAX\_SC IS=min IE=4 ITERations=1;echo "done"; echo "there are 746 more memories to test.";echo "tr 51 M=ES\_PIPE1\_LLS\_L0\_WERR\_NEXT IS=min IE=4 ITERations=1";tr 51 M=ES\_PIPE1\_LLS\_L0\_WERR\_NEXT IS=min IE=4 ITERations=1;echo "done"; echo "there are 745 more memories to test.";echo "tr 51 M=ES\_PIPE1\_LLS\_L0\_XOFF IS=min IE=4 ITERations=1";tr 51 M=ES\_PIPE1\_LLS\_L0\_XOFF IS=min IE=4 ITERations=1;echo "done"; echo "there are 744 more memories to test.";echo "tr 51 M=ES\_PIPE1\_LLS\_L1\_CHILD\_STATE1 IS=min IE=4 ITERations=1";tr 51 M=ES\_PIPE1\_LLS\_L1\_CHILD\_STATE1 IS=min IE=4 ITERations=1;echo "done";

echo "there are 743 more memories to test.";echo "tr 51 M=ES\_PIPE1\_LLS\_L1\_CHILD\_WEIGHT\_CFG IS=min IE=4 ITERations=1";tr 51 M=ES\_PIPE1\_LLS\_L1\_CHILD\_WEIGHT\_CFG IS=min IE=4 ITERations=1;echo "done";

echo "there are 742 more memories to test.";echo "tr 51 M=ES\_PIPE1\_LLS\_L1\_CHILD\_WEIGHT\_WORKING IS=min IE=4 ITERations=1";tr 51 M=ES\_PIPE1\_LLS\_L1\_CHILD\_WEIGHT\_WORKING IS=min IE=4 ITERations=1;echo "done";

echo "there are 741 more memories to test.";echo "tr 51 M=ES\_PIPE1\_LLS\_L1\_ERROR IS=min IE=4 ITERations=1";tr 51 M=ES\_PIPE1\_LLS\_L1\_ERROR IS=min IE=4 ITERations=1;echo "done"; echo "there are 740 more memories to test.";echo "tr 51 M=ES\_PIPE1\_LLS\_L1\_HEADS\_TAILS IS=min IE=4 ITERations=1";tr 51 M=ES\_PIPE1\_LLS\_L1\_HEADS\_TAILS IS=min IE=4 ITERations=1;echo "done"; echo "there are 739 more memories to test.";echo "tr 51 M=ES\_PIPE1\_LLS\_L1\_MEMA\_CONFIG IS=min IE=4 ITERations=1";tr

51 M=ES\_PIPE1\_LLS\_L1\_MEMA\_CONFIG IS=min IE=4 ITERations=1;echo "done";

echo "there are 738 more memories to test.";echo "tr 51 M=ES\_PIPE1\_LLS\_L1\_MEMB\_CONFIG IS=min IE=4 ITERations=1";tr 51 M=ES\_PIPE1\_LLS\_L1\_MEMB\_CONFIG IS=min IE=4 ITERations=1;echo "done"; echo "there are 737 more memories to test.";echo "tr 51 M=ES\_PIPE1\_LLS\_L1\_MIN\_NEXT IS=min IE=4 ITERations=1";tr 51 M=ES\_PIPE1\_LLS\_L1\_MIN\_NEXT IS=min IE=4 ITERations=1;echo "done"; echo "there are 736 more memories to test.";echo "tr 51 M=ES\_PIPE1\_LLS\_L1\_PARENT IS=min IE=4 ITERations=1";tr 51 M=ES\_PIPE1\_LLS\_L1\_PARENT IS=min IE=4 ITERations=1;echo "done"; echo "there are 735 more memories to test.";echo "tr 51 M=ES\_PIPE1\_LLS\_L1\_PARENT\_STATE IS=min IE=4 ITERations=1";tr 51 M=ES\_PIPE1\_LLS\_L1\_PARENT\_STATE IS=min IE=4 ITERations=1;echo "done"; echo "there are 734 more memories to test.";echo "tr 51 M=ES\_PIPE1\_LLS\_L1\_WERR\_MAX\_SC IS=min IE=4 ITERations=1";tr 51 M=ES\_PIPE1\_LLS\_L1\_WERR\_MAX\_SC IS=min IE=4 ITERations=1;echo "done"; echo "there

 are 733 more memories to test.";echo "tr 51 M=ES\_PIPE1\_LLS\_L1\_WERR\_NEXT IS=min IE=4 ITERations=1";tr 51 M=ES\_PIPE1\_LLS\_L1\_WERR\_NEXT IS=min IE=4 ITERations=1;echo "done"; echo "there are 732 more memories to test.";echo "tr 51 M=ES\_PIPE1\_LLS\_L1\_XOFF IS=min IE=4 ITERations=1";tr 51 M=ES\_PIPE1\_LLS\_L1\_XOFF IS=min IE=4 ITERations=1;echo "done"; echo "there are 731 more memories to test.";echo "tr 51 M=ES\_PIPE1\_LLS\_L2\_CHILD\_STATE1 IS=min IE=4 ITERations=1";tr 51 M=ES\_PIPE1\_LLS\_L2\_CHILD\_STATE1 IS=min IE=4 ITERations=1;echo "done"; echo "there are 730 more memories to test.";echo "tr 51 M=ES\_PIPE1\_LLS\_L2\_CHILD\_WEIGHT\_CFG IS=min IE=4 ITERations=1";tr 51 M=ES\_PIPE1\_LLS\_L2\_CHILD\_WEIGHT\_CFG IS=min IE=4 ITERations=1;echo "done";

echo "there are 729 more memories to test.";echo "tr 51 M=ES\_PIPE1\_LLS\_L2\_CHILD\_WEIGHT\_WORKING IS=min IE=4 ITERations=1";tr 51 M=ES\_PIPE1\_LLS\_L2\_CHILD\_WEIGHT\_WORKING IS=min IE=4 ITERations=1;echo "done";

echo "there are 728 more memories to test.";echo "tr 51 M=ES\_PIPE1\_LLS\_L2\_ERROR

 IS=min IE=4 ITERations=1";tr 51 M=ES\_PIPE1\_LLS\_L2\_ERROR IS=min IE=4 ITERations=1;echo "done"; echo "there are 727 more memories to test.";echo "tr 51 M=ES\_PIPE1\_LLS\_L2\_MIN\_NEXT IS=min IE=4 ITERations=1";tr 51 M=ES\_PIPE1\_LLS\_L2\_MIN\_NEXT IS=min IE=4 ITERations=1;echo "done"; echo "there are 726 more memories to test.";echo "tr 51 M=ES\_PIPE1\_LLS\_L2\_PARENT IS=min IE=4 ITERations=1";tr 51 M=ES\_PIPE1\_LLS\_L2\_PARENT IS=min IE=4 ITERations=1;echo "done"; echo "there are 725 more memories to test.";echo "tr 51 M=ES\_PIPE1\_LLS\_L2\_WERR\_NEXT IS=min IE=4 ITERations=1";tr 51 M=ES\_PIPE1\_LLS\_L2\_WERR\_NEXT IS=min IE=4 ITERations=1;echo "done"; echo "there are 724 more memories to test.";echo "tr 51 M=ES\_PIPE1\_LLS\_L2\_XOFF IS=min IE=4 ITERations=1";tr 51 M=ES\_PIPE1\_LLS\_L2\_XOFF IS=min IE=4 ITERations=1;echo "done"; echo "there are 723 more memories to test.";echo "tr 51 M=ES\_PIPE1\_LLS\_PORT\_HEADS\_TAILS IS=min IE=4 ITERations=1";tr 51 M=ES\_PIPE1\_LLS\_PORT\_HEADS\_TAILS IS=min IE=4 ITERations=1;echo "done";

echo "there are 722 more memories to test.";echo "tr 51 M=ES\_PIPE1\_LLS\_PORT\_MEMA\_CONFIG IS=min IE=4 ITERations=1";tr 51 M=ES\_PIPE1\_LLS\_PORT\_MEMA\_CONFIG IS=min IE=4 ITERations=1;echo "done"; echo "there are 721 more memories to test.";echo "tr 51 M=ES\_PIPE1\_LLS\_PORT\_MEMB\_CONFIG IS=min IE=4 ITERations=1";tr 51 M=ES\_PIPE1\_LLS\_PORT\_MEMB\_CONFIG IS=min IE=4 ITERations=1;echo "done"; echo "there are 720 more memories to test.";echo "tr 51 M=ES\_PIPE1\_LLS\_PORT\_PARENT\_STATE IS=min

IE=4 ITERations=1";tr 51 M=ES\_PIPE1\_LLS\_PORT\_PARENT\_STATE IS=min IE=4 ITERations=1;echo "done"; echo "there are 719 more memories to test.";echo "tr 51 M=ES\_PIPE1\_LLS\_PORT\_WERR\_MAX\_SC IS=min IE=4 ITERations=1";tr 51 M=ES\_PIPE1\_LLS\_PORT\_WERR\_MAX\_SC IS=min IE=4 ITERations=1;echo "done"; echo "there are 718 more memories to test.";echo "tr 51 M=ES\_PIPE1\_TDM\_TABLE\_0 IS=min IE=4 ITERations=1";tr 51 M=ES\_PIPE1\_TDM\_TABLE\_0 IS=min IE=4 ITERations=1;echo "done"; echo "there are 717 more memories to test.";echo "tr 51 M=ES\_PIPE1\_TDM\_TABLE\_1 IS=min IE=4 ITERations=1";tr 51 M=ES\_PIPE1\_TDM\_TABLE\_1 IS=min IE=4 ITERations=1;echo "done"; echo "there are 716 more memories to test.";echo "tr 51 M=FCOE\_HOP\_COUNT\_FN IS=min IE=4 ITERations=1";tr 51 M=FCOE\_HOP\_COUNT\_FN IS=min IE=4 ITERations=1;echo "done"; echo "there are 715 more memories to test.";echo "tr 51 M=FC\_MAP\_PROFILE IS=min IE=4 ITERations=1";tr 51 M=FC\_MAP\_PROFILE IS=min IE=4 ITERations=1;echo "done"; echo "there are 714 more memories to test.";echo "tr 51 M=FP\_COUNTER\_TABLE IS=min IE=4 ITERations=1";tr 51 M=FP\_COUNTER\_TABLE IS=min IE=4 ITERations=1;echo "done"; echo "there are 713 more memories to test.";echo "tr 51 M=FP\_COUNTER\_TABLE\_X IS=min IE=4 ITERations=1";tr 51 M=FP\_COUNTER\_TABLE\_X IS=min IE=4 ITERations=1;echo "done"; echo "there are 712 more memories to test.";echo "tr 51 M=FP\_COUNTER\_TABLE\_Y IS=min IE=4 ITERations=1";tr 51 M=FP\_COUNTER\_TABLE\_Y IS=min IE=4 ITERations=1;echo "done"; #echo "there are 711 more memories to test.";echo "tr 51 M=FP\_GLOBAL\_MASK\_TCAM IS=min IE=4 ITERations=1";tr 51 M=FP\_GLOBAL\_MASK\_TCAM IS=min IE=4 ITERations=1;echo "done"; echo "there are 710 more memories to test.";echo "tr 51 M=FP\_GLOBAL\_MASK\_TCAM\_X IS=min IE=4 ITERations=1";tr 51 M=FP\_GLOBAL\_MASK\_TCAM\_X IS=min IE=4 ITERations=1;echo "done"; echo "there are 709 more memories to test.";echo "tr 51 M=FP\_GLOBAL\_MASK\_TCAM\_Y IS=min IE=4 ITERations=1";tr 51 M=FP\_GLOBAL\_MASK\_TCAM\_Y IS=min IE=4 ITERations=1;echo "done"; echo "there are 708 more memories to test.";echo "tr 51 M=FP\_GM\_FIELDS IS=min IE=4 ITERations=1";tr 51 M=FP\_GM\_FIELDS IS=min IE=4 ITERations=1;echo "done"; echo "there are 707 more memories to test.";echo "tr 51 M=FP\_HG\_CLASSID\_SELECT IS=min IE=4 ITERations=1";tr 51 M=FP\_HG\_CLASSID\_SELECT IS=min IE=4 ITERations=1;echo "done"; echo "there are 706 more memories to test.";echo "tr 51 M=FP\_I2E\_CLASSID\_SELECT IS=min IE=4 ITERations=1";tr 51 M=FP\_I2E\_CLASSID\_SELECT IS=min IE=4 ITERations=1;echo "done"; echo "there are 705 more memories to test.";echo "tr 51 M=FP\_METER\_CONTROL IS=min IE=4 ITERations=1";tr 51 M=FP\_METER\_CONTROL IS=min IE=4 ITERations=1;echo "done"; echo "there are 704 more memories to test.";echo "tr 51 M=FP\_METER\_TABLE IS=min IE=4 ITERations=1";tr 51 M=FP\_METER\_TABLE IS=min IE=4 ITERations=1;echo "done"; echo "there are 703 more memories to test.";echo "tr 51 M=FP\_POLICY\_TABLE IS=min IE=4 ITERations=1";tr 51 M=FP\_POLICY\_TABLE IS=min IE=4 ITERations=1;echo "done"; echo "there are 702 more memories to test.";echo "tr 51 M=FP\_PORT\_FIELD\_SEL IS=min IE=4 ITERations=1";tr 51 M=FP\_PORT\_FIELD\_SEL IS=min IE=4 ITERations=1;echo "done"; echo "there are 701 more memories to test.";echo "tr 51 M=FP\_PORT\_METER\_MAP IS=min IE=4 ITERations=1";tr 51 M=FP\_PORT\_METER\_MAP IS=min IE=4 ITERations=1;echo "done"; echo "there are 700 more memories to test.";echo "tr 51 M=FP\_RANGE\_CHECK IS=min IE=4 ITERations=1";tr 51 M=FP\_RANGE\_CHECK IS=min IE=4 ITERations=1;echo "done"; #echo "there are 699 more memories to test.";echo "tr 51 M=FP\_SLICE\_KEY\_CONTROL IS=min IE=0 ITERations=1";tr 51 M=FP\_SLICE\_KEY\_CONTROL IS=min IE=0 ITERations=1;echo "done"; #echo "there are 698 more memories to test.";echo "tr 51 M=FP\_SLICE\_MAP IS=min IE=0 ITERations=1";tr 51 M=FP\_SLICE\_MAP IS=min IE=0 ITERations=1;echo "done"; echo "there are 697 more memories to test.";echo "tr 51 M=FP\_STORM\_CONTROL\_METERS IS=min IE=4 ITERations=1";tr 51 M=FP\_STORM\_CONTROL\_METERS IS=min IE=4 ITERations=1;echo "done";

echo "there are 696 more memories to test.";echo "tr 51 M=FP\_STORM\_CONTROL\_METERS\_X IS=min IE=4 ITERations=1";tr 51 M=FP\_STORM\_CONTROL\_METERS\_X IS=min IE=4 ITERations=1;echo "done"; echo "there are 695 more memories to test.";echo "tr 51 M=FP\_STORM\_CONTROL\_METERS\_Y IS=min IE=4 ITERations=1";tr 51 M=FP\_STORM\_CONTROL\_METERS\_Y IS=min IE=4 ITERations=1;echo "done"; echo "there are 694 more memories to test.";echo "tr 51 M=FP\_TCAM IS=min IE=4 ITERations=1";tr 51 M=FP\_TCAM IS=min IE=4 ITERations=1;echo "done";

echo "there are 693 more memories to test.";echo

 "tr 51 M=GTP\_PORT\_TABLE IS=min IE=3 ITERations=1";tr 51 M=GTP\_PORT\_TABLE IS=min IE=3 ITERations=1;echo "done";

echo "there are 692 more memories to test.";echo "tr 51 M=HG\_TRUNK\_BITMAP IS=min IE=4 ITERations=1";tr 51 M=HG\_TRUNK\_BITMAP IS=min IE=4 ITERations=1;echo "done";

#echo "there are 691 more memories to test.";echo "tr 51 M=HG\_TRUNK\_FAILOVER\_ENABLE IS=min IE=0

ITERations=1";tr 51 M=HG\_TRUNK\_FAILOVER\_ENABLE IS=min IE=0 ITERations=1;echo "done";

echo "there are 690 more memories to test.";echo "tr 51 M=HG\_TRUNK\_FAILOVER\_SET IS=min IE=4

ITERations=1";tr 51 M=HG\_TRUNK\_FAILOVER\_SET IS=min IE=4 ITERations=1;echo "done";

echo "there are 689 more memories to test.";echo "tr 51 M=HG\_TRUNK\_GROUP IS=min IE=4 ITERations=1";tr 51 M=HG\_TRUNK\_GROUP IS=min IE=4 ITERations=1;echo "done";

echo "there are 688 more memories to test.";echo "tr 51 M=HG\_TRUNK\_MEMBER IS=min IE=4

ITERations=1";tr 51 M=HG\_TRUNK\_MEMBER IS=min IE=4 ITERations=1;echo "done";

#echo "there are 687 more memories to test.";echo

 "tr 51 M=HIGIG\_TRUNK\_CONTROL IS=min IE=0 ITERations=1";tr 51 M=HIGIG\_TRUNK\_CONTROL IS=min IE=0 ITERations=1;echo "done";

echo "there are 686 more memories to test.";echo "tr 51 M=IARB\_ING\_PORT\_TABLE IS=min IE=4

ITERations=1";tr 51 M=IARB\_ING\_PORT\_TABLE IS=min IE=4 ITERations=1;echo "done";

echo "there are 685 more memories to test.";echo "tr 51 M=IARB\_MAIN\_TDM IS=min IE=4 ITERations=1";tr 51 M=IARB\_MAIN\_TDM IS=min IE=4 ITERations=1;echo "done";

echo "there are 684 more memories to test.";echo "tr 51 M=IARB\_MAIN\_TDM\_X IS=min IE=4 ITERations=1";tr 51 M=IARB\_MAIN\_TDM\_X IS=min IE=4 ITERations=1;echo "done";

echo "there are 683 more memories to test.";echo "tr 51 M=IARB\_MAIN\_TDM\_Y IS=min IE=4 ITERations=1";tr 51 M=IARB\_MAIN\_TDM\_Y IS=min IE=4 ITERations=1;echo "done";

echo "there are 682 more memories to test.";echo "tr 51 M=ICONTROL\_OPCODE\_BITMAP IS=min IE=4 ITERations=1";tr 51 M=ICONTROL\_OPCODE\_BITMAP IS=min IE=4 ITERations=1;echo "done";

echo "there are 681 more memories to test.";echo

 "tr 51 M=IFP\_COS\_MAP IS=min IE=4 ITERations=1";tr 51 M=IFP\_COS\_MAP IS=min IE=4 ITERations=1;echo "done";

echo "there are 680 more memories to test.";echo "tr 51 M=IFP\_REDIRECTION\_PROFILE IS=min IE=4

ITERations=1";tr 51 M=IFP\_REDIRECTION\_PROFILE IS=min IE=4 ITERations=1;echo "done";

echo "there are 679 more memories to test.";echo "tr 51 M=IMIRROR\_BITMAP IS=min IE=4 ITERations=1";tr 51 M=IMIRROR\_BITMAP IS=min IE=4 ITERations=1;echo "done";

echo "there are 678 more memories to test.";echo "tr 51 M=IM\_MTP\_INDEX IS=min IE=3 ITERations=1";tr 51 M=IM\_MTP\_INDEX IS=min IE=3 ITERations=1;echo "done";

echo "there are 677 more memories to test.";echo "tr 51 M=ING\_1588\_INGRESS\_CTRL IS=min IE=4

ITERations=1";tr 51 M=ING\_1588\_INGRESS\_CTRL IS=min IE=4 ITERations=1;echo "done";

echo "there are 676 more memories to test.";echo "tr 51 M=ING\_ACTIVE\_L3\_IIF\_PROFILE IS=min IE=4

ITERations=1";tr 51 M=ING\_ACTIVE\_L3\_IIF\_PROFILE IS=min IE=4 ITERations=1;echo "done"; #echo "there are 675 more memories to test.";echo

 "tr 51 M=ING\_DEST\_PORT\_ENABLE IS=min IE=0 ITERations=1";tr 51 M=ING\_DEST\_PORT\_ENABLE IS=min IE=0 ITERations=1;echo "done";

echo "there are 674 more memories to test.";echo "tr 51 M=ING\_DNAT\_ADDRESS\_TYPE IS=min IE=4

```
ITERations=1";tr 51 M=ING_DNAT_ADDRESS_TYPE IS=min IE=4 ITERations=1;echo "done";
```
echo "there are 673 more memories to test.";echo "tr 51 M=ING\_DVP\_2\_TABLE IS=min IE=4 ITERations=1";tr 51 M=ING\_DVP\_2\_TABLE IS=min IE=4 ITERations=1;echo "done";

echo "there are 672 more memories to test.";echo "tr 51 M=ING\_DVP\_TABLE IS=min IE=4 ITERations=1";tr 51 M=ING\_DVP\_TABLE IS=min IE=4 ITERations=1;echo "done";

echo "there are 671 more memories to test.";echo "tr 51 M=ING\_EGRMSKBMAP IS=min IE=4 ITERations=1";tr 51 M=ING\_EGRMSKBMAP IS=min IE=4 ITERations=1;echo "done";

#echo "there are 670 more memories to test.";echo "tr 51 M=ING\_EN\_EFILTER\_BITMAP IS=min IE=0 ITERations=1";tr 51 M=ING\_EN\_EFILTER\_BITMAP IS=min IE=0 ITERations=1;echo "done";

echo "there are 669 more memories to test.";echo

 "tr 51 M=ING\_ETAG\_PCP\_MAPPING IS=min IE=4 ITERations=1";tr 51 M=ING\_ETAG\_PCP\_MAPPING IS=min IE=4 ITERations=1;echo "done";

echo "there are 668 more memories to test.";echo "tr 51 M=ING\_FC\_HEADER\_TYPE IS=min IE=4

ITERations=1";tr 51 M=ING\_FC\_HEADER\_TYPE IS=min IE=4 ITERations=1;echo "done";

echo "there are 667 more memories to test.";echo "tr 51 M=ING\_FLEX\_CTR\_COUNTER\_TABLE\_0 IS=min IE=4 ITERations=1";tr 51 M=ING\_FLEX\_CTR\_COUNTER\_TABLE\_0 IS=min IE=4 ITERations=1;echo "done"; echo "there are 666 more memories to test.";echo "tr 51 M=ING\_FLEX\_CTR\_COUNTER\_TABLE\_0\_X IS=min IE=4 ITERations=1";tr 51 M=ING\_FLEX\_CTR\_COUNTER\_TABLE\_0\_X IS=min IE=4 ITERations=1;echo "done";

echo "there are 665 more memories to test.";echo "tr 51 M=ING\_FLEX\_CTR\_COUNTER\_TABLE\_0\_Y IS=min IE=4 ITERations=1";tr 51 M=ING\_FLEX\_CTR\_COUNTER\_TABLE\_0\_Y IS=min IE=4 ITERations=1;echo "done";

echo "there are 664 more memories to test.";echo "tr 51 M=ING\_FLEX\_CTR\_COUNTER\_TABLE\_1 IS=min IE=4 ITERations=1";tr 51 M=ING\_FLEX\_CTR\_COUNTER\_TABLE\_1

IS=min IE=4 ITERations=1;echo "done";

echo "there are 663 more memories to test.";echo "tr 51 M=ING\_FLEX\_CTR\_COUNTER\_TABLE\_1\_X IS=min IE=4 ITERations=1";tr 51 M=ING\_FLEX\_CTR\_COUNTER\_TABLE\_1\_X IS=min IE=4 ITERations=1;echo "done";

echo "there are 662 more memories to test.";echo "tr 51 M=ING\_FLEX\_CTR\_COUNTER\_TABLE\_1\_Y IS=min IE=4 ITERations=1";tr 51 M=ING\_FLEX\_CTR\_COUNTER\_TABLE\_1\_Y IS=min IE=4 ITERations=1;echo "done";

echo "there are 661 more memories to test.";echo "tr 51 M=ING\_FLEX\_CTR\_COUNTER\_TABLE\_2 IS=min IE=4 ITERations=1";tr 51 M=ING\_FLEX\_CTR\_COUNTER\_TABLE\_2 IS=min IE=4 ITERations=1;echo "done"; echo "there are 660 more memories to test.";echo "tr 51 M=ING\_FLEX\_CTR\_COUNTER\_TABLE\_2\_X IS=min IE=4 ITERations=1";tr 51 M=ING\_FLEX\_CTR\_COUNTER\_TABLE\_2\_X IS=min IE=4 ITERations=1;echo "done";

echo "there are 659 more memories to test.";echo "tr 51 M=ING\_FLEX\_CTR\_COUNTER\_TABLE\_2\_Y IS=min IE=4 ITERations=1";tr 51 M=ING\_FLEX\_CTR\_COUNTER\_TABLE\_2\_Y IS=min IE=4 ITERations=1;echo "done";

echo "there are 658 more memories to test.";echo "tr 51 M=ING\_FLEX\_CTR\_COUNTER\_TABLE\_3 IS=min IE=4 ITERations=1";tr 51 M=ING\_FLEX\_CTR\_COUNTER\_TABLE\_3 IS=min IE=4 ITERations=1;echo "done"; echo "there are 657 more memories to test.";echo "tr 51 M=ING\_FLEX\_CTR\_COUNTER\_TABLE\_3\_X IS=min IE=4 ITERations=1";tr 51 M=ING\_FLEX\_CTR\_COUNTER\_TABLE\_3\_X IS=min IE=4 ITERations=1;echo "done";

echo "there are 656 more memories to test.";echo "tr 51 M=ING\_FLEX\_CTR\_COUNTER\_TABLE\_3\_Y IS=min IE=4 ITERations=1";tr 51 M=ING\_FLEX\_CTR\_COUNTER\_TABLE\_3\_Y IS=min IE=4 ITERations=1;echo "done";

echo "there are 655 more memories to test.";echo "tr 51 M=ING\_FLEX\_CTR\_COUNTER\_TABLE\_4 IS=min IE=4 ITERations=1";tr 51 M=ING\_FLEX\_CTR\_COUNTER\_TABLE\_4 IS=min IE=4 ITERations=1;echo "done"; echo "there are 654 more memories to test.";echo "tr 51 M=ING\_FLEX\_CTR\_COUNTER\_TABLE\_4\_X IS=min IE=4 ITERations=1";tr 51 M=ING\_FLEX\_CTR\_COUNTER\_TABLE\_4\_X IS=min IE=4 ITERations=1;echo "done";

echo "there are 653 more memories

to test.";echo "tr 51 M=ING\_FLEX\_CTR\_COUNTER\_TABLE\_4\_Y IS=min IE=4 ITERations=1";tr 51 M=ING\_FLEX\_CTR\_COUNTER\_TABLE\_4\_Y IS=min IE=4 ITERations=1;echo "done";

echo "there are 652 more memories to test.";echo "tr 51 M=ING\_FLEX\_CTR\_COUNTER\_TABLE\_5 IS=min IE=4 ITERations=1";tr 51 M=ING\_FLEX\_CTR\_COUNTER\_TABLE\_5 IS=min IE=4 ITERations=1;echo "done"; echo "there are 651 more memories to test.";echo "tr 51 M=ING\_FLEX\_CTR\_COUNTER\_TABLE\_5\_X IS=min IE=4 ITERations=1";tr 51 M=ING\_FLEX\_CTR\_COUNTER\_TABLE\_5\_X IS=min IE=4 ITERations=1;echo "done";

echo "there are 650 more memories to test.";echo "tr 51 M=ING\_FLEX\_CTR\_COUNTER\_TABLE\_5\_Y IS=min IE=4 ITERations=1";tr 51 M=ING\_FLEX\_CTR\_COUNTER\_TABLE\_5\_Y IS=min IE=4 ITERations=1;echo "done";

echo "there are 649 more memories to test.";echo "tr 51 M=ING\_FLEX\_CTR\_COUNTER\_TABLE\_6 IS=min IE=4 ITERations=1";tr 51 M=ING\_FLEX\_CTR\_COUNTER\_TABLE\_6 IS=min IE=4 ITERations=1;echo "done"; echo "there are 648 more memories to test.";echo "tr 51 M=ING\_FLEX\_CTR\_COUNTER\_TABLE\_6\_X IS=min IE=4 ITERations=1";tr 51 M=ING\_FLEX\_CTR\_COUNTER\_TABLE\_6\_X IS=min IE=4 ITERations=1;echo "done";

echo "there are 647 more memories to test.";echo "tr 51 M=ING\_FLEX\_CTR\_COUNTER\_TABLE\_6\_Y IS=min IE=4 ITERations=1";tr 51 M=ING\_FLEX\_CTR\_COUNTER\_TABLE\_6\_Y IS=min IE=4 ITERations=1;echo "done";

echo "there are 646 more memories to test.";echo "tr 51 M=ING\_FLEX\_CTR\_COUNTER\_TABLE\_7 IS=min IE=4 ITERations=1";tr 51 M=ING\_FLEX\_CTR\_COUNTER\_TABLE\_7 IS=min IE=4 ITERations=1;echo "done"; echo "there are 645 more memories to test.";echo "tr 51 M=ING\_FLEX\_CTR\_COUNTER\_TABLE\_7\_X IS=min IE=4 ITERations=1";tr 51 M=ING\_FLEX\_CTR\_COUNTER\_TABLE\_7\_X IS=min IE=4 ITERations=1;echo "done";

echo "there are 644 more memories to test.";echo "tr 51 M=ING\_FLEX\_CTR\_COUNTER\_TABLE\_7\_Y IS=min IE=4 ITERations=1";tr 51 M=ING\_FLEX\_CTR\_COUNTER\_TABLE\_7\_Y IS=min IE=4 ITERations=1;echo "done";

echo "there are 643 more memories to test.";echo "tr 51 M=ING\_FLEX\_CTR\_OFFSET\_TABLE\_0 IS=min IE=4 ITERations=1";tr 51 M=ING\_FLEX\_CTR\_OFFSET\_TABLE\_0

IS=min IE=4 ITERations=1;echo "done";

echo "there are 642 more memories to test.";echo "tr 51 M=ING\_FLEX\_CTR\_OFFSET\_TABLE\_1 IS=min IE=4 ITERations=1";tr 51 M=ING\_FLEX\_CTR\_OFFSET\_TABLE\_1 IS=min IE=4 ITERations=1;echo "done"; echo "there are 641 more memories to test.";echo "tr 51 M=ING\_FLEX\_CTR\_OFFSET\_TABLE\_2 IS=min IE=4 ITERations=1";tr 51 M=ING\_FLEX\_CTR\_OFFSET\_TABLE\_2 IS=min IE=4 ITERations=1;echo "done"; echo "there are 640 more memories to test.";echo "tr 51 M=ING\_FLEX\_CTR\_OFFSET\_TABLE\_3 IS=min IE=4 ITERations=1";tr 51 M=ING\_FLEX\_CTR\_OFFSET\_TABLE\_3 IS=min IE=4 ITERations=1;echo "done"; echo "there are 639 more memories to test.";echo "tr 51 M=ING\_FLEX\_CTR\_OFFSET\_TABLE\_4 IS=min IE=4 ITERations=1";tr 51 M=ING\_FLEX\_CTR\_OFFSET\_TABLE\_4 IS=min IE=4 ITERations=1;echo "done"; echo "there are 638 more memories to test.";echo "tr 51 M=ING\_FLEX\_CTR\_OFFSET\_TABLE\_5 IS=min IE=4 ITERations=1";tr 51 M=ING\_FLEX\_CTR\_OFFSET\_TABLE\_5 IS=min IE=4 ITERations=1;echo "done"; echo "there

are 637 more memories to test.";echo "tr 51 M=ING\_FLEX\_CTR\_OFFSET\_TABLE\_6 IS=min IE=4 ITERations=1";tr 51 M=ING\_FLEX\_CTR\_OFFSET\_TABLE\_6 IS=min IE=4 ITERations=1;echo "done"; echo "there are 636 more memories to test.";echo "tr 51 M=ING\_FLEX\_CTR\_OFFSET\_TABLE\_7 IS=min IE=4 ITERations=1";tr 51 M=ING\_FLEX\_CTR\_OFFSET\_TABLE\_7 IS=min IE=4 ITERations=1;echo "done"; echo "there are 635 more memories to test.";echo "tr 51 M=ING\_FLEX\_CTR\_PKT\_PRI\_MAP IS=min IE=4 ITERations=1";tr 51 M=ING\_FLEX\_CTR\_PKT\_PRI\_MAP IS=min IE=4 ITERations=1;echo "done"; echo "there are 634 more memories to test.";echo "tr 51 M=ING\_FLEX\_CTR\_PKT\_RES\_MAP IS=min IE=4 ITERations=1";tr 51 M=ING\_FLEX\_CTR\_PKT\_RES\_MAP IS=min IE=4 ITERations=1;echo "done"; echo "there are 633 more memories to test.";echo "tr 51 M=ING\_FLEX\_CTR\_PORT\_MAP IS=min IE=4 ITERations=1";tr 51 M=ING\_FLEX\_CTR\_PORT\_MAP IS=min IE=4 ITERations=1;echo "done"; echo "there are 632 more memories to test.";echo "tr 51 M=ING\_FLEX\_CTR\_PRI\_CNG\_MAP IS=min IE=4 ITERations=1";tr

51 M=ING\_FLEX\_CTR\_PRI\_CNG\_MAP IS=min IE=4 ITERations=1;echo "done";

echo "there are 631 more memories to test.";echo "tr 51 M=ING\_FLEX\_CTR\_TOS\_MAP IS=min IE=4 ITERations=1";tr 51 M=ING\_FLEX\_CTR\_TOS\_MAP IS=min IE=4 ITERations=1;echo "done";

echo "there are 630 more memories to test.";echo "tr 51 M=ING\_HIGIG\_TRUNK\_OVERRIDE\_PROFILE IS=min IE=4 ITERations=1";tr 51 M=ING\_HIGIG\_TRUNK\_OVERRIDE\_PROFILE IS=min IE=4 ITERations=1;echo "done";

#echo "there are 629 more memories to test.";echo "tr 51 M=ING\_IPV6\_MC\_RESERVED\_ADDRESS IS=min IE=0 ITERations=1";tr 51 M=ING\_IPV6\_MC\_RESERVED\_ADDRESS IS=min IE=0 ITERations=1;echo "done"; echo "there are 628 more memories to test.";echo "tr 51 M=ING\_L3\_NEXT\_HOP IS=min IE=4 ITERations=1";tr 51 M=ING\_L3\_NEXT\_HOP IS=min IE=4 ITERations=1;echo "done";

echo "there are 627 more memories to test.";echo "tr 51 M=ING\_MOD\_MAP\_TABLE IS=min IE=4

ITERations=1";tr 51 M=ING\_MOD\_MAP\_TABLE IS=min IE=4 ITERations=1;echo "done";

echo "there are 626 more memories to

test.";echo "tr 51 M=ING\_MPLS\_EXP\_MAPPING IS=min IE=4 ITERations=1";tr 51

M=ING\_MPLS\_EXP\_MAPPING IS=min IE=4 ITERations=1;echo "done";

echo "there are 625 more memories to test.";echo "tr 51 M=ING\_OUTER\_DOT1P\_MAPPING\_TABLE IS=min IE=4 ITERations=1";tr 51 M=ING\_OUTER\_DOT1P\_MAPPING\_TABLE IS=min IE=4 ITERations=1;echo "done";

echo "there are 624 more memories to test.";echo "tr 51

M=ING\_PHYSICAL\_TO\_LOGICAL\_PORT\_NUMBER\_MAPPING\_TABLE IS=min IE=4 ITERations=1";tr 51 M=ING\_PHYSICAL\_TO\_LOGICAL\_PORT\_NUMBER\_MAPPING\_TABLE IS=min IE=4 ITERations=1;echo "done";

echo "there are 623 more memories to test.";echo "tr 51 M=ING\_PRI\_CNG\_MAP IS=min IE=4 ITERations=1";tr 51 M=ING\_PRI\_CNG\_MAP IS=min IE=4 ITERations=1;echo "done";

echo "there are 622 more memories to test.";echo "tr 51 M=ING\_PW\_TERM\_SEQ\_NUM IS=min IE=4 ITERations=1";tr 51 M=ING\_PW\_TERM\_SEQ\_NUM IS=min IE=4 ITERations=1;echo "done";

echo "there are 621 more memories to test.";echo "tr 51 M=ING\_PW\_TERM\_SEQ\_NUM\_X IS=min IE=4 ITERations=1";tr 51

M=ING\_PW\_TERM\_SEQ\_NUM\_X IS=min IE=4 ITERations=1;echo "done";

echo "there are 620 more memories to test.";echo "tr 51 M=ING\_PW\_TERM\_SEQ\_NUM\_Y IS=min IE=4 ITERations=1";tr 51 M=ING\_PW\_TERM\_SEQ\_NUM\_Y IS=min IE=4 ITERations=1;echo "done";

echo "there are 619 more memories to test.";echo "tr 51 M=ING\_ROUTED\_INT\_PRI\_MAPPING IS=min IE=4 ITERations=1";tr 51 M=ING\_ROUTED\_INT\_PRI\_MAPPING IS=min IE=4 ITERations=1;echo "done";

#echo "there are 618 more memories to test.";echo "tr 51 M=ING\_SER\_FIFO IS=min IE=4 ITERations=1";tr 51 M=ING\_SER\_FIFO IS=min IE=4 ITERations=1;echo "done";

#echo "there are 617 more memories to test.";echo "tr 51 M=ING\_SER\_FIFO\_X IS=min IE=4 ITERations=1";tr 51 M=ING\_SER\_FIFO\_X IS=min IE=4 ITERations=1;echo "done";

#echo "there are 616 more memories to test.";echo "tr 51 M=ING\_SER\_FIFO\_Y IS=min IE=4 ITERations=1";tr 51

M=ING\_SER\_FIFO\_Y IS=min IE=4 ITERations=1;echo "done";

echo "there are 615 more memories to test.";echo "tr 51 M=ING\_SNAT IS=min IE=4 ITERations=1";tr 51 M=ING\_SNAT

IS=min IE=4 ITERations=1;echo "done";

echo "there are 614 more memories to test.";echo "tr 51 M=ING\_SNAT\_DATA\_ONLY IS=min IE=4 ITERations=1";tr 51 M=ING\_SNAT\_DATA\_ONLY IS=min IE=4 ITERations=1;echo "done"; echo "there are 613 more memories to test.";echo "tr 51 M=ING\_SNAT\_HIT\_ONLY IS=min IE=4 ITERations=1";tr 51 M=ING\_SNAT\_HIT\_ONLY IS=min IE=4 ITERations=1;echo "done"; echo "there are 612 more memories to test.";echo "tr 51 M=ING\_SNAT\_HIT\_ONLY\_X IS=min IE=4 ITERations=1";tr 51 M=ING\_SNAT\_HIT\_ONLY\_X IS=min IE=4 ITERations=1;echo "done"; echo "there are 611 more memories to test.";echo "tr 51 M=ING\_SNAT\_HIT\_ONLY\_Y IS=min IE=4 ITERations=1";tr 51 M=ING\_SNAT\_HIT\_ONLY\_Y IS=min IE=4 ITERations=1;echo "done"; echo "there are 610 more memories to test.";echo "tr 51 M=ING\_SNAT\_ONLY IS=min IE=4 ITERations=1";tr 51 M=ING\_SNAT\_ONLY IS=min IE=4 ITERations=1;echo "done"; #echo "there are 609 more memories to test.";echo "tr 51 M=ING\_TRILL\_PARSE\_CONTROL IS=min IE=0 ITERations=1";tr 51 M=ING\_TRILL\_PARSE\_CONTROL IS=min IE=0 ITERations=1;echo "done"; #echo "there are 608 more memories to test.";echo "tr 51 M=ING\_TRILL\_PAYLOAD\_PARSE\_CONTROL

IS=min IE=0 ITERations=1";tr 51 M=ING\_TRILL\_PAYLOAD\_PARSE\_CONTROL IS=min IE=0 ITERations=1;echo "done";

echo "there are 607 more memories to test.";echo "tr 51 M=ING\_UNTAGGED\_PHB IS=min IE=4 ITERations=1";tr 51 M=ING\_UNTAGGED\_PHB IS=min IE=4 ITERations=1;echo "done";

echo "there are 606 more memories to test.";echo "tr 51 M=ING\_VFT\_PRI\_MAP IS=min IE=4 ITERations=1";tr 51 M=ING\_VFT\_PRI\_MAP IS=min IE=4 ITERations=1;echo "done";

echo "there are 605 more memories to test.";echo "tr 51 M=ING\_VLAN\_RANGE IS=min IE=4 ITERations=1";tr 51 M=ING\_VLAN\_RANGE IS=min IE=4 ITERations=1;echo "done";

echo "there are 604 more memories to test.";echo "tr 51 M=ING\_VLAN\_TAG\_ACTION\_PROFILE IS=min IE=4 ITERations=1";tr 51 M=ING\_VLAN\_TAG\_ACTION\_PROFILE IS=min IE=4 ITERations=1;echo "done"; echo "there are 603 more memories to test.";echo "tr 51 M=ING\_VLAN\_VFI\_MEMBERSHIP

 IS=min IE=4 ITERations=1";tr 51 M=ING\_VLAN\_VFI\_MEMBERSHIP IS=min IE=4 ITERations=1;echo "done"; echo "there are 602 more memories to test.";echo "tr 51 M=ING\_VP\_VLAN\_MEMBERSHIP IS=min IE=4 ITERations=1";tr 51 M=ING\_VP\_VLAN\_MEMBERSHIP IS=min IE=4 ITERations=1;echo "done";

echo "there are 601 more memories to test.";echo "tr 51 M=ING\_VP\_VLAN\_MEMBERSHIP\_ACTION\_A IS=min IE=3 ITERations=1";tr 51 M=ING\_VP\_VLAN\_MEMBERSHIP\_ACTION\_A IS=min IE=3 ITERations=1;echo "done";

echo "there are 600 more memories to test.";echo "tr 51 M=ING\_VP\_VLAN\_MEMBERSHIP\_ACTION\_B IS=min IE=3 ITERations=1";tr 51 M=ING\_VP\_VLAN\_MEMBERSHIP\_ACTION\_B IS=min IE=3 ITERations=1;echo "done";

echo "there are 599 more memories to test.";echo "tr 51 M=ING\_VP\_VLAN\_MEMBERSHIP\_REMAP\_A IS=min IE=4 ITERations=1";tr 51 M=ING\_VP\_VLAN\_MEMBERSHIP\_REMAP\_A IS=min IE=4 ITERations=1;echo "done";

echo "there are 598 more memories to test.";echo "tr 51 M=ING\_VP\_VLAN\_MEMBERSHIP\_REMAP\_B IS=min IE=4 ITERations=1";tr 51 M=ING\_VP\_VLAN\_MEMBERSHIP\_REMAP\_B

IS=min IE=4 ITERations=1;echo "done";

echo "there are 597 more memories to test.";echo "tr 51 M=ING\_VSAN IS=min IE=4 ITERations=1";tr 51 M=ING\_VSAN IS=min IE=4 ITERations=1;echo "done";

echo "there are 596 more memories to test.";echo "tr 51 M=INITIAL\_ING\_L3\_NEXT\_HOP IS=min IE=4 ITERations=1";tr 51 M=INITIAL\_ING\_L3\_NEXT\_HOP IS=min IE=4 ITERations=1;echo "done";

echo "there are 595 more memories to test.";echo "tr 51 M=INITIAL\_L3\_ECMP IS=min IE=4 ITERations=1";tr 51 M=INITIAL\_L3\_ECMP IS=min IE=4 ITERations=1;echo "done";

echo "there are 594 more memories to test.";echo "tr 51 M=INITIAL\_L3\_ECMP\_GROUP IS=min IE=4 ITERations=1";tr 51 M=INITIAL\_L3\_ECMP\_GROUP IS=min IE=4 ITERations=1;echo "done"; echo "there are 593 more memories to test.";echo "tr 51 M=INITIAL\_PROT\_NHI\_TABLE IS=min IE=4 ITERations=1";tr 51 M=INITIAL\_PROT\_NHI\_TABLE IS=min IE=4 ITERations=1;echo "done"; echo "there are 592 more memories to test.";echo "tr 51 M=INITIAL\_PROT\_NHI\_TABLE\_1 IS=min IE=4 ITERations=1";tr

51 M=INITIAL\_PROT\_NHI\_TABLE\_1 IS=min IE=4 ITERations=1;echo "done";

echo "there are 591 more memories to test.";echo "tr 51 M=IPV4\_IN\_IPV6\_PREFIX\_MATCH\_TABLE IS=min IE=3 ITERations=1";tr 51 M=IPV4\_IN\_IPV6\_PREFIX\_MATCH\_TABLE IS=min IE=3 ITERations=1;echo "done";

echo "there are 590 more memories to test.";echo "tr 51 M=IP\_MULTICAST\_TCAM IS=min IE=4 ITERations=1";tr 51 M=IP\_MULTICAST\_TCAM IS=min IE=4 ITERations=1;echo "done"; echo "there are 589 more memories to test.";echo "tr 51 M=IP\_OPTION\_CONTROL\_PROFILE\_TABLE IS=min IE=4 ITERations=1";tr 51 M=IP\_OPTION\_CONTROL\_PROFILE\_TABLE IS=min IE=4 ITERations=1;echo "done";

#echo "there are 588 more memories to test.";echo "tr 51 M=ISBS PORT TO PIPE\_MAPPING IS=min IE=0 ITERations=1";tr 51 M=ISBS\_PORT\_TO\_PIPE\_MAPPING IS=min IE=0 ITERations=1;echo "done"; echo "there are 587 more memories to test.";echo "tr 51 M=KNOWN\_MCAST\_BLOCK\_MASK IS=min IE=4 ITERations=1";tr 51 M=KNOWN\_MCAST\_BLOCK\_MASK IS=min IE=4 ITERations=1;echo "done"; echo "there are 586

 more memories to test.";echo "tr 51 M=L2MC IS=min IE=4 ITERations=1";tr 51 M=L2MC IS=min IE=4 ITERations=1;echo "done";

#echo "there are 585 more memories to test.";echo "tr 51 M=L2\_BULK\_MATCH\_DATA IS=min IE=0 ITERations=1";tr 51 M=L2\_BULK\_MATCH\_DATA IS=min IE=0 ITERations=1;echo "done"; #echo "there are 584 more memories to test.";echo "tr 51 M=L2 BULK\_MATCH\_MASK IS=min IE=0 ITERations=1";tr 51 M=L2\_BULK\_MATCH\_MASK IS=min IE=0 ITERations=1;echo "done"; #echo "there are 583 more memories to test.":echo "tr 51 M=L2\_BULK\_REPLACE\_DATA IS=min IE=0 ITERations=1";tr 51 M=L2\_BULK\_REPLACE\_DATA IS=min IE=0 ITERations=1;echo "done"; #echo "there are 582 more memories to test.";echo "tr 51 M=L2\_BULK\_REPLACE\_MASK IS=min IE=0 ITERations=1";tr 51 M=L2\_BULK\_REPLACE\_MASK IS=min IE=0 ITERations=1;echo "done"; echo "there are 581 more memories to test.";echo "tr 51 M=L2\_ENDPOINT\_ID IS=min IE=4 ITERations=1";tr 51

M=L2\_ENDPOINT\_ID IS=min IE=4 ITERations=1;echo "done";

echo "there are 580 more memories

 to test.";echo "tr 51 M=L2X IS=min IE=4 ITERations=1";tr 51 M=L2X IS=min IE=4 ITERations=1;echo "done"; echo "there are 579 more memories to test.";echo "tr 51 M=L2\_ENTRY\_LP IS=min IE=4 ITERations=1";tr 51 M=L2\_ENTRY\_LP IS=min IE=4 ITERations=1;echo "done";

echo "there are 578 more memories to test.";echo "tr 51 M=L2\_ENTRY\_ONLY IS=min IE=4 ITERations=1";tr 51 M=L2\_ENTRY\_ONLY IS=min IE=4 ITERations=1;echo "done";

echo "there are 577 more memories to test.";echo "tr 51 M=L2\_ENTRY\_ONLY\_ECC IS=min IE=4

ITERations=1";tr 51 M=L2\_ENTRY\_ONLY\_ECC IS=min IE=4 ITERations=1;echo "done";

echo "there are 576 more memories to test.";echo "tr 51 M=L2\_HITDA\_ONLY IS=min IE=4 ITERations=1";tr 51 M=L2\_HITDA\_ONLY IS=min IE=4 ITERations=1;echo "done";

echo "there are 575 more memories to test.";echo "tr 51 M=L2 HITDA\_ONLY\_X IS=min IE=4 ITERations=1";tr 51 M=L2\_HITDA\_ONLY\_X IS=min IE=4 ITERations=1;echo "done";

echo "there are 574 more memories to test.";echo "tr 51 M=L2 HITDA\_ONLY\_Y IS=min IE=4 ITERations=1";tr

51 M=L2\_HITDA\_ONLY\_Y IS=min IE=4 ITERations=1;echo "done";

echo "there are 573 more memories to test.";echo "tr 51 M=L2\_HITSA\_ONLY IS=min IE=4 ITERations=1";tr 51 M=L2\_HITSA\_ONLY IS=min IE=4 ITERations=1;echo "done";

echo "there are 572 more memories to test.";echo "tr 51 M=L2\_HITSA\_ONLY\_X IS=min IE=4 ITERations=1";tr 51 M=L2\_HITSA\_ONLY\_X IS=min IE=4 ITERations=1;echo "done";

echo "there are 571 more memories to test.";echo "tr 51 M=L2\_HITSA\_ONLY\_Y IS=min IE=4 ITERations=1";tr 51 M=L2\_HITSA\_ONLY\_Y IS=min IE=4 ITERations=1;echo "done";

#echo "there are 570 more memories to test.";echo "tr 51 M=L2\_LEARN\_INSERT\_FAILURE IS=min IE=0 ITERations=1";tr 51 M=L2\_LEARN\_INSERT\_FAILURE IS=min IE=0 ITERations=1;echo "done"; echo "there are 569 more memories to test.";echo "tr 51 M=L2 MOD FIFO IS=min IE=4 ITERations=1";tr 51

M=L2\_MOD\_FIFO IS=min IE=4 ITERations=1;echo "done";

echo "there are 568 more memories to test.";echo "tr 51 M=L2\_USER\_ENTRY IS=min IE=4 ITERations=1";tr 51 M=L2\_USER\_ENTRY IS=min

IE=4 ITERations=1;echo "done";

echo "there are 567 more memories to test.";echo "tr 51 M=L2\_USER\_ENTRY\_DATA\_ONLY IS=min IE=4 ITERations=1";tr 51 M=L2\_USER\_ENTRY\_DATA\_ONLY IS=min IE=4 ITERations=1;echo "done"; echo "there are 566 more memories to test.";echo "tr 51 M=L2\_USER\_ENTRY\_ONLY IS=min IE=4 ITERations=1";tr 51 M=L2\_USER\_ENTRY\_ONLY IS=min IE=4 ITERations=1;echo "done"; echo "there are 565 more memories to test.";echo "tr 51 M=L3\_DEFIP IS=min IE=4 ITERations=1";tr 51 M=L3\_DEFIP IS=min IE=4 ITERations=1;echo "done";

echo "there are 564 more memories to test.";echo "tr 51 M=L3 DEFIP\_ALPM\_ECC IS=min IE=4

ITERations=1";tr 51 M=L3\_DEFIP\_ALPM\_ECC IS=min IE=4 ITERations=1;echo "done";

#echo "there are 563 more memories to test.";echo "tr 51 M=L3\_DEFIP\_ALPM\_HIT\_ONLY IS=min IE=4

ITERations=1";tr 51 M=L3\_DEFIP\_ALPM\_HIT\_ONLY IS=min IE=4 ITERations=1;echo "done";

#echo "there are 562 more memories to test.";echo "tr 51 M=L3\_DEFIP\_ALPM\_HIT\_ONLY\_X IS=min IE=4

ITERations=1";tr 51 M=L3\_DEFIP\_ALPM\_HIT\_ONLY\_X

IS=min IE=4 ITERations=1;echo "done";

#echo "there are 561 more memories to test.";echo "tr 51 M=L3\_DEFIP\_ALPM\_HIT\_ONLY\_Y IS=min IE=4 ITERations=1";tr 51 M=L3\_DEFIP\_ALPM\_HIT\_ONLY\_Y IS=min IE=4 ITERations=1;echo "done"; #echo "there are 560 more memories to test.";echo "tr 51 M=L3\_DEFIP\_ALPM\_IPV4 IS=min IE=4 ITERations=1";tr 51 M=L3\_DEFIP\_ALPM\_IPV4 IS=min IE=4 ITERations=1;echo "done"; #echo "there are 559 more memories to test.";echo "tr 51 M=L3\_DEFIP\_ALPM\_IPV4\_1 IS=min IE=4 ITERations=1";tr 51 M=L3\_DEFIP\_ALPM\_IPV4\_1 IS=min IE=4 ITERations=1;echo "done"; #echo "there are 558 more memories to test.";echo "tr 51 M=L3\_DEFIP\_ALPM\_IPV6\_128 IS=min IE=4 ITERations=1";tr 51 M=L3\_DEFIP\_ALPM\_IPV6\_128 IS=min IE=4 ITERations=1;echo "done"; #echo "there are 557 more memories to test.";echo "tr 51 M=L3\_DEFIP\_ALPM\_IPV6\_64 IS=min IE=4 ITERations=1";tr 51 M=L3\_DEFIP\_ALPM\_IPV6\_64 IS=min IE=4 ITERations=1;echo "done"; #echo "there are 556 more memories to test.";echo "tr 51 M=L3\_DEFIP\_ALPM\_IPV6\_64\_1 IS=min IE=4 ITERations=1";tr 51 M=L3\_DEFIP\_ALPM\_IPV6\_64\_1 IS=min IE=4 ITERations=1;echo "done"; #echo "there are 555 more memories to test.";echo "tr 51 M=L3 DEFIP ALPM RAW IS=min IE=4 ITERations=1";tr 51 M=L3\_DEFIP\_ALPM\_RAW IS=min IE=4 ITERations=1;echo "done"; echo "there are 554 more memories to test.":echo "tr 51 M=L3\_DEFIP\_AUX\_HITBIT\_UPDATE IS=min IE=4 ITERations=1";tr 51 M=L3\_DEFIP\_AUX\_HITBIT\_UPDATE IS=min IE=4 ITERations=1;echo "done"; #echo "there are 553 more memories to test.";echo "tr 51 M=L3\_DEFIP\_AUX\_SCRATCH IS=min IE=0 ITERations=1";tr 51 M=L3\_DEFIP\_AUX\_SCRATCH IS=min IE=0 ITERations=1;echo "done"; echo "there are 552 more memories to test.";echo "tr 51 M=L3 DEFIP AUX TABLE IS=min IE=4 ITERations=1";tr 51 M=L3\_DEFIP\_AUX\_TABLE IS=min IE=4 ITERations=1;echo "done"; echo "there are 551 more memories to test.";echo "tr 51 M=L3\_DEFIP\_DATA\_ONLY IS=min IE=4

ITERations=1";tr 51 M=L3\_DEFIP\_DATA\_ONLY IS=min IE=4 ITERations=1;echo "done";

echo "there are 550 more memories

 to test.";echo "tr 51 M=L3\_DEFIP\_HIT\_ONLY IS=min IE=4 ITERations=1";tr 51 M=L3\_DEFIP\_HIT\_ONLY IS=min IE=4 ITERations=1;echo "done";

echo "there are 549 more memories to test.";echo "tr 51 M=L3\_DEFIP\_HIT\_ONLY\_X IS=min IE=4

ITERations=1";tr 51 M=L3\_DEFIP\_HIT\_ONLY\_X IS=min IE=4 ITERations=1;echo "done";

echo "there are 548 more memories to test.";echo "tr 51 M=L3\_DEFIP\_HIT\_ONLY\_Y IS=min IE=4

ITERations=1";tr 51 M=L3\_DEFIP\_HIT\_ONLY\_Y IS=min IE=4 ITERations=1;echo "done";

echo "there are 547 more memories to test.";echo "tr 51 M=L3\_DEFIP\_ONLY IS=min IE=4 ITERations=1";tr 51 M=L3\_DEFIP\_ONLY IS=min IE=4 ITERations=1;echo "done";

echo "there are 546 more memories to test.";echo "tr 51 M=L3\_DEFIP\_PAIR\_128 IS=min IE=4 ITERations=1";tr 51 M=L3\_DEFIP\_PAIR\_128 IS=min IE=4 ITERations=1;echo "done";

echo "there are 545 more memories to test.";echo "tr 51 M=L3\_DEFIP\_PAIR\_128\_DATA\_ONLY IS=min IE=4 ITERations=1";tr 51 M=L3\_DEFIP\_PAIR\_128\_DATA\_ONLY IS=min IE=4 ITERations=1;echo "done"; echo "there are

 544 more memories to test.";echo "tr 51 M=L3\_DEFIP\_PAIR\_128\_HIT\_ONLY IS=min IE=4 ITERations=1";tr 51 M=L3\_DEFIP\_PAIR\_128\_HIT\_ONLY IS=min IE=4 ITERations=1;echo "done";

echo "there are 543 more memories to test.";echo "tr 51 M=L3 DEFIP PAIR 128 HIT ONLY X IS=min IE=4 ITERations=1";tr 51 M=L3\_DEFIP\_PAIR\_128\_HIT\_ONLY\_X IS=min IE=4 ITERations=1;echo "done"; echo "there are 542 more memories to test.";echo "tr 51 M=L3\_DEFIP\_PAIR\_128\_HIT\_ONLY\_Y IS=min IE=4 ITERations=1";tr 51 M=L3\_DEFIP\_PAIR\_128\_HIT\_ONLY\_Y IS=min IE=4 ITERations=1;echo "done";

echo "there are 541 more memories to test.";echo "tr 51 M=L3\_DEFIP\_PAIR\_128\_ONLY IS=min IE=4

ITERations=1";tr 51 M=L3\_DEFIP\_PAIR\_128\_ONLY IS=min IE=4 ITERations=1;echo "done";

echo "there are 540 more memories to test.";echo "tr 51 M=L3\_ECMP IS=min IE=4 ITERations=1";tr 51 M=L3\_ECMP IS=min IE=4 ITERations=1;echo "done";

echo "there are 539 more memories to test.";echo "tr 51 M=L3\_ECMP\_COUNT IS=min IE=4 ITERations=1";tr 51 M=L3\_ECMP\_COUNT IS=min IE=4 ITERations=1;echo

"done";

echo "there are 538 more memories to test.";echo "tr 51 M=L3\_ENTRY\_HIT\_ONLY IS=min IE=4 ITERations=1";tr 51 M=L3\_ENTRY\_HIT\_ONLY IS=min IE=4 ITERations=1;echo "done"; echo "there are 537 more memories to test.";echo "tr 51 M=L3\_ENTRY\_HIT\_ONLY\_X IS=min IE=4 ITERations=1";tr 51 M=L3\_ENTRY\_HIT\_ONLY\_X IS=min IE=4 ITERations=1;echo "done"; echo "there are 536 more memories to test.";echo "tr 51 M=L3\_ENTRY\_HIT\_ONLY\_Y IS=min IE=4 ITERations=1";tr 51 M=L3\_ENTRY\_HIT\_ONLY\_Y IS=min IE=4 ITERations=1;echo "done"; echo "there are 535 more memories to test.";echo "tr 51 M=L3\_ENTRY\_IPV4\_MULTICAST IS=min IE=4 ITERations=1";tr 51 M=L3\_ENTRY\_IPV4\_MULTICAST IS=min IE=4 ITERations=1;echo "done"; echo "there are 534 more memories to test.";echo "tr 51 M=L3\_ENTRY\_IPV4\_UNICAST IS=min IE=4 ITERations=1";tr 51 M=L3\_ENTRY\_IPV4\_UNICAST IS=min IE=4 ITERations=1;echo "done"; echo "there are 533 more memories to test.";echo "tr 51 M=L3\_ENTRY\_IPV6\_MULTICAST IS=min IE=4 ITERations=1";tr 51 M=L3\_ENTRY\_IPV6\_MULTICAST

IS=min IE=4 ITERations=1;echo "done";

echo "there are 532 more memories to test.";echo "tr 51 M=L3\_ENTRY\_IPV6\_UNICAST IS=min IE=4 ITERations=1";tr 51 M=L3\_ENTRY\_IPV6\_UNICAST IS=min IE=4 ITERations=1;echo "done"; echo "there are 531 more memories to test.";echo "tr 51 M=L3\_ENTRY\_LP IS=min IE=4 ITERations=1";tr 51 M=L3\_ENTRY\_LP IS=min IE=4 ITERations=1;echo "done";

echo "there are 530 more memories to test.";echo "tr 51 M=L3\_ENTRY\_ONLY IS=min IE=4 ITERations=1";tr 51 M=L3\_ENTRY\_ONLY IS=min IE=4 ITERations=1;echo "done";

echo "there are 529 more memories to test.";echo "tr 51 M=L3\_ENTRY\_ONLY\_ECC IS=min IE=4

ITERations=1";tr 51 M=L3\_ENTRY\_ONLY\_ECC IS=min IE=4 ITERations=1;echo "done";

echo "there are 528 more memories to test.";echo "tr 51 M=L3\_IIF IS=min IE=4 ITERations=1";tr 51 M=L3\_IIF IS=min IE=4 ITERations=1;echo "done";

echo "there are 527 more memories to test.";echo "tr 51 M=L3\_IIF\_PROFILE IS=min IE=4 ITERations=1";tr 51 M=L3 IIF\_PROFILE IS=min IE=4 ITERations=1;echo

"done";

echo "there are 526 more memories to test.";echo "tr 51 M=L3\_IPMC IS=min IE=4 ITERations=1";tr 51 M=L3\_IPMC IS=min IE=4 ITERations=1;echo "done";

echo "there are 525 more memories to test.";echo "tr 51 M=L3\_IPMC\_1 IS=min IE=4 ITERations=1";tr 51 M=L3 IPMC 1 IS=min IE=4 ITERations=1;echo "done";

echo "there are 524 more memories to test.";echo "tr 51 M=L3\_IPMC\_REMAP IS=min IE=4 ITERations=1";tr 51 M=L3\_IPMC\_REMAP IS=min IE=4 ITERations=1;echo "done";

echo "there are 523 more memories to test.";echo "tr 51 M=L3\_MTU\_VALUES IS=min IE=4 ITERations=1";tr 51 M=L3\_MTU\_VALUES IS=min IE=4 ITERations=1;echo "done";

echo "there are 522 more memories to test.";echo "tr 51 M=L3\_TUNNEL IS=min IE=4 ITERations=1";tr 51 M=L3\_TUNNEL IS=min IE=4 ITERations=1;echo "done";

echo "there are 521 more memories to test.";echo "tr 51 M=L3\_TUNNEL\_DATA\_ONLY IS=min IE=4

ITERations=1";tr 51 M=L3\_TUNNEL\_DATA\_ONLY IS=min IE=4 ITERations=1;echo "done"; echo "there are 520 more memories to test.";echo "tr

 51 M=L3\_TUNNEL\_ONLY IS=min IE=4 ITERations=1";tr 51 M=L3\_TUNNEL\_ONLY IS=min IE=4 ITERations=1;echo "done";

echo "there are 519 more memories to test.";echo "tr 51 M=LOCAL\_SW\_DISABLE\_DEFAULT\_PBM IS=min IE=4 ITERations=1";tr 51 M=LOCAL\_SW\_DISABLE\_DEFAULT\_PBM IS=min IE=4 ITERations=1;echo "done";

echo "there are 518 more memories to test.";echo "tr 51 M=LOCAL\_SW\_DISABLE\_DEFAULT\_PBM\_2 IS=min IE=4 ITERations=1";tr 51 M=LOCAL\_SW\_DISABLE\_DEFAULT\_PBM\_2 IS=min IE=4 ITERations=1;echo "done";

echo "there are 517 more memories to test.";echo "tr 51 M=LOCAL\_SW\_DISABLE\_DEFAULT\_PBM\_MIRR IS=min IE=4 ITERations=1";tr 51 M=LOCAL\_SW\_DISABLE\_DEFAULT\_PBM\_MIRR IS=min IE=4 ITERations=1;echo "done";

echo "there are 516 more memories to test.";echo "tr 51 M=LPORT\_TAB IS=min IE=4 ITERations=1";tr 51 M=LPORT\_TAB IS=min IE=4 ITERations=1;echo "done";

echo "there are 515 more memories to test.";echo "tr 51 M=MAC\_BLOCK IS=min IE=4 ITERations=1";tr 51 M=MAC\_BLOCK IS=min IE=4 ITERations=1;echo "done";

echo "there are

 513 more memories to test.";echo "tr 51 M=MIRROR\_CONTROL IS=min IE=4 ITERations=1";tr 51 M=MIRROR\_CONTROL IS=min IE=4 ITERations=1;echo "done";

echo "there are 512 more memories to test.";echo "tr 51 M=MMU\_AGING\_CTR IS=min IE=4 ITERations=1";tr 51 M=MMU\_AGING\_CTR IS=min IE=4 ITERations=1;echo "done";

echo "there are 511 more memories to test.";echo "tr 51 M=MMU\_AGING\_EXP IS=min IE=4 ITERations=1";tr 51 M=MMU\_AGING\_EXP IS=min IE=4 ITERations=1;echo "done";

echo "there are 510 more memories to test.";echo "tr 51 M=MMU\_AGING\_MASK\_TBL\_PIPE0 IS=min IE=4 ITERations=1";tr 51 M=MMU\_AGING\_MASK\_TBL\_PIPE0 IS=min IE=4 ITERations=1;echo "done"; echo "there are 509 more memories to test.";echo "tr 51 M=MMU\_AGING\_MASK\_TBL\_PIPE1 IS=min IE=4 ITERations=1";tr 51 M=MMU\_AGING\_MASK\_TBL\_PIPE1 IS=min IE=4 ITERations=1;echo "done"; echo "there are 508 more memories to test.";echo "tr 51 M=MMU\_CBPData0 IS=min IE=4 ITERations=1";tr 51 M=MMU\_CBPData0 IS=min IE=4 ITERations=1;echo "done";

echo "there are 507 more

 memories to test.";echo "tr 51 M=MMU\_CBPData1 IS=min IE=4 ITERations=1";tr 51 M=MMU\_CBPData1 IS=min IE=4 ITERations=1;echo "done";

echo "there are 506 more memories to test.";echo "tr 51 M=MMU\_CBPData10 IS=min IE=4 ITERations=1";tr 51 M=MMU\_CBPData10 IS=min IE=4 ITERations=1;echo "done";

echo "there are 505 more memories to test.";echo "tr 51 M=MMU\_CBPData11 IS=min IE=4 ITERations=1";tr 51 M=MMU\_CBPData11 IS=min IE=4 ITERations=1;echo "done";

echo "there are 504 more memories to test.";echo "tr 51 M=MMU\_CBPData12 IS=min IE=4 ITERations=1";tr 51 M=MMU\_CBPData12 IS=min IE=4 ITERations=1;echo "done";

echo "there are 503 more memories to test.";echo "tr 51 M=MMU\_CBPData13 IS=min IE=4 ITERations=1";tr 51 M=MMU\_CBPData13 IS=min IE=4 ITERations=1;echo "done";

echo "there are 502 more memories to test.";echo "tr 51 M=MMU\_CBPData14 IS=min IE=4 ITERations=1";tr 51 M=MMU\_CBPData14 IS=min IE=4 ITERations=1;echo "done";

echo "there are 501 more memories to test.";echo "tr 51 M=MMU\_CBPData15 IS=min

IE=4 ITERations=1";tr 51 M=MMU\_CBPData15 IS=min IE=4 ITERations=1;echo "done";

echo "there are 500 more memories to test.";echo "tr 51 M=MMU\_CBPData16 IS=min IE=4 ITERations=1";tr 51 M=MMU\_CBPData16 IS=min IE=4 ITERations=1;echo "done";

echo "there are 499 more memories to test.";echo "tr 51 M=MMU\_CBPData17 IS=min IE=4 ITERations=1";tr 51 M=MMU\_CBPData17 IS=min IE=4 ITERations=1;echo "done";

echo "there are 498 more memories to test.";echo "tr 51 M=MMU\_CBPData18 IS=min IE=4 ITERations=1";tr 51 M=MMU\_CBPData18 IS=min IE=4 ITERations=1;echo "done";

echo "there are 497 more memories to test.";echo "tr 51 M=MMU\_CBPData19 IS=min IE=4 ITERations=1";tr 51 M=MMU\_CBPData19 IS=min IE=4 ITERations=1;echo "done";

echo "there are 496 more memories to test.";echo "tr 51 M=MMU\_CBPData2 IS=min IE=4 ITERations=1";tr 51 M=MMU\_CBPData2 IS=min IE=4 ITERations=1;echo "done";

echo "there are 495 more memories to test.";echo "tr 51 M=MMU\_CBPData20 IS=min IE=4 ITERations=1";tr 51 M=MMU\_CBPData20 IS=min IE=4

ITERations=1;echo "done";

echo "there are 494 more memories to test.";echo "tr 51 M=MMU\_CBPData21 IS=min IE=4 ITERations=1";tr 51 M=MMU\_CBPData21 IS=min IE=4 ITERations=1;echo "done";

echo "there are 493 more memories to test.";echo "tr 51 M=MMU\_CBPData22 IS=min IE=4 ITERations=1";tr 51 M=MMU\_CBPData22 IS=min IE=4 ITERations=1;echo "done";

echo "there are 492 more memories to test.";echo "tr 51 M=MMU\_CBPData23 IS=min IE=4 ITERations=1";tr 51 M=MMU\_CBPData23 IS=min IE=4 ITERations=1;echo "done";

echo "there are 491 more memories to test.";echo "tr 51 M=MMU\_CBPData24 IS=min IE=4 ITERations=1";tr 51 M=MMU\_CBPData24 IS=min IE=4 ITERations=1;echo "done";

echo "there are 490 more memories to test.";echo "tr 51 M=MMU\_CBPData25 IS=min IE=4 ITERations=1";tr 51 M=MMU\_CBPData25 IS=min IE=4 ITERations=1;echo "done";

echo "there are 489 more memories to test.";echo "tr 51 M=MMU\_CBPData26 IS=min IE=4 ITERations=1";tr 51 M=MMU\_CBPData26 IS=min IE=4 ITERations=1;echo "done";

echo "there are 488 more

memories to test.";echo "tr 51 M=MMU\_CBPData27 IS=min IE=4 ITERations=1";tr 51 M=MMU\_CBPData27 IS=min IE=4 ITERations=1;echo "done";

echo "there are 487 more memories to test.";echo "tr 51 M=MMU\_CBPData28 IS=min IE=4 ITERations=1";tr 51 M=MMU\_CBPData28 IS=min IE=4 ITERations=1;echo "done";

echo "there are 486 more memories to test.";echo "tr 51 M=MMU\_CBPData29 IS=min IE=4 ITERations=1";tr 51 M=MMU\_CBPData29 IS=min IE=4 ITERations=1;echo "done";

echo "there are 485 more memories to test.";echo "tr 51 M=MMU\_CBPData3 IS=min IE=4 ITERations=1";tr 51 M=MMU\_CBPData3 IS=min IE=4 ITERations=1;echo "done";

echo "there are 484 more memories to test.";echo "tr 51 M=MMU\_CBPData30 IS=min IE=4 ITERations=1";tr 51 M=MMU\_CBPData30 IS=min IE=4 ITERations=1;echo "done";

echo "there are 483 more memories to test.";echo "tr 51 M=MMU\_CBPData31 IS=min IE=4 ITERations=1";tr 51 M=MMU\_CBPData31 IS=min IE=4 ITERations=1;echo "done";

echo "there are 482 more memories to test.";echo "tr 51 M=MMU\_CBPData32 IS=min

IE=4 ITERations=1";tr 51 M=MMU\_CBPData32 IS=min IE=4 ITERations=1;echo "done";

echo "there are 481 more memories to test.";echo "tr 51 M=MMU\_CBPData33 IS=min IE=4 ITERations=1";tr 51 M=MMU\_CBPData33 IS=min IE=4 ITERations=1;echo "done";

echo "there are 480 more memories to test.";echo "tr 51 M=MMU\_CBPData34 IS=min IE=4 ITERations=1";tr 51 M=MMU\_CBPData34 IS=min IE=4 ITERations=1;echo "done";

echo "there are 479 more memories to test.";echo "tr 51 M=MMU\_CBPData35 IS=min IE=4 ITERations=1";tr 51 M=MMU\_CBPData35 IS=min IE=4 ITERations=1;echo "done";

echo "there are 478 more memories to test.";echo "tr 51 M=MMU\_CBPData36 IS=min IE=4 ITERations=1";tr 51 M=MMU\_CBPData36 IS=min IE=4 ITERations=1;echo "done";

echo "there are 477 more memories to test.";echo "tr 51 M=MMU\_CBPData37 IS=min IE=4 ITERations=1";tr 51 M=MMU\_CBPData37 IS=min IE=4 ITERations=1;echo "done";

echo "there are 476 more memories to test.";echo "tr 51 M=MMU\_CBPData38 IS=min IE=4 ITERations=1";tr 51 M=MMU\_CBPData38 IS=min IE=4

ITERations=1;echo "done";

echo "there are 475 more memories to test.";echo "tr 51 M=MMU\_CBPData39 IS=min IE=4 ITERations=1";tr 51 M=MMU\_CBPData39 IS=min IE=4 ITERations=1;echo "done";

echo "there are 474 more memories to test.";echo "tr 51 M=MMU\_CBPData4 IS=min IE=4 ITERations=1";tr 51 M=MMU\_CBPData4 IS=min IE=4 ITERations=1;echo "done";

echo "there are 473 more memories to test.";echo "tr 51 M=MMU\_CBPData40 IS=min IE=4 ITERations=1";tr 51 M=MMU\_CBPData40 IS=min IE=4 ITERations=1;echo "done";

echo "there are 472 more memories to test.";echo "tr 51 M=MMU\_CBPData41 IS=min IE=4 ITERations=1";tr 51 M=MMU\_CBPData41 IS=min IE=4 ITERations=1;echo "done";

echo "there are 471 more memories to test.";echo "tr 51 M=MMU\_CBPData42 IS=min IE=4 ITERations=1";tr 51 M=MMU\_CBPData42 IS=min IE=4 ITERations=1;echo "done";

echo "there are 470 more memories to test.";echo "tr 51 M=MMU\_CBPData43 IS=min IE=4 ITERations=1";tr 51 M=MMU\_CBPData43 IS=min IE=4 ITERations=1;echo "done";

echo "there are 469 more

 memories to test.";echo "tr 51 M=MMU\_CBPData44 IS=min IE=4 ITERations=1";tr 51 M=MMU\_CBPData44 IS=min IE=4 ITERations=1;echo "done";

echo "there are 468 more memories to test.";echo "tr 51 M=MMU\_CBPData45 IS=min IE=4 ITERations=1";tr 51 M=MMU\_CBPData45 IS=min IE=4 ITERations=1;echo "done";

echo "there are 467 more memories to test.";echo "tr 51 M=MMU\_CBPData46 IS=min IE=4 ITERations=1";tr 51 M=MMU\_CBPData46 IS=min IE=4 ITERations=1;echo "done";

echo "there are 466 more memories to test.";echo "tr 51 M=MMU\_CBPData47 IS=min IE=4 ITERations=1";tr 51 M=MMU\_CBPData47 IS=min IE=4 ITERations=1;echo "done";

echo "there are 465 more memories to test.";echo "tr 51 M=MMU\_CBPData48 IS=min IE=4 ITERations=1";tr 51 M=MMU\_CBPData48 IS=min IE=4 ITERations=1;echo "done";

echo "there are 464 more memories to test.";echo "tr 51 M=MMU\_CBPData49 IS=min IE=4 ITERations=1";tr 51 M=MMU\_CBPData49 IS=min IE=4 ITERations=1;echo "done";

echo "there are 463 more memories to test.";echo "tr 51 M=MMU\_CBPData5 IS=min

IE=4 ITERations=1";tr 51 M=MMU\_CBPData5 IS=min IE=4 ITERations=1;echo "done";

echo "there are 462 more memories to test.";echo "tr 51 M=MMU\_CBPData50 IS=min IE=4 ITERations=1";tr 51 M=MMU\_CBPData50 IS=min IE=4 ITERations=1;echo "done";

echo "there are 461 more memories to test.";echo "tr 51 M=MMU\_CBPData51 IS=min IE=4 ITERations=1";tr 51 M=MMU\_CBPData51 IS=min IE=4 ITERations=1;echo "done";

echo "there are 460 more memories to test.";echo "tr 51 M=MMU\_CBPData52 IS=min IE=4 ITERations=1";tr 51 M=MMU\_CBPData52 IS=min IE=4 ITERations=1;echo "done";

echo "there are 459 more memories to test.";echo "tr 51 M=MMU\_CBPData53 IS=min IE=4 ITERations=1";tr 51 M=MMU\_CBPData53 IS=min IE=4 ITERations=1;echo "done";

echo "there are 458 more memories to test.";echo "tr 51 M=MMU\_CBPData54 IS=min IE=4 ITERations=1";tr 51 M=MMU\_CBPData54 IS=min IE=4 ITERations=1;echo "done";

echo "there are 457 more memories to test.";echo "tr 51 M=MMU\_CBPData55 IS=min IE=4 ITERations=1";tr 51 M=MMU\_CBPData55 IS=min IE=4

ITERations=1;echo "done";

echo "there are 456 more memories to test.";echo "tr 51 M=MMU\_CBPData56 IS=min IE=4 ITERations=1";tr 51 M=MMU\_CBPData56 IS=min IE=4 ITERations=1;echo "done";

echo "there are 455 more memories to test.";echo "tr 51 M=MMU\_CBPData57 IS=min IE=4 ITERations=1";tr 51 M=MMU\_CBPData57 IS=min IE=4 ITERations=1;echo "done";

echo "there are 454 more memories to test.";echo "tr 51 M=MMU\_CBPData58 IS=min IE=4 ITERations=1";tr 51 M=MMU\_CBPData58 IS=min IE=4 ITERations=1;echo "done";

echo "there are 453 more memories to test.";echo "tr 51 M=MMU\_CBPData59 IS=min IE=4 ITERations=1";tr 51 M=MMU\_CBPData59 IS=min IE=4 ITERations=1;echo "done";

echo "there are 452 more memories to test.";echo "tr 51 M=MMU\_CBPData6 IS=min IE=4 ITERations=1";tr 51 M=MMU\_CBPData6 IS=min IE=4 ITERations=1;echo "done";

echo "there are 451 more memories to test.";echo "tr 51 M=MMU\_CBPData60 IS=min IE=4 ITERations=1";tr 51 M=MMU\_CBPData60 IS=min IE=4 ITERations=1;echo "done";

echo "there are 450 more memories

 to test.";echo "tr 51 M=MMU\_CBPData61 IS=min IE=4 ITERations=1";tr 51 M=MMU\_CBPData61 IS=min IE=4 ITERations=1;echo "done";

echo "there are 449 more memories to test.";echo "tr 51 M=MMU\_CBPData62 IS=min IE=4 ITERations=1";tr 51 M=MMU\_CBPData62 IS=min IE=4 ITERations=1;echo "done";

echo "there are 448 more memories to test.";echo "tr 51 M=MMU\_CBPData63 IS=min IE=4 ITERations=1";tr 51 M=MMU\_CBPData63 IS=min IE=4 ITERations=1;echo "done";

echo "there are 447 more memories to test.";echo "tr 51 M=MMU\_CBPData64 IS=min IE=4 ITERations=1";tr 51 M=MMU\_CBPData64 IS=min IE=4 ITERations=1;echo "done";

echo "there are 446 more memories to test.";echo "tr 51 M=MMU\_CBPData65 IS=min IE=4 ITERations=1";tr 51 M=MMU\_CBPData65 IS=min IE=4 ITERations=1;echo "done";

echo "there are 445 more memories to test.";echo "tr 51 M=MMU\_CBPData66 IS=min IE=4 ITERations=1";tr 51 M=MMU\_CBPData66 IS=min IE=4 ITERations=1;echo "done";

echo "there are 444 more memories to test.";echo "tr 51 M=MMU\_CBPData67 IS=min

IE=4 ITERations=1";tr 51 M=MMU\_CBPData67 IS=min IE=4 ITERations=1;echo "done";

echo "there are 443 more memories to test.";echo "tr 51 M=MMU\_CBPData68 IS=min IE=4 ITERations=1";tr 51 M=MMU\_CBPData68 IS=min IE=4 ITERations=1;echo "done";

echo "there are 442 more memories to test.";echo "tr 51 M=MMU\_CBPData69 IS=min IE=4 ITERations=1";tr 51 M=MMU\_CBPData69 IS=min IE=4 ITERations=1;echo "done";

echo "there are 441 more memories to test.";echo "tr 51 M=MMU\_CBPData7 IS=min IE=4 ITERations=1";tr 51 M=MMU\_CBPData7 IS=min IE=4 ITERations=1;echo "done";

echo "there are 440 more memories to test.";echo "tr 51 M=MMU\_CBPData70 IS=min IE=4 ITERations=1";tr 51 M=MMU\_CBPData70 IS=min IE=4 ITERations=1;echo "done";

echo "there are 439 more memories to test.";echo "tr 51 M=MMU\_CBPData71 IS=min IE=4 ITERations=1";tr 51 M=MMU\_CBPData71 IS=min IE=4 ITERations=1;echo "done";

echo "there are 438 more memories to test.";echo "tr 51 M=MMU\_CBPData72 IS=min IE=4 ITERations=1";tr 51 M=MMU\_CBPData72 IS=min IE=4 ITERations=1;echo

"done";

echo "there are 437 more memories to test.";echo "tr 51 M=MMU\_CBPData73 IS=min IE=4 ITERations=1";tr 51 M=MMU\_CBPData73 IS=min IE=4 ITERations=1;echo "done";

echo "there are 436 more memories to test.";echo "tr 51 M=MMU\_CBPData74 IS=min IE=4 ITERations=1";tr 51 M=MMU\_CBPData74 IS=min IE=4 ITERations=1;echo "done";

echo "there are 435 more memories to test.";echo "tr 51 M=MMU\_CBPData75 IS=min IE=4 ITERations=1";tr 51 M=MMU\_CBPData75 IS=min IE=4 ITERations=1;echo "done";

echo "there are 434 more memories to test.";echo "tr 51 M=MMU\_CBPData76 IS=min IE=4 ITERations=1";tr 51 M=MMU\_CBPData76 IS=min IE=4 ITERations=1;echo "done";

echo "there are 433 more memories to test.";echo "tr 51 M=MMU\_CBPData77 IS=min IE=4 ITERations=1";tr 51 M=MMU\_CBPData77 IS=min IE=4 ITERations=1;echo "done";

echo "there are 432 more memories to test.";echo "tr 51 M=MMU\_CBPData78 IS=min IE=4 ITERations=1";tr 51 M=MMU\_CBPData78 IS=min IE=4 ITERations=1;echo "done";

echo "there are 431 more memories

 to test.";echo "tr 51 M=MMU\_CBPData79 IS=min IE=4 ITERations=1";tr 51 M=MMU\_CBPData79 IS=min IE=4 ITERations=1;echo "done";

echo "there are 430 more memories to test.";echo "tr 51 M=MMU\_CBPData8 IS=min IE=4 ITERations=1";tr 51 M=MMU\_CBPData8 IS=min IE=4 ITERations=1;echo "done";

echo "there are 429 more memories to test.";echo "tr 51 M=MMU\_CBPData80 IS=min IE=4 ITERations=1";tr 51 M=MMU\_CBPData80 IS=min IE=4 ITERations=1;echo "done";

echo "there are 428 more memories to test.";echo "tr 51 M=MMU\_CBPData81 IS=min IE=4 ITERations=1";tr 51 M=MMU\_CBPData81 IS=min IE=4 ITERations=1;echo "done";

echo "there are 427 more memories to test.";echo "tr 51 M=MMU\_CBPData82 IS=min IE=4 ITERations=1";tr 51 M=MMU\_CBPData82 IS=min IE=4 ITERations=1;echo "done";

echo "there are 426 more memories to test.";echo "tr 51 M=MMU\_CBPData83 IS=min IE=4 ITERations=1";tr 51 M=MMU\_CBPData83 IS=min IE=4 ITERations=1;echo "done";

echo "there are 425 more memories to test.";echo "tr 51 M=MMU\_CBPData9 IS=min IE=4

ITERations=1";tr 51 M=MMU\_CBPData9 IS=min IE=4 ITERations=1;echo "done";

echo "there are 424 more memories to test.";echo "tr 51 M=MMU\_CCP0\_RESEQ\_MEM IS=min IE=4

ITERations=1";tr 51 M=MMU\_CCP0\_RESEQ\_MEM IS=min IE=4 ITERations=1;echo "done";

echo "there are 423 more memories to test.";echo "tr 51 M=MMU\_CCP1\_RESEQ\_MEM IS=min IE=4

ITERations=1";tr 51 M=MMU\_CCP1\_RESEQ\_MEM IS=min IE=4 ITERations=1;echo "done";

echo "there are 422 more memories to test.";echo "tr 51 M=MMU\_CCP\_MEM IS=min IE=4 ITERations=1";tr 51 M=MMU\_CCP\_MEM IS=min IE=4 ITERations=1;echo "done";

echo "there are 421 more memories to test.";echo "tr 51 M=MMU\_CELL\_LINK IS=min IE=4 ITERations=1";tr 51 M=MMU\_CELL\_LINK IS=min IE=4 ITERations=1;echo "done";

echo "there are 420 more memories to test.";echo "tr 51 M=MMU\_CFAP\_BANK0 IS=min IE=4 ITERations=1";tr 51 M=MMU\_CFAP\_BANK0 IS=min IE=4 ITERations=1;echo "done";

echo "there are 419 more memories to test.";echo "tr 51 M=MMU\_CFAP\_BANK1 IS=min IE=4 ITERations=1";tr 51 M=MMU\_CFAP\_BANK1

IS=min IE=4 ITERations=1;echo "done";

echo "there are 418 more memories to test.";echo "tr 51 M=MMU\_CFAP\_BANK10 IS=min IE=4 ITERations=1";tr 51 M=MMU\_CFAP\_BANK10 IS=min IE=4 ITERations=1;echo "done";

echo "there are 417 more memories to test.";echo "tr 51 M=MMU\_CFAP\_BANK11 IS=min IE=4 ITERations=1";tr 51 M=MMU\_CFAP\_BANK11 IS=min IE=4 ITERations=1;echo "done";

echo "there are 416 more memories to test.";echo "tr 51 M=MMU\_CFAP\_BANK12 IS=min IE=4 ITERations=1";tr

51 M=MMU\_CFAP\_BANK12 IS=min IE=4 ITERations=1;echo "done";

echo "there are 415 more memories to test.";echo "tr 51 M=MMU\_CFAP\_BANK13 IS=min IE=4 ITERations=1";tr 51 M=MMU\_CFAP\_BANK13 IS=min IE=4 ITERations=1;echo "done";

echo "there are 414 more memories to test.";echo "tr 51 M=MMU\_CFAP\_BANK14 IS=min IE=4 ITERations=1";tr 51 M=MMU\_CFAP\_BANK14 IS=min IE=4 ITERations=1;echo "done";

echo "there are 413 more memories to test.";echo "tr 51 M=MMU\_CFAP\_BANK15 IS=min IE=4 ITERations=1";tr 51 M=MMU\_CFAP\_BANK15 IS=min IE=4 ITERations=1;echo

"done";

echo "there are 412 more memories to test.";echo "tr 51 M=MMU\_CFAP\_BANK16 IS=min IE=4 ITERations=1";tr 51 M=MMU\_CFAP\_BANK16 IS=min IE=4 ITERations=1;echo "done";

echo "there are 411 more memories to test.";echo "tr 51 M=MMU\_CFAP\_BANK17 IS=min IE=4 ITERations=1";tr 51 M=MMU\_CFAP\_BANK17 IS=min IE=4 ITERations=1;echo "done";

echo "there are 410 more memories to test.";echo "tr 51 M=MMU\_CFAP\_BANK18 IS=min IE=4 ITERations=1";tr 51 M=MMU\_CFAP\_BANK18 IS=min IE=4 ITERations=1;echo "done";

echo "there are 409 more memories to test.";echo "tr 51 M=MMU\_CFAP\_BANK19 IS=min IE=4 ITERations=1";tr 51 M=MMU\_CFAP\_BANK19 IS=min IE=4 ITERations=1;echo "done";

echo "there are 408 more memories to test.";echo "tr 51 M=MMU\_CFAP\_BANK2 IS=min IE=4 ITERations=1";tr 51 M=MMU\_CFAP\_BANK2 IS=min IE=4 ITERations=1;echo "done";

echo "there are 407 more memories to test.";echo "tr 51 M=MMU\_CFAP\_BANK20 IS=min IE=4 ITERations=1";tr 51 M=MMU\_CFAP\_BANK20 IS=min IE=4 ITERations=1;echo "done";

echo "there are

406 more memories to test.";echo "tr 51 M=MMU\_CFAP\_BANK3 IS=min IE=4 ITERations=1";tr 51

M=MMU\_CFAP\_BANK3 IS=min IE=4 ITERations=1;echo "done";

echo "there are 405 more memories to test.";echo "tr 51 M=MMU\_CFAP\_BANK4 IS=min IE=4 ITERations=1";tr 51 M=MMU\_CFAP\_BANK4 IS=min IE=4 ITERations=1;echo "done";

echo "there are 404 more memories to test.";echo "tr 51 M=MMU\_CFAP\_BANK5 IS=min IE=4 ITERations=1";tr 51 M=MMU\_CFAP\_BANK5 IS=min IE=4 ITERations=1;echo "done";

echo "there are 403 more memories to test.";echo "tr 51 M=MMU\_CFAP\_BANK6 IS=min IE=4 ITERations=1";tr 51 M=MMU\_CFAP\_BANK6 IS=min IE=4 ITERations=1;echo "done";

echo "there are 402 more memories to test.";echo "tr 51 M=MMU\_CFAP\_BANK7 IS=min IE=4 ITERations=1";tr 51 M=MMU\_CFAP\_BANK7 IS=min IE=4 ITERations=1;echo "done";

echo "there are 401 more memories to test.";echo "tr 51 M=MMU\_CFAP\_BANK8 IS=min IE=4 ITERations=1";tr 51 M=MMU\_CFAP\_BANK8 IS=min IE=4 ITERations=1;echo "done";

echo "there are 400 more memories to test.";echo "tr 51

 M=MMU\_CFAP\_BANK9 IS=min IE=4 ITERations=1";tr 51 M=MMU\_CFAP\_BANK9 IS=min IE=4 ITERations=1;echo "done";

echo "there are 399 more memories to test.";echo "tr 51 M=MMU\_CHFC\_SYSPORT\_MAPPING IS=min IE=4 ITERations=1";tr 51 M=MMU\_CHFC\_SYSPORT\_MAPPING IS=min IE=4 ITERations=1;echo "done"; echo "there are 398 more memories to test.";echo "tr 51 M=MMU\_CTR\_COLOR\_DROP\_MEM IS=min IE=4 ITERations=1";tr 51 M=MMU\_CTR\_COLOR\_DROP\_MEM IS=min IE=4 ITERations=1;echo "done"; echo "there are 397 more memories to test.";echo "tr 51 M=MMU\_CTR\_ING\_DROP\_MEM IS=min IE=4 ITERations=1";tr 51 M=MMU\_CTR\_ING\_DROP\_MEM IS=min IE=4 ITERations=1;echo "done"; echo "there are 396 more memories to test.";echo "tr 51 M=MMU\_CTR\_MC\_DROP\_MEM0 IS=min IE=4 ITERations=1";tr 51 M=MMU\_CTR\_MC\_DROP\_MEM0 IS=min IE=4 ITERations=1;echo "done"; echo "there are 395 more memories to test.";echo "tr 51 M=MMU\_CTR\_MC\_DROP\_MEM1 IS=min IE=4 ITERations=1";tr 51 M=MMU\_CTR\_MC\_DROP\_MEM1 IS=min IE=4 ITERations=1;echo "done"; echo "there are 394 more

 memories to test.";echo "tr 51 M=MMU\_CTR\_MTRI\_DROP\_MEM IS=min IE=4 ITERations=1";tr 51 M=MMU\_CTR\_MTRI\_DROP\_MEM IS=min IE=4 ITERations=1;echo "done";

echo "there are 393 more memories to test.";echo "tr 51 M=MMU\_CTR\_UC\_DROP\_MEM IS=min IE=4

ITERations=1";tr 51 M=MMU\_CTR\_UC\_DROP\_MEM IS=min IE=4 ITERations=1;echo "done";

echo "there are 392 more memories to test.";echo "tr 51 M=MMU\_ENQ\_PBI\_DB IS=min IE=4 ITERations=1";tr 51 M=MMU\_ENQ\_PBI\_DB IS=min IE=4 ITERations=1;echo "done";

echo "there are 391 more memories to test.";echo "tr 51 M=MMU\_EPRG\_MEM IS=min IE=4 ITERations=1";tr 51 M=MMU\_EPRG\_MEM IS=min IE=4 ITERations=1;echo "done";

echo "there are 390 more memories to test.";echo "tr 51 M=MMU\_INTFI\_BASE\_INDEX\_TBL IS=min IE=4 ITERations=1";tr 51 M=MMU\_INTFI\_BASE\_INDEX\_TBL IS=min IE=4 ITERations=1;echo "done"; echo "there are 389 more memories to test.";echo "tr 51 M=MMU\_INTFI\_FC\_ST\_TBL0 IS=min IE=4 ITERations=1";tr 51 M=MMU\_INTFI\_FC\_ST\_TBL0 IS=min IE=4 ITERations=1;echo "done";

echo "there

 are 388 more memories to test.";echo "tr 51 M=MMU\_INTFI\_FC\_ST\_TBL1 IS=min IE=4 ITERations=1";tr 51 M=MMU\_INTFI\_FC\_ST\_TBL1 IS=min IE=4 ITERations=1;echo "done";

echo "there are 387 more memories to test.";echo "tr 51 M=MMU\_INTFI\_FC\_ST\_TBL2 IS=min IE=4 ITERations=1";tr 51 M=MMU\_INTFI\_FC\_ST\_TBL2 IS=min IE=4 ITERations=1;echo "done"; echo "there are 386 more memories to test.";echo "tr 51 M=MMU\_INTFI\_MERGE\_ST\_TBL IS=min IE=4 ITERations=1";tr 51 M=MMU\_INTFI\_MERGE\_ST\_TBL IS=min IE=4 ITERations=1;echo "done"; echo "there are 385 more memories to test.";echo "tr 51 M=MMU\_INTFI\_OFFSET\_MAP\_TBL IS=min IE=4 ITERations=1";tr 51 M=MMU\_INTFI\_OFFSET\_MAP\_TBL IS=min IE=4 ITERations=1;echo "done"; echo "there are 384 more memories to test.";echo "tr 51 M=MMU\_INTFI\_PFC\_ST\_TBL IS=min IE=4 ITERations=1";tr 51 M=MMU\_INTFI\_PFC\_ST\_TBL IS=min IE=4 ITERations=1;echo "done"; echo "there are 383 more memories to test.";echo "tr 51 M=MMU\_INTFI\_PORT\_COEFC\_TB IS=min IE=4 ITERations=1";tr 51 M=MMU\_INTFI\_PORT\_COEFC\_TB

IS=min IE=4 ITERations=1;echo "done";

echo "there are 382 more memories to test.";echo "tr 51 M=MMU\_INTFI\_ST\_TRANS\_TBL IS=min IE=4 ITERations=1";tr 51 M=MMU\_INTFI\_ST\_TRANS\_TBL IS=min IE=4 ITERations=1;echo "done"; echo "there are 381 more memories to test.";echo "tr 51 M=MMU\_INTFI\_XPIPE\_FC\_MAP\_TBL0 IS=min IE=4 ITERations=1";tr 51 M=MMU\_INTFI\_XPIPE\_FC\_MAP\_TBL0 IS=min IE=4 ITERations=1;echo "done"; echo "there are 380 more memories to test.";echo "tr 51 M=MMU\_INTFI\_XPIPE\_FC\_MAP\_TBL1 IS=min IE=4 ITERations=1";tr 51 M=MMU\_INTFI\_XPIPE\_FC\_MAP\_TBL1 IS=min IE=4 ITERations=1;echo "done"; echo "there are 379 more memories to test.";echo "tr 51 M=MMU\_INTFI\_XPIPE\_FC\_MAP\_TBL2 IS=min IE=4 ITERations=1";tr 51 M=MMU\_INTFI\_XPIPE\_FC\_MAP\_TBL2 IS=min IE=4 ITERations=1;echo "done"; echo "there are 378 more memories to test.";echo "tr 51 M=MMU\_INTFI\_YPIPE\_FC\_MAP\_TBL0 IS=min IE=4 ITERations=1";tr 51 M=MMU\_INTFI\_YPIPE\_FC\_MAP\_TBL0 IS=min IE=4 ITERations=1;echo "done"; echo "there are 377 more memories to test.";echo

"tr 51 M=MMU\_INTFI\_YPIPE\_FC\_MAP\_TBL1 IS=min IE=4 ITERations=1";tr 51

M=MMU\_INTFI\_YPIPE\_FC\_MAP\_TBL1 IS=min IE=4 ITERations=1;echo "done";

echo "there are 376 more memories to test.";echo "tr 51 M=MMU\_INTFI\_YPIPE\_FC\_MAP\_TBL2 IS=min IE=4 ITERations=1";tr 51 M=MMU\_INTFI\_YPIPE\_FC\_MAP\_TBL2 IS=min IE=4 ITERations=1;echo "done"; echo "there are 375 more memories to test.";echo "tr 51 M=MMU\_INTFO\_QCN\_CNM\_RVD\_TBL IS=min IE=4 ITERations=1";tr 51 M=MMU\_INTFO\_QCN\_CNM\_RVD\_TBL IS=min IE=4 ITERations=1;echo "done"; echo "there are 374 more memories to test.";echo "tr 51 M=MMU\_INTFO\_QCN\_CNM\_TIMER\_TBL IS=min IE=4 ITERations=1";tr 51 M=MMU\_INTFO\_QCN\_CNM\_TIMER\_TBL IS=min IE=4 ITERations=1;echo "done"; echo "there are 373 more memories to test.";echo "tr 51 M=MMU\_INTFO\_QCN\_TBID\_TBL IS=min IE=4 ITERations=1";tr 51 M=MMU\_INTFO\_QCN\_TBID\_TBL IS=min IE=4 ITERations=1;echo "done"; echo "there are 372 more memories to test.";echo "tr 51 M=MMU\_INTFO\_QCN\_TOV\_TBL IS=min IE=4

ITERations=1";tr 51 M=MMU\_INTFO\_QCN\_TOV\_TBL

IS=min IE=4 ITERations=1;echo "done";

echo "there are 371 more memories to test.";echo "tr 51 M=MMU\_INTFO\_TC2PRI\_MAPPING IS=min IE=4 ITERations=1";tr 51 M=MMU\_INTFO\_TC2PRI\_MAPPING IS=min IE=4 ITERations=1;echo "done"; echo "there are 370 more memories to test.";echo "tr 51 M=MMU\_MCFP IS=min IE=4 ITERations=1";tr 51 M=MMU\_MCFP IS=min IE=4 ITERations=1;echo "done";

echo "there are 369 more memories to test.";echo "tr 51 M=MMU\_MCQDB0 IS=min IE=4 ITERations=1";tr 51 M=MMU\_MCQDB0 IS=min IE=4 ITERations=1;echo "done";

echo "there are 368 more memories to test.";echo "tr 51 M=MMU\_MCQDB1 IS=min IE=4 ITERations=1";tr 51 M=MMU\_MCQDB1 IS=min IE=4 ITERations=1;echo "done";

echo "there are 367 more memories to test.";echo "tr 51 M=MMU\_MCQE IS=min IE=4 ITERations=1";tr 51 M=MMU\_MCQE IS=min IE=4 ITERations=1;echo "done";

echo "there are 366 more memories to test.";echo "tr 51 M=MMU\_MCQN IS=min IE=4 ITERations=1";tr 51 M=MMU\_MCQN IS=min IE=4 ITERations=1;echo "done";

echo "there are 365 more

 memories to test.";echo "tr 51 M=MMU\_MTRI\_BKPMETERINGBUCKET\_MEM\_0 IS=min IE=4 ITERations=1";tr 51 M=MMU\_MTRI\_BKPMETERINGBUCKET\_MEM\_0 IS=min IE=4 ITERations=1;echo "done";

echo "there are 364 more memories to test.";echo "tr 51 M=MMU\_MTRI\_BKPMETERINGBUCKET\_MEM\_1 IS=min IE=4 ITERations=1";tr 51 M=MMU\_MTRI\_BKPMETERINGBUCKET\_MEM\_1 IS=min IE=4 ITERations=1;echo "done";

echo "there are 363 more memories to test.";echo "tr 51 M=MMU\_MTRI\_BKPMETERINGCONFIG\_MEM\_0 IS=min IE=4 ITERations=1";tr 51 M=MMU\_MTRI\_BKPMETERINGCONFIG\_MEM\_0 IS=min IE=4 ITERations=1;echo "done";

echo "there are 362 more memories to test.";echo "tr 51 M=MMU\_MTRI\_BKPMETERINGCONFIG\_MEM\_1 IS=min IE=4 ITERations=1";tr 51 M=MMU\_MTRI\_BKPMETERINGCONFIG\_MEM\_1 IS=min IE=4 ITERations=1;echo "done";

echo "there are 361 more memories to test.";echo "tr 51 M=MMU\_MTRO\_BUCKET\_L0\_MEM\_0 IS=min IE=4 ITERations=1";tr 51 M=MMU\_MTRO\_BUCKET\_L0\_MEM\_0 IS=min IE=4 ITERations=1;echo "done"; echo "there are 360 more memories to test.";echo "tr 51 M=MMU\_MTRO\_BUCKET\_L0\_MEM\_1 IS=min IE=4 ITERations=1";tr 51 M=MMU\_MTRO\_BUCKET\_L0\_MEM\_1 IS=min IE=4 ITERations=1;echo "done";

echo "there are 359 more memories to test.";echo "tr 51 M=MMU\_MTRO\_BUCKET\_L1\_MEM\_0 IS=min IE=4 ITERations=1";tr 51 M=MMU\_MTRO\_BUCKET\_L1\_MEM\_0 IS=min IE=4 ITERations=1;echo "done"; echo "there are 358 more memories to test.";echo "tr 51 M=MMU\_MTRO\_BUCKET\_L1\_MEM\_1 IS=min IE=4 ITERations=1";tr 51 M=MMU\_MTRO\_BUCKET\_L1\_MEM\_1 IS=min IE=4 ITERations=1;echo "done"; echo "there are 357 more memories to test.";echo "tr 51 M=MMU\_MTRO\_BUCKET\_L2\_MEM\_0 IS=min IE=4 ITERations=1";tr 51 M=MMU\_MTRO\_BUCKET\_L2\_MEM\_0 IS=min IE=4 ITERations=1;echo "done"; echo "there are 356 more memories to test.";echo "tr 51 M=MMU\_MTRO\_BUCKET\_L2\_MEM\_1 IS=min IE=4 ITERations=1";tr 51 M=MMU\_MTRO\_BUCKET\_L2\_MEM\_1 IS=min IE=4 ITERations=1;echo "done"; echo "there are 355 more memories to test.";echo "tr 51 M=MMU\_MTRO\_EGRMETERINGCONFIG\_MEM\_0 IS=min IE=4 ITERations=1";tr 51 M=MMU\_MTRO\_EGRMETERINGCONFIG\_MEM\_0 IS=min IE=4 ITERations=1;echo "done";

echo "there are 354 more memories to test.";echo "tr 51 M=MMU\_MTRO\_EGRMETERINGCONFIG\_MEM\_1 IS=min IE=4 ITERations=1";tr 51 M=MMU\_MTRO\_EGRMETERINGCONFIG\_MEM\_1 IS=min IE=4 ITERations=1;echo "done";

echo "there are 353 more memories to test.";echo "tr 51 M=MMU\_MTRO\_L0\_MEM\_0 IS=min IE=4 ITERations=1";tr 51 M=MMU\_MTRO\_L0\_MEM\_0 IS=min IE=4 ITERations=1;echo "done";

echo "there are 352 more memories to test.";echo "tr 51 M=MMU\_MTRO\_L0\_MEM\_1 IS=min IE=4 ITERations=1";tr 51 M=MMU\_MTRO\_L0\_MEM\_1 IS=min IE=4 ITERations=1;echo "done"; echo "there are 351 more memories to test.";echo "tr 51 M=MMU\_MTRO\_L1\_MEM\_0 IS=min IE=4 ITERations=1";tr 51 M=MMU\_MTRO\_L1\_MEM\_0 IS=min IE=4 ITERations=1;echo "done"; echo "there are 350 more memories to test.";echo "tr 51 M=MMU\_MTRO\_L1\_MEM\_1 IS=min IE=4 ITERations=1";tr 51 M=MMU\_MTRO\_L1\_MEM\_1 IS=min IE=4 ITERations=1;echo "done"; echo "there are 349 more memories to test.";echo "tr 51 M=MMU\_MTRO\_L2\_MEM\_0 IS=min IE=4 ITERations=1";tr

51 M=MMU\_MTRO\_L2\_MEM\_0 IS=min IE=4 ITERations=1;echo "done";

echo "there are 348 more memories to test.";echo "tr 51 M=MMU\_MTRO\_L2\_MEM\_1 IS=min IE=4

ITERations=1";tr 51 M=MMU\_MTRO\_L2\_MEM\_1 IS=min IE=4 ITERations=1;echo "done";

echo "there are 347 more memories to test.";echo "tr 51 M=MMU\_PDB0 IS=min IE=4 ITERations=1";tr 51 M=MMU\_PDB0 IS=min IE=4 ITERations=1;echo "done";

echo "there are 346 more memories to test.";echo "tr 51 M=MMU\_PDB1 IS=min IE=4 ITERations=1";tr 51 M=MMU\_PDB1 IS=min IE=4 ITERations=1;echo "done";

echo "there are 345 more memories to test.";echo "tr 51 M=MMU\_PKTHDR IS=min IE=4 ITERations=1";tr 51 M=MMU\_PKTHDR IS=min IE=4 ITERations=1;echo "done";

echo "there are 344 more memories to test.";echo "tr 51 M=MMU\_PKT\_LINK IS=min IE=4 ITERations=1";tr 51 M=MMU\_PKT\_LINK IS=min IE=4 ITERations=1;echo "done";

echo "there are 343 more memories to test.";echo "tr 51 M=MMU\_PORTCNT IS=min IE=4 ITERations=1";tr 51 M=MMU\_PORTCNT IS=min IE=4 ITERations=1;echo "done";

echo "there are

 342 more memories to test.";echo "tr 51 M=MMU\_PQE0\_MEM IS=min IE=4 ITERations=1";tr 51 M=MMU\_PQE0\_MEM IS=min IE=4 ITERations=1;echo "done";

echo "there are 341 more memories to test.";echo "tr 51 M=MMU\_PQE1\_MEM IS=min IE=4 ITERations=1";tr 51 M=MMU\_POE1\_MEM IS=min IE=4 ITERations=1;echo "done";

echo "there are 340 more memories to test.";echo "tr 51 M=MMU\_OCN\_CNM\_COUNTER IS=min IE=4 ITERations=1";tr 51 M=MMU\_QCN\_CNM\_COUNTER IS=min IE=4 ITERations=1;echo "done"; echo "there are 339 more memories to test.";echo "tr 51 M=MMU\_QCN\_CNM\_QUEUE0 IS=min IE=4 ITERations=1";tr 51 M=MMU\_QCN\_CNM\_QUEUE0 IS=min IE=4 ITERations=1;echo "done"; echo "there are 338 more memories to test.";echo "tr 51 M=MMU\_QCN\_CNM\_QUEUE1 IS=min IE=4 ITERations=1";tr 51 M=MMU\_QCN\_CNM\_QUEUE1 IS=min IE=4 ITERations=1;echo "done"; echo "there are 337 more memories to test.";echo "tr 51 M=MMU\_QCN\_CPQST\_QLEN IS=min IE=4 ITERations=1";tr 51 M=MMU\_QCN\_CPQST\_QLEN IS=min IE=4 ITERations=1;echo "done"; echo "there are 336 more memories

 to test.";echo "tr 51 M=MMU\_QCN\_CPQST\_TSSLS IS=min IE=4 ITERations=1";tr 51 M=MMU\_QCN\_CPQST\_TSSLS IS=min IE=4 ITERations=1;echo "done";

echo "there are 335 more memories to test.";echo "tr 51 M=MMU\_QCN\_ENABLE\_0 IS=min IE=4

ITERations=1";tr 51 M=MMU\_QCN\_ENABLE\_0 IS=min IE=4 ITERations=1;echo "done";

echo "there are 334 more memories to test.";echo "tr 51 M=MMU\_QCN\_ENABLE\_1 IS=min IE=4

ITERations=1";tr 51 M=MMU\_QCN\_ENABLE\_1 IS=min IE=4 ITERations=1;echo "done";

echo "there are 333 more memories to test.";echo "tr 51 M=MMU\_QCN\_QFBTB IS=min IE=4 ITERations=1";tr 51 M=MMU\_QCN\_QFBTB IS=min IE=4 ITERations=1;echo "done";

echo "there are 332 more memories to test.";echo "tr 51 M=MMU\_QCN\_QLEN\_SHADOW0 IS=min IE=4 ITERations=1";tr 51 M=MMU\_QCN\_QLEN\_SHADOW0 IS=min IE=4 ITERations=1;echo "done"; echo "there are 331 more memories to test.";echo "tr 51 M=MMU\_QCN\_QLEN\_SHADOW1 IS=min IE=4 ITERations=1";tr 51 M=MMU\_QCN\_QLEN\_SHADOW1 IS=min IE=4 ITERations=1;echo "done"; echo "there are 330 more memories

 to test.";echo "tr 51 M=MMU\_QCN\_SITB IS=min IE=4 ITERations=1";tr 51 M=MMU\_QCN\_SITB IS=min IE=4 ITERations=1;echo "done";

echo "there are 329 more memories to test.";echo "tr 51 M=MMU\_REPL\_GROUP\_INFO0 IS=min IE=4 ITERations=1";tr 51 M=MMU\_REPL\_GROUP\_INFO0 IS=min IE=4 ITERations=1;echo "done"; echo "there are 328 more memories to test.";echo "tr 51 M=MMU\_REPL\_GROUP\_INFO1 IS=min IE=4 ITERations=1";tr 51 M=MMU\_REPL\_GROUP\_INFO1 IS=min IE=4 ITERations=1;echo "done"; echo "there are 327 more memories to test.";echo "tr 51 M=MMU\_REPL\_GROUP\_INITIAL\_COPY\_COUNT IS=min IE=4 ITERations=1";tr 51 M=MMU\_REPL\_GROUP\_INITIAL\_COPY\_COUNT IS=min IE=4 ITERations=1;echo "done";

echo "there are 326 more memories to test.";echo "tr 51 M=MMU\_REPL\_HEAD\_TBL IS=min IE=4 ITERations=1";tr 51 M=MMU\_REPL\_HEAD\_TBL IS=min IE=4 ITERations=1;echo "done"; echo "there are 325 more memories to test.";echo "tr 51 M=MMU\_REPL\_HEAD\_TBL\_PIPE0 IS=min IE=4 ITERations=1";tr 51 M=MMU\_REPL\_HEAD\_TBL\_PIPE0 IS=min IE=4 ITERations=1;echo "done";

echo "there are 324 more memories to test.";echo "tr 51 M=MMU\_REPL\_HEAD\_TBL\_PIPE1 IS=min IE=4 ITERations=1";tr 51 M=MMU\_REPL\_HEAD\_TBL\_PIPE1 IS=min IE=4 ITERations=1;echo "done"; echo "there are 323 more memories to test.";echo "tr 51 M=MMU\_REPL\_LIST\_TBL IS=min IE=4 ITERations=1";tr 51 M=MMU\_REPL\_LIST\_TBL IS=min IE=4 ITERations=1;echo "done"; echo "there are 322 more memories to test.";echo "tr 51 M=MMU\_REPL\_LIST\_TBL\_PIPE0 IS=min IE=4 ITERations=1";tr 51 M=MMU\_REPL\_LIST\_TBL\_PIPE0 IS=min IE=4 ITERations=1;echo "done"; echo "there are 321 more memories to test.";echo "tr 51 M=MMU\_REPL\_LIST\_TBL\_PIPE1 IS=min IE=4 ITERations=1";tr 51 M=MMU\_REPL\_LIST\_TBL\_PIPE1 IS=min IE=4 ITERations=1;echo "done"; echo "there are 320 more memories to test.";echo "tr 51 M=MMU\_REPL\_STATE\_TBL\_PIPE0 IS=min IE=4 ITERations=1";tr 51 M=MMU\_REPL\_STATE\_TBL\_PIPE0 IS=min IE=4 ITERations=1;echo "done"; echo "there are 319 more memories to test.";echo "tr 51 M=MMU\_REPL\_STATE\_TBL\_PIPE1 IS=min IE=4 ITERations=1";tr

51 M=MMU\_REPL\_STATE\_TBL\_PIPE1 IS=min IE=4 ITERations=1;echo "done";

echo "there are 318 more memories to test.";echo "tr 51 M=MMU\_THDM\_DB\_PORTSP\_BST\_0 IS=min IE=4 ITERations=1";tr 51 M=MMU\_THDM\_DB\_PORTSP\_BST\_0 IS=min IE=4 ITERations=1;echo "done"; echo "there are 317 more memories to test.";echo "tr 51 M=MMU\_THDM\_DB\_PORTSP\_BST\_1 IS=min IE=4 ITERations=1";tr 51 M=MMU\_THDM\_DB\_PORTSP\_BST\_1 IS=min IE=4 ITERations=1;echo "done"; echo "there are 316 more memories to test.";echo "tr 51 M=MMU\_THDM\_DB\_PORTSP\_CONFIG\_0 IS=min IE=4 ITERations=1";tr 51 M=MMU\_THDM\_DB\_PORTSP\_CONFIG\_0 IS=min IE=4 ITERations=1;echo "done"; echo "there are 315 more memories to test.";echo "tr 51 M=MMU\_THDM\_DB\_PORTSP\_CONFIG\_0A IS=min IE=4 ITERations=1";tr 51 M=MMU\_THDM\_DB\_PORTSP\_CONFIG\_0A IS=min IE=4 ITERations=1;echo "done";

echo "there are 314 more memories to test.";echo "tr 51 M=MMU\_THDM\_DB\_PORTSP\_CONFIG\_0B IS=min IE=4 ITERations=1";tr 51 M=MMU\_THDM\_DB\_PORTSP\_CONFIG\_0B IS=min IE=4 ITERations=1;echo "done";

echo

"there are 313 more memories to test.";echo "tr 51 M=MMU\_THDM\_DB\_PORTSP\_CONFIG\_0C IS=min IE=4 ITERations=1";tr 51 M=MMU\_THDM\_DB\_PORTSP\_CONFIG\_0C IS=min IE=4 ITERations=1;echo "done"; echo "there are 312 more memories to test.";echo "tr 51 M=MMU\_THDM\_DB\_PORTSP\_CONFIG\_1 IS=min IE=4 ITERations=1";tr 51 M=MMU\_THDM\_DB\_PORTSP\_CONFIG\_1 IS=min IE=4 ITERations=1;echo "done"; echo "there are 311 more memories to test.";echo "tr 51 M=MMU\_THDM\_DB\_PORTSP\_CONFIG\_1A IS=min IE=4 ITERations=1";tr 51 M=MMU\_THDM\_DB\_PORTSP\_CONFIG\_1A IS=min IE=4 ITERations=1;echo "done";

echo "there are 310 more memories to test.";echo "tr 51 M=MMU\_THDM\_DB\_PORTSP\_CONFIG\_1B IS=min

IE=4 ITERations=1";tr 51 M=MMU\_THDM\_DB\_PORTSP\_CONFIG\_1B IS=min IE=4 ITERations=1;echo "done";

echo "there are 309 more memories to test.";echo "tr 51 M=MMU\_THDM\_DB\_PORTSP\_CONFIG\_1C IS=min IE=4 ITERations=1";tr 51 M=MMU\_THDM\_DB\_PORTSP\_CONFIG\_1C IS=min IE=4 ITERations=1;echo "done";

echo "there are 308 more memories to test.";echo "tr 51 M=MMU\_THDM\_DB\_QUEUE\_BST\_0 IS=min IE=4 ITERations=1";tr 51 M=MMU\_THDM\_DB\_QUEUE\_BST\_0 IS=min IE=4 ITERations=1;echo "done";

echo "there are 307 more memories to test.";echo "tr 51 M=MMU\_THDM\_DB\_QUEUE\_BST\_1 IS=min IE=4 ITERations=1";tr 51 M=MMU\_THDM\_DB\_QUEUE\_BST\_1 IS=min IE=4 ITERations=1;echo "done"; echo "there are 306 more memories to test.";echo "tr 51 M=MMU\_THDM\_DB\_QUEUE\_CONFIG\_0 IS=min IE=4 ITERations=1";tr 51 M=MMU\_THDM\_DB\_QUEUE\_CONFIG\_0 IS=min IE=4 ITERations=1;echo "done"; echo "there are 305 more memories to test.";echo "tr 51 M=MMU\_THDM\_DB\_QUEUE\_CONFIG\_0A IS=min IE=4 ITERations=1";tr 51 M=MMU\_THDM\_DB\_QUEUE\_CONFIG\_0A IS=min IE=4 ITERations=1;echo "done"; echo "there are 304 more memories to test.";echo "tr 51 M=MMU\_THDM\_DB\_QUEUE\_CONFIG\_0B IS=min IE=4 ITERations=1";tr 51 M=MMU\_THDM\_DB\_QUEUE\_CONFIG\_0B IS=min IE=4 ITERations=1;echo "done"; echo "there are 303 more memories to test.";echo "tr 51 M=MMU\_THDM\_DB\_QUEUE\_CONFIG\_0C IS=min IE=4 ITERations=1";tr 51 M=MMU\_THDM\_DB\_QUEUE\_CONFIG\_0C IS=min

 IE=4 ITERations=1;echo "done"; echo "there are 302 more memories to test.";echo "tr 51 M=MMU\_THDM\_DB\_QUEUE\_CONFIG\_1 IS=min IE=4

ITERations=1";tr 51 M=MMU\_THDM\_DB\_QUEUE\_CONFIG\_1 IS=min IE=4 ITERations=1;echo "done"; echo "there are 301 more memories to test.";echo "tr 51 M=MMU\_THDM\_DB\_QUEUE\_CONFIG\_1A IS=min IE=4 ITERations=1";tr 51 M=MMU\_THDM\_DB\_QUEUE\_CONFIG\_1A IS=min IE=4 ITERations=1;echo "done"; echo "there are 300 more memories to test.";echo "tr 51 M=MMU\_THDM\_DB\_QUEUE\_CONFIG\_1B IS=min IE=4 ITERations=1";tr 51 M=MMU\_THDM\_DB\_QUEUE\_CONFIG\_1B IS=min IE=4 ITERations=1;echo "done"; echo "there are 299 more memories to test.";echo "tr 51 M=MMU\_THDM\_DB\_QUEUE\_CONFIG\_1C IS=min IE=4 ITERations=1";tr 51 M=MMU\_THDM\_DB\_QUEUE\_CONFIG\_1C IS=min IE=4 ITERations=1;echo "done"; echo "there are 298 more memories to test.";echo "tr 51 M=MMU\_THDM\_DB\_QUEUE\_COUNT\_0 IS=min IE=4 ITERations=1";tr 51 M=MMU\_THDM\_DB\_QUEUE\_COUNT\_0 IS=min IE=4 ITERations=1;echo "done"; echo "there are 297 more memories to test.";echo

"tr 51 M=MMU\_THDM\_DB\_QUEUE\_COUNT\_1 IS=min IE=4 ITERations=1";tr 51

M=MMU\_THDM\_DB\_QUEUE\_COUNT\_1 IS=min IE=4 ITERations=1;echo "done";

echo "there are 296 more memories to test.";echo "tr 51 M=MMU\_THDM\_DB\_QUEUE\_OFFSET\_0 IS=min IE=4 ITERations=1";tr 51 M=MMU\_THDM\_DB\_QUEUE\_OFFSET\_0 IS=min IE=4 ITERations=1;echo "done"; echo "there are 295 more memories to test.";echo "tr 51 M=MMU\_THDM\_DB\_QUEUE\_OFFSET\_0A IS=min IE=4 ITERations=1";tr 51 M=MMU\_THDM\_DB\_QUEUE\_OFFSET\_0A IS=min IE=4 ITERations=1;echo "done"; echo "there are 294 more memories to test.";echo "tr 51 M=MMU\_THDM\_DB\_QUEUE\_OFFSET\_0B IS=min IE=4 ITERations=1";tr 51 M=MMU\_THDM\_DB\_QUEUE\_OFFSET\_0B IS=min IE=4 ITERations=1;echo "done"; echo "there are 293 more memories to test.";echo "tr 51 M=MMU\_THDM\_DB\_QUEUE\_OFFSET\_0C IS=min IE=4 ITERations=1";tr 51 M=MMU\_THDM\_DB\_QUEUE\_OFFSET\_0C IS=min IE=4 ITERations=1;echo "done"; echo "there are 292 more memories to test.";echo "tr 51 M=MMU\_THDM\_DB\_QUEUE\_OFFSET\_1 IS=min IE=4 ITERations=1";tr 51 M=MMU\_THDM\_DB\_QUEUE\_OFFSET\_1

IS=min IE=4 ITERations=1;echo "done";

echo "there are 291 more memories to test.";echo "tr 51 M=MMU\_THDM\_DB\_QUEUE\_OFFSET\_1A IS=min IE=4 ITERations=1";tr 51 M=MMU\_THDM\_DB\_QUEUE\_OFFSET\_1A IS=min IE=4 ITERations=1;echo "done"; echo "there are 290 more memories to test.";echo "tr 51 M=MMU\_THDM\_DB\_QUEUE\_OFFSET\_1B IS=min IE=4 ITERations=1";tr 51 M=MMU\_THDM\_DB\_QUEUE\_OFFSET\_1B IS=min IE=4 ITERations=1;echo "done"; echo "there are 289 more memories to test.";echo "tr 51 M=MMU\_THDM\_DB\_QUEUE\_OFFSET\_1C IS=min

IE=4 ITERations=1";tr 51 M=MMU\_THDM\_DB\_QUEUE\_OFFSET\_1C IS=min IE=4 ITERations=1;echo "done"; echo "there are 288 more memories to test.";echo "tr 51 M=MMU\_THDM\_DB\_QUEUE\_RESUME\_0 IS=min IE=4 ITERations=1";tr 51 M=MMU\_THDM\_DB\_QUEUE\_RESUME\_0 IS=min IE=4 ITERations=1;echo "done"; echo "there are 287 more memories to test.";echo "tr 51 M=MMU\_THDM\_DB\_QUEUE\_RESUME\_1 IS=min IE=4 ITERations=1";tr 51 M=MMU\_THDM\_DB\_QUEUE\_RESUME\_1 IS=min IE=4 ITERations=1;echo "done"; echo "there

are 286 more memories to test.";echo "tr 51 M=MMU\_THDM\_MCQE\_PORTSP\_BST\_0 IS=min IE=4 ITERations=1";tr 51 M=MMU\_THDM\_MCQE\_PORTSP\_BST\_0 IS=min IE=4 ITERations=1;echo "done"; echo "there are 285 more memories to test.";echo "tr 51 M=MMU\_THDM\_MCQE\_PORTSP\_BST\_1 IS=min IE=4 ITERations=1";tr 51 M=MMU\_THDM\_MCQE\_PORTSP\_BST\_1 IS=min IE=4 ITERations=1;echo "done"; echo "there are 284 more memories to test.";echo "tr 51 M=MMU\_THDM\_MCQE\_PORTSP\_CONFIG\_0 IS=min IE=4 ITERations=1";tr 51 M=MMU\_THDM\_MCQE\_PORTSP\_CONFIG\_0 IS=min IE=4 ITERations=1;echo "done";

echo "there are 283 more memories to test.";echo "tr 51 M=MMU\_THDM\_MCQE\_PORTSP\_CONFIG\_0A IS=min IE=4 ITERations=1";tr 51 M=MMU\_THDM\_MCQE\_PORTSP\_CONFIG\_0A IS=min IE=4 ITERations=1;echo "done";

echo "there are 282 more memories to test.";echo "tr 51 M=MMU\_THDM\_MCQE\_PORTSP\_CONFIG\_0B IS=min IE=4 ITERations=1";tr 51 M=MMU\_THDM\_MCQE\_PORTSP\_CONFIG\_0B IS=min IE=4 ITERations=1;echo "done";

echo "there are 281 more memories to test.";echo "tr 51 M=MMU\_THDM\_MCQE\_PORTSP\_CONFIG\_1 IS=min IE=4 ITERations=1";tr 51 M=MMU\_THDM\_MCQE\_PORTSP\_CONFIG\_1 IS=min IE=4 ITERations=1;echo "done";

echo "there are 280 more memories to test.";echo "tr 51 M=MMU\_THDM\_MCQE\_PORTSP\_CONFIG\_1A IS=min IE=4 ITERations=1";tr 51 M=MMU\_THDM\_MCQE\_PORTSP\_CONFIG\_1A IS=min IE=4 ITERations=1;echo "done";

echo "there are 279 more memories to test.";echo "tr 51 M=MMU\_THDM\_MCOE\_PORTSP\_CONFIG\_1B IS=min IE=4 ITERations=1";tr 51 M=MMU\_THDM\_MCQE\_PORTSP\_CONFIG\_1B IS=min IE=4 ITERations=1;echo "done";

echo "there are 278 more memories to test.";echo "tr 51 M=MMU\_THDM\_MCQE\_QUEUE\_BST\_0 IS=min IE=4 ITERations=1";tr 51 M=MMU\_THDM\_MCQE\_QUEUE\_BST\_0 IS=min IE=4 ITERations=1;echo "done"; echo "there are 277 more memories to test.";echo "tr 51 M=MMU\_THDM\_MCQE\_QUEUE\_BST\_1 IS=min IE=4 ITERations=1";tr 51 M=MMU\_THDM\_MCQE\_QUEUE\_BST\_1 IS=min IE=4 ITERations=1;echo "done"; echo "there are 276 more memories to test.";echo "tr 51 M=MMU\_THDM\_MCQE\_QUEUE\_CONFIG\_0 IS=min IE=4 ITERations=1";tr 51 M=MMU\_THDM\_MCQE\_QUEUE\_CONFIG\_0

IS=min IE=4 ITERations=1;echo "done";

echo "there are 275 more memories to test.";echo "tr 51 M=MMU\_THDM\_MCQE\_QUEUE\_CONFIG\_0A IS=min IE=4 ITERations=1";tr 51 M=MMU\_THDM\_MCQE\_QUEUE\_CONFIG\_0A IS=min IE=4 ITERations=1;echo "done";

echo "there are 274 more memories to test.";echo "tr 51 M=MMU\_THDM\_MCQE\_QUEUE\_CONFIG\_0B IS=min IE=4 ITERations=1";tr 51 M=MMU\_THDM\_MCQE\_QUEUE\_CONFIG\_0B IS=min IE=4 ITERations=1;echo "done";

echo "there are 273 more memories to test.";echo "tr 51 M=MMU\_THDM\_MCOE\_QUEUE\_CONFIG\_0C IS=min IE=4 ITERations=1";tr 51 M=MMU\_THDM\_MCQE\_QUEUE\_CONFIG\_0C IS=min IE=4 ITERations=1;echo "done";

echo "there are 272 more memories to test.":echo "tr 51 M=MMU\_THDM\_MCOE\_OUEUE\_CONFIG\_1 IS=min IE=4 ITERations=1";tr 51 M=MMU\_THDM\_MCQE\_QUEUE\_CONFIG\_1 IS=min IE=4 ITERations=1;echo "done";

echo "there are 271 more memories to test.";echo "tr 51 M=MMU\_THDM\_MCQE\_QUEUE\_CONFIG\_1A IS=min

IE=4 ITERations=1";tr 51 M=MMU\_THDM\_MCQE\_QUEUE\_CONFIG\_1A IS=min IE=4 ITERations=1;echo "done";

echo

"there are 270 more memories to test.";echo "tr 51 M=MMU\_THDM\_MCQE\_QUEUE\_CONFIG\_1B IS=min IE=4 ITERations=1";tr 51 M=MMU\_THDM\_MCQE\_QUEUE\_CONFIG\_1B IS=min IE=4 ITERations=1;echo "done"; echo "there are 269 more memories to test.";echo "tr 51 M=MMU\_THDM\_MCQE\_QUEUE\_CONFIG\_1C IS=min IE=4 ITERations=1";tr 51 M=MMU\_THDM\_MCQE\_QUEUE\_CONFIG\_1C IS=min IE=4 ITERations=1;echo "done";

echo "there are 268 more memories to test.";echo "tr 51 M=MMU\_THDM\_MCQE\_QUEUE\_COUNT\_0 IS=min IE=4 ITERations=1";tr 51 M=MMU\_THDM\_MCQE\_QUEUE\_COUNT\_0 IS=min IE=4 ITERations=1;echo "done";

echo "there are 267 more memories to test.";echo "tr 51 M=MMU\_THDM\_MCQE\_QUEUE\_COUNT\_1 IS=min IE=4 ITERations=1";tr 51 M=MMU\_THDM\_MCQE\_QUEUE\_COUNT\_1 IS=min IE=4 ITERations=1;echo "done";

echo "there are 266 more memories to test.";echo "tr 51 M=MMU\_THDM\_MCQE\_QUEUE\_OFFSET\_0 IS=min IE=4 ITERations=1";tr 51 M=MMU\_THDM\_MCQE\_QUEUE\_OFFSET\_0 IS=min IE=4 ITERations=1;echo "done";

echo "there are 265 more memories to test.";echo "tr

51 M=MMU\_THDM\_MCQE\_QUEUE\_OFFSET\_0A IS=min IE=4 ITERations=1";tr 51

M=MMU\_THDM\_MCQE\_QUEUE\_OFFSET\_0A IS=min IE=4 ITERations=1;echo "done";

echo "there are 264 more memories to test.";echo "tr 51 M=MMU\_THDM\_MCQE\_QUEUE\_OFFSET\_0B IS=min IE=4 ITERations=1";tr 51 M=MMU\_THDM\_MCQE\_QUEUE\_OFFSET\_0B IS=min IE=4 ITERations=1;echo "done";

echo "there are 263 more memories to test.";echo "tr 51 M=MMU\_THDM\_MCQE\_QUEUE\_OFFSET\_0C IS=min IE=4 ITERations=1";tr 51 M=MMU\_THDM\_MCQE\_QUEUE\_OFFSET\_0C IS=min IE=4 ITERations=1;echo "done";

echo "there are 262 more memories to test.";echo "tr 51 M=MMU\_THDM\_MCQE\_QUEUE\_OFFSET\_1 IS=min IE=4 ITERations=1";tr 51 M=MMU\_THDM\_MCQE\_QUEUE\_OFFSET\_1 IS=min IE=4 ITERations=1;echo "done";

echo "there are 261 more memories to test.";echo "tr 51 M=MMU\_THDM\_MCQE\_QUEUE\_OFFSET\_1A IS=min IE=4 ITERations=1";tr 51 M=MMU\_THDM\_MCQE\_QUEUE\_OFFSET\_1A IS=min IE=4 ITERations=1;echo "done";

echo "there are 260 more memories to test.";echo "tr 51 M=MMU\_THDM\_MCQE\_QUEUE\_OFFSET\_1B IS=min IE=4 ITERations=1";tr

51 M=MMU\_THDM\_MCQE\_QUEUE\_OFFSET\_1B IS=min IE=4 ITERations=1;echo "done";

echo "there are 259 more memories to test.";echo "tr 51 M=MMU\_THDM\_MCQE\_QUEUE\_OFFSET\_1C IS=min IE=4 ITERations=1";tr 51 M=MMU\_THDM\_MCQE\_QUEUE\_OFFSET\_1C IS=min IE=4 ITERations=1;echo "done";

echo "there are 258 more memories to test.";echo "tr 51 M=MMU\_THDM\_MCQE\_QUEUE\_RESUME\_0 IS=min IE=4 ITERations=1";tr 51 M=MMU\_THDM\_MCQE\_QUEUE\_RESUME\_0 IS=min IE=4 ITERations=1;echo "done";

echo "there are 257 more memories to test.";echo "tr 51 M=MMU\_THDM\_MCOE\_OUEUE\_RESUME\_1 IS=min IE=4 ITERations=1";tr 51 M=MMU\_THDM\_MCQE\_QUEUE\_RESUME\_1 IS=min IE=4 ITERations=1;echo "done";

echo "there are 256 more memories to test.";echo "tr 51 M=MMU\_THDU\_XPIPE\_BST\_PORT IS=min IE=4 ITERations=1";tr 51 M=MMU\_THDU\_XPIPE\_BST\_PORT IS=min IE=4 ITERations=1;echo "done"; echo "there are 255 more memories to test.";echo "tr 51 M=MMU\_THDU\_XPIPE\_BST\_QGROUP IS=min IE=4 ITERations=1";tr 51 M=MMU\_THDU\_XPIPE\_BST\_QGROUP IS=min IE=4 ITERations=1;echo

"done";

echo "there are 254 more memories to test.";echo "tr 51 M=MMU\_THDU\_XPIPE\_BST\_QUEUE IS=min IE=4 ITERations=1";tr 51 M=MMU\_THDU\_XPIPE\_BST\_QUEUE IS=min IE=4 ITERations=1;echo "done"; echo "there are 253 more memories to test.";echo "tr 51 M=MMU\_THDU\_XPIPE\_CONFIG\_PORT IS=min IE=4 ITERations=1";tr 51 M=MMU\_THDU\_XPIPE\_CONFIG\_PORT IS=min IE=4 ITERations=1;echo "done"; echo "there are 252 more memories to test.";echo "tr 51 M=MMU\_THDU\_XPIPE\_CONFIG\_QGROUP IS=min IE=4 ITERations=1";tr 51 M=MMU\_THDU\_XPIPE\_CONFIG\_QGROUP IS=min IE=4 ITERations=1;echo "done";

echo "there are 251 more memories to test.";echo "tr 51 M=MMU\_THDU\_XPIPE\_CONFIG\_QUEUE IS=min IE=4 ITERations=1";tr 51 M=MMU\_THDU\_XPIPE\_CONFIG\_QUEUE IS=min IE=4 ITERations=1;echo "done"; echo "there are 250 more memories to test.";echo "tr 51 M=MMU\_THDU\_XPIPE\_COUNTER\_PORT IS=min IE=4 ITERations=1";tr 51 M=MMU\_THDU\_XPIPE\_COUNTER\_PORT IS=min IE=4 ITERations=1;echo "done"; echo "there are 249 more memories to test.";echo "tr 51 M=MMU\_THDU\_XPIPE\_COUNTER\_QGROUP IS=min IE=4 ITERations=1";tr 51 M=MMU\_THDU\_XPIPE\_COUNTER\_QGROUP IS=min IE=4 ITERations=1;echo "done";

echo "there are 248 more memories to test.";echo "tr 51 M=MMU\_THDU\_XPIPE\_COUNTER\_QUEUE IS=min IE=4 ITERations=1";tr 51 M=MMU\_THDU\_XPIPE\_COUNTER\_QUEUE IS=min IE=4 ITERations=1;echo "done";

echo "there are 247 more memories to test.";echo "tr 51 M=MMU\_THDU\_XPIPE\_OFFSET\_QGROUP IS=min IE=4 ITERations=1";tr 51 M=MMU\_THDU\_XPIPE\_OFFSET\_QGROUP IS=min IE=4 ITERations=1;echo "done";

echo "there are 246 more memories to test.";echo "tr 51 M=MMU\_THDU\_XPIPE\_OFFSET\_QUEUE IS=min IE=4 ITERations=1";tr 51 M=MMU\_THDU\_XPIPE\_OFFSET\_QUEUE IS=min IE=4 ITERations=1;echo "done"; echo "there are 245 more memories to test.";echo "tr 51 M=MMU\_THDU\_XPIPE\_O\_TO\_QGRP\_MAP IS=min IE=4 ITERations=1";tr 51 M=MMU\_THDU\_XPIPE\_Q\_TO\_QGRP\_MAP IS=min IE=4 ITERations=1;echo "done";

echo "there are 244 more memories to test.";echo "tr 51 M=MMU\_THDU\_XPIPE\_Q\_TO\_QGRP\_MAP\_0 IS=min IE=4 ITERations=1";tr 51 M=MMU\_THDU\_XPIPE\_Q\_TO\_QGRP\_MAP\_0

IS=min IE=4 ITERations=1;echo "done";

echo "there are 243 more memories to test.";echo "tr 51 M=MMU\_THDU\_XPIPE\_Q\_TO\_QGRP\_MAP\_1 IS=min IE=4 ITERations=1";tr 51 M=MMU\_THDU\_XPIPE\_Q\_TO\_QGRP\_MAP\_1 IS=min IE=4 ITERations=1;echo "done";

echo "there are 242 more memories to test.";echo "tr 51 M=MMU\_THDU\_XPIPE\_RESUME\_PORT IS=min IE=4 ITERations=1";tr 51 M=MMU\_THDU\_XPIPE\_RESUME\_PORT IS=min IE=4 ITERations=1;echo "done"; echo "there are 241 more memories to test.";echo "tr 51 M=MMU\_THDU\_XPIPE\_RESUME\_PORT\_0 IS=min IE=4 ITERations=1";tr 51 M=MMU\_THDU\_XPIPE\_RESUME\_PORT\_0 IS=min IE=4 ITERations=1;echo "done"; echo "there are 240 more memories to test.";echo "tr 51 M=MMU\_THDU\_XPIPE\_RESUME\_PORT\_1 IS=min IE=4 ITERations=1";tr 51 M=MMU\_THDU\_XPIPE\_RESUME\_PORT\_1 IS=min IE=4 ITERations=1;echo "done"; echo "there are 239 more memories to test.";echo "tr 51 M=MMU\_THDU\_XPIPE\_RESUME\_QGROUP IS=min IE=4 ITERations=1";tr 51 M=MMU\_THDU\_XPIPE\_RESUME\_QGROUP IS=min IE=4 ITERations=1;echo "done";

echo

"there are 238 more memories to test.";echo "tr 51 M=MMU\_THDU\_XPIPE\_RESUME\_QUEUE IS=min IE=4 ITERations=1";tr 51 M=MMU\_THDU\_XPIPE\_RESUME\_QUEUE IS=min IE=4 ITERations=1;echo "done"; echo "there are 237 more memories to test.";echo "tr 51 M=MMU\_THDU\_YPIPE\_BST\_PORT IS=min IE=4 ITERations=1";tr 51 M=MMU\_THDU\_YPIPE\_BST\_PORT IS=min IE=4 ITERations=1;echo "done"; echo "there are 236 more memories to test.";echo "tr 51 M=MMU\_THDU\_YPIPE\_BST\_QGROUP IS=min IE=4 ITERations=1";tr 51 M=MMU\_THDU\_YPIPE\_BST\_QGROUP IS=min IE=4 ITERations=1;echo "done";

echo "there are 235 more memories to test.";echo "tr 51 M=MMU\_THDU\_YPIPE\_BST\_QUEUE IS=min IE=4 ITERations=1";tr 51 M=MMU\_THDU\_YPIPE\_BST\_QUEUE IS=min IE=4 ITERations=1;echo "done"; echo "there are 234 more memories to test.";echo "tr 51 M=MMU\_THDU\_YPIPE\_CONFIG\_PORT IS=min IE=4 ITERations=1";tr 51 M=MMU\_THDU\_YPIPE\_CONFIG\_PORT IS=min IE=4 ITERations=1;echo "done"; echo "there are 233 more memories to test.";echo "tr 51 M=MMU\_THDU\_YPIPE\_CONFIG\_QGROUP IS=min IE=4 ITERations=1";tr 51 M=MMU\_THDU\_YPIPE\_CONFIG\_QGROUP IS=min IE=4 ITERations=1;echo "done";

echo "there are 232 more memories to test.";echo "tr 51 M=MMU\_THDU\_YPIPE\_CONFIG\_QUEUE IS=min IE=4 ITERations=1";tr 51 M=MMU\_THDU\_YPIPE\_CONFIG\_QUEUE IS=min IE=4 ITERations=1;echo "done"; echo "there are 231 more memories to test.";echo "tr 51 M=MMU\_THDU\_YPIPE\_COUNTER\_PORT IS=min IE=4 ITERations=1";tr 51 M=MMU\_THDU\_YPIPE\_COUNTER\_PORT IS=min IE=4 ITERations=1;echo "done"; echo "there are 230 more memories to test.";echo "tr 51 M=MMU\_THDU\_YPIPE\_COUNTER\_QGROUP IS=min IE=4 ITERations=1";tr 51 M=MMU\_THDU\_YPIPE\_COUNTER\_QGROUP IS=min IE=4 ITERations=1;echo "done";

echo "there are 229 more memories to test.";echo "tr 51 M=MMU\_THDU\_YPIPE\_COUNTER\_QUEUE IS=min IE=4 ITERations=1";tr 51 M=MMU\_THDU\_YPIPE\_COUNTER\_QUEUE IS=min IE=4 ITERations=1;echo "done";

echo "there are 228 more memories to test.";echo "tr 51 M=MMU\_THDU\_YPIPE\_OFFSET\_OGROUP IS=min IE=4 ITERations=1";tr 51 M=MMU\_THDU\_YPIPE\_OFFSET\_QGROUP

IS=min IE=4 ITERations=1;echo "done";

echo "there are 227 more memories to test.";echo "tr 51 M=MMU\_THDU\_YPIPE\_OFFSET\_QUEUE IS=min IE=4 ITERations=1";tr 51 M=MMU\_THDU\_YPIPE\_OFFSET\_QUEUE IS=min IE=4 ITERations=1;echo "done"; echo "there are 226 more memories to test.";echo "tr 51 M=MMU\_THDU\_YPIPE\_Q\_TO\_QGRP\_MAP IS=min IE=4 ITERations=1";tr 51 M=MMU\_THDU\_YPIPE\_Q\_TO\_QGRP\_MAP IS=min IE=4 ITERations=1;echo "done";

echo "there are 225 more memories to test.";echo "tr 51 M=MMU\_THDU\_YPIPE\_O\_TO\_QGRP\_MAP\_0 IS=min IE=4 ITERations=1";tr 51 M=MMU\_THDU\_YPIPE\_Q\_TO\_QGRP\_MAP\_0 IS=min IE=4 ITERations=1;echo "done";

echo "there are 224 more memories to test.";echo "tr 51 M=MMU\_THDU\_YPIPE\_Q\_TO\_QGRP\_MAP\_1 IS=min IE=4 ITERations=1";tr 51 M=MMU\_THDU\_YPIPE\_Q\_TO\_QGRP\_MAP\_1 IS=min IE=4 ITERations=1;echo "done";

echo "there are 223 more memories to test.";echo "tr 51 M=MMU\_THDU\_YPIPE\_RESUME\_PORT IS=min IE=4 ITERations=1";tr 51 M=MMU\_THDU\_YPIPE\_RESUME\_PORT IS=min IE=4 ITERations=1;echo "done"; echo "there are

 222 more memories to test.";echo "tr 51 M=MMU\_THDU\_YPIPE\_RESUME\_PORT\_0 IS=min IE=4 ITERations=1";tr 51 M=MMU\_THDU\_YPIPE\_RESUME\_PORT\_0 IS=min IE=4 ITERations=1;echo "done"; echo "there are 221 more memories to test.";echo "tr 51 M=MMU\_THDU\_YPIPE\_RESUME\_PORT\_1 IS=min IE=4 ITERations=1";tr 51 M=MMU\_THDU\_YPIPE\_RESUME\_PORT\_1 IS=min IE=4 ITERations=1;echo "done"; echo "there are 220 more memories to test.";echo "tr 51 M=MMU\_THDU\_YPIPE\_RESUME\_QGROUP IS=min IE=4 ITERations=1";tr 51 M=MMU\_THDU\_YPIPE\_RESUME\_QGROUP IS=min IE=4 ITERations=1;echo "done";

echo "there are 219 more memories to test.":echo "tr 51 M=MMU\_THDU\_YPIPE\_RESUME\_OUEUE IS=min IE=4 ITERations=1";tr 51 M=MMU\_THDU\_YPIPE\_RESUME\_QUEUE IS=min IE=4 ITERations=1;echo "done"; echo "there are 218 more memories to test.";echo "tr 51 M=MMU\_UCQDB0 IS=min IE=4 ITERations=1";tr 51 M=MMU\_UCODB0 IS=min IE=4 ITERations=1:echo "done";

echo "there are 217 more memories to test.";echo "tr 51 M=MMU\_UCQDB1 IS=min IE=4 ITERations=1";tr 51 M=MMU\_UCQDB1

IS=min IE=4 ITERations=1;echo "done";

echo "there are 216 more memories to test.";echo "tr 51 M=MMU\_WRED\_AVG\_OSIZE\_X\_PIPE IS=min IE=4 ITERations=1";tr 51 M=MMU\_WRED\_AVG\_QSIZE\_X\_PIPE IS=min IE=4 ITERations=1;echo "done"; echo "there are 215 more memories to test.";echo "tr 51 M=MMU\_WRED\_AVG\_QSIZE\_Y\_PIPE IS=min IE=4 ITERations=1";tr 51 M=MMU\_WRED\_AVG\_QSIZE\_Y\_PIPE IS=min IE=4 ITERations=1;echo "done"; echo "there are 214 more memories to test.";echo "tr 51 M=MMU\_WRED\_CONFIG\_X\_PIPE IS=min IE=4 ITERations=1";tr 51 M=MMU\_WRED\_CONFIG\_X\_PIPE IS=min IE=4 ITERations=1;echo "done"; echo "there are 213 more memories to test.";echo "tr 51 M=MMU\_WRED\_CONFIG\_Y\_PIPE IS=min IE=4 ITERations=1";tr 51 M=MMU\_WRED\_CONFIG\_Y\_PIPE IS=min IE=4 ITERations=1;echo "done"; echo "there are 212 more memories to test.";echo "tr 51 M=MMU\_WRED\_DROP\_CURVE\_PROFILE\_0\_X\_PIPE IS=min IE=4 ITERations=1";tr 51 M=MMU\_WRED\_DROP\_CURVE\_PROFILE\_0\_X\_PIPE IS=min IE=4 ITERations=1;echo "done";

echo "there are 211 more memories to test.";echo

 "tr 51 M=MMU\_WRED\_DROP\_CURVE\_PROFILE\_0\_Y\_PIPE IS=min IE=4 ITERations=1";tr 51 M=MMU\_WRED\_DROP\_CURVE\_PROFILE\_0\_Y\_PIPE IS=min IE=4 ITERations=1;echo "done"; echo "there are 210 more memories to test.";echo "tr 51 M=MMU\_WRED\_DROP\_CURVE\_PROFILE\_1\_X\_PIPE IS=min IE=4 ITERations=1";tr 51 M=MMU\_WRED\_DROP\_CURVE\_PROFILE\_1\_X\_PIPE IS=min IE=4 ITERations=1;echo "done";

echo "there are 209 more memories to test.";echo "tr 51 M=MMU\_WRED\_DROP\_CURVE\_PROFILE\_1\_Y\_PIPE IS=min IE=4 ITERations=1";tr 51 M=MMU\_WRED\_DROP\_CURVE\_PROFILE\_1\_Y\_PIPE IS=min IE=4 ITERations=1;echo "done";

echo "there are 208 more memories to test.";echo "tr 51 M=MMU\_WRED\_DROP\_CURVE\_PROFILE\_2\_X\_PIPE IS=min IE=4 ITERations=1";tr 51 M=MMU\_WRED\_DROP\_CURVE\_PROFILE\_2\_X\_PIPE IS=min IE=4 ITERations=1;echo "done";

echo "there are 207 more memories to test.";echo "tr 51 M=MMU\_WRED\_DROP\_CURVE\_PROFILE\_2\_Y\_PIPE IS=min IE=4 ITERations=1";tr 51 M=MMU\_WRED\_DROP\_CURVE\_PROFILE\_2\_Y\_PIPE IS=min IE=4 ITERations=1;echo "done";

echo "there are 206 more

memories to test.";echo "tr 51 M=MMU\_WRED\_DROP\_CURVE\_PROFILE\_3\_X\_PIPE IS=min IE=4 ITERations=1";tr 51 M=MMU\_WRED\_DROP\_CURVE\_PROFILE\_3\_X\_PIPE IS=min IE=4 ITERations=1;echo "done";

echo "there are 205 more memories to test.";echo "tr 51 M=MMU\_WRED\_DROP\_CURVE\_PROFILE\_3\_Y\_PIPE IS=min IE=4 ITERations=1";tr 51 M=MMU\_WRED\_DROP\_CURVE\_PROFILE\_3\_Y\_PIPE IS=min IE=4 ITERations=1;echo "done";

echo "there are 204 more memories to test.";echo "tr 51 M=MMU\_WRED\_DROP\_CURVE\_PROFILE\_4\_X\_PIPE IS=min IE=4 ITERations=1";tr 51 M=MMU\_WRED\_DROP\_CURVE\_PROFILE\_4\_X\_PIPE IS=min IE=4 ITERations=1;echo "done";

echo "there are 203 more memories to test.";echo "tr 51 M=MMU\_WRED\_DROP\_CURVE\_PROFILE\_4\_Y\_PIPE IS=min IE=4 ITERations=1";tr 51 M=MMU\_WRED\_DROP\_CURVE\_PROFILE\_4\_Y\_PIPE IS=min IE=4 ITERations=1;echo "done";

echo "there are 202 more memories to test.";echo "tr 51 M=MMU\_WRED\_DROP\_CURVE\_PROFILE\_5\_X\_PIPE IS=min IE=4 ITERations=1";tr 51 M=MMU\_WRED\_DROP\_CURVE\_PROFILE\_5\_X\_PIPE IS=min IE=4 ITERations=1;echo "done";

echo

"there are 201 more memories to test.":echo "tr 51 M=MMU\_WRED\_DROP\_CURVE\_PROFILE\_5\_Y\_PIPE IS=min IE=4 ITERations=1";tr 51 M=MMU\_WRED\_DROP\_CURVE\_PROFILE\_5\_Y\_PIPE IS=min IE=4 ITERations=1;echo "done";

echo "there are 200 more memories to test.";echo "tr 51 M=MMU\_WRED\_PORT\_SP\_DROP\_THD\_X\_PIPE

IS=min IE=4 ITERations=1";tr 51 M=MMU\_WRED\_PORT\_SP\_DROP\_THD\_X\_PIPE IS=min IE=4 ITERations=1;echo "done";

echo "there are 199 more memories to test.";echo "tr 51 M=MMU\_WRED\_PORT\_SP\_DROP\_THD\_Y\_PIPE IS=min IE=4 ITERations=1";tr 51 M=MMU\_WRED\_PORT\_SP\_DROP\_THD\_Y\_PIPE IS=min IE=4 ITERations=1;echo "done";

echo "there are 198 more memories to test.";echo "tr 51

M=MMU\_WRED\_PORT\_SP\_SHARED\_COUNT\_X\_PIPE IS=min IE=4 ITERations=1";tr 51 M=MMU\_WRED\_PORT\_SP\_SHARED\_COUNT\_X\_PIPE IS=min IE=4 ITERations=1;echo "done"; echo "there are 197 more memories to test.";echo "tr 51

M=MMU\_WRED\_PORT\_SP\_SHARED\_COUNT\_Y\_PIPE IS=min IE=4 ITERations=1";tr 51 M=MMU\_WRED\_PORT\_SP\_SHARED\_COUNT\_Y\_PIPE IS=min IE=4 ITERations=1;echo "done";

echo

"there are 196 more memories to test.";echo "tr 51 M=MMU\_WRED\_QGROUP\_DROP\_THD\_X\_PIPE IS=min IE=4 ITERations=1";tr 51 M=MMU\_WRED\_QGROUP\_DROP\_THD\_X\_PIPE IS=min IE=4 ITERations=1;echo "done";

echo "there are 195 more memories to test.";echo "tr 51 M=MMU\_WRED\_QGROUP\_DROP\_THD\_Y\_PIPE IS=min IE=4 ITERations=1";tr 51 M=MMU\_WRED\_QGROUP\_DROP\_THD\_Y\_PIPE IS=min IE=4 ITERations=1;echo "done";

echo "there are 194 more memories to test.";echo "tr 51 M=MMU\_WRED\_QGROUP\_SHARED\_COUNT\_X\_PIPE IS=min IE=4 ITERations=1";tr 51 M=MMU\_WRED\_QGROUP\_SHARED\_COUNT\_X\_PIPE IS=min IE=4 ITERations=1;echo "done";

echo "there are 193 more memories to test.";echo "tr 51 M=MMU\_WRED\_QGROUP\_SHARED\_COUNT\_Y\_PIPE IS=min IE=4 ITERations=1";tr 51 M=MMU\_WRED\_QGROUP\_SHARED\_COUNT\_Y\_PIPE IS=min IE=4 ITERations=1;echo "done";

echo "there are 192 more memories to test.";echo "tr 51

M=MMU\_WRED\_UC\_QUEUE\_DROP\_THD\_DEQ\_X\_PIPE\_0 IS=min IE=4 ITERations=1";tr 51 M=MMU\_WRED\_UC\_QUEUE\_DROP\_THD\_DEQ\_X\_PIPE\_0 IS=min IE=4 ITERations=1;echo "done"; echo

"there are 191 more memories to test.";echo "tr 51

M=MMU\_WRED\_UC\_QUEUE\_DROP\_THD\_DEQ\_Y\_PIPE\_1 IS=min IE=4 ITERations=1";tr 51 M=MMU\_WRED\_UC\_QUEUE\_DROP\_THD\_DEQ\_Y\_PIPE\_1 IS=min IE=4 ITERations=1;echo "done"; echo "there are 190 more memories to test.";echo "tr 51

M=MMU\_WRED\_UC\_QUEUE\_DROP\_THD\_ENQ\_X\_PIPE\_0 IS=min IE=4 ITERations=1";tr 51 M=MMU\_WRED\_UC\_QUEUE\_DROP\_THD\_ENQ\_X\_PIPE\_0 IS=min IE=4 ITERations=1;echo "done"; echo "there are 189 more memories to test.";echo "tr 51

M=MMU\_WRED\_UC\_QUEUE\_DROP\_THD\_ENQ\_X\_PIPE\_1 IS=min IE=4 ITERations=1";tr 51

M=MMU\_WRED\_UC\_QUEUE\_DROP\_THD\_ENQ\_X\_PIPE\_1 IS=min IE=4 ITERations=1;echo "done"; echo "there are 188 more memories to test.";echo "tr 51

M=MMU\_WRED\_UC\_QUEUE\_DROP\_THD\_ENQ\_Y\_PIPE\_0 IS=min IE=4 ITERations=1";tr 51 M=MMU\_WRED\_UC\_QUEUE\_DROP\_THD\_ENQ\_Y\_PIPE\_0 IS=min IE=4 ITERations=1;echo "done"; echo "there are 187 more memories to test.";echo "tr 51

M=MMU\_WRED\_UC\_OUEUE\_DROP\_THD\_ENO\_Y\_PIPE\_1 IS=min IE=4 ITERations=1";tr 51

M=MMU\_WRED\_UC\_QUEUE\_DROP\_THD\_ENQ\_Y\_PIPE\_1

IS=min IE=4 ITERations=1;echo "done";

echo "there are 186 more memories to test.";echo "tr 51

M=MMU\_WRED\_UC\_QUEUE\_TOTAL\_COUNT\_X\_PIPE IS=min IE=4 ITERations=1";tr 51

M=MMU\_WRED\_UC\_QUEUE\_TOTAL\_COUNT\_X\_PIPE IS=min IE=4 ITERations=1;echo "done";

echo "there are 185 more memories to test.";echo "tr 51

M=MMU\_WRED\_UC\_QUEUE\_TOTAL\_COUNT\_Y\_PIPE IS=min IE=4 ITERations=1";tr 51

M=MMU\_WRED\_UC\_QUEUE\_TOTAL\_COUNT\_Y\_PIPE IS=min IE=4 ITERations=1;echo "done";

echo "there are 184 more memories to test.";echo "tr 51 M=MODID\_BASE\_PTR IS=min IE=4 ITERations=1";tr 51 M=MODID\_BASE\_PTR IS=min IE=4 ITERations=1;echo "done";

echo "there are 183 more memories to test.";echo "tr 51 M=MODPORT\_MAP\_M0 IS=min IE=4 ITERations=1";tr 51 M=MODPORT\_MAP\_M0 IS=min IE=4 ITERations=1;echo "done";

echo "there are 182 more memories to test.";echo "tr 51 M=MODPORT\_MAP\_M1 IS=min IE=4 ITERations=1";tr 51 M=MODPORT\_MAP\_M1 IS=min IE=4 ITERations=1;echo "done";

echo "there are 181 more memories to test.";echo "tr 51 M=MODPORT\_MAP\_M2

IS=min IE=4 ITERations=1";tr 51 M=MODPORT\_MAP\_M2 IS=min IE=4 ITERations=1;echo "done";

echo "there are 180 more memories to test.";echo "tr 51 M=MODPORT\_MAP\_M3 IS=min IE=4 ITERations=1";tr 51 M=MODPORT\_MAP\_M3 IS=min IE=4 ITERations=1;echo "done";

echo "there are 179 more memories to test.";echo "tr 51 M=MODPORT\_MAP\_MIRROR IS=min IE=4

ITERations=1";tr 51 M=MODPORT\_MAP\_MIRROR IS=min IE=4 ITERations=1;echo "done";

echo "there are 178 more memories to test.";echo "tr 51 M=MODPORT\_MAP\_SUBPORT IS=min IE=4

ITERations=1";tr 51 M=MODPORT\_MAP\_SUBPORT IS=min IE=4 ITERations=1;echo "done";

echo "there are 177 more memories to test.";echo "tr 51 M=MODPORT\_MAP\_SUBPORT\_M0 IS=min IE=4

ITERations=1";tr 51 M=MODPORT\_MAP\_SUBPORT\_M0 IS=min IE=4 ITERations=1;echo "done";

echo "there are 176 more memories to test.";echo "tr 51 M=MODPORT\_MAP\_SUBPORT\_M1 IS=min IE=4

ITERations=1";tr 51 M=MODPORT\_MAP\_SUBPORT\_M1 IS=min IE=4 ITERations=1;echo "done"; echo "there are 175 more memories to test.";echo

"tr 51 M=MODPORT\_MAP\_SUBPORT\_M2 IS=min IE=4 ITERations=1";tr 51

M=MODPORT\_MAP\_SUBPORT\_M2 IS=min IE=4 ITERations=1;echo "done";

echo "there are 174 more memories to test.";echo "tr 51 M=MODPORT\_MAP\_SUBPORT\_M3 IS=min IE=4

ITERations=1";tr 51 M=MODPORT\_MAP\_SUBPORT\_M3 IS=min IE=4 ITERations=1;echo "done";

echo "there are 173 more memories to test.";echo "tr 51 M=MODPORT\_MAP\_SUBPORT\_MIRROR IS=min IE=4 ITERations=1";tr 51 M=MODPORT\_MAP\_SUBPORT\_MIRROR IS=min IE=4 ITERations=1;echo "done";

echo "there are 172 more memories to test.";echo "tr 51 M=MODPORT\_MAP\_SW IS=min IE=4 ITERations=1";tr 51 M=MODPORT\_MAP\_SW IS=min IE=4 ITERations=1;echo "done";

#echo "there are 171 more memories to test.";echo "tr 51 M=MPLS\_ENTROPY\_LABEL\_DATA IS=min IE=0 ITERations=1";tr 51 M=MPLS\_ENTROPY\_LABEL\_DATA IS=min IE=0 ITERations=1;echo "done"; echo "there are 170 more memories to test.";echo "tr 51 M=MPLS\_ENTRY IS=min IE=4 ITERations=1";tr 51 M=MPLS\_ENTRY IS=min IE=4 ITERations=1;echo "done";

#echo "there are 169

 more memories to test.";echo "tr 51 M=MULTIPASS\_LOOPBACK\_BITMAP IS=min IE=0 ITERations=1";tr 51 M=MULTIPASS\_LOOPBACK\_BITMAP IS=min IE=0 ITERations=1;echo "done";

echo "there are 168 more memories to test.";echo "tr 51 M=MY\_STATION\_TCAM IS=min IE=4 ITERations=1";tr 51 M=MY\_STATION\_TCAM IS=min IE=4 ITERations=1;echo "done";

echo "there are 167 more memories to test.";echo "tr 51 M=MY\_STATION\_TCAM\_2 IS=min IE=4

ITERations=1";tr 51 M=MY\_STATION\_TCAM\_2 IS=min IE=4 ITERations=1;echo "done";

echo "there are 166 more memories to test.";echo "tr 51 M=MY\_STATION\_TCAM\_2\_DATA\_ONLY IS=min IE=4 ITERations=1";tr 51 M=MY\_STATION\_TCAM\_2\_DATA\_ONLY IS=min IE=4 ITERations=1;echo "done"; echo "there are 165 more memories to test.";echo "tr 51 M=MY\_STATION\_TCAM\_2\_ENTRY\_ONLY IS=min IE=4 ITERations=1";tr 51 M=MY\_STATION\_TCAM\_2\_ENTRY\_ONLY IS=min IE=4 ITERations=1;echo "done";

echo "there are 164 more memories to test.";echo "tr 51 M=MY\_STATION\_TCAM\_DATA\_ONLY IS=min IE=4 ITERations=1";tr 51 M=MY\_STATION\_TCAM\_DATA\_ONLY

IS=min IE=4 ITERations=1;echo "done";

echo "there are 163 more memories to test.";echo "tr 51 M=MY\_STATION\_TCAM\_ENTRY\_ONLY IS=min IE=4 ITERations=1";tr 51 M=MY\_STATION\_TCAM\_ENTRY\_ONLY IS=min IE=4 ITERations=1;echo "done"; echo "there are 162 more memories to test.";echo "tr 51 M=NONUCAST\_TRUNK\_BLOCK\_MASK IS=min IE=4 ITERations=1";tr 51 M=NONUCAST\_TRUNK\_BLOCK\_MASK IS=min IE=4 ITERations=1;echo "done"; echo "there are 161 more memories to test.";echo "tr 51 M=NUM\_QCN\_CNM\_RECEIVED IS=min IE=4 ITERations=1";tr 51 M=NUM\_QCN\_CNM\_RECEIVED IS=min IE=4 ITERations=1;echo "done"; echo "there are 160 more memories to test.";echo "tr 51 M=PFS\_PACKET\_TYPE\_OFFSET IS=min IE=4 ITERations=1";tr 51 M=PFS\_PACKET\_TYPE\_OFFSET IS=min IE=4 ITERations=1;echo "done"; echo "there are 159 more memories to test.";echo "tr 51 M=PHB2\_COS\_MAP IS=min IE=4 ITERations=1";tr 51 M=PHB2\_COS\_MAP IS=min IE=4 ITERations=1;echo "done"; #echo "there are 158 more memories to test.";echo "tr 51 M=PORT\_BRIDGE\_BMAP IS=min IE=0 ITERations=1";tr 51 M=PORT\_BRIDGE\_BMAP IS=min IE=0 ITERations=1;echo "done"; #echo "there are 157 more memories to test.";echo "tr 51 M=PORT\_BRIDGE\_MIRROR\_BMAP IS=min IE=0 ITERations=1";tr 51 M=PORT\_BRIDGE\_MIRROR\_BMAP IS=min IE=0 ITERations=1;echo "done"; echo "there are 156 more memories to test.";echo "tr 51 M=PORT\_CBL\_TABLE IS=min IE=4 ITERations=1";tr 51 M=PORT\_CBL\_TABLE IS=min IE=4 ITERations=1;echo "done"; echo "there are 155 more memories to test.";echo "tr 51 M=PORT\_CBL\_TABLE\_MODBASE IS=min IE=4 ITERations=1";tr 51 M=PORT\_CBL\_TABLE\_MODBASE IS=min IE=4 ITERations=1;echo "done"; echo "there are 154 more memories to test.";echo "tr 51 M=PORT\_LAG\_FAILOVER\_SET IS=min IE=4 ITERations=1";tr 51 M=PORT\_LAG\_FAILOVER\_SET IS=min IE=4 ITERations=1;echo "done"; echo "there are 153 more memories to test.";echo "tr 51 M=PORT\_TAB IS=min IE=4 ITERations=1";tr 51 M=PORT\_TAB IS=min IE=4 ITERations=1;echo "done"; echo "there are 152 more memories to test.";echo "tr 51 M=REPLICATION\_FIFO\_BANK0 IS=min IE=4 ITERations=1";tr 51 M=REPLICATION\_FIFO\_BANK0 IS=min IE=4 ITERations=1;echo "done"; echo "there are 151 more memories to test.";echo "tr 51 M=REPLICATION FIFO BANK1 IS=min IE=4 ITERations=1";tr 51 M=REPLICATION\_FIFO\_BANK1 IS=min IE=4 ITERations=1;echo "done"; #echo "there are 150 more memories to test.";echo "tr 51 M=RH\_ECMP\_DROPS IS=min IE=0 ITERations=1";tr 51 M=RH\_ECMP\_DROPS IS=min IE=0 ITERations=1;echo "done"; #echo "there are 149 more memories to test.";echo "tr 51 M=RH\_ECMP\_DROPS\_X IS=min IE=0 ITERations=1";tr 51 M=RH\_ECMP\_DROPS\_X IS=min IE=0 ITERations=1;echo "done"; #echo "there are 148 more memories to test.";echo "tr 51 M=RH\_ECMP\_DROPS\_Y IS=min IE=0 ITERations=1";tr 51 M=RH\_ECMP\_DROPS\_Y IS=min IE=0 ITERations=1;echo "done"; echo "there are 147 more memories to test.";echo "tr 51 M=RH\_ECMP\_ETHERTYPE\_ELIGIBILITY\_MAP IS=min IE=4 ITERations=1";tr 51 M=RH\_ECMP\_ETHERTYPE\_ELIGIBILITY\_MAP IS=min IE=4 ITERations=1;echo "done"; echo "there are 146 more memories to test.";echo "tr 51 M=RH\_ECMP\_FLOWSET IS=min IE=4 ITERations=1";tr 51 M=RH\_ECMP\_FLOWSET IS=min IE=4 ITERations=1;echo "done"; echo "there are 145 more memories to test.";echo "tr 51 M=RH\_HGT\_DROPS IS=min IE=4 ITERations=1";tr 51 M=RH\_HGT\_DROPS IS=min IE=4 ITERations=1;echo "done"; echo "there are 144 more memories to test.";echo "tr 51 M=RH\_HGT\_DROPS\_X IS=min IE=4 ITERations=1";tr 51 M=RH\_HGT\_DROPS\_X IS=min IE=4 ITERations=1;echo "done"; echo "there are 143 more memories to test.";echo "tr 51 M=RH\_HGT\_DROPS\_Y IS=min IE=4 ITERations=1";tr 51 M=RH\_HGT\_DROPS\_Y IS=min IE=4 ITERations=1;echo "done";

echo "there are 142 more memories to test.";echo "tr 51 M=RH\_HGT\_ETHERTYPE\_ELIGIBILITY\_MAP IS=min IE=4 ITERations=1";tr 51 M=RH\_HGT\_ETHERTYPE\_ELIGIBILITY\_MAP IS=min IE=4 ITERations=1;echo "done";

echo "there are 141 more memories to test.";echo "tr 51 M=RH\_HGT\_FLOWSET IS=min IE=4 ITERations=1";tr 51 M=RH\_HGT\_FLOWSET IS=min IE=4 ITERations=1;echo "done";

echo "there are 140 more memories to test.";echo "tr

 51 M=RH\_HGT\_GROUP\_CONTROL IS=min IE=4 ITERations=1";tr 51 M=RH\_HGT\_GROUP\_CONTROL IS=min IE=4 ITERations=1;echo "done";

#echo "there are 139 more memories to test.";echo "tr 51 M=RH\_LAG\_DROPS IS=min IE=0 ITERations=1";tr 51 M=RH\_LAG\_DROPS IS=min IE=0 ITERations=1;echo "done";

#echo "there are 138 more memories to test.";echo "tr 51 M=RH\_LAG\_DROPS\_X IS=min IE=0 ITERations=1";tr 51 M=RH\_LAG\_DROPS\_X IS=min IE=0 ITERations=1;echo "done";

#echo "there are 137 more memories to test.";echo "tr 51 M=RH\_LAG\_DROPS\_Y IS=min IE=0 ITERations=1";tr 51 M=RH\_LAG\_DROPS\_Y IS=min IE=0 ITERations=1;echo "done";

echo "there are 136 more memories to test.";echo "tr 51 M=RH\_LAG\_ETHERTYPE\_ELIGIBILITY\_MAP IS=min IE=4 ITERations=1";tr 51 M=RH\_LAG\_ETHERTYPE\_ELIGIBILITY\_MAP IS=min IE=4 ITERations=1;echo "done";

echo "there are 135 more memories to test.";echo "tr 51 M=RH\_LAG\_FLOWSET IS=min IE=4 ITERations=1";tr 51 M=RH\_LAG\_FLOWSET IS=min IE=4 ITERations=1;echo "done";

echo "there are 134 more memories to test.";echo

 "tr 51 M=RQE\_FREE\_LIST IS=min IE=4 ITERations=1";tr 51 M=RQE\_FREE\_LIST IS=min IE=4 ITERations=1;echo "done";

echo "there are 133 more memories to test.";echo "tr 51 M=RQE\_LINK\_LIST IS=min IE=4 ITERations=1";tr 51 M=RQE\_LINK\_LIST IS=min IE=4 ITERations=1;echo "done";

echo "there are 132 more memories to test.";echo "tr 51 M=RTAG7\_FLOW\_BASED\_HASH IS=min IE=4

ITERations=1";tr 51 M=RTAG7\_FLOW\_BASED\_HASH IS=min IE=4 ITERations=1;echo "done";

echo "there are 131 more memories to test.";echo "tr 51 M=RTAG7\_PORT\_BASED\_HASH IS=min IE=4

ITERations=1";tr 51 M=RTAG7\_PORT\_BASED\_HASH IS=min IE=4 ITERations=1;echo "done";

echo "there are 130 more memories to test.";echo "tr 51 M=RX\_PROT\_GROUP\_TABLE IS=min IE=4

ITERations=1";tr 51 M=RX\_PROT\_GROUP\_TABLE IS=min IE=4 ITERations=1;echo "done";

echo "there are 129 more memories to test.";echo "tr 51 M=SERVICE\_COS\_MAP IS=min IE=4 ITERations=1";tr 51 M=SERVICE\_COS\_MAP IS=min IE=4 ITERations=1;echo "done";

echo "there are 128 more memories to test.";echo

 "tr 51 M=SERVICE\_PORT\_MAP IS=min IE=4 ITERations=1";tr 51 M=SERVICE\_PORT\_MAP IS=min IE=4 ITERations=1;echo "done";

echo "there are 127 more memories to test.";echo "tr 51 M=SERVICE\_QUEUE\_MAP IS=min IE=4 ITERations=1";tr 51 M=SERVICE\_QUEUE\_MAP IS=min IE=4 ITERations=1;echo "done";

echo "there are 126 more memories to test.";echo "tr 51 M=SER\_MEMORY IS=min IE=4 ITERations=1";tr 51 M=SER\_MEMORY IS=min IE=4 ITERations=1;echo "done";

#echo "there are 125 more memories to test.";echo "tr 51 M=SER\_RESULT\_0 IS=min IE=0 ITERations=1";tr 51 M=SER\_RESULT\_0 IS=min IE=0 ITERations=1;echo "done";

#echo "there are 124 more memories to test.";echo "tr 51 M=SER\_RESULT\_1 IS=min IE=0 ITERations=1";tr 51 M=SER\_RESULT\_1 IS=min IE=0 ITERations=1;echo "done";

#echo "there are 123 more memories to test.";echo "tr 51 M=SER\_RESULT\_DATA\_0 IS=min IE=0

ITERations=1";tr 51 M=SER\_RESULT\_DATA\_0 IS=min IE=0 ITERations=1;echo "done";

#echo "there are 122 more memories to test.";echo "tr 51 M=SER\_RESULT\_DATA\_1 IS=min IE=0

ITERations=1";tr 51 M=SER\_RESULT\_DATA\_1 IS=min IE=0 ITERations=1;echo "done";

#echo "there are 121 more memories to test.":echo "tr 51 M=SER\_RESULT\_EXPECTED\_0 IS=min IE=0

ITERations=1";tr 51 M=SER\_RESULT\_EXPECTED\_0 IS=min IE=0 ITERations=1;echo "done";

#echo "there are 120 more memories to test.";echo "tr 51 M=SER\_RESULT\_EXPECTED\_1 IS=min IE=0

ITERations=1";tr 51 M=SER\_RESULT\_EXPECTED\_1 IS=min IE=0 ITERations=1;echo "done";

echo "there are 119 more memories to test.";echo "tr 51 M=SGPP\_TO\_PIPE\_MAPPING IS=min IE=4 ITERations=1";tr 51 M=SGPP\_TO\_PIPE\_MAPPING IS=min IE=4 ITERations=1;echo "done"; echo "there are 118 more memories to test.";echo "tr 51 M=SOURCE\_MOD\_PROXY\_TABLE IS=min IE=4 ITERations=1";tr 51 M=SOURCE\_MOD\_PROXY\_TABLE IS=min IE=4 ITERations=1;echo "done"; echo "there are 117 more memories to test.";echo "tr 51 M=SOURCE\_TRUNK\_MAP\_TABLE IS=min IE=4 ITERations=1";tr 51 M=SOURCE\_TRUNK\_MAP\_TABLE IS=min IE=4 ITERations=1;echo "done"; echo "there are 116 more memories to test.";echo "tr 51 M=SOURCE\_TRUNK\_MAP\_MODBASE IS=min IE=4 ITERations=1";tr 51 M=SOURCE\_TRUNK\_MAP\_MODBASE IS=min IE=4 ITERations=1;echo "done"; echo "there are 115 more memories to test.";echo "tr 51 M=SOURCE\_VP IS=min IE=4 ITERations=1";tr 51 M=SOURCE\_VP IS=min IE=4 ITERations=1;echo "done"; echo "there are 114 more memories to test.";echo "tr 51 M=SOURCE\_VP\_2 IS=min IE=4 ITERations=1";tr 51 M=SOURCE\_VP\_2 IS=min IE=4 ITERations=1;echo "done"; echo "there are 113 more memories to test.";echo "tr 51 M=SRC\_MODID\_EGRESS IS=min IE=4 ITERations=1";tr 51 M=SRC\_MODID\_EGRESS IS=min IE=4 ITERations=1;echo "done"; echo "there are 112 more memories to test.";echo "tr 51 M=SRC\_MODID\_INGRESS\_BLOCK IS=min IE=4 ITERations=1";tr 51 M=SRC\_MODID\_INGRESS\_BLOCK IS=min IE=4 ITERations=1;echo "done"; echo "there are 111 more memories to test.";echo "tr 51 M=SUBPORT\_TAG\_SGPP\_MAP IS=min IE=4 ITERations=1";tr 51 M=SUBPORT\_TAG\_SGPP\_MAP IS=min IE=4 ITERations=1;echo "done"; echo "there are 110 more memories to test.";echo "tr 51 M=SUBPORT\_TAG\_SGPP\_MAP\_DATA\_ONLY IS=min IE=4 ITERations=1";tr 51 M=SUBPORT\_TAG\_SGPP\_MAP\_DATA\_ONLY IS=min IE=4 ITERations=1;echo "done"; echo "there are 109 more memories to test.";echo "tr 51 M=SUBPORT\_TAG\_SGPP\_MAP\_ONLY IS=min IE=4 ITERations=1";tr 51 M=SUBPORT\_TAG\_SGPP\_MAP\_ONLY IS=min IE=4 ITERations=1;echo "done"; echo "there are 108 more memories to test.";echo "tr 51 M=SYSTEM\_CONFIG\_TABLE IS=min IE=4 ITERations=1";tr 51 M=SYSTEM\_CONFIG\_TABLE IS=min IE=4 ITERations=1;echo "done"; echo "there are 107 more memories to test.";echo "tr 51 M=SYSTEM\_CONFIG\_TABLE\_MODBASE IS=min IE=4 ITERations=1";tr 51 M=SYSTEM\_CONFIG\_TABLE\_MODBASE IS=min IE=4 ITERations=1;echo "done"; echo "there are 106 more memories to test.";echo "tr 51 M=TCP\_FN IS=min IE=4 ITERations=1";tr 51 M=TCP\_FN IS=min IE=4 ITERations=1;echo "done"; echo "there are 105 more memories to test.";echo "tr 51 M=THDI\_PORT\_PG\_BST\_X IS=min IE=4 ITERations=1";tr 51 M=THDI\_PORT\_PG\_BST\_X IS=min IE=4 ITERations=1;echo "done"; echo "there are 104 more memories to test.";echo "tr 51 M=THDI\_PORT\_PG\_BST\_Y IS=min IE=4 ITERations=1";tr 51 M=THDI\_PORT\_PG\_BST\_Y IS=min IE=4 ITERations=1;echo "done"; echo "there are 103 more memories to test.";echo "tr 51 M=THDI\_PORT\_PG\_CNTRS\_RT1\_X IS=min IE=4 ITERations=1";tr 51 M=THDI\_PORT\_PG\_CNTRS\_RT1\_X IS=min IE=4 ITERations=1;echo "done"; echo "there are 102 more memories to test.";echo "tr 51 M=THDI\_PORT\_PG\_CNTRS\_RT1\_Y IS=min IE=4 ITERations=1";tr 51 M=THDI\_PORT\_PG\_CNTRS\_RT1\_Y IS=min IE=4 ITERations=1;echo "done"; echo "there are 101 more memories to test.";echo "tr 51 M=THDI\_PORT\_PG\_CNTRS\_RT2\_X IS=min IE=4 ITERations=1";tr 51 M=THDI\_PORT\_PG\_CNTRS\_RT2\_X IS=min IE=4 ITERations=1;echo "done"; echo "there are 100 more memories to test.";echo "tr 51 M=THDI\_PORT\_PG\_CNTRS\_RT2\_Y IS=min IE=4 ITERations=1";tr 51 M=THDI\_PORT\_PG\_CNTRS\_RT2\_Y IS=min IE=4 ITERations=1;echo "done";

echo "there are 99 more memories to test.";echo "tr 51 M=THDI\_PORT\_PG\_CNTRS\_SH1\_X IS=min IE=4 ITERations=1";tr 51 M=THDI\_PORT\_PG\_CNTRS\_SH1\_X

IS=min IE=4 ITERations=1;echo "done";

echo "there are 98 more memories to test.";echo "tr 51 M=THDI\_PORT\_PG\_CNTRS\_SH1\_Y IS=min IE=4 ITERations=1";tr 51 M=THDI\_PORT\_PG\_CNTRS\_SH1\_Y IS=min IE=4 ITERations=1;echo "done";

echo "there are 97 more memories to test.";echo "tr 51 M=THDI\_PORT\_PG\_CNTRS\_SH2\_X IS=min IE=4 ITERations=1";tr 51 M=THDI\_PORT\_PG\_CNTRS\_SH2\_X IS=min IE=4 ITERations=1;echo "done"; echo "there are 96 more memories to test.";echo "tr 51 M=THDI\_PORT\_PG\_CNTRS\_SH2\_Y IS=min IE=4 ITERations=1";tr 51 M=THDI\_PORT\_PG\_CNTRS\_SH2\_Y IS=min IE=4 ITERations=1;echo "done"; echo "there are 95 more memories to test.";echo "tr 51 M=THDI\_PORT\_PG\_CONFIG\_X IS=min IE=4 ITERations=1";tr 51 M=THDI\_PORT\_PG\_CONFIG\_X IS=min IE=4 ITERations=1;echo "done"; echo "there are 94 more memories to test.":echo "tr 51 M=THDI PORT PG\_CONFIG\_Y IS=min IE=4 ITERations=1";tr 51 M=THDI\_PORT\_PG\_CONFIG\_Y IS=min IE=4 ITERations=1;echo "done"; echo "there are 93 more memories to test.";echo "tr 51

M=THDI\_PORT\_SP\_BST\_X IS=min IE=4 ITERations=1";tr 51 M=THDI\_PORT\_SP\_BST\_X IS=min IE=4 ITERations=1;echo "done";

echo "there are 92 more memories to test.";echo "tr 51 M=THDI\_PORT\_SP\_BST\_Y IS=min IE=4 ITERations=1";tr 51 M=THDI\_PORT\_SP\_BST\_Y IS=min IE=4 ITERations=1;echo "done"; echo "there are 91 more memories to test.";echo "tr 51 M=THDI\_PORT\_SP\_CNTRS\_RT\_X IS=min IE=4 ITERations=1";tr 51 M=THDI\_PORT\_SP\_CNTRS\_RT\_X IS=min IE=4 ITERations=1;echo "done"; echo "there are 90 more memories to test.";echo "tr 51 M=THDI\_PORT\_SP\_CNTRS\_RT\_Y IS=min IE=4 ITERations=1";tr 51 M=THDI\_PORT\_SP\_CNTRS\_RT\_Y IS=min IE=4 ITERations=1;echo "done"; echo "there are 89 more memories to test.";echo "tr 51 M=THDI PORT SP\_CNTRS\_SH\_X IS=min IE=4 ITERations=1";tr 51 M=THDI\_PORT\_SP\_CNTRS\_SH\_X IS=min IE=4 ITERations=1;echo "done"; echo "there are 88 more memories to test.";echo "tr 51 M=THDI\_PORT\_SP\_CNTRS\_SH\_Y IS=min IE=4 ITERations=1";tr 51 M=THDI\_PORT\_SP\_CNTRS\_SH\_Y IS=min IE=4 ITERations=1;echo "done"; echo "there are

 87 more memories to test.";echo "tr 51 M=THDI\_PORT\_SP\_CONFIG0\_X IS=min IE=4 ITERations=1";tr 51 M=THDI\_PORT\_SP\_CONFIG0\_X IS=min IE=4 ITERations=1;echo "done";

echo "there are 86 more memories to test.";echo "tr 51 M=THDI\_PORT\_SP\_CONFIG0\_Y IS=min IE=4 ITERations=1";tr 51 M=THDI\_PORT\_SP\_CONFIG0\_Y IS=min IE=4 ITERations=1;echo "done"; echo "there are 85 more memories to test.";echo "tr 51 M=THDI\_PORT\_SP\_CONFIG1\_X IS=min IE=4 ITERations=1";tr 51 M=THDI\_PORT\_SP\_CONFIG1\_X IS=min IE=4 ITERations=1;echo "done"; echo "there are 84 more memories to test.";echo "tr 51 M=THDI\_PORT\_SP\_CONFIG1\_Y IS=min IE=4 ITERations=1";tr 51 M=THDI\_PORT\_SP\_CONFIG1\_Y IS=min IE=4 ITERations=1;echo "done"; echo "there are 83 more memories to test.";echo "tr 51 M=THDI\_PORT\_SP\_CONFIG2\_X IS=min IE=4 ITERations=1";tr 51 M=THDI\_PORT\_SP\_CONFIG2\_X IS=min IE=4 ITERations=1;echo "done"; echo "there are 82 more memories to test.";echo "tr 51 M=THDI\_PORT\_SP\_CONFIG2\_Y IS=min IE=4 ITERations=1";tr 51 M=THDI\_PORT\_SP\_CONFIG2\_Y IS=min

IE=4 ITERations=1;echo "done";

echo "there are 81 more memories to test.";echo "tr 51 M=THDI\_PORT\_SP\_CONFIG\_X IS=min IE=4 ITERations=1";tr 51 M=THDI\_PORT\_SP\_CONFIG\_X IS=min IE=4 ITERations=1;echo "done"; echo "there are 80 more memories to test.";echo "tr 51 M=THDI\_PORT\_SP\_CONFIG\_Y IS=min IE=4 ITERations=1";tr 51 M=THDI\_PORT\_SP\_CONFIG\_Y IS=min IE=4 ITERations=1;echo "done"; echo "there are 79 more memories to test.";echo "tr 51 M=TOS\_FN IS=min IE=4 ITERations=1";tr 51 M=TOS\_FN IS=min IE=4 ITERations=1;echo "done";

#echo "there are 78 more memories to test.":echo "tr 51 M=TRILL\_DROP\_STATS IS=min IE=0 ITERations=1";tr 51 M=TRILL\_DROP\_STATS IS=min IE=0 ITERations=1;echo "done";

#echo "there are 77 more memories to test.";echo "tr 51 M=TRILL\_DROP\_STATS\_X IS=min IE=0 ITERations=1";tr 51 M=TRILL\_DROP\_STATS\_X IS=min IE=0 ITERations=1;echo "done"; #echo "there are 76 more memories to test.";echo "tr 51 M=TRILL\_DROP\_STATS\_Y IS=min IE=0 ITERations=1";tr 51 M=TRILL\_DROP\_STATS\_Y IS=min IE=0

ITERations=1;echo "done";

echo "there are 75 more memories to test.";echo "tr 51 M=TRUNK\_BITMAP IS=min IE=4 ITERations=1";tr 51 M=TRUNK\_BITMAP IS=min IE=4 ITERations=1;echo "done";

echo "there are 74 more memories to test.";echo "tr 51 M=TRUNK\_CBL\_TABLE IS=min IE=4 ITERations=1";tr 51 M=TRUNK\_CBL\_TABLE IS=min IE=4 ITERations=1;echo "done";

echo "there are 73 more memories to test.";echo "tr 51 M=TRUNK\_GROUP IS=min IE=4 ITERations=1";tr 51 M=TRUNK\_GROUP IS=min IE=4 ITERations=1;echo "done";

echo "there are 72 more memories to test.";echo "tr 51 M=TRUNK\_MEMBER IS=min IE=4 ITERations=1";tr 51 M=TRUNK\_MEMBER IS=min IE=4 ITERations=1;echo "done";

echo "there are 71 more memories to test.";echo "tr 51 M=TTL\_FN IS=min IE=4 ITERations=1";tr 51 M=TTL\_FN IS=min IE=4 ITERations=1;echo "done";

echo "there are 70 more memories to test.";echo "tr 51 M=TX\_INITIAL\_PROT\_GROUP\_TABLE IS=min IE=4 ITERations=1";tr 51 M=TX\_INITIAL\_PROT\_GROUP\_TABLE IS=min IE=4 ITERations=1;echo "done"; echo "there are 69 more

 memories to test.";echo "tr 51 M=UDF\_CONDITIONAL\_CHECK\_TABLE\_CAM IS=min IE=4 ITERations=1";tr 51 M=UDF\_CONDITIONAL\_CHECK\_TABLE\_CAM IS=min IE=4 ITERations=1;echo "done";

echo "there are 68 more memories to test.";echo "tr 51 M=UDF\_CONDITIONAL\_CHECK\_TABLE\_RAM IS=min IE=4 ITERations=1";tr 51 M=UDF\_CONDITIONAL\_CHECK\_TABLE\_RAM IS=min IE=4 ITERations=1;echo "done";

echo "there are 67 more memories to test.";echo "tr 51 M=FP\_UDF\_OFFSET IS=min IE=4 ITERations=1";tr 51 M=FP\_UDF\_OFFSET IS=min IE=4 ITERations=1;echo "done";

echo "there are 66 more memories to test.";echo "tr 51 M=FP\_UDF\_TCAM IS=min IE=4 ITERations=1";tr 51 M=FP\_UDF\_TCAM IS=min IE=4 ITERations=1;echo "done";

echo "there are 65 more memories to test.";echo "tr 51 M=UNKNOWN HGI BITMAP IS=min IE=4 ITERations=1";tr 51 M=UNKNOWN\_HGI\_BITMAP IS=min IE=4 ITERations=1;echo "done";

echo "there are 64 more memories to test.";echo "tr 51 M=UNKNOWN\_MCAST\_BLOCK\_MASK IS=min IE=4 ITERations=1";tr 51 M=UNKNOWN\_MCAST\_BLOCK\_MASK IS=min IE=4 ITERations=1;echo "done";

echo "there are 63 more memories to test.";echo "tr 51 M=UNKNOWN\_UCAST\_BLOCK\_MASK IS=min IE=4 ITERations=1";tr 51 M=UNKNOWN\_UCAST\_BLOCK\_MASK IS=min IE=4 ITERations=1;echo "done"; echo "there are 62 more memories to test.";echo "tr 51 M=VFI IS=min IE=4 ITERations=1";tr 51 M=VFI IS=min IE=4 ITERations=1;echo "done";

echo "there are 61 more memories to test.";echo "tr 51 M=VFI\_1 IS=min IE=4 ITERations=1";tr 51 M=VFI\_1 IS=min IE=4 ITERations=1;echo "done";

echo "there are 60 more memories to test.";echo "tr 51 M=VFI\_PROFILE IS=min IE=4 ITERations=1";tr 51 M=VFI\_PROFILE IS=min IE=4 ITERations=1;echo "done";

echo "there are 59 more memories to test.";echo "tr 51 M=VFI\_PROFILE\_2 IS=min IE=4 ITERations=1";tr 51 M=VFI\_PROFILE\_2 IS=min IE=4 ITERations=1;echo "done";

echo "there are 58 more memories to test.";echo "tr 51 M=VFP\_HASH\_FIELD\_BMAP\_TABLE\_A IS=min IE=4 ITERations=1";tr 51 M=VFP\_HASH\_FIELD\_BMAP\_TABLE\_A IS=min IE=4 ITERations=1;echo "done"; echo "there are 57 more memories

 to test.";echo "tr 51 M=VFP\_HASH\_FIELD\_BMAP\_TABLE\_B IS=min IE=4 ITERations=1";tr 51 M=VFP\_HASH\_FIELD\_BMAP\_TABLE\_B IS=min IE=4 ITERations=1;echo "done";

echo "there are 56 more memories to test.";echo "tr 51 M=VFP\_POLICY\_TABLE IS=min IE=4 ITERations=1";tr 51 M=VFP\_POLICY\_TABLE IS=min IE=4 ITERations=1;echo "done";

echo "there are 55 more memories to test.";echo "tr 51 M=VFP\_TCAM IS=min IE=4 ITERations=1";tr 51 M=VFP\_TCAM IS=min IE=4 ITERations=1;echo "done";

echo "there are 54 more memories to test.";echo "tr 51 M=VLAN\_TAB IS=min IE=4 ITERations=1";tr 51

M=VLAN\_TAB IS=min IE=4 ITERations=1;echo "done";

echo "there are 53 more memories to test.";echo "tr 51 M=VLAN\_MAC IS=min IE=4 ITERations=1";tr 51

M=VLAN\_MAC IS=min IE=4 ITERations=1;echo "done";

echo "there are 52 more memories to test.";echo "tr 51 M=VLAN\_MPLS IS=min IE=4 ITERations=1";tr 51 M=VLAN\_MPLS IS=min IE=4 ITERations=1;echo "done";

echo "there are 51 more memories to test.";echo "tr 51 M=VLAN\_PROFILE\_TAB IS=min IE=4 ITERations=1";tr 51 M=VLAN\_PROFILE\_TAB IS=min IE=4 ITERations=1;echo "done";

echo "there are 50 more memories to test.";echo "tr 51 M=VLAN\_PROFILE\_2 IS=min IE=4 ITERations=1";tr 51 M=VLAN\_PROFILE\_2 IS=min IE=4 ITERations=1;echo "done";

echo "there are 49 more memories to test.";echo "tr 51 M=VLAN\_PROTOCOL IS=min IE=4 ITERations=1";tr 51 M=VLAN\_PROTOCOL IS=min IE=4 ITERations=1;echo "done";

echo "there are 48 more memories to test.";echo "tr 51 M=VLAN\_PROTOCOL\_DATA IS=min IE=4

ITERations=1";tr 51 M=VLAN\_PROTOCOL\_DATA IS=min IE=4 ITERations=1;echo "done";

echo "there are 47 more memories to test.";echo "tr 51 M=STG\_TAB IS=min IE=4 ITERations=1";tr 51

M=STG\_TAB IS=min IE=4 ITERations=1;echo "done";

echo "there are 46 more memories to test.";echo "tr 51 M=VLAN\_SUBNET IS=min IE=4 ITERations=1";tr 51 M=VLAN\_SUBNET IS=min IE=4 ITERations=1;echo "done";

echo "there are 45 more memories to test.";echo "tr 51 M=VLAN\_SUBNET\_DATA\_ONLY IS=min IE=4 ITERations=1";tr 51 M=VLAN\_SUBNET\_DATA\_ONLY IS=min IE=4

ITERations=1;echo "done";

echo "there are 44 more memories to test.";echo "tr 51 M=VLAN\_SUBNET\_ONLY IS=min IE=4 ITERations=1";tr 51 M=VLAN\_SUBNET\_ONLY IS=min IE=4 ITERations=1;echo "done";

echo "there are 43 more memories to test.";echo "tr 51 M=VLAN\_XLATE IS=min IE=4 ITERations=1";tr 51 M=VLAN\_XLATE IS=min IE=4 ITERations=1;echo "done";

echo "there are 42 more memories to test.";echo "tr 51 M=VLAN\_XLATE\_ECC IS=min IE=4 ITERations=1";tr 51 M=VLAN\_XLATE\_ECC IS=min IE=4 ITERations=1;echo "done";

echo "there are 41 more memories to test.";echo "tr 51 M=VLAN\_XLATE\_LP IS=min IE=4 ITERations=1";tr 51 M=VLAN\_XLATE\_LP IS=min IE=4 ITERations=1;echo "done";

echo "there are 40 more memories to test.";echo "tr 51 M=VOQ\_COS\_MAP IS=min IE=4 ITERations=1";tr 51 M=VOQ\_COS\_MAP IS=min IE=4 ITERations=1;echo "done";

echo "there are 39 more memories to test.";echo "tr 51 M=VOQ\_MOD\_MAP IS=min IE=4 ITERations=1";tr 51 M=VOQ\_MOD\_MAP IS=min IE=4 ITERations=1;echo "done";

echo "there are 38 more memories to test.";echo

 "tr 51 M=VOQ\_PORT\_MAP IS=min IE=4 ITERations=1";tr 51 M=VOQ\_PORT\_MAP IS=min IE=4 ITERations=1;echo "done";

echo "there are 37 more memories to test.";echo "tr 51 M=VRF IS=min IE=4 ITERations=1";tr 51 M=VRF IS=min IE=4 ITERations=1;echo "done";

#echo "there are 36 more memories to test.";echo "tr 51 M=XLPORT\_WC\_UCMEM\_DATA IS=min IE=4 ITERations=1";tr 51 M=XLPORT\_WC\_UCMEM\_DATA IS=min IE=4 ITERations=1;echo "done";

#----------------------------NOTEST memories------------------------------------------------------------------

#echo 'there are 35 more memories to test.';echo 'tr 51 M=EDB\_1DBG\_B IS=min IE=4 ITERations=1';tr 51 M=EDB 1DBG\_B IS=min IE=4 ITERations=1;echo 'done';

#echo 'there are 34 more memories to test.';echo 'tr 51 M=HSP\_SCHED\_L0\_ACCUM\_COMP\_MEM\_0 IS=min IE=4 ITERations=1';tr 51 M=HSP\_SCHED\_L0\_ACCUM\_COMP\_MEM\_0 IS=min IE=4 ITERations=1;echo 'done';

#echo 'there are 33 more memories to test.';echo 'tr 51 M=HSP\_SCHED\_L0\_ACCUM\_COMP\_MEM\_1 IS=min IE=4 ITERations=1';tr
51 M=HSP\_SCHED\_L0\_ACCUM\_COMP\_MEM\_1 IS=min IE=4 ITERations=1;echo 'done'; #echo 'there are 32 more memories to test.';echo 'tr 51 M=HSP\_SCHED\_L0\_CREDIT\_MEM\_0 IS=min IE=4 ITERations=1';tr 51 M=HSP\_SCHED\_L0\_CREDIT\_MEM\_0 IS=min IE=4 ITERations=1;echo 'done'; #echo 'there are 31 more memories to test.';echo 'tr 51 M=HSP\_SCHED\_L0\_CREDIT\_MEM\_1 IS=min IE=4 ITERations=1';tr 51 M=HSP\_SCHED\_L0\_CREDIT\_MEM\_1 IS=min IE=4 ITERations=1;echo 'done'; #echo 'there are 30 more memories to test.';echo 'tr 51 M=HSP\_SCHED\_L1\_ACCUM\_COMP\_MEM\_0 IS=min IE=4 ITERations=1';tr 51 M=HSP\_SCHED\_L1\_ACCUM\_COMP\_MEM\_0 IS=min IE=4 ITERations=1;echo 'done';

#echo 'there are 29 more memories to test.';echo 'tr 51 M=HSP\_SCHED\_L1\_ACCUM\_COMP\_MEM\_1 IS=min IE=4 ITERations=1';tr 51 M=HSP\_SCHED\_L1\_ACCUM\_COMP\_MEM\_1 IS=min IE=4 ITERations=1;echo 'done';

#echo 'there are 28 more memories to test.';echo 'tr 51 M=HSP\_SCHED\_L1\_CREDIT\_MEM\_0 IS=min IE=4 ITERations=1';tr 51 M=HSP\_SCHED\_L1\_CREDIT\_MEM\_0 IS=min IE=4 ITERations=1;echo 'done'; #echo

 'there are 27 more memories to test.';echo 'tr 51 M=HSP\_SCHED\_L1\_CREDIT\_MEM\_1 IS=min IE=4 ITERations=1';tr 51 M=HSP\_SCHED\_L1\_CREDIT\_MEM\_1 IS=min IE=4 ITERations=1;echo 'done'; #echo 'there are 26 more memories to test.';echo 'tr 51 M=HSP\_SCHED\_L2\_ACCUM\_COMP\_MEM\_0 IS=min IE=4 ITERations=1';tr 51 M=HSP\_SCHED\_L2\_ACCUM\_COMP\_MEM\_0 IS=min IE=4 ITERations=1;echo 'done';

#echo 'there are 25 more memories to test.';echo 'tr 51 M=HSP\_SCHED\_L2\_ACCUM\_COMP\_MEM\_1 IS=min IE=4 ITERations=1';tr 51 M=HSP\_SCHED\_L2\_ACCUM\_COMP\_MEM\_1 IS=min IE=4 ITERations=1;echo 'done';

#echo 'there are 24 more memories to test.';echo 'tr 51 M=HSP\_SCHED\_L2\_CREDIT\_MEM\_0 IS=min IE=4 ITERations=1';tr 51 M=HSP\_SCHED\_L2\_CREDIT\_MEM\_0 IS=min IE=4 ITERations=1;echo 'done'; #echo 'there are 23 more memories to test.';echo 'tr 51 M=HSP\_SCHED\_L2\_CREDIT\_MEM\_1 IS=min IE=4 ITERations=1';tr 51 M=HSP\_SCHED\_L2\_CREDIT\_MEM\_1 IS=min IE=4 ITERations=1;echo 'done'; #echo 'there are 22 more memories to test.';echo 'tr 51 M=ING\_SERVICE\_PRI\_MAP

 IS=min IE=4 ITERations=1';tr 51 M=ING\_SERVICE\_PRI\_MAP IS=min IE=4 ITERations=1;echo 'done'; #echo 'there are 21 more memories to test.';echo 'tr 51 M=LINK\_STATUS IS=min IE=4 ITERations=1';tr 51 M=LINK\_STATUS IS=min IE=4 ITERations=1;echo 'done';

#echo 'there are 20 more memories to test.';echo 'tr 51 M=LMEP IS=min IE=4 ITERations=1';tr 51 M=LMEP IS=min IE=4 ITERations=1;echo 'done';

#echo 'there are 19 more memories to test.';echo 'tr 51 M=LMEP\_DA IS=min IE=4 ITERations=1';tr 51 M=LMEP\_DA IS=min IE=4 ITERations=1;echo 'done';

#echo 'there are 18 more memories to test.';echo 'tr 51 M=MAID\_REDUCTION IS=min IE=4 ITERations=1';tr 51 M=MAID\_REDUCTION IS=min IE=4 ITERations=1;echo 'done';

#echo 'there are 17 more memories to test.';echo 'tr 51 M=MA\_INDEX IS=min IE=4 ITERations=1';tr 51 M=MA\_INDEX IS=min IE=4 ITERations=1;echo 'done';

#echo 'there are 16 more memories to test.';echo 'tr 51 M=MA\_STATE IS=min IE=4 ITERations=1';tr 51 M=MA\_STATE IS=min IE=4 ITERations=1;echo

'done';

#echo 'there are 15 more memories to test.';echo 'tr 51 M=OAM\_LM\_COUNTERS IS=min IE=4 ITERations=1';tr 51 M=OAM\_LM\_COUNTERS IS=min IE=4 ITERations=1;echo 'done';

#echo 'there are 14 more memories to test.';echo 'tr 51 M=OAM\_OPCODE\_CONTROL\_PROFILE IS=min IE=4 ITERations=1';tr 51 M=OAM\_OPCODE\_CONTROL\_PROFILE IS=min IE=4 ITERations=1;echo 'done'; #echo 'there are 13 more memories to test.';echo 'tr 51 M=RMEP IS=min IE=4 ITERations=1';tr 51 M=RMEP IS=min IE=4 ITERations=1;echo 'done';

#---------------------------- READONLY memories-----------------------------------------------------------------

#echo 'there are 12 more memories to test.';echo 'tr 51 M=DLB\_HGT\_MEMBER\_HW\_STATE IS=min IE=4 ITERations=1';tr 51 M=DLB\_HGT\_MEMBER\_HW\_STATE IS=min IE=4 ITERations=1;echo 'done'; #echo 'there are 11 more memories to test.';echo 'tr 51 M=EGR\_MAX\_USED\_ENTRIES IS=min IE=4 ITERations=1';tr 51 M=EGR\_MAX\_USED\_ENTRIES IS=min IE=4 ITERations=1;echo 'done'; #echo 'there are 10 more memories to test.';echo 'tr 51 M=EGR\_MAX\_USED\_ENTRIES\_X IS=min IE=4 ITERations=1';tr 51 M=EGR\_MAX\_USED\_ENTRIES\_X IS=min IE=4 ITERations=1;echo 'done'; #echo 'there are 9 more memories to test.';echo 'tr 51 M=EGR\_MAX\_USED\_ENTRIES\_Y IS=min IE=4 ITERations=1';tr 51 M=EGR\_MAX\_USED\_ENTRIES\_Y IS=min IE=4 ITERations=1;echo 'done'; #echo 'there are 8 more memories to test.';echo 'tr 51 M=EGR\_MMU\_REQUESTS IS=min IE=4 ITERations=1';tr 51 M=EGR\_MMU\_REQUESTS IS=min IE=4 ITERations=1;echo 'done'; #echo 'there are 7 more memories to test.';echo 'tr 51 M=EGR\_MMU\_REQUESTS\_X IS=min IE=4 ITERations=1';tr 51 M=EGR\_MMU\_REQUESTS\_X IS=min IE=4 ITERations=1;echo 'done'; #echo 'there are 6 more memories to test.';echo 'tr 51 M=EGR\_MMU\_REQUESTS\_Y IS=min IE=4 ITERations=1';tr 51 M=EGR\_MMU\_REQUESTS\_Y IS=min IE=4 ITERations=1;echo 'done'; #echo 'there are 5 more memories to test.';echo 'tr 51 M=EGR\_PORT\_REQUESTS IS=min IE=4 ITERations=1';tr 51 M=EGR\_PORT\_REQUESTS IS=min IE=4 ITERations=1;echo 'done'; #echo 'there are 4 more memories to test.';echo 'tr 51 M=EGR\_PORT\_REQUESTS\_X IS=min IE=4 ITERations=1';tr 51 M=EGR\_PORT\_REQUESTS\_X IS=min IE=4 ITERations=1;echo 'done'; #echo 'there are 3 more memories to test.';echo 'tr 51 M=EGR\_PORT\_REQUESTS\_Y IS=min IE=4 ITERations=1';tr 51 M=EGR\_PORT\_REQUESTS\_Y IS=min IE=4 ITERations=1;echo 'done'; #echo 'there are 2 more memories to test.';echo 'tr 51 M=MMU\_MTRO\_EGRMETERINGBUCKET\_MEM\_0 IS=min IE=4 ITERations=1';tr 51 M=MMU\_MTRO\_EGRMETERINGBUCKET\_MEM\_0 IS=min IE=4 ITERations=1;echo 'done'; #echo 'there are 1 more memories to test.';echo 'tr 51 M=MMU\_MTRO\_EGRMETERINGBUCKET\_MEM\_1 IS=min IE=4 ITERations=1';tr 51 M=MMU\_MTRO\_EGRMETERINGBUCKET\_MEM\_1 IS=min IE=4

ITERations=1;echo 'done';

Found in path(s):

\* /opt/cola/permits/1745002214\_1689590998.9917314/0/bcm-sdk-master-zip/bcm-sdkmaster/rc/tr51\_bcm56860\_a0.soc No license file was found, but licenses were detected in source scan.

/\*

\* \$Id: dnxf\_modid\_local\_map.c,v 1.3 Broadcom SDK \$

\*

\* \$Copyright: (c) 2016 Broadcom.

\* Broadcom Proprietary and Confidential. All rights reserved.\$

\*

\* SOC DNXF MODID LOCAL MAP

\*/

Found in path(s):

\* /opt/cola/permits/1745002214\_1689590998.9917314/0/bcm-sdk-master-zip/bcm-sdkmaster/src/bcm/dnxf/dnxf\_modid\_local\_map.c No license file was found, but licenses were detected in source scan.

/\*

- \* \$Id: counter.c,v 1.29 Broadcom SDK \$
- \* \$Copyright: (c) 2016 Broadcom.
- \* Broadcom Proprietary and Confidential. All rights reserved.\$

\*/

## Found in path(s):

\* /opt/cola/permits/1745002214\_1689590998.9917314/0/bcm-sdk-master-zip/bcm-sdkmaster/src/appl/diag/robo/counter.c No license file was found, but licenses were detected in source scan.

/\*

\* \$Id: llm\_appl.h,v 1.10 Broadcom SDK \$

\* \$Copyright: (c) 2016 Broadcom.

\* Broadcom Proprietary and Confidential. All rights reserved.\$

\*

\* File: llm\_appl.h

- \* Purpose: llm application definitions common to SDK and uKernel.
- \*
- \* Messages between SDK and uKernel.
- \*
- \*/

## Found in path(s):

\* /opt/cola/permits/1745002214\_1689590998.9917314/0/bcm-sdk-master-zip/bcm-sdkmaster/include/soc/shared/llm\_appl.h

No license file was found, but licenses were detected in source scan.

/\*

- \* \$Id: dport.c,v 1.7 Broadcom SDK \$
- \* \$Copyright: (c) 2016 Broadcom.
- \* Broadcom Proprietary and Confidential. All rights reserved.\$

\*

\*

\*/

Found in path(s):

\* /opt/cola/permits/1745002214\_1689590998.9917314/0/bcm-sdk-master-zip/bcm-sdkmaster/src/soc/common/dport.c

No license file was found, but licenses were detected in source scan.

/\*

\* \$Id: \$

- \* \$Copyright: (c) 2016 Broadcom.
- \* Broadcom Proprietary and Confidential. All rights reserved.\$

 $\ddot{\phantom{a}}$ 

- \* File: soc/shared/dcbformats/type36.h
- \* Purpose: Define dma control block (DCB) format for a type36 DCB

\* used by the 56870 (Trident 3)

\* This file is shared between the SDK and the embedded applications.

\*/

\*

```
Found in path(s):
```
\* /opt/cola/permits/1745002214\_1689590998.9917314/0/bcm-sdk-master-zip/bcm-sdkmaster/include/soc/shared/dcbformats/type36.h No license file was found, but licenses were detected in source scan.

/\* \$Id: arad\_pp\_rif.h,v 1.10 Broadcom SDK \$

\* \$Id: policer.c,v 1.38.6.1 Broadcom SDK \$

\* \$Copyright: (c) 2016 Broadcom.

\* Broadcom Proprietary and Confidential. All rights reserved.\$

\*/

Found in path(s):

\* /opt/cola/permits/1745002214\_1689590998.9917314/0/bcm-sdk-master-zip/bcm-sdkmaster/include/soc/dpp/ARAD/ARAD\_PP/arad\_pp\_rif.h No license file was found, but licenses were detected in source scan.

/\*

\*

\*

\* \*

```
* $Copyright: (c) 2016 Broadcom.
* Broadcom Proprietary and Confidential. All rights reserved.$
*/
/*
* All Rights Reserved.$
* Module: Service Meter(global meter)
* Purpose:
* These routines manage the handling of service meter(global meter)
     functionality
*/
Found in path(s):
* /opt/cola/permits/1745002214_1689590998.9917314/0/bcm-sdk-master-zip/bcm-sdk-
master/src/bcm/esw/policer.c
No license file was found, but licenses were detected in source scan.
/* $Id: jer2_arad_scheduler_end2end.h,v 1.4 Broadcom SDK $
* $Copyright: (c) 2016 Broadcom.
```
\* Broadcom Proprietary and Confidential. All rights reserved.\$

\*/

Found in path(s):

\* /opt/cola/permits/1745002214\_1689590998.9917314/0/bcm-sdk-master-zip/bcm-sdkmaster/include/soc/dnx/legacy/ARAD/arad\_scheduler\_end2end.h No license file was found, but licenses were detected in source scan.

/\*

\* \$Id: decode.c,v 1.19 Broadcom SDK \$

- \* \$Copyright: (c) 2016 Broadcom.
- \* Broadcom Proprietary and Confidential. All rights reserved.\$
- \*

\* Routines to Decode ethernet/ip packets and print various amounts of

- \* information.
- \*/

Found in path(s):

\* /opt/cola/permits/1745002214\_1689590998.9917314/0/bcm-sdk-master-zip/bcm-sdkmaster/src/appl/diag/decode.c No license file was found, but licenses were detected in source scan.

/\* \$Id: cint\_tm\_fap\_multi\_devices\_8\_priorities\_example.c,v 1.1.2.1 Broadcom SDK \$

\* \$Copyright: (c) 2016 Broadcom.

\* Broadcom Proprietary and Confidential. All rights reserved.\$

\*/

Found in path(s):

\* /opt/cola/permits/1745002214\_1689590998.9917314/0/bcm-sdk-master-zip/bcm-sdkmaster/src/examples/dpp/cint\_tm\_fap\_multi\_devices\_8\_priorities\_example.c No license file was found, but licenses were detected in source scan.

/\*

- \* \$Id: dmaOps.c,v 1.5 Broadcom SDK \$
- \* \$Copyright: (c) 2016 Broadcom.

\* Broadcom Proprietary and Confidential. All rights reserved.\$

\* \*/

Found in path(s):

\* /opt/cola/permits/1745002214\_1689590998.9917314/0/bcm-sdk-master-zip/bcm-sdkmaster/systems/vxworks/raptor/bcmdrv/dmaOps.c No license file was found, but licenses were detected in source scan.

/\* \$Id: cint\_pon\_channelized\_port.c,v 1.6 Broadcom SDK  $$$ 

\* \$Copyright: (c) 2016 Broadcom.

\* Broadcom Proprietary and Confidential. All rights reserved.\$

\*

\* File: cint\_pon\_channelized\_port.c

\* Purpose: An example of the PON channlized port application and how to set different properties (VTT lookup mode and VLAN range) per LLID profile based on channelized port.

The following CINT provides a calling sequence example to bring up two channelized ports per PON port

and

\* set the different tunnel\_id to be mapped to different LLID profile and bring up one main PON services N:1 Model.

\* In this system, ARAD is used in a chip set to provide PON OLT functionality.

\* ARAD ports are either network facing NNI ports (port numbers >= 128) or facing PON ports (port numbers 0-7).

\* Packets on the NNI ports are Ethernet packets, tagged with 0,1 or 2 VLAN tags identify the user and service (ONU), and class of service.

\* Packets on the PON ports are Ethernet packets with an outermost VLAN-Tag that encodes the Logical Link Identification (LLID), i.e., service or ONU#.

We refer to that tag as the Tunnel-ID (BCM APIs term) or PON-Channel ID (Arch term). The Tunnel-ID is prepended to the VLAN-Tag stack (as the outermost tag).

\* Tunnel-ID it always present on packets on PON ports, which may have C-Tag and S-Tag as well.

\* When packet is forwarded downstream from NNI-Port to PON-Ports, the incoming VLAN-header from the NNI port may be retained, stripped, or modified, and a Tunnel-ID is inserted.

\* When packet are forwarded upstream from PON-Port to a NNI-Ports, the Incoming VLAN-header from the PON port may be retained, stripped, or modified, and the Tunnel-ID is stripped.

\*

\* Calling sequence:

\*

\* Initialization:

\* 1. Add the following port configureations to config-sand.bcm to enable two channlized ports on PON port

5.

- \* ucode\_port\_129.BCM88650=10GBase-R15
- \* ucode\_port\_5.BCM88650=10GBase-R14.0
- ucode\_port\_13.BCM88650=10GBase-R14.1
- \* 2. Add the following PON application enabling configureations to config-sand.bcm
- \* pon\_application\_support\_enabled\_5.BCM88650=TRUE
- \* vlan\_match\_criteria\_mode=PON\_PCP\_ETHERTYPE
- \* 3. PON regular initial routine
- \* call pon\_app\_init()
- \*
- \*

\* 4. Create PON PP port with different PON tunnel profile id 0.

```
* - call bcm_port_pon_tunnel_add()
```

```
*
```
- \* 5. Map tunnel id 1000 to PON PP port 5 (indirectly mapped to PON tunnel profile id 0).
- \* call bcm\_port\_pon\_tunnel\_map\_set()
- \* 6. Set TPIDs of PON pp port 5.
- \* call bcm\_port\_tpid\_delete\_all()
- \* call bcm\_port\_tpid\_add()
- call bcm\_port\_inner\_tpid\_set()
- \* 7. Set VLAN domain of PON pp port 5 to 5.
- \* call bcm\_port\_class\_set()
- \* 8. Enable additional port tunnel lookup in PON PP port 5.
- call bcm\_vlan\_control\_port\_set() with bcmVlanPortLookupTunnelEnable

```
*
```
9. Add VLAN range info to PON PP port if necessary:

\* - Call bcm\_vlan\_translate\_action\_range\_add() with action bcmVlanActionCompressed.

\*

- \* 10. Map tunnel id 1001 to channelized PON PP port 13 (indirectly mapped to PON tunnel profile id 0).
- call bcm\_port\_pon\_tunnel\_map\_set()
- \* 11. Set TPIDs of PON pp port 5.
- \* call bcm\_port\_tpid\_delete\_all()
- \* call bcm\_port\_tpid\_add()
- call bcm\_port\_inner\_tpid\_set()
- \* 12. Set VLAN domain of PON pp port 13 to 13.
- call bcm\_port\_class\_set()
- \* 13. Enable additional port tunnel lookup in PON PP port 13.
- \* call bcm\_vlan\_control\_port\_set() with bcmVlanPortLookupTunnelEnable
- \* 14. Add VLAN range info to PON PP port if necessary:
- \* Call bcm\_vlan\_translate\_action\_range\_add() with action bcmVlanActionCompressed.
- \*
- \*
- \* 15. Create PON PP port with different PON tunnel profile id 1.
- \* call bcm\_port\_pon\_tunnel\_add()
- \*
- \* 16. Map tunnel id 1002 to PON
- PP port 21 (indirectly mapped to PON tunnel profile id 1).
- call bcm\_port\_pon\_tunnel\_map\_set()
- \* 17. Set TPIDs of PON pp port 21.
- \* call bcm\_port\_tpid\_delete\_all()
- call bcm\_port\_tpid\_add()
- call bcm\_port\_inner\_tpid\_set()
- \* 18. Set VLAN domain of PON pp port 21to 21.
- \* call bcm\_port\_class\_set()
- \* 19. Enable ingore inner VLAN tag lookup in PON PP port 21.
- \* call bcm\_vlan\_control\_port\_set() with bcmVlanPortIgnoreInnerPktTag
- \* 20. Add VLAN range info to PON PP port if necessary:
- \* Call bcm\_vlan\_translate\_action\_range\_add() with action bcmVlanActionCompressed.
- \*
- \* 21. Map tunnel id 1003 to channelized PON PP port 29 (indirectly mapped to PON tunnel profile id 1).
- call bcm\_port\_pon\_tunnel\_map\_set()
- \* 22. Set TPIDs of PON pp port 13.
- \* call bcm\_port\_tpid\_delete\_all()
- call bcm\_port\_tpid\_add()
- call bcm\_port\_inner\_tpid\_set()
- \* 23. Set VLAN domain of PON pp port 29 to 29.
- \* -

call bcm\_port\_class\_set()

- \* 24. Enable ingore inner VLAN tag lookup in PON PP port 29.
- call bcm\_vlan\_control\_port\_set() with bcmVlanPortIgnoreInnerPktTag
- \* 25. Add VLAN range info to PON PP port if necessary:
- \* Call bcm\_vlan\_translate\_action\_range\_add() with action bcmVlanActionCompressed.
- \*
- \*
- \* 26. Create PON PP port with different PON tunnel profile id 2.
- \* call bcm\_port\_pon\_tunnel\_add()
- \*
- \* 27. Map tunnel id 1004 to PON PP port 37 (indirectly mapped to PON tunnel profile id 2).
- \* call bcm\_port\_pon\_tunnel\_map\_set()
- \* 28. Set TPIDs of PON pp port 37.
- call bcm\_port\_tpid\_delete\_all()
- \* call bcm\_port\_tpid\_add()
- \* call bcm\_port\_inner\_tpid\_set()
- \* 29. Set VLAN domain of PON pp port 37 to 37.
- \* call bcm\_port\_class\_set()
- \* 30. Set PON pp port 21 to discard all packets.
- \* call bcm\_port\_discard\_set() with BCM\_PORT\_DISCARD\_ALL
- \*

\* 31. Map tunnel id 1005 to PON PP port 45 (indirectly mapped to PON tunnel profile id 2).

- \* call bcm\_port\_pon\_tunnel\_map\_set()
- \* 32. Set TPIDs of PON pp port 45.
- call bcm\_port\_tpid\_delete\_all()
- \* call bcm\_port\_tpid\_add()
- \* call bcm\_port\_inner\_tpid\_set()
- \* 33. Set VLAN domain of PON pp port 45 to 45.
- call bcm\_port\_class\_set()
- \* 34. Set PON pp port 21 to discard all packets.
- \* call bcm\_port\_discard\_set() with BCM\_PORT\_DISCARD\_ALL
- \*

\* 1:1 Service:

- \* Set up sequence:
- \* 1. Create PON LIF
- \* Call bcm\_vlan\_port\_create() with following criterias:

\* BCM\_VLAN\_PORT\_MATCH\_PORT\_TUNNEL,

BCM\_VLAN\_PORT\_MATCH\_PORT\_TUNNEL\_VLAN

- \* 2. Set PON LIF ingress VLAN editor.
- \* Call bcm\_vlan\_translate\_action\_create()
- \* 3. Set PON LIF egress VLAN editor.
- \* Call bcm\_vlan\_translate\_egress\_action\_add()
- \* 4. Create NNI LIF
- Call bcm\_vlan\_port\_create()with following criterias:
- BCM\_VLAN\_PORT\_MATCH\_PORT, BCM\_VLAN\_PORT\_MATCH\_PORT\_VLAN,
- BCM\_VLAN\_PORT\_MATCH\_PORT\_VLAN\_STACKED
- \*
- 5. Cross connect the 2 LIFs
- \* Call bcm\_vswitch\_cross\_connect\_add()
- \* Clean up sequence:
- \* 1. Delete the cross connected LIFs.
- Call bcm\_vswitch\_cross\_connect\_delete()
- \* 2. Delete PON LIFs.

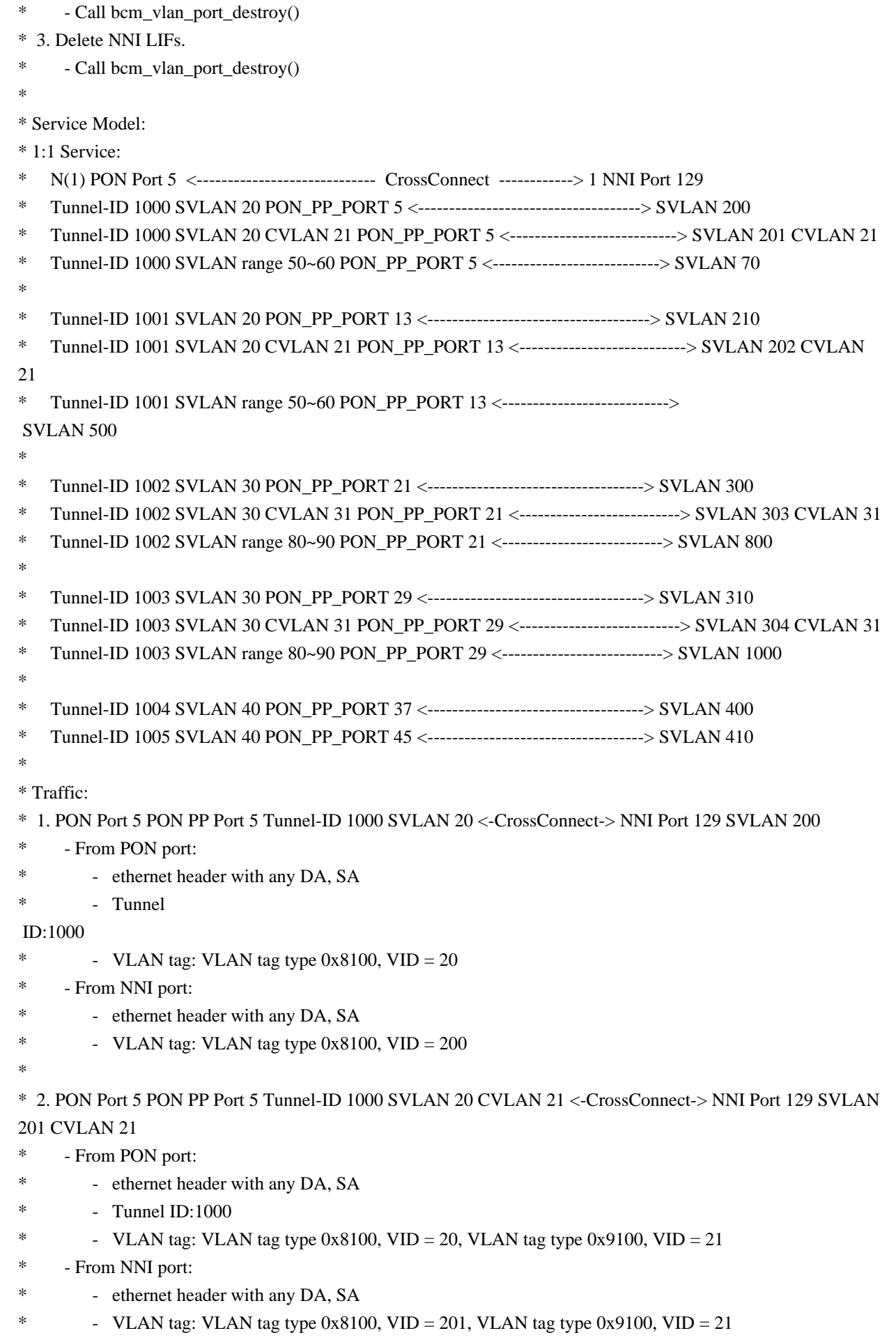

\* \* 3. PON Port 5 PON PP Port 5 Tunnel-ID 1000 SVLAN range 50~60 <-CrossConnect-> NNI Port 129 SVLAN 70 \* - From PON port: \* - ethernet header with any DA, SA \* - Tunnel ID:1000 \* - VLAN tag: VLAN tag type  $0x8100$ , VID = 55 \* - From NNI port: \* - ethernet header with any DA, SA \* - VLAN tag: VLAN tag type  $0x8100$ , VID = 70 \* \* 4. PON Port 5 PON PP Port 13 Tunnel-ID 1001 SVLAN 20 <-CrossConnect-> NNI Port 129 SVLAN 210 \* - From PON port: \* - ethernet header with any DA, SA \* - Tunnel ID:1001 \*  $-$  VLAN tag: VLAN tag type 0x8100, VID = 20 \* - From NNI port: \* - ethernet header with any DA, SA \*  $\cdot$  VLAN tag: VLAN tag type 0x8100, VID = 210 \* \* 5. PON Port 5 PON PP Port 13 Tunnel-ID 1001 SVLAN 20 CVLAN 21 <-CrossConnect-> NNI Port 129 SVLAN 202 CVLAN 21 - From PON port: \* - ethernet header with any DA, SA  $*$  - Tunnel ID:1001 \* - VLAN tag: VLAN tag type 0x8100, VID = 20, VLAN tag type 0x9100, VID = 21 \* - From NNI port: \* - ethernet header with any DA, SA \*  $\blacksquare$  - VLAN tag: VLAN tag type 0x8100, VID = 202, VLAN tag type  $0x9100$ , VID = 21 \* \* 6. PON Port 5 PON PP Port 13 Tunnel-ID 1001 SVLAN range 50~60 <-CrossConnect-> NNI Port 129 SVLAN 500 \* - From PON port: \* - ethernet header with any DA, SA \* - Tunnel ID:1001 \* - VLAN tag: VLAN tag type  $0x8100$ , VID = 55 \* - From NNI port: \* - ethernet header with any DA, SA \* - VLAN tag: VLAN tag type  $0x8100$ , VID = 500 \* \* 7. PON Port 5 PON PP Port 21 Tunnel-ID 1002 SVLAN 30 <-CrossConnect-> NNI Port 129 SVLAN 300 \* - From PON port: \* - ethernet header with any DA, SA  $*$  - Tunnel ID:1002 \*  $\cdot$  VLAN tag: VLAN tag type 0x8100, VID = 30 \* - From NNI port: \* - ethernet header with any DA, SA

- VLAN tag: VLAN tag type  $0x8100$ , VID = 300
- \*
- \* 8. PON Port 5 PON PP Port 21 Tunnel-ID 1002 SVLAN 30 CVLAN 31 <-CrossConnect-> NNI Port 129 SVLAN 303 CVLAN 31 \* - Upstream is matched by Port 5 Tunnel-ID 1002 SVLAN 30 <--CrossConnect--> NNI Port 129 SVLAN 300, becasue LLID profile ingore 2nd VLAN tag. \* - Packets received in NNI port have outer VLAN 30, inner VLAN 31, because matched service doesn't have double tag modifications.
- From PON port:
- \* ethernet header with any DA, SA
- $-$  Tunnel ID:1001
- VLAN tag: VLAN tag type  $0x8100$ , VID = 30, VLAN tag type  $0x9100$ , VID = 31

\* - Downstrean is macthed by NNI Port 129 SVLAN 303 CVLAN 31 <--CrossConnect--> Port 5 Tunnel-ID 1002 SVLAN 30 CVLAN 31.

- Packets received in PON port have outer VLAN 30, inner VLAN 31.
- \* From NNI port:
- ethernet header with any DA, SA
	- VLAN tag: VLAN tag type  $0x8100$ , VID = 30, VLAN tag type  $0x9100$ , VID = 31
- \* 9. PON Port 5 PON PP Port 21 Tunnel-ID 1002 SVLAN range 80~90 <-CrossConnect-> NNI Port 129 SVLAN 800
- \* From PON port:
- \* ethernet header with any DA, SA
- \*
- Tunnel ID:1002
- \* VLAN tag: VLAN tag type  $0x8100$ , VID =  $85$
- \* From NNI port:
- \* ethernet header with any DA, SA
- \*  $\cdot$  VLAN tag: VLAN tag type 0x8100, VID = 800
- \*

\* 10. PON Port 5 PON PP Port 29 Tunnel-ID 1003 SVLAN 30 <-CrossConnect-> NNI Port 129 SVLAN 310

- \* From PON port:
- ethernet header with any DA, SA
- \* Tunnel ID:1003
- \* VLAN tag: VLAN tag type  $0x8100$ , VID = 30
- \* From NNI port:
- \* ethernet header with any DA, SA
- \*  $-$  VLAN tag: VLAN tag type 0x8100, VID = 310
- \*

\* 11. PON Port 5 PON PP Port 29 Tunnel-ID 1003 SVLAN 30 CVLAN 31 <-CrossConnect-> NNI Port 129 SVLAN 304 CVLAN 31

\* - Upstream is matched by Port 5 Tunnel-ID 1003 SVLAN 30 <--CrossConnect--> NNI Port 129 SVLAN 310, becasue LLID profile ingore 2nd VLAN tag.

\* - Packets received in NNI port have outer VLAN 30, inner VLAN 31, because matched service doesn't have double tag modifications.

- From PON port:
- \* ethernet header with any DA, SA
- \* Tunnel ID:1003
- \* VLAN tag: VLAN tag type  $0x8100$ , VID = 30, VLAN tag type  $0x9100$ , VID = 31

\* - Downstrean is macthed by NNI Port 129 SVLAN 304 CVLAN 31 <--CrossConnect--> Port 5 Tunnel-ID 1003 SVLAN 30 CVLAN 31.

- \* Packets received in PON port have outer VLAN 30, inner VLAN 31.
- \* From NNI port:
- \* ethernet header with any DA, SA
	- VLAN tag: VLAN tag type  $0x8100$ , VID = 30, VLAN tag type  $0x9100$ , VID = 31

\* 12. PON Port 5 PON PP Port 29Tunnel-ID 1003 SVLAN range 800~900 <-CrossConnect-> NNI Port 129

- SVLAN 1000
- \* From PON port:
- \* ethernet header with any DA, SA
- \* Tunnel ID:1003
- \* VLAN tag: VLAN tag type  $0x8100$ , VID =  $855$
- \* From NNI port:
- ethernet header with any DA, SA
- \* VLAN tag: VLAN tag type
- $0x8100$ , VID = 1000
- \*

\*

- \* 13. PON Port 5 PON PP Port 27 Tunnel-ID 1004 SVLAN 40 <-CrossConnect-> NNI Port 129 SVLAN 400
- \* Upstream is dropped, becasue PON pp port 21 drops all packets.
- \* From PON port:
- \* ethernet header with any DA, SA
- \* Tunnel ID:1004
- VLAN tag: VLAN tag type  $0x8100$ , VID = 40
- \* From NNI port:
- \* ethernet header with any DA, SA
- \* VLAN tag: VLAN tag type  $0x8100$ , VID = 400
- \* 14. PON Port 5 PON PP Port 45 Tunnel-ID 1005 SVLAN 40 <-CrossConnect-> NNI Port 129 SVLAN 410
- \* Upstream is dropped, becasue PON pp port 21 drops all packets.
- \* From PON port:
- \* ethernet header with any DA, SA
- \* Tunnel ID:1005
- \* VLAN tag: VLAN tag type  $0x8100$ , VID = 40
- \* From NNI port:
- \* ethernet header with any DA, SA
- \*  $\cdot$  VLAN tag: VLAN tag type 0x8100, VID = 410
- \*

```
*
```

```
* To Activate
```
Above Settings Run:

- \* BCM> cint examples/dpp/cint\_port\_tpid.c
- \* BCM> cint examples/dpp/cint\_pon\_utils.c
- \* BCM> cint examples/dpp/cint\_pon\_channelized\_port.c
- \* BCM> cint
- \* cint> pon\_tunnel\_channelized\_service\_init(unit, pon\_port, nni\_port);
- \* cint> pon\_tunnel\_channelized\_mapping\_1\_1\_service(unit);
- cint> pon\_tunnel\_channelized\_mapping\_1\_1\_service\_cleanup(unit);

\*/

Found in path(s):

\* /opt/cola/permits/1745002214\_1689590998.9917314/0/bcm-sdk-master-zip/bcm-sdkmaster/src/examples/dpp/pon/cint\_pon\_channelized\_port.c No license file was found, but licenses were detected in source scan.

```
/*
```

```
* $Id: policer.c,v 1.8 Broadcom SDK $
* $Copyright: (c) 2016 Broadcom.
* Broadcom Proprietary and Confidential. All rights reserved.$
*
* File: bcmx/policer.c
* Purpose: BCMX Policer APIs
*
*/
Found in path(s):
* /opt/cola/permits/1745002214_1689590998.9917314/0/bcm-sdk-master-zip/bcm-sdk-master/src/bcmx/policer.c
No license file was found, but licenses were detected in source scan.
/*
```
\* \$Id: sbFe2000Common.h,v 1.18 Broadcom SDK \$ \* \* \$Copyright: (c) 2016 Broadcom. \* Broadcom Proprietary and Confidential. All rights reserved.\$ \* \* sbFe2000Common.h : FE2000 Common defines \* \*-----------------------------------------------------------------------------\*/ Found in path(s):

\* /opt/cola/permits/1745002214\_1689590998.9917314/0/bcm-sdk-master-zip/bcm-sdkmaster/include/soc/sbx/fe2k\_common/sbFe2000Common.h No license file was found, but licenses were detected in source scan.

#/\*----------------------------------------------------------------------

 $\# * \$ Id: fs  $10g$  cl72 fec.soc \$

# \*

# \* \$Copyright: (c) 2016 Broadcom.

- # \* Broadcom Proprietary and Confidential. All rights reserved.\$
- # \*

# \* Broadcom Corporation

- # \* Proprietary and Confidential information
- # \* All rights reserved
- # \* This source file is the property of Broadcom Corporation, and

# \* may not be copied or distributed in any isomorphic form without the

# \* prior written consent of Broadcom Corporation.

# \*---------------------------------------------------------------------

# \* File : fs\_10g\_cl72\_fec.soc # \* Description: fs\_10g\_cl72\_fec # \*---------------------------------------------------------------------\*/

link off local port xe4,xe8

#To Enable CL72 phy \$port 0x8000096 0x3

#To Enable FEC. Enable FEC, and set block sync for FEC phy \$port 0xc134 0x2874 phy \$port 0xc113 0x05cb

#Restart Speed Change phy \$port 0xc050  $0x1c$ phy \$port 0xc050 0x11c

phy \$port 0xc051 #0x0003 #burst err #phy \$port 0xc143 #0x0009

#read the cl72 status phy xe4,xe8 0xc072 phy xe4,xe8 0x8000096 phy xe4,xe8 0x8000097

#FEC Error injection #phy xe4,xe8 0x9045 0x2

#inject error on lane 0/ports xe4,xe8 #phy xe4,xe8 0x9032 0x24 #phy xe4,xe8 0x9032 0x4 #phy xe4,xe8 0x9032 0x24 #phy xe4,xe8 0x9032 0x4 #phy xe4 0x9032 0x24 #phy xe4 0x9032 0x4

#Read the clear on read,Error Counter #phy xe4,xe8 0xc157

Found in path(s):

\* /opt/cola/permits/1745002214\_1689590998.9917314/0/bcm-sdk-master-zip/bcm-sdkmaster/libs/phymod/examples/soc\_scripts/fs\_10g\_cl72\_fec.soc

No license file was found, but licenses were detected in source scan.

# \$Id: husanity.soc,v 1.5 Broadcom SDK \$ # \$Copyright: (c) 2016 Broadcom. # Broadcom Proprietary and Confidential. All rights reserved.\$ # Hurricane (BCM56142) Sanity # # Script to run all available tests as quickly as possible. # For testing basic sanity of new drivers, simulators, chips, etc. # if \$?BCM56142\_A0 \

 'local BCM56142 1' if \$?BCM56143\_A0 \ 'local BCM56143 1' if \$?BCM56144\_A0 \ 'local BCM56144 1' if \$?BCM56146\_A0 \ 'local BCM56146 1' if \$?BCM56147\_A0 \ 'local BCM56147 1' if \$?BCM56149\_A0 \ 'local BCM56149 1'

echo "testsuite: started: sanity" rcload rc.soc counter off l2mode off

# We need to print out port status since any cabling effects results. \*:ps

# Avoid link messages while testing linkscan off

init init misc init mmu

local done 'echo " Done"'

# Set run command script not to fail on errors reported by commands # this allows the script to continue if a test fails set rcerror=false

# Set up test mode: don't stop on errors, show progress on each test

tm -stoponerror +progress # Unselect all ts  $-$ \* #Display some useful information date ver soc #Start Test echo "Running PCI S-Channel Buf ..." tr 4 \$done echo "Running Register reset defaults ..." tr 1 \$done echo "Running Register read/write ..." tr 3 mask64 \$done init soc; init misc; init mmu; #Clean up after register read/write test. rcload rc.soc counter off l2mode off echo "Running CPU Benchmarks ..." tr 21 \$done linkscan off init soc; init mmu; set rct=false echo "Running Switching Memory Tests ..." echo " ALTERNATE\_EMIRROR\_BITMAP"; tr 50 M=ALTERNATE\_EMIRROR\_BITMAP; tr 51 M=ALTERNATE\_EMIRROR\_BITMAP; tr 52 M=ALTERNATE\_EMIRROR\_BITMAP; tr 71 M=ALTERNATE\_EMIRROR\_BITMAP TSE=F SLTH=T; tr 71 M=ALTERNATE\_EMIRROR\_BITMAP TSE=T SLTH=T; tr 71 M=ALTERNATE\_EMIRROR\_BITMAP TSE=T SLTH=F; echo " CPU\_COS\_MAP"; tr 50 M=CPU\_COS\_MAP; tr 51 M=CPU\_COS\_MAP;

tr 52 M=CPU\_COS\_MAP; tr 71 M=CPU\_COS\_MAP TSE=F SLTH=T; tr 71 M=CPU\_COS\_MAP TSE=T SLTH=T; tr 71 M=CPU\_COS\_MAP TSE=T SLTH=F; echo " CPU\_COS\_MAP\_DATA\_ONLY"; tr 50 M=CPU\_COS\_MAP\_DATA\_ONLY; tr 51 M=CPU\_COS\_MAP\_DATA\_ONLY; tr 52 M=CPU\_COS\_MAP\_DATA\_ONLY; tr 71 M=CPU\_COS\_MAP\_DATA\_ONLY TSE=F SLTH=T; tr 71 M=CPU\_COS\_MAP\_DATA\_ONLY TSE=T SLTH=T; tr 71 M=CPU\_COS\_MAP\_DATA\_ONLY TSE=T SLTH=F; echo " CPU\_COS\_MAP\_ONLY"; tr 50 M=CPU\_COS\_MAP\_ONLY; tr 51 M=CPU\_COS\_MAP\_ONLY; tr 52 M=CPU\_COS\_MAP\_ONLY; tr 71 M=CPU\_COS\_MAP\_ONLY TSE=F SLTH=T; tr 71 M=CPU\_COS\_MAP\_ONLY TSE=T SLTH=T; tr 71 M=CPU\_COS\_MAP\_ONLY TSE=T SLTH=F; echo " CPU\_TS\_MAP"; tr 50 M=CPU\_TS\_MAP; tr 51 M=CPU\_TS\_MAP; tr 52 M=CPU\_TS\_MAP; tr 71 M=CPU\_TS\_MAP TSE=F SLTH=T; tr 71 M=CPU\_TS\_MAP TSE=T SLTH=T; tr 71 M=CPU\_TS\_MAP TSE=T SLTH=F; echo " DSCP\_TABLE"; tr 50 M=DSCP\_TABLE; tr 51 M=DSCP\_TABLE; tr 52 M=DSCP\_TABLE; tr 71 M=DSCP\_TABLE TSE=F SLTH=T; tr 71 M=DSCP\_TABLE TSE=T SLTH=T; tr 71 M=DSCP\_TABLE TSE=T SLTH=F; echo " EGR\_DSCP\_ECN\_MAP"; tr 50 M=EGR\_DSCP\_ECN\_MAP; tr 51 M=EGR\_DSCP\_ECN\_MAP; tr 52 M=EGR\_DSCP\_ECN\_MAP; tr 71 M=EGR\_DSCP\_ECN\_MAP TSE=F SLTH=T; tr 71 M=EGR\_DSCP\_ECN\_MAP TSE=T SLTH=T; tr 71 M=EGR\_DSCP\_ECN\_MAP TSE=T SLTH=F; echo " EGR\_DSCP\_TABLE"; tr 50 M=EGR\_DSCP\_TABLE; tr 51 M=EGR\_DSCP\_TABLE; tr 52 M=EGR\_DSCP\_TABLE; tr 71 M=EGR\_DSCP\_TABLE TSE=F SLTH=T; tr 71 M=EGR\_DSCP\_TABLE TSE=T SLTH=T; tr 71 M=EGR\_DSCP\_TABLE TSE=T SLTH=F;

echo " EGR\_EINITBUF\_DATA\_RAM\_0"; tr 50 M=EGR\_EINITBUF\_DATA\_RAM\_0; tr 51 M=EGR\_EINITBUF\_DATA\_RAM\_0; tr 52 M=EGR\_EINITBUF\_DATA\_RAM\_0; tr 71 M=EGR\_EINITBUF\_DATA\_RAM\_0 TSE=F SLTH=T; tr 71 M=EGR\_EINITBUF\_DATA\_RAM\_0 TSE=T SLTH=T; tr 71 M=EGR\_EINITBUF\_DATA\_RAM\_0 TSE=T SLTH=F; echo " EGR\_EINITBUF\_DATA\_RAM\_1"; tr 50 M=EGR\_EINITBUF\_DATA\_RAM\_1; tr 51 M=EGR\_EINITBUF\_DATA\_RAM\_1; tr 52 M=EGR\_EINITBUF\_DATA\_RAM\_1; tr 71 M=EGR\_EINITBUF\_DATA\_RAM\_1 TSE=F SLTH=T; tr 71 M=EGR\_EINITBUF\_DATA\_RAM\_1 TSE=T SLTH=T; tr 71 M=EGR\_EINITBUF\_DATA\_RAM\_1 TSE=T SLTH=F; echo " EGR\_EINITBUF\_DATA\_RAM\_2"; tr 50 M=EGR\_EINITBUF\_DATA\_RAM\_2; tr 51 M=EGR\_EINITBUF\_DATA\_RAM\_2; tr 52 M=EGR\_EINITBUF\_DATA\_RAM\_2; tr 71 M=EGR\_EINITBUF\_DATA\_RAM\_2 TSE=F SLTH=T; tr 71 M=EGR\_EINITBUF\_DATA\_RAM\_2 TSE=T SLTH=T; tr 71 M=EGR\_EINITBUF\_DATA\_RAM\_2 TSE=T SLTH=F; echo " EGR\_EINITBUF\_DATA\_RAM\_3"; tr 50 M=EGR\_EINITBUF\_DATA\_RAM\_3; tr 51 M=EGR\_EINITBUF\_DATA\_RAM\_3; tr 52 M=EGR\_EINITBUF\_DATA\_RAM\_3; tr 71 M=EGR\_EINITBUF\_DATA\_RAM\_3 TSE=F SLTH=T; tr 71 M=EGR\_EINITBUF\_DATA\_RAM\_3 TSE=T SLTH=T; tr 71 M=EGR\_EINITBUF\_DATA\_RAM\_3 TSE=T SLTH=F; echo " EGR\_EINITBUF\_ECC\_RAM"; tr 50 M=EGR\_EINITBUF\_ECC\_RAM; tr 51 M=EGR\_EINITBUF\_ECC\_RAM; tr 52 M=EGR\_EINITBUF\_ECC\_RAM; tr 71 M=EGR\_EINITBUF\_ECC\_RAM TSE=F SLTH=T; tr 71 M=EGR\_EINITBUF\_ECC\_RAM TSE=T SLTH=T; tr 71 M=EGR\_EINITBUF\_ECC\_RAM TSE=T SLTH=F; echo " EGR\_EM\_MTP\_INDEX"; tr 50 M=EGR\_EM\_MTP\_INDEX; tr 51 M=EGR\_EM\_MTP\_INDEX; tr 52 M=EGR\_EM\_MTP\_INDEX; tr 71 M=EGR\_EM\_MTP\_INDEX TSE=F SLTH=T; tr 71 M=EGR\_EM\_MTP\_INDEX TSE=T SLTH=T; tr 71 M=EGR\_EM\_MTP\_INDEX TSE=T SLTH=F; echo " EGR\_ERSPAN"; tr 50 M=EGR\_ERSPAN; tr 51 M=EGR\_ERSPAN; tr 52 M=EGR\_ERSPAN; tr 71 M=EGR\_ERSPAN TSE=F SLTH=T;

tr 71 M=EGR\_ERSPAN TSE=T SLTH=T; tr 71 M=EGR\_ERSPAN TSE=T SLTH=F; echo " EGR\_IM\_MTP\_INDEX"; tr 50 M=EGR\_IM\_MTP\_INDEX; tr 51 M=EGR\_IM\_MTP\_INDEX; tr 52 M=EGR\_IM\_MTP\_INDEX; tr 71 M=EGR\_IM\_MTP\_INDEX TSE=F SLTH=T; tr 71 M=EGR\_IM\_MTP\_INDEX TSE=T SLTH=T; tr 71 M=EGR\_IM\_MTP\_INDEX TSE=T SLTH=F; echo " EGR\_L3\_INTF"; tr 50 M=EGR\_L3\_INTF; tr 51 M=EGR\_L3\_INTF; tr 52 M=EGR\_L3\_INTF; tr 71 M=EGR\_L3\_INTF TSE=F SLTH=T; tr 71 M=EGR\_L3\_INTF TSE=T SLTH=T; tr 71 M=EGR\_L3\_INTF TSE=T SLTH=F; echo " EGR\_L3\_NEXT\_HOP"; tr 50 M=EGR\_L3\_NEXT\_HOP; tr 51 M=EGR\_L3\_NEXT\_HOP; tr 52 M=EGR\_L3\_NEXT\_HOP; tr 71 M=EGR\_L3\_NEXT\_HOP TSE=F SLTH=T; tr 71 M=EGR\_L3\_NEXT\_HOP TSE=T SLTH=T; tr 71 M=EGR\_L3\_NEXT\_HOP TSE=T SLTH=F; echo " EGR\_MASK"; tr 50 M=EGR\_MASK; tr 51 M=EGR\_MASK; tr 52 M=EGR\_MASK; tr 71 M=EGR\_MASK TSE=F SLTH=T; tr 71 M=EGR\_MASK TSE=T SLTH=T; tr 71 M=EGR\_MASK TSE=T SLTH=F; echo " EGR\_MOD\_MAP\_TABLE"; tr 50 M=EGR\_MOD\_MAP\_TABLE; tr 51 M=EGR\_MOD\_MAP\_TABLE; tr 52 M=EGR\_MOD\_MAP\_TABLE; tr 71 M=EGR\_MOD\_MAP\_TABLE TSE=F SLTH=T; tr 71 M=EGR\_MOD\_MAP\_TABLE TSE=T SLTH=T; tr 71 M=EGR\_MOD\_MAP\_TABLE TSE=T SLTH=F; echo " EGR\_MPLS\_PRI\_MAPPING"; tr 50 M=EGR\_MPLS\_PRI\_MAPPING; tr 51 M=EGR\_MPLS\_PRI\_MAPPING; tr 52 M=EGR\_MPLS\_PRI\_MAPPING; tr 71 M=EGR\_MPLS\_PRI\_MAPPING TSE=F SLTH=T; tr 71 M=EGR\_MPLS\_PRI\_MAPPING TSE=T SLTH=T; tr 71 M=EGR\_MPLS\_PRI\_MAPPING TSE=T SLTH=F;

echo " EGR\_PBE\_DEBUG";

#tr 50 M=EGR\_PBE\_DEBUG; # EGR\_PBE\_DEBUG table is NOTEST; #tr 51 M=EGR\_PBE\_DEBUG; # EGR\_PBE\_DEBUG table is NOTEST; #tr 52 M=EGR\_PBE\_DEBUG; # EGR\_PBE\_DEBUG table is NOTEST; #tr 71 M=EGR\_PBE\_DEBUG TSE=F SLTH=T; # EGR\_PBE\_DEBUG table is NOTEST; #tr 71 M=EGR\_PBE\_DEBUG TSE=T SLTH=T; # EGR\_PBE\_DEBUG table is NOTEST; #tr 71 M=EGR\_PBE\_DEBUG TSE=T SLTH=F; # EGR\_PBE\_DEBUG table is NOTEST; echo " EGR\_PERQ\_XMT\_COUNTERS"; tr 50 M=EGR\_PERQ\_XMT\_COUNTERS; tr 51 M=EGR\_PERQ\_XMT\_COUNTERS; tr 52 M=EGR\_PERQ\_XMT\_COUNTERS; tr 71 M=EGR\_PERQ\_XMT\_COUNTERS TSE=F SLTH=T; tr 71 M=EGR\_PERQ\_XMT\_COUNTERS TSE=T SLTH=T; tr 71 M=EGR\_PERQ\_XMT\_COUNTERS TSE=T SLTH=F; echo " EGR\_PRI\_CNG\_MAP"; tr 50 M=EGR\_PRI\_CNG\_MAP; tr 51 M=EGR\_PRI\_CNG\_MAP; tr 52 M=EGR\_PRI\_CNG\_MAP; tr 71 M=EGR\_PRI\_CNG\_MAP TSE=F SLTH=T; tr 71 M=EGR\_PRI\_CNG\_MAP TSE=T SLTH=T; tr 71 M=EGR\_PRI\_CNG\_MAP TSE=T SLTH=F; echo " EGR\_VLAN"; tr 50 M=EGR\_VLAN; tr 51 M=EGR\_VLAN; tr 52 M=EGR\_VLAN; tr 71 M=EGR\_VLAN TSE=F SLTH=T; tr 71 M=EGR\_VLAN TSE=T SLTH=T; tr 71 M=EGR\_VLAN TSE=T SLTH=F; echo " EGR\_VLAN\_STG"; tr 50 M=EGR\_VLAN\_STG; tr 51 M=EGR\_VLAN\_STG; tr 52 M=EGR\_VLAN\_STG; tr 71 M=EGR\_VLAN\_STG TSE=F SLTH=T; tr 71 M=EGR\_VLAN\_STG TSE=T SLTH=T; tr 71 M=EGR\_VLAN\_STG TSE=T SLTH=F; echo " EGR\_VLAN\_TAG\_ACTION\_PROFILE"; tr 50 M=EGR\_VLAN\_TAG\_ACTION\_PROFILE; tr 51 M=EGR\_VLAN\_TAG\_ACTION\_PROFILE; tr 52 M=EGR\_VLAN\_TAG\_ACTION\_PROFILE; tr 71 M=EGR\_VLAN\_TAG\_ACTION\_PROFILE TSE=F SLTH=T; tr 71 M=EGR\_VLAN\_TAG\_ACTION\_PROFILE TSE=T SLTH=T; tr 71 M=EGR\_VLAN\_TAG\_ACTION\_PROFILE TSE=T SLTH=F; echo " EGR\_VLAN\_XLATE"; tr 50 M=EGR\_VLAN\_XLATE; tr 51 M=EGR\_VLAN\_XLATE; tr 52 M=EGR\_VLAN\_XLATE; tr 71 M=EGR\_VLAN\_XLATE TSE=F SLTH=T; tr 71 M=EGR\_VLAN\_XLATE

TSE=T SLTH=T;

tr 71 M=EGR\_VLAN\_XLATE TSE=T SLTH=F; echo " EGR\_VLAN\_XLATE\_SCRATCH"; tr 50 M=EGR\_VLAN\_XLATE\_SCRATCH; #tr 51 M=EGR\_VLAN\_XLATE\_SCRATCH # test not supported on single-entry tables; #tr 52 M=EGR\_VLAN\_XLATE\_SCRATCH # test not supported on single-entry tables; tr 71 M=EGR\_VLAN\_XLATE\_SCRATCH TSE=F SLTH=T; tr 71 M=EGR\_VLAN\_XLATE\_SCRATCH TSE=T SLTH=T; tr 71 M=EGR\_VLAN\_XLATE\_SCRATCH TSE=T SLTH=F; echo " EM\_MTP\_INDEX"; tr 50 M=EM\_MTP\_INDEX; tr 51 M=EM\_MTP\_INDEX; tr 52 M=EM\_MTP\_INDEX; tr 71 M=EM\_MTP\_INDEX TSE=F SLTH=T; tr 71 M=EM\_MTP\_INDEX TSE=T SLTH=T; tr 71 M=EM\_MTP\_INDEX TSE=T SLTH=F; echo " FP\_COUNTER\_TABLE"; tr 50 M=FP\_COUNTER\_TABLE; tr 51 M=FP\_COUNTER\_TABLE; tr 52 M=FP\_COUNTER\_TABLE; tr 71 M=FP\_COUNTER\_TABLE TSE=F SLTH=T; tr 71 M=FP\_COUNTER\_TABLE TSE=T SLTH=T; tr 71 M=FP\_COUNTER\_TABLE TSE=T SLTH=F; echo " FP\_GLOBAL\_MASK\_TCAM"; tr 50 M=FP\_GLOBAL\_MASK\_TCAM; tr 51 M=FP\_GLOBAL\_MASK\_TCAM; tr 52 M=FP\_GLOBAL\_MASK\_TCAM; tr 71 M=FP\_GLOBAL\_MASK\_TCAM TSE=F SLTH=T; tr 71 M=FP\_GLOBAL\_MASK\_TCAM TSE=T SLTH=T; tr 71 M=FP\_GLOBAL\_MASK\_TCAM TSE=T SLTH=F; echo " FP\_METER\_TABLE"; tr 50 M=FP\_METER\_TABLE; tr 51 M=FP\_METER\_TABLE; tr 52 M=FP\_METER\_TABLE; tr 71 M=FP\_METER\_TABLE TSE=F SLTH=T; tr 71 M=FP\_METER\_TABLE TSE=T SLTH=T; tr 71 M=FP\_METER\_TABLE TSE=T SLTH=F; echo " FP\_POLICY\_TABLE"; tr 50 M=FP\_POLICY\_TABLE; tr 51 M=FP\_POLICY\_TABLE; tr 52 M=FP\_POLICY\_TABLE: tr 71 M=FP\_POLICY\_TABLE TSE=F SLTH=T; tr 71 M=FP\_POLICY\_TABLE TSE=T SLTH=T; tr 71 M=FP\_POLICY\_TABLE TSE=T SLTH=F; echo " FP\_PORT\_FIELD\_SEL"; tr 50 M=FP\_PORT\_FIELD\_SEL; tr 51 M=FP\_PORT\_FIELD\_SEL;

```
tr 52 M=FP_PORT_FIELD_SEL;
tr 71 M=FP_PORT_FIELD_SEL TSE=F SLTH=T;
tr 71 M=FP_PORT_FIELD_SEL TSE=T SLTH=T;
tr 71 M=FP_PORT_FIELD_SEL TSE=T SLTH=F;
echo " FP_PORT_METER_MAP";
tr 50 M=FP_PORT_METER_MAP;
tr 51 M=FP_PORT_METER_MAP;
tr 52 M=FP_PORT_METER_MAP;
tr 71 M=FP_PORT_METER_MAP TSE=F SLTH=T;
tr 71 M=FP_PORT_METER_MAP TSE=T SLTH=T;
tr 71 M=FP_PORT_METER_MAP TSE=T SLTH=F;
echo " FP_RANGE_CHECK";
tr 50 M=FP_RANGE_CHECK;
tr 51 M=FP_RANGE_CHECK;
tr
 52 M=FP_RANGE_CHECK;
tr 71 M=FP_RANGE_CHECK TSE=F SLTH=T;
tr 71 M=FP_RANGE_CHECK TSE=T SLTH=T;
tr 71 M=FP_RANGE_CHECK TSE=T SLTH=F;
echo " FP_SLICE_KEY_CONTROL";
tr 50 M=FP_SLICE_KEY_CONTROL;
#tr 51 M=FP_SLICE_KEY_CONTROL # test not supported on single-entry tables;
#TR 52 m=fp_slice_key_cONTROL # test not supported on single-entry tables;
tr 71 M=FP_SLICE_KEY_CONTROL TSE=F SLTH=T;
tr 71 M=FP_SLICE_KEY_CONTROL TSE=T SLTH=T;
tr 71 M=FP_SLICE_KEY_CONTROL TSE=T SLTH=F;
echo " FP_SLICE_MAP";
tr 50 M=FP_SLICE_MAP;
#tr 51 M=FP_SLICE_MAP # test not supported on single-entry tables;
#tr 52 M=FP_SLICE_MAP # test not supported on single-entry tables;
tr 71 M=FP_SLICE_MAP TSE=F SLTH=T;
tr 71 M=FP_SLICE_MAP TSE=T SLTH=T;
tr 71 M=FP_SLICE_MAP TSE=T SLTH=F;
echo " FP_STORM_CONTROL_METERS";
tr 50 M=FP_STORM_CONTROL_METERS;
tr 51 M=FP_STORM_CONTROL_METERS;
tr 52 M=FP_STORM_CONTROL_METERS;
tr 71 M=FP_STORM_CONTROL_METERS TSE=F SLTH=T;
tr 71 M=FP_STORM_CONTROL_METERS TSE=T SLTH=T;
tr
 71 M=FP_STORM_CONTROL_METERS TSE=T SLTH=F;
echo " FP_TCAM";
tr 50 M=FP_TCAM;
tr 51 M=FP_TCAM;
tr 52 M=FP_TCAM;
tr 71 M=FP_TCAM TSE=F SLTH=T;
tr 71 M=FP_TCAM TSE=T SLTH=T;
tr 71 M=FP_TCAM TSE=T SLTH=F;
```
echo " FP\_UDF\_OFFSET"; tr 50 M=FP\_UDF\_OFFSET; tr 51 M=FP\_UDF\_OFFSET; tr 52 M=FP\_UDF\_OFFSET; tr 71 M=FP\_UDF\_OFFSET TSE=F SLTH=T; tr 71 M=FP\_UDF\_OFFSET TSE=T SLTH=T; tr 71 M=FP\_UDF\_OFFSET TSE=T SLTH=F; echo " HG\_TRUNK\_FAILOVER\_SET"; tr 50 M=HG\_TRUNK\_FAILOVER\_SET; tr 51 M=HG\_TRUNK\_FAILOVER\_SET; tr 52 M=HG\_TRUNK\_FAILOVER\_SET; tr 71 M=HG\_TRUNK\_FAILOVER\_SET TSE=F SLTH=T; tr 71 M=HG\_TRUNK\_FAILOVER\_SET TSE=T SLTH=T; tr 71 M=HG\_TRUNK\_FAILOVER\_SET TSE=T SLTH=F; echo " IARB\_TDM\_TABLE"; tr 50 M=IARB\_TDM\_TABLE; tr 51 M=IARB\_TDM\_TABLE; tr 52 M=IARB\_TDM\_TABLE; tr 71 M=IARB\_TDM\_TABLE TSE=F SLTH=T; tr 71 M=IARB\_TDM\_TABLE TSE=T SLTH=T; tr 71 M=IARB\_TDM\_TABLE TSE=T SLTH=F; echo " IFP\_PORT\_FIELD\_SEL"; tr 50 M=IFP\_PORT\_FIELD\_SEL IS=0 IE=0; #tr 51 M=IFP\_PORT\_FIELD\_SEL IS=0 IE=0; #tr 52 M=IFP\_PORT\_FIELD\_SEL IS=0  $IE=0$ :  $tr 71$  M=IFP\_PORT\_FIELD\_SEL S=0 C=1 TSE=F SLTH=T; tr 71 M=IFP\_PORT\_FIELD\_SEL S=0 C=1 TSE=T SLTH=T;  $tr 71$  M=IFP\_PORT\_FIELD\_SEL S=0 C=1 TSE=T SLTH=F; echo " IFP\_REDIRECTION\_PROFILE"; tr 50 M=IFP\_REDIRECTION\_PROFILE; tr 51 M=IFP\_REDIRECTION\_PROFILE; tr 52 M=IFP\_REDIRECTION\_PROFILE; tr 71 M=IFP\_REDIRECTION\_PROFILE TSE=F SLTH=T; tr 71 M=IFP\_REDIRECTION\_PROFILE TSE=T SLTH=T; tr 71 M=IFP\_REDIRECTION\_PROFILE TSE=T SLTH=F; echo " IM\_MTP\_INDEX"; tr 50 M=IM\_MTP\_INDEX; tr 51 M=IM\_MTP\_INDEX; tr 52 M=IM\_MTP\_INDEX; tr 71 M=IM\_MTP\_INDEX TSE=F SLTH=T; tr 71 M=IM\_MTP\_INDEX TSE=T SLTH=T; tr 71 M=IM\_MTP\_INDEX TSE=T SLTH=F; echo " ING\_L3\_NEXT\_HOP"; tr 50 M=ING\_L3\_NEXT\_HOP; tr 51 M=ING\_L3\_NEXT\_HOP; tr 52 M=ING\_L3\_NEXT\_HOP; tr 71 M=ING\_L3\_NEXT\_HOP TSE=F SLTH=T;

```
tr 71 M=ING_L3_NEXT_HOP TSE=T SLTH=T;
tr 71 M=ING_L3_NEXT_HOP TSE=T SLTH=F;
echo " ING_MOD_MAP_TABLE";
tr 50 M=ING_MOD_MAP_TABLE;
tr 51 M=ING_MOD_MAP_TABLE;
tr 52 M=ING_MOD_MAP_TABLE;
tr 71 M=ING_MOD_MAP_TABLE TSE=F SLTH=T;
tr 71 M=ING_MOD_MAP_TABLE
 TSE=T SLTH=T;
tr 71 M=ING_MOD_MAP_TABLE TSE=T SLTH=F;
echo " ING_PRI_CNG_MAP";
tr 50 M=ING_PRI_CNG_MAP;
tr 51 M=ING_PRI_CNG_MAP;
tr 52 M=ING_PRI_CNG_MAP;
tr 71 M=ING_PRI_CNG_MAP TSE=F SLTH=T;
tr 71 M=ING_PRI_CNG_MAP TSE=T SLTH=T;
tr 71 M=ING_PRI_CNG_MAP TSE=T SLTH=F;
echo " ING_VLAN_RANGE";
tr 50 M=ING_VLAN_RANGE;
tr 51 M=ING_VLAN_RANGE;
tr 52 M=ING_VLAN_RANGE;
tr 71 M=ING_VLAN_RANGE TSE=F SLTH=T;
tr 71 M=ING_VLAN_RANGE TSE=T SLTH=T;
tr 71 M=ING_VLAN_RANGE TSE=T SLTH=F;
echo " ING_VLAN_TAG_ACTION_PROFILE";
tr 50 M=ING_VLAN_TAG_ACTION_PROFILE;
tr 51 M=ING_VLAN_TAG_ACTION_PROFILE;
tr 52 M=ING_VLAN_TAG_ACTION_PROFILE;
tr 71 M=ING_VLAN_TAG_ACTION_PROFILE TSE=F SLTH=T;
tr 71 M=ING_VLAN_TAG_ACTION_PROFILE TSE=T SLTH=T;
tr 71 M=ING_VLAN_TAG_ACTION_PROFILE TSE=T SLTH=F;
echo " INITIAL_ING_L3_NEXT_HOP";
tr 50 M=INITIAL_ING_L3_NEXT_HOP;
tr 51 M=INITIAL_ING_L3_NEXT_HOP;
tr 52 M=INITIAL_ING_L3_NEXT_HOP;
tr 71 M=INITIAL_ING_L3_NEXT_HOP TSE=F SLTH=T;
tr 71 M=INITIAL_ING_L3_NEXT_HOP TSE=T SLTH=T;
tr
 71 M=INITIAL_ING_L3_NEXT_HOP TSE=T SLTH=F;
echo " IPORT_TABLE";
tr 50 M=IPORT_TABLE;
tr 51 M=IPORT_TABLE;
tr 52 M=IPORT_TABLE;
tr 71 M=IPORT_TABLE TSE=F SLTH=T;
tr 71 M=IPORT_TABLE TSE=T SLTH=T;
tr 71 M=IPORT_TABLE TSE=T SLTH=F;
echo " IPV4_IN_IPV6_PREFIX_MATCH_TABLE";
tr 50 M=IPV4_IN_IPV6_PREFIX_MATCH_TABLE;
```
tr 51 M=IPV4\_IN\_IPV6\_PREFIX\_MATCH\_TABLE; tr 52 M=IPV4\_IN\_IPV6\_PREFIX\_MATCH\_TABLE; tr 71 M=IPV4\_IN\_IPV6\_PREFIX\_MATCH\_TABLE TSE=F SLTH=T; tr 71 M=IPV4\_IN\_IPV6\_PREFIX\_MATCH\_TABLE TSE=T SLTH=T; tr 71 M=IPV4\_IN\_IPV6\_PREFIX\_MATCH\_TABLE TSE=T SLTH=F; echo " IPV6\_PROXY\_ENABLE\_TABLE"; tr 50 M=IPV6\_PROXY\_ENABLE\_TABLE; tr 51 M=IPV6\_PROXY\_ENABLE\_TABLE; tr 52 M=IPV6\_PROXY\_ENABLE\_TABLE; tr 71 M=IPV6\_PROXY\_ENABLE\_TABLE TSE=F SLTH=T; tr 71 M=IPV6\_PROXY\_ENABLE\_TABLE TSE=T SLTH=T; tr 71 M=IPV6\_PROXY\_ENABLE\_TABLE TSE=T SLTH=F; echo " L2MC"; tr 50 M=L2MC; tr 51 M=L2MC; tr 52 M=L2MC; tr 71 M=L2MC TSE=F SLTH=T; tr 71 M=L2MC TSE=T SLTH=T; tr 71 M=L2MC TSE=T SLTH=F; echo " L2X"; tr 50 M=L2X; tr 51 M=L2X; tr 52 M=L2X; tr 71 M=L2X TSE=F SLTH=T; tr 71 M=L2X TSE=T SLTH=T; tr 71 M=L2X TSE=T SLTH=F; echo " L2\_ENTRY\_ONLY"; tr 50 M=L2\_ENTRY\_ONLY; tr 51 M=L2\_ENTRY\_ONLY; tr 52 M=L2\_ENTRY\_ONLY; tr 71 M=L2\_ENTRY\_ONLY TSE=F SLTH=T; tr 71 M=L2\_ENTRY\_ONLY TSE=T SLTH=T; tr 71 M=L2\_ENTRY\_ONLY TSE=T SLTH=F; echo " L2\_ENTRY\_OVERFLOW"; tr 50 M=L2\_ENTRY\_OVERFLOW; #tr 51 M=L2\_ENTRY\_OVERFLOW # test not supported on single-entry tables; #tr 52 M=L2\_ENTRY\_OVERFLOW # test not supported on single-entry tables; tr 71 M=L2\_ENTRY\_OVERFLOW TSE=F SLTH=T; tr 71 M=L2\_ENTRY\_OVERFLOW TSE=T SLTH=T; tr 71 M=L2\_ENTRY\_OVERFLOW TSE=T SLTH=F; echo " L2\_ENTRY\_SCRATCH"; tr 50 M=L2\_ENTRY\_SCRATCH; #tr 51 M=L2\_ENTRY\_SCRATCH # test not supported on single-entry tables; #tr 52 M=L2 ENTRY SCRATCH # test not supported on single-entry tables; tr 71 M=L2\_ENTRY\_SCRATCH TSE=F SLTH=T; tr 71 M=L2\_ENTRY\_SCRATCH TSE=T SLTH=T; tr 71 M=L2 ENTRY\_SCRATCH TSE=T SLTH=F;

echo " L2\_HITDA\_ONLY"; tr 50 M=L2\_HITDA\_ONLY; tr 51 M=L2\_HITDA\_ONLY; tr 52 M=L2\_HITDA\_ONLY; tr 71 M=L2\_HITDA\_ONLY TSE=F SLTH=T; tr 71 M=L2\_HITDA\_ONLY TSE=T SLTH=T; tr 71 M=L2\_HITDA\_ONLY TSE=T SLTH=F; echo " L2\_HITSA\_ONLY"; tr 50 M=L2\_HITSA\_ONLY; tr 51 M=L2\_HITSA\_ONLY; tr 52 M=L2\_HITSA\_ONLY; tr 71 M=L2\_HITSA\_ONLY TSE=F SLTH=T; tr 71 M=L2\_HITSA\_ONLY TSE=T SLTH=T; tr 71 M=L2\_HITSA\_ONLY TSE=T SLTH=F; echo " L2\_MOD\_FIFO"; tr 50 M=L2\_MOD\_FIFO; tr 51 M=L2\_MOD\_FIFO; tr 52 M=L2\_MOD\_FIFO; tr 71 M=L2\_MOD\_FIFO TSE=F SLTH=T; tr 71 M=L2\_MOD\_FIFO TSE=T SLTH=T; tr 71 M=L2\_MOD\_FIFO TSE=T SLTH=F; echo " L2\_USER\_ENTRY"; tr 50 M=L2\_USER\_ENTRY; tr 51 M=L2\_USER\_ENTRY; tr 52 M=L2\_USER\_ENTRY; tr 71 M=L2\_USER\_ENTRY TSE=F SLTH=T; tr 71 M=L2\_USER\_ENTRY TSE=T SLTH=T; tr 71 M=L2\_USER\_ENTRY TSE=T SLTH=F; echo " L2\_USER\_ENTRY\_DATA\_ONLY"; tr 50 M=L2\_USER\_ENTRY\_DATA\_ONLY; tr 51 M=L2\_USER\_ENTRY\_DATA\_ONLY; tr 52 M=L2\_USER\_ENTRY\_DATA\_ONLY; tr 71 M=L2\_USER\_ENTRY\_DATA\_ONLY TSE=F SLTH=T; tr 71 M=L2\_USER\_ENTRY\_DATA\_ONLY TSE=T SLTH=T; tr 71 M=L2\_USER\_ENTRY\_DATA\_ONLY TSE=T SLTH=F; echo " L2\_USER\_ENTRY\_ONLY"; tr 50 M=L2\_USER\_ENTRY\_ONLY; tr 51 M=L2\_USER\_ENTRY\_ONLY; tr 52 M=L2\_USER\_ENTRY\_ONLY; tr 71 M=L2\_USER\_ENTRY\_ONLY TSE=F SLTH=T; tr 71 M=L2\_USER\_ENTRY\_ONLY TSE=T SLTH=T; tr 71 M=L2\_USER\_ENTRY\_ONLY TSE=T SLTH=F; echo " L3\_DEFIP"; tr 50 M=L3\_DEFIP; tr 51 M=L3\_DEFIP; tr 52 M=L3\_DEFIP;

tr 71 M=L3\_DEFIP TSE=F SLTH=T; tr 71 M=L3\_DEFIP TSE=T SLTH=T; tr 71 M=L3\_DEFIP TSE=T SLTH=F; echo " L3\_DEFIP\_DATA\_ONLY"; tr 50 M=L3\_DEFIP\_DATA\_ONLY; tr 51 M=L3\_DEFIP\_DATA\_ONLY; tr 52 M=L3\_DEFIP\_DATA\_ONLY; tr 71 M=L3\_DEFIP\_DATA\_ONLY TSE=F SLTH=T; tr 71 M=L3\_DEFIP\_DATA\_ONLY TSE=T SLTH=T; tr 71 M=L3\_DEFIP\_DATA\_ONLY TSE=T SLTH=F; echo " L3\_DEFIP\_HIT\_ONLY"; tr 50 M=L3\_DEFIP\_HIT\_ONLY; tr 51 M=L3\_DEFIP\_HIT\_ONLY; tr 52 M=L3\_DEFIP\_HIT\_ONLY; tr 71 M=L3\_DEFIP\_HIT\_ONLY TSE=F SLTH=T; tr 71 M=L3\_DEFIP\_HIT\_ONLY TSE=T SLTH=T; tr 71 M=L3\_DEFIP\_HIT\_ONLY TSE=T SLTH=F; echo " L3\_DEFIP\_ONLY"; tr 50 M=L3\_DEFIP\_ONLY; tr 51 M=L3\_DEFIP\_ONLY; tr 52 M=L3\_DEFIP\_ONLY; tr 71 M=L3\_DEFIP\_ONLY TSE=F SLTH=T; tr 71 M=L3\_DEFIP\_ONLY TSE=T SLTH=T; tr 71 M=L3\_DEFIP\_ONLY TSE=T SLTH=F; echo " L3\_ENTRY\_HIT\_ONLY"; tr 50 M=L3\_ENTRY\_HIT\_ONLY; tr 51 M=L3\_ENTRY\_HIT\_ONLY; tr 52 M=L3\_ENTRY\_HIT\_ONLY; tr 71 M=L3\_ENTRY\_HIT\_ONLY TSE=F SLTH=T; tr 71 M=L3\_ENTRY\_HIT\_ONLY TSE=T SLTH=T; tr 71 M=L3\_ENTRY\_HIT\_ONLY TSE=T SLTH=F; echo " L3\_ENTRY\_IPV4\_MULTICAST"; tr 50 M=L3\_ENTRY\_IPV4\_MULTICAST; tr 51 M=L3\_ENTRY\_IPV4\_MULTICAST; tr 52 M=L3\_ENTRY\_IPV4\_MULTICAST; tr 71 M=L3\_ENTRY\_IPV4\_MULTICAST TSE=F SLTH=T; tr 71 M=L3\_ENTRY\_IPV4\_MULTICAST TSE=T SLTH=T; tr 71 M=L3\_ENTRY\_IPV4\_MULTICAST TSE=T SLTH=F; echo " L3\_ENTRY\_IPV4\_MULTICAST\_SCRATCH"; tr 50 M=L3\_ENTRY\_IPV4\_MULTICAST\_SCRATCH; #tr 51 M=L3 ENTRY IPV4 MULTICAST SCRATCH # test not supported on single-entry tables; #tr 52 M=L3\_ENTRY\_IPV4\_MULTICAST\_SCRATCH # test not supported on single-entry tables; tr 71 M=L3\_ENTRY\_IPV4\_MULTICAST\_SCRATCH TSE=F SLTH=T; tr 71 M=L3\_ENTRY\_IPV4\_MULTICAST\_SCRATCH TSE=T SLTH=T; tr 71 M=L3\_ENTRY\_IPV4\_MULTICAST\_SCRATCH TSE=T SLTH=F; echo " L3\_ENTRY\_IPV4\_UNICAST"; tr 50 M=L3\_ENTRY\_IPV4\_UNICAST;

```
tr
```

```
 51 M=L3_ENTRY_IPV4_UNICAST;
tr 52 M=L3_ENTRY_IPV4_UNICAST;
tr 71 M=L3_ENTRY_IPV4_UNICAST TSE=F SLTH=T;
tr 71 M=L3_ENTRY_IPV4_UNICAST TSE=T SLTH=T;
tr 71 M=L3_ENTRY_IPV4_UNICAST TSE=T SLTH=F;
echo " L3_ENTRY_IPV4_UNICAST_SCRATCH";
tr 50 M=L3_ENTRY_IPV4_UNICAST_SCRATCH;
#tr 51 M=L3_ENTRY_IPV4_UNICAST_SCRATCH # test not supported on single-entry tables;
#tr 52 M=L3 ENTRY_IPV4_UNICAST_SCRATCH # test not supported on single-entry tables;
tr 71 M=L3_ENTRY_IPV4_UNICAST_SCRATCH TSE=F SLTH=T;
tr 71 M=L3_ENTRY_IPV4_UNICAST_SCRATCH TSE=T SLTH=T;
tr 71 M=L3_ENTRY_IPV4_UNICAST_SCRATCH TSE=T SLTH=F;
echo " L3_ENTRY_IPV6_MULTICAST";
tr 50 M=L3_ENTRY_IPV6_MULTICAST;
tr 51 M=L3_ENTRY_IPV6_MULTICAST;
tr 52 M=L3_ENTRY_IPV6_MULTICAST;
tr 71 M=L3 ENTRY_IPV6_MULTICAST TSE=F SLTH=T;
tr 71 M=L3_ENTRY_IPV6_MULTICAST TSE=T SLTH=T;
tr 71 M=L3_ENTRY_IPV6_MULTICAST TSE=T SLTH=F;
echo " L3_ENTRY_IPV6_MULTICAST_SCRATCH";
tr 50 M=L3_ENTRY_IPV6_MULTICAST_SCRATCH;
#tr 51 M=L3_ENTRY_IPV6_MULTICAST_SCRATCH
 # test not supported on single-entry tables;
#tr 52 M=L3_ENTRY_IPV6_MULTICAST_SCRATCH # test not supported on single-entry tables;
tr 71 M=L3_ENTRY_IPV6_MULTICAST_SCRATCH TSE=F SLTH=T;
tr 71 M=L3_ENTRY_IPV6_MULTICAST_SCRATCH TSE=T SLTH=T;
tr 71 M=L3_ENTRY_IPV6_MULTICAST_SCRATCH TSE=T SLTH=F;
echo " L3_ENTRY_IPV6_UNICAST";
tr 50 M=L3_ENTRY_IPV6_UNICAST;
tr 51 M=L3_ENTRY_IPV6_UNICAST;
tr 52 M=L3_ENTRY_IPV6_UNICAST;
tr 71 M=L3_ENTRY_IPV6_UNICAST TSE=F SLTH=T;
tr 71 M=L3_ENTRY_IPV6_UNICAST TSE=T SLTH=T;
tr 71 M=L3_ENTRY_IPV6_UNICAST TSE=T SLTH=F;
echo " L3_ENTRY_IPV6_UNICAST_SCRATCH";
tr 50 M=L3_ENTRY_IPV6_UNICAST_SCRATCH;
#tr 51 M=L3_ENTRY_IPV6_UNICAST_SCRATCH # test not supported on single-entry tables;
#tr 52 M=L3_ENTRY_IPV6_UNICAST_SCRATCH # test not supported on single-entry tables;
tr 71 M=L3_ENTRY_IPV6_UNICAST_SCRATCH TSE=F SLTH=T;
tr 71 M=L3_ENTRY_IPV6_UNICAST_SCRATCH TSE=T SLTH=T;
tr 71 M=L3_ENTRY_IPV6_UNICAST_SCRATCH TSE=T SLTH=F;
echo " L3_ENTRY_ONLY";
tr 50 M=L3_ENTRY_ONLY;
tr
 51 M=L3_ENTRY_ONLY;
tr 52 M=L3_ENTRY_ONLY;
tr 71 M=L3_ENTRY_ONLY TSE=F SLTH=T;
```

```
tr 71 M=L3_ENTRY_ONLY TSE=T SLTH=T;
tr 71 M=L3_ENTRY_ONLY TSE=T SLTH=F;
echo " L3_ENTRY_VALID_ONLY";
tr 50 M=L3_ENTRY_VALID_ONLY;
tr 51 M=L3_ENTRY_VALID_ONLY;
tr 52 M=L3_ENTRY_VALID_ONLY;
tr 71 M=L3_ENTRY_VALID_ONLY TSE=F SLTH=T;
tr 71 M=L3_ENTRY_VALID_ONLY TSE=T SLTH=T;
tr 71 M=L3_ENTRY_VALID_ONLY TSE=T SLTH=F;
echo " L3_IPMC";
tr 50 M=L3_IPMC;
tr 51 M=L3_IPMC;
tr 52 M=L3_IPMC;
tr 71 M=L3_IPMC TSE=F SLTH=T;
tr 71 M=L3_IPMC TSE=T SLTH=T;
tr 71 M=L3_IPMC TSE=T SLTH=F;
echo " L3_MTU_VALUES";
tr 50 M=L3_MTU_VALUES;
tr 51 M=L3_MTU_VALUES;
tr 52 M=L3_MTU_VALUES;
tr 71 M=L3_MTU_VALUES TSE=F SLTH=T;
tr 71 M=L3_MTU_VALUES TSE=T SLTH=T;
tr 71 M=L3_MTU_VALUES TSE=T SLTH=F;
echo " LPORT_TAB";
tr 50 M=LPORT_TAB;
tr 51 M=LPORT_TAB;
tr 52 M=LPORT_TAB;
tr 71 M=LPORT_TAB TSE=F SLTH=T;
tr 71 M=LPORT_TAB TSE=T SLTH=T;
tr 71 M=LPORT_TAB TSE=T SLTH=F;
echo " MAC_BLOCK";
tr 50 M=MAC_BLOCK;
tr 51 M=MAC_BLOCK;
tr 52 M=MAC_BLOCK;
tr
 71 M=MAC_BLOCK TSE=F SLTH=T;
tr 71 M=MAC_BLOCK TSE=T SLTH=T;
tr 71 M=MAC_BLOCK TSE=T SLTH=F;
echo " MMU_AGING_CTR";
tr 50 M=MMU_AGING_CTR;
tr 51 M=MMU_AGING_CTR;
tr 52 M=MMU_AGING_CTR;
tr 71 M=MMU_AGING_CTR TSE=F SLTH=T;
tr 71 M=MMU_AGING_CTR TSE=T SLTH=T;
tr 71 M=MMU_AGING_CTR TSE=T SLTH=F;
echo " MMU_AGING_EXP";
tr 50 M=MMU_AGING_EXP;
tr 51 M=MMU_AGING_EXP;
```
tr 52 M=MMU\_AGING\_EXP; tr 71 M=MMU\_AGING\_EXP TSE=F SLTH=T; tr 71 M=MMU\_AGING\_EXP TSE=T SLTH=T; tr 71 M=MMU\_AGING\_EXP TSE=T SLTH=F; echo " MMU\_ARB\_TDM\_TABLE"; tr 50 M=MMU\_ARB\_TDM\_TABLE; tr 51 M=MMU\_ARB\_TDM\_TABLE; tr 52 M=MMU\_ARB\_TDM\_TABLE; tr 71 M=MMU\_ARB\_TDM\_TABLE TSE=F SLTH=T; tr 71 M=MMU\_ARB\_TDM\_TABLE TSE=T SLTH=T; tr 71 M=MMU\_ARB\_TDM\_TABLE TSE=T SLTH=F; echo " MMU\_CBPCellHeader"; tr 50 M=MMU\_CBPCellHeader; tr 51 M=MMU\_CBPCellHeader; tr 52 M=MMU\_CBPCellHeader; tr 71 M=MMU\_CBPCellHeader TSE=F SLTH=T; tr 71 M=MMU\_CBPCellHeader TSE=T SLTH=T; tr 71 M=MMU\_CBPCellHeader TSE=T SLTH=F; echo " MMU\_CBPData0"; tr 50 M=MMU\_CBPData0; tr 51 M=MMU\_CBPData0; tr 52 M=MMU\_CBPData0; tr 71 M=MMU\_CBPData0 TSE=F SLTH=T; tr 71 M=MMU\_CBPData0 TSE=T SLTH=T; tr 71 M=MMU\_CBPData0 TSE=T SLTH=F; echo " MMU\_CBPData1"; tr 50 M=MMU\_CBPData1; tr 51 M=MMU\_CBPData1; tr 52 M=MMU\_CBPData1; tr 71 M=MMU\_CBPData1 TSE=F SLTH=T; tr 71 M=MMU\_CBPData1 TSE=T SLTH=T; tr 71 M=MMU\_CBPData1 TSE=T SLTH=F; echo " MMU\_CBPData2"; tr 50 M=MMU\_CBPData2; tr 51 M=MMU\_CBPData2; tr 52 M=MMU\_CBPData2; tr 71 M=MMU\_CBPData2 TSE=F SLTH=T; tr 71 M=MMU\_CBPData2 TSE=T SLTH=T; tr 71 M=MMU\_CBPData2 TSE=T SLTH=F; echo " MMU\_CBPData3"; tr 50 M=MMU\_CBPData3; tr 51 M=MMU\_CBPData3; tr 52 M=MMU\_CBPData3; tr 71 M=MMU\_CBPData3 TSE=F SLTH=T; tr 71 M=MMU\_CBPData3 TSE=T SLTH=T; tr 71 M=MMU\_CBPData3 TSE=T SLTH=F; echo " MMU\_CBPData4";

- tr 50 M=MMU\_CBPData4; tr 51 M=MMU\_CBPData4; tr 52 M=MMU\_CBPData4; tr 71 M=MMU\_CBPData4 TSE=F SLTH=T; tr 71 M=MMU\_CBPData4 TSE=T SLTH=T; tr 71 M=MMU\_CBPData4 TSE=T SLTH=F; echo " MMU\_CBPData5"; tr 50 M=MMU\_CBPData5; tr 51 M=MMU\_CBPData5; tr 52 M=MMU\_CBPData5; tr 71 M=MMU\_CBPData5 TSE=F SLTH=T; tr 71 M=MMU\_CBPData5 TSE=T SLTH=T; tr 71 M=MMU\_CBPData5 TSE=T SLTH=F; echo " MMU\_CBPData6"; tr 50 M=MMU\_CBPData6; tr 51 M=MMU\_CBPData6; tr 52 M=MMU\_CBPData6; tr 71 M=MMU\_CBPData6 TSE=F SLTH=T; tr 71 M=MMU\_CBPData6 TSE=T SLTH=T; tr 71 M=MMU\_CBPData6 TSE=T SLTH=F; echo " MMU\_CBPData7"; tr 50 M=MMU\_CBPData7; tr 51 M=MMU\_CBPData7; tr 52 M=MMU\_CBPData7; tr 71 M=MMU\_CBPData7 TSE=F SLTH=T; tr 71 M=MMU\_CBPData7 TSE=T SLTH=T; tr 71 M=MMU\_CBPData7 TSE=T SLTH=F; echo " MMU\_CBPPktHeader0"; tr 50 M=MMU\_CBPPktHeader0; tr 51 M=MMU\_CBPPktHeader0; tr 52 M=MMU\_CBPPktHeader0; tr 71 M=MMU\_CBPPktHeader0 TSE=F SLTH=T; tr 71 M=MMU\_CBPPktHeader0 TSE=T SLTH=T; tr 71 M=MMU\_CBPPktHeader0 TSE=T SLTH=F; echo " MMU\_CBPPktHeader1"; tr 50 M=MMU\_CBPPktHeader1; tr 51 M=MMU\_CBPPktHeader1; tr 52 M=MMU\_CBPPktHeader1; tr 71 M=MMU\_CBPPktHeader1 TSE=F SLTH=T; tr 71 M=MMU\_CBPPktHeader1 TSE=T SLTH=T; tr 71 M=MMU\_CBPPktHeader1 TSE=T SLTH=F; echo " MMU\_CBPPktHeader\_EXT";
	- tr 50 M=MMU\_CBPPktHeader\_EXT;
	- tr
	- 51 M=MMU\_CBPPktHeader\_EXT;
	- tr 52 M=MMU\_CBPPktHeader\_EXT;
	- tr 71 M=MMU\_CBPPktHeader\_EXT TSE=F SLTH=T;

tr 71 M=MMU\_CBPPktHeader\_EXT TSE=T SLTH=T; tr 71 M=MMU\_CBPPktHeader\_EXT TSE=T SLTH=F; echo " MMU\_CCP"; tr 50 M=MMU\_CCP; tr 51 M=MMU\_CCP; tr 52 M=MMU\_CCP; tr 71 M=MMU\_CCP TSE=F SLTH=T; tr 71 M=MMU\_CCP TSE=T SLTH=T; tr 71 M=MMU\_CCP TSE=T SLTH=F; echo " MMU\_CFAP"; tr 50 M=MMU\_CFAP; tr 51 M=MMU\_CFAP; tr 52 M=MMU\_CFAP; tr 71 M=MMU\_CFAP TSE=F SLTH=T; tr 71 M=MMU\_CFAP TSE=T SLTH=T; tr 71 M=MMU\_CFAP TSE=T SLTH=F; echo " MMU\_IPMC\_GROUP\_TBL0"; tr 50 M=MMU\_IPMC\_GROUP\_TBL0; tr 51 M=MMU\_IPMC\_GROUP\_TBL0; tr 52 M=MMU\_IPMC\_GROUP\_TBL0; tr 71 M=MMU\_IPMC\_GROUP\_TBL0 TSE=F SLTH=T; tr 71 M=MMU\_IPMC\_GROUP\_TBL0 TSE=T SLTH=T; tr 71 M=MMU\_IPMC\_GROUP\_TBL0 TSE=T SLTH=F; echo " MMU\_IPMC\_GROUP\_TBL1"; tr 50 M=MMU\_IPMC\_GROUP\_TBL1; tr 51 M=MMU\_IPMC\_GROUP\_TBL1; tr 52 M=MMU\_IPMC\_GROUP\_TBL1; tr 71 M=MMU\_IPMC\_GROUP\_TBL1 TSE=F SLTH=T; tr 71 M=MMU\_IPMC\_GROUP\_TBL1 TSE=T SLTH=T; tr 71 M=MMU\_IPMC\_GROUP\_TBL1 TSE=T SLTH=F; echo " MMU\_IPMC\_GROUP\_TBL2"; tr 50 M=MMU\_IPMC\_GROUP\_TBL2; tr 51 M=MMU\_IPMC\_GROUP\_TBL2; tr 52 M=MMU\_IPMC\_GROUP\_TBL2; tr 71 M=MMU\_IPMC\_GROUP\_TBL2 TSE=F SLTH=T; tr 71 M=MMU\_IPMC\_GROUP\_TBL2 TSE=T SLTH=T; tr 71 M=MMU\_IPMC\_GROUP\_TBL2 TSE=T SLTH=F; echo " MMU\_IPMC\_GROUP\_TBL3"; tr 50 M=MMU\_IPMC\_GROUP\_TBL3; tr 51 M=MMU\_IPMC\_GROUP\_TBL3; tr 52 M=MMU\_IPMC\_GROUP\_TBL3; tr 71 M=MMU\_IPMC\_GROUP\_TBL3 TSE=F SLTH=T; tr 71 M=MMU\_IPMC\_GROUP\_TBL3 TSE=T SLTH=T; tr 71 M=MMU\_IPMC\_GROUP\_TBL3 TSE=T SLTH=F; echo " MMU\_IPMC\_GROUP\_TBL4"; tr 50 M=MMU\_IPMC\_GROUP\_TBL4; tr 51 M=MMU\_IPMC\_GROUP\_TBL4;

```
tr 52 M=MMU_IPMC_GROUP_TBL4;
tr 71 M=MMU_IPMC_GROUP_TBL4 TSE=F SLTH=T;
tr 71 M=MMU_IPMC_GROUP_TBL4 TSE=T SLTH=T;
tr 71 M=MMU_IPMC_GROUP_TBL4 TSE=T SLTH=F;
echo " MMU_IPMC_GROUP_TBL5";
tr 50 M=MMU_IPMC_GROUP_TBL5;
tr 51 M=MMU_IPMC_GROUP_TBL5;
tr 52 M=MMU_IPMC_GROUP_TBL5;
tr 71 M=MMU_IPMC_GROUP_TBL5 TSE=F SLTH=T;
tr 71 M=MMU_IPMC_GROUP_TBL5 TSE=T SLTH=T;
tr 71 M=MMU_IPMC_GROUP_TBL5 TSE=T SLTH=F;
echo " MMU_IPMC_VLAN_TBL";
tr
 50 M=MMU_IPMC_VLAN_TBL;
tr 51 M=MMU_IPMC_VLAN_TBL;
tr 52 M=MMU_IPMC_VLAN_TBL;
tr 71 M=MMU_IPMC_VLAN_TBL TSE=F SLTH=T;
tr 71 M=MMU_IPMC_VLAN_TBL TSE=T SLTH=T;
tr 71 M=MMU_IPMC_VLAN_TBL TSE=T SLTH=F;
echo " MMU_MAX_BUCKET_GPORT";
tr 50 M=MMU_MAX_BUCKET_GPORT;
tr 51 M=MMU_MAX_BUCKET_GPORT;
tr 52 M=MMU_MAX_BUCKET_GPORT;
tr 71 M=MMU_MAX_BUCKET_GPORT TSE=F SLTH=T;
tr 71 M=MMU_MAX_BUCKET_GPORT TSE=T SLTH=T;
tr 71 M=MMU_MAX_BUCKET_GPORT TSE=T SLTH=F;
echo " MMU_MIN_BUCKET_GPORT";
tr 50 M=MMU_MIN_BUCKET_GPORT;
tr 51 M=MMU_MIN_BUCKET_GPORT;
tr 52 M=MMU_MIN_BUCKET_GPORT;
tr 71 M=MMU_MIN_BUCKET_GPORT TSE=F SLTH=T;
tr 71 M=MMU_MIN_BUCKET_GPORT TSE=T SLTH=T;
tr 71 M=MMU_MIN_BUCKET_GPORT TSE=T SLTH=F;
echo " MMU_XQ0";
tr 50 M=MMU_XQ0;
tr 51 M=MMU_XQ0;
tr 52 M=MMU_XQ0;
tr 71 M=MMU_XQ0 TSE=F SLTH=T;
tr 71 M=MMU_XQ0 TSE=T SLTH=T;
tr 71 M=MMU_XQ0 TSE=T SLTH=F;
echo " MMU_XQ10";
tr 50 M=MMU_XQ10;
tr 51 M=MMU_XQ10;
tr 52 M=MMU_XQ10;
tr 71 M=MMU_XQ10 TSE=F SLTH=T;
tr 71 M=MMU_XQ10 TSE=T SLTH=T;
tr
```

```
 71 M=MMU_XQ10 TSE=T SLTH=F;
echo " MMU_XQ11";
tr 50 M=MMU_XQ11;
tr 51 M=MMU_XQ11;
tr 52 M=MMU_XQ11;
tr 71 M=MMU_XQ11 TSE=F SLTH=T;
tr 71 M=MMU_XQ11 TSE=T SLTH=T;
tr 71 M=MMU_XQ11 TSE=T SLTH=F;
echo " MMU_XQ12";
tr 50 M=MMU_XQ12;
tr 51 M=MMU_XQ12;
tr 52 M=MMU_XQ12;
tr 71 M=MMU_XQ12 TSE=F SLTH=T;
tr 71 M=MMU_XQ12 TSE=T SLTH=T;
tr 71 M=MMU_XQ12 TSE=T SLTH=F;
echo " MMU_XQ13";
tr 50 M=MMU_XQ13;
tr 51 M=MMU_XQ13;
tr 52 M=MMU_XQ13;
tr 71 M=MMU_XQ13 TSE=F SLTH=T;
tr 71 M=MMU_XQ13 TSE=T SLTH=T;
tr 71 M=MMU_XQ13 TSE=T SLTH=F;
echo " MMU_XQ14";
tr 50 M=MMU_XQ14;
tr 51 M=MMU_XQ14;
tr 52 M=MMU_XQ14;
tr 71 M=MMU_XQ14 TSE=F SLTH=T;
tr 71 M=MMU_XQ14 TSE=T SLTH=T;
tr 71 M=MMU_XQ14 TSE=T SLTH=F;
echo " MMU_XQ15";
tr 50 M=MMU_XQ15;
tr 51 M=MMU_XQ15;
tr 52 M=MMU_XQ15;
tr 71 M=MMU_XQ15 TSE=F SLTH=T;
tr 71 M=MMU_XQ15 TSE=T SLTH=T;
tr 71 M=MMU_XQ15 TSE=T SLTH=F;
echo " MMU_XQ16";
tr 50 M=MMU_XQ16;
tr 51 M=MMU_XQ16;
tr 52 M=MMU_XQ16;
tr 71 M=MMU_XQ16 TSE=F SLTH=T;
tr 71 M=MMU_XQ16 TSE=T SLTH=T;
tr 71
 M=MMU_XQ16 TSE=T SLTH=F;
echo " MMU_XQ17";
tr 50 M=MMU_XQ17;
tr 51 M=MMU_XQ17;
tr 52 M=MMU_XQ17;
```
tr 71 M=MMU\_XQ17 TSE=F SLTH=T; tr 71 M=MMU\_XQ17 TSE=T SLTH=T; tr 71 M=MMU\_XQ17 TSE=T SLTH=F; echo " MMU\_XQ18"; tr 50 M=MMU\_XQ18; tr 51 M=MMU\_XQ18; tr 52 M=MMU\_XQ18; tr 71 M=MMU\_XQ18 TSE=F SLTH=T; tr 71 M=MMU\_XQ18 TSE=T SLTH=T; tr 71 M=MMU\_XQ18 TSE=T SLTH=F; echo " MMU\_XQ19"; tr 50 M=MMU\_XQ19; tr 51 M=MMU\_XQ19; tr 52 M=MMU\_XQ19; tr 71 M=MMU\_XQ19 TSE=F SLTH=T; tr 71 M=MMU\_XQ19 TSE=T SLTH=T; tr 71 M=MMU\_XQ19 TSE=T SLTH=F; echo " MMU\_XQ2"; tr 50 M=MMU\_XQ2; tr 51 M=MMU\_XQ2; tr 52 M=MMU\_XQ2; tr 71 M=MMU\_XQ2 TSE=F SLTH=T; tr 71 M=MMU\_XQ2 TSE=T SLTH=T; tr 71 M=MMU\_XQ2 TSE=T SLTH=F; echo " MMU\_XQ20"; tr 50 M=MMU\_XQ20; tr 51 M=MMU\_XQ20; tr 52 M=MMU\_XQ20; tr 71 M=MMU\_XQ20 TSE=F SLTH=T; tr 71 M=MMU\_XQ20 TSE=T SLTH=T; tr 71 M=MMU\_XQ20 TSE=T SLTH=F; echo " MMU\_XQ21"; tr 50 M=MMU\_XQ21; tr 51 M=MMU\_XQ21; tr 52 M=MMU\_XQ21; tr 71 M=MMU\_XQ21 TSE=F SLTH=T; tr 71 M=MMU\_XQ21 TSE=T SLTH=T; tr 71 M=MMU\_XQ21 TSE=T SLTH=F; echo " MMU\_XQ22"; tr 50 M=MMU\_XQ22; tr 51 M=MMU\_XQ22; tr 52 M=MMU\_XQ22; tr 71 M=MMU\_XQ22 TSE=F SLTH=T; tr 71 M=MMU\_XQ22 TSE=T SLTH=T; tr 71 M=MMU\_XQ22 TSE=T SLTH=F; echo " MMU\_XQ23"; tr 50 M=MMU\_XQ23;

tr 51 M=MMU\_XQ23; tr 52 M=MMU\_XQ23; tr 71 M=MMU\_XQ23 TSE=F SLTH=T; tr 71 M=MMU\_XQ23 TSE=T SLTH=T; tr 71 M=MMU\_XQ23 TSE=T SLTH=F; echo " MMU\_XQ24"; tr 50 M=MMU\_XQ24; tr 51 M=MMU\_XQ24; tr 52 M=MMU\_XQ24; tr 71 M=MMU\_XQ24 TSE=F SLTH=T; tr 71 M=MMU\_XQ24 TSE=T SLTH=T; tr 71 M=MMU\_XQ24 TSE=T SLTH=F; echo " MMU\_XQ25"; tr 50 M=MMU\_XQ25; tr 51 M=MMU\_XQ25; tr 52 M=MMU\_XQ25; tr 71 M=MMU\_XQ25 TSE=F SLTH=T; tr 71 M=MMU\_XQ25 TSE=T SLTH=T; tr 71 M=MMU\_XQ25 TSE=T SLTH=F; echo " MMU\_XQ26"; tr 50 M=MMU\_XQ26; tr 51 M=MMU\_XQ26; tr 52 M=MMU\_XQ26; tr 71 M=MMU\_XQ26 TSE=F SLTH=T; tr 71 M=MMU\_XQ26 TSE=T SLTH=T; tr 71 M=MMU\_XQ26 TSE=T SLTH=F; echo " MMU\_XQ27"; tr 50 M=MMU\_XQ27; tr 51 M=MMU\_XQ27; tr 52 M=MMU\_XQ27; tr 71 M=MMU\_XQ27 TSE=F SLTH=T; tr 71 M=MMU\_XQ27 TSE=T SLTH=T; tr 71 M=MMU\_XQ27 TSE=T SLTH=F; echo " MMU\_XQ28"; tr 50 M=MMU\_XQ28; tr 51 M=MMU\_XQ28; tr 52 M=MMU\_XQ28; tr 71 M=MMU\_XQ28 TSE=F SLTH=T; tr 71 M=MMU\_XQ28 TSE=T SLTH=T; tr 71 M=MMU\_XQ28 TSE=T SLTH=F; echo " MMU\_XQ29"; tr 50 M=MMU\_XQ29; tr 51 M=MMU\_XQ29; tr 52 M=MMU\_XQ29; tr 71 M=MMU\_XQ29 TSE=F SLTH=T; tr 71 M=MMU\_XQ29 TSE=T SLTH=T; tr 71 M=MMU\_XQ29 TSE=T SLTH=F;
```
echo " MMU_XQ3";
tr 50 M=MMU_XQ3;
tr 51 M=MMU_XQ3;
tr 52 M=MMU_XQ3;
tr 71 M=MMU_XQ3 TSE=F SLTH=T;
tr 71 M=MMU_XQ3 TSE=T SLTH=T;
tr 71 M=MMU_XQ3 TSE=T SLTH=F;
echo " MMU_XQ4";
tr 50 M=MMU_XQ4;
tr 51 M=MMU_XQ4;
tr 52 M=MMU_XQ4;
tr 71 M=MMU_XQ4 TSE=F SLTH=T;
tr 71 M=MMU_XQ4 TSE=T SLTH=T;
tr 71 M=MMU_XQ4 TSE=T SLTH=F;
echo " MMU_XQ5";
tr 50 M=MMU_XQ5;
tr 51 M=MMU_XQ5;
tr 52 M=MMU_XQ5;
tr 71 M=MMU_XQ5 TSE=F SLTH=T;
tr 71 M=MMU_XQ5 TSE=T SLTH=T;
tr 71 M=MMU_XQ5 TSE=T SLTH=F;
echo " MMU_XQ6";
tr 50 M=MMU_XQ6;
tr 51 M=MMU_XQ6;
tr 52 M=MMU_XQ6;
tr 71 M=MMU_XQ6 TSE=F SLTH=T;
tr 71 M=MMU_XQ6 TSE=T SLTH=T;
tr 71 M=MMU_XQ6 TSE=T SLTH=F;
echo " MMU_XQ7";
tr 50 M=MMU_XQ7;
tr 51
 M=MMU_XQ7;
tr 52 M=MMU_XQ7;
tr 71 M=MMU_XQ7 TSE=F SLTH=T;
tr 71 M=MMU_XQ7 TSE=T SLTH=T;
tr 71 M=MMU_XQ7 TSE=T SLTH=F;
echo " MMU_XQ8";
tr 50 M=MMU_XQ8;
tr 51 M=MMU_XQ8;
tr 52 M=MMU_XQ8;
tr 71 M=MMU_XQ8 TSE=F SLTH=T;
tr 71 M=MMU_XQ8 TSE=T SLTH=T;
tr 71 M=MMU_XQ8 TSE=T SLTH=F;
echo " MMU_XQ9";
tr 50 M=MMU_XQ9;
tr 51 M=MMU_XQ9;
tr 52 M=MMU_XQ9;
tr 71 M=MMU_XQ9 TSE=F SLTH=T;
```
tr 71 M=MMU\_XQ9 TSE=T SLTH=T; tr 71 M=MMU\_XQ9 TSE=T SLTH=F; echo " MODPORT\_MAP"; tr 50 M=MODPORT\_MAP; tr 51 M=MODPORT\_MAP; tr 52 M=MODPORT\_MAP; tr 71 M=MODPORT\_MAP TSE=F SLTH=T; tr 71 M=MODPORT\_MAP TSE=T SLTH=T; tr 71 M=MODPORT\_MAP TSE=T SLTH=F; echo " MODPORT\_MAP\_EM"; tr 50 M=MODPORT\_MAP\_EM; tr 51 M=MODPORT\_MAP\_EM; tr 52 M=MODPORT\_MAP\_EM; tr 71 M=MODPORT\_MAP\_EM TSE=F SLTH=T; tr 71 M=MODPORT\_MAP\_EM TSE=T SLTH=T; tr 71 M=MODPORT\_MAP\_EM TSE=T SLTH=F; echo " MODPORT\_MAP\_IM"; tr 50 M=MODPORT\_MAP\_IM; tr 51 M=MODPORT\_MAP\_IM; tr 52 M=MODPORT\_MAP\_IM; tr 71 M=MODPORT\_MAP\_IM TSE=F SLTH=T; tr 71 M=MODPORT\_MAP\_IM TSE=T SLTH=T; tr 71 M=MODPORT\_MAP\_IM TSE=T SLTH=F; echo " MODPORT\_MAP\_SW"; tr 50 M=MODPORT\_MAP\_SW; tr 51 M=MODPORT\_MAP\_SW; tr 52 M=MODPORT\_MAP\_SW; tr 71 M=MODPORT\_MAP\_SW TSE=F SLTH=T; tr 71 M=MODPORT\_MAP\_SW TSE=T SLTH=T; tr 71 M=MODPORT\_MAP\_SW TSE=T SLTH=F; echo " NONUCAST\_TRUNK\_BLOCK\_MASK"; tr 50 M=NONUCAST\_TRUNK\_BLOCK\_MASK; tr 51 M=NONUCAST\_TRUNK\_BLOCK\_MASK; tr 52 M=NONUCAST\_TRUNK\_BLOCK\_MASK; tr 71 M=NONUCAST\_TRUNK\_BLOCK\_MASK TSE=F SLTH=T; tr 71 M=NONUCAST\_TRUNK\_BLOCK\_MASK TSE=T SLTH=T; tr 71 M=NONUCAST\_TRUNK\_BLOCK\_MASK TSE=T SLTH=F; echo " PORT\_COS\_MAP"; tr 50 M=PORT\_COS\_MAP; tr 51 M=PORT\_COS\_MAP; tr 52 M=PORT\_COS\_MAP; tr 71 M=PORT\_COS\_MAP TSE=F SLTH=T; tr 71 M=PORT\_COS\_MAP TSE=T SLTH=T; tr 71 M=PORT\_COS\_MAP TSE=T SLTH=F; echo " PORT\_OR\_TRUNK\_MAC\_COUNT"; tr 50 M=PORT\_OR\_TRUNK\_MAC\_COUNT; tr 51 M=PORT\_OR\_TRUNK\_MAC\_COUNT;

tr 52 M=PORT\_OR\_TRUNK\_MAC\_COUNT; tr 71 M=PORT\_OR\_TRUNK\_MAC\_COUNT TSE=F SLTH=T; tr 71 M=PORT\_OR\_TRUNK\_MAC\_COUNT TSE=T SLTH=T; tr 71 M=PORT\_OR\_TRUNK\_MAC\_COUNT TSE=T SLTH=F; echo " PORT\_OR\_TRUNK\_MAC\_LIMIT"; tr 50 M=PORT\_OR\_TRUNK\_MAC\_LIMIT; tr 51 M=PORT\_OR\_TRUNK\_MAC\_LIMIT; tr 52 M=PORT\_OR\_TRUNK\_MAC\_LIMIT; tr 71 M=PORT\_OR\_TRUNK\_MAC\_LIMIT TSE=F SLTH=T; tr 71 M=PORT\_OR\_TRUNK\_MAC\_LIMIT TSE=T SLTH=T; tr 71 M=PORT\_OR\_TRUNK\_MAC\_LIMIT TSE=T SLTH=F; echo " PORT\_TAB"; tr 50 M=PORT\_TAB; tr 51 M=PORT\_TAB; tr 52 M=PORT\_TAB; tr 71 M=PORT\_TAB TSE=F SLTH=T; tr 71 M=PORT\_TAB TSE=T SLTH=T; tr 71 M=PORT\_TAB TSE=T SLTH=F; echo " SOURCE\_TRUNK\_MAP\_TABLE"; tr 50 M=SOURCE\_TRUNK\_MAP\_TABLE; tr 51 M=SOURCE\_TRUNK\_MAP\_TABLE; tr 52 M=SOURCE\_TRUNK\_MAP\_TABLE; tr 71 M=SOURCE\_TRUNK\_MAP\_TABLE TSE=F SLTH=T; tr 71 M=SOURCE\_TRUNK\_MAP\_TABLE TSE=T SLTH=T; tr 71 M=SOURCE\_TRUNK\_MAP\_TABLE TSE=T SLTH=F; echo " SRC\_MODID\_BLOCK"; tr 50 M=SRC\_MODID\_BLOCK; tr 51 M=SRC\_MODID\_BLOCK; tr 52 M=SRC\_MODID\_BLOCK; tr 71 M=SRC\_MODID\_BLOCK TSE=F SLTH=T; tr 71 M=SRC\_MODID\_BLOCK TSE=T SLTH=T; tr 71 M=SRC\_MODID\_BLOCK TSE=T SLTH=F; echo " STG\_TAB"; tr 50 M=STG\_TAB; tr 51 M=STG\_TAB; tr 52 M=STG\_TAB; tr 71 M=STG\_TAB TSE=F SLTH=T; tr 71 M=STG\_TAB TSE=T SLTH=T; tr 71 M=STG\_TAB TSE=T SLTH=F; echo " SYSTEM\_CONFIG\_TABLE"; tr 50 M=SYSTEM\_CONFIG\_TABLE; tr 51 M=SYSTEM\_CONFIG\_TABLE; tr 52 M=SYSTEM\_CONFIG\_TABLE; tr 71 M=SYSTEM\_CONFIG\_TABLE TSE=F SLTH=T; tr 71 M=SYSTEM\_CONFIG\_TABLE TSE=T SLTH=T; tr 71 M=SYSTEM\_CONFIG\_TABLE TSE=T SLTH=F;

```
echo " TCP_FN";
tr 50 M=TCP_FN;
tr 51 M=TCP_FN;
tr 52 M=TCP_FN;
tr 71 M=TCP_FN TSE=F SLTH=T;
tr 71 M=TCP_FN TSE=T SLTH=T;
tr 71 M=TCP_FN TSE=T SLTH=F;
echo " TOS_FN";
tr 50 M=TOS_FN;
tr 51 M=TOS_FN;
tr 52 M=TOS_FN;
tr 71 M=TOS_FN TSE=F SLTH=T;
tr 71 M=TOS_FN TSE=T SLTH=T;
tr 71 M=TOS_FN TSE=T SLTH=F;
echo " TRUNK32_CONFIG_TABLE";
tr 50 M=TRUNK32_CONFIG_TABLE;
tr 51 M=TRUNK32_CONFIG_TABLE;
tr 52 M=TRUNK32_CONFIG_TABLE;
tr 71 M=TRUNK32_CONFIG_TABLE TSE=F SLTH=T;
tr 71 M=TRUNK32_CONFIG_TABLE TSE=T SLTH=T;
tr 71 M=TRUNK32_CONFIG_TABLE TSE=T SLTH=F;
echo " TRUNK32_PORT_TABLE";
tr 50 M=TRUNK32_PORT_TABLE;
tr 51 M=TRUNK32_PORT_TABLE;
tr 52 M=TRUNK32_PORT_TABLE;
tr 71 M=TRUNK32_PORT_TABLE TSE=F SLTH=T;
tr
 71 M=TRUNK32_PORT_TABLE TSE=T SLTH=T;
tr 71 M=TRUNK32_PORT_TABLE TSE=T SLTH=F;
echo " TRUNK_BITMAP";
tr 50 M=TRUNK_BITMAP;
tr 51 M=TRUNK_BITMAP;
tr 52 M=TRUNK_BITMAP;
tr 71 M=TRUNK_BITMAP TSE=F SLTH=T;
tr 71 M=TRUNK_BITMAP TSE=T SLTH=T;
tr 71 M=TRUNK_BITMAP TSE=T SLTH=F;
echo " TRUNK_EGR_MASK";
tr 50 M=TRUNK_EGR_MASK;
tr 51 M=TRUNK_EGR_MASK;
tr 52 M=TRUNK_EGR_MASK;
tr 71 M=TRUNK_EGR_MASK TSE=F SLTH=T;
tr 71 M=TRUNK_EGR_MASK TSE=T SLTH=T;
tr 71 M=TRUNK_EGR_MASK TSE=T SLTH=F;
echo " TRUNK_GROUP";
tr 50 M=TRUNK_GROUP;
tr 51 M=TRUNK_GROUP;
tr 52 M=TRUNK_GROUP;
tr 71 M=TRUNK_GROUP TSE=F SLTH=T;
```
tr 71 M=TRUNK\_GROUP TSE=T SLTH=T; tr 71 M=TRUNK\_GROUP TSE=T SLTH=F; echo " TTL\_FN"; tr 50 M=TTL\_FN; tr 51 M=TTL\_FN; tr  $52$  M=TTL FN; tr 71 M=TTL\_FN TSE=F SLTH=T; tr 71 M=TTL\_FN TSE=T SLTH=T; tr 71 M=TTL\_FN TSE=T SLTH=F; echo " VLAN\_MAC"; tr 50 M=VLAN\_MAC; tr 51 M=VLAN\_MAC; tr 52 M=VLAN\_MAC; tr 71 M=VLAN\_MAC TSE=F SLTH=T; tr 71 M=VLAN\_MAC TSE=T SLTH=T; tr 71 M=VLAN\_MAC TSE=T SLTH=F; echo " VLAN\_MAC\_SCRATCH"; tr 50 M=VLAN\_MAC\_SCRATCH; #tr 51 M=VLAN\_MAC\_SCRATCH # test not supported on single-entry tables; #tr 52 M=VLAN\_MAC\_SCRATCH # test not supported on single-entry tables; tr 71 M=VLAN\_MAC\_SCRATCH TSE=F SLTH=T; tr 71 M=VLAN\_MAC\_SCRATCH TSE=T SLTH=T; tr 71 M=VLAN\_MAC\_SCRATCH TSE=T SLTH=F; echo " VLAN\_OR\_VFI\_MAC\_COUNT"; tr 50 M=VLAN\_OR\_VFI\_MAC\_COUNT; tr 51 M=VLAN\_OR\_VFI\_MAC\_COUNT; tr 52 M=VLAN\_OR\_VFI\_MAC\_COUNT; tr 71 M=VLAN\_OR\_VFI\_MAC\_COUNT TSE=F SLTH=T; tr 71 M=VLAN\_OR\_VFI\_MAC\_COUNT TSE=T SLTH=T; tr 71 M=VLAN\_OR\_VFI\_MAC\_COUNT TSE=T SLTH=F; echo " VLAN\_OR\_VFI\_MAC\_LIMIT"; tr 50 M=VLAN\_OR\_VFI\_MAC\_LIMIT; tr 51 M=VLAN\_OR\_VFI\_MAC\_LIMIT; tr 52 M=VLAN\_OR\_VFI\_MAC\_LIMIT; tr 71 M=VLAN\_OR\_VFI\_MAC\_LIMIT TSE=F SLTH=T; tr 71 M=VLAN\_OR\_VFI\_MAC\_LIMIT TSE=T SLTH=T; tr 71 M=VLAN\_OR\_VFI\_MAC\_LIMIT TSE=T SLTH=F; echo " VLAN\_PROFILE\_2"; tr 50 M=VLAN\_PROFILE\_2; tr 51 M=VLAN\_PROFILE\_2; tr 52 M=VLAN\_PROFILE\_2: tr 71 M=VLAN\_PROFILE\_2 TSE=F SLTH=T; tr 71 M=VLAN\_PROFILE\_2 TSE=T SLTH=T; tr 71 M=VLAN\_PROFILE\_2 TSE=T SLTH=F; echo " VLAN\_PROFILE\_TAB"; tr 50 M=VLAN\_PROFILE\_TAB;

tr 51 M=VLAN\_PROFILE\_TAB; tr 52 M=VLAN\_PROFILE\_TAB; tr 71 M=VLAN\_PROFILE\_TAB TSE=F SLTH=T; tr 71 M=VLAN\_PROFILE\_TAB TSE=T SLTH=T; tr 71 M=VLAN\_PROFILE\_TAB TSE=T SLTH=F; echo " VLAN\_PROTOCOL"; tr 50 M=VLAN\_PROTOCOL; tr 51 M=VLAN\_PROTOCOL; tr 52 M=VLAN\_PROTOCOL; tr 71 M=VLAN\_PROTOCOL TSE=F SLTH=T; tr 71 M=VLAN\_PROTOCOL TSE=T SLTH=T; tr 71 M=VLAN\_PROTOCOL TSE=T SLTH=F; echo " VLAN\_PROTOCOL\_DATA"; tr 50 M=VLAN\_PROTOCOL\_DATA; tr 51 M=VLAN\_PROTOCOL\_DATA; tr 52 M=VLAN\_PROTOCOL\_DATA; tr 71 M=VLAN\_PROTOCOL\_DATA TSE=F SLTH=T; tr 71 M=VLAN\_PROTOCOL\_DATA TSE=T SLTH=T; tr 71 M=VLAN\_PROTOCOL\_DATA TSE=T SLTH=F; echo " VLAN\_SUBNET"; tr 50 M=VLAN\_SUBNET; tr 51 M=VLAN\_SUBNET; tr 52 M=VLAN\_SUBNET; tr 71 M=VLAN\_SUBNET TSE=F SLTH=T; tr 71 M=VLAN\_SUBNET TSE=T SLTH=T; tr 71 M=VLAN\_SUBNET TSE=T SLTH=F; echo " VLAN\_SUBNET\_DATA\_ONLY"; tr 50 M=VLAN\_SUBNET\_DATA\_ONLY; tr 51 M=VLAN\_SUBNET\_DATA\_ONLY; tr 52 M=VLAN\_SUBNET\_DATA\_ONLY; tr 71 M=VLAN\_SUBNET\_DATA\_ONLY TSE=F SLTH=T; tr 71 M=VLAN\_SUBNET\_DATA\_ONLY TSE=T SLTH=T; tr 71 M=VLAN\_SUBNET\_DATA\_ONLY TSE=T SLTH=F; echo " VLAN\_SUBNET\_ONLY"; tr 50 M=VLAN\_SUBNET\_ONLY; tr 51 M=VLAN\_SUBNET\_ONLY; tr 52 M=VLAN\_SUBNET\_ONLY; tr 71 M=VLAN\_SUBNET\_ONLY TSE=F SLTH=T; tr 71 M=VLAN\_SUBNET\_ONLY TSE=T SLTH=T; tr 71 M=VLAN\_SUBNET\_ONLY TSE=T SLTH=F; echo " VLAN\_TAB"; tr 50 M=VLAN\_TAB; tr 51 M=VLAN\_TAB; tr 52 M=VLAN\_TAB; tr 71 M=VLAN\_TAB TSE=F SLTH=T; tr 71 M=VLAN\_TAB TSE=T SLTH=T; tr 71 M=VLAN\_TAB TSE=T SLTH=F;

echo " VLAN\_XLATE"; tr 50 M=VLAN\_XLATE; tr 51 M=VLAN\_XLATE; tr 52 M=VLAN\_XLATE; tr 71 M=VLAN\_XLATE TSE=F SLTH=T; tr 71 M=VLAN\_XLATE TSE=T SLTH=T; tr 71 M=VLAN\_XLATE TSE=T SLTH=F; echo " VLAN\_XLATE\_SCRATCH"; tr 50 M=VLAN\_XLATE\_SCRATCH; #tr 51 M=VLAN\_XLATE\_SCRATCH # test not supported on single-entry tables; #tr 52 M=VLAN\_XLATE\_SCRATCH # test not supported on single-entry tables; tr 71 M=VLAN\_XLATE\_SCRATCH TSE=F SLTH=T; tr 71 M=VLAN\_XLATE\_SCRATCH TSE=T SLTH=T; tr 71 M=VLAN\_XLATE\_SCRATCH TSE=T SLTH=F;

#

 Re-initialize to clean up of various read/wrires to MMU memories set rct=true rcload rc.soc counter off l2mode off linkscan off

echo "Running counter width verification test ..." tr 30 \$done

echo "Running counter read/write test ..." tr 31 \$done

#L2/L3 hashing tests echo "Running L2 insert/delete/lookup test ..." tr 32 \$done

echo "Running L2 overflow insert test ..." tr 33 \$done

echo "Running L2 hash test ..." tr 34 \$done

echo "Running L2 delete by port test ..." tr 35 **\$done** 

echo "Running L2 delete by vlan test ..." tr 36 \$done

echo "Running IPV4 overflow insert test ..." tr 87 IPMCEnable=False tr 87 IPMCEnable=True \$done

echo "Running IPV6 hash test ..." tr 88 IPMCEnable=False tr 88 IPMCEnable=True \$done

echo "Running IPV6 overflow insert test ..." tr 85 IPMCEnable=False tr 85 IPMCEnable=True \$done

echo "Running IPV6 hash test ..." tr 86 IPMCEnable=False tr 86 IPMCEnable=True \$done

echo "Running VLAN translate overflow insert test ..." tr 100

```
echo "Running VLAN
 translate hash tests ..."
tr 101 hash=0
tr 101 hash=1
tr 101 hash=2
tr 101 hash=3
tr 101 hash=4
tr 101 hash=5
$done
```
echo "Running Egress VLAN translate overflow insert test ..." tr 102 \$done

echo "Running Egress VLAN translate hash tests ..." tr  $103$  hash=0 tr 103 hash=1 tr  $103$  hash= $2$ tr  $103$  hash=3 tr 103 hash=4 tr  $103$  hash= $5$ 

\$done #no mpls in hurricane #echo "Running MPLS overflow insert test ..." #tr 104 #\$done #echo "Running MPLS hash tests ..." #tr 105 hash=0 #tr 105 hash=1 #tr 105 hash=2 #tr 105 hash=3 #tr 105 hash=4 #tr 105 hash=5 #\$done echo "Running MDIO Linkscan test" tr 60 readcount=10000 \$done echo "Testing CPU DMA loopback ..." tr 17 c=5 **\$done** echo "Testing CPU DMA, Scatter/Gather Reload ..." tr 22 \$done echo "Testing CPU DMA, Scatter/Gather Simple ..." tr 23 \$done echo "Testing CPU DMA, Scatter/Gather Random ..." tr 24 **\$done** tr 48 smi=103 dmi=42 vlan=5 pi=0x11335577 sendm=single **\$done** echo "Running PHY loopback V2 on all ports ..." tr 49 smi=52 dmi=83 vlan=23 pi=0x01204007 **\$done** #Internal snake Loopback echo "Running internal snake on all ports, MAC loopback ..." tr 39 loopbackmode=mac snakepath=two PBM=e **\$done** 

echo "Running internal snake on all ports, PHY loopback ..." tr 39 loopbackmode=phy snakepath=two PBM=e \$done

```
if $?BCM56142_A0 \
'echo "bcm56142 <24ge+1xXUAI[10]+2HGd[12]> tr 18 & tr 19 tests"; \
tr 18 pbm=ge speed=10; \langletr 18 pbm=ge speed=100; \langle \rangletr 18 pbm=ge speed=1000; \langletr 18 pbm=xe speed=10G; \
tr 18 pbm=hg speed=12G; \langletr 18 pbm=hg speed=MAX; \langletr 19 pbm=ge speed=10; \setminustr 19 pbm=ge speed=100; \langle \rangletr 19 pbm=ge speed=1000; \langletr 19 pbm=xe speed=10G; \setminustr 19 pbm=hg speed=12G; \setminustr 19 pbm=hg speed=MAX'
$done
if $?BCM56143_A0 \
'echo "bcm56143 <24ge+2xHGd[12]+2x2.5G> tr 18 & tr 19 tests"; \
port hg an=f sp=12000; \setminusport ge24-ge25 an=f rxpau=f txpau=f sp=2500; \
tr 18 pbm=ge speed=10; \setminustr 18 pbm=ge speed=100; \setminustr 18 pbm=ge speed=1000; \langletr 18 pbm=ge24-ge25 speed=2500; \langletr 18 pbm=hg speed=12G; \setminustr 18 pbm=hg speed=MAX; \langle \rangletr 19 pbm=ge0-ge23
speed=10; \setminustr 19 pbm=ge0-ge23 speed=100; \langletr 19 pbm=ge speed=1000; \setminustr 19 pbm=ge24-ge25 speed=2500; \langletr 19 pbm=hg speed=12G; \langletr 19 pbm=hg speed=MAX'
$done
if $?BCM56144_A0 \
'echo "bcm56144 <16ge+2x2.5G+2x2.5G> tr 18 & tr 19 tests"; \langle \rangletr 18 pbm=ge0-ge15 speed=10; \setminustr 18 pbm=ge0-ge15 speed=100; \langletr 18 pbm=ge speed=1000; \langletr 18 pbm=ge16-ge19 speed=2500; \langletr 18 pbm=ge speed=MAX; \langletr 19 pbm=ge0-ge15 speed=10; \langle
```

```
tr 19 pbm=ge0-ge15 speed=100; \langle
```

```
tr 19 pbm=ge speed=1000; \langletr 19 pbm=ge16-ge19 speed=2500; \langletr 19 pbm=ge speed=MAX'
$done
```

```
if $?BCM56146_A0 \
'echo "bcm56146 <24fe+2x2.5G+2x2.5G> tr 18 & tr 19 tests"; \langle \rangletr 18 pbm=fe speed=10; \setminustr 18 pbm=fe speed=100; \langletr 18 pbm=ge speed=1000; \langletr 18 pbm=ge speed=2500; \langletr 18 pbm=ge speed=MAX; \setminustr 19 pbm=fe speed=10; \setminustr 19 pbm=fe speed=100; \langletr 19 pbm=ge speed=1000; \langletr 19 pbm=ge speed=2500; \langletr 19 pbm=ge speed=MAX'
$done
if $?BCM56147_A0 \
'echo "bcm56147 <24fe+1xHG+2x2.5G> tr 18 & tr 19 tests"; \
tr 18 pbm=fe speed=10;
\setminustr 18 pbm=fe speed=100; \langletr 18 pbm=ge speed=1000; \setminustr 18 pbm=ge speed=2500; \setminustr 18 pbm=ge speed=MAX; \tr 18 pbm=hg speed=12G; \setminustr 18 pbm=hg speed=MAX; \langle \rangletr 19 pbm=fe speed=10; \setminustr 19 pbm=fe speed=100; \setminustr 19 pbm=ge speed=1000; \langletr 19 pbm=ge speed=2500; \langletr 19 pbm=ge speed=MAX; \langle \rangletr 19 pbm=hg speed=12G; \setminustr 19 pbm=hg speed=MAX'
$done
if $?BCM56149_A0 \
'echo "bcm56149 <24ge+4xe[10]> tr 18 & tr 19 tests"; \
tr 18 pbm=ge speed=10; \setminustr 18 pbm=ge speed=100; \langletr 18 pbm=ge speed=1000; \langletr 18 pbm=xe speed=10G; \setminustr 19 pbm=ge speed=10; \setminus
```

```
tr 19 pbm=ge speed=100; \langle \rangle
```

```
tr 19 pbm=ge speed=1000; \langle
```

```
tr 19 pbm=xe speed=10G'
```
## \$done

#Traffic Test echo "Running Traffic Test in MAC mode ..." tr 72 RM=MAC PBM=e \$done echo "Running Traffic Test in PHY mode ..." tr 72 RM=PHY PBM=e \$done #SNMP echo "SNMP MIB Object Test" tr 73 \$done #Reload Test echo "TX Reload Test" tr 90 \$done echo "RX Reload Test" tr 91 \$done # Show status date tl local returnCode \$? echo Tests Complete. Reinitializing ... config refresh rcload rc.soc counter off l2mode off # We want to show the return code from the tl command which # lists the results. The automated test infrastructure keys off of this # value echo "testsuite: finished: sanity: \$returnCode"

Found in path(s):

\* /opt/cola/permits/1745002214\_1689590998.9917314/0/bcm-sdk-master-zip/bcm-sdk-master/rc/husanity.soc No license file was found, but licenses were detected in source scan.

/\* \$Id: chip\_sim\_indirect.c,v 1.8 Broadcom SDK \$ \* \$Copyright: (c) 2016 Broadcom.

\* Broadcom Proprietary and Confidential. All rights reserved.\$ \*/

Found in path(s):

\* /opt/cola/permits/1745002214\_1689590998.9917314/0/bcm-sdk-master-zip/bcm-sdkmaster/systems/sim/dpp/ChipSim/chip\_sim\_indirect.c No license file was found, but licenses were detected in source scan.

/\*

\* \$Id: linux-uk-proxy.c,v 1.9 Broadcom SDK \$

\* \$Copyright: (c) 2016 Broadcom.

\* Broadcom Proprietary and Confidential. All rights reserved.\$

\*/

Found in path(s):

\* /opt/cola/permits/1745002214\_1689590998.9917314/0/bcm-sdk-master-zip/bcm-sdkmaster/systems/linux/kernel/user/shared/linux-uk-proxy.c No license file was found, but licenses were detected in source scan.

/\*

\* \$Id: multicast.c,v 1.17.66.1 Broadcom SDK \$

\* \$Copyright: (c) 2016 Broadcom.

\* Broadcom Proprietary and Confidential. All rights reserved.\$

\*

\* File: multicast.c

\* Purpose: Manages multicast functions

\*/

Found in path(s):

\* /opt/cola/permits/1745002214\_1689590998.9917314/0/bcm-sdk-master-zip/bcm-sdkmaster/src/bcm/esw/firebolt/multicast.c No license file was found, but licenses were detected in source scan.

/\*  $$Id:$  cint stg.c,v 1.7 Broadcom SDK  $$$ 

\* \$Copyright: (c) 2016 Broadcom.

\* Broadcom Proprietary and Confidential. All rights reserved.\$

\*

\* File: cint\_stg.c

\* Purpose: Example of simple spanning-tree group configuration

\*

\* Default settings:

\* It is assumed diag\_init is executed:

\* o All ports set with TPID 0x8100 and all packet formats (tagged/untagged) are accepted.

 $*$  o PVID of all ports set to VID = 1, thus untagged packet is associated to VLAN 1.

\* o By default, learning is managed by device without interference from the CPU.

\* o By default, aging is disabled.

\* o All VLANs are mapped to Default STG (0).

\* o STP state of all ports in default topology is set to forwarding.

- \*
- \* Note: Without running diag\_init, ports are not associated with any TPID,
- \* and thus all packets would be considered as untagged.
- \* Besides, only untagged packets are accepted.
- \*
- \* Settings include:
- \* o Creating one STG.
- \* o Creating 2 VLANs.
- \* o Adding the VLANs to the stg.
- \* o Connecting the stg with 2 ports, for first port with stp state forward
- and the second one with stp state block.
- \*

\* Application Sequence:

- \* o Run application: main()
- \* o Add mac entries that forward traffic with the two vids from the two ports to a third port.
- \* o Send packets with one of the VLANs (in our example, vid = 100 or 300) on first port
- $(in$  our example, port 1) and check that it is indeed forwarded to the third port.
- \* o Send packets with one of the VLANs (in our example, vid = 100 or 300) on second port  $(in our example, port 2)$  and see that it is dropped.
- \* o To delete the VLANs and stg that were created for the test use stg\_revert().
- \* o Set bandwidth limitation of 500 Mbps on scheduler.

\*

\* Note: You can modify the ports, the VLANs, and the stp states that the script uses by changing

\* the values in the init() function.

\*

\*/

Found in path(s):

\* /opt/cola/permits/1745002214\_1689590998.9917314/0/bcm-sdk-master-zip/bcm-sdkmaster/src/examples/dpp/cint\_stg.c

No license file was found, but licenses were detected in source scan.

/\* \$Id: cint\_mim\_mp.c,v 1.21 Broadcom SDK \$

\* \$Copyright: (c) 2016 Broadcom.

\* Broadcom Proprietary and Confidential. All rights reserved.\$

\*/

Found in path(s):

\* /opt/cola/permits/1745002214\_1689590998.9917314/0/bcm-sdk-master-zip/bcm-sdkmaster/src/examples/dpp/cint\_mim\_mp.c No license file was found, but licenses were detected in source scan.

/\*

- \* \$Id: lb.c,v 1.5 Broadcom SDK \$
- \* \$Copyright: (c) 2016 Broadcom.
- \* Broadcom Proprietary and Confidential. All rights reserved.\$

```
*
* File: lb.c
* Purpose: Manages common LB functions
*/
```

```
Found in path(s):
```
\* /opt/cola/permits/1745002214\_1689590998.9917314/0/bcm-sdk-master-zip/bcm-sdkmaster/src/bcm/common/lb.c No license file was found, but licenses were detected in source scan.

/\* \$Id: tmc\_api\_egr\_acl.c,v 1.5 Broadcom SDK \$

\* \$Copyright: (c) 2016 Broadcom.

\* Broadcom Proprietary and Confidential. All rights reserved.\$

\*/

Found in path(s):

\* /opt/cola/permits/1745002214\_1689590998.9917314/0/bcm-sdk-master-zip/bcm-sdkmaster/src/soc/dpp/TMC/tmc\_api\_egr\_acl.c No license file was found, but licenses were detected in source scan.

/\*

\* \$Id: cint\_fabric\_links\_interrupts.c Exp \$ \* \* \$Copyright: (c) 2016 Broadcom. \* Broadcom Proprietary and Confidential. All rights reserved.\$ \* \* mask FMAC/FSRD interrupts examples \*/

Found in path(s):

\* /opt/cola/permits/1745002214\_1689590998.9917314/0/bcm-sdk-master-zip/bcm-sdkmaster/src/examples/dcmn/cint\_fabric\_links\_interrupts.c No license file was found, but licenses were detected in source scan.

/\*

```
* $Id: acl_field.c,v 1.35 Broadcom SDK $
```
\* \$Copyright: (c) 2016 Broadcom.

```
* Broadcom Proprietary and Confidential. All rights reserved.$
```
\*

```
* File: acl_field.c
```
\*

```
* Purpose:
```

```
* Field Processor specific functionality for ACL
```
\*/

Found in path(s):

\* /opt/cola/permits/1745002214\_1689590998.9917314/0/bcm-sdk-master-zip/bcm-sdkmaster/src/appl/acl/acl\_field.c

No license file was found, but licenses were detected in source scan.

```
/*
* DO NOT EDIT THIS FILE!
* This file is auto-generated from the registers file.
* Edits to this file will be lost when it is regenerated.
*
* $Id: $
* $Copyright: (c) 2016 Broadcom.
* Broadcom Proprietary and Confidential. All rights reserved.$
*
* File: bcm88470_a0.c
* Purpose: bcm88470_a0 chip specific information (register, memories, etc)
*/
Found in path(s):
* /opt/cola/permits/1745002214_1689590998.9917314/0/bcm-sdk-master-zip/bcm-sdk-
master/src/soc/mcm/bcm88470_a0.c
No license file was found, but licenses were detected in source scan.
/* $Id: sand_multi_set.h,v 1.6 Broadcom SDK $
* $Copyright: (c) 2016 Broadcom.
* Broadcom Proprietary and Confidential. All rights reserved.$
*/
/*********************************************************************
* NAME:
   dnx_sand_multi_set_tests
* TYPE:
* PROC
* DATE:
* June 01 2015
* FUNCTION:
   Tests the multiset module
*
*INPUT:
* DNX_SAND_DIRECT:
* DNX_SAND_IN uint32 silent -
* Indicator.
* 1 - Do not print debuging info.
* 0 - Print various debuging info.
* DNX_SAND_INDIRECT:
* None.
*OUTPUT:
* DNX_SAND_DIRECT:
* uint32 -
* Indicator.
* 1 - Test pass.
* 0 - Test fail.
```
- \* DNX\_SAND\_INDIRECT:
- \* NON

\*REMARKS:\* SW License Agreement: Dune Networks (c). CONFIDENTIAL PROPRIETARY INFORMATION.

\* Any use of this Software is subject to Software License Agreement

\* included in the Driver User Manual of this device.

\* Any use of this Software constitutes an agreement to the

terms

\* of the above Software License Agreement.

\*\*\*\*\*\*\*\*\*\*\*\*\*\*\*\*\*\*\*\*\*\*\*\*\*\*\*\*\*\*\*\*\*\*\*\*\*\*\*\*\*\*\*\*\*\*\*\*\*\*\*\*\*\*\*\*\*\*\*\*\*\*\*\*\*\*\*\*/

Found in path(s):

\* /opt/cola/permits/1745002214\_1689590998.9917314/0/bcm-sdk-master-zip/bcm-sdkmaster/include/soc/dnx/legacy/SAND/Utils/sand\_multi\_set.h No license file was found, but licenses were detected in source scan.

/\* \$Id: arad\_pp\_isem\_access.h,v 1.57 Broadcom SDK \$

\* \$Copyright: (c) 2016 Broadcom.

\* Broadcom Proprietary and Confidential. All rights reserved.\$

\* \$Copyright: (c) 2013 Broadcom Corporation All Rights Reserved.\$

\* \$

\*/

Found in path(s):

\* /opt/cola/permits/1745002214\_1689590998.9917314/0/bcm-sdk-master-zip/bcm-sdkmaster/include/soc/dpp/ARAD/ARAD\_PP/arad\_pp\_isem\_access.h No license file was found, but licenses were detected in source scan.

/\*

\* \$Id: mem.c,v 1.81 Broadcom SDK \$

\* \$Copyright: (c) 2016 Broadcom.

\* Broadcom Proprietary and Confidential. All rights reserved.\$

\*

\* socdiag memory commands

\*/

Found in path(s):

\* /opt/cola/permits/1745002214\_1689590998.9917314/0/bcm-sdk-master-zip/bcm-sdkmaster/src/appl/diag/esw/mem.c No license file was found, but licenses were detected in source scan.

/\*

\* \$Id:\$ \* \$Copyright: (c) 2016 Broadcom. \* Broadcom Proprietary and Confidential. All rights reserved.\$ \* \* File: bcm\_xmod\_api.h \*/

Found in path(s):

\* /opt/cola/permits/1745002214\_1689590998.9917314/0/bcm-sdk-master-zip/bcm-sdkmaster/src/appl/pelib/include/bcm\_xmod\_api.h No license file was found, but licenses were detected in source scan.

/\*

```
* $Id: init.h,v 1.3 Broadcom SDK $
* $Copyright: (c) 2016 Broadcom.
* Broadcom Proprietary and Confidential. All rights reserved.$
*
* File: init.h
* Purpose:
*
*/
```
Found in path(s):

\* /opt/cola/permits/1745002214\_1689590998.9917314/0/bcm-sdk-master-zip/bcm-sdkmaster/include/soc/ea/tk371x/init.h No license file was found, but licenses were detected in source scan.

/\*

```
* $Id: phy_unimac.c,v 1.3 Broadcom SDK $
```
\* \$Copyright: (c) 2016 Broadcom.

\* Broadcom Proprietary and Confidential. All rights reserved.\$

\*/

Found in path(s):

\* /opt/cola/permits/1745002214\_1689590998.9917314/0/bcm-sdk-master-zip/bcm-sdkmaster/src/soc/phy/phy\_unimac.c No license file was found, but licenses were detected in source scan.

/\* \$Id: ppd\_api\_eg\_vlan\_edit.h,v 1.14 Broadcom SDK \$

\* \$Copyright: (c) 2016 Broadcom.

\* Broadcom Proprietary and Confidential. All rights reserved.\$

/\*\*\*\*\*\*\*\*\*\*\*\*\*\*\*\*\*\*\*\*\*\*\*\*\*\*\*\*\*\*\*\*\*\*\*\*\*\*\*\*\*\*\*\*\*\*\*\*\*\*\*\*\*\*\*\*\*\*\*\*\*\*\*\*\*\*

\*

\*/

\* FILENAME: DuneDriver/ppd/include/soc\_ppd\_api\_eg\_vlan\_edit.h

\*

\* MODULE PREFIX: soc\_ppd\_eg

\*

\* FILE DESCRIPTION:

\*

\* REMARKS:

\* SW License Agreement: Dune Networks (c). CONFIDENTIAL PROPRIETARY INFORMATION.

\* Any use of this Software is subject to Software License Agreement

\* included in the Driver User Manual of this device.

\* Any use of this Software constitutes an agreement to the terms

\* of the above Software License Agreement.

\*\*\*\*\*\*\*\*\*\*\*\*\*\*\*\*\*\*\*\*\*\*\*\*\*\*\*\*\*\*\*\*\*\*\*\*\*\*\*\*\*\*\*\*\*\*\*\*\*\*\*\*\*\*\*\*\*\*\*\*\*\*\*\*\*\*/

Found in path(s):

\* /opt/cola/permits/1745002214\_1689590998.9917314/0/bcm-sdk-master-zip/bcm-sdkmaster/include/soc/dpp/PPD/ppd\_api\_eg\_vlan\_edit.h No license file was found, but licenses were detected in source scan.

/\*

\* \$Id: l2.c,v 1.165 Broadcom SDK \$

\* \$Copyright: (c) 2016 Broadcom.

\* Broadcom Proprietary and Confidential. All rights reserved.\$

\*

\* File: l2.c

\* Purpose: Triumph3 L2 function implementations

\*/

Found in path(s):

\* /opt/cola/permits/1745002214\_1689590998.9917314/0/bcm-sdk-master-zip/bcm-sdkmaster/src/bcm/esw/triumph3/l2.c No license file was found, but licenses were detected in source scan.

/\*

\* \$Id: verinet.h,v 1.9 Broadcom SDK \$ \* \$Copyright: (c) 2016 Broadcom. \* Broadcom Proprietary and Confidential. All rights reserved.\$ \* \* File: verinet.h \* Purpose: SAL PLI simulation definitions (Unix PLI sim only) \*/

Found in path(s):

\* /opt/cola/permits/1745002214\_1689590998.9917314/0/bcm-sdk-master-zip/bcm-sdk-

master/systems/bde/pli/verinet.h

No license file was found, but licenses were detected in source scan.

/\* \$Id: c3hppc\_ocm\_store\_load\_test1.c,v 1.8 Broadcom SDK \$

\* \$Copyright: (c) 2016 Broadcom.

\* Broadcom Proprietary and Confidential. All rights reserved.\$

\*/

Found in path(s):

\* /opt/cola/permits/1745002214\_1689590998.9917314/0/bcm-sdk-master-zip/bcm-sdkmaster/src/appl/test/caladan3/c3hppc\_ocm\_store\_load\_test1.c No license file was found, but licenses were detected in source scan.

/\*\*\*\*\*\*\*\*\*\*\*\*\*\*\*\*\*\*\*\*\*\*\*\*\*\*\*\*\*\*\*\*\*\*\*\*\*\*\*\*\*\*\*\*\*\*\*\*\*\*\*\*\*\*\*\*\*\*\*\*\*\*\*\*\*\*\*\*\*\*\*\*\*\*\*\*\*\*\*\*\*\*\*\*\*\*\*\*\*\*\*\* \*\*\*\*\*\*\*\*\*\*\*\*\*\*\*\*\*\*\*\*\*\*\*\*\*\*\*\*\*\*\*\*\*\*\*\*\*\*\*\*\*\*\*\*\*\*\*\*\*\*\*\*\*\*\*\*\*\*\*\*\*\*\*\*\*\*\*\*\*\*\*\*\*\*\*\*\*\*\*\*\*\*\*\*\*\*\*\*\*\*\*\*

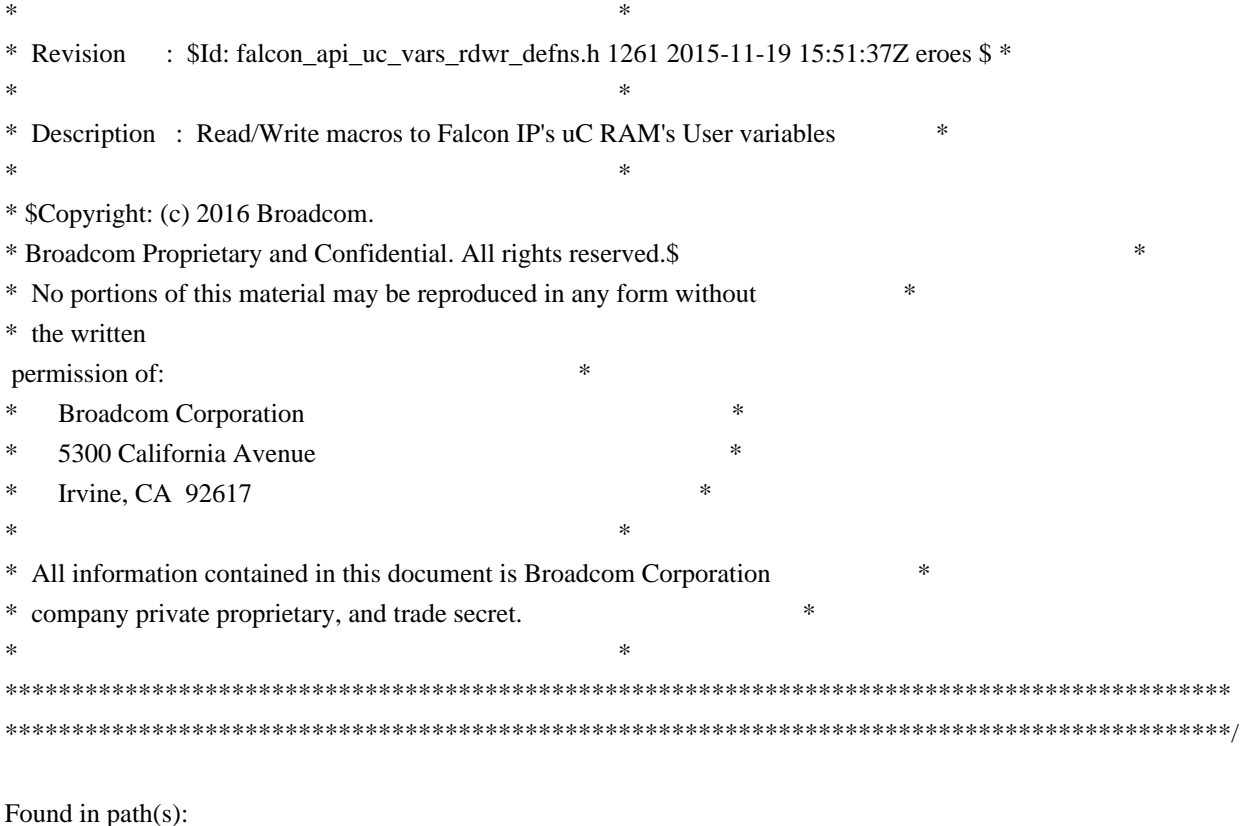

\* /opt/cola/permits/1745002214\_1689590998.9917314/0/bcm-sdk-master-zip/bcm-sdk-

master/libs/phymod/chip/dino/tier1/dino\_serdes/falcon2\_dino\_src/falcon2\_dino\_api\_uc\_vars\_rdwr\_defns.h No license file was found, but licenses were detected in source scan.

/\*

\* \$Id: mcast.c,v 1.1 Broadcom SDK \$

\*

\* \$Copyright: (c) 2016 Broadcom.

\* Broadcom Proprietary and Confidential. All rights reserved.\$

\*/

Found in path(s):

\* /opt/cola/permits/1745002214\_1689590998.9917314/0/bcm-sdk-master-zip/bcm-sdkmaster/src/soc/robo/harrier/mcast.c No license file was found, but licenses were detected in source scan.

/\*

\* \$Id: avl.c,v 1.8 Broadcom SDK \$

\* \$Copyright: (c) 2016 Broadcom.

\* Broadcom Proprietary and Confidential. All rights reserved.\$

\*

\* Generic AVL Tree

\*

\* On creating a tree, the user specifies the size of the datum and the

\* FIXED maximum number of entries. On insert/delete/lookup, the user

\* supplies the datum compare function.

\*

\* NOTE: These routines are NOT thread-safe. If multiple threads could

\* access an AVL tree, external locks must be used to mutually exclude

\* each call to the shr\_avl routines, including shr\_avl\_traverse().

\*

\* AVL tree code is derived from Paul Vixie's code (24-July-1987), which

\* used algorithms from "Algorithms & Data Structures," Niklaus Wirth,

\* Prentice-Hall 1986, ISBN 0-13-022005-1.

\*/

Found in path(s):

\* /opt/cola/permits/1745002214\_1689590998.9917314/0/bcm-sdk-master-zip/bcm-sdk-master/src/shared/avl.c No license file was found, but licenses were detected in source scan.

/\*

\* \$Id: sbZfKaEgSrcIdConsole.hx,v 1.2 Broadcom SDK \$ \* \$Copyright: (c) 2016 Broadcom. \* Broadcom Proprietary and Confidential. All rights reserved.\$

\*/

Found in path(s):

\* /opt/cola/permits/1745002214\_1689590998.9917314/0/bcm-sdk-master-zip/bcm-sdkmaster/include/soc/sbx/qe2k/sbZfKaEgSrcIdConsole.hx No license file was found, but licenses were detected in source scan.

/\*

```
* $Id: smm665.h,v 1.1.2.1 Broadcom SDK $
```
\* \$Copyright: (c) 2016 Broadcom.

\* Broadcom Proprietary and Confidential. All rights reserved.\$

\*

\* I2C Device Driver for Summit SMM665C Active DC Control

\*

\*/

Found in path(s):

\* /opt/cola/permits/1745002214\_1689590998.9917314/0/bcm-sdk-master-zip/bcm-sdkmaster/include/soc/smm665.h

No license file was found, but licenses were detected in source scan.

/\*

\* \$Id: compiler.h,v 1.42 Broadcom SDK \$

\* \$Copyright: (c) 2016 Broadcom.

\* Broadcom Proprietary and Confidential. All rights reserved.\$

\*

\* Compiler Specific defines and options

\*/

Found in path(s):

\* /opt/cola/permits/1745002214\_1689590998.9917314/0/bcm-sdk-master-zip/bcm-sdk-

master/include/sal/compiler.h No license file was found, but licenses were detected in source scan.

/\* \$Id: arad\_mgmt.c,v 1.100 Broadcom SDK \$

\* \$Copyright: (c) 2016 Broadcom.

\* Broadcom Proprietary and Confidential. All rights reserved.\$

\*/

Found in path(s):

\* /opt/cola/permits/1745002214\_1689590998.9917314/0/bcm-sdk-master-zip/bcm-sdkmaster/src/soc/dpp/ARAD/arad\_mgmt.c No license file was found, but licenses were detected in source scan.

/\*

\* \$Id: techsupport\_vlan.c Broadcom SDK \$

\* \$Copyright: (c) 2016 Broadcom.

- \* Broadcom Proprietary and Confidential. All rights reserved.\$
- \*
- \* File: techsupport\_vlan.c
- \* Purpose: This file implements techsupport utility for
- \* vlan.
- \*/

Found in path(s):

\* /opt/cola/permits/1745002214\_1689590998.9917314/0/bcm-sdk-master-zip/bcm-sdkmaster/src/appl/diag/esw/techsupport/vlan/techsupport\_vlan.c No license file was found, but licenses were detected in source scan.

/\* \$Id: ui\_pure\_defi\_line\_tgs.h,v 1.2 Broadcom SDK \$

- \* \$Copyright: (c) 2016 Broadcom.
- \* Broadcom Proprietary and Confidential. All rights reserved.\$

\*/

Found in path(s):

\* /opt/cola/permits/1745002214\_1689590998.9917314/0/bcm-sdk-master-zip/bcm-sdkmaster/include/appl/dpp/UserInterface/ui\_pure\_defi\_line\_tgs.h No license file was found, but licenses were detected in source scan.

/\* \$Id: ui\_fap21v\_acc\_ips.c,v 1.5 Broadcom SDK \$

\* \$Copyright: (c) 2016 Broadcom.

\* Broadcom Proprietary and Confidential. All rights reserved.\$

\*/

Found in path(s):

\* /opt/cola/permits/1745002214\_1689590998.9917314/0/bcm-sdk-master-zip/bcm-sdkmaster/src/appl/dpp/UserInterface/ui\_fap21v\_acc\_ips.c No license file was found, but licenses were detected in source scan.

/\* \$Id: arad\_pp\_ce\_instruction.c,v 1.3 Broadcom SDK \$

\* \$Copyright: (c) 2016 Broadcom.

\* Broadcom Proprietary and Confidential. All rights reserved.\$

\*/

Found in path(s):

\* /opt/cola/permits/1745002214\_1689590998.9917314/0/bcm-sdk-master-zip/bcm-sdkmaster/src/soc/dpp/ARAD/ARAD\_PP/arad\_pp\_ce\_instruction.c No license file was found, but licenses were detected in source scan.

/\*

\* DO NOT EDIT THIS FILE!

\* This file is auto-generated from the registers file.

\* Edits to this file will be lost when it is regenerated.

\*

\* \$Id: \$

\* \$Copyright: (c) 2016 Broadcom.

\* Broadcom Proprietary and Confidential. All rights reserved.\$

\*

\* File: bcm53280\_b0.c

\* Purpose: bcm53280\_b0 chip specific information (register, memories, etc)

\*/

Found in path(s):

\* /opt/cola/permits/1745002214\_1689590998.9917314/0/bcm-sdk-master-zip/bcm-sdkmaster/src/soc/robo/mcm/bcm53280\_b0.c No license file was found, but licenses were detected in source scan.

/\*

\* \$Id: ipmc.h,v 1.1 Broadcom SDK \$

\* \$Copyright: (c) 2016 Broadcom.

\* Broadcom Proprietary and Confidential. All rights reserved.\$

\*

\* File: ipmc.h

\* Purpose: IPMC internal definitions to the BCM library.

\*/

Found in path(s):

\* /opt/cola/permits/1745002214\_1689590998.9917314/0/bcm-sdk-master-zip/bcm-sdkmaster/include/bcm\_int/sbx/caladan3/ipmc.h No license file was found, but licenses were detected in source scan.

/\*  $$Id:$  utils host board.c,v 1.7 Broadcom SDK  $$$ 

\* \$Copyright: (c) 2016 Broadcom.

\* Broadcom Proprietary and Confidential. All rights reserved.\$

\*/

Found in path(s):

\* /opt/cola/permits/1745002214\_1689590998.9917314/0/bcm-sdk-master-zip/bcm-sdkmaster/src/appl/diag/dpp/utils\_host\_board.c No license file was found, but licenses were detected in source scan.

```
/*
```

```
*
* $Id: cint_oam.c,v 1.12 Broadcom SDK $
* $Copyright: (c) 2016 Broadcom.
* Broadcom Proprietary and Confidential. All rights reserved.$
*
* File: cint_oam.c
* Purpose: Example of using OAM APIs.
*
* Usage:
*
* cint cint_mim_mp.c
* cint cint_mim_p2p.c
* cint cint_oam_mim.c
* cint
* print oam_run_with_defaults (0, 13, 14, 15);
*
*
* The following MAs:
* 		2) MA with id 1 & short name format: 1-const; 3-short format; 2-length; all the rest - MA name
* short_name[BCM_OAM_GROUP_NAME_LENGTH] = {1, 3, 2, 0xcd, 0xab}
*
* The following MEPs:
* 2) MEP with id 4096: accellerated, mac address \{0x00, 0x00, 0x00, 0xff, 0xff, 0xf\}, in group 2, mdlevel 5,
upmep
*
* comments:
* 1) In order to prevent from OAMP send packets do: BCM.0> m OAMP_MODE_REGISTER
TRANSMIT_ENABLE=0
* 2) MIM OAM enabeld by uses soc property custom_feature_oam_mim=1
*
*/
Found in path(s):
* /opt/cola/permits/1745002214_1689590998.9917314/0/bcm-sdk-master-zip/bcm-sdk-
master/src/examples/dpp/cint_oam_mim.c
No license file was found, but licenses were detected in source scan.
/*
* $Id: dcb.h,v 1.32 Broadcom SDK $
* $Copyright: (c) 2016 Broadcom.
* Broadcom Proprietary and Confidential. All rights reserved.$
*
```
\* File: soc/dcb.h

\* Purpose: Define dma control block (DCB) operations

A uniform set of operations is defined here and loaded

\* into SOC\_CONTROL during initialization.

\*/

Found in path(s):

\* /opt/cola/permits/1745002214\_1689590998.9917314/0/bcm-sdk-master-zip/bcm-sdk-master/include/soc/dcb.h No license file was found, but licenses were detected in source scan.

/\*

\* \$Id: timesync.h,v 1.10 Broadcom SDK \$

\* \$Copyright: (c) 2016 Broadcom.

\* Broadcom Proprietary and Confidential. All rights reserved.\$

\*

\* This file defines common network port modes.

\*

\* Its contents are not used directly by applications; it is used only

\* by header files of parent APIs which need to define port modes.

\*/

Found in path(s):

\* /opt/cola/permits/1745002214\_1689590998.9917314/0/bcm-sdk-master-zip/bcm-sdkmaster/include/soc/timesync.h No license file was found, but licenses were detected in source scan.

/\*

\* \$Id: stg.c,v 1.62 Broadcom SDK \$ \* \$Copyright: (c) 2016 Broadcom. \* Broadcom Proprietary and Confidential. All rights reserved.\$ \* \* File: stg.c \* Purpose: Spanning tree group support \* \* Multiple spanning trees (MST) is supported in \* BCM5690, etc. STGs are created and VLANs may be added to each STG. \* \* Per-VLAN spanning tree (PVST) is supported in BCM5632. This module \* supports PVST on BCM5632 by having 4k virtual STGs and allowing only \* a single VLAN per STG. Before the application can create a second \* STG, it must remove all but one VLAN from the default STG. \*/

Found in path(s):

\* /opt/cola/permits/1745002214\_1689590998.9917314/0/bcm-sdk-master-zip/bcm-sdk-master/src/bcm/esw/stg.c No license file was found, but licenses were detected in source scan.

/\*\*\*\*\*\*\*\*\*\*\*\*\*\*\*\*\*\*\*\*\*\*\*\*\*\*\*\*\*\*\*\*\*\*\*\*\*\*\*\*\*\*\*\*\*\*\*\*\*\*\*\*\*\*\*\*\*\*\*\*\*\*\*\*\*\*\*\*\*\*\*\*\*\*\*\*\*\*\*

\*

\* Copyright 2014-2017 Broadcom Corporation

\*

\* This program is the proprietary software of Broadcom Corporation and/or its

\* licensors, and may only be used, duplicated, modified or distributed pursuant

\* to the terms and conditions of a separate, written license agreement executed

\* between you and Broadcom (an "Authorized License"). Except as set forth in an

\* Authorized License, Broadcom grants no license (express or implied), right to

\* use, or waiver of any kind with respect to the Software, and Broadcom expressly

\* reserves all rights in and to the Software and all intellectual property rights

\* therein. IF YOU HAVE NO AUTHORIZED LICENSE, THEN YOU HAVE NO RIGHT TO USE THIS

\* SOFTWARE IN ANY WAY, AND SHOULD IMMEDIATELY NOTIFY BROADCOM AND DISCONTINUE

\* ALL USE OF THE SOFTWARE.

\*

\* Except as expressly set forth in

the Authorized License,

\*

\* 1. This program, including its structure, sequence and organization,

\* constitutes the valuable trade secrets of Broadcom, and you shall use all

\* reasonable efforts to protect the confidentiality thereof, and to use this

\* information only in connection with your use of Broadcom integrated circuit

\* products.

\*

\* 2. TO THE MAXIMUM EXTENT PERMITTED BY LAW, THE SOFTWARE IS PROVIDED

\* "AS IS" AND WITH ALL FAULTS AND BROADCOM MAKES NO PROMISES, REPRESENTATIONS \* OR WARRANTIES, EITHER EXPRESS, IMPLIED, STATUTORY, OR OTHERWISE, WITH RESPECT \* TO THE SOFTWARE. BROADCOM SPECIFICALLY DISCLAIMS ANY AND ALL IMPLIED WARRANTIES

\* OF TITLE, MERCHANTABILITY, NONINFRINGEMENT, FITNESS FOR A PARTICULAR PURPOSE,

\* LACK OF VIRUSES, ACCURACY OR COMPLETENESS, QUIET ENJOYMENT, QUIET POSSESSION

\* OR CORRESPONDENCE TO DESCRIPTION. YOU ASSUME THE ENTIRE RISK ARISING OUT OF

- \* USE OR PERFORMANCE OF THE SOFTWARE.
- \*

\* 3. TO THE MAXIMUM EXTENT PERMITTED BY LAW,

IN NO EVENT SHALL BROADCOM

\* OR ITS LICENSORS BE LIABLE FOR (i) CONSEQUENTIAL, INCIDENTAL, SPECIAL, INDIRECT, \* OR EXEMPLARY DAMAGES WHATSOEVER ARISING OUT OF OR IN ANY WAY RELATING TO YOUR

\* USE OF OR INABILITY TO USE THE SOFTWARE EVEN IF BROADCOM HAS BEEN ADVISED OF \* THE POSSIBILITY OF SUCH DAMAGES; OR (ii) ANY AMOUNT IN EXCESS OF THE AMOUNT

\* ACTUALLY PAID FOR THE SOFTWARE ITSELF OR U.S. \$1, WHICHEVER IS GREATER. THESE

\* LIMITATIONS SHALL APPLY NOTWITHSTANDING ANY FAILURE OF ESSENTIAL PURPOSE OF \* ANY LIMITED REMEDY.

\*

\*\*\*\*\*\*\*\*\*\*\*\*\*\*\*\*\*\*\*\*\*\*\*\*\*\*\*\*\*\*\*\*\*\*\*\*\*\*\*\*\*\*\*\*\*\*\*\*\*\*\*\*\*\*\*\*\*\*\*\*\*\*\*\*\*\*\*\*\*\*\*\*\*\*\*\*\*\*\*/

Found in path(s):

\* /opt/cola/permits/1745002214\_1689590998.9917314/0/bcm-sdk-master-zip/bcm-sdkmaster/sdk/include/soc/kbp/alg\_kbp/include/xpt\_op.h

\* /opt/cola/permits/1745002214\_1689590998.9917314/0/bcm-sdk-master-zip/bcm-sdkmaster/include/soc/kbp/alg\_kbp/include/xpt\_op.h No license file was found, but licenses were detected in source scan.

```
/*
```
\*

\* \$Id\$

- \* \$Copyright: (c) 2016 Broadcom.
- \* Broadcom Proprietary and Confidential. All rights reserved.\$
- \*

```
* DNXF MULTICAST H
```
\*/

Found in path(s):

\* /opt/cola/permits/1745002214\_1689590998.9917314/0/bcm-sdk-master-zip/bcm-sdkmaster/include/soc/dnxf/cmn/dnxf\_multicast.h No license file was found, but licenses were detected in source scan.

/\*----------------------------------------------------------------------

\* \$Id: temod16\_sc\_lkup\_table.c,v \$

\* \$Copyright: (c) 2016 Broadcom.

\* Broadcom Proprietary and Confidential. All rights reserved.\$

\*

\* Broadcom Corporation

\* Proprietary and Confidential information

\* All rights reserved

\* This source file is the property of Broadcom Corporation, and

\* may not be copied or distributed in any isomorphic form without the

\* prior written consent of Broadcom Corporation.

\*---------------------------------------------------------------------

\* File : temod16\_sc\_lkup\_table.c

\* Description: c functions implementing SC Tier1s for TEMod Serdes Driver

\*---------------------------------------------------------------------\*/

Found in path(s):

\* /opt/cola/permits/1745002214\_1689590998.9917314/0/bcm-sdk-master-zip/bcm-sdkmaster/libs/phymod/chip/tsce16/tier1/temod16\_sc\_lkup\_table.c No license file was found, but licenses were detected in source scan.

/\*

\*

\* \$Id: applrefIface.h,v 1.3 Broadcom SDK \$

\* \$Copyright: (c) 2016 Broadcom.

\* Broadcom Proprietary and Confidential. All rights reserved.\$

\*/

Found in path(s):

\* /opt/cola/permits/1745002214\_1689590998.9917314/0/bcm-sdk-master-zip/bcm-sdk-

master/include/appl/applref/applrefIface.h No license file was found, but licenses were detected in source scan.

```
#
# $Id$
#
# $Copyright: (c) 2016 Broadcom.
# Broadcom Proprietary and Confidential. All rights reserved.$
echo "testsuite: started: sanity"
#
# Check current unit is attached
#
if !"expr \gammaexpress != 1" " \
	echo 'Error: Current unit is not attached' ; \
exit ; \langle"
# QE2000
if !"expr $pcidev == 0x300" "tr 107 reinit=0"
# C1 on Polaris board
if !"expr $pcidev == 0x0380" && !"expr $unit == 2" \
	"tr 119; tr 118; tr 114; tr 116; tr 107"
if !"expr $pcidev == 0x0380" && !"expr $unit == 1" \setminus	"tr 114; tr 116; tr 107"
# C2 board
if !"expr \text{\$pcd} = 0 \times 0580" \
	"tr 119; tr 118; tr 114; tr 116; tr 107"
# polaris, reg r/w test, SFI/SCI prbs to QE
if !"expr \text{Specificive} = 0 \times 0480"
	"tr 111; tr 110"
tl
local returnCode $?
# We want to show the return code from the tl command which
# lists the results. The automated test infrastructure keys off of this
# value
echo "testsuite: finished: sanity: $returnCode"
```
Found

in path(s):

\* /opt/cola/permits/1745002214\_1689590998.9917314/0/bcm-sdk-master-zip/bcm-sdk-master/rc/sbxsanity.soc No license file was found, but licenses were detected in source scan.

```
/*
* $Id: xgxs5.c,v 1.14 Broadcom SDK $
* $Copyright: (c) 2016 Broadcom.
* Broadcom Proprietary and Confidential. All rights reserved.$
*
* File: xgxs.c
* Purpose: Broadcom 10/100/1000/2500/10000/12000/13000/16000 SerDes
         (SerDes-XGXS5/Unicore)
*/
```
Found in path(s):

\* /opt/cola/permits/1745002214\_1689590998.9917314/0/bcm-sdk-master-zip/bcm-sdk-master/src/soc/phy/xgxs5.c No license file was found, but licenses were detected in source scan.

/\*

```
* Broadcom Switch API
```
\*

- \* Robo L2 Switch API compatible with Strata/XGS Enterprise switch API.
- \* OS-Independet API Interface
- \*
- \* Copyright 2002, Broadcom Corporation
- \* All Rights Reserved.
- \*
- \* This is UNPUBLISHED PROPRIETARY SOURCE CODE of Broadcom Corporation;
- \* the contents of this file may not be disclosed to third parties, copied or
- \* duplicated in any form, in whole or in part, without the prior written
- \* permission of Broadcom Corporation.

\*

```
* $Id: swapi.c,v 1.4 2011/09/13 07:23:29 mlarsen Exp $
```
\* \*/

Found in path(s):

\* /opt/cola/permits/1745002214\_1689590998.9917314/0/bcm-sdk-master-zip/bcm-sdkmaster/systems/vxworks/raptor/vxworks5x/bcm56218/swapi.c No license file was found, but licenses were detected in source scan.

```
/******************************************************************************
******************************************************************************
* Revision : $Id: srds_api_enum_public.h 977 2015-03-19 02:24:29Z kirand $ *
** Description : Enum types used by Serdes API functions *
** $Copyright: (c) 2016 Broadcom.
```
\* Broadcom Proprietary and Confidential. All rights reserved.\$ \* \* No portions of this material may be reproduced in any form without \* \* the written permission of: \* \* Broadcom Corporation \* \* 5300 California Avenue  $*$ \* Irvine, CA 92617 \*  $*$ \* All information contained in this document is Broadcom Corporation \* \* company private proprietary, and trade secret. \*  $*$ \*\*\*\*\*\*\*\*\*\*\*\*\*\*\*\*\*\*\*\*\*\*\*\*\*\*\*\*\*\*\*\*\*\*\*\*\*\*\*\*\*\*\*\*\*\*\*\*\*\*\*\*\*\*\*\*\*\*\*\*\*\*\*\*\*\*\*\*\*\*\*\*\*\*\*\*\*\* \*\*\*\*\*\*\*\*\*\*\*\*\*\*\*\*\*\*\*\*\*\*\*\*\*\*\*\*\*\*\*\*\*\*\*\*\*\*\*\*\*\*\*\*\*\*\*\*\*\*\*\*\*\*\*\*\*\*\*\*\*\*\*\*\*\*\*\*\*\*\*\*\*\*\*\*\*\*/

Found in path(s):

\* /opt/cola/permits/1745002214\_1689590998.9917314/0/bcm-sdk-master-zip/bcm-sdkmaster/libs/phymod/chip/furia/tier1/falcon\_furia\_src/public/srds\_api\_enum\_public.h \* /opt/cola/permits/1745002214\_1689590998.9917314/0/bcm-sdk-master-zip/bcm-sdkmaster/src/soc/phy/chip/koi/merlin\_koi\_src/public/srds\_api\_enum\_public.h No license file was found, but licenses were detected in source scan.

/\*

\* \$Id: sbZfKaEgMemShapingEntry.c,v 1.2 Broadcom SDK \$

\* \$Copyright: (c) 2016 Broadcom.

\* Broadcom Proprietary and Confidential. All rights reserved.\$

\*/

Found in path(s):

\* /opt/cola/permits/1745002214\_1689590998.9917314/0/bcm-sdk-master-zip/bcm-sdkmaster/src/soc/sbx/qe2k/sbZfKaEgMemShapingEntry.c No license file was found, but licenses were detected in source scan.

/\* \$Id: arad\_pp\_lem\_access.h,v 1.59 Broadcom SDK \$

\* \$Copyright: (c) 2016 Broadcom.

\* Broadcom Proprietary and Confidential. All rights reserved.\$

\* \$Copyright

\* \$

\*/

Found in path(s):

\* /opt/cola/permits/1745002214\_1689590998.9917314/0/bcm-sdk-master-zip/bcm-sdkmaster/include/soc/dpp/ARAD/ARAD\_PP/arad\_pp\_lem\_access.h No license file was found, but licenses were detected in source scan.

/\*

\* \$Copyright: (c) 2016 Broadcom.

\* Broadcom Proprietary and Confidential. All rights reserved.\$

\*

\* THIS SOFTWARE IS OFFERED "AS IS", AND BROADCOM GRANTS NO WARRANTIES OF ANY

\* KIND, EXPRESS OR IMPLIED, BY STATUTE, COMMUNICATION OR OTHERWISE.

\* BROADCOM SPECIFICALLY DISCLAIMS ANY IMPLIED WARRANTIES OF MERCHANTABILITY,

\* FITNESS FOR A SPECIFIC PURPOSE OR NONINFRINGEMENT CONCERNING THIS SOFTWARE.

\*

\* \$Id: link.c,v 1.1.2.1 Broadcom SDK \$

\*

- \* File: link.c
- \* Purpose: Caladan3 link related drivers
- \* Requires:
- \* Notes:
- \*/

Found in path(s):

\* /opt/cola/permits/1745002214\_1689590998.9917314/0/bcm-sdk-master-zip/bcm-sdkmaster/src/soc/sbx/caladan3/link.c No license file was found, but licenses were detected in source scan.

/\*

\* \$Id: hurricane.h,v 1.17 Broadcom SDK \$

\* \$Copyright: (c) 2016 Broadcom.

\* Broadcom Proprietary and Confidential. All rights reserved.\$

\*

\* File: hurricane.h

\* Purpose: Function declarations for Hurricane bcm functions \*/

Found in path(s):

\* /opt/cola/permits/1745002214\_1689590998.9917314/0/bcm-sdk-master-zip/bcm-sdkmaster/include/bcm\_int/esw/hurricane.h No license file was found, but licenses were detected in source scan.

/\* \$Id: bsp\_drv\_flash28f.h,v 1.2 Broadcom SDK \$

\* \$Copyright: (c) 2016 Broadcom.

\* Broadcom Proprietary and Confidential. All rights reserved.\$

\*/

Found in path(s):

\* /opt/cola/permits/1745002214\_1689590998.9917314/0/bcm-sdk-master-zip/bcm-sdkmaster/include/appl/diag/dpp/bsp\_drv\_flash28f.h No license file was found, but licenses were detected in source scan.

/\*

- \* \$Id: wlan.c,v 1.10 Broadcom SDK \$
- \* \$Copyright: (c) 2016 Broadcom.
- \* Broadcom Proprietary and Confidential. All rights reserved.\$

\* All Rights Reserved.\$

\*

\* WLAN module

```
*/
```
Found in path(s):

\* /opt/cola/permits/1745002214\_1689590998.9917314/0/bcm-sdk-master-zip/bcm-sdk-master/src/bcm/esw/wlan.c No license file was found, but licenses were detected in source scan.

```
/*
```
\* Stubs for NVRAM functions for platforms without flash

\*

```
* $Copyright: (c) 2016 Broadcom.
```

```
* Broadcom Proprietary and Confidential. All rights reserved.$
```
\*

```
* $Id: nvram_vxworks.c,v 1.3 Broadcom SDK $
```
\*/

Found in path(s):

\* /opt/cola/permits/1745002214\_1689590998.9917314/0/bcm-sdk-master-zip/bcm-sdkmaster/systems/vxworks/keystone/bcm53000/vxworks-6.6/nvram\_vxworks.c No license file was found, but licenses were detected in source scan.

/\*

```
* $Id: mbcm.c,v 1.63 Broadcom SDK $
```

```
* $Copyright: (c) 2016 Broadcom.
```

```
* Broadcom Proprietary and Confidential. All rights reserved.$
```
\*

```
* File: mbcm.c
```

```
*/
```
Found in path(s):

\* /opt/cola/permits/1745002214\_1689590998.9917314/0/bcm-sdk-master-zip/bcm-sdkmaster/src/bcm/sbx/qe2000/mbcm.c No license file was found, but licenses were detected in source scan.

/\*

```
* $Id: shr_res_tag_bitmap.c,v 1.6 Broadcom SDK $
```

```
* $Copyright: (c) 2016 Broadcom.
```

```
* Broadcom Proprietary and Confidential. All rights reserved.$
```
\*

```
* Indexed resource management -- simple bitmap
```

```
*/
```
Found in path(s):

\* /opt/cola/permits/1745002214\_1689590998.9917314/0/bcm-sdk-master-zip/bcm-sdkmaster/src/shared/shr\_res\_tag\_bitmap.c

No license file was found, but licenses were detected in source scan.

/\* \$Id: multicast.c,v \$

\* \$Copyright: (c) 2016 Broadcom.

\* Broadcom Proprietary and Confidential. All rights reserved.\$

\*/

Found in path(s):

\* /opt/cola/permits/1745002214\_1689590998.9917314/0/bcm-sdk-master-zip/bcm-sdkmaster/src/soc/dpp/dpp\_multicast.c \* /opt/cola/permits/1745002214\_1689590998.9917314/0/bcm-sdk-master-zip/bcm-sdkmaster/src/soc/dnx/legacy/dnx\_multicast.c No license file was found, but licenses were detected in source scan. /\* \$Id: tmc\_api\_pmf\_low\_level\_ce.h,v 1.4 Broadcom SDK \$ \* \$Copyright: (c) 2016 Broadcom. \* Broadcom Proprietary and Confidential. All rights reserved.\$ \*/ /\*\*\*\*\*\*\*\*\*\*\*\*\*\*\*\*\*\*\*\*\*\*\*\*\*\*\*\*\*\*\*\*\*\*\*\*\*\*\*\*\*\*\*\*\*\*\*\*\*\*\*\*\*\*\*\*\*\*\*\*\*\*\*\*\*\* \* \* FILENAME: DuneDriver/tmc/include/soc\_tmcapi\_pmf\_low\_level.h \* \* MODULE PREFIX: soc\_tmcpmf \* \* FILE DESCRIPTION: \* \* REMARKS: \* SW License Agreement: Dune Networks (c). CONFIDENTIAL PROPRIETARY INFORMATION. \* Any use of this Software is subject to Software License Agreement \* included in the Driver User Manual of this device. \* Any use of this Software constitutes an agreement to the terms \* of the above Software License Agreement. \*\*\*\*\*\*\*\*\*\*\*\*\*\*\*\*\*\*\*\*\*\*\*\*\*\*\*\*\*\*\*\*\*\*\*\*\*\*\*\*\*\*\*\*\*\*\*\*\*\*\*\*\*\*\*\*\*\*\*\*\*\*\*\*\*\*/ Found in path(s): \* /opt/cola/permits/1745002214\_1689590998.9917314/0/bcm-sdk-master-zip/bcm-sdkmaster/include/soc/dpp/TMC/tmc\_api\_pmf\_low\_level\_ce.h No license file was found, but licenses were detected in source scan. /\* \* \$Id: sbZfKaRbClassHashVlanIPv4.hx,v 1.2 Broadcom SDK \$ \* \$Copyright: (c) 2016 Broadcom. \* Broadcom Proprietary and Confidential. All rights reserved.\$ \*/ Found in path(s): \* /opt/cola/permits/1745002214\_1689590998.9917314/0/bcm-sdk-master-zip/bcm-sdkmaster/include/soc/sbx/qe2k/sbZfKaRbClassHashVlanIPv4.hx No license file was found, but licenses were detected in source scan.

/\*----------------------------------------------------------------------

- \* \$Id: tscmod\_main.h,v 1.108 Broadcom SDK \$
- \* \$Copyright: (c) 2016 Broadcom.
- \* Broadcom Proprietary and Confidential. All rights reserved.\$

\*

- \* Broadcom Corporation
- \* Proprietary and Confidential information
- \* \$Copyright: (c) 2012 Broadcom Corp.
- \* All Rights Reserved.\$
- \* This source file is the property of Broadcom Corporation, and
- \* may not be copied or distributed in any isomorphic form without the
- \* prior written consent of Broadcom Corporation.
- \*----------------------------------------------------------------------

```
* Description: Main header file for TSCMod.
```
\*---------------------------------------------------------------------\*/

Found in path(s):

\* /opt/cola/permits/1745002214\_1689590998.9917314/0/bcm-sdk-master-zip/bcm-sdkmaster/src/soc/phy/tscmod/include/tscmod\_main.h No license file was found, but licenses were detected in source scan.

## /\*

```
* $Id: port.c,v 1.55 Broadcom SDK $
* $Copyright: (c) 2016 Broadcom.
* Broadcom Proprietary and Confidential. All rights reserved.$
*
* File: port.c
* Purpose: PORT CLI commands
*
*/
```
Found in path(s):

\* /opt/cola/permits/1745002214\_1689590998.9917314/0/bcm-sdk-master-zip/bcm-sdkmaster/src/appl/diag/dcmn/port.c No license file was found, but licenses were detected in source scan.

/\*

- \* \$Id: vlan.c,v 1.16 Broadcom SDK \$
- \* \$Copyright: (c) 2016 Broadcom.
- \* Broadcom Proprietary and Confidential. All rights reserved.\$
- \*
- \* File: vlan.c
- \* Purpose:
- \* Requires:

\*/

Found in path(s):

```
* /opt/cola/permits/1745002214_1689590998.9917314/0/bcm-sdk-master-zip/bcm-sdk-
master/src/appl/diag/bcmx/vlan.c
```
No license file was found, but licenses were detected in source scan.

/\* \$Id: ppc\_api\_llp\_filter.h,v 1.6 Broadcom SDK \$ \* \$Copyright: (c) 2016 Broadcom. \* Broadcom Proprietary and Confidential. All rights reserved.\$ \*/ /\*\*\*\*\*\*\*\*\*\*\*\*\*\*\*\*\*\*\*\*\*\*\*\*\*\*\*\*\*\*\*\*\*\*\*\*\*\*\*\*\*\*\*\*\*\*\*\*\*\*\*\*\*\*\*\*\*\*\*\*\*\*\*\*\*\* \* \* FILENAME: DuneDriver/ppc/include/soc\_ppc\_api\_llp\_filter.h \* \* MODULE PREFIX: soc\_ppc\_llp \* \* FILE DESCRIPTION: \* \* REMARKS: \* SW License Agreement: Dune Networks (c). CONFIDENTIAL PROPRIETARY INFORMATION. \* Any use of this Software is subject to Software License Agreement \* included in the Driver User Manual of this device. \* Any use of this Software constitutes an agreement to the terms \* of the above Software License Agreement. \*\*\*\*\*\*\*\*\*\*\*\*\*\*\*\*\*\*\*\*\*\*\*\*\*\*\*\*\*\*\*\*\*\*\*\*\*\*\*\*\*\*\*\*\*\*\*\*\*\*\*\*\*\*\*\*\*\*\*\*\*\*\*\*\*\*/

Found in path(s):

\* /opt/cola/permits/1745002214\_1689590998.9917314/0/bcm-sdk-master-zip/bcm-sdkmaster/include/soc/dpp/PPC/ppc\_api\_llp\_filter.h No license file was found, but licenses were detected in source scan.

/\*

- \* \$Id: link.c,v 1.211 Broadcom SDK \$
- \* \$Copyright: (c) 2016 Broadcom.
- \* Broadcom Proprietary and Confidential. All rights reserved.\$

\*

\* Link Scan

\*

- \* Linkscan should always run for all chips in a system. It manages
- \* the current chip LINK state (EPC\_LINK or equivalent), and programs
- \* MACs to match auto-negotiated links.

\*

- \* Linkscan is also responsible for determining the link up/down
- \* status for a port. Since link down events signaled by most PHYs are
- \* latched low and cleared on read, it is important that accesses to
- \* to the PHY itself be managed carefully. Linkscan is intended to be
- \* the only process that reads the actual PHY (using
- \* \_bcm\_port\_link\_get). All other calls to retrieve link status
- \* results in calls to \_bcm\_link\_get which returns the linkscan view
- \* of the link status. This ensures linkscan is the only process that
- \* reads the actual PHYs.

```
*
```

```
* All modifications to the linkscan
```

```
 state are protected by LC_LOCK.
*
* Linkscan maintains the following port bitmaps
*
* lc_pbm_link:
* Current physical link up/down status. When a bit
* in this mask is set, a link up or link down event
* is recognized and signaled to any registered
* handlers.
*
* lc_pbm_link_change:
* Mask of ports that need to recognize a link
* down event. Ports are added to this mask by the
* function bcm_link_change.
*
* lc_pbm_override_ports:
* Bit map of ports that are currently
* being explicitly set to a value. These actual value
         is determined by lb_pbm_override_link. Ports are
* added and removed from this mode by the routine
* _bcm_link_force.
*
* Ports that are forced to an UP state do NOT result
* in a call to bcm_port_update.
 It is the
* responsibility of the caller to configure the
* correct MAC and PHY state.
*
* lc_pbm_override_link:
* Bit map indicating the link-up/link-down
* status for those ports with override set.
*
* lc_pbm_sgmii_autoneg_port:
          Port that is configured in SGMII autoneg mode based
* on spn_PHY_SGMII_AUTONEG. Maintaining this bitmap
* avoids the overhead of the soc_property_port_get call.
*
* lc_pbm_linkdown_tx:
* Ports configured with linkdown TX result in
* leaving the MAC enabled when link is down. This allows
* packets to egress without link being established.
*
* Calls to _bcm_link_get always returns the current status as
* indicated by lc_pbm_link.
*
* For 10G+ ports, the an additional bitmap is used:
*
```
lc\_pbm\_remote\_fault: Bit map indicating the fault (local or remote) status of \* a link-up port. \* \* To track valid fault status, the physical link must be up and \* the port configured so that symbols reach the MAC. Thus, physical \* port configuration is tracked by the lc\_pbm\_link state. However, \* if the port is receiving a fault indication, we do not want \* to allow packet traffic. Thus, the logical port is not yet up. \* The logical port up is what we want to return to \_bcm\_link\_get, \* so we fold these two states together. Tracking the fault \* state requires a bit more work in the \_bcm\_esw\_linkscan\_update\_port \* logic. \* \* If LAG failover capability is configured through the trunk module, \* then three more bitmaps are used: \* \* lc\_pbm\_failover: Bit map of ports configured for LAG failover. \* \* lc\_pbm\_failed: Bit map of ports configured for LAG failover which \* have experienced a link down or fault and \* are now in BCM\_PORT\_LINK\_STATUS\_FAILED state. These \* ports require application intervention to leave \* the FAILED state. \* \* lc\_pbm\_failed\_clear: \* Bit map of ports which were previously in FAILED state \* but have been cleared by application intervention and \* are now in DOWN state (due to link down or fault). \* A port remains in this set until the next link up without fault, at which point the hardware \* sequence to remove the failover state may complete. \* \* Accelerated linkscan: \* \* The accelerated linkscan mode allows the linkscan thread to \* run at a faster interval of time where a set of ports (lc\_pbm\_accel) \* are scanned in the faster rate. \* A port is placed under the accelerated mode under the following conditions: \* - Linkscan mode is HW - Fast RX LOS is enabled. This can be enabled with the SOC property 'fast\_sw\_rx\_los\_pbmp' or the port control bcmPortControlRxFastLOS.

- State is down and hw link indicates an UP state

\* For the Accelerated linkscan mode, the following bitmaps are used:

- \* lc\_pbm\_fast:
- Bit map of ports with Fast RX LOS property enabled.
- \* When enabled, a port may be placed under the accelerated
- \* linkscan mode during a link state transition from
- \* down to up. Note that the port linkscan mode
- \* needs to be HW.
- \* lc\_pbm\_accel:
- Bit map of ports currently under accelerated linkscan
- \* mode.
- \*
- \*/

#### Found in path(s):

\* /opt/cola/permits/1745002214\_1689590998.9917314/0/bcm-sdk-master-zip/bcm-sdk-master/src/bcm/esw/link.c No license file was found, but licenses were detected in source scan.

- /\* \$Id: sand\_callback\_handles.h,v 1.4 Broadcom SDK \$
- \* \$Copyright: (c) 2016 Broadcom.
- \* Broadcom Proprietary and Confidential. All rights reserved.\$
- \* \$Copyright
- \* \$
- \*/

Found in path(s):

\* /opt/cola/permits/1745002214\_1689590998.9917314/0/bcm-sdk-master-zip/bcm-sdkmaster/include/soc/dnx/legacy/SAND/Management/sand\_callback\_handles.h \* /opt/cola/permits/1745002214\_1689590998.9917314/0/bcm-sdk-master-zip/bcm-sdkmaster/include/soc/dpp/SAND/Management/sand\_callback\_handles.h No license file was found, but licenses were detected in source scan.

/\*

- \* \$Id: cosq.c,v 1.192 Broadcom SDK \$
- \* \$Copyright: (c) 2016 Broadcom.
- \* Broadcom Proprietary and Confidential. All rights reserved.\$
- \*
- \* COS Queue Management
- \* Purpose: API to set different cosq, priorities, and scheduler registers.

\*/

Found in path(s):

\* /opt/cola/permits/1745002214\_1689590998.9917314/0/bcm-sdk-master-zip/bcm-sdkmaster/src/bcm/esw/apache/cosq.c

\* /opt/cola/permits/1745002214\_1689590998.9917314/0/bcm-sdk-master-zip/bcm-sdkmaster/src/bcm/esw/trident2/cosq.c

No license file was found, but licenses were detected in source scan.

```
#!/usr/bin/perl -w
#
# $Copyright: (c) 2016 Broadcom.
# Broadcom Proprietary and Confidential. All rights reserved.$
# $Id$
#
use strict;
use warnings;
use File::Basename;
use IO::File;
use File::Copy;
use Data::Dumper;
my $arg;
my @ files = ();
my $verbose = 0;my \text{Backup} = 0;
while ( defined (\text{Sarg} = \text{shift } \textcircled{a} ARGV) ) {
	if ( $arg eq '-h' || $arg eq '-help' ) {
     print_help();
 		exit 0;
	}
	if ( $arg eq '-f' ) {
    while ( defined ( my $tmp = shift @ARGV ) ) {
       if ( $tmp !~/^(-/ ) {
           push ( @files, $tmp );
        } else {
           unshift ( @ARGV, $tmp );
           last;
        }
      }
     next;
   }
	if ( $arg eq '-v' ) {
 \text{Sverbose} = 1;
 		next;
	}
	if ( $arg eq '-b' ) {
 \text{8}backup = 1;
 		next;
	}
   print "Illegal option $arg\n";
```

```
 foreach my $file ( @files ) {
 		copy("$file", "$file.bak") or die "Copy failed: $!" if ( $backup );
      my
 $savedline;
      my $line;
      print "Processing file $file\n" if ($verbose );
     my fhr = IO::File->new("file",r") \parallel die "$! Unable to open file $file for reading\n" my $fhw = IO::File->new("$file.$$",'w') || die "$! Unable to open file $file.$$ for writing\n";
     while (\text{Since}=\text{fhr}) {
         chomp ( $line );
# Delete one line so i can check in.
  $line = \sim s/[\uparrow ! - \surd s]/g;if ( \text{Since} = \frac{s}{\sqrt{5}} ) {
            $savedline .= $line;
            next;
         }
         if ( defined $savedline ) {
           $line = \sim s/\sqrt{s^2}};\text{Since } = \text{S} \text{a} \text{v} \text{edline}. \text{S} \text{line};
            undef $savedline;
         }
         print $fhw $line, "\n";
      }
      close ( $fhr );
      close ( $fhw );
      rename ( "$file.$$", "$file") || die "$! Unable to rename $file.$$ to $file\n"
   }
sub print_help {
   print << "EOT"
$0 -f <files>
```
This script converts DOS lf/cr to UNIX format and remove all non-ASCII caharacters. It also joins lines seperated by \ character into a single line.

#### OPTIONS:

}

- -v Enable verbose
- -b Make backup of original files
- -h help
- -help help

USAGE: \$0 -f \*.c \*.h -v -b

# EOT

}

```
Found in path(s):
* /opt/cola/permits/1745002214_1689590998.9917314/0/bcm-sdk-master-zip/bcm-sdk-
master/libs/phymod/util/cformat.pl
No license file was found, but licenses were detected in source scan.
```

```
/*
```

```
* $Id: fabric.c,v 1.2 Broadcom SDK $
```

```
*
```

```
* $Copyright: (c) 2016 Broadcom.
```
\* Broadcom Proprietary and Confidential. All rights reserved.\$

```
*
* Fabric functions common to all platforms.
```
\*/

```
Found in path(s):
```

```
* /opt/cola/permits/1745002214_1689590998.9917314/0/bcm-sdk-master-zip/bcm-sdk-
master/src/bcm/common/fabric.c
No license file was found, but licenses were detected in source scan.
```
/\*\*

```
* @file sbG2Eplib.h Guadalupe2k Egress Library Public API
*
* <pre>
* ====================================================
* == sbG2Eplib.h - Guadalupe2k Egress Library public API
* ====================================================
*
* WORKING REVISION: $Id: sbG2Eplib.h,v 1.6 Broadcom SDK $
*
* $Copyright: (c) 2016 Broadcom.
* Broadcom Proprietary and Confidential. All rights reserved.$
*
* MODULE NAME:
*
* sbG2Eplib.h
*
* ABSTRACT:
*
* Guadalupe2k Egress Library public API
*
* LANGUAGE:
*
   \Gamma*
* AUTHORS:
```

```
*
* Ning
*
* CREATION DATE:
*
* 15-April-2007
*
* </pre>
*/
```
Found in path(s):

\* /opt/cola/permits/1745002214\_1689590998.9917314/0/bcm-sdk-master-zip/bcm-sdkmaster/include/soc/sbx/g2eplib/sbG2Eplib.h No license file was found, but licenses were detected in source scan.

\* \$Id: cint\_fc\_tx.c,v 1.5 Broadcom SDK \$

\*

/\*

\* \$Copyright: (c) 2016 Broadcom.

\* Broadcom Proprietary and Confidential. All rights reserved.\$

\*

\* Soc\_petra-B Example script - Flow Control transmission

\*

\* How to run

\* - fc\_tx\_run(int unit, int is\_llfc, int nbr\_queues\_per\_port)

e.g. fc\_tx\_run(unit, 1, 4)  $\quad$  /\* LLFC Configuration \*/

Found in path(s):

```
* /opt/cola/permits/1745002214_1689590998.9917314/0/bcm-sdk-master-zip/bcm-sdk-
master/src/examples/dpp/cint_fc_tx.c
```
No license file was found, but licenses were detected in source scan.

/\* \$Id: cint\_snake.c,v 1.8 Broadcom SDK \$

\* \$Copyright: (c) 2016 Broadcom.

\* Broadcom Proprietary and Confidential. All rights reserved.\$

\*

\* File: cint\_snake.c

\* Purpose: Example for sending 80Gb traffic per device (snake)

- We inject 10Gb from a specific port with a pre-defined MAC address and
- \* without a vlan tag, and send the traffic to the next
- \* port using the MACT, by assigning a different vlan ID per port.
- \*

\* This example can be used on a single card, two cards with two CPUs,

\* or two cards controlled by a single CPU (rpc / central management).

\*

- \* This configuration can place an 80 Gb load on the device while using
- \* a single 10 Gb traffic generator port. It may be used as a base for:
- o L2-based forwarding.

o Testing the device capabilities under full rate.

\* Due to the snake application setup, a packet arriving from the traffic

\* generator port is sent internally eight times until it returns to the

\* traffic generator port. Therefore, 10G traffic from the generator port

\* results in 80G traffic in the device.

\*/

Found in path(s):

\* /opt/cola/permits/1745002214\_1689590998.9917314/0/bcm-sdk-master-zip/bcm-sdkmaster/src/examples/dpp/cint\_snake.c No license file was found, but licenses were detected in source scan.

/\*

\* \$Id: phyfegecdiag.c,v 1.4.88.1 Broadcom SDK \$

\* \$Copyright: (c) 2016 Broadcom.

\* Broadcom Proprietary and Confidential. All rights reserved.\$

\*

\* File: phycdiag.c

\* Purpose: Cable diagnostic algorithm for default phy.

\* \*/

Found in path(s):

\* /opt/cola/permits/1745002214\_1689590998.9917314/0/bcm-sdk-master-zip/bcm-sdkmaster/src/soc/phy/phyfegecdiag.c

No license file was found, but licenses were detected in source scan.

/\*

### \* \$Id: \$

\* \$Copyright: (c) 2016 Broadcom.

\* Broadcom Proprietary and Confidential. All rights reserved.\$

\* All Rights Reserved.\$

\*

```
* File: field_em.c
```
\* Purpose: BCM56960 Field Processor Exact Match functions.

\*/

Found in path(s):

\* /opt/cola/permits/1745002214\_1689590998.9917314/0/bcm-sdk-master-zip/bcm-sdkmaster/src/bcm/esw/tomahawk/field\_em.c No license file was found, but licenses were detected in source scan.

/\*

\* \$Id: sbZfFabBm9600InaHi2Selected\_1EntryConsole.hx,v 1.2 Broadcom SDK \$ \* \$Copyright: (c) 2016 Broadcom. \* Broadcom Proprietary and Confidential. All rights reserved.\$

\*/

Found in path(s):

\* /opt/cola/permits/1745002214\_1689590998.9917314/0/bcm-sdk-master-zip/bcm-sdkmaster/include/soc/sbx/fabric/sbZfFabBm9600InaHi2Selected\_1EntryConsole.hx No license file was found, but licenses were detected in source scan.

/\*

\* \$Id: vlan.c,v 1.38 Broadcom SDK \$ \* \$Copyright: (c) 2016 Broadcom. \* Broadcom Proprietary and Confidential. All rights reserved.\$

\*/

Found in path(s):

\* /opt/cola/permits/1745002214\_1689590998.9917314/0/bcm-sdk-master-zip/bcm-sdkmaster/src/appl/diag/robo/vlan.c No license file was found, but licenses were detected in source scan.

/\* \$Id: ui\_fe200.c,v 1.5 Broadcom SDK \$

\* \$Copyright: (c) 2016 Broadcom.

\* Broadcom Proprietary and Confidential. All rights reserved.\$

\*/

Found in path(s):

\* /opt/cola/permits/1745002214\_1689590998.9917314/0/bcm-sdk-master-zip/bcm-sdkmaster/src/appl/dpp/UserInterface/ui\_fe200.c No license file was found, but licenses were detected in source scan.

/\*

\* \$Id: sbZfKaRbClassHashInputW0.hx,v 1.2 Broadcom SDK \$

\* \$Copyright: (c) 2016 Broadcom.

\* Broadcom Proprietary and Confidential. All rights reserved.\$

\*/

Found in path(s):

\* /opt/cola/permits/1745002214\_1689590998.9917314/0/bcm-sdk-master-zip/bcm-sdkmaster/include/soc/sbx/qe2k/sbZfKaRbClassHashInputW0.hx No license file was found, but licenses were detected in source scan.

/\* \$Id: arad\_api\_end2end\_scheduler.c,v 1.19 Broadcom SDK \$

\* \$Copyright: (c) 2016 Broadcom.

\* Broadcom Proprietary and Confidential. All rights reserved.\$

\*/

Found in path(s):

\* /opt/cola/permits/1745002214\_1689590998.9917314/0/bcm-sdk-master-zip/bcm-sdkmaster/src/soc/dpp/ARAD/arad\_api\_end2end\_scheduler.c No license file was found, but licenses were detected in source scan.

/\* \$Id: cint pon ipv4 acl.c,v 1.3 Broadcom SDK  $$$ 

```
* $Copyright: (c) 2016 Broadcom.
```
\* Broadcom Proprietary and Confidential. All rights reserved.\$

\*

```
* File: cint_pon_ipv4_acl.c
```
\*

\* Purpose: examples of IPv4 classificaiton and ACLs.

\*

```
* ACL Classification Test cases:
```
\* IPv4 classification based on IPv4 DA IP and IPv4 DA IP + L4 Dst Port.

\* 1. Map Tunnel 100, DA IP 192.168.0.1 to queue 7 and COS 7.

- \* 2. Map Tunnel 100, DA IP 192.168.0.2 to queue 5 and COS 5.
- 3. Map Tunnel 101, DA IP 192.168.0.3 and L4 Dst port 99 to queue 3 and COS 3.
- \* 4. Map Tunnel 101, DA IP 192.168.0.3 and L4 Dst port 200 to queue 1 and COS 1.

\*

\* ACL Service Test cases:

\* 1. Drop Tunnel 100, DA 00:00:00:00:00:01, SA 00:00:00:00:00:02, VLANID 3000, UDP, SIP 10.1.1.2 from pon\_port

- \* 2. Drop Tunnel 101, DA [00:00:00:00:00:01, 00:00:00:FF:FF:FF] from pon\_port
- \* 3. Drop Tunnel 102, SA [00:00:00:00:00:01, 00:00:00:FF:FF:FF]

from pon\_port

- \* 3. Drop Tunnel 103, L4SrcPort [2, 0x3FF] from pon\_port
- \* 3. Drop Tunnel 104, L4DstPort [2, 0x3FF] from pon\_port
- \*

\* PP Model: N:1 Service.

- \* PON Port 4 <-----------------> NNI Port 128
- \* Tunnel-ID 100 CVLAN 10 <--------|
- \* Tunnel-ID 100 CVLAN 3000 <--------|
- \* Tunnel-ID 101 CVLAN 20 <--------|--------> CVLAN 100
- \* Tunnel-ID 102 CVLAN 30 <--------|
- \* Tunnel-ID 103 CVLAN 40 <--------|
- \* Tunnel-ID 104 CVLAN 50 <--------|
- \*

\* To Activate Above Settings Run:

- \* BCM> cint examples/dpp/cint\_port\_tpid.c
- \* BCM> cint examples/dpp/pon/cint\_pon\_utils.c
- \* BCM> cint examples/dpp/pon/cint\_pon\_up\_scheduler.c
- \* BCM> cint examples/dpp/pon/cint\_pon\_ipv4\_acl.c
- \* BCM> cint

```
* To Activate PON service models:
```
- $\text{cint}$  pon ipv4 acl service init(0, 4, 128);
- \* cint> pon\_ipv4\_acl\_service\_setup(0);
- \* To Activate ACL Classification Run:
- $\text{cint}$  pon up scheduler init(0);
- \* cint> pon\_up\_scheduler\_setup(0);
- \*

```
cint> pon_ipv4_acl_classification_setup(0);
```

```
* To Deactivate ACL Classification Run:
```
 $\text{cint}$  pon ipv4 acl classification cleanup(0);

- $\text{cint}$  pon\_up\_scheduler\_cleanup(0);
- \* To Activate ACL Service Run:
- $\text{cint}$  pon\_ipv4\_acl\_init(4);
- \* cint> pon\_ipv4\_acl\_setup(0);
- \* To Deactivate ACL Service Run:
- $\text{cint}$  pon\_ipv4\_acl\_cleanup(0);
- \* To Dectivate PON service models:
- $\text{cint}$  pon\_ipv4\_acl\_service\_cleanup(0);
- \*

```
*/
```
Found in path(s):

\* /opt/cola/permits/1745002214\_1689590998.9917314/0/bcm-sdk-master-zip/bcm-sdkmaster/src/examples/dpp/pon/cint\_pon\_ipv4\_acl.c No license file was found, but licenses were detected in source scan.

### /\*

\* \$Id: sbZfFabBm9600InaHi1Selected\_0Entry.c,v 1.2 Broadcom SDK \$

- \* \$Copyright: (c) 2016 Broadcom.
- \* Broadcom Proprietary and Confidential. All rights reserved.\$

\*/

Found in path(s):

\* /opt/cola/permits/1745002214\_1689590998.9917314/0/bcm-sdk-master-zip/bcm-sdkmaster/src/soc/sbx/fabric/sbZfFabBm9600InaHi1Selected\_0Entry.c No license file was found, but licenses were detected in source scan.

```
/******************************************************************************
******************************************************************************
* Revision : $Id: srds api_enum.h 977 2015-03-19 02:24:29Z kirand $ *** Description : Enum types used by Serdes API functions *
** $Copyright: (c) 2016 Broadcom.
* Broadcom Proprietary and Confidential. All rights reserved.$ *
* No portions of this material may be reproduced in any form without *
* the written permission of: *
   Broadcom Corporation
   5300 California Avenue
 *
* Irvine, CA 92617 *
** All information contained in this document is Broadcom Corporation *
* company private proprietary, and trade secret. *
*******************************************************************************
******************************************************************************/
```
Found in path(s):

\* /opt/cola/permits/1745002214\_1689590998.9917314/0/bcm-sdk-master-zip/bcm-sdkmaster/libs/phymod/chip/eagle/tier1/common/srds\_api\_enum.h No license file was found, but licenses were detected in source scan.

/\*\*\*\*\*\*\*\*\*\*\*\*\*\*\*\*\*\*\*\*\*\*\*\*\*\*\*\*\*\*\*\*\*\*\*\*\*\*\*\*\*\*\*\*\*\*\*\*\*\*\*\*\*\*\*\*\*\*\*\*\*\*\*\*\*\*\*\*\*\*\*\*\*\*\*\*\*\*\*\*\*\*\* \*\*\*\*\*\*\*\*\*\*\*\*\*\*\*\*\*\*\*\*\*\*\*\*\*\*\*\*\*\*\*\*\*\*\*\*\*\*\*\*\*\*\*\*\*\*\*\*\*\*\*\*\*\*\*\*\*\*\*\*\*\*\*\*\*\*\*\*\*\*\*\*\*\*\*\*\*\*\*\*\*\*\* \* File Name : merlin16\_diag.c \* \* Created On : 03 Nov 2015 \* \* Created By : Brent Roberts \* \* Description : Diagnostic APIs for Serdes IPs \* \* Revision : \*  $*$ \* \$Copyright: (c) 2016 Broadcom. \* Broadcom Proprietary and Confidential. All rights reserved.\$ \* \* No portions of this material may be reproduced in any form without \* \* the written permission of: \* \* Broadcom Corporation \* 5300 California Avenue \* Irvine, CA 92617 \*  $*$ \* All information contained in this document is Broadcom Corporation \* \* company private proprietary, and trade secret. \*  $*$ \*\*\*\*\*\*\*\*\*\*\*\*\*\*\*\*\*\*\*\*\*\*\*\*\*\*\*\*\*\*\*\*\*\*\*\*\*\*\*\*\*\*\*\*\*\*\*\*\*\*\*\*\*\*\*\*\*\*\*\*\*\*\*\*\*\*\*\*\*\*\*\*\*\*\*\*\*\*\*\*\*\*\* \*\*\*\*\*\*\*\*\*\*\*\*\*\*\*\*\*\*\*\*\*\*\*\*\*\*\*\*\*\*\*\*\*\*\*\*\*\*\*\*\*\*\*\*\*\*\*\*\*\*\*\*\*\*\*\*\*\*\*\*\*\*\*\*\*\*\*\*\*\*\*\*\*\*\*\*\*\*\*\*\*\*\*/ Found in path(s): \* /opt/cola/permits/1745002214\_1689590998.9917314/0/bcm-sdk-master-zip/bcm-sdkmaster/libs/phymod/chip/merlin16/tier1/merlin16\_diag.c No license file was found, but licenses were detected in source scan. /\* \* \$Id\$ \* \$Copyright: (c) 2016 Broadcom. \* Broadcom Proprietary and Confidential. All rights reserved.\$ \* \* This file contains a set of functions which can be used to parse an

\* SDK CLI command into a symbolic PHY operation.

\*

\* For example usage, please refer to e.g. \$SDK/src/appl/diag/port.c.

\*/

Found in path(s):

\* /opt/cola/permits/1745002214\_1689590998.9917314/0/bcm-sdk-master-zip/bcm-sdkmaster/src/appl/diag/phymod/phymod\_symop.c

No license file was found, but licenses were detected in source scan.

/\*\*\*\*\*\*\*\*\*\*\*\*\*\*\*\*\*\*\*\*\*\*\*\*\*\*\*\*\*\*\*\*\*\*\*\*\*\*\*\*\*\*\*\*\*\*\*\*\*\*\*\*\*\*\*\*\*\*\*\*\*\*\*\*\*\*\*\*\*\*\*\*\*\*\*\*\*\*\*\*\*\*\*\*\*\*\*\*\*\*\*\* \*\*\*\*\*\*\*\*\*\*\*\*\*\*\*\*\*\*\*\*\*\*\*\*\*\*\*\*\*\*\*\*\*\*\*\*\*\*\*\*\*\*\*\*\*\*\*\*\*\*\*\*\*\*\*\*\*\*\*\*\*\*\*\*\*\*\*\*\*\*\*\*\*\*\*\*\*\*\*\*\*\*\*\*\*\*\*\*\*\*\*\*  $*$   $*$ \* Revision : \$Id: falcon\_api\_uc\_vars\_rdwr\_defns\_public.h 1017 2015-04-24 22:07:57Z kirand  $\frac{1}{2}$  \*  $*$ \* Description : Read/Write macros to Falcon IP's uC RAM's User variables \*  $*$ \* \$Copyright: (c) 2016 Broadcom. \* Broadcom Proprietary and Confidential. All rights reserved.\$ \* \* No portions of this material may be reproduced in any form without \* \* the written permission of: \* **Broadcom Corporation** 5300 California Avenue Irvine, CA 92617  $*$ \* All information contained in this document is Broadcom Corporation \* \* company private proprietary, and trade secret. \*  $*$ \*\*\*\*\*\*\*\*\*\*\*\*\*\*\*\*\*\*\*\*\*\*\*\*\*\*\*\*\*\*\*\*\*\*\*\*\*\*\*\*\*\*\*\*\*\*\*\*\*\*\*\*\*\*\*\*\*\*\*\*\*\*\*\*\*\*\*\*\*\*\*\*\*\*\*\*\*\*\*\*\*\*\*\*\*\*\*\*\*\*\*\* \*\*\*\*\*\*\*\*\*\*\*\*\*\*\*\*\*\*\*\*\*\*\*\*\*\*\*\*\*\*\*\*\*\*\*\*\*\*\*\*\*\*\*\*\*\*\*\*\*\*\*\*\*\*\*\*\*\*\*\*\*\*\*\*\*\*\*\*\*\*\*\*\*\*\*\*\*\*\*\*\*\*\*\*\*\*\*\*\*\*\*\*/ Found in path(s): \* /opt/cola/permits/1745002214\_1689590998.9917314/0/bcm-sdk-master-zip/bcm-sdkmaster/libs/phymod/chip/furia/tier1/falcon\_furia\_src/public/falcon\_api\_uc\_vars\_rdwr\_defns\_public.h No license file was found, but licenses were detected in source scan. /\* \* \$Id: sbZfFabBm3200BwRepErrInfo.hx,v 1.2 Broadcom SDK \$ \* \$Copyright: (c) 2016 Broadcom. \* Broadcom Proprietary and Confidential. All rights reserved.\$ \*/ /\* \* \$Id: sbZfFabBm3200BwRepErrInfo.hx,v 1.2 Broadcom SDK \$ \* \$Copyright (c) 2012 Broadcom Corporation \* All rights reserved.\$

\*/

Found in path(s):

\* /opt/cola/permits/1745002214\_1689590998.9917314/0/bcm-sdk-master-zip/bcm-sdkmaster/include/soc/sbx/fabric/sbZfFabBm3200BwRepErrInfo.hx No license file was found, but licenses were detected in source scan.

/\*

\* \$Id: stack.c,v 1.41 Broadcom SDK \$

\* \$Copyright: (c) 2016 Broadcom.

```
* Broadcom Proprietary and Confidential. All rights reserved.$
*
* QE2000 Stack API
*/
Found in path(s):
* /opt/cola/permits/1745002214_1689590998.9917314/0/bcm-sdk-master-zip/bcm-sdk-
master/src/bcm/sbx/sirius/stack.c
No license file was found, but licenses were detected in source scan.
/**********************************************************************************
**********************************************************************************
* File Name : srds_api_err_code.h *
* Created On : 18/09/2013 *
* Created By : Kiran Divakar *
* Description : Header file with Error Code enums *
* Revision : $Id: srds_api_err_code.h 1261 2015-11-19 15:51:37Z eroes $ *
** $Copyright: (c) 2016 Broadcom.
* Broadcom Proprietary and Confidential. All rights reserved.$ *
* No portions of this material may be reproduced in any form without *
* the written permission
of: ** Broadcom Corporation *
* 5300 California Avenue *
    Irvine, CA 92617
** All information contained in this document is Broadcom Corporation *
* company private proprietary, and trade secret. *
***********************************************************************************
**********************************************************************************/
Found in path(s):
* /opt/cola/permits/1745002214_1689590998.9917314/0/bcm-sdk-master-zip/bcm-sdk-
master/libs/phymod/chip/dino/tier1/dino_serdes/common/srds_api_err_code.h
No license file was found, but licenses were detected in source scan.
/*
* Stubs for NVRAM functions for platforms without flash
*
* $Copyright: (c) 2016 Broadcom.
* Broadcom Proprietary and Confidential. All rights reserved.$
*
* $Id: nvram_vxworks.c,v 1.2 Broadcom SDK $
*/
Found in path(s):
```
\* /opt/cola/permits/1745002214\_1689590998.9917314/0/bcm-sdk-master-zip/bcm-sdkmaster/systems/vxworks/keystone/bcm53000/vxworks-5.5/nvram\_vxworks.c No license file was found, but licenses were detected in source scan.

/\* \* \$Id: infix.h,v 1.4 Broadcom SDK \$ \* \* \$Copyright: (c) 2016 Broadcom. \* Broadcom Proprietary and Confidential. All rights reserved.\$ \*/

Found in path(s):

\* /opt/cola/permits/1745002214\_1689590998.9917314/0/bcm-sdk-master-zip/bcm-sdkmaster/include/appl/diag/infix.h No license file was found, but licenses were detected in source scan.

/\* \$Id: jer2\_arad\_api\_ofp\_rates.h,v 1.8 Broadcom SDK \$

\* \$Copyright: (c) 2016 Broadcom.

\* Broadcom Proprietary and Confidential. All rights reserved.\$

```
*/
```
Found in path(s):

\* /opt/cola/permits/1745002214\_1689590998.9917314/0/bcm-sdk-master-zip/bcm-sdkmaster/include/soc/dnx/legacy/ARAD/arad\_api\_ofp\_rates.h No license file was found, but licenses were detected in source scan.

/\*

\* \$Id: ecn.h,v 1.6 Broadcom SDK \$

\* \$Copyright: (c) 2016 Broadcom.

\* Broadcom Proprietary and Confidential. All rights reserved.\$

\*

\* ECN - Broadcom StrataSwitch ECN API internal definitions

\*/

Found in path(s):

\* /opt/cola/permits/1745002214\_1689590998.9917314/0/bcm-sdk-master-zip/bcm-sdkmaster/include/bcm\_int/esw/ecn.h No license file was found, but licenses were detected in source scan.

/\* \$Id: jer2 jer2 tmc api\_pmf\_low\_level\_pgm.h,v 1.6 Broadcom SDK  $$$ 

\* \$Copyright: (c) 2016 Broadcom.

\* Broadcom Proprietary and Confidential. All rights reserved.\$

/\*\*\*\*\*\*\*\*\*\*\*\*\*\*\*\*\*\*\*\*\*\*\*\*\*\*\*\*\*\*\*\*\*\*\*\*\*\*\*\*\*\*\*\*\*\*\*\*\*\*\*\*\*\*\*\*\*\*\*\*\*\*\*\*\*\*

\*

\*/

\* FILENAME: DuneDriver/jer2\_jer2\_jer2\_tmc/include/soc\_jer2\_jer2\_jer2\_tmcapi\_pmf\_low\_level.h

\*

\* MODULE PREFIX: soc\_jer2\_jer2\_jer2\_tmcpmf

\*

\* FILE DESCRIPTION:

\*

\* REMARKS:

\* SW License Agreement: Dune Networks (c). CONFIDENTIAL PROPRIETARY INFORMATION.

- \* Any use of this Software is subject to Software License Agreement
- \* included in the Driver User Manual of this device.
- \* Any use of this Software constitutes an agreement to the terms
- \* of the above Software License Agreement.

\*\*\*\*\*\*\*\*\*\*\*\*\*\*\*\*\*\*\*\*\*\*\*\*\*\*\*\*\*\*\*\*\*\*\*\*\*\*\*\*\*\*\*\*\*\*\*\*\*\*\*\*\*\*\*\*\*\*\*\*\*\*\*\*\*\*/

Found in path(s):

\* /opt/cola/permits/1745002214\_1689590998.9917314/0/bcm-sdk-master-zip/bcm-sdkmaster/include/soc/dnx/legacy/TMC/tmc\_api\_pmf\_low\_level\_pgm.h No license file was found, but licenses were detected in source scan.

```
/*
```
\* \$Id: warmboot.c,v 1.13 Broadcom SDK \$

\* \$Copyright: (c) 2016 Broadcom.

\* Broadcom Proprietary and Confidential. All rights reserved.\$

\*

```
* File: warmboot.c
```
\* Purpose: Sample Warm Boot cache in the Linux filesystem.

\*/

Found in path(s):

\* /opt/cola/permits/1745002214\_1689590998.9917314/0/bcm-sdk-master-zip/bcm-sdkmaster/src/appl/diag/warmboot.c

No license file was found, but licenses were detected in source scan.

/\*

\* \$Id: vxlan.h,v 1.19 Broadcom SDK \$

- \* \$Copyright: (c) 2016 Broadcom.
- \* Broadcom Proprietary and Confidential. All rights reserved.\$

\*

\* This file contains VXLAN definitions internal to the BCM library.

\*/

Found in path(s):

\* /opt/cola/permits/1745002214\_1689590998.9917314/0/bcm-sdk-master-zip/bcm-sdkmaster/include/bcm\_int/esw/vxlan.h

No license file was found, but licenses were detected in source scan.

/\*

\* \$Id: phy54640.c,v 1.104 Broadcom SDK \$

\* \$Copyright: (c) 2016 Broadcom.

\* Broadcom Proprietary and Confidential. All rights reserved.\$

\*

```
* File: phy54640.c
* Purpose: PHY driver for BCM54640
*
* Supported BCM54640 PHY:
*
* Device Ports Media MAC Interface
* 54640 4 Copper, Serdes SGMII
*
* Workarounds:
*
* References:
* 54640-DS02-R.pdf BCM54640 Data Sheet
* 
* +----------+ +---------------------------+
* | | | + > Copper | \langle - \rangle Magnetic
* | SGMII \mid<->| SGMII <-+ |
* |(SerDes)| | | |
* | | | +->SGMII/ | \leftarrow +->SGMII/ | \leftarrow (PHY)SFP (10/100/1000)
* +----------+ | 1000BASE-X/ |<--> 1000BASE-X SFP
* MAC | 100BASE-FX |<--> 100BASE-FX SFP
* |
 |
* | |
* +---------------------------+
* 54640
*
* Notes:
*/
```
Found in path(s):

\* /opt/cola/permits/1745002214\_1689590998.9917314/0/bcm-sdk-master-zip/bcm-sdkmaster/src/soc/phy/phy54640.c

No license file was found, but licenses were detected in source scan.

/\*

\* \$Id: jerp\_appl\_intr\_cb\_func.c, v1 Broadcom SDK \$

\* \$Copyright: (c) 2016 Broadcom.

\* Broadcom Proprietary and Confidential. All rights reserved.\$

\*

\* Purpose: Implement CallBacks function for JER interrupts.

```
*/
```
Found in path(s):

\* /opt/cola/permits/1745002214\_1689590998.9917314/0/bcm-sdk-master-zip/bcm-sdkmaster/src/soc/dpp/JERP/jerp\_intr\_cb\_func.c No license file was found, but licenses were detected in source scan.

/\*

- \* \$Id: ptp\_common.h,v 1.1 Broadcom SDK \$
- \* \$Copyright: (c) 2016 Broadcom.
- \* Broadcom Proprietary and Confidential. All rights reserved.\$

\*

- \* File: ptp\_common.h
- \* Purpose: Common PTP API functions

\*/

Found in path(s):

\* /opt/cola/permits/1745002214\_1689590998.9917314/0/bcm-sdk-master-zip/bcm-sdkmaster/include/bcm\_int/ptp\_common.h No license file was found, but licenses were detected in source scan.

/\*

```
* $Id: time.c,v 1.11 Broadcom SDK $
* $Copyright: (c) 2016 Broadcom.
* Broadcom Proprietary and Confidential. All rights reserved.$
*
* File: 	time.c
* Purpose:	Time management
*/
Found in path(s):
* /opt/cola/permits/1745002214_1689590998.9917314/0/bcm-sdk-master-zip/bcm-sdk-
```
master/src/sal/core/vxworks/time.c

No license file was found, but licenses were detected in source scan.

/\* \*

```
* $Id: quadra28_micr0_seq.c, 2014/12/16 aman $
```
\* 5 \*

5 \* \$Copyright: (c) 2016 Broadcom.

5 \* Broadcom Proprietary and Confidential. All rights reserved.\$

7 \*

8 \* File: quadra28.c

```
 * Purpose: tier1 phymod microcode download support for Broadcom 40G Quadra28
 * note
```
\*/

Found in path(s):

```
* /opt/cola/permits/1745002214_1689590998.9917314/0/bcm-sdk-master-zip/bcm-sdk-
master/libs/phymod/chip/quadra28/tier1/quadra28_micro_seq.c
```
No license file was found, but licenses were detected in source scan.

```
#
# $Id: reload-dune.soc,v 1.1 Broadcom SDK $
#
```
# \$Copyright: (c) 2016 Broadcom. # Broadcom Proprietary and Confidential. All rights reserved.\$

setenv warmboot 1 rcload rc.soc

Found in path(s):

\* /opt/cola/permits/1745002214\_1689590998.9917314/0/bcm-sdk-master-zip/bcm-sdk-master/rc/reload-dune.soc No license file was found, but licenses were detected in source scan.

/\* \$Id: cfe\_api.c,v 1.4 2011/07/21 16:14:24 yshtil Exp \$

\* Copyright 2000, 2001, 2002

\* Broadcom Corporation. All rights reserved.

\*

\* This software is furnished under license and may be used and copied only

\* in accordance with the following terms and conditions. Subject to these

\* conditions, you may download, copy, install, use, modify and distribute

\* modified or unmodified copies of this software in source and/or binary

\* form. No title or ownership is transferred hereby.

\*

\* 1) Any source code used, modified or distributed must reproduce and

\* retain this copyright notice and list of conditions as they appear in

\* the source file.

\*

\* 2) No right is granted to use any trade name, trademark, or logo of

\* Broadcom Corporation. The "Broadcom Corporation" name may not be

used to endorse or promote products derived from this software

\* without the prior written permission of Broadcom

Corporation.

\*

\* 3) THIS SOFTWARE IS PROVIDED "AS-IS" AND ANY EXPRESS OR IMPLIED

\* WARRANTIES, INCLUDING BUT NOT LIMITED TO, ANY IMPLIED WARRANTIES OF

\* MERCHANTABILITY, FITNESS FOR A PARTICULAR PURPOSE, OR

\* NON-INFRINGEMENT ARE DISCLAIMED. IN NO EVENT SHALL BROADCOM BE LIABLE

\* FOR ANY DAMAGES WHATSOEVER, AND IN PARTICULAR, BROADCOM SHALL NOT BE

\* LIABLE FOR DIRECT, INDIRECT, INCIDENTAL, SPECIAL, EXEMPLARY, OR

\* CONSEQUENTIAL DAMAGES (INCLUDING, BUT NOT LIMITED TO, PROCUREMENT OF

\* SUBSTITUTE GOODS OR SERVICES; LOSS OF USE, DATA, OR PROFITS; OR

\* BUSINESS INTERRUPTION) HOWEVER CAUSED AND ON ANY THEORY OF LIABILITY,

\* WHETHER IN CONTRACT, STRICT LIABILITY, OR TORT (INCLUDING NEGLIGENCE

\* OR OTHERWISE), EVEN IF ADVISED OF THE POSSIBILITY OF SUCH DAMAGE.

\*/

# Found in path(s):

\* /opt/cola/permits/1745002214\_1689590998.9917314/0/bcm-sdk-master-zip/bcm-sdkmaster/systems/vxworks/keystone/bcm53000/vxworks-5.5/cfe\_api.c No license file was found, but licenses were detected in source scan.

/\*---------------------------------------------------------------------- \* \$Id: tscmod\_enum\_defines.h,v 1.16 Broadcom SDK \$

\* \$Copyright: (c) 2016 Broadcom.

\* Broadcom Proprietary and Confidential. All rights reserved.\$

\*

\* Broadcom Corporation

\* Proprietary and Confidential information

\* All rights reserved

\* This source file is the property of Broadcom Corporation, and

\* may not be copied or distributed in any isomorphic form without the

\* prior written consent of Broadcom Corporation.

\*---------------------------------------------------------------------

\* Description: This file is automatically generated. It contains enums,

\* elems, and doxygen comments needed for SerDes Configuration programs.

\*---------------------------------------------------------------------

\* CVS INFORMATION:

\* Please see inc/enum\_desc.txt for CVS information.

\*----------------------------------------------------------------------

\*/

Found in path(s):

\* /opt/cola/permits/1745002214\_1689590998.9917314/0/bcm-sdk-master-zip/bcm-sdkmaster/src/soc/phy/tscmod/include/tscmod\_enum\_defines.h No license file was found, but licenses were detected in source scan.

/\*

\* \$Id: jer\_reset.h Exp \$

\* \$Copyright: (c) 2016 Broadcom.

\* Broadcom Proprietary and Confidential. All rights reserved.\$

\*/

Found in path(s):

\* /opt/cola/permits/1745002214\_1689590998.9917314/0/bcm-sdk-master-zip/bcm-sdkmaster/include/soc/dpp/JER/jer\_reset.h No license file was found, but licenses were detected in source scan.

/\*

\* \$Id: l2.h,v 1.16 Broadcom SDK \$

\* \$Copyright: (c) 2016 Broadcom.

\* Broadcom Proprietary and Confidential. All rights reserved.\$

\*

 $*$  File: 12 h

\* Purpose: L2 internal definitions to the BCM library.

\*/

Found in path(s):

\* /opt/cola/permits/1745002214\_1689590998.9917314/0/bcm-sdk-master-zip/bcm-sdk-

master/include/bcm\_int/sbx/l2.h No license file was found, but licenses were detected in source scan.

/\* \$Id: cint\_ac\_1to1\_coupled\_protection.c,v 1.10 Broadcom SDK \$ \* \$Copyright: (c) 2016 Broadcom. \* Broadcom Proprietary and Confidential. All rights reserved.\$ \*/

Found in path(s):

\* /opt/cola/permits/1745002214\_1689590998.9917314/0/bcm-sdk-master-zip/bcm-sdkmaster/src/examples/dpp/cint\_ac\_1to1\_coupled\_protection.c No license file was found, but licenses were detected in source scan.

/\*

\*

\* \$Id: fabric.h,v 1.11 Broadcom SDK \$

\* \$Copyright: (c) 2016 Broadcom.

\* Broadcom Proprietary and Confidential. All rights reserved.\$

\*

\* DPP DEFS H

\*/

Found in path(s):

\* /opt/cola/permits/1745002214\_1689590998.9917314/0/bcm-sdk-master-zip/bcm-sdkmaster/include/appl/diag/dpp/fabric.h No license file was found, but licenses were detected in source scan.

/\*

\* \$Id\$ \* \* \$Copyright: (c) 2016 Broadcom. \* Broadcom Proprietary and Confidential. All rights reserved.\$ \* \* zm73xx.h Digital Power Monitor \* \* Driver Supports PowerOne zm7304, zm7308, zm7316 & zm7332 \* \* <http://www.power-one.com> \* \* This driver's initial intent is use on the Broadcom MetroCore Chassis boards. \*/ Found in path(s):

\* /opt/cola/permits/1745002214\_1689590998.9917314/0/bcm-sdk-master-zip/bcm-sdkmaster/include/soc/zm73xx.h No license file was found, but licenses were detected in source scan.

/\* \$Id: cint pon\_pfc\_inbnd\_receive.c,v 1.0 Broadcom SDK \$

- \* \$Copyright: (c) 2016 Broadcom.
- \* Broadcom Proprietary and Confidential. All rights reserved.\$

\*

- \* File: cint\_pon\_pfc\_inbnd\_receive.c
- \*

\* Purpose: examples of enable PFC receive on NNI port 132.

- \*
- \* To Activate Above Settings Run:
- BCM> cint examples/dpp/pon/cint\_pon\_pfc\_inbnd\_receive.c
- \* BCM> cint
- $\text{cint}\text{=} \arctan\text{=} \arctan\text{=} \arct$
- \* \*/

```
Found in path(s):
```
\* /opt/cola/permits/1745002214\_1689590998.9917314/0/bcm-sdk-master-zip/bcm-sdkmaster/src/examples/dpp/pon/cint\_pon\_pfc\_inbnd\_receive.c No license file was found, but licenses were detected in source scan.

/\*

- \* \$Id: switch.h,v 1.3 Broadcom SDK \$
- \* \$Copyright: (c) 2016 Broadcom.
- \* Broadcom Proprietary and Confidential. All rights reserved.\$

\*

- \* File: switch.h
- \* Purpose: Switch internal definitions to the BCM library.

\*/

Found in path(s):

\* /opt/cola/permits/1745002214\_1689590998.9917314/0/bcm-sdk-master-zip/bcm-sdkmaster/include/bcm\_int/sbx/caladan3/switch.h

\* /opt/cola/permits/1745002214\_1689590998.9917314/0/bcm-sdk-master-zip/bcm-sdkmaster/include/bcm\_int/sbx/fe2000/switch.h

No license file was found, but licenses were detected in source scan.

/\* \$Id: jer2\_arad\_api\_framework.h,v 1.167 Broadcom SDK \$

\* \$Copyright: (c) 2016 Broadcom.

\* Broadcom Proprietary and Confidential. All rights reserved.\$ \*/

Found in path(s):

\* /opt/cola/permits/1745002214\_1689590998.9917314/0/bcm-sdk-master-zip/bcm-sdkmaster/include/soc/dnx/legacy/ARAD/arad\_api\_framework.h No license file was found, but licenses were detected in source scan.

/\*

```
* $Id: falcon16_ucode.c $
```
\* \$Copyright: (c) 2016 Broadcom.

\* Broadcom Proprietary and Confidential. All rights reserved.\$

\* All Rights Reserved.\$

\*/

Found in path(s):

\* /opt/cola/permits/1745002214\_1689590998.9917314/0/bcm-sdk-master-zip/bcm-sdkmaster/libs/phymod/chip/falcon16/tier2/falcon16\_ucode.c No license file was found, but licenses were detected in source scan.

/\*

\* \$Id: multicast.c,v 1.105 Broadcom SDK \$

\* \$Copyright: (c) 2016 Broadcom.

\* Broadcom Proprietary and Confidential. All rights reserved.\$

\*

\* File: multicast.c

\* Purpose: Manages multicast functions

\*/

Found in path(s):

\* /opt/cola/permits/1745002214\_1689590998.9917314/0/bcm-sdk-master-zip/bcm-sdkmaster/src/bcm/esw/triumph/multicast.c

No license file was found, but licenses were detected in source scan.

/\*

\* \$Id: fe1600\_stack.c,v 1.4 Broadcom SDK \$

\*

\* \$Copyright: (c) 2016 Broadcom.

\* Broadcom Proprietary and Confidential. All rights reserved.\$

\*

\* SOC FE1600 STACK

\*/

Found in path(s):

\* /opt/cola/permits/1745002214\_1689590998.9917314/0/bcm-sdk-master-zip/bcm-sdkmaster/src/soc/dfe/fe1600/fe1600\_stack.c No license file was found, but licenses were detected in source scan.

/\* \$Id: cint\_ipmc\_example\_rpf.c,v 1.6 Broadcom SDK \$

\* \$Copyright: (c) 2016 Broadcom.

\* Broadcom Proprietary and Confidential. All rights reserved.\$

\*

\* File: cint\_ipmc\_example\_rpf.c

\* Purpose: Example shows how to configure IP multicast for IPv4 and IPv6.

\*

\* Default Settings:

\* There are two examples, one for IPv4 and one IPv6. Both are similar, except the IP structures.

\*

\* The main example configures the following:

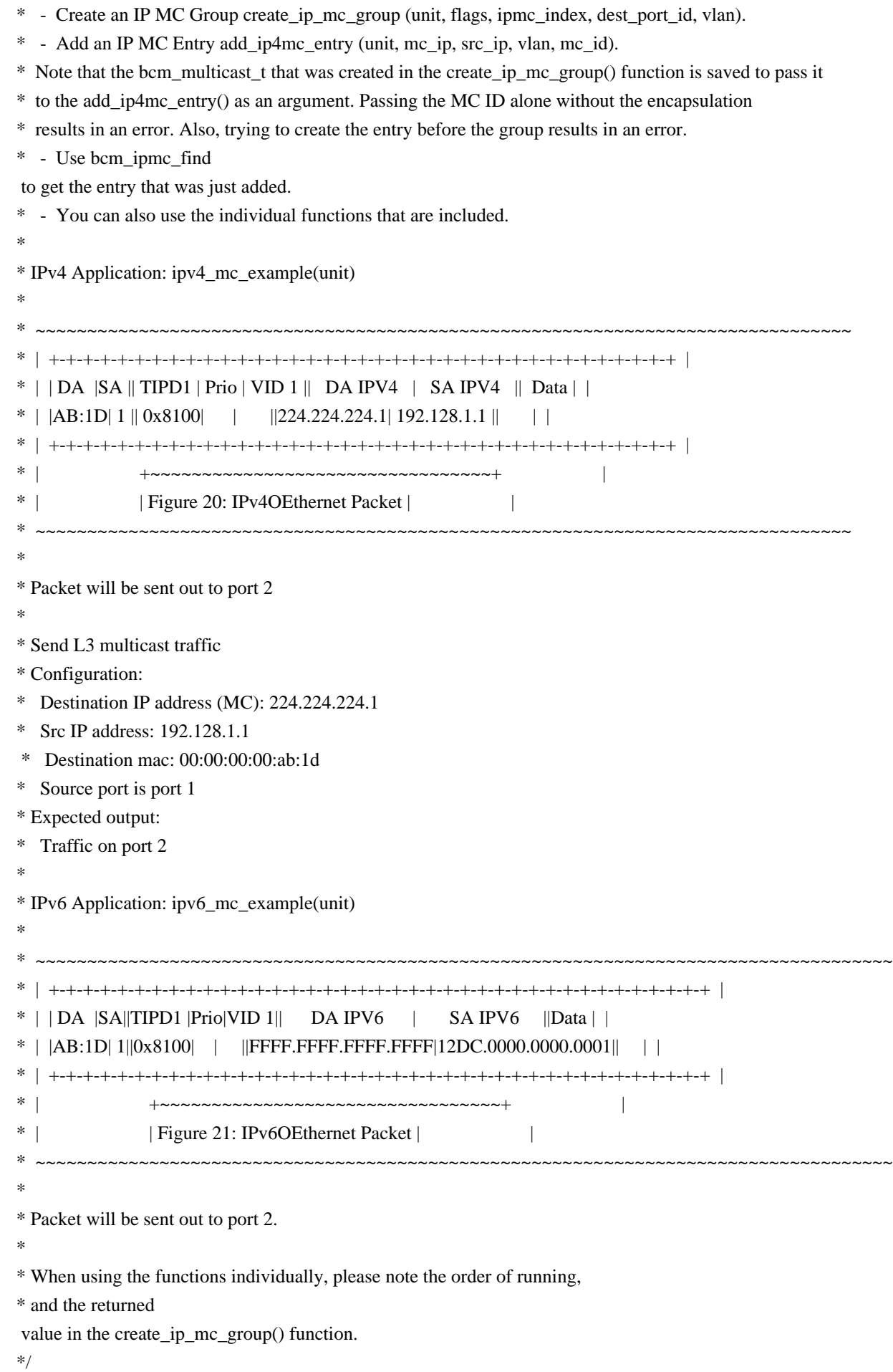

Found in path(s):

\* /opt/cola/permits/1745002214\_1689590998.9917314/0/bcm-sdk-master-zip/bcm-sdkmaster/src/examples/dpp/cint\_ipmc\_example\_rpf.c No license file was found, but licenses were detected in source scan.

/\*

\* \$Id: cint\_loopback\_sr\_cell.c,v 1.9 Broadcom SDK \$

\*

\* \$Copyright: (c) 2016 Broadcom.

\* Broadcom Proprietary and Confidential. All rights reserved.\$

\*

\*

\* DCMN send \ receive loopback SR cell example:

\* The example simulate:

\* 1. define single route and send loopback sr cell to this route

\* 2. receive sr cells

\*

\*/

Found in path(s):

\* /opt/cola/permits/1745002214\_1689590998.9917314/0/bcm-sdk-master-zip/bcm-sdkmaster/src/examples/dcmn/cint\_loopback\_sr\_cell.c No license file was found, but licenses were detected in source scan.

/\* \$Id: jer\_pp\_kaps\_entry\_mgmt.c, hagayco Exp \$

\* \$Copyright: (c) 2016 Broadcom.

\* Broadcom Proprietary and Confidential. All rights reserved.\$

\* \$

\*/

Found in path(s):

\* /opt/cola/permits/1745002214\_1689590998.9917314/0/bcm-sdk-master-zip/bcm-sdkmaster/src/soc/dpp/JER/JER\_PP/jer\_pp\_kaps\_entry\_mgmt.c No license file was found, but licenses were detected in source scan.

/\* \$Id: sand\_ssr.c,v 1.5 Broadcom SDK \$ \* \$Copyright: (c) 2016 Broadcom. \* Broadcom Proprietary and Confidential. All rights reserved.\$ \*/ /\*\*\*\*\*\*\*\*\*\*\*\*\*\*\*\*\*\*\*\*\*\*\*\*\*\*\*\*\*\*\*\*\*\*\*\*\*\*\*\*\*\*\*\*\*\*\*\*\*\*\*\*\*\*\*\*\*\*\*\*\*\*\*\*\*\* \* \* FILENAME: dnx\_sand\_ssr.c \* \* AUTHOR: Dune (U.C.)  $\ddot{\phantom{a}}$ \* FILE DESCRIPTION: \*

\* REMARKS:

\*

\* SW License Agreement: Dune Networks (c). CONFIDENTIAL PROPRIETARY INFORMATION.

\* Any use of this Software is subject to Software License Agreement

\* included in the Driver User Manual of this device.

\* Any use of this Software constitutes an agreement to the terms

\* of the above Software License Agreement.

\*\*\*\*\*\*\*\*\*\*\*\*\*\*\*\*\*\*\*\*\*\*\*\*\*\*\*\*\*\*\*\*\*\*\*\*\*\*\*\*\*\*\*\*\*\*\*\*\*\*\*\*\*\*\*\*\*\*\*\*\*\*\*\*\*\*\*/

Found in path(s):

\* /opt/cola/permits/1745002214\_1689590998.9917314/0/bcm-sdk-master-zip/bcm-sdkmaster/src/soc/dnx/legacy/SAND/Management/sand\_ssr.c No license file was found, but licenses were detected in source scan.

/\*

\* From FreeBSD 2.2.7: Fundamental constants relating to ethernet.

\*

\* \$Copyright: (c) 2016 Broadcom.

\* Broadcom Proprietary and Confidential. All rights reserved.\$

\*

\* \$Id: ethernet.h,v 1.1 Broadcom SDK \$

\*/

Found in path(s):

\* /opt/cola/permits/1745002214\_1689590998.9917314/0/bcm-sdk-master-zip/bcm-sdkmaster/systems/vxworks/keystone/bcm53000/vxworks-6.6/proto/ethernet.h No license file was found, but licenses were detected in source scan.

/\*

\* \$Id: hercules.h,v 1.1 Broadcom SDK \$

\* \$Copyright: (c) 2016 Broadcom.

\* Broadcom Proprietary and Confidential. All rights reserved.\$

\*

\* File: hercules.h

\*/

Found in path(s):

\* /opt/cola/permits/1745002214\_1689590998.9917314/0/bcm-sdk-master-zip/bcm-sdkmaster/include/soc/hercules.h

No license file was found, but licenses were detected in source scan.

/\* \$Id: arad\_pp\_frwrd\_fec.c,v 1.29 Broadcom SDK \$

\* \$Copyright: (c) 2016 Broadcom.

\* Broadcom Proprietary and Confidential. All rights reserved.\$

\*/

Found in path(s):

\* /opt/cola/permits/1745002214\_1689590998.9917314/0/bcm-sdk-master-zip/bcm-sdk-

master/src/soc/dpp/ARAD/ARAD\_PP/arad\_pp\_frwrd\_fec.c No license file was found, but licenses were detected in source scan.

/\* \* \$Id: katana.h,v 1.54 Broadcom SDK \$ \* \$Copyright: (c) 2016 Broadcom. \* Broadcom Proprietary and Confidential. All rights reserved.\$ \* \* File: katana.h \* Purpose: Function declarations for Trident bcm functions \*/

Found in path(s):

\* /opt/cola/permits/1745002214\_1689590998.9917314/0/bcm-sdk-master-zip/bcm-sdkmaster/include/bcm\_int/esw/katana.h No license file was found, but licenses were detected in source scan.

/\*

- \* \$Id: knet.c,v 1.10 Broadcom SDK \$
- \* \$Copyright: (c) 2016 Broadcom.
- \* Broadcom Proprietary and Confidential. All rights reserved.\$
- \*
- \* File: knet.c
- \* Purpose: Kernel network control
- \*/

```
Found in path(s):
```
\* /opt/cola/permits/1745002214\_1689590998.9917314/0/bcm-sdk-master-zip/bcm-sdkmaster/src/soc/common/knet.c No license file was found, but licenses were detected in source scan.

# \$Id: bcm56638sanity.soc,v 1.5 Broadcom SDK \$

# \$Copyright: (c) 2016 Broadcom.

# Broadcom Proprietary and Confidential. All rights reserved.\$

#

# Triumph2 (BCM56634) Sanity

#

# Script to run all available tests as quickly as possible.

# For testing basic sanity of new drivers, simulators, chips, etc.

```
#
```
echo "testsuite: started: sanity" rcload rc.soc counter off l2mode off

# We need to print out port status since any cabling effects results. \*:ps

if \$?1 'local full\_test 1'

```
# Avoid link messages while testing
linkscan off
```
init init misc init mmu

local done 'echo " Done"'

# Set run command script not to fail on errors reported by commands # this allows the script to continue if a test fails set rcerror=false

# Set up test mode: don't stop on errors, show progress on each test tm -stoponerror +progress # Unselect all ts  $-$ \*

#Display some useful information date ver soc

#Start Test echo "Running PCI Compliance ..." tr 2 \$done

echo "Running PCI S-Channel Buf ..." tr 4 \$done

echo "Running Register reset defaults ..." tr 1 \$done

echo "Running Register read/write ..." tr 3 mask64 \$done

init soc; init misc; init mmu; #Clean up after register read/write test.

rcload rc.soc

counter off l2mode off echo "Running CPU Benchmarks ..." tr 21 \$done linkscan off

init soc; init mmu; set rct=false

echo "Running Switching Memory Tests ..."

echo " ALTERNATE\_EMIRROR\_BITMAP"; tr 50 M=ALTERNATE\_EMIRROR\_BITMAP; tr 51 M=ALTERNATE\_EMIRROR\_BITMAP; tr 52 M=ALTERNATE\_EMIRROR\_BITMAP; tr 71 M=ALTERNATE\_EMIRROR\_BITMAP S=0 C=0 TSE=F SLTH=T; tr 71 M=ALTERNATE\_EMIRROR\_BITMAP S=0 C=0 TSE=T SLTH=T; tr 71 M=ALTERNATE\_EMIRROR\_BITMAP S=0 C=0 TSE=T SLTH=F; echo " ARB\_TDM\_TABLE"; tr 50 M=ARB\_TDM\_TABLE; tr 51 M=ARB\_TDM\_TABLE; tr 52 M=ARB\_TDM\_TABLE; tr 71 M=ARB\_TDM\_TABLE  $S=0$  C=0 TSE=F SLTH=T; tr 71 M=ARB\_TDM\_TABLE S=0 C=0 TSE=T SLTH=T; tr 71 M=ARB\_TDM\_TABLE S=0 C=0 TSE=T SLTH=F; echo " CPU\_COS\_MAP"; tr 50 M=CPU\_COS\_MAP; tr 51 M=CPU\_COS\_MAP; tr 52 M=CPU\_COS\_MAP; tr 71 M=CPU\_COS\_MAP S=0 C=0 TSE=F SLTH=T; tr 71 M=CPU\_COS\_MAP S=0 C=0 TSE=T SLTH=T; tr 71 M=CPU\_COS\_MAP S=0 C=0 TSE=T SLTH=F; echo " CPU\_COS\_MAP\_DATA\_ONLY"; tr 50 M=CPU\_COS\_MAP\_DATA\_ONLY; tr 51 M=CPU\_COS\_MAP\_DATA\_ONLY; tr 52 M=CPU\_COS\_MAP\_DATA\_ONLY; tr 71 M=CPU\_COS\_MAP\_DATA\_ONLY TSE=F SLTH=T; tr 71 M=CPU\_COS\_MAP\_DATA\_ONLY TSE=T SLTH=T; tr 71 M=CPU\_COS\_MAP\_DATA\_ONLY TSE=T SLTH=F; echo " CPU\_COS\_MAP\_ONLY"; tr 50 M=CPU\_COS\_MAP\_ONLY; tr 51 M=CPU\_COS\_MAP\_ONLY; tr 52 M=CPU\_COS\_MAP\_ONLY; tr 71 M=CPU\_COS\_MAP\_ONLY TSE=F SLTH=T; tr 71 M=CPU\_COS\_MAP\_ONLY TSE=T SLTH=T; tr 71 M=CPU\_COS\_MAP\_ONLY TSE=T SLTH=F;

echo " CPU\_TS\_MAP"; tr 50 M=CPU\_TS\_MAP; tr 51 M=CPU\_TS\_MAP; tr 52 M=CPU\_TS\_MAP; tr 71 M=CPU\_TS\_MAP TSE=F SLTH=T; tr 71 M=CPU\_TS\_MAP TSE=T SLTH=T; tr 71 M=CPU\_TS\_MAP TSE=T SLTH=F; echo " DSCP\_TABLE"; tr 50 M=DSCP\_TABLE; tr 51 M=DSCP\_TABLE; tr 52 M=DSCP\_TABLE; tr 71 M=DSCP\_TABLE TSE=F SLTH=T; tr 71 M=DSCP\_TABLE TSE=T SLTH=T; tr 71 M=DSCP\_TABLE TSE=T SLTH=F; echo " E2E\_HOL\_STATUS"; tr 50 M=E2E\_HOL\_STATUS; tr 51 M=E2E\_HOL\_STATUS; tr 52 M=E2E\_HOL\_STATUS; tr 71 M=E2E\_HOL\_STATUS TSE=F SLTH=T; tr 71 M=E2E\_HOL\_STATUS TSE=T SLTH=T; tr 71 M=E2E\_HOL\_STATUS TSE=T SLTH=F; echo " E2E\_HOL\_STATUS\_1"; tr 50 M=E2E\_HOL\_STATUS\_1; tr 51 M=E2E\_HOL\_STATUS\_1; tr 52 M=E2E\_HOL\_STATUS\_1; tr 71 M=E2E\_HOL\_STATUS\_1 TSE=F SLTH=T; tr 71 M=E2E\_HOL\_STATUS\_1 TSE=T SLTH=T; tr 71 M=E2E\_HOL\_STATUS\_1 TSE=T SLTH=F; echo " EFP\_COUNTER\_TABLE"; tr 50 M=EFP\_COUNTER\_TABLE; tr 51 M=EFP\_COUNTER\_TABLE; tr 52 M=EFP\_COUNTER\_TABLE; tr 71 M=EFP\_COUNTER\_TABLE TSE=F SLTH=T; tr 71 M=EFP\_COUNTER\_TABLE TSE=T SLTH=T; tr 71 M=EFP\_COUNTER\_TABLE TSE=T SLTH=F; echo " EFP\_METER\_TABLE"; tr 50 M=EFP\_METER\_TABLE; tr 51 M=EFP\_METER\_TABLE; tr 52 M=EFP\_METER\_TABLE; tr 71 M=EFP\_METER\_TABLE TSE=F SLTH=T; tr 71 M=EFP\_METER\_TABLE TSE=T SLTH=T; tr 71 M=EFP\_METER\_TABLE TSE=T SLTH=F; echo " EFP\_POLICY\_TABLE"; tr 50 M=EFP\_POLICY\_TABLE; tr 51 M=EFP\_POLICY\_TABLE; tr 52 M=EFP\_POLICY\_TABLE; tr 71 M=EFP\_POLICY\_TABLE TSE=F

 SLTH=T; tr 71 M=EFP\_POLICY\_TABLE TSE=T SLTH=T; tr 71 M=EFP\_POLICY\_TABLE TSE=T SLTH=F; echo " EFP\_TCAM"; tr 50 M=EFP\_TCAM; tr 51 M=EFP\_TCAM; tr 52 M=EFP\_TCAM; tr 71 M=EFP\_TCAM TSE=F SLTH=T; tr 71 M=EFP\_TCAM TSE=T SLTH=T; tr 71 M=EFP\_TCAM TSE=T SLTH=F; echo " EGR\_COS\_MAP"; tr 50 M=EGR\_COS\_MAP; tr 51 M=EGR\_COS\_MAP; tr 52 M=EGR\_COS\_MAP; tr 71 M=EGR\_COS\_MAP TSE=F SLTH=T; tr 71 M=EGR\_COS\_MAP TSE=T SLTH=T; tr 71 M=EGR\_COS\_MAP TSE=T SLTH=F; echo " EGR\_CPU\_COS\_MAP"; tr 50 M=EGR\_CPU\_COS\_MAP; tr 51 M=EGR\_CPU\_COS\_MAP; tr 52 M=EGR\_CPU\_COS\_MAP; tr 71 M=EGR\_CPU\_COS\_MAP TSE=F SLTH=T; tr 71 M=EGR\_CPU\_COS\_MAP TSE=T SLTH=T; tr 71 M=EGR\_CPU\_COS\_MAP TSE=T SLTH=F; echo " EGR\_DSCP\_ECN\_MAP"; tr 50 M=EGR\_DSCP\_ECN\_MAP; tr 51 M=EGR\_DSCP\_ECN\_MAP; tr 52 M=EGR\_DSCP\_ECN\_MAP; tr 71 M=EGR\_DSCP\_ECN\_MAP TSE=F SLTH=T; tr 71 M=EGR\_DSCP\_ECN\_MAP TSE=T SLTH=T; tr 71 M=EGR\_DSCP\_ECN\_MAP TSE=T SLTH=F; echo " EGR\_DSCP\_TABLE"; tr 50 M=EGR\_DSCP\_TABLE; tr 51 M=EGR\_DSCP\_TABLE; tr 52 M=EGR\_DSCP\_TABLE; tr 71 M=EGR\_DSCP\_TABLE TSE=F SLTH=T; tr 71 M=EGR\_DSCP\_TABLE TSE=T SLTH=T; tr 71 M=EGR\_DSCP\_TABLE TSE=T SLTH=F; echo " EGR\_EHG\_QOS\_MAPPING\_TABLE"; tr 50 M=EGR\_EHG\_QOS\_MAPPING\_TABLE; tr 51 M=EGR\_EHG\_QOS\_MAPPING\_TABLE; tr 52 M=EGR\_EHG\_QOS\_MAPPING\_TABLE; tr 71 M=EGR\_EHG\_QOS\_MAPPING\_TABLE TSE=F SLTH=T; tr 71 M=EGR\_EHG\_OOS\_MAPPING\_TABLE TSE=T SLTH=T; tr 71 M=EGR\_EHG\_QOS\_MAPPING\_TABLE TSE=T SLTH=F; echo " EGR\_EM\_MTP\_INDEX"; tr 50 M=EGR\_EM\_MTP\_INDEX;

tr 51 M=EGR\_EM\_MTP\_INDEX; tr 52 M=EGR\_EM\_MTP\_INDEX; tr 71 M=EGR\_EM\_MTP\_INDEX TSE=F SLTH=T; tr 71 M=EGR\_EM\_MTP\_INDEX TSE=T SLTH=T; tr 71 M=EGR\_EM\_MTP\_INDEX TSE=T SLTH=F; echo " EGR\_EP\_REDIRECT\_EM\_MTP\_INDEX"; tr 50 M=EGR\_EP\_REDIRECT\_EM\_MTP\_INDEX; tr 51 M=EGR\_EP\_REDIRECT\_EM\_MTP\_INDEX; tr 52 M=EGR\_EP\_REDIRECT\_EM\_MTP\_INDEX; tr 71 M=EGR\_EP\_REDIRECT\_EM\_MTP\_INDEX TSE=F SLTH=T; tr 71 M=EGR\_EP\_REDIRECT\_EM\_MTP\_INDEX TSE=T SLTH=T; tr 71 M=EGR\_EP\_REDIRECT\_EM\_MTP\_INDEX TSE=T SLTH=F; echo " EGR\_ERSPAN"; tr 50 M=EGR\_ERSPAN; tr 51 M=EGR\_ERSPAN; tr 52 M=EGR\_ERSPAN; tr 71 M=EGR\_ERSPAN TSE=F SLTH=T; tr 71 M=EGR\_ERSPAN TSE=T SLTH=T; tr 71 M=EGR\_ERSPAN TSE=T SLTH=F; echo " EGR\_FRAGMENT\_ID\_TABLE"; tr 50 M=EGR\_FRAGMENT\_ID\_TABLE; tr 51 M=EGR\_FRAGMENT\_ID\_TABLE; tr 52 M=EGR\_FRAGMENT\_ID\_TABLE; tr 71 M=EGR\_FRAGMENT\_ID\_TABLE TSE=F SLTH=T; tr 71 M=EGR\_FRAGMENT\_ID\_TABLE TSE=T SLTH=T; tr 71 M=EGR\_FRAGMENT\_ID\_TABLE TSE=T SLTH=F; echo " EGR\_IM\_MTP\_INDEX"; tr 50 M=EGR\_IM\_MTP\_INDEX; tr 51 M=EGR\_IM\_MTP\_INDEX; tr 52 M=EGR\_IM\_MTP\_INDEX; tr 71 M=EGR\_IM\_MTP\_INDEX TSE=F SLTH=T; tr 71 M=EGR\_IM\_MTP\_INDEX TSE=T SLTH=T; tr 71 M=EGR\_IM\_MTP\_INDEX TSE=T SLTH=F; echo " EGR\_IPFIX\_DSCP\_XLATE\_TABLE"; tr 50 M=EGR\_IPFIX\_DSCP\_XLATE\_TABLE; tr 51 M=EGR\_IPFIX\_DSCP\_XLATE\_TABLE; tr 52 M=EGR\_IPFIX\_DSCP\_XLATE\_TABLE; tr 71 M=EGR\_IPFIX\_DSCP\_XLATE\_TABLE TSE=F SLTH=T; tr 71 M=EGR\_IPFIX\_DSCP\_XLATE\_TABLE TSE=T SLTH=T; tr 71 M=EGR\_IPFIX\_DSCP\_XLATE\_TABLE TSE=T SLTH=F; echo " EGR\_IPFIX\_EOP\_BUFFER"; tr 50 M=EGR\_IPFIX\_EOP\_BUFFER; tr 51 M=EGR\_IPFIX\_EOP\_BUFFER; tr 52 M=EGR\_IPFIX\_EOP\_BUFFER; tr 71 M=EGR\_IPFIX\_EOP\_BUFFER TSE=F SLTH=T; tr

 71 M=EGR\_IPFIX\_EOP\_BUFFER TSE=T SLTH=T; tr 71 M=EGR\_IPFIX\_EOP\_BUFFER TSE=T SLTH=F; echo " EGR\_IPFIX\_EXPORT\_FIFO"; tr 50 M=EGR\_IPFIX\_EXPORT\_FIFO; tr 51 M=EGR\_IPFIX\_EXPORT\_FIFO; tr 52 M=EGR\_IPFIX\_EXPORT\_FIFO; tr 71 M=EGR\_IPFIX\_EXPORT\_FIFO TSE=F SLTH=T; tr 71 M=EGR\_IPFIX\_EXPORT\_FIFO TSE=T SLTH=T; tr 71 M=EGR\_IPFIX\_EXPORT\_FIFO TSE=T SLTH=F; echo " EGR\_IPFIX\_IPV4\_MASK\_SET\_A"; tr 50 M=EGR\_IPFIX\_IPV4\_MASK\_SET\_A; tr 51 M=EGR\_IPFIX\_IPV4\_MASK\_SET\_A; tr 52 M=EGR\_IPFIX\_IPV4\_MASK\_SET\_A; tr 71 M=EGR\_IPFIX\_IPV4\_MASK\_SET\_A TSE=F SLTH=T; tr 71 M=EGR\_IPFIX\_IPV4\_MASK\_SET\_A TSE=T SLTH=T; tr 71 M=EGR\_IPFIX\_IPV4\_MASK\_SET\_A TSE=T SLTH=F; echo " EGR\_IPFIX\_IPV6\_MASK\_SET\_A"; tr 50 M=EGR\_IPFIX\_IPV6\_MASK\_SET\_A; tr 51 M=EGR\_IPFIX\_IPV6\_MASK\_SET\_A; tr 52 M=EGR\_IPFIX\_IPV6\_MASK\_SET\_A; tr 71 M=EGR\_IPFIX\_IPV6\_MASK\_SET\_A TSE=F SLTH=T; tr 71 M=EGR\_IPFIX\_IPV6\_MASK\_SET\_A TSE=T SLTH=T; tr 71 M=EGR\_IPFIX\_IPV6\_MASK\_SET\_A TSE=T SLTH=F; echo " EGR\_IPFIX\_PROFILE"; tr 50 M=EGR\_IPFIX\_PROFILE; tr 51 M=EGR\_IPFIX\_PROFILE; tr 52 M=EGR\_IPFIX\_PROFILE; tr 71 M=EGR\_IPFIX\_PROFILE TSE=F SLTH=T; tr 71 M=EGR\_IPFIX\_PROFILE TSE=T SLTH=T; tr 71 M=EGR\_IPFIX\_PROFILE TSE=T SLTH=F; echo " EGR\_IPFIX\_SESSION\_TABLE"; tr 50 M=EGR\_IPFIX\_SESSION\_TABLE; tr 51 M=EGR\_IPFIX\_SESSION\_TABLE; tr 52 M=EGR\_IPFIX\_SESSION\_TABLE; tr 71 M=EGR\_IPFIX\_SESSION\_TABLE TSE=F SLTH=T; tr 71 M=EGR\_IPFIX\_SESSION\_TABLE TSE=T SLTH=T; tr 71 M=EGR\_IPFIX\_SESSION\_TABLE TSE=T SLTH=F; echo " EGR\_IPMC"; tr 50 M=EGR\_IPMC; tr 51 M=EGR\_IPMC; tr 52 M=EGR\_IPMC; tr 71 M=EGR\_IPMC TSE=F SLTH=T; tr 71 M=EGR\_IPMC TSE=T SLTH=T; tr 71 M=EGR\_IPMC TSE=T SLTH=F; echo " EGR\_IP\_TUNNEL"; tr 50 M=EGR\_IP\_TUNNEL; tr 51 M=EGR\_IP\_TUNNEL;

tr 52 M=EGR\_IP\_TUNNEL; tr 71 M=EGR\_IP\_TUNNEL TSE=F SLTH=T; tr 71 M=EGR\_IP\_TUNNEL TSE=T SLTH=T; tr 71 M=EGR\_IP\_TUNNEL TSE=T SLTH=F; echo " EGR\_IP\_TUNNEL\_IPV6"; tr 50 M=EGR\_IP\_TUNNEL\_IPV6; tr 51 M=EGR\_IP\_TUNNEL\_IPV6; tr 52 M=EGR\_IP\_TUNNEL\_IPV6; tr 71 M=EGR\_IP\_TUNNEL\_IPV6 TSE=F SLTH=T; tr 71 M=EGR\_IP\_TUNNEL\_IPV6 TSE=T SLTH=T; tr 71 M=EGR\_IP\_TUNNEL\_IPV6 TSE=T SLTH=F; echo " EGR\_IP\_TUNNEL\_MPLS"; tr 50 M=EGR\_IP\_TUNNEL\_MPLS; tr 51 M=EGR\_IP\_TUNNEL\_MPLS; tr 52 M=EGR\_IP\_TUNNEL\_MPLS; tr 71 M=EGR\_IP\_TUNNEL\_MPLS TSE=F SLTH=T; tr 71 M=EGR\_IP\_TUNNEL\_MPLS TSE=T SLTH=T; tr 71 M=EGR\_IP\_TUNNEL\_MPLS TSE=T SLTH=F; echo " EGR\_L3\_INTF"; tr 50 M=EGR\_L3\_INTF; tr 51 M=EGR\_L3\_INTF; tr 52 M=EGR\_L3\_INTF; tr 71 M=EGR\_L3\_INTF TSE=F SLTH=T; tr 71 M=EGR\_L3\_INTF TSE=T SLTH=T; tr 71 M=EGR\_L3\_INTF TSE=T SLTH=F; echo " EGR\_L3\_NEXT\_HOP"; tr 50 M=EGR\_L3\_NEXT\_HOP; tr 51 M=EGR\_L3\_NEXT\_HOP; tr 52 M=EGR\_L3\_NEXT\_HOP; tr 71 M=EGR\_L3\_NEXT\_HOP TSE=F SLTH=T; tr 71 M=EGR\_L3\_NEXT\_HOP TSE=T SLTH=T; tr 71 M=EGR\_L3\_NEXT\_HOP TSE=T SLTH=F; echo " EGR\_MAC\_DA\_PROFILE"; tr 50 M=EGR\_MAC\_DA\_PROFILE; tr 51 M=EGR\_MAC\_DA\_PROFILE; tr 52 M=EGR\_MAC\_DA\_PROFILE; tr 71 M=EGR\_MAC\_DA\_PROFILE TSE=F SLTH=T; tr 71 M=EGR\_MAC\_DA\_PROFILE TSE=T SLTH=T; tr 71 M=EGR\_MAC\_DA\_PROFILE TSE=T SLTH=F; echo " EGRESS\_MASK"; tr 50 M=EGRESS\_MASK; tr 51 M=EGRESS\_MASK; tr 52 M=EGRESS\_MASK; tr 71 M=EGRESS\_MASK TSE=F SLTH=T; tr 71 M=EGRESS\_MASK TSE=T SLTH=T; tr 71 M=EGRESS\_MASK TSE=T SLTH=F;

echo " EGR\_MOD\_MAP"; tr 50 M=EGR\_MOD\_MAP; tr 51 M=EGR\_MOD\_MAP; tr 52 M=EGR\_MOD\_MAP; tr 71 M=EGR\_MOD\_MAP TSE=F SLTH=T; tr 71 M=EGR\_MOD\_MAP TSE=T SLTH=T; tr 71 M=EGR\_MOD\_MAP TSE=T SLTH=F; echo " EGR\_MPLS\_EXP\_MAPPING\_1"; tr 50 M=EGR\_MPLS\_EXP\_MAPPING\_1; tr 51 M=EGR\_MPLS\_EXP\_MAPPING\_1; tr 52 M=EGR\_MPLS\_EXP\_MAPPING\_1; tr 71 M=EGR\_MPLS\_EXP\_MAPPING\_1 TSE=F SLTH=T; tr 71 M=EGR\_MPLS\_EXP\_MAPPING\_1 TSE=T SLTH=T; tr 71 M=EGR\_MPLS\_EXP\_MAPPING\_1 TSE=T SLTH=F; echo " EGR\_MPLS\_EXP\_MAPPING\_2"; tr 50 M=EGR\_MPLS\_EXP\_MAPPING\_2; tr 51 M=EGR\_MPLS\_EXP\_MAPPING\_2; tr 52 M=EGR\_MPLS\_EXP\_MAPPING\_2; tr 71 M=EGR\_MPLS\_EXP\_MAPPING\_2 TSE=F SLTH=T; tr 71 M=EGR\_MPLS\_EXP\_MAPPING\_2 TSE=T SLTH=T; tr 71 M=EGR\_MPLS\_EXP\_MAPPING\_2 TSE=T SLTH=F; echo " EGR\_MPLS\_EXP\_PRI\_MAPPING"; tr 50 M=EGR\_MPLS\_EXP\_PRI\_MAPPING; tr 51 M=EGR\_MPLS\_EXP\_PRI\_MAPPING; tr 52 M=EGR\_MPLS\_EXP\_PRI\_MAPPING; tr 71 M=EGR\_MPLS\_EXP\_PRI\_MAPPING TSE=F SLTH=T; tr 71 M=EGR\_MPLS\_EXP\_PRI\_MAPPING TSE=T SLTH=T; tr 71 M=EGR\_MPLS\_EXP\_PRI\_MAPPING TSE=T SLTH=F; echo " EGR\_MPLS\_PRI\_MAPPING"; tr 50 M=EGR\_MPLS\_PRI\_MAPPING; tr 51 M=EGR\_MPLS\_PRI\_MAPPING; tr 52 M=EGR\_MPLS\_PRI\_MAPPING; tr 71 M=EGR\_MPLS\_PRI\_MAPPING TSE=F SLTH=T; tr 71 M=EGR\_MPLS\_PRI\_MAPPING TSE=T SLTH=T; tr 71 M=EGR\_MPLS\_PRI\_MAPPING TSE=T SLTH=F; echo " EGR\_MPLS\_VC\_AND\_SWAP\_LABEL\_TABLE"; tr 50 M=EGR\_MPLS\_VC\_AND\_SWAP\_LABEL\_TABLE; tr 51 M=EGR\_MPLS\_VC\_AND\_SWAP\_LABEL\_TABLE; tr 52 M=EGR\_MPLS\_VC\_AND\_SWAP\_LABEL\_TABLE; tr 71 M=EGR\_MPLS\_VC\_AND\_SWAP\_LABEL\_TABLE TSE=F SLTH=T; tr 71 M=EGR\_MPLS\_VC\_AND\_SWAP\_LABEL\_TABLE TSE=T SLTH=T; tr 71 M=EGR\_MPLS\_VC\_AND\_SWAP\_LABEL\_TABLE TSE=T SLTH=F; echo " EGR\_PERQ\_XMT\_COUNTERS"; tr 50 M=EGR\_PERQ\_XMT\_COUNTERS; tr 51 M=EGR\_PERQ\_XMT\_COUNTERS; tr 52 M=EGR\_PERQ\_XMT\_COUNTERS; tr 71 M=EGR\_PERQ\_XMT\_COUNTERS TSE=F SLTH=T;

tr 71 M=EGR\_PERQ\_XMT\_COUNTERS TSE=T SLTH=T; tr 71 M=EGR\_PERQ\_XMT\_COUNTERS TSE=T SLTH=F; echo " EGR\_PRI\_CNG\_MAP"; tr 50 M=EGR\_PRI\_CNG\_MAP; tr 51 M=EGR\_PRI\_CNG\_MAP; tr 52 M=EGR\_PRI\_CNG\_MAP; tr 71 M=EGR\_PRI\_CNG\_MAP TSE=F SLTH=T; tr 71 M=EGR\_PRI\_CNG\_MAP TSE=T SLTH=T; tr 71 M=EGR\_PRI\_CNG\_MAP TSE=T SLTH=F; echo " EGR\_PW\_INIT\_COUNTERS"; tr 50 M=EGR\_PW\_INIT\_COUNTERS; tr 51 M=EGR\_PW\_INIT\_COUNTERS; tr 52 M=EGR\_PW\_INIT\_COUNTERS; tr 71 M=EGR\_PW\_INIT\_COUNTERS TSE=F SLTH=T; tr 71 M=EGR\_PW\_INIT\_COUNTERS TSE=T SLTH=T; tr 71 M=EGR\_PW\_INIT\_COUNTERS TSE=T SLTH=F; echo " EGR\_SERVICE\_COUNTER\_TABLE"; tr 50 M=EGR\_SERVICE\_COUNTER\_TABLE; tr 51 M=EGR\_SERVICE\_COUNTER\_TABLE; tr 52 M=EGR\_SERVICE\_COUNTER\_TABLE; tr 71 M=EGR\_SERVICE\_COUNTER\_TABLE TSE=F SLTH=T; tr 71 M=EGR\_SERVICE\_COUNTER\_TABLE TSE=T SLTH=T; tr 71 M=EGR\_SERVICE\_COUNTER\_TABLE TSE=T SLTH=F; echo " EGR\_VFI"; tr 50 M=EGR\_VFI; tr 51 M=EGR\_VFI; tr 52 M=EGR\_VFI; tr 71 M=EGR\_VFI TSE=F SLTH=T; tr 71 M=EGR\_VFI TSE=T SLTH=T; tr 71 M=EGR\_VFI TSE=T SLTH=F; echo " EGR\_VINTF\_COUNTER\_TABLE"; tr 50 M=EGR\_VINTF\_COUNTER\_TABLE; tr 51 M=EGR\_VINTF\_COUNTER\_TABLE; tr 52 M=EGR\_VINTF\_COUNTER\_TABLE; tr 71 M=EGR\_VINTF\_COUNTER\_TABLE TSE=F SLTH=T; tr 71 M=EGR\_VINTF\_COUNTER\_TABLE TSE=T SLTH=T; tr 71 M=EGR\_VINTF\_COUNTER\_TABLE TSE=T SLTH=F; echo " EGR\_VLAN"; tr 50 M=EGR\_VLAN; tr 51 M=EGR\_VLAN; tr 52 M=EGR\_VLAN; tr 71 M=EGR\_VLAN TSE=F SLTH=T; tr 71 M=EGR\_VLAN TSE=T SLTH=T; tr 71 M=EGR\_VLAN TSE=T SLTH=F; echo " EGR\_VLAN\_STG"; tr 50 M=EGR\_VLAN\_STG;

tr 51 M=EGR\_VLAN\_STG; tr 52 M=EGR\_VLAN\_STG; tr 71 M=EGR\_VLAN\_STG TSE=F SLTH=T; tr 71 M=EGR\_VLAN\_STG TSE=T SLTH=T; tr 71 M=EGR\_VLAN\_STG TSE=T SLTH=F; echo " EGR\_VLAN\_TAG\_ACTION\_PROFILE"; tr 50 M=EGR\_VLAN\_TAG\_ACTION\_PROFILE; tr 51 M=EGR\_VLAN\_TAG\_ACTION\_PROFILE; tr 52 M=EGR\_VLAN\_TAG\_ACTION\_PROFILE; tr 71 M=EGR\_VLAN\_TAG\_ACTION\_PROFILE TSE=F SLTH=T; tr 71 M=EGR\_VLAN\_TAG\_ACTION\_PROFILE TSE=T SLTH=T; tr 71 M=EGR\_VLAN\_TAG\_ACTION\_PROFILE TSE=T SLTH=F; echo " EGR\_VLAN\_XLATE"; tr 50 M=EGR\_VLAN\_XLATE; tr 51 M=EGR\_VLAN\_XLATE; tr 52 M=EGR\_VLAN\_XLATE; tr 71 M=EGR\_VLAN\_XLATE TSE=F SLTH=T; tr 71 M=EGR\_VLAN\_XLATE TSE=T SLTH=T; tr 71 M=EGR\_VLAN\_XLATE TSE=T SLTH=F; echo " EGR\_VLAN\_XLATE\_SCRATCH"; tr 50 M=EGR\_VLAN\_XLATE\_SCRATCH; #tr 51 M=EGR\_VLAN\_XLATE\_SCRATCH # test not supported on single-entry tables; #tr 52 M=EGR\_VLAN\_XLATE\_SCRATCH # test not supported on single-entry tables; tr 71 M=EGR\_VLAN\_XLATE\_SCRATCH TSE=F SLTH=T; tr 71 M=EGR\_VLAN\_XLATE\_SCRATCH TSE=T SLTH=T; tr 71 M=EGR\_VLAN\_XLATE\_SCRATCH TSE=T SLTH=F; echo " EGR\_WLAN\_DVP"; tr 50 M=EGR\_WLAN\_DVP; tr 51 M=EGR\_WLAN\_DVP; tr 52 M=EGR\_WLAN\_DVP; tr 71 M=EGR\_WLAN\_DVP TSE=F SLTH=T; tr 71 M=EGR\_WLAN\_DVP TSE=T SLTH=T; tr 71 M=EGR\_WLAN\_DVP TSE=T SLTH=F; echo " EM\_MTP\_INDEX"; tr 50 M=EM\_MTP\_INDEX; tr 51 M=EM\_MTP\_INDEX; tr 52 M=EM\_MTP\_INDEX; tr 71 M=EM\_MTP\_INDEX TSE=F SLTH=T; tr 71 M=EM\_MTP\_INDEX TSE=T SLTH=T; tr 71 M=EM\_MTP\_INDEX TSE=T SLTH=F; echo " EP\_REDIRECT\_EM\_MTP\_INDEX"; tr 50 M=EP\_REDIRECT\_EM\_MTP\_INDEX; tr 51 M=EP\_REDIRECT\_EM\_MTP\_INDEX; tr 52 M=EP\_REDIRECT\_EM\_MTP\_INDEX; tr 71 M=EP\_REDIRECT\_EM\_MTP\_INDEX TSE=F SLTH=T; tr 71 M=EP\_REDIRECT\_EM\_MTP\_INDEX TSE=T SLTH=T; tr 71 M=EP\_REDIRECT\_EM\_MTP\_INDEX TSE=T SLTH=F;
echo " ESM\_RANGE\_CHECK"; tr 50 M=ESM\_RANGE\_CHECK; tr 51 M=ESM\_RANGE\_CHECK; tr 52 M=ESM\_RANGE\_CHECK; tr 71 M=ESM\_RANGE\_CHECK TSE=F SLTH=T; tr 71 M=ESM\_RANGE\_CHECK TSE=T SLTH=T; tr 71 M=ESM\_RANGE\_CHECK TSE=T SLTH=F; echo " ET\_INST\_OPC\_TABLE"; tr 50 M=ET\_INST\_OPC\_TABLE; tr 51 M=ET\_INST\_OPC\_TABLE; tr 52 M=ET\_INST\_OPC\_TABLE; tr 71 M=ET\_INST\_OPC\_TABLE TSE=F SLTH=T; tr 71 M=ET\_INST\_OPC\_TABLE TSE=T SLTH=T; tr 71 M=ET\_INST\_OPC\_TABLE TSE=T SLTH=F; echo " EXT\_IFP\_ACTION\_PROFILE"; tr 50 M=EXT\_IFP\_ACTION\_PROFILE; tr 51 M=EXT\_IFP\_ACTION\_PROFILE; tr 52 M=EXT\_IFP\_ACTION\_PROFILE; tr 71 M=EXT\_IFP\_ACTION\_PROFILE TSE=F SLTH=T; tr 71 M=EXT\_IFP\_ACTION\_PROFILE TSE=T SLTH=T; tr 71 M=EXT\_IFP\_ACTION\_PROFILE TSE=T SLTH=F; echo " FP\_COUNTER\_TABLE"; tr 50 M=FP\_COUNTER\_TABLE; tr 51 M=FP\_COUNTER\_TABLE; tr 52 M=FP\_COUNTER\_TABLE; tr 71 M=FP\_COUNTER\_TABLE TSE=F SLTH=T; tr 71 M=FP\_COUNTER\_TABLE TSE=T SLTH=T; tr 71 M=FP\_COUNTER\_TABLE TSE=T SLTH=F; echo " FP\_GLOBAL\_MASK\_TCAM"; tr 50 M=FP\_GLOBAL\_MASK\_TCAM; tr 51 M=FP\_GLOBAL\_MASK\_TCAM; tr 52 M=FP\_GLOBAL\_MASK\_TCAM; tr 71 M=FP\_GLOBAL\_MASK\_TCAM TSE=F SLTH=T; tr 71 M=FP\_GLOBAL\_MASK\_TCAM TSE=T SLTH=T; tr 71 M=FP\_GLOBAL\_MASK\_TCAM TSE=T SLTH=F; echo " FP\_METER\_TABLE"; tr 50 M=FP\_METER\_TABLE; tr 51 M=FP\_METER\_TABLE; tr 52 M=FP\_METER\_TABLE; tr 71 M=FP\_METER\_TABLE TSE=F SLTH=T; tr 71 M=FP\_METER\_TABLE TSE=T SLTH=T; tr 71 M=FP\_METER\_TABLE TSE=T SLTH=F; echo " FP\_POLICY\_TABLE"; tr 50 M=FP\_POLICY\_TABLE; tr 51 M=FP\_POLICY\_TABLE; tr 52 M=FP\_POLICY\_TABLE;

tr 71 M=FP\_POLICY\_TABLE TSE=F SLTH=T; tr 71 M=FP\_POLICY\_TABLE TSE=T SLTH=T; tr 71 M=FP\_POLICY\_TABLE TSE=T SLTH=F; echo " FP\_PORT\_FIELD\_SEL"; tr 50 M=FP\_PORT\_FIELD\_SEL; tr 51 M=FP\_PORT\_FIELD\_SEL; tr 52 M=FP\_PORT\_FIELD\_SEL; tr 71 M=FP\_PORT\_FIELD\_SEL TSE=F SLTH=T; tr 71 M=FP\_PORT\_FIELD\_SEL TSE=T SLTH=T; tr 71 M=FP\_PORT\_FIELD\_SEL TSE=T SLTH=F; echo " FP\_PORT\_METER\_MAP"; tr 50 M=FP\_PORT\_METER\_MAP; tr 51 M=FP\_PORT\_METER\_MAP; tr 52 M=FP\_PORT\_METER\_MAP; tr 71 M=FP\_PORT\_METER\_MAP TSE=F SLTH=T; tr 71 M=FP\_PORT\_METER\_MAP TSE=T SLTH=T; tr 71 M=FP\_PORT\_METER\_MAP TSE=T SLTH=F; echo " FP\_RANGE\_CHECK"; tr 50 M=FP\_RANGE\_CHECK; tr 51 M=FP\_RANGE\_CHECK; tr 52 M=FP\_RANGE\_CHECK; tr 71 M=FP\_RANGE\_CHECK TSE=F SLTH=T; tr 71 M=FP\_RANGE\_CHECK TSE=T SLTH=T; tr 71 M=FP\_RANGE\_CHECK TSE=T SLTH=F; echo " FP\_SLICE\_KEY\_CONTROL"; tr 50 M=FP\_SLICE\_KEY\_CONTROL; #tr 51 M=FP\_SLICE\_KEY\_CONTROL # test not supported on single-entry tables; #tr 52 M=FP\_SLICE\_KEY\_CONTROL # test not supported on single-entry tables; tr 71 M=FP\_SLICE\_KEY\_CONTROL TSE=F SLTH=T; tr 71 M=FP\_SLICE\_KEY\_CONTROL TSE=T SLTH=T; tr 71 M=FP\_SLICE\_KEY\_CONTROL TSE=T SLTH=F; echo " FP\_SLICE\_MAP"; tr 50 M=FP\_SLICE\_MAP; #tr 51 M=FP\_SLICE\_MAP # test not supported on single-entry tables; #tr 52 M=FP\_SLICE\_MAP # test not supported on single-entry tables; tr 71 M=FP\_SLICE\_MAP TSE=F SLTH=T; tr 71 M=FP\_SLICE\_MAP TSE=T SLTH=T; tr 71 M=FP\_SLICE\_MAP TSE=T SLTH=F; echo " FP\_STORM\_CONTROL\_METERS"; tr 50 M=FP\_STORM\_CONTROL\_METERS; tr 51 M=FP\_STORM\_CONTROL\_METERS; tr 52 M=FP\_STORM\_CONTROL\_METERS; tr 71 M=FP\_STORM\_CONTROL\_METERS TSE=F SLTH=T; tr 71 M=FP\_STORM\_CONTROL\_METERS TSE=T SLTH=T; tr 71 M=FP\_STORM\_CONTROL\_METERS TSE=T SLTH=F; echo " FP\_TCAM";

tr 50 M=FP\_TCAM; tr 51 M=FP\_TCAM; tr 52 M=FP\_TCAM; tr 71 M=FP\_TCAM TSE=F SLTH=T; tr 71 M=FP\_TCAM TSE=T SLTH=T; tr 71 M=FP\_TCAM TSE=T SLTH=F; echo " UDF\_OFFSET"; tr 50 M=UDF\_OFFSET; tr 51 M=UDF\_OFFSET; tr 52 M=UDF\_OFFSET; tr 71 M=UDF\_OFFSET TSE=F SLTH=T; tr 71 M=UDF\_OFFSET TSE=T SLTH=T; tr 71 M=UDF\_OFFSET TSE=T SLTH=F; echo " UDF\_TCAM"; tr 50 M=UDF\_TCAM; tr 51 M=UDF\_TCAM; tr 52 M=UDF\_TCAM; tr 71 M=UDF\_TCAM TSE=F SLTH=T; tr 71 M=UDF\_TCAM TSE=T SLTH=T; tr 71 M=UDF\_TCAM TSE=T SLTH=F; echo " HG\_TRUNK\_FAILOVER\_SET"; tr 50 M=HG\_TRUNK\_FAILOVER\_SET; tr 51 M=HG\_TRUNK\_FAILOVER\_SET; tr 52 M=HG\_TRUNK\_FAILOVER\_SET; tr 71 M=HG\_TRUNK\_FAILOVER\_SET TSE=F SLTH=T; tr 71 M=HG\_TRUNK\_FAILOVER\_SET TSE=T SLTH=T; tr 71 M=HG\_TRUNK\_FAILOVER\_SET TSE=T SLTH=F; echo " IARB\_TDM\_TABLE"; tr 50 M=IARB\_TDM\_TABLE; tr 51 M=IARB\_TDM\_TABLE; tr 52 M=IARB\_TDM\_TABLE; tr 71 M=IARB\_TDM\_TABLE TSE=F SLTH=T; tr 71 M=IARB\_TDM\_TABLE TSE=T SLTH=T; tr 71 M=IARB\_TDM\_TABLE TSE=T SLTH=F; echo " IFP\_REDIRECTION\_PROFILE"; tr 50 M=IFP\_REDIRECTION\_PROFILE; tr 51 M=IFP\_REDIRECTION\_PROFILE; tr 52 M=IFP\_REDIRECTION\_PROFILE; tr 71 M=IFP\_REDIRECTION\_PROFILE TSE=F SLTH=T; tr 71 M=IFP\_REDIRECTION\_PROFILE TSE=T SLTH=T; tr 71 M=IFP\_REDIRECTION\_PROFILE TSE=T SLTH=F; echo " IM\_MTP\_INDEX"; tr 50 M=IM\_MTP\_INDEX; tr 51 M=IM\_MTP\_INDEX; tr 52 M=IM\_MTP\_INDEX; tr 71 M=IM\_MTP\_INDEX TSE=F SLTH=T; tr 71 M=IM\_MTP\_INDEX TSE=T SLTH=T;

tr 71 M=IM\_MTP\_INDEX TSE=T SLTH=F; echo " ING\_DVP\_TABLE"; tr 50 M=ING\_DVP\_TABLE; tr 51 M=ING\_DVP\_TABLE; tr 52 M=ING\_DVP\_TABLE; tr 71 M=ING\_DVP\_TABLE TSE=F SLTH=T; tr 71 M=ING\_DVP\_TABLE TSE=T SLTH=T; tr 71 M=ING\_DVP\_TABLE TSE=T SLTH=F; echo " ING\_IPFIX\_DSCP\_XLATE\_TABLE"; tr 50 M=ING\_IPFIX\_DSCP\_XLATE\_TABLE; tr 51 M=ING\_IPFIX\_DSCP\_XLATE\_TABLE; tr 52 M=ING\_IPFIX\_DSCP\_XLATE\_TABLE; tr 71 M=ING\_IPFIX\_DSCP\_XLATE\_TABLE TSE=F SLTH=T; tr 71 M=ING\_IPFIX\_DSCP\_XLATE\_TABLE TSE=T SLTH=T; tr 71 M=ING\_IPFIX\_DSCP\_XLATE\_TABLE TSE=T SLTH=F; echo " ING\_IPFIX\_EOP\_BUFFER"; tr 50 M=ING\_IPFIX\_EOP\_BUFFER; tr 51 M=ING\_IPFIX\_EOP\_BUFFER; tr 52 M=ING\_IPFIX\_EOP\_BUFFER; tr 71 M=ING\_IPFIX\_EOP\_BUFFER TSE=F SLTH=T; tr 71 M=ING\_IPFIX\_EOP\_BUFFER TSE=T SLTH=T; tr 71 M=ING\_IPFIX\_EOP\_BUFFER TSE=T SLTH=F; echo " ING\_IPFIX\_EXPORT\_FIFO"; tr 50 M=ING\_IPFIX\_EXPORT\_FIFO; tr 51 M=ING\_IPFIX\_EXPORT\_FIFO; tr 52 M=ING\_IPFIX\_EXPORT\_FIFO; tr 71 M=ING\_IPFIX\_EXPORT\_FIFO TSE=F SLTH=T; tr 71 M=ING\_IPFIX\_EXPORT\_FIFO TSE=T SLTH=T; tr 71 M=ING\_IPFIX\_EXPORT\_FIFO TSE=T SLTH=F; echo " ING\_IPFIX\_FLOW\_RATE\_METER\_TABLE"; tr 50 M=ING\_IPFIX\_FLOW\_RATE\_METER\_TABLE; tr 51 M=ING\_IPFIX\_FLOW\_RATE\_METER\_TABLE; tr 52 M=ING\_IPFIX\_FLOW\_RATE\_METER\_TABLE; tr 71 M=ING\_IPFIX\_FLOW\_RATE\_METER\_TABLE TSE=F SLTH=T; tr 71 M=ING\_IPFIX\_FLOW\_RATE\_METER\_TABLE TSE=T SLTH=T; tr 71 M=ING\_IPFIX\_FLOW\_RATE\_METER\_TABLE TSE=T SLTH=F; echo " ING\_IPFIX\_IPV4\_MASK\_SET\_A"; tr 50 M=ING\_IPFIX\_IPV4\_MASK\_SET\_A; tr 51 M=ING\_IPFIX\_IPV4\_MASK\_SET\_A; tr 52 M=ING\_IPFIX\_IPV4\_MASK\_SET\_A; tr 71 M=ING\_IPFIX\_IPV4\_MASK\_SET\_A TSE=F SLTH=T; tr 71 M=ING\_IPFIX\_IPV4\_MASK\_SET\_A TSE=T SLTH=T; tr 71 M=ING\_IPFIX\_IPV4\_MASK\_SET\_A TSE=T SLTH=F; echo " ING\_IPFIX\_IPV4\_MASK\_SET\_B"; tr 50 M=ING\_IPFIX\_IPV4\_MASK\_SET\_B; tr 51 M=ING\_IPFIX\_IPV4\_MASK\_SET\_B;

tr 52 M=ING\_IPFIX\_IPV4\_MASK\_SET\_B; tr 71 M=ING\_IPFIX\_IPV4\_MASK\_SET\_B TSE=F SLTH=T; tr 71 M=ING\_IPFIX\_IPV4\_MASK\_SET\_B TSE=T SLTH=T; tr 71 M=ING\_IPFIX\_IPV4\_MASK\_SET\_B TSE=T SLTH=F; echo " ING\_IPFIX\_IPV6\_MASK\_SET\_A"; tr 50 M=ING\_IPFIX\_IPV6\_MASK\_SET\_A; tr 51 M=ING\_IPFIX\_IPV6\_MASK\_SET\_A; tr 52 M=ING\_IPFIX\_IPV6\_MASK\_SET\_A; tr 71 M=ING\_IPFIX\_IPV6\_MASK\_SET\_A TSE=F SLTH=T; tr 71 M=ING\_IPFIX\_IPV6\_MASK\_SET\_A TSE=T SLTH=T; tr 71 M=ING\_IPFIX\_IPV6\_MASK\_SET\_A TSE=T SLTH=F; echo " ING\_IPFIX\_IPV6\_MASK\_SET\_B"; tr 50 M=ING\_IPFIX\_IPV6\_MASK\_SET\_B; tr 51 M=ING\_IPFIX\_IPV6\_MASK\_SET\_B; tr 52 M=ING\_IPFIX\_IPV6\_MASK\_SET\_B; tr 71 M=ING\_IPFIX\_IPV6\_MASK\_SET\_B TSE=F SLTH=T; tr 71 M=ING\_IPFIX\_IPV6\_MASK\_SET\_B TSE=T SLTH=T; tr 71 M=ING\_IPFIX\_IPV6\_MASK\_SET\_B TSE=T SLTH=F; echo " ING\_IPFIX\_PROFILE"; tr 50 M=ING\_IPFIX\_PROFILE; tr 51 M=ING\_IPFIX\_PROFILE; tr 52 M=ING\_IPFIX\_PROFILE; tr 71 M=ING\_IPFIX\_PROFILE TSE=F SLTH=T; tr 71 M=ING\_IPFIX\_PROFILE TSE=T SLTH=T; tr 71 M=ING\_IPFIX\_PROFILE TSE=T SLTH=F; echo " ING\_IPFIX\_SESSION\_TABLE"; tr 50 M=ING\_IPFIX\_SESSION\_TABLE; tr 51 M=ING\_IPFIX\_SESSION\_TABLE; tr 52 M=ING\_IPFIX\_SESSION\_TABLE; tr 71 M=ING\_IPFIX\_SESSION\_TABLE TSE=F SLTH=T; tr 71 M=ING\_IPFIX\_SESSION\_TABLE TSE=T SLTH=T; tr 71 M=ING\_IPFIX\_SESSION\_TABLE TSE=T SLTH=F; echo " ING\_L3\_NEXT\_HOP"; tr 50 M=ING\_L3\_NEXT\_HOP; tr 51 M=ING\_L3\_NEXT\_HOP; tr 52 M=ING\_L3\_NEXT\_HOP; tr 71 M=ING\_L3\_NEXT\_HOP TSE=F SLTH=T; tr 71 M=ING\_L3\_NEXT\_HOP TSE=T SLTH=T; tr 71 M=ING\_L3\_NEXT\_HOP TSE=T SLTH=F; echo " ING\_MOD\_MAP"; tr 50 M=ING\_MOD\_MAP; tr 51 M=ING\_MOD\_MAP; tr 52 M=ING\_MOD\_MAP; tr 71 M=ING\_MOD\_MAP TSE=F SLTH=T; tr 71 M=ING\_MOD\_MAP TSE=T SLTH=T; tr 71 M=ING\_MOD\_MAP TSE=T SLTH=F; echo " ING\_MPLS\_EXP\_MAPPING";

tr 50 M=ING\_MPLS\_EXP\_MAPPING; tr 51 M=ING\_MPLS\_EXP\_MAPPING; tr 52 M=ING\_MPLS\_EXP\_MAPPING; tr 71 M=ING\_MPLS\_EXP\_MAPPING TSE=F SLTH=T; tr 71 M=ING\_MPLS\_EXP\_MAPPING TSE=T SLTH=T; tr 71 M=ING\_MPLS\_EXP\_MAPPING TSE=T SLTH=F; echo " ING\_PRI\_CNG\_MAP"; tr 50 M=ING\_PRI\_CNG\_MAP; tr 51 M=ING\_PRI\_CNG\_MAP; tr 52 M=ING\_PRI\_CNG\_MAP; tr 71 M=ING\_PRI\_CNG\_MAP TSE=F SLTH=T; tr 71 M=ING\_PRI\_CNG\_MAP TSE=T SLTH=T; tr 71 M=ING\_PRI\_CNG\_MAP TSE=T SLTH=F; echo " ING\_PW\_TERM\_SEQ\_NUM"; tr 50 M=ING\_PW\_TERM\_SEQ\_NUM; tr 51 M=ING\_PW\_TERM\_SEQ\_NUM; tr 52 M=ING\_PW\_TERM\_SEQ\_NUM; tr 71 M=ING\_PW\_TERM\_SEQ\_NUM TSE=F SLTH=T; tr 71 M=ING\_PW\_TERM\_SEQ\_NUM TSE=T SLTH=T; tr 71 M=ING\_PW\_TERM\_SEQ\_NUM TSE=T SLTH=F; echo " ING\_SERVICE\_COUNTER\_TABLE"; tr 50 M=ING\_SERVICE\_COUNTER\_TABLE; tr 51 M=ING\_SERVICE\_COUNTER\_TABLE; tr 52 M=ING\_SERVICE\_COUNTER\_TABLE; tr 71 M=ING\_SERVICE\_COUNTER\_TABLE TSE=F SLTH=T; tr 71 M=ING\_SERVICE\_COUNTER\_TABLE TSE=T SLTH=T; tr 71 M=ING\_SERVICE\_COUNTER\_TABLE TSE=T SLTH=F; echo " ING\_VINTF\_COUNTER\_TABLE"; tr 50 M=ING\_VINTF\_COUNTER\_TABLE; tr 51 M=ING\_VINTF\_COUNTER\_TABLE; tr 52 M=ING\_VINTF\_COUNTER\_TABLE; tr 71 M=ING\_VINTF\_COUNTER\_TABLE TSE=F SLTH=T; tr 71 M=ING\_VINTF\_COUNTER\_TABLE TSE=T SLTH=T; tr 71 M=ING\_VINTF\_COUNTER\_TABLE TSE=T SLTH=F; echo " ING\_VLAN\_RANGE"; tr 50 M=ING\_VLAN\_RANGE; tr 51 M=ING\_VLAN\_RANGE; tr 52 M=ING\_VLAN\_RANGE; tr 71 M=ING\_VLAN\_RANGE TSE=F SLTH=T; tr 71 M=ING\_VLAN\_RANGE TSE=T SLTH=T; tr 71 M=ING\_VLAN\_RANGE TSE=T SLTH=F; echo " ING\_VLAN\_TAG\_ACTION\_PROFILE"; tr 50 M=ING\_VLAN\_TAG\_ACTION\_PROFILE; tr 51 M=ING\_VLAN\_TAG\_ACTION\_PROFILE; tr 52 M=ING\_VLAN\_TAG\_ACTION\_PROFILE; tr 71 M=ING\_VLAN\_TAG\_ACTION\_PROFILE TSE=F SLTH=T;

```
tr 71 M=ING_VLAN_TAG_ACTION_PROFILE TSE=T SLTH=T;
tr 71 M=ING_VLAN_TAG_ACTION_PROFILE TSE=T SLTH=F;
echo " INITIAL_ING_L3_NEXT_HOP";
tr 50 M=INITIAL_ING_L3_NEXT_HOP;
tr 51 M=INITIAL_ING_L3_NEXT_HOP;
tr 52 M=INITIAL_ING_L3_NEXT_HOP;
tr 71 M=INITIAL_ING_L3_NEXT_HOP TSE=F SLTH=T;
tr 71 M=INITIAL_ING_L3_NEXT_HOP TSE=T SLTH=T;
tr 71 M=INITIAL_ING_L3_NEXT_HOP TSE=T SLTH=F;
echo " INITIAL_L3_ECMP";
tr 50 M=INITIAL_L3_ECMP;
tr 51 M=INITIAL_L3_ECMP;
tr 52 M=INITIAL_L3_ECMP;
tr
 71 M=INITIAL_L3_ECMP TSE=F SLTH=T;
tr 71 M=INITIAL_L3_ECMP TSE=T SLTH=T;
tr 71 M=INITIAL_L3_ECMP TSE=T SLTH=F;
echo " INITIAL_L3_ECMP_COUNT";
tr 50 M=INITIAL_L3_ECMP_COUNT;
tr 51 M=INITIAL_L3_ECMP_COUNT;
tr 52 M=INITIAL_L3_ECMP_COUNT;
tr 71 M=INITIAL_L3_ECMP_COUNT TSE=F SLTH=T;
tr 71 M=INITIAL_L3_ECMP_COUNT TSE=T SLTH=T;
tr 71 M=INITIAL_L3_ECMP_COUNT TSE=T SLTH=F;
echo " INITIAL_PROT_GROUP_TABLE";
tr 50 M=INITIAL_PROT_GROUP_TABLE;
tr 51 M=INITIAL_PROT_GROUP_TABLE;
tr 52 M=INITIAL_PROT_GROUP_TABLE;
tr 71 M=INITIAL_PROT_GROUP_TABLE TSE=F SLTH=T;
tr 71 M=INITIAL_PROT_GROUP_TABLE TSE=T SLTH=T;
tr 71 M=INITIAL_PROT_GROUP_TABLE TSE=T SLTH=F;
echo " INITIAL_PROT_NHI_TABLE";
tr 50 M=INITIAL_PROT_NHI_TABLE;
tr 51 M=INITIAL_PROT_NHI_TABLE;
tr 52 M=INITIAL_PROT_NHI_TABLE;
tr 71 M=INITIAL_PROT_NHI_TABLE TSE=F SLTH=T;
tr 71 M=INITIAL_PROT_NHI_TABLE TSE=T SLTH=T;
tr 71 M=INITIAL_PROT_NHI_TABLE TSE=T SLTH=F;
echo " IPORT_TABLE";
tr 50 M=IPORT_TABLE;
tr 51 M=IPORT_TABLE;
tr 52 M=IPORT_TABLE;
tr
 71 M=IPORT_TABLE TSE=F SLTH=T;
tr 71 M=IPORT_TABLE TSE=T SLTH=T;
tr 71 M=IPORT_TABLE TSE=T SLTH=F;
echo " IPV4_IN_IPV6_PREFIX_MATCH";
tr 50 M=IPV4_IN_IPV6_PREFIX_MATCH;
```
tr 51 M=IPV4\_IN\_IPV6\_PREFIX\_MATCH; tr 52 M=IPV4\_IN\_IPV6\_PREFIX\_MATCH; tr 71 M=IPV4\_IN\_IPV6\_PREFIX\_MATCH TSE=F SLTH=T; tr 71 M=IPV4\_IN\_IPV6\_PREFIX\_MATCH TSE=T SLTH=T; tr 71 M=IPV4\_IN\_IPV6\_PREFIX\_MATCH TSE=T SLTH=F; echo " L2MC"; tr 50 M=L2MC; tr 51 M=L2MC; tr 52 M=L2MC; tr 71 M=L2MC TSE=F SLTH=T; tr 71 M=L2MC TSE=T SLTH=T; tr 71 M=L2MC TSE=T SLTH=F; echo " L2\_ENTRY"; tr 50 M=L2\_ENTRY; tr 51 M=L2\_ENTRY; tr 52 M=L2\_ENTRY; tr 71 M=L2\_ENTRY TSE=F SLTH=T; tr 71 M=L2\_ENTRY TSE=T SLTH=T; tr 71 M=L2\_ENTRY TSE=T SLTH=F; echo " L2\_ENTRY\_ONLY"; tr 50 M=L2\_ENTRY\_ONLY; tr 51 M=L2\_ENTRY\_ONLY; tr 52 M=L2\_ENTRY\_ONLY; tr 71 M=L2\_ENTRY\_ONLY TSE=F SLTH=T; tr 71 M=L2\_ENTRY\_ONLY TSE=T SLTH=T; tr 71 M=L2\_ENTRY\_ONLY TSE=T SLTH=F; echo " L2\_ENTRY\_OVERFLOW"; tr 50 M=L2\_ENTRY\_OVERFLOW; #tr 51 M=L2\_ENTRY\_OVERFLOW # test not supported on single-entry tables; #tr 52 M=L2\_ENTRY\_OVERFLOW # test not supported on single-entry tables; tr 71 M=L2\_ENTRY\_OVERFLOW TSE=F SLTH=T; tr 71 M=L2\_ENTRY\_OVERFLOW TSE=T SLTH=T; tr 71 M=L2\_ENTRY\_OVERFLOW TSE=T SLTH=F; echo " L2\_ENTRY\_SCRATCH"; tr 50 M=L2\_ENTRY\_SCRATCH; #tr 51 M=L2\_ENTRY\_SCRATCH # test not supported on single-entry tables; #tr 52 M=L2\_ENTRY\_SCRATCH # test not supported on single-entry tables; tr 71 M=L2\_ENTRY\_SCRATCH TSE=F SLTH=T; tr 71 M=L2\_ENTRY\_SCRATCH TSE=T SLTH=T; tr 71 M=L2\_ENTRY\_SCRATCH TSE=T SLTH=F; echo " L2\_HITDA\_ONLY"; tr 50 M=L2\_HITDA\_ONLY; tr 51 M=L2\_HITDA\_ONLY; tr 52 M=L2\_HITDA\_ONLY; tr 71 M=L2\_HITDA\_ONLY TSE=F SLTH=T; tr 71 M=L2\_HITDA\_ONLY TSE=T SLTH=T; tr 71 M=L2\_HITDA\_ONLY TSE=T SLTH=F;

```
echo " L2_HITSA_ONLY";
tr 50 M=L2_HITSA_ONLY;
tr 51 M=L2_HITSA_ONLY;
tr 52 M=L2_HITSA_ONLY;
tr 71 M=L2_HITSA_ONLY TSE=F SLTH=T;
tr 71 M=L2_HITSA_ONLY TSE=T SLTH=T;
tr 71 M=L2_HITSA_ONLY TSE=T SLTH=F;
echo " L2_MOD_FIFO";
tr 50 M=L2_MOD_FIFO;
tr 51 M=L2_MOD_FIFO;
tr 52 M=L2_MOD_FIFO;
tr
 71 M=L2_MOD_FIFO TSE=F SLTH=T;
tr 71 M=L2_MOD_FIFO TSE=T SLTH=T;
tr 71 M=L2_MOD_FIFO TSE=T SLTH=F;
echo " L2_USER_ENTRY";
tr 50 M=L2_USER_ENTRY;
tr 51 M=L2_USER_ENTRY;
tr 52 M=L2_USER_ENTRY;
tr 71 M=L2_USER_ENTRY TSE=F SLTH=T;
tr 71 M=L2_USER_ENTRY TSE=T SLTH=T;
tr 71 M=L2_USER_ENTRY TSE=T SLTH=F;
echo " L2_USER_ENTRY_DATA_ONLY";
tr 50 M=L2_USER_ENTRY_DATA_ONLY;
tr 51 M=L2_USER_ENTRY_DATA_ONLY;
tr 52 M=L2_USER_ENTRY_DATA_ONLY;
tr 71 M=L2_USER_ENTRY_DATA_ONLY TSE=F SLTH=T;
tr 71 M=L2_USER_ENTRY_DATA_ONLY TSE=T SLTH=T;
tr 71 M=L2_USER_ENTRY_DATA_ONLY TSE=T SLTH=F;
echo " L2_USER_ENTRY_ONLY";
tr 50 M=L2_USER_ENTRY_ONLY;
tr 51 M=L2_USER_ENTRY_ONLY;
tr 52 M=L2_USER_ENTRY_ONLY;
tr 71 M=L2_USER_ENTRY_ONLY TSE=F SLTH=T;
tr 71 M=L2_USER_ENTRY_ONLY TSE=T SLTH=T;
tr 71 M=L2_USER_ENTRY_ONLY TSE=T SLTH=F;
echo " L3_DEFIP";
tr 50 M=L3_DEFIP;
tr 51 M=L3 DEFIP;
tr 52 M=L3_DEFIP:
tr 71 M=L3_DEFIP TSE=F SLTH=T;
tr 71 M=L3_DEFIP TSE=T SLTH=T;
tr 71 M=L3 DEFIP TSE=T SLTH=F;
echo " L3_DEFIP_128";
tr
 50 M=L3_DEFIP_128;
tr 51 M=L3_DEFIP_128;
tr 52 M=L3_DEFIP_128;
```
tr 71 M=L3\_DEFIP\_128 TSE=F SLTH=T; tr 71 M=L3\_DEFIP\_128 TSE=T SLTH=T; tr 71 M=L3\_DEFIP\_128 TSE=T SLTH=F; echo " L3\_DEFIP\_128\_DATA\_ONLY"; tr 50 M=L3\_DEFIP\_128\_DATA\_ONLY; tr 51 M=L3\_DEFIP\_128\_DATA\_ONLY; tr 52 M=L3\_DEFIP\_128\_DATA\_ONLY; tr 71 M=L3\_DEFIP\_128\_DATA\_ONLY TSE=F SLTH=T; tr 71 M=L3\_DEFIP\_128\_DATA\_ONLY TSE=T SLTH=T; tr 71 M=L3 DEFIP\_128 DATA\_ONLY TSE=T SLTH=F; echo " L3\_DEFIP\_128\_HIT\_ONLY"; tr 50 M=L3\_DEFIP\_128\_HIT\_ONLY; tr 51 M=L3\_DEFIP\_128\_HIT\_ONLY; tr 52 M=L3\_DEFIP\_128\_HIT\_ONLY; tr 71 M=L3\_DEFIP\_128\_HIT\_ONLY TSE=F SLTH=T; tr 71 M=L3\_DEFIP\_128\_HIT\_ONLY TSE=T SLTH=T; tr 71 M=L3\_DEFIP\_128\_HIT\_ONLY TSE=T SLTH=F; echo " L3\_DEFIP\_128\_ONLY"; tr 50 M=L3\_DEFIP\_128\_ONLY; tr 51 M=L3\_DEFIP\_128\_ONLY; tr 52 M=L3\_DEFIP\_128\_ONLY; tr 71 M=L3\_DEFIP\_128\_ONLY TSE=F SLTH=T; tr 71 M=L3\_DEFIP\_128\_ONLY TSE=T SLTH=T; tr 71 M=L3\_DEFIP\_128\_ONLY TSE=T SLTH=F; echo " L3\_DEFIP\_DATA\_ONLY"; tr 50 M=L3\_DEFIP\_DATA\_ONLY; tr 51 M=L3\_DEFIP\_DATA\_ONLY; tr 52 M=L3\_DEFIP\_DATA\_ONLY; tr 71 M=L3\_DEFIP\_DATA\_ONLY TSE=F SLTH=T; tr 71 M=L3\_DEFIP\_DATA\_ONLY TSE=T SLTH=T; tr 71 M=L3\_DEFIP\_DATA\_ONLY TSE=T SLTH=F; echo " L3\_DEFIP\_HIT\_ONLY"; tr 50 M=L3\_DEFIP\_HIT\_ONLY; tr 51 M=L3\_DEFIP\_HIT\_ONLY; tr 52 M=L3\_DEFIP\_HIT\_ONLY; tr 71 M=L3\_DEFIP\_HIT\_ONLY TSE=F SLTH=T; tr 71 M=L3\_DEFIP\_HIT\_ONLY TSE=T SLTH=T; tr 71 M=L3\_DEFIP\_HIT\_ONLY TSE=T SLTH=F; echo " L3\_DEFIP\_ONLY"; tr 50 M=L3\_DEFIP\_ONLY; tr 51 M=L3\_DEFIP\_ONLY; tr 52 M=L3\_DEFIP\_ONLY; tr 71 M=L3\_DEFIP\_ONLY TSE=F SLTH=T; tr 71 M=L3 DEFIP\_ONLY TSE=T SLTH=T; tr 71 M=L3 DEFIP\_ONLY TSE=T SLTH=F; echo " L3\_ECMP"; tr 50 M=L3\_ECMP;

```
tr 51 M=L3_ECMP;
tr 52 M=L3_ECMP;
tr 71 M=L3_ECMP TSE=F SLTH=T;
tr 71 M=L3_ECMP TSE=T SLTH=T;
tr 71 M=L3_ECMP TSE=T SLTH=F;
echo " L3_ECMP_GROUP";
tr 50 M=L3_ECMP_GROUP;
tr 51 M=L3_ECMP_GROUP;
tr 52 M=L3_ECMP_GROUP;
tr 71 M=L3_ECMP_GROUP TSE=F SLTH=T;
tr 71 M=L3_ECMP_GROUP TSE=T SLTH=T;
tr 71 M=L3_ECMP_GROUP TSE=T SLTH=F;
echo " L3_ENTRY_HIT_ONLY";
tr 50 M=L3_ENTRY_HIT_ONLY;
tr 51 M=L3_ENTRY_HIT_ONLY;
tr
 52 M=L3_ENTRY_HIT_ONLY;
tr 71 M=L3_ENTRY_HIT_ONLY TSE=F SLTH=T;
tr 71 M=L3_ENTRY_HIT_ONLY TSE=T SLTH=T;
tr 71 M=L3_ENTRY_HIT_ONLY TSE=T SLTH=F;
echo " L3_ENTRY_IPV4_MULTICAST";
tr 50 M=L3_ENTRY_IPV4_MULTICAST;
tr 51 M=L3_ENTRY_IPV4_MULTICAST;
tr 52 M=L3_ENTRY_IPV4_MULTICAST;
tr 71 M=L3_ENTRY_IPV4_MULTICAST TSE=F SLTH=T;
tr 71 M=L3_ENTRY_IPV4_MULTICAST TSE=T SLTH=T;
tr 71 M=L3_ENTRY_IPV4_MULTICAST TSE=T SLTH=F;
echo " L3_ENTRY_IPV4_MULTICAST_SCRATCH";
tr 50 M=L3_ENTRY_IPV4_MULTICAST_SCRATCH;
#tr 51 M=L3_ENTRY_IPV4_MULTICAST_SCRATCH # test not supported on single-entry tables;
#tr 52 M=L3_ENTRY_IPV4_MULTICAST_SCRATCH # test not supported on single-entry tables;
tr 71 M=L3_ENTRY_IPV4_MULTICAST_SCRATCH TSE=F SLTH=T;
tr 71 M=L3_ENTRY_IPV4_MULTICAST_SCRATCH TSE=T SLTH=T;
tr 71 M=L3_ENTRY_IPV4_MULTICAST_SCRATCH TSE=T SLTH=F;
echo " L3_ENTRY_IPV4_UNICAST";
tr 50 M=L3_ENTRY_IPV4_UNICAST;
tr 51 M=L3_ENTRY_IPV4_UNICAST;
tr 52 M=L3_ENTRY_IPV4_UNICAST;
tr 71 M=L3_ENTRY_IPV4_UNICAST
 TSE=F SLTH=T;
tr 71 M=L3_ENTRY_IPV4_UNICAST TSE=T SLTH=T;
tr 71 M=L3_ENTRY_IPV4_UNICAST TSE=T SLTH=F;
echo " L3_ENTRY_IPV4_UNICAST_SCRATCH";
tr 50 M=L3_ENTRY_IPV4_UNICAST_SCRATCH;
#tr 51 M=L3 ENTRY IPV4 UNICAST SCRATCH # test not supported on single-entry tables;
#tr 52 M=L3 ENTRY IPV4 UNICAST SCRATCH # test not supported on single-entry tables;
tr 71 M=L3_ENTRY_IPV4_UNICAST_SCRATCH TSE=F SLTH=T;
tr 71 M=L3_ENTRY_IPV4_UNICAST_SCRATCH TSE=T SLTH=T;
```
tr 71 M=L3\_ENTRY\_IPV4\_UNICAST\_SCRATCH TSE=T SLTH=F; echo " L3\_ENTRY\_IPV6\_MULTICAST"; tr 50 M=L3\_ENTRY\_IPV6\_MULTICAST; tr 51 M=L3\_ENTRY\_IPV6\_MULTICAST; tr 52 M=L3\_ENTRY\_IPV6\_MULTICAST; tr 71 M=L3\_ENTRY\_IPV6\_MULTICAST TSE=F SLTH=T; tr 71 M=L3\_ENTRY\_IPV6\_MULTICAST TSE=T SLTH=T; tr 71 M=L3\_ENTRY\_IPV6\_MULTICAST TSE=T SLTH=F; echo " L3\_ENTRY\_IPV6\_MULTICAST\_SCRATCH"; tr 50 M=L3\_ENTRY\_IPV6\_MULTICAST\_SCRATCH; #tr 51 M=L3\_ENTRY\_IPV6\_MULTICAST\_SCRATCH # test not supported on single-entry tables; #tr 52 M=L3\_ENTRY\_IPV6\_MULTICAST\_SCRATCH # test not supported on single-entry tables; tr 71 M=L3\_ENTRY\_IPV6\_MULTICAST\_SCRATCH TSE=F SLTH=T; tr 71 M=L3\_ENTRY\_IPV6\_MULTICAST\_SCRATCH TSE=T SLTH=T; tr 71 M=L3\_ENTRY\_IPV6\_MULTICAST\_SCRATCH TSE=T SLTH=F; echo " L3\_ENTRY\_IPV6\_UNICAST"; tr 50 M=L3\_ENTRY\_IPV6\_UNICAST; tr 51 M=L3\_ENTRY\_IPV6\_UNICAST; tr 52 M=L3\_ENTRY\_IPV6\_UNICAST; tr 71 M=L3\_ENTRY\_IPV6\_UNICAST TSE=F SLTH=T; tr 71 M=L3\_ENTRY\_IPV6\_UNICAST TSE=T SLTH=T; tr 71 M=L3\_ENTRY\_IPV6\_UNICAST TSE=T SLTH=F; echo " L3\_ENTRY\_IPV6\_UNICAST\_SCRATCH"; tr 50 M=L3\_ENTRY\_IPV6\_UNICAST\_SCRATCH; #tr 51 M=L3 ENTRY IPV6 UNICAST SCRATCH # test not supported on single-entry tables; #tr 52 M=L3\_ENTRY\_IPV6\_UNICAST\_SCRATCH # test not supported on single-entry tables; tr 71 M=L3\_ENTRY\_IPV6\_UNICAST\_SCRATCH TSE=F SLTH=T; tr 71 M=L3\_ENTRY\_IPV6\_UNICAST\_SCRATCH TSE=T SLTH=T; tr 71 M=L3\_ENTRY\_IPV6\_UNICAST\_SCRATCH TSE=T SLTH=F; echo " L3\_ENTRY\_ONLY"; tr 50 M=L3\_ENTRY\_ONLY; tr 51 M=L3\_ENTRY\_ONLY; tr 52 M=L3\_ENTRY\_ONLY; tr 71 M=L3\_ENTRY\_ONLY TSE=F SLTH=T; tr 71 M=L3\_ENTRY\_ONLY TSE=T SLTH=T; tr 71 M=L3\_ENTRY\_ONLY TSE=T SLTH=F; echo " L3\_ENTRY\_VALID\_ONLY"; tr 50 M=L3\_ENTRY\_VALID\_ONLY; tr 51 M=L3\_ENTRY\_VALID\_ONLY; tr 52 M=L3\_ENTRY\_VALID\_ONLY; tr 71 M=L3\_ENTRY\_VALID\_ONLY TSE=F SLTH=T; tr 71 M=L3\_ENTRY\_VALID\_ONLY TSE=T SLTH=T; tr 71 M=L3 ENTRY\_VALID\_ONLY TSE=T SLTH=F; echo " L3\_IIF"; tr 50 M=L3\_IIF;

tr 51 M=L3 IIF;

tr 52 M=L3\_IIF; tr 71 M=L3\_IIF TSE=F SLTH=T; tr 71 M=L3\_IIF TSE=T SLTH=T; tr 71 M=L3\_IIF TSE=T SLTH=F; echo " L3\_IPMC"; tr 50 M=L3\_IPMC; tr 51 M=L3\_IPMC; tr 52 M=L3\_IPMC; tr 71 M=L3\_IPMC TSE=F SLTH=T; tr 71 M=L3\_IPMC TSE=T SLTH=T; tr 71 M=L3\_IPMC TSE=T SLTH=F; echo " L3\_IPMC\_1"; tr 50 M=L3\_IPMC\_1; tr 51 M=L3\_IPMC\_1; tr 52 M=L3\_IPMC\_1; tr 71 M=L3\_IPMC\_1 TSE=F SLTH=T; tr 71 M=L3\_IPMC\_1 TSE=T SLTH=T; tr 71 M=L3\_IPMC\_1 TSE=T SLTH=F; echo " L3\_IPMC\_REMAP"; tr 50 M=L3\_IPMC\_REMAP; tr 51 M=L3\_IPMC\_REMAP; tr 52 M=L3\_IPMC\_REMAP; tr 71 M=L3\_IPMC\_REMAP TSE=F SLTH=T; tr 71 M=L3\_IPMC\_REMAP TSE=T SLTH=T; tr 71 M=L3\_IPMC\_REMAP TSE=T SLTH=F; echo " L3\_MTU\_VALUES"; tr 50 M=L3\_MTU\_VALUES; tr 51 M=L3\_MTU\_VALUES; tr 52 M=L3\_MTU\_VALUES; tr 71 M=L3\_MTU\_VALUES TSE=F SLTH=T; tr 71 M=L3\_MTU\_VALUES TSE=T SLTH=T; tr 71 M=L3\_MTU\_VALUES TSE=T SLTH=F; echo " L3\_TUNNEL"; tr 50 M=L3\_TUNNEL; tr 51 M=L3\_TUNNEL; tr 52 M=L3\_TUNNEL; tr 71 M=L3\_TUNNEL TSE=F SLTH=T; tr 71 M=L3\_TUNNEL TSE=T SLTH=T; tr 71 M=L3\_TUNNEL TSE=T SLTH=F; echo " LMEP"; tr 50 M=LMEP; tr  $51$  M=LMEP: tr 52 M=LMEP;  $tr 71$  M=LMEP TSE=F SLTH=T: tr 71 M=LMEP TSE=T SLTH=T; tr 71 M=LMEP TSE=T SLTH=F; echo " LPORT";

tr 50 M=LPORT; tr 51 M=LPORT; tr 52 M=LPORT; tr 71 M=LPORT TSE=F SLTH=T; tr 71 M=LPORT TSE=T SLTH=T; tr 71 M=LPORT TSE=T SLTH=F; echo " PORT\_MAC\_BLOCK"; tr 50 M=PORT\_MAC\_BLOCK; tr 51 M=PORT\_MAC\_BLOCK; tr 52 M=PORT\_MAC\_BLOCK; tr 71 M=PORT\_MAC\_BLOCK TSE=F SLTH=T; tr 71 M=PORT\_MAC\_BLOCK TSE=T SLTH=T; tr 71 M=PORT\_MAC\_BLOCK TSE=T SLTH=F; echo " MAID\_REDUCTION"; tr 50 M=MAID\_REDUCTION; tr 51 M=MAID\_REDUCTION; tr 52 M=MAID\_REDUCTION; tr 71 M=MAID\_REDUCTION TSE=F SLTH=T; tr 71 M=MAID\_REDUCTION TSE=T SLTH=T; tr 71 M=MAID\_REDUCTION TSE=T SLTH=F; echo " MA\_INDEX"; tr 50 M=MA\_INDEX; tr 51 M=MA\_INDEX; tr 52 M=MA\_INDEX; tr 71 M=MA\_INDEX TSE=F SLTH=T; tr 71 M=MA\_INDEX TSE=T SLTH=T; tr 71 M=MA\_INDEX TSE=T SLTH=F; echo " MA\_STATE"; tr 50 M=MA\_STATE; tr 51 M=MA\_STATE; tr 52 M=MA\_STATE; tr 71 M=MA\_STATE TSE=F SLTH=T; tr 71 M=MA\_STATE TSE=T SLTH=T; tr 71 M=MA\_STATE TSE=T SLTH=F; echo " AGING\_CTR"; tr 50 M=AGING\_CTR; tr 51 M=AGING\_CTR; tr 52 M=AGING\_CTR; tr 71 M=AGING\_CTR TSE=F SLTH=T; tr 71 M=AGING\_CTR TSE=T SLTH=T; tr 71 M=AGING\_CTR TSE=T SLTH=F; echo " AGING\_EXP"; tr 50 M=AGING\_EXP; tr 51 M=AGING\_EXP; tr 52 M=AGING\_EXP; tr 71 M=AGING\_EXP TSE=F SLTH=T; tr 71 M=AGING\_EXP TSE=T SLTH=T;

tr 71 M=AGING\_EXP TSE=T SLTH=F; echo " CBPDATA0"; tr 50 M=CBPDATA0; tr 51 M=CBPDATA0; tr 52 M=CBPDATA0; tr 71 M=CBPDATA0 TSE=F SLTH=T; tr 71 M=CBPDATA0 TSE=T SLTH=T; tr 71 M=CBPDATA0 TSE=T SLTH=F; echo " CBPDATA1"; tr 50 M=CBPDATA1; tr 51 M=CBPDATA1; tr 52 M=CBPDATA1; tr 71 M=CBPDATA1 TSE=F SLTH=T; tr 71 M=CBPDATA1 TSE=T SLTH=T; tr 71 M=CBPDATA1 TSE=T SLTH=F; echo " CBPDATA2"; tr 50 M=CBPDATA2; tr 51 M=CBPDATA2; tr 52 M=CBPDATA2; tr 71 M=CBPDATA2 TSE=F SLTH=T; tr 71 M=CBPDATA2 TSE=T SLTH=T; tr 71 M=CBPDATA2 TSE=T SLTH=F; echo " CBPDATA3"; tr 50 M=CBPDATA3; tr 51 M=CBPDATA3; tr 52 M=CBPDATA3; tr 71 M=CBPDATA3 TSE=F SLTH=T; tr 71 M=CBPDATA3 TSE=T SLTH=T; tr 71 M=CBPDATA3 TSE=T SLTH=F; echo " CBPDATA4"; tr 50 M=CBPDATA4; tr 51 M=CBPDATA4; tr 52 M=CBPDATA4; tr 71 M=CBPDATA4 TSE=F SLTH=T; tr 71 M=CBPDATA4 TSE=T SLTH=T; tr 71 M=CBPDATA4 TSE=T SLTH=F; echo " CBPDATA5"; tr 50 M=CBPDATA5; tr 51 M=CBPDATA5; tr 52 M=CBPDATA5; tr 71 M=CBPDATA5 TSE=F SLTH=T; tr 71 M=CBPDATA5 TSE=T SLTH=T; tr 71 M=CBPDATA5 TSE=T SLTH=F; echo " CBPDATA6"; tr 50 M=CBPDATA6; tr 51 M=CBPDATA6; tr 52 M=CBPDATA6;

```
tr 71 M=CBPDATA6 TSE=F SLTH=T;
tr 71 M=CBPDATA6 TSE=T SLTH=T;
tr 71 M=CBPDATA6 TSE=T SLTH=F;
echo " CBPDATA7";
tr 50 M=CBPDATA7;
tr 51 M=CBPDATA7;
tr 52 M=CBPDATA7;
tr 71 M=CBPDATA7 TSE=F SLTH=T;
tr 71 M=CBPDATA7 TSE=T SLTH=T;
tr
 71 M=CBPDATA7 TSE=T SLTH=F;
echo " CBPDATA8";
tr 50 M=CBPDATA8;
tr 51 M=CBPDATA8;
tr 52 M=CBPDATA8;
tr 71 M=CBPDATA8 TSE=F SLTH=T;
tr 71 M=CBPDATA8 TSE=T SLTH=T;
tr 71 M=CBPDATA8 TSE=T SLTH=F;
echo " CBPDATA9";
tr 50 M=CBPDATA9;
tr 51 M=CBPDATA9;
tr 52 M=CBPDATA9;
tr 71 M=CBPDATA9 TSE=F SLTH=T;
tr 71 M=CBPDATA9 TSE=T SLTH=T;
tr 71 M=CBPDATA9 TSE=T SLTH=F;
echo " CBPDATA10";
tr 50 M=CBPDATA10;
tr 51 M=CBPDATA10;
tr 52 M=CBPDATA10;
tr 71 M=CBPDATA10 TSE=F SLTH=T;
tr 71 M=CBPDATA10 TSE=T SLTH=T;
tr 71 M=CBPDATA10 TSE=T SLTH=F;
echo " CBPDATA11";
tr 50 M=CBPDATA11;
tr 51 M=CBPDATA11;
tr 52 M=CBPDATA11;
tr 71 M=CBPDATA11 TSE=F SLTH=T;
tr 71 M=CBPDATA11 TSE=T SLTH=T;
tr 71 M=CBPDATA11 TSE=T SLTH=F;
echo " CBPDATA12";
tr 50 M=CBPDATA12;
tr 51 M=CBPDATA12;
tr 52 M=CBPDATA12;
tr 71 M=CBPDATA12 TSE=F SLTH=T;
tr 71 M=CBPDATA12 TSE=T SLTH=T;
tr 71 M=CBPDATA12 TSE=T SLTH=F;
echo " CBPDATA13";
tr 50 M=CBPDATA13;
```
tr 51 M=CBPDATA13; tr 52 M=CBPDATA13; tr 71 M=CBPDATA13 TSE=F SLTH=T; tr 71 M=CBPDATA13 TSE=T SLTH=T; tr 71 M=CBPDATA13 TSE=T SLTH=F; echo " CBPDATA14"; tr 50 M=CBPDATA14; tr 51 M=CBPDATA14; tr 52 M=CBPDATA14; tr 71 M=CBPDATA14 TSE=F SLTH=T; tr 71 M=CBPDATA14 TSE=T SLTH=T; tr 71 M=CBPDATA14 TSE=T SLTH=F; echo " CBPDATA15"; tr 50 M=CBPDATA15; tr 51 M=CBPDATA15; tr 52 M=CBPDATA15; tr 71 M=CBPDATA15 TSE=F SLTH=T; tr 71 M=CBPDATA15 TSE=T SLTH=T; tr 71 M=CBPDATA15 TSE=T SLTH=F; echo " CBPDATA16"; tr 50 M=CBPDATA16; tr 51 M=CBPDATA16; tr 52 M=CBPDATA16; tr 71 M=CBPDATA16 TSE=F SLTH=T; tr 71 M=CBPDATA16 TSE=T SLTH=T; tr 71 M=CBPDATA16 TSE=T SLTH=F; echo " CBPDATA17"; tr 50 M=CBPDATA17; tr 51 M=CBPDATA17; tr 52 M=CBPDATA17; tr 71 M=CBPDATA17 TSE=F SLTH=T; tr 71 M=CBPDATA17 TSE=T SLTH=T; tr 71 M=CBPDATA17 TSE=T SLTH=F; echo " CBPDATA18"; tr 50 M=CBPDATA18; tr 51 M=CBPDATA18; tr 52 M=CBPDATA18; tr 71 M=CBPDATA18 TSE=F SLTH=T; tr 71 M=CBPDATA18 TSE=T SLTH=T; tr 71 M=CBPDATA18 TSE=T SLTH=F; echo " CBPDATA19"; tr 50 M=CBPDATA19; tr 51 M=CBPDATA19; tr 52 M=CBPDATA19; tr 71 M=CBPDATA19 TSE=F SLTH=T; tr 71 M=CBPDATA19 TSE=T SLTH=T;

tr 71 M=CBPDATA19 TSE=T SLTH=F; echo " CBPDATA20"; tr 50 M=CBPDATA20; tr 51 M=CBPDATA20; tr 52 M=CBPDATA20; tr 71 M=CBPDATA20 TSE=F SLTH=T; tr 71 M=CBPDATA20 TSE=T SLTH=T; tr 71 M=CBPDATA20 TSE=T SLTH=F; echo " CBPDATA21"; tr 50 M=CBPDATA21; tr 51 M=CBPDATA21; tr 52 M=CBPDATA21; tr 71 M=CBPDATA21 TSE=F SLTH=T; tr 71 M=CBPDATA21 TSE=T SLTH=T; tr 71 M=CBPDATA21 TSE=T SLTH=F; echo " CBPDATA22"; tr 50 M=CBPDATA22; tr 51 M=CBPDATA22; tr 52 M=CBPDATA22; tr 71 M=CBPDATA22 TSE=F SLTH=T; tr 71 M=CBPDATA22 TSE=T SLTH=T; tr 71 M=CBPDATA22 TSE=T SLTH=F; echo " CBPDATA23"; tr 50 M=CBPDATA23; tr 51 M=CBPDATA23; tr 52 M=CBPDATA23; tr 71 M=CBPDATA23 TSE=F SLTH=T; tr 71 M=CBPDATA23 TSE=T SLTH=T; tr 71 M=CBPDATA23 TSE=T SLTH=F; echo " CBPDATA24"; tr 50 M=CBPDATA24; tr 51 M=CBPDATA24; tr 52 M=CBPDATA24; tr 71 M=CBPDATA24 TSE=F SLTH=T; tr 71 M=CBPDATA24 TSE=T SLTH=T; tr 71 M=CBPDATA24 TSE=T SLTH=F; echo " CBPDATA25"; tr 50 M=CBPDATA25; tr 51 M=CBPDATA25; tr 52 M=CBPDATA25; tr 71 M=CBPDATA25 TSE=F SLTH=T; tr 71 M=CBPDATA25 TSE=T SLTH=T; tr 71 M=CBPDATA25 TSE=T SLTH=F; echo " CBPDATA26"; tr 50 M=CBPDATA26; tr 51 M=CBPDATA26; tr 52 M=CBPDATA26;

tr 71 M=CBPDATA26 TSE=F SLTH=T; tr 71 M=CBPDATA26 TSE=T SLTH=T; tr 71 M=CBPDATA26 TSE=T SLTH=F; echo " CBPDATA27"; tr 50 M=CBPDATA27; tr 51 M=CBPDATA27; tr 52 M=CBPDATA27; tr 71 M=CBPDATA27 TSE=F SLTH=T; tr 71 M=CBPDATA27 TSE=T SLTH=T; tr 71 M=CBPDATA27 TSE=T SLTH=F; echo " CBPDATA28"; tr 50 M=CBPDATA28; tr 51 M=CBPDATA28; tr 52 M=CBPDATA28; tr 71 M=CBPDATA28 TSE=F SLTH=T; tr 71 M=CBPDATA28 TSE=T SLTH=T; tr 71 M=CBPDATA28 TSE=T SLTH=F; echo " CBPDATA29"; tr 50 M=CBPDATA29; tr 51 M=CBPDATA29; tr 52 M=CBPDATA29; tr 71 M=CBPDATA29 TSE=F SLTH=T; tr 71 M=CBPDATA29 TSE=T SLTH=T; tr 71 M=CBPDATA29 TSE=T SLTH=F; echo " CBPDATA30"; tr 50 M=CBPDATA30; tr 51 M=CBPDATA30; tr 52 M=CBPDATA30; tr 71 M=CBPDATA30 TSE=F SLTH=T; tr 71 M=CBPDATA30 TSE=T SLTH=T; tr 71 M=CBPDATA30 TSE=T SLTH=F; echo " CBPDATA31"; tr 50 M=CBPDATA31; tr 51 M=CBPDATA31; tr 52 M=CBPDATA31; tr 71 M=CBPDATA31 TSE=F SLTH=T; tr 71 M=CBPDATA31 TSE=T SLTH=T; tr 71 M=CBPDATA31 TSE=T SLTH=F; echo " CBPPKTHEADER2"; tr 50 M=CBPPKTHEADER2; tr 51 M=CBPPKTHEADER2; tr 52 M=CBPPKTHEADER2; tr 71 M=CBPPKTHEADER2 TSE=F SLTH=T; tr 71 M=CBPPKTHEADER2 TSE=T SLTH=T; tr 71 M=CBPPKTHEADER2 TSE=T SLTH=F; echo " CBPPKTHEADER0\_MEM0"; tr 50 M=CBPPKTHEADER0\_MEM0;

tr 51 M=CBPPKTHEADER0\_MEM0; tr 52 M=CBPPKTHEADER0\_MEM0; tr 71 M=CBPPKTHEADER0\_MEM0 TSE=F SLTH=T; tr 71 M=CBPPKTHEADER0\_MEM0 TSE=T SLTH=T; tr 71 M=CBPPKTHEADER0\_MEM0 TSE=T SLTH=F; echo " CBPPKTHEADER0\_MEM1"; tr 50 M=CBPPKTHEADER0\_MEM1; tr 51 M=CBPPKTHEADER0\_MEM1; tr 52 M=CBPPKTHEADER0\_MEM1; tr 71 M=CBPPKTHEADER0\_MEM1 TSE=F SLTH=T; tr 71 M=CBPPKTHEADER0\_MEM1 TSE=T SLTH=T; tr 71 M=CBPPKTHEADER0\_MEM1 TSE=T SLTH=F; echo " CBPPKTHEADER0\_MEM2"; tr 50 M=CBPPKTHEADER0\_MEM2; tr 51 M=CBPPKTHEADER0\_MEM2; tr 52 M=CBPPKTHEADER0\_MEM2; tr 71 M=CBPPKTHEADER0\_MEM2 TSE=F SLTH=T; tr 71 M=CBPPKTHEADER0\_MEM2 TSE=T SLTH=T; tr 71 M=CBPPKTHEADER0\_MEM2 TSE=T SLTH=F; echo " CBPPKTHEADER0\_MEM3"; tr 50 M=CBPPKTHEADER0\_MEM3; tr 51 M=CBPPKTHEADER0\_MEM3; tr 52 M=CBPPKTHEADER0\_MEM3; tr 71 M=CBPPKTHEADER0\_MEM3 TSE=F SLTH=T; tr 71 M=CBPPKTHEADER0\_MEM3 TSE=T SLTH=T; tr 71 M=CBPPKTHEADER0\_MEM3 TSE=T SLTH=F; echo " CBPPKTHEADER1\_MEM0"; tr 50 M=CBPPKTHEADER1\_MEM0; tr 51 M=CBPPKTHEADER1\_MEM0; tr 52 M=CBPPKTHEADER1\_MEM0; tr 71 M=CBPPKTHEADER1\_MEM0 TSE=F SLTH=T; tr 71 M=CBPPKTHEADER1\_MEM0 TSE=T SLTH=T; tr 71 M=CBPPKTHEADER1\_MEM0 TSE=T SLTH=F; echo " CBPPKTHEADER1\_MEM1"; tr 50 M=CBPPKTHEADER1\_MEM1; tr 51 M=CBPPKTHEADER1\_MEM1; tr 52 M=CBPPKTHEADER1\_MEM1; tr 71 M=CBPPKTHEADER1\_MEM1 TSE=F SLTH=T; tr 71 M=CBPPKTHEADER1\_MEM1 TSE=T SLTH=T; tr 71 M=CBPPKTHEADER1\_MEM1 TSE=T SLTH=F; echo " CBPPKTHEADER1\_MEM2"; tr 50 M=CBPPKTHEADER1\_MEM2; tr 51 M=CBPPKTHEADER1\_MEM2; tr 52 M=CBPPKTHEADER1\_MEM2; tr 71 M=CBPPKTHEADER1\_MEM2 TSE=F SLTH=T; tr 71 M=CBPPKTHEADER1\_MEM2 TSE=T SLTH=T; tr 71 M=CBPPKTHEADER1\_MEM2 TSE=T SLTH=F;

```
echo
 " CCP";
tr 50 M=CCP;
tr 51 M=CCP;
tr 52 M=CCP;
tr 71 M=CCP TSE=F SLTH=T;
tr 71 M=CCP TSE=T SLTH=T;
tr 71 M=CCP TSE=T SLTH=F;
echo " CCP_RELEASE_FIFO";
tr 50 M=CCP_RELEASE_FIFO;
tr 51 M=CCP_RELEASE_FIFO;
tr 52 M=CCP_RELEASE_FIFO;
tr 71 M=CCP_RELEASE_FIFO TSE=F SLTH=T;
tr 71 M=CCP_RELEASE_FIFO TSE=T SLTH=T;
tr 71 M=CCP_RELEASE_FIFO TSE=T SLTH=F;
echo " CELLCHK";
tr 50 M=CELLCHK;
tr 51 M=CELLCHK;
tr 52 M=CELLCHK;
tr 71 M=CELLCHK TSE=F SLTH=T;
tr 71 M=CELLCHK TSE=T SLTH=T;
tr 71 M=CELLCHK TSE=T SLTH=F;
echo " CELLLINK";
tr 50 M=CELLLINK;
tr 51 M=CELLLINK;
tr 52 M=CELLLINK;
tr 71 M=CELLLINK TSE=F SLTH=T;
tr 71 M=CELLLINK TSE=T SLTH=T;
tr 71 M=CELLLINK TSE=T SLTH=F;
echo " CFAP";
tr 50 M=CFAP;
tr 51 M=CFAP;
tr 52 M=CFAP;
tr 71 M=CFAP TSE=F SLTH=T;
tr 71 M=CFAP TSE=T SLTH=T;
tr 71 M=CFAP TSE=T SLTH=F;
echo " IPMC_GROUP0";
tr 50 M=IPMC_GROUP0;
tr 51 M=IPMC_GROUP0;
tr 52 M=IPMC_GROUP0;
tr 71 M=IPMC_GROUP0 TSE=F SLTH=T;
tr 71 M=IPMC_GROUP0 TSE=T SLTH=T;
tr 71 M=IPMC_GROUP0 TSE=T SLTH=F;
echo "
 IPMC_GROUP1";
tr 50 M=IPMC_GROUP1;
tr 51 M=IPMC_GROUP1;
tr 52 M=IPMC_GROUP1;
```
tr 71 M=IPMC\_GROUP1 TSE=F SLTH=T; tr 71 M=IPMC\_GROUP1 TSE=T SLTH=T; tr 71 M=IPMC\_GROUP1 TSE=T SLTH=F; echo " IPMC\_GROUP2"; tr 50 M=IPMC\_GROUP2; tr 51 M=IPMC\_GROUP2; tr 52 M=IPMC\_GROUP2; tr 71 M=IPMC\_GROUP2 TSE=F SLTH=T; tr 71 M=IPMC\_GROUP2 TSE=T SLTH=T; tr 71 M=IPMC\_GROUP2 TSE=T SLTH=F; echo " IPMC\_GROUP3"; tr 50 M=IPMC\_GROUP3; tr 51 M=IPMC\_GROUP3; tr 52 M=IPMC\_GROUP3; tr 71 M=IPMC\_GROUP3 TSE=F SLTH=T; tr 71 M=IPMC\_GROUP3 TSE=T SLTH=T; tr 71 M=IPMC\_GROUP3 TSE=T SLTH=F; echo " IPMC\_GROUP4"; tr 50 M=IPMC\_GROUP4; tr 51 M=IPMC\_GROUP4; tr 52 M=IPMC\_GROUP4; tr 71 M=IPMC\_GROUP4 TSE=F SLTH=T; tr 71 M=IPMC\_GROUP4 TSE=T SLTH=T; tr 71 M=IPMC\_GROUP4 TSE=T SLTH=F; echo " IPMC\_GROUP5"; tr 50 M=IPMC\_GROUP5; tr 51 M=IPMC\_GROUP5; tr 52 M=IPMC\_GROUP5; tr 71 M=IPMC\_GROUP5 TSE=F SLTH=T; tr 71 M=IPMC\_GROUP5 TSE=T SLTH=T; tr 71 M=IPMC\_GROUP5 TSE=T SLTH=F; echo " IPMC\_GROUP6"; tr 50 M=IPMC\_GROUP6; tr 51 M=IPMC\_GROUP6; tr 52 M=IPMC\_GROUP6; tr 71 M=IPMC\_GROUP6 TSE=F SLTH=T; tr 71 M=IPMC\_GROUP6 TSE=T SLTH=T; tr 71 M=IPMC\_GROUP6 TSE=T SLTH=F; echo " IPMC\_GROUP7"; tr 50 M=IPMC\_GROUP7; tr 51 M=IPMC\_GROUP7; tr 52 M=IPMC\_GROUP7; tr 71 M=IPMC\_GROUP7 TSE=F SLTH=T; tr 71 M=IPMC\_GROUP7 TSE=T SLTH=T; tr 71 M=IPMC\_GROUP7 TSE=T SLTH=F; echo " IPMC\_GROUP8"; tr 50 M=IPMC\_GROUP8;

tr 51 M=IPMC\_GROUP8; tr 52 M=IPMC\_GROUP8; tr 71 M=IPMC\_GROUP8 TSE=F SLTH=T; tr 71 M=IPMC\_GROUP8 TSE=T SLTH=T; tr 71 M=IPMC\_GROUP8 TSE=T SLTH=F; echo " IPMC\_VLAN"; tr 50 M=IPMC\_VLAN; tr 51 M=IPMC\_VLAN; tr 52 M=IPMC\_VLAN; tr 71 M=IPMC\_VLAN TSE=F SLTH=T; tr 71 M=IPMC\_VLAN TSE=T SLTH=T; tr 71 M=IPMC\_VLAN TSE=T SLTH=F; echo " PFAP"; tr 50 M=PFAP; tr 51 M=PFAP; tr 52 M=PFAP; tr 71 M=PFAP TSE=F SLTH=T; tr 71 M=PFAP TSE=T SLTH=T; tr 71 M=PFAP TSE=T SLTH=F; echo " PKTLINK0"; tr 50 M=PKTLINK0; tr 51 M=PKTLINK0; tr 52 M=PKTLINK0; tr 71 M=PKTLINK0 TSE=F SLTH=T; tr 71 M=PKTLINK0 TSE=T SLTH=T; tr 71 M=PKTLINK0 TSE=T SLTH=F; echo " PKTLINK1"; tr 50 M=PKTLINK1; tr 51 M=PKTLINK1; tr 52 M=PKTLINK1; tr 71 M=PKTLINK1 TSE=F SLTH=T; tr 71 M=PKTLINK1 TSE=T SLTH=T; tr 71 M=PKTLINK1 TSE=T SLTH=F; echo " PKTLINK2"; tr 50 M=PKTLINK2; tr 51 M=PKTLINK2; tr 52 M=PKTLINK2; tr 71 M=PKTLINK2 TSE=F SLTH=T; tr 71 M=PKTLINK2 TSE=T SLTH=T; tr 71 M=PKTLINK2 TSE=T SLTH=F; echo " PKTLINK3"; tr 50 M=PKTLINK3; tr 51 M=PKTLINK3; tr 52 M=PKTLINK3; tr 71 M=PKTLINK3 TSE=F SLTH=T; tr 71 M=PKTLINK3 TSE=T SLTH=T; tr 71 M=PKTLINK3 TSE=T SLTH=F;

echo " PKTLINK4"; tr 50 M=PKTLINK4; tr 51 M=PKTLINK4; tr 52 M=PKTLINK4; tr 71 M=PKTLINK4 TSE=F SLTH=T; tr 71 M=PKTLINK4 TSE=T SLTH=T; tr 71 M=PKTLINK4 TSE=T SLTH=F; echo " PKTLINK5"; tr 50 M=PKTLINK5; tr 51 M=PKTLINK5; tr 52 M=PKTLINK5; tr 71 M=PKTLINK5 TSE=F SLTH=T; tr 71 M=PKTLINK5 TSE=T SLTH=T; tr 71 M=PKTLINK5 TSE=T SLTH=F; echo " PKTLINK6"; tr 50 M=PKTLINK6; tr 51 M=PKTLINK6; tr 52 M=PKTLINK6; tr 71 M=PKTLINK6 TSE=F SLTH=T; tr 71 M=PKTLINK6 TSE=T SLTH=T; tr 71 M=PKTLINK6 TSE=T SLTH=F; echo " PKTLINK7"; tr 50 M=PKTLINK7; tr 51 M=PKTLINK7; tr 52 M=PKTLINK7; tr 71 M=PKTLINK7 TSE=F SLTH=T; tr 71 M=PKTLINK7 TSE=T SLTH=T; tr 71 M=PKTLINK7 TSE=T SLTH=F; echo " PKTLINK8"; tr 50 M=PKTLINK8; tr 51 M=PKTLINK8; tr 52 M=PKTLINK8; tr 71 M=PKTLINK8 TSE=F SLTH=T; tr 71 M=PKTLINK8 TSE=T SLTH=T; tr 71 M=PKTLINK8 TSE=T SLTH=F; echo " PKTLINK9"; tr 50 M=PKTLINK9; tr 51 M=PKTLINK9; tr 52 M=PKTLINK9; tr 71 M=PKTLINK9 TSE=F SLTH=T; tr 71 M=PKTLINK9 TSE=T SLTH=T; tr 71 M=PKTLINK9 TSE=T SLTH=F; echo " PKTLINK10"; tr 50  $M=$ PKTLINK10: tr 51 M=PKTLINK10; tr 52 M=PKTLINK10;  $tr 71$  M=PKTLINK10 TSE=F SLTH=T:

```
tr 71 M=PKTLINK10 TSE=T SLTH=T;
tr 71 M=PKTLINK10 TSE=T SLTH=F;
echo " PKTLINK11";
tr 50 M=PKTLINK11;
tr 51 M=PKTLINK11;
tr 52 M=PKTLINK11;
tr 71 M=PKTLINK11 TSE=F SLTH=T;
tr 71 M=PKTLINK11 TSE=T SLTH=T;
tr 71 M=PKTLINK11 TSE=T SLTH=F;
echo " PKTLINK12";
tr 50 M=PKTLINK12;
tr 51 M=PKTLINK12;
tr 52 M=PKTLINK12;
tr 71 M=PKTLINK12 TSE=F SLTH=T;
tr 71 M=PKTLINK12 TSE=T SLTH=T;
tr 71 M=PKTLINK12 TSE=T SLTH=F;
echo " PKTLINK13";
tr 50 M=PKTLINK13;
tr 51
 M=PKTLINK13;
tr 52 M=PKTLINK13;
tr 71 M=PKTLINK13 TSE=F SLTH=T;
tr 71 M=PKTLINK13 TSE=T SLTH=T;
tr 71 M=PKTLINK13 TSE=T SLTH=F;
echo " PKTLINK14";
tr 50 M=PKTLINK14;
tr 51 M=PKTLINK14;
tr 52 M=PKTLINK14;
tr 71 M=PKTLINK14 TSE=F SLTH=T;
tr 71 M=PKTLINK14 TSE=T SLTH=T;
tr 71 M=PKTLINK14 TSE=T SLTH=F;
echo " PKTLINK15";
tr 50 M=PKTLINK15;
tr 51 M=PKTLINK15;
tr 52 M=PKTLINK15;
tr 71 M=PKTLINK15 TSE=F SLTH=T;
tr 71 M=PKTLINK15 TSE=T SLTH=T;
tr 71 M=PKTLINK15 TSE=T SLTH=F;
echo " PKTLINK16";
tr 50 M=PKTLINK16;
tr 51 M=PKTLINK16;
tr 52 M=PKTLINK16;
tr 71 M=PKTLINK16 TSE=F SLTH=T;
tr 71 M=PKTLINK16 TSE=T SLTH=T;
tr 71 M=PKTLINK16 TSE=T SLTH=F;
echo " PKTLINK17";
tr 50 M=PKTLINK17;
tr 51 M=PKTLINK17;
```
tr 52 M=PKTLINK17; tr 71 M=PKTLINK17 TSE=F SLTH=T; tr 71 M=PKTLINK17 TSE=T SLTH=T; tr 71 M=PKTLINK17 TSE=T SLTH=F; echo " PKTLINK18"; tr 50 M=PKTLINK18; tr 51 M=PKTLINK18; tr 52 M=PKTLINK18; tr 71 M=PKTLINK18 TSE=F SLTH=T; tr 71 M=PKTLINK18 TSE=T SLTH=T; tr 71 M=PKTLINK18 TSE=T SLTH=F; echo " PKTLINK19"; tr 50 M=PKTLINK19; tr 51 M=PKTLINK19; tr 52 M=PKTLINK19; tr 71 M=PKTLINK19 TSE=F SLTH=T; tr 71 M=PKTLINK19 TSE=T SLTH=T; tr 71 M=PKTLINK19 TSE=T SLTH=F; echo " PKTLINK20"; tr 50 M=PKTLINK20; tr 51 M=PKTLINK20; tr 52 M=PKTLINK20; tr 71 M=PKTLINK20 TSE=F SLTH=T; tr 71 M=PKTLINK20 TSE=T SLTH=T; tr 71 M=PKTLINK20 TSE=T SLTH=F; echo " PKTLINK21"; tr 50 M=PKTLINK21; tr 51 M=PKTLINK21; tr 52 M=PKTLINK21; tr 71 M=PKTLINK21 TSE=F SLTH=T; tr 71 M=PKTLINK21 TSE=T SLTH=T; tr 71 M=PKTLINK21 TSE=T SLTH=F; echo " PKTLINK22"; tr 50 M=PKTLINK22; tr 51 M=PKTLINK22; tr 52 M=PKTLINK22; tr 71 M=PKTLINK22 TSE=F SLTH=T; tr 71 M=PKTLINK22 TSE=T SLTH=T; tr 71 M=PKTLINK22 TSE=T SLTH=F; echo " PKTLINK23"; tr 50 M=PKTLINK23; tr 51 M=PKTLINK23; tr 52 M=PKTLINK23; tr 71 M=PKTLINK23 TSE=F SLTH=T; tr 71 M=PKTLINK23 TSE=T SLTH=T; tr 71 M=PKTLINK23 TSE=T SLTH=F; echo " PKTLINK24";

tr 50 M=PKTLINK24; tr 51 M=PKTLINK24; tr 52 M=PKTLINK24; tr 71 M=PKTLINK24 TSE=F SLTH=T; tr 71 M=PKTLINK24 TSE=T SLTH=T; tr 71 M=PKTLINK24 TSE=T SLTH=F; echo " PKTLINK25"; tr 50 M=PKTLINK25; tr 51 M=PKTLINK25; tr 52 M=PKTLINK25; tr 71 M=PKTLINK25 TSE=F SLTH=T; tr 71 M=PKTLINK25 TSE=T SLTH=T; tr 71 M=PKTLINK25 TSE=T SLTH=F; echo " PKTLINK26"; tr 50 M=PKTLINK26; tr 51 M=PKTLINK26; tr 52 M=PKTLINK26; tr 71 M=PKTLINK26 TSE=F SLTH=T; tr 71 M=PKTLINK26 TSE=T SLTH=T; tr 71 M=PKTLINK26 TSE=T SLTH=F; echo " PKTLINK27"; tr 50 M=PKTLINK27; tr 51 M=PKTLINK27; tr 52 M=PKTLINK27; tr 71 M=PKTLINK27 TSE=F SLTH=T; tr 71 M=PKTLINK27 TSE=T SLTH=T; tr 71 M=PKTLINK27 TSE=T SLTH=F; echo " PKTLINK28"; tr 50 M=PKTLINK28; tr 51 M=PKTLINK28; tr 52 M=PKTLINK28; tr 71 M=PKTLINK28 TSE=F SLTH=T; tr 71 M=PKTLINK28 TSE=T SLTH=T; tr 71 M=PKTLINK28 TSE=T SLTH=F; echo " PKTLINK29"; tr 50 M=PKTLINK29; tr 51 M=PKTLINK29; tr 52 M=PKTLINK29; tr 71 M=PKTLINK29 TSE=F SLTH=T; tr 71 M=PKTLINK29 TSE=T SLTH=T; tr 71 M=PKTLINK29 TSE=T SLTH=F; echo " PKTLINK30"; tr 50 M=PKTLINK30; tr 51 M=PKTLINK30; tr 52 M=PKTLINK30; tr 71 M=PKTLINK30 TSE=F SLTH=T; tr 71 M=PKTLINK30

 TSE=T SLTH=T; tr 71 M=PKTLINK30 TSE=T SLTH=F; echo " PKTLINK31"; tr 50 M=PKTLINK31; tr 51 M=PKTLINK31; tr 52 M=PKTLINK31; tr 71 M=PKTLINK31 TSE=F SLTH=T; tr 71 M=PKTLINK31 TSE=T SLTH=T; tr 71 M=PKTLINK31 TSE=T SLTH=F; echo " PKTLINK32"; tr 50 M=PKTLINK32; tr 51 M=PKTLINK32; tr 52 M=PKTLINK32; tr 71 M=PKTLINK32 TSE=F SLTH=T; tr 71 M=PKTLINK32 TSE=T SLTH=T; tr 71 M=PKTLINK32 TSE=T SLTH=F; echo " PKTLINK33"; tr 50 M=PKTLINK33; tr 51 M=PKTLINK33; tr 52 M=PKTLINK33; tr 71 M=PKTLINK33 TSE=F SLTH=T; tr 71 M=PKTLINK33 TSE=T SLTH=T; tr 71 M=PKTLINK33 TSE=T SLTH=F; echo " PKTLINK34"; tr 50 M=PKTLINK34; tr 51 M=PKTLINK34; tr 52 M=PKTLINK34; tr 71 M=PKTLINK34 TSE=F SLTH=T; tr 71 M=PKTLINK34 TSE=T SLTH=T; tr 71 M=PKTLINK34 TSE=T SLTH=F; echo " PKTLINK35"; tr 50 M=PKTLINK35; tr 51 M=PKTLINK35; tr 52 M=PKTLINK35; tr 71 M=PKTLINK35 TSE=F SLTH=T; tr 71 M=PKTLINK35 TSE=T SLTH=T; tr 71 M=PKTLINK35 TSE=T SLTH=F; echo " PKTLINK36"; tr 50 M=PKTLINK36; tr 51 M=PKTLINK36; tr 52 M=PKTLINK36; tr 71 M=PKTLINK36 TSE=F SLTH=T; tr 71 M=PKTLINK36 TSE=T SLTH=T; tr 71 M=PKTLINK36 TSE=T SLTH=F; echo " PKTLINK37"; tr 50 M=PKTLINK37; tr 51 M=PKTLINK37;

tr 52 M=PKTLINK37; tr 71 M=PKTLINK37 TSE=F SLTH=T; tr 71 M=PKTLINK37 TSE=T SLTH=T; tr 71 M=PKTLINK37 TSE=T SLTH=F; echo " PKTLINK38"; tr 50 M=PKTLINK38; tr 51 M=PKTLINK38; tr 52 M=PKTLINK38; tr 71 M=PKTLINK38 TSE=F SLTH=T; tr 71 M=PKTLINK38 TSE=T SLTH=T; tr 71 M=PKTLINK38 TSE=T SLTH=F; echo " PKTLINK39"; tr 50 M=PKTLINK39; tr 51 M=PKTLINK39; tr 52 M=PKTLINK39; tr 71 M=PKTLINK39 TSE=F SLTH=T; tr 71 M=PKTLINK39 TSE=T SLTH=T; tr 71 M=PKTLINK39 TSE=T SLTH=F; echo " PKTLINK40"; tr 50 M=PKTLINK40; tr 51 M=PKTLINK40; tr 52 M=PKTLINK40; tr 71 M=PKTLINK40 TSE=F SLTH=T; tr 71 M=PKTLINK40 TSE=T SLTH=T; tr 71 M=PKTLINK40 TSE=T SLTH=F; echo " PKTLINK41"; tr 50 M=PKTLINK41; tr 51 M=PKTLINK41; tr 52 M=PKTLINK41; tr 71 M=PKTLINK41 TSE=F SLTH=T; tr 71 M=PKTLINK41 TSE=T SLTH=T; tr 71 M=PKTLINK41 TSE=T SLTH=F; echo " PKTLINK42"; tr 50 M=PKTLINK42; tr 51 M=PKTLINK42; tr 52 M=PKTLINK42; tr 71 M=PKTLINK42 TSE=F SLTH=T; tr 71 M=PKTLINK42 TSE=T SLTH=T; tr 71 M=PKTLINK42 TSE=T SLTH=F; echo " PKTLINK43"; tr 50 M=PKTLINK43; tr 51 M=PKTLINK43; tr 52 M=PKTLINK43; tr 71 M=PKTLINK43 TSE=F SLTH=T; tr 71 M=PKTLINK43 TSE=T SLTH=T; tr 71 M=PKTLINK43 TSE=T SLTH=F; echo " PKTLINK44";

tr 50 M=PKTLINK44; tr 51 M=PKTLINK44; tr 52 M=PKTLINK44; tr 71 M=PKTLINK44 TSE=F SLTH=T; tr 71 M=PKTLINK44 TSE=T SLTH=T; tr 71 M=PKTLINK44 TSE=T SLTH=F; echo " PKTLINK45"; tr 50 M=PKTLINK45; tr 51 M=PKTLINK45; tr 52 M=PKTLINK45; tr 71 M=PKTLINK45 TSE=F SLTH=T; tr 71 M=PKTLINK45 TSE=T SLTH=T; tr 71 M=PKTLINK45 TSE=T SLTH=F; echo " PKTLINK46"; tr 50 M=PKTLINK46; tr 51 M=PKTLINK46; tr 52 M=PKTLINK46; tr 71 M=PKTLINK46 TSE=F SLTH=T; tr 71 M=PKTLINK46 TSE=T SLTH=T; tr 71 M=PKTLINK46 TSE=T SLTH=F; echo " PKTLINK47"; tr 50 M=PKTLINK47; tr 51 M=PKTLINK47; tr 52 M=PKTLINK47; tr 71 M=PKTLINK47 TSE=F SLTH=T; tr 71 M=PKTLINK47 TSE=T SLTH=T; tr 71 M=PKTLINK47 TSE=T SLTH=F; echo " PKTLINK48"; tr 50 M=PKTLINK48; tr 51 M=PKTLINK48; tr 52 M=PKTLINK48; tr 71 M=PKTLINK48 TSE=F SLTH=T; tr 71 M=PKTLINK48 TSE=T SLTH=T; tr 71 M=PKTLINK48 TSE=T SLTH=F; echo " PKTLINK49"; tr 50 M=PKTLINK49; tr 51 M=PKTLINK49; tr 52 M=PKTLINK49; tr 71 M=PKTLINK49 TSE=F SLTH=T; tr 71 M=PKTLINK49 TSE=T SLTH=T; tr 71 M=PKTLINK49 TSE=T SLTH=F; echo " PKTLINK50"; tr 50 M=PKTLINK50; tr 51 M=PKTLINK50; tr 52 M=PKTLINK50; tr 71 M=PKTLINK50 TSE=F SLTH=T; tr 71 M=PKTLINK50 TSE=T SLTH=T;

tr 71 M=PKTLINK50 TSE=T SLTH=F; echo " PKTLINK51"; tr 50 M=PKTLINK51; tr 51 M=PKTLINK51; tr 52 M=PKTLINK51; tr 71 M=PKTLINK51 TSE=F SLTH=T; tr 71 M=PKTLINK51 TSE=T SLTH=T; tr 71 M=PKTLINK51 TSE=T SLTH=F; echo " PKTLINK52"; tr 50 M=PKTLINK52; tr 51 M=PKTLINK52; tr 52 M=PKTLINK52; tr 71 M=PKTLINK52 TSE=F SLTH=T; tr 71 M=PKTLINK52 TSE=T SLTH=T; tr 71 M=PKTLINK52 TSE=T SLTH=F; echo " PKTLINK53"; tr 50 M=PKTLINK53; tr 51 M=PKTLINK53; tr 52 M=PKTLINK53; tr 71 M=PKTLINK53 TSE=F SLTH=T; tr 71 M=PKTLINK53 TSE=T SLTH=T; tr 71 M=PKTLINK53 TSE=T SLTH=F; echo " PKTLINK54"; tr 50 M=PKTLINK54; tr 51 M=PKTLINK54; tr 52 M=PKTLINK54; tr 71 M=PKTLINK54 TSE=F SLTH=T; tr 71 M=PKTLINK54 TSE=T SLTH=T; tr 71 M=PKTLINK54 TSE=T SLTH=F; echo " PQE"; tr 50 M=PQE; tr 51 M=PQE; tr 52 M=PQE; tr 71 M=PQE TSE=F SLTH=T; tr 71 M=PQE TSE=T SLTH=T; tr 71 M=PQE TSE=T SLTH=F; echo " RDEHEADER\_MEM0"; tr 50 M=RDEHEADER\_MEM0; tr 51 M=RDEHEADER\_MEM0; tr 52 M=RDEHEADER\_MEM0; tr 71 M=RDEHEADER\_MEM0 TSE=F SLTH=T; tr 71 M=RDEHEADER\_MEM0 TSE=T SLTH=T; tr 71 M=RDEHEADER\_MEM0 TSE=T SLTH=F; echo " RDEHEADER\_MEM1"; tr 50 M=RDEHEADER\_MEM1; tr 51 M=RDEHEADER\_MEM1; tr 52 M=RDEHEADER\_MEM1;

tr 71 M=RDEHEADER\_MEM1 TSE=F SLTH=T; tr 71 M=RDEHEADER\_MEM1 TSE=T SLTH=T; tr 71 M=RDEHEADER\_MEM1 TSE=T SLTH=F; echo " RDE\_COSPCP"; tr 50 M=RDE\_COSPCP; tr 51 M=RDE\_COSPCP; tr 52 M=RDE\_COSPCP; tr 71 M=RDE\_COSPCP TSE=F SLTH=T; tr 71 M=RDE\_COSPCP TSE=T SLTH=T; tr 71 M=RDE\_COSPCP TSE=T SLTH=F; echo " RDE\_DESCP"; tr 50 M=RDE\_DESCP; tr 51 M=RDE\_DESCP; tr 52 M=RDE\_DESCP; tr 71 M=RDE\_DESCP TSE=F SLTH=T; tr 71 M=RDE\_DESCP TSE=T SLTH=T; tr 71 M=RDE\_DESCP TSE=T SLTH=F; echo " RDE\_FREELIST"; tr 50 M=RDE\_FREELIST; tr 51 M=RDE\_FREELIST; tr 52 M=RDE\_FREELIST; tr 71 M=RDE\_FREELIST TSE=F SLTH=T; tr 71 M=RDE\_FREELIST TSE=T SLTH=T; tr 71 M=RDE\_FREELIST TSE=T SLTH=F; echo " RDE\_PKTLINK"; tr 50 M=RDE\_PKTLINK; tr 51 M=RDE\_PKTLINK; tr 52 M=RDE\_PKTLINK; tr 71 M=RDE\_PKTLINK TSE=F SLTH=T; tr 71 M=RDE\_PKTLINK TSE=T SLTH=T; tr 71 M=RDE\_PKTLINK TSE=T SLTH=F; echo " RDE\_PRCP"; tr 50 M=RDE\_PRCP; tr 51 M=RDE\_PRCP; tr 52 M=RDE\_PRCP; tr 71 M=RDE\_PRCP TSE=F SLTH=T; tr 71 M=RDE\_PRCP TSE=T SLTH=T; tr 71 M=RDE\_PRCP TSE=T SLTH=F; echo " TOQRDE"; tr 50 M=TOQRDE; tr 51 M=TOQRDE; tr 52 M=TOQRDE; tr 71 M=TOQRDE TSE=F SLTH=T; tr 71 M=TOQRDE TSE=T SLTH=T; tr 71 M=TOQRDE TSE=T SLTH=F; echo " WAMU\_MEM0"; tr 50 M=WAMU\_MEM0;

tr 51 M=WAMU\_MEM0; tr 52 M=WAMU\_MEM0; tr 71 M=WAMU\_MEM0 TSE=F SLTH=T; tr 71 M=WAMU\_MEM0 TSE=T SLTH=T; tr 71 M=WAMU\_MEM0 TSE=T SLTH=F; echo " WAMU\_MEM1"; tr 50 M=WAMU\_MEM1; tr 51 M=WAMU\_MEM1; tr 52 M=WAMU\_MEM1; tr 71 M=WAMU\_MEM1 TSE=F SLTH=T; tr 71 M=WAMU\_MEM1 TSE=T SLTH=T; tr 71 M=WAMU\_MEM1 TSE=T SLTH=F; echo " WAMU\_MEM2"; tr 50 M=WAMU\_MEM2; tr 51 M=WAMU\_MEM2; tr 52 M=WAMU\_MEM2; tr 71 M=WAMU\_MEM2 TSE=F SLTH=T; tr 71 M=WAMU\_MEM2 TSE=T SLTH=T; tr 71 M=WAMU\_MEM2 TSE=T SLTH=F; echo " WAMU\_MEM3"; tr 50 M=WAMU\_MEM3; tr 51 M=WAMU\_MEM3; tr 52 M=WAMU\_MEM3; tr 71 M=WAMU\_MEM3 TSE=F SLTH=T; tr 71 M=WAMU\_MEM3 TSE=T SLTH=T; tr 71 M=WAMU\_MEM3 TSE=T SLTH=F; echo " WRED\_CFG\_CELL"; tr 50 M=WRED\_CFG\_CELL; tr 51 M=WRED\_CFG\_CELL; tr 52 M=WRED\_CFG\_CELL; tr 71 M=WRED\_CFG\_CELL TSE=F SLTH=T; tr 71 M=WRED\_CFG\_CELL TSE=T SLTH=T; tr 71 M=WRED\_CFG\_CELL TSE=T SLTH=F; echo " WRED\_CFG\_PACKET"; tr 50 M=WRED\_CFG\_PACKET; tr 51 M=WRED\_CFG\_PACKET; tr 52 M=WRED\_CFG\_PACKET; tr 71 M=WRED\_CFG\_PACKET TSE=F SLTH=T; tr 71 M=WRED\_CFG\_PACKET TSE=T SLTH=T; tr 71 M=WRED\_CFG\_PACKET TSE=T SLTH=F; echo " WRED\_PORT\_CFG\_CELL"; tr 50 M=WRED\_PORT\_CFG\_CELL; tr 51 M=WRED\_PORT\_CFG\_CELL; tr 52 M=WRED\_PORT\_CFG\_CELL; tr 71 M=WRED\_PORT\_CFG\_CELL TSE=F SLTH=T; tr 71 M=WRED\_PORT\_CFG\_CELL TSE=T SLTH=T; tr 71 M=WRED\_PORT\_CFG\_CELL TSE=T SLTH=F; echo " WRED\_PORT\_CFG\_PACKET"; tr 50 M=WRED\_PORT\_CFG\_PACKET; tr 51 M=WRED\_PORT\_CFG\_PACKET; tr 52 M=WRED\_PORT\_CFG\_PACKET; tr 71 M=WRED\_PORT\_CFG\_PACKET TSE=F SLTH=T; tr 71 M=WRED\_PORT\_CFG\_PACKET TSE=T SLTH=T; tr 71 M=WRED\_PORT\_CFG\_PACKET TSE=T SLTH=F; echo " WRED\_PORT\_THD\_0\_CELL"; tr 50 M=WRED\_PORT\_THD\_0\_CELL; tr 51 M=WRED\_PORT\_THD\_0\_CELL; tr 52 M=WRED\_PORT\_THD\_0\_CELL; tr 71 M=WRED\_PORT\_THD\_0\_CELL TSE=F SLTH=T; tr 71 M=WRED\_PORT\_THD\_0\_CELL TSE=T SLTH=T; tr 71 M=WRED\_PORT\_THD\_0\_CELL TSE=T SLTH=F; echo " WRED\_PORT\_THD\_0\_PACKET"; tr 50 M=WRED\_PORT\_THD\_0\_PACKET; tr 51 M=WRED\_PORT\_THD\_0\_PACKET; tr 52 M=WRED\_PORT\_THD\_0\_PACKET; tr 71 M=WRED\_PORT\_THD\_0\_PACKET TSE=F SLTH=T; tr 71 M=WRED\_PORT\_THD\_0\_PACKET TSE=T SLTH=T; tr 71 M=WRED\_PORT\_THD\_0\_PACKET TSE=T SLTH=F; echo " WRED\_PORT\_THD\_1\_CELL"; tr 50 M=WRED\_PORT\_THD\_1\_CELL; tr 51 M=WRED\_PORT\_THD\_1\_CELL; tr 52 M=WRED\_PORT\_THD\_1\_CELL; tr 71 M=WRED\_PORT\_THD\_1\_CELL TSE=F SLTH=T; tr 71 M=WRED\_PORT\_THD\_1\_CELL TSE=T SLTH=T; tr 71 M=WRED\_PORT\_THD\_1\_CELL TSE=T SLTH=F; echo " WRED\_PORT\_THD\_1\_PACKET"; tr 50 M=WRED\_PORT\_THD\_1\_PACKET; tr 51 M=WRED\_PORT\_THD\_1\_PACKET; tr 52 M=WRED\_PORT\_THD\_1\_PACKET; tr 71 M=WRED\_PORT\_THD\_1\_PACKET TSE=F SLTH=T; tr 71 M=WRED\_PORT\_THD\_1\_PACKET TSE=T SLTH=T; tr 71 M=WRED\_PORT\_THD\_1\_PACKET TSE=T SLTH=F; echo " WRED\_THD\_0\_CELL"; tr 50 M=WRED\_THD\_0\_CELL; tr 51 M=WRED\_THD\_0\_CELL; tr 52 M=WRED\_THD\_0\_CELL; tr 71 M=WRED\_THD\_0\_CELL TSE=F SLTH=T; tr 71 M=WRED\_THD\_0\_CELL TSE=T SLTH=T; tr 71 M=WRED\_THD\_0\_CELL TSE=T SLTH=F; echo " WRED\_THD\_0\_PACKET"; tr 50 M=WRED\_THD\_0\_PACKET; tr 51 M=WRED\_THD\_0\_PACKET; tr 52 M=WRED\_THD\_0\_PACKET;

tr 71 M=WRED\_THD\_0\_PACKET TSE=F SLTH=T; tr 71 M=WRED\_THD\_0\_PACKET TSE=T SLTH=T; tr 71 M=WRED\_THD\_0\_PACKET TSE=T SLTH=F; echo " WRED\_THD\_1\_CELL"; tr 50 M=WRED\_THD\_1\_CELL; tr 51 M=WRED\_THD\_1\_CELL; tr 52 M=WRED\_THD\_1\_CELL; tr 71 M=WRED\_THD\_1\_CELL TSE=F SLTH=T; tr 71 M=WRED\_THD\_1\_CELL TSE=T SLTH=T; tr 71 M=WRED\_THD\_1\_CELL TSE=T SLTH=F; echo " WRED\_THD\_1\_PACKET"; tr 50 M=WRED\_THD\_1\_PACKET; tr 51 M=WRED\_THD\_1\_PACKET; tr 52 M=WRED\_THD\_1\_PACKET; tr 71 M=WRED\_THD\_1\_PACKET TSE=F SLTH=T; tr 71 M=WRED\_THD\_1\_PACKET TSE=T SLTH=T; tr 71 M=WRED\_THD\_1\_PACKET TSE=T SLTH=F; echo " MODPORT\_MAP"; tr 50 M=MODPORT\_MAP; tr 51 M=MODPORT\_MAP; tr 52 M=MODPORT\_MAP; tr 71 M=MODPORT\_MAP TSE=F SLTH=T; tr 71 M=MODPORT\_MAP TSE=T SLTH=T; tr 71 M=MODPORT\_MAP TSE=T SLTH=F; echo " MODPORT\_MAP\_MIRROR"; tr 50 M=MODPORT\_MAP\_MIRROR; tr 51 M=MODPORT\_MAP\_MIRROR; tr 52 M=MODPORT\_MAP\_MIRROR; tr 71 M=MODPORT\_MAP\_MIRROR TSE=F SLTH=T; tr 71 M=MODPORT\_MAP\_MIRROR TSE=T SLTH=T; tr 71 M=MODPORT\_MAP\_MIRROR TSE=T SLTH=F; echo " MODPORT\_MAP\_MIRROR\_1"; tr 50 M=MODPORT\_MAP\_MIRROR\_1; tr 51 M=MODPORT\_MAP\_MIRROR\_1; tr 52 M=MODPORT\_MAP\_MIRROR\_1; tr 71 M=MODPORT\_MAP\_MIRROR\_1 TSE=F SLTH=T; tr 71 M=MODPORT\_MAP\_MIRROR\_1 TSE=T SLTH=T; tr 71 M=MODPORT\_MAP\_MIRROR\_1 TSE=T SLTH=F; echo " MODPORT\_MAP\_SW"; tr 50 M=MODPORT\_MAP\_SW; tr 51 M=MODPORT\_MAP\_SW; tr 52 M=MODPORT\_MAP\_SW; tr 71 M=MODPORT\_MAP\_SW TSE=F SLTH=T; tr 71 M=MODPORT\_MAP\_SW TSE=T SLTH=T; tr 71 M=MODPORT\_MAP\_SW TSE=T SLTH=F; echo " MPLS\_ENTRY";

```
tr 50 M=MPLS_ENTRY;
tr 51 M=MPLS_ENTRY;
tr 52 M=MPLS_ENTRY;
tr 71 M=MPLS_ENTRY TSE=F SLTH=T;
tr 71 M=MPLS_ENTRY TSE=T SLTH=T;
tr 71 M=MPLS_ENTRY TSE=T SLTH=F;
echo " MPLS_ENTRY_SCRATCH";
tr 50 M=MPLS_ENTRY_SCRATCH;
#tr 51 M=MPLS_ENTRY_SCRATCH # test not supported on single-entry tables;
#tr 52 M=MPLS_ENTRY_SCRATCH # test not supported on single-entry tables;
tr 71 M=MPLS_ENTRY_SCRATCH TSE=F SLTH=T;
tr 71 M=MPLS_ENTRY_SCRATCH TSE=T SLTH=T;
tr 71 M=MPLS_ENTRY_SCRATCH TSE=T SLTH=F;
echo " MPLS_STATION_TCAM";
tr 50 M=MPLS_STATION_TCAM;
tr 51 M=MPLS_STATION_TCAM;
tr 52 M=MPLS_STATION_TCAM;
tr 71 M=MPLS_STATION_TCAM TSE=F SLTH=T;
tr 71 M=MPLS_STATION_TCAM TSE=T SLTH=T;
tr 71 M=MPLS_STATION_TCAM TSE=T SLTH=F;
echo " NONUCAST_TRUNK_BLOCK_MASK";
tr 50 M=NONUCAST_TRUNK_BLOCK_MASK;
tr 51 M=NONUCAST_TRUNK_BLOCK_MASK;
tr 52 M=NONUCAST_TRUNK_BLOCK_MASK;
tr
 71 M=NONUCAST_TRUNK_BLOCK_MASK TSE=F SLTH=T;
tr 71 M=NONUCAST_TRUNK_BLOCK_MASK TSE=T SLTH=T;
tr 71 M=NONUCAST_TRUNK_BLOCK_MASK TSE=T SLTH=F;
echo " PHB2_COS_MAP";
tr 50 M=PHB2_COS_MAP;
tr 51 M=PHB2_COS_MAP;
tr 52 M=PHB2_COS_MAP;
tr 71 M=PHB2_COS_MAP TSE=F SLTH=T;
tr 71 M=PHB2_COS_MAP TSE=T SLTH=T;
tr 71 M=PHB2_COS_MAP TSE=T SLTH=F;
echo " PORT_CBL_TABLE";
tr 50 M=PORT_CBL_TABLE;
tr 51 M=PORT_CBL_TABLE;
tr 52 M=PORT_CBL_TABLE;
tr 71 M=PORT_CBL_TABLE TSE=F SLTH=T;
tr 71 M=PORT_CBL_TABLE TSE=T SLTH=T;
tr 71 M=PORT_CBL_TABLE TSE=T SLTH=F;
echo " COS_MAP";
tr 50 M=COS_MAP;
tr 51 M=COS_MAP;
tr 52 M=COS_MAP;
tr 71 M=COS_MAP TSE=F SLTH=T;
tr 71 M=COS_MAP TSE=T SLTH=T;
```
```
tr 71 M=COS_MAP TSE=T SLTH=F;
echo " PORT_LAG_FAILOVER_SET";
tr 50 M=PORT_LAG_FAILOVER_SET;
tr 51 M=PORT_LAG_FAILOVER_SET;
tr 52 M=PORT_LAG_FAILOVER_SET;
tr 71 M=PORT_LAG_FAILOVER_SET TSE=F SLTH=T;
tr 71 M=PORT_LAG_FAILOVER_SET TSE=T SLTH=T;
tr 71 M=PORT_LAG_FAILOVER_SET TSE=T SLTH=F;
echo " MAC_LIMIT_COUNT_TABLE";
tr
 50 M=MAC_LIMIT_COUNT_TABLE;
tr 51 M=MAC_LIMIT_COUNT_TABLE;
tr 52 M=MAC_LIMIT_COUNT_TABLE;
tr 71 M=MAC_LIMIT_COUNT_TABLE TSE=F SLTH=T;
tr 71 M=MAC_LIMIT_COUNT_TABLE TSE=T SLTH=T;
tr 71 M=MAC_LIMIT_COUNT_TABLE TSE=T SLTH=F;
echo " PORT_TRUNK_MAC_LIMIT_CONTROL_1";
tr 50 M=PORT_TRUNK_MAC_LIMIT_CONTROL_1;
tr 51 M=PORT_TRUNK_MAC_LIMIT_CONTROL_1;
tr 52 M=PORT_TRUNK_MAC_LIMIT_CONTROL_1;
tr 71 M=PORT_TRUNK_MAC_LIMIT_CONTROL_1 TSE=F SLTH=T;
tr 71 M=PORT_TRUNK_MAC_LIMIT_CONTROL_1 TSE=T SLTH=T;
tr 71 M=PORT_TRUNK_MAC_LIMIT_CONTROL_1 TSE=T SLTH=F;
echo " PORT";
tr 50 M=PORT:
tr 51 M=PORT;
tr 52 M=PORT;
tr 71 M=PORT TSE=F SLTH=T;
tr 71 M=PORT TSE=T SLTH=T;
tr 71 M=PORT TSE=T SLTH=F;
echo " RMEP";
tr 50 M=RMEP;
tr 51 M=RMEP;
tr 52 M=RMEP;
tr 71 M=RMEP TSE=F SLTH=T;
tr 71 M=RMEP TSE=T SLTH=T;
tr 71 M=RMEP TSE=T SLTH=F;
echo " SOURCE_MOD_PROXY";
tr 50 M=SOURCE_MOD_PROXY;
tr 51 M=SOURCE_MOD_PROXY;
tr 52 M=SOURCE_MOD_PROXY;
tr 71 M=SOURCE_MOD_PROXY TSE=F SLTH=T;
tr 71 M=SOURCE_MOD_PROXY TSE=T SLTH=T;
tr
 71 M=SOURCE_MOD_PROXY TSE=T SLTH=F;
echo " SOURCE_TRUNK_MAP";
tr 50 M=SOURCE_TRUNK_MAP;
tr 51 M=SOURCE_TRUNK_MAP;
```
tr 52 M=SOURCE\_TRUNK\_MAP; tr 71 M=SOURCE\_TRUNK\_MAP TSE=F SLTH=T; tr 71 M=SOURCE\_TRUNK\_MAP TSE=T SLTH=T; tr 71 M=SOURCE\_TRUNK\_MAP TSE=T SLTH=F; echo " SOURCE\_VP"; tr 50 M=SOURCE\_VP; tr 51 M=SOURCE\_VP; tr 52 M=SOURCE\_VP; tr 71 M=SOURCE\_VP TSE=F SLTH=T; tr 71 M=SOURCE\_VP TSE=T SLTH=T; tr 71 M=SOURCE\_VP TSE=T SLTH=F; echo " SRC\_MODID\_EGRESS"; tr 50 M=SRC\_MODID\_EGRESS; tr 51 M=SRC\_MODID\_EGRESS; tr 52 M=SRC\_MODID\_EGRESS; tr 71 M=SRC\_MODID\_EGRESS TSE=F SLTH=T; tr 71 M=SRC\_MODID\_EGRESS TSE=T SLTH=T; tr 71 M=SRC\_MODID\_EGRESS TSE=T SLTH=F; echo " SRC\_MODID\_INGRESS\_BLOCK"; tr 50 M=SRC\_MODID\_INGRESS\_BLOCK; tr 51 M=SRC\_MODID\_INGRESS\_BLOCK; tr 52 M=SRC\_MODID\_INGRESS\_BLOCK; tr 71 M=SRC\_MODID\_INGRESS\_BLOCK TSE=F SLTH=T; tr 71 M=SRC\_MODID\_INGRESS\_BLOCK TSE=T SLTH=T; tr 71 M=SRC\_MODID\_INGRESS\_BLOCK TSE=T SLTH=F; echo " VLAN\_STG"; tr 50 M=VLAN\_STG; tr 51 M=VLAN\_STG; tr 52 M=VLAN\_STG; tr 71 M=VLAN\_STG TSE=F SLTH=T; tr 71 M=VLAN\_STG TSE=T SLTH=T; tr 71 M=VLAN\_STG TSE=T SLTH=F; echo " SYSTEM\_CONFIG\_TABLE"; tr 50 M=SYSTEM\_CONFIG\_TABLE; tr 51 M=SYSTEM\_CONFIG\_TABLE; tr 52 M=SYSTEM\_CONFIG\_TABLE; tr 71 M=SYSTEM\_CONFIG\_TABLE TSE=F SLTH=T; tr 71 M=SYSTEM\_CONFIG\_TABLE TSE=T SLTH=T; tr 71 M=SYSTEM\_CONFIG\_TABLE TSE=T SLTH=F; echo " SYS\_PORTMAP"; tr 50 M=SYS\_PORTMAP; tr 51 M=SYS\_PORTMAP; tr 52 M=SYS\_PORTMAP; tr 71 M=SYS\_PORTMAP TSE=F SLTH=T; tr 71 M=SYS\_PORTMAP TSE=T SLTH=T; tr 71 M=SYS\_PORTMAP TSE=T SLTH=F; echo " TCP\_FN";

tr 50 M=TCP\_FN; tr 51 M=TCP\_FN; tr 52 M=TCP\_FN; tr 71 M=TCP\_FN TSE=F SLTH=T; tr 71 M=TCP\_FN TSE=T SLTH=T; tr 71 M=TCP\_FN TSE=T SLTH=F; echo " TOS\_FN"; tr 50 M=TOS\_FN; tr 51 M=TOS\_FN; tr 52 M=TOS\_FN; tr 71 M=TOS\_FN TSE=F SLTH=T; tr 71 M=TOS\_FN TSE=T SLTH=T; tr 71 M=TOS\_FN TSE=T SLTH=F; echo " TRUNK32\_CONFIG\_TABLE"; tr 50 M=TRUNK32\_CONFIG\_TABLE; tr 51 M=TRUNK32\_CONFIG\_TABLE; tr 52 M=TRUNK32\_CONFIG\_TABLE; tr 71 M=TRUNK32\_CONFIG\_TABLE TSE=F SLTH=T; tr 71 M=TRUNK32\_CONFIG\_TABLE TSE=T SLTH=T; tr 71 M=TRUNK32\_CONFIG\_TABLE TSE=T SLTH=F; echo " TRUNK32\_PORT\_TABLE"; tr 50 M=TRUNK32\_PORT\_TABLE; tr 51 M=TRUNK32\_PORT\_TABLE; tr 52 M=TRUNK32\_PORT\_TABLE; tr 71 M=TRUNK32\_PORT\_TABLE TSE=F SLTH=T; tr 71 M=TRUNK32\_PORT\_TABLE TSE=T SLTH=T; tr 71 M=TRUNK32\_PORT\_TABLE TSE=T SLTH=F; echo " TRUNK\_BITMAP"; tr 50 M=TRUNK\_BITMAP; tr 51 M=TRUNK\_BITMAP; tr 52 M=TRUNK\_BITMAP; tr 71 M=TRUNK\_BITMAP TSE=F SLTH=T; tr 71 M=TRUNK\_BITMAP TSE=T SLTH=T; tr 71 M=TRUNK\_BITMAP TSE=T SLTH=F; echo " TRUNK\_CBL\_TABLE"; tr 50 M=TRUNK\_CBL\_TABLE; tr 51 M=TRUNK\_CBL\_TABLE; tr 52 M=TRUNK\_CBL\_TABLE; tr 71 M=TRUNK\_CBL\_TABLE TSE=F SLTH=T; tr 71 M=TRUNK\_CBL\_TABLE TSE=T SLTH=T; tr 71 M=TRUNK\_CBL\_TABLE TSE=T SLTH=F; echo " PORT\_TRUNK\_EGRESS"; tr 50 M=PORT\_TRUNK\_EGRESS; tr 51 M=PORT\_TRUNK\_EGRESS: tr 52 M=PORT\_TRUNK\_EGRESS; tr 71 M=PORT\_TRUNK\_EGRESS TSE=F SLTH=T; tr 71 M=PORT\_TRUNK\_EGRESS TSE=T SLTH=T;

```
tr 71 M=PORT_TRUNK_EGRESS TSE=T SLTH=F;
echo " TRUNK_GROUP";
tr 50 M=TRUNK_GROUP;
tr 51 M=TRUNK_GROUP;
tr
 52 M=TRUNK_GROUP;
tr 71 M=TRUNK_GROUP TSE=F SLTH=T;
tr 71 M=TRUNK_GROUP TSE=T SLTH=T;
tr 71 M=TRUNK_GROUP TSE=T SLTH=F;
echo " TTL_FN";
tr 50 M=TTL_FN;
tr 51 M=TTL_FN;
tr 52 M=TTL_FN;
tr 71 M=TTL_FN TSE=F SLTH=T;
tr 71 M=TTL_FN TSE=T SLTH=T;
tr 71 M=TTL_FN TSE=T SLTH=F;
echo " VFI";
tr 50 M=VFI;
tr 51 M=VFI;
tr 52 M=VFI;
tr 71 M=VFI TSE=F SLTH=T;
tr 71 M=VFI TSE=T SLTH=T;
tr 71 M=VFI TSE=T SLTH=F;
echo " VFI_1";
tr 50 M=VFI1;
tr 51 M=VFI_1;
tr 52 M=VFI_1;
tr 71 M=VFI_1 TSE=F SLTH=T;
tr 71 M=VFI_1 TSE=T SLTH=T;
tr 71 M=VFI_1 TSE=T SLTH=F;
echo " VFP_POLICY_TABLE";
tr 50 M=VFP_POLICY_TABLE;
tr 51 M=VFP_POLICY_TABLE;
tr 52 M=VFP_POLICY_TABLE;
tr 71 M=VFP_POLICY_TABLE TSE=F SLTH=T;
tr 71 M=VFP_POLICY_TABLE TSE=T SLTH=T;
tr 71 M=VFP_POLICY_TABLE TSE=T SLTH=F;
echo " VFP_TCAM";
tr 50 M=VFP_TCAM;
tr 51 M=VFP_TCAM;
tr 52 M=VFP_TCAM;
tr 71 M=VFP_TCAM TSE=F SLTH=T;
tr 71 M=VFP_TCAM TSE=T SLTH=T;
tr 71 M=VFP_TCAM TSE=T SLTH=F;
echo " VLAN_COS_MAP";
tr 50 M=VLAN_COS_MAP;
tr 51 M=VLAN_COS_MAP;
tr
```
 52 M=VLAN\_COS\_MAP; tr 71 M=VLAN\_COS\_MAP TSE=F SLTH=T; tr 71 M=VLAN\_COS\_MAP TSE=T SLTH=T; tr 71 M=VLAN\_COS\_MAP TSE=T SLTH=F; echo " VLAN\_MAC"; tr 50 M=VLAN\_MAC; tr 51 M=VLAN\_MAC; tr 52 M=VLAN\_MAC; tr 71 M=VLAN\_MAC TSE=F SLTH=T; tr 71 M=VLAN\_MAC TSE=T SLTH=T; tr 71 M=VLAN\_MAC TSE=T SLTH=F; echo " VLAN\_MAC\_SCRATCH"; tr 50 M=VLAN\_MAC\_SCRATCH; #tr 51 M=VLAN\_MAC\_SCRATCH # test not supported on single-entry tables; #tr 52 M=VLAN\_MAC\_SCRATCH # test not supported on single-entry tables; tr 71 M=VLAN\_MAC\_SCRATCH TSE=F SLTH=T; tr 71 M=VLAN\_MAC\_SCRATCH TSE=T SLTH=T; tr 71 M=VLAN\_MAC\_SCRATCH TSE=T SLTH=F; echo " VLAN\_MPLS"; tr 50 M=VLAN\_MPLS; tr 51 M=VLAN\_MPLS; tr 52 M=VLAN\_MPLS; tr 71 M=VLAN\_MPLS TSE=F SLTH=T; tr 71 M=VLAN\_MPLS TSE=T SLTH=T; tr 71 M=VLAN\_MPLS TSE=T SLTH=F; echo " VLAN\_OR\_VFI\_MAC\_COUNT"; tr 50 M=VLAN\_OR\_VFI\_MAC\_COUNT; tr 51 M=VLAN\_OR\_VFI\_MAC\_COUNT; tr 52 M=VLAN\_OR\_VFI\_MAC\_COUNT; tr 71 M=VLAN\_OR\_VFI\_MAC\_COUNT TSE=F SLTH=T; tr 71 M=VLAN\_OR\_VFI\_MAC\_COUNT TSE=T SLTH=T; tr 71 M=VLAN\_OR\_VFI\_MAC\_COUNT TSE=T SLTH=F; echo " VLAN\_OR\_VFI\_MAC\_LIMIT"; tr 50 M=VLAN\_OR\_VFI\_MAC\_LIMIT; tr 51 M=VLAN\_OR\_VFI\_MAC\_LIMIT; tr 52 M=VLAN\_OR\_VFI\_MAC\_LIMIT; tr 71 M=VLAN\_OR\_VFI\_MAC\_LIMIT TSE=F SLTH=T; tr 71 M=VLAN\_OR\_VFI\_MAC\_LIMIT TSE=T SLTH=T; tr 71 M=VLAN\_OR\_VFI\_MAC\_LIMIT TSE=T SLTH=F; echo " VLAN\_PROFILE\_2"; tr 50 M=VLAN\_PROFILE\_2: tr 51 M=VLAN\_PROFILE\_2; tr 52 M=VLAN\_PROFILE\_2; tr 71 M=VLAN\_PROFILE\_2 TSE=F SLTH=T; tr 71 M=VLAN\_PROFILE\_2 TSE=T SLTH=T; tr 71 M=VLAN\_PROFILE\_2 TSE=T SLTH=F; echo " VLAN\_PROFILE";

tr 50 M=VLAN\_PROFILE; tr 51 M=VLAN\_PROFILE; tr 52 M=VLAN\_PROFILE; tr 71 M=VLAN\_PROFILE TSE=F SLTH=T; tr 71 M=VLAN\_PROFILE TSE=T SLTH=T; tr 71 M=VLAN\_PROFILE TSE=T SLTH=F; echo " VLAN\_PROTOCOL"; tr 50 M=VLAN\_PROTOCOL; tr 51 M=VLAN\_PROTOCOL; tr 52 M=VLAN\_PROTOCOL; tr 71 M=VLAN\_PROTOCOL TSE=F SLTH=T; tr 71 M=VLAN\_PROTOCOL TSE=T SLTH=T; tr 71 M=VLAN\_PROTOCOL TSE=T SLTH=F; echo " VLAN\_PROTOCOL\_DATA"; tr 50 M=VLAN\_PROTOCOL\_DATA; tr 51 M=VLAN\_PROTOCOL\_DATA; tr 52 M=VLAN\_PROTOCOL\_DATA; tr 71 M=VLAN\_PROTOCOL\_DATA TSE=F SLTH=T; tr 71 M=VLAN\_PROTOCOL\_DATA TSE=T SLTH=T; tr 71 M=VLAN\_PROTOCOL\_DATA TSE=T SLTH=F; echo " VLAN\_SUBNET"; tr 50 M=VLAN\_SUBNET; tr 51 M=VLAN\_SUBNET; tr 52 M=VLAN\_SUBNET; tr 71 M=VLAN\_SUBNET TSE=F SLTH=T; tr 71 M=VLAN\_SUBNET TSE=T SLTH=T; tr 71 M=VLAN\_SUBNET TSE=T SLTH=F; echo " VLAN\_SUBNET\_DATA\_ONLY"; tr 50 M=VLAN\_SUBNET\_DATA\_ONLY; tr 51 M=VLAN\_SUBNET\_DATA\_ONLY; tr 52 M=VLAN\_SUBNET\_DATA\_ONLY; tr 71 M=VLAN\_SUBNET\_DATA\_ONLY TSE=F SLTH=T; tr 71 M=VLAN\_SUBNET\_DATA\_ONLY TSE=T SLTH=T; tr 71 M=VLAN\_SUBNET\_DATA\_ONLY TSE=T SLTH=F; echo " VLAN\_SUBNET\_ONLY"; tr 50 M=VLAN\_SUBNET\_ONLY; tr 51 M=VLAN\_SUBNET\_ONLY; tr 52 M=VLAN\_SUBNET\_ONLY; tr 71 M=VLAN\_SUBNET\_ONLY TSE=F SLTH=T; tr 71 M=VLAN\_SUBNET\_ONLY TSE=T SLTH=T; tr 71 M=VLAN\_SUBNET\_ONLY TSE=T SLTH=F; echo " VLAN"; tr 50 M=VLAN; tr 51  $M=VI$   $AN:$ tr 52 M=VLAN; tr 71 M=VLAN TSE=F SLTH=T; tr 71 M=VLAN TSE=T SLTH=T;

```
tr 71 M=VLAN TSE=T SLTH=F;
echo " VLAN_XLATE";
tr 50 M=VLAN_XLATE;
tr 51 M=VLAN_XLATE;
tr 52 M=VLAN_XLATE;
tr
 71 M=VLAN_XLATE TSE=F SLTH=T;
tr 71 M=VLAN_XLATE TSE=T SLTH=T;
tr 71 M=VLAN_XLATE TSE=T SLTH=F;
echo " VLAN_XLATE_SCRATCH";
tr 50 M=VLAN_XLATE_SCRATCH;
#tr 51 M=VLAN_XLATE_SCRATCH # test not supported on single-entry tables;
#tr 52 M=VLAN_XLATE_SCRATCH # test not supported on single-entry tables;
tr 71 M=VLAN_XLATE_SCRATCH TSE=F SLTH=T;
tr 71 M=VLAN_XLATE_SCRATCH TSE=T SLTH=T;
tr 71 M=VLAN_XLATE_SCRATCH TSE=T SLTH=F;
echo " VRF";
tr 50 M=VRF;
tr 51 M=VRF;
tr 52 M=VRF;
tr 71 M=VRF TSE=F SLTH=T;
tr 71 M=VRF TSE=T SLTH=T;
tr 71 M=VRF TSE=T SLTH=F;
echo " WLAN_SVP_TABLE";
tr 50 M=WLAN_SVP_TABLE;
tr 51 M=WLAN_SVP_TABLE;
tr 52 M=WLAN_SVP_TABLE;
tr 71 M=WLAN_SVP_TABLE TSE=F SLTH=T;
tr 71 M=WLAN_SVP_TABLE TSE=T SLTH=T;
tr 71 M=WLAN_SVP_TABLE TSE=T SLTH=F;
echo " XPORT_EHG_RX_TUNNEL_DATA.gxport0";
tr 50 M=XPORT_EHG_RX_TUNNEL_DATA.gxport0;
tr 51 M=XPORT_EHG_RX_TUNNEL_DATA.gxport0;
tr 52 M=XPORT_EHG_RX_TUNNEL_DATA.gxport0;
tr 71 M=XPORT_EHG_RX_TUNNEL_DATA.gxport0 TSE=F SLTH=T;
tr 71 M=XPORT_EHG_RX_TUNNEL_DATA.gxport0
 TSE=T SLTH=T;
tr 71 M=XPORT_EHG_RX_TUNNEL_DATA.gxport0 TSE=T SLTH=F;
echo " XPORT_EHG_RX_TUNNEL_MASK.gxport0";
tr 50 M=XPORT_EHG_RX_TUNNEL_MASK.gxport0;
tr 51 M=XPORT_EHG_RX_TUNNEL_MASK.gxport0;
tr 52 M=XPORT_EHG_RX_TUNNEL_MASK.gxport0;
tr 71 M=XPORT_EHG_RX_TUNNEL_MASK.gxport0 TSE=F SLTH=T;
tr 71 M=XPORT_EHG_RX_TUNNEL_MASK.gxport0 TSE=T SLTH=T;
tr 71 M=XPORT_EHG_RX_TUNNEL_MASK.gxport0 TSE=T SLTH=F;
echo " XPORT_EHG_TX_TUNNEL_DATA.gxport0";
tr 50 M=XPORT_EHG_TX_TUNNEL_DATA.gxport0;
tr 51 M=XPORT_EHG_TX_TUNNEL_DATA.gxport0;
```
tr 52 M=XPORT\_EHG\_TX\_TUNNEL\_DATA.gxport0; tr 71 M=XPORT\_EHG\_TX\_TUNNEL\_DATA.gxport0 TSE=F SLTH=T; tr 71 M=XPORT\_EHG\_TX\_TUNNEL\_DATA.gxport0 TSE=T SLTH=T; tr 71 M=XPORT\_EHG\_TX\_TUNNEL\_DATA.gxport0 TSE=T SLTH=F; echo " XPORT\_EHG\_RX\_TUNNEL\_DATA.gxport1"; tr 50 M=XPORT\_EHG\_RX\_TUNNEL\_DATA.gxport1; tr 51 M=XPORT\_EHG\_RX\_TUNNEL\_DATA.gxport1; tr 52 M=XPORT\_EHG\_RX\_TUNNEL\_DATA.gxport1; tr 71 M=XPORT\_EHG\_RX\_TUNNEL\_DATA.gxport1 TSE=F SLTH=T; tr 71 M=XPORT\_EHG\_RX\_TUNNEL\_DATA.gxport1 TSE=T SLTH=T; tr 71 M=XPORT\_EHG\_RX\_TUNNEL\_DATA.gxport1 TSE=T SLTH=F; echo " XPORT\_EHG\_RX\_TUNNEL\_MASK.gxport1"; tr 50 M=XPORT\_EHG\_RX\_TUNNEL\_MASK.gxport1; tr 51 M=XPORT\_EHG\_RX\_TUNNEL\_MASK.gxport1; tr 52 M=XPORT\_EHG\_RX\_TUNNEL\_MASK.gxport1; tr 71 M=XPORT\_EHG\_RX\_TUNNEL\_MASK.gxport1 TSE=F SLTH=T; tr 71 M=XPORT\_EHG\_RX\_TUNNEL\_MASK.gxport1 TSE=T SLTH=T; tr 71 M=XPORT\_EHG\_RX\_TUNNEL\_MASK.gxport1 TSE=T SLTH=F; echo " XPORT\_EHG\_TX\_TUNNEL\_DATA.gxport1"; tr 50 M=XPORT\_EHG\_TX\_TUNNEL\_DATA.gxport1; tr 51 M=XPORT\_EHG\_TX\_TUNNEL\_DATA.gxport1; tr 52 M=XPORT\_EHG\_TX\_TUNNEL\_DATA.gxport1; tr 71 M=XPORT\_EHG\_TX\_TUNNEL\_DATA.gxport1 TSE=F SLTH=T; tr 71 M=XPORT\_EHG\_TX\_TUNNEL\_DATA.gxport1 TSE=T SLTH=T; tr 71 M=XPORT\_EHG\_TX\_TUNNEL\_DATA.gxport1 TSE=T SLTH=F; echo " XPORT\_EHG\_RX\_TUNNEL\_DATA.gxport2"; tr 50 M=XPORT\_EHG\_RX\_TUNNEL\_DATA.gxport2; tr 51 M=XPORT\_EHG\_RX\_TUNNEL\_DATA.gxport2; tr 52 M=XPORT\_EHG\_RX\_TUNNEL\_DATA.gxport2; tr 71 M=XPORT\_EHG\_RX\_TUNNEL\_DATA.gxport2 TSE=F SLTH=T; tr 71 M=XPORT\_EHG\_RX\_TUNNEL\_DATA.gxport2 TSE=T SLTH=T; tr 71 M=XPORT\_EHG\_RX\_TUNNEL\_DATA.gxport2 TSE=T SLTH=F; echo " XPORT\_EHG\_RX\_TUNNEL\_MASK.gxport2"; tr 50 M=XPORT\_EHG\_RX\_TUNNEL\_MASK.gxport2; tr 51 M=XPORT\_EHG\_RX\_TUNNEL\_MASK.gxport2; tr 52 M=XPORT\_EHG\_RX\_TUNNEL\_MASK.gxport2; tr 71 M=XPORT\_EHG\_RX\_TUNNEL\_MASK.gxport2 TSE=F SLTH=T; tr 71 M=XPORT\_EHG\_RX\_TUNNEL\_MASK.gxport2 TSE=T SLTH=T; tr 71 M=XPORT\_EHG\_RX\_TUNNEL\_MASK.gxport2 TSE=T SLTH=F; echo " XPORT\_EHG\_TX\_TUNNEL\_DATA.gxport2": tr 50 M=XPORT\_EHG\_TX\_TUNNEL\_DATA.gxport2; tr 51 M=XPORT\_EHG\_TX\_TUNNEL\_DATA.gxport2; tr 52 M=XPORT\_EHG\_TX\_TUNNEL\_DATA.gxport2; tr 71 M=XPORT\_EHG\_TX\_TUNNEL\_DATA.gxport2 TSE=F SLTH=T; tr 71 M=XPORT\_EHG\_TX\_TUNNEL\_DATA.gxport2 TSE=T SLTH=T; tr 71 M=XPORT\_EHG\_TX\_TUNNEL\_DATA.gxport2 TSE=T SLTH=F;

echo " XPORT\_EHG\_RX\_TUNNEL\_DATA.gxport3"; tr 50 M=XPORT\_EHG\_RX\_TUNNEL\_DATA.gxport3; tr 51 M=XPORT\_EHG\_RX\_TUNNEL\_DATA.gxport3; tr 52 M=XPORT\_EHG\_RX\_TUNNEL\_DATA.gxport3; tr 71 M=XPORT\_EHG\_RX\_TUNNEL\_DATA.gxport3 TSE=F SLTH=T; tr 71 M=XPORT\_EHG\_RX\_TUNNEL\_DATA.gxport3 TSE=T SLTH=T; tr 71 M=XPORT\_EHG\_RX\_TUNNEL\_DATA.gxport3 TSE=T SLTH=F; echo " XPORT\_EHG\_RX\_TUNNEL\_MASK.gxport3"; tr 50 M=XPORT\_EHG\_RX\_TUNNEL\_MASK.gxport3; tr 51 M=XPORT\_EHG\_RX\_TUNNEL\_MASK.gxport3; tr 52 M=XPORT\_EHG\_RX\_TUNNEL\_MASK.gxport3; tr 71 M=XPORT\_EHG\_RX\_TUNNEL\_MASK.gxport3 TSE=F SLTH=T; tr 71 M=XPORT\_EHG\_RX\_TUNNEL\_MASK.gxport3 TSE=T SLTH=T; tr 71 M=XPORT\_EHG\_RX\_TUNNEL\_MASK.gxport3 TSE=T SLTH=F; echo " XPORT\_EHG\_TX\_TUNNEL\_DATA.gxport3"; tr 50 M=XPORT\_EHG\_TX\_TUNNEL\_DATA.gxport3; tr 51 M=XPORT\_EHG\_TX\_TUNNEL\_DATA.gxport3; tr 52 M=XPORT\_EHG\_TX\_TUNNEL\_DATA.gxport3; tr 71 M=XPORT\_EHG\_TX\_TUNNEL\_DATA.gxport3 TSE=F SLTH=T; tr 71 M=XPORT\_EHG\_TX\_TUNNEL\_DATA.gxport3 TSE=T SLTH=T; tr 71 M=XPORT\_EHG\_TX\_TUNNEL\_DATA.gxport3 TSE=T SLTH=F; echo " XQPORT\_EHG\_RX\_TUNNEL\_DATA.xqport0"; tr 50 M=XQPORT\_EHG\_RX\_TUNNEL\_DATA.xqport0; tr 51 M=XQPORT\_EHG\_RX\_TUNNEL\_DATA.xqport0; tr 52 M=XOPORT\_EHG\_RX\_TUNNEL\_DATA.xqport0; tr 71 M=XQPORT\_EHG\_RX\_TUNNEL\_DATA.xqport0 TSE=F SLTH=T; tr 71 M=XQPORT\_EHG\_RX\_TUNNEL\_DATA.xqport0 TSE=T SLTH=T; tr 71 M=XQPORT\_EHG\_RX\_TUNNEL\_DATA.xqport0 TSE=T SLTH=F; echo " XQPORT\_EHG\_RX\_TUNNEL\_MASK.xqport0"; tr 50 M=XQPORT\_EHG\_RX\_TUNNEL\_MASK.xqport0; tr 51 M=XQPORT\_EHG\_RX\_TUNNEL\_MASK.xqport0; tr 52 M=XQPORT\_EHG\_RX\_TUNNEL\_MASK.xqport0; tr 71 M=XQPORT\_EHG\_RX\_TUNNEL\_MASK.xqport0 TSE=F SLTH=T; tr 71 M=XQPORT\_EHG\_RX\_TUNNEL\_MASK.xqport0 TSE=T SLTH=T; tr 71 M=XQPORT\_EHG\_RX\_TUNNEL\_MASK.xqport0 TSE=T SLTH=F; echo " XQPORT\_EHG\_TX\_TUNNEL\_DATA.xqport0"; tr 50 M=XQPORT\_EHG\_TX\_TUNNEL\_DATA.xqport0; tr 51 M=XQPORT\_EHG\_TX\_TUNNEL\_DATA.xqport0; tr 52 M=XQPORT\_EHG\_TX\_TUNNEL\_DATA.xqport0; tr 71 M=XOPORT\_EHG\_TX\_TUNNEL\_DATA.xqport0 TSE=F SLTH=T; tr 71 M=XQPORT\_EHG\_TX\_TUNNEL\_DATA.xqport0 TSE=T SLTH=T; tr 71 M=XQPORT\_EHG\_TX\_TUNNEL\_DATA.xqport0 TSE=T SLTH=F; echo " XOPORT\_EHG\_RX\_TUNNEL\_DATA.xqport2": tr 50 M=XQPORT\_EHG\_RX\_TUNNEL\_DATA.xqport2; tr 51 M=XQPORT\_EHG\_RX\_TUNNEL\_DATA.xqport2; tr 52 M=XQPORT\_EHG\_RX\_TUNNEL\_DATA.xqport2;

tr 71 M=XQPORT\_EHG\_RX\_TUNNEL\_DATA.xqport2 TSE=F SLTH=T; tr 71 M=XQPORT\_EHG\_RX\_TUNNEL\_DATA.xqport2 TSE=T SLTH=T; tr 71 M=XQPORT\_EHG\_RX\_TUNNEL\_DATA.xqport2 TSE=T SLTH=F; echo " XQPORT\_EHG\_RX\_TUNNEL\_MASK.xqport2"; tr 50 M=XQPORT\_EHG\_RX\_TUNNEL\_MASK.xqport2; tr 51 M=XQPORT\_EHG\_RX\_TUNNEL\_MASK.xqport2; tr 52 M=XQPORT\_EHG\_RX\_TUNNEL\_MASK.xqport2; tr 71 M=XQPORT\_EHG\_RX\_TUNNEL\_MASK.xqport2 TSE=F SLTH=T; tr 71 M=XQPORT\_EHG\_RX\_TUNNEL\_MASK.xqport2 TSE=T SLTH=T; tr 71 M=XQPORT\_EHG\_RX\_TUNNEL\_MASK.xqport2 TSE=T SLTH=F; echo " XQPORT\_EHG\_TX\_TUNNEL\_DATA.xqport2"; tr 50 M=XQPORT\_EHG\_TX\_TUNNEL\_DATA.xqport2; tr 51 M=XQPORT\_EHG\_TX\_TUNNEL\_DATA.xqport2; tr 52 M=XQPORT\_EHG\_TX\_TUNNEL\_DATA.xqport2; tr 71 M=XQPORT\_EHG\_TX\_TUNNEL\_DATA.xqport2 TSE=F SLTH=T; tr 71 M=XQPORT\_EHG\_TX\_TUNNEL\_DATA.xqport2 TSE=T SLTH=T; tr 71 M=XQPORT\_EHG\_TX\_TUNNEL\_DATA.xqport2 TSE=T SLTH=F; echo " XQPORT\_EHG\_RX\_TUNNEL\_DATA.xqport3"; tr 50 M=XQPORT\_EHG\_RX\_TUNNEL\_DATA.xqport3; tr 51 M=XQPORT\_EHG\_RX\_TUNNEL\_DATA.xqport3; tr 52 M=XQPORT\_EHG\_RX\_TUNNEL\_DATA.xqport3; tr 71 M=XQPORT\_EHG\_RX\_TUNNEL\_DATA.xqport3 TSE=F SLTH=T; tr 71 M=XQPORT\_EHG\_RX\_TUNNEL\_DATA.xqport3 TSE=T SLTH=T; tr 71 M=XQPORT\_EHG\_RX\_TUNNEL\_DATA.xqport3 TSE=T SLTH=F; echo " XQPORT\_EHG\_RX\_TUNNEL\_MASK.xqport3"; tr 50 M=XQPORT\_EHG\_RX\_TUNNEL\_MASK.xqport3; tr 51 M=XQPORT\_EHG\_RX\_TUNNEL\_MASK.xqport3; tr 52 M=XQPORT\_EHG\_RX\_TUNNEL\_MASK.xqport3; tr 71 M=XQPORT\_EHG\_RX\_TUNNEL\_MASK.xqport3 TSE=F SLTH=T; tr 71 M=XQPORT\_EHG\_RX\_TUNNEL\_MASK.xqport3 TSE=T SLTH=T; tr 71 M=XQPORT\_EHG\_RX\_TUNNEL\_MASK.xqport3 TSE=T SLTH=F; echo " XQPORT\_EHG\_TX\_TUNNEL\_DATA.xqport3"; tr 50 M=XQPORT\_EHG\_TX\_TUNNEL\_DATA.xqport3; tr 51 M=XQPORT\_EHG\_TX\_TUNNEL\_DATA.xqport3; tr 52 M=XQPORT\_EHG\_TX\_TUNNEL\_DATA.xqport3; tr 71 M=XQPORT\_EHG\_TX\_TUNNEL\_DATA.xqport3 TSE=F SLTH=T; tr 71 M=XQPORT\_EHG\_TX\_TUNNEL\_DATA.xqport3 TSE=T SLTH=T; tr 71 M=XQPORT\_EHG\_TX\_TUNNEL\_DATA.xqport3 TSE=T SLTH=F; echo " XQPORT\_EHG\_RX\_TUNNEL\_DATA.xqport5"; tr 50 M=XOPORT\_EHG\_RX\_TUNNEL\_DATA.xqport5; tr 51 M=XQPORT\_EHG\_RX\_TUNNEL\_DATA.xqport5; tr 52 M=XQPORT\_EHG\_RX\_TUNNEL\_DATA.xqport5; tr 71 M=XQPORT\_EHG\_RX\_TUNNEL\_DATA.xqport5 TSE=F SLTH=T; tr 71 M=XQPORT\_EHG\_RX\_TUNNEL\_DATA.xqport5 TSE=T SLTH=T; tr 71 M=XOPORT\_EHG\_RX\_TUNNEL\_DATA.xqport5 TSE=T SLTH=F;

echo " XQPORT\_EHG\_RX\_TUNNEL\_MASK.xqport5"; tr 50 M=XQPORT\_EHG\_RX\_TUNNEL\_MASK.xqport5; tr 51 M=XQPORT\_EHG\_RX\_TUNNEL\_MASK.xqport5; tr 52 M=XQPORT\_EHG\_RX\_TUNNEL\_MASK.xqport5; tr 71 M=XQPORT\_EHG\_RX\_TUNNEL\_MASK.xqport5 TSE=F SLTH=T; tr 71 M=XQPORT\_EHG\_RX\_TUNNEL\_MASK.xqport5 TSE=T SLTH=T; tr 71 M=XQPORT\_EHG\_RX\_TUNNEL\_MASK.xqport5 TSE=T SLTH=F; echo " XQPORT\_EHG\_TX\_TUNNEL\_DATA.xqport5"; tr 50 M=XQPORT\_EHG\_TX\_TUNNEL\_DATA.xqport5; tr 51 M=XOPORT\_EHG\_TX\_TUNNEL\_DATA.xqport5; tr 52 M=XQPORT\_EHG\_TX\_TUNNEL\_DATA.xqport5; tr 71 M=XQPORT\_EHG\_TX\_TUNNEL\_DATA.xqport5 TSE=F SLTH=T; tr 71 M=XQPORT\_EHG\_TX\_TUNNEL\_DATA.xqport5 TSE=T SLTH=T; tr 71 M=XQPORT\_EHG\_TX\_TUNNEL\_DATA.xqport5 TSE=T SLTH=F; echo " SPORT\_EHG\_RX\_TUNNEL\_DATA"; tr 50 M=SPORT\_EHG\_RX\_TUNNEL\_DATA; tr 51 M=SPORT\_EHG\_RX\_TUNNEL\_DATA; tr 52 M=SPORT\_EHG\_RX\_TUNNEL\_DATA; tr 71 M=SPORT\_EHG\_RX\_TUNNEL\_DATA TSE=F SLTH=T; tr 71 M=SPORT\_EHG\_RX\_TUNNEL\_DATA TSE=T SLTH=T; tr 71 M=SPORT\_EHG\_RX\_TUNNEL\_DATA TSE=T SLTH=F; echo " SPORT\_EHG\_RX\_TUNNEL\_MASK"; tr 50 M=SPORT\_EHG\_RX\_TUNNEL\_MASK; tr 51 M=SPORT\_EHG\_RX\_TUNNEL\_MASK; tr 52 M=SPORT\_EHG\_RX\_TUNNEL\_MASK; tr 71 M=SPORT\_EHG\_RX\_TUNNEL\_MASK TSE=F SLTH=T; tr 71 M=SPORT\_EHG\_RX\_TUNNEL\_MASK TSE=T SLTH=T; tr 71 M=SPORT\_EHG\_RX\_TUNNEL\_MASK TSE=T SLTH=F; echo " SPORT\_EHG\_TX\_TUNNEL\_DATA"; tr 50 M=SPORT\_EHG\_TX\_TUNNEL\_DATA; tr 51 M=SPORT\_EHG\_TX\_TUNNEL\_DATA; tr 52 M=SPORT\_EHG\_TX\_TUNNEL\_DATA; tr 71 M=SPORT\_EHG\_TX\_TUNNEL\_DATA TSE=F SLTH=T; tr 71 M=SPORT\_EHG\_TX\_TUNNEL\_DATA TSE=T SLTH=T; tr 71 M=SPORT\_EHG\_TX\_TUNNEL\_DATA TSE=T SLTH=F; # Deal with external memories, if configured echo " EXT\_L2\_MOD\_FIFO";

```
tr 50 M=EXT_L2_MOD_FIFO;
tr 51 M=EXT_L2_MOD_FIFO;
tr 52 M=EXT_L2_MOD_FIFO;
if !$?full test \
  "local iter_cmd 'ITER=4' "
```

```
if $?ext ip4c acl table size \
 'echo " EXT ACL144 TCAM IPV4"; \
  tr 50 M=EXT_ACL144_TCAM_IPV4; \
```

```
 tr 51 M=EXT_ACL144_TCAM_IPV4
```

```
$iter_cmd; \
  tr 52 M=EXT_ACL144_TCAM_IPV4 $iter_cmd;'
if $?ext_ip6c_acl_table_size \
  'echo " EXT_ACL144_TCAM_IPV6"; \
   tr 50 M=EXT_ACL144_TCAM_IPV6; \
   tr 51 M=EXT_ACL144_TCAM_IPV6 $iter_cmd; \
  tr 52 M=EXT_ACL144_TCAM_IPV6 $iter_cmd;'
if $?ext_l2c_acl_table_size \
  'echo " EXT_ACL144_TCAM_L2"; \
   tr 50 M=EXT_ACL144_TCAM_L2; \
   tr 51 M=EXT_ACL144_TCAM_L2 $iter_cmd; \
   tr 52 M=EXT_ACL144_TCAM_L2 $iter_cmd;'
if $?ext ip4 acl table size \
  'echo " EXT_ACL288_TCAM_IPV4"; \
   tr 50 M=EXT_ACL288_TCAM_IPV4; \
   tr 51 M=EXT_ACL288_TCAM_IPV4 $iter_cmd; \
   tr 52 M=EXT_ACL288_TCAM_IPV4 $iter_cmd;'
if \$?ext 12 acl table size \
  'echo " EXT_ACL288_TCAM_L2"; \
   tr 50 M=EXT_ACL288_TCAM_L2; \
  tr 51 M=EXT ACL288 TCAM L2 $iter cmd; \
   tr 52 M=EXT_ACL288_TCAM_L2 $iter_cmd;'
if $?ext_ip6s_acl_table_size \
 'echo " EXT_ACL360_TCAM_DATA_IPV6_SHORT"; \
   tr 50 M=EXT_ACL360_TCAM_DATA_IPV6_SHORT; \
   tr 51 M=EXT_ACL360_TCAM_DATA_IPV6_SHORT
$iter cmd; \setminus tr 52 M=EXT_ACL360_TCAM_DATA_IPV6_SHORT $iter_cmd;'
if $?ext ip6s acl table size \
  'echo " EXT_ACL360_TCAM_MASK (tr 50 only)"; \
   tr 50 M=EXT_ACL360_TCAM_MASK;'
if $?ext ip6f acl table size \
  'echo " EXT_ACL432_TCAM_DATA_IPV6_LONG"; \
   tr 50 M=EXT_ACL432_TCAM_DATA_IPV6_LONG; \
   tr 51 M=EXT_ACL432_TCAM_DATA_IPV6_LONG $iter_cmd; \
   tr 52 M=EXT_ACL432_TCAM_DATA_IPV6_LONG $iter_cmd;'
if $?ext_l2ip4_acl_table_size \
  'echo " EXT_ACL432_TCAM_DATA_L2_IPV4"; \
   tr 50 M=EXT_ACL432_TCAM_DATA_L2_IPV4; \
  tr 51 M=EXT_ACL432_TCAM_DATA_L2_IPV4 $iter_cmd; \
   tr 52 M=EXT_ACL432_TCAM_DATA_L2_IPV4 $iter_cmd;'
if $?ext 12ip6 acl_table_size \ni \]
 'echo " EXT_ACL432_TCAM_DATA_L2_IPV6"; \
   tr 50 M=EXT_ACL432_TCAM_DATA_L2_IPV6; \
  tr 51 M=EXT_ACL432_TCAM_DATA_L2_IPV6 $iter_cmd; \
   tr 52 M=EXT_ACL432_TCAM_DATA_L2_IPV6 $iter_cmd;'
if $?ext ip6f acl_table_size || $?ext_l2ip4_acl_table_size || \setminus $?ext_l2ip6_acl_table_size \
```

```
 'echo
" EXT_ACL432_TCAM_MASK (tr 50 only)"; \
   tr 50 M=EXT_ACL432_TCAM_MASK;'
if $?ext_ip4_fwd_table_size \
  'echo " EXT_DEFIP_DATA_IPV4"; \
   tr 50 M=EXT_DEFIP_DATA_IPV4; \
  tr 51 M=EXT_DEFIP_DATA_IPV4 $iter_cmd; \langle tr 52 M=EXT_DEFIP_DATA_IPV4 $iter_cmd;'
if $?ext_ip6u_fwd_table_size \
 'echo " EXT_DEFIP_DATA_IPV6_64"; \
   tr 50 M=EXT_DEFIP_DATA_IPV6_64; \
   tr 51 M=EXT_DEFIP_DATA_IPV6_64 $iter_cmd; \
  tr 52 M=EXT_DEFIP_DATA_IPV6_64 $iter_cmd;'
if $?ext_ip6_fwd_table_size \
  'echo " EXT_DEFIP_DATA_IPV6_128"; \
   tr 50 M=EXT_DEFIP_DATA_IPV6_128; \
   tr 51 M=EXT_DEFIP_DATA_IPV6_128 $iter_cmd; \
  tr 52 M=EXT_DEFIP_DATA_IPV6_128 $iter_cmd;'
if $?ext_ip4_fwd_table_size \
  'echo " EXT_DST_HIT_BITS_IPV4"; \
  tr 50 M=EXT_DST_HIT_BITS_IPV4; \
   tr 51 M=EXT_DST_HIT_BITS_IPV4 $iter_cmd; \
   tr 52 M=EXT_DST_HIT_BITS_IPV4 $iter_cmd;'
if $?ext ip6u fwd table size \
  'echo " EXT_DST_HIT_BITS_IPV6_64"; \
  tr 50 M=EXT_DST_HIT_BITS_IPV6_64; \setminustr 51 M=EXT_DST_HIT_BITS_IPV6_64 $iter_cmd; \
   tr 52 M=EXT_DST_HIT_BITS_IPV6_64 $iter_cmd;'
if $?ext ip6 fwd table size \
  'echo " EXT_DST_HIT_BITS_IPV6_128"; \
   tr 50 M=EXT_DST_HIT_BITS_IPV6_128; \
   tr 51 M=EXT_DST_HIT_BITS_IPV6_128 $iter_cmd; \
   tr 52 M=EXT_DST_HIT_BITS_IPV6_128 $iter_cmd;'
if \$?ext 12 fwd table size \
  'echo " EXT_DST_HIT_BITS_L2"; \
  tr 50 M=EXT_DST_HIT_BITS_L2; \
   tr 51 M=EXT_DST_HIT_BITS_L2 $iter_cmd; \
   tr 52 M=EXT_DST_HIT_BITS_L2 $iter_cmd;'
if $?ext_ip4c_acl_table_size \
 'echo " EXT_FP_CNTR_ACL144_IPV4"; \
  tr 50 M=EXT_FP_CNTR_ACL144_IPV4; \
  tr 51 M=EXT_FP_CNTR_ACL144_IPV4 $iter_cmd; \
  tr 52 M=EXT_FP_CNTR_ACL144_IPV4 $iter_cmd;'
if $?ext_ip6c_acl_table_size \
 'echo " EXT_FP_CNTR_ACL144_IPV6": \
  tr 50 M=EXT_FP_CNTR_ACL144_IPV6; \
  tr 51 M=EXT_FP_CNTR_ACL144_IPV6 $iter_cmd; \
  tr 52 M=EXT_FP_CNTR_ACL144_IPV6 $iter_cmd;'
```
if \$?ext 12c acl table size \ 'echo " EXT\_FP\_CNTR\_ACL144\_L2"; \ tr 50 M=EXT\_FP\_CNTR\_ACL144\_L2; \ tr 51 M=EXT\_FP\_CNTR\_ACL144\_L2 \$iter\_cmd; \ tr 52 M=EXT\_FP\_CNTR\_ACL144\_L2 \$iter\_cmd;' if \$?ext\_ip4\_acl\_table\_size \ 'echo " EXT\_FP\_CNTR\_ACL288\_IPV4"; \ tr 50 M=EXT\_FP\_CNTR\_ACL288\_IPV4; \ tr 51 M=EXT\_FP\_CNTR\_ACL288\_IPV4 \$iter\_cmd; \ tr 52 M=EXT\_FP\_CNTR\_ACL288\_IPV4 \$iter\_cmd;' if \$?ext\_l2\_acl\_table\_size \ 'echo " EXT\_FP\_CNTR\_ACL288\_L2"; \ tr 50 M=EXT\_FP\_CNTR\_ACL288\_L2; \ tr 51 M=EXT\_FP\_CNTR\_ACL288\_L2 \$iter\_cmd; \ tr 52 M=EXT\_FP\_CNTR\_ACL288\_L2 \$iter\_cmd;' if \$?ext ip6s acl table size \ 'echo " EXT\_FP\_CNTR\_ACL360\_IPV6\_SHORT"; \ tr 50 M=EXT\_FP\_CNTR\_ACL360\_IPV6\_SHORT; \ tr 51 M=EXT\_FP\_CNTR\_ACL360\_IPV6\_SHORT \$iter\_cmd; \ tr 52 M=EXT\_FP\_CNTR\_ACL360\_IPV6\_SHORT \$iter\_cmd;' if \$?ext ip6f acl table size \ 'echo " EXT\_FP\_CNTR\_ACL432\_IPV6\_LONG"; \ tr 50 M=EXT\_FP\_CNTR\_ACL432\_IPV6\_LONG; \ tr 51 M=EXT\_FP\_CNTR\_ACL432\_IPV6\_LONG \$iter\_cmd; \ tr 52 M=EXT\_FP\_CNTR\_ACL432\_IPV6\_LONG \$iter\_cmd;' if \$?ext\_l2ip4\_acl\_table\_size \ 'echo " EXT\_FP\_CNTR\_ACL432\_L2\_IPV4"; \ tr 50 M=EXT\_FP\_CNTR\_ACL432\_L2\_IPV4; \ tr 51 M=EXT\_FP\_CNTR\_ACL432\_L2\_IPV4 \$iter\_cmd;  $\langle$  tr 52 M=EXT\_FP\_CNTR\_ACL432\_L2\_IPV4 \$iter\_cmd;' if \$?ext 12ip6 acl table size \  $'echo$  " EXT\_FP\_CNTR\_ACL432\_L2\_IPV6"; \ tr 50 M=EXT\_FP\_CNTR\_ACL432\_L2\_IPV6; \ tr 51 M=EXT\_FP\_CNTR\_ACL432\_L2\_IPV6 \$iter\_cmd; \ tr 52 M=EXT\_FP\_CNTR\_ACL432\_L2\_IPV6 \$iter\_cmd;' if \$?ext ip4c acl table size \ 'echo " EXT\_FP\_CNTR8\_ACL144\_IPV4"; \ tr 50 M=EXT\_FP\_CNTR8\_ACL144\_IPV4; \ tr 51 M=EXT\_FP\_CNTR8\_ACL144\_IPV4 \$iter\_cmd; \ tr 52 M=EXT\_FP\_CNTR8\_ACL144\_IPV4 \$iter\_cmd;' if \$?ext ip6c acl table size \ 'echo " EXT\_FP\_CNTR8\_ACL144\_IPV6"; \ tr 50 M=EXT\_FP\_CNTR8\_ACL144\_IPV6; \ tr 51 M=EXT\_FP\_CNTR8\_ACL144\_IPV6 \$iter\_cmd;  $\langle$ tr 52 M=EXT\_FP\_CNTR8\_ACL144\_IPV6 \$iter\_cmd;' if \$?ext 12c acl table size \ 'echo " EXT\_FP\_CNTR8\_ACL144\_L2"; \

```
tr 50 M=EXT_FP_CNTR8_ACL144_L2; \setminus tr 51 M=EXT_FP_CNTR8_ACL144_L2
$iter cmd; \langle tr 52 M=EXT_FP_CNTR8_ACL144_L2 $iter_cmd;'
if $?ext_ip4_acl_table_size \
  'echo " EXT_FP_CNTR8_ACL288_IPV4"; \
  tr 50 M=EXT_FP_CNTR8_ACL288_IPV4; \
   tr 51 M=EXT_FP_CNTR8_ACL288_IPV4 $iter_cmd; \
   tr 52 M=EXT_FP_CNTR8_ACL288_IPV4 $iter_cmd;'
if \$?ext 12 acl table size \
  'echo " EXT_FP_CNTR8_ACL288_L2"; \
   tr 50 M=EXT_FP_CNTR8_ACL288_L2; \
  tr 51 M=EXT_FP_CNTR8_ACL288_L2 $iter_cmd; \
   tr 52 M=EXT_FP_CNTR8_ACL288_L2 $iter_cmd;'
if $?ext_ip6s_acl_table_size \
 'echo " EXT_FP_CNTR8_ACL360_IPV6_SHORT"; \
   tr 50 M=EXT_FP_CNTR8_ACL360_IPV6_SHORT; \
  tr 51 M=EXT_FP_CNTR8_ACL360_IPV6_SHORT $iter_cmd; \
   tr 52 M=EXT_FP_CNTR8_ACL360_IPV6_SHORT $iter_cmd;'
if $?ext_ip6f_acl_table_size \
 'echo " EXT_FP_CNTR8_ACL432_IPV6_LONG"; \
   tr 50 M=EXT_FP_CNTR8_ACL432_IPV6_LONG; \
   tr 51 M=EXT_FP_CNTR8_ACL432_IPV6_LONG $iter_cmd; \
   tr 52 M=EXT_FP_CNTR8_ACL432_IPV6_LONG $iter_cmd;'
if $?ext_l2ip4_acl_table_size
\setminus 'echo " EXT_FP_CNTR8_ACL432_L2_IPV4"; \
   tr 50 M=EXT_FP_CNTR8_ACL432_L2_IPV4; \
  tr 51 M=EXT_FP_CNTR8_ACL432_L2_IPV4 $iter_cmd; \
   tr 52 M=EXT_FP_CNTR8_ACL432_L2_IPV4 $iter_cmd;'
if $?ext_l2ip6_acl_table_size \
 'echo " EXT_FP_CNTR8_ACL432_L2_IPV6"; \
  tr 50 M=EXT_FP_CNTR8_ACL432_L2_IPV6; \
  tr 51 M=EXT_FP_CNTR8_ACL432_L2_IPV6 $iter_cmd; \
   tr 52 M=EXT_FP_CNTR8_ACL432_L2_IPV6 $iter_cmd;'
if $?ext ip4c acl table size \
  'echo " EXT_FP_POLICY_ACL144_IPV4"; \
   tr 50 M=EXT_FP_POLICY_ACL144_IPV4; \
   tr 51 M=EXT_FP_POLICY_ACL144_IPV4 $iter_cmd; \
  tr 52 M=EXT_FP_POLICY_ACL144_IPV4 $iter_cmd;'
if $?ext ip6c acl table size \
 'echo " EXT_FP_POLICY_ACL144_IPV6"; \
  tr 50 M=EXT_FP_POLICY_ACL144_IPV6; \
   tr 51 M=EXT_FP_POLICY_ACL144_IPV6 $iter_cmd; \
  tr 52 M=EXT_FP_POLICY_ACL144_IPV6 $iter_cmd;'
if $?ext 12c acl table size \
 'echo " EXT_FP_POLICY_ACL144_L2"; \
   tr 50 M=EXT_FP_POLICY_ACL144_L2; \
```

```
 tr 51 M=EXT_FP_POLICY_ACL144_L2
$iter cmd; \setminus tr 52 M=EXT_FP_POLICY_ACL144_L2 $iter_cmd;'
if $?ext ip4 acl table size \
 'echo " EXT_FP_POLICY_ACL288_IPV4"; \
   tr 50 M=EXT_FP_POLICY_ACL288_IPV4; \
  tr 51 M=EXT_FP_POLICY_ACL288_IPV4 $iter_cmd; \langle tr 52 M=EXT_FP_POLICY_ACL288_IPV4 $iter_cmd;'
if $?ext_l2_acl_table_size \
 'echo " EXT_FP_POLICY_ACL288_L2"; \
   tr 50 M=EXT_FP_POLICY_ACL288_L2; \
   tr 51 M=EXT_FP_POLICY_ACL288_L2 $iter_cmd; \
  tr 52 M=EXT_FP_POLICY_ACL288_L2 $iter_cmd;'
if $?ext_ip6s_acl_table_size \
  'echo " EXT_FP_POLICY_ACL360_IPV6_SHORT"; \
   tr 50 M=EXT_FP_POLICY_ACL360_IPV6_SHORT; \
   tr 51 M=EXT_FP_POLICY_ACL360_IPV6_SHORT $iter_cmd; \
   tr 52 M=EXT_FP_POLICY_ACL360_IPV6_SHORT $iter_cmd;'
if $?ext ip6f acl table size \
  'echo " EXT_FP_POLICY_ACL432_IPV6_LONG"; \
  tr 50 M=EXT_FP_POLICY_ACL432_IPV6_LONG; \setminus tr 51 M=EXT_FP_POLICY_ACL432_IPV6_LONG $iter_cmd; \
   tr 52 M=EXT_FP_POLICY_ACL432_IPV6_LONG $iter_cmd;'
if $?ext_l2ip4_acl_table_size
\setminus'echo " EXT_FP_POLICY_ACL432_L2_IPV4"; \
  tr 50 M=EXT_FP_POLICY_ACL432_L2_IPV4; \
   tr 51 M=EXT_FP_POLICY_ACL432_L2_IPV4 $iter_cmd; \
   tr 52 M=EXT_FP_POLICY_ACL432_L2_IPV4 $iter_cmd;'
if $?ext 12ip6 acl table size \
  'echo " EXT_FP_POLICY_ACL432_L2_IPV6"; \
   tr 50 M=EXT_FP_POLICY_ACL432_L2_IPV6; \
  tr 51 M=EXT_FP_POLICY_ACL432_L2_IPV6 $iter_cmd; \
   tr 52 M=EXT_FP_POLICY_ACL432_L2_IPV6 $iter_cmd;'
if $?ext_ip4_fwd_table_size \
  'echo " EXT_IPV4_DEFIP"; \
  tr 50 M=EXT_IPV4_DEFIP; \
  tr 51 M=EXT_IPV4_DEFIP $iter_cmd; \
   tr 52 M=EXT_IPV4_DEFIP $iter_cmd;'
if $?ext ip4 fwd table size \
 'echo " EXT_IPV4_DEFIP_TCAM"; \
  tr 50 M=EXT_IPV4_DEFIP_TCAM; \setminustr 51 M=EXT_IPV4_DEFIP_TCAM $iter_cmd; \
   tr 52 M=EXT_IPV4_DEFIP_TCAM $iter_cmd;'
if $?ext ip6 fwd table size \
 'echo " EXT_IPV6_128_DEFIP"; \
  tr 50 M=EXT_IPV6_128_DEFIP; \
  tr 51 M=EXT_IPV6_128_DEFIP $iter_cmd; \
```

```
 tr 52 M=EXT_IPV6_128_DEFIP $iter_cmd;'
if $?ext_ip6_fwd_table_size
\setminus'echo " EXT_IPV6_128_DEFIP_TCAM"; \
   tr 50 M=EXT_IPV6_128_DEFIP_TCAM; \
   tr 51 M=EXT_IPV6_128_DEFIP_TCAM $iter_cmd; \
   tr 52 M=EXT_IPV6_128_DEFIP_TCAM $iter_cmd;'
if $?ext_ip6u_fwd_table_size \
  'echo " EXT_IPV6_64_DEFIP"; \
  tr 50 M=EXT_IPV6_64_DEFIP; \
   tr 51 M=EXT_IPV6_64_DEFIP $iter_cmd; \
   tr 52 M=EXT_IPV6_64_DEFIP $iter_cmd;'
if $?ext ip6u fwd table size \
  'echo " EXT_IPV6_64_DEFIP_TCAM"; \
   tr 50 M=EXT_IPV6_64_DEFIP_TCAM; \
   tr 51 M=EXT_IPV6_64_DEFIP_TCAM $iter_cmd; \
   tr 52 M=EXT_IPV6_64_DEFIP_TCAM $iter_cmd;'
if \$?ext 12 fwd table size \
 'echo " EXT_L2_ENTRY_DATA"; \
  tr 50 M=EXT_L2_ENTRY_DATA; \langletr 51 M=EXT_L2_ENTRY_DATA $iter_cmd; \
   tr 52 M=EXT_L2_ENTRY_DATA $iter_cmd;'
if $?ext_l2_fwd_table_size \
 'echo " EXT_L2_ENTRY_TCAM"; \
  tr 50 M=EXT_L2_ENTRY_TCAM; \langle tr 51 M=EXT_L2_ENTRY_TCAM $iter_cmd; \
   tr 52 M=EXT_L2_ENTRY_TCAM $iter_cmd;'
if $?ext_ip4_fwd_table_size \
  'echo
" EXT_SRC_HIT_BITS_IPV4"; \
   tr 50 M=EXT_SRC_HIT_BITS_IPV4; \
   tr 51 M=EXT_SRC_HIT_BITS_IPV4 $iter_cmd; \
   tr 52 M=EXT_SRC_HIT_BITS_IPV4 $iter_cmd;'
if $?ext ip6u_fwd_table_size \
  'echo " EXT_SRC_HIT_BITS_IPV6_64"; \
   tr 50 M=EXT_SRC_HIT_BITS_IPV6_64; \
   tr 51 M=EXT_SRC_HIT_BITS_IPV6_64 $iter_cmd; \
   tr 52 M=EXT_SRC_HIT_BITS_IPV6_64 $iter_cmd;'
if $?ext_ip6_fwd_table_size \
 'echo " EXT_SRC_HIT_BITS_IPV6_128"; \
  tr 50 M=EXT_SRC_HIT_BITS_IPV6_128; \
  tr 51 M=EXT_SRC_HIT_BITS_IPV6_128 $iter_cmd; \
  tr 52 M=EXT_SRC_HIT_BITS_IPV6_128 $iter_cmd;'
if $?ext_l2_fwd_table_size \
 'echo " EXT_SRC_HIT_BITS_L2"; \
  tr 50 M=EXT_SRC_HIT_BITS_L2; \setminustr 51 M=EXT_SRC_HIT_BITS_L2 $iter_cmd; \setminus tr 52 M=EXT_SRC_HIT_BITS_L2 $iter_cmd;'
```
### \$done

echo " EXT\_L2\_MOD\_FIFO"; tr 71 M=EXT\_L2\_MOD\_FIFO S=0 C=0 TSE=F SLTH=T; tr 71 M=EXT\_L2\_MOD\_FIFO  $S=0$  C=0 TSE=T SLTH=T; tr 71 M=EXT\_L2\_MOD\_FIFO S=0 C=0 TSE=T SLTH=F; if \$?ext ip4c acl table size \ 'echo " EXT\_ACL144\_TCAM\_IPV4"; \ tr 71 M=EXT\_ACL144\_TCAM\_IPV4 S=0 C=0 TSE=F SLTH=T;  $\langle$  tr 71 M=EXT\_ACL144\_TCAM\_IPV4 S=0 C=0 TSE=T SLTH=T; \ tr 71 M=EXT\_ACL144\_TCAM\_IPV4 S=0 C=0 TSE=T SLTH=F;' if \$?ext ip6c acl table size \ 'echo " EXT\_ACL144\_TCAM\_IPV6"; \ tr 71 M=EXT\_ACL144\_TCAM\_IPV6 S=0 C=0 TSE=F SLTH=T; \ tr 71 M=EXT\_ACL144\_TCAM\_IPV6 S=0 C=0 TSE=T SLTH=T; \ tr 71 M=EXT\_ACL144\_TCAM\_IPV6 S=0 C=0 TSE=T SLTH=F;' if \$?ext 12c acl table size \ 'echo " EXT\_ACL144\_TCAM\_L2"; \ tr 71 M=EXT\_ACL144\_TCAM\_L2 S=0 C=0 TSE=F SLTH=T; \ tr 71 M=EXT ACL144 TCAM L2 S=0 C=0 TSE=T SLTH=T; \ tr 71 M=EXT\_ACL144\_TCAM\_L2 S=0 C=0 TSE=T SLTH=F;' if \$?ext\_ip4\_acl\_table\_size \ 'echo " EXT\_ACL288\_TCAM\_IPV4"; \ tr 71 M=EXT\_ACL288\_TCAM\_IPV4 S=0 C=0 TSE=F SLTH=T; \ tr 71 M=EXT\_ACL288\_TCAM\_IPV4 S=0 C=0 TSE=T SLTH=T;  $\setminus$  tr 71 M=EXT\_ACL288\_TCAM\_IPV4 S=0 C=0 TSE=T SLTH=F;' if \$?ext\_l2\_acl\_table\_size \ 'echo " EXT\_ACL288\_TCAM\_L2"; \ tr 71 M=EXT\_ACL288\_TCAM\_L2  $S=0$  C=0 TSE=F SLTH=T; \ tr 71 M=EXT\_ACL288\_TCAM\_L2 S=0 C=0 TSE=T SLTH=T;  $\setminus$  tr 71 M=EXT\_ACL288\_TCAM\_L2 S=0 C=0 TSE=T SLTH=F;' if \$?ext\_ip6s\_acl\_table\_size \ 'echo " EXT\_ACL360\_TCAM\_DATA\_IPV6\_SHORT"; \ tr 71 M=EXT\_ACL360\_TCAM\_DATA\_IPV6\_SHORT S=0 C=0 TSE=F SLTH=T; \ tr 71 M=EXT\_ACL360\_TCAM\_DATA\_IPV6\_SHORT S=0 C=0 TSE=T SLTH=T; \ tr 71 M=EXT\_ACL360\_TCAM\_DATA\_IPV6\_SHORT S=0 C=0 TSE=T SLTH=F;' if \$?ext\_ip6s\_acl\_table\_size \ 'echo " EXT\_ACL360\_TCAM\_MASK"; \ tr 71 M=EXT\_ACL360\_TCAM\_MASK S=0 C=0 TSE=F SLTH=T; \ tr 71 M=EXT\_ACL360\_TCAM\_MASK S=0 C=0 TSE=T SLTH=T;  $\setminus$  tr 71 M=EXT\_ACL360\_TCAM\_MASK S=0 C=0 TSE=T SLTH=F;' if \$?ext\_ip6f\_acl\_table\_size \ 'echo " EXT\_ACL432\_TCAM\_DATA\_IPV6\_LONG"; \ tr 71 M=EXT\_ACL432\_TCAM\_DATA\_IPV6\_LONG S=0 C=0 TSE=F SLTH=T;  $\langle$ tr 71 M=EXT\_ACL432\_TCAM\_DATA\_IPV6\_LONG S=0 C=0 TSE=T SLTH=T;  $\langle$ tr 71 M=EXT\_ACL432\_TCAM\_DATA\_IPV6\_LONG S=0 C=0 TSE=T SLTH=F;'

```
if $?ext_l2ip4_acl_table_size \
  'echo " EXT_ACL432_TCAM_DATA_L2_IPV4";
\setminustr 71 M=EXT_ACL432_TCAM_DATA_L2_IPV4 S=0 C=0 TSE=F SLTH=T; \setminus tr 71 M=EXT_ACL432_TCAM_DATA_L2_IPV4 S=0 C=0 TSE=T SLTH=T; \
   tr 71 M=EXT_ACL432_TCAM_DATA_L2_IPV4 S=0 C=0 TSE=T SLTH=F;'
if $?ext_l2ip6_acl_table_size \
  'echo " EXT_ACL432_TCAM_DATA_L2_IPV6"; \
   tr 71 M=EXT_ACL432_TCAM_DATA_L2_IPV6 S=0 C=0 TSE=F SLTH=T; \
  tr 71 M=EXT_ACL432_TCAM_DATA_L2_IPV6 S=0 C=0 TSE=T SLTH=T; \setminus tr 71 M=EXT_ACL432_TCAM_DATA_L2_IPV6 S=0 C=0 TSE=T SLTH=F;'
if $?ext_ip6f_acl_table_size || $?ext_l2ip4_acl_table_size || \
 $?ext_l2ip6_acl_table_size \
  'echo " EXT_ACL432_TCAM_MASK"; \
   tr 71 M=EXT_ACL432_TCAM_MASK S=0 C=0 TSE=F SLTH=T; \
  tr 71 M=EXT ACL432 TCAM MASK S=0 C=0 TSE=T SLTH=T; \
   tr 71 M=EXT_ACL432_TCAM_MASK S=0 C=0 TSE=T SLTH=F;'
if $?ext ip4 fwd table size \
 'echo " EXT_DEFIP_DATA_IPV4"; \
  tr 71 M=EXT_DEFIP_DATA_IPV4 S=0 C=0 TSE=F SLTH=T; \
  tr 71 M=EXT_DEFIP_DATA_IPV4 S=0 C=0 TSE=T SLTH=T; \langle tr 71 M=EXT_DEFIP_DATA_IPV4
 S=0 C=0 TSE=T SLTH=F;'
if $?ext ip6u fwd table size \
  'echo " EXT_DEFIP_DATA_IPV6_64"; \
  tr 71 M=EXT_DEFIP_DATA_IPV6_64 S=0 C=0 TSE=F SLTH=T; \
  tr 71 M=EXT_DEFIP_DATA_IPV6_64 S=0 C=0 TSE=T SLTH=T; \langle tr 71 M=EXT_DEFIP_DATA_IPV6_64 S=0 C=0 TSE=T SLTH=F;'
if $?ext ip6 fwd table size \
  'echo " EXT_DEFIP_DATA_IPV6_128"; \
   tr 71 M=EXT_DEFIP_DATA_IPV6_128 S=0 C=0 TSE=F SLTH=T; \
  tr 71 M=EXT_DEFIP_DATA_IPV6_128 S=0 C=0 TSE=T SLTH=T; \
   tr 71 M=EXT_DEFIP_DATA_IPV6_128 S=0 C=0 TSE=T SLTH=F;'
if $?ext ip4 fwd table size \
 'echo " EXT_DST_HIT_BITS_IPV4"; \
  tr 71 M=EXT_DST_HIT_BITS_IPV4 S=0 C=0 TSE=F SLTH=T; \langletr 71 M=EXT_DST_HIT_BITS_IPV4 S=0 C=0 TSE=T SLTH=T; \langle tr 71 M=EXT_DST_HIT_BITS_IPV4 S=0 C=0 TSE=T SLTH=F;'
if $?ext ip6u_fwd_table_size \
 'echo " EXT_DST_HIT_BITS_IPV6_64"; \
  tr 71 M=EXT_DST_HIT_BITS_IPV6_64 S=0 C=0 TSE=F SLTH=T; \
  tr 71 M=EXT_DST_HIT_BITS_IPV6_64 S=0 C=0 TSE=T SLTH=T; \setminus tr 71 M=EXT_DST_HIT_BITS_IPV6_64
 S=0 C=0 TSE=T SLTH=F;'
if $?ext in6 fwd table size \
 'echo " EXT_DST_HIT_BITS_IPV6_128"; \
  tr 71 M=EXT_DST_HIT_BITS_IPV6_128 S=0 C=0 TSE=F SLTH=T; \
  tr 71 M=EXT_DST_HIT_BITS_IPV6_128 S=0 C=0 TSE=T SLTH=T; \langle
```

```
tr 71 M=EXT_DST_HIT_BITS_IPV6_128 S=0 C=0 TSE=T SLTH=F;'
if \$?ext 12 fwd table size \
 'echo " EXT_DST_HIT_BITS_L2"; \
  tr 71 M=EXT_DST_HIT_BITS_L2 S=0 C=0 TSE=F SLTH=T; \langletr 71 M=EXT_DST_HIT_BITS_L2 S=0 C=0 TSE=T SLTH=T; \langletr 71 M=EXT_DST_HIT_BITS_L2 S=0 C=0 TSE=T SLTH=F;'
if $?ext ip4c acl table size \
 'echo " EXT_FP_CNTR_ACL144_IPV4"; \
   tr 71 M=EXT_FP_CNTR_ACL144_IPV4 S=0 C=0 TSE=F SLTH=T; \
  tr 71 M=EXT_FP_CNTR_ACL144_IPV4 S=0 C=0 TSE=T SLTH=T; \
   tr 71 M=EXT_FP_CNTR_ACL144_IPV4 S=0 C=0 TSE=T SLTH=F;'
if $?ext_ip6c_acl_table_size \
 'echo " EXT_FP_CNTR_ACL144_IPV6"; \
   tr 71 M=EXT_FP_CNTR_ACL144_IPV6 S=0 C=0 TSE=F SLTH=T; \
   tr 71 M=EXT_FP_CNTR_ACL144_IPV6 S=0 C=0 TSE=T SLTH=T; \
   tr 71 M=EXT_FP_CNTR_ACL144_IPV6
 S=0 C=0 TSE=T SLTH=F;'
if \$?ext l2c acl table size \
 'echo " EXT_FP_CNTR_ACL144_L2"; \
   tr 71 M=EXT_FP_CNTR_ACL144_L2 S=0 C=0 TSE=F SLTH=T; \
  tr 71 M=EXT_FP_CNTR_ACL144_L2 S=0 C=0 TSE=T SLTH=T; \langletr 71 M=EXT_FP_CNTR_ACL144_L2 S=0 C=0 TSE=T SLTH=F;'
if $?ext_ip4_acl_table_size \
 'echo " EXT_FP_CNTR_ACL288_IPV4"; \
   tr 71 M=EXT_FP_CNTR_ACL288_IPV4 S=0 C=0 TSE=F SLTH=T; \
  tr 71 M=EXT_FP_CNTR_ACL288_IPV4 S=0 C=0 TSE=T SLTH=T; \
   tr 71 M=EXT_FP_CNTR_ACL288_IPV4 S=0 C=0 TSE=T SLTH=F;'
if $?ext_l2_acl_table_size \
 'echo " EXT_FP_CNTR_ACL288_L2"; \
  tr 71 M=EXT_FP_CNTR_ACL288_L2 S=0 C=0 TSE=F SLTH=T; \
   tr 71 M=EXT_FP_CNTR_ACL288_L2 S=0 C=0 TSE=T SLTH=T; \
  tr 71 M=EXT_FP_CNTR_ACL288_L2 S=0 C=0 TSE=T SLTH=F;'
if $?ext ip6s acl table size \
 'echo " EXT_FP_CNTR_ACL360_IPV6_SHORT"; \
  tr 71 M=EXT_FP_CNTR_ACL360_IPV6_SHORT S=0 C=0 TSE=F SLTH=T; \langletr 71 M=EXT_FP_CNTR_ACL360_IPV6_SHORT S=0 C=0 TSE=T SLTH=T; \setminus tr
 71 M=EXT_FP_CNTR_ACL360_IPV6_SHORT S=0 C=0 TSE=T SLTH=F;'
if $?ext ip6f acl table size \
 'echo " EXT_FP_CNTR_ACL432_IPV6_LONG": \
  tr 71 M=EXT_FP_CNTR_ACL432_IPV6_LONG S=0 C=0 TSE=F SLTH=T; \setminustr 71 M=EXT_FP_CNTR_ACL432_IPV6_LONG S=0 C=0 TSE=T SLTH=T; \setminustr 71 M=EXT_FP_CNTR_ACL432_IPV6_LONG S=0 C=0 TSE=T SLTH=F;'
if $?ext_l2ip4_acl_table_size \
 'echo " EXT_FP_CNTR_ACL432_L2_IPV4"; \
  tr 71 M=EXT_FP_CNTR_ACL432_L2_IPV4 S=0 C=0 TSE=F SLTH=T; \langletr 71 M=EXT_FP_CNTR_ACL432_L2_IPV4 S=0 C=0 TSE=T SLTH=T; \langletr 71 M=EXT_FP_CNTR_ACL432_L2_IPV4 S=0 C=0 TSE=T SLTH=F;'
```

```
if $?ext 12ip6 acl table size \
 'echo " EXT_FP_CNTR_ACL432_L2_IPV6"; \
   tr 71 M=EXT_FP_CNTR_ACL432_L2_IPV6 S=0 C=0 TSE=F SLTH=T; \
   tr 71 M=EXT_FP_CNTR_ACL432_L2_IPV6 S=0 C=0 TSE=T SLTH=T; \
  tr 71 M=EXT_FP_CNTR_ACL432_L2_IPV6 S=0 C=0 TSE=T SLTH=F;'
if $?ext_ip4c_acl_table_size \
 'echo " EXT_FP_POLICY_ACL144_IPV4"; \
  tr 71 M=EXT_FP_POLICY_ACL144_IPV4 S=0 C=0 TSE=F SLTH=T; \langletr 71 M=EXT_FP_POLICY_ACL144_IPV4 S=0 C=0 TSE=T SLTH=T; \
   tr 71 M=EXT_FP_POLICY_ACL144_IPV4 S=0 C=0 TSE=T SLTH=F;'
if $?ext_ip6c_acl_table_size \
  'echo " EXT_FP_POLICY_ACL144_IPV6"; \
  tr 71 M=EXT_FP_POLICY_ACL144_IPV6 S=0 C=0 TSE=F SLTH=T; \
  tr 71 M=EXT_FP_POLICY_ACL144_IPV6 S=0 C=0 TSE=T SLTH=T; \
   tr 71 M=EXT_FP_POLICY_ACL144_IPV6 S=0 C=0 TSE=T SLTH=F;'
if $?ext 12c acl table size \
  'echo " EXT_FP_POLICY_ACL144_L2"; \
  tr 71 M=EXT_FP_POLICY_ACL144_L2 S=0 C=0 TSE=F SLTH=T; \
   tr 71 M=EXT_FP_POLICY_ACL144_L2 S=0 C=0 TSE=T SLTH=T; \
   tr 71 M=EXT_FP_POLICY_ACL144_L2 S=0 C=0 TSE=T SLTH=F;'
if $?ext ip4 acl table size \
  'echo " EXT_FP_POLICY_ACL288_IPV4"; \
   tr 71 M=EXT_FP_POLICY_ACL288_IPV4 S=0 C=0 TSE=F SLTH=T; \
  tr 71 M=EXT_FP_POLICY_ACL288_IPV4 S=0 C=0 TSE=T SLTH=T; \setminus tr 71 M=EXT_FP_POLICY_ACL288_IPV4 S=0 C=0 TSE=T SLTH=F;'
if $?ext 12 acl table size \
 'echo " EXT_FP_POLICY_ACL288_L2"; \
   tr 71 M=EXT_FP_POLICY_ACL288_L2
S=0 C=0 TSE=F SLTH=T; \
  tr 71 M=EXT_FP_POLICY_ACL288_L2 S=0 C=0 TSE=T SLTH=T; \
   tr 71 M=EXT_FP_POLICY_ACL288_L2 S=0 C=0 TSE=T SLTH=F;'
if $?ext ip6s acl table size \
 'echo " EXT_FP_POLICY_ACL360_IPV6_SHORT"; \
  tr 71 M=EXT_FP_POLICY_ACL360_IPV6_SHORT S=0 C=0 TSE=F SLTH=T; \
  tr 71 M=EXT_FP_POLICY_ACL360_IPV6_SHORT S=0 C=0 TSE=T SLTH=T; \setminus tr 71 M=EXT_FP_POLICY_ACL360_IPV6_SHORT S=0 C=0 TSE=T SLTH=F;'
if $?ext ip6f acl table size \
  'echo " EXT_FP_POLICY_ACL432_IPV6_LONG"; \
  tr 71 M=EXT_FP_POLICY_ACL432_IPV6_LONG S=0 C=0 TSE=F SLTH=T; \setminustr 71 M=EXT_FP_POLICY_ACL432_IPV6_LONG S=0 C=0 TSE=T SLTH=T; \setminus tr 71 M=EXT_FP_POLICY_ACL432_IPV6_LONG S=0 C=0 TSE=T SLTH=F;'
if $?ext 12ip4 acl_table_size \nl
 'echo " EXT_FP_POLICY_ACL432_L2_IPV4"; \
   tr 71 M=EXT_FP_POLICY_ACL432_L2_IPV4 S=0 C=0 TSE=F SLTH=T; \
  tr 71 M=EXT_FP_POLICY_ACL432_L2_IPV4 S=0 C=0 TSE=T SLTH=T; \setminus tr 71 M=EXT_FP_POLICY_ACL432_L2_IPV4 S=0 C=0 TSE=T SLTH=F;'
if $?ext_l2ip6_acl_table_size
```
 **Open Source Used In NXOS-MDS Platform 9.4.2a 14169**

```
\setminus
```

```
'echo " EXT_FP_POLICY_ACL432_L2_IPV6"; \
   tr 71 M=EXT_FP_POLICY_ACL432_L2_IPV6 S=0 C=0 TSE=F SLTH=T; \
   tr 71 M=EXT_FP_POLICY_ACL432_L2_IPV6 S=0 C=0 TSE=T SLTH=T; \
   tr 71 M=EXT_FP_POLICY_ACL432_L2_IPV6 S=0 C=0 TSE=T SLTH=F;'
if $?ext_ip4_fwd_table_size \
  'echo " EXT_IPV4_DEFIP"; \
  tr 71 M=EXT_IPV4_DEFIP S=0 C=0 TSE=F SLTH=T; \langletr 71 M=EXT_IPV4_DEFIP S=0 C=0 TSE=T SLTH=T; \setminus tr 71 M=EXT_IPV4_DEFIP S=0 C=0 TSE=T SLTH=F;'
if $?ext_ip4_fwd_table_size \
 'echo " EXT_IPV4_DEFIP_TCAM"; \
  tr 71 M=EXT_IPV4_DEFIP_TCAM S=0 C=0 TSE=F SLTH=T; \
  tr 71 M=EXT_IPV4_DEFIP_TCAM S=0 C=0 TSE=T SLTH=T; \
   tr 71 M=EXT_IPV4_DEFIP_TCAM S=0 C=0 TSE=T SLTH=F;'
if $?ext ip6 fwd table size \
  'echo " EXT_IPV6_128_DEFIP"; \
  tr 71 M=EXT_IPV6_128_DEFIP S=0 C=0 TSE=F SLTH=T; \
  tr 71 M=EXT_IPV6_128_DEFIP S=0 C=0 TSE=T SLTH=T; \
   tr 71 M=EXT_IPV6_128_DEFIP S=0 C=0 TSE=T SLTH=F;'
if $?ext ip6 fwd table size \
  'echo " EXT_IPV6_128_DEFIP_TCAM";
\setminustr 71 M=EXT_IPV6_128_DEFIP_TCAM S=0 C=0 TSE=F SLTH=T; \
   tr 71 M=EXT_IPV6_128_DEFIP_TCAM S=0 C=0 TSE=T SLTH=T; \
   tr 71 M=EXT_IPV6_128_DEFIP_TCAM S=0 C=0 TSE=T SLTH=F;'
if $?ext ip6u fwd table size \
  'echo " EXT_IPV6_64_DEFIP"; \
  tr 71 M=EXT_IPV6_64_DEFIP S=0 C=0 TSE=F SLTH=T; \
  tr 71 M=EXT_IPV6_64_DEFIP S=0 C=0 TSE=T SLTH=T; \
   tr 71 M=EXT_IPV6_64_DEFIP S=0 C=0 TSE=T SLTH=F;'
if $?ext ip6u fwd table size \
 'echo " EXT IPV6_64 DEFIP TCAM"; \
  tr 71 M=EXT_IPV6_64_DEFIP_TCAM S=0 C=0 TSE=F SLTH=T; \
  tr 71 M=EXT_IPV6_64_DEFIP_TCAM S=0 C=0 TSE=T SLTH=T; \langle tr 71 M=EXT_IPV6_64_DEFIP_TCAM S=0 C=0 TSE=T SLTH=F;'
if $?ext_l2_fwd_table_size \end{s}
 'echo " EXT_L2_ENTRY_DATA"; \
  tr 71 M=EXT_L2_ENTRY_DATA S=0 C=0 TSE=F SLTH=T; \
  tr 71 M=EXT_L2_ENTRY_DATA S=0 C=0 TSE=T SLTH=T; \langle tr 71 M=EXT_L2_ENTRY_DATA S=0 C=0 TSE=T SLTH=F;'
if $?ext_l2_fwd_table_size \end{
 'echo " EXT_L2_ENTRY_TCAM"; \
   tr 71 M=EXT_L2_ENTRY_TCAM S=0
C=0 TSE=F SLTH=T: \
  tr 71 M=EXT_L2_ENTRY_TCAM S=0 C=0 TSE=T SLTH=T; \langle tr 71 M=EXT_L2_ENTRY_TCAM S=0 C=0 TSE=T SLTH=F;'
if $?ext ip4 fwd table size \
```

```
 'echo " EXT_SRC_HIT_BITS_IPV4"; \
  tr 71 M=EXT_SRC_HIT_BITS_IPV4 S=0 C=0 TSE=F SLTH=T; \
  tr 71 M=EXT_SRC_HIT_BITS_IPV4 S=0 C=0 TSE=T SLTH=T; \setminus tr 71 M=EXT_SRC_HIT_BITS_IPV4 S=0 C=0 TSE=T SLTH=F;'
if $?ext_ip6u_fwd_table_size \
  'echo " EXT_SRC_HIT_BITS_IPV6_64"; \
  tr 71 M=EXT_SRC_HIT_BITS_IPV6_64 S=0 C=0 TSE=F SLTH=T; \
  tr 71 M=EXT_SRC_HIT_BITS_IPV6_64 S=0 C=0 TSE=T SLTH=T; \
   tr 71 M=EXT_SRC_HIT_BITS_IPV6_64 S=0 C=0 TSE=T SLTH=F;'
if $?ext_ip6_fwd_table_size \
  'echo " EXT_SRC_HIT_BITS_IPV6_128"; \
   tr 71 M=EXT_SRC_HIT_BITS_IPV6_128 S=0 C=0 TSE=F SLTH=T; \
   tr 71 M=EXT_SRC_HIT_BITS_IPV6_128 S=0 C=0 TSE=T SLTH=T; \
   tr 71 M=EXT_SRC_HIT_BITS_IPV6_128 S=0 C=0 TSE=T SLTH=F;'
if $?ext_l2_fwd_table_size \
  'echo " EXT_SRC_HIT_BITS_L2"; \
   tr 71 M=EXT_SRC_HIT_BITS_L2 S=0 C=0 TSE=F
SLTH=T; \nightharpoonuptr 71 M=EXT_SRC_HIT_BITS_L2 S=0 C=0 TSE=T SLTH=T; \
   tr 71 M=EXT_SRC_HIT_BITS_L2 S=0 C=0 TSE=T SLTH=F;'
$done
# Re-initialize to clean up of various read/wrires to MMU memories
set rct=true
rcload rc.soc
counter off
l2mode off
linkscan off
echo "Running counter width verification test ..."
tr 30
$done
echo "Running counter read/write test ..."
tr 31
$done
#L2/L3 hashing tests
echo "Running L2 insert/delete/lookup test ..."
tr 32
$done
echo "Running L2 overflow insert test ..."
tr 33
$done
echo "Running L2 hash test ..."
tr 34
```
#### \$done

```
echo "Running L2 delete by port test ..."
tr 35
$done
```
echo "Running L2 delete by vlan test ..." tr 36 \$done

echo "Running IPV4 overflow insert test ..." tr 87 IPMCEnable=False tr 87 IPMCEnable=True \$done

echo "Running IPV6 hash test ..." tr 88 IPMCEnable=False tr 88 IPMCEnable=True \$done

echo "Running IPV6 overflow insert test ..." tr 85 IPMCEnable=False tr 85 IPMCEnable=True \$done

echo "Running IPV6 hash test ..." tr 86 IPMCEnable=False tr 86 IPMCEnable=True \$done

echo "Running VLAN translate overflow insert test ..." tr 100

echo "Running VLAN translate hash tests ..." tr 101 hash=0 tr 101 hash=1 tr 101 hash=2 tr 101 hash=3 tr  $101$  hash=4 tr 101 hash=5 **\$done** 

echo "Running Egress VLAN translate overflow insert test ..." tr 102 \$done

echo "Running Egress VLAN translate hash tests ..."

tr  $103$  hash= $0$ tr  $103$  hash=1 tr 103 hash=2 tr 103 hash=3 tr  $103$  hash=4 tr 103 hash=5 \$done echo "Running MPLS overflow insert test ..." tr 104 \$done echo "Running MPLS hash tests ..." tr 105 hash=0 tr 105 hash=1 tr 105 hash=2 tr 105 hash=3 tr 105 hash=4 tr 105 hash=5 \$done echo "Running MDIO Linkscan test" tr 60 readcount=10000 \$done echo "Testing CPU DMA loopback ..." tr 17 c=5 \$done echo "Testing CPU DMA, Scatter/Gather Reload ..." tr 22 \$done echo "Testing CPU DMA, Scatter/Gather Simple ..." tr 23 \$done echo "Testing CPU DMA, Scatter/Gather Random ..." tr 24 \$done #MAC Loopback echo "Testing MAC Loopback - 10 Mb/s all GE ports" tr 18 pbm=ge0 speed=10 \$done

echo "Testing MAC Loopback - 100 Mb/s all GE ports"

tr 18 pbm=ge0 speed=100 \$done

echo "Testing MAC Loopback - 1000 Mb/s all GE ports" tr 18 pbm=ge0 speed=1000 \$done

echo "Testing MAC Loopback - 10 Gb/s all XE ports" tr 18 pbm=xe speed=10G \$done

echo "Testing MAC Loopback - 10 Gb/s all HG ports" tr 18 pbm=hg speed=10G \$done

echo "Testing MAC Loopback - 12 Gb/s all HG ports" tr 18 pbm=hg speed=12G \$done

echo "Testing MAC Loopback - 20/24 Gb/s all HG ports" tr 18 pbm=hg speed=MAX **\$done** 

#PHY Loopback echo "Testing PHY Loopback - 10 Mb/s all GE ports" tr 19 pbm=ge0 speed=10 \$done

echo "Testing PHY Loopback - 100 Mb/s all GE ports" tr 19 pbm=ge0 speed=100 \$done

echo "Testing PHY Loopback - 1000 Mb/s all GE ports" tr 19 pbm=ge0 speed=1000 \$done

echo "Testing PHY Loopback - 10 Gb/s all XE ports" tr 19 pbm=xe speed=10G \$done

echo "Testing PHY Loopback - 10 Gb/s all HG ports" tr 19 pbm=hg speed=10G \$done

echo "Testing PHY Loopback - 12 Gb/s all HG ports" tr 19 pbm=hg speed=12G \$done

echo "Testing PHY Loopback - 20/24 Gb/s all HG ports" tr 19 pbm=hg speed=MAX;

echo "Running MAC loopback V2 on all ports ..." tr 48 smi=103 dmi=42 vlan=5 pi=0x11335577 sendm=single pbm=ge0,hg \$done

echo "Running PHY loopback V2 on all ports ..." tr 49 smi=52 dmi=83 vlan=23 pi=0x01204007 pbm=ge0,hg \$done

#Traffic Test echo "Running Traffic Test in MAC mode ..." tr 72 RM=MAC PBM=hg \$done

echo "Running Traffic Test in PHY mode ..." tr 72 RM=PHY PBM=hg \$done

#SNMP echo "SNMP MIB Object Test" tr 73

echo "Running Soft Error Recovery test..." linkscan off tr 144 \$done

# Show status date tl local returnCode \$?

echo Tests Complete. Reinitializing ... config refresh rcload rc.soc counter off l2mode off

# We want to show the return code from the tl command which # lists the results. The automated test infrastructure keys off of this # value echo "testsuite: finished: sanity: \$returnCode"

Found in path(s):

\* /opt/cola/permits/1745002214\_1689590998.9917314/0/bcm-sdk-master-zip/bcm-sdk-

master/rc/bcm56638sanity.soc

No license file was found, but licenses were detected in source scan.

/\* \* gmacdefs - Broadcom gmac (Unimac) specific definitions \* \* \$Copyright: (c) 2016 Broadcom. \* Broadcom Proprietary and Confidential. All rights reserved.\$ \* \$Id: gmac0\_core.h,v 1.2 Broadcom SDK \$

\*/

Found in path(s):

\* /opt/cola/permits/1745002214\_1689590998.9917314/0/bcm-sdk-master-zip/bcm-sdkmaster/systems/vxworks/keystone/bcm53000/vxworks-5.5/gmac0\_core.h No license file was found, but licenses were detected in source scan.

/\*

\* \$Id: diag\_pp\_data.h,v 1.00 Broadcom SDK \$

\* \$Copyright: (c) 2016 Broadcom.

\* Broadcom Proprietary and Confidential. All rights reserved.\$

\*

\* File: diag\_pp\_data.h

\* Purpose: Types and structures used import/export PP data \*/

Found in path(s):

\* /opt/cola/permits/1745002214\_1689590998.9917314/0/bcm-sdk-master-zip/bcm-sdkmaster/include/appl/diag/dcmn/diag\_pp\_data.h No license file was found, but licenses were detected in source scan.

/\*

\* \$Id: phy84728.h,v 1.1 Broadcom SDK \$

\*

\* \$Copyright: (c) 2016 Broadcom.

\* Broadcom Proprietary and Confidential. All rights reserved.\$

\*/

Found in path(s):

\* /opt/cola/permits/1745002214\_1689590998.9917314/0/bcm-sdk-master-zip/bcm-sdkmaster/src/soc/phy/phy84728.h No license file was found, but licenses were detected in source scan.

/\* \$Id: bcm1250MacEnd.c,v 1.3 2011/07/21 16:14:48 yshtil Exp \$

\* Copyright 2000,2001

\* Broadcom Corporation. All rights reserved.

\*

\* This software is furnished under license to Wind River Systems, Inc.

\* and may be used only in accordance with the terms and conditions of

\* this license. No title or ownership is transferred hereby. \*/

Found in path(s):

\* /opt/cola/permits/1745002214\_1689590998.9917314/0/bcm-sdk-master-zip/bcm-sdkmaster/systems/vxworks/nsx/vxworks6x/bcm1125/bcm1250MacEnd.c No license file was found, but licenses were detected in source scan.

/\*

\* \$Id: sw\_db.c,v 1.62 Broadcom SDK \$

\*

\* \$Copyright: (c) 2016 Broadcom.

\* Broadcom Proprietary and Confidential. All rights reserved.\$

\*/

Found in path(s):

\* /opt/cola/permits/1745002214\_1689590998.9917314/0/bcm-sdk-master-zip/bcm-sdk-

master/src/bcm/dnx/legacy/sw\_db.c

\* /opt/cola/permits/1745002214\_1689590998.9917314/0/bcm-sdk-master-zip/bcm-sdk-master/src/bcm/dpp/sw\_db.c No license file was found, but licenses were detected in source scan.

/\*

\* \$Id: pca9548.c,v 1.5.84.2 Broadcom SDK \$

\* \$Copyright: (c) 2016 Broadcom.

\* Broadcom Proprietary and Confidential. All rights reserved.\$

\*

\* BCM56xx I2C Device Driver for Phillips PCA9548 i2c switch

\*

\*

\*/

Found in path(s):

\* /opt/cola/permits/1745002214\_1689590998.9917314/0/bcm-sdk-master-zip/bcm-sdk-master/src/soc/i2c/pca9548.c No license file was found, but licenses were detected in source scan.

/\*

\* \$Id: caladan3\_counter.h,v 1.3 Broadcom SDK \$

\*

\* \$Copyright: (c) 2016 Broadcom.

\* Broadcom Proprietary and Confidential. All rights reserved.\$

\*

\* File: caladan3\_counter.h

\* Purpose: SBX Software Counter Collection module definitions for CALADAN3.

\*/

Found in path(s):

```
* /opt/cola/permits/1745002214_1689590998.9917314/0/bcm-sdk-master-zip/bcm-sdk-
master/include/soc/sbx/caladan3_counter.h
```
No license file was found, but licenses were detected in source scan.

/\*

\* \$Id: sbZfKaEpVlanIndTableEntry.hx,v 1.2 Broadcom SDK \$

\* \$Copyright: (c) 2016 Broadcom.

\* Broadcom Proprietary and Confidential. All rights reserved.\$

\*/

Found in path(s):

\* /opt/cola/permits/1745002214\_1689590998.9917314/0/bcm-sdk-master-zip/bcm-sdkmaster/include/soc/sbx/qe2k/sbZfKaEpVlanIndTableEntry.hx No license file was found, but licenses were detected in source scan.

/\*

\* HND SiliconBackplane chipcommon support.

\*

\* \$Copyright: (c) 2016 Broadcom.

\* Broadcom Proprietary and Confidential. All rights reserved.\$

\*

\* \$Id: hndchipc.h,v 1.2 Broadcom SDK \$

```
*/
```
Found in path(s):

\* /opt/cola/permits/1745002214\_1689590998.9917314/0/bcm-sdk-master-zip/bcm-sdkmaster/systems/vxworks/keystone/bcm53000/vxworks-5.5/hndchipc.h \* /opt/cola/permits/1745002214\_1689590998.9917314/0/bcm-sdk-master-zip/bcm-sdkmaster/systems/vxworks/keystone/bcm53000/vxworks-6.6/hndchipc.h No license file was found, but licenses were detected in source scan.

/\*

\* \$Id: diag\_signals\_dump.h,v 1.0 28/10/2014 19:13 idanu Exp \$

\* \$Copyright: (c) 2016 Broadcom.

\* Broadcom Proprietary and Confidential. All rights reserved.\$

\*

\* File: diag\_signals\_dump.h

\* Purpose:

\*/

Found in path(s):

\* /opt/cola/permits/1745002214\_1689590998.9917314/0/bcm-sdk-master-zip/bcm-sdkmaster/include/appl/diag/dcmn/diag\_signals\_dump.h No license file was found, but licenses were detected in source scan.

/\*

\* \$Id: tdm\_proc.c.\$

- \* \$Copyright: (c) 2016 Broadcom.
- \* Broadcom Proprietary and Confidential. All rights reserved.\$
- \* All Rights Reserved.\$

```
*
* TDM core operations
*/
/**
@name: tdm_core_prealloc
@param:
```
Unless special exceptions are needed for certain port speeds, this is the standard procedure to presort ports by speed \*\*/

```
/**
@name: tdm_core_postalloc
```
@param:

Unless special exceptions are needed for certain port speeds, this is the standard procedure to load time vectors into TDM vector map

\*\*/

Found in path(s):

\* /opt/cola/permits/1745002214\_1689590998.9917314/0/bcm-sdk-master-zip/bcm-sdk-

master/src/soc/esw/tdm/core/tdm\_proc.c

No license file was found, but licenses were detected in source scan.

/\*

\* \$Id\$

- \*
- \* \$Copyright: (c) 2016 Broadcom.
- \* Broadcom Proprietary and Confidential. All rights reserved.\$
- \*
- \* File: cint\_1588.c
- \* Purpose: 1588 protocol use examples
- \*

\* BEFORE USING EXAMPLES IN THIS CINT:

\* ------------------------------------:

\* 1) 1588 is NOT SUPPORTED FOR ARAD A0, supported for ARAD B0 and above.

\* 2) Make sure the Makefile used includes PTP feature.

- \* 3) Enable TS\_PLL clock by enabling/un-commenting following soc property:
- \* num\_queues\_pci.BCM88650=40
- \* num\_queues\_uc1.BCM88650=8
- \* custom\_feature\_ptp\_cosq\_port.BCM88650=204
- \* ucode\_port\_204.BCM88650=CPU.40
- \* tm\_port\_header\_type\_in\_204.BCM88650=ETH
- \* tm\_port\_header\_type\_out\_204.BCM88650=ETH
- \* tm\_port\_header\_type\_in\_0.BCM88650=INJECTED\_2
- \* tm\_port\_header\_type\_out\_0.BCM88650=TM
- \* ext 1588 mac enable  $0.BCM88650=1$
- \* ext\_1588\_mac\_enable\_204.BCM88650=1
- phy 1588 dpll frequency lock.BCM88650=1
- \*
- \* (otherwise the TS clock would not run, as a result the CF won`t be updated)

\* 4) In case the system contain more than one device, need to run Broadsync application (see 'Broadsync' section below).

\*

- \* Provides the following functionalities:
- \*
- \* 1588 one/two step TC (Transparent clock).
- \* trap/drop/snoop/fwd control over 1588 messages.
- \*
- \* In transport clock mode, every fabric based system is observed by the network as a single transparent
- \* clock entity, with the residence time calculated from the moment the PTP packet enters the system through
- \* one port, to the time it exits through another.
- \* when 1 step TC is enabled:
- \* The system updates the correction field (CF) of Event messages
- \* when 2 step TC is enabled:
- The system records the TX time of Event messages in a FIFO (the application can later read the TX time from the FIFO,
- \* calculate residence time and update the relevant Follow up message)

\* \*

Event Messages:

- 1. Sync
- 2. Delay Req
- \* 3. Pdelay\_Req
- 4. Pdelay\_Resp
- General Messages:
- \* 1. Announce
- 2. System
- 3. Follow\_Up
- \* 4. Delay\_Resp
- 5. Pdelay\_Resp\_Follow\_Up
- 6. Management
- \* 7. Signaling
- \*
- \* Supported 1588 encapsulations:
- \* follwing 1588 encapsulations are supported:
- \* 1. 1588oE switched
- 2. 1588oUDPoIPoE switched/IP routed
- \* 3. 1588oUDPoIPoIPoE switched/IP routed/IP terminated
- \* 4. 1588oUDPoIPoMPLSoE switched/MPLS routed/MPLS terminated
- \* 5. 1588oEoMPLSoE switched/MPLS routed/MPLS terminated
- \* CF update:
- \* the CF (8 bytes) update is done in bytes number 2,3 (zero based).
- \* additionally, least significant bit can be changed for internal use.
- \*
- \* Broadsync:
- \* 1588 TC (Transparent clock) relay on clock synchronization between devices

in the system i.e. Broadsync,

- for Broadsync configuration see BCM shell "bs config" command (see example in cint\_time.c).
- \*
- \* \*
- 
- \*
- \*
- \* \*/
- 

# Found in path(s):

\* /opt/cola/permits/1745002214\_1689590998.9917314/0/bcm-sdk-master-zip/bcm-sdkmaster/src/examples/dpp/cint\_1588.c

No license file was found, but licenses were detected in source scan.

```
/*
```
\* \$Id: uk-proxy-kcom.h,v 1.1 Broadcom SDK \$

- \* \$Copyright: (c) 2016 Broadcom.
- \* Broadcom Proprietary and Confidential. All rights reserved.\$
- \*
- \* Provides a kcom interface using User/Kernel proxy services

\*/

# Found in path(s):

\* /opt/cola/permits/1745002214\_1689590998.9917314/0/bcm-sdk-master-zip/bcm-sdkmaster/systems/linux/kernel/modules/include/uk-proxy-kcom.h No license file was found, but licenses were detected in source scan.

/\*

- \* \$Id: sbZfFabBm9600InaHi3Selected\_0Entry.hx,v 1.2 Broadcom SDK \$
- \* \$Copyright: (c) 2016 Broadcom.
- \* Broadcom Proprietary and Confidential. All rights reserved.\$

\*/

# Found in path(s):

\* /opt/cola/permits/1745002214\_1689590998.9917314/0/bcm-sdk-master-zip/bcm-sdkmaster/include/soc/sbx/fabric/sbZfFabBm9600InaHi3Selected\_0Entry.hx No license file was found, but licenses were detected in source scan.

/\*

- $*$  \$Id: qax init.h Exp \$
- \* \$Copyright: (c) 2016 Broadcom.
- \* Broadcom Proprietary and Confidential. All rights reserved.\$

\*/

Found in path(s):

```
* /opt/cola/permits/1745002214_1689590998.9917314/0/bcm-sdk-master-zip/bcm-sdk-
master/include/soc/dpp/QAX/qax_init.h
```
No license file was found, but licenses were detected in source scan.

/\*\*\*\*\*\*\*\*\*\*\*\*\*\*\*\*\*\*\*\*\*\*\*\*\*\*\*\*\*\*\*\*\*\*\*\*\*\*\*\*\*\*\*\*\*\*\*\*\*\*\*\*\*\*\*\*\*\*\*\*\*\*\*\*\*\*\*\*\*\*\*\*\*\*\*\*\*\*\*\*\*\*\*\*\* \*\*\*\*\*\*\*\*\*\*\*\*\*\*\*\*\*\*\*\*\*\*\*\*\*\*\*\*\*\*\*\*\*\*\*\*\*\*\*\*\*\*\*\*\*\*\*\*\*\*\*\*\*\*\*\*\*\*\*\*\*\*\*\*\*\*\*\*\*\*\*\*\*\*\*\*\*\*\*\*\*\*\*\*\*  $*$ \* Revision : \$Id\$ \*  $*$ \* Description : Register access macros for EAGLE\_PHY\_1 \*  $*$ \* \$Copyright: (c) 2016 Broadcom. \* Broadcom Proprietary and Confidential. All rights reserved.\$ \* \* No portions of this material may be reproduced in any form without \* \* the written permission of: \* **Broadcom Corporation**  $\star$ \* 5300 California Avenue \* Irvine, CA 92617  $*$ \* All information contained in this document is Broadcom Corporation \* \* company private proprietary, and trade secret. \*  $*$ \*\*\*\*\*\*\*\*\*\*\*\*\*\*\*\*\*\*\*\*\*\*\*\*\*\*\*\*\*\*\*\*\*\*\*\*\*\*\*\*\*\*\*\*\*\*\*\*\*\*\*\*\*\*\*\*\*\*\*\*\*\*\*\*\*\*\*\*\*\*\*\*\*\*\*\*\*\*\*\*\*\*\*\*\* \*\*\*\*\*\*\*\*\*\*\*\*\*\*\*\*\*\*\*\*\*\*\*\*\*\*\*\*\*\*\*\*\*\*\*\*\*\*\*\*\*\*\*\*\*\*\*\*\*\*\*\*\*\*\*\*\*\*\*\*\*\*\*\*\*\*\*\*\*\*\*\*\*\*\*\*\*\*\*\*\*\*\*\*\*/

Found in path(s):

\* /opt/cola/permits/1745002214\_1689590998.9917314/0/bcm-sdk-master-zip/bcm-sdkmaster/src/soc/phy/chip/orca/eagle\_orca\_src/eagle\_phy\_1\_fields.h \* /opt/cola/permits/1745002214\_1689590998.9917314/0/bcm-sdk-master-zip/bcm-sdkmaster/src/soc/phy/chip/orca/eagle\_orca\_src/public/eagle\_phy\_1\_fields\_public.h No license file was found, but licenses were detected in source scan.

/\*

\* \$Id: sbZfFabBm9600BwWredCfgBaseEntry.hx,v 1.2 Broadcom SDK \$

\* \$Copyright: (c) 2016 Broadcom.

\* Broadcom Proprietary and Confidential. All rights reserved.\$

\*/

Found in path(s):

\* /opt/cola/permits/1745002214\_1689590998.9917314/0/bcm-sdk-master-zip/bcm-sdkmaster/include/soc/sbx/fabric/sbZfFabBm9600BwWredCfgBaseEntry.hx No license file was found, but licenses were detected in source scan.

/\*

\* DO NOT EDIT THIS FILE!

\* This file is auto-generated from the registers file.

\* Edits to this file will be lost when it is regenerated.

\*

\* \$Id: allmems.c,v 1.3 Broadcom SDK \$

\* \$Copyright: (c) 2016 Broadcom.

\* Broadcom Proprietary and Confidential. All rights reserved.\$

\*

- \* File: allmems.c
- \* Purpose: Independent memory descriptions.

\*/

Found in path(s):

\* /opt/cola/permits/1745002214\_1689590998.9917314/0/bcm-sdk-master-zip/bcm-sdkmaster/systems/vxworks/raptor/bcmdrv/chips/allmems.c No license file was found, but licenses were detected in source scan.

/\*

\* \$Id: phymod\_acc.h,v 1.1.2.3 Broadcom SDK \$

\* \$Copyright: (c) 2016 Broadcom.

\* Broadcom Proprietary and Confidential. All rights reserved.\$

\*/

Found in path(s):

\* /opt/cola/permits/1745002214\_1689590998.9917314/0/bcm-sdk-master-zip/bcm-sdkmaster/libs/phymod/include/phymod/phymod\_acc.h No license file was found, but licenses were detected in source scan.

/\*

```
* $Id: tunnel.c,v 1.32 Broadcom SDK $
```

```
* $Copyright: (c) 2016 Broadcom.
```
\* Broadcom Proprietary and Confidential. All rights reserved.\$

```
*
```
\* File: tunnel.c

- \* Purpose: Manages tunnel configuration
- \*/

Found in path(s):

\* /opt/cola/permits/1745002214\_1689590998.9917314/0/bcm-sdk-master-zip/bcm-sdk-master/src/bcm/esw/tunnel.c No license file was found, but licenses were detected in source scan.

/\*

\* \$Id: sbZfFabBm9600NmEmt\_0\_1Entry.c,v 1.3 Broadcom SDK \$

\* \$Copyright: (c) 2016 Broadcom.

\* Broadcom Proprietary and Confidential. All rights reserved.\$

\*/

Found in path(s):

\* /opt/cola/permits/1745002214\_1689590998.9917314/0/bcm-sdk-master-zip/bcm-sdkmaster/src/soc/sbx/fabric/sbZfFabBm9600NmEmt\_0\_1Entry.c No license file was found, but licenses were detected in source scan.

/\* \$Id: arad\_pp\_api\_fp.c,v 1.18 Broadcom SDK \$

\* \$Copyright: (c) 2016 Broadcom.

\* Broadcom Proprietary and Confidential. All rights reserved.\$

\*/

Found in path(s): \* /opt/cola/permits/1745002214\_1689590998.9917314/0/bcm-sdk-master-zip/bcm-sdkmaster/src/soc/dpp/PPD/ppd\_api\_fp.c No license file was found, but licenses were detected in source scan.

/\*

\* \$Id: c3hppc\_sws.h,v 1.22 Broadcom SDK \$

\*

\* \$Copyright: (c) 2016 Broadcom.

\* Broadcom Proprietary and Confidential. All rights reserved.\$

\* c3hppc\_sws.h : C3-HPPC SWS defines

\*

\*

\*-----------------------------------------------------------------------------\*/

Found in path(s):

\* /opt/cola/permits/1745002214\_1689590998.9917314/0/bcm-sdk-master-zip/bcm-sdkmaster/include/appl/test/caladan3/c3hppc\_sws.h No license file was found, but licenses were detected in source scan.

/\*

```
* $Id: reg.c,v 1.22 Broadcom SDK $
```
\* \$Copyright: (c) 2016 Broadcom.

\* Broadcom Proprietary and Confidential. All rights reserved.\$

\*

\* socdiag register commands

\*/

Found in path(s):

\* /opt/cola/permits/1745002214\_1689590998.9917314/0/bcm-sdk-master-zip/bcm-sdk-

master/src/appl/diag/robo/reg.c

No license file was found, but licenses were detected in source scan.

/\*

\* \$Id: dnxc\_utils\_eeprom.h,v 1.3 Broadcom SDK \$

\*

\* \$Copyright: (c) 2016 Broadcom.

\* Broadcom Proprietary and Confidential. All rights reserved.\$

\*

\* DNXC eeprom utils

\*/

Found in path(s):

\* /opt/cola/permits/1745002214\_1689590998.9917314/0/bcm-sdk-master-zip/bcm-sdk-
master/include/soc/dnxc/legacy/dnxc\_utils\_eeprom.h No license file was found, but licenses were detected in source scan.

# \$Id: Make.config,v 1.429.8.1.4.2 Broadcom SDK \$ # \$Copyright: (c) 2016 Broadcom. # Broadcom Proprietary and Confidential. All rights reserved.\$ # # Helper makefile for integrating the phymod library into the SDK builds. # # Ths following line in Make.config replaces the \$PHYMOD/make/rules.mk file # with this helper makefile: # # export PHYMOD\_MAKE\_RULES = \$(SDK)/make/Make.phymod #

# Map phymod library name to SDK library name ifeq (,\$(lib))  $lib = $(LIBNAME)$ endif

# Duplicate phymod rule for C source compilation \$(BLDDIR)/%.\$(OBJSUFFIX): %.c \$(BLDDIR)/.tree @\$(ECHO) 'Compiling \$(LOCALDIR)/\$<' \$(Q)\$(CC) \$(CPPFLAGS) \$(CFLAGS) -c \$< -o \$@

# Include SDK library rules to shopprt Linux shared library builds include \$(SDK)/make/Make.lib

Found in path(s):

\* /opt/cola/permits/1745002214\_1689590998.9917314/0/bcm-sdk-master-zip/bcm-sdk-master/make/Make.phymod No license file was found, but licenses were detected in source scan.

/\*

```
* $Id: alloc.h,v 1.8 Broadcom SDK $
* $Copyright: (c) 2016 Broadcom.
* Broadcom Proprietary and Confidential. All rights reserved.$
*
* File: 	alloc.h
* Purpose: 	Memory allocation
*/
Found in path(s):
```
\* /opt/cola/permits/1745002214\_1689590998.9917314/0/bcm-sdk-master-zip/bcm-sdkmaster/include/sal/core/alloc.h No license file was found, but licenses were detected in source scan.

/\*

\* The general level I2C driver for KeyStone I2C interface.

\*

```
* The I2C interfaces (two I2C I/O ports) in Keystone can support the I2C
```
\* features are :

```
* 1. Speed mode :
```
- Standard Mode (SM): 100 kbit/s
- Fast Mode(FM) : 400 kbit/s
- \* High-speed Mode(HM) : 3.4 mbit/s
- \* 2. M/S mode :
- Master Mode :
- \* Slave Mode : HW supported but SW is not supported yet.
- \* Mix Mode : In the case for Multi-Master connected on the I2C bus.
- \* SW is not supported yet.
- \* 3. Addressing mode.
- -7 bits Mode : default supported.
- \* 10 bits mode : HW supportd but SW is not supported yet.
- \*
- \* \$Copyright: (c) 2016 Broadcom.
- \* Broadcom Proprietary and Confidential. All rights reserved.\$
- \*
- \* \$Id: chipc\_i2c.c,v 1.6 Broadcom SDK \$

```
*/
```
Found in path(s):

\* /opt/cola/permits/1745002214\_1689590998.9917314/0/bcm-sdk-master-zip/bcm-sdkmaster/systems/vxworks/keystone/bcm53000/vxworks-5.5/chipc\_i2c.c No license file was found, but licenses were detected in source scan.

/\*

- \* \$Id: mspi.c,v 1.17 Broadcom SDK \$
- \* \$Copyright: (c) 2016 Broadcom.
- \* Broadcom Proprietary and Confidential. All rights reserved.\$

\*

- \* File: mspi.c
- \* Purpose: SPI Master mode Implementation
- \* Requires:

```
*/
```
Found in path(s):

\* /opt/cola/permits/1745002214\_1689590998.9917314/0/bcm-sdk-master-zip/bcm-sdkmaster/src/soc/common/mspi.c

No license file was found, but licenses were detected in source scan.

/\* \$Id: utils\_dune\_fpga\_download.h,v 1.3 Broadcom SDK \$

\* \$Copyright: (c) 2016 Broadcom.

\* Broadcom Proprietary and Confidential. All rights reserved.\$

\*/

Found in path(s):

\* /opt/cola/permits/1745002214\_1689590998.9917314/0/bcm-sdk-master-zip/bcm-sdkmaster/include/appl/diag/dpp/utils\_dune\_fpga\_download.h No license file was found, but licenses were detected in source scan.

/\* \$Id: jer2\_arad\_api\_general.h,v 1.39 Broadcom SDK \$ \* \$Copyright: (c) 2016 Broadcom. \* Broadcom Proprietary and Confidential. All rights reserved.\$ \*/

Found in path(s):

\* /opt/cola/permits/1745002214\_1689590998.9917314/0/bcm-sdk-master-zip/bcm-sdkmaster/include/soc/dnx/legacy/ARAD/arad\_api\_general.h No license file was found, but licenses were detected in source scan.

/\*

\* \$Id: switch.h,v 1.9 Broadcom SDK \$

\* \$Copyright: (c) 2016 Broadcom.

\* Broadcom Proprietary and Confidential. All rights reserved.\$

\*/

Found in path(s):

\* /opt/cola/permits/1745002214\_1689590998.9917314/0/bcm-sdk-master-zip/bcm-sdkmaster/include/shared/switch.h No license file was found, but licenses were detected in source scan.

/\*

\* \$Id: tmu\_c\_ext\_sim.stg,v 1.20 Broadcom SDK \$

\* \$Copyright: (c) 2016 Broadcom.

\* Broadcom Proprietary and Confidential. All rights reserved.\$

\*

\* g3p1\_tmu\_sim.c: Guadalupe2k V1.3 TMU table manager & wrappers

\*

\* DO NOT EDIT THIS FILE!

\* This file is auto-generated from sdk/caladan\_ucode/g3p1/src/g3p1\_tmu\_cfg.lrp.

\* Edits to this file will be lost when it is regenerated.

\* \*/

Found in path(s):

\* /opt/cola/permits/1745002214\_1689590998.9917314/0/bcm-sdk-master-zip/bcm-sdkmaster/src/soc/sbx/g3p1/g3p1\_tmu\_sim.c No license file was found, but licenses were detected in source scan.

/\*

\* \$Id: cosq.c,v 1.80 Broadcom SDK \$

\* \$Copyright: (c) 2016 Broadcom.

\* Broadcom Proprietary and Confidential. All rights reserved.\$

\*

\* MMU/Cosq soc routines

\*

\*/

Found in path(s):

\* /opt/cola/permits/1745002214\_1689590998.9917314/0/bcm-sdk-master-zip/bcm-sdkmaster/src/soc/esw/trident2/cosq.c No license file was found, but licenses were detected in source scan.

/\*

\* \$Id\$

\*

\* \$Copyright: (c) 2016 Broadcom.

\* Broadcom Proprietary and Confidential. All rights reserved.\$ \*/

-------------------------------------------------------------------------

 User Guide for Shared BDE Library Broadcom Corp. September 19, 2014 Last Updated: March 6, 2015

-------------------------------------------------------------------------

## (1) Background

The Broadcom SDK requires that a number of hardware abstraction functions are provided through the Configuration Manager (CM) initialization. The SDK includes sample implementations of these functions in the Broadcom Device Enumerator (BDE) modules located in the \$SDK/systems/bde directory.

In addition to providing the required functions for CM initialization, the BDE probes for switch devices and performs additional system initialization such as PCI bridge tuning. Many newer Broadcom switch devices

 also contain an embedded microcontroller (iProc) which needs to be configured switch access to work correctly from a host CPU across a PCI bus.

For more information on the CM interface and initialization, please refer to the Network Switching Software Platform Guide.

(2) Shared BDE Library

In order to support source code sharing between different BDEs and customer equivalents, certain pieces of the BDE code have been rewritten to allow sharing as well as easy integration in non-BDE implementations of the CM hardware abstraction functions.

The shared BDE source code can be found in the following directory:

\$SDK/systems/bde/shared

Two classes of shared BDE functions exist:

1. PCI initialization functions

2. iProc initialization functions

The two classes of functions share the same system interface, see below for more details.

(3) System Interface

Users of the shared BDE functions must provide a simple interface to perform the actual hardware acccess. The system interface structure looks like this:

/\* Hardware abstraction functions \*/ typedef struct shbde\_hal\_s {

 /\* Optional log output interface \*/ shbde\_log\_func\_t log\_func;

/\* PCI configuration access \*/

 unsigned char (\*pcic8\_read)(void \*pci\_dev, unsigned int reg); void (\*pcic8\_write)(void \*pci\_dev, unsigned int reg, unsigned char data); unsigned short (\*pcic16\_read)(void \*pci\_dev, unsigned int reg); void (\*pcic16\_write)(void \*pci\_dev, unsigned int reg, unsigned short data); unsigned int (\*pcic32\_read)(void \*pci\_dev, unsigned int reg); void (\*pcic32\_write)(void \*pci\_dev, unsigned int reg, unsigned int data);

 /\* iProc register access \*/ unsigned int (\*io32\_read)(void \*addr); void (\*io32\_write)(void \*addr, unsigned int);

 /\* usleep function (optional) \*/ void (\*usleep)(int usec);

} shbde\_hal\_t;

The log output function is optional, but allows the shared BDE functions print warning and debug messages. The interface supports a severity

level, a string and one parameter:

typedef void (\*shbde\_log\_func\_t)(int level, const char \*str, int param);

#define SHBDE\_ERR 0 #define SHBDE\_WARN 1 #define SHBDE\_DBG 2

The PCI configuration access functions must read/write 8/16/32-bit entities to the PCI configuration space. An example implementation of the 16-bit access functions for Linux could look like this:

```
static unsigned short
```
linux\_pcic16\_read(void \*pci\_dev, unsigned int addr)

{ u16 data; pci\_read\_config\_word((struct pci\_dev \*)pci\_dev, addr, &data); return data; }

static void

linux\_pcic16\_write(void \*pci\_dev, unsigned int addr, unsigned short data) {

pci\_write\_config\_word((struct pci\_dev \*)pci\_dev, addr, (u16)data); }

The iProc access functions must support memory-mapped registers in the PCI device. Usually this involves mapping a PCI Base Address Register (BAR) value into the CPU virtual memory address space.

The shared BDE iProc access functions will use a pointer to CPU virtual memory space when reading and writing registers. A sample implementation could look like this:

```
static unsigned int
linux_io32_read(void *addr)
{
  return *((volatile u32 *)addr);
}
static void
linux io32 write(void *addr, unsigned int data)
```

```
{
   *((\text{volatile } u32 \cdot \text{badr}) = \text{data};}
```
The usleep function is optional, but provides the shared BDE

functions to suspend execution for microsecond intervals. An example implementation of the usleep function for Linux could look like this:

```
static void
linux_usleep(int usec)
{
  udelay(usec);
}
```
(4) Shared BDE PCI Initialization Functions

Currently the following functions are defined:

extern unsigned int shbde\_pci\_pcie\_cap(shbde\_hal\_t \*shbde, void \*pci\_dev);

The function requires a pointer to an initialized hardware abstraction structure (shbde) and a PCI device handle (pci\_dev.) It will return a non-zero value (PCIe capability offset) if the device contains PCIe (PCI Express) capability.

extern unsigned int shbde\_pci\_is\_pcie(shbde\_hal\_t \*shbde, void \*pci\_dev);

The function requires a pointer to an initialized hardware abstraction structure (shbde) and a PCI device handle (pci\_dev.) It will return a non-zero value if the device is a PCIe (PCI Express) device.

extern unsigned int shbde\_pci\_is\_iproc(shbde\_hal\_t \*shbde, void \*pci\_dev);

The function requires a pointer to an initialized hardware abstraction structure (shbde) and a PCI device handle (pci\_dev.) It will return a non-zero value if the device has an embedded iProc microcontroller.

extern int shbde pci max payload set(shbde hal t \*shbde, void \*pci dev, int maxpayload);

The function requires a pointer to an initialized hardware abstraction structure (shbde), and a PCI device handle (pci\_dev) and a maximum PCIe payload size (in bytes.)

The PCI device handle (pci\_dev) is not used by the shared BDE functions, but it will be passed back to the caller via the HAL for use in the PCI configuration access functions.

(5) Shared BDE iProc Initialization Functions

**Currently** the following functions are defined:

extern int

shbde\_iproc\_paxb\_init(shbde\_hal\_t \*shbde, void \*iproc\_regs, shbde iproc\_config\_t \*icfg);

The function requires a pointer to an initialized hardware abstraction structure (shbde), a pointer to the iProc register memory window (iproc\_regs) and the desired iProc configuration (icfg).

extern int

shbde\_iproc\_pcie\_preemphasis\_set(shbde\_hal\_t \*shbde, void \*iproc\_regs, shbde\_iproc\_config\_t \*icfg, void \*pci\_dev);

The function requires a pointer to an initialized hardware abstraction structure (shbde), a pointer to the iProc register memory window (iproc\_regs) and the desired iProc configuration (icfg), and a PCI device handle (pci\_dev).

The iProc configuration structure must be initialized first using the following function:

extern int shbde\_iproc\_config\_init(shbde\_iproc\_config\_t \*icfg, unsigned int dev\_id, unsigned int dev\_rev);

Note that the shbde iproc paxb init function will return the iProc PCI core number used for the host CPU connection. If this value is 1 (instead of normally 0), then the SAL\_DEV\_BUS\_ALT flag must be set in the bus\_type member of the soc\_cm\_device\_vectors\_t structure when soc\_cm\_device\_init() is called. The SAL\_DEV\_BUS\_ALT flag is defined in \$SDK/include/sal/types.h, and it is used by the switch DMA controller to map DMA transfers into the host CPU memory space.

If the system is configured to use MSI interrupts on the PCI bus, then this needs to be communicated to the switch driver through a similar flag called SAL\_DEV\_BUS\_MSI.

Example:

int

```
iproc_init(pci_device_t *pci_dev, shbde_hal_t *shbde, void *iproc_regs)
{
  int pci_core_num;
  shbde_iproc_config_t icfg;
  soc_cm_device_vectors_t cm_dev;
 ...
 memset(&icfg, 0, sizeof(icfg));
  shbde_iproc_config_init(&icfg, pci_dev->device_id, pci_dev->rev);
 icfg.use_msi = use_msi_interrrupt;
  pci_core_num = shbde_iproc_paxb_init(shbde, iproc_regs,
 &icfg);
 ...
 if (pci_core_num == 1) {
     cm_dev.bus_type |= SAL_DEV_BUS_ALT;
   }
 if (use_msi_interrupt == 1) {
     cm_dev.bus_type |= SAL_DEV_BUS_MSI;
   }
 ...
  shbde_iproc_pcie_preemphasis_set(shbde, iproc_regs, &icfg, pci_dev);
 ...
}
```

```
Found in path(s):
```
\* /opt/cola/permits/1745002214\_1689590998.9917314/0/bcm-sdk-master-zip/bcm-sdk-master/doc/bde-library.txt No license file was found, but licenses were detected in source scan.

/\*

```
* $Id: sbZfKaRbClassProtocolEntry.hx,v 1.2 Broadcom SDK $
```

```
* $Copyright: (c) 2016 Broadcom.
```

```
* Broadcom Proprietary and Confidential. All rights reserved.$
```
\*/

Found in path(s):

\* /opt/cola/permits/1745002214\_1689590998.9917314/0/bcm-sdk-master-zip/bcm-sdkmaster/include/soc/sbx/qe2k/sbZfKaRbClassProtocolEntry.hx No license file was found, but licenses were detected in source scan.

/\*\*\*\*\*\*\*\*\*\*\*\*\*\*\*\*\*\*\*\*\*\*\*\*\*\*\*\*\*\*\*\*\*\*\*\*\*\*\*\*\*\*\*\*\*\*\*\*\*\*\*\*\*\*\*\*\*\*\*\*\*\*\*\*\*\*\*\*\*\*\*\*\*\*\*\*\*\*\*\*\*\*\*\*\*\* \*\*\*\*\*\*\*\*\*\*\*\*\*\*\*\*\*\*\*\*\*\*\*\*\*\*\*\*\*\*\*\*\*\*\*\*\*\*\*\*\*\*\*\*\*\*\*\*\*\*\*\*\*\*\*\*\*\*\*\*\*\*\*\*\*\*\*\*\*\*\*\*\*\*\*\*\*\*\*\*\*\*\*\*\*\* \* File Name : merlin\_quadra28\_field\_access.c \* \* Created On : 29/04/2013 \*

- \* Created By : Kiran Divakar \*
- \* Description : APIs to access Serdes IP Registers and Reg fields \*

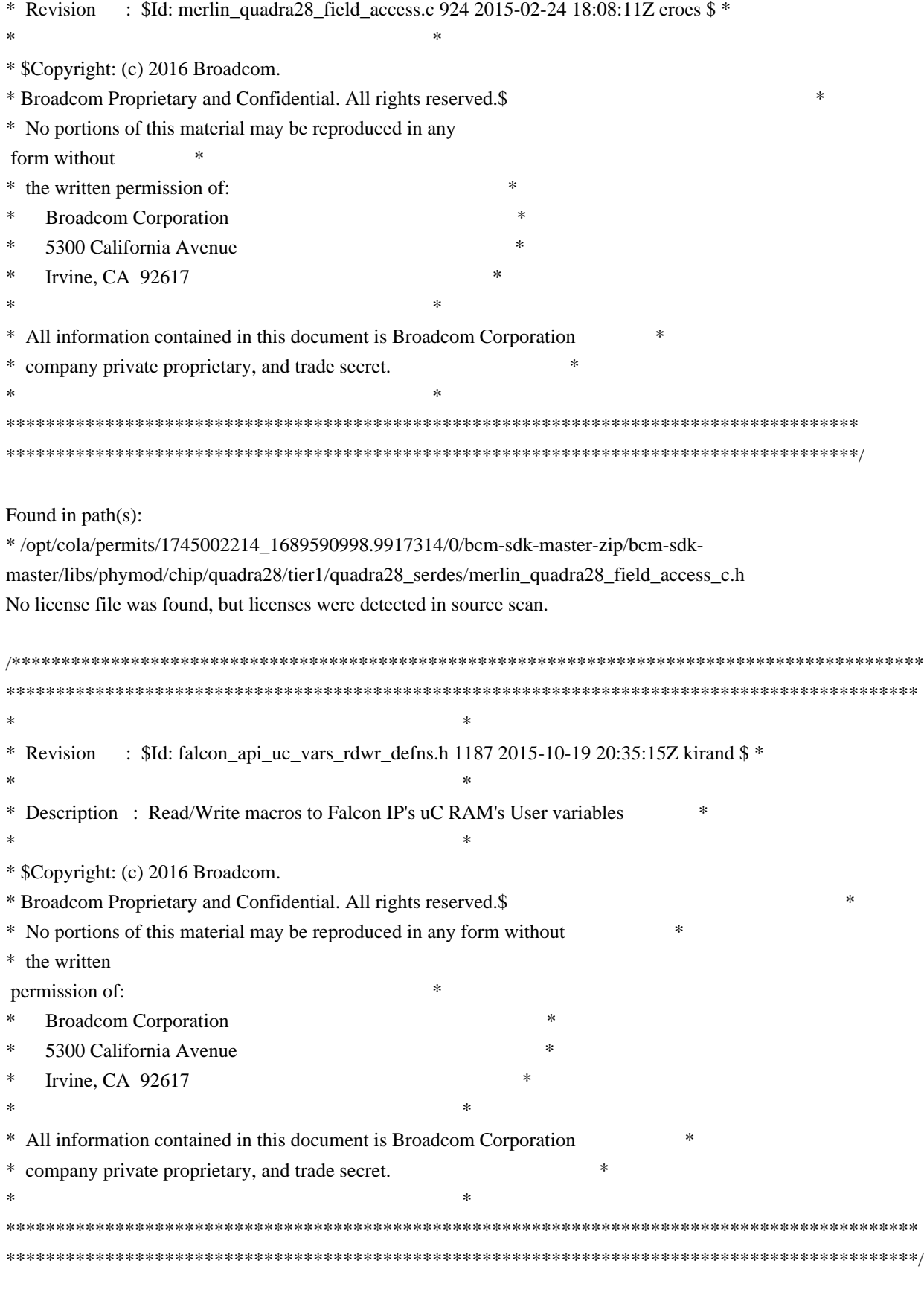

Found in path(s):

\* /opt/cola/permits/1745002214\_1689590998.9917314/0/bcm-sdk-master-zip/bcm-sdkmaster/libs/phymod/chip/dino/tier1/dino\_serdes/falcon2\_dino\_src/falcon\_api\_uc\_vars\_rdwr\_defns.h No license file was found, but licenses were detected in source scan.

```
/*
```
\* \$Id: cosq.c,v 1.103 Broadcom SDK \$

\* \$Copyright: (c) 2016 Broadcom.

\* Broadcom Proprietary and Confidential. All rights reserved.\$

\*

\* COS Queue Management

\* Purpose: API to set different cosq, priorities, and scheduler registers.

\*/

Found in path(s):

\* /opt/cola/permits/1745002214\_1689590998.9917314/0/bcm-sdk-master-zip/bcm-sdk-master/src/bcm/robo/cosq.c No license file was found, but licenses were detected in source scan.

/\* \$Id: ui\_rom\_defi\_timna\_api.h,v 1.3 Broadcom SDK \$

\* \$Copyright: (c) 2016 Broadcom.

\* Broadcom Proprietary and Confidential. All rights reserved.\$

\*/

Found in path(s):

\* /opt/cola/permits/1745002214\_1689590998.9917314/0/bcm-sdk-master-zip/bcm-sdkmaster/include/appl/dpp/UserInterface/ui\_rom\_defi\_timna\_api.h No license file was found, but licenses were detected in source scan.

/\*

\* \$Id: cache\_mem\_test.c,v 1.0 2014/08/14 MiryH Exp \$

\* \$Copyright: (c) 2016 Broadcom.

\* Broadcom Proprietary and Confidential. All rights reserved.\$

\*/

Found in path(s):

\* /opt/cola/permits/1745002214\_1689590998.9917314/0/bcm-sdk-master-zip/bcm-sdk-

master/src/appl/test/cache\_mem\_test.c

No license file was found, but licenses were detected in source scan.

/\* \$Id: utils\_defx.h,v 1.9 Broadcom SDK \$

\* \$Copyright: (c) 2016 Broadcom.

\* Broadcom Proprietary and Confidential. All rights reserved.\$

\*/

Found in path(s):

\* /opt/cola/permits/1745002214\_1689590998.9917314/0/bcm-sdk-master-zip/bcm-sdkmaster/include/appl/diag/dpp/utils\_defx.h No license file was found, but licenses were detected in source scan.

/\*

\* \$Id: dnx\_wb\_engine\_defs.h,v 1.0 Broadcom SDK \$

\* \$Copyright: (c) 2016 Broadcom.

\* Broadcom Proprietary and Confidential. All rights reserved.\$

\*/

Found in path(s):

\* /opt/cola/permits/1745002214\_1689590998.9917314/0/bcm-sdk-master-zip/bcm-sdkmaster/include/soc/dnx/legacy/dnx\_wb\_engine\_defs.h No license file was found, but licenses were detected in source scan.

/\* \$Id: ppc\_api\_metering.h,v 1.13 Broadcom SDK \$

\* \$Copyright: (c) 2016 Broadcom.

\* Broadcom Proprietary and Confidential. All rights reserved.\$

/\*\*\*\*\*\*\*\*\*\*\*\*\*\*\*\*\*\*\*\*\*\*\*\*\*\*\*\*\*\*\*\*\*\*\*\*\*\*\*\*\*\*\*\*\*\*\*\*\*\*\*\*\*\*\*\*\*\*\*\*\*\*\*\*\*\*

\*

\*/

\* FILENAME: DuneDriver/ppc/include/soc\_ppc\_api\_metering.h

\* \* MODULE PREFIX: soc\_ppc\_metering

\*

\* FILE DESCRIPTION:

\*

\* REMARKS:

\* SW License Agreement: Dune Networks (c). CONFIDENTIAL PROPRIETARY INFORMATION.

\* Any use of this Software is subject to Software License Agreement

\* included in the Driver User Manual of this device.

\* Any use of this Software constitutes an agreement to the terms

\* of the above Software License Agreement.

\*\*\*\*\*\*\*\*\*\*\*\*\*\*\*\*\*\*\*\*\*\*\*\*\*\*\*\*\*\*\*\*\*\*\*\*\*\*\*\*\*\*\*\*\*\*\*\*\*\*\*\*\*\*\*\*\*\*\*\*\*\*\*\*\*\*/

Found in path(s):

\* /opt/cola/permits/1745002214\_1689590998.9917314/0/bcm-sdk-master-zip/bcm-sdkmaster/include/soc/dpp/PPC/ppc\_api\_metering.h No license file was found, but licenses were detected in source scan.

/\* \$Id: jer2\_tmc\_api\_multicast\_egress.c,v 1.7 Broadcom SDK \$ \* \$Copyright: (c) 2016 Broadcom.

\* Broadcom Proprietary and Confidential. All rights reserved.\$

/\*\*\*\*\*\*\*\*\*\*\*\*\*\*\*\*\*\*\*\*\*\*\*\*\*\*\*\*\*\*\*\*\*\*\*\*\*\*\*\*\*\*\*\*\*\*\*\*\*\*\*\*\*\*\*\*\*\*\*\*\*\*\*\*\*\*

```
*
```
\*

\*/

\* FILENAME: DuneDriver/jer2\_tmc/src/soc\_jer2\_tmcapi\_multicast\_egress.c

\* MODULE PREFIX: soc\_jer2\_tmcmult\_eg

\* \* FILE DESCRIPTION: refer to H file.

 $\ddot{\phantom{a}}$ 

\* REMARKS:

\* SW License Agreement: Dune Networks (c). CONFIDENTIAL PROPRIETARY INFORMATION.

\* Any use of this Software is subject to Software License Agreement

\* included in the Driver User Manual of this device.

\* Any use of this Software constitutes an agreement to the terms

\* of the above Software License Agreement.

\*\*\*\*\*\*\*\*\*\*\*\*\*\*\*\*\*\*\*\*\*\*\*\*\*\*\*\*\*\*\*\*\*\*\*\*\*\*\*\*\*\*\*\*\*\*\*\*\*\*\*\*\*\*\*\*\*\*\*\*\*\*\*\*\*\*/

Found in path(s):

\* /opt/cola/permits/1745002214\_1689590998.9917314/0/bcm-sdk-master-zip/bcm-sdkmaster/src/soc/dnx/legacy/TMC/tmc\_api\_multicast\_egress.c No license file was found, but licenses were detected in source scan.

/\*

\* \$Id: tr\_hash.c,v 1.31 Broadcom SDK \$

\* \$Copyright: (c) 2016 Broadcom.

\* Broadcom Proprietary and Confidential. All rights reserved.\$

\*

\* TRX Hash Table Tests.

\*

\* Insert/Lookup/Delete, hashing, bucket overflow tests.

\*/

Found in path(s):

\* /opt/cola/permits/1745002214\_1689590998.9917314/0/bcm-sdk-master-zip/bcm-sdkmaster/src/appl/test/tr\_hash.c No license file was found, but licenses were detected in source scan.

/\*

\* \$Id: \$

```
* $Copyright: (c) 2016 Broadcom.
```
\* Broadcom Proprietary and Confidential. All rights reserved.\$

\*

\* \$File: flexport\_common.h

\*/

Found in path(s):

\* /opt/cola/permits/1745002214\_1689590998.9917314/0/bcm-sdk-master-zip/bcm-sdkmaster/include/soc/flexport/flexport\_common.h No license file was found, but licenses were detected in source scan.

/\*

```
* $Id: scache.h,v 1.16 Broadcom SDK $
```
\* \$Copyright: (c) 2016 Broadcom.

\* Broadcom Proprietary and Confidential. All rights reserved.\$

\*

\* This file contains structure and routine declarations for the

\* storage cache management internal api.

\*

\* The scache is used to manage handles to persistent storage

\* \*/

```
Found in path(s):
```
\* /opt/cola/permits/1745002214\_1689590998.9917314/0/bcm-sdk-master-zip/bcm-sdk-master/include/soc/scache.h No license file was found, but licenses were detected in source scan.

```
/*
```

```
* $Copyright: (c) 2016 Broadcom.
```
- \* Broadcom Proprietary and Confidential. All rights reserved.\$
- \* \$Id\$
- \* Firmware Version : 0xD017

\*/

Found in path(s):

\* /opt/cola/permits/1745002214\_1689590998.9917314/0/bcm-sdk-master-zip/bcm-sdkmaster/libs/phymod/chip/sesto/tier1/falcon\_ucode.c No license file was found, but licenses were detected in source scan.

/\*

```
* $Id: mpls.c $
* $Copyright: (c) 2016 Broadcom.
* Broadcom Proprietary and Confidential. All rights reserved.$
*
* File: mpls.c
* Purpose: Manages Tomahawk, TD2+ MPLS functions
*/
```
Found in path(s):

```
* /opt/cola/permits/1745002214_1689590998.9917314/0/bcm-sdk-master-zip/bcm-sdk-
master/src/bcm/esw/xgs5/mpls.c
No license file was found, but licenses were detected in source scan.
```
/\*

\* \$Id: cint\_snake\_test.c,v 1.7 Broadcom SDK \$

\* \* \$Copyright: (c) 2016 Broadcom.

\* Broadcom Proprietary and Confidential. All rights reserved.\$

\*

\* Running snake test applicataion

\*/

Found in path(s):

\* /opt/cola/permits/1745002214\_1689590998.9917314/0/bcm-sdk-master-zip/bcm-sdkmaster/src/examples/dfe/cint\_snake\_test.c

No license file was found, but licenses were detected in source scan.

/\*

```
* $Id: phy84740.c,v 1.83 Broadcom SDK $
```

```
* $Copyright: (c) 2016 Broadcom.
```

```
* Broadcom Proprietary and Confidential. All rights reserved.$
```

```
*
```

```
* File: phy84740.c
```

```
* Purpose: Phys Driver support for Broadcom 84740 40Gig
```
\* transceiver :XLAUI system side and PPI Line interface.

\* Note:

\*/

```
Found in path(s):
```

```
* /opt/cola/permits/1745002214_1689590998.9917314/0/bcm-sdk-master-zip/bcm-sdk-
master/src/soc/phy/phy84740.c
```
No license file was found, but licenses were detected in source scan.

```
/*
```

```
* $Id: tabledma.c,v 1.101 Broadcom SDK $
```

```
* $Copyright: (c) 2016 Broadcom.
```

```
* Broadcom Proprietary and Confidential. All rights reserved.$
```

```
*
```

```
* Table DMA Test
```

```
*/
```
Found in path(s):

```
* /opt/cola/permits/1745002214_1689590998.9917314/0/bcm-sdk-master-zip/bcm-sdk-
master/src/appl/test/tabledma.c
No license file was found, but licenses were detected in source scan.
```
/\*

```
* $Id: l2x.c,v 1.35 Broadcom SDK $
```

```
* $Copyright: (c) 2016 Broadcom.
```

```
* Broadcom Proprietary and Confidential. All rights reserved.$
```
\*

```
* XGS GH L2 Table Manipulation API routines.
```
\*

```
* A low-level L2 shadow table is optionally kept in soc->arlShadow by
```

```
* using a callback to get all inserts/deletes from the l2xmsg task. It
```

```
* can be disabled by setting the l2xmsg_avl property to 0.
```
\*/

```
Found in path(s):
```

```
* /opt/cola/permits/1745002214_1689590998.9917314/0/bcm-sdk-master-zip/bcm-sdk-
master/src/soc/esw/greyhound/l2x.c
```
No license file was found, but licenses were detected in source scan.

/\* \*\*\*\*\*\*\*\*\*\*\*\*\*\*\*\*\*\*\*\*\*\*\*\*\*\*\*\*\*\*\*\*\*\*\*\*\*\*\*\*\*\*\*\*\*\*\*\*\*\*\*\*\*\*\*\*\*\*\*\*\*\*\*\*\*\*\*\*\*

```
 * SB1250 Board Support Package
```
\*

 \* L1C initialization File: bcmcore\_l1cache.S \* \* This module contains code for various CPU cache operations \* \* Note: the init routines in this module rely on registers only, since DRAM may not be active yet. \* \* Author: Mitch Lichtenberg \* \*\*\*\*\*\*\*\*\*\*\*\*\*\*\*\*\*\*\*\*\*\*\*\*\*\*\*\*\*\*\*\*\*\*\*\*\*\*\*\*\*\*\*\*\*\*\*\*\*\*\*\*\*\*\*\*\*\*\*\*\*\*\*\*\*\*\*\*\* \* \* Copyright 2000,2001 \* Broadcom Corporation. All rights reserved. \* \* This software is furnished under license and may be used and \* copied only in accordance with the following terms and \* conditions. Subject to these conditions, you may download, \* copy, install, use, modify and distribute modified or unmodified \* copies of this software in source and/or binary form. No title or ownership is transferred hereby. \* \* 1) Any source code used, modified or distributed must reproduce and retain this copyright notice and list of conditions as they appear in the source file. \* \* 2) No right is granted to use any trade name, trademark, or logo of Broadcom Corporation. The "Broadcom Corporation" name may not be used to endorse or promote products derived from this software without the prior written permission of **Broadcom Corporation.**  \* \* 3) THIS SOFTWARE IS PROVIDED "AS-IS" AND ANY EXPRESS OR \* IMPLIED WARRANTIES, INCLUDING BUT NOT LIMITED TO, ANY IMPLIED WARRANTIES OF MERCHANTABILITY, FITNESS FOR A PARTICULAR \* PURPOSE, OR NON-INFRINGEMENT ARE DISCLAIMED. IN NO EVENT SHALL BROADCOM BE LIABLE FOR ANY DAMAGES WHATSOEVER, AND IN \* PARTICULAR, BROADCOM SHALL NOT BE LIABLE FOR DIRECT, INDIRECT, \* INCIDENTAL, SPECIAL, EXEMPLARY, OR CONSEQUENTIAL DAMAGES (INCLUDING, BUT NOT LIMITED TO, PROCUREMENT OF SUBSTITUTE \* GOODS OR SERVICES; LOSS OF USE, DATA, OR PROFITS; OR \* BUSINESS INTERRUPTION) HOWEVER CAUSED AND ON ANY THEORY OF LIABILITY, WHETHER IN CONTRACT, STRICT LIABILITY, OR \* TORT (INCLUDING NEGLIGENCE OR OTHERWISE), EVEN IF ADVISED OF THE POSSIBILITY OF SUCH DAMAGE. \*\*\*\*\*\*\*\*\*\*\*\*\*\*\*\*\*\*\*\*\*\*\*\*\*\*\*\*\*\*\*\*\*\*\*\*\*\*\*\*\*\*\*\*\*\*\*\*\*\*\*\*\*\*\*\*\*\*\*\*\*\*\*\*\*\*\*\*\* \*/

Found in path(s):

\* /opt/cola/permits/1745002214\_1689590998.9917314/0/bcm-sdk-master-zip/bcm-sdkmaster/systems/vxworks/keystone/bcm53000/vxworks-5.5/bcmcore\_l1cache.s \* /opt/cola/permits/1745002214\_1689590998.9917314/0/bcm-sdk-master-zip/bcm-sdkmaster/systems/vxworks/keystone/bcm53000/vxworks-6.6/bcmcore\_l1cache.s No license file was found, but licenses were detected in source scan.

/\*

\* \$Id: dpp\_diag\_cint\_data.c,v 1.47 Broadcom SDK \$

\*

\* \$Copyright: (c) 2016 Broadcom.

\* Broadcom Proprietary and Confidential. All rights reserved.\$

\*/

Found in path(s):

\* /opt/cola/permits/1745002214\_1689590998.9917314/0/bcm-sdk-master-zip/bcm-sdkmaster/src/appl/diag/cint/dpp\_diag\_cint\_data.c No license file was found, but licenses were detected in source scan.

/\*

\* \$Id: arl.c \$

\*

\* \$Copyright: (c) 2016 Broadcom.

\* Broadcom Proprietary and Confidential. All rights reserved.\$

```
* All Rights Reserved.$
```
\*

```
* File: arl.c
```
\* Purpose:

```
Provide Starfighter3 specific ARL soc drivers.
```

```
*/
```
Found in path(s):

\* /opt/cola/permits/1745002214\_1689590998.9917314/0/bcm-sdk-master-zip/bcm-sdkmaster/src/soc/robo/gex/starfighter3/arl.c

No license file was found, but licenses were detected in source scan.

/\*

\* \$Id: sbZfKaEpInstructionConsole.c,v 1.3 Broadcom SDK \$

\* \$Copyright: (c) 2016 Broadcom.

\* Broadcom Proprietary and Confidential. All rights reserved.\$

\*/

Found in path(s):

\* /opt/cola/permits/1745002214\_1689590998.9917314/0/bcm-sdk-master-zip/bcm-sdkmaster/src/soc/sbx/qe2k/sbZfKaEpInstructionConsole.c No license file was found, but licenses were detected in source scan.

/\*

\* \$Id: sbZfKaEiMemDataEntryConsole.hx,v 1.2 Broadcom SDK \$

\* \$Copyright: (c) 2016 Broadcom.

\* Broadcom Proprietary and Confidential. All rights reserved.\$

\*/

Found in path(s):

\* /opt/cola/permits/1745002214\_1689590998.9917314/0/bcm-sdk-master-zip/bcm-sdkmaster/include/soc/sbx/qe2k/sbZfKaEiMemDataEntryConsole.hx No license file was found, but licenses were detected in source scan.

/\*

\* \$Id: cop\_diags\_h.stg,v 1.2 Broadcom SDK \$

\* \$Copyright: (c) 2016 Broadcom.

\* Broadcom Proprietary and Confidential. All rights reserved.\$

\*

\* DO NOT EDIT THIS FILE!

\* This file is auto-generated from sdk/caladan\_ucode/t3p1/src/t3p1\_cop\_cfg.lrp.

\* Edits to this file will be lost when it is regenerated.

\*

\*/

Found in path(s):

\* /opt/cola/permits/1745002214\_1689590998.9917314/0/bcm-sdk-master-zip/bcm-sdkmaster/include/soc/sbx/t3p1/t3p1\_cop\_diags.h No license file was found, but licenses were detected in source scan.

/\*

\* \$Id: sbZfFabBm9600InaRandomNumGenEntryConsole.hx,v 1.2 Broadcom SDK \$

\* \$Copyright: (c) 2016 Broadcom.

\* Broadcom Proprietary and Confidential. All rights reserved.\$

\*/

Found in path(s):

\* /opt/cola/permits/1745002214\_1689590998.9917314/0/bcm-sdk-master-zip/bcm-sdkmaster/include/soc/sbx/fabric/sbZfFabBm9600InaRandomNumGenEntryConsole.hx No license file was found, but licenses were detected in source scan.

/\*

\* \$Id: link.h,v 1.5 Broadcom SDK \$

\* \$Copyright: (c) 2016 Broadcom.

\* Broadcom Proprietary and Confidential. All rights reserved.\$

\*

\* File: link.h

\* Purpose: LINK internal definitions to the BCM library.

\*/

Found in path(s):

\* /opt/cola/permits/1745002214\_1689590998.9917314/0/bcm-sdk-master-zip/bcm-sdkmaster/include/bcm\_int/dnx/legacy/link.h

\* /opt/cola/permits/1745002214\_1689590998.9917314/0/bcm-sdk-master-zip/bcm-sdkmaster/include/bcm\_int/dpp/link.h No license file was found, but licenses were detected in source scan.

 $/*$  \$Id: ui\_pure\_defi.h,v 1.7 Broadcom SDK \$ \* \$Copyright: (c) 2016 Broadcom.

\* Broadcom Proprietary and Confidential. All rights reserved.\$

\*/

Found in path(s):

\* /opt/cola/permits/1745002214\_1689590998.9917314/0/bcm-sdk-master-zip/bcm-sdkmaster/include/appl/dpp/UserInterface/ui\_pure\_defi.h No license file was found, but licenses were detected in source scan.

/\*

- \* \$Id: mbcm.c,v 1.1.2.1 Broadcom SDK \$
- \* \$Copyright: (c) 2016 Broadcom.
- \* Broadcom Proprietary and Confidential. All rights reserved.\$
- \*

\* File: mbcm.c

\*/

Found in path(s):

\* /opt/cola/permits/1745002214\_1689590998.9917314/0/bcm-sdk-master-zip/bcm-sdkmaster/src/bcm/esw/greyhound/mbcm.c

\* /opt/cola/permits/1745002214\_1689590998.9917314/0/bcm-sdk-master-zip/bcm-sdkmaster/src/bcm/esw/hurricane3/mbcm.c

\* /opt/cola/permits/1745002214\_1689590998.9917314/0/bcm-sdk-master-zip/bcm-sdkmaster/src/bcm/esw/greyhound2/mbcm.c

No license file was found, but licenses were detected in source scan.

```
# $Id: 56725_inline_tm.soc,v 1.1 Broadcom SDK $
```

```
# $Copyright: (c) 2016 Broadcom.
```
# Broadcom Proprietary and Confidential. All rights reserved.\$

```
#
# Sirius Inline TM
```
#

# HumV+ fabric configuration for Tr2+Sirius+HumV where

```
# Sirius is configured for inline TM
```

```
#
```
s cpu\_control\_1 0xfffffffff

mod port 9 4 higig2=1

```
m EGR_PORT.hg2 HIGIG2=1
m EGR_PORT.hg3 HIGIG2=1
m EGR_PORT.hg4 HIGIG2=1
```
m EGR\_PORT.hg5 HIGIG2=1

m XPORT\_CONFIG.hg2 HIGIG2\_MODE=1 m XPORT\_CONFIG.hg3 HIGIG2\_MODE=1 m XPORT\_CONFIG.hg4 HIGIG2\_MODE=1 m XPORT\_CONFIG.hg5 HIGIG2\_MODE=1

m MAC\_TXCTRL.hg2 HIGIG2MODE=1 m MAC\_TXCTRL.hg3 HIGIG2MODE=1 m MAC\_TXCTRL.hg4 HIGIG2MODE=1 m MAC\_TXCTRL.hg5 HIGIG2MODE=1

m MAC\_rXCTRL.hg2 HIGIG2MODE=1 m MAC\_rXCTRL.hg3 HIGIG2MODE=1 m MAC\_rXCTRL.hg4 HIGIG2MODE=1 m MAC\_rXCTRL.hg5 HIGIG2MODE=1

mod vlan 0x276 1

PORT\_BITMAP=0x7ff81,HIGIG\_TRUNK\_OVERRIDE=0,VALID=1,STG=1,FID\_ID=0,VLAN\_PROFILE\_PTR= 0,VRF\_ID=0,CLASS\_ID=0,VLAN\_CLASS\_ID=0,L2\_ENTRY\_KEY\_TYPE=0

mod egr\_vlan 0x276 1

UT\_BITMAP=0,UT\_PORT\_BITMAP=0,PORT\_BITMAP=0x7ff81,STG=1,VALID=1,OUTER\_TPID\_INDEx=0

mod modport\_map 2306 1 HIGIG\_PORT\_BITMAP=0x0800 mod modport\_map 2562 1 HIGIG\_PORT\_BITMAP=0x1000 mod modport\_map 2818 1 HIGIG\_PORT\_BITMAP=0x0200 mod modport\_map 3074 1 HIGIG\_PORT\_BITMAP=0x0400

mod modport\_map 2304 1 HIGIG\_PORT\_BITMAP=0x0800 mod modport\_map 2560 1 HIGIG\_PORT\_BITMAP=0x1000 mod modport\_map 2816 1 HIGIG\_PORT\_BITMAP=0x0200 mod modport\_map 3072 1 HIGIG\_PORT\_BITMAP=0x0400

Found in path(s):

\* /opt/cola/permits/1745002214\_1689590998.9917314/0/bcm-sdk-master-zip/bcm-sdkmaster/src/examples/xcore\_fabric/56725\_inline\_tm.soc

No license file was found, but licenses were detected in source scan.

/\* \$Id: arad\_scheduler\_element\_converts.h,v 1.2 Broadcom SDK \$

\* \$Copyright: (c) 2016 Broadcom.

\* Broadcom Proprietary and Confidential. All rights reserved.\$ \*/

Found in path(s):

\* /opt/cola/permits/1745002214\_1689590998.9917314/0/bcm-sdk-master-zip/bcm-sdkmaster/include/soc/dpp/ARAD/arad\_scheduler\_element\_converts.h No license file was found, but licenses were detected in source scan. /\*\*\*\*\*\*\*\*\*\*\*\*\*\*\*\*\*\*\*\*\*\*\*\*\*\*\*\*\*\*\*\*\*\*\*\*\*\*\*\*\*\*\*\*\*\*\*\*\*\*\*\*\*\*\*\*\*\*\*\*\*\*\*\*\*\*\*\*\*\*\*\*\*\*\*\*\*\*\*\*\*\*\*\*\* \*\*\*\*\*\*\*\*\*\*\*\*\*\*\*\*\*\*\*\*\*\*\*\*\*\*\*\*\*\*\*\*\*\*\*\*\*\*\*\*\*\*\*\*\*\*\*\*\*\*\*\*\*\*\*\*\*\*\*\*\*\*\*\*\*\*\*\*\*\*\*\*\*\*\*\*\*\*\*\*\*\*\*\*\*  $*$ \* Revision : \$Id\$ \*  $*$ \* Description : Register access macros for EAGLE2\_TSC2PLL \*  $*$ \* \$Copyright: (c) 2016 Broadcom. \* Broadcom Proprietary and Confidential. All rights reserved.\$ \* \* No portions of this material may be reproduced in any form without \* \* the written permission of: \* \* Broadcom Corporation \* \* 5300 California Avenue \* \* Irvine, CA 92617 \*  $*$ \* All information contained in this document is Broadcom Corporation \* \* company private proprietary, and trade secret. \*  $*$ \*\*\*\*\*\*\*\*\*\*\*\*\*\*\*\*\*\*\*\*\*\*\*\*\*\*\*\*\*\*\*\*\*\*\*\*\*\*\*\*\*\*\*\*\*\*\*\*\*\*\*\*\*\*\*\*\*\*\*\*\*\*\*\*\*\*\*\*\*\*\*\*\*\*\*\*\*\*\*\*\*\*\*\*\* \*\*\*\*\*\*\*\*\*\*\*\*\*\*\*\*\*\*\*\*\*\*\*\*\*\*\*\*\*\*\*\*\*\*\*\*\*\*\*\*\*\*\*\*\*\*\*\*\*\*\*\*\*\*\*\*\*\*\*\*\*\*\*\*\*\*\*\*\*\*\*\*\*\*\*\*\*\*\*\*\*\*\*\*\*/ Found in path(s): \* /opt/cola/permits/1745002214\_1689590998.9917314/0/bcm-sdk-master-zip/bcm-sdkmaster/libs/phymod/chip/eagle\_dpll/tier1/public/eagle2\_tsc2pll\_fields\_public.h \* /opt/cola/permits/1745002214\_1689590998.9917314/0/bcm-sdk-master-zip/bcm-sdkmaster/libs/phymod/chip/eagle\_dpll/tier1/eagle2\_tsc2pll\_fields.h No license file was found, but licenses were detected in source scan. /\* \$Id: ppd\_api\_llp\_filter.h,v 1.8 Broadcom SDK \$ \* \$Copyright: (c) 2016 Broadcom. \* Broadcom Proprietary and Confidential. All rights reserved.\$ \*/ /\*\*\*\*\*\*\*\*\*\*\*\*\*\*\*\*\*\*\*\*\*\*\*\*\*\*\*\*\*\*\*\*\*\*\*\*\*\*\*\*\*\*\*\*\*\*\*\*\*\*\*\*\*\*\*\*\*\*\*\*\*\*\*\*\*\* \* \* FILENAME: DuneDriver/ppd/include/soc\_ppd\_api\_llp\_filter.h \* \* MODULE PREFIX: soc\_ppd\_llp \* \* FILE DESCRIPTION: \* \* REMARKS: \* SW License Agreement: Dune Networks (c). CONFIDENTIAL PROPRIETARY INFORMATION. \* Any use of this Software is subject to Software License Agreement

- \* included in the Driver User Manual of this device.
- \* Any use of this Software constitutes an agreement to the terms
- \* of the above Software License Agreement.

\*\*\*\*\*\*\*\*\*\*\*\*\*\*\*\*\*\*\*\*\*\*\*\*\*\*\*\*\*\*\*\*\*\*\*\*\*\*\*\*\*\*\*\*\*\*\*\*\*\*\*\*\*\*\*\*\*\*\*\*\*\*\*\*\*\*/

Found in path(s):

\* /opt/cola/permits/1745002214\_1689590998.9917314/0/bcm-sdk-master-zip/bcm-sdkmaster/include/soc/dpp/PPD/ppd\_api\_llp\_filter.h No license file was found, but licenses were detected in source scan.

/\* Copyright (c) 1999,2001,2003,2005 Wind River Systems, Inc. All Rights Reserved \*/

Found in path(s):

\* /opt/cola/permits/1745002214\_1689590998.9917314/0/bcm-sdk-master-zip/bcm-sdkmaster/systems/vxworks/keystone/bcm53000/vxworks-5.5/sysBusPci.c \* /opt/cola/permits/1745002214\_1689590998.9917314/0/bcm-sdk-master-zip/bcm-sdkmaster/systems/vxworks/keystone/bcm53000/vxworks-6.6/sysBusPci.c No license file was found, but licenses were detected in source scan.

/\*

\* \$Id: phy84728\_int.h,v 1.8 Broadcom SDK \$

- \* \$Copyright: (c) 2016 Broadcom.
- \* Broadcom Proprietary and Confidential. All rights reserved.\$

\*/

Found in path(s):

\* /opt/cola/permits/1745002214\_1689590998.9917314/0/bcm-sdk-master-zip/bcm-sdkmaster/src/soc/phy/phy84728\_int.h No license file was found, but licenses were detected in source scan.

/\*

- \* \$Id: ibde.h,v 1.27 Broadcom SDK \$
- \* \$Copyright: (c) 2016 Broadcom.
- \* Broadcom Proprietary and Confidential. All rights reserved.\$

\*/

Found in path(s):

\* /opt/cola/permits/1745002214\_1689590998.9917314/0/bcm-sdk-master-zip/bcm-sdk-master/include/ibde.h No license file was found, but licenses were detected in source scan.

/\*

\* \$Id: sbZfKaQsE2QAddrConsole.c,v 1.3 Broadcom SDK \$

- \* \$Copyright: (c) 2016 Broadcom.
- \* Broadcom Proprietary and Confidential. All rights reserved.\$

\*/

Found in path(s):

\* /opt/cola/permits/1745002214\_1689590998.9917314/0/bcm-sdk-master-zip/bcm-sdk-

master/src/soc/sbx/qe2k/sbZfKaQsE2QAddrConsole.c No license file was found, but licenses were detected in source scan.

/\* \* \$Id: sbTypesGlue.h,v 1.9 Broadcom SDK \$ \* \$Copyright: (c) 2016 Broadcom. \* Broadcom Proprietary and Confidential. All rights reserved.\$ \* \* Basic types on which all Sandburst code depends \*/

Found in path(s):

\* /opt/cola/permits/1745002214\_1689590998.9917314/0/bcm-sdk-master-zip/bcm-sdkmaster/include/soc/sbx/sbTypesGlue.h No license file was found, but licenses were detected in source scan.

/\* \$Id: \$

\*

\* \$Copyright: (c) 2016 Broadcom.

\* Broadcom Proprietary and Confidential. All rights reserved.\$

\*

\* DO NOT EDIT THIS FILE!

\* This file is auto-generated.

\* Edits to this file will be lost when it is regenerated.

\*/

Found in path(s):

\* /opt/cola/permits/1745002214\_1689590998.9917314/0/bcm-sdk-master-zip/bcm-sdkmaster/include/shared/swstate/layout/sw\_state\_dpp\_bcm\_alloc\_mngr\_utils\_layout.h \* /opt/cola/permits/1745002214\_1689590998.9917314/0/bcm-sdk-master-zip/bcm-sdkmaster/src/shared/swstate/layout/sw\_state\_dpp\_bcm\_l3\_layout.c \* /opt/cola/permits/1745002214\_1689590998.9917314/0/bcm-sdk-master-zip/bcm-sdkmaster/include/shared/swstate/layout/sw\_state\_dpp\_soc\_arad\_tm\_jer\_modid\_group\_map\_layout.h \* /opt/cola/permits/1745002214\_1689590998.9917314/0/bcm-sdk-master-zip/bcm-sdkmaster/src/shared/swstate/layout/sw\_state\_dpp\_bcm\_stg\_layout.c \* /opt/cola/permits/1745002214\_1689590998.9917314/0/bcm-sdk-master-zip/bcm-sdkmaster/src/shared/swstate/layout/sw\_state\_dpp\_soc\_arad\_pp\_rif\_to\_lif\_group\_map\_layout.c \* /opt/cola/permits/1745002214\_1689590998.9917314/0/bcm-sdk-master-zip/bcm-sdkmaster/include/shared/swstate/layout/sw\_state\_exm\_twoLevelsArrArr\_layout.h \* /opt/cola/permits/1745002214\_1689590998.9917314/0/bcm-sdk-master-zip/bcm-sdkmaster/include/shared/swstate/layout/sw\_state\_exm\_twoLevelsRegularAllowWbAccess\_layout.h \* /opt/cola/permits/1745002214\_1689590998.9917314/0/bcm-sdk-master-zip/bcm-sdkmaster/include/shared/swstate/layout/sw\_state\_issu\_test\_layout.h \* /opt/cola/permits/1745002214\_1689590998.9917314/0/bcm-sdk-master-zip/bcm-sdkmaster/include/shared/swstate/layout/sw\_state\_dpp\_bcm\_trill\_layout.h \* /opt/cola/permits/1745002214\_1689590998.9917314/0/bcm-sdk-master-zip/bcm-sdkmaster/include/shared/swstate/layout/sw\_state\_layout.h

\* /opt/cola/permits/1745002214\_1689590998.9917314/0/bcm-sdk-master-zip/bcm-sdkmaster/src/shared/swstate/layout/sw\_state\_dnx\_layout.c

\* /opt/cola/permits/1745002214\_1689590998.9917314/0/bcm-sdk-master-zip/bcm-sdkmaster/src/shared/swstate/layout/sw\_state\_dpp\_soc\_arad\_pp\_ipv4\_info\_layout.c \*

 /opt/cola/permits/1745002214\_1689590998.9917314/0/bcm-sdk-master-zip/bcm-sdkmaster/src/shared/swstate/layout/sw\_state\_dpp\_soc\_arad\_pp\_oamp\_pe\_layout.c \* /opt/cola/permits/1745002214\_1689590998.9917314/0/bcm-sdk-master-zip/bcm-sdkmaster/src/shared/swstate/layout/sw\_state\_dpp\_soc\_arad\_tm\_pmf\_layout.c

\* /opt/cola/permits/1745002214\_1689590998.9917314/0/bcm-sdk-master-zip/bcm-sdkmaster/src/shared/swstate/layout/sw\_state\_dpp\_bcm\_field\_layout.c

\* /opt/cola/permits/1745002214\_1689590998.9917314/0/bcm-sdk-master-zip/bcm-sdkmaster/src/shared/swstate/layout/sw\_state\_dpp\_soc\_sand\_layout.c

\* /opt/cola/permits/1745002214\_1689590998.9917314/0/bcm-sdk-master-zip/bcm-sdkmaster/include/shared/swstate/layout/sw\_state\_dpp\_layout.h

\* /opt/cola/permits/1745002214\_1689590998.9917314/0/bcm-sdk-master-zip/bcm-sdkmaster/src/shared/swstate/layout/sw\_state\_exm\_layout.c

\*

 /opt/cola/permits/1745002214\_1689590998.9917314/0/bcm-sdk-master-zip/bcm-sdkmaster/include/shared/swstate/layout/sw\_state\_dpp\_soc\_arad\_tm\_tcam\_layout.h \* /opt/cola/permits/1745002214\_1689590998.9917314/0/bcm-sdk-master-zip/bcm-sdkmaster/src/shared/swstate/layout/sw\_state\_dpp\_soc\_arad\_tm\_q\_type\_ref\_count\_layout.c \* /opt/cola/permits/1745002214\_1689590998.9917314/0/bcm-sdk-master-zip/bcm-sdkmaster/include/shared/swstate/layout/sw\_state\_dpp\_soc\_arad\_pp\_eg\_mirror\_layout.h \* /opt/cola/permits/1745002214\_1689590998.9917314/0/bcm-sdk-master-zip/bcm-sdkmaster/include/shared/swstate/layout/sw\_state\_dpp\_soc\_arad\_pp\_oamp\_pe\_layout.h \* /opt/cola/permits/1745002214\_1689590998.9917314/0/bcm-sdk-master-zip/bcm-sdkmaster/include/shared/swstate/layout/sw\_state\_dpp\_bcm\_trunk\_layout.h \* /opt/cola/permits/1745002214\_1689590998.9917314/0/bcm-sdk-master-zip/bcm-sdkmaster/include/shared/swstate/layout/sw\_state\_dpp\_soc\_arad\_pp\_occupation\_layout.h \* /opt/cola/permits/1745002214\_1689590998.9917314/0/bcm-sdk-master-zip/bcm-sdkmaster/include/shared/swstate/layout/sw\_state\_dpp\_soc\_arad\_pp\_eth\_policer\_mtr\_profile\_layout.h \*

 /opt/cola/permits/1745002214\_1689590998.9917314/0/bcm-sdk-master-zip/bcm-sdkmaster/src/shared/swstate/layout/sw\_state\_dpp\_soc\_jericho\_tm\_nof\_remote\_faps\_with\_remote\_credit\_value\_layout .c

\* /opt/cola/permits/1745002214\_1689590998.9917314/0/bcm-sdk-master-zip/bcm-sdkmaster/include/shared/swstate/layout/sw\_state\_exm\_twoLevelsRegular\_layout.h \* /opt/cola/permits/1745002214\_1689590998.9917314/0/bcm-sdk-master-zip/bcm-sdkmaster/include/shared/swstate/layout/sw\_state\_dpp\_soc\_arad\_tm\_cell\_layout.h \* /opt/cola/permits/1745002214\_1689590998.9917314/0/bcm-sdk-master-zip/bcm-sdkmaster/src/shared/swstate/layout/sw\_state\_dpp\_soc\_arad\_pp\_llp\_trap\_layout.c \* /opt/cola/permits/1745002214\_1689590998.9917314/0/bcm-sdk-master-zip/bcm-sdkmaster/src/shared/swstate/layout/sw\_state\_dpp\_bcm\_gport\_mgmt\_layout.c \* /opt/cola/permits/1745002214\_1689590998.9917314/0/bcm-sdk-master-zip/bcm-sdkmaster/include/shared/swstate/layout/sw\_state\_dpp\_bcm\_field\_layout.h \*

 /opt/cola/permits/1745002214\_1689590998.9917314/0/bcm-sdk-master-zip/bcm-sdkmaster/src/shared/swstate/layout/sw\_state\_dpp\_soc\_arad\_tm\_modport2sysport\_layout.c \* /opt/cola/permits/1745002214\_1689590998.9917314/0/bcm-sdk-master-zip/bcm-sdkmaster/include/shared/swstate/layout/sw\_state\_dpp\_soc\_arad\_pp\_vdc\_vsi\_map\_layout.h \* /opt/cola/permits/1745002214\_1689590998.9917314/0/bcm-sdk-master-zip/bcm-sdkmaster/src/shared/swstate/layout/sw\_state\_dpp\_soc\_arad\_tm\_tdm\_layout.c \* /opt/cola/permits/1745002214\_1689590998.9917314/0/bcm-sdk-master-zip/bcm-sdk-

master/src/shared/swstate/layout/sw\_state\_dpp\_bcm\_rx\_layout.c

\* /opt/cola/permits/1745002214\_1689590998.9917314/0/bcm-sdk-master-zip/bcm-sdkmaster/src/shared/swstate/layout/sw\_state\_dpp\_soc\_arad\_tm\_arad\_multicast\_layout.c \* /opt/cola/permits/1745002214\_1689590998.9917314/0/bcm-sdk-master-zip/bcm-sdkmaster/include/shared/swstate/layout/sw\_state\_dpp\_soc\_arad\_pp\_header\_data\_layout.h \*

 /opt/cola/permits/1745002214\_1689590998.9917314/0/bcm-sdk-master-zip/bcm-sdkmaster/include/shared/swstate/layout/sw\_state\_dpp\_soc\_arad\_tm\_chip\_definitions\_layout.h \* /opt/cola/permits/1745002214\_1689590998.9917314/0/bcm-sdk-master-zip/bcm-sdkmaster/include/shared/swstate/layout/sw\_state\_dpp\_soc\_arad\_tm\_tm\_info\_layout.h \* /opt/cola/permits/1745002214\_1689590998.9917314/0/bcm-sdk-master-zip/bcm-sdkmaster/src/shared/swstate/layout/sw\_state\_exm\_twoLevelsRegularAllowWbAccess\_layout.c \* /opt/cola/permits/1745002214\_1689590998.9917314/0/bcm-sdk-master-zip/bcm-sdkmaster/src/shared/swstate/layout/sw\_state\_dpp\_bcm\_bfd\_ipv6\_layout.c \* /opt/cola/permits/1745002214\_1689590998.9917314/0/bcm-sdk-master-zip/bcm-sdkmaster/include/shared/swstate/layout/sw\_state\_dpp\_shr\_layout.h \* /opt/cola/permits/1745002214\_1689590998.9917314/0/bcm-sdk-master-zip/bcm-sdkmaster/include/shared/swstate/layout/sw\_state\_dpp\_bcm\_policer\_layout.h \* /opt/cola/permits/1745002214\_1689590998.9917314/0/bcm-sdk-master-zip/bcm-sdkmaster/include/shared/swstate/layout/sw\_state\_dpp\_bcm\_bfd\_ipv6\_layout.h \*

 /opt/cola/permits/1745002214\_1689590998.9917314/0/bcm-sdk-master-zip/bcm-sdkmaster/include/shared/swstate/layout/sw\_state\_dpp\_soc\_arad\_tm\_dram\_layout.h \* /opt/cola/permits/1745002214\_1689590998.9917314/0/bcm-sdk-master-zip/bcm-sdkmaster/include/shared/swstate/layout/sw\_state\_dpp\_bcm\_stg\_layout.h

\* /opt/cola/permits/1745002214\_1689590998.9917314/0/bcm-sdk-master-zip/bcm-sdkmaster/src/shared/swstate/layout/sw\_state\_dpp\_soc\_layout.c

\* /opt/cola/permits/1745002214\_1689590998.9917314/0/bcm-sdk-master-zip/bcm-sdkmaster/include/shared/swstate/layout/sw\_state\_dpp\_soc\_layout.h

\* /opt/cola/permits/1745002214\_1689590998.9917314/0/bcm-sdk-master-zip/bcm-sdkmaster/include/shared/swstate/layout/sw\_state\_dpp\_soc\_arad\_pp\_vt\_profile\_info\_layout.h \* /opt/cola/permits/1745002214\_1689590998.9917314/0/bcm-sdk-master-zip/bcm-sdkmaster/src/shared/swstate/layout/sw\_state\_dpp\_soc\_arad\_pp\_eth\_policer\_mtr\_profile\_layout.c \*

 /opt/cola/permits/1745002214\_1689590998.9917314/0/bcm-sdk-master-zip/bcm-sdkmaster/src/shared/swstate/layout/sw\_state\_dpp\_soc\_arad\_pp\_extender\_info\_layout.c \* /opt/cola/permits/1745002214\_1689590998.9917314/0/bcm-sdk-master-zip/bcm-sdkmaster/include/shared/swstate/layout/sw\_state\_dpp\_soc\_arad\_tm\_tdm\_layout.h \* /opt/cola/permits/1745002214\_1689590998.9917314/0/bcm-sdk-master-zip/bcm-sdkmaster/src/shared/swstate/layout/sw\_state\_dpp\_bcm\_lif\_linked\_list\_layout.c \* /opt/cola/permits/1745002214\_1689590998.9917314/0/bcm-sdk-master-zip/bcm-sdkmaster/include/shared/swstate/layout/sw\_state\_issu\_example\_layout.h \* /opt/cola/permits/1745002214\_1689590998.9917314/0/bcm-sdk-master-zip/bcm-sdkmaster/src/shared/swstate/layout/sw\_state\_dpp\_soc\_jericho\_tm\_is\_tdm\_queuing\_on\_layout.c \* /opt/cola/permits/1745002214\_1689590998.9917314/0/bcm-sdk-master-zip/bcm-sdkmaster/src/shared/swstate/layout/sw\_state\_dpp\_bcm\_l2\_layout.c \* /opt/cola/permits/1745002214\_1689590998.9917314/0/bcm-sdk-master-zip/bcm-sdk-

master/src/shared/swstate/layout/sw\_state\_dpp\_bcm\_alloc\_mngr\_local\_lif\_layout.c \*

 /opt/cola/permits/1745002214\_1689590998.9917314/0/bcm-sdk-master-zip/bcm-sdkmaster/include/shared/swstate/layout/sw\_state\_dpp\_soc\_arad\_tm\_reassembly\_ctxt\_layout.h \* /opt/cola/permits/1745002214\_1689590998.9917314/0/bcm-sdk-master-zip/bcm-sdkmaster/src/shared/swstate/layout/sw\_state\_dpp\_bcm\_\_switch\_layout.c \* /opt/cola/permits/1745002214\_1689590998.9917314/0/bcm-sdk-master-zip/bcm-sdkmaster/src/shared/swstate/layout/sw\_state\_dpp\_soc\_config\_layout.c \* /opt/cola/permits/1745002214\_1689590998.9917314/0/bcm-sdk-master-zip/bcm-sdkmaster/src/shared/swstate/layout/sw\_state\_dpp\_soc\_arad\_pp\_overlay\_arp\_layout.c \* /opt/cola/permits/1745002214\_1689590998.9917314/0/bcm-sdk-master-zip/bcm-sdkmaster/src/shared/swstate/layout/sw\_state\_dpp\_soc\_arad\_pp\_lif\_table\_layout.c \* /opt/cola/permits/1745002214\_1689590998.9917314/0/bcm-sdk-master-zip/bcm-sdkmaster/src/shared/swstate/layout/sw\_state\_issu\_test\_layout.c

 /opt/cola/permits/1745002214\_1689590998.9917314/0/bcm-sdk-master-zip/bcm-sdkmaster/include/shared/swstate/layout/sw\_state\_dpp\_soc\_qax\_layout.h \* /opt/cola/permits/1745002214\_1689590998.9917314/0/bcm-sdk-master-zip/bcm-sdkmaster/include/shared/swstate/layout/sw\_state\_exm\_twoLevelsArrPtr\_layout.h \* /opt/cola/permits/1745002214\_1689590998.9917314/0/bcm-sdk-master-zip/bcm-sdkmaster/include/shared/swstate/layout/sw\_state\_dpp\_soc\_arad\_pp\_llp\_mirror\_layout.h \* /opt/cola/permits/1745002214\_1689590998.9917314/0/bcm-sdk-master-zip/bcm-sdkmaster/src/shared/swstate/layout/sw\_state\_dpp\_soc\_arad\_pp\_lif\_cos\_layout.c \* /opt/cola/permits/1745002214\_1689590998.9917314/0/bcm-sdk-master-zip/bcm-sdkmaster/include/shared/swstate/layout/sw\_state\_dpp\_bcm\_\_switch\_layout.h \* /opt/cola/permits/1745002214\_1689590998.9917314/0/bcm-sdk-master-zip/bcm-sdkmaster/src/shared/swstate/layout/sw\_state\_dpp\_soc\_arad\_tm\_egr\_prog\_editor\_layout.c \* /opt/cola/permits/1745002214\_1689590998.9917314/0/bcm-sdk-master-zip/bcm-sdkmaster/src/shared/swstate/layout/sw\_state\_dpp\_soc\_arad\_pp\_vrrp\_info\_layout.c \*

\*

 /opt/cola/permits/1745002214\_1689590998.9917314/0/bcm-sdk-master-zip/bcm-sdkmaster/include/shared/swstate/layout/sw\_state\_dpp\_soc\_arad\_tm\_op\_mode\_layout.h \* /opt/cola/permits/1745002214\_1689590998.9917314/0/bcm-sdk-master-zip/bcm-sdkmaster/src/shared/swstate/layout/sw\_state\_dpp\_soc\_arad\_tm\_arad\_plus\_layout.c \* /opt/cola/permits/1745002214\_1689590998.9917314/0/bcm-sdk-master-zip/bcm-sdkmaster/src/shared/swstate/layout/sw\_state\_dpp\_soc\_arad\_pp\_llp\_vid\_assign\_layout.c \* /opt/cola/permits/1745002214\_1689590998.9917314/0/bcm-sdk-master-zip/bcm-sdkmaster/src/shared/swstate/layout/sw\_state\_dpp\_bcm\_stack\_layout.c \* /opt/cola/permits/1745002214\_1689590998.9917314/0/bcm-sdk-master-zip/bcm-sdkmaster/src/shared/swstate/layout/sw\_state\_dpp\_soc\_arad\_tm\_cell\_layout.c

\* /opt/cola/permits/1745002214\_1689590998.9917314/0/bcm-sdk-master-zip/bcm-sdkmaster/include/shared/swstate/layout/sw\_state\_dpp\_bcm\_linkbonding\_layout.h

 /opt/cola/permits/1745002214\_1689590998.9917314/0/bcm-sdk-master-zip/bcm-sdkmaster/src/shared/swstate/layout/sw\_state\_dpp\_soc\_arad\_tm\_op\_mode\_layout.c \* /opt/cola/permits/1745002214\_1689590998.9917314/0/bcm-sdk-master-zip/bcm-sdkmaster/include/shared/swstate/layout/sw\_state\_dpp\_bcm\_l2\_layout.h \* /opt/cola/permits/1745002214\_1689590998.9917314/0/bcm-sdk-master-zip/bcm-sdkmaster/include/shared/swstate/layout/sw\_state\_dpp\_soc\_arad\_pp\_kaps\_db\_layout.h \* /opt/cola/permits/1745002214\_1689590998.9917314/0/bcm-sdk-master-zip/bcm-sdkmaster/include/shared/swstate/layout/sw\_state\_dpp\_soc\_arad\_pp\_oper\_mode\_layout.h \* /opt/cola/permits/1745002214\_1689590998.9917314/0/bcm-sdk-master-zip/bcm-sdkmaster/src/shared/swstate/layout/sw\_state\_dpp\_bcm\_alloc\_mngr\_layout.c \* /opt/cola/permits/1745002214\_1689590998.9917314/0/bcm-sdk-master-zip/bcm-sdkmaster/src/shared/swstate/layout/sw\_state\_dpp\_soc\_arad\_pp\_ilm\_info\_layout.c \* /opt/cola/permits/1745002214\_1689590998.9917314/0/bcm-sdk-master-zip/bcm-sdkmaster/include/shared/swstate/layout/sw\_state\_dpp\_soc\_arad\_pp\_extender\_info\_layout.h \*

\*

 /opt/cola/permits/1745002214\_1689590998.9917314/0/bcm-sdk-master-zip/bcm-sdkmaster/src/shared/swstate/layout/sw\_state\_dpp\_bcm\_counter\_layout.c

\* /opt/cola/permits/1745002214\_1689590998.9917314/0/bcm-sdk-master-zip/bcm-sdkmaster/include/shared/swstate/layout/sw\_state\_dpp\_bcm\_oam\_layout.h

\* /opt/cola/permits/1745002214\_1689590998.9917314/0/bcm-sdk-master-zip/bcm-sdkmaster/src/shared/swstate/layout/sw\_state\_dpp\_bcm\_mim\_layout.c

\* /opt/cola/permits/1745002214\_1689590998.9917314/0/bcm-sdk-master-zip/bcm-sdkmaster/include/shared/swstate/layout/sw\_state\_dpp\_soc\_jericho\_tm\_nof\_remote\_faps\_with\_remote\_credit\_value\_la yout.h

\* /opt/cola/permits/1745002214\_1689590998.9917314/0/bcm-sdk-master-zip/bcm-sdkmaster/src/shared/swstate/layout/sw\_state\_exm\_twoLevelsSinglePtr\_layout.c \* /opt/cola/permits/1745002214\_1689590998.9917314/0/bcm-sdk-master-zip/bcm-sdkmaster/src/shared/swstate/layout/sw\_state\_dpp\_soc\_arad\_pp\_vt\_profile\_info\_layout.c \*

 /opt/cola/permits/1745002214\_1689590998.9917314/0/bcm-sdk-master-zip/bcm-sdkmaster/src/shared/swstate/layout/sw\_state\_dpp\_bcm\_trunk\_layout.c

\* /opt/cola/permits/1745002214\_1689590998.9917314/0/bcm-sdk-master-zip/bcm-sdkmaster/include/shared/swstate/layout/sw\_state\_dpp\_bcm\_counter\_layout.h \* /opt/cola/permits/1745002214\_1689590998.9917314/0/bcm-sdk-master-zip/bcm-sdkmaster/include/shared/swstate/layout/sw\_state\_dpp\_soc\_arad\_tm\_sysport2modport\_layout.h \* /opt/cola/permits/1745002214\_1689590998.9917314/0/bcm-sdk-master-zip/bcm-sdkmaster/include/shared/swstate/layout/sw\_state\_exm\_twoLevelsStaticArrInt\_layout.h \* /opt/cola/permits/1745002214\_1689590998.9917314/0/bcm-sdk-master-zip/bcm-sdkmaster/include/shared/swstate/layout/sw\_state\_dpp\_soc\_arad\_tm\_vendor\_0\_layout.h \* /opt/cola/permits/1745002214\_1689590998.9917314/0/bcm-sdk-master-zip/bcm-sdkmaster/include/shared/swstate/layout/sw\_state\_dpp\_bcm\_cosq\_layout.h \* /opt/cola/permits/1745002214\_1689590998.9917314/0/bcm-sdk-master-zip/bcm-sdkmaster/include/shared/swstate/layout/sw\_state\_dpp\_soc\_arad\_pp\_vtt\_layout.h \*

 /opt/cola/permits/1745002214\_1689590998.9917314/0/bcm-sdk-master-zip/bcm-sdkmaster/include/shared/swstate/layout/sw\_state\_dpp\_soc\_arad\_pp\_llp\_cos\_layout.h \* /opt/cola/permits/1745002214\_1689590998.9917314/0/bcm-sdk-master-zip/bcm-sdk-

master/src/shared/swstate/layout/sw\_state\_dpp\_soc\_arad\_pp\_fwd\_mact\_layout.c \* /opt/cola/permits/1745002214\_1689590998.9917314/0/bcm-sdk-master-zip/bcm-sdkmaster/src/shared/swstate/layout/sw\_state\_exm\_twoLevelsRegular\_layout.c \* /opt/cola/permits/1745002214\_1689590998.9917314/0/bcm-sdk-master-zip/bcm-sdkmaster/src/shared/swstate/layout/sw\_state\_dpp\_soc\_jericho\_pp\_mpls\_term\_layout.c \* /opt/cola/permits/1745002214\_1689590998.9917314/0/bcm-sdk-master-zip/bcm-sdkmaster/src/shared/swstate/layout/sw\_state\_dpp\_soc\_arad\_pp\_slb\_config\_layout.c \* /opt/cola/permits/1745002214\_1689590998.9917314/0/bcm-sdk-master-zip/bcm-sdkmaster/include/shared/swstate/layout/sw\_state\_dpp\_soc\_arad\_tm\_q\_type\_map\_layout.h \*

 /opt/cola/permits/1745002214\_1689590998.9917314/0/bcm-sdk-master-zip/bcm-sdkmaster/include/shared/swstate/layout/sw\_state\_dpp\_soc\_arad\_pp\_diag\_layout.h \* /opt/cola/permits/1745002214\_1689590998.9917314/0/bcm-sdk-master-zip/bcm-sdkmaster/include/shared/swstate/layout/sw\_state\_dpp\_soc\_arad\_pp\_ipv4\_pat\_layout.h \* /opt/cola/permits/1745002214\_1689590998.9917314/0/bcm-sdk-master-zip/bcm-sdkmaster/include/shared/swstate/layout/sw\_state\_dpp\_soc\_arad\_pp\_l2\_lif\_layout.h \* /opt/cola/permits/1745002214\_1689590998.9917314/0/bcm-sdk-master-zip/bcm-sdkmaster/include/shared/swstate/layout/sw\_state\_dpp\_bcm\_layout.h \* /opt/cola/permits/1745002214\_1689590998.9917314/0/bcm-sdk-master-zip/bcm-sdkmaster/include/shared/swstate/layout/sw\_state\_dpp\_soc\_arad\_pp\_frwrd\_ip\_layout.h \* /opt/cola/permits/1745002214\_1689590998.9917314/0/bcm-sdk-master-zip/bcm-sdkmaster/include/shared/swstate/layout/sw\_state\_dpp\_soc\_arad\_pp\_l2\_lif\_ac\_layout.h \* /opt/cola/permits/1745002214\_1689590998.9917314/0/bcm-sdk-master-zip/bcm-sdkmaster/src/shared/swstate/layout/sw\_state\_dpp\_soc\_arad\_pp\_kaps\_db\_layout.c \*

 /opt/cola/permits/1745002214\_1689590998.9917314/0/bcm-sdk-master-zip/bcm-sdkmaster/include/shared/swstate/layout/sw\_state\_dpp\_soc\_arad\_tm\_arad\_multicast\_layout.h \* /opt/cola/permits/1745002214\_1689590998.9917314/0/bcm-sdk-master-zip/bcm-sdkmaster/include/shared/swstate/layout/sw\_state\_dpp\_soc\_arad\_tm\_vsi\_layout.h \* /opt/cola/permits/1745002214\_1689590998.9917314/0/bcm-sdk-master-zip/bcm-sdkmaster/src/shared/swstate/layout/sw\_state\_dpp\_soc\_arad\_pp\_bfd\_layout.c \* /opt/cola/permits/1745002214\_1689590998.9917314/0/bcm-sdk-master-zip/bcm-sdkmaster/include/shared/swstate/layout/sw\_state\_dpp\_soc\_arad\_tm\_guaranteed\_q\_resource\_layout.h \* /opt/cola/permits/1745002214\_1689590998.9917314/0/bcm-sdk-master-zip/bcm-sdkmaster/include/shared/swstate/layout/sw\_state\_dpp\_soc\_jericho\_layout.h \* /opt/cola/permits/1745002214\_1689590998.9917314/0/bcm-sdk-master-zip/bcm-sdkmaster/src/shared/swstate/layout/sw\_state\_dpp\_soc\_arad\_pp\_eg\_mirror\_layout.c \*

 /opt/cola/permits/1745002214\_1689590998.9917314/0/bcm-sdk-master-zip/bcm-sdkmaster/src/shared/swstate/layout/sw\_state\_dpp\_soc\_arad\_tm\_reassembly\_ctxt\_layout.c \* /opt/cola/permits/1745002214\_1689590998.9917314/0/bcm-sdk-master-zip/bcm-sdkmaster/src/shared/swstate/layout/sw\_state\_dpp\_soc\_arad\_tm\_chip\_definitions\_layout.c \* /opt/cola/permits/1745002214\_1689590998.9917314/0/bcm-sdk-master-zip/bcm-sdkmaster/include/shared/swstate/layout/sw\_state\_exm\_twoLevelsArr\_layout.h

\* /opt/cola/permits/1745002214\_1689590998.9917314/0/bcm-sdk-master-zip/bcm-sdkmaster/src/shared/swstate/layout/sw\_state\_dpp\_soc\_arad\_pp\_oam\_my\_mac\_lsb\_layout.c \* /opt/cola/permits/1745002214\_1689590998.9917314/0/bcm-sdk-master-zip/bcm-sdkmaster/include/shared/swstate/layout/sw\_state\_dpp\_soc\_arad\_pp\_fwd\_mact\_layout.h

\* /opt/cola/permits/1745002214\_1689590998.9917314/0/bcm-sdk-master-zip/bcm-sdkmaster/include/shared/swstate/layout/sw\_state\_exmMixStatDyn\_layout.h

\*

 /opt/cola/permits/1745002214\_1689590998.9917314/0/bcm-sdk-master-zip/bcm-sdkmaster/src/shared/swstate/layout/sw\_state\_exm\_twoLevelsStaticArrArr\_layout.c \* /opt/cola/permits/1745002214\_1689590998.9917314/0/bcm-sdk-master-zip/bcm-sdkmaster/include/shared/swstate/layout/sw\_state\_dpp\_bcm\_rx\_layout.h \* /opt/cola/permits/1745002214\_1689590998.9917314/0/bcm-sdk-master-zip/bcm-sdkmaster/src/shared/swstate/layout/sw\_state\_dpp\_bcm\_vlan\_layout.c

\* /opt/cola/permits/1745002214\_1689590998.9917314/0/bcm-sdk-master-zip/bcm-sdkmaster/src/shared/swstate/layout/sw\_state\_dpp\_soc\_arad\_pp\_vdc\_vsi\_map\_layout.c \* /opt/cola/permits/1745002214\_1689590998.9917314/0/bcm-sdk-master-zip/bcm-sdkmaster/src/shared/swstate/layout/sw\_state\_dpp\_soc\_arad\_pp\_lag\_layout.c \* /opt/cola/permits/1745002214\_1689590998.9917314/0/bcm-sdk-master-zip/bcm-sdkmaster/src/shared/swstate/layout/sw\_state\_dpp\_soc\_arad\_pp\_pp\_port\_map\_layout.c \* /opt/cola/permits/1745002214\_1689590998.9917314/0/bcm-sdk-master-zip/bcm-sdkmaster/include/shared/swstate/layout/sw\_state\_dpp\_soc\_arad\_layout.h

\*

 /opt/cola/permits/1745002214\_1689590998.9917314/0/bcm-sdk-master-zip/bcm-sdkmaster/src/shared/swstate/layout/sw\_state\_dpp\_layout.c

\* /opt/cola/permits/1745002214\_1689590998.9917314/0/bcm-sdk-master-zip/bcm-sdkmaster/include/shared/swstate/layout/sw\_state\_dpp\_soc\_arad\_tm\_pmf\_layout.h \* /opt/cola/permits/1745002214\_1689590998.9917314/0/bcm-sdk-master-zip/bcm-sdkmaster/src/shared/swstate/layout/sw\_state\_dpp\_soc\_arad\_tm\_arad\_em\_blocks\_layout.c \* /opt/cola/permits/1745002214\_1689590998.9917314/0/bcm-sdk-master-zip/bcm-sdkmaster/include/shared/swstate/layout/sw\_state\_dpp\_bcm\_failover\_layout.h \* /opt/cola/permits/1745002214\_1689590998.9917314/0/bcm-sdk-master-zip/bcm-sdkmaster/src/shared/swstate/layout/sw\_state\_dpp\_soc\_arad\_tm\_tm\_info\_layout.c \* /opt/cola/permits/1745002214\_1689590998.9917314/0/bcm-sdk-master-zip/bcm-sdkmaster/include/shared/swstate/layout/sw\_state\_dpp\_soc\_jericho\_tm\_is\_tdm\_queuing\_on\_layout.h \*

 /opt/cola/permits/1745002214\_1689590998.9917314/0/bcm-sdk-master-zip/bcm-sdkmaster/src/shared/swstate/layout/sw\_state\_dpp\_soc\_arad\_pp\_llp\_filter\_layout.c \* /opt/cola/permits/1745002214\_1689590998.9917314/0/bcm-sdk-master-zip/bcm-sdkmaster/include/shared/swstate/layout/sw\_state\_dpp\_soc\_arad\_pp\_pon\_double\_lookup\_layout.h \* /opt/cola/permits/1745002214\_1689590998.9917314/0/bcm-sdk-master-zip/bcm-sdkmaster/include/shared/swstate/layout/sw\_state\_dpp\_soc\_arad\_pp\_fec\_layout.h \* /opt/cola/permits/1745002214\_1689590998.9917314/0/bcm-sdk-master-zip/bcm-sdkmaster/include/shared/swstate/layout/sw\_state\_dpp\_soc\_arad\_tm\_kbp\_info\_layout.h \* /opt/cola/permits/1745002214\_1689590998.9917314/0/bcm-sdk-master-zip/bcm-sdkmaster/src/shared/swstate/layout/sw\_state\_dpp\_bcm\_ipmc\_layout.c \* /opt/cola/permits/1745002214\_1689590998.9917314/0/bcm-sdk-master-zip/bcm-sdkmaster/src/shared/swstate/layout/sw\_state\_dpp\_soc\_arad\_pp\_arad\_sw\_db\_src\_binds\_layout.c \* /opt/cola/permits/1745002214\_1689590998.9917314/0/bcm-sdk-master-zip/bcm-sdkmaster/src/shared/swstate/layout/sw\_state\_dpp\_soc\_jericho\_tm\_pfc\_gen\_bmp\_layout.c \*

 /opt/cola/permits/1745002214\_1689590998.9917314/0/bcm-sdk-master-zip/bcm-sdkmaster/src/shared/swstate/layout/sw\_state\_dpp\_soc\_arad\_tm\_sysport2modport\_layout.c

\* /opt/cola/permits/1745002214\_1689590998.9917314/0/bcm-sdk-master-zip/bcm-sdkmaster/include/shared/swstate/layout/sw\_state\_dpp\_soc\_arad\_pp\_oam\_my\_mac\_lsb\_layout.h \* /opt/cola/permits/1745002214\_1689590998.9917314/0/bcm-sdk-master-zip/bcm-sdkmaster/src/shared/swstate/layout/sw\_state\_dpp\_soc\_arad\_pp\_fec\_layout.c \* /opt/cola/permits/1745002214\_1689590998.9917314/0/bcm-sdk-master-zip/bcm-sdkmaster/src/shared/swstate/layout/sw\_state\_dpp\_soc\_arad\_pp\_pon\_double\_lookup\_layout.c \* /opt/cola/permits/1745002214\_1689590998.9917314/0/bcm-sdk-master-zip/bcm-sdkmaster/include/shared/swstate/layout/sw\_state\_dpp\_soc\_arad\_pp\_policer\_size\_profile\_layout.h \* /opt/cola/permits/1745002214\_1689590998.9917314/0/bcm-sdk-master-zip/bcm-sdkmaster/src/shared/swstate/layout/sw\_state\_dpp\_soc\_arad\_tm\_phy\_ports\_info\_layout.c \*

 /opt/cola/permits/1745002214\_1689590998.9917314/0/bcm-sdk-master-zip/bcm-sdkmaster/include/shared/swstate/layout/sw\_state\_dpp\_soc\_arad\_tm\_phy\_ports\_info\_layout.h \* /opt/cola/permits/1745002214\_1689590998.9917314/0/bcm-sdk-master-zip/bcm-sdkmaster/src/shared/swstate/layout/sw\_state\_dpp\_bcm\_trill\_layout.c \* /opt/cola/permits/1745002214\_1689590998.9917314/0/bcm-sdk-master-zip/bcm-sdkmaster/include/shared/swstate/layout/sw\_state\_dpp\_soc\_arad\_tm\_tcam\_mgmt\_layout.h \* /opt/cola/permits/1745002214\_1689590998.9917314/0/bcm-sdk-master-zip/bcm-sdkmaster/src/shared/swstate/layout/sw\_state\_dpp\_soc\_arad\_tm\_logical\_ports\_info\_layout.c \* /opt/cola/permits/1745002214\_1689590998.9917314/0/bcm-sdk-master-zip/bcm-sdkmaster/include/shared/swstate/layout/sw\_state\_dpp\_bcm\_gport\_mgmt\_layout.h \* /opt/cola/permits/1745002214\_1689590998.9917314/0/bcm-sdk-master-zip/bcm-sdkmaster/src/shared/swstate/layout/sw\_state\_dpp\_soc\_arad\_pp\_frwrd\_ip\_layout.c

\*

 /opt/cola/permits/1745002214\_1689590998.9917314/0/bcm-sdk-master-zip/bcm-sdkmaster/include/shared/swstate/layout/sw\_state\_dpp\_bcm\_alloc\_mngr\_layout.h \* /opt/cola/permits/1745002214\_1689590998.9917314/0/bcm-sdk-master-zip/bcm-sdkmaster/src/shared/swstate/layout/sw\_state\_dpp\_soc\_arad\_pp\_occupation\_layout.c \* /opt/cola/permits/1745002214\_1689590998.9917314/0/bcm-sdk-master-zip/bcm-sdkmaster/include/shared/swstate/layout/sw\_state\_dpp\_soc\_arad\_pp\_llp\_filter\_layout.h \* /opt/cola/permits/1745002214\_1689590998.9917314/0/bcm-sdk-master-zip/bcm-sdkmaster/include/shared/swstate/layout/sw\_state\_dpp\_soc\_arad\_pp\_llp\_trap\_layout.h \* /opt/cola/permits/1745002214\_1689590998.9917314/0/bcm-sdk-master-zip/bcm-sdkmaster/include/shared/swstate/layout/sw\_state\_dpp\_soc\_arad\_pp\_lif\_cos\_layout.h \* /opt/cola/permits/1745002214\_1689590998.9917314/0/bcm-sdk-master-zip/bcm-sdkmaster/include/shared/swstate/layout/sw\_state\_dpp\_soc\_arad\_tm\_logical\_ports\_info\_layout.h \*

 /opt/cola/permits/1745002214\_1689590998.9917314/0/bcm-sdk-master-zip/bcm-sdkmaster/include/shared/swstate/layout/sw\_state\_dpp\_soc\_arad\_pp\_lag\_layout.h \* /opt/cola/permits/1745002214\_1689590998.9917314/0/bcm-sdk-master-zip/bcm-sdkmaster/src/shared/swstate/layout/sw\_state\_dpp\_soc\_jericho\_tm\_ingress\_reserved\_resource\_layout.c \* /opt/cola/permits/1745002214\_1689590998.9917314/0/bcm-sdk-master-zip/bcm-sdkmaster/include/shared/swstate/layout/sw\_state\_dpp\_soc\_arad\_pp\_rif\_to\_lif\_group\_map\_layout.h \* /opt/cola/permits/1745002214\_1689590998.9917314/0/bcm-sdk-master-zip/bcm-sdkmaster/include/shared/swstate/layout/sw\_state\_dpp\_soc\_arad\_pp\_vrrp\_info\_layout.h \* /opt/cola/permits/1745002214\_1689590998.9917314/0/bcm-sdk-master-zip/bcm-sdkmaster/src/shared/swstate/layout/sw\_state\_dpp\_soc\_arad\_pp\_diag\_layout.c \* /opt/cola/permits/1745002214\_1689590998.9917314/0/bcm-sdk-master-zip/bcm-sdkmaster/include/shared/swstate/layout/sw\_state\_dpp\_bcm\_alloc\_mngr\_local\_lif\_layout.h \* /opt/cola/permits/1745002214\_1689590998.9917314/0/bcm-sdk-master-zip/bcm-sdkmaster/src/shared/swstate/layout/sw\_state\_dpp\_soc\_arad\_tm\_guaranteed\_q\_resource\_layout.c \*

 /opt/cola/permits/1745002214\_1689590998.9917314/0/bcm-sdk-master-zip/bcm-sdkmaster/src/shared/swstate/layout/sw\_state\_exm\_twoLevelsArrArr\_layout.c \* /opt/cola/permits/1745002214\_1689590998.9917314/0/bcm-sdk-master-zip/bcm-sdkmaster/src/shared/swstate/layout/sw\_state\_dpp\_bcm\_failover\_layout.c \* /opt/cola/permits/1745002214\_1689590998.9917314/0/bcm-sdk-master-zip/bcm-sdkmaster/include/shared/swstate/layout/sw\_state\_dpp\_soc\_arad\_tm\_egr\_prog\_editor\_layout.h \* /opt/cola/permits/1745002214\_1689590998.9917314/0/bcm-sdk-master-zip/bcm-sdkmaster/include/shared/swstate/layout/sw\_state\_dpp\_soc\_arad\_pp\_llp\_vid\_assign\_layout.h \* /opt/cola/permits/1745002214\_1689590998.9917314/0/bcm-sdk-master-zip/bcm-sdkmaster/include/shared/swstate/layout/sw\_state\_dpp\_soc\_arad\_pp\_eg\_encap\_layout.h \* /opt/cola/permits/1745002214\_1689590998.9917314/0/bcm-sdk-master-zip/bcm-sdkmaster/src/shared/swstate/layout/sw\_state\_dpp\_soc\_arad\_pp\_dbal\_info\_layout.c \*

 /opt/cola/permits/1745002214\_1689590998.9917314/0/bcm-sdk-master-zip/bcm-sdkmaster/src/shared/swstate/layout/sw\_state\_dpp\_soc\_arad\_pp\_l2\_lif\_ac\_layout.c \* /opt/cola/permits/1745002214\_1689590998.9917314/0/bcm-sdk-master-zip/bcm-sdkmaster/src/shared/swstate/layout/sw\_state\_exm\_twoLevelsArrPtr\_layout.c \* /opt/cola/permits/1745002214\_1689590998.9917314/0/bcm-sdk-master-zip/bcm-sdkmaster/include/shared/swstate/layout/sw\_state\_dpp\_bcm\_lif\_linked\_list\_layout.h \* /opt/cola/permits/1745002214\_1689590998.9917314/0/bcm-sdk-master-zip/bcm-sdkmaster/src/shared/swstate/layout/sw\_state\_dpp\_soc\_arad\_pp\_policer\_size\_profile\_layout.c \* /opt/cola/permits/1745002214\_1689590998.9917314/0/bcm-sdk-master-zip/bcm-sdkmaster/src/shared/swstate/layout/sw\_state\_dpp\_soc\_arad\_tm\_kbp\_info\_layout.c \* /opt/cola/permits/1745002214\_1689590998.9917314/0/bcm-sdk-master-zip/bcm-sdkmaster/src/shared/swstate/layout/sw\_state\_issu\_example\_layout.c \*

 /opt/cola/permits/1745002214\_1689590998.9917314/0/bcm-sdk-master-zip/bcm-sdkmaster/include/shared/swstate/layout/sw\_state\_dpp\_bcm\_ipmc\_layout.h \* /opt/cola/permits/1745002214\_1689590998.9917314/0/bcm-sdk-master-zip/bcm-sdkmaster/src/shared/swstate/layout/sw\_state\_dpp\_bcm\_linkbonding\_layout.c \* /opt/cola/permits/1745002214\_1689590998.9917314/0/bcm-sdk-master-zip/bcm-sdkmaster/src/shared/swstate/layout/sw\_state\_dpp\_bcm\_mirror\_layout.c \* /opt/cola/permits/1745002214\_1689590998.9917314/0/bcm-sdk-master-zip/bcm-sdkmaster/src/shared/swstate/layout/sw\_state\_dpp\_bcm\_policer\_layout.c \* /opt/cola/permits/1745002214\_1689590998.9917314/0/bcm-sdk-master-zip/bcm-sdkmaster/src/shared/swstate/layout/sw\_state\_dpp\_soc\_arad\_pp\_eg\_encap\_layout.c \* /opt/cola/permits/1745002214\_1689590998.9917314/0/bcm-sdk-master-zip/bcm-sdkmaster/src/shared/swstate/layout/sw\_state\_dpp\_soc\_arad\_pp\_header\_data\_layout.c \* /opt/cola/permits/1745002214\_1689590998.9917314/0/bcm-sdk-master-zip/bcm-sdkmaster/include/shared/swstate/layout/sw\_state\_dnx\_layout.h \*

 /opt/cola/permits/1745002214\_1689590998.9917314/0/bcm-sdk-master-zip/bcm-sdkmaster/src/shared/swstate/layout/sw\_state\_exmMixStatDyn\_layout.c

\* /opt/cola/permits/1745002214\_1689590998.9917314/0/bcm-sdk-master-zip/bcm-sdk-

master/include/shared/swstate/layout/sw\_state\_dpp\_bcm\_mirror\_layout.h

\* /opt/cola/permits/1745002214\_1689590998.9917314/0/bcm-sdk-master-zip/bcm-sdkmaster/include/shared/swstate/layout/sw\_state\_dpp\_soc\_sand\_layout.h

\* /opt/cola/permits/1745002214\_1689590998.9917314/0/bcm-sdk-master-zip/bcm-sdkmaster/src/shared/swstate/layout/sw\_state\_dpp\_bcm\_layout.c

\* /opt/cola/permits/1745002214\_1689590998.9917314/0/bcm-sdk-master-zip/bcm-sdkmaster/src/shared/swstate/layout/sw\_state\_dpp\_soc\_arad\_tm\_vsi\_layout.c

\* /opt/cola/permits/1745002214\_1689590998.9917314/0/bcm-sdk-master-zip/bcm-sdkmaster/src/shared/swstate/layout/sw\_state\_dpp\_soc\_jericho\_layout.c

\* /opt/cola/permits/1745002214\_1689590998.9917314/0/bcm-sdk-master-zip/bcm-sdkmaster/include/shared/swstate/layout/sw\_state\_dpp\_soc\_arad\_pp\_dbal\_info\_layout.h \*

 /opt/cola/permits/1745002214\_1689590998.9917314/0/bcm-sdk-master-zip/bcm-sdkmaster/src/shared/swstate/layout/sw\_state\_dpp\_bcm\_oam\_layout.c

\* /opt/cola/permits/1745002214\_1689590998.9917314/0/bcm-sdk-master-zip/bcm-sdkmaster/include/shared/swstate/layout/sw\_state\_dpp\_soc\_arad\_pp\_slb\_config\_layout.h \* /opt/cola/permits/1745002214\_1689590998.9917314/0/bcm-sdk-master-zip/bcm-sdkmaster/include/shared/swstate/layout/sw\_state\_dpp\_soc\_jericho\_tm\_pfc\_gen\_bmp\_layout.h \* /opt/cola/permits/1745002214\_1689590998.9917314/0/bcm-sdk-master-zip/bcm-sdkmaster/include/shared/swstate/layout/sw\_state\_miniExm\_layout.h \* /opt/cola/permits/1745002214\_1689590998.9917314/0/bcm-sdk-master-zip/bcm-sdkmaster/src/shared/swstate/layout/sw\_state\_dpp\_bcm\_alloc\_mngr\_glif\_layout.c \* /opt/cola/permits/1745002214\_1689590998.9917314/0/bcm-sdk-master-zip/bcm-sdkmaster/include/shared/swstate/layout/sw\_state\_dpp\_bcm\_stack\_layout.h

\*

 /opt/cola/permits/1745002214\_1689590998.9917314/0/bcm-sdk-master-zip/bcm-sdkmaster/src/shared/swstate/layout/sw\_state\_exm\_twoLevelsPtr\_layout.c \* /opt/cola/permits/1745002214\_1689590998.9917314/0/bcm-sdk-master-zip/bcm-sdkmaster/include/shared/swstate/layout/sw\_state\_dpp\_soc\_arad\_pp\_arad\_sw\_db\_src\_binds\_layout.h \* /opt/cola/permits/1745002214\_1689590998.9917314/0/bcm-sdk-master-zip/bcm-sdkmaster/src/shared/swstate/layout/sw\_state\_dpp\_soc\_arad\_pp\_oper\_mode\_layout.c \* /opt/cola/permits/1745002214\_1689590998.9917314/0/bcm-sdk-master-zip/bcm-sdkmaster/include/shared/swstate/layout/sw\_state\_dpp\_bcm\_bfd\_layout.h \* /opt/cola/permits/1745002214\_1689590998.9917314/0/bcm-sdk-master-zip/bcm-sdkmaster/include/shared/swstate/layout/sw\_state\_dpp\_soc\_arad\_tm\_arad\_plus\_layout.h \* /opt/cola/permits/1745002214\_1689590998.9917314/0/bcm-sdk-master-zip/bcm-sdkmaster/include/shared/swstate/layout/sw\_state\_dpp\_soc\_arad\_pp\_ecmp\_info\_layout.h \* /opt/cola/permits/1745002214\_1689590998.9917314/0/bcm-sdk-master-zip/bcm-sdkmaster/src/shared/swstate/layout/sw\_state\_dpp\_shr\_layout.c \*

 /opt/cola/permits/1745002214\_1689590998.9917314/0/bcm-sdk-master-zip/bcm-sdkmaster/src/shared/swstate/layout/sw\_state\_dpp\_soc\_arad\_tm\_tcam\_mgmt\_layout.c \* /opt/cola/permits/1745002214\_1689590998.9917314/0/bcm-sdk-master-zip/bcm-sdkmaster/src/shared/swstate/layout/sw\_state\_layout.c

\* /opt/cola/permits/1745002214\_1689590998.9917314/0/bcm-sdk-master-zip/bcm-sdkmaster/src/shared/swstate/layout/sw\_state\_dpp\_bcm\_bfd\_layout.c

\* /opt/cola/permits/1745002214\_1689590998.9917314/0/bcm-sdk-master-zip/bcm-sdkmaster/include/shared/swstate/layout/sw\_state\_dpp\_soc\_jericho\_pp\_mpls\_term\_layout.h \* /opt/cola/permits/1745002214\_1689590998.9917314/0/bcm-sdk-master-zip/bcm-sdkmaster/src/shared/swstate/layout/sw\_state\_dpp\_soc\_arad\_tm\_q\_type\_map\_layout.c \* /opt/cola/permits/1745002214\_1689590998.9917314/0/bcm-sdk-master-zip/bcm-sdkmaster/src/shared/swstate/layout/sw\_state\_dpp\_bcm\_port\_layout.c \* /opt/cola/permits/1745002214\_1689590998.9917314/0/bcm-sdk-master-zip/bcm-sdkmaster/include/shared/swstate/layout/sw\_state\_dpp\_soc\_arad\_tm\_arad\_em\_blocks\_layout.h \*

 /opt/cola/permits/1745002214\_1689590998.9917314/0/bcm-sdk-master-zip/bcm-sdkmaster/include/shared/swstate/layout/sw\_state\_exm\_twoLevelsSinglePtr\_layout.h \* /opt/cola/permits/1745002214\_1689590998.9917314/0/bcm-sdk-master-zip/bcm-sdkmaster/src/shared/swstate/layout/sw\_state\_dpp\_bcm\_vswitch\_layout.c \* /opt/cola/permits/1745002214\_1689590998.9917314/0/bcm-sdk-master-zip/bcm-sdkmaster/include/shared/swstate/layout/sw\_state\_dpp\_bcm\_vlan\_layout.h \* /opt/cola/permits/1745002214\_1689590998.9917314/0/bcm-sdk-master-zip/bcm-sdkmaster/src/shared/swstate/layout/sw\_state\_dpp\_soc\_arad\_tm\_lag\_layout.c \* /opt/cola/permits/1745002214\_1689590998.9917314/0/bcm-sdk-master-zip/bcm-sdkmaster/src/shared/swstate/layout/sw\_state\_miniExm\_layout.c \* /opt/cola/permits/1745002214\_1689590998.9917314/0/bcm-sdk-master-zip/bcm-sdk-

master/include/shared/swstate/layout/sw\_state\_exm\_twoLevelsPtr\_layout.h \*

 /opt/cola/permits/1745002214\_1689590998.9917314/0/bcm-sdk-master-zip/bcm-sdkmaster/include/shared/swstate/layout/sw\_state\_dpp\_soc\_arad\_pp\_pp\_port\_map\_layout.h \* /opt/cola/permits/1745002214\_1689590998.9917314/0/bcm-sdk-master-zip/bcm-sdkmaster/include/shared/swstate/layout/sw\_state\_exm\_twoLevelsStaticArrArr\_layout.h \* /opt/cola/permits/1745002214\_1689590998.9917314/0/bcm-sdk-master-zip/bcm-sdkmaster/include/shared/swstate/layout/sw\_state\_dpp\_soc\_arad\_tm\_arad\_egr\_ports\_layout.h \* /opt/cola/permits/1745002214\_1689590998.9917314/0/bcm-sdk-master-zip/bcm-sdkmaster/src/shared/swstate/layout/sw\_state\_dpp\_soc\_arad\_tm\_interrupts\_layout.c \* /opt/cola/permits/1745002214\_1689590998.9917314/0/bcm-sdk-master-zip/bcm-sdkmaster/src/shared/swstate/layout/sw\_state\_dpp\_bcm\_alloc\_mngr\_utils\_layout.c \* /opt/cola/permits/1745002214\_1689590998.9917314/0/bcm-sdk-master-zip/bcm-sdkmaster/include/shared/swstate/layout/sw\_state\_dpp\_soc\_arad\_tm\_lag\_layout.h \* /opt/cola/permits/1745002214\_1689590998.9917314/0/bcm-sdk-master-zip/bcm-sdkmaster/src/shared/swstate/layout/sw\_state\_exm\_twoLevelsStaticArrInt\_layout.c \*

 /opt/cola/permits/1745002214\_1689590998.9917314/0/bcm-sdk-master-zip/bcm-sdkmaster/include/shared/swstate/layout/sw\_state\_dpp\_soc\_arad\_pp\_ipv4\_info\_layout.h \* /opt/cola/permits/1745002214\_1689590998.9917314/0/bcm-sdk-master-zip/bcm-sdkmaster/include/shared/swstate/layout/sw\_state\_dpp\_bcm\_port\_layout.h \* /opt/cola/permits/1745002214\_1689590998.9917314/0/bcm-sdk-master-zip/bcm-sdkmaster/include/shared/swstate/layout/sw\_state\_dpp\_bcm\_mim\_layout.h \* /opt/cola/permits/1745002214\_1689590998.9917314/0/bcm-sdk-master-zip/bcm-sdkmaster/include/shared/swstate/layout/sw\_state\_dpp\_soc\_arad\_pp\_bfd\_layout.h \* /opt/cola/permits/1745002214\_1689590998.9917314/0/bcm-sdk-master-zip/bcm-sdkmaster/src/shared/swstate/layout/sw\_state\_dpp\_soc\_arad\_pp\_oam\_layout.c \* /opt/cola/permits/1745002214\_1689590998.9917314/0/bcm-sdk-master-zip/bcm-sdkmaster/include/shared/swstate/layout/sw\_state\_dpp\_soc\_arad\_pp\_oam\_layout.h \*

 /opt/cola/permits/1745002214\_1689590998.9917314/0/bcm-sdk-master-zip/bcm-sdkmaster/include/shared/swstate/layout/sw\_state\_dpp\_bcm\_alloc\_mngr\_glif\_layout.h

\* /opt/cola/permits/1745002214\_1689590998.9917314/0/bcm-sdk-master-zip/bcm-sdkmaster/include/shared/swstate/layout/sw\_state\_dpp\_soc\_config\_layout.h

\* /opt/cola/permits/1745002214\_1689590998.9917314/0/bcm-sdk-master-zip/bcm-sdkmaster/src/shared/swstate/layout/sw\_state\_dpp\_bcm\_qos\_layout.c

\* /opt/cola/permits/1745002214\_1689590998.9917314/0/bcm-sdk-master-zip/bcm-sdkmaster/include/shared/swstate/layout/sw\_state\_dpp\_bcm\_l3\_layout.h

\* /opt/cola/permits/1745002214\_1689590998.9917314/0/bcm-sdk-master-zip/bcm-sdkmaster/include/shared/swstate/layout/sw\_state\_exm\_layout.h

\* /opt/cola/permits/1745002214\_1689590998.9917314/0/bcm-sdk-master-zip/bcm-sdkmaster/src/shared/swstate/layout/sw\_state\_dpp\_soc\_arad\_pp\_ipv4\_pat\_layout.c \* /opt/cola/permits/1745002214\_1689590998.9917314/0/bcm-sdk-master-zip/bcm-sdkmaster/src/shared/swstate/layout/sw\_state\_exm\_twoLevelsArr\_layout.c \*

 /opt/cola/permits/1745002214\_1689590998.9917314/0/bcm-sdk-master-zip/bcm-sdkmaster/src/shared/swstate/layout/sw\_state\_dpp\_soc\_arad\_tm\_tcam\_layout.c \* /opt/cola/permits/1745002214\_1689590998.9917314/0/bcm-sdk-master-zip/bcm-sdkmaster/src/shared/swstate/layout/sw\_state\_dpp\_soc\_arad\_pp\_l2\_lif\_layout.c \* /opt/cola/permits/1745002214\_1689590998.9917314/0/bcm-sdk-master-zip/bcm-sdkmaster/include/shared/swstate/layout/sw\_state\_dpp\_soc\_arad\_tm\_modport2sysport\_layout.h \* /opt/cola/permits/1745002214\_1689590998.9917314/0/bcm-sdk-master-zip/bcm-sdkmaster/include/shared/swstate/layout/sw\_state\_dpp\_bcm\_qos\_layout.h \* /opt/cola/permits/1745002214\_1689590998.9917314/0/bcm-sdk-master-zip/bcm-sdkmaster/src/shared/swstate/layout/sw\_state\_dpp\_soc\_arad\_tm\_vendor\_0\_layout.c \* /opt/cola/permits/1745002214\_1689590998.9917314/0/bcm-sdk-master-zip/bcm-sdkmaster/src/shared/swstate/layout/sw\_state\_dpp\_soc\_arad\_layout.c \* /opt/cola/permits/1745002214\_1689590998.9917314/0/bcm-sdk-master-zip/bcm-sdkmaster/src/shared/swstate/layout/sw\_state\_dpp\_soc\_arad\_pp\_vtt\_layout.c \*

 /opt/cola/permits/1745002214\_1689590998.9917314/0/bcm-sdk-master-zip/bcm-sdkmaster/src/shared/swstate/layout/sw\_state\_dpp\_soc\_arad\_pp\_llp\_mirror\_layout.c \* /opt/cola/permits/1745002214\_1689590998.9917314/0/bcm-sdk-master-zip/bcm-sdkmaster/include/shared/swstate/layout/sw\_state\_dpp\_bcm\_vswitch\_layout.h \* /opt/cola/permits/1745002214\_1689590998.9917314/0/bcm-sdk-master-zip/bcm-sdkmaster/src/shared/swstate/layout/sw\_state\_dpp\_soc\_arad\_tm\_jer\_modid\_group\_map\_layout.c \* /opt/cola/permits/1745002214\_1689590998.9917314/0/bcm-sdk-master-zip/bcm-sdkmaster/src/shared/swstate/layout/sw\_state\_dpp\_soc\_arad\_tm\_dram\_layout.c \* /opt/cola/permits/1745002214\_1689590998.9917314/0/bcm-sdk-master-zip/bcm-sdk-

master/src/shared/swstate/layout/sw\_state\_dpp\_soc\_qax\_layout.c

\* /opt/cola/permits/1745002214\_1689590998.9917314/0/bcm-sdk-master-zip/bcm-sdkmaster/include/shared/swstate/layout/sw\_state\_dpp\_soc\_arad\_tm\_q\_type\_ref\_count\_layout.h \*

 /opt/cola/permits/1745002214\_1689590998.9917314/0/bcm-sdk-master-zip/bcm-sdkmaster/src/shared/swstate/layout/sw\_state\_dpp\_soc\_arad\_pp\_llp\_cos\_layout.c \* /opt/cola/permits/1745002214\_1689590998.9917314/0/bcm-sdk-master-zip/bcm-sdkmaster/src/shared/swstate/layout/sw\_state\_dpp\_soc\_arad\_tm\_arad\_egr\_ports\_layout.c \* /opt/cola/permits/1745002214\_1689590998.9917314/0/bcm-sdk-master-zip/bcm-sdk-

master/include/shared/swstate/layout/sw\_state\_dpp\_soc\_arad\_pp\_ilm\_info\_layout.h \* /opt/cola/permits/1745002214\_1689590998.9917314/0/bcm-sdk-master-zip/bcm-sdkmaster/src/shared/swstate/layout/sw\_state\_dpp\_soc\_arad\_pp\_ecmp\_info\_layout.c \* /opt/cola/permits/1745002214\_1689590998.9917314/0/bcm-sdk-master-zip/bcm-sdkmaster/include/shared/swstate/layout/sw\_state\_dpp\_soc\_arad\_pp\_lif\_table\_layout.h \* /opt/cola/permits/1745002214\_1689590998.9917314/0/bcm-sdk-master-zip/bcm-sdkmaster/include/shared/swstate/layout/sw\_state\_dpp\_soc\_jericho\_tm\_ingress\_reserved\_resource\_layout.h \*

 /opt/cola/permits/1745002214\_1689590998.9917314/0/bcm-sdk-master-zip/bcm-sdkmaster/src/shared/swstate/layout/sw\_state\_dpp\_bcm\_cosq\_layout.c

\* /opt/cola/permits/1745002214\_1689590998.9917314/0/bcm-sdk-master-zip/bcm-sdkmaster/include/shared/swstate/layout/sw\_state\_dpp\_soc\_arad\_tm\_interrupts\_layout.h \* /opt/cola/permits/1745002214\_1689590998.9917314/0/bcm-sdk-master-zip/bcm-sdkmaster/include/shared/swstate/layout/sw\_state\_dpp\_soc\_arad\_pp\_overlay\_arp\_layout.h No license file was found, but licenses were detected in source scan.

```
/*
```
\* \$Id: CtcMcastApi.h,v 1.3 Broadcom SDK \$

```
* $Copyright: (c) 2016 Broadcom.
```
\* Broadcom Proprietary and Confidential. All rights reserved.\$

\*

```
* File: CtcMcastApi.h
```
\* Purpose:

\*

```
*/
```
Found in path(s):

\* /opt/cola/permits/1745002214\_1689590998.9917314/0/bcm-sdk-master-zip/bcm-sdkmaster/include/soc/ea/tk371x/CtcMcastApi.h No license file was found, but licenses were detected in source scan.

/\* \$Id: ppc\_api\_frwrd\_fec.h,v 1.15 Broadcom SDK \$

\* \$Copyright: (c) 2016 Broadcom.

\* Broadcom Proprietary and Confidential. All rights reserved.\$

```
/******************************************************************
```

```
*
```
\*/

\* FILENAME: DuneDriver/ppc/include/soc\_ppc\_api\_frwrd\_fec.h

```
*
```
\* MODULE PREFIX: soc\_ppc\_frwrd

\*

\* FILE DESCRIPTION:

\*

\* REMARKS:

\* SW License Agreement: Dune Networks (c). CONFIDENTIAL PROPRIETARY INFORMATION.

\* Any use of this Software is subject to Software License Agreement

\* included in the Driver User Manual of this device.

\* Any use of this Software constitutes an agreement to the terms

\* of the above Software License Agreement.

\*\*\*\*\*\*\*\*\*\*\*\*\*\*\*\*\*\*\*\*\*\*\*\*\*\*\*\*\*\*\*\*\*\*\*\*\*\*\*\*\*\*\*\*\*\*\*\*\*\*\*\*\*\*\*\*\*\*\*\*\*\*\*\*\*\*/

Found in path(s):

\* /opt/cola/permits/1745002214\_1689590998.9917314/0/bcm-sdk-master-zip/bcm-sdkmaster/include/soc/dpp/PPC/ppc\_api\_frwrd\_fec.h No license file was found, but licenses were detected in source scan.

/\*

- \* \$Id: qos.c,v 1.68 Broadcom SDK \$
- \* \$Copyright: (c) 2016 Broadcom.
- \* Broadcom Proprietary and Confidential. All rights reserved.\$
- \*
- \* QoS module
- \*
- \*/

Found in path(s):

\* /opt/cola/permits/1745002214\_1689590998.9917314/0/bcm-sdk-master-zip/bcm-sdk-master/src/bcm/dpp/qos.c No license file was found, but licenses were detected in source scan.

/\*

```
* $Id: txrx.c,v 1.20 Broadcom SDK $
```
- \* \$Copyright: (c) 2016 Broadcom.
- \* Broadcom Proprietary and Confidential. All rights reserved.\$
- \*
- \* File: txrx.c
- \* Purpose:
- \* Requires:

```
*/
```
Found in path(s):

\* /opt/cola/permits/1745002214\_1689590998.9917314/0/bcm-sdk-master-zip/bcm-sdk-

master/src/appl/diag/bcmx/txrx.c

No license file was found, but licenses were detected in source scan.

/\* \$Id: ui\_ppd\_api\_eg\_ac.h,v 1.2 Broadcom SDK \$

- \* \$Copyright: (c) 2016 Broadcom.
- \* Broadcom Proprietary and Confidential. All rights reserved.\$

```
*/
```
Found in path(s):

\* /opt/cola/permits/1745002214\_1689590998.9917314/0/bcm-sdk-master-zip/bcm-sdkmaster/include/appl/dpp/UserInterface/ppd/ui\_ppd\_api\_eg\_ac.h No license file was found, but licenses were detected in source scan.

/\*\*\*\*\*\*\*\*\*\*\*\*\*\*\*\*\*\*\*\*\*\*\*\*\*\*\*\*\*\*\*\*\*\*\*\*\*\*\*\*\*\*\*\*\*\*\*\*\*\*\*\*\*\*\*\*\*\*\*\*\*\*\*\*\*\*\*\*\*\*\*\*\*\*\*\*\*\*\*

\*
\* DO NOT EDIT THIS FILE!

\* This file is auto-generated from the registers file.

\* Edits to this file will be lost when it is regenerated.

\*

\* \$Id: \$

\* \$Copyright: (c) 2016 Broadcom.

\* Broadcom Proprietary and Confidential. All rights reserved.\$

\* Symbol table file for the PHY8806X.

\* This symbol table is used by the Broadcom debug shell.

\*

\*

\*\*\*\*\*\*\*\*\*\*\*\*\*\*\*\*\*\*\*\*\*\*\*\*\*\*\*\*\*\*\*\*\*\*\*\*\*\*\*\*\*\*\*\*\*\*\*\*\*\*\*\*\*\*\*\*\*\*\*\*\*\*\*\*\*\*\*\*\*\*\*\*\*\*\*\*\*\*/

Found in path(s):

\* /opt/cola/permits/1745002214\_1689590998.9917314/0/bcm-sdk-master-zip/bcm-sdkmaster/src/soc/phy/phy8806x/src/phy8806x\_syms.c No license file was found, but licenses were detected in source scan.

/\*

```
*
```
\* \$Id: phymod.xml,v 1.1.2.5 Broadcom SDK \$

\*

\* \$Copyright: (c) 2016 Broadcom.

\* Broadcom Proprietary and Confidential. All rights reserved.\$

```
*
```
\*

\*/

Found in path(s):

\* /opt/cola/permits/1745002214\_1689590998.9917314/0/bcm-sdk-master-zip/bcm-sdkmaster/libs/phymod/chip/eagle\_dpll/tier2/eagle\_dpll.c

\* /opt/cola/permits/1745002214\_1689590998.9917314/0/bcm-sdk-master-zip/bcm-sdkmaster/libs/phymod/chip/tsce\_dpll/tier2/tsce\_dpll\_diagnostics.c

\* /opt/cola/permits/1745002214\_1689590998.9917314/0/bcm-sdk-master-zip/bcm-sdk-

```
master/libs/phymod/chip/eagle_dpll/tier2/eagle_dpll_diagnostics.c
```
\* /opt/cola/permits/1745002214\_1689590998.9917314/0/bcm-sdk-master-zip/bcm-sdkmaster/libs/phymod/chip/tsce\_dpll/tier2/tsce\_dpll.c

No license file was found, but licenses were detected in source scan.

/\*

\* \$Id: sbZfKaEgMemQCtlEntry.c,v 1.2 Broadcom SDK \$

\* \$Copyright: (c) 2016 Broadcom.

\* Broadcom Proprietary and Confidential. All rights reserved.\$

\*/

Found in path(s):

\* /opt/cola/permits/1745002214\_1689590998.9917314/0/bcm-sdk-master-zip/bcm-sdkmaster/src/soc/sbx/qe2k/sbZfKaEgMemQCtlEntry.c

No license file was found, but licenses were detected in source scan.

/\* \$Id: sand\_workload\_status.c,v 1.5 Broadcom SDK \$

\* \$Copyright: (c) 2016 Broadcom.

\* Broadcom Proprietary and Confidential. All rights reserved.\$

\*/

Found in path(s):

\* /opt/cola/permits/1745002214\_1689590998.9917314/0/bcm-sdk-master-zip/bcm-sdkmaster/src/soc/dnx/legacy/SAND/Utils/sand\_workload\_status.c \* /opt/cola/permits/1745002214\_1689590998.9917314/0/bcm-sdk-master-zip/bcm-sdkmaster/src/soc/dpp/SAND/Utils/sand\_workload\_status.c No license file was found, but licenses were detected in source scan.

# \$Id:\$

# \$Copyright: (c) 2016 Broadcom. # Broadcom Proprietary and Confidential. All rights reserved.\$ # Example configuration file for C3 SBX 4x10g+2xhg10+4x1g # \$Id: Broadcom SDK \$ # Note A-A

pci\_override\_dev=0x34

# Default microcode is g3p1 # - g3p1 linecard Caladan3/Sirius # - g3p1a lincard Caladan3/Arad bcm88030\_ucode.0=g3p1

# Use the common mode baseline TDM for this specific TDM instance bcm88030\_config.0=44

# # ucode ports definition # ucode\_num\_port\_override.0=1 ucode\_num\_ports.0=26

# =====================================================

# WC 0

#

# =====================================================

# Lane 0 (not being used in this use-case)

ucode\_port.port1.0=clport0.xe.0.0:il1.il50n.0.0

# Lane 1  $#$  (uses 8 Qs) ucode\_port.port2.0=clport0.hg10.0.1-1:il1.il50n.0.1 ucode\_port.port3.0=clport0.hg10.0.1-1:il1.il50n.0.2 ucode\_port.port4.0=clport0.hg10.0.1-1:il1.il50n.0.3 ucode\_port.port5.0=clport0.hg10.0.1-1:il1.il50n.0.4 ucode\_port.port6.0=clport0.hg10.0.1-1:il1.il50n.0.5 ucode\_port.port7.0=clport0.hg10.0.1-1:il1.il50n.0.6 ucode\_port.port8.0=clport0.hg10.0.1-1:il1.il50n.0.7 ucode\_port.port9.0=clport0.hg10.0.1-1:il1.il50n.0.8

#### #

 Lane 2 # ucode\_port.port10.0=clport0.ge.0.2:il1.il50n.0.9

## # Lane 3

#

ucode\_port.port11.0=clport0.ge.0.3:il1.il50n.0.10

# # WC 1

# =====================================================

ucode\_port.port12.0=clport0.xe.1.0:il1.il50n.0.11 ucode\_port.port13.0=clport0.xe.1.1:il1.il50n.0.12 ucode\_port.port14.0=clport0.xe.1.2:il1.il50n.0.13 ucode\_port.port15.0=clport0.xe.1.3:il1.il50n.0.14

# =====================================================

# WC 2

 $# == == ===$ # Lane 0 (not being used in this use-case)

# =====================================================

ucode\_port.port16.0=clport0.xe.2.0:il1.il50n.0.15

# Lane 1

```
# (uses 8 Os)
```
ucode\_port.port17.0=clport0.hg10.2.1-1:il1.il50n.0.16 ucode\_port.port18.0=clport0.hg10.2.1-1:il1.il50n.0.17 ucode\_port.port19.0=clport0.hg10.2.1-1:il1.il50n.0.18 ucode\_port.port20.0=clport0.hg10.2.1-1:il1.il50n.0.19 ucode\_port.port21.0=clport0.hg10.2.1-1:il1.il50n.0.20 ucode\_port.port22.0=clport0.hg10.2.1-1:il1.il50n.0.21 ucode\_port.port23.0=clport0.hg10.2.1-1:il1.il50n.0.22 ucode\_port.port24.0=clport0.hg10.2.1-1:il1.il50n.0.23

# Lane 2 #

 **Open Source Used In NXOS-MDS Platform 9.4.2a 14223**

ucode\_port.port25.0=clport0.ge.2.2:il1.il50n.0.24

# Lane 3 # ucode\_port.port26.0=clport0.ge.2.3:il1.il50n.0.25

# Required so phy comes up in SGMII and NOT QSGMII serdes\_qsgmii\_sgmii\_override\_ge0=2 serdes\_qsgmii\_sgmii\_override\_ge1=2 serdes\_qsgmii\_sgmii\_override\_ge2=2 serdes\_qsgmii\_sgmii\_override\_ge3=2

#==========================================================================

diag\_emulator\_partial\_init=0 #lrp\_bypass=1 load\_firmware=0x1

xgxs\_rx\_lane\_map\_xe0=0x1230 xgxs\_rx\_lane\_map\_xe1=0x1032

xgxs\_rx\_lane\_map\_xe5=0x1230

xgxs\_tx\_lane\_map\_xe0=0x1032 xgxs\_tx\_lane\_map\_xe1=0x3210

xgxs\_tx\_lane\_map\_xe5=0x1032

phy\_xaui\_rx\_polarity\_flip\_xe1=0x0001 phy\_xaui\_rx\_polarity\_flip\_xe2=0x0001 phy\_xaui\_rx\_polarity\_flip\_xe3=0x0001 phy\_xaui\_rx\_polarity\_flip\_xe4=0x0001

phy\_xaui\_tx\_polarity\_flip\_xe1=0x0001 phy\_xaui\_tx\_polarity\_flip\_xe2=0x0001 phy\_xaui\_tx\_polarity\_flip\_xe3=0x0001 phy\_xaui\_tx\_polarity\_flip\_xe4=0x0001

#phy xaui rx polarity flip  $ge0=0x0000$ #phy\_xaui\_rx\_polarity\_flip\_ge1=0x0001 /\*was 0\*/

#phy\_xaui\_tx\_polarity\_flip\_ge0=0x0000 /\*was 1\*/ #phy\_xaui\_tx\_polarity\_flip\_ge1=0x0000

#phy\_xaui\_rx\_polarity\_flip\_xe5=0x0001 #phy\_xaui\_rx\_polarity\_flip\_hg8=0x0001 #phy\_xaui\_rx\_polarity\_flip\_ge2=0x0000 #phy\_xaui\_rx\_polarity\_flip\_ge3=0x0001

#phy\_xaui\_tx\_polarity\_flip\_xe5=0x0000 #phy\_xaui\_tx\_polarity\_flip\_hg8=0x0000 #phy\_xaui\_tx\_polarity\_flip\_ge2=0x0001 #phy\_xaui\_tx\_polarity\_flip\_ge3=0x0001

#phy port primary and offset  $ge0=0x0001$ #phy\_port\_primary\_and\_offset\_ge1=0x0002

#phy\_port\_primary\_and\_offset\_ge2=0x0802 #phy\_port\_primary\_and\_offset\_ge3=0x0803

# GE ports # XXXTBD testing #xgxs\_rx\_lane\_map\_ge0=0x1032 #xgxs\_tx\_lane\_map\_ge0=0x3210

#xgxs\_rx\_lane\_map\_ge0=0x1230 #xgxs\_tx\_lane\_map\_ge0=0x1032

#phy\_xaui\_rx\_polarity\_flip\_ge0=0x0001 #phy\_xaui\_tx\_polarity\_flip\_ge0=0x0001

#phy\_port\_primary\_and\_offset\_ge0=0x0002

#phy\_port\_primary\_and\_offset\_ge1=0x0001

#phy xaui rx polarity flip  $ge0=0x0000$ #phy xaui rx polarity flip  $ge1=0x0001$ 

#phy\_xaui\_tx\_polarity\_flip\_ge0=0x0000 #phy xaui tx polarity flip  $ge1=0x0000$ 

#### #

## Original

#phy\_port\_primary\_and\_offset\_ge0=0x2000 #phy port primary and offset  $ge1=0x2001$ #phy\_port\_primary\_and\_offset\_ge2=0x2002 #phy\_port\_primary\_and\_offset\_ge3=0x2003 #phy\_port\_primary\_and\_offset\_ge4=0x2004 #phy\_port\_primary\_and\_offset\_ge5=0x2005 #phy\_port\_primary\_and\_offset\_ge6=0x2006 #phy\_port\_primary\_and\_offset\_ge7=0x2007

## # Original

#phy\_port\_primary\_and\_offset\_ge8=0x2800 #phy port primary and offset  $ge9=0x2801$ #phy\_port\_primary\_and\_offset\_ge10=0x2802 #phy\_port\_primary\_and\_offset\_ge11=0x2803 #phy\_port\_primary\_and\_offset\_ge12=0x2804 #phy\_port\_primary\_and\_offset\_ge13=0x2805 #phy\_port\_primary\_and\_offset\_ge14=0x2806 #phy\_port\_primary\_and\_offset\_ge15=0x2807

#=========

phy\_fiber\_pref\_ge=1 phy\_automedium\_ge=1

# $#C3$  Fabric side IL lane swap (lane 1/3 swapped, lane 0/2 swapped) #XXXTBD xgxs\_rx\_lane\_map\_core0\_il0=0x1032 xgxs\_rx\_lane\_map\_core1\_il0=0x3210 xgxs\_rx\_lane\_map\_core2\_il0=0x1032

xgxs\_tx\_lane\_map\_core0\_il0=0x1032 xgxs\_tx\_lane\_map\_core1\_il0=0x3210 xgxs tx lane map core2  $il0=0x1032$ 

port\_init\_speed\_il0=10312

higig2 hdr mode hg0=1 higig2\_hdr\_mode\_hg8=1

#### # KBP bus

esm\_serdes\_rx\_polarity\_flip=0xffffff esm\_serdes\_rx\_lane\_map\_core0=0x1032 esm\_serdes\_rx\_lane\_map\_core2=0x1032 esm\_serdes\_tx\_lane\_map\_core1=0x1032 esm\_serdes\_tx\_lane\_map\_core4=0x1032 ext tcam tx lane swap=1 ext\_tcam\_rx\_lane\_swap=1

#Path to uCode for HPPC tests #c3\_ucode\_path=/broadcom/ucode

# # ddr tuning # ddr3\_auto\_tune=0

# System .21

ddr3\_tune\_rd\_dq\_wl1\_rp\_ci8.0=0x89898989,0x89898989,0x8b8b8b8b,0x8b8b8b8b ddr3\_tune\_wr\_dq\_wl0\_ci4.0=0x93939393,0x93939393,0x92929292,0x9292929292 ddr3\_tune\_vref\_ci10.0=0x0000079e ddr3\_tune\_wr\_dq\_wl1\_ci2.0=0x93939393,0x93939393,0x92929292,0x92929292 ddr3 tune wr dq  $ci6.0=0x80808080$ ddr3\_tune\_rd\_dq\_wl0\_rn\_ci6.0=0x84848484,0x84848484,0x84848484,0x84848484 ddr3\_tune\_rd\_dq\_wl1\_rp\_ci10.0=0x84848484,0x84848484,0x8a8a8a8a,0x8a8a8a8a8a ddr3\_tune\_rd\_dqs\_ci8.0=0x95959797,0x99999797 ddr3\_tune\_vref\_ci6.0=0x0000079e ddr3\_tune\_rd\_dq\_wl0\_rp\_ci14.0=0x89898989,0x89898989,0x89898989,0x89898989 ddr3 tune rd en ci10.0=0x00a1a3a0,0x009ea19b ddr3\_tune\_rd\_data\_dly\_ci4.0=0x00000404 ddr3 tune addrc ci8.0=0x000000b0 ddr3\_tune\_rd\_dq\_wl0\_rp\_ci2.0=0x89898989,0x89898989,0x84848484,0x84848484 ddr3\_tune\_rd\_dqs\_ci10.0=0x99999292,0x98989494 ddr3\_tune\_rd\_en\_ci2.0=0x009b9b9c,0x009fa19d ddr3\_tune\_wr\_dq\_wl0\_ci12.0=0x94949494,0x94949494,0x93939393,0x93939393 ddr3\_tune\_rd\_dq\_wl1\_rn\_ci4.0=0x8a8a8a8a,0x8a8a8a8a,0x8c8c8c8c,0x8c8c8c8c ddr3\_tune\_addrc\_ci10.0=0x000000ae ddr3\_tune\_wr\_dq\_wl0\_ci6.0=0x93939393,0x93939393,0x93939393,0x93939393 ddr3\_tune\_vref\_ci12.0=0x0000079e ddr3\_tune\_rd\_dq\_wl0\_rn\_ci10.0=0x838383833338383838383,0x8b8b8b8b,0x8b8b8b8b8b8b ddr3\_tune\_wr\_dq\_wl1\_ci4.0=0x93939393.0x93939393.0x9292929292.0x92929292 ddr3\_tune\_wr\_dq\_ci8.0=0x80808080 ddr3\_tune\_rd\_dq\_wl1\_rp\_ci0.0=0x89898989,0x89898989,0x8b8b8b8b,0x8b8b8b8b ddr3\_tune\_wr\_dq\_wl1\_ci10.0=0x92929292,0x92929292,0x93939393,0x93939393 ddr3\_tune\_rd\_dq\_wl0\_rn\_ci8.0=0x89898989,0x89898989,0x89898989,0x8989898989 ddr3 tune rd dq wl1 rp ci12.0=0x84848484,0x84848484,0x8a8a8a8a,0x8a8a8a8a ddr3\_tune\_wr\_dq\_ci10.0=0x80808080

ddr3\_tune\_vref\_ci8.0=0x0000079e ddr3\_tune\_rd\_en\_ci12.0=0x009a999b,0x00979a95 ddr3\_tune\_rd\_data\_dly\_ci6.0=0x00000404 ddr3\_tune\_rd\_dq\_wl0\_rp\_ci4.0=0x83838383,0x83838383,0x89898989,0x89898989 ddr3\_tune\_rd\_dqs\_ci12.0=0x92929898,0x97979393 ddr3\_tune\_rd\_dqs\_ci0.0=0x91919696,0x96969797 ddr3 tune rd en ci4.0=0x00999999,0x00959694 ddr3\_tune\_rd\_data\_dly\_ci10.0=0x00000404 ddr3\_tune\_addrc\_ci0.0=0x000000b0 ddr3 tune wr\_dq\_wl0\_ci14.0=0x95959595,0x95959595,0x93939393,0x939393939393 ddr3\_tune\_rd\_dq\_wl1\_rn\_ci6.0=0x8b8b8b8b,0x8b8b8b8b,0x8c8c8c8c,0x8c8c8c8c ddr3\_tune\_addrc\_ci12.0=0x000000b2 ddr3 tune wr\_dq\_wl0\_ci8.0=0x94949494,0x94949494,0x92929292,0x92929292 ddr3\_tune\_vref\_ci14.0=0x0000075d ddr3\_tune\_rd\_dq\_wl0\_rn\_ci12.0=0x89898989,0x89898989,0x84848484,0x84848484 ddr3\_tune\_wr\_dq\_wl1\_ci6.0=0x93939393,0x93939393,0x93939393,0x93939393 ddr3\_tune\_rd\_dq\_wl1\_rp\_ci2.0=0x89898989,0x89898989,0x8a8a8a8a,0x8a8a8a8a ddr3\_tune\_wr\_dq\_wl1\_ci12.0=0x94949494,0x94949494,0x93939393,0x93939393 ddr3\_tune\_rd\_dq\_wl1\_rp\_ci14.0=0x84848484,0x84848484,0x8b8b8b8b,0x8b8b8b8b ddr3\_tune\_wr\_dq\_ci12.0=0x80808080 ddr3\_tune\_wr\_dq\_ci0.0=0x80808080 ddr3\_tune\_rd\_en\_ci14.0=0x00989899,0x009a9e97 ddr3\_tune\_rd\_dq\_wl0\_rn\_ci0.0=0x89898989,0x89898989,0x84848484,0x84848484 ddr3 tune rd data dly ci8.0=0x00000404 ddr3\_tune\_rd\_dq\_wl0\_rp\_ci6.0=0x84848484,0x84848484,0x84848484,0x84848484 ddr3\_tune\_rd\_dqs\_ci14.0=0x95959999,0x99999292 ddr3 tune rd dqs ci2.0=0x91919797,0x96969696 ddr3\_tune\_rd\_en\_ci6.0=0x00989998,0x00969894 ddr3 tune rd data dly ci12.0=0x00000404 ddr3\_tune\_vref\_ci0.0=0x000007df ddr3\_tune\_addrc\_ci2.0=0x000000ae ddr3\_tune\_rd\_dq\_wl1\_rn\_ci8.0=0x89898989,0x89898989,0x8b8b8b8b,0x8b8b8b8b ddr3 tune addrc  $ci14.0=0x000000b1$ ddr3\_tune\_rd\_dq\_wl1\_rn\_ci10.0=0x8484848484,0x84848484,0x8a8a8a8a,0x8a8a8a8a8a ddr3\_tune\_rd\_dq\_wl0\_rn\_ci14.0=0x89898989.0x89898989.0x89898989.0x8989898989 ddr3\_tune\_wr\_dq\_wl1\_ci8.0=0x93939393,0x93939393,0x92929292,0x92929292 ddr3\_tune\_rd\_dq\_wl1\_rp\_ci4.0=0x8a8a8a8a,0x8a8a8a8a,0x8c8c8c8c,0x8c8c8c8c ddr3\_tune\_wr\_dq\_wl1\_ci14.0=0x94949494,0x94949494,0x92929292,0x92929292 ddr3\_tune\_wr\_dq\_wl0\_ci0.0=0x93939393,0x93939393,0x92929292,0x92929292 ddr3\_tune\_wr\_dq\_ci14.0=0x80808080 ddr3\_tune\_wr\_dq\_ci2.0=0x80808080 ddr3\_tune\_rd\_dq\_wl0\_rn\_ci2.0=0x89898989.0x89898989.0x8484848484.0x84848484 ddr3\_tune\_rd\_dq\_wl0\_rp\_ci8.0=0x89898989,0x89898989,0x89898989,0x8989898989 ddr3\_tune\_rd\_dqs\_ci4.0=0x97979191,0x97979898 ddr3\_tune\_rd\_en\_ci8.0=0x00959596.0x009a9c98 ddr3 tune rd data dly ci14.0=0x00000404 ddr3\_tune\_vref\_ci2.0=0x000007df ddr3\_tune\_rd\_dq\_wl0\_rp\_ci10.0=0x83838383,0x83838383,0x8b8b8b8b,0x8b8b8b8b

```
ddr3_tune_rd_data_dly_ci0.0=0x00000404
```
ddr3\_tune\_addrc\_ci4.0=0x000000af

ddr3\_tune\_rd\_dq\_wl1\_rn\_ci12.0=0x84848484,0x84848484,0x8a8a8a8a,0x8a8a8a8a ddr3\_tune\_rd\_dq\_wl1\_rn\_ci0.0=0x89898989,0x89898989,0x8b8b8b8b,0x8b8b8b8b ddr3\_tune\_rd\_dq\_wl1\_rp\_ci6.0=0x8b8b8b8b,0x8b8b8b8b,0x8c8c8c8c,0x8c8c8c8c ddr3\_tune\_wr\_dq\_wl0\_ci2.0=0x92929292,0x92929292,0x93939393,0x93939393 ddr3\_tune\_wr\_dq\_wl1\_ci0.0=0x93939393,0x93939393,0x92929292,0x9292929292 ddr3\_tune\_wr\_dq\_ci4.0=0x80808080 ddr3\_tune\_rd\_dq\_wl0\_rn\_ci4.0=0x83838383,0x83838383,0x89898989,0x89898989 ddr3\_tune\_rd\_dqs\_ci6.0=0x90909393,0x99999898 ddr3\_tune\_vref\_ci4.0=0x000007df ddr3\_tune\_rd\_dq\_wl0\_rp\_ci12.0=0x89898989,0x89898989,0x84848484,0x84848484 ddr3\_tune\_rd\_data\_dly\_ci2.0=0x00000404 ddr3\_tune\_addrc\_ci6.0=0x000000af ddr3\_tune\_rd\_dq\_wl0\_rp\_ci0.0=0x89898989,0x89898989,0x84848484,0x84848484 ddr3\_tune\_rd\_dq\_wl1\_rn\_ci14.0=0x84848484,0x84848484,0x8b8b8b8b,0x8b8b8b8b ddr3\_tune\_rd\_en\_ci0.0=0x009d9d9e,0x009a9c98 ddr3 tune wr dq wl0 ci10.0=0x93939393,0x93939393,0x91919191,0x91919191 ddr3\_tune\_rd\_dq\_wl1\_rn\_ci2.0=0x89898989,0x89898989,0x8a8a8a8a,0x8a8a8a8a Found

in path(s):

\* /opt/cola/permits/1745002214\_1689590998.9917314/0/bcm-sdk-master-zip/bcm-sdk-master/rc/config-sbx-c3-  $4x10g$   $2xhg10$   $4x1g-ilkn50.bcm$ 

No license file was found, but licenses were detected in source scan.

#### /\*

```
* $Id: rx.h,v 1.2 Broadcom SDK $
```
\*

```
* $Copyright: (c) 2016 Broadcom.
```
\* Broadcom Proprietary and Confidential. All rights reserved.\$

\*

\* DNXF FABRIC H

\*/

Found in path(s):

\* /opt/cola/permits/1745002214\_1689590998.9917314/0/bcm-sdk-master-zip/bcm-sdkmaster/include/bcm\_int/dnxf/rx.h No license file was found, but licenses were detected in source scan.

/\*

```
* $Id: error.h,v 1.1.270.1 Broadcom SDK $
```

```
* $Copyright: (c) 2016 Broadcom.
```

```
* Broadcom Proprietary and Confidential. All rights reserved.$
```
\*

```
* Module: Error translation
```

```
*/
```
Found in path(s):

\* /opt/cola/permits/1745002214\_1689590998.9917314/0/bcm-sdk-master-zip/bcm-sdkmaster/include/soc/sbx/error.h No license file was found, but licenses were detected in source scan.

/\*

- \* \$Id: cxp.c,v 1.2 Broadcom SDK \$
- \* \$Copyright: (c) 2016 Broadcom.
- \* Broadcom Proprietary and Confidential. All rights reserved.\$
- \*
- \* I2C Driver for CXP/QSFP device
- \* Derived from XFP driver, more ioctls supported
- \* Limited to page 0

\*/

Found in path(s):

\* /opt/cola/permits/1745002214\_1689590998.9917314/0/bcm-sdk-master-zip/bcm-sdk-master/src/soc/i2c/cxp.c No license file was found, but licenses were detected in source scan.

/\*

```
* $Id: disc_int.h,v 1.12 Broadcom SDK $
* $Copyright: (c) 2016 Broadcom.
* Broadcom Proprietary and Confidential. All rights reserved.$
*
* File: disc_int.h
* Purpose: Internal header file for discovery
*/
```
Found in path(s):

\* /opt/cola/permits/1745002214\_1689590998.9917314/0/bcm-sdk-master-zip/bcm-sdkmaster/src/appl/discover/disc\_int.h No license file was found, but licenses were detected in source scan.

/\*

\* \$Id: dfe\_multicast\_id\_map.h,v 1.2 Broadcom SDK \$

\* \* \$Copyright: (c) 2016 Broadcom.

\* Broadcom Proprietary and Confidential. All rights reserved.\$

\*

\* DFE MULTICAST ID MAP H

\*/

Found in path(s):

\* /opt/cola/permits/1745002214\_1689590998.9917314/0/bcm-sdk-master-zip/bcm-sdkmaster/include/bcm\_int/dfe/dfe\_multicast\_id\_map.h No license file was found, but licenses were detected in source scan.

/\*

```
* $Id: er_cmdmem.h,v 1.4 Broadcom SDK $
```

```
* $Copyright: (c) 2016 Broadcom.
```
\* Broadcom Proprietary and Confidential. All rights reserved.\$

```
*
```

```
* File: er_cmdmem.h
```
\*/

Found in path(s):

\* /opt/cola/permits/1745002214\_1689590998.9917314/0/bcm-sdk-master-zip/bcm-sdkmaster/include/soc/er\_cmdmem.h No license file was found, but licenses were detected in source scan.

/\*

\*

\*

```
* DO NOT EDIT THIS FILE!
* This file is auto-generated from the registers file.
* Edits to this file will be lost when it is regenerated.
* $Id: $
* $Copyright: (c) 2016 Broadcom.
* Broadcom Proprietary and Confidential. All rights reserved.$
* File: allmems_s.i
* Purpose: Independent memory descriptions.
*/
Found in path(s):
```

```
* /opt/cola/permits/1745002214_1689590998.9917314/0/bcm-sdk-master-zip/bcm-sdk-
master/src/soc/mcm/allmems_s.i
No license file was found, but licenses were detected in source scan.
```
/\*

```
* $Id: celldata.c,v 1.69 Broadcom SDK $
```
\* \$Copyright: (c) 2016 Broadcom.

\* Broadcom Proprietary and Confidential. All rights reserved.\$

\* \* File: celldata.c

\* Purpose: Diagnostic helper routines

\* Notes: Perform various MCU DDR tuning tasks on Easyrider.

```
*/
```
Found in path(s):

```
* /opt/cola/permits/1745002214_1689590998.9917314/0/bcm-sdk-master-zip/bcm-sdk-
master/src/appl/diag/esw/celldata.c
```
No license file was found, but licenses were detected in source scan.

```
/*
* $Id: bcm570xEnd.c,v 1.12 Broadcom SDK $
*
```

```
* $Copyright: (c) 2016 Broadcom.
* Broadcom Proprietary and Confidential. All rights reserved.$
*
* NPT/SENS Driver for Broadcom BCM570x Gigabit Ethernet NIC ASIC family.
*
* This module implements an END driver for BCM570x family of Gigabit
* Ethernet NIC ASIC's for use with the VxWorks 5.4.x SENS protocol
* stack (Tornado 2.0).
*
* This driver should operate with little or no modifications on a
* wide variety of target platforms. The driver can be built to
* support big-endian or little-endian architectures, however it has only
* been tested on big endian machines.
*
* The driver is configured via an END load string. The load string
* contains the following fields:
*
* unit : membase: iline : align
*
* Where:
* 1) unit defines the device instance (0,1,2...N)* This value is prepended to your load string by the VxWorks.
       Do not specify it!
* NOTE: Be sure value < IP_MAX_UNITS in config*.h
* 2) membase defines the PCI memory region on your target CPU.
    3) iline defines the interrupt number or IRQ for the device.
* 4) align: indicates how many bytes to shift data in ethernet
* frame for protocol stack to align IP header in packet.
* For PowerPC and most other architectures, use 0,
* for MIPS, use the value 2.
*
* Required BSP functions
* ----------------------
*
* _func_bcm570xEnetAddrGet() -- pointer to a BSP function to get the
   MAC address. If that function doesn't return OK,
* the driver will supply a hardwired MAC address.
*
* sysUsecDelay() -- a hardware-level delay with microsecond granularity
* 
* sysSerialPrintString() -- a polled serial printing function,
                 similar to Linux printk()*
* sysBcm570xCacheFuncsGet() -- fills in the structure that contains
* 
                  the flush and invalidate function pointers.
*
```

```
 Open Source Used In NXOS-MDS Platform 9.4.2a 14232
```
\*

```
* Defines
```

```
* -------
*
* USE_ZERO_COPY_TX -- if this is true, then hardware gather/scatter
    is used for transmit. If not, then all outgoing packets that
* consist of multiple mbufs, will be copied to a single contiguous
* buffer. 
*
* USE_ZERO_COPY_RX -- if this is true, receive buffers will not be
* copied when the "align" value is non-zero. This can be used
* with CPUs that support DMA to unaligned addresses.
*
* INCLUDE_MIBII_RFC2233 -- if this is supported by VxWorks, it will
* be defined in a VxWorks header file. Do not define this yourself.
*
* PKT_DEBUG -- used for debugging. When true, packets will be dumped
* to the console if global variable bcm570x_pkt_debug is non-zero.
*
* JUMBO_FRAMES -- ignored
*
* BCM570X_ADAPTIVE_RX -- enables support code for adaptive receive
* coalesence; however, it has no effect unless you supply a periodic
* task
 that calls bcm570xAdaptRxCoalesce().
*
* BCM570X_DEBUG_TASK -- used for debugging the driver if the bcm570x
    isn't being used as the boot device.
*
* Others -- a few other debug macros are lying about...
*
* Defines used in tigon3
* ----------------------
*
* BIG_ENDIAN_HOST -- this macro will be set for you automatically in mm.h
*
* BIG_ENDIAN_PCI -- define this macro if you're running on a big endian
* machine that swaps PCI memory accesses for you. 
*
* T3_JUMBO_RCV_ENTRY_COUNT -- this is the size of the ring for receive frames
* greater than 1500 bytes. VxWorks doesn't support jumbo frames, so you
* can turn this on if you like but it will just compile in a bunch of code
* that doesn't do anything.
*
* INCLUDE_5701_AX_FIX -- define this if your chip is a 5701 A0 or B0.
*
```

```
* PCIX_TARGET_WORKAROUND -- define this if you're using PCIX, not
```
\* PCI. I think it's really only needed for Intel hosts but I'm not

\* sure.

```
*
* INCLUDE_TBI_SUPPORT
 -- for Gig Ethernet. If you're running 10/100,
* you don't need this.
*
** Known Issues
*
* Polled mode send/receive implemented, but not reliable.
*
* Driver only supports "standard" rings. Mini and jumbo not supported.
*
* Chip monitor task not spawned by this driver. See the Linux driver,
* b57um.c, if you're interested in adding adaptive features.
*
* VLAN tags are not supported.
*
* Related Documentation
*
* Broadcom BCM570x Register Reference
* Broadcom BCM570x Host Programming I/F Specification
* Wind River Systems Network Protocol Toolkit
* Wind River Systems VxWorks Network Programmers Guide
*
* Based on: Linux TIGON3 Driver version 3.0.2
*
* Author(s): James Dougherty (jfd@broadcom.com) (VxWorks port)
* Jimmy Blair (jblair@broadcom.com) (VxWorks port)
        Michael Chan (mchan@broadcom.com)
 (Original Linux version)
*
*
*/
Found in path(s):
* /opt/cola/permits/1745002214_1689590998.9917314/0/bcm-sdk-master-zip/bcm-sdk-
master/systems/drv/bcm570x/bcm570xEnd.c
No license file was found, but licenses were detected in source scan.
/* $Id: chipsim_appl.c,v 1.17 Broadcom SDK $
* $Copyright: (c) 2016 Broadcom.
* Broadcom Proprietary and Confidential. All rights reserved.$
*
* File: chipsim_appl.c
* Purpose: main() for DPP Chipsim application integrated via bde interface
*/
```

```
Found in path(s):
```
\* /opt/cola/permits/1745002214\_1689590998.9917314/0/bcm-sdk-master-zip/bcm-sdkmaster/systems/sim/dpp/chipsim\_appl.c No license file was found, but licenses were detected in source scan.

/\* \$Id: cint\_rx\_ipv4\_tunnel\_termination\_forwarding\_ttl0\_1 Exp \$

\* \$Copyright: (c) 2016 Broadcom.

\* Broadcom Proprietary and Confidential. All rights reserved.\$

\*/

Found in path(s):

\* /opt/cola/permits/1745002214\_1689590998.9917314/0/bcm-sdk-master-zip/bcm-sdkmaster/src/examples/dpp/cint\_rx\_ipv4\_tunnel\_termination\_forwarding\_ttl0\_1.c No license file was found, but licenses were detected in source scan.

/\*

- \* \$Id: brd\_strata.c,v 1.23 Broadcom SDK \$
- \* \$Copyright: (c) 2016 Broadcom.
- \* Broadcom Proprietary and Confidential. All rights reserved.\$

\*

- \* File: brd\_strata.c
- \* Purpose: SL Stacked Board programming
- \* BCM95645K24 (Strata II)
- \* BCM95665P48 (Tucana)

\*/

Found in path(s):

\* /opt/cola/permits/1745002214\_1689590998.9917314/0/bcm-sdk-master-zip/bcm-sdk-

master/src/appl/stktask/brd\_strata.c

No license file was found, but licenses were detected in source scan.

/\*

- \* \$Id: reg.c,v 1.9 Broadcom SDK \$
- \* \$Copyright: (c) 2016 Broadcom.
- \* Broadcom Proprietary and Confidential. All rights reserved.\$

```
*
```
\* Register address and value manipulations.

\*/

Found in path(s):

\* /opt/cola/permits/1745002214\_1689590998.9917314/0/bcm-sdk-master-zip/bcm-sdkmaster/src/soc/robo/common/reg.c

No license file was found, but licenses were detected in source scan.

/\*

- \* \$Id: mpls.c,v 1.31 Broadcom SDK \$
- \* \$Copyright: (c) 2016 Broadcom.
- \* Broadcom Proprietary and Confidential. All rights reserved.\$

\*

\* File: mpls.c \* Purpose: BCM mpls API \*/

Found in path(s): \* /opt/cola/permits/1745002214\_1689590998.9917314/0/bcm-sdk-master-zip/bcm-sdkmaster/src/bcm/sbx/caladan3/g3p1/mpls.c No license file was found, but licenses were detected in source scan.

/\*

\* \$Id: sbZfFabBm3200BwQ2NPCEntry.hx,v 1.2 Broadcom SDK \$ \* \$Copyright: (c) 2016 Broadcom. \* Broadcom Proprietary and Confidential. All rights reserved.\$ \*/ /\* \* \$Id: sbZfFabBm3200BwQ2NPCEntry.hx,v 1.2 Broadcom SDK \$ \* \$Copyright (c) 2012 Broadcom Corporation \* All rights reserved.\$ \*/ Found in path(s):

\* /opt/cola/permits/1745002214\_1689590998.9917314/0/bcm-sdk-master-zip/bcm-sdkmaster/include/soc/sbx/fabric/sbZfFabBm3200BwQ2NPCEntry.hx No license file was found, but licenses were detected in source scan.

/\*

```
* $Id: fe1600_interrupt.c,v 1.32 Broadcom SDK $
```
\*

```
* $Copyright: (c) 2016 Broadcom.
```
\* Broadcom Proprietary and Confidential. All rights reserved.\$

\*

```
* SOC DFE INTERRUPT
```
\*/

Found in path(s):

\* /opt/cola/permits/1745002214\_1689590998.9917314/0/bcm-sdk-master-zip/bcm-sdkmaster/src/soc/dfe/fe1600/fe1600\_interrupt.c No license file was found, but licenses were detected in source scan.

/\*

```
* 
* $Id: qtce_diagnostics.c,v 1.1.2.8 Broadcom SDK $
```
\*

```
* $Copyright: (c) 2016 Broadcom.
```

```
* Broadcom Proprietary and Confidential. All rights reserved.$
```

```
*
```

```
*
```
\*/

Found in path(s):

\* /opt/cola/permits/1745002214\_1689590998.9917314/0/bcm-sdk-master-zip/bcm-sdkmaster/libs/phymod/chip/qtce/tier2/qtce\_diagnostics.c No license file was found, but licenses were detected in source scan.

/\*

\* \$Id: soc.c,v 1.6 Broadcom SDK \$

\* \$Copyright: (c) 2016 Broadcom.

\* Broadcom Proprietary and Confidential. All rights reserved.\$

\*/

Found in path(s):

\* /opt/cola/permits/1745002214\_1689590998.9917314/0/bcm-sdk-master-zip/bcm-sdkmaster/src/appl/diag/robo/soc.c No license file was found, but licenses were detected in source scan.

 $/*$  \$Id: qax cnt.h

\* \$Copyright: (c) 2016 Broadcom.

\* Broadcom Proprietary and Confidential. All rights reserved.\$

\*/

Found in path(s):

\* /opt/cola/permits/1745002214\_1689590998.9917314/0/bcm-sdk-master-zip/bcm-sdkmaster/include/soc/dpp/QAX/qax\_cnt.h No license file was found, but licenses were detected in source scan.

/\*

- \* \$Id: mpls.c,v 1.29 Broadcom SDK \$
- \* \$Copyright: (c) 2016 Broadcom.
- \* Broadcom Proprietary and Confidential. All rights reserved.\$

\*

\* MPLS CLI commands

\*/

Found in path(s):

\* /opt/cola/permits/1745002214\_1689590998.9917314/0/bcm-sdk-master-zip/bcm-sdkmaster/src/appl/diag/esw/mpls.c No license file was found, but licenses were detected in source scan.

 $/*!$  \file simple bitmap wrap.h \* \* Internal DNX resource manager APIs \* \* \$Copyright: (c) 2016 Broadcom. \* Broadcom Proprietary and Confidential. All rights reserved.\$ \* \*/

Found in path(s):

\* /opt/cola/permits/1745002214\_1689590998.9917314/0/bcm-sdk-master-zip/bcm-sdkmaster/include/bcm\_int/dnx/algo/res\_mngr/simple\_bitmap\_wrap.h No license file was found, but licenses were detected in source scan.

/\* \$Id: cint ip\_tunnel.c,v 1.15 Broadcom SDK  $\$$ \* \$Copyright: (c) 2016 Broadcom. \* Broadcom Proprietary and Confidential. All rights reserved.\$ \*/

Found in path(s):

\* /opt/cola/permits/1745002214\_1689590998.9917314/0/bcm-sdk-master-zip/bcm-sdkmaster/src/examples/dpp/cint\_ip\_tunnel.c No license file was found, but licenses were detected in source scan.

/\*

- \* \$Id: port.c,v 1.355 Broadcom SDK \$
- \* \$Copyright: (c) 2016 Broadcom.
- \* Broadcom Proprietary and Confidential. All rights reserved.\$
- \*
- \* File: port.c
- \* Purpose: Tracks and manages ports.
- MAC/PHY interfaces are managed through respective drivers.
- \*
- \*/

Found in path(s):

\* /opt/cola/permits/1745002214\_1689590998.9917314/0/bcm-sdk-master-zip/bcm-sdk-master/src/bcm/robo/port.c No license file was found, but licenses were detected in source scan.

```
/*
```

```
* $Id: etc_robo_spi.c,v 1.22 Broadcom SDK $
```
- \* \$Copyright: (c) 2016 Broadcom.
- \* Broadcom Proprietary and Confidential. All rights reserved.\$

\*

\* BCM53xx RoboSwitch utility functions

```
*/
```
Found in path(s):

\* /opt/cola/permits/1745002214\_1689590998.9917314/0/bcm-sdk-master-zip/bcm-sdk-

master/systems/drv/et/etc\_robo\_spi.c

No license file was found, but licenses were detected in source scan.

/\*

- \* DO NOT EDIT THIS FILE!
- \* This file is auto-generated.
- \* Edits to this file will be lost when it is regenerated.

```
*
* $Id: $
* $Copyright: (c) 2016 Broadcom.
* Broadcom Proprietary and Confidential. All rights reserved.$
*
```
\* File: pack.h

```
* Purpose:	BCM API Type Packers
```

```
* Generator:	mkdispatch 1.54
```
\*/

```
Found in path(s):
```
\* /opt/cola/permits/1745002214\_1689590998.9917314/0/bcm-sdk-master-zip/bcm-sdkmaster/include/bcm\_int/rpc/pack.h No license file was found, but licenses were detected in source scan.

/\*

```
* $Id$
```
\* \$Copyright: (c) 2016 Broadcom.

\* Broadcom Proprietary and Confidential. All rights reserved.\$

\*

\* File: field\_presel.c

\* Purpose: Field Processor routines Specific to Preselector Module.

\*

\*/

Found in path(s):

\* /opt/cola/permits/1745002214\_1689590998.9917314/0/bcm-sdk-master-zip/bcm-sdkmaster/src/bcm/esw/tomahawk/field\_presel.c

No license file was found, but licenses were detected in source scan.

/\*

\* \$Id: sbZfKaEbMvtAddress.hx,v 1.2 Broadcom SDK \$

\* \$Copyright: (c) 2016 Broadcom.

\* Broadcom Proprietary and Confidential. All rights reserved.\$

\*/

Found in path(s):

\* /opt/cola/permits/1745002214\_1689590998.9917314/0/bcm-sdk-master-zip/bcm-sdkmaster/include/soc/sbx/qe2k/sbZfKaEbMvtAddress.hx No license file was found, but licenses were detected in source scan.

 $/*$  \$Id: c3hppc\_tmu\_test1.c,v 1.33 Broadcom SDK \$

\* \$Copyright: (c) 2016 Broadcom.

\* Broadcom Proprietary and Confidential. All rights reserved.\$

\*/

Found in path(s):

\* /opt/cola/permits/1745002214\_1689590998.9917314/0/bcm-sdk-master-zip/bcm-sdk-

master/src/appl/test/caladan3/c3hppc\_tmu\_test1.c No license file was found, but licenses were detected in source scan.

# \$Id: sanity.soc,v 1.9 Broadcom SDK \$ # \$Copyright: (c) 2016 Broadcom. # Broadcom Proprietary and Confidential. All rights reserved.\$ # # Script to run all available tests as quickly as possible. # For testing basic sanity of new drivers, simulators, chips, etc.

echo "testsuite: started: sanity"

# We need to print out port status since any cabling effects results. \*:ps

# Avoid link messages while testing linkscan off

# Use expected COS configuration for tests config add bcm\_num\_cos=4

init init misc

local done 'echo " Done"'

if \$?slc "local sl 1"

# Set run command script not to fail on errors reported by commands # this allows the script to continue if a test fails set rcerror=false

# Set up test mode: don't stop on errors, show progress on each test tm -stoponerror +progress # Unselect all ts  $-$ \*

# Tests Start Here

echo Running CPU benchmarks ... tr 21 **\$done** 

echo Running PCI tests ... tr  $2$ \$done

# Register

 test currently includes some non-existent registers, and fails. #echo Running register tests ... #tr 3 #\$done echo Running S-Channel message buffer test ... tr 4 \$done echo Running BIST on CBP, ARL, and L3 tables ... tr 5 \$done echo Running ARL tests echo " incrementing insert ..." tr 7 echo " decrementing insert ..." tr 8 echo " dma ..." tr 15 echo " overflow behavior ..." tr 16 \$done # Link status test requires Linkscan to be running rcload rc.soc echo Running Link Status tests ... tr 9 \$done echo Running GBP Available tests ... tr 10 **\$done** echo Running HOL Status tests ... tr 12 \$done echo Running COS Status tests ... tr 13 **\$done** echo Running Back Pressure Discard tests ... tr 14 **\$done** 

echo Running counter width verification test ...

tr 30 \$done

echo Running counter read/write test ... tr 31 \$done

echo Running MDIO Linkscan test tr 60 readcount=10000 \$done

echo Running Switching Memory tests # Note: Switching memory tests automatically put MMU in debug mode

```
local
 arl_writable "$?gsl || $?BCM5615_A0"
```
if \$arl\_writable \ 'echo " ARL"; tr 50 m=ARL; tr 51 m=ARL' echo " MARL"; tr 50 m=MARL; tr 51 m=MARL echo " PTABLE";  $tr 50$  m=PTABLE;  $tr 51$  m=PTABLE echo " VTABLE";  $tr 50$  m=VTABLE;  $tr 51$  m=VTABLE if  $\$?ul \$ 'echo "  $STG$ "; tr 50 m=STG; tr 51 m=STG'

# Turn off caching for trunk table memory tests. # init bcm turns on caching for these memories as a chip erratum workaround.

cache -tbmap -ttr

echo " TBMAP"; tr 50 m=TBMAP; tr 51 m=TBMAP echo " TTR"; tr 50 m=TTR; tr 51 m=TTR

if !\$?gsl '\

echo " IMASK"; tr 50 m=IMASK; tr 51 m=IMASK;  $\langle$ echo " IRULE"; tr 50 m=IRULE; tr 51 m=IRULE

echo " GIMASK"; tr 50 m=GIMASK; tr 51 m=GIMASK echo " GIRULE"; tr 50 m=GIRULE; tr 51 m=GIRULE

if \$?sml || \$?ul '\

echo " METERING"; tr 50 m=METERING; tr 51 m=METERING;  $\langle$ tr 50 m=GMETERING; tr 51 m=GMETERING;  $\langle$ 

echo " FFPCOUNTERS"; tr 50 m=FFPCOUNTERS; tr 51 m=FFPCOUNTERS;  $\langle$ 

 tr 50 m=GFFPCOUNTERS; tr 51 m=GFFPCOUNTERS; \

 echo

" FFPPACKETCOUNTERS"; \

 tr 50 m=FFPPACKETCOUNTERS; \

```
				tr 51 m=FFPPACKETCOUNTERS; \
  				tr 50 m=GFFPPACKETCOUNTERS; \
  				tr 51 m=GFFPPACKETCOUNTERS'
echo " L3IF"; tr 50 m=L3IF; tr 51 m=L3IF
echo " L3"; tr 50 m=L3; tr 51 m=L3
echo " DEFIP"; tr 50 m=DEF IP; tr 51 m=DEF IP
if $?sml || $?ul '\
echo " L3_IPMC"; tr 50 m=L3_IPMC; tr 51 m=L3_IPMC"
if !$?gsl '\
echo " CAB 0-3"; tr 50 m=CAB0; tr 51 m=CAB0; \setminustr 50 m=CAB1; tr 51 m=CAB1; \langletr 50 m=CAB2; tr 51 m=CAB2; \langle				tr 50 m=CAB3; tr 51 m=CAB3'
echo " CBPDATA 0-3"; tr 50 m=CBPDATA0; tr 51 m=CBPDATA0
  				tr 50 m=CBPDATA1; tr 51 m=CBPDATA1
  				tr 50 m=CBPDATA2; tr 51 m=CBPDATA2
  				tr 50 m=CBPDATA3; tr 51 m=CBPDATA3
echo " CBPHEADER"; tr 50 m=CBPHEADER; tr 51 m=CBPHEADER
echo " CCP"; tr 50 m=CCP; tr 51 m=CCP
echo " CFAP"; tr 50 m=CFAP; tr 51 m=CFAP
if !$?gsl '\
echo " PID"; tr 50 m=PID; tr 51 m=PID; \langleecho " PPP"; tr 50 m=PPP; tr 51 m=PPP; \langleecho " SFAP"; tr 50 m=SFAP; tr 51
 m=SFAP'
if $?gsl "local max_xq 7"
if !$?gsl "local max_xq 25"
echo " XQ 0-$max_xq,27"
for xq=0, \text{max}_{xq} 'tr 50 m=XQ\text{avg}; tr 51 m=XQ\text{avg}'				tr 50 m=XQ27; tr 51 m=XQ27
$done
# GBP Memory Test
# Load rc.soc first to set up SDRAMCONTROL registers.
local have_gbp !$?gsl
if $have_gbp \
	"echo Initializing for GBP test ...; \
 	 rcload rc.soc; \
 	 echo ' GBP (partial, every 8th address) ...'; \
 tr 50 m=GBP ii=8; \setminus
```
 tr 51 m=GBP iter=10000"

# Loopback Tests # Each test loads rc.soc in case a previous test failed

# Re-initialize to clean up of various read/writes to memories rcload rc.soc linkscan off

echo Testing CPU DMA loopback ... tr 17 c=5 \$done

echo Testing CPU DMA, Scatter/Gather Reload ... tr 22 \$done

echo Testing CPU DMA, Scatter/Gather Simple ... tr 23 \$done

echo Testing CPU DMA, Scatter/Gather Random ... tr 24 \$done

#--------- MAC Loopback ---------

if !\$?sl "echo Testing MAC Loopback - 10 Mb/s all ports; \ tr 18 pbm=e speed=10; echo done"

if !\$?sl "echo Testing MAC Loopback - 100 Mb/s all ports; \ tr 18 pbm=e speed=100; echo done"

echo Testing MAC Loopback - 1000 Mb/s gigabit ports tr 18 pbm=ge speed=1000

\$done

#--------- PHY Loopback ---------

# If you have SERDES ports (two on 5680 or two on 5600/5605) then run # setenv serdes 1 # before running this script to avoid running 10/100 on SERDES ports.

if \$?sl "local slowable fe" if \$?gsl && \$?serdes "local slowable ge2-ge7" if \$?gsl && !\$?serdes "local slowable ge"

if !\$?sl && !\$?gsl && \$?serdes "local slowable fe" if !\$?sl && !\$?gsl && !\$?serdes "local slowable e"

echo Testing PHY Loopback - 10 Mb/s all capable ports tr 19 pbm=\$slowable speed=10 count=1

echo Testing PHY Loopback - 100 Mb/s all capable ports tr 19 pbm=\$slowable speed=100 count=1

echo Testing PHY Loopback - 1000 MB/s all capable ports tr 19 pbm=ge speed=1000

\$done

#--------- EXT Loopback ---------

# If you have external loopback cables connected as follows # 1-2, 3-4, 5-6, 7-8, [..., 23-24, 25-26] # then you can enable this script to perform external loopback at # different speeds. Before running this script, use: # seteny ext10 1 # setenv ext100 1  $#$  setenv ext1000 1 # or # setenv extall 1 # If you have SERDES ports (two on 5680 or two on 5600/5605) then run # setenv serdes 1 # before running this script to avoid running 10/100 on SERDES ports. if \$?sl "local fwd\_slow 0x555555; local bwd\_slow 0xaaaaaa; \ local fwd\_fast ge0; local bwd\_fast ge1" if  $\$?gsl \&\& \$?serdes \$ "local fwd\_slow 0x54; local bwd\_slow 0xa8; \ local fwd\_fast 0x55; local bwd\_fast 0xaa" if \$?gsl && !\$?serdes \ "local fwd\_slow 0x55; local bwd\_slow 0xaa;  $\langle \rangle$  local fwd\_fast 0x55; local bwd\_fast 0xaa" if !\$?sl && !\$?gsl && \$?serdes \ "local fwd slow 0x555555; local bwd slow 0xaaaaaa; \ local fwd fast ge0; local bwd fast ge1" if !\$?sl && !\$?gsl && !\$?serdes \ "local fwd slow 0x1555555; local bwd slow 0x2aaaaaa;  $\langle \rangle$ local fwd\_fast ge0; local bwd\_fast ge1" if \$?extall \

 "local ext10

1; local ext100 1; local ext1000 1"

## if \$?ext10 \

 "echo Testing External Loopback - 10 MB/s forward; \ tr 20 tpbm=\$fwd\_slow di=1 speed=10 count=10;  $\langle$  echo Testing External Loopback - 10 MB/s reverse; \ tr 20 tpbm= $$bwd$  slow di=-1 speed=10 count=10"

### if \$?ext100 \

 "echo Testing External Loopback - 100 MB/s forward; \ tr 20 tpbm=\$fwd\_slow di=1 speed=100 count=10;  $\langle$  echo Testing External Loopback - 100 MB/s reverse; \ tr 20 tpbm=\$bwd\_slow di=-1 speed=100 count=10"

if \$?ext1000 \

 "echo Testing External Loopback - 1000 MB/s forward; \ tr 20 tpbm=\$fwd\_fast di=1 speed=1000 count=10;  $\langle$  echo Testing External Loopback - 1000 MB/s reverse; \ tr 20 tpbm=\$bwd\_fast di=-1 speed=1000 count=10"

#--------- MAC Loopback V2 ---------

if !\$?sl "echo Testing MAC Loopback V2 - 10 Mb/s all ports; \ tr 48 pbm=e speed=10; echo done"

if !\$?sl "echo Testing MAC Loopback V2 - 100 Mb/s all ports; \ tr 48 pbm=e speed=100; echo done"

echo Testing MAC Loopback V2 - 1000 Mb/s gigabit ports tr 48 pbm=ge speed=1000

\$done

#--------- PHY Loopback V2 ---------

# If you have SERDES ports (two on 5680 or two on 5600/5605) then run # setenv serdes 1 # before running this script to avoid running 10/100 on SERDES ports.

if \$?sl "local slowable fe" if \$?gsl && \$?serdes "local slowable ge2-ge7" if \$?gsl && !\$?serdes "local slowable ge" if !\$?sl && !\$?gsl && \$?serdes "local slowable fe" if !\$?sl && !\$?gsl && !\$?serdes "local slowable e"

echo Testing PHY Loopback V2 - 10 Mb/s all capable ports

tr 49 pbm=\$slowable speed=10 count=1

echo Testing PHY Loopback V2 - 100 Mb/s all capable ports tr 49 pbm=\$slowable speed=100 count=1

echo Testing PHY Loopback V2 - 1000 MB/s all capable ports tr 49 pbm=ge speed=1000

\$done

echo Testing Filters tr 70 \$done

# Show status tl local returnCode \$?

echo Tests Complete. Reinitializing ... rcload rc.soc

# We want to show the return code from the tl command which # lists the results. The automated test infrastructure keys off of this

# value echo "testsuite: finished: sanity: \$returnCode"

Found in path(s):

\* /opt/cola/permits/1745002214\_1689590998.9917314/0/bcm-sdk-master-zip/bcm-sdk-master/rc/sanity.soc No license file was found, but licenses were detected in source scan.

/\* \$Id: sand\_device\_management.c,v 1.9 Broadcom SDK \$

\* \$Copyright: (c) 2016 Broadcom.

\* Broadcom Proprietary and Confidential. All rights reserved.\$

\* \$

\*/

Found in path(s):

\* /opt/cola/permits/1745002214\_1689590998.9917314/0/bcm-sdk-master-zip/bcm-sdk-

master/src/soc/dpp/SAND/Management/sand\_device\_management.c

\* /opt/cola/permits/1745002214\_1689590998.9917314/0/bcm-sdk-master-zip/bcm-sdk-

master/src/soc/dnx/legacy/SAND/Management/sand\_device\_management.c

No license file was found, but licenses were detected in source scan.

/\*

\* \$Id: ramon\_fabric\_multicast.c,v 1.7.48.1 Broadcom SDK \$

\*

\* \$Copyright: (c) 2016 Broadcom.

\* Broadcom Proprietary and Confidential. All rights reserved.\$

\*

# \* SOC RAMON FABRIC MULTICAST

\*/

#### Found in path(s):

\* /opt/cola/permits/1745002214\_1689590998.9917314/0/bcm-sdk-master-zip/bcm-sdkmaster/src/soc/dnxf/ramon/ramon\_fabric\_multicast.c No license file was found, but licenses were detected in source scan.

/\*

- \* \$Id: tsce\_ucode.c \$
- \* \$Copyright: (c) 2016 Broadcom.
- \* Broadcom Proprietary and Confidential. All rights reserved.\$
- \* All Rights Reserved.\$
- \*/

Found in path(s):

\* /opt/cola/permits/1745002214\_1689590998.9917314/0/bcm-sdk-master-zip/bcm-sdkmaster/libs/phymod/chip/tsce/tier2/tsce\_ucode.c

\* /opt/cola/permits/1745002214\_1689590998.9917314/0/bcm-sdk-master-zip/bcm-sdkmaster/libs/phymod/chip/qtce/tier2/qtce\_ucode.c

No license file was found, but licenses were detected in source scan.

/\*

```
* $Id: sbZfKaEpIpV6TciConsole.c,v 1.3 Broadcom SDK $
```
\* \$Copyright: (c) 2016 Broadcom.

\* Broadcom Proprietary and Confidential. All rights reserved.\$

\*/

Found in path(s):

\* /opt/cola/permits/1745002214\_1689590998.9917314/0/bcm-sdk-master-zip/bcm-sdkmaster/src/soc/sbx/qe2k/sbZfKaEpIpV6TciConsole.c No license file was found, but licenses were detected in source scan.

/\*

```
* $Id: cint_porting.h,v 1.17 Broadcom SDK $
```

```
* $Copyright: (c) 2016 Broadcom.
```
\* Broadcom Proprietary and Confidential. All rights reserved.\$

```
*
```

```
* File: cint_porting.h
```

```
* Purpose: CINT porting interfaces
```

```
*
*/
```
Found in path(s):

```
* /opt/cola/permits/1745002214_1689590998.9917314/0/bcm-sdk-master-zip/bcm-sdk-
master/src/appl/cint/cint_porting.h
```
No license file was found, but licenses were detected in source scan.

```
/*
* $Id: pvtmon.c $
* $Copyright: (c) 2016 Broadcom.
* Broadcom Proprietary and Confidential. All rights reserved.$
*
* File: pvtmon.c
* Purpose:
* Requires:
*/
```
Found in path(s):

\* /opt/cola/permits/1745002214\_1689590998.9917314/0/bcm-sdk-master-zip/bcm-sdkmaster/src/soc/esw/saber2/pvtmon.c No license file was found, but licenses were detected in source scan.

/\*

- \* \$Id: cint\_qos\_initial.c, 2014/07/26 huilizha Exp \$
- \* \$Copyright: (c) 2016 Broadcom.
- \* Broadcom Proprietary and Confidential. All rights reserved.\$

\* File: cint\_qos\_initial.c

\* Purpose: An example of the initial qos application based on port

\* Explanation:

- 1. Assign packets to a Traffic class and Drop precedence according to incoming packet header and incoming Port
- 2. Most configuration is done in Port and VLAN modules

\* Calling up sequence:

- \* Set up sequence:
- 1. create inlif
	- Call bcm\_vlan\_port\_create() with following criterias:

BCM\_VLAN\_PORT\_MATCH\_PORT, BCM\_VLAN\_PORT\_MATCH\_PORT\_VLAN

- 2. create outlif
	- Call bcm\_vlan\_port\_create() with following criteria:

BCM\_VLAN\_PORT\_MATCH\_PORT\_VLAN

- 3. set the outlif egress action
	- Call bcm\_vlan\_translate\_egress\_action\_add()
- 4. cross connect the 2 LIFs
- Call bcm\_vswitch\_cross\_connect\_add()

\* Clean up

sequence:

- 1. Delete the cross connected LIFs
	- Call bcm\_vswitch\_cross\_connect\_delete()
- 2. Delete inLIF
- Call bcm\_vlan\_port\_destroy()
- 3. Delete outLIF

- Call bcm\_vlan\_port\_destroy()

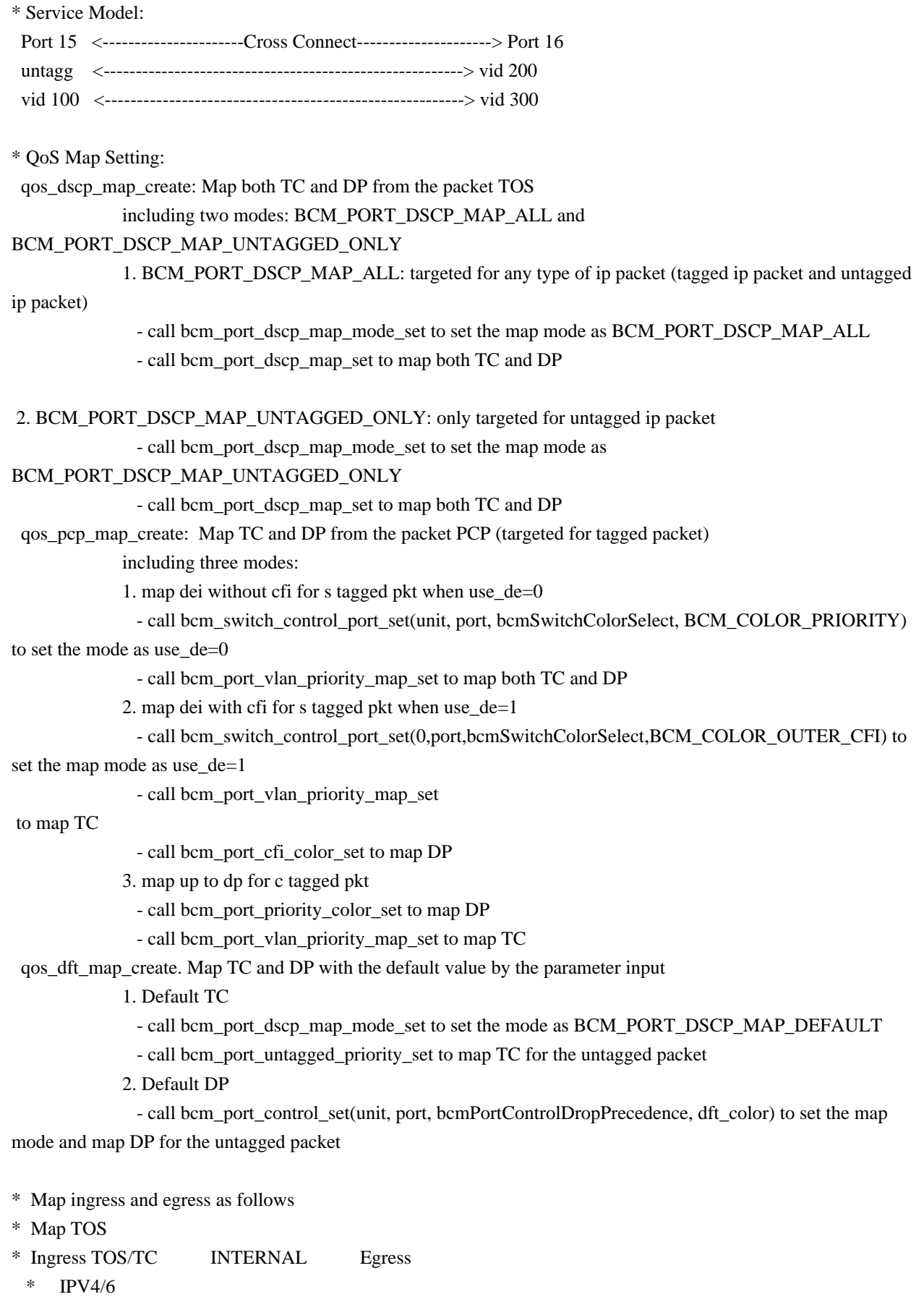

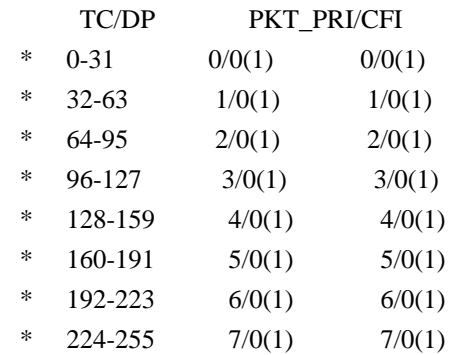

\* Map tc from PCP and dp with (and without) dei for s tagged pkt

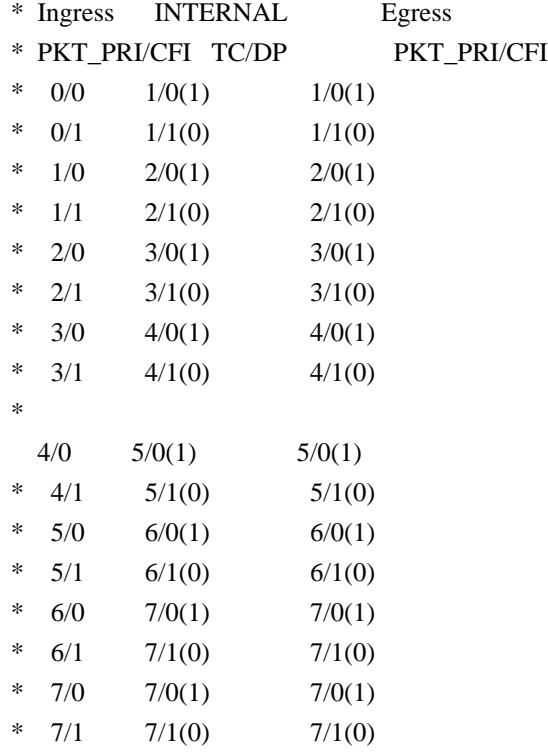

\* Map dft tc and dp for the untagged packet: tc and dp can be set as the inputted parameter

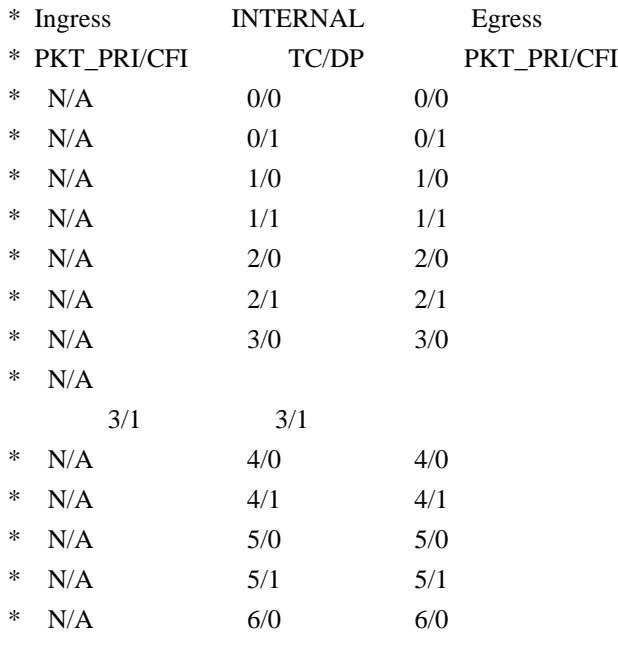

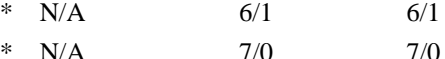

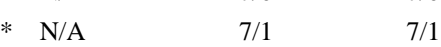

```
* To Activate Above Settings Run:
```
BCM> cd ../../../src/examples/dpp

BCM> cint cint\_qos\_initial.c

BCM> cint

cint> initial\_qos\_service\_init(unit,port\_in,port\_out);

cint> initial\_qos\_service(unit);

cint> qos\_dscp\_map\_create(unit,port,color\_idx,BCM\_PORT\_DSCP\_MAP\_ALL);

\* color\_idx can be 0 or 1. 0 stands for green pakcet, 1 stands for yellow packet

\* Send Traffic from port 15 and receive it on port 16:

 $*$  1. In port 15 tos 0 <-----CrossConnect----->

Out port 16 vid 200 prio 0 cfi \$color\_idx tos 0

\* 2. In port 15 tos 64 <-----CrossConnect-----> Out port 16 vid 200 prio 2 cfi \$color\_idx tos 64

\* 3. In port 15 tos 128 <-----CrossConnect-----> Out port 16 vid 200 prio 4 cfi \$color\_idx tos 128

 $*$  4. In port 15 tos 192 <-----CrossConnect-----> Out port 16 vid 200 prio 6 cfi \$color\_idx tos 192

 $*$  5. In port 15 vid 100 tos 0 <-CrossConnect-> Out port 16 vid 300 prio 0 tos 0

\* 6. In port 15 vid 100 tos 64 <-CrossConnect-> Out port 16 vid 300 prio 2 tos 64

\* 7. In port 15 vid 100 tos 128 <-CrossConnect-> Out port 16 vid 300 prio 4 tos 128

\* 8. In port 15 vid 100 tos 192 <-CrossConnect-> Out port 16 vid 300 prio 6 tos 192

cint> qos\_dscp\_map\_create(unit,port,color\_idx,BCM\_PORT\_DSCP\_MAP\_UNTAGGED\_ONLY);

\* color\_idx can be 0 or 1. 0 stands for green pakcet, 1 stands for yellow packet

\* Send Traffic from port 15 and receive it on port

#### 16:

 $*$  1. In port 15 tos 0  $\leq$ -----CrossConnect---- $>$  Out port 16 vid 200 prio 0 cfi \$color idx tos 0

\* 2. In port 15 tos 64 <-----CrossConnect-----> Out port 16 vid 200 prio 2 cfi \$color\_idx tos 64

 $*$  3. In port 15 tos 128 <-----CrossConnect-----> Out port 16 vid 200 prio 4 cfi \$color idx tos 128

```
* 4. In port 15 tos 192 <-----CrossConnect-----> Out port 16 vid 200 prio 6 cfi $color idx tos 192
 cint> qos_pcp_map_create(unit,port_in,use_de);
```
 $*$  use de can be 0 or 1. 0 stands for not mapping dei without cfi; 1 stands for mapping dei with cfi.

```
 * Send Traffic from port 15 and receive it on port 16 when use_de is 0:
```
 $*$  1. In port 15 vid 100 prio 0 cfi 0 <-----CrossConnect-----> Out port 16 vid 300 prio 1 cfi 1

```
 * 2. In port 15 vid 100 prio 1 cfi 1 <-----CrossConnect-----> Out port 16 vid 300 prio 2 cfi 0
```

```
* 3. In port 15 vid 100 prio 2 cfi 0 <-----CrossConnect-----> Out port 16 vid 300 prio 3
```

```
 cfi 1
```

```
* 4. In port 15 vid 100 prio 3 cfi 1 <-----CrossConnect-----> Out port 16 vid 300 prio 4 cfi 0
 * 5. In port 15 vid 100 prio 4 cfi 0 <-----CrossConnect-----> Out port 16 vid 300 prio 5 cfi 1
* 6. In port 15 vid 100 prio 5 cfi 1 <-----CrossConnect-----> Out port 16 vid 300 prio 6 cfi 0
 * 7. In port 15 vid 100 prio 6 cfi 0 <-----CrossConnect-----> Out port 16 vid 300 prio 7 cfi 1
* 8. In port 15 vid 100 prio 7 cfi 1 <-----CrossConnect-----> Out port 16 vid 300 prio 7 cfi 0
 * Send Traffic from port 15 and receive it on port 16 when use_de is 1:
 * 1. In port 15 vid 100 prio 0 cfi 0 <-----CrossConnect-----> Out port 16 vid 300 prio 1 cfi 0
 * 2. In port 15 vid 100 prio 1 cfi 1 <-----CrossConnect-----> Out port 16 vid 300 prio 2 cfi 1
* 3. In port 15 vid 100 prio 2 cfi 0 <-----CrossConnect-----> Out port 16 vid 300 prio 3 cfi 0
 * 4. In port 15 vid 100 prio 3 cfi 1 <-----CrossConnect----->
```
Out port 16 vid 300 prio 4 cfi 1

- $*$  5. In port 15 vid 100 prio 4 cfi 0 <-----CrossConnect-----> Out port 16 vid 300 prio 5 cfi 0
- \* 6. In port 15 vid 100 prio 5 cfi 1 <-----CrossConnect-----> Out port 16 vid 300 prio 6 cfi 1
- \* 7. In port 15 vid 100 prio 6 cfi 0 <-----CrossConnect-----> Out port 16 vid 300 prio 7 cfi 0
- \* 8. In port 15 vid 100 prio 7 cfi 1 <-----CrossConnect-----> Out port 16 vid 300 prio 7 cfi 1

cint> qos\_dft\_map\_create(unit,port,dft\_color,dft\_tc);

- \* dft\_color can be from 0 to 1 and dft\_tc can be from 0 to 7.
- \* Send Traffic from port 15 and receive it on port 16:
- \* 1. In port 15 <-----CrossConnect-----> Out port 16 vid 200 prio \$dft\_tc cfi \$dft\_color

\*/

Found in path(s):

\* /opt/cola/permits/1745002214\_1689590998.9917314/0/bcm-sdk-master-zip/bcm-sdkmaster/src/examples/dpp/cint\_qos\_initial.c

No license file was found, but licenses were detected in source scan.

/\* \$Id: sand\_code\_hamming.h,v 1.4 Broadcom SDK \$

\* \$Copyright: (c) 2016 Broadcom.

\* Broadcom Proprietary and Confidential. All rights reserved.\$

\*/

/\*\*\*\*\*\*\*\*\*\*\*\*\*\*\*\*\*\*\*\*\*\*\*\*\*\*\*\*\*\*\*\*\*\*\*\*\*\*\*\*\*\*\*\*\*\*\*\*\*\*\*\*\*\*\*\*\*\*\*\*\*\*\*\*\*\*

\*

\* FILENAME: soc\_sand\_code\_hamming.h

```
*
* FILE DESCRIPTION:
```
\*

\* REMARKS:

\* SW License Agreement: Dune Networks (c). CONFIDENTIAL PROPRIETARY INFORMATION.

```
* Any use of this Software is subject to Software License Agreement
```
\* included in the Driver User Manual of this device.

\* Any use of this Software constitutes an agreement to the terms

\* of the above Software License Agreement.

\*\*\*\*\*\*\*\*\*\*\*\*\*\*\*\*\*\*\*\*\*\*\*\*\*\*\*\*\*\*\*\*\*\*\*\*\*\*\*\*\*\*\*\*\*\*\*\*\*\*\*\*\*\*\*\*\*\*\*\*\*\*\*\*\*\*/

Found in path(s):

\* /opt/cola/permits/1745002214\_1689590998.9917314/0/bcm-sdk-master-zip/bcm-sdkmaster/include/soc/dpp/SAND/Utils/sand\_code\_hamming.h No license file was found, but licenses were detected in source scan.

/\*

```
* $Id: types.h,v 1.33 Broadcom SDK $
```
\* \$Copyright: (c) 2016 Broadcom.

\* Broadcom Proprietary and Confidential. All rights reserved.\$

\*/

Found in path(s):

\* /opt/cola/permits/1745002214\_1689590998.9917314/0/bcm-sdk-master-zip/bcm-sdk-master/include/soc/types.h

No license file was found, but licenses were detected in source scan.

/\* \$Id: arad\_diagnostics.h,v 1.7 Broadcom SDK \$

\* \$Copyright: (c) 2016 Broadcom.

\* Broadcom Proprietary and Confidential. All rights reserved.\$

\*/

Found in path(s):

\* /opt/cola/permits/1745002214\_1689590998.9917314/0/bcm-sdk-master-zip/bcm-sdkmaster/include/soc/dpp/ARAD/arad\_diagnostics.h No license file was found, but licenses were detected in source scan.

/\*

\* \$Id: rx.h,v 1.35 Broadcom SDK \$

\* \$Copyright: (c) 2016 Broadcom.

\* Broadcom Proprietary and Confidential. All rights reserved.\$

\*

\* File: rx.h

\* Purpose: Packet Receive Reason Types shared between BCM and SOC layers \*/

Found in path(s):

\* /opt/cola/permits/1745002214\_1689590998.9917314/0/bcm-sdk-master-zip/bcm-sdk-master/include/shared/rx.h No license file was found, but licenses were detected in source scan.

/\*

\* \$Id: jer2\_jer\_appl\_intr\_corr\_act\_func.h, v1 Broadcom SDK \$

\* \$Copyright: (c) 2016 Broadcom.

\* Broadcom Proprietary and Confidential. All rights reserved.\$

\*

\* Purpose: Implement header correction action functions for jer2\_jericho interrupts.

\*/

Found in path(s):

\* /opt/cola/permits/1745002214\_1689590998.9917314/0/bcm-sdk-master-zip/bcm-sdkmaster/include/soc/dnxc/legacy/dnxc\_intr\_corr\_act\_func.h No license file was found, but licenses were detected in source scan.

/\* \$Id: utils\_nvram\_configuration.h,v 1.4 Broadcom SDK \$

\* \$Copyright: (c) 2016 Broadcom.

\* Broadcom Proprietary and Confidential. All rights reserved.\$

\*/

Found in path(s):

\* /opt/cola/permits/1745002214\_1689590998.9917314/0/bcm-sdk-master-zip/bcm-sdkmaster/include/appl/diag/dpp/utils\_nvram\_configuration.h No license file was found, but licenses were detected in source scan.

/\*

\* \$Id: \$

\* \$Copyright: (c) 2016 Broadcom.

\* Broadcom Proprietary and Confidential. All rights reserved.\$

\*/

# Found in path(s):

\* /opt/cola/permits/1745002214\_1689590998.9917314/0/bcm-sdk-master-zip/bcm-sdkmaster/src/bcm/esw/greyhound2/cosq.c

\* /opt/cola/permits/1745002214\_1689590998.9917314/0/bcm-sdk-master-zip/bcm-sdkmaster/libs/phymod/sim/phymod\_sim.c

\* /opt/cola/permits/1745002214\_1689590998.9917314/0/bcm-sdk-master-zip/bcm-sdkmaster/src/soc/sbx/fabric/sbZfFabBm9600InaHi2Selected\_1EntryConsole.c

\* /opt/cola/permits/1745002214\_1689590998.9917314/0/bcm-sdk-master-zip/bcm-sdkmaster/include/shared/swstate/sw\_state.h

\* /opt/cola/permits/1745002214\_1689590998.9917314/0/bcm-sdk-master-zip/bcm-sdkmaster/src/soc/sbx/fabric/sbZfFabBm9600NmIngressRankerEntryConsole.c

\* /opt/cola/permits/1745002214\_1689590998.9917314/0/bcm-sdk-master-zip/bcm-sdkmaster/src/soc/sbx/fabric/sbZfFabBm9600NmPortsetLinkEntryConsole.c

\*

 /opt/cola/permits/1745002214\_1689590998.9917314/0/bcm-sdk-master-zip/bcm-sdkmaster/libs/phymod/include/phymod/chip/bcmi\_qsgmiie\_serdes\_resetval.h

\* /opt/cola/permits/1745002214\_1689590998.9917314/0/bcm-sdk-master-zip/bcm-sdk-master/src/bcm/esw/tsn.c

\* /opt/cola/permits/1745002214\_1689590998.9917314/0/bcm-sdk-master-zip/bcm-sdkmaster/src/bcm/esw/greyhound/port.c

\* /opt/cola/permits/1745002214\_1689590998.9917314/0/bcm-sdk-master-zip/bcm-sdkmaster/src/soc/sbx/fabric/sbZfFabBm9600BwAllocCfgBaseEntryConsole.c

\* /opt/cola/permits/1745002214\_1689590998.9917314/0/bcm-sdk-master-zip/bcm-sdkmaster/src/soc/sbx/fabric/sbZfFabBm9600InaHi3Selected\_0EntryConsole.c

\* /opt/cola/permits/1745002214\_1689590998.9917314/0/bcm-sdk-master-zip/bcm-sdkmaster/libs/phymod/include/phymod/chip/bcmi\_eagle\_xgxs\_sym.h

\* /opt/cola/permits/1745002214\_1689590998.9917314/0/bcm-sdk-master-zip/bcm-sdkmaster/src/soc/sbx/fabric/sbZfFabBm9600NmEgressRankerEntryConsole.c

\* /opt/cola/permits/1745002214\_1689590998.9917314/0/bcm-sdk-master-zip/bcm-sdkmaster/include/bcm\_int/esw/preemption.h

\*

 /opt/cola/permits/1745002214\_1689590998.9917314/0/bcm-sdk-master-zip/bcm-sdkmaster/src/bcm/esw/greyhound2/switch.c

\* /opt/cola/permits/1745002214\_1689590998.9917314/0/bcm-sdk-master-zip/bcm-sdkmaster/src/soc/sbx/fabric/sbZfFabBm9600FoLinkStateTableEntryConsole.c

\* /opt/cola/permits/1745002214\_1689590998.9917314/0/bcm-sdk-master-zip/bcm-sdkmaster/src/soc/sbx/fabric/sbZfFabBm9600InaHi1Selected\_0EntryConsole.c

\* /opt/cola/permits/1745002214\_1689590998.9917314/0/bcm-sdk-master-zip/bcm-sdkmaster/src/soc/sbx/qe2k/sbZfKaEpIpPortVridSmacTableEntryConsole.c

\* /opt/cola/permits/1745002214\_1689590998.9917314/0/bcm-sdk-master-zip/bcm-sdkmaster/libs/phymod/include/phymod/chip/bcmi\_qtce\_serdes\_sym.h

\* /opt/cola/permits/1745002214\_1689590998.9917314/0/bcm-sdk-master-zip/bcm-sdkmaster/include/bcm\_int/esw/preemption\_cnt.h

\* /opt/cola/permits/1745002214\_1689590998.9917314/0/bcm-sdk-master-zip/bcm-sdkmaster/src/soc/sbx/fabric/sbZfFabBm9600BwWredDropNPart2EntryConsole.c

\*

\*

 /opt/cola/permits/1745002214\_1689590998.9917314/0/bcm-sdk-master-zip/bcm-sdkmaster/src/bcm/esw/greyhound2/preemption\_cnt.c

\* /opt/cola/permits/1745002214\_1689590998.9917314/0/bcm-sdk-master-zip/bcm-sdkmaster/include/shared/swstate/sw\_state\_dump.h

\* /opt/cola/permits/1745002214\_1689590998.9917314/0/bcm-sdk-master-zip/bcm-sdkmaster/include/bcm\_int/sbx/caladan3/mcast.h

\* /opt/cola/permits/1745002214\_1689590998.9917314/0/bcm-sdk-master-zip/bcm-sdkmaster/libs/phymod/include/phymod/chip/bcmi\_viper\_xgxs\_resetval.h

\* /opt/cola/permits/1745002214\_1689590998.9917314/0/bcm-sdk-master-zip/bcm-sdkmaster/src/shared/swstate/sw\_state\_utils.c

\* /opt/cola/permits/1745002214\_1689590998.9917314/0/bcm-sdk-master-zip/bcm-sdkmaster/libs/phymod/include/phymod/chip/bcmi\_falcon\_xgxs\_sym.h

\* /opt/cola/permits/1745002214\_1689590998.9917314/0/bcm-sdk-master-zip/bcm-sdkmaster/libs/phymod/include/phymod/chip/viper\_sim.h

\* /opt/cola/permits/1745002214\_1689590998.9917314/0/bcm-sdk-master-zip/bcm-sdkmaster/libs/phymod/include/phymod/chip/bcmi\_sgmiip2x4\_serdes\_sym.h \*

 /opt/cola/permits/1745002214\_1689590998.9917314/0/bcm-sdk-master-zip/bcm-sdkmaster/src/soc/sbx/fabric/sbZfFabBm9600InaHi4Selected\_1EntryConsole.c

\* /opt/cola/permits/1745002214\_1689590998.9917314/0/bcm-sdk-master-zip/bcm-sdkmaster/libs/phymod/include/phymod/chip/bcmi\_tsce\_xgxs\_sym.h

\* /opt/cola/permits/1745002214\_1689590998.9917314/0/bcm-sdk-master-zip/bcm-sdkmaster/src/bcm/esw/preemption.c

\* /opt/cola/permits/1745002214\_1689590998.9917314/0/bcm-sdk-master-zip/bcm-sdkmaster/include/bcm\_int/esw/greyhound2.h

\* /opt/cola/permits/1745002214\_1689590998.9917314/0/bcm-sdk-master-zip/bcm-sdkmaster/src/soc/sbx/fabric/sbZfFabBm9600InaHi3Selected\_1EntryConsole.c

\* /opt/cola/permits/1745002214\_1689590998.9917314/0/bcm-sdk-master-zip/bcm-sdkmaster/libs/phymod/include/phymod/chip/bcmi\_tscf\_xgxs\_sym.h

\* /opt/cola/permits/1745002214\_1689590998.9917314/0/bcm-sdk-master-zip/bcm-sdkmaster/src/soc/sbx/fabric/sbZfFabBm9600InaHi4Selected\_0EntryConsole.c

 /opt/cola/permits/1745002214\_1689590998.9917314/0/bcm-sdk-master-zip/bcm-sdkmaster/include/shared/swstate/sw\_state\_utils.h

\* /opt/cola/permits/1745002214\_1689590998.9917314/0/bcm-sdk-master-zip/bcm-sdkmaster/src/bcm/esw/greyhound2/tsn.c

\* /opt/cola/permits/1745002214\_1689590998.9917314/0/bcm-sdk-master-zip/bcm-sdkmaster/src/soc/sbx/fabric/sbZfFabBm9600BwFetchValidEntryConsole.c

\* /opt/cola/permits/1745002214\_1689590998.9917314/0/bcm-sdk-master-zip/bcm-sdkmaster/src/soc/sbx/fabric/sbZfFabBm9600BwWredCfgBaseEntryConsole.c

\* /opt/cola/permits/1745002214\_1689590998.9917314/0/bcm-sdk-master-zip/bcm-sdkmaster/src/soc/sbx/fabric/sbZfFabBm9600InaSysportMapEntryConsole.c

\* /opt/cola/permits/1745002214\_1689590998.9917314/0/bcm-sdk-master-zip/bcm-sdkmaster/src/soc/sbx/fabric/sbZfFabBm9600InaRandomNumGenEntryConsole.c

\* /opt/cola/permits/1745002214\_1689590998.9917314/0/bcm-sdk-master-zip/bcm-sdk-
master/src/soc/sbx/fabric/sbZfFabBm9600NmRandomNumGenEntryConsole.c

\*

 /opt/cola/permits/1745002214\_1689590998.9917314/0/bcm-sdk-master-zip/bcm-sdkmaster/src/soc/sbx/fabric/sbZfFabBm9600NmSysportArrayEntryConsole.c

\* /opt/cola/permits/1745002214\_1689590998.9917314/0/bcm-sdk-master-zip/bcm-sdkmaster/src/soc/sbx/fabric/sbZfFabBm9600NmFullStatusEntryConsole.c

\* /opt/cola/permits/1745002214\_1689590998.9917314/0/bcm-sdk-master-zip/bcm-sdkmaster/src/soc/sbx/fabric/sbZfFabBm9600NmEmtdebugbank0EntryConsole.c

\* /opt/cola/permits/1745002214\_1689590998.9917314/0/bcm-sdk-master-zip/bcm-sdkmaster/src/bcm/esw/greyhound/cosq.c

\* /opt/cola/permits/1745002214\_1689590998.9917314/0/bcm-sdk-master-zip/bcm-sdkmaster/systems/linux/kernel/modules/knet-cb/knet-cb.c

\* /opt/cola/permits/1745002214\_1689590998.9917314/0/bcm-sdk-master-zip/bcm-sdkmaster/libs/phymod/include/phymod/chip/falcon\_sim.h

\* /opt/cola/permits/1745002214\_1689590998.9917314/0/bcm-sdk-master-zip/bcm-sdkmaster/include/shared/swstate/alloc\_list.h

\* /opt/cola/permits/1745002214\_1689590998.9917314/0/bcm-sdk-master-zip/bcm-sdkmaster/libs/phymod/include/phymod/phymod\_sim.h

\*

 /opt/cola/permits/1745002214\_1689590998.9917314/0/bcm-sdk-master-zip/bcm-sdkmaster/src/soc/esw/greyhound2/bondoptions.c

\* /opt/cola/permits/1745002214\_1689590998.9917314/0/bcm-sdk-master-zip/bcm-sdkmaster/libs/phymod/include/phymod/chip/bcmi\_tscf\_16nm\_xgxs\_sym.h

\* /opt/cola/permits/1745002214\_1689590998.9917314/0/bcm-sdk-master-zip/bcm-sdkmaster/src/soc/sbx/fabric/sbZfFabBm9600NmPortsetInfoEntryConsole.c

\* /opt/cola/permits/1745002214\_1689590998.9917314/0/bcm-sdk-master-zip/bcm-sdkmaster/libs/phymod/include/phymod/chip/bcmi\_tsce\_xgxs\_resetval.h

\* /opt/cola/permits/1745002214\_1689590998.9917314/0/bcm-sdk-master-zip/bcm-sdkmaster/src/bcm/esw/greyhound2/preemption.c

\* /opt/cola/permits/1745002214\_1689590998.9917314/0/bcm-sdk-master-zip/bcm-sdkmaster/libs/phymod/include/phymod/chip/tscf\_sim.h

\* /opt/cola/permits/1745002214\_1689590998.9917314/0/bcm-sdk-master-zip/bcm-sdkmaster/libs/phymod/chip/tsce\_dpll/tier1/temod\_dpll\_sc\_lkup\_table.h

\*

 /opt/cola/permits/1745002214\_1689590998.9917314/0/bcm-sdk-master-zip/bcm-sdkmaster/src/soc/sbx/fabric/sbZfFabBm9600NmEmtdebugbank1EntryConsole.c

\* /opt/cola/permits/1745002214\_1689590998.9917314/0/bcm-sdk-master-zip/bcm-sdkmaster/libs/phymod/include/phymod/chip/bcmi\_viper\_xgxs\_sym.h

\* /opt/cola/permits/1745002214\_1689590998.9917314/0/bcm-sdk-master-zip/bcm-sdkmaster/src/bcm/esw/preemption\_cnt.c

\* /opt/cola/permits/1745002214\_1689590998.9917314/0/bcm-sdk-master-zip/bcm-sdkmaster/libs/phymod/include/phymod/chip/qtce\_sim.h

\* /opt/cola/permits/1745002214\_1689590998.9917314/0/bcm-sdk-master-zip/bcm-sdkmaster/libs/phymod/include/phymod/chip/bcmi\_qsgmiie\_serdes\_sym.h

\* /opt/cola/permits/1745002214\_1689590998.9917314/0/bcm-sdk-master-zip/bcm-sdkmaster/libs/phymod/include/phymod/chip/tsce16\_sim.h

\* /opt/cola/permits/1745002214\_1689590998.9917314/0/bcm-sdk-master-zip/bcm-sdkmaster/src/soc/sbx/fabric/sbZfFabBm9600BwWredDropNPart1EntryConsole.c

```
*
 /opt/cola/permits/1745002214_1689590998.9917314/0/bcm-sdk-master-zip/bcm-sdk-
master/src/soc/sbx/fabric/sbZfFabBm9600InaNmPriorityUpdateConsole.c
* /opt/cola/permits/1745002214_1689590998.9917314/0/bcm-sdk-master-zip/bcm-sdk-
master/libs/phymod/include/phymod/chip/tsce_sim.h
* /opt/cola/permits/1745002214_1689590998.9917314/0/bcm-sdk-master-zip/bcm-sdk-
master/libs/phymod/include/phymod/chip/tscf16_sim.h
* /opt/cola/permits/1745002214_1689590998.9917314/0/bcm-sdk-master-zip/bcm-sdk-
master/libs/phymod/include/phymod/chip/qsgmiie_sim.h
* /opt/cola/permits/1745002214_1689590998.9917314/0/bcm-sdk-master-zip/bcm-sdk-
master/src/soc/sbx/fabric/sbZfFabBm9600InaHi2Selected_0EntryConsole.c
* /opt/cola/permits/1745002214_1689590998.9917314/0/bcm-sdk-master-zip/bcm-sdk-
master/libs/phymod/include/phymod/chip/eagle_sim.h
* /opt/cola/permits/1745002214_1689590998.9917314/0/bcm-sdk-master-zip/bcm-sdk-
master/src/soc/sbx/qe2k/sbZfKaQmRateDeltaMaxTableEntryConsole.c
* /opt/cola/permits/1745002214_1689590998.9917314/0/bcm-sdk-master-zip/bcm-sdk-
master/libs/phymod/include/phymod/chip/bcmi_tscf_xgxs_gen2_sym.h
*
 /opt/cola/permits/1745002214_1689590998.9917314/0/bcm-sdk-master-zip/bcm-sdk-
master/src/soc/sbx/fabric/sbZfFabBm9600InaHi1Selected_1EntryConsole.c
No license file was found, but licenses were detected in source scan.
/* $Id: bcm1250IntLib.h,v 1.2 2011/07/21 16:14:37 yshtil Exp $
********************************************************************
*
* Copyright 2000,2001
* Broadcom Corporation. All rights reserved.
*
* This software is furnished under license to Wind River Systems, Inc.
* and may be used only in accordance with the terms and conditions
* of this license. No title or ownership is transferred hereby.
```
Found in path(s):

\* /opt/cola/permits/1745002214\_1689590998.9917314/0/bcm-sdk-master-zip/bcm-sdkmaster/systems/vxworks/metrocore/vxworks6x/bcm1125/bcm1250IntLib.h No license file was found, but licenses were detected in source scan.

\*\*\*\*\*\*\*\*\*\*\*\*\*\*\*\*\*\*\*\*\*\*\*\*\*\*\*\*\*\*\*\*\*\*\*\*\*\*\*\*\*\*\*\*\*\*\*\*\*\*\*\*\*\*\*\*\*\*\*\*\*\*\*\*\*\*\*\*\* \*/

```
/*
```

```
* $Id: $
```
\* \$Copyright: (c) 2016 Broadcom.

\* Broadcom Proprietary and Confidential. All rights reserved.\$

\*

```
* File: port.c
```

```
* Purpose: Port Management
```

```
*/
```
Found in path(s):

\* /opt/cola/permits/1745002214\_1689590998.9917314/0/bcm-sdk-master-zip/bcm-sdkmaster/src/bcm/esw/tomahawk/port.c No license file was found, but licenses were detected in source scan.

/\*

\* \$Id: nlmdevmgr.h,v 1.1.6.3 Broadcom SDK \$

- \* \$Copyright: (c) 2016 Broadcom.
- \* Broadcom Proprietary and Confidential. All rights reserved.\$

\*/

Found in path(s):

\* /opt/cola/permits/1745002214\_1689590998.9917314/0/bcm-sdk-master-zip/bcm-sdkmaster/include/soc/kbp/nlm3/nlmdevmgr/nlmdevmgr.h No license file was found, but licenses were detected in source scan.

/\*

\* DO NOT EDIT THIS FILE!

\* This file is auto-generated.

\* Edits to this file will be lost when it is regenerated.

\*

- \* \$Id: \$
- \* \$Copyright: (c) 2016 Broadcom.
- \* Broadcom Proprietary and Confidential. All rights reserved.\$

\*

- \* File: bcmx\_export.h
- \* Purpose: BCMX API routines export symbols
- \* Generator: mkdispatch 1.54
- \* Generated: Thu Feb 21 13:03:48 2013

```
*/
```
Found in path(s):

\* /opt/cola/permits/1745002214\_1689590998.9917314/0/bcm-sdk-master-zip/bcm-sdkmaster/systems/linux/kernel/modules/include/bcmx\_export.h No license file was found, but licenses were detected in source scan.

/\*

```
* $Id: ramon_fe1600_fabric_flow_control.h,v 1.3 Broadcom SDK $
```
\*

- \* \$Copyright: (c) 2016 Broadcom.
- \* Broadcom Proprietary and Confidential. All rights reserved.\$

\*

```
* RAMON_FE1600 FABRIC FLOW CONTROL H
```
\*/

Found in path(s):

\* /opt/cola/permits/1745002214\_1689590998.9917314/0/bcm-sdk-master-zip/bcm-sdkmaster/include/soc/dnxf/fe1600/fe1600\_fabric\_flow\_control.h

No license file was found, but licenses were detected in source scan.

/\* \* \$Id: l2x.h,v 1.75 Broadcom SDK \$ \* \$Copyright: (c) 2016 Broadcom. \* Broadcom Proprietary and Confidential. All rights reserved.\$ \*  $*$  File:  $12x.h$ \* Purpose: Draco L2X hardware table manipulation support \*/

Found in path(s):

\* /opt/cola/permits/1745002214\_1689590998.9917314/0/bcm-sdk-master-zip/bcm-sdk-master/include/soc/l2x.h No license file was found, but licenses were detected in source scan.

/\* \$Id: cint\_field\_ecn\_cni\_extract.c,v 1.6 Broadcom SDK \$

\* \$Copyright: (c) 2016 Broadcom.

\* Broadcom Proprietary and Confidential. All rights reserved.\$

\*/

Found in path(s):

\* /opt/cola/permits/1745002214\_1689590998.9917314/0/bcm-sdk-master-zip/bcm-sdkmaster/src/examples/dpp/cint\_field\_ecn\_cni\_extract.c No license file was found, but licenses were detected in source scan.

/\*

\* \$Id: nlmcmcrc.c,v 1.2.8.1 Broadcom SDK \$

\* \$Copyright: (c) 2016 Broadcom.

\* Broadcom Proprietary and Confidential. All rights reserved.\$

\*/

Found in path(s):

\* /opt/cola/permits/1745002214\_1689590998.9917314/0/bcm-sdk-master-zip/bcm-sdk-

master/src/soc/kbp/common/nlmcmcrc.c

No license file was found, but licenses were detected in source scan.

/\*

\* \$Id: ramon\_fe1600\_link.c,v 1.7 Broadcom SDK \$

\*

\* \$Copyright: (c) 2016 Broadcom.

\* Broadcom Proprietary and Confidential. All rights reserved.\$

\*

\* SOC RAMON\_FE1600 STAT

\*/

Found in path(s):

```
* /opt/cola/permits/1745002214_1689590998.9917314/0/bcm-sdk-master-zip/bcm-sdk-
master/src/soc/dnxf/fe1600/fe1600_link.c
```
No license file was found, but licenses were detected in source scan.

```
/*
* $Id: ramon_fe1600_multicast.c,v 1.10 Broadcom SDK $
*
* $Copyright: (c) 2016 Broadcom.
* Broadcom Proprietary and Confidential. All rights reserved.$
*
* SOC RAMON_FE1600 MULTICAST
*/
Found in path(s):
```
\* /opt/cola/permits/1745002214\_1689590998.9917314/0/bcm-sdk-master-zip/bcm-sdkmaster/src/soc/dnxf/fe1600/fe1600\_multicast.c No license file was found, but licenses were detected in source scan.

```
/*
* 
* $Id: viper_pmd_cfg_seq.c,v 1.2.2.26 Broadcom SDK $
*
* $Copyright: (c) 2016 Broadcom.
* Broadcom Proprietary and Confidential. All rights reserved.$
* 
* 
*/
/*
* $Copyright: (c) 2014 Broadcom Corporation All Rights Reserved.$
* $Id$
*/
```
Found in path(s):

\* /opt/cola/permits/1745002214\_1689590998.9917314/0/bcm-sdk-master-zip/bcm-sdkmaster/libs/phymod/chip/viper/tier1/viper\_pmd\_cfg\_seq.c No license file was found, but licenses were detected in source scan.

/\*

```
* $Id: sbZfFabBm3200BwRepErrInfo.c,v 1.4 Broadcom SDK $
```

```
* $Copyright: (c) 2016 Broadcom.
```
\* Broadcom Proprietary and Confidential. All rights reserved.\$

\*/ /\*

```
* $Id: sbZfFabBm3200BwRepErrInfo.c,v 1.4 Broadcom SDK $
```

```
* $Copyright (c) 2012 Broadcom Corporation
```

```
* All rights reserved.$
```

```
*/
```
Found in path(s):

```
* /opt/cola/permits/1745002214_1689590998.9917314/0/bcm-sdk-master-zip/bcm-sdk-
```
master/src/soc/sbx/fabric/sbZfFabBm3200BwRepErrInfo.c No license file was found, but licenses were detected in source scan.

\* \$Id: memtune.c,v 1.114 Broadcom SDK \$ \* \$Copyright: (c) 2016 Broadcom. \* Broadcom Proprietary and Confidential. All rights reserved.\$ \* \* File: memtune.c \* Purpose: External memory interface tuning routines.

\* Notes: Framework for memory tuning sequences.

\*/

/\*

Found in path(s):

\* /opt/cola/permits/1745002214\_1689590998.9917314/0/bcm-sdk-master-zip/bcm-sdkmaster/src/soc/esw/memtune.c No license file was found, but licenses were detected in source scan.

/\*

\* \$Id: tomahawk\_mpls.c 2016/09/14 1:01:00 patild Exp \$

\* \$Copyright: (c) 2016 Broadcom.

\* Broadcom Proprietary and Confidential. All rights reserved.\$

\*

\* File: tomahawk\_mpls.c

\* Purpose: Maintains all the debug information for mpls

feature for tomahawk.

```
*/
```
Found in path(s):

\* /opt/cola/permits/1745002214\_1689590998.9917314/0/bcm-sdk-master-zip/bcm-sdkmaster/src/appl/diag/esw/techsupport/mpls/tomahawk\_mpls.c No license file was found, but licenses were detected in source scan.

/\*

\* \$Id: cint\_sirius\_tme\_setup.c,v 1.30 Broadcom SDK \$

\* \$Copyright: (c) 2016 Broadcom.

\* Broadcom Proprietary and Confidential. All rights reserved.\$

\*

\* This file contains examples for both TM and inline TM configurations

\*

\*/

Found in path(s):

\* /opt/cola/permits/1745002214\_1689590998.9917314/0/bcm-sdk-master-zip/bcm-sdkmaster/src/examples/xcore\_fabric/cint\_sirius\_tme\_setup.c No license file was found, but licenses were detected in source scan.

# \$Id: bcm56547sanity.soc,v 1.6 Broadcom SDK \$

# \$Copyright: (c) 2016 Broadcom. # Broadcom Proprietary and Confidential. All rights reserved.\$ # # Helix4 BCM56547 / BCM56548 / BCM56548H Sanity # # Script to run all available tests as quickly as possible. # For testing basic sanity of new drivers, simulators, chips, etc. #

# Set run command script not to fail on errors reported by commands # this allows the script to continue if a test fails set rcerror=false

# Set up test mode: don't stop on errors, show progress on each test tm -stoponerror +progress # Unselect all

ts  $-$ \*

# -------------------------------------------- #  $\#$  BCM56547 config.bcm  $\#$ # -------------------------------------------- # # portgroup\_12=1 # portgroup\_ $11=1$ # portgroup\_10=1 # portgroup\_9=1 # portgroup\_8=1 # portgroup $_7=1$ # portgroup\_6=1 # portgroup\_5=1 # portgroup $_4$ =1 # portgroup\_3=1 # portgroup\_2=1 # portgroup\_1=1 # portgroup\_0=1 # # phy\_sgmii\_autoneg\_ge=1 # # phy\_port\_primary\_and\_offset\_ge47=0x2907 # phy port primary and offset  $ge46=0x2906$ # phy port primary and offset  $ge45=0x2905$ # phy port primary and offset  $ge44=0x2904$ # phy port primary and offset  $ge43=0x2903$ # phy\_port\_primary\_and\_offset\_ge42=0x2902 # phy port primary and offset  $ge41=0x2901$ # phy port primary and offset  $ge40=0x2900$ # phy port primary and offset  $ge39=0x2107$ # phy port primary and offset  $ge38=0x2106$  # phy\_port\_primary\_and\_offset\_ge37=0x2105 # phy\_port\_primary\_and\_offset\_ge36=0x2104 # phy\_port\_primary\_and\_offset\_ge35=0x2103 # phy\_port\_primary\_and\_offset\_ge34=0x2102 # phy\_port\_primary\_and\_offset\_ge33=0x2101 # phy\_port\_primary\_and\_offset\_ge32=0x2100 # phy\_port\_primary\_and\_offset\_ge31=0x1907 # phy\_port\_primary\_and\_offset\_ge30=0x1906 # phy\_port\_primary\_and\_offset\_ge29=0x1905 # phy\_port\_primary\_and\_offset\_ge28=0x1904 # phy\_port\_primary\_and\_offset\_ge27=0x1903 # phy\_port\_primary\_and\_offset\_ge26=0x1902 # phy\_port\_primary\_and\_offset\_ge25=0x1901 #

 phy\_port\_primary\_and\_offset\_ge24=0x1900 # phy\_port\_primary\_and\_offset\_ge23=0x1107 # phy\_port\_primary\_and\_offset\_ge22=0x1106 # phy\_port\_primary\_and\_offset\_ge21=0x1105 # phy\_port\_primary\_and\_offset\_ge20=0x1104 # phy\_port\_primary\_and\_offset\_ge19=0x1103 # phy port primary and offset  $ge18=0x1102$ # phy\_port\_primary\_and\_offset\_ge17=0x1101 # phy\_port\_primary\_and\_offset\_ge16=0x1100 # phy\_port\_primary\_and\_offset\_ge15=0x0907 # phy\_port\_primary\_and\_offset\_ge14=0x0906 # phy\_port\_primary\_and\_offset\_ge13=0x0905 # phy\_port\_primary\_and\_offset\_ge12=0x0904 # phy\_port\_primary\_and\_offset\_ge11=0x0903 # phy\_port\_primary\_and\_offset\_ge10=0x0902 # phy\_port\_primary\_and\_offset\_ge9=0x0901 # phy\_port\_primary\_and\_offset\_ge8=0x0900 # phy\_port\_primary\_and\_offset\_ge7=0x0107 # phy\_port\_primary\_and\_offset\_ge6=0x0106 # phy\_port\_primary\_and\_offset\_ge5=0x0105 # phy\_port\_primary\_and\_offset\_ge4=0x0104 # phy\_port\_primary\_and\_offset\_ge3=0x0103 # phy\_port\_primary\_and\_offset\_ge2=0x0102 # phy\_port\_primary\_and\_offset\_ge1=0x0101 # phy port primary and offset ge0=0x0100 # # pbmp\_xport\_xe.0=0x3c000000000000 # -------------------------------------------- # # Enabling all ports - bcm56547 SKU

if \$?BCM56547\_A0 \

'local pbmge 0x1fffffffffffe; \ local pbmpmgmt 0x20000000000000; \ local pbmxe 0x3c000000000000000; \

```
local pbmhg11 0x0; \
  local pbmhg42 0xc0000000000000000;
  local pbmport 0xfdffffffffffffe; \
   local pbmge25 0x0'
# -------------------------------------------- #
\# BCM56548 config.bcm \## -------------------------------------------- #
# portgroup_0=1# portgroup 1=1# portgroup_2=1
# portgroup_3=1
# portgroup_4=1
# portgroup_5=1
# portgroup_6=1
```

```
# portgroup_7=1
```

```
# portgroup_8=1
```

```
# portgroup 9=1
```

```
#
```

```
# phy_sgmii_autoneg_ge=1
```

```
#
```
# phy\_port\_primary\_and\_offset\_ge0=0x0100 # phy\_port\_primary\_and\_offset\_ge1=0x0101 # phy\_port\_primary\_and\_offset\_ge2=0x0102 # phy\_port\_primary\_and\_offset\_ge3=0x0103 # phy\_port\_primary\_and\_offset\_ge4=0x0104 # phy\_port\_primary\_and\_offset\_ge5=0x0105 #

```
 phy_port_primary_and_offset_ge6=0x0106
# phy_port_primary_and_offset_ge7=0x0107
# phy_port_primary_and_offset_ge8=0x0900
# phy_port_primary_and_offset_ge9=0x0901
# phy_port_primary_and_offset_ge10=0x0902
# phy_port_primary_and_offset_ge11=0x0903
# phy_port_primary_and_offset_ge12=0x0904
# phy_port_primary_and_offset_ge13=0x0905
# phy_port_primary_and_offset_ge14=0x0906
# phy_port_primary_and_offset_ge15=0x0907
# phy_port_primary_and_offset_ge16=0x1100
# phy port primary and offset ge17=0x1101# phy port primary and offset ge18=0x1102# phy_port_primary_and_offset_ge19=0x1103
# phy port primary and offset ge20=0x1104# phy_port_primary_and_offset_ge21=0x1105
# phy port primary and offset ge22=0x1106# phy port primary and offset ge23=0x1107# phy port primary and offset ge24=0x1900# phy_port_primary_and_offset_ge25=0x1901
```

```
# phy_port_primary_and_offset_ge26=0x1902
# phy_port_primary_and_offset_ge27=0x1903
# phy_port_primary_and_offset_ge28=0x1904
#
# pbmp_xport_xe=0x3fc0000000000
#
 -------------------------------------------- #
# Enabling all ports - bcm56548 SKU
if $?BCM56548_A0 \
 'local pbmge 0x1ffffffe; \
  local pbmpmgmt 0x20000000000; \
  local pbmhg42 0x40000000000000; \
  local pbmport 0x3ffc001ffffffe; \
  local pbmge25 0x0; \
   local pbmxe 0x3fc0000000000'
# -------------------------------------------- #
\# BCM56548H config.bcm \## -------------------------------------------- #
# portgroup_0=1
# portgroup 1=1# portgroup_2=1# portgroup_3=1
# portgroup_4=1
# portgroup_5=1
# portgroup 6=1# portgroup_7=1#
# phy_sgmii_autoneg_ge=1
#
# phy_port_primary_and_offset_ge0=0x0100
# phy_port_primary_and_offset_ge1=0x0101
# phy_port_primary_and_offset_ge2=0x0102
# phy_port_primary_and_offset_ge3=0x0103
# phy_port_primary_and_offset_ge4=0x0104
# phy_port_primary_and_offset_ge5=0x0105
# phy_port_primary_and_offset_ge6=0x0106
# phy_port_primary_and_offset_ge7=0x0107
# phy_port_primary_and_offset_ge8=0x0900
#
 phy_port_primary_and_offset_ge9=0x0901
# phy_port_primary_and_offset_ge10=0x0902
# phy port primary and offset ge11=0x0903
# phy_port_primary_and_offset_ge12=0x0904
# phy port primary and offset ge13=0x0905# phy port primary and offset ge14=0x0906# phy port primary and offset ge15=0x0907# phy port primary and offset ge16=0x1100
```

```
# phy_port_primary_and_offset_ge17=0x1101
# phy_port_primary_and_offset_ge18=0x1102
# phy_port_primary_and_offset_ge19=0x1103
#
# pbmp_xport_xe=0x3c0000000000
# -------------------------------------------- #
# Enabling all ports - bcm56548H SKU
if $?BCM56548H_A0 \
 'local pbmge 0x1ffffe; \
  local pbmpmgmt 0x20000000000; \
  local pbmhg42 0x000000000000000; \
  local pbmport 0x3ffc001ffffffe; \
  local pbmhg11 0x3fc00000000000; \
  local pbmge25 0x0; \ local pbmxe 0x3c0000000000'
# Turn off Mem cache and Parity checks for mem tests
config add mem_cache_enable=0
config add parity_enable=0
if $?BCM56547_A0
\setminus
```
'echo "testsuite: started: sanity 0xb547"'

'echo "testsuite: started: sanity 0xb548"'

'echo "testsuite: started: sanity 0xb5A"'

```
# We need to print out port status since any cabling effects results.
*:ps
```
if \$?1 'local full\_test 1'

if \$?BCM56548\_A0 \

if \$?BCM56548H\_A0 \

rcload rc.soc counter off l2mode off

# Avoid link messages while testing linkscan off

init init misc

local done 'echo " Done"'

#Display some useful information date ver soc

```
#Start Test
if !$?ihost_mode \
   'echo "Running PCI Compliance ...";\
  tr 2;\langle $done;'
if !$?ihost_mode \
   'echo "Running PCI S-Channel Buf ...";\
  tr 4;
   $done;'
init soc
debug -warn
echo "Running Register reset defaults ..."
tr 1
$done
echo "Running Register read/write ..."
tr 3 mask64
$done
debug +warn
rcload rc.soc
counter off
l2mode off
echo "Running CPU Benchmarks (No Mem Cache) ..."
tr 21
$done
rcload rc.soc
counter off
l2mode off
linkscan off
hx4_mem.soc
# Re-initialize to clean up of various
 read/writes to MMU memories
rcload rc.soc
counter off
l2mode off
linkscan off
echo "Running counter width verification test ..."
tr 30
$done
```
echo "Running counter read/write test ..."

tr 31 \$done #Hashing tests echo "Hash mem test ..." tr 55 echo "Running MDIO Linkscan test" tr 60 \$done echo "Testing CPU DMA loopback ..." tr 17 **\$done** #echo "Testing CPU DMA, Scatter/Gather Reload ..." tr 22 #\$done echo "Testing CPU DMA, Scatter/Gather Simple ..." tr 23 **\$done** echo "Testing CPU DMA, Scatter/Gather Random ..." tr 24 **\$done** ps #MAC Loopback echo "Testing MAC Loopback - 1 Gb/s all GE ports" tr 18 PortBitMap=\$pbmge Speed=1000 \$done echo "Testing MAC Loopback - 2.5 Gb/s GE 2.5 ports" tr 18 PortBitMap=\$pbmge25 Speed=2500 **\$done** echo "Testing MAC Loopback - 10 Gb/s all XE ports" tr 18 PortBitMap=\$pbmxe Speed=10G **\$done** echo "Testing MAC Loopback - 11 Gb/s all HG ports" tr 18 PortBitMap=\$pbmhg11 Speed=11G \$done echo "Testing MAC Loopback - 42 Gb/s all HG ports" tr 18 PortBitMap=\$pbmhg42

 Speed=42G \$done

echo "Testing PHY Loopback - 1 Gb/s all GE ports" tr 19 PortBitMap=\$pbmge Speed=1000 \$done

echo "Testing PHY Loopback - 2.5 Gb/s GE 2.5 ports" tr 19 PortBitMap=\$pbmge25 Speed=2500 \$done

echo "Testing PHY Loopback - 10 Gb/s all XE ports" tr 19 PortBitMap=\$pbmxe Speed=10G \$done

echo "Testing PHY Loopback - 11 Gb/s all HG ports" tr 19 PortBitMap=\$pbmhg11 Speed=11G \$done

echo "Testing PHY Loopback - 42 Gb/s all HG ports" tr 19 PortBitMap=\$pbmhg42 Speed=42G **\$done** 

# tr 48 does not work with mix of port types echo "Running MAC loopback V2 on GE ports..." tr 48 pbm=\$pbmge sp=1000 \$done

echo "Running MAC loopback V2 on XE ports ..." tr 48 pbm=\$pbmxe sp=10G \$done

echo "Running MAC loopback V2 on HG ports(11 Gb/s) ..." tr 48 PortBitMap=\$pbmhg11 Sp=11G \$done

echo "Running MAC loopback V2 on HG ports(42 Gb/s) ..." tr 48 pbm=\$pbmhg42 sp=42G \$done

```
# tr 49 does not work with mix of port types
echo "Running PHY loopback V2 on GE ports ..."
tr 49 pbm=$pbmge sp=1000
$done
```
echo "Running PHY loopback V2 on XE ports ..." tr 49 pbm=\$pbmxe sp=10G

#### \$done

echo "Running PHY loopback V2 on HG ports(11 Gb/s) ..." tr 49 PortBitMap=\$pbmhg11 Sp=11G \$done

echo "Running PHY loopback V2 on HG ports(42 Gb/s) ..." tr 49 pbm=\$pbmhg42 sp=42G \$done

#Internal snake Loopback echo "Running internal snake on GE ports, MAC loopback ..." tr 39 LoopbackMode=MAC snakepath=TWOways PortBitMap=\$pbmge \$done

echo "Running internal snake on GE ports, PHY loopback ..." tr 39 LoopbackMode=PHY snakepath=TWOways PortBitMap=\$pbmge \$done

echo "Running internal snake on XE ports, MAC loopback ..." tr 39 LoopbackMode=MAC snakepath=TWOways PortBitMap=\$pbmxe **\$done** 

echo "Running internal snake on XE ports, PHY loopback ..." tr 39 LoopbackMode=PHY snakepath=TWOways PortBitMap=\$pbmxe **\$done** 

#Traffic Test

echo "Running Traffic Test on GE ports in MAC mode ..." tr 72 RunMode=MAC PortBitMap=\$pbmge c=10 sp=1000 **\$done** 

#Traffic Test

echo "Running Traffic Test on GE 2.5 ports in MAC mode ..." tr

 72 RunMode=MAC PortBitMap=\$pbmge25 c=10 sp=2500 **\$done** 

echo "Running Traffic Test on GE ports in PHY mode ..." tr 72 RunMode=PHY PortBitMap=\$pbmge c=10 sp=1000 \$done

echo "Running Traffic Test on XE ports in MAC mode ..." tr 72 RunMode=MAC PortBitMap=\$pbmxe c=10 sp=10G \$done

echo "Running Traffic Test on XE ports in PHY mode ..." tr 72 RunMode=PHY PortBitMap=\$pbmxe c=10 sp=10G

## \$done

echo "Running Traffic Test on HG ports in MAC mode ..." tr 72 RunMode=MAC PortBitMap=\$pbmhg42 c=10 sp=42G \$done

echo "Running Traffic Test on HG ports in PHY mode ..." tr 72 RunMode=PHY PortBitMap=\$pbmhg42 c=10 sp=42G \$done

# Show status date tl local returnCode \$?

echo Tests Complete. Reinitializing ... config refresh rcload rc.soc counter off l2mode off

# We want to show the return code from the tl command which # lists the results. The automated test infrastructure keys off of this # value echo "testsuite: finished: sanity: \$returnCode"

Found in path(s):

\* /opt/cola/permits/1745002214\_1689590998.9917314/0/bcm-sdk-master-zip/bcm-sdkmaster/rc/bcm56547sanity.soc No license file was found, but licenses were detected in source scan.

/\*

\* \$Id: dpp\_dbal.c,v 1.13 Broadcom SDK \$ \* \$Copyright: (c) 2016 Broadcom. \* Broadcom Proprietary and Confidential. All rights reserved.\$ \* \*/

Found in path(s):

\* /opt/cola/permits/1745002214\_1689590998.9917314/0/bcm-sdk-master-zip/bcm-sdkmaster/src/soc/dnx/dbal/dbal\_phy.c

\* /opt/cola/permits/1745002214\_1689590998.9917314/0/bcm-sdk-master-zip/bcm-sdkmaster/src/soc/dpp/ARAD/ARAD\_PP/arad\_pp\_flp\_dbal.c

\* /opt/cola/permits/1745002214\_1689590998.9917314/0/bcm-sdk-master-zip/bcm-sdkmaster/src/soc/dnx/dbal/dbal\_sw\_state\_tables.c

\* /opt/cola/permits/1745002214\_1689590998.9917314/0/bcm-sdk-master-zip/bcm-sdkmaster/include/soc/dnx/dbal/dbal.h

\* /opt/cola/permits/1745002214\_1689590998.9917314/0/bcm-sdk-master-zip/bcm-sdkmaster/src/soc/dnx/dbal/dbal\_fields.c

\* /opt/cola/permits/1745002214\_1689590998.9917314/0/bcm-sdk-master-zip/bcm-sdkmaster/src/soc/dpp/ARAD/ARAD\_PP/arad\_pp\_dbal.c

\* /opt/cola/permits/1745002214\_1689590998.9917314/0/bcm-sdk-master-zip/bcm-sdkmaster/src/soc/dnx/dbal/dbal\_tables.c

No license file was found, but licenses were detected in source scan.

/\*\*\*\*\*\*\*\*\*\*\*\*\*\*\*\*\*\*\*\*\*\*\*\*\*\*\*\*\*\*\*\*\*\*\*\*\*\*\*\*\*\*\*\*\*\*\*\*\*\*\*\*\*\*\*\*\*\*\*\*\*\*\*\*\*\*\*\*\*\*\*\*\*\*\*\*\*\*\* \* \* \$Id: \$ \* \$Copyright: (c) 2016 Broadcom. \* Broadcom Proprietary and Confidential. All rights reserved.\$ \* \* DO NOT EDIT THIS FILE! \* This file is auto-generated from the registers file. \* Edits to this file will be lost when it is regenerated. \* \* Definition file for the BCMI\_QTC\_XGXS. \* This file provides all basic definitions required to program the BCMI\_QTC\_XGXS. \* \* This file is autogenerated. Please do not edit. \* \*\*\*\*\*\*\*\*\*\*\*\*\*\*\*\*\*\*\*\*\*\*\*\*\*\*\*\*\*\*\*\*\*\*\*\*\*\*\*\*\*\*\*\*\*\*\*\*\*\*\*\*\*\*\*\*\*\*\*\*\*\*\*\*\*\*\*\*\*\*\*\*\*\*\*\*\*\*/ Found in path(s): \* /opt/cola/permits/1745002214\_1689590998.9917314/0/bcm-sdk-master-zip/bcm-sdkmaster/libs/phymod/include/phymod/chip/bcmi\_qtce\_xgxs\_defs.h No license file was found, but licenses were detected in source scan. /\* \* \$Id\$ \*

\* \$Copyright: (c) 2016 Broadcom.

\* Broadcom Proprietary and Confidential. All rights reserved.\$

\*/

------------------------------------------------------------------------------

 IEEE 802.3 Table 28B-3 Flow Control Resolution Curt McDowell, Broadcom Corp. 04-14-04 Last Updated: 04-14-04

 $-$ 

In their local and remote advertisement registers, IEEE PHYs denote the enabling of transmission and reception of pause frames in terms of a PAUSE bit and an ASM\_DIR bit.

IEEE 802.3-2000

 Table 28B-2 Pause Encoding

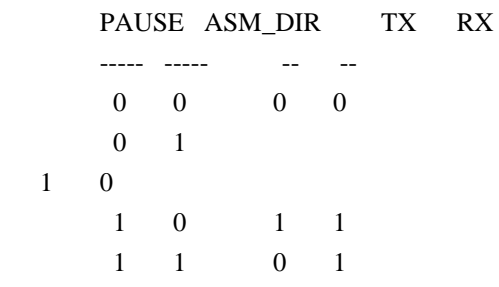

 IEEE 802.3-2000 Table 28B-3 Pause Resolution

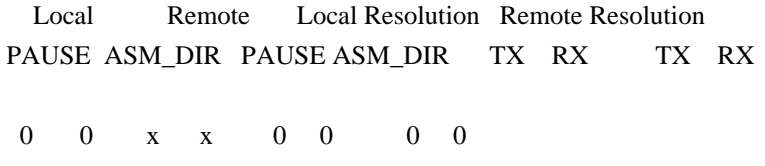

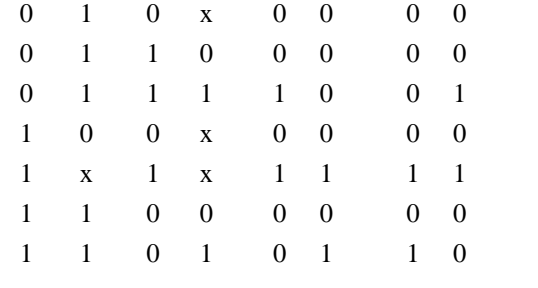

------------------------------------------------------------------------------

The Local Resolution portion of table, expressed as formulae:

Local Advert

 LP = PAUSE  $LA = ASM_DIR$ 

Remote Advert

 RP = PAUSE  $RA = ASM$  DIR

Local Resolution (MAC programming)

 $TX =$  Enable transmit of pause frames

RX = Enable receive of pause frames

(1)  $RX = LP RP + LP LA RA = LP (RP + LA RA)$ (2)  $TX = LP RP + RP LA RA = RP (LP + LA RA)$  Because the Broadcom PHY drivers return the advertisement information in terms of TX and RX enable, already converted from PAUSE/ASM\_DIR, the formulae need to be converted to operate on TX and RX enable.

------------------------------------------------------------------------------

#### Local Advert

 $LT = TX$  pause  $LR = RX$  pause

# Remote Advert

 $RT = TX$  pause RR = RX pause

# MAC Result

 $TX = TX$  pause  $RX = RX$  pause

# Pause Resolution Truth Table

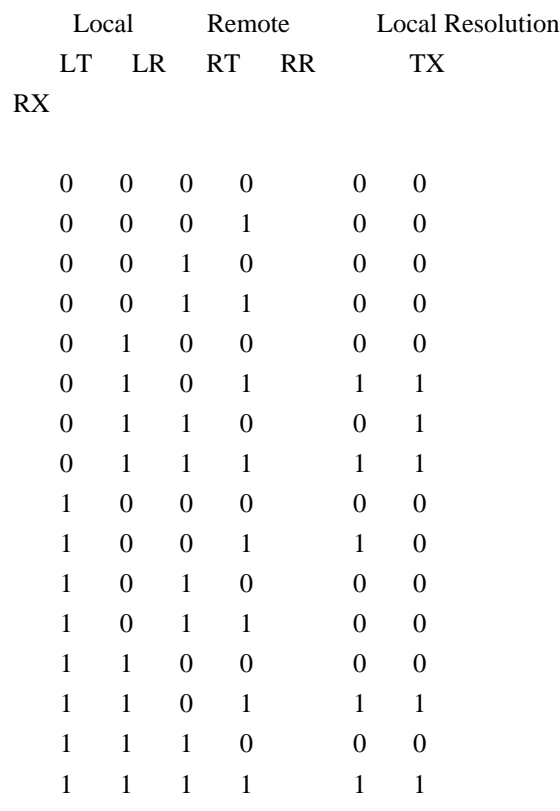

(1)  $TX = LR RR + RR !RT LT = RR (LR)$ 

+ !RT LT)

(2)  $RX = LR RR + LR RT!LT = LR (RR + RT!LT)$ 

These are the formulae used in bcm/esw/port.c:\_bcm\_port\_update() to program the MAC TX/RX enables according to autonegotiation results. Found in path(s):

\* /opt/cola/permits/1745002214\_1689590998.9917314/0/bcm-sdk-master-zip/bcm-sdk-master/doc/pauseresolution.txt

No license file was found, but licenses were detected in source scan.

------------------------------------------------------------------------------

/\*\*\*\*\*\*\*\*\*\*\*\*\*\*\*\*\*\*\*\*\*\*\*\*\*\*\*\*\*\*\*\*\*\*\*\*\*\*\*\*\*\*\*\*\*\*\*\*\*\*\*\*\*\*\*\*\*\*\*\*\*\*\*\*\*\*\*\*\*\*\*\*\*\*\*\*\*\*\*

\*

\*

\*

\*

\* \$Id: \$

\* \$Copyright: (c) 2016 Broadcom.

\* Broadcom Proprietary and Confidential. All rights reserved.\$

\* DO NOT EDIT THIS FILE!

\* This file is auto-generated from the registers file.

\* Edits to this file will be lost when it is regenerated.

\* Symbol table file for the BCMI\_VIPER\_XGXS.

\* This symbol table is used by the Broadcom debug shell.

\*\*\*\*\*\*\*\*\*\*\*\*\*\*\*\*\*\*\*\*\*\*\*\*\*\*\*\*\*\*\*\*\*\*\*\*\*\*\*\*\*\*\*\*\*\*\*\*\*\*\*\*\*\*\*\*\*\*\*\*\*\*\*\*\*\*\*\*\*\*\*\*\*\*\*\*\*\*/

Found in path(s):

\* /opt/cola/permits/1745002214\_1689590998.9917314/0/bcm-sdk-master-zip/bcm-sdkmaster/libs/phymod/sym/chip/bcmi\_viper\_xgxs\_sym.c No license file was found, but licenses were detected in source scan.

/\* \$Id: qax\_pp\_kaps\_xpt.h, hagayco Exp \$

\* \$Copyright: (c) 2016 Broadcom.

\* Broadcom Proprietary and Confidential. All rights reserved.\$

\*/

Found in path(s):

\* /opt/cola/permits/1745002214\_1689590998.9917314/0/bcm-sdk-master-zip/bcm-sdkmaster/include/soc/dpp/QAX/QAX\_PP/qax\_pp\_kaps\_xpt.h No license file was found, but licenses were detected in source scan.

/\*

\* \$Id: sal.c,v 1.18 Broadcom SDK \$

\* \$Copyright: (c) 2016 Broadcom.

\* Broadcom Proprietary and Confidential. All rights reserved.\$

\*

 $*$  File: sal.c.

\* Purpose: Defines sal routines for Kernel-mode Linux targets.

\*/

Found in path(s):

\* /opt/cola/permits/1745002214\_1689590998.9917314/0/bcm-sdk-master-zip/bcm-sdk-

master/src/sal/appl/linux/sal.c

\* \$Id: phy8706.c,v 1.126 Broadcom SDK \$

\* \$Copyright: (c) 2016 Broadcom.

\* File: phy8706.c

/\*

\*

No license file was found, but licenses were detected in source scan.

\* Broadcom Proprietary and Confidential. All rights reserved.\$

\* Purpose: Phys Driver support for Broadcom 8706/8726 Serial 10Gig \* transceiver with XAUI interface. \* Note: To use this PHY driver, add phy\_8706=1 config setting. \* PHY probing doesn't detect 8706 because the device ID is \* the same as 8705. \*/ Found in path(s): \* /opt/cola/permits/1745002214\_1689590998.9917314/0/bcm-sdk-master-zip/bcm-sdkmaster/src/soc/phy/phy8706.c No license file was found, but licenses were detected in source scan. /\* \$Id: cint\_vswitch\_vpls.c,v 1.22 Broadcom SDK \$ \* \$Copyright: (c) 2016 Broadcom. \* Broadcom Proprietary and Confidential. All rights reserved.\$ \* \* File: cint\_vswitch\_vpls\_ecmp.c \* Purpose: Example of Open Multi-Point VPLS service with MPLS-ECMP configuration. \* The attached ports can be attachment circuits or PWEs. \* \* Attachment circuit (AC): Ethernet port attached to the service based on port-vlan-vlan, \* connect from access side. \* PWE: Virtual circuit attached to the service based on VC-label. Connect to the MPLS network side. \* \* For this service, multiple logical ports can be attached where each logical port can be: \* \* ~~~~~~~~~~~~~~~~~~~~~~~~~~~~~~~~~~~~~~~~~~~~~~~~~~~~~~~~~~~~~~~~~~~~~~~~~~~~~~~~~~~~~~ ~~~~~~~~~~~~~~~~~ \* | . . . . . . | \* | . . . . | \* | . . +---------+ . . . |  $*$  |  $\lambda$  . |  $\lambda$  . . | | \* | . | PE3 | \\ . |  $*$  | .  $\wedge$  | Switch  $|\wedge \wedge$  . \* | . // +---------+\\ \\ . |

 $*$  |  $\qquad \qquad \qquad$  . //  $\qquad \qquad$  \\ +------+ .

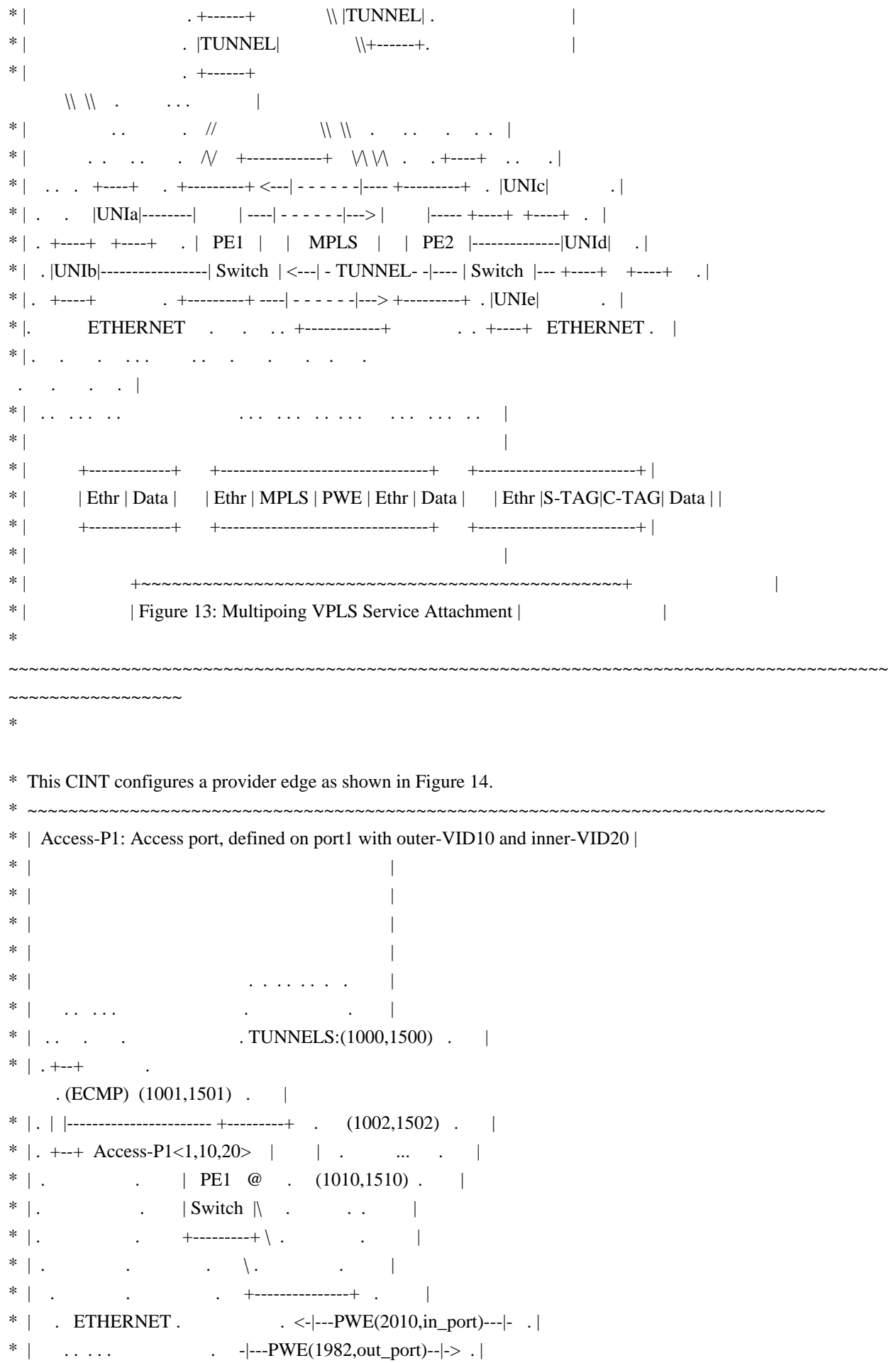

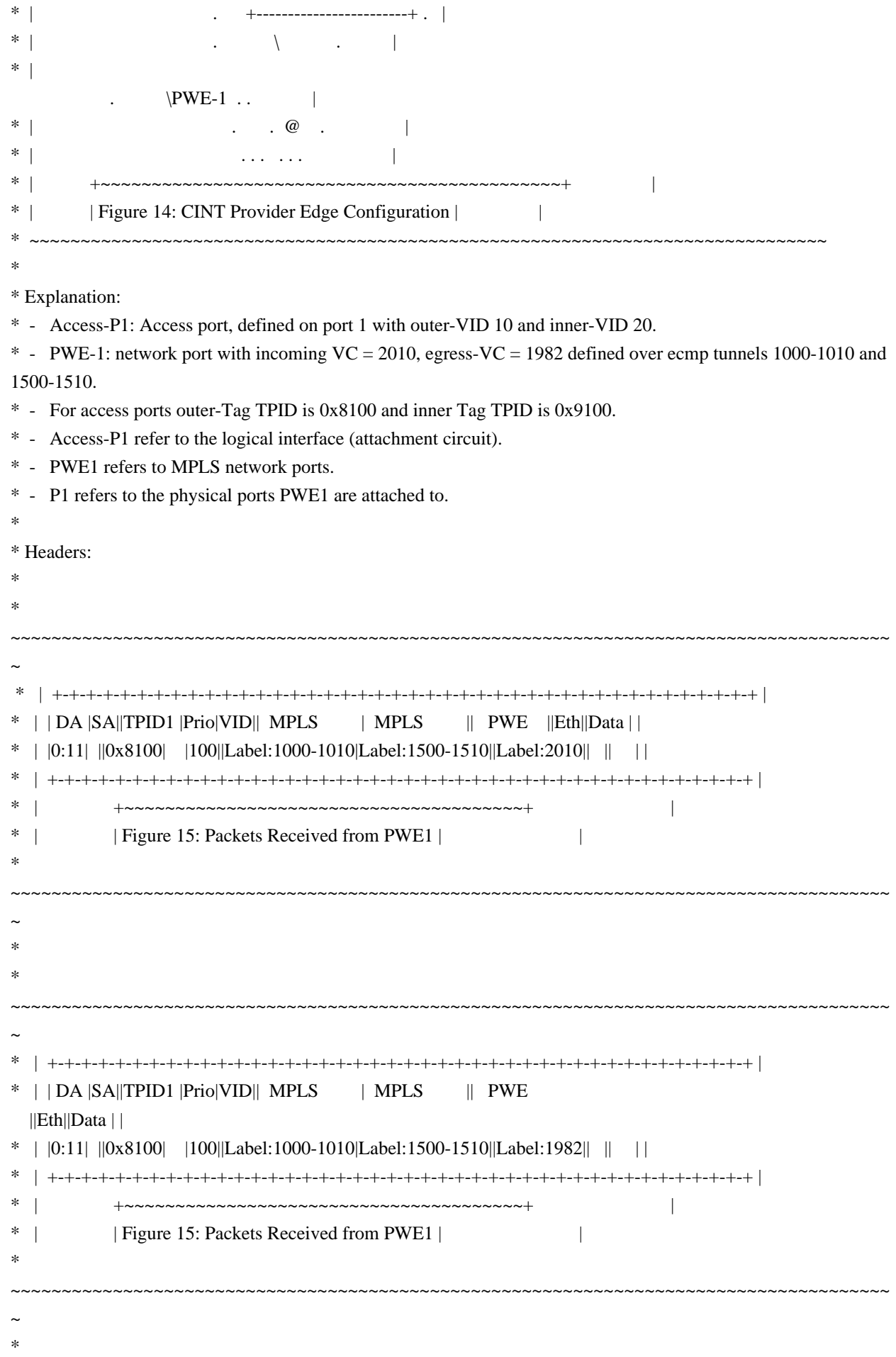

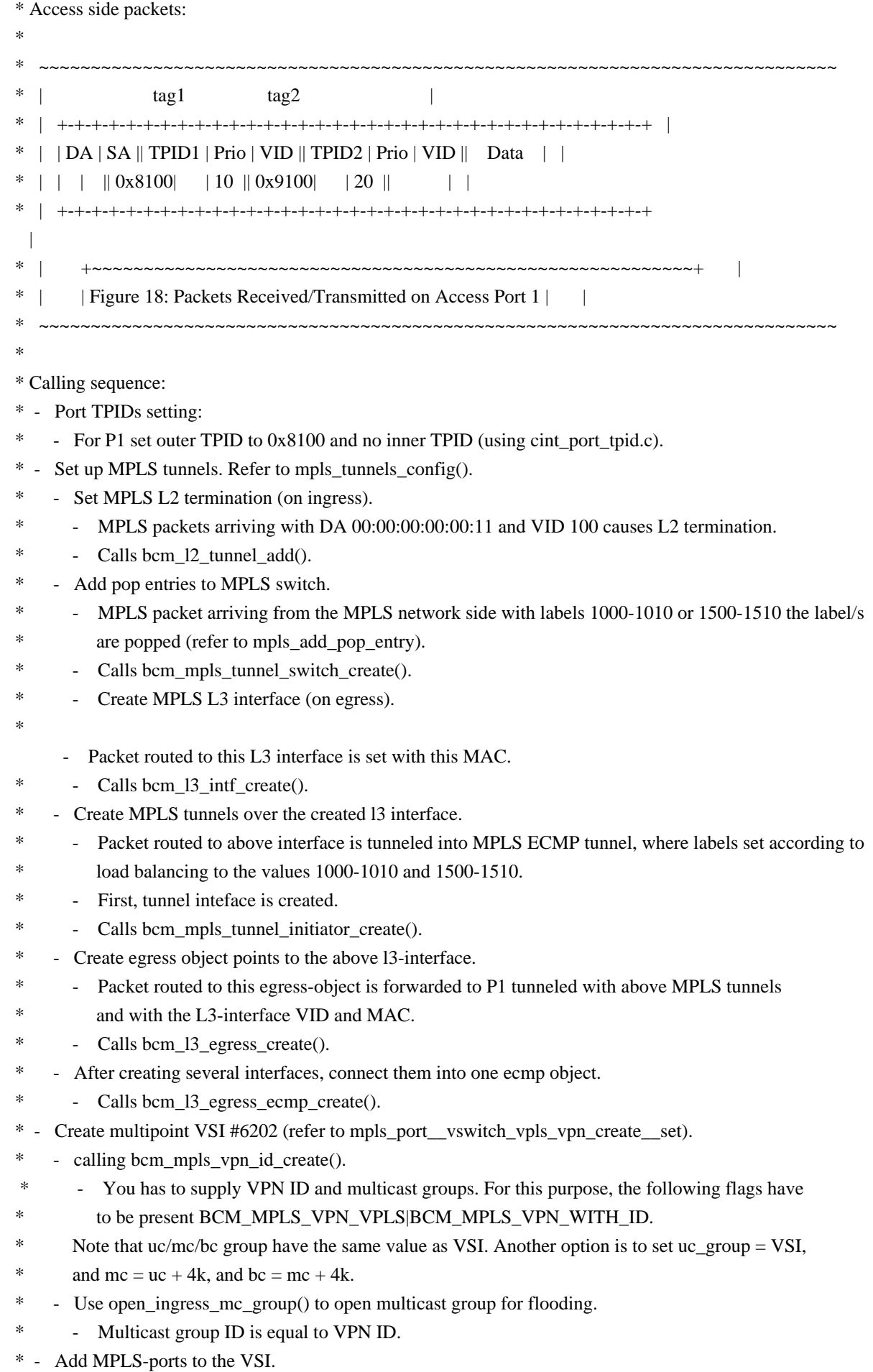

- vswitch\_vpls\_add\_access\_port\_1 creates attachment circuit and add them to the Vswitch and
- \* update the Multicast group.
- \* vswitch\_vpls\_add\_network\_port\_1 creates PWE and add them to the VSI and update the
- \* multicast group.
- \* PWE is added in the calls: INGRESS\_ONLY configures the ingress object (temination+learning)
	- EGRESS\_ONLY configures the egress onject (encapsulation)
- \*
- mpls\_port\_id must be the same for ingress and egress so that split horizon filter will work.
- \*
- \*

```
* Traffic:
```
- \* Flooding packets incoming from MPLS network:
- \* Send the following packet, where the DA of the inner Ethernet is unknown on VSI.
- \*
- \* Flooding Packets Incoming from MPLS Network same as Packets Received from PWE1, see Figure 15
- \*
- \* Packet is flooded (as DA is not known):
- Packet is received.
- \* In access P1: physical port P1 with VLAN tag1: VID = 10, VLAN tag2: VLAN ID = 20.
- Note that the packet is not received on PWE1 due to split-horizon filtering.
- A packet received from HUB is not flooded back to HUB.
- \* The SA of the packet is learned 6202.
- \* Call l2\_print\_mact(unit) to print MAC table content.
- \*
- \* Flooding packets incoming access side.
- \* Send Ethernet packet from access-P1:
- Any SA
- Unknown DA
- VLAN tag1: VLAN tag
- type  $0x8100$ , VID =10
- VLAN tag2: VLAN tag type  $0x9100$ , VID =20
- \*

\* Flooding Packets from Incoming Access Side same as Packets Received/Transmitted

- \* on Access Port 1, see Figure 18.
- \*
- \* Packet is flooded (as DA is not known).
- Packet is received:
- \* On physical port P1:

\* - PWE1: With VC label. MPLS tunnels in multicast come from only one ECMP entry, in this case the first {1000,1500},

- as configured by the multicast table configuration.
- \* Note that the packet is not received on access P1, as packet was injected
- \* from this logical port, that is, hair-pin filtering.
- \* The SA of the packet is learned on VSI 6202.
- Call 12 print mact(unit) to print MAC table content.
- \*
- \* Sending to known DA
- \* Send Ethernet packet from any logical interface PWE or Access port with known DA on VSI 6202

the packet will be forwarded to the specific logical port with required

editing.

\*

\* Remarks:

- \* For this application at least two ports are needed, one for access side and one for MPLS network side
- \* User can statically add entry to the MACT pointing to a gport using
- \* vswitch\_add\_l2\_addr\_to\_gport(unit, gport\_id)
- \* Set verbose  $= 1/0$  to show/hide informative prints
- \* Calling vswitch\_vpls\_run() as is more than one time would fail because this call will try open same
- \* VPN twice, to avoid this user should set vswitch\_vpls\_info\_1.vpn\_id different value in order to
- \* open new service.

\*

- \* To Activate Above Settings Run:
- \* BCM> cint examples/dpp/utility/cint\_utils\_global.c
- \* BCM> cint examples/dpp/utility/cint\_utils\_vlan.c
- \* BCM> cint examples/dpp/utility/cint\_utils\_mpls.c
- \* BCM> cint examples/dpp/utility/cint\_utils\_mpls\_port.c
- \* BCM> cint examples/dpp/utility/cint\_utils\_l3.c
- \* BCM> cint examples/dpp/utility/cint\_utils\_multicast.c
- \* BCM> cint examples/dpp/cint\_port\_tpid.c
- \* BCM>

cint examples/dpp/cint\_advanced\_vlan\_translation\_mode.c

- \* BCM> cint examples/dpp/cint\_qos.c
- \* BCM> cint examples/dpp/cint\_mpls\_lsr.c
- \* BCM> cint examples/dpp/cint\_vswitch\_metro\_mp.c
- BCM> cint examples/dpp/cint\_vswitch\_vpls.c
- \* BCM> cint examples/dpp/cint\_vswitch\_vpls\_ecmp.c
- \* BCM> cint
- $\text{cint}\text{>}$  int rv;
- \* cint> rv = vswitch\_vpls\_run\_with\_defaults(unit, second\_unit);

\*

- \* Script adjustment:
- \* User can adjust the following attribute of the application
- \* vpn\_id: VPN id to create
- \* ac\_in\_port: accesss port: physical port connect to customer
- \* pwe\_in\_port: network port: physical port connect to MPLs network (for incoming packets)
- \* pwe\_out\_port: network port: physical port connect to MPLs network (for outgoing packets)
- \* in\_vc\_label: incomming VC label
- \* eg\_vc\_label: egress VC label
- \* in\_tunnel\_label: inner tunnel label
- \* out\_tunnel\_label:
- outer tunnel label

```
*
*/
```
Found in path(s):

\* /opt/cola/permits/1745002214\_1689590998.9917314/0/bcm-sdk-master-zip/bcm-sdkmaster/src/examples/dpp/cint\_vswitch\_vpls\_ecmp.c

No license file was found, but licenses were detected in source scan.

/\*

\* \$Id: init.c,v 1.13 Broadcom SDK \$

\* \$Copyright: (c) 2016 Broadcom.

\* Broadcom Proprietary and Confidential. All rights reserved.\$

\*/

Found in path(s):

\* /opt/cola/permits/1745002214\_1689590998.9917314/0/bcm-sdk-master-zip/bcm-sdkmaster/src/bcm/common/init.c No license file was found, but licenses were detected in source scan.

/\*

\* \$Id: sbZfKaEpIpCounter.hx,v 1.2 Broadcom SDK \$ \* \$Copyright: (c) 2016 Broadcom. \* Broadcom Proprietary and Confidential. All rights reserved.\$ \*/

Found in path(s):

\* /opt/cola/permits/1745002214\_1689590998.9917314/0/bcm-sdk-master-zip/bcm-sdkmaster/include/soc/sbx/qe2k/sbZfKaEpIpCounter.hx No license file was found, but licenses were detected in source scan.

/\* \$Id: sysNvRam.c,v 1.3 2011/07/21 16:14:49 yshtil Exp \$

\*\*\*\*\*\*\*\*\*\*\*\*\*\*\*\*\*\*\*\*\*\*\*\*\*\*\*\*\*\*\*\*\*\*\*\*\*\*\*\*\*\*\*\*\*\*\*\*\*\*\*\*\*\*\*\*\*\*\*\*\*\*\*\*\*\*\*\*\*\*

\*

\* Copyright 2000,2001

```
* Broadcom Corporation. All rights reserved.
```
\*

\* This software is furnished under license to Wind River Systems, Inc.

\* and may be used only in accordance with the terms and conditions

\* of this license. No title or ownership is transferred hereby.

\*\*\*\*\*\*\*\*\*\*\*\*\*\*\*\*\*\*\*\*\*\*\*\*\*\*\*\*\*\*\*\*\*\*\*\*\*\*\*\*\*\*\*\*\*\*\*\*\*\*\*\*\*\*\*\*\*\*\*\*\*\*\*\*\*\*\*\*\*\*\*

\*/

Found in path(s):

\* /opt/cola/permits/1745002214\_1689590998.9917314/0/bcm-sdk-master-zip/bcm-sdkmaster/systems/vxworks/nsx/vxworks6x/bcm1125/sysNvRam.c No license file was found, but licenses were detected in source scan.

/\*

\* \$Id: switchctl.c,v 1.4 Broadcom SDK \$

\* \$Copyright: (c) 2016 Broadcom.

\* Broadcom Proprietary and Confidential. All rights reserved.\$

\*

\* Switch Control commands

\*/

Found in path(s):

\* /opt/cola/permits/1745002214\_1689590998.9917314/0/bcm-sdk-master-zip/bcm-sdkmaster/src/appl/diag/dcmn/switchctl.c

\* /opt/cola/permits/1745002214\_1689590998.9917314/0/bcm-sdk-master-zip/bcm-sdkmaster/src/appl/diag/robo/switchctl.c

No license file was found, but licenses were detected in source scan.

/\*

\* \$Id: bmacsec\_port\_ability.h,v 1.1 Broadcom SDK \$

\* \$Copyright: (c) 2016 Broadcom.

\* Broadcom Proprietary and Confidential. All rights reserved.\$

\*/

Found in path(s):

\* /opt/cola/permits/1745002214\_1689590998.9917314/0/bcm-sdk-master-zip/bcm-sdkmaster/src/soc/phy/fcmap/include/bmacsec\_port\_ability.h No license file was found, but licenses were detected in source scan.

/\*

\* \$Id: phy5421S.h,v 1.7 Broadcom SDK \$

\* \$Copyright: (c) 2016 Broadcom.

\* Broadcom Proprietary and Confidential. All rights reserved.\$

\*

\* File: phy5421S.h

\*/

Found in path(s):

\* /opt/cola/permits/1745002214\_1689590998.9917314/0/bcm-sdk-master-zip/bcm-sdkmaster/src/soc/phy/phy5421S.h

No license file was found, but licenses were detected in source scan.

/\* \$Id: arad\_pp\_lif\_table.h,v 1.6 Broadcom SDK \$

\* \$Copyright: (c) 2016 Broadcom.

\* Broadcom Proprietary and Confidential. All rights reserved.\$

\*/

Found in path(s):

\* /opt/cola/permits/1745002214\_1689590998.9917314/0/bcm-sdk-master-zip/bcm-sdkmaster/include/soc/dpp/ARAD/ARAD\_PP/arad\_pp\_lif\_table.h No license file was found, but licenses were detected in source scan.

/\*

\* \$Id: sbZfKaRbClassHashIPv6Only.hx,v 1.2 Broadcom SDK \$

\* \$Copyright: (c) 2016 Broadcom.

\* Broadcom Proprietary and Confidential. All rights reserved.\$

\*/

Found in path(s):

\* /opt/cola/permits/1745002214\_1689590998.9917314/0/bcm-sdk-master-zip/bcm-sdkmaster/include/soc/sbx/qe2k/sbZfKaRbClassHashIPv6Only.hx No license file was found, but licenses were detected in source scan.

/\* \* \$Id: ramon\_property.c,v 1.8.64.2 Broadcom SDK \$ \* \* \$Copyright: (c) 2016 Broadcom. \* Broadcom Proprietary and Confidential. All rights reserved.\$ \* \* SOC RAMON PROPERTY \*/ Found in path(s): \* /opt/cola/permits/1745002214\_1689590998.9917314/0/bcm-sdk-master-zip/bcm-sdkmaster/src/soc/dnxf/ramon/ramon\_property.c No license file was found, but licenses were detected in source scan. /\*\*\*\*\*\*\*\*\*\*\*\*\*\*\*\*\*\*\*\*\*\*\*\*\*\*\*\*\*\*\*\*\*\*\*\*\*\*\*\*\*\*\*\*\*\*\*\*\*\*\*\*\*\*\*\*\*\*\*\*\*\*\*\*\*\*\*\*\*\*\*\*\*\*\*\*\*\*\*\*\*\*\* \*\*\*\*\*\*\*\*\*\*\*\*\*\*\*\*\*\*\*\*\*\*\*\*\*\*\*\*\*\*\*\*\*\*\*\*\*\*\*\*\*\*\*\*\*\*\*\*\*\*\*\*\*\*\*\*\*\*\*\*\*\*\*\*\*\*\*\*\*\*\*\*\*\*\*\*\*\*\*\*\*\*\*  $*$ \* Revision : \$Id: falcon\_furia\_interface.h 970 2015-03-13 21:24:59Z kirand \$ \*  $*$ \* Description : Interface functions targeted to IP user \*  $*$ \* \$Copyright: (c) 2016 Broadcom. \* Broadcom Proprietary and Confidential. All rights reserved.\$ \* \* No portions of this material may be reproduced in any form without \* \* the written permission of: \* \* Broadcom Corporation \* 5300 California Avenue \* Irvine, CA 92617 \*  $*$ \* All information contained in this document is Broadcom Corporation \* \* company private proprietary, and trade secret. \*  $*$ \*\*\*\*\*\*\*\*\*\*\*\*\*\*\*\*\*\*\*\*\*\*\*\*\*\*\*\*\*\*\*\*\*\*\*\*\*\*\*\*\*\*\*\*\*\*\*\*\*\*\*\*\*\*\*\*\*\*\*\*\*\*\*\*\*\*\*\*\*\*\*\*\*\*\*\*\*\*\*\*\*\*\* \*\*\*\*\*\*\*\*\*\*\*\*\*\*\*\*\*\*\*\*\*\*\*\*\*\*\*\*\*\*\*\*\*\*\*\*\*\*\*\*\*\*\*\*\*\*\*\*\*\*\*\*\*\*\*\*\*\*\*\*\*\*\*\*\*\*\*\*\*\*\*\*\*\*\*\*\*\*\*\*\*\*\*/ /\*! \mainpage \* \* \section intro\_sec Introduction \* \* This documentation files are intended to guide a developer in using the \* Broadcom SerDes core within a larger ecosystem by providing specific API \* function calls which can be used

to perform all necessary operations.

```
*
```
\* The detailed description about the API directory structure, API overview,

```
* release procedure, and check out process can be found in the Serdes API User Guide
```
\*

(http://ingbu.broadcom.com/hsip/falcon\_furia/SerDes%20Documents/PMD\_Methodology/Serdes%20External%20 Micro%20User%20Guide.docx)

 $* \n\ln \ln$ 

\* \section API\_sec Important API Files

\*

\*

\* falcon\_furia\_interface.h - provides the primary functionality.

\*

\* falcon\_furia\_dependencies.h - defines the functions to be provided by the IP user

\*

 $* \n\ln \ln$ 

\* Copyright 2014 Broadcom Corporation all rights reserved \*/

Found in path(s):

\* /opt/cola/permits/1745002214\_1689590998.9917314/0/bcm-sdk-master-zip/bcm-sdkmaster/libs/phymod/chip/furia/tier1/falcon\_furia\_src/falcon\_furia\_interface.h No license file was found, but licenses were detected in source scan.

/\*

```
* $Id: trunk.c,v 1.21 Broadcom SDK $
```
\* \$Copyright: (c) 2016 Broadcom.

\* Broadcom Proprietary and Confidential. All rights reserved.\$

\*/

Found in path(s):

\* /opt/cola/permits/1745002214\_1689590998.9917314/0/bcm-sdk-master-zip/bcm-sdkmaster/src/bcm/esw/hercules/trunk.c

No license file was found, but licenses were detected in source scan.

/\*

\* \$Id: phy84749.c,v 1.7 Broadcom SDK \$

\*

\* \$Copyright: (c) 2016 Broadcom.

\* Broadcom Proprietary and Confidential. All rights reserved.\$

\*/

Found in path(s):

\* /opt/cola/permits/1745002214\_1689590998.9917314/0/bcm-sdk-master-zip/bcm-sdkmaster/src/soc/phy/phy84749.c

/\*\*\*\*\*\*\*\*\*\*\*\*\*\*\*\*\*\*\*\*\*\*\*\*\*\*\*\*\*\*\*\*\*\*\*\*\*\*\*\*\*\*\*\*\*\*\*\*\*\*\*\*\*\*\*\*\*\*\*\*\*\*\*\*\*\*\*\*\*\*\*\*\*\*\*\*\*\*\*\*\*\*\*\*\*\*

No license file was found, but licenses were detected in source scan.

 **Open Source Used In NXOS-MDS Platform 9.4.2a 14286**

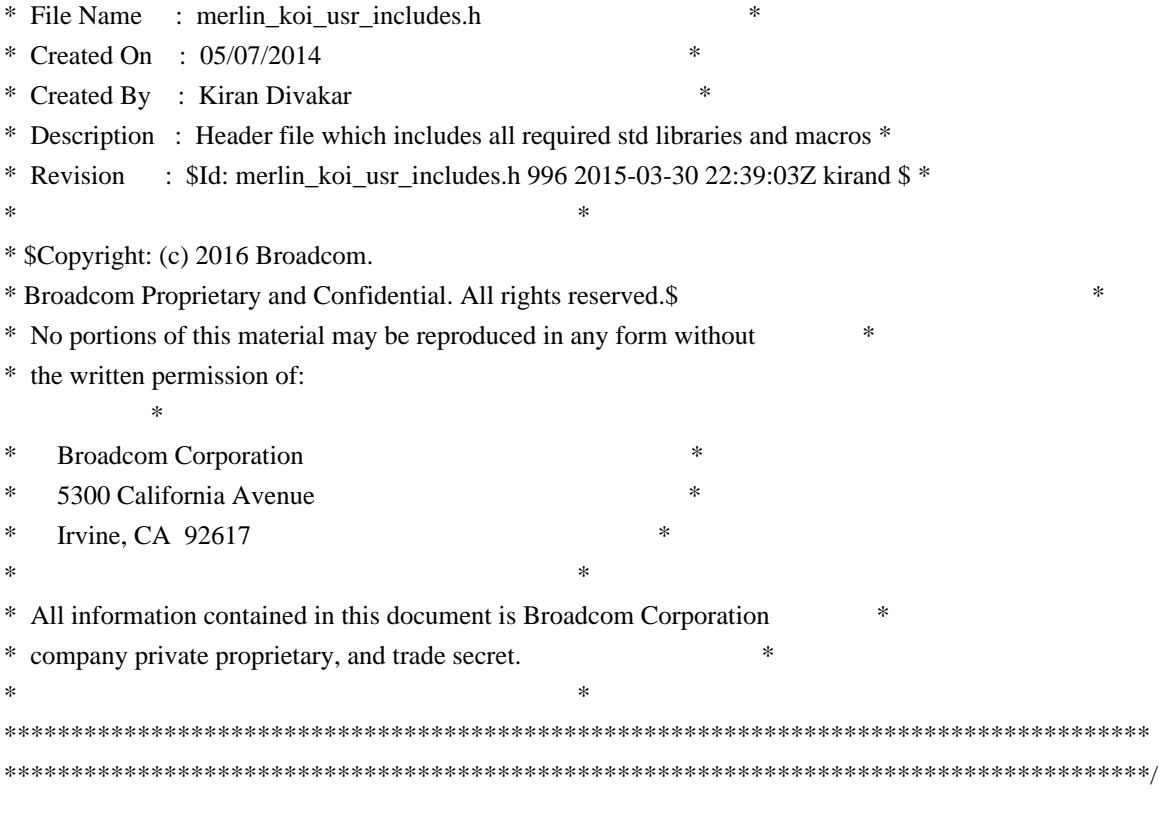

Found in path(s):

\* /opt/cola/permits/1745002214\_1689590998.9917314/0/bcm-sdk-master-zip/bcm-sdkmaster/src/soc/phy/chip/koi/merlin\_koi\_src/merlin\_koi\_usr\_includes.h No license file was found, but licenses were detected in source scan.

/\*

\* \$Id: sbZfKaQsQueueTableEntry.c,v 1.2 Broadcom SDK \$

\* \$Copyright: (c) 2016 Broadcom.

\* Broadcom Proprietary and Confidential. All rights reserved.\$

\*/

Found in path(s):

\* /opt/cola/permits/1745002214\_1689590998.9917314/0/bcm-sdk-master-zip/bcm-sdkmaster/src/soc/sbx/qe2k/sbZfKaQsQueueTableEntry.c

No license file was found, but licenses were detected in source scan.

/\*

\* \$Copyright: (c) 2016 Broadcom.

\* Broadcom Proprietary and Confidential. All rights reserved.\$

\*

\* THIS SOFTWARE IS OFFERED "AS IS", AND BROADCOM GRANTS NO WARRANTIES OF ANY

\* KIND, EXPRESS OR IMPLIED, BY STATUTE, COMMUNICATION OR OTHERWISE.

\* BROADCOM SPECIFICALLY DISCLAIMS ANY IMPLIED WARRANTIES OF MERCHANTABILITY,

\* FITNESS FOR A SPECIFIC PURPOSE OR NONINFRINGEMENT CONCERNING THIS SOFTWARE.

\*

\* \$Id: ped.h,v 1.7 Broadcom SDK \$

\*

\* ped.h : PED defines \*

\*-----------------------------------------------------------------------------\*/

Found in path(s):

\* /opt/cola/permits/1745002214\_1689590998.9917314/0/bcm-sdk-master-zip/bcm-sdkmaster/include/soc/sbx/caladan3/ped.h No license file was found, but licenses were detected in source scan.

 $/*$  \$Id: arad cnt.c,v 1.59 Broadcom SDK \$

\* \$Copyright: (c) 2016 Broadcom.

\* Broadcom Proprietary and Confidential. All rights reserved.\$

\*/

Found in path(s):

\* /opt/cola/permits/1745002214\_1689590998.9917314/0/bcm-sdk-master-zip/bcm-sdkmaster/src/soc/dpp/ARAD/arad\_cnt.c No license file was found, but licenses were detected in source scan.

/\* \$Id: ui\_snmp.c,v 1.3 Broadcom SDK \$

\* \$Copyright: (c) 2016 Broadcom.

\* Broadcom Proprietary and Confidential. All rights reserved.\$

\*/

Found in path(s):

\* /opt/cola/permits/1745002214\_1689590998.9917314/0/bcm-sdk-master-zip/bcm-sdkmaster/src/appl/dpp/UserInterface/ui\_snmp.c No license file was found, but licenses were detected in source scan.

/\*

\* \$Id: misc.h,v 1.4 Broadcom SDK \$

\*

\* \$Copyright: (c) 2016 Broadcom.

\* Broadcom Proprietary and Confidential. All rights reserved.\$

\* File: misc.h

\* Purpose:

\*

\*

\*/

Found in path(s):

\* /opt/cola/permits/1745002214\_1689590998.9917314/0/bcm-sdk-master-zip/bcm-sdkmaster/include/soc/ea/tk371x/misc.h

No license file was found, but licenses were detected in source scan.

/\*

\* \$Id: epivers.h,v 1.2 Broadcom SDK \$

\* \$Copyright: (c) 2016 Broadcom.

\* Broadcom Proprietary and Confidential. All rights reserved.\$ \*/

Found in path(s):

\* /opt/cola/permits/1745002214\_1689590998.9917314/0/bcm-sdk-master-zip/bcm-sdkmaster/include/shared/et/epivers.h No license file was found, but licenses were detected in source scan.

## /\*

- \* \$Id: trident2plus\_l3uc.c Broadcom SDK \$
- \* \$Copyright: (c) 2016 Broadcom.
- \* Broadcom Proprietary and Confidential. All rights reserved.\$
- \*
- \* File: trident2plus\_l3uc.c
- \* Purpose: Maintains all the debug information for l3uc(layer 3 unicast)
- \* feature for trident2plus.

\*/

Found in path(s):

\* /opt/cola/permits/1745002214\_1689590998.9917314/0/bcm-sdk-master-zip/bcm-sdkmaster/src/appl/diag/esw/techsupport/l3uc/trident2plus\_l3uc.c No license file was found, but licenses were detected in source scan.

/\*

```
* $Id: stat.c,v 1.30 Broadcom SDK $
```
\*

- \* \$Copyright: (c) 2016 Broadcom.
- \* Broadcom Proprietary and Confidential. All rights reserved.\$

\*

\* SOC\_PETRA STAT

\*/

Found in path(s):

\* /opt/cola/permits/1745002214\_1689590998.9917314/0/bcm-sdk-master-zip/bcm-sdk-master/src/bcm/dpp/stat.c No license file was found, but licenses were detected in source scan.

```
/*
```

```
* $Id: $
```

```
* $Copyright: (c) 2016 Broadcom.
```

```
* Broadcom Proprietary and Confidential. All rights reserved.$
```
\*

```
* File: qax_pp_oam_mep_db.c
```
\*/

Found in path(s):

```
* /opt/cola/permits/1745002214_1689590998.9917314/0/bcm-sdk-master-zip/bcm-sdk-
master/src/soc/dpp/QAX/QAX_PP/qax_pp_oam_mep_db.c
```
No license file was found, but licenses were detected in source scan.

```
/*
* $Id: alloc_mngr_lif.h,v 1.45 Broadcom SDK $
* $Copyright: (c) 2016 Broadcom.
* Broadcom Proprietary and Confidential. All rights reserved.$
*
* File: alloc_mngr_lif.h
* Purpose: Resource allocation for lif.
*
*/
```
Found in path(s):

\* /opt/cola/permits/1745002214\_1689590998.9917314/0/bcm-sdk-master-zip/bcm-sdkmaster/include/bcm\_int/dpp/alloc\_mngr\_lif.h

\* /opt/cola/permits/1745002214\_1689590998.9917314/0/bcm-sdk-master-zip/bcm-sdk-

master/include/bcm\_int/dpp/alloc\_mngr\_local\_lif.h

No license file was found, but licenses were detected in source scan.

/\*

\* \$Id: sbZfKaQmQueueAgeEntry.hx,v 1.2 Broadcom SDK \$

```
* $Copyright: (c) 2016 Broadcom.
```
\* Broadcom Proprietary and Confidential. All rights reserved.\$

\*/

Found in path(s):

```
* /opt/cola/permits/1745002214_1689590998.9917314/0/bcm-sdk-master-zip/bcm-sdk-
master/include/soc/sbx/qe2k/sbZfKaQmQueueAgeEntry.hx
No license file was found, but licenses were detected in source scan.
```
/\*

\* \$Id:dnxf\_config\_defs.csv,v 1.1.2.5 Broadcom SDK \$

\*

\* \$Copyright: (c) 2016 Broadcom.

\* Broadcom Proprietary and Confidential. All rights reserved.\$

\* DO NOT EDIT THIS FILE!

\*

\*/

Found in path(s):

\* /opt/cola/permits/1745002214\_1689590998.9917314/0/bcm-sdk-master-zip/bcm-sdkmaster/src/appl/diag/cint/dnxf\_defines\_cint\_data.c No license file was found, but licenses were detected in source scan.

/\*

- \* \$Id: nlmcmmt.c,v 1.2.8.1 Broadcom SDK \$
- \* \$Copyright: (c) 2016 Broadcom.
- \* Broadcom Proprietary and Confidential. All rights reserved.\$

\*/

Found in path(s):

\* /opt/cola/permits/1745002214\_1689590998.9917314/0/bcm-sdk-master-zip/bcm-sdkmaster/src/soc/kbp/common/nlmcmmt.c No license file was found, but licenses were detected in source scan.

/\* \$Id: ui\_ppd\_api\_frwrd\_ipv6.c,v 1.11 Broadcom SDK \$ \* \$Copyright: (c) 2016 Broadcom.

\* Broadcom Proprietary and Confidential. All rights reserved.\$ \*/

Found in path(s):

\* /opt/cola/permits/1745002214\_1689590998.9917314/0/bcm-sdk-master-zip/bcm-sdkmaster/src/appl/dpp/UserInterface/ppd/ui\_ppd\_api\_frwrd\_ipv6.c No license file was found, but licenses were detected in source scan.

/\* \$Id: ui\_ppd\_api\_eg\_vlan\_edit.c,v 1.6 Broadcom SDK \$

\* \$Copyright: (c) 2016 Broadcom.

\* Broadcom Proprietary and Confidential. All rights reserved.\$

\*/

Found in path(s):

\* /opt/cola/permits/1745002214\_1689590998.9917314/0/bcm-sdk-master-zip/bcm-sdkmaster/src/appl/dpp/UserInterface/ppd/ui\_ppd\_api\_eg\_vlan\_edit.c No license file was found, but licenses were detected in source scan.

/\*

- \* \$Id: cosq.c,v 1.6 Broadcom SDK \$
- \* \$Copyright: (c) 2016 Broadcom.
- \* Broadcom Proprietary and Confidential. All rights reserved.\$

\*

\* COS Queue Management

\* Purpose: API to set different cosq, priorities, and scheduler registers.

\*/

Found in path(s):

\* /opt/cola/permits/1745002214\_1689590998.9917314/0/bcm-sdk-master-zip/bcm-sdkmaster/src/bcm/esw/humv/cosq.c No license file was found, but licenses were detected in source scan.

/\*

\* Trunk script 2009-sept-29

\*

\* \$Id: trunk\_cint.c,v 1.5 Broadcom SDK \$

\*

\* \$Copyright: (c) 2016 Broadcom.

\* Broadcom Proprietary and Confidential. All rights reserved.\$

\*/

```
Found in path(s):
```
\* /opt/cola/permits/1745002214\_1689590998.9917314/0/bcm-sdk-master-zip/bcm-sdkmaster/src/examples/xcore\_system/trunk\_cint.c No license file was found, but licenses were detected in source scan.

```
/*
*
```

```
* $Id: furia_micro_seq.c 2014/04/02 palanivk Exp $
```
\*

```
* $Copyright: (c) 2016 Broadcom.
```
\* Broadcom Proprietary and Confidential. All rights reserved.\$

- \*
- \*
- \*

\*/

Found in path(s):

\* /opt/cola/permits/1745002214\_1689590998.9917314/0/bcm-sdk-master-zip/bcm-sdkmaster/libs/phymod/chip/furia/tier1/furia\_micro\_seq.c No license file was found, but licenses were detected in source scan.

/\*

\* \$Id: ramon\_fe1600\_property.h,v 1.8.48.1 Broadcom SDK \$

\*

\* \$Copyright: (c) 2016 Broadcom.

\* Broadcom Proprietary and Confidential. All rights reserved.\$

\*

\* RAMON\_FE1600 PROPERTY H

```
*/
```
Found in path(s):

\* /opt/cola/permits/1745002214\_1689590998.9917314/0/bcm-sdk-master-zip/bcm-sdkmaster/include/soc/dnxf/fe1600/fe1600\_property.h No license file was found, but licenses were detected in source scan.

/\*

\* \$Id: sbZfKaRbClassHashIPv4OnlyConsole.c,v 1.3 Broadcom SDK \$

\* \$Copyright: (c) 2016 Broadcom.

\* Broadcom Proprietary and Confidential. All rights reserved.\$

\*/

Found in path(s):

\* /opt/cola/permits/1745002214\_1689590998.9917314/0/bcm-sdk-master-zip/bcm-sdkmaster/src/soc/sbx/qe2k/sbZfKaRbClassHashIPv4OnlyConsole.c No license file was found, but licenses were detected in source scan.
/\* \$Id: ppc\_api\_eg\_filter.h,v 1.9 Broadcom SDK \$ \* \$Copyright: (c) 2016 Broadcom. \* Broadcom Proprietary and Confidential. All rights reserved.\$ \*/ /\*\*\*\*\*\*\*\*\*\*\*\*\*\*\*\*\*\*\*\*\*\*\*\*\*\*\*\*\*\*\*\*\*\*\*\*\*\*\*\*\*\*\*\*\*\*\*\*\*\*\*\*\*\*\*\*\*\*\*\*\*\*\*\*\*\* \* \* FILENAME: DuneDriver/ppc/include/soc\_ppc\_api\_eg\_filter.h \* \* MODULE PREFIX: soc\_ppc\_eg \* \* FILE DESCRIPTION: \* \* REMARKS: \* SW License Agreement: Dune Networks (c). CONFIDENTIAL PROPRIETARY INFORMATION. \* Any use of this Software is subject to Software License Agreement \* included in the Driver User Manual of this device. \* Any use of this Software constitutes an agreement to the terms \* of the above Software License Agreement. \*\*\*\*\*\*\*\*\*\*\*\*\*\*\*\*\*\*\*\*\*\*\*\*\*\*\*\*\*\*\*\*\*\*\*\*\*\*\*\*\*\*\*\*\*\*\*\*\*\*\*\*\*\*\*\*\*\*\*\*\*\*\*\*\*\*/ Found in path(s): \* /opt/cola/permits/1745002214\_1689590998.9917314/0/bcm-sdk-master-zip/bcm-sdkmaster/include/soc/dpp/PPC/ppc\_api\_eg\_filter.h No license file was found, but licenses were detected in source scan. /\* \$Id: arad\_scheduler\_end2end.c,v 1.32 Broadcom SDK \$ \* \$Copyright: (c) 2016 Broadcom. \* Broadcom Proprietary and Confidential. All rights reserved.\$ \*/ Found in path(s): \* /opt/cola/permits/1745002214\_1689590998.9917314/0/bcm-sdk-master-zip/bcm-sdkmaster/src/soc/dpp/ARAD/arad\_scheduler\_end2end.c No license file was found, but licenses were detected in source scan. /\*

\* BCM43XX PCI/E core sw API definitions.

\*

\* \$Copyright: (c) 2016 Broadcom.

\* Broadcom Proprietary and Confidential. All rights reserved.\$

\*

\* \$Id: nicpci.h,v 1.2 Broadcom SDK \$

\*/

Found in path(s):

\* /opt/cola/permits/1745002214\_1689590998.9917314/0/bcm-sdk-master-zip/bcm-sdkmaster/systems/vxworks/keystone/bcm53000/vxworks-5.5/nicpci.h

No license file was found, but licenses were detected in source scan.

/\*

\* \$Id: sbZfFabBm9600InaSysportMapEntry.hx,v 1.2 Broadcom SDK \$

\* \$Copyright: (c) 2016 Broadcom.

\* Broadcom Proprietary and Confidential. All rights reserved.\$

\*/

## Found in path(s):

\* /opt/cola/permits/1745002214\_1689590998.9917314/0/bcm-sdk-master-zip/bcm-sdkmaster/include/soc/sbx/fabric/sbZfFabBm9600InaSysportMapEntry.hx No license file was found, but licenses were detected in source scan.

/\*

\*\*\*\*\*\*\*\*\*\*\*\*\*\*\*\*\*\*\*\*\*\*\*\*\*\*\*\*\*\*\*\*\*\*\*\*\*\*\*\*\*\*\*\*\*\*\*\*\*\*\*\*\*\*\*\*\*\*\*\*\*\*\*\*\*\*\*\*\*\*\*\*\*\*\*\*\*\*\*\*\*\*\*\*\*\*

Copyright 2009-2017 Broadcom Corporation

This program is the proprietary software of Broadcom Corporation and/or its licensors, and may only be used, duplicated, modified or distributed pursuant to the terms and conditions of a separate, written license agreement executed between you and Broadcom (an "Authorized License").Except as set forth in an Authorized License, Broadcom grants no license (express or implied),right to use, or waiver of any kind with respect to the Software, and Broadcom expressly reserves all rights in and to the Software and all intellectual property rights therein.

IF YOU HAVE NO AUTHORIZED LICENSE, THEN YOU HAVE NO RIGHT TO USE THIS SOFTWARE IN ANY

WAY,AND SHOULD IMMEDIATELY NOTIFY BROADCOM AND DISCONTINUE ALL USE OF THE SOFTWARE.

Except as expressly set forth in the Authorized License,

1.

 This program, including its structure, sequence and organization, constitutes the valuable trade secrets of Broadcom, and you shall use all reasonable efforts to protect the confidentiality thereof,and to use this information only in connection with your use of Broadcom integrated circuit products.

2. TO THE MAXIMUM EXTENT PERMITTED BY LAW, THE SOFTWARE IS PROVIDED "AS IS" AND WITH

 ALL FAULTS AND BROADCOM MAKES NO PROMISES, REPRESENTATIONS OR WARRANTIES, **EITHER** 

 EXPRESS, IMPLIED, STATUTORY, OR OTHERWISE, WITH RESPECT TO THE SOFTWARE. BROADCOM

 SPECIFICALLY DISCLAIMS ANY AND ALL IMPLIED WARRANTIES OF TITLE, MERCHANTABILITY, NONINFRINGEMENT, FITNESS FOR A PARTICULAR PURPOSE, LACK OF VIRUSES, ACCURACY OR COMPLETENESS, QUIET ENJOYMENT, QUIET POSSESSION OR CORRESPONDENCE TO DESCRIPTION.

YOU ASSUME THE ENTIRE RISK ARISING OUT OF USE OR PERFORMANCE OF THE SOFTWARE.

3. TO THE MAXIMUM EXTENT PERMITTED BY LAW, IN NO EVENT SHALL BROADCOM OR ITS LICENSORS

 BE LIABLE FOR (i) CONSEQUENTIAL, INCIDENTAL, SPECIAL, INDIRECT, OR EXEMPLARY DAMAGES

 WHATSOEVER ARISING OUT OF OR IN ANY WAY RELATING TO YOUR USE OF OR INABILITY TO USE

 THE SOFTWARE EVEN IF BROADCOM HAS BEEN ADVISED OF THE POSSIBILITY OF SUCH DAMAGES;

 OR (ii) ANY AMOUNT IN EXCESS OF THE AMOUNT ACTUALLY PAID FOR THE SOFTWARE ITSELF OR U.S. \$1, WHICHEVER IS GREATER. THESE LIMITATIONS SHALL APPLY NOTWITHSTANDING ANY FAILURE OF ESSENTIAL PURPOSE OF ANY LIMITED REMEDY.

\*\*\*\*\*\*\*\*\*\*\*\*\*\*\*\*\*\*\*\*\*\*\*\*\*\*\*\*\*\*\*\*\*\*\*\*\*\*\*\*\*\*\*\*\*\*\*\*\*\*\*\*\*\*\*\*\*\*\*\*\*\*\*\*\*\*\*\*\*\*\*\*\*\*\*\*\*\*\*\*\*\*\*\*\*\*

\*/

Found in path(s):

\* /opt/cola/permits/1745002214\_1689590998.9917314/0/bcm-sdk-master-zip/bcm-sdkmaster/include/soc/kbp/alg\_kbp/include/kbp\_portable.h

\* /opt/cola/permits/1745002214\_1689590998.9917314/0/bcm-sdk-master-zip/bcm-sdkmaster/src/soc/kbp/alg\_kbp/portability/kbp\_portable.c

\* /opt/cola/permits/1745002214\_1689590998.9917314/0/bcm-sdk-master-zip/bcm-sdkmaster/include/soc/kbp/alg\_kbp/include/xpt\_12k.h

\* /opt/cola/permits/1745002214\_1689590998.9917314/0/bcm-sdk-master-zip/bcm-sdkmaster/sdk/include/soc/kbp/alg\_kbp/include/kbp\_portable.h

\*

 /opt/cola/permits/1745002214\_1689590998.9917314/0/bcm-sdk-master-zip/bcm-sdkmaster/sdk/include/soc/kbp/alg\_kbp/include/xpt\_12k.h

\* /opt/cola/permits/1745002214\_1689590998.9917314/0/bcm-sdk-master-zip/bcm-sdkmaster/include/soc/kbp/alg\_kbp/include/kbp\_legacy.h

\* /opt/cola/permits/1745002214\_1689590998.9917314/0/bcm-sdk-master-zip/bcm-sdkmaster/sdk/include/soc/kbp/alg\_kbp/include/kbp\_legacy.h

\* /opt/cola/permits/1745002214\_1689590998.9917314/0/bcm-sdk-master-zip/bcm-sdkmaster/sdk/src/soc/kbp/alg\_kbp/portability/kbp\_portable.c

\* /opt/cola/permits/1745002214\_1689590998.9917314/0/bcm-sdk-master-zip/bcm-sdkmaster/sdk/include/soc/kbp/alg\_kbp/include/xpt\_kaps.h

\* /opt/cola/permits/1745002214\_1689590998.9917314/0/bcm-sdk-master-zip/bcm-sdkmaster/include/soc/kbp/alg\_kbp/include/xpt\_kaps.h

No license file was found, but licenses were detected in source scan.

/\*\*\*\*\*\*\*\*\*\*\*\*\*\*\*\*\*\*\*\*\*\*\*\*\*\*\*\*\*\*\*\*\*\*\*\*\*\*\*\*\*\*\*\*\*\*\*\*\*\*\*\*\*\*\*\*\*\*\*\*\*\*\*\*\*\*\*\*\*\*\*\*\*\*\*\*\*\*\*\*\*\*\* \*\*\*\*\*\*\*\*\*\*\*\*\*\*\*\*\*\*\*\*\*\*\*\*\*\*\*\*\*\*\*\*\*\*\*\*\*\*\*\*\*\*\*\*\*\*\*\*\*\*\*\*\*\*\*\*\*\*\*\*\*\*\*\*\*\*\*\*\*\*\*\*\*\*\*\*\*\*\*\*\*\*\* \* File Name : merlin16\_access.c \*  $*$  Created On : 03 Nov 2015  $*$ \* Created By : Brent Roberts \* \* Description : APIs for Serdes IPs \* \* Revision : \*

 $*$ 

\* \$Copyright: (c) 2016 Broadcom.

\* Broadcom Proprietary and Confidential. All rights reserved.\$ \* \* No portions of this material may be reproduced in any form without \* \* the written permission of:  $\star$ \* Broadcom Corporation \* 5300 California Avenue \* Irvine, CA 92617 \*  $*$ \* All information contained in this document is Broadcom Corporation \* \* company private proprietary, and trade secret. \*  $*$ \*\*\*\*\*\*\*\*\*\*\*\*\*\*\*\*\*\*\*\*\*\*\*\*\*\*\*\*\*\*\*\*\*\*\*\*\*\*\*\*\*\*\*\*\*\*\*\*\*\*\*\*\*\*\*\*\*\*\*\*\*\*\*\*\*\*\*\*\*\*\*\*\*\*\*\*\*\*\*\*\*\*\* \*\*\*\*\*\*\*\*\*\*\*\*\*\*\*\*\*\*\*\*\*\*\*\*\*\*\*\*\*\*\*\*\*\*\*\*\*\*\*\*\*\*\*\*\*\*\*\*\*\*\*\*\*\*\*\*\*\*\*\*\*\*\*\*\*\*\*\*\*\*\*\*\*\*\*\*\*\*\*\*\*\*\*/ Found in path(s): \* /opt/cola/permits/1745002214\_1689590998.9917314/0/bcm-sdk-master-zip/bcm-sdkmaster/libs/phymod/chip/merlin16/tier1/merlin16\_access.c No license file was found, but licenses were detected in source scan. /\*\*\*\*\*\*\*\*\*\*\*\*\*\*\*\*\*\*\*\*\*\*\*\*\*\*\*\*\*\*\*\*\*\*\*\*\*\*\*\*\*\*\*\*\*\*\*\*\*\*\*\*\*\*\*\*\*\*\*\*\*\*\*\*\*\*\*\*\*\*\*\*\*\*\*\*\*\*\*\*\*\*\*\*\*\* \*\*\*\*\*\*\*\*\*\*\*\*\*\*\*\*\*\*\*\*\*\*\*\*\*\*\*\*\*\*\*\*\*\*\*\*\*\*\*\*\*\*\*\*\*\*\*\*\*\*\*\*\*\*\*\*\*\*\*\*\*\*\*\*\*\*\*\*\*\*\*\*\*\*\*\*\*\*\*\*\*\*\*\*\*\*  $*$ \* Revision : \$Id: falcon\_tsc\_dependencies.h 1337 2016-02-04 00:15:32Z kirand \$ \*  $*$ \* Description : API Dependencies to be provided by IP user \*  $*$ \* \$Copyright: (c) 2016 Broadcom. \* Broadcom Proprietary and Confidential. All rights reserved.\$ \* \* No portions of this material may be reproduced in any form without \* \* the written permission of:  $*$ \* Broadcom Corporation \* 5300 California Avenue \* Irvine, CA 92617 \*  $*$ \* All information contained in this document is Broadcom Corporation \* \* company private proprietary, and trade secret. \*  $*$ \*\*\*\*\*\*\*\*\*\*\*\*\*\*\*\*\*\*\*\*\*\*\*\*\*\*\*\*\*\*\*\*\*\*\*\*\*\*\*\*\*\*\*\*\*\*\*\*\*\*\*\*\*\*\*\*\*\*\*\*\*\*\*\*\*\*\*\*\*\*\*\*\*\*\*\*\*\*\*\*\*\*\*\*\*\* \*\*\*\*\*\*\*\*\*\*\*\*\*\*\*\*\*\*\*\*\*\*\*\*\*\*\*\*\*\*\*\*\*\*\*\*\*\*\*\*\*\*\*\*\*\*\*\*\*\*\*\*\*\*\*\*\*\*\*\*\*\*\*\*\*\*\*\*\*\*\*\*\*\*\*\*\*\*\*\*\*\*\*\*\*\*/ Found in path(s): \* /opt/cola/permits/1745002214\_1689590998.9917314/0/bcm-sdk-master-zip/bcm-sdkmaster/libs/phymod/chip/falcon/tier1/falcon\_tsc\_dependencies.h No license file was found, but licenses were detected in source scan.

/\*

\* \$Id: chassis.c,v 1.6 Broadcom SDK \$

```
* $Copyright: (c) 2016 Broadcom.
```
\* Broadcom Proprietary and Confidential. All rights reserved.\$

\*

```
* Chassis support
```
\*/

Found in path(s):

\* /opt/cola/permits/1745002214\_1689590998.9917314/0/bcm-sdk-master-zip/bcm-sdkmaster/src/appl/diag/esw/chassis.c No license file was found, but licenses were detected in source scan.

/\*

```
* DO NOT EDIT THIS FILE!
```
\* This file is auto-generated from the registers file.

\* Edits to this file will be lost when it is regenerated.

\*

```
* $Id: $
```
\* \$Copyright: (c) 2016 Broadcom.

\* Broadcom Proprietary and Confidential. All rights reserved.\$

\*

```
* File: bcm56960_a0.c
```
\* Purpose: bcm56960\_a0 chip specific information (register, memories, etc)

\*/

```
Found in path(s):
```
\* /opt/cola/permits/1745002214\_1689590998.9917314/0/bcm-sdk-master-zip/bcm-sdkmaster/src/soc/mcm/bcm56960\_a0.c

No license file was found, but licenses were detected in source scan.

/\*

```
* $Id: diag_mmu.h,v 1.0 Broadcom SDK $
```
\* \$Copyright: (c) 2016 Broadcom.

\* Broadcom Proprietary and Confidential. All rights reserved.\$

\*

```
* File: diag_mmu.h
```
\* Purpose:

\*/

Found in path(s):

```
* /opt/cola/permits/1745002214_1689590998.9917314/0/bcm-sdk-master-zip/bcm-sdk-
master/include/appl/diag/diag_mmu.h
No license file was found, but licenses were detected in source scan.
```
/\*

```
* $Id: jer_sbusdma_desc.h Exp $
```
\* \$Copyright: (c) 2016 Broadcom.

```
* Broadcom Proprietary and Confidential. All rights reserved.$
```
\*/

\* /opt/cola/permits/1745002214\_1689590998.9917314/0/bcm-sdk-master-zip/bcm-sdkmaster/include/soc/dpp/JER/jer\_sbusdma\_desc.h No license file was found, but licenses were detected in source scan.

/\* \$Id: jer2\_arad\_ingress\_packet\_queuing.h,v 1.14 Broadcom SDK \$ \* \$Copyright: (c) 2016 Broadcom. \* Broadcom Proprietary and Confidential. All rights reserved.\$

\*/

Found in path(s):

\* /opt/cola/permits/1745002214\_1689590998.9917314/0/bcm-sdk-master-zip/bcm-sdkmaster/include/soc/dnx/legacy/ARAD/arad\_ingress\_packet\_queuing.h No license file was found, but licenses were detected in source scan.

/\* \$Id: sand\_indirect\_access.c,v 1.9 Broadcom SDK \$

\* \$Copyright: (c) 2016 Broadcom.

\* Broadcom Proprietary and Confidential. All rights reserved.\$

\* \$

\*/

Found in path(s):

\* /opt/cola/permits/1745002214\_1689590998.9917314/0/bcm-sdk-master-zip/bcm-sdkmaster/src/soc/dpp/SAND/SAND\_FM/sand\_indirect\_access.c \* /opt/cola/permits/1745002214\_1689590998.9917314/0/bcm-sdk-master-zip/bcm-sdk-

master/src/soc/dnx/legacy/SAND/SAND\_FM/sand\_indirect\_access.c

No license file was found, but licenses were detected in source scan.

/\*

\* DO NOT EDIT THIS FILE!

\* This file is auto-generated from the registers file.

\* Edits to this file will be lost when it is regenerated.

\*

\* \$Id: \$

\* \$Copyright: (c) 2016 Broadcom.

\* Broadcom Proprietary and Confidential. All rights reserved.\$

\*

\* File: fields\_a.i

\* Purpose: Field declarations.

\*/

Found in path(s):

\* /opt/cola/permits/1745002214\_1689590998.9917314/0/bcm-sdk-master-zip/bcm-sdkmaster/src/soc/mcm/fields\_a.i

No license file was found, but licenses were detected in source scan.

/\*

```
* $Id:$
* $Copyright: (c) 2016 Broadcom.
* Broadcom Proprietary and Confidential. All rights reserved.$
*
* File: prbs.c
*/
Found in path(s):
* /opt/cola/permits/1745002214_1689590998.9917314/0/bcm-sdk-master-zip/bcm-sdk-
master/src/appl/pelib/src/prbs.c
No license file was found, but licenses were detected in source scan.
/***********************************************************************
*
* $Id: linux_dma.h,v 1.24 Broadcom SDK $
* $Copyright: (c) 2016 Broadcom.
* Broadcom Proprietary and Confidential. All rights reserved.$
*
**********************************************************************/
Found in path(s):
* /opt/cola/permits/1745002214_1689590998.9917314/0/bcm-sdk-master-zip/bcm-sdk-
master/systems/bde/linux/include/linux_dma.h
No license file was found, but licenses were detected in source scan.
/*
* $Id: esmif.c,v 1.37 Broadcom SDK $
* $Copyright: (c) 2016 Broadcom.
* Broadcom Proprietary and Confidential. All rights reserved.$
*
* File: tcam.c
* Purpose: Initialize serial link to external TCAM
* Requires:
*/
Found in path(s):
* /opt/cola/permits/1745002214_1689590998.9917314/0/bcm-sdk-master-zip/bcm-sdk-
master/src/soc/esw/triumph3/esmif.c
No license file was found, but licenses were detected in source scan.
/* $Id: c3hppc_ocm_store_test1.c,v 1.9 Broadcom SDK $* $Copyright: (c) 2016 Broadcom.
* Broadcom Proprietary and Confidential. All rights reserved.$
*/
```

```
* /opt/cola/permits/1745002214_1689590998.9917314/0/bcm-sdk-master-zip/bcm-sdk-
master/src/appl/test/caladan3/c3hppc_ocm_store_test1.c
```
No license file was found, but licenses were detected in source scan.

```
/*
* $Id: sbx_pkt.c,v 1.38 Broadcom SDK $
* $Copyright: (c) 2016 Broadcom.
* Broadcom Proprietary and Confidential. All rights reserved.$
*
* File: sbx_pkt.c
* Purpose: FE2K Packet Class functions
* Requires:
*/
Found in path(s):
```
\* /opt/cola/permits/1745002214\_1689590998.9917314/0/bcm-sdk-master-zip/bcm-sdkmaster/src/appl/test/sbx\_pkt.c No license file was found, but licenses were detected in source scan.

/\*

```
* $Id: bcm89500util.c,v 1.28 Broadcom SDK $
```
\* \$Copyright: (c) 2016 Broadcom.

\* Broadcom Proprietary and Confidential. All rights reserved.\$

\*

\* Arm Processor Subsystem remote management CLI commands \*/

Found in path(s):

```
* /opt/cola/permits/1745002214_1689590998.9917314/0/bcm-sdk-master-zip/bcm-sdk-
master/src/appl/diag/aps/bcm89500util.c
No license file was found, but licenses were detected in source scan.
```
/\* \$Id: arad\_pmf\_low\_level.c,v 1.88 Broadcom SDK \$

\* \$Copyright: (c) 2016 Broadcom.

\* Broadcom Proprietary and Confidential. All rights reserved.\$

\* \$

\*/

Found in path(s):

```
* /opt/cola/permits/1745002214_1689590998.9917314/0/bcm-sdk-master-zip/bcm-sdk-
master/src/soc/dpp/ARAD/arad_pmf_low_level.c
No license file was found, but licenses were detected in source scan.
```
/\* \$Id: ppc\_api\_llp\_trap.h,v 1.9 Broadcom SDK  $$$ \* \$Copyright: (c) 2016 Broadcom. \* Broadcom Proprietary and Confidential. All rights reserved.\$ \*/ /\*\*\*\*\*\*\*\*\*\*\*\*\*\*\*\*\*\*\*\*\*\*\*\*\*\*\*\*\*\*\*\*\*\*\*\*\*\*\*\*\*\*\*\*\*\*\*\*\*\*\*\*\*\*\*\*\*\*\*\*\*\*\*\*\*\* \* \* FILENAME: DuneDriver/ppc/include/soc\_ppc\_api\_llp\_trap.h

\*

- \* MODULE PREFIX: soc\_ppc\_llp
- \*

\* FILE DESCRIPTION:

\*

\* REMARKS:

\* SW License Agreement: Dune Networks (c). CONFIDENTIAL PROPRIETARY INFORMATION.

\* Any use of this Software is subject to Software License Agreement

\* included in the Driver User Manual of this device.

\* Any use of this Software constitutes an agreement to the terms

\* of the above Software License Agreement.

\*\*\*\*\*\*\*\*\*\*\*\*\*\*\*\*\*\*\*\*\*\*\*\*\*\*\*\*\*\*\*\*\*\*\*\*\*\*\*\*\*\*\*\*\*\*\*\*\*\*\*\*\*\*\*\*\*\*\*\*\*\*\*\*\*\*/

Found in path(s):

\* /opt/cola/permits/1745002214\_1689590998.9917314/0/bcm-sdk-master-zip/bcm-sdkmaster/include/soc/dpp/PPC/ppc\_api\_llp\_trap.h No license file was found, but licenses were detected in source scan.

/\*

\* \$Id: sbZfKaEiRawSpiReadEntryConsole.c,v 1.3 Broadcom SDK \$

\* \$Copyright: (c) 2016 Broadcom.

\* Broadcom Proprietary and Confidential. All rights reserved.\$

\*/

Found in path(s):

\* /opt/cola/permits/1745002214\_1689590998.9917314/0/bcm-sdk-master-zip/bcm-sdkmaster/src/soc/sbx/qe2k/sbZfKaEiRawSpiReadEntryConsole.c No license file was found, but licenses were detected in source scan.

# \$Id: \$

# \$Copyright: (c) 2016 Broadcom. # Broadcom Proprietary and Confidential. All rights reserved.\$ # # Trident2Plus Sanity Memory tests # # Script to run all available memory tests as quickly as possible. # For testing basic sanity of new drivers, simulators, chips, etc. # set rct=false

echo "Running Switching Memory Tests ..."

counter off l2mode off linkscan off memscan off config add parity enable=0 #init soc; #init misc;

rcload tr50\_bcm56860\_a0.soc rcload tr51\_bcm56860\_a0.soc rcload tr52\_bcm56860\_a0.soc rcload tr71\_bcm56860\_a0.soc

Found in path(s):

\* /opt/cola/permits/1745002214\_1689590998.9917314/0/bcm-sdk-master-zip/bcm-sdk-master/rc/td2p\_memtest.soc No license file was found, but licenses were detected in source scan.

/\*

\* \$Id: TkOamFwUpgradeApi.h,v 1.3 Broadcom SDK \$

\* \$Copyright: (c) 2016 Broadcom.

\* Broadcom Proprietary and Confidential. All rights reserved.\$

\* \* File: TkOamFwUpgradeApi.h

```
* Purpose:
```
\*

```
*/
```
Found in path(s):

\* /opt/cola/permits/1745002214\_1689590998.9917314/0/bcm-sdk-master-zip/bcm-sdkmaster/include/soc/ea/tk371x/TkOamFwUpgradeApi.h No license file was found, but licenses were detected in source scan.

/\*

- \* \$Id: techsupport\_vxlan.c Broadcom SDK \$
- \* \$Copyright: (c) 2016 Broadcom.
- \* Broadcom Proprietary and Confidential. All rights reserved.\$

\*

```
* File: techsupport_vxlan.c
```

```
* Purpose: This file implements techsupport utility for
```
\* vxlan.

\*/

Found in path(s):

\* /opt/cola/permits/1745002214\_1689590998.9917314/0/bcm-sdk-master-zip/bcm-sdkmaster/src/appl/diag/esw/techsupport/vxlan/techsupport\_vxlan.c No license file was found, but licenses were detected in source scan.

/\*

\* \$Id: ramon\_intr\_init.c, v1 16/06/2014 09:55:39 azarrin \$

\*

```
* $Copyright: (c) 2016 Broadcom.
```

```
* Broadcom Proprietary and Confidential. All rights reserved.$
```
\*

\* Purpose: Implement soc interrupt handler.

```
*/
```
Found in path(s):

\* /opt/cola/permits/1745002214\_1689590998.9917314/0/bcm-sdk-master-zip/bcm-sdkmaster/src/soc/dnxf/ramon/ramon\_intr\_init.c No license file was found, but licenses were detected in source scan.

/\*

\* \$Id: sysconf.c,v 1.22 Broadcom SDK \$

\* \$Copyright: (c) 2016 Broadcom.

\* Broadcom Proprietary and Confidential. All rights reserved.\$

\*/

Found in path(s):

\* /opt/cola/permits/1745002214\_1689590998.9917314/0/bcm-sdk-master-zip/bcm-sdkmaster/systems/linux/kernel/modules/bcm-core/sysconf.c No license file was found, but licenses were detected in source scan.

/\* \$Id: arad\_kbp\_recover.c,v 1.50 Exp \$

\* \$Copyright: (c) 2016 Broadcom.

\* Broadcom Proprietary and Confidential. All rights reserved.\$

\*/

Found in path(s):

\* /opt/cola/permits/1745002214\_1689590998.9917314/0/bcm-sdk-master-zip/bcm-sdkmaster/src/soc/dpp/ARAD/arad\_kbp\_recover.c No license file was found, but licenses were detected in source scan.

/\*

\* \$Id: sbZfFabBm9600InaEsetPriEntryConsole.hx,v 1.2 Broadcom SDK \$

\* \$Copyright: (c) 2016 Broadcom.

\* Broadcom Proprietary and Confidential. All rights reserved.\$

\*/

Found in path(s):

\* /opt/cola/permits/1745002214\_1689590998.9917314/0/bcm-sdk-master-zip/bcm-sdkmaster/include/soc/sbx/fabric/sbZfFabBm9600InaEsetPriEntryConsole.hx No license file was found, but licenses were detected in source scan.

/\*

\* \$Id: vulcan\_service.c,v 1.14 Broadcom SDK \$

\*

\* \$Copyright: (c) 2016 Broadcom.

\* Broadcom Proprietary and Confidential. All rights reserved.\$ \*/

Found in path(s):

\* /opt/cola/permits/1745002214\_1689590998.9917314/0/bcm-sdk-master-zip/bcm-sdkmaster/src/soc/robo/gex/vulcan/vulcan\_service.c No license file was found, but licenses were detected in source scan.

```
* $Id: TkTmApi.h,v 1.5 Broadcom SDK $
* $Copyright: (c) 2016 Broadcom.
* Broadcom Proprietary and Confidential. All rights reserved.$
*
* File: TkTmApi.h
* Purpose:
*
*/
```
Found in path(s):

\* /opt/cola/permits/1745002214\_1689590998.9917314/0/bcm-sdk-master-zip/bcm-sdkmaster/include/soc/ea/tk371x/TkTmApi.h No license file was found, but licenses were detected in source scan.

/\*

/\*

- \* \$Id: ppe\_tables\_c.stg,v 1.32 Broadcom SDK \$
- \* \$Copyright: (c) 2016 Broadcom.
- \* Broadcom Proprietary and Confidential. All rights reserved.\$

\*

- \* DO NOT EDIT THIS FILE!
- \* This file is auto-generated from sdk/caladan\_ucode/t3p1/src/t3p1\_ppe\_cfg.lrp.
- \* Edits to this file will be lost when it is regenerated.

\*

\*/

Found in path(s):

\* /opt/cola/permits/1745002214\_1689590998.9917314/0/bcm-sdk-master-zip/bcm-sdkmaster/src/soc/sbx/t3p1/t3p1\_ppe\_tables.c

No license file was found, but licenses were detected in source scan.

/\*

```
* $Id: api_grammar.tab.c.c,v 1.327 Broadcom SDK $
```
\*

- \* \$Copyright: (c) 2016 Broadcom.
- \* Broadcom Proprietary and Confidential. All rights reserved.\$

\* \*/

/\* Skeleton implementation for Bison's Yacc-like parsers in C

 Copyright (C) 1984, 1989, 1990, 2000, 2001, 2002, 2003, 2004, 2005, 2006 Free Software Foundation, Inc.

This program is free software: you can redistribute it and/or modify

 it under the terms of the GNU General Public License as published by the Free Software Foundation, either version 3 of the License, or (at your option) any later version.

 This program is distributed in the hope that it will be useful, but WITHOUT ANY WARRANTY; without even the implied warranty of MERCHANTABILITY or FITNESS FOR A PARTICULAR PURPOSE. See the GNU General Public License for more details.

 You should have received a copy of the GNU General Public License along with

this program. If not, see <http://www.gnu.org/licenses/>. \*/ /\* As a special exception, you may create a larger work that contains part or all of the Bison parser skeleton and distribute that work under terms of your choice, so long as that work isn't itself a parser generator using the skeleton or a modified version thereof as a parser skeleton. Alternatively, if you modify or redistribute the parser skeleton itself, you may (at your option) remove this special exception, which will cause the skeleton and the resulting Bison output files to be licensed under the GNU General Public License without this special exception.

 This special exception was added by the Free Software Foundation in version 2.2 of Bison. \*/

```
/*
* $Id: api_grammar.tab.c,v 1.3 2011/11/04 00:39:32 dkelley Exp $
* $Copyright: (c) 2011 Broadcom Corp.
* All Rights Reserved.$
*
* File: api_grammar.y
* Purpose: API mode parser
*
*/
```
Found in path(s):

\* /opt/cola/permits/1745002214\_1689590998.9917314/0/bcm-sdk-master-zip/bcm-sdkmaster/src/appl/diag/api/api\_grammar.tab.c No license file was found, but licenses were detected in source scan.

/\* \$Id: jer2 jer\_multicast\_imp.h,v \$

\* \$Copyright: (c) 2016 Broadcom.

\* Broadcom Proprietary and Confidential. All rights reserved.\$

\*/

Found in path(s):

```
* /opt/cola/permits/1745002214_1689590998.9917314/0/bcm-sdk-master-zip/bcm-sdk-
master/include/soc/dnx/legacy/JER/jer_multicast_imp.h
```
No license file was found, but licenses were detected in source scan.

```
/*
* $Id: $
* $Copyright: (c) 2016 Broadcom.
* Broadcom Proprietary and Confidential. All rights reserved.$
*
* Broadcom System Log (bSL)
*
* Defines for INTERNAL usage only.
*/
```
Found in path(s):

\* /opt/cola/permits/1745002214\_1689590998.9917314/0/bcm-sdk-master-zip/bcm-sdk-master/include/shared/bsl.h No license file was found, but licenses were detected in source scan.

```
/*
```
\* \$Id: cint\_benchmarking\_methodology.c v 1.0 Exp \$

\*

\* \$Copyright: (c) 2016 Broadcom.

\* Broadcom Proprietary and Confidential. All rights reserved.\$

\*

\* File: cint\_benchmarking\_methodology.c

```
* Purpose: Example Usage of egress programs used for benchmarking methedology (RFC-2544)
*/
```
Found in path(s):

\* /opt/cola/permits/1745002214\_1689590998.9917314/0/bcm-sdk-master-zip/bcm-sdkmaster/src/examples/dpp/cint\_benchmarking\_methodology.c No license file was found, but licenses were detected in source scan.

/\*

\* \$Id:\$

\* \$Copyright: (c) 2016 Broadcom.

\* Broadcom Proprietary and Confidential. All rights reserved.\$

\* \* File: tsc\_functions.c \*/

Found in path(s):

\* /opt/cola/permits/1745002214\_1689590998.9917314/0/bcm-sdk-master-zip/bcm-sdkmaster/src/appl/pelib/src/tsc\_functions.c No license file was found, but licenses were detected in source scan.

/\*

```
* $Id: stat.c,v 1.11 Broadcom SDK $
```

```
* $Copyright: (c) 2016 Broadcom.
```
\* Broadcom Proprietary and Confidential. All rights reserved.\$

```
*
```
\* File: bcmx/stat.c

```
* Purpose: BCMX Port Statistics APIs
```

```
*/
```
Found in path(s):

\* /opt/cola/permits/1745002214\_1689590998.9917314/0/bcm-sdk-master-zip/bcm-sdk-master/src/bcmx/stat.c No license file was found, but licenses were detected in source scan.

/\*\*\*\*\*\*\*\*\*\*\*\*\*\*\*\*\*\*\*\*\*\*\*\*\*\*\*\*\*\*\*\*\*\*\*\*\*\*\*\*\*\*\*\*\*\*\*\*\*\*\*\*\*\*\*\*\*\*\*\*\*\*\*\*\*\*\*\*\*\*\*\*\*\*\*\*\*\*\*\*\*\*\*\*\*\* \*\*\*\*\*\*\*\*\*\*\*\*\*\*\*\*\*\*\*\*\*\*\*\*\*\*\*\*\*\*\*\*\*\*\*\*\*\*\*\*\*\*\*\*\*\*\*\*\*\*\*\*\*\*\*\*\*\*\*\*\*\*\*\*\*\*\*\*\*\*\*\*\*\*\*\*\*\*\*\*\*\*\*\*\*\* \* File Name : falcon\_furia\_field\_access.c \* \* Created On : 29/04/2013 \* \* Created By : Kiran Divakar \* \* Description : APIs to access Serdes IP Registers and Reg fields \* \* Revision : \$Id: falcon\_furia\_field\_access.c 661 2014-08-14 23:20:49Z kirand \$ \*  $*$ \* \$Copyright: (c) 2016 Broadcom. \* Broadcom Proprietary and Confidential. All rights reserved.\$ \* \* No portions of this material may be reproduced in any form without \* the written permission of: \* **Broadcom Corporation** 5300 California Avenue \* Irvine, CA 92617  $*$ \* All information contained in this document is Broadcom Corporation \* \* company private proprietary, and trade secret. \*  $*$ \*\*\*\*\*\*\*\*\*\*\*\*\*\*\*\*\*\*\*\*\*\*\*\*\*\*\*\*\*\*\*\*\*\*\*\*\*\*\*\*\*\*\*\*\*\*\*\*\*\*\*\*\*\*\*\*\*\*\*\*\*\*\*\*\*\*\*\*\*\*\*\*\*\*\*\*\*\*\*\*\*\*\*\*\*\* \*\*\*\*\*\*\*\*\*\*\*\*\*\*\*\*\*\*\*\*\*\*\*\*\*\*\*\*\*\*\*\*\*\*\*\*\*\*\*\*\*\*\*\*\*\*\*\*\*\*\*\*\*\*\*\*\*\*\*\*\*\*\*\*\*\*\*\*\*\*\*\*\*\*\*\*\*\*\*\*\*\*\*\*\*\*/

Found in path(s):

\* /opt/cola/permits/1745002214\_1689590998.9917314/0/bcm-sdk-master-zip/bcm-sdk-

master/libs/phymod/chip/madura/tier1/madura\_serdes/falcon\_madura\_src/falcon\_madura\_field\_access.c \*

/opt/cola/permits/1745002214\_1689590998.9917314/0/bcm-sdk-master-zip/bcm-sdk-

master/libs/phymod/chip/sesto/tier1/sesto\_serdes/falcon\_furia\_sesto\_src/falcon\_furia\_sesto\_field\_access.c No license file was found, but licenses were detected in source scan.

/\*

\* \$Id: cop.c,v 1.33.24.1 Broadcom SDK \$

- \* \$Copyright: (c) 2016 Broadcom.
- \* Broadcom Proprietary and Confidential. All rights reserved.\$
- \* File: cop.c
- \* Purpose: Caladan3 COP drivers
- \* Requires:
- \*/

\* /opt/cola/permits/1745002214\_1689590998.9917314/0/bcm-sdk-master-zip/bcm-sdkmaster/src/soc/sbx/caladan3/cop.c

No license file was found, but licenses were detected in source scan.

/\*

\* \$Id: port\_sw\_db.h,v 1.20 Broadcom SDK \$

\*

\* \$Copyright: (c) 2016 Broadcom.

\* Broadcom Proprietary and Confidential. All rights reserved.\$

\*

\* SOC NIF PORT SW DB H

\*/

Found in path(s):

\* /opt/cola/permits/1745002214\_1689590998.9917314/0/bcm-sdk-master-zip/bcm-sdkmaster/include/soc/dpp/port\_sw\_db.h \* /opt/cola/permits/1745002214\_1689590998.9917314/0/bcm-sdk-master-zip/bcm-sdk-

master/include/soc/dnx/legacy/port\_sw\_db.h

No license file was found, but licenses were detected in source scan.

/\*

\* \$Id: ramon\_fabric\_status.h,v 1.4 Broadcom SDK \$

\*

\* \$Copyright: (c) 2016 Broadcom.

\* Broadcom Proprietary and Confidential. All rights reserved.\$

\*

\* RAMON FABRIC STATUS H

\*/

Found in path(s):

\* /opt/cola/permits/1745002214\_1689590998.9917314/0/bcm-sdk-master-zip/bcm-sdkmaster/include/soc/dnxf/ramon/ramon\_fabric\_status.h No license file was found, but licenses were detected in source scan.

/\* \$Id: ui\_fap21v\_acc\_fdt.c,v 1.5 Broadcom SDK \$

\* \$Copyright: (c) 2016 Broadcom.

\* Broadcom Proprietary and Confidential. All rights reserved.\$

\*/

Found in path(s):

\* /opt/cola/permits/1745002214\_1689590998.9917314/0/bcm-sdk-master-zip/bcm-sdkmaster/src/appl/dpp/UserInterface/ui\_fap21v\_acc\_fdt.c No license file was found, but licenses were detected in source scan.

/\*

\* \$Id: cint\_vlan\_vsi\_membership.c,v 1.10 Broadcom SDK \$

```
* $Copyright: (c) 2016 Broadcom.
* Broadcom Proprietary and Confidential. All rights reserved.$
*
*
* CINT files:
* utility/cint_utils_vlan.c
*
*
* Purpose: Example of employing vlan vsi membership
*
*
* Tests scenario:
*
*
* case 1: Ingress vlan membership filter with drop packet trap
*
* 1. Configure bcmRxTrapPortNotVlanMember drop packet trap
* 2. Use bcm_vlan_gport_add in order to add vlan to port filtering (the vlan will not be filtered)
* 3. Enable port filtering with bcm_port_vlan_member_set (if disable, filter won't work)
*
* Send packet : vlan id 20
* in_port 200
* - check with diag pp fdt that it's accepted
* Send packet : vlan id 16
* in_port 200
* - check with diag pp fdt that it's dropped
*
*
*
* case 2: Ingress vlan membership filter with send to cpu packet trap
 *
* 1. Configure bcmRxTrapPortNotVlanMember send to cpu packet trap
* 2. Use bcm_vlan_gport_add in order to add vlan to port filtering (the vlan will not be filtered)
* 3. Enable port filtering with bcm_port_vlan_member_set (if disable, filter won't work)
*
* Send packet : vlan id 20
* in_port 200
* - check with diag pp fdt that it's accepted
* Send packet : vlan id 16
* in_port 200
* - check with diag pp fdt that it's dropped
*
*
*
* case 3: Egress vsi membership filter - enable
*
* -----------
* The test won't work after cases 1&2 because of TrapPortNotVlanMember configuration
```

```
* In order to work, you can use:
* bcm_vlan_gport_add(0,16,200,BCM_VLAN_GPORT_ADD_INGRESS_ONLY);
* bcm_vlan_gport_add(0,20,200,BCM_VLAN_GPORT_ADD_INGRESS_ONLY);
* -----------
*
* 1. Configure mac entries
* 2. Use bcm_vlan_gport_add in order to add vsi to port filtering (the vlan will not be filtered)
* 3. Enable port filtering
 with bcm_port_vlan_member_set (if disable, filter won't work)
*
* Send packet : vlan id 20
* in_port 200
* dst mac A600000000e1
* - check with Debug rx verb that it's accepted
* Send packet : vlan id 16
* in_port 200
* dst mac A600000000e1
* - check with Debug rx verb that it's dropped
*
*
*
* case 4: Egress vsi membership filter - disable
*
* 1. Disable port filtering with bcm_port_vlan_member_set (filter won't work)
*
* This case should run after case 2 in order to see the affects
*
* Send packet : vlan id 20
* in_port 200
* dst mac A600000000e1
* Send packet : vlan id 16
* in_port 200
* dst mac A600000000e1
* -- Check with Debug rx verb both packets accepted
*
*
*
* Ingress:
* port 200 vlan membership filter
*
* INPUT ________________________ OUTPUT
* | 
 |
* 200 | |
* vlan=20 | |mc
    * --------------------->| |----------------------->
* |________________________|
*
```
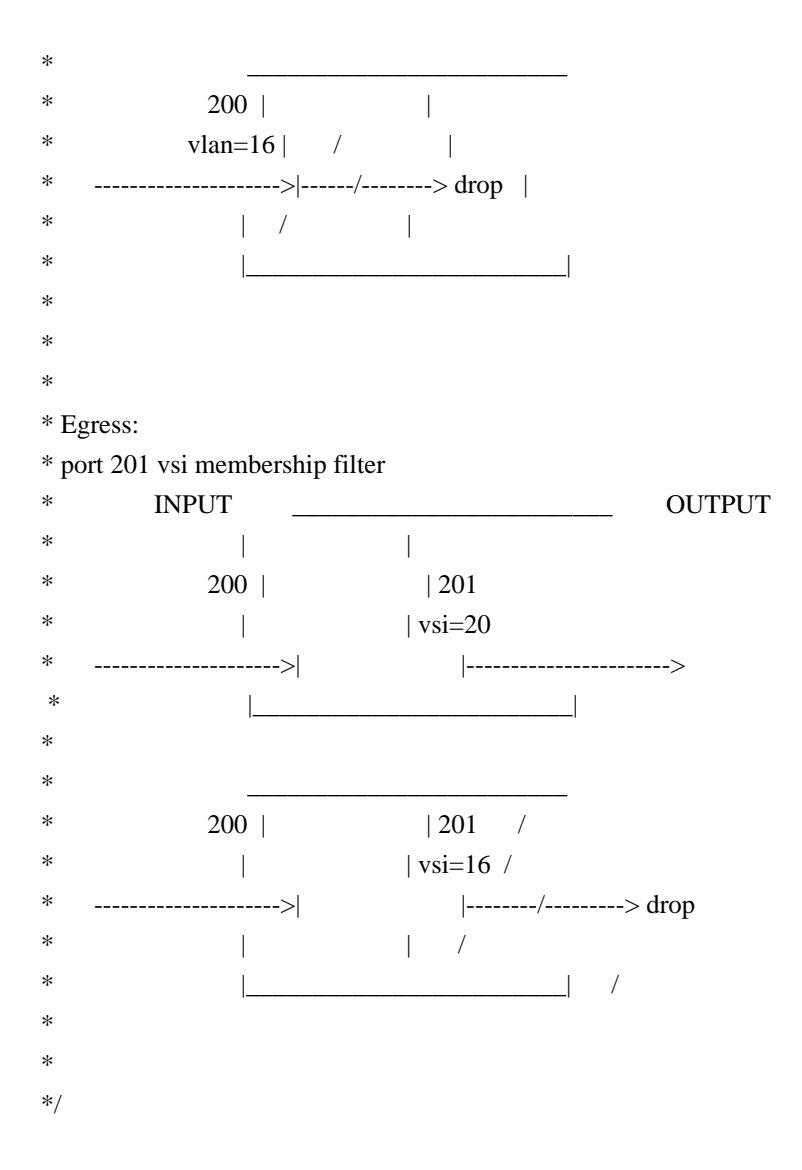

\* /opt/cola/permits/1745002214\_1689590998.9917314/0/bcm-sdk-master-zip/bcm-sdkmaster/src/examples/dpp/cint\_vlan\_vsi\_membership.c No license file was found, but licenses were detected in source scan.

/\*

\* \$Id: rate.h,v 1.2 Broadcom SDK \$

\*

\* \$Copyright: (c) 2016 Broadcom.

\* Broadcom Proprietary and Confidential. All rights reserved.\$

\*/

Found in path(s):

\* /opt/cola/permits/1745002214\_1689590998.9917314/0/bcm-sdk-master-zip/bcm-sdkmaster/include/bcm\_int/esw/rate.h

No license file was found, but licenses were detected in source scan.

/\*

\* \$Id: sbZfSbQe2000ElibCIT.hx,v 1.4 Broadcom SDK \$

\* \$Copyright: (c) 2016 Broadcom.

```
* Broadcom Proprietary and Confidential. All rights reserved.$
*/
/**
* @file sbZfSbQe2000ElibCIT.h
*
* <pre>
*
* ==============================================================
* == sbZfSbQe2000ElibCIT.h - Class Instruction Table ZFrame ==* ==============================================================
*
* WORKING REVISION: $Id: sbZfSbQe2000ElibCIT.hx,v 1.4 Broadcom SDK $
*
* Copyright (c) Sandburst, Inc. 2004
* All Rights Reserved. Unpublished rights reserved under the copyright
* laws of the United States.
*
* The software contained on this media is proprietary to and embodies the
* confidential technology of Sandburst, Inc. Possession, use, duplication
* or dissemination of the software and media is authorized only pursuant
* to a valid written license from Sandburst, Inc.
*
* RESTRICTED RIGHTS LEGEND
 Use, duplication, or disclosure by the U.S.
* Government is subject to restrictions as set forth in Subparagraph
* (c) (1) (ii) of DFARS 252.227-7013, or in FAR 52.227-19, as applicable.
*
*
* MODULE NAME:
*
* sbZfSbQe2000ElibCIT.h
*
* ABSTRACT:
*
* Class Instruction Table ZFrame Definition.
*
* LANGUAGE:
*
* ZFrame
*
* AUTHORS:
*
* Travis B. Sawyer
*
* CREATION DATE:
*
* 30-November-2004
* </pre>
```
\*/

Found in path(s):

\* /opt/cola/permits/1745002214\_1689590998.9917314/0/bcm-sdk-master-zip/bcm-sdkmaster/include/soc/sbx/qe2kep/sbZfSbQe2000ElibCIT.hx No license file was found, but licenses were detected in source scan.

/\*

```
* $Id: llm_msg.h,v 1.10 Broadcom SDK $
* $Copyright: (c) 2016 Broadcom.
* Broadcom Proprietary and Confidential. All rights reserved.$
*
* File: llm_msg.h
* Purpose: llm Messages definitions common to SDK and uKernel.
*
* Messages between SDK and uKernel.
*
*/
/* PON attribution */
/*
* LLM update message
* This message is used to update pon attribution.
*
* uint32 type_of_service: which service, can be LLM_SERVICE_MAC_LIMIT or LLM_SERVICE_VMAC
* uint32 data_type: data type,
            * xxx_MAC_ENTRY_DATA_TYPE - add/delete/modify a L2 entry in MACT table
* 
* uint32 data_len: data length. Now the value is 5 because of the data always is CPU_request_request
registervalue.;
* uint32 data[0]: Value of CPU_request_request register
*
*/
Found in path(s):
* /opt/cola/permits/1745002214_1689590998.9917314/0/bcm-sdk-master-zip/bcm-sdk-
master/include/soc/shared/llm_msg.h
No license file was found, but licenses were detected in source scan.
/* $Id: arad_api_mgmt.c,v 1.46 Broadcom SDK $
* $Copyright: (c) 2016 Broadcom.
* Broadcom Proprietary and Confidential. All rights reserved.$
*/
Found in path(s):
* /opt/cola/permits/1745002214_1689590998.9917314/0/bcm-sdk-master-zip/bcm-sdk-
```
master/src/soc/dpp/ARAD/arad\_api\_mgmt.c

No license file was found, but licenses were detected in source scan.

\* \$Id: sc\_field\_defines.h \$

\* \$Copyright: (c) 2016 Broadcom.

\* Broadcom Proprietary and Confidential. All rights reserved.\$

/\*----------------------------------------------------------------------

\*

\* Broadcom Corporation

\* Proprietary and Confidential information

\* All rights reserved

\* This source file is the property of Broadcom Corporation, and

\* may not be copied or distributed in any isomorphic form without the

\* prior written consent of Broadcom Corporation.

\*---------------------------------------------------------------------

\* File : sc\_field\_defines.h

\* Description:

\*---------------------------------------------------------------------\*/

Found in path(s):

\* /opt/cola/permits/1745002214\_1689590998.9917314/0/bcm-sdk-master-zip/bcm-sdkmaster/libs/phymod/chip/tsce/tier1/sc\_field\_defines.h

\* /opt/cola/permits/1745002214\_1689590998.9917314/0/bcm-sdk-master-zip/bcm-sdk-

master/libs/phymod/chip/tsce16/tier1/sc\_field\_defines.h

\*

 /opt/cola/permits/1745002214\_1689590998.9917314/0/bcm-sdk-master-zip/bcm-sdkmaster/libs/phymod/chip/tsce\_dpll/tier1/temod\_dpll\_sc\_field\_defines.h No license file was found, but licenses were detected in source scan.

/\*

\* \$Id: nlmerrorcodes.h,v 1.2.8.1 Broadcom SDK \$

\* \$Copyright: (c) 2016 Broadcom.

\* Broadcom Proprietary and Confidential. All rights reserved.\$

\*/

Found in path(s):

\* /opt/cola/permits/1745002214\_1689590998.9917314/0/bcm-sdk-master-zip/bcm-sdkmaster/include/soc/kbp/common/nlmerrorcodes.h No license file was found, but licenses were detected in source scan.

/\* \$Id: bcm1250DuartSio.h,v 1.3 2011/07/21 16:14:48 yshtil Exp \$ \*\*\*\*\*\*\*\*\*\*\*\*\*\*\*\*\*\*\*\*\*\*\*\*\*\*\*\*\*\*\*\*\*\*\*\*\*\*\*\*\*\*\*\*\*\*\*\*\*\*\*\*\*\*\*\*\*\*\*\*\*\*\*\*\*\*\*\*

\*

\* Copyright 2000,2001

\* Broadcom Corporation. All rights reserved.

\*

\* This software is furnished under license to Wind River Systems, Inc.

\* and may be used only in accordance with the terms and conditions

\* of this license. No title or ownership is transferred hereby.

\*\*\*\*\*\*\*\*\*\*\*\*\*\*\*\*\*\*\*\*\*\*\*\*\*\*\*\*\*\*\*\*\*\*\*\*\*\*\*\*\*\*\*\*\*\*\*\*\*\*\*\*\*\*\*\*\*\*\*\*\*\*\*\*\*\*\*\*\* \*/

\* /opt/cola/permits/1745002214\_1689590998.9917314/0/bcm-sdk-master-zip/bcm-sdkmaster/systems/vxworks/nsx/vxworks6x/bcm1125/bcm1250DuartSio.h No license file was found, but licenses were detected in source scan.

/\*

```
* DO NOT EDIT THIS FILE!
* This file is auto-generated.
* Edits to this file will be lost when it is regenerated.
*
* $Id: $
* $Copyright: (c) 2016 Broadcom.
* Broadcom Proprietary and Confidential. All rights reserved.$
*
* File:	dfe_dispatch.h
* Purpose:	dfe driver BCM API dispatch table
* Generator:	mkdispatch 1.54
*/
Found in path(s):
* /opt/cola/permits/1745002214_1689590998.9917314/0/bcm-sdk-master-zip/bcm-sdk-
master/include/bcm_int/dfe_dispatch.h
```
/\*

```
* $Id: phy5464.h,v 1.14 Broadcom SDK $
```

```
* $Copyright: (c) 2016 Broadcom.
```

```
* Broadcom Proprietary and Confidential. All rights reserved.$
```
No license file was found, but licenses were detected in source scan.

\*

```
* File: phy5464.h
```
\*

\* This driver applies to both BCM5464 and BCM5464S.

```
* Both parts support driving Copper or SERDES interfaces.
```
\*

```
* The BCM5464S also has a SERDES pass-through mode, making it possible
```

```
* to auto-select copper or fiber based on signal detects.
```
\*/

Found in path(s):

\* /opt/cola/permits/1745002214\_1689590998.9917314/0/bcm-sdk-master-zip/bcm-sdkmaster/src/soc/phy/phy5464.h

No license file was found, but licenses were detected in source scan.

/\*

```
* $Id: wred.c,v 1.12 Broadcom SDK $
```

```
* $Copyright: (c) 2016 Broadcom.
```

```
* Broadcom Proprietary and Confidential. All rights reserved.$
```
\*

- \* Field driver service.
- \* Purpose: Handle the chip variant design for Field Processor

\* \*/

## Found in path(s):

\* /opt/cola/permits/1745002214\_1689590998.9917314/0/bcm-sdk-master-zip/bcm-sdkmaster/src/soc/robo/gex/northstarplus/wred.c

\* /opt/cola/permits/1745002214\_1689590998.9917314/0/bcm-sdk-master-zip/bcm-sdkmaster/src/soc/robo/gex/starfighter3/wred.c

No license file was found, but licenses were detected in source scan.

/\*

```
* $Id:$
```

```
* $Copyright: (c) 2016 Broadcom.
```

```
* Broadcom Proprietary and Confidential. All rights reserved.$
```
\*

```
* File: trident2p.c
```
- \* Purpose:
- \* Requires:
- \*/

Found in path(s):

\* /opt/cola/permits/1745002214\_1689590998.9917314/0/bcm-sdk-master-zip/bcm-sdkmaster/src/soc/esw/trident2p.c No license file was found, but licenses were detected in source scan.

/\*

## \* DO NOT EDIT THIS FILE!

\* This file is auto-generated from the registers file.

\* Edits to this file will be lost when it is regenerated.

\*

\* \$Id: \$

```
* $Copyright: (c) 2016 Broadcom.
```
\* Broadcom Proprietary and Confidential. All rights reserved.\$

\*

```
* File: bcm56840_b0.c
```
\* Purpose: bcm56840\_b0 chip specific information (register, memories, etc)

```
*/
```
Found in path(s):

\* /opt/cola/permits/1745002214\_1689590998.9917314/0/bcm-sdk-master-zip/bcm-sdkmaster/src/soc/mcm/bcm56840\_b0.c No license file was found, but licenses were detected in source scan.

/\* \$Id: jer2\_arad\_multicast\_imp.h,v \$

\* \$Copyright: (c) 2016 Broadcom.

\* Broadcom Proprietary and Confidential. All rights reserved.\$ \*/

Found in path(s):

\* /opt/cola/permits/1745002214\_1689590998.9917314/0/bcm-sdk-master-zip/bcm-sdkmaster/include/soc/dnx/legacy/ARAD/arad\_multicast\_imp.h No license file was found, but licenses were detected in source scan.

/\*

- \* \$Id: meter.c,v 1.8 Broadcom SDK \$
- \* \$Copyright: (c) 2016 Broadcom.
- \* Broadcom Proprietary and Confidential. All rights reserved.\$
- \*
- \* File: meter.c
- \* Purpose: Trident placeholder for metering, FP metering.
- \*/

```
Found in path(s):
```
\* /opt/cola/permits/1745002214\_1689590998.9917314/0/bcm-sdk-master-zip/bcm-sdkmaster/src/bcm/esw/trident/meter.c No license file was found, but licenses were detected in source scan.

/\*

```
* $Id: sbZfKaQsShapeTableEntry.hx,v 1.2 Broadcom SDK $
* $Copyright: (c) 2016 Broadcom.
* Broadcom Proprietary and Confidential. All rights reserved.$
```
\*/

Found in path(s):

\* /opt/cola/permits/1745002214\_1689590998.9917314/0/bcm-sdk-master-zip/bcm-sdkmaster/include/soc/sbx/qe2k/sbZfKaQsShapeTableEntry.hx No license file was found, but licenses were detected in source scan.

/\*

```
* DO NOT EDIT THIS FILE!
```

```
* This file is auto-generated.
```
- \* Edits to this file will be lost when it is regenerated.
- \*

```
* $Id: $
```
- \* \$Copyright: (c) 2016 Broadcom.
- \* Broadcom Proprietary and Confidential. All rights reserved.\$
- \*

```
* File:	server.h
```
- \* Purpose: server BCM API dispatch driver
- \* Generator: mkdispatch
- \* Generated: Fri Aug 19 23:36:26 2011

```
*/
```
\* /opt/cola/permits/1745002214\_1689590998.9917314/0/bcm-sdk-master-zip/bcm-sdkmaster/include/bcm\_int/rpc/server.h No license file was found, but licenses were detected in source scan.

/\*

```
* $Id: xgxs16g1l.c,v 1.50 Broadcom SDK $
* $Copyright: (c) 2016 Broadcom.
* Broadcom Proprietary and Confidential. All rights reserved.$
*
* File: xgxs16g.c
* Purpose: Broadcom 1000 Mbps SerDes
* (XGXS-16G1L)
*
* supported speed modes in independent channel mode for these three devices.
*
* XGXS_16G XGXS_13G Quad SGMII
* CL37 lane0 only lane0 only lane0 only
* CL37 BAM no no no
* CL73 lane0 only all four lanes all four lanes
* CL73 BAM no no no
* Forced 2.5G yes yes yes
* Forced 1G yes yes yes
* 100FX no yes yes
* SGMII yes 
  yes yes
*
* Each channel has to run the same rate.
* Invalid combination:
* lane0 1G and lane1 2.5G, lane2 SGMII and lane1 2.5G
* Valid combination:
* lane0 1G and lane1 SGMII, lane0 autoneg 1G and lane2 forced 1G.
*
*/
Found in path(s):
* /opt/cola/permits/1745002214_1689590998.9917314/0/bcm-sdk-master-zip/bcm-sdk-
master/src/soc/phy/xgxs16g1l.c
No license file was found, but licenses were detected in source scan.
/*
* $Id$
* $Copyright: (c) 2016 Broadcom.
* Broadcom Proprietary and Confidential. All rights reserved.$
*
* File: fcmapphy.h
```

```
*
```

```
* Header file for FCMAP PHYs
```
\*/

Found in path(s):

\* /opt/cola/permits/1745002214\_1689590998.9917314/0/bcm-sdk-master-zip/bcm-sdkmaster/include/soc/fcmapphy.h No license file was found, but licenses were detected in source scan.

 $/*$  \$Id: dffs low.h,v 1.3 Broadcom SDK \$

\* \$Copyright: (c) 2016 Broadcom.

\* Broadcom Proprietary and Confidential. All rights reserved.\$ \*/

Found in path(s):

\* /opt/cola/permits/1745002214\_1689590998.9917314/0/bcm-sdk-master-zip/bcm-sdkmaster/include/appl/diag/dpp/dffs\_low.h No license file was found, but licenses were detected in source scan.

/\* \$Id: jer2\_arad\_chip\_regs.h,v 1.7 Broadcom SDK \$

\* \$Copyright: (c) 2016 Broadcom.

\* Broadcom Proprietary and Confidential. All rights reserved.\$

\*/

Found in path(s):

\* /opt/cola/permits/1745002214\_1689590998.9917314/0/bcm-sdk-master-zip/bcm-sdkmaster/include/soc/dnx/legacy/ARAD/arad\_chip\_regs.h No license file was found, but licenses were detected in source scan.

/\*

\* \$Id: sbZfG2EplibMvtEntryConsole.hx,v 1.4 Broadcom SDK \$

\* \$Copyright: (c) 2016 Broadcom.

\* Broadcom Proprietary and Confidential. All rights reserved.\$

\*/

Found in path(s):

\* /opt/cola/permits/1745002214\_1689590998.9917314/0/bcm-sdk-master-zip/bcm-sdkmaster/include/soc/sbx/g2eplib/sbZfG2EplibMvtEntryConsole.hx No license file was found, but licenses were detected in source scan.

/\*

\* \$Id: warmboot.h,v 1.8 Broadcom SDK \$

\* \$Copyright: (c) 2016 Broadcom.

\* Broadcom Proprietary and Confidential. All rights reserved.\$

\*

\* File: warmboot.h

\* Purpose:

\*/

Found in path(s):

\* /opt/cola/permits/1745002214\_1689590998.9917314/0/bcm-sdk-master-zip/bcm-sdkmaster/include/shared/warmboot.h No license file was found, but licenses were detected in source scan.

/\*

\* \$Id: mem\_measure\_tool.h,v 1.0 Broadcom SDK \$ \* \$Copyright: (c) 2016 Broadcom. \* Broadcom Proprietary and Confidential. All rights reserved.\$ \* \* This file defines memory measurement tool constants and functions. \*/

Found in path(s): \* /opt/cola/permits/1745002214\_1689590998.9917314/0/bcm-sdk-master-zip/bcm-sdkmaster/include/shared/mem\_measure\_tool.h

No license file was found, but licenses were detected in source scan.

/\* \$Id: ui\_swp\_p\_pp\_api.c,v 1.5 Broadcom SDK \$

\* \$Copyright: (c) 2016 Broadcom.

\* Broadcom Proprietary and Confidential. All rights reserved.\$

\*/

Found in path(s):

\* /opt/cola/permits/1745002214\_1689590998.9917314/0/bcm-sdk-master-zip/bcm-sdkmaster/src/appl/dpp/UserInterface/ui\_swp\_p\_pp\_api.c No license file was found, but licenses were detected in source scan.

/\*

- \* DO NOT EDIT THIS FILE!
- \* This file is auto-generated from the registers file.
- \* Edits to this file will be lost when it is regenerated.

\*

- \* \$Id: \$
- \* \$Copyright: (c) 2016 Broadcom.
- \* Broadcom Proprietary and Confidential. All rights reserved.\$
- \*

```
* File:	fields.c
```
- \* Purpose: Field definitions, field names
- \* Supports: bcm53242\_a0
- $*$  bcm53262 a0
- $*$  bcm53115 a0
- $*$  bcm53118 a0
- \* bcm53280\_a0
- \* bcm53280\_b0
- $*$  bcm53101 a0
- $*$  bcm53125 a0
- $*$  bcm53128 a0
- $*$  bcm53134 a0
- $*$  bcm53134 b0
- $*$  bcm53600 a0
- \* bcm89500\_a0
- $*$  bcm53010\_a0
- $*$  bcm5389 a0
- \* bcm53020\_a0
- $*$  bcm5396 a0

```
*/
```
\* /opt/cola/permits/1745002214\_1689590998.9917314/0/bcm-sdk-master-zip/bcm-sdkmaster/src/soc/robo/mcm/fields.c No license file was found, but licenses were detected in source scan.

/\*

- \* \$Id: next\_hop.c,v 1.37 Broadcom SDK \$
- \* \$Copyright: (c) 2016 Broadcom.
- \* Broadcom Proprietary and Confidential. All rights reserved.\$
- \*

```
* File: next_hop.c
```
\*

```
* Purpose:
```
\* Implements next hop broadcast. See next\_hop\_trans.txt for

```
* more information.
```
\*

```
* Requires: nh_tx, cputrans
```
\*

```
* Notes:
```
- \* This module provides a broadcast mechanism allowing one CPU to send
- \* to all others in the system. It uses the next hop packet transport
- \* sending. It is not reliable. All CPUs in the system must have this
- \* running in order for packets to be properly forwarded.
- \*

```
* When a NEXT_HOP packet is received, the source CPU KEY and sequence
```

```
* number are examined. If the packet has been seen before, it is
```
- \* discarded. Otherwise, it is queued for local processing. If the
- \* packet is a broadcast or if the unicast address is unknown, then
- \* the packet is also forwarded

```
 out all local stack ports.
```

```
*
```
- \* If the source CPU is unknown, it is added to the local (ie,
- \* local to this file) database. If the DB is full, the variable
- key lru replace enable indicates whether the least recently used
- \* CPU key in the data base should be replaced with the new
- \* key.
- \*

```
* Future Enhancement: Permit a callback to be registered that
```
\* passes the old and new CPU keys when a replacement occurs.

- \*
- \* Stack ports may be marked as "duplex". Packets received on a duplex
- \* port will not be forwarded back out that port. It is not required
- \* that ports be marked as duplex: If a packet is sent back on a duplex
- \* port, the receiving CPU should discard the packet.
- \*
- \* Packets may be directed to a specific CPU by KEY. Currently,
- \* no attempt is made to expedite the routing; the packet still gets
- \* flooded to all CPUs; the difference is that only packets with
- \* the local KEY or broadcast KEY as destination are sent

up the

- \* local stack (local callback is made). In the future, routing
- \* may be implemented so that the packet is only sent out a single
- \* stack port when possible.

\*

- \* This module uses the tx packet allocation routines implemented in
- \* cputrans.
- \*
- \* Loop-back is not supported at this layer.

```
*/
```
Found in path(s):

\* /opt/cola/permits/1745002214\_1689590998.9917314/0/bcm-sdk-master-zip/bcm-sdkmaster/src/appl/cputrans/next\_hop.c

No license file was found, but licenses were detected in source scan.

/\*

- \* \$Id: trunk.c,v 1.27 Broadcom SDK \$
- \* \$Copyright: (c) 2016 Broadcom.
- \* Broadcom Proprietary and Confidential. All rights reserved.\$

\*

- \* File: bcmx/trunk.c
- \* Purpose: BCMX Trunk APIs
- \*
- \* BCMX trunking takes place on switch ports, not fabric ports.
- \* Fabric port trunking may be controlled by the stack/toppology
- \* code, so we are careful to skip any fabric devices and ports.

\*/

Found in path(s):

\* /opt/cola/permits/1745002214\_1689590998.9917314/0/bcm-sdk-master-zip/bcm-sdk-master/src/bcmx/trunk.c No license file was found, but licenses were detected in source scan.

/\*

- \* \$Id: lcd.c,v 1.3 Broadcom SDK \$
- \* \$Copyright: (c) 2016 Broadcom.
- \* Broadcom Proprietary and Confidential. All rights reserved.\$

\*

\* BCM56xx I2C Device Driver for Matrix Orbital LCD Controller/Display

\* command set. The Matrix Orbital display is an LCD display with an

\* I2C interface and command set.

\*

\* See also: Matrix Orbital (http://www.matrix-orbital.com/)

\*/

Found in path(s):

\* /opt/cola/permits/1745002214\_1689590998.9917314/0/bcm-sdk-master-zip/bcm-sdk-master/src/soc/i2c/lcd.c No license file was found, but licenses were detected in source scan.

/\*

\* \$Id: nlmcmallocator.h,v 1.2.8.2 Broadcom SDK \$

\* \$Copyright: (c) 2016 Broadcom.

\* Broadcom Proprietary and Confidential. All rights reserved.\$

\*/

Found in path(s):

\* /opt/cola/permits/1745002214\_1689590998.9917314/0/bcm-sdk-master-zip/bcm-sdkmaster/include/soc/kbp/common/nlmcmallocator.h No license file was found, but licenses were detected in source scan.

/\*

\* \$Id: bm9600\_soc\_init.c,v 1.100 Broadcom SDK \$

\* \$Copyright: (c) 2016 Broadcom.

\* Broadcom Proprietary and Confidential. All rights reserved.\$

\*

\* BM9600 SOC Initialization implementation

\*/

Found in path(s):

\* /opt/cola/permits/1745002214\_1689590998.9917314/0/bcm-sdk-master-zip/bcm-sdkmaster/src/soc/sbx/bm9600\_soc\_init.c No license file was found, but licenses were detected in source scan.

/\*

\* \$Id: nlmudamemmgr.h,v 1.1.6.3 Broadcom SDK \$

\* \$Copyright: (c) 2016 Broadcom.

\* Broadcom Proprietary and Confidential. All rights reserved.\$

\*/

Found in path(s):

\* /opt/cola/permits/1745002214\_1689590998.9917314/0/bcm-sdk-master-zip/bcm-sdkmaster/include/soc/kbp/nlm3/nlmgenerictblmgr/nlmudamemmgr.h No license file was found, but licenses were detected in source scan.

/\*

\* \$Id: ccmdma\_test.c,v 1.0 Broadcom SDK \$

\* \$Copyright: (c) 2016 Broadcom.

\* Broadcom Proprietary and Confidential. All rights reserved.\$

\*

\* CCM DMA Test

\*

\* The CCM DMA test transfers a source memory to a destination memory with one

\* or more CMC in parallel. The memories can be internal or external. First, the

\* test initializes the source memory with random values. Then, it kicks off one

\* or more CCM DMA transfer from the source memory to the destination memory.

\* Data integrity check is done by comparing the source and destination

\* memories. The CCM DMA performance in calculated by dividing the number of CCM

\* DMA performed x the CCM DMA transfer size by the duration of the performance

\* test.

\*/

## Found in path(s):

\* /opt/cola/permits/1745002214\_1689590998.9917314/0/bcm-sdk-master-zip/bcm-sdkmaster/src/appl/test/ccmdma\_test.c

No license file was found, but licenses were detected in source scan.

/\*

\* \$Id: sbZfKaSrManualDeskewEntry.c,v 1.2 Broadcom SDK \$

\* \$Copyright: (c) 2016 Broadcom.

\* Broadcom Proprietary and Confidential. All rights reserved.\$ \*/

Found in path(s):

\* /opt/cola/permits/1745002214\_1689590998.9917314/0/bcm-sdk-master-zip/bcm-sdkmaster/src/soc/sbx/qe2k/sbZfKaSrManualDeskewEntry.c No license file was found, but licenses were detected in source scan.

 $/*$  \$Id: cop\_ut.c,v 1.10 Broadcom SDK \$

\* \$Copyright: (c) 2016 Broadcom.

\* Broadcom Proprietary and Confidential. All rights reserved.\$

\*/

Found in path(s):

\* /opt/cola/permits/1745002214\_1689590998.9917314/0/bcm-sdk-master-zip/bcm-sdkmaster/src/appl/test/caladan3/cop\_ut.c No license file was found, but licenses were detected in source scan.

 $/*$  \$Id: chip\_sim\_cell.h,v 1.3 Broadcom SDK \$

\* \$Copyright: (c) 2016 Broadcom.

\* Broadcom Proprietary and Confidential. All rights reserved.\$

\*/

Found in path(s):

\* /opt/cola/permits/1745002214\_1689590998.9917314/0/bcm-sdk-master-zip/bcm-sdk-

master/systems/sim/dpp/ChipSim/chip\_sim\_cell.h No license file was found, but licenses were detected in source scan.

/\* \* \$Id: tbx\_service.h,v 1.11 Broadcom SDK \$ \* \* \$Copyright: (c) 2016 Broadcom. \* Broadcom Proprietary and Confidential. All rights reserved.\$ \*/

Found in path(s):

\* /opt/cola/permits/1745002214\_1689590998.9917314/0/bcm-sdk-master-zip/bcm-sdkmaster/include/soc/robo/tbx\_service.h No license file was found, but licenses were detected in source scan.

/\*

```
* $Id: vlan.c,v 1.55 Broadcom SDK $
* $Copyright: (c) 2016 Broadcom.
* Broadcom Proprietary and Confidential. All rights reserved.$
*
* File: src/bcmx/vlan.c
* Purpose: BCMX Virtual LAN (VLAN) APIs
*/
```

```
Found in path(s):
```
\* /opt/cola/permits/1745002214\_1689590998.9917314/0/bcm-sdk-master-zip/bcm-sdk-master/src/bcmx/vlan.c No license file was found, but licenses were detected in source scan.

/\*

- \* \$Id: tdm\_td2p\_main.c.\$
- \* \$Copyright: (c) 2016 Broadcom.
- \* Broadcom Proprietary and Confidential. All rights reserved.\$
- \* \$All Rights Reserved.\$
- \*

```
* TDM chip main functions
```

```
*/
```
Found in path(s):

\* /opt/cola/permits/1745002214\_1689590998.9917314/0/bcm-sdk-master-zip/bcm-sdkmaster/src/soc/esw/tdm/trident2p/tdm\_td2p\_main.c No license file was found, but licenses were detected in source scan.

/\* \$Id: tmc\_api\_general.h,v 1.33 Broadcom SDK \$

\* \$Copyright: (c) 2016 Broadcom.

\* Broadcom Proprietary and Confidential. All rights reserved.\$

\*/

Found in path(s):

\* /opt/cola/permits/1745002214\_1689590998.9917314/0/bcm-sdk-master-zip/bcm-sdkmaster/include/soc/dpp/TMC/tmc\_api\_general.h No license file was found, but licenses were detected in source scan.

/\*

\* \$Id: nlmcmtwolevelhashtbl.h,v 1.2.8.2 Broadcom SDK \$ \* \$Copyright: (c) 2016 Broadcom. \* Broadcom Proprietary and Confidential. All rights reserved.\$ \*/

Found in path(s):

\* /opt/cola/permits/1745002214\_1689590998.9917314/0/bcm-sdk-master-zip/bcm-sdkmaster/include/soc/kbp/common/nlmcmtwolevelhashtbl.h No license file was found, but licenses were detected in source scan.

/\* \$Id\$

\* \$Copyright: (c) 2016 Broadcom. \* Broadcom Proprietary and Confidential. All rights reserved.\$ \*/ /\* ---- text pkg ----\*/ //stream 0 ff8000000000000000000000 2c11047affe0002400000000 2c10007cffe0002300000000 24c41f15fff009a000000000 24c41f7cfff0067c00000000 2b2c087afff8067c00000000 24c41f04fff00baa00000000 24c41f11fff00baa00000000 24c41f12fff00baa00000000 24c41f13fff00baa00000000 24c41f0cfff00baa00000000 24c41f0dfff00baa00000000 000000000000000000000000 24c40f08fff00faa00000000 24c60f0bfff20faa00000000 2928807effe80f7a03ef9800 000000000000000000000000 29241830fff80e0800000000 ec400000ffe0000000000000 24c41f14fff00baa00000000 24c41f3afff00f0800000000 24c41f3bfff20f0b00000000 000000000000000000000000 24c41f2dfff00f08c0000000 24c41f2cfff00f08c0020000 24c41f2bfff00f08c0040000 24c41f2afff00f08c0060000 29081816fff81f0c00000000

29041818fff81f0d00000000 2803303effe0000100000000 253920a2fff001aa00000001 29201826fff81f1400000000 27fc00b0ffe81fb003e04300 27fc0056ffe81f0a03e5c200 27fc0052ffe81f2803e9c100 27fc0036ffe81f3403e10000 281200b893381f0400000000 29141820fff81f1100000000 29181822fff81f1200000000 24c41f24ffe0000000000000 291c1824fff81f1300000000 ff8000000000000000000000 2280802e1540000000000000 24c540a29540000000000000 24c41f15fff01f1580000000 228080aaffe0000000000000 24c41f4cfff01f0411100000 24c41f4dfff01f0422200000 24c41f4efff01f0433300000 24c41f4ffff01f0444400000 24c41f48fff01f0455500000 24c41f49fff01f0466600000 24c41f4afff01f0477700000 24c41f4bfff01f0400700000 24c41f44fff01f0499900000 24c41f45fff01f04aaa00000 24c41f46fff01f04bbb00000 24c41f47fff01f04ccc00000 24c41f40fff01f04ddd00000 24c41f41fff01f04eee00000 24c41f42fff01f04fff00000 24c41f43fff01f0400700000 24c400a2ffe0000000000001 24c420a2ffe0000000000001 24c41f54fff00f0811100000 24c41f55fff00f0822200000 24c41f56fff00f0833300000 24c41f57fff00f0800700000 24c41f50fff20f0b11100000 24c41f51fff20f0b22200000 24c41f52fff20f0b33300000 24c41f53fff20f0b00700000 000000000000000000000000 224080a093281f4c03fd8000 224080a093281f4d03fda000 224080a093281f4e03fdc000

224080a093281f4f03fde000 224080a093281f4803fd0000 224080a093281f4903fd2000 224080a093281f4a03fd4000 224080a093281f4b03fd6000 224080a093281f4403fc8000 224080a093281f4503fca000 224080a093281f4603fcc000 224080a093281f4703fce000 224080a093281f4003fc0000 224080a093281f4103fc2000 224080a093281f4203fc4000 224080a093281f4303fc6000 224080a2ffe81330027f8000 24c4007dffe0000000000000 22408061ffe81f5403fe8000 22408061ffe81f5503fea000 22408061ffe81f5603fec000 22408061ffe81f5703fee000 24c440a2ffe0000000000001 22808069ffe0000000000000 22408068fff01ff400000000 22408068fff01ff500000000 22408068fff01ff600000000 22408068fff01ff700000000 24c41f3cfff00f0800010000 24c460a2ffe0000000000001 22808069ffe0000000000000 24c4007dffe0000000000001 2240806fffe81f5003fe0000 2240806fffe81f5103fe2000 2240806fffe81f5203fe4000 2240806fffe81f5303fe6000 24c480a2ffe0000000000001 22808077ffe0000000000000 22408076fff01ff000000000 22408076fff01ff100000000 22408076fff01ff200000000 22408076fff01ff300000000 24c41f3dfff20f0b00010000 24c4a0a2ffe0000000000001 22808077ffe0000000000000 24c4007dffe0000000000001 22c0807afff8007d00000000 228080a4ffe0000000000000 000000000000000000000000 224080a6ffe81f2d03ff6000 224080a6ffe81f2c03ff4000
224080a6ffe81f2b03ff2000 224080a6ffe81f2a03ff0000 24c41f56fff01f0cee220000 24c41f57fff01f0cff220000 24c41f58fff01f0dee110000 24c41f59fff01f0dff110000 000000000000000000000000 000000000000000000000000 2c971c16ffe0003000000000 000000000000000000000000 24c41f60fff01f11ee550000 24c41f61fff01f11ff550000 24c41f62fff01f12ee660000 24c41f63fff01f12ff660000 24c41f64fff01f13ee770000 24c41f65fff01f13ff770000 24c41f66fff01f14ee880000 24c41f67fff01f14ff880000 224080a8ffe81f5603e2c000 224080a8ffe81f5703e2e000 224080a8ffe81f5803e30000 2c171c38ffe0003000000000 224080a8ffe81f5903e32000 245900a2ffe81f5603e70000 253f03a2fff100a200000001 224080a8ffe81f6003e40000 224080a8ffe81f6103e42000 224080a8ffe81f6203e44000 224080a8ffe81f6303e46000 224080a8ffe81f6403e48000 224080a8ffe81f6503e4a000 224080a8ffe81f6603e4c000 224080a8ffe81f6703e4e000 245900a2ffe81f5703e72000 253f03a2fff100a200000001 228080b0ffe0000000000000 24c41f15fff01f1508000000 228080adffe0000000000000 24c41f15fff01f1540000000 228080adffe0000000000000 24c41f15fff01f1520000000 228080adffe0000000000000 24c41f15fff01f1502000000 228080adffe0000000000000 24c41f15fff01f1504000000 228080adffe0000000000000 24c68115fff2e1f700000000 24c70115fff2e1f300000000

000000000000000000000000 290e007efff81f1500000000 24c703a2ffe0000000000001 228081a0ffe0000000000000 4c10007cffe0002300000000 4c11047affe0002400000000 44c41f15fff009a000001000 44901f7cfff8067c00000040 4929007effe80f7a03ef9800 4b2c0c7afff8067c00000000 44c41f04fff00baa00000000 44c41f05fff18baa00000000 44c41f06fff28baa00000000 44c41f07fff00baa00000000 44c41f0cfff00baa00000000 44c41f0dfff00baa00000000 2538c0a2fff01f3e00000001 24c41f0e8cd01f3e00000000 44c40f28fff00faa00000000 44c60f0bfff20faa00000000 44c40f08fff20faa00000000 49241830fff80d0800000000 44c41f79ffe00000aaaaaaaa 44c41f14fff00baa00000000 44c41f78ffe0000055555555 4c971c78ffe0003000000000 4c171c38ffe0003000000000 453920a2fff001aa00000001 445900a2fff01f39aaaaaaaa 000000000000000000000000 000000000000000000000000 49081816fff81f0c00000000 49041818fff81f0d00000000 2900181a8cd81f0e00000000 453f03a2fff100a200000001 49201826fff81f1400000000 47fc00b0ffe81fb003e04303 47fc0056ffe81f0a03e5c203 47fc0052ffe81f2803e9c103 47fc0036ffe81f3403e10003 481204b893381f0400000000 481608b893381f0500000000 481a0cb893381f0600000000 000000000000000000000000 481e10b893381f0700000000 ff8000000000000000000000 428100de1540000000000000 44c540a29540000000000000

44c41f15fff01f1580000000 4281015affe0000000000000 44c41f4cfff01f0411110000 44c41f4dfff01f0422210000 44c41f4efff01f0433310000 44c41f4ffff01f0400410000 44c41f48fff01f0511120000 44c41f49fff01f0522220000 44c41f4afff01f0533320000 44c41f4bfff01f0500420000 44c41f44fff01f0611130000 44c41f45fff01f0622230000 44c41f46fff01f0633330000 44c41f47fff01f0600430000 44c41f40fff01f0711140000 44c41f41fff01f0722240000 44c41f42fff01f0733340000 44c41f43fff01f0700440000 44c41f54fff00f28888c0000 44c41f55fff00f28007c0000 44c41f56ffe0000000000000 44c41f57ffe0000000000000 44c41f50fff20f0b888c0000 44c41f51fff20f0b007c0000 44c41f52ffe0000000000000 44c41f53ffe0000000000000 24c4e0a28cd3c01b00000000 000000000000000000000000 000000000000000000000000 4241015093281f4c03fd8000 4241015093281f4d03fda000 4241015093281f4e03fdc000 4241015093281f4f03fde000 4241015093281f4803fd0000 4241015093281f4903fd2000 4241015093281f4a03fd4000 4241015093281f4b03fd6000 4241015093281f4403fc8000 4241015093281f4503fca000 4241015093281f4603fcc000 4241015093281f4703fce000 4241015093281f4003fc0000 4241015093281f4103fc2000 4241015093281f4203fc4000 4241015093281f4303fc6000 42410152ffe81330027f8000 42410154ffe81f5403fe8000 42410154ffe81f5503fea000

42410154ffe81f5603fec000 42410154ffe81f5703fee000 42410154ffe81f5003fe0000 42410154ffe81f5103fe2000 42410154ffe81f5203fe4000 42410154ffe81f5303fe6000 44c41f2dfff00f08c0000000 44c41f2cfff00f08c0020000 44c41f2bfff00f08c0040000 44c41f2afff00f08c0060000 42410156ffe81f2d03ff6000 42410156ffe81f2c03ff4000 42410156ffe81f2b03ff2000 42410156ffe81f2a03ff0000 445900a2fff01f3855555555 453f03a2fff100a200000001 44c81f38fff01f38ffffffff 44c81f39fff01f39ffffffff 4c971c38ffe0003000000000 4c930c39ffe0003800000000 4c171c76ffe0003000000000 4c130c79ffe0003800000000 44c81f38fff01f76ffffffff 44c81f39fff01f77ffffffff 44c81f78fff01f79ffffffff 4c971c38ffe0003000000000 4c930c78ffe0003800000000 4c171c76ffe0003000000000 4c130c79ffe0003800000000 44c81f38fff01f76ffffffff 44c81f39fff01f77ffffffff 44c81f78fff01f79ffffffff 4c971c38ffe0003000000000 4c930c78ffe0003800000000 44c41f56fff01f0cee220000 44c41f57fff01f0cff220000 44c41f58fff01f0dee110000 44c41f59fff01f0dff110000 000000000000000000000000 000000000000000000000000 2928847e2ec81f7a03e34000 2929047eece81f7a03e34000 4c171c76ffe0003000000000 4c130c79ffe0003800000000 445900a2fff01f76aaaaaaaa 453f03a2fff100a200000001 445900a2fff01f7855555555 453f03a2fff100a200000001

44c41f66fff01f14ee880000 44c41f67fff01f14ff880000 42410158ffe81f5603e2c000 42410158ffe81f5703e2e000 42410158ffe81f5803e30000 42410158ffe81f5903e32000 000000000000000000000000 000000000000000000000000 445900a2fff01f7755555555 453f03a2fff100a200000001 44c41f79ffe00000ffffffff 44c41f78ffe00000ffffffff 4c971c78ffe0005000000000 4c971c78ffe0005800000000 4c971c78ffe0006000000000 4c971c78ffe0006800000000 42410158ffe81f6603e4c000 42410158ffe81f6703e4e000 000000000000000000000000 42810160ffe0000000000000 44c41f15fff01f1508000000 4281015dffe0000000000000 44c41f15fff01f1540000000 4281015dffe0000000000000 44c41f15fff01f1510000000 4281015dffe0000000000000 44c41f15fff01f1502000000 4281015dffe0000000000000 44c41f15fff01f1504000000 4281015dffe0000000000000 44c68115fff2e1f700000000 44c70115fff2e1f300000000 000000000000000000000000 490e007efff81f1500000000 44c703a2ffe0000000000001 428101a0ffe0000000000000 24c41f0cfff00baa00000000 24c41f0dfff00baa00000000 24c41f0efff00baa0000c000 24c41f10fff00baa00000000 24c41f11fff00baa00000000 24c41f12fff00baa00000000 24c41f13fff00baa00000000 24c41f14fff00baa00000000 29081816fff81f0c00000000 29041818fff81f0d00000000 2900181afff81f0e00000000 2910181efff81f1000000000

29141820fff81f1100000000 29181822fff81f1200000000 291c1824fff81f1300000000 29201826fff81f1400000000 000000000000000000000000 ffc000000000000000000000 24c41f56fff01f0cee220000 2240819dffe81f5603e2c000 24c41f57fff01f0cff220000 2240819dffe81f5703e2e000 24c41f58fff01f0dee110000 2240819dffe81f5803e30000 24c41f59fff01f0dff110000 2240819dffe81f5903e32000 24c41f5afff00b0eee000000 2240819dffe81f5a03e34000 24c41f5bfff00b0eff000000 2240819dffe81f5b03e36000 24c41f5efff01f10ee440000 2240819dffe81f5e03e3c000 24c41f5ffff01f10ff440000 2240819dffe81f5f03e3e000 24c41f60fff01f11ee550000 2240819dffe81f6003e40000 24c41f61fff01f11ff550000 2240819dffe81f6103e42000 24c41f62fff01f12ee660000 2240819dffe81f6203e44000 24c41f63fff01f12ff660000 2240819dffe81f6303e46000 24c41f64fff01f13ee770000 2240819dffe81f6403e48000 24c41f65fff01f13ff770000 2240819dffe81f6503e4a000 24c41f66fff01f14ee880000 2240819dffe81f6603e4c000 24c41f67fff01f14ff880000 2240819dffe81f6703e4e000 000000000000000000000000 24c41f78ffe00000ffffffff 2c930c78ffe0005000000000 2c930c78ffe0005400000000 2c930c78ffe0005800000000 2c930c78ffe0005c00000000 2c930c78ffe0006000000000 2c930c78ffe0006400000000 2c930c78ffe0006800000000 2c930c78ffe0006c00000000

228081a0ffe0000000000000 24c41f15fff009a004000000 290e007efff81f1500000000 24c703a2ffe0000000000001 000000000000000000000000 2aac004080181f3a00000000 2aac004082381f3b00000000 2aac044084581f3a00000000 2aac044086781f3c00000000 2aac044088981f3b00000000 2aac04408ab81f3d00000000 000000000000000000000000

//stream

 1 ff8000000000000000000000 2c11047affe0002400000000 2c10007cffe0002300000000 24c41f15fff009a000010000 24c41f7cfff0067c00000000 2b2c087afff8067c00000000 24c41f04fff00baa00000000 24c41f05fff18baa00000000 24c41f06fff28baa00000000 24c41f07fff00baa00000000 24c41f0cfff00baa00000000 24c41f0dfff00baa00000000 24c41f0efff00baa0000c000 24c70708fff007aa00000000 24c40b09fff107aa00000000 2928807effe80f7a03ef9800 24c40e08fff20eaa00000000 29241830fff80e0800000000 ec400000ffe0000000000000 24c41f14fff00baa00000000 24c7070afff207aa00000000 24c40b0bfff207aa00000000 24c41f79ffe00000aaaaaaaa 24c41f78ffe0000055555555 253920a2fff001aa00000001 2c971c78ffe0003000000000 000000000000000000000000 29081816fff81f0c00000000 29041818fff81f0d00000000 2900181afff81f0e00000000 000000000000000000000000 29201826fff81f1400000000 27fc00b0ffe81fb003e04301

27fc0056ffe81f0a03e5c201 27fc0052ffe81f2803e9c101 27fc0036ffe81f3403e10001 281204b893381f0400000000 281608b893381f0500000000 281a0cb893381f0600000000 2c171c38ffe0003000000000 281e10b893381f0700000000 ff8000000000000000000000 2280882e1540000000000000 24c540a29540000000000000 24c41f15fff01f1580000000 228088aaffe0000000000000 24c41f4cfff01f0411110000 24c41f4dfff01f0422210000 24c41f4efff01f0433310000 24c41f4ffff01f0400410000 24c41f48fff01f0511120000 24c41f49fff01f0522220000 24c41f4afff01f0533320000 24c41f4bfff01f0500420000 24c41f44fff01f0611130000 24c41f45fff01f0622230000 24c41f46fff01f0633330000 24c41f47fff01f0600430000 24c41f40fff01f0711140000 24c41f41fff01f0722240000 24c41f42fff01f0733340000 24c41f43fff01f0700440000 000000000000000000000000 245900a2fff01f39aaaaaaaa 24c41f2dfff00f08c0000000 24c41f2cfff00f08c0020000 24c41f2bfff00f08c0040000 24c41f2afff00f08c0060000 224088a6ffe81f2d03ff6000 224088a6ffe81f2c03ff4000 224088a6ffe81f2b03ff2000 224088a6ffe81f2a03ff0000 253f03a2fff100a200000001 224088a093281f4c03fd8000 224088a093281f4d03fda000 224088a093281f4e03fdc000 224088a093281f4f03fde000 224088a093281f4803fd0000 224088a093281f4903fd2000 224088a093281f4a03fd4000 224088a093281f4b03fd6000

224088a093281f4403fc8000 224088a093281f4503fca000 224088a093281f4603fcc000 224088a093281f4703fce000 224088a093281f4003fc0000 224088a093281f4103fc2000 224088a093281f4203fc4000 224088a093281f4303fc6000 224088a2ffe81330027f8000 245900a2fff01f38555555555 253f03a2fff100a200000001 24c81f38fff01f38ffffffff 24c81f39fff01f39ffffffff 2c971c38ffe0003000000000 2c930c39ffe0003800000000 24c41f54fff3070811000000 24c41f55fff3070822000000 24c41f56fff3070833000000 24c41f57fff3070800400000 24c50b54fff00b0900000000 24c50b55fff00b0900000000 24c50b56fff00b0900000000 24c50b57fff00b0900000000 24c41f50fff3070a11100000 24c41f51fff3070a22100000 24c41f52fff3070a33100000 24c41f53fff3070a00400000 24c50b50fff00b0b00000000 24c50b51fff00b0b00000000 24c50b52fff00b0b00000000 24c50b53fff00b0b00000000 224088a4ffe81f5403fe8000 224088a4ffe81f5503fea000 224088a4ffe81f5603fec000 224088a4ffe81f5703fee000 224088a4ffe81f5003fe0000 224088a4ffe81f5103fe2000 224088a4ffe81f5203fe4000 224088a4ffe81f5303fe6000 2c171c76ffe0003000000000 2c130c79ffe0003800000000 24c81f38fff01f76ffffffff 24c81f39fff01f77ffffffff 24c81f78fff01f79ffffffff 2c971c38ffe0003000000000 24c41f56fff01f0cee220000 24c41f57fff01f0cff220000 24c41f58fff01f0dee110000

24c41f59fff01f0dff110000 24c41f5afff00b0eee000000 24c41f5bfff00b0eff000000 2c930c78ffe0003800000000 2c171c76ffe0003000000000 2c130c79ffe0003800000000 24c81f38fff01f76ffffffff 24c81f39fff01f77ffffffff 24c81f78fff01f79ffffffff 2c971c38ffe0003000000000 2c930c78ffe0003800000000 24c41f66fff01f14ee880000 24c41f67fff01f14ff880000 224088a8ffe81f5603e2c000 224088a8ffe81f5703e2e000 224088a8ffe81f5803e30000 224088a8ffe81f5903e32000 224088a8ffe81f5a03e34000 224088a8ffe81f5b03e36000 2c171c76ffe0003000000000 2c130c78ffe0003800000000 245900a2fff01f76aaaaaaaa 253f03a2fff100a200000001 245900a2fff01f7855555555 253f03a2fff100a200000001 245900a2fff01f7755555555 253f03a2fff100a200000001 224088a8ffe81f6603e4c000 224088a8ffe81f6703e4e000 000000000000000000000000 228088b0ffe0000000000000 24c41f15fff01f1508000000 228088adffe0000000000000 24c41f15fff01f1540000000 228088adffe0000000000000 24c41f15fff01f1501000000 228088adffe0000000000000 24c41f15fff01f1502000000 228088adffe0000000000000 24c41f15fff01f1504000000 228088adffe0000000000000 24c68115fff2e1f700000000 24c70115fff2e1f300000000 000000000000000000000000 290e007efff81f1500000000 24c703a2ffe0000000000001 228089a0ffe0000000000000 4c10007cffe0002300000000

4c11047affe0002400000000 44c41f15fff009a000011000 44901f7cfff8067c00000040 4929007effe80f7a03ef9800 4b2c0c7afff8067c00000000 44c41f04fff00baa00000000 44c41f11fff00baa00000000 44c41f12fff00baa00000000 44c41f13fff00baa00000000 44c41f0cfff00baa00000000 44c41f0dfff00baa00000000 000000000000000000000000 24c41f0efff81f0e0000d000 44c70708fff007aa00000000 44c40b09fff107aa00000000 44c40f08fff20faa00000000 49241830fff80d0800000000 44c41f39ffe00000aaaaaaaa 44c41f14fff00baa00000000 44c7070afff207aa00000000 44c5070bffe0000000000000 44c40b0bfff207aa00000000 44c41f2dfff00f08c0000000 44c41f2cfff00f08c0020000 44c41f2bfff00f08c0040000 44c41f2afff00f08c0060000 49081816fff81f0c00000000 49041818fff81f0d00000000 2b00181afff81f0e00000000 44c41f38ffe0000055555555 49201826fff81f1400000000 47fc00b0ffe81fb003e04304 47fc0056ffe81f0a03e5c204 47fc0052ffe81f2803e9c104 47fc0036ffe81f3403e10004 481200b8fff81f0400000000 49141820fff81f1100000000 49181822fff81f1200000000 44c41f24ffe0000000000000 491c1824fff81f1300000000 ff8000000000000000000000 428108de1540000000000000 44c540a29540000000000000 44c41f15fff01f1580000000 4281095affe0000000000000 44c41f4cfff01f0411100000 44c41f4dfff01f0422200000 44c41f4efff01f0433300000

44c41f4ffff01f0444400000 44c41f48fff01f0455500000 44c41f49fff01f0466600000 44c41f4afff01f0477700000 44c41f4bfff01f0400700000 44c41f44fff01f0499900000 44c41f45fff01f04aaa00000 44c41f46fff01f04bbb00000 44c41f47fff01f04ccc00000 44c41f40fff01f04ddd00000 44c41f41fff01f04eee00000 44c41f42fff01f04fff00000 44c41f43fff01f0400700000 44c41f54fff3070811000000 44c41f55fff3070822000000 44c41f56fff3070833000000 44c41f57fff3070800400000 44c50b54fff00b0900000000 44c50b55fff00b0900000000 44c50b56fff00b0900000000 44c50b57fff00b0900000000 000000000000000000000000 000000000000000000000000 000000000000000000000000 42410950ffe81f4c03fd8000 42410950ffe81f4d03fda000 42410950ffe81f4e03fdc000 42410950ffe81f4f03fde000 42410950ffe81f4803fd0000 42410950ffe81f4903fd2000 42410950ffe81f4a03fd4000 42410950ffe81f4b03fd6000 42410950ffe81f4403fc8000 42410950ffe81f4503fca000 42410950ffe81f4603fcc000 42410950ffe81f4703fce000 42410950ffe81f4003fc0000 42410950ffe81f4103fc2000 42410950ffe81f4203fc4000 42410950ffe81f4303fc6000 42410952ffe81330027f8000 4c971c38ffe0003000000000 4c930c38ffe0003800000000 4c171c76ffe0003000000000 4c130c79ffe0003800000000 445900a2fff01f7655555555 453f03a2fff100a200000001 44c41f50fff3070a11100000

44c41f51fff3070a22100000 44c41f52fff3070a33100000 44c41f53fff3070a00400000 44c50b50fff00b0b00000000 44c50b51fff00b0b00000000 44c50b52fff00b0b00000000 44c50b53fff00b0b00000000 42410954ffe81f5403fe8000 42410954ffe81f5503fea000 42410954ffe81f5603fec000 42410954ffe81f5703fee000 42410954ffe81f5003fe0000 42410954ffe81f5103fe2000 42410954ffe81f5203fe4000 42410954ffe81f5303fe6000 445900a2fff01f7955555555 453f03a2fff100a200000001 445900a2fff01f77aaaaaaaa 453f03a2fff100a200000001 44c41f79ffe00000ffffffff 44c41f78ffe00000ffffffff 4c971c78ffe0005000000000 4c971c78ffe0005800000000 4c971c78ffe0006000000000 4c971c78ffe0006800000000 42410956ffe81f2d03ff6000 42410956ffe81f2c03ff4000 42410956ffe81f2b03ff2000 42410956ffe81f2a03ff0000 44c41f56fff01f0cee220000 44c41f57fff01f0cff220000 44c41f58fff01f0dee110000 44c41f59fff01f0dff110000 24c41f5afff00b0eee000000 24c41f5bfff00b0eff000000 000000000000000000000000 000000000000000000000000 44c41f60fff01f11ee550000 44c41f61fff01f11ff550000 44c41f62fff01f12ee660000 44c41f63fff01f12ff660000 44c41f64fff01f13ee770000 44c41f65fff01f13ff770000 44c41f66fff01f14ee880000 44c41f67fff01f14ff880000 42410958ffe81f5603e2c000 42410958ffe81f5703e2e000 42410958ffe81f5803e30000

42410958ffe81f5903e32000 2240899dffe81f5a03e34000 2240899dffe81f5b03e36000 000000000000000000000000 000000000000000000000000 42410958ffe81f6003e40000 42410958ffe81f6103e42000 42410958ffe81f6203e44000 42410958ffe81f6303e46000 42410958ffe81f6403e48000 42410958ffe81f6503e4a000 42410958ffe81f6603e4c000 42410958ffe81f6703e4e000 000000000000000000000000 42810960ffe0000000000000 44c41f15fff01f1508000000 4281095dffe0000000000000 44c41f15fff01f1540000000 4281095dffe0000000000000 44c41f15fff01f1501000000 4281095dffe0000000000000 44c41f15fff01f1502000000 4281095dffe0000000000000 44c41f15fff01f1504000000 4281095dffe0000000000000 44c68115fff2e1f700000000 44c70115fff2e1f300000000 000000000000000000000000 490e007efff81f1500000000 44c703a2ffe0000000000001 428109a0ffe0000000000000 24c41f0cfff00baa00000000 24c41f0dfff00baa00000000 24c41f0efff00baa0000c000 24c41f10fff00baa00000000 24c41f11fff00baa00000000 24c41f12fff00baa00000000 24c41f13fff00baa00000000 24c41f14fff00baa00000000 29081816fff81f0c00000000 29041818fff81f0d00000000 2900181afff81f0e00000000 2910181efff81f1000000000 29141820fff81f1100000000 29181822fff81f1200000000 291c1824fff81f1300000000 29201826fff81f1400000000 000000000000000000000000

ffc000000000000000000000 24c41f56fff01f0cee220000 2240899dffe81f5603e2c000 24c41f57fff01f0cff220000 2240899dffe81f5703e2e000 24c41f58fff01f0dee110000 2240899dffe81f5803e30000 24c41f59fff01f0dff110000 2240899dffe81f5903e32000 24c41f5afff00b0eee000000 2240899dffe81f5a03e34000 24c41f5bfff00b0eff000000 2240899dffe81f5b03e36000 24c41f5efff01f10ee440000 2240899dffe81f5e03e3c000 24c41f5ffff01f10ff440000 2240899dffe81f5f03e3e000 24c41f60fff01f11ee550000 2240899dffe81f6003e40000 24c41f61fff01f11ff550000 2240899dffe81f6103e42000 24c41f62fff01f12ee660000 2240899dffe81f6203e44000 24c41f63fff01f12ff660000 2240899dffe81f6303e46000 24c41f64fff01f13ee770000 2240899dffe81f6403e48000 24c41f65fff01f13ff770000 2240899dffe81f6503e4a000 24c41f66fff01f14ee880000 2240899dffe81f6603e4c000 24c41f67fff01f14ff880000 2240899dffe81f6703e4e000 000000000000000000000000 24c41f78ffe00000ffffffff 2c930c78ffe0005000000000 2c930c78ffe0005400000000 2c930c78ffe0005800000000 2c930c78ffe0005c00000000 2c930c78ffe0006000000000 2c930c78ffe0006400000000 2c930c78ffe0006800000000 2c930c78ffe0006c00000000 228089a0ffe0000000000000 24c41f15fff009a004000000 290e007efff81f1500000000 24c703a2ffe0000000000001 000000000000000000000000

2aac004080181f3a00000000 2aac004082381f3b00000000 2aac044084581f3a00000000 2aac044086781f3c00000000 2aac044088981f3b00000000 2aac04408ab81f3d00000000 000000000000000000000000

## //stream

## $\overline{2}$

ff8000000000000000000000 2c11047affe0002400000000 2c10007cffe0002300000000 24c41f15fff009a000020000 24c41f7cfff0067c00000000 2b2c087afff8067c00000000 24c41f10fff00baa00000000 24c41f05fff18baa00000000 24c41f12fff00baa00000000 24c41f13fff00baa00000000 24c41f0cfff00baa00000000 24c41f0dfff00baa00000000 24c50736fff007aa00000000 24c60b36fff107aa00000000 24c7072ffff207aa00000000 2928807effe80f7a03ef9800 24c40f08fff20faa00000000 29241830fff80e0800000000 ec400000ffe0000000000000 24c41f14fff00baa00000000 24c40b0afff207aa00000000 24c41f39ffe00000aaaaaaaa 24c41f38ffe0000055555555 24c41f2dfff00f08c0000000 24c41f2cfff00f08c0020000 24c41f2bfff00f08c0040000 24c41f2afff00f08c0060000 29081816fff81f0c00000000 29041818fff81f0d00000000 2803303effe0000100000000 253920a2fff001aa00000001 29201826fff81f1400000000 27fc00b0ffe81fb003e0430d 27fc0056ffe81f0a03e5c20d 27fc0052ffe81f2803e9c10d 27fc0036ffe81f3403e1000d 2910181efff81f1000000000 28161cb893381f0500000000 29181822fff81f1200000000 24c41f24ffe0000000000000 291c1824fff81f1300000000 ff8000000000000000000000 2280902e1540000000000000 24c540a29540000000000000 24c41f15fff01f1580000000 228090aaffe0000000000000 2c971c38ffe0003000000000 2c171c78ffe0003000000000 24c41f48fff01f0511170000 24c41f49fff01f0522270000 24c41f4afff01f0533370000 24c41f4bfff01f0544470000 24c41f44fff01f0555570000 24c41f45fff01f0566670000 24c41f46fff01f0577770000 24c41f47fff01f0500770000 224090a093281f4803fd0000 224090a093281f4903fd2000 224090a093281f4a03fd4000 224090a093281f4b03fd6000 224090a093281f4403fc8000 224090a093281f4503fca000 224090a093281f4603fcc000 224090a093281f4703fce000 224090a2ffe81330027f8000 245900a2fff01f79aaaaaaaa 253f03a2fff100a200000001 245900a2fff01f7855555555 253f03a2fff100a200000001 24c81f38fff01f78ffffffff 24c81f39fff01f79ffffffff 2c971c38ffe0003000000000 2c930c39ffe0003800000000 2c171c76ffe0003000000000 2c130c79ffe0003800000000 24c81f38fff01f76ffffffff 24c81f39fff01f77ffffffff 24c81f78fff01f79ffffffff 2c971c38ffe0003000000000 2c930c78ffe0003800000000 24c41f54fff1073611000000 24c41f55fff1073622000000 24c41f56fff1073633000000 24c41f57fff1073600400000 24c50b54fff20b3600000000 24c50b55fff20b3600000000

24c50b56fff20b3600000000 24c50b57fff20b3600000000 24c41f50fff3072f11100000 24c41f51fff3072f22100000 24c41f52fff3072f33100000 24c41f53fff3072f00400000 24c50b50fff00b0a00000000 24c50b51fff00b0a00000000 24c50b52fff00b0a00000000 24c50b53fff00b0a00000000 224090a4ffe81f5403fe8000 224090a4ffe81f5503fea000 224090a4ffe81f5603fec000 224090a4ffe81f5703fee000 224090a4ffe81f5003fe0000 224090a4ffe81f5103fe2000 224090a4ffe81f5203fe4000 224090a4ffe81f5303fe6000 2c171c76ffe0003000000000 2c130c79ffe0003800000000 24c81f38fff01f76ffffffff 24c81f39fff01f77ffffffff 24c81f78fff01f79ffffffff 2c971c38ffe0003000000000 2c930c78ffe0003800000000 2c171c76ffe0003000000000 2c130c78ffe0003800000000 245900a2fff01f76aaaaaaaa 253f03a2fff100a200000001 245900a2fff01f7855555555 253f03a2fff100a200000001 245900a2fff01f7755555555 253f03a2fff100a200000001 000000000000000000000000 000000000000000000000000 000000000000000000000000 224090a6ffe81f2d03ff6000 224090a6ffe81f2c03ff4000 224090a6ffe81f2b03ff2000 224090a6ffe81f2a03ff0000 24c41f56fff01f0cee220000 24c41f57fff01f0cff220000 24c41f58fff01f0dee110000 24c41f59fff01f0dff110000 000000000000000000000000 000000000000000000000000 000000000000000000000000 000000000000000000000000

24c41f5efff01f10ee440000 24c41f5ffff01f10ff440000 24c41f62fff01f12ee660000 24c41f63fff01f12ff660000 24c41f64fff01f13ee770000 24c41f65fff01f13ff770000 24c41f66fff01f14ee880000 24c41f67fff01f14ff880000 224090a8ffe81f5603e2c000 224090a8ffe81f5703e2e000 224090a8ffe81f5803e30000 224090a8ffe81f5903e32000 000000000000000000000000 000000000000000000000000 000000000000000000000000 000000000000000000000000 224090a8ffe81f5e03e3c000 224090a8ffe81f5f03e3e000 224090a8ffe81f6203e44000 224090a8ffe81f6303e46000 224090a8ffe81f6403e48000 224090a8ffe81f6503e4a000 224090a8ffe81f6603e4c000 224090a8ffe81f6703e4e000 000000000000000000000000 228090b0ffe0000000000000 24c41f15fff01f1508000000 228090adffe0000000000000 24c41f15fff01f1540000000 228090adffe0000000000000 24c41f15fff01f1500800000 228090adffe0000000000000 24c41f15fff01f1502000000 228090adffe0000000000000 24c41f15fff01f1504000000 228090adffe0000000000000 24c68115fff2e1f700000000 24c70115fff2e1f300000000 000000000000000000000000 290e007efff81f1500000000 24c703a2ffe0000000000001 228091a0ffe0000000000000 4c10007cffe0002300000000 4c11047affe0002400000000 44c41f15fff009a000021000 44901f7cfff8067c00000040 4929007effe80f7a03ef9800 4b2c0c7afff8067c00000000

44c41f04fff00baa00000000 44c41f05fff18baa00000000 44c41f06fff28baa00000000 44c41f07fff00baa00000000 44c41f0cfff00baa00000000 44c41f0dfff00baa00000000 2538c0a2fff01f3e00000001 24c41f0e8cd01f3e00000000 44c70708fff007aa00000000 44c40b09fff107aa00000000 44c40f08fff20faa00000000 49241830fff80d0800000000 44c41f39ffe00000aaaaaaaa 44c41f14fff00baa00000000 44c7070afff207aa00000000 44c5070bffe0000000000000 44c40b0bfff207aa00000000 44c41f38ffe0000055555555 4c971c38ffe0003000000000 4c930c38ffe0003800000000 453920a2fff001aa00000001 49081816fff81f0c00000000 49041818fff81f0d00000000 2900181a8cd81f0e00000000 000000000000000000000000 49201826fff81f1400000000 47fc00b0ffe81fb003e04307 47fc0056ffe81f0a03e5c207 47fc0052ffe81f2803e9c107 47fc0036ffe81f3403e10007 481204b893381f0400000000 481608b893381f0500000000 481a0cb893381f0600000000 000000000000000000000000 481e10b893381f0700000000 ff8000000000000000000000 428110de1540000000000000 44c540a29540000000000000 44c41f15fff01f1580000000 4281115affe0000000000000 44c41f4cfff01f0411110000 44c41f4dfff01f0422210000 44c41f4efff01f0433310000 44c41f4ffff01f0400410000 44c41f48fff01f0511120000 44c41f49fff01f0522220000 44c41f4afff01f0533320000 44c41f4bfff01f0500420000

44c41f44fff01f0611130000 44c41f45fff01f0622230000 44c41f46fff01f0633330000 44c41f47fff01f0600430000 44c41f40fff01f0711140000 44c41f41fff01f0722240000 44c41f42fff01f0733340000 44c41f43fff01f0700440000 44c41f54fff3070811000000 44c41f55fff3070822000000 44c41f56fff3070833000000 44c41f57fff3070800400000 44c50b54fff00b0900000000 44c50b55fff00b0900000000 44c50b56fff00b0900000000 44c50b57fff00b0900000000 24c4e0a28cd3c01b00000000 000000000000000000000000 000000000000000000000000 4241115093281f4c03fd8000 4241115093281f4d03fda000 4241115093281f4e03fdc000 4241115093281f4f03fde000 4241115093281f4803fd0000 4241115093281f4903fd2000 4241115093281f4a03fd4000 4241115093281f4b03fd6000 4241115093281f4403fc8000 4241115093281f4503fca000 4241115093281f4603fcc000 4241115093281f4703fce000 4241115093281f4003fc0000 4241115093281f4103fc2000 4241115093281f4203fc4000 4241115093281f4303fc6000 42411152ffe81330027f8000 4c171c76ffe0003000000000 4c130c79ffe0003800000000 445900a2fff01f7655555555 453f03a2fff100a200000001 445900a2fff01f7955555555 453f03a2fff100a200000001 44c41f2dfff00f08c0000000 44c41f2cfff00f08c0020000 44c41f2bfff00f08c0040000 44c41f2afff00f08c0060000 42411156ffe81f2d03ff6000 42411156ffe81f2c03ff4000

42411156ffe81f2b03ff2000 42411156ffe81f2a03ff0000 44c41f50fff3070a11100000 44c41f51fff3070a22100000 44c41f52fff3070a33100000 44c41f53fff3070a00400000 44c50b50fff00b0b00000000 44c50b51fff00b0b00000000 44c50b52fff00b0b00000000 44c50b53fff00b0b00000000 42411154ffe81f5403fe8000 42411154ffe81f5503fea000 42411154ffe81f5603fec000 42411154ffe81f5703fee000 42411154ffe81f5003fe0000 42411154ffe81f5103fe2000 42411154ffe81f5203fe4000 42411154ffe81f5303fe6000 445900a2fff01f77aaaaaaaa 453f03a2fff100a200000001 4c971c16ffe0003000000000 44c41f79ffe00000ffffffff 44c41f78ffe00000ffffffff 4c171c38ffe0003000000000 44c41f56fff01f0cee220000 44c41f57fff01f0cff220000 44c41f58fff01f0dee110000 44c41f59fff01f0dff110000 000000000000000000000000 000000000000000000000000 2928847e2ec81f7a03e34000 2929047eece81f7a03e34000 445900a2ffe81f5603e70000 453f03a2fff100a200000001 445900a2ffe81f5703e72000 453f03a2fff100a200000001 4c971c26ffe0003000000000 4c971c78ffe0005000000000 44c41f66fff01f14ee880000 44c41f67fff01f14ff880000 42411158ffe81f5603e2c000 42411158ffe81f5703e2e000 42411158ffe81f5803e30000 42411158ffe81f5903e32000 000000000000000000000000 000000000000000000000000 4c171c38ffe0003000000000 4c971c78ffe0005800000000

445900a2ffe81f6603e70000 453f03a2fff100a200000001 445900a2ffe81f6703e72000 453f03a2fff100a200000001 4c971c78ffe0006000000000 4c971c78ffe0006800000000 42411158ffe81f6603e4c000 42411158ffe81f6703e4e000 000000000000000000000000 42811160ffe0000000000000 44c41f15fff01f1508000000 4281115dffe0000000000000 44c41f15fff01f1540000000 4281115dffe0000000000000 44c41f15fff01f1501000000 4281115dffe0000000000000 44c41f15fff01f1502000000 4281115dffe0000000000000 44c41f15fff01f1504000000 4281115dffe0000000000000 44c68115fff2e1f700000000 44c70115fff2e1f300000000 000000000000000000000000 490e007efff81f1500000000 44c703a2ffe0000000000001 428111a0ffe0000000000000 24c41f0cfff00baa00000000 24c41f0dfff00baa00000000 24c41f0efff00baa0000c000 24c41f10fff00baa00000000 24c41f11fff00baa00000000 24c41f12fff00baa00000000 24c41f13fff00baa00000000 24c41f14fff00baa00000000 29081816fff81f0c00000000 29041818fff81f0d00000000 2900181afff81f0e00000000 2910181efff81f1000000000 29141820fff81f1100000000 29181822fff81f1200000000 291c1824fff81f1300000000 29201826fff81f1400000000 000000000000000000000000 ffc000000000000000000000 24c41f56fff01f0cee220000 2240919dffe81f5603e2c000 24c41f57fff01f0cff220000 2240919dffe81f5703e2e000

24c41f58fff01f0dee110000 2240919dffe81f5803e30000 24c41f59fff01f0dff110000 2240919dffe81f5903e32000 24c41f5afff00b0eee000000 2240919dffe81f5a03e34000 24c41f5bfff00b0eff000000 2240919dffe81f5b03e36000 24c41f5efff01f10ee440000 2240919dffe81f5e03e3c000 24c41f5ffff01f10ff440000 2240919dffe81f5f03e3e000 24c41f60fff01f11ee550000 2240919dffe81f6003e40000 24c41f61fff01f11ff550000 2240919dffe81f6103e42000 24c41f62fff01f12ee660000 2240919dffe81f6203e44000 24c41f63fff01f12ff660000 2240919dffe81f6303e46000 24c41f64fff01f13ee770000 2240919dffe81f6403e48000 24c41f65fff01f13ff770000 2240919dffe81f6503e4a000 24c41f66fff01f14ee880000 2240919dffe81f6603e4c000 24c41f67fff01f14ff880000 2240919dffe81f6703e4e000 000000000000000000000000 24c41f78ffe00000ffffffff 2c930c78ffe0005000000000 2c930c78ffe0005400000000 2c930c78ffe0005800000000 2c930c78ffe0005c00000000 2c930c78ffe0006000000000 2c930c78ffe0006400000000 2c930c78ffe0006800000000 2c930c78ffe0006c00000000 228091a0ffe0000000000000 24c41f15fff009a004000000 290e007efff81f1500000000 24c703a2ffe0000000000001 000000000000000000000000 2aac004080181f3a00000000 2aac004082381f3b00000000 2aac044084581f3a00000000 2aac044086781f3c00000000 2aac044088981f3b00000000

2aac04408ab81f3d00000000 000000000000000000000000

//stream

## 3

ff8000000000000000000000 2c11047affe0002400000000 2c10007cffe0002300000000 24c41f15fff009a000030000 24c41f7cfff0067c00000000 2b2c087afff8067c00000000 24c41f04fff00baa00000000 24c41f11fff00baa00000000 24c41f12fff00baa00000000 24c41f07fff00baa00000000 24c41f0cfff00baa00000000 24c41f0dfff00baa00000000 24c41f0efff00baa0000c000 24c40f08fff00faa00000000 24c60f0bfff20faa00000000 2928807effe80f7a03ef9800 253920a2fff001aa00000001 29241830fff80e0800000000 ec400000ffe0000000000000 24c41f14fff00baa00000000 24c41f3afff00f0800000000 24c41f3bfff20f0b00000000 24c41f2dfff00f08c0000000 24c41f2cfff00f08c0020000 24c41f2bfff00f08c0040000 24c41f2afff00f08c0060000 000000000000000000000000 29081816fff81f0c00000000 29041818fff81f0d00000000 2900181afff81f0e00000000 000000000000000000000000 29201826fff81f1400000000 27fc00b0ffe81fb003e04302 27fc0056ffe81f0a03e5c202 27fc0052ffe81f2803e9c102 27fc0036ffe81f3403e10002 281220b893381f0400000000 29141820fff81f1100000000 29181822fff81f1200000000 000000000000000000000000 281e10b893381f0700000000 ff8000000000000000000000 2280982e1540000000000000

24c540a29540000000000000 24c41f15fff01f1580000000 228098aaffe0000000000000 24c41f4cfff01f0411180000 24c41f4dfff01f0422280000 24c41f4efff01f0433380000 24c41f4ffff01f0444480000 24c41f48fff01f0455580000 24c41f49fff01f0466680000 24c41f4afff01f0477780000 24c41f4bfff01f0400780000 24c41f44fff01f0499980000 24c41f45fff01f04aaa80000 24c41f46fff01f04bbb80000 24c41f47fff01f0400780000 24c41f40fff01f0711140000 24c41f41fff01f0722240000 24c41f42fff01f0733340000 24c41f43fff01f0700440000 24c400a2ffe0000000000001 24c420a2ffe0000000000001 24c41f54fff00f0811100000 24c41f55fff00f0822200000 24c41f56fff00f0833300000 24c41f57fff00f0800700000 24c41f50fff20f0b11100000 24c41f51fff20f0b22200000 24c41f52fff20f0b33300000 24c41f53fff20f0b00700000 000000000000000000000000 224098a093281f4c03fd8000 224098a093281f4d03fda000 224098a093281f4e03fdc000 224098a093281f4f03fde000 224098a093281f4803fd0000 224098a093281f4903fd2000 224098a093281f4a03fd4000 224098a093281f4b03fd6000 224098a093281f4403fc8000 224098a093281f4503fca000 224098a093281f4603fcc000 224098a093281f4703fce000 224098a093281f4003fc0000 224098a093281f4103fc2000 224098a093281f4203fc4000 224098a093281f4303fc6000 000000000000000000000000 24c4007dffe0000000000000

22409861ffe81f5403fe8000 22409861ffe81f5503fea000 22409861ffe81f5603fec000 22409861ffe81f5703fee000 24c440a2ffe0000000000001 22809869ffe0000000000000 22409868fff01ff400000000 22409868fff01ff500000000 22409868fff01ff600000000 22409868fff01ff700000000 24c41f3cfff00f0800010000 24c460a2ffe0000000000001 22809869ffe0000000000000 24c4007dffe0000000000001 2240986fffe81f5003fe0000 2240986fffe81f5103fe2000 2240986fffe81f5203fe4000 2240986fffe81f5303fe6000 24c480a2ffe0000000000001 22809877ffe0000000000000 22409876fff01ff000000000 22409876fff01ff100000000 22409876fff01ff200000000 22409876fff01ff300000000 24c41f3dfff20f0b00010000 24c4a0a2ffe0000000000001 22809877ffe0000000000000 24c4007dffe0000000000001 224098a2fff8007d00000000 000000000000000000000000 224098a8ffe81330027f8000 224098a4ffe81f2d03ff6000 224098a4ffe81f2c03ff4000 224098a4ffe81f2b03ff2000 224098a4ffe81f2a03ff0000 24c41f56fff01f0cee220000 24c41f57fff01f0cff220000 24c41f58fff01f0dee110000 24c41f59fff01f0dff110000 24c41f5afff00b0eee000000 24c41f5bfff00b0eff000000 000000000000000000000000 2c971c26ffe0003000000000 24c41f60fff01f11ee550000 24c41f61fff01f11ff550000 24c41f62fff01f12ee660000 24c41f63fff01f12ff660000 2c171c38ffe0003000000000

000000000000000000000000 24c41f66fff01f14ee880000 24c41f67fff01f14ff880000 224098a6ffe81f5603e2c000 224098a6ffe81f5703e2e000 224098a6ffe81f5803e30000 224098a6ffe81f5903e32000 224098a6ffe81f5a03e34000 224098a6ffe81f5b03e36000 245900a2ffe81f6603e70000 253f03a2fff100a200000001 224098a6ffe81f6003e40000 224098a6ffe81f6103e42000 224098a6ffe81f6203e44000 224098a6ffe81f6303e46000 224098a6ffe81f6603e4c000 245900a2ffe81f6703e72000 253f03a2fff100a200000001 224098a6ffe81f6703e4e000 228098b0ffe0000000000000 000000000000000000000000 24c41f15fff01f1508000000 228098adffe0000000000000 24c41f15fff01f1520000000 228098adffe0000000000000 24c41f15fff01f1502000000 228098adffe0000000000000 24c41f15fff01f1504000000 228098adffe0000000000000 24c41f15fff01f1540000000 228098adffe0000000000000 24c68115fff2e1f700000000 24c70115fff2e1f300000000 000000000000000000000000 290e007efff81f1500000000 24c703a2ffe0000000000001 228099a0ffe0000000000000 4c10007cffe0002300000000 4c11047affe0002400000000 44c41f15fff009a000031000 44901f7cfff8067c00000040 4929007effe80f7a03ef9800 4b2c0c7afff8067c00000000 44c41f04fff00baa00000000 44c41f05fff18baa00000000 44c41f06fff28baa00000000 44c41f07fff00baa00000000 44c41f0cfff00baa00000000

44c41f0dfff00baa00000000 000000000000000000000000 24c41f0efff00baa0000c000 44c50736fff007aa00000000 44c60b36fff107aa00000000 44c40f08fff20faa00000000 49241830fff80d0800000000 44c41f39ffe00000aaaaaaaa 44c41f14fff00baa00000000 44c7072ffff207aa00000000 44c40b0afff207aa00000000 44c41f52ffe0000000000000 44c41f53ffe0000000000000 44c60f08ffe0000000000000 44c41f09ffe0000000000000 44c41f38ffe0000055555555 49081816fff81f0c00000000 49041818fff81f0d00000000 2900181afff81f0e00000000 4c971c38ffe0003000000000 49201826fff81f1400000000 47fc00b0ffe81fb003e04308 47fc0056ffe81f0a03e5c208 47fc0052ffe81f2803e9c108 47fc0036ffe81f3403e10008 481204b8fff81f0400000000 481608b8fff81f0500000000 481a0cb8fff81f0600000000 4c930c38ffe0003800000000 481e10b8fff81f0700000000 ff8000000000000000000000 428118de1540000000000000 44c540a29540000000000000 44c41f15fff01f1580000000 4281195affe0000000000000 44c41f4cfff01f0411110000 44c41f4dfff01f0422210000 44c41f4efff01f0433310000 44c41f4ffff01f0400410000 44c41f48fff01f0511120000 44c41f49fff01f0522220000 44c41f4afff01f0533320000 44c41f4bfff01f0500420000 44c41f44fff01f0611130000 44c41f45fff01f0622230000 44c41f46fff01f0633330000 44c41f47fff01f0600430000 44c41f40fff01f0711140000

44c41f41fff01f0722240000 44c41f42fff01f0733340000 44c41f43fff01f0700440000 44c41f54fff1073611000000 44c41f55fff1073622000000 44c41f56fff1073633000000 44c41f57fff1073600400000 44c50b54fff20b3600000000 44c50b55fff20b3600000000 44c50b56fff20b3600000000 44c50b57fff20b3600000000 000000000000000000000000 000000000000000000000000 000000000000000000000000 42411950ffe81f4c03fd8000 42411950ffe81f4d03fda000 42411950ffe81f4e03fdc000 42411950ffe81f4f03fde000 42411950ffe81f4803fd0000 42411950ffe81f4903fd2000 42411950ffe81f4a03fd4000 42411950ffe81f4b03fd6000 42411950ffe81f4403fc8000 42411950ffe81f4503fca000 42411950ffe81f4603fcc000 42411950ffe81f4703fce000 42411950ffe81f4003fc0000 42411950ffe81f4103fc2000 42411950ffe81f4203fc4000 42411950ffe81f4303fc6000 42411952ffe81330027f8000 4c171c76ffe0003000000000 4c130c79ffe0003800000000 445900a2fff01f7655555555 453f03a2fff100a200000001 445900a2fff01f7955555555 453f03a2fff100a200000001 44c41f2dfff00f08c0000000 44c41f2cfff00f08c0020000 44c41f2bfff00f08c0040000 44c41f2afff00f08c0060000 42411956ffe81f2d03ff6000 42411956ffe81f2c03ff4000 42411956ffe81f2b03ff2000 42411956ffe81f2a03ff0000 44c41f50fff3072f11100000 44c41f51fff3072f22100000 44c41f52fff3072f33100000

44c41f53fff3072f00400000 44c50b50fff00b0a00000000 44c50b51fff00b0a00000000 44c50b52fff00b0a00000000 44c50b53fff00b0a00000000 42411954ffe81f5403fe8000 42411954ffe81f5503fea000 42411954ffe81f5603fec000 42411954ffe81f5703fee000 42411954ffe81f5003fe0000 42411954ffe81f5103fe2000 42411954ffe81f5203fe4000 42411954ffe81f5303fe6000 445900a2fff01f77aaaaaaaa 453f03a2fff100a200000001 4c971c16ffe0003000000000 4c930c27ffe0003800000000 4c171c38ffe0003000000000 4c130c77ffe0003800000000 44c41f56fff01f0cee220000 44c41f57fff01f0cff220000 44c41f58fff01f0dee110000 44c41f59fff01f0dff110000 24c41f5afff00b0eee000000 24c41f5bfff00b0eff000000 000000000000000000000000 000000000000000000000000 445900a2ffe81f5703e72000 453f03a2fff100a200000001 445900a2ffe81f5603e70000 453f03a2fff100a200000001 000000000000000000000000 000000000000000000000000 44c41f66fff01f14ee880000 44c41f67fff01f14ff880000 42411958ffe81f5603e2c000 42411958ffe81f5703e2e000 42411958ffe81f5803e30000 42411958ffe81f5903e32000 2240999dffe81f5a03e34000 2240999dffe81f5b03e36000 000000000000000000000000 445900a2ffe81f6703eee000 453f03a2fff100a200000001 44c41f79ffe00000ffffffff 44c41f78ffe00000ffffffff 4c971c78ffe0005000000000 4c971c78ffe0005800000000

4c971c78ffe0006000000000 42411958ffe81f6603e4c000 42411958ffe81f6703e4e000 4c971c78ffe0006800000000 42811960ffe0000000000000 44c41f15fff01f1508000000 4281195dffe0000000000000 44c41f15fff01f1540000000 4281195dffe0000000000000 44c41f15fff01f1500800000 4281195dffe0000000000000 44c41f15fff01f1502000000 4281195dffe0000000000000 44c41f15fff01f1504000000 4281195dffe0000000000000 44c68115fff2e1f700000000 44c70115fff2e1f300000000 000000000000000000000000 490e007efff81f1500000000 44c703a2ffe0000000000001 428119a0ffe0000000000000 24c41f0cfff00baa00000000 24c41f0dfff00baa00000000 24c41f0efff00baa0000c000 24c41f10fff00baa00000000 24c41f11fff00baa00000000 24c41f12fff00baa00000000 24c41f13fff00baa00000000 24c41f14fff00baa00000000 29081816fff81f0c00000000 29041818fff81f0d00000000 2900181afff81f0e00000000 2910181efff81f1000000000 29141820fff81f1100000000 29181822fff81f1200000000 291c1824fff81f1300000000 29201826fff81f1400000000 000000000000000000000000 ffc000000000000000000000 24c41f56fff01f0cee220000 2240999dffe81f5603e2c000 24c41f57fff01f0cff220000 2240999dffe81f5703e2e000 24c41f58fff01f0dee110000 2240999dffe81f5803e30000 24c41f59fff01f0dff110000 2240999dffe81f5903e32000 24c41f5afff00b0eee000000

2240999dffe81f5a03e34000 24c41f5bfff00b0eff000000 2240999dffe81f5b03e36000 24c41f5efff01f10ee440000 2240999dffe81f5e03e3c000 24c41f5ffff01f10ff440000 2240999dffe81f5f03e3e000 24c41f60fff01f11ee550000 2240999dffe81f6003e40000 24c41f61fff01f11ff550000 2240999dffe81f6103e42000 24c41f62fff01f12ee660000 2240999dffe81f6203e44000 24c41f63fff01f12ff660000 2240999dffe81f6303e46000 24c41f64fff01f13ee770000 2240999dffe81f6403e48000 24c41f65fff01f13ff770000 2240999dffe81f6503e4a000 24c41f66fff01f14ee880000 2240999dffe81f6603e4c000 24c41f67fff01f14ff880000 2240999dffe81f6703e4e000 000000000000000000000000 24c41f78ffe00000ffffffff 2c930c78ffe0005000000000 2c930c78ffe0005400000000 2c930c78ffe0005800000000 2c930c78ffe0005c00000000 2c930c78ffe0006000000000 2c930c78ffe0006400000000 2c930c78ffe0006800000000 2c930c78ffe0006c00000000 228099a0ffe0000000000000 24c41f15fff009a004000000 290e007efff81f1500000000 24c703a2ffe0000000000001 000000000000000000000000 2aac004080181f3a00000000 2aac004082381f3b00000000 2aac044084581f3a00000000 2aac044086781f3c00000000 2aac044088981f3b00000000 2aac04408ab81f3d00000000 000000000000000000000000

//stream

4

ff8000000000000000000000 2c11047affe0002400000000 2c10007cffe0002300000000 24c41f15fff009a000040000 24c41f7cfff0067c00000000 2b2c087afff8067c00000000 24c41f04fff00baa00000000 24c41f11fff00baa00000000 24c41f06fff28baa00000000 24c41f13fff00baa00000000 24c41f0cfff00baa00000000 24c41f0dfff00baa00000000 24c41f79ffe00000aaaaaaaa 24c40f08fff00faa00000000 24c60f0bfff20faa00000000 2928807effe80f7a03ef9800 24c41f78ffe0000055555555 29241830fff80e0800000000 ec400000ffe0000000000000 24c41f14fff00baa00000000 24c41f3afff00f0800000000 24c41f3bfff20f0b00000000 2c971c78ffe0003000000000 24c41f2dfff00f08c0000000 24c41f2cfff00f08c0020000 24c41f2bfff00f08c0040000 24c41f2afff00f08c0060000 29081816fff81f0c00000000 29041818fff81f0d00000000 2803303effe0000100000000 253920a2fff001aa00000001 29201826fff81f1400000000 27fc00b0ffe81fb003e04300 27fc0056ffe81f0a03e5c200 27fc0052ffe81f2803e9c100 27fc0036ffe81f3403e10000 281214b893381f0400000000 29141820fff81f1100000000 281a18b893381f0600000000 24c41f24ffe0000000000000 291c1824fff81f1300000000 ff8000000000000000000000 2280a02e1540000000000000 24c540a29540000000000000 24c41f15fff01f1580000000 2280a0aaffe0000000000000 24c41f4cfff01f0411150000

24c41f4dfff01f0422250000 24c41f4efff01f0433350000 24c41f4ffff01f0444450000 24c41f48fff01f0455550000 24c41f49fff01f0466650000 24c41f4afff01f0477750000 24c41f4bfff01f0400750000 24c41f44fff01f0611160000 24c41f45fff01f0622260000 24c41f46fff01f0633360000 24c41f47fff01f0644460000 24c41f40fff01f0655560000 24c41f41fff01f0666660000 24c41f42fff01f0677760000 24c41f43fff01f0600760000 24c400a2ffe0000000000001 24c420a2ffe0000000000001 24c41f54fff00f0811100000 24c41f55fff00f0822200000 24c41f56fff00f0833300000 24c41f57fff00f0800700000 24c41f50fff20f0b11100000 24c41f51fff20f0b22200000 24c41f52fff20f0b33300000 24c41f53fff20f0b00700000 2c171c76ffe0003000000000 2240a0a093281f4c03fd8000 2240a0a093281f4d03fda000 2240a0a093281f4e03fdc000 2240a0a093281f4f03fde000 2240a0a093281f4803fd0000 2240a0a093281f4903fd2000 2240a0a093281f4a03fd4000 2240a0a093281f4b03fd6000 2240a0a093281f4403fc8000 2240a0a093281f4503fca000 2240a0a093281f4603fcc000 2240a0a093281f4703fce000 2240a0a093281f4003fc0000 2240a0a093281f4103fc2000 2240a0a093281f4203fc4000 2240a0a093281f4303fc6000 2240a0a2ffe81330027f8000 24c4007dffe0000000000000 2240a061ffe81f5403fe8000 2240a061ffe81f5503fea000 2240a061ffe81f5603fec000 2240a061ffe81f5703fee000

24c440a2ffe0000000000001 2280a069ffe0000000000000 2240a068fff01ff400000000 2240a068fff01ff500000000 2240a068fff01ff600000000 2240a068fff01ff700000000 24c41f3cfff00f0800010000 24c460a2ffe0000000000001 2280a069ffe0000000000000 24c4007dffe0000000000001 2240a06fffe81f5003fe0000 2240a06fffe81f5103fe2000 2240a06fffe81f5203fe4000 2240a06fffe81f5303fe6000 24c480a2ffe0000000000001 2280a077ffe0000000000000 2240a076fff01ff000000000 2240a076fff01ff100000000 2240a076fff01ff200000000 2240a076fff01ff300000000 24c41f3dfff20f0b00010000 24c4a0a2ffe0000000000001 2280a077ffe0000000000000 24c4007dffe0000000000001 000000000000000000000000 22c0a07afff8007d00000000 2280a0a4ffe0000000000000 2240a0a6ffe81f2d03ff6000 2240a0a6ffe81f2c03ff4000 2240a0a6ffe81f2b03ff2000 2240a0a6ffe81f2a03ff0000 24c41f56fff01f0cee220000 24c41f57fff01f0cff220000 24c41f58fff01f0dee110000 24c41f59fff01f0dff110000 245900a2fff01f77aaaaaaaa 253f03a2fff100a200000001 245900a2fff01f7655555555 253f03a2fff100a200000001 24c41f60fff01f11ee550000 24c41f61fff01f11ff550000 000000000000000000000000 000000000000000000000000 24c41f64fff01f13ee770000 24c41f65fff01f13ff770000 24c41f66fff01f14ee880000 24c41f67fff01f14ff880000 2240a0a8ffe81f5603e2c000
2240a0a8ffe81f5703e2e000 2240a0a8ffe81f5803e30000 2240a0a8ffe81f5903e32000 000000000000000000000000 000000000000000000000000 000000000000000000000000 000000000000000000000000 2240a0a8ffe81f6003e40000 2240a0a8ffe81f6103e42000 000000000000000000000000 000000000000000000000000 2240a0a8ffe81f6403e48000 2240a0a8ffe81f6503e4a000 2240a0a8ffe81f6603e4c000 2240a0a8ffe81f6703e4e000 2280a0b0ffe0000000000000 000000000000000000000000 24c41f15fff01f1508000000 2280a0adffe0000000000000 24c41f15fff01f1540000000 2280a0adffe0000000000000 24c41f15fff01f1520000000 2280a0adffe0000000000000 24c41f15fff01f1502000000 2280a0adffe0000000000000 24c41f15fff01f1504000000 2280a0adffe0000000000000 24c68115fff2e1f700000000 24c70115fff2e1f300000000 000000000000000000000000 290e007efff81f1500000000 24c703a2ffe0000000000001 2280a1a0ffe0000000000000 4c10007cffe0002300000000 4c11047affe0002400000000 44c41f15fff009a000041000 44901f7cfff8067c00000040 4929007effe80f7a03ef9800 4b2c0c7afff8067c00000000 44c41f04fff00baa00000000 44c41f05fff18baa00000000 44c41f06fff28baa00000000 44c41f07fff00baa00000000 44c41f0cfff00baa00000000 44c41f0dfff00baa00000000 2538c0a2fff01f3e00000001 24c41f0e8cd01f3e00000000 44c40f28fff00faa00000000

44c60f0bfff20faa00000000 44c40f08fff20faa00000000 49241830fff80d0800000000 44c41f77ffe00000aaaaaaaa 44c41f14fff00baa00000000 44c41f76ffe0000055555555 4c971c76ffe0003000000000 4c930c77ffe0003800000000 4c171c38ffe0003000000000 453920a2fff001aa00000001 000000000000000000000000 000000000000000000000000 49081816fff81f0c00000000 49041818fff81f0d00000000 2900181a8cd81f0e00000000 000000000000000000000000 49201826fff81f1400000000 47fc00b0ffe81fb003e04303 47fc0056ffe81f0a03e5c203 47fc0052ffe81f2803e9c103 47fc0036ffe81f3403e10003 481204b893381f0400000000 481608b893381f0500000000 481a0cb893381f0600000000 000000000000000000000000 481e10b893381f0700000000 ff8000000000000000000000 428120de1540000000000000 44c540a29540000000000000 44c41f15fff01f1580000000 4281215affe0000000000000 44c41f4cfff01f0411110000 44c41f4dfff01f0422210000 44c41f4efff01f0433310000 44c41f4ffff01f0400410000 44c41f48fff01f0511120000 44c41f49fff01f0522220000 44c41f4afff01f0533320000 44c41f4bfff01f0500420000 44c41f44fff01f0611130000 44c41f45fff01f0622230000 44c41f46fff01f0633330000 44c41f47fff01f0600430000 44c41f40fff01f0711140000 44c41f41fff01f0722240000 44c41f42fff01f0733340000 44c41f43fff01f0700440000 44c41f54fff00f28888c0000

44c41f55fff00f28007c0000 44c41f56ffe0000000000000 44c41f57ffe0000000000000 44c41f50fff20f0b888c0000 44c41f51fff20f0b007c0000 44c41f52ffe0000000000000 44c41f53ffe0000000000000 24c4e0a28cd3c01b00000000 000000000000000000000000 000000000000000000000000 4241215093281f4c03fd8000 4241215093281f4d03fda000 4241215093281f4e03fdc000 4241215093281f4f03fde000 4241215093281f4803fd0000 4241215093281f4903fd2000 4241215093281f4a03fd4000 4241215093281f4b03fd6000 4241215093281f4403fc8000 4241215093281f4503fca000 4241215093281f4603fcc000 4241215093281f4703fce000 4241215093281f4003fc0000 4241215093281f4103fc2000 4241215093281f4203fc4000 4241215093281f4303fc6000 42412152ffe81330027f8000 42412154ffe81f5403fe8000 42412154ffe81f5503fea000 42412154ffe81f5603fec000 42412154ffe81f5703fee000 42412154ffe81f5003fe0000 42412154ffe81f5103fe2000 42412154ffe81f5203fe4000 42412154ffe81f5303fe6000 44c41f2dfff00f08c0000000 44c41f2cfff00f08c0020000 44c41f2bfff00f08c0040000 44c41f2afff00f08c0060000 42412156ffe81f2d03ff6000 42412156ffe81f2c03ff4000 42412156ffe81f2b03ff2000 42412156ffe81f2a03ff0000 4c171c76ffe0003400000000 445900a2fff01f39aaaaaaaa 453f03a2fff100a200000001 445900a2fff01f3855555555 453f03a2fff100a200000001

445900a2fff01f7755555555 453f03a2fff100a200000001 445900a2fff01f76aaaaaaaa 453f03a2fff100a200000001 44c41f79ffe00000ffffffff 44c41f78ffe00000ffffffff 4c971c78ffe0005000000000 4c971c78ffe0005800000000 4c971c78ffe0006000000000 4c971c78ffe0006800000000 4c991122ffe0003000000000 4c993344ffe0003200000000 4c995566ffe0003400000000 4c997788ffe0003600000000 4c9999aaffe0003800000000 44c41f56fff01f0cee220000 44c41f57fff01f0cff220000 44c41f58fff01f0dee110000 44c41f59fff01f0dff110000 000000000000000000000000 000000000000000000000000 2928847e2ec81f7a03e34000 2929047eece81f7a03e34000 4c99bbccffe0003a00000000 4c100c78ffe0003000000000 4c100c79ffe0003100000000 445900a2fff01f7800000011 453f03a2fff100a200000001 445900a2fff01f7900000022 44c41f66fff01f14ee880000 44c41f67fff01f14ff880000 42412158ffe81f5603e2c000 42412158ffe81f5703e2e000 42412158ffe81f5803e30000 42412158ffe81f5903e32000 000000000000000000000000 000000000000000000000000 053f03a2fff100a200000001 4c171c78ffe0003000000000 4c130c76ffe0003800000000 445900a2fff01f7911223344 453f03a2fff100a200000001 445900a2fff01f7855667788 453f03a2fff100a200000001 445900a2fff01f7699aabbcc 42412158ffe81f6603e4c000 42412158ffe81f6703e4e000 453f03a2fff100a200000001

42812160ffe0000000000000 44c41f15fff01f1508000000 4281215dffe0000000000000 44c41f15fff01f1540000000 4281215dffe0000000000000 44c41f15fff01f1510000000 4281215dffe0000000000000 44c41f15fff01f1502000000 4281215dffe0000000000000 44c41f15fff01f1504000000 4281215dffe0000000000000 44c68115fff2e1f700000000 44c70115fff2e1f300000000 000000000000000000000000 490e007efff81f1500000000 44c703a2ffe0000000000001 428121a0ffe0000000000000 24c41f0cfff00baa00000000 24c41f0dfff00baa00000000 24c41f0efff00baa0000c000 24c41f10fff00baa00000000 24c41f11fff00baa00000000 24c41f12fff00baa00000000 24c41f13fff00baa00000000 24c41f14fff00baa00000000 29081816fff81f0c00000000 29041818fff81f0d00000000 2900181afff81f0e00000000 2910181efff81f1000000000 29141820fff81f1100000000 29181822fff81f1200000000 291c1824fff81f1300000000 29201826fff81f1400000000 000000000000000000000000 ffc000000000000000000000 24c41f56fff01f0cee220000 2240a19dffe81f5603e2c000 24c41f57fff01f0cff220000 2240a19dffe81f5703e2e000 24c41f58fff01f0dee110000 2240a19dffe81f5803e30000 24c41f59fff01f0dff110000 2240a19dffe81f5903e32000 24c41f5afff00b0eee000000 2240a19dffe81f5a03e34000 24c41f5bfff00b0eff000000 2240a19dffe81f5b03e36000 24c41f5efff01f10ee440000

2240a19dffe81f5e03e3c000 24c41f5ffff01f10ff440000 2240a19dffe81f5f03e3e000 24c41f60fff01f11ee550000 2240a19dffe81f6003e40000 24c41f61fff01f11ff550000 2240a19dffe81f6103e42000 24c41f62fff01f12ee660000 2240a19dffe81f6203e44000 24c41f63fff01f12ff660000 2240a19dffe81f6303e46000 24c41f64fff01f13ee770000 2240a19dffe81f6403e48000 24c41f65fff01f13ff770000 2240a19dffe81f6503e4a000 24c41f66fff01f14ee880000 2240a19dffe81f6603e4c000 24c41f67fff01f14ff880000 2240a19dffe81f6703e4e000 000000000000000000000000 24c41f78ffe00000ffffffff 2c930c78ffe0005000000000 2c930c78ffe0005400000000 2c930c78ffe0005800000000 2c930c78ffe0005c00000000 2c930c78ffe0006000000000 2c930c78ffe0006400000000 2c930c78ffe0006800000000 2c930c78ffe0006c00000000 2280a1a0ffe0000000000000 24c41f15fff009a004000000 290e007efff81f1500000000 24c703a2ffe0000000000001 000000000000000000000000 2aac004080181f3a00000000 2aac004082381f3b00000000 2aac044084581f3a00000000 2aac044086781f3c00000000 2aac044088981f3b00000000 2aac04408ab81f3d00000000 000000000000000000000000

#### //stream

# 5

ff8000000000000000000000 2c11047affe0002400000000 2c10007cffe0002300000000 24c41f15fff009a000050000

24c41f7cfff0067c00000000 2b2c087afff8067c00000000 24c41f04fff00baa00000000 24c41f05fff18baa00000000 24c41f06fff28baa00000000 24c41f07fff00baa00000000 24c41f0cfff00baa00000000 24c41f0dfff00baa00000000 24c41f0efff00baa0000c000 24c40f28fff00faa00000000 24c60f0bfff20faa00000000 2928807effe80f7a03ef9800 24c40e08fff20eaa00000000 29241830fff80e0800000000 ec400000ffe0000000000000 24c41f14fff00baa00000000 2c991122ffe0003000000000 2c993344ffe0003200000000 2c995566ffe0003400000000 2c997788ffe0003600000000 2c9999aaffe0003800000000 2c99bbccffe0003a00000000 253920a2fff001aa00000001 29081816fff81f0c00000000 29041818fff81f0d00000000 2900181afff81f0e00000000 2c130c39ffe0003000000000 29201826fff81f1400000000 27fc00b0ffe81fb003e04305 27fc0056ffe81f0a03e5c205 27fc0052ffe81f2803e9c105 27fc0036ffe81f3403e10005 281204b893381f0400000000 281608b893381f0500000000 281a0cb893381f0600000000 2c130c38ffe0003400000000 281e10b893381f0700000000 ff8000000000000000000000 2280a82e1540000000000000 24c540a29540000000000000 24c41f15fff01f1580000000 2280a8aaffe0000000000000 24c41f4cfff01f0411110000 24c41f4dfff01f0422210000 24c41f4efff01f0433310000 24c41f4ffff01f0400410000 24c41f48fff01f0511120000 24c41f49fff01f0522220000

24c41f4afff01f0533320000 24c41f4bfff01f0500420000 24c41f44fff01f0611130000 24c41f45fff01f0622230000 24c41f46fff01f0633330000 24c41f47fff01f0600430000 24c41f40fff01f0711140000 24c41f41fff01f0722240000 24c41f42fff01f0733340000 24c41f43fff01f0700440000 24c41f54fff00f28888c0000 24c41f55fff00f28007c0000 24c41f56ffe0000000000000 24c41f57ffe0000000000000 24c41f50fff20f0b888c0000 24c41f51fff20f0b007c0000 24c41f52ffe0000000000000 24c41f53ffe0000000000000 245900a2fff01f3911223344 253f03a2fff100a200000001 245900a2fff01f3855667788 2240a8a093281f4c03fd8000 2240a8a093281f4d03fda000 2240a8a093281f4e03fdc000 2240a8a093281f4f03fde000 2240a8a093281f4803fd0000 2240a8a093281f4903fd2000 2240a8a093281f4a03fd4000 2240a8a093281f4b03fd6000 2240a8a093281f4403fc8000 2240a8a093281f4503fca000 2240a8a093281f4603fcc000 2240a8a093281f4703fce000 2240a8a093281f4003fc0000 2240a8a093281f4103fc2000 2240a8a093281f4203fc4000 2240a8a093281f4303fc6000 2240a8a2ffe81330027f8000 2240a8a4ffe81f5403fe8000 2240a8a4ffe81f5503fea000 2240a8a4ffe81f5603fec000 2240a8a4ffe81f5703fee000 2240a8a4ffe81f5003fe0000 2240a8a4ffe81f5103fe2000 2240a8a4ffe81f5203fe4000 2240a8a4ffe81f5303fe6000 2c130c38ffe0003800000000 253f03a2fff100a200000001

245900a2fff01f3899aabbcc 253f03a2fff100a200000001 2c110c38ffe0003000000000 2c110c39ffe0003200000000 2c110c78ffe0003400000000 2c110c79ffe0003600000000 2c110c76ffe0003800000000 2c110c77ffe0003a00000000 245900a2fff01f3800001122 253f03a2fff100a200000001 245900a2fff01f3900003344 253f03a2fff100a200000001 245900a2fff01f7800005566 253f03a2fff100a200000001 245900a2fff01f7900007788 253f03a2fff100a200000001 245900a2fff01f76000099aa 253f03a2fff100a200000001 245900a2fff01f770000bbcc 253f03a2fff100a200000001 2c971c16ffe0003000000000 2c930c19ffe0003800000000 2c171c38ffe0003000000000 2c130c79ffe0003800000000 24c41f56fff01f0cee220000 24c41f57fff01f0cff220000 245900a2ffe81f5703e72000 253f03a2fff100a200000001 24c41f58fff01f0dee110000 24c41f59fff01f0dff110000 24c41f5afff00b0eee000000 24c41f5bfff00b0eff000000 245900a2ffe81f5603e70000 253f03a2fff100a200000001 245900a2ffe81f5903ef2000 253f03a2fff100a200000001 2c171c38ffe0005000000000 2c171c78ffe0005800000000 2c171c76ffe0006000000000 2c171c68ffe0006800000000 24c41f66fff01f14ee880000 24c41f67fff01f14ff880000 2240a8a8ffe81f5603e2c000 2240a8a8ffe81f5703e2e000 2240a8a8ffe81f5803e30000 2240a8a8ffe81f5903e32000 2240a8a8ffe81f5a03e34000 2240a8a8ffe81f5b03e36000

253b03a2fff01f3800000001 253b03a2fff01f3900000001 253b03a2fff01f7800000001 253b03a2fff01f7900000001 253b03a2fff01f7600000001 253b03a2fff01f7700000001 253b03a2fff01f6800000001 253b03a2fff01f6900000001 000000000000000000000000 2240a8a8ffe81f6603e4c000 2240a8a8ffe81f6703e4e000 2280a8b0ffe0000000000000 24c41f15fff01f1508000000 2280a8adffe0000000000000 24c41f15fff01f1540000000 2280a8adffe0000000000000 24c41f15fff01f1510000000 2280a8adffe0000000000000 24c41f15fff01f1502000000 2280a8adffe0000000000000 24c41f15fff01f1504000000 2280a8adffe0000000000000 24c68115fff2e1f700000000 24c70115fff2e1f300000000 000000000000000000000000 290e007efff81f1500000000 24c703a2ffe0000000000001 2280a9a0ffe0000000000000 4c10007cffe0002300000000 4c11047affe0002400000000 44c41f15fff009a000051000 44901f7cfff8067c00000040 4929007effe80f7a03ef9800 4b2c0c7afff8067c00000000 44c41f04fff00baa00000000 44c41f05fff18baa00000000 44c41f12fff00baa00000000 44c41f13fff00baa00000000 44c41f0cfff00baa00000000 44c41f0dfff00baa00000000 000000000000000000000000 24c41f0efff81f0e0000d000 44c70708fff007aa00000000 44c40b09fff107aa00000000 44c40f08fff20faa00000000 49241830fff80d0800000000 453920a2fff001aa00000001 44c41f14fff00baa00000000

44c7070afff207aa00000000 44c5070bffe0000000000000 44c40b0bfff207aa00000000 44c41f2dfff00f08c0000000 44c41f2cfff00f08c0020000 44c41f2bfff00f08c0040000 44c41f2afff00f08c0060000 49081816fff81f0c00000000 49041818fff81f0d00000000 2b00181afff81f0e00000000 4c171c38ffe0005000000000 49201826fff81f1400000000 47fc00b0ffe81fb003e04304 47fc0056ffe81f0a03e5c204 47fc0052ffe81f2803e9c104 47fc0036ffe81f3403e10004 481204b893381f0400000000 481624b893381f0500000000 49181822fff81f1200000000 44c41f24ffe0000000000000 491c1824fff81f1300000000 ff8000000000000000000000 428128de1540000000000000 44c540a29540000000000000 44c41f15fff01f1580000000 4281295affe0000000000000 44c41f4cfff01f0411110000 44c41f4dfff01f0422210000 44c41f4efff01f0433310000 44c41f4ffff01f0400410000 44c41f48fff01f0511190000 44c41f49fff01f0522290000 44c41f4afff01f0533390000 44c41f4bfff01f0544490000 44c41f44fff01f0555590000 44c41f45fff01f0566690000 44c41f46fff01f0577790000 44c41f47fff01f0500790000 44c41f40fff01f0599990000 44c41f41fff01f05aaa90000 44c41f42fff01f05bbb90000 44c41f43fff01f0500790000 44c41f54fff3070811000000 44c41f55fff3070822000000 44c41f56fff3070833000000 44c41f57fff3070800400000 44c50b54fff00b0900000000 44c50b55fff00b0900000000

44c50b56fff00b0900000000 44c50b57fff00b0900000000 000000000000000000000000 000000000000000000000000 000000000000000000000000 4241295093281f4c03fd8000 4241295093281f4d03fda000 4241295093281f4e03fdc000 4241295093281f4f03fde000 4241295093281f4803fd0000 4241295093281f4903fd2000 4241295093281f4a03fd4000 4241295093281f4b03fd6000 4241295093281f4403fc8000 4241295093281f4503fca000 4241295093281f4603fcc000 4241295093281f4703fce000 4241295093281f4003fc0000 4241295093281f4103fc2000 4241295093281f4203fc4000 4241295093281f4303fc6000 42412952ffe81330027f8000 4c130c79ffe0005800000000 4c130c78ffe0005c00000000 4c130c77ffe0006000000000 4c130c76ffe0006400000000 4c130c69ffe0006800000000 4c130c68ffe0006c00000000 44c41f50fff3070a11100000 44c41f51fff3070a22100000 44c41f52fff3070a33100000 44c41f53fff3070a00400000 44c50b50fff00b0b00000000 44c50b51fff00b0b00000000 44c50b52fff00b0b00000000 44c50b53fff00b0b00000000 42412954ffe81f5403fe8000 42412954ffe81f5503fea000 42412954ffe81f5603fec000 42412954ffe81f5703fee000 42412954ffe81f5003fe0000 42412954ffe81f5103fe2000 42412954ffe81f5203fe4000 42412954ffe81f5303fe6000 453b03a2fff01f3800000001 453b03a2fff01f3900000001 453b03a2fff01f7800000001 453b03a2fff01f7900000001

453b03a2fff01f7600000001 453b03a2fff01f7700000001 453b03a2fff01f6800000001 453b03a2fff01f6900000001 000000000000000000000000 000000000000000000000000 42412956ffe81f2d03ff6000 42412956ffe81f2c03ff4000 42412956ffe81f2b03ff2000 42412956ffe81f2a03ff0000 44c41f56fff01f0cee220000 44c41f57fff01f0cff220000 44c41f58fff01f0dee110000 44c41f59fff01f0dff110000 24c41f5afff00b0eee000000 24c41f5bfff00b0eff000000 000000000000000000000000 000000000000000000000000 44c41f79ffe00000ffffffff 44c41f78ffe00000ffffffff 44c41f62fff01f12ee660000 44c41f63fff01f12ff660000 44c41f64fff01f13ee770000 44c41f65fff01f13ff770000 44c41f66fff01f14ee880000 44c41f67fff01f14ff880000 42412958ffe81f5603e2c000 42412958ffe81f5703e2e000 42412958ffe81f5803e30000 42412958ffe81f5903e32000 2240a99dffe81f5a03e34000 2240a99dffe81f5b03e36000 4c971c78ffe0005000000000 4c971c78ffe0005800000000 4c971c78ffe0006000000000 4c971c78ffe0006800000000 42412958ffe81f6203e44000 42412958ffe81f6303e46000 42412958ffe81f6403e48000 42412958ffe81f6503e4a000 42412958ffe81f6603e4c000 42412958ffe81f6703e4e000 42812960ffe0000000000000 000000000000000000000000 44c41f15fff01f1508000000 4281295dffe0000000000000 44c41f15fff01f1540000000 4281295dffe0000000000000

44c41f15fff01f1501000000 4281295dffe0000000000000 44c41f15fff01f1502000000 4281295dffe0000000000000 44c41f15fff01f1504000000 4281295dffe0000000000000 44c68115fff2e1f700000000 44c70115fff2e1f300000000 000000000000000000000000 490e007efff81f1500000000 44c703a2ffe0000000000001 428129a0ffe0000000000000 24c41f0cfff00baa00000000 24c41f0dfff00baa00000000 24c41f0efff00baa0000c000 24c41f10fff00baa00000000 24c41f11fff00baa00000000 24c41f12fff00baa00000000 24c41f13fff00baa00000000 24c41f14fff00baa00000000 29081816fff81f0c00000000 29041818fff81f0d00000000 2900181afff81f0e00000000 2910181efff81f1000000000 29141820fff81f1100000000 29181822fff81f1200000000 291c1824fff81f1300000000 29201826fff81f1400000000 000000000000000000000000 ffc000000000000000000000 24c41f56fff01f0cee220000 2240a99dffe81f5603e2c000 24c41f57fff01f0cff220000 2240a99dffe81f5703e2e000 24c41f58fff01f0dee110000 2240a99dffe81f5803e30000 24c41f59fff01f0dff110000 2240a99dffe81f5903e32000 24c41f5afff00b0eee000000 2240a99dffe81f5a03e34000 24c41f5bfff00b0eff000000 2240a99dffe81f5b03e36000 24c41f5efff01f10ee440000 2240a99dffe81f5e03e3c000 24c41f5ffff01f10ff440000 2240a99dffe81f5f03e3e000 24c41f60fff01f11ee550000 2240a99dffe81f6003e40000

24c41f61fff01f11ff550000 2240a99dffe81f6103e42000 24c41f62fff01f12ee660000 2240a99dffe81f6203e44000 24c41f63fff01f12ff660000 2240a99dffe81f6303e46000 24c41f64fff01f13ee770000 2240a99dffe81f6403e48000 24c41f65fff01f13ff770000 2240a99dffe81f6503e4a000 24c41f66fff01f14ee880000 2240a99dffe81f6603e4c000 24c41f67fff01f14ff880000 2240a99dffe81f6703e4e000 000000000000000000000000 24c41f78ffe00000ffffffff 2c930c78ffe0005000000000 2c930c78ffe0005400000000 2c930c78ffe0005800000000 2c930c78ffe0005c00000000 2c930c78ffe0006000000000 2c930c78ffe0006400000000 2c930c78ffe0006800000000 2c930c78ffe0006c00000000 2280a9a0ffe0000000000000 24c41f15fff009a004000000 290e007efff81f1500000000 24c703a2ffe0000000000001 000000000000000000000000 2aac004080181f3a00000000 2aac004082381f3b00000000 2aac044084581f3a00000000 2aac044086781f3c00000000 2aac044088981f3b00000000 2aac04408ab81f3d00000000 000000000000000000000000

## //stream

# 6

ff8000000000000000000000 2c11047affe0002400000000 2c10007cffe0002300000000 24c41f15fff009a000060000 24c41f7cfff0067c00000000 2b2c087afff8067c00000000 24c41f10fff00baa00000000 24c41f05fff18baa00000000 24c41f12fff00baa00000000

24c41f13fff00baa00000000 24c41f0cfff00baa00000000 24c41f0dfff00baa00000000 253920a2fff001aa00000001 24c40f08fff00faa00000000 24c60f0bfff20faa00000000 2928807effe80f7a03ef9800 000000000000000000000000 29241830fff80e0800000000 ec400000ffe0000000000000 24c41f14fff00baa00000000 24c41f3afff00f0800000000 24c41f3bfff20f0b00000000 000000000000000000000000 24c41f2dfff00f08c0000000 24c41f2cfff00f08c0020000 24c41f2bfff00f08c0040000 24c41f2afff00f08c0060000 29081816fff81f0c00000000 29041818fff81f0d00000000 2803303effe0000100000000 000000000000000000000000 29201826fff81f1400000000 27fc00b0ffe81fb003e04300 27fc0056ffe81f0a03e5c200 27fc0052ffe81f2803e9c100 27fc0036ffe81f3403e10000 2910181efff81f1000000000 28161cb893381f0500000000 29181822fff81f1200000000 24c41f24ffe0000000000000 291c1824fff81f1300000000 ff8000000000000000000000 2280b02e1540000000000000 24c540a29540000000000000 24c41f15fff01f1580000000 2280b0aaffe0000000000000 2c171c38ffe0005000000000 2c171c78ffe0005800000000 2c171c76ffe0006000000000 2c171c68ffe0006800000000 24c41f48fff01f0511170000 24c41f49fff01f0522270000 24c41f4afff01f0533370000 24c41f4bfff01f0544470000 24c41f44fff01f0555570000 24c41f45fff01f0566670000 24c41f46fff01f0577770000

24c41f47fff01f0500770000 253b03a2fff01f3800000001 253b03a2fff01f3900000001 253b03a2fff01f7800000001 253b03a2fff01f7900000001 24c400a2ffe0000000000001 24c420a2ffe0000000000001 24c41f54fff00f0811100000 24c41f55fff00f0822200000 24c41f56fff00f0833300000 24c41f57fff00f0800700000 24c41f50fff20f0b11100000 24c41f51fff20f0b22200000 24c41f52fff20f0b33300000 24c41f53fff20f0b00700000 253b03a2fff01f7600000001 253b03a2fff01f7700000001 253b03a2fff01f6800000001 253b03a2fff01f6900000001 000000000000000000000000 2240b0a093281f4803fd0000 2240b0a093281f4903fd2000 2240b0a093281f4a03fd4000 2240b0a093281f4b03fd6000 2240b0a093281f4403fc8000 2240b0a093281f4503fca000 2240b0a093281f4603fcc000 2240b0a093281f4703fce000 000000000000000000000000 000000000000000000000000 000000000000000000000000 000000000000000000000000 2240b0a2ffe81330027f8000 24c4007dffe0000000000000 2240b061ffe81f5403fe8000 2240b061ffe81f5503fea000 2240b061ffe81f5603fec000 2240b061ffe81f5703fee000 24c440a2ffe0000000000001 2280b069ffe0000000000000 2240b068fff01ff400000000 2240b068fff01ff500000000 2240b068fff01ff600000000 2240b068fff01ff700000000 24c41f3cfff00f0800010000 24c460a2ffe0000000000001 2280b069ffe0000000000000 24c4007dffe0000000000001

2240b06fffe81f5003fe0000 2240b06fffe81f5103fe2000 2240b06fffe81f5203fe4000 2240b06fffe81f5303fe6000 24c480a2ffe0000000000001 2280b077ffe0000000000000 2240b076fff01ff000000000 2240b076fff01ff100000000 2240b076fff01ff200000000 2240b076fff01ff300000000 24c41f3dfff20f0b00010000 24c4a0a2ffe0000000000001 2280b077ffe0000000000000 24c4007dffe0000000000001 22c0b07afff8007d00000000 2280b0a4ffe0000000000000 000000000000000000000000 2240b0a6ffe81f2d03ff6000 2240b0a6ffe81f2c03ff4000 2240b0a6ffe81f2b03ff2000 2240b0a6ffe81f2a03ff0000 24c41f56fff01f0cee220000 24c41f57fff01f0cff220000 24c41f58fff01f0dee110000 24c41f59fff01f0dff110000 000000000000000000000000 000000000000000000000000 000000000000000000000000 000000000000000000000000 24c41f5efff01f10ee440000 24c41f5ffff01f10ff440000 24c41f62fff01f12ee660000 24c41f63fff01f12ff660000 24c41f64fff01f13ee770000 24c41f65fff01f13ff770000 24c41f66fff01f14ee880000 24c41f67fff01f14ff880000 2240b0a8ffe81f5603e2c000 2240b0a8ffe81f5703e2e000 2240b0a8ffe81f5803e30000 2240b0a8ffe81f5903e32000 000000000000000000000000 000000000000000000000000 000000000000000000000000 000000000000000000000000 2240b0a8ffe81f5e03e3c000 2240b0a8ffe81f5f03e3e000 2240b0a8ffe81f6203e44000

2240b0a8ffe81f6303e46000 2240b0a8ffe81f6403e48000 2240b0a8ffe81f6503e4a000 2240b0a8ffe81f6603e4c000 2240b0a8ffe81f6703e4e000 000000000000000000000000 2280b0b0ffe0000000000000 24c41f15fff01f1508000000 2280b0adffe0000000000000 24c41f15fff01f1540000000 2280b0adffe0000000000000 24c41f15fff01f1520000000 2280b0adffe0000000000000 24c41f15fff01f1502000000 2280b0adffe0000000000000 24c41f15fff01f1504000000 2280b0adffe0000000000000 24c68115fff2e1f700000000 24c70115fff2e1f300000000 000000000000000000000000 290e007efff81f1500000000 24c703a2ffe0000000000001 2280b1a0ffe0000000000000 4c10007cffe0002300000000 4c11047affe0002400000000 44c41f15fff009a000061000 44901f7cfff8067c00000040 4929007effe80f7a03ef9800 4b2c0c7afff8067c00000000 44c41f04fff00baa00000000 44c41f05fff18baa00000000 44c41f06fff28baa00000000 44c41f07fff00baa00000000 44c41f0cfff00baa00000000 44c41f0dfff00baa00000000 2538c0a2fff01f3e00000001 24c41f0e8cd01f3e00000000 44c70708fff007aa00000000 44c40b09fff107aa00000000 44c40f08fff20faa00000000 49241830fff80d0800000000 453920a2fff001aa00000001 44c41f14fff00baa00000000 44c7070afff207aa00000000 44c5070bffe0000000000000 44c40b0bfff207aa00000000 000000000000000000000000 000000000000000000000000

000000000000000000000000 000000000000000000000000 49081816fff81f0c00000000 49041818fff81f0d00000000 2900181a8cd81f0e00000000 000000000000000000000000 49201826fff81f1400000000 47fc00b0ffe81fb003e04309 47fc0056ffe81f0a03e5c209 47fc0052ffe81f2803e9c109 47fc0036ffe81f3403e10009 481204b893381f0400000000 481608b893381f0500000000 481a0cb893381f0600000000 000000000000000000000000 481e10b893381f0700000000 ff8000000000000000000000 428130de1540000000000000 44c540a29540000000000000 44c41f15fff01f1580000000 4281315affe0000000000000 44c41f4cfff01f0411110000 44c41f4dfff01f0422210000 44c41f4efff01f0433310000 44c41f4ffff01f0400410000 44c41f48fff01f0511120000 44c41f49fff01f0522220000 44c41f4afff01f0533320000 44c41f4bfff01f0500420000 44c41f44fff01f0611130000 44c41f45fff01f0622230000 44c41f46fff01f0633330000 44c41f47fff01f0600430000 44c41f40fff01f0711140000 44c41f41fff01f0722240000 44c41f42fff01f0733340000 44c41f43fff01f0700440000 44c41f54fff3070811000000 44c41f55fff3070822000000 44c41f56fff3070833000000 44c41f57fff3070800400000 44c50b54fff00b0900000000 44c50b55fff00b0900000000 44c50b56fff00b0900000000 44c50b57fff00b0900000000 24c4e0a28cd3c01b00000000 000000000000000000000000 000000000000000000000000

4241315093281f4c03fd8000 4241315093281f4d03fda000 4241315093281f4e03fdc000 4241315093281f4f03fde000 4241315093281f4803fd0000 4241315093281f4903fd2000 4241315093281f4a03fd4000 4241315093281f4b03fd6000 4241315093281f4403fc8000 4241315093281f4503fca000 4241315093281f4603fcc000 4241315093281f4703fce000 4241315093281f4003fc0000 4241315093281f4103fc2000 4241315093281f4203fc4000 4241315093281f4303fc6000 42413152ffe81330027f8000 4c171c38ffe0005000000000 4c171c78ffe0005800000000 4c171c76ffe0006000000000 4c171c68ffe0006800000000 453b03a2fff01f3800000001 453b03a2fff01f3900000001 44c41f2dfff00f08c0000000 44c41f2cfff00f08c0020000 44c41f2bfff00f08c0040000 44c41f2afff00f08c0060000 42413156ffe81f2d03ff6000 42413156ffe81f2c03ff4000 42413156ffe81f2b03ff2000 42413156ffe81f2a03ff0000 44c41f50fff3070a11100000 44c41f51fff3070a22100000 44c41f52fff3070a33100000 44c41f53fff3070a00400000 44c50b50fff00b0b00000000 44c50b51fff00b0b00000000 44c50b52fff00b0b00000000 44c50b53fff00b0b00000000 42413154ffe81f5403fe8000 42413154ffe81f5503fea000 42413154ffe81f5603fec000 42413154ffe81f5703fee000 42413154ffe81f5003fe0000 42413154ffe81f5103fe2000 42413154ffe81f5203fe4000 42413154ffe81f5303fe6000 453b03a2fff01f7800000001

453b03a2fff01f7900000001 453b03a2fff01f7600000001 453b03a2fff01f7700000001 453b03a2fff01f6800000001 453b03a2fff01f6900000001 44c41f56fff01f0cee220000 44c41f57fff01f0cff220000 44c41f58fff01f0dee110000 44c41f59fff01f0dff110000 000000000000000000000000 000000000000000000000000 2928847e2ec81f7a03e34000 2929047eece81f7a03e34000 4c971c16ffe0003000000000 4c930c27ffe0003800000000 4c171c38ffe0003000000000 4c130c79ffe0003800000000 445900a2ffe81f5703e72000 453f03a2fff100a200000001 44c41f66fff01f14ee880000 44c41f67fff01f14ff880000 42413158ffe81f5603e2c000 42413158ffe81f5703e2e000 42413158ffe81f5803e30000 42413158ffe81f5903e32000 000000000000000000000000 000000000000000000000000 445900a2ffe81f6703ef2000 453f03a2fff100a200000001 44c41f79ffe00000ffffffff 44c41f78ffe00000ffffffff 4c971c78ffe0005000000000 4c971c78ffe0005800000000 4c971c78ffe0006000000000 4c971c78ffe0006800000000 42413158ffe81f6603e4c000 42413158ffe81f6703e4e000 42813160ffe0000000000000 000000000000000000000000 44c41f15fff01f1508000000 4281315dffe0000000000000 44c41f15fff01f1540000000 4281315dffe0000000000000 44c41f15fff01f1501000000 4281315dffe0000000000000 44c41f15fff01f1502000000 4281315dffe0000000000000 44c41f15fff01f1504000000

4281315dffe0000000000000 44c68115fff2e1f700000000 44c70115fff2e1f300000000 000000000000000000000000 490e007efff81f1500000000 44c703a2ffe0000000000001 428131a0ffe0000000000000 24c41f0cfff00baa00000000 24c41f0dfff00baa00000000 24c41f0efff00baa0000c000 24c41f10fff00baa00000000 24c41f11fff00baa00000000 24c41f12fff00baa00000000 24c41f13fff00baa00000000 24c41f14fff00baa00000000 29081816fff81f0c00000000 29041818fff81f0d00000000 2900181afff81f0e00000000 2910181efff81f1000000000 29141820fff81f1100000000 29181822fff81f1200000000 291c1824fff81f1300000000 29201826fff81f1400000000 000000000000000000000000 ffc000000000000000000000 24c41f56fff01f0cee220000 2240b19dffe81f5603e2c000 24c41f57fff01f0cff220000 2240b19dffe81f5703e2e000 24c41f58fff01f0dee110000 2240b19dffe81f5803e30000 24c41f59fff01f0dff110000 2240b19dffe81f5903e32000 24c41f5afff00b0eee000000 2240b19dffe81f5a03e34000 24c41f5bfff00b0eff000000 2240b19dffe81f5b03e36000 24c41f5efff01f10ee440000 2240b19dffe81f5e03e3c000 24c41f5ffff01f10ff440000 2240b19dffe81f5f03e3e000 24c41f60fff01f11ee550000 2240b19dffe81f6003e40000 24c41f61fff01f11ff550000 2240b19dffe81f6103e42000 24c41f62fff01f12ee660000 2240b19dffe81f6203e44000 24c41f63fff01f12ff660000

2240b19dffe81f6303e46000 24c41f64fff01f13ee770000 2240b19dffe81f6403e48000 24c41f65fff01f13ff770000 2240b19dffe81f6503e4a000 24c41f66fff01f14ee880000 2240b19dffe81f6603e4c000 24c41f67fff01f14ff880000 2240b19dffe81f6703e4e000 000000000000000000000000 24c41f78ffe00000ffffffff 2c930c78ffe0005000000000 2c930c78ffe0005400000000 2c930c78ffe0005800000000 2c930c78ffe0005c00000000 2c930c78ffe0006000000000 2c930c78ffe0006400000000 2c930c78ffe0006800000000 2c930c78ffe0006c00000000 2280b1a0ffe0000000000000 24c41f15fff009a004000000 290e007efff81f1500000000 24c703a2ffe0000000000001 000000000000000000000000 2aac004080181f3a00000000 2aac004082381f3b00000000 2aac044084581f3a00000000 2aac044086781f3c00000000 2aac044088981f3b00000000 2aac04408ab81f3d00000000 000000000000000000000000

#### //stream

7

ff8000000000000000000000 2c11047affe0002400000000 2c10007cffe0002300000000 24c41f15fff009a000070000 24c41f7cfff0067c00000000 2b2c087afff8067c00000000 24c41f04fff00baa00000000 24c41f11fff00baa00000000 24c41f12fff00baa00000000 24c41f07fff00baa00000000 24c41f0cfff00baa00000000 24c41f0dfff00baa00000000 24c41f0efff00baa0000c000 24c40f08fff00faa00000000

24c60f0bfff20faa00000000 2928807effe80f7a03ef9800 253920a2fff001aa00000001 29241830fff80e0800000000 ec400000ffe0000000000000 24c41f14fff00baa00000000 24c41f3afff00f0800000000 24c41f3bfff20f0b00000000 24c41f2dfff00f08c0000000 24c41f2cfff00f08c0020000 24c41f2bfff00f08c0040000 24c41f2afff00f08c0060000 000000000000000000000000 29081816fff81f0c00000000 29041818fff81f0d00000000 2900181afff81f0e00000000 000000000000000000000000 29201826fff81f1400000000 27fc00b0ffe81fb003e04302 27fc0056ffe81f0a03e5c202 27fc0052ffe81f2803e9c102 27fc0036ffe81f3403e10002 281220b893381f0400000000 29141820fff81f1100000000 29181822fff81f1200000000 000000000000000000000000 281e10b893381f0700000000 ff8000000000000000000000 2280b82e1540000000000000 24c540a29540000000000000 24c41f15fff01f1580000000 2280b8aaffe0000000000000 24c41f4cfff01f0411180000 24c41f4dfff01f0422280000 24c41f4efff01f0433380000 24c41f4ffff01f0444480000 24c41f48fff01f0455580000 24c41f49fff01f0466680000 24c41f4afff01f0477780000 24c41f4bfff01f0400780000 24c41f44fff01f0499980000 24c41f45fff01f04aaa80000 24c41f46fff01f04bbb80000 24c41f47fff01f0400780000 24c41f40fff01f0711140000 24c41f41fff01f0722240000 24c41f42fff01f0733340000 24c41f43fff01f0700440000

24c400a2ffe0000000000001 24c420a2ffe0000000000001 24c41f54fff00f0811100000 24c41f55fff00f0822200000 24c41f56fff00f0833300000 24c41f57fff00f0800700000 24c41f50fff20f0b11100000 24c41f51fff20f0b22200000 24c41f52fff20f0b33300000 24c41f53fff20f0b00700000 2c171c38ffe0005000000000 2240b8a093281f4c03fd8000 2240b8a093281f4d03fda000 2240b8a093281f4e03fdc000 2240b8a093281f4f03fde000 2240b8a093281f4803fd0000 2240b8a093281f4903fd2000 2240b8a093281f4a03fd4000 2240b8a093281f4b03fd6000 2240b8a093281f4403fc8000 2240b8a093281f4503fca000 2240b8a093281f4603fcc000 2240b8a093281f4703fce000 2240b8a093281f4003fc0000 2240b8a093281f4103fc2000 2240b8a093281f4203fc4000 2240b8a093281f4303fc6000 2c171c78ffe0005800000000 24c4007dffe0000000000000 2240b861ffe81f5403fe8000 2240b861ffe81f5503fea000 2240b861ffe81f5603fec000 2240b861ffe81f5703fee000 24c440a2ffe0000000000001 2280b869ffe0000000000000 2240b868fff01ff400000000 2240b868fff01ff500000000 2240b868fff01ff600000000 2240b868fff01ff700000000 24c41f3cfff00f0800010000 24c460a2ffe0000000000001 2280b869ffe0000000000000 24c4007dffe0000000000001 2240b86fffe81f5003fe0000 2240b86fffe81f5103fe2000 2240b86fffe81f5203fe4000 2240b86fffe81f5303fe6000 24c480a2ffe0000000000001

2280b877ffe0000000000000 2240b876fff01ff000000000 2240b876fff01ff100000000 2240b876fff01ff200000000 2240b876fff01ff300000000 24c41f3dfff20f0b00010000 24c4a0a2ffe0000000000001 2280b877ffe0000000000000 24c4007dffe0000000000001 2240b8a2fff8007d00000000 2c171c76ffe0006000000000 2240b8a8ffe81330027f8000 2240b8a4ffe81f2d03ff6000 2240b8a4ffe81f2c03ff4000 2240b8a4ffe81f2b03ff2000 2240b8a4ffe81f2a03ff0000 24c41f56fff01f0cee220000 24c41f57fff01f0cff220000 24c41f58fff01f0dee110000 24c41f59fff01f0dff110000 24c41f5afff00b0eee000000 24c41f5bfff00b0eff000000 2c171c68ffe0006800000000 253b03a2fff01f3800000001 24c41f60fff01f11ee550000 24c41f61fff01f11ff550000 24c41f62fff01f12ee660000 24c41f63fff01f12ff660000 253b03a2fff01f3900000001 253b03a2fff01f7800000001 24c41f66fff01f14ee880000 24c41f67fff01f14ff880000 2240b8a6ffe81f5603e2c000 2240b8a6ffe81f5703e2e000 2240b8a6ffe81f5803e30000 2240b8a6ffe81f5903e32000 2240b8a6ffe81f5a03e34000 2240b8a6ffe81f5b03e36000 253b03a2fff01f7900000001 253b03a2fff01f7600000001 2240b8a6ffe81f6003e40000 2240b8a6ffe81f6103e42000 2240b8a6ffe81f6203e44000 2240b8a6ffe81f6303e46000 2240b8a6ffe81f6603e4c000 253b03a2fff01f7700000001 253b03a2fff01f6800000001 2240b8a6ffe81f6703e4e000

253b03a2fff01f6900000001 2280b8b0ffe0000000000000 24c41f15fff01f1508000000 2280b8adffe0000000000000 24c41f15fff01f1520000000 2280b8adffe0000000000000 24c41f15fff01f1502000000 2280b8adffe0000000000000 24c41f15fff01f1504000000 2280b8adffe0000000000000 24c41f15fff01f1540000000 2280b8adffe0000000000000 24c68115fff2e1f700000000 24c70115fff2e1f300000000 000000000000000000000000 290e007efff81f1500000000 24c703a2ffe0000000000001 2280b9a0ffe0000000000000 4c10007cffe0002300000000 4c11047affe0002400000000 44c41f15fff009a000071000 44901f7cfff8067c00000040 4929007effe80f7a03ef9800 4b2c0c7afff8067c00000000 44c41f04fff00baa00000000 44c41f05fff18baa00000000 44c41f06fff28baa00000000 44c41f07fff00baa00000000 44c41f0cfff00baa00000000 44c41f0dfff00baa00000000 000000000000000000000000 24c41f0efff00baa0000c000 44c50736fff007aa00000000 44c60b36fff107aa00000000 44c40f08fff20faa00000000 49241830fff80d0800000000 453920a2fff001aa00000001 44c41f14fff00baa00000000 44c7072ffff207aa00000000 44c40b0afff207aa00000000 44c41f52ffe0000000000000 44c41f53ffe0000000000000 44c60f08ffe0000000000000 44c41f09ffe0000000000000 000000000000000000000000 49081816fff81f0c00000000 49041818fff81f0d00000000 2900181afff81f0e00000000

000000000000000000000000 49201826fff81f1400000000 47fc00b0ffe81fb003e0430a 47fc0056ffe81f0a03e5c20a 47fc0052ffe81f2803e9c10a 47fc0036ffe81f3403e1000a 481204b893381f0400000000 481608b893381f0500000000 481a0cb893381f0600000000 000000000000000000000000 481e10b893381f0700000000 ff8000000000000000000000 428138de1540000000000000 44c540a29540000000000000 44c41f15fff01f1580000000 4281395affe0000000000000 44c41f4cfff01f0411110000 44c41f4dfff01f0422210000 44c41f4efff01f0433310000 44c41f4ffff01f0400410000 44c41f48fff01f0511120000 44c41f49fff01f0522220000 44c41f4afff01f0533320000 44c41f4bfff01f0500420000 44c41f44fff01f0611130000 44c41f45fff01f0622230000 44c41f46fff01f0633330000 44c41f47fff01f0600430000 44c41f40fff01f0711140000 44c41f41fff01f0722240000 44c41f42fff01f0733340000 44c41f43fff01f0700440000 44c41f54fff1073611000000 44c41f55fff1073622000000 44c41f56fff1073633000000 44c41f57fff1073600400000 44c50b54fff20b3600000000 44c50b55fff20b3600000000 44c50b56fff20b3600000000 44c50b57fff20b3600000000 000000000000000000000000 000000000000000000000000 000000000000000000000000 4241395093281f4c03fd8000 4241395093281f4d03fda000 4241395093281f4e03fdc000 4241395093281f4f03fde000 4241395093281f4803fd0000

4241395093281f4903fd2000 4241395093281f4a03fd4000 4241395093281f4b03fd6000 4241395093281f4403fc8000 4241395093281f4503fca000 4241395093281f4603fcc000 4241395093281f4703fce000 4241395093281f4003fc0000 4241395093281f4103fc2000 4241395093281f4203fc4000 4241395093281f4303fc6000 42413952ffe81330027f8000 4c171c38ffe0005000000000 4c171c78ffe0005800000000 4c171c76ffe0006000000000 4c171c68ffe0006800000000 453b03a2fff01f3800000001 453b03a2fff01f3900000001 44c41f2dfff00f08c0000000 44c41f2cfff00f08c0020000 44c41f2bfff00f08c0040000 44c41f2afff00f08c0060000 42413956ffe81f2d03ff6000 42413956ffe81f2c03ff4000 42413956ffe81f2b03ff2000 42413956ffe81f2a03ff0000 44c41f50fff3072f11100000 44c41f51fff3072f22100000 44c41f52fff3072f33100000 44c41f53fff3072f00400000 44c50b50fff00b0a00000000 44c50b51fff00b0a00000000 44c50b52fff00b0a00000000 44c50b53fff00b0a00000000 42413954ffe81f5403fe8000 42413954ffe81f5503fea000 42413954ffe81f5603fec000 42413954ffe81f5703fee000 42413954ffe81f5003fe0000 42413954ffe81f5103fe2000 42413954ffe81f5203fe4000 42413954ffe81f5303fe6000 453b03a2fff01f7800000001 453b03a2fff01f7900000001 453b03a2fff01f7600000001 453b03a2fff01f7700000001 453b03a2fff01f6800000001 453b03a2fff01f6900000001

44c41f56fff01f0cee220000 44c41f57fff01f0cff220000 44c41f58fff01f0dee110000 44c41f59fff01f0dff110000 24c41f5afff00b0eee000000 24c41f5bfff00b0eff000000 000000000000000000000000 000000000000000000000000 4c971c16ffe0003000000000 4c930c19ffe0003800000000 4c171c38ffe0003000000000 4c130c79ffe0003800000000 445900a2ffe81f5603e70000 453f03a2fff100a200000001 44c41f66fff01f14ee880000 44c41f67fff01f14ff880000 42413958ffe81f5603e2c000 42413958ffe81f5703e2e000 42413958ffe81f5803e30000 42413958ffe81f5903e32000 2240b99dffe81f5a03e34000 2240b99dffe81f5b03e36000 445900a2ffe81f5603e70000 453f03a2fff100a200000001 44c41f79ffe00000ffffffff 44c41f78ffe00000ffffffff 4c971c78ffe0005000000000 4c971c78ffe0005800000000 4c971c78ffe0006000000000 4c971c78ffe0006800000000 42413958ffe81f6603e4c000 42413958ffe81f6703e4e000 000000000000000000000000 42813960ffe0000000000000 44c41f15fff01f1508000000 4281395dffe0000000000000 44c41f15fff01f1540000000 4281395dffe0000000000000 44c41f15fff01f1500800000 4281395dffe0000000000000 44c41f15fff01f1502000000 4281395dffe0000000000000 44c41f15fff01f1504000000 4281395dffe0000000000000 44c68115fff2e1f700000000 44c70115fff2e1f300000000 000000000000000000000000 490e007efff81f1500000000

44c703a2ffe0000000000001 428139a0ffe0000000000000 24c41f0cfff00baa00000000 24c41f0dfff00baa00000000 24c41f0efff00baa0000c000 24c41f10fff00baa00000000 24c41f11fff00baa00000000 24c41f12fff00baa00000000 24c41f13fff00baa00000000 24c41f14fff00baa00000000 29081816fff81f0c00000000 29041818fff81f0d00000000 2900181afff81f0e00000000 2910181efff81f1000000000 29141820fff81f1100000000 29181822fff81f1200000000 291c1824fff81f1300000000 29201826fff81f1400000000 000000000000000000000000 ffc000000000000000000000 24c41f56fff01f0cee220000 2240b99dffe81f5603e2c000 24c41f57fff01f0cff220000 2240b99dffe81f5703e2e000 24c41f58fff01f0dee110000 2240b99dffe81f5803e30000 24c41f59fff01f0dff110000 2240b99dffe81f5903e32000 24c41f5afff00b0eee000000 2240b99dffe81f5a03e34000 24c41f5bfff00b0eff000000 2240b99dffe81f5b03e36000 24c41f5efff01f10ee440000 2240b99dffe81f5e03e3c000 24c41f5ffff01f10ff440000 2240b99dffe81f5f03e3e000 24c41f60fff01f11ee550000 2240b99dffe81f6003e40000 24c41f61fff01f11ff550000 2240b99dffe81f6103e42000 24c41f62fff01f12ee660000 2240b99dffe81f6203e44000 24c41f63fff01f12ff660000 2240b99dffe81f6303e46000 24c41f64fff01f13ee770000 2240b99dffe81f6403e48000 24c41f65fff01f13ff770000 2240b99dffe81f6503e4a000

24c41f66fff01f14ee880000 2240b99dffe81f6603e4c000 24c41f67fff01f14ff880000 2240b99dffe81f6703e4e000 000000000000000000000000 24c41f78ffe00000ffffffff 2c930c78ffe0005000000000 2c930c78ffe0005400000000 2c930c78ffe0005800000000 2c930c78ffe0005c00000000 2c930c78ffe0006000000000 2c930c78ffe0006400000000 2c930c78ffe0006800000000 2c930c78ffe0006c00000000 2280b9a0ffe0000000000000 24c41f15fff009a004000000 290e007efff81f1500000000 24c703a2ffe0000000000001 000000000000000000000000 2aac004080181f3a00000000 2aac004082381f3b00000000 2aac044084581f3a00000000 2aac044086781f3c00000000 2aac044088981f3b00000000 2aac04408ab81f3d00000000 000000000000000000000000

## //stream

### 8

ff8000000000000000000000 2c11047affe0002400000000 2c10007cffe0002300000000 24c41f15fff009a000080000 24c41f7cfff0067c00000000 2b2c087afff8067c00000000 24c41f04fff00baa00000000 24c41f11fff00baa00000000 24c41f12fff00baa00000000 24c41f13fff00baa00000000 24c41f0cfff00baa00000000 24c41f0dfff00baa00000000 2c171c38ffe0005000000000 24c40f08fff00faa00000000 24c60f0bfff20faa00000000 2928807effe80f7a03ef9800 253920a2fff001aa00000001 29241830fff80e0800000000 ec400000ffe0000000000000

24c41f14fff00baa00000000 24c41f3afff00f0800000000 24c41f3bfff20f0b00000000 000000000000000000000000 24c41f2dfff00f08c0000000 24c41f2cfff00f08c0020000 24c41f2bfff00f08c0040000 24c41f2afff00f08c0060000 29081816fff81f0c00000000 29041818fff81f0d00000000 2803303effe0000100000000 000000000000000000000000 29201826fff81f1400000000 27fc00b0ffe81fb003e04300 27fc0056ffe81f0a03e5c200 27fc0052ffe81f2803e9c100 27fc0036ffe81f3403e10000 281200b893381f0400000000 29141820fff81f1100000000 29181822fff81f1200000000 24c41f24ffe0000000000000 291c1824fff81f1300000000 ff8000000000000000000000 2280c02e1540000000000000 24c540a29540000000000000 24c41f15fff01f1580000000 2280c0aaffe0000000000000 24c41f4cfff01f0411100000 24c41f4dfff01f0422200000 24c41f4efff01f0433300000 24c41f4ffff01f0444400000 24c41f48fff01f0455500000 24c41f49fff01f0466600000 24c41f4afff01f0477700000 24c41f4bfff01f0400700000 24c41f44fff01f0499900000 24c41f45fff01f04aaa00000 24c41f46fff01f04bbb00000 24c41f47fff01f04ccc00000 24c41f40fff01f04ddd00000 24c41f41fff01f04eee00000 24c41f42fff01f04fff00000 24c41f43fff01f0400700000 24c400a2ffe0000000000001 24c420a2ffe0000000000001 24c41f54fff00f0811100000 24c41f55fff00f0822200000 24c41f56fff00f0833300000

24c41f57fff00f0800700000 24c41f50fff20f0b11100000 24c41f51fff20f0b22200000 24c41f52fff20f0b33300000 24c41f53fff20f0b00700000 2c171c76ffe0006000000000 2240c0a093281f4c03fd8000 2240c0a093281f4d03fda000 2240c0a093281f4e03fdc000 2240c0a093281f4f03fde000 2240c0a093281f4803fd0000 2240c0a093281f4903fd2000 2240c0a093281f4a03fd4000 2240c0a093281f4b03fd6000 2240c0a093281f4403fc8000 2240c0a093281f4503fca000 2240c0a093281f4603fcc000 2240c0a093281f4703fce000 2240c0a093281f4003fc0000 2240c0a093281f4103fc2000 2240c0a093281f4203fc4000 2240c0a093281f4303fc6000 2240c0a2ffe81330027f8000 24c4007dffe0000000000000 2240c061ffe81f5403fe8000 2240c061ffe81f5503fea000 2240c061ffe81f5603fec000 2240c061ffe81f5703fee000 24c440a2ffe0000000000001 2280c069ffe0000000000000 2240c068fff01ff400000000 2240c068fff01ff500000000 2240c068fff01ff600000000 2240c068fff01ff700000000 24c41f3cfff00f0800010000 24c460a2ffe0000000000001 2280c069ffe0000000000000 24c4007dffe0000000000001 2240c06fffe81f5003fe0000 2240c06fffe81f5103fe2000 2240c06fffe81f5203fe4000 2240c06fffe81f5303fe6000 24c480a2ffe0000000000001 2280c077ffe0000000000000 2240c076fff01ff000000000 2240c076fff01ff100000000 2240c076fff01ff200000000 2240c076fff01ff300000000

24c41f3dfff20f0b00010000 24c4a0a2ffe0000000000001 2280c077ffe0000000000000 24c4007dffe0000000000001 22c0c079fff8007d00000000 2280c0a4ffe0000000000000 2c171c68ffe0006800000000 2240c0a6ffe81f2d03ff6000 2240c0a6ffe81f2c03ff4000 2240c0a6ffe81f2b03ff2000 2240c0a6ffe81f2a03ff0000 24c41f56fff01f0cee220000 24c41f57fff01f0cff220000 24c41f58fff01f0dee110000 24c41f59fff01f0dff110000 253b03a2fff01f3800000001 253b03a2fff01f3900000001 253b03a2fff01f7600000001 253b03a2fff01f7700000001 24c41f60fff01f11ee550000 24c41f61fff01f11ff550000 24c41f62fff01f12ee660000 24c41f63fff01f12ff660000 24c41f64fff01f13ee770000 24c41f65fff01f13ff770000 24c41f66fff01f14ee880000 24c41f67fff01f14ff880000 2240c0a8ffe81f5603e2c000 2240c0a8ffe81f5703e2e000 2240c0a8ffe81f5803e30000 2240c0a8ffe81f5903e32000 253b03a2fff01f6800000001 253b03a2fff01f6900000001 000000000000000000000000 000000000000000000000000 2240c0a8ffe81f6003e40000 2240c0a8ffe81f6103e42000 2240c0a8ffe81f6203e44000 2240c0a8ffe81f6303e46000 2240c0a8ffe81f6403e48000 2240c0a8ffe81f6503e4a000 2240c0a8ffe81f6603e4c000 2240c0a8ffe81f6703e4e000 2280c0b0ffe0000000000000 000000000000000000000000 24c41f15fff01f1508000000 2280c0adffe0000000000000 24c41f15fff01f1540000000
2280c0adffe0000000000000 24c41f15fff01f1520000000 2280c0adffe0000000000000 24c41f15fff01f1502000000 2280c0adffe0000000000000 24c41f15fff01f1504000000 2280c0adffe0000000000000 24c68115fff2e1f700000000 24c70115fff2e1f300000000 000000000000000000000000 290e007efff81f1500000000 24c703a2ffe0000000000001 2280c1a0ffe0000000000000 4c10007cffe0002300000000 4c11047affe0002400000000 44c41f15fff009a000081000 44901f7cfff8067c00000040 4929007effe80f7a03ef9800 4b2c0c7afff8067c00000000 44c41f04fff00baa00000000 44c41f05fff18baa00000000 44c41f06fff28baa00000000 44c41f07fff00baa00000000 44c41f0cfff00baa00000000 44c41f0dfff00baa00000000 2538c0a2fff01f3e00000001 24c41f0e8cd01f3e00000000 44c40f28fff00faa00000000 44c60f0bfff20faa00000000 44c40f08fff20faa00000000 49241830fff80d0800000000 453920a2fff001aa00000001 44c41f14fff00baa00000000 000000000000000000000000 000000000000000000000000 000000000000000000000000 000000000000000000000000 000000000000000000000000 000000000000000000000000 000000000000000000000000 49081816fff81f0c00000000 49041818fff81f0d00000000 2900181a8cd81f0e00000000 000000000000000000000000 49201826fff81f1400000000 47fc00b0ffe81fb003e04303 47fc0056ffe81f0a03e5c203 47fc0052ffe81f2803e9c103

47fc0036ffe81f3403e10003 481204b893381f0400000000 481608b893381f0500000000 481a0cb893381f0600000000 000000000000000000000000 481e10b893381f0700000000 ff8000000000000000000000 428140de1540000000000000 44c540a29540000000000000 44c41f15fff01f1580000000 4281415affe0000000000000 44c41f4cfff01f0411110000 44c41f4dfff01f0422210000 44c41f4efff01f0433310000 44c41f4ffff01f0400410000 44c41f48fff01f0511120000 44c41f49fff01f0522220000 44c41f4afff01f0533320000 44c41f4bfff01f0500420000 44c41f44fff01f0611130000 44c41f45fff01f0622230000 44c41f46fff01f0633330000 44c41f47fff01f0600430000 44c41f40fff01f0711140000 44c41f41fff01f0722240000 44c41f42fff01f0733340000 44c41f43fff01f0700440000 44c41f54fff00f28888c0000 44c41f55fff00f28007c0000 44c41f56ffe0000000000000 44c41f57ffe0000000000000 44c41f50fff20f0b888c0000 44c41f51fff20f0b007c0000 44c41f52ffe0000000000000 44c41f53ffe0000000000000 24c4e0a28cd3c01b00000000 000000000000000000000000 000000000000000000000000 4241415093281f4c03fd8000 4241415093281f4d03fda000 4241415093281f4e03fdc000 4241415093281f4f03fde000 4241415093281f4803fd0000 4241415093281f4903fd2000 4241415093281f4a03fd4000 4241415093281f4b03fd6000 4241415093281f4403fc8000 4241415093281f4503fca000

4241415093281f4603fcc000 4241415093281f4703fce000 4241415093281f4003fc0000 4241415093281f4103fc2000 4241415093281f4203fc4000 4241415093281f4303fc6000 42414152ffe81330027f8000 42414154ffe81f5403fe8000 42414154ffe81f5503fea000 42414154ffe81f5603fec000 42414154ffe81f5703fee000 42414154ffe81f5003fe0000 42414154ffe81f5103fe2000 42414154ffe81f5203fe4000 42414154ffe81f5303fe6000 44c41f2dfff00f08c0000000 44c41f2cfff00f08c0020000 44c41f2bfff00f08c0040000 44c41f2afff00f08c0060000 42414156ffe81f2d03ff6000 42414156ffe81f2c03ff4000 42414156ffe81f2b03ff2000 42414156ffe81f2a03ff0000 4c130c39ffe0005000000000 4c130c38ffe0005400000000 4c130c79ffe0005800000000 4c130c78ffe0005c00000000 4c130c77ffe0006000000000 4c130c76ffe0006400000000 4c130c69ffe0006800000000 4c130c68ffe0006c00000000 453b03a2fff01f3800000001 453b03a2fff01f3900000001 453b03a2fff01f7800000001 453b03a2fff01f7900000001 453b03a2fff01f7600000001 453b03a2fff01f7700000001 453b03a2fff01f6800000001 453b03a2fff01f6900000001 4c971c16ffe0003000000000 4c930c27ffe0003800000000 4c171c38ffe0003000000000 4c130c79ffe0003800000000 44c41f56fff01f0cee220000 44c41f57fff01f0cff220000 44c41f58fff01f0dee110000 44c41f59fff01f0dff110000 000000000000000000000000

000000000000000000000000 2928847e2ec81f7a03e34000 2929047eece81f7a03e34000 445900a2ffe81f5703e72000 453f03a2fff100a200000001 445900a2ffe81f5603e70000 453f03a2fff100a200000001 000000000000000000000000 000000000000000000000000 44c41f66fff01f14ee880000 44c41f67fff01f14ff880000 42414158ffe81f5603e2c000 42414158ffe81f5703e2e000 42414158ffe81f5803e30000 42414158ffe81f5903e32000 000000000000000000000000 000000000000000000000000 445900a2ffe81f6703ef2000 453f03a2fff100a200000001 44c41f79ffe00000ffffffff 44c41f78ffe00000ffffffff 4c971c78ffe0005000000000 4c971c78ffe0005800000000 4c971c78ffe0006000000000 4c971c78ffe0006800000000 42414158ffe81f6603e4c000 42414158ffe81f6703e4e000 000000000000000000000000 42814160ffe0000000000000 44c41f15fff01f1508000000 4281415dffe0000000000000 44c41f15fff01f1540000000 4281415dffe0000000000000 44c41f15fff01f1510000000 4281415dffe0000000000000 44c41f15fff01f1502000000 4281415dffe0000000000000 44c41f15fff01f1504000000 4281415dffe0000000000000 44c68115fff2e1f700000000 44c70115fff2e1f300000000 000000000000000000000000 490e007efff81f1500000000 44c703a2ffe0000000000001 428141a0ffe0000000000000 24c41f0cfff00baa00000000 24c41f0dfff00baa00000000 24c41f0efff00baa0000c000

24c41f10fff00baa00000000 24c41f11fff00baa00000000 24c41f12fff00baa00000000 24c41f13fff00baa00000000 24c41f14fff00baa00000000 29081816fff81f0c00000000 29041818fff81f0d00000000 2900181afff81f0e00000000 2910181efff81f1000000000 29141820fff81f1100000000 29181822fff81f1200000000 291c1824fff81f1300000000 29201826fff81f1400000000 000000000000000000000000 ffc000000000000000000000 24c41f56fff01f0cee220000 2240c19dffe81f5603e2c000 24c41f57fff01f0cff220000 2240c19dffe81f5703e2e000 24c41f58fff01f0dee110000 2240c19dffe81f5803e30000 24c41f59fff01f0dff110000 2240c19dffe81f5903e32000 24c41f5afff00b0eee000000 2240c19dffe81f5a03e34000 24c41f5bfff00b0eff000000 2240c19dffe81f5b03e36000 24c41f5efff01f10ee440000 2240c19dffe81f5e03e3c000 24c41f5ffff01f10ff440000 2240c19dffe81f5f03e3e000 24c41f60fff01f11ee550000 2240c19dffe81f6003e40000 24c41f61fff01f11ff550000 2240c19dffe81f6103e42000 24c41f62fff01f12ee660000 2240c19dffe81f6203e44000 24c41f63fff01f12ff660000 2240c19dffe81f6303e46000 24c41f64fff01f13ee770000 2240c19dffe81f6403e48000 24c41f65fff01f13ff770000 2240c19dffe81f6503e4a000 24c41f66fff01f14ee880000 2240c19dffe81f6603e4c000 24c41f67fff01f14ff880000 2240c19dffe81f6703e4e000 000000000000000000000000

24c41f78ffe00000ffffffff 2c930c78ffe0005000000000 2c930c78ffe0005400000000 2c930c78ffe0005800000000 2c930c78ffe0005c00000000 2c930c78ffe0006000000000 2c930c78ffe0006400000000 2c930c78ffe0006800000000 2c930c78ffe0006c00000000 2280c1a0ffe0000000000000 24c41f15fff009a004000000 290e007efff81f1500000000 24c703a2ffe0000000000001 000000000000000000000000 2aac004080181f3a00000000 2aac004082381f3b00000000 2aac044084581f3a00000000 2aac044086781f3c00000000 2aac044088981f3b00000000 2aac04408ab81f3d00000000 000000000000000000000000

#### //stream

#### 9

ff8000000000000000000000 2c11047affe0002400000000 2c10007cffe0002300000000 24c41f15fff009a000090000 24c41f7cfff0067c00000000 2b2c087afff8067c00000000 24c41f04fff00baa00000000 24c41f05fff18baa00000000 24c41f06fff28baa00000000 24c41f07fff00baa00000000 24c41f0cfff00baa00000000 24c41f0dfff00baa00000000 24c41f0efff00baa0000c000 24c50736fff007aa00000000 24c60b36fff107aa00000000 2928807effe80f7a03ef9800 24c40e08fff20eaa00000000 29241830fff80e0800000000 ec400000ffe0000000000000 24c41f14fff00baa00000000 24c7072ffff207aa00000000 24c40b0afff207aa00000000 24c41f79ffe00000aaaaaaaa 24c41f78ffe0000055555555

2c971c78ffe0003000000000 2c930c78ffe0003800000000 253920a2fff001aa00000001 29081816fff81f0c00000000 29041818fff81f0d00000000 2900181afff81f0e00000000 2c171c38ffe0003000000000 29201826fff81f1400000000 27fc00b0ffe81fb003e04306 27fc0056ffe81f0a03e5c206 27fc0052ffe81f2803e9c106 27fc0036ffe81f3403e10006 281204b893381f0400000000 281608b893381f0500000000 281a0cb893381f0600000000 000000000000000000000000 281e10b893381f0700000000 ff8000000000000000000000 2280c82e1540000000000000 24c540a29540000000000000 24c41f15fff01f1580000000 2280c8aaffe0000000000000 24c41f4cfff01f0411110000 24c41f4dfff01f0422210000 24c41f4efff01f0433310000 24c41f4ffff01f0400410000 24c41f48fff01f0511120000 24c41f49fff01f0522220000 24c41f4afff01f0533320000 24c41f4bfff01f0500420000 24c41f44fff01f0611130000 24c41f45fff01f0622230000 24c41f46fff01f0633330000 24c41f47fff01f0600430000 24c41f40fff01f0711140000 24c41f41fff01f0722240000 24c41f42fff01f0733340000 24c41f43fff01f0700440000 245900a2fff01f39aaaaaaaa 253f03a2fff100a200000001 245900a2fff01f3855555555 2c130c76ffe0003800000000 253f03a2fff100a200000001 245900a2fff01f7655555555 253f03a2fff100a200000001 24c81f38fff01f38ffffffff 24c81f39fff01f39ffffffff 2240c8a093281f4c03fd8000

2240c8a093281f4d03fda000 2240c8a093281f4e03fdc000 2240c8a093281f4f03fde000 2240c8a093281f4803fd0000 2240c8a093281f4903fd2000 2240c8a093281f4a03fd4000 2240c8a093281f4b03fd6000 2240c8a093281f4403fc8000 2240c8a093281f4503fca000 2240c8a093281f4603fcc000 2240c8a093281f4703fce000 2240c8a093281f4003fc0000 2240c8a093281f4103fc2000 2240c8a093281f4203fc4000 2240c8a093281f4303fc6000 2240c8a2ffe81330027f8000 2c971c38ffe0003000000000 2c930c39ffe0003800000000 2c171c76ffe0003000000000 2c130c79ffe0003800000000 245900a2fff01f7755555555 253f03a2fff100a200000001 245900a2fff01f76aaaaaaaa 253f03a2fff100a200000001 24c41f54fff1073611000000 24c41f55fff1073622000000 24c41f56fff1073633000000 24c41f57fff1073600400000 24c50b54fff20b3600000000 24c50b55fff20b3600000000 24c50b56fff20b3600000000 24c50b57fff20b3600000000 24c41f50fff3072f11100000 24c41f51fff3072f22100000 24c41f52fff3072f33100000 24c41f53fff3072f00400000 24c50b50fff00b0a00000000 24c50b51fff00b0a00000000 24c50b52fff00b0a00000000 24c50b53fff00b0a00000000 2240c8a4ffe81f5403fe8000 2240c8a4ffe81f5503fea000 2240c8a4ffe81f5603fec000 2240c8a4ffe81f5703fee000 2240c8a4ffe81f5003fe0000 2240c8a4ffe81f5103fe2000 2240c8a4ffe81f5203fe4000 2240c8a4ffe81f5303fe6000

245900a2fff01f7955555555 253f03a2fff100a200000001 000000000000000000000000 000000000000000000000000 000000000000000000000000 000000000000000000000000 24c41f56fff01f0cee220000 24c41f57fff01f0cff220000 24c41f58fff01f0dee110000 24c41f59fff01f0dff110000 24c41f5afff00b0eee000000 24c41f5bfff00b0eff000000 2c130c39ffe0005000000000 2c130c38ffe0005400000000 2c130c79ffe0005800000000 2c130c78ffe0005c00000000 2c130c77ffe0006000000000 2c130c76ffe0006400000000 2c130c69ffe0006800000000 2c130c68ffe0006c00000000 24c41f66fff01f14ee880000 24c41f67fff01f14ff880000 2240c8a8ffe81f5603e2c000 2240c8a8ffe81f5703e2e000 2240c8a8ffe81f5803e30000 2240c8a8ffe81f5903e32000 2240c8a8ffe81f5a03e34000 2240c8a8ffe81f5b03e36000 253b03a2fff01f3800000001 253b03a2fff01f3900000001 253b03a2fff01f7800000001 253b03a2fff01f7900000001 253b03a2fff01f7600000001 253b03a2fff01f7700000001 253b03a2fff01f6800000001 253b03a2fff01f6900000001 2240c8a8ffe81f6603e4c000 2240c8a8ffe81f6703e4e000 000000000000000000000000 2280c8b0ffe0000000000000 24c41f15fff01f1508000000 2280c8adffe0000000000000 24c41f15fff01f1540000000 2280c8adffe0000000000000 24c41f15fff01f1500800000 2280c8adffe0000000000000 24c41f15fff01f1502000000 2280c8adffe0000000000000

24c41f15fff01f1504000000 2280c8adffe0000000000000 24c68115fff2e1f700000000 24c70115fff2e1f300000000 000000000000000000000000 290e007efff81f1500000000 24c703a2ffe0000000000001 2280c9a0ffe0000000000000 4c10007cffe0002300000000 4c11047affe0002400000000 44c41f15fff009a000091000 44901f7cfff8067c00000040 4929007effe80f7a03ef9800 4b2c0c7afff8067c00000000 44c41f04fff00baa00000000 44c41f11fff00baa00000000 44c41f12fff00baa00000000 44c41f13fff00baa00000000 44c41f0cfff00baa00000000 44c41f0dfff00baa00000000 000000000000000000000000 24c41f0efff81f0e0000d000 44c70708fff007aa00000000 44c40b09fff107aa00000000 44c40f08fff20faa00000000 49241830fff80d0800000000 453920a2fff001aa00000001 44c41f14fff00baa00000000 44c7070afff207aa00000000 44c5070bffe0000000000000 44c40b0bfff207aa00000000 44c41f2dfff00f08c0000000 44c41f2cfff00f08c0020000 44c41f2bfff00f08c0040000 44c41f2afff00f08c0060000 49081816fff81f0c00000000 49041818fff81f0d00000000 2b00181afff81f0e00000000 000000000000000000000000 49201826fff81f1400000000 47fc00b0ffe81fb003e04304 47fc0056ffe81f0a03e5c204 47fc0052ffe81f2803e9c104 47fc0036ffe81f3403e10004 481200b893381f0400000000 49141820fff81f1100000000 49181822fff81f1200000000 44c41f24ffe0000000000000

491c1824fff81f1300000000 ff8000000000000000000000 428148de1540000000000000 44c540a29540000000000000 44c41f15fff01f1580000000 4281495affe0000000000000 44c41f4cfff01f0411100000 44c41f4dfff01f0422200000 44c41f4efff01f0433300000 44c41f4ffff01f0444400000 44c41f48fff01f0455500000 44c41f49fff01f0466600000 44c41f4afff01f0477700000 44c41f4bfff01f0400700000 44c41f44fff01f0499900000 44c41f45fff01f04aaa00000 44c41f46fff01f04bbb00000 44c41f47fff01f04ccc00000 44c41f40fff01f04ddd00000 44c41f41fff01f04eee00000 44c41f42fff01f04fff00000 44c41f43fff01f0400700000 44c41f54fff3070811000000 44c41f55fff3070822000000 44c41f56fff3070833000000 44c41f57fff3070800400000 44c50b54fff00b0900000000 44c50b55fff00b0900000000 44c50b56fff00b0900000000 44c50b57fff00b0900000000 000000000000000000000000 000000000000000000000000 000000000000000000000000 4241495093281f4c03fd8000 4241495093281f4d03fda000 4241495093281f4e03fdc000 4241495093281f4f03fde000 4241495093281f4803fd0000 4241495093281f4903fd2000 4241495093281f4a03fd4000 4241495093281f4b03fd6000 4241495093281f4403fc8000 4241495093281f4503fca000 4241495093281f4603fcc000 4241495093281f4703fce000 4241495093281f4003fc0000 4241495093281f4103fc2000 4241495093281f4203fc4000

4241495093281f4303fc6000 42414952ffe81330027f8000 000000000000000000000000 000000000000000000000000 000000000000000000000000 000000000000000000000000 000000000000000000000000 000000000000000000000000 44c41f50fff3070a11100000 44c41f51fff3070a22100000 44c41f52fff3070a33100000 44c41f53fff3070a00400000 44c50b50fff00b0b00000000 44c50b51fff00b0b00000000 44c50b52fff00b0b00000000 44c50b53fff00b0b00000000 42414954ffe81f5403fe8000 42414954ffe81f5503fea000 42414954ffe81f5603fec000 42414954ffe81f5703fee000 42414954ffe81f5003fe0000 42414954ffe81f5103fe2000 42414954ffe81f5203fe4000 42414954ffe81f5303fe6000 000000000000000000000000 000000000000000000000000 000000000000000000000000 000000000000000000000000 44c41f79ffe00000ffffffff 44c41f78ffe00000ffffffff 4c971c78ffe0005000000000 4c971c78ffe0005800000000 4c971c78ffe0006000000000 4c971c78ffe0006800000000 42414956ffe81f2d03ff6000 42414956ffe81f2c03ff4000 42414956ffe81f2b03ff2000 42414956ffe81f2a03ff0000 44c41f56fff01f0cee220000 44c41f57fff01f0cff220000 44c41f58fff01f0dee110000 44c41f59fff01f0dff110000 24c41f5afff00b0eee000000 24c41f5bfff00b0eff000000 000000000000000000000000 000000000000000000000000 44c41f60fff01f11ee550000 44c41f61fff01f11ff550000

44c41f62fff01f12ee660000 44c41f63fff01f12ff660000 44c41f64fff01f13ee770000 44c41f65fff01f13ff770000 44c41f66fff01f14ee880000 44c41f67fff01f14ff880000 42414958ffe81f5603e2c000 42414958ffe81f5703e2e000 42414958ffe81f5803e30000 42414958ffe81f5903e32000 2240c99dffe81f5a03e34000 2240c99dffe81f5b03e36000 000000000000000000000000 000000000000000000000000 42414958ffe81f6003e40000 42414958ffe81f6103e42000 42414958ffe81f6203e44000 42414958ffe81f6303e46000 42414958ffe81f6403e48000 42414958ffe81f6503e4a000 42414958ffe81f6603e4c000 42414958ffe81f6703e4e000 42814960ffe0000000000000 000000000000000000000000 44c41f15fff01f1508000000 4281495dffe0000000000000 44c41f15fff01f1540000000 4281495dffe0000000000000 44c41f15fff01f1501000000 4281495dffe0000000000000 44c41f15fff01f1502000000 4281495dffe0000000000000 44c41f15fff01f1504000000 4281495dffe0000000000000 44c68115fff2e1f700000000 44c70115fff2e1f300000000 000000000000000000000000 490e007efff81f1500000000 44c703a2ffe0000000000001 428149a0ffe0000000000000 24c41f0cfff00baa00000000 24c41f0dfff00baa00000000 24c41f0efff00baa0000c000 24c41f10fff00baa00000000 24c41f11fff00baa00000000 24c41f12fff00baa00000000 24c41f13fff00baa00000000 24c41f14fff00baa00000000

29081816fff81f0c00000000 29041818fff81f0d00000000 2900181afff81f0e00000000 2910181efff81f1000000000 29141820fff81f1100000000 29181822fff81f1200000000 291c1824fff81f1300000000 29201826fff81f1400000000 000000000000000000000000 ffc000000000000000000000 24c41f56fff01f0cee220000 2240c99dffe81f5603e2c000 24c41f57fff01f0cff220000 2240c99dffe81f5703e2e000 24c41f58fff01f0dee110000 2240c99dffe81f5803e30000 24c41f59fff01f0dff110000 2240c99dffe81f5903e32000 24c41f5afff00b0eee000000 2240c99dffe81f5a03e34000 24c41f5bfff00b0eff000000 2240c99dffe81f5b03e36000 24c41f5efff01f10ee440000 2240c99dffe81f5e03e3c000 24c41f5ffff01f10ff440000 2240c99dffe81f5f03e3e000 24c41f60fff01f11ee550000 2240c99dffe81f6003e40000 24c41f61fff01f11ff550000 2240c99dffe81f6103e42000 24c41f62fff01f12ee660000 2240c99dffe81f6203e44000 24c41f63fff01f12ff660000 2240c99dffe81f6303e46000 24c41f64fff01f13ee770000 2240c99dffe81f6403e48000 24c41f65fff01f13ff770000 2240c99dffe81f6503e4a000 24c41f66fff01f14ee880000 2240c99dffe81f6603e4c000 24c41f67fff01f14ff880000 2240c99dffe81f6703e4e000 000000000000000000000000 24c41f78ffe00000ffffffff 2c930c78ffe0005000000000 2c930c78ffe0005400000000 2c930c78ffe0005800000000 2c930c78ffe0005c00000000

2c930c78ffe0006000000000 2c930c78ffe0006400000000 2c930c78ffe0006800000000 2c930c78ffe0006c00000000 2280c9a0ffe0000000000000 24c41f15fff009a004000000 290e007efff81f1500000000 24c703a2ffe0000000000001 000000000000000000000000 2aac004080181f3a00000000 2aac004082381f3b00000000 2aac044084581f3a00000000 2aac044086781f3c00000000 2aac044088981f3b00000000 2aac04408ab81f3d00000000 000000000000000000000000

### //stream

#### 10

ff8000000000000000000000 2c11047affe0002400000000 2c10007cffe0002300000000 24c41f15fff009a0000a0000 24c41f7cfff0067c00000000 2b2c087afff8067c00000000 24c41f10fff00baa00000000 24c41f05fff18baa00000000 24c41f12fff00baa00000000 24c41f13fff00baa00000000 24c41f0cfff00baa00000000 24c41f0dfff00baa00000000 000000000000000000000000 24c40f08fff00faa00000000 24c60f0bfff20faa00000000 2928807effe80f7a03ef9800 253920a2fff001aa00000001 29241830fff80e0800000000 ec400000ffe0000000000000 24c41f14fff00baa00000000 24c41f3afff00f0800000000 24c41f3bfff20f0b00000000 000000000000000000000000 24c41f2dfff00f08c0000000 24c41f2cfff00f08c0020000 24c41f2bfff00f08c0040000 24c41f2afff00f08c0060000 29081816fff81f0c00000000 29041818fff81f0d00000000

2803303effe0000100000000 000000000000000000000000 29201826fff81f1400000000 27fc00b0ffe81fb003e04300 27fc0056ffe81f0a03e5c200 27fc0052ffe81f2803e9c100 27fc0036ffe81f3403e10000 2910181efff81f1000000000 28161cb893381f0500000000 29181822fff81f1200000000 24c41f24ffe0000000000000 291c1824fff81f1300000000 ff8000000000000000000000 2280d02e1540000000000000 24c540a29540000000000000 24c41f15fff01f1580000000 2280d0aaffe0000000000000 000000000000000000000000 000000000000000000000000 000000000000000000000000 000000000000000000000000 24c41f48fff01f0511170000 24c41f49fff01f0522270000 24c41f4afff01f0533370000 24c41f4bfff01f0544470000 24c41f44fff01f0555570000 24c41f45fff01f0566670000 24c41f46fff01f0577770000 24c41f47fff01f0500770000 2c171c38ffe0005000000000 2c171c78ffe0005800000000 2c171c76ffe0006000000000 2c171c68ffe0006800000000 24c400a2ffe0000000000001 24c420a2ffe0000000000001 24c41f54fff00f0811100000 24c41f55fff00f0822200000 24c41f56fff00f0833300000 24c41f57fff00f0800700000 24c41f50fff20f0b11100000 24c41f51fff20f0b22200000 24c41f52fff20f0b33300000 24c41f53fff20f0b00700000 000000000000000000000000 253b03a2fff01f3800000001 253b03a2fff01f3900000001 253b03a2fff01f7800000001 253b03a2fff01f7900000001

2240d0a093281f4803fd0000 2240d0a093281f4903fd2000 2240d0a093281f4a03fd4000 2240d0a093281f4b03fd6000 2240d0a093281f4403fc8000 2240d0a093281f4503fca000 2240d0a093281f4603fcc000 2240d0a093281f4703fce000 253b03a2fff01f7600000001 253b03a2fff01f7700000001 253b03a2fff01f6800000001 253b03a2fff01f6900000001 2240d0a2ffe81330027f8000 24c4007dffe0000000000000 2240d061ffe81f5403fe8000 2240d061ffe81f5503fea000 2240d061ffe81f5603fec000 2240d061ffe81f5703fee000 24c440a2ffe0000000000001 2280d069ffe0000000000000 2240d068fff01ff400000000 2240d068fff01ff500000000 2240d068fff01ff600000000 2240d068fff01ff700000000 24c41f3cfff00f0800010000 24c460a2ffe0000000000001 2280d069ffe0000000000000 24c4007dffe0000000000001 2240d06fffe81f5003fe0000 2240d06fffe81f5103fe2000 2240d06fffe81f5203fe4000 2240d06fffe81f5303fe6000 24c480a2ffe0000000000001 2280d077ffe0000000000000 2240d076fff01ff000000000 2240d076fff01ff100000000 2240d076fff01ff200000000 2240d076fff01ff300000000 24c41f3dfff20f0b00010000 24c4a0a2ffe0000000000001 2280d077ffe0000000000000 24c4007dffe0000000000001 22c0d07afff8007d00000000 2280d0a4ffe0000000000000 000000000000000000000000 2240d0a6ffe81f2d03ff6000 2240d0a6ffe81f2c03ff4000 2240d0a6ffe81f2b03ff2000

2240d0a6ffe81f2a03ff0000 24c41f56fff01f0cee220000 24c41f57fff01f0cff220000 24c41f58fff01f0dee110000 24c41f59fff01f0dff110000 000000000000000000000000 000000000000000000000000 000000000000000000000000 000000000000000000000000 24c41f5efff01f10ee440000 24c41f5ffff01f10ff440000 24c41f62fff01f12ee660000 24c41f63fff01f12ff660000 24c41f64fff01f13ee770000 24c41f65fff01f13ff770000 24c41f66fff01f14ee880000 24c41f67fff01f14ff880000 2240d0a8ffe81f5603e2c000 2240d0a8ffe81f5703e2e000 2240d0a8ffe81f5803e30000 2240d0a8ffe81f5903e32000 000000000000000000000000 000000000000000000000000 000000000000000000000000 000000000000000000000000 2240d0a8ffe81f5e03e3c000 2240d0a8ffe81f5f03e3e000 2240d0a8ffe81f6203e44000 2240d0a8ffe81f6303e46000 2240d0a8ffe81f6403e48000 2240d0a8ffe81f6503e4a000 2240d0a8ffe81f6603e4c000 2240d0a8ffe81f6703e4e000 2280d0b0ffe0000000000000 000000000000000000000000 24c41f15fff01f1508000000 2280d0adffe0000000000000 24c41f15fff01f1540000000 2280d0adffe0000000000000 24c41f15fff01f1520000000 2280d0adffe0000000000000 24c41f15fff01f1502000000 2280d0adffe0000000000000 24c41f15fff01f1504000000 2280d0adffe0000000000000 24c68115fff2e1f700000000 24c70115fff2e1f300000000 000000000000000000000000

290e007efff81f1500000000 24c703a2ffe0000000000001 2280d1a0ffe0000000000000 4c10007cffe0002300000000 4c11047affe0002400000000 44c41f15fff009a0000a1000 44901f7cfff8067c00000040 4929007effe80f7a03ef9800 4b2c0c7afff8067c00000000 44c41f04fff00baa00000000 44c41f05fff18baa00000000 44c41f06fff28baa00000000 44c41f07fff00baa00000000 44c41f0cfff00baa00000000 44c41f0dfff00baa00000000 2538c0a2fff01f3e00000001 24c41f0e8cd01f3e00000000 44c70708fff007aa00000000 44c40b09fff107aa00000000 44c40f08fff20faa00000000 49241830fff80d0800000000 000000000000000000000000 44c41f14fff00baa00000000 44c7070afff207aa00000000 44c5070bffe0000000000000 44c40b0bfff207aa00000000 000000000000000000000000 000000000000000000000000 000000000000000000000000 453920a2fff001aa00000001 49081816fff81f0c00000000 49041818fff81f0d00000000 2900181a8cd81f0e00000000 000000000000000000000000 49201826fff81f1400000000 47fc00b0ffe81fb003e0430b 47fc0056ffe81f0a03e5c20b 47fc0052ffe81f2803e9c10b 47fc0036ffe81f3403e1000b 481204b893381f0400000000 481608b893381f0500000000 481a0cb893381f0600000000 000000000000000000000000 481e10b893381f0700000000 ff8000000000000000000000 428150de1540000000000000 44c540a29540000000000000 44c41f15fff01f1580000000

4281515affe0000000000000 44c41f4cfff01f0411110000 44c41f4dfff01f0422210000 44c41f4efff01f0433310000 44c41f4ffff01f0400410000 44c41f48fff01f0511120000 44c41f49fff01f0522220000 44c41f4afff01f0533320000 44c41f4bfff01f0500420000 44c41f44fff01f0611130000 44c41f45fff01f0622230000 44c41f46fff01f0633330000 44c41f47fff01f0600430000 44c41f40fff01f0711140000 44c41f41fff01f0722240000 44c41f42fff01f0733340000 44c41f43fff01f0700440000 44c41f54fff3070811000000 44c41f55fff3070822000000 44c41f56fff3070833000000 44c41f57fff3070800400000 44c50b54fff00b0900000000 44c50b55fff00b0900000000 44c50b56fff00b0900000000 44c50b57fff00b0900000000 24c4e0a28cd3c01b00000000 000000000000000000000000 000000000000000000000000 4241515093281f4c03fd8000 4241515093281f4d03fda000 4241515093281f4e03fdc000 4241515093281f4f03fde000 4241515093281f4803fd0000 4241515093281f4903fd2000 4241515093281f4a03fd4000 4241515093281f4b03fd6000 4241515093281f4403fc8000 4241515093281f4503fca000 4241515093281f4603fcc000 4241515093281f4703fce000 4241515093281f4003fc0000 4241515093281f4103fc2000 4241515093281f4203fc4000 4241515093281f4303fc6000 42415152ffe81330027f8000 4c171c38ffe0005000000000 4c171c78ffe0005800000000 4c171c76ffe0006000000000

4c171c68ffe0006800000000 453b03a2fff01f3800000001 453b03a2fff01f3900000001 44c41f2dfff00f08c0000000 44c41f2cfff00f08c0020000 44c41f2bfff00f08c0040000 44c41f2afff00f08c0060000 42415156ffe81f2d03ff6000 42415156ffe81f2c03ff4000 42415156ffe81f2b03ff2000 42415156ffe81f2a03ff0000 44c41f50fff3070a11100000 44c41f51fff3070a22100000 44c41f52fff3070a33100000 44c41f53fff3070a00400000 44c50b50fff00b0b00000000 44c50b51fff00b0b00000000 44c50b52fff00b0b00000000 44c50b53fff00b0b00000000 42415154ffe81f5403fe8000 42415154ffe81f5503fea000 42415154ffe81f5603fec000 42415154ffe81f5703fee000 42415154ffe81f5003fe0000 42415154ffe81f5103fe2000 42415154ffe81f5203fe4000 42415154ffe81f5303fe6000 453b03a2fff01f7800000001 453b03a2fff01f7900000001 453b03a2fff01f7600000001 453b03a2fff01f7700000001 453b03a2fff01f6800000001 453b03a2fff01f6900000001 44c41f56fff01f0cee220000 44c41f57fff01f0cff220000 44c41f58fff01f0dee110000 44c41f59fff01f0dff110000 000000000000000000000000 000000000000000000000000 2928847e2ec81f7a03e34000 2929047eece81f7a03e34000 000000000000000000000000 000000000000000000000000 000000000000000000000000 000000000000000000000000 000000000000000000000000 000000000000000000000000 44c41f66fff01f14ee880000

44c41f67fff01f14ff880000 42415158ffe81f5603e2c000 42415158ffe81f5703e2e000 42415158ffe81f5803e30000 42415158ffe81f5903e32000 000000000000000000000000 000000000000000000000000 000000000000000000000000 000000000000000000000000 44c41f79ffe00000ffffffff 44c41f78ffe00000ffffffff 4c971c78ffe0005000000000 4c971c78ffe0005800000000 4c971c78ffe0006000000000 4c971c78ffe0006800000000 42415158ffe81f6603e4c000 42415158ffe81f6703e4e000 42815160ffe0000000000000 000000000000000000000000 44c41f15fff01f1508000000 4281515dffe0000000000000 44c41f15fff01f1540000000 4281515dffe0000000000000 44c41f15fff01f1501000000 4281515dffe0000000000000 44c41f15fff01f1502000000 4281515dffe0000000000000 44c41f15fff01f1504000000 4281515dffe0000000000000 44c68115fff2e1f700000000 44c70115fff2e1f300000000 000000000000000000000000 490e007efff81f1500000000 44c703a2ffe0000000000001 428151a0ffe0000000000000 24c41f0cfff00baa00000000 24c41f0dfff00baa00000000 24c41f0efff00baa0000c000 24c41f10fff00baa00000000 24c41f11fff00baa00000000 24c41f12fff00baa00000000 24c41f13fff00baa00000000 24c41f14fff00baa00000000 29081816fff81f0c00000000 29041818fff81f0d00000000 2900181afff81f0e00000000 2910181efff81f1000000000 29141820fff81f1100000000

29181822fff81f1200000000 291c1824fff81f1300000000 29201826fff81f1400000000 000000000000000000000000 ffc000000000000000000000 24c41f56fff01f0cee220000 2240d19dffe81f5603e2c000 24c41f57fff01f0cff220000 2240d19dffe81f5703e2e000 24c41f58fff01f0dee110000 2240d19dffe81f5803e30000 24c41f59fff01f0dff110000 2240d19dffe81f5903e32000 24c41f5afff00b0eee000000 2240d19dffe81f5a03e34000 24c41f5bfff00b0eff000000 2240d19dffe81f5b03e36000 24c41f5efff01f10ee440000 2240d19dffe81f5e03e3c000 24c41f5ffff01f10ff440000 2240d19dffe81f5f03e3e000 24c41f60fff01f11ee550000 2240d19dffe81f6003e40000 24c41f61fff01f11ff550000 2240d19dffe81f6103e42000 24c41f62fff01f12ee660000 2240d19dffe81f6203e44000 24c41f63fff01f12ff660000 2240d19dffe81f6303e46000 24c41f64fff01f13ee770000 2240d19dffe81f6403e48000 24c41f65fff01f13ff770000 2240d19dffe81f6503e4a000 24c41f66fff01f14ee880000 2240d19dffe81f6603e4c000 24c41f67fff01f14ff880000 2240d19dffe81f6703e4e000 000000000000000000000000 24c41f78ffe00000ffffffff 2c930c78ffe0005000000000 2c930c78ffe0005400000000 2c930c78ffe0005800000000 2c930c78ffe0005c00000000 2c930c78ffe0006000000000 2c930c78ffe0006400000000 2c930c78ffe0006800000000 2c930c78ffe0006c00000000 2280d1a0ffe0000000000000

24c41f15fff009a004000000 290e007efff81f1500000000 24c703a2ffe0000000000001 000000000000000000000000 2aac004080181f3a00000000 2aac004082381f3b00000000 2aac044084581f3a00000000 2aac044086781f3c00000000 2aac044088981f3b00000000 2aac04408ab81f3d00000000 000000000000000000000000

#### //stream

## 11

ff8000000000000000000000 2c11047affe0002400000000 2c10007cffe0002300000000 24c41f15fff009a0000b0000 24c41f7cfff0067c00000000 2b2c087afff8067c00000000 24c41f04fff00baa00000000 24c41f11fff00baa00000000 24c41f12fff00baa00000000 24c41f07fff00baa00000000 24c41f0cfff00baa00000000 24c41f0dfff00baa00000000 24c41f0efff00baa0000c000 24c70708fff007aa00000000 24c40b09fff107aa00000000 2928807effe80f7a03ef9800 24c40e08fff20eaa00000000 29241830fff80e0800000000 ec400000ffe0000000000000 24c41f14fff00baa00000000 24c7070afff207aa00000000 24c40b0bfff207aa00000000 253920a2fff001aa00000001 000000000000000000000000 000000000000000000000000 000000000000000000000000 000000000000000000000000 29081816fff81f0c00000000 29041818fff81f0d00000000 2900181afff81f0e00000000 000000000000000000000000 29201826fff81f1400000000 27fc00b0ffe81fb003e04301 27fc0056ffe81f0a03e5c201

27fc0052ffe81f2803e9c101 27fc0036ffe81f3403e10001 281220b893381f0400000000 29141820fff81f1100000000 29181822fff81f1200000000 000000000000000000000000 281e10b893381f0700000000 ff8000000000000000000000 2280d82e1540000000000000 24c540a29540000000000000 24c41f15fff01f1580000000 2280d8aaffe0000000000000 24c41f4cfff01f0411180000 24c41f4dfff01f0422280000 24c41f4efff01f0433380000 24c41f4ffff01f0444480000 24c41f48fff01f0455580000 24c41f49fff01f0466680000 24c41f4afff01f0477780000 24c41f4bfff01f0400780000 24c41f44fff01f0499980000 24c41f45fff01f04aaa80000 24c41f46fff01f04bbb80000 24c41f47fff01f0400780000 24c41f40fff01f0711140000 24c41f41fff01f0722240000 24c41f42fff01f0733340000 24c41f43fff01f0700440000 000000000000000000000000 000000000000000000000000 2240d8a093281f4c03fd8000 2240d8a093281f4d03fda000 2240d8a093281f4e03fdc000 2240d8a093281f4f03fde000 2240d8a093281f4803fd0000 2240d8a093281f4903fd2000 2240d8a093281f4a03fd4000 2240d8a093281f4b03fd6000 2240d8a093281f4403fc8000 2240d8a093281f4503fca000 2240d8a093281f4603fcc000 2240d8a093281f4703fce000 2240d8a093281f4003fc0000 2240d8a093281f4103fc2000 2240d8a093281f4203fc4000 2240d8a093281f4303fc6000 24c41f54fff3070811000000 24c41f55fff3070822000000

24c41f56fff3070833000000 24c41f57fff3070800400000 24c50b54fff00b0900000000 24c50b55fff00b0900000000 24c50b56fff00b0900000000 24c50b57fff00b0900000000 24c41f50fff3070a11100000 24c41f51fff3070a22100000 24c41f52fff3070a33100000 24c41f53fff3070a00400000 24c50b50fff00b0b00000000 24c50b51fff00b0b00000000 24c50b52fff00b0b00000000 24c50b53fff00b0b00000000 2240d8a2ffe81f5403fe8000 2240d8a2ffe81f5503fea000 2240d8a2ffe81f5603fec000 2240d8a2ffe81f5703fee000 2240d8a2ffe81f5003fe0000 2240d8a2ffe81f5103fe2000 2240d8a2ffe81f5203fe4000 2240d8a2ffe81f5303fe6000 2c171c38ffe0005000000000 2c171c78ffe0005800000000 2c171c76ffe0006000000000 2c171c68ffe0006800000000 253b03a2fff01f3800000001 253b03a2fff01f3900000001 253b03a2fff01f7800000001 253b03a2fff01f7900000001 2240d8a8ffe81330027f8000 000000000000000000000000 24c41f2dfff00f08c0000000 24c41f2cfff00f08c0020000 24c41f2bfff00f08c0040000 24c41f2afff00f08c0060000 2240d8a4ffe81f2d03ff6000 2240d8a4ffe81f2c03ff4000 2240d8a4ffe81f2b03ff2000 2240d8a4ffe81f2a03ff0000 253b03a2fff01f7600000001 253b03a2fff01f7700000001 253b03a2fff01f6800000001 253b03a2fff01f6900000001 24c41f56fff01f0cee220000 24c41f57fff01f0cff220000 24c41f58fff01f0dee110000 24c41f59fff01f0dff110000

24c41f5afff00b0eee000000 24c41f5bfff00b0eff000000 000000000000000000000000 000000000000000000000000 24c41f60fff01f11ee550000 24c41f61fff01f11ff550000 24c41f62fff01f12ee660000 24c41f63fff01f12ff660000 000000000000000000000000 000000000000000000000000 24c41f66fff01f14ee880000 24c41f67fff01f14ff880000 2240d8a6ffe81f5603e2c000 2240d8a6ffe81f5703e2e000 2240d8a6ffe81f5803e30000 2240d8a6ffe81f5903e32000 2240d8a6ffe81f5a03e34000 2240d8a6ffe81f5b03e36000 000000000000000000000000 000000000000000000000000 2240d8a6ffe81f6003e40000 2240d8a6ffe81f6103e42000 2240d8a6ffe81f6203e44000 2240d8a6ffe81f6303e46000 2240d8a6ffe81f6603e4c000 000000000000000000000000 000000000000000000000000 2240d8a6ffe81f6703e4e000 2280d8b0ffe0000000000000 000000000000000000000000 24c41f15fff01f1508000000 2280d8adffe0000000000000 24c41f15fff01f1501000000 2280d8adffe0000000000000 24c41f15fff01f1502000000 2280d8adffe0000000000000 24c41f15fff01f1504000000 2280d8adffe0000000000000 24c41f15fff01f1540000000 2280d8adffe0000000000000 24c68115fff2e1f700000000 24c70115fff2e1f300000000 000000000000000000000000 290e007efff81f1500000000 24c703a2ffe0000000000001 2280d9a0ffe0000000000000 4c10007cffe0002300000000 4c11047affe0002400000000

44c41f15fff009a0000b1000 44901f7cfff8067c00000040 4929007effe80f7a03ef9800 4b2c0c7afff8067c00000000 44c41f04fff00baa00000000 44c41f05fff18baa00000000 44c41f06fff28baa00000000 44c41f07fff00baa00000000 44c41f0cfff00baa00000000 44c41f0dfff00baa00000000 000000000000000000000000 24c41f0efff00baa0000c000 44c41f08ffe0000000000000 44c41f09ffe0000000000000 44c40f08fff20faa00000000 49241830fff80d0800000000 44c41f0affe0000000000000 44c41f14fff00baa00000000 44c41f0bffe0000000000000 44c41f52ffe0000000000000 44c41f53ffe0000000000000 44c50736fff007aa00000000 44c60b36fff107aa00000000 44c7072ffff207aa00000000 44c40b0afff207aa00000000 49081816fff81f0c00000000 49041818fff81f0d00000000 2900181afff81f0e00000000 453920a2fff001aa00000001 49201826fff81f1400000000 47fc00b0ffe81fb003e0430c 47fc0056ffe81f0a03e5c20c 47fc0052ffe81f2803e9c10c 47fc0036ffe81f3403e1000c 481204b893381f0400000000 481608b893381f0500000000 481a0cb893381f0600000000 000000000000000000000000 481e10b893381f0700000000 ff8000000000000000000000 428158de1540000000000000 44c540a29540000000000000 44c41f15fff01f1580000000 4281595affe0000000000000 44c41f4cfff01f0411110000 44c41f4dfff01f0422210000 44c41f4efff01f0433310000 44c41f4ffff01f0400410000

44c41f48fff01f0511120000 44c41f49fff01f0522220000 44c41f4afff01f0533320000 44c41f4bfff01f0500420000 44c41f44fff01f0611130000 44c41f45fff01f0622230000 44c41f46fff01f0633330000 44c41f47fff01f0600430000 44c41f40fff01f0711140000 44c41f41fff01f0722240000 44c41f42fff01f0733340000 44c41f43fff01f0700440000 44c41f54fff1073611000000 44c41f55fff1073622000000 44c41f56fff1073633000000 44c41f57fff1073600400000 44c50b54fff20b3600000000 44c50b55fff20b3600000000 44c50b56fff20b3600000000 44c50b57fff20b3600000000 000000000000000000000000 000000000000000000000000 000000000000000000000000 4241595093281f4c03fd8000 4241595093281f4d03fda000 4241595093281f4e03fdc000 4241595093281f4f03fde000 4241595093281f4803fd0000 4241595093281f4903fd2000 4241595093281f4a03fd4000 4241595093281f4b03fd6000 4241595093281f4403fc8000 4241595093281f4503fca000 4241595093281f4603fcc000 4241595093281f4703fce000 4241595093281f4003fc0000 4241595093281f4103fc2000 4241595093281f4203fc4000 4241595093281f4303fc6000 42415952ffe81330027f8000 4c171c38ffe0005000000000 4c171c78ffe0005800000000 4c171c76ffe0006000000000 4c171c68ffe0006800000000 453b03a2fff01f3800000001 453b03a2fff01f3900000001 44c41f2dfff00f08c0000000 44c41f2cfff00f08c0020000

44c41f2bfff00f08c0040000 44c41f2afff00f08c0060000 42415956ffe81f2d03ff6000 42415956ffe81f2c03ff4000 42415956ffe81f2b03ff2000 42415956ffe81f2a03ff0000 44c41f50fff3072f11100000 44c41f51fff3072f22100000 44c41f52fff3072f33100000 44c41f53fff3072f00400000 44c50b50fff00b0a00000000 44c50b51fff00b0a00000000 44c50b52fff00b0a00000000 44c50b53fff00b0a00000000 42415954ffe81f5403fe8000 42415954ffe81f5503fea000 42415954ffe81f5603fec000 42415954ffe81f5703fee000 42415954ffe81f5003fe0000 42415954ffe81f5103fe2000 42415954ffe81f5203fe4000 42415954ffe81f5303fe6000 453b03a2fff01f7800000001 453b03a2fff01f7900000001 453b03a2fff01f7600000001 453b03a2fff01f7700000001 453b03a2fff01f6800000001 453b03a2fff01f6900000001 44c41f56fff01f0cee220000 44c41f57fff01f0cff220000 44c41f58fff01f0dee110000 44c41f59fff01f0dff110000 24c41f5afff00b0eee000000 24c41f5bfff00b0eff000000 000000000000000000000000 000000000000000000000000 000000000000000000000000 000000000000000000000000 000000000000000000000000 000000000000000000000000 000000000000000000000000 000000000000000000000000 44c41f66fff01f14ee880000 44c41f67fff01f14ff880000 42415958ffe81f5603e2c000 42415958ffe81f5703e2e000 42415958ffe81f5803e30000 42415958ffe81f5903e32000

2240d99dffe81f5a03e34000 2240d99dffe81f5b03e36000 000000000000000000000000 000000000000000000000000 44c41f79ffe00000ffffffff 44c41f78ffe00000ffffffff 4c971c78ffe0005000000000 4c971c78ffe0005800000000 4c971c78ffe0006000000000 4c971c78ffe0006800000000 42415958ffe81f6603e4c000 42415958ffe81f6703e4e000 42815960ffe0000000000000 000000000000000000000000 44c41f15fff01f1508000000 4281595dffe0000000000000 44c41f15fff01f1540000000 4281595dffe0000000000000 44c41f15fff01f1500800000 4281595dffe0000000000000 44c41f15fff01f1502000000 4281595dffe0000000000000 44c41f15fff01f1504000000 4281595dffe0000000000000 44c68115fff2e1f700000000 44c70115fff2e1f300000000 000000000000000000000000 490e007efff81f1500000000 44c703a2ffe0000000000001 428159a0ffe0000000000000 24c41f0cfff00baa00000000 24c41f0dfff00baa00000000 24c41f0efff00baa0000c000 24c41f10fff00baa00000000 24c41f11fff00baa00000000 24c41f12fff00baa00000000 24c41f13fff00baa00000000 24c41f14fff00baa00000000 29081816fff81f0c00000000 29041818fff81f0d00000000 2900181afff81f0e00000000 2910181efff81f1000000000 29141820fff81f1100000000 29181822fff81f1200000000 291c1824fff81f1300000000 29201826fff81f1400000000 000000000000000000000000 ffc000000000000000000000

24c41f56fff01f0cee220000 2240d99dffe81f5603e2c000 24c41f57fff01f0cff220000 2240d99dffe81f5703e2e000 24c41f58fff01f0dee110000 2240d99dffe81f5803e30000 24c41f59fff01f0dff110000 2240d99dffe81f5903e32000 24c41f5afff00b0eee000000 2240d99dffe81f5a03e34000 24c41f5bfff00b0eff000000 2240d99dffe81f5b03e36000 24c41f5efff01f10ee440000 2240d99dffe81f5e03e3c000 24c41f5ffff01f10ff440000 2240d99dffe81f5f03e3e000 24c41f60fff01f11ee550000 2240d99dffe81f6003e40000 24c41f61fff01f11ff550000 2240d99dffe81f6103e42000 24c41f62fff01f12ee660000 2240d99dffe81f6203e44000 24c41f63fff01f12ff660000 2240d99dffe81f6303e46000 24c41f64fff01f13ee770000 2240d99dffe81f6403e48000 24c41f65fff01f13ff770000 2240d99dffe81f6503e4a000 24c41f66fff01f14ee880000 2240d99dffe81f6603e4c000 24c41f67fff01f14ff880000 2240d99dffe81f6703e4e000 000000000000000000000000 24c41f78ffe00000ffffffff 2c930c78ffe0005000000000 2c930c78ffe0005400000000 2c930c78ffe0005800000000 2c930c78ffe0005c00000000 2c930c78ffe0006000000000 2c930c78ffe0006400000000 2c930c78ffe0006800000000 2c930c78ffe0006c00000000 2280d9a0ffe0000000000000 24c41f15fff009a004000000 290e007efff81f1500000000 24c703a2ffe0000000000001 000000000000000000000000 2aac004080181f3a00000000

2aac004082381f3b00000000 2aac044084581f3a00000000 2aac044086781f3c00000000 2aac044088981f3b00000000 2aac04408ab81f3d00000000 

### //stream

#
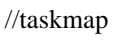

- 00
- 00
- 00
- 00
- 00 00
- 00
- 00
- 00
- 00
- 00
- 00 00
- 00
- 00
- 00
	- 00
- 00
- 00
- 00
- 00 00
- ff
- cf
- ff
- df
- ff
- ff
- ff
- ff
- 3f
- fe
- ff
- ff
- ff
- ff
- ff
- ff  $c<sub>3</sub>$
- ff
- f3
- ff
- ff
- ef
- 00

00

- 00 00
- 00

//nct //nctable is not supported for this format

//pkginfo is not supported by this back end

Found in path(s):

\* /opt/cola/permits/1745002214\_1689590998.9917314/0/bcm-sdk-master-zip/bcm-sdkmaster/src/appl/test/caladan3/ucode/c3\_exerciser\_test1\_lt16ddrs.oasm No license file was found, but licenses were detected in source scan.

/\* \* \$Id: fe3200\_drv.c,v 1.1.2.1 Broadcom SDK \$ \* \* \$Copyright: (c) 2016 Broadcom. \* Broadcom Proprietary and Confidential. All rights reserved.\$ \* \* SOC FE3200 DRV \*/

Found in path(s):

\* /opt/cola/permits/1745002214\_1689590998.9917314/0/bcm-sdk-master-zip/bcm-sdkmaster/src/soc/dfe/fe3200/fe3200\_drv.c No license file was found, but licenses were detected in source scan.

/\*

\* \$Id\$

```
* $Copyright: (c) 2016 Broadcom.
```
\* Broadcom Proprietary and Confidential. All rights reserved.\$

\*

\*

\*/

Found in path(s):

\* /opt/cola/permits/1745002214\_1689590998.9917314/0/bcm-sdk-master-zip/bcm-sdkmaster/include/soc/dpp/dpp\_defs.h

\* /opt/cola/permits/1745002214\_1689590998.9917314/0/bcm-sdk-master-zip/bcm-sdkmaster/include/soc/dnx/legacy/dnx\_defs.h

No license file was found, but licenses were detected in source scan.

/\*\*\*\*\*\*\*\*\*\*\*\*\*\*\*\*\*\*\*\*\*\*\*\*\*\*\*\*\*\*\*\*\*\*\*\*\*\*\*\*\*\*\*\*\*\*\*\*\*\*\*\*\*\*\*\*\*\*\*\*\*\*\*\*\*\*\*\*\*\*\* \* \* \$Id: bcm-uk-rtrans.c,v 1.10 Broadcom SDK \$ \* \$Copyright: (c) 2016 Broadcom. \* Broadcom Proprietary and Confidential. All rights reserved.\$ \* \* This provides a simple implementation of a BCM C2C/NH transport driver. \* This driver uses a User/Kernel Proxy service to transmit and receive the \* data. \* This driver is compiled for both the kernel and user space. \* \*\*\*\*\*\*\*\*\*\*\*\*\*\*\*\*\*\*\*\*\*\*\*\*\*\*\*\*\*\*\*\*\*\*\*\*\*\*\*\*\*\*\*\*\*\*\*\*\*\*\*\*\*\*\*\*\*\*\*\*\*\*\*\*\*\*\*\*\*\*/ Found in path(s): \* /opt/cola/permits/1745002214\_1689590998.9917314/0/bcm-sdk-master-zip/bcm-sdkmaster/systems/linux/kernel/user/shared/bcm-uk-rtrans.c No license file was found, but licenses were detected in source scan. /\* \* DO NOT EDIT THIS FILE! \* This file is auto-generated from the registers file. \* Edits to this file will be lost when it is regenerated. \* \* \$Id: \$ \* \$Copyright: (c) 2016 Broadcom. \* Broadcom Proprietary and Confidential. All rights reserved.\$ \* \* File: allmems\_desc.i \* Purpose: Memory descriptions. \*/ Found in path(s): \* /opt/cola/permits/1745002214\_1689590998.9917314/0/bcm-sdk-master-zip/bcm-sdkmaster/src/soc/mcm/allmems\_desc.i No license file was found, but licenses were detected in source scan. /\* \* \$Id: phynull.h,v 1.4 Broadcom SDK \$ \* \$Copyright: (c) 2016 Broadcom. \* Broadcom Proprietary and Confidential. All rights reserved.\$ \* \* File: phynull.h \* Purpose:

```
*/
```
Found in path(s):

\* /opt/cola/permits/1745002214\_1689590998.9917314/0/bcm-sdk-master-zip/bcm-sdk-master/src/soc/phy/phynull.h No license file was found, but licenses were detected in source scan.

```
/*
* $Id: policer.h,v 1.9 Broadcom SDK $
* $Copyright: (c) 2016 Broadcom.
* Broadcom Proprietary and Confidential. All rights reserved.$
*
* File: policer.h
* Purpose: Policer internal definitions to the BCM library.
*/
```
Found in path(s):

\* /opt/cola/permits/1745002214\_1689590998.9917314/0/bcm-sdk-master-zip/bcm-sdkmaster/include/bcm\_int/sbx/fe2000/policer.h No license file was found, but licenses were detected in source scan.

/\* \$Id: jer2\_arad\_scheduler\_element\_converts.c,v 1.6 Broadcom SDK \$

```
* $Copyright: (c) 2016 Broadcom.
```

```
* Broadcom Proprietary and Confidential. All rights reserved.$
```

```
*/
```
Found in path(s):

\* /opt/cola/permits/1745002214\_1689590998.9917314/0/bcm-sdk-master-zip/bcm-sdkmaster/src/soc/dnx/legacy/ARAD/arad\_scheduler\_element\_converts.c No license file was found, but licenses were detected in source scan.

```
/*
```

```
* $Id:$
```

```
* $Copyright: (c) 2016 Broadcom.
```
\* Broadcom Proprietary and Confidential. All rights reserved.\$

\*

```
* File: bcm_phy.h
```
\*/

Found in path(s):

\* /opt/cola/permits/1745002214\_1689590998.9917314/0/bcm-sdk-master-zip/bcm-sdkmaster/src/appl/pelib/include/bcm\_phy.h No license file was found, but licenses were detected in source scan.

/\* \$Id: cint\_mpls\_lsr\_context.c,v 1.00 2016/08/8 13:05:18 Jingli Guo \$

```
* $Copyright: (c) 2016 Broadcom.
```
\* Broadcom Proprietary and Confidential. All rights reserved.\$

\*

\* File: cint\_mpls\_lsr\_context.c

\* Purpose: Example of the MPLS LSR using VRF/IN-RIF as lookup context.

\*

\* Explanation:

- \* \* For incoming packet, the Ethernet header is terminated.
- \* \* Labels are swapped and forwarded to egress port with new lable and Ethernet encapsulations.
- \* \* Different from legacy LSR lookup, There are 2 types of look up:
	- \* MPLS Label + VRF
	- \* MPLS Label + IN-RIF

\* Calling sequence:

- \* Add soc property:
- mpls\_termination\_label\_index\_enable=1
- \* mpls\_context:
- \* VRF context: mpls\_context=vrf
- \* IN-RIF context : mpls\_context=interface
- \*
- \* Add ILM (ingress label mapping) entry .
- For VRF context:
- \* set the

vpn parameter as VRF value.

- For In-RIF context:
- \* set the flags with BCM\_MPLS\_SWITCH\_LOOKUP\_L3\_INGRESS\_INTF
- \* set the ingress\_if as IN-RIF

\*/

Found in path(s):

\* /opt/cola/permits/1745002214\_1689590998.9917314/0/bcm-sdk-master-zip/bcm-sdkmaster/src/examples/dpp/cint\_mpls\_lsr\_context.c No license file was found, but licenses were detected in source scan.

/\*

```
* $Id: KaminoDriver.h,v 1.5 Broadcom SDK $
```
\*

- \* \$Copyright: (c) 2016 Broadcom.
- \* Broadcom Proprietary and Confidential. All rights reserved.\$

\*/

Found in path(s):

\* /opt/cola/permits/1745002214\_1689590998.9917314/0/bcm-sdk-master-zip/bcm-sdkmaster/include/soc/sbx/qe2k/KaminoDriver.h No license file was found, but licenses were detected in source scan.

/\*

- \* \$Id: configSdkPre.h,v 1.4 Broadcom SDK \$
- \* \$Copyright: (c) 2016 Broadcom.
- \* Broadcom Proprietary and Confidential. All rights reserved.\$
- \* Description: This file configure the VxWorks kernel to includes
- \* additional components necessary for SDK.
- \* Includes this file before configAll.h
- \* in your BSP config.h
- \*/

Found in path(s):

\* /opt/cola/permits/1745002214\_1689590998.9917314/0/bcm-sdk-master-zip/bcm-sdkmaster/systems/vxworks/iproc/vxworks6x/bcm56150/configSdkPre.h No license file was found, but licenses were detected in source scan.

/\*

\* \$Id: configSdkPost.h,v 1.7 2012/04/27 03:32:03 alai Exp \$

\* \$Copyright: Copyright 2007, Broadcom Corporation All Rights Reserved.

\* THIS SOFTWARE IS OFFERED "AS IS", AND BROADCOM GRANTS NO WARRANTIES

\* OF ANY KIND, EXPRESS OR IMPLIED, BY STATUTE, COMMUNICATION OR OTHERWISE.

\* BROADCOM SPECIFICALLY DISCLAIMS ANY IMPLIED WARRANTIES OF MERCHANTABILITY,

\* FITNESS FOR A SPECIFIC PURPOSE OR NONINFRINGEMENT CONCERNING THIS SOFTWARE.\$

\* Description: This file configure the VxWorks kernel to includes

\* additional components necessary for SDK.

\* Includes this file immediately after configAll.h

\* in your BSP config.h

\*/

Found in path(s):

\* /opt/cola/permits/1745002214\_1689590998.9917314/0/bcm-sdk-master-zip/bcm-sdkmaster/systems/vxworks/iproc/vxworks6x/bcm56450/configSdkPost.h No license file was found, but licenses were detected in source scan.

/\*

```
* $Id: l2.c,v 1.25 Broadcom SDK $
```
- \* \$Copyright: (c) 2016 Broadcom.
- \* Broadcom Proprietary and Confidential. All rights reserved.\$

\*

\* File: l2.c

\* Purpose: BCM Layer-2 switch API

```
*/
```
Found in path(s):

\* /opt/cola/permits/1745002214\_1689590998.9917314/0/bcm-sdk-master-zip/bcm-sdkmaster/src/bcm/sbx/caladan3/l2.c

No license file was found, but licenses were detected in source scan.

/\*

\* \$Id\$

\* \$Copyright: (c) 2016 Broadcom.

\* Broadcom Proprietary and Confidential. All rights reserved.\$

\*

\* SOC switch Utilities

```
*/
```
Found in path(s):

\* /opt/cola/permits/1745002214\_1689590998.9917314/0/bcm-sdk-master-zip/bcm-sdk-master/src/soc/esw/switch.c

No license file was found, but licenses were detected in source scan.

/\*

```
* $Id: sbZfKaQsDepthHplenEntry.c,v 1.2 Broadcom SDK $
```

```
* $Copyright: (c) 2016 Broadcom.
```
\* Broadcom Proprietary and Confidential. All rights reserved.\$

\*/

# Found in path(s):

\* /opt/cola/permits/1745002214\_1689590998.9917314/0/bcm-sdk-master-zip/bcm-sdkmaster/src/soc/sbx/qe2k/sbZfKaQsDepthHplenEntry.c No license file was found, but licenses were detected in source scan.

/\* \$Id: arad\_pp\_llp\_mirror.h,v 1.5 Broadcom SDK \$

\* \$Copyright: (c) 2016 Broadcom.

\* Broadcom Proprietary and Confidential. All rights reserved.\$

\*/

Found in path(s):

```
* /opt/cola/permits/1745002214_1689590998.9917314/0/bcm-sdk-master-zip/bcm-sdk-
master/include/soc/dpp/ARAD/ARAD_PP/arad_pp_llp_mirror.h
No license file was found, but licenses were detected in source scan.
```
\* \$Id: c3hppc\_sws.c,v 1.69 Broadcom SDK \$

```
*
```
/\*

\* \$Copyright: (c) 2016 Broadcom.

\* Broadcom Proprietary and Confidential. All rights reserved.\$

```
*
```
- \* File: c3hppc\_sws.c
- \* Purpose: Caladan3 SWS test driver for HPPC environment
- \* Requires:

\*/

Found in path(s):

\* /opt/cola/permits/1745002214\_1689590998.9917314/0/bcm-sdk-master-zip/bcm-sdkmaster/src/appl/test/caladan3/c3hppc\_sws.c No license file was found, but licenses were detected in source scan.

/\*

\* \$Id: sbZfKaQsE2QAddr.c,v 1.2 Broadcom SDK \$

\* \$Copyright: (c) 2016 Broadcom.

\* Broadcom Proprietary and Confidential. All rights reserved.\$

\*/

Found in path(s):

```
* /opt/cola/permits/1745002214_1689590998.9917314/0/bcm-sdk-master-zip/bcm-sdk-
master/src/soc/sbx/qe2k/sbZfKaQsE2QAddr.c
```
No license file was found, but licenses were detected in source scan.

```
/*
* $Id:$
*
* $Copyright: (c) 2016 Broadcom.
* Broadcom Proprietary and Confidential. All rights reserved.$
*
* DCMN FABRIC PORTH
*/
```
Found in path(s):

\* /opt/cola/permits/1745002214\_1689590998.9917314/0/bcm-sdk-master-zip/bcm-sdkmaster/include/soc/dcmn/dcmn\_port.h No license file was found, but licenses were detected in source scan.

/\*

```
* $Id: $
* $Copyright: (c) 2016 Broadcom.
* Broadcom Proprietary and Confidential. All rights reserved.$
```
\*

\* File: jer\_trunk.h \*/

Found in path(s):

\* /opt/cola/permits/1745002214\_1689590998.9917314/0/bcm-sdk-master-zip/bcm-sdk-

master/include/soc/dpp/JER/jer\_trunk.h

No license file was found, but licenses were detected in source scan.

/\* \$Id: chipsim\_bde.c,v 1.20 Broadcom SDK \$

\* \$Copyright: (c) 2016 Broadcom.

\* Broadcom Proprietary and Confidential. All rights reserved.\$

\*

\* File: chipsim\_bde.c

\* Purpose: Implements BDE interface on top of DPP Chipsim model code

\*/

Found in path(s):

\* /opt/cola/permits/1745002214\_1689590998.9917314/0/bcm-sdk-master-zip/bcm-sdkmaster/systems/sim/dpp/chipsim\_bde.c No license file was found, but licenses were detected in source scan.

/\*

\* DO NOT EDIT THIS FILE!

\* This file is auto-generated from the registers file.

\* Edits to this file will be lost when it is regenerated.

\*

\* \$Id: \$

```
* $Copyright: (c) 2016 Broadcom.
```

```
* Broadcom Proprietary and Confidential. All rights reserved.$
```

```
*
* File: bcm56224_b0.c
* Purpose: bcm56224_b0 chip specific information (register, memories, etc)
*/
```
Found in path(s):

\* /opt/cola/permits/1745002214\_1689590998.9917314/0/bcm-sdk-master-zip/bcm-sdkmaster/src/soc/mcm/bcm56224\_b0.c No license file was found, but licenses were detected in source scan.

/\*

```
* $Id: cpudb.c,v 1.19 Broadcom SDK $
```

```
* $Copyright: (c) 2016 Broadcom.
```

```
* Broadcom Proprietary and Confidential. All rights reserved.$
```

```
*
```

```
* File: cpudb.c
```

```
* Purpose: CPU database;
```
\* Requires:

\*

\* See the document cpu\_database.txt for more information.

```
*
```
\* The sysid is an application specific number between 0 and number

```
* of CPUs permitted. It is independent of the hard index used
```

```
* by cpudb.
```

```
*/
```
Found in path(s):

```
* /opt/cola/permits/1745002214_1689590998.9917314/0/bcm-sdk-master-zip/bcm-sdk-
master/src/appl/cpudb/cpudb.c
No license file was found, but licenses were detected in source scan.
```
#

```
# $Id: config-sbx-c3-1x40g-8x10g-hg127.bcm,v 1.1.2.1 Broadcom SDK $
# $Id$
# $Copyright: (c) 2016 Broadcom.
# Broadcom Proprietary and Confidential. All rights reserved.$
# Example configuration file for C3 SBX 10x10G setup
#
# run g3p1 ucode
```

```
diag_emulator_partial_init=0
#lrp_bypass=2
load_firmware=0x1
```
line pr buffer profile=1

# Default microcode is g3p1 # - g3p1 linecard Caladan3/Sirius # - g3p1a lincard Caladan3/Arad bcm88030\_ucode.0=g3p1

# ucode port definition

ucode\_num\_ports.0=9

ucode\_port.port1.0=clport0.xle.0.0:clport1.hg126.0.0 ucode\_port.port5.0=clport0.xe.1.0:clport1.hg126.0.1 ucode\_port.port6.0=clport0.xe.1.1:clport1.hg126.0.2 ucode\_port.port7.0=clport0.xe.1.2:clport1.hg126.0.3 ucode\_port.port8.0=clport0.xe.1.3:clport1.hg126.0.4 ucode\_port.port9.0=clport0.xe.2.0:clport1.hg126.0.5 ucode\_port.port10.0=clport0.xe.2.1:clport1.hg126.0.6 ucode\_port.port11.0=clport0.xe.2.2:clport1.hg126.0.7 ucode\_port.port12.0=clport0.xe.2.3:clport1.hg126.0.8

## #

 C3 Line side # 40G xe port lane map xgxs\_rx\_lane\_map\_xe0=0x1230 xgxs\_rx\_lane\_map\_xe1=0x1032 xgxs\_rx\_lane\_map\_xe5=0x1230

xgxs\_tx\_lane\_map\_xe0=0x1032 xgxs\_tx\_lane\_map\_xe1=0x3210 xgxs\_tx\_lane\_map\_xe5=0x1032

# 40G xe rx/tx polarity

phy\_xaui\_rx\_polarity\_flip\_xe0=0x0009 phy\_xaui\_rx\_polarity\_flip\_xe1=0x0001 phy\_xaui\_rx\_polarity\_flip\_xe2=0x0001 phy\_xaui\_rx\_polarity\_flip\_xe3=0x0001 phy\_xaui\_rx\_polarity\_flip\_xe4=0x0001 phy\_xaui\_rx\_polarity\_flip\_xe5=0x0001 phy\_xaui\_rx\_polarity\_flip\_xe6=0x0001 phy\_xaui\_rx\_polarity\_flip\_xe7=0x0000 phy\_xaui\_rx\_polarity\_flip\_xe8=0x0001

phy\_xaui\_tx\_polarity\_flip\_xe0=0x0003 phy\_xaui\_tx\_polarity\_flip\_xe1=0x0001 phy\_xaui\_tx\_polarity\_flip\_xe2=0x0001 phy\_xaui\_tx\_polarity\_flip\_xe3=0x0001 phy\_xaui\_tx\_polarity\_flip\_xe4=0x0001 phy\_xaui\_tx\_polarity\_flip\_xe5=0x0000 phy\_xaui\_tx\_polarity\_flip\_xe6=0x0000 phy\_xaui\_tx\_polarity\_flip\_xe7=0x0001 phy\_xaui\_tx\_polarity\_flip\_xe8=0x0001

#C3 Fabric side in lane swap xgxs\_rx\_lane\_map\_core0\_hg0=0x1032 xgxs\_rx\_lane\_map\_core1\_hg0=0x3210 xgxs\_rx\_lane\_map\_core2\_hg0=0x1032

xgxs\_tx\_lane\_map\_core0\_hg0=0x1032 xgxs\_tx\_lane\_map\_core1\_hg0=0x3210 xgxs\_tx\_lane\_map\_core2\_hg0=0x1032

higig2\_hdr\_mode\_hg0=1

 $\#C3$ Fabric side no pority swap

#2x1G XC ports tx/rx swap xgxs tx lane map  $ge=0x3120$ xgxs\_rx\_lane\_map\_ge=0x3110

### # KBP bus

esm\_serdes\_rx\_polarity\_flip=0xffffff esm\_serdes\_rx\_lane\_map\_core0=0x1032 esm\_serdes\_rx\_lane\_map\_core2=0x1032 esm\_serdes\_tx\_lane\_map\_core1=0x1032 esm\_serdes\_tx\_lane\_map\_core4=0x1032 ext\_tcam\_tx\_lane\_swap=1 ext\_tcam\_rx\_lane\_swap=1

# DDR auto tune

ddr3\_auto\_tune=0

```
ddr3_tune_rd_dq_wl1_rp_ci8.0=0x84848484,0x84848484,0x8a8a8a8a,0x8a8a8a8a
ddr3_tune_wr_dq_wl0_ci4.0=0x96969696,0x96969696,0x95959595,0x95959595
ddr3_tune_vref_ci10.0=0x0000075d
ddr3_tune_wr_dq_wl1_ci2.0=0x95959595,0x95959595,0x95959595,0x95959595
ddr3_tune_wr_dq_ci6.0=0x80808080
ddr3_tune_rd_dq_wl0_rn_ci6.0=0x84848484,0x84848484,0x8b8b8b8b,0x8b8b8b8b
ddr3_tune_rd_dq_wl1_rp_ci10.0=0x82828282,0x82828282,0x8a8a8a8a,0x8a8a8a8a
ddr3 tune rd dqs ci8.0=0x98989494,0x9a9a9595
ddr3_tune_vref_ci6.0=0x0000079e
ddr3_tune_rd_dq_wl0_rp_ci14.0=0x89898989.0x89898989.0x8c8c8c8c8c.0x8c8c8c8c8c
ddr3 tune rd en ci10.0=0x00a5a7a4,0x00a1a59e
ddr3_tune_rd_data_dly_ci4.0=0x00000404
ddr3_tune_addrc_ci8.0=0x0000000b5
ddr3_tune_rd_dq_wl0_rp_ci2.0=0x89898989,0x89898989,0x8a8a8a8a,0x8a8a8a8a8a
ddr3_tune_rd_dqs_ci10.0=0x98989393,0x9b9b9393
ddr3 tune rd en ci2.0=0x00a2a2a2,0x00a4a6a2
```
ddr3\_tune\_wr\_dq\_wl0\_ci12.0=0x96969696,0x96969696,0x95959595,0x95959595 ddr3\_tune\_rd\_dq\_wl1\_rn\_ci4.0=0x83838383,0x83838383,0x8c8c8c8c,0x8c8c8c8c ddr3\_tune\_addrc\_ci10.0=0x000000b4

ddr3\_tune\_wr\_dq\_wl0\_ci6.0=0x96969696,0x96969696,0x95959595,0x95959595 ddr3\_tune\_vref\_ci12.0=0x0000079e

ddr3\_tune\_rd\_dq\_wl0\_rn\_ci10.0=0x81818181,0x81818181,0x8a8a8a8a8a,0x8a8a8a8a ddr3\_tune\_wr\_dq\_wl1\_ci4.0=0x95959595,0x95959595,0x96969696,0x9696969696 ddr3\_tune\_wr\_dq\_ci8.0=0x80808080

ddr3\_tune\_rd\_dq\_wl1\_rp\_ci0.0=0x84848484,0x84848484,0x8a8a8a8a,0x8a8a8a8a ddr3 tune wr dq wl1 ci10.0=0x95959595,0x95959595,0x94949494,0x94949494 ddr3\_tune\_rd\_dq\_wl0\_rn\_ci8.0=0x84848484,0x84848484,0x8a8a8a8a,0x8a8a8a8a ddr3\_tune\_rd\_dq\_wl1\_rp\_ci12.0=0x8a8a8a8a,0x8a8a8a8a,0x8c8c8c8c,0x8c8c8c8c ddr3\_tune\_wr\_dq\_ci10.0=0x80808080

ddr3\_tune\_vref\_ci8.0=0x0000079e

ddr3\_tune\_rd\_en\_ci12.0=0x00a0a0a1,0x00999b97

ddr3\_tune\_rd\_data\_dly\_ci6.0=0x00000404

ddr3\_tune\_rd\_dq\_wl0\_rp\_ci4.0=0x83838383,0x83838383,0x89898989,0x89898989

ddr3\_tune\_rd\_dqs\_ci12.0=0x96969b9b,0x9a9a9a9a

ddr3\_tune\_rd\_dqs\_ci0.0=0x94949595,0x97979595

ddr3\_tune\_rd\_en\_ci4.0=0x009d9d9e,0x00989b95

ddr3 tune rd data dly ci10.0=0x00000404

ddr3\_tune\_addrc\_ci0.0=0x000000b4

ddr3\_tune\_wr\_dq\_wl0\_ci14.0=0x95959595,0x95959595,0x96969696,0x96969696

ddr3\_tune\_rd\_dq\_wl1\_rn\_ci6.0=0x8b8b8b8b8b.0x8b8b8b8b.0x8b8b8b8b.0x8b8b8b8b8b8b8b ddr3\_tune\_addrc\_ci12.0=0x000000b5

ddr3\_tune\_wr\_dq\_wl0\_ci8.0=0x96969696,0x96969696,0x96969696,0x969696969696

ddr3\_tune\_vref\_ci14.0=0x0000079e

ddr3\_tune\_rd\_dq\_wl0\_rn\_ci12.0=0x8a8a8a8a,0x8a8a8a8a,0x89898989,0x89898989 ddr3 tune wr\_dq\_wl1\_ci6.0=0x96969696,0x96969696,0x95959595,0x9595959595

ddr3\_tune\_rd\_dq\_wl1\_rp\_ci2.0=0x89898989,0x89898989,0x8b8b8b8b,0x8b8b8b8b

ddr3\_tune\_wr\_dq\_wl1\_ci12.0=0x95959595,0x95959595,0x96969696,0x96969696

ddr3\_tune\_rd\_dq\_wl1\_rp\_ci14.0=0x89898989,0x89898989,0x8c8c8c8c,0x8c8c8c8c

ddr3\_tune\_wr\_dq\_ci12.0=0x80808080

ddr3\_tune\_wr\_dq\_ci0.0=0x80808080

ddr3\_tune\_rd\_en\_ci14.0=0x009a999b,0x009d9f9b

ddr3\_tune\_rd\_dq\_wl0\_rn\_ci0.0=0x83838383,0x83838383,0x84848484,0x84848484 ddr3\_tune\_rd\_data\_dly\_ci8.0=0x00000404

ddr3\_tune\_rd\_dq\_wl0\_rp\_ci6.0=0x84848484,0x84848484,0x8b8b8b8b,0x8b8b8b8b

ddr3\_tune\_rd\_dqs\_ci14.0=0x9b9b9898,0x9b9b9999

ddr3\_tune\_rd\_dqs\_ci2.0=0x99999898,0x99999898

ddr3\_tune\_rd\_en\_ci6.0=0x009b9d9a,0x00979996

ddr3 tune rd data dly ci12.0=0x00000404

ddr3\_tune\_vref\_ci0.0=0x000007df

ddr3\_tune\_addrc\_ci2.0=0x000000b3

ddr3\_tune\_rd\_dq\_wl1\_rn\_ci8.0=0x84848484.0x84848484.0x8a8a8a8a.0x8a8a8a8a

ddr3 tune addrc  $ci14.0=0x000000b6$ 

ddr3\_tune\_rd\_dq\_wl1\_rn\_ci10.0=0x8282828282,0x82828282,0x8a8a8a8a,0x8a8a8a8a

ddr3\_tune\_rd\_dq\_wl0\_rn\_ci14.0=0x89898989,0x89898989,0x8c8c8c8c,0x8c8c8c8c

ddr3\_tune\_wr\_dq\_wl1\_ci8.0=0x95959595,0x95959595,0x95959595,0x95959595 ddr3\_tune\_rd\_dq\_wl1\_rp\_ci4.0=0x83838383,0x83838383,0x8c8c8c8c,0x8c8c8c8c ddr3\_tune\_wr\_dq\_wl1\_ci14.0=0x97979797,0x97979797,0x95959595,0x95959595 ddr3\_tune\_wr\_dq\_wl0\_ci0.0=0x96969696,0x96969696,0x95959595,0x95959595

ddr3\_tune\_wr\_dq\_ci14.0=0x80808080

ddr3\_tune\_wr\_dq\_ci2.0=0x80808080

ddr3\_tune\_rd\_dq\_wl0\_rn\_ci2.0=0x89898989.0x89898989.0x8a8a8a8a.0x8a8a8a8a ddr3\_tune\_rd\_dq\_wl0\_rp\_ci8.0=0x84848484,0x84848484,0x8a8a8a8a,0x8a8a8a8a

ddr3\_tune\_rd\_dqs\_ci4.0=0x9a9a9393,0x9b9b9393

ddr3\_tune\_rd\_en\_ci8.0=0x009a9b99,0x009b9e99

ddr3\_tune\_rd\_data\_dly\_ci14.0=0x00000404

ddr3\_tune\_vref\_ci2.0=0x0000079e

ddr3\_tune\_rd\_dq\_wl0\_rp\_ci10.0=0x81818181,0x81818181,0x8a8a8a8a,0x8a8a8a8a

ddr3\_tune\_rd\_data\_dly\_ci0.0=0x00000404

ddr3\_tune\_addrc\_ci4.0=0x000000b5

ddr3\_tune\_rd\_dq\_wl1\_rn\_ci12.0=0x8a8a8a8a,0x8a8a8a8a,0x8c8c8c8c8c,0x8c8c8c8c8c ddr3\_tune\_rd\_dq\_wl1\_rn\_ci0.0=0x84848484,0x84848484,0x8a8a8a8a,0x8a8a8a8a ddr3\_tune\_rd\_dq\_wl1\_rp\_ci6.0=0x8b8b8b8b8b.0x8b8b8b8b8b8b8b8b8b8b8b8b8b8b8b8b8b8b ddr3\_tune\_wr\_dq\_wl0\_ci2.0=0x95959595,0x95959595,0x95959595,0x95959595 ddr3\_tune\_wr\_dq\_wl1\_ci0.0=0x95959595,0x95959595,0x96969696,0x96969696 ddr3\_tune\_wr\_dq\_ci4.0=0x80808080

ddr3\_tune\_rd\_dq\_wl0\_rn\_ci4.0=0x83838383,0x83838383,0x89898989,0x89898989 ddr3\_tune\_rd\_dqs\_ci6.0=0x9b9b9494,0x97979c9c

ddr3\_tune\_vref\_ci4.0=0x0000079e

ddr3\_tune\_rd\_dq\_wl0\_rp\_ci12.0=0x8a8a8a8a,0x8a8a8a8a,0x89898989,0x89898989

ddr3 tune rd data dly ci2.0=0x00000404

ddr3 tune addrc  $ci6.0=0x000000b6$ 

ddr3\_tune\_rd\_dq\_wl0\_rp\_ci0.0=0x83838383,0x83838383,0x84848484,0x84848484 ddr3\_tune\_rd\_dq\_wl1\_rn\_ci14.0=0x89898989.0x89898989.0x8c8c8c8c8c.0x8c8c8c8c8c ddr3 tune rd en ci0.0=0x00a3a4a2,0x009ea19c

ddr3\_tune\_wr\_dq\_wl0\_ci10.0=0x95959595,0x95959595,0x96969696,0x96969696 ddr3\_tune\_rd\_dq\_wl1\_rn\_ci2.0=0x89898989,0x89898989,0x8b8b8b8b,0x8b8b8b8b

# Found

in path(s):

\* /opt/cola/permits/1745002214\_1689590998.9917314/0/bcm-sdk-master-zip/bcm-sdk-master/rc/config-sbx-c3- 1x40g\_8x10g-hg127.bcm

No license file was found, but licenses were detected in source scan.

/\* \$Id: arad\_pp\_api\_frwrd\_mact.c,v 1.13 Broadcom SDK \$

\* \$Copyright: (c) 2016 Broadcom.

\* Broadcom Proprietary and Confidential. All rights reserved.\$

\*/

Found in path(s):

\* /opt/cola/permits/1745002214\_1689590998.9917314/0/bcm-sdk-master-zip/bcm-sdkmaster/src/soc/dpp/PPD/ppd\_api\_frwrd\_mact.c

No license file was found, but licenses were detected in source scan.

/\* \$Id: ui\_negev\_demo.c,v 1.5 Broadcom SDK \$

```
* $Copyright: (c) 2016 Broadcom.
```

```
* Broadcom Proprietary and Confidential. All rights reserved.$
```
\*/

Found in path(s):

\* /opt/cola/permits/1745002214\_1689590998.9917314/0/bcm-sdk-master-zip/bcm-sdkmaster/src/appl/dpp/UserInterface/ui\_negev\_demo.c No license file was found, but licenses were detected in source scan.

/\*

- \* \$Id: evlog.c,v 1.3 Broadcom SDK \$
- \* \$Copyright: (c) 2016 Broadcom.
- \* Broadcom Proprietary and Confidential. All rights reserved.\$
- \*

```
* File: evlog.c
```
\* Purpose:

\* Requires:

```
*/
```
## Found in path(s):

\* /opt/cola/permits/1745002214\_1689590998.9917314/0/bcm-sdk-master-zip/bcm-sdk-master/src/appl/diag/evlog.c No license file was found, but licenses were detected in source scan.

/\*

- \* \$Id: mim.h,v 1.1 Broadcom SDK \$
- \* \$Copyright: (c) 2016 Broadcom.
- \* Broadcom Proprietary and Confidential. All rights reserved.\$

\*

- \* File: mim.h
- \* Purpose: MIM internal definitions to the BCM library.

\*/

Found in path(s):

\* /opt/cola/permits/1745002214\_1689590998.9917314/0/bcm-sdk-master-zip/bcm-sdkmaster/include/bcm\_int/sbx/caladan3/mim.h No license file was found, but licenses were detected in source scan.

 $\frac{1}{8}$  \$Id: arad pp\_lag.h,v 1.8 Broadcom SDK \$

\* \$Copyright: (c) 2016 Broadcom.

\* Broadcom Proprietary and Confidential. All rights reserved.\$

\*/

Found in path(s):

```
* /opt/cola/permits/1745002214_1689590998.9917314/0/bcm-sdk-master-zip/bcm-sdk-
master/include/soc/dpp/ARAD/ARAD_PP/arad_pp_lag.h
```
No license file was found, but licenses were detected in source scan.

```
/*
* DO NOT EDIT THIS FILE!
* This file is auto-generated from the registers file.
* Edits to this file will be lost when it is regenerated.
*
* $Id: $
* $Copyright: (c) 2016 Broadcom.
* Broadcom Proprietary and Confidential. All rights reserved.$
*
* File: fields_t.i
* Purpose: Field declarations.
*/
Found in path(s):
* /opt/cola/permits/1745002214_1689590998.9917314/0/bcm-sdk-master-zip/bcm-sdk-
master/src/soc/mcm/fields_t.i
No license file was found, but licenses were detected in source scan.
/*
* $Id: field.c,v 1.171 Broadcom SDK $
* $Copyright: (c) 2016 Broadcom.
* Broadcom Proprietary and Confidential. All rights reserved.$
*
* Field Processor related CLI commands
*/
Found in path(s):
* /opt/cola/permits/1745002214_1689590998.9917314/0/bcm-sdk-master-zip/bcm-sdk-
master/src/appl/diag/esw/field.c
No license file was found, but licenses were detected in source scan.
```
/\* \* \$Id: c3hppc\_utils.h,v 1.9 Broadcom SDK \$ \* \* \$Copyright: (c) 2016 Broadcom. \* Broadcom Proprietary and Confidential. All rights reserved.\$ \* \* c3hppc\_utils.h : \* \*-----------------------------------------------------------------------------\*/

Found in path(s):

\* /opt/cola/permits/1745002214\_1689590998.9917314/0/bcm-sdk-master-zip/bcm-sdkmaster/include/appl/test/caladan3/c3hppc\_utils.h No license file was found, but licenses were detected in source scan.

```
/*
* $Id: phyreg.c,v 1.34 Broadcom SDK $
* $Copyright: (c) 2016 Broadcom.
* Broadcom Proprietary and Confidential. All rights reserved.$
*
* File: phy5482.c
* Purpose: PHY driver for BCM5482 and BCM5482S
*
*/
```
Found in path(s):

\* /opt/cola/permits/1745002214\_1689590998.9917314/0/bcm-sdk-master-zip/bcm-sdk-master/src/soc/phy/phyreg.c No license file was found, but licenses were detected in source scan.

/\*

\* \$Id: mpls\_lm\_dm.h,v 1.4 Broadcom SDK \$

\*

\* \$Copyright: (c) 2016 Broadcom.

\* Broadcom Proprietary and Confidential. All rights reserved.\$

\*/

Found in path(s):

```
* /opt/cola/permits/1745002214_1689590998.9917314/0/bcm-sdk-master-zip/bcm-sdk-
master/include/bcm_int/esw/mpls_lm_dm.h
No license file was found, but licenses were detected in source scan.
```
/\* \$Id: chip\_sim\_fe200\_chip\_consts.h,v 1.2 Broadcom SDK \$

```
* $Copyright: (c) 2016 Broadcom.
```

```
* Broadcom Proprietary and Confidential. All rights reserved.$
```
\*/

Found in path(s):

```
* /opt/cola/permits/1745002214_1689590998.9917314/0/bcm-sdk-master-zip/bcm-sdk-
master/systems/sim/dpp/ChipSim/chip_sim_fe200_chip_consts.h
No license file was found, but licenses were detected in source scan.
```
/\* \* \* =========================================  $* ==$ sbOe2000Elib.c - elib main module  $==$ \* ========================================= \* \* WORKING REVISION: \$Id: sbQe2000Elib.c,v 1.18 Broadcom SDK \$ \* \* \$Copyright: (c) 2016 Broadcom. \* Broadcom Proprietary and Confidential. All rights reserved.\$ \* \* MODULE NAME:

```
*
* sbQe2000Elib.c
*
* ABSTRACT:
*
* elib public API
*
* LANGUAGE:
*
* C
*
* AUTHORS:
*
* David R. Pickett
* Travis B. Sawyer
*
* CREATION DATE:
*
* 20-August-2004
*
```
\*/

Found in path(s):

\* /opt/cola/permits/1745002214\_1689590998.9917314/0/bcm-sdk-master-zip/bcm-sdkmaster/src/soc/sbx/qe2kep/sbQe2000Elib.c No license file was found, but licenses were detected in source scan.

/\*

```
* $Id: i2c24LC128Eeprom.h,v 1.2 Broadcom SDK $
```
\* \$Copyright: (c) 2016 Broadcom.

\* Broadcom Proprietary and Confidential. All rights reserved.\$

\*/

Found in path(s):

\* /opt/cola/permits/1745002214\_1689590998.9917314/0/bcm-sdk-master-zip/bcm-sdkmaster/systems/vxworks/gto/mpc8548/vxworks-6.5/i2c24LC128Eeprom.h No license file was found, but licenses were detected in source scan.

/\*

```
* $Id: Vxlan.c,v 1.1 Broadcom SDK $
```
\*

```
* $Copyright: (c) 2016 Broadcom.
```
\* Broadcom Proprietary and Confidential. All rights reserved.\$

```
* VXLAN initializers
```

```
*/
```
Found in path(s):

```
* /opt/cola/permits/1745002214_1689590998.9917314/0/bcm-sdk-master-zip/bcm-sdk-
```
master/src/bcm/common/vxlan.c

No license file was found, but licenses were detected in source scan.

/\* \* \$Id: phyconfig.h,v 1.1 Broadcom SDK \$ \* \$Copyright: (c) 2016 Broadcom. \* Broadcom Proprietary and Confidential. All rights reserved.\$ \* \* File: phyconfig.h \* \* Purpose: Set default configuration of the PHYs. \*/

Found in path(s):

\* /opt/cola/permits/1745002214\_1689590998.9917314/0/bcm-sdk-master-zip/bcm-sdkmaster/src/soc/phy/phyconfig.h No license file was found, but licenses were detected in source scan.

/\*

\*

\* \$Id: soc\_sw\_db.c,v 1.20 Broadcom SDK \$

\* \$Copyright: (c) 2016 Broadcom.

\* Broadcom Proprietary and Confidential. All rights reserved.\$ \*/

Found in path(s):

\* /opt/cola/permits/1745002214\_1689590998.9917314/0/bcm-sdk-master-zip/bcm-sdkmaster/src/soc/sbx/caladan3/soc\_sw\_db.c No license file was found, but licenses were detected in source scan.

/\*

\* \$Id: sbZfKaEpIpFourBitEntry.hx,v 1.2 Broadcom SDK \$

\* \$Copyright: (c) 2016 Broadcom.

\* Broadcom Proprietary and Confidential. All rights reserved.\$

\*/

Found in path(s):

\* /opt/cola/permits/1745002214\_1689590998.9917314/0/bcm-sdk-master-zip/bcm-sdkmaster/include/soc/sbx/qe2k/sbZfKaEpIpFourBitEntry.hx No license file was found, but licenses were detected in source scan.

/\*

\* \$Id: rce\_c.stg,v 1.8 Broadcom SDK \$

\* \$Copyright: (c) 2016 Broadcom.

\* Broadcom Proprietary and Confidential. All rights reserved.\$

\*

\* t3p1\_rce.c: Guadalupe2k V1.3 RCE

\*

\* DO NOT EDIT THIS FILE!

- \* This file is auto-generated from sdk/caladan\_ucode/t3p1/src/t3p1\_rce\_cfg.lrp.
- \* Edits to this file will be lost when it is regenerated.

\*

\*/

#### Found in path(s):

\* /opt/cola/permits/1745002214\_1689590998.9917314/0/bcm-sdk-master-zip/bcm-sdkmaster/src/soc/sbx/t3p1/t3p1\_rce.c No license file was found, but licenses were detected in source scan.

/\*

\* \$Id: linkscan.c,v 1.27 Broadcom SDK \$

\* \$Copyright: (c) 2016 Broadcom.

\* Broadcom Proprietary and Confidential. All rights reserved.\$

\*

```
* tr60 - Linkscan MDIO
```
\* Loop reading the MII registers ID0 and ID1(RO registers), verifying

\* they never change

```
*/
```
Found in path(s):

\* /opt/cola/permits/1745002214\_1689590998.9917314/0/bcm-sdk-master-zip/bcm-sdkmaster/src/appl/test/linkscan.c

No license file was found, but licenses were detected in source scan.

/\*

\* \$Id: c3hppc\_cop.h,v 1.5 Broadcom SDK \$

\*

\*

\*

\* \$Copyright: (c) 2016 Broadcom.

\* Broadcom Proprietary and Confidential. All rights reserved.\$

\* c3hppc\_cop.h : COP defines

\*-----------------------------------------------------------------------------\*/

Found in path(s):

\* /opt/cola/permits/1745002214\_1689590998.9917314/0/bcm-sdk-master-zip/bcm-sdkmaster/include/appl/test/caladan3/c3hppc\_cop.h No license file was found, but licenses were detected in source scan.

/\* \$Id: ui\_ppd\_api\_diag.c,v 1.10 Broadcom SDK \$

\* \$Copyright: (c) 2016 Broadcom.

\* Broadcom Proprietary and Confidential. All rights reserved.\$

```
*/
```
Found in path(s):

\* /opt/cola/permits/1745002214\_1689590998.9917314/0/bcm-sdk-master-zip/bcm-sdk-

master/src/appl/dpp/UserInterface/ppd/ui\_ppd\_api\_diag.c No license file was found, but licenses were detected in source scan.

/\* \* \$Id: qax\_appl\_intr\_cb\_func.c, v1 Broadcom SDK \$ \* \$Copyright: (c) 2016 Broadcom. \* Broadcom Proprietary and Confidential. All rights reserved.\$ \* \* Purpose: Implement CallBacks function for JER interrupts. \*/

Found in path(s):

\* /opt/cola/permits/1745002214\_1689590998.9917314/0/bcm-sdk-master-zip/bcm-sdkmaster/src/soc/dpp/QAX/qax\_intr\_cb\_func.c No license file was found, but licenses were detected in source scan.

/\*

\* \$Id\$

\*

\* \$Copyright: (c) 2016 Broadcom.

\* Broadcom Proprietary and Confidential. All rights reserved.\$

\*/

------------------------------------------------------------------------------

 Notes on Adding a PHY Driver Curt McDowell, Broadcom Corp. 08-14-02 Last Updated: 08-14-02

------------------------------------------------------------------------------

1) Define the PHY Device ID

In \$SDK/include/soc/phy.h, add a definition for the PHY ID.

#define PHY\_ID1\_BCMxxxx 0x<phy-id>

Here,  $\langle$ phy-id $\rangle$  is normally the value of the PHY ID1 register of the part (MII address 0x03), after having been ANDed with 0x03f0.

For non-Broadcom PHYs, an appropriate PHY\_OUI\_xxx would need to be defined.

2) Define the PHY Driver ID

In \$SDK/include/soc/phy.h, add a definition for the driver ID.

In enum soc\_known\_phy\_t, add\_phy\_id\_BCMxxxx. This is the actual driver ID. Multiple PHY IDs may map to the same driver ID.

### 3) Add translation from PHY Device ID to Driver ID

In \$SDK/src/soc/phy/phyident.c, there is a switch table in \_phy\_ident\_type\_get(). A case entry should be added mapping the device ID to the driver ID, for example:

case PHY\_ID1\_BCM5464: /\* Broadcom 5464 \*/ return \_phy\_id\_BCM5464;

For non-Broadcom PHYs, appropriate extra coding would be required.

4) Add translation from Driver ID to driver function vector

In \$SDK/src/soc/phy/phyident.c, there is a table mapping PHY driver ID to function vectors, called \_standard\_phy\_table.

The simplest thing to do is add a new entry to this table.

For example:

{\_chk\_phy, \_phy\_id\_BCM5464, "BCM5464", &phy\_5464drv\_ge, NULL},

It is possible to add a PHY driver without modifying phyident.c by using the soc\_phy\_add\_entry() call to add a new driver to the PHY table.

5) Create a PHY driver include and source file

In \$SDK/src/phy, there is a header and source file for each PHY driver; for example:

 phy54xx.h phy54xx.c

### Here,

 the phy54xx drivers are all so similar that a single driver is used and multiple PHY function vectors are defined that point to the same actual driver funtions.

To add a totally different PHY, new files should be created; otherwise, it may be possible to add functionality to an existing PHY driver in this manner. Even if a new file is created, it is still possible to call into the standard driver functions because most PHYs largely adhere to IEEE register definitions.

The Makefiles that come with the SDK will automatically compile the new PHY source file without having to list it in any of the Makefiles.

Found in path(s):

\* /opt/cola/permits/1745002214\_1689590998.9917314/0/bcm-sdk-master-zip/bcm-sdk-master/doc/phy-drivers.txt No license file was found, but licenses were detected in source scan.

/\* \$Id: jer\_pp\_kaps\_xpt.c, hagayco Exp \$ \* \$Copyright: (c) 2016 Broadcom. \* Broadcom Proprietary and Confidential. All rights reserved.\$ \* \$ \*/ Found in path(s):

\* /opt/cola/permits/1745002214\_1689590998.9917314/0/bcm-sdk-master-zip/bcm-sdkmaster/src/soc/dpp/JER/JER\_PP/jer\_pp\_kaps\_xpt.c No license file was found, but licenses were detected in source scan.

/\*

\* \$Id: low\_level\_defines.csv,v 1.1.2.5 Broadcom SDK \$

\*

\* \$Copyright: (c) 2016 Broadcom.

\* Broadcom Proprietary and Confidential. All rights reserved.\$

\* DO NOT EDIT THIS FILE!

\*

\*/

Found in path(s):

\* /opt/cola/permits/1745002214\_1689590998.9917314/0/bcm-sdk-master-zip/bcm-sdkmaster/src/appl/diag/cint/dpp\_implementation\_defines\_cint\_data.c

\* /opt/cola/permits/1745002214\_1689590998.9917314/0/bcm-sdk-master-zip/bcm-sdk-

master/src/appl/diag/cint/dfe\_implementation\_defines\_cint\_data.c

No license file was found, but licenses were detected in source scan.

/\*

\* \$Id: sbZfFabBm3200BwWatEntry.hx,v 1.2 Broadcom SDK \$

\* \$Copyright: (c) 2016 Broadcom.

\* Broadcom Proprietary and Confidential. All rights reserved.\$

\*/

/\*

\* \$Id: sbZfFabBm3200BwWatEntry.hx,v 1.2 Broadcom SDK \$

\* \$Copyright (c) 2012 Broadcom Corporation

\* All rights reserved.\$

```
*/
```
Found in path(s):

\* /opt/cola/permits/1745002214\_1689590998.9917314/0/bcm-sdk-master-zip/bcm-sdkmaster/include/soc/sbx/fabric/sbZfFabBm3200BwWatEntry.hx No license file was found, but licenses were detected in source scan.

/\* \$Id: ppc\_api\_eg\_filter.c,v 1.11 Broadcom SDK \$

\* \$Copyright: (c) 2016 Broadcom.

\* Broadcom Proprietary and Confidential. All rights reserved.\$ \*/ /\*\*\*\*\*\*\*\*\*\*\*\*\*\*\*\*\*\*\*\*\*\*\*\*\*\*\*\*\*\*\*\*\*\*\*\*\*\*\*\*\*\*\*\*\*\*\*\*\*\*\*\*\*\*\*\*\*\*\*\*\*\*\*\*\*\* \* \* FILENAME: DuneDriver/ppc/src/soc\_ppc\_api\_eg\_filter.c \* \* MODULE PREFIX: soc\_ppc\_eg \* \* FILE DESCRIPTION: \* \* REMARKS: \* SW License Agreement: Dune Networks (c). CONFIDENTIAL PROPRIETARY INFORMATION. \* Any use of this Software is subject to Software License Agreement \* included in the Driver User Manual of this device. \* Any use of this Software constitutes an agreement to the terms \* of the above Software License Agreement. \*\*\*\*\*\*\*\*\*\*\*\*\*\*\*\*\*\*\*\*\*\*\*\*\*\*\*\*\*\*\*\*\*\*\*\*\*\*\*\*\*\*\*\*\*\*\*\*\*\*\*\*\*\*\*\*\*\*\*\*\*\*\*\*\*\*/ Found in path(s): \* /opt/cola/permits/1745002214\_1689590998.9917314/0/bcm-sdk-master-zip/bcm-sdkmaster/src/soc/dpp/PPC/ppc\_api\_eg\_filter.c No license file was found, but licenses were detected in source scan. /\* \$Id: arad\_pp\_eg\_mirror.h,v 1.11 Broadcom SDK \$ \* \$Copyright: (c) 2016 Broadcom. \* Broadcom Proprietary and Confidential. All rights reserved.\$ \*/ Found in path(s): \* /opt/cola/permits/1745002214\_1689590998.9917314/0/bcm-sdk-master-zip/bcm-sdkmaster/include/soc/dpp/ARAD/ARAD\_PP/arad\_pp\_eg\_mirror.h No license file was found, but licenses were detected in source scan. /\* \$Id: ui\_sweept20\_api.c,v 1.3 Broadcom SDK \$ \* \$Copyright: (c) 2016 Broadcom. \* Broadcom Proprietary and Confidential. All rights reserved.\$ \*/ Found in path(s):

\* /opt/cola/permits/1745002214\_1689590998.9917314/0/bcm-sdk-master-zip/bcm-sdkmaster/src/appl/dpp/UserInterface/ui\_sweept20\_api.c No license file was found, but licenses were detected in source scan.

/\*

\* \$Id: techsupport\_ifp.c Broadcom SDK \$

\* \$Copyright: (c) 2016 Broadcom.

\* Broadcom Proprietary and Confidential. All rights reserved.\$

\*

\* File: techsupport\_ifp.c \* Purpose: This file implements techsupport utility for ifp. \*/ Found in path(s): \* /opt/cola/permits/1745002214\_1689590998.9917314/0/bcm-sdk-master-zip/bcm-sdkmaster/src/appl/diag/esw/techsupport/ifp/techsupport\_ifp.c No license file was found, but licenses were detected in source scan. /\*\*\*\*\*\*\*\*\*\*\*\*\*\*\*\*\*\*\*\*\*\*\*\*\*\*\*\*\*\*\*\*\*\*\*\*\*\*\*\*\*\*\*\*\*\*\*\*\*\*\*\*\*\*\*\*\*\*\*\*\*\*\*\*\*\*\*\*\*\*\*\*\*\*\*\*\*\*\*\* \*\*\*\*\*\*\*\*\*\*\*\*\*\*\*\*\*\*\*\*\*\*\*\*\*\*\*\*\*\*\*\*\*\*\*\*\*\*\*\*\*\*\*\*\*\*\*\*\*\*\*\*\*\*\*\*\*\*\*\*\*\*\*\*\*\*\*\*\*\*\*\*\*\*\*\*\*\*\*\*  $*$ \* Revision : \$Id: merlin\_koi\_common.h 1062 2015-06-02 22:12:41Z kirand \$ \*  $*$ \* Description : Defines and Enumerations required by Serdes APIs \*  $*$ \* \$Copyright: (c) 2016 Broadcom. \* Broadcom Proprietary and Confidential. All rights reserved.\$ \* \* No portions of this material may be reproduced in any form without \* \* the written permission of: \* \* Broadcom Corporation \*\*\*\*\*\*\*\*\*\*\*\*\*\*\*\*\*\*\*\*\* \* 5300 California Avenue \* \* Irvine, CA 92617 \*  $*$ \* All information contained in this document is Broadcom Corporation \* \* company private proprietary, and trade secret. \*  $*$ \*\*\*\*\*\*\*\*\*\*\*\*\*\*\*\*\*\*\*\*\*\*\*\*\*\*\*\*\*\*\*\*\*\*\*\*\*\*\*\*\*\*\*\*\*\*\*\*\*\*\*\*\*\*\*\*\*\*\*\*\*\*\*\*\*\*\*\*\*\*\*\*\*\*\*\*\*\*\*\* \*\*\*\*\*\*\*\*\*\*\*\*\*\*\*\*\*\*\*\*\*\*\*\*\*\*\*\*\*\*\*\*\*\*\*\*\*\*\*\*\*\*\*\*\*\*\*\*\*\*\*\*\*\*\*\*\*\*\*\*\*\*\*\*\*\*\*\*\*\*\*\*\*\*\*\*\*\*\*\*/ Found in path(s): \* /opt/cola/permits/1745002214\_1689590998.9917314/0/bcm-sdk-master-zip/bcm-sdkmaster/src/soc/phy/chip/koi/merlin\_koi\_src/merlin\_koi\_common.h No license file was found, but licenses were detected in source scan. /\* \* \$Id: rx\_los.h,v 1.9 Broadcom SDK \$ \* \* \$Copyright: (c) 2016 Broadcom. \* Broadcom Proprietary and Confidential. All rights reserved.\$

\* RX LOS

\*

\*/

Found in path(s):

\* /opt/cola/permits/1745002214\_1689590998.9917314/0/bcm-sdk-master-zip/bcm-sdk-

master/include/appl/dcmn/rx\_los/rx\_los.h

No license file was found, but licenses were detected in source scan.

/\* \* \$Id: l3x.h,v 1.15 Broadcom SDK \$ \* \$Copyright: (c) 2016 Broadcom. \* Broadcom Proprietary and Confidential. All rights reserved.\$ \*  $*$  File: 13x.h \* Purpose: Draco L3X hardware table manipulation support \*/

Found in path(s):

\* /opt/cola/permits/1745002214\_1689590998.9917314/0/bcm-sdk-master-zip/bcm-sdk-master/include/soc/l3x.h No license file was found, but licenses were detected in source scan.

```
/*
```
\* \$Id: bfcmap\_ctrl.h,v 1.1 Broadcom SDK \$

\* \$Copyright: (c) 2016 Broadcom.

\* Broadcom Proprietary and Confidential. All rights reserved.\$

```
*/
```
Found in path(s):

\* /opt/cola/permits/1745002214\_1689590998.9917314/0/bcm-sdk-master-zip/bcm-sdkmaster/src/soc/phy/fcmap/include/bfcmap\_ctrl.h

No license file was found, but licenses were detected in source scan.

/\*\*\*\*\*\*\*\*\*\*\*\*\*\*\*\*\*\*\*\*\*\*\*\*\*\*\*\*\*\*\*\*\*\*\*\*\*\*\*\*\*\*\*\*\*\*\*\*\*\*\*\*\*\*\*\*\*\*\*\*\*\*\*\*\*\*\*\*\*\*\*\*\*\*\*\*\*\*\*\*\*\*\* \*\*\*\*\*\*\*\*\*\*\*\*\*\*\*\*\*\*\*\*\*\*\*\*\*\*\*\*\*\*\*\*\*\*\*\*\*\*\*\*\*\*\*\*\*\*\*\*\*\*\*\*\*\*\*\*\*\*\*\*\*\*\*\*\*\*\*\*\*\*\*\*\*\*\*\*\*\*\*\*\*\*\* \* File Name : merlin16\_internal\_error.c \* \* Created On : 12/07/2015 \* \* Created By : Brent Roberts \* \* Description : API functions for internal errors in for Serdes IPs \* \* Revision : \*  $*$ \* \$Copyright: (c) 2016 Broadcom. \* Broadcom Proprietary and Confidential. All rights reserved.\$ \* \* No portions of this material may be reproduced in any form without \* \* the written permission of: \* \* Broadcom Corporation \* \* 5300 California Avenue \* \* Irvine, CA 92617 \*  $*$ \* All information contained in this document is Broadcom Corporation \* \* company private proprietary, and trade secret. \*  $*$ \*\*\*\*\*\*\*\*\*\*\*\*\*\*\*\*\*\*\*\*\*\*\*\*\*\*\*\*\*\*\*\*\*\*\*\*\*\*\*\*\*\*\*\*\*\*\*\*\*\*\*\*\*\*\*\*\*\*\*\*\*\*\*\*\*\*\*\*\*\*\*\*\*\*\*\*\*\*\*\*\*\*\*

\*\*\*\*\*\*\*\*\*\*\*\*\*\*\*\*\*\*\*\*\*\*\*\*\*\*\*\*\*\*\*\*\*\*\*\*\*\*\*\*\*\*\*\*\*\*\*\*\*\*\*\*\*\*\*\*\*\*\*\*\*\*\*\*\*\*\*\*\*\*\*\*\*\*\*\*\*\*\*\*\*\*\*/

Found in path(s):

\* /opt/cola/permits/1745002214\_1689590998.9917314/0/bcm-sdk-master-zip/bcm-sdkmaster/libs/phymod/chip/merlin16/tier1/merlin16\_internal\_error.c No license file was found, but licenses were detected in source scan.

/\*

\* \$Id: l3.c,v 1.28.8.2 Broadcom SDK \$

\* \$Copyright: (c) 2016 Broadcom.

\* Broadcom Proprietary and Confidential. All rights reserved.\$

\*

\* File: l3.c

\* Purpose: Manages L3 interface table, forwarding table, routing table

\*/

Found in path(s):

\* /opt/cola/permits/1745002214\_1689590998.9917314/0/bcm-sdk-master-zip/bcm-sdkmaster/src/bcm/sbx/caladan3/l3.c No license file was found, but licenses were detected in source scan.

#

# \$Copyright: (c) 2016 Broadcom. # Broadcom Proprietary and Confidential. All rights reserved.\$ # # Filename Make.local.thunderbolt FEATURE\_LIST=CINT L3 I2C BCMX BCMX\_DIAG MEM\_SCAN EDITLINE BCM\_SAL\_PROFILE CUSTOMER TEST CHASSIS MSTP RCPU BCM\_PTL\_SPT=1 BCM\_53280\_A0=1 BCM\_53280\_B0=1 BCM\_TK371X\_A0=1

Found in path(s):

\* /opt/cola/permits/1745002214\_1689590998.9917314/0/bcm-sdk-master-zip/bcm-sdkmaster/make/local/esw/Make.custom.thunderbolt No license file was found, but licenses were detected in source scan.

/\*

\* \$Id: \$

\* \$Copyright: (c) 2016 Broadcom.

\* Broadcom Proprietary and Confidential. All rights reserved.\$

\*

\* File: mpls.c

\* Purpose: Handle trident2plus specific MPLS APIs

\*/

Found in path(s):

\* /opt/cola/permits/1745002214\_1689590998.9917314/0/bcm-sdk-master-zip/bcm-sdkmaster/src/bcm/esw/trident2plus/mpls.c No license file was found, but licenses were detected in source scan.

/\*

\* \$Id: sbZfFabWredTableEntry.c,v 1.3 Broadcom SDK \$

\* \$Copyright: (c) 2016 Broadcom.

\* Broadcom Proprietary and Confidential. All rights reserved.\$

\*/

/\* \* \$Id: sbZfFabWredTableEntry.c,v 1.3 Broadcom SDK \$

\* \$Copyright (c) 2012 Broadcom Corporation

\* All rights reserved.\$

\*/

Found in path(s):

\* /opt/cola/permits/1745002214\_1689590998.9917314/0/bcm-sdk-master-zip/bcm-sdkmaster/src/soc/sbx/fabric/sbZfFabWredTableEntry.c No license file was found, but licenses were detected in source scan.

/\*

\* \$Id: circ\_cmd\_buffer.h,v 1.2 Broadcom SDK \$

\* \$Copyright: (c) 2016 Broadcom.

\* Broadcom Proprietary and Confidential. All rights reserved.\$

\* Purpose: Thread safe circular buffer

\*/

Found in path(s):

\* /opt/cola/permits/1745002214\_1689590998.9917314/0/bcm-sdk-master-zip/bcm-sdkmaster/include/soc/sbx/caladan3/tmu/circ\_cmd\_buffer.h No license file was found, but licenses were detected in source scan.

/\*

\* \$Id: pcie.c,v 1.2 Broadcom SDK \$

\* \$Copyright: (c) 2016 Broadcom.

\* Broadcom Proprietary and Confidential. All rights reserved.\$

\*

\* BCM56xx I2C Device Driver for PCIE modules.

\*

\*/

Found in path(s):

\* /opt/cola/permits/1745002214\_1689590998.9917314/0/bcm-sdk-master-zip/bcm-sdk-master/src/soc/i2c/pcie.c No license file was found, but licenses were detected in source scan.

/\*

\* \$Id: fabric.c,v 1.160 Broadcom SDK \$

\* \$Copyright: (c) 2016 Broadcom.

\* Broadcom Proprietary and Confidential. All rights reserved.\$ \* \* SIRIUS Fabric Control API \*/ Found in path(s): \* /opt/cola/permits/1745002214\_1689590998.9917314/0/bcm-sdk-master-zip/bcm-sdkmaster/src/bcm/sbx/sirius/fabric.c No license file was found, but licenses were detected in source scan. /\*\*\*\*\*\*\*\*\*\*\*\*\*\*\*\*\*\*\*\*\*\*\*\*\*\*\*\*\*\*\*\*\*\*\*\*\*\*\*\*\*\*\*\*\*\*\*\*\*\*\*\*\*\*\*\*\*\*\*\*\*\*\*\*\*\*\*\*\*\*\*\*\*\*\*\*\*\*\*\*\*\*\* \*\*\*\*\*\*\*\*\*\*\*\*\*\*\*\*\*\*\*\*\*\*\*\*\*\*\*\*\*\*\*\*\*\*\*\*\*\*\*\*\*\*\*\*\*\*\*\*\*\*\*\*\*\*\*\*\*\*\*\*\*\*\*\*\*\*\*\*\*\*\*\*\*\*\*\*\*\*\*\*\*\*\* \* File Name : merlin16\_internal.c \* \* Created On : 13/02/2014 \* \* Created By : Justin Gaither \* \* Description : APIs for Serdes IPs \* \* Revision : \*  $*$ \* \$Copyright: (c) 2016 Broadcom. \* Broadcom Proprietary and Confidential. All rights reserved.\$ \* \* No portions of this material may be reproduced in any form without \* \* the written permission of:  $*$ \* Broadcom Corporation \* \* 5300 California Avenue \* Irvine, CA 92617  $*$ \* All information contained in this document is Broadcom Corporation \* \* company private proprietary, and trade secret. \*  $*$ \*\*\*\*\*\*\*\*\*\*\*\*\*\*\*\*\*\*\*\*\*\*\*\*\*\*\*\*\*\*\*\*\*\*\*\*\*\*\*\*\*\*\*\*\*\*\*\*\*\*\*\*\*\*\*\*\*\*\*\*\*\*\*\*\*\*\*\*\*\*\*\*\*\*\*\*\*\*\*\*\*\*\* \*\*\*\*\*\*\*\*\*\*\*\*\*\*\*\*\*\*\*\*\*\*\*\*\*\*\*\*\*\*\*\*\*\*\*\*\*\*\*\*\*\*\*\*\*\*\*\*\*\*\*\*\*\*\*\*\*\*\*\*\*\*\*\*\*\*\*\*\*\*\*\*\*\*\*\*\*\*\*\*\*\*\*/ Found in path(s): \* /opt/cola/permits/1745002214\_1689590998.9917314/0/bcm-sdk-master-zip/bcm-sdkmaster/libs/phymod/chip/merlin16/tier1/merlin16\_internal.c No license file was found, but licenses were detected in source scan. /\*  $*$  \$Id: ppe\_tables\_c.stg,v 1.32 Broadcom SDK \$ \* \$Copyright: (c) 2016 Broadcom. \* Broadcom Proprietary and Confidential. All rights reserved.\$ \* \* DO NOT EDIT THIS FILE! \* This file is auto-generated from sdk/caladan\_ucode/g3p1/src/g3p1\_ppe\_cfg.lrp. \* Edits to this file will be lost when it is regenerated.

\* \*/ Found in path(s):

\* /opt/cola/permits/1745002214\_1689590998.9917314/0/bcm-sdk-master-zip/bcm-sdkmaster/src/soc/sbx/g3p1/g3p1\_ppe\_tables.c No license file was found, but licenses were detected in source scan.

/\*

\* \$Id: txbeacon.c,v 1.8 Broadcom SDK \$

\*

\* \$Copyright: (c) 2016 Broadcom.

\* Broadcom Proprietary and Confidential. All rights reserved.\$

\*/

Found in path(s):

\* /opt/cola/permits/1745002214\_1689590998.9917314/0/bcm-sdk-master-zip/bcm-sdkmaster/src/appl/diag/esw/txbeacon.c No license file was found, but licenses were detected in source scan.

/\*

\* \$Id: qos.h,v 1.12 Broadcom SDK \$

\* \$Copyright: (c) 2016 Broadcom.

\* Broadcom Proprietary and Confidential. All rights reserved.\$

\*

\* This file contains QOS module definitions internal to the BCM library.

\*/

Found in path(s):

\* /opt/cola/permits/1745002214\_1689590998.9917314/0/bcm-sdk-master-zip/bcm-sdkmaster/include/bcm\_int/dpp/qos.h No license file was found, but licenses were detected in source scan.

/\* \$Id: jer2\_arad\_diagnostics.h,v 1.7 Broadcom SDK \$

\* \$Copyright: (c) 2016 Broadcom.

\* Broadcom Proprietary and Confidential. All rights reserved.\$

\*/

Found in path(s):

\* /opt/cola/permits/1745002214\_1689590998.9917314/0/bcm-sdk-master-zip/bcm-sdkmaster/include/soc/dnx/legacy/ARAD/arad\_diagnostics.h No license file was found, but licenses were detected in source scan.

/\* \$Id: arad\_pp\_fp\_fem.h,v 1.23 Broadcom SDK  $$$ 

\* \$Copyright: (c) 2016 Broadcom.

\* Broadcom Proprietary and Confidential. All rights reserved.\$

\*/

Found in path(s):

\* /opt/cola/permits/1745002214\_1689590998.9917314/0/bcm-sdk-master-zip/bcm-sdk-

master/include/soc/dpp/ARAD/ARAD\_PP/arad\_pp\_fp\_fem.h No license file was found, but licenses were detected in source scan.

/\*

- \* \$Id: init.c,v 1.127.18.1.6.2 Broadcom SDK \$
- \* \$Copyright: (c) 2016 Broadcom.
- \* Broadcom Proprietary and Confidential. All rights reserved.\$
- \*
- \* BCM-SBX Library Initialization
- \*
- \* This module calls the initialization routine of each BCM module.

\*

\* Initial System Configuration

\*

- \* Each module should initialize itself without reference to other BCM
- \* library modules to avoid a chicken-and-the-egg problem. To do
- \* this, each module should initialize its respective internal state
- \* and hardware tables to match the Initial System Configuration. The
- \* Initial System Configuration is:

\*

- \* STG 1 containing VLAN 1
- \* STG 1 all ports in the DISABLED state
- \* VLAN 1 with
- \* PBMP = all switching Ethernet ports (non-fabric) and the CPU.
- \* UBMP = all switching Ethernet ports (non-fabric).
- \* No trunks configured
- \* No mirroring configured
- \* All L2 and L3 tables empty

\*

Ingress VLAN filtering disabled

\* BPDU reception enabled

\*/

Found in path(s):

\* /opt/cola/permits/1745002214\_1689590998.9917314/0/bcm-sdk-master-zip/bcm-sdk-master/src/bcm/sbx/init.c No license file was found, but licenses were detected in source scan.

/\*

- \* \$Id: loopback.h,v 1.0 Broadcom SDK \$
- \* \$Copyright: (c) 2016 Broadcom.
- \* Broadcom Proprietary and Confidential. All rights reserved.\$

```
*
```
\* File: loopback.h

\*/

Found in path(s):

```
* /opt/cola/permits/1745002214_1689590998.9917314/0/bcm-sdk-master-zip/bcm-sdk-
master/include/soc/loopback.h
```
No license file was found, but licenses were detected in source scan.

/\*\*\*\*\*\*\*\*\*\*\*\*\*\*\*\*\*\*\*\*\*\*\*\*\*\*\*\*\*\*\*\*\*\*\*\*\*\*\*\*\*\*\*\*\*\*\*\*\*\*\*\*\*\*\*\*\*\*\*\*\*\*\*\*\*\*\*\*\*\*\*\*\*\*\*\*\*\* \*\*\*\*\*\*\*\*\*\*\*\*\*\*\*\*\*\*\*\*\*\*\*\*\*\*\*\*\*\*\*\*\*\*\*\*\*\*\*\*\*\*\*\*\*\*\*\*\*\*\*\*\*\*\*\*\*\*\*\*\*\*\*\*\*\*\*\*\*\*\*\*\*\*\*\*\*\* \* Revision : \$Id: srds\_api\_enum.h 1356 2016-02-12 23:27:16Z cvazquez \$ \*  $*$ \* Description : Enum types used by Serdes API functions \*  $*$ \* \$Copyright: (c) 2016 Broadcom. \* Broadcom Proprietary and Confidential. All rights reserved.\$ \* \* No portions of this material may be reproduced in any form without \* \* the written permission of: \* \* Broadcom Corporation \* \* 5300 California Avenue \* \* Irvine, CA 92617  $*$ \* All information contained in this document is Broadcom Corporation \* \* company private proprietary, and trade secret. \*  $*$ \*\*\*\*\*\*\*\*\*\*\*\*\*\*\*\*\*\*\*\*\*\*\*\*\*\*\*\*\*\*\*\*\*\*\*\*\*\*\*\*\*\*\*\*\*\*\*\*\*\*\*\*\*\*\*\*\*\*\*\*\*\*\*\*\*\*\*\*\*\*\*\*\*\*\*\*\*\* \*\*\*\*\*\*\*\*\*\*\*\*\*\*\*\*\*\*\*\*\*\*\*\*\*\*\*\*\*\*\*\*\*\*\*\*\*\*\*\*\*\*\*\*\*\*\*\*\*\*\*\*\*\*\*\*\*\*\*\*\*\*\*\*\*\*\*\*\*\*\*\*\*\*\*\*\*\*/

Found in path(s):

\* /opt/cola/permits/1745002214\_1689590998.9917314/0/bcm-sdk-master-zip/bcm-sdkmaster/libs/phymod/chip/dino/tier1/dino\_serdes/common/srds\_api\_enum.h No license file was found, but licenses were detected in source scan.

/\*

- \* \$Id: saber2.c,v 1.1.2.1 Broadcom SDK \$
- \* \$Copyright: (c) 2016 Broadcom.
- \* Broadcom Proprietary and Confidential. All rights reserved.\$
- \*
- \* File: saber2.c
- \* Purpose:
- \* Requires:

\*/

Found in path(s):

\* /opt/cola/permits/1745002214\_1689590998.9917314/0/bcm-sdk-master-zip/bcm-sdk-master/src/soc/esw/saber2.c No license file was found, but licenses were detected in source scan.

/\*

- \* \$Id: interrupts\_handler.h,v 1.4 Broadcom SDK \$
- \* \$Copyright: (c) 2016 Broadcom.
- \* Broadcom Proprietary and Confidential. All rights reserved.\$

\* \*/
Found in path(s):

\* /opt/cola/permits/1745002214\_1689590998.9917314/0/bcm-sdk-master-zip/bcm-sdkmaster/include/appl/dpp/interrupts/interrupt\_handler.h No license file was found, but licenses were detected in source scan.

 $/*$  \$Id: ppc\_api\_llp\_filter.c,v 1.7 Broadcom SDK \$ \* \$Copyright: (c) 2016 Broadcom. \* Broadcom Proprietary and Confidential. All rights reserved.\$ \*/ /\*\*\*\*\*\*\*\*\*\*\*\*\*\*\*\*\*\*\*\*\*\*\*\*\*\*\*\*\*\*\*\*\*\*\*\*\*\*\*\*\*\*\*\*\*\*\*\*\*\*\*\*\*\*\*\*\*\*\*\*\*\*\*\*\*\* \* \* FILENAME: DuneDriver/ppc/src/soc\_ppc\_api\_llp\_filter.c \* \* MODULE PREFIX: soc\_ppc\_llp \* \* FILE DESCRIPTION: \* \* REMARKS: \* SW License Agreement: Dune Networks (c). CONFIDENTIAL PROPRIETARY INFORMATION. \* Any use of this Software is subject to Software License Agreement \* included in the Driver User Manual of this device. \* Any use of this Software constitutes an agreement to the terms \* of the above Software License Agreement. \*\*\*\*\*\*\*\*\*\*\*\*\*\*\*\*\*\*\*\*\*\*\*\*\*\*\*\*\*\*\*\*\*\*\*\*\*\*\*\*\*\*\*\*\*\*\*\*\*\*\*\*\*\*\*\*\*\*\*\*\*\*\*\*\*\*/

Found in path(s):

\* /opt/cola/permits/1745002214\_1689590998.9917314/0/bcm-sdk-master-zip/bcm-sdkmaster/src/soc/dpp/PPC/ppc\_api\_llp\_filter.c No license file was found, but licenses were detected in source scan.

/\*

- \* \$Id: bcm53084lib.h,v 1.34 Broadcom SDK \$
- \* \$Copyright: (c) 2016 Broadcom.
- \* Broadcom Proprietary and Confidential. All rights reserved.\$

\*

- \* File: bcm53084lib.h
- \* Purpose: BCM53084 remote management library

\*/

Found in path(s):

\* /opt/cola/permits/1745002214\_1689590998.9917314/0/bcm-sdk-master-zip/bcm-sdkmaster/include/appl/diag/aps/bcm89500lib.h

No license file was found, but licenses were detected in source scan.

/\*  $$Id:$  cint utils qos.c, \$

\* \$Copyright: (c) 2016 Broadcom.

\* Broadcom Proprietary and Confidential. All rights reserved.\$

\* This file provides switch basic functionality \*/

Found in path(s):

\* /opt/cola/permits/1745002214\_1689590998.9917314/0/bcm-sdk-master-zip/bcm-sdkmaster/src/examples/dpp/utility/cint\_utils\_qos.c No license file was found, but licenses were detected in source scan.

/\*

- \* \$Id: hash.c,v 1.8 Broadcom SDK \$
- \* \$Copyright: (c) 2016 Broadcom.
- \* Broadcom Proprietary and Confidential. All rights reserved.\$
- \*

```
* File: hash.c
```
- \* Purpose: Trident2 hash table calculation routines
- \* Requires:

\*/

Found in path(s):

\* /opt/cola/permits/1745002214\_1689590998.9917314/0/bcm-sdk-master-zip/bcm-sdk-

master/src/soc/esw/trident2/hash.c

No license file was found, but licenses were detected in source scan.

/\*

```
* $Id: cmds.c,v 1.19 Broadcom SDK $
* $Copyright: (c) 2016 Broadcom.
* Broadcom Proprietary and Confidential. All rights reserved.$
*
* File: cmds.c
* Purpose: Other BCMX CLI commands
*/
```
Found in path(s):

```
* /opt/cola/permits/1745002214_1689590998.9917314/0/bcm-sdk-master-zip/bcm-sdk-
```
master/src/appl/diag/bcmx/cmds.c

No license file was found, but licenses were detected in source scan.

/\*\*\*\*\*\*\*\*\*\*\*\*\*\*\*\*\*\*\*\*\*\*\*\*\*\*\*\*\*\*\*\*\*\*\*\*\*\*\*\*\*\*\*\*\*\*\*\*\*\*\*\*\*\*\*\*\*\*\*\*\*\*\*\*\*\*\*\*\*\*\*\*\*\*\*\*\*\*\*\*\*\*\* \*\*\*\*\*\*\*\*\*\*\*\*\*\*\*\*\*\*\*\*\*\*\*\*\*\*\*\*\*\*\*\*\*\*\*\*\*\*\*\*\*\*\*\*\*\*\*\*\*\*\*\*\*\*\*\*\*\*\*\*\*\*\*\*\*\*\*\*\*\*\*\*\*\*\*\*\*\*\*\*\*\*\* \* File Name : merlin16\_config.c \* \* Created On : 03 Nov 2015 \* \* Created By : Brent Roberts \* \* Description : APIs for Serdes IPs \* \* Revision : \*  $*$ \* \$Copyright: (c) 2016 Broadcom. \* Broadcom Proprietary and Confidential. All rights reserved.\$ \*

\* No portions of this material may be reproduced in any form without \*

```
* the written permission of: 
\star* Broadcom Corporation *
* 5300 California Avenue *
* Irvine, CA 92617 *
** All information contained in this document is Broadcom Corporation *
* company private proprietary, and trade secret. *
************************************************************************************
***********************************************************************************/
Found in path(s):
* /opt/cola/permits/1745002214_1689590998.9917314/0/bcm-sdk-master-zip/bcm-sdk-
master/libs/phymod/chip/merlin16/tier1/merlin16_config.c
No license file was found, but licenses were detected in source scan.
/*
* $Id: cint_l2_encap_external_cpu.c,v 1.2 Broadcom SDK $
* $Copyright: (c) 2016 Broadcom.
* Broadcom Proprietary and Confidential. All rights reserved.$SDK/src/examples/dpp/cint
cint_l2_encap_external_cpu.c
*
* configuration
* BCM> print l2_external_cpu_setup(unit, cpu_port1, cpu_port2)
*
* execution:
* * BCM>cint
* cint>l2_external_cpu_uc_forwarding(unit);
* cint>exit;
* for uc send
* BCM>tx 1
DATA=0x0000000000eb0000000000138100000108990123456789098765432123456789c5c5c5c5c5c5c5c5c5c5c5
c5c5c5c5c5c5c5c5c5c5c5c5c5c5c5c5c5c5c5c5c5c5c5c5 PSRC=13
* the added l2 header will be 23456789abcd0a1b2c3d4e5f810050648999+system headers
*
* for uc ingress trap
* execution:
* BCM>cint
* cint>l2 external cpu uc trap set(unit);
* cint>exit;
* for uc send (trap for same DA and SA)
* BCM>tx 1
DATA=0x0000000000eb00x0000000000eb8100000108990123456789098765432123456789c5c5c5c5c5c5c5c5c5c
5c5c5c5c5c5c5c5c5c5c5c5c5c5c5c5c5c5c5c5c5c5c5c5c5c5
PSRC=13* the added l2 header will be 23456789abcd0a1b2c3d4e5f810050648999+system headers
*
```
\*

```
* for mc send
```
\* BCM>cint

\* cint>l2\_external\_cpu\_mc\_forwarding(unit);

\* cint>exit;

\* BCM> tx 1

```
DATA=0xff00000000eb0000000000138100000108990123456789098765432123456789c5c5c5c5c5c5c5c5c5c5c5c
5c5c5c5c5c5c5c5c5c5c5c5c5c5c5c5c5c5c5c5c5c5c5c5 PSRC=13
* the added l2 header will be 23456789abcd0a1b2c3d4e5f810050648999+system headers
```
\*/

Found in path(s):

\* /opt/cola/permits/1745002214\_1689590998.9917314/0/bcm-sdk-master-zip/bcm-sdkmaster/src/examples/dpp/cint\_l2\_encap\_external\_cpu.c

No license file was found, but licenses were detected in source scan.

/\*

```
* $Id: $
*
```
\* \$Copyright: (c) 2016 Broadcom.

\* Broadcom Proprietary and Confidential. All rights reserved.\$

\*

\* VXLAN API

\*/

Found in path(s):

\* /opt/cola/permits/1745002214\_1689590998.9917314/0/bcm-sdk-master-zip/bcm-sdkmaster/src/bcm/esw/greyhound2/vxlan.c No license file was found, but licenses were detected in source scan.

/\*

\* \$Id: device\_cosq.h,v 1.3 Broadcom SDK \$

\* \$Copyright: (c) 2016 Broadcom.

\* Broadcom Proprietary and Confidential. All rights reserved.\$

\* \* File: device\_cosq.h

\* Purpose: Implement Hybrid resource allocation algorithm. This is

\* shared across devices.

\*/

Found in path(s):

\* /opt/cola/permits/1745002214\_1689590998.9917314/0/bcm-sdk-master-zip/bcm-sdkmaster/include/bcm\_int/sbx/device\_cosq.h

No license file was found, but licenses were detected in source scan.

/\*\*\*\*\*\*\*\*\*\*\*\*\*\*\*\*\*\*\*\*\*\*\*\*\*\*\*\*\*\*\*\*\*\*\*\*\*\*\*\*\*\*\*\*\*\*\*\*\*\*\*\*\*\*\*\*\*\*\*\*\*\*\*\*\*\*\*

\* Copyright (C) 2002. Redux Communications Ltd. All rights reserved.

Module Name: general include files

File Name:

ag\_types.h

File Description:

contains the basic data types of the AG.

\$Revision: 1.1.2.1 \$ - Visual SourceSafe automatic revision number

## History:

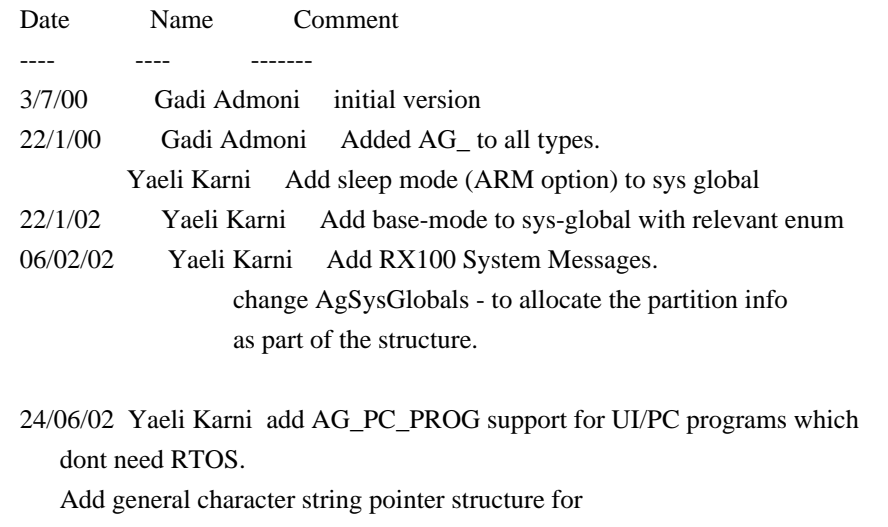

 support of const char definition in ARM

\*\*\*\*\*\*\*\*\*\*\*\*\*\*\*\*\*\*\*\*\*\*\*\*\*\*\*\*\*\*\*\*\*\*\*\*\*\*\*\*\*\*\*\*\*\*\*\*\*\*\*\*\*\*\*\*\*\*\*\*\*\*\*\*\*\*\*/

Found in path(s):

\* /opt/cola/permits/1745002214\_1689590998.9917314/0/bcm-sdk-master-zip/bcm-sdkmaster/include/soc/ces/include\_bcm/ag\_types.h No license file was found, but licenses were detected in source scan.

/\*

\* \$Id: sbZfKaQmQueueStateEntryConsole.hx,v 1.2 Broadcom SDK \$

\* \$Copyright: (c) 2016 Broadcom.

\* Broadcom Proprietary and Confidential. All rights reserved.\$

\*/

Found in path(s):

\* /opt/cola/permits/1745002214\_1689590998.9917314/0/bcm-sdk-master-zip/bcm-sdkmaster/include/soc/sbx/qe2k/sbZfKaQmQueueStateEntryConsole.hx No license file was found, but licenses were detected in source scan.

```
/*
* $Id: mde_agent.c,v 1.5.2.2 Broadcom SDK $
*
```
\* \$Copyright: (c) 2016 Broadcom.

```
* Broadcom Proprietary and Confidential. All rights reserved.$
*
* File: mde_agent.c
*
* Purpose: MDE Server
*
* This module provides a network interface for controling
* the C3 debugger.
*
* Currently, this only supported for Linux User mode and VxWorks
* chassis based systems.
*/
```
Found in path(s):

\* /opt/cola/permits/1745002214\_1689590998.9917314/0/bcm-sdk-master-zip/bcm-sdkmaster/src/appl/diag/sbx/mde\_agent.c No license file was found, but licenses were detected in source scan.

/\*

```
* $Id: qos.c,v 1.4 Broadcom SDK $
* $Copyright: (c) 2016 Broadcom.
* Broadcom Proprietary and Confidential. All rights reserved.$
*
* File: bcmx/qos.c
* Purpose: BCMX Quality of Service APIs
*
*/
```
Found in path(s):

\* /opt/cola/permits/1745002214\_1689590998.9917314/0/bcm-sdk-master-zip/bcm-sdk-master/src/bcmx/qos.c No license file was found, but licenses were detected in source scan.

/\* \$Id: jer2\_jer2\_jer2\_tmc\_api\_ofp\_rates.h,v 1.9 Broadcom SDK \$ \* \$Copyright: (c) 2016 Broadcom.

\* Broadcom Proprietary and Confidential. All rights reserved.\$

\*/

Found in path(s):

\* /opt/cola/permits/1745002214\_1689590998.9917314/0/bcm-sdk-master-zip/bcm-sdk-

master/include/soc/dnx/legacy/TMC/tmc\_api\_ofp\_rates.h

No license file was found, but licenses were detected in source scan.

/\*

```
* $Id: ism.c,v 1.75 Broadcom SDK $
```
\* \$Copyright: (c) 2016 Broadcom.

\* Broadcom Proprietary and Confidential. All rights reserved.\$

\*

\* ISM management routines

```
*/
```
Found in path(s):

\* /opt/cola/permits/1745002214\_1689590998.9917314/0/bcm-sdk-master-zip/bcm-sdkmaster/src/soc/common/ism.c No license file was found, but licenses were detected in source scan.

/\*

- \* \$Id: api\_xlate\_port.c,v 1.6 Broadcom SDK \$
- \* \$Copyright: (c) 2016 Broadcom.
- \* Broadcom Proprietary and Confidential. All rights reserved.\$
- \*
- \* BCM internal port translation functions
- \*

\* This module serves as database for BCM API port mappings as well as

\* system port to physical port mappings (when supported by hardware).

\*

- \* Although the two mappings are independent, it does not make much
- \* sense to have different mappings for the API and system ports. It
- \* is however possible to turn each mapping on and off independently,
- \* i.e. BCM API port mapping is not required for system port mapping

\* to be active.

- \*
- \*/

Found in path(s):

\* /opt/cola/permits/1745002214\_1689590998.9917314/0/bcm-sdk-master-zip/bcm-sdkmaster/src/bcm/api\_xlate\_port.c No license file was found, but licenses were detected in source scan.

/\*

- \* \$Id: multicast.c,v 1.6 Broadcom SDK \$
- \*
- \* \$Copyright: (c) 2016 Broadcom.
- \* Broadcom Proprietary and Confidential. All rights reserved.\$

\*

\* DNXF MULTICAST

\*/

Found in path(s):

\* /opt/cola/permits/1745002214\_1689590998.9917314/0/bcm-sdk-master-zip/bcm-sdkmaster/src/bcm/dnxf/multicast.c

No license file was found, but licenses were detected in source scan.

/\*

- \* \$Id: l2gre.c,v 1.19 Broadcom SDK \$
- \* \$Copyright: (c) 2016 Broadcom.

\* Broadcom Proprietary and Confidential. All rights reserved.\$ \* \* ESW L2GRE API \*/

Found in path(s):

\* /opt/cola/permits/1745002214\_1689590998.9917314/0/bcm-sdk-master-zip/bcm-sdk-master/src/bcm/esw/l2gre.c No license file was found, but licenses were detected in source scan.

/\*

- \* \$Id: tdm\_td2p\_proc.c.\$
- \* \$Copyright: (c) 2016 Broadcom.
- \* Broadcom Proprietary and Confidential. All rights reserved.\$
- \* \$All Rights Reserved.\$

\*

\* TDM chip operations

\*/

Found in path(s):

```
* /opt/cola/permits/1745002214_1689590998.9917314/0/bcm-sdk-master-zip/bcm-sdk-
master/src/soc/esw/tdm/trident2p/tdm_td2p_proc.c
No license file was found, but licenses were detected in source scan.
```
/\* \$Id: ui\_pure\_defi\_gsa\_petra\_api.h,v 1.2 Broadcom SDK \$

```
* $Copyright: (c) 2016 Broadcom.
```
\* Broadcom Proprietary and Confidential. All rights reserved.\$

\*/

Found in path(s):

```
* /opt/cola/permits/1745002214_1689590998.9917314/0/bcm-sdk-master-zip/bcm-sdk-
master/include/appl/dpp/UserInterface/ui_pure_defi_gsa_petra_api.h
No license file was found, but licenses were detected in source scan.
```
/\* \$Id: arad\_pp\_api\_frwrd\_ilm.c,v 1.9 Broadcom SDK \$ \* \$Copyright: (c) 2016 Broadcom. \* Broadcom Proprietary and Confidential. All rights reserved.\$ \*/ /\*\*\*\*\*\*\*\*\*\*\*\*\*\*\*\*\*\*\*\*\*\*\*\*\*\*\*\*\*\*\*\*\*\*\*\*\*\*\*\*\*\*\*\*\*\*\*\*\*\*\*\*\*\*\*\*\*\*\*\*\*\*\*\*\*\* \* \* FILENAME: DuneDriver/ARAD/ARAD\_PP/src/arad\_pp\_api\_frwrd\_ilm.c \* \* MODULE PREFIX: arad\_pp \* \* FILE DESCRIPTION: \* \* REMARKS: \* SW License Agreement: Dune Networks (c). CONFIDENTIAL PROPRIETARY INFORMATION.

\* Any use of this Software is subject to Software License Agreement

- \* included in the Driver User Manual of this device.
- \* Any use of this Software constitutes an agreement to the terms

\* of the above Software License Agreement.

\*\*\*\*\*\*\*\*\*\*\*\*\*\*\*\*\*\*\*\*\*\*\*\*\*\*\*\*\*\*\*\*\*\*\*\*\*\*\*\*\*\*\*\*\*\*\*\*\*\*\*\*\*\*\*\*\*\*\*\*\*\*\*\*\*\*/

Found in path(s):

```
* /opt/cola/permits/1745002214_1689590998.9917314/0/bcm-sdk-master-zip/bcm-sdk-
master/src/soc/dpp/PPD/ppd_api_frwrd_ilm.c
No license file was found, but licenses were detected in source scan.
```
/\* \$Id: sand\_api\_ssr.h,v 1.6 Broadcom SDK \$

\* \$Copyright: (c) 2016 Broadcom.

\* Broadcom Proprietary and Confidential. All rights reserved.\$

/\*\*\*\*\*\*\*\*\*\*\*\*\*\*\*\*\*\*\*\*\*\*\*\*\*\*\*\*\*\*\*\*\*\*\*\*\*\*\*\*\*\*\*\*\*\*\*\*\*\*\*\*\*\*\*\*\*\*\*\*\*\*\*\*\*\*

\*

\* FILENAME: dnx\_sand\_api\_ssr.h

\* AUTHOR: Dune (U.C.)

\*

\*

\*/

\* FILE DESCRIPTION:

\*

\* REMARKS:

```
*
```
\* SW License Agreement: Dune Networks (c). CONFIDENTIAL PROPRIETARY INFORMATION.

\* Any use of this Software is subject to Software License Agreement

\* included in the Driver User Manual of this device.

\* Any use of this Software constitutes an agreement to the terms

\* of the above Software License Agreement.

\*\*\*\*\*\*\*\*\*\*\*\*\*\*\*\*\*\*\*\*\*\*\*\*\*\*\*\*\*\*\*\*\*\*\*\*\*\*\*\*\*\*\*\*\*\*\*\*\*\*\*\*\*\*\*\*\*\*\*\*\*\*\*\*\*\*\*/

Found in path(s):

```
* /opt/cola/permits/1745002214_1689590998.9917314/0/bcm-sdk-master-zip/bcm-sdk-
master/include/soc/dnx/legacy/SAND/Management/sand_api_ssr.h
No license file was found, but licenses were detected in source scan.
```
# \$Id: Exp \$

```
# $Copyright: (c) 2016 Broadcom.
```
# Broadcom Proprietary and Confidential. All rights reserved.\$

# This script runs the tr 19 test for all the 12 10GE ports and 4 HiGig # ports of the Firebolt 12 port CX4 platform. There are 4 firebolt # devices and 1 hercules device on the platform.

#Set the duration argument as a variable if !\$?1 'local count 10' if \$?1 'local count \$1'

## testmode run

```
echo "Starting TR 19 test on device 0"
1:modreg mac_ctrl.hg0 RMTLOOP=1
2:modreg mac_ctrl.hg0 RMTLOOP=1
3:modreg mac_ctrl.hg0 RMTLOOP=1
4:modreg mac_ctrl.hg0 RMTLOOP=1
0: tr 19 ExtselfloopPBM=hg count=$count
```
1:modreg mac\_ctrl.hg0 RMTLOOP=0 2:modreg mac\_ctrl.hg0 RMTLOOP=0 3:modreg mac\_ctrl.hg0 RMTLOOP=0 4:modreg mac\_ctrl.hg0 RMTLOOP=0

echo "Starting TR 19 test on device 1" 0: modreg mac\_ctrl.hg6 RMTLOOP=1 1: tr 19 ExtselfloopPBM=xe,hg0 count=\$count 0:modreg mac\_ctrl.hg6 RMTLOOP=0

echo "Starting TR 19 test on device 2" 0: modreg mac\_ctrl.hg7 RMTLOOP=1 2: tr 19 ExtselfloopPBM=xe,hg0 count=\$count 0:modreg mac\_ctrl.hg7 RMTLOOP=0

echo "Starting TR 19 test on device 3" 0:modreg mac\_ctrl.hg0 RMTLOOP=1 3: tr 19 ExtselfloopPBM=xe,hg0 count=\$count 0:modreg mac\_ctrl.hg0 RMTLOOP=0

echo "Starting TR 19 test on device 4" 0:modreg mac\_ctrl.hg1 RMTLOOP=1 4: tr 19 ExtselfloopPBM=xe,hg0 count=\$count 0:modreg mac\_ctrl.hg1 RMTLOOP=0

Found in path(s):

\* /opt/cola/permits/1745002214\_1689590998.9917314/0/bcm-sdk-master-zip/bcm-sdk-master/rc/lmfb12p.soc No license file was found, but licenses were detected in source scan.

 $\#$ /\*--------

 $#$  \* \$Id: xfi 10gosrm2.soc \$

# \*

# \* \$Copyright: (c) 2016 Broadcom.

# \* Broadcom Proprietary and Confidential. All rights reserved.\$

# \*

# \* Broadcom Corporation

# \* Proprietary and Confidential information

# \* All rights reserved

# \* This source file is the property of Broadcom Corporation, and

# \* may not be copied or distributed in any isomorphic form without the

# \* prior written consent of Broadcom Corporation.

# \*---------------------------------------------------------------------

 $# * File$  : xfi 10gosrm2.soc

# \* Description: xfi\_10g Oversampling rate of 2

# \*---------------------------------------------------------------------\*/

# reg\_name=Reg\_tsc\_pmd\_x1\_control, dev\_adr=0, reg\_adr=0x1089010, reg\_width=0x10, reg\_data=0x3 #core/dp and core power release local port \$1 local lane \$2 phy raw sbus \$port 0.\$lane 0x9010 0x0000

sleep 1 phy raw sbus \$port 0.\$lane 0x9010 0x0003 phy raw sbus \$port 0.\$lane 0x9010

# reg\_name=Reg\_tsc\_pmd\_x4\_control, dev\_adr=0, reg\_adr=0x108c010, reg\_width=0x10, reg\_data=0x0 #x4 reset release

phy raw sbus \$port 0.\$lane 0xc010 0x0000 phy raw sbus \$port 0.\$lane 0xc010 0x0003 phy raw sbus \$port 0.\$lane 0xc010

# ln\_dp\_s\_rstb release, reg\_adr=0x908d081 reg\_data=0x2 phy raw sbus \$port 1.\$lane 0xd081 0x0002 phy raw sbus \$port 1.\$lane 0xd081

#  $core\_dp_s$ \_rstb = 1, heartbeat\_count\_1us =  $0x271$ , reg\_adr=0x908d0f4 reg\_data=0x2000 phy raw sbus \$port 1.\$lane 0xd0f4 0x2271 phy raw sbus \$port 1.\$lane 0xd0f4

# 0xr\_mode\_frc = 1, reg\_adr=0x908d080 reg\_data=0x8000 phy raw sbus \$port 1.\$lane 0xd080 0x8001 phy raw sbus \$port 1.\$lane 0xd080

# pll mode = a, reg\_adr=0x908d127 reg\_data=0xa phy raw sbus \$port 1.\$lane 0xd127 0x000a phy raw sbus \$port 1.\$lane 0xd127

# reg\_name=Reg\_tsc\_main0\_setup, dev\_adr=0, reg\_adr=0x1089000, reg\_width=0x10, reg\_data=0x6400

phy raw sbus \$port 0.\$lane 0x9000 0x6400 phy raw sbus \$port 0.\$lane 0x9000

# release RXP reset ??, reg\_name=Reg\_tsc\_rx\_x4\_control0\_pma\_control\_0, dev\_adr=0, reg\_adr=0x108c137, reg\_width=0x10, reg\_data=0x1

phy raw sbus \$port 0.\$lane 0xc137 0x0001 phy raw sbus \$port 0.\$lane 0xc137

# release TXP reset, reg\_name=Reg\_tsc\_tx\_x4\_control0\_misc, dev\_adr=0, reg\_adr=0x108c113, reg\_width=0x10, reg\_data=0x2

phy raw sbus \$port 0.\$lane 0xc113 0x01ca phy raw sbus \$port 0.\$lane 0xc113

# reg\_name=Reg\_tsc\_tx\_x4\_control0\_misc, dev\_adr=0, reg\_adr=0x108c113, reg\_width=0x10, reg\_data=0x1

phy raw sbus \$port 0.\$lane 0xc113 0x01cb phy raw sbus \$port 0.\$lane 0xc113

# Reg\_tsc\_sc\_x4\_control\_control, dev\_adr=0, reg\_adr=0x108c050, reg\_width=0x10, reg\_data=0x1c

phy raw sbus \$port 0.\$lane 0xc050 0x001c phy raw sbus \$port 0.\$lane 0xc050

phy raw sbus \$port 0.\$lane 0xc050 0x011c phy raw sbus \$port 0.\$lane 0xc050

sleep 1; phy raw sbus \$port 0.\$lane 0xc154

## # PMD LOOPBACK

#phy raw sbus \$port 1.\$lane 0xd0d2 phy raw sbus \$port 1.\$lane 0xd0d2 0x1 # PMD Digital loopback control # PCS LOOPBACK phy raw sbus \$port 0.\$lane 0x9009 0xf0 # Main0 loopback control phy raw sbus \$port 1.\$lane 0xd080 # OSR control phy raw sbus \$port 0.\$lane 0xc154 # pcs live link status

Found in path(s):

\* /opt/cola/permits/1745002214\_1689590998.9917314/0/bcm-sdk-master-zip/bcm-sdkmaster/libs/phymod/examples/soc\_scripts/xfi\_10gosrm2.soc

No license file was found, but licenses were detected in source scan.

/\* \$Id: jer\_pp\_frwrd\_ipv4.c \$ \* \$Copyright: (c) 2016 Broadcom. \* Broadcom Proprietary and Confidential. All rights reserved.\$ \*/ Found in path(s): \* /opt/cola/permits/1745002214\_1689590998.9917314/0/bcm-sdk-master-zip/bcm-sdkmaster/src/soc/dpp/JER/JER\_PP/jer\_pp\_frwrd\_ipv4.c

No license file was found, but licenses were detected in source scan.

 $/*$  \file algo gpm.h \* \$Id\$ \* \* Internal DNX Gport Managment APIs \* \* \$Copyright: (c) 2016 Broadcom. \* Broadcom Proprietary and Confidential. All rights reserved.\$ \* \*/

Found in path(s):

\* /opt/cola/permits/1745002214\_1689590998.9917314/0/bcm-sdk-master-zip/bcm-sdkmaster/include/bcm\_int/dnx/algo/algo\_gpm.h No license file was found, but licenses were detected in source scan.

/\*

```
* $Copyright: (c) 2016 Broadcom.
```
\* Broadcom Proprietary and Confidential. All rights reserved.\$

\*

\*

```
* THIS SOFTWARE IS OFFERED "AS IS", AND BROADCOM GRANTS NO WARRANTIES OF ANY
* KIND, EXPRESS OR IMPLIED, BY STATUTE, COMMUNICATION OR OTHERWISE.
```

```
* BROADCOM SPECIFICALLY DISCLAIMS ANY IMPLIED WARRANTIES OF MERCHANTABILITY,
```
\* FITNESS FOR A SPECIFIC PURPOSE OR NONINFRINGEMENT CONCERNING THIS SOFTWARE.

```
*
* $Id: sws.h,v 1.24.16.4 Broadcom SDK $
```

```
* sws.h : SWS defines
```
\* \*-----------------------------------------------------------------------------\*/

Found in path(s):

\* /opt/cola/permits/1745002214\_1689590998.9917314/0/bcm-sdk-master-zip/bcm-sdkmaster/include/soc/sbx/caladan3/sws.h

No license file was found, but licenses were detected in source scan.

/\*  $I\$ Id: jer2 arad api ingress scheduler.h,v 1.6 Broadcom SDK  $\$$ 

\* \$Copyright: (c) 2016 Broadcom.

\* Broadcom Proprietary and Confidential. All rights reserved.\$

\*/

Found in path(s):

\* /opt/cola/permits/1745002214\_1689590998.9917314/0/bcm-sdk-master-zip/bcm-sdkmaster/include/soc/dnx/legacy/ARAD/arad api\_ingress\_scheduler.h No license file was found, but licenses were detected in source scan.

/\*

\* \$Id: sbpcmcia.h,v 1.1 Broadcom SDK \$

\* \$Copyright: (c) 2016 Broadcom.

\* Broadcom Proprietary and Confidential. All rights reserved.\$

\*

\* BCM43XX Sonics SiliconBackplane PCMCIA core hardware definitions. \*/

Found in path(s):

\* /opt/cola/permits/1745002214\_1689590998.9917314/0/bcm-sdk-master-zip/bcm-sdkmaster/include/shared/et/sbpcmcia.h No license file was found, but licenses were detected in source scan.

/\*

\* \$Id: config.c,v 1.28.6.1 Broadcom SDK \$

\* \$Copyright: (c) 2016 Broadcom.

\* Broadcom Proprietary and Confidential. All rights reserved.\$

\*

\* SAL Configuration Variable Support

\*

\* The SAL layer maintains a set of configuration variables for use

\* by any upper layers (such as SOC or BCM). It is maintained in the

\* SAL layer without using anything other than the standard lib calls

\* to avoid requiring anything other than just itself.

\*

\* These config variables can either be compiled into the image or read

\* from a file during initialization.

\*

\* Precompiled values are defined in the function sal\_config\_init\_defaults()

\* which is automatically built from the uncommented values

\* in \$SDK/rc/config.bcm using the bcm2c.pl script. This generates a source

\* file called platform\_defines.c

\*

\* Runtime values are loaded by reading the file config.bcm, typically

\* stored in the switch's flash file system.

The variables are stored one

\* per line in the file, in the form VARIABLE=VALUE. Comment lines beginning

\* with a # character and empty lines consisting of only white space are

\* ignored. The file \$SDK/rc/config.bcm is an example that can be used

```
* as a guide.
```

```
*
```
\* If the image is compile with NO\_FILEIO or SAL\_CONFIG\_FILE\_DISABLE

\* defined, then the runtime values are not loaded from an external file.

\*/

## Found in path(s):

\* /opt/cola/permits/1745002214\_1689590998.9917314/0/bcm-sdk-master-zip/bcm-sdk-master/src/sal/appl/config.c No license file was found, but licenses were detected in source scan.

/\*

\* \$Id: vm.h,v 1.5 Broadcom SDK \$

- \* \$Copyright: (c) 2016 Broadcom.
- \* Broadcom Proprietary and Confidential. All rights reserved.\$

\*/

Found in path(s):

\* /opt/cola/permits/1745002214\_1689590998.9917314/0/bcm-sdk-master-zip/bcm-sdk-master/include/soc/vm.h No license file was found, but licenses were detected in source scan.

 $/*$  \$Id: ui\_cli\_files.c,v 1.3 Broadcom SDK \$

\* \$Copyright: (c) 2016 Broadcom.

\* Broadcom Proprietary and Confidential. All rights reserved.\$

\*/

Found in path(s):

\* /opt/cola/permits/1745002214\_1689590998.9917314/0/bcm-sdk-master-zip/bcm-sdkmaster/src/appl/dpp/UserInterface/ui\_cli\_files.c No license file was found, but licenses were detected in source scan.

/\*

\* Broadcom SiliconBackplane chipcommon serial flash interface

\*

\* \$Copyright: (c) 2016 Broadcom.

\* Broadcom Proprietary and Confidential. All rights reserved.\$

\*

\* \$Id: sflash.h,v 1.2 Broadcom SDK \$

```
*/
```
Found in path(s):

\* /opt/cola/permits/1745002214\_1689590998.9917314/0/bcm-sdk-master-zip/bcm-sdkmaster/systems/vxworks/keystone/bcm53000/vxworks-5.5/sflash.h No license file was found, but licenses were detected in source scan.

/\* \$Id: sand\_workload\_status.h,v 1.3 Broadcom SDK \$

```
* $Copyright: (c) 2016 Broadcom.
```

```
* Broadcom Proprietary and Confidential. All rights reserved.$
```
\*/

Found in path(s):

\* /opt/cola/permits/1745002214\_1689590998.9917314/0/bcm-sdk-master-zip/bcm-sdkmaster/include/soc/dpp/SAND/Utils/sand\_workload\_status.h \* /opt/cola/permits/1745002214\_1689590998.9917314/0/bcm-sdk-master-zip/bcm-sdkmaster/include/soc/dnx/legacy/SAND/Utils/sand\_workload\_status.h No license file was found, but licenses were detected in source scan.

/\*

\* \$Id: phy545xx.c,v 1.40 Broadcom SDK \$

\* \$Copyright: (c) 2016 Broadcom.

\* Broadcom Proprietary and Confidential. All rights reserved.\$

\*/

Found in path(s):

\* /opt/cola/permits/1745002214\_1689590998.9917314/0/bcm-sdk-master-zip/bcm-sdkmaster/src/soc/phy/phy545xx.c

No license file was found, but licenses were detected in source scan.

/\*

\* \$Id: testlist.c,v 1.131 Broadcom SDK \$ \* \$Copyright: (c) 2016 Broadcom. \* Broadcom Proprietary and Confidential. All rights reserved.\$ \* \* File: testlist.c \* Purpose: Defines list of tests and their associated \* functions. \* \* Notes: Fields defined as follows: \* \* Test # - Indicates the test number, all commands hat operate on tests can use either the test name or  $#$ . The  $#$  is intended to be the \* DV Test number, but is arbitrary. If the test number is \* negative, then the test is not selected by default; otherwise it is. \* Flags - See appl/diag/test.h for explanation \* TS88xxx- Test is supported on the specified chip. \* Test Name - The name of the test. \* Init Func - A routine called before the test is run to perform any \* setup required, may be NULL if no initialization required. \* Cleanup Func - Function called after test has run to reset any state \* etc, may be NULL if not required. \* Test Function - actual test function, called "Loop Count" times. \* Loop Count - Number of times to call "Test Function". \* Default Args - Default argument string passed into test. \* \* Order of a normal test execution is:

\*

- \* [1] Load TEST\_RC file (if required)
- \* [2] Call "Init Func"
- \* [3] Call "Test Func" Loop times
- \* [4] Call "Cleanup Func"
- \*

\* All external declarations for functions are found in testlist.h.

\*/

Found in path(s):

\* /opt/cola/permits/1745002214\_1689590998.9917314/0/bcm-sdk-master-zip/bcm-sdkmaster/src/appl/test/sand\_testlist.c No license file was found, but licenses were detected in source scan.

# \$Id: bcm56685sanity.soc,v 1.2.204.3 Broadcom SDK \$

# \$Copyright: (c) 2016 Broadcom.

# Broadcom Proprietary and Confidential. All rights reserved.\$

#

# Apollo (BCM56524) Sanity

#

# Script to run all available tests as quickly as possible.

# For testing basic sanity of new drivers, simulators, chips, etc.

#

echo "testsuite: started: sanity" rcload rc.soc counter off l2mode off

# We need to print out port status since any cabling effects results. \*:ps

if \$?1 'local full\_test 1'

# Avoid link messages while testing linkscan off

init init misc init mmu

local done 'echo " Done"'

# Set run command script not to fail on errors reported by commands # this allows the script to continue if a test fails set rcerror=false

# Set up test mode: don't stop on errors, show progress on each test

tm -stoponerror +progress # Unselect all ts  $-$ \* #Display some useful information date ver soc #Start Test echo "Running PCI Compliance ..." tr 2 \$done echo "Running PCI S-Channel Buf ..." tr 4 \$done echo "Running Register reset defaults ..." tr 1 **\$done** echo "Running Register read/write ..." tr 3 mask64 \$done init soc; init misc; init mmu; #Clean up after register read/write test. rcload rc.soc counter off l2mode off echo "Running CPU Benchmarks ..." tr 21 \$done linkscan off init soc; init mmu; set rct=false echo "Running Switching Memory Tests ..." echo " ALTERNATE\_EMIRROR\_BITMAP"; tr 50 M=ALTERNATE\_EMIRROR\_BITMAP; tr 51 M=ALTERNATE\_EMIRROR\_BITMAP; tr 52 M=ALTERNATE\_EMIRROR\_BITMAP;

tr 71 M=ALTERNATE\_EMIRROR\_BITMAP S=0 C=0 TSE=F SLTH=T;

tr 71 M=ALTERNATE\_EMIRROR\_BITMAP S=0 C=0 TSE=T SLTH=T; tr 71 M=ALTERNATE\_EMIRROR\_BITMAP S=0 C=0 TSE=T SLTH=F; echo " ARB\_TDM\_TABLE"; tr 50 M=ARB\_TDM\_TABLE; tr 51 M=ARB\_TDM\_TABLE; tr 52 M=ARB\_TDM\_TABLE; tr 71 M=ARB\_TDM\_TABLE  $S=0$  C=0 TSE=F SLTH=T; tr 71 M=ARB\_TDM\_TABLE S=0 C=0 TSE=T SLTH=T; tr 71 M=ARB\_TDM\_TABLE S=0 C=0 TSE=T SLTH=F; echo " CPU\_COS\_MAP"; tr 50 M=CPU\_COS\_MAP; tr 51 M=CPU\_COS\_MAP; tr 52 M=CPU\_COS\_MAP; tr 71 M=CPU\_COS\_MAP S=0 C=0 TSE=F SLTH=T; tr 71 M=CPU COS MAP  $S=0$  C=0 TSE=T SLTH=T; tr 71 M=CPU\_COS\_MAP S=0 C=0 TSE=T SLTH=F; echo " CPU\_COS\_MAP\_DATA\_ONLY"; tr 50 M=CPU\_COS\_MAP\_DATA\_ONLY; tr 51 M=CPU\_COS\_MAP\_DATA\_ONLY; tr 52 M=CPU\_COS\_MAP\_DATA\_ONLY; tr 71 M=CPU\_COS\_MAP\_DATA\_ONLY TSE=F SLTH=T; tr 71 M=CPU\_COS\_MAP\_DATA\_ONLY TSE=T SLTH=T; tr 71 M=CPU\_COS\_MAP\_DATA\_ONLY TSE=T SLTH=F; echo " CPU\_COS\_MAP\_ONLY"; tr 50 M=CPU\_COS\_MAP\_ONLY; tr 51 M=CPU\_COS\_MAP\_ONLY; tr 52 M=CPU\_COS\_MAP\_ONLY; tr 71 M=CPU\_COS\_MAP\_ONLY TSE=F SLTH=T; tr 71 M=CPU\_COS\_MAP\_ONLY TSE=T SLTH=T; tr 71 M=CPU\_COS\_MAP\_ONLY TSE=T SLTH=F; echo " CPU\_TS\_MAP"; tr 50 M=CPU\_TS\_MAP; tr 51 M=CPU\_TS\_MAP; tr 52 M=CPU\_TS\_MAP; tr 71 M=CPU\_TS\_MAP TSE=F SLTH=T; tr 71 M=CPU\_TS\_MAP TSE=T SLTH=T; tr 71 M=CPU\_TS\_MAP TSE=T SLTH=F; echo " DSCP\_TABLE"; tr 50 M=DSCP\_TABLE; tr 51 M=DSCP\_TABLE; tr 52 M=DSCP\_TABLE; tr 71 M=DSCP\_TABLE TSE=F SLTH=T; tr 71 M=DSCP\_TABLE TSE=T SLTH=T; tr 71 M=DSCP\_TABLE TSE=T SLTH=F; echo " E2E\_HOL\_STATUS"; tr 50 M=E2E\_HOL\_STATUS;

tr 51 M=E2E\_HOL\_STATUS; tr 52 M=E2E\_HOL\_STATUS; tr 71 M=E2E\_HOL\_STATUS TSE=F SLTH=T; tr 71 M=E2E\_HOL\_STATUS TSE=T SLTH=T; tr 71 M=E2E\_HOL\_STATUS TSE=T SLTH=F; echo " E2E\_HOL\_STATUS\_1"; tr 50 M=E2E\_HOL\_STATUS\_1; tr 51 M=E2E\_HOL\_STATUS\_1; tr 52 M=E2E\_HOL\_STATUS\_1; tr 71 M=E2E\_HOL\_STATUS\_1 TSE=F SLTH=T; tr 71 M=E2E\_HOL\_STATUS\_1 TSE=T SLTH=T; tr 71 M=E2E\_HOL\_STATUS\_1 TSE=T SLTH=F; echo " EFP\_COUNTER\_TABLE"; tr 50 M=EFP\_COUNTER\_TABLE; tr 51 M=EFP\_COUNTER\_TABLE; tr 52 M=EFP\_COUNTER\_TABLE; tr 71 M=EFP\_COUNTER\_TABLE TSE=F SLTH=T; tr 71 M=EFP\_COUNTER\_TABLE TSE=T SLTH=T; tr 71 M=EFP\_COUNTER\_TABLE TSE=T SLTH=F; echo " EFP\_METER\_TABLE"; tr 50 M=EFP\_METER\_TABLE; tr 51 M=EFP\_METER\_TABLE; tr 52 M=EFP\_METER\_TABLE; tr 71 M=EFP\_METER\_TABLE TSE=F SLTH=T; tr 71 M=EFP\_METER\_TABLE TSE=T SLTH=T; tr 71 M=EFP\_METER\_TABLE TSE=T SLTH=F; echo " EFP\_POLICY\_TABLE"; tr 50 M=EFP\_POLICY\_TABLE; tr 51 M=EFP\_POLICY\_TABLE; tr 52 M=EFP\_POLICY\_TABLE; tr 71 M=EFP\_POLICY\_TABLE TSE=F SLTH=T; tr 71 M=EFP\_POLICY\_TABLE TSE=T SLTH=T; tr 71 M=EFP\_POLICY\_TABLE TSE=T SLTH=F; echo " EFP\_TCAM"; tr 50 M=EFP\_TCAM is=0 ie=127; tr 50 M=EFP\_TCAM is=256 ie=383; tr 50 M=EFP\_TCAM is=512 ie=639; tr 50 M=EFP\_TCAM is=768 ie=895; tr 51 M=EFP\_TCAM is=0 ie=127; tr 51 M=EFP\_TCAM is=256 ie=383; tr 51 M=EFP  $TCAM$  is=512 ie=639; tr 51 M=EFP\_TCAM is=768 ie=895; tr 52 M=EFP\_TCAM is=0 ie=127; tr 52 M=EFP\_TCAM is=256 ie=383; tr 52 M=EFP\_TCAM is=512 ie=639; tr 52 M=EFP\_TCAM is=768 ie=895; tr  $71$  S=0 C=128 M=EFP\_TCAM TSE=F SLTH=T;

 $tr 71 S=0 C=128 M=$  EFP TCAM TSE=T SLTH=T;  $tr 71 S=0 C=128$  M=EFP TCAM TSE=T SLTH=F; tr 71 S=256 C=128 M=EFP\_TCAM TSE=F SLTH=T; tr 71 S=256 C=128 M=EFP\_TCAM TSE=T SLTH=T; tr 71 S=256 C=128 M=EFP\_TCAM TSE=T SLTH=F; tr 71 S=512 C=128 M=EFP\_TCAM TSE=F SLTH=T; tr 71 S=512 C=128 M=EFP\_TCAM TSE=T SLTH=T; tr 71 S=512 C=128 M=EFP\_TCAM TSE=T SLTH=F; tr 71 S=768 C=128 M=EFP\_TCAM TSE=F SLTH=T; tr 71 S=768 C=128 M=EFP\_TCAM TSE=T SLTH=T; tr 71 S=768 C=128 M=EFP\_TCAM TSE=T SLTH=F; echo " EGR\_COS\_MAP"; tr 50 M=EGR\_COS\_MAP; tr 51 M=EGR\_COS\_MAP; tr 52 M=EGR\_COS\_MAP; tr 71 M=EGR\_COS\_MAP TSE=F SLTH=T; tr 71 M=EGR\_COS\_MAP TSE=T SLTH=T; tr 71 M=EGR\_COS\_MAP TSE=T SLTH=F; echo " EGR\_CPU\_COS\_MAP"; tr 50 M=EGR\_CPU\_COS\_MAP; tr 51 M=EGR\_CPU\_COS\_MAP; tr 52 M=EGR\_CPU\_COS\_MAP; tr 71 M=EGR\_CPU\_COS\_MAP TSE=F SLTH=T; tr 71 M=EGR\_CPU\_COS\_MAP TSE=T SLTH=T; tr 71 M=EGR\_CPU\_COS\_MAP TSE=T SLTH=F; echo " EGR\_DSCP\_ECN\_MAP"; tr 50 M=EGR\_DSCP\_ECN\_MAP; tr 51 M=EGR\_DSCP\_ECN\_MAP; tr 52 M=EGR\_DSCP\_ECN\_MAP; tr 71 M=EGR\_DSCP\_ECN\_MAP TSE=F SLTH=T; tr 71 M=EGR\_DSCP\_ECN\_MAP TSE=T SLTH=T; tr 71 M=EGR\_DSCP\_ECN\_MAP TSE=T SLTH=F; echo " EGR\_DSCP\_TABLE"; tr 50 M=EGR\_DSCP\_TABLE; tr 51 M=EGR\_DSCP\_TABLE; tr 52 M=EGR\_DSCP\_TABLE; tr 71 M=EGR\_DSCP\_TABLE TSE=F SLTH=T; tr 71 M=EGR\_DSCP\_TABLE TSE=T SLTH=T; tr 71 M=EGR\_DSCP\_TABLE TSE=T SLTH=F; echo " EGR\_EHG\_QOS\_MAPPING\_TABLE"; tr 50 M=EGR\_EHG\_OOS\_MAPPING\_TABLE; tr 51 M=EGR\_EHG\_QOS\_MAPPING\_TABLE; tr 52 M=EGR\_EHG\_QOS\_MAPPING\_TABLE; tr 71 M=EGR\_EHG\_QOS\_MAPPING\_TABLE TSE=F SLTH=T; tr 71 M=EGR\_EHG\_QOS\_MAPPING\_TABLE TSE=T SLTH=T; tr 71 M=EGR\_EHG\_QOS\_MAPPING\_TABLE TSE=T SLTH=F;

echo " EGR\_EM\_MTP\_INDEX"; tr 50 M=EGR\_EM\_MTP\_INDEX; tr 51 M=EGR\_EM\_MTP\_INDEX; tr 52 M=EGR\_EM\_MTP\_INDEX; tr 71 M=EGR\_EM\_MTP\_INDEX TSE=F SLTH=T; tr 71 M=EGR\_EM\_MTP\_INDEX TSE=T SLTH=T; tr 71 M=EGR\_EM\_MTP\_INDEX TSE=T SLTH=F; echo " EGR\_EP\_REDIRECT\_EM\_MTP\_INDEX"; tr 50 M=EGR\_EP\_REDIRECT\_EM\_MTP\_INDEX; tr 51 M=EGR\_EP\_REDIRECT\_EM\_MTP\_INDEX; tr 52 M=EGR\_EP\_REDIRECT\_EM\_MTP\_INDEX; tr 71 M=EGR\_EP\_REDIRECT\_EM\_MTP\_INDEX TSE=F SLTH=T; tr 71 M=EGR\_EP\_REDIRECT\_EM\_MTP\_INDEX TSE=T SLTH=T; tr 71 M=EGR\_EP\_REDIRECT\_EM\_MTP\_INDEX TSE=T SLTH=F; echo " EGR\_ERSPAN"; tr 50 M=EGR\_ERSPAN; tr 51 M=EGR\_ERSPAN; tr 52 M=EGR\_ERSPAN; tr 71 M=EGR\_ERSPAN TSE=F SLTH=T; tr 71 M=EGR\_ERSPAN TSE=T SLTH=T; tr 71 M=EGR\_ERSPAN TSE=T SLTH=F; echo " EGR\_FRAGMENT\_ID\_TABLE"; tr 50 M=EGR\_FRAGMENT\_ID\_TABLE; tr 51 M=EGR\_FRAGMENT\_ID\_TABLE; tr 52 M=EGR\_FRAGMENT\_ID\_TABLE; tr 71 M=EGR\_FRAGMENT\_ID\_TABLE TSE=F SLTH=T; tr 71 M=EGR\_FRAGMENT\_ID\_TABLE TSE=T SLTH=T; tr 71 M=EGR\_FRAGMENT\_ID\_TABLE TSE=T SLTH=F; echo " EGR\_IM\_MTP\_INDEX"; tr 50 M=EGR\_IM\_MTP\_INDEX; tr 51 M=EGR\_IM\_MTP\_INDEX; tr 52 M=EGR\_IM\_MTP\_INDEX; tr 71 M=EGR\_IM\_MTP\_INDEX TSE=F SLTH=T; tr 71 M=EGR\_IM\_MTP\_INDEX TSE=T SLTH=T; tr 71 M=EGR\_IM\_MTP\_INDEX TSE=T SLTH=F; echo " EGR\_IPFIX\_DSCP\_XLATE\_TABLE"; tr 50 M=EGR\_IPFIX\_DSCP\_XLATE\_TABLE; tr 51 M=EGR\_IPFIX\_DSCP\_XLATE\_TABLE; tr 52 M=EGR\_IPFIX\_DSCP\_XLATE\_TABLE; tr 71 M=EGR\_IPFIX\_DSCP\_XLATE\_TABLE TSE=F SLTH=T; tr 71 M=EGR\_IPFIX\_DSCP\_XLATE\_TABLE TSE=T SLTH=T; tr 71 M=EGR\_IPFIX\_DSCP\_XLATE\_TABLE TSE=T SLTH=F; echo " EGR\_IPFIX\_EOP\_BUFFER"; tr 50 M=EGR\_IPFIX\_EOP\_BUFFER; tr 51 M=EGR\_IPFIX\_EOP\_BUFFER; tr 52 M=EGR\_IPFIX\_EOP\_BUFFER; tr 71 M=EGR\_IPFIX\_EOP\_BUFFER TSE=F SLTH=T;

tr 71 M=EGR\_IPFIX\_EOP\_BUFFER TSE=T SLTH=T; tr 71 M=EGR\_IPFIX\_EOP\_BUFFER TSE=T SLTH=F; echo " EGR\_IPFIX\_EXPORT\_FIFO"; tr 50 M=EGR\_IPFIX\_EXPORT\_FIFO; tr 51 M=EGR\_IPFIX\_EXPORT\_FIFO; tr 52 M=EGR\_IPFIX\_EXPORT\_FIFO; tr 71 M=EGR\_IPFIX\_EXPORT\_FIFO TSE=F SLTH=T; tr 71 M=EGR\_IPFIX\_EXPORT\_FIFO TSE=T SLTH=T; tr 71 M=EGR\_IPFIX\_EXPORT\_FIFO TSE=T SLTH=F; echo " EGR\_IPFIX\_IPV4\_MASK\_SET\_A"; tr 50 M=EGR\_IPFIX\_IPV4\_MASK\_SET\_A; tr 51 M=EGR\_IPFIX\_IPV4\_MASK\_SET\_A; tr 52 M=EGR\_IPFIX\_IPV4\_MASK\_SET\_A; tr 71 M=EGR\_IPFIX\_IPV4\_MASK\_SET\_A TSE=F SLTH=T; tr 71 M=EGR\_IPFIX\_IPV4\_MASK\_SET\_A TSE=T SLTH=T; tr 71 M=EGR\_IPFIX\_IPV4\_MASK\_SET\_A TSE=T SLTH=F; echo " EGR\_IPFIX\_IPV6\_MASK\_SET\_A"; tr 50 M=EGR\_IPFIX\_IPV6\_MASK\_SET\_A; tr 51 M=EGR\_IPFIX\_IPV6\_MASK\_SET\_A; tr 52 M=EGR\_IPFIX\_IPV6\_MASK\_SET\_A; tr 71 M=EGR\_IPFIX\_IPV6\_MASK\_SET\_A TSE=F SLTH=T; tr 71 M=EGR\_IPFIX\_IPV6\_MASK\_SET\_A TSE=T SLTH=T; tr 71 M=EGR\_IPFIX\_IPV6\_MASK\_SET\_A TSE=T SLTH=F; echo " EGR\_IPFIX\_PROFILE"; tr 50 M=EGR\_IPFIX\_PROFILE; tr 51 M=EGR\_IPFIX\_PROFILE; tr 52 M=EGR\_IPFIX\_PROFILE; tr 71 M=EGR\_IPFIX\_PROFILE TSE=F SLTH=T; tr 71 M=EGR\_IPFIX\_PROFILE TSE=T SLTH=T; tr 71 M=EGR\_IPFIX\_PROFILE TSE=T SLTH=F; echo " EGR\_IPFIX\_SESSION\_TABLE"; tr 50 M=EGR\_IPFIX\_SESSION\_TABLE; tr 51 M=EGR\_IPFIX\_SESSION\_TABLE; tr 52 M=EGR\_IPFIX\_SESSION\_TABLE; tr 71 M=EGR\_IPFIX\_SESSION\_TABLE TSE=F SLTH=T; tr 71 M=EGR\_IPFIX\_SESSION\_TABLE TSE=T SLTH=T; tr 71 M=EGR\_IPFIX\_SESSION\_TABLE TSE=T SLTH=F; echo " EGR\_IPMC"; tr 50 M=EGR\_IPMC; tr 51 M=EGR\_IPMC; tr 52 M=EGR\_IPMC; tr 71 M=EGR\_IPMC TSE=F SLTH=T; tr 71 M=EGR\_IPMC TSE=T SLTH=T; tr 71 M=EGR\_IPMC TSE=T SLTH=F; echo " EGR\_IP\_TUNNEL"; tr 50 M=EGR\_IP\_TUNNEL;

tr 51 M=EGR\_IP\_TUNNEL; tr 52 M=EGR\_IP\_TUNNEL; tr 71 M=EGR\_IP\_TUNNEL TSE=F SLTH=T; tr 71 M=EGR\_IP\_TUNNEL TSE=T SLTH=T; tr 71 M=EGR\_IP\_TUNNEL TSE=T SLTH=F; echo " EGR\_IP\_TUNNEL\_IPV6"; tr 50 M=EGR\_IP\_TUNNEL\_IPV6; tr 51 M=EGR\_IP\_TUNNEL\_IPV6; tr 52 M=EGR\_IP\_TUNNEL\_IPV6; tr 71 M=EGR\_IP\_TUNNEL\_IPV6 TSE=F SLTH=T; tr 71 M=EGR\_IP\_TUNNEL\_IPV6 TSE=T SLTH=T; tr 71 M=EGR\_IP\_TUNNEL\_IPV6 TSE=T SLTH=F; echo " EGR\_IP\_TUNNEL\_MPLS"; tr 50 M=EGR\_IP\_TUNNEL\_MPLS; tr 51 M=EGR\_IP\_TUNNEL\_MPLS; tr 52 M=EGR\_IP\_TUNNEL\_MPLS; tr 71 M=EGR\_IP\_TUNNEL\_MPLS TSE=F SLTH=T; tr 71 M=EGR\_IP\_TUNNEL\_MPLS TSE=T SLTH=T; tr 71 M=EGR\_IP\_TUNNEL\_MPLS TSE=T SLTH=F; echo " EGR\_L3\_INTF"; tr 50 M=EGR\_L3\_INTF; tr 51 M=EGR\_L3\_INTF; tr 52 M=EGR\_L3\_INTF; tr 71 M=EGR\_L3\_INTF TSE=F SLTH=T; tr 71 M=EGR\_L3\_INTF TSE=T SLTH=T; tr 71 M=EGR\_L3\_INTF TSE=T SLTH=F; echo " EGR\_L3\_NEXT\_HOP"; tr 50 M=EGR\_L3\_NEXT\_HOP; tr 51 M=EGR\_L3\_NEXT\_HOP; tr 52 M=EGR\_L3\_NEXT\_HOP; tr 71 M=EGR\_L3\_NEXT\_HOP TSE=F SLTH=T; tr 71 M=EGR\_L3\_NEXT\_HOP TSE=T SLTH=T; tr 71 M=EGR\_L3\_NEXT\_HOP TSE=T SLTH=F; echo " EGR\_MAC\_DA\_PROFILE"; tr 50 M=EGR\_MAC\_DA\_PROFILE; tr 51 M=EGR\_MAC\_DA\_PROFILE; tr 52 M=EGR\_MAC\_DA\_PROFILE; tr 71 M=EGR\_MAC\_DA\_PROFILE TSE=F SLTH=T; tr 71 M=EGR\_MAC\_DA\_PROFILE TSE=T SLTH=T; tr 71 M=EGR\_MAC\_DA\_PROFILE TSE=T SLTH=F; echo " EGRESS\_MASK"; tr 50 M=EGRESS\_MASK; tr 51 M=EGRESS\_MASK; tr 52 M=EGRESS\_MASK; tr 71 M=EGRESS\_MASK TSE=F SLTH=T; tr 71 M=EGRESS\_MASK TSE=T SLTH=T; tr 71 M=EGRESS\_MASK TSE=T SLTH=F;

echo " EGR\_MOD\_MAP"; tr 50 M=EGR\_MOD\_MAP; tr 51 M=EGR\_MOD\_MAP; tr 52 M=EGR\_MOD\_MAP; tr 71 M=EGR\_MOD\_MAP TSE=F SLTH=T; tr 71 M=EGR\_MOD\_MAP TSE=T SLTH=T; tr 71 M=EGR\_MOD\_MAP TSE=T SLTH=F; echo " EGR\_MPLS\_EXP\_MAPPING\_1"; tr 50 M=EGR\_MPLS\_EXP\_MAPPING\_1; tr 51 M=EGR\_MPLS\_EXP\_MAPPING\_1; tr 52 M=EGR\_MPLS\_EXP\_MAPPING\_1; tr 71 M=EGR\_MPLS\_EXP\_MAPPING\_1 TSE=F SLTH=T; tr 71 M=EGR\_MPLS\_EXP\_MAPPING\_1 TSE=T SLTH=T; tr 71 M=EGR\_MPLS\_EXP\_MAPPING\_1 TSE=T SLTH=F; echo " EGR\_MPLS\_EXP\_MAPPING\_2"; tr 50 M=EGR\_MPLS\_EXP\_MAPPING\_2; tr 51 M=EGR\_MPLS\_EXP\_MAPPING\_2; tr 52 M=EGR\_MPLS\_EXP\_MAPPING\_2; tr 71 M=EGR\_MPLS\_EXP\_MAPPING\_2 TSE=F SLTH=T; tr 71 M=EGR\_MPLS\_EXP\_MAPPING\_2 TSE=T SLTH=T; tr 71 M=EGR\_MPLS\_EXP\_MAPPING\_2 TSE=T SLTH=F; echo " EGR\_MPLS\_EXP\_PRI\_MAPPING"; tr 50 M=EGR\_MPLS\_EXP\_PRI\_MAPPING; tr 51 M=EGR\_MPLS\_EXP\_PRI\_MAPPING; tr 52 M=EGR\_MPLS\_EXP\_PRI\_MAPPING; tr 71 M=EGR\_MPLS\_EXP\_PRI\_MAPPING TSE=F SLTH=T; tr 71 M=EGR\_MPLS\_EXP\_PRI\_MAPPING TSE=T SLTH=T; tr 71 M=EGR\_MPLS\_EXP\_PRI\_MAPPING TSE=T SLTH=F; echo " EGR\_MPLS\_PRI\_MAPPING"; tr 50 M=EGR\_MPLS\_PRI\_MAPPING; tr 51 M=EGR\_MPLS\_PRI\_MAPPING; tr 52 M=EGR\_MPLS\_PRI\_MAPPING; tr 71 M=EGR\_MPLS\_PRI\_MAPPING TSE=F SLTH=T; tr 71 M=EGR\_MPLS\_PRI\_MAPPING TSE=T SLTH=T; tr 71 M=EGR\_MPLS\_PRI\_MAPPING TSE=T SLTH=F; echo " EGR\_MPLS\_VC\_AND\_SWAP\_LABEL\_TABLE"; tr 50 M=EGR\_MPLS\_VC\_AND\_SWAP\_LABEL\_TABLE; tr 51 M=EGR\_MPLS\_VC\_AND\_SWAP\_LABEL\_TABLE; tr 52 M=EGR\_MPLS\_VC\_AND\_SWAP\_LABEL\_TABLE; tr 71 M=EGR\_MPLS\_VC\_AND\_SWAP\_LABEL\_TABLE TSE=F SLTH=T; tr 71 M=EGR\_MPLS\_VC\_AND\_SWAP\_LABEL\_TABLE TSE=T SLTH=T; tr 71 M=EGR\_MPLS\_VC\_AND\_SWAP\_LABEL\_TABLE TSE=T SLTH=F; echo " EGR\_PERQ\_XMT\_COUNTERS"; tr 50 M=EGR\_PERQ\_XMT\_COUNTERS; tr 51 M=EGR\_PERQ\_XMT\_COUNTERS; tr 52 M=EGR\_PERQ\_XMT\_COUNTERS;

tr 71 M=EGR\_PERQ\_XMT\_COUNTERS TSE=F SLTH=T; tr 71 M=EGR\_PERQ\_XMT\_COUNTERS TSE=T SLTH=T; tr 71 M=EGR\_PERQ\_XMT\_COUNTERS TSE=T SLTH=F; echo " EGR\_PRI\_CNG\_MAP"; tr 50 M=EGR\_PRI\_CNG\_MAP; tr 51 M=EGR\_PRI\_CNG\_MAP; tr 52 M=EGR\_PRI\_CNG\_MAP; tr 71 M=EGR\_PRI\_CNG\_MAP TSE=F SLTH=T; tr 71 M=EGR\_PRI\_CNG\_MAP TSE=T SLTH=T; tr 71 M=EGR\_PRI\_CNG\_MAP TSE=T SLTH=F; echo " EGR\_PW\_INIT\_COUNTERS"; tr 50 M=EGR\_PW\_INIT\_COUNTERS; tr 51 M=EGR\_PW\_INIT\_COUNTERS; tr 52 M=EGR\_PW\_INIT\_COUNTERS; tr 71 M=EGR\_PW\_INIT\_COUNTERS TSE=F SLTH=T; tr 71 M=EGR\_PW\_INIT\_COUNTERS TSE=T SLTH=T; tr 71 M=EGR\_PW\_INIT\_COUNTERS TSE=T SLTH=F; echo " EGR\_SERVICE\_COUNTER\_TABLE"; tr 50 M=EGR\_SERVICE\_COUNTER\_TABLE; tr 51 M=EGR\_SERVICE\_COUNTER\_TABLE; tr 52 M=EGR\_SERVICE\_COUNTER\_TABLE; tr 71 M=EGR\_SERVICE\_COUNTER\_TABLE TSE=F SLTH=T; tr 71 M=EGR\_SERVICE\_COUNTER\_TABLE TSE=T SLTH=T; tr 71 M=EGR\_SERVICE\_COUNTER\_TABLE TSE=T SLTH=F; echo " EGR\_VFI"; tr 50 M=EGR\_VFI; tr 51 M=EGR\_VFI; tr 52 M=EGR\_VFI; tr 71 M=EGR\_VFI TSE=F SLTH=T; tr 71 M=EGR\_VFI TSE=T SLTH=T; tr 71 M=EGR\_VFI TSE=T SLTH=F; echo " EGR\_VINTF\_COUNTER\_TABLE"; tr 50 M=EGR\_VINTF\_COUNTER\_TABLE; tr 51 M=EGR\_VINTF\_COUNTER\_TABLE; tr 52 M=EGR\_VINTF\_COUNTER\_TABLE; tr 71 M=EGR\_VINTF\_COUNTER\_TABLE TSE=F SLTH=T; tr 71 M=EGR\_VINTF\_COUNTER\_TABLE TSE=T SLTH=T; tr 71 M=EGR\_VINTF\_COUNTER\_TABLE TSE=T SLTH=F; echo " EGR\_VLAN"; tr 50 M=EGR\_VLAN; tr 51 M=EGR\_VLAN; tr 52 M=EGR\_VLAN; tr 71 M=EGR\_VLAN TSE=F SLTH=T; tr 71 M=EGR\_VLAN TSE=T SLTH=T; tr 71 M=EGR\_VLAN TSE=T SLTH=F; echo " EGR\_VLAN\_STG"; tr

 50 M=EGR\_VLAN\_STG; tr 51 M=EGR\_VLAN\_STG; tr 52 M=EGR\_VLAN\_STG; tr 71 M=EGR\_VLAN\_STG TSE=F SLTH=T; tr 71 M=EGR\_VLAN\_STG TSE=T SLTH=T; tr 71 M=EGR\_VLAN\_STG TSE=T SLTH=F; echo " EGR\_VLAN\_TAG\_ACTION\_PROFILE"; tr 50 M=EGR\_VLAN\_TAG\_ACTION\_PROFILE; tr 51 M=EGR\_VLAN\_TAG\_ACTION\_PROFILE; tr 52 M=EGR\_VLAN\_TAG\_ACTION\_PROFILE; tr 71 M=EGR\_VLAN\_TAG\_ACTION\_PROFILE TSE=F SLTH=T; tr 71 M=EGR\_VLAN\_TAG\_ACTION\_PROFILE TSE=T SLTH=T; tr 71 M=EGR\_VLAN\_TAG\_ACTION\_PROFILE TSE=T SLTH=F; echo " EGR\_VLAN\_XLATE"; tr 50 M=EGR\_VLAN\_XLATE; tr 51 M=EGR\_VLAN\_XLATE; tr 52 M=EGR\_VLAN\_XLATE; tr 71 M=EGR\_VLAN\_XLATE TSE=F SLTH=T; tr 71 M=EGR\_VLAN\_XLATE TSE=T SLTH=T; tr 71 M=EGR\_VLAN\_XLATE TSE=T SLTH=F; echo " EGR\_VLAN\_XLATE\_SCRATCH"; tr 50 M=EGR\_VLAN\_XLATE\_SCRATCH; #tr 51 M=EGR\_VLAN\_XLATE\_SCRATCH # test not supported on single-entry tables; #tr 52 M=EGR\_VLAN\_XLATE\_SCRATCH # test not supported on single-entry tables; tr 71 M=EGR\_VLAN\_XLATE\_SCRATCH TSE=F SLTH=T; tr 71 M=EGR\_VLAN\_XLATE\_SCRATCH TSE=T SLTH=T; tr 71 M=EGR\_VLAN\_XLATE\_SCRATCH TSE=T SLTH=F; echo " EGR\_WLAN\_DVP"; tr 50 M=EGR\_WLAN\_DVP; tr 51 M=EGR\_WLAN\_DVP; tr 52 M=EGR\_WLAN\_DVP; tr 71 M=EGR\_WLAN\_DVP TSE=F SLTH=T; tr 71 M=EGR\_WLAN\_DVP TSE=T SLTH=T; tr 71 M=EGR\_WLAN\_DVP TSE=T SLTH=F; echo " EM\_MTP\_INDEX"; tr 50 M=EM\_MTP\_INDEX; tr 51 M=EM\_MTP\_INDEX; tr 52 M=EM\_MTP\_INDEX; tr 71 M=EM\_MTP\_INDEX TSE=F SLTH=T; tr 71 M=EM\_MTP\_INDEX TSE=T SLTH=T; tr 71 M=EM\_MTP\_INDEX TSE=T SLTH=F; echo " EP\_REDIRECT\_EM\_MTP\_INDEX"; tr 50 M=EP\_REDIRECT\_EM\_MTP\_INDEX; tr 51 M=EP\_REDIRECT\_EM\_MTP\_INDEX; tr 52 M=EP\_REDIRECT\_EM\_MTP\_INDEX; tr 71 M=EP\_REDIRECT\_EM\_MTP\_INDEX TSE=F SLTH=T; tr 71 M=EP\_REDIRECT\_EM\_MTP\_INDEX TSE=T SLTH=T;

```
tr 71 M=EP_REDIRECT_EM_MTP_INDEX TSE=T SLTH=F;
echo " ESM_RANGE_CHECK";
tr 50 M=ESM_RANGE_CHECK;
tr 51 M=ESM_RANGE_CHECK;
tr 52 M=ESM_RANGE_CHECK;
tr 71 M=ESM_RANGE_CHECK TSE=F SLTH=T;
tr 71 M=ESM_RANGE_CHECK TSE=T SLTH=T;
tr 71 M=ESM_RANGE_CHECK TSE=T SLTH=F;
echo " ET_INST_OPC_TABLE";
tr 50 M=ET_INST_OPC_TABLE;
tr 51 M=ET_INST_OPC_TABLE;
tr 52 M=ET_INST_OPC_TABLE;
tr
 71 M=ET_INST_OPC_TABLE TSE=F SLTH=T;
tr 71 M=ET_INST_OPC_TABLE TSE=T SLTH=T;
tr 71 M=ET_INST_OPC_TABLE TSE=T SLTH=F;
echo " EXT_IFP_ACTION_PROFILE";
tr 50 M=EXT_IFP_ACTION_PROFILE;
tr 51 M=EXT_IFP_ACTION_PROFILE;
tr 52 M=EXT_IFP_ACTION_PROFILE;
tr 71 M=EXT_IFP_ACTION_PROFILE TSE=F SLTH=T;
tr 71 M=EXT_IFP_ACTION_PROFILE TSE=T SLTH=T;
tr 71 M=EXT_IFP_ACTION_PROFILE TSE=T SLTH=F;
echo " FP_COUNTER_TABLE";
tr 50 M=FP_COUNTER_TABLE;
tr 51 M=FP_COUNTER_TABLE;
tr 52 M=FP_COUNTER_TABLE;
tr 71 M=FP_COUNTER_TABLE TSE=F SLTH=T;
tr 71 M=FP_COUNTER_TABLE TSE=T SLTH=T;
tr 71 M=FP_COUNTER_TABLE TSE=T SLTH=F;
echo " FP_GLOBAL_MASK_TCAM";
tr 50 M=FP_GLOBAL_MASK_TCAM is=0 ie=127;
tr 50 M=FP_GLOBAL_MASK_TCAM is=256 ie=383;
tr 50 M=FP_GLOBAL_MASK_TCAM is=512 ie=639;
tr 50 M=FP_GLOBAL_MASK_TCAM is=768 ie=895;
tr 50 M=FP_GLOBAL_MASK_TCAM is=1024 ie=1151;
tr 50 M=FP_GLOBAL_MASK_TCAM is=1280 ie=1407;
tr 50 M=FP_GLOBAL_MASK_TCAM is=1536 ie=1663;
tr 50 M=FP_GLOBAL_MASK_TCAM is=1792 ie=1919;
tr
 50 M=FP_GLOBAL_MASK_TCAM is=2048 ie=2175;
tr 50 M=FP_GLOBAL_MASK_TCAM is=2304 ie=2431;
tr 50 M=FP_GLOBAL_MASK_TCAM is=2560 ie=2687;
tr 50 M=FP_GLOBAL_MASK_TCAM is=2816 ie=2943;
tr 50 M=FP_GLOBAL_MASK_TCAM is=3072 ie=3199;
tr 50 M=FP_GLOBAL_MASK_TCAM is=3328 ie=3455;
tr 50 M=FP_GLOBAL_MASK_TCAM is=3584 ie=3711;
tr 50 M=FP_GLOBAL_MASK_TCAM is=3840 ie=3967;
```
tr 50 M=FP\_GLOBAL\_MASK\_TCAM is=4096 ie=4223; tr 50 M=FP\_GLOBAL\_MASK\_TCAM is=4352 ie=4479; tr 50 M=FP\_GLOBAL\_MASK\_TCAM is=4608 ie=4735; tr 50 M=FP\_GLOBAL\_MASK\_TCAM is=4864 ie=4991; tr 50 M=FP\_GLOBAL\_MASK\_TCAM is=5120 ie=5247; tr 50 M=FP\_GLOBAL\_MASK\_TCAM is=5376 ie=5503; tr 50 M=FP\_GLOBAL\_MASK\_TCAM is=5632 ie=5759; tr 50 M=FP\_GLOBAL\_MASK\_TCAM is=5888 ie=6015; tr 50 M=FP\_GLOBAL\_MASK\_TCAM is=6144 ie=6271; tr 50 M=FP\_GLOBAL\_MASK\_TCAM is=6400 ie=6527; tr 50 M=FP\_GLOBAL\_MASK\_TCAM is=6656 ie=6783; tr 50 M=FP\_GLOBAL\_MASK\_TCAM is=6912 ie=7039; tr 50 M=FP\_GLOBAL\_MASK\_TCAM is=7168 ie=7295; tr 50 M=FP\_GLOBAL\_MASK\_TCAM is=7424 ie=7551; tr 50 M=FP\_GLOBAL\_MASK\_TCAM is=7680 ie=7807; tr 50 M=FP\_GLOBAL\_MASK\_TCAM is=7936 ie=8063; tr 51 M=FP\_GLOBAL\_MASK\_TCAM is=0 ie=127; tr 51 M=FP\_GLOBAL\_MASK\_TCAM is=256 ie=383; tr 51 M=FP\_GLOBAL\_MASK\_TCAM is=512 ie=639; tr 51 M=FP\_GLOBAL\_MASK\_TCAM is=768 ie=895; tr 51 M=FP\_GLOBAL\_MASK\_TCAM is=1024 ie=1151; tr 51 M=FP\_GLOBAL\_MASK\_TCAM is=1280 ie=1407; tr 51 M=FP\_GLOBAL\_MASK\_TCAM is=1536 ie=1663; tr 51 M=FP\_GLOBAL\_MASK\_TCAM is=1792 ie=1919; tr 51 M=FP\_GLOBAL\_MASK\_TCAM is=2048 ie=2175; tr 51 M=FP\_GLOBAL\_MASK\_TCAM is=2304 ie=2431; tr 51 M=FP\_GLOBAL\_MASK\_TCAM is=2560 ie=2687; tr 51 M=FP\_GLOBAL\_MASK\_TCAM is=2816 ie=2943; tr 51 M=FP\_GLOBAL\_MASK\_TCAM is=3072 ie=3199; tr 51 M=FP\_GLOBAL\_MASK\_TCAM is=3328 ie=3455; tr 51 M=FP\_GLOBAL\_MASK\_TCAM is=3584 ie=3711; tr 51 M=FP\_GLOBAL\_MASK\_TCAM is=3840 ie=3967; tr 51 M=FP\_GLOBAL\_MASK\_TCAM is=4096 ie=4223; tr 51 M=FP\_GLOBAL\_MASK\_TCAM is=4352 ie=4479; tr 51 M=FP\_GLOBAL\_MASK\_TCAM is=4608 ie=4735; tr 51 M=FP\_GLOBAL\_MASK\_TCAM is=4864 ie=4991; tr 51 M=FP\_GLOBAL\_MASK\_TCAM is=5120 ie=5247; tr 51 M=FP\_GLOBAL\_MASK\_TCAM is=5376 ie=5503; tr 51 M=FP\_GLOBAL\_MASK\_TCAM is=5632 ie=5759; tr 51 M=FP\_GLOBAL\_MASK\_TCAM is=5888 ie=6015; tr 51 M=FP\_GLOBAL\_MASK\_TCAM is=6144 ie=6271; tr 51 M=FP\_GLOBAL\_MASK\_TCAM is=6400 ie=6527; tr 51 M=FP\_GLOBAL\_MASK\_TCAM is=6656 ie=6783; tr 51 M=FP\_GLOBAL\_MASK\_TCAM is=6912 ie=7039; tr 51 M=FP\_GLOBAL\_MASK\_TCAM is=7168 ie=7295; tr 51 M=FP\_GLOBAL\_MASK\_TCAM is=7424 ie=7551;

```
tr 51 M=FP_GLOBAL_MASK_TCAM is=7680 ie=7807;
tr 51 M=FP_GLOBAL_MASK_TCAM is=7936 ie=8063;
tr 52 M=FP_GLOBAL_MASK_TCAM is=0 ie=127;
tr 52 M=FP_GLOBAL_MASK_TCAM is=256 ie=383;
tr 52 M=FP_GLOBAL_MASK_TCAM is=512 ie=639;
tr 52 M=FP_GLOBAL_MASK_TCAM is=768 ie=895;
tr 52 M=FP_GLOBAL_MASK_TCAM is=1024 ie=1151;
tr 52 M=FP_GLOBAL_MASK_TCAM is=1280 ie=1407;
tr 52 M=FP_GLOBAL_MASK_TCAM is=1536 ie=1663;
tr 52 M=FP_GLOBAL_MASK_TCAM is=1792 ie=1919;
tr 52 M=FP_GLOBAL_MASK_TCAM is=2048 ie=2175;
tr 52 M=FP_GLOBAL_MASK_TCAM is=2304 ie=2431;
tr 52 M=FP_GLOBAL_MASK_TCAM is=2560 ie=2687;
tr 52 M=FP_GLOBAL_MASK_TCAM
 is=2816 ie=2943;
tr 52 M=FP_GLOBAL_MASK_TCAM is=3072 ie=3199;
tr 52 M=FP_GLOBAL_MASK_TCAM is=3328 ie=3455;
tr 52 M=FP_GLOBAL_MASK_TCAM is=3584 ie=3711;
tr 52 M=FP_GLOBAL_MASK_TCAM is=3840 ie=3967;
tr 52 M=FP_GLOBAL_MASK_TCAM is=4096 ie=4223;
tr 52 M=FP_GLOBAL_MASK_TCAM is=4352 ie=4479;
tr 52 M=FP_GLOBAL_MASK_TCAM is=4608 ie=4735;
tr 52 M=FP_GLOBAL_MASK_TCAM is=4864 ie=4991;
tr 52 M=FP_GLOBAL_MASK_TCAM is=5120 ie=5247;
tr 52 M=FP_GLOBAL_MASK_TCAM is=5376 ie=5503;
tr 52 M=FP_GLOBAL_MASK_TCAM is=5632 ie=5759;
tr 52 M=FP_GLOBAL_MASK_TCAM is=5888 ie=6015;
tr 52 M=FP_GLOBAL_MASK_TCAM is=6144 ie=6271;
tr 52 M=FP_GLOBAL_MASK_TCAM is=6400 ie=6527;
tr 52 M=FP_GLOBAL_MASK_TCAM is=6656 ie=6783;
tr 52 M=FP_GLOBAL_MASK_TCAM is=6912 ie=7039;
tr 52 M=FP_GLOBAL_MASK_TCAM is=7168 ie=7295;
tr 52 M=FP_GLOBAL_MASK_TCAM is=7424 ie=7551;
tr 52 M=FP_GLOBAL_MASK_TCAM is=7680 ie=7807;
tr 52 M=FP_GLOBAL_MASK_TCAM is=7936 ie=8063;
tr 71 S=0 C=128 M=FP_GLOBAL_MASK_TCAM TSE=F SLTH=T;
tr 71 S=0 C=128 M=FP_GLOBAL_MASK_TCAM TSE=T SLTH=T;
tr 71 S=0 C=128 M=FP_GLOBAL_MASK_TCAM TSE=T SLTH=F;
tr 71 S=256 C=128 M=FP_GLOBAL_MASK_TCAM TSE=F SLTH=T;
tr 71 S=256 C=128 M=FP_GLOBAL_MASK_TCAM TSE=T SLTH=T;
tr 71 S=256 C=128 M=FP_GLOBAL_MASK_TCAM TSE=T SLTH=F;
tr 71 S=512 C=128 M=FP_GLOBAL_MASK_TCAM TSE=F SLTH=T;
tr 71 S=512 C=128 M=FP_GLOBAL_MASK_TCAM TSE=T SLTH=T;
tr 71 S=512 C=128 M=FP_GLOBAL_MASK_TCAM TSE=T SLTH=F;
tr 71 S=768 C=128 M=FP_GLOBAL_MASK_TCAM TSE=F SLTH=T;
tr 71 S=768 C=128 M=FP_GLOBAL_MASK_TCAM TSE=T SLTH=T;
tr 71 S=768 C=128 M=FP_GLOBAL_MASK_TCAM TSE=T SLTH=F;
```
echo " FP\_METER\_TABLE"; tr 50 M=FP\_METER\_TABLE; tr 51 M=FP\_METER\_TABLE; tr 52 M=FP\_METER\_TABLE; tr 71 M=FP\_METER\_TABLE TSE=F SLTH=T; tr 71 M=FP\_METER\_TABLE TSE=T SLTH=T; tr 71 M=FP\_METER\_TABLE TSE=T SLTH=F; echo " FP\_POLICY\_TABLE"; tr 50 M=FP\_POLICY\_TABLE; tr 51 M=FP\_POLICY\_TABLE; tr 52 M=FP\_POLICY\_TABLE; tr 71 M=FP\_POLICY\_TABLE TSE=F SLTH=T; tr 71 M=FP\_POLICY\_TABLE TSE=T SLTH=T; tr 71 M=FP\_POLICY\_TABLE TSE=T SLTH=F; echo " FP\_PORT\_FIELD\_SEL"; tr 50 M=FP\_PORT\_FIELD\_SEL; tr 51 M=FP\_PORT\_FIELD\_SEL; tr 52 M=FP\_PORT\_FIELD\_SEL; tr 71 M=FP\_PORT\_FIELD\_SEL TSE=F SLTH=T; tr 71 M=FP\_PORT\_FIELD\_SEL TSE=T SLTH=T; tr 71 M=FP\_PORT\_FIELD\_SEL TSE=T SLTH=F; echo " FP\_PORT\_METER\_MAP"; tr 50 M=FP\_PORT\_METER\_MAP; tr 51 M=FP\_PORT\_METER\_MAP; tr 52 M=FP\_PORT\_METER\_MAP; tr 71 M=FP\_PORT\_METER\_MAP TSE=F SLTH=T; tr 71 M=FP\_PORT\_METER\_MAP TSE=T SLTH=T; tr 71 M=FP\_PORT\_METER\_MAP TSE=T SLTH=F; echo " FP\_RANGE\_CHECK"; tr 50 M=FP\_RANGE\_CHECK; tr 51 M=FP\_RANGE\_CHECK; tr 52 M=FP\_RANGE\_CHECK; tr 71 M=FP\_RANGE\_CHECK TSE=F SLTH=T; tr 71 M=FP\_RANGE\_CHECK TSE=T SLTH=T; tr 71 M=FP\_RANGE\_CHECK TSE=T SLTH=F; echo " FP\_SLICE\_KEY\_CONTROL"; tr 50 M=FP\_SLICE\_KEY\_CONTROL; #tr 51 M=FP\_SLICE\_KEY\_CONTROL # test not supported on single-entry tables; #tr 52 M=FP\_SLICE\_KEY\_CONTROL # test not supported on single-entry tables; tr 71 M=FP\_SLICE\_KEY\_CONTROL TSE=F SLTH=T; tr 71 M=FP\_SLICE\_KEY\_CONTROL TSE=T SLTH=T; tr 71 M=FP\_SLICE\_KEY\_CONTROL TSE=T SLTH=F; echo " FP\_SLICE\_MAP"; tr 50 M=FP\_SLICE\_MAP; #tr 51 M=FP\_SLICE\_MAP # test not supported on single-entry tables;

#tr 52 M=FP\_SLICE\_MAP # test not supported on single-entry tables;

```
tr 71 M=FP_SLICE_MAP TSE=F SLTH=T;
tr 71 M=FP_SLICE_MAP TSE=T SLTH=T;
tr 71 M=FP_SLICE_MAP TSE=T SLTH=F;
echo " FP_STORM_CONTROL_METERS";
tr 50 M=FP_STORM_CONTROL_METERS;
tr 51 M=FP_STORM_CONTROL_METERS;
tr 52 M=FP_STORM_CONTROL_METERS;
tr 71 M=FP_STORM_CONTROL_METERS TSE=F SLTH=T;
tr 71 M=FP_STORM_CONTROL_METERS TSE=T SLTH=T;
tr 71 M=FP_STORM_CONTROL_METERS TSE=T SLTH=F;
echo " FP_TCAM";
tr 50 M=FP_TCAM is=0 ie=127;
tr 50 M=FP_TCAM is=256 ie=383;
tr 50 M=FP_TCAM is=512 ie=639;
tr 50 M=FP_TCAM is=768 ie=895;
tr 50 M=FP_TCAM is=1024 ie=1151;
tr 50 M=FP_TCAM is=1280 ie=1407;
tr 50 M=FP_TCAM is=1536 ie=1663;
tr 50 M=FP_TCAM is=1792 ie=1919;
tr 50 M=FP_TCAM is=2048 ie=2175;
tr 50 M=FP_TCAM is=2304 ie=2431;
tr 50 M=FP_TCAM is=2560 ie=2687;
tr 50 M=FP_TCAM is=2816 ie=2943;
tr 50 M=FP_TCAM is=3072 ie=3199;
tr 50 M=FP_TCAM
 is=3328 ie=3455;
tr 50 M=FP_TCAM is=3584 ie=3711;
tr 50 M=FP_TCAM is=3840 ie=3967;
tr 50 M=FP_TCAM is=4096 ie=4223;
tr 50 M=FP_TCAM is=4352 ie=4479;
tr 50 M=FP_TCAM is=4608 ie=4735;
tr 50 M=FP_TCAM is=4864 ie=4991;
tr 50 M=FP_TCAM is=5120 ie=5247;
tr 50 M=FP_TCAM is=5376 ie=5503;
tr 50 M=FP_TCAM is=5632 ie=5759;
tr 50 M=FP_TCAM is=5888 ie=6015;
tr 50 M=FP_TCAM is=6144 ie=6271;
tr 50 M=FP_TCAM is=6400 ie=6527;
tr 50 M=FP_TCAM is=6656 ie=6783;
tr 50 M=FP_TCAM is=6912 ie=7039;
tr 50 M=FP_TCAM is=7168 ie=7295;
tr 50 M=FP_TCAM is=7424 ie=7551;
tr 50 M=FP_TCAM is=7680 ie=7807;
tr 50 M=FP_TCAM is=7936 ie=8063;
tr 51 M=FP_TCAM is=0 ie=127;
tr 51 M=FP_TCAM is=256 ie=383;
tr 51 M=FP_TCAM is=512 ie=639;
tr 51 M=FP_TCAM is=768 ie=895;
```
tr 51 M=FP\_TCAM is=1024 ie=1151; tr 51 M=FP\_TCAM is=1280 ie=1407; tr 51 M=FP\_TCAM is=1536 ie=1663; tr 51 M=FP\_TCAM is=1792 ie=1919; tr 51 M=FP\_TCAM is=2048 ie=2175; tr 51 M=FP\_TCAM is=2304 ie=2431; tr 51 M=FP\_TCAM is=2560 ie=2687; tr 51 M=FP\_TCAM is=2816 ie=2943; tr

 51 M=FP\_TCAM is=3072 ie=3199; tr 51 M=FP\_TCAM is=3328 ie=3455; tr 51 M=FP\_TCAM is=3584 ie=3711; tr 51 M=FP\_TCAM is=3840 ie=3967; tr 51 M=FP\_TCAM is=4096 ie=4223; tr 51 M=FP\_TCAM is=4352 ie=4479; tr 51 M=FP\_TCAM is=4608 ie=4735; tr 51 M=FP\_TCAM is=4864 ie=4991; tr 51 M=FP\_TCAM is=5120 ie=5247; tr 51 M=FP\_TCAM is=5376 ie=5503; tr 51 M=FP\_TCAM is=5632 ie=5759; tr 51 M=FP\_TCAM is=5888 ie=6015; tr 51 M=FP\_TCAM is=6144 ie=6271; tr 51 M=FP\_TCAM is=6400 ie=6527; tr 51 M=FP\_TCAM is=6656 ie=6783; tr 51 M=FP\_TCAM is=6912 ie=7039; tr 51 M=FP\_TCAM is=7168 ie=7295; tr 51 M=FP\_TCAM is=7424 ie=7551; tr 51 M=FP\_TCAM is=7680 ie=7807; tr 51 M=FP\_TCAM is=7936 ie=8063; tr 52 M=FP  $TCAM$  is=0 ie=127; tr 52 M=FP\_TCAM is=256 ie=383; tr 52 M=FP\_TCAM is=512 ie=639; tr 52 M=FP TCAM is=768 ie=895; tr 52 M=FP TCAM is=1024 ie=1151; tr 52 M=FP\_TCAM is=1280 ie=1407; tr 52 M=FP\_TCAM is=1536 ie=1663; tr 52 M=FP\_TCAM is=1792 ie=1919; tr 52 M=FP\_TCAM is=2048 ie=2175; tr 52 M=FP\_TCAM is=2304 ie=2431; tr 52 M=FP\_TCAM is=2560 ie=2687; tr 52 M=FP\_TCAM is=2816 ie=2943; tr 52 M=FP\_TCAM is=3072 ie=3199; tr 52 M=FP\_TCAM is=3328 ie=3455; tr 52 M=FP\_TCAM is=3584 ie=3711; tr 52 M=FP\_TCAM is=3840 ie=3967; tr 52 M=FP\_TCAM is=4096 ie=4223; tr 52 M=FP\_TCAM is=4352 ie=4479;

tr 52 M=FP\_TCAM is=4608 ie=4735; tr 52 M=FP\_TCAM is=4864 ie=4991; tr 52 M=FP\_TCAM is=5120 ie=5247; tr 52 M=FP\_TCAM is=5376 ie=5503; tr 52 M=FP\_TCAM is=5632 ie=5759; tr 52 M=FP\_TCAM is=5888 ie=6015; tr 52 M=FP\_TCAM is=6144 ie=6271; tr 52 M=FP\_TCAM is=6400 ie=6527; tr 52 M=FP\_TCAM is=6656 ie=6783; tr 52 M=FP\_TCAM is=6912 ie=7039; tr 52 M=FP\_TCAM is=7168 ie=7295; tr 52 M=FP\_TCAM is=7424 ie=7551; tr 52 M=FP\_TCAM is=7680 ie=7807; tr 52 M=FP\_TCAM is=7936 ie=8063; tr 71 S=0 C=128 M=FP\_TCAM TSE=F SLTH=T; tr  $71$  S=0 C=128 M=FP\_TCAM TSE=T SLTH=T; tr 71 S=0 C=128 M=FP\_TCAM TSE=T SLTH=F; tr 71 S=256 C=128 M=FP\_TCAM TSE=F SLTH=T; tr 71 S=256 C=128 M=FP\_TCAM TSE=T SLTH=T; tr 71 S=256 C=128 M=FP\_TCAM TSE=T SLTH=F; tr 71 S=512 C=128 M=FP\_TCAM TSE=F SLTH=T; tr 71 S=512 C=128 M=FP\_TCAM TSE=T SLTH=T; tr 71 S=512 C=128 M=FP\_TCAM TSE=T SLTH=F; tr 71 S=768 C=128 M=FP\_TCAM TSE=F SLTH=T; tr 71 S=768 C=128 M=FP\_TCAM TSE=T SLTH=T; tr 71 S=768 C=128 M=FP\_TCAM TSE=T SLTH=F; echo " UDF\_OFFSET"; tr 50 M=UDF\_OFFSET; tr 51 M=UDF\_OFFSET; tr 52 M=UDF\_OFFSET; tr 71 M=UDF\_OFFSET TSE=F SLTH=T; tr 71 M=UDF\_OFFSET TSE=T SLTH=T; tr 71 M=UDF\_OFFSET TSE=T SLTH=F; echo " UDF\_TCAM"; tr 50 M=UDF\_TCAM; tr 51 M=UDF\_TCAM; tr 52 M=UDF\_TCAM; tr 71 M=UDF\_TCAM TSE=F SLTH=T; tr 71 M=UDF\_TCAM TSE=T SLTH=T; tr 71 M=UDF\_TCAM TSE=T SLTH=F; echo " HG\_TRUNK\_FAILOVER\_SET"; tr 50 M=HG\_TRUNK\_FAILOVER\_SET; tr 51 M=HG\_TRUNK\_FAILOVER\_SET; tr 52 M=HG\_TRUNK\_FAILOVER\_SET; tr 71 M=HG\_TRUNK\_FAILOVER\_SET TSE=F SLTH=T; tr 71 M=HG\_TRUNK\_FAILOVER\_SET TSE=T SLTH=T; tr 71 M=HG\_TRUNK\_FAILOVER\_SET TSE=T SLTH=F;

echo " IARB\_TDM\_TABLE"; tr 50 M=IARB\_TDM\_TABLE; tr 51 M=IARB\_TDM\_TABLE; tr 52 M=IARB\_TDM\_TABLE; tr 71 M=IARB\_TDM\_TABLE TSE=F SLTH=T; tr 71 M=IARB\_TDM\_TABLE TSE=T SLTH=T; tr 71 M=IARB\_TDM\_TABLE TSE=T SLTH=F; echo " IFP\_REDIRECTION\_PROFILE"; tr 50 M=IFP\_REDIRECTION\_PROFILE; tr 51 M=IFP\_REDIRECTION\_PROFILE; tr 52 M=IFP\_REDIRECTION\_PROFILE; tr 71 M=IFP\_REDIRECTION\_PROFILE TSE=F SLTH=T; tr 71 M=IFP\_REDIRECTION\_PROFILE TSE=T SLTH=T; tr 71 M=IFP\_REDIRECTION\_PROFILE TSE=T SLTH=F; echo " IM\_MTP\_INDEX"; tr 50 M=IM\_MTP\_INDEX; tr 51 M=IM\_MTP\_INDEX; tr 52 M=IM\_MTP\_INDEX; tr 71 M=IM\_MTP\_INDEX TSE=F SLTH=T; tr 71 M=IM\_MTP\_INDEX TSE=T SLTH=T; tr 71 M=IM\_MTP\_INDEX TSE=T SLTH=F; echo " ING\_DVP\_TABLE"; tr 50 M=ING\_DVP\_TABLE; tr 51 M=ING\_DVP\_TABLE; tr 52 M=ING\_DVP\_TABLE; tr 71 M=ING\_DVP\_TABLE TSE=F SLTH=T; tr 71 M=ING\_DVP\_TABLE TSE=T SLTH=T; tr 71 M=ING\_DVP\_TABLE TSE=T SLTH=F; echo " ING\_IPFIX\_DSCP\_XLATE\_TABLE"; tr 50 M=ING\_IPFIX\_DSCP\_XLATE\_TABLE; tr 51 M=ING\_IPFIX\_DSCP\_XLATE\_TABLE; tr 52 M=ING\_IPFIX\_DSCP\_XLATE\_TABLE; tr 71 M=ING\_IPFIX\_DSCP\_XLATE\_TABLE TSE=F SLTH=T; tr 71 M=ING\_IPFIX\_DSCP\_XLATE\_TABLE TSE=T SLTH=T; tr 71 M=ING\_IPFIX\_DSCP\_XLATE\_TABLE TSE=T SLTH=F; echo " ING\_IPFIX\_EOP\_BUFFER"; tr 50 M=ING\_IPFIX\_EOP\_BUFFER; tr 51 M=ING\_IPFIX\_EOP\_BUFFER; tr 52 M=ING\_IPFIX\_EOP\_BUFFER; tr 71 M=ING\_IPFIX\_EOP\_BUFFER TSE=F SLTH=T; tr 71 M=ING\_IPFIX\_EOP\_BUFFER TSE=T SLTH=T; tr 71 M=ING\_IPFIX\_EOP\_BUFFER TSE=T SLTH=F; echo " ING\_IPFIX\_EXPORT\_FIFO"; tr 50 M=ING\_IPFIX\_EXPORT\_FIFO; tr 51 M=ING\_IPFIX\_EXPORT\_FIFO; tr 52 M=ING\_IPFIX\_EXPORT\_FIFO;

tr 71 M=ING\_IPFIX\_EXPORT\_FIFO TSE=F SLTH=T; tr 71 M=ING\_IPFIX\_EXPORT\_FIFO TSE=T SLTH=T; tr 71 M=ING\_IPFIX\_EXPORT\_FIFO TSE=T SLTH=F; echo " ING\_IPFIX\_FLOW\_RATE\_METER\_TABLE"; tr 50 M=ING\_IPFIX\_FLOW\_RATE\_METER\_TABLE; tr 51 M=ING\_IPFIX\_FLOW\_RATE\_METER\_TABLE; tr 52 M=ING\_IPFIX\_FLOW\_RATE\_METER\_TABLE; tr 71 M=ING\_IPFIX\_FLOW\_RATE\_METER\_TABLE TSE=F SLTH=T; tr 71 M=ING\_IPFIX\_FLOW\_RATE\_METER\_TABLE TSE=T SLTH=T; tr 71 M=ING\_IPFIX\_FLOW\_RATE\_METER\_TABLE TSE=T SLTH=F; echo " ING\_IPFIX\_IPV4\_MASK\_SET\_A"; tr 50 M=ING\_IPFIX\_IPV4\_MASK\_SET\_A; tr 51 M=ING\_IPFIX\_IPV4\_MASK\_SET\_A; tr 52 M=ING\_IPFIX\_IPV4\_MASK\_SET\_A; tr 71 M=ING\_IPFIX\_IPV4\_MASK\_SET\_A TSE=F SLTH=T; tr 71 M=ING\_IPFIX\_IPV4\_MASK\_SET\_A TSE=T SLTH=T; tr 71 M=ING\_IPFIX\_IPV4\_MASK\_SET\_A TSE=T SLTH=F; echo " ING\_IPFIX\_IPV4\_MASK\_SET\_B"; tr 50 M=ING\_IPFIX\_IPV4\_MASK\_SET\_B; tr 51 M=ING\_IPFIX\_IPV4\_MASK\_SET\_B; tr 52 M=ING\_IPFIX\_IPV4\_MASK\_SET\_B; tr 71 M=ING\_IPFIX\_IPV4\_MASK\_SET\_B TSE=F SLTH=T; tr 71 M=ING\_IPFIX\_IPV4\_MASK\_SET\_B TSE=T SLTH=T; tr 71 M=ING\_IPFIX\_IPV4\_MASK\_SET\_B TSE=T SLTH=F; echo " ING\_IPFIX\_IPV6\_MASK\_SET\_A"; tr 50 M=ING\_IPFIX\_IPV6\_MASK\_SET\_A; tr 51 M=ING\_IPFIX\_IPV6\_MASK\_SET\_A; tr 52 M=ING\_IPFIX\_IPV6\_MASK\_SET\_A; tr 71 M=ING\_IPFIX\_IPV6\_MASK\_SET\_A TSE=F SLTH=T; tr 71 M=ING\_IPFIX\_IPV6\_MASK\_SET\_A TSE=T SLTH=T; tr 71 M=ING\_IPFIX\_IPV6\_MASK\_SET\_A TSE=T SLTH=F; echo " ING\_IPFIX\_IPV6\_MASK\_SET\_B"; tr 50 M=ING\_IPFIX\_IPV6\_MASK\_SET\_B; tr 51 M=ING\_IPFIX\_IPV6\_MASK\_SET\_B; tr 52 M=ING\_IPFIX\_IPV6\_MASK\_SET\_B; tr 71 M=ING\_IPFIX\_IPV6\_MASK\_SET\_B TSE=F SLTH=T; tr 71 M=ING\_IPFIX\_IPV6\_MASK\_SET\_B TSE=T SLTH=T; tr 71 M=ING\_IPFIX\_IPV6\_MASK\_SET\_B TSE=T SLTH=F; echo " ING\_IPFIX\_PROFILE"; tr 50 M=ING\_IPFIX\_PROFILE; tr 51 M=ING\_IPFIX\_PROFILE; tr 52 M=ING\_IPFIX\_PROFILE; tr 71 M=ING\_IPFIX\_PROFILE TSE=F SLTH=T; tr 71 M=ING\_IPFIX\_PROFILE TSE=T SLTH=T; tr 71 M=ING\_IPFIX\_PROFILE TSE=T SLTH=F; echo " ING\_IPFIX\_SESSION\_TABLE";
tr 50 M=ING\_IPFIX\_SESSION\_TABLE; tr 51 M=ING\_IPFIX\_SESSION\_TABLE; tr 52 M=ING\_IPFIX\_SESSION\_TABLE; tr 71 M=ING\_IPFIX\_SESSION\_TABLE TSE=F SLTH=T; tr 71 M=ING\_IPFIX\_SESSION\_TABLE TSE=T SLTH=T; tr 71 M=ING\_IPFIX\_SESSION\_TABLE TSE=T SLTH=F; echo " ING\_L3\_NEXT\_HOP"; tr 50 M=ING\_L3\_NEXT\_HOP; tr 51 M=ING\_L3\_NEXT\_HOP; tr 52 M=ING\_L3\_NEXT\_HOP; tr 71 M=ING\_L3\_NEXT\_HOP TSE=F SLTH=T; tr 71 M=ING\_L3\_NEXT\_HOP TSE=T SLTH=T; tr 71 M=ING\_L3\_NEXT\_HOP TSE=T SLTH=F; echo " ING\_MOD\_MAP"; tr 50 M=ING\_MOD\_MAP; tr 51 M=ING\_MOD\_MAP; tr 52 M=ING\_MOD\_MAP; tr 71 M=ING\_MOD\_MAP TSE=F SLTH=T; tr 71 M=ING\_MOD\_MAP TSE=T SLTH=T; tr 71 M=ING\_MOD\_MAP TSE=T SLTH=F; echo " ING\_MPLS\_EXP\_MAPPING"; tr 50 M=ING\_MPLS\_EXP\_MAPPING; tr 51 M=ING\_MPLS\_EXP\_MAPPING; tr 52 M=ING\_MPLS\_EXP\_MAPPING; tr 71 M=ING\_MPLS\_EXP\_MAPPING TSE=F SLTH=T; tr 71 M=ING\_MPLS\_EXP\_MAPPING TSE=T SLTH=T; tr 71 M=ING\_MPLS\_EXP\_MAPPING TSE=T SLTH=F; echo " ING\_PRI\_CNG\_MAP"; tr 50 M=ING\_PRI\_CNG\_MAP; tr 51 M=ING\_PRI\_CNG\_MAP; tr 52 M=ING\_PRI\_CNG\_MAP; tr 71 M=ING\_PRI\_CNG\_MAP TSE=F SLTH=T; tr 71 M=ING\_PRI\_CNG\_MAP TSE=T SLTH=T; tr 71 M=ING\_PRI\_CNG\_MAP TSE=T SLTH=F; echo " ING\_PW\_TERM\_SEQ\_NUM"; tr 50 M=ING\_PW\_TERM\_SEQ\_NUM; tr 51 M=ING\_PW\_TERM\_SEQ\_NUM; tr 52 M=ING\_PW\_TERM\_SEQ\_NUM; tr 71 M=ING\_PW\_TERM\_SEQ\_NUM TSE=F SLTH=T; tr 71 M=ING\_PW\_TERM\_SEQ\_NUM TSE=T SLTH=T; tr 71 M=ING\_PW\_TERM\_SEQ\_NUM TSE=T SLTH=F; echo " ING\_SERVICE\_COUNTER\_TABLE"; tr 50 M=ING\_SERVICE\_COUNTER\_TABLE; tr 51 M=ING\_SERVICE\_COUNTER\_TABLE; tr 52 M=ING\_SERVICE\_COUNTER\_TABLE; tr 71 M=ING\_SERVICE\_COUNTER\_TABLE TSE=F SLTH=T; tr 71 M=ING\_SERVICE\_COUNTER\_TABLE TSE=T SLTH=T;

```
tr 71 M=ING_SERVICE_COUNTER_TABLE TSE=T SLTH=F;
echo " ING_VINTF_COUNTER_TABLE";
tr 50 M=ING_VINTF_COUNTER_TABLE;
tr 51 M=ING_VINTF_COUNTER_TABLE;
tr 52 M=ING_VINTF_COUNTER_TABLE;
tr 71 M=ING_VINTF_COUNTER_TABLE TSE=F SLTH=T;
tr
 71 M=ING_VINTF_COUNTER_TABLE TSE=T SLTH=T;
tr 71 M=ING_VINTF_COUNTER_TABLE TSE=T SLTH=F;
echo " ING_VLAN_RANGE";
tr 50 M=ING_VLAN_RANGE;
tr 51 M=ING_VLAN_RANGE;
tr 52 M=ING_VLAN_RANGE;
tr 71 M=ING_VLAN_RANGE TSE=F SLTH=T;
tr 71 M=ING_VLAN_RANGE TSE=T SLTH=T;
tr 71 M=ING_VLAN_RANGE TSE=T SLTH=F;
echo " ING_VLAN_TAG_ACTION_PROFILE";
tr 50 M=ING_VLAN_TAG_ACTION_PROFILE;
tr 51 M=ING_VLAN_TAG_ACTION_PROFILE;
tr 52 M=ING_VLAN_TAG_ACTION_PROFILE;
tr 71 M=ING_VLAN_TAG_ACTION_PROFILE TSE=F SLTH=T;
tr 71 M=ING_VLAN_TAG_ACTION_PROFILE TSE=T SLTH=T;
tr 71 M=ING_VLAN_TAG_ACTION_PROFILE TSE=T SLTH=F;
echo " INITIAL_ING_L3_NEXT_HOP";
tr 50 M=INITIAL_ING_L3_NEXT_HOP;
tr 51 M=INITIAL_ING_L3_NEXT_HOP;
tr 52 M=INITIAL_ING_L3_NEXT_HOP;
tr 71 M=INITIAL_ING_L3_NEXT_HOP TSE=F SLTH=T;
tr 71 M=INITIAL_ING_L3_NEXT_HOP TSE=T SLTH=T;
tr 71 M=INITIAL_ING_L3_NEXT_HOP TSE=T SLTH=F;
echo " INITIAL_L3_ECMP";
tr 50 M=INITIAL_L3_ECMP;
tr 51 M=INITIAL_L3_ECMP;
tr 52 M=INITIAL_L3_ECMP;
tr 71 M=INITIAL_L3_ECMP TSE=F SLTH=T;
tr
 71 M=INITIAL_L3_ECMP TSE=T SLTH=T;
tr 71 M=INITIAL_L3_ECMP TSE=T SLTH=F;
echo " INITIAL_L3_ECMP_COUNT";
tr 50 M=INITIAL_L3_ECMP_COUNT;
tr 51 M=INITIAL_L3_ECMP_COUNT;
tr 52 M=INITIAL_L3_ECMP_COUNT;
tr 71 M=INITIAL_L3_ECMP_COUNT TSE=F SLTH=T;
tr 71 M=INITIAL_L3_ECMP_COUNT TSE=T SLTH=T;
tr 71 M=INITIAL_L3_ECMP_COUNT TSE=T SLTH=F;
echo " INITIAL_PROT_GROUP_TABLE";
tr 50 M=INITIAL_PROT_GROUP_TABLE;
tr 51 M=INITIAL_PROT_GROUP_TABLE;
```
tr 52 M=INITIAL\_PROT\_GROUP\_TABLE; tr 71 M=INITIAL\_PROT\_GROUP\_TABLE TSE=F SLTH=T; tr 71 M=INITIAL\_PROT\_GROUP\_TABLE TSE=T SLTH=T; tr 71 M=INITIAL\_PROT\_GROUP\_TABLE TSE=T SLTH=F; echo " INITIAL\_PROT\_NHI\_TABLE"; tr 50 M=INITIAL\_PROT\_NHI\_TABLE; tr 51 M=INITIAL\_PROT\_NHI\_TABLE; tr 52 M=INITIAL\_PROT\_NHI\_TABLE; tr 71 M=INITIAL\_PROT\_NHI\_TABLE TSE=F SLTH=T; tr 71 M=INITIAL\_PROT\_NHI\_TABLE TSE=T SLTH=T; tr 71 M=INITIAL\_PROT\_NHI\_TABLE TSE=T SLTH=F; echo " IPORT\_TABLE"; tr 50 M=IPORT\_TABLE; tr 51 M=IPORT\_TABLE; tr 52 M=IPORT\_TABLE; tr 71 M=IPORT\_TABLE TSE=F SLTH=T; tr 71 M=IPORT\_TABLE TSE=T SLTH=T; tr 71 M=IPORT\_TABLE TSE=T SLTH=F; echo " IPV4\_IN\_IPV6\_PREFIX\_MATCH"; tr 50 M=IPV4\_IN\_IPV6\_PREFIX\_MATCH; tr 51 M=IPV4\_IN\_IPV6\_PREFIX\_MATCH; tr 52 M=IPV4\_IN\_IPV6\_PREFIX\_MATCH; tr 71 M=IPV4\_IN\_IPV6\_PREFIX\_MATCH TSE=F SLTH=T; tr 71 M=IPV4\_IN\_IPV6\_PREFIX\_MATCH TSE=T SLTH=T; tr 71 M=IPV4\_IN\_IPV6\_PREFIX\_MATCH TSE=T SLTH=F; echo " L2MC"; tr 50 M=L2MC; tr 51 M=L2MC; tr 52 M=L2MC; tr 71 M=L2MC TSE=F SLTH=T; tr 71 M=L2MC TSE=T SLTH=T; tr 71 M=L2MC TSE=T SLTH=F; echo " L2\_ENTRY"; tr 50 M=L2\_ENTRY; tr 51 M=L2\_ENTRY; tr 52 M=L2\_ENTRY; tr 71 M=L2\_ENTRY TSE=F SLTH=T; tr 71 M=L2\_ENTRY TSE=T SLTH=T; tr 71 M=L2\_ENTRY TSE=T SLTH=F; echo " L2\_ENTRY\_ONLY"; tr 50 M=L2\_ENTRY\_ONLY: tr 51 M=L2\_ENTRY\_ONLY; tr 52 M=L2\_ENTRY\_ONLY; tr 71 M=L2\_ENTRY\_ONLY TSE=F SLTH=T; tr 71 M=L2\_ENTRY\_ONLY TSE=T SLTH=T; tr 71 M=L2\_ENTRY\_ONLY TSE=T SLTH=F; echo " L2\_ENTRY\_OVERFLOW";

tr 50 M=L2\_ENTRY\_OVERFLOW;

#tr 51 M=L2\_ENTRY\_OVERFLOW # test not supported on single-entry tables;

#tr 52 M=L2\_ENTRY\_OVERFLOW

# test not supported on single-entry tables;

tr 71 M=L2\_ENTRY\_OVERFLOW TSE=F SLTH=T;

tr 71 M=L2\_ENTRY\_OVERFLOW TSE=T SLTH=T;

tr 71 M=L2\_ENTRY\_OVERFLOW TSE=T SLTH=F;

echo " L2\_ENTRY\_SCRATCH";

tr 50 M=L2\_ENTRY\_SCRATCH;

#tr 51 M=L2\_ENTRY\_SCRATCH # test not supported on single-entry tables;

#tr 52 M=L2\_ENTRY\_SCRATCH # test not supported on single-entry tables;

tr 71 M=L2\_ENTRY\_SCRATCH TSE=F SLTH=T;

tr 71 M=L2\_ENTRY\_SCRATCH TSE=T SLTH=T;

tr 71 M=L2\_ENTRY\_SCRATCH TSE=T SLTH=F;

echo " L2\_HITDA\_ONLY";

tr 50 M=L2\_HITDA\_ONLY;

tr 51 M=L2\_HITDA\_ONLY;

tr 52 M=L2\_HITDA\_ONLY;

tr 71 M=L2\_HITDA\_ONLY TSE=F SLTH=T;

tr 71 M=L2\_HITDA\_ONLY TSE=T SLTH=T;

tr 71 M=L2\_HITDA\_ONLY TSE=T SLTH=F;

echo " L2\_HITSA\_ONLY";

tr 50 M=L2\_HITSA\_ONLY;

tr 51 M=L2\_HITSA\_ONLY;

tr 52 M=L2\_HITSA\_ONLY;

tr 71 M=L2\_HITSA\_ONLY TSE=F SLTH=T;

tr 71 M=L2\_HITSA\_ONLY TSE=T SLTH=T;

tr 71 M=L2\_HITSA\_ONLY TSE=T SLTH=F;

echo " L2\_MOD\_FIFO";

tr 50 M=L2\_MOD\_FIFO;

tr 51 M=L2\_MOD\_FIFO;

tr 52 M=L2\_MOD\_FIFO;

tr 71 M=L2\_MOD\_FIFO TSE=F SLTH=T;

tr

71 M=L2\_MOD\_FIFO TSE=T SLTH=T;

tr 71 M=L2\_MOD\_FIFO TSE=T SLTH=F;

echo " L2\_USER\_ENTRY";

tr 50 M=L2\_USER\_ENTRY;

tr 51 M=L2\_USER\_ENTRY;

tr 52 M=L2\_USER\_ENTRY;

tr 71 M=L2\_USER\_ENTRY TSE=F SLTH=T;

tr 71 M=L2\_USER\_ENTRY TSE=T SLTH=T;

tr 71 M=L2\_USER\_ENTRY TSE=T SLTH=F;

echo " L2\_USER\_ENTRY\_DATA\_ONLY";

tr 50 M=L2\_USER\_ENTRY\_DATA\_ONLY;

tr 51 M=L2\_USER\_ENTRY\_DATA\_ONLY;

tr 52 M=L2\_USER\_ENTRY\_DATA\_ONLY;

tr 71 M=L2\_USER\_ENTRY\_DATA\_ONLY TSE=F SLTH=T;

tr 71 M=L2\_USER\_ENTRY\_DATA\_ONLY TSE=T SLTH=T; tr 71 M=L2\_USER\_ENTRY\_DATA\_ONLY TSE=T SLTH=F; echo " L2\_USER\_ENTRY\_ONLY"; tr 50 M=L2\_USER\_ENTRY\_ONLY; tr 51 M=L2\_USER\_ENTRY\_ONLY; tr 52 M=L2\_USER\_ENTRY\_ONLY; tr 71 M=L2\_USER\_ENTRY\_ONLY TSE=F SLTH=T; tr 71 M=L2\_USER\_ENTRY\_ONLY TSE=T SLTH=T; tr 71 M=L2\_USER\_ENTRY\_ONLY TSE=T SLTH=F; echo " L3\_DEFIP"; tr 50 M=L3\_DEFIP; tr 51 M=L3\_DEFIP; tr 52 M=L3\_DEFIP; tr 71 M=L3\_DEFIP TSE=F SLTH=T; tr 71 M=L3\_DEFIP TSE=T SLTH=T; tr 71 M=L3\_DEFIP TSE=T SLTH=F; echo " L3\_DEFIP\_128"; tr 50 M=L3\_DEFIP\_128; tr 51 M=L3\_DEFIP\_128; tr 52 M=L3\_DEFIP\_128; tr 71 M=L3\_DEFIP\_128 TSE=F SLTH=T; tr 71 M=L3\_DEFIP\_128 TSE=T SLTH=T; tr 71 M=L3\_DEFIP\_128 TSE=T SLTH=F; echo " L3\_DEFIP\_128\_DATA\_ONLY"; tr 50 M=L3\_DEFIP\_128\_DATA\_ONLY; tr 51 M=L3\_DEFIP\_128\_DATA\_ONLY; tr 52 M=L3\_DEFIP\_128\_DATA\_ONLY; tr 71 M=L3 DEFIP\_128 DATA\_ONLY TSE=F SLTH=T; tr 71 M=L3 DEFIP\_128 DATA\_ONLY TSE=T SLTH=T; tr 71 M=L3\_DEFIP\_128\_DATA\_ONLY TSE=T SLTH=F; echo " L3 DEFIP 128 HIT ONLY"; tr 50 M=L3\_DEFIP\_128\_HIT\_ONLY; tr 51 M=L3\_DEFIP\_128\_HIT\_ONLY; tr 52 M=L3\_DEFIP\_128\_HIT\_ONLY; tr 71 M=L3\_DEFIP\_128\_HIT\_ONLY TSE=F SLTH=T; tr 71 M=L3\_DEFIP\_128\_HIT\_ONLY TSE=T SLTH=T; tr 71 M=L3\_DEFIP\_128\_HIT\_ONLY TSE=T SLTH=F; echo " L3\_DEFIP\_128\_ONLY"; tr 50 M=L3\_DEFIP\_128\_ONLY; tr 51 M=L3\_DEFIP\_128\_ONLY; tr 52 M=L3\_DEFIP\_128\_ONLY; tr 71 M=L3 DEFIP\_128\_ONLY TSE=F SLTH=T; tr 71 M=L3\_DEFIP\_128\_ONLY TSE=T SLTH=T; tr 71 M=L3 DEFIP\_128\_ONLY TSE=T SLTH=F; echo " L3\_DEFIP\_DATA\_ONLY"; tr 50 M=L3\_DEFIP\_DATA\_ONLY; tr 51 M=L3\_DEFIP\_DATA\_ONLY;

tr 52 M=L3\_DEFIP\_DATA\_ONLY; tr 71 M=L3\_DEFIP\_DATA\_ONLY TSE=F SLTH=T; tr 71 M=L3\_DEFIP\_DATA\_ONLY TSE=T SLTH=T; tr 71 M=L3\_DEFIP\_DATA\_ONLY TSE=T SLTH=F; echo " L3\_DEFIP\_HIT\_ONLY"; tr 50 M=L3\_DEFIP\_HIT\_ONLY; tr 51 M=L3\_DEFIP\_HIT\_ONLY; tr 52 M=L3\_DEFIP\_HIT\_ONLY; tr 71 M=L3 DEFIP\_HIT\_ONLY TSE=F SLTH=T; tr 71 M=L3\_DEFIP\_HIT\_ONLY TSE=T SLTH=T; tr 71 M=L3\_DEFIP\_HIT\_ONLY TSE=T SLTH=F; echo " L3\_DEFIP\_ONLY"; tr 50 M=L3\_DEFIP\_ONLY; tr 51 M=L3\_DEFIP\_ONLY; tr 52 M=L3\_DEFIP\_ONLY; tr 71 M=L3\_DEFIP\_ONLY TSE=F SLTH=T; tr 71 M=L3 DEFIP\_ONLY TSE=T SLTH=T; tr 71 M=L3 DEFIP\_ONLY TSE=T SLTH=F; echo " L3\_ECMP"; tr 50 M=L3\_ECMP; tr 51 M=L3\_ECMP; tr 52 M=L3\_ECMP; tr 71 M=L3\_ECMP TSE=F SLTH=T; tr 71 M=L3\_ECMP TSE=T SLTH=T; tr 71 M=L3\_ECMP TSE=T SLTH=F; echo " L3\_ECMP\_GROUP"; tr 50 M=L3\_ECMP\_GROUP; tr 51 M=L3\_ECMP\_GROUP; tr 52 M=L3\_ECMP\_GROUP; tr 71 M=L3\_ECMP\_GROUP TSE=F SLTH=T; tr 71 M=L3\_ECMP\_GROUP TSE=T SLTH=T; tr 71 M=L3\_ECMP\_GROUP TSE=T SLTH=F; echo " L3\_ENTRY\_HIT\_ONLY"; tr 50 M=L3\_ENTRY\_HIT\_ONLY; tr 51 M=L3\_ENTRY\_HIT\_ONLY; tr 52 M=L3\_ENTRY\_HIT\_ONLY; tr 71 M=L3\_ENTRY\_HIT\_ONLY TSE=F SLTH=T; tr 71 M=L3\_ENTRY\_HIT\_ONLY TSE=T SLTH=T; tr 71 M=L3\_ENTRY\_HIT\_ONLY TSE=T SLTH=F; echo " L3\_ENTRY\_IPV4\_MULTICAST"; tr 50 M=L3\_ENTRY\_IPV4\_MULTICAST; tr 51 M=L3\_ENTRY\_IPV4\_MULTICAST; tr 52 M=L3\_ENTRY\_IPV4\_MULTICAST; tr 71 M=L3\_ENTRY\_IPV4\_MULTICAST TSE=F SLTH=T; tr 71 M=L3\_ENTRY\_IPV4\_MULTICAST TSE=T SLTH=T; tr 71 M=L3 ENTRY\_IPV4\_MULTICAST TSE=T SLTH=F; echo " L3\_ENTRY\_IPV4\_MULTICAST\_SCRATCH";

tr 50 M=L3\_ENTRY\_IPV4\_MULTICAST\_SCRATCH;

#tr 51 M=L3\_ENTRY\_IPV4\_MULTICAST\_SCRATCH # test not supported on single-entry tables;

#tr 52 M=L3\_ENTRY\_IPV4\_MULTICAST\_SCRATCH # test not supported on single-entry tables;

tr 71 M=L3\_ENTRY\_IPV4\_MULTICAST\_SCRATCH TSE=F SLTH=T;

tr 71 M=L3\_ENTRY\_IPV4\_MULTICAST\_SCRATCH TSE=T SLTH=T;

tr 71 M=L3\_ENTRY\_IPV4\_MULTICAST\_SCRATCH TSE=T SLTH=F;

echo " L3\_ENTRY\_IPV4\_UNICAST";

tr 50 M=L3\_ENTRY\_IPV4\_UNICAST;

tr 51 M=L3\_ENTRY\_IPV4\_UNICAST;

tr 52 M=L3\_ENTRY\_IPV4\_UNICAST;

tr 71 M=L3\_ENTRY\_IPV4\_UNICAST TSE=F SLTH=T;

tr 71 M=L3\_ENTRY\_IPV4\_UNICAST

TSE=T SLTH=T;

tr 71 M=L3\_ENTRY\_IPV4\_UNICAST TSE=T SLTH=F;

echo " L3\_ENTRY\_IPV4\_UNICAST\_SCRATCH";

tr 50 M=L3\_ENTRY\_IPV4\_UNICAST\_SCRATCH;

#tr 51 M=L3\_ENTRY\_IPV4\_UNICAST\_SCRATCH # test not supported on single-entry tables;

#tr 52 M=L3\_ENTRY\_IPV4\_UNICAST\_SCRATCH # test not supported on single-entry tables;

tr 71 M=L3\_ENTRY\_IPV4\_UNICAST\_SCRATCH TSE=F SLTH=T;

tr 71 M=L3\_ENTRY\_IPV4\_UNICAST\_SCRATCH TSE=T SLTH=T;

tr 71 M=L3\_ENTRY\_IPV4\_UNICAST\_SCRATCH TSE=T SLTH=F;

echo " L3\_ENTRY\_IPV6\_MULTICAST";

tr 50 M=L3\_ENTRY\_IPV6\_MULTICAST;

tr 51 M=L3\_ENTRY\_IPV6\_MULTICAST;

tr 52 M=L3\_ENTRY\_IPV6\_MULTICAST;

tr 71 M=L3 ENTRY\_IPV6\_MULTICAST TSE=F SLTH=T;

tr 71 M=L3\_ENTRY\_IPV6\_MULTICAST TSE=T SLTH=T;

tr 71 M=L3\_ENTRY\_IPV6\_MULTICAST TSE=T SLTH=F;

echo " L3\_ENTRY\_IPV6\_MULTICAST\_SCRATCH";

tr 50 M=L3\_ENTRY\_IPV6\_MULTICAST\_SCRATCH;

#tr 51 M=L3\_ENTRY\_IPV6\_MULTICAST\_SCRATCH # test not supported on single-entry tables;

#tr 52 M=L3\_ENTRY\_IPV6\_MULTICAST\_SCRATCH # test not supported on single-entry tables;

tr 71 M=L3\_ENTRY\_IPV6\_MULTICAST\_SCRATCH

TSE=F SLTH=T;

tr 71 M=L3\_ENTRY\_IPV6\_MULTICAST\_SCRATCH TSE=T SLTH=T;

tr 71 M=L3\_ENTRY\_IPV6\_MULTICAST\_SCRATCH TSE=T SLTH=F;

echo " L3\_ENTRY\_IPV6\_UNICAST";

tr 50 M=L3\_ENTRY\_IPV6\_UNICAST;

tr 51 M=L3\_ENTRY\_IPV6\_UNICAST;

tr 52 M=L3\_ENTRY\_IPV6\_UNICAST;

tr 71 M=L3\_ENTRY\_IPV6\_UNICAST TSE=F SLTH=T;

tr 71 M=L3 ENTRY\_IPV6\_UNICAST TSE=T SLTH=T;

tr 71 M=L3\_ENTRY\_IPV6\_UNICAST TSE=T SLTH=F;

echo " L3\_ENTRY\_IPV6\_UNICAST\_SCRATCH";

tr 50 M=L3\_ENTRY\_IPV6\_UNICAST\_SCRATCH;

#tr 51 M=L3 ENTRY IPV6 UNICAST SCRATCH # test not supported on single-entry tables;

#tr 52 M=L3 ENTRY IPV6 UNICAST SCRATCH # test not supported on single-entry tables;

```
tr 71 M=L3_ENTRY_IPV6_UNICAST_SCRATCH TSE=F SLTH=T;
tr 71 M=L3_ENTRY_IPV6_UNICAST_SCRATCH TSE=T SLTH=T;
tr 71 M=L3_ENTRY_IPV6_UNICAST_SCRATCH TSE=T SLTH=F;
echo " L3_ENTRY_ONLY";
tr 50 M=L3_ENTRY_ONLY;
tr 51 M=L3_ENTRY_ONLY;
tr 52 M=L3_ENTRY_ONLY;
tr 71 M=L3_ENTRY_ONLY TSE=F SLTH=T;
tr 71 M=L3_ENTRY_ONLY TSE=T SLTH=T;
tr 71 M=L3_ENTRY_ONLY TSE=T
 SLTH=F;
echo " L3_ENTRY_VALID_ONLY";
tr 50 M=L3_ENTRY_VALID_ONLY;
tr 51 M=L3_ENTRY_VALID_ONLY;
tr 52 M=L3_ENTRY_VALID_ONLY;
tr 71 M=L3_ENTRY_VALID_ONLY TSE=F SLTH=T;
tr 71 M=L3_ENTRY_VALID_ONLY TSE=T SLTH=T;
tr 71 M=L3_ENTRY_VALID_ONLY TSE=T SLTH=F;
echo " L3_IIF";
tr 50 M=L3_IIF;
tr 51 M=L3_IIF;
tr 52 M=L3_IIF;
tr 71 M=L3_IIF TSE=F SLTH=T;
tr 71 M=L3_IIF TSE=T SLTH=T;
tr 71 M=L3_IIF TSE=T SLTH=F;
echo " L3_IPMC";
tr 50 M=L3_IPMC;
tr 51 M=L3_IPMC;
tr 52 M=L3 IPMC;
tr 71 M=L3_IPMC TSE=F SLTH=T;
tr 71 M=L3_IPMC TSE=T SLTH=T;
tr 71 M=L3_IPMC TSE=T SLTH=F;
echo " L3_IPMC_1";
tr 50 M=L3_IPMC_1;
tr 51 M=L3_IPMC_1;
tr 52 M=L3_IPMC_1;
tr 71 M=L3 IPMC 1 TSE=F SLTH=T;
tr 71 M=L3_IPMC_1 TSE=T SLTH=T;
tr 71 M=L3_IPMC_1 TSE=T SLTH=F;
echo " L3_IPMC_REMAP";
tr 50 M=L3_IPMC_REMAP;
tr 51 M=L3_IPMC_REMAP;
tr 52 M=L3_IPMC_REMAP;
tr 71 M=L3_IPMC_REMAP TSE=F SLTH=T;
tr 71 M=L3_IPMC_REMAP TSE=T SLTH=T;
tr 71 M=L3_IPMC_REMAP TSE=T SLTH=F;
echo " L3_MTU_VALUES";
tr 50 M=L3_MTU_VALUES;
```

```
tr 51 M=L3_MTU_VALUES;
tr
 52 M=L3_MTU_VALUES;
tr 71 M=L3_MTU_VALUES TSE=F SLTH=T;
tr 71 M=L3_MTU_VALUES TSE=T SLTH=T;
tr 71 M=L3_MTU_VALUES TSE=T SLTH=F;
echo " L3_TUNNEL";
tr 50 M=L3_TUNNEL;
tr 51 M=L3_TUNNEL;
tr 52 M=L3_TUNNEL;
tr 71 M=L3_TUNNEL TSE=F SLTH=T;
tr 71 M=L3_TUNNEL TSE=T SLTH=T;
tr 71 M=L3_TUNNEL TSE=T SLTH=F;
echo " LMEP";
tr 50 M=LMEP;
tr 51 M=LMEP;
tr 52 M=LMEP;
tr 71 M=LMEP TSE=F SLTH=T;
tr 71 M=LMEP TSE=T SLTH=T;
tr 71 M=LMEP TSE=T SLTH=F;
echo " LPORT";
tr 50 M=LPORT;
tr 51 M=LPORT;
tr 52 M=LPORT;
tr 71 M=LPORT TSE=F SLTH=T;
tr 71 M=LPORT TSE=T SLTH=T;
tr 71 M=LPORT TSE=T SLTH=F;
echo " PORT_MAC_BLOCK";
tr 50 M=PORT_MAC_BLOCK;
tr 51 M=PORT_MAC_BLOCK;
tr 52 M=PORT_MAC_BLOCK;
tr 71 M=PORT_MAC_BLOCK TSE=F SLTH=T;
tr 71 M=PORT_MAC_BLOCK TSE=T SLTH=T;
tr 71 M=PORT_MAC_BLOCK TSE=T SLTH=F;
echo " MAID_REDUCTION";
tr 50 M=MAID_REDUCTION;
tr 51 M=MAID_REDUCTION;
tr 52 M=MAID_REDUCTION;
tr 71 M=MAID_REDUCTION TSE=F SLTH=T;
tr 71 M=MAID_REDUCTION TSE=T SLTH=T;
tr 71 M=MAID_REDUCTION TSE=T SLTH=F;
echo
 " MA_INDEX";
tr 50 M=MA_INDEX;
tr 51 M=MA_INDEX;
tr 52 M=MA_INDEX;
tr 71 M=MA_INDEX TSE=F SLTH=T;
tr 71 M=MA_INDEX TSE=T SLTH=T;
```
tr 71 M=MA\_INDEX TSE=T SLTH=F; echo " MA\_STATE"; tr 50 M=MA\_STATE; tr 51 M=MA\_STATE; tr 52 M=MA\_STATE; tr 71 M=MA\_STATE TSE=F SLTH=T; tr 71 M=MA\_STATE TSE=T SLTH=T; tr 71 M=MA\_STATE TSE=T SLTH=F; echo " AGING\_CTR"; tr 50 M=AGING\_CTR; tr 51 M=AGING\_CTR; tr 52 M=AGING\_CTR; tr 71 M=AGING\_CTR TSE=F SLTH=T; tr 71 M=AGING\_CTR TSE=T SLTH=T; tr 71 M=AGING\_CTR TSE=T SLTH=F; echo " AGING\_EXP"; tr 50 M=AGING\_EXP; tr 51 M=AGING\_EXP; tr 52 M=AGING\_EXP; tr 71 M=AGING\_EXP TSE=F SLTH=T; tr 71 M=AGING\_EXP TSE=T SLTH=T; tr 71 M=AGING\_EXP TSE=T SLTH=F; echo " CBPDATA0"; tr 50 M=CBPDATA0; tr 51 M=CBPDATA0; tr 52 M=CBPDATA0; tr 71 M=CBPDATA0 TSE=F SLTH=T; tr 71 M=CBPDATA0 TSE=T SLTH=T; tr 71 M=CBPDATA0 TSE=T SLTH=F; echo " CBPDATA1"; tr 50 M=CBPDATA1; tr 51 M=CBPDATA1; tr 52 M=CBPDATA1; tr 71 M=CBPDATA1 TSE=F SLTH=T; tr 71 M=CBPDATA1 TSE=T SLTH=T; tr 71 M=CBPDATA1 TSE=T SLTH=F; echo " CBPDATA2"; tr 50 M=CBPDATA2; tr 51 M=CBPDATA2; tr 52 M=CBPDATA2; tr 71 M=CBPDATA2 TSE=F SLTH=T; tr 71 M=CBPDATA2 TSE=T SLTH=T; tr 71 M=CBPDATA2 TSE=T SLTH=F; echo " CBPDATA3"; tr 50 M=CBPDATA3; tr 51 M=CBPDATA3; tr 52 M=CBPDATA3;

tr 71 M=CBPDATA3 TSE=F SLTH=T; tr 71 M=CBPDATA3 TSE=T SLTH=T; tr 71 M=CBPDATA3 TSE=T SLTH=F; echo " CBPDATA4"; tr 50 M=CBPDATA4; tr 51 M=CBPDATA4; tr 52 M=CBPDATA4; tr 71 M=CBPDATA4 TSE=F SLTH=T; tr 71 M=CBPDATA4 TSE=T SLTH=T; tr 71 M=CBPDATA4 TSE=T SLTH=F; echo " CBPDATA5"; tr 50 M=CBPDATA5; tr 51 M=CBPDATA5; tr 52 M=CBPDATA5; tr 71 M=CBPDATA5 TSE=F SLTH=T; tr 71 M=CBPDATA5 TSE=T SLTH=T; tr 71 M=CBPDATA5 TSE=T SLTH=F; echo " CBPDATA6"; tr 50 M=CBPDATA6; tr 51 M=CBPDATA6; tr 52 M=CBPDATA6; tr 71 M=CBPDATA6 TSE=F SLTH=T; tr 71 M=CBPDATA6 TSE=T SLTH=T; tr 71 M=CBPDATA6 TSE=T SLTH=F; echo " CBPDATA7"; tr 50 M=CBPDATA7; tr 51 M=CBPDATA7; tr 52 M=CBPDATA7; tr 71 M=CBPDATA7 TSE=F SLTH=T; tr 71 M=CBPDATA7 TSE=T SLTH=T; tr 71 M=CBPDATA7 TSE=T SLTH=F; echo " CBPDATA8"; tr 50 M=CBPDATA8; tr 51 M=CBPDATA8; tr 52 M=CBPDATA8; tr 71 M=CBPDATA8 TSE=F SLTH=T; tr 71 M=CBPDATA8 TSE=T SLTH=T; tr 71 M=CBPDATA8 TSE=T SLTH=F; echo " CBPDATA9"; tr 50 M=CBPDATA9; tr 51 M=CBPDATA9; tr 52 M=CBPDATA9; tr 71 M=CBPDATA9 TSE=F SLTH=T; tr 71 M=CBPDATA9 TSE=T SLTH=T; tr 71 M=CBPDATA9 TSE=T SLTH=F; echo " CBPDATA10"; tr 50 M=CBPDATA10;

tr 51 M=CBPDATA10; tr 52 M=CBPDATA10; tr 71 M=CBPDATA10 TSE=F SLTH=T; tr 71 M=CBPDATA10 TSE=T SLTH=T; tr 71 M=CBPDATA10 TSE=T SLTH=F; echo " CBPDATA11"; tr 50 M=CBPDATA11; tr 51 M=CBPDATA11; tr 52 M=CBPDATA11; tr 71 M=CBPDATA11 TSE=F SLTH=T; tr 71 M=CBPDATA11 TSE=T SLTH=T; tr 71 M=CBPDATA11 TSE=T SLTH=F; echo " CBPDATA12"; tr 50 M=CBPDATA12; tr 51 M=CBPDATA12; tr 52 M=CBPDATA12; tr 71 M=CBPDATA12 TSE=F SLTH=T; tr 71 M=CBPDATA12 TSE=T SLTH=T; tr 71 M=CBPDATA12 TSE=T SLTH=F; echo " CBPDATA13"; tr 50 M=CBPDATA13; tr 51 M=CBPDATA13; tr 52 M=CBPDATA13; tr 71 M=CBPDATA13 TSE=F SLTH=T; tr 71 M=CBPDATA13 TSE=T SLTH=T; tr 71 M=CBPDATA13 TSE=T SLTH=F; echo " CBPDATA14"; tr 50 M=CBPDATA14; tr 51 M=CBPDATA14; tr 52 M=CBPDATA14; tr 71 M=CBPDATA14 TSE=F SLTH=T; tr 71 M=CBPDATA14 TSE=T SLTH=T; tr 71 M=CBPDATA14 TSE=T SLTH=F; echo " CBPDATA15"; tr 50 M=CBPDATA15; tr 51 M=CBPDATA15; tr 52 M=CBPDATA15; tr 71 M=CBPDATA15 TSE=F SLTH=T; tr 71 M=CBPDATA15 TSE=T SLTH=T; tr 71 M=CBPDATA15 TSE=T SLTH=F; echo " CBPDATA16"; tr 50 M=CBPDATA16; tr 51 M=CBPDATA16; tr 52 M=CBPDATA16; tr 71 M=CBPDATA16 TSE=F SLTH=T; tr 71 M=CBPDATA16 TSE=T SLTH=T; tr 71 M=CBPDATA16 TSE=T SLTH=F;

echo " CBPDATA17"; tr 50 M=CBPDATA17; tr 51 M=CBPDATA17; tr 52 M=CBPDATA17; tr 71 M=CBPDATA17 TSE=F SLTH=T; tr 71 M=CBPDATA17 TSE=T SLTH=T; tr 71 M=CBPDATA17 TSE=T SLTH=F; echo " CBPDATA18"; tr 50 M=CBPDATA18; tr 51 M=CBPDATA18; tr 52 M=CBPDATA18; tr 71 M=CBPDATA18 TSE=F SLTH=T; tr 71 M=CBPDATA18 TSE=T SLTH=T; tr 71 M=CBPDATA18 TSE=T SLTH=F; echo " CBPDATA19"; tr 50 M=CBPDATA19; tr 51 M=CBPDATA19; tr 52 M=CBPDATA19; tr 71 M=CBPDATA19 TSE=F SLTH=T; tr 71 M=CBPDATA19 TSE=T SLTH=T; tr 71 M=CBPDATA19 TSE=T SLTH=F; echo " CBPDATA20"; tr 50 M=CBPDATA20; tr 51 M=CBPDATA20; tr 52 M=CBPDATA20; tr 71 M=CBPDATA20 TSE=F SLTH=T; tr 71 M=CBPDATA20 TSE=T SLTH=T; tr 71 M=CBPDATA20 TSE=T SLTH=F; echo " CBPDATA21"; tr 50 M=CBPDATA21; tr 51 M=CBPDATA21; tr 52 M=CBPDATA21; tr 71 M=CBPDATA21 TSE=F SLTH=T; tr 71 M=CBPDATA21 TSE=T SLTH=T; tr 71 M=CBPDATA21 TSE=T SLTH=F; echo " CBPDATA22"; tr 50 M=CBPDATA22; tr 51 M=CBPDATA22; tr 52 M=CBPDATA22; tr 71 M=CBPDATA22 TSE=F SLTH=T; tr 71 M=CBPDATA22 TSE=T SLTH=T; tr 71 M=CBPDATA22 TSE=T SLTH=F; echo " CBPDATA23"; tr 50 M=CBPDATA23; tr 51 M=CBPDATA23; tr 52 M=CBPDATA23; tr 71 M=CBPDATA23 TSE=F SLTH=T;

tr 71 M=CBPDATA23 TSE=T SLTH=T; tr 71 M=CBPDATA23 TSE=T SLTH=F; echo " CBPDATA24"; tr 50 M=CBPDATA24; tr 51 M=CBPDATA24; tr 52 M=CBPDATA24; tr 71 M=CBPDATA24 TSE=F SLTH=T; tr 71 M=CBPDATA24 TSE=T SLTH=T; tr 71 M=CBPDATA24 TSE=T SLTH=F; echo " CBPDATA25"; tr 50 M=CBPDATA25; tr 51 M=CBPDATA25; tr 52 M=CBPDATA25; tr 71 M=CBPDATA25 TSE=F SLTH=T; tr 71 M=CBPDATA25 TSE=T SLTH=T; tr 71 M=CBPDATA25 TSE=T SLTH=F; echo " CBPDATA26"; tr 50 M=CBPDATA26; tr 51 M=CBPDATA26; tr 52 M=CBPDATA26; tr 71 M=CBPDATA26 TSE=F SLTH=T; tr 71 M=CBPDATA26 TSE=T SLTH=T; tr 71 M=CBPDATA26 TSE=T SLTH=F; echo " CBPDATA27"; tr 50 M=CBPDATA27; tr 51 M=CBPDATA27; tr 52 M=CBPDATA27; tr 71 M=CBPDATA27 TSE=F SLTH=T; tr 71 M=CBPDATA27 TSE=T SLTH=T; tr 71 M=CBPDATA27 TSE=T SLTH=F; echo " CBPDATA28"; tr 50 M=CBPDATA28; tr 51 M=CBPDATA28; tr 52 M=CBPDATA28; tr 71 M=CBPDATA28 TSE=F SLTH=T; tr 71 M=CBPDATA28 TSE=T SLTH=T; tr 71 M=CBPDATA28 TSE=T SLTH=F; echo " CBPDATA29"; tr 50 M=CBPDATA29; tr 51 M=CBPDATA29; tr 52 M=CBPDATA29; tr 71 M=CBPDATA29 TSE=F SLTH=T; tr 71 M=CBPDATA29 TSE=T SLTH=T; tr 71 M=CBPDATA29 TSE=T SLTH=F; echo " CBPDATA30"; tr 50 M=CBPDATA30; tr 51 M=CBPDATA30;

tr 52 M=CBPDATA30; tr 71 M=CBPDATA30 TSE=F SLTH=T; tr 71 M=CBPDATA30 TSE=T SLTH=T; tr 71 M=CBPDATA30 TSE=T SLTH=F; echo " CBPDATA31"; tr 50 M=CBPDATA31; tr 51 M=CBPDATA31; tr 52 M=CBPDATA31; tr 71 M=CBPDATA31 TSE=F SLTH=T; tr 71 M=CBPDATA31 TSE=T SLTH=T; tr 71 M=CBPDATA31 TSE=T SLTH=F; echo " CBPPKTHEADER2"; tr 50 M=CBPPKTHEADER2; tr 51 M=CBPPKTHEADER2; tr 52 M=CBPPKTHEADER2; tr 71 M=CBPPKTHEADER2 TSE=F SLTH=T; tr 71 M=CBPPKTHEADER2 TSE=T SLTH=T; tr 71 M=CBPPKTHEADER2 TSE=T SLTH=F; echo " CBPPKTHEADER0\_MEM0"; tr 50 M=CBPPKTHEADER0\_MEM0; tr 51 M=CBPPKTHEADER0\_MEM0; tr 52 M=CBPPKTHEADER0\_MEM0; tr 71 M=CBPPKTHEADER0\_MEM0 TSE=F SLTH=T; tr 71 M=CBPPKTHEADER0\_MEM0 TSE=T SLTH=T; tr 71 M=CBPPKTHEADER0\_MEM0 TSE=T SLTH=F; echo " CBPPKTHEADER0\_MEM1"; tr 50 M=CBPPKTHEADER0\_MEM1; tr 51 M=CBPPKTHEADER0\_MEM1; tr 52 M=CBPPKTHEADER0\_MEM1; tr 71 M=CBPPKTHEADER0\_MEM1 TSE=F SLTH=T; tr 71 M=CBPPKTHEADER0\_MEM1 TSE=T SLTH=T; tr 71 M=CBPPKTHEADER0\_MEM1 TSE=T SLTH=F; echo " CBPPKTHEADER0\_MEM2"; tr 50 M=CBPPKTHEADER0\_MEM2; tr 51 M=CBPPKTHEADER0\_MEM2; tr 52 M=CBPPKTHEADER0\_MEM2; tr 71 M=CBPPKTHEADER0\_MEM2 TSE=F SLTH=T; tr 71 M=CBPPKTHEADER0\_MEM2 TSE=T SLTH=T; tr 71 M=CBPPKTHEADER0\_MEM2 TSE=T SLTH=F; echo " CBPPKTHEADER0\_MEM3"; tr 50 M=CBPPKTHEADER0\_MEM3; tr 51 M=CBPPKTHEADER0\_MEM3; tr 52 M=CBPPKTHEADER0\_MEM3; tr 71 M=CBPPKTHEADER0\_MEM3 TSE=F SLTH=T; tr 71 M=CBPPKTHEADER0\_MEM3 TSE=T SLTH=T; tr 71 M=CBPPKTHEADER0\_MEM3 TSE=T SLTH=F;

echo " CBPPKTHEADER1\_MEM0"; tr 50 M=CBPPKTHEADER1\_MEM0; tr 51 M=CBPPKTHEADER1\_MEM0; tr 52 M=CBPPKTHEADER1\_MEM0; tr 71 M=CBPPKTHEADER1\_MEM0 TSE=F SLTH=T; tr 71 M=CBPPKTHEADER1\_MEM0 TSE=T SLTH=T; tr 71 M=CBPPKTHEADER1\_MEM0 TSE=T SLTH=F; echo " CBPPKTHEADER1\_MEM1"; tr 50 M=CBPPKTHEADER1\_MEM1; tr 51 M=CBPPKTHEADER1\_MEM1; tr 52 M=CBPPKTHEADER1\_MEM1; tr 71 M=CBPPKTHEADER1\_MEM1 TSE=F SLTH=T; tr 71 M=CBPPKTHEADER1\_MEM1 TSE=T SLTH=T; tr 71 M=CBPPKTHEADER1\_MEM1 TSE=T SLTH=F; echo " CBPPKTHEADER1\_MEM2"; tr 50 M=CBPPKTHEADER1\_MEM2; tr 51 M=CBPPKTHEADER1\_MEM2; tr 52 M=CBPPKTHEADER1\_MEM2; tr 71 M=CBPPKTHEADER1\_MEM2 TSE=F SLTH=T; tr 71 M=CBPPKTHEADER1\_MEM2 TSE=T SLTH=T; tr 71 M=CBPPKTHEADER1\_MEM2 TSE=T SLTH=F; echo " CCP"; tr 50 M=CCP; tr 51 M=CCP; tr 52 M=CCP; tr 71 M=CCP TSE=F SLTH=T; tr 71 M=CCP TSE=T SLTH=T; tr 71 M=CCP TSE=T SLTH=F; echo " CCP\_RELEASE\_FIFO"; tr 50 M=CCP\_RELEASE\_FIFO; tr 51 M=CCP\_RELEASE\_FIFO; tr 52 M=CCP\_RELEASE\_FIFO; tr 71 M=CCP\_RELEASE\_FIFO TSE=F SLTH=T; tr 71 M=CCP\_RELEASE\_FIFO TSE=T SLTH=T; tr 71 M=CCP\_RELEASE\_FIFO TSE=T SLTH=F; echo " CELLCHK"; tr 50 M=CELLCHK; tr 51 M=CELLCHK; tr 52 M=CELLCHK; tr 71 M=CELLCHK TSE=F SLTH=T; tr 71 M=CELLCHK TSE=T SLTH=T; tr 71 M=CELLCHK TSE=T SLTH=F; echo " CELLLINK"; tr 50 M=CELLLINK; tr 51 M=CELLLINK; tr 52 M=CELLLINK; tr 71 M=CELLLINK TSE=F SLTH=T;

```
tr 71 M=CELLLINK TSE=T SLTH=T;
tr 71 M=CELLLINK TSE=T SLTH=F;
echo " CFAP";
tr 50 M=CFAP;
tr 51 M=CFAP;
tr 52 M=CFAP;
tr 71 M=CFAP TSE=F SLTH=T;
tr 71 M=CFAP TSE=T SLTH=T;
tr 71 M=CFAP TSE=T SLTH=F;
echo " IPMC_GROUP0";
tr 50 M=IPMC_GROUP0;
tr 51 M=IPMC_GROUP0;
tr 52 M=IPMC_GROUP0;
tr 71 M=IPMC_GROUP0 TSE=F SLTH=T;
tr 71 M=IPMC_GROUP0 TSE=T SLTH=T;
tr 71 M=IPMC_GROUP0 TSE=T SLTH=F;
echo " IPMC_GROUP1";
tr 50 M=IPMC_GROUP1;
tr 51
 M=IPMC_GROUP1;
tr 52 M=IPMC_GROUP1;
tr 71 M=IPMC_GROUP1 TSE=F SLTH=T;
tr 71 M=IPMC_GROUP1 TSE=T SLTH=T;
tr 71 M=IPMC_GROUP1 TSE=T SLTH=F;
echo " IPMC_GROUP2";
tr 50 M=IPMC_GROUP2;
tr 51 M=IPMC_GROUP2;
tr 52 M=IPMC_GROUP2;
tr 71 M=IPMC_GROUP2 TSE=F SLTH=T;
tr 71 M=IPMC_GROUP2 TSE=T SLTH=T;
tr 71 M=IPMC_GROUP2 TSE=T SLTH=F;
echo " IPMC_GROUP3";
tr 50 M=IPMC_GROUP3;
tr 51 M=IPMC_GROUP3;
tr 52 M=IPMC_GROUP3;
tr 71 M=IPMC_GROUP3 TSE=F SLTH=T;
tr 71 M=IPMC_GROUP3 TSE=T SLTH=T;
tr 71 M=IPMC_GROUP3 TSE=T SLTH=F;
echo " IPMC_GROUP4";
tr 50 M=IPMC_GROUP4;
tr 51 M=IPMC_GROUP4;
tr 52 M=IPMC_GROUP4;
tr 71 M=IPMC_GROUP4 TSE=F SLTH=T;
tr 71 M=IPMC_GROUP4 TSE=T SLTH=T;
tr 71 M=IPMC_GROUP4 TSE=T SLTH=F;
echo " IPMC_GROUP5";
tr 50 M=IPMC_GROUP5;
tr 51 M=IPMC_GROUP5;
```
tr 52 M=IPMC\_GROUP5; tr 71 M=IPMC\_GROUP5 TSE=F SLTH=T; tr 71 M=IPMC\_GROUP5 TSE=T SLTH=T; tr 71 M=IPMC\_GROUP5 TSE=T SLTH=F; echo " IPMC\_GROUP6"; tr 50 M=IPMC\_GROUP6; tr 51 M=IPMC\_GROUP6; tr 52 M=IPMC\_GROUP6; tr 71 M=IPMC\_GROUP6 TSE=F SLTH=T; tr 71 M=IPMC\_GROUP6 TSE=T SLTH=T; tr 71 M=IPMC\_GROUP6 TSE=T SLTH=F; echo " IPMC\_GROUP7"; tr 50 M=IPMC\_GROUP7; tr 51 M=IPMC\_GROUP7; tr 52 M=IPMC\_GROUP7; tr 71 M=IPMC\_GROUP7 TSE=F SLTH=T; tr 71 M=IPMC\_GROUP7 TSE=T SLTH=T; tr 71 M=IPMC\_GROUP7 TSE=T SLTH=F; echo " IPMC\_GROUP8"; tr 50 M=IPMC\_GROUP8; tr 51 M=IPMC\_GROUP8; tr 52 M=IPMC\_GROUP8; tr 71 M=IPMC\_GROUP8 TSE=F SLTH=T; tr 71 M=IPMC\_GROUP8 TSE=T SLTH=T; tr 71 M=IPMC\_GROUP8 TSE=T SLTH=F; echo " IPMC\_VLAN"; tr 50 M=IPMC\_VLAN; tr 51 M=IPMC\_VLAN; tr 52 M=IPMC\_VLAN; tr 71 M=IPMC\_VLAN TSE=F SLTH=T; tr 71 M=IPMC\_VLAN TSE=T SLTH=T; tr 71 M=IPMC\_VLAN TSE=T SLTH=F; echo " PFAP"; tr 50 M=PFAP; tr 51 M=PFAP; tr 52 M=PFAP; tr 71 M=PFAP TSE=F SLTH=T; tr 71 M=PFAP TSE=T SLTH=T; tr 71 M=PFAP TSE=T SLTH=F; echo " PKTLINK0"; tr 50 M=PKTLINK0; tr 51 M=PKTLINK0; tr 52 M=PKTLINK0; tr 71 M=PKTLINK0 TSE=F SLTH=T; tr 71 M=PKTLINK0 TSE=T SLTH=T; tr 71 M=PKTLINK0 TSE=T SLTH=F; echo " PKTLINK1";

tr 50 M=PKTLINK1; tr 51 M=PKTLINK1; tr 52 M=PKTLINK1; tr 71 M=PKTLINK1 TSE=F SLTH=T; tr 71 M=PKTLINK1 TSE=T SLTH=T; tr 71 M=PKTLINK1 TSE=T SLTH=F; echo " PKTLINK2"; tr 50 M=PKTLINK2; tr 51 M=PKTLINK2; tr 52 M=PKTLINK2; tr 71 M=PKTLINK2 TSE=F SLTH=T; tr 71 M=PKTLINK2 TSE=T SLTH=T; tr 71 M=PKTLINK2 TSE=T SLTH=F; echo " PKTLINK3"; tr 50 M=PKTLINK3; tr 51 M=PKTLINK3; tr 52 M=PKTLINK3; tr 71 M=PKTLINK3 TSE=F SLTH=T; tr 71 M=PKTLINK3 TSE=T SLTH=T; tr 71 M=PKTLINK3 TSE=T SLTH=F; echo " PKTLINK4"; tr 50 M=PKTLINK4; tr 51 M=PKTLINK4; tr 52 M=PKTLINK4; tr 71 M=PKTLINK4 TSE=F SLTH=T; tr 71 M=PKTLINK4 TSE=T SLTH=T; tr 71 M=PKTLINK4 TSE=T SLTH=F; echo " PKTLINK5"; tr 50 M=PKTLINK5; tr 51 M=PKTLINK5; tr 52 M=PKTLINK5; tr 71 M=PKTLINK5 TSE=F SLTH=T; tr 71 M=PKTLINK5 TSE=T SLTH=T; tr 71 M=PKTLINK5 TSE=T SLTH=F; echo " PKTLINK6"; tr 50 M=PKTLINK6; tr 51 M=PKTLINK6; tr 52 M=PKTLINK6; tr 71 M=PKTLINK6 TSE=F SLTH=T; tr 71 M=PKTLINK6 TSE=T SLTH=T; tr 71 M=PKTLINK6 TSE=T SLTH=F; echo " PKTLINK7"; tr 50 M=PKTLINK7; tr 51 M=PKTLINK7; tr 52 M=PKTLINK7; tr 71 M=PKTLINK7 TSE=F

 SLTH=T; tr 71 M=PKTLINK7 TSE=T SLTH=T; tr 71 M=PKTLINK7 TSE=T SLTH=F; echo " PKTLINK8"; tr 50 M=PKTLINK8; tr 51 M=PKTLINK8; tr 52 M=PKTLINK8; tr 71 M=PKTLINK8 TSE=F SLTH=T; tr 71 M=PKTLINK8 TSE=T SLTH=T; tr 71 M=PKTLINK8 TSE=T SLTH=F; echo " PKTLINK9"; tr 50 M=PKTLINK9; tr 51 M=PKTLINK9; tr 52 M=PKTLINK9; tr 71 M=PKTLINK9 TSE=F SLTH=T; tr 71 M=PKTLINK9 TSE=T SLTH=T; tr 71 M=PKTLINK9 TSE=T SLTH=F; echo " PKTLINK10"; tr 50 M=PKTLINK10; tr 51 M=PKTLINK10; tr 52 M=PKTLINK10; tr 71 M=PKTLINK10 TSE=F SLTH=T; tr 71 M=PKTLINK10 TSE=T SLTH=T; tr 71 M=PKTLINK10 TSE=T SLTH=F; echo " PKTLINK11"; tr 50 M=PKTLINK11; tr 51 M=PKTLINK11; tr 52 M=PKTLINK11; tr 71 M=PKTLINK11 TSE=F SLTH=T; tr 71 M=PKTLINK11 TSE=T SLTH=T; tr 71 M=PKTLINK11 TSE=T SLTH=F; echo " PKTLINK12"; tr 50 M=PKTLINK12; tr 51 M=PKTLINK12; tr 52 M=PKTLINK12; tr 71 M=PKTLINK12 TSE=F SLTH=T; tr 71 M=PKTLINK12 TSE=T SLTH=T; tr 71 M=PKTLINK12 TSE=T SLTH=F; echo " PKTLINK13"; tr 50 M=PKTLINK13; tr 51 M=PKTLINK13; tr 52 M=PKTLINK13; tr 71 M=PKTLINK13 TSE=F SLTH=T; tr 71 M=PKTLINK13 TSE=T SLTH=T; tr 71 M=PKTLINK13 TSE=T SLTH=F; echo " PKTLINK14"; tr 50 M=PKTLINK14;

tr 51 M=PKTLINK14; tr 52 M=PKTLINK14; tr 71 M=PKTLINK14 TSE=F SLTH=T; tr 71 M=PKTLINK14 TSE=T SLTH=T; tr 71 M=PKTLINK14 TSE=T SLTH=F; echo " PKTLINK15"; tr 50 M=PKTLINK15; tr 51 M=PKTLINK15; tr 52 M=PKTLINK15; tr 71 M=PKTLINK15 TSE=F SLTH=T; tr 71 M=PKTLINK15 TSE=T SLTH=T; tr 71 M=PKTLINK15 TSE=T SLTH=F; echo " PKTLINK16"; tr 50 M=PKTLINK16; tr 51 M=PKTLINK16; tr 52 M=PKTLINK16; tr 71 M=PKTLINK16 TSE=F SLTH=T; tr 71 M=PKTLINK16 TSE=T SLTH=T; tr 71 M=PKTLINK16 TSE=T SLTH=F; echo " PKTLINK17"; tr 50 M=PKTLINK17; tr 51 M=PKTLINK17; tr 52 M=PKTLINK17; tr 71 M=PKTLINK17 TSE=F SLTH=T; tr 71 M=PKTLINK17 TSE=T SLTH=T; tr 71 M=PKTLINK17 TSE=T SLTH=F; echo " PKTLINK18"; tr 50 M=PKTLINK18; tr 51 M=PKTLINK18; tr 52 M=PKTLINK18; tr 71 M=PKTLINK18 TSE=F SLTH=T; tr 71 M=PKTLINK18 TSE=T SLTH=T; tr 71 M=PKTLINK18 TSE=T SLTH=F; echo " PKTLINK19"; tr 50 M=PKTLINK19; tr 51 M=PKTLINK19; tr 52 M=PKTLINK19; tr 71 M=PKTLINK19 TSE=F SLTH=T; tr 71 M=PKTLINK19 TSE=T SLTH=T; tr 71 M=PKTLINK19 TSE=T SLTH=F; echo " PKTLINK20"; tr 50 M=PKTLINK20; tr 51 M=PKTLINK20; tr 52 M=PKTLINK20; tr 71 M=PKTLINK20 TSE=F SLTH=T; tr 71 M=PKTLINK20 TSE=T SLTH=T; tr 71 M=PKTLINK20 TSE=T SLTH=F;

echo " PKTLINK21"; tr 50 M=PKTLINK21; tr 51 M=PKTLINK21; tr 52 M=PKTLINK21; tr 71 M=PKTLINK21 TSE=F SLTH=T; tr 71 M=PKTLINK21 TSE=T SLTH=T; tr 71 M=PKTLINK21 TSE=T SLTH=F; echo " PKTLINK22"; tr 50 M=PKTLINK22; tr 51 M=PKTLINK22; tr 52 M=PKTLINK22; tr 71 M=PKTLINK22 TSE=F SLTH=T; tr 71 M=PKTLINK22 TSE=T SLTH=T; tr 71 M=PKTLINK22 TSE=T SLTH=F; echo " PKTLINK23"; tr 50 M=PKTLINK23; tr 51 M=PKTLINK23; tr 52 M=PKTLINK23; tr 71 M=PKTLINK23 TSE=F SLTH=T; tr 71 M=PKTLINK23 TSE=T SLTH=T; tr 71 M=PKTLINK23 TSE=T SLTH=F; echo " PKTLINK24"; tr 50 M=PKTLINK24; tr 51 M=PKTLINK24; tr 52 M=PKTLINK24; tr 71 M=PKTLINK24 TSE=F SLTH=T; tr 71 M=PKTLINK24 TSE=T SLTH=T; tr 71 M=PKTLINK24 TSE=T SLTH=F; echo " PKTLINK25"; tr 50 M=PKTLINK25; tr 51 M=PKTLINK25; tr 52 M=PKTLINK25; tr 71 M=PKTLINK25 TSE=F SLTH=T; tr 71 M=PKTLINK25 TSE=T SLTH=T; tr 71 M=PKTLINK25 TSE=T SLTH=F; echo " PKTLINK26"; tr 50 M=PKTLINK26; tr 51 M=PKTLINK26; tr 52 M=PKTLINK26; tr 71 M=PKTLINK26 TSE=F SLTH=T; tr 71 M=PKTLINK26 TSE=T SLTH=T; tr 71 M=PKTLINK26 TSE=T SLTH=F; echo " PKTLINK27"; tr 50 M=PKTLINK27; tr 51 M=PKTLINK27; tr 52 M=PKTLINK27; tr 71 M=PKTLINK27 TSE=F SLTH=T;

tr 71 M=PKTLINK27 TSE=T SLTH=T; tr 71 M=PKTLINK27 TSE=T SLTH=F; echo " PKTLINK28"; tr 50 M=PKTLINK28; tr 51 M=PKTLINK28; tr 52 M=PKTLINK28; tr 71 M=PKTLINK28 TSE=F SLTH=T; tr 71 M=PKTLINK28 TSE=T SLTH=T; tr 71 M=PKTLINK28 TSE=T SLTH=F; echo " PKTLINK29"; tr 50 M=PKTLINK29; tr 51 M=PKTLINK29; tr 52 M=PKTLINK29; tr 71 M=PKTLINK29 TSE=F SLTH=T; tr 71 M=PKTLINK29 TSE=T SLTH=T; tr 71 M=PKTLINK29 TSE=T SLTH=F; echo " PKTLINK30"; tr 50 M=PKTLINK30; tr 51 M=PKTLINK30; tr 52 M=PKTLINK30; tr 71 M=PKTLINK30 TSE=F SLTH=T; tr 71 M=PKTLINK30 TSE=T SLTH=T; tr 71 M=PKTLINK30 TSE=T SLTH=F; echo " PKTLINK31"; tr 50 M=PKTLINK31; tr 51 M=PKTLINK31; tr 52 M=PKTLINK31; tr 71 M=PKTLINK31 TSE=F SLTH=T; tr 71 M=PKTLINK31 TSE=T SLTH=T; tr 71 M=PKTLINK31 TSE=T SLTH=F; echo " PKTLINK32"; tr 50 M=PKTLINK32; tr 51 M=PKTLINK32; tr 52 M=PKTLINK32; tr 71 M=PKTLINK32 TSE=F SLTH=T; tr 71 M=PKTLINK32 TSE=T SLTH=T; tr 71 M=PKTLINK32 TSE=T SLTH=F; echo " PKTLINK33"; tr 50 M=PKTLINK33; tr 51 M=PKTLINK33; tr 52 M=PKTLINK33; tr 71 M=PKTLINK33 TSE=F SLTH=T; tr 71 M=PKTLINK33 TSE=T SLTH=T; tr 71 M=PKTLINK33 TSE=T SLTH=F; echo " PKTLINK34"; tr 50 M=PKTLINK34; tr 51 M=PKTLINK34;

tr 52 M=PKTLINK34; tr 71 M=PKTLINK34 TSE=F SLTH=T; tr 71 M=PKTLINK34 TSE=T SLTH=T; tr 71 M=PKTLINK34 TSE=T SLTH=F; echo " PKTLINK35"; tr 50 M=PKTLINK35; tr 51 M=PKTLINK35; tr 52 M=PKTLINK35; tr 71 M=PKTLINK35 TSE=F SLTH=T; tr 71 M=PKTLINK35 TSE=T SLTH=T; tr 71 M=PKTLINK35 TSE=T SLTH=F; echo " PKTLINK36"; tr 50 M=PKTLINK36; tr 51 M=PKTLINK36; tr 52 M=PKTLINK36; tr 71 M=PKTLINK36 TSE=F SLTH=T; tr 71 M=PKTLINK36 TSE=T SLTH=T; tr 71 M=PKTLINK36 TSE=T SLTH=F; echo " PKTLINK37"; tr 50 M=PKTLINK37; tr 51 M=PKTLINK37; tr 52 M=PKTLINK37; tr 71 M=PKTLINK37 TSE=F SLTH=T; tr 71 M=PKTLINK37 TSE=T SLTH=T; tr 71 M=PKTLINK37 TSE=T SLTH=F; echo " PKTLINK38"; tr 50 M=PKTLINK38; tr 51 M=PKTLINK38; tr 52 M=PKTLINK38; tr 71 M=PKTLINK38 TSE=F SLTH=T; tr 71 M=PKTLINK38 TSE=T SLTH=T; tr 71 M=PKTLINK38 TSE=T SLTH=F; echo " PKTLINK39"; tr 50 M=PKTLINK39; tr 51 M=PKTLINK39; tr 52 M=PKTLINK39; tr 71 M=PKTLINK39 TSE=F SLTH=T; tr 71 M=PKTLINK39 TSE=T SLTH=T; tr 71 M=PKTLINK39 TSE=T SLTH=F; echo " PKTLINK40"; tr 50 M=PKTLINK40; tr 51 M=PKTLINK40; tr 52 M=PKTLINK40; tr 71 M=PKTLINK40 TSE=F SLTH=T; tr 71 M=PKTLINK40 TSE=T SLTH=T; tr 71 M=PKTLINK40 TSE=T SLTH=F; echo " PKTLINK41";

tr 50 M=PKTLINK41; tr 51 M=PKTLINK41; tr 52 M=PKTLINK41; tr 71 M=PKTLINK41 TSE=F SLTH=T; tr 71 M=PKTLINK41 TSE=T SLTH=T; tr 71 M=PKTLINK41 TSE=T SLTH=F; echo " PKTLINK42"; tr 50 M=PKTLINK42; tr 51 M=PKTLINK42; tr 52 M=PKTLINK42; tr 71 M=PKTLINK42 TSE=F SLTH=T; tr 71 M=PKTLINK42 TSE=T SLTH=T; tr 71 M=PKTLINK42 TSE=T SLTH=F; echo " PKTLINK43"; tr 50 M=PKTLINK43; tr 51 M=PKTLINK43; tr 52 M=PKTLINK43; tr 71 M=PKTLINK43 TSE=F SLTH=T; tr 71 M=PKTLINK43 TSE=T SLTH=T; tr 71 M=PKTLINK43 TSE=T SLTH=F; echo " PKTLINK44"; tr 50 M=PKTLINK44; tr 51 M=PKTLINK44; tr 52 M=PKTLINK44; tr 71 M=PKTLINK44 TSE=F SLTH=T; tr 71 M=PKTLINK44 TSE=T SLTH=T; tr 71 M=PKTLINK44 TSE=T SLTH=F; echo " PKTLINK45"; tr 50 M=PKTLINK45; tr 51 M=PKTLINK45; tr 52 M=PKTLINK45; tr 71 M=PKTLINK45 TSE=F SLTH=T; tr 71 M=PKTLINK45 TSE=T SLTH=T; tr 71 M=PKTLINK45 TSE=T SLTH=F; echo " PKTLINK46"; tr 50 M=PKTLINK46; tr 51 M=PKTLINK46; tr 52 M=PKTLINK46; tr 71 M=PKTLINK46 TSE=F SLTH=T; tr 71 M=PKTLINK46 TSE=T SLTH=T; tr 71 M=PKTLINK46 TSE=T SLTH=F; echo " PKTLINK47"; tr 50 M=PKTLINK47; tr 51 M=PKTLINK47; tr 52 M=PKTLINK47; tr 71 M=PKTLINK47 TSE=F SLTH=T; tr 71 M=PKTLINK47 TSE=T SLTH=T;

tr 71 M=PKTLINK47 TSE=T SLTH=F; echo " PKTLINK48"; tr 50 M=PKTLINK48; tr 51 M=PKTLINK48; tr 52 M=PKTLINK48; tr 71 M=PKTLINK48 TSE=F SLTH=T; tr 71 M=PKTLINK48 TSE=T SLTH=T; tr 71 M=PKTLINK48 TSE=T SLTH=F; echo " PKTLINK49"; tr 50 M=PKTLINK49; tr 51 M=PKTLINK49; tr 52 M=PKTLINK49; tr 71 M=PKTLINK49 TSE=F SLTH=T; tr 71 M=PKTLINK49 TSE=T SLTH=T; tr 71 M=PKTLINK49 TSE=T SLTH=F; echo " PKTLINK50"; tr 50 M=PKTLINK50; tr 51 M=PKTLINK50; tr 52 M=PKTLINK50; tr 71 M=PKTLINK50 TSE=F SLTH=T; tr 71 M=PKTLINK50 TSE=T SLTH=T; tr 71 M=PKTLINK50 TSE=T SLTH=F; echo " PKTLINK51"; tr 50 M=PKTLINK51; tr 51 M=PKTLINK51; tr 52 M=PKTLINK51; tr 71 M=PKTLINK51 TSE=F SLTH=T; tr 71 M=PKTLINK51 TSE=T SLTH=T; tr 71 M=PKTLINK51 TSE=T SLTH=F; echo " PKTLINK52"; tr 50 M=PKTLINK52; tr 51 M=PKTLINK52; tr 52 M=PKTLINK52; tr 71 M=PKTLINK52 TSE=F SLTH=T; tr 71 M=PKTLINK52 TSE=T SLTH=T; tr 71 M=PKTLINK52 TSE=T SLTH=F; echo " PKTLINK53"; tr 50 M=PKTLINK53; tr 51 M=PKTLINK53; tr 52 M=PKTLINK53; tr 71 M=PKTLINK53 TSE=F SLTH=T; tr 71 M=PKTLINK53 TSE=T SLTH=T; tr 71 M=PKTLINK53 TSE=T SLTH=F; echo " PKTLINK54"; tr 50 M=PKTLINK54; tr

 51 M=PKTLINK54; tr 52 M=PKTLINK54; tr 71 M=PKTLINK54 TSE=F SLTH=T; tr 71 M=PKTLINK54 TSE=T SLTH=T; tr 71 M=PKTLINK54 TSE=T SLTH=F; echo " PQE"; tr 50 M=PQE; tr 51 M=PQE; tr 52 M=PQE; tr 71 M=PQE TSE=F SLTH=T; tr 71 M=PQE TSE=T SLTH=T; tr 71 M=PQE TSE=T SLTH=F; echo " RDEHEADER\_MEM0"; tr 50 M=RDEHEADER\_MEM0; tr 51 M=RDEHEADER\_MEM0; tr 52 M=RDEHEADER\_MEM0; tr 71 M=RDEHEADER\_MEM0 TSE=F SLTH=T; tr 71 M=RDEHEADER\_MEM0 TSE=T SLTH=T; tr 71 M=RDEHEADER\_MEM0 TSE=T SLTH=F; echo " RDEHEADER\_MEM1"; tr 50 M=RDEHEADER\_MEM1; tr 51 M=RDEHEADER\_MEM1; tr 52 M=RDEHEADER\_MEM1; tr 71 M=RDEHEADER\_MEM1 TSE=F SLTH=T; tr 71 M=RDEHEADER\_MEM1 TSE=T SLTH=T; tr 71 M=RDEHEADER\_MEM1 TSE=T SLTH=F; echo " RDE\_COSPCP"; tr 50 M=RDE\_COSPCP; tr 51 M=RDE\_COSPCP; tr 52 M=RDE\_COSPCP; tr 71 M=RDE\_COSPCP TSE=F SLTH=T; tr 71 M=RDE\_COSPCP TSE=T SLTH=T; tr 71 M=RDE\_COSPCP TSE=T SLTH=F; echo " RDE\_DESCP"; tr 50 M=RDE\_DESCP; tr 51 M=RDE\_DESCP; tr 52 M=RDE\_DESCP; tr 71 M=RDE\_DESCP TSE=F SLTH=T; tr 71 M=RDE\_DESCP TSE=T SLTH=T; tr 71 M=RDE\_DESCP TSE=T SLTH=F; echo " RDE\_FREELIST"; tr 50 M=RDE\_FREELIST; tr 51 M=RDE\_FREELIST; tr 52 M=RDE\_FREELIST; tr 71 M=RDE\_FREELIST TSE=F SLTH=T; tr 71 M=RDE\_FREELIST TSE=T SLTH=T; tr 71 M=RDE\_FREELIST TSE=T SLTH=F;

echo " RDE\_PKTLINK"; tr 50 M=RDE\_PKTLINK; tr 51 M=RDE\_PKTLINK; tr 52 M=RDE\_PKTLINK; tr 71 M=RDE\_PKTLINK TSE=F SLTH=T; tr 71 M=RDE\_PKTLINK TSE=T SLTH=T; tr 71 M=RDE\_PKTLINK TSE=T SLTH=F; echo " RDE\_PRCP"; tr 50 M=RDE\_PRCP; tr 51 M=RDE\_PRCP; tr 52 M=RDE\_PRCP; tr 71 M=RDE\_PRCP TSE=F SLTH=T; tr 71 M=RDE\_PRCP TSE=T SLTH=T; tr 71 M=RDE\_PRCP TSE=T SLTH=F; echo " TOQRDE"; tr 50 M=TOQRDE; tr 51 M=TOQRDE; tr 52 M=TOQRDE; tr 71 M=TOQRDE TSE=F SLTH=T; tr 71 M=TOQRDE TSE=T SLTH=T; tr 71 M=TOQRDE TSE=T SLTH=F; echo " WAMU\_MEM0"; tr 50 M=WAMU\_MEM0; tr 51 M=WAMU\_MEM0; tr 52 M=WAMU\_MEM0; tr 71 M=WAMU\_MEM0 TSE=F SLTH=T; tr 71 M=WAMU\_MEM0 TSE=T SLTH=T; tr 71 M=WAMU\_MEM0 TSE=T SLTH=F; echo " WAMU\_MEM1"; tr 50 M=WAMU\_MEM1; tr 51 M=WAMU\_MEM1; tr 52 M=WAMU\_MEM1; tr 71 M=WAMU\_MEM1 TSE=F SLTH=T; tr 71 M=WAMU\_MEM1 TSE=T SLTH=T; tr 71 M=WAMU\_MEM1 TSE=T SLTH=F; echo " WAMU\_MEM2"; tr 50 M=WAMU\_MEM2; tr 51 M=WAMU\_MEM2; tr 52 M=WAMU\_MEM2; tr 71 M=WAMU\_MEM2 TSE=F SLTH=T; tr 71 M=WAMU\_MEM2 TSE=T SLTH=T; tr 71 M=WAMU\_MEM2 TSE=T SLTH=F; echo " WAMU\_MEM3"; tr 50 M=WAMU\_MEM3; tr 51 M=WAMU\_MEM3; tr 52 M=WAMU\_MEM3; tr 71 M=WAMU\_MEM3 TSE=F SLTH=T;

tr 71 M=WAMU\_MEM3 TSE=T SLTH=T; tr 71 M=WAMU\_MEM3 TSE=T SLTH=F; echo " WRED\_CFG\_CELL"; tr 50 M=WRED\_CFG\_CELL; tr 51 M=WRED\_CFG\_CELL; tr 52 M=WRED\_CFG\_CELL; tr 71 M=WRED\_CFG\_CELL TSE=F SLTH=T; tr 71 M=WRED\_CFG\_CELL TSE=T SLTH=T; tr 71 M=WRED\_CFG\_CELL TSE=T SLTH=F; echo " WRED\_CFG\_PACKET"; tr 50 M=WRED\_CFG\_PACKET; tr 51 M=WRED\_CFG\_PACKET; tr 52 M=WRED\_CFG\_PACKET; tr 71 M=WRED\_CFG\_PACKET TSE=F SLTH=T; tr 71 M=WRED\_CFG\_PACKET TSE=T SLTH=T; tr 71 M=WRED\_CFG\_PACKET TSE=T SLTH=F; echo " WRED\_PORT\_CFG\_CELL"; tr 50 M=WRED\_PORT\_CFG\_CELL; tr 51 M=WRED\_PORT\_CFG\_CELL; tr 52 M=WRED\_PORT\_CFG\_CELL; tr 71 M=WRED\_PORT\_CFG\_CELL TSE=F SLTH=T; tr 71 M=WRED\_PORT\_CFG\_CELL TSE=T SLTH=T; tr 71 M=WRED\_PORT\_CFG\_CELL TSE=T SLTH=F; echo " WRED\_PORT\_CFG\_PACKET"; tr 50 M=WRED\_PORT\_CFG\_PACKET; tr 51 M=WRED\_PORT\_CFG\_PACKET; tr 52 M=WRED\_PORT\_CFG\_PACKET; tr 71 M=WRED\_PORT\_CFG\_PACKET TSE=F SLTH=T; tr 71 M=WRED\_PORT\_CFG\_PACKET TSE=T SLTH=T; tr 71 M=WRED\_PORT\_CFG\_PACKET TSE=T SLTH=F; echo " WRED\_PORT\_THD\_0\_CELL"; tr 50 M=WRED\_PORT\_THD\_0\_CELL; tr 51 M=WRED\_PORT\_THD\_0\_CELL; tr 52 M=WRED\_PORT\_THD\_0\_CELL; tr 71 M=WRED\_PORT\_THD\_0\_CELL TSE=F SLTH=T; tr 71 M=WRED\_PORT\_THD\_0\_CELL TSE=T SLTH=T; tr 71 M=WRED\_PORT\_THD\_0\_CELL TSE=T SLTH=F; echo " WRED\_PORT\_THD\_0\_PACKET"; tr 50 M=WRED\_PORT\_THD\_0\_PACKET; tr 51 M=WRED\_PORT\_THD\_0\_PACKET; tr 52 M=WRED\_PORT\_THD\_0\_PACKET; tr 71 M=WRED\_PORT\_THD\_0\_PACKET TSE=F SLTH=T; tr 71 M=WRED\_PORT\_THD\_0\_PACKET TSE=T SLTH=T; tr 71 M=WRED\_PORT\_THD\_0\_PACKET TSE=T SLTH=F; echo " WRED\_PORT\_THD\_1\_CELL"; tr 50 M=WRED\_PORT\_THD\_1\_CELL; tr 51 M=WRED\_PORT\_THD\_1\_CELL;

tr 52 M=WRED\_PORT\_THD\_1\_CELL; tr 71 M=WRED\_PORT\_THD\_1\_CELL TSE=F SLTH=T; tr 71 M=WRED\_PORT\_THD\_1\_CELL TSE=T SLTH=T; tr 71 M=WRED\_PORT\_THD\_1\_CELL TSE=T SLTH=F; echo " WRED\_PORT\_THD\_1\_PACKET"; tr 50 M=WRED\_PORT\_THD\_1\_PACKET; tr 51 M=WRED\_PORT\_THD\_1\_PACKET; tr 52 M=WRED\_PORT\_THD\_1\_PACKET; tr 71 M=WRED\_PORT\_THD\_1\_PACKET TSE=F SLTH=T; tr 71 M=WRED\_PORT\_THD\_1\_PACKET TSE=T SLTH=T; tr 71 M=WRED\_PORT\_THD\_1\_PACKET TSE=T SLTH=F; echo " WRED\_THD\_0\_CELL"; tr 50 M=WRED\_THD\_0\_CELL; tr 51 M=WRED\_THD\_0\_CELL; tr 52 M=WRED\_THD\_0\_CELL; tr 71 M=WRED\_THD\_0\_CELL TSE=F SLTH=T; tr 71 M=WRED\_THD\_0\_CELL TSE=T SLTH=T; tr 71 M=WRED\_THD\_0\_CELL TSE=T SLTH=F; echo " WRED\_THD\_0\_PACKET"; tr 50 M=WRED\_THD\_0\_PACKET; tr 51 M=WRED\_THD\_0\_PACKET; tr 52 M=WRED\_THD\_0\_PACKET; tr 71 M=WRED\_THD\_0\_PACKET TSE=F SLTH=T; tr 71 M=WRED\_THD\_0\_PACKET TSE=T SLTH=T; tr 71 M=WRED\_THD\_0\_PACKET TSE=T SLTH=F; echo " WRED\_THD\_1\_CELL"; tr 50 M=WRED\_THD\_1\_CELL; tr 51 M=WRED\_THD\_1\_CELL; tr 52 M=WRED\_THD\_1\_CELL; tr 71 M=WRED\_THD\_1\_CELL TSE=F SLTH=T; tr 71 M=WRED\_THD\_1\_CELL TSE=T SLTH=T; tr 71 M=WRED\_THD\_1\_CELL TSE=T SLTH=F; echo " WRED\_THD\_1\_PACKET"; tr 50 M=WRED\_THD\_1\_PACKET; tr 51 M=WRED\_THD\_1\_PACKET; tr 52 M=WRED\_THD\_1\_PACKET; tr 71 M=WRED\_THD\_1\_PACKET TSE=F SLTH=T; tr 71 M=WRED\_THD\_1\_PACKET TSE=T SLTH=T; tr 71 M=WRED\_THD\_1\_PACKET TSE=T SLTH=F; echo " MODPORT\_MAP"; tr 50 M=MODPORT\_MAP; tr 51 M=MODPORT\_MAP; tr 52 M=MODPORT\_MAP; tr 71 M=MODPORT\_MAP TSE=F SLTH=T; tr 71 M=MODPORT\_MAP TSE=T SLTH=T; tr 71 M=MODPORT\_MAP TSE=T SLTH=F;

echo " MODPORT\_MAP\_MIRROR"; tr 50 M=MODPORT\_MAP\_MIRROR; tr 51 M=MODPORT\_MAP\_MIRROR; tr 52 M=MODPORT\_MAP\_MIRROR; tr 71 M=MODPORT\_MAP\_MIRROR TSE=F SLTH=T; tr 71 M=MODPORT\_MAP\_MIRROR TSE=T SLTH=T; tr 71 M=MODPORT\_MAP\_MIRROR TSE=T SLTH=F; echo " MODPORT\_MAP\_MIRROR\_1"; tr 50 M=MODPORT\_MAP\_MIRROR\_1; tr 51 M=MODPORT\_MAP\_MIRROR\_1; tr 52 M=MODPORT\_MAP\_MIRROR\_1; tr 71 M=MODPORT\_MAP\_MIRROR\_1 TSE=F SLTH=T; tr 71 M=MODPORT\_MAP\_MIRROR\_1 TSE=T SLTH=T; tr 71 M=MODPORT\_MAP\_MIRROR\_1 TSE=T SLTH=F; echo " MODPORT\_MAP\_SW"; tr 50 M=MODPORT\_MAP\_SW; tr 51 M=MODPORT\_MAP\_SW; tr 52 M=MODPORT\_MAP\_SW; tr 71 M=MODPORT\_MAP\_SW TSE=F SLTH=T; tr 71 M=MODPORT\_MAP\_SW TSE=T SLTH=T; tr 71 M=MODPORT\_MAP\_SW TSE=T SLTH=F; echo " MPLS\_ENTRY"; tr 50 M=MPLS\_ENTRY; tr 51 M=MPLS\_ENTRY; tr 52 M=MPLS\_ENTRY; tr 71 M=MPLS\_ENTRY TSE=F SLTH=T; tr 71 M=MPLS\_ENTRY TSE=T SLTH=T; tr 71 M=MPLS\_ENTRY TSE=T SLTH=F; echo " MPLS\_ENTRY\_SCRATCH"; tr 50 M=MPLS\_ENTRY\_SCRATCH; #tr 51 M=MPLS\_ENTRY\_SCRATCH # test not supported on single-entry tables; #tr 52 M=MPLS\_ENTRY\_SCRATCH # test not supported on single-entry tables; tr 71 M=MPLS\_ENTRY\_SCRATCH TSE=F SLTH=T; tr 71 M=MPLS\_ENTRY\_SCRATCH TSE=T SLTH=T; tr 71 M=MPLS\_ENTRY\_SCRATCH TSE=T SLTH=F; echo " MPLS\_STATION\_TCAM"; tr 50 M=MPLS\_STATION\_TCAM; tr 51 M=MPLS\_STATION\_TCAM; tr 52 M=MPLS\_STATION\_TCAM; tr 71 M=MPLS\_STATION\_TCAM TSE=F SLTH=T; tr 71 M=MPLS\_STATION\_TCAM TSE=T SLTH=T; tr 71 M=MPLS\_STATION\_TCAM TSE=T SLTH=F; echo " NONUCAST\_TRUNK\_BLOCK\_MASK"; tr 50 M=NONUCAST\_TRUNK\_BLOCK\_MASK; tr 51 M=NONUCAST\_TRUNK\_BLOCK\_MASK; tr 52 M=NONUCAST\_TRUNK\_BLOCK\_MASK; tr 71 M=NONUCAST\_TRUNK\_BLOCK\_MASK

```
 TSE=F SLTH=T;
tr 71 M=NONUCAST_TRUNK_BLOCK_MASK TSE=T SLTH=T;
tr 71 M=NONUCAST_TRUNK_BLOCK_MASK TSE=T SLTH=F;
echo " PHB2_COS_MAP";
tr 50 M=PHB2_COS_MAP;
tr 51 M=PHB2_COS_MAP;
tr 52 M=PHB2_COS_MAP;
tr 71 M=PHB2_COS_MAP TSE=F SLTH=T;
tr 71 M=PHB2_COS_MAP TSE=T SLTH=T;
tr 71 M=PHB2_COS_MAP TSE=T SLTH=F;
echo " PORT_CBL_TABLE";
tr 50 M=PORT_CBL_TABLE;
tr 51 M=PORT_CBL_TABLE;
tr 52 M=PORT_CBL_TABLE;
tr 71 M=PORT_CBL_TABLE TSE=F SLTH=T;
tr 71 M=PORT_CBL_TABLE TSE=T SLTH=T;
tr 71 M=PORT_CBL_TABLE TSE=T SLTH=F;
echo " COS_MAP";
tr 50 M=COS_MAP;
tr 51 M=COS_MAP;
tr 52 M=COS_MAP;
tr 71 M=COS_MAP TSE=F SLTH=T;
tr 71 M=COS_MAP TSE=T SLTH=T;
tr 71 M=COS_MAP TSE=T SLTH=F;
echo " PORT_LAG_FAILOVER_SET";
tr 50 M=PORT_LAG_FAILOVER_SET;
tr 51 M=PORT_LAG_FAILOVER_SET;
tr 52 M=PORT_LAG_FAILOVER_SET;
tr 71 M=PORT_LAG_FAILOVER_SET TSE=F SLTH=T;
tr 71 M=PORT_LAG_FAILOVER_SET TSE=T SLTH=T;
tr 71 M=PORT_LAG_FAILOVER_SET TSE=T SLTH=F;
echo " MAC_LIMIT_COUNT_TABLE";
tr 50 M=MAC_LIMIT_COUNT_TABLE;
tr 51 M=MAC_LIMIT_COUNT_TABLE;
tr
 52 M=MAC_LIMIT_COUNT_TABLE;
tr 71 M=MAC_LIMIT_COUNT_TABLE TSE=F SLTH=T;
tr 71 M=MAC_LIMIT_COUNT_TABLE TSE=T SLTH=T;
tr 71 M=MAC_LIMIT_COUNT_TABLE TSE=T SLTH=F;
echo " PORT_TRUNK_MAC_LIMIT_CONTROL_1";
tr 50 M=PORT_TRUNK_MAC_LIMIT_CONTROL_1;
tr 51 M=PORT_TRUNK_MAC_LIMIT_CONTROL_1;
tr 52 M=PORT_TRUNK_MAC_LIMIT_CONTROL_1;
tr 71 M=PORT_TRUNK_MAC_LIMIT_CONTROL_1 TSE=F SLTH=T;
tr 71 M=PORT_TRUNK_MAC_LIMIT_CONTROL_1 TSE=T SLTH=T;
tr 71 M=PORT_TRUNK_MAC_LIMIT_CONTROL_1 TSE=T SLTH=F;
echo " PORT";
```

```
tr 50 M=PORT:
```
tr 51 M=PORT; tr 52 M=PORT; tr 71 M=PORT TSE=F SLTH=T; tr 71 M=PORT TSE=T SLTH=T; tr 71 M=PORT TSE=T SLTH=F; echo " RMEP"; tr 50 M=RMEP; tr 51 M=RMEP; tr 52 M=RMEP; tr 71 M=RMEP TSE=F SLTH=T; tr 71 M=RMEP TSE=T SLTH=T; tr 71 M=RMEP TSE=T SLTH=F; echo " SOURCE\_MOD\_PROXY"; tr 50 M=SOURCE\_MOD\_PROXY; tr 51 M=SOURCE\_MOD\_PROXY; tr 52 M=SOURCE\_MOD\_PROXY; tr 71 M=SOURCE\_MOD\_PROXY TSE=F SLTH=T; tr 71 M=SOURCE\_MOD\_PROXY TSE=T SLTH=T; tr 71 M=SOURCE\_MOD\_PROXY TSE=T SLTH=F; echo " SOURCE\_TRUNK\_MAP"; tr 50 M=SOURCE\_TRUNK\_MAP; tr 51 M=SOURCE\_TRUNK\_MAP; tr 52 M=SOURCE\_TRUNK\_MAP; tr 71 M=SOURCE\_TRUNK\_MAP TSE=F SLTH=T; tr 71 M=SOURCE\_TRUNK\_MAP TSE=T SLTH=T; tr 71 M=SOURCE\_TRUNK\_MAP TSE=T SLTH=F; echo " SOURCE\_VP"; tr 50 M=SOURCE\_VP; tr 51 M=SOURCE\_VP; tr 52 M=SOURCE\_VP; tr 71 M=SOURCE\_VP TSE=F SLTH=T; tr 71 M=SOURCE\_VP TSE=T SLTH=T; tr 71 M=SOURCE\_VP TSE=T SLTH=F; echo " SRC\_MODID\_EGRESS"; tr 50 M=SRC\_MODID\_EGRESS; tr 51 M=SRC\_MODID\_EGRESS; tr 52 M=SRC\_MODID\_EGRESS; tr 71 M=SRC\_MODID\_EGRESS TSE=F SLTH=T; tr 71 M=SRC\_MODID\_EGRESS TSE=T SLTH=T; tr 71 M=SRC\_MODID\_EGRESS TSE=T SLTH=F; echo " SRC\_MODID\_INGRESS\_BLOCK"; tr 50 M=SRC\_MODID\_INGRESS\_BLOCK; tr 51 M=SRC\_MODID\_INGRESS\_BLOCK; tr 52 M=SRC\_MODID\_INGRESS\_BLOCK; tr 71 M=SRC\_MODID\_INGRESS\_BLOCK TSE=F SLTH=T; tr 71 M=SRC\_MODID\_INGRESS\_BLOCK TSE=T SLTH=T; tr 71 M=SRC\_MODID\_INGRESS\_BLOCK TSE=T SLTH=F;

echo " VLAN\_STG"; tr 50 M=VLAN\_STG; tr 51 M=VLAN\_STG; tr 52 M=VLAN\_STG; tr 71 M=VLAN\_STG TSE=F SLTH=T; tr 71 M=VLAN\_STG TSE=T SLTH=T; tr 71 M=VLAN\_STG TSE=T SLTH=F; echo " SYSTEM\_CONFIG\_TABLE"; tr 50 M=SYSTEM\_CONFIG\_TABLE; tr 51 M=SYSTEM\_CONFIG\_TABLE; tr 52 M=SYSTEM\_CONFIG\_TABLE; tr 71 M=SYSTEM\_CONFIG\_TABLE TSE=F SLTH=T; tr 71 M=SYSTEM\_CONFIG\_TABLE TSE=T SLTH=T; tr 71 M=SYSTEM\_CONFIG\_TABLE TSE=T SLTH=F; echo " SYS\_PORTMAP"; tr 50 M=SYS\_PORTMAP; tr 51 M=SYS\_PORTMAP; tr 52 M=SYS\_PORTMAP; tr 71 M=SYS\_PORTMAP TSE=F SLTH=T; tr 71 M=SYS\_PORTMAP TSE=T SLTH=T; tr 71 M=SYS\_PORTMAP TSE=T SLTH=F; echo " TCP\_FN"; tr 50 M=TCP\_FN; tr 51 M=TCP\_FN; tr 52 M=TCP\_FN; tr 71 M=TCP\_FN TSE=F SLTH=T; tr 71 M=TCP\_FN TSE=T SLTH=T; tr 71 M=TCP\_FN TSE=T SLTH=F; echo " TOS\_FN"; tr 50 M=TOS\_FN; tr 51 M=TOS\_FN; tr 52 M=TOS\_FN; tr 71 M=TOS\_FN TSE=F SLTH=T; tr 71 M=TOS\_FN TSE=T SLTH=T; tr 71 M=TOS\_FN TSE=T SLTH=F; echo " TRUNK32\_CONFIG\_TABLE"; tr 50 M=TRUNK32\_CONFIG\_TABLE; tr 51 M=TRUNK32\_CONFIG\_TABLE; tr 52 M=TRUNK32\_CONFIG\_TABLE; tr 71 M=TRUNK32 CONFIG TABLE TSE=F SLTH=T; tr 71 M=TRUNK32\_CONFIG\_TABLE TSE=T SLTH=T; tr 71 M=TRUNK32\_CONFIG\_TABLE TSE=T SLTH=F; echo " TRUNK32\_PORT\_TABLE"; tr 50 M=TRUNK32\_PORT\_TABLE; tr 51 M=TRUNK32\_PORT\_TABLE; tr 52 M=TRUNK32\_PORT\_TABLE;

tr 71 M=TRUNK32\_PORT\_TABLE TSE=F SLTH=T; tr 71 M=TRUNK32\_PORT\_TABLE TSE=T SLTH=T; tr 71 M=TRUNK32\_PORT\_TABLE TSE=T SLTH=F; echo " TRUNK\_BITMAP"; tr 50 M=TRUNK\_BITMAP; tr 51 M=TRUNK\_BITMAP; tr 52 M=TRUNK\_BITMAP; tr 71 M=TRUNK\_BITMAP TSE=F SLTH=T; tr 71 M=TRUNK\_BITMAP TSE=T SLTH=T; tr 71 M=TRUNK\_BITMAP TSE=T SLTH=F; echo " TRUNK\_CBL\_TABLE"; tr 50 M=TRUNK\_CBL\_TABLE; tr 51 M=TRUNK\_CBL\_TABLE; tr 52 M=TRUNK\_CBL\_TABLE; tr 71 M=TRUNK\_CBL\_TABLE TSE=F SLTH=T; tr 71 M=TRUNK\_CBL\_TABLE TSE=T SLTH=T; tr 71 M=TRUNK\_CBL\_TABLE TSE=T SLTH=F; echo " PORT\_TRUNK\_EGRESS"; tr 50 M=PORT\_TRUNK\_EGRESS; tr 51 M=PORT\_TRUNK\_EGRESS; tr 52 M=PORT\_TRUNK\_EGRESS; tr 71 M=PORT\_TRUNK\_EGRESS TSE=F SLTH=T; tr 71 M=PORT\_TRUNK\_EGRESS TSE=T SLTH=T; tr 71 M=PORT\_TRUNK\_EGRESS TSE=T SLTH=F; echo " TRUNK\_GROUP"; tr 50 M=TRUNK\_GROUP; tr 51 M=TRUNK\_GROUP; tr 52 M=TRUNK\_GROUP; tr 71 M=TRUNK\_GROUP TSE=F SLTH=T; tr 71 M=TRUNK\_GROUP TSE=T SLTH=T; tr 71 M=TRUNK\_GROUP TSE=T SLTH=F; echo " TTL\_FN"; tr 50 M=TTL\_FN; tr 51 M=TTL\_FN; tr 52 M=TTL\_FN; tr 71 M=TTL\_FN TSE=F SLTH=T; tr 71 M=TTL\_FN TSE=T SLTH=T; tr 71 M=TTL\_FN TSE=T SLTH=F; echo " VFI"; tr 50 M=VFI; tr 51 M=VFI; tr 52 M=VFI; tr 71 M=VFI TSE=F SLTH=T; tr 71 M=VFI TSE=T SLTH=T; tr 71 M=VFI TSE=T SLTH=F; echo " VFI\_1"; tr 50 M=VFI\_1;

```
tr 51 M=VFI_1;
tr 52 M=VFI_1;
tr 71 M=VFI_1 TSE=F SLTH=T;
tr 71 M=VFI_1 TSE=T SLTH=T;
tr 71 M=VFI_1 TSE=T SLTH=F;
echo " VFP_POLICY_TABLE";
tr 50 M=VFP_POLICY_TABLE;
tr 51 M=VFP_POLICY_TABLE;
tr 52 M=VFP_POLICY_TABLE;
tr 71 M=VFP_POLICY_TABLE TSE=F SLTH=T;
tr 71 M=VFP_POLICY_TABLE TSE=T SLTH=T;
tr 71 M=VFP_POLICY_TABLE TSE=T SLTH=F;
echo " VFP_TCAM";
tr 50 M=VFP_TCAM is=0 ie=127;
tr 50 M=VFP_TCAM is=256 ie=383;
tr 50 M=VFP_TCAM is=512 ie=639;
tr 50 M=VFP_TCAM is=768 ie=895;
tr 50 M=VFP TCAM is=1024 ie=1151;
tr 50 M=VFP_TCAM is=1280 ie=1407;
tr 50 M=VFP_TCAM is=1536 ie=1663;
tr 50 M=VFP_TCAM is=1792
 ie=1919;
tr 51 M=VFP_TCAM is=0 ie=127;
tr 51 M=VFP_TCAM is=256 ie=383;
tr 51 M=VFP_TCAM is=512 ie=639;
tr 51 M=VFP_TCAM is=768 ie=895;
tr 51 M=VFP_TCAM is=1024 ie=1151;
tr 51 M=VFP_TCAM is=1280 ie=1407;
tr 51 M=VFP_TCAM is=1536 ie=1663;
tr 51 M=VFP_TCAM is=1792 ie=1919;
tr 52 M=VFP_TCAM is=0 ie=127;
tr 52 M=VFP_TCAM is=256 ie=383;
tr 52 M=VFP TCAM is=512 ie=639;
tr 52 M=VFP TCAM is=768 ie=895;
tr 52 M=VFP_TCAM is=1024 ie=1151;
tr 52 M=VFP_TCAM is=1280 ie=1407;
tr 52 M=VFP_TCAM is=1536 ie=1663;
tr 52 M=VFP_TCAM is=1792 ie=1919;
tr 71 S=0 C=128 M=VFP_TCAM TSE=F SLTH=T;
tr 71 S=0 C=128 M=VFP_TCAM TSE=T SLTH=T;
tr 71 S=0 C=128 M=VFP_TCAM TSE=T SLTH=F;
tr 71 S=256 C=128 M=VFP_TCAM TSE=F SLTH=T;
tr 71 S=256 C=128 M=VFP_TCAM TSE=T SLTH=T;
tr 71 S=256 C=128 M=VFP_TCAM TSE=T SLTH=F;
tr 71 S=512 C=128 M=VFP_TCAM TSE=F SLTH=T;
tr 71 S=512 C=128 M=VFP_TCAM TSE=T SLTH=T;
tr 71 S=512 C=128 M=VFP_TCAM TSE=T SLTH=F;
tr 71 S=768 C=128 M=VFP_TCAM TSE=F SLTH=T;
```
```
tr 71 S=768 C=128 M=VFP_TCAM TSE=T SLTH=T;
tr
 71 S=768 C=128 M=VFP_TCAM TSE=T SLTH=F;
echo " VLAN_COS_MAP";
tr 50 M=VLAN_COS_MAP;
tr 51 M=VLAN_COS_MAP;
tr 52 M=VLAN_COS_MAP;
tr 71 M=VLAN_COS_MAP TSE=F SLTH=T;
tr 71 M=VLAN_COS_MAP TSE=T SLTH=T;
tr 71 M=VLAN_COS_MAP TSE=T SLTH=F;
echo " VLAN_MAC";
tr 50 M=VLAN_MAC;
tr 51 M=VLAN_MAC;
tr 52 M=VLAN_MAC;
tr 71 M=VLAN_MAC TSE=F SLTH=T;
tr 71 M=VLAN_MAC TSE=T SLTH=T;
tr 71 M=VLAN_MAC TSE=T SLTH=F;
echo " VLAN_MAC_SCRATCH";
tr 50 M=VLAN_MAC_SCRATCH;
#tr 51 M=VLAN_MAC_SCRATCH # test not supported on single-entry tables;
#tr 52 M=VLAN_MAC_SCRATCH # test not supported on single-entry tables;
tr 71 M=VLAN_MAC_SCRATCH TSE=F SLTH=T;
tr 71 M=VLAN_MAC_SCRATCH TSE=T SLTH=T;
tr 71 M=VLAN_MAC_SCRATCH TSE=T SLTH=F;
echo " VLAN_MPLS";
tr 50 M=VLAN_MPLS;
tr 51 M=VLAN_MPLS;
tr 52 M=VLAN_MPLS;
tr 71 M=VLAN_MPLS TSE=F SLTH=T;
tr 71 M=VLAN_MPLS TSE=T SLTH=T;
tr 71 M=VLAN_MPLS TSE=T SLTH=F;
echo " VLAN_OR_VFI_MAC_COUNT";
tr 50 M=VLAN_OR_VFI_MAC_COUNT;
tr 51 M=VLAN_OR_VFI_MAC_COUNT;
tr 52 M=VLAN_OR_VFI_MAC_COUNT;
tr
 71 M=VLAN_OR_VFI_MAC_COUNT TSE=F SLTH=T;
tr 71 M=VLAN_OR_VFI_MAC_COUNT TSE=T SLTH=T;
tr 71 M=VLAN_OR_VFI_MAC_COUNT TSE=T SLTH=F;
echo " VLAN_OR_VFI_MAC_LIMIT";
tr 50 M=VLAN_OR_VFI_MAC_LIMIT;
tr 51 M=VLAN_OR_VFI_MAC_LIMIT;
tr 52 M=VLAN_OR_VFI_MAC_LIMIT;
tr 71 M=VLAN_OR_VFI_MAC_LIMIT TSE=F SLTH=T;
tr 71 M=VLAN_OR_VFI_MAC_LIMIT TSE=T SLTH=T;
tr 71 M=VLAN_OR_VFI_MAC_LIMIT TSE=T SLTH=F;
echo " VLAN_PROFILE_2";
tr 50 M=VLAN_PROFILE_2;
```
tr 51 M=VLAN\_PROFILE\_2; tr 52 M=VLAN\_PROFILE\_2; tr 71 M=VLAN\_PROFILE\_2 TSE=F SLTH=T; tr 71 M=VLAN\_PROFILE\_2 TSE=T SLTH=T; tr 71 M=VLAN\_PROFILE\_2 TSE=T SLTH=F; echo " VLAN\_PROFILE"; tr 50 M=VLAN\_PROFILE; tr 51 M=VLAN\_PROFILE; tr 52 M=VLAN\_PROFILE; tr 71 M=VLAN\_PROFILE TSE=F SLTH=T; tr 71 M=VLAN\_PROFILE TSE=T SLTH=T; tr 71 M=VLAN\_PROFILE TSE=T SLTH=F; echo " VLAN\_PROTOCOL"; tr 50 M=VLAN\_PROTOCOL; tr 51 M=VLAN\_PROTOCOL; tr 52 M=VLAN\_PROTOCOL; tr 71 M=VLAN\_PROTOCOL TSE=F SLTH=T; tr 71 M=VLAN\_PROTOCOL TSE=T SLTH=T; tr 71 M=VLAN\_PROTOCOL TSE=T SLTH=F; echo " VLAN\_PROTOCOL\_DATA"; tr 50 M=VLAN\_PROTOCOL\_DATA; tr 51 M=VLAN\_PROTOCOL\_DATA; tr 52 M=VLAN\_PROTOCOL\_DATA; tr 71 M=VLAN\_PROTOCOL\_DATA TSE=F SLTH=T; tr 71 M=VLAN\_PROTOCOL\_DATA TSE=T SLTH=T; tr 71 M=VLAN\_PROTOCOL\_DATA TSE=T SLTH=F; echo " VLAN\_SUBNET"; tr 50 M=VLAN\_SUBNET; tr 51 M=VLAN\_SUBNET; tr 52 M=VLAN\_SUBNET; tr 71 M=VLAN\_SUBNET TSE=F SLTH=T; tr 71 M=VLAN\_SUBNET TSE=T SLTH=T; tr 71 M=VLAN\_SUBNET TSE=T SLTH=F; echo " VLAN\_SUBNET\_DATA\_ONLY"; tr 50 M=VLAN\_SUBNET\_DATA\_ONLY; tr 51 M=VLAN\_SUBNET\_DATA\_ONLY; tr 52 M=VLAN\_SUBNET\_DATA\_ONLY; tr 71 M=VLAN\_SUBNET\_DATA\_ONLY TSE=F SLTH=T; tr 71 M=VLAN\_SUBNET\_DATA\_ONLY TSE=T SLTH=T; tr 71 M=VLAN\_SUBNET\_DATA\_ONLY TSE=T SLTH=F; echo " VLAN\_SUBNET\_ONLY"; tr 50 M=VLAN\_SUBNET\_ONLY; tr 51 M=VLAN\_SUBNET\_ONLY; tr 52 M=VLAN\_SUBNET\_ONLY; tr 71 M=VLAN\_SUBNET\_ONLY TSE=F SLTH=T; tr 71 M=VLAN\_SUBNET\_ONLY TSE=T SLTH=T; tr 71 M=VLAN\_SUBNET\_ONLY TSE=T SLTH=F;

```
echo " VLAN";
tr 50 M=VLAN;
tr 51 M=VLAN;
tr 52 M=VLAN;
tr 71 M=VLAN TSE=F SLTH=T;
tr 71 M=VLAN TSE=T SLTH=T;
tr
 71 M=VLAN TSE=T SLTH=F;
echo " VLAN_XLATE";
tr 50 M=VLAN_XLATE;
tr 51 M=VLAN_XLATE;
tr 52 M=VLAN_XLATE;
tr 71 M=VLAN_XLATE TSE=F SLTH=T;
tr 71 M=VLAN_XLATE TSE=T SLTH=T;
tr 71 M=VLAN_XLATE TSE=T SLTH=F;
echo " VLAN_XLATE_SCRATCH";
tr 50 M=VLAN_XLATE_SCRATCH;
#tr 51 M=VLAN_XLATE_SCRATCH # test not supported on single-entry tables;
#tr 52 M=VLAN_XLATE_SCRATCH # test not supported on single-entry tables;
tr 71 M=VLAN_XLATE_SCRATCH TSE=F SLTH=T;
tr 71 M=VLAN_XLATE_SCRATCH TSE=T SLTH=T;
tr 71 M=VLAN_XLATE_SCRATCH TSE=T SLTH=F;
echo " VRF";
tr 50 M=VRF;
tr 51 M=VRF;
tr 52 M=VRF;
tr 71 M=VRF TSE=F SLTH=T;
tr 71 M=VRF TSE=T SLTH=T;
tr 71 M=VRF TSE=T SLTH=F;
echo " WLAN_SVP_TABLE";
tr 50 M=WLAN_SVP_TABLE;
tr 51 M=WLAN_SVP_TABLE;
tr 52 M=WLAN_SVP_TABLE;
tr 71 M=WLAN_SVP_TABLE TSE=F SLTH=T;
tr 71 M=WLAN_SVP_TABLE TSE=T SLTH=T;
tr 71 M=WLAN_SVP_TABLE TSE=T SLTH=F;
echo " SPORT_EHG_RX_TUNNEL_DATA";
tr 50 M=SPORT_EHG_RX_TUNNEL_DATA;
tr 51 M=SPORT_EHG_RX_TUNNEL_DATA;
tr 52 M=SPORT_EHG_RX_TUNNEL_DATA;
tr
 71 M=SPORT_EHG_RX_TUNNEL_DATA TSE=F SLTH=T;
tr 71 M=SPORT_EHG_RX_TUNNEL_DATA TSE=T SLTH=T;
tr 71 M=SPORT_EHG_RX_TUNNEL_DATA TSE=T SLTH=F;
echo " SPORT_EHG_RX_TUNNEL_MASK";
tr 50 M=SPORT_EHG_RX_TUNNEL_MASK;
tr 51 M=SPORT_EHG_RX_TUNNEL_MASK;
tr 52 M=SPORT_EHG_RX_TUNNEL_MASK;
```
tr 71 M=SPORT\_EHG\_RX\_TUNNEL\_MASK TSE=F SLTH=T; tr 71 M=SPORT\_EHG\_RX\_TUNNEL\_MASK TSE=T SLTH=T; tr 71 M=SPORT\_EHG\_RX\_TUNNEL\_MASK TSE=T SLTH=F; echo " SPORT\_EHG\_TX\_TUNNEL\_DATA"; tr 50 M=SPORT\_EHG\_TX\_TUNNEL\_DATA; tr 51 M=SPORT\_EHG\_TX\_TUNNEL\_DATA; tr 52 M=SPORT\_EHG\_TX\_TUNNEL\_DATA; tr 71 M=SPORT\_EHG\_TX\_TUNNEL\_DATA TSE=F SLTH=T; tr 71 M=SPORT\_EHG\_TX\_TUNNEL\_DATA TSE=T SLTH=T; tr 71 M=SPORT\_EHG\_TX\_TUNNEL\_DATA TSE=T SLTH=F; echo " XPORT\_EHG\_RX\_TUNNEL\_DATA.gxport0"; tr 50 M=XPORT\_EHG\_RX\_TUNNEL\_DATA.gxport0; tr 51 M=XPORT\_EHG\_RX\_TUNNEL\_DATA.gxport0; tr 52 M=XPORT\_EHG\_RX\_TUNNEL\_DATA.gxport0; tr 71 M=XPORT\_EHG\_RX\_TUNNEL\_DATA.gxport0 TSE=F SLTH=T; tr 71 M=XPORT\_EHG\_RX\_TUNNEL\_DATA.gxport0 TSE=T SLTH=T; tr 71 M=XPORT\_EHG\_RX\_TUNNEL\_DATA.gxport0 TSE=T SLTH=F; echo " XPORT\_EHG\_RX\_TUNNEL\_MASK.gxport0"; tr 50 M=XPORT\_EHG\_RX\_TUNNEL\_MASK.gxport0; tr 51 M=XPORT\_EHG\_RX\_TUNNEL\_MASK.gxport0; tr 52 M=XPORT\_EHG\_RX\_TUNNEL\_MASK.gxport0; tr 71 M=XPORT\_EHG\_RX\_TUNNEL\_MASK.gxport0 TSE=F SLTH=T; tr 71 M=XPORT\_EHG\_RX\_TUNNEL\_MASK.gxport0 TSE=T SLTH=T; tr 71 M=XPORT\_EHG\_RX\_TUNNEL\_MASK.gxport0 TSE=T SLTH=F; echo " XPORT\_EHG\_TX\_TUNNEL\_DATA.gxport0"; tr 50 M=XPORT\_EHG\_TX\_TUNNEL\_DATA.gxport0; tr 51 M=XPORT\_EHG\_TX\_TUNNEL\_DATA.gxport0; tr 52 M=XPORT\_EHG\_TX\_TUNNEL\_DATA.gxport0; tr 71 M=XPORT\_EHG\_TX\_TUNNEL\_DATA.gxport0 TSE=F SLTH=T; tr 71 M=XPORT\_EHG\_TX\_TUNNEL\_DATA.gxport0 TSE=T SLTH=T; tr 71 M=XPORT\_EHG\_TX\_TUNNEL\_DATA.gxport0 TSE=T SLTH=F; echo " XPORT\_EHG\_RX\_TUNNEL\_DATA.gxport1"; tr 50 M=XPORT\_EHG\_RX\_TUNNEL\_DATA.gxport1; tr 51 M=XPORT\_EHG\_RX\_TUNNEL\_DATA.gxport1; tr 52 M=XPORT\_EHG\_RX\_TUNNEL\_DATA.gxport1; tr 71 M=XPORT\_EHG\_RX\_TUNNEL\_DATA.gxport1 TSE=F SLTH=T; tr 71 M=XPORT\_EHG\_RX\_TUNNEL\_DATA.gxport1 TSE=T SLTH=T; tr 71 M=XPORT\_EHG\_RX\_TUNNEL\_DATA.gxport1 TSE=T SLTH=F; echo " XPORT\_EHG\_RX\_TUNNEL\_MASK.gxport1"; tr 50 M=XPORT\_EHG\_RX\_TUNNEL\_MASK.gxport1; tr 51 M=XPORT\_EHG\_RX\_TUNNEL\_MASK.gxport1; tr 52 M=XPORT\_EHG\_RX\_TUNNEL\_MASK.gxport1; tr 71 M=XPORT\_EHG\_RX\_TUNNEL\_MASK.gxport1 TSE=F SLTH=T; tr 71 M=XPORT\_EHG\_RX\_TUNNEL\_MASK.gxport1 TSE=T SLTH=T; tr 71 M=XPORT\_EHG\_RX\_TUNNEL\_MASK.gxport1 TSE=T SLTH=F; echo " XPORT\_EHG\_TX\_TUNNEL\_DATA.gxport1";

```
tr 50 M=XPORT_EHG_TX_TUNNEL_DATA.gxport1;
tr 51 M=XPORT_EHG_TX_TUNNEL_DATA.gxport1;
tr 52 M=XPORT_EHG_TX_TUNNEL_DATA.gxport1;
tr 71 M=XPORT_EHG_TX_TUNNEL_DATA.gxport1 TSE=F SLTH=T;
tr 71 M=XPORT_EHG_TX_TUNNEL_DATA.gxport1 TSE=T SLTH=T;
tr 71 M=XPORT_EHG_TX_TUNNEL_DATA.gxport1 TSE=T SLTH=F;
echo " XPORT_EHG_RX_TUNNEL_DATA.gxport2";
tr 50 M=XPORT_EHG_RX_TUNNEL_DATA.gxport2;
tr 51 M=XPORT_EHG_RX_TUNNEL_DATA.gxport2;
tr 52 M=XPORT_EHG_RX_TUNNEL_DATA.gxport2;
tr 71 M=XPORT_EHG_RX_TUNNEL_DATA.gxport2 TSE=F SLTH=T;
tr 71 M=XPORT_EHG_RX_TUNNEL_DATA.gxport2 TSE=T SLTH=T;
tr 71 M=XPORT_EHG_RX_TUNNEL_DATA.gxport2
 TSE=T SLTH=F;
echo " XPORT_EHG_RX_TUNNEL_MASK.gxport2";
tr 50 M=XPORT_EHG_RX_TUNNEL_MASK.gxport2;
tr 51 M=XPORT_EHG_RX_TUNNEL_MASK.gxport2;
tr 52 M=XPORT_EHG_RX_TUNNEL_MASK.gxport2;
tr 71 M=XPORT_EHG_RX_TUNNEL_MASK.gxport2 TSE=F SLTH=T;
tr 71 M=XPORT_EHG_RX_TUNNEL_MASK.gxport2 TSE=T SLTH=T;
tr 71 M=XPORT_EHG_RX_TUNNEL_MASK.gxport2 TSE=T SLTH=F;
echo " XPORT_EHG_TX_TUNNEL_DATA.gxport2";
tr 50 M=XPORT_EHG_TX_TUNNEL_DATA.gxport2;
tr 51 M=XPORT_EHG_TX_TUNNEL_DATA.gxport2;
tr 52 M=XPORT_EHG_TX_TUNNEL_DATA.gxport2;
tr 71 M=XPORT_EHG_TX_TUNNEL_DATA.gxport2 TSE=F SLTH=T;
tr 71 M=XPORT_EHG_TX_TUNNEL_DATA.gxport2 TSE=T SLTH=T;
tr 71 M=XPORT_EHG_TX_TUNNEL_DATA.gxport2 TSE=T SLTH=F;
echo " XPORT_EHG_RX_TUNNEL_DATA.gxport3";
tr 50 M=XPORT_EHG_RX_TUNNEL_DATA.gxport3;
tr 51 M=XPORT_EHG_RX_TUNNEL_DATA.gxport3;
tr 52 M=XPORT_EHG_RX_TUNNEL_DATA.gxport3;
tr 71 M=XPORT_EHG_RX_TUNNEL_DATA.gxport3 TSE=F SLTH=T;
tr 71 M=XPORT_EHG_RX_TUNNEL_DATA.gxport3 TSE=T SLTH=T;
tr 71 M=XPORT_EHG_RX_TUNNEL_DATA.gxport3
 TSE=T SLTH=F;
echo " XPORT_EHG_RX_TUNNEL_MASK.gxport3";
tr 50 M=XPORT_EHG_RX_TUNNEL_MASK.gxport3;
tr 51 M=XPORT_EHG_RX_TUNNEL_MASK.gxport3;
tr 52 M=XPORT_EHG_RX_TUNNEL_MASK.gxport3;
tr 71 M=XPORT_EHG_RX_TUNNEL_MASK.gxport3 TSE=F SLTH=T;
tr 71 M=XPORT_EHG_RX_TUNNEL_MASK.gxport3 TSE=T SLTH=T;
tr 71 M=XPORT_EHG_RX_TUNNEL_MASK.gxport3 TSE=T SLTH=F;
echo " XPORT_EHG_TX_TUNNEL_DATA.gxport3";
tr 50 M=XPORT_EHG_TX_TUNNEL_DATA.gxport3;
tr 51 M=XPORT_EHG_TX_TUNNEL_DATA.gxport3;
tr 52 M=XPORT_EHG_TX_TUNNEL_DATA.gxport3;
tr 71 M=XPORT_EHG_TX_TUNNEL_DATA.gxport3 TSE=F SLTH=T;
```
tr 71 M=XPORT\_EHG\_TX\_TUNNEL\_DATA.gxport3 TSE=T SLTH=T; tr 71 M=XPORT\_EHG\_TX\_TUNNEL\_DATA.gxport3 TSE=T SLTH=F; echo " XQPORT\_EHG\_RX\_TUNNEL\_DATA.xqport0"; tr 50 M=XQPORT\_EHG\_RX\_TUNNEL\_DATA.xqport0; tr 51 M=XQPORT\_EHG\_RX\_TUNNEL\_DATA.xqport0; tr 52 M=XQPORT\_EHG\_RX\_TUNNEL\_DATA.xqport0; tr 71 M=XQPORT\_EHG\_RX\_TUNNEL\_DATA.xqport0 TSE=F SLTH=T; tr 71 M=XQPORT\_EHG\_RX\_TUNNEL\_DATA.xqport0 TSE=T SLTH=T; tr 71 M=XQPORT\_EHG\_RX\_TUNNEL\_DATA.xqport0 TSE=T SLTH=F; echo " XQPORT\_EHG\_RX\_TUNNEL\_MASK.xqport0"; tr 50 M=XQPORT\_EHG\_RX\_TUNNEL\_MASK.xqport0; tr 51 M=XQPORT\_EHG\_RX\_TUNNEL\_MASK.xqport0; tr 52 M=XQPORT\_EHG\_RX\_TUNNEL\_MASK.xqport0; tr 71 M=XQPORT\_EHG\_RX\_TUNNEL\_MASK.xqport0 TSE=F SLTH=T; tr 71 M=XQPORT\_EHG\_RX\_TUNNEL\_MASK.xqport0 TSE=T SLTH=T; tr 71 M=XQPORT\_EHG\_RX\_TUNNEL\_MASK.xqport0 TSE=T SLTH=F; echo " XQPORT\_EHG\_TX\_TUNNEL\_DATA.xqport0"; tr 50 M=XQPORT\_EHG\_TX\_TUNNEL\_DATA.xqport0; tr 51 M=XQPORT\_EHG\_TX\_TUNNEL\_DATA.xqport0; tr 52 M=XOPORT\_EHG\_TX\_TUNNEL\_DATA.xqport0; tr 71 M=XQPORT\_EHG\_TX\_TUNNEL\_DATA.xqport0 TSE=F SLTH=T; tr 71 M=XQPORT\_EHG\_TX\_TUNNEL\_DATA.xqport0 TSE=T SLTH=T; tr 71 M=XQPORT\_EHG\_TX\_TUNNEL\_DATA.xqport0 TSE=T SLTH=F; echo " XQPORT\_EHG\_RX\_TUNNEL\_DATA.xqport1"; tr 50 M=XQPORT\_EHG\_RX\_TUNNEL\_DATA.xqport1; tr 51 M=XQPORT\_EHG\_RX\_TUNNEL\_DATA.xqport1; tr 52 M=XQPORT\_EHG\_RX\_TUNNEL\_DATA.xqport1; tr 71 M=XQPORT\_EHG\_RX\_TUNNEL\_DATA.xqport1 TSE=F SLTH=T; tr 71 M=XQPORT\_EHG\_RX\_TUNNEL\_DATA.xqport1 TSE=T SLTH=T; tr 71 M=XQPORT\_EHG\_RX\_TUNNEL\_DATA.xqport1 TSE=T SLTH=F; echo " XQPORT\_EHG\_RX\_TUNNEL\_MASK.xqport1"; tr 50 M=XQPORT\_EHG\_RX\_TUNNEL\_MASK.xqport1; tr 51 M=XQPORT\_EHG\_RX\_TUNNEL\_MASK.xqport1; tr 52 M=XQPORT\_EHG\_RX\_TUNNEL\_MASK.xqport1; tr 71 M=XQPORT\_EHG\_RX\_TUNNEL\_MASK.xqport1 TSE=F SLTH=T; tr 71 M=XQPORT\_EHG\_RX\_TUNNEL\_MASK.xqport1 TSE=T SLTH=T; tr 71 M=XQPORT\_EHG\_RX\_TUNNEL\_MASK.xqport1 TSE=T SLTH=F; echo " XQPORT\_EHG\_TX\_TUNNEL\_DATA.xqport1"; tr 50 M=XQPORT\_EHG\_TX\_TUNNEL\_DATA.xqport1; tr 51 M=XOPORT\_EHG\_TX\_TUNNEL\_DATA.xqport1; tr 52 M=XQPORT\_EHG\_TX\_TUNNEL\_DATA.xqport1; tr 71 M=XQPORT\_EHG\_TX\_TUNNEL\_DATA.xqport1 TSE=F SLTH=T; tr 71 M=XQPORT\_EHG\_TX\_TUNNEL\_DATA.xqport1 TSE=T SLTH=T; tr 71 M=XQPORT\_EHG\_TX\_TUNNEL\_DATA.xqport1 TSE=T SLTH=F; echo " XQPORT\_EHG\_RX\_TUNNEL\_DATA.xqport2"; tr 50 M=XQPORT\_EHG\_RX\_TUNNEL\_DATA.xqport2;

tr 51 M=XQPORT\_EHG\_RX\_TUNNEL\_DATA.xqport2; tr 52 M=XQPORT\_EHG\_RX\_TUNNEL\_DATA.xqport2; tr 71 M=XQPORT\_EHG\_RX\_TUNNEL\_DATA.xqport2 TSE=F SLTH=T; tr 71 M=XQPORT\_EHG\_RX\_TUNNEL\_DATA.xqport2 TSE=T SLTH=T; tr 71 M=XQPORT\_EHG\_RX\_TUNNEL\_DATA.xqport2 TSE=T SLTH=F; echo " XQPORT\_EHG\_RX\_TUNNEL\_MASK.xqport2"; tr 50 M=XQPORT\_EHG\_RX\_TUNNEL\_MASK.xqport2; tr 51 M=XQPORT\_EHG\_RX\_TUNNEL\_MASK.xqport2; tr 52 M=XQPORT\_EHG\_RX\_TUNNEL\_MASK.xqport2; tr 71 M=XQPORT\_EHG\_RX\_TUNNEL\_MASK.xqport2 TSE=F SLTH=T; tr 71 M=XQPORT\_EHG\_RX\_TUNNEL\_MASK.xqport2 TSE=T SLTH=T; tr 71 M=XQPORT\_EHG\_RX\_TUNNEL\_MASK.xqport2 TSE=T SLTH=F; echo " XQPORT\_EHG\_TX\_TUNNEL\_DATA.xqport2"; tr 50 M=XQPORT\_EHG\_TX\_TUNNEL\_DATA.xqport2; tr 51 M=XQPORT\_EHG\_TX\_TUNNEL\_DATA.xqport2; tr 52 M=XQPORT\_EHG\_TX\_TUNNEL\_DATA.xqport2; tr 71 M=XQPORT\_EHG\_TX\_TUNNEL\_DATA.xqport2 TSE=F SLTH=T; tr 71 M=XQPORT\_EHG\_TX\_TUNNEL\_DATA.xqport2 TSE=T SLTH=T; tr 71 M=XQPORT\_EHG\_TX\_TUNNEL\_DATA.xqport2 TSE=T SLTH=F; echo " XQPORT\_EHG\_RX\_TUNNEL\_DATA.xqport3"; tr 50 M=XQPORT\_EHG\_RX\_TUNNEL\_DATA.xqport3; tr 51 M=XQPORT\_EHG\_RX\_TUNNEL\_DATA.xqport3; tr 52 M=XQPORT\_EHG\_RX\_TUNNEL\_DATA.xqport3; tr 71 M=XQPORT\_EHG\_RX\_TUNNEL\_DATA.xqport3 TSE=F SLTH=T; tr 71 M=XQPORT\_EHG\_RX\_TUNNEL\_DATA.xqport3 TSE=T SLTH=T; tr 71 M=XQPORT\_EHG\_RX\_TUNNEL\_DATA.xqport3 TSE=T SLTH=F; echo " XOPORT\_EHG\_RX\_TUNNEL\_MASK.xqport3"; tr 50 M=XQPORT\_EHG\_RX\_TUNNEL\_MASK.xqport3; tr 51 M=XQPORT\_EHG\_RX\_TUNNEL\_MASK.xqport3; tr 52 M=XQPORT\_EHG\_RX\_TUNNEL\_MASK.xqport3; tr 71 M=XQPORT\_EHG\_RX\_TUNNEL\_MASK.xqport3 TSE=F SLTH=T; tr 71 M=XQPORT\_EHG\_RX\_TUNNEL\_MASK.xqport3 TSE=T SLTH=T; tr 71 M=XQPORT\_EHG\_RX\_TUNNEL\_MASK.xqport3 TSE=T SLTH=F; echo " XQPORT\_EHG\_TX\_TUNNEL\_DATA.xqport3"; tr 50 M=XQPORT\_EHG\_TX\_TUNNEL\_DATA.xqport3; tr 51 M=XQPORT\_EHG\_TX\_TUNNEL\_DATA.xqport3; tr 52 M=XQPORT\_EHG\_TX\_TUNNEL\_DATA.xqport3; tr 71 M=XQPORT\_EHG\_TX\_TUNNEL\_DATA.xqport3 TSE=F SLTH=T; tr 71 M=XQPORT\_EHG\_TX\_TUNNEL\_DATA.xqport3 TSE=T SLTH=T; tr 71 M=XOPORT\_EHG\_TX\_TUNNEL\_DATA.xqport3 TSE=T SLTH=F; echo " XQPORT\_EHG\_RX\_TUNNEL\_DATA.xqport4"; tr 50 M=XQPORT\_EHG\_RX\_TUNNEL\_DATA.xqport4; tr 51 M=XOPORT\_EHG\_RX\_TUNNEL\_DATA.xqport4; tr 52 M=XQPORT\_EHG\_RX\_TUNNEL\_DATA.xqport4; tr 71 M=XQPORT\_EHG\_RX\_TUNNEL\_DATA.xqport4 TSE=F

SLTH=T;

tr 71 M=XQPORT\_EHG\_RX\_TUNNEL\_DATA.xqport4 TSE=T SLTH=T; tr 71 M=XQPORT\_EHG\_RX\_TUNNEL\_DATA.xqport4 TSE=T SLTH=F; echo " XQPORT\_EHG\_RX\_TUNNEL\_MASK.xqport4"; tr 50 M=XQPORT\_EHG\_RX\_TUNNEL\_MASK.xqport4; tr 51 M=XQPORT\_EHG\_RX\_TUNNEL\_MASK.xqport4; tr 52 M=XQPORT\_EHG\_RX\_TUNNEL\_MASK.xqport4; tr 71 M=XQPORT\_EHG\_RX\_TUNNEL\_MASK.xqport4 TSE=F SLTH=T; tr 71 M=XQPORT\_EHG\_RX\_TUNNEL\_MASK.xqport4 TSE=T SLTH=T; tr 71 M=XQPORT\_EHG\_RX\_TUNNEL\_MASK.xqport4 TSE=T SLTH=F; echo " XQPORT\_EHG\_TX\_TUNNEL\_DATA.xqport4"; tr 50 M=XQPORT\_EHG\_TX\_TUNNEL\_DATA.xqport4; tr 51 M=XQPORT\_EHG\_TX\_TUNNEL\_DATA.xqport4; tr 52 M=XQPORT\_EHG\_TX\_TUNNEL\_DATA.xqport4; tr 71 M=XQPORT\_EHG\_TX\_TUNNEL\_DATA.xqport4 TSE=F SLTH=T; tr 71 M=XQPORT\_EHG\_TX\_TUNNEL\_DATA.xqport4 TSE=T SLTH=T; tr 71 M=XQPORT\_EHG\_TX\_TUNNEL\_DATA.xqport4 TSE=T SLTH=F; echo " XQPORT\_EHG\_RX\_TUNNEL\_DATA.xqport5"; tr 50 M=XQPORT\_EHG\_RX\_TUNNEL\_DATA.xqport5; tr 51 M=XQPORT\_EHG\_RX\_TUNNEL\_DATA.xqport5; tr 52 M=XOPORT\_EHG\_RX\_TUNNEL\_DATA.xqport5; tr 71 M=XQPORT\_EHG\_RX\_TUNNEL\_DATA.xqport5 TSE=F SLTH=T; tr 71 M=XQPORT\_EHG\_RX\_TUNNEL\_DATA.xqport5 TSE=T SLTH=T; tr 71 M=XQPORT\_EHG\_RX\_TUNNEL\_DATA.xqport5 TSE=T SLTH=F; echo " XQPORT\_EHG\_RX\_TUNNEL\_MASK.xqport5"; tr 50 M=XQPORT\_EHG\_RX\_TUNNEL\_MASK.xqport5; tr 51 M=XQPORT\_EHG\_RX\_TUNNEL\_MASK.xqport5; tr 52 M=XQPORT\_EHG\_RX\_TUNNEL\_MASK.xqport5; tr 71 M=XQPORT\_EHG\_RX\_TUNNEL\_MASK.xqport5 TSE=F SLTH=T; tr 71 M=XQPORT\_EHG\_RX\_TUNNEL\_MASK.xqport5 TSE=T SLTH=T; tr 71 M=XQPORT\_EHG\_RX\_TUNNEL\_MASK.xqport5 TSE=T SLTH=F; echo " XQPORT\_EHG\_TX\_TUNNEL\_DATA.xqport5"; tr 50 M=XQPORT\_EHG\_TX\_TUNNEL\_DATA.xqport5; tr 51 M=XQPORT\_EHG\_TX\_TUNNEL\_DATA.xqport5; tr 52 M=XQPORT\_EHG\_TX\_TUNNEL\_DATA.xqport5; tr 71 M=XQPORT\_EHG\_TX\_TUNNEL\_DATA.xqport5 TSE=F SLTH=T; tr 71 M=XQPORT\_EHG\_TX\_TUNNEL\_DATA.xqport5 TSE=T SLTH=T; tr 71 M=XQPORT\_EHG\_TX\_TUNNEL\_DATA.xqport5 TSE=T SLTH=F;

# Re-initialize to clean up of various read/wrires to MMU memories set rct=true rcload rc.soc counter off l2mode off linkscan off

echo "Running counter width verification test ..."

tr 30 \$done echo "Running counter read/write test ..." tr 31 \$done #L2/L3 hashing tests echo "Running L2 insert/delete/lookup test ..." tr 32 \$done echo "Running L2 overflow insert test ..." tr 33 \$done echo "Running L2 hash test ..." tr 34 \$done echo "Running L2 delete by port test ..." tr 35 \$done echo "Running L2 delete by vlan test ..." tr 36 \$done echo "Running IPV4 overflow insert test ..." tr 87 IPMCEnable=False tr 87 IPMCEnable=True \$done echo "Running IPV6 hash test ..." tr 88 IPMCEnable=False tr 88 IPMCEnable=True \$done echo "Running IPV6 overflow insert test ..." tr 85 IPMCEnable=False tr 85 IPMCEnable=True \$done echo "Running IPV6 hash test ..." tr 86 IPMCEnable=False tr 86 IPMCEnable=True \$done

echo "Running VLAN translate overflow insert test ..." tr 100 echo "Running VLAN translate hash tests ..." tr $101$  hash=0  $\,$ tr 101 hash=1 tr 101 hash=2 tr 101 hash=3 tr  $101$  hash=4 tr 101 hash=5 \$done echo "Running Egress VLAN translate overflow insert test ..." tr 102 \$done echo "Running Egress VLAN translate hash tests ..." tr 103 hash=0 tr 103 hash=1 tr 103 hash=2 tr 103 hash=3 tr 103 hash=4 tr 103 hash=5 \$done echo "Running MPLS overflow insert test ..." tr 104 \$done echo "Running MPLS hash tests ..." tr 105 hash=0 tr 105 hash=1 tr 105 hash=2 tr 105 hash=3 tr 105 hash=4 tr 105 hash=5 \$done echo "Running MDIO Linkscan test" tr 60 readcount=10000 \$done echo "Testing CPU DMA loopback ..." tr  $17$  c=5 **\$done** 

echo "Testing CPU DMA, Scatter/Gather Reload ..." tr 22 \$done echo "Testing CPU DMA, Scatter/Gather Simple ..." tr 23 \$done echo "Testing CPU DMA, Scatter/Gather Random ..." tr 24 \$done #MAC Loopback echo "Testing MAC Loopback - 10 Mb/s all GE ports" tr 18 pbm=ge speed=10 \$done echo "Testing MAC Loopback - 100 Mb/s all GE ports" tr 18 pbm=ge speed=100 \$done echo "Testing MAC Loopback - 1000 Mb/s all GE ports" tr 18 pbm=ge speed=1000 \$done echo "Testing MAC Loopback - 10 Gb/s all XE ports" tr 18 pbm=xe speed=10G \$done echo "Testing MAC Loopback - 10 Gb/s all HG ports" tr 18 pbm=hg speed=10G \$done echo "Testing MAC Loopback - 12 Gb/s all HG ports" tr 18 pbm=hg speed=12G **\$done** echo "Testing MAC Loopback - 20/24 Gb/s all HG ports" tr 18 pbm=hg speed=MAX \$done #PHY Loopback echo "Testing PHY Loopback - 100 Mb/s all GE ports" tr 19 pbm=ge speed=100 \$done echo "Testing PHY Loopback - 1000 Mb/s all GE ports"

tr 19 pbm=ge speed=1000 \$done

echo "Testing PHY Loopback - 10 Gb/s all XE ports" tr 19 pbm=xe speed=10G \$done

echo "Testing PHY Loopback - 10 Gb/s all HG ports" tr 19 pbm=hg speed=10G \$done

echo "Testing PHY Loopback - 12 Gb/s all HG ports" tr 19 pbm=hg speed=12G \$done

echo "Testing PHY Loopback - 20/24 Gb/s all HG ports" tr 19 pbm=hg speed=MAX;

echo "Running MAC loopback V2 on all ports ..." tr 48 smi=103 dmi=42 vlan=5 pi=0x11335577 sendm=single \$done

echo "Running PHY loopback V2 on all ports ..." tr 49 smi=52 dmi=83 vlan=23 pi=0x01204007 \$done

#Internal snake Loopback echo "Running internal snake on all ports, MAC loopback ..." tr 39 loopbackmode=mac snakepath=two PBM=ge \$done

echo "Running internal snake on all ports, PHY loopback ..." tr 39 loopbackmode=phy snakepath=two PBM=ge \$done

#Traffic Test echo "Running Traffic Test in MAC mode ..." tr 72 RM=MAC PBM=e \$done

echo "Running Traffic Test in PHY mode ..." tr 72 RM=PHY PBM=e **\$done** 

#SNMP echo "SNMP MIB Object Test" tr 73

# Show status date  $t$ local returnCode \$?

echo Tests Complete. Reinitializing ... config refresh reload re.soc counter off 12mode off

# We want to show the return code from the tl command which # lists the results. The automated test infrastructure keys off of this # value echo "testsuite: finished: sanity: \$returnCode"

Found in  $path(s)$ :

\*/opt/cola/permits/1745002214\_1689590998.9917314/0/bcm-sdk-master-zip/bcm-sdkmaster/rc/bcm56685sanity.soc No license file was found, but licenses were detected in source scan.

 $/*$ 

\* \$Id: nlmblackholexpt.c,v 1.1.6.2 Broadcom SDK \$ \* \$Copyright: (c) 2016 Broadcom. \* Broadcom Proprietary and Confidential. All rights reserved.\$  $*$ 

Found in  $path(s)$ :

\*/opt/cola/permits/1745002214\_1689590998.9917314/0/bcm-sdk-master-zip/bcm-sdkmaster/src/soc/kbp/nlm3/blackholexpt/nlmblackholexpt.c No license file was found, but licenses were detected in source scan.

/\* \$Id: jer2\_jer2\_jer2\_tmc\_api\_tcam.h,v 1.14 Broadcom SDK \$

\* \$Copyright: (c) 2016 Broadcom.

\* Broadcom Proprietary and Confidential. All rights reserved.\$

 $*$ 

\* FILENAME: DuneDriver/ppc/include/soc jer2 jer2 jer2 tmcapi tcam.h

\* MODULE PREFIX: soc ppc tcam

\* FILE DESCRIPTION:

\* REMARKS:

\* SW License Agreement: Dune Networks (c). CONFIDENTIAL PROPRIETARY INFORMATION.

\* Any use of this Software is subject to Software License Agreement

- \* included in the Driver User Manual of this device.
- \* Any use of this Software constitutes an agreement to the terms

\* of the above Software License Agreement.

Found in  $path(s)$ :

\*/opt/cola/permits/1745002214 1689590998.9917314/0/bcm-sdk-master-zip/bcm-sdkmaster/include/soc/dnx/legacy/TMC/tmc\_api\_tcam.h No license file was found, but licenses were detected in source scan.

/\* \$Id: sand header.h, v 1.5 Broadcom SDK \$

\* \$Copyright: (c) 2016 Broadcom.

\* Broadcom Proprietary and Confidential. All rights reserved.\$

 $*$  /

\* FILENAME: DuneDriver/DNX\_SAND/Utils/include/dnx\_sand\_header.h

\* MODULE PREFIX: DNX\_SAND

\* FILE DESCRIPTION:

\* REMARKS:

\* SW License Agreement: Dune Networks (c). CONFIDENTIAL PROPRIETARY INFORMATION.

\* Any use of this Software is subject to Software License Agreement

\* included in the Driver User Manual of this device.

\* Any use of this Software constitutes an agreement to the terms

\* of the above Software License Agreement.

Found in  $path(s)$ :

\*/opt/cola/permits/1745002214\_1689590998.9917314/0/bcm-sdk-master-zip/bcm-sdkmaster/include/soc/dnx/legacy/SAND/Utils/sand\_header.h No license file was found, but licenses were detected in source scan.

 $/*$ 

\* \$Id: sbZfFabBm9600FoLinkStateTableEntryConsole.hx,v 1.2 Broadcom SDK \$

\* \$Copyright: (c) 2016 Broadcom.

\* Broadcom Proprietary and Confidential. All rights reserved.\$

 $*$ 

Found in  $path(s)$ :

\*/opt/cola/permits/1745002214 1689590998.9917314/0/bcm-sdk-master-zip/bcm-sdkmaster/include/soc/sbx/fabric/sbZfFabBm9600FoLinkStateTableEntryConsole.hx No license file was found, but licenses were detected in source scan.

 $/*$ 

\* \$Id: diag pp.h, v 1.3 Broadcom SDK \$

```
* $Copyright: (c) 2016 Broadcom.
```
\* Broadcom Proprietary and Confidential. All rights reserved.\$

```
*
```

```
* File: diag_oam.h
```
\* Purpose:

\*/

Found in path(s):

\* /opt/cola/permits/1745002214\_1689590998.9917314/0/bcm-sdk-master-zip/bcm-sdkmaster/include/appl/diag/diag\_oam.h No license file was found, but licenses were detected in source scan.

/\*

\* \$Copyright: (c) 2016 Broadcom.

\* Broadcom Proprietary and Confidential. All rights reserved.\$

\*

```
* THIS SOFTWARE IS OFFERED "AS IS", AND BROADCOM GRANTS NO WARRANTIES OF ANY
```

```
* KIND, EXPRESS OR IMPLIED, BY STATUTE, COMMUNICATION OR OTHERWISE.
```

```
* BROADCOM SPECIFICALLY DISCLAIMS ANY IMPLIED WARRANTIES OF MERCHANTABILITY,
* FITNESS FOR A SPECIFIC PURPOSE OR NONINFRINGEMENT CONCERNING THIS SOFTWARE.
```
\*

```
* $Id: taps.h,v 1.54.14.6 Broadcom SDK $
```
\*

\*

```
* TAPS defines
```

```
*-----------------------------------------------------------------------------*/
```
Found in path(s):

\* /opt/cola/permits/1745002214\_1689590998.9917314/0/bcm-sdk-master-zip/bcm-sdkmaster/include/soc/sbx/caladan3/tmu/taps/taps.h No license file was found, but licenses were detected in source scan.

/\* \$Id: ppc\_api\_lif\_table.h,v 1.12 Broadcom SDK \$

\* \$Copyright: (c) 2016 Broadcom.

\* Broadcom Proprietary and Confidential. All rights reserved.\$

/\*\*\*\*\*\*\*\*\*\*\*\*\*\*\*\*\*\*\*\*\*\*\*\*\*\*\*\*\*\*\*\*\*\*\*\*\*\*\*\*\*\*\*\*\*\*\*\*\*\*\*\*\*\*\*\*\*\*\*\*\*\*\*\*\*\*

```
*
* FILENAME: DuneDriver/ppc/include/soc_ppc_api_lif_table.h
```
\*

\*/

\* MODULE PREFIX: soc\_ppc\_lif

\*

\* FILE DESCRIPTION:

\*

\* REMARKS:

\* SW License Agreement: Dune Networks (c). CONFIDENTIAL PROPRIETARY INFORMATION.

\* Any use of this Software is subject to Software License Agreement

\* included in the Driver User Manual of this device.

\* Any use of this Software constitutes an agreement to the terms \* of the above Software License Agreement. 

Found in  $path(s)$ :

\*/opt/cola/permits/1745002214\_1689590998.9917314/0/bcm-sdk-master-zip/bcm-sdkmaster/include/soc/dpp/PPC/ppc api lif table.h No license file was found, but licenses were detected in source scan.

/\* \$Id: ppc\_api\_diag.h,v 1.30 Broadcom SDK \$

\* \$Copyright: (c) 2016 Broadcom.

\* Broadcom Proprietary and Confidential. All rights reserved.\$

 $*$ 

\* FILENAME: DuneDriver/ppc/include/soc\_ppc\_api\_diag.h

\* MODULE PREFIX: soc ppc diag

\* FILE DESCRIPTION:

\* REMARKS:

\* SW License Agreement: Dune Networks (c). CONFIDENTIAL PROPRIETARY INFORMATION.

\* Any use of this Software is subject to Software License Agreement

\* included in the Driver User Manual of this device.

\* Any use of this Software constitutes an agreement to the terms

\* of the above Software License Agreement.

Found in  $path(s)$ :

\*/opt/cola/permits/1745002214\_1689590998.9917314/0/bcm-sdk-master-zip/bcm-sdkmaster/include/soc/dpp/PPC/ppc\_api\_diag.h No license file was found, but licenses were detected in source scan.

 $/*$ 

\* \$Id: interrupt\_handler\_cb\_func.c,v 1.29 Broadcom SDK \$

\* \$Copyright: (c) 2016 Broadcom.

\* Broadcom Proprietary and Confidential. All rights reserved.\$

\* File: interrupt handler cb func.c

\* Purpose: Implement CallBacks function for ARAD interrupts.

 $*$ /

Found in  $path(s)$ :

 $*$ /opt/cola/permits/1745002214 1689590998.9917314/0/bcm-sdk-master-zip/bcm-sdkmaster/src/appl/dpp/interrupts/interrupt handler cb func.c No license file was found, but licenses were detected in source scan.

/\* \$Id: tmc\_api\_pmf\_low\_level\_fem\_tag.h,v 1.10 Broadcom SDK \$ \* \$Copyright: (c) 2016 Broadcom. \* Broadcom Proprietary and Confidential. All rights reserved.\$  $*$ \* FILENAME: DuneDriver/tmc/include/soc tmcapi pmf low level.h \* MODULE PREFIX: soc\_tmcpmf \* FILE DESCRIPTION: \* REMARKS: \* SW License Agreement: Dune Networks (c). CONFIDENTIAL PROPRIETARY INFORMATION. \* Any use of this Software is subject to Software License Agreement \* included in the Driver User Manual of this device. \* Any use of this Software constitutes an agreement to the terms \* of the above Software License Agreement. Found in  $path(s)$ : \*/opt/cola/permits/1745002214\_1689590998.9917314/0/bcm-sdk-master-zip/bcm-sdkmaster/include/soc/dpp/TMC/tmc\_api\_pmf\_low\_level\_fem\_tag.h No license file was found, but licenses were detected in source scan.  $/*$ \* \$Id: extender.c, v 1.2 Broadcom SDK \$ \* \$Copyright: (c) 2016 Broadcom. \* Broadcom Proprietary and Confidential. All rights reserved.\$ \* Purpose: Implements ESW Port Extension APIs  $*$ / Found in  $path(s)$ : \*/opt/cola/permits/1745002214\_1689590998.9917314/0/bcm-sdk-master-zip/bcm-sdkmaster/src/bcm/esw/extender.c No license file was found, but licenses were detected in source scan. \* Broadcom Common Firmware Environment (CFE) \* Error codes File: cfe error.h \* CFE's global error code list is here. \* Author: Mitch Lichtenberg

Open Source Used In NXOS-MDS Platform 9.4.2a 14561

\*

\*

- \* Copyright 2000,2001,2002,2003
- \* Broadcom Corporation. All rights reserved.
- \* This software is furnished under license and may be used and
- \* copied only in accordance with the following terms and
- \* conditions. Subject to these conditions, you may download,
- \* copy, install, use, modify and distribute modified or unmodified
- \* copies of this software in source and/or binary form. No title
- \* or ownership is transferred hereby.

\*

 \* 1) Any source code used, modified or distributed must reproduce \*

and retain this copyright notice and list of conditions

as they appear in the source file.

\*

- \* 2) No right is granted to use any trade name, trademark, or
- logo of Broadcom Corporation. The "Broadcom Corporation"
- name may not be used to endorse or promote products derived
- from this software without the prior written permission of
- **Broadcom Corporation.**

\*

- \* 3) THIS SOFTWARE IS PROVIDED "AS-IS" AND ANY EXPRESS OR
- \* IMPLIED WARRANTIES, INCLUDING BUT NOT LIMITED TO, ANY IMPLIED
- WARRANTIES OF MERCHANTABILITY, FITNESS FOR A PARTICULAR
- \* PURPOSE, OR NON-INFRINGEMENT ARE DISCLAIMED. IN NO EVENT
- SHALL BROADCOM BE LIABLE FOR ANY DAMAGES WHATSOEVER, AND IN
- \* PARTICULAR, BROADCOM SHALL NOT BE LIABLE FOR DIRECT, INDIRECT,
- \* INCIDENTAL, SPECIAL, EXEMPLARY, OR CONSEQUENTIAL DAMAGES
- (INCLUDING, BUT NOT LIMITED TO, PROCUREMENT OF SUBSTITUTE
- \* GOODS OR SERVICES;

LOSS OF USE, DATA, OR PROFITS; OR

- BUSINESS INTERRUPTION) HOWEVER CAUSED AND ON ANY THEORY
- OF LIABILITY, WHETHER IN CONTRACT, STRICT LIABILITY, OR
- \* TORT (INCLUDING NEGLIGENCE OR OTHERWISE), EVEN IF ADVISED OF
- THE POSSIBILITY OF SUCH DAMAGE.

\*\*\*\*\*\*\*\*\*\*\*\*\*\*\*\*\*\*\*\*\*\*\*\*\*\*\*\*\*\*\*\*\*\*\*\*\*\*\*\*\*\*\*\*\*\*\*\*\*\*\*\*\*\*\*\*\*\*\*\*\*\*\*\*\*\*\*\*\* \*/

Found in path(s):

\* /opt/cola/permits/1745002214\_1689590998.9917314/0/bcm-sdk-master-zip/bcm-sdkmaster/systems/vxworks/keystone/bcm53000/vxworks-6.6/cfe\_error.h \* /opt/cola/permits/1745002214\_1689590998.9917314/0/bcm-sdk-master-zip/bcm-sdk-

master/systems/vxworks/keystone/bcm53000/vxworks-5.5/cfe\_error.h

No license file was found, but licenses were detected in source scan.

/\*

- \* \$Id: sbZfKaRbClassProtocolEntryConsole.c,v 1.3 Broadcom SDK \$
- \* \$Copyright: (c) 2016 Broadcom.

\* Broadcom Proprietary and Confidential. All rights reserved.\$ \*/

Found in path(s):

\* /opt/cola/permits/1745002214\_1689590998.9917314/0/bcm-sdk-master-zip/bcm-sdkmaster/src/soc/sbx/qe2k/sbZfKaRbClassProtocolEntryConsole.c No license file was found, but licenses were detected in source scan.

/\*

```
* DO NOT EDIT THIS FILE!
```
\* This file is auto-generated from the registers file.

\* Edits to this file will be lost when it is regenerated.

\*

```
* $Id: $
```
\* \$Copyright: (c) 2016 Broadcom.

\* Broadcom Proprietary and Confidential. All rights reserved.\$

```
*
```
\* File: allmems\_r.i

\* Purpose: Independent memory descriptions.

```
*/
```
Found in path(s):

\* /opt/cola/permits/1745002214\_1689590998.9917314/0/bcm-sdk-master-zip/bcm-sdkmaster/src/soc/mcm/allmems\_r.i

No license file was found, but licenses were detected in source scan.

/\*

\* \$Id: stat.c,v 1.13.24.2 Broadcom SDK \$

```
* $Copyright: (c) 2016 Broadcom.
```
\* Broadcom Proprietary and Confidential. All rights reserved.\$

\*

```
* Broadcom CALADAN3 Statistics API.
```
\*/

Found in path(s):

```
* /opt/cola/permits/1745002214_1689590998.9917314/0/bcm-sdk-master-zip/bcm-sdk-
master/src/bcm/sbx/caladan3/stat.c
No license file was found, but licenses were detected in source scan.
```
/\*

\* \$Id: \$

```
* $Copyright: (c) 2016 Broadcom.
```
\* Broadcom Proprietary and Confidential. All rights reserved.\$

\*

\* File: hashing.c

\* Purpose: GH2-Hash calcualtions for trunk and ECMP packets.

\*/

Found in path(s):

\* /opt/cola/permits/1745002214\_1689590998.9917314/0/bcm-sdk-master-zip/bcm-sdkmaster/src/bcm/esw/greyhound2/hashing.c No license file was found, but licenses were detected in source scan.

/\* \$Id: ui\_ppd\_api\_metering.c,v 1.7 Broadcom SDK \$ \* \$Copyright: (c) 2016 Broadcom. \* Broadcom Proprietary and Confidential. All rights reserved.\$ \*/

Found in path(s):

\* /opt/cola/permits/1745002214\_1689590998.9917314/0/bcm-sdk-master-zip/bcm-sdkmaster/src/appl/dpp/UserInterface/ppd/ui\_ppd\_api\_metering.c No license file was found, but licenses were detected in source scan.

/\* \$Id\$

\* \$Copyright: (c) 2016 Broadcom.

\* Broadcom Proprietary and Confidential. All rights reserved.\$

\* Cint file to configure ingress chip to support connecting with NP

\*/

Found in path(s):

\* /opt/cola/permits/1745002214\_1689590998.9917314/0/bcm-sdk-master-zip/bcm-sdkmaster/src/examples/dpp/cint\_connect\_to\_np\_vpws.c No license file was found, but licenses were detected in source scan.

/\*

\* \$Id: l2.c,v 1.46 Broadcom SDK \$

\* \$Copyright: (c) 2016 Broadcom.

\* Broadcom Proprietary and Confidential. All rights reserved.\$

\*/

Found in path(s):

\* /opt/cola/permits/1745002214\_1689590998.9917314/0/bcm-sdk-master-zip/bcm-sdkmaster/src/appl/diag/robo/l2.c No license file was found, but licenses were detected in source scan.

/\* \$Id: jer2\_jer\_multicast\_fabric.h,v 1.16 Broadcom SDK \$

- \* \$Copyright: (c) 2016 Broadcom.
- \* Broadcom Proprietary and Confidential. All rights reserved.\$

\*/

Found in path(s):

\* /opt/cola/permits/1745002214\_1689590998.9917314/0/bcm-sdk-master-zip/bcm-sdkmaster/include/soc/dnx/legacy/JER/jer\_multicast\_fabric.h No license file was found, but licenses were detected in source scan.

/\*

\* \$Id: sbZfFabBm9600NmEmt\_0\_1EntryConsole.hx,v 1.2 Broadcom SDK \$

\* \$Copyright: (c) 2016 Broadcom.

\* Broadcom Proprietary and Confidential. All rights reserved.\$

\*/

## Found in path(s):

\* /opt/cola/permits/1745002214\_1689590998.9917314/0/bcm-sdk-master-zip/bcm-sdkmaster/include/soc/sbx/fabric/sbZfFabBm9600NmEmt\_0\_1EntryConsole.hx No license file was found, but licenses were detected in source scan.

/\*

```
* $Id: ism.c,v 1.19 Broadcom SDK $
```
- \* \$Copyright: (c) 2016 Broadcom.
- \* Broadcom Proprietary and Confidential. All rights reserved.\$

```
* The part of PCID that simulates the ism
```
\*

\*

```
* Requires:
```

```
*
```

```
* Provides:
```

```
*/
```
Found in path(s):

\* /opt/cola/permits/1745002214\_1689590998.9917314/0/bcm-sdk-master-zip/bcm-sdkmaster/systems/sim/pcid/ism.c

No license file was found, but licenses were detected in source scan.

/\*

- \* \$Id: sbZfKaEgNotTmePortRemapAddrConsole.c,v 1.3 Broadcom SDK \$
- \* \$Copyright: (c) 2016 Broadcom.
- \* Broadcom Proprietary and Confidential. All rights reserved.\$

\*/

Found in path(s):

\* /opt/cola/permits/1745002214\_1689590998.9917314/0/bcm-sdk-master-zip/bcm-sdkmaster/src/soc/sbx/qe2k/sbZfKaEgNotTmePortRemapAddrConsole.c No license file was found, but licenses were detected in source scan.

/\*

- \* \$Id: cosq.c,v 1.22 Broadcom SDK \$
- \* \$Copyright: (c) 2016 Broadcom.
- \* Broadcom Proprietary and Confidential. All rights reserved.\$

\*

- \* COS Queue Management
- \* Purpose: API to set different cosq, priorities, and scheduler registers.

\*

- \* Bradley supports two additional COS queues for high priority flow
- \* control (QM queue) and system control (SC queue.) Currently API
- \* access to these two queues is blocked since they do not participate
- \* in regular queue scheduling (they are both always using strict
- \* priority.) Likewise, internal priorities 14 and 15 are reserved
- \* for use with these two COS queues. This means that the COS mapping
- \* API will allow mapping of 14 internal priorities to the 8 normal

\* COS queues.

\*/

Found in path(s):

\* /opt/cola/permits/1745002214\_1689590998.9917314/0/bcm-sdk-master-zip/bcm-sdkmaster/src/bcm/esw/bradley/cosq.c No license file was found, but licenses were detected in source scan.

/\*

```
* $Id: fabric.h,v 1.6 Broadcom SDK $
* $Copyright: (c) 2016 Broadcom.
* Broadcom Proprietary and Confidential. All rights reserved.$
*
* File: fabric.h
* Purpose: FABRIC internal definitions to the BCM library.
*/
Found in path(s):
```

```
* /opt/cola/permits/1745002214_1689590998.9917314/0/bcm-sdk-master-zip/bcm-sdk-
master/include/bcm_int/dpp/fabric.h
```
\* /opt/cola/permits/1745002214\_1689590998.9917314/0/bcm-sdk-master-zip/bcm-sdk-

```
master/include/bcm_int/dnx/legacy/fabric.h
```
No license file was found, but licenses were detected in source scan.

/\* \$Id\$

```
* $Copyright: (c) 2016 Broadcom.
* Broadcom Proprietary and Confidential. All rights reserved.$
*/
/******************************************************************
*
* FILENAME: DuneDriver/jer2_jer2_jer2_tmc/include/soc_jer2_jer2_jer2_tmcapi_cell.h
*
* MODULE PREFIX: soc_jer2_jer2_jer2_tmccell
*
* FILE DESCRIPTION:
*
* REMARKS:
* SW License Agreement: Dune Networks (c). CONFIDENTIAL PROPRIETARY INFORMATION.
* Any use of this Software is subject to Software License Agreement
* included in the Driver User Manual of this device.
* Any use of this Software constitutes an agreement to the terms
* of the above Software License Agreement.
******************************************************************/
```
Found in path(s):

\*/opt/cola/permits/1745002214\_1689590998.9917314/0/bcm-sdk-master-zip/bcm-sdkmaster/include/soc/dnx/legacy/TMC/tmc\_api\_cell.h No license file was found, but licenses were detected in source scan.

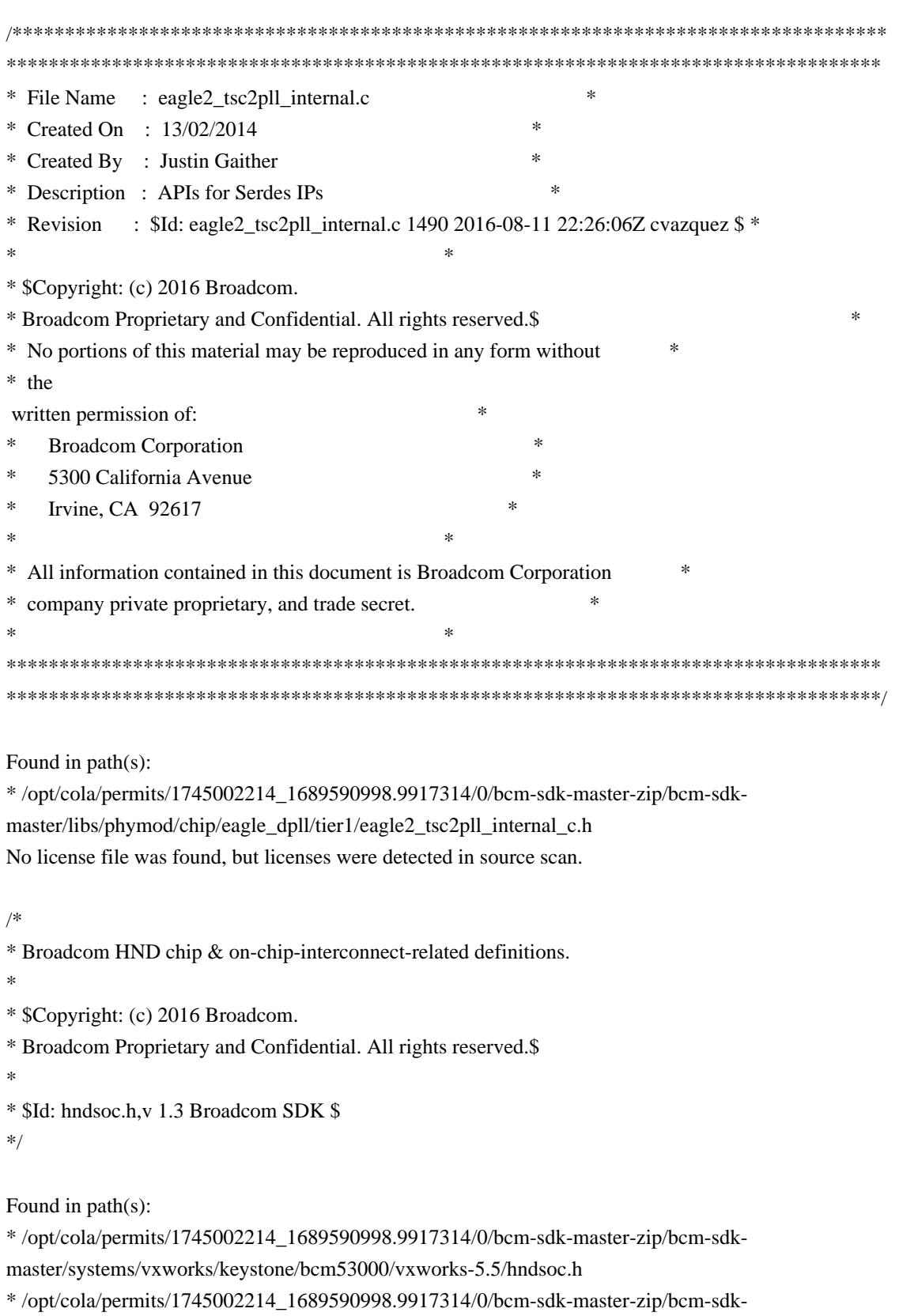

master/systems/vxworks/keystone/bcm53000/vxworks-6.6/hndsoc.h

No license file was found, but licenses were detected in source scan.

```
/** DO NOT EDIT THIS FILE!
* This file is auto-generated from the registers file.
* Edits to this file will be lost when it is regenerated.
sk.
* $Id: $
* $Copyright: (c) 2016 Broadcom.
* Broadcom Proprietary and Confidential. All rights reserved.$
* File:
       allregs_w.i
* Purpose:
         Independent register descriptions.
*/
Found in path(s):
*/opt/cola/permits/1745002214_1689590998.9917314/0/bcm-sdk-master-zip/bcm-sdk-
master/src/soc/mcm/allregs w.i
No license file was found, but licenses were detected in source scan.
* Revision : $Id: falcon2 dino fields.h 1261 2015-11-19 15:51:37Z eroes $ *
* Description : Register access macros for FALCON2_DINO
* $Copyright: (c) 2016 Broadcom.
* Broadcom Proprietary and Confidential. All rights reserved.$
* No portions of this material may be reproduced in any form without
* the written permission of:
sk.
   Broadcom Corporation
   5300 California Avenue
sk.
   Irvine, CA 92617
\ast* All information contained in this document is Broadcom Corporation
 company private proprietary, and trade secret.
\ast
```
Found in  $path(s)$ :

\*/opt/cola/permits/1745002214\_1689590998.9917314/0/bcm-sdk-master-zip/bcm-sdkmaster/libs/phymod/chip/dino/tier1/dino serdes/falcon2 dino src/falcon2 dino fields.h No license file was found, but licenses were detected in source scan.

 $/*$ 

\* \$Id\$

- \* \$Copyright: (c) 2016 Broadcom.
- \* Broadcom Proprietary and Confidential. All rights reserved.\$

\*/

Found in path(s):

\* /opt/cola/permits/1745002214\_1689590998.9917314/0/bcm-sdk-master-zip/bcm-sdkmaster/src/examples/dpp/cint\_vswitch\_cross\_connect\_p2p\_multi\_device.c \* /opt/cola/permits/1745002214\_1689590998.9917314/0/bcm-sdk-master-zip/bcm-sdkmaster/src/examples/dpp/cint\_vswitch\_vpws\_tagged.c

No license file was found, but licenses were detected in source scan.

/\*

- \* \$Id: cmdlist.h,v 1.178 Broadcom SDK \$
- \* \$Copyright: (c) 2016 Broadcom.
- \* Broadcom Proprietary and Confidential. All rights reserved.\$
- \*
- \* File: cmdlist.h
- \* Purpose: Extern declarations for command functions and
- \* their associated usage strings.

```
*/
```
Found in path(s):

\* /opt/cola/permits/1745002214\_1689590998.9917314/0/bcm-sdk-master-zip/bcm-sdkmaster/include/appl/diag/cmdlist.h No license file was found, but licenses were detected in source scan.

/\*

- \* \$Id: allocator.h,v 1.2 Broadcom SDK \$
- \* \$Copyright: (c) 2016 Broadcom.
- \* Broadcom Proprietary and Confidential. All rights reserved.\$

\*

```
* File: allocator.h
```
\*/

Found in path(s):

\* /opt/cola/permits/1745002214\_1689590998.9917314/0/bcm-sdk-master-zip/bcm-sdkmaster/include/bcm\_int/dpp/allocator.h No license file was found, but licenses were detected in source scan.

/\*

```
* $Id: stack.c,v 1.3 Broadcom SDK $
```
\* \$Copyright: (c) 2016 Broadcom.

```
* Broadcom Proprietary and Confidential. All rights reserved.$
```
\*

```
* File: stack.c
```

```
* Purpose: This file manages MODPORT_MAP_SW table in Trident.
```
\*/

Found in path(s):

\* /opt/cola/permits/1745002214\_1689590998.9917314/0/bcm-sdk-master-zip/bcm-sdkmaster/src/bcm/esw/trident/stack.c No license file was found, but licenses were detected in source scan.

```
/*
```

```
* $Id: Rule.h,v 1.3 Broadcom SDK $
* $Copyright: (c) 2016 Broadcom.
* Broadcom Proprietary and Confidential. All rights reserved.$
*
* File: Rule.h
* Purpose:
*
*/
Found in path(s):
* /opt/cola/permits/1745002214_1689590998.9917314/0/bcm-sdk-master-zip/bcm-sdk-
```
master/include/soc/ea/tk371x/Rule.h No license file was found, but licenses were detected in source scan.

/\*

\* \$Id: fe3200\_intr\_db.c, v1 16/06/2014 09:55:39 azarrin \$

\*

\* \$Copyright: (c) 2016 Broadcom.

\* Broadcom Proprietary and Confidential. All rights reserved.\$

\*

\* SOC FE3200 INTERRUPT DATABASE

\* Auto Generated by create\_regs.pl

\*/

Found in path(s):

\* /opt/cola/permits/1745002214\_1689590998.9917314/0/bcm-sdk-master-zip/bcm-sdkmaster/src/soc/dfe/fe3200/fe3200\_intr\_db.c No license file was found, but licenses were detected in source scan.

/\*

```
* $Id: shr_res_bitmap.c,v 1.12 Broadcom SDK $
```

```
* $Copyright: (c) 2016 Broadcom.
```

```
* Broadcom Proprietary and Confidential. All rights reserved.$
```
\*

```
* Indexed resource management -- simple bitmap
```
\*/

Found in path(s):

\* /opt/cola/permits/1745002214\_1689590998.9917314/0/bcm-sdk-master-zip/bcm-sdkmaster/src/shared/shr\_res\_bitmap.c

No license file was found, but licenses were detected in source scan.

```
/*
* $Id: ramon_fabric_status.c,v 1.9.48.1 Broadcom SDK $
*
* $Copyright: (c) 2016 Broadcom.
* Broadcom Proprietary and Confidential. All rights reserved.$
*
* SOC RAMON WARM BOOT
*/
```
Found in path(s):

\* /opt/cola/permits/1745002214\_1689590998.9917314/0/bcm-sdk-master-zip/bcm-sdkmaster/src/soc/dnxf/ramon/ramon\_warm\_boot.c No license file was found, but licenses were detected in source scan.

/\* \$Id: sand\_mem\_access.h,v 1.5 Broadcom SDK \$

\* \$Copyright: (c) 2016 Broadcom.

\* Broadcom Proprietary and Confidential. All rights reserved.\$

\* \$

\*/

Found in path(s):

```
* /opt/cola/permits/1745002214_1689590998.9917314/0/bcm-sdk-master-zip/bcm-sdk-
master/include/soc/dpp/SAND/SAND_FM/sand_mem_access.h
* /opt/cola/permits/1745002214_1689590998.9917314/0/bcm-sdk-master-zip/bcm-sdk-
master/include/soc/dnx/legacy/SAND/SAND_FM/sand_mem_access.h
```
No license file was found, but licenses were detected in source scan.

/\* \$Id: field.c,v 1.61 Broadcom SDK \$

```
* $Copyright: (c) 2016 Broadcom.
```
\* Broadcom Proprietary and Confidential. All rights reserved.\$

\*

```
* File: field.c
```
\* Purpose: BCM56850 Field Processor installation functions.

\*/

Found in path(s):

\* /opt/cola/permits/1745002214\_1689590998.9917314/0/bcm-sdk-master-zip/bcm-sdkmaster/src/bcm/esw/trident2/field.c No license file was found, but licenses were detected in source scan.

```
/*
```
\* \$Id: l3.c,v 1.19 Broadcom SDK \$ \* \$Copyright: (c) 2016 Broadcom. \* Broadcom Proprietary and Confidential. All rights reserved.\$ \*

\* File: l3.c

\* Purpose: Common L3 API \*/

Found in path(s):

\* /opt/cola/permits/1745002214\_1689590998.9917314/0/bcm-sdk-master-zip/bcm-sdkmaster/src/bcm/common/l3.c No license file was found, but licenses were detected in source scan.

/\*

\* \$Id: wb\_engine.c,v 1.20 Broadcom SDK \$

\* \$Copyright: (c) 2016 Broadcom.

\* Broadcom Proprietary and Confidential. All rights reserved.\$

\*

\*/

Found in path(s):

\* /opt/cola/permits/1745002214\_1689590998.9917314/0/bcm-sdk-master-zip/bcm-sdkmaster/src/soc/common/wb\_engine.c No license file was found, but licenses were detected in source scan.

/\*

\*

\*/

\* \$Id:\$ \* \$Copyright: (c) 2016 Broadcom. \* Broadcom Proprietary and Confidential. All rights reserved.\$ \* File: pe\_mode.c

Found in path(s):

\* /opt/cola/permits/1745002214\_1689590998.9917314/0/bcm-sdk-master-zip/bcm-sdkmaster/src/appl/diag/pe\_mode.c No license file was found, but licenses were detected in source scan.

/\* \* \$Id: oam.c,v 1.46 Broadcom SDK \$ \* \* \$Copyright: (c) 2016 Broadcom. \* Broadcom Proprietary and Confidential. All rights reserved.\$ \*/

Found in path(s):

\* /opt/cola/permits/1745002214\_1689590998.9917314/0/bcm-sdk-master-zip/bcm-sdkmaster/src/appl/diag/esw/oam.c

No license file was found, but licenses were detected in source scan.

/\*\*

\*

- \* \$Id: ocm\_c.stg,v 1.65 Broadcom SDK \$
- \* \$Copyright: (c) 2016 Broadcom.
- \* Broadcom Proprietary and Confidential. All rights reserved.\$

\* \*

- \* DO NOT EDIT THIS FILE!
- \* This file is auto-generated.
- \* Edits to this file will be lost when it is regenerated.

\*/

```
Found in path(s):
```
\* /opt/cola/permits/1745002214\_1689590998.9917314/0/bcm-sdk-master-zip/bcm-sdkmaster/src/soc/sbx/g3p1/g3p1\_defs.c

\* /opt/cola/permits/1745002214\_1689590998.9917314/0/bcm-sdk-master-zip/bcm-sdk-

master/src/soc/sbx/t3p1/t3p1\_defs.c

No license file was found, but licenses were detected in source scan.

## /\*

- \* \$Id: serdes.c,v 1.25 Broadcom SDK \$
- \* \$Copyright: (c) 2016 Broadcom.
- \* Broadcom Proprietary and Confidential. All rights reserved.\$
- \*
- \* File: serdes.c

\* Purpose: Defines common PHY driver routines for Broadcom SerDes core.

\*/

Found in path(s):

\* /opt/cola/permits/1745002214\_1689590998.9917314/0/bcm-sdk-master-zip/bcm-sdk-master/src/soc/phy/serdes.c No license file was found, but licenses were detected in source scan.

/\*

\* \$Id: sbZfFabBm9600BwFetchDataEntryConsole.hx,v 1.2 Broadcom SDK \$

\* \$Copyright: (c) 2016 Broadcom.

\* Broadcom Proprietary and Confidential. All rights reserved.\$

\*/

Found in path(s):

\* /opt/cola/permits/1745002214\_1689590998.9917314/0/bcm-sdk-master-zip/bcm-sdkmaster/include/soc/sbx/fabric/sbZfFabBm9600BwFetchDataEntryConsole.hx No license file was found, but licenses were detected in source scan.

/\*

- \* \$Id: test.h,v 1.83 Broadcom SDK \$
- \* \$Copyright: (c) 2016 Broadcom.
- \* Broadcom Proprietary and Confidential. All rights reserved.\$

 $\ddot{x}$ 

- \* File: test.h
- \* Purpose: Defines and types required for building test lists.

\*/

Found in path(s):

\* /opt/cola/permits/1745002214\_1689590998.9917314/0/bcm-sdk-master-zip/bcm-sdkmaster/include/appl/diag/test.h No license file was found, but licenses were detected in source scan.

/\*

\* \$Id: rx.c,v 1.3 Broadcom SDK \$

\* \$Copyright: (c) 2016 Broadcom.

\* Broadcom Proprietary and Confidential. All rights reserved.\$

\*

\* File: rx.c

\*/

Found in path(s):

\* /opt/cola/permits/1745002214\_1689590998.9917314/0/bcm-sdk-master-zip/bcm-sdkmaster/src/bcm/sbx/qe2000/rx.c

\* /opt/cola/permits/1745002214\_1689590998.9917314/0/bcm-sdk-master-zip/bcm-sdkmaster/src/bcm/sbx/caladan3/rx.c

No license file was found, but licenses were detected in source scan.

/\*

\* \$Id: \$

\* \$Copyright: (c) 2016 Broadcom.

\* Broadcom Proprietary and Confidential. All rights reserved.\$

\*

\* INFO: this is a utility module that is shared between the other Crash Recovery modules.

\*

\*/

Found in path(s):

\* /opt/cola/permits/1745002214\_1689590998.9917314/0/bcm-sdk-master-zip/bcm-sdkmaster/include/soc/dcmn/dcmn\_crash\_recovery\_utils.h

\* /opt/cola/permits/1745002214\_1689590998.9917314/0/bcm-sdk-master-zip/bcm-sdkmaster/src/soc/dcmn/dcmn\_crash\_recovery\_utils.c

\* /opt/cola/permits/1745002214\_1689590998.9917314/0/bcm-sdk-master-zip/bcm-sdkmaster/src/soc/dnxc/legacy/dnxc\_crash\_recovery\_utils.c

\* /opt/cola/permits/1745002214\_1689590998.9917314/0/bcm-sdk-master-zip/bcm-sdkmaster/include/soc/dnxc/legacy/dnxc\_crash\_recovery\_utils.h

No license file was found, but licenses were detected in source scan.

/\*

\* \$Id: rpacket.c,v 1.81 Broadcom SDK \$

\* \$Copyright: (c) 2016 Broadcom.

\* Broadcom Proprietary and Confidential. All rights reserved.\$

\*

\* Packet receive test that uses the BCM api.

- \*
- \* December, 2002: Options added to support RX APIs.
- \* This also adds:
- \* interrupt/non-interrupt handling;
- \* packet stealing;
- if stealing, freeing packets with DPC (always with interrupt,
- \* optionally with non-interrupt) or immediately;
- \*

```
* When stealing packets, the system will crash if the rate is
```
- \* high enough: Over 4K pkts/sec on Mousse, and 6K pkts/sec on BMW.
- \* This does not appear to be related to DPC.
- \*

```
* Current max rates for RX API, no packet stealing:
```
- \* BMW (8245) on 5690, interrupt: 11.6 K pkts/sec
- \* BMW, non-interrupt: 11.6 K pkts/sec
- \* Mousse, non-interrupt: 10.4 K pkts/sec

```
*
*
```
Update on max rates for RX API:

```
*/
```
Found in path(s):

```
* /opt/cola/permits/1745002214_1689590998.9917314/0/bcm-sdk-master-zip/bcm-sdk-
master/src/appl/test/rpacket.c
```
No license file was found, but licenses were detected in source scan.

/\* \$Id: ui\_ppd\_api\_lif\_table.c,v 1.6 Broadcom SDK \$

- \* \$Copyright: (c) 2016 Broadcom.
- \* Broadcom Proprietary and Confidential. All rights reserved.\$

\*/

Found in path(s):

\* /opt/cola/permits/1745002214\_1689590998.9917314/0/bcm-sdk-master-zip/bcm-sdkmaster/src/appl/dpp/UserInterface/ppd/ui\_ppd\_api\_lif\_table.c No license file was found, but licenses were detected in source scan.

/\*

```
* DO NOT EDIT THIS FILE!
```
\* This file is auto-generated from the registers file.

- \* Edits to this file will be lost when it is regenerated.
- \*

```
* $Id: $
```
\* \$Copyright: (c) 2016 Broadcom.

```
* Broadcom Proprietary and Confidential. All rights reserved.$
```
\*

```
* File: allregs_p.i
```

```
* Purpose: Independent register descriptions.
```

```
*/
```
Found in  $path(s)$ :

\*/opt/cola/permits/1745002214\_1689590998.9917314/0/bcm-sdk-master-zip/bcm-sdkmaster/src/soc/mcm/allregs\_p.i No license file was found, but licenses were detected in source scan.

 $/*$ 

\* \$Id: stktask.h,v 1.21 Broadcom SDK \$

\* \$Copyright: (c) 2016 Broadcom.

- \* Broadcom Proprietary and Confidential. All rights reserved.\$
- 

\* File: stktask.h

\* Requires: Definition of disc\_pkt\_type\_get to get type of a disc pkt

DISC packet type definitions

 $\ast$ CPUDB module

 $*$ 

Found in  $path(s)$ :

\*/opt/cola/permits/1745002214\_1689590998.9917314/0/bcm-sdk-master-zip/bcm-sdkmaster/include/appl/stktask/stktask.h No license file was found, but licenses were detected in source scan.

 $/*$ 

```
* $Id: jer2_jer_init.h Exp $
* $Copyright: (c) 2016 Broadcom.
* Broadcom Proprietary and Confidential. All rights reserved.$
*
```
Found in  $path(s)$ :

\*/opt/cola/permits/1745002214\_1689590998.9917314/0/bcm-sdk-master-zip/bcm-sdkmaster/include/soc/dnx/legacy/JER/jer\_init.h No license file was found, but licenses were detected in source scan.

\* Revision : \$Id: falcon2\_dino\_common.h 1266 2015-11-20 13:18:43Z kirand \$ \* \* Description : Defines and Enumerations required by Serdes APIs  $\ast$  $\ddot{\phantom{0}}$ \* \$Copyright: (c) 2016 Broadcom. \* Broadcom Proprietary and Confidential. All rights reserved.\$ \* No portions of this material may be reproduced in any form without \* the written permission of: **Broadcom Corporation**  $\ast$ 5300 California Avenue  $\ast$ 

Irvine, CA 92617

 $*$ \* All information contained in this document is Broadcom Corporation \* \* company private proprietary, and trade secret. \*  $*$ \*\*\*\*\*\*\*\*\*\*\*\*\*\*\*\*\*\*\*\*\*\*\*\*\*\*\*\*\*\*\*\*\*\*\*\*\*\*\*\*\*\*\*\*\*\*\*\*\*\*\*\*\*\*\*\*\*\*\*\*\*\*\*\*\*\*\*\*\*\*\*\*\*\*\*\*\*\*\*\* \*\*\*\*\*\*\*\*\*\*\*\*\*\*\*\*\*\*\*\*\*\*\*\*\*\*\*\*\*\*\*\*\*\*\*\*\*\*\*\*\*\*\*\*\*\*\*\*\*\*\*\*\*\*\*\*\*\*\*\*\*\*\*\*\*\*\*\*\*\*\*\*\*\*\*\*\*\*\*\*/

Found in path(s):

\* /opt/cola/permits/1745002214\_1689590998.9917314/0/bcm-sdk-master-zip/bcm-sdkmaster/libs/phymod/chip/dino/tier1/dino\_serdes/falcon2\_dino\_src/falcon2\_dino\_common.h No license file was found, but licenses were detected in source scan.

/\*

\* \$Id: TkNetIf.h,v 1.3 Broadcom SDK \$

\* \$Copyright: (c) 2016 Broadcom.

\* Broadcom Proprietary and Confidential. All rights reserved.\$

\*

\* File: TkNetIf.h

\* Purpose:

\*

\*/

Found in path(s):

\* /opt/cola/permits/1745002214\_1689590998.9917314/0/bcm-sdk-master-zip/bcm-sdkmaster/include/soc/ea/tk371x/TkNetIf.h No license file was found, but licenses were detected in source scan.

/\*

\* \$Id: sbZfKaQmWredParamEntry.c,v 1.2 Broadcom SDK \$

\* \$Copyright: (c) 2016 Broadcom.

\* Broadcom Proprietary and Confidential. All rights reserved.\$

\*/

Found in path(s):

\* /opt/cola/permits/1745002214\_1689590998.9917314/0/bcm-sdk-master-zip/bcm-sdkmaster/src/soc/sbx/qe2k/sbZfKaQmWredParamEntry.c No license file was found, but licenses were detected in source scan.

/\* \$Id: arad\_debug.h,v 1.6 Broadcom SDK \$

\* \$Copyright: (c) 2016 Broadcom.

\* Broadcom Proprietary and Confidential. All rights reserved.\$

\*/

Found in path(s):

\* /opt/cola/permits/1745002214\_1689590998.9917314/0/bcm-sdk-master-zip/bcm-sdkmaster/include/soc/dpp/ARAD/arad\_debug.h No license file was found, but licenses were detected in source scan.

/\* \$Id: arad\_ingress\_packet\_queuing.h,v 1.14 Broadcom SDK \$

\* \$Copyright: (c) 2016 Broadcom.

\* Broadcom Proprietary and Confidential. All rights reserved.\$

\*/

Found in path(s):

\* /opt/cola/permits/1745002214\_1689590998.9917314/0/bcm-sdk-master-zip/bcm-sdkmaster/include/soc/dpp/ARAD/arad\_ingress\_packet\_queuing.h No license file was found, but licenses were detected in source scan.

/\*

\* \$Id: TkOsAlDataInOut.c,v 1.5 Broadcom SDK \$

\* \$Copyright: (c) 2016 Broadcom.

\* Broadcom Proprietary and Confidential. All rights reserved.\$

\* File: TkOsAlDataInOut.c

\* Purpose:

\*

\*

\*/

Found in path(s):

\* /opt/cola/permits/1745002214\_1689590998.9917314/0/bcm-sdk-master-zip/bcm-sdkmaster/src/soc/ea/tk371x/utils/TkOsAlDataInOut.c No license file was found, but licenses were detected in source scan.

#

# \$Copyright: (c) 2016 Broadcom. # Broadcom Proprietary and Confidential. All rights reserved.\$ # \$Id\$

ddr3\_auto\_tune=0

# Default microcode is g3p1 # - g3p1 linecard Caladan3/Sirius # - g3p1a lincard Caladan3/Arad

bcm88030\_ucode.0=g3p1

ucode\_num\_ports.0=6

# 4 10g XE Ports Running in Independent Lane Mode # WC0

ucode\_port.port1.0=clport0.xe.0.0:clport1.hg126.0.0 ucode\_port.port2.0=clport0.xe.0.1:clport1.hg126.0.1 ucode\_port.port3.0=clport0.xe.0.2:clport1.hg126.0.2 ucode\_port.port4.0=clport0.xe.0.3:clport1.hg126.0.3

# WC1

ucode\_port.port5.0=clport0.xaui.1.0:clport1.hg126.0.4

# WC2 ucode\_port.port6.0=clport0.xaui.2.0:clport1.hg126.0.5

higig2\_hdr\_mode\_hg0=1

diag\_emulator\_partial\_init=0 #lrp\_bypass=1 load\_firmware=0x1

xgxs\_rx\_lane\_map\_xe0=0x1230

xgxs\_rx\_lane\_map\_xe4=0x1032 xgxs\_rx\_lane\_map\_xe5=0x1230

xgxs\_tx\_lane\_map\_xe0=0x1032

xgxs\_tx\_lane\_map\_xe4=0x3210 xgxs\_tx\_lane\_map\_xe5=0x1032

phy\_xaui\_rx\_polarity\_flip\_xe0=0x0001 phy\_xaui\_rx\_polarity\_flip\_xe1=0x0000 phy\_xaui\_rx\_polarity\_flip\_xe2=0x0000 phy\_xaui\_rx\_polarity\_flip\_xe3=0x0001

phy\_xaui\_rx\_polarity\_flip\_xe4=0x000f

phy\_xaui\_rx\_polarity\_flip\_xe5=0x000b

phy\_xaui\_tx\_polarity\_flip\_xe0=0x0001 phy\_xaui\_tx\_polarity\_flip\_xe1=0x0001 phy\_xaui\_tx\_polarity\_flip\_xe2=0x0000 phy\_xaui\_tx\_polarity\_flip\_xe3=0x0000

phy\_xaui\_tx\_polarity\_flip\_xe4=0x000f

phy\_xaui\_tx\_polarity\_flip\_xe5=0x000c

#2x1G XC ports tx/rx swap xgxs\_tx\_lane\_map\_ge=0x3120 xgxs\_rx\_lane\_map\_ge=0x3110 # ??? Not included in Trupti's but is in Vinodh's

#C3 Fabric side HG[126] in TDM3/1 lane swap xgxs\_rx\_lane\_map\_core0\_hg0=0x1032 xgxs\_rx\_lane\_map\_core1\_hg0=0x3210 xgxs rx\_lane\_map\_core2\_hg0=0x1032

xgxs\_tx\_lane\_map\_core0\_hg0=0x1032 xgxs tx lane map core1 hg0=0x3210 xgxs\_tx\_lane\_map\_core2\_hg0=0x1032

# KBP bus

esm\_serdes\_rx\_polarity\_flip=0xffffff esm\_serdes\_rx\_lane\_map\_core0=0x1032 esm\_serdes\_rx\_lane\_map\_core2=0x1032 esm\_serdes\_tx\_lane\_map\_core1=0x1032 esm\_serdes\_tx\_lane\_map\_core4=0x1032 ext\_tcam\_tx\_lane\_swap=1 ext\_tcam\_rx\_lane\_swap=1

## #Path

 to uCode for HPPC tests #c3\_ucode\_path=/broadcom/ucode

ddr3\_tune\_rd\_dq\_wl1\_rp\_ci8.0=0x82828282.0x82828282.0x8b8b8b8b.0x8b8b8b8b8b ddr3\_tune\_wr\_dq\_wl0\_ci4.0=0x95959595,0x9595955,0x95959595,0x9595959595 ddr3\_tune\_vref\_ci10.0=0x000007df ddr3 tune wr dq wl1 ci2.0=0x93939393,0x93939393,0x93939393,0x939393939393 ddr3\_tune\_wr\_dq\_ci6.0=0x80808080 ddr3\_tune\_rd\_dq\_wl0\_rn\_ci6.0=0x83838383,0x83838383,0x8a8a8a8a,0x8a8a8a8a ddr3\_tune\_rd\_dq\_wl1\_rp\_ci10.0=0x89898989,0x89898989,0x8b8b8b8b,0x8b8b8b8b ddr3\_tune\_rd\_dqs\_ci8.0=0x99999393,0x99999393 ddr3\_tune\_vref\_ci6.0=0x0000079e ddr3\_tune\_rd\_dq\_wl0\_rp\_ci14.0=0x8a8a8a8a,0x8a8a8a8a,0x8c8c8c8c,0x8c8c8c8c ddr3\_tune\_rd\_en\_ci10.0=0x00a5a6a5,0x00a0a29e ddr3\_tune\_rd\_data\_dly\_ci4.0=0x00000404 ddr3\_tune\_addrc\_ci8.0=0x000000b1 ddr3\_tune\_rd\_dq\_wl0\_rp\_ci2.0=0x84848484,0x84848484,0x8b8b8b8b,0x8b8b8b8b ddr3\_tune\_rd\_dqs\_ci10.0=0x98989292,0x99999898 ddr3 tune rd en ci2.0=0x00a0a1a0,0x00a3a6a1 ddr3\_tune\_wr\_dq\_wl0\_ci12.0=0x94949494.0x94949494.0x9595959595,0x9595959595 ddr3\_tune\_rd\_dq\_wl1\_rn\_ci4.0=0x8484848484,0x84848484,0x8c8c8c8c8c,0x8c8c8c8c8c ddr3\_tune\_addrc\_ci10.0=0x000000b2 ddr3\_tune\_wr\_dq\_wl0\_ci6.0=0x94949494.0x94949494.0x94949494.0x9494949494 ddr3\_tune\_vref\_ci12.0=0x000007df ddr3\_tune\_rd\_dq\_wl0\_rn\_ci10.0=0x8383838383,0x83838383,0x8a8a8a8a,0x8a8a8a8a ddr3 tune wr dq wl1 ci4.0=0x95959595.0x95959595.0x94949494.0x94949494
ddr3\_tune\_wr\_dq\_ci8.0=0x80808080 ddr3\_tune\_rd\_dq\_wl1\_rp\_ci0.0=0x89898989,0x89898989,0x8a8a8a8a,0x8a8a8a8a ddr3\_tune\_wr\_dq\_wl1\_ci10.0=0x93939393,0x93939393,0x94949494,0x94949494 ddr3\_tune\_rd\_dq\_wl0\_rn\_ci8.0=0x84848484,0x84848484,0x8a8a8a8a,0x8a8a8a8a ddr3\_tune\_rd\_dq\_wl1\_rp\_ci12.0=0x89898989,0x89898989,0x8c8c8c8c,0x8c8c8c8c ddr3\_tune\_wr\_dq\_ci10.0=0x80808080 ddr3 tune vref ci8.0=0x0000079e ddr3\_tune\_rd\_en\_ci12.0=0x009c9d9b,0x00989b96 ddr3\_tune\_rd\_data\_dly\_ci6.0=0x00000404 ddr3\_tune\_rd\_dq\_wl0\_rp\_ci4.0=0x84848484,0x84848484,0x8a8a8a8a,0x8a8a8a8a8a ddr3\_tune\_rd\_dqs\_ci12.0=0x98989393,0x99999797 ddr3\_tune\_rd\_dqs\_ci0.0=0x9a9a9494,0x9a9a9999 ddr3 tune rd en ci4.0=0x009d9e9c,0x00979a95 ddr3\_tune\_rd\_data\_dly\_ci10.0=0x00000404 ddr3\_tune\_addrc\_ci0.0=0x000000b3 ddr3\_tune\_wr\_dq\_wl0\_ci14.0=0x95959595,0x95959595,0x94949494,0x94949494 ddr3\_tune\_rd\_dq\_wl1\_rn\_ci6.0=0x8b8b8b8b,0x8b8b8b8b,0x8b8b8b8b,0x8b8b8b8b ddr3 tune addrc  $ci12.0=0x000000b3$ ddr3\_tune\_wr\_dq\_wl0\_ci8.0=0x95959595,0x95959595,0x94949494,0x94949494 ddr3\_tune\_vref\_ci14.0=0x0000079e ddr3\_tune\_rd\_dq\_wl0\_rn\_ci12.0=0x84848484,0x8484848484,0x8989898989,0x8989898989 ddr3\_tune\_wr\_dq\_wl1\_ci6.0=0x94949494,0x94949494,0x95959595,0x95959595 ddr3\_tune\_rd\_dq\_wl1\_rp\_ci2.0=0x89898989,0x89898989,0x8b8b8b8b,0x8b8b8b8b ddr3\_tune\_wr\_dq\_wl1\_ci12.0=0x95959595,0x95959595,0x95959595,0x9595959595 ddr3\_tune\_rd\_dq\_wl1\_rp\_ci14.0=0x89898989,0x89898989,0x8b8b8b8b,0x8b8b8b8b ddr3\_tune\_wr\_dq\_ci12.0=0x80808080 ddr3\_tune\_wr\_dq\_ci0.0=0x80808080 ddr3\_tune\_rd\_en\_ci14.0=0x00989998,0x009c9e9b ddr3\_tune\_rd\_dq\_wl0\_rn\_ci0.0=0x84848484,0x84848484,0x8a8a8a8a,0x8a8a8a8a ddr3\_tune\_rd\_data\_dly\_ci8.0=0x00000404 ddr3\_tune\_rd\_dq\_wl0\_rp\_ci6.0=0x83838383,0x83838383,0x8a8a8a8a,0x8a8a8a8a

- ddr3\_tune\_rd\_dqs\_ci14.0=0x9a9a9797,0x99999999
- ddr3\_tune\_rd\_dqs\_ci2.0=0x9b9b9494,0x99999898
- ddr3 tune rd en ci6.0=0x009b9b9b,0x00979995
- ddr3\_tune\_rd\_data\_dly\_ci12.0=0x00000404
- ddr3\_tune\_vref\_ci0.0=0x0000079e
- ddr3\_tune\_addrc\_ci2.0=0x000000b2

```
ddr3_tune_rd_dq_wl1_rn_ci8.0=0x82828282,0x82828282,0x8b8b8b8b,0x8b8b8b8b
ddr3_tune_addrc_ci14.0=0x000000b2
```
- ddr3\_tune\_rd\_dq\_wl1\_rn\_ci10.0=0x89898989,0x89898989,0x8b8b8b8b,0x8b8b8b8b
- ddr3\_tune\_rd\_dq\_wl0\_rn\_ci14.0=0x8a8a8a8a,0x8a8a8a8a,0x8c8c8c8c,0x8c8c8c8c8c
- ddr3\_tune\_wr\_dq\_wl1\_ci8.0=0x95959595.0x95959595.0x94949494.0x9494949494

ddr3\_tune\_rd\_dq\_wl1\_rp\_ci4.0=0x84848484,0x84848484,0x8c8c8c8c8c,0x8c8c8c8c8c

- ddr3\_tune\_wr\_dq\_wl1\_ci14.0=0x95959595,0x95959595,0x94949494,0x94949494
- ddr3\_tune\_wr\_dq\_wl0\_ci0.0=0x95959595.0x95959595.0x94949494.0x9494949494
- ddr3\_tune\_wr\_dq\_ci14.0=0x80808080
- ddr3\_tune\_wr\_dq\_ci2.0=0x80808080
- ddr3\_tune\_rd\_dq\_wl0\_rn\_ci2.0=0x84848484,0x84848484,0x8b8b8b8b8b,0x8b8b8b8b8b
- ddr3\_tune\_rd\_dq\_wl0\_rp\_ci8.0=0x84848484,0x84848484,0x8a8a8a8a,0x8a8a8a8a
- ddr3\_tune\_rd\_dqs\_ci4.0=0x9a9a9393,0x9b9b9393
- ddr3\_tune\_rd\_en\_ci8.0=0x00979896,0x009a9d97
- ddr3\_tune\_rd\_data\_dly\_ci14.0=0x00000404
- ddr3\_tune\_vref\_ci2.0=0x000007df
- ddr3\_tune\_rd\_dq\_wl0\_rp\_ci10.0=0x83838383,0x83838383,0x8a8a8a8a,0x8a8a8a8a
- ddr3\_tune\_rd\_data\_dly\_ci0.0=0x00000404
- ddr3\_tune\_addrc\_ci4.0=0x000000b3
- ddr3\_tune\_rd\_dq\_wl1\_rn\_ci12.0=0x89898989,0x89898989,0x8c8c8c8c,0x8c8c8c8c ddr3\_tune\_rd\_dq\_wl1\_rn\_ci0.0=0x89898989.0x89898989.0x8a8a8a8a.0x8a8a8a8a ddr3\_tune\_rd\_dq\_wl1\_rp\_ci6.0=0x8b8b8b8b,0x8b8b8b8b,0x8b8b8b8b,0x8b8b8b8b ddr3\_tune\_wr\_dq\_wl0\_ci2.0=0x94949494,0x94949494,0x94949494,0x94949494 ddr3\_tune\_wr\_dq\_wl1\_ci0.0=0x94949494,0x94949494,0x94949494,0x94949494
- ddr3\_tune\_wr\_dq\_ci4.0=0x80808080
- ddr3\_tune\_rd\_dq\_wl0\_rn\_ci4.0=0x84848484,0x84848484,0x8a8a8a8a,0x8a8a8a8a ddr3\_tune\_rd\_dqs\_ci6.0=0x99999494,0x99999999
- ddr3\_tune\_vref\_ci4.0=0x000007df
- ddr3\_tune\_rd\_dq\_wl0\_rp\_ci12.0=0x84848484,0x84848484,0x8989898989,0x8989898989
- ddr3\_tune\_rd\_data\_dly\_ci2.0=0x00000404
- ddr3\_tune\_addrc\_ci6.0=0x000000b4
- ddr3\_tune\_rd\_dq\_wl0\_rp\_ci0.0=0x8484848484,0x84848484,0x8a8a8a8a,0x8a8a8a8a8a
- ddr3\_tune\_rd\_dq\_wl1\_rn\_ci14.0=0x89898989,0x89898989,0x8b8b8b8b,0x8b8b8b8b ddr3\_tune\_rd\_en\_ci0.0=0x00a2a3a2,0x009fa19d
- ddr3 tune wr dq wl0 ci10.0=0x94949494,0x9494944,0x94949494,0x94949494
- ddr3\_tune\_rd\_dq\_wl1\_rn\_ci2.0=0x89898989,0x89898989,0x8b8b8b8b,0x8b8b8b8b

#lrp\_bypass=1

## Found

in path(s):

\* /opt/cola/permits/1745002214\_1689590998.9917314/0/bcm-sdk-master-zip/bcm-sdk-master/rc/config-sbx-c3- 4x10G-2xXAUI\_1xhg127.bcm

No license file was found, but licenses were detected in source scan.

/\*

\* \$Id: dnxc\_defs.h,v 1.8 Broadcom SDK \$

\* \$Copyright: (c) 2016 Broadcom.

- \* Broadcom Proprietary and Confidential. All rights reserved.\$
- \*

\* This file contains structure and routine declarations for the

- \* Switch-on-a-Chip Driver.
- \*

\* This file also includes the more common include files so the

- \* individual driver files don't have to include as much.
- \*/

\* /opt/cola/permits/1745002214\_1689590998.9917314/0/bcm-sdk-master-zip/bcm-sdkmaster/include/soc/dnxc/legacy/dnxc\_defs.h No license file was found, but licenses were detected in source scan.

#\$Id: ktsanity\_ecc\_off.soc,v 1.4 Broadcom SDK \$ # \$Copyright: (c) 2016 Broadcom. # Broadcom Proprietary and Confidential. All rights reserved.\$

# Katana2 (BCM56450) ECC config # # Script to disable ECC specific to Katana. #

if \$?BCM56450\_A0 \ 'local BCM56450 1'

# m ING\_BYPASS\_CTRL ING\_SW\_ENC\_DEC\_TCAM=1 m EGR\_BYPASS\_CTRL EFP\_SW\_ENC\_DEC\_TCAM=1

s lls\_soft\_reset 0 s ctr\_ecc\_debug 0 s aging\_ctr\_ecc\_control\_ext 0 s aging\_ctr\_ecc\_control\_int 0 s aging\_exp\_ecc\_control\_ext 0 s aging\_exp\_ecc\_control\_int 0 s aging\_lmt\_ecc\_control\_ext 0 s aging\_lmt\_ecc\_control\_int 0 s ccpe\_memdebug 0 s ccpi\_memdebug 0 s cfape\_ecc\_debug 0 s cfapi\_ecc\_debug 0 #s intfi\_ecc\_debug 0 s rqe\_global\_config 0 s thdo\_miscconfig 0 s lls\_l0\_ecc\_debug 0 s lls\_l0\_ecc\_debug1 0 s lls\_l1\_ecc\_debug1 0 s lls\_l2\_ecc\_debug1 0 s lls\_l2\_ecc\_debug2 0 s lls 12 ecc debug3 0 s lls error ecc debug 0 s lls\_config0 0 m lls\_fc\_config fc\_cfg\_disable\_l2\_normal\_xoff\_47\_0=0 fc\_cfg\_disable\_l2\_cosmask\_xoff=1 s DEQ\_ECC\_DEBUG 0

#if \$?BCM56450 \ ## 's EMC\_ECC\_DEBUG 0; \ #s CELLLINKEMEMDEBUG 0;' #\$done

s CELLLINKIMEMDEBUG 0 s MMU\_ENQ\_CFG\_ECC\_DEBUG\_0 0 s MMU\_ENQ\_FAP\_ECC\_DEBUG\_0 0 s TOQ\_ECC\_DEBUG 0 s MMU\_ITE\_CFG\_ECC\_DEBUG\_0 0 s QSTRUCT\_QENTRY\_LOWER\_ECC\_DEBUG 0 s QSTRUCT\_QENTRY\_UPPER\_ECC\_DEBUG 0 s QSTRUCT\_QBLOCK\_NEXT\_ECC\_DEBUG 0 s QSTRUCT\_FAP\_STACK\_ECC\_DEBUG 0 s QSTRUCT\_FAP\_BITMAP\_ECC\_DEBUG 0 s wred\_miscconfig 0 s miscconfig 0 m l3\_entry\_parity\_control PARITY\_EN=0 m l3\_defip\_data\_parity\_control PARITY\_EN=0 m MODPORT MAP MIRROR PARITY CONTROL PARITY EN=0 m MY\_STATION\_DATA\_PARITY\_CONTROL PARITY\_EN=0 s txlp\_ecc\_parity\_control 0 s rxlp\_ecc\_parity\_control 0

Found in path(s):

\* /opt/cola/permits/1745002214\_1689590998.9917314/0/bcm-sdk-master-zip/bcm-sdkmaster/rc/kt2sanity\_ecc\_off.soc No license file was found, but licenses were detected in source scan.

/\* \$Id: arad\_api\_ports.h,v 1.26 Broadcom SDK \$

\* \$Copyright: (c) 2016 Broadcom.

\* Broadcom Proprietary and Confidential. All rights reserved.\$

\*/

Found in path(s):

\* /opt/cola/permits/1745002214\_1689590998.9917314/0/bcm-sdk-master-zip/bcm-sdkmaster/include/soc/dpp/ARAD/arad\_api\_ports.h No license file was found, but licenses were detected in source scan.

/\*

\* \$Id: knet.c,v 1.3 Broadcom SDK \$

\*

\* \$Copyright: (c) 2016 Broadcom.

\* Broadcom Proprietary and Confidential. All rights reserved.\$

\*

\* Kernel Networking Management

\*/

Found in path(s):

\* /opt/cola/permits/1745002214\_1689590998.9917314/0/bcm-sdk-master-zip/bcm-sdk-master/src/bcm/robo/knet.c

No license file was found, but licenses were detected in source scan.

```
/*
* $Id: tscmod_extra.h,v 1.35 Broadcom SDK $
* $Copyright: (c) 2016 Broadcom.
* Broadcom Proprietary and Confidential. All rights reserved.$
*
* File: wc40_extra.h
* Purpose: non-register Macro, data structures and function prototypes for WC driver.
* 
*/
Found in path(s):
```
\* /opt/cola/permits/1745002214\_1689590998.9917314/0/bcm-sdk-master-zip/bcm-sdkmaster/src/soc/phy/tscmod/include/tscmod\_extra.h No license file was found, but licenses were detected in source scan.

/\*

- \* \$Id: ipmc.c,v 1.5 Broadcom SDK \$
- \* \$Copyright: (c) 2016 Broadcom.
- \* Broadcom Proprietary and Confidential. All rights reserved.\$
- \*
- \* IP Multicast API
- \*/

Found in path(s):

```
* /opt/cola/permits/1745002214_1689590998.9917314/0/bcm-sdk-master-zip/bcm-sdk-
master/src/bcm/sbx/caladan3/g3p1/ipmc.c
No license file was found, but licenses were detected in source scan.
```
/\* \$Id: cint\_pp\_config2.c,v 1.8 Broadcom SDK \$

```
* $Copyright: (c) 2016 Broadcom.
```

```
* Broadcom Proprietary and Confidential. All rights reserved.$
```
\*/

Found in path(s):

```
* /opt/cola/permits/1745002214_1689590998.9917314/0/bcm-sdk-master-zip/bcm-sdk-
master/src/examples/dpp/cint_pp_config2.c
No license file was found, but licenses were detected in source scan.
```
/\*

```
* $Id: disasm.c,v 1.9 Broadcom SDK $
```
\* \$Copyright: (c) 2016 Broadcom.

```
* Broadcom Proprietary and Confidential. All rights reserved.$
```

```
*
```
\* Purpose: mini disassembler for CLI interface of debugger

\* Very crude, error prone, be extra careful if modifying!

```
*/
```
\* /opt/cola/permits/1745002214\_1689590998.9917314/0/bcm-sdk-master-zip/bcm-sdkmaster/src/soc/sbx/caladan3/asm3/disasm.c No license file was found, but licenses were detected in source scan.

/\*

\* \$Id: sbZfG2EplibIpSegment.hx,v 1.7 Broadcom SDK \$

\* \$Copyright: (c) 2016 Broadcom.

\* Broadcom Proprietary and Confidential. All rights reserved.\$

\*/

Found in path(s):

\* /opt/cola/permits/1745002214\_1689590998.9917314/0/bcm-sdk-master-zip/bcm-sdkmaster/include/soc/sbx/g2eplib/sbZfG2EplibIpSegment.hx No license file was found, but licenses were detected in source scan.

/\*

\*

\* \$Id: cint\_field\_bfd\_ipv6\_single\_hop.c,v 1.15 Broadcom SDK \$

\* \$Copyright: (c) 2016 Broadcom.

\* Broadcom Proprietary and Confidential. All rights reserved.\$

\*

- \* File: cint\_field\_bfd\_ipv6\_single\_hop.c
- \* Purpose: pmf stage in bfd single hop extended solution.
- \* stamp the trap qualifier to be the oam\_id
- \* stamp the oam offset to be equal to the start of BFD header
- \*
- \* Usage:
- \* Enable soc property bfd\_ipv6\_mode (together with all other oam soc properties)

\*

\* Add PMF rule using cint: cint\_field\_bfd\_ipv6\_single\_hop.c function:bfd\_ipv6\_single\_hop\_field\_action \*

\* Add bfd endpoint by calling bcm\_bfd\_endpoint\_create with:

\* type= bcmBFDTunnelTypeUdp

```
* flags = BCM_BFD_ENDPOINT_IN_HW
```

```
* without BCM_BFD_ENDPOINT_MULTIHOP
```

```
*/
```
Found in path(s):

\* /opt/cola/permits/1745002214\_1689590998.9917314/0/bcm-sdk-master-zip/bcm-sdkmaster/src/examples/dpp/cint\_field\_bfd\_ipv6\_single\_hop.c No license file was found, but licenses were detected in source scan.

/\* \$Id: jer2\_arad\_ingress\_traffic\_mgmt.c,v 1.85 Broadcom SDK  $$$ 

\* \$Copyright: (c) 2016 Broadcom.

```
* Broadcom Proprietary and Confidential. All rights reserved.$
```
\*/

\* /opt/cola/permits/1745002214\_1689590998.9917314/0/bcm-sdk-master-zip/bcm-sdkmaster/src/soc/dnx/legacy/ARAD/arad\_ingress\_traffic\_mgmt.c No license file was found, but licenses were detected in source scan.

/\*

\* \$Id: fe1600\_fabric\_flow\_control.h,v 1.3 Broadcom SDK \$

\*

\* \$Copyright: (c) 2016 Broadcom.

\* Broadcom Proprietary and Confidential. All rights reserved.\$

\*

\* FE1600 FABRIC FLOW CONTROL H

\*/

Found in path(s):

\* /opt/cola/permits/1745002214\_1689590998.9917314/0/bcm-sdk-master-zip/bcm-sdkmaster/include/soc/dfe/fe1600/fe1600\_fabric\_flow\_control.h No license file was found, but licenses were detected in source scan.

/\*

\* \$Id: sbZfKaRbPoliceEBSEntryConsole.c,v 1.3 Broadcom SDK \$

\* \$Copyright: (c) 2016 Broadcom.

\* Broadcom Proprietary and Confidential. All rights reserved.\$

\*/

Found in path(s):

\* /opt/cola/permits/1745002214\_1689590998.9917314/0/bcm-sdk-master-zip/bcm-sdkmaster/src/soc/sbx/qe2k/sbZfKaRbPoliceEBSEntryConsole.c No license file was found, but licenses were detected in source scan.

/\*

- \* \$Id: smm665.c,v 1.9 Broadcom SDK \$
- \* \$Copyright: (c) 2016 Broadcom.

\* Broadcom Proprietary and Confidential. All rights reserved.\$

\*

\* I2C Device Driver for Summit SMM665C Active DC Control

\*

\*/

Found in path(s):

\* /opt/cola/permits/1745002214\_1689590998.9917314/0/bcm-sdk-master-zip/bcm-sdkmaster/src/soc/i2c/smm665.c

No license file was found, but licenses were detected in source scan.

/\*

\* \$Id: port.c,v 1.30.20.3 Broadcom SDK \$

\* \$Copyright: (c) 2016 Broadcom.

```
* Broadcom Proprietary and Confidential. All rights reserved.$
*
* File: port.c
* Purpose: PORT CLI commands
*
*/
Found in path(s):
* /opt/cola/permits/1745002214_1689590998.9917314/0/bcm-sdk-master-zip/bcm-sdk-
master/src/appl/diag/sbx/port.c
No license file was found, but licenses were detected in source scan.
```
/\*  $$Id:$  cint field elk acl.c  $$$ 

\* \$Copyright: (c) 2016 Broadcom.

\* Broadcom Proprietary and Confidential. All rights reserved.\$

\*/

Found in path(s):

```
* /opt/cola/permits/1745002214_1689590998.9917314/0/bcm-sdk-master-zip/bcm-sdk-
master/src/examples/dpp/cint_field_elk_acl.c
No license file was found, but licenses were detected in source scan.
```
/\* \$Id: tmc\_api\_ingress\_scheduler.c,v 1.9 Broadcom SDK \$

\* \$Copyright: (c) 2016 Broadcom.

\* Broadcom Proprietary and Confidential. All rights reserved.\$

/\*\*\*\*\*\*\*\*\*\*\*\*\*\*\*\*\*\*\*\*\*\*\*\*\*\*\*\*\*\*\*\*\*\*\*\*\*\*\*\*\*\*\*\*\*\*\*\*\*\*\*\*\*\*\*\*\*\*\*\*\*\*\*\*\*\*

\* FILENAME: DuneDriver/tmc/src/soc\_tmcapi\_ingress\_scheduler.c

\*

\*

\*/

\* MODULE PREFIX: soc\_tmcingress\_scheduler

\*

\* FILE DESCRIPTION: in the H file.

\*

\* REMARKS:

\* SW License Agreement: Dune Networks (c). CONFIDENTIAL PROPRIETARY INFORMATION.

\* Any use of this Software is subject to Software License Agreement

\* included in the Driver User Manual of this device.

\* Any use of this Software constitutes an agreement to the terms

\* of the above Software License Agreement.

\*\*\*\*\*\*\*\*\*\*\*\*\*\*\*\*\*\*\*\*\*\*\*\*\*\*\*\*\*\*\*\*\*\*\*\*\*\*\*\*\*\*\*\*\*\*\*\*\*\*\*\*\*\*\*\*\*\*\*\*\*\*\*\*\*\*/

Found in path(s):

\* /opt/cola/permits/1745002214\_1689590998.9917314/0/bcm-sdk-master-zip/bcm-sdkmaster/src/soc/dpp/TMC/tmc\_api\_ingress\_scheduler.c No license file was found, but licenses were detected in source scan.

/\*

- \* \$Id: tdm\_th\_vec.h\$
- \* \$Copyright: (c) 2016 Broadcom.
- \* Broadcom Proprietary and Confidential. All rights reserved.\$

\* All Rights Reserved.\$

\*

```
* TDM vector library for BCM56960
```
\*/

Found in path(s):

\* /opt/cola/permits/1745002214\_1689590998.9917314/0/bcm-sdk-master-zip/bcm-sdkmaster/include/soc/tdm/tomahawk/tdm\_th\_vec.h No license file was found, but licenses were detected in source scan.

/\*

\* \$Id: phy84752\_ucode.c,v 1.1 Broadcom SDK \$ \* \$Copyright: (c) 2016 Broadcom. \* Broadcom Proprietary and Confidential. All rights reserved.\$ \*/

Found in path(s):

\* /opt/cola/permits/1745002214\_1689590998.9917314/0/bcm-sdk-master-zip/bcm-sdkmaster/src/soc/phy/phy84752\_ucode.c No license file was found, but licenses were detected in source scan.

/\*

```
* $Id: idxres_afl.h,v 1.5 Broadcom SDK $
```
\* \$Copyright: (c) 2016 Broadcom.

- \* Broadcom Proprietary and Confidential. All rights reserved.\$
- \*
- \* Module: Indexed resource management, using banked lists
- \*

\*/

Found in path(s):

\* /opt/cola/permits/1745002214\_1689590998.9917314/0/bcm-sdk-master-zip/bcm-sdkmaster/include/shared/idxres\_afl.h

No license file was found, but licenses were detected in source scan.

/\*

```
* $Id: mbcm.c,v 1.1 Broadcom SDK $
```
\* \$Copyright: (c) 2016 Broadcom.

\* Broadcom Proprietary and Confidential. All rights reserved.\$

\*

\* File: mbcm.c

```
*/
```

```
* /opt/cola/permits/1745002214_1689590998.9917314/0/bcm-sdk-master-zip/bcm-sdk-
```
master/src/bcm/esw/hurricane2/mbcm.c

No license file was found, but licenses were detected in source scan.

```
/*
* $Id: mbcm.c,v 1.74 Broadcom SDK $
* $Copyright: (c) 2016 Broadcom.
* Broadcom Proprietary and Confidential. All rights reserved.$
*
* File: mbcm.c
*/
```
Found in path(s):

\* /opt/cola/permits/1745002214\_1689590998.9917314/0/bcm-sdk-master-zip/bcm-sdkmaster/src/soc/dpp/ARAD/mbcm.c

\* /opt/cola/permits/1745002214\_1689590998.9917314/0/bcm-sdk-master-zip/bcm-sdkmaster/src/soc/dpp/ARAD/mbcm\_pp.c

No license file was found, but licenses were detected in source scan.

/\*

- \* \$Id: configSdkPost.h,v 1.7 Broadcom SDK \$
- \* \$Copyright: (c) 2016 Broadcom.
- \* Broadcom Proprietary and Confidential. All rights reserved.\$
- \* Description: This file configure the VxWorks kernel to includes
- \* additional components necessary for SDK.
- \* Includes this file immediately after configAll.h
- in your BSP config.h
- \*/

Found in path(s):

\* /opt/cola/permits/1745002214\_1689590998.9917314/0/bcm-sdk-master-zip/bcm-sdkmaster/systems/vxworks/gto/mpc8548/vxworks-6.4/configSdkPost.h \* /opt/cola/permits/1745002214\_1689590998.9917314/0/bcm-sdk-master-zip/bcm-sdkmaster/systems/vxworks/iproc/vxworks6x/bcm56150/configSdkPost.h

No license file was found, but licenses were detected in source scan.

```
/*
* $Id: cosq.c,v 1.23 Broadcom SDK $
*
* $Copyright: (c) 2016 Broadcom.
* Broadcom Proprietary and Confidential. All rights reserved.$
*
```

```
* DNXF COSQ
```
\*/

Found in path(s):

\* /opt/cola/permits/1745002214\_1689590998.9917314/0/bcm-sdk-master-zip/bcm-sdk-master/src/bcm/dnxf/cosq.c No license file was found, but licenses were detected in source scan.

```
/*
* $Id:$
* $Copyright: (c) 2016 Broadcom.
* Broadcom Proprietary and Confidential. All rights reserved.$
*
* File: main.c
* Purpose: API mode test driver
*
*/
```
\* /opt/cola/permits/1745002214\_1689590998.9917314/0/bcm-sdk-master-zip/bcm-sdkmaster/src/appl/diag/api/main.c No license file was found, but licenses were detected in source scan.

/\*

```
* $Id: sbZfSbQe2000ElibPCT.c,v 1.5 Broadcom SDK $
```
\* \$Copyright: (c) 2016 Broadcom.

\* Broadcom Proprietary and Confidential. All rights reserved.\$

```
*/
```
Found in path(s):

```
* /opt/cola/permits/1745002214_1689590998.9917314/0/bcm-sdk-master-zip/bcm-sdk-
master/src/soc/sbx/qe2kep/sbZfSbQe2000ElibPCT.c
No license file was found, but licenses were detected in source scan.
```
/\* \$Id: ui\_module.c,v 1.13 Broadcom SDK \$

\* \$Copyright: (c) 2016 Broadcom.

\* Broadcom Proprietary and Confidential. All rights reserved.\$

\*/

Found in path(s):

\* /opt/cola/permits/1745002214\_1689590998.9917314/0/bcm-sdk-master-zip/bcm-sdkmaster/src/appl/dpp/UserInterface/ui\_module.c No license file was found, but licenses were detected in source scan.

/\*

```
* $Id: dpp_wb_engine.c,v 1.75 Broadcom SDK $
```

```
* $Copyright: (c) 2016 Broadcom.
```

```
* Broadcom Proprietary and Confidential. All rights reserved.$
```
\*

\*/

Found in path(s):

\* /opt/cola/permits/1745002214\_1689590998.9917314/0/bcm-sdk-master-zip/bcm-sdkmaster/src/soc/dpp/dpp\_wb\_engine.c

No license file was found, but licenses were detected in source scan.

- /\*
- \* \$Id: cint\_pon\_cos\_remark.c,v 1.2 Broadcom SDK \$
- \* \$Copyright: (c) 2016 Broadcom.
- \* Broadcom Proprietary and Confidential. All rights reserved.\$

\*

- \* File: cint\_pon\_cos\_remark.c
- \* Purpose: An example how to implement ctc cos remark test cases.
- An example how to create traffic class.
- \*

```
*
```
- \* To Activate Above Settings Run:
- \* BCM> cint examples/dpp/cint\_port\_tpid.c
- \* BCM> cint examples/dpp/pon/cint\_pon\_utils.c
- BCM> cint examples/dpp/pon/cint\_pon\_cos\_remark.c
- BCM> cint
- \* cint>
- cint> print pon\_cos\_remark\_app(unit, pon1, pon2, nni1, nni2);
- \* To clean all above configuration:
- \* cint> print pon\_cos\_remark\_app\_clean(unit);
- $\text{cint}$
- $\text{cint}$
- \*/

Found in path(s):

\* /opt/cola/permits/1745002214\_1689590998.9917314/0/bcm-sdk-master-zip/bcm-sdk-

master/src/examples/dpp/pon/cint\_pon\_cos\_remark.c

No license file was found, but licenses were detected in source scan.

```
/******************************************************************************
******************************************************************************
* Revision : $Id: srds_api_enum.h 942 2015-03-02 22:28:21Z jgaither $ *
** Description : Enum types used by Serdes API functions *
** $Copyright: (c) 2016 Broadcom.
* Broadcom Proprietary and Confidential. All rights reserved.$ *
* No portions of this material may be reproduced in any form without *
* the written permission of: *
   Broadcom Corporation
* 5300 California Avenue 
 *
* Irvine, CA 92617 *
** All information contained in this document is Broadcom Corporation *
* company private proprietary, and trade secret. *
*******************************************************************************
******************************************************************************/
```
\* /opt/cola/permits/1745002214\_1689590998.9917314/0/bcm-sdk-master-zip/bcm-sdkmaster/libs/phymod/chip/quadra28/tier1/quadra28\_serdes/common/srds\_api\_enum.h No license file was found, but licenses were detected in source scan.

/\* \$Id: cfe\_api\_int.h,v 1.3 2011/07/21 16:14:24 yshtil Exp \$

\* Copyright 2000, 2001, 2002

\* Broadcom Corporation. All rights reserved.

\*

\* This software is furnished under license and may be used and copied only

\* in accordance with the following terms and conditions. Subject to these

\* conditions, you may download, copy, install, use, modify and distribute

\* modified or unmodified copies of this software in source and/or binary

\* form. No title or ownership is transferred hereby.

\*

\* 1) Any source code used, modified or distributed must reproduce and

retain this copyright notice and list of conditions as they appear in

\* the source file.

\*

\* 2) No right is granted to use any trade name, trademark, or logo of

\* Broadcom Corporation. The "Broadcom Corporation" name may not be

\* used to endorse or promote products derived from this software

\* without the prior written permission of Broadcom

Corporation.

\*

\* 3) THIS SOFTWARE IS PROVIDED "AS-IS" AND ANY EXPRESS OR IMPLIED

\* WARRANTIES, INCLUDING BUT NOT LIMITED TO, ANY IMPLIED WARRANTIES OF

\* MERCHANTABILITY, FITNESS FOR A PARTICULAR PURPOSE, OR

\* NON-INFRINGEMENT ARE DISCLAIMED. IN NO EVENT SHALL BROADCOM BE LIABLE

\* FOR ANY DAMAGES WHATSOEVER, AND IN PARTICULAR, BROADCOM SHALL NOT BE

\* LIABLE FOR DIRECT, INDIRECT, INCIDENTAL, SPECIAL, EXEMPLARY, OR

\* CONSEQUENTIAL DAMAGES (INCLUDING, BUT NOT LIMITED TO, PROCUREMENT OF

\* SUBSTITUTE GOODS OR SERVICES; LOSS OF USE, DATA, OR PROFITS; OR

\* BUSINESS INTERRUPTION) HOWEVER CAUSED AND ON ANY THEORY OF LIABILITY,

\* WHETHER IN CONTRACT, STRICT LIABILITY, OR TORT (INCLUDING NEGLIGENCE

\* OR OTHERWISE), EVEN IF ADVISED OF THE POSSIBILITY OF SUCH DAMAGE.

\*/

Found in path(s):

\* /opt/cola/permits/1745002214\_1689590998.9917314/0/bcm-sdk-master-zip/bcm-sdkmaster/systems/vxworks/keystone/bcm53000/vxworks-5.5/cfe\_api\_int.h No license file was found, but licenses were detected in source scan.

/\*

\* \$Id: sbx\_ddr\_cmds.c,v 1.3 Broadcom SDK \$

\* \$Copyright: (c) 2016 Broadcom.

\* Broadcom Proprietary and Confidential. All rights reserved.\$

\*

```
* File: sbx_ddr_cmds.c
```
\* Purpose: Handles DDR commands for SBX devices

\* Requires:

\*/

### Found in path(s):

\* /opt/cola/permits/1745002214\_1689590998.9917314/0/bcm-sdk-master-zip/bcm-sdkmaster/src/appl/diag/sbx/sbx\_ddr\_cmds.c No license file was found, but licenses were detected in source scan.

/\*

\* \$Id: dump.c,v 1.36 Broadcom SDK \$

\* \$Copyright: (c) 2016 Broadcom.

\* Broadcom Proprietary and Confidential. All rights reserved.\$

\*

\* socdiag dump command

\*/

Found in path(s):

\* /opt/cola/permits/1745002214\_1689590998.9917314/0/bcm-sdk-master-zip/bcm-sdkmaster/src/appl/diag/robo/dump.c

No license file was found, but licenses were detected in source scan.

/\*\*

\*

- \* \$Id: cmu\_diags\_h.stg,v 1.4 Broadcom SDK \$
- \* \$Copyright: (c) 2016 Broadcom.
- \* Broadcom Proprietary and Confidential. All rights reserved.\$
- \* \*
	-

\* g3p1\_cmu\_diags.h: Guadalupe2k V1.3 microcode diagnostics routines

\*

\* This file provides the public interface to the Guadalupe2k V1.3

\* microcode. Only explicitly documented elements (types & functions)

- \* are supported, external interfaces. Other elements are exported only
- \* for debugging convenience.
- \*

```
* DO NOT EDIT THIS FILE!
```

```
* This file is auto-generated.
```
\* Edits to this file will be lost when it is regenerated.

\*/

Found in path(s):

\* /opt/cola/permits/1745002214\_1689590998.9917314/0/bcm-sdk-master-zip/bcm-sdkmaster/include/soc/sbx/g3p1/g3p1\_cmu\_diags.h

No license file was found, but licenses were detected in source scan.

```
/*
```
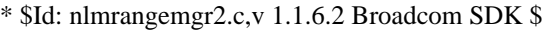

- \* \$Copyright: (c) 2016 Broadcom.
- \* Broadcom Proprietary and Confidential. All rights reserved.\$

\*/

Found in path(s):

\* /opt/cola/permits/1745002214\_1689590998.9917314/0/bcm-sdk-master-zip/bcm-sdk-

master/src/soc/kbp/nlm3/nlmrangemgr/nlmrangemgr2.c

No license file was found, but licenses were detected in source scan.

/\*\*\*\*\*\*\*\*\*\*\*\*\*\*\*\*\*\*\*\*\*\*\*\*\*\*\*\*\*\*\*\*\*\*\*\*\*\*\*\*\*\*\*\*\*\*\*\*\*\*\*\*\*\*\*\*\*\*\*\*\*\*\*\*\*\*\*\*\*\*\*\*\*\*\*\*\*\*\*\*\*\*\*\*\*\* \*\*\*\*\*\*\*\*\*\*\*\*\*\*\*\*\*\*\*\*\*\*\*\*\*\*\*\*\*\*\*\*\*\*\*\*\*\*\*\*\*\*\*\*\*\*\*\*\*\*\*\*\*\*\*\*\*\*\*\*\*\*\*\*\*\*\*\*\*\*\*\*\*\*\*\*\*\*\*\*\*\*\*\*\*\* \* File Name : falcon2\_madura\_pll\_config.c \* \* Created On : 2015-01-20 \* \* Created By : Eric Roesinger \* \* Description : Falcon2 Madura PLL Configuration API \* \* Revision : \$Id: falcon2 madura pll config.c 1340 2016-02-04 22:50:01Z kirand \$  $*$ \* \$Copyright: (c) 2016 Broadcom. \* Broadcom Proprietary and Confidential. All rights reserved.\$ \* \* No portions of this material may be reproduced in any form without \* \* the written permission of: \* **Broadcom Corporation** 5300 California Avenue Irvine, CA 92617  $*$ \* All information contained in this document is Broadcom Corporation \* \* company private proprietary, and trade secret. \*  $*$ \*\*\*\*\*\*\*\*\*\*\*\*\*\*\*\*\*\*\*\*\*\*\*\*\*\*\*\*\*\*\*\*\*\*\*\*\*\*\*\*\*\*\*\*\*\*\*\*\*\*\*\*\*\*\*\*\*\*\*\*\*\*\*\*\*\*\*\*\*\*\*\*\*\*\*\*\*\*\*\*\*\*\*\*\*\* \*\*\*\*\*\*\*\*\*\*\*\*\*\*\*\*\*\*\*\*\*\*\*\*\*\*\*\*\*\*\*\*\*\*\*\*\*\*\*\*\*\*\*\*\*\*\*\*\*\*\*\*\*\*\*\*\*\*\*\*\*\*\*\*\*\*\*\*\*\*\*\*\*\*\*\*\*\*\*\*\*\*\*\*\*\*/ Found in path(s):

\* /opt/cola/permits/1745002214\_1689590998.9917314/0/bcm-sdk-master-zip/bcm-sdkmaster/libs/phymod/chip/madura/tier1/madura\_serdes/falcon2\_madura\_src/falcon2\_madura\_pll\_config.c No license file was found, but licenses were detected in source scan.

/\* \$Id: arad pp\_api\_eg\_mirror.c,v 1.11 Broadcom SDK  $$$ 

\* \$Copyright: (c) 2016 Broadcom.

\* Broadcom Proprietary and Confidential. All rights reserved.\$

\*/

Found in path(s):

\* /opt/cola/permits/1745002214\_1689590998.9917314/0/bcm-sdk-master-zip/bcm-sdkmaster/src/soc/dpp/PPD/ppd\_api\_eg\_mirror.c

No license file was found, but licenses were detected in source scan.

```
/*
* $Id: packet.c,v 1.13 Broadcom SDK $
* $Copyright: (c) 2016 Broadcom.
* Broadcom Proprietary and Confidential. All rights reserved.$
*
* File: packet.c
* Purpose:
* Requires: 
*/
Found in path(s):
* /opt/cola/permits/1745002214_1689590998.9917314/0/bcm-sdk-master-zip/bcm-sdk-
master/systems/sim/pcid/packet.c
No license file was found, but licenses were detected in source scan.
/*
* $Id: qos.c,v 1.3 Broadcom SDK $
* $Copyright: (c) 2016 Broadcom.
* Broadcom Proprietary and Confidential. All rights reserved.$
* All Rights Reserved.$
*
* QoS initializers
*/
Found in path(s):
* /opt/cola/permits/1745002214_1689590998.9917314/0/bcm-sdk-master-zip/bcm-sdk-
master/src/bcm/common/qos.c
No license file was found, but licenses were detected in source scan.
/* $Id: jer2_jer2_jer2_tmc_api_callback.h,v 1.3 Broadcom SDK $
* $Copyright: (c) 2016 Broadcom.
* Broadcom Proprietary and Confidential. All rights reserved.$
*/
/******************************************************************
*
* FILENAME: DuneDriver/jer2_jer2_jer2_tmc/include/soc_jer2_jer2_jer2_tmcapi_callback.h
*
* MODULE PREFIX: soc_jer2_jer2_jer2_tmccallback
*
* FILE DESCRIPTION:
*
* REMARKS:
* SW License Agreement: Dune Networks (c). CONFIDENTIAL PROPRIETARY INFORMATION.
* Any use of this Software is subject to Software License Agreement
* included in the Driver User Manual of this device.
```
\* Any use of this Software constitutes an agreement to the terms

\* of the above Software License Agreement.

\*\*\*\*\*\*\*\*\*\*\*\*\*\*\*\*\*\*\*\*\*\*\*\*\*\*\*\*\*\*\*\*\*\*\*\*\*\*\*\*\*\*\*\*\*\*\*\*\*\*\*\*\*\*\*\*\*\*\*\*\*\*\*\*\*\*/

Found in path(s):

\* /opt/cola/permits/1745002214\_1689590998.9917314/0/bcm-sdk-master-zip/bcm-sdkmaster/include/soc/dnx/legacy/TMC/tmc\_api\_callback.h No license file was found, but licenses were detected in source scan.

/\*

\* \$Id: soc\_dcmn\_intr\_handler.c, v1 16/06/2014 09:55:39 azarrin \$

\*

\* \$Copyright: (c) 2016 Broadcom.

\* Broadcom Proprietary and Confidential. All rights reserved.\$

\*

\* Purpose: Implement soc interrupt handler.

\*/

Found in path(s):

\* /opt/cola/permits/1745002214\_1689590998.9917314/0/bcm-sdk-master-zip/bcm-sdkmaster/src/soc/dpp/JER/jer\_intr\_init.c

\* /opt/cola/permits/1745002214\_1689590998.9917314/0/bcm-sdk-master-zip/bcm-sdkmaster/src/soc/dcmn/dcmn\_intr\_init.c

\* /opt/cola/permits/1745002214\_1689590998.9917314/0/bcm-sdk-master-zip/bcm-sdkmaster/src/soc/dcmn/dcmn\_intr\_handler.c

No license file was found, but licenses were detected in source scan.

/\*

\* \$Id: draco.h,v 1.4 Broadcom SDK \$

\* \$Copyright: (c) 2016 Broadcom.

\* Broadcom Proprietary and Confidential. All rights reserved.\$

\*

\* File: draco.h

\*/

Found in path(s):

\* /opt/cola/permits/1745002214\_1689590998.9917314/0/bcm-sdk-master-zip/bcm-sdk-master/include/soc/draco.h No license file was found, but licenses were detected in source scan.

/\* \$Id: cint\_utils\_l2.c,v 1.10 Broadcom SDK \$

\* \$Copyright: (c) 2016 Broadcom.

\* Broadcom Proprietary and Confidential. All rights reserved.\$

\*

\* This file provides L2 basic functionality and defines L2 global variables

\*/

```
* /opt/cola/permits/1745002214_1689590998.9917314/0/bcm-sdk-master-zip/bcm-sdk-
master/src/examples/dpp/utility/cint_utils_l2.c
```
No license file was found, but licenses were detected in source scan.

```
/*
* $Id: virtual.c,v 1.69 Broadcom SDK $
* $Copyright: (c) 2016 Broadcom.
* Broadcom Proprietary and Confidential. All rights reserved.$
*
* File: virtual.c
* Purpose: Manages VP / VFI resources
*/
```
Found in path(s):

\* /opt/cola/permits/1745002214\_1689590998.9917314/0/bcm-sdk-master-zip/bcm-sdkmaster/src/bcm/esw/trx/virtual.c No license file was found, but licenses were detected in source scan.

/\*

```
* $Id:$
* $Copyright: (c) 2016 Broadcom.
* Broadcom Proprietary and Confidential. All rights reserved.$
*
* File: portctrl.c
* Purpose: SDK Port Control Layer
*
* The purpose is to encapsulate port functionality
* related to the xxPORT block (i.e. XLPORT, CPORT)
* MAC and PHY.
*
* Currently, only the PortMod library is being supported.
* The PortMod library provides support for the MAC, PHY,
* and xxPORT registers.
*
*/
```
Found in path(s):

\* /opt/cola/permits/1745002214\_1689590998.9917314/0/bcm-sdk-master-zip/bcm-sdk-master/src/soc/esw/portctrl.c No license file was found, but licenses were detected in source scan.

```
/*! \file template_mngr_types.h
```
\*

- \* Internal DNX template manager APIs
- \*
- \* \$Copyright: (c) 2016 Broadcom.
- \* Broadcom Proprietary and Confidential. All rights reserved.\$
- \*
- \*/

\* /opt/cola/permits/1745002214\_1689590998.9917314/0/bcm-sdk-master-zip/bcm-sdkmaster/include/bcm\_int/dnx/algo/template\_mngr/template\_mngr\_types.h No license file was found, but licenses were detected in source scan.

/\*

```
* $Id: $
* $Copyright: (c) 2016 Broadcom.
* Broadcom Proprietary and Confidential. All rights reserved.$
*
* File: jer_mgmt.h
*/
```
Found in path(s):

\* /opt/cola/permits/1745002214\_1689590998.9917314/0/bcm-sdk-master-zip/bcm-sdkmaster/include/soc/dpp/JER/jer\_mgmt.h No license file was found, but licenses were detected in source scan.

/\*

```
* $Id: sbZfFabQe2000LnaFullRemapEntry.hx,v 1.2 Broadcom SDK $
```
\* \$Copyright: (c) 2016 Broadcom.

```
* Broadcom Proprietary and Confidential. All rights reserved.$
```
\*/ /\*\*

```
* Copyright (c) Sandburst, Inc. 2005
```
\* All Rights Reserved. Unpublished rights reserved under the copyright

\* laws of the United States.

\*

\* The software contained on this media is proprietary to and embodies the

\* confidential technology of Sandburst, Inc. Possession, use, duplication

\* or dissemination of the software and media is authorized only pursuant

```
* to a valid written license from Sandburst, Inc.
```
\*

\* RESTRICTED RIGHTS LEGEND Use, duplication, or disclosure by the U.S.

```
* Government is subject to restrictions as set forth in Subparagraph
```

```
* (c) (1) (ii) of DFARS 252.227-7013, or in FAR 52.227-19, as applicable.
```
\*/

/\* \* \$Id: sbZfFabQe2000LnaFullRemapEntry.hx,v 1.2 Broadcom SDK \$

```
* $Copyright (c) 2012 Broadcom Corporation
```
\* All

```
 rights reserved.$
```
\*/

```
* /opt/cola/permits/1745002214_1689590998.9917314/0/bcm-sdk-master-zip/bcm-sdk-
master/include/soc/sbx/fabric/sbZfFabQe2000LnaFullRemapEntry.hx
```
No license file was found, but licenses were detected in source scan.

```
/*
* $Id: cint_op_entry.h,v 1.3 Broadcom SDK $
* $Copyright: (c) 2016 Broadcom.
* Broadcom Proprietary and Confidential. All rights reserved.$
*
* File: cint_op_entry.h
* Purpose: CINT operator entries
*/
```
Found in path(s):

\* /opt/cola/permits/1745002214\_1689590998.9917314/0/bcm-sdk-master-zip/bcm-sdkmaster/src/appl/cint/cint\_op\_entry.h No license file was found, but licenses were detected in source scan.

#### /\*

\* \$Id: sbZfKaEgMemShapingEntryConsole.c,v 1.3 Broadcom SDK \$

```
* $Copyright: (c) 2016 Broadcom.
```
\* Broadcom Proprietary and Confidential. All rights reserved.\$

```
*/
```
Found in path(s):

\* /opt/cola/permits/1745002214\_1689590998.9917314/0/bcm-sdk-master-zip/bcm-sdkmaster/src/soc/sbx/qe2k/sbZfKaEgMemShapingEntryConsole.c No license file was found, but licenses were detected in source scan.

/\*

- \* \$Id: drvtypes.h,v 1.59 Broadcom SDK \$
- \* \$Copyright: (c) 2016 Broadcom.
- \* Broadcom Proprietary and Confidential. All rights reserved.\$

\*

\* this header file defines types used in driver services.

\*/

Found in path(s):

\* /opt/cola/permits/1745002214\_1689590998.9917314/0/bcm-sdk-master-zip/bcm-sdkmaster/include/soc/drvtypes.h No license file was found, but licenses were detected in source scan.

/\*

- \* \$Id: counter.h,v 1.53 Broadcom SDK \$
- \* \$Copyright: (c) 2016 Broadcom.
- \* Broadcom Proprietary and Confidential. All rights reserved.\$

\*

- \* File: counter.h
- \* Purpose: Defines map of counter register addresses, as well
- as structures and routines for driver management of

packet statistics counters.

\*/

Found in path(s):

\* /opt/cola/permits/1745002214\_1689590998.9917314/0/bcm-sdk-master-zip/bcm-sdk-master/include/soc/counter.h No license file was found, but licenses were detected in source scan.

```
/*
```
\* \$Id: i2cM41T81Clock.h,v 1.2 Broadcom SDK \$

\* \$Copyright: (c) 2016 Broadcom.

\* Broadcom Proprietary and Confidential. All rights reserved.\$

\*/

Found in path(s):

\* /opt/cola/permits/1745002214\_1689590998.9917314/0/bcm-sdk-master-zip/bcm-sdkmaster/systems/vxworks/keystone/bcm53000/vxworks-5.5/i2cM41T81Clock.h No license file was found, but licenses were detected in source scan.

/\*----------------------------------------------------------------------

\* \$Copyright: (c) 2016 Broadcom.

\* Broadcom Proprietary and Confidential. All rights reserved.\$

\*

\* \$Copyright: (c) 2014 Broadcom Corporation All Rights Reserved.\$

\* Broadcom Corporation

\* Proprietary and Confidential information

\* All rights reserved

\* This source file is the property of Broadcom Corporation, and

\* may not be copied or distributed in any isomorphic form without the

\* prior written consent of Broadcom Corporation.

\*----------------------------------------------------------------------

\* Description: define enumerators

\*----------------------------------------------------------------------\*/

/\*

\* \$Id: \$

\* \$Copyright:

\* All Rights Reserved.\$

\*/

Found in path(s):

\* /opt/cola/permits/1745002214\_1689590998.9917314/0/bcm-sdk-master-zip/bcm-sdkmaster/libs/phymod/chip/tscf16/tier1/tefmod16.h No license file was found, but licenses were detected in source scan.

/\*

\* \$Id: cint\_fe3200\_interop.c,v 1.6 Broadcom SDK \$

\*

\* \$Copyright: (c) 2016 Broadcom.

<sup>\* \$</sup>Id: tefmod16.h,

\* Broadcom Proprietary and Confidential. All rights reserved.\$

\*

\* FE3200 interop example:

\*

\* FE3200 default parameters are optimized to a pure FE3200-Jericho system.

\* FE3200 is backward compatible with DNX legacy generation (ARAD and FE1600).

\* This Cint provide as an example of what should be configured when connecting FE3200 to legacy device.

\*

- \* The following cints should be included:
- \* sdk/src/examples/dfe/cint\_flow\_control\_fe3200.c>
- \*
- \*/

Found in path(s):

\* /opt/cola/permits/1745002214\_1689590998.9917314/0/bcm-sdk-master-zip/bcm-sdkmaster/src/examples/dfe/cint\_fe3200\_interop.c No license file was found, but licenses were detected in source scan.

/\* \$Id: ui\_ppd\_api\_llp\_vid\_assign.c,v 1.7 Broadcom SDK \$

\* \$Copyright: (c) 2016 Broadcom.

\* Broadcom Proprietary and Confidential. All rights reserved.\$

\*/

Found in path(s):

\* /opt/cola/permits/1745002214\_1689590998.9917314/0/bcm-sdk-master-zip/bcm-sdkmaster/src/appl/dpp/UserInterface/ppd/ui\_ppd\_api\_llp\_vid\_assign.c No license file was found, but licenses were detected in source scan.

/\*

- \* DO NOT EDIT THIS FILE!
- \* This file is auto-generated.
- \* Edits to this file will be lost when it is regenerated.

\*

\* \$Id: \$

```
* $Copyright: (c) 2016 Broadcom.
```
\* Broadcom Proprietary and Confidential. All rights reserved.\$

\*

```
* File:	async.h
```
- \* Purpose: Asynchronous BCM API routines
- \* Generator: mkdispatch 1.54

\*/

Found in path(s):

\* /opt/cola/permits/1745002214\_1689590998.9917314/0/bcm-sdk-master-zip/bcm-sdk-master/include/bcm/async.h No license file was found, but licenses were detected in source scan.

/\*

\* \$Id\$

\* \$Copyright: (c) 2016 Broadcom.

\*

\*/

\* Broadcom Proprietary and Confidential. All rights reserved.\$

\*\*\*\*\*\*\*\*\*\*\*\*\*\*\*\*\*\*\*\*\*\*\*\*\*\*\*\*\*\*\*\*\*\*\*\*\*\*\*\*\*\*\*\*\*\*\*\*\*\*\*\*\*\*\*\*\*\*\*\*\*\*\*\*\*\*\* Events & their arguments  $*$ \*\*\*\*\*\*\*\*\*\*\*\*\*\*\*\*\*\*\*\*\*\*\*\*\*\*\*\*\*\*\*\*\*\*\*\*\*\*\*\*\*\*\*\*\*\*\*\*\*\*\*\*\*\*\*\*\*\*\*\*\*\*\*\*\*\*\*

This document comes to describe the events and the meaning of their arguments to a callback function registered by the application to be notified when one of these events occurs.

In order to be notified when one of the events described bellow has happened, application should use bcm\_esw\_switch\_event\_register API to register a callback function together with a userdata. Same call back function with different userdata is allowed to be registered.

The events chip could generate \*\*\*\*\*\*\*\*\*\*\*\*\*\*\*\*\*\*\*\*\*\*\*\*\*\*\*\*\*\*\*\*

BCM\_SWITCH\_EVENT\_IO\_ERROR - Error caused by accesing PCI bus.

BCM\_SWITCH\_EVENT\_PARITY\_ERROR

- Parity or ECC error during internal memory access.

BCM\_SWITCH\_EVENT\_THREAD\_ERROR - Critical error after witch thread must end its life. BCM\_SWITCH\_EVENT\_ACCESS\_ERROR - Illegal acces to any of internal registers or schan operations. BCM\_SWITCH\_EVENT\_ASSERT\_ERROR - Any time an assert has happened application should be notified. BCM\_SWITCH\_EVENT\_AUTONEG\_SPEED\_ERROR - Auto negotiated speed is not supported.

#### Recommended actions

\*\*\*\*\*\*\*\*\*\*\*\*\*\*\*\*\*\*\*\*

Registered callback function will take an event type and 3 arguments as parameters that mostly should be used by the application to log them and report to Broadcom.

Event - BCM\_SWITCH\_EVENT\_IO\_ERROR BCM\_SWITCH\_EVENT\_PARITY\_ERROR BCM\_SWITCH\_EVENT\_THREAD\_ERROR BCM\_SWITCH\_EVENT\_ACCESS\_ERROR BCM\_SWITCH\_EVENT\_ASSERT\_ERROR

 $-$ 

If the registered callback for these types of event been called it is mostly recommended to reset the chip, otherwise none of any expected behavior can not be guaranteed.

## Event - BCM\_SWITCH\_EVENT\_AUTONEG\_SPEED\_ERROR

--------------------------------------------

If the registered callback for this type of event been called, it is

recommended to:

Remove the unsupported speed from AN Advertisement ability and re-start AN,

so port could auto negotiate into a new speed.

Or, disable the Serdes/PHY so the peer could be notified link down.

Arguments meaning for each type of events \*\*\*\*\*\*\*\*\*\*\*\*\*\*\*\*\*\*\*\*\*\*\*\*\*\*\*\*\*\*\*\*\*\*\*\*\*\*\*\*\*\*

#### Event - BCM\_SWITCH\_EVENT\_THREAD\_ERROR

---------------------------------------

arg1 - A thread ID, local enum of thread identifier defined in include\soc\error.h file

 $arg2 - A$  line number this event was generated from. ( $LINE$ )

arg3 - An error return code of operation that triggered the event.

#### Event - BCM\_SWITCH\_EVENT\_ASSERT\_ERROR

---------------------------------------

- arg1 A pointer to a file in which the assert took place. (\_\_FILE\_\_)
- arg2 A line number this event was generated from. (\_\_LINE\_\_)

arg3 - 0 if 32 bit build is used and upper 32 bits of a pointer to a file in case of 64 bits build.

#### Event - BCM\_SWITCH\_EVENT\_ACCESS\_ERROR

---------------------------------------

- arg1 SCHAN command, word 0 of schan\_op
- arg2 Address bit of schan\_op. (w1 of schan\_op)
- arg3 Failure code. (error info word)

#### Event - BCM\_SWITCH\_EVENT\_IO\_ERROR

---------------------------------------

- arg1 Internal identifier DMA or CPU
- arg2 PCI address that triggered the error. (0xfff if N/A)
- arg3 Type of IO error parity or fail

Event - BCM\_SWITCH\_EVENT\_PARITY\_ERROR

---------------------------------------

arg1 - Parity or ECC error identifier (soc\_switch\_data\_error\_t).

arg2 - Memory offset.

arg3 - Device-specific unique instance identifier.

Event - BCM\_SWITCH\_EVENT\_AUTONEG\_SPEED\_ERROR

---------------------------------------------

arg1 - Port number

arg2 - Auto negotiated speed

arg3 - Failure return code

Found in path(s):

\* /opt/cola/permits/1745002214\_1689590998.9917314/0/bcm-sdk-master-zip/bcm-sdk-master/doc/events.txt No license file was found, but licenses were detected in source scan.

/\*

\* \$Id: infix.c,v 1.7 Broadcom SDK \$

\*

\* \$Copyright: (c) 2016 Broadcom.

\* Broadcom Proprietary and Confidential. All rights reserved.\$

\*/

Found in path(s):

\* /opt/cola/permits/1745002214\_1689590998.9917314/0/bcm-sdk-master-zip/bcm-sdk-master/src/appl/diag/infix.c No license file was found, but licenses were detected in source scan.

/\*

- \* \$Id: socdiag.c,v 1.9 Broadcom SDK \$
- \* \$Copyright: (c) 2016 Broadcom.
- \* Broadcom Proprietary and Confidential. All rights reserved.\$

\*/

Found in path(s):

\* /opt/cola/permits/1745002214\_1689590998.9917314/0/bcm-sdk-master-zip/bcm-sdkmaster/systems/vxworks/nsx/socdiag.c

\* /opt/cola/permits/1745002214\_1689590998.9917314/0/bcm-sdk-master-zip/bcm-sdk-

master/systems/vxworks/iproc/socdiag.c

No license file was found, but licenses were detected in source scan.

/\*

- \* \$Id: trunk.h,v 1.22 Broadcom SDK \$
- \* \$Copyright: (c) 2016 Broadcom.
- \* Broadcom Proprietary and Confidential. All rights reserved.\$

\*

\* This file contains TRUNK definitions internal to the BCM library.

\*/

\* /opt/cola/permits/1745002214\_1689590998.9917314/0/bcm-sdk-master-zip/bcm-sdkmaster/include/bcm\_int/sbx/trunk.h No license file was found, but licenses were detected in source scan.

/\*

\* \$Id: knet.c,v 1.1 Broadcom SDK \$

\* \$Copyright: (c) 2016 Broadcom.

\* Broadcom Proprietary and Confidential. All rights reserved.\$

\*

\* File: knet.c

\* Purpose: Manages common KNET functions

\*/

Found in path(s):

\* /opt/cola/permits/1745002214\_1689590998.9917314/0/bcm-sdk-master-zip/bcm-sdkmaster/src/bcm/common/knet.c No license file was found, but licenses were detected in source scan.

/\*

\* DO NOT EDIT THIS FILE!

\* This file is auto-generated from the registers file.

\* Edits to this file will be lost when it is regenerated.

\*

\* \$Id: \$

```
* $Copyright: (c) 2016 Broadcom.
```
\* Broadcom Proprietary and Confidential. All rights reserved.\$

\*

```
* File: bcm56634_b0.c
```
\* Purpose: bcm56634\_b0 chip specific information (register, memories, etc) \*/

Found in path(s):

\* /opt/cola/permits/1745002214\_1689590998.9917314/0/bcm-sdk-master-zip/bcm-sdkmaster/src/soc/mcm/bcm56634\_b0.c

No license file was found, but licenses were detected in source scan.

/\*

```
* $Id: sbZfFabBm9600LinkFailureInfoConsole.hx,v 1.2 Broadcom SDK $
```
\* \$Copyright: (c) 2016 Broadcom.

\* Broadcom Proprietary and Confidential. All rights reserved.\$

\*/

```
* /opt/cola/permits/1745002214_1689590998.9917314/0/bcm-sdk-master-zip/bcm-sdk-
master/include/soc/sbx/fabric/sbZfFabBm9600LinkFailureInfoConsole.hx
```
No license file was found, but licenses were detected in source scan.

/\* \$Id: bcm1250Timer.h,v 1.2 2011/07/21 16:14:37 yshtil Exp \$ \*\*\*\*\*\*\*\*\*\*\*\*\*\*\*\*\*\*\*\*\*\*\*\*\*\*\*\*\*\*\*\*\*\*\*\*\*\*\*\*\*\*\*\*\*\*\*\*\*\*\*\*\*\*\*\*\*\*\*\*\*\*\*\*\*\*\*\* \* \* Copyright 2000,2001 \* Broadcom Corporation. All rights reserved. \* \* This software is furnished under license to Wind River Systems, Inc. \* and may be used only in accordance with the terms and conditions \* of this license. No title or ownership is transferred hereby. \*\*\*\*\*\*\*\*\*\*\*\*\*\*\*\*\*\*\*\*\*\*\*\*\*\*\*\*\*\*\*\*\*\*\*\*\*\*\*\*\*\*\*\*\*\*\*\*\*\*\*\*\*\*\*\*\*\*\*\*\*\*\*\*\*\*\*\*\* \*/ Found in path(s): \* /opt/cola/permits/1745002214\_1689590998.9917314/0/bcm-sdk-master-zip/bcm-sdkmaster/systems/vxworks/metrocore/vxworks6x/bcm1125/bcm1250Timer.h No license file was found, but licenses were detected in source scan. /\*---------------------------------------------------------------------- \* \$Id: falcon\_cfg\_seq.h,v 1.1.2.2 Broadcom SDK \$ \* \* Broadcom Corporation \* Proprietary and Confidential information \* All rights reserved \* This source file is the property of Broadcom Corporation, and \* may not be copied or distributed in any isomorphic form without the \* prior written consent of Broadcom Corporation. \*--------------------------------------------------------------------- \* File : falcon\_cfg\_seq.h \* Description: c functions implementing Tier1s for TEMod Serdes Driver \*---------------------------------------------------------------------\*/ /\* \* \$Copyright: (c) 2016 Broadcom. \* Broadcom Proprietary and Confidential. All rights reserved.\$ \* \$Id\$ \*/ Found in path(s): \* /opt/cola/permits/1745002214\_1689590998.9917314/0/bcm-sdk-master-zip/bcm-sdkmaster/libs/phymod/chip/falcon/tier1/falcon\_cfg\_seq.h No license file was found, but licenses were detected in source scan. /\* \* \$Id: proxy.c,v 1.3 Broadcom SDK \$ \* \$Copyright: (c) 2016 Broadcom. \* Broadcom Proprietary and Confidential. All rights reserved.\$ \*/

\* /opt/cola/permits/1745002214\_1689590998.9917314/0/bcm-sdk-master-zip/bcm-sdkmaster/src/bcm/esw/trident2/proxy.c No license file was found, but licenses were detected in source scan.

# \$Id:\$

# \$Copyright: (c) 2016 Broadcom.

# Broadcom Proprietary and Confidential. All rights reserved.\$

# Example configuration file for C3 SBX 4x10g+2xhg10+16x1g setup

#

## TBD: what's the laneswap and polarity for ge ports? ##

# Default microcode is g3p1 # - g3p1 linecard Caladan3/Sirius # - g3p1a lincard Caladan3/Arad bcm $88030$  ucode.0=g3p1

# # ucode ports definition # - how to define hg10 ports and channels on it # ucode\_num\_port\_override.0=1 ucode\_num\_ports.0=40 ucode\_port.port1.0=clport0.hg10.0.0-1:il1.il50n.0.0-1 ucode\_port.port2.0=clport0.hg10.0.0-1:il1.il50n.0.0-1 ucode\_port.port3.0=clport0.hg10.0.0-1:il1.il50n.0.0-1 ucode\_port.port4.0=clport0.hg10.0.0-1:il1.il50n.0.0-1 ucode\_port.port5.0=clport0.hg10.0.0-1:il1.il50n.0.0-1 ucode\_port.port6.0=clport0.hg10.0.0-1:il1.il50n.0.0-1 ucode\_port.port7.0=clport0.hg10.0.0-1:il1.il50n.0.0-1 ucode\_port.port8.0=clport0.hg10.0.0-1:il1.il50n.0.0-1 ucode\_port.port9.0=clport0.hg10.0.0-1:il1.il50n.0.0-1 ucode\_port.port10.0=clport0.hg10.0.0-1:il1.il50n.0.0-1 ucode\_port.port11.0=clport0.hg10.0.1-1:il1.il50n.0.1-1 ucode\_port.port12.0=clport0.hg10.0.1-1:il1.il50n.0.1-1 ucode\_port.port13.0=clport0.hg10.0.1-1:il1.il50n.0.1-1 ucode\_port.port14.0=clport0.hg10.0.1-1:il1.il50n.0.1-1 ucode\_port.port15.0=clport0.hg10.0.1-1:il1.il50n.0.1-1 ucode\_port.port16.0=clport0.hg10.0.1-1:il1.il50n.0.1-1 ucode\_port.port17.0=clport0.hg10.0.1-1:il1.il50n.0.1-1 ucode\_port.port18.0=clport0.hg10.0.1-1:il1.il50n.0.1-1 ucode\_port.port19.0=clport0.hg10.0.1-1:il1.il50n.0.1-1 ucode\_port.port20.0=clport0.hg10.0.1-1:il1.il50n.0.1-1 ucode\_port.port21.0=clport0.xe.0.2:il1.il50n.0.2 ucode\_port.port22.0=clport0.xe.0.3:il1.il50n.0.3 ucode\_port.port23.0=clport0.xe.1.0:il1.il50n.0.4

ucode\_port.port24.0=clport0.xe.1.1:il1.il50n.0.5 ucode\_port.port25.0=xtport1.ge.0.8:il1.il50n.0.6 ucode\_port.port26.0=xtport1.ge.0.9:il1.il50n.0.7 ucode\_port.port27.0=xtport1.ge.0.10:il1.il50n.0.8 ucode\_port.port28.0=xtport1.ge.0.11:il1.il50n.0.9 ucode\_port.port29.0=xtport2.ge.0.0:il1.il50n.0.10 ucode\_port.port30.0=xtport2.ge.0.1:il1.il50n.0.11 ucode\_port.port31.0=xtport2.ge.0.2:il1.il50n.0.12 ucode\_port.port32.0=xtport2.ge.0.3:il1.il50n.0.13 ucode\_port.port33.0=xtport2.ge.0.4:il1.il50n.0.14 ucode\_port.port34.0=xtport2.ge.0.5:il1.il50n.0.15 ucode\_port.port35.0=xtport2.ge.0.6:il1.il50n.0.16 ucode\_port.port36.0=xtport2.ge.0.7:il1.il50n.0.17 ucode\_port.port37.0=xtport2.ge.0.8:il1.il50n.0.18 ucode\_port.port38.0=xtport2.ge.0.9:il1.il50n.0.19 ucode\_port.port39.0=xtport2.ge.0.10:il1.il50n.0.20 ucode\_port.port40.0=xtport2.ge.0.11:il1.il50n.0.21

diag\_emulator\_partial\_init=0 #lrp\_bypass=1 load\_firmware=0x1

#lane mapping for wc0 xgxs\_rx\_lane\_map\_hg0=0x1230 xgxs\_tx\_lane\_map\_hg0=0x1032

#lane mapping for wc1 xgxs\_rx\_lane\_map\_xe2=0x1032 xgxs\_tx\_lane\_map\_xe2=0x3210

#lane mapping for wc2 xgxs\_rx\_lane\_map\_ge0=0x1032 xgxs\_tx\_lane\_map\_ge0=0x3210

#polarity flip for 10G ports phy\_xaui\_rx\_polarity\_flip\_hg0=0x0001 phy\_xaui\_rx\_polarity\_flip\_hg10=0x0000 phy\_xaui\_rx\_polarity\_flip\_xe0=0x0000 phy\_xaui\_rx\_polarity\_flip\_xe1=0x0001 phy\_xaui\_rx\_polarity\_flip\_xe2=0x0001 phy\_xaui\_rx\_polarity\_flip\_xe3=0x0001

phy\_xaui\_tx\_polarity\_flip\_hg0=0x0001 phy\_xaui\_tx\_polarity\_flip\_hg10=0x0001 phy\_xaui\_tx\_polarity\_flip\_xe0=0x0000 phy\_xaui\_tx\_polarity\_flip\_xe1=0x0000 phy\_xaui\_tx\_polarity\_flip\_xe2=0x0001

#### phy\_xaui\_rx\_polarity\_flip\_ge=0x0001

```
phy_port_primary_and_offset_ge0=0x2000
phy_port_primary_and_offset_ge1=0x2001
phy_port_primary_and_offset_ge2=0x2002
phy_port_primary_and_offset_ge3=0x2003
phy_port_primary_and_offset_ge4=0x2004
phy_port_primary_and_offset_ge5=0x2005
phy_port_primary_and_offset_ge6=0x2006
phy_port_primary_and_offset_ge7=0x2007
phy_port_primary_and_offset_ge8=0x2800
phy_port_primary_and_offset_ge9=0x2801
phy_port_primary_and_offset_ge10=0x2802
phy_port_primary_and_offset_ge11=0x2803
phy_port_primary_and_offset_ge12=0x2804
phy_port_primary_and_offset_ge13=0x2805
phy_port_primary_and_offset_ge14=0x2806
phy_port_primary_and_offset_ge15=0x2807
phy_fiber_pref_ge=1
phy_automedium_ge=1
```
## $#C3$

 Fabric side IL lane swap (lane 1/3 swapped, lane 0/2 swapped) xgxs\_rx\_lane\_map\_core0\_il0=0x1032 xgxs\_rx\_lane\_map\_core1\_il0=0x3210 xgxs\_rx\_lane\_map\_core2\_il0=0x1032

xgxs\_tx\_lane\_map\_core0\_il0=0x1032 xgxs\_tx\_lane\_map\_core1\_il0=0x3210 xgxs\_tx\_lane\_map\_core2\_il0=0x1032

port\_init\_speed\_il0=10312 higig2\_hdr\_mode\_hg0=1 higig2\_hdr\_mode\_hg10=1

#### # KBP bus

esm\_serdes\_rx\_polarity\_flip=0xffffff esm serdes rx lane map  $core0=0x1032$ esm\_serdes\_rx\_lane\_map\_core2=0x1032 esm\_serdes\_tx\_lane\_map\_core1=0x1032 esm serdes tx lane map  $core4=0x1032$ ext\_tcam\_tx\_lane\_swap=1 ext\_tcam\_rx\_lane\_swap=1

#Path to uCode for HPPC tests #c3\_ucode\_path=/broadcom/ucode

```
#
# ddr tuning
#
ddr3_auto_tune=0
#
# ddr tuning result, auto-generated then saved
#
ddr3 tune addrc ci14=0x000000ae
ddr3_tune_wr_dq_wl1_ci14=0x94949494,0x94949494,0x93939393,0x93939393
ddr3_tune_wr_dq_wl0_ci14=0x94949494,0x94949494,0x93939393,0x93939393
ddr3 tune wr dq ci14=0x80808080
ddr3_tune_vref_ci14=0x00000820
ddr3_tune_rd_dqs_ci14=0x99999494,0x96969999
ddr3_tune_rd_dq_wl1_rn_ci14=0x8a8a8a8a,0x8a8a8a8a,0x8a8a8a8a,0x8a8a8a8a8a
ddr3_tune_rd_dq_wl0_rn_ci14=0x84848484,0x84848484,0x8b8b8b8b,0x8b8b8b8b
ddr3_tune_rd_dq_wl1_rp_ci14=0x8a8a8a8a,0x8a8a8a8a,0x8a8a8a8a,0x8a8a8a8a8a
ddr3_tune_rd_dq_wl0_rp_ci14=0x84848484,0x84848484,0x8b8b8b8b,0x8b8b8b8b
ddr3_tune_rd_en_ci14=0x00989997,0x009a9b9a
ddr3 tune rd data dly ci14=0x00000404
ddr3_tune_addrc_ci12=0x000000b1
ddr3_tune_wr_dq_wl1_ci12=0x93939393,0x93939393,0x93939393,0x93939393
ddr3 tune wr dq wl0 ci12=0x94949494,0x9494944,0x93939393,0x9393939393
ddr3_tune_wr_dq_ci12=0x80808080
ddr3 tune vref ci12=0x0000079eddr3_tune_rd_dqs_ci12=0x98989999,0x98989494
ddr3_tune_rd_dq_wl1_rn_ci12=0x84848484,0x84848484,0x8a8a8a8a,0x8a8a8a8a
ddr3_tune_rd_dq_wl0_rn_ci12=0x89898989,0x89898989,0x8a8a8a8a,0x8a8a8a8a
ddr3_tune_rd_dq_wl1_rp_ci12=0x84848484,0x84848484,0x8a8a8a8a,0x8a8a8a8a
ddr3_tune_rd_dq_wl0_rp_ci12=0x89898989,0x89898989,0x8a8a8a8a,0x8a8a8a8a
ddr3 tune rd en ci12=0x009b9b9c,0x00979996
ddr3 tune rd data dly ci12=0x00000404
ddr3 tune addrc ci10=0x000000af
ddr3_tune_wr_dq_wl1_ci10=0x92929292,0x92929292,0x93939393,0x93939393
ddr3_tune_wr_dq_wl0_ci10=0x93939393,0x93939393,0x92929292,0x92929292
ddr3_tune_wr_dq_ci10=0x80808080
ddr3_tune_vref_ci10=0x000007df
ddr3_tune_rd_dqs_ci10=0x98989797,0x98989292
ddr3_tune_rd_dq_wl1_rn_ci10=0x83838383,0x83838383,0x8a8a8a8a,0x8a8a8a8a8a
ddr3 tune rd dq wl0 rn ci10=0x89898989,0x89898989,0x8b8b8b8b,0x8b8b8b8b8b
ddr3_tune_rd_dq_wl1_rp_ci10=0x83838383.0x83838383.0x8a8a8a8a8a,0x8a8a8a8a8a
ddr3_tune_rd_dq_wl0_rp_ci10=0x89898989,0x89898989,0x8b8b8b8b,0x8b8b8b8b8b
ddr3_tune_rd_en_ci10=0x00a2a3a2,0x009fa19d
ddr3 tune rd data dly ci10=0x00000404
ddr3 tune addrc ci8=0x000000b1
ddr3 tune wr dq wl1 ci8=0x93939393,0x9393933,0x94949494,0x94949494
ddr3 tune wr dq wl0 ci8=0x94949494,0x9494944,0x94949494,0x9494949494
```
ddr3\_tune\_wr\_dq\_ci8=0x80808080

ddr3\_tune\_vref\_ci8=0x0000079e

ddr3\_tune\_rd\_dqs\_ci8=0x9a9a9999,0x99999797

ddr3\_tune\_rd\_dq\_wl1\_rn\_ci8=0x89898989,0x89898989,0x8a8a8a8a,0x8a8a8a8a ddr3\_tune\_rd\_dq\_wl0\_rn\_ci8=0x8a8a8a8a,0x8a8a8a8a,0x8d8d8d8d,0x8d8d8d8d ddr3\_tune\_rd\_dq\_wl1\_rp\_ci8=0x89898989,0x89898989,0x8a8a8a8a,0x8a8a8a8a ddr3\_tune\_rd\_dq\_wl0\_rp\_ci8=0x8a8a8a8a,0x8a8a8a8a,0x8d8d8d8d,0x8d8d8d8d8d8d ddr3\_tune\_rd\_en\_ci8=0x00969796,0x00999b98

ddr3\_tune\_rd\_data\_dly\_ci8=0x00000404

ddr3 tune addrc ci6=0x000000b3

ddr3\_tune\_wr\_dq\_wl1\_ci6=0x93939393,0x93939393,0x95959595,0x95959595

ddr3\_tune\_wr\_dq\_wl0\_ci6=0x94949494,0x94949494,0x94949494,0x94949494

ddr3 tune wr dq ci6=0x80808080

ddr3\_tune\_vref\_ci6=0x0000079e

ddr3\_tune\_rd\_dqs\_ci6=0x93939292,0x98989999

ddr3\_tune\_rd\_dq\_wl1\_rn\_ci6=0x89898989,0x89898989,0x8c8c8c8c,0x8c8c8c8c8c ddr3\_tune\_rd\_dq\_wl0\_rn\_ci6=0x82828282,0x82828282,0x84848484,0x84848484

ddr3\_tune\_rd\_dq\_wl1\_rp\_ci6=0x89898989,0x89898989,0x8c8c8c8c8c.0x8c8c8c8c8c

ddr3\_tune\_rd\_dq\_wl0\_rp\_ci6=0x82828282,0x82828282,0x84848484,0x84848484

ddr3\_tune\_rd\_en\_ci6=0x00999a99,0x00979896

ddr3 tune rd data dly ci6=0x00000404

ddr3\_tune\_addrc\_ci4=0x000000b2

ddr3\_tune\_wr\_dq\_wl1\_ci4=0x94949494,0x94949494,0x94949494,0x94949494

ddr3\_tune\_wr\_dq\_wl0\_ci4=0x93939393,0x93939393,0x93939393,0x9393939393939393939393

ddr3\_tune\_wr\_dq\_ci4=0x80808080

ddr3 tune vref  $ci4=0x0000079e$ 

ddr3 tune rd dqs  $ci4=0x9a9a9595,0x9a9a9999$ 

ddr3\_tune\_rd\_dq\_wl1\_rn\_ci4=0x8a8a8a8a,0x8a8a8a8a,0x8d8d8d8d,0x8d8d8d8d ddr3\_tune\_rd\_dq\_wl0\_rn\_ci4=0x84848484,0x84848484,0x8c8c8c8c8c.0x8c8c8c8c8c ddr3\_tune\_rd\_dq\_wl1\_rp\_ci4=0x8a8a8a8a,0x8a8a8a8a,0x8d8d8d8d,0x8d8d8d8d ddr3\_tune\_rd\_dq\_wl0\_rp\_ci4=0x84848484,0x84848484,0x8c8c8c8c,0x8c8c8c8c ddr3 tune rd en ci4=0x009c9d9c,0x00999a98

ddr3\_tune\_rd\_data\_dly\_ci4=0x00000404

ddr3 tune addrc  $ci2=0x000000b2$ 

ddr3\_tune\_wr\_dq\_wl1\_ci2=0x94949494,0x94949494,0x93939393,0x93939393

ddr3\_tune\_wr\_dq\_wl0\_ci2=0x94949494,0x94949494,0x93939393,0x93939393

ddr3\_tune\_wr\_dq\_ci2=0x80808080

ddr3\_tune\_vref\_ci2=0x000007df

ddr3\_tune\_rd\_dqs\_ci2=0x97979797,0x97979898

ddr3\_tune\_rd\_dq\_wl1\_rn\_ci2=0x8989898989,0x89898989,0x8a8a8a8a,0x8a8a8a8a ddr3\_tune\_rd\_dq\_wl0\_rn\_ci2=0x89898989,0x89898989,0x8a8a8a8a,0x8a8a8a8a ddr3\_tune\_rd\_dq\_wl1\_rp\_ci2=0x89898989.0x89898989.0x8a8a8a8a.0x8a8a8a8a8a

ddr3 tune rd dq wl0 rp ci2=0x89898989,0x89898989,0x8a8a8a8a,0x8a8a8a8a

ddr3\_tune\_rd\_en\_ci2=0x009e9e9f,0x00a3a3a3

ddr3 tune rd data dly ci2=0x00000404

ddr3 tune addrc ci0=0x000000b2

ddr3 tune wr dq wl1 ci0=0x94949494,0x94949494,0x94949494,0x9494949494

ddr3 tune wr dq wl0 ci0=0x94949494,0x9494944,0x94949494,0x9494949494

ddr3\_tune\_wr\_dq\_ci0=0x80808080

ddr3\_tune\_vref\_ci0=0x000007df

ddr3\_tune\_rd\_dqs\_ci0=0x94949393,0x92929595

ddr3\_tune\_rd\_dq\_wl1\_rn\_ci0=0x89898989,0x89898989,0x83838383,0x83838383

ddr3\_tune\_rd\_dq\_wl0\_rn\_ci0=0x84848484,0x84848484,0x84848484,0x84848484

ddr3\_tune\_rd\_dq\_wl1\_rp\_ci0=0x89898989,0x89898989,0x83838383,0x83838383

ddr3 tune rd dq wl0 rp ci0=0x84848484,0x84848484,0x84848484,0x848484848484

ddr3\_tune\_rd\_en\_ci0=0x00a1a1a1,0x009c9d9c

ddr3\_tune\_rd\_data\_dly\_ci0=0x00000404

## Found

in path(s):

\* /opt/cola/permits/1745002214\_1689590998.9917314/0/bcm-sdk-master-zip/bcm-sdk-master/rc/config-sbx-c3- 4x10g\_2xhg10\_16x1g-ilkn50.bcm

No license file was found, but licenses were detected in source scan.

/\* \$Id: arad\_pp\_frwrd\_ipv6.c,v 1.33 Broadcom SDK \$

\* \$Copyright: (c) 2016 Broadcom.

\* Broadcom Proprietary and Confidential. All rights reserved.\$

\* \$

```
*/
```
Found in path(s):

\* /opt/cola/permits/1745002214\_1689590998.9917314/0/bcm-sdk-master-zip/bcm-sdkmaster/src/soc/dpp/ARAD/ARAD\_PP/arad\_pp\_frwrd\_ipv6.c No license file was found, but licenses were detected in source scan.

/\*

\* \$Id: ramon\_intr\_db.c, v1 16/06/2014 09:55:39 azarrin \$

\*

\* \$Copyright: (c) 2016 Broadcom.

\* Broadcom Proprietary and Confidential. All rights reserved.\$

\*

\* SOC RAMON INTERRUPT DATABASE

\* Auto Generated by create\_regs.pl

```
*/
```
Found in path(s):

\* /opt/cola/permits/1745002214\_1689590998.9917314/0/bcm-sdk-master-zip/bcm-sdkmaster/src/soc/dnxf/ramon/ramon\_intr\_db.c No license file was found, but licenses were detected in source scan.

/\* \$Id: jer2 jer2 tmc api\_general.h,v 1.33 Broadcom SDK \$

\* \$Copyright: (c) 2016 Broadcom.

\* Broadcom Proprietary and Confidential. All rights reserved.\$

\*/

\* /opt/cola/permits/1745002214\_1689590998.9917314/0/bcm-sdk-master-zip/bcm-sdkmaster/include/soc/dnx/legacy/TMC/tmc\_api\_general.h No license file was found, but licenses were detected in source scan.

/\* \* \$Id: ism.h,v 1.3 Broadcom SDK \$ \* \$Copyright: (c) 2016 Broadcom. \* Broadcom Proprietary and Confidential. All rights reserved.\$ \* \* File: ism.h \* Purpose: Include file for ISM memory access functions. \*/

Found in path(s):

\* /opt/cola/permits/1745002214\_1689590998.9917314/0/bcm-sdk-master-zip/bcm-sdkmaster/systems/sim/pcid/ism.h No license file was found, but licenses were detected in source scan.

/\*

\* \$Id: jer2\_jer\_regs.h,v 1.0 Broadcom SDK \$

\* \* \$Copyright: (c) 2016 Broadcom.

\* Broadcom Proprietary and Confidential. All rights reserved.\$

\*

\*/

Found in path(s):

\* /opt/cola/permits/1745002214\_1689590998.9917314/0/bcm-sdk-master-zip/bcm-sdkmaster/include/soc/dnx/legacy/JER/jer\_regs.h No license file was found, but licenses were detected in source scan.

/\*

\* \$Id: mpls.h,v 1.4 Broadcom SDK \$

\* \$Copyright: (c) 2016 Broadcom.

\* Broadcom Proprietary and Confidential. All rights reserved.\$

\*

\* This file defines MPLS constants

\*

\* Its contents are not used directly by applications; it is used only

\* by header files of parent APIs which need to share MPLS constants.

\*/

Found in path(s):

\* /opt/cola/permits/1745002214\_1689590998.9917314/0/bcm-sdk-master-zip/bcm-sdkmaster/include/shared/mpls.h

No license file was found, but licenses were detected in source scan.

/\*

\* \$Id: libc.h,v 1.17 Broadcom SDK \$

\* \$Copyright: (c) 2016 Broadcom.

\* Broadcom Proprietary and Confidential. All rights reserved.\$

\*

\* File: libc.h

\* Purpose: Some C library functions to remove dependencies

\* of the driver on external libraries.

\*

\* The compile-time flag -DRTOS\_STRINGS should be used if your RTOS

\* supports the standard <string.h> routines. The RTOS library or

\* built-in versions of these routines are likely to be much more

\* efficient than the stand-in versions below.

\*/

Found in path(s):

\* /opt/cola/permits/1745002214\_1689590998.9917314/0/bcm-sdk-master-zip/bcm-sdkmaster/include/sal/core/libc.h

No license file was found, but licenses were detected in source scan.

/\* \$Id: arad\_pp\_frwrd\_ipv4\_test.h,v 1.7 Broadcom SDK \$

\* \$Copyright: (c) 2016 Broadcom.

\* Broadcom Proprietary and Confidential. All rights reserved.\$

\*/

Found in path(s):

\* /opt/cola/permits/1745002214\_1689590998.9917314/0/bcm-sdk-master-zip/bcm-sdkmaster/include/soc/dpp/ARAD/ARAD\_PP/arad\_pp\_frwrd\_ipv4\_test.h No license file was found, but licenses were detected in source scan.

/\*

\* \$Id: \$

\* \$Copyright: (c) 2016 Broadcom.

\* Broadcom Proprietary and Confidential. All rights reserved.\$

\*

\* Broadcom System Log Trace Buffer Sink

\*/

Found in path(s):

\* /opt/cola/permits/1745002214\_1689590998.9917314/0/bcm-sdk-master-zip/bcm-sdkmaster/src/appl/diag/bsltrace.c No license file was found, but licenses were detected in source scan.

/\* \* \$Id: sec.c,v 1.3 Broadcom SDK \$ \* \* \$Copyright: (c) 2016 Broadcom. \* Broadcom Proprietary and Confidential. All rights reserved.\$ \*/

\* /opt/cola/permits/1745002214\_1689590998.9917314/0/bcm-sdk-master-zip/bcm-sdkmaster/src/soc/robo/harrier/sec.c No license file was found, but licenses were detected in source scan.

/\* \$Id: arad\_ingress\_scheduler.c,v 1.18 Broadcom SDK  $$$ 

\* \$Copyright: (c) 2016 Broadcom.

\* Broadcom Proprietary and Confidential. All rights reserved.\$

\*/

Found in path(s):

\* /opt/cola/permits/1745002214\_1689590998.9917314/0/bcm-sdk-master-zip/bcm-sdkmaster/src/soc/dpp/ARAD/arad\_ingress\_scheduler.c No license file was found, but licenses were detected in source scan.

/\* \$Id: cint\_field\_mpls\_speculative\_parse.c, Broadcom SDK \$

\* \$Copyright: (c) 2016 Broadcom.

\* Broadcom Proprietary and Confidential. All rights reserved.\$

\*

- \* File: cint\_field\_mpls\_speculative\_parse.c
- \* Purpose: Example for utilizing the field APIs to filter all packets that are IPv4/6 over MPLS.
- This is used as a proof of concept for speculative parsing of headers over MPLS.

\*

\*

\*

\* CINT usage:

- \* \* Call mpls\_lsr\_run\_with\_defaults\_multi\_device from cint\_mpls\_lsr.c
- \* \* Call lsr filter non tcp udp.
- \* \* IPv4/6 over MPLS packets should now be filtered.

\*

\*/

Found in path(s):

\* /opt/cola/permits/1745002214\_1689590998.9917314/0/bcm-sdk-master-zip/bcm-sdk-

master/src/examples/dpp/cint\_field\_mpls\_speculative\_parse.c

No license file was found, but licenses were detected in source scan.

/\*

```
* $Id: cint_system_vswitch.c,v 1.13 Broadcom SDK $
```
\* \$Copyright: (c) 2016 Broadcom.

\* Broadcom Proprietary and Confidential. All rights reserved.\$

\*

\* System resource example:

\* In the following CINT we will try to provide an example of System resources in local mode.

\* The focus of the CINT is on PWE-LIFs (bcm\_mpls\_port\_t object in BCM API).

\* Similiar principles are apply also to other LIF types such as bcm\_vlan\_port\_t

\* (see cint\_system\_vswitch.c).
```
* Each PWE-LIF allocates two objects: An Ingress LIF entry and an Egress LIF entry.
```

```
* In case of 1:1 protection also a L2 FEC object that stores
```

```
* the protection pairs is also being created.
```

```
* When working with system resources in global mode all 3 objects are required to be
```

```
* allocated on all devices with the same object ID.
```

```
* Please see an example of such schemes in:
```

```
* cint_vswitch_metro_mp_multi_devices.c, cint_vswitch_cross_connect_p2p_multi_device.c
```

```
 * When working with system resources in local mode not all 3 objects are required to be
```
\* allocated on all devices:

```
* * In/Out-PWE-Lif need to be created only on devices where the PWE is attached to.
```

```
* In case of LAGs, these may be all the potential devices that connect to the LAG port members.
```

```
* * The L2 FEC needs to be created only on devices that forward to the Lif.
```
\* The following CINT provides some basic examples of PWE-LIf VPLS vswitch allocation schemes when

```
* working in local mode.
```

```
* 1. MPLS P2P unprotected: see system_mpls_port_p2p_example
```
\* 2. MPLS MP unprotection: see system\_mpls\_port\_mp\_example

```
* 3. MPLS P2P/MP protected: see system_protected_mpls_port_example
```
\*

```
* assumptions:
```
- \* 1. run two devices in same CPU.
- $*$  2. in call unit1 != unit2.

\* 3. diag\_chassis=1

\* 4. bcm88xxx\_system\_resource\_management.<unit1>=1

```
* bcm88xxx_system_resource_management.<unit2>=1
```

```
* How to run:
```
cint;

cint\_reset();

exit;

cint ../../../../src/examples/dpp/utility/cint\_utils\_global.c

cint

../../../../src/examples/dpp/utility/cint\_utils\_mpls.c

cint ../../../../src/examples/dpp/utility/cint\_utils\_mpls\_port.c

cint ../../../../src/examples/dpp/utility/cint\_utils\_multicast.c

cint ../../../../src/examples/dpp/cint\_port\_tpid.c

```
cint ../../../../src/examples/dpp/cint_mact.c
```

```
cint ../../../../src/examples/dpp/cint_qos.c
```
cint ../../../../src/examples/dpp/utility/cint\_utils\_l3.c

```
cint ../../../../src/examples/dpp/cint_mpls_lsr.c
```
cint ../../../../src/examples/dpp/cint\_vswitch\_vpls.c

cint ../../../src/examples/dpp/cint\_vswitch\_cross\_connect\_p2p.c

```
cint ../../../../src/examples/dpp/cint_vswitch_metro_mp.c
```
cint ../../../../src/examples/dpp/cint\_multi\_device\_utils.c

cint ../../../../src/examples/dpp/cint\_system\_vswitch\_encoding.c

cint ../../../../src/examples/dpp/cint\_system\_vswitch.c

cint ../../../src/examples/dpp/utilities/cint\_utils\_mpls\_port.c

cint ../../../src/examples/dpp/cint\_system\_vswitch\_vpls.c

verbose  $= 3$ ; int rv;

int unit $1 = 0$ ; int unit $2 = 1$ ; int sysport1, sysport2, sysport3, sysport4; print port to system port(unit1, 13,  $&$ sysport1); print port\_to\_system\_port(unit1, 14, &sysport2); print port\_to\_system\_port(unit2, 15, &sysport3); print port\_to\_system\_port(unit2, 14, &sysport4); for MPLS P2P case: print system\_mpls\_port\_p2p\_example(unit1,sysport1,unit2,sysport3);

for MPLS MP case:

print system\_mpls\_port\_mp\_example(unit1,sysport1,sysport2,unit2,sysport3);

for MPLS P2P protection case:

print system\_protected\_mpls\_port\_example(unit1, sysport1, unit2, sysport3,sysport4,0);

for MPLS MP protection case:

print system\_protected\_mpls\_port\_example(unit1, sysport1, unit2, sysport3,sysport4,1);

\*/

Found in path(s):

\* /opt/cola/permits/1745002214\_1689590998.9917314/0/bcm-sdk-master-zip/bcm-sdkmaster/src/examples/dpp/cint\_system\_vswitch\_vpls.c No license file was found, but licenses were detected in source scan.

/\*

\* \$Id: sbZfG2EplibIpSegmentConsole.c,v 1.8 Broadcom SDK \$

\* \$Copyright: (c) 2016 Broadcom.

\* Broadcom Proprietary and Confidential. All rights reserved.\$

\*/

Found in path(s):

\* /opt/cola/permits/1745002214\_1689590998.9917314/0/bcm-sdk-master-zip/bcm-sdkmaster/src/soc/sbx/g2eplib/sbZfG2EplibIpSegmentConsole.c No license file was found, but licenses were detected in source scan.

/\*

\* \$Id: fabric.h,v 1.5 Broadcom SDK \$

\* \$Copyright: (c) 2016 Broadcom.

\* Broadcom Proprietary and Confidential. All rights reserved.\$

\*

\* This file contains structures and functions declarations for

\* In-band cell configuration and Source Routed Cell.

\*

\*/

### Found in path(s):

\* /opt/cola/permits/1745002214\_1689590998.9917314/0/bcm-sdk-master-zip/bcm-sdkmaster/include/soc/dpp/fabric.h

\* /opt/cola/permits/1745002214\_1689590998.9917314/0/bcm-sdk-master-zip/bcm-sdkmaster/include/soc/dnx/legacy/fabric.h

\* /opt/cola/permits/1745002214\_1689590998.9917314/0/bcm-sdk-master-zip/bcm-sdkmaster/include/appl/dpp/regs\_filter.h

No license file was found, but licenses were detected in source scan.

/\*

\* \$Id: kbp.c,v 1.23 Broadcom SDK \$

\*

\* \$Copyright: (c) 2016 Broadcom.

\* Broadcom Proprietary and Confidential. All rights reserved.\$

\*

\*/

Found in path(s):

\* /opt/cola/permits/1745002214\_1689590998.9917314/0/bcm-sdk-master-zip/bcm-sdk-

master/src/appl/diag/dpp/kbp.c

No license file was found, but licenses were detected in source scan.

/\*

- \* \$Id: init.c,v 1.76 Broadcom SDK \$
- \* \$Copyright: (c) 2016 Broadcom.
- \* Broadcom Proprietary and Confidential. All rights reserved.\$

\*

\* BCM Library Initialization

\*

\* This module calls the initialization routine of each BCM module.

\*

\* Initial System Configuration

\*

- \* Each module should initialize itself without reference to other BCM
- \* library modules to avoid a chicken-and-the-egg problem. To do
- \* this, each module should initialize its respective internal state
- \* and hardware tables to match the Initial System Configuration. The
- \* Initial System Configuration is:
- \*
- \* STG 1 containing VLAN 1
- \* STG 1 all ports in the DISABLED state
- \* VLAN 1 with
- \* PBMP = all switching Ethernet ports (non-fabric) and the CPU.
- \* UBMP = all switching Ethernet ports (non-fabric).
- \* No trunks configured
- \* No mirroring configured

```
* All L2 and L3 tables empty
```

```
* Ingress VLAN filtering
```
disabled

\* BPDU reception enabled

\*/

Found in path(s):

\* /opt/cola/permits/1745002214\_1689590998.9917314/0/bcm-sdk-master-zip/bcm-sdk-master/src/bcm/robo/init.c No license file was found, but licenses were detected in source scan.

/\*

- \* \$Id: recovery.h,v 1.4 Broadcom SDK \$
- \* \$Copyright: (c) 2016 Broadcom.
- \* Broadcom Proprietary and Confidential. All rights reserved.\$
- \* OAM Warm boot module

\*/

Found in path(s):

\* /opt/cola/permits/1745002214\_1689590998.9917314/0/bcm-sdk-master-zip/bcm-sdk-

master/include/bcm\_int/sbx/fe2000/oam/recovery.h

No license file was found, but licenses were detected in source scan.

/\*\*\*\*\*\*\*\*\*\*\*\*\*\*\*\*\*\*\*\*\*\*\*\*\*\*\*\*\*\*\*\*\*\*\*\*\*\*\*\*\*\*\*\*\*\*\*\*\*\*\*\*\*\*\*\*\*\*\*\*\*\*\*\*\*\*\*\*\*\*\*\*\*\*\*\*\*\*\*\*\*\*\*\*\*\* \*\*\*\*\*\*\*\*\*\*\*\*\*\*\*\*\*\*\*\*\*\*\*\*\*\*\*\*\*\*\*\*\*\*\*\*\*\*\*\*\*\*\*\*\*\*\*\*\*\*\*\*\*\*\*\*\*\*\*\*\*\*\*\*\*\*\*\*\*\*\*\*\*\*\*\*\*\*\*\*\*\*\*\*\*\* \* File Name : falcon2\_dino\_field\_access.c \* \* Created On : 29/04/2013 \* \* Created By : Kiran Divakar \* \* Description : APIs to access Serdes IP Registers and Reg fields \* \* Revision : \$Id: falcon2\_dino\_field\_access.c 1337 2016-02-04 00:15:32Z kirand \$ \*  $*$ \* \$Copyright: (c) 2016 Broadcom. \* Broadcom Proprietary and Confidential. All rights reserved.\$ \* \* No portions of this material may be reproduced in any form without  $*$ \* the written permission of: \* **Broadcom Corporation** 5300 California Avenue \* Irvine, CA 92617 \*  $*$ \* All information contained in this document is Broadcom Corporation \* \* company private proprietary, and trade secret. \*  $*$ \*\*\*\*\*\*\*\*\*\*\*\*\*\*\*\*\*\*\*\*\*\*\*\*\*\*\*\*\*\*\*\*\*\*\*\*\*\*\*\*\*\*\*\*\*\*\*\*\*\*\*\*\*\*\*\*\*\*\*\*\*\*\*\*\*\*\*\*\*\*\*\*\*\*\*\*\*\*\*\*\*\*\*\*\*\* \*\*\*\*\*\*\*\*\*\*\*\*\*\*\*\*\*\*\*\*\*\*\*\*\*\*\*\*\*\*\*\*\*\*\*\*\*\*\*\*\*\*\*\*\*\*\*\*\*\*\*\*\*\*\*\*\*\*\*\*\*\*\*\*\*\*\*\*\*\*\*\*\*\*\*\*\*\*\*\*\*\*\*\*\*\*/

Found in path(s):

\* /opt/cola/permits/1745002214\_1689590998.9917314/0/bcm-sdk-master-zip/bcm-sdkmaster/libs/phymod/chip/dino/tier1/dino\_serdes/falcon2\_dino\_src/falcon2\_dino\_field\_access.c No license file was found, but licenses were detected in source scan.

```
/*
* $Id: bcmi2c.c,v 1.4 Broadcom SDK $
* $Copyright: (c) 2016 Broadcom.
* Broadcom Proprietary and Confidential. All rights reserved.$
*
* File:	bcmi2c.c
* Purpose:	BCM I2C API
*/
```
Found in path(s):

\* /opt/cola/permits/1745002214\_1689590998.9917314/0/bcm-sdk-master-zip/bcm-sdkmaster/src/bcm/esw/bcmi2c.c No license file was found, but licenses were detected in source scan.

/\*

- \* \$Id: miim.c,v 1.70 Broadcom SDK \$
- \* \$Copyright: (c) 2016 Broadcom.
- \* Broadcom Proprietary and Confidential. All rights reserved.\$

\*

\* MII Management (MDIO) bus access routines for reading and writing PHY

\* registers.

\*

- \* BCM5690 has an internal MDIO bus in addition to the external one.
- \* The internal bus is accessed by setting bit 7 in the PHY ID.

\*/

Found in path(s):

```
* /opt/cola/permits/1745002214_1689590998.9917314/0/bcm-sdk-master-zip/bcm-sdk-
master/src/soc/common/miim.c
No license file was found, but licenses were detected in source scan.
```
/\*

```
* SROM format definition.
```
\* \* \$Copyright: (c) 2016 Broadcom.

```
* Broadcom Proprietary and Confidential. All rights reserved.$
```
\*

```
* $Id: bcmsrom_fmt.h,v 1.2 Broadcom SDK $
```

```
*/
```
Found in path(s):

\* /opt/cola/permits/1745002214\_1689590998.9917314/0/bcm-sdk-master-zip/bcm-sdkmaster/systems/vxworks/keystone/bcm53000/vxworks-5.5/bcmsrom\_fmt.h No license file was found, but licenses were detected in source scan.

/\*

- \* \$Id: etc\_robo.c,v 1.27 Broadcom SDK \$
- \* \$Copyright: (c) 2016 Broadcom.
- \* Broadcom Proprietary and Confidential. All rights reserved.\$
- \*
- \* BCM53xx RoboSwitch utility functions

\*/

Found in path(s):

\* /opt/cola/permits/1745002214\_1689590998.9917314/0/bcm-sdk-master-zip/bcm-sdkmaster/systems/drv/et/etc\_robo.c No license file was found, but licenses were detected in source scan.

/\* \$Id: sand\_os\_interface.h,v 1.8 Broadcom SDK \$

\* \$Copyright: (c) 2016 Broadcom.

\* Broadcom Proprietary and Confidential. All rights reserved.\$

\*/

Found in path(s):

\* /opt/cola/permits/1745002214\_1689590998.9917314/0/bcm-sdk-master-zip/bcm-sdkmaster/include/soc/dpp/SAND/Utils/sand\_os\_interface.h

\* /opt/cola/permits/1745002214\_1689590998.9917314/0/bcm-sdk-master-zip/bcm-sdk-

master/include/soc/dnx/legacy/SAND/Utils/sand\_os\_interface.h

No license file was found, but licenses were detected in source scan.

/\*

```
* $Id: tunnel.h,v 1.5 Broadcom SDK $
* $Copyright: (c) 2016 Broadcom.
* Broadcom Proprietary and Confidential. All rights reserved.$
*
* File: tunnel.h
```
\* Purpose: tunnel internal definitions to the BCM library.

\*/

Found in path(s):

\* /opt/cola/permits/1745002214\_1689590998.9917314/0/bcm-sdk-master-zip/bcm-sdkmaster/include/bcm\_int/dpp/tunnel.h No license file was found, but licenses were detected in source scan.

# # \$Id: pkt.64,v 1.2 2011/06/10 16:39:35 vadivelm Exp \$ # \$Copyright: (c) 2006 Broadcom Corp. # All Rights Reserved.\$ # # 101112131415 000102030405 8100 0001 00 01 02 03 04 05 06 07 08 09 0a 0b 0c 0d 0e 0f 10 11 12 13 14 15 16 17 18 19 1a 1b 1c 1d 1e 1f 20 21 22 23 24 25 26 27 28 29 2a 2b 2c 2d 2e 2f

Found in path(s):

\* /opt/cola/permits/1745002214\_1689590998.9917314/0/bcm-sdk-master-zip/bcm-sdk-master/systems/sim/pkt.64 No license file was found, but licenses were detected in source scan.

/\* \$Id: arad\_pp\_frwrd\_fcf.c,v 1.7 Broadcom SDK \$

\* \$Copyright: (c) 2016 Broadcom.

\* Broadcom Proprietary and Confidential. All rights reserved.\$

\*/

Found in path(s):

\* /opt/cola/permits/1745002214\_1689590998.9917314/0/bcm-sdk-master-zip/bcm-sdkmaster/src/soc/dpp/ARAD/ARAD\_PP/arad\_pp\_frwrd\_fcf.c

\* /opt/cola/permits/1745002214\_1689590998.9917314/0/bcm-sdk-master-zip/bcm-sdk-

master/src/soc/dpp/ARAD/ARAD\_PP/arad\_pp\_frwrd\_extend\_p2p.c

No license file was found, but licenses were detected in source scan.

/\*

\* \$Id: pci.c,v 1.9 Broadcom SDK \$

\* \$Copyright: (c) 2016 Broadcom.

\* Broadcom Proprietary and Confidential. All rights reserved.\$

\*

\* PCI memory and configuration space routines.

\*

\* Under Solaris, these routines call the verinet model PLI simulation.

\* All PCI operations are performed talking over a socket to the model.

\*

\* NOTE: the base address used in this file is opaque. This means that

\* the PCI device must first have its base-address programmed by

\* writing the start offset to PCI configuration offset 0x10.

\* Writes to the memory space afterwards requires the address to be

\* based on the base-address plus the offset to the desire register

\* to be accessed.

\*

\*/

Found in path(s):

\* /opt/cola/permits/1745002214\_1689590998.9917314/0/bcm-sdk-master-zip/bcm-sdk-master/systems/bde/pli/pci.c No license file was found, but licenses were detected in source scan.

/\*

\* \$Id: cint\_datatypes.c,v 1.26 Broadcom SDK \$

\* \$Copyright: (c) 2016 Broadcom.

\* Broadcom Proprietary and Confidential. All rights reserved.\$

\*

\* File: cint\_datatypes.c

\* Purpose: CINT datatype manipulation

\*

\*/

Found in path(s):

\* /opt/cola/permits/1745002214\_1689590998.9917314/0/bcm-sdk-master-zip/bcm-sdkmaster/src/appl/cint/cint\_datatypes.c No license file was found, but licenses were detected in source scan.

/\*

\* \$Id: sbZfFabBm9600BwR0BagEntryConsole.c,v 1.3 Broadcom SDK \$

\* \$Copyright: (c) 2016 Broadcom.

\* Broadcom Proprietary and Confidential. All rights reserved.\$

\*/

Found in path(s):

\* /opt/cola/permits/1745002214\_1689590998.9917314/0/bcm-sdk-master-zip/bcm-sdkmaster/src/soc/sbx/fabric/sbZfFabBm9600BwR0BagEntryConsole.c No license file was found, but licenses were detected in source scan.

/\*

```
* $Id: CtcRateLimitApi.h,v 1.3 Broadcom SDK $
* $Copyright: (c) 2016 Broadcom.
* Broadcom Proprietary and Confidential. All rights reserved.$
*
* File: CtcRateLimitApi.h
* Purpose:
```
\*

```
*/
```
Found in path(s):

\* /opt/cola/permits/1745002214\_1689590998.9917314/0/bcm-sdk-master-zip/bcm-sdkmaster/include/soc/ea/tk371x/CtcRateLimitApi.h No license file was found, but licenses were detected in source scan.

/\* --------------------------------------------------------------------------

\*\* \$Id: sbPaylMgr.h,v 1.6 Broadcom SDK \$

\*\*

\*\*

\*\* \$Copyright: (c) 2016 Broadcom.

- \*\* Broadcom Proprietary and Confidential. All rights reserved.\$
- \*\*

\*\*

\*\* sbPaylMgr.h: payload memory manager public API

\*\* --------------------------------------------------------------------------\*/

Found in path(s):

\* /opt/cola/permits/1745002214\_1689590998.9917314/0/bcm-sdk-master-zip/bcm-sdkmaster/include/soc/sbx/fe2k\_common/sbPaylMgr.h

No license file was found, but licenses were detected in source scan.

```
/* $Id: arad_general.c,v 1.8 Broadcom SDK $
```

```
* $Copyright: (c) 2016 Broadcom.
```

```
* Broadcom Proprietary and Confidential. All rights reserved.$
```
\*/

Found in path(s):

\* /opt/cola/permits/1745002214\_1689590998.9917314/0/bcm-sdk-master-zip/bcm-sdkmaster/src/soc/dpp/ARAD/arad\_general.c No license file was found, but licenses were detected in source scan.

/\*

- \* \$Id: rx.c,v 1.2 Broadcom SDK \$
- \* \$Copyright: (c) 2016 Broadcom.
- \* Broadcom Proprietary and Confidential. All rights reserved.\$
- \*

```
* File: rx.c
```
\*

```
* Purpose:
```

```
*
```
\* Functions:

- \_bcm\_ptp\_rx\_init
- \_bcm\_ptp\_rx\_stack\_create
- \* \_bcm\_ptp\_rx\_clock\_create
- \_bcm\_ptp\_external\_rx\_response\_free
- \* \_bcm\_ptp\_internal\_rx\_response\_free
- \* \_bcm\_ptp\_rx\_response\_flush
- \_bcm\_ptp\_rx\_response\_get
- \* \_bcm\_ptp\_rx\_thread
- \* \_bcm\_ptp\_rx\_callback
- \* \_bcm\_ptp\_rx\_message\_destination\_port\_get
- \* \_bcm\_ptp\_rx\_message\_source\_clock\_identity\_get
- \* \_bcm\_ptp\_rx\_message\_length\_get
- \* \_bcm\_ptp\_register\_management\_callback
- \* \_bcm\_ptp\_register\_event\_callback
- \* \_bcm\_ptp\_register\_signal\_callback
- \* \_bcm\_ptp\_register\_peers\_callback
- \* \_bcm\_ptp\_register\_fault\_callback
- \* \_bcm\_ptp\_unregister\_management\_callback
- \* \_bcm\_ptp\_unregister\_event\_callback
- bcm ptp unregister signal callback
- \* \_bcm\_ptp\_unregister\_peers\_callback
- \* \_bcm\_ptp\_event\_message\_monitor
- \* \_bcm\_ptp\_signal\_handler\_default
- \*/

Found in path(s):

\* /opt/cola/permits/1745002214\_1689590998.9917314/0/bcm-sdk-master-zip/bcm-sdkmaster/src/bcm/common/ptp/rx.c No license file was found, but licenses were detected in source scan.

/\*

\* \$Id: jer2\_jer2\_jer2\_tmc\_api\_flow\_control.h,v 1.19 Broadcom SDK \$ \* \$Copyright: (c) 2016 Broadcom. \* Broadcom Proprietary and Confidential. All rights reserved.\$ \*/

Found in path(s):

\* /opt/cola/permits/1745002214\_1689590998.9917314/0/bcm-sdk-master-zip/bcm-sdkmaster/include/soc/dnx/legacy/TMC/tmc\_api\_flow\_control.h No license file was found, but licenses were detected in source scan.

/\*

\* \$Id: sbZfFabBm9600BwAllocCfgBaseEntry.hx,v 1.2 Broadcom SDK \$

\* \$Copyright: (c) 2016 Broadcom.

\* Broadcom Proprietary and Confidential. All rights reserved.\$

\*/

Found in path(s):

\* /opt/cola/permits/1745002214\_1689590998.9917314/0/bcm-sdk-master-zip/bcm-sdkmaster/include/soc/sbx/fabric/sbZfFabBm9600BwAllocCfgBaseEntry.hx No license file was found, but licenses were detected in source scan.

/\*

```
* $Id: caladan3_cint_data.c,v 1.2 Broadcom SDK $
*
*
* $Copyright: (c) 2016 Broadcom.
* Broadcom Proprietary and Confidential. All rights reserved.$
*
*
* caladan3_cint_data.c: Guadalupe2k V1.3 C-Interpreter functions
*
* This file contains the manually created portions of the
* g3p1 SoC CINT API. Most of these will become auto generated.
*/
```
Found in path(s):

\* /opt/cola/permits/1745002214\_1689590998.9917314/0/bcm-sdk-master-zip/bcm-sdkmaster/src/appl/diag/cint/caladan3\_cint\_data.c

No license file was found, but licenses were detected in source scan.

/\*

\* \$Copyright: (c) 2016 Broadcom.

\* Broadcom Proprietary and Confidential. All rights reserved.\$

```
*
```
\* THIS SOFTWARE IS OFFERED "AS IS", AND BROADCOM GRANTS NO WARRANTIES OF ANY

\* KIND, EXPRESS OR IMPLIED, BY STATUTE, COMMUNICATION OR OTHERWISE.

\* BROADCOM SPECIFICALLY DISCLAIMS ANY IMPLIED WARRANTIES OF MERCHANTABILITY,

\* FITNESS FOR A SPECIFIC PURPOSE OR NONINFRINGEMENT CONCERNING THIS SOFTWARE.

```
*
* $Id: ci.h,v 1.4.6.2 Broadcom SDK $
*
* TMU CI defines
*
```

```
*-----------------------------------------------------------------------------*/
```
Found in path(s):

\* /opt/cola/permits/1745002214\_1689590998.9917314/0/bcm-sdk-master-zip/bcm-sdkmaster/include/soc/sbx/caladan3/tmu/ci.h

No license file was found, but licenses were detected in source scan.

/\*

- \* \$Id: test.c,v 1.3 Broadcom SDK \$
- \* \$Copyright: (c) 2016 Broadcom.
- \* Broadcom Proprietary and Confidential. All rights reserved.\$
- \*
- \* File: test.c
- \* Purpose:
- \*
- \*/

Found in path(s):

\* /opt/cola/permits/1745002214\_1689590998.9917314/0/bcm-sdk-master-zip/bcm-sdkmaster/src/appl/diag/ea/test.c

No license file was found, but licenses were detected in source scan.

# \$Id: sbx.soc,v 1.23.2.10 Broadcom SDK \$

# \$Copyright: (c) 2016 Broadcom.

# Broadcom Proprietary and Confidential. All rights reserved.\$

#

# Initialization SBX (run commands) file

#

# These are default commands that are read and executed by default

# when BCM boots up. Typically this file is called sbx.soc and resides

- # in the flash filesystem, NVRAM, or disk.
- #

if \$?1 "echo sbx.soc: arguments not supported; exit"

if !\$?unit "echo sbx.soc: no current unit; exit"

# When running as daemon, output can be redirected to diag\_log\_file

if !"expr  $\text{\$unit} == 0$ " &&  $\text{\$?diag}\log_{10}$  file \ "log file=\$diag\_log\_file on;"

expr \$units - 1;local num\_units \$? echo "sbx.soc: unit \$unit (of \$num\_units) device \$devname" local quiet no local echo echo local rcdone \\$sbx\$unit if !"expr \$sbxdone + 0" "local echo noecho; local quiet yes"

# Set convenience local variables

local qe2k\_bscrn\_lc 1 echo "sbx.soc: qe2k\_bscrn\_lc \$qe2k\_bscrn\_lc"

```
# Board Configuration Setting
# This file uses configuration properties to know on which board
# it is running. Currently one of following settings must be made:
#
if $?qe2k_bscrn_lc "\
 local brdtype 9; \
  config add qe2k_benchscreen_board=1; \
"
```
echo "sbx.soc: brdtype \$brdtype"

```
if !$?brdtype " \
 echo sbx.soc: no current brdtype; \
 exit; \
.,
```
## gsrao 100808 echo "sbx.soc: unit \$unit brdtype \$brdtype pcidev \$pcidev"

board init type=\$brdtype

if \$?diag\_unit\_mask && "expr ((1<<\$unit) & \$diag\_unit\_mask)==(1<<\$unit)" "echo Skipping units based on diag\_unit\_mask=\$diag\_unit\_mask.;exit"

deb +Verbose

echo "\$unit:init soc" init soc

#echo "\$unit:init bcm" init bcm

echo "\$unit:init bcm done"

## gsrao 092408

## We need to call 'mcinit' since this provisions the fabric. This should

## always be done after the last device is processed. Otherwise the registers

## for the initial devices end up getting processed multiple times.

```
## Use the following to
 turn on debugging.
## dbm bcm tx rx pktdata verbose vverbose; \
## dbm diag test; \langle## echo Running Test TR 112; \
## attach: \langle## 0: tr 112 usefile=1 infile=/root/TEST/IN_DATA.bin outfile=/root/TEST/OUT_DATA.bin
outfile1=/root/TEST/OUT_DATA_1.bin packets=1340 runtime=180 dualka=1; \
## echo Clearing Counters; \
## 0: pc clear; \setminus## 1: pc clear; \setminusif !"expr \text{Sunit} == 1""
```

```
 mcinit; \
 echo Clearing Counters and Errors; \
 echo; \
0: pe clear; \setminus1: pe clear; \setminus0: pc clear; \setminus1: pc clear; \setminus
```
Found in path(s):

\* /opt/cola/permits/1745002214\_1689590998.9917314/0/bcm-sdk-master-zip/bcm-sdkmaster/rc/sbx\_qe2k\_bscrn.soc No license file was found, but licenses were detected in source scan.

/\*

"

```
* $Id: shmoo_and28_rl3.h,v 1.1 Broadcom SDK $
```

```
* $Copyright: (c) 2016 Broadcom.
```

```
* Broadcom Proprietary and Confidential. All rights reserved.$
```
\*

```
* 28nm RL3 PHY Support
```
\*/

Found in path(s):

\* /opt/cola/permits/1745002214\_1689590998.9917314/0/bcm-sdk-master-zip/bcm-sdkmaster/include/soc/shmoo\_and28\_rl3.h

No license file was found, but licenses were detected in source scan.

/\*

- \* \$Id: switchctl.c,v 1.5 Broadcom SDK \$
- \* \$Copyright: (c) 2016 Broadcom.
- \* Broadcom Proprietary and Confidential. All rights reserved.\$

\*

```
* Switch Control commands
```
\*/

Found in path(s):

\* /opt/cola/permits/1745002214\_1689590998.9917314/0/bcm-sdk-master-zip/bcm-sdkmaster/src/appl/diag/sbx/switchctl.c No license file was found, but licenses were detected in source scan.

/\* \$Id: cint\_oam\_egress\_injection.c,v 1.10 Broadcom SDK \$

\* \$Copyright: (c) 2016 Broadcom.

\* Broadcom Proprietary and Confidential. All rights reserved.\$

\*/

Found in path(s):

\* /opt/cola/permits/1745002214\_1689590998.9917314/0/bcm-sdk-master-zip/bcm-sdkmaster/src/examples/dpp/cint\_oam\_egress\_injection.c No license file was found, but licenses were detected in source scan.

/\* \$Id: utils\_memory.h,v 1.5 Broadcom SDK \$

\* \$Copyright: (c) 2016 Broadcom.

\* Broadcom Proprietary and Confidential. All rights reserved.\$

\*/

Found in path(s):

\* /opt/cola/permits/1745002214\_1689590998.9917314/0/bcm-sdk-master-zip/bcm-sdkmaster/include/appl/diag/dpp/utils\_memory.h No license file was found, but licenses were detected in source scan.

/\*

\* \$Id: cint\_pon\_mact\_limit.c,v 1.4 Broadcom SDK \$

\* \$Copyright: (c) 2016 Broadcom.

\* Broadcom Proprietary and Confidential. All rights reserved.\$

\*

\*/

Found in path(s):

\* /opt/cola/permits/1745002214\_1689590998.9917314/0/bcm-sdk-master-zip/bcm-sdkmaster/src/examples/dpp/pon/cint\_pon\_mact\_limit.c No license file was found, but licenses were detected in source scan.

/\*

\* \$Id: jer\_intr.h, v1 16/06/2014 09:55:39 azarrin Exp \$

\*

\* \$Copyright: (c) 2016 Broadcom.

\* Broadcom Proprietary and Confidential. All rights reserved.\$ \*

```
* JER INTERRUPTS H
```
\* Auto jenerated by create\_regs.pl

\*/

Found in path(s):

\* /opt/cola/permits/1745002214\_1689590998.9917314/0/bcm-sdk-master-zip/bcm-sdkmaster/include/soc/dpp/JER/jer\_intr.h No license file was found, but licenses were detected in source scan.

/\*

\* \$Id: tunnel.c,v 1.8 Broadcom SDK \$ \* \$Copyright: (c) 2016 Broadcom. \* Broadcom Proprietary and Confidential. All rights reserved.\$ \* \* File: l3.c \* Purpose: Manages l3 interface table, forwarding table, routing table \* \* Note : Not for RoboSwitch currently. \*/

Found in path(s):

\* /opt/cola/permits/1745002214\_1689590998.9917314/0/bcm-sdk-master-zip/bcm-sdkmaster/src/bcm/robo/tunnel.c No license file was found, but licenses were detected in source scan.

/\*

- \* \$Id: niv.c,v 1.30 Broadcom SDK \$
- \* \$Copyright: (c) 2016 Broadcom.
- \* Broadcom Proprietary and Confidential. All rights reserved.\$

\*

```
* File: niv.c
```
\* Purpose: Implements NIV APIs for Trident.

\*/

Found in path(s):

\* /opt/cola/permits/1745002214\_1689590998.9917314/0/bcm-sdk-master-zip/bcm-sdkmaster/src/bcm/esw/trident/niv.c No license file was found, but licenses were detected in source scan.

```
/*
```

```
* $Id: eav.c,v 1.6 Broadcom SDK $
```
- \* \$Copyright: (c) 2016 Broadcom.
- \* Broadcom Proprietary and Confidential. All rights reserved.\$

```
*
```

```
* Field Processor related CLI commands
```

```
*/
```
Found in path(s):

\* /opt/cola/permits/1745002214\_1689590998.9917314/0/bcm-sdk-master-zip/bcm-sdkmaster/src/soc/robo/gex/eav.c No license file was found, but licenses were detected in source scan.

/\*

- \* \$Id: sbZfFabBm3200NextPriMemEntry.c,v 1.4 Broadcom SDK \$
- \* \$Copyright: (c) 2016 Broadcom.
- \* Broadcom Proprietary and Confidential. All rights reserved.\$

\*/

```
/*
```
\* \$Id: sbZfFabBm3200NextPriMemEntry.c,v 1.4 Broadcom SDK \$

- \* \$Copyright (c) 2012 Broadcom Corporation
- \* All rights reserved.\$

\*/

Found in path(s):

\* /opt/cola/permits/1745002214\_1689590998.9917314/0/bcm-sdk-master-zip/bcm-sdkmaster/src/soc/sbx/fabric/sbZfFabBm3200NextPriMemEntry.c No license file was found, but licenses were detected in source scan.

/\*

\* \$Id: nlmcmmt.h,v 1.2.8.2 Broadcom SDK \$

```
* $Copyright: (c) 2016 Broadcom.
```
\* Broadcom Proprietary and Confidential. All rights reserved.\$

\*/

Found in path(s):

\* /opt/cola/permits/1745002214\_1689590998.9917314/0/bcm-sdk-master-zip/bcm-sdkmaster/include/soc/kbp/common/nlmcmmt.h No license file was found, but licenses were detected in source scan.

/\*

- \* \$Id: tmu\_h.stg,v 1.28 Broadcom SDK \$
- \* \$Copyright: (c) 2016 Broadcom.
- \* Broadcom Proprietary and Confidential. All rights reserved.\$

\*

\* t3p1\_tmu.h: Guadalupe2k V1.3 TMU table manager & wrappers

\*

- \* DO NOT EDIT THIS FILE!
- \* This file is auto-generated from sdk/caladan\_ucode/t3p1/src/t3p1\_tmu\_cfg.lrp.
- \* Edits to this file will be lost when it is regenerated.

\*

\*/

Found in path(s):

\* /opt/cola/permits/1745002214\_1689590998.9917314/0/bcm-sdk-master-zip/bcm-sdk-

master/include/soc/sbx/t3p1/t3p1\_tmu.h

No license file was found, but licenses were detected in source scan.

/\* \* \$Id: api\_xlate\_port.h,v 1.7 Broadcom SDK \$ \* \$Copyright: (c) 2016 Broadcom. \* Broadcom Proprietary and Confidential. All rights reserved.\$ \* \* BCM internal port translation functions \*/ Found in path(s): \* /opt/cola/permits/1745002214\_1689590998.9917314/0/bcm-sdk-master-zip/bcm-sdkmaster/include/bcm\_int/api\_xlate\_port.h No license file was found, but licenses were detected in source scan. /\* \$Id: tmc\_api\_cnt.c,v 1.12 Broadcom SDK \$ \* \$Copyright: (c) 2016 Broadcom. \* Broadcom Proprietary and Confidential. All rights reserved.\$ \*/ /\*\*\*\*\*\*\*\*\*\*\*\*\*\*\*\*\*\*\*\*\*\*\*\*\*\*\*\*\*\*\*\*\*\*\*\*\*\*\*\*\*\*\*\*\*\*\*\*\*\*\*\*\*\*\*\*\*\*\*\*\*\*\*\*\*\* \* \* FILENAME: DuneDriver/tmc/src/soc\_tmcapi\_cnt.c \* \* MODULE PREFIX: tmc \* \* FILE DESCRIPTION: \* \* REMARKS: \* SW License Agreement: Dune Networks (c). CONFIDENTIAL PROPRIETARY INFORMATION. \* Any use of this Software is subject to Software License Agreement \* included in the Driver User Manual of this device. \* Any use of this Software constitutes an agreement to the terms \* of the above Software License Agreement. \*\*\*\*\*\*\*\*\*\*\*\*\*\*\*\*\*\*\*\*\*\*\*\*\*\*\*\*\*\*\*\*\*\*\*\*\*\*\*\*\*\*\*\*\*\*\*\*\*\*\*\*\*\*\*\*\*\*\*\*\*\*\*\*\*\*/ Found in path(s): \* /opt/cola/permits/1745002214\_1689590998.9917314/0/bcm-sdk-master-zip/bcm-sdkmaster/src/soc/dpp/TMC/tmc\_api\_cnt.c No license file was found, but licenses were detected in source scan. /\* \* \$Id: flashFsLib.c,v 1.10 Broadcom SDK \$ \* \$Copyright: (c) 2016 Broadcom. \* Broadcom Proprietary and Confidential. All rights reserved.\$ \*/

Found in path(s):

\* /opt/cola/permits/1745002214\_1689590998.9917314/0/bcm-sdk-master-zip/bcm-sdkmaster/systems/vxworks/gto/mpc8548/vxworks-6.4/flashFsLib.c No license file was found, but licenses were detected in source scan.

```
/*
* $Id: bcm956504r24.c,v 1.2 Broadcom SDK $
* $Copyright: (c) 2016 Broadcom.
* Broadcom Proprietary and Confidential. All rights reserved.$
*
* File: bcm956504r24.c
* Purpose: BCM956504R24 Single Firebolt and similar
*
*/
```
Found in path(s):

\* /opt/cola/permits/1745002214\_1689590998.9917314/0/bcm-sdk-master-zip/bcm-sdkmaster/src/board/driver/bcm956504r24.c No license file was found, but licenses were detected in source scan.

/\*

- \* \$Id: field.c,v 1.112 Broadcom SDK \$
- \* \$Copyright: (c) 2016 Broadcom.
- \* Broadcom Proprietary and Confidential. All rights reserved.\$

\*/

```
Found in path(s):
```
\* /opt/cola/permits/1745002214\_1689590998.9917314/0/bcm-sdk-master-zip/bcm-sdk-master/src/bcmx/field.c No license file was found, but licenses were detected in source scan.

/\*

- \* \$Id: ulink\_pack.c,v 1.0 Broadcom SDK \$
- \* \$Copyright: (c) 2016 Broadcom.
- \* Broadcom Proprietary and Confidential. All rights reserved.\$
- \*

```
* File: ulink_pack.c
```
- \* Purpose: ULINK pack and unpack routines for:
- \* ukernel link module
- \*
- \*

```
* ULINK control messages
```
\*

\* ULINK messages between the Host CPU and uController are sent

- \* using the uc\_message module which allows short messages
- \* to be passed (see include/soc/shared/mos\_msg\_common.h)

\*

- \* Additional information for a given message (a long message) is passed
- \* using DMA. The ULINK control message types defines the format
- \* for these long messages.

\* \* This file is shared between SDK and uKernel. \*/

Found in path(s): \* /opt/cola/permits/1745002214\_1689590998.9917314/0/bcm-sdk-master-zip/bcm-sdkmaster/src/soc/shared/ulink\_pack.c No license file was found, but licenses were detected in source scan.

/\* \$Id: ppd\_api\_lif\_table.h,v 1.10 Broadcom SDK \$

\* \$Copyright: (c) 2016 Broadcom.

\* Broadcom Proprietary and Confidential. All rights reserved.\$

/\*\*\*\*\*\*\*\*\*\*\*\*\*\*\*\*\*\*\*\*\*\*\*\*\*\*\*\*\*\*\*\*\*\*\*\*\*\*\*\*\*\*\*\*\*\*\*\*\*\*\*\*\*\*\*\*\*\*\*\*\*\*\*\*\*\*

\*

\*/

\* FILENAME: DuneDriver/ppd/include/soc\_ppd\_api\_lif\_table.h

\* MODULE PREFIX: soc\_ppd\_lif

\*

\*

\* FILE DESCRIPTION:

\*

\* REMARKS:

\* SW License Agreement: Dune Networks (c). CONFIDENTIAL PROPRIETARY INFORMATION.

\* Any use of this Software is subject to Software License Agreement

\* included in the Driver User Manual of this device.

\* Any use of this Software constitutes an agreement to the terms

\* of the above Software License Agreement.

\*\*\*\*\*\*\*\*\*\*\*\*\*\*\*\*\*\*\*\*\*\*\*\*\*\*\*\*\*\*\*\*\*\*\*\*\*\*\*\*\*\*\*\*\*\*\*\*\*\*\*\*\*\*\*\*\*\*\*\*\*\*\*\*\*\*/

Found in path(s):

\* /opt/cola/permits/1745002214\_1689590998.9917314/0/bcm-sdk-master-zip/bcm-sdkmaster/include/soc/dpp/PPD/ppd\_api\_lif\_table.h No license file was found, but licenses were detected in source scan.

/\*

\* \$Id: \$

\* \$Copyright: (c) 2016 Broadcom.

\* Broadcom Proprietary and Confidential. All rights reserved.\$

\*

\* Broadcom System Log (BSL)

\*

\* BSL functions for INTERNAL (SDK) usage.

\*/

Found in path(s):

\* /opt/cola/permits/1745002214\_1689590998.9917314/0/bcm-sdk-master-zip/bcm-sdk-master/src/shared/bsl.c No license file was found, but licenses were detected in source scan.

/\* \$Id: ppd\_api\_eg\_encap.h,v 1.36 Broadcom SDK \$ \* \$Copyright: (c) 2016 Broadcom. \* Broadcom Proprietary and Confidential. All rights reserved.\$ \* \$ \*/ /\*\*\*\*\*\*\*\*\*\*\*\*\*\*\*\*\*\*\*\*\*\*\*\*\*\*\*\*\*\*\*\*\*\*\*\*\*\*\*\*\*\*\*\*\*\*\*\*\*\*\*\*\*\*\*\*\*\*\*\*\*\*\*\*\*\* \* \* FILENAME: DuneDriver/ppd/include/soc\_ppd\_api\_eg\_encap.h \* \* MODULE PREFIX: soc\_ppd\_eg \* \* FILE DESCRIPTION: \* \* REMARKS: \* SW License Agreement: Dune Networks (c). CONFIDENTIAL PROPRIETARY INFORMATION. \* Any use of this Software is subject to Software License Agreement \* included in the Driver User Manual of this device. \* Any use of this Software constitutes an agreement to the terms \* of the above Software License Agreement. \*\*\*\*\*\*\*\*\*\*\*\*\*\*\*\*\*\*\*\*\*\*\*\*\*\*\*\*\*\*\*\*\*\*\*\*\*\*\*\*\*\*\*\*\*\*\*\*\*\*\*\*\*\*\*\*\*\*\*\*\*\*\*\*\*\*/

Found in path(s):

\* /opt/cola/permits/1745002214\_1689590998.9917314/0/bcm-sdk-master-zip/bcm-sdkmaster/include/soc/dpp/PPD/ppd\_api\_eg\_encap.h

# **1.415 openssl 1.1.1v 1.415.1 Available under license :**

LICENSE ISSUES

==============

 The OpenSSL toolkit stays under a double license, i.e. both the conditions of the OpenSSL License and the original SSLeay license apply to the toolkit. See below for the actual license texts.

OpenSSL License

---------------

\* Copyright (c) 1998-2019 The OpenSSL Project. All rights reserved.

\*

\* Redistribution and use in source and binary forms, with or without

/\* ====================================================================

\* modification, are permitted provided that the following conditions

\* are met:

\*

\* 1. Redistributions of source code must retain the above copyright

- \* notice, this list of conditions and the following disclaimer.
- \*
- \* 2. Redistributions in binary form must reproduce the above copyright
- \* notice, this list of conditions and the following disclaimer in
- the documentation and/or other materials provided with the
- distribution.
- \*
- \* 3. All advertising materials mentioning features or use

of this

- \* software must display the following acknowledgment:
- \* "This product includes software developed by the OpenSSL Project
- for use in the OpenSSL Toolkit. (http://www.openssl.org/)"
- \*
- \* 4. The names "OpenSSL Toolkit" and "OpenSSL Project" must not be used to
- endorse or promote products derived from this software without
- prior written permission. For written permission, please contact
- \* openssl-core@openssl.org.

\*

- \* 5. Products derived from this software may not be called "OpenSSL"
- nor may "OpenSSL" appear in their names without prior written
- permission of the OpenSSL Project.

\*

- \* 6. Redistributions of any form whatsoever must retain the following
- acknowledgment:
- \* "This product includes software developed by the OpenSSL Project
- \* for use in the OpenSSL Toolkit (http://www.openssl.org/)"

\*

- \* THIS SOFTWARE IS PROVIDED BY THE OpenSSL PROJECT ``AS IS'' AND ANY
- \* EXPRESSED OR IMPLIED WARRANTIES, INCLUDING, BUT NOT LIMITED

TO, THE

- \* IMPLIED WARRANTIES OF MERCHANTABILITY AND FITNESS FOR A PARTICULAR
- \* PURPOSE ARE DISCLAIMED. IN NO EVENT SHALL THE OpenSSL PROJECT OR
- \* ITS CONTRIBUTORS BE LIABLE FOR ANY DIRECT, INDIRECT, INCIDENTAL,
- \* SPECIAL, EXEMPLARY, OR CONSEQUENTIAL DAMAGES (INCLUDING, BUT
- \* NOT LIMITED TO, PROCUREMENT OF SUBSTITUTE GOODS OR SERVICES;
- \* LOSS OF USE, DATA, OR PROFITS; OR BUSINESS INTERRUPTION)

\* HOWEVER CAUSED AND ON ANY THEORY OF LIABILITY, WHETHER IN CONTRACT,

- \* STRICT LIABILITY, OR TORT (INCLUDING NEGLIGENCE OR OTHERWISE)
- \* ARISING IN ANY WAY OUT OF THE USE OF THIS SOFTWARE, EVEN IF ADVISED
- \* OF THE POSSIBILITY OF SUCH DAMAGE.
- \* ====================================================================

\*

- \* This product includes cryptographic software written by Eric Young
- \* (eay@cryptsoft.com). This product includes software written by Tim

- \*
- \*/

<sup>\*</sup> Hudson (tjh@cryptsoft.com).

#### Original SSLeay License

```
-----------------------
```
/\* Copyright (C) 1995-1998 Eric Young (eay@cryptsoft.com)

\* All rights reserved.

\*

\* This package is an SSL implementation written

\* by Eric Young (eay@cryptsoft.com).

\* The implementation was written so as to conform with Netscapes SSL.

\*

\* This library is free for commercial and non-commercial use as long as

\* the following conditions are aheared to. The following conditions

\* apply to all code found in this distribution, be it the RC4, RSA,

\* lhash, DES, etc., code; not just the SSL code. The SSL documentation

\* included with this distribution is covered by the same copyright terms

\* except that the holder is Tim Hudson (tjh@cryptsoft.com).

\*

\* Copyright remains Eric Young's, and as such any Copyright notices in

\* the code are not to be removed.

\* If this package is used in a product, Eric Young should be given attribution

\* as the author of the parts of the library used.

\* This can be in the form of a textual message at program startup or

\* in documentation (online or textual) provided with the package.

\*

\* Redistribution and use in source and binary forms, with or without

\* modification, are permitted provided that the following conditions \* are met:

\* 1. Redistributions of source code must retain the copyright

\* notice, this list of conditions and the following disclaimer.

\* 2. Redistributions in binary form must reproduce the above copyright

\* notice, this list of conditions and the following disclaimer in the

\* documentation and/or other materials provided with the distribution.

\* 3. All advertising materials mentioning features or use of this software

\* must display the following acknowledgement:

\* "This product includes cryptographic software written by

\* Eric Young (eay@cryptsoft.com)"

\* The word 'cryptographic' can be left out if the rouines from the library

\* being used are not cryptographic related :-).

\* 4. If you include any Windows specific code (or a derivative thereof) from

the apps directory (application code) you must include

an acknowledgement:

"This product includes software written by  $\text{Tim Hudson (tih@crvptsoft.com)}$ "

\*

\* THIS SOFTWARE IS PROVIDED BY ERIC YOUNG ``AS IS'' AND

\* ANY EXPRESS OR IMPLIED WARRANTIES, INCLUDING, BUT NOT LIMITED TO, THE

\* IMPLIED WARRANTIES OF MERCHANTABILITY AND FITNESS FOR A PARTICULAR PURPOSE

\* ARE DISCLAIMED. IN NO EVENT SHALL THE AUTHOR OR CONTRIBUTORS BE LIABLE

\* FOR ANY DIRECT, INDIRECT, INCIDENTAL, SPECIAL, EXEMPLARY, OR CONSEQUENTIAL

\* DAMAGES (INCLUDING, BUT NOT LIMITED TO, PROCUREMENT OF SUBSTITUTE GOODS

\* OR SERVICES; LOSS OF USE, DATA, OR PROFITS; OR BUSINESS INTERRUPTION)

\* HOWEVER CAUSED AND ON ANY THEORY OF LIABILITY, WHETHER IN CONTRACT, STRICT

\* LIABILITY, OR TORT (INCLUDING NEGLIGENCE OR OTHERWISE) ARISING IN ANY WAY

\* OUT OF THE USE OF THIS SOFTWARE, EVEN IF ADVISED OF THE POSSIBILITY OF \* SUCH DAMAGE.

\*

\* The licence and distribution terms for any publically available version or

\* derivative of this code cannot be changed. i.e. this

code cannot simply be

\* copied and put under another distribution licence

\* [including the GNU Public Licence.]

\*/

 GNU GENERAL PUBLIC LICENSE Version 2, June 1991

Copyright (C) 1989, 1991 Free Software Foundation, Inc. 59 Temple Place - Suite 330, Boston, MA 02111-1307, USA.

Everyone is permitted to copy and distribute verbatim copies of this license document, but changing it is not allowed.

 Preamble

 The licenses for most software are designed to take away your freedom to share and change it. By contrast, the GNU General Public License is intended to guarantee your freedom to share and change free software--to make sure the software is free for all its users. This General Public License applies to most of the Free Software Foundation's software and to any other program whose authors commit to using it. (Some other Free Software Foundation software is covered by the GNU Library General Public License instead.) You can apply it to your programs, too.

 When we speak of free software, we are referring to freedom, not price.

 Our General Public Licenses are designed to make sure that you have the freedom to distribute copies of free software (and charge for this service if you wish), that you receive source code or can get it if you want it, that you can change the software or use pieces of it in new free programs; and that you know you can do these things.

 To protect your rights, we need to make restrictions that forbid anyone to deny you these rights or to ask you to surrender the rights. These restrictions translate to certain responsibilities for you if you distribute copies of the software, or if you modify it.

For example, if you distribute copies of such a program, whether

gratis or for a fee, you must give the recipients all the rights that you have. You must make sure that they, too, receive or can get the source code. And you must show them these terms so they know their rights.

We protect your rights with two steps: (1) copyright the software, and (2) offer you this license which gives you legal permission to copy, distribute and/or modify the software.

 Also, for each author's protection and ours, we want to make certain that everyone understands that there is no warranty for this free software. If the software is modified by someone else and passed on, we want its recipients to know that what they have is not the original, so that any problems introduced by others will not reflect on the original authors' reputations.

 Finally, any free program is threatened constantly by software patents. We wish to avoid the danger that redistributors of a free program will individually obtain patent licenses, in effect making the program proprietary. To prevent this, we have made it clear that any patent must be licensed for everyone's free use or not licensed at all.

 The precise terms and conditions for copying, distribution and modification follow.

# GNU GENERAL PUBLIC LICENSE TERMS AND CONDITIONS FOR COPYING, DISTRIBUTION AND MODIFICATION

#### 0. This

 License applies to any program or other work which contains a notice placed by the copyright holder saying it may be distributed under the terms of this General Public License. The "Program", below, refers to any such program or work, and a "work based on the Program" means either the Program or any derivative work under copyright law: that is to say, a work containing the Program or a portion of it, either verbatim or with modifications and/or translated into another language. (Hereinafter, translation is included without limitation in the term "modification".) Each licensee is addressed as "you".

Activities other than copying, distribution and modification are not covered by this License; they are outside its scope. The act of running the Program is not restricted, and the output from the Program is covered only if its contents constitute a work based on the Program (independent of having been made by running the Program). Whether that is true depends on what the Program does.

 1. You may copy and distribute verbatim copies of the Program's source code as you receive it, in any medium, provided that you conspicuously and appropriately publish on each copy an appropriate copyright notice and disclaimer of warranty; keep intact all the notices that refer to this License and to the absence of any warranty; and give any other recipients of the Program a copy of this License along with the Program.

You may charge a fee for the physical act of transferring a copy, and you may at your option offer warranty protection in exchange for a fee.

 2. You may modify your copy or copies of the Program or any portion of it, thus forming a work based on the Program, and copy and distribute such modifications or work under the terms of Section 1 above, provided that you also meet all of these conditions:

 a) You must cause the modified files to carry prominent notices stating that you changed the files and the date of any change.

b) You must cause any work that

you distribute or publish, that in

 whole or in part contains or is derived from the Program or any part thereof, to be licensed as a whole at no charge to all third parties under the terms of this License.

 c) If the modified program normally reads commands interactively when run, you must cause it, when started running for such interactive use in the most ordinary way, to print or display an announcement including an appropriate copyright notice and a notice that there is no warranty (or else, saying that you provide a warranty) and that users may redistribute the program under these conditions, and telling the user how to view a copy of this License. (Exception: if the Program itself is interactive but does not normally print such an announcement, your work based on the Program is not required to print an announcement.)

These requirements apply to the modified work as a whole. If identifiable sections of that work are not derived from the Program,

and can be reasonably considered independent and separate works in themselves, then this License, and its terms, do not apply to those sections when you distribute them as separate works. But when you distribute the same sections as part of a whole which is a work based on the Program, the distribution of the whole must be on the terms of this License, whose permissions for other licensees extend to the entire whole, and thus to each and every part regardless of who wrote it.

Thus, it is not the intent of this section to claim rights or contest

your rights to work written entirely by you; rather, the intent is to exercise the right to control the distribution of derivative or collective works based on the Program.

In addition, mere aggregation of another work not based on the Program with the Program (or with a work based on the Program) on a volume of a storage or distribution medium does not bring the other work under the scope of this License.

#### 3. You may

 copy and distribute the Program (or a work based on it, under Section 2) in object code or executable form under the terms of Sections 1 and 2 above provided that you also do one of the following:

 a) Accompany it with the complete corresponding machine-readable source code, which must be distributed under the terms of Sections 1 and 2 above on a medium customarily used for software interchange; or,

 b) Accompany it with a written offer, valid for at least three years, to give any third party, for a charge no more than your cost of physically performing source distribution, a complete machine-readable copy of the corresponding source code, to be distributed under the terms of Sections 1 and 2 above on a medium customarily used for software interchange; or,

 c) Accompany it with the information you received as to the offer to distribute corresponding source code. (This alternative is allowed only for noncommercial distribution and only if you

 received the program in object code or executable form with such an offer, in accord with Subsection b above.)

The source code for a work means the preferred form of the work for making modifications to it. For an executable work, complete source code means all the source code for all modules it contains, plus any associated interface definition files, plus the scripts used to control compilation and installation of the executable. However, as a special exception, the source code distributed need not include anything that is normally distributed (in either source or binary form) with the major components (compiler, kernel, and so on) of the operating system on which the executable runs, unless that component itself accompanies the executable.

If distribution of executable or object code is made by offering access to copy from a designated place, then offering equivalent access to copy the source code from the same place counts as distribution of the source code, even

though third parties are not

compelled to copy the source along with the object code.

 4. You may not copy, modify, sublicense, or distribute the Program except as expressly provided under this License. Any attempt otherwise to copy, modify, sublicense or distribute the Program is void, and will automatically terminate your rights under this License. However, parties who have received copies, or rights, from you under this License will not have their licenses terminated so long as such parties remain in full compliance.

 5. You are not required to accept this License, since you have not signed it. However, nothing else grants you permission to modify or distribute the Program or its derivative works. These actions are prohibited by law if you do not accept this License. Therefore, by modifying or distributing the Program (or any work based on the Program), you indicate your acceptance of this License to do so, and all its terms and conditions for copying, distributing or modifying the

Program or works based on it.

 6. Each time you redistribute the Program (or any work based on the Program), the recipient automatically receives a license from the original licensor to copy, distribute or modify the Program subject to these terms and conditions. You may not impose any further restrictions on the recipients' exercise of the rights granted herein. You are not responsible for enforcing compliance by third parties to this License.

 7. If, as a consequence of a court judgment or allegation of patent infringement or for any other reason (not limited to patent issues), conditions are imposed on you (whether by court order, agreement or otherwise) that contradict the conditions of this License, they do not excuse you from the conditions of this License. If you cannot distribute so as to satisfy simultaneously your obligations under this License and any other pertinent obligations, then as a consequence you may not distribute the Program at all. For example, if a patent

license would not permit royalty-free redistribution of the Program by all those who receive copies directly or indirectly through you, then the only way you could satisfy both it and this License would be to refrain entirely from distribution of the Program.

If any portion of this section is held invalid or unenforceable under any particular circumstance, the balance of the section is intended to apply and the section as a whole is intended to apply in other circumstances.

It is not the purpose of this section to induce you to infringe any patents or other property right claims or to contest validity of any such claims; this section has the sole purpose of protecting the integrity of the free software distribution system, which is implemented by public license practices. Many people have made generous contributions to the wide range of software distributed through that system in reliance on consistent application of that system; it is up to the author/donor to decide if he or she is willing

to distribute software through any other system and a licensee cannot impose that choice.

This section is intended to make thoroughly clear what is believed to be a consequence of the rest of this License.

 8. If the distribution and/or use of the Program is restricted in certain countries either by patents or by copyrighted interfaces, the original copyright holder who places the Program under this License may add an explicit geographical distribution limitation excluding those countries, so that distribution is permitted only in or among countries not thus excluded. In such case, this License incorporates the limitation as if written in the body of this License.

 9. The Free Software Foundation may publish revised and/or new versions of the General Public License from time to time. Such new versions will be similar in spirit to the present version, but may differ in detail to address new problems or concerns.

Each version is given a distinguishing version number.

#### If the Program

specifies a version number of this License which applies to it and "any later version", you have the option of following the terms and conditions either of that version or of any later version published by the Free Software Foundation. If the Program does not specify a version number of this License, you may choose any version ever published by the Free Software Foundation.

 10. If you wish to incorporate parts of the Program into other free programs whose distribution conditions are different, write to the author to ask for permission. For software which is copyrighted by the Free Software Foundation, write to the Free Software Foundation; we sometimes make exceptions for this. Our decision will be guided by the two goals of preserving the free status of all derivatives of our free software and of promoting the sharing and reuse of software generally.

### NO WARRANTY

11. BECAUSE THE PROGRAM IS LICENSED FREE OF CHARGE, THERE IS NO WARRANTY

FOR THE PROGRAM,

 TO THE EXTENT PERMITTED BY APPLICABLE LAW. EXCEPT WHEN OTHERWISE STATED IN WRITING THE COPYRIGHT HOLDERS AND/OR OTHER PARTIES PROVIDE THE PROGRAM "AS IS" WITHOUT WARRANTY OF ANY KIND, EITHER EXPRESSED OR IMPLIED, INCLUDING, BUT NOT LIMITED TO, THE IMPLIED WARRANTIES OF MERCHANTABILITY AND FITNESS FOR A PARTICULAR PURPOSE. THE ENTIRE RISK AS TO THE QUALITY AND PERFORMANCE OF THE PROGRAM IS WITH YOU. SHOULD THE PROGRAM PROVE DEFECTIVE, YOU ASSUME THE COST OF ALL NECESSARY SERVICING, REPAIR OR CORRECTION.

 12. IN NO EVENT UNLESS REQUIRED BY APPLICABLE LAW OR AGREED TO IN WRITING WILL ANY COPYRIGHT HOLDER, OR ANY OTHER PARTY WHO MAY MODIFY AND/OR REDISTRIBUTE THE PROGRAM AS PERMITTED ABOVE, BE LIABLE TO YOU FOR DAMAGES, INCLUDING ANY GENERAL, SPECIAL, INCIDENTAL OR CONSEQUENTIAL DAMAGES ARISING OUT OF THE USE OR INABILITY TO USE THE PROGRAM (INCLUDING BUT NOT LIMITED TO LOSS OF DATA OR DATA BEING RENDERED INACCURATE OR LOSSES SUSTAINED BY YOU OR THIRD PARTIES OR A FAILURE OF THE PROGRAM TO OPERATE WITH ANY OTHER

PROGRAMS), EVEN IF SUCH HOLDER OR OTHER PARTY HAS BEEN ADVISED OF THE POSSIBILITY OF SUCH DAMAGES.

## END OF TERMS AND CONDITIONS

 Appendix: How to Apply These Terms to Your New Programs

 If you develop a new program, and you want it to be of the greatest possible use to the public, the best way to achieve this is to make it free software which everyone can redistribute and change under these terms.

 To do so, attach the following notices to the program. It is safest to attach them to the start of each source file to most effectively convey the exclusion of warranty; and each file should have at least the "copyright" line and a pointer to where the full notice is found.

 <one line to give the program's name and a brief idea of what it does.> Copyright (C)  $19yy$  <name of author>

 This program is free software; you can redistribute it and/or modify it under the terms of the GNU General Public License as published by the Free

 Software Foundation; either version 2 of the License, or (at your option) any later version.

 This program is distributed in the hope that it will be useful, but WITHOUT ANY WARRANTY; without even the implied warranty of MERCHANTABILITY or FITNESS FOR A PARTICULAR PURPOSE. See the GNU General Public License for more details.

 You should have received a copy of the GNU General Public License along with this program; if not, write to the Free Software Foundation, Inc., 59 Temple Place - Suite 330, Boston, MA 02111-1307, USA.

Also add information on how to contact you by electronic and paper mail.

If the program is interactive, make it output a short notice like this when it starts in an interactive mode:

 Gnomovision version 69, Copyright (C) 19yy name of author Gnomovision comes with ABSOLUTELY NO WARRANTY; for details type `show w'. This is free software, and you are welcome to redistribute it under certain conditions; type `show c' for details.

The hypothetical commands `show w' and `show c' should show the appropriate parts of the General Public License. Of course, the commands you use may be called something other than `show w' and `show c'; they could even be mouse-clicks or menu items--whatever suits your program.

You should also get your employer (if you work as a programmer) or your school, if any, to sign a "copyright disclaimer" for the program, if necessary. Here is a sample; alter the names:

 Yoyodyne, Inc., hereby disclaims all copyright interest in the program `Gnomovision' (which makes passes at compilers) written by James Hacker.

 <signature of Ty Coon>, 1 April 1989 Ty Coon, President of Vice

This General Public License does not permit incorporating your program into proprietary programs. If your program is a subroutine library, you may consider it more useful to permit linking proprietary applications with the library. If this is what you want to do, use the GNU Library General Public

License instead of this License.

 The "Artistic License"

 Preamble

The intent of this document is to state the conditions under which a Package may be copied, such that the Copyright Holder maintains some semblance of artistic control over the development of the package, while giving the users of the package the right to use and distribute

the Package in a more-or-less customary fashion, plus the right to make reasonable modifications.

#### Definitions:

 "Package" refers to the collection of files distributed by the Copyright Holder, and derivatives of that collection of files created through textual modification.

 "Standard Version" refers to such a Package if it has not been modified, or has been modified in accordance with the wishes of the Copyright Holder as specified below.

 "Copyright Holder" is whoever is named in the copyright or copyrights for the package.

 "You" is you, if you're thinking about copying or distributing this Package.

 "Reasonable copying fee" is whatever you can justify on the basis

 of media cost, duplication charges, time of people involved, and so on. (You will not be required to justify it to the Copyright Holder, but only to the computing community at large as a market that must bear the fee.)

 "Freely Available" means that no fee is charged for the item itself, though there may be fees involved in handling the item. It also means that recipients of the item may redistribute it under the same conditions they received it.

1. You may make and give away verbatim copies of the source form of the Standard Version of this Package without restriction, provided that you duplicate all of the original copyright notices and associated disclaimers.

2. You may apply bug fixes, portability fixes and other modifications derived from the Public Domain or from the Copyright Holder. A Package modified in such a way shall still be considered the Standard Version.

3. You may otherwise modify your copy of this Package in any way, provided that you insert a prominent notice in each changed file stating how and when you changed that file, and provided that you do at least ONE of the following:

 a) place your modifications in the Public Domain or otherwise make them Freely Available, such as by posting said modifications to Usenet or an equivalent medium, or placing the modifications on a major archive

 site such as uunet.uu.net, or by allowing the Copyright Holder to include your modifications in the Standard Version of the Package.

b) use the modified Package only within your corporation or organization.

 c) rename any non-standard executables so the names do not conflict with standard executables, which must also be provided, and provide a separate manual page for each non-standard executable that clearly documents how it differs from the Standard Version.

d) make other distribution arrangements with the Copyright Holder.

4. You may distribute the programs of this Package in object code or executable form, provided that you do at least ONE of the following:

 a) distribute a Standard Version of the executables and library files, together with instructions (in the manual page or equivalent) on where to get the Standard Version.

 b) accompany the distribution with the machine-readable source of the Package with your modifications.

 c) give non-standard executables non-standard names, and clearly document the differences in manual pages (or equivalent), together with instructions on where to get the Standard Version.

d) make other distribution arrangements with the Copyright Holder.

5. You may charge a reasonable copying fee for any distribution of this Package. You may charge any fee you choose for support of this Package. You may not charge a fee for this Package itself. However, you may distribute this Package in aggregate with other (possibly commercial) programs as part of a larger (possibly commercial) software distribution provided

that you do not advertise this Package as a

product of your own. You may embed this Package's interpreter within an executable of yours (by linking); this shall be construed as a mere form of aggregation, provided that the complete Standard Version of the interpreter is so embedded.

6. The scripts and library files supplied as input to or produced as output from the programs of this Package do not automatically fall under the copyright of this Package, but belong to whoever generated them, and may be sold commercially, and may be aggregated with this Package. If such scripts or library files are aggregated with this Package via the so-called "undump" or "unexec" methods of producing a binary executable image, then distribution of such an image shall

neither be construed as a distribution of this Package nor shall it fall under the restrictions of Paragraphs 3 and 4, provided that you do not represent such an executable image as a Standard Version of this Package.

### 7. C subroutines

 (or comparably compiled subroutines in other languages) supplied by you and linked into this Package in order to emulate subroutines and variables of the language defined by this Package shall not be considered part of this Package, but are the equivalent of input as in Paragraph 6, provided these subroutines do not change the language in any way that would cause it to fail the regression tests for the language.

8. Aggregation of this Package with a commercial distribution is always permitted provided that the use of this Package is embedded; that is, when no overt attempt is made to make this Package's interfaces visible to the end user of the commercial distribution. Such use shall not be construed as a distribution of this Package.

9. The name of the Copyright Holder may not be used to endorse or promote products derived from this software without specific prior written permission.

10. THIS PACKAGE IS PROVIDED "AS IS" AND WITHOUT ANY EXPRESS OR IMPLIED WARRANTIES, INCLUDING, WITHOUT LIMITATION, THE IMPLIED WARRANTIES OF MERCHANTIBILITY AND FITNESS FOR A PARTICULAR PURPOSE.

 The End

# **1.416 genproto-googleapis-rpc 0.0.0- 20230525234030-28d5490b6b19 1.416.1 Available under license :**

 Apache License Version 2.0, January 2004 http://www.apache.org/licenses/

# TERMS AND CONDITIONS FOR USE, REPRODUCTION, AND DISTRIBUTION

1. Definitions.

 "License" shall mean the terms and conditions for use, reproduction, and distribution as defined by Sections 1 through 9 of this document.  "Licensor" shall mean the copyright owner or entity authorized by the copyright owner that is granting the License.

 "Legal Entity" shall mean the union of the acting entity and all other entities that control, are controlled by, or are under common control with that entity. For the purposes of this definition, "control" means (i) the power, direct or indirect, to cause the direction or management of such entity, whether by contract or otherwise, or (ii) ownership of fifty percent (50%) or more of the outstanding shares, or (iii) beneficial ownership of such entity.

 "You" (or "Your") shall mean an individual or Legal Entity exercising permissions granted by this License.

 "Source" form shall mean the preferred form for making modifications, including but not limited to software source code, documentation source, and configuration files.

 "Object" form shall mean any form resulting from mechanical transformation or translation of a Source form, including but not limited to compiled object code, generated documentation, and conversions to other media types.

 "Work" shall mean the work of authorship, whether in Source or Object form, made available under the License, as indicated by a copyright notice that is included in or attached to the work (an example is provided in the Appendix below).

 "Derivative Works" shall mean any work, whether in Source or Object form, that is based on (or derived from) the Work and for which the editorial

 revisions, annotations, elaborations, or other modifications represent, as a whole, an original work of authorship. For the purposes of this License, Derivative Works shall not include works that remain separable from, or merely link (or bind by name) to the interfaces of, the Work and Derivative Works thereof.

 "Contribution" shall mean any work of authorship, including the original version of the Work and any modifications or additions to that Work or Derivative Works thereof, that is intentionally submitted to Licensor for inclusion in the Work by the copyright owner or by an individual or Legal Entity authorized to submit on behalf of the copyright owner. For the purposes of this definition, "submitted" means any form of electronic, verbal, or written communication sent to the Licensor or its representatives, including but not limited to communication on electronic mailing lists, source code control systems,

 and issue tracking systems that are managed by, or on behalf of, the Licensor for the purpose of discussing and improving the Work, but excluding communication that is conspicuously marked or otherwise designated in writing by the copyright owner as "Not a Contribution."

 "Contributor" shall mean Licensor and any individual or Legal Entity on behalf of whom a Contribution has been received by Licensor and subsequently incorporated within the Work.

- 2. Grant of Copyright License. Subject to the terms and conditions of this License, each Contributor hereby grants to You a perpetual, worldwide, non-exclusive, no-charge, royalty-free, irrevocable copyright license to reproduce, prepare Derivative Works of, publicly display, publicly perform, sublicense, and distribute the Work and such Derivative Works in Source or Object form.
- 3. Grant of Patent License. Subject to the terms and conditions of this
- License, each Contributor hereby grants to You a perpetual, worldwide, non-exclusive, no-charge, royalty-free, irrevocable (except as stated in this section) patent license to make, have made, use, offer to sell, sell, import, and otherwise transfer the Work, where such license applies only to those patent claims licensable by such Contributor that are necessarily infringed by their Contribution(s) alone or by combination of their Contribution(s) with the Work to which such Contribution(s) was submitted. If You institute patent litigation against any entity (including a cross-claim or counterclaim in a lawsuit) alleging that the Work or a Contribution incorporated within the Work constitutes direct or contributory patent infringement, then any patent licenses granted to You under this License for that Work shall terminate as of the date such litigation is filed.

 4. Redistribution. You may reproduce and distribute copies of the

 Work or Derivative Works thereof in any medium, with or without modifications, and in Source or Object form, provided that You meet the following conditions:

- (a) You must give any other recipients of the Work or Derivative Works a copy of this License; and
- (b) You must cause any modified files to carry prominent notices stating that You changed the files; and
- (c) You must retain, in the Source form of any Derivative Works that You distribute, all copyright, patent, trademark, and attribution notices from the Source form of the Work,

 excluding those notices that do not pertain to any part of the Derivative Works; and

 (d) If the Work includes a "NOTICE" text file as part of its distribution, then any Derivative Works that You distribute must include a readable copy of the attribution notices contained within such NOTICE file, excluding

those notices that do not

 pertain to any part of the Derivative Works, in at least one of the following places: within a NOTICE text file distributed as part of the Derivative Works; within the Source form or documentation, if provided along with the Derivative Works; or, within a display generated by the Derivative Works, if and wherever such third-party notices normally appear. The contents of the NOTICE file are for informational purposes only and do not modify the License. You may add Your own attribution notices within Derivative Works that You distribute, alongside or as an addendum to the NOTICE text from the Work, provided that such additional attribution notices cannot be construed as modifying the License.

 You may add Your own copyright statement to Your modifications and may provide additional or different license terms and conditions

 for use, reproduction, or distribution of Your modifications, or for any such Derivative Works as a whole, provided Your use, reproduction, and distribution of the Work otherwise complies with the conditions stated in this License.

- 5. Submission of Contributions. Unless You explicitly state otherwise, any Contribution intentionally submitted for inclusion in the Work by You to the Licensor shall be under the terms and conditions of this License, without any additional terms or conditions. Notwithstanding the above, nothing herein shall supersede or modify the terms of any separate license agreement you may have executed with Licensor regarding such Contributions.
- 6. Trademarks. This License does not grant permission to use the trade names, trademarks, service marks, or product names of the Licensor, except as required for reasonable and customary use in describing the origin of the Work and reproducing the content of the NOTICE file.
- 7. Disclaimer of Warranty. Unless required by applicable law or agreed to in writing, Licensor provides the Work (and each Contributor provides its Contributions) on an "AS IS" BASIS, WITHOUT WARRANTIES OR CONDITIONS OF ANY KIND, either express or implied, including, without limitation, any warranties or conditions
of TITLE, NON-INFRINGEMENT, MERCHANTABILITY, or FITNESS FOR A PARTICULAR PURPOSE. You are solely responsible for determining the appropriateness of using or redistributing the Work and assume any risks associated with Your exercise of permissions under this License.

 8. Limitation of Liability. In no event and under no legal theory, whether in tort (including negligence), contract, or otherwise, unless required by applicable law (such as deliberate and grossly negligent acts) or agreed to in writing, shall any Contributor be liable to You for damages, including any direct, indirect, special,

 incidental, or consequential damages of any character arising as a result of this License or out of the use or inability to use the Work (including but not limited to damages for loss of goodwill, work stoppage, computer failure or malfunction, or any and all other commercial damages or losses), even if such Contributor has been advised of the possibility of such damages.

 9. Accepting Warranty or Additional Liability. While redistributing the Work or Derivative Works thereof, You may choose to offer, and charge a fee for, acceptance of support, warranty, indemnity, or other liability obligations and/or rights consistent with this License. However, in accepting such obligations, You may act only on Your own behalf and on Your sole responsibility, not on behalf of any other Contributor, and only if You agree to indemnify, defend, and hold each Contributor harmless for any liability incurred by, or claims asserted against, such Contributor by reason of your accepting any such warranty or additional liability.

### END OF TERMS AND CONDITIONS

APPENDIX: How to apply the Apache License to your work.

 To apply the Apache License to your work, attach the following boilerplate notice, with the fields enclosed by brackets "[]" replaced with your own identifying information. (Don't include the brackets!) The text should be enclosed in the appropriate comment syntax for the file format. We also recommend that a file or class name and description of purpose be included on the same "printed page" as the copyright notice for easier identification within third-party archives.

### Copyright [yyyy] [name of copyright owner]

 Licensed under the Apache License, Version 2.0 (the "License"); you may not use this file except in compliance with the License. You may obtain a copy of the License at

 Unless required by applicable law or agreed to in writing, software distributed under the License is distributed on an "AS IS" BASIS, WITHOUT WARRANTIES OR CONDITIONS OF ANY KIND, either express or implied. See the License for the specific language governing permissions and limitations under the License.

# **1.417 kube-openapi 0.0.0-20221012153701- 172d655c2280**

### **1.417.1 Available under license :**

// Copyright 2015 go-swagger maintainers

// // Licensed under the Apache License, Version 2.0 (the "License");

// you may not use this file except in compliance with the License.

// You may obtain a copy of the License at

//

// http://www.apache.org/licenses/LICENSE-2.0

//

// Unless required by applicable law or agreed to in writing, software

// distributed under the License is distributed on an "AS IS" BASIS,

// WITHOUT WARRANTIES OR CONDITIONS OF ANY KIND, either express or implied.

// See the License for the specific language governing permissions and

// limitations under the License.

### package spec

// License information for the exposed API.

//

// For more information: http://goo.gl/8us55a#licenseObject

type License struct {

 Name string `json:"name,omitempty"`

```
	URL string `json:"url,omitempty"`
```
}

# This source code was written by the Go contributors.

# The master list of contributors is in the main Go distribution,

# visible at https://tip.golang.org/CONTRIBUTORS.

// Copyright 2015 go-swagger maintainers

//

// Licensed under the Apache License, Version 2.0 (the "License");

// you may not use this file except in compliance with the License.

// You may obtain a copy of the License at

//

```
// http://www.apache.org/licenses/LICENSE-2.0
```

```
//
```
// Unless required by applicable law or agreed to in writing, software

// distributed under the License is distributed on an "AS IS" BASIS,

// WITHOUT WARRANTIES OR CONDITIONS OF ANY KIND, either express or implied.

// See the License for the specific language governing permissions and

// limitations under the License.

package spec

import "testing"

func TestIntegrationLicense(t \*testing.T) { license := License{Name: "the name", URL: "the url"} const licenseJSON =  $\gamma$ " name": "the name", "url": "the url"} const licenseYAML = "name: the name\nurl: the url\n"

 assertSerializeJSON(t, license, licenseJSON) assertParsesJSON(t, licenseJSON, license) }

> Apache License Version 2.0, January 2004 http://www.apache.org/licenses/

#### TERMS AND CONDITIONS FOR USE, REPRODUCTION, AND DISTRIBUTION

1. Definitions.

 "License" shall mean the terms and conditions for use, reproduction, and distribution as defined by Sections 1 through 9 of this document.

 "Licensor" shall mean the copyright owner or entity authorized by the copyright owner that is granting the License.

 "Legal Entity" shall mean the union of the acting entity and all other entities that control, are controlled by, or are under common control with that entity. For the purposes of this definition, "control" means (i) the power, direct or indirect, to cause the direction or management of such entity, whether by contract or otherwise, or (ii) ownership of fifty percent (50%) or more of the outstanding shares, or (iii) beneficial ownership of such entity.

 "You" (or "Your") shall mean an individual or Legal Entity exercising permissions granted by this License.

 "Source" form shall mean the preferred form for making modifications, including but not limited to software source code, documentation source, and configuration files.

 "Object" form shall mean any form resulting from mechanical transformation or translation of a Source form, including but not limited to compiled object code, generated documentation, and conversions to other media types.

 "Work" shall mean the work of authorship, whether in Source or Object form, made available under the License, as indicated by a copyright notice that is included in or attached to the work (an example is provided in the Appendix below).

 "Derivative Works" shall mean any work, whether in Source or Object form, that is based on (or derived from) the Work and for which the editorial

 revisions, annotations, elaborations, or other modifications represent, as a whole, an original work of authorship. For the purposes of this License, Derivative Works shall not include works that remain separable from, or merely link (or bind by name) to the interfaces of, the Work and Derivative Works thereof.

 "Contribution" shall mean any work of authorship, including the original version of the Work and any modifications or additions to that Work or Derivative Works thereof, that is intentionally submitted to Licensor for inclusion in the Work by the copyright owner or by an individual or Legal Entity authorized to submit on behalf of the copyright owner. For the purposes of this definition, "submitted" means any form of electronic, verbal, or written communication sent to the Licensor or its representatives, including but not limited to communication on electronic mailing lists, source code control systems, and issue tracking systems that are managed by, or on behalf of, the Licensor for the purpose of discussing and improving the Work, but excluding communication that is conspicuously marked or otherwise designated in writing by the copyright owner as "Not a Contribution."

 "Contributor" shall mean Licensor and any individual or Legal Entity on behalf of whom a Contribution has been received by Licensor and subsequently incorporated within the Work.

- 2. Grant of Copyright License. Subject to the terms and conditions of this License, each Contributor hereby grants to You a perpetual, worldwide, non-exclusive, no-charge, royalty-free, irrevocable copyright license to reproduce, prepare Derivative Works of, publicly display, publicly perform, sublicense, and distribute the Work and such Derivative Works in Source or Object form.
- 3. Grant of Patent License. Subject to the terms and conditions of this

 License, each Contributor hereby grants to You a perpetual, worldwide, non-exclusive, no-charge, royalty-free, irrevocable (except as stated in this section) patent license to make, have made, use, offer to sell, sell, import, and otherwise transfer the Work, where such license applies only to those patent claims licensable by such Contributor that are necessarily infringed by their Contribution(s) alone or by combination of their Contribution(s) with the Work to which such Contribution(s) was submitted. If You institute patent litigation against any entity (including a cross-claim or counterclaim in a lawsuit) alleging that the Work or a Contribution incorporated within the Work constitutes direct or contributory patent infringement, then any patent licenses granted to You under this License for that Work shall terminate as of the date such litigation is filed.

 4. Redistribution. You may reproduce and distribute copies of the

 Work or Derivative Works thereof in any medium, with or without modifications, and in Source or Object form, provided that You meet the following conditions:

- (a) You must give any other recipients of the Work or Derivative Works a copy of this License; and
- (b) You must cause any modified files to carry prominent notices stating that You changed the files; and
- (c) You must retain, in the Source form of any Derivative Works that You distribute, all copyright, patent, trademark, and attribution notices from the Source form of the Work, excluding those notices that do not pertain to any part of the Derivative Works; and
- (d) If the Work includes a "NOTICE" text file as part of its distribution, then any Derivative Works that You distribute must include a readable copy of the attribution notices contained within such NOTICE file, excluding

#### those notices that do not

 pertain to any part of the Derivative Works, in at least one of the following places: within a NOTICE text file distributed as part of the Derivative Works; within the Source form or documentation, if provided along with the Derivative Works; or, within a display generated by the Derivative Works, if and wherever such third-party notices normally appear. The contents of the NOTICE file are for informational purposes only and do not modify the License. You may add Your own attribution notices within Derivative Works that You distribute, alongside or as an addendum to the NOTICE text from the Work, provided  that such additional attribution notices cannot be construed as modifying the License.

 You may add Your own copyright statement to Your modifications and may provide additional or different license terms and conditions

 for use, reproduction, or distribution of Your modifications, or for any such Derivative Works as a whole, provided Your use, reproduction, and distribution of the Work otherwise complies with the conditions stated in this License.

 5. Submission of Contributions. Unless You explicitly state otherwise, any Contribution intentionally submitted for inclusion in the Work by You to the Licensor shall be under the terms and conditions of this License, without any additional terms or conditions. Notwithstanding the above, nothing herein shall supersede or modify the terms of any separate license agreement you may have executed with Licensor regarding such Contributions.

 6. Trademarks. This License does not grant permission to use the trade names, trademarks, service marks, or product names of the Licensor, except as required for reasonable and customary use in describing the origin of the Work and reproducing the content of the NOTICE file.

 7. Disclaimer of Warranty. Unless required by applicable law or agreed to in writing, Licensor provides the Work (and each Contributor provides its Contributions) on an "AS IS" BASIS, WITHOUT WARRANTIES OR CONDITIONS OF ANY KIND, either express or implied, including, without limitation, any warranties or conditions of TITLE, NON-INFRINGEMENT, MERCHANTABILITY, or FITNESS FOR A PARTICULAR PURPOSE. You are solely responsible for determining the appropriateness of using or redistributing the Work and assume any risks associated with Your exercise of permissions under this License.

 8. Limitation of Liability. In no event and under no legal theory, whether in tort (including negligence), contract, or otherwise, unless required by applicable law (such as deliberate and grossly negligent acts) or agreed to in writing, shall any Contributor be liable to You for damages, including any direct, indirect, special,

 incidental, or consequential damages of any character arising as a result of this License or out of the use or inability to use the Work (including but not limited to damages for loss of goodwill, work stoppage, computer failure or malfunction, or any and all other commercial damages or losses), even if such Contributor has been advised of the possibility of such damages.

 9. Accepting Warranty or Additional Liability. While redistributing the Work or Derivative Works thereof, You may choose to offer, and charge a fee for, acceptance of support, warranty, indemnity, or other liability obligations and/or rights consistent with this License. However, in accepting such obligations, You may act only on Your own behalf and on Your sole responsibility, not on behalf of any other Contributor, and only if You agree to indemnify, defend, and hold each Contributor harmless for any liability incurred by, or claims asserted against, such Contributor by reason of your accepting any such warranty or additional liability.

### END OF TERMS AND CONDITIONS

APPENDIX: How to apply the Apache License to your work.

 To apply the Apache License to your work, attach the following boilerplate notice, with the fields enclosed by brackets "[]" replaced with your own identifying information. (Don't include the brackets!) The text should be enclosed in the appropriate comment syntax for the file format. We also recommend that a file or class name and description of purpose be included on the same "printed page" as the copyright notice for easier identification within third-party archives.

Copyright [yyyy] [name of copyright owner]

 Licensed under the Apache License, Version 2.0 (the "License"); you may not use this file except in compliance with the License. You may obtain a copy of the License at

http://www.apache.org/licenses/LICENSE-2.0

 Unless required by applicable law or agreed to in writing, software distributed under the License is distributed on an "AS IS" BASIS, WITHOUT WARRANTIES OR CONDITIONS OF ANY KIND, either express or implied. See the License for the specific language governing permissions and limitations under the License. Copyright (c) 2020 The Go Authors. All rights reserved.

Redistribution and use in source and binary forms, with or without modification, are permitted provided that the following conditions are met:

 \* Redistributions of source code must retain the above copyright notice, this list of conditions and the following disclaimer.

 \* Redistributions in binary form must reproduce the above copyright notice, this list of conditions and the following disclaimer in the documentation and/or other materials provided with the

distribution.

 \* Neither the name of Google Inc. nor the names of its contributors may be used to endorse or promote products derived from this software without specific prior written permission.

THIS SOFTWARE IS PROVIDED BY THE COPYRIGHT HOLDERS AND CONTRIBUTORS "AS IS" AND ANY EXPRESS OR IMPLIED WARRANTIES, INCLUDING, BUT NOT LIMITED TO, THE IMPLIED WARRANTIES OF MERCHANTABILITY AND FITNESS FOR A PARTICULAR PURPOSE ARE DISCLAIMED. IN NO EVENT SHALL THE COPYRIGHT **OWNER** 

 OR CONTRIBUTORS BE LIABLE FOR ANY DIRECT, INDIRECT, INCIDENTAL, SPECIAL, EXEMPLARY, OR CONSEQUENTIAL DAMAGES (INCLUDING, BUT NOT LIMITED TO, PROCUREMENT OF SUBSTITUTE GOODS OR SERVICES; LOSS OF USE, DATA, OR PROFITS; OR BUSINESS INTERRUPTION) HOWEVER CAUSED AND ON ANY THEORY OF LIABILITY, WHETHER IN CONTRACT, STRICT LIABILITY, OR TORT (INCLUDING NEGLIGENCE OR OTHERWISE) ARISING IN ANY WAY OUT OF THE USE OF THIS SOFTWARE, EVEN IF ADVISED OF THE POSSIBILITY OF SUCH DAMAGE.

# **1.418 go-uber-org-multierr 1.6.0**

### **1.418.1 Available under license :**

Copyright (c) 2017 Uber Technologies, Inc.

Permission is hereby granted, free of charge, to any person obtaining a copy of this software and associated documentation files (the "Software"), to deal in the Software without restriction, including without limitation the rights to use, copy, modify, merge, publish, distribute, sublicense, and/or sell copies of the Software, and to permit persons to whom the Software is furnished to do so, subject to the following conditions:

The above copyright notice and this permission notice shall be included in all copies or substantial portions of the Software.

THE SOFTWARE IS PROVIDED "AS IS", WITHOUT WARRANTY OF ANY KIND, EXPRESS OR IMPLIED, INCLUDING BUT NOT LIMITED TO THE WARRANTIES OF MERCHANTABILITY, FITNESS FOR A PARTICULAR PURPOSE AND NONINFRINGEMENT. IN NO EVENT SHALL THE AUTHORS OR COPYRIGHT HOLDERS BE LIABLE FOR ANY CLAIM, DAMAGES OR OTHER LIABILITY, WHETHER IN AN ACTION OF CONTRACT, TORT OR OTHERWISE, ARISING FROM, OUT OF OR IN CONNECTION

 WITH THE SOFTWARE OR THE USE OR OTHER DEALINGS IN THE SOFTWARE.

## **1.419 go-sysconf 0.3.12**

### **1.419.1 Available under license :**

BSD 3-Clause License

Copyright (c) 2018-2022, Tobias Klauser All rights reserved.

Redistribution and use in source and binary forms, with or without modification, are permitted provided that the following conditions are met:

\* Redistributions of source code must retain the above copyright notice, this list of conditions and the following disclaimer.

\* Redistributions in binary form must reproduce the above copyright notice, this list of conditions and the following disclaimer in the documentation and/or other materials provided with the distribution.

\* Neither the name of the copyright holder nor the names of its contributors may be used to endorse or promote products derived from this software without specific prior written permission.

THIS SOFTWARE IS PROVIDED BY THE COPYRIGHT HOLDERS AND CONTRIBUTORS "AS IS" AND ANY EXPRESS OR IMPLIED WARRANTIES, INCLUDING, BUT NOT LIMITED TO, THE IMPLIED WARRANTIES OF MERCHANTABILITY AND FITNESS FOR A PARTICULAR PURPOSE ARE DISCLAIMED.

 IN NO EVENT SHALL THE COPYRIGHT HOLDER OR CONTRIBUTORS BE LIABLE FOR ANY DIRECT, INDIRECT, INCIDENTAL, SPECIAL, EXEMPLARY, OR CONSEQUENTIAL DAMAGES (INCLUDING, BUT NOT LIMITED TO, PROCUREMENT OF SUBSTITUTE GOODS OR SERVICES; LOSS OF USE, DATA, OR PROFITS; OR BUSINESS INTERRUPTION) HOWEVER CAUSED AND ON ANY THEORY OF LIABILITY, WHETHER IN CONTRACT, STRICT LIABILITY, OR TORT (INCLUDING NEGLIGENCE OR OTHERWISE) ARISING IN ANY WAY OUT OF THE USE OF THIS SOFTWARE, EVEN IF ADVISED OF THE POSSIBILITY OF SUCH DAMAGE.

## **1.420 speexdsp 1.2**

### **1.420.1 Available under license :**

Copyright 2002-2008 Xiph.org Foundation Copyright 2002-2008 Jean-Marc Valin Copyright 2005-2007 Analog Devices Inc. Copyright 2005-2008 Commonwealth Scientific and Industrial Research Organisation (CSIRO) Copyright 1993, 2002, 2006 David Rowe Copyright 2003 EpicGames Copyright 1992-1994 Jutta Degener, Carsten Bormann

Redistribution and use in source and binary forms, with or without modification, are permitted provided that the following conditions are met:

- Redistributions of source code must retain the above copyright notice, this list of conditions and the following disclaimer.

- Redistributions in binary form must reproduce the above copyright notice, this list of conditions and the following disclaimer in the documentation and/or other materials provided with the distribution.

- Neither the name of the Xiph.org Foundation nor the names of its contributors may be used to endorse or promote products derived from this software without specific prior written permission.

THIS SOFTWARE IS PROVIDED BY THE COPYRIGHT HOLDERS AND CONTRIBUTORS ``AS IS'' AND ANY EXPRESS OR IMPLIED WARRANTIES, INCLUDING, BUT NOT LIMITED TO, THE IMPLIED WARRANTIES OF MERCHANTABILITY AND FITNESS FOR A PARTICULAR PURPOSE ARE DISCLAIMED. IN NO EVENT SHALL THE FOUNDATION OR CONTRIBUTORS BE LIABLE FOR ANY DIRECT, INDIRECT, INCIDENTAL, SPECIAL, EXEMPLARY, OR CONSEQUENTIAL DAMAGES (INCLUDING, BUT NOT LIMITED TO, PROCUREMENT OF SUBSTITUTE GOODS OR SERVICES; LOSS OF USE, DATA, OR PROFITS; OR BUSINESS INTERRUPTION) HOWEVER CAUSED AND ON ANY THEORY OF LIABILITY, WHETHER IN CONTRACT, STRICT LIABILITY, OR TORT (INCLUDING NEGLIGENCE OR OTHERWISE) ARISING IN ANY WAY OUT OF THE USE OF THIS SOFTWARE, EVEN IF ADVISED OF THE POSSIBILITY OF SUCH DAMAGE.

## **1.421 zlib 1.2.13**

### **1.421.1 Available under license :**

Copyright notice:

(C) 1995-2022 Jean-loup Gailly and Mark Adler

 This software is provided 'as-is', without any express or implied warranty. In no event will the authors be held liable for any damages arising from the use of this software.

 Permission is granted to anyone to use this software for any purpose, including commercial applications, and to alter it and redistribute it freely, subject to the following restrictions:

- 1. The origin of this software must not be misrepresented; you must not claim that you wrote the original software. If you use this software in a product, an acknowledgment in the product documentation would be appreciated but is not required.
- 2. Altered source versions must be plainly marked as such, and must not be misrepresented as being the original software.
- 3. This notice may not be removed or altered from any source distribution.

 Jean-loup Gailly Mark Adler jloup@gzip.org madler@alumni.caltech.edu Boost Software License - Version 1.0 - August 17th, 2003

Permission is hereby granted, free of charge, to any person or organization obtaining a copy of the software and accompanying documentation covered by this license (the "Software") to use, reproduce, display, distribute, execute, and transmit the Software, and to prepare derivative works of the Software, and to permit third-parties to whom the Software is furnished to do so, all subject to the following:

The copyright notices in the Software and this entire statement, including the above license grant, this restriction and the following disclaimer, must be included in all copies of the Software, in whole or in part, and all derivative works of the Software, unless such copies or derivative works are solely in the form of machine-executable object code generated by a source language processor.

THE SOFTWARE IS PROVIDED "AS IS", WITHOUT WARRANTY OF ANY KIND, EXPRESS OR IMPLIED, INCLUDING BUT NOT LIMITED TO THE WARRANTIES OF MERCHANTABILITY, **FITNESS** 

 FOR A PARTICULAR PURPOSE, TITLE AND NON-INFRINGEMENT. IN NO EVENT SHALL THE COPYRIGHT HOLDERS OR ANYONE DISTRIBUTING THE SOFTWARE BE LIABLE FOR ANY DAMAGES OR OTHER LIABILITY, WHETHER IN CONTRACT, TORT OR OTHERWISE, ARISING FROM, OUT OF OR IN CONNECTION WITH THE SOFTWARE OR THE USE OR OTHER DEALINGS IN THE SOFTWARE.

## **1.422 mongo-go-driver 1.11.4 1.422.1 Available under license :**

This project is covered by two different licenses: MIT and Apache.

#### MIT License ####

The following files were ported to Go from C files of libyaml, and thus are still covered by their original MIT license, with the additional copyright staring in 2011 when the project was ported over:

 apic.go emitterc.go parserc.go readerc.go scannerc.go writerc.go yamlh.go yamlprivateh.go

Copyright (c) 2006-2010 Kirill Simonov Copyright (c) 2006-2011 Kirill Simonov

Permission is hereby granted, free of charge, to any person obtaining a copy of

this software and associated documentation files (the "Software"), to deal in the Software without restriction, including without limitation the rights to use, copy, modify, merge, publish, distribute, sublicense, and/or sell copies of the Software, and to permit persons to whom the Software is furnished to do so, subject to the following conditions:

The above copyright notice and this permission notice shall be included in all copies or substantial portions of the Software.

THE SOFTWARE IS PROVIDED "AS IS", WITHOUT WARRANTY OF ANY KIND, EXPRESS OR IMPLIED, INCLUDING BUT NOT LIMITED TO THE WARRANTIES OF MERCHANTABILITY, FITNESS FOR A PARTICULAR PURPOSE AND NONINFRINGEMENT. IN NO EVENT SHALL THE AUTHORS OR COPYRIGHT HOLDERS BE LIABLE FOR ANY CLAIM, DAMAGES OR OTHER LIABILITY, WHETHER IN AN ACTION OF CONTRACT, TORT OR OTHERWISE, ARISING FROM, OUT OF OR IN CONNECTION WITH THE SOFTWARE OR THE USE OR OTHER DEALINGS IN THE SOFTWARE.

### Apache License ###

All the remaining project files are covered by the Apache license:

Copyright (c) 2011-2019 Canonical Ltd

Licensed under the Apache License, Version 2.0 (the "License"); you may not use this file except in compliance with the License. You may obtain a copy of the License at

http://www.apache.org/licenses/LICENSE-2.0

Unless required by applicable law or agreed to in writing, software distributed under the License is distributed on an "AS IS" BASIS, WITHOUT WARRANTIES OR CONDITIONS OF ANY KIND, either express or implied. See the License for the specific language governing permissions and limitations under the License.

----------------------------------------------------------------------

License notice for AWS V4 signing code from github.com/aws/aws-sdk-go AWS SDK for Go Copyright 2015 Amazon.com, Inc. or its affiliates. All Rights Reserved. Copyright 2014-2015 Stripe, Inc.

----------------------------------------------------------------------

 Apache License Version 2.0, January 2004 http://www.apache.org/licenses/

### 1. Definitions.

 "License" shall mean the terms and conditions for use, reproduction, and distribution as defined by Sections 1 through 9 of this document.

 "Licensor" shall mean the copyright owner or entity authorized by the copyright owner that is granting the License.

 "Legal Entity" shall mean the union of the acting entity and all other entities that control, are controlled by, or are under common control with that entity. For the purposes of this definition, "control" means (i) the power, direct or indirect, to cause the direction or management of such entity, whether by contract or otherwise, or (ii) ownership of fifty percent (50%) or more of the outstanding shares, or (iii) beneficial ownership of such entity.

 "You" (or "Your") shall mean an individual or Legal Entity exercising permissions granted by this License.

 "Source" form shall mean the preferred form for making modifications, including but not limited to software source code, documentation source, and configuration files.

 "Object" form shall mean any form resulting from mechanical transformation or translation of a Source form, including but not limited to compiled object code, generated documentation, and conversions to other media types.

 "Work" shall mean the work of authorship, whether in Source or Object form, made available under the License, as indicated by a copyright notice that is included in or attached to the work (an example is provided in the Appendix below).

 "Derivative Works" shall mean any work, whether in Source or Object form, that is based on (or derived from) the Work and for which the editorial revisions, annotations, elaborations, or other modifications represent, as a whole, an original work of authorship. For the purposes of this License, Derivative Works shall not include works that remain separable from, or merely link (or bind by name) to the interfaces of, the Work and Derivative Works thereof.

 "Contribution" shall mean any work of authorship, including the original version of the Work and any modifications or additions to that Work or Derivative Works thereof, that is intentionally submitted to Licensor for inclusion in the Work by the copyright owner or by an individual or Legal Entity

authorized to submit on behalf of

 the copyright owner. For the purposes of this definition, "submitted" means any form of electronic, verbal, or written communication sent to the Licensor or its representatives, including but not limited to communication on electronic mailing lists, source code control systems, and issue tracking systems that are managed by, or on behalf of, the Licensor for the purpose of discussing and improving the Work, but excluding communication that is conspicuously marked or otherwise designated in writing by the copyright owner as "Not a Contribution."

 "Contributor" shall mean Licensor and any individual or Legal Entity on behalf of whom a Contribution has been received by Licensor and subsequently incorporated within the Work.

 2. Grant of Copyright License. Subject to the terms and conditions of this License, each Contributor hereby grants to You a perpetual, worldwide, non-exclusive,

no-charge, royalty-free, irrevocable

 copyright license to reproduce, prepare Derivative Works of, publicly display, publicly perform, sublicense, and distribute the Work and such Derivative Works in Source or Object form.

 3. Grant of Patent License. Subject to the terms and conditions of this License, each Contributor hereby grants to You a perpetual, worldwide, non-exclusive, no-charge, royalty-free, irrevocable (except as stated in this section) patent license to make, have made, use, offer to sell, sell, import, and otherwise transfer the Work, where such license applies only to those patent claims licensable by such Contributor that are necessarily infringed by their Contribution(s) alone or by combination of their Contribution(s) with the Work to which such Contribution(s) was submitted. If You institute patent litigation against any entity (including a cross-claim or counterclaim in a lawsuit)

alleging that the Work

 or a Contribution incorporated within the Work constitutes direct or contributory patent infringement, then any patent licenses granted to You under this License for that Work shall terminate as of the date such litigation is filed.

- 4. Redistribution. You may reproduce and distribute copies of the Work or Derivative Works thereof in any medium, with or without modifications, and in Source or Object form, provided that You meet the following conditions:
	- (a) You must give any other recipients of the Work or Derivative Works a copy of this License; and
- (b) You must cause any modified files to carry prominent notices stating that You changed the files; and
- (c) You must retain, in the Source form of any Derivative Works that You distribute, all copyright, patent, trademark, and attribution notices from the Source form of the Work, excluding those

 notices that do not pertain to any part of the Derivative Works; and

 (d) If the Work includes a "NOTICE" text file as part of its distribution, then any Derivative Works that You distribute must include a readable copy of the attribution notices contained within such NOTICE file, excluding those notices that do not pertain to any part of the Derivative Works, in at least one of the following places: within a NOTICE text file distributed as part of the Derivative Works; within the Source form or documentation, if provided along with the Derivative Works; or, within a display generated by the Derivative Works, if and wherever such third-party notices normally appear. The contents of the NOTICE file are for informational purposes only and do not modify the License. You may add Your own attribution notices within Derivative Works that You distribute, alongside or as an addendum to the NOTICE text from the Work, provided that such additional attribution notices cannot be construed as modifying the License.

 You may add Your own copyright statement to Your modifications and may provide additional or different license terms and conditions for use, reproduction, or distribution of Your modifications, or for any such Derivative Works as a whole, provided Your use, reproduction, and distribution of the Work otherwise complies with the conditions stated in this License.

 5. Submission of Contributions. Unless You explicitly state otherwise, any Contribution intentionally submitted for inclusion in the Work by You to the Licensor shall be under the terms and conditions of this License, without any additional terms or conditions. Notwithstanding the above, nothing herein shall supersede or modify the terms of any separate license agreement you may have executed

with Licensor regarding such Contributions.

 6. Trademarks. This License does not grant permission to use the trade names, trademarks, service marks, or product names of the Licensor, except as required for reasonable and customary use in describing the origin of the Work and reproducing the content of the NOTICE file.

- 7. Disclaimer of Warranty. Unless required by applicable law or agreed to in writing, Licensor provides the Work (and each Contributor provides its Contributions) on an "AS IS" BASIS, WITHOUT WARRANTIES OR CONDITIONS OF ANY KIND, either express or implied, including, without limitation, any warranties or conditions of TITLE, NON-INFRINGEMENT, MERCHANTABILITY, or FITNESS FOR A PARTICULAR PURPOSE. You are solely responsible for determining the appropriateness of using or redistributing the Work and assume any risks associated with Your exercise of permissions under this License.
- 8. Limitation of Liability. In no event and under no legal theory, whether in tort (including negligence), contract, or otherwise, unless required by applicable law (such as deliberate and grossly negligent acts) or agreed to in writing, shall any Contributor be liable to You for damages, including any direct, indirect, special, incidental, or consequential damages of any character arising as a result of this License or out of the use or inability to use the Work (including but not limited to damages for loss of goodwill, work stoppage, computer failure or malfunction, or any and all other commercial damages or losses), even if such Contributor has been advised of the possibility of such damages.
- 9. Accepting Warranty or Additional Liability. While redistributing the Work or Derivative Works thereof, You may choose to offer, and charge a fee for, acceptance of support, warranty, indemnity, or other liability

obligations and/or rights consistent with this

 License. However, in accepting such obligations, You may act only on Your own behalf and on Your sole responsibility, not on behalf of any other Contributor, and only if You agree to indemnify, defend, and hold each Contributor harmless for any liability incurred by, or claims asserted against, such Contributor by reason of your accepting any such warranty or additional liability.

--------------------------------------------------------------------- License notice for gopkg.in/mgo.v2/bson

---------------------------------------------------------------------

BSON library for Go

Copyright (c) 2010-2013 - Gustavo Niemeyer <gustavo@niemeyer.net>

### All rights reserved.

Redistribution and use in source and binary forms, with or without modification, are permitted provided that the following conditions are met:

1. Redistributions of source code must retain the above copyright notice, this

list of

conditions and the following disclaimer.

2. Redistributions in binary form must reproduce the above copyright notice, this list of conditions and the following disclaimer in the documentation and/or other materials provided with the distribution.

THIS SOFTWARE IS PROVIDED BY THE COPYRIGHT HOLDERS AND CONTRIBUTORS "AS IS" AND ANY EXPRESS OR IMPLIED WARRANTIES, INCLUDING, BUT NOT LIMITED TO, THE IMPLIED WARRANTIES OF MERCHANTABILITY AND FITNESS FOR A PARTICULAR PURPOSE ARE DISCLAIMED. IN NO EVENT SHALL THE COPYRIGHT OWNER OR CONTRIBUTORS BE LIABLE FOR ANY DIRECT, INDIRECT, INCIDENTAL, SPECIAL, EXEMPLARY, OR CONSEQUENTIAL DAMAGES (INCLUDING, BUT NOT LIMITED TO, PROCUREMENT OF SUBSTITUTE GOODS OR SERVICES; LOSS OF USE, DATA, OR PROFITS; OR BUSINESS INTERRUPTION) HOWEVER CAUSED AND ON ANY THEORY OF LIABILITY, WHETHER IN CONTRACT, STRICT LIABILITY, OR TORT (INCLUDING NEGLIGENCE OR OTHERWISE) ARISING IN ANY WAY OUT OF THE USE OF THIS SOFTWARE, EVEN IF ADVISED OF THE POSSIBILITY OF SUCH DAMAGE.

--------------------------------------------------------------------- License notice for JSON and CSV code from github.com/golang/go ---------------------------------------------------------------------

Copyright (c) 2009 The Go Authors. All rights reserved.

Redistribution and use in source and binary forms, with or without modification, are permitted provided that the following conditions are met:

 \* Redistributions of source code must retain the above copyright notice, this list of conditions and the following disclaimer.

 \* Redistributions in binary form must reproduce the above copyright notice, this list of conditions and the following disclaimer in the documentation and/or other materials provided with the distribution.

 \* Neither the name of Google Inc. nor the names of its contributors may be used to endorse or promote products derived from this software without specific prior written permission.

THIS SOFTWARE IS PROVIDED BY THE COPYRIGHT HOLDERS AND CONTRIBUTORS "AS

 IS" AND ANY EXPRESS OR IMPLIED WARRANTIES, INCLUDING, BUT NOT LIMITED TO, THE IMPLIED WARRANTIES OF MERCHANTABILITY AND FITNESS FOR A PARTICULAR PURPOSE ARE DISCLAIMED. IN NO EVENT SHALL THE COPYRIGHT OWNER OR CONTRIBUTORS BE LIABLE FOR ANY DIRECT, INDIRECT, INCIDENTAL, SPECIAL, EXEMPLARY, OR CONSEQUENTIAL DAMAGES (INCLUDING, BUT NOT LIMITED TO, PROCUREMENT OF SUBSTITUTE GOODS OR SERVICES; LOSS OF USE, DATA, OR PROFITS; OR BUSINESS INTERRUPTION) HOWEVER CAUSED AND ON ANY THEORY OF LIABILITY, WHETHER IN CONTRACT, STRICT LIABILITY, OR TORT

### (INCLUDING NEGLIGENCE OR OTHERWISE) ARISING IN ANY WAY OUT OF THE USE OF THIS SOFTWARE, EVEN IF ADVISED OF THE POSSIBILITY OF SUCH DAMAGE.

--------------------------------------------------------------------- License notice for rand code from golang.org/x/exp

---------------------------------------------------------------------

Copyright (c) 2009 The Go Authors. All rights reserved.

Redistribution and use in source and binary forms, with or without

modification, are permitted provided that the following conditions are met:

 \* Redistributions of source code must retain the above copyright notice, this list of conditions and the following disclaimer.

 \* Redistributions in binary form must reproduce the above copyright notice, this list of conditions and the following disclaimer in the documentation and/or other materials provided with the distribution.

 \* Neither the name of Google Inc. nor the names of its contributors may be used to endorse or promote products derived from this software without specific prior written permission.

THIS SOFTWARE IS PROVIDED BY THE COPYRIGHT HOLDERS AND CONTRIBUTORS "AS IS" AND ANY EXPRESS OR IMPLIED WARRANTIES, INCLUDING, BUT NOT LIMITED TO, THE IMPLIED WARRANTIES OF MERCHANTABILITY AND FITNESS FOR A PARTICULAR PURPOSE ARE DISCLAIMED. IN NO EVENT SHALL THE COPYRIGHT OWNER OR CONTRIBUTORS BE LIABLE FOR ANY DIRECT, INDIRECT, INCIDENTAL, SPECIAL, EXEMPLARY, OR CONSEQUENTIAL DAMAGES

(INCLUDING, BUT NOT

LIMITED TO, PROCUREMENT OF SUBSTITUTE GOODS OR SERVICES; LOSS OF USE, DATA, OR PROFITS; OR BUSINESS INTERRUPTION) HOWEVER CAUSED AND ON ANY THEORY OF LIABILITY, WHETHER IN CONTRACT, STRICT LIABILITY, OR TORT (INCLUDING NEGLIGENCE OR OTHERWISE) ARISING IN ANY WAY OUT OF THE USE OF THIS SOFTWARE, EVEN IF ADVISED OF THE POSSIBILITY OF SUCH DAMAGE.

License notice for Add64 and Mul64 code from github.com/golang/go

---------------------------------------------------------------------

---------------------------------------------------------------------

Copyright (c) 2009 The Go Authors. All rights reserved.

Redistribution and use in source and binary forms, with or without modification, are permitted provided that the following conditions are met:

\* Redistributions of source code must retain the above copyright

notice, this list of conditions and the following disclaimer.

 \* Redistributions in binary form must reproduce the above copyright notice, this list of conditions and the following disclaimer in the documentation and/or other materials provided with the distribution.

 \* Neither the name of Google Inc. nor the names of its contributors may be used to endorse or promote products derived from this software without specific prior written permission.

THIS SOFTWARE IS PROVIDED BY THE COPYRIGHT HOLDERS AND CONTRIBUTORS "AS IS" AND ANY EXPRESS OR IMPLIED WARRANTIES, INCLUDING, BUT NOT LIMITED TO, THE IMPLIED WARRANTIES OF MERCHANTABILITY AND FITNESS FOR A PARTICULAR PURPOSE ARE DISCLAIMED. IN NO EVENT SHALL THE COPYRIGHT OWNER OR CONTRIBUTORS BE LIABLE FOR ANY DIRECT, INDIRECT, INCIDENTAL, SPECIAL, EXEMPLARY, OR CONSEQUENTIAL DAMAGES (INCLUDING, BUT NOT LIMITED TO, PROCUREMENT OF SUBSTITUTE GOODS OR SERVICES; LOSS OF USE, DATA, OR PROFITS; OR BUSINESS INTERRUPTION) HOWEVER CAUSED AND ON ANY THEORY OF LIABILITY, WHETHER IN CONTRACT, STRICT LIABILITY, OR TORT (INCLUDING NEGLIGENCE OR OTHERWISE) ARISING IN ANY WAY OUT OF THE USE OF THIS SOFTWARE,

EVEN IF ADVISED OF THE POSSIBILITY OF SUCH DAMAGE.

---------------------------------------------------------------------- License notice for github.com/davecgh/go-spew

----------------------------------------------------------------------

ISC License

Copyright (c) 2012-2016 Dave Collins <dave@davec.name>

Permission to use, copy, modify, and/or distribute this software for any purpose with or without fee is hereby granted, provided that the above copyright notice and this permission notice appear in all copies.

THE SOFTWARE IS PROVIDED "AS IS" AND THE AUTHOR DISCLAIMS ALL WARRANTIES WITH REGARD TO THIS SOFTWARE INCLUDING ALL IMPLIED WARRANTIES OF MERCHANTABILITY AND FITNESS. IN NO EVENT SHALL THE AUTHOR BE LIABLE FOR ANY SPECIAL, DIRECT, INDIRECT, OR CONSEQUENTIAL DAMAGES OR ANY DAMAGES WHATSOEVER RESULTING FROM LOSS OF USE, DATA OR PROFITS, WHETHER IN AN ACTION OF CONTRACT, NEGLIGENCE OR OTHER TORTIOUS ACTION, ARISING OUT OF OR IN CONNECTION WITH THE USE OR PERFORMANCE OF THIS **SOFTWARE** 

----------------------------------------------------------------------

License notice for github.com/golang/snappy

----------------------------------------------------------------------

Copyright (c) 2011 The Snappy-Go Authors. All rights reserved.

Redistribution and use in source and binary forms, with or without modification, are permitted provided that the following conditions are met:

 \* Redistributions of source code must retain the above copyright notice, this list of conditions and the following disclaimer.

 \* Redistributions in binary form must reproduce the above copyright notice, this list of conditions and the following disclaimer in the documentation and/or other materials provided with the distribution.

 \* Neither the name of Google Inc. nor the names of its contributors may be used to endorse or promote products derived from this software without specific prior written permission.

### THIS SOFTWARE IS PROVIDED BY THE COPYRIGHT HOLDERS AND CONTRIBUTORS "AS

 IS" AND ANY EXPRESS OR IMPLIED WARRANTIES, INCLUDING, BUT NOT LIMITED TO, THE IMPLIED WARRANTIES OF MERCHANTABILITY AND FITNESS FOR A PARTICULAR PURPOSE ARE DISCLAIMED. IN NO EVENT SHALL THE COPYRIGHT OWNER OR CONTRIBUTORS BE LIABLE FOR ANY DIRECT, INDIRECT, INCIDENTAL, SPECIAL, EXEMPLARY, OR CONSEQUENTIAL DAMAGES (INCLUDING, BUT NOT LIMITED TO, PROCUREMENT OF SUBSTITUTE GOODS OR SERVICES; LOSS OF USE, DATA, OR PROFITS; OR BUSINESS INTERRUPTION) HOWEVER CAUSED AND ON ANY THEORY OF LIABILITY, WHETHER IN CONTRACT, STRICT LIABILITY, OR TORT (INCLUDING NEGLIGENCE OR OTHERWISE) ARISING IN ANY WAY OUT OF THE USE OF THIS SOFTWARE, EVEN IF ADVISED OF THE POSSIBILITY OF SUCH DAMAGE.

---------------------------------------------------------------------- License notice for github.com/google/go-cmp

----------------------------------------------------------------------

Copyright (c) 2017 The Go Authors. All rights reserved.

Redistribution and use in source and binary forms, with or without modification,

 are permitted provided that the following conditions are met:

 \* Redistributions of source code must retain the above copyright notice, this list of conditions and the following disclaimer.

 \* Redistributions in binary form must reproduce the above copyright notice, this list of conditions and the following disclaimer in the documentation and/or other materials provided with the distribution.

 \* Neither the name of Google Inc. nor the names of its contributors may be used to endorse or promote products derived from this software without specific prior written permission.

THIS SOFTWARE IS PROVIDED BY THE COPYRIGHT HOLDERS AND CONTRIBUTORS "AS IS" AND ANY EXPRESS OR IMPLIED WARRANTIES, INCLUDING, BUT NOT LIMITED TO, THE IMPLIED WARRANTIES OF MERCHANTABILITY AND FITNESS FOR A PARTICULAR PURPOSE ARE DISCLAIMED. IN NO EVENT SHALL THE COPYRIGHT OWNER OR CONTRIBUTORS BE LIABLE FOR ANY DIRECT, INDIRECT, INCIDENTAL, SPECIAL, EXEMPLARY, OR CONSEQUENTIAL DAMAGES (INCLUDING, BUT NOT

LIMITED TO, PROCUREMENT OF SUBSTITUTE GOODS OR SERVICES; LOSS OF USE, DATA, OR PROFITS; OR BUSINESS INTERRUPTION) HOWEVER CAUSED AND ON ANY THEORY OF LIABILITY, WHETHER IN CONTRACT, STRICT LIABILITY, OR TORT (INCLUDING NEGLIGENCE OR OTHERWISE) ARISING IN ANY WAY OUT OF THE USE OF THIS SOFTWARE, EVEN IF ADVISED OF THE POSSIBILITY OF SUCH DAMAGE.

----------------------------------------------------------------------

License notice for github.com/klauspost/compress

----------------------------------------------------------------------

Copyright (c) 2012 The Go Authors. All rights reserved. Copyright (c) 2019 Klaus Post. All rights reserved.

Redistribution and use in source and binary forms, with or without modification, are permitted provided that the following conditions are met:

 \* Redistributions of source code must retain the above copyright notice, this list of conditions and the following disclaimer.

 \* Redistributions in binary form must reproduce the above copyright notice,

 this list of conditions and the following disclaimer in the documentation and/or other materials provided with the distribution.

 \* Neither the name of Google Inc. nor the names of its contributors may be used to endorse or promote products derived from this software without specific prior written permission.

THIS SOFTWARE IS PROVIDED BY THE COPYRIGHT HOLDERS AND CONTRIBUTORS "AS IS" AND ANY EXPRESS OR IMPLIED WARRANTIES, INCLUDING, BUT NOT LIMITED TO, THE IMPLIED WARRANTIES OF MERCHANTABILITY AND FITNESS FOR A PARTICULAR PURPOSE ARE DISCLAIMED. IN NO EVENT SHALL THE COPYRIGHT OWNER OR CONTRIBUTORS BE LIABLE FOR ANY DIRECT, INDIRECT, INCIDENTAL, SPECIAL, EXEMPLARY, OR CONSEQUENTIAL DAMAGES (INCLUDING, BUT NOT LIMITED TO, PROCUREMENT OF SUBSTITUTE GOODS OR SERVICES; LOSS OF USE, DATA, OR PROFITS; OR BUSINESS INTERRUPTION) HOWEVER CAUSED AND ON ANY THEORY OF LIABILITY, WHETHER IN CONTRACT, STRICT LIABILITY, OR TORT (INCLUDING NEGLIGENCE OR OTHERWISE) ARISING IN ANY WAY OUT OF THE

OF THIS SOFTWARE, EVEN IF ADVISED OF THE POSSIBILITY OF SUCH DAMAGE.

----------------------------------------------------------------------

License notice for github.com/klauspost/compress/snappy

----------------------------------------------------------------------

Copyright (c) 2011 The Snappy-Go Authors. All rights reserved.

Redistribution and use in source and binary forms, with or without modification, are permitted provided that the following conditions are met:

 \* Redistributions of source code must retain the above copyright notice, this list of conditions and the following disclaimer.

 \* Redistributions in binary form must reproduce the above copyright notice, this list of conditions and the following disclaimer in the documentation and/or other materials provided with the distribution.

 \* Neither the name of Google Inc. nor the names of its contributors may be used to endorse or promote products derived from this software without specific prior written permission.

### THIS

 SOFTWARE IS PROVIDED BY THE COPYRIGHT HOLDERS AND CONTRIBUTORS "AS IS" AND ANY EXPRESS OR IMPLIED WARRANTIES, INCLUDING, BUT NOT LIMITED TO, THE IMPLIED WARRANTIES OF MERCHANTABILITY AND FITNESS FOR A PARTICULAR PURPOSE ARE DISCLAIMED. IN NO EVENT SHALL THE COPYRIGHT OWNER OR CONTRIBUTORS BE LIABLE FOR ANY DIRECT, INDIRECT, INCIDENTAL, SPECIAL, EXEMPLARY, OR CONSEQUENTIAL DAMAGES (INCLUDING, BUT NOT LIMITED TO, PROCUREMENT OF SUBSTITUTE GOODS OR SERVICES; LOSS OF USE, DATA, OR PROFITS; OR BUSINESS INTERRUPTION) HOWEVER CAUSED AND ON ANY THEORY OF LIABILITY, WHETHER IN CONTRACT, STRICT LIABILITY, OR TORT (INCLUDING NEGLIGENCE OR OTHERWISE) ARISING IN ANY WAY OUT OF THE USE OF THIS SOFTWARE, EVEN IF ADVISED OF THE POSSIBILITY OF SUCH DAMAGE.

----------------------------------------------------------------------

License notice for github.com/konsorten/go-windows-terminal-sequences ----------------------------------------------------------------------

### (The MIT License)

Copyright

(c) 2017 marvin + konsorten GmbH (open-source@konsorten.de)

Permission is hereby granted, free of charge, to any person obtaining a copy of this software and associated documentation files (the 'Software'), to deal in the Software without restriction, including without limitation the rights to use, copy, modify, merge, publish, distribute, sublicense, and/or sell copies of the Software, and to permit persons to whom the Software is furnished to do so, subject to the following conditions:

The above copyright notice and this permission notice shall be included in all copies or substantial portions of the Software.

THE SOFTWARE IS PROVIDED 'AS IS', WITHOUT WARRANTY OF ANY KIND, EXPRESS OR IMPLIED, INCLUDING BUT NOT LIMITED TO THE WARRANTIES OF MERCHANTABILITY, FITNESS FOR A PARTICULAR PURPOSE AND NONINFRINGEMENT. IN NO EVENT SHALL THE AUTHORS OR COPYRIGHT HOLDERS BE LIABLE FOR ANY CLAIM, DAMAGES OR OTHER LIABILITY, WHETHER IN AN ACTION OF CONTRACT, TORT OR OTHERWISE, ARISING FROM, OUT OF OR IN CONNECTION WITH THE SOFTWARE OR THE USE OR OTHER DEALINGS IN THE SOFTWARE.

---------------------------------------------------------------------- License notice for github.com/kr/pretty ----------------------------------------------------------------------

The MIT License (MIT)

Copyright 2012 Keith Rarick

Permission is hereby granted, free of charge, to any person obtaining a copy of this software and associated documentation files (the "Software"), to deal in the Software without restriction, including without limitation the rights to use, copy, modify, merge, publish, distribute, sublicense, and/or sell copies of the Software, and to permit persons to whom the Software is furnished to do so, subject to the following conditions:

The above copyright notice and this permission notice shall be included in all copies or substantial portions of the Software.

THE SOFTWARE IS PROVIDED "AS IS", WITHOUT WARRANTY OF ANY KIND, EXPRESS OR IMPLIED, INCLUDING BUT NOT LIMITED TO THE WARRANTIES OF MERCHANTABILITY,

FITNESS FOR A PARTICULAR PURPOSE AND NONINFRINGEMENT. IN NO EVENT SHALL THE AUTHORS OR COPYRIGHT HOLDERS BE LIABLE FOR ANY CLAIM, DAMAGES OR OTHER LIABILITY, WHETHER IN AN ACTION OF CONTRACT, TORT OR OTHERWISE, ARISING FROM, OUT OF OR IN CONNECTION WITH THE SOFTWARE OR THE USE OR OTHER DEALINGS IN THE SOFTWARE.

---------------------------------------------------------------------- License notice for github.com/kr/text

----------------------------------------------------------------------

Copyright 2012 Keith Rarick

Permission is hereby granted, free of charge, to any person obtaining a copy of this software and associated documentation files (the "Software"), to deal in the Software without restriction, including without limitation the rights to use, copy, modify, merge, publish, distribute, sublicense, and/or sell copies of the Software, and to permit persons to whom the Software is furnished to do so, subject to the following conditions:

The above

 copyright notice and this permission notice shall be included in all copies or substantial portions of the Software.

THE SOFTWARE IS PROVIDED "AS IS", WITHOUT WARRANTY OF ANY KIND, EXPRESS OR IMPLIED, INCLUDING BUT NOT LIMITED TO THE WARRANTIES OF MERCHANTABILITY, FITNESS FOR A PARTICULAR PURPOSE AND NONINFRINGEMENT. IN NO EVENT SHALL THE AUTHORS OR COPYRIGHT HOLDERS BE LIABLE FOR ANY CLAIM, DAMAGES OR OTHER LIABILITY, WHETHER IN AN ACTION OF CONTRACT, TORT OR OTHERWISE, ARISING FROM, OUT OF OR IN CONNECTION WITH THE SOFTWARE OR THE USE OR OTHER DEALINGS IN THE SOFTWARE.

---------------------------------------------------------------------- License notice for github.com/markbates/oncer ----------------------------------------------------------------------

The MIT License (MIT)

Copyright (c) 2018 Mark Bates

Permission is hereby granted, free of charge, to any person obtaining a copy of this software and associated documentation files (the "Software"), to deal in the Software without restriction, including without limitation the rights to use, copy, modify, merge, publish, distribute, sublicense, and/or sell copies of the Software, and to permit persons to whom the Software is furnished to do so, subject to the following conditions:

The above copyright notice and this permission notice shall be included in all copies or substantial portions of the Software.

THE SOFTWARE IS PROVIDED "AS IS", WITHOUT WARRANTY OF ANY KIND, EXPRESS OR IMPLIED, INCLUDING BUT NOT LIMITED TO THE WARRANTIES OF MERCHANTABILITY, FITNESS FOR A PARTICULAR PURPOSE AND NONINFRINGEMENT. IN NO EVENT SHALL THE AUTHORS OR COPYRIGHT HOLDERS BE LIABLE FOR ANY CLAIM, DAMAGES OR OTHER LIABILITY, WHETHER IN AN ACTION OF CONTRACT, TORT OR OTHERWISE, ARISING FROM, OUT OF OR IN CONNECTION WITH THE SOFTWARE OR THE USE OR OTHER DEALINGS IN THE **SOFTWARE** 

----------------------------------------------------------------------

License notice for github.com/markbates/safe

 $-$ 

The MIT License (MIT)

Copyright (c) 2018 Mark Bates

Permission is hereby granted, free of charge, to any person obtaining a copy of this software and associated documentation files (the "Software"), to deal in the Software without restriction, including without limitation the rights to use, copy, modify, merge, publish, distribute, sublicense, and/or sell copies of the Software, and to permit persons to whom the Software is furnished to do so, subject to the following conditions:

The above copyright notice and this permission notice shall be included in all copies or substantial portions of the Software.

THE SOFTWARE IS PROVIDED "AS IS", WITHOUT WARRANTY OF ANY KIND, EXPRESS OR IMPLIED, INCLUDING BUT NOT LIMITED TO THE WARRANTIES OF MERCHANTABILITY, FITNESS FOR A PARTICULAR PURPOSE AND NONINFRINGEMENT. IN NO EVENT SHALL THE AUTHORS OR COPYRIGHT HOLDERS BE LIABLE FOR ANY CLAIM, DAMAGES OR OTHER LIABILITY, WHETHER IN AN ACTION OF CONTRACT, TORT OR OTHERWISE, ARISING FROM,

OUT OF OR IN CONNECTION WITH THE SOFTWARE OR THE USE OR OTHER DEALINGS IN THE SOFTWARE.

---------------------------------------------------------------------- License notice for github.com/montanaflynn/stats

----------------------------------------------------------------------

The MIT License (MIT)

Copyright (c) 2014-2015 Montana Flynn (https://anonfunction.com)

Permission is hereby granted, free of charge, to any person obtaining a copy of this software and associated documentation files (the "Software"), to deal in the Software without restriction, including without limitation the rights to use, copy, modify, merge, publish, distribute, sublicense, and/or sell copies of the Software, and to permit persons to whom the Software is furnished to do so, subject to the following conditions:

The above copyright notice and this permission notice shall be included in all copies or substantial portions of the Software.

THE SOFTWARE IS PROVIDED "AS IS", WITHOUT WARRANTY OF ANY KIND, EXPRESS OR IMPLIED, INCLUDING BUT NOT LIMITED TO THE WARRANTIES OF MERCHANTABILITY, FITNESS FOR A PARTICULAR PURPOSE AND NONINFRINGEMENT. IN NO EVENT SHALL THE AUTHORS OR COPYRIGHT HOLDERS BE LIABLE FOR ANY CLAIM, DAMAGES OR OTHER LIABILITY, WHETHER IN AN ACTION OF CONTRACT, TORT OR OTHERWISE, ARISING FROM,

### OUT OF OR IN CONNECTION WITH THE SOFTWARE OR THE USE OR OTHER DEALINGS IN THE SOFTWARE.

----------------------------------------------------------------------

License notice for github.com/pkg/errors

----------------------------------------------------------------------

Copyright (c) 2015, Dave Cheney <dave@cheney.net> All rights reserved.

Redistribution and use in source and binary forms, with or without modification, are permitted provided that the following conditions are met:

\* Redistributions of source code must retain the above copyright notice, this list of conditions and the following disclaimer.

\* Redistributions in binary form must reproduce the above copyright notice, this list of conditions and the following disclaimer in the documentation and/or other materials provided with the distribution.

THIS SOFTWARE IS PROVIDED BY THE COPYRIGHT HOLDERS AND CONTRIBUTORS "AS IS" AND ANY EXPRESS OR IMPLIED WARRANTIES, INCLUDING, BUT NOT LIMITED TO, THE IMPLIED WARRANTIES OF MERCHANTABILITY AND FITNESS FOR A PARTICULAR PURPOSE ARE DISCLAIMED. IN NO EVENT SHALL THE COPYRIGHT HOLDER OR CONTRIBUTORS BE LIABLE FOR ANY DIRECT, INDIRECT, INCIDENTAL, SPECIAL, EXEMPLARY, OR CONSEQUENTIAL DAMAGES (INCLUDING, BUT NOT LIMITED TO, PROCUREMENT OF SUBSTITUTE GOODS OR SERVICES; LOSS OF USE, DATA, OR PROFITS; OR BUSINESS INTERRUPTION) HOWEVER CAUSED AND ON ANY THEORY OF LIABILITY, WHETHER IN CONTRACT, STRICT LIABILITY, OR TORT (INCLUDING NEGLIGENCE OR OTHERWISE) ARISING IN ANY WAY OUT OF THE USE OF THIS SOFTWARE, EVEN IF ADVISED OF THE POSSIBILITY OF SUCH DAMAGE.

----------------------------------------------------------------------

License notice for github.com/pmezard/go-difflib ----------------------------------------------------------------------

Copyright (c) 2013, Patrick Mezard All rights reserved.

Redistribution and use in source and binary forms, with or without modification, are permitted provided that the following conditions are met:

 Redistributions of source code must retain the above copyright notice, this list of conditions and the following disclaimer.

 Redistributions in binary form must reproduce the above copyright notice, this list of conditions and the following disclaimer in the

documentation and/or other materials provided with the distribution.

 The names of its contributors may not be used to endorse or promote products derived from this software without specific prior written permission.

THIS SOFTWARE IS PROVIDED BY THE COPYRIGHT HOLDERS AND CONTRIBUTORS "AS IS" AND ANY EXPRESS OR IMPLIED WARRANTIES, INCLUDING, BUT NOT LIMITED TO, THE IMPLIED WARRANTIES OF MERCHANTABILITY AND FITNESS FOR A

PARTICULAR PURPOSE ARE DISCLAIMED. IN NO EVENT SHALL THE COPYRIGHT HOLDER OR CONTRIBUTORS BE LIABLE FOR ANY DIRECT, INDIRECT, INCIDENTAL, SPECIAL, EXEMPLARY, OR CONSEQUENTIAL DAMAGES (INCLUDING, BUT NOT LIMITED TO, PROCUREMENT OF SUBSTITUTE GOODS OR SERVICES; LOSS OF USE, DATA, OR PROFITS; OR BUSINESS INTERRUPTION) HOWEVER CAUSED AND ON ANY THEORY OF LIABILITY, WHETHER IN CONTRACT, STRICT LIABILITY, OR TORT (INCLUDING NEGLIGENCE OR OTHERWISE) ARISING IN ANY WAY OUT OF THE USE OF THIS SOFTWARE, EVEN IF ADVISED OF THE POSSIBILITY OF SUCH DAMAGE.

---------------------------------------------------------------------- License notice for github.com/rogpeppe/go-internal

----------------------------------------------------------------------

Copyright (c) 2018 The Go Authors. All rights reserved.

Redistribution and use in source and binary forms, with or without modification, are permitted provided that the following conditions are met:

\* Redistributions of source code must retain the

above copyright

notice, this list of conditions and the following disclaimer.

 \* Redistributions in binary form must reproduce the above copyright notice, this list of conditions and the following disclaimer in the documentation and/or other materials provided with the distribution.

 \* Neither the name of Google Inc. nor the names of its contributors may be used to endorse or promote products derived from this software without specific prior written permission.

THIS SOFTWARE IS PROVIDED BY THE COPYRIGHT HOLDERS AND CONTRIBUTORS "AS IS" AND ANY EXPRESS OR IMPLIED WARRANTIES, INCLUDING, BUT NOT LIMITED TO, THE IMPLIED WARRANTIES OF MERCHANTABILITY AND FITNESS FOR A PARTICULAR PURPOSE ARE DISCLAIMED. IN NO EVENT SHALL THE COPYRIGHT OWNER OR CONTRIBUTORS BE LIABLE FOR ANY DIRECT, INDIRECT, INCIDENTAL, SPECIAL, EXEMPLARY, OR CONSEQUENTIAL DAMAGES (INCLUDING, BUT NOT LIMITED TO, PROCUREMENT OF SUBSTITUTE GOODS OR SERVICES; LOSS OF USE, DATA, OR PROFITS; OR BUSINESS INTERRUPTION) HOWEVER

### CAUSED AND ON ANY

THEORY OF LIABILITY, WHETHER IN CONTRACT, STRICT LIABILITY, OR TORT (INCLUDING NEGLIGENCE OR OTHERWISE) ARISING IN ANY WAY OUT OF THE USE OF THIS SOFTWARE, EVEN IF ADVISED OF THE POSSIBILITY OF SUCH DAMAGE.

 $-$ License notice for github.com/stretchr/testify  $-$ 

MIT License

Copyright (c) 2012-2020 Mat Ryer, Tyler Bunnell and contributors.

Permission is hereby granted, free of charge, to any person obtaining a copy of this software and associated documentation files (the "Software"), to deal in the Software without restriction, including without limitation the rights to use, copy, modify, merge, publish, distribute, sublicense, and/or sell copies of the Software, and to permit persons to whom the Software is furnished to do so, subject to the following conditions:

The above copyright notice and this permission notice shall be included in all copies or substantial portions of the Software.

THE SOFTWARE IS PROVIDED "AS IS", WITHOUT WARRANTY OF ANY KIND, EXPRESS OR IMPLIED, INCLUDING BUT NOT LIMITED TO THE WARRANTIES OF MERCHANTABILITY, FITNESS FOR A PARTICULAR PURPOSE AND NONINFRINGEMENT. IN NO EVENT SHALL THE AUTHORS OR COPYRIGHT HOLDERS BE LIABLE FOR ANY CLAIM, DAMAGES OR OTHER LIABILITY, WHETHER IN AN ACTION OF CONTRACT, TORT OR OTHERWISE, ARISING FROM, OUT OF OR IN CONNECTION WITH THE SOFTWARE OR THE USE OR OTHER DEALINGS IN THE SOFTWARE.

---------------------------------------------------------------------- License notice for github.com/tidwall/pretty  $-$ 

The MIT License (MIT)

Copyright (c) 2017 Josh Baker

Permission is hereby granted, free of charge, to any person obtaining a copy of this software and associated documentation files (the "Software"), to deal in the Software without restriction, including without limitation the rights to use,

 copy, modify, merge, publish, distribute, sublicense, and/or sell copies of the Software, and to permit persons to whom the Software is furnished to do so, subject to the following conditions:

The above copyright notice and this permission notice shall be included in all copies or substantial portions of the Software.

THE SOFTWARE IS PROVIDED "AS IS", WITHOUT WARRANTY OF ANY KIND, EXPRESS OR IMPLIED, INCLUDING BUT NOT LIMITED TO THE WARRANTIES OF MERCHANTABILITY, FITNESS FOR A PARTICULAR PURPOSE AND NONINFRINGEMENT. IN NO EVENT SHALL THE AUTHORS OR COPYRIGHT HOLDERS BE LIABLE FOR ANY CLAIM, DAMAGES OR OTHER LIABILITY, WHETHER IN AN ACTION OF CONTRACT, TORT OR OTHERWISE, ARISING FROM, OUT OF OR IN CONNECTION WITH THE SOFTWARE OR THE USE OR OTHER DEALINGS IN THE SOFTWARE.

---------------------------------------------------------------------- License notice for github.com/xdg-go/pbkdf2

----------------------------------------------------------------------

 Apache License Version 2.0, January 2004 http://www.apache.org/licenses/

### TERMS AND CONDITIONS FOR USE, REPRODUCTION, AND DISTRIBUTION

1. Definitions.

 "License" shall mean the terms and conditions for use, reproduction, and distribution as defined by Sections 1 through 9 of this document.

 "Licensor" shall mean the copyright owner or entity authorized by the copyright owner that is granting the License.

 "Legal Entity" shall mean the union of the acting entity and all other entities that control, are controlled by, or are under common control with that entity. For the purposes of this definition, "control" means (i) the power, direct or indirect, to cause the direction or management of such entity, whether by contract or otherwise, or (ii) ownership of fifty percent (50%) or more of the outstanding shares, or (iii) beneficial ownership of such entity.

 "You" (or "Your") shall mean an individual or Legal Entity exercising permissions granted by this License.

 "Source" form shall mean the preferred form for making modifications, including but not limited to software source code, documentation source, and configuration files.

 "Object" form shall mean any form resulting from mechanical transformation or translation of a Source form, including but not limited to compiled object code, generated documentation, and conversions to other media types.

 "Work" shall mean the work of authorship, whether in Source or Object form, made available under the License, as indicated by a copyright notice that is included in or attached to the work (an example is provided in the Appendix below).

 "Derivative Works" shall mean any work, whether in Source or Object form, that is based on (or derived from) the Work and for which the editorial revisions, annotations,

elaborations, or other modifications

 represent, as a whole, an original work of authorship. For the purposes of this License, Derivative Works shall not include works that remain separable from, or merely link (or bind by name) to the interfaces of, the Work and Derivative Works thereof.

 "Contribution" shall mean any work of authorship, including the original version of the Work and any modifications or additions to that Work or Derivative Works thereof, that is intentionally submitted to Licensor for inclusion in the Work by the copyright owner or by an individual or Legal Entity authorized to submit on behalf of the copyright owner. For the purposes of this definition, "submitted" means any form of electronic, verbal, or written communication sent to the Licensor or its representatives, including but not limited to communication on electronic mailing lists, source code control systems, and issue

 tracking systems that are managed by, or on behalf of, the Licensor for the purpose of discussing and improving the Work, but excluding communication that is conspicuously marked or otherwise designated in writing by the copyright owner as "Not a Contribution."

 "Contributor" shall mean Licensor and any individual or Legal Entity on behalf of whom a Contribution has been received by Licensor and subsequently incorporated within the Work.

- 2. Grant of Copyright License. Subject to the terms and conditions of this License, each Contributor hereby grants to You a perpetual, worldwide, non-exclusive, no-charge, royalty-free, irrevocable copyright license to reproduce, prepare Derivative Works of, publicly display, publicly perform, sublicense, and distribute the Work and such Derivative Works in Source or Object form.
- 3. Grant of Patent License. Subject to the terms and conditions of this License, each Contributor

hereby grants to You a perpetual,

 worldwide, non-exclusive, no-charge, royalty-free, irrevocable (except as stated in this section) patent license to make, have made, use, offer to sell, sell, import, and otherwise transfer the Work,

 where such license applies only to those patent claims licensable by such Contributor that are necessarily infringed by their Contribution(s) alone or by combination of their Contribution(s) with the Work to which such Contribution(s) was submitted. If You institute patent litigation against any entity (including a cross-claim or counterclaim in a lawsuit) alleging that the Work or a Contribution incorporated within the Work constitutes direct or contributory patent infringement, then any patent licenses granted to You under this License for that Work shall terminate as of the date such litigation is filed.

- 4. Redistribution. You may reproduce and distribute copies of the Work or Derivative Works thereof in any medium, with or without modifications, and in Source or Object form, provided that You meet the following conditions:
	- (a) You must give any other recipients of the Work or Derivative Works a copy of this License; and
	- (b) You must cause any modified files to carry prominent notices stating that You changed the files; and
	- (c) You must retain, in the Source form of any Derivative Works that You distribute, all copyright, patent, trademark, and attribution notices from the Source form of the Work, excluding those notices that do not pertain to any part of the Derivative Works; and
	- (d) If the Work includes a "NOTICE" text file as part of its distribution, then any Derivative Works that You distribute must include a readable copy of the attribution notices contained within such NOTICE file, excluding those notices that

do not

 pertain to any part of the Derivative Works, in at least one of the following places: within a NOTICE text file distributed as part of the Derivative Works; within the Source form or documentation, if provided along with the Derivative Works; or, within a display generated by the Derivative Works, if and wherever such third-party notices normally appear. The contents of the NOTICE file are for informational purposes only and do not modify the License. You may add Your own attribution notices within Derivative Works that You distribute, alongside or as an addendum to the NOTICE text from the Work, provided that such additional attribution notices cannot be construed as modifying the License.

 You may add Your own copyright statement to Your modifications and may provide additional or different license terms and conditions

for use, reproduction,

or distribution of Your modifications, or

 for any such Derivative Works as a whole, provided Your use, reproduction, and distribution of the Work otherwise complies with the conditions stated in this License.

- 5. Submission of Contributions. Unless You explicitly state otherwise, any Contribution intentionally submitted for inclusion in the Work by You to the Licensor shall be under the terms and conditions of this License, without any additional terms or conditions. Notwithstanding the above, nothing herein shall supersede or modify the terms of any separate license agreement you may have executed with Licensor regarding such Contributions.
- 6. Trademarks. This License does not grant permission to use the trade names, trademarks, service marks, or product names of the Licensor, except as required for reasonable and customary use in describing the origin of the Work and reproducing the content of the NOTICE file.
- 7. Disclaimer of Warranty. Unless required by applicable law or agreed to in writing, Licensor provides the Work (and each Contributor provides its Contributions) on an "AS IS" BASIS, WITHOUT WARRANTIES OR CONDITIONS OF ANY KIND, either express or implied, including, without limitation, any warranties or conditions of TITLE, NON-INFRINGEMENT, MERCHANTABILITY, or FITNESS FOR A PARTICULAR PURPOSE. You are solely responsible for determining the appropriateness of using or redistributing the Work and assume any risks associated with Your exercise of permissions under this License.
- 8. Limitation of Liability. In no event and under no legal theory, whether in tort (including negligence), contract, or otherwise, unless required by applicable law (such as deliberate and grossly negligent acts) or agreed to in writing, shall any Contributor be liable to You for damages, including any direct, indirect, special, incidental, or consequential damages of any character arising as a result of this License or out of the use or inability to use the Work (including but not limited to damages for loss of goodwill, work stoppage, computer failure or malfunction, or any and all other commercial damages or losses), even if such Contributor has been advised of the possibility of such damages.
- 9. Accepting Warranty or Additional Liability. While redistributing the Work or Derivative Works thereof, You may choose to offer, and charge a fee for, acceptance of support, warranty, indemnity, or other liability obligations and/or rights consistent with this License. However, in accepting such obligations, You may act only on Your own behalf and on Your sole responsibility, not on behalf

 of any other Contributor, and only if You agree to indemnify, defend, and hold each Contributor harmless for any liability incurred by, or claims asserted against, such Contributor by reason

of your accepting any such warranty or additional liability.

----------------------------------------------------------------------

License notice for github.com/xdg-go/scram

----------------------------------------------------------------------

 Apache License Version 2.0, January 2004 http://www.apache.org/licenses/

### TERMS AND CONDITIONS FOR USE, REPRODUCTION, AND DISTRIBUTION

1. Definitions.

 "License" shall mean the terms and conditions for use, reproduction, and distribution as defined by Sections 1 through 9 of this document.

 "Licensor" shall mean the copyright owner or entity authorized by the copyright owner that is granting the License.

 "Legal Entity" shall mean the union of the acting entity and all other entities that control, are controlled by, or are under common control with that

entity. For the purposes of this definition,

 "control" means (i) the power, direct or indirect, to cause the direction or management of such entity, whether by contract or otherwise, or (ii) ownership of fifty percent (50%) or more of the outstanding shares, or (iii) beneficial ownership of such entity.

 "You" (or "Your") shall mean an individual or Legal Entity exercising permissions granted by this License.

 "Source" form shall mean the preferred form for making modifications, including but not limited to software source code, documentation source, and configuration files.

 "Object" form shall mean any form resulting from mechanical transformation or translation of a Source form, including but not limited to compiled object code, generated documentation, and conversions to other media types.

 "Work" shall mean the work of authorship, whether in Source or Object form, made available under the License,

as indicated by a

 copyright notice that is included in or attached to the work (an example is provided in the Appendix below).

 "Derivative Works" shall mean any work, whether in Source or Object form, that is based on (or derived from) the Work and for which the editorial revisions, annotations, elaborations, or other modifications represent, as a whole, an original work of authorship. For the purposes of this License, Derivative Works shall not include works that remain separable from, or merely link (or bind by name) to the interfaces of, the Work and Derivative Works thereof.

 "Contribution" shall mean any work of authorship, including the original version of the Work and any modifications or additions to that Work or Derivative Works thereof, that is intentionally submitted to Licensor for inclusion in the Work by the copyright owner or by an individual or Legal Entity authorized to submit on behalf of

 the copyright owner. For the purposes of this definition, "submitted" means any form of electronic, verbal, or written communication sent to the Licensor or its representatives, including but not limited to communication on electronic mailing lists, source code control systems, and issue tracking systems that are managed by, or on behalf of, the Licensor for the purpose of discussing and improving the Work, but excluding communication that is conspicuously marked or otherwise designated in writing by the copyright owner as "Not a Contribution."

 "Contributor" shall mean Licensor and any individual or Legal Entity on behalf of whom a Contribution has been received by Licensor and subsequently incorporated within the Work.

 2. Grant of Copyright License. Subject to the terms and conditions of this License, each Contributor hereby grants to You a perpetual, worldwide, non-exclusive, no-charge, royalty-free,

irrevocable

 copyright license to reproduce, prepare Derivative Works of, publicly display, publicly perform, sublicense, and distribute the Work and such Derivative Works in Source or Object form.

 3. Grant of Patent License. Subject to the terms and conditions of this License, each Contributor hereby grants to You a perpetual, worldwide, non-exclusive, no-charge, royalty-free, irrevocable (except as stated in this section) patent license to make, have made, use, offer to sell, sell, import, and otherwise transfer the Work, where such license applies only to those patent claims licensable by such Contributor that are necessarily infringed by their Contribution(s) alone or by combination of their Contribution(s) with the Work to which such Contribution(s) was submitted. If You  institute patent litigation against any entity (including a cross-claim or counterclaim in a lawsuit) alleging that the Work or a Contribution incorporated within the Work constitutes direct or contributory patent infringement, then any patent licenses granted to You under this License for that Work shall terminate as of the date such litigation is filed.

- 4. Redistribution. You may reproduce and distribute copies of the Work or Derivative Works thereof in any medium, with or without modifications, and in Source or Object form, provided that You meet the following conditions:
	- (a) You must give any other recipients of the Work or Derivative Works a copy of this License; and
	- (b) You must cause any modified files to carry prominent notices stating that You changed the files; and
	- (c) You must retain, in the Source form of any Derivative Works that You distribute, all copyright, patent, trademark, and attribution notices from the Source form of the Work, excluding those notices that do not pertain

### to any part of

the Derivative Works; and

- (d) If the Work includes a "NOTICE" text file as part of its distribution, then any Derivative Works that You distribute must include a readable copy of the attribution notices contained within such NOTICE file, excluding those notices that do not pertain to any part of the Derivative Works, in at least one of the following places: within a NOTICE text file distributed as part of the Derivative Works; within the Source form or documentation, if provided along with the Derivative Works; or, within a display generated by the Derivative Works, if and wherever such third-party notices normally appear. The contents of the NOTICE file are for informational purposes only and do not modify the License. You may add Your own attribution notices within Derivative Works that You distribute, alongside or as an addendum
- to the NOTICE text from the Work, provided

 that such additional attribution notices cannot be construed as modifying the License.

 You may add Your own copyright statement to Your modifications and may provide additional or different license terms and conditions for use, reproduction, or distribution of Your modifications, or for any such Derivative Works as a whole, provided Your use, reproduction, and distribution of the Work otherwise complies with

the conditions stated in this License.

 5. Submission of Contributions. Unless You explicitly state otherwise, any Contribution intentionally submitted for inclusion in the Work by You to the Licensor shall be under the terms and conditions of this License, without any additional terms or conditions. Notwithstanding the above, nothing herein shall supersede or modify the terms of any separate license agreement you may have executed with

Licensor regarding such Contributions.

- 6. Trademarks. This License does not grant permission to use the trade names, trademarks, service marks, or product names of the Licensor, except as required for reasonable and customary use in describing the origin of the Work and reproducing the content of the NOTICE file.
- 7. Disclaimer of Warranty. Unless required by applicable law or agreed to in writing, Licensor provides the Work (and each Contributor provides its Contributions) on an "AS IS" BASIS, WITHOUT WARRANTIES OR CONDITIONS OF ANY KIND, either express or implied, including, without limitation, any warranties or conditions of TITLE, NON-INFRINGEMENT, MERCHANTABILITY, or FITNESS FOR A PARTICULAR PURPOSE. You are solely responsible for determining the appropriateness of using or redistributing the Work and assume any risks associated with Your exercise of permissions under this License.

#### 8. Limitation of Liability.

In no event and under no legal theory,

 whether in tort (including negligence), contract, or otherwise, unless required by applicable law (such as deliberate and grossly negligent acts) or agreed to in writing, shall any Contributor be liable to You for damages, including any direct, indirect, special, incidental, or consequential damages of any character arising as a result of this License or out of the use or inability to use the Work (including but not limited to damages for loss of goodwill, work stoppage, computer failure or malfunction, or any and all other commercial damages or losses), even if such Contributor has been advised of the possibility of such damages.

 9. Accepting Warranty or Additional Liability. While redistributing the Work or Derivative Works thereof, You may choose to offer, and charge a fee for, acceptance of support, warranty, indemnity, or other liability obligations and/or

rights consistent with this

 License. However, in accepting such obligations, You may act only on Your own behalf and on Your sole responsibility, not on behalf of any other Contributor, and only if You agree to indemnify, defend, and hold each Contributor harmless for any liability
incurred by, or claims asserted against, such Contributor by reason of your accepting any such warranty or additional liability.

----------------------------------------------------------------------

License notice for github.com/xdg-go/stringprep

----------------------------------------------------------------------

 Apache License Version 2.0, January 2004 http://www.apache.org/licenses/

#### TERMS AND CONDITIONS FOR USE, REPRODUCTION, AND DISTRIBUTION

1. Definitions.

 "License" shall mean the terms and conditions for use, reproduction, and distribution as defined by Sections 1 through 9 of this document.

 "Licensor" shall mean the copyright owner or entity authorized by the copyright owner that is granting the License.

 "Legal Entity" shall mean the union of the acting entity and all other entities that control, are controlled by, or are under common control with that entity. For the purposes of this definition, "control" means (i) the power, direct or indirect, to cause the direction or management of such entity, whether by contract or otherwise, or (ii) ownership of fifty percent (50%) or more of the outstanding shares, or (iii) beneficial ownership of such entity.

 "You" (or "Your") shall mean an individual or Legal Entity exercising permissions granted by this License.

 "Source" form shall mean the preferred form for making modifications, including but not limited to software source code, documentation source, and configuration files.

 "Object" form shall mean any form resulting from mechanical transformation or translation of a Source form, including but not limited to compiled object code, generated documentation, and conversions to other media types.

 "Work" shall mean the work of authorship, whether in Source or Object form, made available under the License, as indicated by a copyright notice that is included in or attached to the work (an example is provided in the Appendix below).

 "Derivative Works" shall mean any work, whether in Source or Object form, that is based on (or derived from) the Work and for which the editorial revisions, annotations, elaborations, or other modifications represent, as a whole, an original work of authorship. For the purposes of this License, Derivative Works shall not include works that remain separable from, or merely link (or bind by name) to the interfaces of, the Work and Derivative Works thereof.

## "Contribution"

shall mean any work of authorship, including

 the original version of the Work and any modifications or additions to that Work or Derivative Works thereof, that is intentionally submitted to Licensor for inclusion in the Work by the copyright owner or by an individual or Legal Entity authorized to submit on behalf of the copyright owner. For the purposes of this definition, "submitted" means any form of electronic, verbal, or written communication sent to the Licensor or its representatives, including but not limited to communication on electronic mailing lists, source code control systems, and issue tracking systems that are managed by, or on behalf of, the Licensor for the purpose of discussing and improving the Work, but excluding communication that is conspicuously marked or otherwise designated in writing by the copyright owner as "Not a Contribution."

 "Contributor" shall mean Licensor and any individual or Legal Entity

 on behalf of whom a Contribution has been received by Licensor and subsequently incorporated within the Work.

- 2. Grant of Copyright License. Subject to the terms and conditions of this License, each Contributor hereby grants to You a perpetual, worldwide, non-exclusive, no-charge, royalty-free, irrevocable copyright license to reproduce, prepare Derivative Works of, publicly display, publicly perform, sublicense, and distribute the Work and such Derivative Works in Source or Object form.
- 3. Grant of Patent License. Subject to the terms and conditions of this License, each Contributor hereby grants to You a perpetual, worldwide, non-exclusive, no-charge, royalty-free, irrevocable (except as stated in this section) patent license to make, have made, use, offer to sell, sell, import, and otherwise transfer the Work, where such license applies only to those patent claims licensable by
- such Contributor that are necessarily infringed by their Contribution(s) alone or by combination of their Contribution(s) with the Work to which such Contribution(s) was submitted. If You institute patent litigation against any entity (including a cross-claim or counterclaim in a lawsuit) alleging that the Work

 or a Contribution incorporated within the Work constitutes direct or contributory patent infringement, then any patent licenses granted to You under this License for that Work shall terminate as of the date such litigation is filed.

- 4. Redistribution. You may reproduce and distribute copies of the Work or Derivative Works thereof in any medium, with or without modifications, and in Source or Object form, provided that You meet the following conditions:
	- (a) You must give any other recipients of the Work or Derivative Works a copy of this License; and
- (b) You must cause any modified files to carry prominent notices stating that You changed the files; and
	- (c) You must retain, in the Source form of any Derivative Works that You distribute, all copyright, patent, trademark, and attribution notices from the Source form of the Work, excluding those notices that do not pertain to any part of the Derivative Works; and
	- (d) If the Work includes a "NOTICE" text file as part of its distribution, then any Derivative Works that You distribute must include a readable copy of the attribution notices contained within such NOTICE file, excluding those notices that do not pertain to any part of the Derivative Works, in at least one of the following places: within a NOTICE text file distributed as part of the Derivative Works; within the Source form or documentation, if provided along with the Derivative Works; or, within a display generated by the
- Derivative Works, if and

 wherever such third-party notices normally appear. The contents of the NOTICE file are for informational purposes only and do not modify the License. You may add Your own attribution notices within Derivative Works that You distribute, alongside or as an addendum to the NOTICE text from the Work, provided that such additional attribution notices cannot be construed as modifying the License.

 You may add Your own copyright statement to Your modifications and may provide additional or different license terms and conditions for use, reproduction, or distribution of Your modifications, or for any such Derivative Works as a whole, provided Your use, reproduction, and distribution of the Work otherwise complies with the conditions stated in this License.

 5. Submission of Contributions. Unless You explicitly state otherwise, any Contribution intentionally

submitted for inclusion in the Work

 by You to the Licensor shall be under the terms and conditions of this License, without any additional terms or conditions. Notwithstanding the above, nothing herein shall supersede or modify the terms of any separate license agreement you may have executed with Licensor regarding such Contributions.

- 6. Trademarks. This License does not grant permission to use the trade names, trademarks, service marks, or product names of the Licensor, except as required for reasonable and customary use in describing the origin of the Work and reproducing the content of the NOTICE file.
- 7. Disclaimer of Warranty. Unless required by applicable law or agreed to in writing, Licensor provides the Work (and each Contributor provides its Contributions) on an "AS IS" BASIS, WITHOUT WARRANTIES OR CONDITIONS OF ANY KIND, either express or implied, including, without limitation, any warranties or conditions

 of TITLE, NON-INFRINGEMENT, MERCHANTABILITY, or FITNESS FOR A PARTICULAR PURPOSE. You are solely responsible for determining the appropriateness of using or redistributing the Work and assume any risks associated with Your exercise of permissions under this License.

 8. Limitation of Liability. In no event and under no legal theory, whether in tort (including negligence), contract, or otherwise, unless required by applicable law (such as deliberate and grossly negligent acts) or agreed to in writing, shall any Contributor be liable to You for damages, including any direct, indirect, special, incidental, or consequential damages of any character arising as a result of this License or out of the use or inability to use the Work (including but not limited to damages for loss of goodwill, work stoppage, computer failure or malfunction, or any and all other commercial damages or losses), even if

such Contributor

has been advised of the possibility of such damages.

 9. Accepting Warranty or Additional Liability. While redistributing the Work or Derivative Works thereof, You may choose to offer, and charge a fee for, acceptance of support, warranty, indemnity, or other liability obligations and/or rights consistent with this License. However, in accepting such obligations, You may act only on Your own behalf and on Your sole responsibility, not on behalf of any other Contributor, and only if You agree to indemnify, defend, and hold each Contributor harmless for any liability incurred by, or claims asserted against, such Contributor by reason of your accepting any such warranty or additional liability.

----------------------------------------------------------------------

License notice for github.com/youmark/pkcs8

----------------------------------------------------------------------

The MIT License (MIT)

Copyright (c) 2014 youmark

Permission is hereby granted, free of charge, to any person obtaining a copy of this software and associated documentation files (the "Software"), to deal in the Software without restriction, including without limitation the rights to use, copy, modify, merge, publish, distribute, sublicense, and/or sell copies of the Software, and to permit persons to whom the Software is furnished to do so, subject to the following conditions:

The above copyright notice and this permission notice shall be included in all copies or substantial portions of the Software.

THE SOFTWARE IS PROVIDED "AS IS", WITHOUT WARRANTY OF ANY KIND, EXPRESS OR IMPLIED, INCLUDING BUT NOT LIMITED TO THE WARRANTIES OF MERCHANTABILITY, FITNESS FOR A PARTICULAR PURPOSE AND NONINFRINGEMENT. IN NO EVENT SHALL THE AUTHORS OR COPYRIGHT HOLDERS BE LIABLE FOR ANY CLAIM, DAMAGES OR OTHER LIABILITY, WHETHER IN AN ACTION OF CONTRACT, TORT OR OTHERWISE, ARISING FROM, OUT OF OR IN CONNECTION WITH THE SOFTWARE OR THE USE OR OTHER DEALINGS IN THE SOFTWARE.

----------------------------------------------------------------------

License notice for golang.org/x/crypto

----------------------------------------------------------------------

Copyright (c) 2009 The Go Authors. All rights reserved.

Redistribution and use in source and binary forms, with or without modification, are permitted provided that the following conditions are met:

 \* Redistributions of source code must retain the above copyright notice, this list of conditions and the following disclaimer.

 \* Redistributions in binary form must reproduce the above copyright notice, this list of conditions and the following disclaimer in the documentation and/or other materials provided with the distribution.

 \* Neither the name of Google Inc. nor the names of its contributors may be used to endorse or promote products derived from this software without specific prior written permission.

# THIS SOFTWARE IS PROVIDED BY THE COPYRIGHT HOLDERS AND CONTRIBUTORS

"AS IS" AND ANY EXPRESS OR IMPLIED WARRANTIES, INCLUDING, BUT NOT LIMITED TO, THE IMPLIED WARRANTIES OF MERCHANTABILITY AND FITNESS FOR A PARTICULAR PURPOSE ARE DISCLAIMED. IN NO EVENT SHALL THE COPYRIGHT OWNER OR CONTRIBUTORS BE LIABLE FOR ANY DIRECT, INDIRECT, INCIDENTAL, SPECIAL, EXEMPLARY, OR CONSEQUENTIAL DAMAGES (INCLUDING, BUT NOT LIMITED TO, PROCUREMENT OF SUBSTITUTE GOODS OR SERVICES; LOSS OF USE, DATA, OR PROFITS; OR BUSINESS INTERRUPTION) HOWEVER CAUSED AND ON ANY THEORY OF LIABILITY, WHETHER IN CONTRACT, STRICT LIABILITY, OR TORT (INCLUDING NEGLIGENCE OR OTHERWISE) ARISING IN ANY WAY OUT OF THE USE OF THIS SOFTWARE, EVEN IF ADVISED OF THE POSSIBILITY OF SUCH DAMAGE.

----------------------------------------------------------------------

License notice for golang.org/x/sync

----------------------------------------------------------------------

Copyright (c) 2009 The Go Authors. All rights reserved.

Redistribution and use in source and binary forms, with or without

modification, are permitted provided that the following conditions are met:

 \* Redistributions of source code must retain the above copyright notice, this list of conditions and the following disclaimer.

 \* Redistributions in binary form must reproduce the above copyright notice, this list of conditions and the following disclaimer in the documentation and/or other materials provided with the distribution.

 \* Neither the name of Google Inc. nor the names of its contributors may be used to endorse or promote products derived from this software without specific prior written permission.

THIS SOFTWARE IS PROVIDED BY THE COPYRIGHT HOLDERS AND CONTRIBUTORS "AS IS" AND ANY EXPRESS OR IMPLIED WARRANTIES, INCLUDING, BUT NOT LIMITED TO, THE IMPLIED WARRANTIES OF MERCHANTABILITY AND FITNESS FOR A PARTICULAR PURPOSE ARE DISCLAIMED. IN NO EVENT SHALL THE COPYRIGHT OWNER OR CONTRIBUTORS BE LIABLE FOR ANY DIRECT, INDIRECT, INCIDENTAL, SPECIAL, EXEMPLARY, OR CONSEQUENTIAL DAMAGES (INCLUDING, BUT NOT

LIMITED TO, PROCUREMENT OF SUBSTITUTE GOODS OR SERVICES; LOSS OF USE, DATA, OR PROFITS; OR BUSINESS INTERRUPTION) HOWEVER CAUSED AND ON ANY THEORY OF LIABILITY, WHETHER IN CONTRACT, STRICT LIABILITY, OR TORT (INCLUDING NEGLIGENCE OR OTHERWISE) ARISING IN ANY WAY OUT OF THE USE OF THIS SOFTWARE, EVEN IF ADVISED OF THE POSSIBILITY OF SUCH DAMAGE.

----------------------------------------------------------------------

License notice for golang.org/x/sys

----------------------------------------------------------------------

Copyright (c) 2009 The Go Authors. All rights reserved.

Redistribution and use in source and binary forms, with or without modification, are permitted provided that the following conditions are met:

 \* Redistributions of source code must retain the above copyright notice, this list of conditions and the following disclaimer.

 \* Redistributions in binary form must reproduce the above copyright notice, this list of conditions and the following disclaimer in

 the documentation and/or other materials provided with the distribution.

 \* Neither the name of Google Inc. nor the names of its contributors may be used to endorse or promote products derived from this software without specific prior written permission.

THIS SOFTWARE IS PROVIDED BY THE COPYRIGHT HOLDERS AND CONTRIBUTORS "AS IS" AND ANY EXPRESS OR IMPLIED WARRANTIES, INCLUDING, BUT NOT LIMITED TO, THE IMPLIED WARRANTIES OF MERCHANTABILITY AND FITNESS FOR A PARTICULAR PURPOSE ARE DISCLAIMED. IN NO EVENT SHALL THE COPYRIGHT OWNER OR CONTRIBUTORS BE LIABLE FOR ANY DIRECT, INDIRECT, INCIDENTAL, SPECIAL, EXEMPLARY, OR CONSEQUENTIAL DAMAGES (INCLUDING, BUT NOT LIMITED TO, PROCUREMENT OF SUBSTITUTE GOODS OR SERVICES; LOSS OF USE, DATA, OR PROFITS; OR BUSINESS INTERRUPTION) HOWEVER CAUSED AND ON ANY THEORY OF LIABILITY, WHETHER IN CONTRACT, STRICT LIABILITY, OR TORT (INCLUDING NEGLIGENCE OR OTHERWISE) ARISING IN ANY WAY OUT OF THE USE OF THIS SOFTWARE, EVEN IF ADVISED OF THE POSSIBILITY OF SUCH DAMAGE.

---------------------------------------------------------------------- License notice for golang.org/x/text ----------------------------------------------------------------------

Copyright (c) 2009 The Go Authors. All rights reserved.

Redistribution and use in source and binary forms, with or without modification, are permitted provided that the following conditions are met:

 \* Redistributions of source code must retain the above copyright notice, this list of conditions and the following disclaimer.

 \* Redistributions in binary form must reproduce the above copyright notice, this list of conditions and the following disclaimer in the documentation and/or other materials provided with the

distribution.

 \* Neither the name of Google Inc. nor the names of its contributors may be used to endorse or promote products derived from this software without specific prior written permission.

# THIS SOFTWARE IS PROVIDED BY THE COPYRIGHT HOLDERS AND CONTRIBUTORS "AS

 IS" AND ANY EXPRESS OR IMPLIED WARRANTIES, INCLUDING, BUT NOT LIMITED TO, THE IMPLIED WARRANTIES OF MERCHANTABILITY AND FITNESS FOR A PARTICULAR PURPOSE ARE DISCLAIMED. IN NO EVENT SHALL THE COPYRIGHT OWNER OR CONTRIBUTORS BE LIABLE FOR ANY DIRECT, INDIRECT, INCIDENTAL, SPECIAL, EXEMPLARY, OR CONSEQUENTIAL DAMAGES (INCLUDING, BUT NOT LIMITED TO, PROCUREMENT OF SUBSTITUTE GOODS OR SERVICES; LOSS OF USE, DATA, OR PROFITS; OR BUSINESS INTERRUPTION) HOWEVER CAUSED AND ON ANY THEORY OF LIABILITY, WHETHER IN CONTRACT, STRICT LIABILITY, OR TORT (INCLUDING NEGLIGENCE OR OTHERWISE) ARISING IN ANY WAY OUT OF THE USE OF THIS SOFTWARE, EVEN IF ADVISED OF THE POSSIBILITY OF SUCH DAMAGE.

----------------------------------------------------------------------

#### License notice for golang.org/x/tools

----------------------------------------------------------------------

Copyright (c) 2009 The Go Authors. All rights reserved.

Redistribution and use in source and binary forms, with or without modification,

 are permitted provided that the following conditions are met:

 \* Redistributions of source code must retain the above copyright notice, this list of conditions and the following disclaimer.

 \* Redistributions in binary form must reproduce the above copyright notice, this list of conditions and the following disclaimer in the documentation and/or other materials provided with the distribution.

 \* Neither the name of Google Inc. nor the names of its contributors may be used to endorse or promote products derived from this software without specific prior written permission.

THIS SOFTWARE IS PROVIDED BY THE COPYRIGHT HOLDERS AND CONTRIBUTORS "AS IS" AND ANY EXPRESS OR IMPLIED WARRANTIES, INCLUDING, BUT NOT LIMITED TO, THE IMPLIED WARRANTIES OF MERCHANTABILITY AND FITNESS FOR A PARTICULAR PURPOSE ARE DISCLAIMED. IN NO EVENT SHALL THE COPYRIGHT OWNER OR CONTRIBUTORS BE LIABLE FOR ANY DIRECT, INDIRECT, INCIDENTAL, SPECIAL, EXEMPLARY, OR CONSEQUENTIAL DAMAGES (INCLUDING, BUT NOT LIMITED

 TO, PROCUREMENT OF SUBSTITUTE GOODS OR SERVICES; LOSS OF USE, DATA, OR PROFITS; OR BUSINESS INTERRUPTION) HOWEVER CAUSED AND ON ANY

# THEORY OF LIABILITY, WHETHER IN CONTRACT, STRICT LIABILITY, OR TORT (INCLUDING NEGLIGENCE OR OTHERWISE) ARISING IN ANY WAY OUT OF THE USE OF THIS SOFTWARE, EVEN IF ADVISED OF THE POSSIBILITY OF SUCH DAMAGE.

----------------------------------------------------------------------

License notice for golang.org/x/xerrors

----------------------------------------------------------------------

Copyright (c) 2019 The Go Authors. All rights reserved.

Redistribution and use in source and binary forms, with or without modification, are permitted provided that the following conditions are met:

 \* Redistributions of source code must retain the above copyright notice, this list of conditions and the following disclaimer.

 \* Redistributions in binary form must reproduce the above copyright notice, this list of conditions and the following disclaimer in the documentation and/or other materials provided with the distribution. \* Neither the name of Google Inc. nor the names of its

contributors may be used to endorse or promote products derived from this software without specific prior written permission.

THIS SOFTWARE IS PROVIDED BY THE COPYRIGHT HOLDERS AND CONTRIBUTORS "AS IS" AND ANY EXPRESS OR IMPLIED WARRANTIES, INCLUDING, BUT NOT LIMITED TO, THE IMPLIED WARRANTIES OF MERCHANTABILITY AND FITNESS FOR A PARTICULAR PURPOSE ARE DISCLAIMED. IN NO EVENT SHALL THE COPYRIGHT OWNER OR CONTRIBUTORS BE LIABLE FOR ANY DIRECT, INDIRECT, INCIDENTAL, SPECIAL, EXEMPLARY, OR CONSEQUENTIAL DAMAGES (INCLUDING, BUT NOT LIMITED TO, PROCUREMENT OF SUBSTITUTE GOODS OR SERVICES; LOSS OF USE, DATA, OR PROFITS; OR BUSINESS INTERRUPTION) HOWEVER CAUSED AND ON ANY THEORY OF LIABILITY, WHETHER IN CONTRACT, STRICT LIABILITY, OR TORT (INCLUDING NEGLIGENCE OR OTHERWISE) ARISING IN ANY WAY OUT OF THE USE OF THIS SOFTWARE, EVEN IF ADVISED OF THE POSSIBILITY OF SUCH DAMAGE.

---------------------------------------------------------------------- License notice for gopkg.in/yaml.v3 ----------------------------------------------------------------------

This project is covered by two different licenses: MIT and Apache.

#### MIT License ####

The following files were ported to Go from C files of libyaml, and thus

are still covered by their original MIT license, with the additional copyright staring in 2011 when the project was ported over:

 apic.go emitterc.go parserc.go readerc.go scannerc.go writerc.go yamlh.go yamlprivateh.go

Copyright (c) 2006-2010 Kirill Simonov Copyright (c) 2006-2011 Kirill Simonov

Permission is hereby granted, free of charge, to any person obtaining a copy of this software and associated documentation files (the "Software"), to deal in the Software without restriction, including without limitation the rights to use, copy, modify, merge, publish, distribute, sublicense, and/or sell copies of the Software, and to permit persons to whom the Software is furnished to do so, subject to the following conditions:

The above copyright notice and this permission notice shall be included in all copies or substantial portions of the Software.

THE SOFTWARE IS PROVIDED "AS IS", WITHOUT WARRANTY OF ANY KIND, EXPRESS OR IMPLIED, INCLUDING BUT NOT LIMITED TO THE WARRANTIES OF MERCHANTABILITY, FITNESS FOR A PARTICULAR PURPOSE AND NONINFRINGEMENT. IN NO EVENT SHALL THE AUTHORS OR COPYRIGHT HOLDERS BE LIABLE FOR ANY CLAIM, DAMAGES OR OTHER LIABILITY, WHETHER IN AN ACTION OF CONTRACT, TORT OR OTHERWISE, ARISING FROM, OUT OF OR IN CONNECTION WITH THE SOFTWARE OR THE USE OR OTHER DEALINGS IN THE SOFTWARE.

### Apache License ###

All the remaining project files are covered by the Apache license:

Copyright (c) 2011-2019 Canonical Ltd

Licensed under the Apache License, Version 2.0 (the "License"); you may not use this file except in compliance with the License. You may obtain a copy of the License at

http://www.apache.org/licenses/LICENSE-2.0

Unless

 required by applicable law or agreed to in writing, software distributed under the License is distributed on an "AS IS" BASIS, WITHOUT WARRANTIES OR CONDITIONS OF ANY KIND, either express or implied. See the License for the specific language governing permissions and limitations under the License. Copyright (c) 2013, Patrick Mezard All rights reserved.

Redistribution and use in source and binary forms, with or without modification, are permitted provided that the following conditions are met:

 Redistributions of source code must retain the above copyright notice, this list of conditions and the following disclaimer.

 Redistributions in binary form must reproduce the above copyright notice, this list of conditions and the following disclaimer in the documentation and/or other materials provided with the distribution.

 The names of its contributors may not be used to endorse or promote products derived from this software without specific prior written permission.

THIS SOFTWARE IS PROVIDED BY THE COPYRIGHT HOLDERS AND CONTRIBUTORS "AS IS" AND ANY EXPRESS OR IMPLIED WARRANTIES, INCLUDING, BUT NOT LIMITED TO, THE IMPLIED WARRANTIES OF MERCHANTABILITY AND FITNESS FOR A PARTICULAR PURPOSE ARE DISCLAIMED. IN NO EVENT SHALL THE COPYRIGHT HOLDER OR CONTRIBUTORS BE LIABLE FOR ANY DIRECT, INDIRECT, INCIDENTAL,

SPECIAL, EXEMPLARY, OR CONSEQUENTIAL DAMAGES (INCLUDING, BUT NOT LIMITED TO, PROCUREMENT OF SUBSTITUTE GOODS OR SERVICES; LOSS OF USE, DATA, OR PROFITS; OR BUSINESS INTERRUPTION) HOWEVER CAUSED AND ON ANY THEORY OF LIABILITY, WHETHER IN CONTRACT, STRICT LIABILITY, OR TORT (INCLUDING NEGLIGENCE OR OTHERWISE) ARISING IN ANY WAY OUT OF THE USE OF THIS SOFTWARE, EVEN IF ADVISED OF THE POSSIBILITY OF SUCH DAMAGE.

# This source code was written by the Go contributors.

# The master list of contributors is in the main Go distribution,

# visible at https://tip.golang.org/CONTRIBUTORS.

Copyright (c) 2017 The Go Authors. All rights reserved.

Redistribution and use in source and binary forms, with or without modification, are permitted provided that the following conditions are met:

 \* Redistributions of source code must retain the above copyright notice, this list of conditions and the following disclaimer.

 \* Redistributions in binary form must reproduce the above copyright notice, this list of conditions and the following disclaimer in the documentation and/or other materials provided with the distribution.

 \* Neither the name of Google Inc. nor the names of its contributors may be used to endorse or promote products derived from this software without specific prior written permission.

THIS SOFTWARE IS PROVIDED BY THE COPYRIGHT HOLDERS AND CONTRIBUTORS "AS IS" AND ANY EXPRESS OR IMPLIED WARRANTIES, INCLUDING, BUT NOT LIMITED TO, THE IMPLIED WARRANTIES OF MERCHANTABILITY AND FITNESS FOR

A PARTICULAR PURPOSE ARE DISCLAIMED. IN NO EVENT SHALL THE COPYRIGHT **OWNER** 

 OR CONTRIBUTORS BE LIABLE FOR ANY DIRECT, INDIRECT, INCIDENTAL, SPECIAL, EXEMPLARY, OR CONSEQUENTIAL DAMAGES (INCLUDING, BUT NOT LIMITED TO, PROCUREMENT OF SUBSTITUTE GOODS OR SERVICES; LOSS OF USE, DATA, OR PROFITS; OR BUSINESS INTERRUPTION) HOWEVER CAUSED AND ON ANY THEORY OF LIABILITY, WHETHER IN CONTRACT, STRICT LIABILITY, OR TORT (INCLUDING NEGLIGENCE OR OTHERWISE) ARISING IN ANY WAY OUT OF THE USE OF THIS SOFTWARE, EVEN IF ADVISED OF THE POSSIBILITY OF SUCH DAMAGE.

> Apache License Version 2.0, January 2004 http://www.apache.org/licenses/

### TERMS AND CONDITIONS FOR USE, REPRODUCTION, AND DISTRIBUTION

#### 1. Definitions.

 "License" shall mean the terms and conditions for use, reproduction, and distribution as defined by Sections 1 through 9 of this document.

 "Licensor" shall mean the copyright owner or entity authorized by the copyright owner that is granting the License.

 "Legal Entity" shall mean the union of the acting entity and all other entities that control, are controlled by, or are under common control with that entity. For the purposes of this definition, "control" means (i) the power, direct or indirect, to cause the direction or management of such entity, whether by contract or otherwise, or (ii) ownership of fifty percent (50%) or more of the outstanding shares, or (iii) beneficial ownership of such entity.

 "You" (or "Your") shall mean an individual or Legal Entity exercising permissions granted by this License.

 "Source" form shall mean the preferred form for making modifications, including but not limited to software source code, documentation source, and configuration files.

 "Object" form shall mean any form resulting from mechanical transformation or translation of a Source form, including but not limited to compiled object code, generated documentation, and conversions to other media types.

 "Work" shall mean the work of authorship, whether in Source or Object form, made available under the License, as indicated by a copyright notice that is included in or attached to the work (an example is provided in the Appendix below).

 "Derivative Works" shall mean any work, whether in Source or Object form, that is based on (or derived from) the Work and for which the editorial

 revisions, annotations, elaborations, or other modifications represent, as a whole, an original work of authorship. For the purposes of this License, Derivative Works shall not include works that remain separable from, or merely link (or bind by name) to the interfaces of, the Work and Derivative Works thereof.

 "Contribution" shall mean any work of authorship, including the original version of the Work and any modifications or additions to that Work or Derivative Works thereof, that is intentionally submitted to Licensor for inclusion in the Work by the copyright owner or by an individual or Legal Entity authorized to submit on behalf of the copyright owner. For the purposes of this definition, "submitted" means any form of electronic, verbal, or written communication sent to the Licensor or its representatives, including but not limited to communication on electronic mailing lists, source code control systems, and issue tracking systems that are managed by, or on behalf of, the Licensor for the purpose of discussing and improving the Work, but excluding communication that is conspicuously marked or otherwise designated in writing by the copyright owner as "Not a Contribution."

 "Contributor" shall mean Licensor and any individual or Legal Entity on behalf of whom a Contribution has been received by Licensor and subsequently incorporated within the Work.

- 2. Grant of Copyright License. Subject to the terms and conditions of this License, each Contributor hereby grants to You a perpetual, worldwide, non-exclusive, no-charge, royalty-free, irrevocable copyright license to reproduce, prepare Derivative Works of, publicly display, publicly perform, sublicense, and distribute the Work and such Derivative Works in Source or Object form.
- 3. Grant of Patent License. Subject to the terms and conditions of this License,

 each Contributor hereby grants to You a perpetual, worldwide, non-exclusive, no-charge, royalty-free, irrevocable (except as stated in this section) patent license to make, have made, use, offer to sell, sell, import, and otherwise transfer the Work, where such license applies only to those patent claims licensable by such Contributor that are necessarily infringed by their Contribution(s) alone or by combination of their Contribution(s) with the Work to which such Contribution(s) was submitted. If You institute patent litigation against any entity (including a cross-claim or counterclaim in a lawsuit) alleging that the Work or a Contribution incorporated within the Work constitutes direct

 or contributory patent infringement, then any patent licenses granted to You under this License for that Work shall terminate as of the date such litigation is filed.

 4. Redistribution. You may reproduce and distribute copies of the

 Work or Derivative Works thereof in any medium, with or without modifications, and in Source or Object form, provided that You meet the following conditions:

- (a) You must give any other recipients of the Work or Derivative Works a copy of this License; and
- (b) You must cause any modified files to carry prominent notices stating that You changed the files; and
- (c) You must retain, in the Source form of any Derivative Works that You distribute, all copyright, patent, trademark, and attribution notices from the Source form of the Work, excluding those notices that do not pertain to any part of the Derivative Works; and
- (d) If the Work includes a "NOTICE" text file as part of its distribution, then any Derivative Works that You distribute must include a readable copy of the attribution notices contained within such NOTICE file, excluding

those notices that do not

 pertain to any part of the Derivative Works, in at least one of the following places: within a NOTICE text file distributed as part of the Derivative Works; within the Source form or documentation, if provided along with the Derivative Works; or, within a display generated by the Derivative Works, if and wherever such third-party notices normally appear. The contents of the NOTICE file are for informational purposes only and do not modify the License. You may add Your own attribution notices within Derivative Works that You distribute, alongside or as an addendum to the NOTICE text from the Work, provided that such additional attribution notices cannot be construed as modifying the License.

 You may add Your own copyright statement to Your modifications and may provide additional or different license terms and conditions

 for use, reproduction, or distribution of Your modifications, or for any such Derivative Works as a whole, provided Your use, reproduction, and distribution of the Work otherwise complies with the conditions stated in this License.

- 5. Submission of Contributions. Unless You explicitly state otherwise, any Contribution intentionally submitted for inclusion in the Work by You to the Licensor shall be under the terms and conditions of this License, without any additional terms or conditions. Notwithstanding the above, nothing herein shall supersede or modify the terms of any separate license agreement you may have executed with Licensor regarding such Contributions.
- 6. Trademarks. This License does not grant permission to use the trade names, trademarks, service marks, or product names of the Licensor, except as required for reasonable and customary use in describing the origin of the Work and reproducing the content of the NOTICE file.
- 7. Disclaimer of Warranty. Unless required by applicable law or agreed to in writing, Licensor provides the Work (and each Contributor provides its Contributions) on an "AS IS" BASIS, WITHOUT WARRANTIES OR CONDITIONS OF ANY KIND, either express or implied, including, without limitation, any warranties or conditions of TITLE, NON-INFRINGEMENT, MERCHANTABILITY, or FITNESS FOR A PARTICULAR PURPOSE. You are solely responsible for determining the appropriateness of using or redistributing the Work and assume any risks associated with Your exercise of permissions under this License.
- 8. Limitation of Liability. In no event and under no legal theory, whether in tort (including negligence), contract, or otherwise, unless required by applicable law (such as deliberate and grossly negligent acts) or agreed to in writing, shall any Contributor be liable to You for damages, including any direct,

indirect, special,

 incidental, or consequential damages of any character arising as a result of this License or out of the use or inability to use the Work (including but not limited to damages for loss of goodwill, work stoppage, computer failure or malfunction, or any and all other commercial damages or losses), even if such Contributor has been advised of the possibility of such damages.

 9. Accepting Warranty or Additional Liability. While redistributing the Work or Derivative Works thereof, You may choose to offer, and charge a fee for, acceptance of support, warranty, indemnity, or other liability obligations and/or rights consistent with this License. However, in accepting such obligations, You may act only on Your own behalf and on Your sole responsibility, not on behalf of any other Contributor, and only if You agree to indemnify, defend, and hold each Contributor harmless for any liability incurred by, or claims asserted against, such Contributor by reason of your accepting any such warranty or additional liability.

#### END OF TERMS AND CONDITIONS

APPENDIX: How to apply the Apache License to your work.

 To apply the Apache License to your work, attach the following boilerplate notice, with the fields enclosed by brackets "[]" replaced with your own identifying information. (Don't include the brackets!) The text should be enclosed in the appropriate comment syntax for the file format. We also recommend that a file or class name and description of purpose be included on the same "printed page" as the copyright notice for easier identification within third-party archives.

Copyright [yyyy] [name of copyright owner]

 Licensed under the Apache License, Version 2.0 (the "License"); you may not use this file except in compliance with the License. You may obtain a copy of the License at

http://www.apache.org/licenses/LICENSE-2.0

 Unless required by applicable law or agreed to in writing, software distributed under the License is distributed on an "AS IS" BASIS, WITHOUT WARRANTIES OR CONDITIONS OF ANY KIND, either express or implied. See the License for the specific language governing permissions and limitations under the License. ISC License

Copyright (c) 2012-2016 Dave Collins <dave@davec.name>

Permission to use, copy, modify, and/or distribute this software for any purpose with or without fee is hereby granted, provided that the above copyright notice and this permission notice appear in all copies.

THE SOFTWARE IS PROVIDED "AS IS" AND THE AUTHOR DISCLAIMS ALL WARRANTIES WITH REGARD TO THIS SOFTWARE INCLUDING ALL IMPLIED WARRANTIES OF MERCHANTABILITY AND FITNESS. IN NO EVENT SHALL THE AUTHOR BE LIABLE FOR ANY SPECIAL, DIRECT, INDIRECT, OR CONSEQUENTIAL DAMAGES OR ANY DAMAGES WHATSOEVER RESULTING FROM LOSS OF USE, DATA OR PROFITS, WHETHER IN AN ACTION OF CONTRACT, NEGLIGENCE OR OTHER TORTIOUS ACTION, ARISING OUT OF OR IN CONNECTION WITH THE USE OR PERFORMANCE OF THIS SOFTWARE. Copyright (c) 2012 The Go Authors. All rights reserved. Copyright (c) 2019 Klaus Post. All rights reserved.

Redistribution and use in source and binary forms, with or without modification, are permitted provided that the following conditions are met:

 \* Redistributions of source code must retain the above copyright notice, this list of conditions and the following disclaimer.

 \* Redistributions in binary form must reproduce the above copyright notice, this list of conditions and the following disclaimer in the documentation and/or other materials provided with the distribution.

 \* Neither the name of Google Inc. nor the names of its contributors may be used to endorse or promote products derived from this software without specific prior written permission.

THIS SOFTWARE IS PROVIDED BY THE COPYRIGHT HOLDERS AND CONTRIBUTORS "AS IS" AND ANY EXPRESS OR IMPLIED WARRANTIES, INCLUDING, BUT NOT LIMITED TO, THE IMPLIED WARRANTIES OF MERCHANTABILITY AND FITNESS FOR A PARTICULAR PURPOSE

ARE DISCLAIMED. IN NO EVENT SHALL THE COPYRIGHT

OWNER OR CONTRIBUTORS BE LIABLE FOR ANY DIRECT, INDIRECT, INCIDENTAL, SPECIAL, EXEMPLARY, OR CONSEQUENTIAL DAMAGES (INCLUDING, BUT NOT LIMITED TO, PROCUREMENT OF SUBSTITUTE GOODS OR SERVICES; LOSS OF USE, DATA, OR PROFITS; OR BUSINESS INTERRUPTION) HOWEVER CAUSED AND ON ANY THEORY OF LIABILITY, WHETHER IN CONTRACT, STRICT LIABILITY, OR TORT (INCLUDING NEGLIGENCE OR OTHERWISE) ARISING IN ANY WAY OUT OF THE USE OF THIS SOFTWARE, EVEN IF ADVISED OF THE POSSIBILITY OF SUCH DAMAGE.

------------------

Files: gzhttp/\*

 Apache License Version 2.0, January 2004 http://www.apache.org/licenses/

#### TERMS AND CONDITIONS FOR USE, REPRODUCTION, AND DISTRIBUTION

1. Definitions.

 "License" shall mean the terms and conditions for use, reproduction, and distribution as defined by Sections 1 through 9 of this document.

 "Licensor" shall mean the copyright owner or entity authorized by the copyright owner that is granting the License.

 "Legal Entity" shall mean the union of the acting entity and all other entities that control, are controlled by, or are under common control with that entity. For the purposes of this definition, "control" means (i) the power, direct or indirect, to cause the direction or management of such entity, whether by contract or otherwise, or (ii) ownership of fifty percent (50%) or more of the

outstanding shares, or (iii) beneficial ownership of such entity.

 "You" (or "Your") shall mean an individual or Legal Entity exercising permissions granted by this License.

 "Source" form shall mean the preferred form for making modifications, including but not limited to software source code, documentation source, and configuration files.

 "Object" form shall mean any form resulting from mechanical transformation or translation

 of a Source form, including but not limited to compiled object code, generated documentation, and conversions to other media types.

 "Work" shall mean the work of authorship, whether in Source or Object form, made available under the License, as indicated by a copyright notice that is included in or attached to the work (an example is provided in the Appendix below).

 "Derivative Works" shall mean any work, whether in Source or Object form, that is based on (or derived from) the Work and for which the editorial revisions, annotations, elaborations, or other modifications represent, as a whole, an original work of authorship. For the purposes of this License, Derivative Works shall not include works that remain separable from, or merely link (or bind by name) to the interfaces of, the Work and Derivative Works thereof.

 "Contribution" shall mean any work of authorship, including the original version

of the Work and any modifications or additions

 to that Work or Derivative Works thereof, that is intentionally submitted to Licensor for inclusion in the Work by the copyright owner or by an individual or Legal Entity authorized to submit on behalf of the copyright owner. For the purposes of this definition, "submitted" means any form of electronic, verbal, or written communication sent to the Licensor or its representatives, including but not limited to communication on electronic mailing lists, source code control systems, and issue tracking systems that are managed by, or on behalf of, the Licensor for the purpose of discussing and improving the Work, but excluding communication that is conspicuously marked or otherwise designated in writing by the copyright owner as "Not a Contribution."

 "Contributor" shall mean Licensor and any individual or Legal Entity on behalf of whom a Contribution has been received

by Licensor and

subsequently incorporated within the Work.

- 2. Grant of Copyright License. Subject to the terms and conditions of this License, each Contributor hereby grants to You a perpetual, worldwide, non-exclusive, no-charge, royalty-free, irrevocable copyright license to reproduce, prepare Derivative Works of, publicly display, publicly perform, sublicense, and distribute the Work and such Derivative Works in Source or Object form.
- 3. Grant of Patent License. Subject to the terms and conditions of this License, each Contributor hereby grants to You a perpetual, worldwide, non-exclusive, no-charge, royalty-free, irrevocable (except as stated in this section) patent license to make, have made, use, offer to sell, sell, import, and otherwise transfer the Work, where such license applies only to those patent claims licensable by such Contributor that are necessarily infringed by their Contribution(s)

alone or by combination of their Contribution(s)

 with the Work to which such Contribution(s) was submitted. If You institute patent litigation against any entity (including a cross-claim or counterclaim in a lawsuit) alleging that the Work or a Contribution incorporated within the Work constitutes direct or contributory patent infringement, then any patent licenses granted to You under this License for that Work shall terminate as of the date such litigation is filed.

- 4. Redistribution. You may reproduce and distribute copies of the Work or Derivative Works thereof in any medium, with or without modifications, and in Source or Object form, provided that You meet the following conditions:
	- (a) You must give any other recipients of the Work or Derivative Works a copy of this License; and
	- (b) You must cause any modified files to carry prominent notices stating that You changed the files;

and

- (c) You must retain, in the Source form of any Derivative Works that You distribute, all copyright, patent, trademark, and attribution notices from the Source form of the Work, excluding those notices that do not pertain to any part of the Derivative Works; and
- (d) If the Work includes a "NOTICE" text file as part of its distribution, then any Derivative Works that You distribute must include a readable copy of the attribution notices contained within such NOTICE file, excluding those notices that do not pertain to any part of the Derivative Works, in at least one of the following places: within a NOTICE text file distributed

 as part of the Derivative Works; within the Source form or documentation, if provided along with the Derivative Works; or, within a display generated by the Derivative Works, if and wherever such third-party notices normally

## appear. The contents

 of the NOTICE file are for informational purposes only and do not modify the License. You may add Your own attribution notices within Derivative Works that You distribute, alongside or as an addendum to the NOTICE text from the Work, provided that such additional attribution notices cannot be construed as modifying the License.

 You may add Your own copyright statement to Your modifications and may provide additional or different license terms and conditions for use, reproduction, or distribution of Your modifications, or for any such Derivative Works as a whole, provided Your use, reproduction, and distribution of the Work otherwise complies with the conditions stated in this License.

 5. Submission of Contributions. Unless You explicitly state otherwise, any Contribution intentionally submitted for inclusion in the Work by You to the Licensor shall

be under the terms and conditions of

 this License, without any additional terms or conditions. Notwithstanding the above, nothing herein shall supersede or modify the terms of any separate license agreement you may have executed with Licensor regarding such Contributions.

- 6. Trademarks. This License does not grant permission to use the trade names, trademarks, service marks, or product names of the Licensor, except as required for reasonable and customary use in describing the origin of the Work and reproducing the content of the NOTICE file.
- 7. Disclaimer of Warranty. Unless required by applicable law or agreed to in writing, Licensor provides the Work (and each Contributor provides its Contributions) on an "AS IS" BASIS, WITHOUT WARRANTIES OR CONDITIONS OF ANY KIND, either express or implied, including, without limitation, any warranties or conditions of TITLE, NON-INFRINGEMENT, MERCHANTABILITY, or FITNESS FOR A

 PARTICULAR PURPOSE. You are solely responsible for determining the appropriateness of using or redistributing the Work and assume any risks associated with Your exercise of permissions under this License.

 8. Limitation of Liability. In no event and under no legal theory, whether in tort (including negligence), contract, or otherwise, unless required by applicable law (such as deliberate and grossly negligent acts) or agreed to in writing, shall any Contributor be

 liable to You for damages, including any direct, indirect, special, incidental, or consequential damages of any character arising as a result of this License or out of the use or inability to use the Work (including but not limited to damages for loss of goodwill, work stoppage, computer failure or malfunction, or any and all other commercial damages or losses), even if such Contributor has been advised of the possibility of such damages.

 9. Accepting Warranty or Additional Liability. While redistributing the Work or Derivative Works thereof, You may choose to offer, and charge a fee for, acceptance of support, warranty, indemnity, or other liability obligations and/or rights consistent with this License. However, in accepting such obligations, You may act only on Your own behalf and on Your sole responsibility, not on behalf of any other Contributor, and only if You agree to indemnify, defend, and hold each Contributor harmless for any liability incurred by, or claims asserted against, such Contributor by reason of your accepting any such warranty or additional liability.

## END OF TERMS AND CONDITIONS

APPENDIX: How to apply the Apache License to your work.

 To apply the Apache License to your work, attach the following boilerplate notice, with the fields enclosed by brackets "[]" replaced with your own identifying information. (Don't

# include

 the brackets!) The text should be enclosed in the appropriate comment syntax for the file format. We also recommend that a file or class name and description of purpose be included on the same "printed page" as the copyright notice for easier identification within third-party archives.

Copyright 2016-2017 The New York Times Company

 Licensed under the Apache License, Version 2.0 (the "License"); you may not use this file except in compliance with the License. You may obtain a copy of the License at

http://www.apache.org/licenses/LICENSE-2.0

 Unless required by applicable law or agreed to in writing, software distributed under the License is distributed on an "AS IS" BASIS, WITHOUT WARRANTIES OR CONDITIONS OF ANY KIND, either express or implied. See the License for the specific language governing permissions and limitations under the License.

------------------

Files: s2/cmd/internal/readahead/\*

The MIT License (MIT)

Copyright (c) 2015 Klaus Post

Permission is hereby granted, free of charge, to any person obtaining a copy of this software and associated documentation files (the "Software"), to deal in the Software without restriction, including without limitation the rights to use, copy, modify, merge, publish, distribute, sublicense, and/or sell copies of the Software, and to permit persons to whom the Software is furnished to do so, subject to the following conditions:

The above copyright notice and this permission notice shall be included in all copies or substantial portions of the Software.

THE SOFTWARE IS PROVIDED "AS IS", WITHOUT WARRANTY OF ANY KIND, EXPRESS OR IMPLIED, INCLUDING BUT NOT LIMITED TO THE WARRANTIES OF MERCHANTABILITY, FITNESS FOR A PARTICULAR PURPOSE AND NONINFRINGEMENT. IN NO EVENT SHALL THE AUTHORS OR COPYRIGHT HOLDERS BE LIABLE FOR ANY CLAIM, DAMAGES OR OTHER LIABILITY, WHETHER IN AN ACTION OF CONTRACT, TORT OR OTHERWISE, ARISING FROM, OUT OF OR IN CONNECTION WITH THE SOFTWARE OR THE USE OR OTHER DEALINGS IN THE SOFTWARE.

---------------------

Files: snappy/\* Files: internal/snapref/\*

Copyright (c) 2011 The Snappy-Go Authors. All rights reserved.

Redistribution and use in source and binary forms, with or without modification, are permitted provided that the following conditions are met:

 \* Redistributions of source code must retain the above copyright notice, this list of conditions and the following disclaimer.

 \* Redistributions in binary form must reproduce the above copyright notice, this list of conditions and the following disclaimer in the documentation and/or other materials provided with the distribution.

 \* Neither the name of Google Inc. nor the names of its contributors may be used to endorse or promote products derived from this software without specific prior written permission.

THIS SOFTWARE IS PROVIDED BY THE COPYRIGHT HOLDERS AND CONTRIBUTORS

# "AS IS" AND ANY EXPRESS OR IMPLIED WARRANTIES, INCLUDING, BUT NOT LIMITED

 TO, THE IMPLIED WARRANTIES OF MERCHANTABILITY AND FITNESS FOR A PARTICULAR PURPOSE ARE DISCLAIMED. IN NO EVENT SHALL THE COPYRIGHT OWNER OR CONTRIBUTORS BE LIABLE FOR ANY DIRECT, INDIRECT, INCIDENTAL, SPECIAL, EXEMPLARY, OR CONSEQUENTIAL DAMAGES (INCLUDING, BUT NOT LIMITED TO, PROCUREMENT OF SUBSTITUTE GOODS OR SERVICES; LOSS OF USE, DATA, OR PROFITS; OR BUSINESS INTERRUPTION) HOWEVER CAUSED AND ON ANY THEORY OF LIABILITY, WHETHER IN CONTRACT, STRICT LIABILITY, OR TORT (INCLUDING NEGLIGENCE OR OTHERWISE) ARISING IN ANY WAY OUT OF THE USE OF THIS SOFTWARE, EVEN IF ADVISED OF THE POSSIBILITY OF SUCH DAMAGE.

-----------------

Files: s2/cmd/internal/filepathx/\*

Copyright 2016 The filepathx Authors

Permission is hereby granted, free of charge, to any person obtaining a copy of this software and associated documentation files (the "Software"), to deal in the Software without restriction, including without limitation the rights to use, copy, modify, merge, publish, distribute, sublicense,

 and/or sell copies of the Software, and to permit persons to whom the Software is furnished to do so, subject to the following conditions:

The above copyright notice and this permission notice shall be included in all copies or substantial portions of the Software.

THE SOFTWARE IS PROVIDED "AS IS", WITHOUT WARRANTY OF ANY KIND, EXPRESS OR IMPLIED, INCLUDING BUT NOT LIMITED TO THE WARRANTIES OF MERCHANTABILITY, FITNESS FOR A PARTICULAR PURPOSE AND NONINFRINGEMENT. IN NO EVENT SHALL THE AUTHORS OR COPYRIGHT HOLDERS BE LIABLE FOR ANY CLAIM, DAMAGES OR OTHER LIABILITY, WHETHER IN AN ACTION OF CONTRACT, TORT OR OTHERWISE, ARISING FROM, OUT OF OR IN CONNECTION WITH THE SOFTWARE OR THE USE OR OTHER DEALINGS IN THE SOFTWARE. Copyright (c) 2011 The Snappy-Go Authors. All rights reserved.

Redistribution and use in source and binary forms, with or without modification, are permitted provided that the following conditions are met:

 \* Redistributions of source code must retain the above copyright notice, this list of conditions and the following disclaimer.

 \* Redistributions in binary form must reproduce the above copyright notice, this list of conditions and the following disclaimer in the documentation and/or other materials provided with the distribution.

 \* Neither the name of Google Inc. nor the names of its contributors may be used to endorse or promote products derived from this software without specific prior written permission.

THIS SOFTWARE IS PROVIDED BY THE COPYRIGHT HOLDERS AND CONTRIBUTORS "AS IS" AND ANY EXPRESS OR IMPLIED WARRANTIES, INCLUDING, BUT NOT LIMITED TO, THE IMPLIED WARRANTIES OF MERCHANTABILITY AND FITNESS FOR A PARTICULAR PURPOSE ARE DISCLAIMED. IN NO EVENT SHALL THE COPYRIGHT **OWNER** 

 OR CONTRIBUTORS BE LIABLE FOR ANY DIRECT, INDIRECT, INCIDENTAL, SPECIAL, EXEMPLARY, OR CONSEQUENTIAL DAMAGES (INCLUDING, BUT NOT LIMITED TO, PROCUREMENT OF SUBSTITUTE GOODS OR SERVICES; LOSS OF USE, DATA, OR PROFITS; OR BUSINESS INTERRUPTION) HOWEVER CAUSED AND ON ANY THEORY OF LIABILITY, WHETHER IN CONTRACT, STRICT LIABILITY, OR TORT (INCLUDING NEGLIGENCE OR OTHERWISE) ARISING IN ANY WAY OUT OF THE USE OF THIS SOFTWARE, EVEN IF ADVISED OF THE POSSIBILITY OF SUCH DAMAGE. Copyright (c) 2015, Dave Cheney <dave@cheney.net> All rights reserved.

Redistribution and use in source and binary forms, with or without modification, are permitted provided that the following conditions are met:

\* Redistributions of source code must retain the above copyright notice, this list of conditions and the following disclaimer.

\* Redistributions in binary form must reproduce the above copyright notice, this list of conditions and the following disclaimer in the documentation and/or other materials provided with the distribution.

THIS SOFTWARE IS PROVIDED BY THE COPYRIGHT HOLDERS AND CONTRIBUTORS "AS IS" AND ANY EXPRESS OR IMPLIED WARRANTIES, INCLUDING, BUT NOT LIMITED TO, THE IMPLIED WARRANTIES OF MERCHANTABILITY AND FITNESS FOR A PARTICULAR PURPOSE ARE DISCLAIMED. IN NO EVENT SHALL THE COPYRIGHT HOLDER OR CONTRIBUTORS BE LIABLE FOR ANY DIRECT, INDIRECT, INCIDENTAL, SPECIAL, EXEMPLARY, OR CONSEQUENTIAL DAMAGES (INCLUDING, BUT NOT LIMITED TO, PROCUREMENT OF SUBSTITUTE GOODS OR

SERVICES; LOSS OF USE, DATA, OR PROFITS; OR BUSINESS INTERRUPTION) HOWEVER CAUSED AND ON ANY THEORY OF LIABILITY, WHETHER IN CONTRACT, STRICT LIABILITY, OR TORT (INCLUDING NEGLIGENCE OR OTHERWISE) ARISING IN ANY WAY OUT OF THE USE OF THIS SOFTWARE, EVEN IF ADVISED OF THE POSSIBILITY OF SUCH DAMAGE. The MIT License (MIT)

## Copyright 2012 Keith Rarick

Permission is hereby granted, free of charge, to any person obtaining a copy of this software and associated documentation files (the "Software"), to deal in the Software without restriction, including without limitation the rights to use, copy, modify, merge, publish, distribute, sublicense, and/or sell copies of the Software, and to permit persons to whom the Software is furnished to do so, subject to the following conditions:

The above copyright notice and this permission notice shall be included in all copies or substantial portions of the Software.

THE SOFTWARE IS PROVIDED "AS IS", WITHOUT WARRANTY OF ANY KIND, EXPRESS OR IMPLIED, INCLUDING BUT NOT LIMITED TO THE WARRANTIES OF MERCHANTABILITY, FITNESS FOR A PARTICULAR PURPOSE AND NONINFRINGEMENT. IN NO EVENT SHALL THE AUTHORS OR COPYRIGHT HOLDERS BE LIABLE FOR ANY CLAIM, DAMAGES OR OTHER LIABILITY, WHETHER IN AN ACTION OF CONTRACT, TORT OR OTHERWISE, ARISING FROM, OUT OF OR IN CONNECTION WITH THE SOFTWARE OR THE USE OR OTHER DEALINGS IN

THE SOFTWARE. Copyright 2011-2016 Canonical Ltd.

Licensed under the Apache License, Version 2.0 (the "License"); you may not use this file except in compliance with the License. You may obtain a copy of the License at

http://www.apache.org/licenses/LICENSE-2.0

Unless required by applicable law or agreed to in writing, software distributed under the License is distributed on an "AS IS" BASIS, WITHOUT WARRANTIES OR CONDITIONS OF ANY KIND, either express or implied. See the License for the specific language governing permissions and limitations under the License. Copyright 2012 Keith Rarick

Permission is hereby granted, free of charge, to any person obtaining a copy of this software and associated documentation files (the "Software"), to deal in the Software without restriction, including without limitation the rights to use, copy, modify, merge, publish, distribute, sublicense, and/or sell copies of the Software, and to permit persons to whom the Software is furnished to do so, subject to the following conditions:

The above copyright notice and this permission notice shall be included in all copies or substantial portions of the Software.

THE SOFTWARE IS PROVIDED "AS IS", WITHOUT WARRANTY OF ANY KIND, EXPRESS OR IMPLIED, INCLUDING BUT NOT LIMITED TO THE WARRANTIES OF MERCHANTABILITY, FITNESS FOR A PARTICULAR PURPOSE AND NONINFRINGEMENT. IN NO EVENT SHALL THE AUTHORS OR COPYRIGHT HOLDERS BE LIABLE FOR ANY CLAIM, DAMAGES OR OTHER LIABILITY, WHETHER IN AN ACTION OF CONTRACT, TORT OR OTHERWISE, ARISING FROM, OUT OF OR IN CONNECTION WITH THE SOFTWARE OR THE USE OR OTHER DEALINGS IN THE SOFTWARE. The MIT License (MIT)

Copyright (c) 2014-2015 Montana Flynn (https://anonfunction.com)

Permission is hereby granted, free of charge, to any person obtaining a copy of this software and associated documentation files (the "Software"), to deal in the Software without restriction, including without limitation the rights to use, copy, modify, merge, publish, distribute, sublicense, and/or sell copies of the Software, and to permit persons to whom the Software is furnished to do so, subject to the following conditions:

The above copyright notice and this permission notice shall be included in all copies or substantial portions of the Software.

THE SOFTWARE IS PROVIDED "AS IS", WITHOUT WARRANTY OF ANY KIND, EXPRESS OR IMPLIED, INCLUDING BUT NOT LIMITED TO THE WARRANTIES OF MERCHANTABILITY, FITNESS FOR A PARTICULAR PURPOSE AND NONINFRINGEMENT. IN NO EVENT SHALL THE AUTHORS OR COPYRIGHT HOLDERS BE LIABLE FOR ANY CLAIM, DAMAGES OR OTHER LIABILITY, WHETHER IN AN ACTION OF CONTRACT, TORT OR OTHERWISE, ARISING FROM,

OUT OF OR IN CONNECTION WITH THE SOFTWARE OR THE USE OR OTHER DEALINGS IN THE SOFTWARE.

# This source code was written by the Go contributors.

# The master list of contributors is in the main Go distribution,

# visible at http://tip.golang.org/CONTRIBUTORS.

Copyright (c) 2009 The Go Authors. All rights reserved.

Redistribution and use in source and binary forms, with or without modification, are permitted provided that the following conditions are met:

 \* Redistributions of source code must retain the above copyright notice, this list of conditions and the following disclaimer.

 \* Redistributions in binary form must reproduce the above copyright notice, this list of conditions and the following disclaimer in the documentation and/or other materials provided with the distribution.

 \* Neither the name of Google Inc. nor the names of its contributors may be used to endorse or promote products derived from this software without specific prior written permission.

THIS SOFTWARE IS PROVIDED BY THE COPYRIGHT HOLDERS AND CONTRIBUTORS "AS IS" AND ANY EXPRESS OR IMPLIED WARRANTIES, INCLUDING, BUT NOT LIMITED TO, THE IMPLIED WARRANTIES OF MERCHANTABILITY AND FITNESS FOR A PARTICULAR PURPOSE ARE DISCLAIMED. IN NO EVENT SHALL THE COPYRIGHT **OWNER** 

 OR CONTRIBUTORS BE LIABLE FOR ANY DIRECT, INDIRECT, INCIDENTAL, SPECIAL, EXEMPLARY, OR CONSEQUENTIAL DAMAGES (INCLUDING, BUT NOT LIMITED TO, PROCUREMENT OF SUBSTITUTE GOODS OR SERVICES; LOSS OF USE, DATA, OR PROFITS; OR BUSINESS INTERRUPTION) HOWEVER CAUSED AND ON ANY THEORY OF LIABILITY, WHETHER IN CONTRACT, STRICT LIABILITY, OR TORT (INCLUDING NEGLIGENCE OR OTHERWISE) ARISING IN ANY WAY OUT OF THE USE

# OF THIS SOFTWARE, EVEN IF ADVISED OF THE POSSIBILITY OF SUCH DAMAGE. MIT License

Copyright (c) 2012-2020 Mat Ryer, Tyler Bunnell and contributors.

Permission is hereby granted, free of charge, to any person obtaining a copy of this software and associated documentation files (the "Software"), to deal in the Software without restriction, including without limitation the rights to use, copy, modify, merge, publish, distribute, sublicense, and/or sell copies of the Software, and to permit persons to whom the Software is furnished to do so, subject to the following conditions:

The above copyright notice and this permission notice shall be included in all copies or substantial portions of the Software.

THE SOFTWARE IS PROVIDED "AS IS", WITHOUT WARRANTY OF ANY KIND, EXPRESS OR IMPLIED, INCLUDING BUT NOT LIMITED TO THE WARRANTIES OF MERCHANTABILITY, FITNESS FOR A PARTICULAR PURPOSE AND NONINFRINGEMENT. IN NO EVENT SHALL THE AUTHORS OR COPYRIGHT HOLDERS BE LIABLE FOR ANY CLAIM, DAMAGES OR OTHER LIABILITY, WHETHER IN AN ACTION OF CONTRACT, TORT OR OTHERWISE, ARISING FROM, OUT OF OR IN CONNECTION WITH THE SOFTWARE OR THE USE OR OTHER DEALINGS IN THE SOFTWARE. The MIT License (MIT)

Copyright (c) 2017 Josh Baker

Permission is hereby granted, free of charge, to any person obtaining a copy of this software and associated documentation files (the "Software"), to deal in the Software without restriction, including without limitation the rights to use, copy, modify, merge, publish, distribute, sublicense, and/or sell copies of the Software, and to permit persons to whom the Software is furnished to do so, subject to the following conditions:

The above copyright notice and this permission notice shall be included in all copies or substantial portions of the Software.

THE SOFTWARE IS PROVIDED "AS IS", WITHOUT WARRANTY OF ANY KIND, EXPRESS OR IMPLIED, INCLUDING BUT NOT LIMITED TO THE WARRANTIES OF MERCHANTABILITY, FITNESS FOR A PARTICULAR PURPOSE AND NONINFRINGEMENT. IN NO EVENT SHALL THE AUTHORS OR COPYRIGHT HOLDERS BE LIABLE FOR ANY CLAIM, DAMAGES OR OTHER LIABILITY, WHETHER IN AN ACTION OF CONTRACT, TORT OR OTHERWISE, ARISING FROM, OUT OF OR IN **CONNECTION** 

WITH THE SOFTWARE OR THE USE OR OTHER DEALINGS IN THE SOFTWARE.

# This is the official list of people who can contribute

# (and typically have contributed) code to the Snappy-Go repository.

# The AUTHORS file lists the copyright holders; this file

# lists people. For example, Google employees are listed here

# but not in AUTHORS, because Google holds the copyright. # # The submission process automatically checks to make sure # that people submitting code are listed in this file (by email address). # # Names should be added to this file only after verifying that # the individual or the individual's organization has agreed to # the appropriate Contributor License Agreement, found here: # # http://code.google.com/legal/individual-cla-v1.0.html # http://code.google.com/legal/corporate-cla-v1.0.html # # The agreement for individuals can be filled out on the web. # # When adding J Random Contributor's name to this file, # either J's name or J's organization's name should be # added to the AUTHORS file, depending on whether the # individual or corporate CLA was used. # Names should be added to this file like so:

# Name <email address>

# Please keep the list sorted.

Damian Gryski <dgryski@gmail.com> Jan Mercl <0xjnml@gmail.com> Kai Backman <kaib@golang.org> Marc-Antoine Ruel <maruel@chromium.org> Nigel Tao <nigeltao@golang.org> Rob Pike <r@golang.org> Rodolfo Carvalho <rhcarvalho@gmail.com> Russ Cox <rsc@golang.org> Sebastien Binet <seb.binet@gmail.com> Copyright (c) 2016 Caleb Spare

## MIT License

Permission is hereby granted, free of charge, to any person obtaining a copy of this software and associated documentation files (the "Software"), to deal in the Software without restriction, including without limitation the rights to use, copy, modify, merge, publish, distribute, sublicense, and/or sell copies of the Software, and to permit persons to whom the Software is furnished to do so, subject to the following conditions:

The above copyright notice and this permission notice shall be included in all copies or substantial portions of the Software.

THE SOFTWARE IS PROVIDED "AS IS", WITHOUT WARRANTY OF ANY KIND, EXPRESS OR IMPLIED, INCLUDING BUT NOT LIMITED TO THE WARRANTIES OF MERCHANTABILITY, FITNESS FOR A PARTICULAR PURPOSE AND NONINFRINGEMENT. IN NO EVENT SHALL THE AUTHORS OR COPYRIGHT HOLDERS BE LIABLE FOR ANY CLAIM, DAMAGES OR OTHER LIABILITY, WHETHER IN AN ACTION OF CONTRACT, TORT OR OTHERWISE, ARISING FROM, OUT OF OR IN CONNECTION WITH

 THE SOFTWARE OR THE USE OR OTHER DEALINGS IN THE SOFTWARE. Copyright (c) 2019 The Go Authors. All rights reserved.

Redistribution and use in source and binary forms, with or without modification, are permitted provided that the following conditions are met:

 \* Redistributions of source code must retain the above copyright notice, this list of conditions and the following disclaimer.

 \* Redistributions in binary form must reproduce the above copyright notice, this list of conditions and the following disclaimer in the documentation and/or other materials provided with the distribution.

 \* Neither the name of Google Inc. nor the names of its contributors may be used to endorse or promote products derived from this software without specific prior written permission.

THIS SOFTWARE IS PROVIDED BY THE COPYRIGHT HOLDERS AND CONTRIBUTORS "AS IS" AND ANY EXPRESS OR IMPLIED WARRANTIES, INCLUDING, BUT NOT LIMITED TO, THE IMPLIED WARRANTIES OF MERCHANTABILITY AND FITNESS FOR A PARTICULAR PURPOSE ARE DISCLAIMED. IN NO EVENT SHALL THE COPYRIGHT **OWNER** 

 OR CONTRIBUTORS BE LIABLE FOR ANY DIRECT, INDIRECT, INCIDENTAL, SPECIAL, EXEMPLARY, OR CONSEQUENTIAL DAMAGES (INCLUDING, BUT NOT LIMITED TO, PROCUREMENT OF SUBSTITUTE GOODS OR SERVICES; LOSS OF USE, DATA, OR PROFITS; OR BUSINESS INTERRUPTION) HOWEVER CAUSED AND ON ANY THEORY OF LIABILITY, WHETHER IN CONTRACT, STRICT LIABILITY, OR TORT (INCLUDING NEGLIGENCE OR OTHERWISE) ARISING IN ANY WAY OUT OF THE USE OF THIS SOFTWARE, EVEN IF ADVISED OF THE POSSIBILITY OF SUCH DAMAGE.

> Apache License Version 2.0, January 2004 http://www.apache.org/licenses/

### TERMS AND CONDITIONS FOR USE, REPRODUCTION, AND DISTRIBUTION

### 1. Definitions.

 "License" shall mean the terms and conditions for use, reproduction, and distribution as defined by Sections 1 through 9 of this document.  "Licensor" shall mean the copyright owner or entity authorized by the copyright owner that is granting the License.

 "Legal Entity" shall mean the union of the acting entity and all other entities that control, are controlled by, or are under common control with that entity. For the purposes of this definition, "control" means (i) the power, direct or indirect, to cause the direction or management of such entity, whether by contract or otherwise, or (ii) ownership of fifty percent (50%) or more of the outstanding shares, or (iii) beneficial ownership of such entity.

 "You" (or "Your") shall mean an individual or Legal Entity exercising permissions granted by this License.

 "Source" form shall mean the preferred form for making modifications, including but not limited to software source code, documentation source, and configuration files.

 "Object" form shall mean any form resulting from mechanical transformation or translation of a Source form, including but not limited to compiled object code, generated documentation, and conversions to other media types.

 "Work" shall mean the work of authorship, whether in Source or Object form, made available under the License, as indicated by a copyright notice that is included in or attached to the work (an example is provided in the Appendix below).

 "Derivative Works" shall mean any work, whether in Source or Object form, that is based on (or derived from) the Work and for which the editorial

 revisions, annotations, elaborations, or other modifications represent, as a whole, an original work of authorship. For the purposes of this License, Derivative Works shall not include works that remain separable from, or merely link (or bind by name) to the interfaces of, the Work and Derivative Works thereof.

 "Contribution" shall mean any work of authorship, including the original version of the Work and any modifications or additions to that Work or Derivative Works thereof, that is intentionally submitted to Licensor for inclusion in the Work by the copyright owner or by an individual or Legal Entity authorized to submit on behalf of the copyright owner. For the purposes of this definition, "submitted" means any form of electronic, verbal, or written communication sent to the Licensor or its representatives, including but not limited to communication on electronic mailing lists, source code control systems,

 and issue tracking systems that are managed by, or on behalf of, the Licensor for the purpose of discussing and improving the Work, but excluding communication that is conspicuously marked or otherwise designated in writing by the copyright owner as "Not a Contribution."

 "Contributor" shall mean Licensor and any individual or Legal Entity on behalf of whom a Contribution has been received by Licensor and subsequently incorporated within the Work.

- 2. Grant of Copyright License. Subject to the terms and conditions of this License, each Contributor hereby grants to You a perpetual, worldwide, non-exclusive, no-charge, royalty-free, irrevocable copyright license to reproduce, prepare Derivative Works of, publicly display, publicly perform, sublicense, and distribute the Work and such Derivative Works in Source or Object form.
- 3. Grant of Patent License. Subject to the terms and conditions of this
- License, each Contributor hereby grants to You a perpetual, worldwide, non-exclusive, no-charge, royalty-free, irrevocable (except as stated in this section) patent license to make, have made, use, offer to sell, sell, import, and otherwise transfer the Work, where such license applies only to those patent claims licensable by such Contributor that are necessarily infringed by their Contribution(s) alone or by combination of their Contribution(s) with the Work to which such Contribution(s) was submitted. If You institute patent litigation against any entity (including a cross-claim or counterclaim in a lawsuit) alleging that the Work or a Contribution incorporated within the Work constitutes direct or contributory patent infringement, then any patent licenses granted to You under this License for that Work shall terminate as of the date such litigation is filed.

 4. Redistribution. You may reproduce and distribute copies of the

 Work or Derivative Works thereof in any medium, with or without modifications, and in Source or Object form, provided that You meet the following conditions:

- (a) You must give any other recipients of the Work or Derivative Works a copy of this License; and
- (b) You must cause any modified files to carry prominent notices stating that You changed the files; and
- (c) You must retain, in the Source form of any Derivative Works that You distribute, all copyright, patent, trademark, and attribution notices from the Source form of the Work,

 excluding those notices that do not pertain to any part of the Derivative Works; and

 (d) If the Work includes a "NOTICE" text file as part of its distribution, then any Derivative Works that You distribute must include a readable copy of the attribution notices contained within such NOTICE file, excluding

those notices that do not

 pertain to any part of the Derivative Works, in at least one of the following places: within a NOTICE text file distributed as part of the Derivative Works; within the Source form or documentation, if provided along with the Derivative Works; or, within a display generated by the Derivative Works, if and wherever such third-party notices normally appear. The contents of the NOTICE file are for informational purposes only and do not modify the License. You may add Your own attribution notices within Derivative Works that You distribute, alongside or as an addendum to the NOTICE text from the Work, provided that such additional attribution notices cannot be construed as modifying the License.

 You may add Your own copyright statement to Your modifications and may provide additional or different license terms and conditions

 for use, reproduction, or distribution of Your modifications, or for any such Derivative Works as a whole, provided Your use, reproduction, and distribution of the Work otherwise complies with the conditions stated in this License.

- 5. Submission of Contributions. Unless You explicitly state otherwise, any Contribution intentionally submitted for inclusion in the Work by You to the Licensor shall be under the terms and conditions of this License, without any additional terms or conditions. Notwithstanding the above, nothing herein shall supersede or modify the terms of any separate license agreement you may have executed with Licensor regarding such Contributions.
- 6. Trademarks. This License does not grant permission to use the trade names, trademarks, service marks, or product names of the Licensor, except as required for reasonable and customary use in describing the origin of the Work and reproducing the content of the NOTICE file.
- 7. Disclaimer of Warranty. Unless required by applicable law or agreed to in writing, Licensor provides the Work (and each Contributor provides its Contributions) on an "AS IS" BASIS, WITHOUT WARRANTIES OR CONDITIONS OF ANY KIND, either express or implied, including, without limitation, any warranties or conditions

 of TITLE, NON-INFRINGEMENT, MERCHANTABILITY, or FITNESS FOR A PARTICULAR PURPOSE. You are solely responsible for determining the appropriateness of using or redistributing the Work and assume any risks associated with Your exercise of permissions under this License.

 8. Limitation of Liability. In no event and under no legal theory, whether in tort (including negligence), contract, or otherwise, unless required by applicable law (such as deliberate and grossly negligent acts) or agreed to in writing, shall any Contributor be liable to You for damages, including any direct, indirect, special,

 incidental, or consequential damages of any character arising as a result of this License or out of the use or inability to use the Work (including but not limited to damages for loss of goodwill, work stoppage, computer failure or malfunction, or any and all other commercial damages or losses), even if such Contributor has been advised of the possibility of such damages.

 9. Accepting Warranty or Additional Liability. While redistributing the Work or Derivative Works thereof, You may choose to offer, and charge a fee for, acceptance of support, warranty, indemnity, or other liability obligations and/or rights consistent with this License. However, in accepting such obligations, You may act only on Your own behalf and on Your sole responsibility, not on behalf of any other Contributor, and only if You agree to indemnify, defend, and hold each Contributor harmless for any liability incurred by, or claims asserted against, such Contributor by reason of your accepting any such warranty or additional liability. The MIT License (MIT)

Copyright (c) 2014 youmark

Permission is hereby granted, free of charge, to any person obtaining a copy of this software and associated documentation files (the "Software"), to deal in the Software without restriction, including without limitation the rights to use, copy, modify, merge, publish, distribute, sublicense, and/or sell copies of the Software, and to permit persons to whom the Software is furnished to do so, subject to the following conditions:

The above copyright notice and this permission notice shall be included in all copies or substantial portions of the Software.

THE SOFTWARE IS PROVIDED "AS IS", WITHOUT WARRANTY OF ANY KIND, EXPRESS OR IMPLIED, INCLUDING BUT NOT LIMITED TO THE WARRANTIES OF MERCHANTABILITY, FITNESS FOR A PARTICULAR PURPOSE AND NONINFRINGEMENT. IN NO EVENT SHALL THE AUTHORS OR COPYRIGHT HOLDERS BE LIABLE FOR ANY CLAIM, DAMAGES OR OTHER LIABILITY, WHETHER IN AN ACTION OF CONTRACT, TORT OR OTHERWISE, ARISING FROM, OUT OF OR IN CONNECTION

# **1.423 pysocks 1.6.8-3.el8**

# **1.423.1 Available under license :**

Copyright 2006 Dan-Haim. All rights reserved.

Redistribution and use in source and binary forms, with or without modification, are permitted provided that the following conditions are met:

- 1. Redistributions of source code must retain the above copyright notice, this list of conditions and the following disclaimer.
- 2. Redistributions in binary form must reproduce the above copyright notice, this list of conditions and the following disclaimer in the documentation and/or other materials provided with the distribution.
- 3. Neither the name of Dan Haim nor the names of his contributors may be used to endorse or promote products derived from this software without specific prior written permission.

THIS SOFTWARE IS PROVIDED BY DAN HAIM "AS IS" AND ANY EXPRESS OR IMPLIED WARRANTIES, INCLUDING, BUT NOT LIMITED TO, THE IMPLIED WARRANTIES OF MERCHANTABILITY AND FITNESS FOR A PARTICULAR PURPOSE ARE DISCLAIMED. IN NO EVENT SHALL DAN HAIM OR HIS CONTRIBUTORS BE LIABLE FOR ANY DIRECT, INDIRECT,

INCIDENTAL, SPECIAL, EXEMPLARY, OR CONSEQUENTIAL DAMAGES (INCLUDING, BUT NOT LIMITED TO, PROCUREMENT OF SUBSTITUTE GOODS OR SERVICES; LOSS OF USE, DATA OR PROFITS; OR BUSINESS INTERRUPTION) HOWEVER CAUSED AND ON ANY THEORY OF LIABILITY, OR TORT (INCLUDING NEGLIGENCE OR OTHERWISE) ARISING IN ANY WAY OUT OF THE USE OF THIS SOFTWARE, EVEN IF ADVISED OF THE POSSIBILITY OF SUCH DAMANGE. 3proxy 0.7 Public License Agreement

(c) 2000-2014 by 3APA3A (3APA3A@security.nnov.ru)

- (c) 2000-2014 by SecurityVulns.com (http://3proxy.ru/)
- (c) 2000-2014 by Vladimir Dubrovin (vlad@sandy.ru)

This software uses:

 RSA Data Security, Inc. MD4 Message-Digest Algorithm RSA Data Security, Inc. MD5 Message-Digest Algorithm

THIS SOFTWARE IS PROVIDED BY THE COPYRIGHT HOLDERS AND CONTRIBUTORS "AS IS" AND ANY EXPRESS OR IMPLIED WARRANTIES, INCLUDING, BUT NOT LIMITED TO, THE IMPLIED WARRANTIES OF MERCHANTABILITY AND FITNESS FOR A PARTICULAR PURPOSE ARE DISCLAIMED. IN NO EVENT SHALL THE COPYRIGHT OWNER OR CONTRIBUTORS BE LIABLE FOR ANY DIRECT, INDIRECT, INCIDENTAL, SPECIAL, EXEMPLARY, OR CONSEQUENTIAL DAMAGES (INCLUDING, BUT NOT LIMITED TO, PROCUREMENT OF SUBSTITUTE GOODS OR SERVICES; LOSS OF USE, DATA, OR PROFITS; OR BUSINESS INTERRUPTION) HOWEVER CAUSED AND ON ANY THEORY OF

# LIABILITY, WHETHER IN CONTRACT, STRICT LIABILITY, OR TORT (INCLUDING NEGLIGENCE OR OTHERWISE) ARISING IN ANY WAY OUT OF THE USE OF THIS SOFTWARE, EVEN IF ADVISED OF THE POSSIBILITY OF SUCH DAMAGE.

This software is FREEWARE.

Redistribution and use in source and binary forms, with or without modification, are permitted provided that following conditions are met (BSD style license):

 \* Redistributions of source code must retain the above copyright notice, this list of conditions and the following disclaimer. \* Redistributions in binary form must reproduce the above copyright notice, this list of conditions and the following disclaimer in the documentation and/or other materials provided with the distribution. \* Neither the name of the SecurityVulns.COM nor the names of its contributors may be used to endorse or promote products derived from this software without specific prior written permission.

Instead of this license, you can also use and redistribute this software under terms of compatible license, including:

1. Apache License, Version 2.0 You may obtain a copy of the License at

 http://www.apache.org/licenses/LICENSE-2.0

2. GNU General Public License as published by the Free Software Foundation; either version 2 of the License, or (at your option) any later version. You may obtain a copy of the License at

 http://www.gnu.org/licenses/gpl.txt

3. GNU Lesser General Public License as published by the Free Software Foundation; either version 2.1 of the License, or (at your option) any later version. You may obtain a copy of the License at

http://www.gnu.org/licenses/lgpl.txt

# **1.424 x-text 0.13.0**

# **1.424.1 Available under license :**

Copyright (c) 2009 The Go Authors. All rights reserved.

Redistribution and use in source and binary forms, with or without modification, are permitted provided that the following conditions are met:

 \* Redistributions of source code must retain the above copyright notice, this list of conditions and the following disclaimer.

 \* Redistributions in binary form must reproduce the above copyright notice, this list of conditions and the following disclaimer in the documentation and/or other materials provided with the distribution.

 \* Neither the name of Google Inc. nor the names of its contributors may be used to endorse or promote products derived from this software without specific prior written permission.

THIS SOFTWARE IS PROVIDED BY THE COPYRIGHT HOLDERS AND CONTRIBUTORS "AS IS" AND ANY EXPRESS OR IMPLIED WARRANTIES, INCLUDING, BUT NOT LIMITED TO, THE IMPLIED WARRANTIES OF MERCHANTABILITY AND FITNESS FOR A PARTICULAR PURPOSE ARE DISCLAIMED. IN NO EVENT SHALL THE COPYRIGHT **OWNER** 

 OR CONTRIBUTORS BE LIABLE FOR ANY DIRECT, INDIRECT, INCIDENTAL, SPECIAL, EXEMPLARY, OR CONSEQUENTIAL DAMAGES (INCLUDING, BUT NOT LIMITED TO, PROCUREMENT OF SUBSTITUTE GOODS OR SERVICES; LOSS OF USE, DATA, OR PROFITS; OR BUSINESS INTERRUPTION) HOWEVER CAUSED AND ON ANY THEORY OF LIABILITY, WHETHER IN CONTRACT, STRICT LIABILITY, OR TORT (INCLUDING NEGLIGENCE OR OTHERWISE) ARISING IN ANY WAY OUT OF THE USE OF THIS SOFTWARE, EVEN IF ADVISED OF THE POSSIBILITY OF SUCH DAMAGE.

# **1.425 linux-kernel 5.10.188**

# **1.425.1 Available under license :**

 GNU GENERAL PUBLIC LICENSE Version 2, June 1991

Copyright (C) 1989, 1991 Free Software Foundation, Inc.

 51 Franklin Street, Fifth Floor, Boston, MA 02110-1301 USA Everyone is permitted to copy and distribute verbatim copies of this license document, but changing it is not allowed.

 Preamble

 The licenses for most software are designed to take away your freedom to share and change it. By contrast, the GNU General Public License is intended to guarantee your freedom to share and change free software--to make sure the software is free for all its users. This
General Public License applies to most of the Free Software Foundation's software and to any other program whose authors commit to using it. (Some other Free Software Foundation software is covered by the GNU Library General Public License instead.) You can apply it to your programs, too.

 When we speak of free software, we are referring to freedom, not price. Our General Public Licenses are designed to make sure that you

have the freedom to distribute copies of free software (and charge for this service if you wish), that you receive source code or can get it if you want it, that you can change the software or use pieces of it in new free programs; and that you know you can do these things.

 To protect your rights, we need to make restrictions that forbid anyone to deny you these rights or to ask you to surrender the rights. These restrictions translate to certain responsibilities for you if you distribute copies of the software, or if you modify it.

 For example, if you distribute copies of such a program, whether gratis or for a fee, you must give the recipients all the rights that you have. You must make sure that they, too, receive or can get the source code. And you must show them these terms so they know their rights.

 We protect your rights with two steps: (1) copyright the software, and (2) offer you this license which gives you legal permission to copy, distribute and/or modify the software.

 Also, for each author's protection and ours, we want to make certain that everyone understands that there is no warranty for this free software. If the software is modified by someone else and passed on, we want its recipients to know that what they have is not the original, so that any problems introduced by others will not reflect on the original authors' reputations.

 Finally, any free program is threatened constantly by software patents. We wish to avoid the danger that redistributors of a free program will individually obtain patent licenses, in effect making the program proprietary. To prevent this, we have made it clear that any patent must be licensed for everyone's free use or not licensed at all.

 The precise terms and conditions for copying, distribution and modification follow.

## GNU GENERAL PUBLIC LICENSE TERMS AND CONDITIONS FOR COPYING, DISTRIBUTION AND MODIFICATION

 0. This License applies to any program or other work which contains

a notice placed by the copyright holder saying it may be distributed under the terms of this General Public License. The "Program", below, refers to any such program or work, and a "work based on the Program" means either the Program or any derivative work under copyright law: that is to say, a work containing the Program or a portion of it, either verbatim or with modifications and/or translated into another language. (Hereinafter, translation is included without limitation in the term "modification".) Each licensee is addressed as "you".

Activities other than copying, distribution and modification are not covered by this License; they are outside its scope. The act of running the Program is not restricted, and the output from the Program is covered only if its contents constitute a work based on the Program (independent of having been made by running the Program). Whether that is true depends on what the Program does.

- 1. You may copy and distribute verbatim
- copies of the Program's

source code as you receive it, in any medium, provided that you conspicuously and appropriately publish on each copy an appropriate copyright notice and disclaimer of warranty; keep intact all the notices that refer to this License and to the absence of any warranty; and give any other recipients of the Program a copy of this License along with the Program.

You may charge a fee for the physical act of transferring a copy, and you may at your option offer warranty protection in exchange for a fee.

 2. You may modify your copy or copies of the Program or any portion of it, thus forming a work based on the Program, and copy and distribute such modifications or work under the terms of Section 1 above, provided that you also meet all of these conditions:

 a) You must cause the modified files to carry prominent notices stating that you changed the files and the date of any change.

b) You must cause any work that you distribute or publish, that in

 whole or in part contains or is derived from the Program or any part thereof, to be licensed as a whole at no charge to all third parties under the terms of this License.

 c) If the modified program normally reads commands interactively when run, you must cause it, when started running for such interactive use in the most ordinary way, to print or display an

 announcement including an appropriate copyright notice and a notice that there is no warranty (or else, saying that you provide a warranty) and that users may redistribute the program under these conditions, and telling the user how to view a copy of this License. (Exception: if the Program itself is interactive but does not normally print such an announcement, your work based on the Program is not required to print an announcement.)

These requirements apply to the modified work as a whole. If identifiable sections of that work are not derived from the Program, and can be reasonably

 considered independent and separate works in themselves, then this License, and its terms, do not apply to those sections when you distribute them as separate works. But when you distribute the same sections as part of a whole which is a work based on the Program, the distribution of the whole must be on the terms of this License, whose permissions for other licensees extend to the entire whole, and thus to each and every part regardless of who wrote it.

Thus, it is not the intent of this section to claim rights or contest your rights to work written entirely by you; rather, the intent is to exercise the right to control the distribution of derivative or collective works based on the Program.

In addition, mere aggregation of another work not based on the Program with the Program (or with a work based on the Program) on a volume of a storage or distribution medium does not bring the other work under the scope of this License.

 3. You may copy and distribute the Program (or a work based on it,

under Section 2) in object code or executable form under the terms of Sections 1 and 2 above provided that you also do one of the following:

 a) Accompany it with the complete corresponding machine-readable source code, which must be distributed under the terms of Sections 1 and 2 above on a medium customarily used for software interchange; or,

 b) Accompany it with a written offer, valid for at least three years, to give any third party, for a charge no more than your cost of physically performing source distribution, a complete machine-readable copy of the corresponding source code, to be distributed under the terms of Sections 1 and 2 above on a medium customarily used for software interchange; or,

 c) Accompany it with the information you received as to the offer to distribute corresponding source code. (This alternative is allowed only for noncommercial distribution and only if you

 received the program in object code or executable form with such an offer, in accord with Subsection b above.)

The source code for a work means the preferred form of the work for making modifications to it. For an executable work, complete source code means all the source code for all modules it contains, plus any associated interface definition files, plus the scripts used to control compilation and installation of the executable. However, as a special exception, the source code distributed need not include anything that is normally distributed (in either source or binary form) with the major components (compiler, kernel, and so on) of the operating system on which the executable runs, unless that component itself accompanies the executable.

If distribution of executable or object code is made by offering access to copy from a designated place, then offering equivalent access to copy the source code from the same place counts as distribution of the source code, even though third parties are not compelled to copy

the source along with the object code.

 4. You may not copy, modify, sublicense, or distribute the Program except as expressly provided under this License. Any attempt otherwise to copy, modify, sublicense or distribute the Program is void, and will automatically terminate your rights under this License. However, parties who have received copies, or rights, from you under this License will not have their licenses terminated so long as such parties remain in full compliance.

 5. You are not required to accept this License, since you have not signed it. However, nothing else grants you permission to modify or distribute the Program or its derivative works. These actions are prohibited by law if you do not accept this License. Therefore, by modifying or distributing the Program (or any work based on the Program), you indicate your acceptance of this License to do so, and all its terms and conditions for copying, distributing or modifying the Program or works based on it.

## 6.

 Each time you redistribute the Program (or any work based on the Program), the recipient automatically receives a license from the original licensor to copy, distribute or modify the Program subject to these terms and conditions. You may not impose any further restrictions on the recipients' exercise of the rights granted herein. You are not responsible for enforcing compliance by third parties to this License.

 7. If, as a consequence of a court judgment or allegation of patent infringement or for any other reason (not limited to patent issues), conditions are imposed on you (whether by court order, agreement or otherwise) that contradict the conditions of this License, they do not excuse you from the conditions of this License. If you cannot distribute so as to satisfy simultaneously your obligations under this License and any other pertinent obligations, then as a consequence you may not distribute the Program at all. For example, if a patent license would not permit royalty-free redistribution of the Program by all those who receive copies directly or indirectly through you, then the only way you could satisfy both it and this License would be to refrain entirely from distribution of the Program.

If any portion of this section is held invalid or unenforceable under any particular circumstance, the balance of the section is intended to apply and the section as a whole is intended to apply in other circumstances.

It is not the purpose of this section to induce you to infringe any patents or other property right claims or to contest validity of any such claims; this section has the sole purpose of protecting the integrity of the free software distribution system, which is implemented by public license practices. Many people have made generous contributions to the wide range of software distributed through that system in reliance on consistent application of that system; it is up to the author/donor to decide if he or she is willing to distribute software through any other system and a licensee cannot impose that choice.

This section is intended to make thoroughly clear what is believed to be a consequence of the rest of this License.

 8. If the distribution and/or use of the Program is restricted in certain countries either by patents or by copyrighted interfaces, the original copyright holder who places the Program under this License may add an explicit geographical distribution limitation excluding those countries, so that distribution is permitted only in or among countries not thus excluded. In such case, this License incorporates the limitation as if written in the body of this License.

 9. The Free Software Foundation may publish revised and/or new versions of the General Public License from time to time. Such new versions will be similar in spirit to the present version, but may differ in detail to address new problems or concerns.

Each version is given a distinguishing version number. If the Program

## specifies a version

 number of this License which applies to it and "any later version", you have the option of following the terms and conditions either of that version or of any later version published by the Free Software Foundation. If the Program does not specify a version number of this License, you may choose any version ever published by the Free Software Foundation.

 10. If you wish to incorporate parts of the Program into other free programs whose distribution conditions are different, write to the author to ask for permission. For software which is copyrighted by the Free Software Foundation, write to the Free Software Foundation; we sometimes make exceptions for this. Our decision will be guided by the two goals of preserving the free status of all derivatives of our free software and of promoting the sharing and reuse of software generally.

## NO WARRANTY

 11. BECAUSE THE PROGRAM IS LICENSED FREE OF CHARGE, THERE IS NO WARRANTY FOR THE PROGRAM, TO THE EXTENT PERMITTED BY APPLICABLE LAW. EXCEPT WHEN

OTHERWISE STATED IN WRITING THE COPYRIGHT HOLDERS AND/OR OTHER PARTIES PROVIDE THE PROGRAM "AS IS" WITHOUT WARRANTY OF ANY KIND, EITHER EXPRESSED OR IMPLIED, INCLUDING, BUT NOT LIMITED TO, THE IMPLIED WARRANTIES OF MERCHANTABILITY AND FITNESS FOR A PARTICULAR PURPOSE. THE ENTIRE RISK AS TO THE QUALITY AND PERFORMANCE OF THE PROGRAM IS WITH YOU. SHOULD THE PROGRAM PROVE DEFECTIVE, YOU ASSUME THE COST OF ALL NECESSARY SERVICING, REPAIR OR CORRECTION.

 12. IN NO EVENT UNLESS REQUIRED BY APPLICABLE LAW OR AGREED TO IN WRITING WILL ANY COPYRIGHT HOLDER, OR ANY OTHER PARTY WHO MAY MODIFY AND/OR REDISTRIBUTE THE PROGRAM AS PERMITTED ABOVE, BE LIABLE TO YOU FOR DAMAGES, INCLUDING ANY GENERAL, SPECIAL, INCIDENTAL OR CONSEQUENTIAL DAMAGES ARISING OUT OF THE USE OR INABILITY TO USE THE PROGRAM (INCLUDING BUT NOT LIMITED TO LOSS OF DATA OR DATA BEING RENDERED INACCURATE OR LOSSES SUSTAINED BY YOU OR THIRD PARTIES OR A FAILURE OF THE PROGRAM TO OPERATE WITH ANY OTHER PROGRAMS),

 EVEN IF SUCH HOLDER OR OTHER PARTY HAS BEEN ADVISED OF THE POSSIBILITY OF SUCH DAMAGES.

## END OF TERMS AND CONDITIONS

 How to Apply These Terms to Your New Programs

 If you develop a new program, and you want it to be of the greatest possible use to the public, the best way to achieve this is to make it free software which everyone can redistribute and change under these terms.

 To do so, attach the following notices to the program. It is safest to attach them to the start of each source file to most effectively convey the exclusion of warranty; and each file should have at least the "copyright" line and a pointer to where the full notice is found.

 <one line to give the program's name and a brief idea of what it does.> Copyright  $(C)$  <year > <name of author>

 This program is free software; you can redistribute it and/or modify it under the terms of the GNU General Public License as published by the Free Software Foundation; either version 2 of the

## License, or

(at your option) any later version.

 This program is distributed in the hope that it will be useful, but WITHOUT ANY WARRANTY; without even the implied warranty of MERCHANTABILITY or FITNESS FOR A PARTICULAR PURPOSE. See the GNU General Public License for more details.

 You should have received a copy of the GNU General Public License along with this program; if not, write to the Free Software Foundation, Inc., 51 Franklin Street, Fifth Floor, Boston, MA 02110-1301 USA

Also add information on how to contact you by electronic and paper mail.

If the program is interactive, make it output a short notice like this when it starts in an interactive mode:

 Gnomovision version 69, Copyright (C) year name of author Gnomovision comes with ABSOLUTELY NO WARRANTY; for details type `show w'. This is free software, and you are welcome to redistribute it under certain conditions; type `show c' for details.

The hypothetical commands

 `show w' and `show c' should show the appropriate parts of the General Public License. Of course, the commands you use may be called something other than `show w' and `show c'; they could even be mouse-clicks or menu items--whatever suits your program.

You should also get your employer (if you work as a programmer) or your school, if any, to sign a "copyright disclaimer" for the program, if necessary. Here is a sample; alter the names:

 Yoyodyne, Inc., hereby disclaims all copyright interest in the program `Gnomovision' (which makes passes at compilers) written by James Hacker.

<signature of Ty Coon>, 1 April 1989

## Ty Coon, President of Vice

This General Public License does not permit incorporating your program into proprietary programs. If your program is a subroutine library, you may consider it more useful to permit linking proprietary applications with the library. If this is what you want to do, use the GNU Library General Public License instead of this License.

This is the full-colour version of the currently unofficial Linux logo ("currently unofficial" just means that there has been no paperwork and that I have not really announced it yet). It was created by Larry Ewing, and is freely usable as long as you acknowledge Larry as the original artist.

Note that there are black-and-white versions of this available that scale down to smaller sizes and are better for letterheads or whatever you want to use it for: for the full range of logos take a look at Larry's web-page:

 https://www.isc.tamu.edu/~lewing/linux/ Valid-License-Identifier: BSD-3-Clause SPDX-URL: https://spdx.org/licenses/BSD-3-Clause.html Usage-Guide: To use the BSD 3-clause "New" or "Revised" License put the following SPDX tag/value pair into a comment according to the placement guidelines in the licensing rules documentation: SPDX-License-Identifier: BSD-3-Clause

License-Text:

Copyright (c) <year> <owner> . All rights reserved.

Redistribution and use in source and binary forms, with or without modification, are permitted provided that the following conditions are met:

- 1. Redistributions of source code must retain the above copyright notice, this list of conditions and the following disclaimer.
- 2. Redistributions in binary form must reproduce the above copyright notice, this list of conditions and the following disclaimer in the documentation and/or other materials provided with the distribution.
- 3. Neither the name of the copyright holder nor the names of its contributors may be used to endorse or promote products derived from this software without specific prior written permission.

THIS SOFTWARE IS PROVIDED BY THE COPYRIGHT HOLDERS AND CONTRIBUTORS "AS IS" AND ANY EXPRESS OR IMPLIED WARRANTIES, INCLUDING, BUT NOT LIMITED TO, THE IMPLIED WARRANTIES OF MERCHANTABILITY AND FITNESS FOR A PARTICULAR PURPOSE

ARE DISCLAIMED. IN NO EVENT SHALL THE COPYRIGHT HOLDER OR CONTRIBUTORS BE LIABLE FOR ANY DIRECT, INDIRECT, INCIDENTAL, SPECIAL, EXEMPLARY, OR CONSEQUENTIAL DAMAGES (INCLUDING, BUT NOT LIMITED TO, PROCUREMENT OF SUBSTITUTE GOODS OR SERVICES; LOSS OF USE, DATA, OR PROFITS; OR BUSINESS INTERRUPTION) HOWEVER CAUSED AND ON ANY THEORY OF LIABILITY, WHETHER IN CONTRACT, STRICT LIABILITY, OR TORT (INCLUDING NEGLIGENCE OR OTHERWISE) ARISING IN ANY WAY OUT OF THE USE OF THIS SOFTWARE, EVEN IF ADVISED OF THE POSSIBILITY OF SUCH DAMAGE.

Valid-License-Identifier: ISC

SPDX-URL: https://spdx.org/licenses/ISC.html

Usage-Guide:

 To use the ISC License put the following SPDX tag/value pair into a comment according to the placement guidelines in the licensing rules documentation:

SPDX-License-Identifier: ISC

License-Text:

ISC License

Copyright (c) <year> <copyright holders>

Permission to use, copy, modify, and/or distribute this software for any purpose with or without fee is hereby granted, provided that the above copyright notice and this permission notice appear in all copies.

THE SOFTWARE IS PROVIDED "AS IS" AND THE AUTHOR DISCLAIMS ALL WARRANTIES WITH REGARD TO THIS SOFTWARE INCLUDING ALL IMPLIED WARRANTIES OF MERCHANTABILITY AND FITNESS. IN NO EVENT SHALL THE AUTHOR BE LIABLE FOR ANY SPECIAL, DIRECT, INDIRECT, OR CONSEQUENTIAL DAMAGES OR ANY DAMAGES WHATSOEVER RESULTING FROM LOSS OF USE, DATA OR PROFITS, WHETHER IN AN ACTION OF CONTRACT, NEGLIGENCE OR OTHER TORTIOUS ACTION, ARISING OUT OF OR IN CONNECTION WITH THE USE OR PERFORMANCE OF THIS SOFTWARE.

The Linux Kernel is provided under:

 SPDX-License-Identifier: GPL-2.0 WITH Linux-syscall-note

Being under the terms of the GNU General Public License version 2 only, according with:

 LICENSES/preferred/GPL-2.0

With an explicit syscall exception, as stated at:

 LICENSES/exceptions/Linux-syscall-note

In addition, other licenses may also apply. Please see:

#### Documentation/process/license-rules.rst

## for more details.

All contributions to the Linux Kernel are subject to this COPYING file. Valid-License-Identifier: X11 SPDX-URL: https://spdx.org/licenses/X11.html Usage-Guide: To use the X11 put the following SPDX tag/value pair into a comment according to the placement guidelines in the licensing rules documentation: SPDX-License-Identifier: X11 License-Text:

X11 License

Copyright (C) 1996 X Consortium

Permission is hereby granted, free of charge, to any person obtaining a copy of this software and associated documentation files (the "Software"), to deal in the Software without restriction, including without limitation the rights to use, copy, modify, merge, publish, distribute, sublicense, and/or sell copies of the Software, and to permit persons to whom the Software is furnished to do so, subject to the following conditions:

The above copyright notice and this permission notice shall be included in all copies or substantial portions of the Software.

# THE SOFTWARE IS PROVIDED "AS IS", WITHOUT WARRANTY OF ANY KIND, EXPRESS OR IMPLIED, INCLUDING BUT NOT LIMITED TO THE WARRANTIES OF MERCHANTABILITY, FITNESS FOR A PARTICULAR PURPOSE AND NONINFRINGEMENT. IN NO EVENT SHALL THE X CONSORTIUM BE LIABLE FOR ANY CLAIM, DAMAGES OR OTHER LIABILITY, WHETHER IN AN ACTION OF CONTRACT, TORT OR OTHERWISE, ARISING FROM, OUT OF OR IN

CONNECTION WITH THE SOFTWARE OR THE USE OR OTHER DEALINGS IN THE SOFTWARE.

Except as contained in this notice, the name of the X Consortium shall not be used in advertising or otherwise to promote the sale, use or other dealings in this Software without prior written authorization from the X Consortium.

X Window System is a trademark of X Consortium, Inc.

- /\* nicstar.c v0.22 Jawaid Bazyar (bazyar@hypermall.com)
- \* nicstar.c, M. Welsh (matt.welsh@cl.cam.ac.uk)

\*

- \* Hacked October, 1997 by Jawaid Bazyar, Interlink Advertising Services Inc.
- \* http://www.hypermall.com/
- \* 10/1/97 commented out CFG\_PHYIE bit we don't care when the PHY
- \* interrupts us (except possibly for removal/insertion of the cable?)
- \* 10/4/97 began heavy inline documentation of the code. Corrected typos

\* and spelling mistakes.

```
* 10/5/97 - added code to handle PHY interrupts, disable PHY on
```
- \* loss of link, and correctly re-enable PHY when link is
- \* re-established. (put back CFG\_PHYIE)
- \* Modified to work with the IDT7721 nicstar -- AAL5 (tested) only.
- \*

\*

\* R. D. Rechenmacher <ron@fnal.gov>, Aug. 6, 1997

\*

\* Linux driver for the IDT77201 NICStAR PCI ATM controller.

\* PHY component is expected to be 155 Mbps S/UNI-Lite or IDT 77155;

\* see init\_nicstar() for PHY initialization to change this. This driver

\* expects the Linux ATM stack to support scatter-gather

lists

\* (skb->atm.iovcnt != 0) for Rx skb's passed to vcc->push.

\*

\* Implementing minimal-copy of received data:

- \* IDT always receives data into a small buffer, then large buffers
- \* as needed. This means that data must always be copied to create
- \* the linear buffer needed by most non-ATM protocol stacks (e.g. IP)
- \* Fix is simple: make large buffers large enough to hold entire
- \* SDU, and leave <small\_buffer\_data> bytes empty at the start. Then
- \* copy small buffer contents to head of large buffer.
- \* Trick is to avoid fragmenting Linux, due to need for a lot of large
- \* buffers. This is done by 2 things:
- 1) skb->destructor / skb->atm.recycle\_buffer
- \* combined, allow nicstar\_free\_rx\_skb to be called to
- \* recycle large data buffers
- 2) skb\_clone of received buffers
- \* See nicstar\_free\_rx\_skb and linearize\_buffer for implementation
- \* details.
- \*

```
*
```
\*

\* Copyright (c) 1996 University of Cambridge

Computer Laboratory

\*

- \* This program is free software; you can redistribute it and/or modify
- \* it under the terms of the GNU General Public License as published by
- \* the Free Software Foundation; either version 2 of the License, or
- \* (at your option) any later version.
- \*
- \* This program is distributed in the hope that it will be useful,
- \* but WITHOUT ANY WARRANTY; without even the implied warranty of
- \* MERCHANTABILITY or FITNESS FOR A PARTICULAR PURPOSE. See the
- \* GNU General Public License for more details.
- \*
- \* You should have received a copy of the GNU General Public License
- \* along with this program; if not, write to the Free Software
- \* Foundation, Inc., 675 Mass Ave, Cambridge, MA 02139, USA.
- \*
- \* M. Welsh, 6 July 1996
- \*
- \*
- \*/

Code in this directory written at the IDA Supercomputing Research Center carries the following copyright and license.

 Copyright 1993 United States Government as represented by the Director, National Security Agency. This software may be used and distributed according to the terms of the GNU General Public License, incorporated herein by reference.

 In addition to the disclaimers in the GPL, SRC expressly disclaims any and all warranties, expressed or implied, concerning the enclosed software. This software was developed at SRC for use in internal research, and the intent in sharing this software is to promote the productive interchange of ideas throughout the research community. All software is furnished on an "as-is" basis. No further updates to this software should be expected. Although updates may occur, no commitment exists. Copyright (c) 2003-2006, Marvell International Ltd. All Rights Reserved

 This program is free software; you can redistribute it and/or modify it under the terms of version 2 of the GNU General Public License as published by the Free Software Foundation.

 This program is distributed in the hope that it will be useful, but WITHOUT ANY WARRANTY; without even the implied warranty of MERCHANTABILITY or FITNESS FOR A PARTICULAR PURPOSE. See the GNU General Public License for more details.

 You should have received a copy of the GNU General Public License along with this program; if not, write to the Free Software Foundation, Inc., 59 Temple Place - Suite 330, Boston, MA 02111-1307, USA. The files in this directory and elsewhere which refer to this LICENCE file are part of JFFS2, the Journalling Flash File System v2.

 Copyright 2001-2007 Red Hat, Inc. and others

JFFS2 is free software; you can redistribute it and/or modify it under the terms of the GNU General Public License as published by the Free Software Foundation; either version 2 or (at your option) any later

## version.

JFFS2 is distributed in the hope that it will be useful, but WITHOUT ANY WARRANTY; without even the implied warranty of MERCHANTABILITY or FITNESS FOR A PARTICULAR PURPOSE. See the GNU General Public License for more details.

You should have received a copy of the GNU General Public License along with JFFS2; if not, write to the Free Software Foundation, Inc., 59 Temple Place, Suite 330, Boston, MA 02111-1307 USA.

As a special exception, if other files instantiate templates or use macros or inline functions from these files, or you compile these files and link them with other works to produce a work based on these files, these files do not by themselves cause the resulting work to be covered by the GNU General Public License. However the source code for these files must still be made available in accordance with section (3) of the GNU General Public License.

This exception does not invalidate any other reasons why a work based on this file might be covered by the GNU General Public License. Valid-License-Identifier: MIT SPDX-URL: https://spdx.org/licenses/MIT.html Usage-Guide: To use the MIT License put the following SPDX tag/value pair into a comment according to the placement guidelines in the licensing rules documentation: SPDX-License-Identifier: MIT

License-Text:

MIT License

Copyright (c)  $\langle$ year $\rangle$   $\langle$ copyright holders $\rangle$ 

Permission is hereby granted, free of charge, to any person obtaining a copy of this software and associated documentation files (the "Software"), to deal in the Software without restriction, including without limitation the rights to use, copy, modify, merge, publish, distribute, sublicense, and/or sell copies of the Software, and to permit persons to whom the Software is furnished to do so, subject to the following conditions:

The above copyright notice and this permission notice shall be included in all copies or substantial portions of the Software.

THE SOFTWARE IS PROVIDED "AS IS", WITHOUT WARRANTY OF ANY KIND, EXPRESS OR IMPLIED, INCLUDING

 BUT NOT LIMITED TO THE WARRANTIES OF MERCHANTABILITY, FITNESS FOR A PARTICULAR PURPOSE AND NONINFRINGEMENT. IN NO EVENT SHALL THE AUTHORS OR COPYRIGHT HOLDERS BE LIABLE FOR ANY CLAIM, DAMAGES OR OTHER LIABILITY, WHETHER IN AN ACTION OF CONTRACT, TORT OR OTHERWISE, ARISING FROM, OUT OF OR IN CONNECTION WITH THE SOFTWARE OR THE USE OR OTHER DEALINGS IN THE SOFTWARE. Valid-License-Identifier: BSD-2-Clause SPDX-URL: https://spdx.org/licenses/BSD-2-Clause.html Usage-Guide: To use the BSD 2-clause "Simplified" License put the following SPDX tag/value pair into a comment according to the placement guidelines in the licensing rules documentation: SPDX-License-Identifier: BSD-2-Clause License-Text:

Copyright (c) <year> <owner> . All rights reserved.

Redistribution and use in source and binary forms, with or without modification, are permitted provided that the following conditions are met:

- 1. Redistributions of source code must retain the above copyright notice, this list of conditions and the following disclaimer.
- 2. Redistributions in binary form must reproduce the above copyright notice, this list of conditions and the following disclaimer in the documentation and/or other materials provided with the distribution.

THIS SOFTWARE IS PROVIDED BY THE COPYRIGHT HOLDERS AND CONTRIBUTORS "AS IS" AND ANY EXPRESS OR IMPLIED WARRANTIES, INCLUDING,

BUT NOT LIMITED TO, THE

IMPLIED WARRANTIES OF MERCHANTABILITY AND FITNESS FOR A PARTICULAR PURPOSE ARE DISCLAIMED. IN NO EVENT SHALL THE COPYRIGHT HOLDER OR CONTRIBUTORS BE LIABLE FOR ANY DIRECT, INDIRECT, INCIDENTAL, SPECIAL, EXEMPLARY, OR CONSEQUENTIAL DAMAGES (INCLUDING, BUT NOT LIMITED TO, PROCUREMENT OF SUBSTITUTE GOODS OR SERVICES; LOSS OF USE, DATA, OR PROFITS; OR BUSINESS INTERRUPTION) HOWEVER CAUSED AND ON ANY THEORY OF LIABILITY, WHETHER IN CONTRACT, STRICT LIABILITY, OR TORT (INCLUDING NEGLIGENCE OR OTHERWISE) ARISING IN ANY WAY OUT OF THE USE OF THIS SOFTWARE, EVEN IF ADVISED OF THE POSSIBILITY OF SUCH DAMAGE.

SPDX-Exception-Identifier: Linux-syscall-note

SPDX-URL: https://spdx.org/licenses/Linux-syscall-note.html

SPDX-Licenses: GPL-2.0, GPL-2.0+, GPL-1.0+, LGPL-2.0, LGPL-2.0+, LGPL-2.1, LGPL-2.1+, GPL-2.0-only,

GPL-2.0-or-later

Usage-Guide:

This exception is used together with one of the above SPDX-Licenses

to mark user space API (uapi) header files so they can be included

into non GPL compliant user space application code.

To use this exception add it with the keyword WITH to one of the

identifiers in the SPDX-Licenses tag:

 SPDX-License-Identifier: <SPDX-License> WITH Linux-syscall-note License-Text:

 NOTE! This copyright does \*not\* cover user programs that use kernel services by normal system calls - this is merely considered normal use of the kernel, and does \*not\* fall under the heading of "derived work". Also note that the GPL below is copyrighted by the Free Software Foundation, but the instance of code that it refers to (the Linux kernel) is copyrighted by me and others who actually wrote it.

Also note that the only valid version of the GPL as far as the kernel is concerned is \_this\_ particular version of the license (ie v2, not v2.2 or v3.x or whatever), unless explicitly otherwise stated.

 Linus Torvalds Valid-License-Identifier: BSD-3-Clause-Clear SPDX-URL: https://spdx.org/licenses/BSD-3-Clause-Clear.html Usage-Guide: To use the BSD 3-clause "Clear" License put the following SPDX tag/value pair into a comment according to the placement guidelines in the licensing rules documentation: SPDX-License-Identifier: BSD-3-Clause-Clear License-Text:

The Clear BSD License

Copyright (c) [xxxx]-[xxxx] [Owner Organization] All rights reserved.

Redistribution and use in source and binary forms, with or without modification, are permitted (subject to the limitations in the disclaimer below) provided that the following conditions are met:

- \* Redistributions of source code must retain the above copyright notice, this list of conditions and the following disclaimer.
- \* Redistributions in binary form must reproduce the above copyright notice, this list of conditions and the following disclaimer in the documentation and/or other materials provided with the distribution.

\* Neither

 the name of [Owner Organization] nor the names of its contributors may be used to endorse or promote products derived from this software without specific prior written permission.

NO EXPRESS OR IMPLIED LICENSES TO ANY PARTY'S PATENT RIGHTS ARE GRANTED BY

THIS LICENSE. THIS SOFTWARE IS PROVIDED BY THE COPYRIGHT HOLDERS AND CONTRIBUTORS "AS IS" AND ANY EXPRESS OR IMPLIED WARRANTIES, INCLUDING, BUT NOT LIMITED TO, THE IMPLIED WARRANTIES OF MERCHANTABILITY AND FITNESS FOR A PARTICULAR PURPOSE ARE DISCLAIMED. IN NO EVENT SHALL THE COPYRIGHT HOLDER OR CONTRIBUTORS BE LIABLE FOR ANY DIRECT, INDIRECT, INCIDENTAL, SPECIAL, EXEMPLARY, OR CONSEQUENTIAL DAMAGES (INCLUDING, BUT NOT LIMITED TO, PROCUREMENT OF SUBSTITUTE GOODS OR SERVICES; LOSS OF USE, DATA, OR PROFITS; OR BUSINESS INTERRUPTION) HOWEVER CAUSED AND ON ANY THEORY OF LIABILITY, WHETHER IN CONTRACT, STRICT LIABILITY, OR TORT (INCLUDING NEGLIGENCE OR OTHERWISE) ARISING IN ANY WAY OUT OF THE USE OF THIS SOFTWARE, EVEN IF ADVISED OF

THE POSSIBILITY OF SUCH DAMAGE.

Valid-License-Identifier: Zlib

SPDX-URL: https://spdx.org/licenses/Zlib.html

Usage-Guide:

 To use the Zlib License put the following SPDX tag/value pair into a comment according to the placement guidelines in the licensing rules documentation:

 SPDX-License-Identifier: Zlib License-Text:

zlib License

Copyright (c)  $\langle$ year $\rangle$   $\langle$ copyright holders $\rangle$ 

This software is provided 'as-is', without any express or implied warranty. In no event will the authors be held liable for any damages arising from the use of this software.

Permission is granted to anyone to use this software for any purpose, including commercial applications, and to alter it and redistribute it freely, subject to the following restrictions:

 1. The origin of this software must not be misrepresented; you must not claim that you wrote the original software. If you use this software in a product, an acknowledgment in the product documentation would be appreciated but is not required.

2. Altered source versions must be

plainly marked as such, and must not be

misrepresented as being the original software.

3. This notice may not be removed or altered from any source distribution.

Valid-License-Identifier: Linux-OpenIB

SPDX-URL: https://spdx.org/licenses/Linux-OpenIB.html

Usage-Guide:

 To use the Linux Kernel Variant of OpenIB.org license put the following SPDX tag/value pair into a comment according to the placement guidelines in the licensing rules documentation:

 SPDX-License-Identifier: Linux-OpenIB License-Text:

Redistribution and use in source and binary forms, with or without modification, are permitted provided that the following conditions are met:

- Redistributions of source code must retain the above copyright notice, this list of conditions and the following disclaimer.
- Redistributions in binary form must reproduce the above copyright notice, this list of conditions and the following disclaimer in the documentation and/or other materials provided with the distribution.

THE SOFTWARE IS PROVIDED "AS IS", WITHOUT WARRANTY OF ANY KIND, EXPRESS OR IMPLIED, INCLUDING BUT NOT LIMITED TO THE WARRANTIES OF MERCHANTABILITY, **FITNESS** 

 FOR A PARTICULAR PURPOSE AND NONINFRINGEMENT. IN NO EVENT SHALL THE AUTHORS OR COPYRIGHT HOLDERS BE LIABLE FOR ANY CLAIM, DAMAGES OR OTHER LIABILITY, WHETHER IN AN ACTION OF CONTRACT, TORT OR OTHERWISE, ARISING FROM, OUT OF OR IN CONNECTION WITH THE SOFTWARE OR THE USE OR OTHER DEALINGS IN THE SOFTWARE.

> FlashPoint Driver Developer's Kit Version 1.0

 Copyright 1995-1996 by Mylex Corporation All Rights Reserved

This program is free software; you may redistribute and/or modify it under the terms of either:

 a) the GNU General Public License as published by the Free Software Foundation; either version 2, or (at your option) any later version,

or

b) the "BSD-style License" included below.

This program is distributed in the hope that it will be useful, but WITHOUT ANY WARRANTY, without even the implied warranty of MERCHANTABILITY or FITNESS FOR A PARTICULAR PURPOSE. See either the GNU General Public License or the BSD-style License below for more details.

You should have received a copy of the GNU General Public License along with this program; if not, write to the Free Software Foundation, Inc., 675 Mass Ave, Cambridge, MA 02139, USA.

The BSD-style License is as follows:

Redistribution

 and use in source and binary forms, with or without modification, are permitted provided that the following conditions are met:

1. Redistributions of source code must retain this LICENSE.FlashPoint file, without modification, this list of conditions, and the following disclaimer. The following copyright notice must appear immediately at the beginning of all source files:

Copyright 1995-1996 by Mylex Corporation. All Rights Reserved

 This file is available under both the GNU General Public License and a BSD-style copyright; see LICENSE.FlashPoint for details.

- 2. Redistributions in binary form must reproduce the above copyright notice, this list of conditions and the following disclaimer in the documentation and/or other materials provided with the distribution.
- 3. The name of Mylex Corporation may not be used to endorse or promote products derived from this software without specific prior written permission.

## THIS SOFTWARE

 IS PROVIDED BY MYLEX CORP. ``AS IS'' AND ANY EXPRESS OR IMPLIED WARRANTIES, INCLUDING, BUT NOT LIMITED TO, THE IMPLIED WARRANTIES OF MERCHANTABILITY AND FITNESS FOR A PARTICULAR PURPOSE ARE DISCLAIMED. IN NO EVENT SHALL THE AUTHOR OR CONTRIBUTORS BE LIABLE FOR ANY DIRECT, INDIRECT, INCIDENTAL, SPECIAL, EXEMPLARY, OR CONSEQUENTIAL DAMAGES (INCLUDING, BUT NOT LIMITED TO, PROCUREMENT OF SUBSTITUTE GOODS OR SERVICES; LOSS OF USE, DATA, OR PROFITS; OR BUSINESS INTERRUPTION) HOWEVER CAUSED AND ON ANY THEORY OF LIABILITY, WHETHER IN CONTRACT, STRICT LIABILITY, OR TORT (INCLUDING NEGLIGENCE OR OTHERWISE) ARISING IN ANY WAY OUT OF THE USE OF THIS SOFTWARE, EVEN IF ADVISED OF THE POSSIBILITY OF SUCH DAMAGE.

# **1.426 libnettle6 3.7.3**

# **1.426.1 Available under license :**

 GNU GENERAL PUBLIC LICENSE Version 2, June 1991

Copyright (C) 1989, 1991 Free Software Foundation, Inc., 51 Franklin Street, Fifth Floor, Boston, MA 02110-1301 USA Everyone is permitted to copy and distribute verbatim copies of this license document, but changing it is not allowed.

Preamble

 The licenses for most software are designed to take away your freedom to share and change it. By contrast, the GNU General Public License is intended to guarantee your freedom to share and change free software--to make sure the software is free for all its users. This General Public License applies to most of the Free Software Foundation's software and to any other program whose authors commit to using it. (Some other Free Software Foundation software is covered by the GNU Lesser General Public License instead.) You can apply it to your programs, too.

 When we speak of free software, we are referring to freedom, not price.

 Our General Public Licenses are designed to make sure that you have the freedom to distribute copies of free software (and charge for this service if you wish), that you receive source code or can get it if you want it, that you can change the software or use pieces of it in new free programs; and that you know you can do these things.

 To protect your rights, we need to make restrictions that forbid anyone to deny you these rights or to ask you to surrender the rights. These restrictions translate to certain responsibilities for you if you distribute copies of the software, or if you modify it.

 For example, if you distribute copies of such a program, whether gratis or for a fee, you must give the recipients all the rights that you have. You must make sure that they, too, receive or can get the source code. And you must show them these terms so they know their rights.

We protect your rights with two steps: (1) copyright the software, and (2) offer you this license which gives you legal permission to copy, distribute and/or modify the software.

 Also, for each author's protection and ours, we want to make certain that everyone understands that there is no warranty for this free software. If the software is modified by someone else and passed on, we want its recipients to know that what they have is not the original, so that any problems introduced by others will not reflect on the original authors' reputations.

 Finally, any free program is threatened constantly by software patents. We wish to avoid the danger that redistributors of a free program will individually obtain patent licenses, in effect making the program proprietary. To prevent this, we have made it clear that any patent must be licensed for everyone's free use or not licensed at all.

 The precise terms and conditions for copying, distribution and modification follow.

## GNU GENERAL PUBLIC LICENSE TERMS AND CONDITIONS FOR COPYING, DISTRIBUTION AND MODIFICATION

 0. This License applies to any program or other work which contains a notice placed by the copyright holder saying it may be distributed under the terms of this General Public License. The "Program", below, refers to any such program or work, and a "work based on the Program" means either the Program or any derivative work under copyright law: that is to say, a work containing the Program or a portion of it, either verbatim or with modifications and/or translated into another language. (Hereinafter, translation is included without limitation in the term "modification".) Each licensee is addressed as "you".

Activities other than copying, distribution and modification are not covered by this License; they are outside its scope. The act of running the Program is not restricted, and the output from the Program is covered only if its contents constitute a work based on the Program (independent of having been made by running the Program). Whether that is true depends on what the Program does.

 1. You may copy and distribute verbatim copies of the Program's source code as you receive it, in any medium, provided that you conspicuously and appropriately publish on each copy an appropriate copyright notice and disclaimer of warranty; keep intact all the notices that refer to this License and to the absence of any warranty; and give any other recipients of the Program a copy of this License along with the Program.

You may charge a fee for the physical act of transferring a copy, and you may at your option offer warranty protection in exchange for a fee.

 2. You may modify your copy or copies of the Program or any portion of it, thus forming a work based on the Program, and copy and distribute such modifications or work under the terms of Section 1 above, provided that you also meet all of these conditions:

 a) You must cause the modified files to carry prominent notices stating that you changed the files and the date of any change.

## b) You must cause

 any work that you distribute or publish, that in whole or in part contains or is derived from the Program or any part thereof, to be licensed as a whole at no charge to all third parties under the terms of this License.

 c) If the modified program normally reads commands interactively when run, you must cause it, when started running for such interactive use in the most ordinary way, to print or display an announcement including an appropriate copyright notice and a notice that there is no warranty (or else, saying that you provide a warranty) and that users may redistribute the program under these conditions, and telling the user how to view a copy of this License. (Exception: if the Program itself is interactive but does not normally print such an announcement, your work based on the Program is not required to print an announcement.)

These requirements apply to the modified work as a whole. If identifiable sections of that work

are not derived from the Program,

and can be reasonably considered independent and separate works in themselves, then this License, and its terms, do not apply to those sections when you distribute them as separate works. But when you distribute the same sections as part of a whole which is a work based on the Program, the distribution of the whole must be on the terms of this License, whose permissions for other licensees extend to the entire whole, and thus to each and every part regardless of who wrote it.

Thus, it is not the intent of this section to claim rights or contest your rights to work written entirely by you; rather, the intent is to exercise the right to control the distribution of derivative or collective works based on the Program.

In addition, mere aggregation of another work not based on the Program with the Program (or with a work based on the Program) on a volume of a storage or distribution medium does not bring the other work under the scope of this License.

 3. You may copy and distribute the Program (or a work based on it, under Section 2) in object code or executable form under the terms of Sections 1 and 2 above provided that you also do one of the following:

 a) Accompany it with the complete corresponding machine-readable source code, which must be distributed under the terms of Sections 1 and 2 above on a medium customarily used for software interchange; or,

 b) Accompany it with a written offer, valid for at least three years, to give any third party, for a charge no more than your cost of physically performing source distribution, a complete machine-readable copy of the corresponding source code, to be distributed under the terms of Sections 1 and 2 above on a medium customarily used for software interchange; or,

 c) Accompany it with the information you received as to the offer to distribute corresponding source code. (This alternative is allowed only for noncommercial distribution and only if you

 received the program in object code or executable form with such an offer, in accord with Subsection b above.)

The source code for a work means the preferred form of the work for making modifications to it. For an executable work, complete source code means all the source code for all modules it contains, plus any associated interface definition files, plus the scripts used to control compilation and installation of the executable. However, as a special exception, the source code distributed need not include anything that is normally distributed (in either source or binary form) with the major components (compiler, kernel, and so on) of the operating system on which the executable runs, unless that component itself accompanies the executable.

If distribution of executable or object code is made by offering access to copy from a designated place, then offering equivalent access to copy the source code from the same place counts as distribution of the source code, even though third parties are not compelled to copy the source along with the object code.

 4. You may not copy, modify, sublicense, or distribute the Program except as expressly provided under this License. Any attempt otherwise to copy, modify, sublicense or distribute the Program is void, and will automatically terminate your rights under this License. However, parties who have received copies, or rights, from you under this License will not have their licenses terminated so long as such parties remain in full compliance.

 5. You are not required to accept this License, since you have not signed it. However, nothing else grants you permission to modify or distribute the Program or its derivative works. These actions are prohibited by law if you do not accept this License. Therefore, by modifying or distributing the Program (or any work based on the Program), you indicate your acceptance of this License to do so, and all its terms and conditions for copying, distributing or modifying

the Program or works based on it.

 6. Each time you redistribute the Program (or any work based on the Program), the recipient automatically receives a license from the original licensor to copy, distribute or modify the Program subject to these terms and conditions. You may not impose any further restrictions on the recipients' exercise of the rights granted herein.

You are not responsible for enforcing compliance by third parties to this License.

 7. If, as a consequence of a court judgment or allegation of patent infringement or for any other reason (not limited to patent issues), conditions are imposed on you (whether by court order, agreement or otherwise) that contradict the conditions of this License, they do not excuse you from the conditions of this License. If you cannot distribute so as to satisfy simultaneously your obligations under this License and any other pertinent obligations, then as a consequence you may not distribute the Program at all. For

example, if a patent

license would not permit royalty-free redistribution of the Program by all those who receive copies directly or indirectly through you, then the only way you could satisfy both it and this License would be to refrain entirely from distribution of the Program.

If any portion of this section is held invalid or unenforceable under any particular circumstance, the balance of the section is intended to apply and the section as a whole is intended to apply in other circumstances.

It is not the purpose of this section to induce you to infringe any patents or other property right claims or to contest validity of any such claims; this section has the sole purpose of protecting the integrity of the free software distribution system, which is implemented by public license practices. Many people have made generous contributions to the wide range of software distributed through that system in reliance on consistent application of that system; it is up to the author/donor to decide if he or she is willing to distribute software through any other system and a licensee cannot impose that choice.

This section is intended to make thoroughly clear what is believed to be a consequence of the rest of this License.

 8. If the distribution and/or use of the Program is restricted in certain countries either by patents or by copyrighted interfaces, the original copyright holder who places the Program under this License may add an explicit geographical distribution limitation excluding those countries, so that distribution is permitted only in or among countries not thus excluded. In such case, this License incorporates the limitation as if written in the body of this License.

 9. The Free Software Foundation may publish revised and/or new versions of the General Public License from time to time. Such new versions will be similar in spirit to the present version, but may differ in detail to

address new problems or concerns.

Each version is given a distinguishing version number. If the Program specifies a version number of this License which applies to it and "any later version", you have the option of following the terms and conditions either of that version or of any later version published by the Free Software Foundation. If the Program does not specify a version number of this License, you may choose any version ever published by the Free Software Foundation.

 10. If you wish to incorporate parts of the Program into other free programs whose distribution conditions are different, write to the author to ask for permission. For software which is copyrighted by the Free Software Foundation, write to the Free Software Foundation; we sometimes make exceptions for this. Our decision will be guided by the two goals of preserving the free status of all derivatives of our free software and of promoting the sharing and reuse of software generally.

## NO WARRANTY

# 11. BECAUSE THE PROGRAM IS LICENSED FREE OF CHARGE, THERE IS NO WARRANTY

FOR THE PROGRAM, TO THE EXTENT PERMITTED BY APPLICABLE LAW. EXCEPT WHEN OTHERWISE STATED IN WRITING THE COPYRIGHT HOLDERS AND/OR OTHER PARTIES PROVIDE THE PROGRAM "AS IS" WITHOUT WARRANTY OF ANY KIND, EITHER EXPRESSED OR IMPLIED, INCLUDING, BUT NOT LIMITED TO, THE IMPLIED WARRANTIES OF MERCHANTABILITY AND FITNESS FOR A PARTICULAR PURPOSE. THE ENTIRE RISK AS TO THE QUALITY AND PERFORMANCE OF THE PROGRAM IS WITH YOU. SHOULD THE PROGRAM PROVE DEFECTIVE, YOU ASSUME THE COST OF ALL NECESSARY SERVICING, REPAIR OR CORRECTION.

 12. IN NO EVENT UNLESS REQUIRED BY APPLICABLE LAW OR AGREED TO IN WRITING WILL ANY COPYRIGHT HOLDER, OR ANY OTHER PARTY WHO MAY MODIFY AND/OR REDISTRIBUTE THE PROGRAM AS PERMITTED ABOVE, BE LIABLE TO YOU FOR DAMAGES, INCLUDING ANY GENERAL, SPECIAL, INCIDENTAL OR CONSEQUENTIAL DAMAGES ARISING OUT OF THE USE OR INABILITY TO USE THE PROGRAM (INCLUDING BUT NOT LIMITED TO LOSS OF DATA OR DATA BEING RENDERED INACCURATE OR LOSSES SUSTAINED BY YOU OR

 THIRD PARTIES OR A FAILURE OF THE PROGRAM TO OPERATE WITH ANY OTHER PROGRAMS), EVEN IF SUCH HOLDER OR OTHER PARTY HAS BEEN ADVISED OF THE POSSIBILITY OF SUCH DAMAGES.

## END OF TERMS AND CONDITIONS

How to Apply These Terms to Your New Programs

If you develop a new program, and you want it to be of the greatest

possible use to the public, the best way to achieve this is to make it free software which everyone can redistribute and change under these terms.

 To do so, attach the following notices to the program. It is safest to attach them to the start of each source file to most effectively convey the exclusion of warranty; and each file should have at least the "copyright" line and a pointer to where the full notice is found.

 <one line to give the program's name and a brief idea of what it does.> Copyright  $(C)$  <year > <name of author>

 This program is free software; you can redistribute it and/or modify it under the terms of the GNU General Public License as published by the Free Software Foundation; either version 2 of the License, or (at your option) any later version.

 This program is distributed in the hope that it will be useful, but WITHOUT ANY WARRANTY; without even the implied warranty of MERCHANTABILITY or FITNESS FOR A PARTICULAR PURPOSE. See the GNU General Public License for more details.

 You should have received a copy of the GNU General Public License along with this program; if not, write to the Free Software Foundation, Inc., 51 Franklin Street, Fifth Floor, Boston, MA 02110-1301 USA.

Also add information on how to contact you by electronic and paper mail.

If the program is interactive, make it output a short notice like this when it starts in an interactive mode:

 Gnomovision version 69, Copyright (C) year name of author Gnomovision comes with ABSOLUTELY NO WARRANTY; for details type `show w'. This is free software, and you are welcome to redistribute it

under certain conditions; type `show c' for details.

The hypothetical commands `show w' and `show c' should show the appropriate parts of the General Public License. Of course, the commands you use may be called something other than `show w' and `show c'; they could even be mouse-clicks or menu items--whatever suits your program.

You should also get your employer (if you work as a programmer) or your school, if any, to sign a "copyright disclaimer" for the program, if necessary. Here is a sample; alter the names:

 Yoyodyne, Inc., hereby disclaims all copyright interest in the program `Gnomovision' (which makes passes at compilers) written by James Hacker.  <signature of Ty Coon>, 1 April 1989 Ty Coon, President of Vice

This General Public License does not permit incorporating your program into proprietary programs. If your program is a subroutine library, you may consider it more useful to permit linking proprietary applications with the library. If this

 is what you want to do, use the GNU Lesser General Public License instead of this License.

 GNU GENERAL PUBLIC LICENSE Version 3, 29 June 2007

Copyright (C) 2007 Free Software Foundation, Inc. <http://fsf.org/> Everyone is permitted to copy and distribute verbatim copies of this license document, but changing it is not allowed.

Preamble

 The GNU General Public License is a free, copyleft license for software and other kinds of works.

 The licenses for most software and other practical works are designed to take away your freedom to share and change the works. By contrast, the GNU General Public License is intended to guarantee your freedom to share and change all versions of a program--to make sure it remains free software for all its users. We, the Free Software Foundation, use the GNU General Public License for most of our software; it applies also to any other work released this way by its authors. You can apply it to your programs, too.

 When we speak of free software, we are referring to freedom, not

price. Our General Public Licenses are designed to make sure that you have the freedom to distribute copies of free software (and charge for them if you wish), that you receive source code or can get it if you want it, that you can change the software or use pieces of it in new free programs, and that you know you can do these things.

 To protect your rights, we need to prevent others from denying you these rights or asking you to surrender the rights. Therefore, you have certain responsibilities if you distribute copies of the software, or if you modify it: responsibilities to respect the freedom of others.

 For example, if you distribute copies of such a program, whether gratis or for a fee, you must pass on to the recipients the same freedoms that you received. You must make sure that they, too, receive or can get the source code. And you must show them these terms so they know their rights.

 Developers that use the GNU GPL protect your rights with two steps: (1)

 assert copyright on the software, and (2) offer you this License giving you legal permission to copy, distribute and/or modify it.

 For the developers' and authors' protection, the GPL clearly explains that there is no warranty for this free software. For both users' and authors' sake, the GPL requires that modified versions be marked as changed, so that their problems will not be attributed erroneously to authors of previous versions.

 Some devices are designed to deny users access to install or run modified versions of the software inside them, although the manufacturer can do so. This is fundamentally incompatible with the aim of protecting users' freedom to change the software. The systematic pattern of such abuse occurs in the area of products for individuals to use, which is precisely where it is most unacceptable. Therefore, we have designed this version of the GPL to prohibit the practice for those products. If such problems arise substantially in other domains, we stand

 ready to extend this provision to those domains in future versions of the GPL, as needed to protect the freedom of users.

 Finally, every program is threatened constantly by software patents. States should not allow patents to restrict development and use of software on general-purpose computers, but in those that do, we wish to avoid the special danger that patents applied to a free program could make it effectively proprietary. To prevent this, the GPL assures that patents cannot be used to render the program non-free.

 The precise terms and conditions for copying, distribution and modification follow.

## TERMS AND CONDITIONS

0. Definitions.

"This License" refers to version 3 of the GNU General Public License.

 "Copyright" also means copyright-like laws that apply to other kinds of works, such as semiconductor masks.

 "The Program" refers to any copyrightable work licensed under this License. Each licensee is addressed as "you". "Licensees" and

"recipients" may be individuals or organizations.

 To "modify" a work means to copy from or adapt all or part of the work in a fashion requiring copyright permission, other than the making of an exact copy. The resulting work is called a "modified version" of the earlier work or a work "based on" the earlier work.

 A "covered work" means either the unmodified Program or a work based on the Program.

 To "propagate" a work means to do anything with it that, without permission, would make you directly or secondarily liable for infringement under applicable copyright law, except executing it on a computer or modifying a private copy. Propagation includes copying, distribution (with or without modification), making available to the public, and in some countries other activities as well.

 To "convey" a work means any kind of propagation that enables other parties to make or receive copies. Mere interaction with a user through a computer network, with no transfer of a copy, is not conveying.

 An interactive user interface displays "Appropriate Legal Notices" to the extent that it includes a convenient and prominently visible feature that (1) displays an appropriate copyright notice, and (2) tells the user that there is no warranty for the work (except to the extent that warranties are provided), that licensees may convey the work under this License, and how to view a copy of this License. If the interface presents a list of user commands or options, such as a menu, a prominent item in the list meets this criterion.

1. Source Code.

 The "source code" for a work means the preferred form of the work for making modifications to it. "Object code" means any non-source form of a work.

 A "Standard Interface" means an interface that either is an official standard defined by a recognized standards body, or, in the case of interfaces specified for a particular programming language, one that is widely used among developers working in that language.

## The

 "System Libraries" of an executable work include anything, other than the work as a whole, that (a) is included in the normal form of packaging a Major Component, but which is not part of that Major Component, and (b) serves only to enable use of the work with that Major Component, or to implement a Standard Interface for which an implementation is available to the public in source code form. A

"Major Component", in this context, means a major essential component (kernel, window system, and so on) of the specific operating system (if any) on which the executable work runs, or a compiler used to produce the work, or an object code interpreter used to run it.

 The "Corresponding Source" for a work in object code form means all the source code needed to generate, install, and (for an executable work) run the object code and to modify the work, including scripts to control those activities. However, it does not include the work's System Libraries, or general-purpose tools or generally available free

programs which are used unmodified in performing those activities but which are not part of the work. For example, Corresponding Source includes interface definition files associated with source files for the work, and the source code for shared libraries and dynamically linked subprograms that the work is specifically designed to require, such as by intimate data communication or control flow between those subprograms and other parts of the work.

 The Corresponding Source need not include anything that users can regenerate automatically from other parts of the Corresponding Source.

 The Corresponding Source for a work in source code form is that same work.

## 2. Basic Permissions.

 All rights granted under this License are granted for the term of copyright on the Program, and are irrevocable provided the stated conditions are met. This License explicitly affirms your unlimited permission to run the unmodified Program. The output from running a covered work is covered

by this License only if the output, given its

content, constitutes a covered work. This License acknowledges your rights of fair use or other equivalent, as provided by copyright law.

 You may make, run and propagate covered works that you do not convey, without conditions so long as your license otherwise remains in force. You may convey covered works to others for the sole purpose of having them make modifications exclusively for you, or provide you with facilities for running those works, provided that you comply with the terms of this License in conveying all material for which you do not control copyright. Those thus making or running the covered works for you must do so exclusively on your behalf, under your direction and control, on terms that prohibit them from making any copies of your copyrighted material outside their relationship with you.

 Conveying under any other circumstances is permitted solely under the conditions stated below. Sublicensing is not allowed; section 10 makes it unnecessary.

3. Protecting Users' Legal Rights From Anti-Circumvention Law.

 No covered work shall be deemed part of an effective technological measure under any applicable law fulfilling obligations under article 11 of the WIPO copyright treaty adopted on 20 December 1996, or similar laws prohibiting or restricting circumvention of such measures.

 When you convey a covered work, you waive any legal power to forbid circumvention of technological measures to the extent such circumvention is effected by exercising rights under this License with respect to the covered work, and you disclaim any intention to limit operation or modification of the work as a means of enforcing, against the work's users, your or third parties' legal rights to forbid circumvention of technological measures.

4. Conveying Verbatim Copies.

 You may convey verbatim copies of the Program's source code as you receive it, in any medium, provided that you conspicuously and appropriately publish on each copy an appropriate copyright notice;

keep intact all notices stating that this License and any non-permissive terms added in accord with section 7 apply to the code; keep intact all notices of the absence of any warranty; and give all recipients a copy of this License along with the Program.

 You may charge any price or no price for each copy that you convey, and you may offer support or warranty protection for a fee.

5. Conveying Modified Source Versions.

 You may convey a work based on the Program, or the modifications to produce it from the Program, in the form of source code under the terms of section 4, provided that you also meet all of these conditions:

 a) The work must carry prominent notices stating that you modified it, and giving a relevant date.

 b) The work must carry prominent notices stating that it is released under this License and any conditions added under section 7. This requirement modifies the requirement in section

"keep intact all notices".

4 to

 c) You must license the entire work, as a whole, under this License to anyone who comes into possession of a copy. This License will therefore apply, along with any applicable section 7 additional terms, to the whole of the work, and all its parts, regardless of how they are packaged. This License gives no permission to license the work in any other way, but it does not invalidate such permission if you have separately received it.

 d) If the work has interactive user interfaces, each must display Appropriate Legal Notices; however, if the Program has interactive interfaces that do not display Appropriate Legal Notices, your work need not make them do so.

 A compilation of a covered work with other separate and independent works, which are not by their nature extensions of the covered work, and which are not combined with it such as to form a larger program, in or on a volume of a storage or distribution medium, is called an

"aggregate" if the compilation and its resulting copyright are not used to limit the access or legal rights of the compilation's users beyond what the individual works permit. Inclusion of a covered work in an aggregate does not cause this License to apply to the other parts of the aggregate.

6. Conveying Non-Source Forms.

 You may convey a covered work in object code form under the terms of sections 4 and 5, provided that you also convey the machine-readable Corresponding Source under the terms of this License, in one of these ways:

 a) Convey the object code in, or embodied in, a physical product (including a physical distribution medium), accompanied by the Corresponding Source fixed on a durable physical medium customarily used for software interchange.

 b) Convey the object code in, or embodied in, a physical product (including a physical distribution medium), accompanied by a written offer, valid for at least three years and valid for as

 long as you offer spare parts or customer support for that product model, to give anyone who possesses the object code either (1) a copy of the Corresponding Source for all the software in the product that is covered by this License, on a durable physical medium customarily used for software interchange, for a price no  more than your reasonable cost of physically performing this conveying of source, or (2) access to copy the Corresponding Source from a network server at no charge.

 c) Convey individual copies of the object code with a copy of the written offer to provide the Corresponding Source. This alternative is allowed only occasionally and noncommercially, and only if you received the object code with such an offer, in accord with subsection 6b.

 d) Convey the object code by offering access from a designated place (gratis or for a charge), and offer equivalent access to the Corresponding Source in

 the same way through the same place at no further charge. You need not require recipients to copy the Corresponding Source along with the object code. If the place to copy the object code is a network server, the Corresponding Source may be on a different server (operated by you or a third party) that supports equivalent copying facilities, provided you maintain clear directions next to the object code saying where to find the Corresponding Source. Regardless of what server hosts the Corresponding Source, you remain obligated to ensure that it is available for as long as needed to satisfy these requirements.

 e) Convey the object code using peer-to-peer transmission, provided you inform other peers where the object code and Corresponding Source of the work are being offered to the general public at no charge under subsection 6d.

 A separable portion of the object code, whose source code is excluded from the Corresponding Source as a System Library, need not be included in conveying the object code work.

 A "User Product" is either (1) a "consumer product", which means any tangible personal property which is normally used for personal, family, or household purposes, or (2) anything designed or sold for incorporation into a dwelling. In determining whether a product is a consumer product, doubtful cases shall be resolved in favor of coverage. For a particular product received by a particular user, "normally used" refers to a typical or common use of that class of product, regardless of the status of the particular user or of the way in which the particular user actually uses, or expects or is expected to use, the product. A product is a consumer product regardless of whether the product has substantial commercial, industrial or non-consumer uses, unless such uses represent the only significant mode of use of the product.

"Installation Information" for a User Product means any methods,

## procedures, authorization

keys, or other information required to install

and execute modified versions of a covered work in that User Product from a modified version of its Corresponding Source. The information must suffice to ensure that the continued functioning of the modified object code is in no case prevented or interfered with solely because modification has been made.

 If you convey an object code work under this section in, or with, or specifically for use in, a User Product, and the conveying occurs as part of a transaction in which the right of possession and use of the User Product is transferred to the recipient in perpetuity or for a fixed term (regardless of how the transaction is characterized), the Corresponding Source conveyed under this section must be accompanied by the Installation Information. But this requirement does not apply if neither you nor any third party retains the ability to install modified object code on the User Product (for example, the work has been installed in ROM).

 The requirement to provide Installation Information does not include a requirement to continue to provide support service, warranty, or updates for a work that has been modified or installed by the recipient, or for the User Product in which it has been modified or installed. Access to a network may be denied when the modification itself materially and adversely affects the operation of the network or violates the rules and protocols for communication across the network.

 Corresponding Source conveyed, and Installation Information provided, in accord with this section must be in a format that is publicly documented (and with an implementation available to the public in source code form), and must require no special password or key for unpacking, reading or copying.

## 7. Additional Terms.

 "Additional permissions" are terms that supplement the terms of this License by making exceptions from one or more of its conditions. Additional permissions that are applicable to the entire Program shall

be treated as though they were included in this License, to the extent that they are valid under applicable law. If additional permissions apply only to part of the Program, that part may be used separately under those permissions, but the entire Program remains governed by this License without regard to the additional permissions.

 When you convey a copy of a covered work, you may at your option remove any additional permissions from that copy, or from any part of it. (Additional permissions may be written to require their own removal in certain cases when you modify the work.) You may place additional permissions on material, added by you to a covered work, for which you have or can give appropriate copyright permission.

 Notwithstanding any other provision of this License, for material you add to a covered work, you may (if authorized by the copyright holders of that material) supplement the terms of this License with terms:

 a) Disclaiming warranty or limiting liability differently from the terms of sections 15 and 16 of this License; or

 b) Requiring preservation of specified reasonable legal notices or author attributions in that material or in the Appropriate Legal Notices displayed by works containing it; or

 c) Prohibiting misrepresentation of the origin of that material, or requiring that modified versions of such material be marked in reasonable ways as different from the original version; or

 d) Limiting the use for publicity purposes of names of licensors or authors of the material; or

 e) Declining to grant rights under trademark law for use of some trade names, trademarks, or service marks; or

 f) Requiring indemnification of licensors and authors of that material by anyone who conveys the material (or modified versions of it) with contractual assumptions of liability to the recipient, for any liability that these contractual assumptions directly impose on

those licensors and authors.

 All other non-permissive additional terms are considered "further restrictions" within the meaning of section 10. If the Program as you received it, or any part of it, contains a notice stating that it is governed by this License along with a term that is a further restriction, you may remove that term. If a license document contains a further restriction but permits relicensing or conveying under this License, you may add to a covered work material governed by the terms of that license document, provided that the further restriction does not survive such relicensing or conveying.

 If you add terms to a covered work in accord with this section, you must place, in the relevant source files, a statement of the additional terms that apply to those files, or a notice indicating where to find the applicable terms.

 Additional terms, permissive or non-permissive, may be stated in the form of a separately written license, or stated as exceptions; the above requirements apply either way.

## 8. Termination.

 You may not propagate or modify a covered work except as expressly provided under this License. Any attempt otherwise to propagate or modify it is void, and will automatically terminate your rights under this License (including any patent licenses granted under the third paragraph of section 11).

 However, if you cease all violation of this License, then your license from a particular copyright holder is reinstated (a) provisionally, unless and until the copyright holder explicitly and finally terminates your license, and (b) permanently, if the copyright holder fails to notify you of the violation by some reasonable means prior to 60 days after the cessation.

 Moreover, your license from a particular copyright holder is reinstated permanently if the copyright holder notifies you of the violation by some reasonable means, this is the first time you have received notice of violation of this License (for any work) from that copyright

 holder, and you cure the violation prior to 30 days after your receipt of the notice.

 Termination of your rights under this section does not terminate the licenses of parties who have received copies or rights from you under this License. If your rights have been terminated and not permanently reinstated, you do not qualify to receive new licenses for the same material under section 10.

## 9. Acceptance Not Required for Having Copies.

 You are not required to accept this License in order to receive or run a copy of the Program. Ancillary propagation of a covered work occurring solely as a consequence of using peer-to-peer transmission to receive a copy likewise does not require acceptance. However, nothing other than this License grants you permission to propagate or modify any covered work. These actions infringe copyright if you do not accept this License. Therefore, by modifying or propagating a covered work, you indicate your acceptance of this License to do so.

 Each time you convey a covered work, the recipient automatically receives a license from the original licensors, to run, modify and propagate that work, subject to this License. You are not responsible for enforcing compliance by third parties with this License.

 An "entity transaction" is a transaction transferring control of an organization, or substantially all assets of one, or subdividing an organization, or merging organizations. If propagation of a covered work results from an entity transaction, each party to that transaction who receives a copy of the work also receives whatever licenses to the work the party's predecessor in interest had or could give under the previous paragraph, plus a right to possession of the Corresponding Source of the work from the predecessor in interest, if the predecessor has it or can get it with reasonable efforts.

 You may not impose any further restrictions on the exercise of the rights

 granted or affirmed under this License. For example, you may not impose a license fee, royalty, or other charge for exercise of rights granted under this License, and you may not initiate litigation (including a cross-claim or counterclaim in a lawsuit) alleging that any patent claim is infringed by making, using, selling, offering for sale, or importing the Program or any portion of it.

#### 11. Patents.

 A "contributor" is a copyright holder who authorizes use under this License of the Program or a work on which the Program is based. The work thus licensed is called the contributor's "contributor version".

 A contributor's "essential patent claims" are all patent claims owned or controlled by the contributor, whether already acquired or hereafter acquired, that would be infringed by some manner, permitted by this License, of making, using, or selling its contributor version, but do not include claims that would be infringed only as a consequence of further modification of the contributor version. For

purposes of this definition, "control" includes the right to grant patent sublicenses in a manner consistent with the requirements of this License.

 Each contributor grants you a non-exclusive, worldwide, royalty-free patent license under the contributor's essential patent claims, to make, use, sell, offer for sale, import and otherwise run, modify and propagate the contents of its contributor version.
In the following three paragraphs, a "patent license" is any express agreement or commitment, however denominated, not to enforce a patent (such as an express permission to practice a patent or covenant not to sue for patent infringement). To "grant" such a patent license to a party means to make such an agreement or commitment not to enforce a patent against the party.

 If you convey a covered work, knowingly relying on a patent license, and the Corresponding Source of the work is not available for anyone to copy, free of charge and under the terms of this License, through a

publicly available network server or other readily accessible means, then you must either (1) cause the Corresponding Source to be so available, or (2) arrange to deprive yourself of the benefit of the patent license for this particular work, or (3) arrange, in a manner consistent with the requirements of this License, to extend the patent license to downstream recipients. "Knowingly relying" means you have actual knowledge that, but for the patent license, your conveying the covered work in a country, or your recipient's use of the covered work in a country, would infringe one or more identifiable patents in that country that you have reason to believe are valid.

 If, pursuant to or in connection with a single transaction or arrangement, you convey, or propagate by procuring conveyance of, a covered work, and grant a patent license to some of the parties receiving the covered work authorizing them to use, propagate, modify or convey a specific copy of the covered work, then the patent license you grant is automatically extended to all recipients of the covered work and works based on it.

 A patent license is "discriminatory" if it does not include within the scope of its coverage, prohibits the exercise of, or is conditioned on the non-exercise of one or more of the rights that are specifically granted under this License. You may not convey a covered work if you are a party to an arrangement with a third party that is in the business of distributing software, under which you make payment to the third party based on the extent of your activity of conveying the work, and under which the third party grants, to any of the parties who would receive the covered work from you, a discriminatory patent license (a) in connection with copies of the covered work conveyed by you (or copies made from those copies), or (b) primarily for and in connection with specific products or compilations that contain the covered work, unless you entered into that arrangement, or

that patent license was granted, prior to 28 March 2007.

Nothing in this License shall be construed as excluding or limiting

any implied license or other defenses to infringement that may otherwise be available to you under applicable patent law.

### 12. No Surrender of Others' Freedom.

 If conditions are imposed on you (whether by court order, agreement or otherwise) that contradict the conditions of this License, they do not excuse you from the conditions of this License. If you cannot convey a covered work so as to satisfy simultaneously your obligations under this License and any other pertinent obligations, then as a consequence you may not convey it at all. For example, if you agree to terms that obligate you to collect a royalty for further conveying from those to whom you convey the Program, the only way you could satisfy both those terms and this License would be to refrain entirely from conveying the Program.

13. Use with the GNU Affero General Public License.

 Notwithstanding any other provision of this License, you have permission to link or combine any covered work with a work licensed under version 3 of the GNU Affero General Public License into a single combined work, and to convey the resulting work. The terms of this License will continue to apply to the part which is the covered work, but the special requirements of the GNU Affero General Public License, section 13, concerning interaction through a network will apply to the combination as such.

14. Revised Versions of this License.

 The Free Software Foundation may publish revised and/or new versions of the GNU General Public License from time to time. Such new versions will be similar in spirit to the present version, but may differ in detail to address new problems or concerns.

 Each version is given a distinguishing version number. If the Program specifies that a certain numbered version of the GNU General Public License "or any later version" applies to it, you have the option of following the terms and conditions either of that numbered version or of any later version published by the Free Software Foundation. If the Program does not specify a version number of the GNU General Public License, you may choose any version ever published by the Free Software Foundation.

 If the Program specifies that a proxy can decide which future versions of the GNU General Public License can be used, that proxy's public statement of acceptance of a version permanently authorizes you to choose that version for the Program.

 Later license versions may give you additional or different permissions. However, no additional obligations are imposed on any author or copyright holder as a result of your choosing to follow a later version.

15. Disclaimer of Warranty.

 THERE IS NO WARRANTY FOR THE PROGRAM, TO THE EXTENT PERMITTED BY APPLICABLE LAW. EXCEPT WHEN OTHERWISE STATED IN WRITING THE COPYRIGHT HOLDERS AND/OR OTHER PARTIES PROVIDE THE PROGRAM "AS IS" WITHOUT WARRANTY OF ANY KIND, EITHER EXPRESSED OR IMPLIED, INCLUDING, BUT NOT LIMITED TO, THE IMPLIED WARRANTIES OF MERCHANTABILITY AND FITNESS FOR A PARTICULAR PURPOSE. THE ENTIRE RISK AS TO THE QUALITY AND PERFORMANCE OF THE PROGRAM IS WITH YOU. SHOULD THE PROGRAM PROVE DEFECTIVE, YOU ASSUME THE COST OF ALL NECESSARY SERVICING, REPAIR OR CORRECTION.

16. Limitation of Liability.

 IN NO EVENT UNLESS REQUIRED BY APPLICABLE LAW OR AGREED TO IN WRITING WILL ANY COPYRIGHT HOLDER, OR ANY OTHER PARTY WHO MODIFIES AND/OR CONVEYS THE PROGRAM AS PERMITTED ABOVE, BE LIABLE TO YOU FOR DAMAGES, INCLUDING ANY GENERAL, SPECIAL, INCIDENTAL OR CONSEQUENTIAL DAMAGES ARISING OUT OF THE USE OR INABILITY TO USE THE PROGRAM (INCLUDING BUT NOT LIMITED TO LOSS OF DATA OR DATA BEING RENDERED INACCURATE OR LOSSES SUSTAINED BY YOU OR THIRD PARTIES OR A FAILURE OF THE PROGRAM TO OPERATE WITH ANY OTHER PROGRAMS), EVEN IF SUCH HOLDER OR OTHER PARTY HAS BEEN ADVISED OF THE POSSIBILITY OF SUCH DAMAGES.

17.

Interpretation of Sections 15 and 16.

 If the disclaimer of warranty and limitation of liability provided above cannot be given local legal effect according to their terms, reviewing courts shall apply local law that most closely approximates an absolute waiver of all civil liability in connection with the Program, unless a warranty or assumption of liability accompanies a copy of the Program in return for a fee.

END OF TERMS AND CONDITIONS

How to Apply These Terms to Your New Programs

 If you develop a new program, and you want it to be of the greatest possible use to the public, the best way to achieve this is to make it free software which everyone can redistribute and change under these terms.

To do so, attach the following notices to the program. It is safest

to attach them to the start of each source file to most effectively state the exclusion of warranty; and each file should have at least the "copyright" line and a pointer to where the full notice is found.

 <one line to give the program's name and a brief idea of what it does.> Copyright  $(C)$  <year > <name of author>

 This program is free software: you can redistribute it and/or modify it under the terms of the GNU General Public License as published by the Free Software Foundation, either version 3 of the License, or (at your option) any later version.

 This program is distributed in the hope that it will be useful, but WITHOUT ANY WARRANTY; without even the implied warranty of MERCHANTABILITY or FITNESS FOR A PARTICULAR PURPOSE. See the GNU General Public License for more details.

 You should have received a copy of the GNU General Public License along with this program. If not, see <https://www.gnu.org/licenses/>.

Also add information on how to contact you by electronic and paper mail.

 If the program does terminal interaction, make it output a short notice like this when it starts in an interactive mode:

 $<$ program> Copyright (C) $<$ year>  $<$ name of author> This program comes with ABSOLUTELY NO WARRANTY; for details type `show w'. This is free software, and you are welcome to redistribute it under certain conditions; type `show c' for details.

The hypothetical commands `show w' and `show c' should show the appropriate parts of the General Public License. Of course, your program's commands might be different; for a GUI interface, you would use an "about box".

 You should also get your employer (if you work as a programmer) or school, if any, to sign a "copyright disclaimer" for the program, if necessary. For more information on this, and how to apply and follow the GNU GPL, see <https://www.gnu.org/licenses/>.

 The GNU General Public License does not permit incorporating your program into proprietary programs. If your program is a subroutine library, you may consider it more useful to permit linking proprietary applications with the library. If this is what you want to do, use the GNU Lesser General Public License instead of this License. But first, please read <https://www.gnu.org/philosophy/why-not-lgpl.html>.

# GNU LESSER GENERAL PUBLIC LICENSE Version 3, 29 June 2007

Copyright (C) 2007 Free Software Foundation, Inc. <http://fsf.org/> Everyone is permitted to copy and distribute verbatim copies of this license document, but changing it is not allowed.

 This version of the GNU Lesser General Public License incorporates the terms and conditions of version 3 of the GNU General Public License, supplemented by the additional permissions listed below.

0. Additional Definitions.

 As used herein, "this License" refers to version 3 of the GNU Lesser General Public License, and the "GNU GPL" refers to version 3 of the GNU General Public License.

 "The Library" refers to a covered work governed by this License, other than an Application or a Combined Work as defined below.

 An "Application" is any work that makes use of an interface provided by the Library, but which is not otherwise based on the Library. Defining a subclass of a class defined by the Library is deemed a mode of using an interface provided by the Library.

 A "Combined Work" is a work produced by combining or linking an Application with the Library. The particular version of the Library with which the Combined Work was made is also called the "Linked Version".

 The "Minimal Corresponding Source" for a Combined Work means the Corresponding Source for the Combined Work, excluding any source code for portions of the Combined Work that, considered in isolation, are based on the Application, and not on the Linked Version.

 The "Corresponding Application Code" for a Combined Work means the object code and/or source code for the Application, including any data and utility programs needed for reproducing the Combined Work from the Application, but excluding the System Libraries of the Combined Work.

1. Exception to Section 3 of the GNU GPL.

 You may convey a covered work under sections 3 and 4 of this License without being bound by section 3 of the GNU GPL.

2. Conveying

## Modified Versions.

 If you modify a copy of the Library, and, in your modifications, a facility refers to a function or data to be supplied by an Application that uses the facility (other than as an argument passed when the facility is invoked), then you may convey a copy of the modified version:

 a) under this License, provided that you make a good faith effort to ensure that, in the event an Application does not supply the function or data, the facility still operates, and performs whatever part of its purpose remains meaningful, or

 b) under the GNU GPL, with none of the additional permissions of this License applicable to that copy.

3. Object Code Incorporating Material from Library Header Files.

 The object code form of an Application may incorporate material from a header file that is part of the Library. You may convey such object code under terms of your choice, provided that, if the incorporated material is not limited to numerical parameters, data structure

layouts and accessors, or small macros, inline functions and templates (ten or fewer lines in length), you do both of the following:

 a) Give prominent notice with each copy of the object code that the Library is used in it and that the Library and its use are covered by this License.

 b) Accompany the object code with a copy of the GNU GPL and this license document.

4. Combined Works.

 You may convey a Combined Work under terms of your choice that, taken together, effectively do not restrict modification of the portions of the Library contained in the Combined Work and reverse engineering for debugging such modifications, if you also do each of the following:

 a) Give prominent notice with each copy of the Combined Work that the Library is used in it and that the Library and its use are covered by this License.

 b) Accompany the Combined Work with a copy of the GNU GPL and this license document.

 c) For a Combined Work that displays copyright notices during

 execution, include the copyright notice for the Library among these notices, as well as a reference directing the user to the copies of the GNU GPL and this license document.

d) Do one of the following:

 0) Convey the Minimal Corresponding Source under the terms of this License, and the Corresponding Application Code in a form suitable for, and under terms that permit, the user to recombine or relink the Application with a modified version of the Linked Version to produce a modified Combined Work, in the manner specified by section 6 of the GNU GPL for conveying Corresponding Source.

 1) Use a suitable shared library mechanism for linking with the Library. A suitable mechanism is one that (a) uses at run time a copy of the Library already present on the user's computer system, and (b) will operate properly with a modified version of the Library that is interface-compatible with the Linked

Version.

 e) Provide Installation Information, but only if you would otherwise be required to provide such information under section 6 of the GNU GPL, and only to the extent that such information is necessary to install and execute a modified version of the Combined Work produced by recombining or relinking the Application with a modified version of the Linked Version. (If you use option 4d0, the Installation Information must accompany the Minimal Corresponding Source and Corresponding Application Code. If you use option 4d1, you must provide the Installation Information in the manner specified by section 6 of the GNU GPL for conveying Corresponding Source.)

5. Combined Libraries.

 You may place library facilities that are a work based on the Library side by side in a single library together with other library facilities that are not Applications and are not covered by this License, and convey such a combined library under terms of your choice, if you do both of the following:

 a) Accompany the combined library with a copy of the same work based on the Library, uncombined with any other library facilities, conveyed under the terms of this License.

 b) Give prominent notice with the combined library that part of it is a work based on the Library, and explaining where to find the accompanying uncombined form of the same work.

6. Revised Versions of the GNU Lesser General Public License.

 The Free Software Foundation may publish revised and/or new versions of the GNU Lesser General Public License from time to time. Such new versions will be similar in spirit to the present version, but may differ in detail to address new problems or concerns.

 Each version is given a distinguishing version number. If the Library as you received it specifies that a certain numbered version of the GNU Lesser General Public License "or any later version" applies to it, you have the option of following the terms and conditions either of that published version or of any later version published by the Free Software Foundation. If the Library as you

received it does not specify a version number of the GNU Lesser General Public License, you may choose any version of the GNU Lesser General Public License ever published by the Free Software Foundation.

 If the Library as you received it specifies that a proxy can decide whether future versions of the GNU Lesser General Public License shall apply, that proxy's public statement of acceptance of any version is permanent authorization for you to choose that version for the Library.

# **1.427 openssl 1.1.1w 1.427.1 Available under license :**

LICENSE ISSUES

==============

 The OpenSSL toolkit stays under a double license, i.e. both the conditions of the OpenSSL License and the original SSLeay license apply to the toolkit. See below for the actual license texts.

 OpenSSL License ---------------

/\* ====================================================================

\* Copyright (c) 1998-2019 The OpenSSL Project. All rights reserved.

\*

\* Redistribution and use in source and binary forms, with or without

- \* modification, are permitted provided that the following conditions
- \* are met:

\*

- \* 1. Redistributions of source code must retain the above copyright
- notice, this list of conditions and the following disclaimer.

\*

- \* 2. Redistributions in binary form must reproduce the above copyright
- notice, this list of conditions and the following disclaimer in
- the documentation and/or other materials provided with the
- \* distribution.

\*

\* 3. All advertising materials mentioning features or use

of this

- software must display the following acknowledgment:
- \* "This product includes software developed by the OpenSSL Project
- \* for use in the OpenSSL Toolkit. (http://www.openssl.org/)"

\*

- \* 4. The names "OpenSSL Toolkit" and "OpenSSL Project" must not be used to
- \* endorse or promote products derived from this software without
- prior written permission. For written permission, please contact
- \* openssl-core@openssl.org.

\*

\* 5. Products derived from this software may not be called "OpenSSL"

- nor may "OpenSSL" appear in their names without prior written
- \* permission of the OpenSSL Project.

\*

\* 6. Redistributions of any form whatsoever must retain the following

- \* acknowledgment:
- \* "This product includes software developed by the OpenSSL Project
- \* for use in the OpenSSL Toolkit (http://www.openssl.org/)"
- \*

\* THIS SOFTWARE IS PROVIDED BY THE OpenSSL PROJECT ``AS IS'' AND ANY \* EXPRESSED OR IMPLIED WARRANTIES, INCLUDING, BUT NOT LIMITED TO, THE

\* IMPLIED WARRANTIES OF MERCHANTABILITY AND FITNESS FOR A PARTICULAR

- \* PURPOSE ARE DISCLAIMED. IN NO EVENT SHALL THE OpenSSL PROJECT OR
- \* ITS CONTRIBUTORS BE LIABLE FOR ANY DIRECT, INDIRECT, INCIDENTAL,

\* SPECIAL, EXEMPLARY, OR CONSEQUENTIAL DAMAGES (INCLUDING, BUT

\* NOT LIMITED TO, PROCUREMENT OF SUBSTITUTE GOODS OR SERVICES;

\* LOSS OF USE, DATA, OR PROFITS; OR BUSINESS INTERRUPTION)

\* HOWEVER CAUSED AND ON ANY THEORY OF LIABILITY, WHETHER IN CONTRACT,

\* STRICT LIABILITY, OR TORT (INCLUDING NEGLIGENCE OR OTHERWISE)

\* ARISING IN ANY WAY OUT OF THE USE OF THIS SOFTWARE, EVEN IF ADVISED

\* OF THE POSSIBILITY OF SUCH DAMAGE.

\* ====================================================================

\*

\* This product includes cryptographic software written by Eric Young

\* (eay@cryptsoft.com). This product includes software written by Tim

```
* Hudson (tjh@cryptsoft.com).
```
- \*
- \*/

Original SSLeay License

-----------------------

- /\* Copyright (C) 1995-1998 Eric Young (eay@cryptsoft.com)
- \* All rights reserved.

\*

\* This package is an SSL implementation written

\* by Eric Young (eay@cryptsoft.com).

- \* The implementation was written so as to conform with Netscapes SSL.
- \*
- \* This library is free for commercial and non-commercial use as long as
- \* the following conditions are aheared to. The following conditions
- \* apply to all code found in this distribution, be it the RC4, RSA,
- \* lhash, DES, etc., code; not just the SSL code. The SSL documentation
- \* included with this distribution is covered by the same copyright terms
- \* except that the holder is Tim Hudson (tjh@cryptsoft.com).

\*

\* Copyright remains Eric Young's, and as such any Copyright notices in

\* the code are not to be removed.

- \* If this package is used in a product, Eric Young should be given attribution
- \* as the author of the parts of the library used.
- \* This can be in the form of a textual message at program startup or
- \* in documentation (online or textual) provided with the package. \*
- \* Redistribution and use in source and binary forms, with or without
- \* modification, are permitted provided that the following conditions

\* are met:

- \* 1. Redistributions of source code must retain the copyright
- notice, this list of conditions and the following disclaimer.
- \* 2. Redistributions in binary form must reproduce the above copyright
- \* notice, this list of conditions and the following disclaimer in the
- documentation and/or other materials provided with the distribution.
- \* 3. All advertising materials mentioning features or use of this software
- \* must display the following acknowledgement:
- \* "This product includes cryptographic software written by
- \* Eric Young (eay@cryptsoft.com)"
- \* The word 'cryptographic' can be left out if the rouines from the library
- being used are not cryptographic related :-).
- \* 4. If you include any Windows specific code (or a derivative thereof) from
- \* the apps directory (application code) you must include
- an acknowledgement:
- \* "This product includes software written by Tim Hudson (tjh@cryptsoft.com)" \*

\* THIS SOFTWARE IS PROVIDED BY ERIC YOUNG ``AS IS'' AND

\* ANY EXPRESS OR IMPLIED WARRANTIES, INCLUDING, BUT NOT LIMITED TO, THE \* IMPLIED WARRANTIES OF MERCHANTABILITY AND FITNESS FOR A PARTICULAR PURPOSE \* ARE DISCLAIMED. IN NO EVENT SHALL THE AUTHOR OR CONTRIBUTORS BE LIABLE \* FOR ANY DIRECT, INDIRECT, INCIDENTAL, SPECIAL, EXEMPLARY, OR CONSEQUENTIAL \* DAMAGES (INCLUDING, BUT NOT LIMITED TO, PROCUREMENT OF SUBSTITUTE GOODS \* OR SERVICES; LOSS OF USE, DATA, OR PROFITS; OR BUSINESS INTERRUPTION) \* HOWEVER CAUSED AND ON ANY THEORY OF LIABILITY, WHETHER IN CONTRACT, STRICT \* LIABILITY, OR TORT (INCLUDING NEGLIGENCE OR OTHERWISE) ARISING IN ANY WAY \* OUT OF THE USE OF THIS SOFTWARE, EVEN IF ADVISED OF THE POSSIBILITY OF \* SUCH DAMAGE.

\*

\* The licence and distribution terms for any publically available version or

\* derivative of this code cannot be changed. i.e. this

code cannot simply be

\* copied and put under another distribution licence

\* [including the GNU Public Licence.]

\*/

 GNU GENERAL PUBLIC LICENSE Version 2, June 1991

Copyright (C) 1989, 1991 Free Software Foundation, Inc. 59 Temple Place - Suite 330, Boston, MA 02111-1307, USA.

Everyone is permitted to copy and distribute verbatim copies of this license document, but changing it is not allowed.

#### Preamble

 The licenses for most software are designed to take away your freedom to share and change it. By contrast, the GNU General Public License is intended to guarantee your freedom to share and change free software--to make sure the software is free for all its users. This General Public License applies to most of the Free Software Foundation's software and to any other program whose authors commit to using it. (Some other Free Software Foundation software is covered by the GNU Library General Public License instead.) You can apply it to your programs, too.

 When we speak of free software, we are referring to freedom, not price.

 Our General Public Licenses are designed to make sure that you have the freedom to distribute copies of free software (and charge for this service if you wish), that you receive source code or can get it if you want it, that you can change the software or use pieces of it in new free programs; and that you know you can do these things.

 To protect your rights, we need to make restrictions that forbid anyone to deny you these rights or to ask you to surrender the rights. These restrictions translate to certain responsibilities for you if you distribute copies of the software, or if you modify it.

 For example, if you distribute copies of such a program, whether gratis or for a fee, you must give the recipients all the rights that you have. You must make sure that they, too, receive or can get the source code. And you must show them these terms so they know their rights.

We protect your rights with two steps: (1) copyright the software, and (2) offer you this license which gives you legal permission to copy, distribute and/or modify the software.

 Also, for each author's protection and ours, we want to make certain that everyone understands that there is no warranty for this free software. If the software is modified by someone else and passed on, we want its recipients to know that what they have is not the original, so that any problems introduced by others will not reflect on the original authors' reputations.

 Finally, any free program is threatened constantly by software patents. We wish to avoid the danger that redistributors of a free program will individually obtain patent licenses, in effect making the program proprietary. To prevent this, we have made it clear that any patent must be licensed for everyone's free use or not licensed at all.

 The precise terms and conditions for copying, distribution and modification follow.

# GNU GENERAL PUBLIC LICENSE TERMS AND CONDITIONS FOR COPYING, DISTRIBUTION AND MODIFICATION

## 0. This

 License applies to any program or other work which contains a notice placed by the copyright holder saying it may be distributed under the terms of this General Public License. The "Program", below, refers to any such program or work, and a "work based on the Program" means either the Program or any derivative work under copyright law: that is to say, a work containing the Program or a portion of it, either verbatim or with modifications and/or translated into another language. (Hereinafter, translation is included without limitation in the term "modification".) Each licensee is addressed as "you".

Activities other than copying, distribution and modification are not covered by this License; they are outside its scope. The act of running the Program is not restricted, and the output from the Program is covered only if its contents constitute a work based on the

Program (independent of having been made by running the Program). Whether that is true depends on what the Program does.

 1. You may copy and distribute verbatim copies of the Program's source code as you receive it, in any medium, provided that you conspicuously and appropriately publish on each copy an appropriate copyright notice and disclaimer of warranty; keep intact all the notices that refer to this License and to the absence of any warranty; and give any other recipients of the Program a copy of this License along with the Program.

You may charge a fee for the physical act of transferring a copy, and you may at your option offer warranty protection in exchange for a fee.

 2. You may modify your copy or copies of the Program or any portion of it, thus forming a work based on the Program, and copy and distribute such modifications or work under the terms of Section 1 above, provided that you also meet all of these conditions:

 a) You must cause the modified files to carry prominent notices stating that you changed the files and the date of any change.

b) You must cause any work that

you distribute or publish, that in

 whole or in part contains or is derived from the Program or any part thereof, to be licensed as a whole at no charge to all third parties under the terms of this License.

 c) If the modified program normally reads commands interactively when run, you must cause it, when started running for such interactive use in the most ordinary way, to print or display an announcement including an appropriate copyright notice and a notice that there is no warranty (or else, saying that you provide a warranty) and that users may redistribute the program under these conditions, and telling the user how to view a copy of this License. (Exception: if the Program itself is interactive but does not normally print such an announcement, your work based on the Program is not required to print an announcement.)

These requirements apply to the modified work as a whole. If identifiable sections of that work are not derived from the Program,

and can be reasonably considered independent and separate works in themselves, then this License, and its terms, do not apply to those sections when you distribute them as separate works. But when you distribute the same sections as part of a whole which is a work based on the Program, the distribution of the whole must be on the terms of this License, whose permissions for other licensees extend to the

Thus, it is not the intent of this section to claim rights or contest your rights to work written entirely by you; rather, the intent is to exercise the right to control the distribution of derivative or collective works based on the Program.

In addition, mere aggregation of another work not based on the Program with the Program (or with a work based on the Program) on a volume of a storage or distribution medium does not bring the other work under the scope of this License.

#### 3. You may

 copy and distribute the Program (or a work based on it, under Section 2) in object code or executable form under the terms of Sections 1 and 2 above provided that you also do one of the following:

 a) Accompany it with the complete corresponding machine-readable source code, which must be distributed under the terms of Sections 1 and 2 above on a medium customarily used for software interchange; or,

 b) Accompany it with a written offer, valid for at least three years, to give any third party, for a charge no more than your cost of physically performing source distribution, a complete machine-readable copy of the corresponding source code, to be distributed under the terms of Sections 1 and 2 above on a medium customarily used for software interchange; or,

 c) Accompany it with the information you received as to the offer to distribute corresponding source code. (This alternative is allowed only for noncommercial distribution and only if you

 received the program in object code or executable form with such an offer, in accord with Subsection b above.)

The source code for a work means the preferred form of the work for making modifications to it. For an executable work, complete source code means all the source code for all modules it contains, plus any associated interface definition files, plus the scripts used to control compilation and installation of the executable. However, as a special exception, the source code distributed need not include anything that is normally distributed (in either source or binary form) with the major components (compiler, kernel, and so on) of the operating system on which the executable runs, unless that component itself accompanies the executable.

If distribution of executable or object code is made by offering access to copy from a designated place, then offering equivalent access to copy the source code from the same place counts as distribution of the source code, even though third parties are not compelled to copy the source along with the object code.

 4. You may not copy, modify, sublicense, or distribute the Program except as expressly provided under this License. Any attempt otherwise to copy, modify, sublicense or distribute the Program is void, and will automatically terminate your rights under this License. However, parties who have received copies, or rights, from you under this License will not have their licenses terminated so long as such parties remain in full compliance.

 5. You are not required to accept this License, since you have not signed it. However, nothing else grants you permission to modify or distribute the Program or its derivative works. These actions are prohibited by law if you do not accept this License. Therefore, by modifying or distributing the Program (or any work based on the Program), you indicate your acceptance of this License to do so, and all its terms and conditions for copying, distributing or modifying the

Program or works based on it.

 6. Each time you redistribute the Program (or any work based on the Program), the recipient automatically receives a license from the original licensor to copy, distribute or modify the Program subject to these terms and conditions. You may not impose any further restrictions on the recipients' exercise of the rights granted herein. You are not responsible for enforcing compliance by third parties to this License.

 7. If, as a consequence of a court judgment or allegation of patent infringement or for any other reason (not limited to patent issues), conditions are imposed on you (whether by court order, agreement or otherwise) that contradict the conditions of this License, they do not excuse you from the conditions of this License. If you cannot distribute so as to satisfy simultaneously your obligations under this License and any other pertinent obligations, then as a consequence you may not distribute the Program at all. For example, if a patent

license would not permit royalty-free redistribution of the Program by all those who receive copies directly or indirectly through you, then the only way you could satisfy both it and this License would be to refrain entirely from distribution of the Program.

If any portion of this section is held invalid or unenforceable under any particular circumstance, the balance of the section is intended to apply and the section as a whole is intended to apply in other

#### circumstances.

It is not the purpose of this section to induce you to infringe any patents or other property right claims or to contest validity of any such claims; this section has the sole purpose of protecting the integrity of the free software distribution system, which is implemented by public license practices. Many people have made generous contributions to the wide range of software distributed through that system in reliance on consistent application of that system; it is up to the author/donor to decide if he or she is willing

to distribute software through any other system and a licensee cannot impose that choice.

This section is intended to make thoroughly clear what is believed to be a consequence of the rest of this License.

 8. If the distribution and/or use of the Program is restricted in certain countries either by patents or by copyrighted interfaces, the original copyright holder who places the Program under this License may add an explicit geographical distribution limitation excluding those countries, so that distribution is permitted only in or among countries not thus excluded. In such case, this License incorporates the limitation as if written in the body of this License.

 9. The Free Software Foundation may publish revised and/or new versions of the General Public License from time to time. Such new versions will be similar in spirit to the present version, but may differ in detail to address new problems or concerns.

Each version is given a distinguishing version number.

#### If the Program

specifies a version number of this License which applies to it and "any later version", you have the option of following the terms and conditions either of that version or of any later version published by the Free Software Foundation. If the Program does not specify a version number of this License, you may choose any version ever published by the Free Software Foundation.

 10. If you wish to incorporate parts of the Program into other free programs whose distribution conditions are different, write to the author to ask for permission. For software which is copyrighted by the Free Software Foundation, write to the Free Software Foundation; we sometimes make exceptions for this. Our decision will be guided by the two goals of preserving the free status of all derivatives of our free software and of promoting the sharing and reuse of software generally.

 NO WARRANTY

 11. BECAUSE THE PROGRAM IS LICENSED FREE OF CHARGE, THERE IS NO WARRANTY FOR THE PROGRAM,

 TO THE EXTENT PERMITTED BY APPLICABLE LAW. EXCEPT WHEN OTHERWISE STATED IN WRITING THE COPYRIGHT HOLDERS AND/OR OTHER PARTIES PROVIDE THE PROGRAM "AS IS" WITHOUT WARRANTY OF ANY KIND, EITHER EXPRESSED OR IMPLIED, INCLUDING, BUT NOT LIMITED TO, THE IMPLIED WARRANTIES OF MERCHANTABILITY AND FITNESS FOR A PARTICULAR PURPOSE. THE ENTIRE RISK AS TO THE QUALITY AND PERFORMANCE OF THE PROGRAM IS WITH YOU. SHOULD THE PROGRAM PROVE DEFECTIVE, YOU ASSUME THE COST OF ALL NECESSARY SERVICING, REPAIR OR CORRECTION.

 12. IN NO EVENT UNLESS REQUIRED BY APPLICABLE LAW OR AGREED TO IN WRITING WILL ANY COPYRIGHT HOLDER, OR ANY OTHER PARTY WHO MAY MODIFY AND/OR REDISTRIBUTE THE PROGRAM AS PERMITTED ABOVE, BE LIABLE TO YOU FOR DAMAGES, INCLUDING ANY GENERAL, SPECIAL, INCIDENTAL OR CONSEQUENTIAL DAMAGES ARISING OUT OF THE USE OR INABILITY TO USE THE PROGRAM (INCLUDING BUT NOT LIMITED TO LOSS OF DATA OR DATA BEING RENDERED INACCURATE OR LOSSES SUSTAINED BY YOU OR THIRD PARTIES OR A FAILURE OF THE PROGRAM TO OPERATE WITH ANY OTHER PROGRAMS), EVEN IF SUCH HOLDER OR OTHER PARTY HAS BEEN ADVISED OF THE POSSIBILITY OF SUCH DAMAGES.

## END OF TERMS AND CONDITIONS

 Appendix: How to Apply These Terms to Your New Programs

 If you develop a new program, and you want it to be of the greatest possible use to the public, the best way to achieve this is to make it free software which everyone can redistribute and change under these terms.

 To do so, attach the following notices to the program. It is safest to attach them to the start of each source file to most effectively convey the exclusion of warranty; and each file should have at least the "copyright" line and a pointer to where the full notice is found.

 <one line to give the program's name and a brief idea of what it does.> Copyright (C)  $19yy$  <name of author>

 This program is free software; you can redistribute it and/or modify it under the terms of the GNU General Public License as published by the Free

 Software Foundation; either version 2 of the License, or (at your option) any later version.

 This program is distributed in the hope that it will be useful, but WITHOUT ANY WARRANTY; without even the implied warranty of MERCHANTABILITY or FITNESS FOR A PARTICULAR PURPOSE. See the GNU General Public License for more details.

 You should have received a copy of the GNU General Public License along with this program; if not, write to the Free Software Foundation, Inc., 59 Temple Place - Suite 330, Boston, MA 02111-1307, USA.

Also add information on how to contact you by electronic and paper mail.

If the program is interactive, make it output a short notice like this when it starts in an interactive mode:

 Gnomovision version 69, Copyright (C) 19yy name of author Gnomovision comes with ABSOLUTELY NO WARRANTY; for details type `show w'. This is free software, and you are welcome to redistribute it under certain conditions; type `show c' for details.

The hypothetical commands `show w' and `show c' should show the appropriate parts of the General Public License. Of course, the commands you use may be called something other than `show w' and `show c'; they could even be mouse-clicks or menu items--whatever suits your program.

You should also get your employer (if you work as a programmer) or your school, if any, to sign a "copyright disclaimer" for the program, if necessary. Here is a sample; alter the names:

 Yoyodyne, Inc., hereby disclaims all copyright interest in the program `Gnomovision' (which makes passes at compilers) written by James Hacker.

 <signature of Ty Coon>, 1 April 1989 Ty Coon, President of Vice

This General Public License does not permit incorporating your program into proprietary programs. If your program is a subroutine library, you may consider it more useful to permit linking proprietary applications with the library. If this is what you want to do, use the GNU Library General Public

License instead of this License.

 The "Artistic License"

 Preamble

The intent of this document is to state the conditions under which a Package may be copied, such that the Copyright Holder maintains some

semblance of artistic control over the development of the package, while giving the users of the package the right to use and distribute the Package in a more-or-less customary fashion, plus the right to make reasonable modifications.

#### Definitions:

 "Package" refers to the collection of files distributed by the Copyright Holder, and derivatives of that collection of files created through textual modification.

 "Standard Version" refers to such a Package if it has not been modified, or has been modified in accordance with the wishes of the Copyright Holder as specified below.

 "Copyright Holder" is whoever is named in the copyright or copyrights for the package.

 "You" is you, if you're thinking about copying or distributing this Package.

 "Reasonable copying fee" is whatever you can justify on the basis of media cost, duplication charges, time of people involved, and so on. (You will not be required to justify it to the Copyright Holder, but only to the computing community at large as a market that must bear the fee.)

 "Freely Available" means that no fee is charged for the item itself, though there may be fees involved in handling the item. It also means that recipients of the item may redistribute it under the same conditions they received it.

1. You may make and give away verbatim copies of the source form of the Standard Version of this Package without restriction, provided that you duplicate all of the original copyright notices and associated disclaimers.

2. You may apply bug fixes, portability fixes and other modifications derived from the Public Domain or from the Copyright Holder. A Package modified in such a way shall still be considered the Standard Version.

3. You may otherwise modify your copy of this Package in any way, provided that you insert a prominent notice in each changed file stating how and when you changed that file, and provided that you do at least ONE of the following:

a) place your modifications in the Public Domain or otherwise make them

 Freely Available, such as by posting said modifications to Usenet or an equivalent medium, or placing the modifications on a major archive site such as uunet.uu.net, or by allowing the Copyright Holder to include your modifications in the Standard Version of the Package.

b) use the modified Package only within your corporation or organization.

 c) rename any non-standard executables so the names do not conflict with standard executables, which must also be provided, and provide a separate manual page for each non-standard executable that clearly documents how it differs from the Standard Version.

d) make other distribution arrangements with the Copyright Holder.

4. You may distribute the programs of this Package in object code or executable

form, provided that you do at least ONE of the following:

 a) distribute a Standard Version of the executables and library files, together with instructions (in the manual page or equivalent) on where to get the Standard Version.

 b) accompany the distribution with the machine-readable source of the Package with your modifications.

 c) give non-standard executables non-standard names, and clearly document the differences in manual pages (or equivalent), together with instructions on where to get the Standard Version.

d) make other distribution arrangements with the Copyright Holder.

5. You may charge a reasonable copying fee for any distribution of this Package. You may charge any fee you choose for support of this Package. You may not charge a fee for this Package itself. However, you may distribute this Package in aggregate with other (possibly commercial) programs as part of a larger (possibly commercial) software distribution provided

 that you do not advertise this Package as a product of your own. You may embed this Package's interpreter within an executable of yours (by linking); this shall be construed as a mere form of aggregation, provided that the complete Standard Version of the interpreter is so embedded.

6. The scripts and library files supplied as input to or produced as output from the programs of this Package do not automatically fall under the copyright of this Package, but belong to whoever generated them, and may be sold commercially, and may be aggregated with this Package. If such scripts or library files are aggregated with this

Package via the so-called "undump" or "unexec" methods of producing a binary executable image, then distribution of such an image shall neither be construed as a distribution of this Package nor shall it fall under the restrictions of Paragraphs 3 and 4, provided that you do not represent such an executable image as a Standard Version of this Package.

### 7. C subroutines

 (or comparably compiled subroutines in other languages) supplied by you and linked into this Package in order to emulate subroutines and variables of the language defined by this Package shall not be considered part of this Package, but are the equivalent of input as in Paragraph 6, provided these subroutines do not change the language in any way that would cause it to fail the regression tests for the language.

8. Aggregation of this Package with a commercial distribution is always permitted provided that the use of this Package is embedded; that is, when no overt attempt is made to make this Package's interfaces visible to the end user of the commercial distribution. Such use shall not be construed as a distribution of this Package.

9. The name of the Copyright Holder may not be used to endorse or promote products derived from this software without specific prior written permission.

10. THIS PACKAGE IS PROVIDED "AS IS" AND WITHOUT ANY EXPRESS OR IMPLIED WARRANTIES, INCLUDING, WITHOUT LIMITATION, THE IMPLIED WARRANTIES OF MERCHANTIBILITY AND FITNESS FOR A PARTICULAR PURPOSE.

 The End

# **1.428 pciutils 0.0.0**

# **1.428.1 Available under license :**

 GNU GENERAL PUBLIC LICENSE Version 2, June 1991

Copyright (C) 1989, 1991 Free Software Foundation, Inc., 51 Franklin Street, Fifth Floor, Boston, MA 02110-1301 USA Everyone is permitted to copy and distribute verbatim copies of this license document, but changing it is not allowed.

## Preamble

 The licenses for most software are designed to take away your freedom to share and change it. By contrast, the GNU General Public License is intended to guarantee your freedom to share and change free software--to make sure the software is free for all its users. This General Public License applies to most of the Free Software Foundation's software and to any other program whose authors commit to using it. (Some other Free Software Foundation software is covered by the GNU Lesser General Public License instead.) You can apply it to your programs, too.

 When we speak of free software, we are referring to freedom, not price. Our General Public Licenses are designed to make sure that you have the freedom to distribute copies of free software (and charge for this service if you wish), that you receive source code or can get it if you want it, that you can change the software or use pieces of it in new free programs; and that you know you can do these things.

 To protect your rights, we need to make restrictions that forbid anyone to deny you these rights or to ask you to surrender the rights. These restrictions translate to certain responsibilities for you if you distribute copies of the software, or if you modify it.

 For example, if you distribute copies of such a program, whether gratis or for a fee, you must give the recipients all the rights that you have. You must make sure that they, too, receive or can get the source code. And you must show them these terms so they know their rights.

 We protect your rights with two steps: (1) copyright the software, and (2) offer you this license which gives you legal permission to copy, distribute

and/or modify the software.

 Also, for each author's protection and ours, we want to make certain that everyone understands that there is no warranty for this free software. If the software is modified by someone else and passed on, we want its recipients to know that what they have is not the original, so that any problems introduced by others will not reflect on the original authors' reputations.

 Finally, any free program is threatened constantly by software patents. We wish to avoid the danger that redistributors of a free program will individually obtain patent licenses, in effect making the program proprietary. To prevent this, we have made it clear that any patent must be licensed for everyone's free use or not licensed at all.

 The precise terms and conditions for copying, distribution and modification follow.

#### GNU GENERAL PUBLIC LICENSE

### TERMS AND CONDITIONS FOR COPYING, DISTRIBUTION AND MODIFICATION

# 0. This License applies to any program or other work which contains

a notice placed by the copyright holder saying it may be distributed under the terms of this General Public License. The "Program", below, refers to any such program or work, and a "work based on the Program" means either the Program or any derivative work under copyright law: that is to say, a work containing the Program or a portion of it, either verbatim or with modifications and/or translated into another language. (Hereinafter, translation is included without limitation in the term "modification".) Each licensee is addressed as "you".

Activities other than copying, distribution and modification are not covered by this License; they are outside its scope. The act of running the Program is not restricted, and the output from the Program is covered only if its contents constitute a work based on the Program (independent of having been made by running the Program). Whether that is true depends on what the Program does.

# 1. You may copy and distribute verbatim copies of the Program's

source code as you receive it, in any medium, provided that you conspicuously and appropriately publish on each copy an appropriate copyright notice and disclaimer of warranty; keep intact all the notices that refer to this License and to the absence of any warranty; and give any other recipients of the Program a copy of this License along with the Program.

You may charge a fee for the physical act of transferring a copy, and you may at your option offer warranty protection in exchange for a fee.

 2. You may modify your copy or copies of the Program or any portion of it, thus forming a work based on the Program, and copy and distribute such modifications or work under the terms of Section 1 above, provided that you also meet all of these conditions:

 a) You must cause the modified files to carry prominent notices stating that you changed the files and the date of any change.

 b) You must cause any work that you distribute or publish, that in whole

 or in part contains or is derived from the Program or any part thereof, to be licensed as a whole at no charge to all third parties under the terms of this License.

c) If the modified program normally reads commands interactively

 when run, you must cause it, when started running for such interactive use in the most ordinary way, to print or display an announcement including an appropriate copyright notice and a notice that there is no warranty (or else, saying that you provide a warranty) and that users may redistribute the program under these conditions, and telling the user how to view a copy of this License. (Exception: if the Program itself is interactive but does not normally print such an announcement, your work based on the Program is not required to print an announcement.)

These requirements apply to the modified work as a whole. If identifiable sections of that work are not derived from the Program, and can be reasonably considered independent and separate works in themselves, then this License, and its terms, do not apply to those sections when you distribute them as separate works. But when you distribute the same sections as part of a whole which is a work based on the Program, the distribution of the whole must be on the terms of this License, whose permissions for other licensees extend to the entire whole, and thus to each and every part regardless of who wrote it.

Thus, it is not the intent of this section to claim rights or contest your rights to work written entirely by you; rather, the intent is to exercise the right to control the distribution of derivative or collective works based on the Program.

In addition, mere aggregation of another work not based on the Program with the Program (or with a work based on the Program) on a volume of a storage or distribution medium does not bring the other work under the scope of this License.

 3. You may copy and distribute the Program (or a work based on it,

under Section 2) in object code or executable form under the terms of Sections 1 and 2 above provided that you also do one of the following:

 a) Accompany it with the complete corresponding machine-readable source code, which must be distributed under the terms of Sections 1 and 2 above on a medium customarily used for software interchange; or,

 b) Accompany it with a written offer, valid for at least three years, to give any third party, for a charge no more than your cost of physically performing source distribution, a complete machine-readable copy of the corresponding source code, to be distributed under the terms of Sections 1 and 2 above on a medium customarily used for software interchange; or,

c) Accompany it with the information you received as to the offer

 to distribute corresponding source code. (This alternative is allowed only for noncommercial distribution and only if you received the program in object code or executable form with such an offer, in accord with Subsection b above.)

The source code for a work means the preferred form of the work for making modifications to it. For an executable work, complete source code means all the source code for all modules it contains, plus any associated interface definition files, plus the scripts used to control compilation and installation of the executable. However, as a special exception, the source code distributed need not include anything that is normally distributed (in either source or binary form) with the major components (compiler, kernel, and so on) of the operating system on which the executable runs, unless that component itself accompanies the executable.

If distribution of executable or object code is made by offering access to copy from a designated place, then offering equivalent access to copy the source code from the same place counts as distribution of the source code, even though third parties are not compelled to copy the source along with the object code.

 4. You may not copy, modify, sublicense, or distribute the Program except as expressly provided under this License. Any attempt otherwise to copy, modify, sublicense or distribute the Program is void, and will automatically terminate your rights under this License. However, parties who have received copies, or rights, from you under this License will not have their licenses terminated so long as such parties remain in full compliance.

 5. You are not required to accept this License, since you have not signed it. However, nothing else grants you permission to modify or distribute the Program or its derivative works. These actions are prohibited by law if you do not accept this License. Therefore, by modifying or distributing the Program (or any work based on the Program), you indicate your acceptance of this License to do so, and all its terms and conditions for copying, distributing or modifying the Program or works based on it.

### 6. Each

 time you redistribute the Program (or any work based on the Program), the recipient automatically receives a license from the original licensor to copy, distribute or modify the Program subject to these terms and conditions. You may not impose any further restrictions on the recipients' exercise of the rights granted herein. You are not responsible for enforcing compliance by third parties to

this License.

 7. If, as a consequence of a court judgment or allegation of patent infringement or for any other reason (not limited to patent issues), conditions are imposed on you (whether by court order, agreement or otherwise) that contradict the conditions of this License, they do not excuse you from the conditions of this License. If you cannot distribute so as to satisfy simultaneously your obligations under this License and any other pertinent obligations, then as a consequence you may not distribute the Program at all. For example, if a patent license would not permit royalty-free redistribution of the Program by

all those who receive copies directly or indirectly through you, then the only way you could satisfy both it and this License would be to refrain entirely from distribution of the Program.

If any portion of this section is held invalid or unenforceable under any particular circumstance, the balance of the section is intended to apply and the section as a whole is intended to apply in other circumstances.

It is not the purpose of this section to induce you to infringe any patents or other property right claims or to contest validity of any such claims; this section has the sole purpose of protecting the integrity of the free software distribution system, which is implemented by public license practices. Many people have made generous contributions to the wide range of software distributed through that system in reliance on consistent application of that system; it is up to the author/donor to decide if he or she is willing to distribute software through any other system and a licensee cannot

impose that choice.

This section is intended to make thoroughly clear what is believed to be a consequence of the rest of this License.

 8. If the distribution and/or use of the Program is restricted in certain countries either by patents or by copyrighted interfaces, the original copyright holder who places the Program under this License may add an explicit geographical distribution limitation excluding those countries, so that distribution is permitted only in or among countries not thus excluded. In such case, this License incorporates the limitation as if written in the body of this License.

 9. The Free Software Foundation may publish revised and/or new versions of the General Public License from time to time. Such new versions will be similar in spirit to the present version, but may differ in detail to address new problems or concerns.

Each version is given a distinguishing version number. If the Program specifies a version number of this License which applies to it and "any later version", you have the option of following the terms and conditions

either of that version or of any later version published by the Free Software Foundation. If the Program does not specify a version number of this License, you may choose any version ever published by the Free Software Foundation.

 10. If you wish to incorporate parts of the Program into other free programs whose distribution conditions are different, write to the author to ask for permission. For software which is copyrighted by the Free Software Foundation, write to the Free Software Foundation; we sometimes make exceptions for this. Our decision will be guided by the two goals of preserving the free status of all derivatives of our free software and of promoting the sharing and reuse of software generally.

## NO WARRANTY

 11. BECAUSE THE PROGRAM IS LICENSED FREE OF CHARGE, THERE IS NO WARRANTY FOR THE PROGRAM, TO THE EXTENT PERMITTED BY APPLICABLE LAW. EXCEPT WHEN

OTHERWISE STATED IN WRITING THE COPYRIGHT HOLDERS AND/OR OTHER PARTIES PROVIDE THE PROGRAM "AS IS" WITHOUT WARRANTY OF ANY KIND, EITHER EXPRESSED OR IMPLIED, INCLUDING, BUT NOT LIMITED TO, THE IMPLIED WARRANTIES OF MERCHANTABILITY AND FITNESS FOR A PARTICULAR PURPOSE. THE ENTIRE RISK AS TO THE QUALITY AND PERFORMANCE OF THE PROGRAM IS WITH YOU. SHOULD THE PROGRAM PROVE DEFECTIVE, YOU ASSUME THE COST OF ALL NECESSARY SERVICING, REPAIR OR CORRECTION.

 12. IN NO EVENT UNLESS REQUIRED BY APPLICABLE LAW OR AGREED TO IN WRITING WILL ANY COPYRIGHT HOLDER, OR ANY OTHER PARTY WHO MAY MODIFY AND/OR REDISTRIBUTE THE PROGRAM AS PERMITTED ABOVE, BE LIABLE TO YOU FOR DAMAGES, INCLUDING ANY GENERAL, SPECIAL, INCIDENTAL OR CONSEQUENTIAL DAMAGES ARISING OUT OF THE USE OR INABILITY TO USE THE PROGRAM (INCLUDING BUT NOT LIMITED TO LOSS OF DATA OR DATA BEING RENDERED INACCURATE OR LOSSES SUSTAINED BY YOU OR THIRD PARTIES OR A FAILURE OF THE PROGRAM TO OPERATE WITH ANY OTHER PROGRAMS), EVEN

 IF SUCH HOLDER OR OTHER PARTY HAS BEEN ADVISED OF THE POSSIBILITY OF SUCH DAMAGES.

## END OF TERMS AND CONDITIONS

 How to Apply These Terms to Your New Programs

 If you develop a new program, and you want it to be of the greatest possible use to the public, the best way to achieve this is to make it

free software which everyone can redistribute and change under these terms.

 To do so, attach the following notices to the program. It is safest to attach them to the start of each source file to most effectively convey the exclusion of warranty; and each file should have at least the "copyright" line and a pointer to where the full notice is found.

 <one line to give the program's name and a brief idea of what it does.> Copyright  $(C)$  <year > <name of author>

 This program is free software; you can redistribute it and/or modify it under the terms of the GNU General Public License as published by the Free Software Foundation; either version 2 of the License,

```
 or
```
(at your option) any later version.

 This program is distributed in the hope that it will be useful, but WITHOUT ANY WARRANTY; without even the implied warranty of MERCHANTABILITY or FITNESS FOR A PARTICULAR PURPOSE. See the GNU General Public License for more details.

 You should have received a copy of the GNU General Public License along with this program; if not, write to the Free Software Foundation, Inc., 51 Franklin Street, Fifth Floor, Boston, MA 02110-1301 USA.

Also add information on how to contact you by electronic and paper mail.

If the program is interactive, make it output a short notice like this when it starts in an interactive mode:

 Gnomovision version 69, Copyright (C) year name of author Gnomovision comes with ABSOLUTELY NO WARRANTY; for details type `show w'. This is free software, and you are welcome to redistribute it under certain conditions; type `show c' for details.

The hypothetical commands `show w' and `show c' should show the appropriate parts of the General Public License. Of course, the commands you use may be called something other than `show w' and `show c'; they could even be mouse-clicks or menu items--whatever suits your program.

You should also get your employer (if you work as a programmer) or your school, if any, to sign a "copyright disclaimer" for the program, if necessary. Here is a sample; alter the names:

 Yoyodyne, Inc., hereby disclaims all copyright interest in the program `Gnomovision' (which makes passes at compilers) written by James Hacker.  <signature of Ty Coon>, 1 April 1989 Ty Coon, President of Vice

This General Public License does not permit incorporating your program into proprietary programs. If your program is a subroutine library, you may consider it more useful to permit linking proprietary applications with the library. If this is what you want to do, use the GNU Lesser General Public License instead of this License.

# **1.429 mgo 0.0.0-20201125040316- 7b8cdc534254**

# **1.429.1 Available under license :**

Copyright (c) 2012 The Go Authors. All rights reserved.

Redistribution and use in source and binary forms, with or without modification, are permitted provided that the following conditions are met:

 \* Redistributions of source code must retain the above copyright notice, this list of conditions and the following disclaimer.

 \* Redistributions in binary form must reproduce the above copyright notice, this list of conditions and the following disclaimer in the documentation and/or other materials provided with the distribution.

 \* Neither the name of Google Inc. nor the names of its contributors may be used to endorse or promote products derived from this software without specific prior written permission.

THIS SOFTWARE IS PROVIDED BY THE COPYRIGHT HOLDERS AND CONTRIBUTORS "AS IS" AND ANY EXPRESS OR IMPLIED WARRANTIES, INCLUDING, BUT NOT LIMITED TO, THE IMPLIED WARRANTIES OF MERCHANTABILITY AND FITNESS FOR A PARTICULAR PURPOSE ARE DISCLAIMED. IN NO EVENT SHALL THE COPYRIGHT OWNER

 OR CONTRIBUTORS BE LIABLE FOR ANY DIRECT, INDIRECT, INCIDENTAL, SPECIAL, EXEMPLARY, OR CONSEQUENTIAL DAMAGES (INCLUDING, BUT NOT LIMITED TO, PROCUREMENT OF SUBSTITUTE GOODS OR SERVICES; LOSS OF USE, DATA, OR PROFITS; OR BUSINESS INTERRUPTION) HOWEVER CAUSED AND ON ANY THEORY OF LIABILITY, WHETHER IN CONTRACT, STRICT LIABILITY, OR TORT (INCLUDING NEGLIGENCE OR OTHERWISE) ARISING IN ANY WAY OUT OF THE USE OF THIS SOFTWARE, EVEN IF ADVISED OF THE POSSIBILITY OF SUCH DAMAGE. mgo - MongoDB driver for Go

Copyright (c) 2010-2013 - Gustavo Niemeyer <gustavo@niemeyer.net>

All rights reserved.

Redistribution and use in source and binary forms, with or without modification, are permitted provided that the following conditions are met:

- 1. Redistributions of source code must retain the above copyright notice, this list of conditions and the following disclaimer.
- 2. Redistributions in binary form must reproduce the above copyright notice, this list of conditions and the following disclaimer in the documentation and/or other materials provided with the distribution.

THIS SOFTWARE IS PROVIDED BY THE COPYRIGHT HOLDERS AND CONTRIBUTORS "AS IS" AND ANY EXPRESS OR IMPLIED WARRANTIES, INCLUDING, BUT NOT LIMITED TO, THE IMPLIED WARRANTIES OF MERCHANTABILITY AND FITNESS FOR A PARTICULAR PURPOSE ARE DISCLAIMED. IN NO EVENT SHALL THE COPYRIGHT OWNER OR CONTRIBUTORS BE LIABLE FOR ANY DIRECT, INDIRECT, INCIDENTAL, SPECIAL, EXEMPLARY, OR CONSEQUENTIAL DAMAGES (INCLUDING,

 BUT NOT LIMITED TO, PROCUREMENT OF SUBSTITUTE GOODS OR SERVICES; LOSS OF USE, DATA, OR PROFITS; OR BUSINESS INTERRUPTION) HOWEVER CAUSED AND ON ANY THEORY OF LIABILITY, WHETHER IN CONTRACT, STRICT LIABILITY, OR TORT (INCLUDING NEGLIGENCE OR OTHERWISE) ARISING IN ANY WAY OUT OF THE USE OF THIS SOFTWARE, EVEN IF ADVISED OF THE POSSIBILITY OF SUCH DAMAGE. BSON library for Go

Copyright (c) 2010-2012 - Gustavo Niemeyer <gustavo@niemeyer.net>

All rights reserved.

Redistribution and use in source and binary forms, with or without modification, are permitted provided that the following conditions are met:

- 1. Redistributions of source code must retain the above copyright notice, this list of conditions and the following disclaimer.
- 2. Redistributions in binary form must reproduce the above copyright notice, this list of conditions and the following disclaimer in the documentation and/or other materials provided with the distribution.

THIS SOFTWARE IS PROVIDED BY THE COPYRIGHT HOLDERS AND CONTRIBUTORS "AS IS" AND ANY EXPRESS OR IMPLIED WARRANTIES, INCLUDING, BUT NOT LIMITED TO, THE IMPLIED WARRANTIES OF MERCHANTABILITY AND FITNESS FOR A PARTICULAR PURPOSE ARE DISCLAIMED. IN NO EVENT SHALL THE COPYRIGHT OWNER OR CONTRIBUTORS BE LIABLE FOR ANY DIRECT, INDIRECT, INCIDENTAL, SPECIAL, EXEMPLARY, OR CONSEQUENTIAL DAMAGES (INCLUDING,

 BUT NOT LIMITED TO, PROCUREMENT OF SUBSTITUTE GOODS OR SERVICES; LOSS OF USE, DATA, OR PROFITS; OR BUSINESS INTERRUPTION) HOWEVER CAUSED AND ON ANY THEORY OF LIABILITY, WHETHER IN CONTRACT, STRICT LIABILITY, OR TORT (INCLUDING NEGLIGENCE OR OTHERWISE) ARISING IN ANY WAY OUT OF THE USE OF THIS SOFTWARE, EVEN IF ADVISED OF THE POSSIBILITY OF SUCH DAMAGE.

# **1.430 gojsonreference 0.0.0-20180127040603 bd5ef7bd5415 1.430.1 Available under license :**

 Apache License Version 2.0, January 2004 http://www.apache.org/licenses/

### TERMS AND CONDITIONS FOR USE, REPRODUCTION, AND DISTRIBUTION

#### 1. Definitions.

 "License" shall mean the terms and conditions for use, reproduction, and distribution as defined by Sections 1 through 9 of this document.

 "Licensor" shall mean the copyright owner or entity authorized by the copyright owner that is granting the License.

 "Legal Entity" shall mean the union of the acting entity and all other entities that control, are controlled by, or are under common control with that entity. For the purposes of this definition, "control" means (i) the power, direct or indirect, to cause the direction or management of such entity, whether by contract or otherwise, or (ii) ownership of fifty percent (50%) or more of the outstanding shares, or (iii) beneficial ownership of such entity.

 "You" (or "Your") shall mean an individual or Legal Entity exercising permissions granted by this License.

 "Source" form shall mean the preferred form for making modifications, including but not limited to software source code, documentation source, and configuration files.

 "Object" form shall mean any form resulting from mechanical transformation or translation of a Source form, including but not limited to compiled object code, generated documentation, and conversions to other media types.

 "Work" shall mean the work of authorship, whether in Source or Object form, made available under the License, as indicated by a copyright notice that is included in or attached to the work (an example is provided in the Appendix below).

 "Derivative Works" shall mean any work, whether in Source or Object form, that is based on (or derived from) the Work and for which the editorial

 revisions, annotations, elaborations, or other modifications represent, as a whole, an original work of authorship. For the purposes of this License, Derivative Works shall not include works that remain separable from, or merely link (or bind by name) to the interfaces of, the Work and Derivative Works thereof.

 "Contribution" shall mean any work of authorship, including the original version of the Work and any modifications or additions to that Work or Derivative Works thereof, that is intentionally submitted to Licensor for inclusion in the Work by the copyright owner or by an individual or Legal Entity authorized to submit on behalf of the copyright owner. For the purposes of this definition, "submitted" means any form of electronic, verbal, or written communication sent to the Licensor or its representatives, including but not limited to communication on electronic mailing lists, source code control systems, and issue tracking systems that are managed by, or on behalf of, the Licensor for the purpose of discussing and improving the Work, but excluding communication that is conspicuously marked or otherwise designated in writing by the copyright owner as "Not a Contribution."

 "Contributor" shall mean Licensor and any individual or Legal Entity on behalf of whom a Contribution has been received by Licensor and subsequently incorporated within the Work.

- 2. Grant of Copyright License. Subject to the terms and conditions of this License, each Contributor hereby grants to You a perpetual, worldwide, non-exclusive, no-charge, royalty-free, irrevocable copyright license to reproduce, prepare Derivative Works of, publicly display, publicly perform, sublicense, and distribute the Work and such Derivative Works in Source or Object form.
- 3. Grant of Patent License. Subject to the terms and conditions of this
- License, each Contributor hereby grants to You a perpetual, worldwide, non-exclusive, no-charge, royalty-free, irrevocable (except as stated in this section) patent license to make, have made, use, offer to sell, sell, import, and otherwise transfer the Work, where such license applies only to those patent claims licensable by such Contributor that are necessarily infringed by their Contribution(s) alone or by combination of their Contribution(s) with the Work to which such Contribution(s) was submitted. If You institute patent litigation against any entity (including a cross-claim or counterclaim in a lawsuit) alleging that the Work or a Contribution incorporated within the Work constitutes direct or contributory patent infringement, then any patent licenses

 granted to You under this License for that Work shall terminate as of the date such litigation is filed.

 4. Redistribution. You may reproduce and distribute copies of the

 Work or Derivative Works thereof in any medium, with or without modifications, and in Source or Object form, provided that You meet the following conditions:

- (a) You must give any other recipients of the Work or Derivative Works a copy of this License; and
- (b) You must cause any modified files to carry prominent notices stating that You changed the files; and
- (c) You must retain, in the Source form of any Derivative Works that You distribute, all copyright, patent, trademark, and attribution notices from the Source form of the Work, excluding those notices that do not pertain to any part of the Derivative Works; and
- (d) If the Work includes a "NOTICE" text file as part of its distribution, then any Derivative Works that You distribute must include a readable copy of the attribution notices contained within such NOTICE file, excluding

those notices that do not

 pertain to any part of the Derivative Works, in at least one of the following places: within a NOTICE text file distributed as part of the Derivative Works; within the Source form or documentation, if provided along with the Derivative Works; or, within a display generated by the Derivative Works, if and wherever such third-party notices normally appear. The contents of the NOTICE file are for informational purposes only and do not modify the License. You may add Your own attribution notices within Derivative Works that You distribute, alongside or as an addendum to the NOTICE text from the Work, provided that such additional attribution notices cannot be construed as modifying the License.

 You may add Your own copyright statement to Your modifications and may provide additional or different license terms and conditions

- for use, reproduction, or distribution of Your modifications, or for any such Derivative Works as a whole, provided Your use, reproduction, and distribution of the Work otherwise complies with the conditions stated in this License.
- 5. Submission of Contributions. Unless You explicitly state otherwise,

 any Contribution intentionally submitted for inclusion in the Work by You to the Licensor shall be under the terms and conditions of this License, without any additional terms or conditions. Notwithstanding the above, nothing herein shall supersede or modify the terms of any separate license agreement you may have executed with Licensor regarding such Contributions.

- 6. Trademarks. This License does not grant permission to use the trade names, trademarks, service marks, or product names of the Licensor, except as required for reasonable and customary use in describing the origin of the Work and reproducing the content of the NOTICE file.
- 7. Disclaimer of Warranty. Unless required by applicable law or agreed to in writing, Licensor provides the Work (and each Contributor provides its Contributions) on an "AS IS" BASIS, WITHOUT WARRANTIES OR CONDITIONS OF ANY KIND, either express or implied, including, without limitation, any warranties or conditions of TITLE, NON-INFRINGEMENT, MERCHANTABILITY, or FITNESS FOR A PARTICULAR PURPOSE. You are solely responsible for determining the appropriateness of using or redistributing the Work and assume any risks associated with Your exercise of permissions under this License.
- 8. Limitation of Liability. In no event and under no legal theory, whether in tort (including negligence), contract, or otherwise, unless required by applicable law (such as deliberate and grossly negligent acts) or agreed to in writing, shall any Contributor be liable to You for damages, including any direct,

indirect, special,

 incidental, or consequential damages of any character arising as a result of this License or out of the use or inability to use the Work (including but not limited to damages for loss of goodwill, work stoppage, computer failure or malfunction, or any and all other commercial damages or losses), even if such Contributor has been advised of the possibility of such damages.

 9. Accepting Warranty or Additional Liability. While redistributing the Work or Derivative Works thereof, You may choose to offer, and charge a fee for, acceptance of support, warranty, indemnity, or other liability obligations and/or rights consistent with this License. However, in accepting such obligations, You may act only on Your own behalf and on Your sole responsibility, not on behalf of any other Contributor, and only if You agree to indemnify, defend, and hold each Contributor harmless for any liability incurred by, or claims asserted against, such Contributor by reason of your accepting any such warranty or additional liability.

### END OF TERMS AND CONDITIONS

APPENDIX: How to apply the Apache License to your work.

 To apply the Apache License to your work, attach the following boilerplate notice, with the fields enclosed by brackets "[]" replaced with your own identifying information. (Don't include the brackets!) The text should be enclosed in the appropriate comment syntax for the file format. We also recommend that a file or class name and description of purpose be included on the same "printed page" as the copyright notice for easier identification within third-party archives.

Copyright 2015 xeipuuv

 Licensed under the Apache License, Version 2.0 (the "License"); you may not use this file except in compliance with the License. You may obtain a copy of the License at

http://www.apache.org/licenses/LICENSE-2.0

 Unless required by applicable law or agreed to in writing, software distributed under the License is distributed on an "AS IS" BASIS, WITHOUT WARRANTIES OR CONDITIONS OF ANY KIND, either express or implied. See the License for the specific language governing permissions and limitations under the License.

# **1.431 go-shellwords 1.0.12**

# **1.431.1 Available under license :**

The MIT License (MIT)

Copyright (c) 2017 Yasuhiro Matsumoto

Permission is hereby granted, free of charge, to any person obtaining a copy of this software and associated documentation files (the "Software"), to deal in the Software without restriction, including without limitation the rights to use, copy, modify, merge, publish, distribute, sublicense, and/or sell copies of the Software, and to permit persons to whom the Software is furnished to do so, subject to the following conditions:

The above copyright notice and this permission notice shall be included in all copies or substantial portions of the Software.

THE SOFTWARE IS PROVIDED "AS IS", WITHOUT WARRANTY OF ANY KIND, EXPRESS OR IMPLIED, INCLUDING BUT NOT LIMITED TO THE WARRANTIES OF MERCHANTABILITY, FITNESS FOR A PARTICULAR PURPOSE AND NONINFRINGEMENT. IN NO EVENT SHALL THE AUTHORS OR COPYRIGHT HOLDERS BE LIABLE FOR ANY CLAIM, DAMAGES OR OTHER

LIABILITY, WHETHER IN AN ACTION OF CONTRACT, TORT OR OTHERWISE, ARISING FROM, **OUT** 

 OF OR IN CONNECTION WITH THE SOFTWARE OR THE USE OR OTHER DEALINGS IN THE SOFTWARE.

# **1.432 x-sys 0.13.0**

# **1.432.1 Available under license :**

Copyright (c) 2013 unformatt

MIT License

Permission is hereby granted, free of charge, to any person obtaining a copy of this software and associated documentation files (the "Software"), to deal in the Software without restriction, including without limitation the rights to use, copy, modify, merge, publish, distribute, sublicense, and/or sell copies of the Software, and to permit persons to whom the Software is furnished to do so, subject to the following conditions:

The above copyright notice and this permission notice shall be included in all copies or substantial portions of the Software.

THE SOFTWARE IS PROVIDED "AS IS", WITHOUT WARRANTY OF ANY KIND, EXPRESS OR IMPLIED, INCLUDING BUT NOT LIMITED TO THE WARRANTIES OF MERCHANTABILITY, FITNESS FOR A PARTICULAR PURPOSE AND NONINFRINGEMENT. IN NO EVENT SHALL THE AUTHORS OR COPYRIGHT HOLDERS BE LIABLE FOR ANY CLAIM, DAMAGES OR OTHER LIABILITY, WHETHER IN AN ACTION OF CONTRACT, TORT OR OTHERWISE, ARISING FROM, OUT OF OR IN CONNECTION WITH

THE SOFTWARE OR THE USE OR OTHER DEALINGS IN THE SOFTWARE.

# **1.433 x-crypto 0.14.0**

# **1.433.1 Available under license :**

Copyright (c) 2009 The Go Authors. All rights reserved.

Redistribution and use in source and binary forms, with or without modification, are permitted provided that the following conditions are met:

 \* Redistributions of source code must retain the above copyright notice, this list of conditions and the following disclaimer.

 \* Redistributions in binary form must reproduce the above copyright notice, this list of conditions and the following disclaimer in the documentation and/or other materials provided with the
distribution.

 \* Neither the name of Google Inc. nor the names of its contributors may be used to endorse or promote products derived from this software without specific prior written permission.

THIS SOFTWARE IS PROVIDED BY THE COPYRIGHT HOLDERS AND CONTRIBUTORS "AS IS" AND ANY EXPRESS OR IMPLIED WARRANTIES, INCLUDING, BUT NOT LIMITED TO, THE IMPLIED WARRANTIES OF MERCHANTABILITY AND FITNESS FOR A PARTICULAR PURPOSE ARE DISCLAIMED. IN NO EVENT SHALL THE COPYRIGHT **OWNER** 

 OR CONTRIBUTORS BE LIABLE FOR ANY DIRECT, INDIRECT, INCIDENTAL, SPECIAL, EXEMPLARY, OR CONSEQUENTIAL DAMAGES (INCLUDING, BUT NOT LIMITED TO, PROCUREMENT OF SUBSTITUTE GOODS OR SERVICES; LOSS OF USE, DATA, OR PROFITS; OR BUSINESS INTERRUPTION) HOWEVER CAUSED AND ON ANY THEORY OF LIABILITY, WHETHER IN CONTRACT, STRICT LIABILITY, OR TORT (INCLUDING NEGLIGENCE OR OTHERWISE) ARISING IN ANY WAY OUT OF THE USE OF THIS SOFTWARE, EVEN IF ADVISED OF THE POSSIBILITY OF SUCH DAMAGE.

# **1.434 c-ares 1.14.0**

## **1.434.1 Available under license :**

# c-ares license

Copyright (c) 2007 - 2018, Daniel Stenberg with many contributors, see AUTHORS file.

Copyright 1998 by the Massachusetts Institute of Technology.

Permission to use, copy, modify, and distribute this software and its documentation for any purpose and without fee is hereby granted, provided that the above copyright notice appear in all copies and that both that copyright notice and this permission notice appear in supporting documentation, and that the name of M.I.T. not be used in advertising or publicity pertaining to distribution of the software without specific, written prior permission. M.I.T. makes no representations about the suitability of this software for any purpose. It is provided "as is" without express or implied warranty.

# **1.435 go-restful 3.10.2**

## **1.435.1 Available under license :**

Copyright (c) 2012,2013 Ernest Micklei

MIT License

Permission is hereby granted, free of charge, to any person obtaining a copy of this software and associated documentation files (the

"Software"), to deal in the Software without restriction, including without limitation the rights to use, copy, modify, merge, publish, distribute, sublicense, and/or sell copies of the Software, and to permit persons to whom the Software is furnished to do so, subject to the following conditions:

The above copyright notice and this permission notice shall be included in all copies or substantial portions of the Software.

THE SOFTWARE IS PROVIDED "AS IS", WITHOUT WARRANTY OF ANY KIND, EXPRESS OR IMPLIED, INCLUDING BUT NOT LIMITED TO THE WARRANTIES OF MERCHANTABILITY, FITNESS FOR A PARTICULAR PURPOSE AND NONINFRINGEMENT. IN NO EVENT SHALL THE AUTHORS OR COPYRIGHT HOLDERS BE LIABLE FOR ANY CLAIM, DAMAGES OR OTHER LIABILITY, WHETHER IN AN ACTION OF CONTRACT, TORT OR OTHERWISE, ARISING FROM, OUT OF OR IN **CONNECTION** WITH THE SOFTWARE OR THE USE OR OTHER DEALINGS IN THE SOFTWARE.

# **1.436 c-ares 1.19.0**

# **1.436.1 Available under license :**

# c-ares license

Copyright (c) 2007 - 2018, Daniel Stenberg with many contributors, see AUTHORS file.

Copyright 1998 by the Massachusetts Institute of Technology.

Permission to use, copy, modify, and distribute this software and its documentation for any purpose and without fee is hereby granted, provided that the above copyright notice appear in all copies and that both that copyright notice and this permission notice appear in supporting documentation, and that the name of M.I.T. not be used in advertising or publicity pertaining to distribution of the software without specific, written prior permission. M.I.T. makes no representations about the suitability of this software for any purpose. It is provided "as is" without express or implied warranty.

# **1.437 libcap 2.32**

## **1.437.1 Available under license :**

Unless otherwise \*explicitly\* stated the following text describes the licensed conditions under which the contents of this module release may be distributed:

Redistribution and use in source and binary forms of this module, with

 $-$ 

or without modification, are permitted provided that the following conditions are met:

- 1. Redistributions of source code must retain any existing copyright notice, and this entire permission notice in its entirety, including the disclaimer of warranties.
- 2. Redistributions in binary form must reproduce all prior and current copyright notices, this list of conditions, and the following disclaimer in the documentation and/or other materials provided with the distribution.
- 3. The name of any author may not be used to endorse or promote products derived from this software without their specific prior written permission.

ALTERNATIVELY, this product may be distributed under the terms of the GNU Library General Public License, in which case the provisions of the GNU LGPL are required INSTEAD OF the above restrictions. (This clause is necessary due to a potential conflict between the GNU LGPL and the restrictions contained in a BSD-style copyright.)

THIS SOFTWARE IS PROVIDED ``AS IS'' AND ANY EXPRESS OR IMPLIED WARRANTIES, INCLUDING, BUT NOT LIMITED TO, THE IMPLIED WARRANTIES OF MERCHANTABILITY AND FITNESS FOR A PARTICULAR PURPOSE ARE DISCLAIMED. IN NO EVENT SHALL THE AUTHOR(S) BE LIABLE FOR ANY DIRECT, INDIRECT, INCIDENTAL, SPECIAL, EXEMPLARY, OR CONSEQUENTIAL DAMAGES (INCLUDING, BUT NOT LIMITED TO, PROCUREMENT OF SUBSTITUTE GOODS OR SERVICES; LOSS OF USE, DATA, OR PROFITS; OR BUSINESS INTERRUPTION) HOWEVER CAUSED AND ON ANY THEORY OF LIABILITY, WHETHER IN CONTRACT, STRICT LIABILITY, OR TORT (INCLUDING NEGLIGENCE OR OTHERWISE) ARISING IN ANY WAY OUT OF THE USE OF THIS SOFTWARE, EVEN IF ADVISED OF THE POSSIBILITY OF SUCH DAMAGE.

 $-$ 

Unless otherwise \*explicitly\* stated, the following text describes the licensed conditions under which the contents of this libcap release may be used and distributed:

 $-$ Redistribution and use in source and binary forms of libcap, with or without modification, are permitted provided that the following conditions are met:

1. Redistributions of source code must retain any existing copyright notice, and this entire permission notice in its entirety, including the disclaimer of warranties.

- 2. Redistributions in binary form must reproduce all prior and current copyright notices, this list of conditions, and the following disclaimer in the documentation and/or other materials provided with the distribution.
- 3. The name of any author may not be used to endorse or promote products derived from this software without their specific prior written permission.

ALTERNATIVELY, this product may be distributed under the terms of the GNU General Public License (v2.0 - see below), in which case the provisions of the GNU GPL are required INSTEAD OF the above restrictions. (This clause is necessary due to a potential conflict between the GNU GPL and the restrictions contained in a BSD-style copyright.)

THIS SOFTWARE IS PROVIDED ``AS IS'' AND ANY EXPRESS OR IMPLIED WARRANTIES, INCLUDING, BUT NOT LIMITED TO, THE IMPLIED WARRANTIES OF MERCHANTABILITY AND FITNESS FOR A PARTICULAR PURPOSE ARE DISCLAIMED. IN NO EVENT SHALL THE AUTHOR(S) BE LIABLE FOR ANY DIRECT, INDIRECT, INCIDENTAL, SPECIAL, EXEMPLARY, OR CONSEQUENTIAL DAMAGES (INCLUDING, BUT NOT LIMITED TO, PROCUREMENT OF SUBSTITUTE GOODS OR SERVICES; LOSS OF USE, DATA, OR PROFITS; OR BUSINESS INTERRUPTION) HOWEVER CAUSED AND ON ANY THEORY OF LIABILITY, WHETHER IN CONTRACT, STRICT LIABILITY, OR TORT (INCLUDING NEGLIGENCE OR OTHERWISE) ARISING IN ANY WAY OUT OF THE USE OF THIS SOFTWARE, EVEN IF ADVISED OF THE POSSIBILITY OF SUCH DAMAGE.

-------------------------------------------------------------------------

-------------------------

Full text of gpl-2.0.txt: -------------------------

> GNU GENERAL PUBLIC LICENSE Version 2, June 1991

Copyright (C) 1989, 1991 Free Software Foundation, Inc., 51 Franklin Street, Fifth Floor, Boston, MA 02110-1301 USA Everyone is permitted to copy and distribute verbatim copies of this license document, but changing it is not allowed.

Preamble

 The licenses for most software are designed to take away your freedom to share and change it. By contrast, the GNU General Public License is intended to guarantee your freedom to share and change free

software--to make sure the software is free for all its users. This General Public License applies to most of the Free Software Foundation's software and to any other program whose authors commit to using it. (Some other Free Software Foundation software is covered by the GNU

 Lesser General Public License instead.) You can apply it to your programs, too.

 When we speak of free software, we are referring to freedom, not price. Our General Public Licenses are designed to make sure that you have the freedom to distribute copies of free software (and charge for this service if you wish), that you receive source code or can get it if you want it, that you can change the software or use pieces of it in new free programs; and that you know you can do these things.

 To protect your rights, we need to make restrictions that forbid anyone to deny you these rights or to ask you to surrender the rights. These restrictions translate to certain responsibilities for you if you distribute copies of the software, or if you modify it.

 For example, if you distribute copies of such a program, whether gratis or for a fee, you must give the recipients all the rights that you have. You must make sure that they, too, receive or can get the source code. And you must show them these terms so they know their rights.

 We protect your rights with two steps: (1) copyright the software, and (2) offer you this license which gives you legal permission to copy, distribute and/or modify the software.

 Also, for each author's protection and ours, we want to make certain that everyone understands that there is no warranty for this free software. If the software is modified by someone else and passed on, we want its recipients to know that what they have is not the original, so that any problems introduced by others will not reflect on the original authors' reputations.

 Finally, any free program is threatened constantly by software patents. We wish to avoid the danger that redistributors of a free program will individually obtain patent licenses, in effect making the program proprietary. To prevent this, we have made it clear that any patent must be licensed for everyone's free use or not licensed at all.

 The precise terms and conditions for copying, distribution and modification follow.

### GNU GENERAL PUBLIC LICENSE TERMS AND CONDITIONS FOR COPYING, DISTRIBUTION AND MODIFICATION

 0. This License applies to any program or other work which contains a notice placed by the copyright holder saying it may be distributed under the terms of this General Public License. The "Program", below, refers to any such program or work, and a "work based on the Program" means either the Program or any derivative work under copyright law: that is to say, a work containing the Program or a portion of it, either verbatim or with modifications and/or translated into another language. (Hereinafter, translation is included without limitation in the term "modification".) Each licensee is addressed as "you".

Activities other than copying, distribution and modification are not covered by this License; they are outside its scope. The act of running the Program is not restricted, and the output from the Program is covered only if its

contents constitute a work based on the

Program (independent of having been made by running the Program). Whether that is true depends on what the Program does.

 1. You may copy and distribute verbatim copies of the Program's source code as you receive it, in any medium, provided that you conspicuously and appropriately publish on each copy an appropriate copyright notice and disclaimer of warranty; keep intact all the notices that refer to this License and to the absence of any warranty; and give any other recipients of the Program a copy of this License along with the Program.

You may charge a fee for the physical act of transferring a copy, and you may at your option offer warranty protection in exchange for a fee.

 2. You may modify your copy or copies of the Program or any portion of it, thus forming a work based on the Program, and copy and distribute such modifications or work under the terms of Section 1 above, provided that you also meet all of these conditions:

a)

 You must cause the modified files to carry prominent notices stating that you changed the files and the date of any change.

 b) You must cause any work that you distribute or publish, that in whole or in part contains or is derived from the Program or any part thereof, to be licensed as a whole at no charge to all third parties under the terms of this License.

 c) If the modified program normally reads commands interactively when run, you must cause it, when started running for such

 interactive use in the most ordinary way, to print or display an announcement including an appropriate copyright notice and a notice that there is no warranty (or else, saying that you provide a warranty) and that users may redistribute the program under these conditions, and telling the user how to view a copy of this License. (Exception: if the Program itself is interactive but does not normally print such an announcement, your work based on the

Program is not required to print an announcement.)

These requirements apply to the modified work as a whole. If identifiable sections of that work are not derived from the Program, and can be reasonably considered independent and separate works in themselves, then this License, and its terms, do not apply to those sections when you distribute them as separate works. But when you distribute the same sections as part of a whole which is a work based on the Program, the distribution of the whole must be on the terms of this License, whose permissions for other licensees extend to the entire whole, and thus to each and every part regardless of who wrote it.

Thus, it is not the intent of this section to claim rights or contest your rights to work written entirely by you; rather, the intent is to exercise the right to control the distribution of derivative or collective works based on the Program.

In addition, mere aggregation of another work not based on the Program with the Program

 (or with a work based on the Program) on a volume of a storage or distribution medium does not bring the other work under the scope of this License.

 3. You may copy and distribute the Program (or a work based on it, under Section 2) in object code or executable form under the terms of Sections 1 and 2 above provided that you also do one of the following:

 a) Accompany it with the complete corresponding machine-readable source code, which must be distributed under the terms of Sections 1 and 2 above on a medium customarily used for software interchange; or,

 b) Accompany it with a written offer, valid for at least three years, to give any third party, for a charge no more than your cost of physically performing source distribution, a complete machine-readable copy of the corresponding source code, to be distributed under the terms of Sections 1 and 2 above on a medium customarily used for software interchange; or,

c) Accompany it with the information

you received as to the offer

 to distribute corresponding source code. (This alternative is allowed only for noncommercial distribution and only if you received the program in object code or executable form with such an offer, in accord with Subsection b above.)

The source code for a work means the preferred form of the work for making modifications to it. For an executable work, complete source code means all the source code for all modules it contains, plus any associated interface definition files, plus the scripts used to control compilation and installation of the executable. However, as a special exception, the source code distributed need not include anything that is normally distributed (in either source or binary form) with the major components (compiler, kernel, and so on) of the operating system on which the executable runs, unless that component itself accompanies the executable.

If distribution of executable or object code is made by offering access

 to copy from a designated place, then offering equivalent access to copy the source code from the same place counts as distribution of the source code, even though third parties are not compelled to copy the source along with the object code.

 4. You may not copy, modify, sublicense, or distribute the Program except as expressly provided under this License. Any attempt otherwise to copy, modify, sublicense or distribute the Program is void, and will automatically terminate your rights under this License. However, parties who have received copies, or rights, from you under this License will not have their licenses terminated so long as such parties remain in full compliance.

 5. You are not required to accept this License, since you have not signed it. However, nothing else grants you permission to modify or distribute the Program or its derivative works. These actions are prohibited by law if you do not accept this License. Therefore, by modifying or distributing the Program

(or any work based on the

Program), you indicate your acceptance of this License to do so, and all its terms and conditions for copying, distributing or modifying the Program or works based on it.

 6. Each time you redistribute the Program (or any work based on the Program), the recipient automatically receives a license from the original licensor to copy, distribute or modify the Program subject to these terms and conditions. You may not impose any further restrictions on the recipients' exercise of the rights granted herein. You are not responsible for enforcing compliance by third parties to

#### this License.

 7. If, as a consequence of a court judgment or allegation of patent infringement or for any other reason (not limited to patent issues), conditions are imposed on you (whether by court order, agreement or otherwise) that contradict the conditions of this License, they do not excuse you from the conditions of this License. If you cannot distribute so as to satisfy simultaneously your obligations under this

License and any other pertinent obligations, then as a consequence you may not distribute the Program at all. For example, if a patent license would not permit royalty-free redistribution of the Program by all those who receive copies directly or indirectly through you, then the only way you could satisfy both it and this License would be to refrain entirely from distribution of the Program.

If any portion of this section is held invalid or unenforceable under any particular circumstance, the balance of the section is intended to apply and the section as a whole is intended to apply in other circumstances.

It is not the purpose of this section to induce you to infringe any patents or other property right claims or to contest validity of any such claims; this section has the sole purpose of protecting the integrity of the free software distribution system, which is implemented by public license practices. Many people have made generous contributions

 to the wide range of software distributed through that system in reliance on consistent application of that system; it is up to the author/donor to decide if he or she is willing to distribute software through any other system and a licensee cannot impose that choice.

This section is intended to make thoroughly clear what is believed to be a consequence of the rest of this License.

 8. If the distribution and/or use of the Program is restricted in certain countries either by patents or by copyrighted interfaces, the original copyright holder who places the Program under this License may add an explicit geographical distribution limitation excluding those countries, so that distribution is permitted only in or among countries not thus excluded. In such case, this License incorporates the limitation as if written in the body of this License.

 9. The Free Software Foundation may publish revised and/or new versions of the General Public License from time to time. Such new versions will

be similar in spirit to the present version, but may differ in detail to

address new problems or concerns.

Each version is given a distinguishing version number. If the Program specifies a version number of this License which applies to it and "any later version", you have the option of following the terms and conditions either of that version or of any later version published by the Free Software Foundation. If the Program does not specify a version number of this License, you may choose any version ever published by the Free Software Foundation.

 10. If you wish to incorporate parts of the Program into other free programs whose distribution conditions are different, write to the author to ask for permission. For software which is copyrighted by the Free Software Foundation, write to the Free Software Foundation; we sometimes make exceptions for this. Our decision will be guided by the two goals of preserving the free status of all derivatives of our free software and of

promoting the sharing and reuse of software generally.

### NO WARRANTY

 11. BECAUSE THE PROGRAM IS LICENSED FREE OF CHARGE, THERE IS NO WARRANTY FOR THE PROGRAM, TO THE EXTENT PERMITTED BY APPLICABLE LAW. EXCEPT WHEN OTHERWISE STATED IN WRITING THE COPYRIGHT HOLDERS AND/OR OTHER PARTIES PROVIDE THE PROGRAM "AS IS" WITHOUT WARRANTY OF ANY KIND, EITHER EXPRESSED OR IMPLIED, INCLUDING, BUT NOT LIMITED TO, THE IMPLIED WARRANTIES OF MERCHANTABILITY AND FITNESS FOR A PARTICULAR PURPOSE. THE ENTIRE RISK AS TO THE QUALITY AND PERFORMANCE OF THE PROGRAM IS WITH YOU. SHOULD THE PROGRAM PROVE DEFECTIVE, YOU ASSUME THE COST OF ALL NECESSARY SERVICING, REPAIR OR CORRECTION.

 12. IN NO EVENT UNLESS REQUIRED BY APPLICABLE LAW OR AGREED TO IN WRITING WILL ANY COPYRIGHT HOLDER, OR ANY OTHER PARTY WHO MAY MODIFY AND/OR REDISTRIBUTE THE PROGRAM AS PERMITTED ABOVE, BE LIABLE TO YOU FOR DAMAGES, INCLUDING ANY GENERAL, SPECIAL, INCIDENTAL OR CONSEQUENTIAL DAMAGES ARISING **OUT** 

 OF THE USE OR INABILITY TO USE THE PROGRAM (INCLUDING BUT NOT LIMITED TO LOSS OF DATA OR DATA BEING RENDERED INACCURATE OR LOSSES SUSTAINED BY YOU OR THIRD PARTIES OR A FAILURE OF THE PROGRAM TO OPERATE WITH ANY OTHER PROGRAMS), EVEN IF SUCH HOLDER OR OTHER PARTY HAS BEEN ADVISED OF THE POSSIBILITY OF SUCH DAMAGES.

### END OF TERMS AND CONDITIONS

How to Apply These Terms to Your New Programs

 If you develop a new program, and you want it to be of the greatest possible use to the public, the best way to achieve this is to make it

free software which everyone can redistribute and change under these terms.

 To do so, attach the following notices to the program. It is safest to attach them to the start of each source file to most effectively convey the exclusion of warranty; and each file should have at least the "copyright" line and a pointer to where the full notice is found.

 <one line to give the program's name and a brief idea of what it does.> Copyright  $(C)$  <year > <name of author>

 This program is free software; you can redistribute it and/or modify it under the terms of the GNU General Public License as published by the Free Software Foundation; either version 2 of the License, or (at your option) any later version.

 This program is distributed in the hope that it will be useful, but WITHOUT ANY WARRANTY; without even the implied warranty of MERCHANTABILITY or FITNESS FOR A PARTICULAR PURPOSE. See the GNU General Public License for more details.

 You should have received a copy of the GNU General Public License along with this program; if not, write to the Free Software Foundation, Inc., 51 Franklin Street, Fifth Floor, Boston, MA 02110-1301 USA.

Also add information on how to contact you by electronic and paper mail.

If the program is interactive, make it output a short notice like this when it starts in an interactive mode:

Gnomovision version 69, Copyright (C) year

name of author

 Gnomovision comes with ABSOLUTELY NO WARRANTY; for details type `show w'. This is free software, and you are welcome to redistribute it under certain conditions; type `show c' for details.

The hypothetical commands `show w' and `show c' should show the appropriate parts of the General Public License. Of course, the commands you use may be called something other than `show w' and `show c'; they could even be mouse-clicks or menu items--whatever suits your program.

You should also get your employer (if you work as a programmer) or your school, if any, to sign a "copyright disclaimer" for the program, if necessary. Here is a sample; alter the names:

 Yoyodyne, Inc., hereby disclaims all copyright interest in the program `Gnomovision' (which makes passes at compilers) written by James Hacker.

<signature of Ty Coon>, 1 April 1989

Ty Coon, President of Vice

This General Public License does not permit incorporating your program into proprietary programs.

 If your program is a subroutine library, you may consider it more useful to permit linking proprietary applications with the library. If this is what you want to do, use the GNU Lesser General Public License instead of this License.

# **1.438 vim 8.1**

# **1.439 util-linux 2.26.0**

## **1.439.1 Available under license :**

NR START END SECTORS SIZE NAME UUID

1 32 7679 7648 3.7M 8f8378c0-01 2 7680 16383 8704 4.3M 8f8378c0-02 5 7936 12799 4864 2.4M 6 12544 16127 3584 1.8M GNU GENERAL PUBLIC LICENSE Version 3, 29 June 2007

Copyright (C) 2007 Free Software Foundation, Inc. <https://fsf.org/> Everyone is permitted to copy and distribute verbatim copies of this license document, but changing it is not allowed.

Preamble

 The GNU General Public License is a free, copyleft license for software and other kinds of works.

 The licenses for most software and other practical works are designed to take away your freedom to share and change the works. By contrast, the GNU General Public License is intended to guarantee your freedom to share and change all versions of a program--to make sure it remains free software for all its users. We, the Free Software Foundation, use the GNU General Public License for most of our software; it applies also to any other work released this way by its authors. You can apply it to your programs, too.

 When we speak of free software, we are referring to freedom, not

price. Our General Public Licenses are designed to make sure that you have the freedom to distribute copies of free software (and charge for them if you wish), that you receive source code or can get it if you

want it, that you can change the software or use pieces of it in new free programs, and that you know you can do these things.

 To protect your rights, we need to prevent others from denying you these rights or asking you to surrender the rights. Therefore, you have certain responsibilities if you distribute copies of the software, or if you modify it: responsibilities to respect the freedom of others.

 For example, if you distribute copies of such a program, whether gratis or for a fee, you must pass on to the recipients the same freedoms that you received. You must make sure that they, too, receive or can get the source code. And you must show them these terms so they know their rights.

 Developers that use the GNU GPL protect your rights with two steps: (1)

 assert copyright on the software, and (2) offer you this License giving you legal permission to copy, distribute and/or modify it.

 For the developers' and authors' protection, the GPL clearly explains that there is no warranty for this free software. For both users' and authors' sake, the GPL requires that modified versions be marked as changed, so that their problems will not be attributed erroneously to authors of previous versions.

 Some devices are designed to deny users access to install or run modified versions of the software inside them, although the manufacturer can do so. This is fundamentally incompatible with the aim of protecting users' freedom to change the software. The systematic pattern of such abuse occurs in the area of products for individuals to use, which is precisely where it is most unacceptable. Therefore, we have designed this version of the GPL to prohibit the practice for those products. If such problems arise substantially in other domains, we stand

 ready to extend this provision to those domains in future versions of the GPL, as needed to protect the freedom of users.

 Finally, every program is threatened constantly by software patents. States should not allow patents to restrict development and use of software on general-purpose computers, but in those that do, we wish to avoid the special danger that patents applied to a free program could make it effectively proprietary. To prevent this, the GPL assures that patents cannot be used to render the program non-free.

 The precise terms and conditions for copying, distribution and modification follow.

#### TERMS AND CONDITIONS

#### 0. Definitions.

"This License" refers to version 3 of the GNU General Public License.

 "Copyright" also means copyright-like laws that apply to other kinds of works, such as semiconductor masks.

 "The Program" refers to any copyrightable work licensed under this License. Each licensee is addressed as "you". "Licensees" and "recipients" may be individuals or organizations.

 To "modify" a work means to copy from or adapt all or part of the work in a fashion requiring copyright permission, other than the making of an exact copy. The resulting work is called a "modified version" of the earlier work or a work "based on" the earlier work.

 A "covered work" means either the unmodified Program or a work based on the Program.

 To "propagate" a work means to do anything with it that, without permission, would make you directly or secondarily liable for infringement under applicable copyright law, except executing it on a computer or modifying a private copy. Propagation includes copying, distribution (with or without modification), making available to the public, and in some countries other activities as well.

 To "convey" a work means any kind of propagation that enables other parties to make or receive copies. Mere interaction with a user through a computer network, with no transfer of a copy, is not conveying.

 An interactive user interface displays "Appropriate Legal Notices" to the extent that it includes a convenient and prominently visible feature that (1) displays an appropriate copyright notice, and (2) tells the user that there is no warranty for the work (except to the extent that warranties are provided), that licensees may convey the work under this License, and how to view a copy of this License. If the interface presents a list of user commands or options, such as a menu, a prominent item in the list meets this criterion.

1. Source Code.

 The "source code" for a work means the preferred form of the work for making modifications to it. "Object code" means any non-source form of a work.

 A "Standard Interface" means an interface that either is an official standard defined by a recognized standards body, or, in the case of interfaces specified for a particular programming language, one that is widely used among developers working in that language.

#### The

 "System Libraries" of an executable work include anything, other than the work as a whole, that (a) is included in the normal form of packaging a Major Component, but which is not part of that Major Component, and (b) serves only to enable use of the work with that Major Component, or to implement a Standard Interface for which an implementation is available to the public in source code form. A "Major Component", in this context, means a major essential component (kernel, window system, and so on) of the specific operating system (if any) on which the executable work runs, or a compiler used to produce the work, or an object code interpreter used to run it.

 The "Corresponding Source" for a work in object code form means all the source code needed to generate, install, and (for an executable work) run the object code and to modify the work, including scripts to control those activities. However, it does not include the work's System Libraries, or general-purpose tools or generally available free

programs which are used unmodified in performing those activities but which are not part of the work. For example, Corresponding Source includes interface definition files associated with source files for the work, and the source code for shared libraries and dynamically linked subprograms that the work is specifically designed to require, such as by intimate data communication or control flow between those subprograms and other parts of the work.

 The Corresponding Source need not include anything that users can regenerate automatically from other parts of the Corresponding Source.

 The Corresponding Source for a work in source code form is that same work.

#### 2. Basic Permissions.

 All rights granted under this License are granted for the term of copyright on the Program, and are irrevocable provided the stated conditions are met. This License explicitly affirms your unlimited permission to run the unmodified Program. The output from running a covered work is

 covered by this License only if the output, given its content, constitutes a covered work. This License acknowledges your rights of fair use or other equivalent, as provided by copyright law.

 You may make, run and propagate covered works that you do not convey, without conditions so long as your license otherwise remains in force. You may convey covered works to others for the sole purpose of having them make modifications exclusively for you, or provide you with facilities for running those works, provided that you comply with the terms of this License in conveying all material for which you do not control copyright. Those thus making or running the covered works for you must do so exclusively on your behalf, under your direction and control, on terms that prohibit them from making any copies of your copyrighted material outside their relationship with you.

 Conveying under any other circumstances is permitted solely under the conditions stated below. Sublicensing is not allowed; section 10 makes it unnecessary.

3. Protecting Users' Legal Rights From Anti-Circumvention Law.

 No covered work shall be deemed part of an effective technological measure under any applicable law fulfilling obligations under article 11 of the WIPO copyright treaty adopted on 20 December 1996, or similar laws prohibiting or restricting circumvention of such measures.

 When you convey a covered work, you waive any legal power to forbid circumvention of technological measures to the extent such circumvention is effected by exercising rights under this License with respect to the covered work, and you disclaim any intention to limit operation or modification of the work as a means of enforcing, against the work's users, your or third parties' legal rights to forbid circumvention of technological measures.

4. Conveying Verbatim Copies.

 You may convey verbatim copies of the Program's source code as you receive it, in any medium, provided that you conspicuously and appropriately publish on each copy an appropriate copyright notice; keep intact all notices stating that this License and any

non-permissive terms added in accord with section 7 apply to the code; keep intact all notices of the absence of any warranty; and give all recipients a copy of this License along with the Program.

 You may charge any price or no price for each copy that you convey, and you may offer support or warranty protection for a fee.

5. Conveying Modified Source Versions.

 You may convey a work based on the Program, or the modifications to produce it from the Program, in the form of source code under the terms of section 4, provided that you also meet all of these conditions:

 a) The work must carry prominent notices stating that you modified it, and giving a relevant date.

 b) The work must carry prominent notices stating that it is released under this License and any conditions added under section 7. This requirement modifies the requirement in section 4 to

"keep intact all notices".

 c) You must license the entire work, as a whole, under this License to anyone who comes into possession of a copy. This License will therefore apply, along with any applicable section 7 additional terms, to the whole of the work, and all its parts, regardless of how they are packaged. This License gives no permission to license the work in any other way, but it does not invalidate such permission if you have separately received it.

 d) If the work has interactive user interfaces, each must display Appropriate Legal Notices; however, if the Program has interactive interfaces that do not display Appropriate Legal Notices, your work need not make them do so.

 A compilation of a covered work with other separate and independent works, which are not by their nature extensions of the covered work, and which are not combined with it such as to form a larger program, in or on a volume of a storage or distribution medium, is called an

"aggregate" if the compilation and its resulting copyright are not used to limit the access or legal rights of the compilation's users beyond what the individual works permit. Inclusion of a covered work in an aggregate does not cause this License to apply to the other parts of the aggregate.

6. Conveying Non-Source Forms.

 You may convey a covered work in object code form under the terms of sections 4 and 5, provided that you also convey the machine-readable Corresponding Source under the terms of this License, in one of these ways:

 a) Convey the object code in, or embodied in, a physical product (including a physical distribution medium), accompanied by the Corresponding Source fixed on a durable physical medium

customarily used for software interchange.

 b) Convey the object code in, or embodied in, a physical product (including a physical distribution medium), accompanied by a written offer, valid for at least three years and valid for as

 long as you offer spare parts or customer support for that product model, to give anyone who possesses the object code either (1) a copy of the Corresponding Source for all the software in the product that is covered by this License, on a durable physical medium customarily used for software interchange, for a price no more than your reasonable cost of physically performing this conveying of source, or (2) access to copy the Corresponding Source from a network server at no charge.

 c) Convey individual copies of the object code with a copy of the written offer to provide the Corresponding Source. This alternative is allowed only occasionally and noncommercially, and only if you received the object code with such an offer, in accord with subsection 6b.

 d) Convey the object code by offering access from a designated place (gratis or for a charge), and offer equivalent access to the Corresponding Source in

 the same way through the same place at no further charge. You need not require recipients to copy the Corresponding Source along with the object code. If the place to copy the object code is a network server, the Corresponding Source may be on a different server (operated by you or a third party) that supports equivalent copying facilities, provided you maintain clear directions next to the object code saying where to find the Corresponding Source. Regardless of what server hosts the Corresponding Source, you remain obligated to ensure that it is available for as long as needed to satisfy these requirements.

 e) Convey the object code using peer-to-peer transmission, provided you inform other peers where the object code and Corresponding Source of the work are being offered to the general public at no charge under subsection 6d.

 A separable portion of the object code, whose source code is excluded from the Corresponding Source as a System Library, need not be included in conveying the object code work.

 A "User Product" is either (1) a "consumer product", which means any tangible personal property which is normally used for personal, family, or household purposes, or (2) anything designed or sold for incorporation

into a dwelling. In determining whether a product is a consumer product, doubtful cases shall be resolved in favor of coverage. For a particular product received by a particular user, "normally used" refers to a typical or common use of that class of product, regardless of the status of the particular user or of the way in which the particular user actually uses, or expects or is expected to use, the product. A product is a consumer product regardless of whether the product has substantial commercial, industrial or non-consumer uses, unless such uses represent the only significant mode of use of the product.

 "Installation Information" for a User Product means any methods, procedures, authorization

 keys, or other information required to install and execute modified versions of a covered work in that User Product from a modified version of its Corresponding Source. The information must suffice to ensure that the continued functioning of the modified object code is in no case prevented or interfered with solely because modification has been made.

 If you convey an object code work under this section in, or with, or specifically for use in, a User Product, and the conveying occurs as part of a transaction in which the right of possession and use of the User Product is transferred to the recipient in perpetuity or for a fixed term (regardless of how the transaction is characterized), the Corresponding Source conveyed under this section must be accompanied by the Installation Information. But this requirement does not apply if neither you nor any third party retains the ability to install modified object code on the User Product (for example, the work has been installed in ROM).

 The requirement to provide Installation Information does not include a requirement to continue to provide support service, warranty, or updates for a work that has been modified or installed by the recipient, or for the User Product in which it has been modified or installed. Access to a network may be denied when the modification itself materially and adversely affects the operation of the network or violates the rules and protocols for communication across the network.

 Corresponding Source conveyed, and Installation Information provided, in accord with this section must be in a format that is publicly documented (and with an implementation available to the public in source code form), and must require no special password or key for unpacking, reading or copying.

7. Additional Terms.

"Additional permissions" are terms that supplement the terms of this

License by making exceptions from one or more of its conditions. Additional permissions that are applicable to the entire Program shall

be treated as though they were included in this License, to the extent that they are valid under applicable law. If additional permissions apply only to part of the Program, that part may be used separately under those permissions, but the entire Program remains governed by this License without regard to the additional permissions.

When you convey a copy of a covered work, you may at your option remove any additional permissions from that copy, or from any part of it. (Additional permissions may be written to require their own removal in certain cases when you modify the work.) You may place additional permissions on material, added by you to a covered work, for which you have or can give appropriate copyright permission.

 Notwithstanding any other provision of this License, for material you add to a covered work, you may (if authorized by the copyright holders of that material) supplement the terms of this License with terms:

 a) Disclaiming warranty or limiting liability differently from the terms of sections 15 and 16 of this License; or

 b) Requiring preservation of specified reasonable legal notices or author attributions in that material or in the Appropriate Legal Notices displayed by works containing it; or

 c) Prohibiting misrepresentation of the origin of that material, or requiring that modified versions of such material be marked in reasonable ways as different from the original version; or

 d) Limiting the use for publicity purposes of names of licensors or authors of the material; or

 e) Declining to grant rights under trademark law for use of some trade names, trademarks, or service marks; or

 f) Requiring indemnification of licensors and authors of that material by anyone who conveys the material (or modified versions of it) with contractual assumptions of liability to the recipient, for any liability that these contractual assumptions directly impose on

those licensors and authors.

 All other non-permissive additional terms are considered "further restrictions" within the meaning of section 10. If the Program as you received it, or any part of it, contains a notice stating that it is

governed by this License along with a term that is a further restriction, you may remove that term. If a license document contains a further restriction but permits relicensing or conveying under this License, you may add to a covered work material governed by the terms of that license document, provided that the further restriction does not survive such relicensing or conveying.

 If you add terms to a covered work in accord with this section, you must place, in the relevant source files, a statement of the additional terms that apply to those files, or a notice indicating where to find the applicable terms.

 Additional terms, permissive or non-permissive, may be stated in the form of a separately written license, or stated as exceptions; the above requirements apply either way.

8. Termination.

 You may not propagate or modify a covered work except as expressly provided under this License. Any attempt otherwise to propagate or modify it is void, and will automatically terminate your rights under this License (including any patent licenses granted under the third paragraph of section 11).

 However, if you cease all violation of this License, then your license from a particular copyright holder is reinstated (a) provisionally, unless and until the copyright holder explicitly and finally terminates your license, and (b) permanently, if the copyright holder fails to notify you of the violation by some reasonable means prior to 60 days after the cessation.

 Moreover, your license from a particular copyright holder is reinstated permanently if the copyright holder notifies you of the violation by some reasonable means, this is the first time you have received notice of violation of this License (for any work) from that copyright

 holder, and you cure the violation prior to 30 days after your receipt of the notice.

 Termination of your rights under this section does not terminate the licenses of parties who have received copies or rights from you under this License. If your rights have been terminated and not permanently reinstated, you do not qualify to receive new licenses for the same material under section 10.

9. Acceptance Not Required for Having Copies.

 You are not required to accept this License in order to receive or run a copy of the Program. Ancillary propagation of a covered work occurring solely as a consequence of using peer-to-peer transmission to receive a copy likewise does not require acceptance. However, nothing other than this License grants you permission to propagate or modify any covered work. These actions infringe copyright if you do not accept this License. Therefore, by modifying or propagating a covered work, you indicate your acceptance of this License to do so.

10. Automatic Licensing of Downstream Recipients.

 Each time you convey a covered work, the recipient automatically receives a license from the original licensors, to run, modify and propagate that work, subject to this License. You are not responsible for enforcing compliance by third parties with this License.

 An "entity transaction" is a transaction transferring control of an organization, or substantially all assets of one, or subdividing an organization, or merging organizations. If propagation of a covered work results from an entity transaction, each party to that transaction who receives a copy of the work also receives whatever licenses to the work the party's predecessor in interest had or could give under the previous paragraph, plus a right to possession of the Corresponding Source of the work from the predecessor in interest, if the predecessor has it or can get it with reasonable efforts.

 You may not impose any further restrictions on the exercise of the rights

 granted or affirmed under this License. For example, you may not impose a license fee, royalty, or other charge for exercise of rights granted under this License, and you may not initiate litigation (including a cross-claim or counterclaim in a lawsuit) alleging that any patent claim is infringed by making, using, selling, offering for sale, or importing the Program or any portion of it.

#### 11. Patents.

 A "contributor" is a copyright holder who authorizes use under this License of the Program or a work on which the Program is based. The work thus licensed is called the contributor's "contributor version".

 A contributor's "essential patent claims" are all patent claims owned or controlled by the contributor, whether already acquired or hereafter acquired, that would be infringed by some manner, permitted by this License, of making, using, or selling its contributor version, but do not include claims that would be infringed only as a consequence of further modification of the contributor

#### version. For

purposes of this definition, "control" includes the right to grant patent sublicenses in a manner consistent with the requirements of this License.

 Each contributor grants you a non-exclusive, worldwide, royalty-free patent license under the contributor's essential patent claims, to make, use, sell, offer for sale, import and otherwise run, modify and propagate the contents of its contributor version.

 In the following three paragraphs, a "patent license" is any express agreement or commitment, however denominated, not to enforce a patent (such as an express permission to practice a patent or covenant not to sue for patent infringement). To "grant" such a patent license to a party means to make such an agreement or commitment not to enforce a patent against the party.

 If you convey a covered work, knowingly relying on a patent license, and the Corresponding Source of the work is not available for anyone to copy, free of charge and under the terms of this

License, through a

publicly available network server or other readily accessible means, then you must either (1) cause the Corresponding Source to be so available, or (2) arrange to deprive yourself of the benefit of the patent license for this particular work, or (3) arrange, in a manner consistent with the requirements of this License, to extend the patent license to downstream recipients. "Knowingly relying" means you have actual knowledge that, but for the patent license, your conveying the covered work in a country, or your recipient's use of the covered work in a country, would infringe one or more identifiable patents in that country that you have reason to believe are valid.

 If, pursuant to or in connection with a single transaction or arrangement, you convey, or propagate by procuring conveyance of, a covered work, and grant a patent license to some of the parties receiving the covered work authorizing them to use, propagate, modify or convey a specific copy of the covered work, then the patent license you grant is automatically extended to all recipients of the covered work and works based on it.

 A patent license is "discriminatory" if it does not include within the scope of its coverage, prohibits the exercise of, or is conditioned on the non-exercise of one or more of the rights that are specifically granted under this License. You may not convey a covered work if you are a party to an arrangement with a third party that is in the business of distributing software, under which you make payment to the third party based on the extent of your activity of conveying

the work, and under which the third party grants, to any of the parties who would receive the covered work from you, a discriminatory patent license (a) in connection with copies of the covered work conveyed by you (or copies made from those copies), or (b) primarily for and in connection with specific products or compilations that contain the covered work, unless you entered into that arrangement, or

that patent license was granted, prior to 28 March 2007.

 Nothing in this License shall be construed as excluding or limiting any implied license or other defenses to infringement that may otherwise be available to you under applicable patent law.

#### 12. No Surrender of Others' Freedom.

 If conditions are imposed on you (whether by court order, agreement or otherwise) that contradict the conditions of this License, they do not excuse you from the conditions of this License. If you cannot convey a covered work so as to satisfy simultaneously your obligations under this License and any other pertinent obligations, then as a consequence you may not convey it at all. For example, if you agree to terms that obligate you to collect a royalty for further conveying from those to whom you convey the Program, the only way you could satisfy both those terms and this License would be to refrain entirely from conveying the Program.

 13. Use with the GNU Affero General Public License.

 Notwithstanding any other provision of this License, you have permission to link or combine any covered work with a work licensed under version 3 of the GNU Affero General Public License into a single combined work, and to convey the resulting work. The terms of this License will continue to apply to the part which is the covered work, but the special requirements of the GNU Affero General Public License, section 13, concerning interaction through a network will apply to the combination as such.

14. Revised Versions of this License.

 The Free Software Foundation may publish revised and/or new versions of the GNU General Public License from time to time. Such new versions will be similar in spirit to the present version, but may differ in detail to address new problems or concerns.

 Each version is given a distinguishing version number. If the Program specifies that a certain numbered version of the GNU General Public License "or any later version" applies to it, you

#### have the

option of following the terms and conditions either of that numbered version or of any later version published by the Free Software Foundation. If the Program does not specify a version number of the GNU General Public License, you may choose any version ever published by the Free Software Foundation.

 If the Program specifies that a proxy can decide which future versions of the GNU General Public License can be used, that proxy's public statement of acceptance of a version permanently authorizes you to choose that version for the Program.

 Later license versions may give you additional or different permissions. However, no additional obligations are imposed on any author or copyright holder as a result of your choosing to follow a later version.

15. Disclaimer of Warranty.

 THERE IS NO WARRANTY FOR THE PROGRAM, TO THE EXTENT PERMITTED BY APPLICABLE LAW. EXCEPT WHEN OTHERWISE STATED IN WRITING THE COPYRIGHT HOLDERS AND/OR OTHER PARTIES PROVIDE THE PROGRAM "AS IS" WITHOUT WARRANTY

OF ANY KIND, EITHER EXPRESSED OR IMPLIED, INCLUDING, BUT NOT LIMITED TO, THE IMPLIED WARRANTIES OF MERCHANTABILITY AND FITNESS FOR A PARTICULAR PURPOSE. THE ENTIRE RISK AS TO THE QUALITY AND PERFORMANCE OF THE PROGRAM IS WITH YOU. SHOULD THE PROGRAM PROVE DEFECTIVE, YOU ASSUME THE COST OF ALL NECESSARY SERVICING, REPAIR OR CORRECTION.

16. Limitation of Liability.

 IN NO EVENT UNLESS REQUIRED BY APPLICABLE LAW OR AGREED TO IN WRITING WILL ANY COPYRIGHT HOLDER, OR ANY OTHER PARTY WHO MODIFIES AND/OR CONVEYS THE PROGRAM AS PERMITTED ABOVE, BE LIABLE TO YOU FOR DAMAGES, INCLUDING ANY GENERAL, SPECIAL, INCIDENTAL OR CONSEQUENTIAL DAMAGES ARISING OUT OF THE USE OR INABILITY TO USE THE PROGRAM (INCLUDING BUT NOT LIMITED TO LOSS OF DATA OR DATA BEING RENDERED INACCURATE OR LOSSES SUSTAINED BY YOU OR THIRD PARTIES OR A FAILURE OF THE PROGRAM TO OPERATE WITH ANY OTHER PROGRAMS), EVEN IF SUCH HOLDER OR OTHER PARTY HAS BEEN ADVISED OF THE POSSIBILITY OF SUCH DAMAGES.

### 17. Interpretation of Sections 15 and 16.

 If the disclaimer of warranty and limitation of liability provided above cannot be given local legal effect according to their terms, reviewing courts shall apply local law that most closely approximates an absolute waiver of all civil liability in connection with the

Program, unless a warranty or assumption of liability accompanies a copy of the Program in return for a fee.

#### END OF TERMS AND CONDITIONS

How to Apply These Terms to Your New Programs

 If you develop a new program, and you want it to be of the greatest possible use to the public, the best way to achieve this is to make it free software which everyone can redistribute and change under these terms.

 To do so, attach the following notices to the program. It is safest to attach them to the start of each source file to most effectively state the exclusion of warranty; and each file should have at least the "copyright" line and a pointer to where the full notice is found.

 $\leq$  one line to give the program's name and a brief idea of what it does. $\geq$ Copyright  $(C)$  <year > <name of author>

 This program is free software: you can redistribute it and/or modify it under the terms of the GNU General Public License as published by the Free Software Foundation, either version 3 of the License, or (at your option) any later version.

 This program is distributed in the hope that it will be useful, but WITHOUT ANY WARRANTY; without even the implied warranty of MERCHANTABILITY or FITNESS FOR A PARTICULAR PURPOSE. See the GNU General Public License for more details.

 You should have received a copy of the GNU General Public License along with this program. If not, see <https://www.gnu.org/licenses/>.

Also add information on how to contact you by electronic and paper mail.

 If the program does terminal interaction, make it output a short notice like this when it starts in an interactive mode:

 $<$ program> Copyright (C) $<$ year>  $<$ name of author> This program comes with ABSOLUTELY NO WARRANTY; for details type `show w'. This is free software, and you are welcome to redistribute it under certain conditions; type `show c' for details.

The hypothetical commands `show w' and `show c' should show the appropriate parts of the General Public License. Of course, your program's commands might be different; for a GUI interface, you would use an "about box".

You should also get your employer (if you work as a programmer) or school,

if any, to sign a "copyright disclaimer" for the program, if necessary. For more information on this, and how to apply and follow the GNU GPL, see <https://www.gnu.org/licenses/>.

 The GNU General Public License does not permit incorporating your program into proprietary programs. If your program is a subroutine library, you may consider it more useful to permit linking proprietary applications with the library. If this is what you want to do, use the GNU Lesser General Public License instead of this License. But first, please read <https://www.gnu.org/licenses/why-not-lgpl.html>. Redistribution and use in source and binary forms, with or without modification, are permitted provided that the following conditions are met:

- 1. Redistributions of source code must retain the above copyright notice, and the entire permission notice in its entirety, including the disclaimer of warranties.
- 2. Redistributions in binary form must reproduce the above copyright notice, this list of conditions and the following disclaimer in the documentation and/or other materials provided with the distribution.
- 3. The name of the author may not be used to endorse or promote products derived from this software without specific prior written permission.

THIS SOFTWARE IS PROVIDED ``AS IS'' AND ANY EXPRESS OR IMPLIED WARRANTIES, INCLUDING, BUT NOT LIMITED TO, THE IMPLIED WARRANTIES OF MERCHANTABILITY AND FITNESS FOR A PARTICULAR PURPOSE, ALL OF WHICH ARE HEREBY DISCLAIMED. IN NO EVENT SHALL THE AUTHOR BE LIABLE FOR ANY DIRECT, INDIRECT, INCIDENTAL, SPECIAL, EXEMPLARY, OR CONSEQUENTIAL

 DAMAGES (INCLUDING, BUT NOT LIMITED TO, PROCUREMENT OF SUBSTITUTE GOODS OR SERVICES; LOSS OF USE, DATA, OR PROFITS; OR BUSINESS INTERRUPTION) HOWEVER CAUSED AND ON ANY THEORY OF LIABILITY, WHETHER IN CONTRACT, STRICT LIABILITY, OR TORT (INCLUDING NEGLIGENCE OR OTHERWISE) ARISING IN ANY WAY OUT OF THE USE OF THIS SOFTWARE, EVEN IF NOT ADVISED OF THE POSSIBILITY OF SUCH DAMAGE.

Permission to use, copy, modify, and/or distribute this software for any purpose with or without fee is hereby granted, provided that the above copyright notice and this permission notice appear in all copies.

THE SOFTWARE IS PROVIDED "AS IS" AND THE AUTHOR DISCLAIMS ALL WARRANTIES WITH REGARD TO THIS SOFTWARE INCLUDING ALL IMPLIED WARRANTIES OF MERCHANTABILITY AND FITNESS. IN NO EVENT SHALL THE AUTHOR BE LIABLE FOR ANY SPECIAL, DIRECT, INDIRECT, OR CONSEQUENTIAL DAMAGES OR ANY DAMAGES WHATSOEVER RESULTING FROM LOSS OF USE, DATA OR PROFITS, WHETHER IN AN ACTION OF CONTRACT, NEGLIGENCE OR OTHER TORTIOUS ACTION, ARISING OUT OF OR IN CONNECTION WITH THE USE OR PERFORMANCE OF THIS SOFTWARE.

This library is free software; you can redistribute it and/or modify it under the terms of the GNU Lesser General Public License as published by the Free Software Foundation; either version 2.1 of the License, or (at your option) any later version.

The complete text of the license is available in the ../Documentation/licenses/COPYING.LGPL-2.1-or-later file. /\*

- \* Copyright (c) 1989 The Regents of the University of California.
- \* All rights reserved.

\*

\* Redistribution and use in source and binary forms, with or without

- \* modification, are permitted provided that the following conditions
- \* are met:
- \* 1. Redistributions of source code must retain the above copyright
- \* notice, this list of conditions and the following disclaimer.
- \* 2. Redistributions in binary form must reproduce the above copyright
- \* notice, this list of conditions and the following disclaimer in the
- \* documentation and/or other materials provided with the distribution.
- \* 3. All advertising materials mentioning features or use of this software
- \* must display the following acknowledgement:
- \* This product includes software developed by the University of
- \* California, Berkeley and its contributors.
- \* 4. Neither the name of the University nor the names of its contributors
- \* may be used to endorse or promote products derived from this software
- \* without specific prior written permission.
- \*

\* THIS SOFTWARE IS PROVIDED BY THE REGENTS AND CONTRIBUTORS ``AS IS'' AND \* ANY EXPRESS OR IMPLIED WARRANTIES, INCLUDING, BUT NOT LIMITED TO, THE \* IMPLIED WARRANTIES OF MERCHANTABILITY AND FITNESS FOR A PARTICULAR PURPOSE \* ARE DISCLAIMED. IN NO EVENT SHALL THE REGENTS OR CONTRIBUTORS BE LIABLE \* FOR ANY DIRECT, INDIRECT, INCIDENTAL, SPECIAL, EXEMPLARY, OR CONSEQUENTIAL \* DAMAGES (INCLUDING, BUT NOT LIMITED TO, PROCUREMENT OF SUBSTITUTE GOODS \* OR SERVICES; LOSS OF USE, DATA, OR PROFITS; OR BUSINESS INTERRUPTION) \* HOWEVER CAUSED AND ON ANY THEORY OF LIABILITY, WHETHER IN CONTRACT, STRICT \* LIABILITY, OR TORT (INCLUDING NEGLIGENCE OR OTHERWISE) ARISING IN ANY WAY \* OUT OF THE USE OF THIS SOFTWARE, EVEN IF ADVISED OF THE POSSIBILITY OF \* SUCH DAMAGE.

\*/

## GNU LESSER GENERAL PUBLIC LICENSE Version 2.1, February 1999

Copyright (C) 1991, 1999 Free Software Foundation, Inc. 51 Franklin Street, Fifth Floor, Boston, MA 02110-1301 USA Everyone is permitted to copy and distribute verbatim copies of this license document, but changing it is not allowed.

[This is the first released version of the Lesser GPL. It also counts as the successor of the GNU Library Public License, version 2, hence the version number 2.1.]

#### Preamble

 The licenses for most software are designed to take away your freedom to share and change it. By contrast, the GNU General Public Licenses are intended to guarantee your freedom to share and change free software--to make sure the software is free for all its users.

 This license, the Lesser General Public License, applies to some specially designated software packages--typically libraries--of the Free Software Foundation and other authors who decide to use it. You

can use it too, but we suggest you first think carefully about whether this license or the ordinary General Public License is the better strategy to use in any particular case, based on the explanations below.

 When we speak of free software, we are referring to freedom of use, not price. Our General Public Licenses are designed to make sure that you have the freedom to distribute copies of free software (and charge for this service if you wish); that you receive source code or can get it if you want it; that you can change the software and use pieces of it in new free programs; and that you are informed that you can do these things.

 To protect your rights, we need to make restrictions that forbid distributors to deny you these rights or to ask you to surrender these rights. These restrictions translate to certain responsibilities for you if you distribute copies of the library or if you modify it.

 For example, if you distribute copies of the library, whether gratis

or for a fee, you must give the recipients all the rights that we gave you. You must make sure that they, too, receive or can get the source code. If you link other code with the library, you must provide complete object files to the recipients, so that they can relink them with the library after making changes to the library and recompiling it. And you must show them these terms so they know their rights.

We protect your rights with a two-step method: (1) we copyright the library, and (2) we offer you this license, which gives you legal permission to copy, distribute and/or modify the library.

 To protect each distributor, we want to make it very clear that there is no warranty for the free library. Also, if the library is

modified by someone else and passed on, the recipients should know that what they have is not the original version, so that the original author's reputation will not be affected by problems that might be introduced by others.

#### Finally, software

 patents pose a constant threat to the existence of any free program. We wish to make sure that a company cannot effectively restrict the users of a free program by obtaining a restrictive license from a patent holder. Therefore, we insist that any patent license obtained for a version of the library must be consistent with the full freedom of use specified in this license.

 Most GNU software, including some libraries, is covered by the ordinary GNU General Public License. This license, the GNU Lesser General Public License, applies to certain designated libraries, and is quite different from the ordinary General Public License. We use this license for certain libraries in order to permit linking those libraries into non-free programs.

 When a program is linked with a library, whether statically or using a shared library, the combination of the two is legally speaking a combined work, a derivative of the original library. The ordinary General Public License therefore permits such linking only if the entire combination fits its criteria of freedom. The Lesser General Public License permits more lax criteria for linking other code with the library.

 We call this license the "Lesser" General Public License because it does Less to protect the user's freedom than the ordinary General Public License. It also provides other free software developers Less of an advantage over competing non-free programs. These disadvantages are the reason we use the ordinary General Public License for many libraries. However, the Lesser license provides advantages in certain special circumstances.

 For example, on rare occasions, there may be a special need to encourage the widest possible use of a certain library, so that it becomes a de-facto standard. To achieve this, non-free programs must be allowed to use the library. A more frequent case is that a free library does the same job as widely used non-free libraries. In this case, there is little to gain by limiting the free library to free software only, so we use the Lesser General Public License.

 In other cases, permission to use a particular library in non-free programs enables a greater number of people to use a large body of free software. For example, permission to use the GNU C Library in non-free programs enables many more people to use the whole GNU operating system, as well as its variant, the GNU/Linux operating system.

 Although the Lesser General Public License is Less protective of the users' freedom, it does ensure that the user of a program that is linked with the Library has the freedom and the wherewithal to run that program using a modified version of the Library.

 The precise terms and conditions for copying, distribution and modification follow. Pay close attention to the difference between a "work based on the library" and a "work that uses the library". The former contains code derived from the library, whereas the latter must be combined with the library in order to run.

### GNU LESSER GENERAL PUBLIC LICENSE TERMS AND CONDITIONS FOR COPYING, DISTRIBUTION AND MODIFICATION

 0. This License Agreement applies to any software library or other program which contains a notice placed by the copyright holder or other authorized party saying it may be distributed under the terms of this Lesser General Public License (also called "this License"). Each licensee is addressed as "you".

 A "library" means a collection of software functions and/or data prepared so as to be conveniently linked with application programs (which use some of those functions and data) to form executables.

 The "Library", below, refers to any such software library or work which has been distributed under these terms. A "work based on the Library" means either the Library or any derivative work under copyright law: that is to say, a work containing the Library or a portion of it, either verbatim or with modifications and/or translated straightforwardly into another language. (Hereinafter, translation is included without limitation in the term "modification".)

 "Source code" for a work means the preferred form of the work for making modifications to it. For a library, complete source code means all the source code for all modules it contains, plus any associated interface definition files, plus the scripts used to control compilation and installation of the library.

 Activities other than copying, distribution and modification are not covered by this License; they are outside its scope. The act of running a program using the Library is not restricted, and output from

such a program is covered only if its contents constitute a work based on the Library (independent of the use of the Library in a tool for writing it). Whether that is true depends on what the Library does and what the program that uses the Library does.

 1. You may copy and distribute verbatim copies of the Library's complete source code as you receive it, in any medium, provided that

you conspicuously and appropriately publish on each copy an appropriate copyright notice and disclaimer of warranty; keep intact all the notices that refer to this License and to the absence of any warranty; and distribute a copy of this License along with the Library.

 You may charge a fee for the physical act of transferring a copy, and you may at your option offer warranty protection in exchange for a fee.

 2. You may modify your copy or copies of the Library or any portion of it, thus forming a work based on the Library, and copy and distribute such modifications or work under the terms of Section 1 above, provided that you also meet all of these conditions:

a) The modified work must itself be a software library.

 b) You must cause the files modified to carry prominent notices stating that you changed the files and the date of any change.

 c) You must cause the whole of the work to be licensed at no charge to all third parties under the terms of this License.

 d) If a facility in the modified Library refers to a function or a table of data to be supplied by an application program that uses the facility, other than as an argument passed when the facility is invoked, then you must make a good faith effort to ensure that, in the event an application does not supply such function or table, the facility still operates, and performs whatever part of its purpose remains meaningful.

 (For example, a function in a library to compute square roots has a purpose that is entirely well-defined independent of the application. Therefore, Subsection 2d requires that any application-supplied function or table used by this function must be optional: if the application does not supply it, the square root function must still compute square roots.)

These requirements apply to the modified work as a whole. If

identifiable sections of that work are not derived from the Library, and can be

 reasonably considered independent and separate works in themselves, then this License, and its terms, do not apply to those sections when you distribute them as separate works. But when you distribute the same sections as part of a whole which is a work based on the Library, the distribution of the whole must be on the terms of this License, whose permissions for other licensees extend to the entire whole, and thus to each and every part regardless of who wrote it.

Thus, it is not the intent of this section to claim rights or contest your rights to work written entirely by you; rather, the intent is to exercise the right to control the distribution of derivative or collective works based on the Library.

In addition, mere aggregation of another work not based on the Library with the Library (or with a work based on the Library) on a volume of a storage or distribution medium does not bring the other work under the scope of this License.

### 3. You may opt to apply the terms of the ordinary GNU General Public

License instead of this License to a given copy of the Library. To do this, you must alter all the notices that refer to this License, so that they refer to the ordinary GNU General Public License, version 2, instead of to this License. (If a newer version than version 2 of the ordinary GNU General Public License has appeared, then you can specify that version instead if you wish.) Do not make any other change in these notices.

 Once this change is made in a given copy, it is irreversible for that copy, so the ordinary GNU General Public License applies to all subsequent copies and derivative works made from that copy.

 This option is useful when you wish to copy part of the code of the Library into a program that is not a library.

 4. You may copy and distribute the Library (or a portion or derivative of it, under Section 2) in object code or executable form under the terms of Sections 1 and 2 above provided that you accompany it with the complete corresponding machine-readable source code, which must be distributed under the terms of Sections 1 and 2 above on a medium customarily used for software interchange.

 If distribution of object code is made by offering access to copy from a designated place, then offering equivalent access to copy the source code from the same place satisfies the requirement to distribute the source code, even though third parties are not compelled to copy the source along with the object code.

 5. A program that contains no derivative of any portion of the Library, but is designed to work with the Library by being compiled or linked with it, is called a "work that uses the Library". Such a work, in isolation, is not a derivative work of the Library, and therefore falls outside the scope of this License.

 However, linking a "work that uses the Library" with the Library creates an executable that is a derivative of the Library (because it contains portions of the Library), rather than a "work that uses the

library". The executable is therefore covered by this License. Section 6 states terms for distribution of such executables.

 When a "work that uses the Library" uses material from a header file that is part of the Library, the object code for the work may be a derivative work of the Library even though the source code is not. Whether this is true is especially significant if the work can be linked without the Library, or if the work is itself a library. The threshold for this to be true is not precisely defined by law.

 If such an object file uses only numerical parameters, data structure layouts and accessors, and small macros and small inline functions (ten lines or less in length), then the use of the object file is unrestricted, regardless of whether it is legally a derivative work. (Executables containing this object code plus portions of the Library will still fall under Section 6.)

 Otherwise, if the work is a derivative of the Library, you may distribute the

 object code for the work under the terms of Section 6. Any executables containing that work also fall under Section 6, whether or not they are linked directly with the Library itself.

 6. As an exception to the Sections above, you may also combine or link a "work that uses the Library" with the Library to produce a work containing portions of the Library, and distribute that work under terms of your choice, provided that the terms permit modification of the work for the customer's own use and reverse engineering for debugging such modifications.

 You must give prominent notice with each copy of the work that the Library is used in it and that the Library and its use are covered by this License. You must supply a copy of this License. If the work during execution displays copyright notices, you must include the

copyright notice for the Library among them, as well as a reference directing the user to the copy of this License. Also, you must do one of these things:

#### a) Accompany

the work with the complete corresponding

 machine-readable source code for the Library including whatever changes were used in the work (which must be distributed under Sections 1 and 2 above); and, if the work is an executable linked with the Library, with the complete machine-readable "work that uses the Library", as object code and/or source code, so that the user can modify the Library and then relink to produce a modified executable containing the modified Library. (It is understood that the user who changes the contents of definitions files in the Library will not necessarily be able to recompile the application to use the modified definitions.)

 b) Use a suitable shared library mechanism for linking with the Library. A suitable mechanism is one that (1) uses at run time a copy of the library already present on the user's computer system, rather than copying library functions into the executable, and (2) will operate

 properly with a modified version of the library, if the user installs one, as long as the modified version is interface-compatible with the version that the work was made with.

 c) Accompany the work with a written offer, valid for at least three years, to give the same user the materials specified in Subsection 6a, above, for a charge no more than the cost of performing this distribution.

 d) If distribution of the work is made by offering access to copy from a designated place, offer equivalent access to copy the above specified materials from the same place.

 e) Verify that the user has already received a copy of these materials or that you have already sent this user a copy.

 For an executable, the required form of the "work that uses the Library" must include any data and utility programs needed for reproducing the executable from it. However, as a special exception, the materials to be distributed need not include anything that is normally

 distributed (in either source or binary form) with the major components (compiler, kernel, and so on) of the operating system on which the executable runs, unless that component itself accompanies the executable.

 It may happen that this requirement contradicts the license restrictions of other proprietary libraries that do not normally accompany the operating system. Such a contradiction means you cannot use both them and the Library together in an executable that you distribute.

 7. You may place library facilities that are a work based on the Library side-by-side in a single library together with other library facilities not covered by this License, and distribute such a combined library, provided that the separate distribution of the work based on the Library and of the other library facilities is otherwise permitted, and provided that you do these two things:

 a) Accompany the combined library with a copy of the same work based on the Library, uncombined with any other library facilities. This must be distributed under the terms of the Sections above.

 b) Give prominent notice with the combined library of the fact that part of it is a work based on the Library, and explaining where to find the accompanying uncombined form of the same work.

 8. You may not copy, modify, sublicense, link with, or distribute the Library except as expressly provided under this License. Any attempt otherwise to copy, modify, sublicense, link with, or distribute the Library is void, and will automatically terminate your rights under this License. However, parties who have received copies, or rights, from you under this License will not have their licenses terminated so long as such parties remain in full compliance.

 9. You are not required to accept this License, since you have not signed it. However, nothing else grants you permission to modify or distribute the Library or its derivative works. These actions are prohibited by law if

 you do not accept this License. Therefore, by modifying or distributing the Library (or any work based on the Library), you indicate your acceptance of this License to do so, and all its terms and conditions for copying, distributing or modifying the Library or works based on it.

 10. Each time you redistribute the Library (or any work based on the Library), the recipient automatically receives a license from the original licensor to copy, distribute, link with or modify the Library subject to these terms and conditions. You may not impose any further restrictions on the recipients' exercise of the rights granted herein. You are not responsible for enforcing compliance by third parties with this License.
11. If, as a consequence of a court judgment or allegation of patent infringement or for any other reason (not limited to patent issues), conditions are imposed on you (whether by court order, agreement or otherwise) that contradict the conditions of this License, they do not excuse

 you from the conditions of this License. If you cannot distribute so as to satisfy simultaneously your obligations under this License and any other pertinent obligations, then as a consequence you may not distribute the Library at all. For example, if a patent license would not permit royalty-free redistribution of the Library by all those who receive copies directly or indirectly through you, then the only way you could satisfy both it and this License would be to refrain entirely from distribution of the Library.

If any portion of this section is held invalid or unenforceable under any particular circumstance, the balance of the section is intended to apply, and the section as a whole is intended to apply in other circumstances.

It is not the purpose of this section to induce you to infringe any patents or other property right claims or to contest validity of any such claims; this section has the sole purpose of protecting the integrity of the free software distribution system which is

implemented by public license practices. Many people have made generous contributions to the wide range of software distributed through that system in reliance on consistent application of that system; it is up to the author/donor to decide if he or she is willing to distribute software through any other system and a licensee cannot impose that choice.

This section is intended to make thoroughly clear what is believed to be a consequence of the rest of this License.

 12. If the distribution and/or use of the Library is restricted in certain countries either by patents or by copyrighted interfaces, the original copyright holder who places the Library under this License may add an explicit geographical distribution limitation excluding those countries, so that distribution is permitted only in or among countries not thus excluded. In such case, this License incorporates the limitation as if written in the body of this License.

 13. The Free Software Foundation may publish revised and/or new

versions of the Lesser General Public License from time to time. Such new versions will be similar in spirit to the present version, but may differ in detail to address new problems or concerns.

Each version is given a distinguishing version number. If the Library specifies a version number of this License which applies to it and "any later version", you have the option of following the terms and conditions either of that version or of any later version published by the Free Software Foundation. If the Library does not specify a license version number, you may choose any version ever published by the Free Software Foundation.

 14. If you wish to incorporate parts of the Library into other free programs whose distribution conditions are incompatible with these, write to the author to ask for permission. For software which is copyrighted by the Free Software Foundation, write to the Free Software Foundation; we sometimes make exceptions for this. Our decision

 will be guided by the two goals of preserving the free status of all derivatives of our free software and of promoting the sharing and reuse of software generally.

#### NO WARRANTY

 15. BECAUSE THE LIBRARY IS LICENSED FREE OF CHARGE, THERE IS NO WARRANTY FOR THE LIBRARY, TO THE EXTENT PERMITTED BY APPLICABLE LAW. EXCEPT WHEN OTHERWISE STATED IN WRITING THE COPYRIGHT HOLDERS AND/OR OTHER PARTIES PROVIDE THE LIBRARY "AS IS" WITHOUT WARRANTY OF ANY KIND, EITHER EXPRESSED OR IMPLIED, INCLUDING, BUT NOT LIMITED TO, THE IMPLIED WARRANTIES OF MERCHANTABILITY AND FITNESS FOR A PARTICULAR PURPOSE. THE ENTIRE RISK AS TO THE QUALITY AND PERFORMANCE OF THE LIBRARY IS WITH YOU. SHOULD THE LIBRARY PROVE DEFECTIVE, YOU ASSUME THE COST OF ALL NECESSARY SERVICING, REPAIR OR CORRECTION.

 16. IN NO EVENT UNLESS REQUIRED BY APPLICABLE LAW OR AGREED TO IN WRITING WILL ANY COPYRIGHT HOLDER, OR ANY OTHER PARTY WHO MAY MODIFY AND/OR REDISTRIBUTE THE LIBRARY AS PERMITTED ABOVE, BE LIABLE TO YOU

FOR DAMAGES, INCLUDING ANY GENERAL, SPECIAL, INCIDENTAL OR CONSEQUENTIAL DAMAGES ARISING OUT OF THE USE OR INABILITY TO USE THE LIBRARY (INCLUDING BUT NOT LIMITED TO LOSS OF DATA OR DATA BEING RENDERED INACCURATE OR LOSSES SUSTAINED BY YOU OR THIRD PARTIES OR A FAILURE OF THE LIBRARY TO OPERATE WITH ANY OTHER SOFTWARE), EVEN IF SUCH HOLDER OR OTHER PARTY HAS BEEN ADVISED OF THE POSSIBILITY OF SUCH DAMAGES.

#### END OF TERMS AND CONDITIONS

How to Apply These Terms to Your New Libraries

 If you develop a new library, and you want it to be of the greatest possible use to the public, we recommend making it free software that everyone can redistribute and change. You can do so by permitting redistribution under these terms (or, alternatively, under the terms of the ordinary General Public License).

 To apply these terms, attach the following notices to the library. It is safest to attach them to the start of each source file to most effectively convey

 the exclusion of warranty; and each file should have at least the "copyright" line and a pointer to where the full notice is found.

 <one line to give the library's name and a brief idea of what it does.> Copyright  $(C)$  <year > <name of author>

 This library is free software; you can redistribute it and/or modify it under the terms of the GNU Lesser General Public License as published by the Free Software Foundation; either version 2.1 of the License, or (at your option) any later version.

 This library is distributed in the hope that it will be useful, but WITHOUT ANY WARRANTY; without even the implied warranty of MERCHANTABILITY or FITNESS FOR A PARTICULAR PURPOSE. See the GNU Lesser General Public License for more details.

 You should have received a copy of the GNU Lesser General Public License along with this library; if not, write to the Free Software Foundation, Inc., 51 Franklin Street, Fifth Floor, Boston, MA 02110-1301 USA

Also add information on how to contact you by electronic and paper mail.

You should also get your employer (if you work as a programmer) or your school, if any, to sign a "copyright disclaimer" for the library, if necessary. Here is a sample; alter the names:

 Yoyodyne, Inc., hereby disclaims all copyright interest in the library `Frob' (a library for tweaking knobs) written by James Random Hacker.

 <signature of Ty Coon>, 1 April 1990 Ty Coon, President of Vice

That's all there is to it!

 GNU GENERAL PUBLIC LICENSE Version 2, June 1991

Copyright (C) 1989, 1991 Free Software Foundation, Inc., 51 Franklin Street, Fifth Floor, Boston, MA 02110-1301 USA Everyone is permitted to copy and distribute verbatim copies of this license document, but changing it is not allowed.

#### Preamble

 The licenses for most software are designed to take away your freedom to share and change it. By contrast, the GNU General Public License is intended to guarantee your freedom to share and change free software--to make sure the software is free for all its users. This General Public License applies to most of the Free Software Foundation's software and to any other program whose authors commit to using it. (Some other Free Software Foundation software is covered by the GNU Lesser General Public License instead.) You can apply it to your programs, too.

 When we speak of free software, we are referring to freedom, not price.

 Our General Public Licenses are designed to make sure that you have the freedom to distribute copies of free software (and charge for this service if you wish), that you receive source code or can get it if you want it, that you can change the software or use pieces of it in new free programs; and that you know you can do these things.

 To protect your rights, we need to make restrictions that forbid anyone to deny you these rights or to ask you to surrender the rights. These restrictions translate to certain responsibilities for you if you distribute copies of the software, or if you modify it.

 For example, if you distribute copies of such a program, whether gratis or for a fee, you must give the recipients all the rights that you have. You must make sure that they, too, receive or can get the source code. And you must show them these terms so they know their rights.

We protect your rights with two steps: (1) copyright the software, and (2) offer you this license which gives you legal permission to copy, distribute and/or modify the software.

 Also, for each author's protection and ours, we want to make certain that everyone understands that there is no warranty for this free software. If the software is modified by someone else and passed on, we want its recipients to know that what they have is not the original, so that any problems introduced by others will not reflect on the original authors' reputations.

 Finally, any free program is threatened constantly by software patents. We wish to avoid the danger that redistributors of a free program will individually obtain patent licenses, in effect making the program proprietary. To prevent this, we have made it clear that any

patent must be licensed for everyone's free use or not licensed at all.

 The precise terms and conditions for copying, distribution and modification follow.

#### GNU GENERAL PUBLIC LICENSE TERMS AND CONDITIONS FOR COPYING, DISTRIBUTION AND MODIFICATION

 0. This License applies to any program or other work which contains a notice placed by the copyright holder saying it may be distributed under the terms of this General Public License. The "Program", below, refers to any such program or work, and a "work based on the Program" means either the Program or any derivative work under copyright law: that is to say, a work containing the Program or a portion of it, either verbatim or with modifications and/or translated into another language. (Hereinafter, translation is included without limitation in the term "modification".) Each licensee is addressed as "you".

Activities other than copying, distribution and modification are not covered by this License; they are outside its scope. The act of running the Program is not restricted, and the output from the Program is covered only if its contents constitute a work based on the Program (independent of having been made by running the Program). Whether that is true depends on what the Program does.

 1. You may copy and distribute verbatim copies of the Program's source code as you receive it, in any medium, provided that you conspicuously and appropriately publish on each copy an appropriate copyright notice and disclaimer of warranty; keep intact all the notices that refer to this License and to the absence of any warranty; and give any other recipients of the Program a copy of this License along with the Program.

You may charge a fee for the physical act of transferring a copy, and you may at your option offer warranty protection in exchange for a fee.

 2. You may modify your copy or copies of the Program or any portion of it, thus forming a work based on the Program, and copy and distribute such modifications or work under the terms of Section 1 above, provided that you also meet all of these conditions:

 a) You must cause the modified files to carry prominent notices stating that you changed the files and the date of any change.

b) You must cause

 any work that you distribute or publish, that in whole or in part contains or is derived from the Program or any  part thereof, to be licensed as a whole at no charge to all third parties under the terms of this License.

 c) If the modified program normally reads commands interactively when run, you must cause it, when started running for such interactive use in the most ordinary way, to print or display an announcement including an appropriate copyright notice and a notice that there is no warranty (or else, saying that you provide a warranty) and that users may redistribute the program under these conditions, and telling the user how to view a copy of this License. (Exception: if the Program itself is interactive but does not normally print such an announcement, your work based on the Program is not required to print an announcement.)

These requirements apply to the modified work as a whole. If identifiable sections of that work are not derived from the Program,

and can be reasonably considered independent and separate works in themselves, then this License, and its terms, do not apply to those sections when you distribute them as separate works. But when you distribute the same sections as part of a whole which is a work based on the Program, the distribution of the whole must be on the terms of this License, whose permissions for other licensees extend to the entire whole, and thus to each and every part regardless of who wrote it.

Thus, it is not the intent of this section to claim rights or contest your rights to work written entirely by you; rather, the intent is to exercise the right to control the distribution of derivative or collective works based on the Program.

In addition, mere aggregation of another work not based on the Program with the Program (or with a work based on the Program) on a volume of a storage or distribution medium does not bring the other work under the scope of this License.

 3. You may copy and distribute the Program (or a work based on it, under Section 2) in object code or executable form under the terms of Sections 1 and 2 above provided that you also do one of the following:

 a) Accompany it with the complete corresponding machine-readable source code, which must be distributed under the terms of Sections 1 and 2 above on a medium customarily used for software interchange; or,

 b) Accompany it with a written offer, valid for at least three years, to give any third party, for a charge no more than your cost of physically performing source distribution, a complete machine-readable copy of the corresponding source code, to be distributed under the terms of Sections 1 and 2 above on a medium customarily used for software interchange; or,

 c) Accompany it with the information you received as to the offer to distribute corresponding source code. (This alternative is allowed only for noncommercial distribution and only if you

 received the program in object code or executable form with such an offer, in accord with Subsection b above.)

The source code for a work means the preferred form of the work for making modifications to it. For an executable work, complete source code means all the source code for all modules it contains, plus any associated interface definition files, plus the scripts used to control compilation and installation of the executable. However, as a special exception, the source code distributed need not include anything that is normally distributed (in either source or binary form) with the major components (compiler, kernel, and so on) of the operating system on which the executable runs, unless that component itself accompanies the executable.

If distribution of executable or object code is made by offering access to copy from a designated place, then offering equivalent access to copy the source code from the same place counts as distribution of the source code, even though third parties are not compelled to copy the source along with the object code.

 4. You may not copy, modify, sublicense, or distribute the Program except as expressly provided under this License. Any attempt otherwise to copy, modify, sublicense or distribute the Program is void, and will automatically terminate your rights under this License. However, parties who have received copies, or rights, from you under this License will not have their licenses terminated so long as such parties remain in full compliance.

 5. You are not required to accept this License, since you have not signed it. However, nothing else grants you permission to modify or distribute the Program or its derivative works. These actions are prohibited by law if you do not accept this License. Therefore, by modifying or distributing the Program (or any work based on the Program), you indicate your acceptance of this License to do so, and all its terms and conditions for copying, distributing or modifying the Program or works based on it.

 6. Each time you redistribute the Program (or any work based on the Program), the recipient automatically receives a license from the original licensor to copy, distribute or modify the Program subject to

these terms and conditions. You may not impose any further restrictions on the recipients' exercise of the rights granted herein. You are not responsible for enforcing compliance by third parties to this License.

 7. If, as a consequence of a court judgment or allegation of patent infringement or for any other reason (not limited to patent issues), conditions are imposed on you (whether by court order, agreement or otherwise) that contradict the conditions of this License, they do not excuse you from the conditions of this License. If you cannot distribute so as to satisfy simultaneously your obligations under this License and any other pertinent obligations, then as a consequence you may not distribute the Program at all. For

example, if a patent

license would not permit royalty-free redistribution of the Program by all those who receive copies directly or indirectly through you, then the only way you could satisfy both it and this License would be to refrain entirely from distribution of the Program.

If any portion of this section is held invalid or unenforceable under any particular circumstance, the balance of the section is intended to apply and the section as a whole is intended to apply in other circumstances.

It is not the purpose of this section to induce you to infringe any patents or other property right claims or to contest validity of any such claims; this section has the sole purpose of protecting the integrity of the free software distribution system, which is implemented by public license practices. Many people have made generous contributions to the wide range of software distributed through that system in reliance on consistent application of that system; it is up to the author/donor to decide if he or she is willing to distribute software through any other system and a licensee cannot impose that choice.

This section is intended to make thoroughly clear what is believed to be a consequence of the rest of this License.

 8. If the distribution and/or use of the Program is restricted in certain countries either by patents or by copyrighted interfaces, the original copyright holder who places the Program under this License may add an explicit geographical distribution limitation excluding those countries, so that distribution is permitted only in or among countries not thus excluded. In such case, this License incorporates the limitation as if written in the body of this License.

9. The Free Software Foundation may publish revised and/or new versions

of the General Public License from time to time. Such new versions will be similar in spirit to the present version, but may differ in detail to address new problems or concerns.

Each version is given a distinguishing version number. If the Program specifies a version number of this License which applies to it and "any later version", you have the option of following the terms and conditions either of that version or of any later version published by the Free Software Foundation. If the Program does not specify a version number of this License, you may choose any version ever published by the Free Software Foundation.

 10. If you wish to incorporate parts of the Program into other free programs whose distribution conditions are different, write to the author to ask for permission. For software which is copyrighted by the Free Software Foundation, write to the Free Software Foundation; we sometimes make exceptions for this. Our decision will be guided by the two goals of preserving the free status of all derivatives of our free software and of promoting the sharing and reuse of software generally.

#### NO WARRANTY

## 11. BECAUSE THE PROGRAM IS LICENSED FREE OF CHARGE,

#### THERE IS NO WARRANTY

FOR THE PROGRAM, TO THE EXTENT PERMITTED BY APPLICABLE LAW. EXCEPT WHEN OTHERWISE STATED IN WRITING THE COPYRIGHT HOLDERS AND/OR OTHER PARTIES PROVIDE THE PROGRAM "AS IS" WITHOUT WARRANTY OF ANY KIND, EITHER EXPRESSED OR IMPLIED, INCLUDING, BUT NOT LIMITED TO, THE IMPLIED WARRANTIES OF MERCHANTABILITY AND FITNESS FOR A PARTICULAR PURPOSE. THE ENTIRE RISK AS TO THE QUALITY AND PERFORMANCE OF THE PROGRAM IS WITH YOU. SHOULD THE PROGRAM PROVE DEFECTIVE, YOU ASSUME THE COST OF ALL NECESSARY SERVICING, REPAIR OR CORRECTION.

 12. IN NO EVENT UNLESS REQUIRED BY APPLICABLE LAW OR AGREED TO IN WRITING WILL ANY COPYRIGHT HOLDER, OR ANY OTHER PARTY WHO MAY MODIFY AND/OR REDISTRIBUTE THE PROGRAM AS PERMITTED ABOVE, BE LIABLE TO YOU FOR DAMAGES, INCLUDING ANY GENERAL, SPECIAL, INCIDENTAL OR CONSEQUENTIAL DAMAGES ARISING OUT OF THE USE OR INABILITY TO USE THE PROGRAM (INCLUDING BUT NOT LIMITED TO LOSS OF DATA OR DATA BEING RENDERED INACCURATE OR LOSSES SUSTAINED BY YOU OR

 THIRD PARTIES OR A FAILURE OF THE PROGRAM TO OPERATE WITH ANY OTHER PROGRAMS), EVEN IF SUCH HOLDER OR OTHER PARTY HAS BEEN ADVISED OF THE POSSIBILITY OF SUCH DAMAGES.

#### END OF TERMS AND CONDITIONS

How to Apply These Terms to Your New Programs

 If you develop a new program, and you want it to be of the greatest possible use to the public, the best way to achieve this is to make it free software which everyone can redistribute and change under these terms.

 To do so, attach the following notices to the program. It is safest to attach them to the start of each source file to most effectively convey the exclusion of warranty; and each file should have at least the "copyright" line and a pointer to where the full notice is found.

 <one line to give the program's name and a brief idea of what it does.> Copyright  $(C)$  <year > <name of author>

 This program is free software; you can redistribute it and/or modify it under the terms of the GNU General Public License as published by the Free Software Foundation; either version 2 of the License, or (at your option) any later version.

 This program is distributed in the hope that it will be useful, but WITHOUT ANY WARRANTY; without even the implied warranty of MERCHANTABILITY or FITNESS FOR A PARTICULAR PURPOSE. See the GNU General Public License for more details.

 You should have received a copy of the GNU General Public License along with this program; if not, write to the Free Software Foundation, Inc., 51 Franklin Street, Fifth Floor, Boston, MA 02110-1301 USA.

Also add information on how to contact you by electronic and paper mail.

If the program is interactive, make it output a short notice like this when it starts in an interactive mode:

 Gnomovision version 69, Copyright (C) year name of author Gnomovision comes with ABSOLUTELY NO WARRANTY; for details type `show w'. This is free software, and you are welcome to redistribute it

under certain conditions; type `show c' for details.

The hypothetical commands `show w' and `show c' should show the appropriate parts of the General Public License. Of course, the commands you use may be called something other than `show w' and `show c'; they could even be mouse-clicks or menu items--whatever suits your program.

You should also get your employer (if you work as a programmer) or your school, if any, to sign a "copyright disclaimer" for the program, if necessary. Here is a sample; alter the names:

 Yoyodyne, Inc., hereby disclaims all copyright interest in the program `Gnomovision' (which makes passes at compilers) written by James Hacker.

 <signature of Ty Coon>, 1 April 1989 Ty Coon, President of Vice

This General Public License does not permit incorporating your program into proprietary programs. If your program is a subroutine library, you may consider it more useful to permit linking proprietary applications with the library. If this is what you want to do, use the GNU Lesser General Public License instead of this License. #!/usr/bin/env bash # MIT licenses will each have a unique MD5 sum since they contain a unique copyright. # This script will read the license file into memory, strip out the copyright, and then # generate an MD5 that is not unique and can be matched against a known MIT MD5 sum. set -e

calculate\_md5\_sum() { local FILE="\$1"

 # Read the contents of the file into a variable local raw\_license\_text=\$(<"\$FILE")

 # Convert to lowercase local lowercase\_license\_text="\${raw\_license\_text,,}"

 # Remove anything before the beginning of the license local stripped\_license\_text= $\frac{1}{2}$ (awk '/permission is hereby granted,/{p=1} p' <<< "\$lowercase\_license\_text")

 # Replace line breaks (Windows or Linux) with a single space local replaced\_linebreaks=\$(tr '\r\n' ' ' <<< "\$stripped\_license\_text")

 # Replace multiple spaces with a single space local normalized\_license\_text=\$(tr -s ' ' <<< "\$replaced\_linebreaks")

 # Strip away any non-printable, non-whitespace characters local clean\_unprintable\_license\_text=\$(tr -cd '[:print:][:space:]' <<< "\$normalized\_license\_text")

 # Remove punctuation and special characters local clean license text=\$(echo "\$clean unprintable license text" | sed 's/[^a-zA-Z ]//g')

 # Calculate the MD5 sum of the cleaned license text local MD5SUM=\$(echo -n "\$clean\_license\_text" | md5sum | awk '{print \$1}')

 # Output the MD5 sum echo "\$MD5SUM"

```
}
```

```
# Check if the FILE argument is provided
if [ -z "$1" ]; then
 echo "Please provide a FILE as an argument."
 exit 1
fi
```

```
# Invoke the function with the provided FILE argument
calculate_md5_sum "$1"
WEV @@ WEV[B "1
x ?"U@,5 @mISmIN<GimCN7g1u|E
43mI,5WEV @@ WEV @mImImIAmImImI0mImImI*mImI
A0mImImI...
lost+found...
```
;9GimCN7g 

!"#\$%&'()\*+,-

```
./0123456789:;<=>?@ABCDEFGHIJKLMNOPQRSTUVWXYZ[\]^_`abcdefghijklmnopqrstuvwxyz{|}~
```

```
!"#$%&'()*+,-
./0123456789:;<=>?@ABCDEFGHIJKLMNOPQRSTUVWXYZ[\]^_`abcdefghijklmnopqrstuvwxyz{|}~
```

```
!"#$%&'()*+,-
./0123456789:;<=>?@ABCDEFGHIJKLMNOPQRSTUVWXYZ[\]^_`abcdefghijklmnopqrstuvwxyz{|}~
```

```
!"#$%&'()*+,-
./0123456789:;<=>?@ABCDEFGHIJKLMNOPQRSTUVWXYZ[\]^_`abcdefghijklmnopqrstuvwxyz{|}~WEV @@
WEV[B "1
This library is free software; you can redistribute it and/or
modify it under the terms of the Modified BSD License.
```
The complete text of the license is available in the ../Documentation/licenses/COPYING.BSD-3-Clause file. This library is free software; you can redistribute it and/or modify it under the terms of the GNU Lesser General Public License as published by the Free Software Foundation; either version 2.1 of the License, or (at your option) any later version.

The complete text of the license is available in the ../Documentation/licenses/COPYING.LGPL-2.1-or-later

# **1.440 procps 4.0.4**

## **1.440.1 Available under license :**

 GNU GENERAL PUBLIC LICENSE Version 2, June 1991

Copyright (C) 1989, 1991 Free Software Foundation, Inc., 51 Franklin Street, Fifth Floor, Boston, MA 02110-1301 USA Everyone is permitted to copy and distribute verbatim copies of this license document, but changing it is not allowed.

#### Preamble

 The licenses for most software are designed to take away your freedom to share and change it. By contrast, the GNU General Public License is intended to guarantee your freedom to share and change free software--to make sure the software is free for all its users. This General Public License applies to most of the Free Software Foundation's software and to any other program whose authors commit to using it. (Some other Free Software Foundation software is covered by the GNU Lesser General Public License instead.) You can apply it to your programs, too.

 When we speak of free software, we are referring to freedom, not price.

 Our General Public Licenses are designed to make sure that you have the freedom to distribute copies of free software (and charge for this service if you wish), that you receive source code or can get it if you want it, that you can change the software or use pieces of it in new free programs; and that you know you can do these things.

 To protect your rights, we need to make restrictions that forbid anyone to deny you these rights or to ask you to surrender the rights. These restrictions translate to certain responsibilities for you if you distribute copies of the software, or if you modify it.

 For example, if you distribute copies of such a program, whether gratis or for a fee, you must give the recipients all the rights that you have. You must make sure that they, too, receive or can get the source code. And you must show them these terms so they know their rights.

We protect your rights with two steps: (1) copyright the software, and (2) offer you this license which gives you legal permission to copy, distribute and/or modify the software.

 Also, for each author's protection and ours, we want to make certain that everyone understands that there is no warranty for this free software. If the software is modified by someone else and passed on, we want its recipients to know that what they have is not the original, so that any problems introduced by others will not reflect on the original authors' reputations.

 Finally, any free program is threatened constantly by software patents. We wish to avoid the danger that redistributors of a free program will individually obtain patent licenses, in effect making the program proprietary. To prevent this, we have made it clear that any patent must be licensed for everyone's free use or not licensed at all.

 The precise terms and conditions for copying, distribution and modification follow.

#### GNU GENERAL PUBLIC LICENSE TERMS AND CONDITIONS FOR COPYING, DISTRIBUTION AND MODIFICATION

 0. This License applies to any program or other work which contains a notice placed by the copyright holder saying it may be distributed under the terms of this General Public License. The "Program", below, refers to any such program or work, and a "work based on the Program" means either the Program or any derivative work under copyright law: that is to say, a work containing the Program or a portion of it, either verbatim or with modifications and/or translated into another language. (Hereinafter, translation is included without limitation in the term "modification".) Each licensee is addressed as "you".

Activities other than copying, distribution and modification are not covered by this License; they are outside its scope. The act of running the Program is not restricted, and the output from the Program is covered only if its contents constitute a work based on the Program (independent of having been made by running the Program). Whether that is true depends on what the Program does.

 1. You may copy and distribute verbatim copies of the Program's source code as you receive it, in any medium, provided that you conspicuously and appropriately publish on each copy an appropriate copyright notice and disclaimer of warranty; keep intact all the notices that refer to this License and to the absence of any warranty; and give any other recipients of the Program a copy of this License along with the Program.

You may charge a fee for the physical act of transferring a copy, and you may at your option offer warranty protection in exchange for a fee.

 2. You may modify your copy or copies of the Program or any portion of it, thus forming a work based on the Program, and copy and distribute such modifications or work under the terms of Section 1

 a) You must cause the modified files to carry prominent notices stating that you changed the files and the date of any change.

b) You must cause

 any work that you distribute or publish, that in whole or in part contains or is derived from the Program or any part thereof, to be licensed as a whole at no charge to all third parties under the terms of this License.

 c) If the modified program normally reads commands interactively when run, you must cause it, when started running for such interactive use in the most ordinary way, to print or display an announcement including an appropriate copyright notice and a notice that there is no warranty (or else, saying that you provide a warranty) and that users may redistribute the program under these conditions, and telling the user how to view a copy of this License. (Exception: if the Program itself is interactive but does not normally print such an announcement, your work based on the Program is not required to print an announcement.)

These requirements apply to the modified work as a whole. If identifiable sections of that work

are not derived from the Program,

and can be reasonably considered independent and separate works in themselves, then this License, and its terms, do not apply to those sections when you distribute them as separate works. But when you distribute the same sections as part of a whole which is a work based on the Program, the distribution of the whole must be on the terms of this License, whose permissions for other licensees extend to the entire whole, and thus to each and every part regardless of who wrote it.

Thus, it is not the intent of this section to claim rights or contest your rights to work written entirely by you; rather, the intent is to exercise the right to control the distribution of derivative or collective works based on the Program.

In addition, mere aggregation of another work not based on the Program with the Program (or with a work based on the Program) on a volume of a storage or distribution medium does not bring the other work under the scope of this License.

 3. You may copy and distribute the Program (or a work based on it, under Section 2) in object code or executable form under the terms of Sections 1 and 2 above provided that you also do one of the following:

a) Accompany it with the complete corresponding machine-readable

 source code, which must be distributed under the terms of Sections 1 and 2 above on a medium customarily used for software interchange; or,

 b) Accompany it with a written offer, valid for at least three years, to give any third party, for a charge no more than your cost of physically performing source distribution, a complete machine-readable copy of the corresponding source code, to be distributed under the terms of Sections 1 and 2 above on a medium customarily used for software interchange; or,

 c) Accompany it with the information you received as to the offer to distribute corresponding source code. (This alternative is allowed only for noncommercial distribution and only if you

 received the program in object code or executable form with such an offer, in accord with Subsection b above.)

The source code for a work means the preferred form of the work for making modifications to it. For an executable work, complete source code means all the source code for all modules it contains, plus any associated interface definition files, plus the scripts used to control compilation and installation of the executable. However, as a special exception, the source code distributed need not include anything that is normally distributed (in either source or binary form) with the major components (compiler, kernel, and so on) of the operating system on which the executable runs, unless that component itself accompanies the executable.

If distribution of executable or object code is made by offering access to copy from a designated place, then offering equivalent access to copy the source code from the same place counts as distribution of the source code, even though third parties are not compelled to copy the source along with the object code.

 4. You may not copy, modify, sublicense, or distribute the Program except as expressly provided under this License. Any attempt otherwise to copy, modify, sublicense or distribute the Program is void, and will automatically terminate your rights under this License. However, parties who have received copies, or rights, from you under this License will not have their licenses terminated so long as such parties remain in full compliance.

 5. You are not required to accept this License, since you have not signed it. However, nothing else grants you permission to modify or distribute the Program or its derivative works. These actions are prohibited by law if you do not accept this License. Therefore, by modifying or distributing the Program (or any work based on the

Program), you indicate your acceptance of this License to do so, and all its terms and conditions for copying, distributing or modifying the Program or works based on it.

 6. Each time you redistribute the Program (or any work based on the Program), the recipient automatically receives a license from the original licensor to copy, distribute or modify the Program subject to these terms and conditions. You may not impose any further restrictions on the recipients' exercise of the rights granted herein. You are not responsible for enforcing compliance by third parties to this License.

 7. If, as a consequence of a court judgment or allegation of patent infringement or for any other reason (not limited to patent issues), conditions are imposed on you (whether by court order, agreement or otherwise) that contradict the conditions of this License, they do not excuse you from the conditions of this License. If you cannot distribute so as to satisfy simultaneously your obligations under this License and any other pertinent obligations, then as a consequence you may not distribute the Program at all. For

example, if a patent

license would not permit royalty-free redistribution of the Program by all those who receive copies directly or indirectly through you, then the only way you could satisfy both it and this License would be to refrain entirely from distribution of the Program.

If any portion of this section is held invalid or unenforceable under any particular circumstance, the balance of the section is intended to apply and the section as a whole is intended to apply in other circumstances.

It is not the purpose of this section to induce you to infringe any patents or other property right claims or to contest validity of any such claims; this section has the sole purpose of protecting the integrity of the free software distribution system, which is implemented by public license practices. Many people have made generous contributions to the wide range of software distributed through that system in reliance on consistent application of that system; it is up to the author/donor to decide if he or she is willing to distribute software through any other system and a licensee cannot impose that choice.

This section is intended to make thoroughly clear what is believed to be a consequence of the rest of this License.

8. If the distribution and/or use of the Program is restricted in

certain countries either by patents or by copyrighted interfaces, the original copyright holder who places the Program under this License may add an explicit geographical distribution limitation excluding those countries, so that distribution is permitted only in or among countries not thus excluded. In such case, this License incorporates the limitation as if written in the body of this License.

 9. The Free Software Foundation may publish revised and/or new versions of the General Public License from time to time. Such new versions will be similar in spirit to the present version, but may differ in detail to address new problems or concerns.

Each version is given a distinguishing

version number. If the Program

specifies a version number of this License which applies to it and "any later version", you have the option of following the terms and conditions either of that version or of any later version published by the Free Software Foundation. If the Program does not specify a version number of this License, you may choose any version ever published by the Free Software Foundation.

 10. If you wish to incorporate parts of the Program into other free programs whose distribution conditions are different, write to the author to ask for permission. For software which is copyrighted by the Free Software Foundation, write to the Free Software Foundation; we sometimes make exceptions for this. Our decision will be guided by the two goals of preserving the free status of all derivatives of our free software and of promoting the sharing and reuse of software generally.

#### NO WARRANTY

#### 11. BECAUSE THE PROGRAM IS LICENSED FREE OF CHARGE, THERE IS NO WARRANTY

FOR THE PROGRAM, TO THE EXTENT PERMITTED BY APPLICABLE LAW. EXCEPT WHEN OTHERWISE STATED IN WRITING THE COPYRIGHT HOLDERS AND/OR OTHER PARTIES PROVIDE THE PROGRAM "AS IS" WITHOUT WARRANTY OF ANY KIND, EITHER EXPRESSED OR IMPLIED, INCLUDING, BUT NOT LIMITED TO, THE IMPLIED WARRANTIES OF MERCHANTABILITY AND FITNESS FOR A PARTICULAR PURPOSE. THE ENTIRE RISK AS TO THE QUALITY AND PERFORMANCE OF THE PROGRAM IS WITH YOU. SHOULD THE PROGRAM PROVE DEFECTIVE, YOU ASSUME THE COST OF ALL NECESSARY SERVICING, REPAIR OR CORRECTION.

 12. IN NO EVENT UNLESS REQUIRED BY APPLICABLE LAW OR AGREED TO IN WRITING WILL ANY COPYRIGHT HOLDER, OR ANY OTHER PARTY WHO MAY MODIFY AND/OR REDISTRIBUTE THE PROGRAM AS PERMITTED ABOVE, BE LIABLE TO YOU FOR DAMAGES, INCLUDING ANY GENERAL, SPECIAL, INCIDENTAL OR CONSEQUENTIAL DAMAGES ARISING OUT OF THE USE OR INABILITY TO USE THE PROGRAM (INCLUDING BUT NOT LIMITED TO LOSS OF DATA OR DATA BEING RENDERED INACCURATE OR LOSSES SUSTAINED BY

#### YOU OR

### THIRD PARTIES OR A FAILURE OF THE PROGRAM TO OPERATE WITH ANY OTHER PROGRAMS), EVEN IF SUCH HOLDER OR OTHER PARTY HAS BEEN ADVISED OF THE POSSIBILITY OF SUCH DAMAGES.

#### END OF TERMS AND CONDITIONS

How to Apply These Terms to Your New Programs

 If you develop a new program, and you want it to be of the greatest possible use to the public, the best way to achieve this is to make it free software which everyone can redistribute and change under these terms.

 To do so, attach the following notices to the program. It is safest to attach them to the start of each source file to most effectively convey the exclusion of warranty; and each file should have at least the "copyright" line and a pointer to where the full notice is found.

 <one line to give the program's name and a brief idea of what it does.> Copyright  $(C)$  <year > <name of author>

 This program is free software; you can redistribute it and/or modify it under the terms of the GNU General Public License as published by the Free Software Foundation; either version 2 of the License, or (at your option) any later version.

 This program is distributed in the hope that it will be useful, but WITHOUT ANY WARRANTY; without even the implied warranty of MERCHANTABILITY or FITNESS FOR A PARTICULAR PURPOSE. See the GNU General Public License for more details.

 You should have received a copy of the GNU General Public License along with this program; if not, write to the Free Software Foundation, Inc., 51 Franklin Street, Fifth Floor, Boston, MA 02110-1301 USA.

Also add information on how to contact you by electronic and paper mail.

If the program is interactive, make it output a short notice like this when it starts in an interactive mode:

 Gnomovision version 69, Copyright (C) year name of author Gnomovision comes with ABSOLUTELY NO WARRANTY; for details type `show w'. This is free software, and you are welcome to redistribute it

under certain conditions; type `show c' for details.

The hypothetical commands `show w' and `show c' should show the appropriate

parts of the General Public License. Of course, the commands you use may be called something other than `show w' and `show c'; they could even be mouse-clicks or menu items--whatever suits your program.

You should also get your employer (if you work as a programmer) or your school, if any, to sign a "copyright disclaimer" for the program, if necessary. Here is a sample; alter the names:

 Yoyodyne, Inc., hereby disclaims all copyright interest in the program `Gnomovision' (which makes passes at compilers) written by James Hacker.

 <signature of Ty Coon>, 1 April 1989 Ty Coon, President of Vice

This General Public License does not permit incorporating your program into proprietary programs. If your program is a subroutine library, you may consider it more useful to permit linking proprietary applications with the library. If this

 is what you want to do, use the GNU Lesser General Public License instead of this License.

> GNU LIBRARY GENERAL PUBLIC LICENSE Version 2, June 1991

Copyright (C) 1991 Free Software Foundation, Inc. 51 Franklin Street, Fifth Floor, Boston, MA 02110-1301 USA Everyone is permitted to copy and distribute verbatim copies of this license document, but changing it is not allowed.

[This is the first released version of the library GPL. It is numbered 2 because it goes with version 2 of the ordinary GPL.]

#### Preamble

 The licenses for most software are designed to take away your freedom to share and change it. By contrast, the GNU General Public Licenses are intended to guarantee your freedom to share and change free software--to make sure the software is free for all its users.

 This license, the Library General Public License, applies to some specially designated Free Software Foundation software, and to any other libraries whose authors decide to use it. You can use it for your libraries, too.

#### When

 we speak of free software, we are referring to freedom, not price. Our General Public Licenses are designed to make sure that you have the freedom to distribute copies of free software (and charge for this service if you wish), that you receive source code or can get it

if you want it, that you can change the software or use pieces of it in new free programs; and that you know you can do these things.

 To protect your rights, we need to make restrictions that forbid anyone to deny you these rights or to ask you to surrender the rights. These restrictions translate to certain responsibilities for you if you distribute copies of the library, or if you modify it.

 For example, if you distribute copies of the library, whether gratis or for a fee, you must give the recipients all the rights that we gave you. You must make sure that they, too, receive or can get the source code. If you link a program with the library, you must provide complete object files to the recipients so that they can relink them

with the library, after making changes to the library and recompiling it. And you must show them these terms so they know their rights.

 Our method of protecting your rights has two steps: (1) copyright the library, and (2) offer you this license which gives you legal permission to copy, distribute and/or modify the library.

 Also, for each distributor's protection, we want to make certain that everyone understands that there is no warranty for this free library. If the library is modified by someone else and passed on, we want its recipients to know that what they have is not the original version, so that any problems introduced by others will not reflect on the original authors' reputations.

 Finally, any free program is threatened constantly by software patents. We wish to avoid the danger that companies distributing free software will individually obtain patent licenses, thus in effect transforming the program into proprietary software. To prevent this, we

 have made it clear that any patent must be licensed for everyone's free use or not licensed at all.

 Most GNU software, including some libraries, is covered by the ordinary GNU General Public License, which was designed for utility programs. This license, the GNU Library General Public License, applies to certain designated libraries. This license is quite different from the ordinary one; be sure to read it in full, and don't assume that anything in it is the same as in the ordinary license.

 The reason we have a separate public license for some libraries is that they blur the distinction we usually make between modifying or adding to a program and simply using it. Linking a program with a library, without changing the library, is in some sense simply using the library, and is analogous to running a utility program or application program. However, in a textual and legal sense, the linked executable is a combined work, a derivative of the original library, and the ordinary General Public License treats it as such.

 Because of this blurred distinction, using the ordinary General Public License for libraries did not effectively promote software sharing, because most developers did not use the libraries. We concluded that weaker conditions might promote sharing better.

 However, unrestricted linking of non-free programs would deprive the users of those programs of all benefit from the free status of the libraries themselves. This Library General Public License is intended to permit developers of non-free programs to use free libraries, while preserving your freedom as a user of such programs to change the free libraries that are incorporated in them. (We have not seen how to achieve this as regards changes in header files, but we have achieved it as regards changes in the actual functions of the Library.) The hope is that this will lead to faster development of free libraries.

 The precise terms and conditions for copying, distribution and modification

 follow. Pay close attention to the difference between a "work based on the library" and a "work that uses the library". The former contains code derived from the library, while the latter only works together with the library.

 Note that it is possible for a library to be covered by the ordinary General Public License rather than by this special one.

#### GNU LIBRARY GENERAL PUBLIC LICENSE TERMS AND CONDITIONS FOR COPYING, DISTRIBUTION AND MODIFICATION

 0. This License Agreement applies to any software library which contains a notice placed by the copyright holder or other authorized party saying it may be distributed under the terms of this Library General Public License (also called "this License"). Each licensee is addressed as "you".

 A "library" means a collection of software functions and/or data prepared so as to be conveniently linked with application programs (which use some of those functions and data) to form executables.

The "Library", below,

 refers to any such software library or work which has been distributed under these terms. A "work based on the Library" means either the Library or any derivative work under copyright law: that is to say, a work containing the Library or a

portion of it, either verbatim or with modifications and/or translated straightforwardly into another language. (Hereinafter, translation is included without limitation in the term "modification".)

 "Source code" for a work means the preferred form of the work for making modifications to it. For a library, complete source code means all the source code for all modules it contains, plus any associated interface definition files, plus the scripts used to control compilation and installation of the library.

 Activities other than copying, distribution and modification are not covered by this License; they are outside its scope. The act of running a program using the Library is not restricted, and output from such a program is covered only if its contents constitute a work based on the Library (independent of the use of the Library in a tool for writing it). Whether that is true depends on what the Library does and what the program that uses the Library does.

 1. You may copy and distribute verbatim copies of the Library's complete source code as you receive it, in any medium, provided that you conspicuously and appropriately publish on each copy an appropriate copyright notice and disclaimer of warranty; keep intact all the notices that refer to this License and to the absence of any warranty; and distribute a copy of this License along with the Library.

 You may charge a fee for the physical act of transferring a copy, and you may at your option offer warranty protection in exchange for a fee.

 2. You may modify your copy or copies of the Library or any portion of it, thus forming a work based on the Library, and copy and distribute such modifications or work under the terms of Section 1 above, provided that you also meet all of these conditions:

a) The modified work must itself be a software library.

 b) You must cause the files modified to carry prominent notices stating that you changed the files and the date of any change.

 c) You must cause the whole of the work to be licensed at no charge to all third parties under the terms of this License.

 d) If a facility in the modified Library refers to a function or a table of data to be supplied by an application program that uses the facility, other than as an argument passed when the facility

 is invoked, then you must make a good faith effort to ensure that, in the event an application does not supply such function or table, the facility still operates, and performs whatever part of its purpose remains meaningful.

 (For example, a function in a library to compute square roots has a purpose that is entirely well-defined independent of the application. Therefore, Subsection 2d requires that any

 application-supplied function or table used by this function must be optional: if the application does not supply it, the square root function must still compute square roots.)

These requirements apply to the modified work as a whole. If identifiable sections of that work are not derived from the Library, and can be reasonably considered independent and separate works in themselves, then this License, and its terms, do not apply to those sections when you distribute them as separate works. But when you distribute the same sections as part of a whole which is a work based on the Library, the distribution of the whole must be on the terms of this License, whose permissions for other licensees extend to the entire whole, and thus to each and every part regardless of who wrote it.

Thus, it is not the intent of this section to claim rights or contest your rights to work written entirely by you; rather, the intent is to exercise the right to control the distribution of derivative or collective works based on the Library.

In addition, mere aggregation of another work not based on the Library with the Library (or with a work based on the Library) on a volume of a storage or distribution medium does not bring the other work under the scope of this License.

 3. You may opt to apply the terms of the ordinary GNU General Public License instead of this License to a given copy of the Library. To do this, you must alter all the notices that refer to this License, so that they refer to the ordinary GNU General Public License, version 2, instead of to this License. (If a newer version than version 2 of the ordinary GNU General Public License has appeared, then you can specify that version instead if you wish.) Do not make any other change in these notices.

 Once this change is made in a given copy, it is irreversible for that copy, so the ordinary GNU General Public License applies to all subsequent copies and derivative works made from that copy.

 This option is useful when you wish to copy part of the code of the Library into a program that is not a library.

 4. You may copy and distribute the Library (or a portion or derivative of it, under Section 2) in object code or executable form under the terms of Sections 1 and 2 above provided that you accompany it with the complete corresponding machine-readable source code, which must be distributed under the terms of Sections 1 and 2 above on a medium customarily used for software interchange.

 If distribution of object code is made by offering access to copy from a designated place, then offering equivalent access to copy the source code from the same place satisfies the requirement to distribute the source code, even though third parties are not compelled to copy the source along with the object code.

 5. A program that contains no derivative of any portion of the Library, but is designed to work with the Library by being compiled or linked with it, is called a "work that uses the Library". Such a work, in isolation, is not a derivative work of the Library, and therefore falls outside the scope of this License.

 However, linking a "work that uses the Library" with the Library creates an executable that is a derivative of the Library (because it contains portions of the Library), rather than a "work that uses the library". The executable is therefore covered by this License. Section 6 states terms for distribution of such executables.

 When a "work that uses the Library" uses material from a header file that is part of the Library, the object code for the work may be a derivative work of the Library even though the source code is not. Whether this is true is especially significant if the work can be linked without the Library, or if the work is itself a library. The threshold for this to be true is not precisely defined by law.

 If such an object file uses only numerical parameters, data structure layouts and accessors, and small macros and small inline

functions (ten lines or less in length), then the use of the object file is unrestricted, regardless of whether it is legally a derivative work. (Executables containing this object code plus portions of the Library will still fall under Section 6.)

 Otherwise, if the work is a derivative of the Library, you may distribute the object code for the work under the terms of Section 6. Any executables containing that work also fall under Section 6,

whether or not they are linked directly with the Library itself.

 6. As an exception to the Sections above, you may also compile or link a "work that uses the Library" with the Library to produce a work containing portions of the Library, and distribute that work under terms of your choice, provided that the terms permit modification of the work for the customer's own use and reverse engineering for debugging such modifications.

 You must give prominent notice with each copy of the work that the Library is used in it and that the Library

and its use are covered by

this License. You must supply a copy of this License. If the work during execution displays copyright notices, you must include the copyright notice for the Library among them, as well as a reference directing the user to the copy of this License. Also, you must do one of these things:

 a) Accompany the work with the complete corresponding machine-readable source code for the Library including whatever changes were used in the work (which must be distributed under Sections 1 and 2 above); and, if the work is an executable linked with the Library, with the complete machine-readable "work that uses the Library", as object code and/or source code, so that the user can modify the Library and then relink to produce a modified executable containing the modified Library. (It is understood that the user who changes the contents of definitions files in the Library will not necessarily be able to recompile the application to use the modified definitions.)

 b) Accompany the work with a written offer, valid for at least three years, to give the same user the materials specified in Subsection 6a, above, for a charge no more than the cost of performing this distribution.

 c) If distribution of the work is made by offering access to copy from a designated place, offer equivalent access to copy the above specified materials from the same place.

 d) Verify that the user has already received a copy of these materials or that you have already sent this user a copy.

 For an executable, the required form of the "work that uses the Library" must include any data and utility programs needed for reproducing the executable from it. However, as a special exception, the source code distributed need not include anything that is normally distributed (in either source or binary form) with the major components (compiler, kernel, and so on) of the operating system on

which the executable runs, unless that component itself accompanies the executable.

 It may happen that this requirement contradicts the license restrictions of other proprietary libraries that do not normally accompany the operating system. Such a contradiction means you cannot use both them and the Library together in an executable that you distribute.

 7. You may place library facilities that are a work based on the Library side-by-side in a single library together with other library facilities not covered by this License, and distribute such a combined library, provided that the separate distribution of the work based on the Library and of the other library facilities is otherwise permitted, and provided that you do these two things:

 a) Accompany the combined library with a copy of the same work based on the Library, uncombined with any other library facilities. This must be distributed under the terms of the Sections above.

 b) Give prominent notice with the combined library of the fact

 that part of it is a work based on the Library, and explaining where to find the accompanying uncombined form of the same work.

 8. You may not copy, modify, sublicense, link with, or distribute the Library except as expressly provided under this License. Any attempt otherwise to copy, modify, sublicense, link with, or distribute the Library is void, and will automatically terminate your rights under this License. However, parties who have received copies, or rights, from you under this License will not have their licenses terminated so long as such parties remain in full compliance.

 9. You are not required to accept this License, since you have not signed it. However, nothing else grants you permission to modify or distribute the Library or its derivative works. These actions are prohibited by law if you do not accept this License. Therefore, by modifying or distributing the Library (or any work based on the Library), you indicate your acceptance of this License to do so, and all its terms and conditions for copying, distributing or modifying the Library or works based on it.

 10. Each time you redistribute the Library (or any work based on the Library), the recipient automatically receives a license from the original licensor to copy, distribute, link with or modify the Library

subject to these terms and conditions. You may not impose any further restrictions on the recipients' exercise of the rights granted herein. You are not responsible for enforcing compliance by third parties to this License.

 11. If, as a consequence of a court judgment or allegation of patent infringement or for any other reason (not limited to patent issues), conditions are imposed on you (whether by court order, agreement or otherwise) that contradict the conditions of this License, they do not excuse you from the conditions of this License. If you cannot distribute so as to satisfy simultaneously your obligations under this License and any other

 pertinent obligations, then as a consequence you may not distribute the Library at all. For example, if a patent license would not permit royalty-free redistribution of the Library by all those who receive copies directly or indirectly through you, then the only way you could satisfy both it and this License would be to refrain entirely from distribution of the Library.

If any portion of this section is held invalid or unenforceable under any particular circumstance, the balance of the section is intended to apply, and the section as a whole is intended to apply in other circumstances.

It is not the purpose of this section to induce you to infringe any patents or other property right claims or to contest validity of any such claims; this section has the sole purpose of protecting the integrity of the free software distribution system which is implemented by public license practices. Many people have made generous contributions to the wide range of software distributed through that

 system in reliance on consistent application of that system; it is up to the author/donor to decide if he or she is willing to distribute software through any other system and a licensee cannot impose that choice.

This section is intended to make thoroughly clear what is believed to be a consequence of the rest of this License.

 12. If the distribution and/or use of the Library is restricted in certain countries either by patents or by copyrighted interfaces, the original copyright holder who places the Library under this License may add an explicit geographical distribution limitation excluding those countries, so that distribution is permitted only in or among countries not thus excluded. In such case, this License incorporates the limitation as if written in the body of this License.

 13. The Free Software Foundation may publish revised and/or new versions of the Library General Public License from time to time.

Such new versions will be similar in spirit to the present version, but

may differ in detail to address new problems or concerns.

Each version is given a distinguishing version number. If the Library specifies a version number of this License which applies to it and "any later version", you have the option of following the terms and conditions either of that version or of any later version published by the Free Software Foundation. If the Library does not specify a license version number, you may choose any version ever published by the Free Software Foundation.

 14. If you wish to incorporate parts of the Library into other free programs whose distribution conditions are incompatible with these, write to the author to ask for permission. For software which is copyrighted by the Free Software Foundation, write to the Free Software Foundation; we sometimes make exceptions for this. Our decision will be guided by the two goals of preserving the free status of all derivatives of our free software and of promoting the sharing and reuse of software

generally.

#### NO WARRANTY

 15. BECAUSE THE LIBRARY IS LICENSED FREE OF CHARGE, THERE IS NO WARRANTY FOR THE LIBRARY, TO THE EXTENT PERMITTED BY APPLICABLE LAW. EXCEPT WHEN OTHERWISE STATED IN WRITING THE COPYRIGHT HOLDERS AND/OR OTHER PARTIES PROVIDE THE LIBRARY "AS IS" WITHOUT WARRANTY OF ANY KIND, EITHER EXPRESSED OR IMPLIED, INCLUDING, BUT NOT LIMITED TO, THE IMPLIED WARRANTIES OF MERCHANTABILITY AND FITNESS FOR A PARTICULAR PURPOSE. THE ENTIRE RISK AS TO THE QUALITY AND PERFORMANCE OF THE LIBRARY IS WITH YOU. SHOULD THE LIBRARY PROVE DEFECTIVE, YOU ASSUME THE COST OF ALL NECESSARY SERVICING, REPAIR OR CORRECTION.

 16. IN NO EVENT UNLESS REQUIRED BY APPLICABLE LAW OR AGREED TO IN WRITING WILL ANY COPYRIGHT HOLDER, OR ANY OTHER PARTY WHO MAY MODIFY AND/OR REDISTRIBUTE THE LIBRARY AS PERMITTED ABOVE, BE LIABLE TO YOU FOR DAMAGES, INCLUDING ANY GENERAL, SPECIAL, INCIDENTAL OR CONSEQUENTIAL DAMAGES ARISING OUT OF THE USE OR INABILITY TO USE THE LIBRARY

 (INCLUDING BUT NOT LIMITED TO LOSS OF DATA OR DATA BEING RENDERED INACCURATE OR LOSSES SUSTAINED BY YOU OR THIRD PARTIES OR A FAILURE OF THE LIBRARY TO OPERATE WITH ANY OTHER SOFTWARE), EVEN IF SUCH HOLDER OR OTHER PARTY HAS BEEN ADVISED OF THE POSSIBILITY OF SUCH **DAMAGES** 

END OF TERMS AND CONDITIONS

#### How to Apply These Terms to Your New Libraries

 If you develop a new library, and you want it to be of the greatest possible use to the public, we recommend making it free software that everyone can redistribute and change. You can do so by permitting redistribution under these terms (or, alternatively, under the terms of the ordinary General Public License).

 To apply these terms, attach the following notices to the library. It is safest to attach them to the start of each source file to most effectively convey the exclusion of warranty; and each file should have at least the "copyright" line and a pointer to where the full notice is found.

 <one line to give the library's name and a brief idea of what it does.> Copyright  $(C)$  <year > <name of author>

 This library is free software; you can redistribute it and/or modify it under the terms of the GNU Library General Public License as published by the Free Software Foundation; either version 2 of the License, or (at your option) any later version.

 This library is distributed in the hope that it will be useful, but WITHOUT ANY WARRANTY; without even the implied warranty of MERCHANTABILITY or FITNESS FOR A PARTICULAR PURPOSE. See the GNU Library General Public License for more details.

 You should have received a copy of the GNU Library General Public License along with this library; if not, write to the Free Software Foundation, Inc., 51 Franklin Street, Fifth Floor, Boston, MA 02110-1301 USA

Also add information on how to contact you by electronic and paper mail.

You should also get your employer (if you work as a programmer) or your school, if any, to sign a "copyright disclaimer" for the library, if necessary. Here is a sample; alter the names:

 Yoyodyne, Inc., hereby disclaims all copyright interest in the library `Frob' (a library for tweaking knobs) written by James Random Hacker.

 <signature of Ty Coon>, 1 April 1990 Ty Coon, President of Vice

That's all there is to it!

# **1.441 curl 8.4.0**

# **1.441.1 Available under license :**

COPYRIGHT AND PERMISSION NOTICE

Copyright (c) 1996 - 2023, Daniel Stenberg, <daniel@haxx.se>, and many contributors, see the THANKS file.

All rights reserved.

Permission to use, copy, modify, and distribute this software for any purpose with or without fee is hereby granted, provided that the above copyright notice and this permission notice appear in all copies.

THE SOFTWARE IS PROVIDED "AS IS", WITHOUT WARRANTY OF ANY KIND, EXPRESS OR IMPLIED, INCLUDING BUT NOT LIMITED TO THE WARRANTIES OF MERCHANTABILITY, FITNESS FOR A PARTICULAR PURPOSE AND NONINFRINGEMENT OF THIRD PARTY RIGHTS. IN NO EVENT SHALL THE AUTHORS OR COPYRIGHT HOLDERS BE LIABLE FOR ANY CLAIM, DAMAGES OR OTHER LIABILITY, WHETHER IN AN ACTION OF CONTRACT, TORT OR OTHERWISE, ARISING FROM, OUT OF OR IN CONNECTION WITH THE SOFTWARE OR THE USE OR OTHER DEALINGS IN THE SOFTWARE.

Except as contained in this notice, the name of a copyright holder shall not be used in advertising or otherwise to promote the sale, use or other dealings in this Software without prior written authorization of the copyright holder.

# **1.442 gzip 1.12**

# **1.442.1 Available under license :**

GNU GENERAL PUBLIC LICENSE

Version 3, 29 June 2007

Copyright (C) 2007 Free Software Foundation, Inc. <http://fsf.org/> Everyone is permitted to copy and distribute verbatim copies of this license document, but changing it is not allowed.

Preamble

 The GNU General Public License is a free, copyleft license for software and other kinds of works.

 The licenses for most software and other practical works are designed to take away your freedom to share and change the works. By contrast, the GNU General Public License is intended to guarantee your freedom to share and change all versions of a program--to make sure it remains free

software for all its users. We, the Free Software Foundation, use the GNU General Public License for most of our software; it applies also to any other work released this way by its authors. You can apply it to your programs, too.

 When we speak of free software, we are referring to freedom, not

price. Our General Public Licenses are designed to make sure that you have the freedom to distribute copies of free software (and charge for them if you wish), that you receive source code or can get it if you want it, that you can change the software or use pieces of it in new free programs, and that you know you can do these things.

 To protect your rights, we need to prevent others from denying you these rights or asking you to surrender the rights. Therefore, you have certain responsibilities if you distribute copies of the software, or if you modify it: responsibilities to respect the freedom of others.

 For example, if you distribute copies of such a program, whether gratis or for a fee, you must pass on to the recipients the same freedoms that you received. You must make sure that they, too, receive or can get the source code. And you must show them these terms so they know their rights.

 Developers that use the GNU GPL protect your rights with two steps: (1)

 assert copyright on the software, and (2) offer you this License giving you legal permission to copy, distribute and/or modify it.

 For the developers' and authors' protection, the GPL clearly explains that there is no warranty for this free software. For both users' and authors' sake, the GPL requires that modified versions be marked as changed, so that their problems will not be attributed erroneously to authors of previous versions.

 Some devices are designed to deny users access to install or run modified versions of the software inside them, although the manufacturer can do so. This is fundamentally incompatible with the aim of protecting users' freedom to change the software. The systematic pattern of such abuse occurs in the area of products for individuals to use, which is precisely where it is most unacceptable. Therefore, we have designed this version of the GPL to prohibit the practice for those products. If such problems arise substantially in other domains, we stand

 ready to extend this provision to those domains in future versions of the GPL, as needed to protect the freedom of users.

Finally, every program is threatened constantly by software patents.

States should not allow patents to restrict development and use of software on general-purpose computers, but in those that do, we wish to avoid the special danger that patents applied to a free program could make it effectively proprietary. To prevent this, the GPL assures that patents cannot be used to render the program non-free.

 The precise terms and conditions for copying, distribution and modification follow.

#### TERMS AND CONDITIONS

0. Definitions.

"This License" refers to version 3 of the GNU General Public License.

 "Copyright" also means copyright-like laws that apply to other kinds of works, such as semiconductor masks.

 "The Program" refers to any copyrightable work licensed under this License. Each licensee is addressed as "you". "Licensees" and

"recipients" may be individuals or organizations.

 To "modify" a work means to copy from or adapt all or part of the work in a fashion requiring copyright permission, other than the making of an exact copy. The resulting work is called a "modified version" of the earlier work or a work "based on" the earlier work.

 A "covered work" means either the unmodified Program or a work based on the Program.

 To "propagate" a work means to do anything with it that, without permission, would make you directly or secondarily liable for infringement under applicable copyright law, except executing it on a computer or modifying a private copy. Propagation includes copying, distribution (with or without modification), making available to the public, and in some countries other activities as well.

 To "convey" a work means any kind of propagation that enables other parties to make or receive copies. Mere interaction with a user through a computer network, with no transfer of a copy, is not conveying.

 An interactive user interface displays "Appropriate Legal Notices" to the extent that it includes a convenient and prominently visible feature that (1) displays an appropriate copyright notice, and (2) tells the user that there is no warranty for the work (except to the extent that warranties are provided), that licensees may convey the

work under this License, and how to view a copy of this License. If the interface presents a list of user commands or options, such as a menu, a prominent item in the list meets this criterion.

#### 1. Source Code.

 The "source code" for a work means the preferred form of the work for making modifications to it. "Object code" means any non-source form of a work.

 A "Standard Interface" means an interface that either is an official standard defined by a recognized standards body, or, in the case of interfaces specified for a particular programming language, one that is widely used among developers working in that language.

#### The

 "System Libraries" of an executable work include anything, other than the work as a whole, that (a) is included in the normal form of packaging a Major Component, but which is not part of that Major Component, and (b) serves only to enable use of the work with that Major Component, or to implement a Standard Interface for which an implementation is available to the public in source code form. A "Major Component", in this context, means a major essential component (kernel, window system, and so on) of the specific operating system (if any) on which the executable work runs, or a compiler used to produce the work, or an object code interpreter used to run it.

 The "Corresponding Source" for a work in object code form means all the source code needed to generate, install, and (for an executable work) run the object code and to modify the work, including scripts to control those activities. However, it does not include the work's System Libraries, or general-purpose tools or generally available free

programs which are used unmodified in performing those activities but which are not part of the work. For example, Corresponding Source includes interface definition files associated with source files for the work, and the source code for shared libraries and dynamically linked subprograms that the work is specifically designed to require, such as by intimate data communication or control flow between those subprograms and other parts of the work.

 The Corresponding Source need not include anything that users can regenerate automatically from other parts of the Corresponding Source.

 The Corresponding Source for a work in source code form is that same work.

#### 2. Basic Permissions.

 All rights granted under this License are granted for the term of copyright on the Program, and are irrevocable provided the stated conditions are met. This License explicitly affirms your unlimited permission to run the unmodified Program. The output from running a covered work is covered

by this License only if the output, given its

content, constitutes a covered work. This License acknowledges your rights of fair use or other equivalent, as provided by copyright law.

 You may make, run and propagate covered works that you do not convey, without conditions so long as your license otherwise remains in force. You may convey covered works to others for the sole purpose of having them make modifications exclusively for you, or provide you with facilities for running those works, provided that you comply with the terms of this License in conveying all material for which you do not control copyright. Those thus making or running the covered works for you must do so exclusively on your behalf, under your direction and control, on terms that prohibit them from making any copies of your copyrighted material outside their relationship with you.

 Conveying under any other circumstances is permitted solely under the conditions stated below. Sublicensing is not allowed; section 10 makes it unnecessary.

3. Protecting Users' Legal Rights From Anti-Circumvention Law.

 No covered work shall be deemed part of an effective technological measure under any applicable law fulfilling obligations under article 11 of the WIPO copyright treaty adopted on 20 December 1996, or similar laws prohibiting or restricting circumvention of such measures.

 When you convey a covered work, you waive any legal power to forbid circumvention of technological measures to the extent such circumvention is effected by exercising rights under this License with respect to the covered work, and you disclaim any intention to limit operation or modification of the work as a means of enforcing, against the work's users, your or third parties' legal rights to forbid circumvention of technological measures.

4. Conveying Verbatim Copies.

 You may convey verbatim copies of the Program's source code as you receive it, in any medium, provided that you conspicuously and appropriately

 publish on each copy an appropriate copyright notice; keep intact all notices stating that this License and any non-permissive terms added in accord with section 7 apply to the code; keep intact all notices of the absence of any warranty; and give all recipients a copy of this License along with the Program.

 You may charge any price or no price for each copy that you convey, and you may offer support or warranty protection for a fee.

5. Conveying Modified Source Versions.

 You may convey a work based on the Program, or the modifications to produce it from the Program, in the form of source code under the terms of section 4, provided that you also meet all of these conditions:

 a) The work must carry prominent notices stating that you modified it, and giving a relevant date.

 b) The work must carry prominent notices stating that it is released under this License and any conditions added under section 7. This requirement modifies the requirement in section 4 to

"keep intact all notices".

 c) You must license the entire work, as a whole, under this License to anyone who comes into possession of a copy. This License will therefore apply, along with any applicable section 7 additional terms, to the whole of the work, and all its parts, regardless of how they are packaged. This License gives no permission to license the work in any other way, but it does not invalidate such permission if you have separately received it.

 d) If the work has interactive user interfaces, each must display Appropriate Legal Notices; however, if the Program has interactive interfaces that do not display Appropriate Legal Notices, your work need not make them do so.

 A compilation of a covered work with other separate and independent works, which are not by their nature extensions of the covered work, and which are not combined with it such as to form a larger program, in or on a volume of a storage or distribution medium, is called an

"aggregate" if the compilation and its resulting copyright are not used to limit the access or legal rights of the compilation's users beyond what the individual works permit. Inclusion of a covered work in an aggregate does not cause this License to apply to the other parts of the aggregate.
#### 6. Conveying Non-Source Forms.

 You may convey a covered work in object code form under the terms of sections 4 and 5, provided that you also convey the machine-readable Corresponding Source under the terms of this License, in one of these ways:

 a) Convey the object code in, or embodied in, a physical product (including a physical distribution medium), accompanied by the Corresponding Source fixed on a durable physical medium customarily used for software interchange.

 b) Convey the object code in, or embodied in, a physical product (including a physical distribution medium), accompanied by a written offer, valid for at least three years and valid for as

 long as you offer spare parts or customer support for that product model, to give anyone who possesses the object code either (1) a copy of the Corresponding Source for all the software in the product that is covered by this License, on a durable physical medium customarily used for software interchange, for a price no more than your reasonable cost of physically performing this conveying of source, or (2) access to copy the Corresponding Source from a network server at no charge.

 c) Convey individual copies of the object code with a copy of the written offer to provide the Corresponding Source. This alternative is allowed only occasionally and noncommercially, and only if you received the object code with such an offer, in accord with subsection 6b.

 d) Convey the object code by offering access from a designated place (gratis or for a charge), and offer equivalent access to the Corresponding Source in

 the same way through the same place at no further charge. You need not require recipients to copy the Corresponding Source along with the object code. If the place to copy the object code is a network server, the Corresponding Source may be on a different server (operated by you or a third party) that supports equivalent copying facilities, provided you maintain clear directions next to the object code saying where to find the Corresponding Source. Regardless of what server hosts the Corresponding Source, you remain obligated to ensure that it is available for as long as needed to satisfy these requirements.

 e) Convey the object code using peer-to-peer transmission, provided you inform other peers where the object code and Corresponding Source of the work are being offered to the general public at no

charge under subsection 6d.

 A separable portion of the object code, whose source code is excluded from the Corresponding Source as a System Library, need not be included in conveying the object code work.

 A "User Product" is either (1) a "consumer product", which means any tangible personal property which is normally used for personal, family, or household purposes, or (2) anything designed or sold for incorporation into a dwelling. In determining whether a product is a consumer product, doubtful cases shall be resolved in favor of coverage. For a particular product received by a particular user, "normally used" refers to a typical or common use of that class of product, regardless of the status of the particular user or of the way in which the particular user actually uses, or expects or is expected to use, the product. A product is a consumer product regardless of whether the product has substantial commercial, industrial or non-consumer uses, unless such uses represent the only significant mode of use of the product.

 "Installation Information" for a User Product means any methods, procedures, authorization

 keys, or other information required to install and execute modified versions of a covered work in that User Product from a modified version of its Corresponding Source. The information must suffice to ensure that the continued functioning of the modified object code is in no case prevented or interfered with solely because modification has been made.

 If you convey an object code work under this section in, or with, or specifically for use in, a User Product, and the conveying occurs as part of a transaction in which the right of possession and use of the User Product is transferred to the recipient in perpetuity or for a fixed term (regardless of how the transaction is characterized), the Corresponding Source conveyed under this section must be accompanied by the Installation Information. But this requirement does not apply if neither you nor any third party retains the ability to install modified object code on the User Product (for example, the work has been installed in

ROM).

 The requirement to provide Installation Information does not include a requirement to continue to provide support service, warranty, or updates for a work that has been modified or installed by the recipient, or for the User Product in which it has been modified or installed. Access to a network may be denied when the modification itself materially and adversely affects the operation of the network or violates the rules and protocols for communication across the network.

 Corresponding Source conveyed, and Installation Information provided, in accord with this section must be in a format that is publicly documented (and with an implementation available to the public in source code form), and must require no special password or key for unpacking, reading or copying.

#### 7. Additional Terms.

 "Additional permissions" are terms that supplement the terms of this License by making exceptions from one or more of its conditions. Additional permissions that are applicable to the entire Program shall

be treated as though they were included in this License, to the extent that they are valid under applicable law. If additional permissions apply only to part of the Program, that part may be used separately under those permissions, but the entire Program remains governed by this License without regard to the additional permissions.

 When you convey a copy of a covered work, you may at your option remove any additional permissions from that copy, or from any part of it. (Additional permissions may be written to require their own removal in certain cases when you modify the work.) You may place additional permissions on material, added by you to a covered work, for which you have or can give appropriate copyright permission.

 Notwithstanding any other provision of this License, for material you add to a covered work, you may (if authorized by the copyright holders of that material) supplement the terms of this License with terms:

 a) Disclaiming warranty or limiting liability differently from the terms of sections 15 and 16 of this License; or

 b) Requiring preservation of specified reasonable legal notices or author attributions in that material or in the Appropriate Legal Notices displayed by works containing it; or

 c) Prohibiting misrepresentation of the origin of that material, or requiring that modified versions of such material be marked in reasonable ways as different from the original version; or

 d) Limiting the use for publicity purposes of names of licensors or authors of the material; or

 e) Declining to grant rights under trademark law for use of some trade names, trademarks, or service marks; or

 f) Requiring indemnification of licensors and authors of that material by anyone who conveys the material (or modified versions of it) with contractual assumptions of liability to the recipient, for any liability that these contractual assumptions directly impose on

those licensors and authors.

 All other non-permissive additional terms are considered "further restrictions" within the meaning of section 10. If the Program as you received it, or any part of it, contains a notice stating that it is governed by this License along with a term that is a further restriction, you may remove that term. If a license document contains a further restriction but permits relicensing or conveying under this License, you may add to a covered work material governed by the terms of that license document, provided that the further restriction does not survive such relicensing or conveying.

 If you add terms to a covered work in accord with this section, you must place, in the relevant source files, a statement of the additional terms that apply to those files, or a notice indicating where to find the applicable terms.

 Additional terms, permissive or non-permissive, may be stated in the form of a separately written license, or stated as exceptions; the above requirements apply either way.

#### 8. Termination.

 You may not propagate or modify a covered work except as expressly provided under this License. Any attempt otherwise to propagate or modify it is void, and will automatically terminate your rights under this License (including any patent licenses granted under the third paragraph of section 11).

 However, if you cease all violation of this License, then your license from a particular copyright holder is reinstated (a) provisionally, unless and until the copyright holder explicitly and finally terminates your license, and (b) permanently, if the copyright holder fails to notify you of the violation by some reasonable means prior to 60 days after the cessation.

 Moreover, your license from a particular copyright holder is reinstated permanently if the copyright holder notifies you of the violation by some reasonable means, this is the first time you have received notice of violation of this License (for any work) from that copyright

 holder, and you cure the violation prior to 30 days after your receipt of the notice.

 Termination of your rights under this section does not terminate the licenses of parties who have received copies or rights from you under this License. If your rights have been terminated and not permanently reinstated, you do not qualify to receive new licenses for the same material under section 10.

#### 9. Acceptance Not Required for Having Copies.

 You are not required to accept this License in order to receive or run a copy of the Program. Ancillary propagation of a covered work occurring solely as a consequence of using peer-to-peer transmission to receive a copy likewise does not require acceptance. However, nothing other than this License grants you permission to propagate or modify any covered work. These actions infringe copyright if you do not accept this License. Therefore, by modifying or propagating a covered work, you indicate your acceptance of this License to do so.

#### 10. Automatic Licensing of Downstream Recipients.

 Each time you convey a covered work, the recipient automatically receives a license from the original licensors, to run, modify and propagate that work, subject to this License. You are not responsible for enforcing compliance by third parties with this License.

 An "entity transaction" is a transaction transferring control of an organization, or substantially all assets of one, or subdividing an organization, or merging organizations. If propagation of a covered work results from an entity transaction, each party to that transaction who receives a copy of the work also receives whatever licenses to the work the party's predecessor in interest had or could give under the previous paragraph, plus a right to possession of the Corresponding Source of the work from the predecessor in interest, if the predecessor has it or can get it with reasonable efforts.

 You may not impose any further restrictions on the exercise of the rights

 granted or affirmed under this License. For example, you may not impose a license fee, royalty, or other charge for exercise of rights granted under this License, and you may not initiate litigation (including a cross-claim or counterclaim in a lawsuit) alleging that any patent claim is infringed by making, using, selling, offering for sale, or importing the Program or any portion of it.

11. Patents.

 A "contributor" is a copyright holder who authorizes use under this License of the Program or a work on which the Program is based. The work thus licensed is called the contributor's "contributor version".

 A contributor's "essential patent claims" are all patent claims owned or controlled by the contributor, whether already acquired or hereafter acquired, that would be infringed by some manner, permitted by this License, of making, using, or selling its contributor version, but do not include claims that would be infringed only as a consequence of further modification of the contributor version. For

purposes of this definition, "control" includes the right to grant patent sublicenses in a manner consistent with the requirements of this License.

 Each contributor grants you a non-exclusive, worldwide, royalty-free patent license under the contributor's essential patent claims, to make, use, sell, offer for sale, import and otherwise run, modify and propagate the contents of its contributor version.

 In the following three paragraphs, a "patent license" is any express agreement or commitment, however denominated, not to enforce a patent (such as an express permission to practice a patent or covenant not to sue for patent infringement). To "grant" such a patent license to a party means to make such an agreement or commitment not to enforce a patent against the party.

 If you convey a covered work, knowingly relying on a patent license, and the Corresponding Source of the work is not available for anyone to copy, free of charge and under the terms of this License, through a

publicly available network server or other readily accessible means, then you must either (1) cause the Corresponding Source to be so available, or (2) arrange to deprive yourself of the benefit of the patent license for this particular work, or (3) arrange, in a manner consistent with the requirements of this License, to extend the patent license to downstream recipients. "Knowingly relying" means you have actual knowledge that, but for the patent license, your conveying the covered work in a country, or your recipient's use of the covered work in a country, would infringe one or more identifiable patents in that country that you have reason to believe are valid.

 If, pursuant to or in connection with a single transaction or arrangement, you convey, or propagate by procuring conveyance of, a covered work, and grant a patent license to some of the parties receiving the covered work authorizing them to use, propagate, modify or convey a specific copy of the covered

work, then the patent license

you grant is automatically extended to all recipients of the covered work and works based on it.

 A patent license is "discriminatory" if it does not include within the scope of its coverage, prohibits the exercise of, or is conditioned on the non-exercise of one or more of the rights that are specifically granted under this License. You may not convey a covered work if you are a party to an arrangement with a third party that is in the business of distributing software, under which you make payment to the third party based on the extent of your activity of conveying the work, and under which the third party grants, to any of the parties who would receive the covered work from you, a discriminatory patent license (a) in connection with copies of the covered work conveyed by you (or copies made from those copies), or (b) primarily for and in connection with specific products or compilations that contain the covered work, unless you entered into that arrangement, or

that patent license was granted, prior to 28 March 2007.

 Nothing in this License shall be construed as excluding or limiting any implied license or other defenses to infringement that may otherwise be available to you under applicable patent law.

12. No Surrender of Others' Freedom.

 If conditions are imposed on you (whether by court order, agreement or otherwise) that contradict the conditions of this License, they do not excuse you from the conditions of this License. If you cannot convey a covered work so as to satisfy simultaneously your obligations under this License and any other pertinent obligations, then as a consequence you may not convey it at all. For example, if you agree to terms that obligate you to collect a royalty for further conveying from those to whom you convey the Program, the only way you could satisfy both those terms and this License would be to refrain entirely from conveying the Program.

13. Use with the GNU Affero General Public License.

 Notwithstanding any other provision of this License, you have permission to link or combine any covered work with a work licensed under version 3 of the GNU Affero General Public License into a single combined work, and to convey the resulting work. The terms of this License will continue to apply to the part which is the covered work, but the special requirements of the GNU Affero General Public License, section 13, concerning interaction through a network will apply to the combination as such.

14. Revised Versions of this License.

 The Free Software Foundation may publish revised and/or new versions of the GNU General Public License from time to time. Such new versions will be similar in spirit to the present version, but may differ in detail to address new problems or concerns.

 Each version is given a distinguishing version number. If the Program specifies that a certain numbered version of the GNU General Public License "or any later version" applies to it, you have the option of following the terms and conditions either of that numbered version or of any later version published by the Free Software Foundation. If the Program does not specify a version number of the GNU General Public License, you may choose any version ever published by the Free Software Foundation.

 If the Program specifies that a proxy can decide which future versions of the GNU General Public License can be used, that proxy's public statement of acceptance of a version permanently authorizes you to choose that version for the Program.

 Later license versions may give you additional or different permissions. However, no additional obligations are imposed on any author or copyright holder as a result of your choosing to follow a later version.

15. Disclaimer of Warranty.

### THERE IS NO WARRANTY FOR THE PROGRAM, TO THE EXTENT PERMITTED BY APPLICABLE LAW. EXCEPT WHEN OTHERWISE STATED IN WRITING THE COPYRIGHT HOLDERS AND/OR OTHER PARTIES PROVIDE THE PROGRAM "AS IS" WITHOUT WARRANTY

OF ANY KIND, EITHER EXPRESSED OR IMPLIED, INCLUDING, BUT NOT LIMITED TO, THE IMPLIED WARRANTIES OF MERCHANTABILITY AND FITNESS FOR A PARTICULAR PURPOSE. THE ENTIRE RISK AS TO THE QUALITY AND PERFORMANCE OF THE PROGRAM IS WITH YOU. SHOULD THE PROGRAM PROVE DEFECTIVE, YOU ASSUME THE COST OF ALL NECESSARY SERVICING, REPAIR OR CORRECTION.

16. Limitation of Liability.

 IN NO EVENT UNLESS REQUIRED BY APPLICABLE LAW OR AGREED TO IN WRITING WILL ANY COPYRIGHT HOLDER, OR ANY OTHER PARTY WHO MODIFIES AND/OR CONVEYS THE PROGRAM AS PERMITTED ABOVE, BE LIABLE TO YOU FOR DAMAGES, INCLUDING ANY GENERAL, SPECIAL, INCIDENTAL OR CONSEQUENTIAL DAMAGES ARISING OUT OF THE USE OR INABILITY TO USE THE PROGRAM (INCLUDING BUT NOT LIMITED TO LOSS OF DATA OR DATA BEING RENDERED INACCURATE OR LOSSES SUSTAINED BY YOU OR THIRD PARTIES OR A FAILURE OF THE PROGRAM TO OPERATE WITH ANY OTHER PROGRAMS), EVEN IF SUCH HOLDER OR OTHER PARTY HAS BEEN ADVISED OF THE POSSIBILITY OF

#### SUCH DAMAGES.

 17. Interpretation of Sections 15 and 16.

 If the disclaimer of warranty and limitation of liability provided above cannot be given local legal effect according to their terms, reviewing courts shall apply local law that most closely approximates an absolute waiver of all civil liability in connection with the Program, unless a warranty or assumption of liability accompanies a copy of the Program in return for a fee.

#### END OF TERMS AND CONDITIONS

How to Apply These Terms to Your New Programs

 If you develop a new program, and you want it to be of the greatest possible use to the public, the best way to achieve this is to make it free software which everyone can redistribute and change under these terms.

 To do so, attach the following notices to the program. It is safest to attach them to the start of each source file to most effectively state the exclusion of warranty; and each file should have at least the "copyright" line and a pointer to where the full notice is found.

 <one line to give the program's name and a brief idea of what it does.> Copyright  $(C)$  <year > <name of author>

 This program is free software: you can redistribute it and/or modify it under the terms of the GNU General Public License as published by the Free Software Foundation, either version 3 of the License, or (at your option) any later version.

 This program is distributed in the hope that it will be useful, but WITHOUT ANY WARRANTY; without even the implied warranty of MERCHANTABILITY or FITNESS FOR A PARTICULAR PURPOSE. See the GNU General Public License for more details.

 You should have received a copy of the GNU General Public License along with this program. If not, see <http://www.gnu.org/licenses/>.

Also add information on how to contact you by electronic and paper mail.

 If the program does terminal interaction, make it output a short notice like this when it starts in an interactive mode:

 $<$ program> Copyright (C) $<$ year>  $<$ name of author> This program comes with ABSOLUTELY NO WARRANTY; for details type `show w'. This is free software, and you are welcome to redistribute it under certain conditions; type `show c' for details.

The hypothetical commands `show w' and `show c' should show the appropriate parts of the General Public License. Of course, your program's commands might be different; for a GUI interface, you would use an "about box".

 You should also get your employer (if you work as a programmer) or school, if any, to sign a "copyright disclaimer" for the program, if necessary. For more information on this, and how to apply and follow the GNU GPL, see <http://www.gnu.org/licenses/>.

 The GNU General Public License does not permit incorporating your program into proprietary programs. If your program is a subroutine library, you may consider it more useful to permit linking proprietary applications with the library. If this is what you want to do, use the GNU Lesser General Public License instead of this License. But first, please read <http://www.gnu.org/philosophy/why-not-lgpl.html>.

## **1.443 file 5.24**

### **1.443.1 Available under license :**

\$File: LEGAL.NOTICE,v 1.15 2006/05/03 18:48:33 christos Exp \$ Copyright (c) Ian F. Darwin 1986, 1987, 1989, 1990, 1991, 1992, 1994, 1995. Software written by Ian F. Darwin and others; maintained 1994- Christos Zoulas.

This software is not subject to any export provision of the United States Department of Commerce, and may be exported to any country or planet.

Redistribution and use in source and binary forms, with or without modification, are permitted provided that the following conditions are met:

- 1. Redistributions of source code must retain the above copyright notice immediately at the beginning of the file, without modification, this list of conditions, and the following disclaimer.
- 2. Redistributions in binary form must reproduce the above copyright notice, this list of conditions and the following disclaimer in the documentation and/or other materials provided with the distribution.

THIS SOFTWARE IS PROVIDED BY THE AUTHOR AND CONTRIBUTORS ``AS IS'' AND ANY EXPRESS OR IMPLIED WARRANTIES, INCLUDING, BUT NOT LIMITED TO, THE IMPLIED WARRANTIES OF MERCHANTABILITY AND FITNESS FOR A PARTICULAR PURPOSE ARE DISCLAIMED. IN NO EVENT SHALL THE AUTHOR OR CONTRIBUTORS BE LIABLE FOR ANY DIRECT, INDIRECT, INCIDENTAL, SPECIAL, EXEMPLARY, OR CONSEQUENTIAL DAMAGES (INCLUDING, BUT NOT LIMITED TO, PROCUREMENT OF SUBSTITUTE GOODS OR SERVICES; LOSS OF USE, DATA, OR PROFITS; OR BUSINESS INTERRUPTION) HOWEVER CAUSED AND ON ANY THEORY OF LIABILITY, WHETHER IN CONTRACT, STRICT LIABILITY, OR TORT (INCLUDING NEGLIGENCE OR OTHERWISE) ARISING IN ANY WAY OUT OF THE USE OF THIS SOFTWARE, EVEN IF ADVISED OF THE POSSIBILITY OF SUCH DAMAGE.

## **1.444 python 2.7.9**

## **1.444.1 Available under license :**

Copyright (c) 2002 Jorge Acereda <jacereda@users.sourceforge.net>  $\&$ Peter O'Gorman <ogorman@users.sourceforge.net>

Portions may be copyright others, see the AUTHORS file included with this distribution.

Maintained by Peter O'Gorman <ogorman@users.sourceforge.net>

Bug Reports and other queries should go to <ogorman@users.sourceforge.net>

Permission is hereby granted, free of charge, to any person obtaining a copy of this software and associated documentation files (the "Software"), to deal in the Software without restriction, including without limitation the rights to use, copy, modify, merge, publish, distribute, sublicense, and/or sell copies of the Software, and to permit persons to whom the Software is furnished to do so, subject to the following conditions:

The above copyright notice and this permission notice shall be included in all copies or substantial portions of the Software.

THE SOFTWARE IS PROVIDED "AS IS", WITHOUT WARRANTY OF ANY KIND,

EXPRESS OR IMPLIED, INCLUDING BUT NOT LIMITED TO THE WARRANTIES OF MERCHANTABILITY, FITNESS FOR A PARTICULAR PURPOSE AND NONINFRINGEMENT. IN NO EVENT SHALL THE AUTHORS OR COPYRIGHT HOLDERS BE LIABLE FOR ANY CLAIM, DAMAGES OR OTHER LIABILITY, WHETHER IN AN ACTION OF CONTRACT, TORT OR OTHERWISE, ARISING FROM, OUT OF OR IN CONNECTION WITH THE SOFTWARE OR THE USE OR OTHER DEALINGS IN THE SOFTWARE. libffi - Copyright (c) 1996-2003 Red Hat, Inc.

Permission is hereby granted, free of charge, to any person obtaining a copy of this software and associated documentation files (the ``Software''), to deal in the Software without restriction, including

without limitation the rights to use, copy, modify, merge, publish, distribute, sublicense, and/or sell copies of the Software, and to permit persons to whom the Software is furnished to do so, subject to the following conditions:

The above copyright notice and this permission notice shall be included in all copies or substantial portions of the Software.

THE SOFTWARE IS PROVIDED ``AS IS'', WITHOUT WARRANTY OF ANY KIND, EXPRESS OR IMPLIED, INCLUDING BUT NOT LIMITED TO THE WARRANTIES OF MERCHANTABILITY, FITNESS FOR A PARTICULAR PURPOSE AND NONINFRINGEMENT. IN NO EVENT SHALL CYGNUS SOLUTIONS BE LIABLE FOR ANY CLAIM, DAMAGES OR OTHER LIABILITY, WHETHER IN AN ACTION OF CONTRACT, TORT OR OTHERWISE, ARISING FROM, OUT OF OR IN CONNECTION WITH THE SOFTWARE OR THE USE OR OTHER DEALINGS IN THE SOFTWARE.

PYTHON SOFTWARE FOUNDATION LICENSE VERSION 2

--------------------------------------------

1. This LICENSE AGREEMENT is between the Python Software Foundation ("PSF"), and the Individual or Organization ("Licensee") accessing and otherwise using this software ("Python") in source or binary form and its associated documentation.

2. Subject to the terms and conditions of this License Agreement, PSF hereby grants Licensee a nonexclusive, royalty-free, world-wide license to reproduce, analyze, test, perform and/or display publicly, prepare derivative works, distribute, and otherwise use Python alone or in any derivative version, provided, however, that PSF`s License Agreement and PSF`s notice of copyright, i.e., "Copyright (c) 2001, 2002, 2003, 2004, 2005, 2006 Python Software Foundation; All Rights Reserved" are retained in Python alone or in any derivative version prepared by Licensee.

3. In the event Licensee prepares a derivative work that is based on or incorporates Python or any part thereof, and wants to make the derivative work available to others as provided herein, then Licensee hereby agrees to include in any such work a brief summary of the changes made to Python.

4. PSF is making Python available to Licensee on an "AS IS" basis. PSF MAKES NO REPRESENTATIONS OR WARRANTIES, EXPRESS OR IMPLIED. BY WAY OF EXAMPLE, BUT NOT LIMITATION, PSF MAKES NO AND DISCLAIMS ANY REPRESENTATION OR WARRANTY OF MERCHANTABILITY OR FITNESS FOR ANY PARTICULAR PURPOSE OR THAT THE USE OF PYTHON WILL NOT INFRINGE ANY THIRD PARTY RIGHTS.

5. PSF SHALL NOT BE LIABLE TO LICENSEE OR ANY OTHER USERS OF PYTHON FOR ANY INCIDENTAL, SPECIAL, OR CONSEQUENTIAL DAMAGES OR LOSS AS A RESULT OF MODIFYING, DISTRIBUTING, OR OTHERWISE USING PYTHON, OR ANY DERIVATIVE THEREOF, EVEN IF ADVISED OF THE POSSIBILITY THEREOF.

6. This License Agreement will automatically terminate upon a material breach of its terms and conditions.

7. Nothing in this License Agreement shall be deemed to create any relationship

 of agency, partnership, or joint venture between PSF and Licensee. This License Agreement does not grant permission to use PSF trademarks or trade name in a trademark sense to endorse or promote products or services of Licensee, or any third party.

8. By copying, installing or otherwise using Python, Licensee agrees to be bound by the terms and conditions of this License Agreement.

BEOPEN.COM LICENSE AGREEMENT FOR PYTHON 2.0

-------------------------------------------

#### BEOPEN PYTHON OPEN SOURCE LICENSE AGREEMENT VERSION 1

1. This LICENSE AGREEMENT is between BeOpen.com ("BeOpen"), having an office at 160 Saratoga Avenue, Santa Clara, CA 95051, and the Individual or Organization ("Licensee") accessing and otherwise using this software in source or binary form and its associated documentation ("the Software").

2. Subject to the terms and conditions of this BeOpen Python License Agreement, BeOpen hereby grants Licensee a non-exclusive, royalty-free, world-wide license to reproduce, analyze, test, perform and/or display publicly, prepare derivative works, distribute, and otherwise use the Software alone or in any derivative version, provided, however, that the BeOpen Python License is retained in the Software, alone or in any derivative version prepared by Licensee.

3. BeOpen is making the Software available to Licensee on an "AS IS" basis. BEOPEN MAKES NO REPRESENTATIONS OR WARRANTIES, EXPRESS OR IMPLIED. BY WAY OF EXAMPLE, BUT NOT LIMITATION, BEOPEN MAKES NO AND DISCLAIMS ANY REPRESENTATION OR WARRANTY OF MERCHANTABILITY OR FITNESS FOR ANY PARTICULAR PURPOSE OR THAT THE USE OF THE SOFTWARE WILL NOT INFRINGE ANY THIRD PARTY RIGHTS.

4. BEOPEN SHALL NOT BE LIABLE TO LICENSEE OR ANY OTHER USERS OF THE

#### SOFTWARE FOR ANY INCIDENTAL, SPECIAL, OR CONSEQUENTIAL DAMAGES OR LOSS AS A RESULT OF USING, MODIFYING OR DISTRIBUTING THE SOFTWARE, OR ANY DERIVATIVE THEREOF, EVEN IF ADVISED OF THE POSSIBILITY THEREOF.

5. This License Agreement will automatically terminate upon a material breach of its terms and conditions.

6. This License Agreement shall be governed by and interpreted in all respects by the law of the State of California, excluding conflict of law provisions. Nothing in this License Agreement shall be deemed to create any relationship of agency, partnership, or joint venture between BeOpen and Licensee. This License Agreement does not grant permission to use BeOpen trademarks or trade names in a trademark sense to endorse or promote products or services of Licensee, or any third party. As an exception, the "BeOpen Python" logos available at http://www.pythonlabs.com/logos.html may be used according to the permissions granted on that web page.

7. By copying, installing or otherwise using the software, Licensee agrees to be bound by the terms and conditions of this License Agreement.

CNRI LICENSE AGREEMENT FOR PYTHON 1.6.1 ---------------------------------------

1. This LICENSE AGREEMENT is between the Corporation for National Research Initiatives,

 having an office at 1895 Preston White Drive, Reston, VA 20191 ("CNRI"), and the Individual or Organization ("Licensee") accessing and otherwise using Python 1.6.1 software in source or binary form and its associated documentation.

2. Subject to the terms and conditions of this License Agreement, CNRI hereby grants Licensee a nonexclusive, royalty-free, world-wide license to reproduce, analyze, test, perform and/or display publicly, prepare derivative works, distribute, and otherwise use Python 1.6.1 alone or in any derivative version, provided, however, that CNRI`s License Agreement and CNRI`s notice of copyright, i.e., "Copyright (c) 1995-2001 Corporation for National Research Initiatives; All Rights Reserved" are retained in Python 1.6.1 alone or in any derivative version prepared by Licensee. Alternately, in lieu of CNRI`s License Agreement, Licensee may substitute the following text (omitting the quotes): "Python 1.6.1 is made available subject to the terms and conditions

 in CNRI`s License Agreement. This Agreement together with Python 1.6.1 may be located on the Internet using the following unique, persistent identifier (known as a handle): 1895.22/1013. This Agreement may also be obtained from a proxy server on the Internet using the following URL: http://hdl.handle.net/1895.22/1013".

3. In the event Licensee prepares a derivative work that is based on or incorporates Python 1.6.1 or any part thereof, and wants to make the derivative work available to others as provided herein, then Licensee hereby agrees to include in any such work a brief summary of the changes made to Python 1.6.1.

4. CNRI is making Python 1.6.1 available to Licensee on an "AS IS" basis. CNRI MAKES NO REPRESENTATIONS OR WARRANTIES, EXPRESS OR IMPLIED. BY WAY OF EXAMPLE, BUT NOT LIMITATION, CNRI MAKES NO AND DISCLAIMS ANY REPRESENTATION OR WARRANTY OF MERCHANTABILITY OR FITNESS FOR ANY PARTICULAR PURPOSE OR THAT THE USE OF PYTHON 1.6.1 WILL NOT INFRINGE ANY THIRD PARTY RIGHTS.

#### 5.

 CNRI SHALL NOT BE LIABLE TO LICENSEE OR ANY OTHER USERS OF PYTHON 1.6.1 FOR ANY INCIDENTAL, SPECIAL, OR CONSEQUENTIAL DAMAGES OR LOSS AS A RESULT OF MODIFYING, DISTRIBUTING, OR OTHERWISE USING PYTHON 1.6.1, OR ANY DERIVATIVE THEREOF, EVEN IF ADVISED OF THE POSSIBILITY THEREOF.

6. This License Agreement will automatically terminate upon a material breach of its terms and conditions.

7. This License Agreement shall be governed by the federal intellectual property law of the United States, including without limitation the federal copyright law, and, to the extent such U.S. federal law does not apply, by the law of the Commonwealth of Virginia, excluding Virginia`s conflict of law provisions. Notwithstanding the foregoing, with regard to derivative works based on Python 1.6.1 that incorporate non-separable material that was previously distributed under the GNU General Public License (GPL), the law of the Commonwealth of Virginia shall govern this License Agreement only as to issues arising under or with respect to Paragraphs 4, 5, and 7 of this License Agreement. Nothing in this License Agreement shall be deemed to create any relationship of agency, partnership, or joint venture between CNRI and Licensee. This License Agreement does not grant permission to use CNRI trademarks or trade name in a trademark sense to endorse or promote products or

services of Licensee, or any third party.

8. By clicking on the "ACCEPT" button where indicated, or by copying, installing or otherwise using Python 1.6.1, Licensee agrees to be bound by the terms and conditions of this License Agreement.

ACCEPT

#### CWI LICENSE AGREEMENT FOR PYTHON 0.9.0 THROUGH 1.2

--------------------------------------------------

Copyright (c) 1991 - 1995, Stichting Mathematisch Centrum Amsterdam, The Netherlands. All rights reserved.

Permission to use, copy, modify, and distribute this software and its documentation for any purpose and without fee is hereby granted, provided that the above copyright notice appear in all copies and that both that copyright notice and this permission notice appear in supporting documentation, and that the name of Stichting Mathematisch Centrum or CWI not be used in advertising or publicity pertaining to distribution of the software without specific, written prior permission.

STICHTING MATHEMATISCH CENTRUM DISCLAIMS ALL WARRANTIES WITH REGARD TO THIS SOFTWARE, INCLUDING ALL IMPLIED WARRANTIES OF MERCHANTABILITY AND FITNESS, IN NO EVENT SHALL STICHTING MATHEMATISCH CENTRUM BE LIABLE FOR ANY SPECIAL, INDIRECT OR CONSEQUENTIAL DAMAGES OR ANY DAMAGES WHATSOEVER RESULTING FROM LOSS OF USE, DATA OR PROFITS, WHETHER IN AN ACTION OF CONTRACT, NEGLIGENCE OR OTHER TORTIOUS ACTION, ARISING OUT OF OR IN CONNECTION WITH THE USE OR PERFORMANCE OF THIS SOFTWARE. X Window System License - X11R6.4

Copyright (c) 1998 The Open Group

Permission is hereby granted, free of charge, to any person obtaining a copy of this software and associated documentation files (the "Software"), to deal in the Software without restriction, including without limitation the rights to use, copy, modify, merge, publish, distribute, sublicense, and/or sell copies of the Software, and to permit persons to whom the Software is furnished to do so, subject to the following conditions:

The above copyright notice and this permission notice shall be included in all copies or substantial portions of the Software.

THE SOFTWARE IS PROVIDED "AS IS", WITHOUT WARRANTY OF ANY KIND, EXPRESS OR IMPLIED, INCLUDING BUT NOT LIMITED TO THE WARRANTIES OF MERCHANTABILITY, FITNESS FOR A PARTICULAR PURPOSE AND NONINFRINGEMENT. IN NO EVENT SHALL THE OPEN GROUP BE LIABLE FOR ANY CLAIM, DAMAGES OR OTHER LIABILITY, WHETHER IN AN ACTION OF CONTRACT, TORT OR OTHERWISE, ARISING FROM, OUT OF OR IN CONNECTION WITH THE SOFTWARE OR THE USE OR OTHER DEALINGS IN THE SOFTWARE.

Except as contained in this notice, the name of The Open Group shall not be used in advertising or otherwise to promote the sale, use or other dealings in this Software without prior written authorization from The Open Group.

X Window System is a trademark of The Open Group Copyright (c) 1998, 1999, 2000 Thai Open Source Software Center Ltd and Clark Cooper Copyright (c) 2001, 2002, 2003, 2004, 2005, 2006 Expat maintainers.

Permission is hereby granted, free of charge, to any person obtaining a copy of this software and associated documentation files (the "Software"), to deal in the Software without restriction, including without limitation the rights to use, copy, modify, merge, publish, distribute, sublicense, and/or sell copies of the Software, and to permit persons to whom the Software is furnished to do so, subject to the following conditions:

The above copyright notice and this permission notice shall be included in all copies or substantial portions of the Software.

THE SOFTWARE IS PROVIDED "AS IS", WITHOUT WARRANTY OF ANY KIND, EXPRESS OR IMPLIED, INCLUDING BUT NOT LIMITED TO THE WARRANTIES OF MERCHANTABILITY, FITNESS FOR A PARTICULAR PURPOSE AND NONINFRINGEMENT. IN NO EVENT SHALL THE AUTHORS OR COPYRIGHT HOLDERS BE LIABLE FOR ANY CLAIM, DAMAGES OR OTHER LIABILITY, WHETHER IN AN ACTION OF CONTRACT, TORT OR OTHERWISE, ARISING FROM, OUT OF OR IN CONNECTION WITH THE SOFTWARE OR THE USE OR OTHER DEALINGS IN THE SOFTWARE. A. HISTORY OF THE SOFTWARE

==========================

Python was created in the early 1990s by Guido van Rossum at Stichting Mathematisch Centrum (CWI, see http://www.cwi.nl) in the Netherlands as a successor of a language called ABC. Guido remains Python's principal author, although it includes many contributions from others.

In 1995, Guido continued his work on Python at the Corporation for National Research Initiatives (CNRI, see http://www.cnri.reston.va.us) in Reston, Virginia where he released several versions of the software.

In May 2000, Guido and the Python core development team moved to BeOpen.com to form the BeOpen PythonLabs team. In October of the same year, the PythonLabs team moved to Digital Creations (now Zope Corporation, see http://www.zope.com). In 2001, the Python Software Foundation (PSF, see http://www.python.org/psf/) was formed, a non-profit organization created specifically to own Python-related

Intellectual Property. Zope Corporation is a sponsoring member of the PSF.

All Python releases are Open Source (see http://www.opensource.org for the Open Source Definition). Historically, most, but not all, Python releases have also been GPL-compatible; the table below summarizes the various releases.

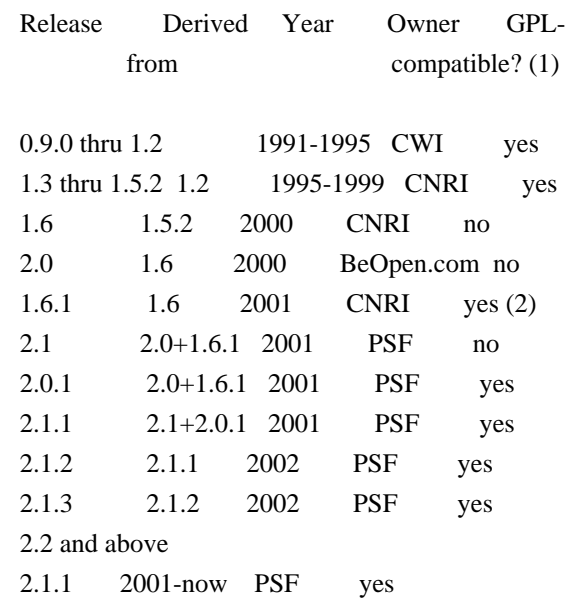

Footnotes:

- (1) GPL-compatible doesn't mean that we're distributing Python under the GPL. All Python licenses, unlike the GPL, let you distribute a modified version without making your changes open source. The GPL-compatible licenses make it possible to combine Python with other software that is released under the GPL; the others don't.
- (2) According to Richard Stallman, 1.6.1 is not GPL-compatible, because its license has a choice of law clause. According to CNRI, however, Stallman's lawyer has told CNRI's lawyer that 1.6.1 is "not incompatible" with the GPL.

Thanks to the many outside volunteers who have worked under Guido's direction to make these releases possible.

#### B. TERMS AND CONDITIONS FOR ACCESSING OR OTHERWISE USING PYTHON ===============================================================

PYTHON SOFTWARE FOUNDATION LICENSE VERSION 2

--------------------------------------------

#### 1. This LICENSE AGREEMENT

is between the Python Software Foundation

("PSF"), and the Individual or Organization ("Licensee") accessing and otherwise using this software ("Python") in source or binary form and its associated documentation.

2. Subject to the terms and conditions of this License Agreement, PSF hereby grants Licensee a nonexclusive, royalty-free, world-wide license to reproduce, analyze, test, perform and/or display publicly, prepare derivative works, distribute, and otherwise use Python alone or in any derivative version, provided, however, that PSF's License Agreement and PSF's notice of copyright, i.e., "Copyright (c) 2001, 2002, 2003, 2004, 2005, 2006, 2007, 2008, 2009, 2010, 2011, 2012, 2013, 2014 Python Software Foundation; All Rights Reserved" are retained in Python alone or in any derivative version prepared by Licensee.

3. In the event Licensee prepares a derivative work that is based on or incorporates Python or any part thereof, and wants to make the derivative work available to others as provided herein, then Licensee hereby agrees to include in any such work a brief summary of the changes made to Python.

4. PSF is making Python available to Licensee on an "AS IS" basis. PSF MAKES NO REPRESENTATIONS OR WARRANTIES, EXPRESS OR IMPLIED. BY WAY OF EXAMPLE, BUT NOT LIMITATION, PSF MAKES NO AND DISCLAIMS ANY REPRESENTATION OR WARRANTY OF MERCHANTABILITY OR FITNESS FOR ANY PARTICULAR PURPOSE OR THAT THE USE OF PYTHON WILL NOT INFRINGE ANY THIRD PARTY RIGHTS.

5. PSF SHALL NOT BE LIABLE TO LICENSEE OR ANY OTHER USERS OF PYTHON FOR ANY INCIDENTAL, SPECIAL, OR CONSEQUENTIAL DAMAGES OR LOSS AS A RESULT OF MODIFYING, DISTRIBUTING, OR OTHERWISE USING PYTHON, OR ANY DERIVATIVE THEREOF, EVEN IF ADVISED OF THE POSSIBILITY THEREOF.

6. This License Agreement will automatically terminate upon a material breach of its terms and conditions.

7. Nothing in this License Agreement shall be deemed to create any relationship of agency, partnership, or joint venture between PSF and Licensee.

 This License Agreement does not grant permission to use PSF trademarks or trade name in a trademark sense to endorse or promote products or services of Licensee, or any third party.

8. By copying, installing or otherwise using Python, Licensee agrees to be bound by the terms and conditions of this License Agreement.

#### BEOPEN.COM LICENSE AGREEMENT FOR PYTHON 2.0

-------------------------------------------

#### BEOPEN PYTHON OPEN SOURCE LICENSE AGREEMENT VERSION 1

1. This LICENSE AGREEMENT is between BeOpen.com ("BeOpen"), having an office at 160 Saratoga Avenue, Santa Clara, CA 95051, and the Individual or Organization ("Licensee") accessing and otherwise using this software in source or binary form and its associated documentation ("the Software").

2. Subject to the terms and conditions of this BeOpen Python License Agreement, BeOpen hereby grants Licensee a non-exclusive, royalty-free, world-wide license to reproduce, analyze, test, perform and/or display publicly, prepare derivative works, distribute, and otherwise use the Software alone or in any derivative version, provided, however, that the BeOpen Python License is retained in the Software, alone or in any derivative version prepared by Licensee.

3. BeOpen is making the Software available to Licensee on an "AS IS" basis. BEOPEN MAKES NO REPRESENTATIONS OR WARRANTIES, EXPRESS OR IMPLIED. BY WAY OF EXAMPLE, BUT NOT LIMITATION, BEOPEN MAKES NO AND DISCLAIMS ANY REPRESENTATION OR WARRANTY OF MERCHANTABILITY OR FITNESS FOR ANY PARTICULAR PURPOSE OR THAT THE USE OF THE SOFTWARE WILL NOT INFRINGE ANY THIRD PARTY RIGHTS.

4. BEOPEN SHALL NOT BE LIABLE TO LICENSEE OR ANY OTHER USERS OF THE SOFTWARE FOR ANY INCIDENTAL, SPECIAL, OR CONSEQUENTIAL DAMAGES OR LOSS AS A RESULT OF USING, MODIFYING OR DISTRIBUTING THE SOFTWARE, OR ANY DERIVATIVE THEREOF, EVEN IF ADVISED OF THE POSSIBILITY THEREOF.

5. This License Agreement will automatically terminate upon a material breach of its terms and conditions.

#### 6. This License

 Agreement shall be governed by and interpreted in all respects by the law of the State of California, excluding conflict of law provisions. Nothing in this License Agreement shall be deemed to create any relationship of agency, partnership, or joint venture between BeOpen and Licensee. This License Agreement does not grant permission to use BeOpen trademarks or trade names in a trademark sense to endorse or promote products or services of Licensee, or any third party. As an exception, the "BeOpen Python" logos available at http://www.pythonlabs.com/logos.html may be used according to the permissions granted on that web page.

7. By copying, installing or otherwise using the software, Licensee agrees to be bound by the terms and conditions of this License Agreement.

CNRI LICENSE AGREEMENT FOR PYTHON 1.6.1

---------------------------------------

1. This LICENSE AGREEMENT is between the Corporation for National Research Initiatives, having an office at 1895 Preston White Drive, Reston,

 VA 20191 ("CNRI"), and the Individual or Organization ("Licensee") accessing and otherwise using Python 1.6.1 software in source or binary form and its associated documentation.

2. Subject to the terms and conditions of this License Agreement, CNRI hereby grants Licensee a nonexclusive, royalty-free, world-wide license to reproduce, analyze, test, perform and/or display publicly, prepare derivative works, distribute, and otherwise use Python 1.6.1 alone or in any derivative version, provided, however, that CNRI's License Agreement and CNRI's notice of copyright, i.e., "Copyright (c) 1995-2001 Corporation for National Research Initiatives; All Rights Reserved" are retained in Python 1.6.1 alone or in any derivative version prepared by Licensee. Alternately, in lieu of CNRI's License Agreement, Licensee may substitute the following text (omitting the quotes): "Python 1.6.1 is made available subject to the terms and conditions in CNRI's License Agreement. This Agreement together with

Python 1.6.1 may be located on the Internet using the following unique, persistent identifier (known as a handle): 1895.22/1013. This Agreement may also be obtained from a proxy server on the Internet using the following URL: http://hdl.handle.net/1895.22/1013".

3. In the event Licensee prepares a derivative work that is based on or incorporates Python 1.6.1 or any part thereof, and wants to make the derivative work available to others as provided herein, then Licensee hereby agrees to include in any such work a brief summary of the changes made to Python 1.6.1.

4. CNRI is making Python 1.6.1 available to Licensee on an "AS IS" basis. CNRI MAKES NO REPRESENTATIONS OR WARRANTIES, EXPRESS OR IMPLIED. BY WAY OF EXAMPLE, BUT NOT LIMITATION, CNRI MAKES NO AND DISCLAIMS ANY REPRESENTATION OR WARRANTY OF MERCHANTABILITY OR FITNESS FOR ANY PARTICULAR PURPOSE OR THAT THE USE OF PYTHON 1.6.1 WILL NOT INFRINGE ANY THIRD PARTY RIGHTS.

5. CNRI SHALL NOT BE LIABLE TO LICENSEE OR ANY OTHER

#### USERS OF PYTHON

1.6.1 FOR ANY INCIDENTAL, SPECIAL, OR CONSEQUENTIAL DAMAGES OR LOSS AS A RESULT OF MODIFYING, DISTRIBUTING, OR OTHERWISE USING PYTHON 1.6.1, OR ANY DERIVATIVE THEREOF, EVEN IF ADVISED OF THE POSSIBILITY THEREOF.

6. This License Agreement will automatically terminate upon a material breach of its terms and conditions.

7. This License Agreement shall be governed by the federal intellectual property law of the United States, including without limitation the federal copyright law, and, to the extent such U.S. federal law does not apply, by the law of the Commonwealth of Virginia, excluding Virginia's conflict of law provisions. Notwithstanding the foregoing, with regard to derivative works based on Python 1.6.1 that incorporate non-separable material that was previously distributed under the GNU General Public License (GPL), the law of the Commonwealth of Virginia shall govern this License Agreement only as to issues arising under or with respect to Paragraphs 4, 5, and 7 of this License Agreement. Nothing in this License Agreement shall be deemed to create any relationship of agency, partnership, or joint venture between CNRI and Licensee. This License Agreement does not grant permission to use CNRI trademarks or trade name in a trademark sense to endorse or promote products or services of Licensee, or any third party.

8. By clicking on the "ACCEPT" button where indicated, or by copying, installing or otherwise using Python 1.6.1, Licensee agrees to be bound by the terms and conditions of this License Agreement.

#### ACCEPT

#### CWI LICENSE AGREEMENT FOR PYTHON 0.9.0 THROUGH 1.2

--------------------------------------------------

Copyright (c) 1991 - 1995, Stichting Mathematisch Centrum Amsterdam, The Netherlands. All rights reserved.

Permission to use, copy, modify, and distribute this software and its documentation for any purpose and without fee is hereby granted, provided that the above copyright notice appear in all copies and that both

 that copyright notice and this permission notice appear in supporting documentation, and that the name of Stichting Mathematisch Centrum or CWI not be used in advertising or publicity pertaining to distribution of the software without specific, written prior permission.

STICHTING MATHEMATISCH CENTRUM DISCLAIMS ALL WARRANTIES WITH REGARD TO THIS SOFTWARE, INCLUDING ALL IMPLIED WARRANTIES OF MERCHANTABILITY AND FITNESS, IN NO EVENT SHALL STICHTING MATHEMATISCH CENTRUM BE LIABLE FOR ANY SPECIAL, INDIRECT OR CONSEQUENTIAL DAMAGES OR ANY DAMAGES WHATSOEVER RESULTING FROM LOSS OF USE, DATA OR PROFITS, WHETHER IN AN ACTION OF CONTRACT, NEGLIGENCE OR OTHER TORTIOUS ACTION, ARISING OUT OF OR IN CONNECTION WITH THE USE OR PERFORMANCE OF THIS SOFTWARE. pybench License

---------------

This copyright notice and license applies to all files in the pybench directory of the pybench distribution.

Copyright (c), 1997-2006, Marc-Andre Lemburg (mal@lemburg.com) Copyright (c), 2000-2006, eGenix.com Software GmbH (info@egenix.com)

All Rights Reserved.

Permission to use, copy, modify, and distribute this software and its documentation for any purpose and without fee or royalty is hereby granted, provided that the above copyright notice appear in all copies and that both that copyright notice and this permission notice appear in supporting documentation or portions thereof, including modifications, that you make.

THE AUTHOR MARC-ANDRE LEMBURG DISCLAIMS ALL WARRANTIES WITH REGARD TO THIS SOFTWARE, INCLUDING ALL IMPLIED WARRANTIES OF MERCHANTABILITY AND FITNESS, IN NO EVENT SHALL THE AUTHOR BE LIABLE FOR ANY SPECIAL, INDIRECT OR CONSEQUENTIAL DAMAGES OR ANY DAMAGES WHATSOEVER RESULTING FROM LOSS OF USE, DATA OR PROFITS, WHETHER IN AN ACTION OF CONTRACT, NEGLIGENCE OR OTHER TORTIOUS ACTION, ARISING OUT OF OR IN CONNECTION WITH THE USE OR PERFORMANCE OF THIS SOFTWARE ! libffi - Copyright (c) 1996-2014 Anthony Green, Red Hat, Inc and others. See source files for details.

Permission is hereby granted, free of charge, to any person obtaining a copy of this software and associated documentation files (the ``Software''), to deal in the Software without restriction, including without limitation the rights to use, copy, modify, merge, publish, distribute, sublicense, and/or sell copies of the Software, and to permit persons to whom the Software is furnished to do so, subject to the following conditions:

The above copyright notice and this permission notice shall be included in all copies or substantial portions of the Software.

THE SOFTWARE IS PROVIDED ``AS IS'', WITHOUT WARRANTY OF ANY KIND, EXPRESS OR IMPLIED, INCLUDING BUT NOT LIMITED TO THE WARRANTIES OF MERCHANTABILITY, FITNESS FOR A PARTICULAR PURPOSE AND NONINFRINGEMENT. IN NO EVENT SHALL THE AUTHORS OR COPYRIGHT HOLDERS BE LIABLE FOR ANY CLAIM, DAMAGES OR OTHER LIABILITY, WHETHER IN AN ACTION OF CONTRACT,

TORT OR OTHERWISE, ARISING FROM, OUT OF OR IN CONNECTION WITH THE SOFTWARE OR THE USE OR OTHER DEALINGS IN THE SOFTWARE.

Additional Conditions for this Windows binary build

---------------------------------------------------

This program is linked with and uses Microsoft Distributable Code, copyrighted by Microsoft Corporation. The Microsoft Distributable Code includes the following files:

msvcr90.dll msvcp90.dll msvcm90.dll

If you further distribute programs that include the Microsoft Distributable Code, you must comply with the restrictions on distribution specified by Microsoft. In particular, you must require distributors and external end users to agree to terms that protect the Microsoft Distributable Code at least as much as Microsoft's own requirements for the Distributable Code. See Microsoft's documentation (included in its developer tools and on its website at microsoft.com) for specific details.

Redistribution of the Windows binary build of the Python interpreter complies with this agreement, provided that you do not:

- alter any copyright, trademark or patent notice in Microsoft's Distributable Code;

- use Microsoft's trademarks in your programs' names or in a way that suggests your programs come from or are endorsed by Microsoft;

- distribute Microsoft's Distributable Code to run on a platform other than Microsoft operating systems, run-time technologies or application platforms; or

- include Microsoft Distributable Code in malicious, deceptive or unlawful programs.

These restrictions apply only to the Microsoft Distributable Code as

defined above, not to Python itself or any programs running on the Python interpreter. The redistribution of the Python interpreter and libraries is governed by the Python Software License included with this file, or by other licenses as marked.

## **1.445 busybox 1.23.2**

### **1.445.1 Available under license :**

 GNU LESSER GENERAL PUBLIC LICENSE Version 3, 29 June 2007

Copyright (C) 2007 Free Software Foundation, Inc. <http://fsf.org/> Everyone is permitted to copy and distribute verbatim copies of this license document, but changing it is not allowed.

 This version of the GNU Lesser General Public License incorporates the terms and conditions of version 3 of the GNU General Public License, supplemented by the additional permissions listed below.

0. Additional Definitions.

 As used herein, "this License" refers to version 3 of the GNU Lesser General Public License, and the "GNU GPL" refers to version 3 of the GNU General Public License.

 "The Library" refers to a covered work governed by this License, other than an Application or a Combined Work as defined below.

 An "Application" is any work that makes use of an interface provided by the Library, but which is not otherwise based on the Library. Defining a subclass of a class defined by the Library is deemed a mode of using an interface provided by the Library.

 A "Combined Work" is a work produced by combining or linking an Application with the Library. The particular version of the Library with which the Combined Work was made is also called the "Linked Version".

 The "Minimal Corresponding Source" for a Combined Work means the Corresponding Source for the Combined Work, excluding any source code for portions of the Combined Work that, considered in isolation, are based on the Application, and not on the Linked Version.

 The "Corresponding Application Code" for a Combined Work means the object code and/or source code for the Application, including any data

and utility programs needed for reproducing the Combined Work from the Application, but excluding the System Libraries of the Combined Work.

1. Exception to Section 3 of the GNU GPL.

 You may convey a covered work under sections 3 and 4 of this License without being bound by section 3 of the GNU GPL.

2. Conveying Modified Versions.

 If you modify a copy of the Library, and, in your modifications, a facility refers to a function or data to be supplied by an Application that uses the facility (other than as an argument passed when the facility is invoked), then you may convey a copy of the modified version:

 a) under this License, provided that you make a good faith effort to ensure that, in the event an Application does not supply the function or data, the facility still operates, and performs whatever part of its purpose remains meaningful, or

 b) under the GNU GPL, with none of the additional permissions of this License applicable to that copy.

3. Object Code Incorporating Material from Library Header Files.

 The object code form of an Application may incorporate material from a header file that is part of the Library. You may convey such object code under terms of your choice, provided that, if the incorporated material is not limited to numerical parameters,

data structure

layouts and accessors, or small macros, inline functions and templates (ten or fewer lines in length), you do both of the following:

 a) Give prominent notice with each copy of the object code that the Library is used in it and that the Library and its use are covered by this License.

 b) Accompany the object code with a copy of the GNU GPL and this license document.

#### 4. Combined Works.

 You may convey a Combined Work under terms of your choice that, taken together, effectively do not restrict modification of the portions of the Library contained in the Combined Work and reverse engineering for debugging such modifications, if you also do each of the following:

 a) Give prominent notice with each copy of the Combined Work that the Library is used in it and that the Library and its use are covered by this License.

 b) Accompany the Combined Work with a copy of the GNU GPL and this license document.

 c) For a Combined Work that displays copyright notices during execution, include the copyright notice for the Library among these notices, as well as a reference directing the user to the copies of the GNU GPL and this license document.

d) Do one of the following:

 0) Convey the Minimal Corresponding Source under the terms of this License, and the Corresponding Application Code in a form suitable for, and under terms that permit, the user to recombine or relink the Application with a modified version of the Linked Version to produce a modified Combined Work, in the manner specified by section 6 of the GNU GPL for conveying Corresponding Source.

 1) Use a suitable shared library mechanism for linking with the Library. A suitable mechanism is one that (a) uses at run time a copy of the Library already present on the user's computer system, and (b) will operate properly with a modified version of the Library that is interface-compatible with the Linked

Version.

 e) Provide Installation Information, but only if you would otherwise be required to provide such information under section 6 of the GNU GPL, and only to the extent that such information is necessary to install and execute a modified version of the Combined Work produced by recombining or relinking the Application with a modified version of the Linked Version. (If you use option 4d0, the Installation Information must accompany the Minimal Corresponding Source and Corresponding Application Code. If you use option 4d1, you must provide the Installation Information in the manner specified by section 6 of the GNU GPL for conveying Corresponding Source.)

5. Combined Libraries.

 You may place library facilities that are a work based on the Library side by side in a single library together with other library facilities that are not Applications and are not covered by this License, and convey such a combined library under terms of your choice, if you do both of the following:

 a) Accompany the combined library with a copy of the same work based on the Library, uncombined with any other library facilities, conveyed under the terms of this License.

 b) Give prominent notice with the combined library that part of it is a work based on the Library, and explaining where to find the accompanying uncombined form of the same work.

6. Revised Versions of the GNU Lesser General Public License.

 The Free Software Foundation may publish revised and/or new versions of the GNU Lesser General Public License from time to time. Such new versions will be similar in spirit to the present version, but may differ in detail to address new problems or concerns.

 Each version is given a distinguishing version number. If the Library as you received it specifies that a certain numbered version of the GNU Lesser General Public License "or any later version" applies to it, you have the option of following the terms and conditions either of that published version or of any later version published by the Free Software Foundation. If the Library as you received it does not specify a version number of the GNU Lesser General Public License, you may choose any version of the GNU Lesser General Public License ever published by the Free Software Foundation.

 If the Library as you received it specifies that a proxy can decide whether future versions of the GNU Lesser General Public License shall apply, that proxy's public statement of acceptance of any version is permanent authorization for you to choose that version for the Library.

Copyright (c) 2015 Anton Skshidlevksy <meefik@gmail.com>

This program is free software: you can redistribute it and/or modify it under the terms of the GNU General Public License as published by the Free Software Foundation, either version 3 of the License, or (at your option) any later version.

This program is distributed in the hope that it will be useful, but WITHOUT ANY WARRANTY; without even the implied warranty of MERCHANTABILITY or FITNESS FOR A PARTICULAR PURPOSE. See the GNU General Public License for more details.

You should have received a copy of the GNU General Public License along with this program. If not, see <http://www.gnu.org/licenses/>.

## **1.446 libcap 2.24**

### **1.446.1 Available under license :**

No license file was found, but licenses were detected in source scan.

License: LGPLv2+

Found in path(s):

\* /opt/cola/permits/1821587989\_1697224323.9834158/0/mer-packages-libcap-2-24-0-g9905edb-1-tar-gz/merpackages-libcap-9905edb/rpm/libcap.spec

# **1.447 net-snmp 5.1**

## **1.447.1 Available under license :**

Various copyrights apply to this package, listed in various separate parts below. Please make sure that you read all the parts.

---- Part 1: Sparta, Inc (BSD) -----

Copyright (c) 2003-2010, Sparta, Inc All rights reserved.

Redistribution and use in source and binary forms, with or without modification, are permitted provided that the following conditions are met:

- \* Redistributions of source code must retain the above copyright notice, this list of conditions and the following disclaimer.
- \* Redistributions in binary form must reproduce the above copyright notice, this list of conditions and the following disclaimer in the documentation and/or other materials provided with the distribution.
- \* Neither the name of Sparta, Inc nor the names of its contributors may be used to endorse or promote products derived from this software without specific prior written permission.

#### THIS SOFTWARE IS PROVIDED BY THE COPYRIGHT HOLDERS AND CONTRIBUTORS ``AS IS'' AND ANY EXPRESS

 OR IMPLIED WARRANTIES, INCLUDING, BUT NOT LIMITED TO, THE IMPLIED WARRANTIES OF MERCHANTABILITY AND FITNESS FOR A PARTICULAR PURPOSE ARE DISCLAIMED. IN NO EVENT SHALL THE COPYRIGHT HOLDERS OR CONTRIBUTORS BE LIABLE FOR ANY DIRECT, INDIRECT, INCIDENTAL, SPECIAL, EXEMPLARY, OR CONSEQUENTIAL DAMAGES (INCLUDING, BUT NOT LIMITED TO,

PROCUREMENT OF SUBSTITUTE GOODS OR SERVICES; LOSS OF USE, DATA, OR PROFITS; OR BUSINESS INTERRUPTION) HOWEVER CAUSED AND ON ANY THEORY OF LIABILITY, WHETHER IN CONTRACT, STRICT LIABILITY, OR TORT (INCLUDING NEGLIGENCE OR OTHERWISE) ARISING IN ANY WAY OUT OF THE USE OF THIS SOFTWARE, EVEN IF ADVISED OF THE POSSIBILITY OF SUCH DAMAGE.

---- Part 2: ScienceLogic, LLC (BSD) ----

Copyright (c) 2006, ScienceLogic, LLC All rights reserved.

Redistribution and use in source and binary forms, with or without modification, are permitted provided that the following conditions are met:

\* Redistributions of source code must retain the above copyright notice, this

list of conditions and the following disclaimer.

- \* Redistributions in binary form must reproduce the above copyright notice, this list of conditions and the following disclaimer in the documentation and/or other materials provided with the distribution.
- \* Neither the name of ScienceLogic, LLC nor the names of its contributors may be used to endorse or promote products derived from this software without specific prior written permission.

THIS SOFTWARE IS PROVIDED BY THE COPYRIGHT HOLDERS AND CONTRIBUTORS ``AS IS'' AND ANY EXPRESS OR IMPLIED WARRANTIES, INCLUDING, BUT NOT LIMITED TO, THE IMPLIED WARRANTIES OF MERCHANTABILITY AND FITNESS FOR A PARTICULAR PURPOSE ARE DISCLAIMED. IN NO EVENT SHALL THE COPYRIGHT HOLDERS OR CONTRIBUTORS BE LIABLE FOR ANY DIRECT, INDIRECT, INCIDENTAL, SPECIAL, EXEMPLARY, OR CONSEQUENTIAL DAMAGES (INCLUDING, BUT NOT LIMITED TO, PROCUREMENT OF SUBSTITUTE GOODS OR SERVICES; LOSS OF USE, DATA, OR PROFITS; OR BUSINESS INTERRUPTION) HOWEVER CAUSED AND

ON ANY THEORY OF LIABILITY, WHETHER IN CONTRACT, STRICT LIABILITY, OR TORT (INCLUDING NEGLIGENCE OR OTHERWISE) ARISING IN ANY WAY OUT OF THE USE OF THIS SOFTWARE, EVEN IF ADVISED OF THE POSSIBILITY OF SUCH DAMAGE.

Various copyrights apply to this package, listed in various separate parts below. Please make sure that you read all the parts.

---- Part 1: CMU/UCD copyright notice: (BSD like) -----

Copyright 1989, 1991, 1992 by Carnegie Mellon University

 Derivative Work - 1996, 1998-2000 Copyright 1996, 1998-2000 The Regents of the University of California

 All Rights Reserved

Permission to use, copy, modify and distribute this software and its documentation for any purpose and without fee is hereby granted, provided that the above copyright notice appears in all copies and that both that copyright notice and this permission notice appear in supporting documentation, and that the name of CMU and The Regents of the University of California not be used in advertising or publicity pertaining to distribution of the software without specific written permission.

#### CMU AND THE REGENTS OF THE UNIVERSITY OF CALIFORNIA DISCLAIM ALL WARRANTIES WITH REGARD TO THIS SOFTWARE, INCLUDING ALL IMPLIED WARRANTIES

 OF MERCHANTABILITY AND FITNESS. IN NO EVENT SHALL CMU OR THE REGENTS OF THE UNIVERSITY OF CALIFORNIA BE LIABLE FOR ANY SPECIAL, INDIRECT OR CONSEQUENTIAL DAMAGES OR ANY DAMAGES WHATSOEVER RESULTING FROM THE LOSS OF USE, DATA OR PROFITS, WHETHER IN AN ACTION OF CONTRACT, NEGLIGENCE OR OTHER TORTIOUS ACTION, ARISING OUT OF OR IN CONNECTION WITH THE USE OR PERFORMANCE OF THIS SOFTWARE.

---- Part 2: Networks Associates Technology, Inc copyright notice (BSD) -----

Copyright (c) 2001-2003, Networks Associates Technology, Inc All rights reserved.

Redistribution and use in source and binary forms, with or without modification, are permitted provided that the following conditions are met:

- \* Redistributions of source code must retain the above copyright notice, this list of conditions and the following disclaimer.
- \* Redistributions in binary form must reproduce the above copyright notice, this list of conditions and the following disclaimer in the documentation

and/or other materials provided with the distribution.

\* Neither the name of the Networks Associates Technology, Inc nor the names of its contributors may be used to endorse or promote products derived from this software without specific prior written permission.

#### THIS SOFTWARE IS PROVIDED BY THE COPYRIGHT HOLDERS AND CONTRIBUTORS ``AS IS'' AND ANY EXPRESS OR IMPLIED WARRANTIES, INCLUDING, BUT NOT LIMITED TO,

THE IMPLIED WARRANTIES OF MERCHANTABILITY AND FITNESS FOR A PARTICULAR PURPOSE ARE DISCLAIMED. IN NO EVENT SHALL THE COPYRIGHT HOLDERS OR CONTRIBUTORS BE LIABLE FOR ANY DIRECT, INDIRECT, INCIDENTAL, SPECIAL, EXEMPLARY, OR CONSEQUENTIAL DAMAGES (INCLUDING, BUT NOT LIMITED TO, PROCUREMENT OF SUBSTITUTE GOODS OR SERVICES; LOSS OF USE, DATA, OR PROFITS; OR BUSINESS INTERRUPTION) HOWEVER CAUSED AND ON ANY THEORY OF LIABILITY, WHETHER IN CONTRACT, STRICT LIABILITY, OR TORT (INCLUDING NEGLIGENCE OR OTHERWISE) ARISING IN ANY WAY OUT OF THE USE OF THIS SOFTWARE, EVEN IF ADVISED

OF THE POSSIBILITY OF SUCH DAMAGE.

---- Part 3: Cambridge Broadband Ltd. copyright notice (BSD) -----

Portions of this code are copyright (c) 2001-2003, Cambridge Broadband Ltd. All rights reserved.

Redistribution and use in source and binary forms, with or without modification, are permitted provided that the following conditions are met:

- \* Redistributions of source code must retain the above copyright notice, this list of conditions and the following disclaimer.
- \* Redistributions in binary form must reproduce the above copyright notice, this list of conditions and the following disclaimer in the documentation and/or other materials provided with the distribution.
- \* The name of Cambridge Broadband Ltd. may not be used to endorse or promote products derived from this software without specific prior written permission.

THIS SOFTWARE IS PROVIDED BY THE COPYRIGHT HOLDER "AS IS" AND ANY EXPRESS OR IMPLIED WARRANTIES, INCLUDING, BUT NOT LIMITED TO, THE IMPLIED

 WARRANTIES OF MERCHANTABILITY AND FITNESS FOR A PARTICULAR PURPOSE ARE DISCLAIMED. IN NO EVENT SHALL THE COPYRIGHT HOLDER BE LIABLE FOR ANY DIRECT, INDIRECT, INCIDENTAL, SPECIAL, EXEMPLARY, OR CONSEQUENTIAL DAMAGES (INCLUDING, BUT NOT LIMITED TO, PROCUREMENT OF SUBSTITUTE GOODS OR SERVICES; LOSS OF USE, DATA, OR PROFITS; OR BUSINESS INTERRUPTION) HOWEVER CAUSED AND ON ANY THEORY OF LIABILITY, WHETHER IN CONTRACT, STRICT LIABILITY, OR TORT (INCLUDING NEGLIGENCE OR OTHERWISE) ARISING IN ANY WAY OUT OF THE USE OF THIS SOFTWARE, EVEN IF ADVISED OF THE POSSIBILITY OF SUCH DAMAGE.

---- Part 4: Sun Microsystems, Inc. copyright notice (BSD) -----

Copyright (c) 2003 Sun Microsystems, Inc., 4150 Network Circle, Santa Clara, California 95054, U.S.A. All rights reserved.

Use is subject to license terms below.

This distribution may include materials developed by third parties.

Sun, Sun Microsystems, the Sun logo and Solaris are trademarks or registered trademarks of Sun Microsystems, Inc. in the U.S. and other countries.

Redistribution and use in source and binary forms, with or without modification, are permitted provided that the following conditions are met:

\* Redistributions of source code must retain the above copyright notice, this list of conditions and the following disclaimer.

\* Redistributions in binary form must reproduce the above copyright notice, this list of conditions and the following disclaimer in the documentation and/or other materials provided with the distribution.

\* Neither the name of the Sun Microsystems, Inc. nor the names of its contributors may be used to endorse or promote products derived from this software without specific prior written permission.

THIS SOFTWARE IS PROVIDED BY THE COPYRIGHT HOLDERS AND CONTRIBUTORS ``AS IS'' AND ANY EXPRESS OR IMPLIED WARRANTIES, INCLUDING, BUT NOT LIMITED TO, THE IMPLIED WARRANTIES OF MERCHANTABILITY AND FITNESS FOR A PARTICULAR PURPOSE ARE DISCLAIMED. IN NO EVENT SHALL THE COPYRIGHT HOLDERS OR

CONTRIBUTORS BE LIABLE FOR ANY DIRECT, INDIRECT, INCIDENTAL, SPECIAL, EXEMPLARY, OR CONSEQUENTIAL DAMAGES (INCLUDING, BUT NOT LIMITED TO, PROCUREMENT OF SUBSTITUTE GOODS OR SERVICES; LOSS OF USE, DATA, OR PROFITS; OR BUSINESS INTERRUPTION) HOWEVER CAUSED AND ON ANY THEORY OF LIABILITY, WHETHER IN CONTRACT, STRICT LIABILITY, OR TORT (INCLUDING NEGLIGENCE OR OTHERWISE) ARISING IN ANY WAY OUT OF THE USE OF THIS SOFTWARE, EVEN IF ADVISED OF THE POSSIBILITY OF SUCH DAMAGE.

---- Part 5: Sparta, Inc copyright notice (BSD) -----

Copyright (c) 2003-2013, Sparta, Inc All rights reserved.

Redistribution and use in source and binary forms, with or without modification, are permitted provided that the following conditions are met:

\* Redistributions of source code must retain the above copyright notice, this list of conditions and the following disclaimer.

\* Redistributions in binary form must reproduce the above copyright notice, this list of conditions and the following disclaimer in the documentation and/or other materials provided with the distribution.

\* Neither the name of Sparta, Inc nor the names of its contributors may be used to endorse or promote products derived from this software without specific prior written permission.

THIS SOFTWARE IS PROVIDED BY THE COPYRIGHT HOLDERS AND CONTRIBUTORS ``AS IS'' AND ANY EXPRESS OR IMPLIED WARRANTIES, INCLUDING, BUT NOT LIMITED TO, THE IMPLIED WARRANTIES OF MERCHANTABILITY AND FITNESS FOR A PARTICULAR PURPOSE ARE DISCLAIMED. IN NO EVENT SHALL THE COPYRIGHT HOLDERS OR CONTRIBUTORS BE LIABLE FOR ANY DIRECT, INDIRECT, INCIDENTAL, SPECIAL, EXEMPLARY, OR CONSEQUENTIAL DAMAGES (INCLUDING, BUT NOT LIMITED TO, PROCUREMENT OF SUBSTITUTE GOODS OR SERVICES; LOSS OF USE, DATA, OR PROFITS; OR BUSINESS INTERRUPTION) HOWEVER CAUSED AND ON ANY THEORY OF LIABILITY, WHETHER IN CONTRACT, STRICT LIABILITY, OR TORT (INCLUDING NEGLIGENCE OR OTHERWISE) ARISING IN ANY WAY OUT OF THE USE OF THIS SOFTWARE, EVEN IF

ADVISED OF THE POSSIBILITY OF SUCH DAMAGE.

---- Part 6: Cisco/BUPTNIC copyright notice (BSD) -----

Copyright (c) 2004, Cisco, Inc and Information Network Center of Beijing University of Posts and Telecommunications. All rights reserved.

Redistribution and use in source and binary forms, with or without modification, are permitted provided that the following conditions are met:

- \* Redistributions of source code must retain the above copyright notice, this list of conditions and the following disclaimer.
- \* Redistributions in binary form must reproduce the above copyright notice, this list of conditions and the following disclaimer in the documentation and/or other materials provided with the distribution.
- \* Neither the name of Cisco, Inc, Beijing University of Posts and Telecommunications, nor the names of their contributors may be used to endorse or promote products derived from this software without specific prior written permission.

#### THIS SOFTWARE IS

 PROVIDED BY THE COPYRIGHT HOLDERS AND CONTRIBUTORS ``AS IS'' AND ANY EXPRESS OR IMPLIED WARRANTIES, INCLUDING, BUT NOT LIMITED TO, THE IMPLIED WARRANTIES OF MERCHANTABILITY AND FITNESS FOR A PARTICULAR PURPOSE ARE DISCLAIMED. IN NO EVENT SHALL THE COPYRIGHT HOLDERS OR

CONTRIBUTORS BE LIABLE FOR ANY DIRECT, INDIRECT, INCIDENTAL, SPECIAL, EXEMPLARY, OR CONSEQUENTIAL DAMAGES (INCLUDING, BUT NOT LIMITED TO, PROCUREMENT OF SUBSTITUTE GOODS OR SERVICES; LOSS OF USE, DATA, OR PROFITS; OR BUSINESS INTERRUPTION) HOWEVER CAUSED AND ON ANY THEORY OF LIABILITY, WHETHER IN CONTRACT, STRICT LIABILITY, OR TORT (INCLUDING NEGLIGENCE OR OTHERWISE) ARISING IN ANY WAY OUT OF THE USE OF THIS SOFTWARE, EVEN IF ADVISED OF THE POSSIBILITY OF SUCH DAMAGE.

---- Part 7: Fabasoft R&D Software GmbH & Co KG copyright notice (BSD) -----

Copyright (c) Fabasoft R&D Software GmbH & Co KG, 2003 oss@fabasoft.com Author: Bernhard Penz <br/> <br/>bernhard.penz@fabasoft.com>

Redistribution and use in source and binary forms, with or without modification, are permitted provided that the following conditions are met:

\* Redistributions of source code must retain the above copyright notice, this list of conditions and the following disclaimer.

- \* Redistributions in binary form must reproduce the above copyright notice, this list of conditions and the following disclaimer in the documentation and/or other materials provided with the distribution.
- \* The name of Fabasoft R&D Software GmbH & Co KG or any of its subsidiaries, brand or product names may not be used to endorse or promote products derived from this software without specific prior written permission.

THIS SOFTWARE IS PROVIDED BY THE COPYRIGHT HOLDER ``AS IS'' AND ANY EXPRESS OR IMPLIED WARRANTIES, INCLUDING, BUT NOT LIMITED TO, THE IMPLIED WARRANTIES OF MERCHANTABILITY AND FITNESS FOR A PARTICULAR PURPOSE ARE DISCLAIMED. IN NO EVENT SHALL THE COPYRIGHT HOLDER BE LIABLE FOR ANY DIRECT, INDIRECT, INCIDENTAL, SPECIAL, EXEMPLARY, OR **CONSEQUENTIAL** 

 DAMAGES (INCLUDING, BUT NOT LIMITED TO, PROCUREMENT OF SUBSTITUTE GOODS OR SERVICES; LOSS OF USE, DATA, OR PROFITS; OR BUSINESS INTERRUPTION) HOWEVER CAUSED AND ON ANY THEORY OF LIABILITY, WHETHER IN CONTRACT, STRICT LIABILITY, OR TORT (INCLUDING NEGLIGENCE OR OTHERWISE) ARISING IN ANY WAY OUT OF THE USE OF THIS SOFTWARE, EVEN IF ADVISED OF THE POSSIBILITY OF SUCH DAMAGE.

---- Part 8: Apple Inc. copyright notice (BSD) -----

Copyright (c) 2007 Apple Inc. All rights reserved.

Redistribution and use in source and binary forms, with or without modification, are permitted provided that the following conditions

are met:

1. Redistributions of source code must retain the above copyright notice, this list of conditions and the following disclaimer. 2. Redistributions in binary form must reproduce the above copyright notice, this list of conditions and the following disclaimer in the documentation and/or other materials provided with the distribution.

3. Neither the

 name of Apple Inc. ("Apple") nor the names of its contributors may be used to endorse or promote products derived from this software without specific prior written permission.

THIS SOFTWARE IS PROVIDED BY APPLE AND ITS CONTRIBUTORS "AS IS" AND ANY EXPRESS OR IMPLIED WARRANTIES, INCLUDING, BUT NOT LIMITED TO, THE IMPLIED WARRANTIES OF MERCHANTABILITY AND FITNESS FOR A PARTICULAR PURPOSE ARE DISCLAIMED. IN NO EVENT SHALL APPLE OR ITS CONTRIBUTORS BE LIABLE FOR ANY DIRECT, INDIRECT, INCIDENTAL, SPECIAL, EXEMPLARY, OR CONSEQUENTIAL DAMAGES (INCLUDING, BUT NOT LIMITED TO, PROCUREMENT OF SUBSTITUTE GOODS OR SERVICES; LOSS OF USE, DATA, OR PROFITS; OR BUSINESS INTERRUPTION) HOWEVER CAUSED AND ON ANY THEORY OF LIABILITY, WHETHER IN CONTRACT, STRICT LIABILITY, OR TORT (INCLUDING NEGLIGENCE OR OTHERWISE) ARISING IN ANY WAY OUT OF THE USE OF THIS SOFTWARE, EVEN IF ADVISED OF THE POSSIBILITY OF SUCH DAMAGE.

---- Part 9: ScienceLogic, LLC copyright notice (BSD) -----

Copyright (c) 2009, ScienceLogic, LLC All rights reserved.

Redistribution and use in source and binary forms, with or without modification, are permitted provided that the following conditions are met:

- \* Redistributions of source code must retain the above copyright notice, this list of conditions and the following disclaimer.
- \* Redistributions in binary form must reproduce the above copyright notice, this list of conditions and the following disclaimer in the documentation and/or other materials provided with the distribution.
- \* Neither the name of ScienceLogic, LLC nor the names of its contributors may be used to endorse or promote products derived from this software without specific prior written permission.

THIS SOFTWARE IS PROVIDED BY THE COPYRIGHT HOLDERS AND CONTRIBUTORS
``AS IS'' AND ANY EXPRESS OR IMPLIED WARRANTIES, INCLUDING, BUT NOT LIMITED TO, THE IMPLIED WARRANTIES OF MERCHANTABILITY AND FITNESS FOR A PARTICULAR PURPOSE ARE DISCLAIMED. IN NO EVENT SHALL THE COPYRIGHT

HOLDERS OR CONTRIBUTORS BE LIABLE FOR ANY DIRECT, INDIRECT, INCIDENTAL, SPECIAL, EXEMPLARY, OR CONSEQUENTIAL DAMAGES (INCLUDING, BUT NOT LIMITED TO, PROCUREMENT OF SUBSTITUTE GOODS OR SERVICES; LOSS OF USE, DATA, OR PROFITS; OR BUSINESS INTERRUPTION) HOWEVER CAUSED AND ON ANY THEORY OF LIABILITY, WHETHER IN CONTRACT, STRICT LIABILITY, OR TORT (INCLUDING NEGLIGENCE OR OTHERWISE) ARISING IN ANY WAY OUT OF THE USE OF THIS SOFTWARE, EVEN IF ADVISED OF THE POSSIBILITY OF SUCH DAMAGE.

---- Part 10: Lennart Poettering copyright notice (BSD-like) -----

Copyright 2010 Lennart Poettering

 Permission is hereby granted, free of charge, to any person obtaining a copy of this software and associated documentation files (the "Software"), to deal in the Software without restriction, including without limitation the rights to use, copy, modify, merge, publish, distribute, sublicense, and/or sell copies of the Software, and to permit persons to whom the Software is furnished to do so, subject to the following conditions:

 The above copyright notice and this permission notice shall be included in all copies or substantial portions of the Software.

 THE SOFTWARE IS PROVIDED "AS IS", WITHOUT WARRANTY OF ANY KIND, EXPRESS OR IMPLIED, INCLUDING BUT NOT LIMITED TO THE WARRANTIES OF MERCHANTABILITY, FITNESS FOR A PARTICULAR PURPOSE AND NONINFRINGEMENT. IN NO EVENT SHALL THE AUTHORS OR COPYRIGHT HOLDERS BE LIABLE FOR ANY CLAIM, DAMAGES OR OTHER LIABILITY, WHETHER IN AN ACTION OF CONTRACT, TORT OR OTHERWISE, ARISING FROM, OUT OF OR IN CONNECTION WITH THE SOFTWARE OR THE USE OR OTHER DEALINGS IN THE **SOFTWARE** 

---- Part 11: IETF copyright notice (BSD) -----

Copyright (c) 2013 IETF Trust and the persons identified as authors of the code. All rights reserved.

Redistribution and use in source and binary forms, with or without modification, are permitted provided that the following conditions are met:

\* Redistributions of source code

 must retain the above copyright notice, this list of conditions and the following disclaimer.

\* Redistributions in binary form must reproduce the above copyright notice, this list of conditions and the following disclaimer in the documentation and/or other materials provided with the distribution.

\* Neither the name of Internet Society, IETF or IETF Trust, nor the names of specific contributors, may be used to endorse or promote products derived from this software without specific prior written permission.

THIS SOFTWARE IS PROVIDED BY THE COPYRIGHT HOLDERS AND CONTRIBUTORS ``AS IS'' AND ANY EXPRESS OR IMPLIED WARRANTIES, INCLUDING, BUT NOT LIMITED TO, THE IMPLIED WARRANTIES OF MERCHANTABILITY AND FITNESS FOR A PARTICULAR PURPOSE ARE DISCLAIMED. IN NO EVENT SHALL THE COPYRIGHT OWNER OR CONTRIBUTORS BE LIABLE FOR ANY DIRECT, INDIRECT, INCIDENTAL, SPECIAL, EXEMPLARY, OR CONSEQUENTIAL DAMAGES (INCLUDING, BUT NOT LIMITED TO, PROCUREMENT OF SUBSTITUTE GOODS OR SERVICES; LOSS OF USE, DATA, OR

PROFITS; OR BUSINESS INTERRUPTION) HOWEVER CAUSED AND ON ANY THEORY OF LIABILITY, WHETHER IN CONTRACT, STRICT LIABILITY, OR TORT (INCLUDING NEGLIGENCE OR OTHERWISE) ARISING IN ANY WAY OUT OF THE USE OF THIS SOFTWARE, EVEN IF ADVISED OF THE POSSIBILITY OF SUCH DAMAGE.

---- Part 12: Arista Networks copyright notice (BSD) ----

Copyright (c) 2013, Arista Networks, Inc. All rights reserved.

Redistribution and use in source and binary forms, with or without modification, are permitted provided that the following conditions are met:

- \* Redistributions of source code must retain the above copyright notice, this list of conditions and the following disclaimer.
- \* Redistributions in binary form must reproduce the above copyright notice, this list of conditions and the following disclaimer in the documentation and/or other materials provided with the distribution.
- \* Neither the name of Arista Networks, Inc. nor the names of its contributors may be used to endorse or promote products derived from this software without specific prior written permission.

## THIS SOFTWARE IS PROVIDED BY THE COPYRIGHT HOLDERS AND CONTRIBUTORS ``AS IS'' AND ANY EXPRESS OR IMPLIED WARRANTIES, INCLUDING, BUT NOT

LIMITED TO, THE IMPLIED WARRANTIES OF MERCHANTABILITY AND FITNESS FOR A PARTICULAR PURPOSE ARE DISCLAIMED. IN NO EVENT SHALL THE COPYRIGHT HOLDERS OR CONTRIBUTORS BE LIABLE FOR ANY DIRECT, INDIRECT, INCIDENTAL, SPECIAL, EXEMPLARY, OR CONSEQUENTIAL DAMAGES (INCLUDING, BUT NOT LIMITED TO, PROCUREMENT OF SUBSTITUTE GOODS OR SERVICES; LOSS OF USE, DATA, OR PROFITS; OR BUSINESS INTERRUPTION) HOWEVER CAUSED AND ON ANY THEORY OF LIABILITY, WHETHER IN CONTRACT, STRICT LIABILITY, OR TORT (INCLUDING NEGLIGENCE OR OTHERWISE) ARISING IN ANY WAY OUT OF THE USE OF THIS SOFTWARE, EVEN IF ADVISED OF THE POSSIBILITY OF SUCH DAMAGE.

---- Part 13: VMware, Inc. copyright notice (BSD) -----

Copyright (c) 2016, VMware, Inc. All rights reserved.

Redistribution and use in source and binary forms, with or without modification, are permitted provided that the following conditions are met:

- \* Redistributions of source code must retain the above copyright notice, this list of conditions and the following disclaimer.
- \* Redistributions in binary form must reproduce the above copyright notice, this list of conditions and the following disclaimer in the documentation and/or other materials provided with the distribution.
- \* Neither the name of VMware, Inc. nor the names of its contributors may be used to endorse or promote products derived from this software without specific prior written permission.

THIS SOFTWARE IS PROVIDED BY THE COPYRIGHT HOLDERS AND CONTRIBUTORS ``AS IS'' AND ANY EXPRESS OR IMPLIED WARRANTIES, INCLUDING, BUT NOT LIMITED TO, THE IMPLIED WARRANTIES OF MERCHANTABILITY AND FITNESS FOR A PARTICULAR PURPOSE ARE DISCLAIMED. IN NO EVENT SHALL THE COPYRIGHT HOLDERS OR CONTRIBUTORS BE LIABLE FOR ANY DIRECT, INDIRECT, INCIDENTAL, SPECIAL, EXEMPLARY,

 OR CONSEQUENTIAL DAMAGES (INCLUDING, BUT NOT LIMITED TO, PROCUREMENT OF SUBSTITUTE GOODS OR SERVICES; LOSS OF USE, DATA, OR PROFITS; OR BUSINESS INTERRUPTION) HOWEVER CAUSED AND ON ANY THEORY OF LIABILITY, WHETHER IN CONTRACT, STRICT LIABILITY, OR TORT (INCLUDING NEGLIGENCE OR OTHERWISE) ARISING IN ANY WAY OUT OF THE USE OF THIS SOFTWARE, EVEN IF ADVISED OF THE POSSIBILITY OF SUCH DAMAGE.

---- Part 14: USC/Information Sciences Institute copyright notice (BSD) -----

Copyright (c) 2017-2018, Information Sciences Institute All rights reserved.

Redistribution and use in source and binary forms, with or without modification, are permitted provided that the following conditions are met:

- \* Redistributions of source code must retain the above copyright notice, this list of conditions and the following disclaimer.
- \* Redistributions in binary form must reproduce the above copyright notice, this list of conditions and the following disclaimer in the documentation and/or other materials provided with the distribution.
- \* Neither the name of Information Sciences Institue nor the names of its contributors may be used to endorse or promote products derived from this software without specific prior written permission.

THIS SOFTWARE IS PROVIDED BY THE COPYRIGHT HOLDERS AND CONTRIBUTORS ``AS IS'' AND ANY EXPRESS OR IMPLIED WARRANTIES, INCLUDING, BUT NOT LIMITED TO, THE IMPLIED WARRANTIES OF MERCHANTABILITY AND FITNESS FOR A PARTICULAR PURPOSE ARE DISCLAIMED. IN NO EVENT SHALL THE COPYRIGHT HOLDERS OR CONTRIBUTORS BE LIABLE FOR ANY DIRECT, INDIRECT, INCIDENTAL, SPECIAL, EXEMPLARY, OR CONSEQUENTIAL DAMAGES (INCLUDING, BUT NOT LIMITED TO, PROCUREMENT OF SUBSTITUTE GOODS OR SERVICES; LOSS OF USE, DATA, OR PROFITS; OR BUSINESS INTERRUPTION) HOWEVER CAUSED AND ON ANY THEORY OF LIABILITY, WHETHER IN CONTRACT, STRICT LIABILITY, OR TORT (INCLUDING NEGLIGENCE OR OTHERWISE) ARISING IN ANY WAY OUT OF THE USE OF THIS SOFTWARE, EVEN IF ADVISED OF THE POSSIBILITY OF SUCH DAMAGE.

#### LICENSE ISSUES

==============

 The OpenSSL toolkit stays under a dual license, i.e. both the conditions of the OpenSSL License and the original SSLeay license apply to the toolkit. See below for the actual license texts. Actually both licenses are BSD-style Open Source licenses. In case of any license issues related to OpenSSL please contact openssl-core@openssl.org.

#### OpenSSL License

---------------

/\* ====================================================================

\* Copyright (c) 1998-2008 The OpenSSL Project. All rights reserved.

\*

- \* Redistribution and use in source and binary forms, with or without
- \* modification, are permitted provided that the following conditions
- \* are met:
- \*
- \* 1. Redistributions of source code must retain the above copyright
- notice, this list of conditions and the following disclaimer.

\*

- \* 2. Redistributions in binary form must reproduce the above copyright
- \* notice, this list of conditions and the following disclaimer

in

- \* the documentation and/or other materials provided with the
- \* distribution.
- \*
- \* 3. All advertising materials mentioning features or use of this
- software must display the following acknowledgment:
- "This product includes software developed by the OpenSSL Project
- \* for use in the OpenSSL Toolkit. (http://www.openssl.org/)"
- \*
- \* 4. The names "OpenSSL Toolkit" and "OpenSSL Project" must not be used to
- \* endorse or promote products derived from this software without
- prior written permission. For written permission, please contact
- openssl-core@openssl.org.

\*

\* 5. Products derived from this software may not be called "OpenSSL"

- nor may "OpenSSL" appear in their names without prior written
- \* permission of the OpenSSL Project.

\*

\* 6. Redistributions of any form whatsoever must retain the following

- \* acknowledgment:
- \* "This product includes software developed by the OpenSSL Project
- \* for use in the OpenSSL Toolkit (http://www.openssl.org/)"

\*

\* THIS SOFTWARE IS PROVIDED BY THE OpenSSL PROJECT ``AS IS'' AND ANY

\* EXPRESSED OR IMPLIED WARRANTIES, INCLUDING, BUT NOT LIMITED TO, THE

\* IMPLIED WARRANTIES OF MERCHANTABILITY AND FITNESS FOR A PARTICULAR

\* PURPOSE ARE DISCLAIMED. IN NO EVENT SHALL THE OpenSSL PROJECT OR

\* ITS CONTRIBUTORS BE LIABLE FOR ANY DIRECT, INDIRECT, INCIDENTAL,

\* SPECIAL, EXEMPLARY, OR CONSEQUENTIAL DAMAGES (INCLUDING, BUT

\* NOT LIMITED TO, PROCUREMENT OF SUBSTITUTE GOODS OR SERVICES;

```
* LOSS OF USE, DATA, OR PROFITS; OR BUSINESS INTERRUPTION)
```
\* HOWEVER CAUSED AND ON ANY THEORY OF LIABILITY, WHETHER IN CONTRACT,

\* STRICT LIABILITY, OR TORT (INCLUDING NEGLIGENCE OR OTHERWISE)

\* ARISING IN ANY WAY OUT OF THE USE OF THIS SOFTWARE, EVEN IF ADVISED

\* OF THE POSSIBILITY OF SUCH DAMAGE.

\* ====================================================================

\*

\* This product includes cryptographic software written by Eric Young

\* (eay@cryptsoft.com). This product includes software

written by Tim

- \*
- \*/

<sup>\*</sup> Hudson (tjh@cryptsoft.com).

#### Original SSLeay License

-----------------------

/\* Copyright (C) 1995-1998 Eric Young (eay@cryptsoft.com)

\* All rights reserved.

\*

\* This package is an SSL implementation written

\* by Eric Young (eay@cryptsoft.com).

\* The implementation was written so as to conform with Netscapes SSL.

\*

\* This library is free for commercial and non-commercial use as long as

\* the following conditions are aheared to. The following conditions

\* apply to all code found in this distribution, be it the RC4, RSA,

\* lhash, DES, etc., code; not just the SSL code. The SSL documentation

\* included with this distribution is covered by the same copyright terms

\* except that the holder is Tim Hudson (tjh@cryptsoft.com).

\*

\* Copyright remains Eric Young's, and as such any Copyright notices in \* the code are not to be removed.

\* If this package is used in a product, Eric Young should be given attribution

\* as the author of the parts of the

library used.

\* This can be in the form of a textual message at program startup or

\* in documentation (online or textual) provided with the package.

\*

\* Redistribution and use in source and binary forms, with or without

\* modification, are permitted provided that the following conditions \* are met:

\* 1. Redistributions of source code must retain the copyright

notice, this list of conditions and the following disclaimer.

\* 2. Redistributions in binary form must reproduce the above copyright

notice, this list of conditions and the following disclaimer in the

\* documentation and/or other materials provided with the distribution.

\* 3. All advertising materials mentioning features or use of this software

must display the following acknowledgement:

\* "This product includes cryptographic software written by

\* Eric Young (eay@cryptsoft.com)"

\* The word 'cryptographic' can be left out if the rouines from the library

\* being used are not cryptographic

related :-).

\* 4. If you include any Windows specific code (or a derivative thereof) from

the apps directory (application code) you must include an acknowledgement:

\* "This product includes software written by Tim Hudson (tjh@cryptsoft.com)"

\*

\* THIS SOFTWARE IS PROVIDED BY ERIC YOUNG ``AS IS'' AND

\* ANY EXPRESS OR IMPLIED WARRANTIES, INCLUDING, BUT NOT LIMITED TO, THE

\* IMPLIED WARRANTIES OF MERCHANTABILITY AND FITNESS FOR A PARTICULAR PURPOSE

\* ARE DISCLAIMED. IN NO EVENT SHALL THE AUTHOR OR CONTRIBUTORS BE LIABLE

\* FOR ANY DIRECT, INDIRECT, INCIDENTAL, SPECIAL, EXEMPLARY, OR CONSEQUENTIAL

\* DAMAGES (INCLUDING, BUT NOT LIMITED TO, PROCUREMENT OF SUBSTITUTE GOODS

\* OR SERVICES; LOSS OF USE, DATA, OR PROFITS; OR BUSINESS INTERRUPTION)

\* HOWEVER CAUSED AND ON ANY THEORY OF LIABILITY, WHETHER IN CONTRACT, STRICT

\* LIABILITY, OR TORT (INCLUDING NEGLIGENCE OR OTHERWISE) ARISING IN ANY WAY

\* OUT OF THE USE OF THIS SOFTWARE, EVEN IF ADVISED OF THE POSSIBILITY

OF

\* SUCH DAMAGE.

\*

\* The licence and distribution terms for any publically available version or

\* derivative of this code cannot be changed. i.e. this code cannot simply be

\* copied and put under another distribution licence

\* [including the GNU Public Licence.]

\*/

# **1.448 busybox 1.29.3**

# **1.448.1 Available under license :**

bzip2 applet in busybox is based on lightly-modified source of bzip2 version 1.0.4. bzip2 source is distributed under the following conditions (copied verbatim from LICENSE file) ===========================================================

This program, "bzip2", the associated library "libbzip2", and all documentation, are copyright (C) 1996-2006 Julian R Seward. All rights reserved.

Redistribution and use in source and binary forms, with or without modification, are permitted provided that the following conditions are met:

- 1. Redistributions of source code must retain the above copyright notice, this list of conditions and the following disclaimer.
- 2. The origin of this software must not be misrepresented; you must not claim that you wrote the original software. If you use this software in a product, an acknowledgment in the product documentation would be appreciated but is not required.

3. Altered source versions must be plainly marked as such, and must not be misrepresented as being the original software.

4. The name of the author may not be used to endorse or promote products derived from this software without specific prior written permission.

THIS SOFTWARE IS PROVIDED BY THE AUTHOR ``AS IS'' AND ANY EXPRESS OR IMPLIED WARRANTIES, INCLUDING, BUT NOT LIMITED TO, THE IMPLIED WARRANTIES OF MERCHANTABILITY AND FITNESS FOR A PARTICULAR PURPOSE ARE DISCLAIMED. IN NO EVENT SHALL THE AUTHOR BE LIABLE FOR ANY DIRECT, INDIRECT, INCIDENTAL, SPECIAL, EXEMPLARY, OR CONSEQUENTIAL DAMAGES (INCLUDING, BUT NOT LIMITED TO, PROCUREMENT OF SUBSTITUTE GOODS OR SERVICES; LOSS OF USE, DATA, OR PROFITS; OR BUSINESS INTERRUPTION) HOWEVER CAUSED AND ON ANY THEORY OF LIABILITY, WHETHER IN CONTRACT, STRICT LIABILITY, OR TORT (INCLUDING NEGLIGENCE OR OTHERWISE) ARISING IN ANY WAY OUT OF THE USE OF THIS SOFTWARE, EVEN IF ADVISED OF THE POSSIBILITY OF SUCH DAMAGE.

Julian Seward, Cambridge, UK. jseward@bzip.org bzip2/libbzip2 version 1.0.4 of 20 December 2006 --- A note on GPL versions

BusyBox is distributed under version 2 of the General Public License (included in its entirety, below). Version 2 is the only version of this license which this version of BusyBox (or modified versions derived from this one) may be distributed under.

------------------------------------------------------------------------

 GNU GENERAL PUBLIC LICENSE Version 2, June 1991

Copyright (C) 1989, 1991 Free Software Foundation, Inc. 51 Franklin St, Fifth Floor, Boston, MA 02110-1301 USA Everyone is permitted to copy and distribute verbatim copies of this license document, but changing it is not allowed.

 Preamble

 The licenses for most software are designed to take away your freedom to share and change it. By contrast, the GNU General Public License is intended to guarantee your freedom to share and change free software--to make sure the software is free for all its users. This General Public License applies to most of the Free Software Foundation's

 software and to any other program whose authors commit to using it. (Some other Free Software Foundation software is covered by the GNU Library General Public License instead.) You can apply it to your programs, too.

 When we speak of free software, we are referring to freedom, not price. Our General Public Licenses are designed to make sure that you have the freedom to distribute copies of free software (and charge for this service if you wish), that you receive source code or can get it if you want it, that you can change the software or use pieces of it in new free programs; and that you know you can do these things.

 To protect your rights, we need to make restrictions that forbid anyone to deny you these rights or to ask you to surrender the rights. These restrictions translate to certain responsibilities for you if you distribute copies of the software, or if you modify it.

 For example, if you distribute copies of such a program, whether gratis or for

 a fee, you must give the recipients all the rights that you have. You must make sure that they, too, receive or can get the source code. And you must show them these terms so they know their rights.

We protect your rights with two steps: (1) copyright the software, and (2) offer you this license which gives you legal permission to copy, distribute and/or modify the software.

 Also, for each author's protection and ours, we want to make certain that everyone understands that there is no warranty for this free software. If the software is modified by someone else and passed on, we want its recipients to know that what they have is not the original, so that any problems introduced by others will not reflect on the original authors' reputations.

 Finally, any free program is threatened constantly by software patents. We wish to avoid the danger that redistributors of a free program will individually obtain patent licenses, in effect making the program proprietary. To prevent this, we have made it clear that any patent must be licensed for everyone's free use or not licensed at all.

 The precise terms and conditions for copying, distribution and modification follow.

## GNU GENERAL PUBLIC LICENSE TERMS AND CONDITIONS FOR COPYING, DISTRIBUTION AND MODIFICATION

 0. This License applies to any program or other work which contains a notice placed by the copyright holder saying it may be distributed under the terms of this General Public License. The "Program", below, refers to any such program or work, and a "work based on the Program" means either the Program or any derivative work under copyright law: that is to say, a work containing the Program or a portion of it, either verbatim or with modifications and/or translated into another

language. (Hereinafter, translation is included without limitation in the term "modification".) Each licensee is addressed as "you".

Activities other than copying, distribution and modification are not covered by this

 License; they are outside its scope. The act of running the Program is not restricted, and the output from the Program is covered only if its contents constitute a work based on the Program (independent of having been made by running the Program). Whether that is true depends on what the Program does.

 1. You may copy and distribute verbatim copies of the Program's source code as you receive it, in any medium, provided that you conspicuously and appropriately publish on each copy an appropriate copyright notice and disclaimer of warranty; keep intact all the notices that refer to this License and to the absence of any warranty; and give any other recipients of the Program a copy of this License along with the Program.

You may charge a fee for the physical act of transferring a copy, and you may at your option offer warranty protection in exchange for a fee.

 2. You may modify your copy or copies of the Program or any portion of it, thus forming a work based on the Program, and copy and

distribute such modifications or work under the terms of Section 1 above, provided that you also meet all of these conditions:

 a) You must cause the modified files to carry prominent notices stating that you changed the files and the date of any change.

 b) You must cause any work that you distribute or publish, that in whole or in part contains or is derived from the Program or any part thereof, to be licensed as a whole at no charge to all third parties under the terms of this License.

 c) If the modified program normally reads commands interactively when run, you must cause it, when started running for such interactive use in the most ordinary way, to print or display an announcement including an appropriate copyright notice and a notice that there is no warranty (or else, saying that you provide a warranty) and that users may redistribute the program under these conditions, and telling the user how to view a copy of this License. (Exception: if the Program itself is interactive but does not normally print such an announcement, your work based on the Program is not required to print an announcement.)

These requirements apply to the modified work as a whole. If

identifiable sections of that work are not derived from the Program, and can be reasonably considered independent and separate works in themselves, then this License, and its terms, do not apply to those sections when you distribute them as separate works. But when you distribute the same sections as part of a whole which is a work based on the Program, the distribution of the whole must be on the terms of this License, whose permissions for other licensees extend to the entire whole, and thus to each and every part regardless of who wrote it.

Thus, it is not the intent of this section to claim rights or contest your rights to work written entirely by you; rather, the intent is to exercise the right to control the distribution of derivative or collective works based on the Program.

In addition, mere aggregation of another work not based on the Program with the Program (or with a work based on the Program) on a volume of a storage or distribution medium does not bring the other work under the scope of this License.

 3. You may copy and distribute the Program (or a work based on it, under Section 2) in object code or executable form under the terms of Sections 1 and 2 above provided that you also do one of the following:

 a) Accompany it with the complete corresponding machine-readable source code, which must be distributed under the terms of Sections 1 and 2 above on a medium customarily used for software interchange; or,

 b) Accompany it with a written offer, valid for at least three years, to give any third party, for a charge no more than your cost of physically performing source distribution, a complete machine-readable copy of the corresponding source code, to be distributed

 under the terms of Sections 1 and 2 above on a medium customarily used for software interchange; or,

 c) Accompany it with the information you received as to the offer to distribute corresponding source code. (This alternative is allowed only for noncommercial distribution and only if you received the program in object code or executable form with such an offer, in accord with Subsection b above.)

The source code for a work means the preferred form of the work for making modifications to it. For an executable work, complete source code means all the source code for all modules it contains, plus any associated interface definition files, plus the scripts used to control compilation and installation of the executable. However, as a special exception, the source code distributed need not include

anything that is normally distributed (in either source or binary form) with the major components (compiler, kernel, and so on) of the operating system on which the executable runs, unless that component itself accompanies the executable.

If distribution of executable or object code is made by offering access to copy from a designated place, then offering equivalent access to copy the source code from the same place counts as distribution of the source code, even though third parties are not compelled to copy the source along with the object code.

 4. You may not copy, modify, sublicense, or distribute the Program except as expressly provided under this License. Any attempt otherwise to copy, modify, sublicense or distribute the Program is void, and will automatically terminate your rights under this License. However, parties who have received copies, or rights, from you under this License will not have their licenses terminated so long as such parties remain in full compliance.

 5. You are not required to accept this License, since you have not signed it. However, nothing else grants you permission to modify or distribute the Program or

its derivative works. These actions are

prohibited by law if you do not accept this License. Therefore, by modifying or distributing the Program (or any work based on the Program), you indicate your acceptance of this License to do so, and all its terms and conditions for copying, distributing or modifying the Program or works based on it.

 6. Each time you redistribute the Program (or any work based on the Program), the recipient automatically receives a license from the original licensor to copy, distribute or modify the Program subject to these terms and conditions. You may not impose any further restrictions on the recipients' exercise of the rights granted herein. You are not responsible for enforcing compliance by third parties to this License.

 7. If, as a consequence of a court judgment or allegation of patent infringement or for any other reason (not limited to patent issues), conditions are imposed on you (whether by court order, agreement or otherwise) that contradict

 the conditions of this License, they do not excuse you from the conditions of this License. If you cannot distribute so as to satisfy simultaneously your obligations under this License and any other pertinent obligations, then as a consequence you may not distribute the Program at all. For example, if a patent license would not permit royalty-free redistribution of the Program by

all those who receive copies directly or indirectly through you, then the only way you could satisfy both it and this License would be to refrain entirely from distribution of the Program.

If any portion of this section is held invalid or unenforceable under any particular circumstance, the balance of the section is intended to apply and the section as a whole is intended to apply in other circumstances.

It is not the purpose of this section to induce you to infringe any patents or other property right claims or to contest validity of any such claims; this section has the sole purpose of protecting the integrity

 of the free software distribution system, which is implemented by public license practices. Many people have made generous contributions to the wide range of software distributed through that system in reliance on consistent application of that system; it is up to the author/donor to decide if he or she is willing to distribute software through any other system and a licensee cannot impose that choice.

This section is intended to make thoroughly clear what is believed to be a consequence of the rest of this License.

 8. If the distribution and/or use of the Program is restricted in certain countries either by patents or by copyrighted interfaces, the original copyright holder who places the Program under this License may add an explicit geographical distribution limitation excluding those countries, so that distribution is permitted only in or among countries not thus excluded. In such case, this License incorporates the limitation as if written in the body of this License.

 9. The Free Software Foundation may publish revised and/or new versions of the General Public License from time to time. Such new versions will be similar in spirit to the present version, but may differ in detail to address new problems or concerns.

Each version is given a distinguishing version number. If the Program specifies a version number of this License which applies to it and "any later version", you have the option of following the terms and conditions either of that version or of any later version published by the Free Software Foundation. If the Program does not specify a version number of this License, you may choose any version ever published by the Free Software Foundation.

 10. If you wish to incorporate parts of the Program into other free programs whose distribution conditions are different, write to the author to ask for permission. For software which is copyrighted by the Free

Software Foundation, write to the Free Software Foundation; we sometimes make

 exceptions for this. Our decision will be guided by the two goals of preserving the free status of all derivatives of our free software and of promoting the sharing and reuse of software generally.

#### NO WARRANTY

 11. BECAUSE THE PROGRAM IS LICENSED FREE OF CHARGE, THERE IS NO WARRANTY FOR THE PROGRAM, TO THE EXTENT PERMITTED BY APPLICABLE LAW. EXCEPT WHEN OTHERWISE STATED IN WRITING THE COPYRIGHT HOLDERS AND/OR OTHER PARTIES PROVIDE THE PROGRAM "AS IS" WITHOUT WARRANTY OF ANY KIND, EITHER EXPRESSED OR IMPLIED, INCLUDING, BUT NOT LIMITED TO, THE IMPLIED WARRANTIES OF MERCHANTABILITY AND FITNESS FOR A PARTICULAR PURPOSE. THE ENTIRE RISK AS TO THE QUALITY AND PERFORMANCE OF THE PROGRAM IS WITH YOU. SHOULD THE PROGRAM PROVE DEFECTIVE, YOU ASSUME THE COST OF ALL NECESSARY SERVICING, REPAIR OR CORRECTION.

 12. IN NO EVENT UNLESS REQUIRED BY APPLICABLE LAW OR AGREED TO IN WRITING WILL ANY COPYRIGHT HOLDER, OR ANY OTHER PARTY WHO MAY MODIFY AND/OR REDISTRIBUTE THE PROGRAM AS PERMITTED

ABOVE, BE LIABLE TO YOU FOR DAMAGES,

INCLUDING ANY GENERAL, SPECIAL, INCIDENTAL OR CONSEQUENTIAL DAMAGES ARISING OUT OF THE USE OR INABILITY TO USE THE PROGRAM (INCLUDING BUT NOT LIMITED TO LOSS OF DATA OR DATA BEING RENDERED INACCURATE OR LOSSES SUSTAINED BY YOU OR THIRD PARTIES OR A FAILURE OF THE PROGRAM TO OPERATE WITH ANY OTHER PROGRAMS), EVEN IF SUCH HOLDER OR OTHER PARTY HAS BEEN ADVISED OF THE POSSIBILITY OF SUCH DAMAGES.

#### END OF TERMS AND CONDITIONS

 How to Apply These Terms to Your New Programs

 If you develop a new program, and you want it to be of the greatest possible use to the public, the best way to achieve this is to make it free software which everyone can redistribute and change under these terms.

 To do so, attach the following notices to the program. It is safest to attach them to the start of each source file to most effectively convey the exclusion of warranty; and each file should have at least the "copyright" line and a pointer to where the full notice is found.

 <one line to give the program's name and a brief idea of what it does.> Copyright  $(C)$  <year > <name of author

 This program is free software; you can redistribute it and/or modify it under the terms of the GNU General Public License as published by

 the Free Software Foundation; either version 2 of the License, or (at your option) any later version.

 This program is distributed in the hope that it will be useful, but WITHOUT ANY WARRANTY; without even the implied warranty of MERCHANTABILITY or FITNESS FOR A PARTICULAR PURPOSE. See the GNU General Public License for more details.

 You should have received a copy of the GNU General Public License along with this program; if not, write to the Free Software Foundation, Inc., 51 Franklin St, Fifth Floor, Boston, MA 02110-1301 USA

Also add information on how to contact you by electronic and paper mail.

If the program is interactive, make it output a short notice like this when it starts in an interactive mode:

 Gnomovision version 69, Copyright (C) year name of author Gnomovision comes with ABSOLUTELY NO WARRANTY; for details type `show w'. This is free software, and you are welcome to redistribute it under certain conditions; type `show c' for details.

The hypothetical commands `show w' and `show c' should show the appropriate parts of the General Public License. Of course, the commands you use may be called something other than `show w' and `show c'; they could even be mouse-clicks or menu items--whatever suits your program.

You should also get your employer (if you work as a programmer) or your school, if any, to sign a "copyright disclaimer" for the program, if necessary. Here is a sample; alter the names:

 Yoyodyne, Inc., hereby disclaims all copyright interest in the program `Gnomovision' (which makes passes at compilers) written by James Hacker.

 <signature of Ty Coon>, 1 April 1989 Ty Coon, President of Vice

This General Public License does not permit incorporating your program into proprietary programs. If your program is a subroutine library, you may consider it more useful to permit linking proprietary applications with the library. If this is what you want to do, use the GNU Library General Public License instead of this License.

# **1.449 d-bus 1.12.10**

# **1.449.1 Available under license :**

D-Bus is licensed to you under your choice of the Academic Free License version 2.1, or the GNU General Public License version 2 (or, at your option any later version).

Both licenses are included here. Some of the standalone binaries are under the GPL only; in particular, but not limited to, tools/dbus-cleanup-sockets.c and test/decode-gcov.c. Each source code file is marked with the proper copyright information - if you find a file that isn't marked please bring it to our attention.

The Academic Free License v. 2.1

This Academic Free License (the "License") applies to any original work of authorship (the "Original Work") whose owner (the "Licensor") has placed the following notice immediately following the copyright notice for the Original Work:

Licensed under the Academic Free License version 2.1

1) Grant of Copyright License. Licensor hereby grants You a world-wide, royalty-free, non-exclusive, perpetual, sublicenseable license to do the following:

a) to reproduce the Original Work in copies;

b) to prepare derivative works ("Derivative Works") based upon the Original Work;

c) to distribute copies of the Original Work and Derivative Works to the public;

d) to perform the Original Work publicly; and

e) to display the Original Work publicly.

2) Grant of Patent License. Licensor hereby grants You a world-wide, royalty-free, non-exclusive, perpetual, sublicenseable license, under patent claims owned or controlled by the Licensor that are embodied in the Original Work as furnished by the Licensor, to make, use, sell and offer for sale the Original Work and Derivative Works.

3) Grant of Source Code License. The term "Source Code" means the preferred form of the Original Work for making modifications to it and all available documentation describing how to modify the Original Work. Licensor hereby agrees to provide a machine-readable copy of the Source Code of the Original Work along with each copy of the Original Work that Licensor distributes. Licensor reserves the right to satisfy

this obligation by placing a machine-readable copy of the Source Code in an information repository reasonably calculated to permit inexpensive and convenient access by You for as long as Licensor continues to distribute the Original Work, and by publishing the address of that information repository in a notice immediately following the copyright notice that applies to the Original Work.

4) Exclusions From License Grant. Neither the names of Licensor, nor the names of any contributors to the Original Work, nor any of their trademarks or service marks, may be used to endorse or promote products derived from this Original Work without express prior written permission of the Licensor. Nothing in this License shall be deemed to grant any rights to trademarks, copyrights, patents, trade secrets or any other intellectual property of Licensor except as expressly stated herein. No patent license is granted to make, use, sell or offer to sell embodiments of any patent claims other than the licensed claims defined in Section 2. No right is granted to the trademarks of Licensor even if such marks are included in the Original Work. Nothing in this License shall be interpreted to prohibit Licensor from

licensing under different terms from this License any Original Work that Licensor otherwise would have a right to license.

5) This section intentionally omitted.

6) Attribution Rights. You must retain, in the Source Code of any Derivative Works that You create, all copyright, patent or trademark notices from the Source Code of the Original Work, as well as any notices of licensing and any descriptive text identified therein as an "Attribution Notice." You must cause the Source Code for any Derivative Works that You create to carry a prominent Attribution Notice reasonably calculated to inform recipients that You have modified the Original Work.

# 7) Warranty of Provenance and Disclaimer of Warranty. Licensor warrants that the copyright in and to the Original

Work and the patent

rights granted herein by Licensor are owned by the Licensor or are sublicensed to You under the terms of this License with the permission of the contributor(s) of those copyrights and patent rights. Except as expressly stated in the immediately proceeding sentence, the Original Work is provided under this License on an "AS IS" BASIS and WITHOUT WARRANTY, either express or implied, including, without limitation, the warranties of NON-INFRINGEMENT, MERCHANTABILITY or FITNESS FOR A PARTICULAR PURPOSE. THE ENTIRE RISK AS TO THE QUALITY OF THE ORIGINAL

WORK IS WITH YOU. This DISCLAIMER OF WARRANTY constitutes an essential part of this License. No license to Original Work is granted hereunder except under this disclaimer.

8) Limitation of Liability. Under no circumstances and under no legal theory, whether in tort (including negligence), contract, or otherwise, shall the Licensor be liable to any person for any direct, indirect, special, incidental, or consequential damages of any

character arising as a result of this License or the use of the Original Work including, without limitation, damages for loss of goodwill, work stoppage, computer failure or malfunction, or any and all other commercial damages or losses. This limitation of liability shall not apply to liability for death or personal injury resulting from Licensor's negligence to the extent applicable law prohibits such limitation. Some jurisdictions do not allow the exclusion or limitation of incidental or consequential damages, so this exclusion and limitation may not apply to You.

9) Acceptance and Termination. If You distribute copies of the Original Work or a Derivative Work, You must make a reasonable effort under the circumstances to obtain the express assent of recipients to the terms of this License. Nothing else but this License (or another written agreement between Licensor and You) grants You permission to create Derivative Works based upon the Original Work or to exercise any

 of the rights granted in Section 1 herein, and any attempt to do so except under the terms of this License (or another written agreement between Licensor and You) is expressly prohibited by U.S. copyright law, the equivalent laws of other countries, and by international treaty. Therefore, by exercising any of the rights granted to You in Section 1 herein, You indicate Your acceptance of this License and all of its terms and conditions.

10) Termination for Patent Action. This License shall terminate automatically and You may no longer exercise any of the rights granted to You by this License as of the date You commence an action, including a cross-claim or counterclaim, against Licensor or any licensee alleging that the Original Work infringes a patent. This termination provision shall not apply for an action alleging patent infringement by combinations of the Original Work with other software or hardware.

11) Jurisdiction, Venue and Governing Law. Any action or suit relating to this

 License may be brought only in the courts of a jurisdiction wherein the Licensor resides or in which Licensor conducts its primary business, and under the laws of that jurisdiction excluding its

conflict-of-law provisions. The application of the United Nations Convention on Contracts for the International Sale of Goods is expressly excluded. Any use of the Original Work outside the scope of this License or after its termination shall be subject to the requirements and penalties of the U.S. Copyright Act, 17 U.S.C. 101 et seq., the equivalent laws of other countries, and international treaty. This section shall survive the termination of this License.

12) Attorneys Fees. In any action to enforce the terms of this License or seeking damages relating thereto, the prevailing party shall be entitled to recover its costs and expenses, including, without limitation, reasonable attorneys' fees and costs incurred in connection with such action, including any appeal of such action. This section

shall survive the termination of this License.

13) Miscellaneous. This License represents the complete agreement concerning the subject matter hereof. If any provision of this License is held to be unenforceable, such provision shall be reformed only to the extent necessary to make it enforceable.

14) Definition of "You" in This License. "You" throughout this License, whether in upper or lower case, means an individual or a legal entity exercising rights under, and complying with all of the terms of, this License. For legal entities, "You" includes any entity that controls, is controlled by, or is under common control with you. For purposes of this definition, "control" means (i) the power, direct or indirect, to cause the direction or management of such entity, whether by contract or otherwise, or (ii) ownership of fifty percent (50%) or more of the outstanding shares, or (iii) beneficial ownership of such entity.

15) Right to Use. You may use the Original Work in all ways not otherwise

 restricted or conditioned by this License or by law, and Licensor promises not to interfere with or be responsible for such uses by You.

This license is Copyright (C) 2003-2004 Lawrence E. Rosen. All rights reserved. Permission is hereby granted to copy and distribute this license without modification. This license may not be modified without the express written permission of its copyright owner.

--

END OF ACADEMIC FREE LICENSE. The following is intended to describe the essential differences between the Academic Free License (AFL) version 1.0 and other open source licenses:

The Academic Free License is similar to the BSD, MIT, UoI/NCSA and Apache licenses in many respects but it is intended to solve a few problems with those licenses.

\* The AFL is written so as to make it clear what software is being licensed (by the inclusion of a statement following the copyright notice in the software). This way, the license functions better than a template license. The BSD,

MIT and UoI/NCSA licenses apply to unidentified software.

\* The AFL contains a complete copyright grant to the software. The BSD and Apache licenses are vague and incomplete in that respect.

\* The AFL contains a complete patent grant to the software. The BSD, MIT, UoI/NCSA and Apache licenses rely on an implied patent license and contain no explicit patent grant.

\* The AFL makes it clear that no trademark rights are granted to the licensor's trademarks. The Apache license contains such a provision, but the BSD, MIT and UoI/NCSA licenses do not.

\* The AFL includes the warranty by the licensor that it either owns the copyright or that it is distributing the software under a license. None of the other licenses contain that warranty. All other warranties are disclaimed, as is the case for the other licenses.

\* The AFL is itself copyrighted (with the right granted to copy and distribute without modification). This ensures that the owner of the copyright to the

license will control changes. The Apache license contains a copyright notice, but the BSD, MIT and UoI/NCSA licenses do not.

START OF GNU GENERAL PUBLIC LICENSE

--

--

 GNU GENERAL PUBLIC LICENSE Version 2, June 1991

Copyright (C) 1989, 1991 Free Software Foundation, Inc. 51 Franklin Street, Fifth Floor, Boston, MA 02110-1301 USA

Everyone is permitted to copy and distribute verbatim copies of this license document, but changing it is not allowed.

 Preamble

The licenses for most software are designed to take away your

freedom to share and change it. By contrast, the GNU General Public License is intended to guarantee your freedom to share and change free software--to make sure the software is free for all its users. This General Public License applies to most of the Free Software Foundation's software and to any other program whose authors commit to using it. (Some other Free Software Foundation software is covered by the GNU Library General Public License instead.) You can apply it to your programs, too.

 When we speak of free software, we are referring to freedom, not price. Our General Public Licenses are designed to make sure that you have the freedom to distribute copies of free software (and charge for this service if you wish), that you receive source code or can get it if you want it, that you can change the software or use pieces of it in new free programs; and that you know you can do these things.

 To protect your rights, we need to make restrictions that forbid anyone to deny you these rights or to ask you to surrender the rights. These restrictions translate to certain responsibilities for you if you distribute copies of the software, or if you modify it.

 For example, if you distribute copies of such a program, whether gratis or for a fee, you must give the recipients all the rights that you have. You must make sure that they, too, receive or can get the source code. And you must show them these terms so they know their rights.

We protect your rights with two steps: (1) copyright the software, and (2) offer you this license which gives you legal permission to copy, distribute and/or modify the software.

 Also, for each author's protection and ours, we want to make certain that everyone understands that there is no warranty for this free software. If the software is modified by someone else and passed on, we want its recipients to know that what they have is not the original, so that any problems introduced by others will not reflect on the original authors' reputations.

 Finally, any free program is threatened constantly by software patents. We wish to avoid the danger that redistributors of a free program will individually obtain patent licenses, in effect making the program proprietary. To prevent this, we have made it clear that any patent must be licensed for everyone's free use or not licensed at all.

 The precise terms and conditions for copying, distribution and modification

follow.

## GNU GENERAL PUBLIC LICENSE TERMS AND CONDITIONS FOR COPYING, DISTRIBUTION AND MODIFICATION

 0. This License applies to any program or other work which contains a notice placed by the copyright holder saying it may be distributed under the terms of this General Public License. The "Program", below, refers to any such program or work, and a "work based on the Program" means either the Program or any derivative work under copyright law: that is to say, a work containing the Program or a portion of it, either verbatim or with modifications and/or translated into another language. (Hereinafter, translation is included without limitation in the term "modification".) Each licensee is addressed as "you".

Activities other than copying, distribution and modification are not covered by this License; they are outside its scope. The act of running the Program is not restricted, and the output from the Program is covered only if its contents constitute a work based on the

Program (independent of having been made by running the Program). Whether that is true depends on what the Program does.

 1. You may copy and distribute verbatim copies of the Program's source code as you receive it, in any medium, provided that you conspicuously and appropriately publish on each copy an appropriate copyright notice and disclaimer of warranty; keep intact all the notices that refer to this License and to the absence of any warranty; and give any other recipients of the Program a copy of this License along with the Program.

You may charge a fee for the physical act of transferring a copy, and you may at your option offer warranty protection in exchange for a fee.

 2. You may modify your copy or copies of the Program or any portion of it, thus forming a work based on the Program, and copy and distribute such modifications or work under the terms of Section 1 above, provided that you also meet all of these conditions:

 a) You must cause the modified files to carry prominent notices stating that you changed the files and the date of any change.

 b) You must cause any work that you distribute or publish, that in whole or in part contains or is derived from the Program or any part thereof, to be licensed as a whole at no charge to all third parties under the terms of this License.

 c) If the modified program normally reads commands interactively when run, you must cause it, when started running for such interactive use in the most ordinary way, to print or display an announcement including an appropriate copyright notice and a notice that there is no warranty (or else, saying that you provide a warranty) and that users may redistribute the program under these conditions, and telling the user how to view a copy of this License. (Exception: if the Program itself is interactive but does not normally print such an announcement, your work based on the Program is not required to print an announcement.)

These requirements apply to the modified work as a whole. If identifiable sections of that work are not derived from the Program, and can be reasonably considered independent and separate works in themselves, then this License, and its terms, do not apply to those sections when you distribute them as separate works. But when you distribute the same sections as part of a whole which is a work based on the Program, the distribution of the whole must be on the terms of this License, whose permissions for other licensees extend to the entire whole, and thus to each and every part regardless of who wrote it.

Thus, it is not the intent of this section to claim rights or contest your rights to work written entirely by you; rather, the intent is to exercise the right to control the distribution of derivative or collective works based on the Program.

In addition, mere aggregation of another work not based on the Program with the Program (or with a work based on the Program) on a volume of

a storage or distribution medium does not bring the other work under the scope of this License.

 3. You may copy and distribute the Program (or a work based on it, under Section 2) in object code or executable form under the terms of Sections 1 and 2 above provided that you also do one of the following:

 a) Accompany it with the complete corresponding machine-readable source code, which must be distributed under the terms of Sections 1 and 2 above on a medium customarily used for software interchange; or,

 b) Accompany it with a written offer, valid for at least three years, to give any third party, for a charge no more than your cost of physically performing source distribution, a complete machine-readable copy of the corresponding source code, to be distributed under the terms of Sections 1 and 2 above on a medium customarily used for software interchange; or,

 c) Accompany it with the information you received as to the offer to distribute corresponding source code. (This alternative is allowed only for noncommercial distribution and only if you received the program in object code or executable form with such an offer, in accord with Subsection b above.)

The source code for a work means the preferred form of the work for making modifications to it. For an executable work, complete source code means all the source code for all modules it contains, plus any associated interface definition files, plus the scripts used to control compilation and installation of the executable. However, as a special exception, the source code distributed need not include anything that is normally distributed (in either source or binary form) with the major components (compiler, kernel, and so on) of the operating system on which the executable runs, unless that component itself accompanies the executable.

If distribution of executable or object code is made by offering access to copy from a designated place, then offering equivalent access to copy the source code from the same place counts as distribution of the source code, even though third parties are not compelled to copy the source along with the object code.

 4. You may not copy, modify, sublicense, or distribute the Program except as expressly provided under this License. Any attempt otherwise to copy, modify, sublicense or distribute the Program is void, and will automatically terminate your rights under this License. However, parties who have received copies, or rights, from you under this License will not have their licenses terminated so long as such parties remain in full compliance.

 5. You are not required to accept this License, since you have not signed it. However, nothing else grants you permission to modify or distribute the Program or its derivative works. These actions are prohibited by law if you do not accept this License. Therefore, by modifying or distributing the Program (or any work based on the Program),

 you indicate your acceptance of this License to do so, and all its terms and conditions for copying, distributing or modifying the Program or works based on it.

 6. Each time you redistribute the Program (or any work based on the Program), the recipient automatically receives a license from the original licensor to copy, distribute or modify the Program subject to these terms and conditions. You may not impose any further restrictions on the recipients' exercise of the rights granted herein. You are not responsible for enforcing compliance by third parties to

this License.

 7. If, as a consequence of a court judgment or allegation of patent infringement or for any other reason (not limited to patent issues), conditions are imposed on you (whether by court order, agreement or otherwise) that contradict the conditions of this License, they do not excuse you from the conditions of this License. If you cannot distribute so as to satisfy simultaneously your obligations under this License

 and any other pertinent obligations, then as a consequence you may not distribute the Program at all. For example, if a patent license would not permit royalty-free redistribution of the Program by all those who receive copies directly or indirectly through you, then the only way you could satisfy both it and this License would be to refrain entirely from distribution of the Program.

If any portion of this section is held invalid or unenforceable under any particular circumstance, the balance of the section is intended to apply and the section as a whole is intended to apply in other circumstances.

It is not the purpose of this section to induce you to infringe any patents or other property right claims or to contest validity of any such claims; this section has the sole purpose of protecting the integrity of the free software distribution system, which is implemented by public license practices. Many people have made generous contributions to the wide range of software distributed through

 that system in reliance on consistent application of that system; it is up to the author/donor to decide if he or she is willing to distribute software through any other system and a licensee cannot impose that choice.

This section is intended to make thoroughly clear what is believed to be a consequence of the rest of this License.

 8. If the distribution and/or use of the Program is restricted in certain countries either by patents or by copyrighted interfaces, the original copyright holder who places the Program under this License may add an explicit geographical distribution limitation excluding those countries, so that distribution is permitted only in or among countries not thus excluded. In such case, this License incorporates the limitation as if written in the body of this License.

 9. The Free Software Foundation may publish revised and/or new versions of the General Public License from time to time. Such new versions will be similar in spirit to the

 present version, but may differ in detail to address new problems or concerns.

Each version is given a distinguishing version number. If the Program specifies a version number of this License which applies to it and "any later version", you have the option of following the terms and conditions either of that version or of any later version published by the Free Software Foundation. If the Program does not specify a version number of this License, you may choose any version ever published by the Free Software Foundation.

 10. If you wish to incorporate parts of the Program into other free programs whose distribution conditions are different, write to the author to ask for permission. For software which is copyrighted by the Free Software Foundation, write to the Free Software Foundation; we sometimes make exceptions for this. Our decision will be guided by the two goals of preserving the free status of all derivatives of our free software and of promoting the sharing and reuse of software generally.

#### NO WARRANTY

 11. BECAUSE THE PROGRAM IS LICENSED FREE OF CHARGE, THERE IS NO WARRANTY FOR THE PROGRAM, TO THE EXTENT PERMITTED BY APPLICABLE LAW. EXCEPT WHEN OTHERWISE STATED IN WRITING THE COPYRIGHT HOLDERS AND/OR OTHER PARTIES PROVIDE THE PROGRAM "AS IS" WITHOUT WARRANTY OF ANY KIND, EITHER EXPRESSED OR IMPLIED, INCLUDING, BUT NOT LIMITED TO, THE IMPLIED WARRANTIES OF MERCHANTABILITY AND FITNESS FOR A PARTICULAR PURPOSE. THE ENTIRE RISK AS TO THE QUALITY AND PERFORMANCE OF THE PROGRAM IS WITH YOU. SHOULD THE PROGRAM PROVE DEFECTIVE, YOU ASSUME THE COST OF ALL NECESSARY SERVICING, REPAIR OR CORRECTION.

 12. IN NO EVENT UNLESS REQUIRED BY APPLICABLE LAW OR AGREED TO IN WRITING WILL ANY COPYRIGHT HOLDER, OR ANY OTHER PARTY WHO MAY MODIFY AND/OR REDISTRIBUTE THE PROGRAM AS PERMITTED ABOVE, BE LIABLE TO YOU FOR DAMAGES, INCLUDING ANY GENERAL, SPECIAL, INCIDENTAL OR CONSEQUENTIAL DAMAGES ARISING OUT OF THE USE OR INABILITY TO USE THE PROGRAM (INCLUDING BUT NOT LIMITED

TO LOSS OF DATA OR DATA BEING RENDERED INACCURATE OR LOSSES SUSTAINED BY YOU OR THIRD PARTIES OR A FAILURE OF THE PROGRAM TO OPERATE WITH ANY OTHER PROGRAMS), EVEN IF SUCH HOLDER OR OTHER PARTY HAS BEEN ADVISED OF THE POSSIBILITY OF SUCH DAMAGES.

### END OF TERMS AND CONDITIONS

 How to Apply These Terms to Your New Programs

If you develop a new program, and you want it to be of the greatest

possible use to the public, the best way to achieve this is to make it free software which everyone can redistribute and change under these terms.

 To do so, attach the following notices to the program. It is safest to attach them to the start of each source file to most effectively convey the exclusion of warranty; and each file should have at least the "copyright" line and a pointer to where the full notice is found.

 <one line to give the program's name and a brief idea of what it does.> Copyright  $(C)$  <year > <name of author>

 This program is free software; you can redistribute it and/or modify it under the terms of the GNU General Public License as published by the Free Software Foundation; either version 2 of the License, or (at your option) any later version.

 This program is distributed in the hope that it will be useful, but WITHOUT ANY WARRANTY; without even the implied warranty of MERCHANTABILITY or FITNESS FOR A PARTICULAR PURPOSE. See the GNU General Public License for more details.

 You should have received a copy of the GNU General Public License along with this program; if not, write to the Free Software Foundation, Inc., 51 Franklin Street, Fifth Floor, Boston, MA 02110-1301 USA

Also add information on how to contact you by electronic and paper mail.

If the program is interactive, make it output a short notice like this when it starts in an interactive mode:

 Gnomovision version 69, Copyright (C) year name of author Gnomovision comes with ABSOLUTELY NO WARRANTY; for details type `show w'.

 This is free software, and you are welcome to redistribute it under certain conditions; type `show c' for details.

The hypothetical commands `show w' and `show c' should show the appropriate parts of the General Public License. Of course, the commands you use may be called something other than `show w' and `show c'; they could even be mouse-clicks or menu items--whatever suits your program.

You should also get your employer (if you work as a programmer) or your school, if any, to sign a "copyright disclaimer" for the program, if necessary. Here is a sample; alter the names:

Yoyodyne, Inc., hereby disclaims all copyright interest in the program

`Gnomovision' (which makes passes at compilers) written by James Hacker.

 <signature of Ty Coon>, 1 April 1989 Ty Coon, President of Vice

This General Public License does not permit incorporating your program into proprietary programs. If your program is a subroutine library, you may consider it more useful to permit linking proprietary applications with the library. If this is what you want to do, use the GNU Library General Public License instead of this License. Redistribution and use in source and binary forms, with or without modification, are permitted provided that the following conditions are met:

- 1. Redistributions of source code must retain the copyright notice, this list of conditions and the following disclaimer.
- 2. Redistributions in binary form must reproduce the copyright notice, this list of conditions and the following disclaimer in the documentation and/or other materials provided with the distribution.
- 3. The name of the author may not be used to endorse or promote products derived from this software without specific prior written permission.

THIS SOFTWARE IS PROVIDED BY THE AUTHOR ``AS IS'' AND ANY EXPRESS OR IMPLIED WARRANTIES, INCLUDING, BUT NOT LIMITED TO, THE IMPLIED WARRANTIES OF MERCHANTABILITY AND FITNESS FOR A PARTICULAR PURPOSE ARE DISCLAIMED. IN NO EVENT SHALL THE AUTHOR BE LIABLE FOR ANY DIRECT, INDIRECT, INCIDENTAL, SPECIAL, EXEMPLARY, OR CONSEQUENTIAL DAMAGES (INCLUDING, BUT NOT LIMITED TO, PROCUREMENT

OF SUBSTITUTE GOODS OR SERVICES; LOSS OF USE,

DATA, OR PROFITS; OR BUSINESS INTERRUPTION) HOWEVER CAUSED AND ON ANY THEORY OF LIABILITY, WHETHER IN CONTRACT, STRICT LIABILITY, OR TORT (INCLUDING NEGLIGENCE OR OTHERWISE) ARISING IN ANY WAY OUT OF THE USE OF THIS SOFTWARE, EVEN IF ADVISED OF THE POSSIBILITY OF SUCH DAMAGE.

# **1.450 util-linux 2.32.1**

# **1.450.1 Available under license :**

 GNU GENERAL PUBLIC LICENSE Version 2, June 1991

Copyright (C) 1989, 1991 Free Software Foundation, Inc., 51 Franklin Street, Fifth Floor, Boston, MA 02110-1301 USA Everyone is permitted to copy and distribute verbatim copies of this license document, but changing it is not allowed.

Preamble

 The licenses for most software are designed to take away your freedom to share and change it. By contrast, the GNU General Public License is intended to guarantee your freedom to share and change free software--to make sure the software is free for all its users. This General Public License applies to most of the Free Software Foundation's software and to any other program whose authors commit to using it. (Some other Free Software Foundation software is covered by the GNU Lesser General Public License instead.) You can apply it to your programs, too.

 When we speak of free software, we are referring to freedom, not price.

 Our General Public Licenses are designed to make sure that you have the freedom to distribute copies of free software (and charge for this service if you wish), that you receive source code or can get it if you want it, that you can change the software or use pieces of it in new free programs; and that you know you can do these things.

 To protect your rights, we need to make restrictions that forbid anyone to deny you these rights or to ask you to surrender the rights. These restrictions translate to certain responsibilities for you if you distribute copies of the software, or if you modify it.

 For example, if you distribute copies of such a program, whether gratis or for a fee, you must give the recipients all the rights that you have. You must make sure that they, too, receive or can get the source code. And you must show them these terms so they know their rights.

We protect your rights with two steps: (1) copyright the software, and (2) offer you this license which gives you legal permission to copy, distribute and/or modify the software.

 Also, for each author's protection and ours, we want to make certain that everyone understands that there is no warranty for this free software. If the software is modified by someone else and passed on, we want its recipients to know that what they have is not the original, so that any problems introduced by others will not reflect on the original authors' reputations.

 Finally, any free program is threatened constantly by software patents. We wish to avoid the danger that redistributors of a free program will individually obtain patent licenses, in effect making the program proprietary. To prevent this, we have made it clear that any patent must be licensed for everyone's free use or not licensed at all.

 The precise terms and conditions for copying, distribution and modification follow.

## GNU GENERAL PUBLIC LICENSE TERMS AND CONDITIONS FOR COPYING, DISTRIBUTION AND MODIFICATION

 0. This License applies to any program or other work which contains a notice placed by the copyright holder saying it may be distributed under the terms of this General Public License. The "Program", below, refers to any such program or work, and a "work based on the Program" means either the Program or any derivative work under copyright law: that is to say, a work containing the Program or a portion of it, either verbatim or with modifications and/or translated into another language. (Hereinafter, translation is included without limitation in the term "modification".) Each licensee is addressed as "you".

Activities other than copying, distribution and modification are not covered by this License; they are outside its scope. The act of running the Program is not restricted, and the output from the Program is covered only if its contents constitute a work based on the Program (independent of having been made by running the Program). Whether that is true depends on what the Program does.

 1. You may copy and distribute verbatim copies of the Program's source code as you receive it, in any medium, provided that you conspicuously and appropriately publish on each copy an appropriate copyright notice and disclaimer of warranty; keep intact all the notices that refer to this License and to the absence of any warranty; and give any other recipients of the Program a copy of this License along with the Program.

You may charge a fee for the physical act of transferring a copy, and you may at your option offer warranty protection in exchange for a fee.

 2. You may modify your copy or copies of the Program or any portion of it, thus forming a work based on the Program, and copy and distribute such modifications or work under the terms of Section 1 above, provided that you also meet all of these conditions:

 a) You must cause the modified files to carry prominent notices stating that you changed the files and the date of any change.

#### b) You must cause

 any work that you distribute or publish, that in whole or in part contains or is derived from the Program or any part thereof, to be licensed as a whole at no charge to all third parties under the terms of this License.

 c) If the modified program normally reads commands interactively when run, you must cause it, when started running for such interactive use in the most ordinary way, to print or display an announcement including an appropriate copyright notice and a notice that there is no warranty (or else, saying that you provide a warranty) and that users may redistribute the program under these conditions, and telling the user how to view a copy of this License. (Exception: if the Program itself is interactive but does not normally print such an announcement, your work based on the Program is not required to print an announcement.)

These requirements apply to the modified work as a whole. If identifiable sections of that work

are not derived from the Program,

and can be reasonably considered independent and separate works in themselves, then this License, and its terms, do not apply to those sections when you distribute them as separate works. But when you distribute the same sections as part of a whole which is a work based on the Program, the distribution of the whole must be on the terms of this License, whose permissions for other licensees extend to the entire whole, and thus to each and every part regardless of who wrote it.

Thus, it is not the intent of this section to claim rights or contest your rights to work written entirely by you; rather, the intent is to exercise the right to control the distribution of derivative or collective works based on the Program.

In addition, mere aggregation of another work not based on the Program with the Program (or with a work based on the Program) on a volume of a storage or distribution medium does not bring the other work under the scope of this License.

 3. You may copy and distribute the Program (or a work based on it, under Section 2) in object code or executable form under the terms of Sections 1 and 2 above provided that you also do one of the following:

 a) Accompany it with the complete corresponding machine-readable source code, which must be distributed under the terms of Sections 1 and 2 above on a medium customarily used for software interchange; or,

 b) Accompany it with a written offer, valid for at least three years, to give any third party, for a charge no more than your cost of physically performing source distribution, a complete machine-readable copy of the corresponding source code, to be distributed under the terms of Sections 1 and 2 above on a medium customarily used for software interchange; or,

 c) Accompany it with the information you received as to the offer to distribute corresponding source code. (This alternative is allowed only for noncommercial distribution and only if you

 received the program in object code or executable form with such an offer, in accord with Subsection b above.)

The source code for a work means the preferred form of the work for making modifications to it. For an executable work, complete source code means all the source code for all modules it contains, plus any associated interface definition files, plus the scripts used to control compilation and installation of the executable. However, as a special exception, the source code distributed need not include anything that is normally distributed (in either source or binary form) with the major components (compiler, kernel, and so on) of the operating system on which the executable runs, unless that component itself accompanies the executable.

If distribution of executable or object code is made by offering access to copy from a designated place, then offering equivalent access to copy the source code from the same place counts as distribution of the source code, even though third parties are not compelled to copy the source along with the object code.

 4. You may not copy, modify, sublicense, or distribute the Program except as expressly provided under this License. Any attempt otherwise to copy, modify, sublicense or distribute the Program is void, and will automatically terminate your rights under this License. However, parties who have received copies, or rights, from you under this License will not have their licenses terminated so long as such parties remain in full compliance.

 5. You are not required to accept this License, since you have not signed it. However, nothing else grants you permission to modify or distribute the Program or its derivative works. These actions are prohibited by law if you do not accept this License. Therefore, by modifying or distributing the Program (or any work based on the Program), you indicate your acceptance of this License to do so, and all its terms and conditions for copying, distributing or modifying

the Program or works based on it.

 6. Each time you redistribute the Program (or any work based on the Program), the recipient automatically receives a license from the original licensor to copy, distribute or modify the Program subject to these terms and conditions. You may not impose any further restrictions on the recipients' exercise of the rights granted herein.

You are not responsible for enforcing compliance by third parties to this License.

 7. If, as a consequence of a court judgment or allegation of patent infringement or for any other reason (not limited to patent issues), conditions are imposed on you (whether by court order, agreement or otherwise) that contradict the conditions of this License, they do not excuse you from the conditions of this License. If you cannot distribute so as to satisfy simultaneously your obligations under this License and any other pertinent obligations, then as a consequence you may not distribute the Program at all. For

example, if a patent

license would not permit royalty-free redistribution of the Program by all those who receive copies directly or indirectly through you, then the only way you could satisfy both it and this License would be to refrain entirely from distribution of the Program.

If any portion of this section is held invalid or unenforceable under any particular circumstance, the balance of the section is intended to apply and the section as a whole is intended to apply in other circumstances.

It is not the purpose of this section to induce you to infringe any patents or other property right claims or to contest validity of any such claims; this section has the sole purpose of protecting the integrity of the free software distribution system, which is implemented by public license practices. Many people have made generous contributions to the wide range of software distributed through that system in reliance on consistent application of that system; it is up to the author/donor to decide if he or she is willing to distribute software through any other system and a licensee cannot impose that choice.

This section is intended to make thoroughly clear what is believed to be a consequence of the rest of this License.

 8. If the distribution and/or use of the Program is restricted in certain countries either by patents or by copyrighted interfaces, the original copyright holder who places the Program under this License may add an explicit geographical distribution limitation excluding those countries, so that distribution is permitted only in or among countries not thus excluded. In such case, this License incorporates the limitation as if written in the body of this License.

 9. The Free Software Foundation may publish revised and/or new versions of the General Public License from time to time. Such new versions will be similar in spirit to the present version, but may differ in detail to

address new problems or concerns.

Each version is given a distinguishing version number. If the Program specifies a version number of this License which applies to it and "any later version", you have the option of following the terms and conditions either of that version or of any later version published by the Free Software Foundation. If the Program does not specify a version number of this License, you may choose any version ever published by the Free Software Foundation.

 10. If you wish to incorporate parts of the Program into other free programs whose distribution conditions are different, write to the author to ask for permission. For software which is copyrighted by the Free Software Foundation, write to the Free Software Foundation; we sometimes make exceptions for this. Our decision will be guided by the two goals of preserving the free status of all derivatives of our free software and of promoting the sharing and reuse of software generally.

### NO WARRANTY

# 11. BECAUSE THE PROGRAM IS LICENSED FREE OF CHARGE, THERE IS NO WARRANTY

FOR THE PROGRAM, TO THE EXTENT PERMITTED BY APPLICABLE LAW. EXCEPT WHEN OTHERWISE STATED IN WRITING THE COPYRIGHT HOLDERS AND/OR OTHER PARTIES PROVIDE THE PROGRAM "AS IS" WITHOUT WARRANTY OF ANY KIND, EITHER EXPRESSED OR IMPLIED, INCLUDING, BUT NOT LIMITED TO, THE IMPLIED WARRANTIES OF MERCHANTABILITY AND FITNESS FOR A PARTICULAR PURPOSE. THE ENTIRE RISK AS TO THE QUALITY AND PERFORMANCE OF THE PROGRAM IS WITH YOU. SHOULD THE PROGRAM PROVE DEFECTIVE, YOU ASSUME THE COST OF ALL NECESSARY SERVICING, REPAIR OR CORRECTION.

 12. IN NO EVENT UNLESS REQUIRED BY APPLICABLE LAW OR AGREED TO IN WRITING WILL ANY COPYRIGHT HOLDER, OR ANY OTHER PARTY WHO MAY MODIFY AND/OR REDISTRIBUTE THE PROGRAM AS PERMITTED ABOVE, BE LIABLE TO YOU FOR DAMAGES, INCLUDING ANY GENERAL, SPECIAL, INCIDENTAL OR CONSEQUENTIAL DAMAGES ARISING OUT OF THE USE OR INABILITY TO USE THE PROGRAM (INCLUDING BUT NOT LIMITED TO LOSS OF DATA OR DATA BEING RENDERED INACCURATE OR LOSSES SUSTAINED BY YOU OR

 THIRD PARTIES OR A FAILURE OF THE PROGRAM TO OPERATE WITH ANY OTHER PROGRAMS), EVEN IF SUCH HOLDER OR OTHER PARTY HAS BEEN ADVISED OF THE POSSIBILITY OF SUCH DAMAGES.

### END OF TERMS AND CONDITIONS

How to Apply These Terms to Your New Programs

If you develop a new program, and you want it to be of the greatest

possible use to the public, the best way to achieve this is to make it free software which everyone can redistribute and change under these terms.

 To do so, attach the following notices to the program. It is safest to attach them to the start of each source file to most effectively convey the exclusion of warranty; and each file should have at least the "copyright" line and a pointer to where the full notice is found.

 <one line to give the program's name and a brief idea of what it does.> Copyright  $(C)$  <year > <name of author>

 This program is free software; you can redistribute it and/or modify it under the terms of the GNU General Public License as published by the Free Software Foundation; either version 2 of the License, or (at your option) any later version.

 This program is distributed in the hope that it will be useful, but WITHOUT ANY WARRANTY; without even the implied warranty of MERCHANTABILITY or FITNESS FOR A PARTICULAR PURPOSE. See the GNU General Public License for more details.

 You should have received a copy of the GNU General Public License along with this program; if not, write to the Free Software Foundation, Inc., 51 Franklin Street, Fifth Floor, Boston, MA 02110-1301 USA.

Also add information on how to contact you by electronic and paper mail.

If the program is interactive, make it output a short notice like this when it starts in an interactive mode:

 Gnomovision version 69, Copyright (C) year name of author Gnomovision comes with ABSOLUTELY NO WARRANTY; for details type `show w'. This is free software, and you are welcome to redistribute it

under certain conditions; type `show c' for details.

The hypothetical commands `show w' and `show c' should show the appropriate parts of the General Public License. Of course, the commands you use may be called something other than `show w' and `show c'; they could even be mouse-clicks or menu items--whatever suits your program.

You should also get your employer (if you work as a programmer) or your school, if any, to sign a "copyright disclaimer" for the program, if necessary. Here is a sample; alter the names:

 Yoyodyne, Inc., hereby disclaims all copyright interest in the program `Gnomovision' (which makes passes at compilers) written by James Hacker.  <signature of Ty Coon>, 1 April 1989 Ty Coon, President of Vice

This General Public License does not permit incorporating your program into proprietary programs. If your program is a subroutine library, you may consider it more useful to permit linking proprietary applications with the library. If this is what you want to do, use the GNU Lesser General Public License instead of this License. #!/usr/bin/env bash # MIT licenses will each have a unique MD5 sum since they contain a unique copyright. # This script will read the license file into memory, strip out the copyright, and then # generate an MD5 that is not unique and can be matched against a known MIT MD5 sum. set -e

calculate\_md5\_sum() { local FILE="\$1"

 # Read the contents of the file into a variable local raw\_license\_text=\$(<"\$FILE")

 # Convert to lowercase local lowercase\_license\_text="\${raw\_license\_text,,}"

 # Remove anything before the beginning of the license local stripped\_license\_text= $\frac{1}{2}$ (awk '/permission is hereby granted,/{p=1} p' <<< "\$lowercase\_license\_text")

 # Replace line breaks (Windows or Linux) with a single space local replaced\_linebreaks=\$(tr '\r\n' ' ' <<< "\$stripped\_license\_text")

 # Replace multiple spaces with a single space local normalized\_license\_text=\$(tr -s ' ' <<< "\$replaced\_linebreaks")

 # Strip away any non-printable, non-whitespace characters local clean\_unprintable\_license\_text=\$(tr -cd '[:print:][:space:]' <<< "\$normalized\_license\_text")

 # Remove punctuation and special characters local clean license text=\$(echo "\$clean unprintable license text" | sed 's/[^a-zA-Z ]//g')

 # Calculate the MD5 sum of the cleaned license text local MD5SUM=\$(echo -n "\$clean\_license\_text" | md5sum | awk '{print \$1}')

 # Output the MD5 sum echo "\$MD5SUM" }
# Check if the FILE argument is provided if [ -z "\$1" ]; then echo "Please provide a FILE as an argument." exit 1 fi

# Invoke the function with the provided FILE argument calculate\_md5\_sum "\$1"

This library is free software; you can redistribute it and/or modify it under the terms of the GNU Lesser General Public License as published by the Free Software Foundation; either version 2.1 of the License, or (at your option) any later version.

The complete text of the license is available in the ../Documentation/licenses/COPYING.LGPLv2.1 file. WEV @@ WEV[B "1

Redistribution and use in source and binary forms, with or without modification, are permitted provided that the following conditions are met:

- 1. Redistributions of source code must retain the above copyright notice, and the entire permission notice in its entirety, including the disclaimer of warranties.
- 2. Redistributions in binary form must reproduce the above copyright notice, this list of conditions and the following disclaimer in the documentation and/or other materials provided with the distribution.
- 3. The name of the author may not be used to endorse or promote products derived from this software without specific prior written permission.

THIS SOFTWARE IS PROVIDED ``AS IS'' AND ANY EXPRESS OR IMPLIED WARRANTIES, INCLUDING, BUT NOT LIMITED TO, THE IMPLIED WARRANTIES OF MERCHANTABILITY AND FITNESS FOR A PARTICULAR PURPOSE, ALL OF WHICH ARE HEREBY DISCLAIMED. IN NO EVENT SHALL THE AUTHOR BE LIABLE FOR ANY DIRECT, INDIRECT, INCIDENTAL, SPECIAL, EXEMPLARY, OR **CONSEQUENTIAL** 

 DAMAGES (INCLUDING, BUT NOT LIMITED TO, PROCUREMENT OF SUBSTITUTE GOODS OR SERVICES; LOSS OF USE, DATA, OR PROFITS; OR BUSINESS INTERRUPTION) HOWEVER CAUSED AND ON ANY THEORY OF LIABILITY, WHETHER IN CONTRACT, STRICT LIABILITY, OR TORT (INCLUDING NEGLIGENCE OR OTHERWISE) ARISING IN ANY WAY OUT OF THE USE OF THIS SOFTWARE, EVEN IF NOT ADVISED OF THE POSSIBILITY OF SUCH DAMAGE.

x ?"U@,5 @mISmIN<GimCN7g1u|E 43mI,5WEV @@ WEV @mImImIAmImImI0mImImI\*mImI  $A0mImImI$ lost+found... 

#### ;9GimCN7g

!"#\$%&'()\*+,-

./0123456789:;<=>?@ABCDEFGHIJKLMNOPQRSTUVWXYZ[\]^\_`abcdefghijklmnopqrstuvwxyz{|}~ 

!"#\$%&'()\*+,-

./0123456789:;<=>?@ABCDEFGHIJKLMNOPORSTUVWXYZ[\]^\_`abcdefghijklmnopqrstuvwxyz{|}~

!"#\$%&'()\*+,-

./0123456789:;<=>?@ABCDEFGHIJKLMNOPORSTUVWXYZ[\]^\_`abcdefghijklmnopqrstuvwxyz{|}~

!"#\$%&'()\*+,-

./0123456789:;<=>?@ABCDEFGHIJKLMNOPQRSTUVWXYZ[\]^\_`abcdefghijklmnopqrstuvwxyz{|}~WEV @@ WEV[B "1

Permission to use, copy, modify, and/or distribute this software for any purpose with or without fee is hereby granted, provided that the above copyright notice and this permission notice appear in all copies.

THE SOFTWARE IS PROVIDED "AS IS" AND THE AUTHOR DISCLAIMS ALL WARRANTIES WITH REGARD TO THIS SOFTWARE INCLUDING ALL IMPLIED WARRANTIES OF MERCHANTABILITY AND FITNESS. IN NO EVENT SHALL THE AUTHOR BE LIABLE FOR ANY SPECIAL, DIRECT, INDIRECT, OR CONSEQUENTIAL DAMAGES OR ANY DAMAGES WHATSOEVER RESULTING FROM LOSS OF USE, DATA OR PROFITS, WHETHER IN AN ACTION OF CONTRACT, NEGLIGENCE OR OTHER TORTIOUS ACTION, ARISING OUT OF OR IN CONNECTION WITH THE USE OR PERFORMANCE OF THIS SOFTWARE. /\*

\* Copyright (c) 1989 The Regents of the University of California.

\* All rights reserved.

\*

\* Redistribution and use in source and binary forms, with or without

\* modification, are permitted provided that the following conditions

\* are met:

\* 1. Redistributions of source code must retain the above copyright

\* notice, this list of conditions and the following disclaimer.

- \* 2. Redistributions in binary form must reproduce the above copyright
- notice, this list of conditions and the following disclaimer in the
- \* documentation and/or other materials provided with the distribution.
- \* 3. All advertising materials mentioning features or use of this software
- must display the following acknowledgement:
- \* This product includes software developed by the University of
- \* California, Berkeley and its contributors.
- \* 4. Neither the name of the University nor the names of its contributors
- may be used to endorse or promote products derived from this software

\*

without specific prior written permission.

\*

```
* THIS SOFTWARE IS PROVIDED BY THE REGENTS AND CONTRIBUTORS ``AS IS'' AND
* ANY EXPRESS OR IMPLIED WARRANTIES, INCLUDING, BUT NOT LIMITED TO, THE
```
\* IMPLIED WARRANTIES OF MERCHANTABILITY AND FITNESS FOR A PARTICULAR PURPOSE \* ARE DISCLAIMED. IN NO EVENT SHALL THE REGENTS OR CONTRIBUTORS BE LIABLE \* FOR ANY DIRECT, INDIRECT, INCIDENTAL, SPECIAL, EXEMPLARY, OR CONSEQUENTIAL \* DAMAGES (INCLUDING, BUT NOT LIMITED TO, PROCUREMENT OF SUBSTITUTE GOODS \* OR SERVICES; LOSS OF USE, DATA, OR PROFITS; OR BUSINESS INTERRUPTION) \* HOWEVER CAUSED AND ON ANY THEORY OF LIABILITY, WHETHER IN CONTRACT, STRICT \* LIABILITY, OR TORT (INCLUDING NEGLIGENCE OR OTHERWISE) ARISING IN ANY WAY \* OUT OF THE USE OF THIS SOFTWARE, EVEN IF ADVISED OF THE POSSIBILITY OF \* SUCH DAMAGE. \*/

This library is free software; you can redistribute it and/or modify it under the terms of the Modified BSD License.

The complete text of the license is available in the ../Documentation/licenses/COPYING.BSD-3 file.

# **1.451 nfs-utils 1.3.1**

# **1.451.1 Available under license :**

 GNU GENERAL PUBLIC LICENSE Version 2, June 1991

Copyright (C) 1989, 1991 Free Software Foundation, Inc. 59 Temple Place, Suite 330, Boston, MA 02111-1307 USA Everyone is permitted to copy and distribute verbatim copies of this license document, but changing it is not allowed.

#### Preamble

 The licenses for most software are designed to take away your freedom to share and change it. By contrast, the GNU General Public License is intended to guarantee your freedom to share and change free software--to make sure the software is free for all its users. This General Public License applies to most of the Free Software Foundation's software and to any other program whose authors commit to using it. (Some other Free Software Foundation software is covered by the GNU Library General Public License instead.) You can apply it to your programs, too.

 When we speak of free software, we are referring to freedom, not price. Our General Public Licenses are designed to make sure that you have the freedom to distribute copies of free software (and charge for this service if you wish), that you receive source code or can get it if you want it, that you can change the software or use pieces of it in new free programs; and that you know you can do these things.

 To protect your rights, we need to make restrictions that forbid anyone to deny you these rights or to ask you to surrender the rights. These restrictions translate to certain responsibilities for you if you distribute copies of the software, or if you modify it.

 For example, if you distribute copies of such a program, whether gratis or for a fee, you must give the recipients all the rights that you have. You must make sure that they, too, receive or can get the source code. And you must show them these terms so they know their rights.

 We protect your rights with two steps: (1) copyright the software, and (2) offer you this license which gives you legal permission to copy, distribute and/or modify the software.

 Also, for each author's protection and ours, we want to make certain that everyone understands that there is no warranty for this free software. If the software is modified by someone else and passed on, we want its recipients to know that what they have is not the original, so that any problems introduced by others will not reflect on the original authors' reputations.

 Finally, any free program is threatened constantly by software patents. We wish to avoid the danger that redistributors of a free program will individually obtain patent licenses, in effect making the program proprietary. To prevent this, we have made it clear that any patent must be licensed for everyone's free use or not licensed at all.

 The precise terms and conditions for copying, distribution and modification follow.

## GNU GENERAL PUBLIC LICENSE TERMS AND CONDITIONS FOR COPYING, DISTRIBUTION AND MODIFICATION

#### 0. This License applies to any program

or other work which contains

a notice placed by the copyright holder saying it may be distributed under the terms of this General Public License. The "Program", below, refers to any such program or work, and a "work based on the Program" means either the Program or any derivative work under copyright law: that is to say, a work containing the Program or a portion of it, either verbatim or with modifications and/or translated into another language. (Hereinafter, translation is included without limitation in the term "modification".) Each licensee is addressed as "you".

Activities other than copying, distribution and modification are not covered by this License; they are outside its scope. The act of

running the Program is not restricted, and the output from the Program is covered only if its contents constitute a work based on the Program (independent of having been made by running the Program). Whether that is true depends on what the Program does.

1. You may copy and distribute

verbatim copies of the Program's

source code as you receive it, in any medium, provided that you conspicuously and appropriately publish on each copy an appropriate copyright notice and disclaimer of warranty; keep intact all the notices that refer to this License and to the absence of any warranty; and give any other recipients of the Program a copy of this License along with the Program.

You may charge a fee for the physical act of transferring a copy, and you may at your option offer warranty protection in exchange for a fee.

 2. You may modify your copy or copies of the Program or any portion of it, thus forming a work based on the Program, and copy and distribute such modifications or work under the terms of Section 1 above, provided that you also meet all of these conditions:

 a) You must cause the modified files to carry prominent notices stating that you changed the files and the date of any change.

 b) You must cause any work that you distribute or publish, that in

 whole or in part contains or is derived from the Program or any part thereof, to be licensed as a whole at no charge to all third parties under the terms of this License.

 c) If the modified program normally reads commands interactively when run, you must cause it, when started running for such interactive use in the most ordinary way, to print or display an announcement including an appropriate copyright notice and a notice that there is no warranty (or else, saying that you provide a warranty) and that users may redistribute the program under these conditions, and telling the user how to view a copy of this License. (Exception: if the Program itself is interactive but does not normally print such an announcement, your work based on the Program is not required to print an announcement.)

These requirements apply to the modified work as a whole. If identifiable sections of that work are not derived from the Program, and can

 be reasonably considered independent and separate works in themselves, then this License, and its terms, do not apply to those sections when you distribute them as separate works. But when you

distribute the same sections as part of a whole which is a work based on the Program, the distribution of the whole must be on the terms of this License, whose permissions for other licensees extend to the entire whole, and thus to each and every part regardless of who wrote it.

Thus, it is not the intent of this section to claim rights or contest your rights to work written entirely by you; rather, the intent is to exercise the right to control the distribution of derivative or collective works based on the Program.

In addition, mere aggregation of another work not based on the Program with the Program (or with a work based on the Program) on a volume of a storage or distribution medium does not bring the other work under the scope of this License.

 3. You may copy and distribute the Program (or a work based on it,

under Section 2) in object code or executable form under the terms of Sections 1 and 2 above provided that you also do one of the following:

 a) Accompany it with the complete corresponding machine-readable source code, which must be distributed under the terms of Sections 1 and 2 above on a medium customarily used for software interchange; or,

 b) Accompany it with a written offer, valid for at least three years, to give any third party, for a charge no more than your cost of physically performing source distribution, a complete machine-readable copy of the corresponding source code, to be distributed under the terms of Sections 1 and 2 above on a medium customarily used for software interchange; or,

 c) Accompany it with the information you received as to the offer to distribute corresponding source code. (This alternative is allowed only for noncommercial distribution and only if you received the program

 in object code or executable form with such an offer, in accord with Subsection b above.)

The source code for a work means the preferred form of the work for making modifications to it. For an executable work, complete source code means all the source code for all modules it contains, plus any associated interface definition files, plus the scripts used to control compilation and installation of the executable. However, as a special exception, the source code distributed need not include anything that is normally distributed (in either source or binary form) with the major components (compiler, kernel, and so on) of the operating system on which the executable runs, unless that component itself accompanies the executable.

If distribution of executable or object code is made by offering access to copy from a designated place, then offering equivalent access to copy the source code from the same place counts as distribution of the source code, even though third parties are not compelled

to copy the source along with the object code.

 4. You may not copy, modify, sublicense, or distribute the Program except as expressly provided under this License. Any attempt otherwise to copy, modify, sublicense or distribute the Program is void, and will automatically terminate your rights under this License. However, parties who have received copies, or rights, from you under this License will not have their licenses terminated so long as such parties remain in full compliance.

 5. You are not required to accept this License, since you have not signed it. However, nothing else grants you permission to modify or distribute the Program or its derivative works. These actions are prohibited by law if you do not accept this License. Therefore, by modifying or distributing the Program (or any work based on the Program), you indicate your acceptance of this License to do so, and all its terms and conditions for copying, distributing or modifying the Program or works based on it.

 6. Each time you redistribute the Program (or any work based on the Program), the recipient automatically receives a license from the original licensor to copy, distribute or modify the Program subject to these terms and conditions. You may not impose any further restrictions on the recipients' exercise of the rights granted herein. You are not responsible for enforcing compliance by third parties to this License.

 7. If, as a consequence of a court judgment or allegation of patent infringement or for any other reason (not limited to patent issues), conditions are imposed on you (whether by court order, agreement or otherwise) that contradict the conditions of this License, they do not excuse you from the conditions of this License. If you cannot distribute so as to satisfy simultaneously your obligations under this License and any other pertinent obligations, then as a consequence you may not distribute the Program at all. For example, if a patent license would not permit royalty-free redistribution of the Program by

all those who receive copies directly or indirectly through you, then the only way you could satisfy both it and this License would be to refrain entirely from distribution of the Program.

If any portion of this section is held invalid or unenforceable under any particular circumstance, the balance of the section is intended to apply and the section as a whole is intended to apply in other circumstances.

It is not the purpose of this section to induce you to infringe any patents or other property right claims or to contest validity of any such claims; this section has the sole purpose of protecting the integrity of the free software distribution system, which is implemented by public license practices. Many people have made generous contributions to the wide range of software distributed through that system in reliance on consistent application of that system; it is up to the author/donor to decide if he or she is willing to distribute

 software through any other system and a licensee cannot impose that choice.

This section is intended to make thoroughly clear what is believed to be a consequence of the rest of this License.

 8. If the distribution and/or use of the Program is restricted in certain countries either by patents or by copyrighted interfaces, the original copyright holder who places the Program under this License may add an explicit geographical distribution limitation excluding those countries, so that distribution is permitted only in or among countries not thus excluded. In such case, this License incorporates the limitation as if written in the body of this License.

 9. The Free Software Foundation may publish revised and/or new versions of the General Public License from time to time. Such new versions will be similar in spirit to the present version, but may differ in detail to address new problems or concerns.

Each version is given a distinguishing version number. If the Program specifies

 a version number of this License which applies to it and "any later version", you have the option of following the terms and conditions either of that version or of any later version published by the Free Software Foundation. If the Program does not specify a version number of this License, you may choose any version ever published by the Free Software Foundation.

 10. If you wish to incorporate parts of the Program into other free programs whose distribution conditions are different, write to the author to ask for permission. For software which is copyrighted by the Free Software Foundation, write to the Free Software Foundation; we sometimes make exceptions for this. Our decision will be guided by the two goals of preserving the free status of all derivatives of our free software and

of promoting the sharing and reuse of software generally.

#### NO WARRANTY

 11. BECAUSE THE PROGRAM IS LICENSED FREE OF CHARGE, THERE IS NO WARRANTY FOR THE PROGRAM, TO THE EXTENT PERMITTED

BY APPLICABLE LAW. EXCEPT WHEN

OTHERWISE STATED IN WRITING THE COPYRIGHT HOLDERS AND/OR OTHER PARTIES PROVIDE THE PROGRAM "AS IS" WITHOUT WARRANTY OF ANY KIND, EITHER EXPRESSED OR IMPLIED, INCLUDING, BUT NOT LIMITED TO, THE IMPLIED WARRANTIES OF MERCHANTABILITY AND FITNESS FOR A PARTICULAR PURPOSE. THE ENTIRE RISK AS TO THE QUALITY AND PERFORMANCE OF THE PROGRAM IS WITH YOU. SHOULD THE PROGRAM PROVE DEFECTIVE, YOU ASSUME THE COST OF ALL NECESSARY SERVICING, REPAIR OR CORRECTION.

 12. IN NO EVENT UNLESS REQUIRED BY APPLICABLE LAW OR AGREED TO IN WRITING WILL ANY COPYRIGHT HOLDER, OR ANY OTHER PARTY WHO MAY MODIFY AND/OR REDISTRIBUTE THE PROGRAM AS PERMITTED ABOVE, BE LIABLE TO YOU FOR DAMAGES, INCLUDING ANY GENERAL, SPECIAL, INCIDENTAL OR CONSEQUENTIAL DAMAGES ARISING OUT OF THE USE OR INABILITY TO USE THE PROGRAM (INCLUDING BUT NOT LIMITED TO LOSS OF DATA OR DATA BEING RENDERED INACCURATE OR LOSSES SUSTAINED BY YOU OR THIRD PARTIES OR A FAILURE OF THE PROGRAM TO OPERATE WITH ANY OTHER PROGRAMS),

 EVEN IF SUCH HOLDER OR OTHER PARTY HAS BEEN ADVISED OF THE POSSIBILITY OF SUCH DAMAGES.

#### END OF TERMS AND CONDITIONS

 How to Apply These Terms to Your New Programs

 If you develop a new program, and you want it to be of the greatest possible use to the public, the best way to achieve this is to make it free software which everyone can redistribute and change under these terms.

 To do so, attach the following notices to the program. It is safest to attach them to the start of each source file to most effectively convey the exclusion of warranty; and each file should have at least the "copyright" line and a pointer to where the full notice is found.

 <one line to give the program's name and a brief idea of what it does.> Copyright (C)  $19yy$  <name of author>

 This program is free software; you can redistribute it and/or modify it under the terms of the GNU General Public License as published by the Free Software Foundation; either version 2 of the License, or

(at your option) any later version.

 This program is distributed in the hope that it will be useful, but WITHOUT ANY WARRANTY; without even the implied warranty of MERCHANTABILITY or FITNESS FOR A PARTICULAR PURPOSE. See the GNU General Public License for more details.

 You should have received a copy of the GNU General Public License along with this program; if not, write to the Free Software Foundation, Inc., 59 Temple Place, Suite 330, Boston, MA 02111-1307 USA

Also add information on how to contact you by electronic and paper mail.

If the program is interactive, make it output a short notice like this when it starts in an interactive mode:

 Gnomovision version 69, Copyright (C) 19yy name of author Gnomovision comes with ABSOLUTELY NO WARRANTY; for details type `show w'. This is free software, and you are welcome to redistribute it under certain conditions; type `show c' for details.

The hypothetical commands

 `show w' and `show c' should show the appropriate parts of the General Public License. Of course, the commands you use may be called something other than `show w' and `show c'; they could even be mouse-clicks or menu items--whatever suits your program.

You should also get your employer (if you work as a programmer) or your school, if any, to sign a "copyright disclaimer" for the program, if necessary. Here is a sample; alter the names:

 Yoyodyne, Inc., hereby disclaims all copyright interest in the program `Gnomovision' (which makes passes at compilers) written by James Hacker.

 <signature of Ty Coon>, 1 April 1989 Ty Coon, President of Vice

This General Public License does not permit incorporating your program into proprietary programs. If your program is a subroutine library, you may consider it more useful to permit linking proprietary applications with the library. If this is what you want to do, use the GNU Library General Public License instead of this License. GNU GENERAL PUBLIC LICENSE

Version 2, June 1991

Copyright (C) 1989, 1991 Free Software Foundation, Inc., 51 Franklin Street, Fifth Floor, Boston, MA 02110-1301 USA Everyone is permitted to copy and distribute verbatim copies of this license document, but changing it is not allowed.

#### Preamble

 The licenses for most software are designed to take away your freedom to share and change it. By contrast, the GNU General Public License is intended to guarantee your freedom to share and change free software--to make sure the software is free for all its users. This General Public License applies to most of the Free Software Foundation's software and to any other program whose authors commit to using it. (Some other Free Software Foundation software is covered by the GNU Lesser General Public License instead.) You can apply it to your programs, too.

 When we speak of free software, we are referring to freedom, not price.

 Our General Public Licenses are designed to make sure that you have the freedom to distribute copies of free software (and charge for this service if you wish), that you receive source code or can get it if you want it, that you can change the software or use pieces of it in new free programs; and that you know you can do these things.

 To protect your rights, we need to make restrictions that forbid anyone to deny you these rights or to ask you to surrender the rights. These restrictions translate to certain responsibilities for you if you distribute copies of the software, or if you modify it.

 For example, if you distribute copies of such a program, whether gratis or for a fee, you must give the recipients all the rights that you have. You must make sure that they, too, receive or can get the source code. And you must show them these terms so they know their rights.

We protect your rights with two steps: (1) copyright the software, and (2) offer you this license which gives you legal permission to copy, distribute and/or modify the software.

 Also, for each author's protection and ours, we want to make certain that everyone understands that there is no warranty for this free software. If the software is modified by someone else and passed on, we want its recipients to know that what they have is not the original, so that any problems introduced by others will not reflect on the original authors' reputations.

 Finally, any free program is threatened constantly by software patents. We wish to avoid the danger that redistributors of a free program will individually obtain patent licenses, in effect making the program proprietary. To prevent this, we have made it clear that any

patent must be licensed for everyone's free use or not licensed at all.

 The precise terms and conditions for copying, distribution and modification follow.

## GNU GENERAL PUBLIC LICENSE TERMS AND CONDITIONS FOR COPYING, DISTRIBUTION AND MODIFICATION

 0. This License applies to any program or other work which contains a notice placed by the copyright holder saying it may be distributed under the terms of this General Public License. The "Program", below, refers to any such program or work, and a "work based on the Program" means either the Program or any derivative work under copyright law: that is to say, a work containing the Program or a portion of it, either verbatim or with modifications and/or translated into another language. (Hereinafter, translation is included without limitation in the term "modification".) Each licensee is addressed as "you".

Activities other than copying, distribution and modification are not covered by this License; they are outside its scope. The act of running the Program is not restricted, and the output from the Program is covered only if its contents constitute a work based on the Program (independent of having been made by running the Program). Whether that is true depends on what the Program does.

 1. You may copy and distribute verbatim copies of the Program's source code as you receive it, in any medium, provided that you conspicuously and appropriately publish on each copy an appropriate copyright notice and disclaimer of warranty; keep intact all the notices that refer to this License and to the absence of any warranty; and give any other recipients of the Program a copy of this License along with the Program.

You may charge a fee for the physical act of transferring a copy, and you may at your option offer warranty protection in exchange for a fee.

 2. You may modify your copy or copies of the Program or any portion of it, thus forming a work based on the Program, and copy and distribute such modifications or work under the terms of Section 1 above, provided that you also meet all of these conditions:

 a) You must cause the modified files to carry prominent notices stating that you changed the files and the date of any change.

 b) You must cause any work that you distribute or publish, that in whole or in part contains or is derived from the Program or any  part thereof, to be licensed as a whole at no charge to all third parties under the terms of this License.

 c) If the modified program normally reads commands interactively when run, you must cause it, when started running for such interactive use in the most ordinary way, to print or display an announcement including an appropriate copyright notice and a notice that there is no warranty (or else, saying that you provide a warranty) and that users may redistribute the program under these conditions, and telling the user how to view a copy of this License. (Exception: if the Program itself is interactive but does not normally print such an announcement, your work based on the Program is not required to print an announcement.)

These requirements apply to the modified work as a whole. If identifiable sections of that work are not derived from the Program,

and can be reasonably considered independent and separate works in themselves, then this License, and its terms, do not apply to those sections when you distribute them as separate works. But when you distribute the same sections as part of a whole which is a work based on the Program, the distribution of the whole must be on the terms of this License, whose permissions for other licensees extend to the entire whole, and thus to each and every part regardless of who wrote it.

Thus, it is not the intent of this section to claim rights or contest your rights to work written entirely by you; rather, the intent is to exercise the right to control the distribution of derivative or collective works based on the Program.

In addition, mere aggregation of another work not based on the Program with the Program (or with a work based on the Program) on a volume of a storage or distribution medium does not bring the other work under the scope of this License.

#### 3.

 You may copy and distribute the Program (or a work based on it, under Section 2) in object code or executable form under the terms of Sections 1 and 2 above provided that you also do one of the following:

 a) Accompany it with the complete corresponding machine-readable source code, which must be distributed under the terms of Sections 1 and 2 above on a medium customarily used for software interchange; or,

 b) Accompany it with a written offer, valid for at least three years, to give any third party, for a charge no more than your cost of physically performing source distribution, a complete machine-readable copy of the corresponding source code, to be

 distributed under the terms of Sections 1 and 2 above on a medium customarily used for software interchange; or,

 c) Accompany it with the information you received as to the offer to distribute corresponding source code. (This alternative is allowed only for noncommercial distribution and only if you

 received the program in object code or executable form with such an offer, in accord with Subsection b above.)

The source code for a work means the preferred form of the work for making modifications to it. For an executable work, complete source code means all the source code for all modules it contains, plus any associated interface definition files, plus the scripts used to control compilation and installation of the executable. However, as a special exception, the source code distributed need not include anything that is normally distributed (in either source or binary form) with the major components (compiler, kernel, and so on) of the operating system on which the executable runs, unless that component itself accompanies the executable.

If distribution of executable or object code is made by offering access to copy from a designated place, then offering equivalent access to copy the source code from the same place counts as distribution of the source code, even though third parties are not

compelled to copy the source along with the object code.

 4. You may not copy, modify, sublicense, or distribute the Program except as expressly provided under this License. Any attempt otherwise to copy, modify, sublicense or distribute the Program is void, and will automatically terminate your rights under this License. However, parties who have received copies, or rights, from you under this License will not have their licenses terminated so long as such parties remain in full compliance.

 5. You are not required to accept this License, since you have not signed it. However, nothing else grants you permission to modify or distribute the Program or its derivative works. These actions are prohibited by law if you do not accept this License. Therefore, by modifying or distributing the Program (or any work based on the Program), you indicate your acceptance of this License to do so, and all its terms and conditions for copying, distributing or modifying

the Program or works based on it.

 6. Each time you redistribute the Program (or any work based on the Program), the recipient automatically receives a license from the

original licensor to copy, distribute or modify the Program subject to these terms and conditions. You may not impose any further restrictions on the recipients' exercise of the rights granted herein. You are not responsible for enforcing compliance by third parties to this License.

 7. If, as a consequence of a court judgment or allegation of patent infringement or for any other reason (not limited to patent issues), conditions are imposed on you (whether by court order, agreement or otherwise) that contradict the conditions of this License, they do not excuse you from the conditions of this License. If you cannot distribute so as to satisfy simultaneously your obligations under this License and any other pertinent obligations, then as a consequence you may not distribute the Program at all. For example, if a patent

license would not permit royalty-free redistribution of the Program by all those who receive copies directly or indirectly through you, then the only way you could satisfy both it and this License would be to refrain entirely from distribution of the Program.

If any portion of this section is held invalid or unenforceable under any particular circumstance, the balance of the section is intended to apply and the section as a whole is intended to apply in other circumstances.

It is not the purpose of this section to induce you to infringe any patents or other property right claims or to contest validity of any such claims; this section has the sole purpose of protecting the integrity of the free software distribution system, which is implemented by public license practices. Many people have made generous contributions to the wide range of software distributed through that system in reliance on consistent application of that system; it is up to the author/donor to decide if he or she is willing

to distribute software through any other system and a licensee cannot impose that choice.

This section is intended to make thoroughly clear what is believed to be a consequence of the rest of this License.

 8. If the distribution and/or use of the Program is restricted in certain countries either by patents or by copyrighted interfaces, the original copyright holder who places the Program under this License may add an explicit geographical distribution limitation excluding those countries, so that distribution is permitted only in or among countries not thus excluded. In such case, this License incorporates the limitation as if written in the body of this License.

 9. The Free Software Foundation may publish revised and/or new versions of the General Public License from time to time. Such new versions will be similar in spirit to the present version, but may differ in detail to address new problems or concerns.

Each version is given a distinguishing version number. If the Program

specifies a version number of this License which applies to it and "any later version", you have the option of following the terms and conditions either of that version or of any later version published by the Free Software Foundation. If the Program does not specify a version number of this License, you may choose any version ever published by the Free Software Foundation.

 10. If you wish to incorporate parts of the Program into other free programs whose distribution conditions are different, write to the author to ask for permission. For software which is copyrighted by the Free Software Foundation, write to the Free Software Foundation; we sometimes make exceptions for this. Our decision will be guided by the two goals of preserving the free status of all derivatives of our free software and of promoting the sharing and reuse of software generally.

### NO WARRANTY

## 11. BECAUSE THE PROGRAM IS LICENSED FREE OF CHARGE, THERE IS NO WARRANTY

FOR THE PROGRAM, TO THE EXTENT PERMITTED BY APPLICABLE LAW. EXCEPT WHEN OTHERWISE STATED IN WRITING THE COPYRIGHT HOLDERS AND/OR OTHER PARTIES PROVIDE THE PROGRAM "AS IS" WITHOUT WARRANTY OF ANY KIND, EITHER EXPRESSED OR IMPLIED, INCLUDING, BUT NOT LIMITED TO, THE IMPLIED WARRANTIES OF MERCHANTABILITY AND FITNESS FOR A PARTICULAR PURPOSE. THE ENTIRE RISK AS TO THE QUALITY AND PERFORMANCE OF THE PROGRAM IS WITH YOU. SHOULD THE PROGRAM PROVE DEFECTIVE, YOU ASSUME THE COST OF ALL NECESSARY SERVICING, REPAIR OR CORRECTION.

 12. IN NO EVENT UNLESS REQUIRED BY APPLICABLE LAW OR AGREED TO IN WRITING WILL ANY COPYRIGHT HOLDER, OR ANY OTHER PARTY WHO MAY MODIFY AND/OR REDISTRIBUTE THE PROGRAM AS PERMITTED ABOVE, BE LIABLE TO YOU FOR DAMAGES, INCLUDING ANY GENERAL, SPECIAL, INCIDENTAL OR CONSEQUENTIAL DAMAGES ARISING OUT OF THE USE OR INABILITY TO USE THE PROGRAM (INCLUDING BUT NOT LIMITED TO LOSS OF DATA OR DATA BEING RENDERED INACCURATE OR LOSSES SUSTAINED BY YOU OR THIRD

 PARTIES OR A FAILURE OF THE PROGRAM TO OPERATE WITH ANY OTHER PROGRAMS), EVEN IF SUCH HOLDER OR OTHER PARTY HAS BEEN ADVISED OF THE POSSIBILITY OF SUCH DAMAGES.

 END OF TERMS AND CONDITIONS

 If you develop a new program, and you want it to be of the greatest possible use to the public, the best way to achieve this is to make it free software which everyone can redistribute and change under these terms.

 To do so, attach the following notices to the program. It is safest to attach them to the start of each source file to most effectively convey the exclusion of warranty; and each file should have at least the "copyright" line and a pointer to where the full notice is found.

 <one line to give the program's name and a brief idea of what it does.> Copyright  $(C)$  <year > <name of author>

 This program is free software; you can redistribute it and/or modify it under the terms of the GNU General Public License as published by the Free Software Foundation; either version 2 of the License, or (at your option) any later version.

 This program is distributed in the hope that it will be useful, but WITHOUT ANY WARRANTY; without even the implied warranty of MERCHANTABILITY or FITNESS FOR A PARTICULAR PURPOSE. See the GNU General Public License for more details.

 You should have received a copy of the GNU General Public License along with this program; if not, write to the Free Software Foundation, Inc., 51 Franklin Street, Fifth Floor, Boston, MA 02110-1301 USA.

Also add information on how to contact you by electronic and paper mail.

If the program is interactive, make it output a short notice like this when it starts in an interactive mode:

 Gnomovision version 69, Copyright (C) year name of author Gnomovision comes with ABSOLUTELY NO WARRANTY; for details type `show w'. This is free software, and you are welcome to redistribute it

under certain conditions; type `show c' for details.

The hypothetical commands `show w' and `show c' should show the appropriate parts of the General Public License. Of course, the commands you use may be called something other than `show w' and `show c'; they could even be mouse-clicks or menu items--whatever suits your program.

You should also get your employer (if you work as a programmer) or your school, if any, to sign a "copyright disclaimer" for the program, if necessary. Here is a sample; alter the names:

 Yoyodyne, Inc., hereby disclaims all copyright interest in the program `Gnomovision' (which makes passes at compilers) written by James Hacker.

 <signature of Ty Coon>, 1 April 1989 Ty Coon, President of Vice

This General Public License does not permit incorporating your program into proprietary programs. If your program is a subroutine library, you may consider it more useful to permit linking proprietary applications with the library. If this is what you want to do, use the GNU Lesser General Public License instead of this License.

# **1.452 gzip 1.6**

## **1.452.1 Available under license :**

@c The GNU Free Documentation License. @center Version 1.3, 3 November 2008

@c This file is intended to be included within another document, @c hence no sectioning command or @node.

@display Copyright @copyright{} 2000, 2001, 2002, 2007, 2008 Free Software Foundation, Inc. @uref{http://fsf.org/}

Everyone is permitted to copy and distribute verbatim copies of this license document, but changing it is not allowed. @end display

@enumerate 0 @item PREAMBLE

The purpose of this License is to make a manual, textbook, or other functional and useful document @dfn{free} in the sense of freedom: to assure everyone the effective freedom to copy and redistribute it, with or without modifying it, either commercially or noncommercially. Secondarily, this License preserves for the author and publisher a way to get credit for their work, while not being considered responsible for modifications made by others.

This License is a kind of ``copyleft'', which means that derivative works of the document must themselves be free in the same sense. It complements the GNU General Public License, which is a copyleft license designed for free software.

We have designed this License in order to use it for manuals for free software, because free software needs free documentation: a free program should come with manuals providing the same freedoms that the software does. But this License is not limited to software manuals; it can be used for any textual work, regardless of subject matter or whether it is published as a printed book. We recommend this License principally for works whose purpose is instruction or reference.

## @item APPLICABILITY AND DEFINITIONS

This License applies to any manual or other work, in any medium, that contains a notice placed by the copyright holder saying it can be distributed under the terms of this License. Such a notice grants a world-wide, royalty-free license, unlimited in duration, to use that work under the conditions stated herein. The ``Document'', below, refers

 to any such manual or work. Any member of the public is a licensee, and is addressed as ``you''. You accept the license if you copy, modify or distribute the work in a way requiring permission under copyright law.

A ``Modified Version'' of the Document means any work containing the Document or a portion of it, either copied verbatim, or with modifications and/or translated into another language.

A ``Secondary Section'' is a named appendix or a front-matter section of the Document that deals exclusively with the relationship of the publishers or authors of the Document to the Document's overall subject (or to related matters) and contains nothing that could fall directly within that overall subject. (Thus, if the Document is in part a textbook of mathematics, a Secondary Section may not explain any mathematics.) The relationship could be a matter of historical connection with the subject or with related matters, or of legal, commercial, philosophical, ethical or political position regarding them.

The ``Invariant Sections'' are certain Secondary Sections whose titles are designated, as being those of Invariant Sections, in the notice that says that the Document is released under this License. If a section does not fit the above definition of Secondary then it is not allowed to be designated as Invariant. The Document may contain zero Invariant Sections. If the Document does not identify any Invariant Sections then there are none.

The ``Cover Texts'' are certain short passages of text that are listed, as Front-Cover Texts or Back-Cover Texts, in the notice that says that the Document is released under this License. A Front-Cover Text may be at most 5 words, and a Back-Cover Text may be at most 25 words.

A ``Transparent'' copy of the Document means a machine-readable copy, represented in a format whose specification is available to the general public, that is suitable for revising the document straightforwardly with generic text editors or (for images composed of pixels) generic paint programs or (for drawings) some widely available drawing editor, and that is suitable for input to text formatters or for automatic translation to a variety of formats suitable for input to text formatters. A copy made in an otherwise Transparent file format whose markup, or absence of markup, has been arranged to thwart or discourage subsequent modification by readers is not Transparent. An image format is not Transparent if used for any substantial amount

of text. A copy that is not ``Transparent'' is called ``Opaque''.

Examples of suitable formats for Transparent copies include plain ASCII without markup, Texinfo input format, La@TeX{} input format, SGML or XML using a publicly available DTD, and standard-conforming simple HTML, PostScript or PDF designed for human modification. Examples of transparent image formats include PNG, XCF and JPG. Opaque formats include proprietary formats that can be read and edited only by proprietary word processors, SGML or XML for which the DTD and/or processing tools are not generally available, and the machine-generated HTML, PostScript or PDF produced by some word processors for output purposes only.

The ``Title Page'' means, for a printed book, the title page itself, plus such following pages as are needed to hold, legibly, the material this License requires to appear in the title page. For works in formats which do not have any title page as such, ``Title Page'' means the text near the most prominent appearance of the work's title, preceding the beginning of the body of the text.

The ``publisher'' means any person or entity that distributes copies of the Document to the public.

A section ``Entitled XYZ'' means a named subunit of the Document whose title either is precisely XYZ or contains XYZ in parentheses following text that translates XYZ in another language. (Here XYZ stands for a specific section name mentioned below, such as "Acknowledgements", ``Dedications'', ``Endorsements'',

 or ``History''.) To ``Preserve the Title'' of such a section when you modify the Document means that it remains a section "Entitled XYZ" according to this definition.

The Document may include Warranty Disclaimers next to the notice which states that this License applies to the Document. These Warranty Disclaimers are considered to be included by reference in this License, but only as regards disclaiming warranties: any other implication that these Warranty Disclaimers may have is void and has no effect on the meaning of this License.

## @item VERBATIM COPYING

You may copy and distribute the Document in any medium, either commercially or noncommercially, provided that this License, the copyright notices, and the license notice saying this License applies to the Document are reproduced in all copies, and that you add no other conditions whatsoever to those of this License. You may not use technical measures to obstruct or control the reading or further copying of the copies

 you make or distribute. However, you may accept compensation in exchange for copies. If you distribute a large enough number of copies you must also follow the conditions in section 3.

You may also lend copies, under the same conditions stated above, and you may publicly display copies.

## @item COPYING IN QUANTITY

If you publish printed copies (or copies in media that commonly have printed covers) of the Document, numbering more than 100, and the Document's license notice requires Cover Texts, you must enclose the copies in covers that carry, clearly and legibly, all these Cover Texts: Front-Cover Texts on the front cover, and Back-Cover Texts on the back cover. Both covers must also clearly and legibly identify you as the publisher of these copies. The front cover must present the full title with all words of the title equally prominent and visible. You may add other material on the covers in addition. Copying with changes limited to the covers, as long as they preserve the

 title of the Document and satisfy these conditions, can be treated as verbatim copying in other respects.

If the required texts for either cover are too voluminous to fit legibly, you should put the first ones listed (as many as fit reasonably) on the actual cover, and continue the rest onto adjacent

#### pages.

If you publish or distribute Opaque copies of the Document numbering more than 100, you must either include a machine-readable Transparent copy along with each Opaque copy, or state in or with each Opaque copy a computer-network location from which the general network-using public has access to download using public-standard network protocols a complete Transparent copy of the Document, free of added material. If you use the latter option, you must take reasonably prudent steps, when you begin distribution of Opaque copies in quantity, to ensure that this Transparent copy will remain thus accessible at the stated location until at least one year after the last time you distribute an

Opaque copy (directly or through your agents or retailers) of that edition to the public.

It is requested, but not required, that you contact the authors of the Document well before redistributing any large number of copies, to give them a chance to provide you with an updated version of the Document.

## @item MODIFICATIONS

You may copy and distribute a Modified Version of the Document under the conditions of sections 2 and 3 above, provided that you release the Modified Version under precisely this License, with the Modified Version filling the role of the Document, thus licensing distribution and modification of the Modified Version to whoever possesses a copy of it. In addition, you must do these things in the Modified Version:

#### @enumerate A

#### @item

Use in the Title Page (and on the covers, if any) a title distinct from that of the Document, and from those of previous versions (which should, if there were any, be listed in the History section of the Document). You may use the same title as a previous version if the original publisher of that version gives permission.

## @item

List on the Title Page, as authors, one or more persons or entities responsible for authorship of the modifications in the Modified Version, together with at least five of the principal authors of the Document (all of its principal authors, if it has fewer than five), unless they release you from this requirement.

#### @item

State on the Title page the name of the publisher of the

Modified Version, as the publisher.

#### @item

Preserve all the copyright notices of the Document.

#### @item

Add an appropriate copyright notice for your modifications adjacent to the other copyright notices.

#### @item

Include, immediately after the copyright notices, a license notice giving the public permission to use the Modified Version under the terms of this License, in the form shown in the Addendum below.

#### @item

Preserve in that license notice the full lists of Invariant Sections and required Cover Texts given in the Document's license notice.

#### @item

Include an unaltered copy of this License.

#### @item

Preserve the section Entitled ``History'', Preserve its Title, and add to it an item stating at least the title, year, new authors, and publisher of the Modified Version as given on the Title Page. If there is no section Entitled ``History'' in the Document, create one stating the title, year, authors, and publisher of the Document as given on its Title Page, then add an item describing the Modified Version as stated in the previous sentence.

#### @item

Preserve the network location, if any, given in the Document for public access to a Transparent copy of the Document, and likewise the network locations given in the Document for previous versions it was based on. These may be placed in the ``History'' section. You may omit a network location for a work that was published at least four years before the Document itself, or if the original publisher of the version it refers to gives permission.

#### @item

#### For any

 section Entitled ``Acknowledgements'' or ``Dedications'', Preserve the Title of the section, and preserve in the section all the substance and tone of each of the contributor acknowledgements and/or dedications given therein.

#### @item

Preserve all the Invariant Sections of the Document, unaltered in their text and in their titles. Section numbers or the equivalent are not considered part of the section titles.

#### @item

Delete any section Entitled ``Endorsements''. Such a section may not be included in the Modified Version.

#### @item

Do not retitle any existing section to be Entitled ``Endorsements'' or to conflict in title with any Invariant Section.

#### @item

Preserve any Warranty Disclaimers. @end enumerate

If the Modified Version includes new front-matter sections or appendices that qualify as Secondary Sections and contain no material copied from the Document, you may at your option designate some or all of these sections as invariant. To do this, add their titles to the list of Invariant Sections in the Modified Version's license notice.

These titles must be distinct from any other section titles.

You may add a section Entitled ``Endorsements'', provided it contains nothing but endorsements of your Modified Version by various parties---for example, statements of peer review or that the text has been approved by an organization as the authoritative definition of a standard.

You may add a passage of up to five words as a Front-Cover Text, and a passage of up to 25 words as a Back-Cover Text, to the end of the list of Cover Texts in the Modified Version. Only one passage of Front-Cover Text and one of Back-Cover Text may be added by (or through arrangements made by) any one entity. If the Document already includes a cover text for the same cover, previously added by you or by arrangement made by the same entity you are acting on behalf of, you may not add another; but you may replace the old one, on explicit permission from the previous publisher that added the old one.

The author(s) and publisher(s) of the Document do not by this License give permission to use their names for publicity for or to assert or imply endorsement of any Modified Version.

@item COMBINING DOCUMENTS

You may combine the Document with other documents released under this License, under the terms defined in section 4 above for modified versions, provided that you include in the combination all of the Invariant Sections of all of the original documents, unmodified, and list them all as Invariant Sections of your combined work in its license notice, and that you preserve all their Warranty Disclaimers.

The combined work need only contain one copy of this License, and multiple identical Invariant Sections may be replaced with a single copy. If there are multiple Invariant Sections with the same name but different contents, make the title of each such section unique by adding at the end of it, in parentheses, the name of the original author or publisher of that section if known, or else a unique number.

Make the same adjustment to the section titles in the list of Invariant Sections in the license notice of the combined work.

In the combination, you must combine any sections Entitled ``History'' in the various original documents, forming one section Entitled ``History''; likewise combine any sections Entitled ``Acknowledgements'', and any sections Entitled ``Dedications''. You must delete all sections Entitled ``Endorsements.''

## @item COLLECTIONS OF DOCUMENTS

You may make a collection consisting of the Document and other documents released under this License, and replace the individual copies of this License in the various documents with a single copy that is included in the collection, provided that you follow the rules of this License for verbatim copying of each of the documents in all other respects.

You may extract a single document from such a collection, and distribute it individually under this License, provided you insert a copy of this License

 into the extracted document, and follow this License in all other respects regarding verbatim copying of that document.

## @item AGGREGATION WITH INDEPENDENT WORKS

A compilation of the Document or its derivatives with other separate and independent documents or works, in or on a volume of a storage or distribution medium, is called an ``aggregate'' if the copyright resulting from the compilation is not used to limit the legal rights of the compilation's users beyond what the individual works permit. When the Document is included in an aggregate, this License does not apply to the other works in the aggregate which are not themselves

derivative works of the Document.

If the Cover Text requirement of section 3 is applicable to these copies of the Document, then if the Document is less than one half of the entire aggregate, the Document's Cover Texts may be placed on covers that bracket the Document within the aggregate, or the electronic equivalent of covers if the Document is in electronic form.

Otherwise they must appear on printed covers that bracket the whole aggregate.

@item TRANSLATION

Translation is considered a kind of modification, so you may distribute translations of the Document under the terms of section 4. Replacing Invariant Sections with translations requires special permission from their copyright holders, but you may include translations of some or all Invariant Sections in addition to the original versions of these Invariant Sections. You may include a translation of this License, and all the license notices in the Document, and any Warranty Disclaimers, provided that you also include the original English version of this License and the original versions of those notices and disclaimers. In case of a disagreement between the translation and the original version of this License or a notice or disclaimer, the original version will prevail.

If a section in the Document is Entitled ``Acknowledgements'', ``Dedications'', or ``History'', the requirement (section 4) to Preserve its Title (section 1) will typically require changing the actual title.

@item **TERMINATION** 

You may not copy, modify, sublicense, or distribute the Document except as expressly provided under this License. Any attempt otherwise to copy, modify, sublicense, or distribute it is void, and will automatically terminate your rights under this License.

However, if you cease all violation of this License, then your license from a particular copyright holder is reinstated (a) provisionally, unless and until the copyright holder explicitly and finally terminates your license, and (b) permanently, if the copyright holder fails to notify you of the violation by some reasonable means prior to 60 days after the cessation.

Moreover, your license from a particular copyright holder is reinstated permanently if the copyright holder notifies you of the violation by some reasonable means, this is the first time you have received notice of violation of this License (for any work) from that copyright holder, and you cure the violation prior to 30 days after your receipt of the notice.

Termination of your rights under this section does not terminate the licenses of parties who have received copies or rights from you under this License. If your rights have been terminated and not permanently reinstated, receipt of a copy of some or all of the same material does not give you any rights to use it.

#### @item

#### FUTURE REVISIONS OF THIS LICENSE

The Free Software Foundation may publish new, revised versions of the GNU Free Documentation License from time to time. Such new versions will be similar in spirit to the present version, but may differ in detail to address new problems or concerns. See @uref{http://www.gnu.org/copyleft/}.

Each version of the License is given a distinguishing version number. If the Document specifies that a particular numbered version of this License ``or any later version'' applies to it, you have the option of following the terms and

 conditions either of that specified version or of any later version that has been published (not as a draft) by the Free Software Foundation. If the Document does not specify a version number of this License, you may choose any version ever published (not as a draft) by the Free Software Foundation. If the Document specifies that a proxy can decide which future versions of this License can be used, that proxy's public statement of acceptance of a version permanently authorizes you to choose that version for the Document.

## @item RELICENSING

``Massive Multiauthor Collaboration Site'' (or ``MMC Site'') means any World Wide Web server that publishes copyrightable works and also provides prominent facilities for anybody to edit those works. A public wiki that anybody can edit is an example of such a server. A ``Massive Multiauthor Collaboration'' (or ``MMC'') contained in the site means any set of copyrightable works thus published on the MMC site.

``CC-BY-SA'' means the Creative Commons Attribution-Share Alike 3.0 license published by Creative Commons Corporation, a not-for-profit corporation with a principal place of business in San Francisco, California, as well as future copyleft versions of that license published by that same organization.

``Incorporate'' means to publish or republish a Document, in whole or in part, as part of another Document.

An MMC is ``eligible for relicensing'' if it is licensed under this License, and if all works that were first published under this License somewhere other than this MMC, and subsequently incorporated in whole or in part into the MMC, (1) had no cover texts or invariant sections, and (2) were thus incorporated prior to November 1, 2008.

The operator of an MMC Site may republish an MMC contained in the site under CC-BY-SA on the same site at any time before August 1, 2009, provided the MMC is eligible for relicensing.

#### @end enumerate

@page @heading ADDENDUM: How to use this License for your documents

To use this License

 in a document you have written, include a copy of the License in the document and put the following copyright and license notices just after the title page:

@smallexample

@group

 Copyright (C) @var{year} @var{your name}. Permission is granted to copy, distribute and/or modify this document under the terms of the GNU Free Documentation License, Version 1.3 or any later version published by the Free Software Foundation; with no Invariant Sections, no Front-Cover Texts, and no Back-Cover Texts. A copy of the license is included in the section entitled ``GNU Free Documentation License''. @end group @end smallexample

If you have Invariant Sections, Front-Cover Texts and Back-Cover Texts, replace the ``with@dots{}Texts."@: line with this:

@smallexample @group with the Invariant Sections being @var{list their titles}, with

 the Front-Cover Texts being @var{list}, and with the Back-Cover Texts being @var{list}. @end group @end smallexample

If you have Invariant Sections without Cover Texts, or some other combination of the three, merge those two alternatives to suit the situation.

If your document contains nontrivial examples of program code, we recommend releasing these examples in parallel under your choice of free software license, such as the GNU General Public License, to permit their use in free software.

@c Local Variables: @c ispell-local-pdict: "ispell-dict" @c End: GNU GENERAL PUBLIC LICENSE Version 3, 29 June 2007

Copyright (C) 2007 Free Software Foundation, Inc. <http://fsf.org/> Everyone is permitted to copy and distribute verbatim copies of this license document, but changing it is not allowed.

#### Preamble

 The GNU General Public License is a free, copyleft license for software and other kinds of works.

 The licenses for most software and other practical works are designed to take away your freedom to share and change the works. By contrast, the GNU General Public License is intended to guarantee your freedom to share and change all versions of a program--to make sure it remains free software for all its users. We, the Free Software Foundation, use the GNU General Public License for most of our software; it applies also to any other work released this way by its authors. You can apply it to your programs, too.

 When we speak of free software, we are referring to freedom, not

price. Our General Public Licenses are designed to make sure that you have the freedom to distribute copies of free software (and charge for them if you wish), that you receive source code or can get it if you want it, that you can change the software or use pieces of it in new free programs, and that you know you can do these things.

To protect your rights, we need to prevent others from denying you

these rights or asking you to surrender the rights. Therefore, you have certain responsibilities if you distribute copies of the software, or if you modify it: responsibilities to respect the freedom of others.

 For example, if you distribute copies of such a program, whether gratis or for a fee, you must pass on to the recipients the same freedoms that you received. You must make sure that they, too, receive or can get the source code. And you must show them these terms so they know their rights.

 Developers that use the GNU GPL protect your rights with two steps: (1)

 assert copyright on the software, and (2) offer you this License giving you legal permission to copy, distribute and/or modify it.

 For the developers' and authors' protection, the GPL clearly explains that there is no warranty for this free software. For both users' and authors' sake, the GPL requires that modified versions be marked as changed, so that their problems will not be attributed erroneously to authors of previous versions.

 Some devices are designed to deny users access to install or run modified versions of the software inside them, although the manufacturer can do so. This is fundamentally incompatible with the aim of protecting users' freedom to change the software. The systematic pattern of such abuse occurs in the area of products for individuals to use, which is precisely where it is most unacceptable. Therefore, we have designed this version of the GPL to prohibit the practice for those products. If such problems arise substantially in other domains, we stand

 ready to extend this provision to those domains in future versions of the GPL, as needed to protect the freedom of users.

 Finally, every program is threatened constantly by software patents. States should not allow patents to restrict development and use of software on general-purpose computers, but in those that do, we wish to avoid the special danger that patents applied to a free program could make it effectively proprietary. To prevent this, the GPL assures that patents cannot be used to render the program non-free.

 The precise terms and conditions for copying, distribution and modification follow.

#### TERMS AND CONDITIONS

#### 0. Definitions.

"This License" refers to version 3 of the GNU General Public License.

 "Copyright" also means copyright-like laws that apply to other kinds of works, such as semiconductor masks.

 "The Program" refers to any copyrightable work licensed under this License. Each licensee is addressed as "you". "Licensees" and

"recipients" may be individuals or organizations.

 To "modify" a work means to copy from or adapt all or part of the work in a fashion requiring copyright permission, other than the making of an exact copy. The resulting work is called a "modified version" of the earlier work or a work "based on" the earlier work.

 A "covered work" means either the unmodified Program or a work based on the Program.

 To "propagate" a work means to do anything with it that, without permission, would make you directly or secondarily liable for infringement under applicable copyright law, except executing it on a computer or modifying a private copy. Propagation includes copying, distribution (with or without modification), making available to the public, and in some countries other activities as well.

 To "convey" a work means any kind of propagation that enables other parties to make or receive copies. Mere interaction with a user through a computer network, with no transfer of a copy, is not conveying.

 An interactive user interface displays "Appropriate Legal Notices" to the extent that it includes a convenient and prominently visible feature that (1) displays an appropriate copyright notice, and (2) tells the user that there is no warranty for the work (except to the extent that warranties are provided), that licensees may convey the work under this License, and how to view a copy of this License. If the interface presents a list of user commands or options, such as a menu, a prominent item in the list meets this criterion.

#### 1. Source Code.

 The "source code" for a work means the preferred form of the work for making modifications to it. "Object code" means any non-source form of a work.

 A "Standard Interface" means an interface that either is an official standard defined by a recognized standards body, or, in the case of interfaces specified for a particular programming language, one that is widely used among developers working in that language.

#### The

 "System Libraries" of an executable work include anything, other than the work as a whole, that (a) is included in the normal form of packaging a Major Component, but which is not part of that Major Component, and (b) serves only to enable use of the work with that Major Component, or to implement a Standard Interface for which an implementation is available to the public in source code form. A "Major Component", in this context, means a major essential component (kernel, window system, and so on) of the specific operating system (if any) on which the executable work runs, or a compiler used to produce the work, or an object code interpreter used to run it.

 The "Corresponding Source" for a work in object code form means all the source code needed to generate, install, and (for an executable work) run the object code and to modify the work, including scripts to control those activities. However, it does not include the work's System Libraries, or general-purpose tools or generally available free

programs which are used unmodified in performing those activities but which are not part of the work. For example, Corresponding Source includes interface definition files associated with source files for the work, and the source code for shared libraries and dynamically linked subprograms that the work is specifically designed to require, such as by intimate data communication or control flow between those subprograms and other parts of the work.

 The Corresponding Source need not include anything that users can regenerate automatically from other parts of the Corresponding Source.

 The Corresponding Source for a work in source code form is that same work.

2. Basic Permissions.

 All rights granted under this License are granted for the term of copyright on the Program, and are irrevocable provided the stated conditions are met. This License explicitly affirms your unlimited permission to run the unmodified Program. The output from running a covered work is covered

by this License only if the output, given its

content, constitutes a covered work. This License acknowledges your rights of fair use or other equivalent, as provided by copyright law.

 You may make, run and propagate covered works that you do not convey, without conditions so long as your license otherwise remains in force. You may convey covered works to others for the sole purpose

of having them make modifications exclusively for you, or provide you with facilities for running those works, provided that you comply with the terms of this License in conveying all material for which you do not control copyright. Those thus making or running the covered works for you must do so exclusively on your behalf, under your direction and control, on terms that prohibit them from making any copies of your copyrighted material outside their relationship with you.

 Conveying under any other circumstances is permitted solely under the conditions stated below. Sublicensing is not allowed; section 10 makes it unnecessary.

3. Protecting Users' Legal Rights From Anti-Circumvention Law.

 No covered work shall be deemed part of an effective technological measure under any applicable law fulfilling obligations under article 11 of the WIPO copyright treaty adopted on 20 December 1996, or similar laws prohibiting or restricting circumvention of such measures.

 When you convey a covered work, you waive any legal power to forbid circumvention of technological measures to the extent such circumvention is effected by exercising rights under this License with respect to the covered work, and you disclaim any intention to limit operation or modification of the work as a means of enforcing, against the work's users, your or third parties' legal rights to forbid circumvention of technological measures.

4. Conveying Verbatim Copies.

 You may convey verbatim copies of the Program's source code as you receive it, in any medium, provided that you conspicuously and appropriately

 publish on each copy an appropriate copyright notice; keep intact all notices stating that this License and any non-permissive terms added in accord with section 7 apply to the code; keep intact all notices of the absence of any warranty; and give all recipients a copy of this License along with the Program.

 You may charge any price or no price for each copy that you convey, and you may offer support or warranty protection for a fee.

5. Conveying Modified Source Versions.

 You may convey a work based on the Program, or the modifications to produce it from the Program, in the form of source code under the terms of section 4, provided that you also meet all of these conditions:

 a) The work must carry prominent notices stating that you modified it, and giving a relevant date.

 b) The work must carry prominent notices stating that it is released under this License and any conditions added under section 7. This requirement modifies the requirement in section 4 to

"keep intact all notices".

 c) You must license the entire work, as a whole, under this License to anyone who comes into possession of a copy. This License will therefore apply, along with any applicable section 7 additional terms, to the whole of the work, and all its parts, regardless of how they are packaged. This License gives no permission to license the work in any other way, but it does not invalidate such permission if you have separately received it.

 d) If the work has interactive user interfaces, each must display Appropriate Legal Notices; however, if the Program has interactive interfaces that do not display Appropriate Legal Notices, your work need not make them do so.

 A compilation of a covered work with other separate and independent works, which are not by their nature extensions of the covered work, and which are not combined with it such as to form a larger program, in or on a volume of a storage or distribution medium, is called an

"aggregate" if the compilation and its resulting copyright are not used to limit the access or legal rights of the compilation's users beyond what the individual works permit. Inclusion of a covered work in an aggregate does not cause this License to apply to the other parts of the aggregate.

6. Conveying Non-Source Forms.

 You may convey a covered work in object code form under the terms of sections 4 and 5, provided that you also convey the machine-readable Corresponding Source under the terms of this License, in one of these ways:

 a) Convey the object code in, or embodied in, a physical product (including a physical distribution medium), accompanied by the Corresponding Source fixed on a durable physical medium customarily used for software interchange.

 b) Convey the object code in, or embodied in, a physical product (including a physical distribution medium), accompanied by a

 written offer, valid for at least three years and valid for as

 long as you offer spare parts or customer support for that product model, to give anyone who possesses the object code either (1) a copy of the Corresponding Source for all the software in the product that is covered by this License, on a durable physical medium customarily used for software interchange, for a price no more than your reasonable cost of physically performing this conveying of source, or (2) access to copy the Corresponding Source from a network server at no charge.

 c) Convey individual copies of the object code with a copy of the written offer to provide the Corresponding Source. This alternative is allowed only occasionally and noncommercially, and only if you received the object code with such an offer, in accord with subsection 6b.

 d) Convey the object code by offering access from a designated place (gratis or for a charge), and offer equivalent access to the Corresponding Source in

the same way through the same place at no

 further charge. You need not require recipients to copy the Corresponding Source along with the object code. If the place to copy the object code is a network server, the Corresponding Source may be on a different server (operated by you or a third party) that supports equivalent copying facilities, provided you maintain clear directions next to the object code saying where to find the Corresponding Source. Regardless of what server hosts the Corresponding Source, you remain obligated to ensure that it is available for as long as needed to satisfy these requirements.

 e) Convey the object code using peer-to-peer transmission, provided you inform other peers where the object code and Corresponding Source of the work are being offered to the general public at no charge under subsection 6d.

 A separable portion of the object code, whose source code is excluded from the Corresponding Source as a System Library, need not be included in conveying the object code work.

 A "User Product" is either (1) a "consumer product", which means any tangible personal property which is normally used for personal, family, or household purposes, or (2) anything designed or sold for incorporation into a dwelling. In determining whether a product is a consumer product, doubtful cases shall be resolved in favor of coverage. For a particular product received by a particular user, "normally used" refers to a typical or common use of that class of product, regardless of the status

of the particular user or of the way in which the particular user actually uses, or expects or is expected to use, the product. A product is a consumer product regardless of whether the product has substantial commercial, industrial or non-consumer uses, unless such uses represent the only significant mode of use of the product.

 "Installation Information" for a User Product means any methods, procedures, authorization

 keys, or other information required to install and execute modified versions of a covered work in that User Product from a modified version of its Corresponding Source. The information must suffice to ensure that the continued functioning of the modified object code is in no case prevented or interfered with solely because modification has been made.

 If you convey an object code work under this section in, or with, or specifically for use in, a User Product, and the conveying occurs as part of a transaction in which the right of possession and use of the User Product is transferred to the recipient in perpetuity or for a fixed term (regardless of how the transaction is characterized), the Corresponding Source conveyed under this section must be accompanied by the Installation Information. But this requirement does not apply if neither you nor any third party retains the ability to install modified object code on the User Product (for example, the work has been installed in ROM).

 The requirement to provide Installation Information does not include a requirement to continue to provide support service, warranty, or updates for a work that has been modified or installed by the recipient, or for the User Product in which it has been modified or installed. Access to a network may be denied when the modification itself materially and adversely affects the operation of the network or violates the rules and protocols for communication across the network.

 Corresponding Source conveyed, and Installation Information provided, in accord with this section must be in a format that is publicly documented (and with an implementation available to the public in source code form), and must require no special password or key for unpacking, reading or copying.

#### 7. Additional Terms.

 "Additional permissions" are terms that supplement the terms of this License by making exceptions from one or more of its conditions. Additional permissions that are applicable to the entire Program shall be treated as though they were included in this License, to the extent
that they are valid under applicable law. If additional permissions apply only to part of the Program, that part may be used separately under those permissions, but the entire Program remains governed by this License without regard to the additional permissions.

 When you convey a copy of a covered work, you may at your option remove any additional permissions from that copy, or from any part of it. (Additional permissions may be written to require their own removal in certain cases when you modify the work.) You may place additional permissions on material, added by you to a covered work, for which you have or can give appropriate copyright permission.

 Notwithstanding any other provision of this License, for material you add to a covered work, you may (if authorized by the copyright holders of that material) supplement the terms of this License with terms:

 a) Disclaiming warranty or limiting liability differently from the terms of sections 15 and 16 of this License; or

 b) Requiring preservation of specified reasonable legal notices or author attributions in that material or in the Appropriate Legal Notices displayed by works containing it; or

 c) Prohibiting misrepresentation of the origin of that material, or requiring that modified versions of such material be marked in reasonable ways as different from the original version; or

 d) Limiting the use for publicity purposes of names of licensors or authors of the material; or

 e) Declining to grant rights under trademark law for use of some trade names, trademarks, or service marks; or

 f) Requiring indemnification of licensors and authors of that material by anyone who conveys the material (or modified versions of it) with contractual assumptions of liability to the recipient, for any liability that these contractual assumptions directly impose on

those licensors and authors.

 All other non-permissive additional terms are considered "further restrictions" within the meaning of section 10. If the Program as you received it, or any part of it, contains a notice stating that it is governed by this License along with a term that is a further restriction, you may remove that term. If a license document contains a further restriction but permits relicensing or conveying under this License, you may add to a covered work material governed by the terms of that license document, provided that the further restriction does not survive such relicensing or conveying.

 If you add terms to a covered work in accord with this section, you must place, in the relevant source files, a statement of the additional terms that apply to those files, or a notice indicating where to find the applicable terms.

 Additional terms, permissive or non-permissive, may be stated in the form of a separately written license, or stated as exceptions; the above requirements apply either way.

#### 8. Termination.

 You may not propagate or modify a covered work except as expressly provided under this License. Any attempt otherwise to propagate or modify it is void, and will automatically terminate your rights under this License (including any patent licenses granted under the third paragraph of section 11).

 However, if you cease all violation of this License, then your license from a particular copyright holder is reinstated (a) provisionally, unless and until the copyright holder explicitly and finally terminates your license, and (b) permanently, if the copyright holder fails to notify you of the violation by some reasonable means prior to 60 days after the cessation.

 Moreover, your license from a particular copyright holder is reinstated permanently if the copyright holder notifies you of the violation by some reasonable means, this is the first time you have received notice of violation of this License (for any work) from that copyright

 holder, and you cure the violation prior to 30 days after your receipt of the notice.

 Termination of your rights under this section does not terminate the licenses of parties who have received copies or rights from you under this License. If your rights have been terminated and not permanently reinstated, you do not qualify to receive new licenses for the same material under section 10.

9. Acceptance Not Required for Having Copies.

 You are not required to accept this License in order to receive or run a copy of the Program. Ancillary propagation of a covered work occurring solely as a consequence of using peer-to-peer transmission to receive a copy likewise does not require acceptance. However,

nothing other than this License grants you permission to propagate or modify any covered work. These actions infringe copyright if you do not accept this License. Therefore, by modifying or propagating a covered work, you indicate your acceptance of this License to do so.

#### 10. Automatic Licensing of Downstream Recipients.

 Each time you convey a covered work, the recipient automatically receives a license from the original licensors, to run, modify and propagate that work, subject to this License. You are not responsible for enforcing compliance by third parties with this License.

 An "entity transaction" is a transaction transferring control of an organization, or substantially all assets of one, or subdividing an organization, or merging organizations. If propagation of a covered work results from an entity transaction, each party to that transaction who receives a copy of the work also receives whatever licenses to the work the party's predecessor in interest had or could give under the previous paragraph, plus a right to possession of the Corresponding Source of the work from the predecessor in interest, if the predecessor has it or can get it with reasonable efforts.

 You may not impose any further restrictions on the exercise of the rights

 granted or affirmed under this License. For example, you may not impose a license fee, royalty, or other charge for exercise of rights granted under this License, and you may not initiate litigation (including a cross-claim or counterclaim in a lawsuit) alleging that any patent claim is infringed by making, using, selling, offering for sale, or importing the Program or any portion of it.

#### 11. Patents.

 A "contributor" is a copyright holder who authorizes use under this License of the Program or a work on which the Program is based. The work thus licensed is called the contributor's "contributor version".

 A contributor's "essential patent claims" are all patent claims owned or controlled by the contributor, whether already acquired or hereafter acquired, that would be infringed by some manner, permitted by this License, of making, using, or selling its contributor version, but do not include claims that would be infringed only as a consequence of further modification of the contributor version. For purposes of this definition, "control" includes the right to grant patent sublicenses in a manner consistent with the requirements of

 Each contributor grants you a non-exclusive, worldwide, royalty-free patent license under the contributor's essential patent claims, to make, use, sell, offer for sale, import and otherwise run, modify and propagate the contents of its contributor version.

 In the following three paragraphs, a "patent license" is any express agreement or commitment, however denominated, not to enforce a patent (such as an express permission to practice a patent or covenant not to sue for patent infringement). To "grant" such a patent license to a party means to make such an agreement or commitment not to enforce a patent against the party.

 If you convey a covered work, knowingly relying on a patent license, and the Corresponding Source of the work is not available for anyone to copy, free of charge and under the terms of this License, through a

publicly available network server or other readily accessible means, then you must either (1) cause the Corresponding Source to be so available, or (2) arrange to deprive yourself of the benefit of the patent license for this particular work, or (3) arrange, in a manner consistent with the requirements of this License, to extend the patent license to downstream recipients. "Knowingly relying" means you have actual knowledge that, but for the patent license, your conveying the covered work in a country, or your recipient's use of the covered work in a country, would infringe one or more identifiable patents in that country that you have reason to believe are valid.

 If, pursuant to or in connection with a single transaction or arrangement, you convey, or propagate by procuring conveyance of, a covered work, and grant a patent license to some of the parties receiving the covered work authorizing them to use, propagate, modify or convey a specific copy of the covered work, then the patent license you grant is automatically extended to all recipients of the covered work and works based on it.

 A patent license is "discriminatory" if it does not include within the scope of its coverage, prohibits the exercise of, or is conditioned on the non-exercise of one or more of the rights that are specifically granted under this License. You may not convey a covered work if you are a party to an arrangement with a third party that is in the business of distributing software, under which you make payment to the third party based on the extent of your activity of conveying the work, and under which the third party grants, to any of the parties who would receive the covered work from you, a discriminatory patent license (a) in connection with copies of the covered work conveyed by you (or copies made from those copies), or (b) primarily

for and in connection with specific products or compilations that contain the covered work, unless you entered into that arrangement, or

that patent license was granted, prior to 28 March 2007.

 Nothing in this License shall be construed as excluding or limiting any implied license or other defenses to infringement that may otherwise be available to you under applicable patent law.

12. No Surrender of Others' Freedom.

 If conditions are imposed on you (whether by court order, agreement or otherwise) that contradict the conditions of this License, they do not excuse you from the conditions of this License. If you cannot convey a covered work so as to satisfy simultaneously your obligations under this License and any other pertinent obligations, then as a consequence you may not convey it at all. For example, if you agree to terms that obligate you to collect a royalty for further conveying from those to whom you convey the Program, the only way you could satisfy both those terms and this License would be to refrain entirely from conveying the Program.

13. Use with the GNU Affero General Public License.

 Notwithstanding any other provision of this License, you have permission to link or combine any covered work with a work licensed under version 3 of the GNU Affero General Public License into a single combined work, and to convey the resulting work. The terms of this License will continue to apply to the part which is the covered work, but the special requirements of the GNU Affero General Public License, section 13, concerning interaction through a network will apply to the combination as such.

14. Revised Versions of this License.

 The Free Software Foundation may publish revised and/or new versions of the GNU General Public License from time to time. Such new versions will be similar in spirit to the present version, but may differ in detail to address new problems or concerns.

 Each version is given a distinguishing version number. If the Program specifies that a certain numbered version of the GNU General Public License "or any later version" applies to it, you have the option of following the terms and conditions either of that numbered version or of any later version published by the Free Software Foundation. If the Program does not specify a version number of the GNU General Public License, you may choose any version ever published by the Free Software Foundation.

 If the Program specifies that a proxy can decide which future versions of the GNU General Public License can be used, that proxy's public statement of acceptance of a version permanently authorizes you to choose that version for the Program.

 Later license versions may give you additional or different permissions. However, no additional obligations are imposed on any author or copyright holder as a result of your choosing to follow a later version.

15. Disclaimer of Warranty.

# THERE IS NO WARRANTY FOR THE PROGRAM, TO THE EXTENT PERMITTED BY APPLICABLE LAW. EXCEPT WHEN OTHERWISE STATED IN WRITING THE COPYRIGHT HOLDERS AND/OR OTHER PARTIES PROVIDE THE PROGRAM "AS IS" WITHOUT WARRANTY

OF ANY KIND, EITHER EXPRESSED OR IMPLIED, INCLUDING, BUT NOT LIMITED TO, THE IMPLIED WARRANTIES OF MERCHANTABILITY AND FITNESS FOR A PARTICULAR PURPOSE. THE ENTIRE RISK AS TO THE QUALITY AND PERFORMANCE OF THE PROGRAM IS WITH YOU. SHOULD THE PROGRAM PROVE DEFECTIVE, YOU ASSUME THE COST OF ALL NECESSARY SERVICING, REPAIR OR CORRECTION.

16. Limitation of Liability.

 IN NO EVENT UNLESS REQUIRED BY APPLICABLE LAW OR AGREED TO IN WRITING WILL ANY COPYRIGHT HOLDER, OR ANY OTHER PARTY WHO MODIFIES AND/OR CONVEYS THE PROGRAM AS PERMITTED ABOVE, BE LIABLE TO YOU FOR DAMAGES, INCLUDING ANY GENERAL, SPECIAL, INCIDENTAL OR CONSEQUENTIAL DAMAGES ARISING OUT OF THE USE OR INABILITY TO USE THE PROGRAM (INCLUDING BUT NOT LIMITED TO LOSS OF DATA OR DATA BEING RENDERED INACCURATE OR LOSSES SUSTAINED BY YOU OR THIRD PARTIES OR A FAILURE OF THE PROGRAM TO OPERATE WITH ANY OTHER PROGRAMS), EVEN IF SUCH HOLDER OR OTHER PARTY HAS BEEN ADVISED OF THE POSSIBILITY OF SUCH DAMAGES.

17.

Interpretation of Sections 15 and 16.

 If the disclaimer of warranty and limitation of liability provided above cannot be given local legal effect according to their terms, reviewing courts shall apply local law that most closely approximates an absolute waiver of all civil liability in connection with the Program, unless a warranty or assumption of liability accompanies a copy of the Program in return for a fee.

## END OF TERMS AND CONDITIONS

How to Apply These Terms to Your New Programs

 If you develop a new program, and you want it to be of the greatest possible use to the public, the best way to achieve this is to make it free software which everyone can redistribute and change under these terms.

 To do so, attach the following notices to the program. It is safest to attach them to the start of each source file to most effectively state the exclusion of warranty; and each file should have at least the "copyright" line and a pointer to where the full notice is found.

 <one line to give the program's name and a brief idea of what it does.> Copyright  $(C)$  <year > <name of author>

 This program is free software: you can redistribute it and/or modify it under the terms of the GNU General Public License as published by the Free Software Foundation, either version 3 of the License, or (at your option) any later version.

 This program is distributed in the hope that it will be useful, but WITHOUT ANY WARRANTY; without even the implied warranty of MERCHANTABILITY or FITNESS FOR A PARTICULAR PURPOSE. See the GNU General Public License for more details.

 You should have received a copy of the GNU General Public License along with this program. If not, see <http://www.gnu.org/licenses/>.

Also add information on how to contact you by electronic and paper mail.

 If the program does terminal interaction, make it output a short notice like this when it starts in an interactive mode:

 $<$ program> Copyright (C) $<$ year>  $<$ name of author> This program comes with ABSOLUTELY NO WARRANTY; for details type `show w'. This is free software, and you are welcome to redistribute it under certain conditions; type `show c' for details.

The hypothetical commands `show w' and `show c' should show the appropriate parts of the General Public License. Of course, your program's commands might be different; for a GUI interface, you would use an "about box".

 You should also get your employer (if you work as a programmer) or school, if any, to sign a "copyright disclaimer" for the program, if necessary. For more information on this, and how to apply and follow the GNU GPL, see <http://www.gnu.org/licenses/>.

The GNU General Public License does not permit incorporating your program

into proprietary programs. If your program is a subroutine library, you may consider it more useful to permit linking proprietary applications with the library. If this is what you want to do, use the GNU Lesser General Public License instead of this License. But first, please read <http://www.gnu.org/philosophy/why-not-lgpl.html>.

# **1.453 x-term 0.13.0**

# **1.453.1 Available under license :**

Copyright (c) 2009 The Go Authors. All rights reserved.

Redistribution and use in source and binary forms, with or without modification, are permitted provided that the following conditions are met:

 \* Redistributions of source code must retain the above copyright notice, this list of conditions and the following disclaimer.

 \* Redistributions in binary form must reproduce the above copyright notice, this list of conditions and the following disclaimer in the documentation and/or other materials provided with the distribution.

 \* Neither the name of Google Inc. nor the names of its contributors may be used to endorse or promote products derived from this software without specific prior written permission.

THIS SOFTWARE IS PROVIDED BY THE COPYRIGHT HOLDERS AND CONTRIBUTORS "AS IS" AND ANY EXPRESS OR IMPLIED WARRANTIES, INCLUDING, BUT NOT LIMITED TO, THE IMPLIED WARRANTIES OF MERCHANTABILITY AND FITNESS FOR A PARTICULAR PURPOSE ARE DISCLAIMED. IN NO EVENT SHALL THE COPYRIGHT **OWNER** 

 OR CONTRIBUTORS BE LIABLE FOR ANY DIRECT, INDIRECT, INCIDENTAL, SPECIAL, EXEMPLARY, OR CONSEQUENTIAL DAMAGES (INCLUDING, BUT NOT LIMITED TO, PROCUREMENT OF SUBSTITUTE GOODS OR SERVICES; LOSS OF USE, DATA, OR PROFITS; OR BUSINESS INTERRUPTION) HOWEVER CAUSED AND ON ANY THEORY OF LIABILITY, WHETHER IN CONTRACT, STRICT LIABILITY, OR TORT (INCLUDING NEGLIGENCE OR OTHERWISE) ARISING IN ANY WAY OUT OF THE USE OF THIS SOFTWARE, EVEN IF ADVISED OF THE POSSIBILITY OF SUCH DAMAGE.

# **1.454 x-net 0.17.0**

# **1.454.1 Available under license :**

Copyright (c) 2009 The Go Authors. All rights reserved.

Redistribution and use in source and binary forms, with or without modification, are permitted provided that the following conditions are

 \* Redistributions of source code must retain the above copyright notice, this list of conditions and the following disclaimer.

 \* Redistributions in binary form must reproduce the above copyright notice, this list of conditions and the following disclaimer in the documentation and/or other materials provided with the distribution.

 \* Neither the name of Google Inc. nor the names of its contributors may be used to endorse or promote products derived from this software without specific prior written permission.

THIS SOFTWARE IS PROVIDED BY THE COPYRIGHT HOLDERS AND CONTRIBUTORS "AS IS" AND ANY EXPRESS OR IMPLIED WARRANTIES, INCLUDING, BUT NOT LIMITED TO, THE IMPLIED WARRANTIES OF MERCHANTABILITY AND FITNESS FOR A PARTICULAR PURPOSE ARE DISCLAIMED. IN NO EVENT SHALL THE COPYRIGHT OWNER

 OR CONTRIBUTORS BE LIABLE FOR ANY DIRECT, INDIRECT, INCIDENTAL, SPECIAL, EXEMPLARY, OR CONSEQUENTIAL DAMAGES (INCLUDING, BUT NOT LIMITED TO, PROCUREMENT OF SUBSTITUTE GOODS OR SERVICES; LOSS OF USE, DATA, OR PROFITS; OR BUSINESS INTERRUPTION) HOWEVER CAUSED AND ON ANY THEORY OF LIABILITY, WHETHER IN CONTRACT, STRICT LIABILITY, OR TORT (INCLUDING NEGLIGENCE OR OTHERWISE) ARISING IN ANY WAY OUT OF THE USE OF THIS SOFTWARE, EVEN IF ADVISED OF THE POSSIBILITY OF SUCH DAMAGE.

# **1.455 acl 2.2.52**

# **1.455.1 Available under license :**

This package was debianized by Nathan Scott nathans@debian.org on Tue, 26 Feb 2002 13:25:26 +1100

It can be downloaded from ftp://acl.bestbits.at/

Copyright:

Copyright (C) 2001 Andreas Gruenbacher. Copyright (C) 2001-2002 Silicon Graphics, Inc. All Rights Reserved.

You are free to distribute this software under Version 2.1 of the GNU Lesser General Public License. On Debian systems, refer to /usr/share/common-licenses/LGPL-2.1 for the complete text of the GNU Lesser General Public License.

Certain components (as annotated in the source) are licensed under the terms of the GNU General Public License. On Debian systems, the complete text of the GNU General Public License can be found in /usr/share/common-licenses/GPL file.

Most components of the "acl" package are licensed under Version 2.1 of the GNU Lesser General Public License (see COPYING.LGPL).

Some components (as annotated in the source) are licensed under Version 2 of the GNU General Public License (see below),

----------------------------------------------------------------------

# GNU GENERAL PUBLIC LICENSE Version 2, June 1991

Copyright (C) 1989, 1991 Free Software Foundation, Inc., 51 Franklin Street, Fifth Floor, Boston, MA 02110-1301 USA Everyone is permitted to copy and distribute verbatim copies of this license document, but changing it is not allowed.

#### Preamble

 The licenses for most software are designed to take away your freedom to share and change it. By contrast, the GNU General Public License is intended to guarantee your freedom to share and change free software--to make sure the software is free for all its users. This General Public License applies to most of the Free Software Foundation's software and to any other program whose authors commit to using it. (Some other Free Software Foundation software is covered by the GNU Lesser General Public License instead.) You can apply it to your programs, too.

 When we speak of free software, we are referring to freedom, not price. Our General Public Licenses are designed to make sure that you have the freedom to distribute copies of free software (and charge for this service if you wish), that you receive source code or can get it if you want it, that you can change the software or use pieces of it in new free programs; and that you know you can do these things.

 To protect your rights, we need to make restrictions that forbid anyone to deny you these rights or to ask you to surrender the rights. These restrictions translate to certain responsibilities for you if you distribute copies of the software, or if you modify it.

 For example, if you distribute copies of such a program, whether gratis or for a fee, you must give the recipients all the rights that you have. You must make sure that they, too, receive or can get the source code. And you must show them these terms so they know their rights.

We protect your rights with two steps: (1) copyright the software, and (2) offer you this license which gives you legal permission to copy, distribute and/or modify the software.

 Also, for each author's protection and ours, we want to make certain that everyone understands that there is no warranty for this free software. If the software is modified by someone else and passed on, we want its recipients to know that what they have is not the original, so that any problems introduced by others will not reflect on the original authors' reputations.

 Finally, any free program is threatened constantly by software patents. We wish to avoid the danger that redistributors of a free program will individually obtain patent licenses, in effect making the program proprietary. To prevent this, we have made it clear that any

patent must be licensed for everyone's free use or not licensed at all.

 The precise terms and conditions for copying, distribution and modification follow.

### GNU GENERAL PUBLIC LICENSE TERMS AND CONDITIONS FOR COPYING, DISTRIBUTION AND MODIFICATION

 0. This License applies to any program or other work which contains a notice placed by the copyright holder saying it may be distributed under the terms of this General Public License. The "Program", below, refers to any such program or work, and a "work based on the Program" means either the Program or any derivative work under copyright law: that is to say, a work containing the Program or a portion of it, either verbatim or with modifications and/or translated into another language. (Hereinafter, translation is included without limitation in the term "modification".) Each licensee is addressed as "you".

Activities other than copying, distribution and modification are not covered by this License; they are outside its scope. The act of running the Program is not restricted, and the output from the Program is covered only if its contents constitute a work based on the Program (independent of having been made by running the Program). Whether that is true depends on what the Program does.

 1. You may copy and distribute verbatim copies of the Program's source code as you receive it, in any medium, provided that you conspicuously and appropriately publish on each copy an appropriate copyright notice and disclaimer of warranty; keep intact all the notices that refer to this License and to the absence of any warranty; and give any other recipients of the Program a copy of this License

along with the Program.

You may charge a fee for the physical act of transferring a copy, and you may at your option offer warranty protection in exchange for a fee.

 2. You may modify your copy or copies of the Program or any portion of it, thus forming a work based on the Program, and copy and distribute such modifications or work under the terms of Section 1 above, provided that you also meet all of these conditions:

 a) You must cause the modified files to carry prominent notices stating that you changed the files and the date of any change.

 b) You must cause any work that you distribute or publish, that in whole or in part contains or is derived from the Program or any part thereof, to be licensed as a whole at no charge to all third parties under the terms of this License.

 c) If the modified program normally reads commands interactively when run, you must cause it, when started running for such interactive use in the most ordinary way, to print or display an announcement including an appropriate copyright notice and a notice that there is no warranty (or else, saying that you provide a warranty) and that users may redistribute the program under these conditions, and telling the user how to view a copy of this License. (Exception: if

the Program itself is interactive but

 does not normally print such an announcement, your work based on the Program is not required to print an announcement.)

These requirements apply to the modified work as a whole. If identifiable sections of that work are not derived from the Program, and can be reasonably considered independent and separate works in themselves, then this License, and its terms, do not apply to those sections when you distribute them as separate works. But when you distribute the same sections as part of a whole which is a work based on the Program, the distribution of the whole must be on the terms of this License, whose permissions for other licensees extend to the entire whole, and thus to each and every part regardless of who wrote it.

Thus, it is not the intent of this section to claim rights or contest your rights to work written entirely by you; rather, the intent is to exercise the right to control the distribution of derivative or collective works based on the Program.

In addition, mere aggregation of another work not based on the Program

with the Program (or with a work based on the Program) on a volume of a storage or distribution medium does not bring the other work under the scope of this License.

 3. You may copy and distribute the Program (or a work based on it, under Section 2) in object code or executable form under the terms of Sections 1 and 2 above provided that you also do one of the following:

 a) Accompany it with the complete corresponding machine-readable source code, which must be distributed under the terms of Sections 1 and 2 above on a medium customarily used for software interchange; or,

 b) Accompany it with a written offer, valid for at least three years, to give any third party, for a charge no more than your cost of physically performing source distribution, a complete machine-readable copy of the corresponding source code, to be distributed under the terms of Sections 1 and 2 above on a medium

customarily used for software interchange; or,

 c) Accompany it with the information you received as to the offer to distribute corresponding source code. (This alternative is allowed only for noncommercial distribution and only if you received the program in object code or executable form with such an offer, in accord with Subsection b above.)

The source code for a work means the preferred form of the work for making modifications to it. For an executable work, complete source code means all the source code for all modules it contains, plus any associated interface definition files, plus the scripts used to control compilation and installation of the executable. However, as a special exception, the source code distributed need not include anything that is normally distributed (in either source or binary form) with the major components (compiler, kernel, and so on) of the operating system on which the executable runs, unless that component

itself accompanies the executable.

If distribution of executable or object code is made by offering access to copy from a designated place, then offering equivalent access to copy the source code from the same place counts as distribution of the source code, even though third parties are not compelled to copy the source along with the object code.

 4. You may not copy, modify, sublicense, or distribute the Program except as expressly provided under this License. Any attempt otherwise to copy, modify, sublicense or distribute the Program is void, and will automatically terminate your rights under this License. However, parties who have received copies, or rights, from you under this License will not have their licenses terminated so long as such parties remain in full compliance.

 5. You are not required to accept this License, since you have not signed it. However, nothing else grants you permission to modify or distribute the Program or its derivative works. These actions are

prohibited by law if you do not accept this License. Therefore, by modifying or distributing the Program (or any work based on the Program), you indicate your acceptance of this License to do so, and all its terms and conditions for copying, distributing or modifying the Program or works based on it.

 6. Each time you redistribute the Program (or any work based on the Program), the recipient automatically receives a license from the original licensor to copy, distribute or modify the Program subject to these terms and conditions. You may not impose any further restrictions on the recipients' exercise of the rights granted herein. You are not responsible for enforcing compliance by third parties to this License.

 7. If, as a consequence of a court judgment or allegation of patent infringement or for any other reason (not limited to patent issues), conditions are imposed on you (whether by court order, agreement or otherwise) that contradict the conditions of this License, they do not

excuse you from the conditions of this License. If you cannot distribute so as to satisfy simultaneously your obligations under this License and any other pertinent obligations, then as a consequence you may not distribute the Program at all. For example, if a patent license would not permit royalty-free redistribution of the Program by all those who receive copies directly or indirectly through you, then the only way you could satisfy both it and this License would be to refrain entirely from distribution of the Program.

If any portion of this section is held invalid or unenforceable under any particular circumstance, the balance of the section is intended to apply and the section as a whole is intended to apply in other circumstances.

It is not the purpose of this section to induce you to infringe any patents or other property right claims or to contest validity of any such claims; this section has the sole purpose of protecting the integrity of the free software distribution

system, which is

implemented by public license practices. Many people have made generous contributions to the wide range of software distributed

through that system in reliance on consistent application of that system; it is up to the author/donor to decide if he or she is willing to distribute software through any other system and a licensee cannot impose that choice.

This section is intended to make thoroughly clear what is believed to be a consequence of the rest of this License.

 8. If the distribution and/or use of the Program is restricted in certain countries either by patents or by copyrighted interfaces, the original copyright holder who places the Program under this License may add an explicit geographical distribution limitation excluding those countries, so that distribution is permitted only in or among countries not thus excluded. In such case, this License incorporates the limitation as if written in the body of this License.

9. The Free Software Foundation

 may publish revised and/or new versions of the General Public License from time to time. Such new versions will be similar in spirit to the present version, but may differ in detail to address new problems or concerns.

Each version is given a distinguishing version number. If the Program specifies a version number of this License which applies to it and "any later version", you have the option of following the terms and conditions either of that version or of any later version published by the Free Software Foundation. If the Program does not specify a version number of this License, you may choose any version ever published by the Free Software Foundation.

 10. If you wish to incorporate parts of the Program into other free programs whose distribution conditions are different, write to the author to ask for permission. For software which is copyrighted by the Free Software Foundation, write to the Free Software Foundation; we sometimes make exceptions for this. Our decision will be guided by the two goals of preserving the free status of all derivatives of our free software and of promoting the sharing and reuse of software generally.

### NO WARRANTY

 11. BECAUSE THE PROGRAM IS LICENSED FREE OF CHARGE, THERE IS NO WARRANTY FOR THE PROGRAM, TO THE EXTENT PERMITTED BY APPLICABLE LAW. EXCEPT WHEN OTHERWISE STATED IN WRITING THE COPYRIGHT HOLDERS AND/OR OTHER PARTIES PROVIDE THE PROGRAM "AS IS" WITHOUT WARRANTY OF ANY KIND, EITHER EXPRESSED OR IMPLIED, INCLUDING, BUT NOT LIMITED TO, THE IMPLIED WARRANTIES OF MERCHANTABILITY AND FITNESS FOR A PARTICULAR PURPOSE. THE ENTIRE RISK AS TO THE QUALITY AND PERFORMANCE OF THE PROGRAM IS WITH YOU. SHOULD THE

PROGRAM PROVE DEFECTIVE, YOU ASSUME THE COST OF ALL NECESSARY SERVICING, REPAIR OR CORRECTION.

 12. IN NO EVENT UNLESS REQUIRED BY APPLICABLE LAW OR AGREED TO IN WRITING WILL ANY COPYRIGHT HOLDER, OR ANY OTHER PARTY WHO MAY MODIFY AND/OR REDISTRIBUTE THE PROGRAM AS PERMITTED ABOVE, BE LIABLE TO YOU FOR DAMAGES,

INCLUDING ANY GENERAL, SPECIAL, INCIDENTAL OR CONSEQUENTIAL DAMAGES ARISING OUT OF THE USE OR INABILITY TO USE THE PROGRAM (INCLUDING BUT NOT LIMITED TO LOSS OF DATA OR DATA BEING RENDERED INACCURATE OR LOSSES SUSTAINED BY YOU OR THIRD PARTIES OR A FAILURE OF THE PROGRAM TO OPERATE WITH ANY OTHER PROGRAMS), EVEN IF SUCH HOLDER OR OTHER PARTY HAS BEEN ADVISED OF THE POSSIBILITY OF SUCH DAMAGES.

## END OF TERMS AND CONDITIONS

 How to Apply These Terms to Your New Programs

 If you develop a new program, and you want it to be of the greatest possible use to the public, the best way to achieve this is to make it free software which everyone can redistribute and change under these terms.

 To do so, attach the following notices to the program. It is safest to attach them to the start of each source file to most effectively convey the exclusion of warranty; and each file should have at least the "copyright" line and a pointer to where the full notice is found.

 $\leq$ one

line to give the program's name and a brief idea of what it does.> Copyright  $(C)$  <year > <name of author>

 This program is free software; you can redistribute it and/or modify it under the terms of the GNU General Public License as published by the Free Software Foundation; either version 2 of the License, or (at your option) any later version.

 This program is distributed in the hope that it will be useful, but WITHOUT ANY WARRANTY; without even the implied warranty of MERCHANTABILITY or FITNESS FOR A PARTICULAR PURPOSE. See the GNU General Public License for more details.

 You should have received a copy of the GNU General Public License along with this program; if not, write to the Free Software Foundation, Inc., 51 Franklin Street, Fifth Floor, Boston, MA 02110-1301 USA.

Also add information on how to contact you by electronic and paper mail.

If the program is interactive, make it output a short notice like this

when it starts in an interactive mode:

 Gnomovision version 69, Copyright (C) year name of author Gnomovision comes with ABSOLUTELY NO WARRANTY; for details type `show w'. This is free software, and you are welcome to redistribute it under certain conditions; type `show c' for details.

The hypothetical commands `show w' and `show c' should show the appropriate parts of the General Public License. Of course, the commands you use may be called something other than `show w' and `show c'; they could even be mouse-clicks or menu items--whatever suits your program.

You should also get your employer (if you work as a programmer) or your school, if any, to sign a "copyright disclaimer" for the program, if necessary. Here is a sample; alter the names:

 Yoyodyne, Inc., hereby disclaims all copyright interest in the program `Gnomovision' (which makes passes at compilers) written by James Hacker.

 <signature of Ty Coon>, 1 April 1989 Ty Coon, President of Vice

This General Public License

 does not permit incorporating your program into proprietary programs. If your program is a subroutine library, you may consider it more useful to permit linking proprietary applications with the library. If this is what you want to do, use the GNU Lesser General Public License instead of this License. Most components of the "acl" package are licensed under Version 2.1 of the GNU Lesser General Public License (see below). below.

Some components (as annotated in the source) are licensed under Version 2 of the GNU General Public License (see COPYING).

----------------------------------------------------------------------

 GNU LESSER GENERAL PUBLIC LICENSE Version 2.1, February 1999

Copyright (C) 1991, 1999 Free Software Foundation, Inc. 51 Franklin Street, Fifth Floor, Boston, MA 02110-1301 USA Everyone is permitted to copy and distribute verbatim copies of this license document, but changing it is not allowed.

[This is the first released version of the Lesser GPL. It also counts as the successor of the GNU Library Public License, version 2, hence

#### Preamble

 The licenses for most software are designed to take away your freedom to share and change it. By contrast, the GNU General Public Licenses are intended to guarantee your freedom to share and change free software--to make sure the software is free for all its users.

 This license, the Lesser General Public License, applies to some specially designated software packages--typically libraries--of the Free Software Foundation and other authors who decide to use it. You can use it too, but we suggest you first think carefully about whether this license or the ordinary General Public License is the better strategy to use in any particular case, based on the explanations below.

 When we speak of free software, we are referring to freedom of use, not price. Our General Public Licenses are designed to make sure that you have the freedom to distribute copies of free software (and charge for this service if you wish); that you receive source code or can get it if you want it; that you can change the software and use pieces of it in new free programs; and that you are informed that you can do these things.

 To protect your rights, we need to make restrictions that forbid

distributors to deny you these rights or to ask you to surrender these rights. These restrictions translate to certain responsibilities for you if you distribute copies of the library or if you modify it.

 For example, if you distribute copies of the library, whether gratis or for a fee, you must give the recipients all the rights that we gave you. You must make sure that they, too, receive or can get the source code. If you link other code with the library, you must provide complete object files to the recipients, so that they can relink them with the library after making changes to the library and recompiling it. And you must show them these terms so they know their rights.

We protect your rights with a two-step method: (1) we copyright the library, and (2) we offer you this license, which gives you legal permission to copy, distribute and/or modify the library.

 To protect each distributor, we want to make it very clear that there is no warranty for the free library. Also, if the library is modified by someone else and passed on, the recipients should know that what they have is not the original version, so that the original

author's reputation will not be affected by problems that might be introduced by others.

 Finally, software patents pose a constant threat to the existence of any free program. We wish to make sure that a company cannot effectively restrict the users of a free program by obtaining a restrictive license from a patent holder. Therefore, we insist that any patent license obtained for a version of the library must be consistent with the full freedom of use specified in this license.

 Most GNU software, including some libraries, is covered by the ordinary GNU General Public License. This license, the GNU Lesser General Public License, applies to certain designated libraries, and is quite different from the ordinary General Public License. We use this license for certain libraries in order to permit linking those libraries

into non-free programs.

 When a program is linked with a library, whether statically or using a shared library, the combination of the two is legally speaking a combined work, a derivative of the original library. The ordinary General Public License therefore permits such linking only if the entire combination fits its criteria of freedom. The Lesser General Public License permits more lax criteria for linking other code with the library.

 We call this license the "Lesser" General Public License because it does Less to protect the user's freedom than the ordinary General Public License. It also provides other free software developers Less of an advantage over competing non-free programs. These disadvantages are the reason we use the ordinary General Public License for many libraries. However, the Lesser license provides advantages in certain special circumstances.

 For example, on rare occasions, there may be a special need to encourage the widest possible use of a certain library, so that it becomes a de-facto standard. To achieve this, non-free programs must be allowed to use the library. A more frequent case is that a free library does the same job as widely used non-free libraries. In this case, there is little to gain by limiting the free library to free software only, so we use the Lesser General Public License.

 In other cases, permission to use a particular library in non-free programs enables a greater number of people to use a large body of free software. For example, permission to use the GNU C Library in non-free programs enables many more people to use the whole GNU operating system, as well as its variant, the GNU/Linux operating

#### system.

 Although the Lesser General Public License is Less protective of the users' freedom, it does ensure that the user of a program that is linked with the Library has the freedom and the wherewithal to run that program using a modified version of the Library.

 The precise terms and conditions for copying, distribution and modification follow. Pay close attention to the difference between a "work based on the library" and a "work that uses the library". The former contains code derived from the library, whereas the latter must be combined with the library in order to run.

# GNU LESSER GENERAL PUBLIC LICENSE TERMS AND CONDITIONS FOR COPYING, DISTRIBUTION AND MODIFICATION

 0. This License Agreement applies to any software library or other program which contains a notice placed by the copyright holder or other authorized party saying it may be distributed under the terms of this Lesser General Public License (also called "this License"). Each licensee is addressed as "you".

 A "library" means a collection of software functions and/or data prepared so as to be conveniently linked with application programs (which use some of those functions and data) to form executables.

 The "Library", below, refers to any such software library or work which has been distributed under these terms. A "work based on the Library" means either the Library or any derivative work under copyright law: that is to say, a work containing the Library or a portion of it, either verbatim or with modifications and/or translated straightforwardly into another language. (Hereinafter, translation is included without limitation in the term "modification".)

 "Source code" for a work means the preferred form of the work for making modifications to it. For a library, complete source code means all the source code for all modules it contains, plus any associated interface definition files, plus the scripts used to control compilation and installation of the library.

 Activities other than copying, distribution and modification are not covered by this License; they are outside its scope. The act of running a program using the Library is not restricted, and output from such a program is covered only if its contents constitute a work based on the Library (independent of the use

of the Library in a tool for

writing it). Whether that is true depends on what the Library does and what the program that uses the Library does.

 1. You may copy and distribute verbatim copies of the Library's complete source code as you receive it, in any medium, provided that you conspicuously and appropriately publish on each copy an appropriate copyright notice and disclaimer of warranty; keep intact all the notices that refer to this License and to the absence of any warranty; and distribute a copy of this License along with the Library.

 You may charge a fee for the physical act of transferring a copy, and you may at your option offer warranty protection in exchange for a fee.

 2. You may modify your copy or copies of the Library or any portion of it, thus forming a work based on the Library, and copy and distribute such modifications or work under the terms of Section 1 above, provided that you also meet all of these conditions:

 a) The modified work must itself be a software library.

 b) You must cause the files modified to carry prominent notices stating that you changed the files and the date of any change.

 c) You must cause the whole of the work to be licensed at no charge to all third parties under the terms of this License.

 d) If a facility in the modified Library refers to a function or a table of data to be supplied by an application program that uses the facility, other than as an argument passed when the facility is invoked, then you must make a good faith effort to ensure that, in the event an application does not supply such function or table, the facility still operates, and performs whatever part of its purpose remains meaningful.

 (For example, a function in a library to compute square roots has a purpose that is entirely well-defined independent of the application. Therefore, Subsection 2d requires that any application-supplied function or table used by this function must

 be optional: if the application does not supply it, the square root function must still compute square roots.)

These requirements apply to the modified work as a whole. If identifiable sections of that work are not derived from the Library,

and can be reasonably considered independent and separate works in themselves, then this License, and its terms, do not apply to those sections when you distribute them as separate works. But when you distribute the same sections as part of a whole which is a work based on the Library, the distribution of the whole must be on the terms of this License, whose permissions for other licensees extend to the entire whole, and thus to each and every part regardless of who wrote it.

Thus, it is not the intent of this section to claim rights or contest your rights to work written entirely by you; rather, the intent is to exercise the right to control the distribution of derivative or collective works based on the Library.

#### In addition, mere

 aggregation of another work not based on the Library with the Library (or with a work based on the Library) on a volume of a storage or distribution medium does not bring the other work under the scope of this License.

 3. You may opt to apply the terms of the ordinary GNU General Public License instead of this License to a given copy of the Library. To do this, you must alter all the notices that refer to this License, so that they refer to the ordinary GNU General Public License, version 2, instead of to this License. (If a newer version than version 2 of the ordinary GNU General Public License has appeared, then you can specify that version instead if you wish.) Do not make any other change in these notices.

 Once this change is made in a given copy, it is irreversible for that copy, so the ordinary GNU General Public License applies to all subsequent copies and derivative works made from that copy.

 This option is useful when you wish to copy part of the code of the Library into a program that is not a library.

 4. You may copy and distribute the Library (or a portion or derivative of it, under Section 2) in object code or executable form under the terms of Sections 1 and 2 above provided that you accompany it with the complete corresponding machine-readable source code, which must be distributed under the terms of Sections 1 and 2 above on a medium customarily used for software interchange.

 If distribution of object code is made by offering access to copy from a designated place, then offering equivalent access to copy the source code from the same place satisfies the requirement to distribute the source code, even though third parties are not

compelled to copy the source along with the object code.

 5. A program that contains no derivative of any portion of the Library, but is designed to work with the Library by being compiled or linked with it, is called a "work that uses the Library". Such a work, in isolation, is not a derivative work of the Library, and therefore falls outside the scope of this License.

 However, linking a "work that uses the Library" with the Library creates an executable that is a derivative of the Library (because it contains portions of the Library), rather than a "work that uses the library". The executable is therefore covered by this License. Section 6 states terms for distribution of such executables.

 When a "work that uses the Library" uses material from a header file that is part of the Library, the object code for the work may be a derivative work of the Library even though the source code is not. Whether this is true is especially significant if the work can be linked without the Library, or if the work is itself a library. The threshold for this to be true is not precisely defined by law.

 If such an object file uses only numerical parameters, data structure layouts and accessors, and small macros and small inline functions (ten lines or less in length), then the use of the object file

 is unrestricted, regardless of whether it is legally a derivative work. (Executables containing this object code plus portions of the Library will still fall under Section 6.)

 Otherwise, if the work is a derivative of the Library, you may distribute the object code for the work under the terms of Section 6. Any executables containing that work also fall under Section 6, whether or not they are linked directly with the Library itself.

 6. As an exception to the Sections above, you may also combine or link a "work that uses the Library" with the Library to produce a work containing portions of the Library, and distribute that work under terms of your choice, provided that the terms permit modification of the work for the customer's own use and reverse engineering for debugging such modifications.

 You must give prominent notice with each copy of the work that the Library is used in it and that the Library and its use are covered by this License. You must supply a copy of this License. If the work during execution displays copyright notices, you must include the copyright notice for the Library among them, as well as a reference

directing the user to the copy of this License. Also, you must do one of these things:

 a) Accompany the work with the complete corresponding machine-readable source code for the Library including whatever changes were used in the work (which must be distributed under Sections 1 and 2 above); and, if the work is an executable linked with the Library, with the complete machine-readable "work that uses the Library", as object code and/or source code, so that the user can modify the Library and then relink to produce a modified executable containing the modified Library. (It is understood that the user who changes the contents of definitions files in the Library will not necessarily be able to recompile the application to use the modified definitions.)

 b) Use a suitable shared library mechanism for linking with the

 Library. A suitable mechanism is one that (1) uses at run time a copy of the library already present on the user's computer system, rather than copying library functions into the executable, and (2) will operate properly with a modified version of the library, if the user installs one, as long as the modified version is interface-compatible with the version that the work was made with.

 c) Accompany the work with a written offer, valid for at least three years, to give the same user the materials specified in Subsection 6a, above, for a charge no more than the cost of performing this distribution.

 d) If distribution of the work is made by offering access to copy from a designated place, offer equivalent access to copy the above specified materials from the same place.

 e) Verify that the user has already received a copy of these materials or that you have already sent this user a copy.

 For an executable, the required form of the "work that uses the Library" must include any data and utility programs needed for reproducing the executable from it. However, as a special exception, the materials to be distributed need not include anything that is normally distributed (in either source or binary form) with the major components (compiler, kernel, and so on) of the operating system on which the executable runs, unless that component itself accompanies the executable.

 It may happen that this requirement contradicts the license restrictions of other proprietary libraries that do not normally accompany the operating system. Such a contradiction means you cannot use both them and the Library together in an executable that you distribute.

 7. You may place library facilities that are a work based on the Library side-by-side in a single library together with other library facilities not covered by this License, and distribute such a combined library, provided that the separate distribution of the work based on the Library and of the other library facilities is otherwise permitted, and provided that you do these two things:

 a) Accompany the combined library with a copy of the same work based on the Library, uncombined with any other library facilities. This must be distributed under the terms of the Sections above.

 b) Give prominent notice with the combined library of the fact that part of it is a work based on the Library, and explaining where to find the accompanying uncombined form of the same work.

 8. You may not copy, modify, sublicense, link with, or distribute the Library except as expressly provided under this License. Any attempt otherwise to copy, modify, sublicense, link with, or distribute the Library is void, and will automatically terminate your rights under this License. However, parties who have received copies, or rights, from you under this License will not have their licenses terminated so long as such parties remain in full compliance.

 9. You are not required to accept this License, since you have not signed it. However, nothing else grants you permission to modify or distribute the Library or its derivative works. These actions are prohibited by law if you do not accept this License. Therefore, by modifying or distributing the Library (or any work based on the Library), you indicate your acceptance of this License to do so, and all its terms and conditions for copying, distributing or modifying the Library or works based on it.

 10. Each time you redistribute the Library (or any work based on the Library), the recipient automatically receives a license from the original licensor to copy, distribute, link with or modify the Library subject to these terms and conditions. You may not impose any further restrictions on the recipients' exercise of the rights granted herein. You are not responsible for enforcing compliance by third parties with this License.

11. If, as a consequence

#### of a court judgment or allegation of patent

infringement or for any other reason (not limited to patent issues), conditions are imposed on you (whether by court order, agreement or otherwise) that contradict the conditions of this License, they do not excuse you from the conditions of this License. If you cannot distribute so as to satisfy simultaneously your obligations under this License and any other pertinent obligations, then as a consequence you may not distribute the Library at all. For example, if a patent license would not permit royalty-free redistribution of the Library by all those who receive copies directly or indirectly through you, then the only way you could satisfy both it and this License would be to refrain entirely from distribution of the Library.

If any portion of this section is held invalid or unenforceable under any particular circumstance, the balance of the section is intended to apply, and the section as a whole is intended to apply in other circumstances.

#### It

 is not the purpose of this section to induce you to infringe any patents or other property right claims or to contest validity of any such claims; this section has the sole purpose of protecting the integrity of the free software distribution system which is implemented by public license practices. Many people have made generous contributions to the wide range of software distributed through that system in reliance on consistent application of that system; it is up to the author/donor to decide if he or she is willing to distribute software through any other system and a licensee cannot impose that choice.

This section is intended to make thoroughly clear what is believed to be a consequence of the rest of this License.

 12. If the distribution and/or use of the Library is restricted in certain countries either by patents or by copyrighted interfaces, the original copyright holder who places the Library under this License may add an explicit geographical distribution

limitation excluding those countries,

so that distribution is permitted only in or among countries not thus excluded. In such case, this License incorporates the limitation as if written in the body of this License.

 13. The Free Software Foundation may publish revised and/or new versions of the Lesser General Public License from time to time. Such new versions will be similar in spirit to the present version, but may differ in detail to address new problems or concerns.

Each version is given a distinguishing version number. If the Library specifies a version number of this License which applies to it and

"any later version", you have the option of following the terms and conditions either of that version or of any later version published by the Free Software Foundation. If the Library does not specify a license version number, you may choose any version ever published by the Free Software Foundation.

 14. If you wish to incorporate parts of the Library into other free programs

 whose distribution conditions are incompatible with these, write to the author to ask for permission. For software which is copyrighted by the Free Software Foundation, write to the Free Software Foundation; we sometimes make exceptions for this. Our decision will be guided by the two goals of preserving the free status of all derivatives of our free software and of promoting the sharing and reuse of software generally.

#### NO WARRANTY

 15. BECAUSE THE LIBRARY IS LICENSED FREE OF CHARGE, THERE IS NO WARRANTY FOR THE LIBRARY, TO THE EXTENT PERMITTED BY APPLICABLE LAW. EXCEPT WHEN OTHERWISE STATED IN WRITING THE COPYRIGHT HOLDERS AND/OR OTHER PARTIES PROVIDE THE LIBRARY "AS IS" WITHOUT WARRANTY OF ANY KIND, EITHER EXPRESSED OR IMPLIED, INCLUDING, BUT NOT LIMITED TO, THE IMPLIED WARRANTIES OF MERCHANTABILITY AND FITNESS FOR A PARTICULAR PURPOSE. THE ENTIRE RISK AS TO THE QUALITY AND PERFORMANCE OF THE LIBRARY IS WITH YOU. SHOULD THE LIBRARY PROVE DEFECTIVE, YOU ASSUME THE COST

OF ALL NECESSARY SERVICING, REPAIR OR CORRECTION.

 16. IN NO EVENT UNLESS REQUIRED BY APPLICABLE LAW OR AGREED TO IN WRITING WILL ANY COPYRIGHT HOLDER, OR ANY OTHER PARTY WHO MAY MODIFY AND/OR REDISTRIBUTE THE LIBRARY AS PERMITTED ABOVE, BE LIABLE TO YOU FOR DAMAGES, INCLUDING ANY GENERAL, SPECIAL, INCIDENTAL OR CONSEQUENTIAL DAMAGES ARISING OUT OF THE USE OR INABILITY TO USE THE LIBRARY (INCLUDING BUT NOT LIMITED TO LOSS OF DATA OR DATA BEING RENDERED INACCURATE OR LOSSES SUSTAINED BY YOU OR THIRD PARTIES OR A FAILURE OF THE LIBRARY TO OPERATE WITH ANY OTHER SOFTWARE), EVEN IF SUCH HOLDER OR OTHER PARTY HAS BEEN ADVISED OF THE POSSIBILITY OF SUCH DAMAGES.

#### END OF TERMS AND CONDITIONS

How to Apply These Terms to Your New Libraries

 If you develop a new library, and you want it to be of the greatest possible use to the public, we recommend making it free software that everyone can redistribute and change. You can do so by permitting redistribution under these

 terms (or, alternatively, under the terms of the ordinary General Public License).

 To apply these terms, attach the following notices to the library. It is safest to attach them to the start of each source file to most effectively convey the exclusion of warranty; and each file should have at least the "copyright" line and a pointer to where the full notice is found.

 <one line to give the library's name and a brief idea of what it does.> Copyright  $(C)$  <year > <name of author>

 This library is free software; you can redistribute it and/or modify it under the terms of the GNU Lesser General Public License as published by the Free Software Foundation; either version 2.1 of the License, or (at your option) any later version.

 This library is distributed in the hope that it will be useful, but WITHOUT ANY WARRANTY; without even the implied warranty of MERCHANTABILITY or FITNESS FOR A PARTICULAR PURPOSE. See the GNU Lesser General Public License for more details.

 You should have received a copy of the GNU Lesser General Public License along with this library; if not, write to the Free Software Foundation, Inc., 51 Franklin Street, Fifth Floor, Boston, MA 02110-1301 USA

Also add information on how to contact you by electronic and paper mail.

You should also get your employer (if you work as a programmer) or your school, if any, to sign a "copyright disclaimer" for the library, if necessary. Here is a sample; alter the names:

 Yoyodyne, Inc., hereby disclaims all copyright interest in the library `Frob' (a library for tweaking knobs) written by James Random Hacker.

 <signature of Ty Coon>, 1 April 1990 Ty Coon, President of Vice

That's all there is to it!

# **1.456 python 3.8.14**

**1.456.1 Available under license :** 

A. HISTORY OF THE SOFTWARE

========================

Python was created in the early 1990s by Guido van Rossum at Stichting

Mathematisch Centrum (CWI, see http://www.cwi.nl) in the Netherlands as a successor of a language called ABC. Guido remains Python's principal author, although it includes many contributions from others.

In 1995, Guido continued his work on Python at the Corporation for National Research Initiatives (CNRI, see http://www.cnri.reston.va.us) in Reston, Virginia where he released several versions of the software.

In May 2000, Guido and the Python core development team moved to BeOpen.com to form the BeOpen PythonLabs team. In October of the same year, the PythonLabs team moved to Digital Creations, which became Zope Corporation. In 2001, the Python Software Foundation (PSF, see https://www.python.org/psf/) was formed, a non-profit organization created specifically to own Python-related Intellectual Property. Zope Corporation was a sponsoring member of the PSF.

#### All

 Python releases are Open Source (see http://www.opensource.org for the Open Source Definition). Historically, most, but not all, Python releases have also been GPL-compatible; the table below summarizes the various releases.

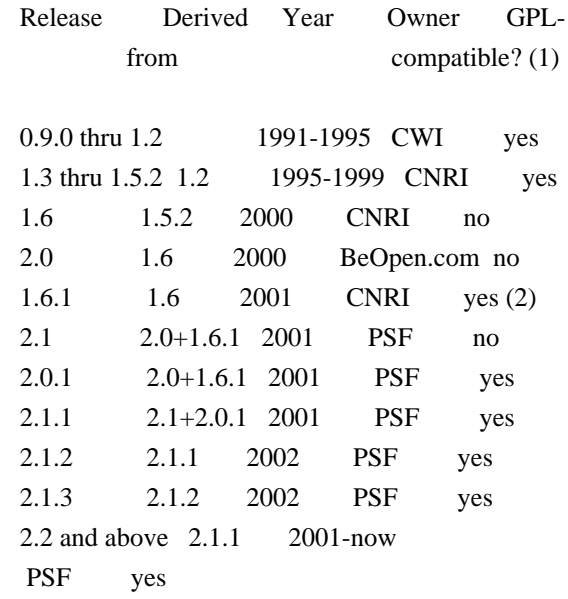

#### Footnotes:

- (1) GPL-compatible doesn't mean that we're distributing Python under the GPL. All Python licenses, unlike the GPL, let you distribute a modified version without making your changes open source. The GPL-compatible licenses make it possible to combine Python with other software that is released under the GPL; the others don't.
- (2) According to Richard Stallman, 1.6.1 is not GPL-compatible,

 because its license has a choice of law clause. According to CNRI, however, Stallman's lawyer has told CNRI's lawyer that 1.6.1 is "not incompatible" with the GPL.

Thanks to the many outside volunteers who have worked under Guido's direction to make these releases possible.

#### B. TERMS AND CONDITIONS FOR ACCESSING OR OTHERWISE USING PYTHON

===============================================================

Python software and documentation are licensed under the Python Software Foundation License Version 2.

Starting with Python 3.8.6, examples, recipes, and other code in the documentation are dual licensed under the PSF License Version 2 and the Zero-Clause BSD license.

Some software incorporated into Python is under different licenses. The licenses are listed with code falling under that license.

#### PYTHON SOFTWARE FOUNDATION LICENSE VERSION 2 --------------------------------------------

1. This LICENSE AGREEMENT is between the Python Software Foundation ("PSF"), and the Individual or Organization ("Licensee") accessing and otherwise using this software ("Python") in source or binary form and its associated documentation.

2. Subject to the terms and conditions of this License Agreement, PSF hereby grants Licensee a nonexclusive, royalty-free, world-wide license to reproduce, analyze, test, perform and/or display publicly, prepare derivative works, distribute, and otherwise use Python alone or in any derivative version, provided, however, that PSF's License Agreement and PSF's notice of copyright, i.e., "Copyright (c) 2001, 2002, 2003, 2004, 2005, 2006, 2007, 2008, 2009, 2010, 2011, 2012, 2013, 2014, 2015, 2016, 2017, 2018, 2019, 2020, 2021, 2022 Python Software Foundation; All Rights Reserved" are retained in Python alone or in any derivative version prepared by Licensee.

3. In the event Licensee prepares a derivative work that is based on or incorporates Python or any part thereof, and wants to make the derivative work available to others as provided herein, then Licensee hereby agrees to include in any such work a brief summary of the changes made to Python.

4. PSF is making Python available to Licensee on an "AS IS" basis. PSF MAKES NO REPRESENTATIONS OR WARRANTIES, EXPRESS OR IMPLIED. BY WAY OF EXAMPLE, BUT NOT LIMITATION, PSF MAKES NO AND DISCLAIMS ANY REPRESENTATION OR WARRANTY OF MERCHANTABILITY OR FITNESS FOR ANY PARTICULAR PURPOSE OR THAT THE USE OF PYTHON WILL NOT INFRINGE ANY THIRD PARTY RIGHTS.

5. PSF SHALL NOT BE LIABLE TO LICENSEE OR ANY OTHER USERS OF PYTHON FOR ANY INCIDENTAL, SPECIAL, OR CONSEQUENTIAL DAMAGES OR LOSS AS A RESULT OF MODIFYING, DISTRIBUTING, OR OTHERWISE USING PYTHON, OR ANY DERIVATIVE THEREOF, EVEN IF ADVISED OF THE POSSIBILITY THEREOF.

6. This License Agreement will automatically terminate upon a material breach of its terms and conditions.

7. Nothing in this License Agreement shall be deemed to create any relationship of agency, partnership, or joint venture between PSF and Licensee. This License Agreement does not grant permission to use PSF trademarks or trade name in a trademark sense to endorse or promote products or services of Licensee, or any third party.

8. By copying, installing or otherwise using Python, Licensee agrees to be bound by the terms and conditions of this License Agreement.

# BEOPEN.COM LICENSE AGREEMENT FOR PYTHON 2.0

-------------------------------------------

## BEOPEN PYTHON OPEN SOURCE LICENSE AGREEMENT VERSION 1

1. This LICENSE AGREEMENT is between BeOpen.com ("BeOpen"), having an office at 160 Saratoga Avenue, Santa Clara, CA 95051, and the Individual or Organization ("Licensee") accessing and otherwise using this software in source or binary form and its associated documentation ("the Software").

2. Subject to the terms and conditions of this BeOpen Python License Agreement, BeOpen hereby grants Licensee a non-exclusive, royalty-free, world-wide license to reproduce, analyze, test, perform and/or display publicly, prepare derivative works, distribute, and otherwise use the Software alone or in any derivative version, provided, however, that the BeOpen Python License is retained in the Software, alone or in any derivative version prepared by Licensee.

3. BeOpen is making the Software available to Licensee on an "AS IS"

basis. BEOPEN MAKES NO REPRESENTATIONS OR WARRANTIES, EXPRESS OR IMPLIED. BY WAY OF EXAMPLE, BUT NOT LIMITATION, BEOPEN MAKES NO AND DISCLAIMS ANY REPRESENTATION OR WARRANTY OF MERCHANTABILITY OR FITNESS FOR ANY PARTICULAR PURPOSE OR THAT THE USE OF THE SOFTWARE WILL NOT

INFRINGE ANY THIRD PARTY RIGHTS.

4. BEOPEN SHALL NOT BE LIABLE TO LICENSEE OR ANY OTHER USERS OF THE SOFTWARE FOR ANY INCIDENTAL, SPECIAL, OR CONSEQUENTIAL DAMAGES OR LOSS AS A RESULT OF USING, MODIFYING OR DISTRIBUTING THE SOFTWARE, OR ANY DERIVATIVE THEREOF, EVEN IF ADVISED OF THE POSSIBILITY THEREOF.

5. This License Agreement will automatically terminate upon a material breach of its terms and conditions.

6. This License Agreement shall be governed by and interpreted in all respects by the law of the State of California, excluding conflict of law provisions. Nothing in this License Agreement shall be deemed to create any relationship of agency, partnership, or joint venture between BeOpen and Licensee. This License Agreement does not grant permission to use BeOpen trademarks or trade names in a trademark sense to endorse or promote products or services of Licensee, or any third party. As an exception, the "BeOpen Python" logos available at http://www.pythonlabs.com/logos.html may be used according to the permissions granted on that web page.

7. By copying, installing or otherwise using the software, Licensee agrees to be bound by the terms and conditions of this License Agreement.

CNRI LICENSE AGREEMENT FOR PYTHON 1.6.1

---------------------------------------

1. This LICENSE AGREEMENT is between the Corporation for National Research Initiatives, having an office at 1895 Preston White Drive, Reston, VA 20191 ("CNRI"), and the Individual or Organization ("Licensee") accessing and otherwise using Python 1.6.1 software in source or binary form and its associated documentation.

2. Subject to the terms and conditions of this License Agreement, CNRI hereby grants Licensee a nonexclusive, royalty-free, world-wide license to reproduce, analyze, test, perform and/or display publicly, prepare derivative works, distribute, and otherwise use Python 1.6.1 alone or in any derivative version, provided, however, that CNRI's License Agreement and CNRI's notice

#### of copyright, i.e., "Copyright (c)

1995-2001 Corporation for National Research Initiatives; All Rights Reserved" are retained in Python 1.6.1 alone or in any derivative version prepared by Licensee. Alternately, in lieu of CNRI's License Agreement, Licensee may substitute the following text (omitting the quotes): "Python 1.6.1 is made available subject to the terms and conditions in CNRI's License Agreement. This Agreement together with Python 1.6.1 may be located on the Internet using the following unique, persistent identifier (known as a handle): 1895.22/1013. This Agreement may also be obtained from a proxy server on the Internet using the following URL: http://hdl.handle.net/1895.22/1013".

3. In the event Licensee prepares a derivative work that is based on or incorporates Python 1.6.1 or any part thereof, and wants to make the derivative work available to others as provided herein, then Licensee hereby agrees to include in any such work a brief summary of the changes made to Python 1.6.1.

4. CNRI is making Python 1.6.1 available to Licensee on an "AS IS" basis. CNRI MAKES NO REPRESENTATIONS OR WARRANTIES, EXPRESS OR IMPLIED. BY WAY OF EXAMPLE, BUT NOT LIMITATION, CNRI MAKES NO AND DISCLAIMS ANY REPRESENTATION OR WARRANTY OF MERCHANTABILITY OR FITNESS FOR ANY PARTICULAR PURPOSE OR THAT THE USE OF PYTHON 1.6.1 WILL NOT INFRINGE ANY THIRD PARTY RIGHTS.

5. CNRI SHALL NOT BE LIABLE TO LICENSEE OR ANY OTHER USERS OF PYTHON 1.6.1 FOR ANY INCIDENTAL, SPECIAL, OR CONSEQUENTIAL DAMAGES OR LOSS AS A RESULT OF MODIFYING, DISTRIBUTING, OR OTHERWISE USING PYTHON 1.6.1, OR ANY DERIVATIVE THEREOF, EVEN IF ADVISED OF THE POSSIBILITY THEREOF.

6. This License Agreement will automatically terminate upon a material breach of its terms and conditions.

7. This License Agreement shall be governed by the federal intellectual property law of the United States, including without limitation the federal copyright law, and, to the extent such U.S. federal law does not apply, by the law of the Commonwealth of Virginia, excluding Virginia's conflict of law provisions. Notwithstanding the foregoing, with regard to derivative works based on Python 1.6.1 that incorporate non-separable material that was previously distributed under the GNU General Public License (GPL), the law of the Commonwealth of Virginia shall govern this License Agreement only as to issues arising under or with respect to Paragraphs 4, 5, and 7 of this License Agreement. Nothing in this License Agreement shall be deemed to create any relationship of agency, partnership, or joint venture between CNRI and Licensee. This

License Agreement does not grant permission to use CNRI trademarks or trade name in a trademark sense to endorse or promote products or services of Licensee, or any third party.

8. By clicking on the "ACCEPT" button where indicated, or by copying, installing or otherwise using Python 1.6.1, Licensee agrees to be bound by the terms and conditions of this License Agreement.

ACCEPT

### CWI LICENSE AGREEMENT FOR PYTHON 0.9.0 THROUGH 1.2

--------------------------------------------------

Copyright (c) 1991 - 1995, Stichting Mathematisch Centrum Amsterdam, The Netherlands. All rights reserved.

Permission to use, copy, modify, and distribute this software and its documentation for any purpose and without fee is hereby granted, provided that the above copyright notice appear in all copies and that both that copyright notice and this permission notice appear in supporting documentation, and that the name of Stichting Mathematisch Centrum or CWI not be used in advertising or publicity pertaining to distribution of the software without specific, written prior permission.

STICHTING MATHEMATISCH CENTRUM DISCLAIMS ALL WARRANTIES WITH REGARD TO THIS SOFTWARE, INCLUDING ALL IMPLIED WARRANTIES OF MERCHANTABILITY AND FITNESS, IN NO EVENT SHALL STICHTING MATHEMATISCH CENTRUM BE LIABLE FOR ANY SPECIAL, INDIRECT OR CONSEQUENTIAL DAMAGES OR ANY DAMAGES WHATSOEVER RESULTING FROM LOSS OF USE, DATA OR PROFITS, WHETHER IN AN ACTION OF CONTRACT, NEGLIGENCE OR OTHER TORTIOUS ACTION, ARISING OUT OF OR IN CONNECTION WITH THE USE OR PERFORMANCE OF THIS SOFTWARE.

ZERO-CLAUSE BSD LICENSE FOR CODE IN THE PYTHON DOCUMENTATION

----------------------------------------------------------------------

Permission to use, copy, modify, and/or distribute this software for any purpose with or without fee is hereby granted.

THE SOFTWARE IS PROVIDED "AS IS" AND THE AUTHOR DISCLAIMS ALL WARRANTIES WITH REGARD TO THIS SOFTWARE INCLUDING ALL IMPLIED WARRANTIES OF MERCHANTABILITY AND FITNESS. IN NO EVENT SHALL THE AUTHOR BE LIABLE FOR ANY SPECIAL, DIRECT, INDIRECT, OR CONSEQUENTIAL DAMAGES OR ANY DAMAGES WHATSOEVER RESULTING FROM LOSS OF USE, DATA OR PROFITS, WHETHER IN AN ACTION OF CONTRACT, NEGLIGENCE OR OTHER TORTIOUS ACTION, ARISING OUT OF OR IN CONNECTION WITH THE USE OR

#### PERFORMANCE OF THIS SOFTWARE.

Copyright (c) 2002 Jorge Acereda <jacereda@users.sourceforge.net> & Peter O'Gorman <ogorman@users.sourceforge.net>

Portions may be copyright others, see the AUTHORS file included with this distribution.

Maintained by Peter O'Gorman <ogorman@users.sourceforge.net>

Bug Reports and other queries should go to <ogorman@users.sourceforge.net>

Permission is hereby granted, free of charge, to any person obtaining a copy of this software and associated documentation files (the "Software"), to deal in the Software without restriction, including without limitation the rights to use, copy, modify, merge, publish, distribute, sublicense, and/or sell copies of the Software, and to permit persons to whom the Software is furnished to do so, subject to the following conditions:

The above copyright notice and this permission notice shall be included in all copies or substantial portions of the Software.

THE SOFTWARE IS PROVIDED "AS IS", WITHOUT WARRANTY OF ANY KIND,

EXPRESS OR IMPLIED, INCLUDING BUT NOT LIMITED TO THE WARRANTIES OF MERCHANTABILITY, FITNESS FOR A PARTICULAR PURPOSE AND NONINFRINGEMENT. IN NO EVENT SHALL THE AUTHORS OR COPYRIGHT HOLDERS BE LIABLE FOR ANY CLAIM, DAMAGES OR OTHER LIABILITY, WHETHER IN AN ACTION OF CONTRACT, TORT OR OTHERWISE, ARISING FROM, OUT OF OR IN CONNECTION WITH THE SOFTWARE OR THE USE OR OTHER DEALINGS IN THE SOFTWARE. libffi - Copyright (c) 1996-2003 Red Hat, Inc.

Permission is hereby granted, free of charge, to any person obtaining a copy of this software and associated documentation files (the ``Software''), to deal in the Software without restriction, including without limitation the rights to use, copy, modify, merge, publish, distribute, sublicense, and/or sell copies of the Software, and to permit persons to whom the Software is furnished to do so, subject to the following conditions:

The above copyright notice and this permission notice shall be included in all copies or substantial portions of the Software.

THE SOFTWARE IS PROVIDED ``AS IS'', WITHOUT WARRANTY OF ANY KIND, EXPRESS OR IMPLIED, INCLUDING BUT NOT LIMITED TO THE WARRANTIES OF MERCHANTABILITY, FITNESS FOR A PARTICULAR PURPOSE AND NONINFRINGEMENT. IN NO EVENT SHALL CYGNUS SOLUTIONS BE LIABLE FOR ANY CLAIM, DAMAGES OR

# OTHER LIABILITY, WHETHER IN AN ACTION OF CONTRACT, TORT OR OTHERWISE, ARISING FROM, OUT OF OR IN CONNECTION WITH THE SOFTWARE OR THE USE OR OTHER DEALINGS IN THE SOFTWARE. X Window System License - X11R6.4

Copyright (c) 1998 The Open Group

Permission is hereby granted, free of charge, to any person obtaining a copy of this software and associated documentation files (the "Software"), to deal in the Software without restriction, including without limitation the rights to use, copy, modify, merge, publish, distribute, sublicense, and/or sell copies of the Software, and to permit persons to whom the Software is furnished to do so, subject to the following conditions:

The above copyright notice and this permission notice shall be included in all copies or substantial portions of the Software.

THE SOFTWARE IS PROVIDED "AS IS", WITHOUT WARRANTY OF ANY KIND, EXPRESS OR IMPLIED, INCLUDING BUT NOT LIMITED TO THE WARRANTIES OF MERCHANTABILITY, FITNESS FOR A PARTICULAR PURPOSE AND NONINFRINGEMENT. IN NO EVENT SHALL THE OPEN GROUP BE LIABLE FOR ANY CLAIM, DAMAGES OR OTHER LIABILITY, WHETHER IN AN ACTION OF CONTRACT, TORT OR OTHERWISE, ARISING FROM, OUT OF OR IN CONNECTION WITH THE SOFTWARE OR THE USE OR OTHER DEALINGS IN THE SOFTWARE.

Except as contained in this notice, the name of The Open Group shall not be used in advertising or otherwise to promote the sale, use or other dealings in this Software without prior written authorization from The Open Group.

X Window System is a trademark of The Open Group

Additional Conditions for this Windows binary build ---------------------------------------------------

This program is linked with and uses Microsoft Distributable Code, copyrighted by Microsoft Corporation. The Microsoft Distributable Code is embedded in each .exe, .dll and .pyd file as a result of running the code through a linker.

If you further distribute programs that include the Microsoft Distributable Code, you must comply with the restrictions on distribution specified by Microsoft. In particular, you must require distributors and external end users to agree to terms that protect the
Microsoft Distributable Code at least as much as Microsoft's own requirements for the Distributable Code. See Microsoft's documentation (included in its developer tools and on its website at microsoft.com) for specific details.

Redistribution of the Windows binary build of the Python interpreter complies with this agreement, provided that you do not:

- alter any copyright, trademark or patent notice in Microsoft's Distributable Code;

- use Microsoft's trademarks in your programs' names or in a way that suggests your programs come from or are endorsed by Microsoft;

- distribute Microsoft's Distributable Code to run on a platform other than Microsoft operating systems, run-time technologies or application platforms; or

- include Microsoft Distributable Code in malicious, deceptive or unlawful programs.

These restrictions apply only to the Microsoft Distributable Code as defined above, not to Python itself or any programs running on the Python interpreter. The redistribution of the Python interpreter and libraries is governed by the Python Software License included with this file, or by other licenses as marked. Copyright (c) 1998-2000 Thai Open Source Software Center Ltd and Clark Cooper Copyright (c) 2001-2019 Expat maintainers

Permission is hereby granted, free of charge, to any person obtaining a copy of this software and associated documentation files (the "Software"), to deal in the Software without restriction, including without limitation the rights to use, copy, modify, merge, publish, distribute, sublicense, and/or sell copies of the Software, and to permit persons to whom the Software is furnished to do so, subject to the following conditions:

The above copyright notice and this permission notice shall be included in all copies or substantial portions of the Software.

THE SOFTWARE IS PROVIDED "AS IS", WITHOUT WARRANTY OF ANY KIND, EXPRESS OR IMPLIED, INCLUDING BUT NOT LIMITED TO THE WARRANTIES OF MERCHANTABILITY, FITNESS FOR A PARTICULAR PURPOSE AND NONINFRINGEMENT. IN NO EVENT SHALL THE AUTHORS OR COPYRIGHT HOLDERS BE LIABLE FOR ANY CLAIM, DAMAGES OR OTHER LIABILITY, WHETHER IN AN ACTION OF CONTRACT, TORT OR OTHERWISE, ARISING FROM, OUT OF OR IN CONNECTION WITH THE

## SOFTWARE OR THE USE OR OTHER DEALINGS IN THE SOFTWARE.

This license applies to the bootstrapper application that is embedded within the installer. It has no impact on the licensing for the rest of the installer or Python itself, as no code covered by this license exists in any other part of the product.

---

## Microsoft Reciprocal License (MS-RL)

This license governs use of the accompanying software. If you use the software, you accept this license. If you do not accept the license, do not use the software.

## 1. Definitions

The terms "reproduce," "reproduction," "derivative works," and "distribution" have the same meaning here as under U.S. copyright law.

A "contribution" is the original software, or any additions or changes to the software.

A "contributor" is any person that distributes its contribution under this license.

"Licensed patents" are a contributor's patent claims that read directly on its contribution.

## 2. Grant of Rights

(A) Copyright Grant- Subject to the terms of this license, including the license conditions and limitations in section 3, each contributor grants you a non-exclusive, worldwide, royalty-free copyright license to reproduce its contribution, prepare derivative works of its contribution, and distribute its contribution or any derivative works that you create.

(B) Patent Grant- Subject to the terms of this license, including the license conditions and limitations in section 3, each contributor grants you a non-exclusive, worldwide, royalty-free license under its licensed patents to make, have made, use, sell, offer for sale, import, and/or otherwise dispose of its contribution in the software or derivative works of the contribution in the software.

## 3. Conditions and Limitations

(A) Reciprocal Grants- For any file you distribute that contains code from the software (in source code or binary format), you must provide recipients the source code to that file along with a copy of this license, which license will govern that file. You may license other files that are entirely your own work and

do not contain code from the software under any terms you choose.

(B) No Trademark License- This license does not grant you rights to use any contributors' name, logo, or trademarks.

(C) If you bring a patent claim against any contributor over patents that you claim are infringed by the software, your patent license from such contributor to the software ends automatically.

(D) If you distribute any portion of the software, you must retain all copyright, patent, trademark, and attribution notices that are present in the software.

(E) If you distribute any portion of the software in source code form, you may do so only under this license by including a complete copy of this license with your distribution. If you distribute any portion of the software in compiled or object code form, you may only do so under a license that complies with this license.

(F) The software is licensed "as-is." You bear the risk of using it. The contributors give no express warranties, guarantees or conditions.

 You may have additional consumer rights under your local laws which this license cannot change. To the extent permitted under your local laws, the contributors exclude the implied warranties of merchantability, fitness for a particular purpose and non-infringement.

# **1.457 e2fsprogs 1.45.6**

# **1.457.1 Available under license :**

This package was added to the e2fsprogs debian source package by Theodore Ts'o <tytso@mit.edu> on Sat Mar 15 15:33:37 EST 2003

It is part of the main e2fsprogs distribution, which can be found at:

 http://sourceforge.net/projects/e2fsprogs

Upstream Author: Theodore Ts'o <tytso@mit.edu>

Copyright:

Copyright (C) 1999, 2001 by Andries Brouwer Copyright (C) 1999, 2000, 2003 by Theodore Ts'o

You are free to distribute this software under the terms of the GNU Lesser (Library) General Public License.

On Debian systems, the complete text of the GNU Lesser (Library) General Public License can be found in /usr/share/common-licenses/LGPL-2. This is the Debian GNU/Linux prepackaged version of the static EXT2 file system consistency checker (e2fsck.static). The EXT2 utilities were written by Theodore Ts'o <tytso@mit.edu> and Remy Card <card@masi.ibp.fr>.

Sources were obtained from http://sourceforge.net/projects/e2fsprogs

Packaging is Copyright (c) 2003-2006 Theodore Ts'o <tytso@mit.edu> Copyright (c) 1997-2003 Yann Dirson <dirson@debian.org> Copyright (c) 2001 Alcove <http://www.alcove.com/> Copyright (c) 1997 Klee Dienes Copyright (c) 1995-1996 Michael Nonweiler <mrn20@cam.ac.uk>

Upstream Author: Theodore Ts'o <tytso@mit.edu>

Copyright notice:

This package, the EXT2 filesystem utilities, is protected by the GNU General Public License.

 Copyright (c) 1993, 1994, 1995, 1996, 1997, 1998, 1999, 2000, 2001, 2002, 2003, 2004, 2005, 2006, 2007, 2008 by Theodore Ts'o

On Debian GNU systems, the complete text of the GNU General

```
Public License can be found in `/usr/share/common-licenses/GPL-2'.
#
# This is a Makefile stub which handles the creation of BSD shared
# libraries.
#
# In order to use this stub, the following makefile variables must be defined.
#
# BSDLIB_VERSION = 1.0
# BSDLIB_IMAGE = libce
# BSDLIB MYDIR = et
# BSDLIB_INSTALL_DIR = $(SHLIBDIR)
#
all:: image
real-subdirs:: Makefile
	@echo "	MKDIR pic"
	@mkdir -p pic
BSD_LIB = $(BSDLIB_IMAGE).so.$(BSDLIB_VERSION)
BSDLIB_PIC_FLAG = -fpic
image: $(BSD_LIB)
$(BSD_LIB): $(OBJS)
	(cd pic; ld -Bshareable -o $(BSD_LIB) $(LDFLAGS_SHLIB) $(OBJS))
	$(MV) pic/$(BSD_LIB) .
	$(RM) -f ../$(BSD_LIB)
(cd ..; $(LN) $(LINK_BULID_FLAGS) \		`echo $(my_dir) | sed -e 's;lib/;;'`/$(BSD_LIB) $(BSD_LIB))
install-shlibs install:: $(BSD_LIB)
@echo " INSTALL_PROGRAM $(BSDLIB_INSTALL_DIR)/$(BSD_LIB)"
	@$(INSTALL_PROGRAM) $(BSD_LIB) \
 		$(DESTDIR)$(BSDLIB_INSTALL_DIR)/$(BSD_LIB)
	@-$(LDCONFIG)
install-strip: install
install-shlibs-strip:: install-shlibs
uninstall-shlibs uninstall::
	$(RM) -f $(DESTDIR)$(BSDLIB_INSTALL_DIR)/$(BSD_LIB)
clean::
	$(RM)
 -rf pic
	$(RM) -f $(BSD_LIB)
```
#### \$(RM) -f ../\$(BSD\_LIB)

Redistribution and use in source and binary forms, with or without modification, are permitted provided that the following conditions are met:

- 1. Redistributions of source code must retain the above copyright notice, and the entire permission notice in its entirety, including the disclaimer of warranties.
- 2. Redistributions in binary form must reproduce the above copyright notice, this list of conditions and the following disclaimer in the documentation and/or other materials provided with the distribution.
- 3. The name of the author may not be used to endorse or promote products derived from this software without specific prior written permission.

THIS SOFTWARE IS PROVIDED ``AS IS'' AND ANY EXPRESS OR IMPLIED WARRANTIES, INCLUDING, BUT NOT LIMITED TO, THE IMPLIED WARRANTIES OF MERCHANTABILITY AND FITNESS FOR A PARTICULAR PURPOSE, ALL OF WHICH ARE HEREBY DISCLAIMED. IN NO EVENT SHALL THE AUTHOR BE LIABLE FOR ANY DIRECT, INDIRECT, INCIDENTAL, SPECIAL, EXEMPLARY, OR **CONSEQUENTIAL** 

 DAMAGES (INCLUDING, BUT NOT LIMITED TO, PROCUREMENT OF SUBSTITUTE GOODS OR SERVICES; LOSS OF USE, DATA, OR PROFITS; OR BUSINESS INTERRUPTION) HOWEVER CAUSED AND ON ANY THEORY OF LIABILITY, WHETHER IN CONTRACT, STRICT LIABILITY, OR TORT (INCLUDING NEGLIGENCE OR OTHERWISE) ARISING IN ANY WAY OUT OF THE USE OF THIS SOFTWARE, EVEN IF NOT ADVISED OF THE POSSIBILITY OF SUCH DAMAGE.

This is the Debian GNU/Linux prepackaged version of the translation files of the EXT2 file system utilities. The EXT2 utilities were written by Theodore Ts'o <tytso@mit.edu> and Remy Card <card@masi.ibp.fr>.

Sources were obtained from http://sourceforge.net/projects/e2fsprogs

Packaging is Copyright (c) 2003-2006 Theodore Ts'o <tytso@mit.edu> Copyright (c) 1997-2003 Yann Dirson <dirson@debian.org> Copyright (c) 2001 Alcove <http://www.alcove.com/> Copyright (c) 1997 Klee Dienes Copyright (c) 1995-1996 Michael Nonweiler <mrn20@cam.ac.uk>

Upstream Author: Theodore Ts'o <tytso@mit.edu>

Copyright notice:

This package, the EXT2 filesystem utilities, is protected by the GNU General Public License.

 Copyright (c) 1993, 1994, 1995, 1996, 1997, 1998, 1999, 2000,

On Debian GNU systems, the complete text of the GNU General Public License can be found in `/usr/share/common-licenses/GPL-2'. This package was added to the e2fsprogs debian source package by Theodore Ts'o <tytso@mit.edu> on Fri Dec 14 22:24:35 EST 2007

It is part of the main e2fsprogs distribution, which can be found at:

 http://sourceforge.net/projects/e2fsprogs

Upstream Author: Theodore Ts'o <tytso@mit.edu>

Copyright:

Copyright (C) 1999, 2000, 2001, 2002, 2003, 2004, 2005, 2006, 2007 by Theodore Ts'o

Redistribution and use in source and binary forms, with or without modification, are permitted provided that the following conditions are met:

- 1. Redistributions of source code must retain the above copyright notice, and the entire permission notice in its entirety, including the disclaimer of warranties.
- 2. Redistributions in binary form must reproduce the above copyright notice, this list of conditions and the following disclaimer in the documentation and/or other materials provided with the distribution.
- 3. The name of the author may not be used to endorse or promote products derived from
- this software without specific prior
- written permission.

THIS SOFTWARE IS PROVIDED ``AS IS'' AND ANY EXPRESS OR IMPLIED WARRANTIES, INCLUDING, BUT NOT LIMITED TO, THE IMPLIED WARRANTIES OF MERCHANTABILITY AND FITNESS FOR A PARTICULAR PURPOSE, ALL OF WHICH ARE HEREBY DISCLAIMED. IN NO EVENT SHALL THE AUTHOR BE LIABLE FOR ANY DIRECT, INDIRECT, INCIDENTAL, SPECIAL, EXEMPLARY, OR CONSEQUENTIAL DAMAGES (INCLUDING, BUT NOT LIMITED TO, PROCUREMENT OF SUBSTITUTE GOODS OR SERVICES; LOSS OF USE, DATA, OR PROFITS; OR BUSINESS INTERRUPTION) HOWEVER CAUSED AND ON ANY THEORY OF LIABILITY, WHETHER IN CONTRACT, STRICT LIABILITY, OR TORT (INCLUDING NEGLIGENCE OR OTHERWISE) ARISING IN ANY WAY OUT OF THE USE OF THIS SOFTWARE, EVEN IF NOT ADVISED OF THE POSSIBILITY OF SUCH DAMAGE.

Index: tdbsa/tdb.c

===================================================================

--- tdbsa.orig/tdb.c

 $+++$  tdbsa/tdb.c

@@ -4,11 +4,11 @@ Rev: 23371

## Last Changed Date: 2007-06-06 20:14:06 -0400 (Wed, 06 Jun 2007)

\*/ /\*

- Unix SMB/CIFS implementation.
- + trivial database library standalone version
- trivial database library private includes

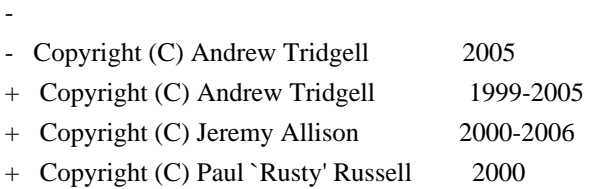

\*\* NOTE! The following LGPL license applies to the tdb

 \*\* library. This does NOT imply that all of Samba is released EXT2ED is hereby placed under the terms of the GNU General Public License. Follows the GNU license.

Gadi Oxman, August 1995

---------------------------------------------------------------------------

 GNU GENERAL PUBLIC LICENSE Version 2, June 1991

Copyright (C) 1989, 1991 Free Software Foundation, Inc. 675 Mass Ave, Cambridge, MA 02139, USA Everyone is permitted to copy and distribute verbatim copies of this license document, but changing it is not allowed.

 Preamble

 The licenses for most software are designed to take away your freedom to share and change it. By contrast, the GNU General Public License is intended to guarantee your freedom to share and change free software--to make sure the software is free for all its users. This General Public License applies to most of the Free Software Foundation's software and to any other program whose authors commit to using it. (Some other Free Software Foundation software is covered by the

 GNU Library General Public License instead.) You can apply it to your programs, too.

 When we speak of free software, we are referring to freedom, not price. Our General Public Licenses are designed to make sure that you have the freedom to distribute copies of free software (and charge for this service if you wish), that you receive source code or can get it

if you want it, that you can change the software or use pieces of it in new free programs; and that you know you can do these things.

 To protect your rights, we need to make restrictions that forbid anyone to deny you these rights or to ask you to surrender the rights. These restrictions translate to certain responsibilities for you if you distribute copies of the software, or if you modify it.

 For example, if you distribute copies of such a program, whether gratis or for a fee, you must give the recipients all the rights that you have. You must make sure that they, too, receive or can get the source code. And you must show them these terms so they know their rights.

We protect your rights with two steps: (1) copyright the software, and (2) offer you this license which gives you legal permission to copy, distribute and/or modify the software.

 Also, for each author's protection and ours, we want to make certain that everyone understands that there is no warranty for this free software. If the software is modified by someone else and passed on, we want its recipients to know that what they have is not the original, so that any problems introduced by others will not reflect on the original authors' reputations.

 Finally, any free program is threatened constantly by software patents. We wish to avoid the danger that redistributors of a free program will individually obtain patent licenses, in effect making the program proprietary. To prevent this, we have made it clear that any patent must be licensed for everyone's free use or not licensed at all.

 The precise terms and conditions for copying, distribution and modification follow.

## GNU GENERAL PUBLIC LICENSE TERMS AND CONDITIONS FOR COPYING, DISTRIBUTION AND MODIFICATION

 0. This License applies to any program or other work which contains a notice placed by the copyright holder saying it may be distributed under the terms of this General Public License. The "Program", below, refers to any such program or work, and a "work based on the Program" means either the Program or any derivative work under copyright law: that is to say, a work containing the Program or a portion of it, either verbatim or with modifications and/or translated into another language. (Hereinafter, translation is included without limitation in the term "modification".) Each licensee is addressed as "you".

Activities other than copying, distribution and modification are not covered by this License; they are outside its scope. The act of running the Program is not restricted, and the output from the Program is covered only if its contents constitute a work based on the Program (independent of having been made by running the Program). Whether that is true depends on what the Program does.

 1. You may copy and distribute verbatim copies of the Program's source code as you receive it, in any medium, provided that you conspicuously and appropriately publish on each copy an appropriate copyright notice and disclaimer of warranty; keep intact all the notices that refer to this License and to the absence of any warranty; and give any other recipients of the Program a copy of this License along with the Program.

You may charge a fee for the physical act of transferring a copy, and you may at your option offer warranty protection in exchange for a fee.

 2. You may modify your copy or copies of the Program or any portion of it, thus forming a work based on the Program, and copy and distribute such modifications or work under the terms of Section 1 above, provided that you also meet all of these conditions:

#### a) You

 must cause the modified files to carry prominent notices stating that you changed the files and the date of any change.

 b) You must cause any work that you distribute or publish, that in whole or in part contains or is derived from the Program or any part thereof, to be licensed as a whole at no charge to all third parties under the terms of this License.

 c) If the modified program normally reads commands interactively when run, you must cause it, when started running for such interactive use in the most ordinary way, to print or display an announcement including an appropriate copyright notice and a notice that there is no warranty (or else, saying that you provide a warranty) and that users may redistribute the program under these conditions, and telling the user how to view a copy of this License. (Exception: if the Program itself is interactive but does not normally print such an announcement, your work based on the Program

is not required to print an announcement.)

These requirements apply to the modified work as a whole. If identifiable sections of that work are not derived from the Program,

and can be reasonably considered independent and separate works in themselves, then this License, and its terms, do not apply to those sections when you distribute them as separate works. But when you distribute the same sections as part of a whole which is a work based on the Program, the distribution of the whole must be on the terms of this License, whose permissions for other licensees extend to the entire whole, and thus to each and every part regardless of who wrote it.

Thus, it is not the intent of this section to claim rights or contest your rights to work written entirely by you; rather, the intent is to exercise the right to control the distribution of derivative or collective works based on the Program.

In addition, mere aggregation of another work not based on the Program with the Program (or with a work based on the Program) on a volume of a storage or distribution medium does not bring the other work under the scope of this License.

 3. You may copy and distribute the Program (or a work based on it, under Section 2) in object code or executable form under the terms of Sections 1 and 2 above provided that you also do one of the following:

 a) Accompany it with the complete corresponding machine-readable source code, which must be distributed under the terms of Sections 1 and 2 above on a medium customarily used for software interchange; or,

 b) Accompany it with a written offer, valid for at least three years, to give any third party, for a charge no more than your cost of physically performing source distribution, a complete machine-readable copy of the corresponding source code, to be distributed under the terms of Sections 1 and 2 above on a medium customarily used for software interchange; or,

c) Accompany it with the information

you received as to the offer

 to distribute corresponding source code. (This alternative is allowed only for noncommercial distribution and only if you received the program in object code or executable form with such an offer, in accord with Subsection b above.)

The source code for a work means the preferred form of the work for making modifications to it. For an executable work, complete source code means all the source code for all modules it contains, plus any associated interface definition files, plus the scripts used to control compilation and installation of the executable. However, as a special exception, the source code distributed need not include anything that is normally distributed (in either source or binary

form) with the major components (compiler, kernel, and so on) of the operating system on which the executable runs, unless that component itself accompanies the executable.

If distribution of executable or object code is made by offering access

 to copy from a designated place, then offering equivalent access to copy the source code from the same place counts as distribution of the source code, even though third parties are not compelled to copy the source along with the object code.

 4. You may not copy, modify, sublicense, or distribute the Program except as expressly provided under this License. Any attempt otherwise to copy, modify, sublicense or distribute the Program is void, and will automatically terminate your rights under this License. However, parties who have received copies, or rights, from you under this License will not have their licenses terminated so long as such parties remain in full compliance.

 5. You are not required to accept this License, since you have not signed it. However, nothing else grants you permission to modify or distribute the Program or its derivative works. These actions are prohibited by law if you do not accept this License. Therefore, by modifying or distributing the Program

(or any work based on the

Program), you indicate your acceptance of this License to do so, and all its terms and conditions for copying, distributing or modifying the Program or works based on it.

 6. Each time you redistribute the Program (or any work based on the Program), the recipient automatically receives a license from the original licensor to copy, distribute or modify the Program subject to these terms and conditions. You may not impose any further restrictions on the recipients' exercise of the rights granted herein. You are not responsible for enforcing compliance by third parties to this License.

 7. If, as a consequence of a court judgment or allegation of patent infringement or for any other reason (not limited to patent issues), conditions are imposed on you (whether by court order, agreement or otherwise) that contradict the conditions of this License, they do not excuse you from the conditions of this License. If you cannot distribute so as to satisfy simultaneously

your obligations under this

License and any other pertinent obligations, then as a consequence you may not distribute the Program at all. For example, if a patent license would not permit royalty-free redistribution of the Program by all those who receive copies directly or indirectly through you, then

the only way you could satisfy both it and this License would be to refrain entirely from distribution of the Program.

If any portion of this section is held invalid or unenforceable under any particular circumstance, the balance of the section is intended to apply and the section as a whole is intended to apply in other circumstances.

It is not the purpose of this section to induce you to infringe any patents or other property right claims or to contest validity of any such claims; this section has the sole purpose of protecting the integrity of the free software distribution system, which is implemented by public license practices. Many people have made generous contributions to

the wide range of software distributed

through that system in reliance on consistent application of that system; it is up to the author/donor to decide if he or she is willing to distribute software through any other system and a licensee cannot impose that choice.

This section is intended to make thoroughly clear what is believed to be a consequence of the rest of this License.

 8. If the distribution and/or use of the Program is restricted in certain countries either by patents or by copyrighted interfaces, the original copyright holder who places the Program under this License may add an explicit geographical distribution limitation excluding those countries, so that distribution is permitted only in or among countries not thus excluded. In such case, this License incorporates the limitation as if written in the body of this License.

 9. The Free Software Foundation may publish revised and/or new versions of the General Public License from time to time. Such new versions will be

 similar in spirit to the present version, but may differ in detail to address new problems or concerns.

Each version is given a distinguishing version number. If the Program specifies a version number of this License which applies to it and "any later version", you have the option of following the terms and conditions either of that version or of any later version published by the Free Software Foundation. If the Program does not specify a version number of this License, you may choose any version ever published by the Free Software Foundation.

 10. If you wish to incorporate parts of the Program into other free programs whose distribution conditions are different, write to the author to ask for permission. For software which is copyrighted by the Free

Software Foundation, write to the Free Software Foundation; we sometimes make exceptions for this. Our decision will be guided by the two goals of preserving the free status of all derivatives of our free software and of promoting the sharing and reuse of software generally.

 NO WARRANTY

 11. BECAUSE THE PROGRAM IS LICENSED FREE OF CHARGE, THERE IS NO WARRANTY FOR THE PROGRAM, TO THE EXTENT PERMITTED BY APPLICABLE LAW. EXCEPT WHEN OTHERWISE STATED IN WRITING THE COPYRIGHT HOLDERS AND/OR OTHER PARTIES PROVIDE THE PROGRAM "AS IS" WITHOUT WARRANTY OF ANY KIND, EITHER EXPRESSED OR IMPLIED, INCLUDING, BUT NOT LIMITED TO, THE IMPLIED WARRANTIES OF MERCHANTABILITY AND FITNESS FOR A PARTICULAR PURPOSE. THE ENTIRE RISK AS TO THE QUALITY AND PERFORMANCE OF THE PROGRAM IS WITH YOU. SHOULD THE PROGRAM PROVE DEFECTIVE, YOU ASSUME THE COST OF ALL NECESSARY SERVICING, REPAIR OR CORRECTION.

 12. IN NO EVENT UNLESS REQUIRED BY APPLICABLE LAW OR AGREED TO IN WRITING WILL ANY COPYRIGHT HOLDER, OR ANY OTHER PARTY WHO MAY MODIFY AND/OR REDISTRIBUTE THE PROGRAM AS PERMITTED ABOVE, BE LIABLE TO YOU FOR DAMAGES, INCLUDING ANY GENERAL, SPECIAL, INCIDENTAL OR CONSEQUENTIAL DAMAGES ARISING OUT OF THE USE OR INABILITY

TO USE THE PROGRAM (INCLUDING BUT NOT LIMITED

TO LOSS OF DATA OR DATA BEING RENDERED INACCURATE OR LOSSES SUSTAINED BY YOU OR THIRD PARTIES OR A FAILURE OF THE PROGRAM TO OPERATE WITH ANY OTHER PROGRAMS), EVEN IF SUCH HOLDER OR OTHER PARTY HAS BEEN ADVISED OF THE POSSIBILITY OF SUCH DAMAGES.

## END OF TERMS AND CONDITIONS

 Appendix: How to Apply These Terms to Your New Programs

 If you develop a new program, and you want it to be of the greatest possible use to the public, the best way to achieve this is to make it free software which everyone can redistribute and change under these terms.

 To do so, attach the following notices to the program. It is safest to attach them to the start of each source file to most effectively convey the exclusion of warranty; and each file should have at least the "copyright" line and a pointer to where the full notice is found.

 <one line to give the program's name and a brief idea of what it does.> Copyright (C)  $19yy$  <name of author>

 This program is free software; you can redistribute it and/or modify it under the terms of the GNU General Public License as published by the Free Software Foundation; either version 2 of the License, or

(at your option) any later version.

 This program is distributed in the hope that it will be useful, but WITHOUT ANY WARRANTY; without even the implied warranty of MERCHANTABILITY or FITNESS FOR A PARTICULAR PURPOSE. See the GNU General Public License for more details.

 You should have received a copy of the GNU General Public License along with this program; if not, write to the Free Software Foundation, Inc., 675 Mass Ave, Cambridge, MA 02139, USA.

Also add information on how to contact you by electronic and paper mail.

If the program is interactive, make it output a short notice like this when it starts in an interactive mode:

 Gnomovision version 69, Copyright (C) 19yy name of author Gnomovision comes with ABSOLUTELY NO WARRANTY; for details type `show w'.

 This is free software, and you are welcome to redistribute it under certain conditions; type `show c' for details.

The hypothetical commands `show w' and `show c' should show the appropriate parts of the General Public License. Of course, the commands you use may be called something other than `show w' and `show c'; they could even be mouse-clicks or menu items--whatever suits your program.

You should also get your employer (if you work as a programmer) or your school, if any, to sign a "copyright disclaimer" for the program, if necessary. Here is a sample; alter the names:

 Yoyodyne, Inc., hereby disclaims all copyright interest in the program `Gnomovision' (which makes passes at compilers) written by James Hacker.

 <signature of Ty Coon>, 1 April 1989 Ty Coon, President of Vice

This General Public License does not permit incorporating your program into proprietary programs. If your program is a subroutine library, you may consider

 it more useful to permit linking proprietary applications with the library. If this is what you want to do, use the GNU Library General Public License instead of this License.

This package, the EXT2 filesystem utilities, are made available under the GNU Public License version 2, with the exception of the lib/ext2fs and lib/e2p libraries, which are made available under the GNU Library General Public License Version 2, the lib/uuid library which is made available under a BSD-style license and the lib/et and lib/ss

libraries which are made available under an MIT-style license. Please see lib/uuid/COPYING for more details for the license for the files comprising the libuuid library, and the source file headers of the libet and libss libraries for more information.

The most recent officially distributed version can be found at http://e2fsprogs.sourceforge.net. If you need to make a distribution, that's the one you should use. If there is some reason why you'd like a more recent version that is still in ALPHA testing (i.e., either using the "WIP" test distributions or one from the hg or git repository from the development branch, please contact me (tytso@mit.edu)

 before you ship. The release schedules for this package are flexible, if you give me enough lead time.

 Theodore Ts'o 23-June-2007

----------------------------------------------------------------------

 GNU GENERAL PUBLIC LICENSE Version 2, June 1991

Copyright (C) 1989, 1991 Free Software Foundation, Inc. 51 Franklin Street, Fifth Floor, Boston, MA 02110-1301 USA Everyone is permitted to copy and distribute verbatim copies of this license document, but changing it is not allowed.

 Preamble

 The licenses for most software are designed to take away your freedom to share and change it. By contrast, the GNU General Public License is intended to guarantee your freedom to share and change free software--to make sure the software is free for all its users. This General Public License applies to most of the Free Software Foundation's software and to any other program whose authors commit to using it. (Some other Free Software Foundation software is covered by

the GNU Library General Public License instead.) You can apply it to your programs, too.

 When we speak of free software, we are referring to freedom, not price. Our General Public Licenses are designed to make sure that you have the freedom to distribute copies of free software (and charge for this service if you wish), that you receive source code or can get it if you want it, that you can change the software or use pieces of it in new free programs; and that you know you can do these things.

 To protect your rights, we need to make restrictions that forbid anyone to deny you these rights or to ask you to surrender the rights. These restrictions translate to certain responsibilities for you if you distribute copies of the software, or if you modify it.

 For example, if you distribute copies of such a program, whether gratis or for a fee, you must give the recipients all the rights that you have. You must make sure that they, too, receive or can get the source

 code. And you must show them these terms so they know their rights.

We protect your rights with two steps: (1) copyright the software, and (2) offer you this license which gives you legal permission to copy, distribute and/or modify the software.

 Also, for each author's protection and ours, we want to make certain that everyone understands that there is no warranty for this free software. If the software is modified by someone else and passed on, we want its recipients to know that what they have is not the original, so that any problems introduced by others will not reflect on the original authors' reputations.

 Finally, any free program is threatened constantly by software patents. We wish to avoid the danger that redistributors of a free program will individually obtain patent licenses, in effect making the program proprietary. To prevent this, we have made it clear that any patent must be licensed for everyone's free use or not licensed at all.

 The precise terms and conditions for copying, distribution and modification follow.

## GNU GENERAL PUBLIC LICENSE TERMS AND CONDITIONS FOR COPYING, DISTRIBUTION AND MODIFICATION

 0. This License applies to any program or other work which contains a notice placed by the copyright holder saying it may be distributed under the terms of this General Public License. The "Program", below, refers to any such program or work, and a "work based on the Program" means either the Program or any derivative work under copyright law: that is to say, a work containing the Program or a portion of it, either verbatim or with modifications and/or translated into another language. (Hereinafter, translation is included without limitation in the term "modification".) Each licensee is addressed as "you".

Activities other than copying, distribution and modification are not

covered by this License; they are outside its scope. The act of running the Program is not restricted, and the output from the Program is covered

 only if its contents constitute a work based on the Program (independent of having been made by running the Program). Whether that is true depends on what the Program does.

 1. You may copy and distribute verbatim copies of the Program's source code as you receive it, in any medium, provided that you conspicuously and appropriately publish on each copy an appropriate copyright notice and disclaimer of warranty; keep intact all the notices that refer to this License and to the absence of any warranty; and give any other recipients of the Program a copy of this License along with the Program.

You may charge a fee for the physical act of transferring a copy, and you may at your option offer warranty protection in exchange for a fee.

 2. You may modify your copy or copies of the Program or any portion of it, thus forming a work based on the Program, and copy and distribute such modifications or work under the terms of Section 1 above, provided that you also meet all of these conditions:

 a) You must cause the modified files to carry prominent notices stating that you changed the files and the date of any change.

 b) You must cause any work that you distribute or publish, that in whole or in part contains or is derived from the Program or any part thereof, to be licensed as a whole at no charge to all third parties under the terms of this License.

 c) If the modified program normally reads commands interactively when run, you must cause it, when started running for such interactive use in the most ordinary way, to print or display an announcement including an appropriate copyright notice and a notice that there is no warranty (or else, saying that you provide a warranty) and that users may redistribute the program under these conditions, and telling the user how to view a copy of this License. (Exception: if the Program itself is interactive but does not normally print such an announcement, your work based on

the Program is not required to print an announcement.)

These requirements apply to the modified work as a whole. If identifiable sections of that work are not derived from the Program, and can be reasonably considered independent and separate works in themselves, then this License, and its terms, do not apply to those sections when you distribute them as separate works. But when you

distribute the same sections as part of a whole which is a work based on the Program, the distribution of the whole must be on the terms of this License, whose permissions for other licensees extend to the entire whole, and thus to each and every part regardless of who wrote it.

Thus, it is not the intent of this section to claim rights or contest your rights to work written entirely by you; rather, the intent is to exercise the right to control the distribution of derivative or collective works based on the Program.

In addition, mere aggregation of another work not based on the Program with

 the Program (or with a work based on the Program) on a volume of a storage or distribution medium does not bring the other work under the scope of this License.

 3. You may copy and distribute the Program (or a work based on it, under Section 2) in object code or executable form under the terms of Sections 1 and 2 above provided that you also do one of the following:

 a) Accompany it with the complete corresponding machine-readable source code, which must be distributed under the terms of Sections 1 and 2 above on a medium customarily used for software interchange; or,

 b) Accompany it with a written offer, valid for at least three years, to give any third party, for a charge no more than your cost of physically performing source distribution, a complete machine-readable copy of the corresponding source code, to be distributed under the terms of Sections 1 and 2 above on a medium customarily used for software interchange; or,

c) Accompany it

 with the information you received as to the offer to distribute corresponding source code. (This alternative is allowed only for noncommercial distribution and only if you received the program in object code or executable form with such an offer, in accord with Subsection b above.)

The source code for a work means the preferred form of the work for making modifications to it. For an executable work, complete source code means all the source code for all modules it contains, plus any associated interface definition files, plus the scripts used to control compilation and installation of the executable. However, as a special exception, the source code distributed need not include anything that is normally distributed (in either source or binary form) with the major components (compiler, kernel, and so on) of the operating system on which the executable runs, unless that component itself accompanies the executable.

## If distribution of executable or object code is made

by offering

access to copy from a designated place, then offering equivalent access to copy the source code from the same place counts as distribution of the source code, even though third parties are not compelled to copy the source along with the object code.

 4. You may not copy, modify, sublicense, or distribute the Program except as expressly provided under this License. Any attempt otherwise to copy, modify, sublicense or distribute the Program is void, and will automatically terminate your rights under this License. However, parties who have received copies, or rights, from you under this License will not have their licenses terminated so long as such parties remain in full compliance.

 5. You are not required to accept this License, since you have not signed it. However, nothing else grants you permission to modify or distribute the Program or its derivative works. These actions are prohibited by law if you do not accept this License. Therefore, by modifying or distributing

the Program (or any work based on the

Program), you indicate your acceptance of this License to do so, and all its terms and conditions for copying, distributing or modifying the Program or works based on it.

 6. Each time you redistribute the Program (or any work based on the Program), the recipient automatically receives a license from the original licensor to copy, distribute or modify the Program subject to these terms and conditions. You may not impose any further restrictions on the recipients' exercise of the rights granted herein. You are not responsible for enforcing compliance by third parties to this License.

 7. If, as a consequence of a court judgment or allegation of patent infringement or for any other reason (not limited to patent issues), conditions are imposed on you (whether by court order, agreement or otherwise) that contradict the conditions of this License, they do not excuse you from the conditions of this License. If you cannot distribute so as to satisfy

simultaneously your obligations under this

License and any other pertinent obligations, then as a consequence you may not distribute the Program at all. For example, if a patent license would not permit royalty-free redistribution of the Program by all those who receive copies directly or indirectly through you, then the only way you could satisfy both it and this License would be to refrain entirely from distribution of the Program.

If any portion of this section is held invalid or unenforceable under any particular circumstance, the balance of the section is intended to apply and the section as a whole is intended to apply in other circumstances.

It is not the purpose of this section to induce you to infringe any patents or other property right claims or to contest validity of any such claims; this section has the sole purpose of protecting the integrity of the free software distribution system, which is implemented by public license practices. Many people have made generous

 contributions to the wide range of software distributed through that system in reliance on consistent application of that system; it is up to the author/donor to decide if he or she is willing to distribute software through any other system and a licensee cannot impose that choice.

This section is intended to make thoroughly clear what is believed to be a consequence of the rest of this License.

 8. If the distribution and/or use of the Program is restricted in certain countries either by patents or by copyrighted interfaces, the original copyright holder who places the Program under this License may add an explicit geographical distribution limitation excluding those countries, so that distribution is permitted only in or among countries not thus excluded. In such case, this License incorporates the limitation as if written in the body of this License.

 9. The Free Software Foundation may publish revised and/or new versions of the General Public License from time to time. Such new versions will be similar in spirit to the present version, but may differ in detail to address new problems or concerns.

Each version is given a distinguishing version number. If the Program specifies a version number of this License which applies to it and "any later version", you have the option of following the terms and conditions either of that version or of any later version published by the Free Software Foundation. If the Program does not specify a version number of this License, you may choose any version ever published by the Free Software Foundation.

 10. If you wish to incorporate parts of the Program into other free programs whose distribution conditions are different, write to the author to ask for permission. For software which is copyrighted by the Free Software Foundation, write to the Free Software Foundation; we sometimes make exceptions for this. Our decision will be guided by the two goals of preserving the free status of all derivatives of our free software

 and of promoting the sharing and reuse of software generally.

## NO WARRANTY

 11. BECAUSE THE PROGRAM IS LICENSED FREE OF CHARGE, THERE IS NO WARRANTY FOR THE PROGRAM, TO THE EXTENT PERMITTED BY APPLICABLE LAW. EXCEPT WHEN OTHERWISE STATED IN WRITING THE COPYRIGHT HOLDERS AND/OR OTHER PARTIES PROVIDE THE PROGRAM "AS IS" WITHOUT WARRANTY OF ANY KIND, EITHER EXPRESSED OR IMPLIED, INCLUDING, BUT NOT LIMITED TO, THE IMPLIED WARRANTIES OF MERCHANTABILITY AND FITNESS FOR A PARTICULAR PURPOSE. THE ENTIRE RISK AS TO THE QUALITY AND PERFORMANCE OF THE PROGRAM IS WITH YOU. SHOULD THE PROGRAM PROVE DEFECTIVE, YOU ASSUME THE COST OF ALL NECESSARY SERVICING, REPAIR OR CORRECTION.

 12. IN NO EVENT UNLESS REQUIRED BY APPLICABLE LAW OR AGREED TO IN WRITING WILL ANY COPYRIGHT HOLDER, OR ANY OTHER PARTY WHO MAY MODIFY AND/OR REDISTRIBUTE THE PROGRAM AS PERMITTED ABOVE, BE LIABLE TO YOU FOR DAMAGES, INCLUDING ANY GENERAL, SPECIAL, INCIDENTAL OR CONSEQUENTIAL DAMAGES ARISING OUT OF THE

 USE OR INABILITY TO USE THE PROGRAM (INCLUDING BUT NOT LIMITED TO LOSS OF DATA OR DATA BEING RENDERED INACCURATE OR LOSSES SUSTAINED BY YOU OR THIRD PARTIES OR A FAILURE OF THE PROGRAM TO OPERATE WITH ANY OTHER PROGRAMS), EVEN IF SUCH HOLDER OR OTHER PARTY HAS BEEN ADVISED OF THE POSSIBILITY OF SUCH DAMAGES.

## END OF TERMS AND CONDITIONS

 How to Apply These Terms to Your New Programs

 If you develop a new program, and you want it to be of the greatest possible use to the public, the best way to achieve this is to make it free software which everyone can redistribute and change under these terms.

 To do so, attach the following notices to the program. It is safest to attach them to the start of each source file to most effectively convey the exclusion of warranty; and each file should have at least the "copyright" line and a pointer to where the full notice is found.

 <one line to give the program's name and a brief idea of what it does.> Copyright  $(C)$  <year > <name of author>

 This program is free software; you can redistribute it and/or modify it under the terms of the GNU General Public License as published by the Free Software Foundation; either version 2 of the License, or (at your option) any later version.

 This program is distributed in the hope that it will be useful, but WITHOUT ANY WARRANTY; without even the implied warranty of MERCHANTABILITY or FITNESS FOR A PARTICULAR PURPOSE. See the GNU General Public License for more details.

 You should have received a copy of the GNU General Public License along with this program; if not, write to the Free Software Foundation, Inc., 51 Franklin Street, Fifth Floor, Boston, MA 02110-1301 USA

Also add information on how to contact you by electronic and paper mail.

If the program is interactive, make it output a short notice like this when it starts in an interactive mode:

 Gnomovision version 69, Copyright (C) year name of author Gnomovision comes with ABSOLUTELY NO WARRANTY; for details type `show w'. This is free software, and you are welcome to redistribute it under certain conditions; type `show c' for details.

The hypothetical commands `show w' and `show c' should show the appropriate parts of the General Public License. Of course, the commands you use may be called something other than `show w' and `show c'; they could even be mouse-clicks or menu items--whatever suits your program.

You should also get your employer (if you work as a programmer) or your school, if any, to sign a "copyright disclaimer" for the program, if necessary. Here is a sample; alter the names:

 Yoyodyne, Inc., hereby disclaims all copyright interest in the program `Gnomovision' (which makes passes at compilers) written by James Hacker.

 <signature of Ty Coon>, 1 April 1989 Ty Coon, President of Vice

This General Public License does not permit incorporating your program into proprietary programs. If your program is a subroutine library, you may consider it more useful to permit linking proprietary applications with the library. If this is what you want to do, use the GNU Library General Public License instead of this License.

----------------------------------------------------------------------

 GNU LIBRARY GENERAL PUBLIC LICENSE Version 2, June 1991

Copyright (C) 1991 Free Software Foundation, Inc.

 51 Franklin Street, Fifth Floor, Boston, MA 02110-1301 USA Everyone is permitted to copy and distribute verbatim copies of this license document, but changing it is not allowed.

[This is the first released version of the library GPL. It is numbered 2 because it goes with version 2 of the ordinary GPL.]

 Preamble

 The licenses for most software are designed to take away your freedom to share and change it. By contrast, the GNU General Public Licenses are intended to guarantee your freedom to share and change free software--to make sure the software is free for all its users.

 This license, the Library General Public License, applies to some specially designated Free Software Foundation software, and to any other libraries whose authors decide to use it. You can use it for your libraries, too.

 When we speak of free software, we are referring to freedom, not price. Our General Public Licenses are designed to make sure that you have the freedom to distribute copies of free software (and charge for this service if you wish), that you receive source code or can get it if you want it, that you can change the software or use pieces of it in new free programs; and that you know you can do these things.

 To protect your rights, we need to make restrictions that forbid anyone to deny you these rights or to ask you to surrender the rights. These restrictions translate to certain responsibilities for you if you distribute copies of the library, or if you modify it.

 For example, if you distribute copies of the library, whether gratis or for a

 fee, you must give the recipients all the rights that we gave you. You must make sure that they, too, receive or can get the source code. If you link a program with the library, you must provide complete object files to the recipients so that they can relink them with the library, after making changes to the library and recompiling it. And you must show them these terms so they know their rights.

 Our method of protecting your rights has two steps: (1) copyright the library, and (2) offer you this license which gives you legal permission to copy, distribute and/or modify the library.

 Also, for each distributor's protection, we want to make certain that everyone understands that there is no warranty for this free

library. If the library is modified by someone else and passed on, we want its recipients to know that what they have is not the original version, so that any problems introduced by others will not reflect on the original authors' reputations.

#### Finally, any free program

is threatened constantly by software

patents. We wish to avoid the danger that companies distributing free software will individually obtain patent licenses, thus in effect transforming the program into proprietary software. To prevent this, we have made it clear that any patent must be licensed for everyone's free use or not licensed at all.

 Most GNU software, including some libraries, is covered by the ordinary GNU General Public License, which was designed for utility programs. This license, the GNU Library General Public License, applies to certain designated libraries. This license is quite different from the ordinary one; be sure to read it in full, and don't assume that anything in it is the same as in the ordinary license.

 The reason we have a separate public license for some libraries is that they blur the distinction we usually make between modifying or adding to a program and simply using it. Linking a program with a library, without changing the library, is

 in some sense simply using the library, and is analogous to running a utility program or application program. However, in a textual and legal sense, the linked executable is a combined work, a derivative of the original library, and the ordinary General Public License treats it as such.

 Because of this blurred distinction, using the ordinary General Public License for libraries did not effectively promote software sharing, because most developers did not use the libraries. We concluded that weaker conditions might promote sharing better.

 However, unrestricted linking of non-free programs would deprive the users of those programs of all benefit from the free status of the libraries themselves. This Library General Public License is intended to permit developers of non-free programs to use free libraries, while preserving your freedom as a user of such programs to change the free libraries that are incorporated in them. (We have not seen how to achieve this as regards changes in header files, but we have achieved it as regards changes in the actual functions of the Library.) The hope is that this

will lead to faster development of free libraries.

 The precise terms and conditions for copying, distribution and modification follow. Pay close attention to the difference between a "work based on the library" and a "work that uses the library". The former contains code derived from the library, while the latter only works together with the library.

 Note that it is possible for a library to be covered by the ordinary General Public License rather than by this special one.

## GNU LIBRARY GENERAL PUBLIC LICENSE TERMS AND CONDITIONS FOR COPYING, DISTRIBUTION AND MODIFICATION

 0. This License Agreement applies to any software library which contains a notice placed by the copyright holder or other authorized party saying it may be distributed under the terms of this Library General Public License (also called "this License"). Each licensee is addressed

as "you".

 A "library" means a collection of software functions and/or data prepared so as to be conveniently linked with application programs (which use some of those functions and data) to form executables.

 The "Library", below, refers to any such software library or work which has been distributed under these terms. A "work based on the Library" means either the Library or any derivative work under copyright law: that is to say, a work containing the Library or a portion of it, either verbatim or with modifications and/or translated straightforwardly into another language. (Hereinafter, translation is included without limitation in the term "modification".)

 "Source code" for a work means the preferred form of the work for making modifications to it. For a library, complete source code means all the source code for all modules it contains, plus any associated interface definition files, plus the scripts used to control compilation and installation of the library.

#### Activities

 other than copying, distribution and modification are not covered by this License; they are outside its scope. The act of running a program using the Library is not restricted, and output from such a program is covered only if its contents constitute a work based on the Library (independent of the use of the Library in a tool for writing it). Whether that is true depends on what the Library does and what the program that uses the Library does.

 1. You may copy and distribute verbatim copies of the Library's complete source code as you receive it, in any medium, provided that you conspicuously and appropriately publish on each copy an appropriate copyright notice and disclaimer of warranty; keep intact

all the notices that refer to this License and to the absence of any warranty; and distribute a copy of this License along with the Library.

 You may charge a fee for the physical act of transferring a copy, and you may at your option offer warranty protection in exchange for a fee.

 2. You may modify your copy or copies of the Library or any portion of it, thus forming a work based on the Library, and copy and distribute such modifications or work under the terms of Section 1 above, provided that you also meet all of these conditions:

a) The modified work must itself be a software library.

 b) You must cause the files modified to carry prominent notices stating that you changed the files and the date of any change.

 c) You must cause the whole of the work to be licensed at no charge to all third parties under the terms of this License.

 d) If a facility in the modified Library refers to a function or a table of data to be supplied by an application program that uses the facility, other than as an argument passed when the facility is invoked, then you must make a good faith effort to ensure that, in the event an application does not supply such function or table, the facility still operates, and performs whatever part of

its purpose remains meaningful.

 (For example, a function in a library to compute square roots has a purpose that is entirely well-defined independent of the application. Therefore, Subsection 2d requires that any application-supplied function or table used by this function must be optional: if the application does not supply it, the square root function must still compute square roots.)

These requirements apply to the modified work as a whole. If identifiable sections of that work are not derived from the Library, and can be reasonably considered independent and separate works in themselves, then this License, and its terms, do not apply to those sections when you distribute them as separate works. But when you distribute the same sections as part of a whole which is a work based on the Library, the distribution of the whole must be on the terms of this License, whose permissions for other licensees extend to the entire whole, and thus to each

 and every part regardless of who wrote it.

Thus, it is not the intent of this section to claim rights or contest your rights to work written entirely by you; rather, the intent is to exercise the right to control the distribution of derivative or collective works based on the Library.

In addition, mere aggregation of another work not based on the Library with the Library (or with a work based on the Library) on a volume of a storage or distribution medium does not bring the other work under the scope of this License.

 3. You may opt to apply the terms of the ordinary GNU General Public License instead of this License to a given copy of the Library. To do this, you must alter all the notices that refer to this License, so that they refer to the ordinary GNU General Public License, version 2, instead of to this License. (If a newer version than version 2 of the ordinary GNU General Public License has appeared, then you can specify that version instead if you wish.) Do not make any other change in these notices.

 Once this change is made in a given copy, it is irreversible for that copy, so the ordinary GNU General Public License applies to all subsequent copies and derivative works made from that copy.

 This option is useful when you wish to copy part of the code of the Library into a program that is not a library.

 4. You may copy and distribute the Library (or a portion or derivative of it, under Section 2) in object code or executable form under the terms of Sections 1 and 2 above provided that you accompany it with the complete corresponding machine-readable source code, which must be distributed under the terms of Sections 1 and 2 above on a medium customarily used for software interchange.

 If distribution of object code is made by offering access to copy from a designated place, then offering equivalent access to copy the source code from the same place satisfies the requirement to distribute the source code, even though third parties are not compelled

to copy the source along with the object code.

 5. A program that contains no derivative of any portion of the Library, but is designed to work with the Library by being compiled or linked with it, is called a "work that uses the Library". Such a work, in isolation, is not a derivative work of the Library, and

therefore falls outside the scope of this License.

 However, linking a "work that uses the Library" with the Library creates an executable that is a derivative of the Library (because it contains portions of the Library), rather than a "work that uses the library". The executable is therefore covered by this License. Section 6 states terms for distribution of such executables.

 When a "work that uses the Library" uses material from a header file that is part of the Library, the object code for the work may be a derivative work of the Library even though the source code is not. Whether this is true is especially significant if the work can be linked without the Library, or if the work is itself a library. The threshold for this to be true is not precisely defined by law.

 If such an object file uses only numerical parameters, data structure layouts and accessors, and small macros and small inline functions (ten lines or less in length), then the use of the object file is unrestricted, regardless of whether it is legally a derivative work. (Executables containing this object code plus portions of the Library will still fall under Section 6.)

 Otherwise, if the work is a derivative of the Library, you may distribute the object code for the work under the terms of Section 6. Any executables containing that work also fall under Section 6, whether or not they are linked directly with the Library itself.

 6. As an exception to the Sections above, you may also compile or link a "work that uses the Library" with the Library to produce a work containing portions of the Library, and distribute that work under terms of your choice, provided that the terms permit modification of the work for the customer's own use and reverse engineering for debugging such modifications.

 You must give prominent notice with each copy of the work that the Library is used in it and that the Library and its use are covered by this License. You must supply a copy of this License. If the work during execution displays copyright notices, you must include the copyright notice for the Library among them, as well as a reference directing the user to the copy of this License. Also, you must do one of these things:

 a) Accompany the work with the complete corresponding machine-readable source code for the Library including whatever changes were used in the work (which must be distributed under Sections 1 and 2 above); and, if the work is an executable linked

 with the Library, with the complete machine-readable "work that uses the Library", as object code and/or source code, so that the user can modify the Library and then relink to produce a modified executable containing the modified Library. (It is understood that the user who changes the contents of definitions files in the Library will not necessarily be able to recompile the application to use the modified definitions.)

 b) Accompany the work with a written offer, valid for at least three years, to give the same user the materials specified in Subsection 6a, above, for a charge no more than the cost of performing this distribution.

 c) If distribution of the work is made by offering access to copy from a designated place, offer equivalent access to copy the above specified materials from the same place.

 d) Verify that the user has already received a copy of these materials or that you have already sent this user a copy.

 For an executable, the required form of the "work that uses the Library" must include any data and utility programs needed for reproducing the executable from it. However, as a special exception,

the source code distributed need not include anything that is normally distributed (in either source or binary form) with the major components (compiler, kernel, and so on) of the operating system on which the executable runs, unless that component itself accompanies the executable.

 It may happen that this requirement contradicts the license restrictions of other proprietary libraries that do not normally accompany the operating system. Such a contradiction means you cannot use both them and the Library together in an executable that you distribute.

 7. You may place library facilities that are a work based on the Library side-by-side in a single library together with other library facilities not covered by this License, and distribute such a combined library, provided that the separate distribution of the work based on the Library and of the other library facilities is otherwise permitted, and provided that you do these two things:

 a) Accompany the combined library with a copy of the same work based on the Library, uncombined with any other library facilities. This must be distributed under the terms of the Sections above.

 b) Give prominent notice with the combined library of the fact that part of it is a work based on the Library, and explaining where to find the accompanying uncombined form of the same work.

 8. You may not copy, modify, sublicense, link with, or distribute the Library except as expressly provided under this License. Any attempt otherwise to copy, modify, sublicense, link with, or distribute the Library is void, and will automatically terminate your rights under this License. However, parties who have received copies, or rights, from you under this License will not have their licenses terminated so long as such parties remain in full compliance.

 9. You are not required to accept this License, since you have not signed it. However, nothing else grants you permission to modify or distribute

 the Library or its derivative works. These actions are prohibited by law if you do not accept this License. Therefore, by modifying or distributing the Library (or any work based on the Library), you indicate your acceptance of this License to do so, and all its terms and conditions for copying, distributing or modifying the Library or works based on it.

 10. Each time you redistribute the Library (or any work based on the Library), the recipient automatically receives a license from the original licensor to copy, distribute, link with or modify the Library subject to these terms and conditions. You may not impose any further restrictions on the recipients' exercise of the rights granted herein. You are not responsible for enforcing compliance by third parties to this License.

 11. If, as a consequence of a court judgment or allegation of patent infringement or for any other reason (not limited to patent issues), conditions are imposed on you (whether by court order, agreement or

otherwise) that contradict the conditions of this License, they do not excuse you from the conditions of this License. If you cannot distribute so as to satisfy simultaneously your obligations under this License and any other pertinent obligations, then as a consequence you may not distribute the Library at all. For example, if a patent license would not permit royalty-free redistribution of the Library by all those who receive copies directly or indirectly through you, then the only way you could satisfy both it and this License would be to refrain entirely from distribution of the Library.

If any portion of this section is held invalid or unenforceable under any particular circumstance, the balance of the section is intended to apply,

It is not the purpose of this section to induce you to infringe any patents or other property right claims or to contest validity of any such claims; this section has the sole purpose of protecting the integrity of the free software distribution system which is implemented by public license practices. Many people have made generous contributions to the wide range of software distributed through that system in reliance on consistent application of that system; it is up to the author/donor to decide if he or she is willing to distribute software through any other system and a licensee cannot impose that choice.

This section is intended to make thoroughly clear what is believed to be a consequence of the rest of this License.

 12. If the distribution and/or use of the Library is restricted in certain countries either by patents or by copyrighted interfaces, the original copyright holder who places the Library under this License may add an explicit geographical distribution limitation excluding those countries, so that distribution is permitted only in or among countries not thus excluded. In such case, this License incorporates the limitation as if

written in the body of this License.

 13. The Free Software Foundation may publish revised and/or new versions of the Library General Public License from time to time. Such new versions will be similar in spirit to the present version, but may differ in detail to address new problems or concerns.

Each version is given a distinguishing version number. If the Library specifies a version number of this License which applies to it and "any later version", you have the option of following the terms and conditions either of that version or of any later version published by the Free Software Foundation. If the Library does not specify a license version number, you may choose any version ever published by the Free Software Foundation.

 14. If you wish to incorporate parts of the Library into other free programs whose distribution conditions are incompatible with these, write to the author to ask for permission. For software which is copyrighted by the Free Software Foundation, write to the Free

Software Foundation; we sometimes make exceptions for this. Our decision will be guided by the two goals of preserving the free status of all derivatives of our free software and of promoting the sharing and reuse of software generally.

 15. BECAUSE THE LIBRARY IS LICENSED FREE OF CHARGE, THERE IS NO WARRANTY FOR THE LIBRARY, TO THE EXTENT PERMITTED BY APPLICABLE LAW. EXCEPT WHEN OTHERWISE STATED IN WRITING THE COPYRIGHT HOLDERS AND/OR OTHER PARTIES PROVIDE THE LIBRARY "AS IS" WITHOUT WARRANTY OF ANY KIND, EITHER EXPRESSED OR IMPLIED, INCLUDING, BUT NOT LIMITED TO, THE IMPLIED WARRANTIES OF MERCHANTABILITY AND FITNESS FOR A PARTICULAR PURPOSE. THE ENTIRE RISK AS TO THE QUALITY AND PERFORMANCE OF THE LIBRARY IS WITH YOU. SHOULD THE LIBRARY PROVE DEFECTIVE, YOU ASSUME THE COST OF ALL NECESSARY SERVICING, REPAIR OR CORRECTION.

 16. IN NO EVENT UNLESS REQUIRED BY APPLICABLE LAW OR AGREED TO IN WRITING WILL ANY COPYRIGHT HOLDER, OR ANY OTHER PARTY WHO MAY MODIFY

AND/OR REDISTRIBUTE THE LIBRARY AS PERMITTED ABOVE, BE LIABLE TO YOU FOR DAMAGES, INCLUDING ANY GENERAL, SPECIAL, INCIDENTAL OR CONSEQUENTIAL DAMAGES ARISING OUT OF THE USE OR INABILITY TO USE THE LIBRARY (INCLUDING BUT NOT LIMITED TO LOSS OF DATA OR DATA BEING RENDERED INACCURATE OR LOSSES SUSTAINED BY YOU OR THIRD PARTIES OR A FAILURE OF THE LIBRARY TO OPERATE WITH ANY OTHER SOFTWARE), EVEN IF SUCH HOLDER OR OTHER PARTY HAS BEEN ADVISED OF THE POSSIBILITY OF SUCH DAMAGES.

## END OF TERMS AND CONDITIONS

How to Apply These Terms to Your New Libraries

 If you develop a new library, and you want it to be of the greatest possible use to the public, we recommend making it free software that everyone can redistribute and change. You can do so by permitting redistribution under these terms (or, alternatively, under the terms of the ordinary General Public License).

 To apply these terms, attach the following notices to the library. It is safest to attach them

 to the start of each source file to most effectively convey the exclusion of warranty; and each file should have at least the "copyright" line and a pointer to where the full notice is found.

 $\leq$  one line to give the library's name and a brief idea of what it does. $\geq$ Copyright  $(C)$  <year > <name of author

 This library is free software; you can redistribute it and/or modify it under the terms of the GNU Library General Public License as published by the Free Software Foundation; either version 2 of the License, or (at your option) any later version.

 This library is distributed in the hope that it will be useful, but WITHOUT ANY WARRANTY; without even the implied warranty of MERCHANTABILITY or FITNESS FOR A PARTICULAR PURPOSE. See the GNU Library General Public License for more details.

 You should have received a copy of the GNU Library General Public License along with this library; if not, write to the Free Software Foundation, Inc.,

51 Franklin Street, Fifth Floor, Boston, MA 02110-1301 USA

Also add information on how to contact you by electronic and paper mail.

You should also get your employer (if you work as a programmer) or your school, if any, to sign a "copyright disclaimer" for the library, if necessary. Here is a sample; alter the names:

 Yoyodyne, Inc., hereby disclaims all copyright interest in the library `Frob' (a library for tweaking knobs) written by James Random Hacker.

 <signature of Ty Coon>, 1 April 1990 Ty Coon, President of Vice

That's all there is to it!

This is the Debian GNU/Linux prepackaged version of the EXT2 file system utilities (e2fsck, mke2fs, etc.). The EXT2 utilities were written by Theodore Ts'o <tytso@mit.edu> and Remy Card <card@masi.ibp.fr>.

Sources were obtained from http://sourceforge.net/projects/e2fsprogs

Packaging is Copyright (c) 2003-2007 Theodore Ts'o <tytso@mit.edu> Copyright (c) 1997-2003 Yann Dirson <dirson@debian.org> Copyright (c) 2001 Alcove <http://www.alcove.com/> Copyright (c) 1997 Klee Dienes Copyright (c) 1995-1996 Michael Nonweiler <mrn20@cam.ac.uk>

Upstream Author: Theodore Ts'o <tytso@mit.edu>

Copyright notice:

This package, the EXT2 filesystem utilities, are made available under the GNU General Public License version 2, with the exception of the lib/ext2fs and lib/e2p libraries, which are made available under the GNU Library General Public License Version 2, the lib/uuid library which is made available under a BSD-style license and the lib/et and lib/ss libraries

which are made available under an MIT-style license.

 Copyright (c) 1993, 1994, 1995, 1996, 1997, 1998, 1999, 2000, 2001, 2002, 2003, 2004, 2005, 2006, 2007, 2008 by Theodore Ts'o

On Debian GNU systems, the complete text of the GNU General Public License can be found in `/usr/share/common-licenses/GPL-2'. The complete text of the GNU Library General Public License can be found in '/usr/share/common-licenses/LGPL-2'.

The license used for lib/et and lib/ss libraries is:

 Copyright 1987 by the Student Information Processing Board of the Massachusetts Institute of Technology

 Permission to use, copy, modify, and distribute this software and its documentation for any purpose is hereby granted, provided that the names of M.I.T. and the M.I.T. S.I.P.B. not be used in advertising or publicity pertaining to distribution of the software without specific, written prior permission. M.I.T. and the M.I.T. S.I.P.B. make no representations about the suitability of this

 software for any purpose. It is provided "as is" without express or implied warranty.

The license used for lib/uuid is:

 Redistribution and use in source and binary forms, with or without modification, are permitted provided that the following conditions are met:

- 1. Redistributions of source code must retain the above copyright notice, and the entire permission notice in its entirety, including the disclaimer of warranties.
- 2. Redistributions in binary form must reproduce the above copyright notice, this list of conditions and the following disclaimer in the documentation and/or other materials provided with the distribution.
- 3. The name of the author may not be used to endorse or promote products derived from this software without specific prior written permission.

## THIS SOFTWARE IS PROVIDED ``AS IS'' AND ANY EXPRESS OR IMPLIED WARRANTIES, INCLUDING, BUT NOT LIMITED TO, THE IMPLIED WARRANTIES OF MERCHANTABILITY AND

FITNESS FOR A PARTICULAR PURPOSE, ALL OF

 WHICH ARE HEREBY DISCLAIMED. IN NO EVENT SHALL THE AUTHOR BE LIABLE FOR ANY DIRECT, INDIRECT, INCIDENTAL, SPECIAL, EXEMPLARY, OR CONSEQUENTIAL DAMAGES (INCLUDING, BUT NOT LIMITED TO, PROCUREMENT OF SUBSTITUTE GOODS OR SERVICES; LOSS OF USE, DATA, OR PROFITS; OR BUSINESS INTERRUPTION) HOWEVER CAUSED AND ON ANY THEORY OF

## LIABILITY, WHETHER IN CONTRACT, STRICT LIABILITY, OR TORT (INCLUDING NEGLIGENCE OR OTHERWISE) ARISING IN ANY WAY OUT OF THE USE OF THIS SOFTWARE, EVEN IF NOT ADVISED OF THE POSSIBILITY OF SUCH DAMAGE.

This package was added to the e2fsprogs debian source package by Theodore Ts'o <tytso@mit.edu> on Sat Mar 15 15:33:37 EST 2003

It is part of the main e2fsprogs distribution, which can be found at:

 http://sourceforge.net/projects/e2fsprogs

Upstream Author: Theodore Ts'o <tytso@mit.edu>

Copyright:

Copyright (C) 1999, 2000, 2003, 2004 by Theodore Ts'o

Redistribution and use in source and binary forms, with or without modification, are permitted provided that the following conditions are met:

- 1. Redistributions of source code must retain the above copyright notice, and the entire permission notice in its entirety, including the disclaimer of warranties.
- 2. Redistributions in binary form must reproduce the above copyright notice, this list of conditions and the following disclaimer in the documentation and/or other materials provided with the distribution.
- 3. The name of the author may not be used to endorse or promote products derived from this software without specific prior

written permission.

THIS SOFTWARE IS PROVIDED ``AS IS'' AND ANY EXPRESS OR IMPLIED WARRANTIES, INCLUDING, BUT NOT LIMITED TO, THE IMPLIED WARRANTIES OF MERCHANTABILITY AND FITNESS FOR A PARTICULAR PURPOSE, ALL OF WHICH ARE HEREBY DISCLAIMED. IN NO EVENT SHALL THE AUTHOR BE LIABLE FOR ANY DIRECT, INDIRECT, INCIDENTAL, SPECIAL, EXEMPLARY, OR CONSEQUENTIAL DAMAGES (INCLUDING, BUT NOT LIMITED TO, PROCUREMENT OF SUBSTITUTE GOODS OR SERVICES; LOSS OF USE, DATA, OR PROFITS; OR BUSINESS INTERRUPTION) HOWEVER CAUSED AND ON ANY THEORY OF LIABILITY, WHETHER IN CONTRACT, STRICT LIABILITY, OR TORT (INCLUDING NEGLIGENCE OR OTHERWISE) ARISING IN ANY WAY OUT OF THE USE OF THIS SOFTWARE, EVEN IF NOT ADVISED OF THE POSSIBILITY OF SUCH DAMAGE.

This is the Debian GNU/Linux prepackaged version of the ss command-line interface parsing library. It is currently distributed together with the EXT2 file system utilities, which are otherwise packaged as "e2fsprogs".

This package was put together by Yann Dirson <dirson@debian.org>, from sources obtained from a mirror of: tsx-11.mit.edu:/pub/linux/packages/ext2fs/

From the original distribution:

Copyright 1987, 1988 by the Student Information Processing Board of the Massachusetts Institute of Technology

Permission to use, copy, modify, and distribute this software and its documentation for any purpose and without fee is hereby granted, provided that the above copyright notice appear in all copies and that both that copyright notice and this permission notice appear in supporting documentation, and that the names of M.I.T. and the M.I.T. S.I.P.B. not be used in advertising or publicity pertaining to distribution of the software without specific, written prior permission. M.I.T. and the M.I.T. S.I.P.B. make no representations about

the suitability of this software for any purpose. It is provided "as is" without express or implied warranty. This is the Debian GNU/Linux prepackaged version of the Common Error Description library. It is currently distributed together with the EXT2 file system utilities, which are otherwise packaged as "e2fsprogs".

This package was put together by Yann Dirson <dirson@debian.org>, from sources obtained from a mirror of: tsx-11.mit.edu:/pub/linux/packages/ext2fs/

From the original distribution:

Copyright 1987, 1988 by the Student Information Processing Board of the Massachusetts Institute of Technology

Permission to use, copy, modify, and distribute this software and its documentation for any purpose and without fee is hereby granted, provided that the above copyright notice appear in all copies and that both that copyright notice and this permission notice appear in supporting documentation, and that the names of M.I.T. and the M.I.T. S.I.P.B. not be used in advertising or publicity pertaining to distribution of the software without specific, written prior permission. M.I.T. and the M.I.T. S.I.P.B. make no representations about the suitability of this software for any purpose. It is

provided "as is" without express or implied warranty.
# **1.458 mnt-vol1-jenkins-workspaceandromeda-master-indigo-code-barcelona 1.5 1.458.1 Available under license :**

Copyright 2008, Google Inc. All rights reserved.

Redistribution and use in source and binary forms, with or without modification, are permitted provided that the following conditions are met:

 \* Redistributions of source code must retain the above copyright notice, this list of conditions and the following disclaimer.

 \* Redistributions in binary form must reproduce the above copyright notice, this list of conditions and the following disclaimer in the documentation and/or other materials provided with the distribution.

 \* Neither the name of Google Inc. nor the names of its contributors may be used to endorse or promote products derived from this software without specific prior written permission.

THIS SOFTWARE IS PROVIDED BY THE COPYRIGHT HOLDERS AND CONTRIBUTORS "AS IS" AND ANY EXPRESS OR IMPLIED WARRANTIES, INCLUDING, BUT NOT LIMITED TO, THE IMPLIED WARRANTIES OF MERCHANTABILITY AND FITNESS FOR A PARTICULAR PURPOSE ARE DISCLAIMED. IN NO EVENT SHALL THE COPYRIGHT OWNER OR

 CONTRIBUTORS BE LIABLE FOR ANY DIRECT, INDIRECT, INCIDENTAL, SPECIAL, EXEMPLARY, OR CONSEQUENTIAL DAMAGES (INCLUDING, BUT NOT LIMITED TO, PROCUREMENT OF SUBSTITUTE GOODS OR SERVICES; LOSS OF USE, DATA, OR PROFITS; OR BUSINESS INTERRUPTION) HOWEVER CAUSED AND ON ANY THEORY OF LIABILITY, WHETHER IN CONTRACT, STRICT LIABILITY, OR TORT (INCLUDING NEGLIGENCE OR OTHERWISE) ARISING IN ANY WAY OUT OF THE USE OF THIS SOFTWARE, EVEN IF ADVISED OF THE POSSIBILITY OF SUCH DAMAGE. Copyright (c) 2015 Topology Inc.

Copyright (c) 2018 Jakob Petsovits

Copyright (c) various other contributors, see individual files

Permission is hereby granted, free of charge, to any person obtaining a copy of this software and associated documentation files (the "Software"), to deal in the Software without restriction, including without limitation the rights to use, copy, modify, merge, publish, distribute, sublicense, and/or sell copies of the Software, and to permit persons to whom the Software is furnished to do so, subject to the following conditions:

The above copyright notice and this permission notice shall be included in all copies or substantial portions of the Software.

THE SOFTWARE IS PROVIDED "AS IS", WITHOUT WARRANTY OF ANY KIND, EXPRESS OR IMPLIED, INCLUDING BUT NOT LIMITED TO THE WARRANTIES OF MERCHANTABILITY, FITNESS FOR A PARTICULAR PURPOSE AND NONINFRINGEMENT. IN NO EVENT SHALL THE AUTHORS OR COPYRIGHT HOLDERS BE LIABLE FOR ANY CLAIM, DAMAGES OR OTHER LIABILITY, WHETHER

 IN AN ACTION OF CONTRACT, TORT OR OTHERWISE, ARISING FROM, OUT OF OR IN CONNECTION WITH THE SOFTWARE OR THE USE OR OTHER DEALINGS IN THE SOFTWARE.

> Apache License Version 2.0, January 2004 http://www.apache.org/licenses/

### TERMS AND CONDITIONS FOR USE, REPRODUCTION, AND DISTRIBUTION

1. Definitions.

 "License" shall mean the terms and conditions for use, reproduction, and distribution as defined by Sections 1 through 9 of this document.

 "Licensor" shall mean the copyright owner or entity authorized by the copyright owner that is granting the License.

 "Legal Entity" shall mean the union of the acting entity and all other entities that control, are controlled by, or are under common control with that entity. For the purposes of this definition, "control" means (i) the power, direct or indirect, to cause the direction or management of such entity, whether by contract or otherwise, or (ii) ownership of fifty percent (50%) or more of the outstanding shares, or (iii) beneficial ownership of such entity.

 "You" (or "Your") shall mean an individual or Legal Entity exercising permissions granted by this License.

 "Source" form shall mean the preferred form for making modifications, including but not limited to software source code, documentation source, and configuration files.

 "Object" form shall mean any form resulting from mechanical transformation or translation of a Source form, including but not limited to compiled object code, generated documentation, and conversions to other media types.

 "Work" shall mean the work of authorship, whether in Source or Object form, made available under the License, as indicated by a copyright notice that is included in or attached to the work

(an example is provided in the Appendix below).

 "Derivative Works" shall mean any work, whether in Source or Object form, that is based on (or derived from) the Work and for which the editorial

 revisions, annotations, elaborations, or other modifications represent, as a whole, an original work of authorship. For the purposes of this License, Derivative Works shall not include works that remain separable from, or merely link (or bind by name) to the interfaces of, the Work and Derivative Works thereof.

 "Contribution" shall mean any work of authorship, including the original version of the Work and any modifications or additions to that Work or Derivative Works thereof, that is intentionally submitted to Licensor for inclusion in the Work by the copyright owner or by an individual or Legal Entity authorized to submit on behalf of the copyright owner. For the purposes of this definition, "submitted" means any form of electronic, verbal, or written communication sent to the Licensor or its representatives, including but not limited to communication on electronic mailing lists, source code control systems, and issue tracking systems that are managed by, or on behalf of, the Licensor for the purpose of discussing and improving the Work, but excluding communication that is conspicuously marked or otherwise designated in writing by the copyright owner as "Not a Contribution."

 "Contributor" shall mean Licensor and any individual or Legal Entity on behalf of whom a Contribution has been received by Licensor and subsequently incorporated within the Work.

- 2. Grant of Copyright License. Subject to the terms and conditions of this License, each Contributor hereby grants to You a perpetual, worldwide, non-exclusive, no-charge, royalty-free, irrevocable copyright license to reproduce, prepare Derivative Works of, publicly display, publicly perform, sublicense, and distribute the Work and such Derivative Works in Source or Object form.
- 3. Grant of Patent License. Subject to the terms and conditions of this

 License, each Contributor hereby grants to You a perpetual, worldwide, non-exclusive, no-charge, royalty-free, irrevocable (except as stated in this section) patent license to make, have made, use, offer to sell, sell, import, and otherwise transfer the Work, where such license applies only to those patent claims licensable by such Contributor that are necessarily infringed by their Contribution(s) alone or by combination of their Contribution(s) with the Work to which such Contribution(s) was submitted. If You institute patent litigation against any entity (including a cross-claim or counterclaim in a lawsuit) alleging that the Work

 or a Contribution incorporated within the Work constitutes direct or contributory patent infringement, then any patent licenses granted to You under this License for that Work shall terminate as of the date such litigation is filed.

### 4. Redistribution. You may reproduce and distribute copies of the

 Work or Derivative Works thereof in any medium, with or without modifications, and in Source or Object form, provided that You meet the following conditions:

- (a) You must give any other recipients of the Work or Derivative Works a copy of this License; and
- (b) You must cause any modified files to carry prominent notices stating that You changed the files; and
- (c) You must retain, in the Source form of any Derivative Works that You distribute, all copyright, patent, trademark, and attribution notices from the Source form of the Work, excluding those notices that do not pertain to any part of the Derivative Works; and
- (d) If the Work includes a "NOTICE" text file as part of its distribution, then any Derivative Works that You distribute must include a readable copy of the attribution notices contained within such NOTICE file, excluding

those notices that do not

 pertain to any part of the Derivative Works, in at least one of the following places: within a NOTICE text file distributed as part of the Derivative Works; within the Source form or documentation, if provided along with the Derivative Works; or, within a display generated by the Derivative Works, if and wherever such third-party notices normally appear. The contents of the NOTICE file are for informational purposes only and do not modify the License. You may add Your own attribution notices within Derivative Works that You distribute, alongside or as an addendum to the NOTICE text from the Work, provided that such additional attribution notices cannot be construed as modifying the License.

 You may add Your own copyright statement to Your modifications and may provide additional or different license terms and conditions

 for use, reproduction, or distribution of Your modifications, or for any such Derivative Works as a whole, provided Your use, reproduction, and distribution of the Work otherwise complies with the conditions stated in this License.

- 5. Submission of Contributions. Unless You explicitly state otherwise, any Contribution intentionally submitted for inclusion in the Work by You to the Licensor shall be under the terms and conditions of this License, without any additional terms or conditions. Notwithstanding the above, nothing herein shall supersede or modify the terms of any separate license agreement you may have executed with Licensor regarding such Contributions.
- 6. Trademarks. This License does not grant permission to use the trade names, trademarks, service marks, or product names of the Licensor, except as required for reasonable and customary use in describing the origin of the Work and reproducing the content of the NOTICE file.
- 7. Disclaimer of Warranty. Unless required by applicable law or agreed to in writing, Licensor provides the Work (and each Contributor provides its Contributions) on an "AS IS" BASIS, WITHOUT WARRANTIES OR CONDITIONS OF ANY KIND, either express or implied, including, without limitation, any warranties or conditions of TITLE, NON-INFRINGEMENT, MERCHANTABILITY, or FITNESS FOR A PARTICULAR PURPOSE. You are solely responsible for determining the appropriateness of using or redistributing the Work and assume any risks associated with Your exercise of permissions under this License.
- 8. Limitation of Liability. In no event and under no legal theory, whether in tort (including negligence), contract, or otherwise, unless required by applicable law (such as deliberate and grossly negligent acts) or agreed to in writing, shall any Contributor be liable to You for damages, including any direct,

indirect, special,

 incidental, or consequential damages of any character arising as a result of this License or out of the use or inability to use the Work (including but not limited to damages for loss of goodwill, work stoppage, computer failure or malfunction, or any and all other commercial damages or losses), even if such Contributor has been advised of the possibility of such damages.

 9. Accepting Warranty or Additional Liability. While redistributing the Work or Derivative Works thereof, You may choose to offer, and charge a fee for, acceptance of support, warranty, indemnity, or other liability obligations and/or rights consistent with this License. However, in accepting such obligations, You may act only on Your own behalf and on Your sole responsibility, not on behalf of any other Contributor, and only if You agree to indemnify, defend, and hold each Contributor harmless for any liability incurred by, or claims asserted against, such Contributor by reason of your accepting any such warranty or additional liability.

#### END OF TERMS AND CONDITIONS

APPENDIX: How to apply the Apache License to your work.

 To apply the Apache License to your work, attach the following boilerplate notice, with the fields enclosed by brackets "[]" replaced with your own identifying information. (Don't include the brackets!) The text should be enclosed in the appropriate comment syntax for the file format. We also recommend that a file or class name and description of purpose be included on the same "printed page" as the copyright notice for easier identification within third-party archives.

Copyright [yyyy] [name of copyright owner]

 Licensed under the Apache License, Version 2.0 (the "License"); you may not use this file except in compliance with the License. You may obtain a copy of the License at

http://www.apache.org/licenses/LICENSE-2.0

 Unless required by applicable law or agreed to in writing, software distributed under the License is distributed on an "AS IS" BASIS, WITHOUT WARRANTIES OR CONDITIONS OF ANY KIND, either express or implied. See the License for the specific language governing permissions and limitations under the License. COPYRIGHT NOTICE, DISCLAIMER, and LICENSE

=========================================

PNG Reference Library License version 2

 $-$ 

- \* Copyright (c) 1995-2019 The PNG Reference Library Authors.
- \* Copyright (c) 2018-2019 Cosmin Truta.
- \* Copyright (c) 2000-2002, 2004, 2006-2018 Glenn Randers-Pehrson.
- \* Copyright (c) 1996-1997 Andreas Dilger.
- \* Copyright (c) 1995-1996 Guy Eric Schalnat, Group 42, Inc.

The software is supplied "as is", without warranty of any kind, express or implied, including, without limitation, the warranties of merchantability, fitness for a particular purpose, title, and non-infringement. In no event shall the Copyright owners, or anyone distributing the software, be liable for any damages or other liability, whether in contract, tort or otherwise, arising from, out of, or in connection with the software, or the use or other dealings in the software, even if advised of the possibility of such damage.

Permission is hereby granted to use, copy, modify, and distribute this software, or portions hereof, for any purpose, without fee, subject to the following restrictions:

- 1. The origin of this software must not be misrepresented; you must not claim that you wrote the original software. If you use this software in a product, an acknowledgment in the product documentation would be appreciated, but is not required.
- 2. Altered source versions must be plainly marked as such, and must not be misrepresented as being the original software.
- 3. This Copyright notice may not be removed or altered from any source or altered source distribution.

PNG Reference Library License version 1 (for libpng 0.5 through 1.6.35) -----------------------------------------------------------------------

libpng versions 1.0.7, July 1, 2000, through 1.6.35, July 15, 2018 are Copyright (c) 2000-2002, 2004, 2006-2018 Glenn Randers-Pehrson, are derived from libpng-1.0.6, and are distributed according to the same disclaimer and license as libpng-1.0.6 with the following individuals added to the list of Contributing Authors:

 Simon-Pierre Cadieux Eric S. Raymond Mans Rullgard Cosmin Truta Gilles Vollant James Yu Mandar Sahastrabuddhe Google Inc. Vadim Barkov

and with the following additions to the disclaimer:

 There is no warranty against interference with your enjoyment of the library or against infringement. There is no warranty that our efforts or the library will fulfill any of your particular purposes or needs. This library is provided with all faults, and the entire risk of satisfactory quality, performance, accuracy, and effort is with the user.

Some files in the "contrib" directory and some configure-generated

files that are distributed with libpng have other copyright owners, and are released under other open source licenses.

libpng versions 0.97, January 1998, through 1.0.6, March 20, 2000, are Copyright (c) 1998-2000 Glenn Randers-Pehrson, are derived from libpng-0.96, and are distributed according to the same disclaimer and license as libpng-0.96, with the following individuals added to the list of Contributing Authors:

 Tom Lane Glenn Randers-Pehrson Willem van Schaik

libpng versions 0.89, June 1996, through 0.96, May 1997, are Copyright (c) 1996-1997 Andreas Dilger, are derived from libpng-0.88, and are distributed according to the same disclaimer and license as libpng-0.88, with the following individuals added to the list of Contributing Authors:

 John Bowler Kevin Bracey Sam Bushell Magnus Holmgren Greg Roelofs Tom Tanner

Some files in the "scripts" directory have other copyright owners, but are released under this license.

libpng versions 0.5, May 1995, through 0.88, January 1996, are Copyright (c) 1995-1996 Guy Eric Schalnat, Group 42, Inc.

For the purposes of this copyright and license, "Contributing Authors" is defined as the following set of individuals:

 Andreas Dilger Dave Martindale Guy Eric Schalnat Paul Schmidt Tim Wegner

The PNG Reference Library is supplied "AS IS". The Contributing Authors and Group 42, Inc. disclaim all warranties, expressed or implied, including, without limitation, the warranties of merchantability and of fitness for any purpose. The Contributing Authors and Group 42, Inc. assume no liability for direct, indirect, incidental, special, exemplary, or consequential damages, which may result from the use of the PNG Reference Library, even if advised of the possibility of such damage.

Permission is hereby granted to use, copy, modify, and distribute this source code, or portions hereof, for any purpose, without fee, subject to the following restrictions:

1. The origin of this source code must not be misrepresented.

2. Altered versions must be plainly marked as such and must not be misrepresented as being the original source.

3. This Copyright notice may not be removed or altered from any

source or altered source distribution.

The Contributing Authors and Group 42, Inc. specifically permit, without fee, and encourage the use of this source code as a component to supporting the PNG file format in commercial products. If you use this source code in a product, acknowledgment is not required but would be appreciated. IUPAC/InChI-Trust Licence for the International Chemical Identifier (InChI) Software ("IUPAC/InChI-Trust InChI Licence No. 1.0")

Copyright (c) IUPAC and InChI Trust Limited

This library is free software; you can redistribute it and/or modify it under the terms of the IUPAC/InChI Trust InChI Licence No. 1.0), or (at your option) any later version.

Terms and Conditions for Copying, Distribution and Modification of the InChI Software

 0. This Licence Agreement applies to any software library or other program which contains a notice placed by the copyright holder or other authorized party saying it may be distributed under the terms of this Licence. The Licensee is addressed as "you".

'IUPAC' means the International Union of Pure and Applied Chemistry.

 A "library" means a collection of software functions and/or data prepared so as to be conveniently linked with application programs (which use some of those functions and data) to form executables.

The "Library", below, refers to

any such software library or work which has been distributed under

these terms. A "work based on the Library" means either the Library or any derivative work under copyright law: that is to say, a work containing the Library or a portion of it, either verbatim or with modifications and/or translated straightforwardly into another language. (Hereinafter, translation is included without limitation in the term "modification".)

 "Source code" for a work means the preferred form of the work for making modifications to it. For a library, complete source code means all the source code for all modules it contains, plus any associated interface definition files, plus the scripts used to control compilation and installation of the library.

 Activities other than copying, distribution and modification are not covered by this Licence; they are outside its scope. The act of running a program using the Library is not restricted, and output from such a program is covered only if its contents

constitute a work based on the Library (independent of

the use of the Library in a tool for writing it). Whether that is true depends on what the Library does and what the program that uses the Library does.

1. You may copy and distribute verbatim copies of the Library's complete source code as you receive it, in any medium, provided that you conspicuously and appropriately publish on each copy an appropriate copyright notice and disclaimer of warranty; keep intact all the notices that refer to this Licence and to the absence of any warranty; and distribute a copy of this Licence along with the Library.

You may charge a fee for the physical act of transferring a copy, and you may at your option offer warranty protection in exchange for a fee.

2. You may modify your copy or copies of the Library or any portion of it, thus forming a work based on the Library, and copy and distribute such modifications or work under the terms of Section 1 above, provided that you also meet all of these conditions:

a) The modified work must itself be a software library.

b) You must cause the files modified to carry prominent notices stating that you changed the files and the date of any change.

c) You must cause the whole of the work to be licensed at no charge to all third parties under the terms of this Licence. This requirement does not extend to any "work that uses the Library" that might also be compiled or linked against the "work based on the Library."

d) If a facility in the modified Library refers to a function or a table of data to be supplied by an application program that uses the facility, other than as an argument passed when the facility is invoked, then you must make a good faith effort to ensure that, in the event an application does not supply such function or table, the facility still operates, and performs whatever part of its purpose remains meaningful.

(For example, a function in a library to compute square roots has a purpose that is entirely well-defined independent

 of the application. Therefore, Subsection 2d requires that any application-supplied function or table used by this function must be optional: if the application does not supply it, the square root function must still compute square roots.)

These requirements apply to the modified work as a whole. If identifiable sections of that work are not derived from the Library, and can be reasonably considered independent and separate works in themselves, then this Licence, and its terms, do not apply to those sections when you distribute them as separate works. But when you distribute the same sections as part of a whole which is a work based on the Library, the distribution of the whole must be on the terms of this Licence, whose permissions for other Licensees extend to the entire whole, and thus to each and every part regardless of who wrote it.

Thus, it is not the intent of this section to claim rights or contest your rights to work written entirely by you; rather, the intent

 is to exercise the right to control the distribution of derivative or collective works based on the Library.

In addition, mere aggregation of another work not based on the Library with the Library (or with a work based on the Library) on a volume of a storage or distribution medium does not bring the other work under the scope of this Licence.

3. You may opt to apply the terms of the ordinary GNU General Public Licence instead of this Licence to a given copy of the Library. To do this, you must alter all the notices that refer to this Licence, so that they refer to the ordinary GNU General Public Licence, version 2, instead of to this Licence. (If a newer version than version 2 of the ordinary GNU General Public Licence has appeared, then you can specify that version instead if you wish.) Do not make any other change in these notices.

Once this change is made in a given copy, it is irreversible for that copy, so the ordinary GNU General Public Licence applies to all subsequent copies and derivative works made from that copy.

This option is useful when you wish to copy part of the code of the Library into a program that is not a library.

4. You may copy and distribute the Library (or a portion or derivative of it, under Section 2) in object code or executable form under the terms of Sections 1 and 2 above provided that you accompany it with the complete corresponding machine-readable source code, which must be distributed under the terms of Sections 1 and 2 above on a medium customarily used for software interchange.

If distribution of object code is made by offering access to copy from a designated place, then offering equivalent access to copy the source code from the same place satisfies the requirement to distribute the source code, even though third parties are not compelled to copy the source along with the object code.

5. A program that contains no derivative of any portion of the Library, but is designed to work with the Library by being compiled

 or linked with it, is called a "work that uses the Library". Such a work, in isolation, is not a derivative work of the Library, and therefore falls outside the scope of this Licence.

6. You may combine or link a "work that uses the Library" with the Library to produce a work containing portions of the Library, and distribute that work under terms of your choice.

You must give prominent notice with each copy of the work that the Library is used in it and that the Library and its use are covered by this Licence. You must supply a copy of this Licence. If the work during execution displays copyright notices, you must include the copyright notice for the Library among them, as well as a reference directing the user to the copy of this Licence. Also, you must do

one of these things:

a) Accompany the work with the complete corresponding machine-readable source code for the Library including whatever changes to the Library were used in the work (which must be distributed under Sections

1 and 2 above).

b) Use a suitable shared library mechanism for linking with the Library. A suitable mechanism is one that (1) uses at run time a copy of the library already present on the user's computer system, rather than copying library functions into the executable, and (2) will operate properly with a modified version of the library, if the user installs one, as long as the modified version is interface-compatible with the version that the work was made with.

c) Accompany the work with a written offer, valid for at least three years, to give the same user the materials specified in Subsection 6a, above, for a charge no more than the cost of performing this distribution.

d) If distribution of the work is made by offering access to copy from a designated place, offer equivalent access to copy the above specified materials from the same place.

e) Verify that the user has already received a copy of these materials or that you have already sent this user a copy.

#### 7. You may

 place library facilities that are a work based on the Library side-by-side in a single library together with other library facilities not covered by this Licence, and distribute such a combined library, provided that the separate distribution of the work based on the Library and of the other library facilities is otherwise permitted, and provided that you do these two things:

a) Accompany the combined library with a copy of the same work based on the Library, uncombined with any other library facilities. This must be distributed under the terms of the Sections above.

b) Give prominent notice with the combined library of the fact that part of it is a work based on the Library, and explaining where to find the accompanying uncombined form of the same work.

8. You may not copy, modify, sublicense, link with, or distribute the Library except as expressly provided under this Licence. Any attempt otherwise to copy, modify, sublicense, link with, or distribute the Library is void, and will

automatically terminate your rights under this Licence.

However, parties who have received copies, or rights, from you under this Licence will not have their Licences terminated so long as such parties remain in full compliance.

9. You are not required to accept this Licence, since you have not signed it. However, nothing else grants you permission to modify or distribute the Library or its derivative works. These actions are prohibited by law if you do not accept this Licence. Therefore, by modifying or distributing the Library (or any work based on the Library), you indicate your acceptance of this Licence to do so, and all its terms and conditions for copying, distributing or modifying the Library or works based on it.

10. Each time you redistribute the Library (or any work based on the Library), the recipient automatically receives a Licence from the original licensor to copy, distribute, link with or modify the Library subject to these terms and conditions. You may not impose any further restrictions on the

recipients' exercise of the rights granted herein. You are not responsible for enforcing compliance by third parties with this Licence.

11. If, as a consequence of a court judgment or allegation of patent infringement or for any other reason (not limited to patent issues), conditions are imposed on you (whether by court order, agreement or otherwise) that contradict the conditions of this Licence, they do not excuse you from the conditions of this Licence. If you cannot distribute so as to satisfy simultaneously your obligations under this Licence and any other pertinent obligations, then as a consequence you may not distribute the Library at all. For example, if a patent Licence would not permit royalty-free redistribution of the Library by all those who receive copies directly or indirectly through you, then the only way you could satisfy both it and this Licence would be to refrain entirely from distribution of the Library.

#### If any portion of

 this section is held invalid or unenforceable under any particular circumstance, the balance of the section is intended to apply, and the section as a whole is intended to apply in other circumstances.

It is not the purpose of this section to induce you to infringe any patents or other property right claims or to contest validity of any such claims; this section has the sole purpose of protecting the integrity of the free software distribution system which is implemented by public Licence practices. Many people have made generous contributions to the wide range of software distributed through that system in reliance on consistent application of that system; it is up to the author/donor to decide if he or she is willing to distribute software through any other system and a licensee cannot impose that choice.

This section is intended to make thoroughly clear what is believed to be a consequence of the rest of this Licence.

#### 12. If the distribution and/or use of the Library is restricted

in certain countries either by patents or by

copyrighted interfaces, the original copyright holder who places the Library under this Licence may add an explicit geographical distribution limitation excluding those countries, so that distribution is permitted only in or among countries not thus excluded. In such case, this Licence incorporates the limitation as if written in the body of this Licence.

13. IUPAC and the InChI Trust Limited may publish revised and/or new versions of the IUPAC/InChI Trust Licence for the International Chemical Identifier (InChI) Software from time to time. Such new versions will be similar in spirit to the present version, but may differ in detail to address new problems or concerns.

Each version is given a distinguishing version number. If the Library specifies a version number of this Licence which applied to it and "any later version", you have the option of following the terms and conditions either of that version or of any later version published by IUPAC and the InChI Trust Limited.

14. If you wish to incorporate parts of the Library into other free programs whose distribution conditions are incompatible with these, write to the author to ask for permission.

15. If you modify the Library in any way whatsoever, the output from any such modified Library may not be referred to as 'InChI' or any similar name. Any attempt to refer to such output as 'InChI' will automatically terminate your rights under this Licence.

#### NO WARRANTY

16. Because the Library is licensed free of charge, there is no warranty for the Library, to the extent permitted by applicable law. Except when otherwise stated in writing the copyright holders and other parties provide the Library "as is" without warranty of any kind, either expressed or implied, including, but not limited to, the implied warranties of merchantability and fitness for a particular purpose. The entire risk as to the quality and performance of the Library is with you. Should the Library

 prove defective, you assume the cost of all necessary servicing, repair or correction.

17. In no event unless required by applicable law or agreed to in writing will any copyright holder, or any party who may modify and/or redistribute the Library as permitted above, be liable to you for damages, including any general, special, incidental or consequential damages arising out of the use or inability to use the Library (including but not limited to loss of data or data being rendered inaccurate or losses sustained by you or third parties or a failure of the Library to operate with any other software), even if such holder or other party has been advised of the possibility of such damages.

#### END OF TERMS AND CONDITIONS

#### Instructions for Use

You must attach the following notices to the library at the beginning of each source file - as a minimum each file needs to contain the "copyright" line and a link to the full notice.

[INSERT YOUR LIBRARY'S NAME AND ITS PURPOSE] Copyright (c) [YEAR][COPYRIGHT OWNER] This library is free software; you can redistribute it and/or modify it under the terms of the IUPAC/InChI Trust InChI Licence 1.0, or any later version.

Please note that this library is distributed WITHOUT ANY WARRANTIES whatsoever, whether expressed or implied. See the IUPAC/InChI Trust Licence for the International Chemical Identifier (InChI) Software ("IUPAC/InChI-Trust InChI Licence No. 1.0") for more details.

You should have received a copy of the IUPAC/InChI Trust InChI Licence No. 1.0 with this library; if not, please write to:

The InChI Trust 8 Cavendish Avenue Cambridge CB1 7US UK

or e-mail to alan@inchi-trust.org

In the event that you require anything else or have any questions, please write to:

[INSERT COPYRIGHT OWNERS DETAILS] [INSERT ADDRESS]

or contact us via email at: [INSERT EMAIL ADDRESS]

(c) 2011 IUPAC and InChI Trust Limited This software is provided 'as-is', without any express or implied warranty. In no event will the authors be held liable for any damages arising from the use of this software.

Permission is granted to anyone to use this software for any purpose, including commercial applications, and to alter it and redistribute it freely, subject to the following restrictions:

1. The origin of this software must not be misrepresented; you must not claim that you wrote the original software. If you use this software in a product, an acknowledgment in the product documentation would be appreciated but is not required.

2. Altered source versions must be plainly marked as such, and must not be misrepresented as being the original software.

3. This notice may not be removed or altered from any source distribution.

> Apache License Version 2.0, January 2004 https://www.apache.org/licenses/

TERMS AND CONDITIONS FOR USE, REPRODUCTION, AND DISTRIBUTION

1. Definitions.

 "License" shall mean the terms and conditions for use, reproduction, and distribution as defined by Sections 1 through 9 of this document.

 "Licensor" shall mean the copyright owner or entity authorized by the copyright owner that is granting the License.

 "Legal Entity" shall mean the union of the acting entity and all other entities that control, are controlled by, or are under common control with that entity. For the purposes of this definition, "control" means (i) the power, direct or indirect, to cause the direction or management of such entity, whether by contract or otherwise, or (ii) ownership of fifty percent (50%) or more of the outstanding shares, or (iii) beneficial ownership of such entity.

 "You" (or "Your") shall mean an individual or Legal Entity exercising permissions granted by this License.

 "Source" form shall mean the preferred form for making modifications, including but not limited to software source code, documentation source, and configuration files.

 "Object" form shall mean any form resulting from mechanical transformation or translation of a Source form, including but not limited to compiled object code, generated documentation, and conversions to other media types.

 "Work" shall mean the work of authorship, whether in Source or Object form, made available under the License, as indicated by a copyright notice that is included in or attached to the work (an example is provided in the Appendix below).

 "Derivative Works" shall mean any work, whether in Source or Object form, that is based on (or derived from) the Work and for which the editorial

 revisions, annotations, elaborations, or other modifications represent, as a whole, an original work of authorship. For the purposes of this License, Derivative Works shall not include works that remain separable from, or merely link (or bind by name) to the interfaces of, the Work and Derivative Works thereof.

 "Contribution" shall mean any work of authorship, including the original version of the Work and any modifications or additions to that Work or Derivative Works thereof, that is intentionally submitted to Licensor for inclusion in the Work by the copyright owner or by an individual or Legal Entity authorized to submit on behalf of the copyright owner. For the purposes of this definition, "submitted" means any form of electronic, verbal, or written communication sent to the Licensor or its representatives, including but not limited to communication on electronic mailing lists, source code control systems, and issue tracking systems that are managed by, or on behalf of, the Licensor for the purpose of discussing and improving the Work, but excluding communication that is conspicuously marked or otherwise

designated in writing by the copyright owner as "Not a Contribution."

 "Contributor" shall mean Licensor and any individual or Legal Entity on behalf of whom a Contribution has been received by Licensor and subsequently incorporated within the Work.

- 2. Grant of Copyright License. Subject to the terms and conditions of this License, each Contributor hereby grants to You a perpetual, worldwide, non-exclusive, no-charge, royalty-free, irrevocable copyright license to reproduce, prepare Derivative Works of, publicly display, publicly perform, sublicense, and distribute the Work and such Derivative Works in Source or Object form.
- 3. Grant of Patent License. Subject to the terms and conditions of this

 License, each Contributor hereby grants to You a perpetual, worldwide, non-exclusive, no-charge, royalty-free, irrevocable (except as stated in this section) patent license to make, have made, use, offer to sell, sell, import, and otherwise transfer the Work, where such license applies only to those patent claims licensable by such Contributor that are necessarily infringed by their Contribution(s) alone or by combination of their Contribution(s) with the Work to which such Contribution(s) was submitted. If You institute patent litigation against any entity (including a cross-claim or counterclaim in a lawsuit) alleging that the Work or a Contribution incorporated within the Work constitutes direct or contributory patent infringement, then any patent licenses granted to You under this License for that Work shall terminate as of the date such litigation is filed.

 4. Redistribution. You may reproduce and distribute copies of the

 Work or Derivative Works thereof in any medium, with or without modifications, and in Source or Object form, provided that You meet the following conditions:

- (a) You must give any other recipients of the Work or Derivative Works a copy of this License; and
- (b) You must cause any modified files to carry prominent notices stating that You changed the files; and
- (c) You must retain, in the Source form of any Derivative Works that You distribute, all copyright, patent, trademark, and attribution notices from the Source form of the Work, excluding those notices that do not pertain to any part of the Derivative Works; and

 (d) If the Work includes a "NOTICE" text file as part of its distribution, then any Derivative Works that You distribute must include a readable copy of the attribution notices contained within such NOTICE file, excluding

those notices that do not

 pertain to any part of the Derivative Works, in at least one of the following places: within a NOTICE text file distributed as part of the Derivative Works; within the Source form or documentation, if provided along with the Derivative Works; or, within a display generated by the Derivative Works, if and wherever such third-party notices normally appear. The contents of the NOTICE file are for informational purposes only and do not modify the License. You may add Your own attribution notices within Derivative Works that You distribute, alongside or as an addendum to the NOTICE text from the Work, provided that such additional attribution notices cannot be construed as modifying the License.

 You may add Your own copyright statement to Your modifications and may provide additional or different license terms and conditions

 for use, reproduction, or distribution of Your modifications, or for any such Derivative Works as a whole, provided Your use, reproduction, and distribution of the Work otherwise complies with the conditions stated in this License.

- 5. Submission of Contributions. Unless You explicitly state otherwise, any Contribution intentionally submitted for inclusion in the Work by You to the Licensor shall be under the terms and conditions of this License, without any additional terms or conditions. Notwithstanding the above, nothing herein shall supersede or modify the terms of any separate license agreement you may have executed with Licensor regarding such Contributions.
- 6. Trademarks. This License does not grant permission to use the trade names, trademarks, service marks, or product names of the Licensor, except as required for reasonable and customary use in describing the origin of the Work and reproducing the content of the NOTICE file.
- 7. Disclaimer of Warranty. Unless required by applicable law or agreed to in writing, Licensor provides the Work (and each Contributor provides its Contributions) on an "AS IS" BASIS, WITHOUT WARRANTIES OR CONDITIONS OF ANY KIND, either express or implied, including, without limitation, any warranties or conditions of TITLE, NON-INFRINGEMENT, MERCHANTABILITY, or FITNESS FOR A PARTICULAR PURPOSE. You are solely responsible for determining the appropriateness of using or redistributing the Work and assume any

risks associated with Your exercise of permissions under this License.

 8. Limitation of Liability. In no event and under no legal theory, whether in tort (including negligence), contract, or otherwise, unless required by applicable law (such as deliberate and grossly negligent acts) or agreed to in writing, shall any Contributor be liable to You for damages, including any direct, indirect, special,

 incidental, or consequential damages of any character arising as a result of this License or out of the use or inability to use the Work (including but not limited to damages for loss of goodwill, work stoppage, computer failure or malfunction, or any and all other commercial damages or losses), even if such Contributor has been advised of the possibility of such damages.

 9. Accepting Warranty or Additional Liability. While redistributing the Work or Derivative Works thereof, You may choose to offer, and charge a fee for, acceptance of support, warranty, indemnity, or other liability obligations and/or rights consistent with this License. However, in accepting such obligations, You may act only on Your own behalf and on Your sole responsibility, not on behalf of any other Contributor, and only if You agree to indemnify, defend, and hold each Contributor harmless for any liability incurred by, or claims asserted against, such Contributor by reason of your accepting any such warranty or additional liability.

#### END OF TERMS AND CONDITIONS

Copyright 2013-2017 Docker, Inc.

 Licensed under the Apache License, Version 2.0 (the "License"); you may not use this file except in compliance with the License. You may obtain a copy of the License at

https://www.apache.org/licenses/LICENSE-2.0

 Unless required by applicable law or agreed to in writing, software distributed under the License is distributed on an "AS IS" BASIS, WITHOUT WARRANTIES OR CONDITIONS OF ANY KIND, either express or implied. See the License for the specific language governing permissions and limitations under the License. # This file contains a list of people who've made non-trivial # contribution to the Google C++ Testing Framework project. People # who commit code to the project are encouraged to add their names # here. Please keep the list sorted by first names.

Ajay Joshi  $\langle$ jaj@google.com> Balzs Dn <balazs.dan@gmail.com> Benoit Sigoure <tsuna@google.com> Bharat Mediratta <br/> <br/> <br/> <br/> <br/> <br/>enalto.com> Bogdan Piloca <br/>boo@google.com> Chandler Carruth <chandlerc@google.com> Chris Prince <cprince@google.com> Chris Taylor <taylorc@google.com> Dan Egnor <egnor@google.com> Dave MacLachlan <dmaclach@gmail.com> David Anderson <danderson@google.com> Dean Sturtevant Eric Roman <eroman@chromium.org> Gene Volovich <gv@cite.com> Hady Zalek <hady.zalek@gmail.com> Hal Burch <gmock@hburch.com> Jeffrey Yasskin <jyasskin@google.com> Jim Keller <jimkeller@google.com> Joe Walnes <joe@truemesh.com> Jon Wray <jwray@google.com> Ji Sigursson <joi@google.com> Keir Mierle <mierle@gmail.com> Keith Ray <keith.ray@gmail.com> Kenton Varda <kenton@google.com> Kostya Serebryany <kcc@google.com> Krystian Kuzniarek <krystian.kuzniarek@gmail.com> Lev Makhlis Manuel Klimek <klimek@google.com> Mario Tanev <radix@google.com> Mark Paskin Markus Heule <markus.heule@gmail.com> Martijn Vels <mvels@google.com> Matthew Simmons <simmonmt@acm.org> Mika Raento <mikie@iki.fi> Mike Bland <mbland@google.com> Mikls Fazekas <mfazekas@szemafor.com> Neal Norwitz <nnorwitz@gmail.com> Nermin Ozkiranartli <nermin@google.com> Owen Carlsen <ocarlsen@google.com> Paneendra Ba <paneendra@google.com> Pasi Valminen <pasi.valminen@gmail.com> Patrick Hanna <phanna@google.com> Patrick Riley <pfr@google.com> Paul Menage <menage@google.com> Peter Kaminski <piotrk@google.com> Piotr Kaminski <piotrk@google.com> Preston Jackson <preston.a.jackson@gmail.com> Rainer Klaffenboeck <rainer.klaffenboeck@dynatrace.com> Russ Cox <rsc@google.com>

Russ Rufer <russ@pentad.com> Sean Mcafee <eefacm@gmail.com> Sigurur sgeirsson <siggi@google.com> Sverre Sundsdal <sundsdal@gmail.com> Szymon Sobik <sobik.szymon@gmail.com> Takeshi Yoshino <tyoshino@google.com> Tracy Bialik <tracy@pentad.com> Vadim Berman <vadimb@google.com> Vlad Losev <vladl@google.com> Wolfgang Klier <wklier@google.com> Zhanyong Wan <wan@google.com>

# **1.459 mnt-vol1-jenkins-workspace-**

# **andromeda-master-indigo-code-apollo 1.5 1.459.1 Available under license :**

Copyright 2008, Google Inc. All rights reserved.

Redistribution and use in source and binary forms, with or without modification, are permitted provided that the following conditions are met:

 \* Redistributions of source code must retain the above copyright notice, this list of conditions and the following disclaimer.

 \* Redistributions in binary form must reproduce the above copyright notice, this list of conditions and the following disclaimer in the documentation and/or other materials provided with the distribution.

 \* Neither the name of Google Inc. nor the names of its contributors may be used to endorse or promote products derived from this software without specific prior written permission.

THIS SOFTWARE IS PROVIDED BY THE COPYRIGHT HOLDERS AND CONTRIBUTORS "AS IS" AND ANY EXPRESS OR IMPLIED WARRANTIES, INCLUDING, BUT NOT LIMITED TO, THE IMPLIED WARRANTIES OF MERCHANTABILITY AND FITNESS FOR A PARTICULAR PURPOSE ARE DISCLAIMED. IN NO EVENT SHALL THE COPYRIGHT OWNER OR

 CONTRIBUTORS BE LIABLE FOR ANY DIRECT, INDIRECT, INCIDENTAL, SPECIAL, EXEMPLARY, OR CONSEQUENTIAL DAMAGES (INCLUDING, BUT NOT LIMITED TO, PROCUREMENT OF SUBSTITUTE GOODS OR SERVICES; LOSS OF USE, DATA, OR PROFITS; OR BUSINESS INTERRUPTION) HOWEVER CAUSED AND ON ANY THEORY OF LIABILITY, WHETHER IN CONTRACT, STRICT LIABILITY, OR TORT (INCLUDING NEGLIGENCE OR OTHERWISE) ARISING IN ANY WAY OUT OF THE USE OF THIS SOFTWARE, EVEN IF ADVISED OF THE POSSIBILITY OF SUCH DAMAGE.

Copyright (c) 2015 Topology Inc. Copyright (c) 2018 Jakob Petsovits Copyright (c) various other contributors, see individual files

Permission is hereby granted, free of charge, to any person obtaining a copy of this software and associated documentation files (the "Software"), to deal in the Software without restriction, including without limitation the rights to use, copy, modify, merge, publish, distribute, sublicense, and/or sell copies of the Software, and to permit persons to whom the Software is furnished to do so, subject to the following conditions:

The above copyright notice and this permission notice shall be included in all copies or substantial portions of the Software.

THE SOFTWARE IS PROVIDED "AS IS", WITHOUT WARRANTY OF ANY KIND, EXPRESS OR IMPLIED, INCLUDING BUT NOT LIMITED TO THE WARRANTIES OF MERCHANTABILITY, FITNESS FOR A PARTICULAR PURPOSE AND NONINFRINGEMENT. IN NO EVENT SHALL THE AUTHORS OR COPYRIGHT HOLDERS BE LIABLE FOR ANY CLAIM, DAMAGES OR OTHER LIABILITY, WHETHER IN AN ACTION OF CONTRACT, TORT OR OTHERWISE, ARISING FROM, OUT OF OR IN CONNECTION WITH THE SOFTWARE OR THE USE OR OTHER DEALINGS IN THE SOFTWARE.

> Apache License Version 2.0, January 2004 http://www.apache.org/licenses/

#### TERMS AND CONDITIONS FOR USE, REPRODUCTION, AND DISTRIBUTION

#### 1. Definitions.

 "License" shall mean the terms and conditions for use, reproduction, and distribution as defined by Sections 1 through 9 of this document.

 "Licensor" shall mean the copyright owner or entity authorized by the copyright owner that is granting the License.

 "Legal Entity" shall mean the union of the acting entity and all other entities that control, are controlled by, or are under common control with that entity. For the purposes of this definition, "control" means (i) the power, direct or indirect, to cause the direction or management of such entity, whether by contract or otherwise, or (ii) ownership of fifty percent (50%) or more of the outstanding shares, or (iii) beneficial ownership of such entity.

 "You" (or "Your") shall mean an individual or Legal Entity exercising permissions granted by this License.

 "Source" form shall mean the preferred form for making modifications, including but not limited to software source code, documentation source, and configuration files.

 "Object" form shall mean any form resulting from mechanical transformation or translation of a Source form, including but not limited to compiled object code, generated documentation, and conversions to other media types.

 "Work" shall mean the work of authorship, whether in Source or Object form, made available under the License, as indicated by a copyright notice that is included in or attached to the work (an example is provided in the Appendix below).

 "Derivative Works" shall mean any work, whether in Source or Object form, that is based on (or derived from) the Work and for which the editorial

 revisions, annotations, elaborations, or other modifications represent, as a whole, an original work of authorship. For the purposes of this License, Derivative Works shall not include works that remain separable from, or merely link (or bind by name) to the interfaces of, the Work and Derivative Works thereof.

 "Contribution" shall mean any work of authorship, including the original version of the Work and any modifications or additions to that Work or Derivative Works thereof, that is intentionally submitted to Licensor for inclusion in the Work by the copyright owner or by an individual or Legal Entity authorized to submit on behalf of the copyright owner. For the purposes of this definition, "submitted" means any form of electronic, verbal, or written communication sent to the Licensor or its representatives, including but not limited to communication on electronic mailing lists, source code control systems, and issue tracking systems that are managed by, or on behalf of, the Licensor for the purpose of discussing and improving the Work, but excluding communication that is conspicuously marked or otherwise designated in writing by the copyright owner as "Not a Contribution."

 "Contributor" shall mean Licensor and any individual or Legal Entity on behalf of whom a Contribution has been received by Licensor and subsequently incorporated within the Work.

 2. Grant of Copyright License. Subject to the terms and conditions of this License, each Contributor hereby grants to You a perpetual, worldwide, non-exclusive, no-charge, royalty-free, irrevocable copyright license to reproduce, prepare Derivative Works of, publicly display, publicly perform, sublicense, and distribute the Work and such Derivative Works in Source or Object form.

- 3. Grant of Patent License. Subject to the terms and conditions of this
- License, each Contributor hereby grants to You a perpetual, worldwide, non-exclusive, no-charge, royalty-free, irrevocable (except as stated in this section) patent license to make, have made, use, offer to sell, sell, import, and otherwise transfer the Work, where such license applies only to those patent claims licensable by such Contributor that are necessarily infringed by their Contribution(s) alone or by combination of their Contribution(s) with the Work to which such Contribution(s) was submitted. If You institute patent litigation against any entity (including a cross-claim or counterclaim in a lawsuit) alleging that the Work or a Contribution incorporated within the Work constitutes direct or contributory patent infringement, then any patent licenses granted to You under this License for that Work shall terminate as of the date such litigation is filed.

 4. Redistribution. You may reproduce and distribute copies of the

 Work or Derivative Works thereof in any medium, with or without modifications, and in Source or Object form, provided that You meet the following conditions:

- (a) You must give any other recipients of the Work or Derivative Works a copy of this License; and
- (b) You must cause any modified files to carry prominent notices stating that You changed the files; and
- (c) You must retain, in the Source form of any Derivative Works that You distribute, all copyright, patent, trademark, and attribution notices from the Source form of the Work, excluding those notices that do not pertain to any part of the Derivative Works; and
- (d) If the Work includes a "NOTICE" text file as part of its distribution, then any Derivative Works that You distribute must include a readable copy of the attribution notices contained within such NOTICE file, excluding

those notices that do not

 pertain to any part of the Derivative Works, in at least one of the following places: within a NOTICE text file distributed as part of the Derivative Works; within the Source form or documentation, if provided along with the Derivative Works; or, within a display generated by the Derivative Works, if and wherever such third-party notices normally appear. The contents of the NOTICE file are for informational purposes only and

 do not modify the License. You may add Your own attribution notices within Derivative Works that You distribute, alongside or as an addendum to the NOTICE text from the Work, provided that such additional attribution notices cannot be construed as modifying the License.

 You may add Your own copyright statement to Your modifications and may provide additional or different license terms and conditions

 for use, reproduction, or distribution of Your modifications, or for any such Derivative Works as a whole, provided Your use, reproduction, and distribution of the Work otherwise complies with the conditions stated in this License.

- 5. Submission of Contributions. Unless You explicitly state otherwise, any Contribution intentionally submitted for inclusion in the Work by You to the Licensor shall be under the terms and conditions of this License, without any additional terms or conditions. Notwithstanding the above, nothing herein shall supersede or modify the terms of any separate license agreement you may have executed with Licensor regarding such Contributions.
- 6. Trademarks. This License does not grant permission to use the trade names, trademarks, service marks, or product names of the Licensor, except as required for reasonable and customary use in describing the origin of the Work and reproducing the content of the NOTICE file.
- 7. Disclaimer of Warranty. Unless required by applicable law or agreed to in writing, Licensor provides the Work (and each Contributor provides its Contributions) on an "AS IS" BASIS, WITHOUT WARRANTIES OR CONDITIONS OF ANY KIND, either express or implied, including, without limitation, any warranties or conditions of TITLE, NON-INFRINGEMENT, MERCHANTABILITY, or FITNESS FOR A PARTICULAR PURPOSE. You are solely responsible for determining the appropriateness of using or redistributing the Work and assume any risks associated with Your exercise of permissions under this License.
- 8. Limitation of Liability. In no event and under no legal theory, whether in tort (including negligence), contract, or otherwise, unless required by applicable law (such as deliberate and grossly negligent acts) or agreed to in writing, shall any Contributor be liable to You for damages, including any direct,

#### indirect, special,

 incidental, or consequential damages of any character arising as a result of this License or out of the use or inability to use the Work (including but not limited to damages for loss of goodwill, work stoppage, computer failure or malfunction, or any and all

 other commercial damages or losses), even if such Contributor has been advised of the possibility of such damages.

 9. Accepting Warranty or Additional Liability. While redistributing the Work or Derivative Works thereof, You may choose to offer, and charge a fee for, acceptance of support, warranty, indemnity, or other liability obligations and/or rights consistent with this License. However, in accepting such obligations, You may act only on Your own behalf and on Your sole responsibility, not on behalf of any other Contributor, and only if You agree to indemnify, defend, and hold each Contributor harmless for any liability incurred by, or claims asserted against, such Contributor by reason of your accepting any such warranty or additional liability.

### END OF TERMS AND CONDITIONS

APPENDIX: How to apply the Apache License to your work.

 To apply the Apache License to your work, attach the following boilerplate notice, with the fields enclosed by brackets "[]" replaced with your own identifying information. (Don't include the brackets!) The text should be enclosed in the appropriate comment syntax for the file format. We also recommend that a file or class name and description of purpose be included on the same "printed page" as the copyright notice for easier identification within third-party archives.

Copyright [yyyy] [name of copyright owner]

 Licensed under the Apache License, Version 2.0 (the "License"); you may not use this file except in compliance with the License. You may obtain a copy of the License at

http://www.apache.org/licenses/LICENSE-2.0

 Unless required by applicable law or agreed to in writing, software distributed under the License is distributed on an "AS IS" BASIS, WITHOUT WARRANTIES OR CONDITIONS OF ANY KIND, either express or implied. See the License for the specific language governing permissions and limitations under the License. COPYRIGHT NOTICE, DISCLAIMER, and LICENSE =========================================

PNG Reference Library License version 2 ---------------------------------------

\* Copyright (c) 1995-2019 The PNG Reference Library Authors.

\* Copyright (c) 2018-2019 Cosmin Truta.

- \* Copyright (c) 2000-2002, 2004, 2006-2018 Glenn Randers-Pehrson.
- \* Copyright (c) 1996-1997 Andreas Dilger.
- \* Copyright (c) 1995-1996 Guy Eric Schalnat, Group 42, Inc.

The software is supplied "as is", without warranty of any kind, express or implied, including, without limitation, the warranties of merchantability, fitness for a particular purpose, title, and non-infringement. In no event shall the Copyright owners, or anyone distributing the software, be liable for any damages or other liability, whether in contract, tort or otherwise, arising from, out of, or in connection with the software, or the use or other dealings in the software, even if advised of the possibility of such damage.

Permission is hereby granted

 to use, copy, modify, and distribute this software, or portions hereof, for any purpose, without fee, subject to the following restrictions:

- 1. The origin of this software must not be misrepresented; you must not claim that you wrote the original software. If you use this software in a product, an acknowledgment in the product documentation would be appreciated, but is not required.
- 2. Altered source versions must be plainly marked as such, and must not be misrepresented as being the original software.
- 3. This Copyright notice may not be removed or altered from any source or altered source distribution.

PNG Reference Library License version 1 (for libpng 0.5 through 1.6.35) -----------------------------------------------------------------------

libpng versions 1.0.7, July 1, 2000, through 1.6.35, July 15, 2018 are Copyright (c) 2000-2002, 2004, 2006-2018 Glenn Randers-Pehrson, are derived from libpng-1.0.6, and are distributed according to the same disclaimer and license as libpng-1.0.6 with the following individuals added to the list of Contributing Authors:

 Simon-Pierre Cadieux Eric S. Raymond Mans Rullgard Cosmin Truta Gilles Vollant James Yu Mandar Sahastrabuddhe  Google Inc. Vadim Barkov

and with the following additions to the disclaimer:

 There is no warranty against interference with your enjoyment of the library or against infringement. There is no warranty that our efforts or the library will fulfill any of your particular purposes or needs. This library is provided with all faults, and the entire risk of satisfactory quality, performance, accuracy, and effort is with the user.

Some files in the "contrib" directory and some configure-generated files that are distributed with libpng have other copyright owners, and are released under other open source licenses.

libpng versions 0.97, January 1998, through 1.0.6, March 20, 2000, are Copyright (c) 1998-2000 Glenn Randers-Pehrson, are derived from libpng-0.96, and are distributed according to the same disclaimer and license as libpng-0.96, with the following individuals added to the list of Contributing Authors:

 Tom Lane Glenn Randers-Pehrson Willem van Schaik

libpng versions 0.89, June 1996, through 0.96, May 1997, are Copyright (c) 1996-1997 Andreas Dilger, are derived from libpng-0.88, and are distributed according to the same disclaimer and license as libpng-0.88, with the following individuals added to the list of Contributing Authors:

 John Bowler Kevin Bracey Sam Bushell Magnus Holmgren Greg Roelofs Tom Tanner

Some files in the "scripts" directory have other copyright owners, but are released under this license.

libpng versions 0.5, May 1995, through 0.88, January 1996, are Copyright (c) 1995-1996 Guy Eric Schalnat, Group 42, Inc.

For the purposes of this copyright and license, "Contributing Authors" is defined as the following set of individuals:

 Andreas Dilger Dave Martindale Guy Eric Schalnat Paul Schmidt Tim Wegner

The PNG Reference Library is supplied "AS IS". The Contributing Authors and Group 42, Inc. disclaim all warranties, expressed or implied, including, without limitation, the warranties of merchantability and of fitness for any purpose. The Contributing Authors and Group 42, Inc. assume no liability for direct, indirect, incidental, special, exemplary, or consequential damages, which may result from the use of the PNG Reference Library, even if advised of the possibility of such damage.

Permission is hereby granted to use, copy, modify, and distribute this source code, or portions hereof, for any purpose, without fee, subject to the following restrictions:

1. The origin of this source code must not be misrepresented.

2. Altered versions must be plainly marked as such and must not be misrepresented as being the original source.

3. This Copyright notice may not be removed or altered from any

source or altered source distribution.

The Contributing Authors and Group 42, Inc. specifically permit, without fee, and encourage the use of this source code as a component to supporting the PNG file format in commercial products. If you use this source code in a product, acknowledgment is not required but would be appreciated. IUPAC/InChI-Trust Licence for the International Chemical Identifier (InChI) Software

("IUPAC/InChI-Trust InChI Licence No. 1.0")

Copyright (c) IUPAC and InChI Trust Limited This library is free software; you can redistribute it and/or modify it under the terms of the IUPAC/InChI Trust InChI Licence No. 1.0), or (at your option) any later version.

Terms and Conditions for Copying, Distribution and Modification of the InChI Software

 0. This Licence Agreement applies to any software library or other program which contains a notice placed by the copyright holder or other authorized party saying it may be distributed under the terms of this Licence. The Licensee is addressed as "you".

'IUPAC' means the International Union of Pure and Applied Chemistry.

 A "library" means a collection of software functions and/or data prepared so as to be conveniently linked with application programs (which use some of those functions and data) to form executables.

The "Library", below, refers to

any such software library or work which has been distributed under

these terms. A "work based on the Library" means either the Library or any derivative work under copyright law: that is to say, a work containing the Library or a portion of it, either verbatim or with modifications and/or translated straightforwardly into another language. (Hereinafter, translation is included without limitation in the term "modification".)

 "Source code" for a work means the preferred form of the work for making modifications to it. For a library, complete source code means all the source code for all modules it contains, plus any associated interface definition files, plus the scripts used to control compilation and installation of the library.

 Activities other than copying, distribution and modification are not covered by this Licence; they are outside its scope. The act of running a program using the Library is not restricted, and output from such a program is covered only if its contents

constitute a work based on the Library (independent of

the use of the Library in a tool for writing it). Whether that is true depends on what the Library does and what the program that uses the Library does.

1. You may copy and distribute verbatim copies of the Library's complete source code as you receive it, in any medium, provided that you conspicuously and appropriately publish on each copy an appropriate copyright notice and disclaimer of warranty; keep intact all the notices that refer to this Licence and to the absence of any warranty; and distribute a copy of this Licence along with the Library.

You may charge a fee for the physical act of transferring a copy, and you may at your option offer warranty protection in exchange for a fee.

2. You may modify your copy or copies of the Library or any portion of it, thus forming a work based on the Library, and copy and distribute such modifications or work under the terms of Section 1 above, provided that you also meet all of these conditions:

a) The modified work must itself be a software library.

b) You must cause the files modified to carry prominent notices stating that you changed the files and the date of any change.

c) You must cause the whole of the work to be licensed at no charge to all third parties under the terms of this Licence. This requirement does not extend to any "work that uses the Library" that might also be compiled or linked against the "work based on the Library."

d) If a facility in the modified Library refers to a function or a table of data to be supplied by an application program that uses the facility, other than as an argument passed when the facility is invoked, then you must make a good faith effort to ensure that, in the event an application does not supply such function or table, the facility still operates, and performs whatever part of its purpose remains meaningful.

(For example, a function in a library to compute square roots has a purpose that is entirely well-defined independent

 of the application. Therefore, Subsection 2d requires that any application-supplied function or table used by this function must be optional: if the application does not supply it, the square root function must still compute square roots.)

These requirements apply to the modified work as a whole. If identifiable sections of that work are not derived from the Library, and can be reasonably considered independent and separate works in themselves, then this Licence, and its terms, do not apply to those sections when you distribute them as separate works. But when you distribute the same sections as part of a whole which is a work based on the Library, the distribution of the whole must be on the terms of this Licence, whose permissions for other Licensees extend to the entire whole, and thus to each and every part regardless of who wrote it.

Thus, it is not the intent of this section to claim rights or contest your rights to work written entirely by you; rather, the intent

 is to exercise the right to control the distribution of derivative or collective works based on the Library.

In addition, mere aggregation of another work not based on the Library with the Library (or with a work based on the Library) on a volume of a storage or distribution medium does not bring the other work under the scope of this Licence.

3. You may opt to apply the terms of the ordinary GNU General Public Licence instead of this Licence to a given copy of the Library. To do this, you must alter all the notices that refer to this Licence, so that they refer to the ordinary GNU General Public Licence, version 2, instead of to this Licence. (If a newer version than version 2 of the ordinary GNU General Public Licence has appeared, then you can specify that version instead if you wish.) Do not make any other change in these notices.

Once this change is made in a given copy, it is irreversible for that copy, so the ordinary GNU General Public Licence applies to all subsequent copies and derivative works made from that copy.

This option is useful when you wish to copy part of the code of the Library into a program that is not a library.

4. You may copy and distribute the Library (or a portion or derivative of it, under Section 2) in object code or executable form under the terms of Sections 1 and 2 above provided that you accompany it with the complete corresponding machine-readable source code, which must be distributed under the terms of Sections 1 and 2 above on a medium customarily used for software interchange.

If distribution of object code is made by offering access to copy from a designated place, then offering equivalent access to copy the source code from the same place satisfies the requirement to distribute the source code, even though third parties are not compelled to copy the source along with the object code.

5. A program that contains no derivative of any portion of the Library, but is designed to work with the Library by being compiled

 or linked with it, is called a "work that uses the Library". Such a work, in isolation, is not a derivative work of the Library, and therefore falls outside the scope of this Licence.

6. You may combine or link a "work that uses the Library" with the Library to produce a work containing portions of the Library, and distribute that work under terms of your choice.

You must give prominent notice with each copy of the work that the Library is used in it and that the Library and its use are covered by this Licence. You must supply a copy of this Licence. If the work during execution displays copyright notices, you must include the copyright notice for the Library among them, as well as a reference directing the user to the copy of this Licence. Also, you must do one of these things:

a) Accompany the work with the complete corresponding machine-readable source code for the Library including whatever changes to the Library were used in the work (which must be distributed under Sections

1 and 2 above).

b) Use a suitable shared library mechanism for linking with the Library. A suitable mechanism is one that (1) uses at run time a copy of the library already present on the user's computer system, rather than copying library functions into the executable, and (2) will operate properly with a modified version of the library, if the user installs one, as long as the modified version is interface-compatible with the version that the work was made with.

c) Accompany the work with a written offer, valid for at least three years, to give the same user the materials specified in Subsection 6a, above, for a charge no more than the cost of performing this distribution.

d) If distribution of the work is made by offering access to copy from a designated place, offer equivalent access to copy the above specified materials from the same place.

e) Verify that the user has already received a copy of these materials or that you have already sent this user a copy.

#### 7. You may

 place library facilities that are a work based on the Library side-by-side in a single library together with other library facilities not covered by this Licence, and distribute such a combined library, provided that the separate distribution of the work based on the Library and of the other library facilities is otherwise permitted, and provided that you do these two things:

a) Accompany the combined library with a copy of the same work based on the Library, uncombined with any other library facilities. This must be distributed under the terms of the Sections above.

b) Give prominent notice with the combined library of the fact that part of it is a work based on the Library, and explaining where to find the accompanying uncombined form of the same work.

8. You may not copy, modify, sublicense, link with, or distribute the Library except as expressly provided under this Licence. Any attempt otherwise to copy, modify, sublicense, link with, or distribute the Library is void, and will

automatically terminate your rights under this Licence.

However, parties who have received copies, or rights, from you under this Licence will not have their Licences terminated so long as such parties remain in full compliance.

9. You are not required to accept this Licence, since you have not signed it. However, nothing else grants you permission to modify or distribute the Library or its derivative works. These actions are prohibited by law if you do not accept this Licence. Therefore, by modifying or distributing the Library (or any work based on the Library), you indicate your acceptance of this Licence to do so, and all its terms and conditions for copying, distributing or modifying the Library or works based on it.

10. Each time you redistribute the Library (or any work based on the Library), the recipient automatically receives a Licence from the original licensor to copy, distribute, link with or modify the Library subject to these terms and conditions. You may not impose

any further restrictions on the

recipients' exercise of the rights granted herein. You are not responsible for enforcing compliance by third parties with this Licence.

11. If, as a consequence of a court judgment or allegation of patent infringement or for any other reason (not limited to patent issues), conditions are imposed on you (whether by court order, agreement or otherwise) that contradict the conditions of this Licence, they do not excuse you from the conditions of this Licence. If you cannot distribute so as to satisfy simultaneously your obligations under this Licence and any other pertinent obligations, then as a consequence you may not distribute the Library at all. For example, if a patent Licence would not permit royalty-free redistribution of the Library by all those who receive copies directly or indirectly through you, then the only way you could satisfy both it and this Licence would be to refrain entirely from distribution of the Library.

#### If any portion of

 this section is held invalid or unenforceable under any particular circumstance, the balance of the section is intended to apply, and the section as a whole is intended to apply in other circumstances.

It is not the purpose of this section to induce you to infringe any patents or other property right claims or to contest validity of any such claims; this section has the sole purpose of protecting the integrity of the free software distribution system which is implemented by public Licence practices. Many people have made generous contributions to the wide range of software distributed through that system in reliance on consistent application of that system; it is up to the author/donor to decide if he or she is willing to distribute software through any other system and a licensee cannot impose that choice.

This section is intended to make thoroughly clear what is believed to be a consequence of the rest of this Licence.

#### 12. If the distribution and/or use of the Library is restricted

in certain countries either by patents or by

copyrighted interfaces, the original copyright holder who places the Library under this Licence may add an explicit geographical distribution limitation excluding those countries, so that distribution is

permitted only in or among countries not thus excluded. In such case, this Licence incorporates the limitation as if written in the body of this Licence.

13. IUPAC and the InChI Trust Limited may publish revised and/or new versions of the IUPAC/InChI Trust Licence for the International Chemical Identifier (InChI) Software from time to time. Such new versions will be similar in spirit to the present version, but may differ in detail to address new problems or concerns.

Each version is given a distinguishing version number. If the Library specifies a version number of this Licence which applied to it and "any later version", you have the option of following the terms and conditions either of that version or of any later version published by IUPAC and the InChI Trust

Limited.

14. If you wish to incorporate parts of the Library into other free programs whose distribution conditions are incompatible with these, write to the author to ask for permission.

15. If you modify the Library in any way whatsoever, the output from any such modified Library may not be referred to as 'InChI' or any similar name. Any attempt to refer to such output as 'InChI' will automatically terminate your rights under this Licence.

### NO WARRANTY

16. Because the Library is licensed free of charge, there is no warranty for the Library, to the extent permitted by applicable law. Except when otherwise stated in writing the copyright holders and other parties provide the Library "as is" without warranty of any kind, either expressed or implied, including, but not limited to, the implied warranties of merchantability and fitness for a particular purpose. The entire risk as to the quality and performance of the Library is with you. Should the Library

 prove defective, you assume the cost of all necessary servicing, repair or correction.

17. In no event unless required by applicable law or agreed to in writing will any copyright holder, or any party who may modify and/or redistribute the Library as permitted above, be liable to you for damages, including any general, special, incidental or consequential damages arising out of the use or inability to use the Library (including but not limited to loss of data or data being rendered inaccurate or losses sustained by you or third parties or a failure of the Library to operate with any other software), even if such holder or other party has been advised of the possibility of such damages.

### END OF TERMS AND CONDITIONS

#### Instructions for Use

You must attach the following notices to the library at the beginning of each source file - as a minimum each file needs to contain the "copyright" line and a link to the full notice.

[INSERT YOUR LIBRARY'S NAME AND ITS PURPOSE]

## Copyright (c) [YEAR][COPYRIGHT OWNER]

This library is free software; you can redistribute it and/or modify it under the terms of the IUPAC/InChI Trust InChI Licence 1.0, or any later version.

Please note that this library is distributed WITHOUT ANY WARRANTIES whatsoever, whether expressed or implied. See the IUPAC/InChI Trust Licence for the International Chemical Identifier (InChI) Software ("IUPAC/InChI-Trust InChI Licence No. 1.0") for more details.

You should have received a copy of the IUPAC/InChI Trust InChI Licence No. 1.0 with this library; if not, please write to:

The InChI Trust 8 Cavendish Avenue Cambridge CB1 7US UK

or e-mail to alan@inchi-trust.org

In the event that you require anything else or have any questions, please write to:

[INSERT COPYRIGHT OWNERS DETAILS] [INSERT ADDRESS]

or contact us via email at: [INSERT EMAIL ADDRESS]

## (c) 2011 IUPAC and InChI Trust Limited This software is provided 'as-is', without any express or implied warranty. In no event will the authors be held liable for any damages arising from the use of this software.

Permission is granted to anyone to use this software for any purpose, including commercial applications, and to alter it and redistribute it freely, subject to the following restrictions:

1. The origin of this software must not be misrepresented; you must not claim that you wrote the original software. If you use this software in a product, an acknowledgment in the product documentation would be appreciated but is not required.

2. Altered source versions must be plainly marked as such, and must not be misrepresented as being the original software.

3. This notice may not be removed or altered from any source distribution.

## Apache License Version 2.0, January 2004 https://www.apache.org/licenses/

#### TERMS AND CONDITIONS FOR USE, REPRODUCTION, AND DISTRIBUTION

#### 1. Definitions.

 "License" shall mean the terms and conditions for use, reproduction, and distribution as defined by Sections 1 through 9 of this document.

 "Licensor" shall mean the copyright owner or entity authorized by the copyright owner that is granting the License.

 "Legal Entity" shall mean the union of the acting entity and all other entities that control, are controlled by, or are under common control with that entity. For the purposes of this definition, "control" means (i) the power, direct or indirect, to cause the direction or management of such entity, whether by contract or otherwise, or (ii) ownership of fifty percent (50%) or more of the outstanding shares, or (iii) beneficial ownership of such entity.

 "You" (or "Your") shall mean an individual or Legal Entity exercising permissions granted by this License.

 "Source" form shall mean the preferred form for making modifications, including but not limited to software source code, documentation source, and configuration files.

 "Object" form shall mean any form resulting from mechanical transformation or translation of a Source form, including but not limited to compiled object code, generated documentation, and conversions to other media types.

 "Work" shall mean the work of authorship, whether in Source or Object form, made available under the License, as indicated by a copyright notice that is included in or attached to the work (an example is provided in the Appendix below).

 "Derivative Works" shall mean any work, whether in Source or Object form, that is based on (or derived from) the Work and for which the editorial

 revisions, annotations, elaborations, or other modifications represent, as a whole, an original work of authorship. For the purposes of this License, Derivative Works shall not include works that remain separable from, or merely link (or bind by name) to the interfaces of,
the Work and Derivative Works thereof.

 "Contribution" shall mean any work of authorship, including the original version of the Work and any modifications or additions to that Work or Derivative Works thereof, that is intentionally submitted to Licensor for inclusion in the Work by the copyright owner or by an individual or Legal Entity authorized to submit on behalf of the copyright owner. For the purposes of this definition, "submitted" means any form of electronic, verbal, or written communication sent to the Licensor or its representatives, including but not limited to communication on electronic mailing lists, source code control systems, and issue tracking systems that are managed by, or on behalf of, the Licensor for the purpose of discussing and improving the Work, but excluding communication that is conspicuously marked or otherwise designated in writing by the copyright owner as "Not a Contribution."

 "Contributor" shall mean Licensor and any individual or Legal Entity on behalf of whom a Contribution has been received by Licensor and subsequently incorporated within the Work.

- 2. Grant of Copyright License. Subject to the terms and conditions of this License, each Contributor hereby grants to You a perpetual, worldwide, non-exclusive, no-charge, royalty-free, irrevocable copyright license to reproduce, prepare Derivative Works of, publicly display, publicly perform, sublicense, and distribute the Work and such Derivative Works in Source or Object form.
- 3. Grant of Patent License. Subject to the terms and conditions of this
- License, each Contributor hereby grants to You a perpetual, worldwide, non-exclusive, no-charge, royalty-free, irrevocable (except as stated in this section) patent license to make, have made, use, offer to sell, sell, import, and otherwise transfer the Work, where such license applies only to those patent claims licensable by such Contributor that are necessarily infringed by their Contribution(s) alone or by combination of their Contribution(s) with the Work to which such Contribution(s) was submitted. If You institute patent litigation against any entity (including a cross-claim or counterclaim in a lawsuit) alleging that the Work or a Contribution incorporated within the Work constitutes direct or contributory patent infringement, then any patent licenses granted to You under this License for that Work shall terminate as of the date such litigation is filed.

 4. Redistribution. You may reproduce and distribute copies of the

 Work or Derivative Works thereof in any medium, with or without modifications, and in Source or Object form, provided that You

meet the following conditions:

- (a) You must give any other recipients of the Work or Derivative Works a copy of this License; and
- (b) You must cause any modified files to carry prominent notices stating that You changed the files; and
- (c) You must retain, in the Source form of any Derivative Works that You distribute, all copyright, patent, trademark, and attribution notices from the Source form of the Work, excluding those notices that do not pertain to any part of the Derivative Works; and
- (d) If the Work includes a "NOTICE" text file as part of its distribution, then any Derivative Works that You distribute must include a readable copy of the attribution notices contained within such NOTICE file, excluding

# those notices that do not

 pertain to any part of the Derivative Works, in at least one of the following places: within a NOTICE text file distributed as part of the Derivative Works; within the Source form or documentation, if provided along with the Derivative Works; or, within a display generated by the Derivative Works, if and wherever such third-party notices normally appear. The contents of the NOTICE file are for informational purposes only and do not modify the License. You may add Your own attribution notices within Derivative Works that You distribute, alongside or as an addendum to the NOTICE text from the Work, provided that such additional attribution notices cannot be construed as modifying the License.

 You may add Your own copyright statement to Your modifications and may provide additional or different license terms and conditions

 for use, reproduction, or distribution of Your modifications, or for any such Derivative Works as a whole, provided Your use, reproduction, and distribution of the Work otherwise complies with the conditions stated in this License.

 5. Submission of Contributions. Unless You explicitly state otherwise, any Contribution intentionally submitted for inclusion in the Work by You to the Licensor shall be under the terms and conditions of this License, without any additional terms or conditions. Notwithstanding the above, nothing herein shall supersede or modify the terms of any separate license agreement you may have executed with Licensor regarding such Contributions.

 6. Trademarks. This License does not grant permission to use the trade names, trademarks, service marks, or product names of the Licensor, except as required for reasonable and customary use in describing the origin of the Work and reproducing the content of the NOTICE file.

- 7. Disclaimer of Warranty. Unless required by applicable law or agreed to in writing, Licensor provides the Work (and each Contributor provides its Contributions) on an "AS IS" BASIS, WITHOUT WARRANTIES OR CONDITIONS OF ANY KIND, either express or implied, including, without limitation, any warranties or conditions of TITLE, NON-INFRINGEMENT, MERCHANTABILITY, or FITNESS FOR A PARTICULAR PURPOSE. You are solely responsible for determining the appropriateness of using or redistributing the Work and assume any risks associated with Your exercise of permissions under this License.
- 8. Limitation of Liability. In no event and under no legal theory, whether in tort (including negligence), contract, or otherwise, unless required by applicable law (such as deliberate and grossly negligent acts) or agreed to in writing, shall any Contributor be liable to You for damages, including any direct, indirect, special,

 incidental, or consequential damages of any character arising as a result of this License or out of the use or inability to use the Work (including but not limited to damages for loss of goodwill, work stoppage, computer failure or malfunction, or any and all other commercial damages or losses), even if such Contributor has been advised of the possibility of such damages.

 9. Accepting Warranty or Additional Liability. While redistributing the Work or Derivative Works thereof, You may choose to offer, and charge a fee for, acceptance of support, warranty, indemnity, or other liability obligations and/or rights consistent with this License. However, in accepting such obligations, You may act only on Your own behalf and on Your sole responsibility, not on behalf of any other Contributor, and only if You agree to indemnify, defend, and hold each Contributor harmless for any liability incurred by, or claims asserted against, such Contributor by reason of your accepting any such warranty or additional liability.

## END OF TERMS AND CONDITIONS

Copyright 2013-2017 Docker, Inc.

 Licensed under the Apache License, Version 2.0 (the "License"); you may not use this file except in compliance with the License. You may obtain a copy of the License at

 Unless required by applicable law or agreed to in writing, software distributed under the License is distributed on an "AS IS" BASIS, WITHOUT WARRANTIES OR CONDITIONS OF ANY KIND, either express or implied. See the License for the specific language governing permissions and limitations under the License. # This file contains a list of people who've made non-trivial # contribution to the Google C++ Testing Framework project. People # who commit code to the project are encouraged to add their names # here. Please keep the list sorted by first names.

Ajay Joshi <jaj@google.com> Balzs Dn <br/> <br/>balazs.dan@gmail.com> Benoit Sigoure <tsuna@google.com> Bharat Mediratta <bharat@menalto.com> Bogdan Piloca <br/> <br/>boo@google.com> Chandler Carruth <chandlerc@google.com> Chris Prince <cprince@google.com> Chris Taylor <taylorc@google.com> Dan Egnor <egnor@google.com> Dave MacLachlan <dmaclach@gmail.com> David Anderson <danderson@google.com> Dean Sturtevant Eric Roman <eroman@chromium.org> Gene Volovich <gv@cite.com> Hady Zalek <hady.zalek@gmail.com> Hal Burch <gmock@hburch.com> Jeffrey Yasskin <jyasskin@google.com> Jim Keller <jimkeller@google.com> Joe Walnes <joe@truemesh.com> Jon Wray <jwray@google.com> Ji Sigursson <joi@google.com> Keir Mierle <mierle@gmail.com> Keith Ray <keith.ray@gmail.com> Kenton Varda <kenton@google.com> Kostya Serebryany <kcc@google.com> Krystian Kuzniarek <krystian.kuzniarek@gmail.com> Lev Makhlis Manuel Klimek <klimek@google.com> Mario Taney <radix@google.com> Mark Paskin Markus Heule <markus.heule@gmail.com> Martijn Vels <mvels@google.com> Matthew Simmons <simmonmt@acm.org> Mika Raento <mikie@iki.fi> Mike Bland  $\langle$ mbland@google.com $\rangle$ 

Mikls Fazekas <mfazekas@szemafor.com> Neal Norwitz <nnorwitz@gmail.com> Nermin Ozkiranartli <nermin@google.com> Owen Carlsen <ocarlsen@google.com> Paneendra Ba <paneendra@google.com> Pasi Valminen <pasi.valminen@gmail.com> Patrick Hanna <phanna@google.com> Patrick Riley <pfr@google.com> Paul Menage <menage@google.com> Peter Kaminski <piotrk@google.com> Piotr Kaminski <piotrk@google.com> Preston Jackson <preston.a.jackson@gmail.com> Rainer Klaffenboeck <rainer.klaffenboeck@dynatrace.com> Russ Cox <rsc@google.com> Russ Rufer <russ@pentad.com> Sean Mcafee <eefacm@gmail.com> Sigurur sgeirsson <siggi@google.com> Sverre Sundsdal <sundsdal@gmail.com> Szymon Sobik <sobik.szymon@gmail.com> Takeshi Yoshino <tyoshino@google.com> Tracy Bialik <tracy@pentad.com> Vadim Berman <vadimb@google.com> Vlad Losev <vladl@google.com> Wolfgang Klier <wklier@google.com> Zhanyong Wan <wan@google.com>

# **1.460 cracklib 2.9.0 1.460.1 Available under license :**

 GNU LESSER GENERAL PUBLIC LICENSE Version 2.1, February 1999

Copyright (C) 1991, 1999 Free Software Foundation, Inc.

 51 Franklin Street, Fifth Floor, Boston, MA 02110-1301 USA Everyone is permitted to copy and distribute verbatim copies of this license document, but changing it is not allowed.

[This is the first released version of the Lesser GPL. It also counts as the successor of the GNU Library Public License, version 2, hence the version number 2.1.]

Preamble

 The licenses for most software are designed to take away your freedom to share and change it. By contrast, the GNU General Public Licenses are intended to guarantee your freedom to share and change free software--to make sure the software is free for all its users.

 This license, the Lesser General Public License, applies to some specially designated software packages--typically libraries--of the Free Software Foundation and other authors who decide to use it. You can use it too, but we suggest you first think carefully about whether

this license or the ordinary General Public License is the better strategy to use in any particular case, based on the explanations below.

 When we speak of free software, we are referring to freedom of use, not price. Our General Public Licenses are designed to make sure that you have the freedom to distribute copies of free software (and charge for this service if you wish); that you receive source code or can get it if you want it; that you can change the software and use pieces of it in new free programs; and that you are informed that you can do these things.

 To protect your rights, we need to make restrictions that forbid distributors to deny you these rights or to ask you to surrender these rights. These restrictions translate to certain responsibilities for you if you distribute copies of the library or if you modify it.

# For example, if you distribute copies of the library, whether gratis

or for a fee, you must give the recipients all the rights that we gave you. You must make sure that they, too, receive or can get the source code. If you link other code with the library, you must provide complete object files to the recipients, so that they can relink them with the library after making changes to the library and recompiling it. And you must show them these terms so they know their rights.

We protect your rights with a two-step method: (1) we copyright the library, and (2) we offer you this license, which gives you legal permission to copy, distribute and/or modify the library.

 To protect each distributor, we want to make it very clear that there is no warranty for the free library. Also, if the library is modified by someone else and passed on, the recipients should know that what they have is not the original version, so that the original author's reputation will not be affected by problems that might be introduced by others.

 $\mathbf{M}$ .

Finally,

 software patents pose a constant threat to the existence of any free program. We wish to make sure that a company cannot effectively restrict the users of a free program by obtaining a restrictive license from a patent holder. Therefore, we insist that any patent license obtained for a version of the library must be consistent with the full freedom of use specified in this license.

 Most GNU software, including some libraries, is covered by the ordinary GNU General Public License. This license, the GNU Lesser General Public License, applies to certain designated libraries, and is quite different from the ordinary General Public License. We use this license for certain libraries in order to permit linking those libraries into non-free programs.

 When a program is linked with a library, whether statically or using a shared library, the combination of the two is legally speaking a combined work, a derivative of the original library. The ordinary General Public License therefore permits such linking only if the entire combination fits its criteria of freedom. The Lesser General Public License permits more lax criteria for linking other code with the library.

 We call this license the "Lesser" General Public License because it does Less to protect the user's freedom than the ordinary General Public License. It also provides other free software developers Less of an advantage over competing non-free programs. These disadvantages are the reason we use the ordinary General Public License for many libraries. However, the Lesser license provides advantages in certain special circumstances.

 For example, on rare occasions, there may be a special need to encourage the widest possible use of a certain library, so that it becomes

a de-facto standard. To achieve this, non-free programs must be allowed to use the library. A more frequent case is that a free library does the same job as widely used non-free libraries. In this case, there is little to gain by limiting the free library to free

software only, so we use the Lesser General Public License.

 In other cases, permission to use a particular library in non-free programs enables a greater number of people to use a large body of free software. For example, permission to use the GNU C Library in non-free programs enables many more people to use the whole GNU operating system, as well as its variant, the GNU/Linux operating system.

 Although the Lesser General Public License is Less protective of the users' freedom, it does ensure that the user of a program that is

linked with the Library has the freedom and the wherewithal to run that program using a modified version of the Library.

 The precise terms and conditions for copying, distribution and modification follow. Pay close attention to the difference between a "work based on the library" and a "work that uses the library". The former contains code derived from the library, whereas the latter must be combined with the library in order to run.

 $\mathbf{M}$ .

# GNU LESSER GENERAL PUBLIC LICENSE TERMS AND CONDITIONS FOR COPYING, DISTRIBUTION AND MODIFICATION

 0. This License Agreement applies to any software library or other program which contains a notice placed by the copyright holder or other authorized party saying it may be distributed under the terms of this Lesser General Public License (also called "this License"). Each licensee is addressed as "you".

 A "library" means a collection of software functions and/or data prepared so as to be conveniently linked with application programs (which use some of those functions and data) to form executables.

 The "Library", below, refers to any such software library or work which has been distributed under these terms. A "work based on the Library" means either the Library or any derivative work under copyright law: that is to say, a work containing the Library or a portion of it, either verbatim or with modifications and/or translated straightforwardly into another language. (Hereinafter, translation is

included without limitation in the term "modification".)

 "Source code" for a work means the preferred form of the work for making modifications to it. For a library, complete source code means all the source code for all modules it contains, plus any associated interface definition files, plus the scripts used to control compilation and installation of the library.

 Activities other than copying, distribution and modification are not covered by this License; they are outside its scope. The act of running a program using the Library is not restricted, and output from such a program is covered only if its contents constitute a work based on the Library (independent of the use of the Library in a tool for writing it). Whether that is true depends on what the Library does and what the program that uses the Library does.

1. You may copy and distribute verbatim copies of the Library's

complete source code as you receive it,

in any medium, provided that

you conspicuously and appropriately publish on each copy an appropriate copyright notice and disclaimer of warranty; keep intact all the notices that refer to this License and to the absence of any warranty; and distribute a copy of this License along with the Library.

 You may charge a fee for the physical act of transferring a copy, and you may at your option offer warranty protection in exchange for a fee.

 2. You may modify your copy or copies of the Library or any portion of it, thus forming a work based on the Library, and copy and distribute such modifications or work under the terms of Section 1 above, provided that you also meet all of these conditions:

a) The modified work must itself be a software library.

 b) You must cause the files modified to carry prominent notices stating that you changed the files and the date of any change.

 c) You must cause the whole of the work to be licensed at no charge to all third parties under the terms of this License.

 d) If a facility in the modified Library refers to a function or a table of data to be supplied by an application program that uses the facility, other than as an argument passed when the facility is invoked, then you must make a good faith effort to ensure that, in the event an application does not supply such function or table, the facility still operates, and performs whatever part of its purpose remains meaningful.

 (For example, a function in a library to compute square roots has a purpose that is entirely well-defined independent of the application. Therefore, Subsection 2d requires that any application-supplied function or table used by this function must be optional: if the application does not supply it, the square root function must still compute square roots.)

These requirements apply to the modified work as a whole. If identifiable sections of that work are not derived from the Library, and

 can be reasonably considered independent and separate works in themselves, then this License, and its terms, do not apply to those sections when you distribute them as separate works. But when you distribute the same sections as part of a whole which is a work based on the Library, the distribution of the whole must be on the terms of this License, whose permissions for other licensees extend to the entire whole, and thus to each and every part regardless of who wrote it.

Thus, it is not the intent of this section to claim rights or contest your rights to work written entirely by you; rather, the intent is to exercise the right to control the distribution of derivative or collective works based on the Library.

In addition, mere aggregation of another work not based on the Library with the Library (or with a work based on the Library) on a volume of a storage or distribution medium does not bring the other work under the scope of this License.

3. You may opt to apply the terms

of the ordinary GNU General Public

License instead of this License to a given copy of the Library. To do this, you must alter all the notices that refer to this License, so that they refer to the ordinary GNU General Public License, version 2, instead of to this License. (If a newer version than version 2 of the ordinary GNU General Public License has appeared, then you can specify that version instead if you wish.) Do not make any other change in these notices.

## ^L

 Once this change is made in a given copy, it is irreversible for that copy, so the ordinary GNU General Public License applies to all subsequent copies and derivative works made from that copy.

 This option is useful when you wish to copy part of the code of the Library into a program that is not a library.

 4. You may copy and distribute the Library (or a portion or derivative of it, under Section 2) in object code or executable form under the terms of Sections 1 and 2 above provided that you accompany it with the

 complete corresponding machine-readable source code, which must be distributed under the terms of Sections 1 and 2 above on a medium customarily used for software interchange.

 If distribution of object code is made by offering access to copy from a designated place, then offering equivalent access to copy the source code from the same place satisfies the requirement to distribute the source code, even though third parties are not compelled to copy the source along with the object code.

 5. A program that contains no derivative of any portion of the Library, but is designed to work with the Library by being compiled or linked with it, is called a "work that uses the Library". Such a work, in isolation, is not a derivative work of the Library, and therefore falls outside the scope of this License.

 However, linking a "work that uses the Library" with the Library creates an executable that is a derivative of the Library (because it contains portions of the Library), rather than a "work that uses the library". The executable is therefore covered by this License. Section 6 states terms for distribution of such executables.

 When a "work that uses the Library" uses material from a header file that is part of the Library, the object code for the work may be a derivative work of the Library even though the source code is not. Whether this is true is especially significant if the work can be linked without the Library, or if the work is itself a library. The threshold for this to be true is not precisely defined by law.

 If such an object file uses only numerical parameters, data structure layouts and accessors, and small macros and small inline functions (ten lines or less in length), then the use of the object file is unrestricted, regardless of whether it is legally a derivative work. (Executables containing this object code plus portions of the Library will still fall under Section 6.)

 Otherwise, if the work is a derivative of the Library, you may distribute

 the object code for the work under the terms of Section 6. Any executables containing that work also fall under Section 6, whether or not they are linked directly with the Library itself. ^L

 6. As an exception to the Sections above, you may also combine or link a "work that uses the Library" with the Library to produce a work containing portions of the Library, and distribute that work under terms of your choice, provided that the terms permit modification of the work for the customer's own use and reverse engineering for debugging such modifications.

 You must give prominent notice with each copy of the work that the Library is used in it and that the Library and its use are covered by this License. You must supply a copy of this License. If the work during execution displays copyright notices, you must include the copyright notice for the Library among them, as well as a reference directing the user to the copy of this License. Also, you must do one of these things:

 a) Accompany the work with the complete corresponding machine-readable source code for the Library including whatever changes were used in the work (which must be distributed under Sections 1 and 2 above); and, if the work is an executable linked with the Library, with the complete machine-readable "work that uses the Library", as object code and/or source code, so that the user can modify the Library and then relink to produce a modified executable containing the modified Library. (It is understood that the user who changes the contents of definitions files in the Library will not necessarily be able to recompile the application to use the modified definitions.)

 b) Use a suitable shared library mechanism for linking with the Library. A suitable mechanism is one that (1) uses at run time a copy of the library already present on the user's computer system, rather than copying library functions into the executable, and (2)

 will operate properly with a modified version of the library, if the user installs one, as long as the modified version is interface-compatible with the version that the work was made with.

 c) Accompany the work with a written offer, valid for at least three years, to give the same user the materials specified in Subsection 6a, above, for a charge no more than the cost of performing this distribution.

 d) If distribution of the work is made by offering access to copy from a designated place, offer equivalent access to copy the above specified materials from the same place.

 e) Verify that the user has already received a copy of these materials or that you have already sent this user a copy.

 For an executable, the required form of the "work that uses the Library" must include any data and utility programs needed for reproducing the executable from it. However, as a special exception, the materials to be distributed need not include anything that is

normally distributed (in either source or binary form) with the major components (compiler, kernel, and so on) of the operating system on which the executable runs, unless that component itself accompanies the executable.

 It may happen that this requirement contradicts the license restrictions of other proprietary libraries that do not normally accompany the operating system. Such a contradiction means you cannot use both them and the Library together in an executable that you distribute.

#### ^L

 7. You may place library facilities that are a work based on the Library side-by-side in a single library together with other library facilities not covered by this License, and distribute such a combined library, provided that the separate distribution of the work based on the Library and of the other library facilities is otherwise permitted, and provided that you do these two things:

 a) Accompany the combined library with a copy of the same work based on the Library, uncombined with any other library facilities. This must be distributed under the terms of the Sections above.

 b) Give prominent notice with the combined library of the fact that part of it is a work based on the Library, and explaining where to find the accompanying uncombined form of the same work.

 8. You may not copy, modify, sublicense, link with, or distribute the Library except as expressly provided under this License. Any attempt otherwise to copy, modify, sublicense, link with, or distribute the Library is void, and will automatically terminate your rights under this License. However, parties who have received copies, or rights, from you under this License will not have their licenses terminated so long as such parties remain in full compliance.

 9. You are not required to accept this License, since you have not signed it. However, nothing else grants you permission to modify or distribute the Library or its derivative works. These actions are prohibited

 by law if you do not accept this License. Therefore, by modifying or distributing the Library (or any work based on the Library), you indicate your acceptance of this License to do so, and all its terms and conditions for copying, distributing or modifying the Library or works based on it.

 10. Each time you redistribute the Library (or any work based on the Library), the recipient automatically receives a license from the original licensor to copy, distribute, link with or modify the Library subject to these terms and conditions. You may not impose any further restrictions on the recipients' exercise of the rights granted herein. You are not responsible for enforcing compliance by third parties with this License.

#### $\mathbf{M}$ .

 11. If, as a consequence of a court judgment or allegation of patent infringement or for any other reason (not limited to patent issues), conditions are imposed on you (whether by court order, agreement or otherwise) that contradict the conditions of this License,

#### they do not

excuse you from the conditions of this License. If you cannot distribute so as to satisfy simultaneously your obligations under this License and any other pertinent obligations, then as a consequence you may not distribute the Library at all. For example, if a patent license would not permit royalty-free redistribution of the Library by all those who receive copies directly or indirectly through you, then the only way you could satisfy both it and this License would be to refrain entirely from distribution of the Library.

If any portion of this section is held invalid or unenforceable under any particular circumstance, the balance of the section is intended to apply, and the section as a whole is intended to apply in other circumstances.

It is not the purpose of this section to induce you to infringe any patents or other property right claims or to contest validity of any such claims; this section has the sole purpose of protecting the integrity of the free software distribution system which is

implemented by public license practices. Many people have made generous contributions to the wide range of software distributed through that system in reliance on consistent application of that system; it is up to the author/donor to decide if he or she is willing to distribute software through any other system and a licensee cannot impose that choice.

This section is intended to make thoroughly clear what is believed to be a consequence of the rest of this License.

 12. If the distribution and/or use of the Library is restricted in certain countries either by patents or by copyrighted interfaces, the original copyright holder who places the Library under this License may add an explicit geographical distribution limitation excluding those countries, so that distribution is permitted only in or among countries not thus excluded. In such case, this License incorporates the limitation as if written in the body of this License.

#### 13. The Free Software Foundation

```
 may publish revised and/or new
```
versions of the Lesser General Public License from time to time. Such new versions will be similar in spirit to the present version, but may differ in detail to address new problems or concerns.

Each version is given a distinguishing version number. If the Library specifies a version number of this License which applies to it and "any later version", you have the option of following the terms and conditions either of that version or of any later version published by

the Free Software Foundation. If the Library does not specify a license version number, you may choose any version ever published by the Free Software Foundation.

^L

 14. If you wish to incorporate parts of the Library into other free programs whose distribution conditions are incompatible with these, write to the author to ask for permission. For software which is copyrighted by the Free Software Foundation, write to the Free Software Foundation; we sometimes make exceptions for this. Our

decision will be guided by the two goals of preserving the free status of all derivatives of our free software and of promoting the sharing and reuse of software generally.

# NO WARRANTY

 15. BECAUSE THE LIBRARY IS LICENSED FREE OF CHARGE, THERE IS NO WARRANTY FOR THE LIBRARY, TO THE EXTENT PERMITTED BY APPLICABLE LAW. EXCEPT WHEN OTHERWISE STATED IN WRITING THE COPYRIGHT HOLDERS AND/OR OTHER PARTIES PROVIDE THE LIBRARY "AS IS" WITHOUT WARRANTY OF ANY KIND, EITHER EXPRESSED OR IMPLIED, INCLUDING, BUT NOT LIMITED TO, THE IMPLIED WARRANTIES OF MERCHANTABILITY AND FITNESS FOR A PARTICULAR PURPOSE. THE ENTIRE RISK AS TO THE QUALITY AND PERFORMANCE OF THE LIBRARY IS WITH YOU. SHOULD THE LIBRARY PROVE DEFECTIVE, YOU ASSUME THE COST OF ALL NECESSARY SERVICING, REPAIR OR CORRECTION.

 16. IN NO EVENT UNLESS REQUIRED BY APPLICABLE LAW OR AGREED TO IN WRITING WILL ANY COPYRIGHT HOLDER, OR ANY OTHER PARTY WHO MAY MODIFY AND/OR REDISTRIBUTE THE LIBRARY AS PERMITTED ABOVE, BE LIABLE TO YOU FOR DAMAGES, INCLUDING ANY GENERAL, SPECIAL, INCIDENTAL OR CONSEQUENTIAL DAMAGES ARISING OUT OF THE USE OR INABILITY TO USE THE LIBRARY (INCLUDING BUT NOT LIMITED TO LOSS OF DATA OR DATA BEING RENDERED INACCURATE OR LOSSES SUSTAINED BY YOU OR THIRD PARTIES OR A FAILURE OF THE LIBRARY TO OPERATE WITH ANY OTHER SOFTWARE), EVEN IF SUCH HOLDER OR OTHER PARTY HAS BEEN ADVISED OF THE POSSIBILITY OF SUCH **DAMAGES** 

# END OF TERMS AND CONDITIONS

 $\Delta L$ 

How to Apply These Terms to Your New Libraries

 If you develop a new library, and you want it to be of the greatest possible use to the public, we recommend making it free software that everyone can redistribute and change. You can do so by permitting redistribution under these terms (or, alternatively, under the terms of the ordinary General Public License).

 To apply these terms, attach the following notices to the library. It is safest to attach them to the start of each source file to most effectively convey the exclusion of warranty; and each file should have at least the "copyright" line and a pointer to where the full notice is found.

 <one line to give the library's name and a brief idea of what it does.>

Copyright  $(C)$  <year > <name of author>

 This library is free software; you can redistribute it and/or modify it under the terms of the GNU Lesser General Public License as published by the Free Software Foundation; either version 2 of the License, or (at your option) any later version.

 This library is distributed in the hope that it will be useful, but WITHOUT ANY WARRANTY; without even the implied warranty of MERCHANTABILITY or FITNESS FOR A PARTICULAR PURPOSE. See the GNU Lesser General Public License for more details.

 You should have received a copy of the GNU Lesser General Public License along with this library; if not, write to the Free Software Foundation, Inc., 51 Franklin Street, Fifth Floor, Boston, MA 02110-1301 USA

Also add information on how to contact you by electronic and paper mail.

You should also get your employer (if you work as a programmer) or your school, if any, to sign a "copyright disclaimer" for the library, if necessary. Here is a sample; alter the names:

 Yoyodyne, Inc., hereby disclaims all copyright interest in the library `Frob' (a library for tweaking knobs) written by James Random Hacker.

 <signature of Ty Coon>, 1 April 1990 Ty Coon, President of Vice

That's all there is to it!

-----------

EFFECTIVE OCT 2008, LICENSE IS BEING CHANGED TO LGPL-2.1 (though not reflected in released code until Nov 2009 - slow release cycle...) -----------

Discussion thread from mailing list archive, with approval from everyone actively involved or holding original licensing rights included.

[Cracklib-devel] cracklib license From: Mike Frysinger <vapier@ge...> - 2007-10-02 01:16

Attachments: Message as HTML looks like 2.8.11 is out and marked as "GPL-2" ... releasing libraries unde=  $r=20$ GPL-2 is not desirable at all ... this is why the LGPL-2.1 exists =2Dmike

Re: [Cracklib-devel] cracklib license

 From: Neulinger, Nathan <nneul@um...> - 2007-10-02 01:18 I understand that, and you're welcome to bring it up with Alec directly and see if he wants to relicense his code as LGPL... but at this point, it was enough to just get it consistent and documented as to what it was released under. This wasn't actually a license change, just a clarification of the licensing that was already in place.=20

-- Nathan

 $=20$ 

------------------------------------------------------------

Nathan Neulinger EMail: nneul@um...

 University of Missouri - Rolla Phone: (573) 341-6679 UMR Information Technology Fax: (573) 341-4216

> -----Original Message-----

> From: cracklib-devel-bounces@li...

> [mailto:cracklib-devel-bounces@li...] On Behalf Of

- > Mike Frysinger
- > Sent: Monday, October 01, 2007 8:15 PM

> To: cracklib-devel@li...

> Subject: [Cracklib-devel] cracklib license

>=20

> looks like 2.8.11 is out and marked as "GPL-2" ... releasing

> libraries under

> GPL-2 is not desirable at all ... this is why the LGPL-2.1 exists

> -mike

 Re: [Cracklib-devel] cracklib license From: Mike Frysinger <vapier@ge...> - 2007-10-02 01:33

Attachments: Message as HTML

On Monday 01 October 2007, Neulinger, Nathan

wrote:

> I understand that, and you're welcome to bring it up with Alec directly

> and see if he wants to relicense his code as LGPL... but at this point,

> it was enough to just get it consistent and documented as to what it was

> released under. This wasn't actually a license change, just a

> clarification of the licensing that was already in place.

 the original license (before moving to sourceforge -- aka, 2.7) was not=20 GPL-2 ... it was a modified artistic license ... i didnt notice the license=  $=20$ 

change until it was mentioned in the latest notes.

 unlike the old license, GPL-2 prevents people from using cracklib unless th= eir=20

applications are also GPL-2 which imo is just wrong. it isnt the place of  $=$ a=20

 library to dictact to application writes what license they should be using.=  $=20$ 

 thus LGPL-2.1 enters to fill this void. =2Dmike

Re: [Cracklib-devel]

cracklib license

 From: Neulinger, Nathan <nneul@um...> - 2007-10-02 01:46 Seems like the ideal thing here would be for you and the other distro maintainers to get together with Alec in a conversation and come to a decision as to what licensing scheme y'all want. I haven't really done much other than cleaning up the packaging and patches and a small bit of additional code, so whatever licensing y'all come up with is fine by me.

-- Nathan

 $=20$ 

------------------------------------------------------------

Nathan Neulinger EMail: nneul@um...

 University of Missouri - Rolla Phone: (573) 341-6679 UMR Information Technology Fax: (573) 341-4216

> -----Original Message-----

> From: cracklib-devel-bounces@li...

> [mailto:cracklib-devel-bounces@li...] On Behalf Of

> Mike Frysinger

> Sent: Monday, October 01, 2007 8:33 PM

> To: Neulinger, Nathan

> Cc: cracklib-devel@li...; Alec Muffett

> Subject: Re: [Cracklib-devel] cracklib license

 $>=20$ 

> On Monday 01 October 2007, Neulinger, Nathan wrote:

 $>> I$  understand that, and you're welcome to bring it up with Alec

> directly

> > and see if he wants to relicense his code as LGPL... but at this > point,

 $\gg$  it was enough to just get it consistent and documented as to what > it was

> > released under. This wasn't actually a license change, just a

 $\ge$   $>$  clarification of the licensing that was already in place.

 $>=20$ 

> the original license (before moving to sourceforge -- aka, 2.7) was

> not

> GPL-2 ... it was a modified artistic license ... i didnt notice the

> license

> change until it was mentioned in the latest notes.

 $>=20$ 

> unlike the old license, GPL-2 prevents people from using cracklib

> unless their

> applications are also GPL-2 which imo is just wrong. it isnt the

> place of a

> library

to dictact to application writes what license they should

> be using.

> thus LGPL-2.1 enters to fill this void.

> -mike

Re: [Cracklib-devel] cracklib license

From: Alec Muffett <alecm@cr...> - 2007-10-02 08:57

> Seems like the ideal thing here would be for you and the other distro

> maintainers to get together with Alec in a conversation and come to a

> decision as to what licensing scheme y'all want. I haven't really done

 > much other than cleaning up the packaging and patches and a small > bit of

 > additional code, so whatever licensing y'all come up with is fine > by me.

I am sympathetic. Guys, what do you reckon?

What I am hearing so far is that LGPL makes sense, since it can be linked with any code, not just GPL...

-a

 Re: [Cracklib-devel] cracklib license From: Devin Reade <gdr@gn...> - 2007-10-02 15:04 I would like to see it under LGPL as well. I

think it is in everyone's

 best interests to have as secure systems as possible, and I think tainting it via GPL will just make it less likely that the library gets used, and will not usually cause companies/developers to GPL the dependent code (where it is not already GPL).

 I like GPL, I use it when I can, but I don't think that it's the correct license in this situation.

 Devin -- If it's sinful, it's more fun.

## Re: [Cracklib-devel] cracklib license

From: Nalin Dahyabhai <nalin@re...> - 2008-01-28 16:32

On Tue, Oct 02, 2007 at 09:57:31AM +0100, Alec Muffett wrote:

 $\ge$   $>$  Seems like the ideal thing here would be for you and the other distro

> > maintainers to get together with Alec in a conversation and come to a

 $\ge$  > decision as to what licensing scheme y'all want. I haven't really done

 $\gg$  much other than cleaning up the packaging and patches and a small

- $>$  bit of
- > > additional

code, so whatever licensing y'all come up with is fine

- $>$  by me.
- >

> I am sympathetic. Guys, what do you reckon?

 $\rightarrow$ 

 > What I am hearing so far is that LGPL makes sense, since it can be > linked with any code, not just GPL...

 My apologies for not chiming in in anything resembling a reasonable timeframe.

 I'd also suggest the LGPL, for the reason you noted above. Alternately, GPLv2 with the option of using the library under a later version of the GPL would permit applications which were released under version 3 of the GPL to use the library, too, which would be sufficient for the packages which are included in Fedora. FWIW, I'd personally lean toward LGPL.

In any case, I thank you both for working on sorting this out.

Cheers,

Nalin

Re: [Cracklib-devel] cracklib license

Attachments: Message as HTML

 On Monday 28 January 2008, Nalin Dahyabhai wrote: > On Tue, Oct 02, 2007 at 09:57:31AM +0100, Alec Muffett wrote:  $\gg$  >  $>$  Seems like the ideal thing here would be for you and the other distro  $\gg$  >  $>$  maintainers to get together with Alec in a conversation and come to a  $\gg$   $>$  decision as to what licensing scheme y'all want. I haven't really done  $\gg$   $>$   $>$  much other than cleaning up the packaging and patches and a small  $>>$  bit of  $\gg$   $>$  additional code, so whatever licensing y'all come up with is fine  $>>$  by me.  $>$  $>> I$  am sympathetic. Guys, what do you reckon?  $>$  > > What I am hearing so far is that LGPL makes sense, since it can be  $\ge$  > linked with any code, not just GPL...  $\geq$  > My apologies for not chiming in in anything resembling a reasonable > timeframe.  $\geq$  > I'd also suggest the LGPL, for the reason you noted above. Alternately, > GPLv2 with the option of using the library under a later version of the > GPL would permit applications which were released under version 3 of the > GPL to use the library, too, which would be sufficient for the packages > which are included in Fedora. FWIW, I'd personally lean toward LGPL.  $\rightarrow$  > In any case, I thank you both for working on sorting this out. looks like everyone is OK with LGPL-2.1 (GNU Lesser license), so can we make the change now ? -mike Re: [Cracklib-devel] cracklib license From: Alec Muffett <alecm@cr...> - 2008-10-05 23:18 >> In any case, I thank you both for working on sorting this out.  $\rightarrow$  > looks like everyone is OK with LGPL-2.1 (GNU Lesser license), so can we make > the change now ?

yes. go for it. thanks++

-a

 Re: [Cracklib-devel] cracklib license From: Mike Frysinger <vapier@ge...> - 2008-10-25 22:34

 Attachments: Message as HTML On Sunday 05 October 2008, Alec Muffett wrote: > >> In any case, I thank you both for working on sorting this out.  $>$  > > looks like everyone is OK with LGPL-2.1 (GNU Lesser license), so can we  $\ge$  > make the change now ? >

> yes. go for it. thanks++

 Nathan Neulinger is the only one who can actually make said change ... -mike

-----------

BELOW IS ORIGINAL LICENSING DISCUSSION RE CHANGING TO GPL from Artistic. -----------

CrackLib was originally licensed with a variant of the Artistic license. In the interests of wider acceptance and more modern licensing, it was switched with the original author's blessing to GPL v2.

This approval was carried out in email discussions in 2005, and has been reconfirmed as of 2007-10-01 with the following email from Alec Muffett.

The below email references nneul@umr.edu address, as that is the address that was used at the time. For any future emails regarding this, please use nneul@neulinger.org.

-------------------------------------

From

 alecm@crypticide.com Mon Oct 1 12:26:03 2007 Received: from umr-exproto2.cc.umr.edu ([131.151.0.192]) by UMR-CMAIL1.umr.edu with Microsoft SMTPSVC(6.0.3790.3959); Mon, 1 Oct 2007 12:26:03 -0500 Received: from scansrv2.srv.mst.edu ([131.151.1.114]) by umr-exproto2.cc.umr.edu with Microsoft SMTPSVC(6.0.3790.3959); Mon, 1 Oct 2007 12:26:02 -0500 Received: (qmail 8022 invoked from network); 1 Oct 2007 16:59:55 -0000 Received: from smtp1.srv.mst.edu (131.151.1.43) by scanin-ipvs.cc.umr.edu with SMTP; 1 Oct 2007 16:59:55 -0000

Received: from spunkymail-mx8.g.dreamhost.com (mx1.spunky.mail.dreamhost.com [208.97.132.47]) by smtp1.srv.mst.edu (8.13.1/8.13.1) with ESMTP id l91Gxtpr020623 for <nneul@umr.edu>; Mon, 1 Oct 2007 11:59:55 -0500 Received: from rutherford.zen.co.uk (rutherford.zen.co.uk [212.23.3.142]) by spunkymail-mx8.g.dreamhost.com (Postfix) with ESMTP id 2C7734D311 for <nneul@neulinger.org>; Mon, 1 Oct 2007 09:59:50 -0700 (PDT) Received: from [82.68.43.14] (helo=[192.168.1.3]) by rutherford.zen.co.uk with esmtp (Exim 4.50) id 1IcOcX-0004Qt-6L for nneul@neulinger.org; Mon, 01 Oct 2007 16:59:49 +0000 Mime-Version: 1.0 (Apple Message framework v752.2) In-Reply-To: <1b1b3fd80710010908k11dac0afp1f2dd471059ff9a4@mail.gmail.com> References: <1190922867.3457.147.camel@localhost.localdomain> <EC90713277D2BE41B7110CCD74E235CEF44F38@UMR-CMAIL1.umr.edu> <1b1b3fd80710010908k11dac0afp1f2dd471059ff9a4@mail.gmail.com> Content-Type: text/plain; charset=US-ASCII; delsp=yes; format=flowed Message-Id: <117A1264-F6DC-4E25-B0DD-56FBFEBE6E9F@crypticide.com> Content-Transfer-Encoding: 7bit From: Alec Muffett <alecm@crypticide.com> Subject: Re: cracklib license Date: Mon, 1 Oct 2007 17:59:46 +0100 To: Nathan Neulinger <nneul@neulinger.org> X-Mailer: Apple Mail (2.752.2) X-Originating-Rutherford-IP: [82.68.43.14] Return-Path: alecm@crypticide.com X-OriginalArrivalTime: 01 Oct 2007 17:26:03.0008 (UTC) FILETIME=[2420C000:01C80450] Status: RO Content-Length: 585 Lines: 21  $\rightarrow$ > ---------- Forwarded message ----------

> From: Neulinger, Nathan <nneul@umr.edu>

> Date: Sep 27, 2007 2:58 PM

> Subject: RE: cracklib license

> To: alecm@crypto.dircon.co.uk

 $\rightarrow$ 

> Any chance you could write me a self-contained email stating clearly

> that the license is being changed to GPL, so I could include that

> email

> in the repository and clean up the repository/tarballs? I have all the

> original discussion, but something succinct and self contained

> would be

> ideal.

The license for my code in the Cracklib distribution is henceforth GPL.

 -a

# **1.461 perl 5.34.0 1.461.1 Available under license :**

The "Artistic License"

Preamble

The intent of this document is to state the conditions under which a Package may be copied, such that the Copyright Holder maintains some semblance of artistic control over the development of the package, while giving the users of the package the right to use and distribute the Package in a more-or-less customary fashion, plus the right to make reasonable modifications.

Definitions:

 "Package" refers to the collection of files distributed by the Copyright Holder, and derivatives of that collection of files created through textual modification.

 "Standard Version" refers to such a Package if it has not been modified, or has been modified in accordance with the wishes of the Copyright Holder as specified below.

 "Copyright Holder" is whoever is named in the copyright or copyrights for the package.

 "You" is you, if you're thinking about copying or distributing this Package.

 "Reasonable copying fee" is whatever you can justify on the basis of media cost, duplication charges, time of people involved, and so on. (You will not be required to justify it to the Copyright Holder, but only to the computing community at large as a market that must bear the fee.)

"Freely Available" means that no fee is charged for the item

 itself, though there may be fees involved in handling the item. It also means that recipients of the item may redistribute it under the same conditions they received it.

1. You may make and give away verbatim copies of the source form of the Standard Version of this Package without restriction, provided that you duplicate all of the original copyright notices and associated disclaimers.

2. You may apply bug fixes, portability fixes and other modifications derived from the Public Domain or from the Copyright Holder. A Package modified in such a way shall still be considered the Standard Version.

3. You may otherwise modify your copy of this Package in any way, provided that you insert a prominent notice in each changed file stating how and when you changed that file, and provided that you do at least ONE of the following:

 a) place your modifications in the Public Domain or otherwise make them Freely Available, such as by posting said modifications to Usenet or an equivalent medium, or placing the modifications on a major archive site such as uunet.uu.net, or by allowing the Copyright Holder to include your modifications in the Standard Version of the Package.

b) use the modified Package only within your corporation or organization.

 c) rename any non-standard executables so the names do not conflict with standard executables, which must also be provided, and provide a separate manual page for each non-standard executable that clearly documents how it

differs from the Standard Version.

d) make other distribution arrangements with the Copyright Holder.

4. You may distribute the programs of this Package in object code or executable form, provided that you do at least ONE of the following:

 a) distribute a Standard Version of the executables and library files, together with instructions (in the manual page or equivalent) on where to get the Standard Version.

 b) accompany the distribution with the machine-readable source of the Package with your modifications.

 c) give non-standard executables non-standard names, and clearly document the differences in manual pages (or equivalent), together with instructions on where to get the Standard Version.

d) make other distribution arrangements with the Copyright Holder.

5. You may charge a reasonable copying fee for any distribution of this Package. You may charge any fee you choose for support of this Package. You may not charge a fee for this Package itself. However,

you may distribute this Package in aggregate with other (possibly commercial) programs as part of a larger (possibly commercial) software distribution provided that you do not advertise this Package as a product of your own. You may embed this Package's interpreter within an executable of yours (by linking); this shall be construed as a mere form of aggregation, provided that the complete Standard Version of the interpreter is so embedded.

6. The scripts and library files supplied as input to or produced as output from the programs of this Package do not automatically fall under the copyright of this Package, but belong to whoever generated them, and may be sold commercially, and may be aggregated with this Package. If such scripts or library files are aggregated with this Package via the so-called "undump" or "unexec" methods of producing a binary executable image, then distribution of such an image shall neither be construed as a distribution of this Package nor shall it

fall under the restrictions of Paragraphs 3 and 4, provided that you do not represent such an executable image as a Standard Version of this Package.

7. C subroutines (or comparably compiled subroutines in other languages) supplied by you and linked into this Package in order to emulate subroutines and variables of the language defined by this Package shall not be considered part of this Package, but are the equivalent of input as in Paragraph 6, provided these subroutines do not change the language in any way that would cause it to fail the regression tests for the language.

8. Aggregation of this Package with a commercial distribution is always permitted provided that the use of this Package is embedded; that is, when no overt attempt is made to make this Package's interfaces visible to the end user of the commercial distribution. Such use shall not be construed as a distribution of this Package.

9. The name of the Copyright Holder may not be used to endorse or promote products derived from this software without specific prior written permission.

10. THIS PACKAGE IS PROVIDED "AS IS" AND WITHOUT ANY EXPRESS OR IMPLIED WARRANTIES, INCLUDING, WITHOUT LIMITATION, THE IMPLIED WARRANTIES OF MERCHANTABILITY AND FITNESS FOR A PARTICULAR PURPOSE.

#### The End

This software is copyright (c) 2020 by Ken Williams.

This is free software; you can redistribute it and/or modify it under the same terms as the Perl 5 programming language system itself.

Terms of the Perl programming language system itself

a) the GNU General Public License as published by the Free Software Foundation; either version 1, or (at your option) any later version, or b) the "Artistic License"

--- The GNU General Public License, Version 1, February 1989 ---

This software is Copyright (c) 2020 by Ken Williams.

This is free software, licensed under:

The GNU General Public License, Version 1, February 1989

 GNU GENERAL PUBLIC LICENSE Version 1, February 1989

Copyright (C) 1989 Free Software Foundation, Inc. 51 Franklin St, Fifth Floor, Boston, MA 02110-1301 USA

Everyone is permitted to copy and distribute verbatim copies of this license document, but changing it is not allowed.

#### Preamble

 The license agreements of most software companies try to keep users at the mercy of those companies. By contrast, our General Public License is intended to guarantee your freedom to share and change free software--to make sure the software is free for all its users. The General Public License applies to the Free Software Foundation's software and to any other program whose authors commit to using it. You can use it for your programs, too.

 When we speak of free software, we are referring to freedom, not price. Specifically, the General Public License is designed to make sure that you have the freedom to give away or sell copies of free software, that you receive source code or can get it if you want it, that you can change the software or use pieces of it in new free programs; and that you know you can do these things.

 To protect your rights, we need to make restrictions that forbid anyone to deny you these rights or to ask you to surrender the rights. These restrictions translate to certain responsibilities for you if you distribute copies of the software, or if you modify it.

 For example, if you distribute copies of a such a program, whether gratis or for a fee, you must give the recipients all the rights that you have. You must make sure that they, too, receive or can get the source code. And you must tell them their rights.

We protect your rights with two steps: (1) copyright the software, and (2) offer you this license which gives you legal permission to copy, distribute and/or modify the software.

 Also, for each author's protection and ours, we want to make certain that everyone understands that there is no warranty for this free software. If the software is modified by someone else and passed on, we want its recipients to know that what they have is not the original, so that any problems introduced by others will not reflect on the original authors' reputations.

 The precise terms and conditions for copying, distribution and modification follow.

# GNU GENERAL PUBLIC LICENSE TERMS AND CONDITIONS FOR COPYING, DISTRIBUTION AND MODIFICATION

 0. This License Agreement applies to any program or other work which contains a notice placed by the copyright holder saying it may be distributed under the terms of this General Public License. The "Program", below, refers to any such program or work, and a "work based on the Program" means either the Program or any work containing the Program or a portion of it, either verbatim or with modifications. Each licensee is addressed as "you".

 1. You may copy and distribute verbatim copies of the Program's source code as you receive it, in any medium, provided that you conspicuously and appropriately publish on each copy an appropriate copyright notice and disclaimer of warranty; keep intact all the notices that refer to this General Public License and to the absence of any warranty; and give any other recipients of the Program a copy of this General Public License along

 with the Program. You may charge a fee for the physical act of transferring a copy.

2. You may modify your copy or copies of the Program or any portion of

it, and copy and distribute such modifications under the terms of Paragraph 1 above, provided that you also do the following:

 a) cause the modified files to carry prominent notices stating that you changed the files and the date of any change; and

 b) cause the whole of any work that you distribute or publish, that in whole or in part contains the Program or any part thereof, either with or without modifications, to be licensed at no charge to all third parties under the terms of this General Public License (except that you may choose to grant warranty protection to some or all third parties, at your option).

 c) If the modified program normally reads commands interactively when run, you must cause it, when started running for such interactive use in the simplest and most

usual way, to print or display an

 announcement including an appropriate copyright notice and a notice that there is no warranty (or else, saying that you provide a warranty) and that users may redistribute the program under these conditions, and telling the user how to view a copy of this General Public License.

 d) You may charge a fee for the physical act of transferring a copy, and you may at your option offer warranty protection in exchange for a fee.

Mere aggregation of another independent work with the Program (or its derivative) on a volume of a storage or distribution medium does not bring the other work under the scope of these terms.

 3. You may copy and distribute the Program (or a portion or derivative of it, under Paragraph 2) in object code or executable form under the terms of Paragraphs 1 and 2 above provided that you also do one of the following:

 a) accompany it with the complete corresponding machine-readable source code, which must be distributed under the terms of

Paragraphs 1 and 2 above; or,

 b) accompany it with a written offer, valid for at least three years, to give any third party free (except for a nominal charge for the cost of distribution) a complete machine-readable copy of the corresponding source code, to be distributed under the terms of Paragraphs 1 and 2 above; or,

 c) accompany it with the information you received as to where the corresponding source code may be obtained. (This alternative is

 allowed only for noncommercial distribution and only if you received the program in object code or executable form alone.)

Source code for a work means the preferred form of the work for making modifications to it. For an executable file, complete source code means all the source code for all modules it contains; but, as a special exception, it need not include source code for modules which are standard libraries that accompany the operating system on which the executable file runs, or for standard header files or definitions files that

accompany that operating system.

 4. You may not copy, modify, sublicense, distribute or transfer the Program except as expressly provided under this General Public License. Any attempt otherwise to copy, modify, sublicense, distribute or transfer the Program is void, and will automatically terminate your rights to use the Program under this License. However, parties who have received copies, or rights to use copies, from you under this General Public License will not have their licenses terminated so long as such parties remain in full compliance.

 5. By copying, distributing or modifying the Program (or any work based on the Program) you indicate your acceptance of this license to do so, and all its terms and conditions.

 6. Each time you redistribute the Program (or any work based on the Program), the recipient automatically receives a license from the original licensor to copy, distribute or modify the Program subject to these terms and conditions. You may not impose any further restrictions on the recipients' exercise of the rights granted herein.

 7. The Free Software Foundation may publish revised and/or new versions of the General Public License from time to time. Such new versions will be similar in spirit to the present version, but may differ in detail to address new problems or concerns.

Each version is given a distinguishing version number. If the Program specifies a version number of the license which applies to it and "any later version", you have the option of following the terms and conditions either of that version or of any later version published by the Free Software Foundation. If the Program does not specify a version number of the license, you may choose any version ever published by the Free Software Foundation.

 8. If you wish to incorporate parts of the Program into other free programs whose distribution conditions are different, write to the

#### author

to ask for permission. For software which is copyrighted by the Free Software Foundation, write to the Free Software Foundation; we sometimes make exceptions for this. Our decision will be guided by the two goals of preserving the free status of all derivatives of our free software and of promoting the sharing and reuse of software generally.

## NO WARRANTY

 9. BECAUSE THE PROGRAM IS LICENSED FREE OF CHARGE, THERE IS NO WARRANTY FOR THE PROGRAM, TO THE EXTENT PERMITTED BY APPLICABLE LAW. EXCEPT WHEN OTHERWISE STATED IN WRITING THE COPYRIGHT HOLDERS AND/OR OTHER PARTIES PROVIDE THE PROGRAM "AS IS" WITHOUT WARRANTY OF ANY KIND, EITHER EXPRESSED OR IMPLIED, INCLUDING, BUT NOT LIMITED TO, THE IMPLIED WARRANTIES OF MERCHANTABILITY AND FITNESS FOR A PARTICULAR PURPOSE. THE ENTIRE RISK AS TO THE QUALITY AND PERFORMANCE OF THE PROGRAM IS WITH YOU. SHOULD THE PROGRAM PROVE DEFECTIVE, YOU ASSUME THE COST OF ALL NECESSARY SERVICING, REPAIR OR CORRECTION.

 10. IN NO EVENT UNLESS REQUIRED BY APPLICABLE LAW OR AGREED TO IN WRITING WILL ANY COPYRIGHT HOLDER, OR ANY OTHER PARTY WHO MAY MODIFY AND/OR REDISTRIBUTE THE PROGRAM AS PERMITTED ABOVE, BE LIABLE TO YOU FOR DAMAGES, INCLUDING ANY GENERAL, SPECIAL, INCIDENTAL OR CONSEQUENTIAL DAMAGES ARISING OUT OF THE USE OR INABILITY TO USE THE PROGRAM (INCLUDING BUT NOT LIMITED TO LOSS OF DATA OR DATA BEING RENDERED INACCURATE OR LOSSES SUSTAINED BY YOU OR THIRD PARTIES OR A FAILURE OF THE PROGRAM TO OPERATE WITH ANY OTHER PROGRAMS), EVEN IF SUCH HOLDER OR OTHER PARTY HAS BEEN ADVISED OF THE POSSIBILITY OF SUCH DAMAGES.

#### END OF TERMS AND CONDITIONS

Appendix: How to Apply These Terms to Your New Programs

 If you develop a new program, and you want it to be of the greatest possible use to humanity, the best way to achieve this is to make it free software which everyone can redistribute and change under these terms.

To do so, attach the following notices to the program.

It is safest to

attach them to the start of each source file to most effectively convey the exclusion of warranty; and each file should have at least the "copyright" line and a pointer to where the full notice is found.

 <one line to give the program's name and a brief idea of what it does.> Copyright (C)  $19yy$  <name of author>

This program is free software; you can redistribute it and/or modify

 it under the terms of the GNU General Public License as published by the Free Software Foundation; either version 1, or (at your option) any later version.

 This program is distributed in the hope that it will be useful, but WITHOUT ANY WARRANTY; without even the implied warranty of MERCHANTABILITY or FITNESS FOR A PARTICULAR PURPOSE. See the GNU General Public License for more details.

 You should have received a copy of the GNU General Public License along with this program; if not, write to the Free Software Foundation, Inc., 51 Franklin Street, Fifth Floor, Boston MA 02110-1301 USA

Also add information on how to contact you by electronic and paper mail.

If the program is interactive, make it output a short notice like this when it starts in an interactive mode:

 Gnomovision version 69, Copyright (C) 19xx name of author Gnomovision comes with ABSOLUTELY NO WARRANTY; for details type `show w'. This is free software, and you are welcome to redistribute it under certain conditions; type `show c' for details.

The hypothetical commands `show w' and `show c' should show the appropriate parts of the General Public License. Of course, the commands you use may be called something other than `show w' and `show c'; they could even be mouse-clicks or menu items--whatever suits your program.

You should also get your employer (if you work as a programmer) or your school, if any, to sign a "copyright disclaimer" for the program, if necessary. Here a sample; alter the names:

 Yoyodyne, Inc., hereby disclaims all copyright interest in the program `Gnomovision' (a program to direct compilers to make passes at assemblers) written by James Hacker.

 <signature of Ty Coon>, 1 April 1989 Ty Coon, President of Vice

That's all there is to it!

--- The Artistic License 1.0 ---

## This software is Copyright (c) 2020 by Ken Williams.

## This is free software, licensed under:

The Artistic License 1.0

#### The Artistic License

#### Preamble

The intent of this document is to state the conditions under which a Package may be copied, such that the Copyright Holder maintains some semblance of artistic control over the development of the package, while giving the users of the package the right to use and distribute the Package in a more-or-less customary fashion, plus the right to make reasonable modifications.

## Definitions:

- "Package" refers to the collection of files distributed by the Copyright Holder, and derivatives of that collection of files created through textual modification.
- "Standard Version" refers to such a Package if it has not been modified, or has been modified in accordance with the wishes of the Copyright Holder.
- "Copyright Holder" is whoever is named in the copyright or copyrights for the package.
- "You" is you, if you're thinking about copying or distributing this Package.
- "Reasonable copying fee" is whatever you can justify on the basis of media cost, duplication charges, time of people involved, and so on. (You will not be required to justify it to the Copyright Holder, but only to the computing community at large as a market that must bear the fee.)
- "Freely Available" means that no fee is charged for the item itself, though there may be fees involved in handling the item. It also means that recipients of the item may redistribute it under the same conditions they received it.

1. You may make and give away verbatim copies of the source form of the Standard Version of this Package without restriction, provided that you duplicate all of the original copyright notices and associated disclaimers.

2. You may apply bug fixes, portability fixes and other modifications derived from the Public Domain or from the Copyright Holder. A Package modified in such a way shall still be considered the Standard Version.

3. You may otherwise modify your copy of this Package in any way, provided that you insert a prominent notice in each changed file stating how and when you

changed that file, and provided that you do at least ONE of the following:

 a) place your modifications in the Public Domain or otherwise make them Freely Available, such as by posting said modifications to Usenet or an equivalent medium, or placing the modifications on a major archive site such as ftp.uu.net, or by allowing the Copyright Holder to include your modifications in the Standard Version of the Package.

b) use the modified Package only within your corporation or organization.

#### c)

 rename any non-standard executables so the names do not conflict with standard executables, which must also be provided, and provide a separate manual page for each non-standard executable that clearly documents how it differs from the Standard Version.

d) make other distribution arrangements with the Copyright Holder.

4. You may distribute the programs of this Package in object code or executable form, provided that you do at least ONE of the following:

- a) distribute a Standard Version of the executables and library files, together with instructions (in the manual page or equivalent) on where to get the Standard Version.
- b) accompany the distribution with the machine-readable source of the Package with your modifications.
- c) accompany any non-standard executables with their corresponding Standard Version executables, giving the non-standard executables non-standard names, and clearly documenting the differences in manual pages (or equivalent), together with instructions on where to get the Standard Version.

d) make other distribution arrangements with the Copyright Holder.

5. You may charge a reasonable copying fee for any distribution of this Package. You may charge any fee you choose for support of this Package. You may not charge a fee for this Package itself. However, you may distribute this Package in aggregate with other (possibly commercial) programs as part of a larger (possibly commercial) software distribution provided that you do not advertise this Package as a product of your own.

6. The scripts and library files supplied as input to or produced as output from the programs of this Package do not automatically fall under the copyright of this Package, but belong to whomever generated them, and may be sold commercially, and may be aggregated with this Package.

7. C or perl subroutines supplied by you and linked into this Package shall not be considered part of this Package.

8. The name

 of the Copyright Holder may not be used to endorse or promote products derived from this software without specific prior written permission.

# 9. THIS PACKAGE IS PROVIDED "AS IS" AND WITHOUT ANY EXPRESS OR IMPLIED WARRANTIES, INCLUDING, WITHOUT LIMITATION, THE IMPLIED WARRANTIES OF MERCHANTIBILITY AND FITNESS FOR A PARTICULAR PURPOSE.

The End

# GNU GENERAL PUBLIC LICENSE Version 1, February 1989

Copyright (C) 1989 Free Software Foundation, Inc. 51 Franklin St, Fifth Floor, Boston, MA 02110-1301 USA

Everyone is permitted to copy and distribute verbatim copies of this license document, but changing it is not allowed.

## Preamble

 The license agreements of most software companies try to keep users at the mercy of those companies. By contrast, our General Public License is intended to guarantee your freedom to share and change free software--to make sure the software is free for all its users. The General Public License applies to the Free Software Foundation's software and to any other program whose authors commit to using it. You can use it for your programs, too.

 When we speak of free software, we are referring to freedom, not price. Specifically, the General Public License is designed to make sure that you have the freedom to give away or sell copies of free software, that you receive source code or can get it if you want it, that you can change the software or use pieces of it in new free programs; and that you know you can do these things.

 To protect your rights, we need to make restrictions that forbid anyone to deny you these rights or to ask you to surrender the rights. These restrictions translate to certain responsibilities for you if you distribute copies of the software, or if you modify it.

 For example, if you distribute copies of a such a program, whether gratis or for a fee, you must give the recipients all the rights that you have. You must make sure that they, too, receive or can get the source code. And you must tell them their rights.

We protect your rights with two steps: (1) copyright the software, and (2) offer you this license which gives you legal permission to copy, distribute and/or modify the software.

 Also, for each author's protection and ours, we want to make certain that

 everyone understands that there is no warranty for this free software. If the software is modified by someone else and passed on, we want its recipients to know that what they have is not the original, so that any problems introduced by others will not reflect on the original authors' reputations.

 The precise terms and conditions for copying, distribution and modification follow.

# GNU GENERAL PUBLIC LICENSE TERMS AND CONDITIONS FOR COPYING, DISTRIBUTION AND MODIFICATION

 0. This License Agreement applies to any program or other work which contains a notice placed by the copyright holder saying it may be distributed under the terms of this General Public License. The "Program", below, refers to any such program or work, and a "work based on the Program" means either the Program or any work containing the Program or a portion of it, either verbatim or with modifications. Each licensee is addressed as "you".

#### 1. You may copy and distribute verbatim

copies of the Program's source

code as you receive it, in any medium, provided that you conspicuously and appropriately publish on each copy an appropriate copyright notice and disclaimer of warranty; keep intact all the notices that refer to this General Public License and to the absence of any warranty; and give any other recipients of the Program a copy of this General Public License along with the Program. You may charge a fee for the physical act of transferring a copy.

 2. You may modify your copy or copies of the Program or any portion of it, and copy and distribute such modifications under the terms of Paragraph 1 above, provided that you also do the following:

 a) cause the modified files to carry prominent notices stating that you changed the files and the date of any change; and

 b) cause the whole of any work that you distribute or publish, that in whole or in part contains the Program or any part thereof, either with or without modifications, to be licensed
at no charge to all

 third parties under the terms of this General Public License (except that you may choose to grant warranty protection to some or all third parties, at your option).

 c) If the modified program normally reads commands interactively when run, you must cause it, when started running for such interactive use in the simplest and most usual way, to print or display an announcement including an appropriate copyright notice and a notice that there is no warranty (or else, saying that you provide a warranty) and that users may redistribute the program under these conditions, and telling the user how to view a copy of this General Public License.

 d) You may charge a fee for the physical act of transferring a copy, and you may at your option offer warranty protection in exchange for a fee.

Mere aggregation of another independent work with the Program (or its derivative) on a volume of a storage or distribution medium does not bring the other work under the scope of these terms.

 3. You may copy and distribute the Program (or a portion or derivative of it, under Paragraph 2) in object code or executable form under the terms of Paragraphs 1 and 2 above provided that you also do one of the following:

 a) accompany it with the complete corresponding machine-readable source code, which must be distributed under the terms of Paragraphs 1 and 2 above; or,

 b) accompany it with a written offer, valid for at least three years, to give any third party free (except for a nominal charge for the cost of distribution) a complete machine-readable copy of the corresponding source code, to be distributed under the terms of Paragraphs 1 and 2 above; or,

 c) accompany it with the information you received as to where the corresponding source code may be obtained. (This alternative is allowed only for noncommercial distribution and only if you received the program in object code or executable form alone.)

Source code for a work means the preferred form of the work for making modifications to it. For an executable file, complete source code means all the source code for all modules it contains; but, as a special exception, it need not include source code for modules which are standard libraries that accompany the operating system on which the executable

file runs, or for standard header files or definitions files that accompany that operating system.

 4. You may not copy, modify, sublicense, distribute or transfer the Program except as expressly provided under this General Public License. Any attempt otherwise to copy, modify, sublicense, distribute or transfer the Program is void, and will automatically terminate your rights to use the Program under this License. However, parties who have received copies, or rights to use copies, from you under this General Public License will not have their licenses terminated so long as such parties remain

in full compliance.

 5. By copying, distributing or modifying the Program (or any work based on the Program) you indicate your acceptance of this license to do so, and all its terms and conditions.

 6. Each time you redistribute the Program (or any work based on the Program), the recipient automatically receives a license from the original licensor to copy, distribute or modify the Program subject to these terms and conditions. You may not impose any further restrictions on the recipients' exercise of the rights granted herein.

 7. The Free Software Foundation may publish revised and/or new versions of the General Public License from time to time. Such new versions will be similar in spirit to the present version, but may differ in detail to address new problems or concerns.

Each version is given a distinguishing version number. If the Program specifies a version number of the license which applies to it and "any later version", you have the option of following the terms and conditions either of that version or of any later version published by the Free

Software Foundation. If the Program does not specify a version number of the license, you may choose any version ever published by the Free Software Foundation.

 8. If you wish to incorporate parts of the Program into other free programs whose distribution conditions are different, write to the author to ask for permission. For software which is copyrighted by the Free Software Foundation, write to the Free Software Foundation; we sometimes make exceptions for this. Our decision will be guided by the two goals of preserving the free status of all derivatives of our free software and of promoting the sharing and reuse of software generally.

### NO WARRANTY

9. BECAUSE THE PROGRAM IS LICENSED FREE OF CHARGE, THERE IS NO WARRANTY

FOR THE PROGRAM, TO THE EXTENT PERMITTED BY APPLICABLE LAW. EXCEPT WHEN OTHERWISE STATED IN WRITING THE COPYRIGHT HOLDERS AND/OR OTHER PARTIES PROVIDE

 THE PROGRAM "AS IS" WITHOUT WARRANTY OF ANY KIND, EITHER EXPRESSED OR IMPLIED, INCLUDING, BUT NOT LIMITED TO, THE IMPLIED WARRANTIES OF MERCHANTABILITY AND FITNESS FOR A PARTICULAR PURPOSE. THE ENTIRE RISK AS TO THE QUALITY AND PERFORMANCE OF THE PROGRAM IS WITH YOU. SHOULD THE PROGRAM PROVE DEFECTIVE, YOU ASSUME THE COST OF ALL NECESSARY SERVICING, REPAIR OR CORRECTION.

 10. IN NO EVENT UNLESS REQUIRED BY APPLICABLE LAW OR AGREED TO IN WRITING WILL ANY COPYRIGHT HOLDER, OR ANY OTHER PARTY WHO MAY MODIFY AND/OR REDISTRIBUTE THE PROGRAM AS PERMITTED ABOVE, BE LIABLE TO YOU FOR DAMAGES, INCLUDING ANY GENERAL, SPECIAL, INCIDENTAL OR CONSEQUENTIAL DAMAGES ARISING OUT OF THE USE OR INABILITY TO USE THE PROGRAM (INCLUDING BUT NOT LIMITED TO LOSS OF DATA OR DATA BEING RENDERED INACCURATE OR LOSSES SUSTAINED BY YOU OR THIRD PARTIES OR A FAILURE OF THE PROGRAM TO OPERATE WITH ANY OTHER PROGRAMS), EVEN IF SUCH HOLDER OR OTHER PARTY HAS BEEN ADVISED OF THE POSSIBILITY OF SUCH DAMAGES.

### END OF TERMS AND CONDITIONS

Appendix: How to Apply These Terms to Your New Programs

 If you develop a new program, and you want it to be of the greatest possible use to humanity, the best way to achieve this is to make it free software which everyone can redistribute and change under these terms.

 To do so, attach the following notices to the program. It is safest to attach them to the start of each source file to most effectively convey the exclusion of warranty; and each file should have at least the "copyright" line and a pointer to where the full notice is found.

 <one line to give the program's name and a brief idea of what it does.> Copyright (C)  $19yy$  <name of author>

 This program is free software; you can redistribute it and/or modify it under the terms of the GNU General Public License as published by the Free Software Foundation; either version 1, or (at your option) any later version.

 This program is distributed in the hope that it will be useful, but WITHOUT ANY WARRANTY; without even the implied warranty of MERCHANTABILITY or FITNESS FOR A PARTICULAR PURPOSE. See the GNU General Public License for more details.

 You should have received a copy of the GNU General Public License along with this program; if not, write to the Free Software Foundation, Inc., 51 Franklin Street, Fifth Floor, Boston MA 02110-1301 USA

Also add information on how to contact you by electronic and paper mail.

If the program is interactive, make it output a short notice like this when it starts in an interactive mode:

 Gnomovision version 69, Copyright (C) 19xx name of author Gnomovision comes with ABSOLUTELY NO WARRANTY; for details type `show w'. This is free software, and you are welcome to redistribute it under certain conditions; type `show c' for details.

The hypothetical commands `show w' and `show c' should show the appropriate parts of the General Public License. Of course, the commands you use may be called something other than `show w' and `show c'; they could even be mouse-clicks or menu items--whatever suits your program.

You should also get your employer (if you work as a programmer) or your school, if any, to sign a "copyright disclaimer" for the program, if necessary. Here a sample; alter the names:

 Yoyodyne, Inc., hereby disclaims all copyright interest in the program `Gnomovision' (a program to direct compilers to make passes at assemblers) written by James Hacker.

 <signature of Ty Coon>, 1 April 1989 Ty Coon, President of Vice

That's all there is to it!

# **1.462 gopsutil 3.23.9**

## **1.462.1 Available under license :**

gopsutil is distributed under BSD license reproduced below.

Copyright (c) 2014, WAKAYAMA Shirou All rights reserved.

Redistribution and use in source and binary forms, with or without modification, are permitted provided that the following conditions are met:

\* Redistributions of source code must retain the above copyright notice, this

list of conditions and the following disclaimer.

- \* Redistributions in binary form must reproduce the above copyright notice, this list of conditions and the following disclaimer in the documentation and/or other materials provided with the distribution.
- \* Neither the name of the gopsutil authors nor the names of its contributors may be used to endorse or promote products derived from this software without specific prior written permission.

## THIS SOFTWARE IS PROVIDED BY THE COPYRIGHT HOLDERS AND CONTRIBUTORS "AS IS" AND ANY EXPRESS OR IMPLIED WARRANTIES, INCLUDING, BUT NOT LIMITED TO, THE IMPLIED WARRANTIES OF MERCHANTABILITY AND FITNESS

FOR A PARTICULAR PURPOSE ARE

DISCLAIMED. IN NO EVENT SHALL THE COPYRIGHT OWNER OR CONTRIBUTORS BE LIABLE FOR ANY DIRECT, INDIRECT, INCIDENTAL, SPECIAL, EXEMPLARY, OR CONSEQUENTIAL DAMAGES (INCLUDING, BUT NOT LIMITED TO, PROCUREMENT OF SUBSTITUTE GOODS OR SERVICES; LOSS OF USE, DATA, OR PROFITS; OR BUSINESS INTERRUPTION) HOWEVER CAUSED AND ON ANY THEORY OF LIABILITY, WHETHER IN CONTRACT, STRICT LIABILITY, OR TORT (INCLUDING NEGLIGENCE OR OTHERWISE) ARISING IN ANY WAY OUT OF THE USE OF THIS SOFTWARE, EVEN IF ADVISED OF THE POSSIBILITY OF SUCH DAMAGE.

-------

internal/common/binary.go in the gopsutil is copied and modified from golang/encoding/binary.go.

Copyright (c) 2009 The Go Authors. All rights reserved.

Redistribution and use in source and binary forms, with or without modification, are permitted provided that the following conditions are met:

 \* Redistributions of source code must retain the above copyright notice, this list of conditions and the following disclaimer.

 \* Redistributions in binary form must reproduce the above copyright notice, this list of conditions and the following disclaimer in the documentation and/or other materials provided with the distribution.

 \* Neither the name of Google Inc. nor the names of its contributors may be used to endorse or promote products derived from this software without specific prior written permission.

THIS SOFTWARE IS PROVIDED BY THE COPYRIGHT HOLDERS AND CONTRIBUTORS "AS IS" AND ANY EXPRESS OR IMPLIED WARRANTIES, INCLUDING, BUT NOT LIMITED TO, THE IMPLIED WARRANTIES OF MERCHANTABILITY AND FITNESS FOR A PARTICULAR PURPOSE ARE DISCLAIMED. IN NO EVENT SHALL THE COPYRIGHT OWNER OR CONTRIBUTORS BE LIABLE FOR ANY DIRECT, INDIRECT, INCIDENTAL, SPECIAL, EXEMPLARY, OR CONSEQUENTIAL DAMAGES (INCLUDING, BUT NOT

LIMITED TO, PROCUREMENT OF SUBSTITUTE GOODS OR SERVICES; LOSS OF USE, DATA, OR PROFITS; OR BUSINESS INTERRUPTION) HOWEVER CAUSED AND ON ANY THEORY OF LIABILITY, WHETHER IN CONTRACT, STRICT LIABILITY, OR TORT

(INCLUDING NEGLIGENCE OR OTHERWISE) ARISING IN ANY WAY OUT OF THE USE OF THIS SOFTWARE, EVEN IF ADVISED OF THE POSSIBILITY OF SUCH DAMAGE.

## **1.463 nfs-utils 3.1.1**

## **1.463.1 Available under license :**

 GNU GENERAL PUBLIC LICENSE Version 2, June 1991

Copyright (C) 1989, 1991 Free Software Foundation, Inc. 59 Temple Place, Suite 330, Boston, MA 02111-1307 USA Everyone is permitted to copy and distribute verbatim copies of this license document, but changing it is not allowed.

 Preamble

 The licenses for most software are designed to take away your freedom to share and change it. By contrast, the GNU General Public License is intended to guarantee your freedom to share and change free software--to make sure the software is free for all its users. This General Public License applies to most of the Free Software Foundation's software and to any other program whose authors commit to using it. (Some other Free Software Foundation software is covered by the GNU Library General Public License instead.) You can apply it to your programs, too.

 When we speak of free software, we are referring to freedom, not price. Our General Public Licenses are designed to make sure that you have the freedom to distribute copies of free software (and charge for this service if you wish), that you receive source code or can get it if you want it, that you can change the software or use pieces of it in new free programs; and that you know you can do these things.

 To protect your rights, we need to make restrictions that forbid anyone to deny you these rights or to ask you to surrender the rights. These restrictions translate to certain responsibilities for you if you distribute copies of the software, or if you modify it.

 For example, if you distribute copies of such a program, whether gratis or for a fee, you must give the recipients all the rights that you have. You must make sure that they, too, receive or can get the source code. And you must show them these terms so they know their rights.

We protect your rights with two steps: (1) copyright the software, and (2) offer you this license which gives you legal permission to copy,

distribute and/or modify the software.

 Also, for each author's protection and ours, we want to make certain that everyone understands that there is no warranty for this free software. If the software is modified by someone else and passed on, we want its recipients to know that what they have is not the original, so that any problems introduced by others will not reflect on the original authors' reputations.

 Finally, any free program is threatened constantly by software patents. We wish to avoid the danger that redistributors of a free program will individually obtain patent licenses, in effect making the program proprietary. To prevent this, we have made it clear that any patent must be licensed for everyone's free use or not licensed at all.

 The precise terms and conditions for copying, distribution and modification follow.

### GNU GENERAL PUBLIC LICENSE TERMS AND CONDITIONS FOR COPYING, DISTRIBUTION AND MODIFICATION

0. This License applies to any program

or other work which contains

a notice placed by the copyright holder saying it may be distributed under the terms of this General Public License. The "Program", below, refers to any such program or work, and a "work based on the Program" means either the Program or any derivative work under copyright law: that is to say, a work containing the Program or a portion of it, either verbatim or with modifications and/or translated into another language. (Hereinafter, translation is included without limitation in the term "modification".) Each licensee is addressed as "you".

Activities other than copying, distribution and modification are not covered by this License; they are outside its scope. The act of running the Program is not restricted, and the output from the Program is covered only if its contents constitute a work based on the Program (independent of having been made by running the Program). Whether that is true depends on what the Program does.

 1. You may copy and distribute verbatim copies of the Program's source code as you receive it, in any medium, provided that you conspicuously and appropriately publish on each copy an appropriate copyright notice and disclaimer of warranty; keep intact all the notices that refer to this License and to the absence of any warranty; and give any other recipients of the Program a copy of this License along with the Program.

You may charge a fee for the physical act of transferring a copy, and you may at your option offer warranty protection in exchange for a fee.

 2. You may modify your copy or copies of the Program or any portion of it, thus forming a work based on the Program, and copy and distribute such modifications or work under the terms of Section 1 above, provided that you also meet all of these conditions:

 a) You must cause the modified files to carry prominent notices stating that you changed the files and the date of any change.

 b) You must cause any work that you distribute or publish, that in

 whole or in part contains or is derived from the Program or any part thereof, to be licensed as a whole at no charge to all third parties under the terms of this License.

 c) If the modified program normally reads commands interactively when run, you must cause it, when started running for such interactive use in the most ordinary way, to print or display an announcement including an appropriate copyright notice and a notice that there is no warranty (or else, saying that you provide a warranty) and that users may redistribute the program under these conditions, and telling the user how to view a copy of this License. (Exception: if the Program itself is interactive but does not normally print such an announcement, your work based on the Program is not required to print an announcement.)

These requirements apply to the modified work as a whole. If identifiable sections of that work are not derived from the Program, and can

 be reasonably considered independent and separate works in themselves, then this License, and its terms, do not apply to those sections when you distribute them as separate works. But when you distribute the same sections as part of a whole which is a work based on the Program, the distribution of the whole must be on the terms of this License, whose permissions for other licensees extend to the entire whole, and thus to each and every part regardless of who wrote it.

Thus, it is not the intent of this section to claim rights or contest your rights to work written entirely by you; rather, the intent is to exercise the right to control the distribution of derivative or collective works based on the Program.

In addition, mere aggregation of another work not based on the Program with the Program (or with a work based on the Program) on a volume of a storage or distribution medium does not bring the other work under the scope of this License.

3. You may copy and distribute the Program

(or a work based on it,

under Section 2) in object code or executable form under the terms of Sections 1 and 2 above provided that you also do one of the following:

 a) Accompany it with the complete corresponding machine-readable source code, which must be distributed under the terms of Sections 1 and 2 above on a medium customarily used for software interchange; or,

 b) Accompany it with a written offer, valid for at least three years, to give any third party, for a charge no more than your cost of physically performing source distribution, a complete machine-readable copy of the corresponding source code, to be distributed under the terms of Sections 1 and 2 above on a medium customarily used for software interchange; or,

 c) Accompany it with the information you received as to the offer to distribute corresponding source code. (This alternative is allowed only for noncommercial distribution and only if you received the program

 in object code or executable form with such an offer, in accord with Subsection b above.)

The source code for a work means the preferred form of the work for making modifications to it. For an executable work, complete source code means all the source code for all modules it contains, plus any associated interface definition files, plus the scripts used to control compilation and installation of the executable. However, as a special exception, the source code distributed need not include anything that is normally distributed (in either source or binary form) with the major components (compiler, kernel, and so on) of the operating system on which the executable runs, unless that component itself accompanies the executable.

If distribution of executable or object code is made by offering access to copy from a designated place, then offering equivalent access to copy the source code from the same place counts as distribution of the source code, even though third parties are not compelled

to copy the source along with the object code.

4. You may not copy, modify, sublicense, or distribute the Program

except as expressly provided under this License. Any attempt otherwise to copy, modify, sublicense or distribute the Program is void, and will automatically terminate your rights under this License. However, parties who have received copies, or rights, from you under this License will not have their licenses terminated so long as such parties remain in full compliance.

 5. You are not required to accept this License, since you have not signed it. However, nothing else grants you permission to modify or distribute the Program or its derivative works. These actions are prohibited by law if you do not accept this License. Therefore, by modifying or distributing the Program (or any work based on the Program), you indicate your acceptance of this License to do so, and all its terms and conditions for copying, distributing or modifying the Program or works based on it.

 6. Each time you redistribute the Program (or any work based on the Program), the recipient automatically receives a license from the original licensor to copy, distribute or modify the Program subject to these terms and conditions. You may not impose any further restrictions on the recipients' exercise of the rights granted herein. You are not responsible for enforcing compliance by third parties to this License.

 7. If, as a consequence of a court judgment or allegation of patent infringement or for any other reason (not limited to patent issues), conditions are imposed on you (whether by court order, agreement or otherwise) that contradict the conditions of this License, they do not excuse you from the conditions of this License. If you cannot distribute so as to satisfy simultaneously your obligations under this License and any other pertinent obligations, then as a consequence you may not distribute the Program at all. For example, if a patent license would not permit

 royalty-free redistribution of the Program by all those who receive copies directly or indirectly through you, then the only way you could satisfy both it and this License would be to refrain entirely from distribution of the Program.

If any portion of this section is held invalid or unenforceable under any particular circumstance, the balance of the section is intended to apply and the section as a whole is intended to apply in other circumstances.

It is not the purpose of this section to induce you to infringe any patents or other property right claims or to contest validity of any such claims; this section has the sole purpose of protecting the integrity of the free software distribution system, which is

implemented by public license practices. Many people have made generous contributions to the wide range of software distributed through that system in reliance on consistent application of that system; it is up to the author/donor to decide if he or she is willing to distribute software through any other system and a licensee cannot impose that choice.

This section is intended to make thoroughly clear what is believed to be a consequence of the rest of this License.

 8. If the distribution and/or use of the Program is restricted in certain countries either by patents or by copyrighted interfaces, the original copyright holder who places the Program under this License may add an explicit geographical distribution limitation excluding those countries, so that distribution is permitted only in or among countries not thus excluded. In such case, this License incorporates the limitation as if written in the body of this License.

 9. The Free Software Foundation may publish revised and/or new versions of the General Public License from time to time. Such new versions will be similar in spirit to the present version, but may differ in detail to address new problems or concerns.

Each version is given a distinguishing version number. If the Program specifies

 a version number of this License which applies to it and "any later version", you have the option of following the terms and conditions either of that version or of any later version published by the Free Software Foundation. If the Program does not specify a version number of this License, you may choose any version ever published by the Free Software Foundation.

 10. If you wish to incorporate parts of the Program into other free programs whose distribution conditions are different, write to the author to ask for permission. For software which is copyrighted by the Free Software Foundation, write to the Free Software Foundation; we sometimes make exceptions for this. Our decision will be guided by the two goals of preserving the free status of all derivatives of our free software and of promoting the sharing and reuse of software generally.

### NO WARRANTY

 11. BECAUSE THE PROGRAM IS LICENSED FREE OF CHARGE, THERE IS NO WARRANTY FOR THE PROGRAM, TO THE EXTENT PERMITTED BY APPLICABLE LAW. EXCEPT WHEN OTHERWISE STATED IN WRITING THE COPYRIGHT HOLDERS AND/OR OTHER PARTIES PROVIDE THE PROGRAM "AS IS" WITHOUT WARRANTY OF ANY KIND, EITHER EXPRESSED OR IMPLIED, INCLUDING, BUT NOT LIMITED TO, THE IMPLIED WARRANTIES OF MERCHANTABILITY AND FITNESS FOR A PARTICULAR PURPOSE. THE ENTIRE RISK AS TO THE QUALITY AND PERFORMANCE OF THE PROGRAM IS WITH YOU. SHOULD THE PROGRAM PROVE DEFECTIVE, YOU ASSUME THE COST OF ALL NECESSARY SERVICING, REPAIR OR CORRECTION.

 12. IN NO EVENT UNLESS REQUIRED BY APPLICABLE LAW OR AGREED TO IN WRITING WILL ANY COPYRIGHT HOLDER, OR ANY OTHER PARTY WHO MAY MODIFY AND/OR REDISTRIBUTE THE PROGRAM AS PERMITTED ABOVE, BE LIABLE TO YOU FOR DAMAGES, INCLUDING ANY GENERAL, SPECIAL, INCIDENTAL OR CONSEQUENTIAL DAMAGES ARISING OUT OF THE USE OR INABILITY TO USE THE PROGRAM (INCLUDING BUT NOT LIMITED TO LOSS OF DATA OR DATA BEING RENDERED INACCURATE OR LOSSES SUSTAINED BY YOU OR THIRD PARTIES OR A FAILURE OF THE PROGRAM TO OPERATE WITH ANY OTHER PROGRAMS),

 EVEN IF SUCH HOLDER OR OTHER PARTY HAS BEEN ADVISED OF THE POSSIBILITY OF SUCH DAMAGES.

### END OF TERMS AND CONDITIONS

 How to Apply These Terms to Your New Programs

 If you develop a new program, and you want it to be of the greatest possible use to the public, the best way to achieve this is to make it free software which everyone can redistribute and change under these terms.

 To do so, attach the following notices to the program. It is safest to attach them to the start of each source file to most effectively convey the exclusion of warranty; and each file should have at least the "copyright" line and a pointer to where the full notice is found.

 <one line to give the program's name and a brief idea of what it does.> Copyright (C)  $19yy$  <name of author>

 This program is free software; you can redistribute it and/or modify it under the terms of the GNU General Public License as published by the Free Software Foundation; either version

2 of the License, or

(at your option) any later version.

 This program is distributed in the hope that it will be useful, but WITHOUT ANY WARRANTY; without even the implied warranty of MERCHANTABILITY or FITNESS FOR A PARTICULAR PURPOSE. See the GNU General Public License for more details.

 You should have received a copy of the GNU General Public License along with this program; if not, write to the Free Software Foundation, Inc., 59 Temple Place, Suite 330, Boston, MA 02111-1307 USA Also add information on how to contact you by electronic and paper mail.

If the program is interactive, make it output a short notice like this when it starts in an interactive mode:

 Gnomovision version 69, Copyright (C) 19yy name of author Gnomovision comes with ABSOLUTELY NO WARRANTY; for details type `show w'. This is free software, and you are welcome to redistribute it under certain conditions; type `show c' for details.

The hypothetical commands

 `show w' and `show c' should show the appropriate parts of the General Public License. Of course, the commands you use may be called something other than `show w' and `show c'; they could even be mouse-clicks or menu items--whatever suits your program.

You should also get your employer (if you work as a programmer) or your school, if any, to sign a "copyright disclaimer" for the program, if necessary. Here is a sample; alter the names:

 Yoyodyne, Inc., hereby disclaims all copyright interest in the program `Gnomovision' (which makes passes at compilers) written by James Hacker.

 <signature of Ty Coon>, 1 April 1989 Ty Coon, President of Vice

This General Public License does not permit incorporating your program into proprietary programs. If your program is a subroutine library, you may consider it more useful to permit linking proprietary applications with the library. If this is what you want to do, use the GNU Library General Public License instead of this License.

> GNU GENERAL PUBLIC LICENSE Version 2, June 1991

Copyright (C) 1989, 1991 Free Software Foundation, Inc., 51 Franklin Street, Fifth Floor, Boston, MA 02110-1301 USA Everyone is permitted to copy and distribute verbatim copies of this license document, but changing it is not allowed.

#### Preamble

 The licenses for most software are designed to take away your freedom to share and change it. By contrast, the GNU General Public License is intended to guarantee your freedom to share and change free software--to make sure the software is free for all its users. This General Public License applies to most of the Free Software Foundation's software and to any other program whose authors commit to

using it. (Some other Free Software Foundation software is covered by the GNU Lesser General Public License instead.) You can apply it to your programs, too.

 When we speak of free software, we are referring to freedom, not price.

 Our General Public Licenses are designed to make sure that you have the freedom to distribute copies of free software (and charge for this service if you wish), that you receive source code or can get it if you want it, that you can change the software or use pieces of it in new free programs; and that you know you can do these things.

 To protect your rights, we need to make restrictions that forbid anyone to deny you these rights or to ask you to surrender the rights. These restrictions translate to certain responsibilities for you if you distribute copies of the software, or if you modify it.

 For example, if you distribute copies of such a program, whether gratis or for a fee, you must give the recipients all the rights that you have. You must make sure that they, too, receive or can get the source code. And you must show them these terms so they know their rights.

 We protect your rights with two steps: (1) copyright the software, and (2) offer you this license which gives you legal permission to copy, distribute and/or modify the software.

 Also, for each author's protection and ours, we want to make certain that everyone understands that there is no warranty for this free software. If the software is modified by someone else and passed on, we want its recipients to know that what they have is not the original, so that any problems introduced by others will not reflect on the original authors' reputations.

 Finally, any free program is threatened constantly by software patents. We wish to avoid the danger that redistributors of a free program will individually obtain patent licenses, in effect making the program proprietary. To prevent this, we have made it clear that any patent must be licensed for everyone's free use or not licensed at all.

 The precise terms and conditions for copying, distribution and modification follow.

### GNU GENERAL PUBLIC LICENSE TERMS AND CONDITIONS FOR COPYING, DISTRIBUTION AND MODIFICATION

 0. This License applies to any program or other work which contains a notice placed by the copyright holder saying it may be distributed under the terms of this General Public License. The "Program", below, refers to any such program or work, and a "work based on the Program" means either the Program or any derivative work under copyright law: that is to say, a work containing the Program or a portion of it, either verbatim or with modifications and/or translated into another language. (Hereinafter, translation is included without limitation in the term "modification".) Each licensee is addressed as "you".

Activities other than copying, distribution and modification are not covered by this License; they are outside its scope. The act of running the Program is not restricted, and the output from the Program is covered only if its contents constitute a work based on the Program (independent of having been made by running the Program). Whether that is true depends on what the Program does.

 1. You may copy and distribute verbatim copies of the Program's source code as you receive it, in any medium, provided that you conspicuously and appropriately publish on each copy an appropriate copyright notice and disclaimer of warranty; keep intact all the notices that refer to this License and to the absence of any warranty; and give any other recipients of the Program a copy of this License along with the Program.

You may charge a fee for the physical act of transferring a copy, and you may at your option offer warranty protection in exchange for a fee.

 2. You may modify your copy or copies of the Program or any portion of it, thus forming a work based on the Program, and copy and distribute such modifications or work under the terms of Section 1 above, provided that you also meet all of these conditions:

 a) You must cause the modified files to carry prominent notices stating that you changed the files and the date of any change.

b) You must cause any

 work that you distribute or publish, that in whole or in part contains or is derived from the Program or any part thereof, to be licensed as a whole at no charge to all third parties under the terms of this License.

 c) If the modified program normally reads commands interactively when run, you must cause it, when started running for such interactive use in the most ordinary way, to print or display an announcement including an appropriate copyright notice and a notice that there is no warranty (or else, saying that you provide

 a warranty) and that users may redistribute the program under these conditions, and telling the user how to view a copy of this License. (Exception: if the Program itself is interactive but does not normally print such an announcement, your work based on the Program is not required to print an announcement.)

These requirements apply to the modified work as a whole. If identifiable sections of that work are not derived from the Program, and can be reasonably considered independent and separate works in themselves, then this License, and its terms, do not apply to those sections when you distribute them as separate works. But when you distribute the same sections as part of a whole which is a work based on the Program, the distribution of the whole must be on the terms of this License, whose permissions for other licensees extend to the

entire whole, and thus to each and every part regardless of who wrote it.

Thus, it is not the intent of this section to claim rights or contest your rights to work written entirely by you; rather, the intent is to exercise the right to control the distribution of derivative or collective works based on the Program.

In addition, mere aggregation of another work not based on the Program with the Program (or with a work based on the Program) on a volume of a storage or distribution medium does not bring the other work under the scope of this License.

### 3.

 You may copy and distribute the Program (or a work based on it, under Section 2) in object code or executable form under the terms of Sections 1 and 2 above provided that you also do one of the following:

 a) Accompany it with the complete corresponding machine-readable source code, which must be distributed under the terms of Sections 1 and 2 above on a medium customarily used for software interchange; or,

 b) Accompany it with a written offer, valid for at least three years, to give any third party, for a charge no more than your cost of physically performing source distribution, a complete machine-readable copy of the corresponding source code, to be distributed under the terms of Sections 1 and 2 above on a medium customarily used for software interchange; or,

 c) Accompany it with the information you received as to the offer to distribute corresponding source code. (This alternative is allowed only for noncommercial distribution and only if you

received the program in object code or executable form with such

The source code for a work means the preferred form of the work for making modifications to it. For an executable work, complete source code means all the source code for all modules it contains, plus any associated interface definition files, plus the scripts used to control compilation and installation of the executable. However, as a special exception, the source code distributed need not include anything that is normally distributed (in either source or binary form) with the major components (compiler, kernel, and so on) of the operating system on which the executable runs, unless that component itself accompanies the executable.

If distribution of executable or object code is made by offering access to copy from a designated place, then offering equivalent access to copy the source code from the same place counts as distribution of the source code, even though third parties are not compelled to copy the source along with the object code.

 4. You may not copy, modify, sublicense, or distribute the Program except as expressly provided under this License. Any attempt otherwise to copy, modify, sublicense or distribute the Program is void, and will automatically terminate your rights under this License. However, parties who have received copies, or rights, from you under this License will not have their licenses terminated so long as such parties remain in full compliance.

 5. You are not required to accept this License, since you have not signed it. However, nothing else grants you permission to modify or distribute the Program or its derivative works. These actions are prohibited by law if you do not accept this License. Therefore, by modifying or distributing the Program (or any work based on the Program), you indicate your acceptance of this License to do so, and all its terms and conditions for copying, distributing or modifying

the Program or works based on it.

 6. Each time you redistribute the Program (or any work based on the Program), the recipient automatically receives a license from the original licensor to copy, distribute or modify the Program subject to these terms and conditions. You may not impose any further restrictions on the recipients' exercise of the rights granted herein. You are not responsible for enforcing compliance by third parties to this License.

 7. If, as a consequence of a court judgment or allegation of patent infringement or for any other reason (not limited to patent issues),

conditions are imposed on you (whether by court order, agreement or otherwise) that contradict the conditions of this License, they do not excuse you from the conditions of this License. If you cannot distribute so as to satisfy simultaneously your obligations under this License and any other pertinent obligations, then as a consequence you may not distribute the Program at all. For example, if a patent

license would not permit royalty-free redistribution of the Program by all those who receive copies directly or indirectly through you, then the only way you could satisfy both it and this License would be to refrain entirely from distribution of the Program.

If any portion of this section is held invalid or unenforceable under any particular circumstance, the balance of the section is intended to apply and the section as a whole is intended to apply in other circumstances.

It is not the purpose of this section to induce you to infringe any patents or other property right claims or to contest validity of any such claims; this section has the sole purpose of protecting the integrity of the free software distribution system, which is implemented by public license practices. Many people have made generous contributions to the wide range of software distributed through that system in reliance on consistent application of that system; it is up to the author/donor to decide if he or she is willing to distribute software through any other system and a licensee cannot impose that choice.

This section is intended to make thoroughly clear what is believed to be a consequence of the rest of this License.

 8. If the distribution and/or use of the Program is restricted in certain countries either by patents or by copyrighted interfaces, the original copyright holder who places the Program under this License may add an explicit geographical distribution limitation excluding those countries, so that distribution is permitted only in or among countries not thus excluded. In such case, this License incorporates the limitation as if written in the body of this License.

 9. The Free Software Foundation may publish revised and/or new versions of the General Public License from time to time. Such new versions will be similar in spirit to the present version, but may differ in detail to address new problems or concerns.

Each version is given a distinguishing version number. If the Program specifies a version number of this License which applies to it and "any later version", you have the option of following the terms and conditions either of that version or of any later version published by the Free Software Foundation. If the Program does not specify a version number of this License, you may choose any version ever published by the Free Software Foundation.

 10. If you wish to incorporate parts of the Program into other free programs whose distribution conditions are different, write to the author to ask for permission. For software which is copyrighted by the Free Software Foundation, write to the Free Software Foundation; we sometimes make exceptions for this. Our decision will be guided by the two goals of preserving the free status of all derivatives of our free software and of promoting the sharing and reuse of software generally.

### NO WARRANTY

 11. BECAUSE THE PROGRAM IS LICENSED FREE OF CHARGE, THERE IS NO WARRANTY

FOR THE PROGRAM, TO THE EXTENT PERMITTED BY APPLICABLE LAW. EXCEPT WHEN OTHERWISE STATED IN WRITING THE COPYRIGHT HOLDERS AND/OR OTHER PARTIES PROVIDE THE PROGRAM "AS IS" WITHOUT WARRANTY OF ANY KIND, EITHER EXPRESSED OR IMPLIED, INCLUDING, BUT NOT LIMITED TO, THE IMPLIED WARRANTIES OF MERCHANTABILITY AND FITNESS FOR A PARTICULAR PURPOSE. THE ENTIRE RISK AS TO THE QUALITY AND PERFORMANCE OF THE PROGRAM IS WITH YOU. SHOULD THE PROGRAM PROVE DEFECTIVE, YOU ASSUME THE COST OF ALL NECESSARY SERVICING, REPAIR OR CORRECTION.

 12. IN NO EVENT UNLESS REQUIRED BY APPLICABLE LAW OR AGREED TO IN WRITING WILL ANY COPYRIGHT HOLDER, OR ANY OTHER PARTY WHO MAY MODIFY AND/OR REDISTRIBUTE THE PROGRAM AS PERMITTED ABOVE, BE LIABLE TO YOU FOR DAMAGES, INCLUDING ANY GENERAL, SPECIAL, INCIDENTAL OR CONSEQUENTIAL DAMAGES ARISING OUT OF THE USE OR INABILITY TO USE THE PROGRAM (INCLUDING BUT NOT LIMITED TO LOSS OF DATA OR DATA BEING RENDERED INACCURATE OR LOSSES SUSTAINED BY YOU OR THIRD

 PARTIES OR A FAILURE OF THE PROGRAM TO OPERATE WITH ANY OTHER PROGRAMS), EVEN IF SUCH HOLDER OR OTHER PARTY HAS BEEN ADVISED OF THE POSSIBILITY OF SUCH DAMAGES.

### END OF TERMS AND CONDITIONS

 How to Apply These Terms to Your New Programs

 If you develop a new program, and you want it to be of the greatest possible use to the public, the best way to achieve this is to make it free software which everyone can redistribute and change under these terms.

 To do so, attach the following notices to the program. It is safest to attach them to the start of each source file to most effectively

convey the exclusion of warranty; and each file should have at least the "copyright" line and a pointer to where the full notice is found.

 <one line to give the program's name and a brief idea of what it does.> Copyright  $(C)$  <year > <name of author>

 This program is free software; you can redistribute it and/or modify it under the terms of the GNU General Public License as published by the Free Software Foundation; either version 2 of the License, or (at your option) any later version.

 This program is distributed in the hope that it will be useful, but WITHOUT ANY WARRANTY; without even the implied warranty of MERCHANTABILITY or FITNESS FOR A PARTICULAR PURPOSE. See the GNU General Public License for more details.

 You should have received a copy of the GNU General Public License along with this program; if not, write to the Free Software Foundation, Inc., 51 Franklin Street, Fifth Floor, Boston, MA 02110-1301 USA.

Also add information on how to contact you by electronic and paper mail.

If the program is interactive, make it output a short notice like this when it starts in an interactive mode:

 Gnomovision version 69, Copyright (C) year name of author Gnomovision comes with ABSOLUTELY NO WARRANTY; for details type `show w'. This is free software, and you are welcome to redistribute it

under certain conditions; type `show c' for details.

The hypothetical commands `show w' and `show c' should show the appropriate parts of the General Public License. Of course, the commands you use may be called something other than `show w' and `show c'; they could even be mouse-clicks or menu items--whatever suits your program.

You should also get your employer (if you work as a programmer) or your school, if any, to sign a "copyright disclaimer" for the program, if necessary. Here is a sample; alter the names:

 Yoyodyne, Inc., hereby disclaims all copyright interest in the program `Gnomovision' (which makes passes at compilers) written by James Hacker.

 <signature of Ty Coon>, 1 April 1989 Ty Coon, President of Vice

This General Public License does not permit incorporating your program into

proprietary programs. If your program is a subroutine library, you may consider it more useful to permit linking proprietary applications with the library. If this is what you want to do, use the GNU Lesser General Public License instead of this License. Copyright (c) 2004 The Regents of the University of Michigan. All rights reserved.

Marius Aamodt Eriksen <marius@umich.edu> J. Bruce Fields <bfields@umich.edu>

Redistribution and use in source and binary forms, with or without modification, are permitted provided that the following conditions are met:

- 1. Redistributions of source code must retain the above copyright notice, this list of conditions and the following disclaimer.
- 2. Redistributions in binary form must reproduce the above copyright notice, this list of conditions and the following disclaimer in the documentation and/or other materials provided with the distribution.
- 3. Neither the name of the University nor the names of its contributors may be used to endorse or promote products derived from this software without specific prior written permission.

THIS SOFTWARE IS PROVIDED ``AS IS'' AND ANY EXPRESS OR IMPLIED WARRANTIES, INCLUDING, BUT NOT LIMITED TO, THE IMPLIED WARRANTIES OF MERCHANTABILITY AND FITNESS FOR A PARTICULAR PURPOSE ARE DISCLAIMED. IN NO EVENT SHALL THE REGENTS OR CONTRIBUTORS BE LIABLE FOR ANY DIRECT, INDIRECT, INCIDENTAL, SPECIAL, EXEMPLARY, OR CONSEQUENTIAL DAMAGES (INCLUDING, BUT NOT LIMITED TO, PROCUREMENT OF SUBSTITUTE GOODS OR SERVICES; LOSS OF USE, DATA, OR PROFITS; OR BUSINESS INTERRUPTION) HOWEVER CAUSED AND ON ANY THEORY OF LIABILITY, WHETHER IN CONTRACT, STRICT LIABILITY, OR TORT (INCLUDING NEGLIGENCE OR OTHERWISE) ARISING IN ANY WAY OUT OF THE USE OF THIS SOFTWARE, EVEN IF ADVISED OF THE POSSIBILITY OF SUCH DAMAGE.

# **1.464 busybox 1.19.4**

## **1.464.1 Available under license :**

bzip2 applet in busybox is based on lightly-modified source of bzip2 version 1.0.4. bzip2 source is distributed under the following conditions (copied verbatim from LICENSE file)

===========================================================

This program, "bzip2", the associated library "libbzip2", and all

documentation, are copyright (C) 1996-2006 Julian R Seward. All rights reserved.

Redistribution and use in source and binary forms, with or without modification, are permitted provided that the following conditions are met:

1. Redistributions of source code must retain the above copyright notice, this list of conditions and the following disclaimer.

2. The origin of this software must not be misrepresented; you must not claim that you wrote the original software. If you use this software in a product, an acknowledgment in the product documentation would be appreciated but is not required.

3. Altered source versions must be plainly marked as such, and must not be misrepresented as being the original software.

4. The name of the author may not be used to endorse or promote products derived from this software without specific prior written permission.

THIS SOFTWARE IS PROVIDED BY THE AUTHOR "AS IS" AND ANY EXPRESS OR IMPLIED WARRANTIES, INCLUDING, BUT NOT LIMITED TO, THE IMPLIED WARRANTIES OF MERCHANTABILITY AND FITNESS FOR A PARTICULAR PURPOSE ARE DISCLAIMED. IN NO EVENT SHALL THE AUTHOR BE LIABLE FOR ANY DIRECT, INDIRECT, INCIDENTAL, SPECIAL, EXEMPLARY, OR CONSEQUENTIAL DAMAGES (INCLUDING, BUT NOT LIMITED TO, PROCUREMENT OF SUBSTITUTE GOODS OR SERVICES; LOSS OF USE, DATA, OR PROFITS; OR BUSINESS INTERRUPTION) HOWEVER CAUSED AND ON ANY THEORY OF LIABILITY, WHETHER IN CONTRACT, STRICT LIABILITY, OR TORT (INCLUDING NEGLIGENCE OR OTHERWISE) ARISING IN ANY WAY OUT OF THE USE OF THIS SOFTWARE, EVEN IF ADVISED OF THE POSSIBILITY OF SUCH DAMAGE.

Julian Seward, Cambridge, UK. jseward@bzip.org bzip2/libbzip2 version 1.0.4 of 20 December 2006 --- A note on GPL versions

BusyBox is distributed under version 2 of the General Public License (included in its entirety, below). Version 2 is the only version of this license which this version of BusyBox (or modified versions derived from this one) may be distributed under.

 GNU GENERAL PUBLIC LICENSE Version 2, June 1991

 $-$ 

Copyright (C) 1989, 1991 Free Software Foundation, Inc.

 51 Franklin St, Fifth Floor, Boston, MA 02110-1301 USA Everyone is permitted to copy and distribute verbatim copies of this license document, but changing it is not allowed.

### Preamble

 The licenses for most software are designed to take away your freedom to share and change it. By contrast, the GNU General Public License is intended to guarantee your freedom to share and change free software--to make sure the software is free for all its users. This General Public License applies to most of the Free Software Foundation's

 software and to any other program whose authors commit to using it. (Some other Free Software Foundation software is covered by the GNU Library General Public License instead.) You can apply it to your programs, too.

 When we speak of free software, we are referring to freedom, not price. Our General Public Licenses are designed to make sure that you have the freedom to distribute copies of free software (and charge for this service if you wish), that you receive source code or can get it if you want it, that you can change the software or use pieces of it in new free programs; and that you know you can do these things.

 To protect your rights, we need to make restrictions that forbid anyone to deny you these rights or to ask you to surrender the rights. These restrictions translate to certain responsibilities for you if you distribute copies of the software, or if you modify it.

 For example, if you distribute copies of such a program, whether gratis or for

 a fee, you must give the recipients all the rights that you have. You must make sure that they, too, receive or can get the source code. And you must show them these terms so they know their rights.

We protect your rights with two steps: (1) copyright the software, and (2) offer you this license which gives you legal permission to copy, distribute and/or modify the software.

 Also, for each author's protection and ours, we want to make certain that everyone understands that there is no warranty for this free software. If the software is modified by someone else and passed on, we want its recipients to know that what they have is not the original, so that any problems introduced by others will not reflect on the original authors' reputations.

 Finally, any free program is threatened constantly by software patents. We wish to avoid the danger that redistributors of a free program will individually obtain patent licenses, in effect making the program proprietary. To prevent this, we have made it clear that any patent must be licensed for everyone's free use or not licensed at all.

 The precise terms and conditions for copying, distribution and modification follow.

### GNU GENERAL PUBLIC LICENSE TERMS AND CONDITIONS FOR COPYING, DISTRIBUTION AND MODIFICATION

 0. This License applies to any program or other work which contains a notice placed by the copyright holder saying it may be distributed under the terms of this General Public License. The "Program", below, refers to any such program or work, and a "work based on the Program" means either the Program or any derivative work under copyright law: that is to say, a work containing the Program or a portion of it, either verbatim or with modifications and/or translated into another language. (Hereinafter, translation is included without limitation in the term "modification".) Each licensee is addressed as "you".

Activities other than copying, distribution and modification are not covered by this

 License; they are outside its scope. The act of running the Program is not restricted, and the output from the Program is covered only if its contents constitute a work based on the Program (independent of having been made by running the Program). Whether that is true depends on what the Program does.

 1. You may copy and distribute verbatim copies of the Program's source code as you receive it, in any medium, provided that you conspicuously and appropriately publish on each copy an appropriate copyright notice and disclaimer of warranty; keep intact all the notices that refer to this License and to the absence of any warranty; and give any other recipients of the Program a copy of this License along with the Program.

You may charge a fee for the physical act of transferring a copy, and you may at your option offer warranty protection in exchange for a fee.

 2. You may modify your copy or copies of the Program or any portion of it, thus forming a work based on the Program, and copy and

distribute such modifications or work under the terms of Section 1 above, provided that you also meet all of these conditions:

 a) You must cause the modified files to carry prominent notices stating that you changed the files and the date of any change.

 b) You must cause any work that you distribute or publish, that in whole or in part contains or is derived from the Program or any part thereof, to be licensed as a whole at no charge to all third parties under the terms of this License.

 c) If the modified program normally reads commands interactively when run, you must cause it, when started running for such interactive use in the most ordinary way, to print or display an announcement including an appropriate copyright notice and a notice that there is no warranty (or else, saying that you provide a warranty) and that users may redistribute the program under these conditions, and telling the user how to view a copy of this License. (Exception: if the Program itself is interactive but does not normally print such an announcement, your work based on the Program is not required to print an announcement.)

These requirements apply to the modified work as a whole. If identifiable sections of that work are not derived from the Program, and can be reasonably considered independent and separate works in themselves, then this License, and its terms, do not apply to those sections when you distribute them as separate works. But when you distribute the same sections as part of a whole which is a work based on the Program, the distribution of the whole must be on the terms of this License, whose permissions for other licensees extend to the entire whole, and thus to each and every part regardless of who wrote it.

Thus, it is not the intent of this section to claim rights or contest your rights to work written entirely by you; rather, the intent is to exercise the right to control the distribution of derivative or collective works based on the Program.

In addition, mere aggregation of another work not based on the Program with the Program (or with a work based on the Program) on a volume of a storage or distribution medium does not bring the other work under the scope of this License.

 3. You may copy and distribute the Program (or a work based on it, under Section 2) in object code or executable form under the terms of Sections 1 and 2 above provided that you also do one of the following:

 a) Accompany it with the complete corresponding machine-readable source code, which must be distributed under the terms of Sections 1 and 2 above on a medium customarily used for software interchange; or,  b) Accompany it with a written offer, valid for at least three years, to give any third party, for a charge no more than your cost of physically performing source distribution, a complete machine-readable copy of the corresponding source code, to be distributed

 under the terms of Sections 1 and 2 above on a medium customarily used for software interchange; or,

 c) Accompany it with the information you received as to the offer to distribute corresponding source code. (This alternative is allowed only for noncommercial distribution and only if you received the program in object code or executable form with such an offer, in accord with Subsection b above.)

The source code for a work means the preferred form of the work for making modifications to it. For an executable work, complete source code means all the source code for all modules it contains, plus any associated interface definition files, plus the scripts used to control compilation and installation of the executable. However, as a special exception, the source code distributed need not include anything that is normally distributed (in either source or binary form) with the major components (compiler, kernel, and so on) of the operating system on which the executable runs, unless that component itself accompanies the executable.

If distribution of executable or object code is made by offering access to copy from a designated place, then offering equivalent access to copy the source code from the same place counts as distribution of the source code, even though third parties are not compelled to copy the source along with the object code.

 4. You may not copy, modify, sublicense, or distribute the Program except as expressly provided under this License. Any attempt otherwise to copy, modify, sublicense or distribute the Program is void, and will automatically terminate your rights under this License. However, parties who have received copies, or rights, from you under this License will not have their licenses terminated so long as such parties remain in full compliance.

 5. You are not required to accept this License, since you have not signed it. However, nothing else grants you permission to modify or distribute the Program or

its derivative works. These actions are

prohibited by law if you do not accept this License. Therefore, by modifying or distributing the Program (or any work based on the Program), you indicate your acceptance of this License to do so, and all its terms and conditions for copying, distributing or modifying the Program or works based on it.

 6. Each time you redistribute the Program (or any work based on the Program), the recipient automatically receives a license from the original licensor to copy, distribute or modify the Program subject to these terms and conditions. You may not impose any further restrictions on the recipients' exercise of the rights granted herein. You are not responsible for enforcing compliance by third parties to this License.

 7. If, as a consequence of a court judgment or allegation of patent infringement or for any other reason (not limited to patent issues), conditions are imposed on you (whether by court order, agreement or otherwise) that contradict

 the conditions of this License, they do not excuse you from the conditions of this License. If you cannot distribute so as to satisfy simultaneously your obligations under this License and any other pertinent obligations, then as a consequence you may not distribute the Program at all. For example, if a patent license would not permit royalty-free redistribution of the Program by all those who receive copies directly or indirectly through you, then the only way you could satisfy both it and this License would be to refrain entirely from distribution of the Program.

If any portion of this section is held invalid or unenforceable under any particular circumstance, the balance of the section is intended to apply and the section as a whole is intended to apply in other circumstances.

It is not the purpose of this section to induce you to infringe any patents or other property right claims or to contest validity of any such claims; this section has the sole purpose of protecting the integrity

 of the free software distribution system, which is implemented by public license practices. Many people have made generous contributions to the wide range of software distributed through that system in reliance on consistent application of that system; it is up to the author/donor to decide if he or she is willing to distribute software through any other system and a licensee cannot impose that choice.

This section is intended to make thoroughly clear what is believed to be a consequence of the rest of this License.

 8. If the distribution and/or use of the Program is restricted in certain countries either by patents or by copyrighted interfaces, the original copyright holder who places the Program under this License

may add an explicit geographical distribution limitation excluding those countries, so that distribution is permitted only in or among countries not thus excluded. In such case, this License incorporates the limitation as if written in the body of this License.

 9. The Free Software Foundation may publish revised and/or new versions of the General Public License from time to time. Such new versions will be similar in spirit to the present version, but may differ in detail to address new problems or concerns.

Each version is given a distinguishing version number. If the Program specifies a version number of this License which applies to it and "any later version", you have the option of following the terms and conditions either of that version or of any later version published by the Free Software Foundation. If the Program does not specify a version number of this License, you may choose any version ever published by the Free Software Foundation.

 10. If you wish to incorporate parts of the Program into other free programs whose distribution conditions are different, write to the author to ask for permission. For software which is copyrighted by the Free Software Foundation, write to the Free Software Foundation; we sometimes make

 exceptions for this. Our decision will be guided by the two goals of preserving the free status of all derivatives of our free software and of promoting the sharing and reuse of software generally.

### NO WARRANTY

 11. BECAUSE THE PROGRAM IS LICENSED FREE OF CHARGE, THERE IS NO WARRANTY FOR THE PROGRAM, TO THE EXTENT PERMITTED BY APPLICABLE LAW. EXCEPT WHEN OTHERWISE STATED IN WRITING THE COPYRIGHT HOLDERS AND/OR OTHER PARTIES PROVIDE THE PROGRAM "AS IS" WITHOUT WARRANTY OF ANY KIND, EITHER EXPRESSED OR IMPLIED, INCLUDING, BUT NOT LIMITED TO, THE IMPLIED WARRANTIES OF MERCHANTABILITY AND FITNESS FOR A PARTICULAR PURPOSE. THE ENTIRE RISK AS TO THE QUALITY AND PERFORMANCE OF THE PROGRAM IS WITH YOU. SHOULD THE PROGRAM PROVE DEFECTIVE, YOU ASSUME THE COST OF ALL NECESSARY SERVICING, REPAIR OR CORRECTION.

 12. IN NO EVENT UNLESS REQUIRED BY APPLICABLE LAW OR AGREED TO IN WRITING WILL ANY COPYRIGHT HOLDER, OR ANY OTHER PARTY WHO MAY MODIFY AND/OR REDISTRIBUTE THE PROGRAM AS PERMITTED

ABOVE, BE LIABLE TO YOU FOR DAMAGES,

INCLUDING ANY GENERAL, SPECIAL, INCIDENTAL OR CONSEQUENTIAL DAMAGES ARISING OUT OF THE USE OR INABILITY TO USE THE PROGRAM (INCLUDING BUT NOT LIMITED TO LOSS OF DATA OR DATA BEING RENDERED INACCURATE OR LOSSES SUSTAINED BY YOU OR THIRD PARTIES OR A FAILURE OF THE PROGRAM TO OPERATE WITH ANY OTHER PROGRAMS), EVEN IF SUCH HOLDER OR OTHER PARTY HAS BEEN ADVISED OF THE

### POSSIBILITY OF SUCH DAMAGES.

### END OF TERMS AND CONDITIONS

 How to Apply These Terms to Your New Programs

 If you develop a new program, and you want it to be of the greatest possible use to the public, the best way to achieve this is to make it free software which everyone can redistribute and change under these terms.

 To do so, attach the following notices to the program. It is safest to attach them to the start of each source file to most effectively convey the exclusion of warranty; and each file should have at least the "copyright" line and a pointer to where the full notice is found.

 <one line to give the program's name and a brief idea of what it does.> Copyright  $(C)$  <year > <name of author>

 This program is free software; you can redistribute it and/or modify it under the terms of the GNU General Public License as published by the Free Software Foundation; either version 2 of the License, or (at your option) any later version.

 This program is distributed in the hope that it will be useful, but WITHOUT ANY WARRANTY; without even the implied warranty of MERCHANTABILITY or FITNESS FOR A PARTICULAR PURPOSE. See the GNU General Public License for more details.

 You should have received a copy of the GNU General Public License along with this program; if not, write to the Free Software Foundation, Inc., 51 Franklin St, Fifth Floor, Boston, MA 02110-1301 USA

Also add information on how to contact you by electronic and paper mail.

If the program is interactive, make it output a short notice like this when it starts in an interactive mode:

 Gnomovision version 69, Copyright (C) year name of author Gnomovision comes with ABSOLUTELY NO WARRANTY; for details type `show w'. This is free software, and you are welcome to redistribute it under certain conditions; type `show c' for details.

The hypothetical commands `show w' and `show c' should show the appropriate parts of the General Public License. Of course, the commands you use may be called something other than `show w' and `show c'; they could even be

mouse-clicks or menu items--whatever suits your program.

You should also get your employer (if you work as a programmer) or your school, if any, to sign a "copyright disclaimer" for the program, if necessary. Here is a sample; alter the names:

 Yoyodyne, Inc., hereby disclaims all copyright interest in the program `Gnomovision' (which makes passes at compilers) written by James Hacker.

 <signature of Ty Coon>, 1 April 1989 Ty Coon, President of Vice

This General Public License does not permit incorporating your program into proprietary programs. If your program is a subroutine library, you may consider it more useful to permit linking proprietary applications with the library. If this is what you want to do, use the GNU Library General Public License instead of this License.

# **1.465 wget 1.21.3**

## **1.465.1 Available under license :**

 GNU GENERAL PUBLIC LICENSE Version 3, 29 June 2007

Copyright (C) 2007 Free Software Foundation, Inc. <https://fsf.org/> Everyone is permitted to copy and distribute verbatim copies of this license document, but changing it is not allowed.

Preamble

 The GNU General Public License is a free, copyleft license for software and other kinds of works.

 The licenses for most software and other practical works are designed to take away your freedom to share and change the works. By contrast, the GNU General Public License is intended to guarantee your freedom to share and change all versions of a program--to make sure it remains free software for all its users. We, the Free Software Foundation, use the GNU General Public License for most of our software; it applies also to any other work released this way by its authors. You can apply it to your programs, too.

 When we speak of free software, we are referring to freedom, not

price. Our General Public Licenses are designed to make sure that you have the freedom to distribute copies of free software (and charge for

them if you wish), that you receive source code or can get it if you want it, that you can change the software or use pieces of it in new free programs, and that you know you can do these things.

 To protect your rights, we need to prevent others from denying you these rights or asking you to surrender the rights. Therefore, you have certain responsibilities if you distribute copies of the software, or if you modify it: responsibilities to respect the freedom of others.

 For example, if you distribute copies of such a program, whether gratis or for a fee, you must pass on to the recipients the same freedoms that you received. You must make sure that they, too, receive or can get the source code. And you must show them these terms so they know their rights.

 Developers that use the GNU GPL protect your rights with two steps: (1)

 assert copyright on the software, and (2) offer you this License giving you legal permission to copy, distribute and/or modify it.

 For the developers' and authors' protection, the GPL clearly explains that there is no warranty for this free software. For both users' and authors' sake, the GPL requires that modified versions be marked as changed, so that their problems will not be attributed erroneously to authors of previous versions.

 Some devices are designed to deny users access to install or run modified versions of the software inside them, although the manufacturer can do so. This is fundamentally incompatible with the aim of protecting users' freedom to change the software. The systematic pattern of such abuse occurs in the area of products for individuals to use, which is precisely where it is most unacceptable. Therefore, we have designed this version of the GPL to prohibit the practice for those products. If such problems arise substantially in other domains, we stand

 ready to extend this provision to those domains in future versions of the GPL, as needed to protect the freedom of users.

 Finally, every program is threatened constantly by software patents. States should not allow patents to restrict development and use of software on general-purpose computers, but in those that do, we wish to avoid the special danger that patents applied to a free program could make it effectively proprietary. To prevent this, the GPL assures that patents cannot be used to render the program non-free.

 The precise terms and conditions for copying, distribution and modification follow.

### TERMS AND CONDITIONS

### 0. Definitions.

"This License" refers to version 3 of the GNU General Public License.

 "Copyright" also means copyright-like laws that apply to other kinds of works, such as semiconductor masks.

 "The Program" refers to any copyrightable work licensed under this License. Each licensee is addressed as "you". "Licensees" and "recipients" may be individuals or organizations.

 To "modify" a work means to copy from or adapt all or part of the work in a fashion requiring copyright permission, other than the making of an exact copy. The resulting work is called a "modified version" of the earlier work or a work "based on" the earlier work.

 A "covered work" means either the unmodified Program or a work based on the Program.

 To "propagate" a work means to do anything with it that, without permission, would make you directly or secondarily liable for infringement under applicable copyright law, except executing it on a computer or modifying a private copy. Propagation includes copying, distribution (with or without modification), making available to the public, and in some countries other activities as well.

 To "convey" a work means any kind of propagation that enables other parties to make or receive copies. Mere interaction with a user through a computer network, with no transfer of a copy, is not conveying.

 An interactive user interface displays "Appropriate Legal Notices" to the extent that it includes a convenient and prominently visible feature that (1) displays an appropriate copyright notice, and (2) tells the user that there is no warranty for the work (except to the extent that warranties are provided), that licensees may convey the work under this License, and how to view a copy of this License. If the interface presents a list of user commands or options, such as a menu, a prominent item in the list meets this criterion.

### 1. Source Code.

 The "source code" for a work means the preferred form of the work for making modifications to it. "Object code" means any non-source form of a work.

 A "Standard Interface" means an interface that either is an official standard defined by a recognized standards body, or, in the case of interfaces specified for a particular programming language, one that is widely used among developers working in that language.

### The

 "System Libraries" of an executable work include anything, other than the work as a whole, that (a) is included in the normal form of packaging a Major Component, but which is not part of that Major Component, and (b) serves only to enable use of the work with that Major Component, or to implement a Standard Interface for which an implementation is available to the public in source code form. A "Major Component", in this context, means a major essential component (kernel, window system, and so on) of the specific operating system (if any) on which the executable work runs, or a compiler used to produce the work, or an object code interpreter used to run it.

 The "Corresponding Source" for a work in object code form means all the source code needed to generate, install, and (for an executable work) run the object code and to modify the work, including scripts to control those activities. However, it does not include the work's System Libraries, or general-purpose tools or generally available free

programs which are used unmodified in performing those activities but which are not part of the work. For example, Corresponding Source includes interface definition files associated with source files for the work, and the source code for shared libraries and dynamically linked subprograms that the work is specifically designed to require, such as by intimate data communication or control flow between those subprograms and other parts of the work.

 The Corresponding Source need not include anything that users can regenerate automatically from other parts of the Corresponding Source.

 The Corresponding Source for a work in source code form is that same work.

### 2. Basic Permissions.

 All rights granted under this License are granted for the term of copyright on the Program, and are irrevocable provided the stated conditions are met. This License explicitly affirms your unlimited permission to run the unmodified Program. The output from running a covered work is

 covered by this License only if the output, given its content, constitutes a covered work. This License acknowledges your rights of fair use or other equivalent, as provided by copyright law.

 You may make, run and propagate covered works that you do not convey, without conditions so long as your license otherwise remains in force. You may convey covered works to others for the sole purpose of having them make modifications exclusively for you, or provide you with facilities for running those works, provided that you comply with the terms of this License in conveying all material for which you do not control copyright. Those thus making or running the covered works for you must do so exclusively on your behalf, under your direction and control, on terms that prohibit them from making any copies of your copyrighted material outside their relationship with you.

 Conveying under any other circumstances is permitted solely under the conditions stated below. Sublicensing is not allowed; section 10 makes it unnecessary.

3. Protecting Users' Legal Rights From Anti-Circumvention Law.

 No covered work shall be deemed part of an effective technological measure under any applicable law fulfilling obligations under article 11 of the WIPO copyright treaty adopted on 20 December 1996, or similar laws prohibiting or restricting circumvention of such measures.

 When you convey a covered work, you waive any legal power to forbid circumvention of technological measures to the extent such circumvention is effected by exercising rights under this License with respect to the covered work, and you disclaim any intention to limit operation or modification of the work as a means of enforcing, against the work's users, your or third parties' legal rights to forbid circumvention of technological measures.

4. Conveying Verbatim Copies.

 You may convey verbatim copies of the Program's source code as you receive it, in any medium, provided that you conspicuously and appropriately

 publish on each copy an appropriate copyright notice; keep intact all notices stating that this License and any non-permissive terms added in accord with section 7 apply to the code; keep intact all notices of the absence of any warranty; and give all recipients a copy of this License along with the Program.

 You may charge any price or no price for each copy that you convey, and you may offer support or warranty protection for a fee.

5. Conveying Modified Source Versions.

 You may convey a work based on the Program, or the modifications to produce it from the Program, in the form of source code under the terms of section 4, provided that you also meet all of these conditions:

 a) The work must carry prominent notices stating that you modified it, and giving a relevant date.

 b) The work must carry prominent notices stating that it is released under this License and any conditions added under section 7. This requirement modifies the requirement in section 4 to

"keep intact all notices".

 c) You must license the entire work, as a whole, under this License to anyone who comes into possession of a copy. This License will therefore apply, along with any applicable section 7 additional terms, to the whole of the work, and all its parts, regardless of how they are packaged. This License gives no permission to license the work in any other way, but it does not invalidate such permission if you have separately received it.

 d) If the work has interactive user interfaces, each must display Appropriate Legal Notices; however, if the Program has interactive interfaces that do not display Appropriate Legal Notices, your work need not make them do so.

 A compilation of a covered work with other separate and independent works, which are not by their nature extensions of the covered work, and which are not combined with it such as to form a larger program, in or on a volume of a storage or distribution medium, is called an

"aggregate" if the compilation and its resulting copyright are not used to limit the access or legal rights of the compilation's users beyond what the individual works permit. Inclusion of a covered work in an aggregate does not cause this License to apply to the other parts of the aggregate.

6. Conveying Non-Source Forms.

 You may convey a covered work in object code form under the terms of sections 4 and 5, provided that you also convey the machine-readable Corresponding Source under the terms of this License, in one of these ways:

 a) Convey the object code in, or embodied in, a physical product (including a physical distribution medium), accompanied by the

 Corresponding Source fixed on a durable physical medium customarily used for software interchange.

 b) Convey the object code in, or embodied in, a physical product (including a physical distribution medium), accompanied by a written offer, valid for at least three years and valid for as

 long as you offer spare parts or customer support for that product model, to give anyone who possesses the object code either (1) a copy of the Corresponding Source for all the software in the product that is covered by this License, on a durable physical medium customarily used for software interchange, for a price no more than your reasonable cost of physically performing this conveying of source, or (2) access to copy the Corresponding Source from a network server at no charge.

 c) Convey individual copies of the object code with a copy of the written offer to provide the Corresponding Source. This alternative is allowed only occasionally and noncommercially, and only if you received the object code with such an offer, in accord with subsection 6b.

 d) Convey the object code by offering access from a designated place (gratis or for a charge), and offer equivalent access to the Corresponding Source in

the same way through the same place at no

 further charge. You need not require recipients to copy the Corresponding Source along with the object code. If the place to copy the object code is a network server, the Corresponding Source may be on a different server (operated by you or a third party) that supports equivalent copying facilities, provided you maintain clear directions next to the object code saying where to find the Corresponding Source. Regardless of what server hosts the Corresponding Source, you remain obligated to ensure that it is available for as long as needed to satisfy these requirements.

 e) Convey the object code using peer-to-peer transmission, provided you inform other peers where the object code and Corresponding Source of the work are being offered to the general public at no charge under subsection 6d.

 A separable portion of the object code, whose source code is excluded from the Corresponding Source as a System Library, need not be included in conveying the object code work.

 A "User Product" is either (1) a "consumer product", which means any tangible personal property which is normally used for personal, family,
or household purposes, or (2) anything designed or sold for incorporation into a dwelling. In determining whether a product is a consumer product, doubtful cases shall be resolved in favor of coverage. For a particular product received by a particular user, "normally used" refers to a typical or common use of that class of product, regardless of the status of the particular user or of the way in which the particular user actually uses, or expects or is expected to use, the product. A product is a consumer product regardless of whether the product has substantial commercial, industrial or non-consumer uses, unless such uses represent the only significant mode of use of the product.

 "Installation Information" for a User Product means any methods, procedures, authorization keys, or other information required to install

and execute modified versions of a covered work in that User Product from a modified version of its Corresponding Source. The information must suffice to ensure that the continued functioning of the modified object code is in no case prevented or interfered with solely because modification has been made.

 If you convey an object code work under this section in, or with, or specifically for use in, a User Product, and the conveying occurs as part of a transaction in which the right of possession and use of the User Product is transferred to the recipient in perpetuity or for a fixed term (regardless of how the transaction is characterized), the Corresponding Source conveyed under this section must be accompanied by the Installation Information. But this requirement does not apply if neither you nor any third party retains the ability to install modified object code on the User Product (for example, the work has been installed in

ROM).

 The requirement to provide Installation Information does not include a requirement to continue to provide support service, warranty, or updates for a work that has been modified or installed by the recipient, or for the User Product in which it has been modified or installed. Access to a network may be denied when the modification itself materially and adversely affects the operation of the network or violates the rules and protocols for communication across the network.

 Corresponding Source conveyed, and Installation Information provided, in accord with this section must be in a format that is publicly documented (and with an implementation available to the public in source code form), and must require no special password or key for unpacking, reading or copying.

7. Additional Terms.

 "Additional permissions" are terms that supplement the terms of this License by making exceptions from one or more of its conditions. Additional permissions that are applicable to the entire Program shall

be treated as though they were included in this License, to the extent that they are valid under applicable law. If additional permissions apply only to part of the Program, that part may be used separately under those permissions, but the entire Program remains governed by this License without regard to the additional permissions.

 When you convey a copy of a covered work, you may at your option remove any additional permissions from that copy, or from any part of it. (Additional permissions may be written to require their own removal in certain cases when you modify the work.) You may place additional permissions on material, added by you to a covered work, for which you have or can give appropriate copyright permission.

 Notwithstanding any other provision of this License, for material you add to a covered work, you may (if authorized by the copyright holders of that material) supplement the terms of this License with terms:

 a) Disclaiming warranty or limiting liability differently from the terms of sections 15 and 16 of this License; or

 b) Requiring preservation of specified reasonable legal notices or author attributions in that material or in the Appropriate Legal Notices displayed by works containing it; or

 c) Prohibiting misrepresentation of the origin of that material, or requiring that modified versions of such material be marked in reasonable ways as different from the original version; or

 d) Limiting the use for publicity purposes of names of licensors or authors of the material; or

 e) Declining to grant rights under trademark law for use of some trade names, trademarks, or service marks; or

 f) Requiring indemnification of licensors and authors of that material by anyone who conveys the material (or modified versions of it) with contractual assumptions of liability to the recipient, for any liability that these contractual assumptions directly impose on

those licensors and authors.

 All other non-permissive additional terms are considered "further restrictions" within the meaning of section 10. If the Program as you

received it, or any part of it, contains a notice stating that it is governed by this License along with a term that is a further restriction, you may remove that term. If a license document contains a further restriction but permits relicensing or conveying under this License, you may add to a covered work material governed by the terms of that license document, provided that the further restriction does not survive such relicensing or conveying.

 If you add terms to a covered work in accord with this section, you must place, in the relevant source files, a statement of the additional terms that apply to those files, or a notice indicating where to find the applicable terms.

 Additional terms, permissive or non-permissive, may be stated in the form of a separately written license, or stated as exceptions; the above requirements apply either way.

8. Termination.

 You may not propagate or modify a covered work except as expressly provided under this License. Any attempt otherwise to propagate or modify it is void, and will automatically terminate your rights under this License (including any patent licenses granted under the third paragraph of section 11).

 However, if you cease all violation of this License, then your license from a particular copyright holder is reinstated (a) provisionally, unless and until the copyright holder explicitly and finally terminates your license, and (b) permanently, if the copyright holder fails to notify you of the violation by some reasonable means prior to 60 days after the cessation.

 Moreover, your license from a particular copyright holder is reinstated permanently if the copyright holder notifies you of the violation by some reasonable means, this is the first time you have received notice of violation of this License (for any work) from that copyright

 holder, and you cure the violation prior to 30 days after your receipt of the notice.

 Termination of your rights under this section does not terminate the licenses of parties who have received copies or rights from you under this License. If your rights have been terminated and not permanently reinstated, you do not qualify to receive new licenses for the same material under section 10.

9. Acceptance Not Required for Having Copies.

 You are not required to accept this License in order to receive or run a copy of the Program. Ancillary propagation of a covered work occurring solely as a consequence of using peer-to-peer transmission to receive a copy likewise does not require acceptance. However, nothing other than this License grants you permission to propagate or modify any covered work. These actions infringe copyright if you do not accept this License. Therefore, by modifying or propagating a covered work, you indicate your acceptance of this License to do so.

10. Automatic Licensing of Downstream Recipients.

 Each time you convey a covered work, the recipient automatically receives a license from the original licensors, to run, modify and propagate that work, subject to this License. You are not responsible for enforcing compliance by third parties with this License.

 An "entity transaction" is a transaction transferring control of an organization, or substantially all assets of one, or subdividing an organization, or merging organizations. If propagation of a covered work results from an entity transaction, each party to that transaction who receives a copy of the work also receives whatever licenses to the work the party's predecessor in interest had or could give under the previous paragraph, plus a right to possession of the Corresponding Source of the work from the predecessor in interest, if the predecessor has it or can get it with reasonable efforts.

 You may not impose any further restrictions on the exercise of the rights

 granted or affirmed under this License. For example, you may not impose a license fee, royalty, or other charge for exercise of rights granted under this License, and you may not initiate litigation (including a cross-claim or counterclaim in a lawsuit) alleging that any patent claim is infringed by making, using, selling, offering for sale, or importing the Program or any portion of it.

#### 11. Patents.

 A "contributor" is a copyright holder who authorizes use under this License of the Program or a work on which the Program is based. The work thus licensed is called the contributor's "contributor version".

 A contributor's "essential patent claims" are all patent claims owned or controlled by the contributor, whether already acquired or hereafter acquired, that would be infringed by some manner, permitted by this License, of making, using, or selling its contributor version, but do not include claims that would be infringed only as a consequence of further modification of the contributor

#### version. For

purposes of this definition, "control" includes the right to grant patent sublicenses in a manner consistent with the requirements of this License.

 Each contributor grants you a non-exclusive, worldwide, royalty-free patent license under the contributor's essential patent claims, to make, use, sell, offer for sale, import and otherwise run, modify and propagate the contents of its contributor version.

 In the following three paragraphs, a "patent license" is any express agreement or commitment, however denominated, not to enforce a patent (such as an express permission to practice a patent or covenant not to sue for patent infringement). To "grant" such a patent license to a party means to make such an agreement or commitment not to enforce a patent against the party.

 If you convey a covered work, knowingly relying on a patent license, and the Corresponding Source of the work is not available for anyone to copy, free of charge and under the terms of this

License, through a

publicly available network server or other readily accessible means, then you must either (1) cause the Corresponding Source to be so available, or (2) arrange to deprive yourself of the benefit of the patent license for this particular work, or (3) arrange, in a manner consistent with the requirements of this License, to extend the patent license to downstream recipients. "Knowingly relying" means you have actual knowledge that, but for the patent license, your conveying the covered work in a country, or your recipient's use of the covered work in a country, would infringe one or more identifiable patents in that country that you have reason to believe are valid.

 If, pursuant to or in connection with a single transaction or arrangement, you convey, or propagate by procuring conveyance of, a covered work, and grant a patent license to some of the parties receiving the covered work authorizing them to use, propagate, modify or convey a specific copy of the covered work, then the patent license you grant is automatically extended to all recipients of the covered work and works based on it.

 A patent license is "discriminatory" if it does not include within the scope of its coverage, prohibits the exercise of, or is conditioned on the non-exercise of one or more of the rights that are specifically granted under this License. You may not convey a covered work if you are a party to an arrangement with a third party that is in the business of distributing software, under which you make payment to the third party based on the extent of your activity of conveying

the work, and under which the third party grants, to any of the parties who would receive the covered work from you, a discriminatory patent license (a) in connection with copies of the covered work conveyed by you (or copies made from those copies), or (b) primarily for and in connection with specific products or compilations that contain the covered work, unless you entered into that arrangement, or

that patent license was granted, prior to 28 March 2007.

 Nothing in this License shall be construed as excluding or limiting any implied license or other defenses to infringement that may otherwise be available to you under applicable patent law.

#### 12. No Surrender of Others' Freedom.

 If conditions are imposed on you (whether by court order, agreement or otherwise) that contradict the conditions of this License, they do not excuse you from the conditions of this License. If you cannot convey a covered work so as to satisfy simultaneously your obligations under this License and any other pertinent obligations, then as a consequence you may not convey it at all. For example, if you agree to terms that obligate you to collect a royalty for further conveying from those to whom you convey the Program, the only way you could satisfy both those terms and this License would be to refrain entirely from conveying the Program.

 13. Use with the GNU Affero General Public License.

 Notwithstanding any other provision of this License, you have permission to link or combine any covered work with a work licensed under version 3 of the GNU Affero General Public License into a single combined work, and to convey the resulting work. The terms of this License will continue to apply to the part which is the covered work, but the special requirements of the GNU Affero General Public License, section 13, concerning interaction through a network will apply to the combination as such.

14. Revised Versions of this License.

 The Free Software Foundation may publish revised and/or new versions of the GNU General Public License from time to time. Such new versions will be similar in spirit to the present version, but may differ in detail to address new problems or concerns.

 Each version is given a distinguishing version number. If the Program specifies that a certain numbered version of the GNU General Public License "or any later version" applies to it, you

#### have the

option of following the terms and conditions either of that numbered version or of any later version published by the Free Software Foundation. If the Program does not specify a version number of the GNU General Public License, you may choose any version ever published by the Free Software Foundation.

 If the Program specifies that a proxy can decide which future versions of the GNU General Public License can be used, that proxy's public statement of acceptance of a version permanently authorizes you to choose that version for the Program.

 Later license versions may give you additional or different permissions. However, no additional obligations are imposed on any author or copyright holder as a result of your choosing to follow a later version.

15. Disclaimer of Warranty.

 THERE IS NO WARRANTY FOR THE PROGRAM, TO THE EXTENT PERMITTED BY APPLICABLE LAW. EXCEPT WHEN OTHERWISE STATED IN WRITING THE COPYRIGHT HOLDERS AND/OR OTHER PARTIES PROVIDE THE PROGRAM "AS IS" WITHOUT WARRANTY

OF ANY KIND, EITHER EXPRESSED OR IMPLIED, INCLUDING, BUT NOT LIMITED TO, THE IMPLIED WARRANTIES OF MERCHANTABILITY AND FITNESS FOR A PARTICULAR PURPOSE. THE ENTIRE RISK AS TO THE QUALITY AND PERFORMANCE OF THE PROGRAM IS WITH YOU. SHOULD THE PROGRAM PROVE DEFECTIVE, YOU ASSUME THE COST OF ALL NECESSARY SERVICING, REPAIR OR CORRECTION.

16. Limitation of Liability.

 IN NO EVENT UNLESS REQUIRED BY APPLICABLE LAW OR AGREED TO IN WRITING WILL ANY COPYRIGHT HOLDER, OR ANY OTHER PARTY WHO MODIFIES AND/OR CONVEYS THE PROGRAM AS PERMITTED ABOVE, BE LIABLE TO YOU FOR DAMAGES, INCLUDING ANY GENERAL, SPECIAL, INCIDENTAL OR CONSEQUENTIAL DAMAGES ARISING OUT OF THE USE OR INABILITY TO USE THE PROGRAM (INCLUDING BUT NOT LIMITED TO LOSS OF DATA OR DATA BEING RENDERED INACCURATE OR LOSSES SUSTAINED BY YOU OR THIRD PARTIES OR A FAILURE OF THE PROGRAM TO OPERATE WITH ANY OTHER PROGRAMS), EVEN IF SUCH HOLDER OR OTHER PARTY HAS BEEN ADVISED OF THE POSSIBILITY OF SUCH DAMAGES.

#### 17. Interpretation of Sections 15 and 16.

 If the disclaimer of warranty and limitation of liability provided above cannot be given local legal effect according to their terms, reviewing courts shall apply local law that most closely approximates an absolute waiver of all civil liability in connection with the

Program, unless a warranty or assumption of liability accompanies a copy of the Program in return for a fee.

#### END OF TERMS AND CONDITIONS

How to Apply These Terms to Your New Programs

 If you develop a new program, and you want it to be of the greatest possible use to the public, the best way to achieve this is to make it free software which everyone can redistribute and change under these terms.

 To do so, attach the following notices to the program. It is safest to attach them to the start of each source file to most effectively state the exclusion of warranty; and each file should have at least the "copyright" line and a pointer to where the full notice is found.

 $\leq$  one line to give the program's name and a brief idea of what it does. $\geq$ Copyright  $(C)$  <year > <name of author>

 This program is free software: you can redistribute it and/or modify it under the terms of the GNU General Public License as published by the Free Software Foundation, either version 3 of the License, or (at your option) any later version.

 This program is distributed in the hope that it will be useful, but WITHOUT ANY WARRANTY; without even the implied warranty of MERCHANTABILITY or FITNESS FOR A PARTICULAR PURPOSE. See the GNU General Public License for more details.

 You should have received a copy of the GNU General Public License along with this program. If not, see <https://www.gnu.org/licenses/>.

Also add information on how to contact you by electronic and paper mail.

 If the program does terminal interaction, make it output a short notice like this when it starts in an interactive mode:

 $<$ program> Copyright (C) $<$ year>  $<$ name of author> This program comes with ABSOLUTELY NO WARRANTY; for details type `show w'. This is free software, and you are welcome to redistribute it under certain conditions; type `show c' for details.

The hypothetical commands `show w' and `show c' should show the appropriate parts of the General Public License. Of course, your program's commands might be different; for a GUI interface, you would use an "about box".

You should also get your employer (if you work as a programmer) or school,

if any, to sign a "copyright disclaimer" for the program, if necessary. For more information on this, and how to apply and follow the GNU GPL, see <https://www.gnu.org/licenses/>.

 The GNU General Public License does not permit incorporating your program into proprietary programs. If your program is a subroutine library, you may consider it more useful to permit linking proprietary applications with the library. If this is what you want to do, use the GNU Lesser General Public License instead of this License. But first, please read <https://www.gnu.org/philosophy/why-not-lgpl.html>.

## **1.466 kexec-tools 2.0.23 1.466.1 Available under license :**

 GNU GENERAL PUBLIC LICENSE Version 2, June 1991

Copyright (C) 1989, 1991 Free Software Foundation, Inc. 59 Temple Place, Suite 330, Boston, MA 02111-1307 USA Everyone is permitted to copy and distribute verbatim copies of this license document, but changing it is not allowed.

#### Preamble

 The licenses for most software are designed to take away your freedom to share and change it. By contrast, the GNU General Public License is intended to guarantee your freedom to share and change free software--to make sure the software is free for all its users. This General Public License applies to most of the Free Software Foundation's software and to any other program whose authors commit to using it. (Some other Free Software Foundation software is covered by the GNU Library General Public License instead.) You can apply it to your programs, too.

 When we speak of free software, we are referring to freedom, not price. Our General Public Licenses are designed to make sure that you have the freedom to distribute copies of free software (and charge for this service if you wish), that you receive source code or can get it if you want it, that you can change the software or use pieces of it in new free programs; and that you know you can do these things.

 To protect your rights, we need to make restrictions that forbid anyone to deny you these rights or to ask you to surrender the rights. These restrictions translate to certain responsibilities for you if you

distribute copies of the software, or if you modify it.

 For example, if you distribute copies of such a program, whether gratis or for a fee, you must give the recipients all the rights that you have. You must make sure that they, too, receive or can get the source code. And you must show them these terms so they know their rights.

We protect your rights with two steps: (1) copyright the software, and (2) offer you this license which gives you legal permission to copy, distribute and/or modify the software.

 Also, for each author's protection and ours, we want to make certain that everyone understands that there is no warranty for this free software. If the software is modified by someone else and passed on, we want its recipients to know that what they have is not the original, so that any problems introduced by others will not reflect on the original authors' reputations.

 Finally, any free program is threatened constantly by software patents. We wish to avoid the danger that redistributors of a free program will individually obtain patent licenses, in effect making the program proprietary. To prevent this, we have made it clear that any patent must be licensed for everyone's free use or not licensed at all.

 The precise terms and conditions for copying, distribution and modification follow.

#### GNU GENERAL PUBLIC LICENSE TERMS AND CONDITIONS FOR COPYING, DISTRIBUTION AND MODIFICATION

0. This License applies to any program

or other work which contains

a notice placed by the copyright holder saying it may be distributed under the terms of this General Public License. The "Program", below, refers to any such program or work, and a "work based on the Program" means either the Program or any derivative work under copyright law: that is to say, a work containing the Program or a portion of it, either verbatim or with modifications and/or translated into another language. (Hereinafter, translation is included without limitation in the term "modification".) Each licensee is addressed as "you".

Activities other than copying, distribution and modification are not covered by this License; they are outside its scope. The act of running the Program is not restricted, and the output from the Program is covered only if its contents constitute a work based on the Program (independent of having been made by running the Program).

Whether that is true depends on what the Program does.

1. You may copy and distribute

verbatim copies of the Program's

source code as you receive it, in any medium, provided that you conspicuously and appropriately publish on each copy an appropriate copyright notice and disclaimer of warranty; keep intact all the notices that refer to this License and to the absence of any warranty; and give any other recipients of the Program a copy of this License along with the Program.

You may charge a fee for the physical act of transferring a copy, and you may at your option offer warranty protection in exchange for a fee.

 2. You may modify your copy or copies of the Program or any portion of it, thus forming a work based on the Program, and copy and distribute such modifications or work under the terms of Section 1 above, provided that you also meet all of these conditions:

 a) You must cause the modified files to carry prominent notices stating that you changed the files and the date of any change.

 b) You must cause any work that you distribute or publish, that in

 whole or in part contains or is derived from the Program or any part thereof, to be licensed as a whole at no charge to all third parties under the terms of this License.

 c) If the modified program normally reads commands interactively when run, you must cause it, when started running for such interactive use in the most ordinary way, to print or display an announcement including an appropriate copyright notice and a notice that there is no warranty (or else, saying that you provide a warranty) and that users may redistribute the program under these conditions, and telling the user how to view a copy of this License. (Exception: if the Program itself is interactive but does not normally print such an announcement, your work based on the Program is not required to print an announcement.)

These requirements apply to the modified work as a whole. If identifiable sections of that work are not derived from the Program, and can

 be reasonably considered independent and separate works in themselves, then this License, and its terms, do not apply to those sections when you distribute them as separate works. But when you distribute the same sections as part of a whole which is a work based on the Program, the distribution of the whole must be on the terms of this License, whose permissions for other licensees extend to the

Thus, it is not the intent of this section to claim rights or contest your rights to work written entirely by you; rather, the intent is to exercise the right to control the distribution of derivative or collective works based on the Program.

In addition, mere aggregation of another work not based on the Program with the Program (or with a work based on the Program) on a volume of a storage or distribution medium does not bring the other work under the scope of this License.

 3. You may copy and distribute the Program (or a work based on it, under Section 2) in object code or executable form under the terms of

 a) Accompany it with the complete corresponding machine-readable source code, which must be distributed under the terms of Sections

Sections 1 and 2 above provided that you also do one of the following:

1 and 2 above on a medium customarily used for software interchange; or,

 b) Accompany it with a written offer, valid for at least three years, to give any third party, for a charge no more than your cost of physically performing source distribution, a complete machine-readable copy of the corresponding source code, to be distributed under the terms of Sections 1 and 2 above on a medium customarily used for software interchange; or,

 c) Accompany it with the information you received as to the offer to distribute corresponding source code. (This alternative is allowed only for noncommercial distribution and only if you received the program

 in object code or executable form with such an offer, in accord with Subsection b above.)

The source code for a work means the preferred form of the work for making modifications to it. For an executable work, complete source code means all the source code for all modules it contains, plus any associated interface definition files, plus the scripts used to control compilation and installation of the executable. However, as a special exception, the source code distributed need not include anything that is normally distributed (in either source or binary form) with the major components (compiler, kernel, and so on) of the operating system on which the executable runs, unless that component itself accompanies the executable.

If distribution of executable or object code is made by offering access to copy from a designated place, then offering equivalent access to copy the source code from the same place counts as distribution of the source code, even though third parties are not compelled

to copy the source along with the object code.

 4. You may not copy, modify, sublicense, or distribute the Program except as expressly provided under this License. Any attempt otherwise to copy, modify, sublicense or distribute the Program is void, and will automatically terminate your rights under this License. However, parties who have received copies, or rights, from you under this License will not have their licenses terminated so long as such parties remain in full compliance.

 5. You are not required to accept this License, since you have not signed it. However, nothing else grants you permission to modify or distribute the Program or its derivative works. These actions are prohibited by law if you do not accept this License. Therefore, by modifying or distributing the Program (or any work based on the Program), you indicate your acceptance of this License to do so, and all its terms and conditions for copying, distributing or modifying the Program or works based on it.

 6. Each time you redistribute the Program (or any work based on the Program), the recipient automatically receives a license from the original licensor to copy, distribute or modify the Program subject to these terms and conditions. You may not impose any further restrictions on the recipients' exercise of the rights granted herein. You are not responsible for enforcing compliance by third parties to this License.

 7. If, as a consequence of a court judgment or allegation of patent infringement or for any other reason (not limited to patent issues), conditions are imposed on you (whether by court order, agreement or otherwise) that contradict the conditions of this License, they do not excuse you from the conditions of this License. If you cannot distribute so as to satisfy simultaneously your obligations under this License and any other pertinent obligations, then as a consequence you may not distribute the Program at all. For example, if a patent license would not permit

 royalty-free redistribution of the Program by all those who receive copies directly or indirectly through you, then the only way you could satisfy both it and this License would be to refrain entirely from distribution of the Program.

If any portion of this section is held invalid or unenforceable under any particular circumstance, the balance of the section is intended to apply and the section as a whole is intended to apply in other

#### circumstances.

It is not the purpose of this section to induce you to infringe any patents or other property right claims or to contest validity of any such claims; this section has the sole purpose of protecting the integrity of the free software distribution system, which is implemented by public license practices. Many people have made generous contributions to the wide range of software distributed through that system in reliance on consistent application of that system; it is up to the author/donor to decide if he or she is willing to distribute

 software through any other system and a licensee cannot impose that choice.

This section is intended to make thoroughly clear what is believed to be a consequence of the rest of this License.

 8. If the distribution and/or use of the Program is restricted in certain countries either by patents or by copyrighted interfaces, the original copyright holder who places the Program under this License may add an explicit geographical distribution limitation excluding those countries, so that distribution is permitted only in or among countries not thus excluded. In such case, this License incorporates the limitation as if written in the body of this License.

 9. The Free Software Foundation may publish revised and/or new versions of the General Public License from time to time. Such new versions will be similar in spirit to the present version, but may differ in detail to address new problems or concerns.

Each version is given a distinguishing version number. If the Program specifies

 a version number of this License which applies to it and "any later version", you have the option of following the terms and conditions either of that version or of any later version published by the Free Software Foundation. If the Program does not specify a version number of this License, you may choose any version ever published by the Free Software Foundation.

 10. If you wish to incorporate parts of the Program into other free programs whose distribution conditions are different, write to the author to ask for permission. For software which is copyrighted by the Free Software Foundation, write to the Free Software Foundation; we sometimes make exceptions for this. Our decision will be guided by the two goals of preserving the free status of all derivatives of our free software and of promoting the sharing and reuse of software generally.

 NO WARRANTY

 11. BECAUSE THE PROGRAM IS LICENSED FREE OF CHARGE, THERE IS NO WARRANTY FOR THE PROGRAM, TO THE EXTENT PERMITTED BY APPLICABLE LAW. EXCEPT WHEN

OTHERWISE STATED IN WRITING THE COPYRIGHT HOLDERS AND/OR OTHER PARTIES PROVIDE THE PROGRAM "AS IS" WITHOUT WARRANTY OF ANY KIND, EITHER EXPRESSED OR IMPLIED, INCLUDING, BUT NOT LIMITED TO, THE IMPLIED WARRANTIES OF MERCHANTABILITY AND FITNESS FOR A PARTICULAR PURPOSE. THE ENTIRE RISK AS TO THE QUALITY AND PERFORMANCE OF THE PROGRAM IS WITH YOU. SHOULD THE PROGRAM PROVE DEFECTIVE, YOU ASSUME THE COST OF ALL NECESSARY SERVICING, REPAIR OR CORRECTION.

 12. IN NO EVENT UNLESS REQUIRED BY APPLICABLE LAW OR AGREED TO IN WRITING WILL ANY COPYRIGHT HOLDER, OR ANY OTHER PARTY WHO MAY MODIFY AND/OR REDISTRIBUTE THE PROGRAM AS PERMITTED ABOVE, BE LIABLE TO YOU FOR DAMAGES, INCLUDING ANY GENERAL, SPECIAL, INCIDENTAL OR CONSEQUENTIAL DAMAGES ARISING OUT OF THE USE OR INABILITY TO USE THE PROGRAM (INCLUDING BUT NOT LIMITED TO LOSS OF DATA OR DATA BEING RENDERED INACCURATE OR LOSSES SUSTAINED BY YOU OR THIRD PARTIES OR A FAILURE OF THE PROGRAM TO OPERATE WITH ANY OTHER

PROGRAMS), EVEN IF SUCH HOLDER OR OTHER PARTY HAS BEEN ADVISED OF THE POSSIBILITY OF SUCH DAMAGES.

#### END OF TERMS AND CONDITIONS

 How to Apply These Terms to Your New Programs

 If you develop a new program, and you want it to be of the greatest possible use to the public, the best way to achieve this is to make it free software which everyone can redistribute and change under these terms.

 To do so, attach the following notices to the program. It is safest to attach them to the start of each source file to most effectively convey the exclusion of warranty; and each file should have at least the "copyright" line and a pointer to where the full notice is found.

 <one line to give the program's name and a brief idea of what it does.> Copyright (C)  $19yy$  <name of author>

 This program is free software; you can redistribute it and/or modify it under the terms of the GNU General Public License as published by the Free Software Foundation; either version 2 of the License, or (at your option) any later version.

 This program is distributed in the hope that it will be useful, but WITHOUT ANY WARRANTY; without even the implied warranty of MERCHANTABILITY or FITNESS FOR A PARTICULAR PURPOSE. See the GNU General Public License for more details.

 You should have received a copy of the GNU General Public License along with this program; if not, write to the Free Software Foundation, Inc., 59 Temple Place, Suite 330, Boston, MA 02111-1307 USA

Also add information on how to contact you by electronic and paper mail.

If the program is interactive, make it output a short notice like this when it starts in an interactive mode:

 Gnomovision version 69, Copyright (C) 19yy name of author Gnomovision comes with ABSOLUTELY NO WARRANTY; for details type `show w'. This is free software, and you are welcome to redistribute it under certain conditions; type `show c' for details.

The hypothetical commands

 `show w' and `show c' should show the appropriate parts of the General Public License. Of course, the commands you use may be called something other than `show w' and `show c'; they could even be mouse-clicks or menu items--whatever suits your program.

You should also get your employer (if you work as a programmer) or your school, if any, to sign a "copyright disclaimer" for the program, if necessary. Here is a sample; alter the names:

 Yoyodyne, Inc., hereby disclaims all copyright interest in the program `Gnomovision' (which makes passes at compilers) written by James Hacker.

 <signature of Ty Coon>, 1 April 1989 Ty Coon, President of Vice

This General Public License does not permit incorporating your program into proprietary programs. If your program is a subroutine library, you may consider it more useful to permit linking proprietary applications with the library. If this is what you want to do, use the GNU Library General Public License instead of this License.

## **1.467 file 5.34**

### **1.467.1 Available under license :**

\$File: LEGAL.NOTICE,v 1.15 2006/05/03 18:48:33 christos Exp \$ Copyright (c) Ian F. Darwin 1986, 1987, 1989, 1990, 1991, 1992, 1994, 1995. Software written by Ian F. Darwin and others; maintained 1994- Christos Zoulas.

This software is not subject to any export provision of the United States Department of Commerce, and may be exported to any country or planet.

Redistribution and use in source and binary forms, with or without modification, are permitted provided that the following conditions are met:

- 1. Redistributions of source code must retain the above copyright notice immediately at the beginning of the file, without modification, this list of conditions, and the following disclaimer.
- 2. Redistributions in binary form must reproduce the above copyright notice, this list of conditions and the following disclaimer in the documentation and/or other materials provided with the distribution.

#### THIS SOFTWARE IS PROVIDED BY THE AUTHOR AND CONTRIBUTORS ``AS IS'' AND ANY EXPRESS

OR IMPLIED WARRANTIES, INCLUDING, BUT NOT LIMITED TO, THE

IMPLIED WARRANTIES OF MERCHANTABILITY AND FITNESS FOR A PARTICULAR PURPOSE ARE DISCLAIMED. IN NO EVENT SHALL THE AUTHOR OR CONTRIBUTORS BE LIABLE FOR ANY DIRECT, INDIRECT, INCIDENTAL, SPECIAL, EXEMPLARY, OR CONSEQUENTIAL DAMAGES (INCLUDING, BUT NOT LIMITED TO, PROCUREMENT OF SUBSTITUTE GOODS OR SERVICES; LOSS OF USE, DATA, OR PROFITS; OR BUSINESS INTERRUPTION) HOWEVER CAUSED AND ON ANY THEORY OF LIABILITY, WHETHER IN CONTRACT, STRICT LIABILITY, OR TORT (INCLUDING NEGLIGENCE OR OTHERWISE) ARISING IN ANY WAY OUT OF THE USE OF THIS SOFTWARE, EVEN IF ADVISED OF THE POSSIBILITY OF SUCH DAMAGE.

Copyright (c) Ian F. Darwin 1986-1995.

Software written by Ian F. Darwin and others;

maintained 1995-present by Christos Zoulas and others.

Redistribution and use in source and binary forms, with or without modification, are permitted provided that the following conditions are met:

1. Redistributions of source code must retain the above copyright notice immediately at the beginning of the file, without modification, this list of conditions, and the following disclaimer.

2. Redistributions in binary form must reproduce the above copyright notice, this list of conditions and the following disclaimer in the documentation and/or other materials provided with the distribution.

THIS SOFTWARE IS PROVIDED BY THE AUTHOR AND CONTRIBUTORS ``AS IS'' AND ANY EXPRESS OR IMPLIED WARRANTIES, INCLUDING, BUT NOT LIMITED TO, THE IMPLIED WARRANTIES OF MERCHANTABILITY AND FITNESS FOR A PARTICULAR PURPOSE ARE DISCLAIMED. IN NO EVENT SHALL THE AUTHOR OR CONTRIBUTORS BE LIABLE FOR ANY DIRECT, INDIRECT,

INCIDENTAL, SPECIAL, EXEMPLARY, OR CONSEQUENTIAL

DAMAGES (INCLUDING, BUT NOT LIMITED TO, PROCUREMENT OF SUBSTITUTE GOODS OR SERVICES; LOSS OF USE, DATA, OR PROFITS; OR BUSINESS INTERRUPTION) HOWEVER CAUSED AND ON ANY THEORY OF LIABILITY, WHETHER IN CONTRACT, STRICT LIABILITY, OR TORT (INCLUDING NEGLIGENCE OR OTHERWISE) ARISING IN ANY WAY OUT OF THE USE OF THIS SOFTWARE, EVEN IF ADVISED OF THE POSSIBILITY OF SUCH DAMAGE.

## **1.468 pcre 8.44**

### **1.468.1 Available under license :**

PCRE LICENCE

Please see the file LICENCE in the PCRE distribution for licensing details.

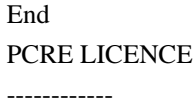

PCRE is a library of functions to support regular expressions whose syntax and semantics are as close as possible to those of the Perl 5 language.

Release 8 of PCRE is distributed under the terms of the "BSD" licence, as specified below. The documentation for PCRE, supplied in the "doc" directory, is distributed under the same terms as the software itself. The data in the testdata directory is not copyrighted and is in the public domain.

The basic library functions are written in C and are freestanding. Also included in the distribution is a set of C++ wrapper functions, and a just-in-time compiler that can be used to optimize pattern matching. These are both optional features that can be omitted when the library is built.

THE BASIC LIBRARY FUNCTIONS

---------------------------

Written by: Philip Hazel Email local part: ph10 Email domain: cam.ac.uk

University of Cambridge Computing Service, Cambridge, England.

Copyright (c) 1997-2020 University of Cambridge All rights reserved.

#### PCRE JUST-IN-TIME COMPILATION SUPPORT

-------------------------------------

Written by: Zoltan Herczeg Email local part: hzmester Email domain: freemail.hu

Copyright(c) 2010-2020 Zoltan Herczeg All rights reserved.

STACK-LESS JUST-IN-TIME COMPILER --------------------------------

Written by: Zoltan Herczeg Email local part: hzmester Email domain: freemail.hu

Copyright(c) 2009-2020 Zoltan Herczeg All rights reserved.

THE C++ WRAPPER FUNCTIONS

-------------------------

Contributed by: Google Inc.

Copyright (c) 2007-2012, Google Inc. All rights reserved.

#### THE "BSD" LICENCE

-----------------

Redistribution and use in source and binary forms, with or without modification, are permitted provided that the following conditions are met:

 \* Redistributions of source code must retain the above copyright notice, this list of conditions and the following disclaimer.

 \* Redistributions in binary form must reproduce the above copyright

 notice, this list of conditions and the following disclaimer in the documentation and/or other materials provided with the distribution.

 \* Neither the name of the University of Cambridge nor the name of Google Inc. nor the names of their contributors may be used to endorse or promote products derived from this software without specific prior written permission.

THIS SOFTWARE IS PROVIDED BY THE COPYRIGHT HOLDERS AND CONTRIBUTORS "AS IS"

AND ANY EXPRESS OR IMPLIED WARRANTIES, INCLUDING, BUT NOT LIMITED TO, THE IMPLIED WARRANTIES OF MERCHANTABILITY AND FITNESS FOR A PARTICULAR PURPOSE ARE DISCLAIMED. IN NO EVENT SHALL THE COPYRIGHT OWNER OR CONTRIBUTORS BE LIABLE FOR ANY DIRECT, INDIRECT, INCIDENTAL, SPECIAL, EXEMPLARY, OR CONSEQUENTIAL DAMAGES (INCLUDING, BUT NOT LIMITED TO, PROCUREMENT OF SUBSTITUTE GOODS OR SERVICES; LOSS OF USE, DATA, OR PROFITS; OR BUSINESS INTERRUPTION) HOWEVER CAUSED AND ON ANY THEORY OF LIABILITY, WHETHER IN CONTRACT,

 STRICT LIABILITY, OR TORT (INCLUDING NEGLIGENCE OR OTHERWISE) ARISING IN ANY WAY OUT OF THE USE OF THIS SOFTWARE, EVEN IF ADVISED OF THE POSSIBILITY OF SUCH DAMAGE.

End

Redistribution and use in source and binary forms, with or without modification, are permitted provided that the following conditions are met:

- 1. Redistributions of source code must retain the copyright notice, this list of conditions and the following disclaimer.
- 2. Redistributions in binary form must reproduce the copyright notice, this list of conditions and the following disclaimer in the documentation and/or other materials provided with the distribution.
- 3. The name of the author may not be used to endorse or promote products

derived from this software without specific prior written permission.

THIS SOFTWARE IS PROVIDED BY THE AUTHOR ``AS IS'' AND ANY EXPRESS OR IMPLIED WARRANTIES, INCLUDING, BUT NOT LIMITED TO, THE IMPLIED WARRANTIES OF MERCHANTABILITY AND FITNESS FOR A PARTICULAR PURPOSE ARE DISCLAIMED. IN NO EVENT SHALL THE AUTHOR BE LIABLE FOR ANY DIRECT, INDIRECT, INCIDENTAL, SPECIAL, EXEMPLARY, OR CONSEQUENTIAL DAMAGES (INCLUDING, BUT NOT LIMITED TO, PROCUREMENT

OF SUBSTITUTE GOODS OR SERVICES; LOSS OF USE,

DATA, OR PROFITS; OR BUSINESS INTERRUPTION) HOWEVER CAUSED AND ON ANY THEORY OF LIABILITY, WHETHER IN CONTRACT, STRICT LIABILITY, OR TORT (INCLUDING NEGLIGENCE OR OTHERWISE) ARISING IN ANY WAY OUT OF THE USE OF THIS SOFTWARE, EVEN IF ADVISED OF THE POSSIBILITY OF SUCH DAMAGE.

## **1.469 pcre 7.8**

### **1.469.1 Available under license :**

PCRE LICENCE

Please see the file LICENCE in the PCRE distribution for licensing details.

End PCRE LICENCE ------------

PCRE is a library of functions to support regular expressions whose syntax and semantics are as close as possible to those of the Perl 5 language.

Release 7 of PCRE is distributed under the terms of the "BSD" licence, as specified below. The documentation for PCRE, supplied in the "doc" directory, is distributed under the same terms as the software itself.

The basic library functions are written in C and are freestanding. Also included in the distribution is a set of C++ wrapper functions.

#### THE BASIC LIBRARY FUNCTIONS

---------------------------

Written by: Philip Hazel Email local part: ph10 Email domain: cam.ac.uk

University of Cambridge Computing Service, Cambridge, England.

Copyright (c) 1997-2008 University of Cambridge All rights reserved.

#### THE C++ WRAPPER FUNCTIONS

-------------------------

Contributed by: Google Inc.

Copyright (c) 2007-2008, Google Inc. All rights reserved.

#### THE "BSD" LICENCE

-----------------

#### Redistribution and

 use in source and binary forms, with or without modification, are permitted provided that the following conditions are met:

- \* Redistributions of source code must retain the above copyright notice, this list of conditions and the following disclaimer.
- \* Redistributions in binary form must reproduce the above copyright notice, this list of conditions and the following disclaimer in the documentation and/or other materials provided with the distribution.

 \* Neither the name of the University of Cambridge nor the name of Google Inc. nor the names of their contributors may be used to endorse or promote products derived from this software without specific prior written permission.

THIS SOFTWARE IS PROVIDED BY THE COPYRIGHT HOLDERS AND CONTRIBUTORS "AS IS" AND ANY EXPRESS OR IMPLIED WARRANTIES, INCLUDING, BUT NOT LIMITED TO, THE IMPLIED WARRANTIES OF MERCHANTABILITY AND FITNESS FOR A PARTICULAR PURPOSE ARE DISCLAIMED. IN NO EVENT SHALL THE COPYRIGHT OWNER OR CONTRIBUTORS BE LIABLE FOR ANY DIRECT, INDIRECT, INCIDENTAL, SPECIAL, EXEMPLARY, OR CONSEQUENTIAL DAMAGES (INCLUDING, BUT NOT LIMITED TO, PROCUREMENT OF SUBSTITUTE GOODS OR SERVICES; LOSS OF USE, DATA, OR PROFITS; OR BUSINESS INTERRUPTION) HOWEVER CAUSED AND ON ANY THEORY OF LIABILITY, WHETHER IN CONTRACT, STRICT LIABILITY, OR TORT (INCLUDING NEGLIGENCE OR OTHERWISE) ARISING IN ANY WAY OUT OF THE USE OF THIS SOFTWARE, EVEN IF ADVISED OF THE POSSIBILITY OF SUCH DAMAGE.

#### End

Redistribution and use in source and binary forms, with or without modification, are permitted provided that the following conditions are met:

- 1. Redistributions of source code must retain the copyright notice, this list of conditions and the following disclaimer.
- 2. Redistributions in binary form must reproduce the copyright notice, this list of conditions and the following disclaimer in the documentation and/or other materials provided with the distribution.
- 3. The name of the author may not be used to endorse or promote products derived from this software without specific prior written permission.

THIS SOFTWARE IS PROVIDED BY THE AUTHOR ``AS IS'' AND ANY EXPRESS OR IMPLIED WARRANTIES, INCLUDING, BUT NOT LIMITED TO, THE IMPLIED WARRANTIES OF MERCHANTABILITY AND FITNESS FOR A PARTICULAR PURPOSE ARE DISCLAIMED. IN NO EVENT SHALL THE AUTHOR BE LIABLE FOR ANY DIRECT, INDIRECT, INCIDENTAL, SPECIAL, EXEMPLARY, OR CONSEQUENTIAL DAMAGES (INCLUDING, BUT NOT LIMITED TO, PROCUREMENT

OF SUBSTITUTE GOODS OR SERVICES; LOSS OF USE,

DATA, OR PROFITS; OR BUSINESS INTERRUPTION) HOWEVER CAUSED AND ON ANY THEORY OF LIABILITY, WHETHER IN CONTRACT, STRICT LIABILITY, OR TORT (INCLUDING NEGLIGENCE OR OTHERWISE) ARISING IN ANY WAY OUT OF THE USE OF THIS SOFTWARE, EVEN IF ADVISED OF THE POSSIBILITY OF SUCH DAMAGE.

## **1.470 urllib3 1.26.18**

### **1.470.1 Available under license :**

MIT License

Copyright (c) 2008-2020 Andrey Petrov and contributors (see CONTRIBUTORS.txt)

Permission is hereby granted, free of charge, to any person obtaining a copy of this software and associated documentation files (the "Software"), to deal in the Software without restriction, including without limitation the rights to use, copy, modify, merge, publish, distribute, sublicense, and/or sell copies of the Software, and to permit persons to whom the Software is furnished to do so, subject to the following conditions:

The above copyright notice and this permission notice shall be included in all copies or substantial portions of the Software.

THE SOFTWARE IS PROVIDED "AS IS", WITHOUT WARRANTY OF ANY KIND, EXPRESS OR IMPLIED, INCLUDING BUT NOT LIMITED TO THE WARRANTIES OF MERCHANTABILITY, FITNESS FOR A PARTICULAR PURPOSE AND NONINFRINGEMENT. IN NO EVENT SHALL THE AUTHORS OR COPYRIGHT HOLDERS BE LIABLE FOR ANY CLAIM, DAMAGES OR OTHER LIABILITY, WHETHER IN AN ACTION OF CONTRACT, TORT OR OTHERWISE, ARISING FROM, OUT OF OR IN CONNECTION WITH THE SOFTWARE OR THE USE OR OTHER DEALINGS IN THE

SOFTWARE.

## **1.471 pcre 8.37**

### **1.471.1 Available under license :**

PCRE LICENCE

Please see the file LICENCE in the PCRE distribution for licensing details.

End PCRE LICENCE ------------

PCRE is a library of functions to support regular expressions whose syntax and semantics are as close as possible to those of the Perl 5 language.

Release 8 of PCRE is distributed under the terms of the "BSD" licence, as specified below. The documentation for PCRE, supplied in the "doc" directory, is distributed under the same terms as the software itself. The data in the testdata directory is not copyrighted and is in the public domain.

The basic library functions are written in C and are freestanding. Also included in the distribution is a set of C++ wrapper functions, and a just-in-time compiler that can be used to optimize pattern matching. These are both optional features that can be omitted when the library is built.

#### THE BASIC LIBRARY FUNCTIONS

---------------------------

Written by: Philip Hazel Email local part: ph10 Email domain: cam.ac.uk

University of Cambridge Computing Service, Cambridge, England.

Copyright (c) 1997-2015 University of Cambridge All rights reserved.

#### PCRE JUST-IN-TIME COMPILATION SUPPORT

-------------------------------------

Written by: Zoltan Herczeg Email local part: hzmester Emain domain: freemail.hu

Copyright(c) 2010-2015 Zoltan Herczeg All rights reserved.

STACK-LESS JUST-IN-TIME COMPILER

--------------------------------

Written by: Zoltan Herczeg Email local part: hzmester Emain domain: freemail.hu

Copyright(c) 2009-2015 Zoltan Herczeg All rights reserved.

THE C++ WRAPPER FUNCTIONS

-------------------------

Contributed by: Google Inc.

Copyright (c) 2007-2012, Google Inc. All rights reserved.

#### THE "BSD" LICENCE

-----------------

Redistribution and use in source and binary forms, with or without modification, are permitted provided that the following conditions are met:

- \* Redistributions of source code must retain the above copyright notice, this list of conditions and the following disclaimer.
- \* Redistributions in binary form must reproduce the above copyright

 notice, this list of conditions and the following disclaimer in the documentation and/or other materials provided with the distribution.

 \* Neither the name of the University of Cambridge nor the name of Google Inc. nor the names of their contributors may be used to endorse or promote products derived from this software without specific prior written permission.

THIS SOFTWARE IS PROVIDED BY THE COPYRIGHT HOLDERS AND CONTRIBUTORS "AS IS" AND ANY EXPRESS OR IMPLIED WARRANTIES, INCLUDING, BUT NOT LIMITED TO, THE IMPLIED WARRANTIES OF MERCHANTABILITY AND FITNESS FOR A PARTICULAR PURPOSE ARE DISCLAIMED. IN NO EVENT SHALL THE COPYRIGHT OWNER OR CONTRIBUTORS BE LIABLE FOR ANY DIRECT, INDIRECT, INCIDENTAL, SPECIAL, EXEMPLARY, OR CONSEQUENTIAL DAMAGES (INCLUDING, BUT NOT LIMITED TO, PROCUREMENT OF SUBSTITUTE GOODS OR SERVICES; LOSS OF USE, DATA, OR PROFITS; OR BUSINESS INTERRUPTION) HOWEVER CAUSED AND ON ANY THEORY OF LIABILITY, WHETHER IN CONTRACT,

 STRICT LIABILITY, OR TORT (INCLUDING NEGLIGENCE OR OTHERWISE) ARISING IN ANY WAY OUT OF THE USE OF THIS SOFTWARE, EVEN IF ADVISED OF THE POSSIBILITY OF SUCH DAMAGE.

#### End

Redistribution and use in source and binary forms, with or without modification, are permitted provided that the following conditions are met:

- 1. Redistributions of source code must retain the copyright notice, this list of conditions and the following disclaimer.
- 2. Redistributions in binary form must reproduce the copyright notice, this list of conditions and the following disclaimer in the documentation and/or other materials provided with the distribution.
- 3. The name of the author may not be used to endorse or promote products derived from this software without specific prior written permission.

THIS SOFTWARE IS PROVIDED BY THE AUTHOR ``AS IS'' AND ANY EXPRESS OR IMPLIED WARRANTIES, INCLUDING, BUT NOT LIMITED TO, THE IMPLIED WARRANTIES OF MERCHANTABILITY AND FITNESS FOR A PARTICULAR PURPOSE ARE DISCLAIMED.

IN NO EVENT SHALL THE AUTHOR BE LIABLE FOR ANY DIRECT, INDIRECT, INCIDENTAL, SPECIAL, EXEMPLARY, OR CONSEQUENTIAL DAMAGES (INCLUDING, BUT NOT LIMITED TO, PROCUREMENT OF SUBSTITUTE GOODS OR SERVICES; LOSS OF USE, DATA, OR PROFITS; OR BUSINESS INTERRUPTION) HOWEVER CAUSED AND ON ANY THEORY OF LIABILITY, WHETHER IN CONTRACT, STRICT LIABILITY, OR TORT (INCLUDING NEGLIGENCE OR OTHERWISE) ARISING IN ANY WAY OUT OF THE USE OF THIS SOFTWARE, EVEN IF ADVISED OF THE POSSIBILITY OF SUCH DAMAGE.

# **1.472 python-pip 22.0.4**

### **1.472.1 Available under license :**

# This is the MIT license

Copyright (c) 2010 ActiveState Software Inc.

Permission is hereby granted, free of charge, to any person obtaining a copy of this software and associated documentation files (the "Software"), to deal in the Software without restriction, including without limitation the rights to use, copy, modify, merge, publish, distribute, sublicense, and/or sell copies of the Software, and to permit persons to whom the Software is furnished to do so, subject to the following conditions:

The above copyright notice and this permission notice shall be included in all copies or substantial portions of the Software.

THE SOFTWARE IS PROVIDED "AS IS", WITHOUT WARRANTY OF ANY KIND, EXPRESS OR IMPLIED, INCLUDING BUT NOT LIMITED TO THE WARRANTIES OF MERCHANTABILITY, FITNESS FOR A PARTICULAR PURPOSE AND NONINFRINGEMENT. IN NO EVENT SHALL THE AUTHORS OR COPYRIGHT HOLDERS BE LIABLE FOR ANY CLAIM, DAMAGES OR OTHER LIABILITY, WHETHER IN AN ACTION OF CONTRACT, TORT OR OTHERWISE, ARISING FROM, OUT OF OR IN CONNECTION WITH THE SOFTWARE OR THE USE OR OTHER DEALINGS IN THE SOFTWARE. Copyright (c) 2007 Ian Bicking and Contributors Copyright (c) 2009 Ian Bicking, The Open Planning Project Copyright (c) 2011-2013 The virtualenv developers

Permission is hereby granted, free of charge, to any person obtaining a copy of this software and associated documentation files (the "Software"), to deal in the Software without restriction, including without limitation the rights to use, copy, modify, merge, publish, distribute, sublicense, and/or sell copies of the Software, and to permit persons to whom the Software is furnished to do so, subject to the following conditions:

The above copyright notice and this permission notice shall be included in all copies or substantial portions of the Software.

THE SOFTWARE IS PROVIDED "AS IS", WITHOUT WARRANTY OF ANY KIND, EXPRESS OR IMPLIED, INCLUDING BUT NOT LIMITED TO THE WARRANTIES OF MERCHANTABILITY, FITNESS FOR A PARTICULAR PURPOSE AND NONINFRINGEMENT. IN NO EVENT SHALL THE AUTHORS OR COPYRIGHT HOLDERS BE LIABLE FOR ANY CLAIM, DAMAGES OR OTHER LIABILITY, WHETHER IN AN ACTION OF CONTRACT, TORT OR OTHERWISE, ARISING FROM, OUT OF OR IN CONNECTION WITH THE SOFTWARE OR THE USE OR OTHER DEALINGS IN THE SOFTWARE. The MIT License (MIT)

Copyright (c) 2017 Thomas Kluyver

Permission is hereby granted, free of charge, to any person obtaining a copy of this software and associated documentation files (the "Software"), to deal in the Software without restriction, including without limitation the rights to use, copy, modify, merge, publish, distribute, sublicense, and/or sell copies of the Software, and to permit persons to whom the Software is furnished to do so, subject to the following conditions:

The above copyright notice and this permission notice shall be included in all copies or substantial portions of the Software.

THE SOFTWARE IS PROVIDED "AS IS", WITHOUT WARRANTY OF ANY KIND, EXPRESS OR IMPLIED, INCLUDING BUT NOT LIMITED TO THE WARRANTIES OF MERCHANTABILITY, FITNESS FOR A PARTICULAR PURPOSE AND NONINFRINGEMENT. IN NO EVENT SHALL THE AUTHORS OR COPYRIGHT HOLDERS BE LIABLE FOR ANY CLAIM, DAMAGES OR OTHER LIABILITY, WHETHER IN AN ACTION OF CONTRACT, TORT OR OTHERWISE, ARISING FROM, OUT OF OR

 IN CONNECTION WITH THE SOFTWARE OR THE USE OR OTHER DEALINGS IN THE SOFTWARE.

Copyright (C) 2016 Jason R Coombs <jaraco@jaraco.com>

Permission is hereby granted, free of charge, to any person obtaining a copy of this software and associated documentation files (the "Software"), to deal in the Software without restriction, including without limitation the rights to use, copy, modify, merge, publish, distribute, sublicense, and/or sell copies of the Software, and to permit persons to whom the Software is furnished to do so, subject to the following conditions:

The above copyright notice and this permission notice shall be included in all copies or substantial portions of the Software.

THE SOFTWARE IS PROVIDED "AS IS", WITHOUT WARRANTY OF ANY KIND, EXPRESS OR IMPLIED, INCLUDING BUT NOT LIMITED TO THE WARRANTIES OF MERCHANTABILITY, FITNESS FOR A PARTICULAR PURPOSE AND NONINFRINGEMENT. IN NO EVENT SHALL THE AUTHORS OR COPYRIGHT HOLDERS BE LIABLE FOR ANY CLAIM, DAMAGES OR OTHER LIABILITY, WHETHER IN AN ACTION OF CONTRACT, TORT OR OTHERWISE, ARISING FROM, OUT OF OR IN CONNECTION WITH THE SOFTWARE OR THE USE OR OTHER DEALINGS IN THE SOFTWARE. Copyright (c) 2020 Will McGugan

Permission is hereby granted, free of charge, to any person obtaining a copy of this software and associated documentation files (the "Software"), to deal in the Software without restriction, including without limitation the rights to use, copy, modify, merge, publish, distribute, sublicense, and/or sell copies of the Software, and to permit persons to whom the Software is furnished to do so, subject to the following conditions:

The above copyright notice and this permission notice shall be included in all copies or substantial portions of the Software.

THE SOFTWARE IS PROVIDED "AS IS", WITHOUT WARRANTY OF ANY KIND, EXPRESS OR IMPLIED, INCLUDING BUT NOT LIMITED TO THE WARRANTIES OF MERCHANTABILITY, FITNESS FOR A PARTICULAR PURPOSE AND NONINFRINGEMENT. IN NO EVENT SHALL THE AUTHORS OR COPYRIGHT HOLDERS BE LIABLE FOR ANY CLAIM, DAMAGES OR OTHER LIABILITY, WHETHER IN AN ACTION OF CONTRACT, TORT OR OTHERWISE, ARISING FROM, OUT OF OR IN CONNECTION WITH THE SOFTWARE OR THE USE OR OTHER DEALINGS IN THE SOFTWARE. Copyright (c) 2010-2020 Benjamin Peterson

Permission is hereby granted, free of charge, to any person obtaining a copy of this software and associated documentation files (the "Software"), to deal in the Software without restriction, including without limitation the rights to use, copy, modify, merge, publish, distribute, sublicense, and/or sell copies of the Software, and to permit persons to whom the Software is furnished to do so, subject to the following conditions:

The above copyright notice and this permission notice shall be included in all copies or substantial portions of the Software.

THE SOFTWARE IS PROVIDED "AS IS", WITHOUT WARRANTY OF ANY KIND, EXPRESS OR IMPLIED, INCLUDING BUT NOT LIMITED TO THE WARRANTIES OF MERCHANTABILITY, FITNESS FOR A PARTICULAR PURPOSE AND NONINFRINGEMENT. IN NO EVENT SHALL THE AUTHORS OR COPYRIGHT HOLDERS BE LIABLE FOR ANY CLAIM, DAMAGES OR OTHER LIABILITY, WHETHER IN AN ACTION OF CONTRACT, TORT OR OTHERWISE, ARISING FROM, OUT OF OR IN **CONNECTION** 

 WITH THE SOFTWARE OR THE USE OR OTHER DEALINGS IN THE SOFTWARE. GNU LESSER GENERAL PUBLIC LICENSE

 Version 2.1, February 1999

Copyright (C) 1991, 1999 Free Software Foundation, Inc.

 51 Franklin St, Fifth Floor, Boston, MA 02110-1301 USA Everyone is permitted to copy and distribute verbatim copies of this license document, but changing it is not allowed.

[This is the first released version of the Lesser GPL. It also counts as the successor of the GNU Library Public License, version 2, hence the version number 2.1.]

#### Preamble

 The licenses for most software are designed to take away your freedom to share and change it. By contrast, the GNU General Public Licenses are intended to guarantee your freedom to share and change free software--to make sure the software is free for all its users.

 This license, the Lesser General Public License, applies to some specially designated software packages--typically libraries--of the Free Software Foundation and other authors who decide to use it. You can use it too, but we suggest you first think carefully about whether this license or the ordinary General Public License is the better strategy to use in any particular case, based on the explanations below.

 When we speak of free software, we are referring to freedom of use, not price. Our General Public Licenses are designed to make sure that you have the freedom to distribute copies of free software (and charge for this service if you wish); that you receive source code or can get it if you want it; that you can change the software and use pieces of it in new free programs; and that you are informed that you can do these things.

 To protect your rights, we need to make restrictions that forbid distributors to deny you these rights or to ask you to surrender these rights. These restrictions translate to certain responsibilities for you if you distribute copies of the library or if you modify it.

 For example, if you distribute copies of the library, whether gratis or for a fee, you must give the recipients

all the rights that we gave

you. You must make sure that they, too, receive or can get the source code. If you link other code with the library, you must provide complete object files to the recipients, so that they can relink them with the library after making changes to the library and recompiling it. And you must show them these terms so they know their rights.

We protect your rights with a two-step method: (1) we copyright the library, and (2) we offer you this license, which gives you legal permission to copy, distribute and/or modify the library.

 To protect each distributor, we want to make it very clear that there is no warranty for the free library. Also, if the library is modified by someone else and passed on, the recipients should know that what they have is not the original version, so that the original author's reputation will not be affected by problems that might be introduced by others.

 Finally, software patents pose a constant threat to the existence of

any free program. We wish to make sure that a company cannot effectively restrict the users of a free program by obtaining a restrictive license from a patent holder. Therefore, we insist that any patent license obtained for a version of the library must be consistent with the full freedom of use specified in this license.

 Most GNU software, including some libraries, is covered by the ordinary GNU General Public License. This license, the GNU Lesser General Public License, applies to certain designated libraries, and is quite different from the ordinary General Public License. We use this license for certain libraries in order to permit linking those libraries into non-free programs.

 When a program is linked with a library, whether statically or using a shared library, the combination of the two is legally speaking a combined work, a derivative of the original library. The ordinary General Public License therefore permits such linking only if the entire combination fits its criteria of freedom. The Lesser General Public License permits more lax criteria for linking other code with the library.

 We call this license the "Lesser" General Public License because it does Less to protect the user's freedom than the ordinary General Public License. It also provides other free software developers Less of an advantage over competing non-free programs. These disadvantages are the reason we use the ordinary General Public License for many libraries. However, the Lesser license provides advantages in certain special circumstances.

 For example, on rare occasions, there may be a special need to encourage the widest possible use of a certain library, so that it becomes a de-facto standard. To achieve this, non-free programs must be allowed to use the library. A more frequent case is that a free library does the same job as widely used non-free libraries. In this case, there is little to gain by limiting the free library to free software only, so we use

the Lesser General Public License.

 In other cases, permission to use a particular library in non-free programs enables a greater number of people to use a large body of free software. For example, permission to use the GNU C Library in non-free programs enables many more people to use the whole GNU operating system, as well as its variant, the GNU/Linux operating system.

 Although the Lesser General Public License is Less protective of the users' freedom, it does ensure that the user of a program that is linked with the Library has the freedom and the wherewithal to run that program using a modified version of the Library.

 The precise terms and conditions for copying, distribution and modification follow. Pay close attention to the difference between a "work based on the library" and a "work that uses the library". The former contains code derived from the library, whereas the latter must be combined with the library in order to run.

#### GNU LESSER GENERAL PUBLIC LICENSE TERMS AND CONDITIONS FOR COPYING, DISTRIBUTION AND MODIFICATION

 0. This License Agreement applies to any software library or other program which contains a notice placed by the copyright holder or other authorized party saying it may be distributed under the terms of this Lesser General Public License (also called "this License"). Each licensee is addressed as "you".

 A "library" means a collection of software functions and/or data prepared so as to be conveniently linked with application programs (which use some of those functions and data) to form executables.

 The "Library", below, refers to any such software library or work which has been distributed under these terms. A "work based on the Library" means either the Library or any derivative work under copyright law: that is to say, a work containing the Library or a portion of it, either verbatim or with modifications and/or translated straightforwardly into another language. (Hereinafter, translation is included without

limitation in the term "modification".)

 "Source code" for a work means the preferred form of the work for making modifications to it. For a library, complete source code means all the source code for all modules it contains, plus any associated interface definition files, plus the scripts used to control compilation and installation of the library.

 Activities other than copying, distribution and modification are not covered by this License; they are outside its scope. The act of running a program using the Library is not restricted, and output from such a program is covered only if its contents constitute a work based on the Library (independent of the use of the Library in a tool for writing it). Whether that is true depends on what the Library does and what the program that uses the Library does.

 1. You may copy and distribute verbatim copies of the Library's complete source code as you receive it, in any medium, provided that you conspicuously and appropriately publish

on each copy an

appropriate copyright notice and disclaimer of warranty; keep intact all the notices that refer to this License and to the absence of any warranty; and distribute a copy of this License along with the Library.

 You may charge a fee for the physical act of transferring a copy, and you may at your option offer warranty protection in exchange for a fee.

 2. You may modify your copy or copies of the Library or any portion of it, thus forming a work based on the Library, and copy and distribute such modifications or work under the terms of Section 1 above, provided that you also meet all of these conditions:

a) The modified work must itself be a software library.

 b) You must cause the files modified to carry prominent notices stating that you changed the files and the date of any change.

 c) You must cause the whole of the work to be licensed at no charge to all third parties under the terms of this License.

#### d) If a facility in the modified

Library refers to a function or a

 table of data to be supplied by an application program that uses the facility, other than as an argument passed when the facility is invoked, then you must make a good faith effort to ensure that, in the event an application does not supply such function or table, the facility still operates, and performs whatever part of its purpose remains meaningful.

 (For example, a function in a library to compute square roots has a purpose that is entirely well-defined independent of the application. Therefore, Subsection 2d requires that any application-supplied function or table used by this function must be optional: if the application does not supply it, the square

These requirements apply to the modified work as a whole. If identifiable sections of that work are not derived from the Library, and can be reasonably considered independent and separate works in themselves,

 then this License, and its terms, do not apply to those sections when you distribute them as separate works. But when you distribute the same sections as part of a whole which is a work based on the Library, the distribution of the whole must be on the terms of this License, whose permissions for other licensees extend to the entire whole, and thus to each and every part regardless of who wrote it.

Thus, it is not the intent of this section to claim rights or contest your rights to work written entirely by you; rather, the intent is to exercise the right to control the distribution of derivative or collective works based on the Library.

In addition, mere aggregation of another work not based on the Library with the Library (or with a work based on the Library) on a volume of a storage or distribution medium does not bring the other work under the scope of this License.

 3. You may opt to apply the terms of the ordinary GNU General Public License instead of this License to

a given copy of the Library. To do

this, you must alter all the notices that refer to this License, so that they refer to the ordinary GNU General Public License, version 2, instead of to this License. (If a newer version than version 2 of the ordinary GNU General Public License has appeared, then you can specify that version instead if you wish.) Do not make any other change in these notices.

 Once this change is made in a given copy, it is irreversible for that copy, so the ordinary GNU General Public License applies to all subsequent copies and derivative works made from that copy.

 This option is useful when you wish to copy part of the code of the Library into a program that is not a library.

 4. You may copy and distribute the Library (or a portion or derivative of it, under Section 2) in object code or executable form under the terms of Sections 1 and 2 above provided that you accompany it with the complete corresponding machine-readable source code, which must be distributed

 under the terms of Sections 1 and 2 above on a medium customarily used for software interchange.

 If distribution of object code is made by offering access to copy from a designated place, then offering equivalent access to copy the source code from the same place satisfies the requirement to distribute the source code, even though third parties are not compelled to copy the source along with the object code.

 5. A program that contains no derivative of any portion of the Library, but is designed to work with the Library by being compiled or linked with it, is called a "work that uses the Library". Such a work, in isolation, is not a derivative work of the Library, and therefore falls outside the scope of this License.

 However, linking a "work that uses the Library" with the Library creates an executable that is a derivative of the Library (because it contains portions of the Library), rather than a "work that uses the library". The executable is therefore covered by this License.

Section 6 states terms for distribution of such executables.

 When a "work that uses the Library" uses material from a header file that is part of the Library, the object code for the work may be a derivative work of the Library even though the source code is not. Whether this is true is especially significant if the work can be linked without the Library, or if the work is itself a library. The threshold for this to be true is not precisely defined by law.

 If such an object file uses only numerical parameters, data structure layouts and accessors, and small macros and small inline functions (ten lines or less in length), then the use of the object file is unrestricted, regardless of whether it is legally a derivative work. (Executables containing this object code plus portions of the Library will still fall under Section 6.)

 Otherwise, if the work is a derivative of the Library, you may distribute the object code for the work under the terms of Section 6. Any executables containing that work also fall under Section 6,

whether or not they are linked directly with the Library itself.

 6. As an exception to the Sections above, you may also combine or link a "work that uses the Library" with the Library to produce a work containing portions of the Library, and distribute that work under terms of your choice, provided that the terms permit modification of the work for the customer's own use and reverse engineering for debugging such modifications.

You must give prominent notice with each copy of the work that the

Library is used in it and that the Library and its use are covered by this License. You must supply a copy of this License. If the work during execution displays copyright notices, you must include the copyright notice for the Library among them, as well as a reference directing the user to the copy of this License. Also, you must do one of these things:

 a) Accompany the work with the complete corresponding machine-readable

 source code for the Library including whatever changes were used in the work (which must be distributed under Sections 1 and 2 above); and, if the work is an executable linked with the Library, with the complete machine-readable "work that uses the Library", as object code and/or source code, so that the user can modify the Library and then relink to produce a modified executable containing the modified Library. (It is understood that the user who changes the contents of definitions files in the Library will not necessarily be able to recompile the application to use the modified definitions.)

 b) Use a suitable shared library mechanism for linking with the Library. A suitable mechanism is one that (1) uses at run time a copy of the library already present on the user's computer system, rather than copying library functions into the executable, and (2) will operate properly with a modified version of the library, if the user

 installs one, as long as the modified version is interface-compatible with the version that the work was made with.

 c) Accompany the work with a written offer, valid for at least three years, to give the same user the materials specified in Subsection 6a, above, for a charge no more than the cost of performing this distribution.

 d) If distribution of the work is made by offering access to copy from a designated place, offer equivalent access to copy the above specified materials from the same place.

 e) Verify that the user has already received a copy of these materials or that you have already sent this user a copy.

 For an executable, the required form of the "work that uses the Library" must include any data and utility programs needed for reproducing the executable from it. However, as a special exception, the materials to be distributed need not include anything that is normally distributed (in either source or binary form) with the major

components (compiler, kernel, and so on) of the operating system on

which the executable runs, unless that component itself accompanies the executable.

 It may happen that this requirement contradicts the license restrictions of other proprietary libraries that do not normally accompany the operating system. Such a contradiction means you cannot use both them and the Library together in an executable that you distribute.

 7. You may place library facilities that are a work based on the Library side-by-side in a single library together with other library facilities not covered by this License, and distribute such a combined library, provided that the separate distribution of the work based on the Library and of the other library facilities is otherwise permitted, and provided that you do these two things:

 a) Accompany the combined library with a copy of the same work based on the Library, uncombined with any other library facilities. This must be distributed under the terms of the Sections above.

 b) Give prominent notice with the combined library of the fact that part of it is a work based on the Library, and explaining where to find the accompanying uncombined form of the same work.

 8. You may not copy, modify, sublicense, link with, or distribute the Library except as expressly provided under this License. Any attempt otherwise to copy, modify, sublicense, link with, or distribute the Library is void, and will automatically terminate your rights under this License. However, parties who have received copies, or rights, from you under this License will not have their licenses terminated so long as such parties remain in full compliance.

 9. You are not required to accept this License, since you have not signed it. However, nothing else grants you permission to modify or distribute the Library or its derivative works. These actions are prohibited by law if you do not accept this License. Therefore, by modifying or distributing

the Library (or any work based on the

Library), you indicate your acceptance of this License to do so, and all its terms and conditions for copying, distributing or modifying the Library or works based on it.

 10. Each time you redistribute the Library (or any work based on the Library), the recipient automatically receives a license from the original licensor to copy, distribute, link with or modify the Library subject to these terms and conditions. You may not impose any further
restrictions on the recipients' exercise of the rights granted herein. You are not responsible for enforcing compliance by third parties with this License.

 11. If, as a consequence of a court judgment or allegation of patent infringement or for any other reason (not limited to patent issues), conditions are imposed on you (whether by court order, agreement or otherwise) that contradict the conditions of this License, they do not excuse you from the conditions of this License. If you cannot distribute

 so as to satisfy simultaneously your obligations under this License and any other pertinent obligations, then as a consequence you may not distribute the Library at all. For example, if a patent license would not permit royalty-free redistribution of the Library by all those who receive copies directly or indirectly through you, then the only way you could satisfy both it and this License would be to refrain entirely from distribution of the Library.

If any portion of this section is held invalid or unenforceable under any particular circumstance, the balance of the section is intended to apply, and the section as a whole is intended to apply in other circumstances.

It is not the purpose of this section to induce you to infringe any patents or other property right claims or to contest validity of any such claims; this section has the sole purpose of protecting the integrity of the free software distribution system which is implemented by public license practices. Many people have made

generous contributions to the wide range of software distributed through that system in reliance on consistent application of that system; it is up to the author/donor to decide if he or she is willing to distribute software through any other system and a licensee cannot impose that choice.

This section is intended to make thoroughly clear what is believed to be a consequence of the rest of this License.

 12. If the distribution and/or use of the Library is restricted in certain countries either by patents or by copyrighted interfaces, the original copyright holder who places the Library under this License may add an explicit geographical distribution limitation excluding those countries, so that distribution is permitted only in or among countries not thus excluded. In such case, this License incorporates the limitation as if written in the body of this License.

 13. The Free Software Foundation may publish revised and/or new versions of the Lesser General Public

License from time to time.

Such new versions will be similar in spirit to the present version, but may differ in detail to address new problems or concerns.

Each version is given a distinguishing version number. If the Library specifies a version number of this License which applies to it and "any later version", you have the option of following the terms and conditions either of that version or of any later version published by the Free Software Foundation. If the Library does not specify a license version number, you may choose any version ever published by the Free Software Foundation.

 14. If you wish to incorporate parts of the Library into other free programs whose distribution conditions are incompatible with these, write to the author to ask for permission. For software which is copyrighted by the Free Software Foundation, write to the Free Software Foundation; we sometimes make exceptions for this. Our decision will be guided by the two goals of preserving the free status of

 all derivatives of our free software and of promoting the sharing and reuse of software generally.

# NO WARRANTY

 15. BECAUSE THE LIBRARY IS LICENSED FREE OF CHARGE, THERE IS NO WARRANTY FOR THE LIBRARY, TO THE EXTENT PERMITTED BY APPLICABLE LAW. EXCEPT WHEN OTHERWISE STATED IN WRITING THE COPYRIGHT HOLDERS AND/OR OTHER PARTIES PROVIDE THE LIBRARY "AS IS" WITHOUT WARRANTY OF ANY KIND, EITHER EXPRESSED OR IMPLIED, INCLUDING, BUT NOT LIMITED TO, THE IMPLIED WARRANTIES OF MERCHANTABILITY AND FITNESS FOR A PARTICULAR PURPOSE. THE ENTIRE RISK AS TO THE QUALITY AND PERFORMANCE OF THE LIBRARY IS WITH YOU. SHOULD THE LIBRARY PROVE DEFECTIVE, YOU ASSUME THE COST OF ALL NECESSARY SERVICING, REPAIR OR CORRECTION.

 16. IN NO EVENT UNLESS REQUIRED BY APPLICABLE LAW OR AGREED TO IN WRITING WILL ANY COPYRIGHT HOLDER, OR ANY OTHER PARTY WHO MAY MODIFY AND/OR REDISTRIBUTE THE LIBRARY AS PERMITTED ABOVE, BE LIABLE TO YOU FOR DAMAGES, INCLUDING ANY GENERAL, SPECIAL, INCIDENTAL OR **CONSEQUENTIAL** 

 DAMAGES ARISING OUT OF THE USE OR INABILITY TO USE THE LIBRARY (INCLUDING BUT NOT LIMITED TO LOSS OF DATA OR DATA BEING RENDERED INACCURATE OR LOSSES SUSTAINED BY YOU OR THIRD PARTIES OR A FAILURE OF THE LIBRARY TO OPERATE WITH ANY OTHER SOFTWARE), EVEN IF SUCH HOLDER OR OTHER PARTY HAS BEEN ADVISED OF THE POSSIBILITY OF SUCH DAMAGES.

# END OF TERMS AND CONDITIONS

### How to Apply These Terms to Your New Libraries

 If you develop a new library, and you want it to be of the greatest possible use to the public, we recommend making it free software that everyone can redistribute and change. You can do so by permitting redistribution under these terms (or, alternatively, under the terms of the ordinary General Public License).

 To apply these terms, attach the following notices to the library. It is safest to attach them to the start of each source file to most effectively convey the exclusion of warranty; and each file should have at least the "copyright" line

and a pointer to where the full notice is found.

 <one line to give the library's name and a brief idea of what it does.> Copyright  $(C)$  <year > <name of author>

 This library is free software; you can redistribute it and/or modify it under the terms of the GNU Lesser General Public License as published by the Free Software Foundation; either version 2.1 of the License, or (at your option) any later version.

 This library is distributed in the hope that it will be useful, but WITHOUT ANY WARRANTY; without even the implied warranty of MERCHANTABILITY or FITNESS FOR A PARTICULAR PURPOSE. See the GNU Lesser General Public License for more details.

 You should have received a copy of the GNU Lesser General Public License along with this library; if not, write to the Free Software Foundation, Inc., 51 Franklin St, Fifth Floor, Boston, MA 02110-1301 USA

Also add information on how to contact you by electronic and paper mail.

# You should

 also get your employer (if you work as a programmer) or your school, if any, to sign a "copyright disclaimer" for the library, if necessary. Here is a sample; alter the names:

 Yoyodyne, Inc., hereby disclaims all copyright interest in the library `Frob' (a library for tweaking knobs) written by James Random Hacker.

 <signature of Ty Coon>, 1 April 1990 Ty Coon, President of Vice

That's all there is to it!

 Apache License Version 2.0, January 2004

### TERMS AND CONDITIONS FOR USE, REPRODUCTION, AND DISTRIBUTION

# 1. Definitions.

 "License" shall mean the terms and conditions for use, reproduction, and distribution as defined by Sections 1 through 9 of this document.

 "Licensor" shall mean the copyright owner or entity authorized by the copyright owner that is granting the License.

 "Legal Entity" shall mean the union of the acting entity and all other entities that control, are controlled by, or are under common control with that entity. For the purposes of this definition, "control" means (i) the power, direct or indirect, to cause the direction or management of such entity, whether by contract or otherwise, or (ii) ownership of fifty percent (50%) or more of the outstanding shares, or (iii) beneficial ownership of such entity.

 "You" (or "Your") shall mean an individual or Legal Entity exercising permissions granted by this License.

 "Source" form shall mean the preferred form for making modifications, including but not limited to software source code, documentation source, and configuration files.

 "Object" form shall mean any form resulting from mechanical transformation or translation of a Source form, including but not limited to compiled object code, generated documentation, and conversions to other media types.

 "Work" shall mean the work of authorship, whether in Source or Object form, made available under the License, as indicated by a copyright notice that is included in or attached to the work (an example is provided in the Appendix below).

 "Derivative Works" shall mean any work, whether in Source or Object form, that is based on (or derived from) the Work and for which the editorial

 revisions, annotations, elaborations, or other modifications represent, as a whole, an original work of authorship. For the purposes of this License, Derivative Works shall not include works that remain separable from, or merely link (or bind by name) to the interfaces of, the Work and Derivative Works thereof.

"Contribution" shall mean any work of authorship, including

 the original version of the Work and any modifications or additions to that Work or Derivative Works thereof, that is intentionally submitted to Licensor for inclusion in the Work by the copyright owner or by an individual or Legal Entity authorized to submit on behalf of the copyright owner. For the purposes of this definition, "submitted" means any form of electronic, verbal, or written communication sent to the Licensor or its representatives, including but not limited to communication on electronic mailing lists, source code control systems, and issue tracking systems that are managed by, or on behalf of, the Licensor for the purpose of discussing and improving the Work, but excluding communication that is conspicuously marked or otherwise designated in writing by the copyright owner as "Not a Contribution."

 "Contributor" shall mean Licensor and any individual or Legal Entity on behalf of whom a Contribution has been received by Licensor and subsequently incorporated within the Work.

- 2. Grant of Copyright License. Subject to the terms and conditions of this License, each Contributor hereby grants to You a perpetual, worldwide, non-exclusive, no-charge, royalty-free, irrevocable copyright license to reproduce, prepare Derivative Works of, publicly display, publicly perform, sublicense, and distribute the Work and such Derivative Works in Source or Object form.
- 3. Grant of Patent License. Subject to the terms and conditions of this
- License, each Contributor hereby grants to You a perpetual, worldwide, non-exclusive, no-charge, royalty-free, irrevocable (except as stated in this section) patent license to make, have made, use, offer to sell, sell, import, and otherwise transfer the Work, where such license applies only to those patent claims licensable by such Contributor that are necessarily infringed by their Contribution(s) alone or by combination of their Contribution(s) with the Work to which such Contribution(s) was submitted. If You institute patent litigation against any entity (including a cross-claim or counterclaim in a lawsuit) alleging that the Work or a Contribution incorporated within the Work constitutes direct or contributory patent infringement, then any patent licenses granted to You under this License for that Work shall terminate as of the date such litigation is filed.

# 4. Redistribution. You may reproduce and distribute copies of the

 Work or Derivative Works thereof in any medium, with or without modifications, and in Source or Object form, provided that You meet the following conditions:

(a) You must give any other recipients of the Work or

Derivative Works a copy of this License; and

- (b) You must cause any modified files to carry prominent notices stating that You changed the files; and
- (c) You must retain, in the Source form of any Derivative Works that You distribute, all copyright, patent, trademark, and attribution notices from the Source form of the Work, excluding those notices that do not pertain to any part of the Derivative Works; and
- (d) If the Work includes a "NOTICE" text file as part of its distribution, then any Derivative Works that You distribute must include a readable copy of the attribution notices contained within such NOTICE file, excluding

those notices that do not

 pertain to any part of the Derivative Works, in at least one of the following places: within a NOTICE text file distributed as part of the Derivative Works; within the Source form or documentation, if provided along with the Derivative Works; or, within a display generated by the Derivative Works, if and wherever such third-party notices normally appear. The contents of the NOTICE file are for informational purposes only and do not modify the License. You may add Your own attribution notices within Derivative Works that You distribute, alongside or as an addendum to the NOTICE text from the Work, provided that such additional attribution notices cannot be construed as modifying the License.

 You may add Your own copyright statement to Your modifications and may provide additional or different license terms and conditions

- for use, reproduction, or distribution of Your modifications, or for any such Derivative Works as a whole, provided Your use, reproduction, and distribution of the Work otherwise complies with the conditions stated in this License.
- 5. Submission of Contributions. Unless You explicitly state otherwise, any Contribution intentionally submitted for inclusion in the Work by You to the Licensor shall be under the terms and conditions of this License, without any additional terms or conditions. Notwithstanding the above, nothing herein shall supersede or modify the terms of any separate license agreement you may have executed with Licensor regarding such Contributions.
- 6. Trademarks. This License does not grant permission to use the trade names, trademarks, service marks, or product names of the Licensor, except as required for reasonable and customary use in describing the

 origin of the Work and reproducing the content of the NOTICE file.

- 7. Disclaimer of Warranty. Unless required by applicable law or agreed to in writing, Licensor provides the Work (and each Contributor provides its Contributions) on an "AS IS" BASIS, WITHOUT WARRANTIES OR CONDITIONS OF ANY KIND, either express or implied, including, without limitation, any warranties or conditions of TITLE, NON-INFRINGEMENT, MERCHANTABILITY, or FITNESS FOR A PARTICULAR PURPOSE. You are solely responsible for determining the appropriateness of using or redistributing the Work and assume any risks associated with Your exercise of permissions under this License.
- 8. Limitation of Liability. In no event and under no legal theory, whether in tort (including negligence), contract, or otherwise, unless required by applicable law (such as deliberate and grossly negligent acts) or agreed to in writing, shall any Contributor be liable to You for damages, including any direct,

# indirect, special,

 incidental, or consequential damages of any character arising as a result of this License or out of the use or inability to use the Work (including but not limited to damages for loss of goodwill, work stoppage, computer failure or malfunction, or any and all other commercial damages or losses), even if such Contributor has been advised of the possibility of such damages.

 9. Accepting Warranty or Additional Liability. While redistributing the Work or Derivative Works thereof, You may choose to offer, and charge a fee for, acceptance of support, warranty, indemnity, or other liability obligations and/or rights consistent with this License. However, in accepting such obligations, You may act only on Your own behalf and on Your sole responsibility, not on behalf of any other Contributor, and only if You agree to indemnify, defend, and hold each Contributor harmless for any liability incurred by, or claims asserted against, such Contributor by reason of your accepting any such warranty or additional liability.

### END OF TERMS AND CONDITIONS

This software is made available under the terms of \*either\* of the licenses found in LICENSE.APACHE or LICENSE.BSD. Contributions to this software is made under the terms of \*both\* these licenses. MIT License

### Copyright (c) 2021 Taneli Hukkinen

Permission is hereby granted, free of charge, to any person obtaining a copy of this software and associated documentation files (the "Software"), to deal in the Software without restriction, including without limitation the rights

to use, copy, modify, merge, publish, distribute, sublicense, and/or sell copies of the Software, and to permit persons to whom the Software is furnished to do so, subject to the following conditions:

The above copyright notice and this permission notice shall be included in all copies or substantial portions of the Software.

THE SOFTWARE IS PROVIDED "AS IS", WITHOUT WARRANTY OF ANY KIND, EXPRESS OR IMPLIED, INCLUDING BUT NOT LIMITED TO THE WARRANTIES OF MERCHANTABILITY, FITNESS FOR A PARTICULAR PURPOSE AND NONINFRINGEMENT. IN NO EVENT SHALL THE AUTHORS OR COPYRIGHT HOLDERS BE LIABLE FOR ANY CLAIM, DAMAGES OR OTHER LIABILITY, WHETHER IN AN ACTION OF CONTRACT, TORT OR OTHERWISE, ARISING FROM, OUT OF OR IN CONNECTION WITH THE SOFTWARE OR THE USE OR OTHER DEALINGS IN THE SOFTWARE. Copyright (c) 2010 Jonathan Hartley All rights reserved.

Redistribution and use in source and binary forms, with or without modification, are permitted provided that the following conditions are met:

\* Redistributions of source code must retain the above copyright notice, this list of conditions and the following disclaimer.

\* Redistributions in binary form must reproduce the above copyright notice, this list of conditions and the following disclaimer in the documentation and/or other materials provided with the distribution.

\* Neither the name of the copyright holders, nor those of its contributors may be used to endorse or promote products derived from this software without specific prior written permission.

THIS SOFTWARE IS PROVIDED BY THE COPYRIGHT HOLDERS AND CONTRIBUTORS "AS IS" AND ANY EXPRESS OR IMPLIED WARRANTIES, INCLUDING, BUT NOT LIMITED TO, THE IMPLIED WARRANTIES OF MERCHANTABILITY AND FITNESS FOR A PARTICULAR PURPOSE ARE DISCLAIMED. IN NO EVENT SHALL THE COPYRIGHT

HOLDER OR CONTRIBUTORS BE LIABLE

FOR ANY DIRECT, INDIRECT, INCIDENTAL, SPECIAL, EXEMPLARY, OR CONSEQUENTIAL DAMAGES (INCLUDING, BUT NOT LIMITED TO, PROCUREMENT OF SUBSTITUTE GOODS OR SERVICES; LOSS OF USE, DATA, OR PROFITS; OR BUSINESS INTERRUPTION) HOWEVER CAUSED AND ON ANY THEORY OF LIABILITY, WHETHER IN CONTRACT, STRICT LIABILITY, OR TORT (INCLUDING NEGLIGENCE OR OTHERWISE) ARISING IN ANY WAY OUT OF THE USE OF THIS SOFTWARE, EVEN IF ADVISED OF THE POSSIBILITY OF SUCH DAMAGE. Copyright (c) 2012 by Simon Sapin.

Some rights reserved.

Redistribution and use in source and binary forms, with or without

modification, are permitted provided that the following conditions are met:

- \* Redistributions of source code must retain the above copyright notice, this list of conditions and the following disclaimer.
- \* Redistributions in binary form must reproduce the above copyright notice, this list of conditions and the following disclaimer in the documentation and/or other materials provided with the distribution.
- \* The names of the contributors may not be used to endorse or promote products derived from this software without specific prior written permission.

THIS SOFTWARE IS PROVIDED BY THE COPYRIGHT HOLDERS AND CONTRIBUTORS "AS IS" AND ANY EXPRESS OR IMPLIED WARRANTIES, INCLUDING, BUT NOT LIMITED TO, THE IMPLIED WARRANTIES OF MERCHANTABILITY AND FITNESS FOR A PARTICULAR PURPOSE ARE DISCLAIMED. IN NO EVENT SHALL THE COPYRIGHT OWNER

 OR CONTRIBUTORS BE LIABLE FOR ANY DIRECT, INDIRECT, INCIDENTAL, SPECIAL, EXEMPLARY, OR CONSEQUENTIAL DAMAGES (INCLUDING, BUT NOT LIMITED TO, PROCUREMENT OF SUBSTITUTE GOODS OR SERVICES; LOSS OF USE, DATA, OR PROFITS; OR BUSINESS INTERRUPTION) HOWEVER CAUSED AND ON ANY THEORY OF LIABILITY, WHETHER IN CONTRACT, STRICT LIABILITY, OR TORT (INCLUDING NEGLIGENCE OR OTHERWISE) ARISING IN ANY WAY OUT OF THE USE OF THIS SOFTWARE, EVEN IF ADVISED OF THE POSSIBILITY OF SUCH DAMAGE. Copyright (c) 2018, Tzu-ping Chung <uranusjr@gmail.com>

Permission to use, copy, modify, and distribute this software for any purpose with or without fee is hereby granted, provided that the above copyright notice and this permission notice appear in all copies.

THE SOFTWARE IS PROVIDED "AS IS" AND THE AUTHOR DISCLAIMS ALL WARRANTIES WITH REGARD TO THIS SOFTWARE INCLUDING ALL IMPLIED WARRANTIES OF MERCHANTABILITY AND FITNESS. IN NO EVENT SHALL THE AUTHOR BE LIABLE FOR ANY SPECIAL, DIRECT, INDIRECT, OR CONSEQUENTIAL DAMAGES OR ANY DAMAGES WHATSOEVER RESULTING FROM LOSS OF USE, DATA OR PROFITS, WHETHER IN AN ACTION OF CONTRACT, NEGLIGENCE OR OTHER TORTIOUS ACTION, ARISING OUT OF OR IN CONNECTION WITH THE USE OR PERFORMANCE OF THIS SOFTWARE.

Pylons Project Contributor Agreement

====================================

The submitter agrees by adding his or her name within the section below named "Contributors" and submitting the resulting modified document to the canonical shared repository location for this software project (whether directly, as a user with "direct commit access", or via a "pull request"), he or she is signing a contract electronically. The submitter becomes a

Contributor after a) he or she signs this document by adding their name beneath the "Contributors" section below, and b) the resulting document is accepted into the canonical version control repository.

Treatment of Account

---------------------

Contributor will not allow anyone other than the Contributor to use his or her username or source repository login to submit code to a Pylons Project source repository. Should Contributor become aware of any such use, Contributor will immediately by notifying Agendaless Consulting. Notification must be performed by sending an email to

webmaster@agendaless.com. Until such notice is received, Contributor will be presumed to have taken all actions made through Contributor's account. If the Contributor has direct commit access, Agendaless Consulting will have complete control and discretion over capabilities assigned to Contributor's account, and may disable Contributor's account for any reason at any time.

### Legal Effect of Contribution

----------------------------

Upon submitting a change or new work to a Pylons Project source Repository (a "Contribution"), you agree to assign, and hereby do assign, a one-half interest of all right, title and interest in and to copyright and other intellectual property rights with respect to your new and original portions of the Contribution to Agendaless Consulting. You and Agendaless Consulting each agree that the other shall be free to exercise any and all exclusive rights in and to the Contribution, without accounting to one another, including without limitation,

the right to license the Contribution to others

under the Repoze Public License. This agreement shall run with title to the Contribution. Agendaless Consulting does not convey to you any right, title or interest in or to the Program or such portions of the Contribution that were taken from the Program. Your transmission of a submission to the Pylons Project source Repository and marks of identification concerning the Contribution itself constitute your intent to contribute and your assignment of the work in accordance with the provisions of this Agreement.

#### License Terms

-------------

Code committed to the Pylons Project source repository (Committed Code) must be governed by the Repoze Public License (http://repoze.org/LICENSE.txt, aka "the RPL") or another license acceptable to Agendaless Consulting. Until Agendaless Consulting declares in writing an acceptable license other than the RPL, only the RPL shall be used. A list of exceptions is detailed within the "Licensing Exceptions"

section of this document, if one exists.

Representations, Warranty, and Indemnification

----------------------------------------------

Contributor represents and warrants that the Committed Code does not violate the rights of any person or entity, and that the Contributor has legal authority to enter into this Agreement and legal authority over Contributed Code. Further, Contributor indemnifies Agendaless Consulting against violations.

### Cryptography

------------

Contributor understands that cryptographic code may be subject to government regulations with which Agendaless Consulting and/or entities using Committed Code must comply. Any code which contains any of the items listed below must not be checked-in until Agendaless Consulting staff has been notified and has approved such contribution in writing.

- Cryptographic capabilities or features

- Calls to cryptographic features

- User interface elements which provide context relating to cryptography

- Code which may, under casual inspection, appear to be cryptographic.

**Notices** 

-------

Contributor confirms that any notices required will be included in any Committed Code.

Licensing Exceptions

====================

None.

# List of Contributors

====================

The below-signed are contributors to a code repository that is part of the project named "Translationstring". Each below-signed contributor has read, understands and agrees to the terms above in the section within this document entitled "Pylons Project Contributor Agreement" as of the date beside his or her name.

### **Contributors**

------------

- Chris McDonough, 2011/02/16 - Wichert Akkerman, 2012/02/02 Copyright (C) 2008-2011 INADA Naoki <songofacandy@gmail.com>

 Licensed under the Apache License, Version 2.0 (the "License"); you may not use this file except in compliance with the License. You may obtain a copy of the License at

http://www.apache.org/licenses/LICENSE-2.0

 Unless required by applicable law or agreed to in writing, software distributed under the License is distributed on an "AS IS" BASIS, WITHOUT WARRANTIES OR CONDITIONS OF ANY KIND, either express or implied. See the License for the specific language governing permissions and limitations under the License. This package contains a modified version of ca-bundle.crt:

ca-bundle.crt -- Bundle of CA Root Certificates

Certificate data from Mozilla as of: Thu Nov 3 19:04:19 2011# This is a bundle of X.509 certificates of public Certificate Authorities (CA). These were automatically extracted from Mozilla's root certificates file (certdata.txt). This file can be found in the mozilla source tree: http://mxr.mozilla.org/mozilla/source/security/nss/lib/ckfw/builtins/certdata.txt?raw=1# It contains the certificates in PEM format and therefore can be directly used with curl / libcurl / php\_curl, or with an Apache+mod\_ssl webserver for SSL client authentication. Just configure this file as the SSLCACertificateFile.#

\*\*\*\*\* BEGIN LICENSE BLOCK \*\*\*\*\*

This Source Code Form is subject to the terms of the Mozilla Public License, v. 2.0. If a copy of the MPL was not distributed with this file, You can obtain one at http://mozilla.org/MPL/2.0/.

\*\*\*\*\* END LICENSE BLOCK \*\*\*\*\* @(#) \$RCSfile: certdata.txt,v \$ \$Revision: 1.80 \$ \$Date: 2011/11/03 15:11:58 \$ A. HISTORY OF THE SOFTWARE ==============================

Python was created in the early 1990s by Guido van Rossum at Stichting Mathematisch Centrum (CWI, see http://www.cwi.nl) in the Netherlands as a successor of a language called ABC. Guido remains Python's principal author, although it includes many contributions from others.

In 1995, Guido continued his work on Python at the Corporation for National Research Initiatives (CNRI, see http://www.cnri.reston.va.us) in Reston, Virginia where he released several versions of the software.

In May 2000, Guido and the Python core development team moved to BeOpen.com to form the BeOpen PythonLabs team. In October of the same year, the PythonLabs team moved to Digital Creations (now Zope Corporation, see http://www.zope.com). In 2001, the Python Software Foundation (PSF, see http://www.python.org/psf/) was formed, a non-profit organization created specifically to own Python-related Intellectual Property. Zope Corporation is a sponsoring member of

the PSF.

All Python releases are Open Source (see http://www.opensource.org for the Open Source Definition). Historically, most, but not all, Python releases have also been GPL-compatible; the table below summarizes the various releases.

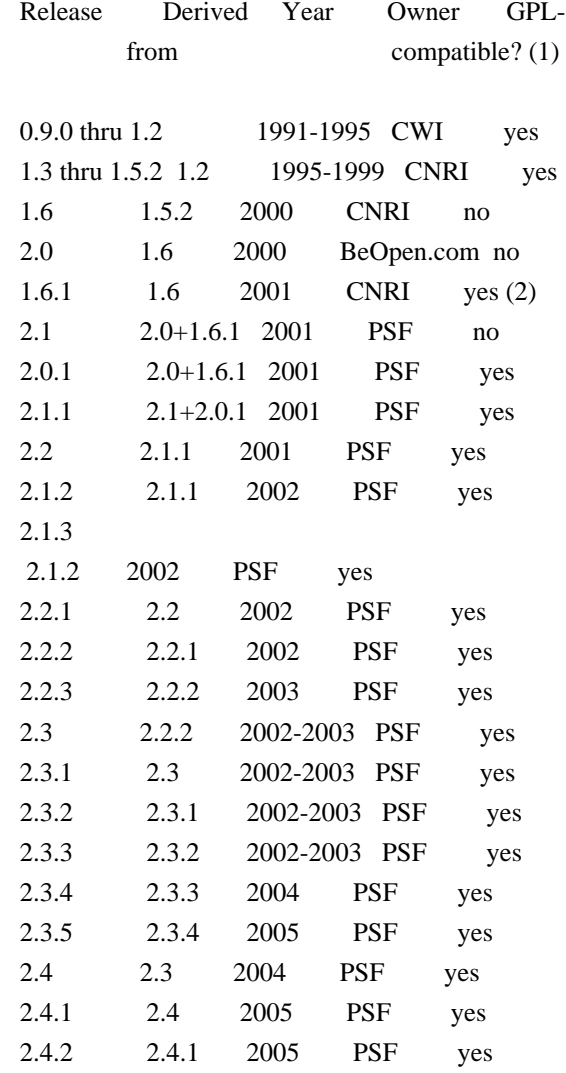

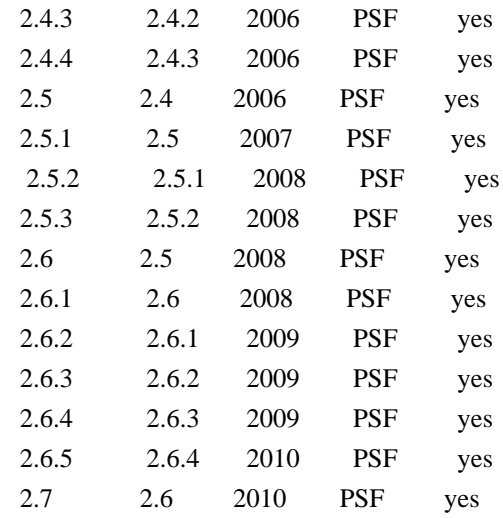

Footnotes:

(1) GPL-compatible doesn't mean that we're distributing Python under the GPL. All Python licenses, unlike the GPL, let you distribute a modified version without making your changes open source. The GPL-compatible licenses make it possible to combine Python with other software that is released under the GPL; the others don't.

(2) According to Richard Stallman, 1.6.1 is not GPL-compatible, because its license has a choice

of law clause. According to

 CNRI, however, Stallman's lawyer has told CNRI's lawyer that 1.6.1 is "not incompatible" with the GPL.

Thanks to the many outside volunteers who have worked under Guido's direction to make these releases possible.

## B. TERMS AND CONDITIONS FOR ACCESSING OR OTHERWISE USING PYTHON

===============================================================

## PYTHON SOFTWARE FOUNDATION LICENSE VERSION 2

--------------------------------------------

1. This LICENSE AGREEMENT is between the Python Software Foundation ("PSF"), and the Individual or Organization ("Licensee") accessing and otherwise using this software ("Python") in source or binary form and its associated documentation.

2. Subject to the terms and conditions of this License Agreement, PSF hereby grants Licensee a nonexclusive, royalty-free, world-wide license to reproduce, analyze, test, perform and/or display publicly, prepare derivative works, distribute, and otherwise use Python alone or in any

derivative version,

provided, however, that PSF's License Agreement and PSF's notice of copyright, i.e., "Copyright (c) 2001, 2002, 2003, 2004, 2005, 2006, 2007, 2008, 2009, 2010 Python Software Foundation; All Rights Reserved" are retained in Python alone or in any derivative version prepared by Licensee.

3. In the event Licensee prepares a derivative work that is based on or incorporates Python or any part thereof, and wants to make the derivative work available to others as provided herein, then Licensee hereby agrees to include in any such work a brief summary of the changes made to Python.

4. PSF is making Python available to Licensee on an "AS IS" basis. PSF MAKES NO REPRESENTATIONS OR WARRANTIES, EXPRESS OR IMPLIED. BY WAY OF EXAMPLE, BUT NOT LIMITATION, PSF MAKES NO AND DISCLAIMS ANY REPRESENTATION OR WARRANTY OF MERCHANTABILITY OR FITNESS FOR ANY PARTICULAR PURPOSE OR THAT THE USE OF PYTHON WILL NOT INFRINGE ANY THIRD PARTY RIGHTS.

5. PSF SHALL NOT BE LIABLE TO LICENSEE OR ANY OTHER USERS OF PYTHON FOR ANY INCIDENTAL, SPECIAL, OR CONSEQUENTIAL DAMAGES OR LOSS AS A RESULT OF MODIFYING, DISTRIBUTING, OR OTHERWISE USING PYTHON, OR ANY DERIVATIVE THEREOF, EVEN IF ADVISED OF THE POSSIBILITY THEREOF.

6. This License Agreement will automatically terminate upon a material breach of its terms and conditions.

7. Nothing in this License Agreement shall be deemed to create any relationship of agency, partnership, or joint venture between PSF and Licensee. This License Agreement does not grant permission to use PSF trademarks or trade name in a trademark sense to endorse or promote products or services of Licensee, or any third party.

8. By copying, installing or otherwise using Python, Licensee agrees to be bound by the terms and conditions of this License Agreement.

# BEOPEN.COM LICENSE AGREEMENT FOR PYTHON 2.0

-------------------------------------------

# BEOPEN PYTHON OPEN SOURCE LICENSE AGREEMENT VERSION 1

1. This LICENSE AGREEMENT is between BeOpen.com ("BeOpen"), having an office at 160 Saratoga Avenue, Santa Clara, CA 95051, and the Individual or Organization ("Licensee") accessing and otherwise using

this software in source or binary form and its associated documentation ("the Software").

2. Subject to the terms and conditions of this BeOpen Python License Agreement, BeOpen hereby grants Licensee a non-exclusive, royalty-free, world-wide license to reproduce, analyze, test, perform and/or display publicly, prepare derivative works, distribute, and otherwise use the Software alone or in any derivative version, provided, however, that the BeOpen Python License is retained in the Software, alone or in any derivative version prepared by Licensee.

3. BeOpen is making the Software available to Licensee on an "AS IS" basis. BEOPEN MAKES NO REPRESENTATIONS OR WARRANTIES, EXPRESS OR IMPLIED. BY WAY OF EXAMPLE, BUT NOT LIMITATION, BEOPEN MAKES NO AND DISCLAIMS ANY REPRESENTATION OR WARRANTY OF MERCHANTABILITY OR FITNESS FOR ANY PARTICULAR PURPOSE OR THAT THE USE OF THE SOFTWARE WILL NOT INFRINGE ANY THIRD PARTY RIGHTS.

4. BEOPEN SHALL NOT BE LIABLE TO LICENSEE OR ANY OTHER USERS OF THE SOFTWARE FOR ANY INCIDENTAL, SPECIAL, OR CONSEQUENTIAL DAMAGES OR LOSS AS A RESULT OF USING, MODIFYING OR DISTRIBUTING THE SOFTWARE, OR ANY DERIVATIVE THEREOF, EVEN IF ADVISED OF THE POSSIBILITY THEREOF.

5. This License Agreement will automatically terminate upon a material breach of its terms and conditions.

6. This License Agreement shall be governed by and interpreted in all respects by the law of the State of California, excluding conflict of law provisions. Nothing in this License Agreement shall be deemed to create any relationship of agency, partnership, or joint venture between BeOpen and Licensee. This License Agreement does not grant permission to use BeOpen trademarks or trade names in a trademark sense to endorse or promote products or services of Licensee, or any third party. As an exception, the "BeOpen Python" logos available at

http://www.pythonlabs.com/logos.html may be used according to the permissions granted on that web page.

7. By copying, installing or otherwise using the software, Licensee agrees to be bound by the terms and conditions of this License Agreement.

# CNRI LICENSE AGREEMENT FOR PYTHON 1.6.1

 $-$ 

1. This LICENSE AGREEMENT is between the Corporation for National

Research Initiatives, having an office at 1895 Preston White Drive, Reston, VA 20191 ("CNRI"), and the Individual or Organization ("Licensee") accessing and otherwise using Python 1.6.1 software in source or binary form and its associated documentation.

2. Subject to the terms and conditions of this License Agreement, CNRI hereby grants Licensee a nonexclusive, royalty-free, world-wide license to reproduce, analyze, test, perform and/or display publicly, prepare derivative works, distribute, and otherwise use Python 1.6.1 alone or in any derivative version, provided, however, that CNRI's License

 Agreement and CNRI's notice of copyright, i.e., "Copyright (c) 1995-2001 Corporation for National Research Initiatives; All Rights Reserved" are retained in Python 1.6.1 alone or in any derivative version prepared by Licensee. Alternately, in lieu of CNRI's License Agreement, Licensee may substitute the following text (omitting the quotes): "Python 1.6.1 is made available subject to the terms and conditions in CNRI's License Agreement. This Agreement together with Python 1.6.1 may be located on the Internet using the following unique, persistent identifier (known as a handle): 1895.22/1013. This Agreement may also be obtained from a proxy server on the Internet using the following URL: http://hdl.handle.net/1895.22/1013".

3. In the event Licensee prepares a derivative work that is based on or incorporates Python 1.6.1 or any part thereof, and wants to make the derivative work available to others as provided herein, then Licensee hereby agrees to include in any such work a brief summary of the changes made to Python 1.6.1.

4. CNRI is making Python 1.6.1 available to Licensee on an "AS IS" basis. CNRI MAKES NO REPRESENTATIONS OR WARRANTIES, EXPRESS OR IMPLIED. BY WAY OF EXAMPLE, BUT NOT LIMITATION, CNRI MAKES NO AND DISCLAIMS ANY REPRESENTATION OR WARRANTY OF MERCHANTABILITY OR FITNESS FOR ANY PARTICULAR PURPOSE OR THAT THE USE OF PYTHON 1.6.1 WILL NOT INFRINGE ANY THIRD PARTY RIGHTS.

5. CNRI SHALL NOT BE LIABLE TO LICENSEE OR ANY OTHER USERS OF PYTHON 1.6.1 FOR ANY INCIDENTAL, SPECIAL, OR CONSEQUENTIAL DAMAGES OR LOSS AS A RESULT OF MODIFYING, DISTRIBUTING, OR OTHERWISE USING PYTHON 1.6.1, OR ANY DERIVATIVE THEREOF, EVEN IF ADVISED OF THE POSSIBILITY THEREOF.

6. This License Agreement will automatically terminate upon a material breach of its terms and conditions.

7. This License Agreement shall be governed by the federal intellectual property law of the United States, including without limitation the federal copyright law, and, to the extent such

### U.S.

 federal law does not apply, by the law of the Commonwealth of Virginia, excluding Virginia's conflict of law provisions. Notwithstanding the foregoing, with regard to derivative works based on Python 1.6.1 that incorporate non-separable material that was previously distributed under the GNU General Public License (GPL), the law of the Commonwealth of Virginia shall govern this License Agreement only as to issues arising under or with respect to Paragraphs 4, 5, and 7 of this License Agreement. Nothing in this License Agreement shall be deemed to create any relationship of agency, partnership, or joint venture between CNRI and Licensee. This License Agreement does not grant permission to use CNRI trademarks or trade name in a trademark sense to endorse or promote products or services of Licensee, or any third party.

8. By clicking on the "ACCEPT" button where indicated, or by copying, installing or otherwise using Python 1.6.1, Licensee agrees to be bound by the terms and conditions of this License Agreement.

### ACCEPT

# CWI LICENSE AGREEMENT FOR PYTHON 0.9.0 THROUGH 1.2 --------------------------------------------------

Copyright (c) 1991 - 1995, Stichting Mathematisch Centrum Amsterdam, The Netherlands. All rights reserved.

Permission to use, copy, modify, and distribute this software and its documentation for any purpose and without fee is hereby granted, provided that the above copyright notice appear in all copies and that both that copyright notice and this permission notice appear in supporting documentation, and that the name of Stichting Mathematisch Centrum or CWI not be used in advertising or publicity pertaining to distribution of the software without specific, written prior permission.

STICHTING MATHEMATISCH CENTRUM DISCLAIMS ALL WARRANTIES WITH REGARD TO THIS SOFTWARE, INCLUDING ALL IMPLIED WARRANTIES OF MERCHANTABILITY AND FITNESS, IN NO EVENT SHALL STICHTING MATHEMATISCH CENTRUM BE LIABLE FOR ANY SPECIAL, INDIRECT OR CONSEQUENTIAL

DAMAGES OR ANY DAMAGES

WHATSOEVER RESULTING FROM LOSS OF USE, DATA OR PROFITS, WHETHER IN AN ACTION OF CONTRACT, NEGLIGENCE OR OTHER TORTIOUS ACTION, ARISING OUT OF OR IN CONNECTION WITH THE USE OR PERFORMANCE OF THIS SOFTWARE. Apache License

Version 2.0, January 2004

### TERMS AND CONDITIONS FOR USE, REPRODUCTION, AND DISTRIBUTION

# 1. Definitions.

 "License" shall mean the terms and conditions for use, reproduction, and distribution as defined by Sections 1 through 9 of this document.

 "Licensor" shall mean the copyright owner or entity authorized by the copyright owner that is granting the License.

 "Legal Entity" shall mean the union of the acting entity and all other entities that control, are controlled by, or are under common control with that entity. For the purposes of this definition, "control" means (i) the power, direct or indirect, to cause the direction or management of such entity, whether by contract or otherwise, or (ii) ownership of fifty percent (50%) or more of the outstanding shares, or (iii) beneficial ownership of such entity.

"You"

 (or "Your") shall mean an individual or Legal Entity exercising permissions granted by this License.

 "Source" form shall mean the preferred form for making modifications, including but not limited to software source code, documentation source, and configuration files.

 "Object" form shall mean any form resulting from mechanical transformation or translation of a Source form, including but not limited to compiled object code, generated documentation, and conversions to other media types.

 "Work" shall mean the work of authorship, whether in Source or Object form, made available under the License, as indicated by a copyright notice that is included in or attached to the work (an example is provided in the Appendix below).

 "Derivative Works" shall mean any work, whether in Source or Object form, that is based on (or derived from) the Work and for which the editorial revisions, annotations, elaborations,

or other modifications

 represent, as a whole, an original work of authorship. For the purposes of this License, Derivative Works shall not include works that remain separable from, or merely link (or bind by name) to the interfaces of, the Work and Derivative Works thereof.

"Contribution" shall mean any work of authorship, including

 the original version of the Work and any modifications or additions to that Work or Derivative Works thereof, that is intentionally submitted to Licensor for inclusion in the Work by the copyright owner or by an individual or Legal Entity authorized to submit on behalf of the copyright owner. For the purposes of this definition, "submitted" means any form of electronic, verbal, or written communication sent to the Licensor or its representatives, including but not limited to communication on electronic mailing lists, source code control systems, and issue tracking systems

that are managed by, or on behalf of, the

 Licensor for the purpose of discussing and improving the Work, but excluding communication that is conspicuously marked or otherwise designated in writing by the copyright owner as "Not a Contribution."

 "Contributor" shall mean Licensor and any individual or Legal Entity on behalf of whom a Contribution has been received by Licensor and subsequently incorporated within the Work.

- 2. Grant of Copyright License. Subject to the terms and conditions of this License, each Contributor hereby grants to You a perpetual, worldwide, non-exclusive, no-charge, royalty-free, irrevocable copyright license to reproduce, prepare Derivative Works of, publicly display, publicly perform, sublicense, and distribute the Work and such Derivative Works in Source or Object form.
- 3. Grant of Patent License. Subject to the terms and conditions of this License, each Contributor hereby grants

to You a perpetual,

 worldwide, non-exclusive, no-charge, royalty-free, irrevocable (except as stated in this section) patent license to make, have made, use, offer to sell, sell, import, and otherwise transfer the Work, where such license applies only to those patent claims licensable by such Contributor that are necessarily infringed by their Contribution(s) alone or by combination of their Contribution(s) with the Work to which such Contribution(s) was submitted. If You institute patent litigation against any entity (including a cross-claim or counterclaim in a lawsuit) alleging that the Work or a Contribution incorporated within the Work constitutes direct or contributory patent infringement, then any patent licenses granted to You under this License for that Work shall terminate as of the date such litigation is filed.

- 4. Redistribution. You may reproduce and distribute copies of the Work
- or Derivative Works thereof in any medium, with or without modifications, and in Source or Object form, provided that You meet the following conditions:
- (a) You must give any other recipients of the Work or Derivative Works a copy of this License; and
- (b) You must cause any modified files to carry prominent notices stating that You changed the files; and
- (c) You must retain, in the Source form of any Derivative Works that You distribute, all copyright, patent, trademark, and attribution notices from the Source form of the Work, excluding those notices that do not pertain to any part of the Derivative Works; and
- (d) If the Work includes a "NOTICE" text file as part of its distribution, then any Derivative Works that You distribute must include a readable copy of the attribution notices contained within such NOTICE file, excluding those notices that do not

 pertain to any part of the Derivative Works, in at least one of the following places: within a NOTICE text file distributed as part of the Derivative Works; within the Source form or documentation, if provided along with the Derivative Works; or, within a display generated by the Derivative Works, if and wherever such third-party notices normally appear. The contents of the NOTICE file are for informational purposes only and do not modify the License. You may add Your own attribution notices within Derivative Works that You distribute, alongside or as an addendum to the NOTICE text from the Work, provided that such additional attribution notices cannot be construed as modifying the License.

 You may add Your own copyright statement to Your modifications and may provide additional or different license terms and conditions for use, reproduction, or distribution

of Your modifications, or

 for any such Derivative Works as a whole, provided Your use, reproduction, and distribution of the Work otherwise complies with the conditions stated in this License.

- 5. Submission of Contributions. Unless You explicitly state otherwise, any Contribution intentionally submitted for inclusion in the Work by You to the Licensor shall be under the terms and conditions of this License, without any additional terms or conditions. Notwithstanding the above, nothing herein shall supersede or modify the terms of any separate license agreement you may have executed with Licensor regarding such Contributions.
- 6. Trademarks. This License does not grant permission to use the trade names, trademarks, service marks, or product names of the Licensor,

 except as required for reasonable and customary use in describing the origin of the Work and reproducing the content of the NOTICE file.

- 7. Disclaimer of Warranty. Unless required by applicable law or agreed to in writing, Licensor provides the Work (and each Contributor provides its Contributions) on an "AS IS" BASIS, WITHOUT WARRANTIES OR CONDITIONS OF ANY KIND, either express or implied, including, without limitation, any warranties or conditions of TITLE, NON-INFRINGEMENT, MERCHANTABILITY, or FITNESS FOR A PARTICULAR PURPOSE. You are solely responsible for determining the appropriateness of using or redistributing the Work and assume any risks associated with Your exercise of permissions under this License.
- 8. Limitation of Liability. In no event and under no legal theory, whether in tort (including negligence), contract, or otherwise, unless required by applicable law (such as deliberate and grossly negligent acts) or agreed to in writing, shall any Contributor be liable to You for damages, including any direct, indirect, special, incidental,
- or consequential damages of any character arising as a result of this License or out of the use or inability to use the Work (including but not limited to damages for loss of goodwill, work stoppage, computer failure or malfunction, or any and all other commercial damages or losses), even if such Contributor has been advised of the possibility of such damages.
- 9. Accepting Warranty or Additional Liability. While redistributing the Work or Derivative Works thereof, You may choose to offer, and charge a fee for, acceptance of support, warranty, indemnity, or other liability obligations and/or rights consistent with this License. However, in accepting such obligations, You may act only on Your own behalf and on Your sole responsibility, not on behalf of any other Contributor, and only if You agree to indemnify, defend, and hold each Contributor harmless for any liability incurred by, or claims asserted

 against, such Contributor by reason of your accepting any such warranty or additional liability.

# END OF TERMS AND CONDITIONS

# APPENDIX: How to apply the Apache License to your work.

 To apply the Apache License to your work, attach the following boilerplate notice, with the fields enclosed by brackets "{}" replaced with your own identifying information. (Don't include the brackets!) The text should be enclosed in the appropriate comment syntax for the file format. We also recommend that a

 file or class name and description of purpose be included on the same "printed page" as the copyright notice for easier identification within third-party archives.

Copyright {yyyy} {name of copyright owner}

 Licensed under the Apache License, Version 2.0 (the "License"); you may not use this file except in compliance with the License. You may obtain a copy of the License at

http://www.apache.org/licenses/LICENSE-2.0

 Unless required by applicable law or agreed to in writing, software distributed under the License is distributed on an "AS IS" BASIS, WITHOUT WARRANTIES OR CONDITIONS OF ANY KIND, either express or implied. See the License for the specific language governing permissions and limitations under the License. A. HISTORY OF THE SOFTWARE

===========================

Python was created in the early 1990s by Guido van Rossum at Stichting Mathematisch Centrum (CWI, see http://www.cwi.nl) in the Netherlands as a successor of a language called ABC. Guido remains Python's principal author, although it includes many contributions from others.

In 1995, Guido continued his work on Python at the Corporation for National Research Initiatives (CNRI, see http://www.cnri.reston.va.us) in Reston, Virginia where he released several versions of the software.

In May 2000, Guido and the Python core development team moved to BeOpen.com to form the BeOpen PythonLabs team. In October of the same year, the PythonLabs team moved to Digital Creations (now Zope Corporation, see http://www.zope.com). In 2001, the Python Software Foundation (PSF, see http://www.python.org/psf/) was formed, a non-profit organization created specifically to own Python-related Intellectual Property. Zope Corporation is a sponsoring member of the PSF.

All Python releases are Open Source (see http://www.opensource.org for the Open Source Definition). Historically, most, but not all, Python releases have also been GPL-compatible; the table below summarizes the various releases.

 Release Derived Year Owner GPL from compatible? (1)

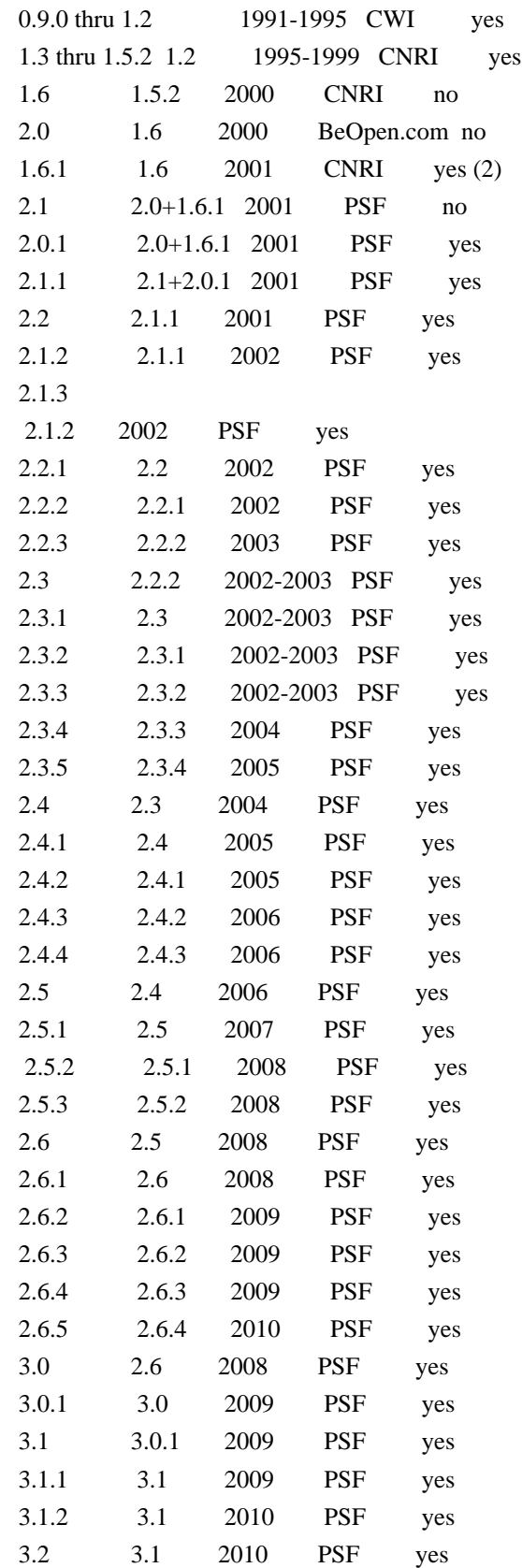

# Footnotes:

(1) GPL-compatible doesn't mean that we're distributing Python under the GPL. All Python licenses, unlike the GPL, let you distribute

a

 modified version without making your changes open source. The GPL-compatible licenses make it possible to combine Python with other software that is released under the GPL; the others don't.

(2) According to Richard Stallman, 1.6.1 is not GPL-compatible, because its license has a choice of law clause. According to CNRI, however, Stallman's lawyer has told CNRI's lawyer that 1.6.1 is "not incompatible" with the GPL.

Thanks to the many outside volunteers who have worked under Guido's direction to make these releases possible.

# B. TERMS AND CONDITIONS FOR ACCESSING OR OTHERWISE USING PYTHON

===============================================================

# PYTHON SOFTWARE FOUNDATION LICENSE VERSION 2

--------------------------------------------

1. This LICENSE AGREEMENT is between the Python Software Foundation ("PSF"), and the Individual or Organization ("Licensee") accessing and otherwise using this software ("Python") in source or binary form and its associated documentation.

2. Subject to the terms and conditions of this License Agreement, PSF hereby grants Licensee a nonexclusive, royalty-free, world-wide license to reproduce, analyze, test, perform and/or display publicly, prepare derivative works, distribute, and otherwise use Python alone or in any derivative version, provided, however, that PSF's License Agreement and PSF's notice of copyright, i.e., "Copyright (c) 2001, 2002, 2003, 2004, 2005, 2006, 2007, 2008, 2009, 2010 Python Software Foundation; All Rights Reserved" are retained in Python alone or in any derivative version prepared by Licensee.

3. In the event Licensee prepares a derivative work that is based on or incorporates Python or any part thereof, and wants to make the derivative work available to others as provided herein, then Licensee hereby agrees to include in any such work a brief summary of the changes made to Python.

4. PSF is making Python available to Licensee on an "AS IS" basis. PSF MAKES NO REPRESENTATIONS OR WARRANTIES, EXPRESS OR IMPLIED. BY WAY OF EXAMPLE, BUT NOT LIMITATION, PSF MAKES NO AND DISCLAIMS ANY REPRESENTATION OR WARRANTY OF MERCHANTABILITY OR FITNESS FOR ANY PARTICULAR PURPOSE OR THAT THE USE OF PYTHON WILL NOT INFRINGE ANY THIRD PARTY RIGHTS.

5. PSF SHALL NOT BE LIABLE TO LICENSEE OR ANY OTHER USERS OF PYTHON FOR ANY INCIDENTAL, SPECIAL, OR CONSEQUENTIAL DAMAGES OR LOSS AS A RESULT OF MODIFYING, DISTRIBUTING, OR OTHERWISE USING PYTHON, OR ANY DERIVATIVE THEREOF, EVEN IF ADVISED OF THE POSSIBILITY THEREOF.

6. This License Agreement will automatically terminate upon a material breach of its terms and conditions.

7. Nothing in this License Agreement shall be deemed to create any relationship of agency, partnership, or joint venture between PSF and Licensee. This License Agreement does not grant permission to use PSF trademarks or trade name in a trademark sense to endorse or promote products or services of Licensee, or any third party.

8. By copying, installing or otherwise using Python, Licensee agrees to be bound by the terms and conditions of this License Agreement.

# BEOPEN.COM LICENSE AGREEMENT FOR PYTHON 2.0

-------------------------------------------

# BEOPEN PYTHON OPEN SOURCE LICENSE AGREEMENT VERSION 1

1. This LICENSE AGREEMENT is between BeOpen.com ("BeOpen"), having an office at 160 Saratoga Avenue, Santa Clara, CA 95051, and the Individual or Organization ("Licensee") accessing and otherwise using this software in source or binary form and its associated documentation ("the Software").

2. Subject to the terms and conditions of this BeOpen Python License Agreement, BeOpen hereby grants Licensee a non-exclusive, royalty-free, world-wide license to reproduce, analyze, test, perform and/or display publicly, prepare derivative works, distribute, and otherwise use the Software alone or in any derivative version, provided, however, that the BeOpen Python License is retained in the Software, alone or in any derivative version prepared by Licensee.

3.

 BeOpen is making the Software available to Licensee on an "AS IS" basis. BEOPEN MAKES NO REPRESENTATIONS OR WARRANTIES, EXPRESS OR IMPLIED. BY WAY OF EXAMPLE, BUT NOT LIMITATION, BEOPEN MAKES NO AND DISCLAIMS ANY REPRESENTATION OR WARRANTY OF MERCHANTABILITY OR FITNESS FOR ANY PARTICULAR PURPOSE OR THAT THE USE OF THE SOFTWARE WILL NOT INFRINGE ANY THIRD PARTY RIGHTS.

4. BEOPEN SHALL NOT BE LIABLE TO LICENSEE OR ANY OTHER USERS OF THE

# SOFTWARE FOR ANY INCIDENTAL, SPECIAL, OR CONSEQUENTIAL DAMAGES OR LOSS AS A RESULT OF USING, MODIFYING OR DISTRIBUTING THE SOFTWARE, OR ANY DERIVATIVE THEREOF, EVEN IF ADVISED OF THE POSSIBILITY THEREOF.

5. This License Agreement will automatically terminate upon a material breach of its terms and conditions.

6. This License Agreement shall be governed by and interpreted in all respects by the law of the State of California, excluding conflict of law provisions. Nothing in this License Agreement shall be deemed to create any relationship of

agency, partnership, or joint venture

between BeOpen and Licensee. This License Agreement does not grant permission to use BeOpen trademarks or trade names in a trademark sense to endorse or promote products or services of Licensee, or any third party. As an exception, the "BeOpen Python" logos available at http://www.pythonlabs.com/logos.html may be used according to the permissions granted on that web page.

7. By copying, installing or otherwise using the software, Licensee agrees to be bound by the terms and conditions of this License Agreement.

### CNRI LICENSE AGREEMENT FOR PYTHON 1.6.1

---------------------------------------

1. This LICENSE AGREEMENT is between the Corporation for National Research Initiatives, having an office at 1895 Preston White Drive, Reston, VA 20191 ("CNRI"), and the Individual or Organization ("Licensee") accessing and otherwise using Python 1.6.1 software in source or binary form and its associated documentation.

# 2. Subject to the terms and conditions

of this License Agreement, CNRI

hereby grants Licensee a nonexclusive, royalty-free, world-wide license to reproduce, analyze, test, perform and/or display publicly, prepare derivative works, distribute, and otherwise use Python 1.6.1 alone or in any derivative version, provided, however, that CNRI's License Agreement and CNRI's notice of copyright, i.e., "Copyright (c) 1995-2001 Corporation for National Research Initiatives; All Rights Reserved" are retained in Python 1.6.1 alone or in any derivative version prepared by Licensee. Alternately, in lieu of CNRI's License Agreement, Licensee may substitute the following text (omitting the quotes): "Python 1.6.1 is made available subject to the terms and conditions in CNRI's License Agreement. This Agreement together with Python 1.6.1 may be located on the Internet using the following unique, persistent identifier (known as a handle): 1895.22/1013. This

Agreement may also be obtained from a proxy server on the Internet using the following URL: http://hdl.handle.net/1895.22/1013".

3. In the event Licensee prepares a derivative work that is based on or incorporates Python 1.6.1 or any part thereof, and wants to make the derivative work available to others as provided herein, then Licensee hereby agrees to include in any such work a brief summary of the changes made to Python 1.6.1.

4. CNRI is making Python 1.6.1 available to Licensee on an "AS IS" basis. CNRI MAKES NO REPRESENTATIONS OR WARRANTIES, EXPRESS OR IMPLIED. BY WAY OF EXAMPLE, BUT NOT LIMITATION, CNRI MAKES NO AND DISCLAIMS ANY REPRESENTATION OR WARRANTY OF MERCHANTABILITY OR FITNESS FOR ANY PARTICULAR PURPOSE OR THAT THE USE OF PYTHON 1.6.1 WILL NOT INFRINGE ANY THIRD PARTY RIGHTS.

5. CNRI SHALL NOT BE LIABLE TO LICENSEE OR ANY OTHER USERS OF PYTHON 1.6.1 FOR ANY INCIDENTAL, SPECIAL, OR CONSEQUENTIAL DAMAGES OR LOSS AS A RESULT OF MODIFYING, DISTRIBUTING, OR OTHERWISE USING PYTHON 1.6.1, OR ANY DERIVATIVE THEREOF, EVEN IF ADVISED OF THE POSSIBILITY THEREOF.

### 6.

 This License Agreement will automatically terminate upon a material breach of its terms and conditions.

7. This License Agreement shall be governed by the federal intellectual property law of the United States, including without limitation the federal copyright law, and, to the extent such U.S. federal law does not apply, by the law of the Commonwealth of Virginia, excluding Virginia's conflict of law provisions. Notwithstanding the foregoing, with regard to derivative works based on Python 1.6.1 that incorporate non-separable material that was previously distributed under the GNU General Public License (GPL), the law of the Commonwealth of Virginia shall govern this License Agreement only as to issues arising under or with respect to Paragraphs 4, 5, and 7 of this License Agreement. Nothing in this License Agreement shall be deemed to create any relationship of agency, partnership, or joint venture between CNRI and Licensee. This License Agreement does not grant permission to use CNRI trademarks or trade name in a trademark sense to endorse or promote products or services of Licensee, or any third party.

8. By clicking on the "ACCEPT" button where indicated, or by copying, installing or otherwise using Python 1.6.1, Licensee agrees to be bound by the terms and conditions of this License Agreement.

### CWI LICENSE AGREEMENT FOR PYTHON 0.9.0 THROUGH 1.2

--------------------------------------------------

Copyright (c) 1991 - 1995, Stichting Mathematisch Centrum Amsterdam, The Netherlands. All rights reserved.

Permission to use, copy, modify, and distribute this software and its documentation for any purpose and without fee is hereby granted, provided that the above copyright notice appear in all copies and that both that copyright notice and this permission notice appear in supporting documentation, and that the name of Stichting Mathematisch Centrum or CWI not be used in advertising or publicity pertaining to distribution of the software without specific, written prior permission.

STICHTING MATHEMATISCH CENTRUM DISCLAIMS ALL WARRANTIES WITH REGARD TO THIS SOFTWARE, INCLUDING ALL IMPLIED WARRANTIES OF MERCHANTABILITY AND FITNESS, IN NO EVENT SHALL STICHTING MATHEMATISCH CENTRUM BE LIABLE FOR ANY SPECIAL, INDIRECT OR CONSEQUENTIAL DAMAGES OR ANY DAMAGES WHATSOEVER RESULTING FROM LOSS OF USE, DATA OR PROFITS, WHETHER IN AN ACTION OF CONTRACT, NEGLIGENCE OR OTHER TORTIOUS ACTION, ARISING OUT OF OR IN CONNECTION WITH THE USE OR PERFORMANCE OF THIS SOFTWARE. argparse is (c) 2006-2009 Steven J. Bethard  $\lt$  steven.bethard @gmail.com >.

The argparse module was contributed to Python as of Python 2.7 and thus was licensed under the Python license. Same license applies to all files in the argparse package project.

For details about the Python License, please see doc/Python-License.txt.

**History** 

-------

Before (and including) argparse 1.1, the argparse package was licensed under Apache License v2.0.

After argparse 1.1, all project files from the argparse project were deleted due to license compatibility issues between Apache License 2.0 and GNU GPL v2.

The project repository then had a clean start with some files taken from Python 2.7.1, so definitely all files are under Python License now. A. HISTORY OF THE SOFTWARE

==========================

Python was created in the early 1990s by Guido van Rossum at Stichting Mathematisch Centrum (CWI, see http://www.cwi.nl) in the Netherlands as a successor of a language called ABC. Guido remains Python's principal author, although it includes many contributions from others.

In 1995, Guido continued his work on Python at the Corporation for National Research Initiatives (CNRI, see http://www.cnri.reston.va.us) in Reston, Virginia where he released several versions of the software.

In May 2000, Guido and the Python core development team moved to BeOpen.com to form the BeOpen PythonLabs team. In October of the same year, the PythonLabs team moved to Digital Creations (now Zope Corporation, see http://www.zope.com). In 2001, the Python Software Foundation (PSF, see http://www.python.org/psf/) was formed, a non-profit organization created specifically to own Python-related Intellectual Property. Zope Corporation is a sponsoring member of the PSF.

All Python releases are Open Source (see http://www.opensource.org for the Open Source Definition). Historically, most, but not all, Python releases have also been GPL-compatible; the table below summarizes the various releases.

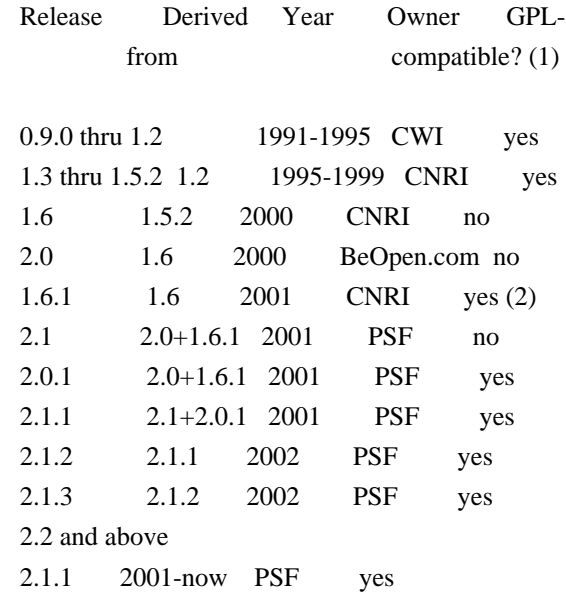

Footnotes:

(1) GPL-compatible doesn't mean that we're distributing Python under the GPL. All Python licenses, unlike the GPL, let you distribute a modified version without making your changes open source. The GPL-compatible licenses make it possible to combine Python with other software that is released under the GPL; the others don't.

(2) According to Richard Stallman, 1.6.1 is not GPL-compatible, because its license has a choice of law clause. According to CNRI, however, Stallman's lawyer has told CNRI's lawyer that 1.6.1 is "not incompatible" with the GPL.

Thanks to the many outside volunteers who have worked under Guido's direction to make these releases possible.

# B. TERMS AND CONDITIONS FOR ACCESSING OR OTHERWISE USING PYTHON

===============================================================

# PYTHON SOFTWARE FOUNDATION LICENSE VERSION 2

--------------------------------------------

# 1. This LICENSE AGREEMENT

 is between the Python Software Foundation ("PSF"), and the Individual or Organization ("Licensee") accessing and otherwise using this software ("Python") in source or binary form and its associated documentation.

2. Subject to the terms and conditions of this License Agreement, PSF hereby grants Licensee a nonexclusive, royalty-free, world-wide license to reproduce, analyze, test, perform and/or display publicly, prepare derivative works, distribute, and otherwise use Python alone or in any derivative version, provided, however, that PSF's License Agreement and PSF's notice of copyright, i.e., "Copyright (c) 2001, 2002, 2003, 2004, 2005, 2006, 2007, 2008, 2009, 2010, 2011, 2012, 2013, 2014 Python Software Foundation; All Rights Reserved" are retained in Python alone or in any derivative version prepared by Licensee.

3. In the event Licensee prepares a derivative work that is based on or incorporates Python or any part thereof, and wants to make the derivative work available to others as provided herein, then Licensee hereby agrees to include in any such work a brief summary of the changes made to Python.

4. PSF is making Python available to Licensee on an "AS IS" basis. PSF MAKES NO REPRESENTATIONS OR WARRANTIES, EXPRESS OR IMPLIED. BY WAY OF EXAMPLE, BUT NOT LIMITATION, PSF MAKES NO AND DISCLAIMS ANY REPRESENTATION OR WARRANTY OF MERCHANTABILITY OR FITNESS FOR ANY PARTICULAR PURPOSE OR THAT THE USE OF PYTHON WILL NOT INFRINGE ANY THIRD PARTY RIGHTS.

5. PSF SHALL NOT BE LIABLE TO LICENSEE OR ANY OTHER USERS OF PYTHON FOR ANY INCIDENTAL, SPECIAL, OR CONSEQUENTIAL DAMAGES OR LOSS AS A RESULT OF MODIFYING, DISTRIBUTING, OR OTHERWISE USING PYTHON,

# OR ANY DERIVATIVE THEREOF, EVEN IF ADVISED OF THE POSSIBILITY THEREOF.

6. This License Agreement will automatically terminate upon a material breach of its terms and conditions.

7. Nothing in this License Agreement shall be deemed to create any relationship of agency, partnership, or joint venture between PSF and Licensee.

 This License Agreement does not grant permission to use PSF trademarks or trade name in a trademark sense to endorse or promote products or services of Licensee, or any third party.

8. By copying, installing or otherwise using Python, Licensee agrees to be bound by the terms and conditions of this License Agreement.

# BEOPEN.COM LICENSE AGREEMENT FOR PYTHON 2.0

-------------------------------------------

# BEOPEN PYTHON OPEN SOURCE LICENSE AGREEMENT VERSION 1

1. This LICENSE AGREEMENT is between BeOpen.com ("BeOpen"), having an office at 160 Saratoga Avenue, Santa Clara, CA 95051, and the Individual or Organization ("Licensee") accessing and otherwise using this software in source or binary form and its associated documentation ("the Software").

2. Subject to the terms and conditions of this BeOpen Python License Agreement, BeOpen hereby grants Licensee a non-exclusive, royalty-free, world-wide license to reproduce, analyze, test, perform and/or display publicly, prepare derivative works, distribute, and otherwise use the Software alone or in any derivative version, provided, however, that the BeOpen Python License is retained in the Software, alone or in any derivative version prepared by Licensee.

3. BeOpen is making the Software available to Licensee on an "AS IS" basis. BEOPEN MAKES NO REPRESENTATIONS OR WARRANTIES, EXPRESS OR IMPLIED. BY WAY OF EXAMPLE, BUT NOT LIMITATION, BEOPEN MAKES NO AND DISCLAIMS ANY REPRESENTATION OR WARRANTY OF MERCHANTABILITY OR FITNESS FOR ANY PARTICULAR PURPOSE OR THAT THE USE OF THE SOFTWARE WILL NOT INFRINGE ANY THIRD PARTY RIGHTS.

4. BEOPEN SHALL NOT BE LIABLE TO LICENSEE OR ANY OTHER USERS OF THE SOFTWARE FOR ANY INCIDENTAL, SPECIAL, OR CONSEQUENTIAL DAMAGES OR LOSS AS A RESULT OF USING, MODIFYING OR DISTRIBUTING THE SOFTWARE, OR ANY DERIVATIVE THEREOF, EVEN IF ADVISED OF THE POSSIBILITY THEREOF.

5. This License Agreement will automatically terminate upon a material breach of its terms and conditions.

### 6. This License

 Agreement shall be governed by and interpreted in all respects by the law of the State of California, excluding conflict of law provisions. Nothing in this License Agreement shall be deemed to create any relationship of agency, partnership, or joint venture between BeOpen and Licensee. This License Agreement does not grant permission to use BeOpen trademarks or trade names in a trademark sense to endorse or promote products or services of Licensee, or any third party. As an exception, the "BeOpen Python" logos available at http://www.pythonlabs.com/logos.html may be used according to the permissions granted on that web page.

7. By copying, installing or otherwise using the software, Licensee agrees to be bound by the terms and conditions of this License Agreement.

### CNRI LICENSE AGREEMENT FOR PYTHON 1.6.1

---------------------------------------

1. This LICENSE AGREEMENT is between the Corporation for National Research Initiatives, having an office at 1895 Preston White Drive, Reston,

 VA 20191 ("CNRI"), and the Individual or Organization ("Licensee") accessing and otherwise using Python 1.6.1 software in source or binary form and its associated documentation.

2. Subject to the terms and conditions of this License Agreement, CNRI hereby grants Licensee a nonexclusive, royalty-free, world-wide license to reproduce, analyze, test, perform and/or display publicly, prepare derivative works, distribute, and otherwise use Python 1.6.1 alone or in any derivative version, provided, however, that CNRI's License Agreement and CNRI's notice of copyright, i.e., "Copyright (c) 1995-2001 Corporation for National Research Initiatives; All Rights Reserved" are retained in Python 1.6.1 alone or in any derivative version prepared by Licensee. Alternately, in lieu of CNRI's License Agreement, Licensee may substitute the following text (omitting the quotes): "Python 1.6.1 is made available subject to the terms and conditions in CNRI's License Agreement. This Agreement together with

Python 1.6.1 may be located on the Internet using the following unique, persistent identifier (known as a handle): 1895.22/1013. This Agreement may also be obtained from a proxy server on the Internet using the following URL: http://hdl.handle.net/1895.22/1013".

3. In the event Licensee prepares a derivative work that is based on or incorporates Python 1.6.1 or any part thereof, and wants to make the derivative work available to others as provided herein, then Licensee hereby agrees to include in any such work a brief summary of the changes made to Python 1.6.1.

4. CNRI is making Python 1.6.1 available to Licensee on an "AS IS" basis. CNRI MAKES NO REPRESENTATIONS OR WARRANTIES, EXPRESS OR IMPLIED. BY WAY OF EXAMPLE, BUT NOT LIMITATION, CNRI MAKES NO AND DISCLAIMS ANY REPRESENTATION OR WARRANTY OF MERCHANTABILITY OR FITNESS FOR ANY PARTICULAR PURPOSE OR THAT THE USE OF PYTHON 1.6.1 WILL NOT INFRINGE ANY THIRD PARTY RIGHTS.

# 5. CNRI SHALL NOT BE LIABLE TO LICENSEE OR ANY OTHER USERS OF PYTHON

1.6.1 FOR ANY INCIDENTAL, SPECIAL, OR CONSEQUENTIAL DAMAGES OR LOSS AS A RESULT OF MODIFYING, DISTRIBUTING, OR OTHERWISE USING PYTHON 1.6.1, OR ANY DERIVATIVE THEREOF, EVEN IF ADVISED OF THE POSSIBILITY THEREOF.

6. This License Agreement will automatically terminate upon a material breach of its terms and conditions.

7. This License Agreement shall be governed by the federal intellectual property law of the United States, including without limitation the federal copyright law, and, to the extent such U.S. federal law does not apply, by the law of the Commonwealth of Virginia, excluding Virginia's conflict of law provisions. Notwithstanding the foregoing, with regard to derivative works based on Python 1.6.1 that incorporate non-separable material that was previously distributed under the GNU General Public License (GPL), the law of the Commonwealth of Virginia shall govern this License Agreement only as to issues arising under or with respect to Paragraphs 4, 5, and

7 of this License Agreement. Nothing in this

License Agreement shall be deemed to create any relationship of agency, partnership, or joint venture between CNRI and Licensee. This License Agreement does not grant permission to use CNRI trademarks or trade name in a trademark sense to endorse or promote products or services of Licensee, or any third party.

8. By clicking on the "ACCEPT" button where indicated, or by copying, installing or otherwise using Python 1.6.1, Licensee agrees to be bound by the terms and conditions of this License Agreement.

**ACCEPT** 

### CWI LICENSE AGREEMENT FOR PYTHON 0.9.0 THROUGH 1.2

--------------------------------------------------

Copyright (c) 1991 - 1995, Stichting Mathematisch Centrum Amsterdam, The Netherlands. All rights reserved.

Permission to use, copy, modify, and distribute this software and its documentation for any purpose and without fee is hereby granted, provided that the above copyright notice appear in all copies and that both

 that copyright notice and this permission notice appear in supporting documentation, and that the name of Stichting Mathematisch Centrum or CWI not be used in advertising or publicity pertaining to distribution of the software without specific, written prior permission.

STICHTING MATHEMATISCH CENTRUM DISCLAIMS ALL WARRANTIES WITH REGARD TO THIS SOFTWARE, INCLUDING ALL IMPLIED WARRANTIES OF MERCHANTABILITY AND FITNESS, IN NO EVENT SHALL STICHTING MATHEMATISCH CENTRUM BE LIABLE FOR ANY SPECIAL, INDIRECT OR CONSEQUENTIAL DAMAGES OR ANY DAMAGES WHATSOEVER RESULTING FROM LOSS OF USE, DATA OR PROFITS, WHETHER IN AN ACTION OF CONTRACT, NEGLIGENCE OR OTHER TORTIOUS ACTION, ARISING OUT OF OR IN CONNECTION WITH THE USE OR PERFORMANCE OF THIS SOFTWARE.

============

**Contributors** 

============

\* Alex Grnholm

- \* Alice Bevan-McGregor
- \* Arfrever Frehtes Taifersar Arahesis
- \* Christophe Combelles
- \* Daniel Stutzbach
- \* Daniel Holth
- \* Hanno Schlichting
- \* Jannis Leidel
- \* Jason R. Coombs
- \* Jim Fulton
- \* Jonathan Lange
- \* Justin Azoff
- \* Lennart Regebro
- \* Marc Abramowitz
- \* Martin von Lwis
- \* Noufal Ibrahim
- \* Pete Hollobon
- \* Philip Jenvey
- \* Reinout van Rees
- \* Robert Myers
- \* Stefan H. Holek

\* Tarek Ziad

\* Toshio Kuratomi

If you think you name is missing, please add it (alpha order by first name) BSD 3-Clause License

Copyright (c) 2013-2021, Kim Davies All rights reserved.

Redistribution and use in source and binary forms, with or without modification, are permitted provided that the following conditions are met:

1. Redistributions of source code must retain the above copyright notice, this list of conditions and the following disclaimer.

2. Redistributions in binary form must reproduce the above copyright notice, this list of conditions and the following disclaimer in the documentation and/or other materials provided with the distribution.

3. Neither the name of the copyright holder nor the names of its contributors may be used to endorse or promote products derived from this software without specific prior written permission.

THIS SOFTWARE IS PROVIDED BY THE COPYRIGHT HOLDERS AND CONTRIBUTORS "AS IS" AND ANY EXPRESS OR IMPLIED WARRANTIES, INCLUDING, BUT NOT LIMITED TO, THE IMPLIED WARRANTIES OF MERCHANTABILITY AND FITNESS FOR A PARTICULAR PURPOSE ARE DISCLAIMED.

 IN NO EVENT SHALL THE COPYRIGHT HOLDER OR CONTRIBUTORS BE LIABLE FOR ANY DIRECT, INDIRECT, INCIDENTAL, SPECIAL, EXEMPLARY, OR CONSEQUENTIAL DAMAGES (INCLUDING, BUT NOT LIMITED TO, PROCUREMENT OF SUBSTITUTE GOODS OR SERVICES; LOSS OF USE, DATA, OR PROFITS; OR BUSINESS INTERRUPTION) HOWEVER CAUSED AND ON ANY THEORY OF LIABILITY, WHETHER IN CONTRACT, STRICT LIABILITY, OR TORT (INCLUDING NEGLIGENCE OR OTHERWISE) ARISING IN ANY WAY OUT OF THE USE OF THIS SOFTWARE, EVEN IF ADVISED OF THE POSSIBILITY OF SUCH DAMAGE. # Copyright (c) 2012 Georgios Verigakis <verigak@gmail.com>

#

# Permission to use, copy, modify, and distribute this software for any

# purpose with or without fee is hereby granted, provided that the above

# copyright notice and this permission notice appear in all copies.

#

# THE SOFTWARE IS PROVIDED "AS IS" AND THE AUTHOR DISCLAIMS ALL WARRANTIES # WITH REGARD TO THIS SOFTWARE INCLUDING ALL IMPLIED WARRANTIES OF # MERCHANTABILITY AND FITNESS. IN NO EVENT SHALL THE AUTHOR BE LIABLE FOR # ANY SPECIAL, DIRECT, INDIRECT, OR CONSEQUENTIAL DAMAGES OR ANY DAMAGES # WHATSOEVER RESULTING FROM LOSS OF USE, DATA OR PROFITS, WHETHER IN AN # ACTION OF CONTRACT, NEGLIGENCE OR OTHER TORTIOUS ACTION, ARISING OUT OF # OR IN CONNECTION WITH THE USE OR PERFORMANCE OF THIS SOFTWARE.
### License

 A copyright notice accompanies this license document that identifies the copyright holders.

 Redistribution and use in source and binary forms, with or without modification, are permitted provided that the following conditions are met:

- 1. Redistributions in source code must retain the accompanying copyright notice, this list of conditions, and the following disclaimer.
- 2. Redistributions in binary form must reproduce the accompanying copyright notice, this list of conditions, and the following disclaimer in the documentation and/or other materials provided with the distribution.
- 3. Names of the copyright holders must not be used to endorse or promote products derived from this software without prior written permission from the copyright holders.
- 4. If any files are modified, you must cause the modified files to carry prominent notices stating that you changed the files and the date of any change.

## Disclaimer

 THIS SOFTWARE IS PROVIDED BY THE COPYRIGHT HOLDERS ``AS IS'' AND ANY EXPRESSED OR IMPLIED WARRANTIES, INCLUDING, BUT NOT LIMITED TO, THE IMPLIED WARRANTIES OF MERCHANTABILITY AND FITNESS FOR A PARTICULAR PURPOSE ARE DISCLAIMED. IN NO EVENT SHALL THE COPYRIGHT HOLDERS BE LIABLE FOR ANY DIRECT, INDIRECT, INCIDENTAL, SPECIAL, EXEMPLARY, OR CONSEQUENTIAL DAMAGES (INCLUDING, BUT NOT LIMITED TO, PROCUREMENT OF SUBSTITUTE GOODS OR SERVICES; LOSS OF USE, DATA, OR PROFITS; OR BUSINESS INTERRUPTION) HOWEVER CAUSED AND ON ANY THEORY OF LIABILITY, WHETHER IN CONTRACT, STRICT LIABILITY, OR TORT (INCLUDING NEGLIGENCE OR OTHERWISE) ARISING IN ANY WAY OUT OF THE USE OF THIS SOFTWARE, EVEN IF ADVISED OF THE POSSIBILITY OF SUCH DAMAGE.

Copyright (c) 2006-2013 James Graham and other contributors

Permission is hereby granted, free of charge, to any person obtaining a copy of this software and associated documentation files (the "Software"), to deal in the Software without restriction, including without limitation the rights to use, copy, modify, merge, publish, distribute, sublicense, and/or sell copies of the Software, and to permit persons to whom the Software is furnished to do so, subject to the following conditions:

The above copyright notice and this permission notice shall be included in all copies or substantial portions of the Software.

THE SOFTWARE IS PROVIDED "AS IS", WITHOUT WARRANTY OF ANY KIND, EXPRESS OR IMPLIED, INCLUDING BUT NOT LIMITED TO THE WARRANTIES OF MERCHANTABILITY, FITNESS FOR A PARTICULAR PURPOSE AND NONINFRINGEMENT. IN NO EVENT SHALL THE AUTHORS OR COPYRIGHT HOLDERS BE LIABLE FOR ANY CLAIM, DAMAGES OR OTHER LIABILITY, WHETHER IN AN ACTION OF CONTRACT, TORT OR OTHERWISE, ARISING FROM, OUT OF OR IN CONNECTION WITH THE SOFTWARE OR THE USE OR OTHER DEALINGS IN THE SOFTWARE. Copyright (c) 2011 Agendaless Consulting and Contributors. (http://www.agendaless.com), All Rights Reserved Copyright (c) 2006-2021 by the respective authors (see AUTHORS file). All rights reserved.

Redistribution and use in source and binary forms, with or without modification, are permitted provided that the following conditions are met:

\* Redistributions of source code must retain the above copyright notice, this list of conditions and the following disclaimer.

\* Redistributions in binary form must reproduce the above copyright notice, this list of conditions and the following disclaimer in the documentation and/or other materials provided with the distribution.

THIS SOFTWARE IS PROVIDED BY THE COPYRIGHT HOLDERS AND CONTRIBUTORS "AS IS" AND ANY EXPRESS OR IMPLIED WARRANTIES, INCLUDING, BUT NOT LIMITED TO, THE IMPLIED WARRANTIES OF MERCHANTABILITY AND FITNESS FOR A PARTICULAR PURPOSE ARE DISCLAIMED. IN NO EVENT SHALL THE COPYRIGHT OWNER OR CONTRIBUTORS BE LIABLE FOR ANY DIRECT, INDIRECT, INCIDENTAL, SPECIAL, EXEMPLARY, OR CONSEQUENTIAL DAMAGES (INCLUDING, BUT NOT LIMITED TO, PROCUREMENT

OF SUBSTITUTE GOODS OR SERVICES; LOSS OF USE,

DATA, OR PROFITS; OR BUSINESS INTERRUPTION) HOWEVER CAUSED AND ON ANY THEORY OF LIABILITY, WHETHER IN CONTRACT, STRICT LIABILITY, OR TORT (INCLUDING NEGLIGENCE OR OTHERWISE) ARISING IN ANY WAY OUT OF THE USE OF THIS SOFTWARE, EVEN IF ADVISED OF THE POSSIBILITY OF SUCH DAMAGE. MIT License

Copyright (c) 2008-2020 Andrey Petrov and contributors (see CONTRIBUTORS.txt)

Permission is hereby granted, free of charge, to any person obtaining a copy of this software and associated documentation files (the "Software"), to deal in the Software without restriction, including without limitation the rights

to use, copy, modify, merge, publish, distribute, sublicense, and/or sell copies of the Software, and to permit persons to whom the Software is furnished to do so, subject to the following conditions:

The above copyright notice and this permission notice shall be included in all copies or substantial portions of the Software.

THE SOFTWARE IS PROVIDED "AS IS", WITHOUT WARRANTY OF ANY KIND, EXPRESS OR IMPLIED, INCLUDING BUT NOT LIMITED TO THE WARRANTIES OF MERCHANTABILITY, FITNESS FOR A PARTICULAR PURPOSE AND NONINFRINGEMENT. IN NO EVENT SHALL THE AUTHORS OR COPYRIGHT HOLDERS BE LIABLE FOR ANY CLAIM, DAMAGES OR OTHER LIABILITY, WHETHER IN AN ACTION OF CONTRACT, TORT OR OTHERWISE, ARISING FROM,

OUT OF OR IN CONNECTION WITH THE SOFTWARE OR THE USE OR OTHER DEALINGS IN THE SOFTWARE.

============

Contributors

============

### \* Alex Grnholm

- \* Alice Bevan-McGregor
- \* Arfrever Frehtes Taifersar Arahesis
- \* Christophe Combelles
- \* Daniel Stutzbach
- \* Daniel Holth
- \* Dirley Rodrigues
- \* Donald Stufft
- \* Grigory Petrov
- \* Hanno Schlichting
- \* Jannis Leidel
- \* Jason R. Coombs
- \* Jim Fulton
- \* Jonathan Lange
- \* Justin Azoff
- \* Lennart Regebro
- \* Marc Abramowitz
- \* Martin von Lwis
- \* Noufal Ibrahim
- \* Pete Hollobon
- \* Phillip J. Eby
- \* Philip Jenvey
- \* Philip Thiem
- \* Reinout van Rees
- \* Robert Myers
- \* Stefan H. Holek
- \* Tarek Ziad
- \* Toshio Kuratomi

If you think you name is missing, please add it (alpha order by first name) Copyright (c) Donald Stufft and individual contributors. All rights reserved.

Redistribution and use in source and binary forms, with or without modification, are permitted provided that the following conditions are met:

- 1. Redistributions of source code must retain the above copyright notice, this list of conditions and the following disclaimer.
- 2. Redistributions in binary form must reproduce the above copyright notice, this list of conditions and the following disclaimer in the documentation and/or other materials provided with the distribution.

THIS SOFTWARE IS PROVIDED BY THE COPYRIGHT HOLDERS AND CONTRIBUTORS "AS IS" AND ANY EXPRESS OR IMPLIED WARRANTIES, INCLUDING, BUT NOT LIMITED TO, THE IMPLIED WARRANTIES OF MERCHANTABILITY AND FITNESS FOR A PARTICULAR PURPOSE ARE DISCLAIMED. IN NO EVENT SHALL THE COPYRIGHT HOLDER OR CONTRIBUTORS BE LIABLE FOR ANY DIRECT, INDIRECT, INCIDENTAL, SPECIAL, EXEMPLARY, OR CONSEQUENTIAL DAMAGES (INCLUDING, BUT NOT LIMITED TO, PROCUREMENT OF SUBSTITUTE GOODS OR SERVICES; LOSS OF USE, DATA, OR PROFITS; OR BUSINESS INTERRUPTION) HOWEVER

CAUSED AND ON ANY THEORY OF LIABILITY, WHETHER IN CONTRACT, STRICT LIABILITY, OR TORT (INCLUDING NEGLIGENCE OR OTHERWISE) ARISING IN ANY WAY OUT OF THE USE OF THIS SOFTWARE, EVEN IF ADVISED OF THE POSSIBILITY OF SUCH DAMAGE.

> Apache License Version 2.0, January 2004 http://www.apache.org/licenses/

## TERMS AND CONDITIONS FOR USE, REPRODUCTION, AND DISTRIBUTION

1. Definitions.

 "License" shall mean the terms and conditions for use, reproduction, and distribution as defined by Sections 1 through 9 of this document.

 "Licensor" shall mean the copyright owner or entity authorized by the copyright owner that is granting the License.

 "Legal Entity" shall mean the union of the acting entity and all other entities that control, are controlled by, or are under common control with that entity. For the purposes of this definition, "control" means (i) the power, direct or indirect, to cause the direction or management of such entity, whether by contract or otherwise, or (ii) ownership of fifty percent (50%) or more of the outstanding shares, or (iii) beneficial ownership

of such entity.

 "You" (or "Your") shall mean an individual or Legal Entity exercising permissions granted by this License.

 "Source" form shall mean the preferred form for making modifications, including but not limited to software source code, documentation source, and configuration files.

 "Object" form shall mean any form resulting from mechanical transformation or translation of a Source form, including but not limited to compiled object code, generated documentation, and conversions to other media types.

 "Work" shall mean the work of authorship, whether in Source or Object form, made available under the License, as indicated by a copyright notice that is included in or attached to the work (an example is provided in the Appendix below).

 "Derivative Works" shall mean any work, whether in Source or Object form, that is based on (or derived from) the Work and for which the editorial

 revisions, annotations, elaborations, or other modifications represent, as a whole, an original work of authorship. For the purposes of this License, Derivative Works shall not include works that remain separable from, or merely link (or bind by name) to the interfaces of, the Work and Derivative Works thereof.

 "Contribution" shall mean any work of authorship, including the original version of the Work and any modifications or additions to that Work or Derivative Works thereof, that is intentionally submitted to Licensor for inclusion in the Work by the copyright owner or by an individual or Legal Entity authorized to submit on behalf of the copyright owner. For the purposes of this definition, "submitted" means any form of electronic, verbal, or written communication sent to the Licensor or its representatives, including but not limited to communication on electronic mailing lists, source code control systems, and issue tracking systems that are managed by, or on behalf of, the Licensor for the purpose of discussing and improving the Work, but excluding communication that is conspicuously marked or otherwise designated in writing by the copyright owner as "Not a Contribution."

 "Contributor" shall mean Licensor and any individual or Legal Entity on behalf of whom a Contribution has been received by Licensor and subsequently incorporated within the Work.

 2. Grant of Copyright License. Subject to the terms and conditions of this License, each Contributor hereby grants to You a perpetual,

 worldwide, non-exclusive, no-charge, royalty-free, irrevocable copyright license to reproduce, prepare Derivative Works of, publicly display, publicly perform, sublicense, and distribute the Work and such Derivative Works in Source or Object form.

 3. Grant of Patent License. Subject to the terms and conditions of this

 License, each Contributor hereby grants to You a perpetual, worldwide, non-exclusive, no-charge, royalty-free, irrevocable (except as stated in this section) patent license to make, have made, use, offer to sell, sell, import, and otherwise transfer the Work, where such license applies only to those patent claims licensable by such Contributor that are necessarily infringed by their Contribution(s) alone or by combination of their Contribution(s) with the Work to which such Contribution(s) was submitted. If You institute patent litigation against any entity (including a cross-claim or counterclaim in a lawsuit) alleging that the Work or a Contribution incorporated within the Work constitutes direct or contributory patent infringement, then any patent licenses granted to You under this License for that Work shall terminate as of the date such litigation is filed.

 4. Redistribution. You may reproduce and distribute copies of the

 Work or Derivative Works thereof in any medium, with or without modifications, and in Source or Object form, provided that You meet the following conditions:

- (a) You must give any other recipients of the Work or Derivative Works a copy of this License; and
- (b) You must cause any modified files to carry prominent notices stating that You changed the files; and
- (c) You must retain, in the Source form of any Derivative Works that You distribute, all copyright, patent, trademark, and attribution notices from the Source form of the Work, excluding those notices that do not pertain to any part of the Derivative Works; and
- (d) If the Work includes a "NOTICE" text file as part of its distribution, then any Derivative Works that You distribute must include a readable copy of the attribution notices contained within such NOTICE file, excluding

those notices that do not

 pertain to any part of the Derivative Works, in at least one of the following places: within a NOTICE text file distributed as part of the Derivative Works; within the Source form or

 documentation, if provided along with the Derivative Works; or, within a display generated by the Derivative Works, if and wherever such third-party notices normally appear. The contents of the NOTICE file are for informational purposes only and do not modify the License. You may add Your own attribution notices within Derivative Works that You distribute, alongside or as an addendum to the NOTICE text from the Work, provided that such additional attribution notices cannot be construed as modifying the License.

 You may add Your own copyright statement to Your modifications and may provide additional or different license terms and conditions

 for use, reproduction, or distribution of Your modifications, or for any such Derivative Works as a whole, provided Your use, reproduction, and distribution of the Work otherwise complies with the conditions stated in this License.

- 5. Submission of Contributions. Unless You explicitly state otherwise, any Contribution intentionally submitted for inclusion in the Work by You to the Licensor shall be under the terms and conditions of this License, without any additional terms or conditions. Notwithstanding the above, nothing herein shall supersede or modify the terms of any separate license agreement you may have executed with Licensor regarding such Contributions.
- 6. Trademarks. This License does not grant permission to use the trade names, trademarks, service marks, or product names of the Licensor, except as required for reasonable and customary use in describing the origin of the Work and reproducing the content of the NOTICE file.
- 7. Disclaimer of Warranty. Unless required by applicable law or agreed to in writing, Licensor provides the Work (and each Contributor provides its Contributions) on an "AS IS" BASIS, WITHOUT WARRANTIES OR CONDITIONS OF ANY KIND, either express or implied, including, without limitation, any warranties or conditions of TITLE, NON-INFRINGEMENT, MERCHANTABILITY, or FITNESS FOR A PARTICULAR PURPOSE. You are solely responsible for determining the appropriateness of using or redistributing the Work and assume any risks associated with Your exercise of permissions under this License.
- 8. Limitation of Liability. In no event and under no legal theory, whether in tort (including negligence), contract, or otherwise, unless required by applicable law (such as deliberate and grossly negligent acts) or agreed to in writing, shall any Contributor be liable to You for damages, including any direct,

indirect, special,

 incidental, or consequential damages of any character arising as a result of this License or out of the use or inability to use the Work (including but not limited to damages for loss of goodwill, work stoppage, computer failure or malfunction, or any and all other commercial damages or losses), even if such Contributor has been advised of the possibility of such damages.

 9. Accepting Warranty or Additional Liability. While redistributing the Work or Derivative Works thereof, You may choose to offer, and charge a fee for, acceptance of support, warranty, indemnity, or other liability obligations and/or rights consistent with this License. However, in accepting such obligations, You may act only on Your own behalf and on Your sole responsibility, not on behalf of any other Contributor, and only if You agree to indemnify, defend, and hold each Contributor harmless for any liability incurred by, or claims asserted against, such Contributor by reason of your accepting any such warranty or additional liability.

## END OF TERMS AND CONDITIONS

APPENDIX: How to apply the Apache License to your work.

 To apply the Apache License to your work, attach the following boilerplate notice, with the fields enclosed by brackets "[]" replaced with your own identifying information. (Don't include the brackets!) The text should be enclosed in the appropriate comment syntax for the file format. We also recommend that a file or class name and description of purpose be included on the same "printed page" as the copyright notice for easier identification within third-party archives.

Copyright [yyyy] [name of copyright owner]

 Licensed under the Apache License, Version 2.0 (the "License"); you may not use this file except in compliance with the License. You may obtain a copy of the License at

http://www.apache.org/licenses/LICENSE-2.0

 Unless required by applicable law or agreed to in writing, software distributed under the License is distributed on an "AS IS" BASIS, WITHOUT WARRANTIES OR CONDITIONS OF ANY KIND, either express or implied. See the License for the specific language governing permissions and limitations under the License. Permission is hereby granted, free of charge, to any person obtaining a copy of this software and associated documentation files (the "Software"), to deal in the Software without restriction, including

without limitation the rights to use, copy, modify, merge, publish, distribute, sublicense, and/or sell copies of the Software, and to permit persons to whom the Software is furnished to do so, subject to the following conditions:

The above copyright notice and this permission notice shall be included in all copies or substantial portions of the Software.

THE SOFTWARE IS PROVIDED "AS IS", WITHOUT WARRANTY OF ANY KIND, EXPRESS OR IMPLIED, INCLUDING BUT NOT LIMITED TO THE WARRANTIES OF MERCHANTABILITY, FITNESS FOR A PARTICULAR PURPOSE AND NONINFRINGEMENT. IN NO EVENT SHALL THE AUTHORS OR COPYRIGHT HOLDERS BE LIABLE FOR ANY CLAIM, DAMAGES OR OTHER LIABILITY, WHETHER IN AN ACTION OF CONTRACT, TORT OR OTHERWISE, ARISING FROM, OUT OF OR IN CONNECTION WITH THE SOFTWARE OR THE USE OR OTHER DEALINGS IN THE SOFTWARE. Copyright 2012-2021 Eric Larson

Licensed under the Apache License, Version 2.0 (the "License"); you may not use this file except in compliance with the License. You may obtain a copy of the License at

http://www.apache.org/licenses/LICENSE-2.0

Unless required by applicable law or agreed to in writing, software distributed under the License is distributed on an "AS IS" BASIS, WITHOUT WARRANTIES OR CONDITIONS OF ANY KIND, either express or implied. See the License for the specific language governing permissions and limitations under the License. Copyright (c) 2008-present The pip developers (see AUTHORS.txt file)

Permission is hereby granted, free of charge, to any person obtaining a copy of this software and associated documentation files (the "Software"), to deal in the Software without restriction, including without limitation the rights to use, copy, modify, merge, publish, distribute, sublicense, and/or sell copies of the Software, and to permit persons to whom the Software is furnished to do so, subject to the following conditions:

The above copyright notice and this permission notice shall be included in all copies or substantial portions of the Software.

THE SOFTWARE IS PROVIDED "AS IS", WITHOUT WARRANTY OF ANY KIND, EXPRESS OR IMPLIED, INCLUDING BUT NOT LIMITED TO THE WARRANTIES OF MERCHANTABILITY, FITNESS FOR A PARTICULAR PURPOSE AND NONINFRINGEMENT. IN NO EVENT SHALL THE AUTHORS OR COPYRIGHT HOLDERS BE LIABLE FOR ANY CLAIM, DAMAGES OR OTHER LIABILITY, WHETHER IN AN ACTION OF CONTRACT, TORT OR OTHERWISE, ARISING FROM,

### OUT OF OR IN CONNECTION

## WITH THE SOFTWARE OR THE USE OR OTHER DEALINGS IN THE SOFTWARE. Copyright (c) 2008-2013 The pip developers (see AUTHORS.txt file)

Permission is hereby granted, free of charge, to any person obtaining a copy of this software and associated documentation files (the "Software"), to deal in the Software without restriction, including without limitation the rights to use, copy, modify, merge, publish, distribute, sublicense, and/or sell copies of the Software, and to permit persons to whom the Software is furnished to do so, subject to the following conditions:

The above copyright notice and this permission notice shall be included in all copies or substantial portions of the Software.

THE SOFTWARE IS PROVIDED "AS IS", WITHOUT WARRANTY OF ANY KIND, EXPRESS OR IMPLIED, INCLUDING BUT NOT LIMITED TO THE WARRANTIES OF MERCHANTABILITY, FITNESS FOR A PARTICULAR PURPOSE AND NONINFRINGEMENT. IN NO EVENT SHALL THE AUTHORS OR COPYRIGHT HOLDERS BE LIABLE FOR ANY CLAIM, DAMAGES OR OTHER LIABILITY, WHETHER IN AN ACTION OF CONTRACT, TORT OR OTHERWISE, ARISING FROM, OUT OF OR IN CONNECTION WITH THE SOFTWARE OR THE USE OR OTHER DEALINGS IN THE SOFTWARE.

License for Bundle of CA Root Certificates (pip/cacert.pem)

===========================================================

This library is free software; you can redistribute it and/or modify it under the terms of the GNU Lesser General Public License as published by the Free Software Foundation; either version 2.1 of the License, or (at your option) any later version.

This library is distributed in the hope that it will be useful, but WITHOUT ANY WARRANTY; without even the implied warranty of MERCHANTABILITY or FITNESS FOR A PARTICULAR PURPOSE. See the GNU Lesser General Public License for more details.

You should have received a copy of the GNU Lesser General Public License along with this library; if not, write to the Free Software Foundation, Inc., 51 Franklin St, Fifth Floor, Boston, MA 02110-1301

> Apache License Version 2.0, January 2004 http://www.apache.org/licenses/

TERMS AND CONDITIONS FOR USE, REPRODUCTION, AND DISTRIBUTION

## 1. Definitions.

 "License" shall mean the terms and conditions for use, reproduction, and distribution as defined by Sections 1 through 9 of this document.

 "Licensor" shall mean the copyright owner or entity authorized by the copyright owner that is granting the License.

 "Legal Entity" shall mean the union of the acting entity and all other entities that control, are controlled by, or are under common control with that entity. For the purposes of this definition, "control" means (i) the power, direct or indirect, to cause the direction or management of such entity, whether by contract or otherwise, or (ii) ownership of fifty percent (50%) or more of the outstanding shares, or (iii) beneficial ownership of such entity.

 "You" (or "Your") shall mean an individual or Legal Entity exercising permissions granted by this License.

 "Source" form shall mean the preferred form for making modifications, including but not limited to software source code, documentation source, and configuration files.

 "Object" form shall mean any form resulting from mechanical transformation or translation of a Source form, including but not limited to compiled object code, generated documentation, and conversions to other media types.

 "Work" shall mean the work of authorship, whether in Source or Object form, made available under the License, as indicated by a copyright notice that is included in or attached to the work (an example is provided in the Appendix below).

 "Derivative Works" shall mean any work, whether in Source or Object form, that is based on (or derived from) the Work and for which the editorial

 revisions, annotations, elaborations, or other modifications represent, as a whole, an original work of authorship. For the purposes of this License, Derivative Works shall not include works that remain separable from, or merely link (or bind by name) to the interfaces of, the Work and Derivative Works thereof.

 "Contribution" shall mean any work of authorship, including the original version of the Work and any modifications or additions to that Work or Derivative Works thereof, that is intentionally submitted to Licensor for inclusion in the Work by the copyright owner  or by an individual or Legal Entity authorized to submit on behalf of the copyright owner. For the purposes of this definition, "submitted" means any form of electronic, verbal, or written communication sent to the Licensor or its representatives, including but not limited to communication on electronic mailing lists, source code control systems, and issue tracking systems that are managed by, or on behalf of, the Licensor for the purpose of discussing and improving the Work, but excluding communication that is conspicuously marked or otherwise designated in writing by the copyright owner as "Not a Contribution."

 "Contributor" shall mean Licensor and any individual or Legal Entity on behalf of whom a Contribution has been received by Licensor and subsequently incorporated within the Work.

- 2. Grant of Copyright License. Subject to the terms and conditions of this License, each Contributor hereby grants to You a perpetual, worldwide, non-exclusive, no-charge, royalty-free, irrevocable copyright license to reproduce, prepare Derivative Works of, publicly display, publicly perform, sublicense, and distribute the Work and such Derivative Works in Source or Object form.
- 3. Grant of Patent License. Subject to the terms and conditions of this
- License, each Contributor hereby grants to You a perpetual, worldwide, non-exclusive, no-charge, royalty-free, irrevocable (except as stated in this section) patent license to make, have made, use, offer to sell, sell, import, and otherwise transfer the Work, where such license applies only to those patent claims licensable by such Contributor that are necessarily infringed by their Contribution(s) alone or by combination of their Contribution(s) with the Work to which such Contribution(s) was submitted. If You institute patent litigation against any entity (including a cross-claim or counterclaim in a lawsuit) alleging that the Work or a Contribution incorporated within the Work constitutes direct or contributory patent infringement, then any patent licenses granted to You under this License for that Work shall terminate as of the date such litigation is filed.
- 4. Redistribution. You may reproduce and distribute copies of the
	- Work or Derivative Works thereof in any medium, with or without modifications, and in Source or Object form, provided that You meet the following conditions:
	- (a) You must give any other recipients of the Work or Derivative Works a copy of this License; and
	- (b) You must cause any modified files to carry prominent notices

stating that You changed the files; and

- (c) You must retain, in the Source form of any Derivative Works that You distribute, all copyright, patent, trademark, and attribution notices from the Source form of the Work, excluding those notices that do not pertain to any part of the Derivative Works; and
- (d) If the Work includes a "NOTICE" text file as part of its distribution, then any Derivative Works that You distribute must include a readable copy of the attribution notices contained within such NOTICE file, excluding

those notices that do not

 pertain to any part of the Derivative Works, in at least one of the following places: within a NOTICE text file distributed as part of the Derivative Works; within the Source form or documentation, if provided along with the Derivative Works; or, within a display generated by the Derivative Works, if and wherever such third-party notices normally appear. The contents of the NOTICE file are for informational purposes only and do not modify the License. You may add Your own attribution notices within Derivative Works that You distribute, alongside or as an addendum to the NOTICE text from the Work, provided that such additional attribution notices cannot be construed as modifying the License.

 You may add Your own copyright statement to Your modifications and may provide additional or different license terms and conditions

 for use, reproduction, or distribution of Your modifications, or for any such Derivative Works as a whole, provided Your use, reproduction, and distribution of the Work otherwise complies with the conditions stated in this License.

- 5. Submission of Contributions. Unless You explicitly state otherwise, any Contribution intentionally submitted for inclusion in the Work by You to the Licensor shall be under the terms and conditions of this License, without any additional terms or conditions. Notwithstanding the above, nothing herein shall supersede or modify the terms of any separate license agreement you may have executed with Licensor regarding such Contributions.
- 6. Trademarks. This License does not grant permission to use the trade names, trademarks, service marks, or product names of the Licensor, except as required for reasonable and customary use in describing the origin of the Work and reproducing the content of the NOTICE file.
- 7. Disclaimer of Warranty. Unless required by applicable law or agreed to in writing, Licensor provides the Work (and each Contributor provides its Contributions) on an "AS IS" BASIS, WITHOUT WARRANTIES OR CONDITIONS OF ANY KIND, either express or implied, including, without limitation, any warranties or conditions of TITLE, NON-INFRINGEMENT, MERCHANTABILITY, or FITNESS FOR A PARTICULAR PURPOSE. You are solely responsible for determining the appropriateness of using or redistributing the Work and assume any risks associated with Your exercise of permissions under this License.
- 8. Limitation of Liability. In no event and under no legal theory, whether in tort (including negligence), contract, or otherwise, unless required by applicable law (such as deliberate and grossly negligent acts) or agreed to in writing, shall any Contributor be liable to You for damages, including any direct,

indirect, special,

 incidental, or consequential damages of any character arising as a result of this License or out of the use or inability to use the Work (including but not limited to damages for loss of goodwill, work stoppage, computer failure or malfunction, or any and all other commercial damages or losses), even if such Contributor has been advised of the possibility of such damages.

 9. Accepting Warranty or Additional Liability. While redistributing the Work or Derivative Works thereof, You may choose to offer, and charge a fee for, acceptance of support, warranty, indemnity, or other liability obligations and/or rights consistent with this License. However, in accepting such obligations, You may act only on Your own behalf and on Your sole responsibility, not on behalf of any other Contributor, and only if You agree to indemnify, defend, and hold each Contributor harmless for any liability incurred by, or claims asserted against, such Contributor by reason of your accepting any such warranty or additional liability.

# **1.473 libevent 2.0.22**

# **1.473.1 Available under license :**

Libevent is available for use under the following license, commonly known as the 3-clause (or "modified") BSD license:

#### ==================================

Copyright (c) 2000-2007 Niels Provos <provos@citi.umich.edu> Copyright (c) 2007-2012 Niels Provos and Nick Mathewson

Redistribution and use in source and binary forms, with or without modification, are permitted provided that the following conditions are met:

- 1. Redistributions of source code must retain the above copyright notice, this list of conditions and the following disclaimer.
- 2. Redistributions in binary form must reproduce the above copyright notice, this list of conditions and the following disclaimer in the documentation and/or other materials provided with the distribution.
- 3. The name of the author may not be used to endorse or promote products derived from this software without specific prior written permission.

## THIS SOFTWARE IS PROVIDED BY THE AUTHOR "AS IS" AND ANY EXPRESS OR IMPLIED WARRANTIES, INCLUDING,

BUT NOT LIMITED TO, THE IMPLIED WARRANTIES

OF MERCHANTABILITY AND FITNESS FOR A PARTICULAR PURPOSE ARE DISCLAIMED. IN NO EVENT SHALL THE AUTHOR BE LIABLE FOR ANY DIRECT, INDIRECT, INCIDENTAL, SPECIAL, EXEMPLARY, OR CONSEQUENTIAL DAMAGES (INCLUDING, BUT NOT LIMITED TO, PROCUREMENT OF SUBSTITUTE GOODS OR SERVICES; LOSS OF USE, DATA, OR PROFITS; OR BUSINESS INTERRUPTION) HOWEVER CAUSED AND ON ANY THEORY OF LIABILITY, WHETHER IN CONTRACT, STRICT LIABILITY, OR TORT (INCLUDING NEGLIGENCE OR OTHERWISE) ARISING IN ANY WAY OUT OF THE USE OF THIS SOFTWARE, EVEN IF ADVISED OF THE POSSIBILITY OF SUCH DAMAGE.

==============================

Portions of Libevent are based on works by others, also made available by them under the three-clause BSD license above. The copyright notices are available in the corresponding source files; the license is as above. Here's a list:

log.c:

 Copyright (c) 2000 Dug Song <dugsong@monkey.org> Copyright (c) 1993 The Regents of the University of California.

strlcpy.c:

Copyright (c) 1998 Todd C. Miller <Todd.Miller@courtesan.com>

win32select.c:

Copyright (c) 2003 Michael A. Davis <mike@datanerds.net>

evport.c: Copyright (c) 2007 Sun Microsystems

ht-internal h: Copyright (c) 2002 Christopher Clark

minheap-internal.h:

Copyright (c) 2006 Maxim Yegorushkin <maxim.yegorushkin@gmail.com>

==============================

The arc4module is available under the following, sometimes called the

"OpenBSD" license:

 Copyright (c) 1996, David Mazieres <dm@uun.org> Copyright (c) 2008, Damien Miller <djm@openbsd.org>

 Permission to use, copy, modify, and distribute this software for any purpose with or without fee is hereby granted, provided that the above copyright notice and this permission notice appear in all copies.

 THE SOFTWARE IS PROVIDED "AS IS" AND THE AUTHOR DISCLAIMS ALL WARRANTIES WITH REGARD TO THIS SOFTWARE INCLUDING ALL IMPLIED WARRANTIES OF MERCHANTABILITY AND FITNESS. IN NO EVENT SHALL THE AUTHOR BE LIABLE FOR ANY SPECIAL, DIRECT, INDIRECT, OR CONSEQUENTIAL DAMAGES OR ANY DAMAGES

 WHATSOEVER RESULTING FROM LOSS OF USE, DATA OR PROFITS, WHETHER IN AN ACTION OF CONTRACT, NEGLIGENCE OR OTHER TORTIOUS ACTION, ARISING OUT OF OR IN CONNECTION WITH THE USE OR PERFORMANCE OF THIS SOFTWARE.

===================================

The Windows timer code is based on code from libutp, which is distributed under this license, sometimes called the "MIT" license.

Copyright (c) 2010 BitTorrent, Inc.

Permission is hereby granted, free of charge, to any person obtaining a copy of this software and associated documentation files (the "Software"), to deal in the Software without restriction, including without limitation the rights to use, copy, modify, merge, publish, distribute, sublicense, and/or sell copies of the Software, and to permit persons to whom the Software is furnished to do so, subject to the following conditions:

The above copyright notice and this permission notice shall be included in all copies or substantial portions of the Software.

THE SOFTWARE IS PROVIDED "AS IS", WITHOUT WARRANTY OF ANY KIND, EXPRESS OR IMPLIED, INCLUDING BUT NOT LIMITED TO THE WARRANTIES OF MERCHANTABILITY, FITNESS FOR A PARTICULAR PURPOSE AND NONINFRINGEMENT. IN NO EVENT SHALL THE AUTHORS OR COPYRIGHT HOLDERS BE LIABLE FOR ANY CLAIM, DAMAGES OR OTHER LIABILITY, WHETHER IN AN ACTION OF CONTRACT, TORT OR OTHERWISE, ARISING FROM, OUT OF OR IN CONNECTION WITH THE SOFTWARE OR THE USE OR OTHER DEALINGS IN THE SOFTWARE.

CMake - Cross Platform Makefile Generator Copyright 2000-2013 Kitware, Inc. Copyright 2000-2011 Insight Software Consortium All rights reserved.

Redistribution and use in source and binary forms, with or without modification, are permitted provided that the following conditions are met:

\* Redistributions of source code must retain the above copyright notice, this list of conditions and the following disclaimer.

\* Redistributions in binary form must reproduce the above copyright notice, this list of conditions and the following disclaimer in the documentation and/or other materials provided with the distribution.

\* Neither the names of Kitware, Inc., the Insight Software Consortium, nor the names of their contributors may be used to endorse or promote products derived from this software without specific prior written permission.

THIS SOFTWARE IS PROVIDED BY THE COPYRIGHT HOLDERS AND CONTRIBUTORS "AS IS" AND ANY EXPRESS OR IMPLIED WARRANTIES, INCLUDING, BUT NOT LIMITED TO,

 THE IMPLIED WARRANTIES OF MERCHANTABILITY AND FITNESS FOR A PARTICULAR PURPOSE ARE DISCLAIMED. IN NO EVENT SHALL THE COPYRIGHT HOLDER OR CONTRIBUTORS BE LIABLE FOR ANY DIRECT, INDIRECT, INCIDENTAL, SPECIAL, EXEMPLARY, OR CONSEQUENTIAL DAMAGES (INCLUDING, BUT NOT LIMITED TO, PROCUREMENT OF SUBSTITUTE GOODS OR SERVICES; LOSS OF USE, DATA, OR PROFITS; OR BUSINESS INTERRUPTION) HOWEVER CAUSED AND ON ANY THEORY OF LIABILITY, WHETHER IN CONTRACT, STRICT LIABILITY, OR TORT (INCLUDING NEGLIGENCE OR OTHERWISE) ARISING IN ANY WAY OUT OF THE USE OF THIS SOFTWARE, EVEN IF ADVISED OF THE POSSIBILITY OF SUCH DAMAGE.

The above copyright and license notice applies to distributions of

------------------------------------------------------------------------------

CMake in source and binary form. Some source files contain additional notices of original copyright by their contributors; see each source for details. Third-party software packages supplied with CMake under compatible licenses provide their own copyright notices documented in corresponding subdirectories.

CMake was initially developed by Kitware with the following sponsorship:

 $-$ 

- \* National Library of Medicine at the National Institutes of Health as part of the Insight Segmentation and Registration Toolkit (ITK).
- \* US National Labs (Los Alamos, Livermore, Sandia) ASC Parallel

Visualization Initiative.

\* National Alliance for Medical Image Computing (NAMIC) is funded by the National Institutes of Health through the NIH Roadmap for Medical Research, Grant U54 EB005149.

\* Kitware, Inc.

Redistribution and use in source and binary forms, with or without modification, are permitted provided that the following conditions are met:

1. Redistributions of source code must retain the copyright notice, this list of conditions and the following disclaimer.

- 2. Redistributions in binary form must reproduce the copyright notice, this list of conditions and the following disclaimer in the documentation and/or other materials provided with the distribution.
- 3. The name of the author may not be used to endorse or promote products derived from this software without specific prior written permission.

THIS SOFTWARE IS PROVIDED BY THE AUTHOR ``AS IS'' AND ANY EXPRESS OR IMPLIED WARRANTIES, INCLUDING, BUT NOT LIMITED TO, THE IMPLIED WARRANTIES OF MERCHANTABILITY AND FITNESS FOR A PARTICULAR PURPOSE ARE DISCLAIMED. IN NO EVENT SHALL THE AUTHOR BE LIABLE FOR ANY DIRECT, INDIRECT, INCIDENTAL, SPECIAL, EXEMPLARY, OR CONSEQUENTIAL DAMAGES (INCLUDING, BUT NOT LIMITED TO, PROCUREMENT

OF SUBSTITUTE GOODS OR SERVICES; LOSS OF USE,

DATA, OR PROFITS; OR BUSINESS INTERRUPTION) HOWEVER CAUSED AND ON ANY THEORY OF LIABILITY, WHETHER IN CONTRACT, STRICT LIABILITY, OR TORT (INCLUDING NEGLIGENCE OR OTHERWISE) ARISING IN ANY WAY OUT OF THE USE OF THIS SOFTWARE, EVEN IF ADVISED OF THE POSSIBILITY OF SUCH DAMAGE.

# **1.474 libevent 2.1.8**

# **1.474.1 Available under license :**

Libevent is available for use under the following license, commonly known as the 3-clause (or "modified") BSD license:

===================================

Copyright (c) 2000-2007 Niels Provos <provos@citi.umich.edu> Copyright (c) 2007-2012 Niels Provos and Nick Mathewson

Redistribution and use in source and binary forms, with or without modification, are permitted provided that the following conditions are met:

1. Redistributions of source code must retain the above copyright notice, this list of conditions and the following disclaimer.

2. Redistributions in binary form must reproduce the above copyright

notice, this list of conditions and the following disclaimer in the

documentation and/or other materials provided with the distribution.

3. The name of the author may not be used to endorse or promote products derived from this software without specific prior written permission.

THIS SOFTWARE IS PROVIDED BY THE AUTHOR ``AS IS'' AND ANY EXPRESS OR IMPLIED WARRANTIES, INCLUDING,

BUT NOT LIMITED TO, THE IMPLIED WARRANTIES

OF MERCHANTABILITY AND FITNESS FOR A PARTICULAR PURPOSE ARE DISCLAIMED. IN NO EVENT SHALL THE AUTHOR BE LIABLE FOR ANY DIRECT, INDIRECT, INCIDENTAL, SPECIAL, EXEMPLARY, OR CONSEQUENTIAL DAMAGES (INCLUDING, BUT NOT LIMITED TO, PROCUREMENT OF SUBSTITUTE GOODS OR SERVICES; LOSS OF USE, DATA, OR PROFITS; OR BUSINESS INTERRUPTION) HOWEVER CAUSED AND ON ANY THEORY OF LIABILITY, WHETHER IN CONTRACT, STRICT LIABILITY, OR TORT (INCLUDING NEGLIGENCE OR OTHERWISE) ARISING IN ANY WAY OUT OF THE USE OF THIS SOFTWARE, EVEN IF ADVISED OF THE POSSIBILITY OF SUCH DAMAGE.

==============================

Portions of Libevent are based on works by others, also made available by them under the three-clause BSD license above. The copyright notices are available in the corresponding source files; the license is as above. Here's a list:

log.c:

 Copyright (c) 2000 Dug Song <dugsong@monkey.org> Copyright (c) 1993 The Regents of the University of California.

strlcpy.c:

Copyright (c) 1998 Todd C. Miller <Todd.Miller@courtesan.com>

win32select.c:

Copyright (c) 2003 Michael A. Davis <mike@datanerds.net>

evport.c:

Copyright (c) 2007 Sun Microsystems

ht-internal h: Copyright (c) 2002 Christopher Clark

minheap-internal.h: Copyright (c) 2006 Maxim Yegorushkin <maxim.yegorushkin@gmail.com>

==============================

The arc4module is available under the following, sometimes called the "OpenBSD" license:

Copyright (c) 1996, David Mazieres <dm@uun.org>

Copyright (c) 2008, Damien Miller <djm@openbsd.org>

 Permission to use, copy, modify, and distribute this software for any purpose with or without fee is hereby granted, provided that the above copyright notice and this permission notice appear in all copies.

# THE SOFTWARE IS PROVIDED "AS IS" AND THE AUTHOR DISCLAIMS ALL WARRANTIES WITH REGARD TO THIS SOFTWARE INCLUDING ALL IMPLIED WARRANTIES OF MERCHANTABILITY AND FITNESS. IN NO EVENT SHALL THE AUTHOR BE LIABLE FOR ANY SPECIAL, DIRECT, INDIRECT, OR CONSEQUENTIAL DAMAGES OR ANY DAMAGES WHATSOEVER RESULTING FROM LOSS OF USE, DATA OR PROFITS, WHETHER IN AN ACTION OF CONTRACT, NEGLIGENCE OR OTHER TORTIOUS ACTION, ARISING OUT OF

OR IN CONNECTION WITH THE USE OR PERFORMANCE OF THIS SOFTWARE.

===================================

The Windows timer code is based on code from libutp, which is distributed under this license, sometimes called the "MIT" license.

Copyright (c) 2010 BitTorrent, Inc.

Permission is hereby granted, free of charge, to any person obtaining a copy of this software and associated documentation files (the "Software"), to deal in the Software without restriction, including without limitation the rights to use, copy, modify, merge, publish, distribute, sublicense, and/or sell copies of the Software, and to permit persons to whom the Software is furnished to do so, subject to the following conditions:

The above copyright notice and this permission notice shall be included in all copies or substantial portions of the Software.

THE SOFTWARE IS PROVIDED "AS IS", WITHOUT WARRANTY OF ANY KIND, EXPRESS OR IMPLIED, INCLUDING BUT NOT LIMITED TO THE WARRANTIES OF MERCHANTABILITY, FITNESS FOR A PARTICULAR PURPOSE AND NONINFRINGEMENT. IN NO EVENT SHALL THE AUTHORS OR COPYRIGHT HOLDERS BE LIABLE FOR ANY CLAIM, DAMAGES OR OTHER LIABILITY, WHETHER IN AN ACTION OF CONTRACT, TORT OR OTHERWISE, ARISING FROM, OUT OF OR IN CONNECTION WITH THE SOFTWARE OR THE USE OR OTHER DEALINGS IN THE SOFTWARE.

CMake - Cross Platform Makefile Generator Copyright 2000-2013 Kitware, Inc. Copyright 2000-2011 Insight Software Consortium All rights reserved.

Redistribution and use in source and binary forms, with or without modification, are permitted provided that the following conditions

are met:

\* Redistributions of source code must retain the above copyright notice, this list of conditions and the following disclaimer.

\* Redistributions in binary form must reproduce the above copyright notice, this list of conditions and the following disclaimer in the documentation and/or other materials provided with the distribution.

\* Neither the names of Kitware, Inc., the Insight Software Consortium, nor the names of their contributors may be used to endorse or promote products derived from this software without specific prior written permission.

# THIS SOFTWARE IS PROVIDED BY THE COPYRIGHT HOLDERS AND CONTRIBUTORS "AS IS" AND ANY EXPRESS OR IMPLIED WARRANTIES, INCLUDING, BUT NOT LIMITED TO,

 THE IMPLIED WARRANTIES OF MERCHANTABILITY AND FITNESS FOR A PARTICULAR PURPOSE ARE DISCLAIMED. IN NO EVENT SHALL THE COPYRIGHT HOLDER OR CONTRIBUTORS BE LIABLE FOR ANY DIRECT, INDIRECT, INCIDENTAL, SPECIAL, EXEMPLARY, OR CONSEQUENTIAL DAMAGES (INCLUDING, BUT NOT LIMITED TO, PROCUREMENT OF SUBSTITUTE GOODS OR SERVICES; LOSS OF USE, DATA, OR PROFITS; OR BUSINESS INTERRUPTION) HOWEVER CAUSED AND ON ANY THEORY OF LIABILITY, WHETHER IN CONTRACT, STRICT LIABILITY, OR TORT (INCLUDING NEGLIGENCE OR OTHERWISE) ARISING IN ANY WAY OUT OF THE USE OF THIS SOFTWARE, EVEN IF ADVISED OF THE POSSIBILITY OF SUCH DAMAGE.

------------------------------------------------------------------------------

The above copyright and license notice applies to distributions of CMake in source and binary form. Some source files contain additional notices of original copyright by their contributors; see each source for details. Third-party software packages supplied with CMake under compatible licenses provide their own copyright notices documented in corresponding subdirectories.

------------------------------------------------------------------------------

CMake was initially developed by Kitware with the following sponsorship:

- \* National Library of Medicine at the National Institutes of Health as part of the Insight Segmentation and Registration Toolkit (ITK).
- \* US National Labs (Los Alamos, Livermore, Sandia) ASC Parallel Visualization Initiative.
- \* National Alliance for Medical Image Computing (NAMIC) is funded by the

 National Institutes of Health through the NIH Roadmap for Medical Research, Grant U54 EB005149.

\* Kitware, Inc.

Redistribution and use in source and binary forms, with or without modification, are permitted provided that the following conditions are met:

- 1. Redistributions of source code must retain the copyright notice, this list of conditions and the following disclaimer.
- 2. Redistributions in binary form must reproduce the copyright notice, this list of conditions and the following disclaimer in the documentation and/or other materials provided with the distribution.
- 3. The name of the author may not be used to endorse or promote products derived from this software without specific prior written permission.

THIS SOFTWARE IS PROVIDED BY THE AUTHOR "AS IS" AND ANY EXPRESS OR IMPLIED WARRANTIES, INCLUDING, BUT NOT LIMITED TO, THE IMPLIED WARRANTIES OF MERCHANTABILITY AND FITNESS FOR A PARTICULAR PURPOSE ARE DISCLAIMED. IN NO EVENT SHALL THE AUTHOR BE LIABLE FOR ANY DIRECT, INDIRECT, INCIDENTAL, SPECIAL, EXEMPLARY, OR CONSEQUENTIAL DAMAGES (INCLUDING, BUT NOT LIMITED TO, PROCUREMENT

OF SUBSTITUTE GOODS OR SERVICES; LOSS OF USE,

DATA, OR PROFITS; OR BUSINESS INTERRUPTION) HOWEVER CAUSED AND ON ANY THEORY OF LIABILITY, WHETHER IN CONTRACT, STRICT LIABILITY, OR TORT (INCLUDING NEGLIGENCE OR OTHERWISE) ARISING IN ANY WAY OUT OF THE USE OF THIS SOFTWARE, EVEN IF ADVISED OF THE POSSIBILITY OF SUCH DAMAGE.

# **1.475 libjitterentropy 3.4.1**

# **1.475.1 Available under license :**

This code is proprietary code of Stephan Mueller <smueller@chronox.de>.

The licensee is granted access to the source code to use it for any internal purpose. The licensee is allowed to modify and recompile the code.

The licensee IS NOT granted permission to redistribute the source code or derivatives of the source code, and the binaries compiled from the source code or its derivatives to any third parties.

THIS SOFTWARE IS PROVIDED ``AS IS'' AND ANY EXPRESS OR IMPLIED WARRANTIES, INCLUDING, BUT NOT LIMITED TO, THE IMPLIED WARRANTIES OF MERCHANTABILITY AND FITNESS FOR A PARTICULAR PURPOSE, ALL OF WHICH ARE HEREBY DISCLAIMED. IN NO EVENT SHALL THE AUTHOR BE LIABLE FOR ANY DIRECT, INDIRECT, INCIDENTAL, SPECIAL, EXEMPLARY, OR CONSEQUENTIAL DAMAGES (INCLUDING, BUT NOT LIMITED TO, PROCUREMENT OF SUBSTITUTE GOODS OR SERVICES; LOSS OF USE, DATA, OR PROFITS; OR

# BUSINESS INTERRUPTION) HOWEVER CAUSED AND ON ANY THEORY OF LIABILITY, WHETHER IN CONTRACT, STRICT LIABILITY, OR TORT (INCLUDING NEGLIGENCE OR OTHERWISE) ARISING IN ANY WAY OUT OF THE USE OF THIS SOFTWARE, EVEN IF NOT ADVISED OF THE POSSIBILITY OF SUCH DAMAGE.

Redistribution and use in source and binary forms, with or without modification, are permitted provided that the following conditions are met:

- 1. Redistributions of source code must retain the above copyright notice, this list of conditions and the following disclaimer.
- 2. Redistributions in binary form must reproduce the above copyright notice, this list of conditions and the following disclaimer in the documentation and/or other materials provided with the distribution.
- 3. The name of the author may not be used to endorse or promote products derived from this software without specific prior written permission.

THIS SOFTWARE IS PROVIDED BY THE AUTHOR ``AS IS'' AND ANY EXPRESS OR IMPLIED WARRANTIES, INCLUDING, BUT NOT LIMITED TO, THE IMPLIED WARRANTIES OF MERCHANTABILITY AND FITNESS FOR A PARTICULAR PURPOSE ARE DISCLAIMED. IN NO EVENT SHALL THE AUTHOR BE LIABLE FOR ANY DIRECT, INDIRECT, INCIDENTAL, SPECIAL, EXEMPLARY, OR CONSEQUENTIAL DAMAGES

(INCLUDING, BUT NOT LIMITED TO, PROCUREMENT OF SUBSTITUTE GOODS OR SERVICES; LOSS OF USE, DATA, OR PROFITS; OR BUSINESS INTERRUPTION) HOWEVER CAUSED AND ON ANY THEORY OF LIABILITY, WHETHER IN CONTRACT, STRICT LIABILITY, OR TORT (INCLUDING NEGLIGENCE OR OTHERWISE) ARISING IN ANY WAY OUT OF THE USE OF THIS SOFTWARE, EVEN IF ADVISED OF THE POSSIBILITY OF SUCH DAMAGE.

Copyright (C) 2017 - 2022, Stephan Mueller <smueller@chronox.de>

Redistribution and use in source and binary forms, with or without modification, are permitted provided that the following conditions are met:

- 1. Redistributions of source code must retain the above copyright notice, and the entire permission notice in its entirety, including the disclaimer of warranties.
- 2. Redistributions in binary form must reproduce the above copyright notice, this list of conditions and the following disclaimer in the documentation and/or other materials provided with the distribution.
- 3. The name of the author may not be used to endorse or promote products derived from this software without specific prior written permission.

ALTERNATIVELY, this product may be distributed under the terms of the GNU General Public License, in which case the provisions of the GPL2 are required INSTEAD OF the above restrictions. (This clause is necessary due to a potential bad interaction between the GPL and

the restrictions contained in a BSD-style copyright.)

THIS SOFTWARE IS PROVIDED ``AS IS'' AND ANY EXPRESS OR IMPLIED WARRANTIES, INCLUDING, BUT NOT LIMITED TO, THE IMPLIED WARRANTIES OF MERCHANTABILITY AND FITNESS FOR A PARTICULAR PURPOSE, ALL OF WHICH ARE HEREBY DISCLAIMED. IN NO EVENT SHALL THE AUTHOR BE LIABLE FOR ANY DIRECT, INDIRECT, INCIDENTAL, SPECIAL, EXEMPLARY, OR CONSEQUENTIAL DAMAGES (INCLUDING, BUT NOT LIMITED TO, PROCUREMENT OF SUBSTITUTE GOODS OR SERVICES; LOSS OF USE, DATA, OR PROFITS; OR BUSINESS INTERRUPTION) HOWEVER CAUSED AND ON ANY THEORY OF LIABILITY, WHETHER IN CONTRACT, STRICT LIABILITY, OR TORT (INCLUDING NEGLIGENCE OR OTHERWISE) ARISING IN ANY WAY OUT OF THE USE OF THIS SOFTWARE, EVEN IF NOT ADVISED OF THE POSSIBILITY OF SUCH DAMAGE.

Copyright (C) 2016 - 2022, Stephan Mueller <smueller@chronox.de>

Redistribution and use in source and binary forms, with or without modification, are permitted provided that the following conditions are met:

- 1. Redistributions of source code must retain the above copyright notice, and the entire permission notice in its entirety, including the disclaimer of warranties.
- 2. Redistributions in binary form must reproduce the above copyright notice, this list of conditions and the following disclaimer in the documentation and/or other materials provided with the distribution.
- 3. The name of the author may not be used to endorse or promote products derived from this software without specific prior written permission.

ALTERNATIVELY, this product may be distributed under the terms of the GNU General Public License, in which case the provisions of the GPL2 are required INSTEAD OF the above restrictions. (This clause is necessary due to a potential bad interaction between the GPL and

the restrictions contained in a BSD-style copyright.)

THIS SOFTWARE IS PROVIDED ``AS IS'' AND ANY EXPRESS OR IMPLIED WARRANTIES, INCLUDING, BUT NOT LIMITED TO, THE IMPLIED WARRANTIES OF MERCHANTABILITY AND FITNESS FOR A PARTICULAR PURPOSE, ALL OF WHICH ARE HEREBY DISCLAIMED. IN NO EVENT SHALL THE AUTHOR BE LIABLE FOR ANY DIRECT, INDIRECT, INCIDENTAL, SPECIAL, EXEMPLARY, OR CONSEQUENTIAL DAMAGES (INCLUDING, BUT NOT LIMITED TO, PROCUREMENT OF SUBSTITUTE GOODS OR SERVICES; LOSS OF USE, DATA, OR PROFITS; OR

# BUSINESS INTERRUPTION) HOWEVER CAUSED AND ON ANY THEORY OF LIABILITY, WHETHER IN CONTRACT, STRICT LIABILITY, OR TORT (INCLUDING NEGLIGENCE OR OTHERWISE) ARISING IN ANY WAY OUT OF THE USE OF THIS SOFTWARE, EVEN IF NOT ADVISED OF THE POSSIBILITY OF SUCH DAMAGE.

## GNU GENERAL PUBLIC LICENSE Version 2, June 1991

Copyright (C) 1989, 1991 Free Software Foundation, Inc.

 51 Franklin St, Fifth Floor, Boston, MA 02110-1301 USA Everyone is permitted to copy and distribute verbatim copies of this license document, but changing it is not allowed.

### Preamble

 The licenses for most software are designed to take away your freedom to share and change it. By contrast, the GNU General Public License is intended to guarantee your freedom to share and change free software--to make sure the software is free for all its users. This General Public License applies to most of the Free Software Foundation's software and to any other program whose authors commit to using it. (Some other Free Software Foundation software is covered by the GNU Library General Public License instead.) You can apply it to your programs, too.

 When we speak of free software, we are referring to freedom, not price. Our General Public Licenses are designed to make sure that you have the freedom to distribute copies of free software (and charge for this service if you wish), that you receive source code or can get it if you want it, that you can change the software or use pieces of it in new free programs; and that you know you can do these things.

 To protect your rights, we need to make restrictions that forbid anyone to deny you these rights or to ask you to surrender the rights. These restrictions translate to certain responsibilities for you if you distribute copies of the software, or if you modify it.

 For example, if you distribute copies of such a program, whether gratis or for a fee, you must give the recipients all the rights that you have. You must make sure that they, too, receive or can get the source code. And you must show them these terms so they know their rights.

We protect your rights with two steps: (1) copyright the software, and (2) offer you this license which gives you legal permission to copy, distribute and/or modify the software.

 Also, for each author's protection and ours, we want to make certain that everyone understands that there is no warranty for this free software. If the software is modified by someone else and passed on, we want its recipients to know that what they have is not the original, so that any problems introduced by others will not reflect on the original authors' reputations.

 Finally, any free program is threatened constantly by software patents. We wish to avoid the danger that redistributors of a free program will individually obtain patent licenses, in effect making the program proprietary. To prevent this, we have made it clear that any patent must be licensed for everyone's free use or not licensed at all.

 The precise terms and conditions for copying, distribution and modification follow.

## GNU GENERAL PUBLIC LICENSE TERMS AND CONDITIONS FOR COPYING, DISTRIBUTION AND MODIFICATION

 0. This License applies to any program or other work which contains a notice placed by the copyright holder saying it may be distributed under the terms of this General Public License. The "Program", below, refers to any such program or work, and a "work based on the Program" means either the Program or any derivative work under copyright law: that is to say, a work containing the Program or a portion of it, either verbatim or with modifications and/or translated into another language. (Hereinafter, translation is included without limitation in the term "modification".) Each licensee is addressed as "you".

Activities other than copying, distribution and modification are not covered by this License; they are outside its scope. The act of running the Program is not restricted, and the output from the Program is covered only if its contents constitute a work based on the Program (independent of having been made by running the Program). Whether that is true depends on what the Program does.

- 1. You may copy and distribute
- verbatim copies of the Program's

source code as you receive it, in any medium, provided that you conspicuously and appropriately publish on each copy an appropriate copyright notice and disclaimer of warranty; keep intact all the notices that refer to this License and to the absence of any warranty; and give any other recipients of the Program a copy of this License along with the Program.

You may charge a fee for the physical act of transferring a copy, and

 2. You may modify your copy or copies of the Program or any portion of it, thus forming a work based on the Program, and copy and distribute such modifications or work under the terms of Section 1 above, provided that you also meet all of these conditions:

 a) You must cause the modified files to carry prominent notices stating that you changed the files and the date of any change.

 b) You must cause any work that you distribute or publish, that in

 whole or in part contains or is derived from the Program or any part thereof, to be licensed as a whole at no charge to all third parties under the terms of this License.

 c) If the modified program normally reads commands interactively when run, you must cause it, when started running for such interactive use in the most ordinary way, to print or display an announcement including an appropriate copyright notice and a notice that there is no warranty (or else, saying that you provide a warranty) and that users may redistribute the program under these conditions, and telling the user how to view a copy of this License. (Exception: if the Program itself is interactive but does not normally print such an announcement, your work based on the Program is not required to print an announcement.)

These requirements apply to the modified work as a whole. If identifiable sections of that work are not derived from the Program, and can

 be reasonably considered independent and separate works in themselves, then this License, and its terms, do not apply to those sections when you distribute them as separate works. But when you distribute the same sections as part of a whole which is a work based on the Program, the distribution of the whole must be on the terms of this License, whose permissions for other licensees extend to the entire whole, and thus to each and every part regardless of who wrote it.

Thus, it is not the intent of this section to claim rights or contest your rights to work written entirely by you; rather, the intent is to exercise the right to control the distribution of derivative or collective works based on the Program.

In addition, mere aggregation of another work not based on the Program with the Program (or with a work based on the Program) on a volume of a storage or distribution medium does not bring the other work under the scope of this License.

 3. You may copy and distribute the Program (or a work based on it,

under Section 2) in object code or executable form under the terms of Sections 1 and 2 above provided that you also do one of the following:

 a) Accompany it with the complete corresponding machine-readable source code, which must be distributed under the terms of Sections 1 and 2 above on a medium customarily used for software interchange; or,

 b) Accompany it with a written offer, valid for at least three years, to give any third party, for a charge no more than your cost of physically performing source distribution, a complete machine-readable copy of the corresponding source code, to be distributed under the terms of Sections 1 and 2 above on a medium customarily used for software interchange; or,

 c) Accompany it with the information you received as to the offer to distribute corresponding source code. (This alternative is allowed only for noncommercial distribution and only if you received the program

 in object code or executable form with such an offer, in accord with Subsection b above.)

The source code for a work means the preferred form of the work for making modifications to it. For an executable work, complete source code means all the source code for all modules it contains, plus any associated interface definition files, plus the scripts used to control compilation and installation of the executable. However, as a special exception, the source code distributed need not include anything that is normally distributed (in either source or binary form) with the major components (compiler, kernel, and so on) of the operating system on which the executable runs, unless that component itself accompanies the executable.

If distribution of executable or object code is made by offering access to copy from a designated place, then offering equivalent access to copy the source code from the same place counts as distribution of the source code, even though third parties are not compelled

to copy the source along with the object code.

 4. You may not copy, modify, sublicense, or distribute the Program except as expressly provided under this License. Any attempt otherwise to copy, modify, sublicense or distribute the Program is void, and will automatically terminate your rights under this License. However, parties who have received copies, or rights, from you under this License will not have their licenses terminated so long as such parties remain in full compliance.

 5. You are not required to accept this License, since you have not signed it. However, nothing else grants you permission to modify or distribute the Program or its derivative works. These actions are prohibited by law if you do not accept this License. Therefore, by modifying or distributing the Program (or any work based on the Program), you indicate your acceptance of this License to do so, and all its terms and conditions for copying, distributing or modifying the Program or works based on it.

 6. Each time you redistribute the Program (or any work based on the Program), the recipient automatically receives a license from the original licensor to copy, distribute or modify the Program subject to these terms and conditions. You may not impose any further restrictions on the recipients' exercise of the rights granted herein. You are not responsible for enforcing compliance by third parties to this License.

 7. If, as a consequence of a court judgment or allegation of patent infringement or for any other reason (not limited to patent issues), conditions are imposed on you (whether by court order, agreement or otherwise) that contradict the conditions of this License, they do not excuse you from the conditions of this License. If you cannot distribute so as to satisfy simultaneously your obligations under this License and any other pertinent obligations, then as a consequence you may not distribute the Program at all. For example, if a patent license would not permit royalty-free redistribution of the Program by

all those who receive copies directly or indirectly through you, then the only way you could satisfy both it and this License would be to refrain entirely from distribution of the Program.

If any portion of this section is held invalid or unenforceable under any particular circumstance, the balance of the section is intended to apply and the section as a whole is intended to apply in other circumstances.

It is not the purpose of this section to induce you to infringe any patents or other property right claims or to contest validity of any such claims; this section has the sole purpose of protecting the integrity of the free software distribution system, which is implemented by public license practices. Many people have made generous contributions to the wide range of software distributed through that system in reliance on consistent application of that system; it is up to the author/donor to decide if he or she is willing to distribute

 software through any other system and a licensee cannot impose that choice.

This section is intended to make thoroughly clear what is believed to be a consequence of the rest of this License.

 8. If the distribution and/or use of the Program is restricted in certain countries either by patents or by copyrighted interfaces, the original copyright holder who places the Program under this License may add an explicit geographical distribution limitation excluding those countries, so that distribution is permitted only in or among countries not thus excluded. In such case, this License incorporates the limitation as if written in the body of this License.

 9. The Free Software Foundation may publish revised and/or new versions of the General Public License from time to time. Such new versions will be similar in spirit to the present version, but may differ in detail to address new problems or concerns.

Each version is given a distinguishing version number. If the Program specifies

 a version number of this License which applies to it and "any later version", you have the option of following the terms and conditions either of that version or of any later version published by the Free Software Foundation. If the Program does not specify a version number of this License, you may choose any version ever published by the Free Software Foundation.

 10. If you wish to incorporate parts of the Program into other free programs whose distribution conditions are different, write to the author to ask for permission. For software which is copyrighted by the Free Software Foundation, write to the Free Software Foundation; we sometimes make exceptions for this. Our decision will be guided by the two goals of preserving the free status of all derivatives of our free software and of promoting the sharing and reuse of software generally.

## NO WARRANTY

# 11. BECAUSE THE PROGRAM IS LICENSED FREE OF CHARGE, THERE IS NO WARRANTY FOR THE PROGRAM, TO THE EXTENT PERMITTED

 BY APPLICABLE LAW. EXCEPT WHEN OTHERWISE STATED IN WRITING THE COPYRIGHT HOLDERS AND/OR OTHER PARTIES PROVIDE THE PROGRAM "AS IS" WITHOUT WARRANTY OF ANY KIND, EITHER EXPRESSED OR IMPLIED, INCLUDING, BUT NOT LIMITED TO, THE IMPLIED WARRANTIES OF MERCHANTABILITY AND FITNESS FOR A PARTICULAR PURPOSE. THE ENTIRE RISK AS TO THE QUALITY AND PERFORMANCE OF THE PROGRAM IS WITH YOU. SHOULD THE PROGRAM PROVE DEFECTIVE, YOU ASSUME THE COST OF ALL NECESSARY SERVICING,

REPAIR OR CORRECTION.

 12. IN NO EVENT UNLESS REQUIRED BY APPLICABLE LAW OR AGREED TO IN WRITING WILL ANY COPYRIGHT HOLDER, OR ANY OTHER PARTY WHO MAY MODIFY AND/OR REDISTRIBUTE THE PROGRAM AS PERMITTED ABOVE, BE LIABLE TO YOU FOR DAMAGES, INCLUDING ANY GENERAL, SPECIAL, INCIDENTAL OR CONSEQUENTIAL DAMAGES ARISING OUT OF THE USE OR INABILITY TO USE THE PROGRAM (INCLUDING BUT NOT LIMITED TO LOSS OF DATA OR DATA BEING RENDERED INACCURATE OR LOSSES SUSTAINED BY YOU OR THIRD PARTIES OR A FAILURE OF THE PROGRAM TO OPERATE WITH ANY **OTHER** 

PROGRAMS), EVEN IF SUCH HOLDER OR OTHER PARTY HAS BEEN ADVISED OF THE POSSIBILITY OF SUCH DAMAGES.

### END OF TERMS AND CONDITIONS

 How to Apply These Terms to Your New Programs

 If you develop a new program, and you want it to be of the greatest possible use to the public, the best way to achieve this is to make it free software which everyone can redistribute and change under these terms.

 To do so, attach the following notices to the program. It is safest to attach them to the start of each source file to most effectively convey the exclusion of warranty; and each file should have at least the "copyright" line and a pointer to where the full notice is found.

 <one line to give the program's name and a brief idea of what it does.> Copyright  $(C)$  <year > <name of author>

 This program is free software; you can redistribute it and/or modify it under the terms of the GNU General Public License as published by the Free Software Foundation; either version 2 of the License, or (at your option) any later version.

 This program is distributed in the hope that it will be useful, but WITHOUT ANY WARRANTY; without even the implied warranty of MERCHANTABILITY or FITNESS FOR A PARTICULAR PURPOSE. See the GNU General Public License for more details.

 You should have received a copy of the GNU General Public License along with this program; if not, write to the Free Software Foundation, Inc., 51 Franklin St, Fifth Floor, Boston, MA 02110-1301 USA

Also add information on how to contact you by electronic and paper mail.

If the program is interactive, make it output a short notice like this when it starts in an interactive mode:

 Gnomovision version 69, Copyright (C) year name of author Gnomovision comes with ABSOLUTELY NO WARRANTY; for details type `show w'. This is free software, and you are welcome to redistribute it under certain conditions; type `show c' for details.

The hypothetical

 commands `show w' and `show c' should show the appropriate parts of the General Public License. Of course, the commands you use may be called something other than `show w' and `show c'; they could even be mouse-clicks or menu items--whatever suits your program.

You should also get your employer (if you work as a programmer) or your school, if any, to sign a "copyright disclaimer" for the program, if necessary. Here is a sample; alter the names:

 Yoyodyne, Inc., hereby disclaims all copyright interest in the program `Gnomovision' (which makes passes at compilers) written by James Hacker.

 <signature of Ty Coon>, 1 April 1989 Ty Coon, President of Vice

This General Public License does not permit incorporating your program into proprietary programs. If your program is a subroutine library, you may consider it more useful to permit linking proprietary applications with the library. If this is what you want to do, use the GNU Library General Public License instead of this License.

# **1.476 iputils 20180629**

# **1.476.1 Available under license :**

Redistribution and use in source and binary forms, with or without modification, are permitted provided that the following conditions are met:

1. Redistributions of source code must retain the above copyright notice, this list of conditions and the following disclaimer.

2. Redistributions in binary form must reproduce the above copyright notice, this list of conditions and the following disclaimer in the documentation and/or other materials provided with the distribution.

3. Neither the name of the copyright holder nor the names of its contributors may be used to endorse or promote products derived from this software without specific prior written permission.

THIS SOFTWARE IS PROVIDED BY THE COPYRIGHT HOLDERS AND CONTRIBUTORS "AS IS" AND ANY EXPRESS OR IMPLIED WARRANTIES, INCLUDING, BUT NOT LIMITED TO, THE IMPLIED WARRANTIES OF MERCHANTABILITY AND FITNESS FOR A PARTICULAR PURPOSE ARE DISCLAIMED. IN NO EVENT SHALL THE COPYRIGHT HOLDER OR CONTRIBUTORS BE LIABLE FOR

## ANY DIRECT, INDIRECT,

 INCIDENTAL, SPECIAL, EXEMPLARY, OR CONSEQUENTIAL DAMAGES (INCLUDING, BUT NOT LIMITED TO, PROCUREMENT OF SUBSTITUTE GOODS OR SERVICES; LOSS OF USE, DATA, OR PROFITS; OR BUSINESS INTERRUPTION) HOWEVER CAUSED AND ON ANY THEORY OF LIABILITY, WHETHER IN CONTRACT, STRICT LIABILITY, OR TORT (INCLUDING NEGLIGENCE OR OTHERWISE) ARISING IN ANY WAY OUT OF THE USE OF THIS SOFTWARE, EVEN IF ADVISED OF THE POSSIBILITY OF SUCH DAMAGE.

> GNU GENERAL PUBLIC LICENSE Version 2, June 1991

Copyright (C) 1989, 1991 Free Software Foundation, Inc., 51 Franklin Street, Fifth Floor, Boston, MA 02110-1301 USA Everyone is permitted to copy and distribute verbatim copies of this license document, but changing it is not allowed.

### Preamble

 The licenses for most software are designed to take away your freedom to share and change it. By contrast, the GNU General Public License is intended to guarantee your freedom to share and change free software--to make sure the software is free for all its users. This General Public License applies to most of the Free Software Foundation's software and to any other program whose authors commit to using it. (Some other Free Software Foundation software is covered by the GNU Lesser General Public License instead.) You can apply it to your programs, too.

 When we speak of free software, we are referring to freedom, not price.

 Our General Public Licenses are designed to make sure that you have the freedom to distribute copies of free software (and charge for this service if you wish), that you receive source code or can get it if you want it, that you can change the software or use pieces of it in new free programs; and that you know you can do these things.

 To protect your rights, we need to make restrictions that forbid anyone to deny you these rights or to ask you to surrender the rights. These restrictions translate to certain responsibilities for you if you distribute copies of the software, or if you modify it.

 For example, if you distribute copies of such a program, whether gratis or for a fee, you must give the recipients all the rights that you have. You must make sure that they, too, receive or can get the source code. And you must show them these terms so they know their rights.

We protect your rights with two steps: (1) copyright the software, and (2) offer you this license which

 gives you legal permission to copy, distribute and/or modify the software.

 Also, for each author's protection and ours, we want to make certain that everyone understands that there is no warranty for this free software. If the software is modified by someone else and passed on, we want its recipients to know that what they have is not the original, so that any problems introduced by others will not reflect on the original authors' reputations.

 Finally, any free program is threatened constantly by software patents. We wish to avoid the danger that redistributors of a free program will individually obtain patent licenses, in effect making the program proprietary. To prevent this, we have made it clear that any patent must be licensed for everyone's free use or not licensed at all.

 The precise terms and conditions for copying, distribution and modification follow.

## GNU GENERAL PUBLIC LICENSE TERMS AND CONDITIONS FOR COPYING, DISTRIBUTION AND MODIFICATION

 0. This License applies to any program or other work which contains a notice placed by the copyright holder saying it may be distributed under the terms of this General Public License. The "Program", below, refers to any such program or work, and a "work based on the Program" means either the Program or any derivative work under copyright law: that is to say, a work containing the Program or a portion of it, either verbatim or with modifications and/or translated into another language. (Hereinafter, translation is included without limitation in the term "modification".) Each licensee is addressed as "you".

Activities other than copying, distribution and modification are not covered by this License; they are outside its scope. The act of running the Program is not restricted, and the output from the Program is covered only if its contents constitute a work based on the Program (independent of having been made by running the Program). Whether that is true depends on what the Program does.

 1. You may copy and distribute verbatim copies of the Program's source code as you receive it, in any medium, provided that you conspicuously and appropriately publish on each copy an appropriate copyright notice and disclaimer of warranty; keep intact all the notices that refer to this License and to the absence of any warranty; and give any other recipients of the Program a copy of this License along with the Program.

You may charge a fee for the physical act of transferring a copy, and you may at your option offer warranty protection in exchange for a fee.

 2. You may modify your copy or copies of the Program or any portion of it, thus forming a work based on the Program, and copy and distribute such modifications or work under the terms of Section 1 above, provided that you also meet all of these conditions:

 a) You must cause the modified files to carry prominent notices stating that you changed the files and the date of any change.

b) You must cause

 any work that you distribute or publish, that in whole or in part contains or is derived from the Program or any part thereof, to be licensed as a whole at no charge to all third parties under the terms of this License.

 c) If the modified program normally reads commands interactively when run, you must cause it, when started running for such interactive use in the most ordinary way, to print or display an announcement including an appropriate copyright notice and a notice that there is no warranty (or else, saying that you provide a warranty) and that users may redistribute the program under these conditions, and telling the user how to view a copy of this License. (Exception: if the Program itself is interactive but does not normally print such an announcement, your work based on the Program is not required to print an announcement.)

These requirements apply to the modified work as a whole. If identifiable sections of that work

are not derived from the Program,

and can be reasonably considered independent and separate works in themselves, then this License, and its terms, do not apply to those sections when you distribute them as separate works. But when you distribute the same sections as part of a whole which is a work based on the Program, the distribution of the whole must be on the terms of this License, whose permissions for other licensees extend to the entire whole, and thus to each and every part regardless of who wrote it.

Thus, it is not the intent of this section to claim rights or contest your rights to work written entirely by you; rather, the intent is to exercise the right to control the distribution of derivative or collective works based on the Program.

In addition, mere aggregation of another work not based on the Program with the Program (or with a work based on the Program) on a volume of a storage or distribution medium does not bring the other work under the scope of this License.

 3. You may copy and distribute the Program (or a work based on it, under Section 2) in object code or executable form under the terms of Sections 1 and 2 above provided that you also do one of the following:

 a) Accompany it with the complete corresponding machine-readable source code, which must be distributed under the terms of Sections 1 and 2 above on a medium customarily used for software interchange; or,

 b) Accompany it with a written offer, valid for at least three years, to give any third party, for a charge no more than your cost of physically performing source distribution, a complete machine-readable copy of the corresponding source code, to be distributed under the terms of Sections 1 and 2 above on a medium customarily used for software interchange; or,

 c) Accompany it with the information you received as to the offer to distribute corresponding source code. (This alternative is allowed only for noncommercial distribution and only if you

 received the program in object code or executable form with such an offer, in accord with Subsection b above.)

The source code for a work means the preferred form of the work for making modifications to it. For an executable work, complete source code means all the source code for all modules it contains, plus any associated interface definition files, plus the scripts used to control compilation and installation of the executable. However, as a special exception, the source code distributed need not include anything that is normally distributed (in either source or binary form) with the major components (compiler, kernel, and so on) of the operating system on which the executable runs, unless that component itself accompanies the executable.

If distribution of executable or object code is made by offering access to copy from a designated place, then offering equivalent access to copy the source code from the same place counts as distribution of the source code, even though third parties are not compelled to copy the source along with the object code.

 4. You may not copy, modify, sublicense, or distribute the Program except as expressly provided under this License. Any attempt otherwise to copy, modify, sublicense or distribute the Program is void, and will automatically terminate your rights under this License. However, parties who have received copies, or rights, from you under this License will not have their licenses terminated so long as such parties remain in full compliance.
5. You are not required to accept this License, since you have not signed it. However, nothing else grants you permission to modify or distribute the Program or its derivative works. These actions are prohibited by law if you do not accept this License. Therefore, by modifying or distributing the Program (or any work based on the Program), you indicate your acceptance of this License to do so, and all its terms and conditions for copying, distributing or modifying

the Program or works based on it.

 6. Each time you redistribute the Program (or any work based on the Program), the recipient automatically receives a license from the original licensor to copy, distribute or modify the Program subject to these terms and conditions. You may not impose any further restrictions on the recipients' exercise of the rights granted herein. You are not responsible for enforcing compliance by third parties to this License.

 7. If, as a consequence of a court judgment or allegation of patent infringement or for any other reason (not limited to patent issues), conditions are imposed on you (whether by court order, agreement or otherwise) that contradict the conditions of this License, they do not excuse you from the conditions of this License. If you cannot distribute so as to satisfy simultaneously your obligations under this License and any other pertinent obligations, then as a consequence you may not distribute the Program at all. For example, if a patent

license would not permit royalty-free redistribution of the Program by all those who receive copies directly or indirectly through you, then the only way you could satisfy both it and this License would be to refrain entirely from distribution of the Program.

If any portion of this section is held invalid or unenforceable under any particular circumstance, the balance of the section is intended to apply and the section as a whole is intended to apply in other circumstances.

It is not the purpose of this section to induce you to infringe any patents or other property right claims or to contest validity of any such claims; this section has the sole purpose of protecting the integrity of the free software distribution system, which is implemented by public license practices. Many people have made generous contributions to the wide range of software distributed through that system in reliance on consistent application of that system; it is up to the author/donor to decide if he or she is willing to distribute software through any other system and a licensee cannot impose that choice.

This section is intended to make thoroughly clear what is believed to be a consequence of the rest of this License.

 8. If the distribution and/or use of the Program is restricted in certain countries either by patents or by copyrighted interfaces, the original copyright holder who places the Program under this License may add an explicit geographical distribution limitation excluding those countries, so that distribution is permitted only in or among countries not thus excluded. In such case, this License incorporates the limitation as if written in the body of this License.

 9. The Free Software Foundation may publish revised and/or new versions of the General Public License from time to time. Such new versions will be similar in spirit to the present version, but may differ in detail to address new problems or concerns.

Each version is given a distinguishing

version number. If the Program

specifies a version number of this License which applies to it and "any later version", you have the option of following the terms and conditions either of that version or of any later version published by the Free Software Foundation. If the Program does not specify a version number of this License, you may choose any version ever published by the Free Software Foundation.

 10. If you wish to incorporate parts of the Program into other free programs whose distribution conditions are different, write to the author to ask for permission. For software which is copyrighted by the Free Software Foundation, write to the Free Software Foundation; we sometimes make exceptions for this. Our decision will be guided by the two goals of preserving the free status of all derivatives of our free software and of promoting the sharing and reuse of software generally.

#### NO WARRANTY

# 11. BECAUSE THE PROGRAM IS LICENSED FREE OF CHARGE,

#### THERE IS NO WARRANTY

FOR THE PROGRAM, TO THE EXTENT PERMITTED BY APPLICABLE LAW. EXCEPT WHEN OTHERWISE STATED IN WRITING THE COPYRIGHT HOLDERS AND/OR OTHER PARTIES PROVIDE THE PROGRAM "AS IS" WITHOUT WARRANTY OF ANY KIND, EITHER EXPRESSED OR IMPLIED, INCLUDING, BUT NOT LIMITED TO, THE IMPLIED WARRANTIES OF MERCHANTABILITY AND FITNESS FOR A PARTICULAR PURPOSE. THE ENTIRE RISK AS TO THE QUALITY AND PERFORMANCE OF THE PROGRAM IS WITH YOU. SHOULD THE PROGRAM PROVE DEFECTIVE, YOU ASSUME THE COST OF ALL NECESSARY SERVICING, REPAIR OR CORRECTION.

 12. IN NO EVENT UNLESS REQUIRED BY APPLICABLE LAW OR AGREED TO IN WRITING WILL ANY COPYRIGHT HOLDER, OR ANY OTHER PARTY WHO MAY MODIFY AND/OR REDISTRIBUTE THE PROGRAM AS PERMITTED ABOVE, BE LIABLE TO YOU FOR DAMAGES, INCLUDING ANY GENERAL, SPECIAL, INCIDENTAL OR CONSEQUENTIAL DAMAGES ARISING OUT OF THE USE OR INABILITY TO USE THE PROGRAM (INCLUDING BUT NOT LIMITED TO LOSS OF DATA OR DATA BEING RENDERED INACCURATE OR LOSSES SUSTAINED BY YOU OR

 THIRD PARTIES OR A FAILURE OF THE PROGRAM TO OPERATE WITH ANY OTHER PROGRAMS), EVEN IF SUCH HOLDER OR OTHER PARTY HAS BEEN ADVISED OF THE POSSIBILITY OF SUCH DAMAGES.

# END OF TERMS AND CONDITIONS

How to Apply These Terms to Your New Programs

 If you develop a new program, and you want it to be of the greatest possible use to the public, the best way to achieve this is to make it free software which everyone can redistribute and change under these terms.

 To do so, attach the following notices to the program. It is safest to attach them to the start of each source file to most effectively convey the exclusion of warranty; and each file should have at least the "copyright" line and a pointer to where the full notice is found.

 <one line to give the program's name and a brief idea of what it does.> Copyright  $(C)$  <year > <name of author>

 This program is free software; you can redistribute it and/or modify it under the terms of the GNU General Public License as published by the Free Software Foundation; either version 2 of the License, or (at your option) any later version.

 This program is distributed in the hope that it will be useful, but WITHOUT ANY WARRANTY; without even the implied warranty of MERCHANTABILITY or FITNESS FOR A PARTICULAR PURPOSE. See the GNU General Public License for more details.

 You should have received a copy of the GNU General Public License along with this program; if not, write to the Free Software Foundation, Inc., 51 Franklin Street, Fifth Floor, Boston, MA 02110-1301 USA.

Also add information on how to contact you by electronic and paper mail.

If the program is interactive, make it output a short notice like this when it starts in an interactive mode:

Gnomovision version 69, Copyright (C) year name of author

 Gnomovision comes with ABSOLUTELY NO WARRANTY; for details type `show w'. This is free software, and you are welcome to redistribute

it

under certain conditions; type `show c' for details.

The hypothetical commands `show w' and `show c' should show the appropriate parts of the General Public License. Of course, the commands you use may be called something other than `show w' and `show c'; they could even be mouse-clicks or menu items--whatever suits your program.

You should also get your employer (if you work as a programmer) or your school, if any, to sign a "copyright disclaimer" for the program, if necessary. Here is a sample; alter the names:

 Yoyodyne, Inc., hereby disclaims all copyright interest in the program `Gnomovision' (which makes passes at compilers) written by James Hacker.

 <signature of Ty Coon>, 1 April 1989 Ty Coon, President of Vice

This General Public License does not permit incorporating your program into proprietary programs. If your program is a subroutine library, you may consider it more useful to permit linking proprietary applications with the library. If this

is what you want to do, use the GNU Lesser General

Public License instead of this License.

/\*

\* Copyright (c) 1989 The Regents of the University of California.

\* All rights reserved.

\*

\* This code is derived from software contributed to Berkeley by

\* Mike Muuss.

\*

\* Redistribution and use in source and binary forms, with or without

\* modification, are permitted provided that the following conditions

\* are met:

- \* 1. Redistributions of source code must retain the above copyright
- \* notice, this list of conditions and the following disclaimer.
- \* 2. Redistributions in binary form must reproduce the above copyright
- \* notice, this list of conditions and the following disclaimer in the
- \* documentation and/or other materials provided with the distribution.
- \* 3. All advertising materials mentioning features or use of this software
- \* must display the following acknowledgement:
- \* This product includes software developed by the University of
- \* California, Berkeley and its contributors.
- \* 4. Neither the name of the University nor the names of its contributors
- \* may be used to endorse or promote products derived from this software
- \* without specific prior written permission.

\* THIS SOFTWARE IS PROVIDED BY THE REGENTS AND CONTRIBUTORS ``AS IS'' AND \* ANY EXPRESS OR IMPLIED WARRANTIES, INCLUDING, BUT NOT LIMITED TO, THE \* IMPLIED WARRANTIES OF MERCHANTABILITY AND FITNESS FOR A PARTICULAR PURPOSE \* ARE DISCLAIMED. IN NO EVENT SHALL THE REGENTS OR CONTRIBUTORS BE LIABLE \* FOR ANY DIRECT, INDIRECT, INCIDENTAL, SPECIAL, EXEMPLARY, OR CONSEQUENTIAL \* DAMAGES (INCLUDING, BUT NOT LIMITED TO, PROCUREMENT OF SUBSTITUTE GOODS \* OR SERVICES; LOSS OF USE, DATA, OR PROFITS; OR BUSINESS INTERRUPTION) \* HOWEVER CAUSED AND ON ANY THEORY OF LIABILITY, WHETHER IN CONTRACT, STRICT \* LIABILITY, OR TORT (INCLUDING NEGLIGENCE OR OTHERWISE) ARISING IN ANY WAY \* OUT OF THE USE OF THIS SOFTWARE, EVEN IF ADVISED OF THE POSSIBILITY OF \* SUCH DAMAGE. \*/

arping: GPL v2 or later clockdiff: BSD-3 ninfod: BSD-3 ping: BSD-3 rarp: GPL v2 or later rdisc: AS-IS, SUN MICROSYSTEMS license tftpd: BSD-3 tracepath: GPL v2 or later traceroute: BSD-3 Copyright (C) 2002 USAGI/WIDE Project. All rights reserved.

\*

Redistribution and use in source and binary forms, with or without modification, are permitted provided that the following conditions are met:

- 1. Redistributions of source code must retain the above copyright notice, this list of conditions and the following disclaimer.
- 2. Redistributions in binary form must reproduce the above copyright notice, this list of conditions and the following disclaimer in the documentation and/or other materials provided with the distribution.
- 3. Neither the name of the project nor the names of its contributors may be used to endorse or promote products derived from this software without specific prior written permission.

THIS SOFTWARE IS PROVIDED BY THE PROJECT AND CONTRIBUTORS ``AS IS'' AND ANY EXPRESS OR IMPLIED WARRANTIES, INCLUDING, BUT NOT LIMITED TO, THE IMPLIED WARRANTIES OF MERCHANTABILITY AND FITNESS FOR A PARTICULAR PURPOSE ARE DISCLAIMED. IN NO EVENT SHALL THE PROJECT OR CONTRIBUTORS BE LIABLE

FOR ANY DIRECT, INDIRECT, INCIDENTAL, SPECIAL, EXEMPLARY, OR CONSEQUENTIAL DAMAGES (INCLUDING, BUT NOT LIMITED TO, PROCUREMENT OF SUBSTITUTE GOODS OR SERVICES; LOSS OF USE, DATA, OR PROFITS; OR BUSINESS INTERRUPTION) HOWEVER CAUSED AND ON ANY THEORY OF LIABILITY, WHETHER IN CONTRACT, STRICT LIABILITY, OR TORT (INCLUDING NEGLIGENCE OR OTHERWISE) ARISING IN ANY WAY OUT OF THE USE OF THIS SOFTWARE, EVEN IF ADVISED OF THE POSSIBILITY OF

# **1.477 py 1.10.0 1.477.1 Available under license :**

 Permission is hereby granted, free of charge, to any person obtaining a copy of this software and associated documentation files (the "Software"), to deal in the Software without restriction, including without limitation the rights to use, copy, modify, merge, publish, distribute, sublicense, and/or sell copies of the Software, and to permit persons to whom the Software is furnished to do so, subject to the following conditions:

 The above copyright notice and this permission notice shall be included in all copies or substantial portions of the Software.

 THE SOFTWARE IS PROVIDED "AS IS", WITHOUT WARRANTY OF ANY KIND, EXPRESS OR IMPLIED, INCLUDING BUT NOT LIMITED TO THE WARRANTIES OF MERCHANTABILITY, FITNESS FOR A PARTICULAR PURPOSE AND NONINFRINGEMENT. IN NO EVENT SHALL THE AUTHORS OR COPYRIGHT HOLDERS BE LIABLE FOR ANY CLAIM, DAMAGES OR OTHER LIABILITY, WHETHER IN AN ACTION OF CONTRACT, TORT OR OTHERWISE, ARISING FROM, OUT OF OR IN CONNECTION WITH THE SOFTWARE OR THE USE OR OTHER DEALINGS IN THE SOFTWARE.

# **1.478 libtasn 4.16.0**

# **1.478.1 Available under license :**

 GNU LESSER GENERAL PUBLIC LICENSE Version 2.1, February 1999

Copyright (C) 1991, 1999 Free Software Foundation, Inc. 51 Franklin Street, Fifth Floor, Boston, MA 02110-1301 USA Everyone is permitted to copy and distribute verbatim copies of this license document, but changing it is not allowed.

[This is the first released version of the Lesser GPL. It also counts as the successor of the GNU Library Public License, version 2, hence the version number 2.1.]

Preamble

 The licenses for most software are designed to take away your freedom to share and change it. By contrast, the GNU General Public Licenses are intended to guarantee your freedom to share and change free software--to make sure the software is free for all its users.

 This license, the Lesser General Public License, applies to some specially designated software packages--typically libraries--of the Free Software Foundation and other authors who decide to use it. You can use it too, but we suggest you first think carefully about whether this license or the ordinary General Public License is the better

strategy to use in any particular case, based on the explanations below.

 When we speak of free software, we are referring to freedom of use, not price. Our General Public Licenses are designed to make sure that you have the freedom to distribute copies of free software (and charge for this service if you wish); that you receive source code or can get it if you want it; that you can change the software and use pieces of it in new free programs; and that you are informed that you can do these things.

 To protect your rights, we need to make restrictions that forbid distributors to deny you these rights or to ask you to surrender these rights. These restrictions translate to certain responsibilities for you if you distribute copies of the library or if you modify it.

 For example, if you distribute copies of the library, whether gratis

or for a fee, you must give the recipients all the rights that we gave you. You must make sure that they, too, receive or can get the source code. If you link other code with the library, you must provide complete object files to the recipients, so that they can relink them with the library after making changes to the library and recompiling it. And you must show them these terms so they know their rights.

We protect your rights with a two-step method: (1) we copyright the library, and (2) we offer you this license, which gives you legal permission to copy, distribute and/or modify the library.

 To protect each distributor, we want to make it very clear that there is no warranty for the free library. Also, if the library is modified by someone else and passed on, the recipients should know that what they have is not the original version, so that the original author's reputation will not be affected by problems that might be introduced by others.

#### Finally, software

 patents pose a constant threat to the existence of any free program. We wish to make sure that a company cannot effectively restrict the users of a free program by obtaining a restrictive license from a patent holder. Therefore, we insist that any patent license obtained for a version of the library must be

consistent with the full freedom of use specified in this license.

 Most GNU software, including some libraries, is covered by the ordinary GNU General Public License. This license, the GNU Lesser General Public License, applies to certain designated libraries, and is quite different from the ordinary General Public License. We use this license for certain libraries in order to permit linking those libraries into non-free programs.

 When a program is linked with a library, whether statically or using a shared library, the combination of the two is legally speaking a combined work, a derivative of the original library. The ordinary General Public License therefore permits such linking only if the entire combination fits its criteria of freedom. The Lesser General Public License permits more lax criteria for linking other code with

the library.

 We call this license the "Lesser" General Public License because it does Less to protect the user's freedom than the ordinary General Public License. It also provides other free software developers Less of an advantage over competing non-free programs. These disadvantages are the reason we use the ordinary General Public License for many libraries. However, the Lesser license provides advantages in certain special circumstances.

 For example, on rare occasions, there may be a special need to encourage the widest possible use of a certain library, so that it becomes a de-facto standard. To achieve this, non-free programs must be allowed to use the library. A more frequent case is that a free library does the same job as widely used non-free libraries. In this case, there is little to gain by limiting the free library to free software only, so we use the Lesser General Public License.

 In other cases, permission to use a particular library in non-free programs enables a greater number of people to use a large body of free software. For example, permission to use the GNU C Library in non-free programs enables many more people to use the whole GNU operating system, as well as its variant, the GNU/Linux operating system.

 Although the Lesser General Public License is Less protective of the users' freedom, it does ensure that the user of a program that is linked with the Library has the freedom and the wherewithal to run that program using a modified version of the Library.

The precise terms and conditions for copying, distribution and

modification follow. Pay close attention to the difference between a "work based on the library" and a "work that uses the library". The former contains code derived from the library, whereas the latter must be combined with the library in order to run.

# GNU LESSER GENERAL PUBLIC LICENSE TERMS AND CONDITIONS FOR COPYING, DISTRIBUTION AND MODIFICATION

 0. This License Agreement applies to any software library or other program which contains a notice placed by the copyright holder or other authorized party saying it may be distributed under the terms of this Lesser General Public License (also called "this License"). Each licensee is addressed as "you".

 A "library" means a collection of software functions and/or data prepared so as to be conveniently linked with application programs (which use some of those functions and data) to form executables.

 The "Library", below, refers to any such software library or work which has been distributed under these terms. A "work based on the Library" means either the Library or any derivative work under copyright law: that is to say, a work containing the Library or a portion of it, either verbatim or with modifications and/or translated straightforwardly into another language. (Hereinafter, translation is

included without limitation in the term "modification".)

 "Source code" for a work means the preferred form of the work for making modifications to it. For a library, complete source code means all the source code for all modules it contains, plus any associated interface definition files, plus the scripts used to control compilation and installation of the library.

 Activities other than copying, distribution and modification are not covered by this License; they are outside its scope. The act of running a program using the Library is not restricted, and output from such a program is covered only if its contents constitute a work based on the Library (independent of the use of the Library in a tool for writing it). Whether that is true depends on what the Library does and what the program that uses the Library does.

 1. You may copy and distribute verbatim copies of the Library's complete source code as you receive it, in any medium, provided that

you conspicuously and appropriately publish on each copy an appropriate copyright notice and disclaimer of warranty; keep intact all the notices that refer to this License and to the absence of any

warranty; and distribute a copy of this License along with the Library.

 You may charge a fee for the physical act of transferring a copy, and you may at your option offer warranty protection in exchange for a fee.

 2. You may modify your copy or copies of the Library or any portion of it, thus forming a work based on the Library, and copy and distribute such modifications or work under the terms of Section 1 above, provided that you also meet all of these conditions:

a) The modified work must itself be a software library.

 b) You must cause the files modified to carry prominent notices stating that you changed the files and the date of any change.

 c) You must cause the whole of the work to be licensed at no charge to all third parties under the terms of this License.

 d) If a facility in the modified Library refers to a function or a table of data to be supplied by an application program that uses the facility, other than as an argument passed when the facility is invoked, then you must make a good faith effort to ensure that, in the event an application does not supply such function or table, the facility still operates, and performs whatever part of its purpose remains meaningful.

 (For example, a function in a library to compute square roots has a purpose that is entirely well-defined independent of the application. Therefore, Subsection 2d requires that any application-supplied function or table used by this function must be optional: if the application does not supply it, the square root function must still compute square roots.)

These requirements apply to the modified work as a whole. If identifiable sections of that work are not derived from the Library, and can be

 reasonably considered independent and separate works in themselves, then this License, and its terms, do not apply to those sections when you distribute them as separate works. But when you distribute the same sections as part of a whole which is a work based on the Library, the distribution of the whole must be on the terms of this License, whose permissions for other licensees extend to the entire whole, and thus to each and every part regardless of who wrote it.

Thus, it is not the intent of this section to claim rights or contest your rights to work written entirely by you; rather, the intent is to exercise the right to control the distribution of derivative or collective works based on the Library.

In addition, mere aggregation of another work not based on the Library with the Library (or with a work based on the Library) on a volume of a storage or distribution medium does not bring the other work under the scope of this License.

# 3. You may opt to apply the terms of the ordinary

### GNU General Public

License instead of this License to a given copy of the Library. To do this, you must alter all the notices that refer to this License, so that they refer to the ordinary GNU General Public License, version 2, instead of to this License. (If a newer version than version 2 of the ordinary GNU General Public License has appeared, then you can specify that version instead if you wish.) Do not make any other change in these notices.

 Once this change is made in a given copy, it is irreversible for that copy, so the ordinary GNU General Public License applies to all subsequent copies and derivative works made from that copy.

 This option is useful when you wish to copy part of the code of the Library into a program that is not a library.

 4. You may copy and distribute the Library (or a portion or derivative of it, under Section 2) in object code or executable form under the terms of Sections 1 and 2 above provided that you accompany it with the complete corresponding machine-readable source code, which must be distributed under the terms of Sections 1 and 2 above on a medium customarily used for software interchange.

 If distribution of object code is made by offering access to copy from a designated place, then offering equivalent access to copy the source code from the same place satisfies the requirement to distribute the source code, even though third parties are not compelled to copy the source along with the object code.

 5. A program that contains no derivative of any portion of the Library, but is designed to work with the Library by being compiled or linked with it, is called a "work that uses the Library". Such a work, in isolation, is not a derivative work of the Library, and therefore falls outside the scope of this License.

However, linking a "work that uses the Library" with the Library

creates an executable that is a derivative of the Library (because it contains portions of the Library), rather than a "work that uses the

library". The executable is therefore covered by this License. Section 6 states terms for distribution of such executables.

 When a "work that uses the Library" uses material from a header file that is part of the Library, the object code for the work may be a derivative work of the Library even though the source code is not. Whether this is true is especially significant if the work can be linked without the Library, or if the work is itself a library. The threshold for this to be true is not precisely defined by law.

 If such an object file uses only numerical parameters, data structure layouts and accessors, and small macros and small inline functions (ten lines or less in length), then the use of the object file is unrestricted, regardless of whether it is legally a derivative work. (Executables containing this object code plus portions of the Library will still fall under Section 6.)

 Otherwise, if the work is a derivative of the Library, you may distribute the

 object code for the work under the terms of Section 6. Any executables containing that work also fall under Section 6, whether or not they are linked directly with the Library itself.

 6. As an exception to the Sections above, you may also combine or link a "work that uses the Library" with the Library to produce a work containing portions of the Library, and distribute that work under terms of your choice, provided that the terms permit modification of the work for the customer's own use and reverse engineering for debugging such modifications.

 You must give prominent notice with each copy of the work that the Library is used in it and that the Library and its use are covered by this License. You must supply a copy of this License. If the work during execution displays copyright notices, you must include the copyright notice for the Library among them, as well as a reference directing the user to the copy of this License. Also, you must do one of these things:

#### a) Accompany

the work with the complete corresponding

 machine-readable source code for the Library including whatever changes were used in the work (which must be distributed under Sections 1 and 2 above); and, if the work is an executable linked with the Library, with the complete machine-readable "work that uses the Library", as object code and/or source code, so that the

 user can modify the Library and then relink to produce a modified executable containing the modified Library. (It is understood that the user who changes the contents of definitions files in the Library will not necessarily be able to recompile the application to use the modified definitions.)

 b) Use a suitable shared library mechanism for linking with the Library. A suitable mechanism is one that (1) uses at run time a copy of the library already present on the user's computer system, rather than copying library functions into the executable, and (2) will operate

 properly with a modified version of the library, if the user installs one, as long as the modified version is interface-compatible with the version that the work was made with.

 c) Accompany the work with a written offer, valid for at least three years, to give the same user the materials specified in Subsection 6a, above, for a charge no more than the cost of performing this distribution.

 d) If distribution of the work is made by offering access to copy from a designated place, offer equivalent access to copy the above specified materials from the same place.

 e) Verify that the user has already received a copy of these materials or that you have already sent this user a copy.

 For an executable, the required form of the "work that uses the Library" must include any data and utility programs needed for reproducing the executable from it. However, as a special exception, the materials to be distributed need not include anything that is normally

 distributed (in either source or binary form) with the major components (compiler, kernel, and so on) of the operating system on which the executable runs, unless that component itself accompanies the executable.

 It may happen that this requirement contradicts the license restrictions of other proprietary libraries that do not normally accompany the operating system. Such a contradiction means you cannot use both them and the Library together in an executable that you distribute.

 7. You may place library facilities that are a work based on the Library side-by-side in a single library together with other library facilities not covered by this License, and distribute such a combined library, provided that the separate distribution of the work based on the Library and of the other library facilities is otherwise

permitted, and provided that you do these two things:

 a) Accompany the combined library with a copy of the same work based on the Library, uncombined with any other library facilities. This must be distributed under the terms of the

Sections above.

 b) Give prominent notice with the combined library of the fact that part of it is a work based on the Library, and explaining where to find the accompanying uncombined form of the same work.

 8. You may not copy, modify, sublicense, link with, or distribute the Library except as expressly provided under this License. Any attempt otherwise to copy, modify, sublicense, link with, or distribute the Library is void, and will automatically terminate your rights under this License. However, parties who have received copies, or rights, from you under this License will not have their licenses terminated so long as such parties remain in full compliance.

 9. You are not required to accept this License, since you have not signed it. However, nothing else grants you permission to modify or distribute the Library or its derivative works. These actions are prohibited by law if

 you do not accept this License. Therefore, by modifying or distributing the Library (or any work based on the Library), you indicate your acceptance of this License to do so, and all its terms and conditions for copying, distributing or modifying the Library or works based on it.

 10. Each time you redistribute the Library (or any work based on the Library), the recipient automatically receives a license from the original licensor to copy, distribute, link with or modify the Library subject to these terms and conditions. You may not impose any further restrictions on the recipients' exercise of the rights granted herein. You are not responsible for enforcing compliance by third parties with this License.

 11. If, as a consequence of a court judgment or allegation of patent infringement or for any other reason (not limited to patent issues), conditions are imposed on you (whether by court order, agreement or otherwise) that contradict the conditions of this License, they do not excuse

 you from the conditions of this License. If you cannot distribute so as to satisfy simultaneously your obligations under this License and any other pertinent obligations, then as a consequence you may not distribute the Library at all. For example, if a patent license would not permit royalty-free redistribution of the Library by

all those who receive copies directly or indirectly through you, then the only way you could satisfy both it and this License would be to refrain entirely from distribution of the Library.

If any portion of this section is held invalid or unenforceable under any particular circumstance, the balance of the section is intended to apply, and the section as a whole is intended to apply in other circumstances.

It is not the purpose of this section to induce you to infringe any patents or other property right claims or to contest validity of any such claims; this section has the sole purpose of protecting the integrity of the free software distribution system which is

implemented by public license practices. Many people have made generous contributions to the wide range of software distributed through that system in reliance on consistent application of that system; it is up to the author/donor to decide if he or she is willing to distribute software through any other system and a licensee cannot impose that choice.

This section is intended to make thoroughly clear what is believed to be a consequence of the rest of this License.

 12. If the distribution and/or use of the Library is restricted in certain countries either by patents or by copyrighted interfaces, the original copyright holder who places the Library under this License may add an explicit geographical distribution limitation excluding those countries, so that distribution is permitted only in or among countries not thus excluded. In such case, this License incorporates the limitation as if written in the body of this License.

13. The Free Software Foundation may publish

revised and/or new

versions of the Lesser General Public License from time to time. Such new versions will be similar in spirit to the present version, but may differ in detail to address new problems or concerns.

Each version is given a distinguishing version number. If the Library specifies a version number of this License which applies to it and "any later version", you have the option of following the terms and conditions either of that version or of any later version published by the Free Software Foundation. If the Library does not specify a license version number, you may choose any version ever published by the Free Software Foundation.

 14. If you wish to incorporate parts of the Library into other free programs whose distribution conditions are incompatible with these, write to the author to ask for permission. For software which is

copyrighted by the Free Software Foundation, write to the Free Software Foundation; we sometimes make exceptions for this. Our decision

 will be guided by the two goals of preserving the free status of all derivatives of our free software and of promoting the sharing and reuse of software generally.

#### NO WARRANTY

 15. BECAUSE THE LIBRARY IS LICENSED FREE OF CHARGE, THERE IS NO WARRANTY FOR THE LIBRARY, TO THE EXTENT PERMITTED BY APPLICABLE LAW. EXCEPT WHEN OTHERWISE STATED IN WRITING THE COPYRIGHT HOLDERS AND/OR OTHER PARTIES PROVIDE THE LIBRARY "AS IS" WITHOUT WARRANTY OF ANY KIND, EITHER EXPRESSED OR IMPLIED, INCLUDING, BUT NOT LIMITED TO, THE IMPLIED WARRANTIES OF MERCHANTABILITY AND FITNESS FOR A PARTICULAR PURPOSE. THE ENTIRE RISK AS TO THE QUALITY AND PERFORMANCE OF THE LIBRARY IS WITH YOU. SHOULD THE LIBRARY PROVE DEFECTIVE, YOU ASSUME THE COST OF ALL NECESSARY SERVICING, REPAIR OR CORRECTION.

 16. IN NO EVENT UNLESS REQUIRED BY APPLICABLE LAW OR AGREED TO IN WRITING WILL ANY COPYRIGHT HOLDER, OR ANY OTHER PARTY WHO MAY MODIFY AND/OR REDISTRIBUTE THE LIBRARY AS PERMITTED ABOVE, BE LIABLE TO YOU

FOR DAMAGES, INCLUDING ANY GENERAL, SPECIAL, INCIDENTAL OR CONSEQUENTIAL DAMAGES ARISING OUT OF THE USE OR INABILITY TO USE THE LIBRARY (INCLUDING BUT NOT LIMITED TO LOSS OF DATA OR DATA BEING RENDERED INACCURATE OR LOSSES SUSTAINED BY YOU OR THIRD PARTIES OR A FAILURE OF THE LIBRARY TO OPERATE WITH ANY OTHER SOFTWARE), EVEN IF SUCH HOLDER OR OTHER PARTY HAS BEEN ADVISED OF THE POSSIBILITY OF SUCH DAMAGES.

## END OF TERMS AND CONDITIONS

How to Apply These Terms to Your New Libraries

 If you develop a new library, and you want it to be of the greatest possible use to the public, we recommend making it free software that everyone can redistribute and change. You can do so by permitting redistribution under these terms (or, alternatively, under the terms of the ordinary General Public License).

 To apply these terms, attach the following notices to the library. It is safest to attach them to the start of each source file to most effectively convey

 the exclusion of warranty; and each file should have at least the "copyright" line and a pointer to where the full notice is found.

 $\leq$  one line to give the library's name and a brief idea of what it does. $\geq$ 

Copyright  $(C)$  <year > <name of author>

 This library is free software; you can redistribute it and/or modify it under the terms of the GNU Lesser General Public License as published by the Free Software Foundation; either version 2.1 of the License, or (at your option) any later version.

 This library is distributed in the hope that it will be useful, but WITHOUT ANY WARRANTY; without even the implied warranty of MERCHANTABILITY or FITNESS FOR A PARTICULAR PURPOSE. See the GNU Lesser General Public License for more details.

 You should have received a copy of the GNU Lesser General Public License along with this library; if not, write to the Free Software Foundation, Inc., 51 Franklin Street, Fifth Floor, Boston, MA 02110-1301 USA

Also add information on how to contact you by electronic and paper mail.

You should also get your employer (if you work as a programmer) or your school, if any, to sign a "copyright disclaimer" for the library, if necessary. Here is a sample; alter the names:

 Yoyodyne, Inc., hereby disclaims all copyright interest in the library `Frob' (a library for tweaking knobs) written by James Random Hacker.

 <signature of Ty Coon>, 1 April 1990 Ty Coon, President of Vice

That's all there is to it! GNU GENERAL PUBLIC LICENSE Version 3, 29 June 2007

Copyright (C) 2007 Free Software Foundation, Inc. <http://fsf.org/> Everyone is permitted to copy and distribute verbatim copies of this license document, but changing it is not allowed.

Preamble

 The GNU General Public License is a free, copyleft license for software and other kinds of works.

 The licenses for most software and other practical works are designed to take away your freedom to share and change the works. By contrast, the GNU General Public License is intended to guarantee your freedom to share and change all versions of a program--to make sure it remains free software for all its users. We, the Free Software Foundation, use the GNU General Public License for most of our software; it applies also to

any other work released this way by its authors. You can apply it to your programs, too.

 When we speak of free software, we are referring to freedom, not

price. Our General Public Licenses are designed to make sure that you have the freedom to distribute copies of free software (and charge for them if you wish), that you receive source code or can get it if you want it, that you can change the software or use pieces of it in new free programs, and that you know you can do these things.

 To protect your rights, we need to prevent others from denying you these rights or asking you to surrender the rights. Therefore, you have certain responsibilities if you distribute copies of the software, or if you modify it: responsibilities to respect the freedom of others.

 For example, if you distribute copies of such a program, whether gratis or for a fee, you must pass on to the recipients the same freedoms that you received. You must make sure that they, too, receive or can get the source code. And you must show them these terms so they know their rights.

 Developers that use the GNU GPL protect your rights with two steps: (1)

 assert copyright on the software, and (2) offer you this License giving you legal permission to copy, distribute and/or modify it.

 For the developers' and authors' protection, the GPL clearly explains that there is no warranty for this free software. For both users' and authors' sake, the GPL requires that modified versions be marked as changed, so that their problems will not be attributed erroneously to authors of previous versions.

 Some devices are designed to deny users access to install or run modified versions of the software inside them, although the manufacturer can do so. This is fundamentally incompatible with the aim of protecting users' freedom to change the software. The systematic pattern of such abuse occurs in the area of products for individuals to use, which is precisely where it is most unacceptable. Therefore, we have designed this version of the GPL to prohibit the practice for those products. If such problems arise substantially in other domains, we stand

 ready to extend this provision to those domains in future versions of the GPL, as needed to protect the freedom of users.

 Finally, every program is threatened constantly by software patents. States should not allow patents to restrict development and use of software on general-purpose computers, but in those that do, we wish to avoid the special danger that patents applied to a free program could make it effectively proprietary. To prevent this, the GPL assures that patents cannot be used to render the program non-free.

 The precise terms and conditions for copying, distribution and modification follow.

#### TERMS AND CONDITIONS

0. Definitions.

"This License" refers to version 3 of the GNU General Public License.

 "Copyright" also means copyright-like laws that apply to other kinds of works, such as semiconductor masks.

 "The Program" refers to any copyrightable work licensed under this License. Each licensee is addressed as "you". "Licensees" and "recipients" may be individuals or organizations.

 To "modify" a work means to copy from or adapt all or part of the work in a fashion requiring copyright permission, other than the making of an exact copy. The resulting work is called a "modified version" of the earlier work or a work "based on" the earlier work.

 A "covered work" means either the unmodified Program or a work based on the Program.

 To "propagate" a work means to do anything with it that, without permission, would make you directly or secondarily liable for infringement under applicable copyright law, except executing it on a computer or modifying a private copy. Propagation includes copying, distribution (with or without modification), making available to the public, and in some countries other activities as well.

 To "convey" a work means any kind of propagation that enables other parties to make or receive copies. Mere interaction with a user through a computer network, with no transfer of a copy, is not conveying.

 An interactive user interface displays "Appropriate Legal Notices" to the extent that it includes a convenient and prominently visible feature that (1) displays an appropriate copyright notice, and (2) tells the user that there is no warranty for the work (except to the extent that warranties are provided), that licensees may convey the work under this License, and how to view a copy of this License. If the interface presents a list of user commands or options, such as a

menu, a prominent item in the list meets this criterion.

#### 1. Source Code.

 The "source code" for a work means the preferred form of the work for making modifications to it. "Object code" means any non-source form of a work.

 A "Standard Interface" means an interface that either is an official standard defined by a recognized standards body, or, in the case of interfaces specified for a particular programming language, one that is widely used among developers working in that language.

#### The

 "System Libraries" of an executable work include anything, other than the work as a whole, that (a) is included in the normal form of packaging a Major Component, but which is not part of that Major Component, and (b) serves only to enable use of the work with that Major Component, or to implement a Standard Interface for which an implementation is available to the public in source code form. A "Major Component", in this context, means a major essential component (kernel, window system, and so on) of the specific operating system (if any) on which the executable work runs, or a compiler used to produce the work, or an object code interpreter used to run it.

 The "Corresponding Source" for a work in object code form means all the source code needed to generate, install, and (for an executable work) run the object code and to modify the work, including scripts to control those activities. However, it does not include the work's System Libraries, or general-purpose tools or generally available free

programs which are used unmodified in performing those activities but which are not part of the work. For example, Corresponding Source includes interface definition files associated with source files for the work, and the source code for shared libraries and dynamically linked subprograms that the work is specifically designed to require, such as by intimate data communication or control flow between those subprograms and other parts of the work.

 The Corresponding Source need not include anything that users can regenerate automatically from other parts of the Corresponding Source.

 The Corresponding Source for a work in source code form is that same work.

2. Basic Permissions.

 All rights granted under this License are granted for the term of copyright on the Program, and are irrevocable provided the stated conditions are met. This License explicitly affirms your unlimited permission to run the unmodified Program. The output from running a covered work is covered

 by this License only if the output, given its content, constitutes a covered work. This License acknowledges your rights of fair use or other equivalent, as provided by copyright law.

 You may make, run and propagate covered works that you do not convey, without conditions so long as your license otherwise remains in force. You may convey covered works to others for the sole purpose of having them make modifications exclusively for you, or provide you with facilities for running those works, provided that you comply with the terms of this License in conveying all material for which you do not control copyright. Those thus making or running the covered works for you must do so exclusively on your behalf, under your direction and control, on terms that prohibit them from making any copies of your copyrighted material outside their relationship with you.

 Conveying under any other circumstances is permitted solely under the conditions stated below. Sublicensing is not allowed; section 10 makes it unnecessary.

3. Protecting Users' Legal Rights From Anti-Circumvention Law.

 No covered work shall be deemed part of an effective technological measure under any applicable law fulfilling obligations under article 11 of the WIPO copyright treaty adopted on 20 December 1996, or similar laws prohibiting or restricting circumvention of such measures.

 When you convey a covered work, you waive any legal power to forbid circumvention of technological measures to the extent such circumvention is effected by exercising rights under this License with respect to the covered work, and you disclaim any intention to limit operation or modification of the work as a means of enforcing, against the work's users, your or third parties' legal rights to forbid circumvention of technological measures.

4. Conveying Verbatim Copies.

 You may convey verbatim copies of the Program's source code as you receive it, in any medium, provided that you conspicuously and appropriately

 publish on each copy an appropriate copyright notice; keep intact all notices stating that this License and any

non-permissive terms added in accord with section 7 apply to the code; keep intact all notices of the absence of any warranty; and give all recipients a copy of this License along with the Program.

 You may charge any price or no price for each copy that you convey, and you may offer support or warranty protection for a fee.

5. Conveying Modified Source Versions.

 You may convey a work based on the Program, or the modifications to produce it from the Program, in the form of source code under the terms of section 4, provided that you also meet all of these conditions:

 a) The work must carry prominent notices stating that you modified it, and giving a relevant date.

 b) The work must carry prominent notices stating that it is released under this License and any conditions added under section 7. This requirement modifies the requirement in section 4 to

"keep intact all notices".

 c) You must license the entire work, as a whole, under this License to anyone who comes into possession of a copy. This License will therefore apply, along with any applicable section 7 additional terms, to the whole of the work, and all its parts, regardless of how they are packaged. This License gives no permission to license the work in any other way, but it does not invalidate such permission if you have separately received it.

 d) If the work has interactive user interfaces, each must display Appropriate Legal Notices; however, if the Program has interactive interfaces that do not display Appropriate Legal Notices, your work need not make them do so.

 A compilation of a covered work with other separate and independent works, which are not by their nature extensions of the covered work, and which are not combined with it such as to form a larger program, in or on a volume of a storage or distribution

medium, is called an

"aggregate" if the compilation and its resulting copyright are not used to limit the access or legal rights of the compilation's users beyond what the individual works permit. Inclusion of a covered work in an aggregate does not cause this License to apply to the other parts of the aggregate.

6. Conveying Non-Source Forms.

 You may convey a covered work in object code form under the terms of sections 4 and 5, provided that you also convey the machine-readable Corresponding Source under the terms of this License, in one of these ways:

 a) Convey the object code in, or embodied in, a physical product (including a physical distribution medium), accompanied by the Corresponding Source fixed on a durable physical medium customarily used for software interchange.

 b) Convey the object code in, or embodied in, a physical product (including a physical distribution medium), accompanied by a written offer, valid for at least three years and valid for as

 long as you offer spare parts or customer support for that product model, to give anyone who possesses the object code either (1) a copy of the Corresponding Source for all the software in the product that is covered by this License, on a durable physical medium customarily used for software interchange, for a price no more than your reasonable cost of physically performing this conveying of source, or (2) access to copy the Corresponding Source from a network server at no charge.

 c) Convey individual copies of the object code with a copy of the written offer to provide the Corresponding Source. This alternative is allowed only occasionally and noncommercially, and only if you received the object code with such an offer, in accord with subsection 6b.

 d) Convey the object code by offering access from a designated place (gratis or for a charge), and offer equivalent access to the Corresponding Source in

the same way through the same place at no

 further charge. You need not require recipients to copy the Corresponding Source along with the object code. If the place to copy the object code is a network server, the Corresponding Source may be on a different server (operated by you or a third party) that supports equivalent copying facilities, provided you maintain clear directions next to the object code saying where to find the Corresponding Source. Regardless of what server hosts the Corresponding Source, you remain obligated to ensure that it is available for as long as needed to satisfy these requirements.

 e) Convey the object code using peer-to-peer transmission, provided you inform other peers where the object code and Corresponding Source of the work are being offered to the general public at no charge under subsection 6d.

 A separable portion of the object code, whose source code is excluded from the Corresponding Source as a System Library, need not be included in conveying the object code work.

 A "User Product" is either (1) a "consumer product", which means any tangible personal property which is normally used for personal, family, or household purposes, or (2) anything designed or sold for incorporation into a dwelling. In determining whether a product is a consumer product, doubtful cases shall be resolved in favor of coverage. For a particular product received by a particular user, "normally used" refers to a typical or common use of that class of product, regardless of the status of the particular user or of the way in which the particular user actually uses, or expects or is expected to use, the product. A product is a consumer product regardless of whether the product has substantial commercial, industrial or non-consumer uses, unless such uses represent the only significant mode of use of the product.

 "Installation Information" for a User Product means any methods, procedures, authorization

keys, or other information required to install

and execute modified versions of a covered work in that User Product from a modified version of its Corresponding Source. The information must suffice to ensure that the continued functioning of the modified object code is in no case prevented or interfered with solely because modification has been made.

 If you convey an object code work under this section in, or with, or specifically for use in, a User Product, and the conveying occurs as part of a transaction in which the right of possession and use of the User Product is transferred to the recipient in perpetuity or for a fixed term (regardless of how the transaction is characterized), the Corresponding Source conveyed under this section must be accompanied by the Installation Information. But this requirement does not apply if neither you nor any third party retains the ability to install modified object code on the User Product (for example, the work has been installed in ROM).

 The requirement to provide Installation Information does not include a requirement to continue to provide support service, warranty, or updates for a work that has been modified or installed by the recipient, or for the User Product in which it has been modified or installed. Access to a network may be denied when the modification itself materially and adversely affects the operation of the network or violates the rules and protocols for communication across the network.

Corresponding Source conveyed, and Installation Information provided,

in accord with this section must be in a format that is publicly documented (and with an implementation available to the public in source code form), and must require no special password or key for unpacking, reading or copying.

7. Additional Terms.

 "Additional permissions" are terms that supplement the terms of this License by making exceptions from one or more of its conditions. Additional permissions that are applicable to the entire Program shall

be treated as though they were included in this License, to the extent that they are valid under applicable law. If additional permissions apply only to part of the Program, that part may be used separately under those permissions, but the entire Program remains governed by this License without regard to the additional permissions.

 When you convey a copy of a covered work, you may at your option remove any additional permissions from that copy, or from any part of it. (Additional permissions may be written to require their own removal in certain cases when you modify the work.) You may place additional permissions on material, added by you to a covered work, for which you have or can give appropriate copyright permission.

 Notwithstanding any other provision of this License, for material you add to a covered work, you may (if authorized by the copyright holders of that material) supplement the terms of this License with terms:

 a) Disclaiming warranty or limiting liability differently from the terms of sections 15 and 16 of this License; or

 b) Requiring preservation of specified reasonable legal notices or author attributions in that material or in the Appropriate Legal Notices displayed by works containing it; or

 c) Prohibiting misrepresentation of the origin of that material, or requiring that modified versions of such material be marked in reasonable ways as different from the original version; or

 d) Limiting the use for publicity purposes of names of licensors or authors of the material; or

 e) Declining to grant rights under trademark law for use of some trade names, trademarks, or service marks; or

 f) Requiring indemnification of licensors and authors of that material by anyone who conveys the material (or modified versions of  it) with contractual assumptions of liability to the recipient, for any liability that these contractual assumptions directly impose on

those licensors and authors.

 All other non-permissive additional terms are considered "further restrictions" within the meaning of section 10. If the Program as you received it, or any part of it, contains a notice stating that it is governed by this License along with a term that is a further restriction, you may remove that term. If a license document contains a further restriction but permits relicensing or conveying under this License, you may add to a covered work material governed by the terms of that license document, provided that the further restriction does not survive such relicensing or conveying.

 If you add terms to a covered work in accord with this section, you must place, in the relevant source files, a statement of the additional terms that apply to those files, or a notice indicating where to find the applicable terms.

 Additional terms, permissive or non-permissive, may be stated in the form of a separately written license, or stated as exceptions; the above requirements apply either way.

#### 8. Termination.

 You may not propagate or modify a covered work except as expressly provided under this License. Any attempt otherwise to propagate or modify it is void, and will automatically terminate your rights under this License (including any patent licenses granted under the third paragraph of section 11).

 However, if you cease all violation of this License, then your license from a particular copyright holder is reinstated (a) provisionally, unless and until the copyright holder explicitly and finally terminates your license, and (b) permanently, if the copyright holder fails to notify you of the violation by some reasonable means prior to 60 days after the cessation.

 Moreover, your license from a particular copyright holder is reinstated permanently if the copyright holder notifies you of the violation by some reasonable means, this is the first time you have received notice of violation of this License (for any work) from that copyright

 holder, and you cure the violation prior to 30 days after your receipt of the notice.

 Termination of your rights under this section does not terminate the licenses of parties who have received copies or rights from you under this License. If your rights have been terminated and not permanently reinstated, you do not qualify to receive new licenses for the same material under section 10.

#### 9. Acceptance Not Required for Having Copies.

 You are not required to accept this License in order to receive or run a copy of the Program. Ancillary propagation of a covered work occurring solely as a consequence of using peer-to-peer transmission to receive a copy likewise does not require acceptance. However, nothing other than this License grants you permission to propagate or modify any covered work. These actions infringe copyright if you do not accept this License. Therefore, by modifying or propagating a covered work, you indicate your acceptance of this License to do so.

#### 10. Automatic Licensing of Downstream Recipients.

 Each time you convey a covered work, the recipient automatically receives a license from the original licensors, to run, modify and propagate that work, subject to this License. You are not responsible for enforcing compliance by third parties with this License.

 An "entity transaction" is a transaction transferring control of an organization, or substantially all assets of one, or subdividing an organization, or merging organizations. If propagation of a covered work results from an entity transaction, each party to that transaction who receives a copy of the work also receives whatever licenses to the work the party's predecessor in interest had or could give under the previous paragraph, plus a right to possession of the Corresponding Source of the work from the predecessor in interest, if the predecessor has it or can get it with reasonable efforts.

 You may not impose any further restrictions on the exercise of the rights

 granted or affirmed under this License. For example, you may not impose a license fee, royalty, or other charge for exercise of rights granted under this License, and you may not initiate litigation (including a cross-claim or counterclaim in a lawsuit) alleging that any patent claim is infringed by making, using, selling, offering for sale, or importing the Program or any portion of it.

#### 11. Patents.

 A "contributor" is a copyright holder who authorizes use under this License of the Program or a work on which the Program is based. The work thus licensed is called the contributor's "contributor version".

 A contributor's "essential patent claims" are all patent claims owned or controlled by the contributor, whether already acquired or hereafter acquired, that would be infringed by some manner, permitted by this License, of making, using, or selling its contributor version, but do not include claims that would be infringed only as a consequence of further modification of the contributor version. For

purposes of this definition, "control" includes the right to grant patent sublicenses in a manner consistent with the requirements of this License.

 Each contributor grants you a non-exclusive, worldwide, royalty-free patent license under the contributor's essential patent claims, to make, use, sell, offer for sale, import and otherwise run, modify and propagate the contents of its contributor version.

 In the following three paragraphs, a "patent license" is any express agreement or commitment, however denominated, not to enforce a patent (such as an express permission to practice a patent or covenant not to sue for patent infringement). To "grant" such a patent license to a party means to make such an agreement or commitment not to enforce a patent against the party.

 If you convey a covered work, knowingly relying on a patent license, and the Corresponding Source of the work is not available for anyone to copy, free of charge and under the terms of this License, through a

publicly available network server or other readily accessible means, then you must either (1) cause the Corresponding Source to be so available, or (2) arrange to deprive yourself of the benefit of the patent license for this particular work, or (3) arrange, in a manner consistent with the requirements of this License, to extend the patent license to downstream recipients. "Knowingly relying" means you have actual knowledge that, but for the patent license, your conveying the covered work in a country, or your recipient's use of the covered work in a country, would infringe one or more identifiable patents in that country that you have reason to believe are valid.

 If, pursuant to or in connection with a single transaction or arrangement, you convey, or propagate by procuring conveyance of, a covered work, and grant a patent license to some of the parties receiving the covered work authorizing them to use, propagate, modify or convey a specific copy of the covered work, then the patent license you grant is automatically extended to all recipients of the covered work and works based on it.

 A patent license is "discriminatory" if it does not include within the scope of its coverage, prohibits the exercise of, or is conditioned on the non-exercise of one or more of the rights that are specifically granted under this License. You may not convey a covered work if you are a party to an arrangement with a third party that is in the business of distributing software, under which you make payment to the third party based on the extent of your activity of conveying the work, and under which the third party grants, to any of the parties who would receive the covered work from you, a discriminatory patent license (a) in connection with copies of the covered work conveyed by you (or copies made from those copies), or (b) primarily for and in connection with specific products or compilations that contain the covered work, unless you entered into that arrangement, or

that patent license was granted, prior to 28 March 2007.

 Nothing in this License shall be construed as excluding or limiting any implied license or other defenses to infringement that may otherwise be available to you under applicable patent law.

#### 12. No Surrender of Others' Freedom.

 If conditions are imposed on you (whether by court order, agreement or otherwise) that contradict the conditions of this License, they do not excuse you from the conditions of this License. If you cannot convey a covered work so as to satisfy simultaneously your obligations under this License and any other pertinent obligations, then as a consequence you may not convey it at all. For example, if you agree to terms that obligate you to collect a royalty for further conveying from those to whom you convey the Program, the only way you could satisfy both those terms and this License would be to refrain entirely from conveying the Program.

## 13. Use with the GNU Affero General Public License.

 Notwithstanding any other provision of this License, you have permission to link or combine any covered work with a work licensed under version 3 of the GNU Affero General Public License into a single combined work, and to convey the resulting work. The terms of this License will continue to apply to the part which is the covered work, but the special requirements of the GNU Affero General Public License, section 13, concerning interaction through a network will apply to the combination as such.

14. Revised Versions of this License.

 The Free Software Foundation may publish revised and/or new versions of the GNU General Public License from time to time. Such new versions will be similar in spirit to the present version, but may differ in detail to address new problems or concerns.

 Each version is given a distinguishing version number. If the Program specifies that a certain numbered version of the GNU General Public License "or any later version" applies to it, you have the option of following the terms and conditions either of that numbered version or of any later version published by the Free Software

Foundation. If the Program does not specify a version number of the GNU General Public License, you may choose any version ever published by the Free Software Foundation.

 If the Program specifies that a proxy can decide which future versions of the GNU General Public License can be used, that proxy's public statement of acceptance of a version permanently authorizes you to choose that version for the Program.

 Later license versions may give you additional or different permissions. However, no additional obligations are imposed on any author or copyright holder as a result of your choosing to follow a later version.

15. Disclaimer of Warranty.

 THERE IS NO WARRANTY FOR THE PROGRAM, TO THE EXTENT PERMITTED BY APPLICABLE LAW. EXCEPT WHEN OTHERWISE STATED IN WRITING THE COPYRIGHT HOLDERS AND/OR OTHER PARTIES PROVIDE THE PROGRAM "AS IS" WITHOUT WARRANTY

OF ANY KIND, EITHER EXPRESSED OR IMPLIED, INCLUDING, BUT NOT LIMITED TO, THE IMPLIED WARRANTIES OF MERCHANTABILITY AND FITNESS FOR A PARTICULAR PURPOSE. THE ENTIRE RISK AS TO THE QUALITY AND PERFORMANCE OF THE PROGRAM IS WITH YOU. SHOULD THE PROGRAM PROVE DEFECTIVE, YOU ASSUME THE COST OF ALL NECESSARY SERVICING, REPAIR OR CORRECTION.

16. Limitation of Liability.

 IN NO EVENT UNLESS REQUIRED BY APPLICABLE LAW OR AGREED TO IN WRITING WILL ANY COPYRIGHT HOLDER, OR ANY OTHER PARTY WHO MODIFIES AND/OR CONVEYS THE PROGRAM AS PERMITTED ABOVE, BE LIABLE TO YOU FOR DAMAGES, INCLUDING ANY GENERAL, SPECIAL, INCIDENTAL OR CONSEQUENTIAL DAMAGES ARISING OUT OF THE USE OR INABILITY TO USE THE PROGRAM (INCLUDING BUT NOT LIMITED TO LOSS OF DATA OR DATA BEING RENDERED INACCURATE OR LOSSES SUSTAINED BY YOU OR THIRD PARTIES OR A FAILURE OF THE PROGRAM TO OPERATE WITH ANY OTHER PROGRAMS), EVEN IF SUCH HOLDER OR OTHER PARTY HAS BEEN ADVISED OF THE POSSIBILITY OF SUCH DAMAGES.

17.

Interpretation of Sections 15 and 16.

 If the disclaimer of warranty and limitation of liability provided above cannot be given local legal effect according to their terms, reviewing courts shall apply local law that most closely approximates an absolute waiver of all civil liability in connection with the Program, unless a warranty or assumption of liability accompanies a copy of the Program in return for a fee.

#### END OF TERMS AND CONDITIONS

How to Apply These Terms to Your New Programs

 If you develop a new program, and you want it to be of the greatest possible use to the public, the best way to achieve this is to make it free software which everyone can redistribute and change under these terms.

 To do so, attach the following notices to the program. It is safest to attach them to the start of each source file to most effectively state the exclusion of warranty; and each file should have at least the "copyright" line and a pointer to where the full notice is found.

 <one line to give the program's name and a brief idea of what it does.> Copyright  $(C)$  <year > <name of author>

 This program is free software: you can redistribute it and/or modify it under the terms of the GNU General Public License as published by the Free Software Foundation, either version 3 of the License, or (at your option) any later version.

 This program is distributed in the hope that it will be useful, but WITHOUT ANY WARRANTY; without even the implied warranty of MERCHANTABILITY or FITNESS FOR A PARTICULAR PURPOSE. See the GNU General Public License for more details.

 You should have received a copy of the GNU General Public License along with this program. If not, see <http://www.gnu.org/licenses/>.

Also add information on how to contact you by electronic and paper mail.

 If the program does terminal interaction, make it output a short notice like this when it starts in an interactive mode:

 $\langle$  sprogram $>$  Copyright (C)  $\langle$  year $>$   $\langle$  name of author $>$  This program comes with ABSOLUTELY NO WARRANTY; for details type `show w'. This is free software, and you are welcome to redistribute it

under certain conditions; type `show c' for details.

The hypothetical commands `show w' and `show c' should show the appropriate parts of the General Public License. Of course, your program's commands might be different; for a GUI interface, you would use an "about box".

 You should also get your employer (if you work as a programmer) or school, if any, to sign a "copyright disclaimer" for the program, if necessary. For more information on this, and how to apply and follow the GNU GPL, see <http://www.gnu.org/licenses/>.

 The GNU General Public License does not permit incorporating your program into proprietary programs. If your program is a subroutine library, you may consider it more useful to permit linking proprietary applications with the library. If this is what you want to do, use the GNU Lesser General Public License instead of this License. But first, please read <http://www.gnu.org/philosophy/why-not-lgpl.html>. @c The GNU Free Documentation License. @center Version 1.3, 3 November 2008

@c This file is intended to be included within another document, @c hence no sectioning command or @node.

@display

Copyright @copyright{} 2000, 2001, 2002, 2007, 2008 Free Software Foundation, Inc. @uref{http://fsf.org/}

Everyone is permitted to copy and distribute verbatim copies of this license document, but changing it is not allowed. @end display

@enumerate 0 @item PREAMBLE

The purpose of this License is to make a manual, textbook, or other functional and useful document @dfn{free} in the sense of freedom: to assure everyone the effective freedom to copy and redistribute it, with or without modifying it, either commercially or noncommercially. Secondarily, this License preserves for the author and publisher a way to get credit for their work, while not being considered responsible for modifications made by others.

This License is a kind of ``copyleft'', which means that derivative works of the document must themselves be free in the same sense. It complements the GNU General Public License, which is a copyleft license designed for free software.

We have designed this License in order to use it for manuals for free software, because free software needs free documentation: a free program should come with manuals providing the same freedoms that the software does. But this License is not limited to software manuals; it can be used for any textual work, regardless of subject matter or whether it is published as a printed book. We recommend this License principally for works whose purpose is instruction or reference.

# @item APPLICABILITY AND DEFINITIONS

This License applies to any manual or other work, in any medium, that contains a notice placed by the copyright holder saying it can be distributed under the terms of this License. Such a notice grants a world-wide, royalty-free license, unlimited in duration, to use that work under the conditions stated herein. The ``Document'', below, refers

 to any such manual or work. Any member of the public is a licensee, and is addressed as ``you''. You accept the license if you copy, modify or distribute the work in a way requiring permission under copyright law.

A ``Modified Version'' of the Document means any work containing the Document or a portion of it, either copied verbatim, or with modifications and/or translated into another language.

A ``Secondary Section'' is a named appendix or a front-matter section of the Document that deals exclusively with the relationship of the publishers or authors of the Document to the Document's overall subject (or to related matters) and contains nothing that could fall directly within that overall subject. (Thus, if the Document is in part a textbook of mathematics, a Secondary Section may not explain any mathematics.) The relationship could be a matter of historical connection with the subject or with related matters, or of legal, commercial, philosophical, ethical or political position regarding them.

The ``Invariant Sections'' are certain Secondary Sections whose titles are designated, as being those of Invariant Sections, in the notice that says that the Document is released under this License. If a section does not fit the above definition of Secondary then it is not allowed to be designated as Invariant. The Document may contain zero Invariant Sections. If the Document does not identify any Invariant Sections then there are none.

The ``Cover Texts'' are certain short passages of text that are listed, as Front-Cover Texts or Back-Cover Texts, in the notice that says that the Document is released under this License. A Front-Cover Text may be at most 5 words, and a Back-Cover Text may be at most 25 words.

A ``Transparent'' copy of the Document means a machine-readable copy, represented in a format whose specification is available to the general public, that is suitable for revising the document straightforwardly with generic text editors or (for images composed of pixels) generic paint programs or (for drawings) some widely available drawing editor, and that is suitable for input to text formatters or for automatic translation to a variety of formats suitable for input to text formatters. A copy made in an otherwise Transparent file format whose markup, or absence of markup, has been arranged to thwart or discourage subsequent modification by readers is not Transparent. An image format is not Transparent if used for any substantial amount

of text. A copy that is not ``Transparent'' is called ``Opaque''.

Examples of suitable formats for Transparent copies include plain ASCII without markup, Texinfo input format, La@TeX{} input format, SGML or XML using a publicly available DTD, and standard-conforming simple HTML, PostScript or PDF designed for human modification. Examples of transparent image formats include PNG, XCF and JPG@. Opaque formats include proprietary formats that can be read and edited only by proprietary word processors, SGML or XML for which the DTD and/or processing tools are not generally available, and the machine-generated HTML, PostScript or PDF produced by some word processors for output purposes only.

The ``Title Page'' means, for a printed book, the title page itself, plus such following pages as are needed to hold, legibly, the material this License requires to appear in the title page. For works in formats which do not have any title page as such, ``Title Page'' means the text near the most prominent appearance of the work's title, preceding the beginning of the body of the text.

The ``publisher'' means any person or entity that distributes copies of the Document to the public.

A section ``Entitled XYZ'' means a named subunit of the Document whose title either is precisely XYZ or contains XYZ in parentheses following text that translates XYZ in another language. (Here XYZ stands for a specific section name mentioned below, such as "Acknowledgements", ``Dedications'', ``Endorsements'',

 or ``History''.) To ``Preserve the Title'' of such a section when you modify the Document means that it remains a section "Entitled XYZ" according to this definition.

The Document may include Warranty Disclaimers next to the notice which states that this License applies to the Document. These Warranty Disclaimers are considered to be included by reference in this License, but only as regards disclaiming warranties: any other implication that these Warranty Disclaimers may have is void and has no effect on the meaning of this License.

# @item VERBATIM COPYING

You may copy and distribute the Document in any medium, either commercially or noncommercially, provided that this License, the copyright notices, and the license notice saying this License applies to the Document are reproduced in all copies, and that you add no other conditions whatsoever to those of this License. You may not use technical measures to obstruct or control the reading or further copying of the copies

 you make or distribute. However, you may accept compensation in exchange for copies. If you distribute a large enough number of copies you must also follow the conditions in section 3.

You may also lend copies, under the same conditions stated above, and you may publicly display copies.

# @item COPYING IN QUANTITY

If you publish printed copies (or copies in media that commonly have printed covers) of the Document, numbering more than 100, and the Document's license notice requires Cover Texts, you must enclose the copies in covers that carry, clearly and legibly, all these Cover Texts: Front-Cover Texts on the front cover, and Back-Cover Texts on the back cover. Both covers must also clearly and legibly identify you as the publisher of these copies. The front cover must present the full title with all words of the title equally prominent and visible. You may add other material on the covers in addition. Copying with changes limited to the covers, as long as they preserve the

 title of the Document and satisfy these conditions, can be treated as verbatim copying in other respects.

If the required texts for either cover are too voluminous to fit legibly, you should put the first ones listed (as many as fit reasonably) on the actual cover, and continue the rest onto adjacent

#### pages.

If you publish or distribute Opaque copies of the Document numbering more than 100, you must either include a machine-readable Transparent copy along with each Opaque copy, or state in or with each Opaque copy a computer-network location from which the general network-using public has access to download using public-standard network protocols a complete Transparent copy of the Document, free of added material. If you use the latter option, you must take reasonably prudent steps, when you begin distribution of Opaque copies in quantity, to ensure that this Transparent copy will remain thus accessible at the stated location until at least one year after the last time you distribute an

Opaque copy (directly or through your agents or retailers) of that edition to the public.

It is requested, but not required, that you contact the authors of the Document well before redistributing any large number of copies, to give them a chance to provide you with an updated version of the Document.

# @item MODIFICATIONS

You may copy and distribute a Modified Version of the Document under the conditions of sections 2 and 3 above, provided that you release the Modified Version under precisely this License, with the Modified Version filling the role of the Document, thus licensing distribution and modification of the Modified Version to whoever possesses a copy of it. In addition, you must do these things in the Modified Version:

#### @enumerate A

#### @item

Use in the Title Page (and on the covers, if any) a title distinct from that of the Document, and from those of previous versions (which should, if there were any, be listed in the History section of the Document). You may use the same title as a previous version if the original publisher of that version gives permission.

#### @item

List on the Title Page, as authors, one or more persons or entities responsible for authorship of the modifications in the Modified Version, together with at least five of the principal authors of the Document (all of its principal authors, if it has fewer than five), unless they release you from this requirement.

#### @item

State on the Title page the name of the publisher of the
Modified Version, as the publisher.

#### @item

Preserve all the copyright notices of the Document.

#### @item

Add an appropriate copyright notice for your modifications adjacent to the other copyright notices.

#### @item

Include, immediately after the copyright notices, a license notice giving the public permission to use the Modified Version under the terms of this License, in the form shown in the Addendum below.

#### @item

Preserve in that license notice the full lists of Invariant Sections and required Cover Texts given in the Document's license notice.

#### @item

Include an unaltered copy of this License.

#### @item

Preserve the section Entitled ``History'', Preserve its Title, and add to it an item stating at least the title, year, new authors, and publisher of the Modified Version as given on the Title Page. If there is no section Entitled ``History'' in the Document, create one stating the title, year, authors, and publisher of the Document as given on its Title Page, then add an item describing the Modified Version as stated in the previous sentence.

#### @item

Preserve the network location, if any, given in the Document for public access to a Transparent copy of the Document, and likewise the network locations given in the Document for previous versions it was based on. These may be placed in the ``History'' section. You may omit a network location for a work that was published at least four years before the Document itself, or if the original publisher of the version it refers to gives permission.

#### @item

For any

 section Entitled ``Acknowledgements'' or ``Dedications'', Preserve the Title of the section, and preserve in the section all the substance and tone of each of the contributor acknowledgements and/or dedications given therein.

#### @item

Preserve all the Invariant Sections of the Document, unaltered in their text and in their titles. Section numbers or the equivalent are not considered part of the section titles.

#### @item

Delete any section Entitled ``Endorsements''. Such a section may not be included in the Modified Version.

#### @item

Do not retitle any existing section to be Entitled ``Endorsements'' or to conflict in title with any Invariant Section.

#### @item

Preserve any Warranty Disclaimers. @end enumerate

If the Modified Version includes new front-matter sections or appendices that qualify as Secondary Sections and contain no material copied from the Document, you may at your option designate some or all of these sections as invariant. To do this, add their titles to the list of Invariant Sections in the Modified Version's license notice.

These titles must be distinct from any other section titles.

You may add a section Entitled ``Endorsements'', provided it contains nothing but endorsements of your Modified Version by various parties---for example, statements of peer review or that the text has been approved by an organization as the authoritative definition of a standard.

You may add a passage of up to five words as a Front-Cover Text, and a passage of up to 25 words as a Back-Cover Text, to the end of the list of Cover Texts in the Modified Version. Only one passage of Front-Cover Text and one of Back-Cover Text may be added by (or through arrangements made by) any one entity. If the Document already includes a cover text for the same cover, previously added by you or by arrangement made by the same entity you are acting on behalf of, you may not add another; but you may replace the old one, on explicit permission from the previous publisher that added the old one.

The author(s) and publisher(s) of the Document do not by this License give permission to use their names for publicity for or to assert or imply endorsement of any Modified Version.

@item COMBINING DOCUMENTS

You may combine the Document with other documents released under this License, under the terms defined in section 4 above for modified versions, provided that you include in the combination all of the Invariant Sections of all of the original documents, unmodified, and list them all as Invariant Sections of your combined work in its license notice, and that you preserve all their Warranty Disclaimers.

The combined work need only contain one copy of this License, and multiple identical Invariant Sections may be replaced with a single copy. If there are multiple Invariant Sections with the same name but different contents, make the title of each such section unique by adding at the end of it, in parentheses, the name of the original author or publisher of that section if known, or else a unique number. Make the same adjustment to the section titles in the list of Invariant Sections in the license notice of the combined work.

In the combination, you must combine any sections Entitled ``History'' in the various original documents, forming one section Entitled ``History''; likewise combine any sections Entitled ``Acknowledgements'', and any sections Entitled ``Dedications''. You must delete all sections Entitled ``Endorsements.''

## @item COLLECTIONS OF DOCUMENTS

You may make a collection consisting of the Document and other documents released under this License, and replace the individual copies of this License in the various documents with a single copy that is included in the collection, provided that you follow the rules of this License for verbatim copying of each of the documents in all other respects.

You may extract a single document from such a collection, and distribute it individually under this License, provided you insert a copy of this License

 into the extracted document, and follow this License in all other respects regarding verbatim copying of that document.

## @item AGGREGATION WITH INDEPENDENT WORKS

A compilation of the Document or its derivatives with other separate and independent documents or works, in or on a volume of a storage or distribution medium, is called an ``aggregate'' if the copyright resulting from the compilation is not used to limit the legal rights of the compilation's users beyond what the individual works permit. When the Document is included in an aggregate, this License does not apply to the other works in the aggregate which are not themselves

derivative works of the Document.

If the Cover Text requirement of section 3 is applicable to these copies of the Document, then if the Document is less than one half of the entire aggregate, the Document's Cover Texts may be placed on covers that bracket the Document within the aggregate, or the electronic equivalent of covers if the Document is in electronic form.

Otherwise they must appear on printed covers that bracket the whole aggregate.

@item TRANSLATION

Translation is considered a kind of modification, so you may distribute translations of the Document under the terms of section 4. Replacing Invariant Sections with translations requires special permission from their copyright holders, but you may include translations of some or all Invariant Sections in addition to the original versions of these Invariant Sections. You may include a translation of this License, and all the license notices in the Document, and any Warranty Disclaimers, provided that you also include the original English version of this License and the original versions of those notices and disclaimers. In case of a disagreement between the translation and the original version of this License or a notice or disclaimer, the original version will prevail.

If a section in the Document is Entitled ``Acknowledgements'', ``Dedications'', or ``History'', the requirement (section 4) to Preserve its Title (section 1) will typically require changing the actual title.

@item **TERMINATION** 

You may not copy, modify, sublicense, or distribute the Document except as expressly provided under this License. Any attempt otherwise to copy, modify, sublicense, or distribute it is void, and will automatically terminate your rights under this License.

However, if you cease all violation of this License, then your license from a particular copyright holder is reinstated (a) provisionally, unless and until the copyright holder explicitly and finally terminates your license, and (b) permanently, if the copyright holder fails to notify you of the violation by some reasonable means prior to 60 days after the cessation.

Moreover, your license from a particular copyright holder is reinstated permanently if the copyright holder notifies you of the violation by some reasonable means, this is the first time you have received notice of violation of this License (for any work) from that copyright holder, and you cure the violation prior to 30 days after your receipt of the notice.

Termination of your rights under this section does not terminate the licenses of parties who have received copies or rights from you under this License. If your rights have been terminated and not permanently reinstated, receipt of a copy of some or all of the same material does not give you any rights to use it.

#### @item

#### FUTURE REVISIONS OF THIS LICENSE

The Free Software Foundation may publish new, revised versions of the GNU Free Documentation License from time to time. Such new versions will be similar in spirit to the present version, but may differ in detail to address new problems or concerns. See @uref{http://www.gnu.org/copyleft/}.

Each version of the License is given a distinguishing version number. If the Document specifies that a particular numbered version of this License ``or any later version'' applies to it, you have the option of following the terms and

 conditions either of that specified version or of any later version that has been published (not as a draft) by the Free Software Foundation. If the Document does not specify a version number of this License, you may choose any version ever published (not as a draft) by the Free Software Foundation. If the Document specifies that a proxy can decide which future versions of this License can be used, that proxy's public statement of acceptance of a version permanently authorizes you to choose that version for the Document.

## @item RELICENSING

``Massive Multiauthor Collaboration Site'' (or ``MMC Site'') means any World Wide Web server that publishes copyrightable works and also provides prominent facilities for anybody to edit those works. A public wiki that anybody can edit is an example of such a server. A ``Massive Multiauthor Collaboration'' (or ``MMC'') contained in the site means any set of copyrightable works thus published on the MMC site.

``CC-BY-SA'' means the Creative Commons Attribution-Share Alike 3.0 license published by Creative Commons Corporation, a not-for-profit corporation with a principal place of business in San Francisco, California, as well as future copyleft versions of that license published by that same organization.

``Incorporate'' means to publish or republish a Document, in whole or in part, as part of another Document.

An MMC is ``eligible for relicensing'' if it is licensed under this License, and if all works that were first published under this License somewhere other than this MMC, and subsequently incorporated in whole or in part into the MMC, (1) had no cover texts or invariant sections, and (2) were thus incorporated prior to November 1, 2008.

The operator of an MMC Site may republish an MMC contained in the site under CC-BY-SA on the same site at any time before August 1, 2009, provided the MMC is eligible for relicensing.

#### @end enumerate

@page @heading ADDENDUM: How to use this License for your documents

To use this License

 in a document you have written, include a copy of the License in the document and put the following copyright and license notices just after the title page:

@smallexample

@group

 Copyright (C) @var{year} @var{your name}. Permission is granted to copy, distribute and/or modify this document under the terms of the GNU Free Documentation License, Version 1.3 or any later version published by the Free Software Foundation; with no Invariant Sections, no Front-Cover Texts, and no Back-Cover Texts. A copy of the license is included in the section entitled ``GNU Free Documentation License''. @end group @end smallexample

If you have Invariant Sections, Front-Cover Texts and Back-Cover Texts, replace the ``with@dots{}Texts."@: line with this:

@smallexample @group with the Invariant Sections being @var{list their titles}, with

 the Front-Cover Texts being @var{list}, and with the Back-Cover Texts being @var{list}. @end group @end smallexample

If you have Invariant Sections without Cover Texts, or some other combination of the three, merge those two alternatives to suit the situation.

If your document contains nontrivial examples of program code, we recommend releasing these examples in parallel under your choice of free software license, such as the GNU General Public License, to permit their use in free software.

@c Local Variables: @c ispell-local-pdict: "ispell-dict" @c End: LICENSING =========

The libtasn1 library is released under the GNU Lesser General Public License (LGPL) version 2.1 or later; see [COPYING.LESSER](doc/COPYING.LESSER) for the license terms.

The GNU LGPL applies to the main libtasn1 library, while the included applications library are under the GNU GPL version 3. The libtasn1 library is located in the lib directory, while the applications in src/.

The documentation in doc/ is under the GNU FDL license 1.3.

For any copyright year range specified as YYYY-ZZZZ in this package note that the range specifies every single year in that closed interval.

# **1.479 libtasn 4.19.0**

## **1.479.1 Available under license :**

 GNU LESSER GENERAL PUBLIC LICENSE Version 2.1, February 1999

Copyright (C) 1991, 1999 Free Software Foundation, Inc. 51 Franklin Street, Fifth Floor, Boston, MA 02110-1301 USA Everyone is permitted to copy and distribute verbatim copies of this license document, but changing it is not allowed.

[This is the first released version of the Lesser GPL. It also counts

as the successor of the GNU Library Public License, version 2, hence the version number 2.1.]

#### Preamble

 The licenses for most software are designed to take away your freedom to share and change it. By contrast, the GNU General Public Licenses are intended to guarantee your freedom to share and change free software--to make sure the software is free for all its users.

 This license, the Lesser General Public License, applies to some specially designated software packages--typically libraries--of the Free Software Foundation and other authors who decide to use it. You can use it too, but we suggest you first think carefully about whether this license or the ordinary General Public License is the better strategy to use in any particular case, based on the explanations below.

 When we speak of free software, we are referring to freedom of use, not price. Our General Public Licenses are designed to make sure that you have the freedom to distribute copies of free software (and charge for this service if you wish); that you receive source code or can get it if you want it; that you can change the software and use pieces of it in new free programs; and that you are informed that you can do these things.

 To protect your rights, we need to make restrictions that forbid distributors to deny you these rights or to ask you to surrender these rights. These restrictions translate to certain responsibilities for you if you distribute copies of the library or if you modify it.

 For example, if you distribute copies of the library, whether gratis

or for a fee, you must give the recipients all the rights that we gave you. You must make sure that they, too, receive or can get the source code. If you link other code with the library, you must provide complete object files to the recipients, so that they can relink them with the library after making changes to the library and recompiling it. And you must show them these terms so they know their rights.

We protect your rights with a two-step method: (1) we copyright the library, and (2) we offer you this license, which gives you legal permission to copy, distribute and/or modify the library.

 To protect each distributor, we want to make it very clear that there is no warranty for the free library. Also, if the library is modified by someone else and passed on, the recipients should know that what they have is not the original version, so that the original

author's reputation will not be affected by problems that might be introduced by others.

#### Finally, software

 patents pose a constant threat to the existence of any free program. We wish to make sure that a company cannot effectively restrict the users of a free program by obtaining a restrictive license from a patent holder. Therefore, we insist that any patent license obtained for a version of the library must be consistent with the full freedom of use specified in this license.

 Most GNU software, including some libraries, is covered by the ordinary GNU General Public License. This license, the GNU Lesser General Public License, applies to certain designated libraries, and is quite different from the ordinary General Public License. We use this license for certain libraries in order to permit linking those libraries into non-free programs.

 When a program is linked with a library, whether statically or using a shared library, the combination of the two is legally speaking a combined work, a derivative of the original library. The ordinary General Public License therefore permits such linking only if the entire combination fits its criteria of freedom. The Lesser General Public License permits more lax criteria for linking other code with the library.

 We call this license the "Lesser" General Public License because it does Less to protect the user's freedom than the ordinary General Public License. It also provides other free software developers Less of an advantage over competing non-free programs. These disadvantages are the reason we use the ordinary General Public License for many libraries. However, the Lesser license provides advantages in certain special circumstances.

 For example, on rare occasions, there may be a special need to encourage the widest possible use of a certain library, so that it becomes a de-facto standard. To achieve this, non-free programs must be allowed to use the library. A more frequent case is that a free library does the same job as widely used non-free libraries. In this case, there is little to gain by limiting the free library to free software only, so we use the Lesser General Public License.

 In other cases, permission to use a particular library in non-free programs enables a greater number of people to use a large body of free software. For example, permission to use the GNU C Library in non-free programs enables many more people to use the whole GNU

operating system, as well as its variant, the GNU/Linux operating system.

 Although the Lesser General Public License is Less protective of the users' freedom, it does ensure that the user of a program that is linked with the Library has the freedom and the wherewithal to run that program using a modified version of the Library.

 The precise terms and conditions for copying, distribution and modification follow. Pay close attention to the difference between a "work based on the library" and a "work that uses the library". The former contains code derived from the library, whereas the latter must be combined with the library in order to run.

## GNU LESSER GENERAL PUBLIC LICENSE TERMS AND CONDITIONS FOR COPYING, DISTRIBUTION AND MODIFICATION

 0. This License Agreement applies to any software library or other program which contains a notice placed by the copyright holder or other authorized party saying it may be distributed under the terms of this Lesser General Public License (also called "this License"). Each licensee is addressed as "you".

 A "library" means a collection of software functions and/or data prepared so as to be conveniently linked with application programs (which use some of those functions and data) to form executables.

 The "Library", below, refers to any such software library or work which has been distributed under these terms. A "work based on the Library" means either the Library or any derivative work under copyright law: that is to say, a work containing the Library or a portion of it, either verbatim or with modifications and/or translated straightforwardly into another language. (Hereinafter, translation is

included without limitation in the term "modification".)

 "Source code" for a work means the preferred form of the work for making modifications to it. For a library, complete source code means all the source code for all modules it contains, plus any associated interface definition files, plus the scripts used to control compilation and installation of the library.

 Activities other than copying, distribution and modification are not covered by this License; they are outside its scope. The act of running a program using the Library is not restricted, and output from such a program is covered only if its contents constitute a work based on the Library (independent of the use of the Library in a tool for

writing it). Whether that is true depends on what the Library does and what the program that uses the Library does.

 1. You may copy and distribute verbatim copies of the Library's complete source code as you receive it, in any medium, provided that

you conspicuously and appropriately publish on each copy an appropriate copyright notice and disclaimer of warranty; keep intact all the notices that refer to this License and to the absence of any warranty; and distribute a copy of this License along with the Library.

 You may charge a fee for the physical act of transferring a copy, and you may at your option offer warranty protection in exchange for a fee.

 2. You may modify your copy or copies of the Library or any portion of it, thus forming a work based on the Library, and copy and distribute such modifications or work under the terms of Section 1 above, provided that you also meet all of these conditions:

a) The modified work must itself be a software library.

 b) You must cause the files modified to carry prominent notices stating that you changed the files and the date of any change.

 c) You must cause the whole of the work to be licensed at no charge to all third parties under the terms of this License.

 d) If a facility in the modified Library refers to a function or a table of data to be supplied by an application program that uses the facility, other than as an argument passed when the facility is invoked, then you must make a good faith effort to ensure that, in the event an application does not supply such function or table, the facility still operates, and performs whatever part of its purpose remains meaningful.

 (For example, a function in a library to compute square roots has a purpose that is entirely well-defined independent of the application. Therefore, Subsection 2d requires that any application-supplied function or table used by this function must be optional: if the application does not supply it, the square root function must still compute square roots.)

These requirements apply to the modified work as a whole. If identifiable sections of that work are not derived from the Library, and can be

 reasonably considered independent and separate works in themselves, then this License, and its terms, do not apply to those sections when you distribute them as separate works. But when you distribute the same sections as part of a whole which is a work based on the Library, the distribution of the whole must be on the terms of this License, whose permissions for other licensees extend to the entire whole, and thus to each and every part regardless of who wrote it.

Thus, it is not the intent of this section to claim rights or contest your rights to work written entirely by you; rather, the intent is to exercise the right to control the distribution of derivative or collective works based on the Library.

In addition, mere aggregation of another work not based on the Library with the Library (or with a work based on the Library) on a volume of a storage or distribution medium does not bring the other work under the scope of this License.

 3. You may opt to apply the terms of the ordinary GNU General Public

License instead of this License to a given copy of the Library. To do this, you must alter all the notices that refer to this License, so that they refer to the ordinary GNU General Public License, version 2, instead of to this License. (If a newer version than version 2 of the ordinary GNU General Public License has appeared, then you can specify that version instead if you wish.) Do not make any other change in these notices.

 Once this change is made in a given copy, it is irreversible for that copy, so the ordinary GNU General Public License applies to all subsequent copies and derivative works made from that copy.

 This option is useful when you wish to copy part of the code of the Library into a program that is not a library.

 4. You may copy and distribute the Library (or a portion or derivative of it, under Section 2) in object code or executable form under the terms of Sections 1 and 2 above provided that you accompany it with the complete corresponding machine-readable source code, which must be distributed under the terms of Sections 1 and 2 above on a medium customarily used for software interchange.

 If distribution of object code is made by offering access to copy from a designated place, then offering equivalent access to copy the source code from the same place satisfies the requirement to distribute the source code, even though third parties are not

compelled to copy the source along with the object code.

 5. A program that contains no derivative of any portion of the Library, but is designed to work with the Library by being compiled or linked with it, is called a "work that uses the Library". Such a work, in isolation, is not a derivative work of the Library, and therefore falls outside the scope of this License.

 However, linking a "work that uses the Library" with the Library creates an executable that is a derivative of the Library (because it contains portions of the Library), rather than a "work that uses the

library". The executable is therefore covered by this License. Section 6 states terms for distribution of such executables.

 When a "work that uses the Library" uses material from a header file that is part of the Library, the object code for the work may be a derivative work of the Library even though the source code is not. Whether this is true is especially significant if the work can be linked without the Library, or if the work is itself a library. The threshold for this to be true is not precisely defined by law.

 If such an object file uses only numerical parameters, data structure layouts and accessors, and small macros and small inline functions (ten lines or less in length), then the use of the object file is unrestricted, regardless of whether it is legally a derivative work. (Executables containing this object code plus portions of the Library will still fall under Section 6.)

 Otherwise, if the work is a derivative of the Library, you may distribute the

 object code for the work under the terms of Section 6. Any executables containing that work also fall under Section 6, whether or not they are linked directly with the Library itself.

 6. As an exception to the Sections above, you may also combine or link a "work that uses the Library" with the Library to produce a work containing portions of the Library, and distribute that work under terms of your choice, provided that the terms permit modification of the work for the customer's own use and reverse engineering for debugging such modifications.

 You must give prominent notice with each copy of the work that the Library is used in it and that the Library and its use are covered by this License. You must supply a copy of this License. If the work during execution displays copyright notices, you must include the copyright notice for the Library among them, as well as a reference directing the user to the copy of this License. Also, you must do one

of these things:

#### a) Accompany

the work with the complete corresponding

 machine-readable source code for the Library including whatever changes were used in the work (which must be distributed under Sections 1 and 2 above); and, if the work is an executable linked with the Library, with the complete machine-readable "work that uses the Library", as object code and/or source code, so that the user can modify the Library and then relink to produce a modified executable containing the modified Library. (It is understood that the user who changes the contents of definitions files in the Library will not necessarily be able to recompile the application to use the modified definitions.)

 b) Use a suitable shared library mechanism for linking with the Library. A suitable mechanism is one that (1) uses at run time a copy of the library already present on the user's computer system, rather than copying library functions into the executable, and (2) will operate

 properly with a modified version of the library, if the user installs one, as long as the modified version is interface-compatible with the version that the work was made with.

 c) Accompany the work with a written offer, valid for at least three years, to give the same user the materials specified in Subsection 6a, above, for a charge no more than the cost of performing this distribution.

 d) If distribution of the work is made by offering access to copy from a designated place, offer equivalent access to copy the above specified materials from the same place.

 e) Verify that the user has already received a copy of these materials or that you have already sent this user a copy.

 For an executable, the required form of the "work that uses the Library" must include any data and utility programs needed for reproducing the executable from it. However, as a special exception, the materials to be distributed need not include anything that is normally

 distributed (in either source or binary form) with the major components (compiler, kernel, and so on) of the operating system on which the executable runs, unless that component itself accompanies the executable.

 It may happen that this requirement contradicts the license restrictions of other proprietary libraries that do not normally accompany the operating system. Such a contradiction means you cannot use both them and the Library together in an executable that you distribute.

 7. You may place library facilities that are a work based on the Library side-by-side in a single library together with other library facilities not covered by this License, and distribute such a combined library, provided that the separate distribution of the work based on the Library and of the other library facilities is otherwise permitted, and provided that you do these two things:

 a) Accompany the combined library with a copy of the same work based on the Library, uncombined with any other library facilities. This must be distributed under the terms of the

Sections above.

 b) Give prominent notice with the combined library of the fact that part of it is a work based on the Library, and explaining where to find the accompanying uncombined form of the same work.

 8. You may not copy, modify, sublicense, link with, or distribute the Library except as expressly provided under this License. Any attempt otherwise to copy, modify, sublicense, link with, or distribute the Library is void, and will automatically terminate your rights under this License. However, parties who have received copies, or rights, from you under this License will not have their licenses terminated so long as such parties remain in full compliance.

 9. You are not required to accept this License, since you have not signed it. However, nothing else grants you permission to modify or distribute the Library or its derivative works. These actions are prohibited by law if

 you do not accept this License. Therefore, by modifying or distributing the Library (or any work based on the Library), you indicate your acceptance of this License to do so, and all its terms and conditions for copying, distributing or modifying the Library or works based on it.

 10. Each time you redistribute the Library (or any work based on the Library), the recipient automatically receives a license from the original licensor to copy, distribute, link with or modify the Library subject to these terms and conditions. You may not impose any further restrictions on the recipients' exercise of the rights granted herein. You are not responsible for enforcing compliance by third parties with this License.

11. If, as a consequence of a court judgment or allegation of patent

infringement or for any other reason (not limited to patent issues), conditions are imposed on you (whether by court order, agreement or otherwise) that contradict the conditions of this License, they do not excuse

 you from the conditions of this License. If you cannot distribute so as to satisfy simultaneously your obligations under this License and any other pertinent obligations, then as a consequence you may not distribute the Library at all. For example, if a patent license would not permit royalty-free redistribution of the Library by all those who receive copies directly or indirectly through you, then the only way you could satisfy both it and this License would be to refrain entirely from distribution of the Library.

If any portion of this section is held invalid or unenforceable under any particular circumstance, the balance of the section is intended to apply, and the section as a whole is intended to apply in other circumstances.

It is not the purpose of this section to induce you to infringe any patents or other property right claims or to contest validity of any such claims; this section has the sole purpose of protecting the integrity of the free software distribution system which is

implemented by public license practices. Many people have made generous contributions to the wide range of software distributed through that system in reliance on consistent application of that system; it is up to the author/donor to decide if he or she is willing to distribute software through any other system and a licensee cannot impose that choice.

This section is intended to make thoroughly clear what is believed to be a consequence of the rest of this License.

 12. If the distribution and/or use of the Library is restricted in certain countries either by patents or by copyrighted interfaces, the original copyright holder who places the Library under this License may add an explicit geographical distribution limitation excluding those countries, so that distribution is permitted only in or among countries not thus excluded. In such case, this License incorporates the limitation as if written in the body of this License.

 13. The Free Software Foundation may publish revised and/or new

versions of the Lesser General Public License from time to time. Such new versions will be similar in spirit to the present version, but may differ in detail to address new problems or concerns.

Each version is given a distinguishing version number. If the Library specifies a version number of this License which applies to it and

"any later version", you have the option of following the terms and conditions either of that version or of any later version published by the Free Software Foundation. If the Library does not specify a license version number, you may choose any version ever published by the Free Software Foundation.

 14. If you wish to incorporate parts of the Library into other free programs whose distribution conditions are incompatible with these, write to the author to ask for permission. For software which is copyrighted by the Free Software Foundation, write to the Free Software Foundation; we sometimes make exceptions for this. Our decision

 will be guided by the two goals of preserving the free status of all derivatives of our free software and of promoting the sharing and reuse of software generally.

#### NO WARRANTY

 15. BECAUSE THE LIBRARY IS LICENSED FREE OF CHARGE, THERE IS NO WARRANTY FOR THE LIBRARY, TO THE EXTENT PERMITTED BY APPLICABLE LAW. EXCEPT WHEN OTHERWISE STATED IN WRITING THE COPYRIGHT HOLDERS AND/OR OTHER PARTIES PROVIDE THE LIBRARY "AS IS" WITHOUT WARRANTY OF ANY KIND, EITHER EXPRESSED OR IMPLIED, INCLUDING, BUT NOT LIMITED TO, THE IMPLIED WARRANTIES OF MERCHANTABILITY AND FITNESS FOR A PARTICULAR PURPOSE. THE ENTIRE RISK AS TO THE QUALITY AND PERFORMANCE OF THE LIBRARY IS WITH YOU. SHOULD THE LIBRARY PROVE DEFECTIVE, YOU ASSUME THE COST OF ALL NECESSARY SERVICING, REPAIR OR CORRECTION.

 16. IN NO EVENT UNLESS REQUIRED BY APPLICABLE LAW OR AGREED TO IN WRITING WILL ANY COPYRIGHT HOLDER, OR ANY OTHER PARTY WHO MAY MODIFY AND/OR REDISTRIBUTE THE LIBRARY AS PERMITTED ABOVE, BE LIABLE TO YOU

FOR DAMAGES, INCLUDING ANY GENERAL, SPECIAL, INCIDENTAL OR CONSEQUENTIAL DAMAGES ARISING OUT OF THE USE OR INABILITY TO USE THE LIBRARY (INCLUDING BUT NOT LIMITED TO LOSS OF DATA OR DATA BEING RENDERED INACCURATE OR LOSSES SUSTAINED BY YOU OR THIRD PARTIES OR A FAILURE OF THE LIBRARY TO OPERATE WITH ANY OTHER SOFTWARE), EVEN IF SUCH HOLDER OR OTHER PARTY HAS BEEN ADVISED OF THE POSSIBILITY OF SUCH DAMAGES.

END OF TERMS AND CONDITIONS

How to Apply These Terms to Your New Libraries

 If you develop a new library, and you want it to be of the greatest possible use to the public, we recommend making it free software that everyone can redistribute and change. You can do so by permitting redistribution under these terms (or, alternatively, under the terms of the ordinary General Public License).

 To apply these terms, attach the following notices to the library. It is safest to attach them to the start of each source file to most effectively convey

 the exclusion of warranty; and each file should have at least the "copyright" line and a pointer to where the full notice is found.

 <one line to give the library's name and a brief idea of what it does.> Copyright  $(C)$  <year > <name of author>

 This library is free software; you can redistribute it and/or modify it under the terms of the GNU Lesser General Public License as published by the Free Software Foundation; either version 2.1 of the License, or (at your option) any later version.

 This library is distributed in the hope that it will be useful, but WITHOUT ANY WARRANTY; without even the implied warranty of MERCHANTABILITY or FITNESS FOR A PARTICULAR PURPOSE. See the GNU Lesser General Public License for more details.

 You should have received a copy of the GNU Lesser General Public License along with this library; if not, write to the Free Software Foundation, Inc., 51 Franklin Street, Fifth Floor, Boston, MA 02110-1301 USA

Also add information on how to contact you by electronic and paper mail.

You should also get your employer (if you work as a programmer) or your school, if any, to sign a "copyright disclaimer" for the library, if necessary. Here is a sample; alter the names:

 Yoyodyne, Inc., hereby disclaims all copyright interest in the library `Frob' (a library for tweaking knobs) written by James Random Hacker.

 <signature of Ty Coon>, 1 April 1990 Ty Coon, President of Vice

That's all there is to it!

 GNU GENERAL PUBLIC LICENSE Version 3, 29 June 2007

Copyright (C) 2007 Free Software Foundation, Inc. <http://fsf.org/> Everyone is permitted to copy and distribute verbatim copies of this license document, but changing it is not allowed.

Preamble

 The GNU General Public License is a free, copyleft license for software and other kinds of works.

 The licenses for most software and other practical works are designed to take away your freedom to share and change the works. By contrast, the GNU General Public License is intended to guarantee your freedom to share and change all versions of a program--to make sure it remains free software for all its users. We, the Free Software Foundation, use the GNU General Public License for most of our software; it applies also to any other work released this way by its authors. You can apply it to your programs, too.

 When we speak of free software, we are referring to freedom, not

price. Our General Public Licenses are designed to make sure that you have the freedom to distribute copies of free software (and charge for them if you wish), that you receive source code or can get it if you want it, that you can change the software or use pieces of it in new free programs, and that you know you can do these things.

 To protect your rights, we need to prevent others from denying you these rights or asking you to surrender the rights. Therefore, you have certain responsibilities if you distribute copies of the software, or if you modify it: responsibilities to respect the freedom of others.

 For example, if you distribute copies of such a program, whether gratis or for a fee, you must pass on to the recipients the same freedoms that you received. You must make sure that they, too, receive or can get the source code. And you must show them these terms so they know their rights.

 Developers that use the GNU GPL protect your rights with two steps: (1)

 assert copyright on the software, and (2) offer you this License giving you legal permission to copy, distribute and/or modify it.

 For the developers' and authors' protection, the GPL clearly explains that there is no warranty for this free software. For both users' and authors' sake, the GPL requires that modified versions be marked as changed, so that their problems will not be attributed erroneously to authors of previous versions.

 Some devices are designed to deny users access to install or run modified versions of the software inside them, although the manufacturer can do so. This is fundamentally incompatible with the aim of protecting users' freedom to change the software. The systematic pattern of such abuse occurs in the area of products for individuals to use, which is precisely where it is most unacceptable. Therefore, we

have designed this version of the GPL to prohibit the practice for those products. If such problems arise substantially in other domains, we stand

 ready to extend this provision to those domains in future versions of the GPL, as needed to protect the freedom of users.

 Finally, every program is threatened constantly by software patents. States should not allow patents to restrict development and use of software on general-purpose computers, but in those that do, we wish to avoid the special danger that patents applied to a free program could make it effectively proprietary. To prevent this, the GPL assures that patents cannot be used to render the program non-free.

 The precise terms and conditions for copying, distribution and modification follow.

#### TERMS AND CONDITIONS

0. Definitions.

"This License" refers to version 3 of the GNU General Public License.

 "Copyright" also means copyright-like laws that apply to other kinds of works, such as semiconductor masks.

 "The Program" refers to any copyrightable work licensed under this License. Each licensee is addressed as "you". "Licensees" and

"recipients" may be individuals or organizations.

 To "modify" a work means to copy from or adapt all or part of the work in a fashion requiring copyright permission, other than the making of an exact copy. The resulting work is called a "modified version" of the earlier work or a work "based on" the earlier work.

 A "covered work" means either the unmodified Program or a work based on the Program.

 To "propagate" a work means to do anything with it that, without permission, would make you directly or secondarily liable for infringement under applicable copyright law, except executing it on a computer or modifying a private copy. Propagation includes copying, distribution (with or without modification), making available to the public, and in some countries other activities as well.

 To "convey" a work means any kind of propagation that enables other parties to make or receive copies. Mere interaction with a user through a computer network, with no transfer of a copy, is

#### not conveying.

 An interactive user interface displays "Appropriate Legal Notices" to the extent that it includes a convenient and prominently visible feature that (1) displays an appropriate copyright notice, and (2) tells the user that there is no warranty for the work (except to the extent that warranties are provided), that licensees may convey the work under this License, and how to view a copy of this License. If the interface presents a list of user commands or options, such as a menu, a prominent item in the list meets this criterion.

### 1. Source Code.

 The "source code" for a work means the preferred form of the work for making modifications to it. "Object code" means any non-source form of a work.

 A "Standard Interface" means an interface that either is an official standard defined by a recognized standards body, or, in the case of interfaces specified for a particular programming language, one that is widely used among developers working in that language.

#### The

 "System Libraries" of an executable work include anything, other than the work as a whole, that (a) is included in the normal form of packaging a Major Component, but which is not part of that Major Component, and (b) serves only to enable use of the work with that Major Component, or to implement a Standard Interface for which an implementation is available to the public in source code form. A "Major Component", in this context, means a major essential component (kernel, window system, and so on) of the specific operating system (if any) on which the executable work runs, or a compiler used to produce the work, or an object code interpreter used to run it.

 The "Corresponding Source" for a work in object code form means all the source code needed to generate, install, and (for an executable work) run the object code and to modify the work, including scripts to control those activities. However, it does not include the work's System Libraries, or general-purpose tools or generally available free

programs which are used unmodified in performing those activities but which are not part of the work. For example, Corresponding Source includes interface definition files associated with source files for the work, and the source code for shared libraries and dynamically linked subprograms that the work is specifically designed to require, such as by intimate data communication or control flow between those subprograms and other parts of the work.

 The Corresponding Source need not include anything that users can regenerate automatically from other parts of the Corresponding Source.

 The Corresponding Source for a work in source code form is that same work.

2. Basic Permissions.

 All rights granted under this License are granted for the term of copyright on the Program, and are irrevocable provided the stated conditions are met. This License explicitly affirms your unlimited permission to run the unmodified Program. The output from running a covered work is covered

 by this License only if the output, given its content, constitutes a covered work. This License acknowledges your

rights of fair use or other equivalent, as provided by copyright law.

 You may make, run and propagate covered works that you do not convey, without conditions so long as your license otherwise remains in force. You may convey covered works to others for the sole purpose of having them make modifications exclusively for you, or provide you with facilities for running those works, provided that you comply with the terms of this License in conveying all material for which you do not control copyright. Those thus making or running the covered works for you must do so exclusively on your behalf, under your direction and control, on terms that prohibit them from making any copies of your copyrighted material outside their relationship with you.

 Conveying under any other circumstances is permitted solely under the conditions stated below. Sublicensing is not allowed; section 10 makes it unnecessary.

3. Protecting Users' Legal Rights From Anti-Circumvention Law.

 No covered work shall be deemed part of an effective technological measure under any applicable law fulfilling obligations under article 11 of the WIPO copyright treaty adopted on 20 December 1996, or similar laws prohibiting or restricting circumvention of such measures.

 When you convey a covered work, you waive any legal power to forbid circumvention of technological measures to the extent such circumvention is effected by exercising rights under this License with respect to the covered work, and you disclaim any intention to limit operation or modification of the work as a means of enforcing, against the work's users, your or third parties' legal rights to forbid circumvention of

technological measures.

4. Conveying Verbatim Copies.

 You may convey verbatim copies of the Program's source code as you receive it, in any medium, provided that you conspicuously and appropriately publish on each copy an appropriate copyright notice; keep intact all notices stating that this License and any non-permissive terms added in accord with section 7 apply to the code; keep intact all notices of the absence of any warranty; and give all recipients a copy of this License along with the Program.

 You may charge any price or no price for each copy that you convey, and you may offer support or warranty protection for a fee.

5. Conveying Modified Source Versions.

 You may convey a work based on the Program, or the modifications to produce it from the Program, in the form of source code under the terms of section 4, provided that you also meet all of these conditions:

 a) The work must carry prominent notices stating that you modified it, and giving a relevant date.

 b) The work must carry prominent notices stating that it is released under this License and any conditions added under section 7. This requirement modifies the requirement in section 4 to

"keep intact all notices".

 c) You must license the entire work, as a whole, under this License to anyone who comes into possession of a copy. This License will therefore apply, along with any applicable section 7 additional terms, to the whole of the work, and all its parts, regardless of how they are packaged. This License gives no permission to license the work in any other way, but it does not invalidate such permission if you have separately received it.

 d) If the work has interactive user interfaces, each must display Appropriate Legal Notices; however, if the Program has interactive interfaces that do not display Appropriate Legal Notices, your work need not make them do so.

 A compilation of a covered work with other separate and independent works, which are not by their nature extensions of the covered work, and which are not combined with it such as to form a larger program, in or on a volume of a storage or distribution

#### medium, is called an

"aggregate" if the compilation and its resulting copyright are not used to limit the access or legal rights of the compilation's users beyond what the individual works permit. Inclusion of a covered work in an aggregate does not cause this License to apply to the other parts of the aggregate.

6. Conveying Non-Source Forms.

 You may convey a covered work in object code form under the terms of sections 4 and 5, provided that you also convey the machine-readable Corresponding Source under the terms of this License, in one of these ways:

 a) Convey the object code in, or embodied in, a physical product (including a physical distribution medium), accompanied by the Corresponding Source fixed on a durable physical medium customarily used for software interchange.

 b) Convey the object code in, or embodied in, a physical product (including a physical distribution medium), accompanied by a written offer, valid for at least three years and valid for as

 long as you offer spare parts or customer support for that product model, to give anyone who possesses the object code either (1) a copy of the Corresponding Source for all the software in the product that is covered by this License, on a durable physical medium customarily used for software interchange, for a price no more than your reasonable cost of physically performing this conveying of source, or (2) access to copy the Corresponding Source from a network server at no charge.

 c) Convey individual copies of the object code with a copy of the written offer to provide the Corresponding Source. This alternative is allowed only occasionally and noncommercially, and only if you received the object code with such an offer, in accord with subsection 6b.

 d) Convey the object code by offering access from a designated place (gratis or for a charge), and offer equivalent access to the Corresponding Source in

the same way through the same place at no

 further charge. You need not require recipients to copy the Corresponding Source along with the object code. If the place to copy the object code is a network server, the Corresponding Source may be on a different server (operated by you or a third party) that supports equivalent copying facilities, provided you maintain clear directions next to the object code saying where to find the

 Corresponding Source. Regardless of what server hosts the Corresponding Source, you remain obligated to ensure that it is available for as long as needed to satisfy these requirements.

 e) Convey the object code using peer-to-peer transmission, provided you inform other peers where the object code and Corresponding Source of the work are being offered to the general public at no charge under subsection 6d.

 A separable portion of the object code, whose source code is excluded from the Corresponding Source as a System Library, need not be included in conveying the object code work.

 A "User Product" is either (1) a "consumer product", which means any tangible personal property which is normally used for personal, family, or household purposes, or (2) anything designed or sold for incorporation into a dwelling. In determining whether a product is a consumer product, doubtful cases shall be resolved in favor of coverage. For a particular product received by a particular user, "normally used" refers to a typical or common use of that class of product, regardless of the status of the particular user or of the way in which the particular user actually uses, or expects or is expected to use, the product. A product is a consumer product regardless of whether the product has substantial commercial, industrial or non-consumer uses, unless such uses represent the only significant mode of use of the product.

 "Installation Information" for a User Product means any methods, procedures, authorization

 keys, or other information required to install and execute modified versions of a covered work in that User Product from a modified version of its Corresponding Source. The information must suffice to ensure that the continued functioning of the modified object code is in no case prevented or interfered with solely because modification has been made.

 If you convey an object code work under this section in, or with, or specifically for use in, a User Product, and the conveying occurs as part of a transaction in which the right of possession and use of the User Product is transferred to the recipient in perpetuity or for a fixed term (regardless of how the transaction is characterized), the Corresponding Source conveyed under this section must be accompanied by the Installation Information. But this requirement does not apply if neither you nor any third party retains the ability to install modified object code on the User Product (for example, the work has been installed in ROM).

 The requirement to provide Installation Information does not include a requirement to continue to provide support service, warranty, or updates for a work that has been modified or installed by the recipient, or for the User Product in which it has been modified or installed. Access to a network may be denied when the modification itself materially and adversely affects the operation of the network or violates the rules and protocols for communication across the network.

 Corresponding Source conveyed, and Installation Information provided, in accord with this section must be in a format that is publicly documented (and with an implementation available to the public in source code form), and must require no special password or key for unpacking, reading or copying.

#### 7. Additional Terms.

 "Additional permissions" are terms that supplement the terms of this License by making exceptions from one or more of its conditions. Additional permissions that are applicable to the entire Program shall

be treated as though they were included in this License, to the extent that they are valid under applicable law. If additional permissions apply only to part of the Program, that part may be used separately under those permissions, but the entire Program remains governed by this License without regard to the additional permissions.

 When you convey a copy of a covered work, you may at your option remove any additional permissions from that copy, or from any part of it. (Additional permissions may be written to require their own removal in certain cases when you modify the work.) You may place additional permissions on material, added by you to a covered work, for which you have or can give appropriate copyright permission.

 Notwithstanding any other provision of this License, for material you add to a covered work, you may (if authorized by the copyright holders of that material) supplement the terms of this License with terms:

 a) Disclaiming warranty or limiting liability differently from the terms of sections 15 and 16 of this License; or

 b) Requiring preservation of specified reasonable legal notices or author attributions in that material or in the Appropriate Legal Notices displayed by works containing it; or

 c) Prohibiting misrepresentation of the origin of that material, or requiring that modified versions of such material be marked in reasonable ways as different from the original version; or

 d) Limiting the use for publicity purposes of names of licensors or authors of the material; or

 e) Declining to grant rights under trademark law for use of some trade names, trademarks, or service marks; or

 f) Requiring indemnification of licensors and authors of that material by anyone who conveys the material (or modified versions of it) with contractual assumptions of liability to the recipient, for any liability that these contractual assumptions directly impose on

those licensors and authors.

 All other non-permissive additional terms are considered "further restrictions" within the meaning of section 10. If the Program as you received it, or any part of it, contains a notice stating that it is governed by this License along with a term that is a further restriction, you may remove that term. If a license document contains a further restriction but permits relicensing or conveying under this License, you may add to a covered work material governed by the terms of that license document, provided that the further restriction does not survive such relicensing or conveying.

 If you add terms to a covered work in accord with this section, you must place, in the relevant source files, a statement of the additional terms that apply to those files, or a notice indicating where to find the applicable terms.

 Additional terms, permissive or non-permissive, may be stated in the form of a separately written license, or stated as exceptions; the above requirements apply either way.

8. Termination.

 You may not propagate or modify a covered work except as expressly provided under this License. Any attempt otherwise to propagate or modify it is void, and will automatically terminate your rights under this License (including any patent licenses granted under the third paragraph of section 11).

 However, if you cease all violation of this License, then your license from a particular copyright holder is reinstated (a) provisionally, unless and until the copyright holder explicitly and finally terminates your license, and (b) permanently, if the copyright holder fails to notify you of the violation by some reasonable means prior to 60 days after the cessation.

 Moreover, your license from a particular copyright holder is reinstated permanently if the copyright holder notifies you of the violation by some reasonable means, this is the first time you have received notice of violation of this License (for any work) from that copyright

 holder, and you cure the violation prior to 30 days after your receipt of the notice.

 Termination of your rights under this section does not terminate the licenses of parties who have received copies or rights from you under this License. If your rights have been terminated and not permanently reinstated, you do not qualify to receive new licenses for the same material under section 10.

9. Acceptance Not Required for Having Copies.

 You are not required to accept this License in order to receive or run a copy of the Program. Ancillary propagation of a covered work occurring solely as a consequence of using peer-to-peer transmission to receive a copy likewise does not require acceptance. However, nothing other than this License grants you permission to propagate or modify any covered work. These actions infringe copyright if you do not accept this License. Therefore, by modifying or propagating a covered work, you indicate your acceptance of this License to do so.

10. Automatic Licensing of Downstream Recipients.

 Each time you convey a covered work, the recipient automatically receives a license from the original licensors, to run, modify and propagate that work, subject to this License. You are not responsible for enforcing compliance by third parties with this License.

 An "entity transaction" is a transaction transferring control of an organization, or substantially all assets of one, or subdividing an organization, or merging organizations. If propagation of a covered work results from an entity transaction, each party to that transaction who receives a copy of the work also receives whatever licenses to the work the party's predecessor in interest had or could give under the previous paragraph, plus a right to possession of the Corresponding Source of the work from the predecessor in interest, if the predecessor has it or can get it with reasonable efforts.

 You may not impose any further restrictions on the exercise of the rights

 granted or affirmed under this License. For example, you may not impose a license fee, royalty, or other charge for exercise of rights granted under this License, and you may not initiate litigation (including a cross-claim or counterclaim in a lawsuit) alleging that any patent claim is infringed by making, using, selling, offering for sale, or importing the Program or any portion of it.

11. Patents.

 A "contributor" is a copyright holder who authorizes use under this License of the Program or a work on which the Program is based. The work thus licensed is called the contributor's "contributor version".

 A contributor's "essential patent claims" are all patent claims owned or controlled by the contributor, whether already acquired or hereafter acquired, that would be infringed by some manner, permitted by this License, of making, using, or selling its contributor version, but do not include claims that would be infringed only as a consequence of further modification of the contributor version. For

purposes of this definition, "control" includes the right to grant patent sublicenses in a manner consistent with the requirements of this License.

 Each contributor grants you a non-exclusive, worldwide, royalty-free patent license under the contributor's essential patent claims, to make, use, sell, offer for sale, import and otherwise run, modify and propagate the contents of its contributor version.

 In the following three paragraphs, a "patent license" is any express agreement or commitment, however denominated, not to enforce a patent (such as an express permission to practice a patent or covenant not to sue for patent infringement). To "grant" such a patent license to a party means to make such an agreement or commitment not to enforce a patent against the party.

 If you convey a covered work, knowingly relying on a patent license, and the Corresponding Source of the work is not available for anyone to copy, free of charge and under the terms of this License, through a

publicly available network server or other readily accessible means, then you must either (1) cause the Corresponding Source to be so available, or (2) arrange to deprive yourself of the benefit of the patent license for this particular work, or (3) arrange, in a manner consistent with the requirements of this License, to extend the patent license to downstream recipients. "Knowingly relying" means you have actual knowledge that, but for the patent license, your conveying the covered work in a country, or your recipient's use of the covered work in a country, would infringe one or more identifiable patents in that country that you have reason to believe are valid.

 If, pursuant to or in connection with a single transaction or arrangement, you convey, or propagate by procuring conveyance of, a covered work, and grant a patent license to some of the parties receiving the covered work authorizing them to use, propagate, modify or convey a specific copy of the covered work, then the patent license you grant is automatically extended to all recipients of the covered work and works based on it.

 A patent license is "discriminatory" if it does not include within the scope of its coverage, prohibits the exercise of, or is conditioned on the non-exercise of one or more of the rights that are specifically granted under this License. You may not convey a covered work if you are a party to an arrangement with a third party that is in the business of distributing software, under which you make payment to the third party based on the extent of your activity of conveying the work, and under which the third party grants, to any of the parties who would receive the covered work from you, a discriminatory patent license (a) in connection with copies of the covered work conveyed by you (or copies made from those copies), or (b) primarily for and in connection with specific products or compilations that contain the covered work, unless you entered into that arrangement, or

that patent license was granted, prior to 28 March 2007.

 Nothing in this License shall be construed as excluding or limiting any implied license or other defenses to infringement that may otherwise be available to you under applicable patent law.

#### 12. No Surrender of Others' Freedom.

 If conditions are imposed on you (whether by court order, agreement or otherwise) that contradict the conditions of this License, they do not excuse you from the conditions of this License. If you cannot convey a covered work so as to satisfy simultaneously your obligations under this License and any other pertinent obligations, then as a consequence you may not convey it at all. For example, if you agree to terms that obligate you to collect a royalty for further conveying from those to whom you convey the Program, the only way you could satisfy both those terms and this License would be to refrain entirely from conveying the Program.

#### 13. Use with the GNU Affero General Public License.

 Notwithstanding any other provision of this License, you have permission to link or combine any covered work with a work licensed under version 3 of the GNU Affero General Public License into a single combined work, and to convey the resulting work. The terms of this

License will continue to apply to the part which is the covered work, but the special requirements of the GNU Affero General Public License, section 13, concerning interaction through a network will apply to the combination as such.

14. Revised Versions of this License.

 The Free Software Foundation may publish revised and/or new versions of the GNU General Public License from time to time. Such new versions will be similar in spirit to the present version, but may differ in detail to address new problems or concerns.

 Each version is given a distinguishing version number. If the Program specifies that a certain numbered version of the GNU General Public License "or any later version" applies to it, you have the option of following the terms and conditions either of that numbered version or of any later version published by the Free Software Foundation. If the Program does not specify a version number of the

GNU General Public License, you may choose any version ever published by the Free Software Foundation.

 If the Program specifies that a proxy can decide which future versions of the GNU General Public License can be used, that proxy's public statement of acceptance of a version permanently authorizes you to choose that version for the Program.

 Later license versions may give you additional or different permissions. However, no additional obligations are imposed on any author or copyright holder as a result of your choosing to follow a later version.

15. Disclaimer of Warranty.

 THERE IS NO WARRANTY FOR THE PROGRAM, TO THE EXTENT PERMITTED BY APPLICABLE LAW. EXCEPT WHEN OTHERWISE STATED IN WRITING THE COPYRIGHT HOLDERS AND/OR OTHER PARTIES PROVIDE THE PROGRAM "AS IS" WITHOUT WARRANTY

OF ANY KIND, EITHER EXPRESSED OR IMPLIED, INCLUDING, BUT NOT LIMITED TO, THE IMPLIED WARRANTIES OF MERCHANTABILITY AND FITNESS FOR A PARTICULAR PURPOSE. THE ENTIRE RISK AS TO THE QUALITY AND PERFORMANCE OF THE PROGRAM IS WITH YOU. SHOULD THE PROGRAM PROVE DEFECTIVE, YOU ASSUME THE COST OF ALL NECESSARY SERVICING, REPAIR OR CORRECTION.

16. Limitation of Liability.

 IN NO EVENT UNLESS REQUIRED BY APPLICABLE LAW OR AGREED TO IN WRITING WILL ANY COPYRIGHT HOLDER, OR ANY OTHER PARTY WHO MODIFIES AND/OR CONVEYS THE PROGRAM AS PERMITTED ABOVE, BE LIABLE TO YOU FOR DAMAGES, INCLUDING ANY GENERAL, SPECIAL, INCIDENTAL OR CONSEQUENTIAL DAMAGES ARISING OUT OF THE USE OR INABILITY TO USE THE PROGRAM (INCLUDING BUT NOT LIMITED TO LOSS OF DATA OR DATA BEING RENDERED INACCURATE OR LOSSES SUSTAINED BY YOU OR THIRD PARTIES OR A FAILURE OF THE PROGRAM TO OPERATE WITH ANY OTHER PROGRAMS), EVEN IF SUCH HOLDER OR OTHER PARTY HAS BEEN ADVISED OF THE POSSIBILITY OF SUCH DAMAGES.

 17. Interpretation of Sections 15 and 16.

 If the disclaimer of warranty and limitation of liability provided above cannot be given local legal effect according to their terms, reviewing courts shall apply local law that most closely approximates an absolute waiver of all civil liability in connection with the Program, unless a warranty or assumption of liability accompanies a copy of the Program in return for a fee.

### END OF TERMS AND CONDITIONS

How to Apply These Terms to Your New Programs

 If you develop a new program, and you want it to be of the greatest possible use to the public, the best way to achieve this is to make it free software which everyone can redistribute and change under these terms.

 To do so, attach the following notices to the program. It is safest to attach them to the start of each source file to most effectively state the exclusion of warranty; and each file should have at least the "copyright" line and a pointer to where the full notice is found.

 <one line to give the program's name and a brief idea of what it does.> Copyright  $(C)$  <year > <name of author>

 This program is free software: you can redistribute it and/or modify it under the terms of the GNU General Public License as published by the Free Software Foundation, either version 3 of the License, or (at your option) any later version.

 This program is distributed in the hope that it will be useful, but WITHOUT ANY WARRANTY; without even the implied warranty of MERCHANTABILITY or FITNESS FOR A PARTICULAR PURPOSE. See the GNU General Public License for more details.

 You should have received a copy of the GNU General Public License along with this program. If not, see <http://www.gnu.org/licenses/>.

Also add information on how to contact you by electronic and paper mail.

 If the program does terminal interaction, make it output a short notice like this when it starts in an interactive mode:

 $\langle$ program $\rangle$  Copyright (C)  $\langle$ year $\rangle$   $\langle$  name of author $\rangle$  This program comes with ABSOLUTELY NO WARRANTY; for details type `show w'. This is free software, and you are welcome to redistribute it under certain conditions; type `show c' for details.

The hypothetical commands `show w' and `show c' should show the appropriate parts of the General Public License. Of course, your program's commands might be different; for a GUI interface, you would use an "about box".

 You should also get your employer (if you work as a programmer) or school, if any, to sign a "copyright disclaimer" for the program, if necessary. For more information on this, and how to apply and follow the GNU GPL, see <http://www.gnu.org/licenses/>.

 The GNU General Public License does not permit incorporating your program into proprietary programs. If your program is a subroutine library, you may consider it more useful to permit linking proprietary applications with the library. If this is what you want to do, use the GNU Lesser General Public License instead of this License. But first, please read <http://www.gnu.org/philosophy/why-not-lgpl.html>. @c The GNU Free Documentation License. @center Version 1.3, 3 November 2008

@c This file is intended to be included within another document, @c hence no sectioning command or @node.

#### @display

Copyright @copyright{} 2000, 2001, 2002, 2007, 2008 Free Software Foundation, Inc. @uref{http://fsf.org/}

Everyone is permitted to copy and distribute verbatim copies of this license document, but changing it is not allowed. @end display

@enumerate 0 @item PREAMBLE

The purpose of this License is to make a manual, textbook, or other functional and useful document @dfn{free} in the sense of freedom: to assure everyone the effective freedom to copy and redistribute it,

with or without modifying it, either commercially or noncommercially. Secondarily, this License preserves for the author and publisher a way to get credit for their work, while not being considered responsible for modifications made by others.

This License is a kind of ``copyleft'', which means that derivative works of the document must themselves be free in the same sense. It complements the GNU General Public License, which is a copyleft license designed for free software.

We have designed this License in order to use it for manuals for free software, because free software needs free documentation: a free program should come with manuals providing the same freedoms that the software does. But this License is not limited to software manuals; it can be used for any textual work, regardless of subject matter or whether it is published as a printed book. We recommend this License principally for works whose purpose is instruction or reference.

## @item APPLICABILITY AND DEFINITIONS

This License applies to any manual or other work, in any medium, that contains a notice placed by the copyright holder saying it can be distributed under the terms of this License. Such a notice grants a world-wide, royalty-free license, unlimited in duration, to use that work under the conditions stated herein. The ``Document'', below, refers

 to any such manual or work. Any member of the public is a licensee, and is addressed as ``you''. You accept the license if you copy, modify or distribute the work in a way requiring permission under copyright law.

A ``Modified Version'' of the Document means any work containing the Document or a portion of it, either copied verbatim, or with modifications and/or translated into another language.

A ``Secondary Section'' is a named appendix or a front-matter section of the Document that deals exclusively with the relationship of the publishers or authors of the Document to the Document's overall subject (or to related matters) and contains nothing that could fall directly within that overall subject. (Thus, if the Document is in part a textbook of mathematics, a Secondary Section may not explain any mathematics.) The relationship could be a matter of historical connection with the subject or with related matters, or of legal, commercial, philosophical, ethical or political position regarding them.

The ``Invariant Sections'' are certain Secondary Sections whose titles are designated, as being those of Invariant Sections, in the notice that says that the Document is released under this License. If a section does not fit the above definition of Secondary then it is not allowed to be designated as Invariant. The Document may contain zero Invariant Sections. If the Document does not identify any Invariant Sections then there are none.

The ``Cover Texts'' are certain short passages of text that are listed, as Front-Cover Texts or Back-Cover Texts, in the notice that says that the Document is released under this License. A Front-Cover Text may be at most 5 words, and a Back-Cover Text may be at most 25 words.

A ``Transparent'' copy of the Document means a machine-readable copy, represented in a format whose specification is available to the general public, that is suitable for revising the document straightforwardly with generic text editors or (for images composed of pixels) generic paint programs or (for drawings) some widely available drawing editor, and that is suitable for input to text formatters or for automatic translation to a variety of formats suitable for input to text formatters. A copy made in an otherwise Transparent file format whose markup, or absence of markup, has been arranged to thwart or discourage subsequent modification by readers is not Transparent. An image format is not Transparent if used for any substantial amount of text. A copy that is not ``Transparent'' is called ``Opaque''.

Examples of suitable formats for Transparent copies include plain ASCII without markup, Texinfo input format, La@TeX{} input format, SGML or XML using a publicly available DTD, and standard-conforming simple HTML, PostScript or PDF designed for human modification. Examples of transparent image formats include PNG, XCF and JPG@. Opaque formats include proprietary formats that can be read and edited only by proprietary word processors, SGML or XML for which the DTD and/or processing tools are not generally available, and the machine-generated HTML, PostScript or PDF produced by some word processors for output purposes only.

The ``Title Page'' means, for a printed book, the title page itself, plus such following pages as are needed to hold, legibly, the material this License requires to appear in the title page. For works in formats which do not have any title page as such, ``Title Page'' means the text near the most prominent appearance of the work's title, preceding the beginning of the body of the text.

The ``publisher'' means any person or entity that distributes copies of the Document to the public.

A section ``Entitled XYZ'' means a named subunit of the Document whose title either is precisely XYZ or contains XYZ in parentheses following text that translates XYZ in another language. (Here XYZ stands for a specific section name mentioned below, such as "Acknowledgements", ``Dedications'', ``Endorsements'', or ``History''.) To ``Preserve the Title'' of such a section when you modify the Document means that it remains a

section "Entitled XYZ" according to this definition.

The Document may include Warranty Disclaimers next to the notice which states that this License applies to the Document. These Warranty Disclaimers are considered to be included by reference in this License, but only as regards disclaiming warranties: any other implication that these Warranty Disclaimers may have is void and has no effect on the meaning of this License.

## @item VERBATIM COPYING

You may copy and distribute the Document in any medium, either commercially or noncommercially, provided that this License, the copyright notices, and the license notice saying this License applies to the Document are reproduced in all copies, and that you add no other conditions whatsoever to those of this License. You may not use technical measures to obstruct or control the reading or further copying of the copies

 you make or distribute. However, you may accept compensation in exchange for copies. If you distribute a large enough number of copies you must also follow the conditions in section 3.

You may also lend copies, under the same conditions stated above, and you may publicly display copies.

## @item COPYING IN QUANTITY

If you publish printed copies (or copies in media that commonly have printed covers) of the Document, numbering more than 100, and the Document's license notice requires Cover Texts, you must enclose the copies in covers that carry, clearly and legibly, all these Cover Texts: Front-Cover Texts on the front cover, and Back-Cover Texts on the back cover. Both covers must also clearly and legibly identify you as the publisher of these copies. The front cover must present the full title with all words of the title equally prominent and
visible. You may add other material on the covers in addition. Copying with changes limited to the covers, as long as they preserve the

 title of the Document and satisfy these conditions, can be treated as verbatim copying in other respects.

If the required texts for either cover are too voluminous to fit legibly, you should put the first ones listed (as many as fit reasonably) on the actual cover, and continue the rest onto adjacent pages.

If you publish or distribute Opaque copies of the Document numbering more than 100, you must either include a machine-readable Transparent copy along with each Opaque copy, or state in or with each Opaque copy a computer-network location from which the general network-using public has access to download using public-standard network protocols a complete Transparent copy of the Document, free of added material. If you use the latter option, you must take reasonably prudent steps, when you begin distribution of Opaque copies in quantity, to ensure that this Transparent copy will remain thus accessible at the stated location until at least one year after the last time you distribute an

Opaque copy (directly or through your agents or retailers) of that edition to the public.

It is requested, but not required, that you contact the authors of the Document well before redistributing any large number of copies, to give them a chance to provide you with an updated version of the Document.

# @item MODIFICATIONS

You may copy and distribute a Modified Version of the Document under the conditions of sections 2 and 3 above, provided that you release the Modified Version under precisely this License, with the Modified Version filling the role of the Document, thus licensing distribution and modification of the Modified Version to whoever possesses a copy of it. In addition, you must do these things in the Modified Version:

#### @enumerate A

#### @item

Use in the Title Page (and on the covers, if any) a title distinct from that of the Document, and from those of previous versions (which should, if there were any, be listed in the History section of the Document). You may use the same title as a previous version if the original publisher of that version gives permission.

#### @item

List on the Title Page, as authors, one or more persons or entities responsible for authorship of the modifications in the Modified Version, together with at least five of the principal authors of the Document (all of its principal authors, if it has fewer than five), unless they release you from this requirement.

#### @item

State on the Title page the name of the publisher of the Modified Version, as the publisher.

## @item

Preserve all the copyright notices of the Document.

## @item

Add an appropriate copyright notice for your modifications adjacent to the other copyright notices.

#### @item

Include, immediately after the copyright notices, a license notice giving the public permission to use the Modified Version under the terms of this License, in the form shown in the Addendum below.

#### @item

Preserve in that license notice the full lists of Invariant Sections and required Cover Texts given in the Document's license notice.

#### @item

Include an unaltered copy of this License.

#### @item

Preserve the section Entitled ``History'', Preserve its Title, and add to it an item stating at least the title, year, new authors, and publisher of the Modified Version as given on the Title Page. If there is no section Entitled ``History'' in the Document, create one stating the title, year, authors, and publisher of the Document as given on its Title Page, then add an item describing the Modified Version as stated in the previous sentence.

#### @item

Preserve the network location, if any, given in the Document for public access to a Transparent copy of the Document, and likewise the network locations given in the Document for previous versions it was based on. These may be placed in the ``History'' section. You may omit a network location for a work that was published at least four years before the Document itself, or if the original publisher of the version it refers to gives permission.

## @item

#### For any

 section Entitled ``Acknowledgements'' or ``Dedications'', Preserve the Title of the section, and preserve in the section all the substance and tone of each of the contributor acknowledgements and/or dedications given therein.

#### @item

Preserve all the Invariant Sections of the Document, unaltered in their text and in their titles. Section numbers or the equivalent are not considered part of the section titles.

#### @item

Delete any section Entitled ``Endorsements''. Such a section may not be included in the Modified Version.

#### @item

Do not retitle any existing section to be Entitled ``Endorsements'' or to conflict in title with any Invariant Section.

#### @item

Preserve any Warranty Disclaimers. @end enumerate

If the Modified Version includes new front-matter sections or appendices that qualify as Secondary Sections and contain no material copied from the Document, you may at your option designate some or all of these sections as invariant. To do this, add their titles to the list of Invariant

 Sections in the Modified Version's license notice. These titles must be distinct from any other section titles.

You may add a section Entitled ``Endorsements'', provided it contains nothing but endorsements of your Modified Version by various parties---for example, statements of peer review or that the text has been approved by an organization as the authoritative definition of a standard.

You may add a passage of up to five words as a Front-Cover Text, and a passage of up to 25 words as a Back-Cover Text, to the end of the list of Cover Texts in the Modified Version. Only one passage of Front-Cover Text and one of Back-Cover Text may be added by (or through arrangements made by) any one entity. If the Document already includes a cover text for the same cover, previously added by you or by arrangement made by the same entity you are acting on behalf of, you may not add another; but you may replace the old one, on explicit permission from the previous publisher that added the old

one.

The author(s) and publisher(s) of the Document do not by this License give permission to use their names for publicity for or to assert or imply endorsement of any Modified Version.

# @item COMBINING DOCUMENTS

You may combine the Document with other documents released under this License, under the terms defined in section 4 above for modified versions, provided that you include in the combination all of the Invariant Sections of all of the original documents, unmodified, and list them all as Invariant Sections of your combined work in its license notice, and that you preserve all their Warranty Disclaimers.

The combined work need only contain one copy of this License, and multiple identical Invariant Sections may be replaced with a single copy. If there are multiple Invariant Sections with the same name but different contents, make the title of each such section unique by adding at the end of it, in parentheses, the name of the original author or publisher of that section if known, or else a unique number. Make the same adjustment to the section titles in the list of Invariant Sections in the license notice of the combined work.

In the combination, you must combine any sections Entitled ``History'' in the various original documents, forming one section Entitled ``History''; likewise combine any sections Entitled ``Acknowledgements'', and any sections Entitled ``Dedications''. You must delete all sections Entitled ``Endorsements.''

## @item COLLECTIONS OF DOCUMENTS

You may make a collection consisting of the Document and other documents released under this License, and replace the individual copies of this License in the various documents with a single copy that is included in the collection, provided that you follow the rules of this License for verbatim copying of each of the documents in all other respects.

You may extract a single document from such a collection, and distribute it individually under this License, provided you insert a copy of this License

 into the extracted document, and follow this License in all other respects regarding verbatim copying of that document.

@item

#### AGGREGATION WITH INDEPENDENT WORKS

A compilation of the Document or its derivatives with other separate and independent documents or works, in or on a volume of a storage or distribution medium, is called an ``aggregate'' if the copyright resulting from the compilation is not used to limit the legal rights of the compilation's users beyond what the individual works permit. When the Document is included in an aggregate, this License does not apply to the other works in the aggregate which are not themselves derivative works of the Document.

If the Cover Text requirement of section 3 is applicable to these copies of the Document, then if the Document is less than one half of the entire aggregate, the Document's Cover Texts may be placed on covers that bracket the Document within the aggregate, or the electronic equivalent of covers if the Document is in electronic form.

Otherwise they must appear on printed covers that bracket the whole aggregate.

# @item TRANSLATION

Translation is considered a kind of modification, so you may distribute translations of the Document under the terms of section 4. Replacing Invariant Sections with translations requires special permission from their copyright holders, but you may include translations of some or all Invariant Sections in addition to the original versions of these Invariant Sections. You may include a translation of this License, and all the license notices in the Document, and any Warranty Disclaimers, provided that you also include the original English version of this License and the original versions of those notices and disclaimers. In case of a disagreement between the translation and the original version of this License or a notice or disclaimer, the original version will prevail.

If a section in the Document is Entitled ``Acknowledgements'', ``Dedications'', or ``History'', the requirement (section 4) to Preserve its Title (section 1) will typically require changing the actual title.

# @item **TERMINATION**

You may not copy, modify, sublicense, or distribute the Document except as expressly provided under this License. Any attempt otherwise to copy, modify, sublicense, or distribute it is void, and

will automatically terminate your rights under this License.

However, if you cease all violation of this License, then your license from a particular copyright holder is reinstated (a) provisionally, unless and until the copyright holder explicitly and finally terminates your license, and (b) permanently, if the copyright holder fails to notify you of the violation by some reasonable means prior to 60 days after the cessation.

Moreover, your license from a particular copyright holder is reinstated permanently if the copyright holder notifies you of the violation by some reasonable means, this is the first time you have received notice of violation of this License (for any work) from that copyright holder, and you cure the violation prior to 30 days after your receipt of the notice.

Termination of your rights under this section does not terminate the licenses of parties who have received copies or rights from you under this License. If your rights have been terminated and not permanently reinstated, receipt of a copy of some or all of the same material does not give you any rights to use it.

# @item FUTURE REVISIONS OF THIS LICENSE

The Free Software Foundation may publish new, revised versions of the GNU Free Documentation License from time to time. Such new versions will be similar in spirit to the present version, but may differ in detail to address new problems or concerns. See @uref{http://www.gnu.org/copyleft/}.

Each version of the License is given a distinguishing version number. If the Document specifies that a particular numbered version of this License ``or any later version" applies to it, you have the option of following the terms and conditions either of that specified version or of any later version that has been published (not as a draft) by the Free Software Foundation. If the Document does not specify a version number of this License, you may choose any version ever published (not as a draft) by the Free Software Foundation. If the Document specifies that a proxy can decide which future versions of this License can be used, that proxy's public statement of acceptance of a

version permanently authorizes you to choose that version for the Document.

@item **RELICENSING**  ``Massive Multiauthor Collaboration Site'' (or ``MMC Site'') means any World Wide Web server that publishes copyrightable works and also provides prominent facilities for anybody to edit those works. A public wiki that anybody can edit is an example of such a server. A ``Massive Multiauthor Collaboration'' (or ``MMC'') contained in the site means any set of copyrightable works thus published on the MMC site.

``CC-BY-SA'' means the Creative Commons Attribution-Share Alike 3.0 license published by Creative Commons Corporation, a not-for-profit corporation with a principal place of business in San Francisco, California, as well as future copyleft versions of that license published by that same organization.

``Incorporate'' means to publish or republish a Document, in whole or in part, as part of another Document.

An MMC is ``eligible for relicensing'' if it is licensed under this License, and if all works that were first published under this License somewhere other than this MMC, and subsequently incorporated in whole or in part into the MMC, (1) had no cover texts or invariant sections, and (2) were thus incorporated prior to November 1, 2008.

The operator of an MMC Site may republish an MMC contained in the site under CC-BY-SA on the same site at any time before August 1, 2009, provided the MMC is eligible for relicensing.

#### @end enumerate

@page @heading ADDENDUM: How to use this License for your documents

To use this License

 in a document you have written, include a copy of the License in the document and put the following copyright and license notices just after the title page:

#### @smallexample

@group

Copyright (C) @var{year} @var{your name}.

 Permission is granted to copy, distribute and/or modify this document under the terms of the GNU Free Documentation License, Version 1.3 or any later version published by the Free Software Foundation; with no Invariant Sections, no Front-Cover Texts, and no Back-Cover Texts. A copy of the license is included in the section entitled ``GNU Free Documentation License''.

@end group @end smallexample

If you have Invariant Sections, Front-Cover Texts and Back-Cover Texts, replace the ``with@dots{}Texts.''@: line with this:

@smallexample

@group

with the Invariant Sections being @var{list their titles}, with the Front-Cover Texts being @var{list}, and with the Back-Cover Texts being @var{list}. @end group @end smallexample

If you have Invariant

 Sections without Cover Texts, or some other combination of the three, merge those two alternatives to suit the situation.

If your document contains nontrivial examples of program code, we recommend releasing these examples in parallel under your choice of free software license, such as the GNU General Public License, to permit their use in free software.

@c Local Variables: @c ispell-local-pdict: "ispell-dict" @c End: LICENSING =========

The libtasn1 library is released under the GNU Lesser General Public License (LGPL) version 2.1 or later; see [COPYING.LESSER](doc/COPYING.LESSER) for the license terms.

The GNU LGPL applies to the main libtasn1 library, while the included applications library are under the GNU GPL version 3. The libtasn1 library is located in the lib directory, while the applications in src/.

The documentation in doc/ is under the GNU FDL license 1.3.

For any copyright year range specified as YYYY-ZZZZ in this package note that the range specifies every single year in that closed interval.

# **1.480 iputils 20121221**

# **1.480.1 Available under license :**

Copyright (C) 2002 USAGI/WIDE Project. All rights reserved.

Redistribution and use in source and binary forms, with or without modification, are permitted provided that the following conditions are met:

- 1. Redistributions of source code must retain the above copyright notice, this list of conditions and the following disclaimer.
- 2. Redistributions in binary form must reproduce the above copyright notice, this list of conditions and the following disclaimer in the documentation and/or other materials provided with the distribution.
- 3. Neither the name of the project nor the names of its contributors may be used to endorse or promote products derived from this software without specific prior written permission.

THIS SOFTWARE IS PROVIDED BY THE PROJECT AND CONTRIBUTORS ``AS IS'' AND ANY EXPRESS OR IMPLIED WARRANTIES, INCLUDING, BUT NOT LIMITED TO, THE IMPLIED WARRANTIES OF MERCHANTABILITY AND FITNESS FOR A PARTICULAR PURPOSE ARE DISCLAIMED. IN NO EVENT SHALL THE PROJECT OR CONTRIBUTORS BE LIABLE

FOR ANY DIRECT, INDIRECT, INCIDENTAL, SPECIAL, EXEMPLARY, OR CONSEQUENTIAL DAMAGES (INCLUDING, BUT NOT LIMITED TO, PROCUREMENT OF SUBSTITUTE GOODS OR SERVICES; LOSS OF USE, DATA, OR PROFITS; OR BUSINESS INTERRUPTION) HOWEVER CAUSED AND ON ANY THEORY OF LIABILITY, WHETHER IN CONTRACT, STRICT LIABILITY, OR TORT (INCLUDING NEGLIGENCE OR OTHERWISE) ARISING IN ANY WAY OUT OF THE USE OF THIS SOFTWARE, EVEN IF ADVISED OF THE POSSIBILITY OF SUCH DAMAGE.

# **1.481 flexnet-publisher 10.1.3**

# **1.481.1 Available under license :**

```
[core]
repository formatversion = 0filename = true	bare = false
logallrefupdates = true
[remote "origin"]
	url = https://dscm.esl.cisco.com/git/153/comp-15304913.git
fetch = +refs/heads/*:refs/remotes/origin/*[branch "skywalker_com"]
remote = origin	merge = refs/heads/skywalker_com
333f8b22c5dad178e0e0fc0db61cc88b252a5a4c
[core]
repositionvformatversion = 0filename = true
```
 $bare = false$ 

 $logall$ refupdates  $=$  true

[remote "origin"]

 url = https://dscm.esl.cisco.com/git/153/comp-15301477.git

 fetch = +refs/heads/\*:refs/remotes/origin/\*

[branch "h\_cn12k"]

 $remote = origin$ 

 $merge = refs/heads/h\_cn12k$ 

ref: refs/remotes/origin/skywalker\_com

0000000000000000000000000000000000000000 18b34bd8ae4af33255a6f417361e11786b620994 nxbld <nxbld@cisco.com> 1571052915 -0700 fetch origin +refs/notes/\*:refs/notes/\* +refs/heads/\*:refs/remotes/origin/\*: storing ref

6317bf6b870ced4150254b3da3f7958fa95f2ae2

0000000000000000000000000000000000000000 caaa75e0b83f705095b8e9759a6c2468a1e07e98 nxbld <nxbld@cisco.com> 1571052911 -0700 clone: from https://dscm.esl.cisco.com/git/153/comp-15304913.git 6ab876a0dbcfa2c947e799e27a35dca800739608 'refs/notes/acme' of https://dscm.esl.cisco.com/git/153/comp-15301477

8896cdb01181e19772ad14a9d0de2b3f28f2682b branch 'a1\_5\_id\_integration' of

https://dscm.esl.cisco.com/git/153/comp-15301477

8f10896fc0334880b5087cc6088e9c4f8a6a73d3 branch 'a521\_dev' of https://dscm.esl.cisco.com/git/153/comp-15301477

d487f33eb2102acbc640c9ea6ec7a40882e1f8b6 branch 'ace\_simplified\_cli\_dev' of

https://dscm.esl.cisco.com/git/153/comp-15301477

b093e65c87a2abc5bfe2ee4ad9e229908e0e55f8 branch 'acme\_empty' of https://dscm.esl.cisco.com/git/153/comp-15301477

b07c47ccaea686961b4ee57677c4bebbbd811f2c branch 'adelaide\_dev' of https://dscm.esl.cisco.com/git/153/comp-15301477

e954cf302359cd4acefbce3b84b9990158199dfd branch 'airstrike\_dev' of https://dscm.esl.cisco.com/git/153/comp-15301477

f326f813574c3da49ae8a3f89a8446eb4b3d2486 branch 'airstrike\_platform\_dev' of

https://dscm.esl.cisco.com/git/153/comp-15301477

2195b323eecc3f196ada64c240ef84684b32fea7 branch 'albacore'

of https://dscm.esl.cisco.com/git/153/comp-15301477

0050870dbdd949304bcfe0268531912513734997 branch 'amazon' of https://dscm.esl.cisco.com/git/153/comp-15301477

9c65861c4ab7e1efcb416bb9c8f7406959477dd4 branch 'andaman' of https://dscm.esl.cisco.com/git/153/comp-15301477

bb5afdef70040834fc178bf3fcb593c69515f8f1 branch 'ankaa1\_4' of https://dscm.esl.cisco.com/git/153/comp-15301477

0f602bdead9c2259d52eeffc2593b15450b61792 branch 'ankara' of https://dscm.esl.cisco.com/git/153/comp-15301477

0f1547327e104204615fe43d0348ab8148479e2d branch 'antares' of https://dscm.esl.cisco.com/git/153/comp-15301477

7877f233e67d7e24a8cb53a828e333d07570dbc2 branch 'aons\_foundation\_fea' of

https://dscm.esl.cisco.com/git/153/comp-15301477

6ebd7214969808a700706329cf738f0646b9ee58 branch 'aons\_foundation\_phase2' of

https://dscm.esl.cisco.com/git/153/comp-15301477

08219554cd97039da69a55d32bd809892637f7fb branch 'aptos' of https://dscm.esl.cisco.com/git/153/comp-15301477

b7097d6d2a3815697fc137cf7ca60684da30fd6f branch

'aptos\_plus' of https://dscm.esl.cisco.com/git/153/comp-15301477

1bfa22e6dea60ae800d649fdc4b2ff15c7f77bff branch 'ashfield' of https://dscm.esl.cisco.com/git/153/comp-15301477 e5260a21f872278adc1dbed901a8d6a49ae1486f branch 'ashfield\_1121' of https://dscm.esl.cisco.com/git/153/comp-15301477

34433fb6e371ec70daf3d1a481e341ce8e9e97d0 branch 'atherton\_com' of https://dscm.esl.cisco.com/git/153/comp-15301477

e4c7a6b949ac6407a189139a6d41245476210ce3 branch 'au' of https://dscm.esl.cisco.com/git/153/comp-15301477 9f4a38d53f8d849e5b85b0f01523f2ad6c4a2aa0 branch 'auriga' of https://dscm.esl.cisco.com/git/153/comp-15301477 6c46be377d07dd19571eeaef6c3b1e83aca81e57 branch 'auriga\_413\_throttle' of

https://dscm.esl.cisco.com/git/153/comp-15301477

f333b2d14aa47ab8834341ae0dfba672b36265cd branch 'av1\_upgrade' of https://dscm.esl.cisco.com/git/153/comp-15301477

dd27fd0974585a29e690a2ba3b5bd57a3f4944d8 branch 'avalon' of https://dscm.esl.cisco.com/git/153/comp-15301477

319ea1611c7565dedb2677935258612b7aaca0a2 branch

'avalon\_nx\_com' of https://dscm.esl.cisco.com/git/153/comp-15301477

9e4b5bff58108a87942972d265dfaf9e33525ebb branch 'avalon\_nx\_rel\_8\_1\_0\_107\_com' of

https://dscm.esl.cisco.com/git/153/comp-15301477

931c705241e06332558d9afdb68be442e791030c branch 'avalon\_nx\_rel\_8\_1\_1\_com' of

https://dscm.esl.cisco.com/git/153/comp-15301477

c1245ed313765b02b842e7592109c9cd7cfcac28 branch 'avalon\_nx\_rel\_8\_1\_1a\_com' of

https://dscm.esl.cisco.com/git/153/comp-15301477

b6bef7cfac35eb904ef271b68c5e5fa8e84a1c7c branch 'avalon\_nx\_rel\_8\_1\_1b\_com' of

https://dscm.esl.cisco.com/git/153/comp-15301477

4f516679c885b043936c61c4eff68859e073a79e branch 'avalon\_throttle' of https://dscm.esl.cisco.com/git/153/comp-15301477

4783ccc0899913b8e22785e1d1f1b0e57ef0aa00 branch 'avatar\_2' of https://dscm.esl.cisco.com/git/153/comp-15301477

f96018f84915cb2bc69599ea67b9bf57ddd0f797 branch 'baberuth\_dev' of https://dscm.esl.cisco.com/git/153/comp-15301477

bd6204ed2530355dee80e2258e8daeb3f2b474c6 branch

'bahamas' of https://dscm.esl.cisco.com/git/153/comp-15301477

44908fc63ad2ffbd72de27340b787e22577dabb0 branch 'baikal-rib' of https://dscm.esl.cisco.com/git/153/comp-15301477

6c2eb57e1c19ea166a9b6ccec70086db61958a95 branch 'baikal\_22\_dev' of https://dscm.esl.cisco.com/git/153/comp-15301477

cf9d15d56719f3e6f6a704ef023066bdb8abec01 branch 'baikal\_23\_dev' of https://dscm.esl.cisco.com/git/153/comp-15301477

0652ee0b92aac9b3c61402df925a2d98e67a8f99 branch 'balboa dy' of https://dscm.esl.cisco.com/git/153/comp-15301477

44e9f04f55572c9925ba78e36ba600d4f59b3c9d branch 'baselard' of https://dscm.esl.cisco.com/git/153/comp-15301477

ee937fa47c1c92ac40c1d3a490745970cebd3d99 branch 'baselard\_integ' of https://dscm.esl.cisco.com/git/153/comp-15301477

4da4163e95ce3bcc0614abc50b8609b38bafec97 branch 'bender' of https://dscm.esl.cisco.com/git/153/comp-15301477

bedf8d1ed45b1debfe88c6627e8b39d72533d95a branch 'bender\_bf' of https://dscm.esl.cisco.com/git/153/comp-

#### 15301477

b48812dfe7c85a00b87b4b0e87d99dea6592e913 branch

'bender\_throttle' of https://dscm.esl.cisco.com/git/153/comp-15301477

f0241151508dcebfde7d326f2cb859bf1dfb71db branch 'beverlyhills\_com' of

https://dscm.esl.cisco.com/git/153/comp-15301477

a3b55b73c1fc7ac3d93a365892ef7d118a7c7e62 branch 'beverlyhills\_rel\_8\_2\_1\_com' of

https://dscm.esl.cisco.com/git/153/comp-15301477

7e99a907e75868497e15e1b06cf31c5954b0fcb8 branch 'beverlyhills\_rel\_8\_2\_3\_com' of

https://dscm.esl.cisco.com/git/153/comp-15301477

682ff19533052c65140d29101270b9372bdb5069 branch 'beverlyhills\_rel\_8\_2\_4\_com' of

https://dscm.esl.cisco.com/git/153/comp-15301477

8b424126d907c6ba095399c48ac88245225626d2 branch 'bili\_box' of https://dscm.esl.cisco.com/git/153/comp-15301477

2513bcf73a00f514997a9ae834494420c792f6f4 branch 'bl' of https://dscm.esl.cisco.com/git/153/comp-15301477

9486ac87454e736a90e8c2b14cbea3b6b0648dc8 branch 'bl\_maint' of https://dscm.esl.cisco.com/git/153/comp-15301477

d947fe20f95cb1ab4f9205b96f7cebe0c292846e branch

'blackbird' of https://dscm.esl.cisco.com/git/153/comp-15301477

92ef0497085830ac40914ac1829a9a3848c3d7ef branch 'bogota' of https://dscm.esl.cisco.com/git/153/comp-15301477

7dbdc630ef5412eda3f1beff5d039f6915b56061 branch 'bondi\_throttle' of https://dscm.esl.cisco.com/git/153/comp-15301477

1673d738ad7c8762bd07a84ba88375d82696fb66 branch 'bouncer\_main\_31' of

https://dscm.esl.cisco.com/git/153/comp-15301477

5d19c1d3d016f6ec9185dddcf6454c028b74bc2d branch 'bouncer\_main\_new\_3\_3' of

https://dscm.esl.cisco.com/git/153/comp-15301477

936af1595c05c3c75ae9afe763278fa4afa8dc88 branch 'brixton' of https://dscm.esl.cisco.com/git/153/comp-15301477 0b01af2f5f480e66672ec37ad6a7614273f6eec0 branch 'bronte' of https://dscm.esl.cisco.com/git/153/comp-15301477 52791a4cf4c8cd78154c86aafef596b5fbd757f4 branch 'bronte\_andromeda' of

https://dscm.esl.cisco.com/git/153/comp-15301477

2ce23806ad6d7cf9e0fba73fbdbda8993c23da67 branch 'bronte\_ddev' of https://dscm.esl.cisco.com/git/153/comp-15301477

0d826fdb123d99d5441f1f639945edd56c477719 branch

'bronte\_fretta\_sw' of https://dscm.esl.cisco.com/git/153/comp-15301477

2b6ad039ea2c3c632da94b362e7fbedeb44a21ff branch 'bronte\_lacdev' of https://dscm.esl.cisco.com/git/153/comp-15301477

e64cf6b58d38e99fc4dc37515e5d104183782347 branch 'bronteplus' of https://dscm.esl.cisco.com/git/153/comp-15301477

f334748e52041b5604429bd6102d8e2acb7e9868 branch 'bronteplus\_rs' of https://dscm.esl.cisco.com/git/153/comp-15301477

7d78dc572033fb20396048dfe87586938f9b0fb0 branch 'bronteplus\_sh' of https://dscm.esl.cisco.com/git/153/comp-15301477

30014ead2cd993df578ce9600066ff5a6b226d0f branch 'c4710ace-a1\_7-throttle' of

https://dscm.esl.cisco.com/git/153/comp-15301477

4cd9d780d09769d465df3d24352078f5ce38442c branch 'ca\_feature' of https://dscm.esl.cisco.com/git/153/comp-15301477

8149d77ad5179c3426089b84bb5f8400664310d1 branch 'cairo' of https://dscm.esl.cisco.com/git/153/comp-15301477

48b9c5f31e56d268430576a782704ec74987c15f branch 'calculon' of https://dscm.esl.cisco.com/git/153/comp-15301477

083cdacde685c9a9af51d28f38bb8127a5236f90 branch

'calculon2' of https://dscm.esl.cisco.com/git/153/comp-15301477

dc42fafb07c54e8789df772dd209e2a6638850ea branch 'calculon\_tsh' of https://dscm.esl.cisco.com/git/153/comp-15301477

6a30fe73262ed457580436125128add5d4843a8d branch 'camden' of https://dscm.esl.cisco.com/git/153/comp-15301477

5e03fa4391b544cdcdedf44c3e89e186a06fd23d branch 'camden\_3k' of https://dscm.esl.cisco.com/git/153/comp-15301477

7c4d41b229731b516a83be9eb71f35229df750f5 branch 'camden\_475\_eft' of

https://dscm.esl.cisco.com/git/153/comp-15301477

b594946182ff7c88b152ea6066bf242634b051b2 branch 'camden\_nxosv' of https://dscm.esl.cisco.com/git/153/comp-15301477

b2d9093265e263f42ca478d455c345abf9c10714 branch 'camden\_nxosv\_proto' of

https://dscm.esl.cisco.com/git/153/comp-15301477

1e81abd60f2e223153faba2c5e8a71bd8b40b1a7 branch 'capitola\_dev' of https://dscm.esl.cisco.com/git/153/comp-15301477

eb57dfe995f0b0b5e8721b79c7d20bb3cb530f2f branch

'cat6k-fex' of https://dscm.esl.cisco.com/git/153/comp-15301477

9f46f59e50d734dfd7a2b8043a2689a062303ff8 branch 'cayman' of https://dscm.esl.cisco.com/git/153/comp-15301477

d341d6a53e7a65eb50a708e77f3dc0d2e24b1da0 branch 'cayman\_plus' of https://dscm.esl.cisco.com/git/153/comp-15301477

aa8669c3ca046840bab34a1f9bf3a9135b961145 branch 'cinquedia' of https://dscm.esl.cisco.com/git/153/comp-15301477

def92020681f75a04a6235187fb04a3dcd66f976 branch 'cinquedia\_next' of https://dscm.esl.cisco.com/git/153/comp-15301477

6ebba57495e9f6f3b5aa424540aa81e8f7ff1679 branch 'clapton' of https://dscm.esl.cisco.com/git/153/comp-15301477 65b5c74215155dce815fb034afe7f2df8c3e00cd branch 'clapton\_kernel' of https://dscm.esl.cisco.com/git/153/comp-15301477

3fb6a307d774d578a71cf955eaeeb2df37288243 branch 'collapse\_proj\_628\_s19' of

https://dscm.esl.cisco.com/git/153/comp-15301477

dcd5023ad53ab416bb20316229c859624a7c8cb0 branch 'conv\_com' of https://dscm.esl.cisco.com/git/153/comp-15301477

1512d9c01d974e8ccd2a7883228bb10eb6bb0d38 branch

'converge\_dev' of https://dscm.esl.cisco.com/git/153/comp-15301477

492e7bd792b9881d77a7e0f3423f81d34e8cf7f7 branch 'cozumel1\_0' of https://dscm.esl.cisco.com/git/153/comp-15301477

1a01a34ce6254a8e8d4b0d5b2aadca0968241b6b branch 'cppa\_proj' of https://dscm.esl.cisco.com/git/153/comp-15301477

e87131b03077dffb4d122583b4d71565388e60d6 branch 'cristal' of https://dscm.esl.cisco.com/git/153/comp-15301477

b29ca5d24378bb817330a87856c5aacc0c21a7a7 branch 'croxley\_a' of https://dscm.esl.cisco.com/git/153/comp-15301477

d4a60e403fbb837dc08f5a286ad263603c7d6d66 branch 'csg2\_main' of https://dscm.esl.cisco.com/git/153/comp-15301477

96e95d78c660aa8433cb6efa0816d509e4cfd7b4 branch 'cupertino\_com' of https://dscm.esl.cisco.com/git/153/comp-

15301477

244769f484b6188f90bb55859aea9c5e7bef8e43 branch 'cupertino\_rel\_8\_3\_0\_com' of

https://dscm.esl.cisco.com/git/153/comp-15301477

455c6d386ec98c1f6171e644ff9268baaffb1ce5 branch 'cupertino\_rel\_8\_3\_1\_com' of

https://dscm.esl.cisco.com/git/153/comp-15301477

802c6b2b6057ed647bf60a3121dba66c93bbd8db branch 'cupertino\_rel\_8\_3\_2\_com' of

https://dscm.esl.cisco.com/git/153/comp-15301477

888e36ae99ab4e2c879a82093e0c0a02381e3b58 branch 'd\_plus' of https://dscm.esl.cisco.com/git/153/comp-15301477

9e273530b0c54f1ff4abda456fc110e18c017325 branch 'd\_plus-cpa-dev' of https://dscm.esl.cisco.com/git/153/comp-15301477

2fbf2741f6c66d25eee87631f9a41d6b6a512799 branch 'd\_plus\_pb' of https://dscm.esl.cisco.com/git/153/comp-15301477

91f2f0d91880b752feb22d0d3dc377ea6dfbf2e9 branch 'daox' of https://dscm.esl.cisco.com/git/153/comp-15301477 250b0e199422b281c7b36b2adc4c3145554ba3e5 branch 'daox\_1' of https://dscm.esl.cisco.com/git/153/comp-15301477

cc37f4b399649a13d544235a53caf541275eb88c branch 'dartford' of https://dscm.esl.cisco.com/git/153/comp-15301477

6317bf6b870ced4150254b3da3f7958fa95f2ae2 branch 'davis\_com' of https://dscm.esl.cisco.com/git/153/comp-15301477

31900f47b53bc6e3a199614cc4e24acb4752be11 branch

'davis\_rel\_8\_4\_1\_com' of https://dscm.esl.cisco.com/git/153/comp-15301477

091a35db5acc19da5eb9ff5082e454f6cc1ef377 branch 'davis\_rel\_8\_4\_2\_com' of

https://dscm.esl.cisco.com/git/153/comp-15301477

f64736504086ca3f80cdf9785f62cd58bba6e89a branch 'db' of https://dscm.esl.cisco.com/git/153/comp-15301477 ca12745ccc11d097c48896cdbcff24a425570a40 branch 'dbq' of https://dscm.esl.cisco.com/git/153/comp-15301477 37c57fb69a20cfad8fa56bb0b47227df88ce4d03 branch 'dce\_mcast' of https://dscm.esl.cisco.com/git/153/comp-15301477

0be8146a0780dc9a77609613bcfd6a7ea6fbad64 branch 'debden' of https://dscm.esl.cisco.com/git/153/comp-15301477

08cfb9cb2f32b9b1efea5be38b6532db4f024d0e branch 'deewhy' of https://dscm.esl.cisco.com/git/153/comp-15301477

1b27bb1772d4ade46ade55f43701d1ad06983b46 branch 'delhi' of https://dscm.esl.cisco.com/git/153/comp-15301477 321a8bc5c100bab224bd4c44e8d3860dee542051 branch 'dominica' of https://dscm.esl.cisco.com/git/153/comp-15301477

83cdbb4459116440a7629636186a0ec13dd20ddf branch

'dp\_n3500' of https://dscm.esl.cisco.com/git/153/comp-15301477

2f454a923bc2afcb6688310f67b46999f33d1572 branch 'dp\_plus\_dev' of https://dscm.esl.cisco.com/git/153/comp-15301477

a7f36d2e86389ace6c072da6fd81d5d5fd5808b6 branch 'dry\_dummy\_run\_s14' of

https://dscm.esl.cisco.com/git/153/comp-15301477

ee11811c000ddaa9c32c57c908ee3239cc74e79c branch 'dry\_dummy\_run\_s19' of

https://dscm.esl.cisco.com/git/153/comp-15301477

dba2bfba506bf23371793d8abd871586156b3583 branch 'dry\_dummy\_run\_s19\_test2' of

https://dscm.esl.cisco.com/git/153/comp-15301477

1847ca163549779a1046faccc8fa7ceaadd472b1 branch 'dry\_run101' of https://dscm.esl.cisco.com/git/153/comp-15301477

197e77e09c17a96a23bebbdec42bb0e652b77ebe branch 'dry\_run101\_test2' of

https://dscm.esl.cisco.com/git/153/comp-15301477

ad7a1c1840c57106c1999433f6fac473e95c630c branch 'dry\_run101\_test3' of

https://dscm.esl.cisco.com/git/153/comp-15301477

5c1eb42ef539578e70ad9465882e68d755e2f187 branch 'dublin' of https://dscm.esl.cisco.com/git/153/comp-15301477

39d3b28d37d62984f2139dbd49fce293a03ab2eb branch

'dublin\_bel' of https://dscm.esl.cisco.com/git/153/comp-15301477

2493d29ff1c6da0016354916651e3d56eb55b54c branch 'dublin\_dev' of https://dscm.esl.cisco.com/git/153/comp-15301477

8d2f0aa0e8b436bb4d7f2b9099e6a0f3e17cb78c branch 'dublin eft two' of https://dscm.esl.cisco.com/git/153/comp-15301477

13024b700d4b9de3c67c0f7c566e834d0cf9c458 branch 'dublin\_fcoe\_npv' of

https://dscm.esl.cisco.com/git/153/comp-15301477

d33a8a678e8f8aa3c346a11b9444c10ff2b7dc0c branch 'dublin\_moddev' of https://dscm.esl.cisco.com/git/153/comp-15301477

6a88f40d187d52aeb3352391303a990c91091b27 branch 'dublin\_tahmod' of https://dscm.esl.cisco.com/git/153/comp-15301477

812c26935deb291bc1fc49252ca95c899d60184f branch 'dummy\_debug\_run' of

https://dscm.esl.cisco.com/git/153/comp-15301477

ceb5a6aa07584ca7346ce4f9a1de98b4d50d904e branch 'dummy\_debug\_sample\_run2' of

https://dscm.esl.cisco.com/git/153/comp-15301477

20d1b7ec46874c7a8679077c6eb134af350a7383 branch

'e\_bigsky' of https://dscm.esl.cisco.com/git/153/comp-15301477

373397e3e3a3492185c02c530d365dc04064922d branch 'e\_campus' of https://dscm.esl.cisco.com/git/153/comp-15301477

5cf97df7d04f00733ad525dbd7b34e56216cbebb branch 'e\_dev' of https://dscm.esl.cisco.com/git/153/comp-15301477 359aafb59d62d204d169743211c3a241c9bf3439 branch 'e\_dev\_neokrnl' of https://dscm.esl.cisco.com/git/153/comp-15301477

c79d7cd3ec309d99febaa8e60af2f839a81a59ed branch 'e\_homewood' of https://dscm.esl.cisco.com/git/153/comp-15301477

bc3c49a4ec5539b86d021e28107556238fa6ea57 branch 'e\_wbox' of https://dscm.esl.cisco.com/git/153/comp-15301477

9cc45d101d9191f83950f3dde641185410170a83 branch 'eagle' of https://dscm.esl.cisco.com/git/153/comp-15301477 cdb4eb978124e9804b2003f63f1afbc515d45a91 branch 'eagle\_h\_patch' of https://dscm.esl.cisco.com/git/153/comp-15301477

6fd58b451c5921c8ee09d3bd689fcb3d08dbd290 branch 'eagle\_h\_patchb' of https://dscm.esl.cisco.com/git/153/comp-15301477

f0a5daa4b0c9a8f0e1d22c056322e5aa58848dcb branch

'eagle\_integ' of https://dscm.esl.cisco.com/git/153/comp-15301477

ee7019e331097c65b95e1b88694047fae7e606d6 branch 'earth\_dev' of https://dscm.esl.cisco.com/git/153/comp-15301477

0830228fcab27fc7ddf94b5d51732de6d68f6c6a branch 'eden' of https://dscm.esl.cisco.com/git/153/comp-15301477 c7f45e656cee5cf37aea8eefba84b1b38264428b branch 'eden\_fcs\_mtc' of https://dscm.esl.cisco.com/git/153/comp-15301477

50a63baedc898c0c0470d61771dbef8ad4a9369b branch 'eden\_fcs\_trident' of

https://dscm.esl.cisco.com/git/153/comp-15301477

88c65e74039c589fb417f4bd4dd5eb351614b4b9 branch 'eden\_plus' of https://dscm.esl.cisco.com/git/153/comp-15301477

2819d2059e4d07a01cd2a267c9ee30bf0c7738e8 branch 'edinburgh' of https://dscm.esl.cisco.com/git/153/comp-15301477

dce63c3055122ec4e9ebfcb796738c8790a7ccaf branch 'eldorado' of https://dscm.esl.cisco.com/git/153/comp-15301477

e84ebc53d1129ec7e946069c314bd23e1311ea77 branch 'eplus\_dev' of https://dscm.esl.cisco.com/git/153/comp-15301477

83b3420946e69958b2698311395f3890b062f9c8 branch

'erocks' of https://dscm.esl.cisco.com/git/153/comp-15301477

6e1798e341be275d6f26a29d051cfb8df7ebf3ed branch 'erocks\_plus' of https://dscm.esl.cisco.com/git/153/comp-15301477

f829061038195609e339b510535a0d1aab766a25 branch 'espada' of https://dscm.esl.cisco.com/git/153/comp-15301477

582e7f59d7607c8202a54cbb21a4e4547bb867c9 branch 'espada\_avs9' of https://dscm.esl.cisco.com/git/153/comp-15301477

8c5551f312a635d0b7f0c00f2300f2700feabb86 branch 'espada\_dot1x' of https://dscm.esl.cisco.com/git/153/comp-15301477

15c731852c6effcd445c666f3db0da2446073242 branch 'evergreen' of https://dscm.esl.cisco.com/git/153/comp-15301477

7da351f0db7c7be5a116c1e201cf10d68c9f2864 branch 'f3' of https://dscm.esl.cisco.com/git/153/comp-15301477 cc6d5750afd33c9303bbb61c48497d529e5cca3c branch 'f3\_mpls\_dev\_3' of https://dscm.esl.cisco.com/git/153/comp-15301477

0b24cafef668d82a070738ca0e91926ea90c2a04 branch 'f3\_vinci' of https://dscm.esl.cisco.com/git/153/comp-15301477

b3aad77e7234721bc26d78029db97c93b41fe02b branch

'f4\_bsf' of https://dscm.esl.cisco.com/git/153/comp-15301477

96b7ea5ea92cc4620770390322426edaae141dcb branch 'f4\_bsf2\_com' of https://dscm.esl.cisco.com/git/153/comp-15301477

9769232bf42a5ac45afdac661931ac8fe7758e0f branch 'f64\_com' of https://dscm.esl.cisco.com/git/153/comp-15301477

5eeeb452d0e4ff0329a914be100f4804434a566b branch 'f\_3500' of https://dscm.esl.cisco.com/git/153/comp-15301477

5acc9f8c5bfcd8902f87745205be2ea2358e89be branch 'f\_bugfix\_0812' of https://dscm.esl.cisco.com/git/153/comp-15301477

4ff90340e1ad3b9c116532b98584d255ede54bf0 branch 'fc\_npv\_g' of https://dscm.esl.cisco.com/git/153/comp-15301477

f163facee3d219e4afbc9cef79d7bc247f650f89 branch 'fchw' of https://dscm.esl.cisco.com/git/153/comp-15301477 e50c01dd591ae14085066ea2320a159d1cbf3d5d branch 'fcoe\_cu' of https://dscm.esl.cisco.com/git/153/comp-15301477

0ad1471e110acdf74d92496f94b32773f504f257 branch 'fcoe\_f3' of https://dscm.esl.cisco.com/git/153/comp-15301477

592be4d71c85298fa2fd73b02fd6ae2a75aaf0ac branch

'fcoe\_f3\_ft' of https://dscm.esl.cisco.com/git/153/comp-15301477

6ecfe8900dd0453c7118b2c62b558d0d576ba406 branch 'fcoe\_f3\_g220' of https://dscm.esl.cisco.com/git/153/comp-15301477

eacca487ff75a64bf0dc3c29333858a93daff3d2 branch 'fcoe f3\_g259' of https://dscm.esl.cisco.com/git/153/comp-15301477

3a901d4e5ee5f261cc769f6db777d21aaa140aff branch 'fcoe f3\_g308' of https://dscm.esl.cisco.com/git/153/comp-15301477

31f5e604f3baf66441996e42a0a4b258475f9739 branch 'fcoe\_f3\_gbr' of https://dscm.esl.cisco.com/git/153/comp-15301477

6a60692606704584cb3e213d61e4d62a1bb993c5 branch 'fcoe\_f3\_proj' of https://dscm.esl.cisco.com/git/153/comp-15301477

58d55681a8fd13c610bae2fef7ea42ca67d78fbc branch 'ffex\_dev' of https://dscm.esl.cisco.com/git/153/comp-15301477

448516b2323dbe5212516a3f6f5ada03678f0a01 branch 'fh' of https://dscm.esl.cisco.com/git/153/comp-15301477 a64eb188ecb3eb4474839fe065effccf924d9832 branch 'fiji\_ecats'

of https://dscm.esl.cisco.com/git/153/comp-15301477

c05035668f0bf204bd208dc8ef58b927e68134ef branch 'fijiplus\_cco' of https://dscm.esl.cisco.com/git/153/comp-15301477

ca4af809986f4d522ce730b6efc43f1221f67382 branch 'firststrike\_dev' of https://dscm.esl.cisco.com/git/153/comp-15301477

c2cd15e284ad27c94430efbcdecd64830ed5a712 branch 'freeport' of https://dscm.esl.cisco.com/git/153/comp-15301477

0b60ffd1ade0c40ac6c6ae11f7c045e1c82dc2c2 branch 'freetown' of https://dscm.esl.cisco.com/git/153/comp-15301477

3b4293dcfdf2bd6fefee8794cf5544e7097d93ea branch 'freetownone' of https://dscm.esl.cisco.com/git/153/comp-15301477

9ebda189f929af09f720a0e13d4f2b84e6365a48 branch 'fretta' of https://dscm.esl.cisco.com/git/153/comp-15301477 1df9b2ac71c21a734bd61b1470326c3314176ee3 branch 'fretta4' of https://dscm.esl.cisco.com/git/153/comp-15301477

c5e438f4787a1c4124b24c40bbd2d5be607d6170 branch 'fretta4\_dev' of https://dscm.esl.cisco.com/git/153/comp-15301477

6965b16a3ea5a4470685d8147cc4e03a9088c5c3 branch

'fretta\_camden' of https://dscm.esl.cisco.com/git/153/comp-15301477

926730a0dd7d73d2507d6a47c976d07c5aaaca03 branch 'fretta\_phase2' of https://dscm.esl.cisco.com/git/153/comp-15301477

85f6688bf135a8e6b87ad999d1e629913a26a493 branch 'fretta\_sdk\_656' of https://dscm.esl.cisco.com/git/153/comp-15301477

444b9d5d838dca1c0320e2c71a4949422605f595 branch 'ft-mr2' of https://dscm.esl.cisco.com/git/153/comp-15301477

77aecd7a0251f9219210aa5a2db2d0e4683cfab7 branch 'ft-mr4' of https://dscm.esl.cisco.com/git/153/comp-15301477 14d5740aca21d8b90b038fda7d8dafd5ead68c45 branch 'ft-mr6' of https://dscm.esl.cisco.com/git/153/comp-15301477

379bc0c0f01484ed5cf8a36e12c2ce882bd7aeaf branch 'ft-ts96' of https://dscm.esl.cisco.com/git/153/comp-15301477 a70ed528aab0644718a37322566e812ced4b1d6c branch 'ft1-mr2' of https://dscm.esl.cisco.com/git/153/comp-15301477

460d7af1f6eef185717d63cabd105556079de6cb branch 'g75\_dev' of https://dscm.esl.cisco.com/git/153/comp-15301477

c8edac59828f6058e2745fcc009e2b407761d919 branch

'g\_bluesky' of https://dscm.esl.cisco.com/git/153/comp-15301477

b6eed61907c7415645a3b090de2fad1bde87863c branch 'g\_dev' of https://dscm.esl.cisco.com/git/153/comp-15301477

8e99c10957c0a9b8f629911e9347df32d2f76af0 branch 'g\_heavenly' of https://dscm.esl.cisco.com/git/153/comp-15301477

1b21dbbab48dba86b427c7c3634205507f63e0eb branch 'g\_tetley' of https://dscm.esl.cisco.com/git/153/comp-15301477

85c060ca61a8673c2ebcc478d7d27c5af4694656 branch 'gbr' of https://dscm.esl.cisco.com/git/153/comp-15301477 dfa42c26f708fe4e1d77aa9cfa47e58f71d8a2f3 branch 'gbr\_b' of https://dscm.esl.cisco.com/git/153/comp-15301477 b869e978c53e899442ca3de35e6b5ca572327284 branch 'gbr\_bf' of https://dscm.esl.cisco.com/git/153/comp-15301477

b88a78f40a0045b681077c5bf4bc9bbfbb964483 branch 'gc\_maint' of https://dscm.esl.cisco.com/git/153/comp-15301477

00a48b849cd91c9e363423ae610ffdde10061f75 branch 'gibraltar' of https://dscm.esl.cisco.com/git/153/comp-15301477

1992bf53e31f38a5944fa85914c86657dbad5ed7 branch

'gibraltartwo' of https://dscm.esl.cisco.com/git/153/comp-15301477

d72d0ed54a6a4159644b50f88c936a58a49ff37e branch 'gmr1' of https://dscm.esl.cisco.com/git/153/comp-15301477 63776d8d6e4a8433e6cbf077000fbbd04960e5bf branch 'goa\_dev' of https://dscm.esl.cisco.com/git/153/comp-15301477

486bc0e73fc021f322c6863bfee58478dbfbd69b branch 'goldcoast' of https://dscm.esl.cisco.com/git/153/comp-15301477

85e25db857d1a3de46cbb6b6a2ce5bd006c8efbc branch 'goldcoast\_throttle' of

https://dscm.esl.cisco.com/git/153/comp-15301477

2b911ffbb5b3f2de27200bd4e42403b2310e60f4 branch 'golf\_nxos' of https://dscm.esl.cisco.com/git/153/comp-15301477

056576d3069e27aef14f808c2cc67413c78b93d6 branch 'gplus\_dev' of https://dscm.esl.cisco.com/git/153/comp-15301477

fd76607a1d1c34c26bdd97c0577ec721c653514e branch 'gplus\_dev\_bf' of https://dscm.esl.cisco.com/git/153/comp-15301477

a459c93d19fbe842e7bc26cb7fb05a126741e077 branch 'greensboro' of https://dscm.esl.cisco.com/git/153/comp-15301477

27f598552c7d3645575cd9303b3c71fd477ef9c2 branch

'greensboro\_cn6k' of https://dscm.esl.cisco.com/git/153/comp-15301477

ccd4e4f8dfe64241aee3222dd3a273abfc79b6d4 branch 'h\_ali51a' of https://dscm.esl.cisco.com/git/153/comp-15301477

89ae28b2a2ec7f2c2d38c39428e9ea7f66ff0a5c branch 'h\_brewdog' of https://dscm.esl.cisco.com/git/153/comp-15301477

c3da9d643002251226ecb9ff51aec487cca6a3e6 branch 'h\_cn12k' of https://dscm.esl.cisco.com/git/153/comp-15301477

e5b1b9766cf1a16723e59406eda743ffaf6188dd branch 'h\_dev' of https://dscm.esl.cisco.com/git/153/comp-15301477 d25e87a82ee005ea231b4594ff0b43c954913903 branch 'h\_dev\_64bit' of https://dscm.esl.cisco.com/git/153/comp-15301477

4fb7b34e809d44f08be8132bf925e35c214b94b2 branch 'h\_dev\_sa\_ft' of https://dscm.esl.cisco.com/git/153/comp-15301477

667689585b26cae42c6488b414173a11bf12f334 branch 'h\_dev\_wrl8' of https://dscm.esl.cisco.com/git/153/comp-15301477

6624578ec620e1074ae3e6aab4727f961eb43411 branch 'h\_fretta\_jr2' of https://dscm.esl.cisco.com/git/153/comp-15301477

5ff23492dcf63abe251b6cb40d1611fdc244ea6a branch

'h\_sundown2' of https://dscm.esl.cisco.com/git/153/comp-15301477

2952c50121274f7ef94abc7dcb52ad4c4bf483d7 branch 'h\_utopias' of https://dscm.esl.cisco.com/git/153/comp-15301477

ad3e206e3e12ebf3d574d546b7f17b279c306be5 branch 'h\_wrl8\_toolchain' of

https://dscm.esl.cisco.com/git/153/comp-15301477

42eb5ab355b8f0e9ba780cd2c41c37d4ef45c5c3 branch 'hamilton' of https://dscm.esl.cisco.com/git/153/comp-15301477

02881582bd48054a4a14ba5af179b8401dbb84df branch 'harboard' of https://dscm.esl.cisco.com/git/153/comp-15301477

4a82c94fb259d95dec40870571c821e3e94854d3 branch 'harbord' of https://dscm.esl.cisco.com/git/153/comp-15301477

2afe719277571e3542aa210705b84a88f15a5408 branch 'helsinki\_mds' of https://dscm.esl.cisco.com/git/153/comp-15301477

c1b744ca1e6d4e7047378edcd66c96d4342d0e12 branch 'hf\_271' of https://dscm.esl.cisco.com/git/153/comp-15301477

6539033ae19c6f1fd1fb7e94119e69ac6479cb7d branch 'hmr1'

of https://dscm.esl.cisco.com/git/153/comp-15301477

955365c1167c2e2aa14f3333881f6191d8987068 branch 'hmr2\_dev' of https://dscm.esl.cisco.com/git/153/comp-15301477

ce04ca1c10dc44e3fe7a56c64f8de16b2d606d64 branch 'hplus\_patch' of https://dscm.esl.cisco.com/git/153/comp-15301477

46d23d0a44ecfd99ea2765829bf77a38f11e9ec9 branch 'hsk\_mds' of https://dscm.esl.cisco.com/git/153/comp-15301477

8ccb53a1b2c9e60abe21f95fe5f522aa9f7f814e branch 'hudson\_centos' of https://dscm.esl.cisco.com/git/153/comp-15301477

685f4003cb78bc4dea35f2c31fc4e0eb41de6cab branch 'hyams' of https://dscm.esl.cisco.com/git/153/comp-15301477 650087b9ceb7258de218455e937c34fde0cf6cb6 branch 'hyperv' of https://dscm.esl.cisco.com/git/153/comp-15301477

ecb77e4154f235c43384da0f3bd534ee4af907ab branch 'hyperv\_throttle' of https://dscm.esl.cisco.com/git/153/comp-15301477

b61969646a1b5a50c3189b49242254d1973624a8 branch 'hyperv\_v2' of https://dscm.esl.cisco.com/git/153/comp-15301477

0fe6311b01d5c8a58af19b39f5c956d0d70a0196 branch

'i\_wrl8\_toolchain' of https://dscm.esl.cisco.com/git/153/comp-15301477

34edd2f47840964fe37d7f06cc818467c3744175 branch 'icaria2\_cco' of https://dscm.esl.cisco.com/git/153/comp-15301477

b9f3b5ce1047ba6b5f4f350a1f2bb64a602609e4 branch 'id2' of https://dscm.esl.cisco.com/git/153/comp-15301477 283f58b2f2b725a0dac13cf5203b81c4eff405b7 branch 'iluka' of https://dscm.esl.cisco.com/git/153/comp-15301477 b9f69b42d2d64f380524e3548145063b6ae45f80 branch 'iluka\_ci' of https://dscm.esl.cisco.com/git/153/comp-15301477

c83d24083b98934424707bc883f411663e2c22ec branch 'iluka\_titanium' of https://dscm.esl.cisco.com/git/153/comp-15301477

83c0459bd88e2738fee81205d93c6d0bcbb218c7 branch 'india-bnb' of https://dscm.esl.cisco.com/git/153/comp-15301477

f2fc8cc3c3181b5e3d64c5b675b44395a401b29b branch 'infinity\_25k' of https://dscm.esl.cisco.com/git/153/comp-15301477

25e76710a3a9cb7a2ff0b608eb2bebe21885028c branch 'insieme\_xml\_dev' of

https://dscm.esl.cisco.com/git/153/comp-15301477

a2e1baaa641643d85d452c68ca737cd9a3665b71 branch

'iplus\_b' of https://dscm.esl.cisco.com/git/153/comp-15301477

6497c9c09614ab7a036f201910c884cb5470dd82 branch 'iplus\_dev' of https://dscm.esl.cisco.com/git/153/comp-15301477

8d980a68e928a588593eea7fa61dea86fed59928 branch 'iplus\_dev\_utopias' of

https://dscm.esl.cisco.com/git/153/comp-15301477

d9d2e5c64c21baf61f4c4375087ca3c946cad40d branch 'iplus\_gnmi' of https://dscm.esl.cisco.com/git/153/comp-15301477

8f07d0e24b982383ee1360bba47495a7dda3539f branch 'ironcity' of https://dscm.esl.cisco.com/git/153/comp-15301477

61790a1ef93bb2127ec921069fcb7513c124107b branch 'irvine' of https://dscm.esl.cisco.com/git/153/comp-15301477

79d12264e2966704b0c607aac94ab2bd32a014b0 branch 'itasca\_dev' of https://dscm.esl.cisco.com/git/153/comp-15301477

fba907651797392f78cb65561d039cf3dbbae779 branch 'itasca\_main' of https://dscm.esl.cisco.com/git/153/comp-15301477

db58bfddbda8f724b1f408759abae98008aed270 branch 'janjuc' of https://dscm.esl.cisco.com/git/153/comp-15301477 6d5aaef8504df316ba8d328dd4f98a4953509976 branch

'kempton\_park' of https://dscm.esl.cisco.com/git/153/comp-15301477

fb95bffa9c2886f9efa0c9fea007809089c1232c branch 'kilkenny\_cco' of https://dscm.esl.cisco.com/git/153/comp-15301477

d3d78c2cf21c245c0752efe3a5ddc8b1e020006a branch 'kilkenny\_cco\_qip' of

https://dscm.esl.cisco.com/git/153/comp-15301477

455ed4aa29373e9d41ce9ce87a40084acb554941 branch 'kkm\_krnl' of https://dscm.esl.cisco.com/git/153/comp-15301477

6efb68899304a4bdcdafe5399fbb69b903c2eb66 branch 'km-hsk' of https://dscm.esl.cisco.com/git/153/comp-15301477

b29f4ba5272c99933beebced07a6e236721bde40 branch 'km-sky2' of https://dscm.esl.cisco.com/git/153/comp-15301477

081793a46ac214e1fe7988f33ce95761c96b1334 branch 'km-sky2\_com' of https://dscm.esl.cisco.com/git/153/comp-15301477

2b52d63a98833db4f3e412a7ccf7fc1c564d97ef branch 'kokomo2' of https://dscm.esl.cisco.com/git/153/comp-15301477

f3124cb8ad5c37156928fcb5e745cf0d7eeb8aed branch 'kokomo2\_mr5' of https://dscm.esl.cisco.com/git/153/comp-15301477

2bf830221352afff861443add0107762c812e82d branch

'kokomo\_47\_krnl' of https://dscm.esl.cisco.com/git/153/comp-15301477

0111672beb550ac65cf01d451b2b8bd964f2dd0b branch 'kumo' of https://dscm.esl.cisco.com/git/153/comp-15301477

418ba0d80f04c1aab14304368e43444f4d78748b branch 'kumo10\_fcs\_throttle' of

https://dscm.esl.cisco.com/git/153/comp-15301477

959dfeac705b9f831bf98c0432ece52a90465555 branch 'kumo\_112' of https://dscm.esl.cisco.com/git/153/comp-15301477

ce826e32277d74185e2cebdeec5f2e0fab8e7e55 branch 'kumo\_classic' of https://dscm.esl.cisco.com/git/153/comp-15301477

89e27c89df5b13a2e2927059c1cd3654a5cd684e branch 'lac\_ddev' of https://dscm.esl.cisco.com/git/153/comp-15301477

a27a401800232d9d173f8679d33ceafd4055d76a branch 'main' of https://dscm.esl.cisco.com/git/153/comp-15301477 d8db8ac50ace0aa1f976d66dd94fff45d64c9717 branch 'malibu' of https://dscm.esl.cisco.com/git/153/comp-15301477 5e93223df645e7bca172ccf88c0daf3c2bfb8d61 branch 'mercury\_snmp\_dev'

of https://dscm.esl.cisco.com/git/153/comp-15301477

f54c42eb4eec97ff51552b4a599a9c2617121baa branch 'milan' of https://dscm.esl.cisco.com/git/153/comp-15301477 79f4929978a9308d7164ce0389ff2932b94a2051 branch 'mini\_ucs\_dev' of https://dscm.esl.cisco.com/git/153/comp15301477

c81bdf8034d137e4520cba1202e5a3ae6d92bd34 branch 'minishan' of https://dscm.esl.cisco.com/git/153/comp-15301477

eff64a416ce997f4a7447ce5aeb299fe85ed4cc8 branch 'morningstar\_dev' of https://dscm.esl.cisco.com/git/153/comp-15301477

0e72adf18f6f18396fa12033d9d2713c8d1e7589 branch 'msgformat' of https://dscm.esl.cisco.com/git/153/comp-15301477

45518da1bcab77681fab915974ee19b0ea381bf9 branch 'msgformat\_n6k2' of

https://dscm.esl.cisco.com/git/153/comp-15301477

c5e345068e261d4cd9a98635b3b73aed854ba3ea branch 'mve1' of https://dscm.esl.cisco.com/git/153/comp-15301477 16421d9cfdb5f711e9d4ff0218721a348e7834b2 branch 'n1kv\_l3' of https://dscm.esl.cisco.com/git/153/comp-15301477

cef149d7a300440dca0bb266ec6be6baa7967635 branch

'n3k\_camden' of https://dscm.esl.cisco.com/git/153/comp-15301477

fa133651025a3f5e1e1dbc51715c63f2819c6ecc branch 'n3kturing' of https://dscm.esl.cisco.com/git/153/comp-15301477

82d51f60e9edf6cb75b6739be5d6a8cfcefada7c branch 'n7k\_aa\_new' of https://dscm.esl.cisco.com/git/153/comp-15301477

87969c6c7c9cd51a0ac9a25272d967096897285a branch 'n7k\_aa\_new\_ffex' of

https://dscm.esl.cisco.com/git/153/comp-15301477

d008589ef6c1f11997436f4a27498565aa5495b9 branch 'n7k\_dme\_stuff' of https://dscm.esl.cisco.com/git/153/comp-15301477

6d772b428e496300b2539061c0f7cc929611c14f branch 'n7k\_spine' of https://dscm.esl.cisco.com/git/153/comp-15301477

31226d2ee54802be57f8aed69c1e52e3c5490e5a branch 'n9k\_redmond\_dev' of

https://dscm.esl.cisco.com/git/153/comp-15301477

42f13b8672d5925cc80131d0c4d8efa9395bf684 branch 'n9kv\_eor' of https://dscm.esl.cisco.com/git/153/comp-15301477

0bac5487b98151822592bf0dab9e9e58c19ff652 branch 'nep\_cr' of https://dscm.esl.cisco.com/git/153/comp-15301477

cc30a20103e68b3873431b3496573d9b9559bede branch

'nexus1010' of https://dscm.esl.cisco.com/git/153/comp-15301477

dfd9b63bf4b10dcbcc3b579e8728bc38b81af278 branch 'ns' of https://dscm.esl.cisco.com/git/153/comp-15301477

2d4c097446e7629e214e7f37ae33c11fb71f7864 branch 'nxos\_4k' of https://dscm.esl.cisco.com/git/153/comp-15301477

96d94f688ebc3e5c109705b733d84ab0d4d11e20 branch 'nxos\_cflow' of https://dscm.esl.cisco.com/git/153/comp-15301477

0734152ccdb73ace98eecc7fcf3833f495717b19 branch 'nxos\_fb' of https://dscm.esl.cisco.com/git/153/comp-15301477

6fdff4116ed523a921d2162462c09b7a5dfb03f8 branch 'nxos\_music' of https://dscm.esl.cisco.com/git/153/comp-15301477

00baaf5a77d660e2b6f83783b0b4b76394fb873a branch 'nxos\_pi\_patching\_infra' of

https://dscm.esl.cisco.com/git/153/comp-15301477

79b43d42a5a26a242d0841ece62237183c9dbcf4 branch 'nxos\_wb' of https://dscm.esl.cisco.com/git/153/comp-15301477

1d96236a4824a9ae35683d85f7d76a08888a86e2 branch 'oilstrike\_dev' of https://dscm.esl.cisco.com/git/153/comp-15301477

28e0caf31ee4470d4f7e6e068b314eedca7cc691 branch

'openflow\_poc' of https://dscm.esl.cisco.com/git/153/comp-15301477

fca798ce50ddee8e42058465cbdfb5a9293ade14 branch 'oregon\_1\_1' of https://dscm.esl.cisco.com/git/153/comp-15301477

b535febff1dfd693d4cbcfca2c1071210bac521f branch 'ph3\_4' of https://dscm.esl.cisco.com/git/153/comp-15301477 539a2d77d9fcd711b09881c1649f5b5b6a1c2896 branch 'ph3\_5' of https://dscm.esl.cisco.com/git/153/comp-15301477

ea75a742405d744340d1eb984fff4a144262a339 branch 'ph3\_dtho1' of https://dscm.esl.cisco.com/git/153/comp-15301477

72e4dda183523dadd982438668d2ac32d800d2a0 branch 'pi70\_rtg\_bnb' of https://dscm.esl.cisco.com/git/153/comp-15301477

7ce8e7bff7ec288313b5cae0782c396ffc11148f branch 'pi71-india-bnb' of https://dscm.esl.cisco.com/git/153/comp-15301477

c8e060186c69405052b854c4af0f4480a92c6f50 branch 'pi\_kernel34' of https://dscm.esl.cisco.com/git/153/comp-15301477

655576290d3388f82779e5663ef9b2ef3ecaf36c branch 'pokemon' of https://dscm.esl.cisco.com/git/153/comp-15301477

3b2261af5674f94695c6f225adc1b32c10db3128 branch

'r33' of https://dscm.esl.cisco.com/git/153/comp-15301477

8cd2f20aeb11eb0bdfa35664e7b6763204ac963e branch 'r41' of https://dscm.esl.cisco.com/git/153/comp-15301477 a2de67ba6ed9f924a937ac83b26ff7d144fb7a5e branch 'r42' of https://dscm.esl.cisco.com/git/153/comp-15301477 4d6ce365c6100550d03e09179119aedf6004ea7d branch 'rackspace\_issu' of https://dscm.esl.cisco.com/git/153/comp-15301477

effbcdb8ca3b813ffaa04b2d6daec0bf11358c3d branch 'rel\_3\_0\_0\_a1\_1\_throttle' of

https://dscm.esl.cisco.com/git/153/comp-15301477

8f5d0ae7493394a92e8ebaed631175dc85137a67 branch 'rel\_3\_0\_0\_a1\_4\_throttle' of

https://dscm.esl.cisco.com/git/153/comp-15301477

f380c22ae0e741d9c21c73e1ee355e1c4c55e6d5 branch 'rel\_3\_0\_0\_a1\_5a-development' of

https://dscm.esl.cisco.com/git/153/comp-15301477

e371c70ba25811a2483688e6ddf0064dc8111ea0 branch 'rel\_3\_0\_0\_a1\_6.2-throttle' of

https://dscm.esl.cisco.com/git/153/comp-15301477

8bb725bedaa9b06d907536ea97f483358f594e88 branch

'rel\_3\_0\_0\_a1\_6.3-throttle' of https://dscm.esl.cisco.com/git/153/comp-15301477

3d33ffeff83a6a3646b36eaf3682e30cf5ef3d95 branch 'rel\_3\_1\_1\_1165966469' of

https://dscm.esl.cisco.com/git/153/comp-15301477

6c2214584f02bc6adcf61fe923066b1af486138b branch 'rel\_3\_2\_1\_1188831908' of

https://dscm.esl.cisco.com/git/153/comp-15301477

8992f2a342721e0c63b43881f4fce73a38705b51 branch 'rel\_3\_2\_1\_1188832883' of https://dscm.esl.cisco.com/git/153/comp-15301477

152019b974e091c0c3556c468c3886180703cd25 branch 'rel\_3\_2\_1\_1188878926' of

https://dscm.esl.cisco.com/git/153/comp-15301477

aba6979a1d5c6068fe17676e4c81d886c0905060 branch 'rel\_3\_4\_1\_1213862709' of

https://dscm.esl.cisco.com/git/153/comp-15301477

2aad266b5fa84801bf5f1447e7c24343ded231b1 branch 'rel 4 0 0 520 1170208990' of https://dscm.esl.cisco.com/git/153/comp-15301477

601958bcf5b3d7ec9d76daebaef49ad58b2b9c16 branch 'rel\_4\_0\_0\_669\_1185503667' of

https://dscm.esl.cisco.com/git/153/comp-15301477

baad050e503716b4d21f7f0ca43bc00a7353d964 branch

 'rel\_4\_0\_0\_669\_1185508973' of https://dscm.esl.cisco.com/git/153/comp-15301477 bd4d20094f42db8fc55da2f5adff2cbfa1dae33d branch 'rel\_4\_0\_0\_669\_1185509620' of https://dscm.esl.cisco.com/git/153/comp-15301477 ca8d40815198aa0f41bb0e73e3ce8938259bbe2d branch 'rel\_4\_0\_0\_749\_1192416586' of https://dscm.esl.cisco.com/git/153/comp-15301477 46a9d1999d0e49c0ac50460967422f67cd260a8f branch 'rel\_4\_0\_0\_754\_1192508418' of https://dscm.esl.cisco.com/git/153/comp-15301477 3dfb055f55c2bb6be962beb6d59cf614cb396a50 branch 'rel\_4\_0\_0\_828\_1199764468' of https://dscm.esl.cisco.com/git/153/comp-15301477 d6c5cd64e80972c92d1f9b50005563151fc94f09 branch 'rel\_4\_0\_0\_879\_1204023719' of https://dscm.esl.cisco.com/git/153/comp-15301477 de1341c2027a03aa5f2138eabfe3ca002a3a8d32 branch 'rel\_4\_0\_0\_885\_1204026761' of https://dscm.esl.cisco.com/git/153/comp-15301477 6f310e40db4ac61c5260dc9f6ccd5744dc46d184 branch 'rel\_4\_0\_0\_885\_1204028067' of https://dscm.esl.cisco.com/git/153/comp-15301477 5230a241b7852eb42ed1860dbc0eff35b27dc555 branch 'rel\_4\_0\_1\_1205146992' of https://dscm.esl.cisco.com/git/153/comp-15301477 1c38aff3367e27025d23476af1a9922fd91e642c branch 'rel\_4\_0\_3\_1216832024' of https://dscm.esl.cisco.com/git/153/comp-15301477 9d3a7ab148e511acec11f7e10eda4b74523e951a branch 'rel\_4\_1\_0\_90\_1209800952' of https://dscm.esl.cisco.com/git/153/comp-15301477 283350b2926ebd5778b92111f85d19aa122cb257 branch 'rel\_4\_1\_1\_1220338475' of https://dscm.esl.cisco.com/git/153/comp-15301477 5868f2437924f396d6af9acae10f2efc96e890ff branch 'rel\_4\_1\_2\_1228304625' of https://dscm.esl.cisco.com/git/153/comp-15301477 4deac4caab3f0e067586b41f56a30bff08b80fc2 branch 'rel\_4\_1\_3a\_1235365905' of https://dscm.esl.cisco.com/git/153/comp-15301477 3c4d5021706d3ee9d451b56c979bed7b5b592a16 branch 'rel\_4\_2\_0\_239\_1244796494' of https://dscm.esl.cisco.com/git/153/comp-15301477 c09a0ac81a2235458e76f08cab1060bded441a8b branch 'rel\_4\_2\_0\_239v\_1244798615' of https://dscm.esl.cisco.com/git/153/comp-15301477 91bc2251de995d4553b329e27cefaec9b87c68c8 branch 'rel\_4\_2\_0\_246\_1244873958' of https://dscm.esl.cisco.com/git/153/comp-15301477 b93441bed14e7373abe0bd9189f53bc3441c60de branch 'rel\_4\_2\_0\_246\_1244875310' of https://dscm.esl.cisco.com/git/153/comp-15301477 61f581d2f29e7620e5d38f554f7b4c705c54734e branch 'rel\_4\_2\_1\_1246501284' of https://dscm.esl.cisco.com/git/153/comp-15301477 d1e8b779bc3558abaf8c9a3c85fef407d782362b branch 'rel\_5\_0\_0\_107a\_1241521493' of https://dscm.esl.cisco.com/git/153/comp-15301477 6e80956fc025f37faea2439efcfecd2b0d06a63d branch 'rel\_5\_0\_0\_224\_1254804350' of https://dscm.esl.cisco.com/git/153/comp-15301477 62f317e0e12ed497f46ff0943467f70d3341c594 branch 'rel\_5\_0\_1\_1264407142' of https://dscm.esl.cisco.com/git/153/comp-15301477 20c8d0e73f53b05c8c20d7476ee99eb5acb79bc8 branch 'rel\_5\_0\_1b\_1268628903' of https://dscm.esl.cisco.com/git/153/comp-15301477 66e8ad9c81be9fd8b16caa2bd0ebc276f412412c branch 'rel\_5\_0\_2\_1268889241' of https://dscm.esl.cisco.com/git/153/comp-15301477 b2dc7fabebcd9001afeb61abd9d0d9fbb55639e8 branch

 'rel\_5\_0\_2\_1268900747' of https://dscm.esl.cisco.com/git/153/comp-15301477 a5820d07ee2cf3cead30fbe6d372c29ddda47ad8 branch 'rel\_5\_1\_0\_78\_1273728062' of https://dscm.esl.cisco.com/git/153/comp-15301477 911ee18c13f1a0fa376a7389047745b37f3fbb2f branch 'rel\_5\_2\_0\_250\_1301681919' of https://dscm.esl.cisco.com/git/153/comp-15301477 682877a8be0edad6b2f1bbfde929570bec050f10 branch 'rel\_5\_2\_0\_251\_1301295965' of https://dscm.esl.cisco.com/git/153/comp-15301477 f7b14dcc52f63c427ba8b554a1a0b34e945f29e7 branch 'rel\_5\_2\_0\_257\_1301300390' of https://dscm.esl.cisco.com/git/153/comp-15301477 347c7ac95da8eb139e9f9b2d9831f7b5f8fa95d2 branch 'rel\_5\_2\_0\_270\_1303378525' of https://dscm.esl.cisco.com/git/153/comp-15301477 4c08add6e69d1b8e71a85c3f36cdfc1df6dc2c9f branch 'rel\_5\_2\_0\_904\_1304321221' of https://dscm.esl.cisco.com/git/153/comp-15301477 d1c0cf7d205cc93639c31c76413689c214df4eb7 branch 'rel\_5\_2\_0\_907\_1304482212' of https://dscm.esl.cisco.com/git/153/comp-15301477 951729152a6265f3911a43870652a857346117c4 branch 'rel\_5\_2\_8a\_1365686638' of https://dscm.esl.cisco.com/git/153/comp-15301477 262b82bdf979931deab96127a5e940b41d3edcf6 branch 'rel\_6\_0\_0\_11\_1313537935' of https://dscm.esl.cisco.com/git/153/comp-15301477 5c2b616ccc6eddd6cf6452d25c070617e47f9d9d branch 'rel\_6\_0\_0\_30\_1313796682' of https://dscm.esl.cisco.com/git/153/comp-15301477 d98f10bc7822512441bff2ed846f98ca3eac0ba2 branch 'rel\_6\_1\_0\_220zonda\_1330655142' of https://dscm.esl.cisco.com/git/153/comp-15301477 21664a6105748cd9e0e320037292c082f53a52b3 branch 'rel\_6\_1\_0\_233\_1332934317' of https://dscm.esl.cisco.com/git/153/comp-15301477 23a40875ee75dd0d1fdb92dc9e241df654304261 branch 'rel\_6\_1\_0\_293rouen\_1338272421' of https://dscm.esl.cisco.com/git/153/comp-15301477 8034e23eb9e2030ba58e9eda8a04ceee235ccf86 branch 'rel\_6\_1\_0\_4\_1314178785' of https://dscm.esl.cisco.com/git/153/comp-15301477 61838156c498fa72fb5350e8f981c4ccd4355425 branch 'rel\_6\_2\_0\_166\_1341715081' of https://dscm.esl.cisco.com/git/153/comp-15301477 faca3a19825b1e094212c35f72f96b11de7c1656 branch 'rel\_6\_2\_0\_22\_1323474416' of https://dscm.esl.cisco.com/git/153/comp-15301477 86f5848d0044071d9724e66d88e4e92d7883086b branch 'rel\_6\_2\_0\_233\_1350283358' of https://dscm.esl.cisco.com/git/153/comp-15301477 00c44e69b30908a73cacc22f6b277939ed5cf2d4 branch 'rel\_6\_2\_0\_284\_1355750076' of https://dscm.esl.cisco.com/git/153/comp-15301477 37e3c349032e723d930f00a9c40562cf2227e1ab branch 'rel\_6\_2\_0\_294\_1355752126' of https://dscm.esl.cisco.com/git/153/comp-15301477 1668d137bbe412aa0fedc5bd9546e08cf86303f6 branch 'rel\_6\_2\_0\_302\_1355755477' of https://dscm.esl.cisco.com/git/153/comp-15301477 2d624f4fd2df8f5a532758bd6593ae4e96bcc8b1 branch 'rel 6 2 0 42 1323892974' of https://dscm.esl.cisco.com/git/153/comp-15301477 625ec745f5b13dfef80907b9a1e99c3a4f5d609b branch 'rel\_6\_2\_0\_47\_1324073744' of https://dscm.esl.cisco.com/git/153/comp-15301477 66a0d879c71de1848118de9e341d5deb83818adb branch 'rel\_6\_2\_0\_5x\_1319447985' of https://dscm.esl.cisco.com/git/153/comp-15301477 079fed2a107c0e58789f36e18f86637a1168c33d branch 'rel 6 2 10 1411029857' of

https://dscm.esl.cisco.com/git/153/comp-15301477 e2d6fbfcffe9d62c7697e2a0f8af68792cbad105 branch 'rel\_6\_2\_13\_1432205888' of https://dscm.esl.cisco.com/git/153/comp-15301477 b75e0e977504401cae027d22bfdfb9c29a6670d1 branch 'rel\_6\_2\_1\_1358454650' of https://dscm.esl.cisco.com/git/153/comp-15301477 d6ffd096b6e045a75d8226fbecb61f202bafebc6 branch 'rel\_6\_2\_1\_33\_1361809351' of https://dscm.esl.cisco.com/git/153/comp-15301477 ad6ebdbdd32757553bb398717ecdd93b72702108 branch 'rel\_6\_2\_1\_33\_1361810972' of https://dscm.esl.cisco.com/git/153/comp-15301477 bd97ebd363c48f64c6c36ec73e07712a8bd5a57a branch 'rel\_6\_2\_1\_33\_1361813473' of https://dscm.esl.cisco.com/git/153/comp-15301477 c792866394749a86a26ee9e4f5bb00173728b517 branch 'rel\_6\_2\_1x\_1360614323' of https://dscm.esl.cisco.com/git/153/comp-15301477 0f1652e4b7833067cd60bac40605d3dda2644a72 branch 'rel\_6\_2\_20\_1508342187' of https://dscm.esl.cisco.com/git/153/comp-15301477 876eda71d428411b0b9b94b12e6c8eea44570a79 branch 'rel\_6\_2\_20\_1508343613' of https://dscm.esl.cisco.com/git/153/comp-15301477 e5c5394472e8b8dd27799065f2f3ce2f4e19d928 branch 'rel\_6\_2\_22\_1549471583' of https://dscm.esl.cisco.com/git/153/comp-15301477 8897493500215dd7e4b872936b99bf712439cf64 branch 'rel\_6\_2\_22\_1549474307' of https://dscm.esl.cisco.com/git/153/comp-15301477 6af42341f1d1291ad6614ce8bc8bd63f14379da5 branch 'rel\_6\_2\_25\_1537789720' of https://dscm.esl.cisco.com/git/153/comp-15301477 cbbe757e8340d3ff727fbe6c21f8a09c60430111 branch 'rel\_6\_2\_25\_1537804439' of https://dscm.esl.cisco.com/git/153/comp-15301477 df22adc52aabb8f0341080d2b299673e05120f30 branch 'rel\_6\_2\_25\_1537806235' of https://dscm.esl.cisco.com/git/153/comp-15301477 6a8549154254bc3d4321852ebf241fe665e903d8 branch 'rel\_6\_2\_25\_1537853393' of https://dscm.esl.cisco.com/git/153/comp-15301477 f9babd65905f91aa2eff13630bf9bfaf6a29dfcc branch 'rel\_6\_2\_25\_1537857082' of https://dscm.esl.cisco.com/git/153/comp-15301477 e07cb5e80aedc545bdb1f3e09186803a2fb590c2 branch 'rel\_6\_2\_25\_1537863229' of https://dscm.esl.cisco.com/git/153/comp-15301477 0341694426c29e05eee41e423142068b2226d76f branch 'rel\_6\_2\_25\_1537947258' of https://dscm.esl.cisco.com/git/153/comp-15301477 1dca72e3c96c8bf2a1ae81ef502273d6fdf3ada9 branch 'rel\_6\_2\_25\_1537959757' of https://dscm.esl.cisco.com/git/153/comp-15301477 7eaa26a82647978ad6e3d1b052a9b9444f3c64d5 branch 'rel\_6\_2\_27\_1550363800' of https://dscm.esl.cisco.com/git/153/comp-15301477 28ed57249eda2d2b2fa19a0e925fd5578b42c837 branch 'rel 6 2 2 1374645089' of https://dscm.esl.cisco.com/git/153/comp-15301477 3ba9f7cc27ae5dcfb02265cc2e3ddfc687b4c789 branch 'rel\_6\_2\_5\_1377756497' of https://dscm.esl.cisco.com/git/153/comp-15301477 2536effaa449a880e07af486aca768bbb8cc7785 branch 'rel\_6\_2\_5\_1377760250' of https://dscm.esl.cisco.com/git/153/comp-15301477 73316f4e9d25406945145377a0b68f5a88094698 branch 'rel\_6\_2\_6a\_1393392717' of https://dscm.esl.cisco.com/git/153/comp-15301477 956abd8da1dda44fd9043c15a4c20ca9b67c4c07 branch 'rel\_6\_2\_7\_1391725316' of

https://dscm.esl.cisco.com/git/153/comp-15301477 a917a53f795f22a03ca0756b86a64ce91f63dd51 branch 'rel\_6\_2\_8\_1395337211' of https://dscm.esl.cisco.com/git/153/comp-15301477 c97f2b258a55a0a1bfa74c0752a82eefbec170fd branch 'rel\_7\_3\_0\_d1\_0\_125\_1444754460' of https://dscm.esl.cisco.com/git/153/comp-15301477 202e6ef655760308ff758edb56db3b1bcafd27cc branch 'rel\_7\_3\_0\_d1\_0\_127\_1444932948' of https://dscm.esl.cisco.com/git/153/comp-15301477 55c370f2cc3610eb743bf566ce6e4eadd65e8d63 branch 'rel\_7\_3\_0\_d1\_0\_24\_1435346435' of https://dscm.esl.cisco.com/git/153/comp-15301477 07932093f7382b205d7ace06e05aef2c64fde157 branch 'rel\_7\_3\_0\_d1\_1\_1453376495' of https://dscm.esl.cisco.com/git/153/comp-15301477 53d8243f0ce4cc194eda767c06b0b5b3c1543da5 branch 'rel\_7\_3\_0\_d1\_1\_1453378954' of https://dscm.esl.cisco.com/git/153/comp-15301477 b51650561a6bb094ddcbcc0ef675bff2aa4858de branch 'rel\_7\_3\_0\_d1\_1c\_1468606237' of https://dscm.esl.cisco.com/git/153/comp-15301477 661352e7716c78df7b218823506d3f48fdd7f02f branch 'rel\_7\_3\_0\_dx\_0\_54\_1452151147' of https://dscm.esl.cisco.com/git/153/comp-15301477 f552d92b9c329165cfe09f6d1d34d48ef1f4575c branch 'rel\_7\_3\_0\_dx\_0\_54\_1452155690' of https://dscm.esl.cisco.com/git/153/comp-15301477 d701575c5fd3bdbc7f21b3242d3b59ef41f87a77 branch 'rel\_7\_3\_0\_dx\_0\_54\_1452156693' of https://dscm.esl.cisco.com/git/153/comp-15301477 fa536aafbd7288145e2c2590d7248ceccb2b332f branch 'rel\_7\_3\_2\_d1\_1a\_1506012041' of https://dscm.esl.cisco.com/git/153/comp-15301477 21e8f6997268df5c6882ae0e822238aaba31c4ce branch 'rel\_7\_3\_3\_d1\_1\_1533706967' of https://dscm.esl.cisco.com/git/153/comp-15301477 5663261614a22055cbb715bb95073d89840106a7 branch 'rel\_7\_3\_3\_d1\_1\_1533714860' of https://dscm.esl.cisco.com/git/153/comp-15301477 fd1d1309e87165fa417aba408c1fadf4567d3b81 branch 'rel\_a2\_1\_1\_throttle' of https://dscm.esl.cisco.com/git/153/comp-15301477 b8cfc8f36965a42667b9d0eaa1ed089c85acd6a0 branch 'rel\_a2\_1\_2\_throttle' of https://dscm.esl.cisco.com/git/153/comp-15301477 8d8702357179898f0d6e94a548315df6cfff1679 branch 'rel\_a2\_1\_5\_throttle' of https://dscm.esl.cisco.com/git/153/comp-15301477 073d16c4fa776bcc259e62c85ef841930ce25ee3 branch 'rel\_a2\_1\_throttle' of https://dscm.esl.cisco.com/git/153/comp-15301477 f6907715da46688acf5de4232a27f66dec28b95e branch 'rel\_a3\_1\_0\_throttle' of https://dscm.esl.cisco.com/git/153/comp-15301477 d887b84949d40aa15022ce22238f81fe3b5b8488 branch 'rel\_a3\_2\_0\_dev' of https://dscm.esl.cisco.com/git/153/comp-15301477 ad3e6ec15527a1ad8b4941cb78aceafd7ed22f03 branch 'rel\_a42\_sustaining' of https://dscm.esl.cisco.com/git/153/comp-15301477 c37ab6aaa136e569ee56be557b75c92aeb16013f branch 'rel\_a5\_1\_0\_throttle' of https://dscm.esl.cisco.com/git/153/comp-15301477 b156bcd2241d70ec81052b5663d8c6b069017f65 branch 'rel\_a5\_2\_1\_throttle' of https://dscm.esl.cisco.com/git/153/comp-15301477 2bb36077e10042dc9dbe340fe9901a6d8933482e branch 'rome' of https://dscm.esl.cisco.com/git/153/comp-15301477 dc978dc9d08c7c0d5571ce68846e6d09b93d5abd branch 'sami\_csg\_dev' of https://dscm.esl.cisco.com/git/153/comp-

#### 15301477

d4ed23568deaaf816fc0dcf198a32bc6c283b885 branch 'sample\_run\_test\_debug' of

https://dscm.esl.cisco.com/git/153/comp-15301477

a150019c95484639ef216a3bb3ee21b66d61d018 branch 'sbc\_argos-trevally' of

https://dscm.esl.cisco.com/git/153/comp-15301477

19c8721d9eb761db3d5c5b6d2defb986f8e05cef branch 'scimitar-a18-rib' of https://dscm.esl.cisco.com/git/153/comp-15301477

0849d53fc969fd39e3853cb77e6b9661b33295a5 branch 'scimitar\_eap2' of https://dscm.esl.cisco.com/git/153/comp-15301477

4da55daab3e93b051197c62a70e58be426d0de41 branch 'scsi\_3\_0\_0\_335' of

https://dscm.esl.cisco.com/git/153/comp-15301477

ba2bfe62c1c564e851614c5e90ad899c2dcb2b13 branch 'seg\_dev' of https://dscm.esl.cisco.com/git/153/comp-15301477

ea35cfe64bc318790a1578c7393a585d2269e8cb branch

'sf' of https://dscm.esl.cisco.com/git/153/comp-15301477

882b3ddf80e6cc20223975d540a5f3ce06d5211f branch 'sf\_main\_park' of https://dscm.esl.cisco.com/git/153/comp-15301477

2d78051e11087fa9df130ed16695d58533f5db9d branch 'sfish' of https://dscm.esl.cisco.com/git/153/comp-15301477 c58eacd7b4be9c0bd271f4e61a7f6e078c052d3d branch 'sfish\_beta1' of https://dscm.esl.cisco.com/git/153/comp-15301477

910e03e448e14c1c927de86ad2ead0e0f4449aaf branch 'sfish\_port\_proj' of https://dscm.esl.cisco.com/git/153/comp-15301477

6ecfb089988d1baf1f6fea0e009aa2473cee205b branch 'shadow\_2\_rel\_625' of

https://dscm.esl.cisco.com/git/153/comp-15301477

8e7ecd7d4c9d49ce6c0ca9f186210ad49be0cc57 branch 'shadow\_collapse\_6210' of

https://dscm.esl.cisco.com/git/153/comp-15301477

758bbe91190f6af9037adc384bae985b4d0c6c8e branch 'shadow\_collapse\_6213\_s33' of

https://dscm.esl.cisco.com/git/153/comp-15301477

4bbd7acd3b807a857879f47947f8fea382638451 branch 'shadow\_collapse\_628' of

https://dscm.esl.cisco.com/git/153/comp-15301477

c2a27ab33b615ed7c683909bfe1714710ba822be branch

'shadow\_collapse\_628a' of https://dscm.esl.cisco.com/git/153/comp-15301477

dc09ae29c6280bd58447a6c8975b24daf46e9744 branch 'shadow\_project\_627\_s40' of

https://dscm.esl.cisco.com/git/153/comp-15301477

4979fdf20120358dd8215ffec66208f738b621f3 branch 'shadow\_rel\_622' of https://dscm.esl.cisco.com/git/153/comp-15301477

56360246c5e54920bd942f3d734e8487dbb0c5c7 branch 'sj' of https://dscm.esl.cisco.com/git/153/comp-15301477 5102e54c360518e6424eaabaa83de9f4cc83a742 branch 'sky\_fretta\_ppb' of https://dscm.esl.cisco.com/git/153/comp-15301477

cd6f19071b5c6284b8e5c18fae559a23db2c1b8e branch 'sky fretta ppb 8k' of

https://dscm.esl.cisco.com/git/153/comp-15301477

03f1327eb449ac3067f904a33359c9821f988a05 branch 'skywalker' of https://dscm.esl.cisco.com/git/153/comp-15301477

2ed9d27c056533ea75c0159e94e71c41232d6c2d branch 'skywalker\_8k' of https://dscm.esl.cisco.com/git/153/comp-15301477

77ee697ca7602fbf6d6606595ef5f11b850322b7 branch

'skywalker\_com' of https://dscm.esl.cisco.com/git/153/comp-15301477

8f15c2fd12e6e400435d10ecb76d70be3428b18e branch 'skywalker\_rel\_8\_2\_0\_sk\_0\_148\_com' of

https://dscm.esl.cisco.com/git/153/comp-15301477 a62b8e3e13b7662737fae6408c7450342c3b743b branch 'skywalker\_rel\_8\_3\_0\_cv\_0\_4pe\_com' of https://dscm.esl.cisco.com/git/153/comp-15301477 53f276932c3cc60321a3ce96a8c6c5f19089a99f branch 'skywalker\_rel\_8\_3\_0\_cv\_0\_5sa\_com' of https://dscm.esl.cisco.com/git/153/comp-15301477 b0b35d80ac5678321816490e1985fc4c08e07651 branch 'skywalker\_rel\_8\_3\_0\_cv\_0\_787\_com' of https://dscm.esl.cisco.com/git/153/comp-15301477 10a5bca0adaad8e190165f0f4226782809271a5d branch 'skywalker\_rel\_8\_4\_0\_sk\_0\_1n\_com' of https://dscm.esl.cisco.com/git/153/comp-15301477 e1576d658f29c5357d3d8b5879a41973f8fadc31 branch 'sl\_sch' of https://dscm.esl.cisco.com/git/153/comp-15301477 1e7f589498d137e2e17b4919259e2765704013ae branch 'sl\_sch\_zn73' of https://dscm.esl.cisco.com/git/153/comp-15301477 7cb89e672ad2f3d78eec01581ab26d6c1bc30212 branch 'sla\_cadmen' of https://dscm.esl.cisco.com/git/153/comp-15301477 4ed10213582e68a81e74422ac716d0b1c851abac branch 'smos\_main' of https://dscm.esl.cisco.com/git/153/comp-15301477 2b8ef31e0fd8ae86010c6fe5158a3767f45b282b branch 'smu\_n7k\_r710' of https://dscm.esl.cisco.com/git/153/comp-15301477 2dc2bb79092248708c75d611893e3925a2407aed branch 'smu\_n7k\_r710\_sajjad\_test' of https://dscm.esl.cisco.com/git/153/comp-15301477 fd2029a4fb9f4485a7c3986ff5bbb950cb586140 branch 'smu\_n7k\_r710\_temp' of https://dscm.esl.cisco.com/git/153/comp-15301477 839e43b16e95c906f6da38914b9272c00ac7860b branch 'smu\_rel\_9\_2\_3' of https://dscm.esl.cisco.com/git/153/comp-15301477 cd39088d730d51369ac0a70b0194bf2fbbab8a38 branch 'ssp\_r1\_0\_fcs1\_throttle' of https://dscm.esl.cisco.com/git/153/comp-15301477 ddd7156df813bdb2837dbf587d7effb1ec0b5ab8 branch 'ssp\_r1\_1\_4\_fcs\_throttle' of https://dscm.esl.cisco.com/git/153/comp-15301477 ab4e601d384919d7878d0fa2686be599ea44d086 branch 'ssp\_r2\_0\_1\_fcs\_throttle' of https://dscm.esl.cisco.com/git/153/comp-15301477 1553d089938c98946348528a6b81da0bfb8ee69f branch 'ssp\_r2\_1\_1\_fcs\_throttle' of https://dscm.esl.cisco.com/git/153/comp-15301477 a0117c699069f03226cac9ed055db50a8460d2f6 branch 'ssp\_r2\_2\_1\_fcs\_throttle' of https://dscm.esl.cisco.com/git/153/comp-15301477 64ff1922ae968b757b98c4d9c076191a166111ec branch 'ssp\_r2\_2\_2\_fcs\_throttle' of https://dscm.esl.cisco.com/git/153/comp-15301477 578261edb91fe301440663dbffc2230af80ac5c4 branch 'ssp\_r2\_3\_1\_fcs\_throttle' of https://dscm.esl.cisco.com/git/153/comp-15301477 8a9b5b8474dab5e88581caf9d8f61bbf35bf2c28 branch 'ssp\_r2\_4\_1\_fcs\_throttle' of https://dscm.esl.cisco.com/git/153/comp-15301477 be857f161c8777baf48b87424ce69e7b59c71732 branch 'ssp\_r2\_6\_1\_fcs\_throttle' of https://dscm.esl.cisco.com/git/153/comp-15301477 7528615dc6932f1d5c283b1f4027af5a68819f22 branch 'ssp\_r2\_7\_1\_fcs\_throttle' of https://dscm.esl.cisco.com/git/153/comp-15301477 ea3ed08167d81238a0c9405d78774bc640af1d79 branch 'st\_demo\_lu\_pair\_p1' of https://dscm.esl.cisco.com/git/153/comp-15301477 726d24daa62d7774714d1aef9317db1066df5b5b branch 'st\_freetown\_clone' of

https://dscm.esl.cisco.com/git/153/comp-15301477

090a4612529941b24438fd20f189e71ae89c2761 branch 'stargate' of https://dscm.esl.cisco.com/git/153/comp-15301477

74916e62c8dfe3a04365d1335e9859b29cb18d35 branch 'sync\_march\_7' of https://dscm.esl.cisco.com/git/153/comp-15301477

8173d60869a9403a7b291182cb9719dbcdadde95 branch 'sync\_skywalker\_73\_160407\_com' of

https://dscm.esl.cisco.com/git/153/comp-15301477

2db19a8fa64a28dd2c4e7c8adac1761e5e3d05db branch 'sync\_test\_c1' of https://dscm.esl.cisco.com/git/153/comp-15301477

1104a5deaf73a8da88387ab7392467ef5cd770f9 branch 'sync\_test\_p1' of https://dscm.esl.cisco.com/git/153/comp-15301477

f0b0356cf1f2ba483ba7889c9530f1a6a6066534 branch 't2p' of https://dscm.esl.cisco.com/git/153/comp-15301477 ae89bb5cc7e756fa4cbb351d2eefc5daf5886e5d branch 'talwar' of https://dscm.esl.cisco.com/git/153/comp-15301477 dc0dac350b3bd3605a97dd49974afca3c0f22c3a branch

'test\_aron' of https://dscm.esl.cisco.com/git/153/comp-15301477

981af11f8f78b07b58ce611901ec56796e0b1f39 branch 'test\_branching\_time2' of

https://dscm.esl.cisco.com/git/153/comp-15301477

862f4ce70faf1e478a7012807be599b59203ded5 branch 'th\_ddev' of https://dscm.esl.cisco.com/git/153/comp-15301477

81d6b67965bb0f734e2368909769e38d01240427 branch 'tomahawk\_dev' of

https://dscm.esl.cisco.com/git/153/comp-15301477

c44b87ee1e869411cd9f928e4a3a4bd705467969 branch 'trial\_proj\_1\_627\_s38' of

https://dscm.esl.cisco.com/git/153/comp-15301477

b0a5ba554223b87697ef42a6812a0eb8e1dc835c branch 'trial\_proj\_627' of https://dscm.esl.cisco.com/git/153/comp-15301477

bc1f7760edd79758a6cc2323dd183445ad0f315f branch 'trial\_run\_to\_check' of

https://dscm.esl.cisco.com/git/153/comp-15301477

2667ce5f3339bf242a99ee18a370614b7ebd0db2 branch 'turing' of https://dscm.esl.cisco.com/git/153/comp-15301477

adaafe39dd152b5e19e8e7758a84e4735d9abf5c branch

'turing\_andromeda' of https://dscm.esl.cisco.com/git/153/comp-15301477

100bbe87ebd97c27d48197f7219a2009e523b627 branch 'turing\_os' of https://dscm.esl.cisco.com/git/153/comp-15301477

aeedbe7c04b4633f8aa6c5fb71dd2cb1704a4068 branch 'turing\_th' of https://dscm.esl.cisco.com/git/153/comp-15301477

4dd2b220cbc42a49806f291b9bc324788b0240c4 branch 'ucs\_1\_0' of https://dscm.esl.cisco.com/git/153/comp-15301477

16022046ce3330fc661e049d6742a6d5c472c961 branch 'ucs\_e\_dev' of https://dscm.esl.cisco.com/git/153/comp-15301477

843f805e79bda9f390c34e8ada3608d6b0df39a6 branch 'ucs\_fi' of https://dscm.esl.cisco.com/git/153/comp-15301477 3cf60853cba87ba3072f9e32c9296a0652a877b7 branch 'ucs\_g\_dev' of https://dscm.esl.cisco.com/git/153/comp-15301477

016e9f5a8283a3968258de5e41344ccb8ef6fb2c branch 'ucs\_g\_dev\_mr4' of https://dscm.esl.cisco.com/git/153/comp-15301477

fa233196dd58e6813d877a4de17153c26a12c63b branch 'ucs\_h\_fex\_dev' of https://dscm.esl.cisco.com/git/153/comp-15301477

f65d0e2d2ba8322d1cbd5af1b3c75ecd66862ec7 branch

'ucs\_integ' of https://dscm.esl.cisco.com/git/153/comp-15301477

f2bf4fdb86de69ce4fa7e83ac2644c86935fa4b0 branch 'udb' of https://dscm.esl.cisco.com/git/153/comp-15301477 88f373147006214de893045b2e12822ccaa45efb branch 'udb\_ucs' of https://dscm.esl.cisco.com/git/153/comp-15301477

65cdad9f98332181db59a774793137f553445e87 branch 'udb\_wolf' of https://dscm.esl.cisco.com/git/153/comp-15301477

64366d2d5020526c309cd9bdab60dd47cab6e44b branch 'uluru4' of https://dscm.esl.cisco.com/git/153/comp-15301477

5d16d3285f43c440fd077ceafd9b656620a6f6ac branch 'vam\_itasca\_dev' of https://dscm.esl.cisco.com/git/153/comp-15301477

21f6ee2d781ccef354b0a3fdf68bce3e193b6324 branch 'vdc\_scale' of https://dscm.esl.cisco.com/git/153/comp-15301477

d928ed741b4a87dd2aec77baeddaa64e718a0cd1 branch 'vdc\_scale2' of https://dscm.esl.cisco.com/git/153/comp-15301477

868aa47e2fb4009b1fa2ca159855de52d4c0cd01 branch 'venus\_rib' of https://dscm.esl.cisco.com/git/153/comp-15301477

f0f09b243ac49f4d8c261fdf6ed86c2f51b6655f branch

'vinci cx\_next\_proj' of https://dscm.esl.cisco.com/git/153/comp-15301477

adfdb4cd0a6a548dfa3603c7977c9463d592931b branch 'violet-rib' of https://dscm.esl.cisco.com/git/153/comp-15301477

1436c704fd59684f4bb2da660fa95b8f774c29a5 branch 'xb\_15' of https://dscm.esl.cisco.com/git/153/comp-15301477 2a900e88127f420b2093a7c199bfa61ceaa6c447 branch 'xb\_dev2' of https://dscm.esl.cisco.com/git/153/comp-15301477

7f21b9032ed635b4eaefb0cbbaf0d379f622dfac branch 'xblade\_main' of https://dscm.esl.cisco.com/git/153/comp-15301477

40a2023aec76310ce1a48acd2eaa91a97100b950 branch 'yushan\_com' of https://dscm.esl.cisco.com/git/153/comp-15301477

43a2146b0f5dd4f1b7c701919a25e796980f89cd branch 'zn7\_1\_513\_gch' of https://dscm.esl.cisco.com/git/153/comp-15301477

06f346d27c355525edff52d0a94ca7aafaf82be9 branch 'zulu' of https://dscm.esl.cisco.com/git/153/comp-15301477 a9cfcbb97835115f9560e72726897613214a24cc branch 'zulu\_41' of https://dscm.esl.cisco.com/git/153/comp-15301477

f648ae732b8be367022a6a06a41fe638e8c8c4c9 branch

'zulu\_ca' of https://dscm.esl.cisco.com/git/153/comp-15301477

c44c2f3ab7fb9b6787c337ddfc67c3e56f23b4ed branch 'zulu\_ca\_integ' of https://dscm.esl.cisco.com/git/153/comp-15301477

c8a730633a2145cbd341b6e3bc5c4371ffc133bd branch 'zulu\_electra' of https://dscm.esl.cisco.com/git/153/comp-15301477

4daf8db37f5b5598290ce9c1ba501b3e5bd8b679 branch 'zulu\_eth\_integ' of https://dscm.esl.cisco.com/git/153/comp-15301477

0a0e7efad16cc26543e931849454e6f894cc5820 branch 'zulu\_integ' of https://dscm.esl.cisco.com/git/153/comp-15301477

fa261b720e7df3d175fc8eac2da3a969b0f65eb9 branch 'zulu\_trash1' of https://dscm.esl.cisco.com/git/153/comp-15301477

DIRC)]]o1H]]o1H:2e osi\s5X@

module.mk]]o1X[]o1X:2f"RJitVEDkUmp?1ysmartpd\_agent.c]]o2F:1o2F:2g;Gwz^vO.#smartpd\_pfm\_info.c]]o3n# @]]o3n#@:2huH[6G18

smartpd\_pfm\_info.h]]o4!2i1T(BFf?smartpd\_spec\_db.c]]o41(:0JewSgbsmartpd\_spec\_db.h];7e]]o5=0Jj|Y'

>mW2jsmartpd\_spec\_defn.rng.xml]"\*)]]o5=0J

Yd<T|[,!specfiles/smartpd\_spec\_dc3\_10.xml]"2'j]]o6x0=0JNBB!dAZ)!specfiles/smartpd\_spec\_dc3\_18.xml]"]]o7/m  $=0$ J

5b6h<

bb specfiles/smartpd\_spec\_dc3\_4.xml]""ZH]]o7@=0JKg5JPF(eZ

specfiles/smartpd\_spec\_dc3\_9.xml]"]]o8=0Jd0}wpspecfiles/smartpd\_spec\_eth.xml]]o9E]]o9E:0J

OEH,,"specfiles/smartpd\_spec\_eth\_n5k.xml]H]]o9P=0JE[BMR?.<5]!specfiles/smartpd\_spec\_m9116s.xml]]o:X]]o: X:0J[!ih#fC specfiles/smartpd\_spec\_m9148.xml]-

DP]]o:"=0J,\}=V,x!specfiles/smartpd\_spec\_m9148T.xml];]]o;jP=0J"r\*\_&

UmIyrD!specfiles/smartpd\_spec\_m9148s.xml]]p:]]p::0Jg~A+\*.&!specfiles/smartpd\_spec\_m9222i.xml],@]]pF@=0 "

fKUw[P!specfiles/smartpd\_spec\_m9250i.xml]&X]]p=0"P^W#e&!specfiles/smartpd\_spec\_m9396T.xml]B]]pP=0"y  $$$ {Iv S(!specfiles/smartpd\_spec\_m9396s.xml]]p`]]p`:0"bD+|R\$r

specfiles/smartpd\_spec\_m9500.xml]<0]]p=0" K0m L[{ specfiles/smartpd\_spec\_m9700.xml]<]]pv0=0"

1n'&gF`o\*9 specfiles/smartpd\_spec\_m9706.xml]<^`]]p4=0"

 $2$ `b~ $9s$ 

D3pt specfiles/smartpd\_spec\_m9710.xml]<0]]pj`=0"

 $2B6*$  [28+) specfiles/smartpd\_spec\_m9718.xml]]phX]]phX:0"p(;pr`]\*-

J+specfiles/smartpd\_spec\_nexus\_norcal\_128.xml]]p^]]p^:0"n!,mjz7(5K]&W\*specfiles/smartpd\_spec\_nexus\_norcal \_24.xml]]p3@]]p3@:0"JtK.Ft{MC+specfiles/smartpd\_spec\_nexus\_norcal\_384.xml]]p]]p:0"sG\*\*N1u\*specfiles/sm artpd\_spec\_nexus\_norcal\_48.xml]]pe#]]pe#:0"j'ApXM|#\*specfiles/smartpd\_spec\_nexus\_norcal\_64.xml]]p]]p:0"f e\$t)3\*specfiles/smartpd\_spec\_nexus\_norcal\_72.xml]]p H]]p

H:31hLMF7'specfiles/smartpd\_spec\_nexus\_or2\_48.xml]]p

 $1$ ] $p$ 

l:31d'd`XG=N

'specfiles/smartpd\_spec\_nexus\_or2\_96.xml]]pX]]pX:31hLMF7'specfiles/smartpd\_spec\_nexus\_oregon.xml]]p]]p:31 hLMF7(specfiles/smartpd\_spec\_nexus\_oregon2.xml]220(]]p5=31%3AiTj[@Lf`specfiles/smartpd\_spec\_xbow.xml] 3]]p8=31El'>p4"specfiles/smartpd\_spec\_xbow\_10.xml]3`]]p

u(=31X).STO./:T"specfiles/smartpd\_spec\_xbow\_18.xml]2;V7P]]p=31XP^ZRnW!specfiles/smartpd\_spec\_xbow\_2. xml]3#%(]]p\$=318..Iwyo!specfiles/smartpd\_spec\_xbow\_6.xmlTREE=41

1

7'R\0`hxOspecfiles34 0

 $\Omega$ 

0Qu`!?B>e=>RyD

c3da9d643002251226ecb9ff51aec487cca6a3e6

[core]

 $repositoryformatversion = 0$ 

 $filename = true$ 

 $bare = false$ 

 $logall$ refupdates  $=$  true

[remote "origin"]

 $url = \frac{https://dscm.es.l.cisco.com/eit/153/comp-15301478,eit}{https://dscm.es.l.cisco.com/eit/153/comp-15301478,eit}$ 

 fetch = +refs/heads/\*:refs/remotes/origin/\*

[branch "skywalker\_com"]

 $remote = origin$ 

 merge = refs/heads/skywalker\_com

0000000000000000000000000000000000000000 06bd77b5d7b50a7afdce738674ec142c655701bf nxbld <nxbld@cisco.com> 1571052911 -0700 clone: from https://dscm.esl.cisco.com/git/153/comp-15301478.git 72f82a676e4e8a7e8afdf779f565129030a3b2d3

0000000000000000000000000000000000000000 06bd77b5d7b50a7afdce738674ec142c655701bf nxbld <nxbld@cisco.com> 1571052911 -0700 clone: from https://dscm.esl.cisco.com/git/153/comp-15301478.git 06bd77b5d7b50a7afdce738674ec142c655701bf 8c2f854e2708bbf9c727a1c92ef848dec8793c10 nxbld <nxbld@cisco.com> 1571052911 -0700 checkout: moving from skywalker\_com to skywalker\_com/37 DIRC

]]o\$x&]]o\$x&:3\*\$yx\$5M[22export/isan/lic\_common.h]]o%M]]o%M:3\*(

Cemw7export/isan/lic\_defs.h]]o&b]]o&b:3\*U[C99\$p~export/isan/lic\_features.h]]o&SP]]o&SP:3\*F91!export/isan/l ic\_features\_itasca.h]]o'3]]o'3:3\*yXv5xDGqUexport/isan/lic\_intf.h]]o(I]]o(I:3\*%Ff]23>:69#export/isan/lic\_smart\_c ommon\_defs.h]]o((]]o((:3\*^\*\$>f

bexport/isan/lic\_smart\_defs.h]]o)Lc@]]o)Lc@:3\*)J:%Oqy#export/isan/lic\_smart\_intf.h]]o)

]]o)

:3\*0l0{;r

dXexport/isan/licmgr\_syserr\_def.h]]o\*}:3\*0\azq[d`|!export/isan/licmgr\_syslog\_def.msg]]o+% $\left|0+\frac{1}{2}\right|$ j\_ #w4IKLP lic\_api.c]]o+x ]]o+x :3\*l\*NM~vs;lic\_api\_isan.c]]o,0]]o,0:7U, /MTm\_wO module.mkTREEX13 1  $@^{\ast}$ <sup>-</sup>Lh?P}export10 1

Kwo\*\$GVisan10 0

,|\_\*)DDWPRNuDf>

caaa75e0b83f705095b8e9759a6c2468a1e07e98

72f82a676e4e8a7e8afdf779f565129030a3b2d3 'refs/notes/acme' of https://dscm.esl.cisco.com/git/153/comp-15304913

bb5dd4e3d533c9da4a0346dec4e99db159444284 branch 'atherton\_com' of https://dscm.esl.cisco.com/git/153/comp-15304913

b8aff37d77e764c796d1d0c28f2762c01ac53d7b branch 'avalon\_nx\_com' of https://dscm.esl.cisco.com/git/153/comp-15304913

a99b88badbd4272519eee57ccc729e054c977969 branch 'beverlyhills\_com' of

https://dscm.esl.cisco.com/git/153/comp-15304913

6adacf0ec9833cb347105b9e47b64b225e8ad77f branch 'beverlyhills\_rel\_8\_2\_1\_com' of

https://dscm.esl.cisco.com/git/153/comp-15304913

93d12f881c6fe530912b4b211a67c226f5a0a6f6 branch 'calculon' of https://dscm.esl.cisco.com/git/153/comp-15304913

2c44772f070b427bbe767384281cdc2b17c45dd2 branch 'calculon2' of https://dscm.esl.cisco.com/git/153/comp-15304913

f2dad64daa260f5464c4192f0d687234345cf571 branch 'calculon\_tsh' of https://dscm.esl.cisco.com/git/153/comp-15304913

1a3e4b284cd4bbbf1236f01feb943b593385afbc branch 'cupertino\_com'

of https://dscm.esl.cisco.com/git/153/comp-15304913

333f8b22c5dad178e0e0fc0db61cc88b252a5a4c branch 'davis\_com' of https://dscm.esl.cisco.com/git/153/comp-15304913

532ad52e38441b5c968d70e7ee1842532cf38ef4 branch 'davis\_rel\_8\_4\_2\_com' of

https://dscm.esl.cisco.com/git/153/comp-15304913

81558d725c512dea80115034bd969ae7ab82971d branch 'h\_brewdog' of https://dscm.esl.cisco.com/git/153/comp-15304913

cb5e960353d156b29d0f7887df66ab8a1b76f8f7 branch 'h\_dev' of https://dscm.esl.cisco.com/git/153/comp-15304913 d87970b05607ec1feb037391dbd6269e79de749b branch 'h\_dev\_sa\_ft' of https://dscm.esl.cisco.com/git/153/comp-15304913

71caa948731b1c288916c62c49dd08c79bf86be4 branch 'h\_dev\_wrl8' of https://dscm.esl.cisco.com/git/153/comp-15304913

532a8e0d81ea4c06fc05ec1ff0b2446b7075609e branch 'h\_fretta\_jr2' of https://dscm.esl.cisco.com/git/153/comp-15304913

2a7b35189a3c505ab0f6b8981175dd36bbadea93 branch 'h\_wrl8\_toolchain' of

https://dscm.esl.cisco.com/git/153/comp-15304913

3081e36dc98bdbad6668df02fc53b3fbe91c2043 branch

'hamilton' of https://dscm.esl.cisco.com/git/153/comp-15304913

e580fe800a23ae12cab1b4c3948bfcf3dc7e6943 branch 'hmr1' of https://dscm.esl.cisco.com/git/153/comp-15304913 f853df991f4ddabf796e4905b1ea8f80aa68430d branch 'hyams' of https://dscm.esl.cisco.com/git/153/comp-15304913 c82de33facbe8dcaa7471d6448cbc2692c23133f branch 'i\_wrl8\_toolchain' of

https://dscm.esl.cisco.com/git/153/comp-15304913

c567f993b995c707682ad3e4024dcada9170a44a branch 'iluka' of https://dscm.esl.cisco.com/git/153/comp-15304913 35703830b1028279212d18127310b1f537de2600 branch 'india-bnb' of https://dscm.esl.cisco.com/git/153/comp-15304913

8497e8737769f1623677fb90c1ac1177217fafd9 branch 'infinity\_25k' of https://dscm.esl.cisco.com/git/153/comp-15304913

4d55199f60767c881ef6b39416561dd1ce82634f branch 'iplus' of https://dscm.esl.cisco.com/git/153/comp-15304913 1d26670bb31832b0da818b9f633b6bf0be96a60e branch 'iplus\_b' of https://dscm.esl.cisco.com/git/153/comp-15304913

dd52ff0c8ac184ae065ca78274831af0ebfa5da4 branch

'iplus\_dev' of https://dscm.esl.cisco.com/git/153/comp-15304913

1a92f4a9cb1a28a9aaadccc739948747912580f7 branch 'iplus\_dev\_fact' of https://dscm.esl.cisco.com/git/153/comp-15304913

85d1811cced66133ecd9d8b47f8f2f6c0bdf59a7 branch 'irvine' of https://dscm.esl.cisco.com/git/153/comp-15304913 142205fcefcbc46a032199f2c0a3f1cc299d2fe0 branch 'janjuc\_dev' of https://dscm.esl.cisco.com/git/153/comp-15304913

3a4b31955ff71aaadba641deec29bc2c71281a5b branch 'kokomo' of https://dscm.esl.cisco.com/git/153/comp-15304913

efe9493ec6a6085f630d8838eb84c6d475db6a84 branch 'main' of https://dscm.esl.cisco.com/git/153/comp-15304913 96c72647f529934f90fcf96b7198e97334a1dec0 branch 'rel\_7\_3\_0\_d1\_1\_1453097459' of

https://dscm.esl.cisco.com/git/153/comp-15304913

fbfc3d1578037627321f90c6010d7bfae20124ec branch 'rel\_7\_3\_0\_d1\_1c\_1481384364' of

https://dscm.esl.cisco.com/git/153/comp-15304913

d5e42294f3511cdacc487532c4018d64b015d874 branch 'rel\_7\_3\_0\_d1\_1c\_1481435930' of

https://dscm.esl.cisco.com/git/153/comp-15304913

b93817d61457625d280905071d174036cf301ed5 branch

'rel\_7\_3\_0\_d1\_1c\_1481436596' of https://dscm.esl.cisco.com/git/153/comp-15304913

caaa75e0b83f705095b8e9759a6c2468a1e07e98 branch 'skywalker\_com' of https://dscm.esl.cisco.com/git/153/comp-15304913

2222107d6de87a1b37f03c99b2022e8b275e30f0 branch 'skywalker\_rel\_8\_2\_0\_sk\_0\_148\_com' of

https://dscm.esl.cisco.com/git/153/comp-15304913

1c96cf1f4347ad31fca1d1219e080c318d89e4e3 branch 'skywalker\_rel\_8\_3\_0\_cv\_0\_5sa\_com' of https://dscm.esl.cisco.com/git/153/comp-15304913

57b2eb170c4b4a74ec56c9865f04d4820cb6f65a branch 'sl\_sch' of https://dscm.esl.cisco.com/git/153/comp-15304913

 $f416ba248c03f$ f $4cbe2fa9c5c65f8eb4103c2141$  branch 'sl\_sch\_zn73' of https://dscm.esl.cisco.com/git/153/comp-15304913

ac04e81e2b15b0347e9b7608f46e9153a825a1df branch 'sync\_skywalker\_73\_160407\_com' of https://dscm.esl.cisco.com/git/153/comp-15304913

99bc53ed7fce2afa73dceadb26697946d127596b branch 'ucs\_h\_fex\_dev' of https://dscm.esl.cisco.com/git/153/comp-15304913

5acaa4186df793d120ec5fd8521a890e82d011e3 branch

'udb' of https://dscm.esl.cisco.com/git/153/comp-15304913

6e219379ef625b23c0ee622dcd98e8566dcbf4ac branch 'yushan\_com' of https://dscm.esl.cisco.com/git/153/comp-15304913

ca62ee705ae8500d6b466de450d2ac1930c9cce8 branch 'zulu' of https://dscm.esl.cisco.com/git/153/comp-15304913 0000000000000000000000000000000000000000 72f82a676e4e8a7e8afdf779f565129030a3b2d3 nxbld

<nxbld@cisco.com> 1571052914 -0700 fetch origin +refs/notes/\*:refs/notes/\* +refs/heads/\*:refs/remotes/origin/\*: storing ref

8c2f854e2708bbf9c727a1c92ef848dec8793c10

6ab876a0dbcfa2c947e799e27a35dca800739608

0000000000000000000000000000000000000000 6ab876a0dbcfa2c947e799e27a35dca800739608 nxbld <nxbld@cisco.com> 1571052908 -0700 fetch origin +refs/notes/\*:refs/notes/\* +refs/heads/\*:refs/remotes/origin/\*: storing ref

18b34bd8ae4af33255a6f417361e11786b620994

0000000000000000000000000000000000000000 c3da9d643002251226ecb9ff51aec487cca6a3e6 nxbld <nxbld@cisco.com> 1571052903 -0700 clone: from https://dscm.esl.cisco.com/git/153/comp-15301477.git c3da9d643002251226ecb9ff51aec487cca6a3e6 6317bf6b870ced4150254b3da3f7958fa95f2ae2 nxbld <nxbld@cisco.com> 1571052905 -0700 checkout: moving from h\_cn12k to davis\_com/4 #!/usr/bin/env bash

# MIT licenses will each have a unique MD5 sum since they contain a unique copyright.

# This script will read the license file into memory, strip out the copyright, and then

# generate an MD5 that is not unique and can be matched against a known MIT MD5 sum. set -e

calculate\_md5\_sum() { local FILE="\$1"

 # Read the contents of the file into a variable local raw\_license\_text=\$(<"\$FILE")

 # Convert to lowercase local lowercase\_license\_text="\${raw\_license\_text,,}"

 # Remove anything before the beginning of the license local stripped\_license\_text= $\frac{1}{2}$ (awk '/permission is hereby granted,/{p=1} p' <<< "\$lowercase\_license\_text")

 # Replace line breaks (Windows or Linux) with a single space local replaced linebreaks= $\frac{f(t) - f(t)}{t}$  ' ' ' <<< "\$stripped license text")

 # Replace multiple spaces with a single space local normalized license text= $$(tr -s' ' << "Sreplaced line breaks")$ 

 # Strip away any non-printable, non-whitespace characters local clean\_unprintable\_license\_text=\$(tr -cd '[:print:][:space:]' <<< "\$normalized\_license\_text")

```
 # Remove punctuation and special characters
 local clean_license_text=$(echo "$clean_unprintable_license_text" | sed 's/[^a-zA-Z ]//g')
 # Calculate the MD5 sum of the cleaned license text
 local MD5SUM=$(echo -n "$clean_license_text" | md5sum | awk '{print $1}')
 # Output the MD5 sum
 echo "$MD5SUM"
}
# Check if the FILE argument is provided
if [ -z "$1" ]; then
 echo "Please provide a FILE as an argument."
 exit 1
fi
# Invoke the function with the provided FILE argument
calculate_md5_sum "$1"
18b34bd8ae4af33255a6f417361e11786b620994		'refs/notes/acme' of https://dscm.esl.cisco.com/git/153/comp-
15301478
a9e968e0393d063a27fb613ebd8013c3cfd23235 branch 'a1_5_id_integration' of
https://dscm.esl.cisco.com/git/153/comp-15301478
afe8550a2a99bd55b610046fdca6d0e8e16e47eb		branch 'acme_empty' of https://dscm.esl.cisco.com/git/153/comp-
15301478
308364ff4b363199edaa4c72c54be421e6eafab9		branch 'airstrike_dev' of https://dscm.esl.cisco.com/git/153/comp-
15301478
d951635e6599d6d825f6f7d76e00b0d980ffd9fd		branch 'airstrike_platform_dev' of
https://dscm.esl.cisco.com/git/153/comp-15301478
81f8d38112706cfe228a221cdd72a9588062b139		branch 'albacore' of https://dscm.esl.cisco.com/git/153/comp-
15301478
bd8ee01e51eba6d8807f386f7d3a10bc5cc9f65b		branch 'amazon' of https://dscm.esl.cisco.com/git/153/comp-
15301478
cb09ca28abb6bb79ae7fa12660ddfdb4e22f673d		branch 'andaman' of https://dscm.esl.cisco.com/git/153/comp-
15301478
0d9988b3de90d054e1666f39f9e474563369c7c7		branch 'ankaa1_4' of https://dscm.esl.cisco.com/git/153/comp-
15301478
8e974fd806e21178acbf71b1a40a25e835f3aa6a		branch
 'ankara' of https://dscm.esl.cisco.com/git/153/comp-15301478
c8bf2a2ce2ecd0a25787ac002768f580bca55a3a		branch 'aons_foundation_fea' of
https://dscm.esl.cisco.com/git/153/comp-15301478
f0153cc8691a03ddfeb9fe09487a2ab24a92bb24		branch 'aons_foundation_phase2' of
https://dscm.esl.cisco.com/git/153/comp-15301478
209f245ff9d10439d57457153c1c53eca6b14a0e		branch 'ashfield' of https://dscm.esl.cisco.com/git/153/comp-
15301478
cc56533d43f9e39a60f2a7bfb62d8b1938bfd530		branch 'au' of https://dscm.esl.cisco.com/git/153/comp-15301478
42f3803c386f1eb208fb1675c2fc0f6c91cc28c4		branch 'auriga' of https://dscm.esl.cisco.com/git/153/comp-15301478
0e2abdde0112e8faf7fe7376575ae41c0d7fac3c		branch 'auriga_413_throttle' of
https://dscm.esl.cisco.com/git/153/comp-15301478
```
4e57527e61c55498dde96981a2763819df7559b8 branch 'avalon' of https://dscm.esl.cisco.com/git/153/comp-15301478

5eba6175fe77386b88338a17e2d00642c831d8b2 branch

'avalon\_nx\_com' of https://dscm.esl.cisco.com/git/153/comp-15301478

a5cd77b65d4b8b7ddede9b201d7fc9b7b3bc3c5d branch 'avalon\_nx\_rel\_8\_1\_1a\_com' of

https://dscm.esl.cisco.com/git/153/comp-15301478

98155803684c6c32501bc515cc81136a43a74f5c branch 'avatar\_2' of https://dscm.esl.cisco.com/git/153/comp-15301478

da0988fffdd53577b908ea3ec8af40f78068b5ec branch 'baikal-rib' of https://dscm.esl.cisco.com/git/153/comp-15301478

9434333d1a53a7e400b722d14c941908313d3ee7 branch 'baikal\_22\_dev' of https://dscm.esl.cisco.com/git/153/comp-15301478

0ba8b4111856085b1761b4fc1efb7ec3e2d3015c branch 'baikal\_23\_dev' of https://dscm.esl.cisco.com/git/153/comp-15301478

9f8cec8effef5fa0652a44107950cf9433f40f3b branch 'baselard' of https://dscm.esl.cisco.com/git/153/comp-15301478 d2b8f4e3fe94a3c793f867a399bbb46e0d287527 branch 'baselard\_integ' of https://dscm.esl.cisco.com/git/153/comp-15301478

02c73c9c0f8ea32a343152ab5c2ea053b0c412ba branch 'bender' of https://dscm.esl.cisco.com/git/153/comp-15301478

a3d0176a1cee663ff1ae51273b36819b8f916157 branch

'bender\_bf' of https://dscm.esl.cisco.com/git/153/comp-15301478

69265b091ea751da11ba4ca4e41cdf7e6a4d789a branch 'bender\_throttle' of https://dscm.esl.cisco.com/git/153/comp-15301478

c6a472ed4cbdfe3e7a64978035aeaa248895f965 branch 'beverlyhills' of https://dscm.esl.cisco.com/git/153/comp-15301478

4d00b9d06b0ea7ee6fda3dd73c6b869d67a5dded branch 'beverlyhills\_com' of

https://dscm.esl.cisco.com/git/153/comp-15301478

faa7f394239f28a25f6e5d8196b3ee28413b9d67 branch 'beverlyhills\_rel\_8\_2\_3\_com' of

https://dscm.esl.cisco.com/git/153/comp-15301478

497711a3e17bf818e6903106fe026715895514dc branch 'beverlyhills\_rel\_8\_2\_4' of

https://dscm.esl.cisco.com/git/153/comp-15301478

9cb4a4d0c61746e528a5e20645a7512c7e9ea776 branch 'beverlyhills\_rel\_8\_2\_4\_com' of

https://dscm.esl.cisco.com/git/153/comp-15301478

c9e422c3edab989cd757e6eb76c57fdad99a61b6 branch 'bl' of https://dscm.esl.cisco.com/git/153/comp-15301478 8eccefee47743483aa4ff7e0a5907eb3ce03875d branch

'bogota' of https://dscm.esl.cisco.com/git/153/comp-15301478

a5b7f1d055b928bdfaf21ae63d201ad6a7d87067 branch 'bouncer\_main\_31' of

https://dscm.esl.cisco.com/git/153/comp-15301478

581840ee91bca23db25ff210ee8f48f088c924fd branch 'bouncer\_main\_new\_3\_3' of

https://dscm.esl.cisco.com/git/153/comp-15301478

cd09c803cf7b3cb2d7802156ff44377aa66aa93d branch 'brixton' of https://dscm.esl.cisco.com/git/153/comp-15301478

bf01624ddb7848c137cc3fb9cb41340e950c1507 branch 'bronte' of https://dscm.esl.cisco.com/git/153/comp-15301478

f9059ec29402fd4ee5be7a3d2c1220b237dfab40 branch 'c4710ace-a1\_7-throttle' of

https://dscm.esl.cisco.com/git/153/comp-15301478

7ef062aca523fab7b179dbfc2b28531990e1f04d branch 'cairo' of https://dscm.esl.cisco.com/git/153/comp-15301478 ce9962af46904057f11fb9708dedb4d54e0bb5c1 branch 'calculon' of https://dscm.esl.cisco.com/git/153/comp-
81afd4e3c64fe90013115c0bc393e26a6aeb19c6 branch 'calculon2' of https://dscm.esl.cisco.com/git/153/comp-15301478

947493009e8b5bc81c4196a0de081e1560a7abfe branch

'calculon\_tsh' of https://dscm.esl.cisco.com/git/153/comp-15301478

749a41a6d3b20ba21a43d21c873d1b3af59eab05 branch 'camden' of https://dscm.esl.cisco.com/git/153/comp-15301478

c89e8dbd92b78b6bc948f1cdec994cfa683bb779 branch 'cat6k-fex' of https://dscm.esl.cisco.com/git/153/comp-15301478

23dd6099d12bfe2707a0be1814fc5a9702ff62d7 branch 'cinquedia' of https://dscm.esl.cisco.com/git/153/comp-15301478

903505c805418ae362f73860747d1b78b1eba6d1 branch 'cinquedia\_bld2\_proj' of

https://dscm.esl.cisco.com/git/153/comp-15301478

fb27e70ceb2a644c4f99786faf1ece9737ef4f6a branch 'cinquedia\_next' of https://dscm.esl.cisco.com/git/153/comp-15301478

145bc311522c112f9571db2cd33c5324ff767666 branch 'converge\_dev' of https://dscm.esl.cisco.com/git/153/comp-15301478

14918d493e18d785fae043824958b0fa32926d97 branch 'csg2\_main' of https://dscm.esl.cisco.com/git/153/comp-15301478

4b765db93d2df109734312bdff039521f8112a46 branch 'cupertino\_com' of https://dscm.esl.cisco.com/git/153/comp-15301478

b44b68849c01d3c522a065ce7559510609068115 branch

'd\_plus' of https://dscm.esl.cisco.com/git/153/comp-15301478

bdff5834f036b12d1bf2ac1e5171097914419757 branch 'daox' of https://dscm.esl.cisco.com/git/153/comp-15301478 fb3e10d6fd32e9be210d75893c68e00e1b2f8a92 branch 'daox\_vem\_ss-project' of

https://dscm.esl.cisco.com/git/153/comp-15301478

37c7bc3e9015888ae49d995ab027c2d2d96ea8c0 branch 'db' of https://dscm.esl.cisco.com/git/153/comp-15301478 372426417e0574776faba0a48bd084b7dde3ce9c branch 'dbq' of https://dscm.esl.cisco.com/git/153/comp-15301478 5d05d98bcf4e20379ec9012578a26b1a642cc86b branch 'deewhy' of https://dscm.esl.cisco.com/git/153/comp-15301478

2c341ff12fd1d96eb8046af4783ccafaa6919a4a branch 'delhi' of https://dscm.esl.cisco.com/git/153/comp-15301478 6759232f6dc5b608dab6f45ee64e3c003e7c942e branch 'dominica' of https://dscm.esl.cisco.com/git/153/comp-15301478

dd11747c110645522f329da909751dd75b5a7252 branch 'dp\_n3500' of https://dscm.esl.cisco.com/git/153/comp-15301478

542df882658f55c50fe5c5c3ebec2cdbfc1dc0ab branch

'dublin' of https://dscm.esl.cisco.com/git/153/comp-15301478

03badb12a0b66b1421147d9b4a8121e6a7b7bb3b branch 'eagle' of https://dscm.esl.cisco.com/git/153/comp-15301478

693b8b755085214667f3fa7ef1879c99f7034b99 branch 'eagle\_integ' of https://dscm.esl.cisco.com/git/153/comp-15301478

3a98b8c78bff8bf035238d9ceca7b72413cbfbbb branch 'earth\_dev' of https://dscm.esl.cisco.com/git/153/comp-15301478

4a1074031c1dd029a747ee84fee81fda704a3548 branch 'eden\_fcs\_mtc' of https://dscm.esl.cisco.com/git/153/comp-15301478

b02be2a6ea95efaf17e2e7efb17d08371a000472 branch 'eden\_fcs\_trident' of https://dscm.esl.cisco.com/git/153/comp-15301478

e87da2deb0008f582ab8d3cceb74d48cc6213a88 branch 'eden\_feat' of https://dscm.esl.cisco.com/git/153/comp-

62b18d674216af92cb8ee958fe094a9e2121a7a9 branch 'edinburgh' of https://dscm.esl.cisco.com/git/153/comp-15301478

cb9d1e296c178aa2ce9a0227cdbec9b194ea6283 branch 'eldorado'

of https://dscm.esl.cisco.com/git/153/comp-15301478

576a1d4500233107515f5e524832451c056c33bf branch 'erocks' of https://dscm.esl.cisco.com/git/153/comp-15301478

f936b8772ce3c0969d1530fc0a912c0e06b1cb96 branch 'erocks\_plus' of https://dscm.esl.cisco.com/git/153/comp-15301478

6fa109d86c4d75e1c2d01318402cf2b257e1535d branch 'f3\_vinci' of https://dscm.esl.cisco.com/git/153/comp-15301478

cca1814aba67221e0a2a423c6d49717f6999ec64 branch 'f\_3500' of https://dscm.esl.cisco.com/git/153/comp-15301478

f725771fc2469584a5b3a3780e7673d112aabdd8 branch 'ffex\_dev' of https://dscm.esl.cisco.com/git/153/comp-15301478

ea6288281cdf21c428b592521cafcee2150b7628 branch 'fh' of https://dscm.esl.cisco.com/git/153/comp-15301478 e8beebbb8f177e4ab4a15b90b260302ebbb97caa branch 'firststrike\_dev' of https://dscm.esl.cisco.com/git/153/comp-15301478

d784f97ff5701c9fab71069a51ee90a9600e9a12 branch 'freetown' of https://dscm.esl.cisco.com/git/153/comp-15301478

fa9088f3e60e64a872d019a2d4b3fbbf6d1b81ca branch 'freetownone'

of https://dscm.esl.cisco.com/git/153/comp-15301478

39eb5b40f093bed1eef7cbdca0b1f88cc4248add branch 'fretta' of https://dscm.esl.cisco.com/git/153/comp-15301478 2bbb4c5769f5525d9ac49549968715e6d287df81 branch 'ft-mr2' of https://dscm.esl.cisco.com/git/153/comp-15301478

2b49105ff402ffb3ca2355ea3fe4a800ae44e11b branch 'ft-mr4' of https://dscm.esl.cisco.com/git/153/comp-15301478 1dedcfa86cd9a1f4d4601d9b0a754bfcda18d342 branch 'ft1-mr2' of https://dscm.esl.cisco.com/git/153/comp-15301478

1bbcd7694d98406fb20cdec3e10c6a48119ff908 branch 'g\_dev' of https://dscm.esl.cisco.com/git/153/comp-15301478 f323d0d3c2f6bf3cc908c2d15274033aea55cf14 branch 'garibaldi\_dev' of https://dscm.esl.cisco.com/git/153/comp-15301478

af87e7869259ea7cc89d933b98d646dc6a8a6566 branch 'gbr' of https://dscm.esl.cisco.com/git/153/comp-15301478 a2f61f718b1c6a70da15e490d51c7cc047164bb8 branch 'gbr\_bf' of https://dscm.esl.cisco.com/git/153/comp-15301478

39f6a6b0231ee05d699903e1d6886849f967a70f branch 'gbr\_bundle\_test'

of https://dscm.esl.cisco.com/git/153/comp-15301478

79063adcab4db50596b782ae5b508492c7a52228 branch 'gc\_maint' of https://dscm.esl.cisco.com/git/153/comp-15301478

fa9d1b0a03db151b8b3a1b8eb026e6362c042995 branch 'gibraltar' of https://dscm.esl.cisco.com/git/153/comp-15301478

3fd0e000351d1c7ec818a79a9ee8abec254da5ea branch 'gibraltartwo' of https://dscm.esl.cisco.com/git/153/comp-15301478

96d2457c996fd955e9a4c7c0e7ef52da142cd672 branch 'gmr1' of https://dscm.esl.cisco.com/git/153/comp-15301478 c1ab9aefc6b1347982a0b6ff2925c54d33a85392 branch 'goldcoast' of https://dscm.esl.cisco.com/git/153/comp-15301478

0dad6c5fe8bdaa73caae3402883ff324d2378508 branch 'golf nxos' of https://dscm.esl.cisco.com/git/153/comp-15301478

ad7a0e02db66b29c9dae415301f096eaf6ecff60 branch 'gplus dev' of https://dscm.esl.cisco.com/git/153/comp-

11fe16388c801c29bdb744ae63bef535e3a18753 branch 'greensboro' of https://dscm.esl.cisco.com/git/153/comp-15301478

7e22a7dba2ee8ca8ffa2b3571596e2d8d18bb6cb branch

'greensboro\_cn6k' of https://dscm.esl.cisco.com/git/153/comp-15301478

d097c8e9cb853f785b88701bb552dfbbc9894135 branch 'h\_cn12k' of https://dscm.esl.cisco.com/git/153/comp-15301478

c7d0229dcc541520afc7b4d1c6e7ab010095f77d branch 'h\_dev' of https://dscm.esl.cisco.com/git/153/comp-15301478 e1bd69b934c4073d8cefb6e7996ead22e511d71f branch 'h\_dev\_64bit' of https://dscm.esl.cisco.com/git/153/comp-

15301478

d4f59c0474caaa0e41fd7ad6f929eb743dd5f324 branch 'h\_dev\_sa\_ft' of https://dscm.esl.cisco.com/git/153/comp-15301478

c6705e834ba11db6846c855c443b55ac2e5830df branch 'hamilton' of https://dscm.esl.cisco.com/git/153/comp-15301478

b6e7312ad4223318e9549e8200b58cbbb9c69e03 branch 'helsinki\_mds' of https://dscm.esl.cisco.com/git/153/comp-15301478

ef661f472337a84c6f96e3ee4e7d608ee02bf91b branch 'hmr2\_dev' of https://dscm.esl.cisco.com/git/153/comp-15301478

36b7d19577707d8e73cd9c87fa49e21f2f54be4a branch 'hyperv' of https://dscm.esl.cisco.com/git/153/comp-15301478

f507d20dbc7a4927d91862c6c6ef222b324ce456 branch

'hyperv\_throttle' of https://dscm.esl.cisco.com/git/153/comp-15301478

d11df479f60faa7782bae049c1d8f6d0c5b97bf8 branch 'hyperv\_v2' of https://dscm.esl.cisco.com/git/153/comp-15301478

c3a0d8739d0aee04c9c26283d2a5d5bfbab112fc branch 'i\_wrl8\_toolchain' of

https://dscm.esl.cisco.com/git/153/comp-15301478

f3dd46f7e5233681d53d946704f3b8484ba79edb branch 'ias' of https://dscm.esl.cisco.com/git/153/comp-15301478 140eb4191a66314e9841045d35d51516e1fa9413 branch 'icaria2\_cco' of https://dscm.esl.cisco.com/git/153/comp-15301478

f8312481aa1fdf22a586c7445cd40ef0eb622f6a branch 'id2' of https://dscm.esl.cisco.com/git/153/comp-15301478 4fefc143cb49a0ffeadae3801a9496a7c1b5eeee branch 'infinity\_25k' of https://dscm.esl.cisco.com/git/153/comp-15301478

415b381b092ad1ecb639827edd6574779f38e8c6 branch 'ioa' of https://dscm.esl.cisco.com/git/153/comp-15301478 69b89a6b04f7bf692aaa07258ede18e84a91701b branch 'iplus\_b' of https://dscm.esl.cisco.com/git/153/comp-15301478

d337838222cbb6b6380522946690749e8f339e17 branch

'iplus\_dev' of https://dscm.esl.cisco.com/git/153/comp-15301478

1fdcabb6ae1e50c233361876735356c91496da37 branch 'irvine' of https://dscm.esl.cisco.com/git/153/comp-15301478

059f8da47808923f2683f14086a54c76640d1534 branch 'iscm\_ss\_atherton' of

https://dscm.esl.cisco.com/git/153/comp-15301478

fc51afb403f07b3c70daaf1ac5bf80c3c1774b42 branch 'itasca\_dev' of https://dscm.esl.cisco.com/git/153/comp-15301478

3dfd9ac75e0d6e2e1e03907cd1010c2846ab6e33 branch 'itasca\_main' of https://dscm.esl.cisco.com/git/153/comp-15301478

ba2fd9569703df93afb794d1e02f29050a9ac138 branch 'itasca\_vo\_181b' of https://dscm.esl.cisco.com/git/153/comp-15301478

f6b6ef8e01e35d97da1e8ca34264a05cb2dbd4d7 branch 'itasca\_vo\_191' of https://dscm.esl.cisco.com/git/153/comp-

b901961fb218f1e4f787994711fea2365dc01dd8 branch 'itasca\_vo\_21033' of

https://dscm.esl.cisco.com/git/153/comp-15301478

fbcf64c850e1f61582489993ce99012d4c246437 branch 'itasca\_vo\_2106' of https://dscm.esl.cisco.com/git/153/comp-15301478

23032b1bdcb3039cab2c9bebc452584104d00850 branch

'kilkenny\_cco' of https://dscm.esl.cisco.com/git/153/comp-15301478

276c2c17817d79a12a21f98ab8efc7e6ace890f7 branch 'kilkenny\_cco\_qip' of

https://dscm.esl.cisco.com/git/153/comp-15301478

eef6ca0c2e377e90a281ca79909357e61e7162d2 branch 'kokomo2' of https://dscm.esl.cisco.com/git/153/comp-15301478

f0183e78dcf974af418008c22ee73c524f8065fa branch 'kokomo2\_mr5' of https://dscm.esl.cisco.com/git/153/comp-15301478

db2a7d37016efef4a0d076cc33de929f5bd81f12 branch 'kumo' of https://dscm.esl.cisco.com/git/153/comp-15301478 af8b7325142cd9d4f6194cbdb6d8478d34a136da branch 'kumo\_classic' of https://dscm.esl.cisco.com/git/153/comp-15301478

b545c1bb678c670a1e0542335e5f937bc62d9607 branch 'main' of https://dscm.esl.cisco.com/git/153/comp-15301478 b63bd4541f35d414c9c8522643cc89a6b04ea973 branch 'malibu' of https://dscm.esl.cisco.com/git/153/comp-15301478

6cf77b3e21752b254295c80abf27f1d4ccfbdabb branch 'milan'

of https://dscm.esl.cisco.com/git/153/comp-15301478

fd76e8f6248812daa20ea5ccbfe0944034aedacb branch 'mini\_ucs\_dev' of https://dscm.esl.cisco.com/git/153/comp-15301478

8be7d6032a008a2eaf4ea90146bb31f71a0821ef branch 'minishan' of https://dscm.esl.cisco.com/git/153/comp-15301478

2e9f71651efea96ce7ee64a94cc027681e4c9383 branch 'morningstar\_dev' of

https://dscm.esl.cisco.com/git/153/comp-15301478

c4f96f211387be7f74487ef50aace6d9bb2f2286 branch 'msgformat' of https://dscm.esl.cisco.com/git/153/comp-15301478

b6d6fa4ddaa707b89d308923496d7742524fa691 branch 'msgformat\_n6k2' of

https://dscm.esl.cisco.com/git/153/comp-15301478

982b1b6f225f4ccb7e1827a24630f27f500b738c branch 'n7k\_aa\_new' of https://dscm.esl.cisco.com/git/153/comp-15301478

663d9fb2685a9fc05729f83f9b1bd22c7b7ed788 branch 'n7k\_aa\_new\_ffex' of

https://dscm.esl.cisco.com/git/153/comp-15301478

f3e1206a99d0876716096a242405306e237684f6 branch 'n9k\_redmond\_dev' of

https://dscm.esl.cisco.com/git/153/comp-15301478

989ed9ca2ca04fb1c103ca40ca5ef8ea8be36cb8 branch

'nxos\_music' of https://dscm.esl.cisco.com/git/153/comp-15301478

0c0aa09eafeeba2d8002c8b49af22e16ee5c1f03 branch 'nxos\_pi\_patching\_infra' of

https://dscm.esl.cisco.com/git/153/comp-15301478

46d91c04fe17073fc7dded151478b6fb1288b993 branch 'openflow\_poc' of https://dscm.esl.cisco.com/git/153/comp-15301478

af942f9d5bbd9f218dbb9f21b5f328fddeab29e3 branch 'pf\_dev1' of https://dscm.esl.cisco.com/git/153/comp-15301478

6fd848d04fcb1f5e33d4444fc677f8eea6beb686 branch 'ph3\_5' of https://dscm.esl.cisco.com/git/153/comp-15301478 f2bc608817a1b04e2ce81901c12d34069d54d817 branch 'pi70\_rtg\_bnb' of https://dscm.esl.cisco.com/git/153/comp-15301478

209779d347aaa695a32863d27f969242a5b9d23f branch 'pi\_kernel34' of https://dscm.esl.cisco.com/git/153/comp-15301478

c0d1ed5843a711a9b43143bd16990542f5c9c113 branch 'r33' of https://dscm.esl.cisco.com/git/153/comp-15301478 aeec478944bec360f74ce37afae785d380f77fb9 branch 'r41' of https://dscm.esl.cisco.com/git/153/comp-15301478 9431c359fbc453db8726c3f1081af2eed181654e branch 'r42' of https://dscm.esl.cisco.com/git/153/comp-15301478 f809ccbf2af5aef25ffb8de4f562c0bfc6791688 branch 'rel\_3\_0\_0\_a1\_1\_throttle' of https://dscm.esl.cisco.com/git/153/comp-15301478 87d93bc1be10f610ce2eb468cda112f2ea54292f branch 'rel\_3\_3\_2\_1224937999' of https://dscm.esl.cisco.com/git/153/comp-15301478 05c5023d78da3ea7f714b23cd65122180fdba92a branch 'rel\_3\_4\_1\_1213608616' of https://dscm.esl.cisco.com/git/153/comp-15301478 c5f3d774503d3016a38c82dfd55c9c59d928c6b1 branch 'rel\_4\_2\_0\_181\_1238668610' of https://dscm.esl.cisco.com/git/153/comp-15301478 ac514a85ac99106c66769ccd4e4e86ee314fced7 branch 'rel\_4\_2\_0\_232\_1245089908' of https://dscm.esl.cisco.com/git/153/comp-15301478 4b4b4dec07d40bbf32c9879ab90af1cf3e791950 branch 'rel\_5\_0\_0\_107a\_1240538733' of https://dscm.esl.cisco.com/git/153/comp-15301478 5f5579b0d72a3f9473728ceaaac6c1466e39bd1c branch 'rel\_5\_0\_0\_224\_1254804350' of https://dscm.esl.cisco.com/git/153/comp-15301478 ff1a854d0ff7e5c0931f314b12082860feb640e1 branch 'rel\_5\_2\_0\_270\_1303376229' of https://dscm.esl.cisco.com/git/153/comp-15301478 01afa718a42114dd05b0f0a446686c3e89b4f0e6 branch 'rel\_6\_2\_0\_136\_1340789244' of https://dscm.esl.cisco.com/git/153/comp-15301478 689377c1cf4f911431016c5fe6e226845b650492 branch 'rel\_6\_2\_0\_166\_1340955287' of https://dscm.esl.cisco.com/git/153/comp-15301478 646a4b83eea9f721abaa5cd580d116969f64b46d branch 'rel\_6\_2\_0\_257\_1352462481' of https://dscm.esl.cisco.com/git/153/comp-15301478 20acb97f034c3a8334c38b22606396e76a63a339 branch 'rel\_6\_2\_1\_1358881414' of https://dscm.esl.cisco.com/git/153/comp-15301478 5fc08ef49bd79a75f25ed383199bec797979c1f0 branch 'rel\_6\_2\_1\_33\_1361809351' of https://dscm.esl.cisco.com/git/153/comp-15301478 751414a01ab1b7a88e07b326f208b9f0c7f6975f branch 'rel\_6\_2\_1\_33\_1361810972' of https://dscm.esl.cisco.com/git/153/comp-15301478 7c615c6307d1368a3fe35fd0c5bc543e810302cc branch 'rel\_6\_2\_1\_33\_1361813473' of https://dscm.esl.cisco.com/git/153/comp-15301478 951b02670b44338cb9dc08907f9dab8f82d97eaf branch 'rel\_6\_2\_20\_1508342187' of https://dscm.esl.cisco.com/git/153/comp-15301478 8e06fe9b97684f2bdcde119b23a03dc34d491584 branch 'rel\_6\_2\_20\_1508343613' of https://dscm.esl.cisco.com/git/153/comp-15301478 f99b05b7b6f6c8a4be4a48ac41a8a571a8aa24dc branch 'rel\_6\_2\_22\_1549471583' of https://dscm.esl.cisco.com/git/153/comp-15301478 22f08f6fb3a9342449b5d500089beaf540cf9d1b branch 'rel 6 2 22 1549474307' of https://dscm.esl.cisco.com/git/153/comp-15301478 05fe7b9455364a33abf847c3ec05d731867f1045 branch 'rel 6 2 25 1539182315' of https://dscm.esl.cisco.com/git/153/comp-15301478 6050a58b40da4df4befdcf88556c6861cd67fe35 branch 'rel\_6\_2\_25\_1539191823' of https://dscm.esl.cisco.com/git/153/comp-15301478

2a048c6f1c03349355e52c52935c2aeaa53efe11 branch 'rel\_6\_2\_25\_1539238092' of https://dscm.esl.cisco.com/git/153/comp-15301478 37372dd95365436d3d3f3b101354d4a92ca3910f branch 'rel\_6\_2\_25\_1539239655' of https://dscm.esl.cisco.com/git/153/comp-15301478 71c8ea4d50a392fb3dabab1da6f0ea4ab07d908f branch 'rel\_6\_2\_25\_1539248473' of https://dscm.esl.cisco.com/git/153/comp-15301478 df97caa3defec8513e1a2204344e6390877deb89 branch 'rel\_6\_2\_25\_1539249764' of https://dscm.esl.cisco.com/git/153/comp-15301478 079bdbabd79f7fa548ed9ee1dc1d3b04d21d3ff2 branch 'rel\_6\_2\_27\_1550363800' of https://dscm.esl.cisco.com/git/153/comp-15301478 9523106cb6551f85591b17c54311433ff8087dfc branch 'rel\_6\_2\_5\_1377760250' of https://dscm.esl.cisco.com/git/153/comp-15301478 5d3123e6c405ae90a2341ab990127f31dbbba3ea branch 'rel\_7\_3\_0\_d1\_1c\_1470763162' of https://dscm.esl.cisco.com/git/153/comp-15301478 3fd68c8fd1dadc4ffd1acd68989e5a25e1217fcf branch 'rel\_7\_3\_2\_d1\_1a\_1506152203' of https://dscm.esl.cisco.com/git/153/comp-15301478 ce8c8e553b059b7b99eb3bb4097613c2c5c768df branch 'rel\_7\_3\_2\_d1\_1a\_1506154528' of https://dscm.esl.cisco.com/git/153/comp-15301478 4813f1d402bb0b717762abd7c7bf4eca73766ed8 branch 'rel\_a2\_1\_2\_throttle' of https://dscm.esl.cisco.com/git/153/comp-15301478 5fb9c13257ffdfab5962c1ba62a724a5fb7e6ae5 branch 'rel\_a2\_1\_5\_throttle' of https://dscm.esl.cisco.com/git/153/comp-15301478 637a0b9c22dce42c9f17a88d104dbb5772e89ad1 branch 'rel\_a2\_1\_throttle' of https://dscm.esl.cisco.com/git/153/comp-15301478 6082bed932f2aed4226b321e0d0ef659acd39fc6 branch 'rel\_a3\_1\_0\_throttle' of https://dscm.esl.cisco.com/git/153/comp-15301478 72fddd58f69efdf8cf9cfcf168963bfe28a089bf branch 'rel\_a3\_2\_0\_dev' of https://dscm.esl.cisco.com/git/153/comp-15301478 37b7ca7e8f6a3324b7084ebc1a0d1812bd93efad branch 'rel\_a41\_sustaining' of https://dscm.esl.cisco.com/git/153/comp-15301478 f3ea3bc2282a05d52e707453d38821cb91a1533c branch 'rel\_a42\_sustaining' of https://dscm.esl.cisco.com/git/153/comp-15301478 72470eab26284961e1c89db71301559e12bef166 branch 'rel\_a5\_2\_1\_throttle' of https://dscm.esl.cisco.com/git/153/comp-15301478 66356d491a36335a136a8f0815f4067ddec9d4bc branch 'rome' of https://dscm.esl.cisco.com/git/153/comp-15301478 b53c16eead58d6956c4b0764defa4423aec50033 branch 'sami\_csg\_dev' of https://dscm.esl.cisco.com/git/153/comp-15301478 753b4aa31444c4bcaf19de0ca2a9f4715df44e00 branch 'sbc\_argos-cd8' of https://dscm.esl.cisco.com/git/153/comp-15301478 e155771334f2f31cafdb7008a3b2966b0f1d0e4d branch 'scimitar-a18-rib' of https://dscm.esl.cisco.com/git/153/comp-15301478 098a0a196c019d4ee4a4bc15c348fca81235b069 branch 'scimitar\_eap2' of https://dscm.esl.cisco.com/git/153/comp-15301478 48446a4b5fe9108d3d29d43acbe572535c5f97c0 branch 'scsi\_3\_0\_0\_335' of https://dscm.esl.cisco.com/git/153/comp-15301478 105aa02289eea3020bae4a9aa87ed60fe3e2fa1f branch 'sf' of https://dscm.esl.cisco.com/git/153/comp-15301478 21b124375bab313594e33834cd72d557abd80db8 branch 'sf\_main\_park' of https://dscm.esl.cisco.com/git/153/comp-15301478

3202a93cf5ed097f2e727003fdecb30998977aa3 branch 'sfish' of https://dscm.esl.cisco.com/git/153/comp-15301478 07ad4755c9cc043b50c7f46bb69ed0190a170582 branch 'sfish\_beta1' of https://dscm.esl.cisco.com/git/153/comp-15301478

f30c7f51d5516bd9edccd197209cbe0a879ae4ad branch

'sfish\_port\_proj' of https://dscm.esl.cisco.com/git/153/comp-15301478

91d074c2a66b413ca62a9afbe04802ef0bc12947 branch 'shadow\_2\_rel\_625' of

https://dscm.esl.cisco.com/git/153/comp-15301478

b84db97b172c99605dec6dc11752c5b129861e1b branch 'sj' of https://dscm.esl.cisco.com/git/153/comp-15301478

7a0106b95924f463eecd51e8fbc0f97f01be48df branch 'skywalker' of https://dscm.esl.cisco.com/git/153/comp-15301478

06bd77b5d7b50a7afdce738674ec142c655701bf branch 'skywalker\_com' of https://dscm.esl.cisco.com/git/153/comp-15301478

3fa196950d2e766be74d183453588a4fcc92601a branch 'skywalker\_rel\_8\_2\_0\_sk\_0\_148\_com' of https://dscm.esl.cisco.com/git/153/comp-15301478

f06e1ed0483da8b4374451d688f81a77b4de5d9e branch 'sl\_sch' of https://dscm.esl.cisco.com/git/153/comp-15301478

353bdbdf012daf882a63fb13c14639aa58b85d41 branch 'sl\_sch\_zn73' of https://dscm.esl.cisco.com/git/153/comp-15301478

55c1b9cd1e7cfb5fd1bdddafe80c78047d5db7be branch

'sla\_cadmen' of https://dscm.esl.cisco.com/git/153/comp-15301478

5653a55eaa0b143ab0478f5a26049dcc829c1830 branch 'smos\_main' of https://dscm.esl.cisco.com/git/153/comp-15301478

aaac4ed52c966ea355f983b1097a7461de97a192 branch 'smu\_n7k\_r710' of https://dscm.esl.cisco.com/git/153/comp-15301478

8fc0e776de65ec8a55a4468d62183d1ea5f8e2b8 branch 'smu\_n7k\_r710\_sajjad\_test' of

https://dscm.esl.cisco.com/git/153/comp-15301478

71dada888ce90cd69c3970561940ce98b9977941 branch 'smu\_n7k\_r710\_temp' of

https://dscm.esl.cisco.com/git/153/comp-15301478

f8f993be6024be49e485ec745d37db9c97c18259 branch 'sp\_skywalker\_73\_161130\_com' of

https://dscm.esl.cisco.com/git/153/comp-15301478

f3ae6f149c770ad44aedcc35432f514947e4e887 branch 'st\_demo\_lu\_pair\_p1' of

https://dscm.esl.cisco.com/git/153/comp-15301478

cd7423520b4ae3f92fa04577f2342744feb3294e branch 'st\_freetown\_clone' of

https://dscm.esl.cisco.com/git/153/comp-15301478

2bc93c134779efbe23e065084b6d8d1dade45f65 branch 'stargate' of https://dscm.esl.cisco.com/git/153/comp-

15301478

50f390f9ed8b9286c7b311111d3532ff7021a506 branch

'sync\_march\_7' of https://dscm.esl.cisco.com/git/153/comp-15301478

65e581399de4e9d700c36e5c28948457a2fd599c branch 'sync\_skywalker\_73\_160407\_com' of

https://dscm.esl.cisco.com/git/153/comp-15301478

52a5af46815ea0d9d842ba020e104f7cccce88dc branch 'sync\_test\_c1' of https://dscm.esl.cisco.com/git/153/comp-15301478

1efa7a9070b4abf9f30bbb526c9d9ef301ed42d2 branch 'sync\_test\_p1' of https://dscm.esl.cisco.com/git/153/comp-15301478

891a5faaf8543fa6cc07cc80cdde010722906e83 branch 'talwar' of https://dscm.esl.cisco.com/git/153/comp-15301478 315803f020b43a75703e1bcd28ef412f53c0aeed branch 'test\_aron' of https://dscm.esl.cisco.com/git/153/comp-15301478

0556f775d55169ee22de821b23d64b4f39e4c413 branch 'test\_branching\_time2' of

https://dscm.esl.cisco.com/git/153/comp-15301478

8713f07d6198f5072dd23927e4760828def510ee branch 'throttle sbc argos-cd8' of

https://dscm.esl.cisco.com/git/153/comp-15301478

38dbf00b4621334c955d3289fd92fd51d5f0f305 branch

'tomahawk\_dev' of https://dscm.esl.cisco.com/git/153/comp-15301478

0e9da8a85ef3efa5f3aa180dc2fc24ba5d8b4f77 branch 'turing' of https://dscm.esl.cisco.com/git/153/comp-15301478 865d29dbafb9353d3be76c1bd63b70cf08606b7f branch 'ucs\_1\_0' of https://dscm.esl.cisco.com/git/153/comp-15301478

525dd7727316385b75a7a224cd1431e4dd4e4451 branch 'ucs\_integ' of https://dscm.esl.cisco.com/git/153/comp-15301478

904185ec6f5103b66d17d6b8da11a692191b96b0 branch 'udb' of https://dscm.esl.cisco.com/git/153/comp-15301478 849ec2d80fdae023651c4f52d2fbe13dcf760a04 branch 'vam\_itasca\_dev' of https://dscm.esl.cisco.com/git/153/comp-15301478

4490d20595812a0f4916ac9d7e53482428865ae3 branch 'venus\_rib' of https://dscm.esl.cisco.com/git/153/comp-15301478

82815a4d2ad9eddf3c51a22298ea2059018cc6c1 branch 'violet-rib' of https://dscm.esl.cisco.com/git/153/comp-15301478

80f161749264fc319e7f68bfa4884414b88670c1 branch 'xb\_15' of https://dscm.esl.cisco.com/git/153/comp-15301478 76cf7da6ea2506d4a341ef921e7b7217779fd4f3 branch

'xb\_dev2' of https://dscm.esl.cisco.com/git/153/comp-15301478

21ba2465d0cbedf990f933a3c03b97197d6149ce branch 'xblade\_main' of https://dscm.esl.cisco.com/git/153/comp-15301478

5d2e118677aae02b25ce1c0460708b36e17d2ead branch 'yushan\_com' of https://dscm.esl.cisco.com/git/153/comp-15301478

0eea74a6c3bb3141bd056b6c291cadce2085df7f branch 'zn7\_1\_513\_gch' of https://dscm.esl.cisco.com/git/153/comp-15301478

a6317fa6bea14fb21bae125f5bea5daa328cac16 branch 'zulu' of https://dscm.esl.cisco.com/git/153/comp-15301478 042a2f1ab8db9e1db17ccdb72e8c00c5274b3d12 branch 'zulu\_41' of https://dscm.esl.cisco.com/git/153/comp-

15301478

6d8037027b72e1f1ea13c9b60ee0365276bf6ab5 branch 'zulu\_ca' of https://dscm.esl.cisco.com/git/153/comp-15301478

4d7eb3558c14a0ad99eb671c72244533b0a96a65 branch 'zulu\_ca\_integ' of https://dscm.esl.cisco.com/git/153/comp-15301478

7ac1838dd71f9a0ca114d5a54261dbac4265e558 branch 'zulu\_electra' of https://dscm.esl.cisco.com/git/153/comp-15301478

d7d0184d733403ce16715e0a01278781fcf2acab branch

'zulu\_eth\_integ' of https://dscm.esl.cisco.com/git/153/comp-15301478

dc13f3ad869914012eced3645efed76807b27be9 branch 'zulu\_integ' of https://dscm.esl.cisco.com/git/153/comp-15301478

f6b6b8d82b5685771f81fdfd56bf8a0e4be59565 branch 'zulu\_trash1' of https://dscm.esl.cisco.com/git/153/comp-15301478

DIRC~]]g+T]]g+T:6uAkx&g~.gitattributes]]g,I]]g,I:6JDHF7=7eV

.lfsconfig]]g-[  $\left| \right|$ ]g-[ :6g=D:aRh

cli/lic\_cli.c]]g.P(]]g.P(:6c-N;~S

cli/lic\_cli.h]]g.]]g.:67I{0BMcli/lic\_cli\_isan.c]]g/]]g/:0}n"-glzHC

cli/lic\_cmi.h]]g0u]]g0u:0S3aXG,\*Zkcli/licmgr.cmd]]g0W:0JqX\*zj=\p{5cli/licmgr.xml]]g1]]g1:0`>N\_Ocli/li cmgr.xml.h]]g2]]g2:0".T7rlj=Rcli/licmgr\_cmd.h]]g2P]]g2P:0I})Bz3='\_\*Tk'{cli/licmgr\_isan.xml]]g3BX]]g3BX:0X EX8cli/licmgr\_isan.xml.h]]g3]]g3:09V\_{N|0

cli/module.mk]]g4X]]g4X:0

>hdUKZx"cli/traditionalcli.cmd]]g5]]g5:3{j'^Y=examples/lic\_example.c]]g6Lw]]g6Lw:3

SwIY5zexamples/lic\_example\_isan.c]]g7p]]g7p:3qa!v3>a~(Lexamples/module.mk]]g8u]]g8u:3xX!CUlicmgr/eth\_p lugin.licspec]]]g8=3%'O^\$licmgr/feat.txt]]g9]]g9:3Dx3hc=Y~90licmgr/lic\_bmp.c]]g:,]]g:,:3'u./licmgr/lic\_bmp.h]]g: 0]]g:0:33ELvV=Obc%licmgr/lic\_debug.h]]g;l ]]g;l :3g.`b&#licmgr/lic\_event.h]]hy8]]hy8:3Q~ LpO

licmgr/lic\_feat\_map.c]]hh]]hh:3jS"x<XW,licmgr/lic\_feat\_map.h]]h70]]h70:31JNQhP9licmgr/lic\_flexlm.c]]h4@]]h 4@:5TV87|g{n0 licmgr/lic\_flexlm.h]]h]]h:5TV9(ww10NPyp\$f{;Olicmgr/lic\_main.c]]hP]]hP:3<7

=7]F[.>licmgr/lic\_mts.c]]hYH]]hYH:3<89Dh"d<ilicmgr/lic\_mts.h]]h

 $11h$ 

:3<9p:W.ZNIW!licmgr/lic\_plugin.c]]hO]]hO:3<:+

(2c=qalicmgr/lic\_plugin.h]]hoH]]hoH:3<;d!skzVlicmgr/lic\_pss.c]]hC0]]hC0:3<<=3Klicmgr/lic\_pss.h]]h]]h:3<=

6[,W/#licmgr/lic\_smart\_feature.c]]hc]]hc:3 $\ll$  @R)67>?S!Hlicmgr/lic\_smart\_mts.c]]h [KP]]h

[KP:3<?vFrlicmgr/lic\_smart\_mts.h]]h

0]]h

0:3<@<.cPRE;U<Dlicmgr/lic\_spec.h]]h

 $|$ ] $|$ h

:3<An;bK[r<=ixlicmgr/lic\_sprom.c]]h7(]]h7(:3<BNJ+eB[4}#O..Ulicmgr/lic\_sprom.h]]h

i]]h

i:3<Ck\*(o\licmgr/lic\_syslog.c]]h/`]]h/`:52wn6Va&rNlicmgr/lic\_sysmgr.c]]hhH]]hhH:52{AAhR

k8 ,licmgr/lic\_sysmgr.h]]h&]]h&:0h#{TW8licmgr/lic\_test.c]]hT]]hT:0]

/7gj\_=licmgr/lic\_test\_isan.c]]hve]]hve:0bmnGBlicmgr/lic\_utils.c]]h]]h:0

%xPu<Zs\_licmgr/lic\_utils.h]]h`]]h`:0

CK@]\R%r3licmgr/liccheck.c]]h}i]]h}i:0!N!!swLlicmgr/liccheck\_isan.c]]hR]]hR:0"+A;tOn\rAMlicmgr/licmgr.con f]]h(]]h(:0#o9>^<ufzG|licmgr/licmgr\_breakpoints.brk]]h

 $|$ ] $|$ h

:0\$jbusT9Qlicmgr/module.mk]]h0]]h0:3"cnSNFrZ

mib/lic\_mib.c]]hp]]hp:3##j|G\*t bt2|H

mib/lic\_mib.h]]h(]]h(:3\$YJCq,jp;mib/lic\_mib\_inspur.c]]hW]]hW:3%|0{

mib/module.mk]]h]]h:4n%v@s(`Y.usmart\_shim/admin\_api.c]]hX]]hX:4n&G@}p@IWhLsmart\_shim/admin\_api.h] ]hG ]]hG :4n'7WQ.W#DRZ{t smart\_shim/agenttest\_api.c]]h8]]h8:4n(\$EHCE\=`b:smart\_shim/agenttest\_api.h]]h ]x]]h ]x:4n).HqSDkksmart\_shim/entitlement\_api.c]]h!\$]]h!\$:4n\*2/c<j[!smart\_shim/entitlement\_api.h]]h"]]h":4n+b

%rP{^Znc\*smart\_shim/getinfo\_api.c]]h#P]]h#P:4n,%0l]bnsmart\_shim/getinfo\_api.h]]h\$3(]]h\$3(:4n- kl,II

5Uy5Nsmart\_shim/module.mk]]h%`]]h%`:4n.88s\$\*smart\_shim/shim\_utils.c]]h&]]h&:4n/u"VL({C'BczC4smart\_shi m/shim\_utils.h]]h']]h':4n1

)%UM<b-<EvNosmartcli/module.mk]]h(;T]]h(;T:4DP\$mDsO"=Y5=smartcli/smart\_cmi.h]]h) ']]h)

':4DQ0b|\x{smartcli/smart\_exec\_cli.c]]h)i@]]h)i@:4DRjHF

2h6smartcli/smart\_feature\_cli.c]]h\*A]]h\*A:4DS7

v1\$:4w+L#smartcli/smart\_show\_cli.c]]h+]]h+:2gA6nubpsmartcli/smart\_test\_cli.c]]h,H]]h,H:2xh%26

N/Rj0smartcli/smart\_util.c]]h-kI]]h-kI:2`i0Lz

smartcli/smart\_util.h]]h.0]]h.0:2.0("\ijHS7smartcli/smart\_xml\_map.c]]h/E2@]]h/E2@:2;f^(DIT7`tsmartcli/smart\_x ml\_map.h]]h2NK]]h2NK:2

eX9FwUZMeCUsmartcli/smartcli.cmd]]h33]]h33:2&\$6smartcli/smartcli.h]]h5#]]h5#:2zK6427

INsmartcli/smartcli\_cmd.h]]h6@]]h6@:0?&5#BRBspecfiles/README.txt]]h8bS]]h8bS:0?GT\_:'=#eB4|;specfiles/e th\_plugin.licspec]]h9]]h9:0?Y^0L\*B+W

U=j specfiles/eth\_plugin\_n5k.licspec],]]h: $x = 0$ ?w6w

U/% specfiles/eth\_plugin\_n7k.licspec]]iy]]iy:0?

&9f+!"3specfiles/lic\_feat\_pkg\_map.txt];/Y]]ix=0??kb&vh78&specfiles/lic\_feat\_pkg\_map\_for\_mds.txt],]]ih0=0?]Ui

tkj

wv%specfiles/lic\_feat\_pkg\_map\_inspur.txt]]i\@]]i\@:0? 0ovulP

%"specfiles/lic\_feat\_pkg\_map\_n5k.txt]\$]]i#8=0?!\_TFdiz"specfiles/lic\_feat\_pkg\_map\_n7k.txt]]i&]]i&:0?"C\$`[.MA specfiles/mds\_alishan.licspec]

X]]iP=0?#vWXW'nb%specfiles/mds\_alishan\_gateway.licspec]d]]i

a=0?\$]z{/"|%specfiles/mds\_alishan\_service.licspec]3]]i(=0?%{P95>w#)specfiles/mds\_alishan\_service\_gdb.licspec] li  $]$ i  $]$ i: $2=2ab2D$ ? specfiles/mds casablanca.licspec]]i]]i:2uiS,y^`OAcO\*specfiles/mds chester.licspec]]i  $\overline{\mathbf{u}}$ 

:2;(n(UL

specfiles/mds\_cocogrande.licspec]]ip]]ip:28(y'f\$specfiles/mds\_cocogrande\_gdb.licspec]]i.]]i.:2KN4\*jspecfiles/mds \_cybloc.licspec]]i]]i:2~

2FDul8(specfiles/mds\_excal.licspec]]]ig=2i\8sNb

1t|specfiles/mds\_huashan.licspec]]i<]]i<:2D#22Eyspecfiles/mds\_inagua.licspec]18]]i^`=2

p\_\*B=7sRespecfiles/mds\_ishan.licspec]]i]]i:2MQt#specfiles/mds\_ishan\_service.licspec]+]]iP=2's#,Tte+specfiles/m

ds\_minishan.licspec]]iwH]]iwH:2 i\8sNb 1t|&specfiles/mds\_minishan\_service.licspec]]i>h]]i>h:2

J\:J3UBbaspecfiles/mds\_niihau.licspec]]i]]i:2|-YWsqD'specfiles/mds\_paradise.licspec]8\]]io=5H

[w\b(0X:specfiles/mds\_tianshan.licspec]]i6

`]]i6

`:5I9C

|y/lS{PMhyspecfiles/mds\_uros.licspec]]iH]]iH:5J>z{f+

specfiles/mds\_vegas.licspec]]ib]]ib:5KS-

'0zfxspecfiles/mds\_vegas\_gdb.licspec];1V]]i=5Lkw=tkI2specfiles/mds\_xbow\_10.licspec];&]]ip=5McJ\*(h

Y0specfiles/mds\_xbow\_18.licspec];(]]iCX=5N69qLl/specfiles/mds\_xbow\_6.licspec]

 $e8$ ]]ib =5O

(gMm

t?\:specfiles/mds\_yushan.licspec]H]]iJ=5P

2Nqv'Fa m!specfiles/mds\_yushan\_mini.licspec];3]]ix=5Qzeq>{>specfiles/nexus\_18.licspec]P]]i

>.P=5R!kx ,=}specfiles/nexus\_9.licspec]]i |@]]i

```
|@:5Sq7+oEBWspecfiles/nexus_oregon.licspec]]i!'P]]i!'P:5T!(MuF9oWspecfiles/nexus_oregon2.licspec]]i"2]]i"2:5
Uj:mCR}+ ;,specfiles/nexus_oregon2_lic_feat_pkg_map.txt]. []i#g3=22b|(A7$'gspecfiles/nexus_xbow.licspec],
N]]i#=22EjPFnGtDm)tspecfiles/nexus_xbow_18.licspec],`]]i%@H=22AA#e%X&}sMSf#specfiles/nexus_xbow_in
```
spur.licspec]%U]]i&h=22!kx ,=}specfiles/titanium.licspec]]i'

]]i'

:22G)G,Fc\=1specfiles/virt\_plugin.licspecTREE126 7

rGr8

iv26cli12 0

LsJxmib4 0

2S6eVW/Rlicmgr35 0

j

GN;hsexamples3 0

2zcR

|Wsmartcli13 0

RXS2\_8AcHspecfiles46 0

CCj@wI1slsmart\_shim11 0

\_\m=C~&@0f`Y`5o[[DW2

0000000000000000000000000000000000000000 c3da9d643002251226ecb9ff51aec487cca6a3e6 nxbld <nxbld@cisco.com> 1571052903 -0700 clone: from https://dscm.esl.cisco.com/git/153/comp-15301477.git 0000000000000000000000000000000000000000 caaa75e0b83f705095b8e9759a6c2468a1e07e98 nxbld <nxbld@cisco.com> 1571052911 -0700 clone: from https://dscm.esl.cisco.com/git/153/comp-15304913.git caaa75e0b83f705095b8e9759a6c2468a1e07e98 333f8b22c5dad178e0e0fc0db61cc88b252a5a4c nxbld <nxbld@cisco.com> 1571052912 -0700 checkout: moving from skywalker\_com to davis\_com/2 ref: refs/remotes/origin/h\_cn12k 06bd77b5d7b50a7afdce738674ec142c655701bf

## **1.482 python-setuptools 7.0**

# **1.483 goprotobuf 1.5.3**

### **1.483.1 Available under license :**

# This source code was written by the Go contributors. # The master list of contributors is in the main Go distribution, # visible at http://tip.golang.org/CONTRIBUTORS. Copyright 2010 The Go Authors. All rights reserved.

Redistribution and use in source and binary forms, with or without modification, are permitted provided that the following conditions are met:

 \* Redistributions of source code must retain the above copyright notice, this list of conditions and the following disclaimer.

 \* Redistributions in binary form must reproduce the above copyright notice, this list of conditions and the following disclaimer in the documentation and/or other materials provided with the distribution.

 \* Neither the name of Google Inc. nor the names of its contributors may be used to endorse or promote products derived from this software without specific prior written permission.

THIS SOFTWARE IS PROVIDED BY THE COPYRIGHT HOLDERS AND CONTRIBUTORS "AS IS" AND ANY EXPRESS OR IMPLIED WARRANTIES, INCLUDING, BUT NOT LIMITED TO, THE IMPLIED WARRANTIES OF MERCHANTABILITY AND FITNESS FOR A PARTICULAR PURPOSE ARE DISCLAIMED. IN NO EVENT SHALL THE COPYRIGHT **OWNER** 

 OR CONTRIBUTORS BE LIABLE FOR ANY DIRECT, INDIRECT, INCIDENTAL, SPECIAL, EXEMPLARY, OR CONSEQUENTIAL DAMAGES (INCLUDING, BUT NOT LIMITED TO, PROCUREMENT OF SUBSTITUTE GOODS OR SERVICES; LOSS OF USE, DATA, OR PROFITS; OR BUSINESS INTERRUPTION) HOWEVER CAUSED AND ON ANY THEORY OF LIABILITY, WHETHER IN CONTRACT, STRICT LIABILITY, OR TORT (INCLUDING NEGLIGENCE OR OTHERWISE) ARISING IN ANY WAY OUT OF THE USE OF THIS SOFTWARE, EVEN IF ADVISED OF THE POSSIBILITY OF SUCH DAMAGE.

## **1.484 thttpd 2.25b**

### **1.484.1 Available under license :**

No license file was found, but licenses were detected in source scan.

 $/*$  tdate parse - parse string dates into internal form, stripped-down version \*\*

\*\* Copyright 1995 by Jef Poskanzer <jef@mail.acme.com>.

\*\* All rights reserved.

\*\*

\*\* Redistribution and use in source and binary forms, with or without

\*\* modification, are permitted provided that the following conditions

- \*\* are met:
- \*\* 1. Redistributions of source code must retain the above copyright
- \*\* notice, this list of conditions and the following disclaimer.
- \*\* 2. Redistributions in binary form must reproduce the above copyright
- \*\* notice, this list of conditions and the following disclaimer in the
- \*\* documentation and/or other materials provided with the distribution.

\*\*

\*\* THIS SOFTWARE IS PROVIDED BY THE AUTHOR AND CONTRIBUTORS ``AS IS'' AND

\*\* ANY EXPRESS OR IMPLIED WARRANTIES, INCLUDING, BUT NOT LIMITED TO, THE

\*\* IMPLIED WARRANTIES OF MERCHANTABILITY AND FITNESS FOR A PARTICULAR PURPOSE \*\* ARE DISCLAIMED. IN NO

EVENT SHALL THE AUTHOR OR CONTRIBUTORS BE LIABLE

\*\* FOR ANY DIRECT, INDIRECT, INCIDENTAL, SPECIAL, EXEMPLARY, OR CONSEQUENTIAL

\*\* DAMAGES (INCLUDING, BUT NOT LIMITED TO, PROCUREMENT OF SUBSTITUTE GOODS

\*\* OR SERVICES; LOSS OF USE, DATA, OR PROFITS; OR BUSINESS INTERRUPTION)

\*\* HOWEVER CAUSED AND ON ANY THEORY OF LIABILITY, WHETHER IN CONTRACT, STRICT

\*\* LIABILITY, OR TORT (INCLUDING NEGLIGENCE OR OTHERWISE) ARISING IN ANY WAY \*\* OUT OF THE USE OF THIS SOFTWARE, EVEN IF ADVISED OF THE POSSIBILITY OF

\*\* SUCH DAMAGE.

\*/

Found in path(s):

\* /opt/cola/permits/1827512699\_1697884707.9297984/0/thttpd-2-25b-tar/thttpd-2.25b/tdate\_parse.c No license file was found, but licenses were detected in source scan.

/\* tdate\_parse.h - parse string dates into internal form, stripped-down version \*\*

\*\* Copyright 1995 by Jef Poskanzer <jef@mail.acme.com>.

\*\* All rights reserved.

\*\*

\*\* Redistribution and use in source and binary forms, with or without

\*\* modification, are permitted provided that the following conditions \*\* are met:

\*\* 1. Redistributions of source code must retain the above copyright

\*\* notice, this list of conditions and the following disclaimer.

\*\* 2. Redistributions in binary form must reproduce the above copyright

\*\* notice, this list of conditions and the following disclaimer in the

\*\* documentation and/or other materials provided with the distribution.

\*\*

\*\* THIS SOFTWARE IS PROVIDED BY THE AUTHOR AND CONTRIBUTORS ``AS IS'' AND

\*\* ANY EXPRESS OR IMPLIED WARRANTIES, INCLUDING, BUT NOT LIMITED TO, THE

\*\* IMPLIED WARRANTIES OF MERCHANTABILITY AND FITNESS FOR A PARTICULAR PURPOSE

\*\* ARE DISCLAIMED. IN NO

EVENT SHALL THE AUTHOR OR CONTRIBUTORS BE LIABLE

\*\* FOR ANY DIRECT, INDIRECT, INCIDENTAL, SPECIAL, EXEMPLARY, OR CONSEQUENTIAL

\*\* DAMAGES (INCLUDING, BUT NOT LIMITED TO, PROCUREMENT OF SUBSTITUTE GOODS

\*\* OR SERVICES; LOSS OF USE, DATA, OR PROFITS; OR BUSINESS INTERRUPTION)

\*\* HOWEVER CAUSED AND ON ANY THEORY OF LIABILITY, WHETHER IN CONTRACT, STRICT

\*\* LIABILITY, OR TORT (INCLUDING NEGLIGENCE OR OTHERWISE) ARISING IN ANY WAY

\*\* OUT OF THE USE OF THIS SOFTWARE, EVEN IF ADVISED OF THE POSSIBILITY OF \*\* SUCH DAMAGE.

\*/

Found in path(s):

\* /opt/cola/permits/1827512699\_1697884707.9297984/0/thttpd-2-25b-tar/thttpd-2.25b/tdate\_parse.h No license file was found, but licenses were detected in source scan.

/\* mmc.h - header file for mmap cache package

\*\*

\*\* Copyright 1998 by Jef Poskanzer <jef@mail.acme.com>.

\*\* All rights reserved.

\*\*

\*\* Redistribution and use in source and binary forms, with or without

\*\* modification, are permitted provided that the following conditions

\*\* are met:

\*\* 1. Redistributions of source code must retain the above copyright

\*\* notice, this list of conditions and the following disclaimer.

\*\* 2. Redistributions in binary form must reproduce the above copyright

\*\* notice, this list of conditions and the following disclaimer in the

\*\* documentation and/or other materials provided with the distribution.

\*\*

\*\* THIS SOFTWARE IS PROVIDED BY THE AUTHOR AND CONTRIBUTORS ``AS IS'' AND \*\* ANY EXPRESS OR IMPLIED WARRANTIES, INCLUDING, BUT NOT LIMITED TO, THE \*\* IMPLIED WARRANTIES OF MERCHANTABILITY AND FITNESS FOR A PARTICULAR PURPOSE \*\* ARE DISCLAIMED. IN NO EVENT SHALL THE AUTHOR OR CONTRIBUTORS BE LIABLE

\*\* FOR ANY DIRECT, INDIRECT, INCIDENTAL, SPECIAL, EXEMPLARY, OR CONSEQUENTIAL \*\* DAMAGES (INCLUDING, BUT NOT LIMITED TO, PROCUREMENT OF SUBSTITUTE GOODS

\*\* OR SERVICES; LOSS OF USE, DATA, OR PROFITS; OR BUSINESS INTERRUPTION)

\*\* HOWEVER CAUSED AND ON ANY THEORY OF LIABILITY, WHETHER IN CONTRACT, STRICT \*\* LIABILITY, OR TORT (INCLUDING NEGLIGENCE OR OTHERWISE) ARISING IN ANY WAY \*\* OUT OF THE USE OF THIS SOFTWARE, EVEN IF ADVISED OF THE POSSIBILITY OF

\*\* SUCH DAMAGE.

\*/

Found in path(s):

\* /opt/cola/permits/1827512699\_1697884707.9297984/0/thttpd-2-25b-tar/thttpd-2.25b/mmc.h No license file was found, but licenses were detected in source scan.

/\* makeweb.c - let a user create a web subdirectory

\*\*

\*\* Copyright 1995 by Jef Poskanzer <jef@mail.acme.com>.

\*\* All rights reserved.

\*\*

\*\* Redistribution and use in source and binary forms, with or without

\*\* modification, are permitted provided that the following conditions

\*\* are met:

\*\* 1. Redistributions of source code must retain the above copyright

\*\* notice, this list of conditions and the following disclaimer.

\*\* 2. Redistributions in binary form must reproduce the above copyright

\*\* notice, this list of conditions and the following disclaimer in the

\*\* documentation and/or other materials provided with the distribution.

\*\*

\*\* THIS SOFTWARE IS PROVIDED BY THE AUTHOR AND CONTRIBUTORS ``AS IS'' AND \*\* ANY EXPRESS OR IMPLIED WARRANTIES, INCLUDING, BUT NOT LIMITED TO, THE \*\* IMPLIED WARRANTIES OF MERCHANTABILITY AND FITNESS FOR A PARTICULAR PURPOSE \*\* ARE DISCLAIMED. IN NO EVENT SHALL THE AUTHOR OR CONTRIBUTORS BE LIABLE

\*\* FOR ANY DIRECT, INDIRECT, INCIDENTAL, SPECIAL, EXEMPLARY, OR CONSEQUENTIAL

\*\* DAMAGES (INCLUDING, BUT NOT LIMITED TO, PROCUREMENT OF SUBSTITUTE GOODS

\*\* OR SERVICES; LOSS OF USE, DATA, OR PROFITS; OR BUSINESS INTERRUPTION)

\*\* HOWEVER CAUSED AND ON ANY THEORY OF LIABILITY, WHETHER IN CONTRACT, STRICT

\*\* LIABILITY, OR TORT (INCLUDING NEGLIGENCE OR OTHERWISE) ARISING IN ANY WAY \*\* OUT OF THE USE OF THIS SOFTWARE, EVEN IF ADVISED OF THE POSSIBILITY OF \*\* SUCH DAMAGE.

\*/

Found in path(s):

\* /opt/cola/permits/1827512699\_1697884707.9297984/0/thttpd-2-25b-tar/thttpd-2.25b/extras/makeweb.c No license file was found, but licenses were detected in source scan.

/\* mmc.c - mmap cache

\*\*

\*\* Copyright 1998,2001 by Jef Poskanzer <jef@mail.acme.com>.

\*\* All rights reserved.

\*\*

\*\* Redistribution and use in source and binary forms, with or without

\*\* modification, are permitted provided that the following conditions \*\* are met:

\*\* 1. Redistributions of source code must retain the above copyright

\*\* notice, this list of conditions and the following disclaimer.

\*\* 2. Redistributions in binary form must reproduce the above copyright

\*\* notice, this list of conditions and the following disclaimer in the

\*\* documentation and/or other materials provided with the distribution.

\*\*

\*\* THIS SOFTWARE IS PROVIDED BY THE AUTHOR AND CONTRIBUTORS ``AS IS'' AND

\*\* ANY EXPRESS OR IMPLIED WARRANTIES, INCLUDING, BUT NOT LIMITED TO, THE \*\* IMPLIED WARRANTIES OF MERCHANTABILITY AND FITNESS FOR A PARTICULAR PURPOSE \*\* ARE DISCLAIMED. IN NO EVENT SHALL THE AUTHOR OR CONTRIBUTORS BE LIABLE \*\*

 FOR ANY DIRECT, INDIRECT, INCIDENTAL, SPECIAL, EXEMPLARY, OR CONSEQUENTIAL \*\* DAMAGES (INCLUDING, BUT NOT LIMITED TO, PROCUREMENT OF SUBSTITUTE GOODS \*\* OR SERVICES; LOSS OF USE, DATA, OR PROFITS; OR BUSINESS INTERRUPTION) \*\* HOWEVER CAUSED AND ON ANY THEORY OF LIABILITY, WHETHER IN CONTRACT, STRICT \*\* LIABILITY, OR TORT (INCLUDING NEGLIGENCE OR OTHERWISE) ARISING IN ANY WAY \*\* OUT OF THE USE OF THIS SOFTWARE, EVEN IF ADVISED OF THE POSSIBILITY OF \*\* SUCH DAMAGE.

\*/

Found in path(s):

\* /opt/cola/permits/1827512699\_1697884707.9297984/0/thttpd-2-25b-tar/thttpd-2.25b/mmc.c No license file was found, but licenses were detected in source scan.

/\* thttpd.c - tiny/turbo/throttling HTTP server

\*\*

\*\* Copyright 1995,1998,1999,2000,2001 by Jef Poskanzer <jef@mail.acme.com>.

\*\* All rights reserved.

\*\*

\*\* Redistribution and use in source and binary forms, with or without

\*\* modification, are permitted provided that the following conditions

\*\* are met:

\*\* 1. Redistributions of source code must retain the above copyright

\*\* notice, this list of conditions and the following disclaimer.

\*\* 2. Redistributions in binary form must reproduce the above copyright

\*\* notice, this list of conditions and the following disclaimer in the

\*\* documentation and/or other materials provided with the distribution.

\*\*

\*\* THIS SOFTWARE IS PROVIDED BY THE AUTHOR AND CONTRIBUTORS ``AS IS'' AND

\*\* ANY EXPRESS OR IMPLIED WARRANTIES, INCLUDING, BUT NOT LIMITED TO, THE

\*\* IMPLIED WARRANTIES OF MERCHANTABILITY AND FITNESS FOR A PARTICULAR PURPOSE \*\* ARE DISCLAIMED. IN NO EVENT SHALL

THE AUTHOR OR CONTRIBUTORS BE LIABLE

\*\* FOR ANY DIRECT, INDIRECT, INCIDENTAL, SPECIAL, EXEMPLARY, OR CONSEQUENTIAL

\*\* DAMAGES (INCLUDING, BUT NOT LIMITED TO, PROCUREMENT OF SUBSTITUTE GOODS

\*\* OR SERVICES; LOSS OF USE, DATA, OR PROFITS; OR BUSINESS INTERRUPTION)

\*\* HOWEVER CAUSED AND ON ANY THEORY OF LIABILITY, WHETHER IN CONTRACT, STRICT \*\* LIABILITY, OR TORT (INCLUDING NEGLIGENCE OR OTHERWISE) ARISING IN ANY WAY \*\* OUT OF THE USE OF THIS SOFTWARE, EVEN IF ADVISED OF THE POSSIBILITY OF

\*\* SUCH DAMAGE.

\*/

Found in path(s):

\* /opt/cola/permits/1827512699\_1697884707.9297984/0/thttpd-2-25b-tar/thttpd-2.25b/thttpd.c No license file was found, but licenses were detected in source scan.

/\* libhttpd.c - HTTP protocol library

\*\*

\*\* Copyright 1995,1998,1999,2000,2001 by Jef Poskanzer <jef@mail.acme.com>.

\*\* All rights reserved.

\*\*

\*\* Redistribution and use in source and binary forms, with or without

\*\* modification, are permitted provided that the following conditions

\*\* are met:

\*\* 1. Redistributions of source code must retain the above copyright

\*\* notice, this list of conditions and the following disclaimer.

\*\* 2. Redistributions in binary form must reproduce the above copyright

\*\* notice, this list of conditions and the following disclaimer in the

\*\* documentation and/or other materials provided with the distribution.

\*\*

\*\* THIS SOFTWARE IS PROVIDED BY THE AUTHOR AND CONTRIBUTORS ``AS IS'' AND \*\* ANY EXPRESS OR IMPLIED WARRANTIES, INCLUDING, BUT NOT LIMITED TO, THE \*\* IMPLIED WARRANTIES OF MERCHANTABILITY AND FITNESS FOR A PARTICULAR PURPOSE \*\* ARE DISCLAIMED. IN NO EVENT SHALL THE AUTHOR OR CONTRIBUTORS BE LIABLE

\*\* FOR ANY DIRECT, INDIRECT, INCIDENTAL, SPECIAL, EXEMPLARY, OR CONSEQUENTIAL

\*\* DAMAGES (INCLUDING, BUT NOT LIMITED TO, PROCUREMENT OF SUBSTITUTE GOODS

\*\* OR SERVICES; LOSS OF USE, DATA, OR PROFITS; OR BUSINESS INTERRUPTION)

\*\* HOWEVER CAUSED AND ON ANY THEORY OF LIABILITY, WHETHER IN CONTRACT, STRICT

\*\* LIABILITY, OR TORT (INCLUDING NEGLIGENCE OR OTHERWISE) ARISING IN ANY WAY \*\* OUT OF THE USE OF THIS SOFTWARE, EVEN IF ADVISED OF THE POSSIBILITY OF

\*\* SUCH DAMAGE.

\*/

Found in path(s):

\* /opt/cola/permits/1827512699\_1697884707.9297984/0/thttpd-2-25b-tar/thttpd-2.25b/libhttpd.c No license file was found, but licenses were detected in source scan.

/\*

\* Copyright (c) 1988 Regents of the University of California.

\* All rights reserved.

\*

\* Redistribution and use in source and binary forms are permitted

\* provided that the above copyright notice and this paragraph are

\* duplicated in all such forms and that any documentation,

\* advertising materials, and other materials related to such

\* distribution and use acknowledge that the software was developed

\* by the University of California, Berkeley. The name of the

\* University may not be used to endorse or promote products derived

\* from this software without specific prior written permission.

\* THIS SOFTWARE IS PROVIDED ``AS IS'' AND WITHOUT ANY EXPRESS OR

\* IMPLIED WARRANTIES, INCLUDING, WITHOUT LIMITATION, THE IMPLIED

\* WARRANTIES OF MERCHANTIBILITY AND FITNESS FOR A PARTICULAR PURPOSE. \*/

Found in path(s):

\* /opt/cola/permits/1827512699\_1697884707.9297984/0/thttpd-2-25b-tar/thttpd-2.25b/strerror.c No license file was found, but licenses were detected in source scan.

All rights reserved.

.\" Redistribution and use in source and binary forms, with or without

.\" modification, are permitted provided that the following conditions

.\" are met:

.\" 1. Redistributions of source code must retain the above copyright

.\" notice, this list of conditions and the following disclaimer.

.\" 2. Redistributions in binary form must reproduce the above copyright

.\" notice, this list of conditions and the following disclaimer in the

.\" documentation and/or other materials provided with the distribution.

Found in path(s):

\* /opt/cola/permits/1827512699\_1697884707.9297984/0/thttpd-2-25b-tar/thttpd-2.25b/extras/syslogtocern.8

\* /opt/cola/permits/1827512699\_1697884707.9297984/0/thttpd-2-25b-tar/thttpd-2.25b/extras/makeweb.1

\* /opt/cola/permits/1827512699\_1697884707.9297984/0/thttpd-2-25b-tar/thttpd-2.25b/cgi-src/redirect.8

\* /opt/cola/permits/1827512699\_1697884707.9297984/0/thttpd-2-25b-tar/thttpd-2.25b/cgi-src/ssi.8

\*

 /opt/cola/permits/1827512699\_1697884707.9297984/0/thttpd-2-25b-tar/thttpd-2.25b/thttpd.8 No license file was found, but licenses were detected in source scan.

/\* phf - cracker trap

\*\*

\*\* Old distributions of the NCSA and Apache web servers included a

\*\* version of the phf program that had a bug. The program could

\*\* easily be made to run arbitrary shell commands. There is no real

\*\* legitimate use for phf, so any attempts to run it must be considered

\*\* to be attacks. Accordingly, this version of phf logs the attack

\*\* and then returns a page indicating that phf doesn't exist.

\*\*

\*\*

\*\* Copyright 1996 by Jef Poskanzer <jef@mail.acme.com>.

\*\* All rights reserved.

\*\*

\*\* Redistribution and use in source and binary forms, with or without

\*\* modification, are permitted provided that the following conditions \*\* are met:

\*\* 1. Redistributions of source code must retain the above copyright

\*\* notice, this list of conditions and the following disclaimer.

\*\* 2. Redistributions in binary form must reproduce the above copyright

\*\* notice, this list of conditions and the following

disclaimer in the

\*\* documentation and/or other materials provided with the distribution.

\*\*

\*\* THIS SOFTWARE IS PROVIDED BY THE AUTHOR AND CONTRIBUTORS ``AS IS'' AND \*\* ANY EXPRESS OR IMPLIED WARRANTIES, INCLUDING, BUT NOT LIMITED TO, THE \*\* IMPLIED WARRANTIES OF MERCHANTABILITY AND FITNESS FOR A PARTICULAR PURPOSE \*\* ARE DISCLAIMED. IN NO EVENT SHALL THE AUTHOR OR CONTRIBUTORS BE LIABLE \*\* FOR ANY DIRECT, INDIRECT, INCIDENTAL, SPECIAL, EXEMPLARY, OR CONSEQUENTIAL \*\* DAMAGES (INCLUDING, BUT NOT LIMITED TO, PROCUREMENT OF SUBSTITUTE GOODS \*\* OR SERVICES; LOSS OF USE, DATA, OR PROFITS; OR BUSINESS INTERRUPTION) \*\* HOWEVER CAUSED AND ON ANY THEORY OF LIABILITY, WHETHER IN CONTRACT, STRICT \*\* LIABILITY, OR TORT (INCLUDING NEGLIGENCE OR OTHERWISE) ARISING IN ANY WAY \*\* OUT OF THE USE OF THIS SOFTWARE, EVEN IF ADVISED OF THE POSSIBILITY OF \*\* SUCH DAMAGE.

\*/

Found in path(s):

\* /opt/cola/permits/1827512699\_1697884707.9297984/0/thttpd-2-25b-tar/thttpd-2.25b/cgi-src/phf.c No license file was found, but licenses were detected in source scan.

/\* redirect - simple redirection CGI program

\*\*

\*\* Copyright 1995 by Jef Poskanzer <jef@mail.acme.com>.

\*\* All rights reserved.

\*\*

\*\* Redistribution and use in source and binary forms, with or without

\*\* modification, are permitted provided that the following conditions

\*\* are met:

\*\* 1. Redistributions of source code must retain the above copyright

\*\* notice, this list of conditions and the following disclaimer.

\*\* 2. Redistributions in binary form must reproduce the above copyright

\*\* notice, this list of conditions and the following disclaimer in the

\*\* documentation and/or other materials provided with the distribution.

\*\*

\*\* THIS SOFTWARE IS PROVIDED BY THE AUTHOR AND CONTRIBUTORS ``AS IS'' AND \*\* ANY EXPRESS OR IMPLIED WARRANTIES, INCLUDING, BUT NOT LIMITED TO, THE \*\* IMPLIED WARRANTIES OF MERCHANTABILITY AND FITNESS FOR A PARTICULAR PURPOSE \*\* ARE DISCLAIMED. IN NO EVENT SHALL THE AUTHOR OR CONTRIBUTORS BE LIABLE

\*\* FOR ANY DIRECT, INDIRECT, INCIDENTAL, SPECIAL, EXEMPLARY, OR CONSEQUENTIAL \*\* DAMAGES (INCLUDING, BUT NOT LIMITED TO, PROCUREMENT OF SUBSTITUTE GOODS \*\* OR SERVICES; LOSS OF USE, DATA, OR PROFITS; OR BUSINESS INTERRUPTION)

\*\* HOWEVER CAUSED AND ON ANY THEORY OF LIABILITY, WHETHER IN CONTRACT, STRICT \*\* LIABILITY, OR TORT (INCLUDING NEGLIGENCE OR OTHERWISE) ARISING IN ANY WAY \*\* OUT OF THE USE OF THIS SOFTWARE, EVEN IF ADVISED OF THE POSSIBILITY OF \*\* SUCH DAMAGE.

Found in path(s):

\* /opt/cola/permits/1827512699\_1697884707.9297984/0/thttpd-2-25b-tar/thttpd-2.25b/cgi-src/redirect.c No license file was found, but licenses were detected in source scan.

/\* fdwatch.h - header file for fdwatch package

\*\* This package abstracts the use of the select()/poll()/kqueue() \*\* system calls. The basic function of these calls is to watch a set \*\* of file descriptors for activity. select() originated in the BSD world, \*\* while poll() came from SysV land, and their interfaces are somewhat \*\* different. fdwatch lets you write your code to a single interface, \*\* with the portability differences hidden inside the package. \*\* \*\* Usage is fairly simple. Call fdwatch get nfiles() to initialize \*\* the package and find out how many fine descriptors are available. \*\* Then each time through your main loop, call fdwatch clear(), then \*\* fdwatch add\_fd() for each of the descriptors you want to watch, \*\* then call fdwatch() to actually perform the watch. After it returns \*\* you can check which descriptors are ready via fdwatch\_check\_fd(). \*\* \*\* If your descriptor set hasn't changed from the last time through \*\* the loop, you can skip calling fdwatch\_clear() and fdwatch\_add\_fd() \*\* to save a little CPU time. \*\* \*\* \*\* Copyright 1999 by Jef Poskanzer <jef@mail.acme.com>. \*\* All rights reserved. \*\* \*\* Redistribution and use in source and binary forms, with or without \*\* modification, are permitted provided that the following conditions \*\* are met: \*\* 1. Redistributions of source code must retain the above copyright \*\* notice, this list of conditions and the following disclaimer. \*\* 2. Redistributions in binary form must reproduce the above copyright \*\* notice, this list of conditions and the following disclaimer in the \*\* documentation and/or other materials provided with the distribution. \*\* \*\* THIS SOFTWARE IS PROVIDED BY THE AUTHOR AND CONTRIBUTORS ``AS IS'' AND \*\* ANY EXPRESS OR IMPLIED WARRANTIES, INCLUDING, BUT NOT LIMITED TO, THE \*\* IMPLIED WARRANTIES OF MERCHANTABILITY AND FITNESS FOR A PARTICULAR PURPOSE \*\* ARE DISCLAIMED. IN NO EVENT SHALL THE AUTHOR OR CONTRIBUTORS BE LIABLE \*\* FOR ANY DIRECT, INDIRECT, INCIDENTAL, SPECIAL, EXEMPLARY, OR CONSEQUENTIAL \*\* DAMAGES (INCLUDING, BUT NOT LIMITED TO, PROCUREMENT OF SUBSTITUTE GOODS \*\* OR SERVICES; LOSS OF USE, DATA, OR PROFITS; OR BUSINESS INTERRUPTION)

\*/

\*\*

\*\* HOWEVER CAUSED AND ON ANY THEORY OF LIABILITY, WHETHER IN CONTRACT, STRICT \*\* LIABILITY, OR TORT (INCLUDING NEGLIGENCE OR OTHERWISE) ARISING IN ANY WAY \*\* OUT OF THE USE OF THIS SOFTWARE, EVEN IF ADVISED OF THE POSSIBILITY OF \*\* SUCH DAMAGE.

\*/

Found in path(s):

\* /opt/cola/permits/1827512699\_1697884707.9297984/0/thttpd-2-25b-tar/thttpd-2.25b/fdwatch.h No license file was found, but licenses were detected in source scan.

/\* timers.c - simple timer routines

\*\*

\*\* Copyright 1995,1998,2000 by Jef Poskanzer <jef@mail.acme.com>.

\*\* All rights reserved.

\*\*

\*\* Redistribution and use in source and binary forms, with or without

\*\* modification, are permitted provided that the following conditions

\*\* are met:

\*\* 1. Redistributions of source code must retain the above copyright

\*\* notice, this list of conditions and the following disclaimer.

\*\* 2. Redistributions in binary form must reproduce the above copyright

\*\* notice, this list of conditions and the following disclaimer in the

\*\* documentation and/or other materials provided with the distribution.

\*\*

\*\* THIS SOFTWARE IS PROVIDED BY THE AUTHOR AND CONTRIBUTORS ``AS IS'' AND

\*\* ANY EXPRESS OR IMPLIED WARRANTIES, INCLUDING, BUT NOT LIMITED TO, THE

\*\* IMPLIED WARRANTIES OF MERCHANTABILITY AND FITNESS FOR A PARTICULAR PURPOSE

\*\* ARE DISCLAIMED. IN NO EVENT SHALL THE AUTHOR OR CONTRIBUTORS BE LIABLE

\*\* FOR ANY DIRECT, INDIRECT, INCIDENTAL, SPECIAL, EXEMPLARY, OR CONSEQUENTIAL

\*\* DAMAGES (INCLUDING, BUT NOT LIMITED TO, PROCUREMENT OF SUBSTITUTE GOODS

\*\* OR SERVICES; LOSS OF USE, DATA, OR PROFITS; OR BUSINESS INTERRUPTION)

\*\* HOWEVER CAUSED AND ON ANY THEORY OF LIABILITY, WHETHER IN CONTRACT, STRICT

\*\* LIABILITY, OR TORT (INCLUDING NEGLIGENCE OR OTHERWISE) ARISING IN ANY WAY

\*\* OUT OF THE USE OF THIS SOFTWARE, EVEN IF ADVISED OF THE POSSIBILITY OF

\*\* SUCH DAMAGE.

\*/

Found in path(s):

\* /opt/cola/permits/1827512699\_1697884707.9297984/0/thttpd-2-25b-tar/thttpd-2.25b/timers.c No license file was found, but licenses were detected in source scan.

/\* match.h - simple shell-style filename patcher

\*\*

\*\* Copyright 1995 by Jef Poskanzer <jef@mail.acme.com>.

\*\* All rights reserved.

\*\*

\*\* Redistribution and use in source and binary forms, with or without

\*\* modification, are permitted provided that the following conditions

\*\* are met:

\*\* 1. Redistributions of source code must retain the above copyright

\*\* notice, this list of conditions and the following disclaimer.

\*\* 2. Redistributions in binary form must reproduce the above copyright

\*\* notice, this list of conditions and the following disclaimer in the

\*\* documentation and/or other materials provided with the distribution.

\*\*

\*\* THIS SOFTWARE IS PROVIDED BY THE AUTHOR AND CONTRIBUTORS ``AS IS'' AND \*\* ANY EXPRESS OR IMPLIED WARRANTIES, INCLUDING, BUT NOT LIMITED TO, THE \*\* IMPLIED WARRANTIES OF MERCHANTABILITY AND FITNESS FOR A PARTICULAR PURPOSE \*\* ARE DISCLAIMED. IN NO EVENT SHALL THE AUTHOR OR CONTRIBUTORS BE LIABLE

\*\* FOR ANY DIRECT, INDIRECT, INCIDENTAL, SPECIAL, EXEMPLARY, OR CONSEQUENTIAL \*\* DAMAGES (INCLUDING, BUT NOT LIMITED TO, PROCUREMENT OF SUBSTITUTE GOODS \*\* OR SERVICES; LOSS OF USE, DATA, OR PROFITS; OR BUSINESS INTERRUPTION) \*\* HOWEVER CAUSED AND ON ANY THEORY OF LIABILITY, WHETHER IN CONTRACT, STRICT \*\* LIABILITY, OR TORT (INCLUDING NEGLIGENCE OR OTHERWISE) ARISING IN ANY WAY \*\* OUT OF THE USE OF THIS SOFTWARE, EVEN IF ADVISED OF THE POSSIBILITY OF \*\* SUCH DAMAGE.

\*/

#### Found in path(s):

\* /opt/cola/permits/1827512699\_1697884707.9297984/0/thttpd-2-25b-tar/thttpd-2.25b/match.h No license file was found, but licenses were detected in source scan.

/\* timers.h - header file for timers package

\*\*

\*\* Copyright 1995,1998,1999,2000 by Jef Poskanzer <jef@mail.acme.com>.

\*\* All rights reserved.

\*\*

\*\* Redistribution and use in source and binary forms, with or without

\*\* modification, are permitted provided that the following conditions

\*\* are met:

\*\* 1. Redistributions of source code must retain the above copyright

\*\* notice, this list of conditions and the following disclaimer.

\*\* 2. Redistributions in binary form must reproduce the above copyright

\*\* notice, this list of conditions and the following disclaimer in the

\*\* documentation and/or other materials provided with the distribution. \*\*

\*\* THIS SOFTWARE IS PROVIDED BY THE AUTHOR AND CONTRIBUTORS ``AS IS'' AND

\*\* ANY EXPRESS OR IMPLIED WARRANTIES, INCLUDING, BUT NOT LIMITED TO, THE

\*\* IMPLIED WARRANTIES OF MERCHANTABILITY AND FITNESS FOR A PARTICULAR PURPOSE

\*\* ARE DISCLAIMED. IN NO EVENT SHALL THE AUTHOR

OR CONTRIBUTORS BE LIABLE

\*\* FOR ANY DIRECT, INDIRECT, INCIDENTAL, SPECIAL, EXEMPLARY, OR CONSEQUENTIAL \*\* DAMAGES (INCLUDING, BUT NOT LIMITED TO, PROCUREMENT OF SUBSTITUTE GOODS \*\* OR SERVICES; LOSS OF USE, DATA, OR PROFITS; OR BUSINESS INTERRUPTION)

\*\* HOWEVER CAUSED AND ON ANY THEORY OF LIABILITY, WHETHER IN CONTRACT, STRICT \*\* LIABILITY, OR TORT (INCLUDING NEGLIGENCE OR OTHERWISE) ARISING IN ANY WAY \*\* OUT OF THE USE OF THIS SOFTWARE, EVEN IF ADVISED OF THE POSSIBILITY OF \*\* SUCH DAMAGE.

\*/

Found in path(s):

\* /opt/cola/permits/1827512699\_1697884707.9297984/0/thttpd-2-25b-tar/thttpd-2.25b/timers.h No license file was found, but licenses were detected in source scan.

/\* match.c - simple shell-style filename matcher

\*\*

\*\* Only does ? \* and \*\*, and multiple patterns separated by |. Returns 1 or 0.

\*\*

\*\* Copyright 1995,2000 by Jef Poskanzer <jef@mail.acme.com>.

\*\* All rights reserved.

\*\*

\*\* Redistribution and use in source and binary forms, with or without

\*\* modification, are permitted provided that the following conditions

\*\* are met:

\*\* 1. Redistributions of source code must retain the above copyright

\*\* notice, this list of conditions and the following disclaimer.

\*\* 2. Redistributions in binary form must reproduce the above copyright

\*\* notice, this list of conditions and the following disclaimer in the

\*\* documentation and/or other materials provided with the distribution.

\*\*

\*\* THIS SOFTWARE IS PROVIDED BY THE AUTHOR AND CONTRIBUTORS ``AS IS'' AND \*\* ANY EXPRESS OR IMPLIED WARRANTIES, INCLUDING, BUT NOT LIMITED TO, THE

\*\* IMPLIED WARRANTIES OF MERCHANTABILITY AND

FITNESS FOR A PARTICULAR PURPOSE

\*\* ARE DISCLAIMED. IN NO EVENT SHALL THE AUTHOR OR CONTRIBUTORS BE LIABLE \*\* FOR ANY DIRECT, INDIRECT, INCIDENTAL, SPECIAL, EXEMPLARY, OR CONSEQUENTIAL \*\* DAMAGES (INCLUDING, BUT NOT LIMITED TO, PROCUREMENT OF SUBSTITUTE GOODS \*\* OR SERVICES; LOSS OF USE, DATA, OR PROFITS; OR BUSINESS INTERRUPTION) \*\* HOWEVER CAUSED AND ON ANY THEORY OF LIABILITY, WHETHER IN CONTRACT, STRICT \*\* LIABILITY, OR TORT (INCLUDING NEGLIGENCE OR OTHERWISE) ARISING IN ANY WAY \*\* OUT OF THE USE OF THIS SOFTWARE, EVEN IF ADVISED OF THE POSSIBILITY OF \*\* SUCH DAMAGE.

\*/

Found in path(s):

\* /opt/cola/permits/1827512699\_1697884707.9297984/0/thttpd-2-25b-tar/thttpd-2.25b/match.c No license file was found, but licenses were detected in source scan.

# All rights reserved.

# Redistribution and use in source and binary forms, with or without # modification, are permitted provided that the following conditions # are met:

- # 1. Redistributions of source code must retain the above copyright
- # notice, this list of conditions and the following disclaimer.
- # 2. Redistributions in binary form must reproduce the above copyright
- # notice, this list of conditions and the following disclaimer in the
- # documentation and/or other materials provided with the distribution.

Found in path(s):

- \* /opt/cola/permits/1827512699\_1697884707.9297984/0/thttpd-2-25b-tar/thttpd-2.25b/extras/syslogtocern
- \* /opt/cola/permits/1827512699\_1697884707.9297984/0/thttpd-2-25b-tar/thttpd-2.25b/extras/Makefile
- \* /opt/cola/permits/1827512699\_1697884707.9297984/0/thttpd-2-25b-tar/thttpd-2.25b/cgi-src/Makefile
- \* /opt/cola/permits/1827512699\_1697884707.9297984/0/thttpd-2-25b-tar/thttpd-2.25b/Makefile

No license file was found, but licenses were detected in source scan.

/\* ssi - server-side-includes CGI program

\*\*

\*\* Copyright 1995 by Jef Poskanzer <jef@mail.acme.com>.

\*\* All rights reserved.

\*\*

- \*\* Redistribution and use in source and binary forms, with or without
- \*\* modification, are permitted provided that the following conditions

\*\* are met:

- \*\* 1. Redistributions of source code must retain the above copyright
- \*\* notice, this list of conditions and the following disclaimer.
- \*\* 2. Redistributions in binary form must reproduce the above copyright
- \*\* notice, this list of conditions and the following disclaimer in the
- \*\* documentation and/or other materials provided with the distribution.
- \*\*

\*\* THIS SOFTWARE IS PROVIDED BY THE AUTHOR AND CONTRIBUTORS ``AS IS'' AND

\*\* ANY EXPRESS OR IMPLIED WARRANTIES, INCLUDING, BUT NOT LIMITED TO, THE

\*\* IMPLIED WARRANTIES OF MERCHANTABILITY AND FITNESS FOR A PARTICULAR PURPOSE \*\* ARE DISCLAIMED. IN NO EVENT SHALL THE AUTHOR OR CONTRIBUTORS

BE LIABLE

- \*\* FOR ANY DIRECT, INDIRECT, INCIDENTAL, SPECIAL, EXEMPLARY, OR CONSEQUENTIAL
- \*\* DAMAGES (INCLUDING, BUT NOT LIMITED TO, PROCUREMENT OF SUBSTITUTE GOODS
- \*\* OR SERVICES; LOSS OF USE, DATA, OR PROFITS; OR BUSINESS INTERRUPTION)

\*\* HOWEVER CAUSED AND ON ANY THEORY OF LIABILITY, WHETHER IN CONTRACT, STRICT

\*\* LIABILITY, OR TORT (INCLUDING NEGLIGENCE OR OTHERWISE) ARISING IN ANY WAY \*\* OUT OF THE USE OF THIS SOFTWARE, EVEN IF ADVISED OF THE POSSIBILITY OF

\*\* SUCH DAMAGE.

\*/

Found in path(s):

\* /opt/cola/permits/1827512699\_1697884707.9297984/0/thttpd-2-25b-tar/thttpd-2.25b/cgi-src/ssi.c No license file was found, but licenses were detected in source scan.

/\* fdwatch.c - fd watcher routines, either select() or poll() \*\*

\*\* Copyright 1999,2000 by Jef Poskanzer <jef@mail.acme.com>.

\*\* All rights reserved.

#### \*\*

\*\* Redistribution and use in source and binary forms, with or without

\*\* modification, are permitted provided that the following conditions

\*\* are met:

- \*\* 1. Redistributions of source code must retain the above copyright
- \*\* notice, this list of conditions and the following disclaimer.
- \*\* 2. Redistributions in binary form must reproduce the above copyright
- \*\* notice, this list of conditions and the following disclaimer in the
- \*\* documentation and/or other materials provided with the distribution.

\*\*

```
** THIS SOFTWARE IS PROVIDED BY THE AUTHOR AND CONTRIBUTORS ``AS IS'' AND
```
\*\* ANY EXPRESS OR IMPLIED WARRANTIES, INCLUDING, BUT NOT LIMITED TO, THE

\*\* IMPLIED WARRANTIES OF MERCHANTABILITY AND FITNESS FOR A PARTICULAR PURPOSE

\*\* ARE DISCLAIMED. IN NO EVENT SHALL

THE AUTHOR OR CONTRIBUTORS BE LIABLE

\*\* FOR ANY DIRECT, INDIRECT, INCIDENTAL, SPECIAL, EXEMPLARY, OR CONSEQUENTIAL \*\* DAMAGES (INCLUDING, BUT NOT LIMITED TO, PROCUREMENT OF SUBSTITUTE GOODS \*\* OR SERVICES; LOSS OF USE, DATA, OR PROFITS; OR BUSINESS INTERRUPTION) \*\* HOWEVER CAUSED AND ON ANY THEORY OF LIABILITY, WHETHER IN CONTRACT, STRICT \*\* LIABILITY, OR TORT (INCLUDING NEGLIGENCE OR OTHERWISE) ARISING IN ANY WAY \*\* OUT OF THE USE OF THIS SOFTWARE, EVEN IF ADVISED OF THE POSSIBILITY OF \*\* SUCH DAMAGE.

\*/

Found in path(s):

\* /opt/cola/permits/1827512699\_1697884707.9297984/0/thttpd-2-25b-tar/thttpd-2.25b/fdwatch.c No license file was found, but licenses were detected in source scan.

/\* libhttpd.h - defines for libhttpd

\*\*

\*\* Copyright 1995,1998,1999,2000,2001 by Jef Poskanzer <jef@mail.acme.com>.

\*\* All rights reserved.

\*\*

\*\* Redistribution and use in source and binary forms, with or without

\*\* modification, are permitted provided that the following conditions

\*\* are met:

\*\* 1. Redistributions of source code must retain the above copyright

\*\* notice, this list of conditions and the following disclaimer.

\*\* 2. Redistributions in binary form must reproduce the above copyright

\*\* notice, this list of conditions and the following disclaimer in the

\*\* documentation and/or other materials provided with the distribution.

\*\*

\*\* THIS SOFTWARE IS PROVIDED BY THE AUTHOR AND CONTRIBUTORS ``AS IS'' AND

\*\* ANY EXPRESS OR IMPLIED WARRANTIES, INCLUDING, BUT NOT LIMITED TO, THE

\*\* IMPLIED WARRANTIES OF MERCHANTABILITY AND FITNESS FOR A PARTICULAR PURPOSE

\*\* ARE DISCLAIMED. IN NO EVENT SHALL THE AUTHOR

#### OR CONTRIBUTORS BE LIABLE

\*\* FOR ANY DIRECT, INDIRECT, INCIDENTAL, SPECIAL, EXEMPLARY, OR CONSEQUENTIAL \*\* DAMAGES (INCLUDING, BUT NOT LIMITED TO, PROCUREMENT OF SUBSTITUTE GOODS \*\* OR SERVICES; LOSS OF USE, DATA, OR PROFITS; OR BUSINESS INTERRUPTION) \*\* HOWEVER CAUSED AND ON ANY THEORY OF LIABILITY, WHETHER IN CONTRACT, STRICT \*\* LIABILITY, OR TORT (INCLUDING NEGLIGENCE OR OTHERWISE) ARISING IN ANY WAY \*\* OUT OF THE USE OF THIS SOFTWARE, EVEN IF ADVISED OF THE POSSIBILITY OF \*\* SUCH DAMAGE.

\*/

Found in path(s):

\* /opt/cola/permits/1827512699\_1697884707.9297984/0/thttpd-2-25b-tar/thttpd-2.25b/libhttpd.h No license file was found, but licenses were detected in source scan.

/\* config.h - configuration defines for thttpd and libhttpd \*\*

\*\* Copyright 1995,1998,1999,2000,2001 by Jef Poskanzer <jef@mail.acme.com>.

\*\* All rights reserved.

\*\*

\*\* Redistribution and use in source and binary forms, with or without

\*\* modification, are permitted provided that the following conditions

\*\* are met:

\*\* 1. Redistributions of source code must retain the above copyright

\*\* notice, this list of conditions and the following disclaimer.

\*\* 2. Redistributions in binary form must reproduce the above copyright

\*\* notice, this list of conditions and the following disclaimer in the

\*\* documentation and/or other materials provided with the distribution.

\*\*

\*\* THIS SOFTWARE IS PROVIDED BY THE AUTHOR AND CONTRIBUTORS ``AS IS'' AND

\*\* ANY EXPRESS OR IMPLIED WARRANTIES, INCLUDING, BUT NOT LIMITED TO, THE

\*\* IMPLIED WARRANTIES OF MERCHANTABILITY AND FITNESS FOR A PARTICULAR PURPOSE \*\* ARE DISCLAIMED. IN NO

EVENT SHALL THE AUTHOR OR CONTRIBUTORS BE LIABLE

\*\* FOR ANY DIRECT, INDIRECT, INCIDENTAL, SPECIAL, EXEMPLARY, OR CONSEQUENTIAL \*\* DAMAGES (INCLUDING, BUT NOT LIMITED TO, PROCUREMENT OF SUBSTITUTE GOODS \*\* OR SERVICES; LOSS OF USE, DATA, OR PROFITS; OR BUSINESS INTERRUPTION) \*\* HOWEVER CAUSED AND ON ANY THEORY OF LIABILITY, WHETHER IN CONTRACT, STRICT \*\* LIABILITY, OR TORT (INCLUDING NEGLIGENCE OR OTHERWISE) ARISING IN ANY WAY \*\* OUT OF THE USE OF THIS SOFTWARE, EVEN IF ADVISED OF THE POSSIBILITY OF \*\* SUCH DAMAGE.

\*/

Found in path(s):

\* /opt/cola/permits/1827512699\_1697884707.9297984/0/thttpd-2-25b-tar/thttpd-2.25b/config.h

## **1.485 tftp-hpa 0.28**

### **1.485.1 Available under license :**

No license file was found, but licenses were detected in source scan.

- .\" The Regents of the University of California. All rights reserved.
- .\" Copyright 2001 H. Peter Anvin All Rights Reserved
- .\" Redistribution and use in source and binary forms, with or without
- .\" modification, are permitted provided that the following conditions .\" are met:
- .\" 1. Redistributions of source code must retain the above copyright
- .\" notice, this list of conditions and the following disclaimer.
- .\" 2. Redistributions in binary form must reproduce the above copyright
- .\" notice, this list of conditions and the following disclaimer in the
- .\" documentation and/or other materials provided with the distribution.
- .\" 3. Neither the name of the University nor the names of its contributors
- .\" without specific prior written permission.

Found in path(s):

\* /opt/cola/permits/1827689026\_1697895127.3150947/0/tftp-hpa-5-2-4-tar-bz2/tftp-hpa-5.2/tftp/tftp.1.in No license file was found, but licenses were detected in source scan.

Summary: The client for the Trivial File Transfer Protocol (TFTP). Name: tftp Version: 5.2 Release: 1 License: BSD Group: Applications/Internet Source0: http://www.kernel.org/pub/software/network/tftp/tftp-hpa-%{version}.tar.gz BuildRequires: tcp\_wrappers-devel BuildRoot: %{\_tmppath}/%{name}-root

%description

The Trivial File Transfer Protocol (TFTP) is normally used only for booting diskless workstations. The tftp package provides the user interface for TFTP, which allows users to transfer files to and from a remote machine. This program and TFTP provide very little security, and should not be enabled unless it is expressly needed.

%package server

Group: System Environment/Daemons Summary: The server for the Trivial File Transfer Protocol (TFTP). Requires: xinetd

%description server

The Trivial File Transfer Protocol (TFTP) is normally used only for booting diskless workstations. The tftp-server package provides

#### the

server for TFTP, which allows users to transfer files to and from a remote machine. TFTP provides very little security, and should not be enabled unless it is expressly needed. The TFTP server is run from /etc/xinetd.d/tftp, and is disabled by default on Red Hat Linux systems.

```
%prep
%setup -q -n tftp-hpa-%{version}
```
%build

%configure make %{?\_smp\_mflags}

```
%install
rm -rf ${RPM_BUILD_ROOT}
mkdir -p ${RPM_BUILD_ROOT}%{_bindir}
mkdir -p ${RPM_BUILD_ROOT}%{_mandir}/man{1,8}
mkdir -p ${RPM_BUILD_ROOT}%{_sbindir}
```
make INSTALLROOT=\${RPM\_BUILD\_ROOT} \

```
 SBINDIR=%{_sbindir} MANDIR=%{_mandir} \
```
 install

```
install -m755 -d ${RPM_BUILD_ROOT}%{_sysconfdir}/xinetd.d/ ${RPM_BUILD_ROOT}/tftpboot
install -m644 tftp-xinetd ${RPM_BUILD_ROOT}%{_sysconfdir}/xinetd.d/tftp
```
%post server /sbin/service xinetd reload > /dev/null 2>&1 || :

```
%postun server
if [ $1 = 0 ]; then
 /sbin/service xinetd reload > /dev/null 2 > 21 ||:
```
fi

%clean rm -rf \${RPM\_BUILD\_ROOT}

%files %defattr(-,root,root) %{\_bindir}/tftp % { mandir }/man1/\*

```
%files
 server
%defattr(-,root,root)
%config(noreplace) %{_sysconfdir}/xinetd.d/tftp
%dir /tftpboot
%{_sbindir}/in.tftpd
```
%  $\{$  mandir  $\}/$  man $8$ /\*

%changelog

\* Tue Sep 14 2004 H. Peter Anvin <hpa@zytor.com>

- removed completely broken "Malta" patch.

- integrated into build machinery so rpm -ta works.

\* Fri Feb 13 2004 Elliot Lee <sopwith@redhat.com>

- rebuilt

\* Wed Jun 04 2003 Elliot Lee <sopwith@redhat.com> - rebuilt

\* Fri Apr 11 2003 Elliot Lee <sopwith@redhat.com> - 0.33

- Add /tftpboot directory (#88204)

\* Mon Feb 24 2003 Elliot Lee <sopwith@redhat.com> - rebuilt

\* Sun Feb 23 2003 Tim Powers <timp@redhat.com> - add BuildPreReq on tcp\_wrappers

\* Wed Jan 22 2003 Tim Powers <timp@redhat.com> - rebuilt

\* Mon Nov 11 2002 Elliot Lee <sopwith@redhat.com> 0.32-1 - Update to 0.32

\* Wed Oct 23 2002 Elliot Lee <sopwith@redhat.com> 0.30-1

- Fix #55789

- Update to 0.30

\* Thu Jun 27 2002 Elliot Lee <sopwith@redhat.com> - Try applying HJ's patch from #65476

\* Fri Jun 21 2002 Tim Powers <timp@redhat.com> - automated rebuild

\* Mon Jun 17 2002 Elliot Lee <sopwith@redhat.com> - Update to 0.29

\* Thu May 23 2002 Tim Powers <timp@redhat.com> - automated rebuild

\* Wed Jan 09 2002 Tim Powers <timp@redhat.com>

- automated rebuild

- \* Tue Dec 18 2001 Elliot Lee <sopwith@redhat.com> 0.17-15
- Add patch4: netkit-tftp-0.17-defaultport.patch for bug #57562
- Update to tftp-hpa-0.28 (bug #56131)
- Remove include/arpa/tftp.h to fix #57259
- Add resource limits in tftp-xinetd (#56722)
- \* Sun Jun 24 2001 Elliot Lee <sopwith@redhat.com>
- Bump release + rebuild.
- \* Tue Jun 12 2001 Helge Deller <hdeller@redhat.de> (0.17-13)

- updated tftp-hpa source to tftp-hpa-0.17

- tweaked specfile with different defines for tftp-netkit and tftp-hpa version

- use hpa's tftpd.8 man page instead of the netkits one

\* Mon May 07 2001 Helge Deller <hdeller@redhat.de>

- rebuilt in 7.1.x

\* Wed Apr 18 2001 Helge Deller <hdeller@redhat.de>

- fix tftp client's put problems (#29529)

- update

to tftp-hpa-0.16

\* Wed Apr 4 2001 Jakub Jelinek <jakub@redhat.com>

- don't let configure to guess compiler, it can pick up egcs

\* Thu Feb 08 2001 Helge Deller <hdeller@redhat.de>

- changed "wait" in xinetd file to "yes" (hpa-tftpd forks and exits) (#26467)
- fixed hpa-tftpd to handle files greater than 32MB (#23725)
- added "-l" flag to hpa-tftpd for file-logging (#26467)
- added description for "-l" to the man-page

\* Thu Feb 08 2001 Helge Deller <hdeller@redhat.de>

- updated tftp client to 0.17 stable (#19640),
- drop dependency on xinetd for tftp client (#25051),

\* Wed Jan 17 2001 Jeff Johnson <jbj@redhat.com>

- xinetd shouldn't wait on tftp (which forks) (#23923).
- \* Sat Jan 6 2001 Jeff Johnson <jbj@redhat.com>

- fix to permit tftp put's (#18128).

- startup as root with chroot to /tftpboot with early reversion to nobody

is preferable to starting as nobody w/o ability to chroot.

- %%post is needed by server, not client. Add %%postun for erasure as well.

\* Wed Aug 23 2000

- Nalin Dahyabhai <nalin@redhat.com>
- default to being disabled

\* Thu Aug 17 2000 Jeff Johnson <jbj@redhat.com>

- correct group.

\* Tue Jul 25 2000 Nalin Dahyabhai <nalin@redhat.com>

- change user from root to nobody

\* Sat Jul 22 2000 Jeff Johnson <jbj@redhat.com>

- update to tftp-hpa-0.14 (#14003).

- add server  $\arg s$  (#14003).

- remove -D\_BSD\_SOURCE (#14003).

\* Fri Jul 21 2000 Nalin Dahyabhai <nalin@redhat.com> - cook up an xinetd config file for tftpd

\* Wed Jul 12 2000 Prospector <bugzilla@redhat.com>

- automatic rebuild

\* Sun Jun 18 2000 Jeff Johnson <jbj@redhat.com>

- FHS packaging.

- update to 0.17.

\* Fri May 5 2000 Matt Wilson <msw@redhat.com> - use \_BSD\_SOURCE for hpa's tftpd so we get BSD signal semantics.

\* Fri Feb 11 2000 Bill Nottingham <notting@redhat.com>

- fix description

\* Wed Feb 9 2000 Jeff Johnson <jbj@redhat.com>

- compress man pages (again).

\* Wed Feb 02 2000 Cristian Gafton <gafton@redhat.com>

- man pages are compressed

- fix description and summary

#### \* Tue

 Jan 4 2000 Bill Nottingham <notting@redhat.com> - split client and server

\* Tue Dec 21 1999 Jeff Johnson <jbj@redhat.com> - update to 0.16.

\* Sat Aug 28 1999 Jeff Johnson <jbj@redhat.com> - update to 0.15.

\* Wed Apr 7 1999 Jeff Johnson <jbj@redhat.com>

- tftpd should truncate file when overwriting (#412)

\* Sun Mar 21 1999 Cristian Gafton <gafton@redhat.com>

- auto rebuild in the new build environment (release 22)

\* Mon Mar 15 1999 Jeff Johnson <jbj@redhat.com> - compile for 6.0.

\* Fri Aug 7 1998 Jeff Johnson <jbj@redhat.com> - build root

\* Mon Apr 27 1998 Prospector System <bugs@redhat.com> - translations modified for de, fr, tr

\* Mon Sep 22 1997 Erik Troan <ewt@redhat.com> - added check for getpwnam() failure

\* Tue Jul 15 1997 Erik Troan <ewt@redhat.com> - initial build

Found in path(s):

\* /opt/cola/permits/1827689026\_1697895127.3150947/0/tftp-hpa-5-2-4-tar-bz2/tftp-hpa-5.2/tftp.spec No license file was found, but licenses were detected in source scan.

/\* ----------------------------------------------------------------------- \* \* \* Copyright 2001-2006 H. Peter Anvin - All Rights Reserved \* \* This program is free software available under the same license \* as the "OpenBSD" operating system, distributed at \* http://www.openbsd.org/. \* \* ----------------------------------------------------------------------- \*/

Found in path(s):

\* /opt/cola/permits/1827689026\_1697895127.3150947/0/tftp-hpa-5-2-4-tar-bz2/tftp-hpa-5.2/tftpd/recvfrom.h \* /opt/cola/permits/1827689026\_1697895127.3150947/0/tftp-hpa-5-2-4-tar-bz2/tftp-hpa-5.2/tftpd/recvfrom.c No license file was found, but licenses were detected in source scan.

/\* ----------------------------------------------------------------------- \* \* \* Copyright 2001-2007 H. Peter Anvin - All Rights Reserved \* \* This program is free software available under the same license \* as the "OpenBSD" operating system, distributed at \* http://www.openbsd.org/. \* \* ----------------------------------------------------------------------- \*/

Found in path(s):

\* /opt/cola/permits/1827689026\_1697895127.3150947/0/tftp-hpa-5-2-4-tar-bz2/tftp-hpa-5.2/tftpd/remap.c

\* /opt/cola/permits/1827689026\_1697895127.3150947/0/tftp-hpa-5-2-4-tar-bz2/tftp-hpa-5.2/tftpd/remap.h

\* /opt/cola/permits/1827689026\_1697895127.3150947/0/tftp-hpa-5-2-4-tar-bz2/tftp-hpa-5.2/tftpd/misc.c No license file was found, but licenses were detected in source scan.

/\*

\* Copyright (c) 1983, 1993

\* The Regents of the University of California. All rights reserved.

\*

\* Redistribution and use in source and binary forms, with or without

\* modification, are permitted provided that the following conditions

\* are met:

\* 1. Redistributions of source code must retain the above copyright

\* notice, this list of conditions and the following disclaimer.

\* 2. Redistributions in binary form must reproduce the above copyright

\* notice, this list of conditions and the following disclaimer in the

\* documentation and/or other materials provided with the distribution.

\* 3. All advertising materials mentioning features or use of this software

\* must display the following acknowledgement:

\* This product includes software developed by the University of

\* California, Berkeley and its contributors.

\* 4. Neither the name of the University nor the names of its contributors

\*

may be used to endorse or promote products derived from this software

\* without specific prior written permission.

\*

\* THIS SOFTWARE IS PROVIDED BY THE REGENTS AND CONTRIBUTORS ``AS IS'' AND

\* ANY EXPRESS OR IMPLIED WARRANTIES, INCLUDING, BUT NOT LIMITED TO, THE

\* IMPLIED WARRANTIES OF MERCHANTABILITY AND FITNESS FOR A PARTICULAR PURPOSE

\* ARE DISCLAIMED. IN NO EVENT SHALL THE REGENTS OR CONTRIBUTORS BE LIABLE \* FOR ANY DIRECT, INDIRECT, INCIDENTAL, SPECIAL, EXEMPLARY, OR CONSEQUENTIAL

\* DAMAGES (INCLUDING, BUT NOT LIMITED TO, PROCUREMENT OF SUBSTITUTE GOODS

\* OR SERVICES; LOSS OF USE, DATA, OR PROFITS; OR BUSINESS INTERRUPTION)

\* HOWEVER CAUSED AND ON ANY THEORY OF LIABILITY, WHETHER IN CONTRACT, STRICT

\* LIABILITY, OR TORT (INCLUDING NEGLIGENCE OR OTHERWISE) ARISING IN ANY WAY

\* OUT OF THE USE OF THIS SOFTWARE, EVEN IF ADVISED OF THE POSSIBILITY OF

\* SUCH DAMAGE.

\*/

Found in path(s):

\* /opt/cola/permits/1827689026\_1697895127.3150947/0/tftp-hpa-5-2-4-tar-bz2/tftp-hpa-5.2/tftp/main.c \*

 /opt/cola/permits/1827689026\_1697895127.3150947/0/tftp-hpa-5-2-4-tar-bz2/tftp-hpa-5.2/tftp/tftp.c \* /opt/cola/permits/1827689026\_1697895127.3150947/0/tftp-hpa-5-2-4-tar-bz2/tftp-hpa-5.2/common/tftpsubs.c No license file was found, but licenses were detected in source scan.

## Copyright 2001-2007 H. Peter Anvin - All Rights Reserved

## This program is free software available under the same license

Found in path(s):

\* /opt/cola/permits/1827689026\_1697895127.3150947/0/tftp-hpa-5-2-4-tar-bz2/tftp-hpa-5.2/MCONFIG.in No license file was found, but licenses were detected in source scan.

/\* -\*- c -\*- ------------------------------------------------------------- \*

\* Copyright 2001-2006 H. Peter Anvin - All Rights Reserved

\*

\*

\* This program is free software available under the same license

\* as the "OpenBSD" operating system, distributed at

- \* http://www.openbsd.org/.
- \* \* ----------------------------------------------------------------------- \*/

Found in path(s):

\* /opt/cola/permits/1827689026\_1697895127.3150947/0/tftp-hpa-5-2-4-tar-bz2/tftp-hpa-5.2/config.h No license file was found, but licenses were detected in source scan.

/\*

- \* Copyright (c) 1993
- \* The Regents of the University of California. All rights reserved.

\*

\* Redistribution and use in source and binary forms, with or without

\* modification, are permitted provided that the following conditions

\* are met:

- \* 1. Redistributions of source code must retain the above copyright
- \* notice, this list of conditions and the following disclaimer.
- \* 2. Redistributions in binary form must reproduce the above copyright
- notice, this list of conditions and the following disclaimer in the
- \* documentation and/or other materials provided with the distribution.
- \* 3. All advertising materials mentioning features or use of this software
- \* must display the following acknowledgement:
- \* This product includes software developed by the University of
- \* California, Berkeley and its contributors.
- \* 4. Neither the name of the University nor the names of its contributors

\* may

be used to endorse or promote products derived from this software

without specific prior written permission.

\*

\* THIS SOFTWARE IS PROVIDED BY THE REGENTS AND CONTRIBUTORS ``AS IS'' AND

- \* ANY EXPRESS OR IMPLIED WARRANTIES, INCLUDING, BUT NOT LIMITED TO, THE
- \* IMPLIED WARRANTIES OF MERCHANTABILITY AND FITNESS FOR A PARTICULAR PURPOSE
- \* ARE DISCLAIMED. IN NO EVENT SHALL THE REGENTS OR CONTRIBUTORS BE LIABLE
- \* FOR ANY DIRECT, INDIRECT, INCIDENTAL, SPECIAL, EXEMPLARY, OR CONSEQUENTIAL
- \* DAMAGES (INCLUDING, BUT NOT LIMITED TO, PROCUREMENT OF SUBSTITUTE GOODS

\* OR SERVICES; LOSS OF USE, DATA, OR PROFITS; OR BUSINESS INTERRUPTION)

\* HOWEVER CAUSED AND ON ANY THEORY OF LIABILITY, WHETHER IN CONTRACT, STRICT

#### \* LIABILITY, OR TORT (INCLUDING NEGLIGENCE OR OTHERWISE) ARISING IN ANY WAY \* OUT OF THE USE OF THIS SOFTWARE, EVEN IF ADVISED OF THE POSSIBILITY OF

#### \* SUCH DAMAGE.

\*/

Found in path(s):

\* /opt/cola/permits/1827689026\_1697895127.3150947/0/tftp-hpa-5-2-4-tar-bz2/tftp-hpa-5.2/common/tftpsubs.h \*

 /opt/cola/permits/1827689026\_1697895127.3150947/0/tftp-hpa-5-2-4-tar-bz2/tftp-hpa-5.2/tftp/extern.h No license file was found, but licenses were detected in source scan.

.\" The Regents of the University of California. All rights reserved.

.\" Copyright 2001-2009 H. Peter Anvin - All Rights Reserved

.\" Redistribution and use in source and binary forms, with or without

.\" modification, are permitted provided that the following conditions

.\" are met:

.\" 1. Redistributions of source code must retain the above copyright

.\" notice, this list of conditions and the following disclaimer.

.\" 2. Redistributions in binary form must reproduce the above copyright

.\" notice, this list of conditions and the following disclaimer in the

.\" documentation and/or other materials provided with the distribution.

.\" 3. Neither the name of the University nor the names of its contributors

.\" without specific prior written permission.

Found in path(s):

\* /opt/cola/permits/1827689026\_1697895127.3150947/0/tftp-hpa-5-2-4-tar-bz2/tftp-hpa-5.2/tftpd/tftpd.8.in No license file was found, but licenses were detected in source scan.

Summary: The client for the Trivial File Transfer Protocol (TFTP). Name: tftp Version: @@VERSION@@ Release: 1 License: BSD Group: Applications/Internet Source0: http://www.kernel.org/pub/software/network/tftp/tftp-hpa-%{version}.tar.gz BuildRequires: tcp\_wrappers-devel BuildRoot: %{\_tmppath}/%{name}-root

%description

The Trivial File Transfer Protocol (TFTP) is normally used only for booting diskless workstations. The tftp package provides the user interface for TFTP, which allows users to transfer files to and from a remote machine. This program and TFTP provide very little security, and should not be enabled unless it is expressly needed.

%package server Group: System Environment/Daemons Summary: The server for the Trivial File Transfer Protocol (TFTP).

#### Requires: xinetd

%description server The Trivial File Transfer Protocol (TFTP) is normally used only for booting diskless workstations. The tftp-server package provides the server for TFTP, which allows users to transfer files to and from a remote machine. TFTP provides very little security, and should not be enabled unless it is expressly needed. The TFTP server is run from /etc/xinetd.d/tftp, and is disabled by default on Red Hat Linux systems.

%prep %setup -q -n tftp-hpa-%{version}

%build

%configure make %{?\_smp\_mflags}

%install rm -rf \${RPM\_BUILD\_ROOT} mkdir -p \${RPM\_BUILD\_ROOT}%{\_bindir} mkdir -p \${RPM\_BUILD\_ROOT}%{\_mandir}/man{1,8} mkdir -p \${RPM\_BUILD\_ROOT}%{\_sbindir}

```
make INSTALLROOT=${RPM_BUILD_ROOT} \
  SBINDIR=%{_sbindir} MANDIR=%{_mandir} \
	install
install -m755 -d ${RPM_BUILD_ROOT}%{_sysconfdir}/xinetd.d/ ${RPM_BUILD_ROOT}/tftpboot
install -m644 tftp-xinetd ${RPM_BUILD_ROOT}%{_sysconfdir}/xinetd.d/tftp
```

```
%post server
/sbin/service xinetd reload > /dev/null 2 > & 1 ||:
```

```
%postun server
if [ $1 = 0 ]; then
 /sbin/service xinetd reload > /dev/null 2 > & 1 ||:
fi
```
%clean rm -rf \${RPM\_BUILD\_ROOT}

```
%files
%defattr(-,root,root)
%{_bindir}/tftp
%{ mandir}/man1/*
```
%files

 server %defattr(-,root,root) %config(noreplace) %{\_sysconfdir}/xinetd.d/tftp %dir /tftpboot %{\_sbindir}/in.tftpd %{\_mandir}/man8/\*

%changelog

\* Tue Sep 14 2004 H. Peter Anvin <hpa@zytor.com>

- removed completely broken "Malta" patch.

- integrated into build machinery so rpm -ta works.

\* Fri Feb 13 2004 Elliot Lee <sopwith@redhat.com> - rebuilt

\* Wed Jun 04 2003 Elliot Lee <sopwith@redhat.com> - rebuilt

\* Fri Apr 11 2003 Elliot Lee <sopwith@redhat.com>

- 0.33

- Add /tftpboot directory (#88204)

\* Mon Feb 24 2003 Elliot Lee <sopwith@redhat.com> - rebuilt

\* Sun Feb 23 2003 Tim Powers <timp@redhat.com> - add BuildPreReq on tcp\_wrappers

\* Wed Jan 22 2003 Tim Powers <timp@redhat.com> - rebuilt

\* Mon Nov 11 2002 Elliot Lee <sopwith@redhat.com> 0.32-1

- Update to 0.32

\* Wed Oct 23 2002 Elliot Lee <sopwith@redhat.com> 0.30-1

- Fix #55789

- Update to 0.30

\* Thu Jun 27 2002 Elliot Lee <sopwith@redhat.com>

- Try applying HJ's patch from #65476

\*

 Fri Jun 21 2002 Tim Powers <timp@redhat.com> - automated rebuild

\* Mon Jun 17 2002 Elliot Lee <sopwith@redhat.com>

- Update to 0.29
\* Thu May 23 2002 Tim Powers <timp@redhat.com>

- automated rebuild

\* Wed Jan 09 2002 Tim Powers <timp@redhat.com>

- automated rebuild

- \* Tue Dec 18 2001 Elliot Lee <sopwith@redhat.com> 0.17-15
- Add patch4: netkit-tftp-0.17-defaultport.patch for bug #57562
- Update to tftp-hpa-0.28 (bug #56131)
- Remove include/arpa/tftp.h to fix #57259
- Add resource limits in tftp-xinetd (#56722)

\* Sun Jun 24 2001 Elliot Lee <sopwith@redhat.com>

- Bump release + rebuild.

\* Tue Jun 12 2001 Helge Deller <hdeller@redhat.de> (0.17-13)

- updated tftp-hpa source to tftp-hpa-0.17

- tweaked specfile with different defines for tftp-netkit and tftp-hpa version

- use hpa's tftpd.8 man page instead of the netkits one

\* Mon May 07 2001 Helge Deller <hdeller@redhat.de>

- rebuilt in 7.1.x

\* Wed Apr 18 2001 Helge Deller <hdeller@redhat.de>

- fix tftp client's put problems (#29529)

-

update to tftp-hpa-0.16

\* Wed Apr 4 2001 Jakub Jelinek <jakub@redhat.com>

- don't let configure to guess compiler, it can pick up egcs

\* Thu Feb 08 2001 Helge Deller <hdeller@redhat.de>

- changed "wait" in xinetd file to "yes" (hpa-tftpd forks and exits) (#26467)

- fixed hpa-tftpd to handle files greater than 32MB (#23725)

- added "-l" flag to hpa-tftpd for file-logging (#26467)

- added description for "-l" to the man-page

\* Thu Feb 08 2001 Helge Deller <hdeller@redhat.de>

- updated tftp client to 0.17 stable (#19640),

- drop dependency on xinetd for tftp client (#25051),

\* Wed Jan 17 2001 Jeff Johnson <jbj@redhat.com>

- xinetd shouldn't wait on tftp (which forks) (#23923).

\* Sat Jan 6 2001 Jeff Johnson <jbj@redhat.com>

- fix to permit tftp put's (#18128).

- startup as root with chroot to /tftpboot with early reversion to nobody

is preferable to starting as nobody w/o ability to chroot.

- %%post is needed by server, not client. Add %%postun for erasure as well.

\* Wed Aug

23 2000 Nalin Dahyabhai <nalin@redhat.com>

- default to being disabled

\* Thu Aug 17 2000 Jeff Johnson <jbj@redhat.com> - correct group.

\* Tue Jul 25 2000 Nalin Dahyabhai <nalin@redhat.com>

- change user from root to nobody

\* Sat Jul 22 2000 Jeff Johnson <jbj@redhat.com>

- update to tftp-hpa-0.14 (#14003).

- add server\_args (#14003).

- remove -D\_BSD\_SOURCE (#14003).

\* Fri Jul 21 2000 Nalin Dahyabhai <nalin@redhat.com>

- cook up an xinetd config file for tftpd

\* Wed Jul 12 2000 Prospector <bugzilla@redhat.com>

- automatic rebuild

\* Sun Jun 18 2000 Jeff Johnson <jbj@redhat.com>

- FHS packaging.

- update to 0.17.

\* Fri May 5 2000 Matt Wilson <msw@redhat.com>

- use \_BSD\_SOURCE for hpa's tftpd so we get BSD signal semantics.

\* Fri Feb 11 2000 Bill Nottingham <notting@redhat.com>

- fix description

\* Wed Feb 9 2000 Jeff Johnson <jbj@redhat.com>

- compress man pages (again).

\* Wed Feb 02 2000 Cristian Gafton <gafton@redhat.com>

- man pages are compressed

- fix description and summary

\*

 Tue Jan 4 2000 Bill Nottingham <notting@redhat.com> - split client and server

\* Tue Dec 21 1999 Jeff Johnson <jbj@redhat.com>

- update to 0.16.

\* Sat Aug 28 1999 Jeff Johnson <jbj@redhat.com>

- update to 0.15.

\* Wed Apr 7 1999 Jeff Johnson <jbj@redhat.com>

- tftpd should truncate file when overwriting (#412)

\* Sun Mar 21 1999 Cristian Gafton <gafton@redhat.com> - auto rebuild in the new build environment (release 22)

\* Mon Mar 15 1999 Jeff Johnson <jbj@redhat.com> - compile for 6.0.

\* Fri Aug 7 1998 Jeff Johnson <jbj@redhat.com> - build root

\* Mon Apr 27 1998 Prospector System <bugs@redhat.com>

- translations modified for de, fr, tr

\* Mon Sep 22 1997 Erik Troan <ewt@redhat.com>

- added check for getpwnam() failure

\* Tue Jul 15 1997 Erik Troan <ewt@redhat.com>

- initial build

Found in path(s):

\* /opt/cola/permits/1827689026\_1697895127.3150947/0/tftp-hpa-5-2-4-tar-bz2/tftp-hpa-5.2/tftp.spec.in No license file was found, but licenses were detected in source scan.

/\*

- \* Copyright (c) 1983 Regents of the University of California.
- \* Copyright (c) 1999-2009 H. Peter Anvin
- \* Copyright (c) 2011 Intel Corporation; author: H. Peter Anvin
- \* All rights reserved.

\*

- \* Redistribution and use in source and binary forms, with or without
- \* modification, are permitted provided that the following conditions

\* are met:

- \* 1. Redistributions of source code must retain the above copyright
- \* notice, this list of conditions and the following disclaimer.
- \* 2. Redistributions in binary form must reproduce the above copyright
- \* notice, this list of conditions and the following disclaimer in the
- \* documentation and/or other materials provided with the distribution.
- \* 3. All advertising materials mentioning features or use of this software
- \* must display the following acknowledgement:
- \* This product includes software developed by the University of
- \* California, Berkeley and its

contributors.

- \* 4. Neither the name of the University nor the names of its contributors
- may be used to endorse or promote products derived from this software

without specific prior written permission.

\*

\* THIS SOFTWARE IS PROVIDED BY THE REGENTS AND CONTRIBUTORS ``AS IS'' AND \* ANY EXPRESS OR IMPLIED WARRANTIES, INCLUDING, BUT NOT LIMITED TO, THE \* IMPLIED WARRANTIES OF MERCHANTABILITY AND FITNESS FOR A PARTICULAR PURPOSE \* ARE DISCLAIMED. IN NO EVENT SHALL THE REGENTS OR CONTRIBUTORS BE LIABLE \* FOR ANY DIRECT, INDIRECT, INCIDENTAL, SPECIAL, EXEMPLARY, OR CONSEQUENTIAL \* DAMAGES (INCLUDING, BUT NOT LIMITED TO, PROCUREMENT OF SUBSTITUTE GOODS \* OR SERVICES; LOSS OF USE, DATA, OR PROFITS; OR BUSINESS INTERRUPTION) \* HOWEVER CAUSED AND ON ANY THEORY OF LIABILITY, WHETHER IN CONTRACT, STRICT \* LIABILITY, OR TORT (INCLUDING NEGLIGENCE OR OTHERWISE) ARISING IN ANY WAY \* OUT OF THE USE OF THIS SOFTWARE, EVEN IF ADVISED OF THE POSSIBILITY OF \* SUCH DAMAGE.

\*/

Found

in path(s):

\* /opt/cola/permits/1827689026\_1697895127.3150947/0/tftp-hpa-5-2-4-tar-bz2/tftp-hpa-5.2/tftpd/tftpd.c No license file was found, but licenses were detected in source scan.

/\* ----------------------------------------------------------------------- \* \* \* Copyright 2001 H. Peter Anvin - All Rights Reserved \* \* This program is free software available under the same license \* as the "OpenBSD" operating system, distributed at \* http://www.openbsd.org/. \* \* ----------------------------------------------------------------------- \*/

Found in path(s):

\* /opt/cola/permits/1827689026\_1697895127.3150947/0/tftp-hpa-5-2-4-tar-bz2/tftp-hpa-5.2/tftpd/tftpd.h

# **1.486 python 2.7.3**

# **1.486.1 Available under license :**

Copyright (c) 2002 Jorge Acereda <jacereda@users.sourceforge.net> & Peter O'Gorman <ogorman@users.sourceforge.net>

Portions may be copyright others, see the AUTHORS file included with this distribution.

Maintained by Peter O'Gorman <ogorman@users.sourceforge.net>

Bug Reports and other queries should go to  $\alpha$  sports sourceforge.net

Permission is hereby granted, free of charge, to any person obtaining a copy of this software and associated documentation files (the "Software"), to deal in the Software without restriction, including without limitation the rights to use, copy, modify, merge, publish, distribute, sublicense, and/or sell copies of the Software, and to permit persons to whom the Software is furnished to do so, subject to the following conditions:

The above copyright notice and this permission notice shall be included in all copies or substantial portions of the Software.

# THE SOFTWARE IS PROVIDED "AS IS", WITHOUT WARRANTY OF ANY KIND,

EXPRESS OR IMPLIED, INCLUDING BUT NOT LIMITED TO THE WARRANTIES OF MERCHANTABILITY, FITNESS FOR A PARTICULAR PURPOSE AND NONINFRINGEMENT. IN NO EVENT SHALL THE AUTHORS OR COPYRIGHT HOLDERS BE LIABLE FOR ANY CLAIM, DAMAGES OR OTHER LIABILITY, WHETHER IN AN ACTION OF CONTRACT, TORT OR OTHERWISE, ARISING FROM, OUT OF OR IN CONNECTION WITH THE SOFTWARE OR THE USE OR OTHER DEALINGS IN THE SOFTWARE. libffi - Copyright (c) 1996-2009 Anthony Green, Red Hat, Inc and others. See source files for details.

Permission is hereby granted, free of charge, to any person obtaining a copy of this software and associated documentation files (the ``Software''), to deal in the Software without restriction, including without limitation the rights to use, copy, modify, merge, publish, distribute, sublicense, and/or sell copies of the Software, and to permit persons to whom the Software is furnished to do so, subject to the following conditions:

The above copyright notice and this permission notice shall be included in all copies or substantial portions of the Software.

THE SOFTWARE IS PROVIDED "AS IS", WITHOUT WARRANTY OF ANY KIND, EXPRESS OR IMPLIED, INCLUDING BUT NOT LIMITED TO THE WARRANTIES OF MERCHANTABILITY, FITNESS FOR A PARTICULAR PURPOSE AND NONINFRINGEMENT. IN NO EVENT SHALL THE AUTHORS OR COPYRIGHT HOLDERS BE LIABLE FOR ANY CLAIM, DAMAGES OR OTHER LIABILITY, WHETHER IN AN ACTION OF CONTRACT, TORT OR OTHERWISE, ARISING FROM, OUT OF OR IN CONNECTION WITH THE SOFTWARE OR THE USE OR OTHER DEALINGS IN THE SOFTWARE.

libffi - Copyright (c) 1996-2003 Red Hat, Inc.

Permission is hereby granted, free of charge, to any person obtaining a copy of this software and associated documentation files (the ``Software''), to deal in the Software without restriction, including without limitation the rights to use, copy, modify, merge, publish, distribute, sublicense, and/or sell copies of the Software, and to

permit persons to whom the Software is furnished to do so, subject to the following conditions:

The above copyright notice and this permission notice shall be included in all copies or substantial portions of the Software.

THE SOFTWARE IS PROVIDED ``AS IS'', WITHOUT WARRANTY OF ANY KIND, EXPRESS OR IMPLIED, INCLUDING BUT NOT LIMITED TO THE WARRANTIES OF MERCHANTABILITY, FITNESS FOR A PARTICULAR PURPOSE AND NONINFRINGEMENT. IN NO EVENT SHALL CYGNUS SOLUTIONS BE LIABLE FOR ANY CLAIM, DAMAGES OR OTHER LIABILITY, WHETHER IN AN ACTION OF CONTRACT, TORT OR OTHERWISE, ARISING FROM, OUT OF OR IN CONNECTION WITH THE SOFTWARE OR THE USE OR OTHER DEALINGS IN THE SOFTWARE. X Window System License - X11R6.4

Copyright (c) 1998 The Open Group

Permission is hereby granted, free of charge, to any person obtaining a copy of this software and associated documentation files (the "Software"), to deal in the Software without restriction, including without limitation the rights to use, copy, modify, merge, publish, distribute, sublicense, and/or sell copies of the Software, and to permit persons to whom the Software is furnished to do so, subject to the following conditions:

The above copyright notice and this permission notice shall be included in all copies or substantial portions of the Software.

THE SOFTWARE IS PROVIDED "AS IS", WITHOUT WARRANTY OF ANY KIND, EXPRESS OR IMPLIED, INCLUDING BUT NOT LIMITED TO THE WARRANTIES OF MERCHANTABILITY, FITNESS FOR A PARTICULAR PURPOSE AND NONINFRINGEMENT. IN NO EVENT SHALL THE OPEN GROUP BE LIABLE FOR ANY CLAIM, DAMAGES OR OTHER LIABILITY, WHETHER IN AN ACTION OF CONTRACT, TORT OR OTHERWISE, ARISING FROM, OUT OF OR IN CONNECTION WITH THE SOFTWARE OR THE USE OR OTHER DEALINGS IN THE SOFTWARE.

Except as contained in this notice, the name of The Open Group shall not be used in advertising or otherwise to promote the sale, use or other dealings in this Software without prior written authorization from The Open Group.

X Window System is a trademark of The Open Group A. HISTORY OF THE SOFTWARE

=============================

Python was created in the early 1990s by Guido van Rossum at Stichting

Mathematisch Centrum (CWI, see http://www.cwi.nl) in the Netherlands as a successor of a language called ABC. Guido remains Python's principal author, although it includes many contributions from others.

In 1995, Guido continued his work on Python at the Corporation for National Research Initiatives (CNRI, see http://www.cnri.reston.va.us) in Reston, Virginia where he released several versions of the software.

In May 2000, Guido and the Python core development team moved to BeOpen.com to form the BeOpen PythonLabs team. In October of the same year, the PythonLabs team moved to Digital Creations (now Zope Corporation, see http://www.zope.com). In 2001, the Python Software Foundation (PSF, see http://www.python.org/psf/) was formed, a non-profit organization created specifically to own Python-related Intellectual Property. Zope Corporation is a sponsoring member of the PSF.

All Python releases are Open Source (see http://www.opensource.org for the Open Source Definition). Historically, most, but not all, Python releases have also been GPL-compatible; the table below summarizes the various releases.

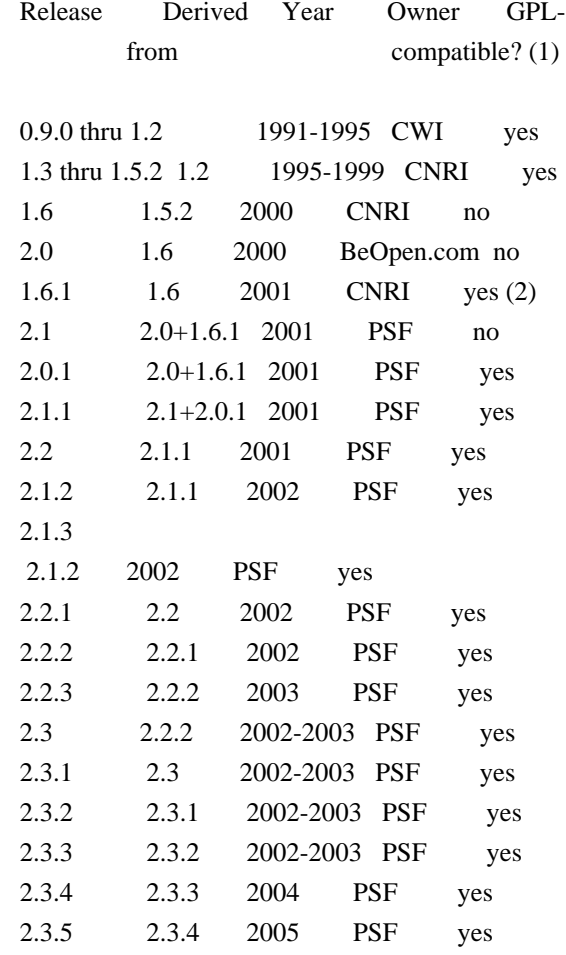

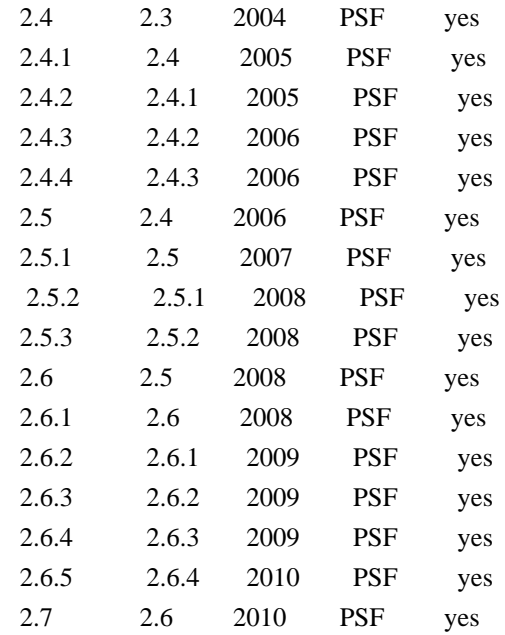

Footnotes:

(1) GPL-compatible doesn't mean that we're distributing Python under the GPL. All Python licenses, unlike the GPL, let you distribute a modified version without making your changes open source. The GPL-compatible licenses make it possible to combine Python with other software that is released under the GPL; the others don't.

(2) According to Richard Stallman, 1.6.1 is not GPL-compatible, because its license has a choice

of law clause. According to

 CNRI, however, Stallman's lawyer has told CNRI's lawyer that 1.6.1 is "not incompatible" with the GPL.

Thanks to the many outside volunteers who have worked under Guido's direction to make these releases possible.

#### B. TERMS AND CONDITIONS FOR ACCESSING OR OTHERWISE USING PYTHON

===============================================================

PYTHON SOFTWARE FOUNDATION LICENSE VERSION 2

--------------------------------------------

1. This LICENSE AGREEMENT is between the Python Software Foundation ("PSF"), and the Individual or Organization ("Licensee") accessing and otherwise using this software ("Python") in source or binary form and its associated documentation.

2. Subject to the terms and conditions of this License Agreement, PSF hereby grants Licensee a nonexclusive, royalty-free, world-wide license to reproduce,

analyze, test, perform and/or display publicly, prepare derivative works, distribute, and otherwise use Python alone or in any derivative version, provided, however, that PSF's License Agreement and PSF's notice of copyright,

i.e., "Copyright (c) 2001, 2002, 2003, 2004, 2005, 2006, 2007, 2008, 2009, 2010, 2011, 2012 Python Software Foundation; All Rights Reserved" are retained in Python alone or in any derivative version prepared by Licensee.

3. In the event Licensee prepares a derivative work that is based on or incorporates Python or any part thereof, and wants to make the derivative work available to others as provided herein, then Licensee hereby agrees to include in any such work a brief summary of the changes made to Python.

4. PSF is making Python available to Licensee on an "AS IS" basis. PSF MAKES NO REPRESENTATIONS OR WARRANTIES, EXPRESS OR IMPLIED. BY WAY OF EXAMPLE, BUT NOT LIMITATION, PSF MAKES NO AND DISCLAIMS ANY REPRESENTATION OR WARRANTY OF MERCHANTABILITY OR FITNESS FOR ANY PARTICULAR PURPOSE OR THAT THE USE OF PYTHON WILL NOT INFRINGE ANY THIRD PARTY RIGHTS.

5. PSF SHALL NOT BE LIABLE TO LICENSEE OR ANY OTHER USERS OF PYTHON FOR ANY INCIDENTAL, SPECIAL, OR CONSEQUENTIAL DAMAGES OR LOSS AS A RESULT OF MODIFYING, DISTRIBUTING, OR OTHERWISE USING PYTHON, OR ANY DERIVATIVE THEREOF, EVEN IF ADVISED OF THE POSSIBILITY THEREOF.

6. This License Agreement will automatically terminate upon a material breach of its terms and conditions.

7. Nothing in this License Agreement shall be deemed to create any relationship of agency, partnership, or joint venture between PSF and Licensee. This License Agreement does not grant permission to use PSF trademarks or trade name in a trademark sense to endorse or promote products or services of Licensee, or any third party.

8. By copying, installing or otherwise using Python, Licensee agrees to be bound by the terms and conditions of this License Agreement.

# BEOPEN.COM LICENSE AGREEMENT FOR PYTHON 2.0

-------------------------------------------

BEOPEN PYTHON OPEN SOURCE LICENSE AGREEMENT VERSION 1

1. This LICENSE AGREEMENT is between BeOpen.com

 ("BeOpen"), having an office at 160 Saratoga Avenue, Santa Clara, CA 95051, and the Individual or Organization ("Licensee") accessing and otherwise using this software in source or binary form and its associated documentation ("the Software").

2. Subject to the terms and conditions of this BeOpen Python License Agreement, BeOpen hereby grants Licensee a non-exclusive, royalty-free, world-wide license to reproduce, analyze, test, perform and/or display publicly, prepare derivative works, distribute, and otherwise use the Software alone or in any derivative version, provided, however, that the BeOpen Python License is retained in the Software, alone or in any derivative version prepared by Licensee.

3. BeOpen is making the Software available to Licensee on an "AS IS" basis. BEOPEN MAKES NO REPRESENTATIONS OR WARRANTIES, EXPRESS OR IMPLIED. BY WAY OF EXAMPLE, BUT NOT LIMITATION, BEOPEN MAKES NO AND DISCLAIMS ANY REPRESENTATION OR WARRANTY OF MERCHANTABILITY OR FITNESS FOR ANY PARTICULAR PURPOSE OR THAT THE USE OF THE SOFTWARE WILL NOT

INFRINGE ANY THIRD PARTY RIGHTS.

4. BEOPEN SHALL NOT BE LIABLE TO LICENSEE OR ANY OTHER USERS OF THE SOFTWARE FOR ANY INCIDENTAL, SPECIAL, OR CONSEQUENTIAL DAMAGES OR LOSS AS A RESULT OF USING, MODIFYING OR DISTRIBUTING THE SOFTWARE, OR ANY DERIVATIVE THEREOF, EVEN IF ADVISED OF THE POSSIBILITY THEREOF.

5. This License Agreement will automatically terminate upon a material breach of its terms and conditions.

6. This License Agreement shall be governed by and interpreted in all respects by the law of the State of California, excluding conflict of law provisions. Nothing in this License Agreement shall be deemed to create any relationship of agency, partnership, or joint venture between BeOpen and Licensee. This License Agreement does not grant permission to use BeOpen trademarks or trade names in a trademark sense to endorse or promote products or services of Licensee, or any third party. As an exception, the "BeOpen Python" logos available at

http://www.pythonlabs.com/logos.html may be used according to the permissions granted on that web page.

7. By copying, installing or otherwise using the software, Licensee agrees to be bound by the terms and conditions of this License Agreement.

CNRI LICENSE AGREEMENT FOR PYTHON 1.6.1

1. This LICENSE AGREEMENT is between the Corporation for National Research Initiatives, having an office at 1895 Preston White Drive, Reston, VA 20191 ("CNRI"), and the Individual or Organization ("Licensee") accessing and otherwise using Python 1.6.1 software in source or binary form and its associated documentation.

---------------------------------------

2. Subject to the terms and conditions of this License Agreement, CNRI hereby grants Licensee a nonexclusive, royalty-free, world-wide license to reproduce, analyze, test, perform and/or display publicly, prepare derivative works, distribute, and otherwise use Python 1.6.1 alone or in any derivative version, provided, however, that CNRI's

License Agreement and CNRI's notice of copyright, i.e., "Copyright (c) 1995-2001 Corporation for National Research Initiatives; All Rights Reserved" are retained in Python 1.6.1 alone or in any derivative version prepared by Licensee. Alternately, in lieu of CNRI's License Agreement, Licensee may substitute the following text (omitting the quotes): "Python 1.6.1 is made available subject to the terms and conditions in CNRI's License Agreement. This Agreement together with Python 1.6.1 may be located on the Internet using the following unique, persistent identifier (known as a handle): 1895.22/1013. This Agreement may also be obtained from a proxy server on the Internet using the following URL: http://hdl.handle.net/1895.22/1013".

3. In the event Licensee prepares a derivative work that is based on or incorporates Python 1.6.1 or any part thereof, and wants to make the derivative work available to others as provided herein, then Licensee hereby agrees to include in any such work a brief summary of the changes made to Python 1.6.1.

4. CNRI is making Python 1.6.1 available to Licensee on an "AS IS" basis. CNRI MAKES NO REPRESENTATIONS OR WARRANTIES, EXPRESS OR IMPLIED. BY WAY OF EXAMPLE, BUT NOT LIMITATION, CNRI MAKES NO AND DISCLAIMS ANY REPRESENTATION OR WARRANTY OF MERCHANTABILITY OR FITNESS FOR ANY PARTICULAR PURPOSE OR THAT THE USE OF PYTHON 1.6.1 WILL NOT INFRINGE ANY THIRD PARTY RIGHTS.

5. CNRI SHALL NOT BE LIABLE TO LICENSEE OR ANY OTHER USERS OF PYTHON 1.6.1 FOR ANY INCIDENTAL, SPECIAL, OR CONSEQUENTIAL DAMAGES OR LOSS AS A RESULT OF MODIFYING, DISTRIBUTING, OR OTHERWISE USING PYTHON 1.6.1, OR ANY DERIVATIVE THEREOF, EVEN IF ADVISED OF THE POSSIBILITY THEREOF.

6. This License Agreement will automatically terminate upon a material breach of its terms and conditions.

7. This License Agreement shall be governed by the federal intellectual property law of the United States, including without limitation the federal copyright law, and, to the extent such

U.S. federal law does not apply, by the law of the Commonwealth of Virginia, excluding Virginia's conflict of law provisions. Notwithstanding the foregoing, with regard to derivative works based on Python 1.6.1 that incorporate non-separable material that was previously distributed under the GNU General Public License (GPL), the law of the Commonwealth of Virginia shall govern this License Agreement only as to issues arising under or with respect to Paragraphs 4, 5, and 7 of this License Agreement. Nothing in this License Agreement shall be deemed to create any relationship of agency, partnership, or joint venture between CNRI and Licensee. This License Agreement does not grant permission to use CNRI trademarks or trade name in a trademark sense to endorse or promote products or services of Licensee, or any third party.

8. By clicking on the "ACCEPT" button where indicated, or by copying, installing or otherwise using Python 1.6.1, Licensee agrees to be bound by the terms and conditions of this License Agreement.

ACCEPT

# CWI LICENSE AGREEMENT FOR PYTHON 0.9.0 THROUGH 1.2

--------------------------------------------------

Copyright (c) 1991 - 1995, Stichting Mathematisch Centrum Amsterdam, The Netherlands. All rights reserved.

Permission to use, copy, modify, and distribute this software and its documentation for any purpose and without fee is hereby granted, provided that the above copyright notice appear in all copies and that both that copyright notice and this permission notice appear in supporting documentation, and that the name of Stichting Mathematisch Centrum or CWI not be used in advertising or publicity pertaining to distribution of the software without specific, written prior permission.

STICHTING MATHEMATISCH CENTRUM DISCLAIMS ALL WARRANTIES WITH REGARD TO THIS SOFTWARE, INCLUDING ALL IMPLIED WARRANTIES OF MERCHANTABILITY AND FITNESS, IN NO EVENT SHALL STICHTING MATHEMATISCH CENTRUM BE LIABLE FOR ANY SPECIAL, INDIRECT OR CONSEQUENTIAL DAMAGES OR ANY DAMAGES WHATSOEVER RESULTING FROM LOSS OF USE, DATA OR PROFITS, WHETHER IN AN ACTION OF CONTRACT, NEGLIGENCE OR OTHER TORTIOUS ACTION, ARISING OUT

# OF OR IN CONNECTION WITH THE USE OR PERFORMANCE OF THIS SOFTWARE.

pybench License

---------------

This copyright notice and license applies to all files in the pybench directory of the pybench distribution.

Copyright (c), 1997-2006, Marc-Andre Lemburg (mal@lemburg.com) Copyright (c), 2000-2006, eGenix.com Software GmbH (info@egenix.com)

All Rights Reserved.

Permission to use, copy, modify, and distribute this software and its documentation for any purpose and without fee or royalty is hereby granted, provided that the above copyright notice appear in all copies and that both that copyright notice and this permission notice appear in supporting documentation or portions thereof, including modifications, that you make.

THE AUTHOR MARC-ANDRE LEMBURG DISCLAIMS ALL WARRANTIES WITH REGARD TO THIS SOFTWARE, INCLUDING ALL IMPLIED WARRANTIES OF MERCHANTABILITY AND FITNESS, IN NO EVENT SHALL THE AUTHOR BE LIABLE FOR ANY SPECIAL, INDIRECT OR CONSEQUENTIAL DAMAGES OR ANY DAMAGES WHATSOEVER RESULTING FROM LOSS OF USE, DATA OR PROFITS, WHETHER IN AN ACTION OF CONTRACT, NEGLIGENCE OR OTHER TORTIOUS ACTION, ARISING OUT OF OR IN CONNECTION WITH THE USE OR PERFORMANCE OF THIS SOFTWARE ! Copyright (c) 1998, 1999, 2000 Thai Open Source Software Center Ltd and Clark Cooper

Permission is hereby granted, free of charge, to any person obtaining a copy of this software and associated documentation files (the "Software"), to deal in the Software without restriction, including without limitation the rights to use, copy, modify, merge, publish, distribute, sublicense, and/or sell copies of the Software, and to permit persons to whom the Software is furnished to do so, subject to the following conditions:

The above copyright notice and this permission notice shall be included in all copies or substantial portions of the Software.

THE SOFTWARE IS PROVIDED "AS IS", WITHOUT WARRANTY OF ANY KIND, EXPRESS OR IMPLIED, INCLUDING BUT NOT LIMITED TO THE WARRANTIES OF MERCHANTABILITY, FITNESS FOR A PARTICULAR PURPOSE AND NONINFRINGEMENT. IN NO EVENT SHALL THE AUTHORS OR COPYRIGHT HOLDERS BE LIABLE FOR ANY CLAIM, DAMAGES OR OTHER LIABILITY, WHETHER IN AN ACTION OF CONTRACT,

TORT OR OTHERWISE, ARISING FROM, OUT OF OR IN CONNECTION WITH THE

# SOFTWARE OR THE USE OR OTHER DEALINGS IN THE SOFTWARE.

Additional Conditions for this Windows binary build ---------------------------------------------------

This program is linked with and uses Microsoft Distributable Code, copyrighted by Microsoft Corporation. The Microsoft Distributable Code includes the following files:

msvcr90.dll msvcp90.dll msvcm90.dll

If you further distribute programs that include the Microsoft Distributable Code, you must comply with the restrictions on distribution specified by Microsoft. In particular, you must require distributors and external end users to agree to terms that protect the Microsoft Distributable Code at least as much as Microsoft's own requirements for the Distributable Code. See Microsoft's documentation (included in its developer tools and on its website at microsoft.com) for specific details.

Redistribution of the Windows binary build of the Python interpreter complies with this agreement, provided that you do not:

- alter any copyright, trademark or patent notice in Microsoft's Distributable Code;

- use Microsoft's trademarks in your programs' names or in a way that suggests your programs come from or are endorsed by Microsoft;

- distribute Microsoft's Distributable Code to run on a platform other than Microsoft operating systems, run-time technologies or application platforms; or

- include Microsoft Distributable Code in malicious, deceptive or unlawful programs.

These restrictions apply only to the Microsoft Distributable Code as defined above, not to Python itself or any programs running on the Python interpreter. The redistribution of the Python interpreter and libraries is governed by the Python Software License included with this file, or by other licenses as marked.

# **1.487 numpy 1.22.3 1.487.1 Available under license :**

----

This binary distribution of NumPy also bundles the following software:

Name: OpenBLAS Files: .libs/libopenb\*.so Description: bundled as a dynamically linked library Availability: https://github.com/xianyi/OpenBLAS/ License: 3-clause BSD Copyright (c) 2011-2014, The OpenBLAS Project All rights reserved.

 Redistribution and use in source and binary forms, with or without modification, are permitted provided that the following conditions are met:

- 1. Redistributions of source code must retain the above copyright notice, this list of conditions and the following disclaimer.
- 2. Redistributions in binary form must reproduce the above copyright notice, this list of conditions and the following disclaimer in the documentation and/or other materials provided with the distribution.
- 3. Neither the name of the OpenBLAS project nor the names of its contributors may be used to endorse or promote products derived from this
- software without specific prior written

permission.

 THIS SOFTWARE IS PROVIDED BY THE COPYRIGHT HOLDERS AND CONTRIBUTORS "AS IS" AND ANY EXPRESS OR IMPLIED WARRANTIES, INCLUDING, BUT NOT LIMITED TO, THE IMPLIED WARRANTIES OF MERCHANTABILITY AND FITNESS FOR A PARTICULAR PURPOSE ARE DISCLAIMED. IN NO EVENT SHALL THE COPYRIGHT OWNER OR CONTRIBUTORS BE LIABLE FOR ANY DIRECT, INDIRECT, INCIDENTAL, SPECIAL, EXEMPLARY, OR CONSEQUENTIAL DAMAGES (INCLUDING, BUT NOT LIMITED TO, PROCUREMENT OF SUBSTITUTE GOODS OR SERVICES; LOSS OF USE, DATA, OR PROFITS; OR BUSINESS INTERRUPTION) HOWEVER CAUSED AND ON ANY THEORY OF LIABILITY, WHETHER IN CONTRACT, STRICT LIABILITY, OR TORT (INCLUDING NEGLIGENCE OR OTHERWISE) ARISING IN ANY WAY OUT OF THE USE OF THIS SOFTWARE, EVEN IF ADVISED OF THE POSSIBILITY OF SUCH DAMAGE.

Name: LAPACK

Files: .libs/libopenb\*.so Description: bundled in OpenBLAS Availability: https://github.com/xianyi/OpenBLAS/ License 3-clause BSD Copyright (c) 1992-2013 The University of Tennessee and The University of Tennessee Research Foundation. All rights reserved. Copyright (c) 2000-2013 The University of California Berkeley. All rights reserved.

 Copyright (c) 2006-2013 The University of Colorado Denver. All rights reserved.

# \$COPYRIGHT\$

Additional copyrights may follow

## \$HEADER\$

 Redistribution and use in source and binary forms, with or without modification, are permitted provided that the following conditions are met:

- Redistributions of source code must retain the above copyright notice, this list of conditions and the following disclaimer.
- Redistributions in binary form must reproduce the above copyright notice, this list of conditions and the following disclaimer listed in this license in the documentation and/or other materials provided with the distribution.

- Neither the name of

 the copyright holders nor the names of its contributors may be used to endorse or promote products derived from this software without specific prior written permission.

 The copyright holders provide no reassurances that the source code provided does not infringe any patent, copyright, or any other intellectual property rights of third parties. The copyright holders disclaim any liability to any recipient for claims brought against recipient by any third party for infringement of that parties intellectual property rights.

 THIS SOFTWARE IS PROVIDED BY THE COPYRIGHT HOLDERS AND CONTRIBUTORS "AS IS" AND ANY EXPRESS OR IMPLIED WARRANTIES, INCLUDING, BUT NOT LIMITED TO, THE IMPLIED WARRANTIES OF MERCHANTABILITY AND FITNESS FOR A PARTICULAR PURPOSE ARE DISCLAIMED. IN NO EVENT SHALL THE COPYRIGHT OWNER OR CONTRIBUTORS BE LIABLE FOR ANY DIRECT, INDIRECT, INCIDENTAL,

 SPECIAL, EXEMPLARY, OR CONSEQUENTIAL DAMAGES (INCLUDING, BUT NOT LIMITED TO, PROCUREMENT OF SUBSTITUTE GOODS OR SERVICES; LOSS OF USE, DATA, OR PROFITS; OR BUSINESS INTERRUPTION) HOWEVER CAUSED AND ON ANY THEORY OF LIABILITY, WHETHER IN CONTRACT, STRICT LIABILITY, OR TORT (INCLUDING NEGLIGENCE OR OTHERWISE) ARISING IN ANY WAY OUT OF THE USE OF THIS SOFTWARE, EVEN IF ADVISED OF THE POSSIBILITY OF SUCH DAMAGE.

Name: GCC runtime library Files: .libs/libgfortran\*.so Description: dynamically linked to files compiled with gcc Availability: https://gcc.gnu.org/viewcvs/gcc/ License: GPLv3 + runtime exception Copyright (C) 2002-2017 Free Software Foundation, Inc.

 Libgfortran is free software; you can redistribute it and/or modify it under the terms of the GNU General Public License as published by the Free Software Foundation; either version 3, or (at your option) any later version.

 Libgfortran is distributed in the hope that it will be useful, but WITHOUT ANY WARRANTY; without even the implied warranty of MERCHANTABILITY or FITNESS FOR A PARTICULAR PURPOSE. See the GNU General Public License for more details.

 Under Section 7 of GPL version 3, you are granted additional permissions described in the GCC Runtime Library Exception, version 3.1, as published by the Free Software Foundation.

 You should have received a copy of the GNU General Public License and a copy of the GCC Runtime Library Exception along with this program; see the files COPYING3 and COPYING.RUNTIME respectively. If not, see <http://www.gnu.org/licenses/>.

----

Full text of license texts referred to above follows (that they are listed below does not necessarily imply the conditions apply to the present binary release):

----

# GCC RUNTIME LIBRARY EXCEPTION

Version 3.1, 31 March 2009

Everyone is permitted to copy and distribute verbatim copies of this license document, but changing it is not allowed.

This GCC Runtime Library Exception ("Exception") is an additional permission under

 section 7 of the GNU General Public License, version 3 ("GPLv3"). It applies to a given file (the "Runtime Library") that bears a notice placed by the copyright holder of the file stating that the file is governed by GPLv3 along with this Exception.

When you use GCC to compile a program, GCC may combine portions of certain GCC header files and runtime libraries with the compiled program. The purpose of this Exception is to allow compilation of non-GPL (including proprietary) programs to use, in this way, the header files and runtime libraries covered by this Exception.

0. Definitions.

A file is an "Independent Module" if it either requires the Runtime Library for execution after a Compilation Process, or makes use of an interface provided by the Runtime Library, but is not otherwise based on the Runtime Library.

"GCC" means a version of the GNU Compiler Collection, with or without modifications, governed by version 3 (or a specified later version) of the GNU General Public License (GPL) with the option of using any subsequent versions published by the FSF.

"GPL-compatible Software" is software whose conditions of propagation, modification and use would permit combination with GCC in accord with the license of GCC.

"Target Code" refers to output from any compiler for a real or virtual target processor architecture, in executable form or suitable for input to an assembler, loader, linker and/or execution phase. Notwithstanding that, Target Code does not include data in any format that is used as a compiler intermediate representation, or used for producing a compiler intermediate representation.

The "Compilation Process" transforms code entirely represented in non-intermediate languages designed for human-written code, and/or in Java Virtual Machine byte code, into Target Code. Thus, for example, use of source code generators and preprocessors need not be considered part of the Compilation Process, since the Compilation Process can be understood as starting with

 the output of the generators or preprocessors.

A Compilation Process is "Eligible" if it is done using GCC, alone or with other GPL-compatible software, or if it is done without using any work based on GCC. For example, using non-GPL-compatible Software to optimize any GCC intermediate representations would not qualify as an Eligible Compilation Process.

1. Grant of Additional Permission.

You have permission to propagate a work of Target Code formed by combining the Runtime Library with Independent Modules, even if such propagation would otherwise violate the terms of GPLv3, provided that all Target Code was generated by Eligible Compilation Processes. You may then convey such a combination under terms of your choice, consistent with the licensing of the Independent Modules.

2. No Weakening of GCC Copyleft.

The availability of this Exception does not imply any general presumption that third-party software is unaffected by the copyleft requirements of the license of GCC.

----

# GNU GENERAL PUBLIC LICENSE Version 3, 29 June 2007

Copyright (C) 2007 Free Software Foundation, Inc. <http://fsf.org/> Everyone is permitted to copy and distribute verbatim copies of this license document, but changing it is not allowed.

# Preamble

 The GNU General Public License is a free, copyleft license for software and other kinds of works.

 The licenses for most software and other practical works are designed to take away your freedom to share and change the works. By contrast, the GNU General Public License is intended to guarantee your freedom to share and change all versions of a program--to make sure it remains free software for all its users. We, the Free Software Foundation, use the GNU General Public License for most of our software; it applies also to any other work released this way by its authors. You can apply it to your programs, too.

When we speak of free software, we are referring to

#### freedom, not

price. Our General Public Licenses are designed to make sure that you have the freedom to distribute copies of free software (and charge for them if you wish), that you receive source code or can get it if you want it, that you can change the software or use pieces of it in new free programs, and that you know you can do these things.

 To protect your rights, we need to prevent others from denying you these rights or asking you to surrender the rights. Therefore, you have certain responsibilities if you distribute copies of the software, or if you modify it: responsibilities to respect the freedom of others.

 For example, if you distribute copies of such a program, whether gratis or for a fee, you must pass on to the recipients the same freedoms that you received. You must make sure that they, too, receive or can get the source code. And you must show them these terms so they know their rights.

 Developers that use the GNU GPL protect your rights with two steps: (1)

 assert copyright on the software, and (2) offer you this License giving you legal permission to copy, distribute and/or modify it.

 For the developers' and authors' protection, the GPL clearly explains that there is no warranty for this free software. For both users' and authors' sake, the GPL requires that modified versions be marked as changed, so that their problems will not be attributed erroneously to authors of previous versions.

 Some devices are designed to deny users access to install or run modified versions of the software inside them, although the manufacturer can do so. This is fundamentally incompatible with the aim of protecting users' freedom to change the software. The systematic pattern of such abuse occurs in the area of products for individuals to use, which is precisely where it is most unacceptable. Therefore, we have designed this version of the GPL to prohibit the practice for those products. If such problems arise substantially in other domains, we

stand ready to extend this provision to those domains in future versions of the GPL, as needed to protect the freedom of users.

 Finally, every program is threatened constantly by software patents. States should not allow patents to restrict development and use of software on general-purpose computers, but in those that do, we wish to avoid the special danger that patents applied to a free program could make it effectively proprietary. To prevent this, the GPL assures that patents cannot be used to render the program non-free.

 The precise terms and conditions for copying, distribution and modification follow.

# TERMS AND CONDITIONS

0. Definitions.

"This License" refers to version 3 of the GNU General Public License.

 "Copyright" also means copyright-like laws that apply to other kinds of works, such as semiconductor masks.

 "The Program" refers to any copyrightable work licensed under this License. Each licensee is addressed as "you". "Licensees" and

"recipients" may be individuals or organizations.

 To "modify" a work means to copy from or adapt all or part of the work in a fashion requiring copyright permission, other than the making of an exact copy. The resulting work is called a "modified version" of the earlier work or a work "based on" the earlier work.

 A "covered work" means either the unmodified Program or a work based on the Program.

 To "propagate" a work means to do anything with it that, without permission, would make you directly or secondarily liable for infringement under applicable copyright law, except executing it on a computer or modifying a private copy. Propagation includes copying, distribution (with or without modification), making available to the public, and in some countries other activities as well.

 To "convey" a work means any kind of propagation that enables other parties to make or receive copies. Mere interaction with a user through a computer network, with no transfer of a copy, is not conveying.

 An interactive user interface displays "Appropriate Legal Notices" to the extent that it includes a convenient and prominently visible feature that (1) displays an appropriate copyright notice, and (2) tells the user that there is no warranty for the work (except to the extent that warranties are provided), that licensees may convey the work under this License, and how to view a copy of this License. If the interface presents a list of user commands or options, such as a menu, a prominent item in the list meets this criterion.

1. Source Code.

 The "source code" for a work means the preferred form of the work for making modifications to it. "Object code" means any non-source form of a work.

 A "Standard Interface" means an interface that either is an official standard defined by a recognized standards body, or, in the case of interfaces specified for a particular programming language, one that is widely used among developers working in that language.

# The

 "System Libraries" of an executable work include anything, other than the work as a whole, that (a) is included in the normal form of packaging a Major Component, but which is not part of that Major Component, and (b) serves only to enable use of the work with that Major Component, or to implement a Standard Interface for which an implementation is available to the public in source code form. A "Major Component", in this context, means a major essential component (kernel, window system, and so on) of the specific operating system (if any) on which the executable work runs, or a compiler used to produce the work, or an object code interpreter used to run it.

 The "Corresponding Source" for a work in object code form means all the source code needed to generate, install, and (for an executable work) run the object code and to modify the work, including scripts to control those activities. However, it does not include the work's System Libraries, or general-purpose tools or generally available free

programs which are used unmodified in performing those activities but which are not part of the work. For example, Corresponding Source includes interface definition files associated with source files for the work, and the source code for shared libraries and dynamically linked subprograms that the work is specifically designed to require, such as by intimate data communication or control flow between those subprograms and other parts of the work.

 The Corresponding Source need not include anything that users can regenerate automatically from other parts of the Corresponding Source.

 The Corresponding Source for a work in source code form is that same work.

# 2. Basic Permissions.

 All rights granted under this License are granted for the term of copyright on the Program, and are irrevocable provided the stated conditions are met. This License explicitly affirms your unlimited permission to run the unmodified Program. The output from running a covered work is

 covered by this License only if the output, given its content, constitutes a covered work. This License acknowledges your rights of fair use or other equivalent, as provided by copyright law.

 You may make, run and propagate covered works that you do not convey, without conditions so long as your license otherwise remains in force. You may convey covered works to others for the sole purpose of having them make modifications exclusively for you, or provide you with facilities for running those works, provided that you comply with the terms of this License in conveying all material for which you do not control copyright. Those thus making or running the covered works for you must do so exclusively on your behalf, under your direction and control, on terms that prohibit them from making any copies of your copyrighted material outside their relationship with you.

 Conveying under any other circumstances is permitted solely under the conditions stated below. Sublicensing is not allowed; section 10 makes it unnecessary.

3. Protecting Users' Legal Rights From Anti-Circumvention Law.

 No covered work shall be deemed part of an effective technological measure under any applicable law fulfilling obligations under article 11 of the WIPO copyright treaty adopted on 20 December 1996, or similar laws prohibiting or restricting circumvention of such measures.

 When you convey a covered work, you waive any legal power to forbid circumvention of technological measures to the extent such circumvention is effected by exercising rights under this License with respect to the covered work, and you disclaim any intention to limit operation or modification of the work as a means of enforcing, against the work's users, your or third parties' legal rights to forbid circumvention of technological measures.

4. Conveying Verbatim Copies.

 You may convey verbatim copies of the Program's source code as you receive it, in any medium, provided that you conspicuously and appropriately

 publish on each copy an appropriate copyright notice; keep intact all notices stating that this License and any non-permissive terms added in accord with section 7 apply to the code; keep intact all notices of the absence of any warranty; and give all recipients a copy of this License along with the Program.

 You may charge any price or no price for each copy that you convey, and you may offer support or warranty protection for a fee.

5. Conveying Modified Source Versions.

 You may convey a work based on the Program, or the modifications to produce it from the Program, in the form of source code under the terms of section 4, provided that you also meet all of these conditions:

 a) The work must carry prominent notices stating that you modified it, and giving a relevant date.

 b) The work must carry prominent notices stating that it is released under this License and any conditions added under section 7. This requirement modifies the requirement in section 4 to

"keep intact all notices".

 c) You must license the entire work, as a whole, under this License to anyone who comes into possession of a copy. This License will therefore apply, along with any applicable section 7 additional terms, to the whole of the work, and all its parts, regardless of how they are packaged. This License gives no permission to license the work in any other way, but it does not invalidate such permission if you have separately received it.

 d) If the work has interactive user interfaces, each must display Appropriate Legal Notices; however, if the Program has interactive interfaces that do not display Appropriate Legal Notices, your work need not make them do so.

 A compilation of a covered work with other separate and independent works, which are not by their nature extensions of the covered work, and which are not combined with it such as to form a larger program, in or on a volume of a storage or distribution medium, is called an

"aggregate" if the compilation and its resulting copyright are not used to limit the access or legal rights of the compilation's users beyond what the individual works permit. Inclusion of a covered work in an aggregate does not cause this License to apply to the other parts of the aggregate.

6. Conveying Non-Source Forms.

 You may convey a covered work in object code form under the terms of sections 4 and 5, provided that you also convey the machine-readable Corresponding Source under the terms of this License, in one of these ways:

 a) Convey the object code in, or embodied in, a physical product (including a physical distribution medium), accompanied by the Corresponding Source fixed on a durable physical medium customarily used for software interchange.

 b) Convey the object code in, or embodied in, a physical product (including a physical distribution medium), accompanied by a written offer, valid for at least three years and valid for as

 long as you offer spare parts or customer support for that product model, to give anyone who possesses the object code either (1) a copy of the Corresponding Source for all the software in the product that is covered by this License, on a durable physical medium customarily used for software interchange, for a price no more than your reasonable cost of physically performing this conveying of source, or (2) access to copy the Corresponding Source from a network server at no charge.

 c) Convey individual copies of the object code with a copy of the written offer to provide the Corresponding Source. This alternative is allowed only occasionally and noncommercially, and only if you received the object code with such an offer, in accord with subsection 6b.

 d) Convey the object code by offering access from a designated place (gratis or for a charge), and offer equivalent access to the Corresponding Source

in the same way through the same place at no

 further charge. You need not require recipients to copy the Corresponding Source along with the object code. If the place to copy the object code is a network server, the Corresponding Source may be on a different server (operated by you or a third party) that supports equivalent copying facilities, provided you maintain clear directions next to the object code saying where to find the Corresponding Source. Regardless of what server hosts the Corresponding Source, you remain obligated to ensure that it is available for as long as needed to satisfy these requirements.

 e) Convey the object code using peer-to-peer transmission, provided you inform other peers where the object code and Corresponding Source of the work are being offered to the general public at no charge under subsection 6d.

 A separable portion of the object code, whose source code is excluded from the Corresponding Source as a System Library, need not be included in conveying the object code work.

 A "User Product" is either (1) a "consumer product", which means any tangible personal property which is normally used for personal, family, or household purposes, or (2) anything designed or sold for incorporation into a dwelling. In determining whether a product is a consumer product, doubtful cases shall be resolved in favor of coverage. For a particular product received by a particular user, "normally used" refers to a typical or common use of that class of product, regardless of the status of the particular user or of the way in which the particular user actually uses, or expects or is expected to use, the product. A product is a consumer product regardless of whether the product has substantial commercial, industrial or non-consumer uses, unless such uses represent the only significant mode of use of the product.

 "Installation Information" for a User Product means any methods, procedures, authorization

 keys, or other information required to install and execute modified versions of a covered work in that User Product from a modified version of its Corresponding Source. The information must suffice to ensure that the continued functioning of the modified object code is in no case prevented or interfered with solely because modification has been made.

 If you convey an object code work under this section in, or with, or specifically for use in, a User Product, and the conveying occurs as part of a transaction in which the right of possession and use of the User Product is transferred to the recipient in perpetuity or for a fixed term (regardless of how the transaction is characterized), the Corresponding Source conveyed under this section must be accompanied by the Installation Information. But this requirement does not apply if neither you nor any third party retains the ability to install modified object code on the User Product (for example, the work has been installed

in ROM).

 The requirement to provide Installation Information does not include a requirement to continue to provide support service, warranty, or updates for a work that has been modified or installed by the recipient, or for the User Product in which it has been modified or installed. Access to a network may be denied when the modification itself materially and adversely affects the operation of the network or violates the rules and protocols for communication across the network.

 Corresponding Source conveyed, and Installation Information provided, in accord with this section must be in a format that is publicly documented (and with an implementation available to the public in source code form), and must require no special password or key for unpacking, reading or copying.

# 7. Additional Terms.

 "Additional permissions" are terms that supplement the terms of this License by making exceptions from one or more of its conditions. Additional permissions that are applicable to the entire Program shall

be treated as though they were included in this License, to the extent that they are valid under applicable law. If additional permissions apply only to part of the Program, that part may be used separately under those permissions, but the entire Program remains governed by this License without regard to the additional permissions.

 When you convey a copy of a covered work, you may at your option remove any additional permissions from that copy, or from any part of it. (Additional permissions may be written to require their own removal in certain cases when you modify the work.) You may place additional permissions on material, added by you to a covered work, for which you have or can give appropriate copyright permission.

 Notwithstanding any other provision of this License, for material you add to a covered work, you may (if authorized by the copyright holders of that material) supplement the terms of this License with terms:

 a) Disclaiming warranty or limiting liability differently from the terms of sections 15 and 16 of this License; or

 b) Requiring preservation of specified reasonable legal notices or author attributions in that material or in the Appropriate Legal Notices displayed by works containing it; or

 c) Prohibiting misrepresentation of the origin of that material, or requiring that modified versions of such material be marked in reasonable ways as different from the original version; or

 d) Limiting the use for publicity purposes of names of licensors or authors of the material; or

 e) Declining to grant rights under trademark law for use of some trade names, trademarks, or service marks; or

 f) Requiring indemnification of licensors and authors of that material by anyone who conveys the material (or modified versions of it) with contractual assumptions of liability to the recipient, for any liability that these contractual assumptions directly impose on

those licensors and authors.

 All other non-permissive additional terms are considered "further restrictions" within the meaning of section 10. If the Program as you received it, or any part of it, contains a notice stating that it is governed by this License along with a term that is a further restriction, you may remove that term. If a license document contains a further restriction but permits relicensing or conveying under this License, you may add to a covered work material governed by the terms of that license document, provided that the further restriction does not survive such relicensing or conveying.

 If you add terms to a covered work in accord with this section, you must place, in the relevant source files, a statement of the additional terms that apply to those files, or a notice indicating where to find the applicable terms.

 Additional terms, permissive or non-permissive, may be stated in the form of a separately written license, or stated as exceptions; the above requirements apply either way.

#### 8. Termination.

 You may not propagate or modify a covered work except as expressly provided under this License. Any attempt otherwise to propagate or modify it is void, and will automatically terminate your rights under this License (including any patent licenses granted under the third paragraph of section 11).

 However, if you cease all violation of this License, then your license from a particular copyright holder is reinstated (a) provisionally, unless and until the copyright holder explicitly and finally terminates your license, and (b) permanently, if the copyright holder fails to notify you of the violation by some reasonable means prior to 60 days after the cessation.

 Moreover, your license from a particular copyright holder is reinstated permanently if the copyright holder notifies you of the violation by some reasonable means, this is the first time you have received notice of violation of this License (for any work) from that copyright

 holder, and you cure the violation prior to 30 days after your receipt of the notice.

 Termination of your rights under this section does not terminate the licenses of parties who have received copies or rights from you under this License. If your rights have been terminated and not permanently reinstated, you do not qualify to receive new licenses for the same material under section 10.

## 9. Acceptance Not Required for Having Copies.

 You are not required to accept this License in order to receive or run a copy of the Program. Ancillary propagation of a covered work occurring solely as a consequence of using peer-to-peer transmission to receive a copy likewise does not require acceptance. However, nothing other than this License grants you permission to propagate or modify any covered work. These actions infringe copyright if you do not accept this License. Therefore, by modifying or propagating a covered work, you indicate your acceptance of this License to do so.

10. Automatic Licensing of Downstream Recipients.

 Each time you convey a covered work, the recipient automatically receives a license from the original licensors, to run, modify and propagate that work, subject to this License. You are not responsible for enforcing compliance by third parties with this License.

 An "entity transaction" is a transaction transferring control of an organization, or substantially all assets of one, or subdividing an organization, or merging organizations. If propagation of a covered work results from an entity transaction, each party to that transaction who receives a copy of the work also receives whatever licenses to the work the party's predecessor in interest had or could give under the previous paragraph, plus a right to possession of the Corresponding Source of the work from the predecessor in interest, if the predecessor has it or can get it with reasonable efforts.

 You may not impose any further restrictions on the exercise of the rights

 granted or affirmed under this License. For example, you may not impose a license fee, royalty, or other charge for exercise of rights granted under this License, and you may not initiate litigation (including a cross-claim or counterclaim in a lawsuit) alleging that any patent claim is infringed by making, using, selling, offering for sale, or importing the Program or any portion of it.

#### 11. Patents.

 A "contributor" is a copyright holder who authorizes use under this License of the Program or a work on which the Program is based. The work thus licensed is called the contributor's "contributor version".

 A contributor's "essential patent claims" are all patent claims owned or controlled by the contributor, whether already acquired or

hereafter acquired, that would be infringed by some manner, permitted by this License, of making, using, or selling its contributor version, but do not include claims that would be infringed only as a consequence of further modification of the contributor version. For purposes of this definition, "control" includes the right to grant

patent sublicenses in a manner consistent with the requirements of this License.

 Each contributor grants you a non-exclusive, worldwide, royalty-free patent license under the contributor's essential patent claims, to make, use, sell, offer for sale, import and otherwise run, modify and propagate the contents of its contributor version.

 In the following three paragraphs, a "patent license" is any express agreement or commitment, however denominated, not to enforce a patent (such as an express permission to practice a patent or covenant not to sue for patent infringement). To "grant" such a patent license to a party means to make such an agreement or commitment not to enforce a patent against the party.

 If you convey a covered work, knowingly relying on a patent license, and the Corresponding Source of the work is not available for anyone to copy, free of charge and under the terms of this License, through a

publicly available network server or other readily accessible means, then you must either (1) cause the Corresponding Source to be so available, or (2) arrange to deprive yourself of the benefit of the patent license for this particular work, or (3) arrange, in a manner consistent with the requirements of this License, to extend the patent license to downstream recipients. "Knowingly relying" means you have actual knowledge that, but for the patent license, your conveying the covered work in a country, or your recipient's use of the covered work in a country, would infringe one or more identifiable patents in that country that you have reason to believe are valid.

 If, pursuant to or in connection with a single transaction or arrangement, you convey, or propagate by procuring conveyance of, a covered work, and grant a patent license to some of the parties receiving the covered work authorizing them to use, propagate, modify or convey a specific copy of the covered work, then the patent license you grant is automatically extended to all recipients of the covered work and works based on it.

 A patent license is "discriminatory" if it does not include within the scope of its coverage, prohibits the exercise of, or is conditioned on the non-exercise of one or more of the rights that are

specifically granted under this License. You may not convey a covered work if you are a party to an arrangement with a third party that is in the business of distributing software, under which you make payment to the third party based on the extent of your activity of conveying the work, and under which the third party grants, to any of the parties who would receive the covered work from you, a discriminatory patent license (a) in connection with copies of the covered work conveyed by you (or copies made from those copies), or (b) primarily for and in connection with specific products or compilations that contain the covered work, unless you entered into that arrangement,

or that patent license was granted, prior to 28 March 2007.

 Nothing in this License shall be construed as excluding or limiting any implied license or other defenses to infringement that may otherwise be available to you under applicable patent law.

12. No Surrender of Others' Freedom.

 If conditions are imposed on you (whether by court order, agreement or otherwise) that contradict the conditions of this License, they do not excuse you from the conditions of this License. If you cannot convey a covered work so as to satisfy simultaneously your obligations under this License and any other pertinent obligations, then as a consequence you may not convey it at all. For example, if you agree to terms that obligate you to collect a royalty for further conveying from those to whom you convey the Program, the only way you could satisfy both those terms and this License would be to refrain entirely from conveying the Program.

 13. Use with the GNU Affero General Public License.

 Notwithstanding any other provision of this License, you have permission to link or combine any covered work with a work licensed under version 3 of the GNU Affero General Public License into a single combined work, and to convey the resulting work. The terms of this License will continue to apply to the part which is the covered work, but the special requirements of the GNU Affero General Public License, section 13, concerning interaction through a network will apply to the combination as such.

14. Revised Versions of this License.

 The Free Software Foundation may publish revised and/or new versions of the GNU General Public License from time to time. Such new versions will be similar in spirit to the present version, but may differ in detail to address new problems or concerns.

 Each version is given a distinguishing version number. If the Program specifies that a certain numbered version of the GNU General Public License "or any later version" applies to it, you have the option of following the terms and conditions either of that numbered version or of any later version published by the Free Software Foundation. If the Program does not specify a version number of the GNU General Public License, you may choose any version ever published by the Free Software Foundation.

 If the Program specifies that a proxy can decide which future versions of the GNU General Public License can be used, that proxy's public statement of acceptance of a version permanently authorizes you to choose that version for the Program.

 Later license versions may give you additional or different permissions. However, no additional obligations are imposed on any author or copyright holder as a result of your choosing to follow a later version.

15. Disclaimer of Warranty.

 THERE IS NO WARRANTY FOR THE PROGRAM, TO THE EXTENT PERMITTED BY APPLICABLE LAW. EXCEPT WHEN OTHERWISE STATED IN WRITING THE COPYRIGHT HOLDERS AND/OR OTHER PARTIES PROVIDE THE PROGRAM "AS IS" WITHOUT WARRANTY

OF ANY KIND, EITHER EXPRESSED OR IMPLIED, INCLUDING, BUT NOT LIMITED TO, THE IMPLIED WARRANTIES OF MERCHANTABILITY AND FITNESS FOR A PARTICULAR PURPOSE. THE ENTIRE RISK AS TO THE QUALITY AND PERFORMANCE OF THE PROGRAM IS WITH YOU. SHOULD THE PROGRAM PROVE DEFECTIVE, YOU ASSUME THE COST OF ALL NECESSARY SERVICING, REPAIR OR CORRECTION.

16. Limitation of Liability.

 IN NO EVENT UNLESS REQUIRED BY APPLICABLE LAW OR AGREED TO IN WRITING WILL ANY COPYRIGHT HOLDER, OR ANY OTHER PARTY WHO MODIFIES AND/OR CONVEYS THE PROGRAM AS PERMITTED ABOVE, BE LIABLE TO YOU FOR DAMAGES, INCLUDING ANY GENERAL, SPECIAL, INCIDENTAL OR CONSEQUENTIAL DAMAGES ARISING OUT OF THE USE OR INABILITY TO USE THE PROGRAM (INCLUDING BUT NOT LIMITED TO LOSS OF DATA OR DATA BEING RENDERED INACCURATE OR LOSSES SUSTAINED BY YOU OR THIRD PARTIES OR A FAILURE OF THE PROGRAM TO OPERATE WITH ANY OTHER PROGRAMS), EVEN IF SUCH HOLDER OR OTHER PARTY HAS BEEN ADVISED OF THE POSSIBILITY OF SUCH DAMAGES.

17. Interpretation of Sections 15 and 16.

If the disclaimer of warranty and limitation of liability provided

above cannot be given local legal effect according to their terms, reviewing courts shall apply local law that most closely approximates an absolute waiver of all civil liability in connection with the Program, unless a warranty or assumption of liability accompanies a copy of the Program in return for a fee.

## END OF TERMS AND CONDITIONS

How to Apply These Terms to Your New Programs

 If you develop a new program, and you want it to be of the greatest possible use to the public, the best way to achieve this is to make it free software which everyone can redistribute and change under these terms.

 To do so, attach the following notices to the program. It is safest to attach them to the start of each source file to most effectively state the exclusion of warranty; and each file should have at least the "copyright" line and a pointer to where the full notice is found.

 <one line to give the program's name and a brief idea of what it does.> Copyright  $(C)$  <year > <name of author>

 This program is free software: you can redistribute it and/or modify it under the terms of the GNU General Public License as published by the Free Software Foundation, either version 3 of the License, or (at your option) any later version.

 This program is distributed in the hope that it will be useful, but WITHOUT ANY WARRANTY; without even the implied warranty of MERCHANTABILITY or FITNESS FOR A PARTICULAR PURPOSE. See the GNU General Public License for more details.

 You should have received a copy of the GNU General Public License along with this program. If not, see <http://www.gnu.org/licenses/>.

Also add information on how to contact you by electronic and paper mail.

 If the program does terminal interaction, make it output a short notice like this when it starts in an interactive mode:

 $\langle$ program> Copyright (C)  $\langle$ year>  $\langle$ name of author> This program comes with ABSOLUTELY NO WARRANTY; for details type `show w'. This is free software, and you are welcome to redistribute it under certain conditions; type `show c' for details.

The hypothetical commands `show w' and `show c' should show the appropriate parts of the General Public License. Of course, your program's commands

might be different; for a GUI interface, you would use an "about box".

 You should also get your employer (if you work as a programmer) or school, if any, to sign a "copyright disclaimer" for the program, if necessary. For more information on this, and how to apply and follow the GNU GPL, see <http://www.gnu.org/licenses/>.

 The GNU General Public License does not permit incorporating your program into proprietary programs. If your program is a subroutine library, you may consider it more useful to permit linking proprietary applications with the library. If this is what you want to do, use the GNU Lesser General Public License instead of this License. But first, please read <http://www.gnu.org/philosophy/why-not-lgpl.html>. # SPLITMIX64

Written in 2015 by Sebastiano Vigna (vigna@acm.org)

To the extent possible under law, the author has dedicated all copyright and related and neighboring rights to this software to the public domain worldwide. This software is distributed without any warranty.

See <http://creativecommons.org/publicdomain/zero/1.0/>. # PHILOX

Copyright 2010-2012, D. E. Shaw Research. All rights reserved.

Redistribution and use in source and binary forms, with or without modification, are permitted provided that the following conditions are met:

\* Redistributions of source code must retain the above copyright notice, this list of conditions, and the following disclaimer.

\* Redistributions in binary form must reproduce the above copyright notice, this list of conditions, and the following disclaimer in the documentation and/or other materials provided with the distribution.

\* Neither the name of D. E. Shaw Research nor the names of its contributors may be used to endorse or promote products derived from this software without specific prior written permission.

THIS SOFTWARE IS PROVIDED BY THE COPYRIGHT HOLDERS AND CONTRIBUTORS "AS IS" AND ANY EXPRESS OR IMPLIED WARRANTIES, INCLUDING, BUT NOT LIMITED TO, THE IMPLIED WARRANTIES OF MERCHANTABILITY AND FITNESS FOR A PARTICULAR PURPOSE ARE DISCLAIMED. IN NO

# EVENT SHALL THE COPYRIGHT

OWNER OR CONTRIBUTORS BE LIABLE FOR ANY DIRECT, INDIRECT, INCIDENTAL, SPECIAL, EXEMPLARY, OR CONSEQUENTIAL DAMAGES (INCLUDING, BUT NOT LIMITED TO, PROCUREMENT OF SUBSTITUTE GOODS OR SERVICES; LOSS OF USE, DATA, OR PROFITS; OR BUSINESS INTERRUPTION) HOWEVER CAUSED AND ON ANY THEORY OF LIABILITY, WHETHER IN CONTRACT, STRICT LIABILITY, OR TORT (INCLUDING NEGLIGENCE OR OTHERWISE) ARISING IN ANY WAY OUT OF THE USE OF THIS SOFTWARE, EVEN IF ADVISED OF THE POSSIBILITY OF SUCH DAMAGE.

\* Copyright (c) 2006, University of Georgia and Pierre G.F. Gerard-Marchant

\* All rights reserved.

\* Redistribution and use in source and binary forms, with or without

\* modification, are permitted provided that the following conditions are met:

- \*
- \* \* Redistributions of source code must retain the above copyright
- \* notice, this list of conditions and the following disclaimer.
- \* \* Redistributions in binary form must reproduce the above copyright
- notice, this list of conditions and the following disclaimer in the
- \* documentation and/or other materials provided with the distribution.
- \* \* Neither the name of the University of Georgia nor the
- names of its contributors may be used to endorse or promote products
- \* derived from this software without specific prior written permission.

\*

\* THIS SOFTWARE IS PROVIDED BY THE REGENTS AND CONTRIBUTORS ``AS IS'' AND ANY \* EXPRESS OR IMPLIED WARRANTIES, INCLUDING, BUT NOT LIMITED TO, THE IMPLIED \* WARRANTIES

OF MERCHANTABILITY AND FITNESS FOR A PARTICULAR PURPOSE ARE

\* DISCLAIMED. IN NO EVENT SHALL THE REGENTS OR CONTRIBUTORS BE LIABLE FOR ANY

\* DIRECT, INDIRECT, INCIDENTAL, SPECIAL, EXEMPLARY, OR CONSEQUENTIAL DAMAGES

\* (INCLUDING, BUT NOT LIMITED TO, PROCUREMENT OF SUBSTITUTE GOODS OR SERVICES;

\* LOSS OF USE, DATA, OR PROFITS; OR BUSINESS INTERRUPTION) HOWEVER CAUSED AND

\* ON ANY THEORY OF LIABILITY, WHETHER IN CONTRACT, STRICT LIABILITY, OR TORT

\* (INCLUDING NEGLIGENCE OR OTHERWISE) ARISING IN ANY WAY OUT OF THE USE OF THIS \* SOFTWARE, EVEN IF ADVISED OF THE POSSIBILITY OF SUCH DAMAGE.

License

-------

# Copyright (c) 2008 Ian Bicking and Contributors

Permission is hereby granted, free of charge, to any person obtaining a copy of this software and associated documentation files (the "Software"), to deal in the Software without restriction, including without limitation the rights to use, copy, modify, merge, publish, distribute, sublicense, and/or sell copies of the Software, and to permit persons to whom the Software is furnished to do so, subject to the following conditions:

The above copyright notice and this permission notice shall be included in all copies or substantial portions of the Software.

THE SOFTWARE IS PROVIDED "AS IS", WITHOUT WARRANTY OF ANY KIND, EXPRESS OR IMPLIED, INCLUDING BUT NOT LIMITED TO THE WARRANTIES OF MERCHANTABILITY, FITNESS FOR A PARTICULAR PURPOSE AND NONINFRINGEMENT. IN NO EVENT SHALL THE AUTHORS OR COPYRIGHT HOLDERS BE LIABLE FOR ANY CLAIM, DAMAGES OR OTHER LIABILITY, WHETHER IN AN ACTION OF CONTRACT, TORT OR OTHERWISE, ARISING FROM, OUT OF OR IN CONNECTION WITH THE SOFTWARE OR THE USE OR OTHER DEALINGS IN THE SOFTWARE. Copyright (c) 1992-2013 The University of Tennessee and The University of Tennessee Research Foundation. All rights reserved. Copyright (c) 2000-2013 The University of California Berkeley. All rights reserved. Copyright (c) 2006-2013 The University of Colorado Denver. All rights reserved.

# \$COPYRIGHT\$

Additional copyrights may follow

## \$HEADER\$

Redistribution and use in source and binary forms, with or without modification, are permitted provided that the following conditions are met:

- Redistributions of source code must retain the above copyright notice, this list of conditions and the following disclaimer.

- Redistributions in binary form must reproduce the above copyright notice, this list of conditions and the following disclaimer listed in this license in the documentation and/or other materials provided with the distribution.

- Neither the name of the copyright holders nor the names of its contributors may be used to endorse or promote products derived from

this software without specific prior written permission.

The copyright holders provide no reassurances that the source code provided does not infringe any patent, copyright, or any other intellectual property rights of third parties. The copyright holders disclaim any liability to any recipient for claims brought against recipient by any third party for infringement of that parties intellectual property rights.

THIS SOFTWARE IS PROVIDED BY THE COPYRIGHT HOLDERS AND CONTRIBUTORS
"AS IS" AND ANY EXPRESS OR IMPLIED WARRANTIES, INCLUDING, BUT NOT LIMITED TO, THE IMPLIED WARRANTIES OF MERCHANTABILITY AND FITNESS FOR A PARTICULAR PURPOSE ARE DISCLAIMED. IN NO EVENT SHALL THE COPYRIGHT OWNER OR CONTRIBUTORS BE LIABLE FOR ANY DIRECT, INDIRECT, INCIDENTAL, SPECIAL, EXEMPLARY, OR CONSEQUENTIAL DAMAGES (INCLUDING, BUT NOT LIMITED TO, PROCUREMENT OF SUBSTITUTE GOODS OR SERVICES; LOSS OF USE, DATA, OR PROFITS;

 OR BUSINESS INTERRUPTION) HOWEVER CAUSED AND ON ANY THEORY OF LIABILITY, WHETHER IN CONTRACT, STRICT LIABILITY, OR TORT (INCLUDING NEGLIGENCE OR OTHERWISE) ARISING IN ANY WAY OUT OF THE USE OF THIS SOFTWARE, EVEN IF ADVISED OF THE POSSIBILITY OF SUCH DAMAGE. zlib License

------------

 Copyright (C) 2010 - 2019 ridiculous\_fish, <libdivide@ridiculousfish.com> Copyright (C) 2016 - 2019 Kim Walisch, <kim.walisch@gmail.com>

 This software is provided 'as-is', without any express or implied warranty. In no event will the authors be held liable for any damages arising from the use of this software.

 Permission is granted to anyone to use this software for any purpose, including commercial applications, and to alter it and redistribute it freely, subject to the following restrictions:

- 1. The origin of this software must not be misrepresented; you must not claim that you wrote the original software. If you use this software in a product, an acknowledgment in the product documentation would be appreciated but is not required.
- 2. Altered source versions must be plainly marked as such, and must not be misrepresented as being the original software.

 3. This notice may not be removed or altered from any source distribution.

\*\*This software is dual-licensed under the The University of Illinois/NCSA Open Source License (NCSA) and The 3-Clause BSD License\*\*

# NCSA Open Source License \*\*Copyright (c) 2019 Kevin Sheppard. All rights reserved.\*\*

Developed by: Kevin Sheppard (<kevin.sheppard@economics.ox.ac.uk>, <kevin.k.sheppard@gmail.com>) [http://www.kevinsheppard.com](http://www.kevinsheppard.com)

Permission is hereby granted, free of charge, to any person obtaining a copy of this software and associated documentation files (the "Software"), to deal with the Software without restriction, including without limitation the rights to use, copy, modify, merge, publish, distribute, sublicense, and/or sell copies of the Software, and to permit persons to whom the Software is furnished to do so, subject to the following conditions:

Redistributions of source code must retain the above copyright notice, this list of conditions and the following disclaimers.

Redistributions in binary form must reproduce the above copyright notice, this list of conditions and the following disclaimers in the documentation and/or other materials provided with the distribution.

Neither the names of Kevin Sheppard, nor the names of any contributors may be used to endorse or promote products derived from this Software without specific prior written permission.

\*\*THE SOFTWARE IS PROVIDED "AS IS", WITHOUT WARRANTY OF ANY KIND, EXPRESS OR IMPLIED, INCLUDING BUT NOT LIMITED TO THE WARRANTIES OF MERCHANTABILITY, FITNESS FOR A PARTICULAR PURPOSE AND NONINFRINGEMENT. IN NO EVENT SHALL THE CONTRIBUTORS OR COPYRIGHT HOLDERS BE LIABLE FOR ANY CLAIM, DAMAGES OR OTHER LIABILITY, WHETHER IN AN ACTION OF CONTRACT, TORT OR OTHERWISE, ARISING FROM, OUT OF OR IN CONNECTION WITH THE SOFTWARE OR THE USE OR OTHER DEALINGS WITH THE SOFTWARE.\*\*

# 3-Clause BSD License \*\*Copyright (c) 2019 Kevin Sheppard. All rights reserved.\*\*

Redistribution and use in source and binary forms, with or without modification, are permitted provided that the following conditions are met:

- 1. Redistributions of source code must retain the above copyright notice, this list of conditions and the following disclaimer.
- 2. Redistributions in binary form must reproduce the above copyright notice, this list of conditions and the following disclaimer in the documentation and/or other materials provided with the distribution.
- 3. Neither the name of the copyright holder nor the names of its contributors may be used to endorse or promote products derived from this software without specific prior written permission.

\*\*THIS SOFTWARE IS PROVIDED BY THE COPYRIGHT HOLDERS AND CONTRIBUTORS "AS IS" AND ANY EXPRESS OR IMPLIED WARRANTIES, INCLUDING, BUT NOT LIMITED TO, THE IMPLIED WARRANTIES OF MERCHANTABILITY AND FITNESS FOR A PARTICULAR PURPOSE ARE DISCLAIMED. IN NO EVENT SHALL THE COPYRIGHT HOLDER OR CONTRIBUTORS BE LIABLE FOR ANY DIRECT, INDIRECT, INCIDENTAL, SPECIAL, EXEMPLARY, OR CONSEQUENTIAL DAMAGES (INCLUDING, BUT NOT LIMITED TO,

#### PROCUREMENT OF

SUBSTITUTE GOODS OR SERVICES; LOSS OF USE, DATA, OR PROFITS; OR BUSINESS INTERRUPTION) HOWEVER CAUSED AND ON ANY THEORY OF LIABILITY, WHETHER IN CONTRACT, STRICT LIABILITY, OR TORT (INCLUDING NEGLIGENCE OR OTHERWISE) ARISING IN ANY WAY OUT OF THE USE OF THIS SOFTWARE, EVEN IF ADVISED OF THE POSSIBILITY OF SUCH DAMAGE.\*\*

#### # Components

Many parts of this module have been derived from original sources, often the algorithm's designer. Component licenses are located with the component code. Copyright (c) 2005-2022, NumPy Developers. All rights reserved.

Redistribution and use in source and binary forms, with or without modification, are permitted provided that the following conditions are met:

- \* Redistributions of source code must retain the above copyright notice, this list of conditions and the following disclaimer.
- \* Redistributions in binary form must reproduce the above copyright notice, this list of conditions and the following disclaimer in the documentation and/or other materials provided with the distribution.
- \* Neither the name of the NumPy Developers nor the names of any contributors may be used to endorse or promote products derived from this software without specific prior written permission.

## THIS SOFTWARE IS PROVIDED BY THE COPYRIGHT HOLDERS AND CONTRIBUTORS "AS IS" AND ANY EXPRESS OR IMPLIED WARRANTIES, INCLUDING, BUT NOT LIMITED TO, THE IMPLIED WARRANTIES OF MERCHANTABILITY AND FITNESS FOR A PARTICULAR

 PURPOSE ARE DISCLAIMED. IN NO EVENT SHALL THE COPYRIGHT OWNER OR CONTRIBUTORS BE LIABLE FOR ANY DIRECT, INDIRECT, INCIDENTAL, SPECIAL, EXEMPLARY, OR CONSEQUENTIAL DAMAGES (INCLUDING, BUT NOT LIMITED TO, PROCUREMENT OF SUBSTITUTE GOODS OR SERVICES; LOSS OF USE, DATA, OR PROFITS; OR BUSINESS INTERRUPTION) HOWEVER CAUSED AND ON ANY THEORY OF LIABILITY, WHETHER IN CONTRACT, STRICT LIABILITY, OR TORT (INCLUDING NEGLIGENCE OR OTHERWISE) ARISING IN ANY WAY OUT OF THE USE OF THIS SOFTWARE, EVEN IF ADVISED OF THE POSSIBILITY OF SUCH DAMAGE.

The NumPy repository and source distributions bundle several libraries that are compatibly licensed. We list these here.

Name: lapack-lite Files: numpy/linalg/lapack\_lite/\* License: BSD-3-Clause For details, see numpy/linalg/lapack\_lite/LICENSE.txt

Name: tempita Files: tools/npy\_tempita/\* License: MIT For details, see tools/npy\_tempita/license.txt

Name: dragon4 Files: numpy/core/src/multiarray/dragon4.c License: MIT For license text, see numpy/core/src/multiarray/dragon4.c

Name: libdivide Files: numpy/core/include/numpy/libdivide/\* License: Zlib For license text, see numpy/core/include/numpy/libdivide/LICENSE.txt ## NumPy

Copyright (c) 2005-2017, NumPy Developers. All rights reserved.

Redistribution and use in source and binary forms, with or without modification, are permitted provided that the following conditions are met:

- \* Redistributions of source code must retain the above copyright notice, this list of conditions and the following disclaimer.
- \* Redistributions in binary form must reproduce the above copyright notice, this list of conditions and the following disclaimer in the documentation and/or other materials provided with the distribution.
- \* Neither the name of the NumPy Developers nor the names of any contributors may be used to endorse or promote products derived from this software without specific prior written permission.

THIS SOFTWARE IS PROVIDED BY THE COPYRIGHT HOLDERS AND CONTRIBUTORS "AS IS" AND ANY EXPRESS OR IMPLIED WARRANTIES, INCLUDING, BUT NOT LIMITED TO, THE IMPLIED WARRANTIES OF MERCHANTABILITY AND FITNESS FOR A PARTICULAR PURPOSE ARE DISCLAIMED. IN NO EVENT SHALL THE COPYRIGHT OWNER OR CONTRIBUTORS BE LIABLE FOR ANY DIRECT, INDIRECT, INCIDENTAL, SPECIAL, EXEMPLARY, OR CONSEQUENTIAL DAMAGES (INCLUDING, BUT NOT

LIMITED TO, PROCUREMENT OF SUBSTITUTE GOODS OR SERVICES; LOSS OF USE, DATA, OR PROFITS; OR BUSINESS INTERRUPTION) HOWEVER CAUSED AND ON ANY THEORY OF LIABILITY, WHETHER IN CONTRACT, STRICT LIABILITY, OR TORT (INCLUDING NEGLIGENCE OR OTHERWISE) ARISING IN ANY WAY OUT OF THE USE OF THIS SOFTWARE, EVEN IF ADVISED OF THE POSSIBILITY OF SUCH DAMAGE.

## Julia

The ziggurat methods were derived from Julia.

Copyright (c) 2009-2019: Jeff Bezanson, Stefan Karpinski, Viral B. Shah, and other contributors:

https://github.com/JuliaLang/julia/contributors

Permission is hereby granted, free of charge, to any person obtaining a copy of this software and associated documentation files (the "Software"), to deal in the Software without restriction, including without limitation the rights to use, copy, modify, merge, publish, distribute, sublicense, and/or sell copies of the Software, and to

permit persons to whom the Software is furnished to do so, subject to the following conditions:

The above copyright notice and this permission notice shall be included in all copies or substantial portions of the Software.

THE SOFTWARE IS PROVIDED "AS IS", WITHOUT WARRANTY OF ANY KIND, EXPRESS OR IMPLIED, INCLUDING BUT NOT LIMITED TO THE WARRANTIES OF MERCHANTABILITY, FITNESS FOR A PARTICULAR PURPOSE AND NONINFRINGEMENT. IN NO EVENT SHALL THE AUTHORS OR COPYRIGHT HOLDERS BE LIABLE FOR ANY CLAIM, DAMAGES OR OTHER LIABILITY, WHETHER IN AN ACTION OF CONTRACT, TORT OR OTHERWISE, ARISING FROM, OUT OF OR IN CONNECTION WITH THE SOFTWARE OR THE USE OR OTHER DEALINGS IN THE SOFTWARE.

----

This binary distribution of NumPy also bundles the following software:

Name: GCC runtime library Files: .dylibs/\* Description: dynamically linked to files compiled with gcc Availability: https://gcc.gnu.org/viewcvs/gcc/ License: GPLv3 + runtime exception Copyright (C) 2002-2017 Free Software Foundation, Inc.

 Libgfortran is free software; you can redistribute it and/or modify it under the terms of the GNU General Public License as published by the Free Software Foundation; either version 3, or (at your option) any later version.

 Libgfortran is distributed in the hope that it will be useful, but WITHOUT ANY WARRANTY; without even the implied warranty of MERCHANTABILITY or FITNESS FOR A PARTICULAR PURPOSE. See the GNU General Public License for more details.

 Under Section 7 of GPL version 3, you are granted additional permissions described in the GCC Runtime Library Exception, version 3.1, as published by the Free Software Foundation.

#### You should have

 received a copy of the GNU General Public License and a copy of the GCC Runtime Library Exception along with this program; see the files COPYING3 and COPYING.RUNTIME respectively. If not, see <http://www.gnu.org/licenses/>.

----

Full text of license texts referred to above follows (that they are listed below does not necessarily imply the conditions apply to the present binary release):

----

#### GCC RUNTIME LIBRARY EXCEPTION

Version 3.1, 31 March 2009

Copyright (C) 2009 Free Software Foundation, Inc. <http://fsf.org/>

Everyone is permitted to copy and distribute verbatim copies of this license document, but changing it is not allowed.

This GCC Runtime Library Exception ("Exception") is an additional permission under section 7 of the GNU General Public License, version 3 ("GPLv3"). It applies to a given file (the "Runtime Library") that bears a notice placed by the copyright holder of the file stating that the file is governed by GPLv3 along with this Exception.

#### When you use

 GCC to compile a program, GCC may combine portions of certain GCC header files and runtime libraries with the compiled program. The purpose of this Exception is to allow compilation of non-GPL (including proprietary) programs to use, in this way, the

header files and runtime libraries covered by this Exception.

#### 0. Definitions.

A file is an "Independent Module" if it either requires the Runtime Library for execution after a Compilation Process, or makes use of an interface provided by the Runtime Library, but is not otherwise based on the Runtime Library.

"GCC" means a version of the GNU Compiler Collection, with or without modifications, governed by version 3 (or a specified later version) of the GNU General Public License (GPL) with the option of using any subsequent versions published by the FSF.

"GPL-compatible Software" is software whose conditions of propagation, modification and use would permit combination with GCC in accord with the license of GCC.

"Target Code" refers to

 output from any compiler for a real or virtual target processor architecture, in executable form or suitable for input to an assembler, loader, linker and/or execution phase. Notwithstanding that, Target Code does not include data in any format that is used as a compiler intermediate representation, or used for producing a compiler intermediate representation.

The "Compilation Process" transforms code entirely represented in non-intermediate languages designed for human-written code, and/or in Java Virtual Machine byte code, into Target Code. Thus, for example, use of source code generators and preprocessors need not be considered part of the Compilation Process, since the Compilation Process can be understood as starting with the output of the generators or preprocessors.

A Compilation Process is "Eligible" if it is done using GCC, alone or with other GPL-compatible software, or if it is done without using any work based on GCC. For example, using non-GPL-compatible Software to optimize

 any GCC intermediate representations would not qualify as an Eligible Compilation Process.

1. Grant of Additional Permission.

You have permission to propagate a work of Target Code formed by combining the Runtime Library with Independent Modules, even if such propagation would otherwise violate the terms of GPLv3, provided that all Target Code was generated by Eligible Compilation Processes. You may then convey such a combination under terms of your choice,

consistent with the licensing of the Independent Modules.

2. No Weakening of GCC Copyleft.

The availability of this Exception does not imply any general presumption that third-party software is unaffected by the copyleft requirements of the license of GCC.

----

### GNU GENERAL PUBLIC LICENSE Version 3, 29 June 2007

Copyright (C) 2007 Free Software Foundation, Inc. <http://fsf.org/> Everyone is permitted to copy and distribute verbatim copies of this license document, but changing it is not allowed.

Preamble

 The GNU General Public License is a free, copyleft license for software and other kinds of works.

 The licenses for most software and other practical works are designed to take away your freedom to share and change the works. By contrast, the GNU General Public License is intended to guarantee your freedom to share and change all versions of a program--to make sure it remains free software for all its users. We, the Free Software Foundation, use the GNU General Public License for most of our software; it applies also to any other work released this way by its authors. You can apply it to your programs, too.

 When we speak of free software, we are referring to freedom, not price. Our General Public Licenses are designed to make sure that you have the freedom to distribute copies of free software (and charge for them if you wish), that you receive source code or can get it if you want it, that you can change the software or use pieces of it in new free programs, and that you know you can do these things.

 To protect your rights, we need to prevent others from denying you these rights or asking you to surrender the rights. Therefore, you have certain responsibilities if you distribute copies of the software, or if you modify it: responsibilities to respect the freedom of others.

 For example, if you distribute copies of such a program, whether gratis or for a fee, you must pass on to the recipients the same freedoms that you received. You must make sure that they, too, receive or can get the source code. And you must show them these terms so they know their rights.

 Developers that use the GNU GPL protect your rights with two steps: (1) assert copyright on the software, and (2) offer you this License giving you legal permission to copy, distribute and/or modify it.

 For the developers' and authors' protection, the GPL clearly explains that there is no warranty for this free software. For both users' and authors' sake, the GPL requires that modified versions be marked as

changed, so that their problems will not be attributed erroneously to authors of previous versions.

 Some devices are designed to deny users access to install or run modified versions of the software inside them, although the manufacturer can do so. This is fundamentally incompatible with the aim of protecting users' freedom to change the software. The systematic pattern of such abuse occurs in the area of products for individuals to use, which is precisely where it is most unacceptable. Therefore, we have designed this version of the GPL to prohibit the practice for those products. If such problems arise substantially in other domains, we stand ready to extend this provision to those domains in future versions of the GPL, as needed to protect the freedom of users.

 Finally, every program is threatened constantly by software patents. States should not allow patents to restrict development and use of

software on general-purpose computers, but in those that do, we wish to avoid the special danger that patents applied to a free program could make it effectively proprietary. To prevent this, the GPL assures that patents cannot be used to render the program non-free.

 The precise terms and conditions for copying, distribution and modification follow.

#### TERMS AND CONDITIONS

0. Definitions.

"This License" refers to version 3 of the GNU General Public License.

 "Copyright" also means copyright-like laws that apply to other kinds of works, such as semiconductor masks.

 "The Program" refers to any copyrightable work licensed under this License. Each licensee is addressed as "you". "Licensees" and "recipients" may be individuals or organizations.

 To "modify" a work means to copy from or adapt all or part of the work in a fashion requiring copyright permission, other than the making of an exact copy. The resulting work is called a "modified version" of the

earlier work or a work "based on" the earlier work.

 A "covered work" means either the unmodified Program or a work based on the Program.

 To "propagate" a work means to do anything with it that, without permission, would make you directly or secondarily liable for infringement under applicable copyright law, except executing it on a computer or modifying a private copy. Propagation includes copying, distribution (with or without modification), making available to the public, and in some countries other activities as well.

 To "convey" a work means any kind of propagation that enables other parties to make or receive copies. Mere interaction with a user through a computer network, with no transfer of a copy, is not conveying.

 An interactive user interface displays "Appropriate Legal Notices" to the extent that it includes a convenient and prominently visible feature that (1) displays an appropriate copyright notice, and (2) tells the user that there is no warranty for the work (except to the

extent that warranties are provided), that licensees may convey the work under this License, and how to view a copy of this License. If the interface presents a list of user commands or options, such as a menu, a prominent item in the list meets this criterion.

#### 1. Source Code.

 The "source code" for a work means the preferred form of the work for making modifications to it. "Object code" means any non-source form of a work.

 A "Standard Interface" means an interface that either is an official standard defined by a recognized standards body, or, in the case of interfaces specified for a particular programming language, one that is widely used among developers working in that language.

 The "System Libraries" of an executable work include anything, other than the work as a whole, that (a) is included in the normal form of packaging a Major Component, but which is not part of that Major Component, and (b) serves only to enable use of the work with that Major

 Component, or to implement a Standard Interface for which an implementation is available to the public in source code form. A "Major Component", in this context, means a major essential component (kernel, window system, and so on) of the specific operating system (if any) on which the executable work runs, or a compiler used to produce the work, or an object code interpreter used to run it.

 The "Corresponding Source" for a work in object code form means all the source code needed to generate, install, and (for an executable work) run the object code and to modify the work, including scripts to control those activities. However, it does not include the work's System Libraries, or general-purpose tools or generally available free programs which are used unmodified in performing those activities but which are not part of the work. For example, Corresponding Source includes interface definition files associated with source files for the work, and the source code for shared libraries and dynamically

linked subprograms that the work is specifically designed to require, such as by intimate data communication or control flow between those subprograms and other parts of the work.

 The Corresponding Source need not include anything that users can regenerate automatically from other parts of the Corresponding Source.

 The Corresponding Source for a work in source code form is that same work.

#### 2. Basic Permissions.

 All rights granted under this License are granted for the term of copyright on the Program, and are irrevocable provided the stated conditions are met. This License explicitly affirms your unlimited permission to run the unmodified Program. The output from running a covered work is covered by this License only if the output, given its content, constitutes a covered work. This License acknowledges your rights of fair use or other equivalent, as provided by copyright law.

 You may make, run and propagate covered works that you do not convey,

 without conditions so long as your license otherwise remains in force. You may convey covered works to others for the sole purpose of having them make modifications exclusively for you, or provide you with facilities for running those works, provided that you comply with the terms of this License in conveying all material for which you do not control copyright. Those thus making or running the covered works for you must do so exclusively on your behalf, under your direction and control, on terms that prohibit them from making any copies of

your copyrighted material outside their relationship with you.

 Conveying under any other circumstances is permitted solely under the conditions stated below. Sublicensing is not allowed; section 10 makes it unnecessary.

3. Protecting Users' Legal Rights From Anti-Circumvention Law.

 No covered work shall be deemed part of an effective technological measure under any applicable law fulfilling obligations under article 11 of the WIPO copyright treaty adopted on 20 December 1996, or similar laws prohibiting or restricting circumvention of such measures.

 When you convey a covered work, you waive any legal power to forbid circumvention of technological measures to the extent such circumvention is effected by exercising rights under this License with respect to the covered work, and you disclaim any intention to limit operation or modification of the work as a means of enforcing, against the work's users, your or third parties' legal rights to forbid circumvention of technological measures.

4. Conveying Verbatim Copies.

 You may convey verbatim copies of the Program's source code as you receive it, in any medium, provided that you conspicuously and appropriately publish on each copy an appropriate copyright notice; keep intact all notices stating that this License and any non-permissive terms added in accord with section 7 apply to the code; keep intact all notices of the absence of any warranty; and give all recipients

a copy of this License along with the Program.

 You may charge any price or no price for each copy that you convey, and you may offer support or warranty protection for a fee.

5. Conveying Modified Source Versions.

 You may convey a work based on the Program, or the modifications to produce it from the Program, in the form of source code under the terms of section 4, provided that you also meet all of these conditions:

 a) The work must carry prominent notices stating that you modified it, and giving a relevant date.

 b) The work must carry prominent notices stating that it is released under this License and any conditions added under section  7. This requirement modifies the requirement in section 4 to "keep intact all notices".

 c) You must license the entire work, as a whole, under this License to anyone who comes into possession of a copy. This License will therefore apply, along with any applicable section 7 additional terms, to

the whole of the work, and all its parts,

 regardless of how they are packaged. This License gives no permission to license the work in any other way, but it does not invalidate such permission if you have separately received it.

 d) If the work has interactive user interfaces, each must display Appropriate Legal Notices; however, if the Program has interactive interfaces that do not display Appropriate Legal Notices, your work need not make them do so.

 A compilation of a covered work with other separate and independent works, which are not by their nature extensions of the covered work, and which are not combined with it such as to form a larger program, in or on a volume of a storage or distribution medium, is called an "aggregate" if the compilation and its resulting copyright are not used to limit the access or legal rights of the compilation's users beyond what the individual works permit. Inclusion of a covered work in an aggregate does not cause this License to apply to the other parts of the aggregate.

6. Conveying Non-Source Forms.

 You may convey a covered work in object code form under the terms of sections 4 and 5, provided that you also convey the machine-readable Corresponding Source under the terms of this License, in one of these ways:

 a) Convey the object code in, or embodied in, a physical product (including a physical distribution medium), accompanied by the Corresponding Source fixed on a durable physical medium customarily used for software interchange.

 b) Convey the object code in, or embodied in, a physical product (including a physical distribution medium), accompanied by a written offer, valid for at least three years and valid for as long as you offer spare parts or customer support for that product model, to give anyone who possesses the object code either (1) a copy of the Corresponding Source for all the software in the product that is covered by this License,

on a durable physical

 medium customarily used for software interchange, for a price no more than your reasonable cost of physically performing this conveying of source, or (2) access to copy the Corresponding Source from a network server at no charge.

 c) Convey individual copies of the object code with a copy of the written offer to provide the Corresponding Source. This alternative is allowed only occasionally and noncommercially, and only if you received the object code with such an offer, in accord with subsection 6b.

 d) Convey the object code by offering access from a designated place (gratis or for a charge), and offer equivalent access to the Corresponding Source in the same way through the same place at no further charge. You need not require recipients to copy the Corresponding Source along with the object code. If the place to copy the object code is a network server, the Corresponding Source may be on

 a different server (operated by you or a third party) that supports equivalent copying facilities, provided you maintain clear directions next to the object code saying where to find the Corresponding Source. Regardless of what server hosts the Corresponding Source, you remain obligated to ensure that it is available for as long as needed to satisfy these requirements.

 e) Convey the object code using peer-to-peer transmission, provided you inform other peers where the object code and Corresponding Source of the work are being offered to the general public at no charge under subsection 6d.

 A separable portion of the object code, whose source code is excluded from the Corresponding Source as a System Library, need not be included in conveying the object code work.

 A "User Product" is either (1) a "consumer product", which means any tangible personal property which is normally used for personal, family, or household purposes, or (2) anything designed or sold for incorporation

into a dwelling. In determining whether a product is a consumer product, doubtful cases shall be resolved in favor of coverage. For a particular product received by a particular user, "normally used" refers to a typical or common use of that class of product, regardless of the status of the particular user or of the way in which the particular user actually uses, or expects or is expected to use, the product. A product is a consumer product regardless of whether the product has substantial commercial, industrial or non-consumer uses, unless such uses represent the only significant mode of use of the product.

 "Installation Information" for a User Product means any methods, procedures, authorization keys, or other information required to install and execute modified versions of a covered work in that User Product from a modified version of its Corresponding Source. The information must suffice to ensure that the continued functioning of the modified object

code is in no case prevented or interfered with solely because modification has been made.

 If you convey an object code work under this section in, or with, or specifically for use in, a User Product, and the conveying occurs as part of a transaction in which the right of possession and use of the User Product is transferred to the recipient in perpetuity or for a fixed term (regardless of how the transaction is characterized), the Corresponding Source conveyed under this section must be accompanied by the Installation Information. But this requirement does not apply if neither you nor any third party retains the ability to install modified object code on the User Product (for example, the work has been installed in ROM).

 The requirement to provide Installation Information does not include a requirement to continue to provide support service, warranty, or updates for a work that has been modified or installed by the recipient, or for the User Product in which it has been modified or installed. Access to a network may be denied when the modification itself materially and adversely affects the operation of the network or violates the rules and protocols for communication across the network.

 Corresponding Source conveyed, and Installation Information provided, in accord with this section must be in a format that is publicly documented (and with an implementation available to the public in source code form), and must require no special password or key for unpacking, reading or copying.

#### 7. Additional Terms.

 "Additional permissions" are terms that supplement the terms of this License by making exceptions from one or more of its conditions. Additional permissions that are applicable to the entire Program shall be treated as though they were included in this License, to the extent that they are valid under applicable law. If additional permissions apply only to part of the Program, that part may be used separately under those permissions, but the entire Program remains governed by

this License without regard to the additional permissions.

 When you convey a copy of a covered work, you may at your option remove any additional permissions from that copy, or from any part of it. (Additional permissions may be written to require their own removal in certain cases when you modify the work.) You may place additional permissions on material, added by you to a covered work, for which you have or can give appropriate copyright permission.

 Notwithstanding any other provision of this License, for material you add to a covered work, you may (if authorized by the copyright holders of that material) supplement the terms of this License with terms:

 a) Disclaiming warranty or limiting liability differently from the terms of sections 15 and 16 of this License; or

 b) Requiring preservation of specified reasonable legal notices or author attributions in that material or in the Appropriate Legal Notices displayed by works containing it; or

 c) Prohibiting misrepresentation of the origin of that material, or requiring that modified versions of such material be marked in reasonable ways as different from the original version; or

 d) Limiting the use for publicity purposes of names of licensors or authors of the material; or

 e) Declining to grant rights under trademark law for use of some trade names, trademarks, or service marks; or

 f) Requiring indemnification of licensors and authors of that material by anyone who conveys the material (or modified versions of it) with contractual assumptions of liability to the recipient, for any liability that these contractual assumptions directly impose on those licensors and authors.

 All other non-permissive additional terms are considered "further restrictions" within the meaning of section 10. If the Program as you received it, or any part of it, contains a notice stating that it is governed by this License along with a term that is a further restriction, you may remove that term. If a license document contains a further restriction but permits relicensing or conveying under this

License, you may add to a covered work material governed by the terms of that license document, provided that the further restriction does not survive such relicensing or conveying.

 If you add terms to a covered work in accord with this section, you must place, in the relevant source files, a statement of the

additional terms that apply to those files, or a notice indicating where to find the applicable terms.

 Additional terms, permissive or non-permissive, may be stated in the form of a separately written license, or stated as exceptions; the above requirements apply either way.

#### 8. Termination.

 You may not propagate or modify a covered work except as expressly provided under this License. Any attempt otherwise to propagate or modify it is void, and will automatically terminate your rights under this

 License (including any patent licenses granted under the third paragraph of section 11).

 However, if you cease all violation of this License, then your license from a particular copyright holder is reinstated (a) provisionally, unless and until the copyright holder explicitly and finally terminates your license, and (b) permanently, if the copyright holder fails to notify you of the violation by some reasonable means prior to 60 days after the cessation.

 Moreover, your license from a particular copyright holder is reinstated permanently if the copyright holder notifies you of the violation by some reasonable means, this is the first time you have received notice of violation of this License (for any work) from that copyright holder, and you cure the violation prior to 30 days after your receipt of the notice.

 Termination of your rights under this section does not terminate the licenses of parties who have received copies or rights from you under this License. If your rights have been terminated and not permanently reinstated, you do not qualify to receive new licenses for the same material under section 10.

#### 9. Acceptance Not Required for Having Copies.

 You are not required to accept this License in order to receive or run a copy of the Program. Ancillary propagation of a covered work occurring solely as a consequence of using peer-to-peer transmission to receive a copy likewise does not require acceptance. However, nothing other than this License grants you permission to propagate or modify any covered work. These actions infringe copyright if you do not accept this License. Therefore, by modifying or propagating a covered work, you indicate your acceptance of this License to do so.

 Each time you convey a covered work, the recipient automatically receives a license from the original licensors, to run, modify and propagate that work, subject to this License. You are not responsible for enforcing

compliance by third parties with this License.

 An "entity transaction" is a transaction transferring control of an organization, or substantially all assets of one, or subdividing an organization, or merging organizations. If propagation of a covered work results from an entity transaction, each party to that transaction who receives a copy of the work also receives whatever licenses to the work the party's predecessor in interest had or could give under the previous paragraph, plus a right to possession of the Corresponding Source of the work from the predecessor in interest, if the predecessor has it or can get it with reasonable efforts.

 You may not impose any further restrictions on the exercise of the rights granted or affirmed under this License. For example, you may not impose a license fee, royalty, or other charge for exercise of rights granted under this License, and you may not initiate litigation (including a cross-claim or counterclaim in a lawsuit) alleging that

any patent claim is infringed by making, using, selling, offering for sale, or importing the Program or any portion of it.

#### 11. Patents.

 A "contributor" is a copyright holder who authorizes use under this License of the Program or a work on which the Program is based. The work thus licensed is called the contributor's "contributor version".

 A contributor's "essential patent claims" are all patent claims owned or controlled by the contributor, whether already acquired or hereafter acquired, that would be infringed by some manner, permitted by this License, of making, using, or selling its contributor version, but do not include claims that would be infringed only as a consequence of further modification of the contributor version. For purposes of this definition, "control" includes the right to grant patent sublicenses in a manner consistent with the requirements of this License.

 Each contributor grants you a non-exclusive, worldwide, royalty-free patent license under

 the contributor's essential patent claims, to make, use, sell, offer for sale, import and otherwise run, modify and propagate the contents of its contributor version.

 In the following three paragraphs, a "patent license" is any express agreement or commitment, however denominated, not to enforce a patent (such as an express permission to practice a patent or covenant not to sue for patent infringement). To "grant" such a patent license to a party means to make such an agreement or commitment not to enforce a patent against the party.

 If you convey a covered work, knowingly relying on a patent license, and the Corresponding Source of the work is not available for anyone to copy, free of charge and under the terms of this License, through a publicly available network server or other readily accessible means, then you must either (1) cause the Corresponding Source to be so available, or (2) arrange to deprive yourself of the benefit of the patent license for this particular work,

#### or (3) arrange, in a manner

consistent with the requirements of this License, to extend the patent license to downstream recipients. "Knowingly relying" means you have actual knowledge that, but for the patent license, your conveying the covered work in a country, or your recipient's use of the covered work in a country, would infringe one or more identifiable patents in that country that you have reason to believe are valid.

 If, pursuant to or in connection with a single transaction or arrangement, you convey, or propagate by procuring conveyance of, a covered work, and grant a patent license to some of the parties receiving the covered work authorizing them to use, propagate, modify or convey a specific copy of the covered work, then the patent license you grant is automatically extended to all recipients of the covered work and works based on it.

 A patent license is "discriminatory" if it does not include within the scope of its coverage, prohibits the exercise of, or is conditioned

 on the non-exercise of one or more of the rights that are specifically granted under this License. You may not convey a covered work if you are a party to an arrangement with a third party that is in the business of distributing software, under which you make payment to the third party based on the extent of your activity of conveying the work, and under which the third party grants, to any of the parties who would receive the covered work from you, a discriminatory patent license (a) in connection with copies of the covered work conveyed by you (or copies made from those copies), or (b) primarily for and in connection with specific products or compilations that contain the covered work, unless you entered into that arrangement, or that patent license was granted, prior to 28 March 2007.

Nothing in this License shall be construed as excluding or limiting

any implied license or other defenses to infringement that may otherwise be available to you under applicable patent law.

#### 12. No Surrender of Others' Freedom.

 If conditions are imposed on you (whether by court order, agreement or otherwise) that contradict the conditions of this License, they do not excuse you from the conditions of this License. If you cannot convey a covered work so as to satisfy simultaneously your obligations under this License and any other pertinent obligations, then as a consequence you may not convey it at all. For example, if you agree to terms that obligate you to collect a royalty for further conveying from those to whom you convey the Program, the only way you could satisfy both those terms and this License would be to refrain entirely from conveying the Program.

13. Use with the GNU Affero General Public License.

 Notwithstanding any other provision of this License, you have permission to link or combine any covered work with a work licensed under version 3 of the GNU Affero General Public License into a single combined work, and to convey the resulting work.

The terms of this

License will continue to apply to the part which is the covered work, but the special requirements of the GNU Affero General Public License, section 13, concerning interaction through a network will apply to the combination as such.

14. Revised Versions of this License.

 The Free Software Foundation may publish revised and/or new versions of the GNU General Public License from time to time. Such new versions will be similar in spirit to the present version, but may differ in detail to address new problems or concerns.

 Each version is given a distinguishing version number. If the Program specifies that a certain numbered version of the GNU General Public License "or any later version" applies to it, you have the option of following the terms and conditions either of that numbered version or of any later version published by the Free Software Foundation. If the Program does not specify a version number of the GNU General Public License, you may choose any version ever published by the Free Software Foundation.

 If the Program specifies that a proxy can decide which future versions of the GNU General Public License can be used, that proxy's public statement of acceptance of a version permanently authorizes you to choose that version for the Program.

 Later license versions may give you additional or different permissions. However, no additional obligations are imposed on any author or copyright holder as a result of your choosing to follow a later version.

15. Disclaimer of Warranty.

 THERE IS NO WARRANTY FOR THE PROGRAM, TO THE EXTENT PERMITTED BY APPLICABLE LAW. EXCEPT WHEN OTHERWISE STATED IN WRITING THE COPYRIGHT HOLDERS AND/OR OTHER PARTIES PROVIDE THE PROGRAM "AS IS" WITHOUT WARRANTY OF ANY KIND, EITHER EXPRESSED OR IMPLIED, INCLUDING, BUT NOT LIMITED TO, THE IMPLIED WARRANTIES OF MERCHANTABILITY AND FITNESS FOR A PARTICULAR PURPOSE. THE ENTIRE RISK AS TO THE QUALITY AND PERFORMANCE OF THE PROGRAM IS WITH YOU. SHOULD THE PROGRAM PROVE DEFECTIVE, YOU ASSUME THE COST OF ALL NECESSARY SERVICING, REPAIR OR CORRECTION.

16. Limitation of Liability.

 IN NO EVENT UNLESS REQUIRED BY APPLICABLE LAW OR AGREED TO IN WRITING WILL ANY COPYRIGHT HOLDER, OR ANY OTHER PARTY WHO MODIFIES AND/OR CONVEYS THE PROGRAM AS PERMITTED ABOVE, BE LIABLE TO YOU FOR DAMAGES, INCLUDING ANY GENERAL, SPECIAL, INCIDENTAL OR CONSEQUENTIAL DAMAGES ARISING OUT OF THE USE OR INABILITY TO USE THE PROGRAM (INCLUDING BUT NOT LIMITED TO LOSS OF DATA OR DATA BEING RENDERED INACCURATE OR LOSSES SUSTAINED BY YOU OR THIRD PARTIES OR A FAILURE OF THE PROGRAM TO OPERATE WITH ANY OTHER PROGRAMS), EVEN IF SUCH HOLDER OR OTHER PARTY HAS BEEN ADVISED OF THE POSSIBILITY OF SUCH DAMAGES.

17. Interpretation of Sections 15 and 16.

 If the disclaimer of warranty and limitation of liability provided above cannot be given local legal effect according to their terms, reviewing courts shall apply local law that most closely approximates an absolute waiver

 of all civil liability in connection with the Program, unless a warranty or assumption of liability accompanies a copy of the Program in return for a fee.

#### END OF TERMS AND CONDITIONS

How to Apply These Terms to Your New Programs

 If you develop a new program, and you want it to be of the greatest possible use to the public, the best way to achieve this is to make it free software which everyone can redistribute and change under these terms.

 To do so, attach the following notices to the program. It is safest to attach them to the start of each source file to most effectively state the exclusion of warranty; and each file should have at least the "copyright" line and a pointer to where the full notice is found.

 <one line to give the program's name and a brief idea of what it does.> Copyright  $(C)$  <year > <name of author>

 This program is free software: you can redistribute it and/or modify it under the terms of the GNU General Public License as published by the Free Software Foundation, either version 3 of the License, or (at your option) any later version.

 This program is distributed in the hope that it will be useful, but WITHOUT ANY WARRANTY; without even the implied warranty of MERCHANTABILITY or FITNESS FOR A PARTICULAR PURPOSE. See the GNU General Public License for more details.

 You should have received a copy of the GNU General Public License along with this program. If not, see <http://www.gnu.org/licenses/>.

Also add information on how to contact you by electronic and paper mail.

 If the program does terminal interaction, make it output a short notice like this when it starts in an interactive mode:

 $<$ program> Copyright (C) $<$ year>  $<$ name of author> This program comes with ABSOLUTELY NO WARRANTY; for details type `show w'. This is free software, and you are welcome to redistribute it under certain conditions; type `show c' for details.

The hypothetical

 commands `show w' and `show c' should show the appropriate parts of the General Public License. Of course, your program's commands might be different; for a GUI interface, you would use an "about box".

 You should also get your employer (if you work as a programmer) or school, if any, to sign a "copyright disclaimer" for the program, if necessary. For more information on this, and how to apply and follow the GNU GPL, see <http://www.gnu.org/licenses/>.

 The GNU General Public License does not permit incorporating your program into proprietary programs. If your program is a subroutine library, you may consider it more useful to permit linking proprietary applications with the library. If this is what you want to do, use the GNU Lesser General Public License instead of this License. But first, please read <http://www.gnu.org/philosophy/why-not-lgpl.html>.

## Apache License Version 2.0, January 2004 http://www.apache.org/licenses/

#### TERMS AND CONDITIONS FOR USE, REPRODUCTION, AND DISTRIBUTION

#### 1. Definitions.

 "License" shall mean the terms and conditions for use, reproduction, and distribution as defined by Sections 1 through 9 of this document.

 "Licensor" shall mean the copyright owner or entity authorized by the copyright owner that is granting the License.

 "Legal Entity" shall mean the union of the acting entity and all other entities that control, are controlled by, or are under common control with that entity. For the purposes of this definition, "control" means (i) the power, direct or indirect, to cause the direction or management of such entity, whether by contract or otherwise, or (ii) ownership of fifty percent (50%) or more of the outstanding shares, or (iii) beneficial ownership of such entity.

 "You" (or "Your") shall mean an individual or Legal Entity exercising permissions granted by this License.

 "Source" form shall mean the preferred form for making modifications, including but not limited to software source code, documentation source, and configuration files.

 "Object" form shall mean any form resulting from mechanical transformation or translation of a Source form, including but not limited to compiled object code, generated documentation, and conversions to other media types.

 "Work" shall mean the work of authorship, whether in Source or Object form, made available under the License, as indicated by a copyright notice that is included in or attached to the work (an example is provided in the Appendix below).

 "Derivative Works" shall mean any work, whether in Source or Object form, that is based on (or derived from) the Work and for which the editorial

 revisions, annotations, elaborations, or other modifications represent, as a whole, an original work of authorship. For the purposes of this License, Derivative Works shall not include works that remain separable from, or merely link (or bind by name) to the interfaces of,

the Work and Derivative Works thereof.

 "Contribution" shall mean any work of authorship, including the original version of the Work and any modifications or additions to that Work or Derivative Works thereof, that is intentionally submitted to Licensor for inclusion in the Work by the copyright owner or by an individual or Legal Entity authorized to submit on behalf of the copyright owner. For the purposes of this definition, "submitted" means any form of electronic, verbal, or written communication sent to the Licensor or its representatives, including but not limited to communication on electronic mailing lists, source code control systems, and issue tracking systems that are managed by, or on behalf of, the Licensor for the purpose of discussing and improving the Work, but excluding communication that is conspicuously marked or otherwise designated in writing by the copyright owner as "Not a Contribution."

 "Contributor" shall mean Licensor and any individual or Legal Entity on behalf of whom a Contribution has been received by Licensor and subsequently incorporated within the Work.

- 2. Grant of Copyright License. Subject to the terms and conditions of this License, each Contributor hereby grants to You a perpetual, worldwide, non-exclusive, no-charge, royalty-free, irrevocable copyright license to reproduce, prepare Derivative Works of, publicly display, publicly perform, sublicense, and distribute the Work and such Derivative Works in Source or Object form.
- 3. Grant of Patent License. Subject to the terms and conditions of this
- License, each Contributor hereby grants to You a perpetual, worldwide, non-exclusive, no-charge, royalty-free, irrevocable (except as stated in this section) patent license to make, have made, use, offer to sell, sell, import, and otherwise transfer the Work, where such license applies only to those patent claims licensable by such Contributor that are necessarily infringed by their Contribution(s) alone or by combination of their Contribution(s) with the Work to which such Contribution(s) was submitted. If You institute patent litigation against any entity (including a cross-claim or counterclaim in a lawsuit) alleging that the Work or a Contribution incorporated within the Work constitutes direct or contributory patent infringement, then any patent licenses granted to You under this License for that Work shall terminate as of the date such litigation is filed.

 4. Redistribution. You may reproduce and distribute copies of the

 Work or Derivative Works thereof in any medium, with or without modifications, and in Source or Object form, provided that You

meet the following conditions:

- (a) You must give any other recipients of the Work or Derivative Works a copy of this License; and
- (b) You must cause any modified files to carry prominent notices stating that You changed the files; and
- (c) You must retain, in the Source form of any Derivative Works that You distribute, all copyright, patent, trademark, and attribution notices from the Source form of the Work, excluding those notices that do not pertain to any part of the Derivative Works; and
- (d) If the Work includes a "NOTICE" text file as part of its distribution, then any Derivative Works that You distribute must include a readable copy of the attribution notices contained within such NOTICE file, excluding

#### those notices that do not

 pertain to any part of the Derivative Works, in at least one of the following places: within a NOTICE text file distributed as part of the Derivative Works; within the Source form or documentation, if provided along with the Derivative Works; or, within a display generated by the Derivative Works, if and wherever such third-party notices normally appear. The contents of the NOTICE file are for informational purposes only and do not modify the License. You may add Your own attribution notices within Derivative Works that You distribute, alongside or as an addendum to the NOTICE text from the Work, provided that such additional attribution notices cannot be construed as modifying the License.

 You may add Your own copyright statement to Your modifications and may provide additional or different license terms and conditions

- for use, reproduction, or distribution of Your modifications, or for any such Derivative Works as a whole, provided Your use, reproduction, and distribution of the Work otherwise complies with the conditions stated in this License.
- 5. Submission of Contributions. Unless You explicitly state otherwise, any Contribution intentionally submitted for inclusion in the Work by You to the Licensor shall be under the terms and conditions of this License, without any additional terms or conditions. Notwithstanding the above, nothing herein shall supersede or modify the terms of any separate license agreement you may have executed with Licensor regarding such Contributions.

 6. Trademarks. This License does not grant permission to use the trade names, trademarks, service marks, or product names of the Licensor, except as required for reasonable and customary use in describing the origin of the Work and reproducing the content of the NOTICE file.

- 7. Disclaimer of Warranty. Unless required by applicable law or agreed to in writing, Licensor provides the Work (and each Contributor provides its Contributions) on an "AS IS" BASIS, WITHOUT WARRANTIES OR CONDITIONS OF ANY KIND, either express or implied, including, without limitation, any warranties or conditions of TITLE, NON-INFRINGEMENT, MERCHANTABILITY, or FITNESS FOR A PARTICULAR PURPOSE. You are solely responsible for determining the appropriateness of using or redistributing the Work and assume any risks associated with Your exercise of permissions under this License.
- 8. Limitation of Liability. In no event and under no legal theory, whether in tort (including negligence), contract, or otherwise, unless required by applicable law (such as deliberate and grossly negligent acts) or agreed to in writing, shall any Contributor be liable to You for damages, including any direct, indirect, special,

 incidental, or consequential damages of any character arising as a result of this License or out of the use or inability to use the Work (including but not limited to damages for loss of goodwill, work stoppage, computer failure or malfunction, or any and all other commercial damages or losses), even if such Contributor has been advised of the possibility of such damages.

 9. Accepting Warranty or Additional Liability. While redistributing the Work or Derivative Works thereof, You may choose to offer, and charge a fee for, acceptance of support, warranty, indemnity, or other liability obligations and/or rights consistent with this License. However, in accepting such obligations, You may act only on Your own behalf and on Your sole responsibility, not on behalf of any other Contributor, and only if You agree to indemnify, defend, and hold each Contributor harmless for any liability incurred by, or claims asserted against, such Contributor by reason of your accepting any such warranty or additional liability.

#### END OF TERMS AND CONDITIONS

APPENDIX: How to apply the Apache License to your work.

 To apply the Apache License to your work, attach the following boilerplate notice, with the fields enclosed by brackets "[]" replaced with your own identifying information. (Don't include the brackets!) The text should be enclosed in the appropriate

 comment syntax for the file format. We also recommend that a file or class name and description of purpose be included on the same "printed page" as the copyright notice for easier identification within third-party archives.

Copyright [yyyy] [name of copyright owner]

 Licensed under the Apache License, Version 2.0 (the "License"); you may not use this file except in compliance with the License. You may obtain a copy of the License at

http://www.apache.org/licenses/LICENSE-2.0

 Unless required by applicable law or agreed to in writing, software distributed under the License is distributed on an "AS IS" BASIS, WITHOUT WARRANTIES OR CONDITIONS OF ANY KIND, either express or implied. See the License for the specific language governing permissions and limitations under the License. # SFC64

## The MIT License

Adapted from a C++ implementation of Chris Doty-Humphrey's SFC PRNG.

https://gist.github.com/imneme/f1f7821f07cf76504a97f6537c818083

Copyright (c) 2018 Melissa E. O'Neill

Permission is hereby granted, free of charge, to any person obtaining a copy of this software and associated documentation files (the "Software"), to deal in the Software without restriction, including without limitation the rights to use, copy, modify, merge, publish, distribute, sublicense, and/or sell copies of the Software, and to permit persons to whom the Software is furnished to do so, subject to the following conditions:

The above copyright notice and this permission notice shall be included in all copies or substantial portions of the Software.

THE SOFTWARE IS PROVIDED "AS IS", WITHOUT WARRANTY OF ANY KIND, EXPRESS OR IMPLIED, INCLUDING BUT NOT LIMITED TO THE WARRANTIES OF MERCHANTABILITY, FITNESS FOR A PARTICULAR PURPOSE AND NONINFRINGEMENT. IN NO EVENT SHALL THE AUTHORS OR COPYRIGHT HOLDERS BE LIABLE FOR ANY CLAIM, DAMAGES OR OTHER LIABILITY, WHETHER IN AN ACTION OF CONTRACT, TORT OR OTHERWISE, ARISING FROM, OUT OF OR IN CONNECTION WITH THE SOFTWARE OR THE USE OR OTHER DEALINGS IN THE SOFTWARE. # PCG64

## The MIT License

PCG Random Number Generation for C.

Copyright 2014 Melissa O'Neill <oneill@pcg-random.org>

Permission is hereby granted, free of charge, to any person obtaining a copy of this software and associated documentation files (the "Software"), to deal in the Software without restriction, including without limitation the rights to use, copy, modify, merge, publish, distribute, sublicense, and/or sell copies of the Software, and to permit persons to whom the Software is furnished to do so, subject to the following conditions:

The above copyright notice and this permission notice shall be included in all copies or substantial portions of the Software.

THE SOFTWARE IS PROVIDED "AS IS", WITHOUT WARRANTY OF ANY KIND, EXPRESS OR IMPLIED, INCLUDING BUT NOT LIMITED TO THE WARRANTIES OF MERCHANTABILITY, FITNESS FOR A PARTICULAR PURPOSE AND NONINFRINGEMENT. IN NO EVENT SHALL THE AUTHORS OR COPYRIGHT HOLDERS BE LIABLE FOR ANY CLAIM, DAMAGES OR OTHER LIABILITY, WHETHER

IN AN ACTION OF CONTRACT, TORT OR OTHERWISE, ARISING FROM, OUT OF OR IN CONNECTION WITH THE SOFTWARE OR THE USE OR OTHER DEALINGS IN THE SOFTWARE. # MT19937

Copyright (c) 2003-2005, Jean-Sebastien Roy (js@jeannot.org)

The rk\_random and rk\_seed functions algorithms and the original design of the Mersenne Twister RNG:

 Copyright (C) 1997 - 2002, Makoto Matsumoto and Takuji Nishimura, All rights reserved.

 Redistribution and use in source and binary forms, with or without modification, are permitted provided that the following conditions are met:

 1. Redistributions of source code must retain the above copyright notice, this list of conditions and the following disclaimer.

 2. Redistributions in binary form must reproduce the above copyright notice, this list of conditions and the following disclaimer in the documentation and/or other materials provided with the distribution.

 3. The names of its contributors may not be used to endorse or promote products derived from this software without specific prior written permission.

THIS SOFTWARE IS PROVIDED BY THE COPYRIGHT HOLDERS AND CONTRIBUTORS

#### "AS IS" AND ANY

 EXPRESS OR IMPLIED WARRANTIES, INCLUDING, BUT NOT LIMITED TO, THE IMPLIED WARRANTIES OF MERCHANTABILITY AND FITNESS FOR A PARTICULAR PURPOSE ARE DISCLAIMED. IN NO EVENT SHALL THE COPYRIGHT OWNER OR CONTRIBUTORS BE LIABLE FOR ANY DIRECT, INDIRECT, INCIDENTAL, SPECIAL, EXEMPLARY, OR CONSEQUENTIAL DAMAGES (INCLUDING, BUT NOT LIMITED TO, PROCUREMENT OF SUBSTITUTE GOODS OR SERVICES; LOSS OF USE, DATA, OR PROFITS; OR BUSINESS INTERRUPTION) HOWEVER CAUSED AND ON ANY THEORY OF LIABILITY, WHETHER IN CONTRACT, STRICT LIABILITY, OR TORT (INCLUDING NEGLIGENCE OR OTHERWISE) ARISING IN ANY WAY OUT OF THE USE OF THIS SOFTWARE, EVEN IF ADVISED OF THE POSSIBILITY OF SUCH DAMAGE.

Original algorithm for the implementation of rk\_interval function from Richard J. Wagner's implementation of the Mersenne Twister RNG, optimised by Magnus Jonsson.

Constants used in the rk\_double implementation by Isaku Wada.

Permission is hereby granted, free of charge, to any person obtaining a copy of this software and associated documentation files (the "Software"), to deal in the Software without restriction, including without limitation the rights to use, copy, modify, merge, publish, distribute, sublicense, and/or sell copies of the Software, and to permit persons to whom the Software is furnished to do so, subject to the following conditions:

The above copyright notice and this permission notice shall be included in all copies or substantial portions of the Software.

THE SOFTWARE IS PROVIDED "AS IS", WITHOUT WARRANTY OF ANY KIND, EXPRESS OR IMPLIED, INCLUDING BUT NOT LIMITED TO THE WARRANTIES OF MERCHANTABILITY, FITNESS FOR A PARTICULAR PURPOSE AND NONINFRINGEMENT. IN NO EVENT SHALL THE AUTHORS OR COPYRIGHT HOLDERS BE LIABLE FOR ANY CLAIM, DAMAGES OR OTHER LIABILITY, WHETHER IN AN ACTION OF CONTRACT, TORT OR OTHERWISE, ARISING FROM, OUT OF OR IN CONNECTION WITH THE SOFTWARE OR THE USE OR OTHER DEALINGS IN THE SOFTWARE. Copyright (c) 2005-2021, NumPy Developers. All rights reserved.

Redistribution and use in source and binary forms, with or without modification, are permitted provided that the following conditions are met:

- \* Redistributions of source code must retain the above copyright notice, this list of conditions and the following disclaimer.
- \* Redistributions in binary form must reproduce the above

 copyright notice, this list of conditions and the following disclaimer in the documentation and/or other materials provided with the distribution.

 \* Neither the name of the NumPy Developers nor the names of any contributors may be used to endorse or promote products derived from this software without specific prior written permission.

THIS SOFTWARE IS PROVIDED BY THE COPYRIGHT HOLDERS AND CONTRIBUTORS "AS IS" AND ANY EXPRESS OR IMPLIED WARRANTIES, INCLUDING, BUT NOT LIMITED TO, THE IMPLIED WARRANTIES OF MERCHANTABILITY AND FITNESS FOR A PARTICULAR

 PURPOSE ARE DISCLAIMED. IN NO EVENT SHALL THE COPYRIGHT OWNER OR CONTRIBUTORS BE LIABLE FOR ANY DIRECT, INDIRECT, INCIDENTAL, SPECIAL, EXEMPLARY, OR CONSEQUENTIAL DAMAGES (INCLUDING, BUT NOT LIMITED TO, PROCUREMENT OF SUBSTITUTE GOODS OR SERVICES; LOSS OF USE, DATA, OR PROFITS; OR BUSINESS INTERRUPTION) HOWEVER CAUSED AND ON ANY THEORY OF LIABILITY, WHETHER IN CONTRACT, STRICT LIABILITY, OR TORT (INCLUDING NEGLIGENCE OR OTHERWISE) ARISING IN ANY WAY OUT OF THE USE OF THIS SOFTWARE, EVEN IF ADVISED OF THE POSSIBILITY OF SUCH DAMAGE.

# **1.488 netkit-telnet 0.17**

## **1.488.1 Available under license :**

No license file was found, but licenses were detected in source scan.

- .\" The Regents of the University of California. All rights reserved.
- .\" Redistribution and use in source and binary forms, with or without
- .\" modification, are permitted provided that the following conditions
- .\" are met:
- .\" 1. Redistributions of source code must retain the above copyright
- .\" notice, this list of conditions and the following disclaimer.
- .\" 2. Redistributions in binary form must reproduce the above copyright
- .\" notice, this list of conditions and the following disclaimer in the
- .\" documentation and/or other materials provided with the distribution.
- .\" 3. All advertising materials mentioning features or use of this software
- .\" 4. Neither the name of the University nor the names of its contributors
- .\" without specific prior written permission.

Found in path(s):

\* /opt/cola/permits/1833549536\_1698381019.7945628/0/41213dedaf242126b54a3ac51b905a351eb22b15-netkittelnet-0-17-orig-1-tar-gz/netkit-telnet-0.17/telnetd/login.3

No license file was found, but licenses were detected in source scan.

/\*-

- \* Copyright (c) 1991 The Regents of the University of California.
- \* All rights reserved.
- \*
- \* Redistribution and use in source and binary forms, with or without
- \* modification, are permitted provided that the following conditions

\* are met:

- \* 1. Redistributions of source code must retain the above copyright
- notice, this list of conditions and the following disclaimer.
- \* 2. Redistributions in binary form must reproduce the above copyright
- \* notice, this list of conditions and the following disclaimer in the
- documentation and/or other materials provided with the distribution.
- \* 3. All advertising materials mentioning features or use of this software
- \* must display the following acknowledgement:
- \* This product includes software developed by the University of
- \* California, Berkeley and its contributors.
- \* 4. Neither the name of the University nor the names of its contributors

may

be used to endorse or promote products derived from this software

\* without specific prior written permission.

\*

\* THIS SOFTWARE IS PROVIDED BY THE REGENTS AND CONTRIBUTORS ``AS IS'' AND \* ANY EXPRESS OR IMPLIED WARRANTIES, INCLUDING, BUT NOT LIMITED TO, THE \* IMPLIED WARRANTIES OF MERCHANTABILITY AND FITNESS FOR A PARTICULAR PURPOSE \* ARE DISCLAIMED. IN NO EVENT SHALL THE REGENTS OR CONTRIBUTORS BE LIABLE \* FOR ANY DIRECT, INDIRECT, INCIDENTAL, SPECIAL, EXEMPLARY, OR CONSEQUENTIAL \* DAMAGES (INCLUDING, BUT NOT LIMITED TO, PROCUREMENT OF SUBSTITUTE GOODS \* OR SERVICES; LOSS OF USE, DATA, OR PROFITS; OR BUSINESS INTERRUPTION) \* HOWEVER CAUSED AND ON ANY THEORY OF LIABILITY, WHETHER IN CONTRACT, STRICT \* LIABILITY, OR TORT (INCLUDING NEGLIGENCE OR OTHERWISE) ARISING IN ANY WAY \* OUT OF THE USE OF THIS SOFTWARE, EVEN IF ADVISED OF THE POSSIBILITY OF \* SUCH DAMAGE.

\*/

/\*

\* Copyright (c) 1991 Regents of the University of California.

\* All rights reserved.

\*

\* Redistribution

and use in source and binary forms are permitted provided

- \* that: (1) source distributions retain this entire copyright notice and
- \* comment, and (2) distributions including binaries display the following
- \* acknowledgement: ``This product includes software developed by the
- \* University of California, Berkeley and its contributors'' in the
- \* documentation or other materials provided with the distribution and in
- \* all advertising materials mentioning features or use of this software.
- \* Neither the name of the University nor the names of its contributors may
- \* be used to endorse or promote products derived from this software without
- \* specific prior written permission.
- \* THIS SOFTWARE IS PROVIDED ``AS IS'' AND WITHOUT ANY EXPRESS OR IMPLIED
- \* WARRANTIES, INCLUDING, WITHOUT LIMITATION, THE IMPLIED WARRANTIES OF

\* MERCHANTABILITY AND FITNESS FOR A PARTICULAR PURPOSE.

\*/

Found in path(s):

\* /opt/cola/permits/1833549536\_1698381019.7945628/0/41213dedaf242126b54a3ac51b905a351eb22b15-netkittelnet-0-17-orig-1-tar-gz/netkit-telnet-0.17/telnetd/getent.c No license file was found, but licenses were detected in source scan.

/\*

- \* Copyright (c) 1988 Regents of the University of California.
- \* All rights reserved.

\*

\* Redistribution and use in source and binary forms, with or without

\* modification, are permitted provided that the following conditions

\* are met:

- \* 1. Redistributions of source code must retain the above copyright
- notice, this list of conditions and the following disclaimer.
- \* 2. Redistributions in binary form must reproduce the above copyright
- notice, this list of conditions and the following disclaimer in the
- \* documentation and/or other materials provided with the distribution.
- \* 3. All advertising materials mentioning features or use of this software
- must display the following acknowledgement:
- \* This product includes software developed by the University of
- \* California, Berkeley and its contributors.
- \* 4. Neither the name of the University nor the names of its contributors
- may be used
- to endorse or promote products derived from this software
- without specific prior written permission.

\*

\* THIS SOFTWARE IS PROVIDED BY THE REGENTS AND CONTRIBUTORS ``AS IS'' AND

\* ANY EXPRESS OR IMPLIED WARRANTIES, INCLUDING, BUT NOT LIMITED TO, THE

\* IMPLIED WARRANTIES OF MERCHANTABILITY AND FITNESS FOR A PARTICULAR PURPOSE

- \* ARE DISCLAIMED. IN NO EVENT SHALL THE REGENTS OR CONTRIBUTORS BE LIABLE
- \* FOR ANY DIRECT, INDIRECT, INCIDENTAL, SPECIAL, EXEMPLARY, OR CONSEQUENTIAL
- \* DAMAGES (INCLUDING, BUT NOT LIMITED TO, PROCUREMENT OF SUBSTITUTE GOODS
- \* OR SERVICES; LOSS OF USE, DATA, OR PROFITS; OR BUSINESS INTERRUPTION)

\* HOWEVER CAUSED AND ON ANY THEORY OF LIABILITY, WHETHER IN CONTRACT, STRICT

\* LIABILITY, OR TORT (INCLUDING NEGLIGENCE OR OTHERWISE) ARISING IN ANY WAY

\* OUT OF THE USE OF THIS SOFTWARE, EVEN IF ADVISED OF THE POSSIBILITY OF

\* SUCH DAMAGE.

\*

 $*$  from: @(#)ring.h 5.2 (Berkeley)  $3/1/91$ 

\* \$Id: ring.h,v 1.13 1996/08/13 08:43:28 dholland Exp \$

\*/

Found in

#### path(s):

\* /opt/cola/permits/1833549536\_1698381019.7945628/0/41213dedaf242126b54a3ac51b905a351eb22b15-netkittelnet-0-17-orig-1-tar-gz/netkit-telnet-0.17/telnet/ring.h

No license file was found, but licenses were detected in source scan.

/\*

\* Copyright (c) 1988, 1990 Regents of the University of California.

\* All rights reserved.

\*

- \* Redistribution and use in source and binary forms, with or without
- \* modification, are permitted provided that the following conditions \* are met:
- \* 1. Redistributions of source code must retain the above copyright
- \* notice, this list of conditions and the following disclaimer.
- \* 2. Redistributions in binary form must reproduce the above copyright
- \* notice, this list of conditions and the following disclaimer in the
- \* documentation and/or other materials provided with the distribution.
- \* 3. All advertising materials mentioning features or use of this software
- \* must display the following acknowledgement:
- \* This product includes software developed by the University of
- \* California, Berkeley and its contributors.
- \* 4. Neither the name of the University nor the names of its contributors \* may
- be used to endorse or promote products derived from this software
- \* without specific prior written permission.

\*

\* THIS SOFTWARE IS PROVIDED BY THE REGENTS AND CONTRIBUTORS ``AS IS'' AND \* ANY EXPRESS OR IMPLIED WARRANTIES, INCLUDING, BUT NOT LIMITED TO, THE \* IMPLIED WARRANTIES OF MERCHANTABILITY AND FITNESS FOR A PARTICULAR PURPOSE \* ARE DISCLAIMED. IN NO EVENT SHALL THE REGENTS OR CONTRIBUTORS BE LIABLE \* FOR ANY DIRECT, INDIRECT, INCIDENTAL, SPECIAL, EXEMPLARY, OR CONSEQUENTIAL \* DAMAGES (INCLUDING, BUT NOT LIMITED TO, PROCUREMENT OF SUBSTITUTE GOODS \* OR SERVICES; LOSS OF USE, DATA, OR PROFITS; OR BUSINESS INTERRUPTION) \* HOWEVER CAUSED AND ON ANY THEORY OF LIABILITY, WHETHER IN CONTRACT, STRICT \* LIABILITY, OR TORT (INCLUDING NEGLIGENCE OR OTHERWISE) ARISING IN ANY WAY \* OUT OF THE USE OF THIS SOFTWARE, EVEN IF ADVISED OF THE POSSIBILITY OF \* SUCH DAMAGE.

\*/

Found in path(s):

\* /opt/cola/permits/1833549536\_1698381019.7945628/0/41213dedaf242126b54a3ac51b905a351eb22b15-netkittelnet-0-17-orig-1-tar-gz/netkit-telnet-0.17/telnet/telnet.cc

\*

 /opt/cola/permits/1833549536\_1698381019.7945628/0/41213dedaf242126b54a3ac51b905a351eb22b15-netkittelnet-0-17-orig-1-tar-gz/netkit-telnet-0.17/telnet/main.cc

\* /opt/cola/permits/1833549536\_1698381019.7945628/0/41213dedaf242126b54a3ac51b905a351eb22b15-netkittelnet-0-17-orig-1-tar-gz/netkit-telnet-0.17/telnet/terminal.cc

\* /opt/cola/permits/1833549536\_1698381019.7945628/0/41213dedaf242126b54a3ac51b905a351eb22b15-netkittelnet-0-17-orig-1-tar-gz/netkit-telnet-0.17/telnet/commands.cc

\* /opt/cola/permits/1833549536\_1698381019.7945628/0/41213dedaf242126b54a3ac51b905a351eb22b15-netkittelnet-0-17-orig-1-tar-gz/netkit-telnet-0.17/telnet/sys\_bsd.cc

No license file was found, but licenses were detected in source scan.

.\" All rights reserved.

- .\" Redistribution and use in source and binary forms, with or without
- .\" modification, are permitted provided that the following conditions

.\" are met:

- .\" 1. Redistributions of source code must retain the above copyright
- .\" notice, this list of conditions and the following disclaimer.
- .\" 2. Redistributions in binary form must reproduce the above copyright
- .\" notice, this list of conditions and the following disclaimer in the
- .\" documentation and/or other materials provided with the distribution.
- .\" 3. All advertising materials mentioning features or use of this software
- .\" 3. The name of the author may not be used to endorse or promote products

Found in path(s):

\* /opt/cola/permits/1833549536\_1698381019.7945628/0/41213dedaf242126b54a3ac51b905a351eb22b15-netkittelnet-0-17-orig-1-tar-gz/netkit-telnet-0.17/telnetd/setproctitle.3 No license file was found, but licenses were detected in source scan.

/\*

- \* Copyright (c) 1989 The Regents of the University of California.
- \* All rights reserved.
- \*
- \* Redistribution and use in source and binary forms, with or without

\* modification, are permitted provided that the following conditions

\* are met:

- \* 1. Redistributions of source code must retain the above copyright
- \* notice, this list of conditions and the following disclaimer.
- \* 2. Redistributions in binary form must reproduce the above copyright
- notice, this list of conditions and the following disclaimer in the
- documentation and/or other materials provided with the distribution.
- \* 3. All advertising materials mentioning features or use of this software
- \* must display the following acknowledgement:
- \* This product includes software developed by the University of
- \* California, Berkeley and its contributors.
- \* 4. Neither the name of the University nor the names of its contributors
- \* may be

used to endorse or promote products derived from this software

- without specific prior written permission.
- \*

\* THIS SOFTWARE IS PROVIDED BY THE REGENTS AND CONTRIBUTORS ``AS IS'' AND

- \* ANY EXPRESS OR IMPLIED WARRANTIES, INCLUDING, BUT NOT LIMITED TO, THE
- \* IMPLIED WARRANTIES OF MERCHANTABILITY AND FITNESS FOR A PARTICULAR PURPOSE
- \* ARE DISCLAIMED. IN NO EVENT SHALL THE REGENTS OR CONTRIBUTORS BE LIABLE
- \* FOR ANY DIRECT, INDIRECT, INCIDENTAL, SPECIAL, EXEMPLARY, OR CONSEQUENTIAL
- \* DAMAGES (INCLUDING, BUT NOT LIMITED TO, PROCUREMENT OF SUBSTITUTE GOODS

\* OR SERVICES; LOSS OF USE, DATA, OR PROFITS; OR BUSINESS INTERRUPTION)

\* HOWEVER CAUSED AND ON ANY THEORY OF LIABILITY, WHETHER IN CONTRACT, STRICT

#### \* LIABILITY, OR TORT (INCLUDING NEGLIGENCE OR OTHERWISE) ARISING IN ANY WAY

\* OUT OF THE USE OF THIS SOFTWARE, EVEN IF ADVISED OF THE POSSIBILITY OF

\* SUCH DAMAGE.

\*

 $*$  from: @(#)telnetd.h 5.3 (Berkeley) 3/1/91

\* \$Id: telnetd.h,v 1.2 1999/03/27 07:46:21 dholland Exp \$ \*/

#### Found

in path(s):

\* /opt/cola/permits/1833549536\_1698381019.7945628/0/41213dedaf242126b54a3ac51b905a351eb22b15-netkittelnet-0-17-orig-1-tar-gz/netkit-telnet-0.17/telnetd/telnetd.h No license file was found, but licenses were detected in source scan.

/\*

\* Copyright (c) 1989 The Regents of the University of California.

\* All rights reserved.

\*

\* Redistribution and use in source and binary forms, with or without

\* modification, are permitted provided that the following conditions

\* are met:

\* 1. Redistributions of source code must retain the above copyright

\* notice, this list of conditions and the following disclaimer.

\* 2. Redistributions in binary form must reproduce the above copyright

\* notice, this list of conditions and the following disclaimer in the

\* documentation and/or other materials provided with the distribution.

\* 3. All advertising materials mentioning features or use of this software

\* must display the following acknowledgement:

\* This product includes software developed by the University of

\* California, Berkeley and its contributors.

\* 4. Neither the name of the University nor the names of its contributors

\* may be

used to endorse or promote products derived from this software

without specific prior written permission.

\*

\* THIS SOFTWARE IS PROVIDED BY THE REGENTS AND CONTRIBUTORS ``AS IS'' AND

\* ANY EXPRESS OR IMPLIED WARRANTIES, INCLUDING, BUT NOT LIMITED TO, THE

\* IMPLIED WARRANTIES OF MERCHANTABILITY AND FITNESS FOR A PARTICULAR PURPOSE

\* ARE DISCLAIMED. IN NO EVENT SHALL THE REGENTS OR CONTRIBUTORS BE LIABLE

\* FOR ANY DIRECT, INDIRECT, INCIDENTAL, SPECIAL, EXEMPLARY, OR CONSEQUENTIAL

\* DAMAGES (INCLUDING, BUT NOT LIMITED TO, PROCUREMENT OF SUBSTITUTE GOODS

\* OR SERVICES; LOSS OF USE, DATA, OR PROFITS; OR BUSINESS INTERRUPTION)

\* HOWEVER CAUSED AND ON ANY THEORY OF LIABILITY, WHETHER IN CONTRACT, STRICT

\* LIABILITY, OR TORT (INCLUDING NEGLIGENCE OR OTHERWISE) ARISING IN ANY WAY

\* OUT OF THE USE OF THIS SOFTWARE, EVEN IF ADVISED OF THE POSSIBILITY OF

\* SUCH DAMAGE.

\*

 $*$  from: @(#)defs.h 5.10 (Berkeley) 3/1/91

#### Found

in path(s):

\* /opt/cola/permits/1833549536\_1698381019.7945628/0/41213dedaf242126b54a3ac51b905a351eb22b15-netkittelnet-0-17-orig-1-tar-gz/netkit-telnet-0.17/telnetd/defs.h No license file was found, but licenses were detected in source scan.

/\*

\* Copyright (c) 1989 Regents of the University of California.

\* All rights reserved.

\*

\* Redistribution and use in source and binary forms, with or without

\* modification, are permitted provided that the following conditions

\* are met:

\* 1. Redistributions of source code must retain the above copyright

notice, this list of conditions and the following disclaimer.

\* 2. Redistributions in binary form must reproduce the above copyright

\* notice, this list of conditions and the following disclaimer in the

\* documentation and/or other materials provided with the distribution.

\* 3. All advertising materials mentioning features or use of this software

\* must display the following acknowledgement:

\* This product includes software developed by the University of

\* California, Berkeley and its contributors.

\* 4. Neither the name of the University nor the names of its contributors

may be used

to endorse or promote products derived from this software

\* without specific prior written permission.

\*

\* THIS SOFTWARE IS PROVIDED BY THE REGENTS AND CONTRIBUTORS ``AS IS'' AND

\* ANY EXPRESS OR IMPLIED WARRANTIES, INCLUDING, BUT NOT LIMITED TO, THE

\* IMPLIED WARRANTIES OF MERCHANTABILITY AND FITNESS FOR A PARTICULAR PURPOSE

\* ARE DISCLAIMED. IN NO EVENT SHALL THE REGENTS OR CONTRIBUTORS BE LIABLE

\* FOR ANY DIRECT, INDIRECT, INCIDENTAL, SPECIAL, EXEMPLARY, OR CONSEQUENTIAL

\* DAMAGES (INCLUDING, BUT NOT LIMITED TO, PROCUREMENT OF SUBSTITUTE GOODS

\* OR SERVICES; LOSS OF USE, DATA, OR PROFITS; OR BUSINESS INTERRUPTION)

\* HOWEVER CAUSED AND ON ANY THEORY OF LIABILITY, WHETHER IN CONTRACT, STRICT

\* LIABILITY, OR TORT (INCLUDING NEGLIGENCE OR OTHERWISE) ARISING IN ANY WAY

\* OUT OF THE USE OF THIS SOFTWARE, EVEN IF ADVISED OF THE POSSIBILITY OF

\* SUCH DAMAGE.

\*/

Found in path(s):

\* /opt/cola/permits/1833549536\_1698381019.7945628/0/41213dedaf242126b54a3ac51b905a351eb22b15-netkittelnet-0-17-orig-1-tar-gz/netkit-telnet-0.17/telnetd/global.c

\*
/opt/cola/permits/1833549536\_1698381019.7945628/0/41213dedaf242126b54a3ac51b905a351eb22b15-netkittelnet-0-17-orig-1-tar-gz/netkit-telnet-0.17/telnetd/state.c

\* /opt/cola/permits/1833549536\_1698381019.7945628/0/41213dedaf242126b54a3ac51b905a351eb22b15-netkittelnet-0-17-orig-1-tar-gz/netkit-telnet-0.17/telnetd/slc.c

\* /opt/cola/permits/1833549536\_1698381019.7945628/0/41213dedaf242126b54a3ac51b905a351eb22b15-netkittelnet-0-17-orig-1-tar-gz/netkit-telnet-0.17/telnetd/termstat.c

\* /opt/cola/permits/1833549536\_1698381019.7945628/0/41213dedaf242126b54a3ac51b905a351eb22b15-netkittelnet-0-17-orig-1-tar-gz/netkit-telnet-0.17/telnetd/utility.c

\* /opt/cola/permits/1833549536\_1698381019.7945628/0/41213dedaf242126b54a3ac51b905a351eb22b15-netkittelnet-0-17-orig-1-tar-gz/netkit-telnet-0.17/telnetd/telnetd.c

\* /opt/cola/permits/1833549536\_1698381019.7945628/0/41213dedaf242126b54a3ac51b905a351eb22b15-netkittelnet-0-17-orig-1-tar-gz/netkit-telnet-0.17/telnetd/sys\_term.c

No license file was found, but licenses were detected in source scan.

/\*

\* Copyright (c) 1988 Regents of the University of California.

\* All rights reserved.

\*

\* Redistribution and use in source and binary forms, with or without

\* modification, are permitted provided that the following conditions

\* are met:

\* 1. Redistributions of source code must retain the above copyright

\* notice, this list of conditions and the following disclaimer.

\* 2. Redistributions in binary form must reproduce the above copyright

\* notice, this list of conditions and the following disclaimer in the

\* documentation and/or other materials provided with the distribution.

\* 3. All advertising materials mentioning features or use of this software

\* must display the following acknowledgement:

\* This product includes software developed by the University of

\* California, Berkeley and its contributors.

\* 4. Neither the name of the University nor the names of its contributors

\* may be used

to endorse or promote products derived from this software

without specific prior written permission.

\*

\* THIS SOFTWARE IS PROVIDED BY THE REGENTS AND CONTRIBUTORS ``AS IS'' AND

\* ANY EXPRESS OR IMPLIED WARRANTIES, INCLUDING, BUT NOT LIMITED TO, THE

\* IMPLIED WARRANTIES OF MERCHANTABILITY AND FITNESS FOR A PARTICULAR PURPOSE

\* ARE DISCLAIMED. IN NO EVENT SHALL THE REGENTS OR CONTRIBUTORS BE LIABLE

\* FOR ANY DIRECT, INDIRECT, INCIDENTAL, SPECIAL, EXEMPLARY, OR CONSEQUENTIAL

\* DAMAGES (INCLUDING, BUT NOT LIMITED TO, PROCUREMENT OF SUBSTITUTE GOODS

\* OR SERVICES; LOSS OF USE, DATA, OR PROFITS; OR BUSINESS INTERRUPTION)

\* HOWEVER CAUSED AND ON ANY THEORY OF LIABILITY, WHETHER IN CONTRACT, STRICT

\* LIABILITY, OR TORT (INCLUDING NEGLIGENCE OR OTHERWISE) ARISING IN ANY WAY

\* OUT OF THE USE OF THIS SOFTWARE, EVEN IF ADVISED OF THE POSSIBILITY OF

\* SUCH DAMAGE.

\*

 $*$  from: @(#)general.h 5.2 (Berkeley) 3/1/91

#### Found

in path(s):

\* /opt/cola/permits/1833549536\_1698381019.7945628/0/41213dedaf242126b54a3ac51b905a351eb22b15-netkittelnet-0-17-orig-1-tar-gz/netkit-telnet-0.17/telnet/general.h

No license file was found, but licenses were detected in source scan.

.\" All rights reserved.

.\" Redistribution and use in source and binary forms, with or without

.\" modification, are permitted provided that the following conditions

.\" are met:

.\" 1. Redistributions of source code must retain the above copyright

.\" notice, this list of conditions and the following disclaimer.

.\" 2. Redistributions in binary form must reproduce the above copyright

.\" notice, this list of conditions and the following disclaimer in the

.\" documentation and/or other materials provided with the distribution.

.\" 3. All advertising materials mentioning features or use of this software

.\" 4. Neither the name of the University nor the names of its contributors

.\" without specific prior written permission.

Found in path(s):

\* /opt/cola/permits/1833549536\_1698381019.7945628/0/41213dedaf242126b54a3ac51b905a351eb22b15-netkittelnet-0-17-orig-1-tar-gz/netkit-telnet-0.17/telnet/telnet.1

\* /opt/cola/permits/1833549536\_1698381019.7945628/0/41213dedaf242126b54a3ac51b905a351eb22b15-netkittelnet-0-17-orig-1-tar-gz/netkit-telnet-0.17/telnetd/telnetd.8

No license file was found, but licenses were detected in source scan.

/\*

\* Copyright (c) 1988 Regents of the University of California.

\* All rights reserved.

\*

\* Redistribution and use in source and binary forms, with or without

\* modification, are permitted provided that the following conditions

\* are met:

- \* 1. Redistributions of source code must retain the above copyright
- \* notice, this list of conditions and the following disclaimer.
- \* 2. Redistributions in binary form must reproduce the above copyright
- \* notice, this list of conditions and the following disclaimer in the
- \* documentation and/or other materials provided with the distribution.
- \* 3. All advertising materials mentioning features or use of this software
- \* must display the following acknowledgement:
- \* This product includes software developed by the University of
- \* California, Berkeley and its contributors.
- \* 4. Neither the name of the University nor the names of its contributors

may be used

to endorse or promote products derived from this software

without specific prior written permission.

\*

\* THIS SOFTWARE IS PROVIDED BY THE REGENTS AND CONTRIBUTORS ``AS IS'' AND \* ANY EXPRESS OR IMPLIED WARRANTIES, INCLUDING, BUT NOT LIMITED TO, THE \* IMPLIED WARRANTIES OF MERCHANTABILITY AND FITNESS FOR A PARTICULAR PURPOSE \* ARE DISCLAIMED. IN NO EVENT SHALL THE REGENTS OR CONTRIBUTORS BE LIABLE \* FOR ANY DIRECT, INDIRECT, INCIDENTAL, SPECIAL, EXEMPLARY, OR CONSEQUENTIAL \* DAMAGES (INCLUDING, BUT NOT LIMITED TO, PROCUREMENT OF SUBSTITUTE GOODS \* OR SERVICES; LOSS OF USE, DATA, OR PROFITS; OR BUSINESS INTERRUPTION) \* HOWEVER CAUSED AND ON ANY THEORY OF LIABILITY, WHETHER IN CONTRACT, STRICT \* LIABILITY, OR TORT (INCLUDING NEGLIGENCE OR OTHERWISE) ARISING IN ANY WAY \* OUT OF THE USE OF THIS SOFTWARE, EVEN IF ADVISED OF THE POSSIBILITY OF \* SUCH DAMAGE. \*

 $*$  from: @(#)types.h 5.1 (Berkeley) 9/14/90

\* \$Id: types.h,v 1.2 1996/07/27 00:45:54 dholland Exp \$

\*/

#### Found

in path(s):

\* /opt/cola/permits/1833549536\_1698381019.7945628/0/41213dedaf242126b54a3ac51b905a351eb22b15-netkittelnet-0-17-orig-1-tar-gz/netkit-telnet-0.17/telnet/types.h

No license file was found, but licenses were detected in source scan.

/\*

\* Copyright (c) 2000 David A. Holland.

\* All rights reserved.

\*

\* Redistribution and use in source and binary forms, with or without

\* modification, are permitted provided that the following conditions

\* are met:

\* 1. Redistributions of source code must retain the above copyright

notice, this list of conditions and the following disclaimer.

\* 2. Redistributions in binary form must reproduce the above copyright

notice, this list of conditions and the following disclaimer in the

\* documentation and/or other materials provided with the distribution.

\* 3. All advertising materials mentioning features or use of this software

must display the following acknowledgement:

\* This product includes software developed by David A. Holland.

\* 4. Neither the name of the Author nor the names of any contributors

may be used to endorse or promote products derived from this software

without

specific prior written permission.

\*

\* THIS SOFTWARE IS PROVIDED BY THE AUTHOR AND ANY CONTRIBUTORS ``AS IS'' AND

\* ANY EXPRESS OR IMPLIED WARRANTIES, INCLUDING, BUT NOT LIMITED TO, THE

\* IMPLIED WARRANTIES OF MERCHANTABILITY AND FITNESS FOR A PARTICULAR PURPOSE

\* ARE DISCLAIMED. IN NO EVENT SHALL THE AUTHOR OR ANY CONTRIBUTORS BE LIABLE \* FOR ANY DIRECT, INDIRECT, INCIDENTAL, SPECIAL, EXEMPLARY, OR CONSEQUENTIAL \* DAMAGES (INCLUDING, BUT NOT LIMITED TO, PROCUREMENT OF SUBSTITUTE GOODS \* OR SERVICES; LOSS OF USE, DATA, OR PROFITS; OR BUSINESS INTERRUPTION) \* HOWEVER CAUSED AND ON ANY THEORY OF LIABILITY, WHETHER IN CONTRACT, STRICT \* LIABILITY, OR TORT (INCLUDING NEGLIGENCE OR OTHERWISE) ARISING IN ANY WAY \* OUT OF THE USE OF THIS SOFTWARE, EVEN IF ADVISED OF THE POSSIBILITY OF \* SUCH DAMAGE. \*/

Found in path(s):

\* /opt/cola/permits/1833549536\_1698381019.7945628/0/41213dedaf242126b54a3ac51b905a351eb22b15-netkittelnet-0-17-orig-1-tar-gz/netkit-telnet-0.17/telnetlogin/telnetlogin.c No license file was found, but licenses were detected in source scan.

/\*

\* Copyright (c) 1988 Regents of the University of California.

\* All rights reserved.

\*

\* Redistribution and use in source and binary forms, with or without

\* modification, are permitted provided that the following conditions

\* are met:

\* 1. Redistributions of source code must retain the above copyright

notice, this list of conditions and the following disclaimer.

\* 2. Redistributions in binary form must reproduce the above copyright

\* notice, this list of conditions and the following disclaimer in the

\* documentation and/or other materials provided with the distribution.

\* 3. All advertising materials mentioning features or use of this software

\* must display the following acknowledgement:

\* This product includes software developed by the University of

\* California, Berkeley and its contributors.

\* 4. Neither the name of the University nor the names of its contributors

may be used

to endorse or promote products derived from this software

\* without specific prior written permission.

\*

\* THIS SOFTWARE IS PROVIDED BY THE REGENTS AND CONTRIBUTORS ``AS IS'' AND \* ANY EXPRESS OR IMPLIED WARRANTIES, INCLUDING, BUT NOT LIMITED TO, THE \* IMPLIED WARRANTIES OF MERCHANTABILITY AND FITNESS FOR A PARTICULAR PURPOSE \* ARE DISCLAIMED. IN NO EVENT SHALL THE REGENTS OR CONTRIBUTORS BE LIABLE \* FOR ANY DIRECT, INDIRECT, INCIDENTAL, SPECIAL, EXEMPLARY, OR CONSEQUENTIAL \* DAMAGES (INCLUDING, BUT NOT LIMITED TO, PROCUREMENT OF SUBSTITUTE GOODS \* OR SERVICES; LOSS OF USE, DATA, OR PROFITS; OR BUSINESS INTERRUPTION) \* HOWEVER CAUSED AND ON ANY THEORY OF LIABILITY, WHETHER IN CONTRACT, STRICT \* LIABILITY, OR TORT (INCLUDING NEGLIGENCE OR OTHERWISE) ARISING IN ANY WAY \* OUT OF THE USE OF THIS SOFTWARE, EVEN IF ADVISED OF THE POSSIBILITY OF \* SUCH DAMAGE.

\*

```
* from: @(#)fdset.h 5.1 (Berkeley) 9/14/90
```

```
*	$Id: fdset.h,v 1.1 1996/07/16 05:17:22 dholland Exp $
```

```
*/
```
## Found

in path(s):

\* /opt/cola/permits/1833549536\_1698381019.7945628/0/41213dedaf242126b54a3ac51b905a351eb22b15-netkittelnet-0-17-orig-1-tar-gz/netkit-telnet-0.17/telnet/fdset.h

No license file was found, but licenses were detected in source scan.

## /\*

\* Copyright (c) 1988 Regents of the University of California.

\* All rights reserved.

\*

\* Redistribution and use in source and binary forms, with or without

\* modification, are permitted provided that the following conditions

\* are met:

\* 1. Redistributions of source code must retain the above copyright

notice, this list of conditions and the following disclaimer.

\* 2. Redistributions in binary form must reproduce the above copyright

notice, this list of conditions and the following disclaimer in the

\* documentation and/or other materials provided with the distribution.

\* 3. All advertising materials mentioning features or use of this software

\* must display the following acknowledgement:

\* This product includes software developed by the University of

\* California, Berkeley and its contributors.

\* 4. Neither the name of the University nor the names of its contributors

\* may be used

to endorse or promote products derived from this software

without specific prior written permission.

\*

\* THIS SOFTWARE IS PROVIDED BY THE REGENTS AND CONTRIBUTORS ``AS IS'' AND \* ANY EXPRESS OR IMPLIED WARRANTIES, INCLUDING, BUT NOT LIMITED TO, THE \* IMPLIED WARRANTIES OF MERCHANTABILITY AND FITNESS FOR A PARTICULAR PURPOSE \* ARE DISCLAIMED. IN NO EVENT SHALL THE REGENTS OR CONTRIBUTORS BE LIABLE \* FOR ANY DIRECT, INDIRECT, INCIDENTAL, SPECIAL, EXEMPLARY, OR CONSEQUENTIAL \* DAMAGES (INCLUDING, BUT NOT LIMITED TO, PROCUREMENT OF SUBSTITUTE GOODS \* OR SERVICES; LOSS OF USE, DATA, OR PROFITS; OR BUSINESS INTERRUPTION) \* HOWEVER CAUSED AND ON ANY THEORY OF LIABILITY, WHETHER IN CONTRACT, STRICT \* LIABILITY, OR TORT (INCLUDING NEGLIGENCE OR OTHERWISE) ARISING IN ANY WAY \* OUT OF THE USE OF THIS SOFTWARE, EVEN IF ADVISED OF THE POSSIBILITY OF \* SUCH DAMAGE.

\*/

Found in path(s):

\* /opt/cola/permits/1833549536\_1698381019.7945628/0/41213dedaf242126b54a3ac51b905a351eb22b15-netkittelnet-0-17-orig-1-tar-gz/netkit-telnet-0.17/telnet/ring.cc

\*

 /opt/cola/permits/1833549536\_1698381019.7945628/0/41213dedaf242126b54a3ac51b905a351eb22b15-netkittelnet-0-17-orig-1-tar-gz/netkit-telnet-0.17/telnet/network.cc

\* /opt/cola/permits/1833549536\_1698381019.7945628/0/41213dedaf242126b54a3ac51b905a351eb22b15-netkittelnet-0-17-orig-1-tar-gz/netkit-telnet-0.17/telnet/tn3270.cc

\* /opt/cola/permits/1833549536\_1698381019.7945628/0/41213dedaf242126b54a3ac51b905a351eb22b15-netkittelnet-0-17-orig-1-tar-gz/netkit-telnet-0.17/telnet/utilities.cc

No license file was found, but licenses were detected in source scan.

- .\" All rights reserved.
- .\" Redistribution and use in source and binary forms, with or without
- .\" modification, are permitted provided that the following conditions
- .\" are met:
- .\" 1. Redistributions of source code must retain the above copyright
- .\" notice, this list of conditions and the following disclaimer.
- .\" 2. Redistributions in binary form must reproduce the above copyright
- .\" notice, this list of conditions and the following disclaimer in the
- .\" documentation and/or other materials provided with the distribution.
- .\" 3. All advertising materials mentioning features or use of this software
- .\" 4. Neither the name of the Author nor the names of any contributors
- .\" without specific prior written permission.

Found in path(s):

\* /opt/cola/permits/1833549536\_1698381019.7945628/0/41213dedaf242126b54a3ac51b905a351eb22b15-netkittelnet-0-17-orig-1-tar-gz/netkit-telnet-0.17/telnetlogin/telnetlogin.8 No license file was found, but licenses were detected in source scan.

/\*

- \* Copyright (c) 1995 David A. Holland.
- \* All rights reserved.
- \*
- \* Redistribution and use in source and binary forms, with or without
- \* modification, are permitted provided that the following conditions

\* are met:

- \* 1. Redistributions of source code must retain the above copyright
- \* notice, this list of conditions and the following disclaimer.
- \* 2. Redistributions in binary form must reproduce the above copyright
- \* notice, this list of conditions and the following disclaimer in the
- \* documentation and/or other materials provided with the distribution.
- \* 3. Neither the name of the Author nor the names of any contributors
- \* may be used to endorse or promote products derived from this software
- \* without specific prior written permission.
- \*

\* THIS SOFTWARE IS PROVIDED BY THE AUTHOR AND CONTRIBUTORS ``AS IS'' AND \* ANY EXPRESS OR IMPLIED WARRANTIES, INCLUDING, BUT NOT LIMITED TO, THE \* IMPLIED

WARRANTIES OF MERCHANTABILITY AND FITNESS FOR A PARTICULAR PURPOSE \* ARE DISCLAIMED. IN NO EVENT SHALL THE AUTHOR OR CONTRIBUTORS BE LIABLE \* FOR ANY DIRECT, INDIRECT, INCIDENTAL, SPECIAL, EXEMPLARY, OR CONSEQUENTIAL \* DAMAGES (INCLUDING, BUT NOT LIMITED TO, PROCUREMENT OF SUBSTITUTE GOODS

\* OR SERVICES; LOSS OF USE, DATA, OR PROFITS; OR BUSINESS INTERRUPTION)

\* HOWEVER CAUSED AND ON ANY THEORY OF LIABILITY, WHETHER IN CONTRACT, STRICT

\* LIABILITY, OR TORT (INCLUDING NEGLIGENCE OR OTHERWISE) ARISING IN ANY WAY

\* OUT OF THE USE OF THIS SOFTWARE, EVEN IF ADVISED OF THE POSSIBILITY OF \* SUCH DAMAGE.

\*/

Found in path(s):

\* /opt/cola/permits/1833549536\_1698381019.7945628/0/41213dedaf242126b54a3ac51b905a351eb22b15-netkittelnet-0-17-orig-1-tar-gz/netkit-telnet-0.17/telnet/array.h

\* /opt/cola/permits/1833549536\_1698381019.7945628/0/41213dedaf242126b54a3ac51b905a351eb22b15-netkittelnet-0-17-orig-1-tar-gz/netkit-telnet-0.17/telnet/ptrarray.h

No license file was found, but licenses were detected in source scan.

/\*-

\* Copyright (c) 1991 The Regents of the University of California.

\* All rights reserved.

\*

\* Redistribution and use in source and binary forms are permitted provided

\* that: (1) source distributions retain this entire copyright notice and

\* comment, and (2) distributions including binaries display the following

\* acknowledgement: ``This product includes software developed by the

\* University of California, Berkeley and its contributors'' in the

\* documentation or other materials provided with the distribution and in

\* all advertising materials mentioning features or use of this software.

\* Neither the name of the University nor the names of its contributors may

\* be used to endorse or promote products derived from this software without

\* specific prior written permission.

\* THIS SOFTWARE IS PROVIDED ``AS IS'' AND WITHOUT ANY EXPRESS OR IMPLIED

\* WARRANTIES, INCLUDING, WITHOUT LIMITATION, THE IMPLIED

WARRANTIES OF

\* MERCHANTABILITY AND FITNESS FOR A PARTICULAR PURPOSE.

\*/

Found in path(s):

\* /opt/cola/permits/1833549536\_1698381019.7945628/0/41213dedaf242126b54a3ac51b905a351eb22b15-netkittelnet-0-17-orig-1-tar-gz/netkit-telnet-0.17/telnetd/authenc.c No license file was found, but licenses were detected in source scan.

/\*

\* Copyright (c) 1988, 1990 Regents of the University of California.

\* All rights reserved.

\*

\* Redistribution and use in source and binary forms, with or without

\* modification, are permitted provided that the following conditions

\* are met:

\* 1. Redistributions of source code must retain the above copyright

- notice, this list of conditions and the following disclaimer.
- \* 2. Redistributions in binary form must reproduce the above copyright
- \* notice, this list of conditions and the following disclaimer in the
- \* documentation and/or other materials provided with the distribution.
- \* 3. All advertising materials mentioning features or use of this software
- \* must display the following acknowledgement:
- \* This product includes software developed by the University of
- \* California, Berkeley and its contributors.
- \* 4. Neither the name of the University nor the names of its contributors

\* may

be used to endorse or promote products derived from this software

without specific prior written permission.

\*

\* THIS SOFTWARE IS PROVIDED BY THE REGENTS AND CONTRIBUTORS ``AS IS'' AND \* ANY EXPRESS OR IMPLIED WARRANTIES, INCLUDING, BUT NOT LIMITED TO, THE \* IMPLIED WARRANTIES OF MERCHANTABILITY AND FITNESS FOR A PARTICULAR PURPOSE \* ARE DISCLAIMED. IN NO EVENT SHALL THE REGENTS OR CONTRIBUTORS BE LIABLE \* FOR ANY DIRECT, INDIRECT, INCIDENTAL, SPECIAL, EXEMPLARY, OR CONSEQUENTIAL \* DAMAGES (INCLUDING, BUT NOT LIMITED TO, PROCUREMENT OF SUBSTITUTE GOODS \* OR SERVICES; LOSS OF USE, DATA, OR PROFITS; OR BUSINESS INTERRUPTION) \* HOWEVER CAUSED AND ON ANY THEORY OF LIABILITY, WHETHER IN CONTRACT, STRICT \* LIABILITY, OR TORT (INCLUDING NEGLIGENCE OR OTHERWISE) ARISING IN ANY WAY \* OUT OF THE USE OF THIS SOFTWARE, EVEN IF ADVISED OF THE POSSIBILITY OF \* SUCH DAMAGE.

\*

 $*$  from:  $@$ (#)externs.h 5.3 (Berkeley) 3/22/91

- \* \$Id: externs.h,v 1.20 1999/08/19 09:34:15 dholland Exp \$
- \*/

Found in path(s):

\* /opt/cola/permits/1833549536\_1698381019.7945628/0/41213dedaf242126b54a3ac51b905a351eb22b15-netkittelnet-0-17-orig-1-tar-gz/netkit-telnet-0.17/telnet/externs.h No license file was found, but licenses were detected in source scan.

/\*

- \* Copyright (c) 1989 The Regents of the University of California.
- \* All rights reserved.

\*

- \* Redistribution and use in source and binary forms, with or without
- \* modification, are permitted provided that the following conditions

\* are met:

- \* 1. Redistributions of source code must retain the above copyright
- \* notice, this list of conditions and the following disclaimer.
- \* 2. Redistributions in binary form must reproduce the above copyright
- notice, this list of conditions and the following disclaimer in the
- \* documentation and/or other materials provided with the distribution.
- \* 3. All advertising materials mentioning features or use of this software
- \* must display the following acknowledgement:
- \* This product includes software developed by the University of
- \* California, Berkeley and its contributors.
- \* 4. Neither the name of the University nor the names of its contributors

\* may be

used to endorse or promote products derived from this software

without specific prior written permission.

\*

\* THIS SOFTWARE IS PROVIDED BY THE REGENTS AND CONTRIBUTORS ``AS IS'' AND \* ANY EXPRESS OR IMPLIED WARRANTIES, INCLUDING, BUT NOT LIMITED TO, THE \* IMPLIED WARRANTIES OF MERCHANTABILITY AND FITNESS FOR A PARTICULAR PURPOSE \* ARE DISCLAIMED. IN NO EVENT SHALL THE REGENTS OR CONTRIBUTORS BE LIABLE \* FOR ANY DIRECT, INDIRECT, INCIDENTAL, SPECIAL, EXEMPLARY, OR CONSEQUENTIAL \* DAMAGES (INCLUDING, BUT NOT LIMITED TO, PROCUREMENT OF SUBSTITUTE GOODS \* OR SERVICES; LOSS OF USE, DATA, OR PROFITS; OR BUSINESS INTERRUPTION) \* HOWEVER CAUSED AND ON ANY THEORY OF LIABILITY, WHETHER IN CONTRACT, STRICT \* LIABILITY, OR TORT (INCLUDING NEGLIGENCE OR OTHERWISE) ARISING IN ANY WAY \* OUT OF THE USE OF THIS SOFTWARE, EVEN IF ADVISED OF THE POSSIBILITY OF \* SUCH DAMAGE. \*

 $*$  from: @(#)ext.h 5.7 (Berkeley) 3/1/91

\* \$Id: ext.h,v 1.9 1999/12/12 14:59:44 dholland Exp \$

\*/

### Found

in path(s):

\* /opt/cola/permits/1833549536\_1698381019.7945628/0/41213dedaf242126b54a3ac51b905a351eb22b15-netkittelnet-0-17-orig-1-tar-gz/netkit-telnet-0.17/telnetd/ext.h

No license file was found, but licenses were detected in source scan.

.\" This file may be distributed under the GNU General Public License.

Found in path(s):

\* /opt/cola/permits/1833549536\_1698381019.7945628/0/41213dedaf242126b54a3ac51b905a351eb22b15-netkittelnet-0-17-orig-1-tar-gz/netkit-telnet-0.17/telnetd/issue.net.5 No license file was found, but licenses were detected in source scan.

/\*

\* Copyright (c) 1988 Regents of the University of California.

\* All rights reserved.

\*

\* Redistribution and use in source and binary forms, with or without

\* modification, are permitted provided that the following conditions

\* are met:

- \* 1. Redistributions of source code must retain the above copyright
- notice, this list of conditions and the following disclaimer.
- \* 2. Redistributions in binary form must reproduce the above copyright
- \* notice, this list of conditions and the following disclaimer in the
- \* documentation and/or other materials provided with the distribution.
- \* 3. All advertising materials mentioning features or use of this software
- \* must display the following acknowledgement:
- \* This product includes software developed by the University of
- \* California, Berkeley and its contributors.
- \* 4. Neither the name of the University nor the names of its contributors
- may be used
- to endorse or promote products derived from this software
- without specific prior written permission.

\*

\* THIS SOFTWARE IS PROVIDED BY THE REGENTS AND CONTRIBUTORS ``AS IS'' AND \* ANY EXPRESS OR IMPLIED WARRANTIES, INCLUDING, BUT NOT LIMITED TO, THE \* IMPLIED WARRANTIES OF MERCHANTABILITY AND FITNESS FOR A PARTICULAR PURPOSE \* ARE DISCLAIMED. IN NO EVENT SHALL THE REGENTS OR CONTRIBUTORS BE LIABLE \* FOR ANY DIRECT, INDIRECT, INCIDENTAL, SPECIAL, EXEMPLARY, OR CONSEQUENTIAL \* DAMAGES (INCLUDING, BUT NOT LIMITED TO, PROCUREMENT OF SUBSTITUTE GOODS \* OR SERVICES; LOSS OF USE, DATA, OR PROFITS; OR BUSINESS INTERRUPTION) \* HOWEVER CAUSED AND ON ANY THEORY OF LIABILITY, WHETHER IN CONTRACT, STRICT \* LIABILITY, OR TORT (INCLUDING NEGLIGENCE OR OTHERWISE) ARISING IN ANY WAY \* OUT OF THE USE OF THIS SOFTWARE, EVEN IF ADVISED OF THE POSSIBILITY OF \* SUCH DAMAGE. \*

 $*$  from:  $@$ (#)defines.h 5.1 (Berkeley) 9/14/90

\* \$Id: defines.h,v 1.5 1996/08/04 23:44:43 dholland Exp \$

\*/

#### Found

#### in path(s):

\* /opt/cola/permits/1833549536\_1698381019.7945628/0/41213dedaf242126b54a3ac51b905a351eb22b15-netkittelnet-0-17-orig-1-tar-gz/netkit-telnet-0.17/telnet/defines.h No license file was found, but licenses were detected in source scan.

/\*-

\* Copyright (c) 1991 The Regents of the University of California.

\* All rights reserved.

\*

- \* Redistribution and use in source and binary forms, with or without
- \* modification, are permitted provided that the following conditions

\* are met:

- \* 1. Redistributions of source code must retain the above copyright
- \* notice, this list of conditions and the following disclaimer.
- \* 2. Redistributions in binary form must reproduce the above copyright
- notice, this list of conditions and the following disclaimer in the
- \* documentation and/or other materials provided with the distribution.
- \* 3. All advertising materials mentioning features or use of this software
- must display the following acknowledgement:
- \* This product includes software developed by the University of
- \* California, Berkeley and its contributors.
- \* 4. Neither the name of the University nor the names of its contributors

may

be used to endorse or promote products derived from this software

without specific prior written permission.

\*

\* THIS SOFTWARE IS PROVIDED BY THE REGENTS AND CONTRIBUTORS ``AS IS'' AND \* ANY EXPRESS OR IMPLIED WARRANTIES, INCLUDING, BUT NOT LIMITED TO, THE \* IMPLIED WARRANTIES OF MERCHANTABILITY AND FITNESS FOR A PARTICULAR PURPOSE \* ARE DISCLAIMED. IN NO EVENT SHALL THE REGENTS OR CONTRIBUTORS BE LIABLE \* FOR ANY DIRECT, INDIRECT, INCIDENTAL, SPECIAL, EXEMPLARY, OR CONSEQUENTIAL \* DAMAGES (INCLUDING, BUT NOT LIMITED TO, PROCUREMENT OF SUBSTITUTE GOODS \* OR SERVICES; LOSS OF USE, DATA, OR PROFITS; OR BUSINESS INTERRUPTION) \* HOWEVER CAUSED AND ON ANY THEORY OF LIABILITY, WHETHER IN CONTRACT, STRICT \* LIABILITY, OR TORT (INCLUDING NEGLIGENCE OR OTHERWISE) ARISING IN ANY WAY \* OUT OF THE USE OF THIS SOFTWARE, EVEN IF ADVISED OF THE POSSIBILITY OF \* SUCH DAMAGE. \*/

Found in path(s):

\* /opt/cola/permits/1833549536\_1698381019.7945628/0/41213dedaf242126b54a3ac51b905a351eb22b15-netkittelnet-0-17-orig-1-tar-gz/netkit-telnet-0.17/telnet/genget.cc

\*

 /opt/cola/permits/1833549536\_1698381019.7945628/0/41213dedaf242126b54a3ac51b905a351eb22b15-netkittelnet-0-17-orig-1-tar-gz/netkit-telnet-0.17/telnet/authenc.cc No license file was found, but licenses were detected in source scan.

/\*

\* Copyright (c) 1989 The Regents of the University of California.

\* All rights reserved.

\*

\* Redistribution and use in source and binary forms, with or without

\* modification, are permitted provided that the following conditions

\* are met:

- \* 1. Redistributions of source code must retain the above copyright
- \* notice, this list of conditions and the following disclaimer.
- \* 2. Redistributions in binary form must reproduce the above copyright
- notice, this list of conditions and the following disclaimer in the
- \* documentation and/or other materials provided with the distribution.
- \* 3. All advertising materials mentioning features or use of this software
- must display the following acknowledgement:
- \* This product includes software developed by the University of
- \* California, Berkeley and its contributors.
- \* 4. Neither the name of the University nor the names of its contributors

\* may be

used to endorse or promote products derived from this software

- without specific prior written permission.
- \*

```
* THIS SOFTWARE IS PROVIDED BY THE REGENTS AND CONTRIBUTORS ``AS IS'' AND
* ANY EXPRESS OR IMPLIED WARRANTIES, INCLUDING, BUT NOT LIMITED TO, THE
```
\* IMPLIED WARRANTIES OF MERCHANTABILITY AND FITNESS FOR A PARTICULAR PURPOSE \* ARE DISCLAIMED. IN NO EVENT SHALL THE REGENTS OR CONTRIBUTORS BE LIABLE \* FOR ANY DIRECT, INDIRECT, INCIDENTAL, SPECIAL, EXEMPLARY, OR CONSEQUENTIAL \* DAMAGES (INCLUDING, BUT NOT LIMITED TO, PROCUREMENT OF SUBSTITUTE GOODS \* OR SERVICES; LOSS OF USE, DATA, OR PROFITS; OR BUSINESS INTERRUPTION) \* HOWEVER CAUSED AND ON ANY THEORY OF LIABILITY, WHETHER IN CONTRACT, STRICT \* LIABILITY, OR TORT (INCLUDING NEGLIGENCE OR OTHERWISE) ARISING IN ANY WAY \* OUT OF THE USE OF THIS SOFTWARE, EVEN IF ADVISED OF THE POSSIBILITY OF \* SUCH DAMAGE. \*  $*$  from:  $@$ (#)pathnames.h 5.5 (Berkeley) 6/28/90

\* \$Id: pathnames.h,v 1.3 1996/08/29 22:31:24 dholland Exp

 \$ \*/

Found in path(s):

\* /opt/cola/permits/1833549536\_1698381019.7945628/0/41213dedaf242126b54a3ac51b905a351eb22b15-netkittelnet-0-17-orig-1-tar-gz/netkit-telnet-0.17/telnetd/pathnames.h No license file was found, but licenses were detected in source scan.

/\*

\* Copyright (c) 1983, 1995 Eric P. Allman

\* Copyright (c) 1988, 1993

\* The Regents of the University of California. All rights reserved.

\*

\* Redistribution and use in source and binary forms, with or without

\* modification, are permitted provided that the following conditions

\* are met:

\* 1. Redistributions of source code must retain the above copyright

notice, this list of conditions and the following disclaimer.

\* 2. Redistributions in binary form must reproduce the above copyright

\* notice, this list of conditions and the following disclaimer in the

documentation and/or other materials provided with the distribution.

\* 3. All advertising materials mentioning features or use of this software

\* must display the following acknowledgement:

\* This product includes software developed by the University of

\* California, Berkeley and its contributors.

\* 4. Neither the name of the University

nor the names of its contributors

\* may be used to endorse or promote products derived from this software

\* without specific prior written permission.

\*

\* THIS SOFTWARE IS PROVIDED BY THE REGENTS AND CONTRIBUTORS ``AS IS'' AND

\* ANY EXPRESS OR IMPLIED WARRANTIES, INCLUDING, BUT NOT LIMITED TO, THE

\* IMPLIED WARRANTIES OF MERCHANTABILITY AND FITNESS FOR A PARTICULAR PURPOSE

\* ARE DISCLAIMED. IN NO EVENT SHALL THE REGENTS OR CONTRIBUTORS BE LIABLE

\* FOR ANY DIRECT, INDIRECT, INCIDENTAL, SPECIAL, EXEMPLARY, OR CONSEQUENTIAL

\* DAMAGES (INCLUDING, BUT NOT LIMITED TO, PROCUREMENT OF SUBSTITUTE GOODS

```
* OR SERVICES; LOSS OF USE, DATA, OR PROFITS; OR BUSINESS INTERRUPTION)
* HOWEVER CAUSED AND ON ANY THEORY OF LIABILITY, WHETHER IN CONTRACT, STRICT
* LIABILITY, OR TORT (INCLUDING NEGLIGENCE OR OTHERWISE) ARISING IN ANY WAY
* OUT OF THE USE OF THIS SOFTWARE, EVEN IF ADVISED OF THE POSSIBILITY OF
* SUCH DAMAGE.
*
* From: @(#)conf.c	8.243 (Berkeley) 11/20/95
*/
```
Found

in path(s):

\* /opt/cola/permits/1833549536\_1698381019.7945628/0/41213dedaf242126b54a3ac51b905a351eb22b15-netkittelnet-0-17-orig-1-tar-gz/netkit-telnet-0.17/telnetd/setproctitle.c

## **1.489 python-setuptools 2.2**

## **1.489.1 Available under license :**

============ **Contributors** 

============

- \* Alex Grnholm
- \* Alice Bevan-McGregor
- \* Arfrever Frehtes Taifersar Arahesis
- \* Christophe Combelles
- \* Daniel Stutzbach
- \* Daniel Holth
- \* Dirley Rodrigues
- \* Donald Stufft
- \* Grigory Petrov
- \* Hanno Schlichting
- \* Jannis Leidel
- \* Jason R. Coombs
- \* Jim Fulton
- \* Jonathan Lange
- \* Justin Azoff
- \* Lennart Regebro
- \* Marc Abramowitz
- \* Martin von Lwis
- \* Noufal Ibrahim
- \* Pedro Algarvio
- \* Pete Hollobon
- \* Phillip J. Eby
- \* Philip Jenvey
- \* Philip Thiem
- \* Reinout van Rees
- \* Robert Myers
- \* Stefan H. Holek
- \* Tarek Ziad
- \* Toshio Kuratomi

If you think you name is missing, please add it (alpha order by first name)

## **1.490 openssh 9.5p1**

## **1.490.1 Notifications :**

This product includes software developed by the OpenSSL Project for use in the OpenSSL Toolkit (http://www.openssl.org/) This product includes cryptographic software written by Eric Young (eay@cryptsoft.com). This product includes software written by Tim Hudson (tjh@cryptsoft.com).

## **1.490.2 Available under license :**

This file is part of the OpenSSH software.

The licences which components of this software fall under are as follows. First, we will summarize and say that all components are under a BSD licence, or a licence more free than that.

OpenSSH contains no GPL code.

1)

- \* Copyright (c) 1995 Tatu Ylonen <ylo@cs.hut.fi>, Espoo, Finland
- \* All rights reserved
- \*

\* As far as I am concerned, the code I have written for this software

- \* can be used freely for any purpose. Any derived versions of this
- \* software must be clearly marked as such, and if the derived work is
- \* incompatible with the protocol description in the RFC file, it must be
- \* called by a name other than "ssh" or "Secure Shell".

[Tatu continues]

- \* However, I am not implying to give any licenses to any patents or
- \* copyrights held by third parties, and the software includes parts that
- \* are not under my direct control. As far as I know, all included
- \* source code is used in accordance with the relevant license agreements
	- \* and can be used freely for any purpose (the GNU license being the most \* restrictive); see below for details.

 [However, none of that term is relevant at this point in time. All of these restrictively licenced software components which he talks about have been removed from OpenSSH, i.e.,

- RSA is no longer included, found in the OpenSSL library
- IDEA is no longer included, its use is deprecated
- DES is now external, in the OpenSSL library
- GMP is no longer used, and instead we call BN code from OpenSSL
- Zlib is now external, in a library
- The make-ssh-known-hosts script is no longer included
- TSS has been removed
- MD5 is now external, in the OpenSSL library
- RC4 support has been replaced with ARC4 support from OpenSSL
- Blowfish is now external, in the OpenSSL library

[The licence continues]

Note that any information and

cryptographic algorithms used in this

 software are publicly available on the Internet and at any major bookstore, scientific library, and patent office worldwide. More information can be found e.g. at "http://www.cs.hut.fi/crypto".

 The legal status of this program is some combination of all these permissions and restrictions. Use only at your own responsibility. You will be responsible for any legal consequences yourself; I am not making any claims whether possessing or using this is legal or not in your country, and I am not taking any responsibility on your behalf.

## NO WARRANTY

 BECAUSE THE PROGRAM IS LICENSED FREE OF CHARGE, THERE IS NO WARRANTY FOR THE PROGRAM, TO THE EXTENT PERMITTED BY APPLICABLE LAW. EXCEPT WHEN OTHERWISE STATED IN WRITING THE COPYRIGHT HOLDERS AND/OR OTHER PARTIES PROVIDE THE PROGRAM "AS IS" WITHOUT WARRANTY OF ANY KIND, EITHER EXPRESSED OR IMPLIED, INCLUDING, BUT NOT LIMITED TO, THE IMPLIED WARRANTIES OF

## MERCHANTABILITY AND FITNESS FOR A PARTICULAR PURPOSE. THE ENTIRE RISK AS TO THE QUALITY AND PERFORMANCE OF THE PROGRAM IS WITH YOU. SHOULD THE PROGRAM PROVE DEFECTIVE, YOU ASSUME THE COST OF ALL NECESSARY SERVICING, REPAIR OR CORRECTION.

 IN NO EVENT UNLESS REQUIRED BY APPLICABLE LAW OR AGREED TO IN WRITING WILL ANY COPYRIGHT HOLDER, OR ANY OTHER PARTY WHO MAY MODIFY AND/OR REDISTRIBUTE THE PROGRAM AS PERMITTED ABOVE, BE LIABLE TO YOU FOR DAMAGES, INCLUDING ANY GENERAL, SPECIAL, INCIDENTAL OR CONSEQUENTIAL DAMAGES ARISING OUT OF THE USE OR INABILITY TO USE THE PROGRAM (INCLUDING BUT NOT LIMITED TO LOSS OF DATA OR DATA BEING RENDERED INACCURATE OR LOSSES SUSTAINED BY YOU OR THIRD PARTIES OR A FAILURE OF THE PROGRAM TO OPERATE WITH ANY OTHER PROGRAMS), EVEN IF SUCH HOLDER OR OTHER PARTY HAS BEEN ADVISED OF THE POSSIBILITY OF SUCH DAMAGES.

 ssh-keyscan was contributed by David Mazieres under a BSD-style license.

\* Copyright 1995, 1996 by David Mazieres <dm@lcs.mit.edu>.

\*

- \* Modification and redistribution in source and binary forms is
- \* permitted provided that due credit is given to the author and the
- \* OpenBSD project by leaving this copyright notice intact.

### 4)

 The Rijndael implementation by Vincent Rijmen, Antoon Bosselaers and Paulo Barreto is in the public domain and distributed with the following license:

\* @version 3.0 (December 2000)

\*

\* Optimised ANSI C code for the Rijndael cipher (now AES)

\*

\* @author Vincent Rijmen <vincent.rijmen@esat.kuleuven.ac.be>

- \* @author Antoon Bosselaers <antoon.bosselaers@esat.kuleuven.ac.be>
- \* @author Paulo Barreto <paulo.barreto@terra.com.br>

\*

\* This code is hereby placed in the public domain.

\*

- \* THIS SOFTWARE IS PROVIDED BY THE AUTHORS ''AS IS'' AND ANY EXPRESS
- \* OR IMPLIED WARRANTIES, INCLUDING, BUT NOT LIMITED TO, THE IMPLIED

\* WARRANTIES OF MERCHANTABILITY

AND FITNESS FOR A PARTICULAR PURPOSE

- \* ARE DISCLAIMED. IN NO EVENT SHALL THE AUTHORS OR CONTRIBUTORS BE
- \* LIABLE FOR ANY DIRECT, INDIRECT, INCIDENTAL, SPECIAL, EXEMPLARY, OR
- \* CONSEQUENTIAL DAMAGES (INCLUDING, BUT NOT LIMITED TO, PROCUREMENT OF
- \* SUBSTITUTE GOODS OR SERVICES; LOSS OF USE, DATA, OR PROFITS; OR
- \* BUSINESS INTERRUPTION) HOWEVER CAUSED AND ON ANY THEORY OF LIABILITY,
- \* WHETHER IN CONTRACT, STRICT LIABILITY, OR TORT (INCLUDING NEGLIGENCE
- \* OR OTHERWISE) ARISING IN ANY WAY OUT OF THE USE OF THIS SOFTWARE,
- \* EVEN IF ADVISED OF THE POSSIBILITY OF SUCH DAMAGE.

5)

 One component of the ssh source code is under a 3-clause BSD license, held by the University of California, since we pulled these parts from original Berkeley code.

\* Copyright (c) 1983, 1990, 1992, 1993, 1995

The Regents of the University of California. All rights reserved.

\*

\* Redistribution and use in source and binary forms, with

or without

\* modification, are permitted provided that the following conditions

\* are met:

- \* 1. Redistributions of source code must retain the above copyright
- \* notice, this list of conditions and the following disclaimer.
- \* 2. Redistributions in binary form must reproduce the above copyright
- notice, this list of conditions and the following disclaimer in the
- \* documentation and/or other materials provided with the distribution.
- \* 3. Neither the name of the University nor the names of its contributors
- \* may be used to endorse or promote products derived from this software
- \* without specific prior written permission.

\*

- \* THIS SOFTWARE IS PROVIDED BY THE REGENTS AND CONTRIBUTORS ``AS IS'' AND
- \* ANY EXPRESS OR IMPLIED WARRANTIES, INCLUDING, BUT NOT LIMITED TO, THE
- \* IMPLIED WARRANTIES OF MERCHANTABILITY AND FITNESS FOR A PARTICULAR PURPOSE

 \* ARE DISCLAIMED. IN NO EVENT SHALL THE REGENTS OR CONTRIBUTORS BE LIABLE

\* FOR ANY DIRECT, INDIRECT, INCIDENTAL, SPECIAL, EXEMPLARY, OR CONSEQUENTIAL

- \* DAMAGES (INCLUDING, BUT NOT LIMITED TO, PROCUREMENT OF SUBSTITUTE GOODS
- \* OR SERVICES; LOSS OF USE, DATA, OR PROFITS; OR BUSINESS INTERRUPTION)
- \* HOWEVER CAUSED AND ON ANY THEORY OF LIABILITY, WHETHER IN CONTRACT, STRICT
- \* LIABILITY, OR TORT (INCLUDING NEGLIGENCE OR OTHERWISE) ARISING IN ANY WAY
- \* OUT OF THE USE OF THIS SOFTWARE, EVEN IF ADVISED OF THE POSSIBILITY OF
- \* SUCH DAMAGE.

#### 6)

 Remaining components of the software are provided under a standard 2-term BSD licence with the following names as copyright holders:

 Markus Friedl Theo de Raadt Niels Provos Dug Song Aaron Campbell Damien Miller Kevin Steves Daniel Kouril Wesley Griffin Per Allansson Nils Nordman Simon Wilkinson

 Portable OpenSSH additionally includes code from the following copyright holders, also under the 2-term BSD license:

 Ben Lindstrom Tim Rice Andre

 Lucas Chris Adams Corinna Vinschen Cray Inc. Denis Parker Gert Doering Jakob Schlyter Jason Downs Juha Yrjl Michael Stone Networks Associates Technology, Inc. Solar Designer Todd C. Miller Wayne Schroeder William Jones Darren Tucker Sun Microsystems The SCO Group Daniel Walsh Red Hat, Inc Simon Vallet / Genoscope

\* Redistribution and use in source and binary forms, with or without

\* modification, are permitted provided that the following conditions

\* are met:

\* 1. Redistributions of source code must retain the above copyright

notice, this list of conditions and the following disclaimer.

\* 2. Redistributions in binary form must reproduce the above copyright

\* notice, this list of conditions and the following disclaimer in the

documentation and/or other materials provided with the distribution.

\*

\* THIS SOFTWARE IS PROVIDED BY THE AUTHOR ``AS IS'' AND ANY EXPRESS OR

\* IMPLIED WARRANTIES, INCLUDING, BUT

NOT LIMITED TO, THE IMPLIED WARRANTIES

\* OF MERCHANTABILITY AND FITNESS FOR A PARTICULAR PURPOSE ARE DISCLAIMED.

\* IN NO EVENT SHALL THE AUTHOR BE LIABLE FOR ANY DIRECT, INDIRECT,

\* INCIDENTAL, SPECIAL, EXEMPLARY, OR CONSEQUENTIAL DAMAGES (INCLUDING, BUT

\* NOT LIMITED TO, PROCUREMENT OF SUBSTITUTE GOODS OR SERVICES; LOSS OF USE,

\* DATA, OR PROFITS; OR BUSINESS INTERRUPTION) HOWEVER CAUSED AND ON ANY

\* THEORY OF LIABILITY, WHETHER IN CONTRACT, STRICT LIABILITY, OR TORT

\* (INCLUDING NEGLIGENCE OR OTHERWISE) ARISING IN ANY WAY OUT OF THE USE OF

\* THIS SOFTWARE, EVEN IF ADVISED OF THE POSSIBILITY OF SUCH DAMAGE.

8) Portable OpenSSH contains the following additional licenses:

a) snprintf replacement

 \* Copyright Patrick Powell 1995

- \* This code is based on code written by Patrick Powell
- \* (papowell@astart.com) It may be used for any purpose as long as this
- \* notice remains intact on all source code distributions

 b) Compatibility code (openbsd-compat)

> Apart from the previously mentioned licenses, various pieces of code in the openbsd-compat/ subdirectory are licensed as follows:

 Some code is licensed under a 3-term BSD license, to the following copyright holders:

 Todd C. Miller Theo de Raadt Damien Miller Eric P. Allman The Regents of the University of California Constantin S. Svintsoff Kungliga Tekniska Hgskolan

 \* Redistribution and use in source and binary forms, with or without

 \* modification, are permitted provided that the following conditions

 \* are met:

- \* 1. Redistributions of source code must retain the above copyright
- \* notice, this list of conditions and the following disclaimer.
- \* 2. Redistributions in binary form must reproduce the above copyright
- \* notice, this list of conditions and the following disclaimer in the
- \* documentation and/or other materials provided with the distribution.
- \* 3. Neither the name of the University nor the names of its contributors \*

may be used to endorse or promote products derived from this software

- without specific prior written permission.
- \*

 \* THIS SOFTWARE IS PROVIDED BY THE REGENTS AND CONTRIBUTORS ``AS IS'' AND

 \* ANY EXPRESS OR IMPLIED WARRANTIES, INCLUDING, BUT NOT LIMITED TO, THE

 \* IMPLIED WARRANTIES OF MERCHANTABILITY AND FITNESS FOR A PARTICULAR PURPOSE

 \* ARE DISCLAIMED. IN NO EVENT SHALL THE REGENTS OR CONTRIBUTORS BE LIABLE

 \* FOR ANY DIRECT, INDIRECT, INCIDENTAL, SPECIAL, EXEMPLARY, OR CONSEQUENTIAL

 \* DAMAGES (INCLUDING, BUT NOT LIMITED TO, PROCUREMENT OF SUBSTITUTE GOODS

 \* OR SERVICES; LOSS OF USE, DATA, OR PROFITS; OR BUSINESS INTERRUPTION)

 \* HOWEVER CAUSED AND ON ANY THEORY OF LIABILITY, WHETHER IN CONTRACT, STRICT

 \* LIABILITY, OR TORT (INCLUDING NEGLIGENCE OR OTHERWISE) ARISING IN ANY WAY

 \* OUT OF THE USE OF THIS SOFTWARE, EVEN IF ADVISED OF THE POSSIBILITY OF

 \* SUCH DAMAGE.

 Some code is licensed under an ISC-style license, to the following copyright

#### holders:

 Internet Software Consortium. Todd C. Miller Reyk Floeter Chad Mynhier

 \* Permission to use, copy, modify, and distribute this software for any

 \* purpose with or without fee is hereby granted, provided that the above

 \* copyright notice and this permission notice appear in all copies.

 \*

 \* THE SOFTWARE IS PROVIDED "AS IS" AND TODD C. MILLER DISCLAIMS ALL

 \* WARRANTIES WITH REGARD TO THIS SOFTWARE INCLUDING ALL IMPLIED WARRANTIES

 \* OF MERCHANTABILITY AND FITNESS. IN NO EVENT SHALL TODD C. MILLER BE LIABLE

 \* FOR ANY SPECIAL, DIRECT, INDIRECT, OR CONSEQUENTIAL DAMAGES OR ANY DAMAGES

 \* WHATSOEVER RESULTING FROM LOSS OF USE, DATA OR PROFITS, WHETHER IN AN ACTION

 \* OF CONTRACT, NEGLIGENCE OR OTHER TORTIOUS ACTION, ARISING OUT OF OR IN

 \* CONNECTION WITH THE USE OR PERFORMANCE OF THIS SOFTWARE.

 Some code is licensed under a MIT-style license to the following copyright holders:

 Free Software Foundation, Inc.

 \* Permission is hereby granted, free of charge,

to any person obtaining a \*

- \* copy of this software and associated documentation files (the \*
- \* "Software"), to deal in the Software without restriction, including \*
- \* without limitation the rights to use, copy, modify, merge, publish, \*
- \* distribute, distribute with modifications, sublicense, and/or sell \*

 \* copies of the Software, and to permit persons to whom the Software is \*

 \* furnished to do so, subject to the following conditions: \*

 $*$  \* The above copyright notice and this permission notice shall be included \*

 \* in all copies or substantial portions of the Software. \*

 $*$ 

 \* THE SOFTWARE IS PROVIDED "AS IS", WITHOUT WARRANTY OF ANY KIND, EXPRESS \*

 \* OR IMPLIED, INCLUDING BUT NOT LIMITED TO THE WARRANTIES OF \*

 \* MERCHANTABILITY, FITNESS FOR

 $*$ 

A PARTICULAR PURPOSE AND NONINFRINGEMENT. \*

 \* IN NO EVENT SHALL THE ABOVE COPYRIGHT HOLDERS BE LIABLE FOR ANY CLAIM, \*

 \* DAMAGES OR OTHER LIABILITY, WHETHER IN AN ACTION OF CONTRACT, TORT OR \*

 \* OTHERWISE, ARISING FROM, OUT OF OR IN CONNECTION WITH THE SOFTWARE OR \*

 \* THE USE OR OTHER DEALINGS IN THE SOFTWARE. \*

\* Except as contained in this notice, the name(s) of the above copyright  $*$ 

 \* holders shall not be used in advertising or otherwise to promote the \*

 \* sale, use or other dealings in this Software without prior written \*

 \*\*\*\*\*\*\*\*\*\*\*\*\*\*\*\*\*\*\*\*\*\*\*\*\*\*\*\*\*\*\*\*\*\*\*\*\*\*\*\*\*\*\*\*\*\*\*\*\*\*\*\*\*\*\*\*\*\*\*\*\*\*\*\*\*\*\*\*\*\*\*\*\*\*\*\*/

 The Blowfish cipher implementation is licensed by Niels Provos under a 3-clause BSD license:

\* Blowfish - a fast block cipher designed by Bruce Schneier

\*

- \* Copyright 1997 Niels Provos <provos@physnet.uni-hamburg.de>
- \* All rights reserved.

 $*$ 

- \* Redistribution and use in source and binary forms, with or without
- \* modification, are permitted provided that the following conditions
- \* are met:
- \* 1. Redistributions of source code must retain the above copyright
- \* notice, this list of conditions and the following disclaimer.
- \* 2. Redistributions in binary form must reproduce the above copyright
- notice, this list of conditions and the following disclaimer in the
- \* documentation and/or other materials provided with the distribution.
- \* 3. The name of the author may not be used to endorse or promote products
- derived from this software without specific prior written permission.

 $*$ 

\* THIS SOFTWARE IS PROVIDED BY THE AUTHOR ``AS IS'' AND ANY EXPRESS OR

\* IMPLIED WARRANTIES, INCLUDING,

BUT NOT LIMITED TO, THE IMPLIED WARRANTIES

- \* OF MERCHANTABILITY AND FITNESS FOR A PARTICULAR PURPOSE ARE DISCLAIMED.
- \* IN NO EVENT SHALL THE AUTHOR BE LIABLE FOR ANY DIRECT, INDIRECT,
- \* INCIDENTAL, SPECIAL, EXEMPLARY, OR CONSEQUENTIAL DAMAGES (INCLUDING, BUT
- \* NOT LIMITED TO, PROCUREMENT OF SUBSTITUTE GOODS OR SERVICES; LOSS OF USE,
- \* DATA, OR PROFITS; OR BUSINESS INTERRUPTION) HOWEVER CAUSED AND ON ANY
- \* THEORY OF LIABILITY, WHETHER IN CONTRACT, STRICT LIABILITY, OR TORT
- \* (INCLUDING NEGLIGENCE OR OTHERWISE) ARISING IN ANY WAY OUT OF THE USE OF
- \* THIS SOFTWARE, EVEN IF ADVISED OF THE POSSIBILITY OF SUCH DAMAGE.

 Some replacement code is licensed by the NetBSD foundation under a 2-clause BSD license:

\* Copyright (c) 2001 The NetBSD Foundation, Inc.

\* All rights reserved.

\*

\* This code is derived from software contributed to The NetBSD Foundation

\* by

Todd Vierling.

\*

\* Redistribution and use in source and binary forms, with or without

\* modification, are permitted provided that the following conditions

\* are met:

\* 1. Redistributions of source code must retain the above copyright

- \* notice, this list of conditions and the following disclaimer.
- \* 2. Redistributions in binary form must reproduce the above copyright
- notice, this list of conditions and the following disclaimer in the
- documentation and/or other materials provided with the distribution.
- $*$

\* THIS SOFTWARE IS PROVIDED BY THE NETBSD FOUNDATION, INC. AND CONTRIBUTORS

\* ``AS IS'' AND ANY EXPRESS OR IMPLIED WARRANTIES, INCLUDING, BUT NOT LIMITED

\* TO, THE IMPLIED WARRANTIES OF MERCHANTABILITY AND FITNESS FOR A PARTICULAR

\* PURPOSE ARE DISCLAIMED. IN NO EVENT SHALL THE FOUNDATION OR CONTRIBUTORS

\* BE LIABLE FOR ANY DIRECT, INDIRECT,

INCIDENTAL, SPECIAL, EXEMPLARY, OR

- \* CONSEQUENTIAL DAMAGES (INCLUDING, BUT NOT LIMITED TO, PROCUREMENT OF
- \* SUBSTITUTE GOODS OR SERVICES; LOSS OF USE, DATA, OR PROFITS; OR BUSINESS
- \* INTERRUPTION) HOWEVER CAUSED AND ON ANY THEORY OF LIABILITY, WHETHER IN
- \* CONTRACT, STRICT LIABILITY, OR TORT (INCLUDING NEGLIGENCE OR OTHERWISE)
- \* ARISING IN ANY WAY OUT OF THE USE OF THIS SOFTWARE, EVEN IF ADVISED OF THE
- \* POSSIBILITY OF SUCH DAMAGE.

------

\$OpenBSD: LICENCE,v 1.20 2017/04/30 23:26:16 djm Exp \$

## **1.491 pam 1.1.6**

## **1.491.1 Available under license :**

Unless otherwise \*explicitly\* stated the following text describes the licensed conditions under which the contents of this Linux-PAM release may be distributed:

Redistribution and use in source and binary forms of Linux-PAM, with or without modification, are permitted provided that the following conditions are met:

- 1. Redistributions of source code must retain any existing copyright notice, and this entire permission notice in its entirety, including the disclaimer of warranties.
- 2. Redistributions in binary form must reproduce all prior and current copyright notices, this list of conditions, and the following disclaimer in the documentation and/or other materials provided with the distribution.
- 3. The name of any author may not be used to endorse or promote products derived from this software without their specific prior written permission.

ALTERNATIVELY, this product may be distributed

under the terms of the

GNU General Public License, in which case the provisions of the GNU GPL are required INSTEAD OF the above restrictions. (This clause is necessary due to a potential conflict between the GNU GPL and the restrictions contained in a BSD-style copyright.)

## THIS SOFTWARE IS PROVIDED ``AS IS'' AND ANY EXPRESS OR IMPLIED WARRANTIES, INCLUDING, BUT NOT LIMITED TO, THE IMPLIED WARRANTIES OF MERCHANTABILITY AND FITNESS FOR A PARTICULAR PURPOSE ARE DISCLAIMED. IN NO EVENT SHALL THE AUTHOR(S) BE LIABLE FOR ANY DIRECT, INDIRECT, INCIDENTAL, SPECIAL, EXEMPLARY, OR CONSEQUENTIAL DAMAGES (INCLUDING, BUT NOT LIMITED TO, PROCUREMENT OF SUBSTITUTE GOODS OR SERVICES; LOSS OF USE, DATA, OR PROFITS; OR BUSINESS INTERRUPTION) HOWEVER CAUSED AND ON ANY THEORY OF LIABILITY, WHETHER IN CONTRACT, STRICT LIABILITY, OR TORT (INCLUDING NEGLIGENCE OR OTHERWISE) ARISING IN ANY WAY OUT OF THE USE OF THIS SOFTWARE, EVEN IF ADVISED OF THE POSSIBILITY OF SUCH DAMAGE.

-------------------------------------------------------------------------

Unless otherwise \*explicitly\* stated the following text describes the licensed conditions under which the contents of this libpamc release may be distributed:

#### -------------------------------------------------------------------------

Redistribution and use in source and binary forms of libpamc, with or without modification, are permitted provided that the following conditions are met:

- 1. Redistributions of source code must retain any existing copyright notice, and this entire permission notice in its entirety, including the disclaimer of warranties.
- 2. Redistributions in binary form must reproduce all prior and current copyright notices, this list of conditions, and the following disclaimer in the documentation and/or other materials provided with the distribution.
- 3. The name of any author may not be used to endorse or promote products derived from this software without their specific prior written permission.

ALTERNATIVELY, this product may be distributed under the terms of the

GNU Library General Public License (LGPL), in which case the provisions of the GNU LGPL are required INSTEAD OF the above restrictions. (This clause is necessary due to a potential conflict between the GNU LGPL and the restrictions contained in a BSD-style copyright.)

THIS SOFTWARE IS PROVIDED ``AS IS'' AND ANY EXPRESS OR IMPLIED WARRANTIES, INCLUDING, BUT NOT LIMITED TO, THE IMPLIED WARRANTIES OF MERCHANTABILITY AND FITNESS FOR A PARTICULAR PURPOSE ARE DISCLAIMED. IN NO EVENT SHALL THE AUTHOR(S) BE LIABLE FOR ANY DIRECT, INDIRECT, INCIDENTAL, SPECIAL, EXEMPLARY, OR CONSEQUENTIAL DAMAGES (INCLUDING, BUT NOT LIMITED TO, PROCUREMENT OF SUBSTITUTE GOODS OR SERVICES; LOSS OF USE, DATA, OR PROFITS; OR BUSINESS INTERRUPTION) HOWEVER CAUSED AND ON ANY THEORY OF LIABILITY, WHETHER IN CONTRACT, STRICT LIABILITY, OR TORT (INCLUDING NEGLIGENCE OR OTHERWISE) ARISING IN ANY WAY OUT OF THE USE OF THIS SOFTWARE, EVEN IF ADVISED OF THE POSSIBILITY OF SUCH DAMAGE.

-------------------------------------------------------------------------

# **1.492 file 5.45**

## **1.492.1 Available under license :**

Copyright (c) Ian F. Darwin 1986-1995. Software written by Ian F. Darwin and others; maintained 1995-present by Christos Zoulas and others.

Redistribution and use in source and binary forms, with or without modification, are permitted provided that the following conditions are met:

1. Redistributions of source code must retain the above copyright notice immediately at the beginning of the file, without modification, this list of conditions, and the following disclaimer.

2. Redistributions in binary form must reproduce the above copyright notice, this list of conditions and the following disclaimer in the documentation and/or other materials provided with the distribution.

THIS SOFTWARE IS PROVIDED BY THE AUTHOR AND CONTRIBUTORS ``AS IS'' AND ANY EXPRESS OR IMPLIED WARRANTIES, INCLUDING, BUT NOT LIMITED TO, THE IMPLIED WARRANTIES OF MERCHANTABILITY AND FITNESS FOR A PARTICULAR PURPOSE ARE DISCLAIMED. IN NO EVENT SHALL THE AUTHOR OR CONTRIBUTORS BE LIABLE FOR ANY DIRECT, INDIRECT,

INCIDENTAL, SPECIAL, EXEMPLARY, OR CONSEQUENTIAL

DAMAGES (INCLUDING, BUT NOT LIMITED TO, PROCUREMENT OF SUBSTITUTE GOODS OR SERVICES; LOSS OF USE, DATA, OR PROFITS; OR BUSINESS INTERRUPTION) HOWEVER CAUSED AND ON ANY THEORY OF LIABILITY, WHETHER IN CONTRACT, STRICT LIABILITY, OR TORT (INCLUDING NEGLIGENCE OR OTHERWISE) ARISING IN ANY WAY OUT OF THE USE OF THIS SOFTWARE, EVEN IF ADVISED OF THE POSSIBILITY OF SUCH DAMAGE.

\$File: COPYING,v 1.2 2018/09/09 20:33:28 christos Exp \$

Copyright (c) Ian F. Darwin 1986, 1987, 1989, 1990, 1991, 1992, 1994, 1995.

Software written by Ian F. Darwin and others;

maintained 1994- Christos Zoulas.

This software is not subject to any export provision of the United States Department of Commerce, and may be exported to any country or planet.

Redistribution and use in source and binary forms, with or without modification, are permitted provided that the following conditions are met:

- 1. Redistributions of source code must retain the above copyright notice immediately at the beginning of the file, without modification, this list of conditions, and the following disclaimer.
- 2. Redistributions in binary form must reproduce the above copyright notice, this list of conditions and the following disclaimer in the documentation and/or other materials provided with the distribution.

THIS SOFTWARE IS PROVIDED BY THE AUTHOR AND CONTRIBUTORS ``AS IS'' AND ANY EXPRESS OR IMPLIED

WARRANTIES, INCLUDING, BUT NOT LIMITED TO, THE

IMPLIED WARRANTIES OF MERCHANTABILITY AND FITNESS FOR A PARTICULAR PURPOSE ARE DISCLAIMED. IN NO EVENT SHALL THE AUTHOR OR CONTRIBUTORS BE LIABLE FOR ANY DIRECT, INDIRECT, INCIDENTAL, SPECIAL, EXEMPLARY, OR CONSEQUENTIAL DAMAGES (INCLUDING, BUT NOT LIMITED TO, PROCUREMENT OF SUBSTITUTE GOODS OR SERVICES; LOSS OF USE, DATA, OR PROFITS; OR BUSINESS INTERRUPTION) HOWEVER CAUSED AND ON ANY THEORY OF LIABILITY, WHETHER IN CONTRACT, STRICT LIABILITY, OR TORT (INCLUDING NEGLIGENCE OR OTHERWISE) ARISING IN ANY WAY OUT OF THE USE OF THIS SOFTWARE, EVEN IF ADVISED OF THE POSSIBILITY OF SUCH DAMAGE.

## **1.493 tornado 6.3**

## **1.493.1 Available under license :**

 Apache License Version 2.0, January 2004 http://www.apache.org/licenses/

## TERMS AND CONDITIONS FOR USE, REPRODUCTION, AND DISTRIBUTION

1. Definitions.

 "License" shall mean the terms and conditions for use, reproduction, and distribution as defined by Sections 1 through 9 of this document.

 "Licensor" shall mean the copyright owner or entity authorized by the copyright owner that is granting the License.

 "Legal Entity" shall mean the union of the acting entity and all other entities that control, are controlled by, or are under common control with that entity. For the purposes of this definition,

 "control" means (i) the power, direct or indirect, to cause the direction or management of such entity, whether by contract or otherwise, or (ii) ownership of fifty percent (50%) or more of the outstanding shares, or (iii) beneficial ownership of such entity.

 "You" (or "Your") shall mean an individual or Legal Entity exercising permissions granted by this License.

 "Source" form shall mean the preferred form for making modifications, including but not limited to software source code, documentation source, and configuration files.

 "Object" form shall mean any form resulting from mechanical transformation or translation of a Source form, including but not limited to compiled object code, generated documentation, and conversions to other media types.

 "Work" shall mean the work of authorship, whether in Source or Object form, made available under the License, as indicated by a copyright notice that is included in or attached to the work (an example is provided in the Appendix below).

 "Derivative Works" shall mean any work, whether in Source or Object form, that is based on (or derived from) the Work and for which the editorial

 revisions, annotations, elaborations, or other modifications represent, as a whole, an original work of authorship. For the purposes of this License, Derivative Works shall not include works that remain separable from, or merely link (or bind by name) to the interfaces of, the Work and Derivative Works thereof.

 "Contribution" shall mean any work of authorship, including the original version of the Work and any modifications or additions to that Work or Derivative Works thereof, that is intentionally submitted to Licensor for inclusion in the Work by the copyright owner or by an individual or Legal Entity authorized to submit on behalf of the copyright owner. For the purposes of this definition, "submitted" means any form of electronic, verbal, or written communication sent to the Licensor or its representatives, including but not limited to communication on electronic mailing lists, source code control systems, and issue tracking systems that are managed by, or on behalf of, the Licensor for the purpose of discussing and improving the Work, but excluding communication that is conspicuously marked or otherwise designated in writing by the copyright owner as "Not a Contribution."

 "Contributor" shall mean Licensor and any individual or Legal Entity on behalf of whom a Contribution has been received by Licensor and subsequently incorporated within the Work.

- 2. Grant of Copyright License. Subject to the terms and conditions of this License, each Contributor hereby grants to You a perpetual, worldwide, non-exclusive, no-charge, royalty-free, irrevocable copyright license to reproduce, prepare Derivative Works of, publicly display, publicly perform, sublicense, and distribute the Work and such Derivative Works in Source or Object form.
- 3. Grant of Patent License. Subject to the terms and conditions of this

 License, each Contributor hereby grants to You a perpetual, worldwide, non-exclusive, no-charge, royalty-free, irrevocable (except as stated in this section) patent license to make, have made, use, offer to sell, sell, import, and otherwise transfer the Work, where such license applies only to those patent claims licensable by such Contributor that are necessarily infringed by their Contribution(s) alone or by combination of their Contribution(s) with the Work to which such Contribution(s) was submitted. If You institute patent litigation against any entity (including a cross-claim or counterclaim in a lawsuit) alleging that the Work or a Contribution incorporated within the Work constitutes direct or contributory patent infringement, then any patent licenses granted to You under this License for that Work shall terminate as of the date such litigation is filed.

 4. Redistribution. You may reproduce and distribute copies of the

 Work or Derivative Works thereof in any medium, with or without modifications, and in Source or Object form, provided that You meet the following conditions:

- (a) You must give any other recipients of the Work or Derivative Works a copy of this License; and
- (b) You must cause any modified files to carry prominent notices stating that You changed the files; and
- (c) You must retain, in the Source form of any Derivative Works that You distribute, all copyright, patent, trademark, and attribution notices from the Source form of the Work, excluding those notices that do not pertain to any part of the Derivative Works; and
- (d) If the Work includes a "NOTICE" text file as part of its distribution, then any Derivative Works that You distribute must include a readable copy of the attribution notices contained within such NOTICE file, excluding

those notices that do not

 pertain to any part of the Derivative Works, in at least one of the following places: within a NOTICE text file distributed as part of the Derivative Works; within the Source form or documentation, if provided along with the Derivative Works; or, within a display generated by the Derivative Works, if and wherever such third-party notices normally appear. The contents of the NOTICE file are for informational purposes only and do not modify the License. You may add Your own attribution notices within Derivative Works that You distribute, alongside or as an addendum to the NOTICE text from the Work, provided that such additional attribution notices cannot be construed as modifying the License.

 You may add Your own copyright statement to Your modifications and may provide additional or different license terms and conditions

 for use, reproduction, or distribution of Your modifications, or for any such Derivative Works as a whole, provided Your use, reproduction, and distribution of the Work otherwise complies with the conditions stated in this License.

- 5. Submission of Contributions. Unless You explicitly state otherwise, any Contribution intentionally submitted for inclusion in the Work by You to the Licensor shall be under the terms and conditions of this License, without any additional terms or conditions. Notwithstanding the above, nothing herein shall supersede or modify the terms of any separate license agreement you may have executed with Licensor regarding such Contributions.
- 6. Trademarks. This License does not grant permission to use the trade names, trademarks, service marks, or product names of the Licensor, except as required for reasonable and customary use in describing the origin of the Work and reproducing the content of the NOTICE file.
- 7. Disclaimer of Warranty. Unless required by applicable law or agreed to in writing, Licensor provides the Work (and each Contributor provides its Contributions) on an "AS IS" BASIS, WITHOUT WARRANTIES OR CONDITIONS OF ANY KIND, either express or implied, including, without limitation, any warranties or conditions of TITLE, NON-INFRINGEMENT, MERCHANTABILITY, or FITNESS FOR A PARTICULAR PURPOSE. You are solely responsible for determining the appropriateness of using or redistributing the Work and assume any risks associated with Your exercise of permissions under this License.
- 8. Limitation of Liability. In no event and under no legal theory, whether in tort (including negligence), contract, or otherwise.

 unless required by applicable law (such as deliberate and grossly negligent acts) or agreed to in writing, shall any Contributor be liable to You for damages, including any direct, indirect, special,

 incidental, or consequential damages of any character arising as a result of this License or out of the use or inability to use the Work (including but not limited to damages for loss of goodwill, work stoppage, computer failure or malfunction, or any and all other commercial damages or losses), even if such Contributor has been advised of the possibility of such damages.

 9. Accepting Warranty or Additional Liability. While redistributing the Work or Derivative Works thereof, You may choose to offer, and charge a fee for, acceptance of support, warranty, indemnity, or other liability obligations and/or rights consistent with this License. However, in accepting such obligations, You may act only on Your own behalf and on Your sole responsibility, not on behalf of any other Contributor, and only if You agree to indemnify, defend, and hold each Contributor harmless for any liability incurred by, or claims asserted against, such Contributor by reason of your accepting any such warranty or additional liability.

### END OF TERMS AND CONDITIONS

APPENDIX: How to apply the Apache License to your work.

 To apply the Apache License to your work, attach the following boilerplate notice, with the fields enclosed by brackets "[]" replaced with your own identifying information. (Don't include the brackets!) The text should be enclosed in the appropriate comment syntax for the file format. We also recommend that a file or class name and description of purpose be included on the same "printed page" as the copyright notice for easier identification within third-party archives.

Copyright [yyyy] [name of copyright owner]

 Licensed under the Apache License, Version 2.0 (the "License"); you may not use this file except in compliance with the License. You may obtain a copy of the License at

http://www.apache.org/licenses/LICENSE-2.0

 Unless required by applicable law or agreed to in writing, software distributed under the License is distributed on an "AS IS" BASIS, WITHOUT WARRANTIES OR CONDITIONS OF ANY KIND, either express or implied. See the License for the specific language governing permissions and limitations under the License.

## **1.494 racoon 0.8.2**

## **1.494.1 Available under license :**

No license file was found, but licenses were detected in source scan.

## /\*

```
* rijndael-api-fst.c v2.3 April '2000
```
\*

```
* Optimised ANSI C code
```
\*

\* authors: v1.0: Antoon Bosselaers

- v2.0: Vincent Rijmen
- \* v2.1: Vincent Rijmen
- \* v2.2: Vincent Rijmen
- v2.3: Paulo Barreto
- v2.4: Vincent Rijmen
- \*

\* This code is placed in the public domain.

```
*/
```
Found in path(s):

\* /opt/cola/permits/1843839795\_1705061413.3256102/0/racoon-1-targz/nobackup/dvadde/racoon/missing/crypto/rijndael/rijndael-api-fst.c No license file was found, but licenses were detected in source scan.

/\*

- \* Copyright (C) 2004 SuSE Linux AG, Nuernberg, Germany.
- \* Contributed by: Michal Ludvig <mludvig@suse.cz>, SUSE Labs
- \* All rights reserved.

\*

\* Redistribution and use in source and binary forms, with or without

\* modification, are permitted provided that the following conditions

\* are met:

- \* 1. Redistributions of source code must retain the above copyright
- notice, this list of conditions and the following disclaimer.
- \* 2. Redistributions in binary form must reproduce the above copyright
- notice, this list of conditions and the following disclaimer in the
- \* documentation and/or other materials provided with the distribution.
- \* 3. Neither the name of the project nor the names of its contributors
- may be used to endorse or promote products derived from this software
- without specific prior written permission.

\*

\* THIS SOFTWARE IS PROVIDED BY THE PROJECT AND CONTRIBUTORS ``AS IS'' AND

\* ANY EXPRESS OR IMPLIED WARRANTIES, INCLUDING, BUT NOT LIMITED TO, THE

\* IMPLIED WARRANTIES OF MERCHANTABILITY AND FITNESS FOR A PARTICULAR PURPOSE

\* ARE DISCLAIMED. IN NO EVENT SHALL THE PROJECT OR CONTRIBUTORS BE LIABLE \* FOR ANY DIRECT, INDIRECT, INCIDENTAL, SPECIAL, EXEMPLARY, OR CONSEQUENTIAL \* DAMAGES (INCLUDING, BUT NOT LIMITED TO, PROCUREMENT OF SUBSTITUTE GOODS \* OR SERVICES; LOSS OF USE, DATA, OR PROFITS; OR BUSINESS INTERRUPTION) \* HOWEVER CAUSED AND ON ANY THEORY OF LIABILITY, WHETHER IN CONTRACT, STRICT \* LIABILITY, OR TORT (INCLUDING NEGLIGENCE OR OTHERWISE) ARISING IN ANY WAY \* OUT OF THE USE OF THIS SOFTWARE, EVEN IF ADVISED OF THE POSSIBILITY OF \* SUCH DAMAGE. \*/

Found in path(s):

\* /opt/cola/permits/1843839795\_1705061413.3256102/0/racoon-1-tar-gz/nobackup/dvadde/racoon/nattraversal.c

\* /opt/cola/permits/1843839795\_1705061413.3256102/0/racoon-1-tar-gz/nobackup/dvadde/racoon/genlist.h

\* /opt/cola/permits/1843839795\_1705061413.3256102/0/racoon-1-tar-gz/nobackup/dvadde/racoon/genlist.c \*

/opt/cola/permits/1843839795\_1705061413.3256102/0/racoon-1-tar-gz/nobackup/dvadde/racoon/rsalist.c

\* /opt/cola/permits/1843839795\_1705061413.3256102/0/racoon-1-tar-gz/nobackup/dvadde/racoon/prsa\_tok.l

\* /opt/cola/permits/1843839795\_1705061413.3256102/0/racoon-1-tar-gz/nobackup/dvadde/racoon/rsalist.h

\* /opt/cola/permits/1843839795\_1705061413.3256102/0/racoon-1-tar-gz/nobackup/dvadde/racoon/prsa\_par.y

\* /opt/cola/permits/1843839795\_1705061413.3256102/0/racoon-1-tar-gz/nobackup/dvadde/racoon/plainrsa-gen.c

No license file was found, but licenses were detected in source scan.

/\*

\* SELinux services exported to the rest of the kernel.

\*

\* Author: James Morris <jmorris@redhat.com>

\*

\* Copyright (C) 2005 Red Hat, Inc., James Morris <jmorris@redhat.com>

\* Copyright (C) 2006 Trusted Computer Solutions, Inc. <dgoeddel@trustedcs.com>

\* Copyright (C) 2006 IBM Corporation, Timothy R. Chavez <tinytim@us.ibm.com>

\*

\* This program is free software; you can redistribute it and/or modify

\* it under the terms of the GNU General Public License version 2,

\* as published by the Free Software Foundation.

\*/

Found in path(s):

\* /opt/cola/permits/1843839795\_1705061413.3256102/0/racoon-1-tar-gz/nobackup/dvadde/racoon/selinux.h No license file was found, but licenses were detected in source scan.

/\*

\* Copyright (C) 1995, 1996, 1997, and 1998 WIDE Project.

\* All rights reserved.

\*

\* Redistribution and use in source and binary forms, with or without

\* modification, are permitted provided that the following conditions

\* are met:

\* 1. Redistributions of source code must retain the above copyright

- notice, this list of conditions and the following disclaimer.
- \* 2. Redistributions in binary form must reproduce the above copyright
- notice, this list of conditions and the following disclaimer in the
- \* documentation and/or other materials provided with the distribution.
- \* 3. Neither the name of the project nor the names of its contributors
- may be used to endorse or promote products derived from this software
- \* without specific prior written permission.
- \*

\* THIS SOFTWARE IS PROVIDED BY THE PROJECT AND CONTRIBUTORS ``AS IS'' AND

\* ANY EXPRESS OR IMPLIED WARRANTIES, INCLUDING, BUT NOT

### LIMITED TO, THE

\* IMPLIED WARRANTIES OF MERCHANTABILITY AND FITNESS FOR A PARTICULAR PURPOSE \* ARE DISCLAIMED. IN NO EVENT SHALL THE PROJECT OR CONTRIBUTORS BE LIABLE \* FOR ANY DIRECT, INDIRECT, INCIDENTAL, SPECIAL, EXEMPLARY, OR CONSEQUENTIAL \* DAMAGES (INCLUDING, BUT NOT LIMITED TO, PROCUREMENT OF SUBSTITUTE GOODS \* OR SERVICES; LOSS OF USE, DATA, OR PROFITS; OR BUSINESS INTERRUPTION) \* HOWEVER CAUSED AND ON ANY THEORY OF LIABILITY, WHETHER IN CONTRACT, STRICT \* LIABILITY, OR TORT (INCLUDING NEGLIGENCE OR OTHERWISE) ARISING IN ANY WAY \* OUT OF THE USE OF THIS SOFTWARE, EVEN IF ADVISED OF THE POSSIBILITY OF \* SUCH DAMAGE.

\*/

## Found in path(s):

\* /opt/cola/permits/1843839795\_1705061413.3256102/0/racoon-1-tar-gz/nobackup/dvadde/racoon/admin.h \* /opt/cola/permits/1843839795\_1705061413.3256102/0/racoon-1-tar-gz/nobackup/dvadde/racoon/dhgroup.h \* /opt/cola/permits/1843839795\_1705061413.3256102/0/racoon-1-tar-gz/nobackup/dvadde/racoon/algorithm.h \* /opt/cola/permits/1843839795\_1705061413.3256102/0/racoon-1-tar-gz/nobackup/dvadde/racoon/backupsa.h \* /opt/cola/permits/1843839795\_1705061413.3256102/0/racoon-1-tar-gz/nobackup/dvadde/racoon/isakmp\_base.c \* /opt/cola/permits/1843839795\_1705061413.3256102/0/racoon-1-tar-gz/nobackup/dvadde/racoon/oakley.c \* /opt/cola/permits/1843839795\_1705061413.3256102/0/racoon-1-tar-gz/nobackup/dvadde/racoon/dnssec.h \* /opt/cola/permits/1843839795\_1705061413.3256102/0/racoon-1-tar-gz/nobackup/dvadde/racoon/isakmp\_quick.h \* /opt/cola/permits/1843839795\_1705061413.3256102/0/racoon-1-tar-gz/nobackup/dvadde/racoon/strnames.c \* /opt/cola/permits/1843839795\_1705061413.3256102/0/racoon-1-tar-gz/nobackup/dvadde/racoon/proposal.c \* /opt/cola/permits/1843839795\_1705061413.3256102/0/racoon-1-tar-gz/nobackup/dvadde/racoon/var.h \* /opt/cola/permits/1843839795\_1705061413.3256102/0/racoon-1-tar-gz/nobackup/dvadde/racoon/crypto\_openssl.c \* /opt/cola/permits/1843839795\_1705061413.3256102/0/racoon-1-tar-gz/nobackup/dvadde/racoon/vmbuf.c \* /opt/cola/permits/1843839795\_1705061413.3256102/0/racoon-1-tar-gz/nobackup/dvadde/racoon/policy.c \* /opt/cola/permits/1843839795\_1705061413.3256102/0/racoon-1-tar-gz/nobackup/dvadde/racoon/vendorid.h \* /opt/cola/permits/1843839795\_1705061413.3256102/0/racoon-1-tar-gz/nobackup/dvadde/racoon/dnssec.c \* /opt/cola/permits/1843839795\_1705061413.3256102/0/racoon-1-tar-gz/nobackup/dvadde/racoon/isakmp\_quick.c \* /opt/cola/permits/1843839795\_1705061413.3256102/0/racoon-1-tar-gz/nobackup/dvadde/racoon/proposal.h \* /opt/cola/permits/1843839795\_1705061413.3256102/0/racoon-1-tar-gz/nobackup/dvadde/racoon/sockmisc.c \* /opt/cola/permits/1843839795\_1705061413.3256102/0/racoon-1-tar-gz/nobackup/dvadde/racoon/misc.c \* /opt/cola/permits/1843839795\_1705061413.3256102/0/racoon-1-tar-gz/nobackup/dvadde/racoon/logger.h \* /opt/cola/permits/1843839795\_1705061413.3256102/0/racoon-1-tar-gz/nobackup/dvadde/racoon/debug.h

\* /opt/cola/permits/1843839795\_1705061413.3256102/0/racoon-1-tar-gz/nobackup/dvadde/racoon/netdb\_dnssec.h

\*

/opt/cola/permits/1843839795\_1705061413.3256102/0/racoon-1-tar-gz/nobackup/dvadde/racoon/eaytest.c

\* /opt/cola/permits/1843839795\_1705061413.3256102/0/racoon-1-tar-gz/nobackup/dvadde/racoon/str2val.c

\* /opt/cola/permits/1843839795\_1705061413.3256102/0/racoon-1-tar-gz/nobackup/dvadde/racoon/isakmp\_base.h

\* /opt/cola/permits/1843839795\_1705061413.3256102/0/racoon-1-tar-gz/nobackup/dvadde/racoon/localconf.c

\* /opt/cola/permits/1843839795\_1705061413.3256102/0/racoon-1-tar-gz/nobackup/dvadde/racoon/str2val.h

\* /opt/cola/permits/1843839795\_1705061413.3256102/0/racoon-1-tar-gz/nobackup/dvadde/racoon/plog.h

\* /opt/cola/permits/1843839795\_1705061413.3256102/0/racoon-1-tar-gz/nobackup/dvadde/racoon/racoonctl.h

\* /opt/cola/permits/1843839795\_1705061413.3256102/0/racoon-1-tar-gz/nobackup/dvadde/racoon/sockmisc.h

\* /opt/cola/permits/1843839795\_1705061413.3256102/0/racoon-1-tar-gz/nobackup/dvadde/racoon/plog.c

\* /opt/cola/permits/1843839795\_1705061413.3256102/0/racoon-1-tar-gz/nobackup/dvadde/racoon/backupsa.c \*

 /opt/cola/permits/1843839795\_1705061413.3256102/0/racoon-1-tar-gz/nobackup/dvadde/racoon/algorithm.c \* /opt/cola/permits/1843839795\_1705061413.3256102/0/racoon-1-tar-gz/nobackup/dvadde/racoon/isakmp\_ident.h \* /opt/cola/permits/1843839795\_1705061413.3256102/0/racoon-1-tar-gz/nobackup/dvadde/racoon/isakmp\_agg.h \* /opt/cola/permits/1843839795\_1705061413.3256102/0/racoon-1-tar-gz/nobackup/dvadde/racoon/strnames.h \* /opt/cola/permits/1843839795\_1705061413.3256102/0/racoon-1-tar-gz/nobackup/dvadde/racoon/cfparse\_proto.h \* /opt/cola/permits/1843839795\_1705061413.3256102/0/racoon-1-tar-gz/nobackup/dvadde/racoon/grabmyaddr.h \* /opt/cola/permits/1843839795\_1705061413.3256102/0/racoon-1-tar-gz/nobackup/dvadde/racoon/crypto\_openssl.h \* /opt/cola/permits/1843839795\_1705061413.3256102/0/racoon-1-tar-gz/nobackup/dvadde/racoon/isakmp\_inf.c \* /opt/cola/permits/1843839795\_1705061413.3256102/0/racoon-1-tar-gz/nobackup/dvadde/racoon/sainfo.h \* /opt/cola/permits/1843839795\_1705061413.3256102/0/racoon-1-tar-gz/nobackup/dvadde/racoon/remoteconf.h \*

 /opt/cola/permits/1843839795\_1705061413.3256102/0/racoon-1-tar-gz/nobackup/dvadde/racoon/vendorid.c \* /opt/cola/permits/1843839795\_1705061413.3256102/0/racoon-1-tar-gz/nobackup/dvadde/racoon/isakmp\_inf.h \* /opt/cola/permits/1843839795\_1705061413.3256102/0/racoon-1-tar-gz/nobackup/dvadde/racoon/misc.h \* /opt/cola/permits/1843839795\_1705061413.3256102/0/racoon-1-tar-gz/nobackup/dvadde/racoon/isakmp.h

\* /opt/cola/permits/1843839795\_1705061413.3256102/0/racoon-1-tar-gz/nobackup/dvadde/racoon/localconf.h

\* /opt/cola/permits/1843839795\_1705061413.3256102/0/racoon-1-tar-gz/nobackup/dvadde/racoon/vmbuf.h

\* /opt/cola/permits/1843839795\_1705061413.3256102/0/racoon-1-tar-gz/nobackup/dvadde/racoon/admin\_var.h

\* /opt/cola/permits/1843839795\_1705061413.3256102/0/racoon-1-tar-

gz/nobackup/dvadde/racoon/getcertsbyname.c

\* /opt/cola/permits/1843839795\_1705061413.3256102/0/racoon-1-tar-gz/nobackup/dvadde/racoon/oakley.h

\* /opt/cola/permits/1843839795\_1705061413.3256102/0/racoon-1-tar-gz/nobackup/dvadde/racoon/cftoken\_proto.h \*

 /opt/cola/permits/1843839795\_1705061413.3256102/0/racoon-1-tar-gz/nobackup/dvadde/racoon/kmpstat.c \* /opt/cola/permits/1843839795\_1705061413.3256102/0/racoon-1-tar-gz/nobackup/dvadde/racoon/session.h

\* /opt/cola/permits/1843839795\_1705061413.3256102/0/racoon-1-tar-gz/nobackup/dvadde/racoon/policy.h

\* /opt/cola/permits/1843839795\_1705061413.3256102/0/racoon-1-tar-gz/nobackup/dvadde/racoon/pfkey.h

\* /opt/cola/permits/1843839795\_1705061413.3256102/0/racoon-1-tar-gz/nobackup/dvadde/racoon/debugrm.h

\* /opt/cola/permits/1843839795\_1705061413.3256102/0/racoon-1-tar-gz/nobackup/dvadde/racoon/isakmp\_newg.c

\* /opt/cola/permits/1843839795\_1705061413.3256102/0/racoon-1-tar-gz/nobackup/dvadde/racoon/sainfo.c

\* /opt/cola/permits/1843839795\_1705061413.3256102/0/racoon-1-tar-gz/nobackup/dvadde/racoon/isakmp\_newg.h

\* /opt/cola/permits/1843839795\_1705061413.3256102/0/racoon-1-tar-gz/nobackup/dvadde/racoon/main.c \* /opt/cola/permits/1843839795\_1705061413.3256102/0/racoon-1-tar-gz/nobackup/dvadde/racoon/logger.c

No license file was found, but licenses were detected in source scan.

/\*

\* Copyright (C) 1995, 1996, 1997, 1998, 1999, 2000, 2001, 2002 and 2003 WIDE Project.

\* All rights reserved.

\*

\* Redistribution and use in source and binary forms, with or without

\* modification, are permitted provided that the following conditions

\* are met:

\* 1. Redistributions of source code must retain the above copyright

- \* notice, this list of conditions and the following disclaimer.
- \* 2. Redistributions in binary form must reproduce the above copyright
- \* notice, this list of conditions and the following disclaimer in the
- \* documentation and/or other materials provided with the distribution.
- \* 3. Neither the name of the project nor the names of its contributors
- \* may be used to endorse or promote products derived from this software
- \* without specific prior written permission.

\*

\* THIS SOFTWARE IS PROVIDED BY THE PROJECT AND CONTRIBUTORS ``AS IS'' AND

\* ANY EXPRESS OR IMPLIED WARRANTIES,

INCLUDING, BUT NOT LIMITED TO, THE

\* IMPLIED WARRANTIES OF MERCHANTABILITY AND FITNESS FOR A PARTICULAR PURPOSE

\* ARE DISCLAIMED. IN NO EVENT SHALL THE PROJECT OR CONTRIBUTORS BE LIABLE

\* FOR ANY DIRECT, INDIRECT, INCIDENTAL, SPECIAL, EXEMPLARY, OR CONSEQUENTIAL

\* DAMAGES (INCLUDING, BUT NOT LIMITED TO, PROCUREMENT OF SUBSTITUTE GOODS

\* OR SERVICES; LOSS OF USE, DATA, OR PROFITS; OR BUSINESS INTERRUPTION)

\* HOWEVER CAUSED AND ON ANY THEORY OF LIABILITY, WHETHER IN CONTRACT, STRICT

\* LIABILITY, OR TORT (INCLUDING NEGLIGENCE OR OTHERWISE) ARISING IN ANY WAY

\* OUT OF THE USE OF THIS SOFTWARE, EVEN IF ADVISED OF THE POSSIBILITY OF

\* SUCH DAMAGE.

\*/

Found in path(s):

\* /opt/cola/permits/1843839795\_1705061413.3256102/0/racoon-1-tar-gz/nobackup/dvadde/racoon/cfparse.y \* /opt/cola/permits/1843839795\_1705061413.3256102/0/racoon-1-tar-gz/nobackup/dvadde/racoon/cftoken.l No license file was found, but licenses were detected in source scan.

/\*

\* Copyright 2000 Wasabi Systems, Inc.

\* All rights reserved.

\*

\* This software was written by Frank van der Linden of Wasabi Systems

\* for Zembu Labs, Inc. http://www.zembu.com/

\*

\* Redistribution and use in source and binary forms, with or without

\* modification, are permitted provided that the following conditions

\* are met:

\* 1. Redistributions of source code must retain the above copyright

\* notice, this list of conditions and the following disclaimer.

\* 2. Redistributions in binary form must reproduce the above copyright

\* notice, this list of conditions and the following disclaimer in the

- documentation and/or other materials provided with the distribution.
- \* 3. The name of Wasabi Systems, Inc. may not be used to endorse
- \* or promote products derived from this software without specific prior
- \* written permission.

\*

\* THIS SOFTWARE IS PROVIDED BY WASABI SYSTEMS, INC. ``AS IS'' AND

\* ANY EXPRESS OR IMPLIED WARRANTIES, INCLUDING, BUT NOT LIMITED

\* TO, THE IMPLIED WARRANTIES OF MERCHANTABILITY AND FITNESS FOR A PARTICULAR

\* PURPOSE ARE DISCLAIMED. IN NO EVENT SHALL WASABI SYSTEMS, INC

\* BE LIABLE FOR ANY DIRECT, INDIRECT, INCIDENTAL, SPECIAL, EXEMPLARY, OR

\* CONSEQUENTIAL DAMAGES (INCLUDING, BUT NOT LIMITED TO, PROCUREMENT OF

\* SUBSTITUTE GOODS OR SERVICES; LOSS OF USE, DATA, OR PROFITS; OR BUSINESS

\* INTERRUPTION) HOWEVER CAUSED AND ON ANY THEORY OF LIABILITY, WHETHER IN

\* CONTRACT, STRICT LIABILITY, OR TORT (INCLUDING NEGLIGENCE OR OTHERWISE)

\* ARISING IN ANY WAY OUT OF THE USE OF THIS SOFTWARE, EVEN IF ADVISED OF THE

\* POSSIBILITY OF SUCH DAMAGE.

\*/

Found in path(s):

\* /opt/cola/permits/1843839795\_1705061413.3256102/0/racoon-1-tar-gz/nobackup/dvadde/racoon/gssapi.c \* /opt/cola/permits/1843839795\_1705061413.3256102/0/racoon-1-tar-gz/nobackup/dvadde/racoon/gssapi.h No license file was found, but licenses were detected in source scan.

/\*

\* Copyright (C) 1995, 1996, 1997, and 1998 WIDE Project.

\* All rights reserved.

\*

\* Redistribution and use in source and binary forms, with or without

\* modification, are permitted provided that the following conditions

\* are met:

- \* 1. Redistributions of source code must retain the above copyright
- notice, this list of conditions and the following disclaimer.
- \* 2. Redistributions in binary form must reproduce the above copyright
- \* notice, this list of conditions and the following disclaimer in the
- documentation and/or other materials provided with the distribution.
- \* 3. Neither the name of the project nor the names of its contributors
- \* may be used to endorse or promote products derived from this software
- \* without specific prior written permission.
- \*

\* THIS SOFTWARE IS PROVIDED BY THE PROJECT AND CONTRIBUTORS ``AS IS'' AND \* ANY EXPRESS OR IMPLIED WARRANTIES, INCLUDING, BUT NOT

LIMITED TO, THE

\* IMPLIED WARRANTIES OF MERCHANTABILITY AND FITNESS FOR A PARTICULAR PURPOSE

\* ARE DISCLAIMED. IN NO EVENT SHALL THE PROJECT OR CONTRIBUTORS BE LIABLE

\* FOR ANY DIRECT, INDIRECT, INCIDENTAL, SPECIAL, EXEMPLARY, OR CONSEQUENTIAL

\* DAMAGES (INCLUDING, BUT NOT LIMITED TO, PROCUREMENT OF SUBSTITUTE GOODS

\* OR SERVICES; LOSS OF USE, DATA, OR PROFITS; OR BUSINESS INTERRUPTION)

```
* HOWEVER CAUSED AND ON ANY THEORY OF LIABILITY, WHETHER IN CONTRACT, STRICT
* LIABILITY, OR TORT (INCLUDING NEGLIGENCE OR OTHERWISE) ARISING IN ANY WAY
* OUT OF THE USE OF THIS SOFTWARE, EVEN IF ADVISED OF THE POSSIBILITY OF
* SUCH DAMAGE.
```
\*/

### Found in path(s):

\* /opt/cola/permits/1843839795\_1705061413.3256102/0/racoon-1-tar-gz/nobackup/dvadde/racoon/isakmp\_agg.c

\* /opt/cola/permits/1843839795\_1705061413.3256102/0/racoon-1-tar-gz/nobackup/dvadde/racoon/admin.c

\* /opt/cola/permits/1843839795\_1705061413.3256102/0/racoon-1-tar-gz/nobackup/dvadde/racoon/isakmp.c

\* /opt/cola/permits/1843839795\_1705061413.3256102/0/racoon-1-tar-gz/nobackup/dvadde/racoon/handler.c

\*

 /opt/cola/permits/1843839795\_1705061413.3256102/0/racoon-1-tar-gz/nobackup/dvadde/racoon/isakmp\_var.h \* /opt/cola/permits/1843839795\_1705061413.3256102/0/racoon-1-tar-gz/nobackup/dvadde/racoon/remoteconf.c \* /opt/cola/permits/1843839795\_1705061413.3256102/0/racoon-1-tar-gz/nobackup/dvadde/racoon/handler.h \* /opt/cola/permits/1843839795\_1705061413.3256102/0/racoon-1-tar-gz/nobackup/dvadde/racoon/isakmp\_ident.c

\* /opt/cola/permits/1843839795\_1705061413.3256102/0/racoon-1-tar-gz/nobackup/dvadde/racoon/pfkey.c

\* /opt/cola/permits/1843839795\_1705061413.3256102/0/racoon-1-tar-gz/nobackup/dvadde/racoon/session.c No license file was found, but licenses were detected in source scan.

```
/*
```
\* sha2.c

```
*
```
\* Version 1.0.0beta1

\*

\* Written by Aaron D. Gifford <me@aarongifford.com>

\* \* Copyright 2000 Aaron D. Gifford. All rights reserved.

\*

\* Redistribution and use in source and binary forms, with or without

\* modification, are permitted provided that the following conditions

\* are met:

\* 1. Redistributions of source code must retain the above copyright

notice, this list of conditions and the following disclaimer.

\* 2. Redistributions in binary form must reproduce the above copyright

notice, this list of conditions and the following disclaimer in the

\* documentation and/or other materials provided with the distribution.

\* 3. Neither the name of the copyright holder nor the names of contributors

may be used to endorse or promote products derived from this software

\* without specific prior written permission.

\*

\* THIS SOFTWARE IS PROVIDED BY THE AUTHOR(S) AND CONTRIBUTOR(S) ``AS IS'' AND

\* ANY EXPRESS OR IMPLIED WARRANTIES, INCLUDING, BUT NOT LIMITED TO, THE

\* IMPLIED WARRANTIES OF MERCHANTABILITY AND FITNESS FOR A PARTICULAR PURPOSE

\* ARE DISCLAIMED. IN NO EVENT SHALL THE AUTHOR(S) OR CONTRIBUTOR(S) BE LIABLE

\* FOR ANY DIRECT, INDIRECT, INCIDENTAL, SPECIAL, EXEMPLARY, OR CONSEQUENTIAL

\* DAMAGES (INCLUDING, BUT NOT LIMITED TO, PROCUREMENT OF SUBSTITUTE GOODS
\* OR SERVICES; LOSS OF USE, DATA, OR PROFITS; OR BUSINESS INTERRUPTION)

\* HOWEVER CAUSED AND ON ANY THEORY OF LIABILITY, WHETHER IN CONTRACT, STRICT

\* LIABILITY, OR TORT (INCLUDING NEGLIGENCE OR OTHERWISE) ARISING IN ANY WAY

\* OUT OF THE USE OF THIS SOFTWARE, EVEN IF ADVISED OF THE POSSIBILITY OF \* SUCH DAMAGE.

\*

\*/

Found in path(s):

\* /opt/cola/permits/1843839795\_1705061413.3256102/0/racoon-1-targz/nobackup/dvadde/racoon/missing/crypto/sha2/sha2.c No license file was found, but licenses were detected in source scan.

/\*

\* Copyright (C) 2004 Emmanuel Dreyfus

\* All rights reserved.

\*

\* Redistribution and use in source and binary forms, with or without

\* modification, are permitted provided that the following conditions \* are met:

\* 1. Redistributions of source code must retain the above copyright

notice, this list of conditions and the following disclaimer.

\* 2. Redistributions in binary form must reproduce the above copyright

notice, this list of conditions and the following disclaimer in the

\* documentation and/or other materials provided with the distribution.

\* 3. Neither the name of the project nor the names of its contributors

may be used to endorse or promote products derived from this software

\* without specific prior written permission.

\*

\* THIS SOFTWARE IS PROVIDED BY THE PROJECT AND CONTRIBUTORS ``AS IS'' AND

\* ANY EXPRESS OR IMPLIED WARRANTIES, INCLUDING, BUT NOT LIMITED TO, THE

\* IMPLIED WARRANTIES OF MERCHANTABILITY AND FITNESS FOR A PARTICULAR PURPOSE

\* ARE DISCLAIMED. IN NO EVENT SHALL THE PROJECT OR CONTRIBUTORS BE LIABLE

\* FOR ANY DIRECT, INDIRECT, INCIDENTAL, SPECIAL, EXEMPLARY, OR CONSEQUENTIAL

\* DAMAGES (INCLUDING, BUT NOT LIMITED TO, PROCUREMENT OF SUBSTITUTE GOODS

\* OR SERVICES; LOSS OF USE, DATA, OR PROFITS; OR BUSINESS INTERRUPTION)

\* HOWEVER CAUSED AND ON ANY THEORY OF LIABILITY, WHETHER IN CONTRACT, STRICT

\* LIABILITY, OR TORT (INCLUDING NEGLIGENCE OR OTHERWISE) ARISING IN ANY WAY

\* OUT OF THE USE OF THIS SOFTWARE, EVEN IF ADVISED OF THE POSSIBILITY OF \* SUCH DAMAGE.

\*/

Found in path(s):

\* /opt/cola/permits/1843839795\_1705061413.3256102/0/racoon-1-tar-gz/nobackup/dvadde/racoon/isakmp\_cfg.h

\* /opt/cola/permits/1843839795\_1705061413.3256102/0/racoon-1-tar-gz/nobackup/dvadde/racoon/throttle.c

\* /opt/cola/permits/1843839795\_1705061413.3256102/0/racoon-1-tar-gz/nobackup/dvadde/racoon/throttle.h

\* /opt/cola/permits/1843839795\_1705061413.3256102/0/racoon-1-tar-gz/nobackup/dvadde/racoon/isakmp\_frag.c

\*

/opt/cola/permits/1843839795\_1705061413.3256102/0/racoon-1-tar-gz/nobackup/dvadde/racoon/privsep.c

\* /opt/cola/permits/1843839795\_1705061413.3256102/0/racoon-1-tar-gz/nobackup/dvadde/racoon/privsep.h

\* /opt/cola/permits/1843839795\_1705061413.3256102/0/racoon-1-tar-gz/nobackup/dvadde/racoon/isakmp\_unity.c No license file was found, but licenses were detected in source scan.

/\*

- \* Copyright (C) 2004 SuSE Linux AG, Nuernberg, Germany.
- \* Contributed by: Michal Ludvig <mludvig@suse.cz>, SUSE Labs
- \* All rights reserved.

\*

\* Redistribution and use in source and binary forms, with or without

\* modification, are permitted provided that the following conditions

\* are met:

- \* 1. Redistributions of source code must retain the above copyright
- notice, this list of conditions and the following disclaimer.
- \* 2. Redistributions in binary form must reproduce the above copyright
- \* notice, this list of conditions and the following disclaimer in the
- \* documentation and/or other materials provided with the distribution.
- \* 3. Neither the name of the project nor the names of its contributors
- \* may be used to endorse or promote products derived from this software
- \* without specific prior written permission.

\*

\* THIS SOFTWARE IS PROVIDED BY THE PROJECT AND CONTRIBUTORS ``AS IS'' AND

- \* ANY EXPRESS OR IMPLIED WARRANTIES, INCLUDING, BUT NOT LIMITED TO, THE
- \* IMPLIED WARRANTIES OF MERCHANTABILITY AND FITNESS FOR A PARTICULAR PURPOSE
- \* ARE DISCLAIMED. IN NO EVENT SHALL THE PROJECT OR CONTRIBUTORS BE LIABLE
- \* FOR ANY DIRECT, INDIRECT, INCIDENTAL, SPECIAL, EXEMPLARY, OR CONSEQUENTIAL
- \* DAMAGES (INCLUDING, BUT NOT LIMITED TO, PROCUREMENT OF SUBSTITUTE GOODS
- \* OR SERVICES; LOSS OF USE, DATA, OR PROFITS; OR BUSINESS INTERRUPTION)
- \* HOWEVER CAUSED AND ON ANY THEORY OF LIABILITY, WHETHER IN CONTRACT, STRICT
- \* LIABILITY, OR TORT (INCLUDING NEGLIGENCE OR OTHERWISE) ARISING IN ANY WAY
- \* OUT OF THE USE OF THIS SOFTWARE, EVEN IF ADVISED OF THE POSSIBILITY OF
- \* SUCH DAMAGE.

\*/

Found in path(s):

\* /opt/cola/permits/1843839795\_1705061413.3256102/0/racoon-1-tar-gz/nobackup/dvadde/racoon/nattraversal.h No license file was found, but licenses were detected in source scan.

/\*

- \* Copyright (C) 2004-2006 Emmanuel Dreyfus
- \* All rights reserved.
- \*
- \* Redistribution and use in source and binary forms, with or without
- \* modification, are permitted provided that the following conditions

\* are met:

\* 1. Redistributions of source code must retain the above copyright

- notice, this list of conditions and the following disclaimer.
- \* 2. Redistributions in binary form must reproduce the above copyright
- \* notice, this list of conditions and the following disclaimer in the
- \* documentation and/or other materials provided with the distribution.
- \* 3. Neither the name of the project nor the names of its contributors
- may be used to endorse or promote products derived from this software
- \* without specific prior written permission.
- \*

\* THIS SOFTWARE IS PROVIDED BY THE PROJECT AND CONTRIBUTORS ``AS IS'' AND

\* ANY EXPRESS OR IMPLIED WARRANTIES, INCLUDING, BUT NOT LIMITED TO,

# THE

\* IMPLIED WARRANTIES OF MERCHANTABILITY AND FITNESS FOR A PARTICULAR PURPOSE \* ARE DISCLAIMED. IN NO EVENT SHALL THE PROJECT OR CONTRIBUTORS BE LIABLE \* FOR ANY DIRECT, INDIRECT, INCIDENTAL, SPECIAL, EXEMPLARY, OR CONSEQUENTIAL \* DAMAGES (INCLUDING, BUT NOT LIMITED TO, PROCUREMENT OF SUBSTITUTE GOODS \* OR SERVICES; LOSS OF USE, DATA, OR PROFITS; OR BUSINESS INTERRUPTION) \* HOWEVER CAUSED AND ON ANY THEORY OF LIABILITY, WHETHER IN CONTRACT, STRICT \* LIABILITY, OR TORT (INCLUDING NEGLIGENCE OR OTHERWISE) ARISING IN ANY WAY \* OUT OF THE USE OF THIS SOFTWARE, EVEN IF ADVISED OF THE POSSIBILITY OF \* SUCH DAMAGE.

\*/

# Found in path(s):

\* /opt/cola/permits/1843839795\_1705061413.3256102/0/racoon-1-tar-gz/nobackup/dvadde/racoon/isakmp\_cfg.c No license file was found, but licenses were detected in source scan.

/\*

- \* Copyright (C) 2000 WIDE Project.
- \* All rights reserved.
- \*

\* Redistribution and use in source and binary forms, with or without

\* modification, are permitted provided that the following conditions

\* are met:

- \* 1. Redistributions of source code must retain the above copyright
- \* notice, this list of conditions and the following disclaimer.
- \* 2. Redistributions in binary form must reproduce the above copyright
- \* notice, this list of conditions and the following disclaimer in the
- \* documentation and/or other materials provided with the distribution.
- \* 3. Neither the name of the project nor the names of its contributors
- \* may be used to endorse or promote products derived from this software
- \* without specific prior written permission.
- \*

\* THIS SOFTWARE IS PROVIDED BY THE PROJECT AND CONTRIBUTORS ``AS IS'' AND \* ANY EXPRESS OR IMPLIED WARRANTIES, INCLUDING, BUT NOT LIMITED TO, THE \* IMPLIED

WARRANTIES OF MERCHANTABILITY AND FITNESS FOR A PARTICULAR PURPOSE

- \* ARE DISCLAIMED. IN NO EVENT SHALL THE PROJECT OR CONTRIBUTORS BE LIABLE
- \* FOR ANY DIRECT, INDIRECT, INCIDENTAL, SPECIAL, EXEMPLARY, OR CONSEQUENTIAL

\* DAMAGES (INCLUDING, BUT NOT LIMITED TO, PROCUREMENT OF SUBSTITUTE GOODS

\* OR SERVICES; LOSS OF USE, DATA, OR PROFITS; OR BUSINESS INTERRUPTION)

\* HOWEVER CAUSED AND ON ANY THEORY OF LIABILITY, WHETHER IN CONTRACT, STRICT

\* LIABILITY, OR TORT (INCLUDING NEGLIGENCE OR OTHERWISE) ARISING IN ANY WAY \* OUT OF THE USE OF THIS SOFTWARE, EVEN IF ADVISED OF THE POSSIBILITY OF

\* SUCH DAMAGE.

\*/

Found in path(s):

\* /opt/cola/permits/1843839795\_1705061413.3256102/0/racoon-1-tar-gz/nobackup/dvadde/racoon/safefile.c \* /opt/cola/permits/1843839795\_1705061413.3256102/0/racoon-1-tar-gz/nobackup/dvadde/racoon/safefile.h No license file was found, but licenses were detected in source scan.

/\*

\* Copyright (C) 2004 Emmanuel Dreyfus

\* All rights reserved.

\*

\* Redistribution and use in source and binary forms, with or without

\* modification, are permitted provided that the following conditions

\* are met:

\* 1. Redistributions of source code must retain the above copyright

- notice, this list of conditions and the following disclaimer.
- \* 2. Redistributions in binary form must reproduce the above copyright
- notice, this list of conditions and the following disclaimer in the
- \* documentation and/or other materials provided with the distribution.
- \* 3. Neither the name of the project nor the names of its contributors
- may be used to endorse or promote products derived from this software
- \* without specific prior written permission.

\*

\* THIS SOFTWARE IS PROVIDED BY THE PROJECT AND CONTRIBUTORS ``AS IS'' AND

\* ANY EXPRESS OR IMPLIED WARRANTIES, INCLUDING, BUT NOT LIMITED TO, THE

\* IMPLIED WARRANTIES OF MERCHANTABILITY AND FITNESS FOR A PARTICULAR PURPOSE

\* ARE DISCLAIMED. IN NO EVENT SHALL THE PROJECT OR CONTRIBUTORS BE LIABLE

- \* FOR ANY DIRECT, INDIRECT, INCIDENTAL, SPECIAL, EXEMPLARY, OR CONSEQUENTIAL
- \* DAMAGES (INCLUDING, BUT NOT LIMITED TO, PROCUREMENT OF SUBSTITUTE GOODS
- \* OR SERVICES; LOSS OF USE, DATA, OR PROFITS; OR BUSINESS INTERRUPTION)

\* HOWEVER CAUSED AND ON ANY THEORY OF LIABILITY, WHETHER IN CONTRACT, STRICT

\* LIABILITY, OR TORT (INCLUDING NEGLIGENCE OR OTHERWISE) ARISING IN ANY WAY

\* OUT OF THE USE OF THIS SOFTWARE, EVEN IF ADVISED OF THE POSSIBILITY OF

\* SUCH DAMAGE.

\*/

Found in path(s):

\* /opt/cola/permits/1843839795\_1705061413.3256102/0/racoon-1-tar-gz/nobackup/dvadde/racoon/isakmp\_unity.h

\* /opt/cola/permits/1843839795\_1705061413.3256102/0/racoon-1-tar-gz/nobackup/dvadde/racoon/isakmp\_frag.h

\* /opt/cola/permits/1843839795\_1705061413.3256102/0/racoon-1-tar-gz/nobackup/dvadde/racoon/isakmp\_xauth.h No license file was found, but licenses were detected in source scan.

/\*

\* Copyright (C) 2004-2005 Emmanuel Dreyfus

\* All rights reserved.

\*

\* Redistribution and use in source and binary forms, with or without

\* modification, are permitted provided that the following conditions

\* are met:

\* 1. Redistributions of source code must retain the above copyright

notice, this list of conditions and the following disclaimer.

- \* 2. Redistributions in binary form must reproduce the above copyright
- \* notice, this list of conditions and the following disclaimer in the

documentation and/or other materials provided with the distribution.

\* 3. Neither the name of the project nor the names of its contributors

\* may be used to endorse or promote products derived from this software

without specific prior written permission.

\*

\* THIS SOFTWARE IS PROVIDED BY THE PROJECT AND CONTRIBUTORS ``AS IS'' AND \* ANY EXPRESS OR IMPLIED WARRANTIES, INCLUDING, BUT NOT LIMITED TO,

THE

\* IMPLIED WARRANTIES OF MERCHANTABILITY AND FITNESS FOR A PARTICULAR PURPOSE

\* ARE DISCLAIMED. IN NO EVENT SHALL THE PROJECT OR CONTRIBUTORS BE LIABLE

\* FOR ANY DIRECT, INDIRECT, INCIDENTAL, SPECIAL, EXEMPLARY, OR CONSEQUENTIAL

\* DAMAGES (INCLUDING, BUT NOT LIMITED TO, PROCUREMENT OF SUBSTITUTE GOODS

\* OR SERVICES; LOSS OF USE, DATA, OR PROFITS; OR BUSINESS INTERRUPTION)

\* HOWEVER CAUSED AND ON ANY THEORY OF LIABILITY, WHETHER IN CONTRACT, STRICT

\* LIABILITY, OR TORT (INCLUDING NEGLIGENCE OR OTHERWISE) ARISING IN ANY WAY

\* OUT OF THE USE OF THIS SOFTWARE, EVEN IF ADVISED OF THE POSSIBILITY OF

\* SUCH DAMAGE.

\*/

Found in path(s):

\* /opt/cola/permits/1843839795\_1705061413.3256102/0/racoon-1-tar-gz/nobackup/dvadde/racoon/isakmp\_xauth.c No license file was found, but licenses were detected in source scan.

.\" All rights reserved.

.\" Redistribution and use in source and binary forms, with or without

.\" modification, are permitted provided that the following conditions

.\" are met:

.\" 1. Redistributions of source code must retain the above copyright

.\" notice, this list of conditions and the following disclaimer.

.\" 2. Redistributions in binary form must reproduce the above copyright

.\" notice, this list of conditions and the following disclaimer in the

.\" documentation and/or other materials provided with the distribution.

.\" 3. Neither the name of the project nor the names of its contributors

.\" without specific prior written permission.

Found in path(s):

\* /opt/cola/permits/1843839795\_1705061413.3256102/0/racoon-1-tar-gz/nobackup/dvadde/racoon/racoon.8

\* /opt/cola/permits/1843839795\_1705061413.3256102/0/racoon-1-tar-gz/nobackup/dvadde/racoon/plainrsa-gen.8

\* /opt/cola/permits/1843839795\_1705061413.3256102/0/racoon-1-tar-gz/nobackup/dvadde/racoon/racoon.conf.5

\*

 /opt/cola/permits/1843839795\_1705061413.3256102/0/racoon-1-tar-gz/nobackup/dvadde/racoon/racoonctl.8 No license file was found, but licenses were detected in source scan.

```
/*
```

```
* sha2.h
```
\*

```
* Version 1.0.0beta1
```
\*

\* Written by Aaron D. Gifford <me@aarongifford.com>

\*

\* Copyright 2000 Aaron D. Gifford. All rights reserved.

\*

\* Redistribution and use in source and binary forms, with or without

\* modification, are permitted provided that the following conditions

\* are met:

\* 1. Redistributions of source code must retain the above copyright

- \* notice, this list of conditions and the following disclaimer.
- \* 2. Redistributions in binary form must reproduce the above copyright
- \* notice, this list of conditions and the following disclaimer in the
- \* documentation and/or other materials provided with the distribution.

\* 3. Neither the name of the copyright holder nor the names of contributors

- \* may be used to endorse or promote products derived from this software
- \* without specific prior written permission.

\*

\* THIS SOFTWARE IS PROVIDED BY THE AUTHOR(S) AND CONTRIBUTOR(S)

``AS IS'' AND

\* ANY EXPRESS OR IMPLIED WARRANTIES, INCLUDING, BUT NOT LIMITED TO, THE

\* IMPLIED WARRANTIES OF MERCHANTABILITY AND FITNESS FOR A PARTICULAR PURPOSE

\* ARE DISCLAIMED. IN NO EVENT SHALL THE AUTHOR(S) OR CONTRIBUTOR(S) BE LIABLE

\* FOR ANY DIRECT, INDIRECT, INCIDENTAL, SPECIAL, EXEMPLARY, OR CONSEQUENTIAL

\* DAMAGES (INCLUDING, BUT NOT LIMITED TO, PROCUREMENT OF SUBSTITUTE GOODS

\* OR SERVICES; LOSS OF USE, DATA, OR PROFITS; OR BUSINESS INTERRUPTION)

\* HOWEVER CAUSED AND ON ANY THEORY OF LIABILITY, WHETHER IN CONTRACT, STRICT

\* LIABILITY, OR TORT (INCLUDING NEGLIGENCE OR OTHERWISE) ARISING IN ANY WAY

\* OUT OF THE USE OF THIS SOFTWARE, EVEN IF ADVISED OF THE POSSIBILITY OF \* SUCH DAMAGE.

\*

\*/

Found in path(s):

\* /opt/cola/permits/1843839795\_1705061413.3256102/0/racoon-1-tar-

gz/nobackup/dvadde/racoon/missing/crypto/sha2/sha2.h

No license file was found, but licenses were detected in source scan.

# All rights reserved.

Found in path(s):

\* /opt/cola/permits/1843839795\_1705061413.3256102/0/racoon-1-tar-gz/nobackup/dvadde/racoon/module.mk No license file was found, but licenses were detected in source scan.

/\*

\* Copyright (C) 2000 WIDE Project.

\* All rights reserved.

\*

\* Redistribution and use in source and binary forms, with or without

\* modification, are permitted provided that the following conditions

\* are met:

\* 1. Redistributions of source code must retain the above copyright

\* notice, this list of conditions and the following disclaimer.

\* 2. Redistributions in binary form must reproduce the above copyright

\* notice, this list of conditions and the following disclaimer in the

\* documentation and/or other materials provided with the distribution.

\* 3. Neither the name of the project nor the names of its contributors

\* may be used to endorse or promote products derived from this software

\* without specific prior written permission.

\*

\* THIS SOFTWARE IS PROVIDED BY THE PROJECT AND CONTRIBUTORS ``AS IS'' AND \* ANY EXPRESS OR IMPLIED WARRANTIES, INCLUDING, BUT NOT LIMITED TO, THE \* IMPLIED

 WARRANTIES OF MERCHANTABILITY AND FITNESS FOR A PARTICULAR PURPOSE \* ARE DISCLAIMED. IN NO EVENT SHALL THE PROJECT OR CONTRIBUTORS BE LIABLE \* FOR ANY DIRECT, INDIRECT, INCIDENTAL, SPECIAL, EXEMPLARY, OR CONSEQUENTIAL \* DAMAGES (INCLUDING, BUT NOT LIMITED TO, PROCUREMENT OF SUBSTITUTE GOODS

\* OR SERVICES; LOSS OF USE, DATA, OR PROFITS; OR BUSINESS INTERRUPTION)

\* HOWEVER CAUSED AND ON ANY THEORY OF LIABILITY, WHETHER IN CONTRACT, STRICT

\* LIABILITY, OR TORT (INCLUDING NEGLIGENCE OR OTHERWISE) ARISING IN ANY WAY

\* OUT OF THE USE OF THIS SOFTWARE, EVEN IF ADVISED OF THE POSSIBILITY OF \* SUCH DAMAGE.

\*/

Found in path(s):

\* /opt/cola/permits/1843839795\_1705061413.3256102/0/racoon-1-tar-gz/nobackup/dvadde/racoon/dump.h No license file was found, but licenses were detected in source scan.

/\* Bison interface for Yacc-like parsers in C

Copyright (C) 1984, 1989-1990, 2000-2012 Free Software Foundation, Inc.

 This program is free software: you can redistribute it and/or modify it under the terms of the GNU General Public License as published by the Free Software Foundation, either version 3 of the License, or (at your option) any later version.

 This program is distributed in the hope that it will be useful, but WITHOUT ANY WARRANTY; without even the implied warranty of MERCHANTABILITY or FITNESS FOR A PARTICULAR PURPOSE. See the GNU General Public License for more details.

 You should have received a copy of the GNU General Public License along with this program. If not, see  $\langle \frac{ht}{v} \rangle / \langle \frac{w}{w} \rangle$  .  $\langle \frac{dv}{v} \rangle$ /\* As a special exception, you may create a larger work that contains part or all of the Bison parser skeleton and distribute that work under

 terms of your choice, so long as that work isn't itself a parser generator using the skeleton or a modified version thereof as a parser skeleton. Alternatively, if you modify or redistribute the parser skeleton itself, you may (at your option) remove this special exception, which will cause the skeleton and the resulting Bison output files to be licensed under the GNU General Public License without this special exception.

 This special exception was added by the Free Software Foundation in version 2.2 of Bison. \*/

# Found in path(s):

\* /opt/cola/permits/1843839795\_1705061413.3256102/0/racoon-1-tar-gz/nobackup/dvadde/racoon/prsa\_par.h \* /opt/cola/permits/1843839795\_1705061413.3256102/0/racoon-1-tar-gz/nobackup/dvadde/racoon/cfparse.h No license file was found, but licenses were detected in source scan.

#### /\*

\* Copyright (C) 2000, 2001 WIDE Project.

\* All rights reserved.

\*

\* Redistribution and use in source and binary forms, with or without

\* modification, are permitted provided that the following conditions

\* are met:

\* 1. Redistributions of source code must retain the above copyright

\* notice, this list of conditions and the following disclaimer.

\* 2. Redistributions in binary form must reproduce the above copyright

\* notice, this list of conditions and the following disclaimer in the

\* documentation and/or other materials provided with the distribution.

\* 3. Neither the name of the project nor the names of its contributors

\* may be used to endorse or promote products derived from this software

\* without specific prior written permission.

\*

\* THIS SOFTWARE IS PROVIDED BY THE PROJECT AND CONTRIBUTORS ``AS IS'' AND

\* ANY EXPRESS OR IMPLIED WARRANTIES, INCLUDING, BUT NOT LIMITED TO, THE

\* IMPLIED WARRANTIES OF MERCHANTABILITY AND FITNESS FOR A PARTICULAR PURPOSE

\* ARE DISCLAIMED. IN NO EVENT SHALL THE PROJECT OR CONTRIBUTORS BE LIABLE

\* FOR ANY DIRECT, INDIRECT, INCIDENTAL, SPECIAL, EXEMPLARY, OR CONSEQUENTIAL

\* DAMAGES (INCLUDING, BUT NOT LIMITED TO, PROCUREMENT OF SUBSTITUTE GOODS

```
* OR SERVICES; LOSS OF USE, DATA, OR PROFITS; OR BUSINESS INTERRUPTION)
```
\* HOWEVER CAUSED AND ON ANY THEORY OF LIABILITY, WHETHER IN CONTRACT, STRICT

\* LIABILITY, OR TORT (INCLUDING NEGLIGENCE OR OTHERWISE) ARISING IN ANY WAY

\* OUT OF THE USE OF THIS SOFTWARE, EVEN IF ADVISED OF THE POSSIBILITY OF \* SUCH DAMAGE.

\*/

Found in path(s):

\* /opt/cola/permits/1843839795\_1705061413.3256102/0/racoon-1-tar-gz/nobackup/dvadde/racoon/gcmalloc.h No license file was found, but licenses were detected in source scan.

```
/*******************************************************************
*
* File: racoon_ext.h
* Name: Ganesan Rajagopal
*
* Description:
* Header file for external apis exported by Racoon
*
*
* Copyright (c) 1985-2002, 2003, 2004 by cisco Systems, Inc.
* All rights reserved.
*
*
* $Id: racoon_ext.h,v 1.3 2004/06/10 02:20:05 grajagop Exp $
* $Author: grajagop $
* ---------------------------------------------------------------
*********************************************************************
*/
```
Found in path(s):

\* /opt/cola/permits/1843839795\_1705061413.3256102/0/racoon-1-tar-gz/nobackup/dvadde/racoon/racoon\_ext.h No license file was found, but licenses were detected in source scan.

/\*

```
* Copyright (C) 1995, 1996, 1997, and 1998 WIDE Project.
```
\* All rights reserved.

\*

- \* Redistribution and use in source and binary forms, with or without
- \* modification, are permitted provided that the following conditions

\* are met:

- \* 1. Redistributions of source code must retain the above copyright
- \* notice, this list of conditions and the following disclaimer.
- \* 2. Redistributions in binary form must reproduce the above copyright
- notice, this list of conditions and the following disclaimer in the
- \* documentation and/or other materials provided with the distribution.
- \* 3. Neither the name of the project nor the names of its contributors
- \* may be used to endorse or promote products derived from this software

without specific prior written permission.

\*

\* THIS SOFTWARE IS PROVIDED BY THE PROJECT AND CONTRIBUTORS ``AS IS'' AND

\* ANY EXPRESS OR IMPLIED WARRANTIES, INCLUDING, BUT NOT

LIMITED TO, THE

\* IMPLIED WARRANTIES OF MERCHANTABILITY AND FITNESS FOR A PARTICULAR PURPOSE

\* ARE DISCLAIMED. IN NO EVENT SHALL THE PROJECT OR CONTRIBUTORS BE LIABLE

\* FOR ANY DIRECT, INDIRECT, INCIDENTAL, SPECIAL, EXEMPLARY, OR CONSEQUENTIAL

\* DAMAGES (INCLUDING, BUT NOT LIMITED TO, PROCUREMENT OF SUBSTITUTE GOODS

\* OR SERVICES; LOSS OF USE, DATA, OR PROFITS; OR BUSINESS INTERRUPTION)

\* HOWEVER CAUSED AND ON ANY THEORY OF LIABILITY, WHETHER IN CONTRACT, STRICT

\* LIABILITY, OR TORT (INCLUDING NEGLIGENCE OR OTHERWISE) ARISING IN ANY WAY

\* OUT OF THE USE OF THIS SOFTWARE, EVEN IF ADVISED OF THE POSSIBILITY OF \* SUCH DAMAGE.

\*/

/\*

 \* When negotiating ESP without authentication, the Auth

 \* Algorithm attribute MUST NOT be included in the proposal.

 \* When negotiating ESP without confidentiality, the Auth

 \* Algorithm attribute MUST be included in the proposal and

 \* the ESP transform ID must be ESP\_NULL.

 \*/

Found in path(s):

\* /opt/cola/permits/1843839795\_1705061413.3256102/0/racoon-1-tar-gz/nobackup/dvadde/racoon/ipsec\_doi.h No license file was found, but licenses were detected in source scan.

This document is derived from the KAME racoon FAQ. Some answers do not apply to ipsec-tools (they are obsolete or not up to date). They are tagged [KAME]

Q: With what other IKE/IPsec implementation racoon is known to be interoperable?

# A: [KAME]

 See "IMPLEMENTATION" document supplied with KAME kit, or: http://www.kame.net/dev/cvsweb.cgi/kame/IMPLEMENTATION As we have tested/got test reports in the past, and our end and the other end may have changed their implemenations, we are not sure if we can interoperate with them today (we hope them to interoperate, but we are not sure).

 Also note that, IKE interoperability highly depends on configuration on both ends. You must configure both ends exactly the same.

Q: How can I make racoon interoperate with <IKE/IPsec implementation>?

# $A$ :

 Configure both ends exactly the same. With just a tiny little difference, you will be in trouble.

Q: How to build racoon on my platform?

# $A^{\dagger}$

 As usual: configure && make && make install ipsec-tools is also available as a package in the NetBSD pkgsrc

Q: Describe me the options to "configure".

# $A$ :

 --enable-adminport: Lets racoon to listen to racoon admin port, which is to be contacted by racoonctl(8). --enable-natt: Enable NAT-Traversal. This needs kernel support, which is available on Linux. On NetBSD, NAT-Traversal kernel support has not been integrated yet, you can get it from here: http://ipsec-tools.sourceforge.net/netbsd\_nat-t.diff If you live in a country where software patents are legal,

 using NAT-Traversal might infringe a patent.

 --enable-broken-natt:

 When ipsec-tools is built with --enable-natt, racoon

 sets IKE ports in SAD and SPD so that the kernel is

 able to ditinguish peers hidden behind the same NAT.

 Some kernel will not cope with that ports. Use that

 option to force the ports to 0 in SAD ans SPD. Of

 course this means that you cannot have multiple peers

# behind

the same NAT.

 --enable-frag:

 Enable IKE fragmentation, which is a workaround for

 broken routers that drop fragmented packets

 --enable-hybrid:

 Enable hybrid authentication, and ISAKMP mode config and

 Xauth as well. Note that plain Xauth (without hybrid auth)

 is not implemented.

 --with-libradius:

 Enable the use of RADIUS with hybrid authentication on the

 server side. RADIUS is used for authentication, configuration and accounting.

 --with-libpam:

 Enable the use of PAM with hybrid authentication on the

 server side. PAM can be used for authentication and accounting. --enable-gssapi:

 Enable GSS-API, for Kerberos V support.

 --enable-stats: 

 Enable statistics logging function.

 --enable-samode-unspec: Enable to use unspecified a mode of SA. --enable-ipv6: Enable IPv6 support. --with-kernel-headers: Supply the location of Linux kernel headers. --with-readline: Support readline input (yes by default). --with-openssl: Specify OpenSSL directory. --sysconfdir: Where racoon config file goes. Default is /etc, which means that racoon will look for /etc/racoon.conf --localstatedir: Where is the directory where racoon stores the control socket (when using --enable-adminport). Default is /var, which means racoon will use /var/racoon/racoon.sock --prefix: Where racoon gets installed.

Q: How can I get help?

# A:

 Always identify your operating system platforms, the versions you are using (like "ipsec-tools-0.5"), and information to repeat the problem. The more revelant information you supply, the better your chances of getting help are. Useful informations include, depending of the problem:

 - version identification

 - trace from racoon, taken by "racoon -d 0xffffffff"

 (maximum debug level)

 - configuration file you are using

 - probabaly, tcpdump trace

 http://orange.kame.net/dev/send-pr.html has the guideline.

 If your question is not confidential, send your questions to: <ipsec-tools-devel@lists.sourceforge.net>

# If

 your question is confidential, send your questions to: <ipsec-tools-core@lists.sourceforge.net>

Q: Other documents to look at?

# $A$ :

 http://www.NetBSD.org/docs/network/ipsec/ http://www.kame.net/

Found in path(s):

\* /opt/cola/permits/1843839795\_1705061413.3256102/0/racoon-1-tar-gz/nobackup/dvadde/racoon/doc/FAQ No license file was found, but licenses were detected in source scan.

/\*

- \* Copyright (C) 2004 Emmanuel Dreyfus
- \* Copyright (C) 2008 Timo Teras
- \* All rights reserved.

\*

\* Redistribution and use in source and binary forms, with or without

\* modification, are permitted provided that the following conditions

\* are met:

- \* 1. Redistributions of source code must retain the above copyright
- \* notice, this list of conditions and the following disclaimer.
- \* 2. Redistributions in binary form must reproduce the above copyright
- notice, this list of conditions and the following disclaimer in the
- \* documentation and/or other materials provided with the distribution.
- \* 3. Neither the name of the project nor the names of its contributors
- may be used to endorse or promote products derived from this software
- \* without specific prior written permission.

\*

\* THIS SOFTWARE IS PROVIDED BY THE PROJECT AND CONTRIBUTORS ``AS IS'' AND

\* ANY EXPRESS OR IMPLIED WARRANTIES, INCLUDING,

# BUT NOT LIMITED TO, THE

\* IMPLIED WARRANTIES OF MERCHANTABILITY AND FITNESS FOR A PARTICULAR PURPOSE \* ARE DISCLAIMED. IN NO EVENT SHALL THE PROJECT OR CONTRIBUTORS BE LIABLE \* FOR ANY DIRECT, INDIRECT, INCIDENTAL, SPECIAL, EXEMPLARY, OR CONSEQUENTIAL \* DAMAGES (INCLUDING, BUT NOT LIMITED TO, PROCUREMENT OF SUBSTITUTE GOODS \* OR SERVICES; LOSS OF USE, DATA, OR PROFITS; OR BUSINESS INTERRUPTION) \* HOWEVER CAUSED AND ON ANY THEORY OF LIABILITY, WHETHER IN CONTRACT, STRICT \* LIABILITY, OR TORT (INCLUDING NEGLIGENCE OR OTHERWISE) ARISING IN ANY WAY \* OUT OF THE USE OF THIS SOFTWARE, EVEN IF ADVISED OF THE POSSIBILITY OF \* SUCH DAMAGE.

\*/

Found in path(s):

\* /opt/cola/permits/1843839795\_1705061413.3256102/0/racoon-1-tar-gz/nobackup/dvadde/racoon/evt.c \* /opt/cola/permits/1843839795\_1705061413.3256102/0/racoon-1-tar-gz/nobackup/dvadde/racoon/evt.h No license file was found, but licenses were detected in source scan.

/\*

\* Copyright (C) 1995, 1996, 1997, and 1998 WIDE Project.

\* All rights reserved.

\*

\* Redistribution and use in source and binary forms, with or without

\* modification, are permitted provided that the following conditions

\* are met:

- \* 1. Redistributions of source code must retain the above copyright
- notice, this list of conditions and the following disclaimer.
- \* 2. Redistributions in binary form must reproduce the above copyright
- \* notice, this list of conditions and the following disclaimer in the
- documentation and/or other materials provided with the distribution.
- \* 3. Neither the name of the project nor the names of its contributors
- \* may be used to endorse or promote products derived from this software
- without specific prior written permission.

\*

```
* THIS SOFTWARE IS PROVIDED BY THE PROJECT AND CONTRIBUTORS ``AS IS'' AND
```
\* ANY EXPRESS OR IMPLIED WARRANTIES, INCLUDING, BUT NOT

LIMITED TO, THE

```
* IMPLIED WARRANTIES OF MERCHANTABILITY AND FITNESS FOR A PARTICULAR PURPOSE
* ARE DISCLAIMED. IN NO EVENT SHALL THE PROJECT OR CONTRIBUTORS BE LIABLE
```
- \* FOR ANY DIRECT, INDIRECT, INCIDENTAL, SPECIAL, EXEMPLARY, OR CONSEQUENTIAL
- \* DAMAGES (INCLUDING, BUT NOT LIMITED TO, PROCUREMENT OF SUBSTITUTE GOODS
- \* OR SERVICES; LOSS OF USE, DATA, OR PROFITS; OR BUSINESS INTERRUPTION)
- \* HOWEVER CAUSED AND ON ANY THEORY OF LIABILITY, WHETHER IN CONTRACT, STRICT
- \* LIABILITY, OR TORT (INCLUDING NEGLIGENCE OR OTHERWISE) ARISING IN ANY WAY
- \* OUT OF THE USE OF THIS SOFTWARE, EVEN IF ADVISED OF THE POSSIBILITY OF
- \* SUCH DAMAGE.

\*/

/\*

 \* special exception for comparing

- \* address to subnet id types when
- \* the netmask is address length
- \*/

Found in path(s):

\* /opt/cola/permits/1843839795\_1705061413.3256102/0/racoon-1-tar-gz/nobackup/dvadde/racoon/ipsec\_doi.c No license file was found, but licenses were detected in source scan.

```
/*
* rijndael-alg-fst.c v2.3 April '2000
*
* Optimised ANSI C code
*
* authors: v1.0: Antoon Bosselaers
       v2.0: Vincent Rijmen
* v2.3: Paulo Barreto
*
* This code is placed in the public domain.
*/
```

```
Found in path(s):
```

```
* /opt/cola/permits/1843839795_1705061413.3256102/0/racoon-1-tar-
gz/nobackup/dvadde/racoon/missing/crypto/rijndael/rijndael-alg-fst.c
```
No license file was found, but licenses were detected in source scan.

/\*

- \* Copyright (C) 1995, 1996, 1997, and 1998 WIDE Project.
- \* Copyright (C) 2008 Timo Teras <timo.teras@iki.fi>.

\* All rights reserved.

- \*
- \* Redistribution and use in source and binary forms, with or without
- \* modification, are permitted provided that the following conditions
- \* are met:
- \* 1. Redistributions of source code must retain the above copyright
- notice, this list of conditions and the following disclaimer.
- \* 2. Redistributions in binary form must reproduce the above copyright
- \* notice, this list of conditions and the following disclaimer in the
- documentation and/or other materials provided with the distribution.
- \* 3. Neither the name of the project nor the names of its contributors
- \* may be used to endorse or promote products derived from this software
- \* without specific prior written permission.
- \*

\* THIS SOFTWARE IS PROVIDED BY THE PROJECT AND CONTRIBUTORS ``AS IS'' AND \* ANY EXPRESS OR IMPLIED WARRANTIES, INCLUDING, BUT NOT LIMITED TO, THE \* IMPLIED WARRANTIES OF MERCHANTABILITY AND FITNESS FOR A PARTICULAR PURPOSE \* ARE DISCLAIMED. IN NO EVENT SHALL THE PROJECT OR CONTRIBUTORS BE LIABLE \* FOR ANY DIRECT, INDIRECT, INCIDENTAL, SPECIAL, EXEMPLARY, OR CONSEQUENTIAL \* DAMAGES (INCLUDING, BUT NOT LIMITED TO, PROCUREMENT OF SUBSTITUTE GOODS \* OR SERVICES; LOSS OF USE, DATA, OR PROFITS; OR BUSINESS INTERRUPTION) \* HOWEVER CAUSED AND ON ANY THEORY OF LIABILITY, WHETHER IN CONTRACT, STRICT \* LIABILITY, OR TORT (INCLUDING NEGLIGENCE OR OTHERWISE) ARISING IN ANY WAY \* OUT OF THE USE OF THIS SOFTWARE, EVEN IF ADVISED OF THE POSSIBILITY OF \* SUCH DAMAGE.

\*/

#### Found in path(s):

\* /opt/cola/permits/1843839795\_1705061413.3256102/0/racoon-1-tar-gz/nobackup/dvadde/racoon/grabmyaddr.c No license file was found, but licenses were detected in source scan.

/\*

\* Copyright (C) 1995, 1996, 1997, and 1998 WIDE Project.

- \* Copyright (C) 2008 Timo Teras.
- \* All rights reserved.
- \*

\* Redistribution and use in source and binary forms, with or without

\* modification, are permitted provided that the following conditions

\* are met:

- \* 1. Redistributions of source code must retain the above copyright
- \* notice, this list of conditions and the following disclaimer.
- \* 2. Redistributions in binary form must reproduce the above copyright
- notice, this list of conditions and the following disclaimer in the
- documentation and/or other materials provided with the distribution.
- \* 3. Neither the name of the project nor the names of its contributors
- may be used to endorse or promote products derived from this software
- \* without specific prior written permission.

\*

\* THIS SOFTWARE IS PROVIDED BY THE PROJECT AND CONTRIBUTORS ``AS IS'' AND \* ANY EXPRESS OR IMPLIED

WARRANTIES, INCLUDING, BUT NOT LIMITED TO, THE

\* IMPLIED WARRANTIES OF MERCHANTABILITY AND FITNESS FOR A PARTICULAR PURPOSE

\* ARE DISCLAIMED. IN NO EVENT SHALL THE PROJECT OR CONTRIBUTORS BE LIABLE

- \* FOR ANY DIRECT, INDIRECT, INCIDENTAL, SPECIAL, EXEMPLARY, OR CONSEQUENTIAL
- \* DAMAGES (INCLUDING, BUT NOT LIMITED TO, PROCUREMENT OF SUBSTITUTE GOODS
- \* OR SERVICES; LOSS OF USE, DATA, OR PROFITS; OR BUSINESS INTERRUPTION)
- \* HOWEVER CAUSED AND ON ANY THEORY OF LIABILITY, WHETHER IN CONTRACT, STRICT
- \* LIABILITY, OR TORT (INCLUDING NEGLIGENCE OR OTHERWISE) ARISING IN ANY WAY
- \* OUT OF THE USE OF THIS SOFTWARE, EVEN IF ADVISED OF THE POSSIBILITY OF
- \* SUCH DAMAGE.

\*/

Found in path(s):

- \* /opt/cola/permits/1843839795\_1705061413.3256102/0/racoon-1-tar-gz/nobackup/dvadde/racoon/schedule.h
- \* /opt/cola/permits/1843839795\_1705061413.3256102/0/racoon-1-tar-gz/nobackup/dvadde/racoon/racoonctl.c
- \* /opt/cola/permits/1843839795\_1705061413.3256102/0/racoon-1-tar-gz/nobackup/dvadde/racoon/schedule.c

# **1.495 gawk 4.2.1**

# **1.495.1 Available under license :**

 GNU LIBRARY GENERAL PUBLIC LICENSE

 Version 2, June 1991

Copyright (C) 1991 Free Software Foundation, Inc. 51 Franklin Street, Fifth Floor, Boston, MA 02110-1301, USA Everyone is permitted to copy and distribute verbatim copies of this license document, but changing it is not allowed.

[This is the first released version of the library GPL. It is numbered 2 because it goes with version 2 of the ordinary GPL.]

 Preamble

 The licenses for most software are designed to take away your freedom to share and change it. By contrast, the GNU General Public Licenses are intended to guarantee your freedom to share and change free software--to make sure the software is free for all its users.

 This license, the Library General Public License, applies to some specially designated Free Software Foundation software, and to any other libraries whose authors decide to use it. You can use it for your libraries, too.

 When we speak of free software, we are referring to freedom, not

price. Our General Public Licenses are designed to make sure that you have the freedom to distribute copies of free software (and charge for this service if you wish), that you receive source code or can get it if you want it, that you can change the software or use pieces of it in new free programs; and that you know you can do these things.

 To protect your rights, we need to make restrictions that forbid anyone to deny you these rights or to ask you to surrender the rights. These restrictions translate to certain responsibilities for you if you distribute copies of the library, or if you modify it.

 For example, if you distribute copies of the library, whether gratis or for a fee, you must give the recipients all the rights that we gave you. You must make sure that they, too, receive or can get the source code. If you link a program with the library, you must provide complete object files to the recipients so that they can relink them with the library, after making changes to the library and recompiling

it. And you must show them these terms so they know their rights.

 Our method of protecting your rights has two steps: (1) copyright the library, and (2) offer you this license which gives you legal permission to copy, distribute and/or modify the library.

 Also, for each distributor's protection, we want to make certain that everyone understands that there is no warranty for this free library. If the library is modified by someone else and passed on, we want its recipients to know that what they have is not the original version, so that any problems introduced by others will not reflect on the original authors' reputations.

 Finally, any free program is threatened constantly by software patents. We wish to avoid the danger that companies distributing free software will individually obtain patent licenses, thus in effect transforming the program into proprietary software. To prevent this, we have made it clear that any patent must be licensed for everyone's free use or not licensed at all.

 Most GNU software, including some libraries, is covered by the ordinary GNU General Public License, which was designed for utility programs. This license, the GNU Library General Public License, applies to certain designated libraries. This license is quite different from the ordinary

one; be sure to read it in full, and don't assume that anything in it is the same as in the ordinary license.

 The reason we have a separate public license for some libraries is that they blur the distinction we usually make between modifying or adding to a program and simply using it. Linking a program with a library, without changing the library, is in some sense simply using the library, and is analogous to running a utility program or application program. However, in a textual and legal sense, the linked executable is a combined work, a derivative of the original library, and the ordinary General Public License treats it as such.

# Because

 of this blurred distinction, using the ordinary General Public License for libraries did not effectively promote software sharing, because most developers did not use the libraries. We concluded that weaker conditions might promote sharing better.

 However, unrestricted linking of non-free programs would deprive the users of those programs of all benefit from the free status of the libraries themselves. This Library General Public License is intended to permit developers of non-free programs to use free libraries, while preserving your freedom as a user of such programs to change the free libraries that are incorporated in them. (We have not seen how to achieve this as regards changes in header files, but we have achieved it as regards changes in the actual functions of the Library.) The hope is that this will lead to faster development of free libraries.

 The precise terms and conditions for copying, distribution and modification follow. Pay close attention to the difference between a

"work based on the library" and a "work that uses the library". The former contains code derived from the library, while the latter only works together with the library.

 Note that it is possible for a library to be covered by the ordinary General Public License rather than by this special one.

# GNU LIBRARY GENERAL PUBLIC LICENSE TERMS AND CONDITIONS FOR COPYING, DISTRIBUTION AND MODIFICATION

 0. This License Agreement applies to any software library which contains a notice placed by the copyright holder or other authorized party saying it may be distributed under the terms of this Library General Public License (also called "this License"). Each licensee is addressed as "you".

A "library" means a collection of software functions and/or data

prepared so as to be conveniently linked with application programs (which use some of those functions and data) to form executables.

 The "Library", below, refers to any such software library or work which has been distributed under these terms. A "work based on the Library" means either the Library or any derivative work under copyright law: that is to say, a work containing the Library or a portion of it, either verbatim or with modifications and/or translated straightforwardly into another language. (Hereinafter, translation is included without limitation in the term "modification".)

 "Source code" for a work means the preferred form of the work for making modifications to it. For a library, complete source code means all the source code for all modules it contains, plus any associated interface definition files, plus the scripts used to control compilation and installation of the library.

 Activities other than copying, distribution and modification are not covered by this License; they are outside its scope. The act of running a program using the Library is not restricted, and output from such a program is covered only if its contents constitute a work based on the Library (independent of the use of the Library in a tool for writing it). Whether that is true depends on what the Library does and what the program that uses the Library does.

 1. You may copy and distribute verbatim copies of the Library's complete source code as you receive it, in any medium, provided that you conspicuously and appropriately publish on each copy an appropriate copyright notice and disclaimer of warranty; keep intact all the notices that refer to this License and to the absence of any warranty; and distribute a copy of this License along with the Library.

 You may charge a fee for the physical act of transferring a copy, and you may at your option offer warranty protection in exchange for a fee.

 2. You may modify your copy or copies of the Library or any portion of it, thus forming a work based on the Library, and copy and distribute such modifications or work under the terms of Section 1 above, provided that you also meet all of these conditions:

 a) The modified work must itself be a software library.

b) You must cause the files modified to carry prominent notices

stating that you changed the files and the date of any change.

 c) You must cause the whole of the work to be licensed at no charge to all third parties under the terms of this License.

 d) If a facility in the modified Library refers to a function or a table of data to be supplied by an application program that uses the facility, other than as an argument passed when the facility is invoked, then you must make a good faith effort to ensure that, in the event an application does not supply such function or table, the facility still operates, and performs whatever part of its purpose remains meaningful.

 (For example, a function in a library to compute square roots has a purpose that is entirely well-defined independent of the application. Therefore, Subsection 2d requires that any application-supplied function or table used by this function must

 be optional: if the application does not supply it, the square root function must still compute square roots.)

These requirements apply to the modified work as a whole. If identifiable sections of that work are not derived from the Library, and can be reasonably considered independent and separate works in themselves, then this License, and its terms, do not apply to those sections when you distribute them as separate works. But when you distribute the same sections as part of a whole which is a work based on the Library, the distribution of the whole must be on the terms of this License, whose permissions for other licensees extend to the entire whole, and thus to each and every part regardless of who wrote it.

Thus, it is not the intent of this section to claim rights or contest your rights to work written entirely by you; rather, the intent is to exercise the right to control the distribution of derivative or collective works based on the Library.

#### In addition,

 mere aggregation of another work not based on the Library with the Library (or with a work based on the Library) on a volume of a storage or distribution medium does not bring the other work under the scope of this License.

 3. You may opt to apply the terms of the ordinary GNU General Public License instead of this License to a given copy of the Library. To do this, you must alter all the notices that refer to this License, so that they refer to the ordinary GNU General Public License, version 2, instead of to this License. (If a newer version than version 2 of the

ordinary GNU General Public License has appeared, then you can specify that version instead if you wish.) Do not make any other change in these notices.

 Once this change is made in a given copy, it is irreversible for that copy, so the ordinary GNU General Public License applies to all subsequent copies and derivative works made from that copy.

 This option is useful when you wish to copy part of the code of the

Library into a program that is not a library.

 4. You may copy and distribute the Library (or a portion or derivative of it, under Section 2) in object code or executable form under the terms of Sections 1 and 2 above provided that you accompany it with the complete corresponding machine-readable source code, which must be distributed under the terms of Sections 1 and 2 above on a medium customarily used for software interchange.

 If distribution of object code is made by offering access to copy from a designated place, then offering equivalent access to copy the source code from the same place satisfies the requirement to distribute the source code, even though third parties are not compelled to copy the source along with the object code.

 5. A program that contains no derivative of any portion of the Library, but is designed to work with the Library by being compiled or linked with it, is called a "work that uses the Library". Such a work, in isolation, is not a derivative work of the Library, and therefore falls outside the scope of this License.

 However, linking a "work that uses the Library" with the Library creates an executable that is a derivative of the Library (because it contains portions of the Library), rather than a "work that uses the library". The executable is therefore covered by this License. Section 6 states terms for distribution of such executables.

 When a "work that uses the Library" uses material from a header file that is part of the Library, the object code for the work may be a derivative work of the Library even though the source code is not. Whether this is true is especially significant if the work can be linked without the Library, or if the work is itself a library. The threshold for this to be true is not precisely defined by law.

 If such an object file uses only numerical parameters, data structure layouts and accessors, and small macros and small inline functions (ten lines or less in length), then the use of

the object

file is unrestricted, regardless of whether it is legally a derivative work. (Executables containing this object code plus portions of the Library will still fall under Section 6.)

 Otherwise, if the work is a derivative of the Library, you may distribute the object code for the work under the terms of Section 6. Any executables containing that work also fall under Section 6, whether or not they are linked directly with the Library itself.

 6. As an exception to the Sections above, you may also compile or link a "work that uses the Library" with the Library to produce a work containing portions of the Library, and distribute that work under terms of your choice, provided that the terms permit modification of the work for the customer's own use and reverse engineering for debugging such modifications.

 You must give prominent notice with each copy of the work that the Library is used in it and that the Library and its use are covered by this License. You must supply a copy of this License. If the work during execution displays copyright notices, you must include the copyright notice for the Library among them, as well as a reference directing the user to the copy of this License. Also, you must do one of these things:

 a) Accompany the work with the complete corresponding machine-readable source code for the Library including whatever changes were used in the work (which must be distributed under Sections 1 and 2 above); and, if the work is an executable linked with the Library, with the complete machine-readable "work that uses the Library", as object code and/or source code, so that the user can modify the Library and then relink to produce a modified executable containing the modified Library. (It is understood that the user who changes the contents of definitions files in the Library will not necessarily be able to recompile the application to use the modified definitions.)

b) Accompany the

 work with a written offer, valid for at least three years, to give the same user the materials specified in Subsection 6a, above, for a charge no more than the cost of performing this distribution.

 c) If distribution of the work is made by offering access to copy from a designated place, offer equivalent access to copy the above specified materials from the same place.

 d) Verify that the user has already received a copy of these materials or that you have already sent this user a copy.

 For an executable, the required form of the "work that uses the Library" must include any data and utility programs needed for reproducing the executable from it. However, as a special exception, the source code distributed need not include anything that is normally distributed (in either source or binary form) with the major components (compiler, kernel, and so on) of the operating system on which the executable runs, unless that component itself accompanies the executable.

 It may happen that this requirement contradicts the license restrictions of other proprietary libraries that do not normally accompany the operating system. Such a contradiction means you cannot use both them and the Library together in an executable that you distribute.

 7. You may place library facilities that are a work based on the Library side-by-side in a single library together with other library facilities not covered by this License, and distribute such a combined library, provided that the separate distribution of the work based on the Library and of the other library facilities is otherwise permitted, and provided that you do these two things:

 a) Accompany the combined library with a copy of the same work based on the Library, uncombined with any other library facilities. This must be distributed under the terms of the Sections above.

 b) Give prominent notice with the combined library of the fact that part of it is a work based on the Library, and explaining where to find the accompanying uncombined form of the same work.

 8. You may not copy, modify, sublicense, link with, or distribute the Library except as expressly provided under this License. Any attempt otherwise to copy, modify, sublicense, link with, or distribute the Library is void, and will automatically terminate your rights under this License. However, parties who have received copies, or rights, from you under this License will not have their licenses terminated so long as such parties remain in full compliance.

 9. You are not required to accept this License, since you have not signed it. However, nothing else grants you permission to modify or distribute the Library or its derivative works. These actions are prohibited by law if you do not accept this License. Therefore, by modifying or distributing the Library (or any work based on the

Library), you indicate your acceptance of this License to do so, and all its terms and conditions for copying, distributing or modifying the Library or works based on it.

 10. Each time you redistribute the Library (or any work based on the Library), the recipient automatically receives a license from the original licensor to copy, distribute, link with or modify the Library subject to these terms and conditions. You may not impose any further restrictions on the recipients' exercise of the rights granted herein. You are not responsible for enforcing compliance by third parties to this License.

 11. If, as a consequence of a court judgment or allegation of patent infringement or for any other reason (not limited to patent issues), conditions are imposed on you (whether by court order, agreement or otherwise) that contradict the conditions of this License, they do not excuse you from the conditions of this License. If you cannot distribute so as to satisfy simultaneously your obligations under this License and any other pertinent obligations, then as a consequence you may not distribute

the Library at all. For example, if a patent

license would not permit royalty-free redistribution of the Library by all those who receive copies directly or indirectly through you, then the only way you could satisfy both it and this License would be to refrain entirely from distribution of the Library.

If any portion of this section is held invalid or unenforceable under any particular circumstance, the balance of the section is intended to apply, and the section as a whole is intended to apply in other circumstances.

It is not the purpose of this section to induce you to infringe any patents or other property right claims or to contest validity of any such claims; this section has the sole purpose of protecting the integrity of the free software distribution system which is implemented by public license practices. Many people have made generous contributions to the wide range of software distributed through that system in reliance on consistent application of that system;

 it is up to the author/donor to decide if he or she is willing to distribute software through any other system and a licensee cannot impose that choice.

This section is intended to make thoroughly clear what is believed to be a consequence of the rest of this License.

 12. If the distribution and/or use of the Library is restricted in certain countries either by patents or by copyrighted interfaces, the original copyright holder who places the Library under this License may add an explicit geographical distribution limitation excluding those countries, so that distribution is permitted only in or among countries not thus excluded. In such case, this License incorporates the limitation as if written in the body of this License.

 13. The Free Software Foundation may publish revised and/or new versions of the Library General Public License from time to time. Such new versions will be similar in spirit to the present version, but may differ in detail to address new problems or concerns.

#### Each

 version is given a distinguishing version number. If the Library specifies a version number of this License which applies to it and "any later version", you have the option of following the terms and conditions either of that version or of any later version published by the Free Software Foundation. If the Library does not specify a license version number, you may choose any version ever published by the Free Software Foundation.

 14. If you wish to incorporate parts of the Library into other free programs whose distribution conditions are incompatible with these, write to the author to ask for permission. For software which is copyrighted by the Free Software Foundation, write to the Free Software Foundation; we sometimes make exceptions for this. Our decision will be guided by the two goals of preserving the free status of all derivatives of our free software and of promoting the sharing and reuse of software generally.

# NO WARRANTY

# 15. BECAUSE THE LIBRARY

# IS LICENSED FREE OF CHARGE, THERE IS NO

WARRANTY FOR THE LIBRARY, TO THE EXTENT PERMITTED BY APPLICABLE LAW. EXCEPT WHEN OTHERWISE STATED IN WRITING THE COPYRIGHT HOLDERS AND/OR OTHER PARTIES PROVIDE THE LIBRARY "AS IS" WITHOUT WARRANTY OF ANY KIND, EITHER EXPRESSED OR IMPLIED, INCLUDING, BUT NOT LIMITED TO, THE IMPLIED WARRANTIES OF MERCHANTABILITY AND FITNESS FOR A PARTICULAR PURPOSE. THE ENTIRE RISK AS TO THE QUALITY AND PERFORMANCE OF THE LIBRARY IS WITH YOU. SHOULD THE LIBRARY PROVE DEFECTIVE, YOU ASSUME THE COST OF ALL NECESSARY SERVICING, REPAIR OR CORRECTION.

 16. IN NO EVENT UNLESS REQUIRED BY APPLICABLE LAW OR AGREED TO IN WRITING WILL ANY COPYRIGHT HOLDER, OR ANY OTHER PARTY WHO MAY MODIFY AND/OR REDISTRIBUTE THE LIBRARY AS PERMITTED ABOVE, BE LIABLE TO YOU FOR DAMAGES, INCLUDING ANY GENERAL, SPECIAL, INCIDENTAL OR CONSEQUENTIAL DAMAGES ARISING OUT OF THE USE OR INABILITY TO USE THE LIBRARY (INCLUDING BUT NOT LIMITED TO LOSS OF DATA OR DATA BEING

# RENDERED INACCURATE OR LOSSES SUSTAINED BY YOU OR THIRD PARTIES OR A FAILURE OF THE LIBRARY TO OPERATE WITH ANY OTHER SOFTWARE), EVEN IF SUCH HOLDER OR OTHER PARTY HAS BEEN ADVISED OF THE POSSIBILITY OF SUCH **DAMAGES**

# END OF TERMS AND CONDITIONS

# Appendix: How to Apply These Terms to Your New Libraries

 If you develop a new library, and you want it to be of the greatest possible use to the public, we recommend making it free software that everyone can redistribute and change. You can do so by permitting redistribution under these terms (or, alternatively, under the terms of the ordinary General Public License).

 To apply these terms, attach the following notices to the library. It is safest to attach them to the start of each source file to most effectively convey the exclusion of warranty; and each file should have at least the "copyright" line and a pointer to where the full notice is found.

 <one line to give the library's name and a brief idea of what it does.> Copyright  $(C)$  <year> <name of author>

 This library is free software; you can redistribute it and/or modify it under the terms of the GNU Library General Public License as published by the Free Software Foundation; either version 2 of the License, or (at your option) any later version.

 This library is distributed in the hope that it will be useful, but WITHOUT ANY WARRANTY; without even the implied warranty of MERCHANTABILITY or FITNESS FOR A PARTICULAR PURPOSE. See the GNU Library General Public License for more details.

 You should have received a copy of the GNU Library General Public License along with this library; if not, write to the Free Software Foundation, Inc., 51 Franklin Street, Fifth Floor, Boston, MA 02110-1301, USA

Also add information on how to contact you by electronic and paper mail.

You should also get your employer (if you work as a programmer) or your school, if any, to sign a "copyright disclaimer" for the library, if necessary.

Here is a sample; alter the names:

Yoyodyne, Inc., hereby disclaims all copyright interest in the

library `Frob' (a library for tweaking knobs) written by James Random Hacker.

 <signature of Ty Coon>, 1 April 1990 Ty Coon, President of Vice

That's all there is to it! GNU GENERAL PUBLIC LICENSE Version 3, 29 June 2007

Copyright (C) 2007 Free Software Foundation, Inc. <http://fsf.org/> Everyone is permitted to copy and distribute verbatim copies of this license document, but changing it is not allowed.

Preamble

 The GNU General Public License is a free, copyleft license for software and other kinds of works.

 The licenses for most software and other practical works are designed to take away your freedom to share and change the works. By contrast, the GNU General Public License is intended to guarantee your freedom to share and change all versions of a program--to make sure it remains free software for all its users. We, the Free Software Foundation, use the GNU General Public License for most of our software; it applies also to any other work released this way by its authors. You can apply it to your programs, too.

 When we speak of free software, we are referring to freedom, not

price. Our General Public Licenses are designed to make sure that you have the freedom to distribute copies of free software (and charge for them if you wish), that you receive source code or can get it if you want it, that you can change the software or use pieces of it in new free programs, and that you know you can do these things.

 To protect your rights, we need to prevent others from denying you these rights or asking you to surrender the rights. Therefore, you have certain responsibilities if you distribute copies of the software, or if you modify it: responsibilities to respect the freedom of others.

 For example, if you distribute copies of such a program, whether gratis or for a fee, you must pass on to the recipients the same freedoms that you received. You must make sure that they, too, receive or can get the source code. And you must show them these terms so they know their rights.

 Developers that use the GNU GPL protect your rights with two steps: (1)

 assert copyright on the software, and (2) offer you this License giving you legal permission to copy, distribute and/or modify it.

 For the developers' and authors' protection, the GPL clearly explains that there is no warranty for this free software. For both users' and authors' sake, the GPL requires that modified versions be marked as changed, so that their problems will not be attributed erroneously to authors of previous versions.

 Some devices are designed to deny users access to install or run modified versions of the software inside them, although the manufacturer can do so. This is fundamentally incompatible with the aim of protecting users' freedom to change the software. The systematic pattern of such abuse occurs in the area of products for individuals to use, which is precisely where it is most unacceptable. Therefore, we have designed this version of the GPL to prohibit the practice for those products. If such problems arise substantially in other domains, we stand

 ready to extend this provision to those domains in future versions of the GPL, as needed to protect the freedom of users.

 Finally, every program is threatened constantly by software patents. States should not allow patents to restrict development and use of software on general-purpose computers, but in those that do, we wish to avoid the special danger that patents applied to a free program could make it effectively proprietary. To prevent this, the GPL assures that patents cannot be used to render the program non-free.

 The precise terms and conditions for copying, distribution and modification follow.

# TERMS AND CONDITIONS

0. Definitions.

"This License" refers to version 3 of the GNU General Public License.

 "Copyright" also means copyright-like laws that apply to other kinds of works, such as semiconductor masks.

 "The Program" refers to any copyrightable work licensed under this License. Each licensee is addressed as "you". "Licensees" and

"recipients" may be individuals or organizations.

 To "modify" a work means to copy from or adapt all or part of the work in a fashion requiring copyright permission, other than the making of an exact copy. The resulting work is called a "modified version" of the

earlier work or a work "based on" the earlier work.

 A "covered work" means either the unmodified Program or a work based on the Program.

 To "propagate" a work means to do anything with it that, without permission, would make you directly or secondarily liable for infringement under applicable copyright law, except executing it on a computer or modifying a private copy. Propagation includes copying, distribution (with or without modification), making available to the public, and in some countries other activities as well.

 To "convey" a work means any kind of propagation that enables other parties to make or receive copies. Mere interaction with a user through a computer network, with no transfer of a copy, is not conveying.

 An interactive user interface displays "Appropriate Legal Notices" to the extent that it includes a convenient and prominently visible feature that (1) displays an appropriate copyright notice, and (2) tells the user that there is no warranty for the work (except to the extent that warranties are provided), that licensees may convey the work under this License, and how to view a copy of this License. If the interface presents a list of user commands or options, such as a menu, a prominent item in the list meets this criterion.

#### 1. Source Code.

 The "source code" for a work means the preferred form of the work for making modifications to it. "Object code" means any non-source form of a work.

 A "Standard Interface" means an interface that either is an official standard defined by a recognized standards body, or, in the case of interfaces specified for a particular programming language, one that is widely used among developers working in that language.

#### The

 "System Libraries" of an executable work include anything, other than the work as a whole, that (a) is included in the normal form of packaging a Major Component, but which is not part of that Major Component, and (b) serves only to enable use of the work with that Major Component, or to implement a Standard Interface for which an implementation is available to the public in source code form. A "Major Component", in this context, means a major essential component (kernel, window system, and so on) of the specific operating system (if any) on which the executable work runs, or a compiler used to produce the work, or an object code interpreter used to run it.

 The "Corresponding Source" for a work in object code form means all the source code needed to generate, install, and (for an executable work) run the object code and to modify the work, including scripts to control those activities. However, it does not include the work's System Libraries, or general-purpose tools or generally available free

programs which are used unmodified in performing those activities but which are not part of the work. For example, Corresponding Source includes interface definition files associated with source files for the work, and the source code for shared libraries and dynamically linked subprograms that the work is specifically designed to require, such as by intimate data communication or control flow between those subprograms and other parts of the work.

 The Corresponding Source need not include anything that users can regenerate automatically from other parts of the Corresponding Source.

 The Corresponding Source for a work in source code form is that same work.

# 2. Basic Permissions.

 All rights granted under this License are granted for the term of copyright on the Program, and are irrevocable provided the stated conditions are met. This License explicitly affirms your unlimited permission to run the unmodified Program. The output from running a covered work is covered

by this License only if the output, given its

content, constitutes a covered work. This License acknowledges your rights of fair use or other equivalent, as provided by copyright law.

 You may make, run and propagate covered works that you do not convey, without conditions so long as your license otherwise remains in force. You may convey covered works to others for the sole purpose of having them make modifications exclusively for you, or provide you with facilities for running those works, provided that you comply with the terms of this License in conveying all material for which you do not control copyright. Those thus making or running the covered works for you must do so exclusively on your behalf, under your direction and control, on terms that prohibit them from making any copies of your copyrighted material outside their relationship with you.

 Conveying under any other circumstances is permitted solely under the conditions stated below. Sublicensing is not allowed; section 10 makes it unnecessary.

3. Protecting Users' Legal Rights From Anti-Circumvention Law.

 No covered work shall be deemed part of an effective technological measure under any applicable law fulfilling obligations under article 11 of the WIPO copyright treaty adopted on 20 December 1996, or similar laws prohibiting or restricting circumvention of such measures.

 When you convey a covered work, you waive any legal power to forbid circumvention of technological measures to the extent such circumvention is effected by exercising rights under this License with respect to the covered work, and you disclaim any intention to limit operation or modification of the work as a means of enforcing, against the work's users, your or third parties' legal rights to forbid circumvention of technological measures.

4. Conveying Verbatim Copies.

 You may convey verbatim copies of the Program's source code as you receive it, in any medium, provided that you conspicuously and appropriately

 publish on each copy an appropriate copyright notice; keep intact all notices stating that this License and any non-permissive terms added in accord with section 7 apply to the code; keep intact all notices of the absence of any warranty; and give all recipients a copy of this License along with the Program.

 You may charge any price or no price for each copy that you convey, and you may offer support or warranty protection for a fee.

5. Conveying Modified Source Versions.

 You may convey a work based on the Program, or the modifications to produce it from the Program, in the form of source code under the terms of section 4, provided that you also meet all of these conditions:

 a) The work must carry prominent notices stating that you modified it, and giving a relevant date.

 b) The work must carry prominent notices stating that it is released under this License and any conditions added under section 7. This requirement modifies the requirement in section 4 to

"keep intact all notices".

 c) You must license the entire work, as a whole, under this License to anyone who comes into possession of a copy. This  License will therefore apply, along with any applicable section 7 additional terms, to the whole of the work, and all its parts, regardless of how they are packaged. This License gives no permission to license the work in any other way, but it does not invalidate such permission if you have separately received it.

 d) If the work has interactive user interfaces, each must display Appropriate Legal Notices; however, if the Program has interactive interfaces that do not display Appropriate Legal Notices, your work need not make them do so.

 A compilation of a covered work with other separate and independent works, which are not by their nature extensions of the covered work, and which are not combined with it such as to form a larger program, in or on a volume of a storage or distribution medium, is called an

"aggregate" if the compilation and its resulting copyright are not used to limit the access or legal rights of the compilation's users beyond what the individual works permit. Inclusion of a covered work in an aggregate does not cause this License to apply to the other parts of the aggregate.

#### 6. Conveying Non-Source Forms.

 You may convey a covered work in object code form under the terms of sections 4 and 5, provided that you also convey the machine-readable Corresponding Source under the terms of this License, in one of these ways:

 a) Convey the object code in, or embodied in, a physical product (including a physical distribution medium), accompanied by the Corresponding Source fixed on a durable physical medium customarily used for software interchange.

 b) Convey the object code in, or embodied in, a physical product (including a physical distribution medium), accompanied by a written offer, valid for at least three years and valid for as

 long as you offer spare parts or customer support for that product model, to give anyone who possesses the object code either (1) a copy of the Corresponding Source for all the software in the product that is covered by this License, on a durable physical medium customarily used for software interchange, for a price no more than your reasonable cost of physically performing this conveying of source, or (2) access to copy the Corresponding Source from a network server at no charge.

c) Convey individual copies of the object code with a copy of the

 written offer to provide the Corresponding Source. This alternative is allowed only occasionally and noncommercially, and only if you received the object code with such an offer, in accord with subsection 6b.

 d) Convey the object code by offering access from a designated place (gratis or for a charge), and offer equivalent access to the Corresponding Source in

the same way through the same place at no

 further charge. You need not require recipients to copy the Corresponding Source along with the object code. If the place to copy the object code is a network server, the Corresponding Source may be on a different server (operated by you or a third party) that supports equivalent copying facilities, provided you maintain clear directions next to the object code saying where to find the Corresponding Source. Regardless of what server hosts the Corresponding Source, you remain obligated to ensure that it is available for as long as needed to satisfy these requirements.

 e) Convey the object code using peer-to-peer transmission, provided you inform other peers where the object code and Corresponding Source of the work are being offered to the general public at no charge under subsection 6d.

 A separable portion of the object code, whose source code is excluded from the Corresponding Source as a System Library, need not be included in conveying the object code work.

 A "User Product" is either (1) a "consumer product", which means any tangible personal property which is normally used for personal, family, or household purposes, or (2) anything designed or sold for incorporation into a dwelling. In determining whether a product is a consumer product, doubtful cases shall be resolved in favor of coverage. For a particular product received by a particular user, "normally used" refers to a typical or common use of that class of product, regardless of the status of the particular user or of the way in which the particular user actually uses, or expects or is expected to use, the product. A product is a consumer product regardless of whether the product has substantial commercial, industrial or non-consumer uses, unless such uses represent the only significant mode of use of the product.

 "Installation Information" for a User Product means any methods, procedures, authorization

 keys, or other information required to install and execute modified versions of a covered work in that User Product from a modified version of its Corresponding Source. The information must

suffice to ensure that the continued functioning of the modified object

code is in no case prevented or interfered with solely because modification has been made.

 If you convey an object code work under this section in, or with, or specifically for use in, a User Product, and the conveying occurs as part of a transaction in which the right of possession and use of the User Product is transferred to the recipient in perpetuity or for a fixed term (regardless of how the transaction is characterized), the Corresponding Source conveyed under this section must be accompanied by the Installation Information. But this requirement does not apply if neither you nor any third party retains the ability to install modified object code on the User Product (for example, the work has been installed in

ROM).

 The requirement to provide Installation Information does not include a requirement to continue to provide support service, warranty, or updates for a work that has been modified or installed by the recipient, or for the User Product in which it has been modified or installed. Access to a network may be denied when the modification itself materially and adversely affects the operation of the network or violates the rules and protocols for communication across the network.

 Corresponding Source conveyed, and Installation Information provided, in accord with this section must be in a format that is publicly documented (and with an implementation available to the public in source code form), and must require no special password or key for unpacking, reading or copying.

#### 7. Additional Terms.

 "Additional permissions" are terms that supplement the terms of this License by making exceptions from one or more of its conditions. Additional permissions that are applicable to the entire Program shall

be treated as though they were included in this License, to the extent that they are valid under applicable law. If additional permissions apply only to part of the Program, that part may be used separately under those permissions, but the entire Program remains governed by this License without regard to the additional permissions.

When you convey a copy of a covered work, you may at your option remove any additional permissions from that copy, or from any part of it. (Additional permissions may be written to require their own removal in certain cases when you modify the work.) You may place additional permissions on material, added by you to a covered work, for which you have or can give appropriate copyright permission.

 Notwithstanding any other provision of this License, for material you add to a covered work, you may (if authorized by the copyright holders of that material) supplement the terms of this License with terms:

 a) Disclaiming warranty or limiting liability differently from the terms of sections 15 and 16 of this License; or

 b) Requiring preservation of specified reasonable legal notices or author attributions in that material or in the Appropriate Legal Notices displayed by works containing it; or

 c) Prohibiting misrepresentation of the origin of that material, or requiring that modified versions of such material be marked in reasonable ways as different from the original version; or

 d) Limiting the use for publicity purposes of names of licensors or authors of the material; or

 e) Declining to grant rights under trademark law for use of some trade names, trademarks, or service marks; or

 f) Requiring indemnification of licensors and authors of that material by anyone who conveys the material (or modified versions of it) with contractual assumptions of liability to the recipient, for any liability that these contractual assumptions directly impose on

those licensors and authors.

 All other non-permissive additional terms are considered "further restrictions" within the meaning of section 10. If the Program as you received it, or any part of it, contains a notice stating that it is governed by this License along with a term that is a further restriction, you may remove that term. If a license document contains a further restriction but permits relicensing or conveying under this License, you may add to a covered work material governed by the terms of that license document, provided that the further restriction does not survive such relicensing or conveying.

 If you add terms to a covered work in accord with this section, you must place, in the relevant source files, a statement of the additional terms that apply to those files, or a notice indicating where to find the applicable terms.

 Additional terms, permissive or non-permissive, may be stated in the form of a separately written license, or stated as exceptions; the above

requirements apply either way.

#### 8. Termination.

 You may not propagate or modify a covered work except as expressly provided under this License. Any attempt otherwise to propagate or modify it is void, and will automatically terminate your rights under this License (including any patent licenses granted under the third paragraph of section 11).

 However, if you cease all violation of this License, then your license from a particular copyright holder is reinstated (a) provisionally, unless and until the copyright holder explicitly and finally terminates your license, and (b) permanently, if the copyright holder fails to notify you of the violation by some reasonable means prior to 60 days after the cessation.

 Moreover, your license from a particular copyright holder is reinstated permanently if the copyright holder notifies you of the violation by some reasonable means, this is the first time you have received notice of violation of this License (for any work) from that copyright

 holder, and you cure the violation prior to 30 days after your receipt of the notice.

 Termination of your rights under this section does not terminate the licenses of parties who have received copies or rights from you under this License. If your rights have been terminated and not permanently reinstated, you do not qualify to receive new licenses for the same material under section 10.

#### 9. Acceptance Not Required for Having Copies.

 You are not required to accept this License in order to receive or run a copy of the Program. Ancillary propagation of a covered work occurring solely as a consequence of using peer-to-peer transmission to receive a copy likewise does not require acceptance. However, nothing other than this License grants you permission to propagate or modify any covered work. These actions infringe copyright if you do not accept this License. Therefore, by modifying or propagating a covered work, you indicate your acceptance of this License to do so.

10. Automatic Licensing of Downstream Recipients.

 Each time you convey a covered work, the recipient automatically receives a license from the original licensors, to run, modify and propagate that work, subject to this License. You are not responsible
for enforcing compliance by third parties with this License.

 An "entity transaction" is a transaction transferring control of an organization, or substantially all assets of one, or subdividing an organization, or merging organizations. If propagation of a covered work results from an entity transaction, each party to that transaction who receives a copy of the work also receives whatever licenses to the work the party's predecessor in interest had or could give under the previous paragraph, plus a right to possession of the Corresponding Source of the work from the predecessor in interest, if the predecessor has it or can get it with reasonable efforts.

 You may not impose any further restrictions on the exercise of the rights

 granted or affirmed under this License. For example, you may not impose a license fee, royalty, or other charge for exercise of rights granted under this License, and you may not initiate litigation (including a cross-claim or counterclaim in a lawsuit) alleging that any patent claim is infringed by making, using, selling, offering for sale, or importing the Program or any portion of it.

#### 11. Patents.

 A "contributor" is a copyright holder who authorizes use under this License of the Program or a work on which the Program is based. The work thus licensed is called the contributor's "contributor version".

 A contributor's "essential patent claims" are all patent claims owned or controlled by the contributor, whether already acquired or hereafter acquired, that would be infringed by some manner, permitted by this License, of making, using, or selling its contributor version, but do not include claims that would be infringed only as a consequence of further modification of the contributor version. For purposes of this definition, "control" includes the right to grant

patent sublicenses in a manner consistent with the requirements of this License.

 Each contributor grants you a non-exclusive, worldwide, royalty-free patent license under the contributor's essential patent claims, to make, use, sell, offer for sale, import and otherwise run, modify and propagate the contents of its contributor version.

 In the following three paragraphs, a "patent license" is any express agreement or commitment, however denominated, not to enforce a patent (such as an express permission to practice a patent or covenant not to sue for patent infringement). To "grant" such a patent license to a party means to make such an agreement or commitment not to enforce a

patent against the party.

work and works based on it.

 If you convey a covered work, knowingly relying on a patent license, and the Corresponding Source of the work is not available for anyone to copy, free of charge and under the terms of this License, through a

publicly available network server or other readily accessible means, then you must either (1) cause the Corresponding Source to be so available, or (2) arrange to deprive yourself of the benefit of the patent license for this particular work, or (3) arrange, in a manner consistent with the requirements of this License, to extend the patent license to downstream recipients. "Knowingly relying" means you have actual knowledge that, but for the patent license, your conveying the covered work in a country, or your recipient's use of the covered work in a country, would infringe one or more identifiable patents in that country that you have reason to believe are valid.

 If, pursuant to or in connection with a single transaction or arrangement, you convey, or propagate by procuring conveyance of, a covered work, and grant a patent license to some of the parties receiving the covered work authorizing them to use, propagate, modify or convey a specific copy of the covered work, then the patent license you grant is automatically extended to all recipients of the covered

 A patent license is "discriminatory" if it does not include within the scope of its coverage, prohibits the exercise of, or is conditioned on the non-exercise of one or more of the rights that are specifically granted under this License. You may not convey a covered work if you are a party to an arrangement with a third party that is in the business of distributing software, under which you make payment to the third party based on the extent of your activity of conveying the work, and under which the third party grants, to any of the parties who would receive the covered work from you, a discriminatory patent license (a) in connection with copies of the covered work conveyed by you (or copies made from those copies), or (b) primarily for and in connection with specific products or compilations that contain the covered work, unless you entered into that arrangement, or

that patent license was granted, prior to 28 March 2007.

 Nothing in this License shall be construed as excluding or limiting any implied license or other defenses to infringement that may otherwise be available to you under applicable patent law.

12. No Surrender of Others' Freedom.

 If conditions are imposed on you (whether by court order, agreement or otherwise) that contradict the conditions of this License, they do not excuse you from the conditions of this License. If you cannot convey a covered work so as to satisfy simultaneously your obligations under this License and any other pertinent obligations, then as a consequence you may not convey it at all. For example, if you agree to terms that obligate you to collect a royalty for further conveying from those to whom you convey the Program, the only way you could satisfy both those terms and this License would be to refrain entirely from conveying the Program.

13. Use with the GNU Affero General Public License.

 Notwithstanding any other provision of this License, you have permission to link or combine any covered work with a work licensed under version 3 of the GNU Affero General Public License into a single combined work, and to convey the resulting work. The terms of this License will continue to apply to the part which is the covered work, but the special requirements of the GNU Affero General Public License, section 13, concerning interaction through a network will apply to the combination as such.

14. Revised Versions of this License.

 The Free Software Foundation may publish revised and/or new versions of the GNU General Public License from time to time. Such new versions will be similar in spirit to the present version, but may differ in detail to address new problems or concerns.

 Each version is given a distinguishing version number. If the Program specifies that a certain numbered version of the GNU General Public License "or any later version" applies to it, you have the option of following the terms and conditions either of that numbered version or of any later version published by the Free Software Foundation. If the Program does not specify a version number of the GNU General Public License, you may choose any version ever published by the Free Software Foundation.

 If the Program specifies that a proxy can decide which future versions of the GNU General Public License can be used, that proxy's public statement of acceptance of a version permanently authorizes you to choose that version for the Program.

 Later license versions may give you additional or different permissions. However, no additional obligations are imposed on any author or copyright holder as a result of your choosing to follow a later version.

 THERE IS NO WARRANTY FOR THE PROGRAM, TO THE EXTENT PERMITTED BY APPLICABLE LAW. EXCEPT WHEN OTHERWISE STATED IN WRITING THE COPYRIGHT HOLDERS AND/OR OTHER PARTIES PROVIDE THE PROGRAM "AS IS" WITHOUT WARRANTY

OF ANY KIND, EITHER EXPRESSED OR IMPLIED, INCLUDING, BUT NOT LIMITED TO, THE IMPLIED WARRANTIES OF MERCHANTABILITY AND FITNESS FOR A PARTICULAR PURPOSE. THE ENTIRE RISK AS TO THE QUALITY AND PERFORMANCE OF THE PROGRAM IS WITH YOU. SHOULD THE PROGRAM PROVE DEFECTIVE, YOU ASSUME THE COST OF ALL NECESSARY SERVICING, REPAIR OR CORRECTION.

16. Limitation of Liability.

 IN NO EVENT UNLESS REQUIRED BY APPLICABLE LAW OR AGREED TO IN WRITING WILL ANY COPYRIGHT HOLDER, OR ANY OTHER PARTY WHO MODIFIES AND/OR CONVEYS THE PROGRAM AS PERMITTED ABOVE, BE LIABLE TO YOU FOR DAMAGES, INCLUDING ANY GENERAL, SPECIAL, INCIDENTAL OR CONSEQUENTIAL DAMAGES ARISING OUT OF THE USE OR INABILITY TO USE THE PROGRAM (INCLUDING BUT NOT LIMITED TO LOSS OF DATA OR DATA BEING RENDERED INACCURATE OR LOSSES SUSTAINED BY YOU OR THIRD PARTIES OR A FAILURE OF THE PROGRAM TO OPERATE WITH ANY OTHER PROGRAMS), EVEN IF SUCH HOLDER OR OTHER PARTY HAS BEEN ADVISED OF THE POSSIBILITY OF SUCH DAMAGES.

 17. Interpretation of Sections 15 and 16.

 If the disclaimer of warranty and limitation of liability provided above cannot be given local legal effect according to their terms, reviewing courts shall apply local law that most closely approximates an absolute waiver of all civil liability in connection with the Program, unless a warranty or assumption of liability accompanies a copy of the Program in return for a fee.

## END OF TERMS AND CONDITIONS

How to Apply These Terms to Your New Programs

 If you develop a new program, and you want it to be of the greatest possible use to the public, the best way to achieve this is to make it free software which everyone can redistribute and change under these terms.

 To do so, attach the following notices to the program. It is safest to attach them to the start of each source file to most effectively state the exclusion of warranty; and each file should have at least the "copyright" line and a pointer to where the full notice is found.

 <one line to give the program's name and a brief idea of what it does.> Copyright  $(C)$  <year > <name of author>

 This program is free software: you can redistribute it and/or modify it under the terms of the GNU General Public License as published by the Free Software Foundation, either version 3 of the License, or (at your option) any later version.

 This program is distributed in the hope that it will be useful, but WITHOUT ANY WARRANTY; without even the implied warranty of MERCHANTABILITY or FITNESS FOR A PARTICULAR PURPOSE. See the GNU General Public License for more details.

 You should have received a copy of the GNU General Public License along with this program. If not, see <http://www.gnu.org/licenses/>.

Also add information on how to contact you by electronic and paper mail.

 If the program does terminal interaction, make it output a short notice like this when it starts in an interactive mode:

 $<$ program> Copyright (C) $<$ year>  $<$ name of author> This program comes with ABSOLUTELY NO WARRANTY; for details type `show w'. This is free software, and you are welcome to redistribute it under certain conditions; type `show c' for details.

The hypothetical commands `show w' and `show c' should show the appropriate parts of the General Public License. Of course, your program's commands might be different; for a GUI interface, you would use an "about box".

 You should also get your employer (if you work as a programmer) or school, if any, to sign a "copyright disclaimer" for the program, if necessary. For more information on this, and how to apply and follow the GNU GPL, see <http://www.gnu.org/licenses/>.

 The GNU General Public License does not permit incorporating your program into proprietary programs. If your program is a subroutine library, you may consider it more useful to permit linking proprietary applications with the library. If this is what you want to do, use the GNU Lesser General Public License instead of this License. But first, please read <http://www.gnu.org/philosophy/why-not-lgpl.html>.

# **1.496 gawk 4.1.3**

# **1.496.1 Available under license :**

 GNU LIBRARY GENERAL PUBLIC LICENSE

 Version 2, June 1991

Copyright (C) 1991 Free Software Foundation, Inc. 51 Franklin Street, Fifth Floor, Boston, MA 02110-1301, USA Everyone is permitted to copy and distribute verbatim copies of this license document, but changing it is not allowed.

[This is the first released version of the library GPL. It is numbered 2 because it goes with version 2 of the ordinary GPL.]

#### Preamble

 The licenses for most software are designed to take away your freedom to share and change it. By contrast, the GNU General Public Licenses are intended to guarantee your freedom to share and change free software--to make sure the software is free for all its users.

 This license, the Library General Public License, applies to some specially designated Free Software Foundation software, and to any other libraries whose authors decide to use it. You can use it for your libraries, too.

 When we speak of free software, we are referring to freedom, not

price. Our General Public Licenses are designed to make sure that you have the freedom to distribute copies of free software (and charge for this service if you wish), that you receive source code or can get it if you want it, that you can change the software or use pieces of it in new free programs; and that you know you can do these things.

 To protect your rights, we need to make restrictions that forbid anyone to deny you these rights or to ask you to surrender the rights. These restrictions translate to certain responsibilities for you if you distribute copies of the library, or if you modify it.

 For example, if you distribute copies of the library, whether gratis or for a fee, you must give the recipients all the rights that we gave you. You must make sure that they, too, receive or can get the source code. If you link a program with the library, you must provide complete object files to the recipients so that they can relink them with the library, after making

changes to the library and recompiling

it. And you must show them these terms so they know their rights.

 Our method of protecting your rights has two steps: (1) copyright the library, and (2) offer you this license which gives you legal

permission to copy, distribute and/or modify the library.

 Also, for each distributor's protection, we want to make certain that everyone understands that there is no warranty for this free library. If the library is modified by someone else and passed on, we want its recipients to know that what they have is not the original version, so that any problems introduced by others will not reflect on the original authors' reputations.

 Finally, any free program is threatened constantly by software patents. We wish to avoid the danger that companies distributing free software will individually obtain patent licenses, thus in effect transforming the program into proprietary software. To prevent this, we have made it clear that any patent must be licensed for everyone's free use or not licensed at all.

 Most GNU software, including some libraries, is covered by the ordinary GNU General Public License, which was designed for utility programs. This license, the GNU Library General Public License, applies to certain designated libraries. This license is quite different from the ordinary one; be sure to read it in full, and don't assume that anything in it is the same as in the ordinary license.

 The reason we have a separate public license for some libraries is that they blur the distinction we usually make between modifying or adding to a program and simply using it. Linking a program with a library, without changing the library, is in some sense simply using the library, and is analogous to running a utility program or application program. However, in a textual and legal sense, the linked executable is a combined work, a derivative of the original library, and the ordinary General Public License treats it as such.

#### Because

 of this blurred distinction, using the ordinary General Public License for libraries did not effectively promote software sharing, because most developers did not use the libraries. We concluded that weaker conditions might promote sharing better.

 However, unrestricted linking of non-free programs would deprive the users of those programs of all benefit from the free status of the libraries themselves. This Library General Public License is intended to permit developers of non-free programs to use free libraries, while preserving your freedom as a user of such programs to change the free libraries that are incorporated in them. (We have not seen how to achieve this as regards changes in header files, but we have achieved it as regards changes in the actual functions of the Library.) The hope is that this will lead to faster development of free libraries.

 The precise terms and conditions for copying, distribution and modification follow. Pay close attention to the difference between a

"work based on the library" and a "work that uses the library". The former contains code derived from the library, while the latter only works together with the library.

 Note that it is possible for a library to be covered by the ordinary General Public License rather than by this special one.

# GNU LIBRARY GENERAL PUBLIC LICENSE TERMS AND CONDITIONS FOR COPYING, DISTRIBUTION AND MODIFICATION

 0. This License Agreement applies to any software library which contains a notice placed by the copyright holder or other authorized party saying it may be distributed under the terms of this Library General Public License (also called "this License"). Each licensee is addressed as "you".

 A "library" means a collection of software functions and/or data prepared so as to be conveniently linked with application programs (which use some of those functions and data) to form executables.

 The "Library", below, refers to any such software library or work which has been distributed

under these terms. A "work based on the

Library" means either the Library or any derivative work under copyright law: that is to say, a work containing the Library or a portion of it, either verbatim or with modifications and/or translated straightforwardly into another language. (Hereinafter, translation is included without limitation in the term "modification".)

 "Source code" for a work means the preferred form of the work for making modifications to it. For a library, complete source code means all the source code for all modules it contains, plus any associated interface definition files, plus the scripts used to control compilation and installation of the library.

 Activities other than copying, distribution and modification are not covered by this License; they are outside its scope. The act of running a program using the Library is not restricted, and output from such a program is covered only if its contents constitute a work based on the Library (independent of the use of the Library in a tool for

writing it). Whether that is true depends on what the Library does and what the program that uses the Library does.

 1. You may copy and distribute verbatim copies of the Library's complete source code as you receive it, in any medium, provided that you conspicuously and appropriately publish on each copy an appropriate copyright notice and disclaimer of warranty; keep intact all the notices that refer to this License and to the absence of any warranty; and distribute a copy of this License along with the Library.

 You may charge a fee for the physical act of transferring a copy, and you may at your option offer warranty protection in exchange for a fee.

 2. You may modify your copy or copies of the Library or any portion of it, thus forming a work based on the Library, and copy and distribute such modifications or work under the terms of Section 1 above, provided that you also meet all of these conditions:

 a) The modified work must itself be a software library.

 b) You must cause the files modified to carry prominent notices stating that you changed the files and the date of any change.

 c) You must cause the whole of the work to be licensed at no charge to all third parties under the terms of this License.

 d) If a facility in the modified Library refers to a function or a table of data to be supplied by an application program that uses the facility, other than as an argument passed when the facility is invoked, then you must make a good faith effort to ensure that, in the event an application does not supply such function or table, the facility still operates, and performs whatever part of its purpose remains meaningful.

 (For example, a function in a library to compute square roots has a purpose that is entirely well-defined independent of the application. Therefore, Subsection 2d requires that any application-supplied function or table used by this function must

 be optional: if the application does not supply it, the square root function must still compute square roots.)

These requirements apply to the modified work as a whole. If identifiable sections of that work are not derived from the Library, and can be reasonably considered independent and separate works in themselves, then this License, and its terms, do not apply to those sections when you distribute them as separate works. But when you distribute the same sections as part of a whole which is a work based

on the Library, the distribution of the whole must be on the terms of this License, whose permissions for other licensees extend to the entire whole, and thus to each and every part regardless of who wrote it.

Thus, it is not the intent of this section to claim rights or contest your rights to work written entirely by you; rather, the intent is to exercise the right to control the distribution of derivative or collective works based on the Library.

#### In addition,

 mere aggregation of another work not based on the Library with the Library (or with a work based on the Library) on a volume of a storage or distribution medium does not bring the other work under the scope of this License.

 3. You may opt to apply the terms of the ordinary GNU General Public License instead of this License to a given copy of the Library. To do this, you must alter all the notices that refer to this License, so that they refer to the ordinary GNU General Public License, version 2, instead of to this License. (If a newer version than version 2 of the ordinary GNU General Public License has appeared, then you can specify that version instead if you wish.) Do not make any other change in these notices.

 Once this change is made in a given copy, it is irreversible for that copy, so the ordinary GNU General Public License applies to all subsequent copies and derivative works made from that copy.

 This option is useful when you wish to copy part of the code of the

Library into a program that is not a library.

 4. You may copy and distribute the Library (or a portion or derivative of it, under Section 2) in object code or executable form under the terms of Sections 1 and 2 above provided that you accompany it with the complete corresponding machine-readable source code, which must be distributed under the terms of Sections 1 and 2 above on a medium customarily used for software interchange.

 If distribution of object code is made by offering access to copy from a designated place, then offering equivalent access to copy the source code from the same place satisfies the requirement to distribute the source code, even though third parties are not compelled to copy the source along with the object code.

 5. A program that contains no derivative of any portion of the Library, but is designed to work with the Library by being compiled or linked with it, is called a "work that uses the Library". Such a work, in isolation, is not a derivative work of the Library, and therefore falls outside the scope of this License.

 However, linking a "work that uses the Library" with the Library creates an executable that is a derivative of the Library (because it contains portions of the Library), rather than a "work that uses the library". The executable is therefore covered by this License. Section 6 states terms for distribution of such executables.

 When a "work that uses the Library" uses material from a header file that is part of the Library, the object code for the work may be a derivative work of the Library even though the source code is not. Whether this is true is especially significant if the work can be linked without the Library, or if the work is itself a library. The threshold for this to be true is not precisely defined by law.

 If such an object file uses only numerical parameters, data structure layouts and accessors, and small macros and small inline functions (ten lines or less in length), then the use of the object

file is unrestricted, regardless of whether it is legally a derivative work. (Executables containing this object code plus portions of the Library will still fall under Section 6.)

 Otherwise, if the work is a derivative of the Library, you may distribute the object code for the work under the terms of Section 6. Any executables containing that work also fall under Section 6, whether or not they are linked directly with the Library itself.

 6. As an exception to the Sections above, you may also compile or link a "work that uses the Library" with the Library to produce a work containing portions of the Library, and distribute that work under terms of your choice, provided that the terms permit modification of the work for the customer's own use and reverse engineering for debugging such modifications.

 You must give prominent notice with each copy of the work that the Library is used in it and that the Library and its use are covered by this License. You must supply a copy of this License. If the work during execution displays copyright notices, you must include the copyright notice for the Library among them, as well as a reference directing the user to the copy of this License. Also, you must do one of these things:

a) Accompany the work with the complete corresponding

 machine-readable source code for the Library including whatever changes were used in the work (which must be distributed under Sections 1 and 2 above); and, if the work is an executable linked with the Library, with the complete machine-readable "work that uses the Library", as object code and/or source code, so that the user can modify the Library and then relink to produce a modified executable containing the modified Library. (It is understood that the user who changes the contents of definitions files in the Library will not necessarily be able to recompile the application to use the modified definitions.)

#### b) Accompany the

 work with a written offer, valid for at least three years, to give the same user the materials specified in Subsection 6a, above, for a charge no more than the cost of performing this distribution.

 c) If distribution of the work is made by offering access to copy from a designated place, offer equivalent access to copy the above specified materials from the same place.

 d) Verify that the user has already received a copy of these materials or that you have already sent this user a copy.

 For an executable, the required form of the "work that uses the Library" must include any data and utility programs needed for reproducing the executable from it. However, as a special exception, the source code distributed need not include anything that is normally distributed (in either source or binary form) with the major components (compiler, kernel, and so on) of the operating system on which the executable runs, unless that component itself accompanies the executable.

 It may happen that this requirement contradicts the license restrictions of other proprietary libraries that do not normally accompany the operating system. Such a contradiction means you cannot use both them and the Library together in an executable that you distribute.

 7. You may place library facilities that are a work based on the Library side-by-side in a single library together with other library facilities not covered by this License, and distribute such a combined library, provided that the separate distribution of the work based on the Library and of the other library facilities is otherwise permitted, and provided that you do these two things:

 a) Accompany the combined library with a copy of the same work based on the Library, uncombined with any other library

 facilities. This must be distributed under the terms of the Sections above.

 b) Give prominent notice with the combined library of the fact that part of it is a work based on the

Library, and explaining

where to find the accompanying uncombined form of the same work.

 8. You may not copy, modify, sublicense, link with, or distribute the Library except as expressly provided under this License. Any attempt otherwise to copy, modify, sublicense, link with, or distribute the Library is void, and will automatically terminate your rights under this License. However, parties who have received copies, or rights, from you under this License will not have their licenses terminated so long as such parties remain in full compliance.

 9. You are not required to accept this License, since you have not signed it. However, nothing else grants you permission to modify or distribute the Library or its derivative works. These actions are prohibited by law if you do not accept this License. Therefore, by modifying or distributing the Library (or any work based on the Library), you indicate your acceptance of this License to do so, and all its terms and conditions for copying, distributing or modifying the Library or works based on it.

 10. Each time you redistribute the Library (or any work based on the Library), the recipient automatically receives a license from the original licensor to copy, distribute, link with or modify the Library subject to these terms and conditions. You may not impose any further restrictions on the recipients' exercise of the rights granted herein. You are not responsible for enforcing compliance by third parties to this License.

 11. If, as a consequence of a court judgment or allegation of patent infringement or for any other reason (not limited to patent issues), conditions are imposed on you (whether by court order, agreement or otherwise) that contradict the conditions of this License, they do not excuse you from the conditions of this License. If you cannot distribute so as to satisfy simultaneously your obligations under this License and any other pertinent obligations, then as a consequence you may not distribute

the Library at all. For example, if a patent

license would not permit royalty-free redistribution of the Library by all those who receive copies directly or indirectly through you, then the only way you could satisfy both it and this License would be to refrain entirely from distribution of the Library.

If any portion of this section is held invalid or unenforceable under any particular circumstance, the balance of the section is intended to apply, and the section as a whole is intended to apply in other circumstances.

It is not the purpose of this section to induce you to infringe any patents or other property right claims or to contest validity of any such claims; this section has the sole purpose of protecting the integrity of the free software distribution system which is implemented by public license practices. Many people have made generous contributions to the wide range of software distributed through that system in reliance on consistent application of that system;

 it is up to the author/donor to decide if he or she is willing to distribute software through any other system and a licensee cannot impose that choice.

This section is intended to make thoroughly clear what is believed to be a consequence of the rest of this License.

 12. If the distribution and/or use of the Library is restricted in certain countries either by patents or by copyrighted interfaces, the original copyright holder who places the Library under this License may add an explicit geographical distribution limitation excluding those countries, so that distribution is permitted only in or among countries not thus excluded. In such case, this License incorporates the limitation as if written in the body of this License.

 13. The Free Software Foundation may publish revised and/or new versions of the Library General Public License from time to time. Such new versions will be similar in spirit to the present version, but may differ in detail to address new problems or concerns.

#### Each

 version is given a distinguishing version number. If the Library specifies a version number of this License which applies to it and "any later version", you have the option of following the terms and conditions either of that version or of any later version published by the Free Software Foundation. If the Library does not specify a license version number, you may choose any version ever published by the Free Software Foundation.

 14. If you wish to incorporate parts of the Library into other free programs whose distribution conditions are incompatible with these, write to the author to ask for permission. For software which is copyrighted by the Free Software Foundation, write to the Free Software Foundation; we sometimes make exceptions for this. Our decision will be guided by the two goals of preserving the free status of all derivatives of our free software and of promoting the sharing

#### NO WARRANTY

#### 15. BECAUSE THE LIBRARY

IS LICENSED FREE OF CHARGE, THERE IS NO

WARRANTY FOR THE LIBRARY, TO THE EXTENT PERMITTED BY APPLICABLE LAW. EXCEPT WHEN OTHERWISE STATED IN WRITING THE COPYRIGHT HOLDERS AND/OR OTHER PARTIES PROVIDE THE LIBRARY "AS IS" WITHOUT WARRANTY OF ANY KIND, EITHER EXPRESSED OR IMPLIED, INCLUDING, BUT NOT LIMITED TO, THE IMPLIED WARRANTIES OF MERCHANTABILITY AND FITNESS FOR A PARTICULAR PURPOSE. THE ENTIRE RISK AS TO THE QUALITY AND PERFORMANCE OF THE LIBRARY IS WITH YOU. SHOULD THE LIBRARY PROVE DEFECTIVE, YOU ASSUME THE COST OF ALL NECESSARY SERVICING, REPAIR OR CORRECTION.

 16. IN NO EVENT UNLESS REQUIRED BY APPLICABLE LAW OR AGREED TO IN WRITING WILL ANY COPYRIGHT HOLDER, OR ANY OTHER PARTY WHO MAY MODIFY AND/OR REDISTRIBUTE THE LIBRARY AS PERMITTED ABOVE, BE LIABLE TO YOU FOR DAMAGES, INCLUDING ANY GENERAL, SPECIAL, INCIDENTAL OR CONSEQUENTIAL DAMAGES ARISING OUT OF THE USE OR INABILITY TO USE THE LIBRARY (INCLUDING BUT NOT LIMITED TO LOSS OF DATA OR DATA BEING RENDERED INACCURATE OR LOSSES SUSTAINED BY YOU OR THIRD PARTIES OR A FAILURE OF THE LIBRARY TO OPERATE WITH ANY OTHER SOFTWARE), EVEN IF

SUCH HOLDER OR OTHER PARTY HAS BEEN ADVISED OF THE POSSIBILITY OF SUCH DAMAGES.

#### END OF TERMS AND CONDITIONS

Appendix: How to Apply These Terms to Your New Libraries

 If you develop a new library, and you want it to be of the greatest possible use to the public, we recommend making it free software that everyone can redistribute and change. You can do so by permitting redistribution under these terms (or, alternatively, under the terms of the ordinary General Public License).

 To apply these terms, attach the following notices to the library. It is safest to attach them to the start of each source file to most effectively convey the exclusion of warranty; and each file should have at least the "copyright" line and a pointer to where the full notice is found.

 <one line to give the library's name and a brief idea of what it does.> Copyright  $(C)$  <year> <name of author>

 This library is free software; you can redistribute it and/or modify it under the terms of the GNU Library General Public  License as published by the Free Software Foundation; either version 2 of the License, or (at your option) any later version.

 This library is distributed in the hope that it will be useful, but WITHOUT ANY WARRANTY; without even the implied warranty of MERCHANTABILITY or FITNESS FOR A PARTICULAR PURPOSE. See the GNU Library General Public License for more details.

 You should have received a copy of the GNU Library General Public License along with this library; if not, write to the Free Software Foundation, Inc., 51 Franklin Street, Fifth Floor, Boston, MA 02110-1301, USA

Also add information on how to contact you by electronic and paper mail.

You should also get your employer (if you work as a programmer) or your school, if any, to sign a "copyright disclaimer" for the library, if necessary.

Here is a sample; alter the names:

 Yoyodyne, Inc., hereby disclaims all copyright interest in the library `Frob' (a library for tweaking knobs) written by James Random Hacker.

 <signature of Ty Coon>, 1 April 1990 Ty Coon, President of Vice

That's all there is to it!

 GNU GENERAL PUBLIC LICENSE Version 3, 29 June 2007

Copyright (C) 2007 Free Software Foundation, Inc. <http://fsf.org/> Everyone is permitted to copy and distribute verbatim copies of this license document, but changing it is not allowed.

Preamble

 The GNU General Public License is a free, copyleft license for software and other kinds of works.

 The licenses for most software and other practical works are designed to take away your freedom to share and change the works. By contrast, the GNU General Public License is intended to guarantee your freedom to share and change all versions of a program--to make sure it remains free software for all its users. We, the Free Software Foundation, use the GNU General Public License for most of our software; it applies also to any other work released this way by its authors. You can apply it to your programs, too.

 When we speak of free software, we are referring to freedom, not

price. Our General Public Licenses are designed to make sure that you have the freedom to distribute copies of free software (and charge for them if you wish), that you receive source code or can get it if you want it, that you can change the software or use pieces of it in new free programs, and that you know you can do these things.

 To protect your rights, we need to prevent others from denying you these rights or asking you to surrender the rights. Therefore, you have certain responsibilities if you distribute copies of the software, or if you modify it: responsibilities to respect the freedom of others.

 For example, if you distribute copies of such a program, whether gratis or for a fee, you must pass on to the recipients the same freedoms that you received. You must make sure that they, too, receive or can get the source code. And you must show them these terms so they know their rights.

 Developers that use the GNU GPL protect your rights with two steps: (1)

 assert copyright on the software, and (2) offer you this License giving you legal permission to copy, distribute and/or modify it.

 For the developers' and authors' protection, the GPL clearly explains that there is no warranty for this free software. For both users' and authors' sake, the GPL requires that modified versions be marked as changed, so that their problems will not be attributed erroneously to authors of previous versions.

 Some devices are designed to deny users access to install or run modified versions of the software inside them, although the manufacturer can do so. This is fundamentally incompatible with the aim of protecting users' freedom to change the software. The systematic pattern of such abuse occurs in the area of products for individuals to use, which is precisely where it is most unacceptable. Therefore, we have designed this version of the GPL to prohibit the practice for those products. If such problems arise substantially in other domains, we stand

 ready to extend this provision to those domains in future versions of the GPL, as needed to protect the freedom of users.

 Finally, every program is threatened constantly by software patents. States should not allow patents to restrict development and use of software on general-purpose computers, but in those that do, we wish to avoid the special danger that patents applied to a free program could make it effectively proprietary. To prevent this, the GPL assures that patents cannot be used to render the program non-free.

 The precise terms and conditions for copying, distribution and modification follow.

#### TERMS AND CONDITIONS

0. Definitions.

"This License" refers to version 3 of the GNU General Public License.

 "Copyright" also means copyright-like laws that apply to other kinds of works, such as semiconductor masks.

 "The Program" refers to any copyrightable work licensed under this License. Each licensee is addressed as "you". "Licensees" and

"recipients" may be individuals or organizations.

 To "modify" a work means to copy from or adapt all or part of the work in a fashion requiring copyright permission, other than the making of an exact copy. The resulting work is called a "modified version" of the earlier work or a work "based on" the earlier work.

 A "covered work" means either the unmodified Program or a work based on the Program.

 To "propagate" a work means to do anything with it that, without permission, would make you directly or secondarily liable for infringement under applicable copyright law, except executing it on a computer or modifying a private copy. Propagation includes copying, distribution (with or without modification), making available to the public, and in some countries other activities as well.

 To "convey" a work means any kind of propagation that enables other parties to make or receive copies. Mere interaction with a user through a computer network, with no transfer of a copy, is not conveying.

 An interactive user interface displays "Appropriate Legal Notices" to the extent that it includes a convenient and prominently visible feature that (1) displays an appropriate copyright notice, and (2) tells the user that there is no warranty for the work (except to the extent that warranties are provided), that licensees may convey the work under this License, and how to view a copy of this License. If the interface presents a list of user commands or options, such as a menu, a prominent item in the list meets this criterion.

1. Source Code.

 The "source code" for a work means the preferred form of the work for making modifications to it. "Object code" means any non-source form of a work.

 A "Standard Interface" means an interface that either is an official standard defined by a recognized standards body, or, in the case of interfaces specified for a particular programming language, one that is widely used among developers working in that language.

#### The

 "System Libraries" of an executable work include anything, other than the work as a whole, that (a) is included in the normal form of packaging a Major Component, but which is not part of that Major Component, and (b) serves only to enable use of the work with that Major Component, or to implement a Standard Interface for which an implementation is available to the public in source code form. A "Major Component", in this context, means a major essential component (kernel, window system, and so on) of the specific operating system (if any) on which the executable work runs, or a compiler used to produce the work, or an object code interpreter used to run it.

 The "Corresponding Source" for a work in object code form means all the source code needed to generate, install, and (for an executable work) run the object code and to modify the work, including scripts to control those activities. However, it does not include the work's System Libraries, or general-purpose tools or generally available free

programs which are used unmodified in performing those activities but which are not part of the work. For example, Corresponding Source includes interface definition files associated with source files for the work, and the source code for shared libraries and dynamically linked subprograms that the work is specifically designed to require, such as by intimate data communication or control flow between those subprograms and other parts of the work.

 The Corresponding Source need not include anything that users can regenerate automatically from other parts of the Corresponding Source.

 The Corresponding Source for a work in source code form is that same work.

#### 2. Basic Permissions.

 All rights granted under this License are granted for the term of copyright on the Program, and are irrevocable provided the stated conditions are met. This License explicitly affirms your unlimited

permission to run the unmodified Program. The output from running a covered work is covered

 by this License only if the output, given its content, constitutes a covered work. This License acknowledges your rights of fair use or other equivalent, as provided by copyright law.

 You may make, run and propagate covered works that you do not convey, without conditions so long as your license otherwise remains in force. You may convey covered works to others for the sole purpose of having them make modifications exclusively for you, or provide you with facilities for running those works, provided that you comply with the terms of this License in conveying all material for which you do not control copyright. Those thus making or running the covered works for you must do so exclusively on your behalf, under your direction and control, on terms that prohibit them from making any copies of your copyrighted material outside their relationship with you.

 Conveying under any other circumstances is permitted solely under the conditions stated below. Sublicensing is not allowed; section 10 makes it unnecessary.

3. Protecting Users' Legal Rights From Anti-Circumvention Law.

 No covered work shall be deemed part of an effective technological measure under any applicable law fulfilling obligations under article 11 of the WIPO copyright treaty adopted on 20 December 1996, or similar laws prohibiting or restricting circumvention of such measures.

 When you convey a covered work, you waive any legal power to forbid circumvention of technological measures to the extent such circumvention is effected by exercising rights under this License with respect to the covered work, and you disclaim any intention to limit operation or modification of the work as a means of enforcing, against the work's users, your or third parties' legal rights to forbid circumvention of technological measures.

4. Conveying Verbatim Copies.

 You may convey verbatim copies of the Program's source code as you receive it, in any medium, provided that you conspicuously and appropriately

 publish on each copy an appropriate copyright notice; keep intact all notices stating that this License and any non-permissive terms added in accord with section 7 apply to the code; keep intact all notices of the absence of any warranty; and give all recipients a copy of this License along with the Program.

 You may charge any price or no price for each copy that you convey, and you may offer support or warranty protection for a fee.

5. Conveying Modified Source Versions.

 You may convey a work based on the Program, or the modifications to produce it from the Program, in the form of source code under the terms of section 4, provided that you also meet all of these conditions:

 a) The work must carry prominent notices stating that you modified it, and giving a relevant date.

 b) The work must carry prominent notices stating that it is released under this License and any conditions added under section 7. This requirement modifies the requirement in section 4 to

"keep intact all notices".

 c) You must license the entire work, as a whole, under this License to anyone who comes into possession of a copy. This License will therefore apply, along with any applicable section 7 additional terms, to the whole of the work, and all its parts, regardless of how they are packaged. This License gives no permission to license the work in any other way, but it does not invalidate such permission if you have separately received it.

 d) If the work has interactive user interfaces, each must display Appropriate Legal Notices; however, if the Program has interactive interfaces that do not display Appropriate Legal Notices, your work need not make them do so.

 A compilation of a covered work with other separate and independent works, which are not by their nature extensions of the covered work, and which are not combined with it such as to form a larger program, in or on a volume of a storage or distribution medium, is called an

"aggregate" if the compilation and its resulting copyright are not used to limit the access or legal rights of the compilation's users beyond what the individual works permit. Inclusion of a covered work in an aggregate does not cause this License to apply to the other parts of the aggregate.

6. Conveying Non-Source Forms.

 You may convey a covered work in object code form under the terms of sections 4 and 5, provided that you also convey the machine-readable Corresponding Source under the terms of this License, in one of these ways:

 a) Convey the object code in, or embodied in, a physical product (including a physical distribution medium), accompanied by the Corresponding Source fixed on a durable physical medium customarily used for software interchange.

 b) Convey the object code in, or embodied in, a physical product (including a physical distribution medium), accompanied by a written offer, valid for at least three years and valid for as

 long as you offer spare parts or customer support for that product model, to give anyone who possesses the object code either (1) a copy of the Corresponding Source for all the software in the product that is covered by this License, on a durable physical medium customarily used for software interchange, for a price no more than your reasonable cost of physically performing this conveying of source, or (2) access to copy the Corresponding Source from a network server at no charge.

 c) Convey individual copies of the object code with a copy of the written offer to provide the Corresponding Source. This alternative is allowed only occasionally and noncommercially, and only if you received the object code with such an offer, in accord with subsection 6b.

 d) Convey the object code by offering access from a designated place (gratis or for a charge), and offer equivalent access to the Corresponding Source in

the same way through the same place at no

 further charge. You need not require recipients to copy the Corresponding Source along with the object code. If the place to copy the object code is a network server, the Corresponding Source may be on a different server (operated by you or a third party) that supports equivalent copying facilities, provided you maintain clear directions next to the object code saying where to find the Corresponding Source. Regardless of what server hosts the Corresponding Source, you remain obligated to ensure that it is available for as long as needed to satisfy these requirements.

 e) Convey the object code using peer-to-peer transmission, provided you inform other peers where the object code and Corresponding Source of the work are being offered to the general public at no charge under subsection 6d.

 A separable portion of the object code, whose source code is excluded from the Corresponding Source

 as a System Library, need not be included in conveying the object code work.

 A "User Product" is either (1) a "consumer product", which means any tangible personal property which is normally used for personal, family, or household purposes, or (2) anything designed or sold for incorporation into a dwelling. In determining whether a product is a consumer product, doubtful cases shall be resolved in favor of coverage. For a particular product received by a particular user, "normally used" refers to a typical or common use of that class of product, regardless of the status of the particular user or of the way in which the particular user actually uses, or expects or is expected to use, the product. A product is a consumer product regardless of whether the product has substantial commercial, industrial or non-consumer uses, unless such uses represent the only significant mode of use of the product.

 "Installation Information" for a User Product means any methods, procedures, authorization

 keys, or other information required to install and execute modified versions of a covered work in that User Product from a modified version of its Corresponding Source. The information must suffice to ensure that the continued functioning of the modified object code is in no case prevented or interfered with solely because modification has been made.

 If you convey an object code work under this section in, or with, or specifically for use in, a User Product, and the conveying occurs as part of a transaction in which the right of possession and use of the User Product is transferred to the recipient in perpetuity or for a fixed term (regardless of how the transaction is characterized), the Corresponding Source conveyed under this section must be accompanied by the Installation Information. But this requirement does not apply if neither you nor any third party retains the ability to install modified object code on the User Product (for example, the work has been installed in ROM).

 The requirement to provide Installation Information does not include a requirement to continue to provide support service, warranty, or updates for a work that has been modified or installed by the recipient, or for the User Product in which it has been modified or installed. Access to a network may be denied when the modification itself materially and adversely affects the operation of the network or violates the rules and protocols for communication across the network.

 Corresponding Source conveyed, and Installation Information provided, in accord with this section must be in a format that is publicly documented (and with an implementation available to the public in

source code form), and must require no special password or key for unpacking, reading or copying.

#### 7. Additional Terms.

 "Additional permissions" are terms that supplement the terms of this License by making exceptions from one or more of its conditions. Additional permissions that are applicable to the entire Program shall

be treated as though they were included in this License, to the extent that they are valid under applicable law. If additional permissions apply only to part of the Program, that part may be used separately under those permissions, but the entire Program remains governed by this License without regard to the additional permissions.

 When you convey a copy of a covered work, you may at your option remove any additional permissions from that copy, or from any part of it. (Additional permissions may be written to require their own removal in certain cases when you modify the work.) You may place additional permissions on material, added by you to a covered work, for which you have or can give appropriate copyright permission.

 Notwithstanding any other provision of this License, for material you add to a covered work, you may (if authorized by the copyright holders of that material) supplement the terms of this License with terms:

 a) Disclaiming warranty or limiting liability differently from the terms of sections 15 and 16 of this License; or

 b) Requiring preservation of specified reasonable legal notices or author attributions in that material or in the Appropriate Legal Notices displayed by works containing it; or

 c) Prohibiting misrepresentation of the origin of that material, or requiring that modified versions of such material be marked in reasonable ways as different from the original version; or

 d) Limiting the use for publicity purposes of names of licensors or authors of the material; or

 e) Declining to grant rights under trademark law for use of some trade names, trademarks, or service marks; or

 f) Requiring indemnification of licensors and authors of that material by anyone who conveys the material (or modified versions of it) with contractual assumptions of liability to the recipient, for any liability that these contractual assumptions directly impose on

those licensors and authors.

 All other non-permissive additional terms are considered "further restrictions" within the meaning of section 10. If the Program as you received it, or any part of it, contains a notice stating that it is governed by this License along with a term that is a further restriction, you may remove that term. If a license document contains a further restriction but permits relicensing or conveying under this License, you may add to a covered work material governed by the terms of that license document, provided that the further restriction does not survive such relicensing or conveying.

 If you add terms to a covered work in accord with this section, you must place, in the relevant source files, a statement of the additional terms that apply to those files, or a notice indicating where to find the applicable terms.

 Additional terms, permissive or non-permissive, may be stated in the form of a separately written license, or stated as exceptions; the above requirements apply either way.

#### 8. Termination.

 You may not propagate or modify a covered work except as expressly provided under this License. Any attempt otherwise to propagate or modify it is void, and will automatically terminate your rights under this License (including any patent licenses granted under the third paragraph of section 11).

 However, if you cease all violation of this License, then your license from a particular copyright holder is reinstated (a) provisionally, unless and until the copyright holder explicitly and finally terminates your license, and (b) permanently, if the copyright holder fails to notify you of the violation by some reasonable means prior to 60 days after the cessation.

 Moreover, your license from a particular copyright holder is reinstated permanently if the copyright holder notifies you of the violation by some reasonable means, this is the first time you have received notice of violation of this License (for any work) from that copyright holder, and you cure the violation prior to 30 days after

your receipt of the notice.

 Termination of your rights under this section does not terminate the licenses of parties who have received copies or rights from you under this License. If your rights have been terminated and not permanently reinstated, you do not qualify to receive new licenses for the same material under section 10.

#### 9. Acceptance Not Required for Having Copies.

 You are not required to accept this License in order to receive or run a copy of the Program. Ancillary propagation of a covered work occurring solely as a consequence of using peer-to-peer transmission to receive a copy likewise does not require acceptance. However, nothing other than this License grants you permission to propagate or modify any covered work. These actions infringe copyright if you do not accept this License. Therefore, by modifying or propagating a covered work, you indicate your acceptance of this License to do so.

#### 10. Automatic Licensing of Downstream Recipients.

 Each time you convey a covered work, the recipient automatically receives a license from the original licensors, to run, modify and propagate that work, subject to this License. You are not responsible for enforcing compliance by third parties with this License.

 An "entity transaction" is a transaction transferring control of an organization, or substantially all assets of one, or subdividing an organization, or merging organizations. If propagation of a covered work results from an entity transaction, each party to that transaction who receives a copy of the work also receives whatever licenses to the work the party's predecessor in interest had or could give under the previous paragraph, plus a right to possession of the Corresponding Source of the work from the predecessor in interest, if the predecessor has it or can get it with reasonable efforts.

# You may not impose any further restrictions on the exercise of the rights

 granted or affirmed under this License. For example, you may not impose a license fee, royalty, or other charge for exercise of rights granted under this License, and you may not initiate litigation (including a cross-claim or counterclaim in a lawsuit) alleging that any patent claim is infringed by making, using, selling, offering for sale, or importing the Program or any portion of it.

#### 11. Patents.

 A "contributor" is a copyright holder who authorizes use under this License of the Program or a work on which the Program is based. The work thus licensed is called the contributor's "contributor version".

 A contributor's "essential patent claims" are all patent claims owned or controlled by the contributor, whether already acquired or hereafter acquired, that would be infringed by some manner, permitted by this License, of making, using, or selling its contributor version, but do not include claims that would be infringed only as a consequence of further modification of the contributor version. For

purposes of this definition, "control" includes the right to grant patent sublicenses in a manner consistent with the requirements of this License.

 Each contributor grants you a non-exclusive, worldwide, royalty-free patent license under the contributor's essential patent claims, to make, use, sell, offer for sale, import and otherwise run, modify and propagate the contents of its contributor version.

 In the following three paragraphs, a "patent license" is any express agreement or commitment, however denominated, not to enforce a patent (such as an express permission to practice a patent or covenant not to sue for patent infringement). To "grant" such a patent license to a party means to make such an agreement or commitment not to enforce a patent against the party.

 If you convey a covered work, knowingly relying on a patent license, and the Corresponding Source of the work is not available for anyone to copy, free of charge and under the terms of this License, through a

publicly available network server or other readily accessible means, then you must either (1) cause the Corresponding Source to be so available, or (2) arrange to deprive yourself of the benefit of the patent license for this particular work, or (3) arrange, in a manner consistent with the requirements of this License, to extend the patent license to downstream recipients. "Knowingly relying" means you have actual knowledge that, but for the patent license, your conveying the covered work in a country, or your recipient's use of the covered work in a country, would infringe one or more identifiable patents in that country that you have reason to believe are valid.

 If, pursuant to or in connection with a single transaction or arrangement, you convey, or propagate by procuring conveyance of, a covered work, and grant a patent license to some of the parties receiving the covered work authorizing them to use, propagate, modify or convey a specific copy of the covered work, then the patent license you grant is automatically extended to all recipients of the covered

work and works based on it.

A patent license is "discriminatory" if it does not include within

the scope of its coverage, prohibits the exercise of, or is conditioned on the non-exercise of one or more of the rights that are specifically granted under this License. You may not convey a covered work if you are a party to an arrangement with a third party that is in the business of distributing software, under which you make payment to the third party based on the extent of your activity of conveying the work, and under which the third party grants, to any of the parties who would receive the covered work from you, a discriminatory patent license (a) in connection with copies of the covered work conveyed by you (or copies made from those copies), or (b) primarily for and in connection with specific products or compilations that contain the covered work, unless you entered into that arrangement, or

that patent license was granted, prior to 28 March 2007.

 Nothing in this License shall be construed as excluding or limiting any implied license or other defenses to infringement that may otherwise be available to you under applicable patent law.

12. No Surrender of Others' Freedom.

 If conditions are imposed on you (whether by court order, agreement or otherwise) that contradict the conditions of this License, they do not excuse you from the conditions of this License. If you cannot convey a covered work so as to satisfy simultaneously your obligations under this License and any other pertinent obligations, then as a consequence you may not convey it at all. For example, if you agree to terms that obligate you to collect a royalty for further conveying from those to whom you convey the Program, the only way you could satisfy both those terms and this License would be to refrain entirely from conveying the Program.

13. Use with the GNU Affero General Public License.

 Notwithstanding any other provision of this License, you have permission to link or combine any covered work with a work licensed under version 3 of the GNU Affero General Public License into a single combined work, and to convey the resulting work. The terms of this License will continue to apply to the part which is the covered work, but the special requirements of the GNU Affero General Public License, section 13, concerning interaction through a network will apply to the combination as such.

14. Revised Versions of this License.

 The Free Software Foundation may publish revised and/or new versions of the GNU General Public License from time to time. Such new versions will be similar in spirit to the present version, but may differ in detail to address new problems or concerns.

 Each version is given a distinguishing version number. If the Program specifies that a certain numbered version of the GNU General Public License "or any later version" applies to it, you have the option of following the terms and conditions either of that numbered

version or of any later version published by the Free Software Foundation. If the Program does not specify a version number of the GNU General Public License, you may choose any version ever published by the Free Software Foundation.

 If the Program specifies that a proxy can decide which future versions of the GNU General Public License can be used, that proxy's public statement of acceptance of a version permanently authorizes you to choose that version for the Program.

 Later license versions may give you additional or different permissions. However, no additional obligations are imposed on any author or copyright holder as a result of your choosing to follow a later version.

15. Disclaimer of Warranty.

 THERE IS NO WARRANTY FOR THE PROGRAM, TO THE EXTENT PERMITTED BY APPLICABLE LAW. EXCEPT WHEN OTHERWISE STATED IN WRITING THE COPYRIGHT HOLDERS AND/OR OTHER PARTIES PROVIDE THE PROGRAM "AS IS" WITHOUT WARRANTY

OF ANY KIND, EITHER EXPRESSED OR IMPLIED, INCLUDING, BUT NOT LIMITED TO, THE IMPLIED WARRANTIES OF MERCHANTABILITY AND FITNESS FOR A PARTICULAR PURPOSE. THE ENTIRE RISK AS TO THE QUALITY AND PERFORMANCE OF THE PROGRAM IS WITH YOU. SHOULD THE PROGRAM PROVE DEFECTIVE, YOU ASSUME THE COST OF ALL NECESSARY SERVICING, REPAIR OR CORRECTION.

16. Limitation of Liability.

 IN NO EVENT UNLESS REQUIRED BY APPLICABLE LAW OR AGREED TO IN WRITING WILL ANY COPYRIGHT HOLDER, OR ANY OTHER PARTY WHO MODIFIES AND/OR CONVEYS THE PROGRAM AS PERMITTED ABOVE, BE LIABLE TO YOU FOR DAMAGES, INCLUDING ANY GENERAL, SPECIAL, INCIDENTAL OR CONSEQUENTIAL DAMAGES ARISING OUT OF THE USE OR INABILITY TO USE THE PROGRAM (INCLUDING BUT NOT LIMITED TO LOSS OF DATA OR DATA BEING RENDERED INACCURATE OR LOSSES SUSTAINED BY YOU OR THIRD PARTIES OR A FAILURE OF THE PROGRAM TO OPERATE WITH ANY OTHER PROGRAMS), EVEN IF SUCH HOLDER OR OTHER PARTY HAS BEEN ADVISED OF THE POSSIBILITY OF SUCH DAMAGES.

 17. Interpretation of Sections 15 and 16.

 If the disclaimer of warranty and limitation of liability provided above cannot be given local legal effect according to their terms, reviewing courts shall apply local law that most closely approximates an absolute waiver of all civil liability in connection with the Program, unless a warranty or assumption of liability accompanies a copy of the Program in return for a fee.

#### END OF TERMS AND CONDITIONS

How to Apply These Terms to Your New Programs

 If you develop a new program, and you want it to be of the greatest possible use to the public, the best way to achieve this is to make it free software which everyone can redistribute and change under these terms.

 To do so, attach the following notices to the program. It is safest to attach them to the start of each source file to most effectively state the exclusion of warranty; and each file should have at least the "copyright" line and a pointer to where the full notice is found.

 <one line to give the program's name and a brief idea of what it does.> Copyright  $(C)$  <year > <name of author>

 This program is free software: you can redistribute it and/or modify it under the terms of the GNU General Public License as published by the Free Software Foundation, either version 3 of the License, or (at your option) any later version.

 This program is distributed in the hope that it will be useful, but WITHOUT ANY WARRANTY; without even the implied warranty of MERCHANTABILITY or FITNESS FOR A PARTICULAR PURPOSE. See the GNU General Public License for more details.

 You should have received a copy of the GNU General Public License along with this program. If not, see <http://www.gnu.org/licenses/>.

Also add information on how to contact you by electronic and paper mail.

 If the program does terminal interaction, make it output a short notice like this when it starts in an interactive mode:

 $<$ program> Copyright (C)  $<$ year>  $<$ name of author> This program comes with ABSOLUTELY NO WARRANTY; for details type `show w'. This is free software, and you are welcome to redistribute it under certain conditions; type `show c' for details.

The hypothetical commands `show w' and `show c' should show the appropriate parts of the General Public License. Of course, your program's commands might be different; for a GUI interface, you would use an "about box".

 You should also get your employer (if you work as a programmer) or school, if any, to sign a "copyright disclaimer" for the program, if necessary. For more information on this, and how to apply and follow the GNU GPL, see <http://www.gnu.org/licenses/>.

 The GNU General Public License does not permit incorporating your program into proprietary programs. If your program is a subroutine library, you may consider it more useful to permit linking proprietary applications with the library. If this is what you want to do, use the GNU Lesser General Public License instead of this License. But first, please read <http://www.gnu.org/philosophy/why-not-lgpl.html>.

# **1.497 gawk 4.0.0 1.497.1 Available under license :**

 GNU LIBRARY GENERAL PUBLIC LICENSE Version 2, June 1991

Copyright (C) 1991 Free Software Foundation, Inc. 51 Franklin Street, Fifth Floor, Boston, MA 02110-1301, USA Everyone is permitted to copy and distribute verbatim copies of this license document, but changing it is not allowed.

[This is the first released version of the library GPL. It is numbered 2 because it goes with version 2 of the ordinary GPL.]

 Preamble

 The licenses for most software are designed to take away your freedom to share and change it. By contrast, the GNU General Public Licenses are intended to guarantee your freedom to share and change free software--to make sure the software is free for all its users.

 This license, the Library General Public License, applies to some specially designated Free Software Foundation software, and to any other libraries whose authors decide to use it. You can use it for your libraries, too.

When we speak of free software, we are referring to freedom. not

price. Our General Public Licenses are designed to make sure that you have the freedom to distribute copies of free software (and charge for

this service if you wish), that you receive source code or can get it if you want it, that you can change the software or use pieces of it in new free programs; and that you know you can do these things.

 To protect your rights, we need to make restrictions that forbid anyone to deny you these rights or to ask you to surrender the rights. These restrictions translate to certain responsibilities for you if you distribute copies of the library, or if you modify it.

 For example, if you distribute copies of the library, whether gratis or for a fee, you must give the recipients all the rights that we gave you. You must make sure that they, too, receive or can get the source code. If you link a program with the library, you must provide complete object files to the recipients so that they can relink them with the library, after making changes to the library and recompiling

it. And you must show them these terms so they know their rights.

 Our method of protecting your rights has two steps: (1) copyright the library, and (2) offer you this license which gives you legal permission to copy, distribute and/or modify the library.

 Also, for each distributor's protection, we want to make certain that everyone understands that there is no warranty for this free library. If the library is modified by someone else and passed on, we want its recipients to know that what they have is not the original version, so that any problems introduced by others will not reflect on the original authors' reputations.

 Finally, any free program is threatened constantly by software patents. We wish to avoid the danger that companies distributing free software will individually obtain patent licenses, thus in effect transforming the program into proprietary software. To prevent this, we have made it clear that any patent must be licensed for everyone's free use or not licensed at all.

 Most GNU software, including some libraries, is covered by the ordinary GNU General Public License, which was designed for utility programs. This license, the GNU Library General Public License, applies to certain designated libraries. This license is quite different from the ordinary one; be sure to read it in full, and don't assume that anything in it is the same as in the ordinary license.

 The reason we have a separate public license for some libraries is that they blur the distinction we usually make between modifying or adding to a program and simply using it. Linking a program with a library, without changing the library, is in some sense simply using the library, and is

analogous to running a utility program or application program. However, in a textual and legal sense, the linked executable is a combined work, a derivative of the original library, and the ordinary General Public License treats it as such.

#### Because

 of this blurred distinction, using the ordinary General Public License for libraries did not effectively promote software sharing, because most developers did not use the libraries. We concluded that weaker conditions might promote sharing better.

 However, unrestricted linking of non-free programs would deprive the users of those programs of all benefit from the free status of the libraries themselves. This Library General Public License is intended to permit developers of non-free programs to use free libraries, while preserving your freedom as a user of such programs to change the free libraries that are incorporated in them. (We have not seen how to achieve this as regards changes in header files, but we have achieved it as regards changes in the actual functions of the Library.) The hope is that this will lead to faster development of free libraries.

 The precise terms and conditions for copying, distribution and modification follow. Pay close attention to the difference between a "work based on the library" and a "work that uses the library". The

former contains code derived from the library, while the latter only works together with the library.

 Note that it is possible for a library to be covered by the ordinary General Public License rather than by this special one.

### GNU LIBRARY GENERAL PUBLIC LICENSE TERMS AND CONDITIONS FOR COPYING, DISTRIBUTION AND MODIFICATION

 0. This License Agreement applies to any software library which contains a notice placed by the copyright holder or other authorized party saying it may be distributed under the terms of this Library General Public License (also called "this License"). Each licensee is addressed as "you".

 A "library" means a collection of software functions and/or data prepared so as to be conveniently linked with application programs (which use some of those functions and data) to form executables.

 The "Library", below, refers to any such software library or work which has been distributed under these terms. A "work based on the

Library" means either the Library or any derivative work under

copyright law: that is to say, a work containing the Library or a portion of it, either verbatim or with modifications and/or translated straightforwardly into another language. (Hereinafter, translation is included without limitation in the term "modification".)

 "Source code" for a work means the preferred form of the work for making modifications to it. For a library, complete source code means all the source code for all modules it contains, plus any associated interface definition files, plus the scripts used to control compilation and installation of the library.

 Activities other than copying, distribution and modification are not covered by this License; they are outside its scope. The act of running a program using the Library is not restricted, and output from such a program is covered only if its contents constitute a work based on the Library (independent of the use of the Library in a tool for writing it). Whether that is true depends on what the Library does and what the program that uses the Library does.

 1. You may copy and distribute verbatim copies of the Library's complete source code as you receive it, in any medium, provided that you conspicuously and appropriately publish on each copy an appropriate copyright notice and disclaimer of warranty; keep intact all the notices that refer to this License and to the absence of any warranty; and distribute a copy of this License along with the Library.

 You may charge a fee for the physical act of transferring a copy, and you may at your option offer warranty protection in exchange for a fee.

 2. You may modify your copy or copies of the Library or any portion of it, thus forming a work based on the Library, and copy and distribute such modifications or work under the terms of Section 1 above, provided that you also meet all of these conditions:

 a) The modified work must itself be a software library.

 b) You must cause the files modified to carry prominent notices stating that you changed the files and the date of any change.

 c) You must cause the whole of the work to be licensed at no charge to all third parties under the terms of this License.

 d) If a facility in the modified Library refers to a function or a table of data to be supplied by an application program that uses

 the facility, other than as an argument passed when the facility is invoked, then you must make a good faith effort to ensure that, in the event an application does not supply such function or table, the facility still operates, and performs whatever part of its purpose remains meaningful.

 (For example, a function in a library to compute square roots has a purpose that is entirely well-defined independent of the application. Therefore, Subsection 2d requires that any application-supplied function or table used by this function must

 be optional: if the application does not supply it, the square root function must still compute square roots.)

These requirements apply to the modified work as a whole. If identifiable sections of that work are not derived from the Library, and can be reasonably considered independent and separate works in themselves, then this License, and its terms, do not apply to those sections when you distribute them as separate works. But when you distribute the same sections as part of a whole which is a work based on the Library, the distribution of the whole must be on the terms of this License, whose permissions for other licensees extend to the entire whole, and thus to each and every part regardless of who wrote it.

Thus, it is not the intent of this section to claim rights or contest your rights to work written entirely by you; rather, the intent is to exercise the right to control the distribution of derivative or collective works based on the Library.

#### In addition,

 mere aggregation of another work not based on the Library with the Library (or with a work based on the Library) on a volume of a storage or distribution medium does not bring the other work under the scope of this License.

 3. You may opt to apply the terms of the ordinary GNU General Public License instead of this License to a given copy of the Library. To do this, you must alter all the notices that refer to this License, so that they refer to the ordinary GNU General Public License, version 2, instead of to this License. (If a newer version than version 2 of the ordinary GNU General Public License has appeared, then you can specify that version instead if you wish.) Do not make any other change in these notices.

 Once this change is made in a given copy, it is irreversible for that copy, so the ordinary GNU General Public License applies to all subsequent copies and derivative works made from that copy.

 This option is useful when you wish to copy part of the code of the

Library into a program that is not a library.

 4. You may copy and distribute the Library (or a portion or derivative of it, under Section 2) in object code or executable form under the terms of Sections 1 and 2 above provided that you accompany it with the complete corresponding machine-readable source code, which must be distributed under the terms of Sections 1 and 2 above on a medium customarily used for software interchange.

 If distribution of object code is made by offering access to copy from a designated place, then offering equivalent access to copy the source code from the same place satisfies the requirement to distribute the source code, even though third parties are not compelled to copy the source along with the object code.

 5. A program that contains no derivative of any portion of the Library, but is designed to work with the Library by being compiled or linked with it, is called a "work that uses the Library". Such a work, in isolation, is not a derivative work of the Library, and therefore falls outside the scope of this License.

 However, linking a "work that uses the Library" with the Library creates an executable that is a derivative of the Library (because it contains portions of the Library), rather than a "work that uses the library". The executable is therefore covered by this License. Section 6 states terms for distribution of such executables.

 When a "work that uses the Library" uses material from a header file that is part of the Library, the object code for the work may be a derivative work of the Library even though the source code is not. Whether this is true is especially significant if the work can be linked without the Library, or if the work is itself a library. The threshold for this to be true is not precisely defined by law.

 If such an object file uses only numerical parameters, data structure layouts and accessors, and small macros and small inline functions (ten lines or less in length), then the use of the object

file is unrestricted, regardless of whether it is legally a derivative work. (Executables containing this object code plus portions of the Library will still fall under Section 6.)

 Otherwise, if the work is a derivative of the Library, you may distribute the object code for the work under the terms of Section 6.
Any executables containing that work also fall under Section 6, whether or not they are linked directly with the Library itself.

 6. As an exception to the Sections above, you may also compile or link a "work that uses the Library" with the Library to produce a work containing portions of the Library, and distribute that work under terms of your choice, provided that the terms permit modification of the work for the customer's own use and reverse engineering for debugging such modifications.

 You must give prominent notice with each copy of the work that the Library is used in it and that the Library and its use are covered by this License. You must supply

a copy of this License. If the work

during execution displays copyright notices, you must include the copyright notice for the Library among them, as well as a reference directing the user to the copy of this License. Also, you must do one of these things:

 a) Accompany the work with the complete corresponding machine-readable source code for the Library including whatever changes were used in the work (which must be distributed under Sections 1 and 2 above); and, if the work is an executable linked with the Library, with the complete machine-readable "work that uses the Library", as object code and/or source code, so that the user can modify the Library and then relink to produce a modified executable containing the modified Library. (It is understood that the user who changes the contents of definitions files in the Library will not necessarily be able to recompile the application to use the modified definitions.)

b) Accompany the

 work with a written offer, valid for at least three years, to give the same user the materials specified in Subsection 6a, above, for a charge no more than the cost of performing this distribution.

 c) If distribution of the work is made by offering access to copy from a designated place, offer equivalent access to copy the above specified materials from the same place.

 d) Verify that the user has already received a copy of these materials or that you have already sent this user a copy.

 For an executable, the required form of the "work that uses the Library" must include any data and utility programs needed for reproducing the executable from it. However, as a special exception, the source code distributed need not include anything that is normally

distributed (in either source or binary form) with the major components (compiler, kernel, and so on) of the operating system on which the executable runs, unless that component itself accompanies the executable.

 It may happen that this requirement contradicts the license restrictions of other proprietary libraries that do not normally accompany the operating system. Such a contradiction means you cannot use both them and the Library together in an executable that you distribute.

 7. You may place library facilities that are a work based on the Library side-by-side in a single library together with other library facilities not covered by this License, and distribute such a combined library, provided that the separate distribution of the work based on the Library and of the other library facilities is otherwise permitted, and provided that you do these two things:

 a) Accompany the combined library with a copy of the same work based on the Library, uncombined with any other library facilities. This must be distributed under the terms of the Sections above.

 b) Give prominent notice with the combined library of the fact that part of it is a work based on the Library, and explaining where to find the accompanying uncombined form of the same work.

 8. You may not copy, modify, sublicense, link with, or distribute the Library except as expressly provided under this License. Any attempt otherwise to copy, modify, sublicense, link with, or distribute the Library is void, and will automatically terminate your rights under this License. However, parties who have received copies, or rights, from you under this License will not have their licenses terminated so long as such parties remain in full compliance.

 9. You are not required to accept this License, since you have not signed it. However, nothing else grants you permission to modify or distribute the Library or its derivative works. These actions are prohibited by law if you do not accept this License. Therefore, by modifying or distributing the Library (or any work based on the Library), you indicate your acceptance of this License to do so, and all its terms and conditions for copying, distributing or modifying the Library or works based on it.

 10. Each time you redistribute the Library (or any work based on the Library), the recipient automatically receives a license from the

original licensor to copy, distribute, link with or modify the Library subject to these terms and conditions. You may not impose any further restrictions on the recipients' exercise of the rights granted herein. You are not responsible for enforcing compliance by third parties to this License.

 11. If, as a consequence of a court judgment or allegation of patent infringement or for any other reason (not limited to patent issues), conditions are imposed on you (whether by court order, agreement or otherwise) that contradict the conditions of this License, they do not excuse you from the conditions of this License. If you cannot distribute so as to satisfy simultaneously your obligations under this License and any other pertinent obligations, then as a consequence you may not distribute

the Library at all. For example, if a patent

license would not permit royalty-free redistribution of the Library by all those who receive copies directly or indirectly through you, then the only way you could satisfy both it and this License would be to refrain entirely from distribution of the Library.

If any portion of this section is held invalid or unenforceable under any particular circumstance, the balance of the section is intended to apply, and the section as a whole is intended to apply in other circumstances.

It is not the purpose of this section to induce you to infringe any patents or other property right claims or to contest validity of any such claims; this section has the sole purpose of protecting the integrity of the free software distribution system which is implemented by public license practices. Many people have made generous contributions to the wide range of software distributed through that system in reliance on consistent application of that system;

 it is up to the author/donor to decide if he or she is willing to distribute software through any other system and a licensee cannot impose that choice.

This section is intended to make thoroughly clear what is believed to be a consequence of the rest of this License.

 12. If the distribution and/or use of the Library is restricted in certain countries either by patents or by copyrighted interfaces, the original copyright holder who places the Library under this License may add an explicit geographical distribution limitation excluding those countries, so that distribution is permitted only in or among countries not thus excluded. In such case, this License incorporates the limitation as if written in the body of this License.

13. The Free Software Foundation may publish revised and/or new

versions of the Library General Public License from time to time. Such new versions will be similar in spirit to the present version, but may differ in detail to address new problems or concerns.

#### Each

 version is given a distinguishing version number. If the Library specifies a version number of this License which applies to it and "any later version", you have the option of following the terms and conditions either of that version or of any later version published by the Free Software Foundation. If the Library does not specify a license version number, you may choose any version ever published by the Free Software Foundation.

 14. If you wish to incorporate parts of the Library into other free programs whose distribution conditions are incompatible with these, write to the author to ask for permission. For software which is copyrighted by the Free Software Foundation, write to the Free Software Foundation; we sometimes make exceptions for this. Our decision will be guided by the two goals of preserving the free status of all derivatives of our free software and of promoting the sharing and reuse of software generally.

#### NO WARRANTY

#### 15. BECAUSE THE LIBRARY

IS LICENSED FREE OF CHARGE, THERE IS NO

WARRANTY FOR THE LIBRARY, TO THE EXTENT PERMITTED BY APPLICABLE LAW. EXCEPT WHEN OTHERWISE STATED IN WRITING THE COPYRIGHT HOLDERS AND/OR OTHER PARTIES PROVIDE THE LIBRARY "AS IS" WITHOUT WARRANTY OF ANY KIND, EITHER EXPRESSED OR IMPLIED, INCLUDING, BUT NOT LIMITED TO, THE IMPLIED WARRANTIES OF MERCHANTABILITY AND FITNESS FOR A PARTICULAR PURPOSE. THE ENTIRE RISK AS TO THE QUALITY AND PERFORMANCE OF THE LIBRARY IS WITH YOU. SHOULD THE LIBRARY PROVE DEFECTIVE, YOU ASSUME THE COST OF ALL NECESSARY SERVICING, REPAIR OR CORRECTION.

 16. IN NO EVENT UNLESS REQUIRED BY APPLICABLE LAW OR AGREED TO IN WRITING WILL ANY COPYRIGHT HOLDER, OR ANY OTHER PARTY WHO MAY MODIFY AND/OR REDISTRIBUTE THE LIBRARY AS PERMITTED ABOVE, BE LIABLE TO YOU FOR DAMAGES, INCLUDING ANY GENERAL, SPECIAL, INCIDENTAL OR CONSEQUENTIAL DAMAGES ARISING OUT OF THE USE OR INABILITY TO USE THE LIBRARY (INCLUDING BUT NOT LIMITED TO LOSS OF DATA OR DATA BEING RENDERED INACCURATE OR

LOSSES SUSTAINED BY YOU OR THIRD PARTIES OR A

FAILURE OF THE LIBRARY TO OPERATE WITH ANY OTHER SOFTWARE), EVEN IF SUCH HOLDER OR OTHER PARTY HAS BEEN ADVISED OF THE POSSIBILITY OF SUCH **DAMAGES** 

 END OF TERMS AND CONDITIONS

#### Appendix: How to Apply These Terms to Your New Libraries

 If you develop a new library, and you want it to be of the greatest possible use to the public, we recommend making it free software that everyone can redistribute and change. You can do so by permitting redistribution under these terms (or, alternatively, under the terms of the ordinary General Public License).

 To apply these terms, attach the following notices to the library. It is safest to attach them to the start of each source file to most effectively convey the exclusion of warranty; and each file should have at least the "copyright" line and a pointer to where the full notice is found.

 <one line to give the library's name and a brief idea of what it does.> Copyright  $(C)$  <year> <name of author>

 This library is free software; you can redistribute it and/or modify it under the terms of the GNU Library General Public License as published by the Free Software Foundation; either version 2 of the License, or (at your option) any later version.

 This library is distributed in the hope that it will be useful, but WITHOUT ANY WARRANTY; without even the implied warranty of MERCHANTABILITY or FITNESS FOR A PARTICULAR PURPOSE. See the GNU Library General Public License for more details.

 You should have received a copy of the GNU Library General Public License along with this library; if not, write to the Free Software Foundation, Inc., 51 Franklin Street, Fifth Floor, Boston, MA 02110-1301, USA

Also add information on how to contact you by electronic and paper mail.

You should also get your employer (if you work as a programmer) or your school, if any, to sign a "copyright disclaimer" for the library, if necessary. Here is a sample; alter the names:

 Yoyodyne, Inc., hereby disclaims all copyright interest in the library `Frob' (a library for tweaking knobs) written by James Random Hacker.

 <signature of Ty Coon>, 1 April 1990 Ty Coon, President of Vice

That's all there is to it!

### GNU GENERAL PUBLIC LICENSE

Version 3, 29 June 2007

Copyright (C) 2007 Free Software Foundation, Inc. <http://fsf.org/> Everyone is permitted to copy and distribute verbatim copies of this license document, but changing it is not allowed.

#### Preamble

 The GNU General Public License is a free, copyleft license for software and other kinds of works.

 The licenses for most software and other practical works are designed to take away your freedom to share and change the works. By contrast, the GNU General Public License is intended to guarantee your freedom to share and change all versions of a program--to make sure it remains free software for all its users. We, the Free Software Foundation, use the GNU General Public License for most of our software; it applies also to any other work released this way by its authors. You can apply it to your programs, too.

 When we speak of free software, we are referring to freedom, not

price. Our General Public Licenses are designed to make sure that you have the freedom to distribute copies of free software (and charge for them if you wish), that you receive source code or can get it if you want it, that you can change the software or use pieces of it in new free programs, and that you know you can do these things.

 To protect your rights, we need to prevent others from denying you these rights or asking you to surrender the rights. Therefore, you have certain responsibilities if you distribute copies of the software, or if you modify it: responsibilities to respect the freedom of others.

 For example, if you distribute copies of such a program, whether gratis or for a fee, you must pass on to the recipients the same freedoms that you received. You must make sure that they, too, receive or can get the source code. And you must show them these terms so they know their rights.

 Developers that use the GNU GPL protect your rights with two steps: (1)

 assert copyright on the software, and (2) offer you this License giving you legal permission to copy, distribute and/or modify it.

 For the developers' and authors' protection, the GPL clearly explains that there is no warranty for this free software. For both users' and authors' sake, the GPL requires that modified versions be marked as

changed, so that their problems will not be attributed erroneously to authors of previous versions.

 Some devices are designed to deny users access to install or run modified versions of the software inside them, although the manufacturer can do so. This is fundamentally incompatible with the aim of protecting users' freedom to change the software. The systematic pattern of such abuse occurs in the area of products for individuals to use, which is precisely where it is most unacceptable. Therefore, we have designed this version of the GPL to prohibit the practice for those products. If such problems arise substantially in other domains, we stand

 ready to extend this provision to those domains in future versions of the GPL, as needed to protect the freedom of users.

 Finally, every program is threatened constantly by software patents. States should not allow patents to restrict development and use of software on general-purpose computers, but in those that do, we wish to avoid the special danger that patents applied to a free program could make it effectively proprietary. To prevent this, the GPL assures that patents cannot be used to render the program non-free.

 The precise terms and conditions for copying, distribution and modification follow.

#### TERMS AND CONDITIONS

0. Definitions.

"This License" refers to version 3 of the GNU General Public License.

 "Copyright" also means copyright-like laws that apply to other kinds of works, such as semiconductor masks.

 "The Program" refers to any copyrightable work licensed under this License. Each licensee is addressed as "you". "Licensees" and

"recipients" may be individuals or organizations.

 To "modify" a work means to copy from or adapt all or part of the work in a fashion requiring copyright permission, other than the making of an exact copy. The resulting work is called a "modified version" of the earlier work or a work "based on" the earlier work.

 A "covered work" means either the unmodified Program or a work based on the Program.

To "propagate" a work means to do anything with it that, without

permission, would make you directly or secondarily liable for infringement under applicable copyright law, except executing it on a computer or modifying a private copy. Propagation includes copying, distribution (with or without modification), making available to the public, and in some countries other activities as well.

 To "convey" a work means any kind of propagation that enables other parties to make or receive copies. Mere interaction with a user through a computer network, with no transfer of a copy, is not conveying.

 An interactive user interface displays "Appropriate Legal Notices" to the extent that it includes a convenient and prominently visible feature that (1) displays an appropriate copyright notice, and (2) tells the user that there is no warranty for the work (except to the extent that warranties are provided), that licensees may convey the work under this License, and how to view a copy of this License. If the interface presents a list of user commands or options, such as a menu, a prominent item in the list meets this criterion.

#### 1. Source Code.

 The "source code" for a work means the preferred form of the work for making modifications to it. "Object code" means any non-source form of a work.

 A "Standard Interface" means an interface that either is an official standard defined by a recognized standards body, or, in the case of interfaces specified for a particular programming language, one that is widely used among developers working in that language.

#### The

 "System Libraries" of an executable work include anything, other than the work as a whole, that (a) is included in the normal form of packaging a Major Component, but which is not part of that Major Component, and (b) serves only to enable use of the work with that Major Component, or to implement a Standard Interface for which an implementation is available to the public in source code form. A "Major Component", in this context, means a major essential component (kernel, window system, and so on) of the specific operating system (if any) on which the executable work runs, or a compiler used to produce the work, or an object code interpreter used to run it.

 The "Corresponding Source" for a work in object code form means all the source code needed to generate, install, and (for an executable work) run the object code and to modify the work, including scripts to control those activities. However, it does not include the work's System Libraries, or general-purpose tools or generally

#### available free

programs which are used unmodified in performing those activities but which are not part of the work. For example, Corresponding Source includes interface definition files associated with source files for the work, and the source code for shared libraries and dynamically linked subprograms that the work is specifically designed to require, such as by intimate data communication or control flow between those subprograms and other parts of the work.

 The Corresponding Source need not include anything that users can regenerate automatically from other parts of the Corresponding Source.

 The Corresponding Source for a work in source code form is that same work.

2. Basic Permissions.

 All rights granted under this License are granted for the term of copyright on the Program, and are irrevocable provided the stated conditions are met. This License explicitly affirms your unlimited permission to run the unmodified Program. The output from running a covered work is covered

 by this License only if the output, given its content, constitutes a covered work. This License acknowledges your rights of fair use or other equivalent, as provided by copyright law.

 You may make, run and propagate covered works that you do not convey, without conditions so long as your license otherwise remains in force. You may convey covered works to others for the sole purpose of having them make modifications exclusively for you, or provide you with facilities for running those works, provided that you comply with the terms of this License in conveying all material for which you do not control copyright. Those thus making or running the covered works for you must do so exclusively on your behalf, under your direction and control, on terms that prohibit them from making any copies of your copyrighted material outside their relationship with you.

 Conveying under any other circumstances is permitted solely under the conditions stated below. Sublicensing is not allowed; section 10 makes it unnecessary.

3. Protecting Users' Legal Rights From Anti-Circumvention Law.

 No covered work shall be deemed part of an effective technological measure under any applicable law fulfilling obligations under article 11 of the WIPO copyright treaty adopted on 20 December 1996, or

similar laws prohibiting or restricting circumvention of such measures.

 When you convey a covered work, you waive any legal power to forbid circumvention of technological measures to the extent such circumvention is effected by exercising rights under this License with respect to the covered work, and you disclaim any intention to limit operation or modification of the work as a means of enforcing, against the work's users, your or third parties' legal rights to forbid circumvention of technological measures.

4. Conveying Verbatim Copies.

 You may convey verbatim copies of the Program's source code as you receive it, in any medium, provided that you conspicuously and appropriately

 publish on each copy an appropriate copyright notice; keep intact all notices stating that this License and any non-permissive terms added in accord with section 7 apply to the code; keep intact all notices of the absence of any warranty; and give all recipients a copy of this License along with the Program.

 You may charge any price or no price for each copy that you convey, and you may offer support or warranty protection for a fee.

5. Conveying Modified Source Versions.

 You may convey a work based on the Program, or the modifications to produce it from the Program, in the form of source code under the terms of section 4, provided that you also meet all of these conditions:

 a) The work must carry prominent notices stating that you modified it, and giving a relevant date.

 b) The work must carry prominent notices stating that it is released under this License and any conditions added under section 7. This requirement modifies the requirement in section 4 to

"keep intact all notices".

 c) You must license the entire work, as a whole, under this License to anyone who comes into possession of a copy. This License will therefore apply, along with any applicable section 7 additional terms, to the whole of the work, and all its parts, regardless of how they are packaged. This License gives no permission to license the work in any other way, but it does not invalidate such permission if you have separately received it.

 d) If the work has interactive user interfaces, each must display Appropriate Legal Notices; however, if the Program has interactive interfaces that do not display Appropriate Legal Notices, your work need not make them do so.

 A compilation of a covered work with other separate and independent works, which are not by their nature extensions of the covered work, and which are not combined with it such as to form a larger program, in or on a volume of a storage or distribution medium, is called an

"aggregate" if the compilation and its resulting copyright are not used to limit the access or legal rights of the compilation's users beyond what the individual works permit. Inclusion of a covered work in an aggregate does not cause this License to apply to the other parts of the aggregate.

6. Conveying Non-Source Forms.

 You may convey a covered work in object code form under the terms of sections 4 and 5, provided that you also convey the machine-readable Corresponding Source under the terms of this License, in one of these ways:

 a) Convey the object code in, or embodied in, a physical product (including a physical distribution medium), accompanied by the Corresponding Source fixed on a durable physical medium customarily used for software interchange.

 b) Convey the object code in, or embodied in, a physical product (including a physical distribution medium), accompanied by a written offer, valid for at least three years and valid for as

 long as you offer spare parts or customer support for that product model, to give anyone who possesses the object code either (1) a copy of the Corresponding Source for all the software in the product that is covered by this License, on a durable physical medium customarily used for software interchange, for a price no more than your reasonable cost of physically performing this conveying of source, or (2) access to copy the Corresponding Source from a network server at no charge.

 c) Convey individual copies of the object code with a copy of the written offer to provide the Corresponding Source. This alternative is allowed only occasionally and noncommercially, and only if you received the object code with such an offer, in accord with subsection 6b.

d) Convey the object code by offering access from a designated

 place (gratis or for a charge), and offer equivalent access to the Corresponding Source in

the same way through the same place at no

 further charge. You need not require recipients to copy the Corresponding Source along with the object code. If the place to copy the object code is a network server, the Corresponding Source may be on a different server (operated by you or a third party) that supports equivalent copying facilities, provided you maintain clear directions next to the object code saying where to find the Corresponding Source. Regardless of what server hosts the Corresponding Source, you remain obligated to ensure that it is available for as long as needed to satisfy these requirements.

 e) Convey the object code using peer-to-peer transmission, provided you inform other peers where the object code and Corresponding Source of the work are being offered to the general public at no charge under subsection 6d.

 A separable portion of the object code, whose source code is excluded from the Corresponding Source as a System Library, need not be included in conveying the object code work.

 A "User Product" is either (1) a "consumer product", which means any tangible personal property which is normally used for personal, family, or household purposes, or (2) anything designed or sold for incorporation into a dwelling. In determining whether a product is a consumer product, doubtful cases shall be resolved in favor of coverage. For a particular product received by a particular user, "normally used" refers to a typical or common use of that class of product, regardless of the status of the particular user or of the way in which the particular user actually uses, or expects or is expected to use, the product. A product is a consumer product regardless of whether the product has substantial commercial, industrial or non-consumer uses, unless such uses represent the only significant mode of use of the product.

 "Installation Information" for a User Product means any methods, procedures, authorization

 keys, or other information required to install and execute modified versions of a covered work in that User Product from a modified version of its Corresponding Source. The information must suffice to ensure that the continued functioning of the modified object code is in no case prevented or interfered with solely because modification has been made.

 If you convey an object code work under this section in, or with, or specifically for use in, a User Product, and the conveying occurs as part of a transaction in which the right of possession and use of the

User Product is transferred to the recipient in perpetuity or for a fixed term (regardless of how the transaction is characterized), the Corresponding Source conveyed under this section must be accompanied by the Installation Information. But this requirement does not apply if neither you nor any third party retains the ability to install modified object code on the User Product (for example, the work has been installed in ROM).

 The requirement to provide Installation Information does not include a requirement to continue to provide support service, warranty, or updates for a work that has been modified or installed by the recipient, or for the User Product in which it has been modified or installed. Access to a network may be denied when the modification itself materially and adversely affects the operation of the network or violates the rules and protocols for communication across the network.

 Corresponding Source conveyed, and Installation Information provided, in accord with this section must be in a format that is publicly documented (and with an implementation available to the public in source code form), and must require no special password or key for unpacking, reading or copying.

#### 7. Additional Terms.

 "Additional permissions" are terms that supplement the terms of this License by making exceptions from one or more of its conditions. Additional permissions that are applicable to the entire Program shall

be treated as though they were included in this License, to the extent that they are valid under applicable law. If additional permissions apply only to part of the Program, that part may be used separately under those permissions, but the entire Program remains governed by this License without regard to the additional permissions.

 When you convey a copy of a covered work, you may at your option remove any additional permissions from that copy, or from any part of it. (Additional permissions may be written to require their own removal in certain cases when you modify the work.) You may place additional permissions on material, added by you to a covered work, for which you have or can give appropriate copyright permission.

 Notwithstanding any other provision of this License, for material you add to a covered work, you may (if authorized by the copyright holders of that material) supplement the terms of this License with terms:

a) Disclaiming warranty or

 limiting liability differently from the terms of sections 15 and 16 of this License; or

 b) Requiring preservation of specified reasonable legal notices or author attributions in that material or in the Appropriate Legal Notices displayed by works containing it; or

 c) Prohibiting misrepresentation of the origin of that material, or requiring that modified versions of such material be marked in reasonable ways as different from the original version; or

 d) Limiting the use for publicity purposes of names of licensors or authors of the material; or

 e) Declining to grant rights under trademark law for use of some trade names, trademarks, or service marks; or

 f) Requiring indemnification of licensors and authors of that material by anyone who conveys the material (or modified versions of it) with contractual assumptions of liability to the recipient, for any liability that these contractual assumptions directly impose on

those licensors and authors.

 All other non-permissive additional terms are considered "further restrictions" within the meaning of section 10. If the Program as you received it, or any part of it, contains a notice stating that it is governed by this License along with a term that is a further restriction, you may remove that term. If a license document contains a further restriction but permits relicensing or conveying under this License, you may add to a covered work material governed by the terms of that license document, provided that the further restriction does not survive such relicensing or conveying.

 If you add terms to a covered work in accord with this section, you must place, in the relevant source files, a statement of the additional terms that apply to those files, or a notice indicating where to find the applicable terms.

 Additional terms, permissive or non-permissive, may be stated in the form of a separately written license, or stated as exceptions; the above requirements apply either way.

8. Termination.

 You may not propagate or modify a covered work except as expressly provided under this License. Any attempt otherwise to propagate or

modify it is void, and will automatically terminate your rights under this License (including any patent licenses granted under the third paragraph of section 11).

 However, if you cease all violation of this License, then your license from a particular copyright holder is reinstated (a) provisionally, unless and until the copyright holder explicitly and finally terminates your license, and (b) permanently, if the copyright holder fails to notify you of the violation by some reasonable means prior to 60 days after the cessation.

 Moreover, your license from a particular copyright holder is reinstated permanently if the copyright holder notifies you of the violation by some reasonable means, this is the first time you have received notice of violation of this License (for any work) from that copyright

 holder, and you cure the violation prior to 30 days after your receipt of the notice.

 Termination of your rights under this section does not terminate the licenses of parties who have received copies or rights from you under this License. If your rights have been terminated and not permanently reinstated, you do not qualify to receive new licenses for the same material under section 10.

9. Acceptance Not Required for Having Copies.

 You are not required to accept this License in order to receive or run a copy of the Program. Ancillary propagation of a covered work occurring solely as a consequence of using peer-to-peer transmission to receive a copy likewise does not require acceptance. However, nothing other than this License grants you permission to propagate or modify any covered work. These actions infringe copyright if you do not accept this License. Therefore, by modifying or propagating a covered work, you indicate your acceptance of this License to do so.

10. Automatic Licensing of Downstream Recipients.

 Each time you convey a covered work, the recipient automatically receives a license from the original licensors, to run, modify and propagate that work, subject to this License. You are not responsible for enforcing compliance by third parties with this License.

 An "entity transaction" is a transaction transferring control of an organization, or substantially all assets of one, or subdividing an organization, or merging organizations. If propagation of a covered work results from an entity transaction, each party to that

transaction who receives a copy of the work also receives whatever licenses to the work the party's predecessor in interest had or could give under the previous paragraph, plus a right to possession of the Corresponding Source of the work from the predecessor in interest, if the predecessor has it or can get it with reasonable efforts.

 You may not impose any further restrictions on the exercise of the rights

 granted or affirmed under this License. For example, you may not impose a license fee, royalty, or other charge for exercise of rights granted under this License, and you may not initiate litigation (including a cross-claim or counterclaim in a lawsuit) alleging that any patent claim is infringed by making, using, selling, offering for sale, or importing the Program or any portion of it.

11. Patents.

 A "contributor" is a copyright holder who authorizes use under this License of the Program or a work on which the Program is based. The work thus licensed is called the contributor's "contributor version".

 A contributor's "essential patent claims" are all patent claims owned or controlled by the contributor, whether already acquired or hereafter acquired, that would be infringed by some manner, permitted by this License, of making, using, or selling its contributor version, but do not include claims that would be infringed only as a consequence of further modification of the contributor version. For

purposes of this definition, "control" includes the right to grant patent sublicenses in a manner consistent with the requirements of this License.

 Each contributor grants you a non-exclusive, worldwide, royalty-free patent license under the contributor's essential patent claims, to make, use, sell, offer for sale, import and otherwise run, modify and propagate the contents of its contributor version.

 In the following three paragraphs, a "patent license" is any express agreement or commitment, however denominated, not to enforce a patent (such as an express permission to practice a patent or covenant not to sue for patent infringement). To "grant" such a patent license to a party means to make such an agreement or commitment not to enforce a patent against the party.

 If you convey a covered work, knowingly relying on a patent license, and the Corresponding Source of the work is not available for anyone to copy, free of charge and under the terms of this

#### License, through a

publicly available network server or other readily accessible means, then you must either (1) cause the Corresponding Source to be so available, or (2) arrange to deprive yourself of the benefit of the patent license for this particular work, or (3) arrange, in a manner consistent with the requirements of this License, to extend the patent license to downstream recipients. "Knowingly relying" means you have actual knowledge that, but for the patent license, your conveying the covered work in a country, or your recipient's use of the covered work in a country, would infringe one or more identifiable patents in that country that you have reason to believe are valid.

 If, pursuant to or in connection with a single transaction or arrangement, you convey, or propagate by procuring conveyance of, a covered work, and grant a patent license to some of the parties receiving the covered work authorizing them to use, propagate, modify or convey a specific copy of the covered work, then the patent license you grant is automatically extended to all recipients of the covered work and works based on it.

 A patent license is "discriminatory" if it does not include within the scope of its coverage, prohibits the exercise of, or is conditioned on the non-exercise of one or more of the rights that are specifically granted under this License. You may not convey a covered work if you are a party to an arrangement with a third party that is in the business of distributing software, under which you make payment to the third party based on the extent of your activity of conveying the work, and under which the third party grants, to any of the parties who would receive the covered work from you, a discriminatory patent license (a) in connection with copies of the covered work conveyed by you (or copies made from those copies), or (b) primarily for and in connection with specific products or compilations that contain the covered work, unless you entered into that arrangement, or

that patent license was granted, prior to 28 March 2007.

 Nothing in this License shall be construed as excluding or limiting any implied license or other defenses to infringement that may otherwise be available to you under applicable patent law.

12. No Surrender of Others' Freedom.

 If conditions are imposed on you (whether by court order, agreement or otherwise) that contradict the conditions of this License, they do not excuse you from the conditions of this License. If you cannot convey a covered work so as to satisfy simultaneously your obligations under this License and any other pertinent obligations, then as a consequence you may

not convey it at all. For example, if you agree to terms that obligate you to collect a royalty for further conveying from those to whom you convey the Program, the only way you could satisfy both those terms and this License would be to refrain entirely from conveying the Program.

13. Use with the GNU Affero General Public License.

 Notwithstanding any other provision of this License, you have permission to link or combine any covered work with a work licensed under version 3 of the GNU Affero General Public License into a single combined work, and to convey the resulting work. The terms of this License will continue to apply to the part which is the covered work, but the special requirements of the GNU Affero General Public License, section 13, concerning interaction through a network will apply to the combination as such.

14. Revised Versions of this License.

 The Free Software Foundation may publish revised and/or new versions of the GNU General Public License from time to time. Such new versions will be similar in spirit to the present version, but may differ in detail to address new problems or concerns.

 Each version is given a distinguishing version number. If the Program specifies that a certain numbered version of the GNU General Public License "or any later version" applies to it, you have the

option of following the terms and conditions either of that numbered version or of any later version published by the Free Software Foundation. If the Program does not specify a version number of the GNU General Public License, you may choose any version ever published by the Free Software Foundation.

 If the Program specifies that a proxy can decide which future versions of the GNU General Public License can be used, that proxy's public statement of acceptance of a version permanently authorizes you to choose that version for the Program.

 Later license versions may give you additional or different permissions. However, no additional obligations are imposed on any author or copyright holder as a result of your choosing to follow a later version.

15. Disclaimer of Warranty.

 THERE IS NO WARRANTY FOR THE PROGRAM, TO THE EXTENT PERMITTED BY APPLICABLE LAW. EXCEPT WHEN OTHERWISE STATED IN WRITING THE COPYRIGHT HOLDERS AND/OR OTHER PARTIES PROVIDE THE PROGRAM "AS IS"

#### WITHOUT WARRANTY

OF ANY KIND, EITHER EXPRESSED OR IMPLIED, INCLUDING, BUT NOT LIMITED TO, THE IMPLIED WARRANTIES OF MERCHANTABILITY AND FITNESS FOR A PARTICULAR PURPOSE. THE ENTIRE RISK AS TO THE QUALITY AND PERFORMANCE OF THE PROGRAM IS WITH YOU. SHOULD THE PROGRAM PROVE DEFECTIVE, YOU ASSUME THE COST OF ALL NECESSARY SERVICING, REPAIR OR CORRECTION.

16. Limitation of Liability.

 IN NO EVENT UNLESS REQUIRED BY APPLICABLE LAW OR AGREED TO IN WRITING WILL ANY COPYRIGHT HOLDER, OR ANY OTHER PARTY WHO MODIFIES AND/OR CONVEYS THE PROGRAM AS PERMITTED ABOVE, BE LIABLE TO YOU FOR DAMAGES, INCLUDING ANY GENERAL, SPECIAL, INCIDENTAL OR CONSEQUENTIAL DAMAGES ARISING OUT OF THE USE OR INABILITY TO USE THE PROGRAM (INCLUDING BUT NOT LIMITED TO LOSS OF DATA OR DATA BEING RENDERED INACCURATE OR LOSSES SUSTAINED BY YOU OR THIRD PARTIES OR A FAILURE OF THE PROGRAM TO OPERATE WITH ANY OTHER PROGRAMS), EVEN IF SUCH HOLDER OR OTHER PARTY HAS BEEN ADVISED OF THE POSSIBILITY OF SUCH DAMAGES.

17.

Interpretation of Sections 15 and 16.

 If the disclaimer of warranty and limitation of liability provided above cannot be given local legal effect according to their terms, reviewing courts shall apply local law that most closely approximates an absolute waiver of all civil liability in connection with the Program, unless a warranty or assumption of liability accompanies a copy of the Program in return for a fee.

#### END OF TERMS AND CONDITIONS

How to Apply These Terms to Your New Programs

 If you develop a new program, and you want it to be of the greatest possible use to the public, the best way to achieve this is to make it free software which everyone can redistribute and change under these terms.

 To do so, attach the following notices to the program. It is safest to attach them to the start of each source file to most effectively state the exclusion of warranty; and each file should have at least the "copyright" line and a pointer to where the full notice is found.

 <one line to give the program's name and a brief idea of what it does.> Copyright  $(C)$  <year > <name of author

 This program is free software: you can redistribute it and/or modify it under the terms of the GNU General Public License as published by  the Free Software Foundation, either version 3 of the License, or (at your option) any later version.

 This program is distributed in the hope that it will be useful, but WITHOUT ANY WARRANTY; without even the implied warranty of MERCHANTABILITY or FITNESS FOR A PARTICULAR PURPOSE. See the GNU General Public License for more details.

 You should have received a copy of the GNU General Public License along with this program. If not, see  $\langle \text{http://www.gnu.org/licenses/>.} \rangle$ .

Also add information on how to contact you by electronic and paper mail.

 If the program does terminal interaction, make it output a short notice like this when it starts in an interactive mode:

 $\langle$  sprogram $\rangle$  Copyright (C)  $\langle$  vear $\rangle$   $\langle$  name of author $\rangle$  This program comes with ABSOLUTELY NO WARRANTY; for details type `show w'. This is free software, and you are welcome to redistribute it under certain conditions; type `show c' for details.

The hypothetical commands `show w' and `show c' should show the appropriate parts of the General Public License. Of course, your program's commands might be different; for a GUI interface, you would use an "about box".

 You should also get your employer (if you work as a programmer) or school, if any, to sign a "copyright disclaimer" for the program, if necessary. For more information on this, and how to apply and follow the GNU GPL, see <http://www.gnu.org/licenses/>.

 The GNU General Public License does not permit incorporating your program into proprietary programs. If your program is a subroutine library, you may consider it more useful to permit linking proprietary applications with the library. If this is what you want to do, use the GNU Lesser General Public License instead of this License. But first, please read <http://www.gnu.org/philosophy/why-not-lgpl.html>.

## **1.498 python-certifi 2023.11.17 1.498.1 Available under license :**

This package contains a modified version of ca-bundle.crt:

ca-bundle.crt -- Bundle of CA Root Certificates

This is a bundle of X.509 certificates of public Certificate Authorities

(CA). These were automatically extracted from Mozilla's root certificates file (certdata.txt). This file can be found in the mozilla source tree: https://hg.mozilla.org/mozilla-central/file/tip/security/nss/lib/ckfw/builtins/certdata.txt It contains the certificates in PEM format and therefore can be directly used with curl / libcurl / php\_curl, or with an Apache+mod\_ssl webserver for SSL client authentication. Just configure this file as the SSLCACertificateFile.#

#### \*\*\*\*\* BEGIN LICENSE BLOCK \*\*\*\*\*

This Source Code Form is subject to the terms of the Mozilla Public License, v. 2.0. If a copy of the MPL was not distributed with this file, You can obtain one at http://mozilla.org/MPL/2.0/.

\*\*\*\*\* END LICENSE BLOCK \*\*\*\*\*

@(#) \$RCSfile: certdata.txt,v \$ \$Revision: 1.80 \$ \$Date: 2011/11/03 15:11:58 \$

# **1.499 sudo 1.8.14p3**

### **1.499.1 Available under license :**

The following list of people, sorted by last name, have contributed code or patches to this implementation of sudo since I began maintaining it in 1993. This list is known to be incomplete--if you believe you should be listed, please send a note to sudo@sudo.ws.

 Ackeret, Matt Adler, Mark Allbery, Russ Anderson, Jamie Andrew, Nick Andric, Dimitry Barron, Danny Bates, Tom Behan, Zdenk Bellis, Ray Benali, Elias Beverly, Jamie Boardman, Spider Bostley, P.J. Bowes, Keith Boyce, Keith Garry Brantley, Michael Braun, Rob Bezina, Pavel Brooks, Piete Brown, Jerry Burr, Michael E Bussjaeger, Andreas  Calvin, Gary Campbell, Aaron Chazelas, Stephane ek, Vtzslav Coleman, Chris Corzine, Deven T. Cusack, Frank Dai, Wei Dill, David Earickson, Jeff Eckhardt, Drew Edgington, Ben Esipovich, Marc Espie, Marc Faigon, Ariel Farrell, Brian Fobes, Steve Frysinger, Mike G., Daniel Richard Gailly, Jean-loup Gelman, Stephen Gerraty, Simon J. Graber, Stephane Guillory, B. Hayman, Randy M. Henke, Joachim Hideaki, YOSHIFUJI Hieb, Dave Holloway, Nick Hoover, Adam Hunter, Michael T. Irrgang, Eric Jackson, Brian Jackson, John R. Jackson, Richard L., Jr. Janssen, Mark Jepeway, Chris Jorge, Joel Pele Pele Jorge, Joel Juhani, Timo KIKUCHI, Ayamura Kadow, Kevin Kasal, Stepan Kienenberger, Mike King, Dale King, Michael Klyachkin, Andrey Knoble, Jim

 Knox, Tim Komarnitsky, Alek O. Kondrashov, Nikolai Kopeek, Daniel Kranenburg, Paul Krause, David Lakin, Eric Larsen, Case Levin, Dmitry V. Libby, Kendall Lobbes, Phillip E. McIntyre, Jason MacKenzie, David J. McLaughlin, Tom Makey, Jeff Marchionna, Michael D. Markham, Paul Martinian, Emin Meskes, Michael Michael, David Miller, Todd C. Minier, Loc Moffat, Darren Moldung, Jan Thomas Morris, Charles Mueller, Andreas Mller, Dworkin Nieusma, Jeff Nikitser, Peter A. Nussel, Ludwig Ouellet, Jean-Philippe Paquet, Eric Paradis, Chantal Percival, Ted Perera, Andres Peron, Christian S.J. Peslyak, Alexander Peterson, Toby Petten, Diego Elio Pickett, Joel Plotnick, Alex de Raadt, Theo Rasch, Gudleik Reid, Steve Richards, Matt Rossum, Guido van Rouillard, John P.

 Rowe, William A., Jr. Roy, Alain Ruusame, Elan Ryabinkin, Eygene SATO, Yuichi Snchez, Wilfredo Saucier, Jean-Francois Schoenfeld, Patrick Schuring, Arno Schwarze, Ingo Scott, Dougal Sieger, Nick Simon, Thor Lancelot Slemko, Marc Smith, Andy Sobrado, Igor Soulen, Steven Spangler, Aaron Spradling, Cloyce D. Stier, Matthew Stoeckmann, Tobias Street, Russell Stritzky, Tilo Stroucken, Michael Tarrall, Robert Thomas, Matthew Todd, Giles Toft, Martin Torek, Chris Tucker, Darren Uhl, Robert Uzel, Petr Valery, Reznic Van Dinter, Theo Venckus, Martynas Wagner, Klaus Walsh, Dan Warburton, John Webb, Kirk Wetzel, Timm Wieringen, Marco van Winiger, Gary Wood, David Zacarias, Gustavo Zolnowsky, John

The following people have worked to translate sudo into other

languages:

 Blttermann, Mario Bogusz, Jakub Casagrande, Milo Castro, Felipe Chornoivan, Yuri Diguez, Francisco Ferreira, Rafael Garca-Fontes, Walter Gezer, Volkan Hamasaki, Takeshi Hamming, Peter Hansen, Joe Hantrais, Frdric Hein, Jochen Jerovek, Damir Karvonen, Jorma Koir, Klemen Kozlov, Yuri Kramer, Jakob Krznar, Tomislav Marchal, Frdric Margeviius, Algimantas Maryanov, Pavel Nikoli, Miroslav Nylander, Daniel Psa, Petr Qun, Trn Ngc Regueiro, Leandro Sarer, zgr Sendn, Abel Sikrom, ka Spingos, Dimitris Taniguchi, Yasuaki Uranga, Mikel Olasagasti Vorotnikov, Artem Wang, Wylmer

Sudo is distributed under the following license:

 Copyright (c) 1994-1996, 1998-2015 Todd C. Miller <Todd.Miller@courtesan.com>

 Permission to use, copy, modify, and distribute this software for any purpose with or without fee is hereby granted, provided that the above copyright notice and this permission notice appear in all copies.

 THE SOFTWARE IS PROVIDED "AS IS" AND THE AUTHOR DISCLAIMS ALL WARRANTIES WITH REGARD TO THIS SOFTWARE INCLUDING ALL IMPLIED WARRANTIES OF MERCHANTABILITY AND FITNESS. IN NO EVENT SHALL THE AUTHOR BE LIABLE FOR ANY SPECIAL, DIRECT, INDIRECT, OR CONSEQUENTIAL DAMAGES OR ANY DAMAGES WHATSOEVER RESULTING FROM LOSS OF USE, DATA OR PROFITS, WHETHER IN AN ACTION OF CONTRACT, NEGLIGENCE OR OTHER TORTIOUS ACTION, ARISING OUT OF OR IN CONNECTION WITH THE USE OR PERFORMANCE OF THIS SOFTWARE.

 Sponsored in part by the Defense Advanced Research Projects Agency (DARPA) and Air Force Research Laboratory, Air Force Materiel Command, USAF, under agreement number F39502-99-1-0512.

The file redblack.c bears the following license:

Copyright (c) 2001 Emin Martinian

 Redistribution and use in source and binary forms, with or without modification, are permitted provided that neither the name of Emin Martinian nor the names of any contributors are be used to endorse or promote products derived from this software without specific prior written permission.

 THIS SOFTWARE IS PROVIDED BY THE COPYRIGHT HOLDERS AND CONTRIBUTORS "AS IS" AND ANY EXPRESS OR IMPLIED WARRANTIES, INCLUDING, BUT NOT LIMITED TO, THE IMPLIED WARRANTIES OF MERCHANTABILITY AND FITNESS FOR A PARTICULAR PURPOSE ARE DISCLAIMED. IN NO EVENT SHALL THE COPYRIGHT OWNER OR CONTRIBUTORS BE LIABLE FOR ANY DIRECT, INDIRECT, INCIDENTAL, SPECIAL, EXEMPLARY, OR CONSEQUENTIAL DAMAGES (INCLUDING, BUT NOT LIMITED TO, PROCUREMENT OF SUBSTITUTE GOODS OR SERVICES; LOSS OF USE, DATA, OR PROFITS; OR BUSINESS INTERRUPTION) HOWEVER CAUSED AND ON ANY THEORY OF LIABILITY, WHETHER IN CONTRACT, STRICT LIABILITY, OR TORT

 (INCLUDING NEGLIGENCE OR OTHERWISE) ARISING IN ANY WAY OUT OF THE USE OF THIS SOFTWARE, EVEN IF ADVISED OF THE POSSIBILITY OF SUCH DAMAGE.

The file reallocarray.c bears the following license:

Copyright (c) 2008 Otto Moerbeek <otto@drijf.net>

 Permission to use, copy, modify, and distribute this software for any purpose with or without fee is hereby granted, provided that the above copyright notice and this permission notice appear in all copies.

 THE SOFTWARE IS PROVIDED "AS IS" AND THE AUTHOR DISCLAIMS ALL WARRANTIES WITH REGARD TO THIS SOFTWARE INCLUDING ALL IMPLIED WARRANTIES OF MERCHANTABILITY AND FITNESS. IN NO EVENT SHALL THE AUTHOR BE LIABLE FOR ANY SPECIAL, DIRECT, INDIRECT, OR CONSEQUENTIAL DAMAGES OR ANY DAMAGES

#### WHATSOEVER RESULTING FROM LOSS OF USE, DATA OR PROFITS, WHETHER IN AN ACTION OF CONTRACT, NEGLIGENCE OR OTHER TORTIOUS ACTION, ARISING OUT OF OR IN CONNECTION WITH THE USE OR PERFORMANCE OF THIS SOFTWARE.

The files getcwd.c, glob.c, glob.h, snprintf.c and sudo\_queue.h bear the following license:

Copyright (c) 1989, 1990, 1991, 1993

The Regents of the University of California. All rights reserved.

 Redistribution and use in source and binary forms, with or without modification, are permitted provided that the following conditions are met:

- 1. Redistributions of source code must retain the above copyright notice, this list of conditions and the following disclaimer.
- 2. Redistributions in binary form must reproduce the above copyright notice, this list of conditions and the following disclaimer in the documentation and/or other materials provided with the distribution.
- 3. Neither the name of the University nor the names of its contributors may be used to endorse or promote products derived from this software without specific prior written permission.

 THIS SOFTWARE IS PROVIDED BY THE REGENTS AND CONTRIBUTORS ``AS IS'' AND ANY EXPRESS OR IMPLIED WARRANTIES, INCLUDING, BUT NOT LIMITED TO, THE IMPLIED WARRANTIES OF MERCHANTABILITY AND FITNESS FOR A PARTICULAR PURPOSE ARE DISCLAIMED. IN NO EVENT SHALL THE REGENTS OR CONTRIBUTORS BE LIABLE FOR ANY DIRECT, INDIRECT, INCIDENTAL, SPECIAL, EXEMPLARY, OR CONSEQUENTIAL DAMAGES (INCLUDING, BUT NOT LIMITED TO, PROCUREMENT OF SUBSTITUTE GOODS OR SERVICES; LOSS OF USE, DATA, OR PROFITS; OR BUSINESS INTERRUPTION) HOWEVER CAUSED AND ON ANY THEORY OF LIABILITY, WHETHER IN CONTRACT, STRICT LIABILITY, OR TORT (INCLUDING NEGLIGENCE OR OTHERWISE) ARISING IN ANY WAY OUT OF THE USE OF THIS SOFTWARE, EVEN IF ADVISED OF THE POSSIBILITY OF SUCH DAMAGE.

The file fnmatch.c bears the following license:

 Copyright (c) 2011, VMware, Inc. All rights reserved.

 Redistribution and use in source and binary forms, with or without modification, are permitted provided that the following conditions are met:

- \* Redistributions of source code must retain the above copyright notice, this list of conditions and the following disclaimer.
- \* Redistributions in binary form must reproduce the above copyright notice, this list of conditions and the following disclaimer in the documentation and/or other materials provided with the distribution.

 \* Neither the name of the VMware, Inc. nor the names of its contributors may be used to endorse or promote products derived from this software without specific prior written permission.

 THIS SOFTWARE IS PROVIDED BY THE COPYRIGHT HOLDERS AND CONTRIBUTORS "AS IS" AND ANY EXPRESS OR IMPLIED WARRANTIES, INCLUDING, BUT NOT LIMITED TO, THE IMPLIED WARRANTIES OF MERCHANTABILITY AND FITNESS FOR A PARTICULAR PURPOSE ARE DISCLAIMED. IN NO EVENT SHALL VMWARE, INC. OR CONTRIBUTORS BE LIABLE FOR ANY DIRECT, INDIRECT, INCIDENTAL, SPECIAL, EXEMPLARY, OR CONSEQUENTIAL DAMAGES

 (INCLUDING, BUT NOT LIMITED TO, PROCUREMENT OF SUBSTITUTE GOODS OR SERVICES; LOSS OF USE, DATA, OR PROFITS; OR BUSINESS INTERRUPTION) HOWEVER CAUSED AND ON ANY THEORY OF LIABILITY, WHETHER IN CONTRACT, STRICT LIABILITY, OR TORT (INCLUDING NEGLIGENCE OR OTHERWISE) ARISING IN ANY WAY OUT OF THE USE OF THIS SOFTWARE, EVEN IF ADVISED OF THE POSSIBILITY OF SUCH DAMAGE.

The file getopt\_long.c bears the following license:

#### /\*-

\* Copyright (c) 2000 The NetBSD Foundation, Inc.

- \* All rights reserved.
- \*

\* This code is derived from software contributed to The NetBSD Foundation

- \* by Dieter Baron and Thomas Klausner.
- \*

\* Redistribution and use in source and binary forms, with or without

- \* modification, are permitted provided that the following conditions
- \* are met:
- \* 1. Redistributions of source code must retain the above copyright
- notice, this list of conditions and the following disclaimer.
- \* 2. Redistributions in binary form must reproduce

#### the above copyright

notice, this list of conditions and the following disclaimer in the

- \* documentation and/or other materials provided with the distribution.
- \*

\* THIS SOFTWARE IS PROVIDED BY THE NETBSD FOUNDATION, INC. AND CONTRIBUTORS \* ``AS IS'' AND ANY EXPRESS OR IMPLIED WARRANTIES, INCLUDING, BUT NOT LIMITED \* TO, THE IMPLIED WARRANTIES OF MERCHANTABILITY AND FITNESS FOR A PARTICULAR \* PURPOSE ARE DISCLAIMED. IN NO EVENT SHALL THE FOUNDATION OR CONTRIBUTORS \* BE LIABLE FOR ANY DIRECT, INDIRECT, INCIDENTAL, SPECIAL, EXEMPLARY, OR \* CONSEQUENTIAL DAMAGES (INCLUDING, BUT NOT LIMITED TO, PROCUREMENT OF \* SUBSTITUTE GOODS OR SERVICES; LOSS OF USE, DATA, OR PROFITS; OR BUSINESS \* INTERRUPTION) HOWEVER CAUSED AND ON ANY THEORY OF LIABILITY, WHETHER IN \* CONTRACT, STRICT LIABILITY, OR TORT (INCLUDING NEGLIGENCE OR OTHERWISE) \* ARISING IN ANY WAY OUT OF THE USE OF THIS SOFTWARE, EVEN IF ADVISED OF THE \* POSSIBILITY OF SUCH DAMAGE.

\*/

The file inet\_pton.c bears the following license:

/\* Copyright (c) 1996 by Internet Software Consortium.

\* Permission to use, copy, modify, and distribute this software for any

\* purpose with or without fee is hereby granted, provided that the above

\* copyright notice and this permission notice appear in all copies.

\*

\*

\* THE SOFTWARE IS PROVIDED "AS IS" AND INTERNET SOFTWARE CONSORTIUM DISCLAIMS \* ALL WARRANTIES WITH REGARD TO THIS SOFTWARE INCLUDING ALL IMPLIED WARRANTIES \* OF MERCHANTABILITY AND FITNESS. IN NO EVENT SHALL INTERNET SOFTWARE \* CONSORTIUM BE LIABLE FOR ANY SPECIAL, DIRECT, INDIRECT, OR CONSEQUENTIAL \* DAMAGES OR ANY DAMAGES WHATSOEVER RESULTING FROM LOSS OF USE, DATA OR \* PROFITS, WHETHER IN AN ACTION OF CONTRACT, NEGLIGENCE OR OTHER TORTIOUS \* ACTION, ARISING OUT OF OR IN CONNECTION WITH THE USE OR PERFORMANCE OF THIS \* SOFTWARE. \*/

The embedded copy of zlib bears the following license:

Copyright (C) 1995-2013 Jean-loup Gailly and Mark Adler

 This software is provided 'as-is', without any express or implied warranty. In no event will the authors be held liable for any damages arising from the use of this software.

 Permission is granted to anyone to use this software for any purpose, including commercial applications, and to alter it and redistribute it freely, subject to the following restrictions:

- 1. The origin of this software must not be misrepresented; you must not claim that you wrote the original software. If you use this software in a product, an acknowledgment in the product documentation would be appreciated but is not required.
- 2. Altered source versions must be plainly marked as such, and must not be misrepresented as being the original software.
- 3. This notice may not be removed or altered from any source distribution.

 Jean-loup Gailly Mark Adler jloup@gzip.org madler@alumni.caltech.edu

# **1.500 sudo 1.9.13p3**

## **1.500.1 Available under license :**

The following list of people, sorted by last name, have contributed code or patches to this implementation of sudo since I began maintaining it in 1993. This list is known to be incomplete--if you believe you should be listed, send a note to sudo@sudo.ws.

 Ackeret, Matt Adler, Mark Allbery, Russ Anderson, Jamie Andrew, Nick Andric, Dimitry Barron, Danny Bates, Tom Behan, Zdenk Bellis, Ray Benali, Elias Beverly, Jamie Boardman, Spider Bos, Sander Bostley, P.J. Bowes, Keith Boyce, Keith Garry Brantley, Michael Braun, Rob Bezina, Pavel Brooks, Piete Brown, Jerry Burr, Michael E Burton, Ross Bussjaeger, Andreas Calvin, Gary Campbell, Aaron Chazelas, Stephane Cheloha, Scott ek, Vtzslav Coleman, Chris Corzine, Deven T. Cusack, Frank Dai, Wei Dill, David Earickson, Jeff Eckhardt, Drew Edgington, Ben Esipovich, Marc Espie, Marc Faigon,

 Ariel Farrell, Brian Fobes, Steve Frysinger, Mike G., Daniel Richard Gailly, Jean-loup Gelman, Stephen Gerraty, Simon J. Graber, Stephane Guillory, B. Hayman, Randy M. Henke, Joachim Hideaki, Yoshifuji Hieb, Dave Holloway, Nick Hoover, Adam Hunter, Michael T. Hutchings, Ben Irrgang, Eric Jackson, Brian Jackson, John R. Jackson, Richard L., Jr. Janssen, Mark Jindrk, Jaroslav Jepeway, Chris Jorge, Joel Pele Jover, Guillem Juhani, Timo Kikuchi, Ayamura Kadow, Kevin Kasal, Stepan Kienenberger, Mike King, Dale King, Michael Klyachkin, Andrey Knoble, Jim Knox, Tim Komarnitsky, Alek O. Kondrashov, Nikolai Kopeek, Daniel Kranenburg, Paul Krause, David Lakin, Eric Larsen, Case Levin, Dmitry V. Libby, Kendall Lobbes, Phillip E. McIntyre, Jason

 MacKenzie, David J. McLaughlin, Tom Makey, Jeff Mallayya, Sangamesh Manner, Rbert Marchionna, Michael D. Markham, Paul Martinian, Emin Meskes, Michael Michael, David Miller, Todd C. Minier, Loc Moffat, Darren Moldung, Jan Thomas Morris, Charles Mueller, Andreas Mller, Dworkin Nieusma, Jeff Nikitser, Peter A. Nussel, Ludwig Orbn, Lszl Ouellet, Jean-Philippe Paquet, Eric Paradis, Chantal Pasteleurs, Frederic Percival, Ted Perera, Andres Peron, Christian S.J. Peschel, Aaron Peslyak, Alexander Peterson, Toby Petten, Diego Elio Pickett, Joel Plotnick, Alex de Raadt, Theo Rasch, Gudleik Reid, Steve Richards, Matt Rossum, Guido van Rouillard, John P. Rowe, William A., Jr. Roy, Alain Ruusame, Elan Ryabinkin, Eygene Sato, Yuichi Snchez, Wilfredo Sanders, Miguel

 Sasaki, Kan Saucier, Jean-Francois Schoenfeld, Patrick Schuring, Arno Schwarze, Ingo Scott, Dougal Shand, Will Sieger, Nick Simon, Thor Lancelot Skoll, Dianne Slemko, Marc Smith, Andy Sobrado, Igor Soulen, Steven Spangler, Aaron Spradling, Cloyce D. Spradling, Michael Stier, Matthew Stoeckmann, Tobias Street, Russell Stritzky, Tilo Stroucken, Michael Tarrall, Robert Thomas, Matthew Todd, Giles Toft, Martin Torek, Chris Tucker, Darren Uhl, Robert Uzel, Petr Valery, Reznic Van Dinter, Theo Venckus, Martynas de Vries, Maarten Wagner, Klaus Walsh, Dan Warburton, John Webb, Kirk Wetzel, Timm Wieringen, Marco van Wilk, Jakub Winiger, Gary Wood, David Zacarias, Gustavo Zolnowsky, John

The following people have worked to translate sudo into

other languages as part of the Translation Project, see https://translationproject.org for more details.

 Albuquerque, Pedro Blttermann, Mario Bogusz, Jakub Buo-ren, Lin Casagrande, Milo Castro, Felipe Cho, Seong-ho Chornoivan, Yuri Diguez, Francisco Doghonadze, Temuri Fontenelle, Rafael Garca-Fontes, Walter Gezer, Volkan Hamasaki, Takeshi Hamming, Peter Hansen, Joe Hantrais, Frdric Hein, Jochen Hufthammer, Karl Ove Jerovek, Damir Karvonen, Jorma Kazik, Duan Kelemen, Gbor Keeci, Mehmet Koir, Klemen Kozlov, Yuri Kramer, Jakob Krznar, Tomislav Marchal, Frdric Margeviius, Algimantas Maryanov, Pavel Florentina Muat Nurmi, Lauri Nikoli, Miroslav Nylander, Daniel Pan, Yi-Jyun Psa, Petr Puente, Enol Putanec, Boidar Qun, Trn Ngc Rasmussen, Sebastian Regueiro, Leandro Sarer, zgr Selimaj, Agron

 Sendn, Abel erbnescu, Daniel Shahedany, Eshagh Sikrom, ka Spingos, Dimitris Taniguchi, Yasuaki Tomat, Fbio r, Balzs Uranga, Mikel Olasagasti Vorotnikov, Artem Wang, Wylmer

Yang, Boyuan

The following people designed the artwork used on the sudo website:

 Shield logo: Badger, Trent Sandwich logo (inspired by xkcd): Stillman, Mark Sudo is distributed under the following license:

 Copyright (c) 1994-1996, 1998-2023 Todd C. Miller <Todd.Miller@sudo.ws>

 Permission to use, copy, modify, and distribute this software for any purpose with or without fee is hereby granted, provided that the above copyright notice and this permission notice appear in all copies.

 THE SOFTWARE IS PROVIDED "AS IS" AND THE AUTHOR DISCLAIMS ALL WARRANTIES WITH REGARD TO THIS SOFTWARE INCLUDING ALL IMPLIED WARRANTIES OF MERCHANTABILITY AND FITNESS. IN NO EVENT SHALL THE AUTHOR BE LIABLE FOR ANY SPECIAL, DIRECT, INDIRECT, OR CONSEQUENTIAL DAMAGES OR ANY DAMAGES WHATSOEVER RESULTING FROM LOSS OF USE, DATA OR PROFITS, WHETHER IN AN ACTION OF CONTRACT, NEGLIGENCE OR OTHER TORTIOUS ACTION, ARISING OUT OF OR IN CONNECTION WITH THE USE OR PERFORMANCE OF THIS SOFTWARE.

 Sponsored in part by the Defense Advanced Research Projects Agency (DARPA) and Air Force Research Laboratory, Air Force

Materiel Command, USAF, under agreement number F39502-99-1-0512.

The Python plugin bindings bear the following license:

Copyright (c) 2019-2020 Robert Manner <robert.manner@oneidentity.com>

 Permission to use, copy, modify, and distribute this software for any purpose with or without fee is hereby granted, provided that the above copyright notice and this permission notice appear in all copies.

 THE SOFTWARE IS PROVIDED "AS IS" AND THE AUTHOR DISCLAIMS ALL WARRANTIES WITH REGARD TO THIS SOFTWARE INCLUDING ALL IMPLIED WARRANTIES OF MERCHANTABILITY AND FITNESS. IN NO EVENT SHALL THE AUTHOR BE LIABLE FOR ANY SPECIAL, DIRECT, INDIRECT, OR CONSEQUENTIAL DAMAGES OR ANY DAMAGES WHATSOEVER RESULTING FROM LOSS OF USE, DATA OR PROFITS, WHETHER IN AN ACTION OF CONTRACT, NEGLIGENCE OR OTHER TORTIOUS ACTION, ARISING OUT OF OR IN CONNECTION WITH THE USE OR PERFORMANCE OF THIS SOFTWARE.

The files hostcheck.c and hostcheck.h bear the following license:

Copyright (c) 2020 Laszlo Orban <laszlo.orban@oneidentity.com>

 Permission to use, copy, modify, and distribute this software for any purpose with or without fee is hereby granted, provided that the above copyright notice and this permission notice appear in all copies.

 THE SOFTWARE IS PROVIDED "AS IS" AND THE AUTHOR DISCLAIMS ALL WARRANTIES WITH REGARD TO THIS SOFTWARE INCLUDING ALL IMPLIED WARRANTIES OF MERCHANTABILITY AND FITNESS. IN NO EVENT SHALL THE AUTHOR BE LIABLE FOR ANY SPECIAL, DIRECT, INDIRECT, OR CONSEQUENTIAL DAMAGES OR ANY DAMAGES WHATSOEVER RESULTING FROM LOSS OF USE, DATA OR PROFITS, WHETHER IN AN ACTION OF CONTRACT, NEGLIGENCE OR OTHER TORTIOUS ACTION, ARISING OUT OF OR IN CONNECTION WITH THE USE OR PERFORMANCE OF THIS SOFTWARE.

The file redblack.c bears the following license:

Copyright (c) 2001 Emin Martinian

 Redistribution and use in source and binary forms, with or without modification, are permitted provided that neither the name of Emin Martinian nor the names of any contributors are be used to endorse or promote products derived from this software without specific prior written permission.

 THIS SOFTWARE IS PROVIDED BY THE COPYRIGHT HOLDERS AND CONTRIBUTORS "AS IS" AND ANY EXPRESS OR IMPLIED WARRANTIES, INCLUDING, BUT NOT LIMITED TO, THE IMPLIED WARRANTIES OF MERCHANTABILITY AND FITNESS FOR A PARTICULAR PURPOSE ARE DISCLAIMED. IN NO EVENT SHALL THE COPYRIGHT OWNER OR CONTRIBUTORS BE LIABLE FOR ANY DIRECT, INDIRECT, INCIDENTAL, SPECIAL, EXEMPLARY, OR CONSEQUENTIAL DAMAGES (INCLUDING, BUT NOT LIMITED TO, PROCUREMENT OF SUBSTITUTE GOODS OR SERVICES; LOSS OF USE, DATA, OR PROFITS; OR BUSINESS INTERRUPTION) HOWEVER CAUSED AND ON ANY THEORY OF LIABILITY, WHETHER IN CONTRACT, STRICT LIABILITY, OR TORT (INCLUDING NEGLIGENCE OR OTHERWISE) ARISING IN ANY WAY OUT OF THE USE OF THIS SOFTWARE, EVEN IF ADVISED OF THE POSSIBILITY OF SUCH DAMAGE.
file sssd.c bears the following license:

Copyright (c) 2011 Daniel Kopecek <dkopecek@redhat.com>

This code is derived from software contributed by Aaron Spangler.

 Permission to use, copy, modify, and distribute this software for any purpose with or without fee is hereby granted, provided that the above copyright notice and this permission notice appear in all copies.

 THE SOFTWARE IS PROVIDED "AS IS" AND THE AUTHOR DISCLAIMS ALL WARRANTIES WITH REGARD TO THIS SOFTWARE INCLUDING ALL IMPLIED WARRANTIES OF MERCHANTABILITY AND FITNESS. IN NO EVENT SHALL THE AUTHOR BE LIABLE FOR ANY SPECIAL, DIRECT, INDIRECT, OR CONSEQUENTIAL DAMAGES OR ANY DAMAGES WHATSOEVER RESULTING FROM LOSS OF USE, DATA OR PROFITS, WHETHER IN AN ACTION OF CONTRACT, NEGLIGENCE OR OTHER TORTIOUS ACTION, ARISING OUT OF OR IN CONNECTION WITH THE USE OR PERFORMANCE OF THIS SOFTWARE.

The files bsm\_audit.c and bsm\_audit.h bear the following license:

 Copyright (c) 2009 Christian S.J. Peron

 Permission to use, copy, modify, and distribute this software for any purpose with or without fee is hereby granted, provided that the above copyright notice and this permission notice appear in all copies.

 THE SOFTWARE IS PROVIDED "AS IS" AND THE AUTHOR DISCLAIMS ALL WARRANTIES WITH REGARD TO THIS SOFTWARE INCLUDING ALL IMPLIED WARRANTIES OF MERCHANTABILITY AND FITNESS. IN NO EVENT SHALL THE AUTHOR BE LIABLE FOR ANY SPECIAL, DIRECT, INDIRECT, OR CONSEQUENTIAL DAMAGES OR ANY DAMAGES WHATSOEVER RESULTING FROM LOSS OF USE, DATA OR PROFITS, WHETHER IN AN ACTION OF CONTRACT, NEGLIGENCE OR OTHER TORTIOUS ACTION, ARISING OUT OF OR IN CONNECTION WITH THE USE OR PERFORMANCE OF THIS SOFTWARE.

The files solaris\_audit.c and solaris\_audit.h bear the following license:

Copyright (c) 2014, Oracle and/or its affiliates.

 Permission to use, copy, modify, and distribute this software for any purpose with or without fee is hereby granted, provided that the above copyright notice and this permission notice appear in all copies.

 THE SOFTWARE IS PROVIDED "AS IS" AND THE AUTHOR DISCLAIMS ALL WARRANTIES WITH REGARD TO THIS SOFTWARE INCLUDING ALL IMPLIED WARRANTIES OF MERCHANTABILITY AND FITNESS. IN NO EVENT SHALL THE AUTHOR BE LIABLE FOR ANY SPECIAL, DIRECT, INDIRECT, OR CONSEQUENTIAL DAMAGES OR ANY DAMAGES

# WHATSOEVER RESULTING FROM LOSS OF USE, DATA OR PROFITS, WHETHER IN AN ACTION OF CONTRACT, NEGLIGENCE OR OTHER TORTIOUS ACTION, ARISING OUT OF OR IN CONNECTION WITH THE USE OR PERFORMANCE OF THIS SOFTWARE.

The file reallocarray.c bears the following license:

Copyright (c) 2008 Otto Moerbeek <otto@drijf.net>

 Permission to use, copy, modify, and distribute this software for any purpose with or without fee is hereby granted, provided that the above copyright notice and this permission notice appear in all copies.

### THE SOFTWARE IS PROVIDED "AS IS" AND THE AUTHOR DISCLAIMS ALL WARRANTIES

 WITH REGARD TO THIS SOFTWARE INCLUDING ALL IMPLIED WARRANTIES OF MERCHANTABILITY AND FITNESS. IN NO EVENT SHALL THE AUTHOR BE LIABLE FOR ANY SPECIAL, DIRECT, INDIRECT, OR CONSEQUENTIAL DAMAGES OR ANY DAMAGES WHATSOEVER RESULTING FROM LOSS OF USE, DATA OR PROFITS, WHETHER IN AN ACTION OF CONTRACT, NEGLIGENCE OR OTHER TORTIOUS ACTION, ARISING OUT OF OR IN CONNECTION WITH THE USE OR PERFORMANCE OF THIS SOFTWARE.

The files getcwd.c, glob.c, glob.h, snprintf.c and sudo\_queue.h bear the following license:

 Copyright (c) 1989, 1990, 1991, 1993 The Regents of the University of California. All rights reserved.

 Redistribution and use in source and binary forms, with or without modification, are permitted provided that the following conditions are met:

- 1. Redistributions of source code must retain the above copyright notice, this list of conditions and the following disclaimer.
- 2. Redistributions
- in binary form must reproduce the above copyright notice, this list of conditions and the following disclaimer in the documentation and/or other materials provided with the distribution.
	- 3. Neither the name of the University nor the names of its contributors may be used to endorse or promote products derived from this software without specific prior written permission.

 THIS SOFTWARE IS PROVIDED BY THE REGENTS AND CONTRIBUTORS ``AS IS'' AND ANY EXPRESS OR IMPLIED WARRANTIES, INCLUDING, BUT NOT LIMITED TO, THE IMPLIED WARRANTIES OF MERCHANTABILITY AND FITNESS FOR A PARTICULAR PURPOSE ARE DISCLAIMED. IN NO EVENT SHALL THE REGENTS OR CONTRIBUTORS BE LIABLE FOR ANY DIRECT, INDIRECT, INCIDENTAL, SPECIAL, EXEMPLARY, OR CONSEQUENTIAL DAMAGES (INCLUDING, BUT NOT LIMITED TO, PROCUREMENT OF SUBSTITUTE GOODS OR SERVICES; LOSS OF USE, DATA, OR PROFITS; OR BUSINESS INTERRUPTION)

# HOWEVER CAUSED AND ON ANY THEORY OF LIABILITY, WHETHER IN CONTRACT, STRICT LIABILITY, OR TORT (INCLUDING NEGLIGENCE OR OTHERWISE) ARISING IN ANY WAY OUT OF THE USE OF THIS SOFTWARE, EVEN IF ADVISED OF THE POSSIBILITY OF SUCH DAMAGE.

The file fnmatch.c bears the following license:

 Copyright (c) 2011, VMware, Inc. All rights reserved.

 Redistribution and use in source and binary forms, with or without modification, are permitted provided that the following conditions are met:

- \* Redistributions of source code must retain the above copyright notice, this list of conditions and the following disclaimer.
- \* Redistributions in binary form must reproduce the above copyright notice, this list of conditions and the following disclaimer in the documentation and/or other materials provided with the distribution.
- \* Neither the name of the VMware, Inc. nor the names of its contributors may be used to endorse or promote products derived

#### from this software

without specific prior written permission.

 THIS SOFTWARE IS PROVIDED BY THE COPYRIGHT HOLDERS AND CONTRIBUTORS "AS IS" AND ANY EXPRESS OR IMPLIED WARRANTIES, INCLUDING, BUT NOT LIMITED TO, THE IMPLIED WARRANTIES OF MERCHANTABILITY AND FITNESS FOR A PARTICULAR PURPOSE ARE DISCLAIMED. IN NO EVENT SHALL VMWARE, INC. OR CONTRIBUTORS BE LIABLE FOR ANY DIRECT, INDIRECT, INCIDENTAL, SPECIAL, EXEMPLARY, OR CONSEQUENTIAL DAMAGES (INCLUDING, BUT NOT LIMITED TO, PROCUREMENT OF SUBSTITUTE GOODS OR SERVICES; LOSS OF USE, DATA, OR PROFITS; OR BUSINESS INTERRUPTION) HOWEVER CAUSED AND ON ANY THEORY OF LIABILITY, WHETHER IN CONTRACT, STRICT LIABILITY, OR TORT (INCLUDING NEGLIGENCE OR OTHERWISE) ARISING IN ANY WAY OUT OF THE USE OF THIS SOFTWARE, EVEN IF ADVISED OF THE POSSIBILITY OF SUCH DAMAGE.

The file getopt\_long.c bears the following license:

 Copyright (c) 2000 The NetBSD Foundation, Inc. All rights reserved.

 This code is derived from software contributed to The NetBSD Foundation by Dieter Baron and Thomas Klausner.

 Redistribution and use in source and binary forms, with or without modification, are permitted provided that the following conditions are met:

1. Redistributions of source code must retain the above copyright

notice, this list of conditions and the following disclaimer.

 2. Redistributions in binary form must reproduce the above copyright notice, this list of conditions and the following disclaimer in the documentation and/or other materials provided with the distribution.

 THIS SOFTWARE IS PROVIDED BY THE NETBSD FOUNDATION, INC. AND CONTRIBUTORS ``AS IS'' AND ANY EXPRESS OR IMPLIED WARRANTIES, INCLUDING, BUT NOT LIMITED TO, THE IMPLIED WARRANTIES OF MERCHANTABILITY AND FITNESS FOR A PARTICULAR PURPOSE ARE DISCLAIMED. IN NO EVENT SHALL THE FOUNDATION OR CONTRIBUTORS BE LIABLE FOR ANY DIRECT,

INDIRECT, INCIDENTAL, SPECIAL, EXEMPLARY, OR

 CONSEQUENTIAL DAMAGES (INCLUDING, BUT NOT LIMITED TO, PROCUREMENT OF SUBSTITUTE GOODS OR SERVICES; LOSS OF USE, DATA, OR PROFITS; OR BUSINESS INTERRUPTION) HOWEVER CAUSED AND ON ANY THEORY OF LIABILITY, WHETHER IN CONTRACT, STRICT LIABILITY, OR TORT (INCLUDING NEGLIGENCE OR OTHERWISE) ARISING IN ANY WAY OUT OF THE USE OF THIS SOFTWARE, EVEN IF ADVISED OF THE POSSIBILITY OF SUCH DAMAGE.

The file inet\_pton.c bears the following license:

Copyright (c) 1996 by Internet Software Consortium.

 Permission to use, copy, modify, and distribute this software for any purpose with or without fee is hereby granted, provided that the above copyright notice and this permission notice appear in all copies.

 THE SOFTWARE IS PROVIDED "AS IS" AND INTERNET SOFTWARE CONSORTIUM DISCLAIMS ALL WARRANTIES WITH REGARD TO THIS SOFTWARE INCLUDING ALL IMPLIED WARRANTIES OF MERCHANTABILITY AND FITNESS. IN NO EVENT SHALL

#### INTERNET SOFTWARE

 CONSORTIUM BE LIABLE FOR ANY SPECIAL, DIRECT, INDIRECT, OR CONSEQUENTIAL DAMAGES OR ANY DAMAGES WHATSOEVER RESULTING FROM LOSS OF USE, DATA OR PROFITS, WHETHER IN AN ACTION OF CONTRACT, NEGLIGENCE OR OTHER TORTIOUS ACTION, ARISING OUT OF OR IN CONNECTION WITH THE USE OR PERFORMANCE OF THIS SOFTWARE.

The file arc4random.c bears the following license:

 Copyright (c) 1996, David Mazieres <dm@uun.org> Copyright (c) 2008, Damien Miller <djm@openbsd.org> Copyright (c) 2013, Markus Friedl <markus@openbsd.org> Copyright (c) 2014, Theo de Raadt <deraadt@openbsd.org>

 Permission to use, copy, modify, and distribute this software for any purpose with or without fee is hereby granted, provided that the above copyright notice and this permission notice appear in all copies.

THE SOFTWARE IS PROVIDED "AS IS" AND THE AUTHOR DISCLAIMS ALL WARRANTIES

#### WITH REGARD TO THIS SOFTWARE INCLUDING ALL IMPLIED WARRANTIES OF

 MERCHANTABILITY AND FITNESS. IN NO EVENT SHALL THE AUTHOR BE LIABLE FOR ANY SPECIAL, DIRECT, INDIRECT, OR CONSEQUENTIAL DAMAGES OR ANY DAMAGES WHATSOEVER RESULTING FROM LOSS OF USE, DATA OR PROFITS, WHETHER IN AN ACTION OF CONTRACT, NEGLIGENCE OR OTHER TORTIOUS ACTION, ARISING OUT OF OR IN CONNECTION WITH THE USE OR PERFORMANCE OF THIS SOFTWARE.

The file arc4random\_uniform.c bears the following license:

Copyright (c) 2008, Damien Miller <djm@openbsd.org>

 Permission to use, copy, modify, and distribute this software for any purpose with or without fee is hereby granted, provided that the above copyright notice and this permission notice appear in all copies.

 THE SOFTWARE IS PROVIDED "AS IS" AND THE AUTHOR DISCLAIMS ALL WARRANTIES WITH REGARD TO THIS SOFTWARE INCLUDING ALL IMPLIED WARRANTIES OF MERCHANTABILITY AND FITNESS. IN NO EVENT SHALL THE AUTHOR BE LIABLE FOR ANY SPECIAL, DIRECT, INDIRECT, OR CONSEQUENTIAL DAMAGES OR ANY DAMAGES WHATSOEVER RESULTING FROM LOSS OF USE, DATA OR PROFITS, WHETHER IN AN ACTION OF CONTRACT, NEGLIGENCE OR OTHER TORTIOUS ACTION, ARISING OUT OF OR IN CONNECTION WITH THE USE OR PERFORMANCE OF THIS SOFTWARE.

The file getentropy.c bears the following license:

 Copyright (c) 2014 Theo de Raadt <deraadt@openbsd.org> Copyright (c) 2014 Bob Beck <br/>beck@obtuse.com>

 Permission to use, copy, modify, and distribute this software for any purpose with or without fee is hereby granted, provided that the above copyright notice and this permission notice appear in all copies.

 THE SOFTWARE IS PROVIDED "AS IS" AND THE AUTHOR DISCLAIMS ALL WARRANTIES WITH REGARD TO THIS SOFTWARE INCLUDING ALL IMPLIED WARRANTIES OF MERCHANTABILITY AND FITNESS. IN NO EVENT SHALL THE AUTHOR BE LIABLE FOR ANY SPECIAL, DIRECT, INDIRECT, OR CONSEQUENTIAL DAMAGES OR ANY DAMAGES WHATSOEVER RESULTING FROM LOSS OF USE, DATA OR PROFITS, WHETHER IN AN ACTION OF CONTRACT, NEGLIGENCE OR OTHER TORTIOUS ACTION, ARISING OUT OF OR IN CONNECTION WITH THE USE OR PERFORMANCE OF THIS SOFTWARE.

The embedded copy of zlib bears the following license:

Copyright (C) 1995-2022 Jean-loup Gailly and Mark Adler

 This software is provided 'as-is', without any express or implied warranty. In no event will the authors be held liable for any damages arising from the use of this software.

 Permission is granted to anyone to use this software for any purpose, including commercial applications, and to alter it and redistribute it freely, subject to the following restrictions:

- 1. The origin of this software must not be misrepresented; you must not claim that you wrote the original software. If you use this software in a product, an acknowledgment in the product documentation would be appreciated but is not required.
- 2. Altered source versions must be plainly marked as such, and must not be

misrepresented as being the original software.

 3. This notice may not be removed or altered from any source distribution.

 Jean-loup Gailly Mark Adler jloup@gzip.org madler@alumni.caltech.edu

The embedded copy of protobuf-c bears the following license:

 Copyright (c) 2008-2022, Dave Benson and the protobuf-c authors. All rights reserved.

 Redistribution and use in source and binary forms, with or without modification, are permitted provided that the following conditions are met:

- \* Redistributions of source code must retain the above copyright notice, this list of conditions and the following disclaimer.
- \* Redistributions in binary form must reproduce the above copyright notice, this list of conditions and the following disclaimer in the documentation and/or other materials provided with the distribution.

## THIS SOFTWARE IS PROVIDED BY THE COPYRIGHT HOLDERS AND **CONTRIBUTORS**

 "AS IS" AND ANY EXPRESS OR IMPLIED WARRANTIES, INCLUDING, BUT NOT LIMITED TO, THE IMPLIED WARRANTIES OF MERCHANTABILITY AND FITNESS FOR A PARTICULAR PURPOSE ARE DISCLAIMED. IN NO EVENT SHALL THE COPYRIGHT OWNER OR CONTRIBUTORS BE LIABLE FOR ANY DIRECT, INDIRECT, INCIDENTAL, SPECIAL, EXEMPLARY, OR CONSEQUENTIAL DAMAGES (INCLUDING, BUT NOT LIMITED TO, PROCUREMENT OF SUBSTITUTE GOODS OR SERVICES; LOSS OF USE, DATA, OR PROFITS; OR BUSINESS INTERRUPTION) HOWEVER CAUSED AND ON ANY THEORY OF LIABILITY, WHETHER IN CONTRACT, STRICT LIABILITY, OR TORT (INCLUDING NEGLIGENCE OR OTHERWISE) ARISING IN ANY WAY OUT OF THE USE OF THIS SOFTWARE, EVEN IF ADVISED OF THE POSSIBILITY OF SUCH DAMAGE.

# **1.501 grpc-go 1.57.2 1.501.1 Available under license :**

 Apache License Version 2.0, January 2004 http://www.apache.org/licenses/

#### TERMS AND CONDITIONS FOR USE, REPRODUCTION, AND DISTRIBUTION

1. Definitions.

 "License" shall mean the terms and conditions for use, reproduction, and distribution as defined by Sections 1 through 9 of this document.

 "Licensor" shall mean the copyright owner or entity authorized by the copyright owner that is granting the License.

 "Legal Entity" shall mean the union of the acting entity and all other entities that control, are controlled by, or are under common control with that entity. For the purposes of this definition, "control" means (i) the power, direct or indirect, to cause the direction or management of such entity, whether by contract or otherwise, or (ii) ownership of fifty percent (50%) or more of the outstanding shares, or (iii) beneficial ownership of such entity.

 "You" (or "Your") shall mean an individual or Legal Entity exercising permissions granted by this License.

 "Source" form shall mean the preferred form for making modifications, including but not limited to software source code, documentation source, and configuration files.

 "Object" form shall mean any form resulting from mechanical transformation or translation of a Source form, including but not limited to compiled object code, generated documentation, and conversions to other media types.

 "Work" shall mean the work of authorship, whether in Source or Object form, made available under the License, as indicated by a copyright notice that is included in or attached to the work (an example is provided in the Appendix below).

 "Derivative Works" shall mean any work, whether in Source or Object form, that is based on (or derived from) the Work and for which the

editorial

 revisions, annotations, elaborations, or other modifications represent, as a whole, an original work of authorship. For the purposes of this License, Derivative Works shall not include works that remain separable from, or merely link (or bind by name) to the interfaces of, the Work and Derivative Works thereof.

 "Contribution" shall mean any work of authorship, including the original version of the Work and any modifications or additions to that Work or Derivative Works thereof, that is intentionally submitted to Licensor for inclusion in the Work by the copyright owner or by an individual or Legal Entity authorized to submit on behalf of the copyright owner. For the purposes of this definition, "submitted" means any form of electronic, verbal, or written communication sent to the Licensor or its representatives, including but not limited to communication on electronic mailing lists, source code control systems, and issue tracking systems that are managed by, or on behalf of, the Licensor for the purpose of discussing and improving the Work, but excluding communication that is conspicuously marked or otherwise designated in writing by the copyright owner as "Not a Contribution."

 "Contributor" shall mean Licensor and any individual or Legal Entity on behalf of whom a Contribution has been received by Licensor and subsequently incorporated within the Work.

- 2. Grant of Copyright License. Subject to the terms and conditions of this License, each Contributor hereby grants to You a perpetual, worldwide, non-exclusive, no-charge, royalty-free, irrevocable copyright license to reproduce, prepare Derivative Works of, publicly display, publicly perform, sublicense, and distribute the Work and such Derivative Works in Source or Object form.
- 3. Grant of Patent License. Subject to the terms and conditions of this
- License, each Contributor hereby grants to You a perpetual, worldwide, non-exclusive, no-charge, royalty-free, irrevocable (except as stated in this section) patent license to make, have made, use, offer to sell, sell, import, and otherwise transfer the Work, where such license applies only to those patent claims licensable by such Contributor that are necessarily infringed by their Contribution(s) alone or by combination of their Contribution(s) with the Work to which such Contribution(s) was submitted. If You institute patent litigation against any entity (including a cross-claim or counterclaim in a lawsuit) alleging that the Work or a Contribution incorporated within the Work constitutes direct or contributory patent infringement, then any patent licenses granted to You under this License for that Work shall terminate as of the date such litigation is filed.

4. Redistribution. You may reproduce and distribute

#### copies of the

 Work or Derivative Works thereof in any medium, with or without modifications, and in Source or Object form, provided that You meet the following conditions:

- (a) You must give any other recipients of the Work or Derivative Works a copy of this License; and
- (b) You must cause any modified files to carry prominent notices stating that You changed the files; and
- (c) You must retain, in the Source form of any Derivative Works that You distribute, all copyright, patent, trademark, and attribution notices from the Source form of the Work, excluding those notices that do not pertain to any part of the Derivative Works; and
- (d) If the Work includes a "NOTICE" text file as part of its distribution, then any Derivative Works that You distribute must include a readable copy of the attribution notices contained within such NOTICE file, excluding
- those notices that do not

 pertain to any part of the Derivative Works, in at least one of the following places: within a NOTICE text file distributed as part of the Derivative Works; within the Source form or documentation, if provided along with the Derivative Works; or, within a display generated by the Derivative Works, if and wherever such third-party notices normally appear. The contents of the NOTICE file are for informational purposes only and do not modify the License. You may add Your own attribution notices within Derivative Works that You distribute, alongside or as an addendum to the NOTICE text from the Work, provided that such additional attribution notices cannot be construed as modifying the License.

 You may add Your own copyright statement to Your modifications and may provide additional or different license terms and conditions

- for use, reproduction, or distribution of Your modifications, or for any such Derivative Works as a whole, provided Your use, reproduction, and distribution of the Work otherwise complies with the conditions stated in this License.
- 5. Submission of Contributions. Unless You explicitly state otherwise, any Contribution intentionally submitted for inclusion in the Work by You to the Licensor shall be under the terms and conditions of

 this License, without any additional terms or conditions. Notwithstanding the above, nothing herein shall supersede or modify the terms of any separate license agreement you may have executed with Licensor regarding such Contributions.

- 6. Trademarks. This License does not grant permission to use the trade names, trademarks, service marks, or product names of the Licensor, except as required for reasonable and customary use in describing the origin of the Work and reproducing the content of the NOTICE file.
- 7. Disclaimer of Warranty. Unless required by applicable law or agreed to in writing, Licensor provides the Work (and each Contributor provides its Contributions) on an "AS IS" BASIS, WITHOUT WARRANTIES OR CONDITIONS OF ANY KIND, either express or implied, including, without limitation, any warranties or conditions of TITLE, NON-INFRINGEMENT, MERCHANTABILITY, or FITNESS FOR A PARTICULAR PURPOSE. You are solely responsible for determining the appropriateness of using or redistributing the Work and assume any risks associated with Your exercise of permissions under this License.
- 8. Limitation of Liability. In no event and under no legal theory, whether in tort (including negligence), contract, or otherwise, unless required by applicable law (such as deliberate and grossly negligent acts) or agreed to in writing, shall any Contributor be liable to You for damages, including any direct,

indirect, special,

 incidental, or consequential damages of any character arising as a result of this License or out of the use or inability to use the Work (including but not limited to damages for loss of goodwill, work stoppage, computer failure or malfunction, or any and all other commercial damages or losses), even if such Contributor has been advised of the possibility of such damages.

 9. Accepting Warranty or Additional Liability. While redistributing the Work or Derivative Works thereof, You may choose to offer, and charge a fee for, acceptance of support, warranty, indemnity, or other liability obligations and/or rights consistent with this License. However, in accepting such obligations, You may act only on Your own behalf and on Your sole responsibility, not on behalf of any other Contributor, and only if You agree to indemnify, defend, and hold each Contributor harmless for any liability incurred by, or claims asserted against, such Contributor by reason of your accepting any such warranty or additional liability.

#### END OF TERMS AND CONDITIONS

APPENDIX: How to apply the Apache License to your work.

 To apply the Apache License to your work, attach the following boilerplate notice, with the fields enclosed by brackets "[]" replaced with your own identifying information. (Don't include the brackets!) The text should be enclosed in the appropriate comment syntax for the file format. We also recommend that a file or class name and description of purpose be included on the same "printed page" as the copyright notice for easier identification within third-party archives.

Copyright [yyyy] [name of copyright owner]

 Licensed under the Apache License, Version 2.0 (the "License"); you may not use this file except in compliance with the License. You may obtain a copy of the License at

http://www.apache.org/licenses/LICENSE-2.0

 Unless required by applicable law or agreed to in writing, software distributed under the License is distributed on an "AS IS" BASIS, WITHOUT WARRANTIES OR CONDITIONS OF ANY KIND, either express or implied. See the License for the specific language governing permissions and limitations under the License. Copyright 2014 gRPC authors.

Licensed under the Apache License, Version 2.0 (the "License"); you may not use this file except in compliance with the License. You may obtain a copy of the License at

http://www.apache.org/licenses/LICENSE-2.0

Unless required by applicable law or agreed to in writing, software distributed under the License is distributed on an "AS IS" BASIS, WITHOUT WARRANTIES OR CONDITIONS OF ANY KIND, either express or implied. See the License for the specific language governing permissions and limitations under the License.

# **1.502 golang 1.21.5**

# **1.502.1 Notifications :**

This product includes software developed by the OpenSSL Project for use in the OpenSSL Toolkit (http://www.openssl.org/) This product includes cryptographic software written by Eric Young (eay@cryptsoft.com).

This product includes software written by Tim Hudson (tih@cryptsoft.com).

# **1.502.2 Available under license :**

## Apache License Version 2.0, January 2004 http://www.apache.org/licenses/

#### TERMS AND CONDITIONS FOR USE, REPRODUCTION, AND DISTRIBUTION

#### 1. Definitions.

 "License" shall mean the terms and conditions for use, reproduction, and distribution as defined by Sections 1 through 9 of this document.

 "Licensor" shall mean the copyright owner or entity authorized by the copyright owner that is granting the License.

 "Legal Entity" shall mean the union of the acting entity and all other entities that control, are controlled by, or are under common control with that entity. For the purposes of this definition, "control" means (i) the power, direct or indirect, to cause the direction or management of such entity, whether by contract or otherwise, or (ii) ownership of fifty percent (50%) or more of the outstanding shares, or (iii) beneficial ownership of such entity.

 "You" (or "Your") shall mean an individual or Legal Entity exercising permissions granted by this License.

 "Source" form shall mean the preferred form for making modifications, including but not limited to software source code, documentation source, and configuration files.

 "Object" form shall mean any form resulting from mechanical transformation or translation of a Source form, including but not limited to compiled object code, generated documentation, and conversions to other media types.

 "Work" shall mean the work of authorship, whether in Source or Object form, made available under the License, as indicated by a copyright notice that is included in or attached to the work (an example is provided in the Appendix below).

 "Derivative Works" shall mean any work, whether in Source or Object form, that is based on (or derived from) the Work and for which the editorial

 revisions, annotations, elaborations, or other modifications represent, as a whole, an original work of authorship. For the purposes of this License, Derivative Works shall not include works that remain separable from, or merely link (or bind by name) to the interfaces of, the Work and Derivative Works thereof.

 "Contribution" shall mean any work of authorship, including the original version of the Work and any modifications or additions to that Work or Derivative Works thereof, that is intentionally submitted to Licensor for inclusion in the Work by the copyright owner or by an individual or Legal Entity authorized to submit on behalf of the copyright owner. For the purposes of this definition, "submitted" means any form of electronic, verbal, or written communication sent to the Licensor or its representatives, including but not limited to communication on electronic mailing lists, source code control systems, and issue tracking systems that are managed by, or on behalf of, the Licensor for the purpose of discussing and improving the Work, but excluding communication that is conspicuously marked or otherwise designated in writing by the copyright owner as "Not a Contribution."

 "Contributor" shall mean Licensor and any individual or Legal Entity on behalf of whom a Contribution has been received by Licensor and subsequently incorporated within the Work.

- 2. Grant of Copyright License. Subject to the terms and conditions of this License, each Contributor hereby grants to You a perpetual, worldwide, non-exclusive, no-charge, royalty-free, irrevocable copyright license to reproduce, prepare Derivative Works of, publicly display, publicly perform, sublicense, and distribute the Work and such Derivative Works in Source or Object form.
- 3. Grant of Patent License. Subject to the terms and conditions of this License,

each Contributor hereby grants to You a perpetual,

 worldwide, non-exclusive, no-charge, royalty-free, irrevocable (except as stated in this section) patent license to make, have made, use, offer to sell, sell, import, and otherwise transfer the Work, where such license applies only to those patent claims licensable by such Contributor that are necessarily infringed by their Contribution(s) alone or by combination of their Contribution(s) with the Work to which such Contribution(s) was submitted. If You institute patent litigation against any entity (including a cross-claim or counterclaim in a lawsuit) alleging that the Work or a Contribution incorporated within the Work constitutes direct or contributory patent infringement, then any patent licenses granted to You under this License for that Work shall terminate as of the date such litigation is filed.

 4. Redistribution. You may reproduce and distribute copies of the

 Work or Derivative Works thereof in any medium, with or without modifications, and in Source or Object form, provided that You meet the following conditions:

- (a) You must give any other recipients of the Work or Derivative Works a copy of this License; and
- (b) You must cause any modified files to carry prominent notices stating that You changed the files; and
- (c) You must retain, in the Source form of any Derivative Works that You distribute, all copyright, patent, trademark, and attribution notices from the Source form of the Work, excluding those notices that do not pertain to any part of the Derivative Works; and
- (d) If the Work includes a "NOTICE" text file as part of its distribution, then any Derivative Works that You distribute must include a readable copy of the attribution notices contained within such NOTICE file, excluding

those notices that do not

 pertain to any part of the Derivative Works, in at least one of the following places: within a NOTICE text file distributed as part of the Derivative Works; within the Source form or documentation, if provided along with the Derivative Works; or, within a display generated by the Derivative Works, if and wherever such third-party notices normally appear. The contents of the NOTICE file are for informational purposes only and do not modify the License. You may add Your own attribution notices within Derivative Works that You distribute, alongside or as an addendum to the NOTICE text from the Work, provided that such additional attribution notices cannot be construed as modifying the License.

 You may add Your own copyright statement to Your modifications and may provide additional or different license terms and conditions

- for use, reproduction, or distribution of Your modifications, or for any such Derivative Works as a whole, provided Your use, reproduction, and distribution of the Work otherwise complies with the conditions stated in this License.
- 5. Submission of Contributions. Unless You explicitly state otherwise, any Contribution intentionally submitted for inclusion in the Work by You to the Licensor shall be under the terms and conditions of this License, without any additional terms or conditions. Notwithstanding the above, nothing herein shall supersede or modify the terms of any separate license agreement you may have executed with Licensor regarding such Contributions.
- 6. Trademarks. This License does not grant permission to use the trade

 names, trademarks, service marks, or product names of the Licensor, except as required for reasonable and customary use in describing the origin of the Work and reproducing the content of the NOTICE file.

- 7. Disclaimer of Warranty. Unless required by applicable law or agreed to in writing, Licensor provides the Work (and each Contributor provides its Contributions) on an "AS IS" BASIS, WITHOUT WARRANTIES OR CONDITIONS OF ANY KIND, either express or implied, including, without limitation, any warranties or conditions of TITLE, NON-INFRINGEMENT, MERCHANTABILITY, or FITNESS FOR A PARTICULAR PURPOSE. You are solely responsible for determining the appropriateness of using or redistributing the Work and assume any risks associated with Your exercise of permissions under this License.
- 8. Limitation of Liability. In no event and under no legal theory, whether in tort (including negligence), contract, or otherwise, unless required by applicable law (such as deliberate and grossly negligent acts) or agreed to in writing, shall any Contributor be liable to You for damages, including any direct,
- indirect, special,

 incidental, or consequential damages of any character arising as a result of this License or out of the use or inability to use the Work (including but not limited to damages for loss of goodwill, work stoppage, computer failure or malfunction, or any and all other commercial damages or losses), even if such Contributor has been advised of the possibility of such damages.

 9. Accepting Warranty or Additional Liability. While redistributing the Work or Derivative Works thereof, You may choose to offer, and charge a fee for, acceptance of support, warranty, indemnity, or other liability obligations and/or rights consistent with this License. However, in accepting such obligations, You may act only on Your own behalf and on Your sole responsibility, not on behalf of any other Contributor, and only if You agree to indemnify, defend, and hold each Contributor harmless for any liability incurred by, or claims asserted against, such Contributor by reason of your accepting any such warranty or additional liability.

#### END OF TERMS AND CONDITIONS

#### APPENDIX: How to apply the Apache License to your work.

 To apply the Apache License to your work, attach the following boilerplate notice, with the fields enclosed by brackets "{}" replaced with your own identifying information. (Don't include the brackets!) The text should be enclosed in the appropriate comment syntax for the file format. We also recommend that a

 file or class name and description of purpose be included on the same "printed page" as the copyright notice for easier identification within third-party archives.

Copyright {yyyy} {name of copyright owner}

 Licensed under the Apache License, Version 2.0 (the "License"); you may not use this file except in compliance with the License. You may obtain a copy of the License at

http://www.apache.org/licenses/LICENSE-2.0

 Unless required by applicable law or agreed to in writing, software distributed under the License is distributed on an "AS IS" BASIS, WITHOUT WARRANTIES OR CONDITIONS OF ANY KIND, either express or implied. See the License for the specific language governing permissions and limitations under the License. The Go source code and supporting files in this directory are covered by the usual Go license (see ../../../../LICENSE).

When building with GOEXPERIMENT=boringcrypto, the following applies.

The goboringcrypto\_linux\_amd64.syso object file is built from BoringSSL source code by build/build.sh and is covered by the BoringSSL license reproduced below and also at https://boringssl.googlesource.com/boringssl/+/fips-20190808/LICENSE.

BoringSSL is a fork of OpenSSL. As such, large parts of it fall under OpenSSL licensing. Files that are completely new have a Google copyright and an ISC license. This license is reproduced at the bottom of this file.

Contributors to BoringSSL are required to follow the CLA rules for Chromium: https://cla.developers.google.com/clas

Some files from Intel are under yet another license, which is also included underneath.

The OpenSSL toolkit stays under a dual license, i.e. both the conditions of the OpenSSL License and the original SSLeay license apply to the toolkit. See below for the actual license texts. Actually both licenses are BSD-style Open Source licenses. In case of any license issues related to OpenSSL please contact openssl-core@openssl.org.

The following are Google-internal bug numbers where explicit permission from some authors is recorded for use of their work. (This is purely for our own record keeping.) 27287199

 27287880 27287883

#### OpenSSL License

---------------

/\* ==================================================================== \* Copyright (c) 1998-2011 The OpenSSL Project. All rights reserved. \* \* Redistribution and use in source and binary forms, with or without \* modification, are permitted provided that the following conditions \* are met: \* \* 1. Redistributions of source code must retain the above copyright notice, this list of conditions and the following disclaimer. \* \* 2. Redistributions in binary form must reproduce the above copyright notice, this list of conditions and the following disclaimer in \* the documentation and/or other materials provided with the \* distribution. \* \* 3. All advertising materials mentioning features or use of this software must display the following acknowledgment: \* "This product includes software developed by the OpenSSL Project \* for use in the OpenSSL Toolkit. (http://www.openssl.org/)" \* \* 4. The names "OpenSSL Toolkit" and "OpenSSL Project" must not be used to \* endorse or promote products derived from this software without prior written permission. For written permission, please contact \* openssl-core@openssl.org. \* \* 5. Products derived from this software may not be called "OpenSSL" nor may "OpenSSL" appear in their names without prior written \* permission of the OpenSSL Project. \* \* 6. Redistributions of any form whatsoever must retain the following \* acknowledgment: \* "This product includes software developed by the OpenSSL Project for use in the OpenSSL Toolkit (http://www.openssl.org/)" \* \* THIS SOFTWARE IS PROVIDED BY THE OpenSSL PROJECT ``AS IS'' AND ANY \* EXPRESSED OR IMPLIED WARRANTIES, INCLUDING, BUT NOT LIMITED TO, THE \* IMPLIED WARRANTIES OF MERCHANTABILITY AND FITNESS FOR A PARTICULAR \* PURPOSE ARE DISCLAIMED. IN NO EVENT SHALL THE OpenSSL PROJECT OR \* ITS CONTRIBUTORS BE LIABLE FOR ANY DIRECT, INDIRECT, INCIDENTAL, \* SPECIAL, EXEMPLARY, OR CONSEQUENTIAL DAMAGES (INCLUDING, BUT

\* NOT LIMITED TO, PROCUREMENT OF SUBSTITUTE GOODS OR SERVICES; \* LOSS OF USE, DATA, OR PROFITS; OR BUSINESS INTERRUPTION) \* HOWEVER CAUSED AND ON ANY THEORY OF LIABILITY, WHETHER IN CONTRACT, \* STRICT LIABILITY, OR TORT (INCLUDING NEGLIGENCE OR OTHERWISE) \* ARISING IN ANY WAY OUT OF THE USE OF THIS SOFTWARE, EVEN IF ADVISED \* OF THE POSSIBILITY OF SUCH DAMAGE. \* ==================================================================== \* \* This product includes cryptographic software written by Eric Young \* (eay@cryptsoft.com). This product includes software written by Tim \* Hudson (tjh@cryptsoft.com). \* \*/ Original SSLeay License ----------------------- /\* Copyright (C) 1995-1998 Eric Young (eay@cryptsoft.com) \* All rights reserved. \* \* This package is an SSL implementation written \* by Eric Young (eay@cryptsoft.com). \* The implementation was written so as to conform with Netscapes SSL. \* \* This library is free for commercial and non-commercial use as long as \* the following conditions are aheared to. The following conditions \* apply to all code found in this distribution, be it the RC4, RSA, \* lhash, DES, etc., code; not just the SSL code. The SSL documentation \* included with this distribution is covered by the same copyright terms \* except that the holder is Tim Hudson (tjh@cryptsoft.com). \* \* Copyright remains Eric Young's, and as such any Copyright notices in \* the code are not to be removed. \* If this package is used in a product, Eric Young should be given attribution \* as the author of the parts of the library used. \* This can be in the form of a textual message at program startup or \* in documentation (online or textual) provided with the package. \* \* Redistribution and use in source and binary forms, with or without \* modification, are permitted provided that the following conditions \* are met: \* 1. Redistributions of source code must retain the copyright notice, this list of conditions and the following disclaimer. \* 2. Redistributions in binary form must reproduce the above copyright \* notice, this list of conditions and the following disclaimer in the \* documentation and/or other materials provided with the distribution.

- \* 3. All advertising materials mentioning features or use of this software
- \* must display the following acknowledgement:
- \* "This product includes cryptographic software written by
- \* Eric Young (eay@cryptsoft.com)"
- \* The word 'cryptographic' can be left out if the rouines from the library
- \* being used are
- not cryptographic related :-).
- \* 4. If you include any Windows specific code (or a derivative thereof) from
- the apps directory (application code) you must include an acknowledgement:
- \* "This product includes software written by Tim Hudson (tjh@cryptsoft.com)"
- \*

\* THIS SOFTWARE IS PROVIDED BY ERIC YOUNG ``AS IS'' AND

- \* ANY EXPRESS OR IMPLIED WARRANTIES, INCLUDING, BUT NOT LIMITED TO, THE
- \* IMPLIED WARRANTIES OF MERCHANTABILITY AND FITNESS FOR A PARTICULAR PURPOSE
- \* ARE DISCLAIMED. IN NO EVENT SHALL THE AUTHOR OR CONTRIBUTORS BE LIABLE
- \* FOR ANY DIRECT, INDIRECT, INCIDENTAL, SPECIAL, EXEMPLARY, OR CONSEQUENTIAL
- \* DAMAGES (INCLUDING, BUT NOT LIMITED TO, PROCUREMENT OF SUBSTITUTE GOODS
- \* OR SERVICES; LOSS OF USE, DATA, OR PROFITS; OR BUSINESS INTERRUPTION)
- \* HOWEVER CAUSED AND ON ANY THEORY OF LIABILITY, WHETHER IN CONTRACT, STRICT
- \* LIABILITY, OR TORT (INCLUDING NEGLIGENCE OR OTHERWISE) ARISING IN ANY WAY
- \* OUT OF THE USE OF THIS SOFTWARE, EVEN IF ADVISED OF THE

#### POSSIBILITY OF

\* SUCH DAMAGE.

\*

- \* The licence and distribution terms for any publically available version or
- \* derivative of this code cannot be changed. i.e. this code cannot simply be
- \* copied and put under another distribution licence
- \* [including the GNU Public Licence.]
- \*/

ISC license used for completely new code in BoringSSL:

/\* Copyright (c) 2015, Google Inc.

\*

\* Permission to use, copy, modify, and/or distribute this software for any

\* purpose with or without fee is hereby granted, provided that the above

\* copyright notice and this permission notice appear in all copies.

\*

- \* THE SOFTWARE IS PROVIDED "AS IS" AND THE AUTHOR DISCLAIMS ALL WARRANTIES
- \* WITH REGARD TO THIS SOFTWARE INCLUDING ALL IMPLIED WARRANTIES OF
- \* MERCHANTABILITY AND FITNESS. IN NO EVENT SHALL THE AUTHOR BE LIABLE FOR ANY
- \* SPECIAL, DIRECT, INDIRECT, OR CONSEQUENTIAL DAMAGES OR ANY DAMAGES
- \* WHATSOEVER RESULTING FROM LOSS OF USE, DATA OR PROFITS, WHETHER IN AN ACTION \* OF CONTRACT, NEGLIGENCE

OR OTHER TORTIOUS ACTION, ARISING OUT OF OR IN

\* CONNECTION WITH THE USE OR PERFORMANCE OF THIS SOFTWARE. \*/

Some files from Intel carry the following license:

```
# Copyright (c) 2012, Intel Corporation
#
# All rights reserved.
#
# Redistribution and use in source and binary forms, with or without
# modification, are permitted provided that the following conditions are
# met:
#
# * Redistributions of source code must retain the above copyright
# notice, this list of conditions and the following disclaimer.
#
# * Redistributions in binary form must reproduce the above copyright
# notice, this list of conditions and the following disclaimer in the
# documentation and/or other materials provided with the
# distribution.
#
# * Neither the name of the Intel Corporation nor the names of its
# contributors may be used to endorse or promote products derived from
# this software without specific prior written permission.
#
#
# THIS SOFTWARE IS PROVIDED BY INTEL CORPORATION
 ""AS IS"" AND ANY
# EXPRESS OR IMPLIED WARRANTIES, INCLUDING, BUT NOT LIMITED TO, THE
# IMPLIED WARRANTIES OF MERCHANTABILITY AND FITNESS FOR A PARTICULAR
# PURPOSE ARE DISCLAIMED. IN NO EVENT SHALL INTEL CORPORATION OR
# CONTRIBUTORS BE LIABLE FOR ANY DIRECT, INDIRECT, INCIDENTAL, SPECIAL,
# EXEMPLARY, OR CONSEQUENTIAL DAMAGES (INCLUDING, BUT NOT LIMITED TO,
# PROCUREMENT OF SUBSTITUTE GOODS OR SERVICES; LOSS OF USE, DATA, OR
# PROFITS; OR BUSINESS INTERRUPTION) HOWEVER CAUSED AND ON ANY THEORY OF
# LIABILITY, WHETHER IN CONTRACT, STRICT LIABILITY, OR TORT (INCLUDING
# NEGLIGENCE OR OTHERWISE) ARISING IN ANY WAY OUT OF THE USE OF THIS
# SOFTWARE, EVEN IF ADVISED OF THE POSSIBILITY OF SUCH DAMAGE.
Apache License 2.0
Copyright 2010-2021 Mike Bostock
```
Permission to use, copy, modify, and/or distribute this software for any purpose with or without fee is hereby granted, provided that the above copyright notice and this permission notice appear in all copies.

THE SOFTWARE IS PROVIDED "AS IS" AND THE AUTHOR DISCLAIMS ALL WARRANTIES WITH REGARD TO THIS SOFTWARE INCLUDING ALL IMPLIED WARRANTIES OF MERCHANTABILITY AND FITNESS. IN NO EVENT SHALL THE AUTHOR BE LIABLE FOR ANY SPECIAL, DIRECT, INDIRECT, OR CONSEQUENTIAL DAMAGES OR ANY DAMAGES WHATSOEVER RESULTING FROM LOSS

## OF USE, DATA OR PROFITS, WHETHER IN AN ACTION OF CONTRACT, NEGLIGENCE OR OTHER TORTIOUS ACTION, ARISING OUT OF OR IN CONNECTION WITH THE USE OR PERFORMANCE OF THIS SOFTWARE.

# People who have agreed to one of the CLAs and can contribute patches. # The AUTHORS file lists the copyright holders; this file # lists people. For example, Google employees are listed here # but not in AUTHORS, because Google holds the copyright. # # https://developers.google.com/open-source/cla/individual # https://developers.google.com/open-source/cla/corporate # # Names should be added to this file as: # Name <email address> Raul Silvera <rsilvera@google.com> Tipp Moseley <tipp@google.com> Hyoun Kyu Cho <netforce@google.com> Martin Spier <spiermar@gmail.com> Taco de Wolff <tacodewolff@gmail.com> Andrew Hunter <andrewhhunter@gmail.com> Copyright (c) 2009 The Go Authors. All rights reserved.

Redistribution and use in source and binary forms, with or without modification, are permitted provided that the following conditions are met:

 \* Redistributions of source code must retain the above copyright notice, this list of conditions and the following disclaimer.

 \* Redistributions in binary form must reproduce the above copyright notice, this list of conditions and the following disclaimer in the documentation and/or other materials provided with the distribution.

 \* Neither the name of Google Inc. nor the names of its contributors may be used to endorse or promote products derived from this software without specific prior written permission.

THIS SOFTWARE IS PROVIDED BY THE COPYRIGHT HOLDERS AND CONTRIBUTORS "AS IS" AND ANY EXPRESS OR IMPLIED WARRANTIES, INCLUDING, BUT NOT LIMITED TO, THE IMPLIED WARRANTIES OF MERCHANTABILITY AND FITNESS FOR A PARTICULAR PURPOSE ARE DISCLAIMED. IN NO EVENT SHALL THE COPYRIGHT **OWNER** 

 OR CONTRIBUTORS BE LIABLE FOR ANY DIRECT, INDIRECT, INCIDENTAL, SPECIAL, EXEMPLARY, OR CONSEQUENTIAL DAMAGES (INCLUDING, BUT NOT LIMITED TO, PROCUREMENT OF SUBSTITUTE GOODS OR SERVICES; LOSS OF USE, DATA, OR PROFITS; OR BUSINESS INTERRUPTION) HOWEVER CAUSED AND ON ANY THEORY OF LIABILITY, WHETHER IN CONTRACT, STRICT LIABILITY, OR TORT (INCLUDING NEGLIGENCE OR OTHERWISE) ARISING IN ANY WAY OUT OF THE USE OF THIS SOFTWARE, EVEN IF ADVISED OF THE POSSIBILITY OF SUCH DAMAGE.

# Apache License Version 2.0, January 2004 http://www.apache.org/licenses/

#### TERMS AND CONDITIONS FOR USE, REPRODUCTION, AND DISTRIBUTION

#### 1. Definitions.

 "License" shall mean the terms and conditions for use, reproduction, and distribution as defined by Sections 1 through 9 of this document.

 "Licensor" shall mean the copyright owner or entity authorized by the copyright owner that is granting the License.

 "Legal Entity" shall mean the union of the acting entity and all other entities that control, are controlled by, or are under common control with that entity. For the purposes of this definition, "control" means (i) the power, direct or indirect, to cause the direction or management of such entity, whether by contract or otherwise, or (ii) ownership of fifty percent (50%) or more of the outstanding shares, or (iii) beneficial ownership of such entity.

 "You" (or "Your") shall mean an individual or Legal Entity exercising permissions granted by this License.

 "Source" form shall mean the preferred form for making modifications, including but not limited to software source code, documentation source, and configuration files.

 "Object" form shall mean any form resulting from mechanical transformation or translation of a Source form, including but not limited to compiled object code, generated documentation, and conversions to other media types.

 "Work" shall mean the work of authorship, whether in Source or Object form, made available under the License, as indicated by a copyright notice that is included in or attached to the work (an example is provided in the Appendix below).

 "Derivative Works" shall mean any work, whether in Source or Object form, that is based on (or derived from) the Work and for which the editorial

 revisions, annotations, elaborations, or other modifications represent, as a whole, an original work of authorship. For the purposes of this License, Derivative Works shall not include works that remain separable from, or merely link (or bind by name) to the interfaces of,

the Work and Derivative Works thereof.

 "Contribution" shall mean any work of authorship, including the original version of the Work and any modifications or additions to that Work or Derivative Works thereof, that is intentionally submitted to Licensor for inclusion in the Work by the copyright owner or by an individual or Legal Entity authorized to submit on behalf of the copyright owner. For the purposes of this definition, "submitted" means any form of electronic, verbal, or written communication sent to the Licensor or its representatives, including but not limited to communication on electronic mailing lists, source code control systems, and issue tracking systems that are managed by, or on behalf of, the Licensor for the purpose of discussing and improving the Work, but excluding communication that is conspicuously marked or otherwise designated in writing by the copyright owner as "Not a Contribution."

 "Contributor" shall mean Licensor and any individual or Legal Entity on behalf of whom a Contribution has been received by Licensor and subsequently incorporated within the Work.

- 2. Grant of Copyright License. Subject to the terms and conditions of this License, each Contributor hereby grants to You a perpetual, worldwide, non-exclusive, no-charge, royalty-free, irrevocable copyright license to reproduce, prepare Derivative Works of, publicly display, publicly perform, sublicense, and distribute the Work and such Derivative Works in Source or Object form.
- 3. Grant of Patent License. Subject to the terms and conditions of this
- License, each Contributor hereby grants to You a perpetual, worldwide, non-exclusive, no-charge, royalty-free, irrevocable (except as stated in this section) patent license to make, have made, use, offer to sell, sell, import, and otherwise transfer the Work, where such license applies only to those patent claims licensable by such Contributor that are necessarily infringed by their Contribution(s) alone or by combination of their Contribution(s) with the Work to which such Contribution(s) was submitted. If You institute patent litigation against any entity (including a cross-claim or counterclaim in a lawsuit) alleging that the Work or a Contribution incorporated within the Work constitutes direct or contributory patent infringement, then any patent licenses granted to You under this License for that Work shall terminate as of the date such litigation is filed.

 4. Redistribution. You may reproduce and distribute copies of the

 Work or Derivative Works thereof in any medium, with or without modifications, and in Source or Object form, provided that You

meet the following conditions:

- (a) You must give any other recipients of the Work or Derivative Works a copy of this License; and
- (b) You must cause any modified files to carry prominent notices stating that You changed the files; and
- (c) You must retain, in the Source form of any Derivative Works that You distribute, all copyright, patent, trademark, and attribution notices from the Source form of the Work, excluding those notices that do not pertain to any part of the Derivative Works; and
- (d) If the Work includes a "NOTICE" text file as part of its distribution, then any Derivative Works that You distribute must include a readable copy of the attribution notices contained within such NOTICE file, excluding

#### those notices that do not

 pertain to any part of the Derivative Works, in at least one of the following places: within a NOTICE text file distributed as part of the Derivative Works; within the Source form or documentation, if provided along with the Derivative Works; or, within a display generated by the Derivative Works, if and wherever such third-party notices normally appear. The contents of the NOTICE file are for informational purposes only and do not modify the License. You may add Your own attribution notices within Derivative Works that You distribute, alongside or as an addendum to the NOTICE text from the Work, provided that such additional attribution notices cannot be construed as modifying the License.

 You may add Your own copyright statement to Your modifications and may provide additional or different license terms and conditions

- for use, reproduction, or distribution of Your modifications, or for any such Derivative Works as a whole, provided Your use, reproduction, and distribution of the Work otherwise complies with the conditions stated in this License.
- 5. Submission of Contributions. Unless You explicitly state otherwise, any Contribution intentionally submitted for inclusion in the Work by You to the Licensor shall be under the terms and conditions of this License, without any additional terms or conditions. Notwithstanding the above, nothing herein shall supersede or modify the terms of any separate license agreement you may have executed with Licensor regarding such Contributions.

 6. Trademarks. This License does not grant permission to use the trade names, trademarks, service marks, or product names of the Licensor, except as required for reasonable and customary use in describing the origin of the Work and reproducing the content of the NOTICE file.

- 7. Disclaimer of Warranty. Unless required by applicable law or agreed to in writing, Licensor provides the Work (and each Contributor provides its Contributions) on an "AS IS" BASIS, WITHOUT WARRANTIES OR CONDITIONS OF ANY KIND, either express or implied, including, without limitation, any warranties or conditions of TITLE, NON-INFRINGEMENT, MERCHANTABILITY, or FITNESS FOR A PARTICULAR PURPOSE. You are solely responsible for determining the appropriateness of using or redistributing the Work and assume any risks associated with Your exercise of permissions under this License.
- 8. Limitation of Liability. In no event and under no legal theory, whether in tort (including negligence), contract, or otherwise, unless required by applicable law (such as deliberate and grossly negligent acts) or agreed to in writing, shall any Contributor be liable to You for damages, including any direct, indirect, special,

 incidental, or consequential damages of any character arising as a result of this License or out of the use or inability to use the Work (including but not limited to damages for loss of goodwill, work stoppage, computer failure or malfunction, or any and all other commercial damages or losses), even if such Contributor has been advised of the possibility of such damages.

 9. Accepting Warranty or Additional Liability. While redistributing the Work or Derivative Works thereof, You may choose to offer, and charge a fee for, acceptance of support, warranty, indemnity, or other liability obligations and/or rights consistent with this License. However, in accepting such obligations, You may act only on Your own behalf and on Your sole responsibility, not on behalf of any other Contributor, and only if You agree to indemnify, defend, and hold each Contributor harmless for any liability incurred by, or claims asserted against, such Contributor by reason of your accepting any such warranty or additional liability.

#### END OF TERMS AND CONDITIONS

APPENDIX: How to apply the Apache License to your work.

 To apply the Apache License to your work, attach the following boilerplate notice, with the fields enclosed by brackets "[]" replaced with your own identifying information. (Don't include the brackets!) The text should be enclosed in the appropriate

 comment syntax for the file format. We also recommend that a file or class name and description of purpose be included on the same "printed page" as the copyright notice for easier identification within third-party archives.

Copyright [yyyy] [name of copyright owner]

 Licensed under the Apache License, Version 2.0 (the "License"); you may not use this file except in compliance with the License. You may obtain a copy of the License at

http://www.apache.org/licenses/LICENSE-2.0

 Unless required by applicable law or agreed to in writing, software distributed under the License is distributed on an "AS IS" BASIS, WITHOUT WARRANTIES OR CONDITIONS OF ANY KIND, either express or implied. See the License for the specific language governing permissions and limitations under the License. Copyright (c) 2015 The Go Authors. All rights reserved.

Redistribution and use in source and binary forms, with or without modification, are permitted provided that the following conditions are met:

 \* Redistributions of source code must retain the above copyright notice, this list of conditions and the following disclaimer.

 \* Redistributions in binary form must reproduce the above copyright notice, this list of conditions and the following disclaimer in the documentation and/or other materials provided with the distribution.

 \* Neither the name of Google Inc. nor the names of its contributors may be used to endorse or promote products derived from this software without specific prior written permission.

THIS SOFTWARE IS PROVIDED BY THE COPYRIGHT HOLDERS AND CONTRIBUTORS "AS IS" AND ANY EXPRESS OR IMPLIED WARRANTIES, INCLUDING, BUT NOT LIMITED TO, THE IMPLIED WARRANTIES OF MERCHANTABILITY AND FITNESS FOR A PARTICULAR PURPOSE ARE DISCLAIMED. IN NO EVENT SHALL THE COPYRIGHT OWNER

 OR CONTRIBUTORS BE LIABLE FOR ANY DIRECT, INDIRECT, INCIDENTAL, SPECIAL, EXEMPLARY, OR CONSEQUENTIAL DAMAGES (INCLUDING, BUT NOT LIMITED TO, PROCUREMENT OF SUBSTITUTE GOODS OR SERVICES; LOSS OF USE, DATA, OR PROFITS; OR BUSINESS INTERRUPTION) HOWEVER CAUSED AND ON ANY THEORY OF LIABILITY, WHETHER IN CONTRACT, STRICT LIABILITY, OR TORT (INCLUDING NEGLIGENCE OR OTHERWISE) ARISING IN ANY WAY OUT OF THE USE OF THIS SOFTWARE, EVEN IF ADVISED OF THE POSSIBILITY OF SUCH DAMAGE. Copyright 2009-2017 Andrea Leofreddi <a.leofreddi@vleo.net>. All rights reserved.

Redistribution and use in source and binary forms, with or without modification, are permitted provided that the following conditions are met:

- 1. Redistributions of source code must retain the above copyright notice, this list of conditions and the following disclaimer.
- 2. Redistributions in binary form must reproduce the above copyright notice, this list of conditions and the following disclaimer in the documentation and/or other materials provided with the distribution.
- 3. Neither the name of the copyright holder nor the names of its contributors may be used to endorse or promote products derived from this software without specific prior written permission.

THIS SOFTWARE IS PROVIDED BY COPYRIGHT HOLDERS AND CONTRIBUTORS ``AS IS'' AND ANY EXPRESS

OR IMPLIED WARRANTIES, INCLUDING, BUT NOT LIMITED TO, THE IMPLIED WARRANTIES OF MERCHANTABILITY

AND FITNESS FOR A PARTICULAR

PURPOSE ARE DISCLAIMED. IN NO EVENT SHALL COPYRIGHT HOLDERS OR

CONTRIBUTORS BE LIABLE FOR ANY DIRECT, INDIRECT, INCIDENTAL, SPECIAL, EXEMPLARY, OR CONSEQUENTIAL DAMAGES (INCLUDING, BUT NOT LIMITED TO, PROCUREMENT OF SUBSTITUTE GOODS OR

SERVICES; LOSS OF USE, DATA, OR PROFITS; OR BUSINESS INTERRUPTION) HOWEVER CAUSED AND ON

ANY THEORY OF LIABILITY, WHETHER IN CONTRACT, STRICT LIABILITY, OR TORT (INCLUDING NEGLIGENCE OR OTHERWISE) ARISING IN ANY WAY OUT OF THE USE OF THIS SOFTWARE, EVEN IF

ADVISED OF THE POSSIBILITY OF SUCH DAMAGE.

The views and conclusions contained in the software and documentation are those of the authors and should not be interpreted as representing official policies, either expressed or implied, of Andrea Leofreddi.

# **1.503 acpica 20180629**

# **1.503.1 Available under license :**

This package was debianized by Mattia Dongili  $\langle$ malattia@debian.org> on Fri, 14 Oct 2005 19:16:28 +0200.

It was downloaded from http://www.acpica.org/downloads/

Copyright Holder: "Moore, Robert" <robert.moore@intel.com>

License: Dual GPLv2/ACPICA Licence

For the GPLv2:

--------------

Copyright (C) 2000 - 2006, R. Byron Moore All rights reserved.

Redistribution and use in source and binary forms, with or without modification, are permitted provided that the following conditions are met:

- 1. Redistributions of source code must retain the above copyright notice, this list of conditions, and the following disclaimer, without modification.
- 2. Redistributions in binary form must reproduce at minimum a disclaimer substantially similar to the "NO WARRANTY" disclaimer below ("Disclaimer") and any redistribution must be conditioned upon including a substantially similar Disclaimer requirement for further binary redistribution.
- 3. Neither the names of the above-listed

copyright holders nor the names

 of any contributors may be used to endorse or promote products derived from this software without specific prior written permission.

Alternatively, this software may be distributed under the terms of the GNU General Public License ("GPL") version 2 as published by the Free Software Foundation.

#### NO WARRANTY

THIS SOFTWARE IS PROVIDED BY THE COPYRIGHT HOLDERS AND CONTRIBUTORS "AS IS" AND ANY EXPRESS OR IMPLIED WARRANTIES, INCLUDING, BUT NOT LIMITED TO, THE IMPLIED WARRANTIES OF MERCHANTIBILITY AND FITNESS FOR A PARTICULAR PURPOSE ARE DISCLAIMED. IN NO EVENT SHALL THE COPYRIGHT HOLDERS OR CONTRIBUTORS BE LIABLE FOR SPECIAL, EXEMPLARY, OR CONSEQUENTIAL DAMAGES (INCLUDING, BUT NOT LIMITED TO, PROCUREMENT OF SUBSTITUTE GOODS OR SERVICES; LOSS OF USE, DATA, OR PROFITS; OR BUSINESS INTERRUPTION) HOWEVER CAUSED AND ON ANY THEORY OF LIABILITY, WHETHER IN CONTRACT, STRICT LIABILITY, OR TORT (INCLUDING NEGLIGENCE OR OTHERWISE) ARISING IN ANY WAY OUT OF THE USE OF THIS SOFTWARE, EVEN IF ADVISED OF THE POSSIBILITY OF SUCH DAMAGES.

On Debian systems, the complete text of the GNU General Public License can be found in `/usr/share/common-licenses/GPL-2'.

# **1.504 traceroute 2.0.20**

# **1.504.1 Available under license :**

 GNU GENERAL PUBLIC LICENSE Version 2, June 1991

Copyright (C) 1989, 1991 Free Software Foundation, Inc., 51 Franklin Street, Fifth Floor, Boston, MA 02110-1301 USA Everyone is permitted to copy and distribute verbatim copies of this license document, but changing it is not allowed.

#### Preamble

 The licenses for most software are designed to take away your freedom to share and change it. By contrast, the GNU General Public License is intended to guarantee your freedom to share and change free software--to make sure the software is free for all its users. This General Public License applies to most of the Free Software Foundation's software and to any other program whose authors commit to using it. (Some other Free Software Foundation software is covered by the GNU Lesser General Public License instead.) You can apply it to your programs, too.

 When we speak of free software, we are referring to freedom, not price.

 Our General Public Licenses are designed to make sure that you have the freedom to distribute copies of free software (and charge for this service if you wish), that you receive source code or can get it if you want it, that you can change the software or use pieces of it in new free programs; and that you know you can do these things.

 To protect your rights, we need to make restrictions that forbid anyone to deny you these rights or to ask you to surrender the rights. These restrictions translate to certain responsibilities for you if you distribute copies of the software, or if you modify it.

 For example, if you distribute copies of such a program, whether gratis or for a fee, you must give the recipients all the rights that you have. You must make sure that they, too, receive or can get the source code. And you must show them these terms so they know their rights.

We protect your rights with two steps: (1) copyright the software, and (2) offer you this license which gives you legal permission to copy, distribute and/or modify the software.

 Also, for each author's protection and ours, we want to make certain that everyone understands that there is no warranty for this free software. If the software is modified by someone else and passed on, we want its recipients to know that what they have is not the original, so that any problems introduced by others will not reflect on the original authors' reputations.

 Finally, any free program is threatened constantly by software patents. We wish to avoid the danger that redistributors of a free

program will individually obtain patent licenses, in effect making the program proprietary. To prevent this, we have made it clear that any patent must be licensed for everyone's free use or not licensed at all.

 The precise terms and conditions for copying, distribution and modification follow.

## GNU GENERAL PUBLIC LICENSE TERMS AND CONDITIONS FOR COPYING, DISTRIBUTION AND MODIFICATION

 0. This License applies to any program or other work which contains a notice placed by the copyright holder saying it may be distributed under the terms of this General Public License. The "Program", below, refers to any such program or work, and a "work based on the Program" means either the Program or any derivative work under copyright law: that is to say, a work containing the Program or a portion of it, either verbatim or with modifications and/or translated into another language. (Hereinafter, translation is included without limitation in the term "modification".) Each licensee is addressed as "you".

Activities other than copying, distribution and modification are not covered by this License; they are outside its scope. The act of running the Program is not restricted, and the output from the Program is covered only if its contents constitute a work based on the Program (independent of having been made by running the Program). Whether that is true depends on what the Program does.

 1. You may copy and distribute verbatim copies of the Program's source code as you receive it, in any medium, provided that you conspicuously and appropriately publish on each copy an appropriate copyright notice and disclaimer of warranty; keep intact all the notices that refer to this License and to the absence of any warranty; and give any other recipients of the Program a copy of this License along with the Program.

You may charge a fee for the physical act of transferring a copy, and you may at your option offer warranty protection in exchange for a fee.

 2. You may modify your copy or copies of the Program or any portion of it, thus forming a work based on the Program, and copy and distribute such modifications or work under the terms of Section 1 above, provided that you also meet all of these conditions:

 a) You must cause the modified files to carry prominent notices stating that you changed the files and the date of any change.

b) You must cause

 any work that you distribute or publish, that in whole or in part contains or is derived from the Program or any part thereof, to be licensed as a whole at no charge to all third parties under the terms of this License.

 c) If the modified program normally reads commands interactively when run, you must cause it, when started running for such interactive use in the most ordinary way, to print or display an announcement including an appropriate copyright notice and a notice that there is no warranty (or else, saying that you provide a warranty) and that users may redistribute the program under these conditions, and telling the user how to view a copy of this License. (Exception: if the Program itself is interactive but does not normally print such an announcement, your work based on the Program is not required to print an announcement.)

These requirements apply to the modified work as a whole. If identifiable sections of that work

are not derived from the Program,

and can be reasonably considered independent and separate works in themselves, then this License, and its terms, do not apply to those sections when you distribute them as separate works. But when you distribute the same sections as part of a whole which is a work based on the Program, the distribution of the whole must be on the terms of this License, whose permissions for other licensees extend to the entire whole, and thus to each and every part regardless of who wrote it.

Thus, it is not the intent of this section to claim rights or contest your rights to work written entirely by you; rather, the intent is to exercise the right to control the distribution of derivative or collective works based on the Program.

In addition, mere aggregation of another work not based on the Program with the Program (or with a work based on the Program) on a volume of a storage or distribution medium does not bring the other work under the scope of this License.

 3. You may copy and distribute the Program (or a work based on it, under Section 2) in object code or executable form under the terms of Sections 1 and 2 above provided that you also do one of the following:

 a) Accompany it with the complete corresponding machine-readable source code, which must be distributed under the terms of Sections 1 and 2 above on a medium customarily used for software interchange; or,

 b) Accompany it with a written offer, valid for at least three years, to give any third party, for a charge no more than your cost of physically performing source distribution, a complete  machine-readable copy of the corresponding source code, to be distributed under the terms of Sections 1 and 2 above on a medium customarily used for software interchange; or,

 c) Accompany it with the information you received as to the offer to distribute corresponding source code. (This alternative is allowed only for noncommercial distribution and only if you

 received the program in object code or executable form with such an offer, in accord with Subsection b above.)

The source code for a work means the preferred form of the work for making modifications to it. For an executable work, complete source code means all the source code for all modules it contains, plus any associated interface definition files, plus the scripts used to control compilation and installation of the executable. However, as a special exception, the source code distributed need not include anything that is normally distributed (in either source or binary form) with the major components (compiler, kernel, and so on) of the operating system on which the executable runs, unless that component itself accompanies the executable.

If distribution of executable or object code is made by offering access to copy from a designated place, then offering equivalent access to copy the source code from the same place counts as distribution of the source code, even though third parties are not

compelled to copy the source along with the object code.

 4. You may not copy, modify, sublicense, or distribute the Program except as expressly provided under this License. Any attempt otherwise to copy, modify, sublicense or distribute the Program is void, and will automatically terminate your rights under this License. However, parties who have received copies, or rights, from you under this License will not have their licenses terminated so long as such parties remain in full compliance.

 5. You are not required to accept this License, since you have not signed it. However, nothing else grants you permission to modify or distribute the Program or its derivative works. These actions are prohibited by law if you do not accept this License. Therefore, by modifying or distributing the Program (or any work based on the Program), you indicate your acceptance of this License to do so, and all its terms and conditions for copying, distributing or modifying the Program or works based on it.

6. Each time you redistribute the Program (or any work based on the

Program), the recipient automatically receives a license from the original licensor to copy, distribute or modify the Program subject to these terms and conditions. You may not impose any further restrictions on the recipients' exercise of the rights granted herein. You are not responsible for enforcing compliance by third parties to this License.

 7. If, as a consequence of a court judgment or allegation of patent infringement or for any other reason (not limited to patent issues), conditions are imposed on you (whether by court order, agreement or otherwise) that contradict the conditions of this License, they do not excuse you from the conditions of this License. If you cannot distribute so as to satisfy simultaneously your obligations under this License and any other pertinent obligations, then as a consequence you may not distribute the Program at all. For example, if a patent

license would not permit royalty-free redistribution of the Program by all those who receive copies directly or indirectly through you, then the only way you could satisfy both it and this License would be to refrain entirely from distribution of the Program.

If any portion of this section is held invalid or unenforceable under any particular circumstance, the balance of the section is intended to apply and the section as a whole is intended to apply in other circumstances.

It is not the purpose of this section to induce you to infringe any patents or other property right claims or to contest validity of any such claims; this section has the sole purpose of protecting the integrity of the free software distribution system, which is implemented by public license practices. Many people have made generous contributions to the wide range of software distributed through that system in reliance on consistent application of that system; it is up to the author/donor to decide if he or she is willing to distribute software through any other system and a licensee cannot impose that choice.

This section is intended to make thoroughly clear what is believed to be a consequence of the rest of this License.

 8. If the distribution and/or use of the Program is restricted in certain countries either by patents or by copyrighted interfaces, the original copyright holder who places the Program under this License may add an explicit geographical distribution limitation excluding those countries, so that distribution is permitted only in or among countries not thus excluded. In such case, this License incorporates the limitation as if written in the body of this License.

 9. The Free Software Foundation may publish revised and/or new versions of the General Public License from time to time. Such new versions will be similar in spirit to the present version, but may differ in detail to address new problems or concerns.

Each version is given a distinguishing

version number. If the Program

specifies a version number of this License which applies to it and "any later version", you have the option of following the terms and conditions either of that version or of any later version published by the Free Software Foundation. If the Program does not specify a version number of this License, you may choose any version ever published by the Free Software Foundation.

 10. If you wish to incorporate parts of the Program into other free programs whose distribution conditions are different, write to the author to ask for permission. For software which is copyrighted by the Free Software Foundation, write to the Free Software Foundation; we sometimes make exceptions for this. Our decision will be guided by the two goals of preserving the free status of all derivatives of our free software and of promoting the sharing and reuse of software generally.

### NO WARRANTY

### 11. BECAUSE THE PROGRAM IS LICENSED FREE OF CHARGE, THERE IS NO WARRANTY

FOR THE PROGRAM, TO THE EXTENT PERMITTED BY APPLICABLE LAW. EXCEPT WHEN OTHERWISE STATED IN WRITING THE COPYRIGHT HOLDERS AND/OR OTHER PARTIES PROVIDE THE PROGRAM "AS IS" WITHOUT WARRANTY OF ANY KIND, EITHER EXPRESSED OR IMPLIED, INCLUDING, BUT NOT LIMITED TO, THE IMPLIED WARRANTIES OF MERCHANTABILITY AND FITNESS FOR A PARTICULAR PURPOSE. THE ENTIRE RISK AS TO THE QUALITY AND PERFORMANCE OF THE PROGRAM IS WITH YOU. SHOULD THE PROGRAM PROVE DEFECTIVE, YOU ASSUME THE COST OF ALL NECESSARY SERVICING, REPAIR OR CORRECTION.

 12. IN NO EVENT UNLESS REQUIRED BY APPLICABLE LAW OR AGREED TO IN WRITING WILL ANY COPYRIGHT HOLDER, OR ANY OTHER PARTY WHO MAY MODIFY AND/OR REDISTRIBUTE THE PROGRAM AS PERMITTED ABOVE, BE LIABLE TO YOU FOR DAMAGES, INCLUDING ANY GENERAL, SPECIAL, INCIDENTAL OR CONSEQUENTIAL DAMAGES ARISING OUT OF THE USE OR INABILITY TO USE THE PROGRAM (INCLUDING BUT NOT LIMITED TO LOSS OF DATA OR DATA BEING RENDERED INACCURATE OR LOSSES SUSTAINED BY YOU OR

 THIRD PARTIES OR A FAILURE OF THE PROGRAM TO OPERATE WITH ANY OTHER PROGRAMS), EVEN IF SUCH HOLDER OR OTHER PARTY HAS BEEN ADVISED OF THE POSSIBILITY OF SUCH DAMAGES.

END OF TERMS AND CONDITIONS

#### How to Apply These Terms to Your New Programs

 If you develop a new program, and you want it to be of the greatest possible use to the public, the best way to achieve this is to make it free software which everyone can redistribute and change under these terms.

 To do so, attach the following notices to the program. It is safest to attach them to the start of each source file to most effectively convey the exclusion of warranty; and each file should have at least the "copyright" line and a pointer to where the full notice is found.

 <one line to give the program's name and a brief idea of what it does.> Copyright  $(C)$  <year > <name of author>

 This program is free software; you can redistribute it and/or modify it under the terms of the GNU General Public License as published by the Free Software Foundation; either version 2 of the License, or (at your option) any later version.

 This program is distributed in the hope that it will be useful, but WITHOUT ANY WARRANTY; without even the implied warranty of MERCHANTABILITY or FITNESS FOR A PARTICULAR PURPOSE. See the GNU General Public License for more details.

 You should have received a copy of the GNU General Public License along with this program; if not, write to the Free Software Foundation, Inc., 51 Franklin Street, Fifth Floor, Boston, MA 02110-1301 USA.

Also add information on how to contact you by electronic and paper mail.

If the program is interactive, make it output a short notice like this when it starts in an interactive mode:

 Gnomovision version 69, Copyright (C) year name of author Gnomovision comes with ABSOLUTELY NO WARRANTY; for details type `show w'. This is free software, and you are welcome to redistribute it

under certain conditions; type `show c' for details.

The hypothetical commands `show w' and `show c' should show the appropriate parts of the General Public License. Of course, the commands you use may be called something other than `show w' and `show c'; they could even be mouse-clicks or menu items--whatever suits your program.

You should also get your employer (if you work as a programmer) or your school, if any, to sign a "copyright disclaimer" for the program, if

necessary. Here is a sample; alter the names:

 Yoyodyne, Inc., hereby disclaims all copyright interest in the program `Gnomovision' (which makes passes at compilers) written by James Hacker.

 <signature of Ty Coon>, 1 April 1989 Ty Coon, President of Vice

This General Public License does not permit incorporating your program into proprietary programs. If your program is a subroutine library, you may consider it more useful to permit linking proprietary applications with the library. If this is what you want to do, use the GNU Lesser General Public License instead of this License. GNU LESSER GENERAL PUBLIC LICENSE Version 2.1, February 1999

Copyright (C) 1991, 1999 Free Software Foundation, Inc. 51 Franklin Street, Fifth Floor, Boston, MA 02110-1301 USA Everyone is permitted to copy and distribute verbatim copies of this license document, but changing it is not allowed.

[This is the first released version of the Lesser GPL. It also counts as the successor of the GNU Library Public License, version 2, hence the version number 2.1.]

#### Preamble

 The licenses for most software are designed to take away your freedom to share and change it. By contrast, the GNU General Public Licenses are intended to guarantee your freedom to share and change free software--to make sure the software is free for all its users.

 This license, the Lesser General Public License, applies to some specially designated software packages--typically libraries--of the Free Software Foundation and other authors who decide to use it. You

can use it too, but we suggest you first think carefully about whether this license or the ordinary General Public License is the better strategy to use in any particular case, based on the explanations below.

When we speak of free software, we are referring to freedom of use. not price. Our General Public Licenses are designed to make sure that you have the freedom to distribute copies of free software (and charge for this service if you wish); that you receive source code or can get it if you want it; that you can change the software and use pieces of it in new free programs; and that you are informed that you can do these things.
To protect your rights, we need to make restrictions that forbid distributors to deny you these rights or to ask you to surrender these rights. These restrictions translate to certain responsibilities for you if you distribute copies of the library or if you modify it.

# For example, if you distribute copies of the library, whether gratis

or for a fee, you must give the recipients all the rights that we gave you. You must make sure that they, too, receive or can get the source code. If you link other code with the library, you must provide complete object files to the recipients, so that they can relink them with the library after making changes to the library and recompiling it. And you must show them these terms so they know their rights.

We protect your rights with a two-step method: (1) we copyright the library, and (2) we offer you this license, which gives you legal permission to copy, distribute and/or modify the library.

 To protect each distributor, we want to make it very clear that there is no warranty for the free library. Also, if the library is modified by someone else and passed on, the recipients should know that what they have is not the original version, so that the original author's reputation will not be affected by problems that might be introduced by others.

#### Finally, software

 patents pose a constant threat to the existence of any free program. We wish to make sure that a company cannot effectively restrict the users of a free program by obtaining a restrictive license from a patent holder. Therefore, we insist that any patent license obtained for a version of the library must be consistent with the full freedom of use specified in this license.

 Most GNU software, including some libraries, is covered by the ordinary GNU General Public License. This license, the GNU Lesser General Public License, applies to certain designated libraries, and is quite different from the ordinary General Public License. We use this license for certain libraries in order to permit linking those libraries into non-free programs.

When a program is linked with a library, whether statically or using a shared library, the combination of the two is legally speaking a combined work, a derivative of the original library. The ordinary General Public License therefore permits such linking only if the entire combination fits its criteria of freedom. The Lesser General

Public License permits more lax criteria for linking other code with

#### the library.

 We call this license the "Lesser" General Public License because it does Less to protect the user's freedom than the ordinary General Public License. It also provides other free software developers Less of an advantage over competing non-free programs. These disadvantages are the reason we use the ordinary General Public License for many libraries. However, the Lesser license provides advantages in certain special circumstances.

 For example, on rare occasions, there may be a special need to encourage the widest possible use of a certain library, so that it becomes a de-facto standard. To achieve this, non-free programs must be allowed to use the library. A more frequent case is that a free library does the same job as widely used non-free libraries. In this case, there is little to gain by limiting the free library to free software only, so we use the Lesser General Public License.

 In other cases, permission to use a particular library in non-free programs enables a greater number of people to use a large body of free software. For example, permission to use the GNU C Library in non-free programs enables many more people to use the whole GNU operating system, as well as its variant, the GNU/Linux operating system.

 Although the Lesser General Public License is Less protective of the users' freedom, it does ensure that the user of a program that is linked with the Library has the freedom and the wherewithal to run that program using a modified version of the Library.

 The precise terms and conditions for copying, distribution and modification follow. Pay close attention to the difference between a "work based on the library" and a "work that uses the library". The former contains code derived from the library, whereas the latter must be combined with the library in order to run.

# GNU LESSER GENERAL PUBLIC LICENSE TERMS AND CONDITIONS FOR COPYING, DISTRIBUTION AND MODIFICATION

 0. This License Agreement applies to any software library or other program which contains a notice placed by the copyright holder or other authorized party saying it may be distributed under the terms of this Lesser General Public License (also called "this License"). Each licensee is addressed as "you".

A "library" means a collection of software functions and/or data

prepared so as to be conveniently linked with application programs (which use some of those functions and data) to form executables.

 The "Library", below, refers to any such software library or work which has been distributed under these terms. A "work based on the Library" means either the Library or any derivative work under copyright law: that is to say, a work containing the Library or a portion of it, either verbatim or with modifications and/or translated straightforwardly into another language. (Hereinafter, translation is included without limitation in the term "modification".)

 "Source code" for a work means the preferred form of the work for making modifications to it. For a library, complete source code means all the source code for all modules it contains, plus any associated interface definition files, plus the scripts used to control compilation and installation of the library.

 Activities other than copying, distribution and modification are not covered by this License; they are outside its scope. The act of running a program using the Library is not restricted, and output from such a program is covered only if its contents constitute a work based on the Library (independent of the use of the Library in a tool for writing it). Whether that is true depends on what the Library does and what the program that uses the Library does.

 1. You may copy and distribute verbatim copies of the Library's complete source code as you receive it, in any medium, provided that

you conspicuously and appropriately publish on each copy an appropriate copyright notice and disclaimer of warranty; keep intact all the notices that refer to this License and to the absence of any warranty; and distribute a copy of this License along with the Library.

 You may charge a fee for the physical act of transferring a copy, and you may at your option offer warranty protection in exchange for a fee.

 2. You may modify your copy or copies of the Library or any portion of it, thus forming a work based on the Library, and copy and distribute such modifications or work under the terms of Section 1 above, provided that you also meet all of these conditions:

a) The modified work must itself be a software library.

 b) You must cause the files modified to carry prominent notices stating that you changed the files and the date of any change.

 c) You must cause the whole of the work to be licensed at no charge to all third parties under the terms of this License.

 d) If a facility in the modified Library refers to a function or a table of data to be supplied by an application program that uses the facility, other than as an argument passed when the facility is invoked, then you must make a good faith effort to ensure that, in the event an application does not supply such function or table, the facility still operates, and performs whatever part of its purpose remains meaningful.

 (For example, a function in a library to compute square roots has a purpose that is entirely well-defined independent of the application. Therefore, Subsection 2d requires that any application-supplied function or table used by this function must be optional: if the application does not supply it, the square root function must still compute square roots.)

These requirements apply to the modified work as a whole. If identifiable sections of that work are not derived from the Library, and can be

 reasonably considered independent and separate works in themselves, then this License, and its terms, do not apply to those sections when you distribute them as separate works. But when you distribute the same sections as part of a whole which is a work based on the Library, the distribution of the whole must be on the terms of this License, whose permissions for other licensees extend to the entire whole, and thus to each and every part regardless of who wrote it.

Thus, it is not the intent of this section to claim rights or contest your rights to work written entirely by you; rather, the intent is to exercise the right to control the distribution of derivative or collective works based on the Library.

In addition, mere aggregation of another work not based on the Library with the Library (or with a work based on the Library) on a volume of a storage or distribution medium does not bring the other work under the scope of this License.

 3. You may opt to apply the terms of the ordinary GNU General Public

License instead of this License to a given copy of the Library. To do this, you must alter all the notices that refer to this License, so that they refer to the ordinary GNU General Public License, version 2, instead of to this License. (If a newer version than version 2 of the

ordinary GNU General Public License has appeared, then you can specify that version instead if you wish.) Do not make any other change in these notices.

 Once this change is made in a given copy, it is irreversible for that copy, so the ordinary GNU General Public License applies to all subsequent copies and derivative works made from that copy.

 This option is useful when you wish to copy part of the code of the Library into a program that is not a library.

 4. You may copy and distribute the Library (or a portion or derivative of it, under Section 2) in object code or executable form under the terms of Sections 1 and 2 above provided that you accompany it with the complete corresponding machine-readable source code, which must be distributed under the terms of Sections 1 and 2 above on a medium customarily used for software interchange.

 If distribution of object code is made by offering access to copy from a designated place, then offering equivalent access to copy the source code from the same place satisfies the requirement to distribute the source code, even though third parties are not compelled to copy the source along with the object code.

 5. A program that contains no derivative of any portion of the Library, but is designed to work with the Library by being compiled or linked with it, is called a "work that uses the Library". Such a work, in isolation, is not a derivative work of the Library, and therefore falls outside the scope of this License.

 However, linking a "work that uses the Library" with the Library creates an executable that is a derivative of the Library (because it contains portions of the Library), rather than a "work that uses the

library". The executable is therefore covered by this License. Section 6 states terms for distribution of such executables.

 When a "work that uses the Library" uses material from a header file that is part of the Library, the object code for the work may be a derivative work of the Library even though the source code is not. Whether this is true is especially significant if the work can be linked without the Library, or if the work is itself a library. The threshold for this to be true is not precisely defined by law.

 If such an object file uses only numerical parameters, data structure layouts and accessors, and small macros and small inline functions (ten lines or less in length), then the use of the object

file is unrestricted, regardless of whether it is legally a derivative work. (Executables containing this object code plus portions of the Library will still fall under Section 6.)

 Otherwise, if the work is a derivative of the Library, you may distribute the

 object code for the work under the terms of Section 6. Any executables containing that work also fall under Section 6, whether or not they are linked directly with the Library itself.

 6. As an exception to the Sections above, you may also combine or link a "work that uses the Library" with the Library to produce a work containing portions of the Library, and distribute that work under terms of your choice, provided that the terms permit modification of the work for the customer's own use and reverse engineering for debugging such modifications.

 You must give prominent notice with each copy of the work that the Library is used in it and that the Library and its use are covered by this License. You must supply a copy of this License. If the work during execution displays copyright notices, you must include the copyright notice for the Library among them, as well as a reference directing the user to the copy of this License. Also, you must do one of these things:

#### a) Accompany

the work with the complete corresponding

 machine-readable source code for the Library including whatever changes were used in the work (which must be distributed under Sections 1 and 2 above); and, if the work is an executable linked with the Library, with the complete machine-readable "work that uses the Library", as object code and/or source code, so that the user can modify the Library and then relink to produce a modified executable containing the modified Library. (It is understood that the user who changes the contents of definitions files in the Library will not necessarily be able to recompile the application to use the modified definitions.)

 b) Use a suitable shared library mechanism for linking with the Library. A suitable mechanism is one that (1) uses at run time a copy of the library already present on the user's computer system, rather than copying library functions into the executable, and (2) will operate

 properly with a modified version of the library, if the user installs one, as long as the modified version is interface-compatible with the version that the work was made with.

c) Accompany the work with a written offer, valid for at

 least three years, to give the same user the materials specified in Subsection 6a, above, for a charge no more than the cost of performing this distribution.

 d) If distribution of the work is made by offering access to copy from a designated place, offer equivalent access to copy the above specified materials from the same place.

 e) Verify that the user has already received a copy of these materials or that you have already sent this user a copy.

 For an executable, the required form of the "work that uses the Library" must include any data and utility programs needed for reproducing the executable from it. However, as a special exception, the materials to be distributed need not include anything that is normally

 distributed (in either source or binary form) with the major components (compiler, kernel, and so on) of the operating system on which the executable runs, unless that component itself accompanies the executable.

 It may happen that this requirement contradicts the license restrictions of other proprietary libraries that do not normally accompany the operating system. Such a contradiction means you cannot use both them and the Library together in an executable that you distribute.

 7. You may place library facilities that are a work based on the Library side-by-side in a single library together with other library facilities not covered by this License, and distribute such a combined library, provided that the separate distribution of the work based on the Library and of the other library facilities is otherwise permitted, and provided that you do these two things:

 a) Accompany the combined library with a copy of the same work based on the Library, uncombined with any other library

 facilities. This must be distributed under the terms of the Sections above.

 b) Give prominent notice with the combined library of the fact that part of it is a work based on the Library, and explaining where to find the accompanying uncombined form of the same work.

 8. You may not copy, modify, sublicense, link with, or distribute the Library except as expressly provided under this License. Any attempt otherwise to copy, modify, sublicense, link with, or distribute the Library is void, and will automatically terminate your rights under this License. However, parties who have received copies, or rights, from you under this License will not have their licenses terminated so long as such parties remain in full compliance.

 9. You are not required to accept this License, since you have not signed it. However, nothing else grants you permission to modify or distribute the Library or its derivative works. These actions are prohibited by law if

 you do not accept this License. Therefore, by modifying or distributing the Library (or any work based on the Library), you indicate your acceptance of this License to do so, and all its terms and conditions for copying, distributing or modifying the Library or works based on it.

 10. Each time you redistribute the Library (or any work based on the Library), the recipient automatically receives a license from the original licensor to copy, distribute, link with or modify the Library subject to these terms and conditions. You may not impose any further restrictions on the recipients' exercise of the rights granted herein. You are not responsible for enforcing compliance by third parties with this License.

 11. If, as a consequence of a court judgment or allegation of patent infringement or for any other reason (not limited to patent issues), conditions are imposed on you (whether by court order, agreement or otherwise) that contradict the conditions of this License, they do not excuse

 you from the conditions of this License. If you cannot distribute so as to satisfy simultaneously your obligations under this License and any other pertinent obligations, then as a consequence you may not distribute the Library at all. For example, if a patent license would not permit royalty-free redistribution of the Library by all those who receive copies directly or indirectly through you, then the only way you could satisfy both it and this License would be to refrain entirely from distribution of the Library.

If any portion of this section is held invalid or unenforceable under any particular circumstance, the balance of the section is intended to apply, and the section as a whole is intended to apply in other circumstances.

It is not the purpose of this section to induce you to infringe any patents or other property right claims or to contest validity of any such claims; this section has the sole purpose of protecting the integrity of the free software distribution system which is

implemented by public license practices. Many people have made generous contributions to the wide range of software distributed through that system in reliance on consistent application of that

system; it is up to the author/donor to decide if he or she is willing to distribute software through any other system and a licensee cannot impose that choice.

This section is intended to make thoroughly clear what is believed to be a consequence of the rest of this License.

 12. If the distribution and/or use of the Library is restricted in certain countries either by patents or by copyrighted interfaces, the original copyright holder who places the Library under this License may add an explicit geographical distribution limitation excluding those countries, so that distribution is permitted only in or among countries not thus excluded. In such case, this License incorporates the limitation as if written in the body of this License.

 13. The Free Software Foundation may publish revised and/or new

versions of the Lesser General Public License from time to time. Such new versions will be similar in spirit to the present version, but may differ in detail to address new problems or concerns.

Each version is given a distinguishing version number. If the Library specifies a version number of this License which applies to it and "any later version", you have the option of following the terms and conditions either of that version or of any later version published by the Free Software Foundation. If the Library does not specify a license version number, you may choose any version ever published by the Free Software Foundation.

 14. If you wish to incorporate parts of the Library into other free programs whose distribution conditions are incompatible with these, write to the author to ask for permission. For software which is copyrighted by the Free Software Foundation, write to the Free Software Foundation; we sometimes make exceptions for this. Our decision

 will be guided by the two goals of preserving the free status of all derivatives of our free software and of promoting the sharing and reuse of software generally.

## NO WARRANTY

 15. BECAUSE THE LIBRARY IS LICENSED FREE OF CHARGE, THERE IS NO WARRANTY FOR THE LIBRARY, TO THE EXTENT PERMITTED BY APPLICABLE LAW. EXCEPT WHEN OTHERWISE STATED IN WRITING THE COPYRIGHT HOLDERS AND/OR OTHER PARTIES PROVIDE THE LIBRARY "AS IS" WITHOUT WARRANTY OF ANY KIND, EITHER EXPRESSED OR IMPLIED, INCLUDING, BUT NOT LIMITED TO, THE IMPLIED WARRANTIES OF MERCHANTABILITY AND FITNESS FOR A PARTICULAR PURPOSE. THE ENTIRE RISK AS TO THE QUALITY AND PERFORMANCE OF THE

LIBRARY IS WITH YOU. SHOULD THE LIBRARY PROVE DEFECTIVE, YOU ASSUME THE COST OF ALL NECESSARY SERVICING, REPAIR OR CORRECTION.

 16. IN NO EVENT UNLESS REQUIRED BY APPLICABLE LAW OR AGREED TO IN WRITING WILL ANY COPYRIGHT HOLDER, OR ANY OTHER PARTY WHO MAY MODIFY AND/OR REDISTRIBUTE THE LIBRARY AS PERMITTED ABOVE, BE LIABLE TO YOU

FOR DAMAGES, INCLUDING ANY GENERAL, SPECIAL, INCIDENTAL OR CONSEQUENTIAL DAMAGES ARISING OUT OF THE USE OR INABILITY TO USE THE LIBRARY (INCLUDING BUT NOT LIMITED TO LOSS OF DATA OR DATA BEING RENDERED INACCURATE OR LOSSES SUSTAINED BY YOU OR THIRD PARTIES OR A FAILURE OF THE LIBRARY TO OPERATE WITH ANY OTHER SOFTWARE), EVEN IF SUCH HOLDER OR OTHER PARTY HAS BEEN ADVISED OF THE POSSIBILITY OF SUCH **DAMAGES** 

### END OF TERMS AND CONDITIONS

How to Apply These Terms to Your New Libraries

 If you develop a new library, and you want it to be of the greatest possible use to the public, we recommend making it free software that everyone can redistribute and change. You can do so by permitting redistribution under these terms (or, alternatively, under the terms of the ordinary General Public License).

 To apply these terms, attach the following notices to the library. It is safest to attach them to the start of each source file to most effectively convey

 the exclusion of warranty; and each file should have at least the "copyright" line and a pointer to where the full notice is found.

 <one line to give the library's name and a brief idea of what it does.> Copyright  $(C)$  <year > <name of author>

 This library is free software; you can redistribute it and/or modify it under the terms of the GNU Lesser General Public License as published by the Free Software Foundation; either version 2.1 of the License, or (at your option) any later version.

 This library is distributed in the hope that it will be useful, but WITHOUT ANY WARRANTY; without even the implied warranty of MERCHANTABILITY or FITNESS FOR A PARTICULAR PURPOSE. See the GNU Lesser General Public License for more details.

 You should have received a copy of the GNU Lesser General Public License along with this library; if not, write to the Free Software Foundation, Inc., 51 Franklin Street, Fifth Floor, Boston, MA 02110-1301

## USA

Also add information on how to contact you by electronic and paper mail.

You should also get your employer (if you work as a programmer) or your school, if any, to sign a "copyright disclaimer" for the library, if necessary. Here is a sample; alter the names:

 Yoyodyne, Inc., hereby disclaims all copyright interest in the library `Frob' (a library for tweaking knobs) written by James Random Hacker.

 <signature of Ty Coon>, 1 April 1990 Ty Coon, President of Vice

That's all there is to it!

# **1.505 flexlm 10.1.3 1.505.1 Available under license :**

[core]  $repositoryformatversion = 0$  filemode = true  $bare = false$  logallrefupdates = true [remote "origin"] url = https://dscm.esl.cisco.com/git/153/comp-15304913.git fetch = +refs/heads/\*:refs/remotes/origin/\* [branch "skywalker\_com"]  $remote = origin$  merge = refs/heads/skywalker\_com 333f8b22c5dad178e0e0fc0db61cc88b252a5a4c [core]  $repositoryformatversion = 0$  $filename = true$  $bare = false$  $logall$ refupdates  $=$  true [remote "origin"] url = https://dscm.esl.cisco.com/git/153/comp-15301477.git fetch = +refs/heads/\*:refs/remotes/origin/\* [branch "h\_cn12k"]  $remote = origin$ merge =  $\text{refs/heads/h}$  cn12k ref: refs/remotes/origin/skywalker\_com 0000000000000000000000000000000000000000 18b34bd8ae4af33255a6f417361e11786b620994 nxbld <nxbld@cisco.com> 1571052915 -0700 fetch origin +refs/notes/\*:refs/notes/\* +refs/heads/\*:refs/remotes/origin/\*: storing ref

6317bf6b870ced4150254b3da3f7958fa95f2ae2

0000000000000000000000000000000000000000 caaa75e0b83f705095b8e9759a6c2468a1e07e98 nxbld <nxbld@cisco.com> 1571052911 -0700 clone: from https://dscm.esl.cisco.com/git/153/comp-15304913.git 6ab876a0dbcfa2c947e799e27a35dca800739608 'refs/notes/acme' of https://dscm.esl.cisco.com/git/153/comp-15301477

8896cdb01181e19772ad14a9d0de2b3f28f2682b branch 'a1\_5\_id\_integration' of

https://dscm.esl.cisco.com/git/153/comp-15301477

8f10896fc0334880b5087cc6088e9c4f8a6a73d3 branch 'a521\_dev' of https://dscm.esl.cisco.com/git/153/comp-15301477

d487f33eb2102acbc640c9ea6ec7a40882e1f8b6 branch 'ace\_simplified\_cli\_dev' of

https://dscm.esl.cisco.com/git/153/comp-15301477

b093e65c87a2abc5bfe2ee4ad9e229908e0e55f8 branch 'acme\_empty' of https://dscm.esl.cisco.com/git/153/comp-15301477

b07c47ccaea686961b4ee57677c4bebbbd811f2c branch 'adelaide\_dev' of https://dscm.esl.cisco.com/git/153/comp-15301477

e954cf302359cd4acefbce3b84b9990158199dfd branch 'airstrike\_dev' of https://dscm.esl.cisco.com/git/153/comp-15301477

f326f813574c3da49ae8a3f89a8446eb4b3d2486 branch 'airstrike\_platform\_dev' of

https://dscm.esl.cisco.com/git/153/comp-15301477

2195b323eecc3f196ada64c240ef84684b32fea7 branch 'albacore'

of https://dscm.esl.cisco.com/git/153/comp-15301477

0050870dbdd949304bcfe0268531912513734997 branch 'amazon' of https://dscm.esl.cisco.com/git/153/comp-15301477

9c65861c4ab7e1efcb416bb9c8f7406959477dd4 branch 'andaman' of https://dscm.esl.cisco.com/git/153/comp-15301477

bb5afdef70040834fc178bf3fcb593c69515f8f1 branch 'ankaa1\_4' of https://dscm.esl.cisco.com/git/153/comp-15301477

0f602bdead9c2259d52eeffc2593b15450b61792 branch 'ankara' of https://dscm.esl.cisco.com/git/153/comp-15301477

0f1547327e104204615fe43d0348ab8148479e2d branch 'antares' of https://dscm.esl.cisco.com/git/153/comp-15301477

7877f233e67d7e24a8cb53a828e333d07570dbc2 branch 'aons\_foundation\_fea' of

https://dscm.esl.cisco.com/git/153/comp-15301477

6ebd7214969808a700706329cf738f0646b9ee58 branch 'aons\_foundation\_phase2' of

https://dscm.esl.cisco.com/git/153/comp-15301477

08219554cd97039da69a55d32bd809892637f7fb branch 'aptos' of https://dscm.esl.cisco.com/git/153/comp-15301477 b7097d6d2a3815697fc137cf7ca60684da30fd6f branch

'aptos\_plus' of https://dscm.esl.cisco.com/git/153/comp-15301477

1bfa22e6dea60ae800d649fdc4b2ff15c7f77bff branch 'ashfield' of https://dscm.esl.cisco.com/git/153/comp-15301477 e5260a21f872278adc1dbed901a8d6a49ae1486f branch 'ashfield 1121' of https://dscm.esl.cisco.com/git/153/comp-15301477

34433fb6e371ec70daf3d1a481e341ce8e9e97d0 branch 'atherton\_com' of https://dscm.esl.cisco.com/git/153/comp-15301477

e4c7a6b949ac6407a189139a6d41245476210ce3 branch 'au' of https://dscm.esl.cisco.com/git/153/comp-15301477 9f4a38d53f8d849e5b85b0f01523f2ad6c4a2aa0 branch 'auriga' of https://dscm.esl.cisco.com/git/153/comp-15301477 6c46be377d07dd19571eeaef6c3b1e83aca81e57 branch 'auriga\_413\_throttle' of

https://dscm.esl.cisco.com/git/153/comp-15301477

f333b2d14aa47ab8834341ae0dfba672b36265cd branch 'av1\_upgrade' of https://dscm.esl.cisco.com/git/153/comp-

dd27fd0974585a29e690a2ba3b5bd57a3f4944d8 branch 'avalon' of https://dscm.esl.cisco.com/git/153/comp-15301477

319ea1611c7565dedb2677935258612b7aaca0a2 branch

'avalon\_nx\_com' of https://dscm.esl.cisco.com/git/153/comp-15301477

9e4b5bff58108a87942972d265dfaf9e33525ebb branch 'avalon\_nx\_rel\_8\_1\_0\_107\_com' of

https://dscm.esl.cisco.com/git/153/comp-15301477

931c705241e06332558d9afdb68be442e791030c branch 'avalon\_nx\_rel\_8\_1\_1\_com' of

https://dscm.esl.cisco.com/git/153/comp-15301477

c1245ed313765b02b842e7592109c9cd7cfcac28 branch 'avalon\_nx\_rel\_8\_1\_1a\_com' of

https://dscm.esl.cisco.com/git/153/comp-15301477

b6bef7cfac35eb904ef271b68c5e5fa8e84a1c7c branch 'avalon\_nx\_rel\_8\_1\_1b\_com' of

https://dscm.esl.cisco.com/git/153/comp-15301477

4f516679c885b043936c61c4eff68859e073a79e branch 'avalon\_throttle' of https://dscm.esl.cisco.com/git/153/comp-15301477

4783ccc0899913b8e22785e1d1f1b0e57ef0aa00 branch 'avatar\_2' of https://dscm.esl.cisco.com/git/153/comp-15301477

f96018f84915cb2bc69599ea67b9bf57ddd0f797 branch 'baberuth\_dev' of https://dscm.esl.cisco.com/git/153/comp-15301477

bd6204ed2530355dee80e2258e8daeb3f2b474c6 branch

'bahamas' of https://dscm.esl.cisco.com/git/153/comp-15301477

44908fc63ad2ffbd72de27340b787e22577dabb0 branch 'baikal-rib' of https://dscm.esl.cisco.com/git/153/comp-15301477

6c2eb57e1c19ea166a9b6ccec70086db61958a95 branch 'baikal\_22\_dev' of https://dscm.esl.cisco.com/git/153/comp-15301477

cf9d15d56719f3e6f6a704ef023066bdb8abec01 branch 'baikal\_23\_dev' of https://dscm.esl.cisco.com/git/153/comp-15301477

0652ee0b92aac9b3c61402df925a2d98e67a8f99 branch 'balboa\_dy' of https://dscm.esl.cisco.com/git/153/comp-15301477

44e9f04f55572c9925ba78e36ba600d4f59b3c9d branch 'baselard' of https://dscm.esl.cisco.com/git/153/comp-15301477

ee937fa47c1c92ac40c1d3a490745970cebd3d99 branch 'baselard\_integ' of https://dscm.esl.cisco.com/git/153/comp-15301477

4da4163e95ce3bcc0614abc50b8609b38bafec97 branch 'bender' of https://dscm.esl.cisco.com/git/153/comp-15301477

bedf8d1ed45b1debfe88c6627e8b39d72533d95a branch 'bender\_bf' of https://dscm.esl.cisco.com/git/153/comp-15301477

b48812dfe7c85a00b87b4b0e87d99dea6592e913 branch

'bender\_throttle' of https://dscm.esl.cisco.com/git/153/comp-15301477

f0241151508dcebfde7d326f2cb859bf1dfb71db branch 'beverlyhills\_com' of

https://dscm.esl.cisco.com/git/153/comp-15301477

a3b55b73c1fc7ac3d93a365892ef7d118a7c7e62 branch 'beverlyhills\_rel\_8\_2\_1\_com' of

https://dscm.esl.cisco.com/git/153/comp-15301477

7e99a907e75868497e15e1b06cf31c5954b0fcb8 branch 'beverlyhills\_rel\_8\_2\_3\_com' of

https://dscm.esl.cisco.com/git/153/comp-15301477

682ff19533052c65140d29101270b9372bdb5069 branch 'beverlyhills\_rel\_8\_2\_4\_com' of

https://dscm.esl.cisco.com/git/153/comp-15301477

8b424126d907c6ba095399c48ac88245225626d2 branch 'bili\_box' of https://dscm.esl.cisco.com/git/153/comp-

2513bcf73a00f514997a9ae834494420c792f6f4 branch 'bl' of https://dscm.esl.cisco.com/git/153/comp-15301477 9486ac87454e736a90e8c2b14cbea3b6b0648dc8 branch 'bl\_maint' of https://dscm.esl.cisco.com/git/153/comp-15301477

d947fe20f95cb1ab4f9205b96f7cebe0c292846e branch

'blackbird' of https://dscm.esl.cisco.com/git/153/comp-15301477

92ef0497085830ac40914ac1829a9a3848c3d7ef branch 'bogota' of https://dscm.esl.cisco.com/git/153/comp-15301477

7dbdc630ef5412eda3f1beff5d039f6915b56061 branch 'bondi\_throttle' of https://dscm.esl.cisco.com/git/153/comp-15301477

1673d738ad7c8762bd07a84ba88375d82696fb66 branch 'bouncer\_main\_31' of

https://dscm.esl.cisco.com/git/153/comp-15301477

5d19c1d3d016f6ec9185dddcf6454c028b74bc2d branch 'bouncer\_main\_new\_3\_3' of

https://dscm.esl.cisco.com/git/153/comp-15301477

936af1595c05c3c75ae9afe763278fa4afa8dc88 branch 'brixton' of https://dscm.esl.cisco.com/git/153/comp-15301477 0b01af2f5f480e66672ec37ad6a7614273f6eec0 branch 'bronte' of https://dscm.esl.cisco.com/git/153/comp-15301477 52791a4cf4c8cd78154c86aafef596b5fbd757f4 branch 'bronte\_andromeda' of

https://dscm.esl.cisco.com/git/153/comp-15301477

2ce23806ad6d7cf9e0fba73fbdbda8993c23da67 branch 'bronte\_ddev' of https://dscm.esl.cisco.com/git/153/comp-15301477

0d826fdb123d99d5441f1f639945edd56c477719 branch

'bronte\_fretta\_sw' of https://dscm.esl.cisco.com/git/153/comp-15301477

2b6ad039ea2c3c632da94b362e7fbedeb44a21ff branch 'bronte\_lacdev' of https://dscm.esl.cisco.com/git/153/comp-15301477

e64cf6b58d38e99fc4dc37515e5d104183782347 branch 'bronteplus' of https://dscm.esl.cisco.com/git/153/comp-15301477

f334748e52041b5604429bd6102d8e2acb7e9868 branch 'bronteplus\_rs' of https://dscm.esl.cisco.com/git/153/comp-15301477

7d78dc572033fb20396048dfe87586938f9b0fb0 branch 'bronteplus\_sh' of https://dscm.esl.cisco.com/git/153/comp-15301477

30014ead2cd993df578ce9600066ff5a6b226d0f branch 'c4710ace-a1\_7-throttle' of

https://dscm.esl.cisco.com/git/153/comp-15301477

4cd9d780d09769d465df3d24352078f5ce38442c branch 'ca\_feature' of https://dscm.esl.cisco.com/git/153/comp-15301477

8149d77ad5179c3426089b84bb5f8400664310d1 branch 'cairo' of https://dscm.esl.cisco.com/git/153/comp-15301477

48b9c5f31e56d268430576a782704ec74987c15f branch 'calculon' of https://dscm.esl.cisco.com/git/153/comp-15301477

083cdacde685c9a9af51d28f38bb8127a5236f90 branch

'calculon2' of https://dscm.esl.cisco.com/git/153/comp-15301477

dc42fafb07c54e8789df772dd209e2a6638850ea branch 'calculon tsh' of https://dscm.esl.cisco.com/git/153/comp-15301477

6a30fe73262ed457580436125128add5d4843a8d branch 'camden' of https://dscm.esl.cisco.com/git/153/comp-15301477

5e03fa4391b544cdcdedf44c3e89e186a06fd23d branch 'camden\_3k' of https://dscm.esl.cisco.com/git/153/comp-15301477

7c4d41b229731b516a83be9eb71f35229df750f5 branch 'camden\_475\_eft' of

https://dscm.esl.cisco.com/git/153/comp-15301477

b594946182ff7c88b152ea6066bf242634b051b2 branch 'camden\_nxosv' of https://dscm.esl.cisco.com/git/153/comp-15301477

b2d9093265e263f42ca478d455c345abf9c10714 branch 'camden\_nxosv\_proto' of

https://dscm.esl.cisco.com/git/153/comp-15301477

1e81abd60f2e223153faba2c5e8a71bd8b40b1a7 branch 'capitola\_dev' of https://dscm.esl.cisco.com/git/153/comp-15301477

eb57dfe995f0b0b5e8721b79c7d20bb3cb530f2f branch

'cat6k-fex' of https://dscm.esl.cisco.com/git/153/comp-15301477

9f46f59e50d734dfd7a2b8043a2689a062303ff8 branch 'cayman' of https://dscm.esl.cisco.com/git/153/comp-15301477

d341d6a53e7a65eb50a708e77f3dc0d2e24b1da0 branch 'cayman\_plus' of https://dscm.esl.cisco.com/git/153/comp-15301477

aa8669c3ca046840bab34a1f9bf3a9135b961145 branch 'cinquedia' of https://dscm.esl.cisco.com/git/153/comp-15301477

def92020681f75a04a6235187fb04a3dcd66f976 branch 'cinquedia\_next' of https://dscm.esl.cisco.com/git/153/comp-15301477

6ebba57495e9f6f3b5aa424540aa81e8f7ff1679 branch 'clapton' of https://dscm.esl.cisco.com/git/153/comp-15301477 65b5c74215155dce815fb034afe7f2df8c3e00cd branch 'clapton\_kernel' of https://dscm.esl.cisco.com/git/153/comp-15301477

3fb6a307d774d578a71cf955eaeeb2df37288243 branch 'collapse\_proj\_628\_s19' of

https://dscm.esl.cisco.com/git/153/comp-15301477

dcd5023ad53ab416bb20316229c859624a7c8cb0 branch 'conv\_com' of https://dscm.esl.cisco.com/git/153/comp-15301477

1512d9c01d974e8ccd2a7883228bb10eb6bb0d38 branch

'converge\_dev' of https://dscm.esl.cisco.com/git/153/comp-15301477

492e7bd792b9881d77a7e0f3423f81d34e8cf7f7 branch 'cozumel1\_0' of https://dscm.esl.cisco.com/git/153/comp-15301477

1a01a34ce6254a8e8d4b0d5b2aadca0968241b6b branch 'cppa\_proj' of https://dscm.esl.cisco.com/git/153/comp-15301477

e87131b03077dffb4d122583b4d71565388e60d6 branch 'cristal' of https://dscm.esl.cisco.com/git/153/comp-15301477

b29ca5d24378bb817330a87856c5aacc0c21a7a7 branch 'croxley\_a' of https://dscm.esl.cisco.com/git/153/comp-15301477

d4a60e403fbb837dc08f5a286ad263603c7d6d66 branch 'csg2\_main' of https://dscm.esl.cisco.com/git/153/comp-15301477

96e95d78c660aa8433cb6efa0816d509e4cfd7b4 branch 'cupertino\_com' of https://dscm.esl.cisco.com/git/153/comp-15301477

244769f484b6188f90bb55859aea9c5e7bef8e43 branch 'cupertino\_rel\_8\_3\_0\_com' of

https://dscm.esl.cisco.com/git/153/comp-15301477

455c6d386ec98c1f6171e644ff9268baaffb1ce5 branch 'cupertino\_rel\_8\_3\_1\_com' of

https://dscm.esl.cisco.com/git/153/comp-15301477

 $802c6b2b6057ed647bf60a3121dba66c93bbd8db branch'cuperting rel832com' of$ 

https://dscm.esl.cisco.com/git/153/comp-15301477

888e36ae99ab4e2c879a82093e0c0a02381e3b58 branch 'd\_plus' of https://dscm.esl.cisco.com/git/153/comp-15301477

9e273530b0c54f1ff4abda456fc110e18c017325 branch 'd\_plus-cpa-dev' of https://dscm.esl.cisco.com/git/153/comp-15301477

2fbf2741f6c66d25eee87631f9a41d6b6a512799 branch 'd\_plus\_pb' of https://dscm.esl.cisco.com/git/153/comp-

91f2f0d91880b752feb22d0d3dc377ea6dfbf2e9 branch 'daox' of https://dscm.esl.cisco.com/git/153/comp-15301477 250b0e199422b281c7b36b2adc4c3145554ba3e5 branch 'daox\_1' of https://dscm.esl.cisco.com/git/153/comp-15301477

cc37f4b399649a13d544235a53caf541275eb88c branch 'dartford' of https://dscm.esl.cisco.com/git/153/comp-15301477

6317bf6b870ced4150254b3da3f7958fa95f2ae2 branch 'davis\_com' of https://dscm.esl.cisco.com/git/153/comp-15301477

31900f47b53bc6e3a199614cc4e24acb4752be11 branch

'davis\_rel\_8\_4\_1\_com' of https://dscm.esl.cisco.com/git/153/comp-15301477

091a35db5acc19da5eb9ff5082e454f6cc1ef377 branch 'davis\_rel\_8\_4\_2\_com' of

https://dscm.esl.cisco.com/git/153/comp-15301477

f64736504086ca3f80cdf9785f62cd58bba6e89a branch 'db' of https://dscm.esl.cisco.com/git/153/comp-15301477 ca12745ccc11d097c48896cdbcff24a425570a40 branch 'dbq' of https://dscm.esl.cisco.com/git/153/comp-15301477 37c57fb69a20cfad8fa56bb0b47227df88ce4d03 branch 'dce\_mcast' of https://dscm.esl.cisco.com/git/153/comp-15301477

0be8146a0780dc9a77609613bcfd6a7ea6fbad64 branch 'debden' of https://dscm.esl.cisco.com/git/153/comp-15301477

08cfb9cb2f32b9b1efea5be38b6532db4f024d0e branch 'deewhy' of https://dscm.esl.cisco.com/git/153/comp-15301477

1b27bb1772d4ade46ade55f43701d1ad06983b46 branch 'delhi' of https://dscm.esl.cisco.com/git/153/comp-15301477 321a8bc5c100bab224bd4c44e8d3860dee542051 branch 'dominica' of https://dscm.esl.cisco.com/git/153/comp-15301477

83cdbb4459116440a7629636186a0ec13dd20ddf branch

'dp\_n3500' of https://dscm.esl.cisco.com/git/153/comp-15301477

2f454a923bc2afcb6688310f67b46999f33d1572 branch 'dp\_plus\_dev' of https://dscm.esl.cisco.com/git/153/comp-15301477

a7f36d2e86389ace6c072da6fd81d5d5fd5808b6 branch 'dry\_dummy\_run\_s14' of

https://dscm.esl.cisco.com/git/153/comp-15301477

ee11811c000ddaa9c32c57c908ee3239cc74e79c branch 'dry\_dummy\_run\_s19' of

https://dscm.esl.cisco.com/git/153/comp-15301477

dba2bfba506bf23371793d8abd871586156b3583 branch 'dry\_dummy\_run\_s19\_test2' of

https://dscm.esl.cisco.com/git/153/comp-15301477

1847ca163549779a1046faccc8fa7ceaadd472b1 branch 'dry\_run101' of https://dscm.esl.cisco.com/git/153/comp-15301477

197e77e09c17a96a23bebbdec42bb0e652b77ebe branch 'dry\_run101\_test2' of

https://dscm.esl.cisco.com/git/153/comp-15301477

ad7a1c1840c57106c1999433f6fac473e95c630c branch 'dry\_run101\_test3' of

https://dscm.esl.cisco.com/git/153/comp-15301477

5c1eb42ef539578e70ad9465882e68d755e2f187 branch 'dublin' of https://dscm.esl.cisco.com/git/153/comp-15301477

39d3b28d37d62984f2139dbd49fce293a03ab2eb branch

'dublin\_bel' of https://dscm.esl.cisco.com/git/153/comp-15301477

2493d29ff1c6da0016354916651e3d56eb55b54c branch 'dublin\_dev' of https://dscm.esl.cisco.com/git/153/comp-15301477

8d2f0aa0e8b436bb4d7f2b9099e6a0f3e17cb78c branch 'dublin eft two' of https://dscm.esl.cisco.com/git/153/comp-15301477

13024b700d4b9de3c67c0f7c566e834d0cf9c458 branch 'dublin\_fcoe\_npv' of

https://dscm.esl.cisco.com/git/153/comp-15301477

d33a8a678e8f8aa3c346a11b9444c10ff2b7dc0c branch 'dublin\_moddev' of https://dscm.esl.cisco.com/git/153/comp-15301477

6a88f40d187d52aeb3352391303a990c91091b27 branch 'dublin\_tahmod' of https://dscm.esl.cisco.com/git/153/comp-15301477

812c26935deb291bc1fc49252ca95c899d60184f branch 'dummy\_debug\_run' of

https://dscm.esl.cisco.com/git/153/comp-15301477

ceb5a6aa07584ca7346ce4f9a1de98b4d50d904e branch 'dummy\_debug\_sample\_run2' of

https://dscm.esl.cisco.com/git/153/comp-15301477

20d1b7ec46874c7a8679077c6eb134af350a7383 branch

'e\_bigsky' of https://dscm.esl.cisco.com/git/153/comp-15301477

373397e3e3a3492185c02c530d365dc04064922d branch 'e\_campus' of https://dscm.esl.cisco.com/git/153/comp-15301477

5cf97df7d04f00733ad525dbd7b34e56216cbebb branch 'e\_dev' of https://dscm.esl.cisco.com/git/153/comp-15301477 359aafb59d62d204d169743211c3a241c9bf3439 branch 'e\_dev\_neokrnl' of https://dscm.esl.cisco.com/git/153/comp-15301477

c79d7cd3ec309d99febaa8e60af2f839a81a59ed branch 'e\_homewood' of https://dscm.esl.cisco.com/git/153/comp-15301477

bc3c49a4ec5539b86d021e28107556238fa6ea57 branch 'e\_wbox' of https://dscm.esl.cisco.com/git/153/comp-15301477

9cc45d101d9191f83950f3dde641185410170a83 branch 'eagle' of https://dscm.esl.cisco.com/git/153/comp-15301477 cdb4eb978124e9804b2003f63f1afbc515d45a91 branch 'eagle\_h\_patch' of https://dscm.esl.cisco.com/git/153/comp-15301477

6fd58b451c5921c8ee09d3bd689fcb3d08dbd290 branch 'eagle\_h\_patchb' of https://dscm.esl.cisco.com/git/153/comp-15301477

f0a5daa4b0c9a8f0e1d22c056322e5aa58848dcb branch

'eagle\_integ' of https://dscm.esl.cisco.com/git/153/comp-15301477

ee7019e331097c65b95e1b88694047fae7e606d6 branch 'earth\_dev' of https://dscm.esl.cisco.com/git/153/comp-15301477

0830228fcab27fc7ddf94b5d51732de6d68f6c6a branch 'eden' of https://dscm.esl.cisco.com/git/153/comp-15301477 c7f45e656cee5cf37aea8eefba84b1b38264428b branch 'eden\_fcs\_mtc' of https://dscm.esl.cisco.com/git/153/comp-15301477

50a63baedc898c0c0470d61771dbef8ad4a9369b branch 'eden\_fcs\_trident' of

https://dscm.esl.cisco.com/git/153/comp-15301477

88c65e74039c589fb417f4bd4dd5eb351614b4b9 branch 'eden\_plus' of https://dscm.esl.cisco.com/git/153/comp-15301477

2819d2059e4d07a01cd2a267c9ee30bf0c7738e8 branch 'edinburgh' of https://dscm.esl.cisco.com/git/153/comp-15301477

dce63c3055122ec4e9ebfcb796738c8790a7ccaf branch 'eldorado' of https://dscm.esl.cisco.com/git/153/comp-15301477

e84ebc53d1129ec7e946069c314bd23e1311ea77 branch 'eplus dev' of https://dscm.esl.cisco.com/git/153/comp-15301477

83b3420946e69958b2698311395f3890b062f9c8 branch

'erocks' of https://dscm.esl.cisco.com/git/153/comp-15301477

6e1798e341be275d6f26a29d051cfb8df7ebf3ed branch 'erocks\_plus' of https://dscm.esl.cisco.com/git/153/comp-15301477

f829061038195609e339b510535a0d1aab766a25 branch 'espada' of https://dscm.esl.cisco.com/git/153/comp-15301477

582e7f59d7607c8202a54cbb21a4e4547bb867c9 branch 'espada\_avs9' of https://dscm.esl.cisco.com/git/153/comp-15301477

8c5551f312a635d0b7f0c00f2300f2700feabb86 branch 'espada\_dot1x' of https://dscm.esl.cisco.com/git/153/comp-15301477

15c731852c6effcd445c666f3db0da2446073242 branch 'evergreen' of https://dscm.esl.cisco.com/git/153/comp-15301477

7da351f0db7c7be5a116c1e201cf10d68c9f2864 branch 'f3' of https://dscm.esl.cisco.com/git/153/comp-15301477 cc6d5750afd33c9303bbb61c48497d529e5cca3c branch 'f3\_mpls\_dev\_3' of https://dscm.esl.cisco.com/git/153/comp-15301477

0b24cafef668d82a070738ca0e91926ea90c2a04 branch 'f3\_vinci' of https://dscm.esl.cisco.com/git/153/comp-15301477

b3aad77e7234721bc26d78029db97c93b41fe02b branch

'f4\_bsf' of https://dscm.esl.cisco.com/git/153/comp-15301477

96b7ea5ea92cc4620770390322426edaae141dcb branch 'f4\_bsf2\_com' of https://dscm.esl.cisco.com/git/153/comp-15301477

9769232bf42a5ac45afdac661931ac8fe7758e0f branch 'f64\_com' of https://dscm.esl.cisco.com/git/153/comp-15301477

5eeeb452d0e4ff0329a914be100f4804434a566b branch 'f\_3500' of https://dscm.esl.cisco.com/git/153/comp-15301477

5acc9f8c5bfcd8902f87745205be2ea2358e89be branch 'f\_bugfix\_0812' of https://dscm.esl.cisco.com/git/153/comp-15301477

4ff90340e1ad3b9c116532b98584d255ede54bf0 branch 'fc\_npv\_g' of https://dscm.esl.cisco.com/git/153/comp-15301477

f163facee3d219e4afbc9cef79d7bc247f650f89 branch 'fchw' of https://dscm.esl.cisco.com/git/153/comp-15301477 e50c01dd591ae14085066ea2320a159d1cbf3d5d branch 'fcoe\_cu' of https://dscm.esl.cisco.com/git/153/comp-15301477

0ad1471e110acdf74d92496f94b32773f504f257 branch 'fcoe\_f3' of https://dscm.esl.cisco.com/git/153/comp-15301477

592be4d71c85298fa2fd73b02fd6ae2a75aaf0ac branch

'fcoe\_f3\_ft' of https://dscm.esl.cisco.com/git/153/comp-15301477

6ecfe8900dd0453c7118b2c62b558d0d576ba406 branch 'fcoe\_f3\_g220' of https://dscm.esl.cisco.com/git/153/comp-15301477

eacca487ff75a64bf0dc3c29333858a93daff3d2 branch 'fcoe\_f3\_g259' of https://dscm.esl.cisco.com/git/153/comp-15301477

3a901d4e5ee5f261cc769f6db777d21aaa140aff branch 'fcoe\_f3\_g308' of https://dscm.esl.cisco.com/git/153/comp-15301477

31f5e604f3baf66441996e42a0a4b258475f9739 branch 'fcoe\_f3\_gbr' of https://dscm.esl.cisco.com/git/153/comp-15301477

6a60692606704584cb3e213d61e4d62a1bb993c5 branch 'fcoe\_f3\_proj' of https://dscm.esl.cisco.com/git/153/comp-15301477

58d55681a8fd13c610bae2fef7ea42ca67d78fbc branch 'ffex\_dev' of https://dscm.esl.cisco.com/git/153/comp-15301477

448516b2323dbe5212516a3f6f5ada03678f0a01 branch 'fh' of https://dscm.esl.cisco.com/git/153/comp-15301477 a64eb188ecb3eb4474839fe065effccf924d9832 branch 'fiji\_ecats'

of https://dscm.esl.cisco.com/git/153/comp-15301477

c05035668f0bf204bd208dc8ef58b927e68134ef branch 'fijiplus\_cco' of https://dscm.esl.cisco.com/git/153/comp-15301477

ca4af809986f4d522ce730b6efc43f1221f67382 branch 'firststrike\_dev' of https://dscm.esl.cisco.com/git/153/comp-

c2cd15e284ad27c94430efbcdecd64830ed5a712 branch 'freeport' of https://dscm.esl.cisco.com/git/153/comp-15301477

0b60ffd1ade0c40ac6c6ae11f7c045e1c82dc2c2 branch 'freetown' of https://dscm.esl.cisco.com/git/153/comp-15301477

3b4293dcfdf2bd6fefee8794cf5544e7097d93ea branch 'freetownone' of https://dscm.esl.cisco.com/git/153/comp-15301477

9ebda189f929af09f720a0e13d4f2b84e6365a48 branch 'fretta' of https://dscm.esl.cisco.com/git/153/comp-15301477 1df9b2ac71c21a734bd61b1470326c3314176ee3 branch 'fretta4' of https://dscm.esl.cisco.com/git/153/comp-15301477

c5e438f4787a1c4124b24c40bbd2d5be607d6170 branch 'fretta4\_dev' of https://dscm.esl.cisco.com/git/153/comp-15301477

6965b16a3ea5a4470685d8147cc4e03a9088c5c3 branch

'fretta\_camden' of https://dscm.esl.cisco.com/git/153/comp-15301477

926730a0dd7d73d2507d6a47c976d07c5aaaca03 branch 'fretta\_phase2' of https://dscm.esl.cisco.com/git/153/comp-15301477

85f6688bf135a8e6b87ad999d1e629913a26a493 branch 'fretta\_sdk\_656' of https://dscm.esl.cisco.com/git/153/comp-15301477

444b9d5d838dca1c0320e2c71a4949422605f595 branch 'ft-mr2' of https://dscm.esl.cisco.com/git/153/comp-15301477

77aecd7a0251f9219210aa5a2db2d0e4683cfab7 branch 'ft-mr4' of https://dscm.esl.cisco.com/git/153/comp-15301477 14d5740aca21d8b90b038fda7d8dafd5ead68c45 branch 'ft-mr6' of https://dscm.esl.cisco.com/git/153/comp-15301477

379bc0c0f01484ed5cf8a36e12c2ce882bd7aeaf branch 'ft-ts96' of https://dscm.esl.cisco.com/git/153/comp-15301477 a70ed528aab0644718a37322566e812ced4b1d6c branch 'ft1-mr2' of https://dscm.esl.cisco.com/git/153/comp-15301477

460d7af1f6eef185717d63cabd105556079de6cb branch 'g75\_dev' of https://dscm.esl.cisco.com/git/153/comp-15301477

c8edac59828f6058e2745fcc009e2b407761d919 branch

'g\_bluesky' of https://dscm.esl.cisco.com/git/153/comp-15301477

b6eed61907c7415645a3b090de2fad1bde87863c branch 'g\_dev' of https://dscm.esl.cisco.com/git/153/comp-15301477

8e99c10957c0a9b8f629911e9347df32d2f76af0 branch 'g\_heavenly' of https://dscm.esl.cisco.com/git/153/comp-15301477

1b21dbbab48dba86b427c7c3634205507f63e0eb branch 'g\_tetley' of https://dscm.esl.cisco.com/git/153/comp-15301477

85c060ca61a8673c2ebcc478d7d27c5af4694656 branch 'gbr' of https://dscm.esl.cisco.com/git/153/comp-15301477 dfa42c26f708fe4e1d77aa9cfa47e58f71d8a2f3 branch 'gbr\_b' of https://dscm.esl.cisco.com/git/153/comp-15301477 b869e978c53e899442ca3de35e6b5ca572327284 branch 'gbr\_bf' of https://dscm.esl.cisco.com/git/153/comp-15301477

b88a78f40a0045b681077c5bf4bc9bbfbb964483 branch 'gc\_maint' of https://dscm.esl.cisco.com/git/153/comp-15301477

00a48b849cd91c9e363423ae610ffdde10061f75 branch 'gibraltar' of https://dscm.esl.cisco.com/git/153/comp-15301477

1992bf53e31f38a5944fa85914c86657dbad5ed7 branch

'gibraltartwo' of https://dscm.esl.cisco.com/git/153/comp-15301477

d72d0ed54a6a4159644b50f88c936a58a49ff37e branch 'gmr1' of https://dscm.esl.cisco.com/git/153/comp-15301477 63776d8d6e4a8433e6cbf077000fbbd04960e5bf branch 'goa\_dev' of https://dscm.esl.cisco.com/git/153/comp-

486bc0e73fc021f322c6863bfee58478dbfbd69b branch 'goldcoast' of https://dscm.esl.cisco.com/git/153/comp-15301477

85e25db857d1a3de46cbb6b6a2ce5bd006c8efbc branch 'goldcoast\_throttle' of

https://dscm.esl.cisco.com/git/153/comp-15301477

2b911ffbb5b3f2de27200bd4e42403b2310e60f4 branch 'golf\_nxos' of https://dscm.esl.cisco.com/git/153/comp-15301477

056576d3069e27aef14f808c2cc67413c78b93d6 branch 'gplus\_dev' of https://dscm.esl.cisco.com/git/153/comp-15301477

fd76607a1d1c34c26bdd97c0577ec721c653514e branch 'gplus\_dev\_bf' of https://dscm.esl.cisco.com/git/153/comp-15301477

a459c93d19fbe842e7bc26cb7fb05a126741e077 branch 'greensboro' of https://dscm.esl.cisco.com/git/153/comp-15301477

27f598552c7d3645575cd9303b3c71fd477ef9c2 branch

'greensboro\_cn6k' of https://dscm.esl.cisco.com/git/153/comp-15301477

ccd4e4f8dfe64241aee3222dd3a273abfc79b6d4 branch 'h\_ali51a' of https://dscm.esl.cisco.com/git/153/comp-15301477

89ae28b2a2ec7f2c2d38c39428e9ea7f66ff0a5c branch 'h\_brewdog' of https://dscm.esl.cisco.com/git/153/comp-15301477

c3da9d643002251226ecb9ff51aec487cca6a3e6 branch 'h\_cn12k' of https://dscm.esl.cisco.com/git/153/comp-15301477

e5b1b9766cf1a16723e59406eda743ffaf6188dd branch 'h\_dev' of https://dscm.esl.cisco.com/git/153/comp-15301477 d25e87a82ee005ea231b4594ff0b43c954913903 branch 'h\_dev\_64bit' of https://dscm.esl.cisco.com/git/153/comp-15301477

4fb7b34e809d44f08be8132bf925e35c214b94b2 branch 'h\_dev\_sa\_ft' of https://dscm.esl.cisco.com/git/153/comp-15301477

667689585b26cae42c6488b414173a11bf12f334 branch 'h\_dev\_wrl8' of https://dscm.esl.cisco.com/git/153/comp-15301477

6624578ec620e1074ae3e6aab4727f961eb43411 branch 'h\_fretta\_jr2' of https://dscm.esl.cisco.com/git/153/comp-15301477

5ff23492dcf63abe251b6cb40d1611fdc244ea6a branch

'h\_sundown2' of https://dscm.esl.cisco.com/git/153/comp-15301477

2952c50121274f7ef94abc7dcb52ad4c4bf483d7 branch 'h\_utopias' of https://dscm.esl.cisco.com/git/153/comp-15301477

ad3e206e3e12ebf3d574d546b7f17b279c306be5 branch 'h\_wrl8\_toolchain' of

https://dscm.esl.cisco.com/git/153/comp-15301477

42eb5ab355b8f0e9ba780cd2c41c37d4ef45c5c3 branch 'hamilton' of https://dscm.esl.cisco.com/git/153/comp-15301477

02881582bd48054a4a14ba5af179b8401dbb84df branch 'harboard' of https://dscm.esl.cisco.com/git/153/comp-15301477

4a82c94fb259d95dec40870571c821e3e94854d3 branch 'harbord' of https://dscm.esl.cisco.com/git/153/comp-15301477

2afe719277571e3542aa210705b84a88f15a5408 branch 'helsinki\_mds' of https://dscm.esl.cisco.com/git/153/comp-15301477

c1b744ca1e6d4e7047378edcd66c96d4342d0e12 branch 'hf\_271' of https://dscm.esl.cisco.com/git/153/comp-15301477

6539033ae19c6f1fd1fb7e94119e69ac6479cb7d branch 'hmr1'

of https://dscm.esl.cisco.com/git/153/comp-15301477

955365c1167c2e2aa14f3333881f6191d8987068 branch 'hmr2\_dev' of https://dscm.esl.cisco.com/git/153/comp-15301477

ce04ca1c10dc44e3fe7a56c64f8de16b2d606d64 branch 'hplus\_patch' of https://dscm.esl.cisco.com/git/153/comp-15301477

46d23d0a44ecfd99ea2765829bf77a38f11e9ec9 branch 'hsk\_mds' of https://dscm.esl.cisco.com/git/153/comp-15301477

8ccb53a1b2c9e60abe21f95fe5f522aa9f7f814e branch 'hudson\_centos' of https://dscm.esl.cisco.com/git/153/comp-15301477

685f4003cb78bc4dea35f2c31fc4e0eb41de6cab branch 'hyams' of https://dscm.esl.cisco.com/git/153/comp-15301477 650087b9ceb7258de218455e937c34fde0cf6cb6 branch 'hyperv' of https://dscm.esl.cisco.com/git/153/comp-15301477

ecb77e4154f235c43384da0f3bd534ee4af907ab branch 'hyperv\_throttle' of https://dscm.esl.cisco.com/git/153/comp-15301477

b61969646a1b5a50c3189b49242254d1973624a8 branch 'hyperv\_v2' of https://dscm.esl.cisco.com/git/153/comp-15301477

0fe6311b01d5c8a58af19b39f5c956d0d70a0196 branch

'i\_wrl8\_toolchain' of https://dscm.esl.cisco.com/git/153/comp-15301477

34edd2f47840964fe37d7f06cc818467c3744175 branch 'icaria2\_cco' of https://dscm.esl.cisco.com/git/153/comp-15301477

b9f3b5ce1047ba6b5f4f350a1f2bb64a602609e4 branch 'id2' of https://dscm.esl.cisco.com/git/153/comp-15301477 283f58b2f2b725a0dac13cf5203b81c4eff405b7 branch 'iluka' of https://dscm.esl.cisco.com/git/153/comp-15301477 b9f69b42d2d64f380524e3548145063b6ae45f80 branch 'iluka\_ci' of https://dscm.esl.cisco.com/git/153/comp-15301477

c83d24083b98934424707bc883f411663e2c22ec branch 'iluka\_titanium' of https://dscm.esl.cisco.com/git/153/comp-15301477

83c0459bd88e2738fee81205d93c6d0bcbb218c7 branch 'india-bnb' of https://dscm.esl.cisco.com/git/153/comp-15301477

f2fc8cc3c3181b5e3d64c5b675b44395a401b29b branch 'infinity\_25k' of https://dscm.esl.cisco.com/git/153/comp-15301477

25e76710a3a9cb7a2ff0b608eb2bebe21885028c branch 'insieme\_xml\_dev' of

https://dscm.esl.cisco.com/git/153/comp-15301477

a2e1baaa641643d85d452c68ca737cd9a3665b71 branch

'iplus\_b' of https://dscm.esl.cisco.com/git/153/comp-15301477

6497c9c09614ab7a036f201910c884cb5470dd82 branch 'iplus\_dev' of https://dscm.esl.cisco.com/git/153/comp-15301477

8d980a68e928a588593eea7fa61dea86fed59928 branch 'iplus\_dev\_utopias' of

https://dscm.esl.cisco.com/git/153/comp-15301477

d9d2e5c64c21baf61f4c4375087ca3c946cad40d branch 'iplus\_gnmi' of https://dscm.esl.cisco.com/git/153/comp-15301477

8f07d0e24b982383ee1360bba47495a7dda3539f branch 'ironcity' of https://dscm.esl.cisco.com/git/153/comp-15301477

61790a1ef93bb2127ec921069fcb7513c124107b branch 'irvine' of https://dscm.esl.cisco.com/git/153/comp-15301477

79d12264e2966704b0c607aac94ab2bd32a014b0 branch 'itasca\_dev' of https://dscm.esl.cisco.com/git/153/comp-15301477

fba907651797392f78cb65561d039cf3dbbae779 branch 'itasca\_main' of https://dscm.esl.cisco.com/git/153/comp-15301477

db58bfddbda8f724b1f408759abae98008aed270 branch 'janjuc' of https://dscm.esl.cisco.com/git/153/comp-15301477 6d5aaef8504df316ba8d328dd4f98a4953509976 branch

'kempton\_park' of https://dscm.esl.cisco.com/git/153/comp-15301477

fb95bffa9c2886f9efa0c9fea007809089c1232c branch 'kilkenny\_cco' of https://dscm.esl.cisco.com/git/153/comp-15301477

d3d78c2cf21c245c0752efe3a5ddc8b1e020006a branch 'kilkenny\_cco\_qip' of

https://dscm.esl.cisco.com/git/153/comp-15301477

455ed4aa29373e9d41ce9ce87a40084acb554941 branch 'kkm\_krnl' of https://dscm.esl.cisco.com/git/153/comp-15301477

6efb68899304a4bdcdafe5399fbb69b903c2eb66 branch 'km-hsk' of https://dscm.esl.cisco.com/git/153/comp-15301477

b29f4ba5272c99933beebced07a6e236721bde40 branch 'km-sky2' of https://dscm.esl.cisco.com/git/153/comp-15301477

081793a46ac214e1fe7988f33ce95761c96b1334 branch 'km-sky2\_com' of https://dscm.esl.cisco.com/git/153/comp-15301477

2b52d63a98833db4f3e412a7ccf7fc1c564d97ef branch 'kokomo2' of https://dscm.esl.cisco.com/git/153/comp-15301477

f3124cb8ad5c37156928fcb5e745cf0d7eeb8aed branch 'kokomo2\_mr5' of https://dscm.esl.cisco.com/git/153/comp-15301477

2bf830221352afff861443add0107762c812e82d branch

'kokomo\_47\_krnl' of https://dscm.esl.cisco.com/git/153/comp-15301477

0111672beb550ac65cf01d451b2b8bd964f2dd0b branch 'kumo' of https://dscm.esl.cisco.com/git/153/comp-15301477

418ba0d80f04c1aab14304368e43444f4d78748b branch 'kumo10\_fcs\_throttle' of

https://dscm.esl.cisco.com/git/153/comp-15301477

959dfeac705b9f831bf98c0432ece52a90465555 branch 'kumo\_112' of https://dscm.esl.cisco.com/git/153/comp-15301477

ce826e32277d74185e2cebdeec5f2e0fab8e7e55 branch 'kumo\_classic' of https://dscm.esl.cisco.com/git/153/comp-15301477

89e27c89df5b13a2e2927059c1cd3654a5cd684e branch 'lac\_ddev' of https://dscm.esl.cisco.com/git/153/comp-15301477

a27a401800232d9d173f8679d33ceafd4055d76a branch 'main' of https://dscm.esl.cisco.com/git/153/comp-15301477 d8db8ac50ace0aa1f976d66dd94fff45d64c9717 branch 'malibu' of https://dscm.esl.cisco.com/git/153/comp-15301477 5e93223df645e7bca172ccf88c0daf3c2bfb8d61 branch 'mercury\_snmp\_dev'

of https://dscm.esl.cisco.com/git/153/comp-15301477

f54c42eb4eec97ff51552b4a599a9c2617121baa branch 'milan' of https://dscm.esl.cisco.com/git/153/comp-15301477 79f4929978a9308d7164ce0389ff2932b94a2051 branch 'mini\_ucs\_dev' of https://dscm.esl.cisco.com/git/153/comp-15301477

c81bdf8034d137e4520cba1202e5a3ae6d92bd34 branch 'minishan' of https://dscm.esl.cisco.com/git/153/comp-15301477

eff64a416ce997f4a7447ce5aeb299fe85ed4cc8 branch 'morningstar\_dev' of https://dscm.esl.cisco.com/git/153/comp-15301477

0e72adf18f6f18396fa12033d9d2713c8d1e7589 branch 'msgformat' of https://dscm.esl.cisco.com/git/153/comp-15301477

45518da1bcab77681fab915974ee19b0ea381bf9 branch 'msgformat\_n6k2' of

https://dscm.esl.cisco.com/git/153/comp-15301477

c5e345068e261d4cd9a98635b3b73aed854ba3ea branch 'mve1' of https://dscm.esl.cisco.com/git/153/comp-15301477 16421d9cfdb5f711e9d4ff0218721a348e7834b2 branch 'n1kv\_l3' of https://dscm.esl.cisco.com/git/153/comp-

cef149d7a300440dca0bb266ec6be6baa7967635 branch

'n3k\_camden' of https://dscm.esl.cisco.com/git/153/comp-15301477

fa133651025a3f5e1e1dbc51715c63f2819c6ecc branch 'n3kturing' of https://dscm.esl.cisco.com/git/153/comp-15301477

82d51f60e9edf6cb75b6739be5d6a8cfcefada7c branch 'n7k\_aa\_new' of https://dscm.esl.cisco.com/git/153/comp-15301477

87969c6c7c9cd51a0ac9a25272d967096897285a branch 'n7k\_aa\_new\_ffex' of

https://dscm.esl.cisco.com/git/153/comp-15301477

d008589ef6c1f11997436f4a27498565aa5495b9 branch 'n7k\_dme\_stuff' of https://dscm.esl.cisco.com/git/153/comp-15301477

6d772b428e496300b2539061c0f7cc929611c14f branch 'n7k\_spine' of https://dscm.esl.cisco.com/git/153/comp-15301477

31226d2ee54802be57f8aed69c1e52e3c5490e5a branch 'n9k\_redmond\_dev' of

https://dscm.esl.cisco.com/git/153/comp-15301477

42f13b8672d5925cc80131d0c4d8efa9395bf684 branch 'n9kv\_eor' of https://dscm.esl.cisco.com/git/153/comp-15301477

0bac5487b98151822592bf0dab9e9e58c19ff652 branch 'nep\_cr' of https://dscm.esl.cisco.com/git/153/comp-15301477

cc30a20103e68b3873431b3496573d9b9559bede branch

'nexus1010' of https://dscm.esl.cisco.com/git/153/comp-15301477

dfd9b63bf4b10dcbcc3b579e8728bc38b81af278 branch 'ns' of https://dscm.esl.cisco.com/git/153/comp-15301477 2d4c097446e7629e214e7f37ae33c11fb71f7864 branch 'nxos\_4k' of https://dscm.esl.cisco.com/git/153/comp-15301477

96d94f688ebc3e5c109705b733d84ab0d4d11e20 branch 'nxos\_cflow' of https://dscm.esl.cisco.com/git/153/comp-15301477

0734152ccdb73ace98eecc7fcf3833f495717b19 branch 'nxos\_fb' of https://dscm.esl.cisco.com/git/153/comp-15301477

6fdff4116ed523a921d2162462c09b7a5dfb03f8 branch 'nxos\_music' of https://dscm.esl.cisco.com/git/153/comp-15301477

00baaf5a77d660e2b6f83783b0b4b76394fb873a branch 'nxos\_pi\_patching\_infra' of

https://dscm.esl.cisco.com/git/153/comp-15301477

79b43d42a5a26a242d0841ece62237183c9dbcf4 branch 'nxos\_wb' of https://dscm.esl.cisco.com/git/153/comp-15301477

1d96236a4824a9ae35683d85f7d76a08888a86e2 branch 'oilstrike\_dev' of https://dscm.esl.cisco.com/git/153/comp-15301477

28e0caf31ee4470d4f7e6e068b314eedca7cc691 branch

'openflow\_poc' of https://dscm.esl.cisco.com/git/153/comp-15301477

fca798ce50ddee8e42058465cbdfb5a9293ade14 branch 'oregon\_1\_1' of https://dscm.esl.cisco.com/git/153/comp-15301477

b535febff1dfd693d4cbcfca2c1071210bac521f branch 'ph3\_4' of https://dscm.esl.cisco.com/git/153/comp-15301477 539a2d77d9fcd711b09881c1649f5b5b6a1c2896 branch 'ph3\_5' of https://dscm.esl.cisco.com/git/153/comp-15301477

ea75a742405d744340d1eb984fff4a144262a339 branch 'ph3\_dtho1' of https://dscm.esl.cisco.com/git/153/comp-15301477

72e4dda183523dadd982438668d2ac32d800d2a0 branch 'pi70\_rtg\_bnb' of https://dscm.esl.cisco.com/git/153/comp-15301477

7ce8e7bff7ec288313b5cae0782c396ffc11148f branch 'pi71-india-bnb' of https://dscm.esl.cisco.com/git/153/comp-

c8e060186c69405052b854c4af0f4480a92c6f50 branch 'pi\_kernel34' of https://dscm.esl.cisco.com/git/153/comp-15301477 655576290d3388f82779e5663ef9b2ef3ecaf36c branch 'pokemon' of https://dscm.esl.cisco.com/git/153/comp-15301477 3b2261af5674f94695c6f225adc1b32c10db3128 branch 'r33' of https://dscm.esl.cisco.com/git/153/comp-15301477 8cd2f20aeb11eb0bdfa35664e7b6763204ac963e branch 'r41' of https://dscm.esl.cisco.com/git/153/comp-15301477 a2de67ba6ed9f924a937ac83b26ff7d144fb7a5e branch 'r42' of https://dscm.esl.cisco.com/git/153/comp-15301477 4d6ce365c6100550d03e09179119aedf6004ea7d branch 'rackspace\_issu' of https://dscm.esl.cisco.com/git/153/comp-15301477 effbcdb8ca3b813ffaa04b2d6daec0bf11358c3d branch 'rel\_3\_0\_0\_a1\_1\_throttle' of https://dscm.esl.cisco.com/git/153/comp-15301477 8f5d0ae7493394a92e8ebaed631175dc85137a67 branch 'rel\_3\_0\_0\_a1\_4\_throttle' of https://dscm.esl.cisco.com/git/153/comp-15301477 f380c22ae0e741d9c21c73e1ee355e1c4c55e6d5 branch 'rel\_3\_0\_0\_a1\_5a-development' of https://dscm.esl.cisco.com/git/153/comp-15301477 e371c70ba25811a2483688e6ddf0064dc8111ea0 branch 'rel\_3\_0\_0\_a1\_6.2-throttle' of https://dscm.esl.cisco.com/git/153/comp-15301477 8bb725bedaa9b06d907536ea97f483358f594e88 branch 'rel\_3\_0\_0\_a1\_6.3-throttle' of https://dscm.esl.cisco.com/git/153/comp-15301477 3d33ffeff83a6a3646b36eaf3682e30cf5ef3d95 branch 'rel\_3\_1\_1\_1165966469' of https://dscm.esl.cisco.com/git/153/comp-15301477 6c2214584f02bc6adcf61fe923066b1af486138b branch 'rel\_3\_2\_1\_1188831908' of https://dscm.esl.cisco.com/git/153/comp-15301477 8992f2a342721e0c63b43881f4fce73a38705b51 branch 'rel\_3\_2\_1\_1188832883' of https://dscm.esl.cisco.com/git/153/comp-15301477 152019b974e091c0c3556c468c3886180703cd25 branch 'rel\_3\_2\_1\_1188878926' of https://dscm.esl.cisco.com/git/153/comp-15301477 aba6979a1d5c6068fe17676e4c81d886c0905060 branch 'rel\_3\_4\_1\_1213862709' of https://dscm.esl.cisco.com/git/153/comp-15301477 2aad266b5fa84801bf5f1447e7c24343ded231b1 branch 'rel\_4\_0\_0\_520\_1170208990' of https://dscm.esl.cisco.com/git/153/comp-15301477 601958bcf5b3d7ec9d76daebaef49ad58b2b9c16 branch 'rel\_4\_0\_0\_669\_1185503667' of https://dscm.esl.cisco.com/git/153/comp-15301477 baad050e503716b4d21f7f0ca43bc00a7353d964 branch 'rel\_4\_0\_0\_669\_1185508973' of https://dscm.esl.cisco.com/git/153/comp-15301477 bd4d20094f42db8fc55da2f5adff2cbfa1dae33d branch 'rel\_4\_0\_0\_669\_1185509620' of https://dscm.esl.cisco.com/git/153/comp-15301477 ca8d40815198aa0f41bb0e73e3ce8938259bbe2d branch 'rel\_4\_0\_0\_749\_1192416586' of https://dscm.esl.cisco.com/git/153/comp-15301477 46a9d1999d0e49c0ac50460967422f67cd260a8f branch 'rel\_4\_0\_0\_754\_1192508418' of https://dscm.esl.cisco.com/git/153/comp-15301477 3dfb055f55c2bb6be962beb6d59cf614cb396a50 branch 'rel\_4\_0\_0\_828\_1199764468' of https://dscm.esl.cisco.com/git/153/comp-15301477 d6c5cd64e80972c92d1f9b50005563151fc94f09 branch 'rel\_4\_0\_0\_879\_1204023719' of https://dscm.esl.cisco.com/git/153/comp-15301477 de1341c2027a03aa5f2138eabfe3ca002a3a8d32 branch 'rel\_4\_0\_0\_885\_1204026761' of

https://dscm.esl.cisco.com/git/153/comp-15301477 6f310e40db4ac61c5260dc9f6ccd5744dc46d184 branch 'rel\_4\_0\_0\_885\_1204028067' of https://dscm.esl.cisco.com/git/153/comp-15301477 5230a241b7852eb42ed1860dbc0eff35b27dc555 branch 'rel\_4\_0\_1\_1205146992' of https://dscm.esl.cisco.com/git/153/comp-15301477 1c38aff3367e27025d23476af1a9922fd91e642c branch 'rel\_4\_0\_3\_1216832024' of https://dscm.esl.cisco.com/git/153/comp-15301477 9d3a7ab148e511acec11f7e10eda4b74523e951a branch 'rel\_4\_1\_0\_90\_1209800952' of https://dscm.esl.cisco.com/git/153/comp-15301477 283350b2926ebd5778b92111f85d19aa122cb257 branch 'rel\_4\_1\_1\_1220338475' of https://dscm.esl.cisco.com/git/153/comp-15301477 5868f2437924f396d6af9acae10f2efc96e890ff branch 'rel\_4\_1\_2\_1228304625' of https://dscm.esl.cisco.com/git/153/comp-15301477 4deac4caab3f0e067586b41f56a30bff08b80fc2 branch 'rel\_4\_1\_3a\_1235365905' of https://dscm.esl.cisco.com/git/153/comp-15301477 3c4d5021706d3ee9d451b56c979bed7b5b592a16 branch 'rel\_4\_2\_0\_239\_1244796494' of https://dscm.esl.cisco.com/git/153/comp-15301477 c09a0ac81a2235458e76f08cab1060bded441a8b branch 'rel\_4\_2\_0\_239v\_1244798615' of https://dscm.esl.cisco.com/git/153/comp-15301477 91bc2251de995d4553b329e27cefaec9b87c68c8 branch 'rel\_4\_2\_0\_246\_1244873958' of https://dscm.esl.cisco.com/git/153/comp-15301477 b93441bed14e7373abe0bd9189f53bc3441c60de branch 'rel\_4\_2\_0\_246\_1244875310' of https://dscm.esl.cisco.com/git/153/comp-15301477 61f581d2f29e7620e5d38f554f7b4c705c54734e branch 'rel\_4\_2\_1\_1246501284' of https://dscm.esl.cisco.com/git/153/comp-15301477 d1e8b779bc3558abaf8c9a3c85fef407d782362b branch 'rel\_5\_0\_0\_107a\_1241521493' of https://dscm.esl.cisco.com/git/153/comp-15301477 6e80956fc025f37faea2439efcfecd2b0d06a63d branch 'rel\_5\_0\_0\_224\_1254804350' of https://dscm.esl.cisco.com/git/153/comp-15301477 62f317e0e12ed497f46ff0943467f70d3341c594 branch 'rel\_5\_0\_1\_1264407142' of https://dscm.esl.cisco.com/git/153/comp-15301477 20c8d0e73f53b05c8c20d7476ee99eb5acb79bc8 branch 'rel\_5\_0\_1b\_1268628903' of https://dscm.esl.cisco.com/git/153/comp-15301477 66e8ad9c81be9fd8b16caa2bd0ebc276f412412c branch 'rel\_5\_0\_2\_1268889241' of https://dscm.esl.cisco.com/git/153/comp-15301477 b2dc7fabebcd9001afeb61abd9d0d9fbb55639e8 branch 'rel\_5\_0\_2\_1268900747' of https://dscm.esl.cisco.com/git/153/comp-15301477 a5820d07ee2cf3cead30fbe6d372c29ddda47ad8 branch 'rel\_5\_1\_0\_78\_1273728062' of https://dscm.esl.cisco.com/git/153/comp-15301477 911ee18c13f1a0fa376a7389047745b37f3fbb2f branch 'rel 5 2 0 250 1301681919' of https://dscm.esl.cisco.com/git/153/comp-15301477 682877a8be0edad6b2f1bbfde929570bec050f10 branch 'rel\_5\_2\_0\_251\_1301295965' of https://dscm.esl.cisco.com/git/153/comp-15301477 f7b14dcc52f63c427ba8b554a1a0b34e945f29e7 branch 'rel\_5\_2\_0\_257\_1301300390' of https://dscm.esl.cisco.com/git/153/comp-15301477 347c7ac95da8eb139e9f9b2d9831f7b5f8fa95d2 branch 'rel\_5\_2\_0\_270\_1303378525' of https://dscm.esl.cisco.com/git/153/comp-15301477 4c08add6e69d1b8e71a85c3f36cdfc1df6dc2c9f branch 'rel\_5\_2\_0\_904\_1304321221' of

https://dscm.esl.cisco.com/git/153/comp-15301477 d1c0cf7d205cc93639c31c76413689c214df4eb7 branch 'rel\_5\_2\_0\_907\_1304482212' of https://dscm.esl.cisco.com/git/153/comp-15301477 951729152a6265f3911a43870652a857346117c4 branch 'rel\_5\_2\_8a\_1365686638' of https://dscm.esl.cisco.com/git/153/comp-15301477 262b82bdf979931deab96127a5e940b41d3edcf6 branch 'rel\_6\_0\_0\_11\_1313537935' of https://dscm.esl.cisco.com/git/153/comp-15301477 5c2b616ccc6eddd6cf6452d25c070617e47f9d9d branch 'rel\_6\_0\_0\_30\_1313796682' of https://dscm.esl.cisco.com/git/153/comp-15301477 d98f10bc7822512441bff2ed846f98ca3eac0ba2 branch 'rel\_6\_1\_0\_220zonda\_1330655142' of https://dscm.esl.cisco.com/git/153/comp-15301477 21664a6105748cd9e0e320037292c082f53a52b3 branch 'rel\_6\_1\_0\_233\_1332934317' of https://dscm.esl.cisco.com/git/153/comp-15301477 23a40875ee75dd0d1fdb92dc9e241df654304261 branch 'rel\_6\_1\_0\_293rouen\_1338272421' of https://dscm.esl.cisco.com/git/153/comp-15301477 8034e23eb9e2030ba58e9eda8a04ceee235ccf86 branch 'rel\_6\_1\_0\_4\_1314178785' of https://dscm.esl.cisco.com/git/153/comp-15301477 61838156c498fa72fb5350e8f981c4ccd4355425 branch 'rel\_6\_2\_0\_166\_1341715081' of https://dscm.esl.cisco.com/git/153/comp-15301477 faca3a19825b1e094212c35f72f96b11de7c1656 branch 'rel\_6\_2\_0\_22\_1323474416' of https://dscm.esl.cisco.com/git/153/comp-15301477 86f5848d0044071d9724e66d88e4e92d7883086b branch 'rel\_6\_2\_0\_233\_1350283358' of https://dscm.esl.cisco.com/git/153/comp-15301477 00c44e69b30908a73cacc22f6b277939ed5cf2d4 branch 'rel\_6\_2\_0\_284\_1355750076' of https://dscm.esl.cisco.com/git/153/comp-15301477 37e3c349032e723d930f00a9c40562cf2227e1ab branch 'rel\_6\_2\_0\_294\_1355752126' of https://dscm.esl.cisco.com/git/153/comp-15301477 1668d137bbe412aa0fedc5bd9546e08cf86303f6 branch 'rel\_6\_2\_0\_302\_1355755477' of https://dscm.esl.cisco.com/git/153/comp-15301477 2d624f4fd2df8f5a532758bd6593ae4e96bcc8b1 branch 'rel\_6\_2\_0\_42\_1323892974' of https://dscm.esl.cisco.com/git/153/comp-15301477 625ec745f5b13dfef80907b9a1e99c3a4f5d609b branch 'rel\_6\_2\_0\_47\_1324073744' of https://dscm.esl.cisco.com/git/153/comp-15301477 66a0d879c71de1848118de9e341d5deb83818adb branch 'rel\_6\_2\_0\_5x\_1319447985' of https://dscm.esl.cisco.com/git/153/comp-15301477 079fed2a107c0e58789f36e18f86637a1168c33d branch 'rel\_6\_2\_10\_1411029857' of https://dscm.esl.cisco.com/git/153/comp-15301477 e2d6fbfcffe9d62c7697e2a0f8af68792cbad105 branch 'rel\_6\_2\_13\_1432205888' of https://dscm.esl.cisco.com/git/153/comp-15301477 b75e0e977504401cae027d22bfdfb9c29a6670d1 branch 'rel\_6\_2\_1\_1358454650' of https://dscm.esl.cisco.com/git/153/comp-15301477 d6ffd096b6e045a75d8226fbecb61f202bafebc6 branch 'rel\_6\_2\_1\_33\_1361809351' of https://dscm.esl.cisco.com/git/153/comp-15301477 ad6ebdbdd32757553bb398717ecdd93b72702108 branch 'rel\_6\_2\_1\_33\_1361810972' of https://dscm.esl.cisco.com/git/153/comp-15301477 bd97ebd363c48f64c6c36ec73e07712a8bd5a57a branch 'rel\_6\_2\_1\_33\_1361813473' of https://dscm.esl.cisco.com/git/153/comp-15301477 c792866394749a86a26ee9e4f5bb00173728b517 branch 'rel\_6\_2\_1x\_1360614323' of

https://dscm.esl.cisco.com/git/153/comp-15301477 0f1652e4b7833067cd60bac40605d3dda2644a72 branch 'rel\_6\_2\_20\_1508342187' of https://dscm.esl.cisco.com/git/153/comp-15301477 876eda71d428411b0b9b94b12e6c8eea44570a79 branch 'rel\_6\_2\_20\_1508343613' of https://dscm.esl.cisco.com/git/153/comp-15301477 e5c5394472e8b8dd27799065f2f3ce2f4e19d928 branch 'rel\_6\_2\_22\_1549471583' of https://dscm.esl.cisco.com/git/153/comp-15301477 8897493500215dd7e4b872936b99bf712439cf64 branch 'rel\_6\_2\_22\_1549474307' of https://dscm.esl.cisco.com/git/153/comp-15301477 6af42341f1d1291ad6614ce8bc8bd63f14379da5 branch 'rel\_6\_2\_25\_1537789720' of https://dscm.esl.cisco.com/git/153/comp-15301477 cbbe757e8340d3ff727fbe6c21f8a09c60430111 branch 'rel\_6\_2\_25\_1537804439' of https://dscm.esl.cisco.com/git/153/comp-15301477 df22adc52aabb8f0341080d2b299673e05120f30 branch 'rel\_6\_2\_25\_1537806235' of https://dscm.esl.cisco.com/git/153/comp-15301477 6a8549154254bc3d4321852ebf241fe665e903d8 branch 'rel\_6\_2\_25\_1537853393' of https://dscm.esl.cisco.com/git/153/comp-15301477 f9babd65905f91aa2eff13630bf9bfaf6a29dfcc branch 'rel\_6\_2\_25\_1537857082' of https://dscm.esl.cisco.com/git/153/comp-15301477 e07cb5e80aedc545bdb1f3e09186803a2fb590c2 branch 'rel\_6\_2\_25\_1537863229' of https://dscm.esl.cisco.com/git/153/comp-15301477 0341694426c29e05eee41e423142068b2226d76f branch 'rel\_6\_2\_25\_1537947258' of https://dscm.esl.cisco.com/git/153/comp-15301477 1dca72e3c96c8bf2a1ae81ef502273d6fdf3ada9 branch 'rel\_6\_2\_25\_1537959757' of https://dscm.esl.cisco.com/git/153/comp-15301477 7eaa26a82647978ad6e3d1b052a9b9444f3c64d5 branch 'rel\_6\_2\_27\_1550363800' of https://dscm.esl.cisco.com/git/153/comp-15301477 28ed57249eda2d2b2fa19a0e925fd5578b42c837 branch 'rel\_6\_2\_2\_1374645089' of https://dscm.esl.cisco.com/git/153/comp-15301477 3ba9f7cc27ae5dcfb02265cc2e3ddfc687b4c789 branch 'rel\_6\_2\_5\_1377756497' of https://dscm.esl.cisco.com/git/153/comp-15301477 2536effaa449a880e07af486aca768bbb8cc7785 branch 'rel\_6\_2\_5\_1377760250' of https://dscm.esl.cisco.com/git/153/comp-15301477 73316f4e9d25406945145377a0b68f5a88094698 branch 'rel\_6\_2\_6a\_1393392717' of https://dscm.esl.cisco.com/git/153/comp-15301477 956abd8da1dda44fd9043c15a4c20ca9b67c4c07 branch 'rel\_6\_2\_7\_1391725316' of https://dscm.esl.cisco.com/git/153/comp-15301477 a917a53f795f22a03ca0756b86a64ce91f63dd51 branch 'rel\_6\_2\_8\_1395337211' of https://dscm.esl.cisco.com/git/153/comp-15301477 c97f2b258a55a0a1bfa74c0752a82eefbec170fd branch 'rel\_7\_3\_0\_d1\_0\_125\_1444754460' of https://dscm.esl.cisco.com/git/153/comp-15301477 202e6ef655760308ff758edb56db3b1bcafd27cc branch 'rel\_7\_3\_0\_d1\_0\_127\_1444932948' of https://dscm.esl.cisco.com/git/153/comp-15301477 55c370f2cc3610eb743bf566ce6e4eadd65e8d63 branch 'rel\_7\_3\_0\_d1\_0\_24\_1435346435' of https://dscm.esl.cisco.com/git/153/comp-15301477 07932093f7382b205d7ace06e05aef2c64fde157 branch 'rel\_7\_3\_0\_d1\_1\_1453376495' of https://dscm.esl.cisco.com/git/153/comp-15301477 53d8243f0ce4cc194eda767c06b0b5b3c1543da5 branch 'rel\_7\_3\_0\_d1\_1\_1453378954' of

https://dscm.esl.cisco.com/git/153/comp-15301477 b51650561a6bb094ddcbcc0ef675bff2aa4858de branch 'rel\_7\_3\_0\_d1\_1c\_1468606237' of https://dscm.esl.cisco.com/git/153/comp-15301477 661352e7716c78df7b218823506d3f48fdd7f02f branch 'rel\_7\_3\_0\_dx\_0\_54\_1452151147' of https://dscm.esl.cisco.com/git/153/comp-15301477 f552d92b9c329165cfe09f6d1d34d48ef1f4575c branch 'rel\_7\_3\_0\_dx\_0\_54\_1452155690' of https://dscm.esl.cisco.com/git/153/comp-15301477 d701575c5fd3bdbc7f21b3242d3b59ef41f87a77 branch 'rel\_7\_3\_0\_dx\_0\_54\_1452156693' of https://dscm.esl.cisco.com/git/153/comp-15301477 fa536aafbd7288145e2c2590d7248ceccb2b332f branch 'rel\_7\_3\_2\_d1\_1a\_1506012041' of https://dscm.esl.cisco.com/git/153/comp-15301477 21e8f6997268df5c6882ae0e822238aaba31c4ce branch 'rel\_7\_3\_3\_d1\_1\_1533706967' of https://dscm.esl.cisco.com/git/153/comp-15301477 5663261614a22055cbb715bb95073d89840106a7 branch 'rel\_7\_3\_3\_d1\_1\_1533714860' of https://dscm.esl.cisco.com/git/153/comp-15301477 fd1d1309e87165fa417aba408c1fadf4567d3b81 branch 'rel\_a2\_1\_1\_throttle' of https://dscm.esl.cisco.com/git/153/comp-15301477 b8cfc8f36965a42667b9d0eaa1ed089c85acd6a0 branch 'rel\_a2\_1\_2\_throttle' of https://dscm.esl.cisco.com/git/153/comp-15301477 8d8702357179898f0d6e94a548315df6cfff1679 branch 'rel\_a2\_1\_5\_throttle' of https://dscm.esl.cisco.com/git/153/comp-15301477 073d16c4fa776bcc259e62c85ef841930ce25ee3 branch 'rel\_a2\_1\_throttle' of https://dscm.esl.cisco.com/git/153/comp-15301477 f6907715da46688acf5de4232a27f66dec28b95e branch 'rel\_a3\_1\_0\_throttle' of https://dscm.esl.cisco.com/git/153/comp-15301477 d887b84949d40aa15022ce22238f81fe3b5b8488 branch 'rel\_a3\_2\_0\_dev' of https://dscm.esl.cisco.com/git/153/comp-15301477 ad3e6ec15527a1ad8b4941cb78aceafd7ed22f03 branch 'rel\_a42\_sustaining' of https://dscm.esl.cisco.com/git/153/comp-15301477 c37ab6aaa136e569ee56be557b75c92aeb16013f branch 'rel\_a5\_1\_0\_throttle' of https://dscm.esl.cisco.com/git/153/comp-15301477 b156bcd2241d70ec81052b5663d8c6b069017f65 branch 'rel\_a5\_2\_1\_throttle' of https://dscm.esl.cisco.com/git/153/comp-15301477 2bb36077e10042dc9dbe340fe9901a6d8933482e branch 'rome' of https://dscm.esl.cisco.com/git/153/comp-15301477 dc978dc9d08c7c0d5571ce68846e6d09b93d5abd branch 'sami\_csg\_dev' of https://dscm.esl.cisco.com/git/153/comp-15301477 d4ed23568deaaf816fc0dcf198a32bc6c283b885 branch 'sample\_run\_test\_debug' of https://dscm.esl.cisco.com/git/153/comp-15301477 a150019c95484639ef216a3bb3ee21b66d61d018 branch 'sbc\_argos-trevally' of https://dscm.esl.cisco.com/git/153/comp-15301477 19c8721d9eb761db3d5c5b6d2defb986f8e05cef branch 'scimitar-a18-rib' of https://dscm.esl.cisco.com/git/153/comp-15301477 0849d53fc969fd39e3853cb77e6b9661b33295a5 branch 'scimitar\_eap2' of https://dscm.esl.cisco.com/git/153/comp-15301477 4da55daab3e93b051197c62a70e58be426d0de41 branch 'scsi\_3\_0\_0\_335' of https://dscm.esl.cisco.com/git/153/comp-15301477 ba2bfe62c1c564e851614c5e90ad899c2dcb2b13 branch 'seg\_dev' of https://dscm.esl.cisco.com/git/153/comp-

ea35cfe64bc318790a1578c7393a585d2269e8cb branch

'sf' of https://dscm.esl.cisco.com/git/153/comp-15301477

882b3ddf80e6cc20223975d540a5f3ce06d5211f branch 'sf\_main\_park' of https://dscm.esl.cisco.com/git/153/comp-15301477

2d78051e11087fa9df130ed16695d58533f5db9d branch 'sfish' of https://dscm.esl.cisco.com/git/153/comp-15301477 c58eacd7b4be9c0bd271f4e61a7f6e078c052d3d branch 'sfish\_beta1' of https://dscm.esl.cisco.com/git/153/comp-15301477

910e03e448e14c1c927de86ad2ead0e0f4449aaf branch 'sfish\_port\_proj' of https://dscm.esl.cisco.com/git/153/comp-15301477

6ecfb089988d1baf1f6fea0e009aa2473cee205b branch 'shadow\_2\_rel\_625' of

https://dscm.esl.cisco.com/git/153/comp-15301477

8e7ecd7d4c9d49ce6c0ca9f186210ad49be0cc57 branch 'shadow\_collapse\_6210' of

https://dscm.esl.cisco.com/git/153/comp-15301477

758bbe91190f6af9037adc384bae985b4d0c6c8e branch 'shadow\_collapse\_6213\_s33' of

https://dscm.esl.cisco.com/git/153/comp-15301477

4bbd7acd3b807a857879f47947f8fea382638451 branch 'shadow\_collapse\_628' of

https://dscm.esl.cisco.com/git/153/comp-15301477

c2a27ab33b615ed7c683909bfe1714710ba822be branch

'shadow\_collapse\_628a' of https://dscm.esl.cisco.com/git/153/comp-15301477

dc09ae29c6280bd58447a6c8975b24daf46e9744 branch 'shadow\_project\_627\_s40' of

https://dscm.esl.cisco.com/git/153/comp-15301477

4979fdf20120358dd8215ffec66208f738b621f3 branch 'shadow\_rel\_622' of https://dscm.esl.cisco.com/git/153/comp-15301477

56360246c5e54920bd942f3d734e8487dbb0c5c7 branch 'sj' of https://dscm.esl.cisco.com/git/153/comp-15301477 5102e54c360518e6424eaabaa83de9f4cc83a742 branch 'sky\_fretta\_ppb' of https://dscm.esl.cisco.com/git/153/comp-15301477

cd6f19071b5c6284b8e5c18fae559a23db2c1b8e branch 'sky\_fretta\_ppb\_8k' of

https://dscm.esl.cisco.com/git/153/comp-15301477

03f1327eb449ac3067f904a33359c9821f988a05 branch 'skywalker' of https://dscm.esl.cisco.com/git/153/comp-15301477

2ed9d27c056533ea75c0159e94e71c41232d6c2d branch 'skywalker\_8k' of https://dscm.esl.cisco.com/git/153/comp-15301477

77ee697ca7602fbf6d6606595ef5f11b850322b7 branch

'skywalker\_com' of https://dscm.esl.cisco.com/git/153/comp-15301477

8f15c2fd12e6e400435d10ecb76d70be3428b18e branch 'skywalker\_rel\_8\_2\_0\_sk\_0\_148\_com' of https://dscm.esl.cisco.com/git/153/comp-15301477

a62b8e3e13b7662737fae6408c7450342c3b743b branch 'skywalker\_rel\_8\_3\_0\_cv\_0\_4pe\_com' of https://dscm.esl.cisco.com/git/153/comp-15301477

53f276932c3cc60321a3ce96a8c6c5f19089a99f branch 'skywalker\_rel\_8\_3\_0\_cv\_0\_5sa\_com' of https://dscm.esl.cisco.com/git/153/comp-15301477

b0b35d80ac5678321816490e1985fc4c08e07651 branch 'skywalker\_rel\_8\_3\_0\_cv\_0\_787\_com' of https://dscm.esl.cisco.com/git/153/comp-15301477

10a5bca0adaad8e190165f0f4226782809271a5d branch 'skywalker\_rel\_8\_4\_0\_sk\_0\_1n\_com' of https://dscm.esl.cisco.com/git/153/comp-15301477

e1576d658f29c5357d3d8b5879a41973f8fadc31 branch 'sl\_sch' of https://dscm.esl.cisco.com/git/153/comp-15301477

1e7f589498d137e2e17b4919259e2765704013ae branch 'sl\_sch\_zn73' of https://dscm.esl.cisco.com/git/153/comp-

7cb89e672ad2f3d78eec01581ab26d6c1bc30212 branch

'sla\_cadmen' of https://dscm.esl.cisco.com/git/153/comp-15301477

4ed10213582e68a81e74422ac716d0b1c851abac branch 'smos\_main' of https://dscm.esl.cisco.com/git/153/comp-15301477

2b8ef31e0fd8ae86010c6fe5158a3767f45b282b branch 'smu\_n7k\_r710' of https://dscm.esl.cisco.com/git/153/comp-15301477

2dc2bb79092248708c75d611893e3925a2407aed branch 'smu\_n7k\_r710\_sajjad\_test' of

https://dscm.esl.cisco.com/git/153/comp-15301477

fd2029a4fb9f4485a7c3986ff5bbb950cb586140 branch 'smu\_n7k\_r710\_temp' of

https://dscm.esl.cisco.com/git/153/comp-15301477

839e43b16e95c906f6da38914b9272c00ac7860b branch 'smu\_rel\_9\_2\_3' of

https://dscm.esl.cisco.com/git/153/comp-15301477

cd39088d730d51369ac0a70b0194bf2fbbab8a38 branch 'ssp\_r1\_0\_fcs1\_throttle' of https://dscm.esl.cisco.com/git/153/comp-15301477

ddd7156df813bdb2837dbf587d7effb1ec0b5ab8 branch 'ssp\_r1\_1\_4\_fcs\_throttle' of https://dscm.esl.cisco.com/git/153/comp-15301477

ab4e601d384919d7878d0fa2686be599ea44d086 branch 'ssp\_r2\_0\_1\_fcs\_throttle' of https://dscm.esl.cisco.com/git/153/comp-15301477

1553d089938c98946348528a6b81da0bfb8ee69f branch 'ssp\_r2\_1\_1\_fcs\_throttle' of https://dscm.esl.cisco.com/git/153/comp-15301477

a0117c699069f03226cac9ed055db50a8460d2f6 branch 'ssp\_r2\_2\_1\_fcs\_throttle' of https://dscm.esl.cisco.com/git/153/comp-15301477

64ff1922ae968b757b98c4d9c076191a166111ec branch 'ssp\_r2\_2\_2\_fcs\_throttle' of https://dscm.esl.cisco.com/git/153/comp-15301477

578261edb91fe301440663dbffc2230af80ac5c4 branch 'ssp\_r2\_3\_1\_fcs\_throttle' of

https://dscm.esl.cisco.com/git/153/comp-15301477

8a9b5b8474dab5e88581caf9d8f61bbf35bf2c28 branch 'ssp\_r2\_4\_1\_fcs\_throttle' of https://dscm.esl.cisco.com/git/153/comp-15301477

be857f161c8777baf48b87424ce69e7b59c71732 branch 'ssp\_r2\_6\_1\_fcs\_throttle' of https://dscm.esl.cisco.com/git/153/comp-15301477

7528615dc6932f1d5c283b1f4027af5a68819f22 branch 'ssp\_r2\_7\_1\_fcs\_throttle' of

https://dscm.esl.cisco.com/git/153/comp-15301477

ea3ed08167d81238a0c9405d78774bc640af1d79 branch

'st\_demo\_lu\_pair\_p1' of https://dscm.esl.cisco.com/git/153/comp-15301477

726d24daa62d7774714d1aef9317db1066df5b5b branch 'st\_freetown\_clone' of

https://dscm.esl.cisco.com/git/153/comp-15301477

090a4612529941b24438fd20f189e71ae89c2761 branch 'stargate' of https://dscm.esl.cisco.com/git/153/comp-15301477

74916e62c8dfe3a04365d1335e9859b29cb18d35 branch 'sync\_march\_7' of https://dscm.esl.cisco.com/git/153/comp-15301477

8173d60869a9403a7b291182cb9719dbcdadde95 branch 'sync\_skywalker\_73\_160407\_com' of https://dscm.esl.cisco.com/git/153/comp-15301477

2db19a8fa64a28dd2c4e7c8adac1761e5e3d05db branch 'sync\_test\_c1' of https://dscm.esl.cisco.com/git/153/comp-15301477

1104a5deaf73a8da88387ab7392467ef5cd770f9 branch 'sync\_test\_p1' of https://dscm.esl.cisco.com/git/153/comp-15301477

f0b0356cf1f2ba483ba7889c9530f1a6a6066534 branch 't2p' of https://dscm.esl.cisco.com/git/153/comp-15301477

ae89bb5cc7e756fa4cbb351d2eefc5daf5886e5d branch 'talwar' of https://dscm.esl.cisco.com/git/153/comp-15301477 dc0dac350b3bd3605a97dd49974afca3c0f22c3a branch

'test\_aron' of https://dscm.esl.cisco.com/git/153/comp-15301477

981af11f8f78b07b58ce611901ec56796e0b1f39 branch 'test\_branching\_time2' of

https://dscm.esl.cisco.com/git/153/comp-15301477

862f4ce70faf1e478a7012807be599b59203ded5 branch 'th\_ddev' of https://dscm.esl.cisco.com/git/153/comp-15301477

81d6b67965bb0f734e2368909769e38d01240427 branch 'tomahawk\_dev' of

https://dscm.esl.cisco.com/git/153/comp-15301477

c44b87ee1e869411cd9f928e4a3a4bd705467969 branch 'trial\_proj\_1\_627\_s38' of

https://dscm.esl.cisco.com/git/153/comp-15301477

b0a5ba554223b87697ef42a6812a0eb8e1dc835c branch 'trial\_proj\_627' of https://dscm.esl.cisco.com/git/153/comp-15301477

bc1f7760edd79758a6cc2323dd183445ad0f315f branch 'trial\_run\_to\_check' of

https://dscm.esl.cisco.com/git/153/comp-15301477

2667ce5f3339bf242a99ee18a370614b7ebd0db2 branch 'turing' of https://dscm.esl.cisco.com/git/153/comp-15301477

adaafe39dd152b5e19e8e7758a84e4735d9abf5c branch

'turing\_andromeda' of https://dscm.esl.cisco.com/git/153/comp-15301477

100bbe87ebd97c27d48197f7219a2009e523b627 branch 'turing\_os' of https://dscm.esl.cisco.com/git/153/comp-15301477

aeedbe7c04b4633f8aa6c5fb71dd2cb1704a4068 branch 'turing\_th' of https://dscm.esl.cisco.com/git/153/comp-15301477

4dd2b220cbc42a49806f291b9bc324788b0240c4 branch 'ucs\_1\_0' of https://dscm.esl.cisco.com/git/153/comp-15301477

16022046ce3330fc661e049d6742a6d5c472c961 branch 'ucs\_e\_dev' of https://dscm.esl.cisco.com/git/153/comp-15301477

843f805e79bda9f390c34e8ada3608d6b0df39a6 branch 'ucs\_fi' of https://dscm.esl.cisco.com/git/153/comp-15301477 3cf60853cba87ba3072f9e32c9296a0652a877b7 branch 'ucs\_g\_dev' of https://dscm.esl.cisco.com/git/153/comp-15301477

016e9f5a8283a3968258de5e41344ccb8ef6fb2c branch 'ucs\_g\_dev\_mr4' of https://dscm.esl.cisco.com/git/153/comp-15301477

fa233196dd58e6813d877a4de17153c26a12c63b branch 'ucs\_h\_fex\_dev' of https://dscm.esl.cisco.com/git/153/comp-15301477

f65d0e2d2ba8322d1cbd5af1b3c75ecd66862ec7 branch

'ucs\_integ' of https://dscm.esl.cisco.com/git/153/comp-15301477

f2bf4fdb86de69ce4fa7e83ac2644c86935fa4b0 branch 'udb' of https://dscm.esl.cisco.com/git/153/comp-15301477 88f373147006214de893045b2e12822ccaa45efb branch 'udb\_ucs' of https://dscm.esl.cisco.com/git/153/comp-15301477

65cdad9f98332181db59a774793137f553445e87 branch 'udb\_wolf' of https://dscm.esl.cisco.com/git/153/comp-15301477

64366d2d5020526c309cd9bdab60dd47cab6e44b branch 'uluru4' of https://dscm.esl.cisco.com/git/153/comp-15301477

5d16d3285f43c440fd077ceafd9b656620a6f6ac branch 'vam\_itasca\_dev' of https://dscm.esl.cisco.com/git/153/comp-15301477

21f6ee2d781ccef354b0a3fdf68bce3e193b6324 branch 'vdc\_scale' of https://dscm.esl.cisco.com/git/153/comp-15301477

d928ed741b4a87dd2aec77baeddaa64e718a0cd1 branch 'vdc\_scale2' of https://dscm.esl.cisco.com/git/153/comp-

868aa47e2fb4009b1fa2ca159855de52d4c0cd01 branch 'venus\_rib' of https://dscm.esl.cisco.com/git/153/comp-15301477

f0f09b243ac49f4d8c261fdf6ed86c2f51b6655f branch

'vinci\_cx\_next\_proj' of https://dscm.esl.cisco.com/git/153/comp-15301477

adfdb4cd0a6a548dfa3603c7977c9463d592931b branch 'violet-rib' of https://dscm.esl.cisco.com/git/153/comp-15301477

1436c704fd59684f4bb2da660fa95b8f774c29a5 branch 'xb\_15' of https://dscm.esl.cisco.com/git/153/comp-15301477 2a900e88127f420b2093a7c199bfa61ceaa6c447 branch 'xb\_dev2' of https://dscm.esl.cisco.com/git/153/comp-15301477

7f21b9032ed635b4eaefb0cbbaf0d379f622dfac branch 'xblade\_main' of https://dscm.esl.cisco.com/git/153/comp-15301477

40a2023aec76310ce1a48acd2eaa91a97100b950 branch 'yushan\_com' of https://dscm.esl.cisco.com/git/153/comp-15301477

43a2146b0f5dd4f1b7c701919a25e796980f89cd branch 'zn7\_1\_513\_gch' of https://dscm.esl.cisco.com/git/153/comp-15301477

06f346d27c355525edff52d0a94ca7aafaf82be9 branch 'zulu' of https://dscm.esl.cisco.com/git/153/comp-15301477 a9cfcbb97835115f9560e72726897613214a24cc branch 'zulu\_41' of https://dscm.esl.cisco.com/git/153/comp-15301477

f648ae732b8be367022a6a06a41fe638e8c8c4c9 branch

'zulu\_ca' of https://dscm.esl.cisco.com/git/153/comp-15301477

c44c2f3ab7fb9b6787c337ddfc67c3e56f23b4ed branch 'zulu\_ca\_integ' of https://dscm.esl.cisco.com/git/153/comp-15301477

c8a730633a2145cbd341b6e3bc5c4371ffc133bd branch 'zulu\_electra' of https://dscm.esl.cisco.com/git/153/comp-15301477

4daf8db37f5b5598290ce9c1ba501b3e5bd8b679 branch 'zulu\_eth\_integ' of https://dscm.esl.cisco.com/git/153/comp-15301477

0a0e7efad16cc26543e931849454e6f894cc5820 branch 'zulu\_integ' of https://dscm.esl.cisco.com/git/153/comp-15301477

fa261b720e7df3d175fc8eac2da3a969b0f65eb9 branch 'zulu\_trash1' of https://dscm.esl.cisco.com/git/153/comp-15301477

 $DIRC)$ ]]o1H]]o1H:2e osi\s5X@

module.mk]]o1X[]o1X:2f"RJitVEDkUmp?1ysmartpd\_agent.c]]o2F:1g;Gwz^vO.#smartpd\_pfm\_info.c]]o3n# @]]o3n#@:2huH[6G18

smartpd\_pfm\_info.h]]o4]]o4:2i1T(BFf?smartpd\_spec\_db.c]]o41(]]o41(:0JewSgbsmartpd\_spec\_db.h];7e]]o5=0Jj|Y' >mW2jsmartpd\_spec\_defn.rng.xml]"\*)]]o5=0J

Yd<T|[,!specfiles/smartpd\_spec\_dc3\_10.xml]"2'j]]o6x0=0JNBB!dAZ)!specfiles/smartpd\_spec\_dc3\_18.xml]"]]o7/m  $=0$ J

5b6h<

bb specfiles/smartpd\_spec\_dc3\_4.xml]""ZH]]o7@=0JKg5JPF(eZ

specfiles/smartpd\_spec\_dc3\_9.xml]"]]o8=0Jd0}wpspecfiles/smartpd\_spec\_eth.xml]]o9E]]o9E:0J

OEH,,"specfiles/smartpd\_spec\_eth\_n5k.xml]H]]o9P=0JE[BMR?.<5]!specfiles/smartpd\_spec\_m9116s.xml]]o:X]]o: X:0J[!ih#fC specfiles/smartpd\_spec\_m9148.xml]-

DP]]o:"=0J,\}=V,x!specfiles/smartpd\_spec\_m9148T.xml];]]o;jP=0J"r\*\_&

UmIyrD!specfiles/smartpd\_spec\_m9148s.xml]]p:]]p::0Jg~A+\*.&!specfiles/smartpd\_spec\_m9222i.xml],@]]pF@=0 "

fKUw[P!specfiles/smartpd\_spec\_m9250i.xml]&X]]p=0"P^W#e&!specfiles/smartpd\_spec\_m9396T.xml]B]]pP=0"y  $$$ {Iv S(!specfiles/smartpd\_spec\_m9396s.xml]]p`]]p`:0"bD+|R\$r

```
specfiles/smartpd_spec_m9500.xml]<0]]p=0" K0m L[{ specfiles/smartpd_spec_m9700.xml]<]]pv0=0"
```

```
1n'&gF`o*9 specfiles/smartpd_spec_m9706.xml\langle \cdot \rangle]|p4=0"
```
2`b~9s

D3pt specfiles/smartpd\_spec\_m9710.xml]<0]]pj`=0"

 $2B6*$  [28+) specfiles/smartpd\_spec\_m9718.xml]]phX]]phX:0"p(;pr`]\*-

J+specfiles/smartpd\_spec\_nexus\_norcal\_128.xml]]p^]]p^:0"n!,mjz7(5K]&W\*specfiles/smartpd\_spec\_nexus\_norcal  $24.$ xml]]p3@]]p3@:0"JtK.Ft{MC+specfiles/smartpd\_spec\_nexus\_norcal\_384.xml]]p]p:0"sG\*\*N1u\*specfiles/sm artpd\_spec\_nexus\_norcal\_48.xml]]pe#]]pe#:0"j'ApXM|#\*specfiles/smartpd\_spec\_nexus\_norcal\_64.xml]]p]]p:0"f e\$t)3\*specfiles/smartpd\_spec\_nexus\_norcal\_72.xml]]p H]]p

H:31hLMF7'specfiles/smartpd\_spec\_nexus\_or2\_48.xml]]p

```
1]p
```
l:31d'd`XG=N

'specfiles/smartpd\_spec\_nexus\_or2\_96.xml]]pX]]pX:31hLMF7'specfiles/smartpd\_spec\_nexus\_oregon.xml]]p]]p:31 hLMF7(specfiles/smartpd\_spec\_nexus\_oregon2.xml]220(]]p5=31%3AiTj[@Lf`specfiles/smartpd\_spec\_xbow.xml] 3]]p8=31El'>p4"specfiles/smartpd\_spec\_xbow\_10.xml]3`]]p

u(=31X).STO./:T"specfiles/smartpd\_spec\_xbow\_18.xml]2;V7P]]p=31XP^ZRnW!specfiles/smartpd\_spec\_xbow\_2. xml]3#%(]]p\$=318..Iwyo!specfiles/smartpd\_spec\_xbow\_6.xmlTREE=41

```
 1
```
7'R\0`hxOspecfiles34 0

```
0
```
0Qu`!?B>e=>RyD

c3da9d643002251226ecb9ff51aec487cca6a3e6

[core]

 $repository formatversion = 0$ 

 $filename = true$ 

 $bare = false$ 

 $logall$ refupdates  $=$  true

[remote "origin"]

 url = https://dscm.esl.cisco.com/git/153/comp-15301478.git

 fetch = +refs/heads/\*:refs/remotes/origin/\*

[branch "skywalker\_com"]

 $remote = origin$ 

 merge = refs/heads/skywalker\_com

0000000000000000000000000000000000000000 06bd77b5d7b50a7afdce738674ec142c655701bf nxbld <nxbld@cisco.com> 1571052911 -0700 clone: from https://dscm.esl.cisco.com/git/153/comp-15301478.git 72f82a676e4e8a7e8afdf779f565129030a3b2d3

0000000000000000000000000000000000000000 06bd77b5d7b50a7afdce738674ec142c655701bf nxbld <nxbld@cisco.com> 1571052911 -0700 clone: from https://dscm.esl.cisco.com/git/153/comp-15301478.git 06bd77b5d7b50a7afdce738674ec142c655701bf 8c2f854e2708bbf9c727a1c92ef848dec8793c10 nxbld <nxbld@cisco.com> 1571052911 -0700 checkout: moving from skywalker\_com to skywalker\_com/37 DIRC

]]o\$x&]]o\$x&:3\*\$yx\$5M[22export/isan/lic\_common.h]]o%M]]o%M:3\*(

Cemw7export/isan/lic\_defs.h]]o&b]]o&b:3\*U[C99\$p~export/isan/lic\_features.h]]o&SP]]o&SP:3\*F91!export/isan/l ic\_features\_itasca.h]]o'3]]o'3:3\*yXv5xDGqUexport/isan/lic\_intf.h]]o(I]]o(I:3\*%Ff]23>:69#export/isan/lic\_smart\_c ommon\_defs.hllo((llo( $($ :3\*^\*\$>f

```
bexport/isan/lic_smart_defs.h]]o)Lc@]]o)Lc@:3*)J:%Oqy#export/isan/lic_smart_intf.h]]o)
|]|o|
```
:3\*0l0{;r

 $dXexport/isan/licmgr_syserr\_def.h]|o*}|3*0\vert azq[d']!export/isan/licmgr_syslog_def.msg]|o+%]o+%3*j$ #w4IKLP lic\_api.c]]o+x ]]o+x :3\*l\*NM~vs;lic\_api\_isan.c]]o,0]]o,0:7U, /MTm\_wO module.mkTREEX13 1

 \_@\*^Lh?P}export10 1

Kwo\*\$GVisan10 0

,|\_\*)DDWPRNuDf>

caaa75e0b83f705095b8e9759a6c2468a1e07e98

72f82a676e4e8a7e8afdf779f565129030a3b2d3 'refs/notes/acme' of https://dscm.esl.cisco.com/git/153/comp-15304913

bb5dd4e3d533c9da4a0346dec4e99db159444284 branch 'atherton\_com' of https://dscm.esl.cisco.com/git/153/comp-15304913

b8aff37d77e764c796d1d0c28f2762c01ac53d7b branch 'avalon\_nx\_com' of https://dscm.esl.cisco.com/git/153/comp-15304913

a99b88badbd4272519eee57ccc729e054c977969 branch 'beverlyhills com' of

https://dscm.esl.cisco.com/git/153/comp-15304913

6adacf0ec9833cb347105b9e47b64b225e8ad77f branch 'beverlyhills\_rel\_8\_2\_1\_com' of

https://dscm.esl.cisco.com/git/153/comp-15304913

93d12f881c6fe530912b4b211a67c226f5a0a6f6 branch 'calculon' of https://dscm.esl.cisco.com/git/153/comp-15304913

2c44772f070b427bbe767384281cdc2b17c45dd2 branch 'calculon2' of https://dscm.esl.cisco.com/git/153/comp-15304913

f2dad64daa260f5464c4192f0d687234345cf571 branch 'calculon\_tsh' of https://dscm.esl.cisco.com/git/153/comp-15304913

1a3e4b284cd4bbbf1236f01feb943b593385afbc branch 'cupertino\_com'

of https://dscm.esl.cisco.com/git/153/comp-15304913

333f8b22c5dad178e0e0fc0db61cc88b252a5a4c branch 'davis\_com' of https://dscm.esl.cisco.com/git/153/comp-15304913

532ad52e38441b5c968d70e7ee1842532cf38ef4 branch 'davis\_rel\_8\_4\_2\_com' of

https://dscm.esl.cisco.com/git/153/comp-15304913

81558d725c512dea80115034bd969ae7ab82971d branch 'h\_brewdog' of https://dscm.esl.cisco.com/git/153/comp-15304913

cb5e960353d156b29d0f7887df66ab8a1b76f8f7 branch 'h\_dev' of https://dscm.esl.cisco.com/git/153/comp-15304913 d87970b05607ec1feb037391dbd6269e79de749b branch 'h\_dev\_sa\_ft' of https://dscm.esl.cisco.com/git/153/comp-15304913

71caa948731b1c288916c62c49dd08c79bf86be4 branch 'h\_dev\_wrl8' of https://dscm.esl.cisco.com/git/153/comp-15304913

532a8e0d81ea4c06fc05ec1ff0b2446b7075609e branch 'h\_fretta\_jr2' of https://dscm.esl.cisco.com/git/153/comp-15304913

2a7b35189a3c505ab0f6b8981175dd36bbadea93 branch 'h\_wrl8\_toolchain' of

https://dscm.esl.cisco.com/git/153/comp-15304913

3081e36dc98bdbad6668df02fc53b3fbe91c2043 branch

'hamilton' of https://dscm.esl.cisco.com/git/153/comp-15304913

e580fe800a23ae12cab1b4c3948bfcf3dc7e6943 branch 'hmr1' of https://dscm.esl.cisco.com/git/153/comp-15304913 f853df991f4ddabf796e4905b1ea8f80aa68430d branch 'hyams' of https://dscm.esl.cisco.com/git/153/comp-15304913 c82de33facbe8dcaa7471d6448cbc2692c23133f branch 'i\_wrl8\_toolchain' of

https://dscm.esl.cisco.com/git/153/comp-15304913

c567f993b995c707682ad3e4024dcada9170a44a branch 'iluka' of https://dscm.esl.cisco.com/git/153/comp-15304913 35703830b1028279212d18127310b1f537de2600 branch 'india-bnb' of https://dscm.esl.cisco.com/git/153/comp-15304913

8497e8737769f1623677fb90c1ac1177217fafd9 branch 'infinity\_25k' of https://dscm.esl.cisco.com/git/153/comp-15304913

4d55199f60767c881ef6b39416561dd1ce82634f branch 'iplus' of https://dscm.esl.cisco.com/git/153/comp-15304913 1d26670bb31832b0da818b9f633b6bf0be96a60e branch 'iplus\_b' of https://dscm.esl.cisco.com/git/153/comp-15304913

dd52ff0c8ac184ae065ca78274831af0ebfa5da4 branch

'iplus\_dev' of https://dscm.esl.cisco.com/git/153/comp-15304913

1a92f4a9cb1a28a9aaadccc739948747912580f7 branch 'iplus\_dev\_fact' of https://dscm.esl.cisco.com/git/153/comp-15304913

85d1811cced66133ecd9d8b47f8f2f6c0bdf59a7 branch 'irvine' of https://dscm.esl.cisco.com/git/153/comp-15304913 142205fcefcbc46a032199f2c0a3f1cc299d2fe0 branch 'janjuc\_dev' of https://dscm.esl.cisco.com/git/153/comp-15304913

3a4b31955ff71aaadba641deec29bc2c71281a5b branch 'kokomo' of https://dscm.esl.cisco.com/git/153/comp-15304913

efe9493ec6a6085f630d8838eb84c6d475db6a84 branch 'main' of https://dscm.esl.cisco.com/git/153/comp-15304913 96c72647f529934f90fcf96b7198e97334a1dec0 branch 'rel\_7\_3\_0\_d1\_1\_1453097459' of

https://dscm.esl.cisco.com/git/153/comp-15304913

fbfc3d1578037627321f90c6010d7bfae20124ec branch 'rel\_7\_3\_0\_d1\_1c\_1481384364' of

https://dscm.esl.cisco.com/git/153/comp-15304913

d5e42294f3511cdacc487532c4018d64b015d874 branch 'rel\_7\_3\_0\_d1\_1c\_1481435930' of

https://dscm.esl.cisco.com/git/153/comp-15304913

b93817d61457625d280905071d174036cf301ed5 branch

'rel\_7\_3\_0\_d1\_1c\_1481436596' of https://dscm.esl.cisco.com/git/153/comp-15304913

caaa75e0b83f705095b8e9759a6c2468a1e07e98 branch 'skywalker\_com' of https://dscm.esl.cisco.com/git/153/comp-15304913

2222107d6de87a1b37f03c99b2022e8b275e30f0 branch 'skywalker\_rel\_8\_2\_0\_sk\_0\_148\_com' of https://dscm.esl.cisco.com/git/153/comp-15304913

1c96cf1f4347ad31fca1d1219e080c318d89e4e3 branch 'skywalker\_rel\_8\_3\_0\_cv\_0\_5sa\_com' of https://dscm.esl.cisco.com/git/153/comp-15304913

57b2eb170c4b4a74ec56c9865f04d4820cb6f65a branch 'sl\_sch' of https://dscm.esl.cisco.com/git/153/comp-15304913

f416ba248c03ff4cbe2fa9c5c65f8eb4103c2141 branch 'sl\_sch\_zn73' of https://dscm.esl.cisco.com/git/153/comp-15304913

ac04e81e2b15b0347e9b7608f46e9153a825a1df branch 'sync\_skywalker\_73\_160407\_com' of https://dscm.esl.cisco.com/git/153/comp-15304913

99bc53ed7fce2afa73dceadb26697946d127596b branch 'ucs\_h\_fex\_dev' of https://dscm.esl.cisco.com/git/153/comp-15304913

5acaa4186df793d120ec5fd8521a890e82d011e3 branch

'udb' of https://dscm.esl.cisco.com/git/153/comp-15304913

6e219379ef625b23c0ee622dcd98e8566dcbf4ac branch 'yushan\_com' of https://dscm.esl.cisco.com/git/153/comp-15304913

ca62ee705ae8500d6b466de450d2ac1930c9cce8 branch 'zulu' of https://dscm.esl.cisco.com/git/153/comp-15304913 0000000000000000000000000000000000000000 72f82a676e4e8a7e8afdf779f565129030a3b2d3 nxbld

<nxbld@cisco.com> 1571052914 -0700 fetch origin +refs/notes/\*:refs/notes/\* +refs/heads/\*:refs/remotes/origin/\*: storing ref

8c2f854e2708bbf9c727a1c92ef848dec8793c10 6ab876a0dbcfa2c947e799e27a35dca800739608 0000000000000000000000000000000000000000 6ab876a0dbcfa2c947e799e27a35dca800739608 nxbld <nxbld@cisco.com> 1571052908 -0700 fetch origin +refs/notes/\*:refs/notes/\* +refs/heads/\*:refs/remotes/origin/\*: storing ref

18b34bd8ae4af33255a6f417361e11786b620994

0000000000000000000000000000000000000000 c3da9d643002251226ecb9ff51aec487cca6a3e6 nxbld <nxbld@cisco.com> 1571052903 -0700 clone: from https://dscm.esl.cisco.com/git/153/comp-15301477.git c3da9d643002251226ecb9ff51aec487cca6a3e6 6317bf6b870ced4150254b3da3f7958fa95f2ae2 nxbld <nxbld@cisco.com> 1571052905 -0700 checkout: moving from h\_cn12k to davis\_com/4 #!/usr/bin/env bash

# MIT licenses will each have a unique MD5 sum since they contain a unique copyright.

# This script will read the license file into memory, strip out the copyright, and then # generate an MD5 that is not unique and can be matched against a known MIT MD5 sum. set -e

calculate\_md5\_sum() { local FILE="\$1"

 # Read the contents of the file into a variable local raw\_license\_text=\$(<"\$FILE")

 # Convert to lowercase local lowercase\_license\_text="\${raw\_license\_text,,}"

 # Remove anything before the beginning of the license local stripped\_license\_text=\$(awk '/permission is hereby granted,/{p=1} p' <<< "\$lowercase\_license\_text")

 # Replace line breaks (Windows or Linux) with a single space local replaced\_linebreaks=\$(tr '\r\n' ' ' <<< "\$stripped\_license\_text")

 # Replace multiple spaces with a single space local normalized\_license\_text=\$(tr -s ' ' <<< "\$replaced\_linebreaks")

 # Strip away any non-printable, non-whitespace characters local clean\_unprintable\_license\_text=\$(tr -cd '[:print:][:space:]' <<< "\$normalized\_license\_text")

 # Remove punctuation and special characters local clean\_license\_text=\$(echo "\$clean\_unprintable\_license\_text" | sed 's/[^a-zA-Z ]//g')

 # Calculate the MD5 sum of the cleaned license text local MD5SUM=\$(echo -n "\$clean\_license\_text" | md5sum | awk '{print \$1}')

 # Output the MD5 sum echo "\$MD5SUM" }

# Check if the FILE argument is provided if [ -z "\$1" ]; then
echo "Please provide a FILE as an argument."

exit 1

```
fi
```
# Invoke the function with the provided FILE argument

calculate\_md5\_sum "\$1"

18b34bd8ae4af33255a6f417361e11786b620994 'refs/notes/acme' of https://dscm.esl.cisco.com/git/153/comp-15301478

a9e968e0393d063a27fb613ebd8013c3cfd23235 branch 'a1\_5\_id\_integration' of

https://dscm.esl.cisco.com/git/153/comp-15301478

afe8550a2a99bd55b610046fdca6d0e8e16e47eb branch 'acme\_empty' of https://dscm.esl.cisco.com/git/153/comp-15301478

308364ff4b363199edaa4c72c54be421e6eafab9 branch 'airstrike\_dev' of https://dscm.esl.cisco.com/git/153/comp-15301478

d951635e6599d6d825f6f7d76e00b0d980ffd9fd branch 'airstrike\_platform\_dev' of

https://dscm.esl.cisco.com/git/153/comp-15301478

81f8d38112706cfe228a221cdd72a9588062b139 branch 'albacore' of https://dscm.esl.cisco.com/git/153/comp-15301478

bd8ee01e51eba6d8807f386f7d3a10bc5cc9f65b branch 'amazon' of https://dscm.esl.cisco.com/git/153/comp-15301478

cb09ca28abb6bb79ae7fa12660ddfdb4e22f673d branch 'andaman' of https://dscm.esl.cisco.com/git/153/comp-15301478

0d9988b3de90d054e1666f39f9e474563369c7c7 branch 'ankaa1\_4' of https://dscm.esl.cisco.com/git/153/comp-15301478

8e974fd806e21178acbf71b1a40a25e835f3aa6a branch

'ankara' of https://dscm.esl.cisco.com/git/153/comp-15301478

c8bf2a2ce2ecd0a25787ac002768f580bca55a3a branch 'aons foundation fea' of

https://dscm.esl.cisco.com/git/153/comp-15301478

f0153cc8691a03ddfeb9fe09487a2ab24a92bb24 branch 'aons\_foundation\_phase2' of

https://dscm.esl.cisco.com/git/153/comp-15301478

209f245ff9d10439d57457153c1c53eca6b14a0e branch 'ashfield' of https://dscm.esl.cisco.com/git/153/comp-15301478

cc56533d43f9e39a60f2a7bfb62d8b1938bfd530 branch 'au' of https://dscm.esl.cisco.com/git/153/comp-15301478

42f3803c386f1eb208fb1675c2fc0f6c91cc28c4 branch 'auriga' of https://dscm.esl.cisco.com/git/153/comp-15301478 0e2abdde0112e8faf7fe7376575ae41c0d7fac3c branch 'auriga\_413\_throttle' of

https://dscm.esl.cisco.com/git/153/comp-15301478

4e57527e61c55498dde96981a2763819df7559b8 branch 'avalon' of https://dscm.esl.cisco.com/git/153/comp-15301478

5eba6175fe77386b88338a17e2d00642c831d8b2 branch

'avalon\_nx\_com' of https://dscm.esl.cisco.com/git/153/comp-15301478

a5cd77b65d4b8b7ddede9b201d7fc9b7b3bc3c5d branch 'avalon\_nx\_rel\_8\_1\_1a\_com' of

https://dscm.esl.cisco.com/git/153/comp-15301478

98155803684c6c32501bc515cc81136a43a74f5c branch 'avatar\_2' of https://dscm.esl.cisco.com/git/153/comp-15301478

da0988fffdd53577b908ea3ec8af40f78068b5ec branch 'baikal-rib' of https://dscm.esl.cisco.com/git/153/comp-15301478

9434333d1a53a7e400b722d14c941908313d3ee7 branch 'baikal\_22\_dev' of https://dscm.esl.cisco.com/git/153/comp-15301478

0ba8b4111856085b1761b4fc1efb7ec3e2d3015c branch 'baikal\_23\_dev' of https://dscm.esl.cisco.com/git/153/comp-15301478

9f8cec8effef5fa0652a44107950cf9433f40f3b branch 'baselard' of https://dscm.esl.cisco.com/git/153/comp-15301478 d2b8f4e3fe94a3c793f867a399bbb46e0d287527 branch 'baselard\_integ' of https://dscm.esl.cisco.com/git/153/comp-15301478

02c73c9c0f8ea32a343152ab5c2ea053b0c412ba branch 'bender' of https://dscm.esl.cisco.com/git/153/comp-15301478

a3d0176a1cee663ff1ae51273b36819b8f916157 branch

'bender\_bf' of https://dscm.esl.cisco.com/git/153/comp-15301478

69265b091ea751da11ba4ca4e41cdf7e6a4d789a branch 'bender\_throttle' of https://dscm.esl.cisco.com/git/153/comp-15301478

c6a472ed4cbdfe3e7a64978035aeaa248895f965 branch 'beverlyhills' of https://dscm.esl.cisco.com/git/153/comp-15301478

4d00b9d06b0ea7ee6fda3dd73c6b869d67a5dded branch 'beverlyhills\_com' of

https://dscm.esl.cisco.com/git/153/comp-15301478

faa7f394239f28a25f6e5d8196b3ee28413b9d67 branch 'beverlyhills\_rel\_8\_2\_3\_com' of

https://dscm.esl.cisco.com/git/153/comp-15301478

497711a3e17bf818e6903106fe026715895514dc branch 'beverlyhills\_rel\_8\_2\_4' of

https://dscm.esl.cisco.com/git/153/comp-15301478

9cb4a4d0c61746e528a5e20645a7512c7e9ea776 branch 'beverlyhills\_rel\_8\_2\_4\_com' of

https://dscm.esl.cisco.com/git/153/comp-15301478

c9e422c3edab989cd757e6eb76c57fdad99a61b6 branch 'bl' of https://dscm.esl.cisco.com/git/153/comp-15301478 8eccefee47743483aa4ff7e0a5907eb3ce03875d branch

'bogota' of https://dscm.esl.cisco.com/git/153/comp-15301478

a5b7f1d055b928bdfaf21ae63d201ad6a7d87067 branch 'bouncer\_main\_31' of

https://dscm.esl.cisco.com/git/153/comp-15301478

581840ee91bca23db25ff210ee8f48f088c924fd branch 'bouncer\_main\_new\_3\_3' of

https://dscm.esl.cisco.com/git/153/comp-15301478

cd09c803cf7b3cb2d7802156ff44377aa66aa93d branch 'brixton' of https://dscm.esl.cisco.com/git/153/comp-15301478

bf01624ddb7848c137cc3fb9cb41340e950c1507 branch 'bronte' of https://dscm.esl.cisco.com/git/153/comp-15301478

f9059ec29402fd4ee5be7a3d2c1220b237dfab40 branch 'c4710ace-a1\_7-throttle' of

https://dscm.esl.cisco.com/git/153/comp-15301478

7ef062aca523fab7b179dbfc2b28531990e1f04d branch 'cairo' of https://dscm.esl.cisco.com/git/153/comp-15301478 ce9962af46904057f11fb9708dedb4d54e0bb5c1 branch 'calculon' of https://dscm.esl.cisco.com/git/153/comp-15301478

81afd4e3c64fe90013115c0bc393e26a6aeb19c6 branch 'calculon2' of https://dscm.esl.cisco.com/git/153/comp-15301478

947493009e8b5bc81c4196a0de081e1560a7abfe branch

'calculon\_tsh' of https://dscm.esl.cisco.com/git/153/comp-15301478

749a41a6d3b20ba21a43d21c873d1b3af59eab05 branch 'camden' of https://dscm.esl.cisco.com/git/153/comp-15301478

c89e8dbd92b78b6bc948f1cdec994cfa683bb779 branch 'cat6k-fex' of https://dscm.esl.cisco.com/git/153/comp-15301478

23dd6099d12bfe2707a0be1814fc5a9702ff62d7 branch 'cinquedia' of https://dscm.esl.cisco.com/git/153/comp-15301478

903505c805418ae362f73860747d1b78b1eba6d1 branch 'cinquedia\_bld2\_proj' of

https://dscm.esl.cisco.com/git/153/comp-15301478

fb27e70ceb2a644c4f99786faf1ece9737ef4f6a branch 'cinquedia\_next' of https://dscm.esl.cisco.com/git/153/comp-15301478

145bc311522c112f9571db2cd33c5324ff767666 branch 'converge\_dev' of https://dscm.esl.cisco.com/git/153/comp-15301478

14918d493e18d785fae043824958b0fa32926d97 branch 'csg2\_main' of https://dscm.esl.cisco.com/git/153/comp-15301478

4b765db93d2df109734312bdff039521f8112a46 branch 'cupertino\_com' of https://dscm.esl.cisco.com/git/153/comp-15301478

b44b68849c01d3c522a065ce7559510609068115 branch

'd\_plus' of https://dscm.esl.cisco.com/git/153/comp-15301478

bdff5834f036b12d1bf2ac1e5171097914419757 branch 'daox' of https://dscm.esl.cisco.com/git/153/comp-15301478 fb3e10d6fd32e9be210d75893c68e00e1b2f8a92 branch 'daox\_vem\_ss-project' of

https://dscm.esl.cisco.com/git/153/comp-15301478

37c7bc3e9015888ae49d995ab027c2d2d96ea8c0 branch 'db' of https://dscm.esl.cisco.com/git/153/comp-15301478 372426417e0574776faba0a48bd084b7dde3ce9c branch 'dbq' of https://dscm.esl.cisco.com/git/153/comp-15301478 5d05d98bcf4e20379ec9012578a26b1a642cc86b branch 'deewhy' of https://dscm.esl.cisco.com/git/153/comp-15301478

2c341ff12fd1d96eb8046af4783ccafaa6919a4a branch 'delhi' of https://dscm.esl.cisco.com/git/153/comp-15301478 6759232f6dc5b608dab6f45ee64e3c003e7c942e branch 'dominica' of https://dscm.esl.cisco.com/git/153/comp-15301478

dd11747c110645522f329da909751dd75b5a7252 branch 'dp\_n3500' of https://dscm.esl.cisco.com/git/153/comp-15301478

542df882658f55c50fe5c5c3ebec2cdbfc1dc0ab branch

'dublin' of https://dscm.esl.cisco.com/git/153/comp-15301478

03badb12a0b66b1421147d9b4a8121e6a7b7bb3b branch 'eagle' of https://dscm.esl.cisco.com/git/153/comp-15301478

693b8b755085214667f3fa7ef1879c99f7034b99 branch 'eagle\_integ' of https://dscm.esl.cisco.com/git/153/comp-15301478

3a98b8c78bff8bf035238d9ceca7b72413cbfbbb branch 'earth\_dev' of https://dscm.esl.cisco.com/git/153/comp-15301478

4a1074031c1dd029a747ee84fee81fda704a3548 branch 'eden\_fcs\_mtc' of https://dscm.esl.cisco.com/git/153/comp-15301478

b02be2a6ea95efaf17e2e7efb17d08371a000472 branch 'eden\_fcs\_trident' of https://dscm.esl.cisco.com/git/153/comp-15301478

e87da2deb0008f582ab8d3cceb74d48cc6213a88 branch 'eden\_feat' of https://dscm.esl.cisco.com/git/153/comp-15301478

62b18d674216af92cb8ee958fe094a9e2121a7a9 branch 'edinburgh' of https://dscm.esl.cisco.com/git/153/comp-15301478

cb9d1e296c178aa2ce9a0227cdbec9b194ea6283 branch 'eldorado'

of https://dscm.esl.cisco.com/git/153/comp-15301478

576a1d4500233107515f5e524832451c056c33bf branch 'erocks' of https://dscm.esl.cisco.com/git/153/comp-15301478

f936b8772ce3c0969d1530fc0a912c0e06b1cb96 branch 'erocks\_plus' of https://dscm.esl.cisco.com/git/153/comp-15301478

6fa109d86c4d75e1c2d01318402cf2b257e1535d branch 'f3\_vinci' of https://dscm.esl.cisco.com/git/153/comp-15301478

cca1814aba67221e0a2a423c6d49717f6999ec64 branch 'f\_3500' of https://dscm.esl.cisco.com/git/153/comp-

15301478

f725771fc2469584a5b3a3780e7673d112aabdd8 branch 'ffex\_dev' of https://dscm.esl.cisco.com/git/153/comp-15301478

ea6288281cdf21c428b592521cafcee2150b7628 branch 'fh' of https://dscm.esl.cisco.com/git/153/comp-15301478 e8beebbb8f177e4ab4a15b90b260302ebbb97caa branch 'firststrike\_dev' of https://dscm.esl.cisco.com/git/153/comp-15301478

d784f97ff5701c9fab71069a51ee90a9600e9a12 branch 'freetown' of https://dscm.esl.cisco.com/git/153/comp-15301478

fa9088f3e60e64a872d019a2d4b3fbbf6d1b81ca branch 'freetownone'

of https://dscm.esl.cisco.com/git/153/comp-15301478

39eb5b40f093bed1eef7cbdca0b1f88cc4248add branch 'fretta' of https://dscm.esl.cisco.com/git/153/comp-15301478 2bbb4c5769f5525d9ac49549968715e6d287df81 branch 'ft-mr2' of https://dscm.esl.cisco.com/git/153/comp-15301478

2b49105ff402ffb3ca2355ea3fe4a800ae44e11b branch 'ft-mr4' of https://dscm.esl.cisco.com/git/153/comp-15301478 1dedcfa86cd9a1f4d4601d9b0a754bfcda18d342 branch 'ft1-mr2' of https://dscm.esl.cisco.com/git/153/comp-15301478

1bbcd7694d98406fb20cdec3e10c6a48119ff908 branch 'g\_dev' of https://dscm.esl.cisco.com/git/153/comp-15301478 f323d0d3c2f6bf3cc908c2d15274033aea55cf14 branch 'garibaldi\_dev' of https://dscm.esl.cisco.com/git/153/comp-15301478

af87e7869259ea7cc89d933b98d646dc6a8a6566 branch 'gbr' of https://dscm.esl.cisco.com/git/153/comp-15301478 a2f61f718b1c6a70da15e490d51c7cc047164bb8 branch 'gbr\_bf' of https://dscm.esl.cisco.com/git/153/comp-15301478

39f6a6b0231ee05d699903e1d6886849f967a70f branch 'gbr\_bundle\_test'

of https://dscm.esl.cisco.com/git/153/comp-15301478

79063adcab4db50596b782ae5b508492c7a52228 branch 'gc\_maint' of https://dscm.esl.cisco.com/git/153/comp-15301478

fa9d1b0a03db151b8b3a1b8eb026e6362c042995 branch 'gibraltar' of https://dscm.esl.cisco.com/git/153/comp-15301478

3fd0e000351d1c7ec818a79a9ee8abec254da5ea branch 'gibraltartwo' of https://dscm.esl.cisco.com/git/153/comp-15301478

96d2457c996fd955e9a4c7c0e7ef52da142cd672 branch 'gmr1' of https://dscm.esl.cisco.com/git/153/comp-15301478 c1ab9aefc6b1347982a0b6ff2925c54d33a85392 branch 'goldcoast' of https://dscm.esl.cisco.com/git/153/comp-15301478

0dad6c5fe8bdaa73caae3402883ff324d2378508 branch 'golf\_nxos' of https://dscm.esl.cisco.com/git/153/comp-15301478

ad7a0e02db66b29c9dae415301f096eaf6ecff60 branch 'gplus\_dev' of https://dscm.esl.cisco.com/git/153/comp-15301478

11fe16388c801c29bdb744ae63bef535e3a18753 branch 'greensboro' of https://dscm.esl.cisco.com/git/153/comp-15301478

7e22a7dba2ee8ca8ffa2b3571596e2d8d18bb6cb branch

'greensboro\_cn6k' of https://dscm.esl.cisco.com/git/153/comp-15301478

d097c8e9cb853f785b88701bb552dfbbc9894135 branch 'h\_cn12k' of https://dscm.esl.cisco.com/git/153/comp-15301478

c7d0229dcc541520afc7b4d1c6e7ab010095f77d branch 'h\_dev' of https://dscm.esl.cisco.com/git/153/comp-15301478 e1bd69b934c4073d8cefb6e7996ead22e511d71f branch 'h\_dev\_64bit' of https://dscm.esl.cisco.com/git/153/comp-15301478

d4f59c0474caaa0e41fd7ad6f929eb743dd5f324 branch 'h\_dev\_sa\_ft' of https://dscm.esl.cisco.com/git/153/comp-15301478

c6705e834ba11db6846c855c443b55ac2e5830df branch 'hamilton' of https://dscm.esl.cisco.com/git/153/comp-15301478

b6e7312ad4223318e9549e8200b58cbbb9c69e03 branch 'helsinki\_mds' of https://dscm.esl.cisco.com/git/153/comp-15301478

ef661f472337a84c6f96e3ee4e7d608ee02bf91b branch 'hmr2\_dev' of https://dscm.esl.cisco.com/git/153/comp-15301478

36b7d19577707d8e73cd9c87fa49e21f2f54be4a branch 'hyperv' of https://dscm.esl.cisco.com/git/153/comp-15301478

f507d20dbc7a4927d91862c6c6ef222b324ce456 branch

'hyperv\_throttle' of https://dscm.esl.cisco.com/git/153/comp-15301478

d11df479f60faa7782bae049c1d8f6d0c5b97bf8 branch 'hyperv\_v2' of https://dscm.esl.cisco.com/git/153/comp-15301478

c3a0d8739d0aee04c9c26283d2a5d5bfbab112fc branch 'i\_wrl8\_toolchain' of

https://dscm.esl.cisco.com/git/153/comp-15301478

f3dd46f7e5233681d53d946704f3b8484ba79edb branch 'ias' of https://dscm.esl.cisco.com/git/153/comp-15301478 140eb4191a66314e9841045d35d51516e1fa9413 branch 'icaria2\_cco' of https://dscm.esl.cisco.com/git/153/comp-15301478

f8312481aa1fdf22a586c7445cd40ef0eb622f6a branch 'id2' of https://dscm.esl.cisco.com/git/153/comp-15301478 4fefc143cb49a0ffeadae3801a9496a7c1b5eeee branch 'infinity\_25k' of https://dscm.esl.cisco.com/git/153/comp-15301478

415b381b092ad1ecb639827edd6574779f38e8c6 branch 'ioa' of https://dscm.esl.cisco.com/git/153/comp-15301478 69b89a6b04f7bf692aaa07258ede18e84a91701b branch 'iplus\_b' of https://dscm.esl.cisco.com/git/153/comp-15301478

d337838222cbb6b6380522946690749e8f339e17 branch

'iplus\_dev' of https://dscm.esl.cisco.com/git/153/comp-15301478

1fdcabb6ae1e50c233361876735356c91496da37 branch 'irvine' of https://dscm.esl.cisco.com/git/153/comp-15301478

059f8da47808923f2683f14086a54c76640d1534 branch 'iscm\_ss\_atherton' of

https://dscm.esl.cisco.com/git/153/comp-15301478

fc51afb403f07b3c70daaf1ac5bf80c3c1774b42 branch 'itasca\_dev' of https://dscm.esl.cisco.com/git/153/comp-15301478

3dfd9ac75e0d6e2e1e03907cd1010c2846ab6e33 branch 'itasca\_main' of https://dscm.esl.cisco.com/git/153/comp-15301478

ba2fd9569703df93afb794d1e02f29050a9ac138 branch 'itasca\_vo\_181b' of https://dscm.esl.cisco.com/git/153/comp-15301478

f6b6ef8e01e35d97da1e8ca34264a05cb2dbd4d7 branch 'itasca\_vo\_191' of https://dscm.esl.cisco.com/git/153/comp-15301478

b901961fb218f1e4f787994711fea2365dc01dd8 branch 'itasca\_vo\_21033' of

https://dscm.esl.cisco.com/git/153/comp-15301478

fbcf64c850e1f61582489993ce99012d4c246437 branch 'itasca\_vo\_2106' of https://dscm.esl.cisco.com/git/153/comp-15301478

23032b1bdcb3039cab2c9bebc452584104d00850 branch

'kilkenny\_cco' of https://dscm.esl.cisco.com/git/153/comp-15301478

276c2c17817d79a12a21f98ab8efc7e6ace890f7 branch 'kilkenny\_cco\_qip' of

https://dscm.esl.cisco.com/git/153/comp-15301478

eef6ca0c2e377e90a281ca79909357e61e7162d2 branch 'kokomo2' of https://dscm.esl.cisco.com/git/153/comp-15301478

f0183e78dcf974af418008c22ee73c524f8065fa branch 'kokomo2\_mr5' of https://dscm.esl.cisco.com/git/153/comp-

15301478 db2a7d37016efef4a0d076cc33de929f5bd81f12 branch 'kumo' of https://dscm.esl.cisco.com/git/153/comp-15301478 af8b7325142cd9d4f6194cbdb6d8478d34a136da branch 'kumo\_classic' of https://dscm.esl.cisco.com/git/153/comp-15301478 b545c1bb678c670a1e0542335e5f937bc62d9607 branch 'main' of https://dscm.esl.cisco.com/git/153/comp-15301478 b63bd4541f35d414c9c8522643cc89a6b04ea973 branch 'malibu' of https://dscm.esl.cisco.com/git/153/comp-15301478 6cf77b3e21752b254295c80abf27f1d4ccfbdabb branch 'milan' of https://dscm.esl.cisco.com/git/153/comp-15301478 fd76e8f6248812daa20ea5ccbfe0944034aedacb branch 'mini ucs\_dev' of https://dscm.esl.cisco.com/git/153/comp-15301478 8be7d6032a008a2eaf4ea90146bb31f71a0821ef branch 'minishan' of https://dscm.esl.cisco.com/git/153/comp-15301478 2e9f71651efea96ce7ee64a94cc027681e4c9383 branch 'morningstar\_dev' of https://dscm.esl.cisco.com/git/153/comp-15301478 c4f96f211387be7f74487ef50aace6d9bb2f2286 branch 'msgformat' of https://dscm.esl.cisco.com/git/153/comp-15301478 b6d6fa4ddaa707b89d308923496d7742524fa691 branch 'msgformat\_n6k2' of https://dscm.esl.cisco.com/git/153/comp-15301478 982b1b6f225f4ccb7e1827a24630f27f500b738c branch 'n7k\_aa\_new' of https://dscm.esl.cisco.com/git/153/comp-15301478 663d9fb2685a9fc05729f83f9b1bd22c7b7ed788 branch 'n7k\_aa\_new\_ffex' of https://dscm.esl.cisco.com/git/153/comp-15301478 f3e1206a99d0876716096a242405306e237684f6 branch 'n9k\_redmond\_dev' of https://dscm.esl.cisco.com/git/153/comp-15301478 989ed9ca2ca04fb1c103ca40ca5ef8ea8be36cb8 branch 'nxos\_music' of https://dscm.esl.cisco.com/git/153/comp-15301478 0c0aa09eafeeba2d8002c8b49af22e16ee5c1f03 branch 'nxos\_pi\_patching\_infra' of https://dscm.esl.cisco.com/git/153/comp-15301478 46d91c04fe17073fc7dded151478b6fb1288b993 branch 'openflow\_poc' of https://dscm.esl.cisco.com/git/153/comp-15301478 af942f9d5bbd9f218dbb9f21b5f328fddeab29e3 branch 'pf\_dev1' of https://dscm.esl.cisco.com/git/153/comp-15301478 6fd848d04fcb1f5e33d4444fc677f8eea6beb686 branch 'ph3\_5' of https://dscm.esl.cisco.com/git/153/comp-15301478 f2bc608817a1b04e2ce81901c12d34069d54d817 branch 'pi70\_rtg\_bnb' of https://dscm.esl.cisco.com/git/153/comp-15301478

209779d347aaa695a32863d27f969242a5b9d23f branch 'pi\_kernel34' of https://dscm.esl.cisco.com/git/153/comp-15301478

c0d1ed5843a711a9b43143bd16990542f5c9c113 branch 'r33' of https://dscm.esl.cisco.com/git/153/comp-15301478 aeec478944bec360f74ce37afae785d380f77fb9 branch 'r41' of https://dscm.esl.cisco.com/git/153/comp-15301478 9431c359fbc453db8726c3f1081af2eed181654e branch

'r42' of https://dscm.esl.cisco.com/git/153/comp-15301478

f809ccbf2af5aef25ffb8de4f562c0bfc6791688 branch 'rel\_3\_0\_0\_a1\_1\_throttle' of

https://dscm.esl.cisco.com/git/153/comp-15301478

87d93bc1be10f610ce2eb468cda112f2ea54292f branch 'rel\_3\_3\_2\_1224937999' of

https://dscm.esl.cisco.com/git/153/comp-15301478

05c5023d78da3ea7f714b23cd65122180fdba92a branch 'rel\_3\_4\_1\_1213608616' of

https://dscm.esl.cisco.com/git/153/comp-15301478

c5f3d774503d3016a38c82dfd55c9c59d928c6b1 branch 'rel\_4\_2\_0\_181\_1238668610' of https://dscm.esl.cisco.com/git/153/comp-15301478 ac514a85ac99106c66769ccd4e4e86ee314fced7 branch 'rel\_4\_2\_0\_232\_1245089908' of https://dscm.esl.cisco.com/git/153/comp-15301478 4b4b4dec07d40bbf32c9879ab90af1cf3e791950 branch 'rel\_5\_0\_0\_107a\_1240538733' of https://dscm.esl.cisco.com/git/153/comp-15301478 5f5579b0d72a3f9473728ceaaac6c1466e39bd1c branch 'rel 5 0 0 224 1254804350' of https://dscm.esl.cisco.com/git/153/comp-15301478 ff1a854d0ff7e5c0931f314b12082860feb640e1 branch 'rel\_5\_2\_0\_270\_1303376229' of https://dscm.esl.cisco.com/git/153/comp-15301478 01afa718a42114dd05b0f0a446686c3e89b4f0e6 branch 'rel\_6\_2\_0\_136\_1340789244' of https://dscm.esl.cisco.com/git/153/comp-15301478 689377c1cf4f911431016c5fe6e226845b650492 branch 'rel\_6\_2\_0\_166\_1340955287' of https://dscm.esl.cisco.com/git/153/comp-15301478 646a4b83eea9f721abaa5cd580d116969f64b46d branch 'rel\_6\_2\_0\_257\_1352462481' of https://dscm.esl.cisco.com/git/153/comp-15301478 20acb97f034c3a8334c38b22606396e76a63a339 branch 'rel\_6\_2\_1\_1358881414' of https://dscm.esl.cisco.com/git/153/comp-15301478 5fc08ef49bd79a75f25ed383199bec797979c1f0 branch 'rel\_6\_2\_1\_33\_1361809351' of https://dscm.esl.cisco.com/git/153/comp-15301478 751414a01ab1b7a88e07b326f208b9f0c7f6975f branch 'rel\_6\_2\_1\_33\_1361810972' of https://dscm.esl.cisco.com/git/153/comp-15301478 7c615c6307d1368a3fe35fd0c5bc543e810302cc branch 'rel\_6\_2\_1\_33\_1361813473' of https://dscm.esl.cisco.com/git/153/comp-15301478 951b02670b44338cb9dc08907f9dab8f82d97eaf branch 'rel\_6\_2\_20\_1508342187' of https://dscm.esl.cisco.com/git/153/comp-15301478 8e06fe9b97684f2bdcde119b23a03dc34d491584 branch 'rel\_6\_2\_20\_1508343613' of https://dscm.esl.cisco.com/git/153/comp-15301478 f99b05b7b6f6c8a4be4a48ac41a8a571a8aa24dc branch 'rel\_6\_2\_22\_1549471583' of https://dscm.esl.cisco.com/git/153/comp-15301478 22f08f6fb3a9342449b5d500089beaf540cf9d1b branch 'rel\_6\_2\_22\_1549474307' of https://dscm.esl.cisco.com/git/153/comp-15301478 05fe7b9455364a33abf847c3ec05d731867f1045 branch 'rel\_6\_2\_25\_1539182315' of https://dscm.esl.cisco.com/git/153/comp-15301478 6050a58b40da4df4befdcf88556c6861cd67fe35 branch 'rel\_6\_2\_25\_1539191823' of https://dscm.esl.cisco.com/git/153/comp-15301478 2a048c6f1c03349355e52c52935c2aeaa53efe11 branch 'rel\_6\_2\_25\_1539238092' of https://dscm.esl.cisco.com/git/153/comp-15301478 37372dd95365436d3d3f3b101354d4a92ca3910f branch 'rel\_6\_2\_25\_1539239655' of https://dscm.esl.cisco.com/git/153/comp-15301478 71c8ea4d50a392fb3dabab1da6f0ea4ab07d908f branch 'rel\_6\_2\_25\_1539248473' of https://dscm.esl.cisco.com/git/153/comp-15301478 df97caa3defec8513e1a2204344e6390877deb89 branch 'rel\_6\_2\_25\_1539249764' of https://dscm.esl.cisco.com/git/153/comp-15301478 079bdbabd79f7fa548ed9ee1dc1d3b04d21d3ff2 branch 'rel 6 2 27 1550363800' of https://dscm.esl.cisco.com/git/153/comp-15301478 9523106cb6551f85591b17c54311433ff8087dfc branch 'rel 6 2 5 1377760250' of https://dscm.esl.cisco.com/git/153/comp-15301478

5d3123e6c405ae90a2341ab990127f31dbbba3ea branch 'rel\_7\_3\_0\_d1\_1c\_1470763162' of

https://dscm.esl.cisco.com/git/153/comp-15301478

3fd68c8fd1dadc4ffd1acd68989e5a25e1217fcf branch 'rel\_7\_3\_2\_d1\_1a\_1506152203' of

https://dscm.esl.cisco.com/git/153/comp-15301478

ce8c8e553b059b7b99eb3bb4097613c2c5c768df branch 'rel\_7\_3\_2\_d1\_1a\_1506154528' of

https://dscm.esl.cisco.com/git/153/comp-15301478

4813f1d402bb0b717762abd7c7bf4eca73766ed8 branch 'rel\_a2\_1\_2\_throttle' of

https://dscm.esl.cisco.com/git/153/comp-15301478

5fb9c13257ffdfab5962c1ba62a724a5fb7e6ae5 branch

'rel\_a2\_1\_5\_throttle' of https://dscm.esl.cisco.com/git/153/comp-15301478

637a0b9c22dce42c9f17a88d104dbb5772e89ad1 branch 'rel\_a2\_1\_throttle' of

https://dscm.esl.cisco.com/git/153/comp-15301478

6082bed932f2aed4226b321e0d0ef659acd39fc6 branch 'rel\_a3\_1\_0\_throttle' of

https://dscm.esl.cisco.com/git/153/comp-15301478

72fddd58f69efdf8cf9cfcf168963bfe28a089bf branch 'rel\_a3\_2\_0\_dev' of https://dscm.esl.cisco.com/git/153/comp-15301478

37b7ca7e8f6a3324b7084ebc1a0d1812bd93efad branch 'rel\_a41\_sustaining' of

https://dscm.esl.cisco.com/git/153/comp-15301478

f3ea3bc2282a05d52e707453d38821cb91a1533c branch 'rel\_a42\_sustaining' of

https://dscm.esl.cisco.com/git/153/comp-15301478

72470eab26284961e1c89db71301559e12bef166 branch 'rel\_a5\_2\_1\_throttle' of

https://dscm.esl.cisco.com/git/153/comp-15301478

66356d491a36335a136a8f0815f4067ddec9d4bc branch 'rome' of https://dscm.esl.cisco.com/git/153/comp-15301478 b53c16eead58d6956c4b0764defa4423aec50033 branch

'sami\_csg\_dev' of https://dscm.esl.cisco.com/git/153/comp-15301478

753b4aa31444c4bcaf19de0ca2a9f4715df44e00 branch 'sbc\_argos-cd8' of https://dscm.esl.cisco.com/git/153/comp-15301478

e155771334f2f31cafdb7008a3b2966b0f1d0e4d branch 'scimitar-a18-rib' of https://dscm.esl.cisco.com/git/153/comp-15301478

098a0a196c019d4ee4a4bc15c348fca81235b069 branch 'scimitar\_eap2' of https://dscm.esl.cisco.com/git/153/comp-15301478

48446a4b5fe9108d3d29d43acbe572535c5f97c0 branch 'scsi\_3\_0\_0\_335' of

https://dscm.esl.cisco.com/git/153/comp-15301478

105aa02289eea3020bae4a9aa87ed60fe3e2fa1f branch 'sf' of https://dscm.esl.cisco.com/git/153/comp-15301478

21b124375bab313594e33834cd72d557abd80db8 branch 'sf\_main\_park' of https://dscm.esl.cisco.com/git/153/comp-15301478

3202a93cf5ed097f2e727003fdecb30998977aa3 branch 'sfish' of https://dscm.esl.cisco.com/git/153/comp-15301478 07ad4755c9cc043b50c7f46bb69ed0190a170582 branch 'sfish\_beta1' of https://dscm.esl.cisco.com/git/153/comp-15301478

f30c7f51d5516bd9edccd197209cbe0a879ae4ad branch

'sfish\_port\_proj' of https://dscm.esl.cisco.com/git/153/comp-15301478

91d074c2a66b413ca62a9afbe04802ef0bc12947 branch 'shadow\_2\_rel\_625' of

https://dscm.esl.cisco.com/git/153/comp-15301478

b84db97b172c99605dec6dc11752c5b129861e1b branch 'sj' of https://dscm.esl.cisco.com/git/153/comp-15301478 7a0106b95924f463eecd51e8fbc0f97f01be48df branch 'skywalker' of https://dscm.esl.cisco.com/git/153/comp-15301478

06bd77b5d7b50a7afdce738674ec142c655701bf branch 'skywalker\_com' of https://dscm.esl.cisco.com/git/153/comp-15301478

3fa196950d2e766be74d183453588a4fcc92601a branch 'skywalker\_rel\_8\_2\_0\_sk\_0\_148\_com' of https://dscm.esl.cisco.com/git/153/comp-15301478 f06e1ed0483da8b4374451d688f81a77b4de5d9e branch 'sl\_sch' of https://dscm.esl.cisco.com/git/153/comp-15301478 353bdbdf012daf882a63fb13c14639aa58b85d41 branch 'sl\_sch\_zn73' of https://dscm.esl.cisco.com/git/153/comp-15301478 55c1b9cd1e7cfb5fd1bdddafe80c78047d5db7be branch 'sla\_cadmen' of https://dscm.esl.cisco.com/git/153/comp-15301478 5653a55eaa0b143ab0478f5a26049dcc829c1830 branch 'smos\_main' of https://dscm.esl.cisco.com/git/153/comp-15301478 aaac4ed52c966ea355f983b1097a7461de97a192 branch 'smu\_n7k\_r710' of https://dscm.esl.cisco.com/git/153/comp-15301478 8fc0e776de65ec8a55a4468d62183d1ea5f8e2b8 branch 'smu\_n7k\_r710\_sajjad\_test' of https://dscm.esl.cisco.com/git/153/comp-15301478 71dada888ce90cd69c3970561940ce98b9977941 branch 'smu\_n7k\_r710\_temp' of https://dscm.esl.cisco.com/git/153/comp-15301478 f8f993be6024be49e485ec745d37db9c97c18259 branch 'sp\_skywalker\_73\_161130\_com' of https://dscm.esl.cisco.com/git/153/comp-15301478 f3ae6f149c770ad44aedcc35432f514947e4e887 branch 'st\_demo\_lu\_pair\_p1' of https://dscm.esl.cisco.com/git/153/comp-15301478 cd7423520b4ae3f92fa04577f2342744feb3294e branch 'st\_freetown\_clone' of https://dscm.esl.cisco.com/git/153/comp-15301478 2bc93c134779efbe23e065084b6d8d1dade45f65 branch 'stargate' of https://dscm.esl.cisco.com/git/153/comp-15301478 50f390f9ed8b9286c7b311111d3532ff7021a506 branch 'sync\_march\_7' of https://dscm.esl.cisco.com/git/153/comp-15301478 65e581399de4e9d700c36e5c28948457a2fd599c branch 'sync\_skywalker\_73\_160407\_com' of https://dscm.esl.cisco.com/git/153/comp-15301478 52a5af46815ea0d9d842ba020e104f7cccce88dc branch 'sync\_test\_c1' of https://dscm.esl.cisco.com/git/153/comp-15301478 1efa7a9070b4abf9f30bbb526c9d9ef301ed42d2 branch 'sync\_test\_p1' of https://dscm.esl.cisco.com/git/153/comp-15301478 891a5faaf8543fa6cc07cc80cdde010722906e83 branch 'talwar' of https://dscm.esl.cisco.com/git/153/comp-15301478 315803f020b43a75703e1bcd28ef412f53c0aeed branch 'test\_aron' of https://dscm.esl.cisco.com/git/153/comp-15301478 0556f775d55169ee22de821b23d64b4f39e4c413 branch 'test\_branching\_time2' of https://dscm.esl.cisco.com/git/153/comp-15301478 8713f07d6198f5072dd23927e4760828def510ee branch 'throttle\_sbc\_argos-cd8' of https://dscm.esl.cisco.com/git/153/comp-15301478 38dbf00b4621334c955d3289fd92fd51d5f0f305 branch 'tomahawk\_dev' of https://dscm.esl.cisco.com/git/153/comp-15301478 0e9da8a85ef3efa5f3aa180dc2fc24ba5d8b4f77 branch 'turing' of https://dscm.esl.cisco.com/git/153/comp-15301478 865d29dbafb9353d3be76c1bd63b70cf08606b7f branch 'ucs\_1\_0' of https://dscm.esl.cisco.com/git/153/comp-15301478 525dd7727316385b75a7a224cd1431e4dd4e4451 branch 'ucs\_integ' of https://dscm.esl.cisco.com/git/153/comp-15301478 904185ec6f5103b66d17d6b8da11a692191b96b0 branch 'udb' of https://dscm.esl.cisco.com/git/153/comp-15301478 849ec2d80fdae023651c4f52d2fbe13dcf760a04 branch 'vam\_itasca\_dev' of https://dscm.esl.cisco.com/git/153/comp15301478

4490d20595812a0f4916ac9d7e53482428865ae3 branch 'venus\_rib' of https://dscm.esl.cisco.com/git/153/comp-15301478

82815a4d2ad9eddf3c51a22298ea2059018cc6c1 branch 'violet-rib' of https://dscm.esl.cisco.com/git/153/comp-15301478

80f161749264fc319e7f68bfa4884414b88670c1 branch 'xb\_15' of https://dscm.esl.cisco.com/git/153/comp-15301478 76cf7da6ea2506d4a341ef921e7b7217779fd4f3 branch

'xb\_dev2' of https://dscm.esl.cisco.com/git/153/comp-15301478

21ba2465d0cbedf990f933a3c03b97197d6149ce branch 'xblade\_main' of https://dscm.esl.cisco.com/git/153/comp-15301478

5d2e118677aae02b25ce1c0460708b36e17d2ead branch 'yushan\_com' of https://dscm.esl.cisco.com/git/153/comp-15301478

0eea74a6c3bb3141bd056b6c291cadce2085df7f branch 'zn7\_1\_513\_gch' of https://dscm.esl.cisco.com/git/153/comp-15301478

a6317fa6bea14fb21bae125f5bea5daa328cac16 branch 'zulu' of https://dscm.esl.cisco.com/git/153/comp-15301478 042a2f1ab8db9e1db17ccdb72e8c00c5274b3d12 branch 'zulu\_41' of https://dscm.esl.cisco.com/git/153/comp-

15301478

6d8037027b72e1f1ea13c9b60ee0365276bf6ab5 branch 'zulu\_ca' of https://dscm.esl.cisco.com/git/153/comp-15301478

4d7eb3558c14a0ad99eb671c72244533b0a96a65 branch 'zulu\_ca\_integ' of https://dscm.esl.cisco.com/git/153/comp-15301478

7ac1838dd71f9a0ca114d5a54261dbac4265e558 branch 'zulu\_electra' of https://dscm.esl.cisco.com/git/153/comp-15301478

d7d0184d733403ce16715e0a01278781fcf2acab branch

'zulu\_eth\_integ' of https://dscm.esl.cisco.com/git/153/comp-15301478

dc13f3ad869914012eced3645efed76807b27be9 branch 'zulu\_integ' of https://dscm.esl.cisco.com/git/153/comp-15301478

f6b6b8d82b5685771f81fdfd56bf8a0e4be59565 branch 'zulu\_trash1' of https://dscm.esl.cisco.com/git/153/comp-15301478

DIRC~]]g+T]]g+T:6uAkx&g~.gitattributes]]g,I]]g,I:6JDHF7=7eV

.lfsconfig]]g-[ ]]g-[ :6g=D:aRh

cli/lic\_cli.c]]g.P(]]g.P(:6c-N;~S

cli/lic\_cli.h]]g.]]g.:67I{0BMcli/lic\_cli\_isan.c]]g/]]g/:0}n"-glzHC

cli/lic\_cmi.h]]g0u]]g0u:0S3aXG,\*Zkcli/licmgr.cmd]]g0W]]g0W:0JqX\*zj=\p{5cli/licmgr.xml]]g1]]g1:0`>N\_Ocli/li cmgr.xml.h]]g2]]g2:0".T7rlj=Rcli/licmgr\_cmd.h]]g2P]]g2P:0I})Bz3='\_\*Tk'{cli/licmgr\_isan.xml]]g3BX]]g3BX:0X EX8cli/licmgr\_isan.xml.h]]g3]]g3:09V\_{N|0

cli/module.mk]]g4X]]g4X:0

>hdUKZx"cli/traditionalcli.cmd]]g5]]g5:3{j'^Y=examples/lic\_example.c]]g6Lw]]g6Lw:3

SwIY5zexamples/lic\_example\_isan.c]]g7p]]g7p:3qa!v3>a~(Lexamples/module.mk]]g8u;]g8u:3xX!CUlicmgr/eth\_p lugin.licspec]]]g8=3%'O^\$licmgr/feat.txt]]g9]]g9:3Dx3hc=Y~90licmgr/lic\_bmp.c]]g:,]]g:,:3'u./licmgr/lic\_bmp.h]]g: 0]]g:0:33ELvV=Obc%licmgr/lic\_debug.h]]g;l :3g.`b&#licmgr/lic\_event.h]]hy8]]hy8:3Q~ LpO

licmgr/lic\_feat\_map.c]]hh]]hh:3jS"x<XW,licmgr/lic\_feat\_map.h]]h70]]h70:31JNQhP9licmgr/lic\_flexlm.c]]h4@]]h 4@:5TV87|g{n0 licmgr/lic\_flexlm.h]]h]]h:5TV9(ww10NPyp\$f{;Olicmgr/lic\_main.c]]hP]]hP:3<7

=7]F[.>licmgr/lic\_mts.c]]hYH]]hYH:3<89Dh"d<ilicmgr/lic\_mts.h]]h

]]h

:3<9p:W.ZNIW!licmgr/lic\_plugin.c]]hO]]hO:3<:+

(2c=qalicmgr/lic\_plugin.h]]hoH]]hoH:3<;d!skzVlicmgr/lic\_pss.c]]hC0]]hC0:3<<=3Klicmgr/lic\_pss.h]]h]]h:3<=

6[,W/#licmgr/lic\_smart\_feature.c]]hc]]hc:3 $\ll$  @R)67>?S!Hlicmgr/lic\_smart\_mts.c]]h [KP]]h [KP:3<?vFrlicmgr/lic\_smart\_mts.h]]h 0]]h 0:3<@<.cPRE;U<Dlicmgr/lic\_spec.h]]h  $|$ ] $|$ h :3<An;bK[r<=ixlicmgr/lic\_sprom.c]]h7(]]h7(:3<BNJ+eB[4}#O..Ulicmgr/lic\_sprom.h]]h i]]h i:3<Ck\*(o\licmgr/lic\_syslog.c]]h/`]]h/`:52wn6Va&rNlicmgr/lic\_sysmgr.c]]hhH]]hhH:52{AAhR k8 ,licmgr/lic\_sysmgr.h]]h&]]h&:0h#{TW8licmgr/lic\_test.c]]hT]]hT:0] /7gj =licmgr/lic test isan.c]]hve]]hve:0bmnGBlicmgr/lic utils.c]]h]]h:0 %xPu<Zs\_licmgr/lic\_utils.h]]h`]]h`:0 CK@]\R%r3licmgr/liccheck.c]]h}i]]h}i:0!N!!swLlicmgr/liccheck\_isan.c]]hR]]hR:0"+A;tOn\rAMlicmgr/licmgr.con f]]h(]]h(:0#o9>^<ufzG|licmgr/licmgr\_breakpoints.brk]]h  $|$ ] $|$ h :0\$jbusT9Qlicmgr/module.mk]]h0]]h0:3"cnSNFrZ mib/lic\_mib.c]]hp]]hp:3##j|G\*t bt2|H mib/lic\_mib.h]]h(]]h(:3\$YJCq,jp;mib/lic\_mib\_inspur.c]]hW]]hW:3%|0{ mib/module.mk]]h]]h:4n%v@s(`Y.usmart\_shim/admin\_api.c]]hX]]hX:4n&G@}p@IWhLsmart\_shim/admin\_api.h] ]hG ]]hG :4n'7WQ.W#DRZ{t smart\_shim/agenttest\_api.c]]h8]]h8:4n(\$EHCE\=`b:smart\_shim/agenttest\_api.h]]h ]x]]h ]x:4n).HqSDkksmart\_shim/entitlement\_api.c]]h!\$]]h!\$:4n\*2/c<j[!smart\_shim/entitlement\_api.h]]h"]]h":4n+b %rP{^Znc\*smart\_shim/getinfo\_api.c]]h#P]]h#P:4n,%0l]bnsmart\_shim/getinfo\_api.h]]h\$3(]]h\$3(:4n- kl,II 5Uy5Nsmart\_shim/module.mk]]h%`]]h%`:4n.88s\$\*smart\_shim/shim\_utils.c]]h&]]h&:4n/u"VL({C'BczC4smart\_shi m/shim\_utils.h]]h']]h':4n1 )%UM<b-<EvNosmartcli/module.mk]]h(;T]]h(;T:4DP\$mDsO"=Y5=smartcli/smart\_cmi.h]]h) ']]h) ':4DQ0b|\x{smartcli/smart\_exec\_cli.c]]h)i@]]h)i@:4DRjHF 2h6smartcli/smart\_feature\_cli.c]]h\*A]]h\*A:4DS7 v1\$:4w+L#smartcli/smart\_show\_cli.c]]h+]]h+:2gA6nubpsmartcli/smart\_test\_cli.c]]h,H]]h,H:2xh%26 N/Rj0smartcli/smart\_util.c]]h-kI]]h-kI:2`i0Lz smartcli/smart\_util.h]]h.0]]h.0:2.0("\ijHS7smartcli/smart\_xml\_map.c]]h/E2@]]h/E2@:2;f^(DIT7`tsmartcli/smart\_x ml\_map.h]]h2NK]]h2NK:2 eX9FwUZMeCUsmartcli/smartcli.cmd]]h33]]h33:2&\$6smartcli/smartcli.h]]h5#]]h5#:2zK6427 INsmartcli/smartcli\_cmd.h]]h6@]]h6@:0?&5#BRBspecfiles/README.txt]]h8bS]]h8bS:0?GT\_:'=#eB4|;specfiles/e th\_plugin.licspec]]h9]]h9:0?Y^0L\*B+W U=j specfiles/eth\_plugin\_n5k.licspec],]]h: $x = 0$ ?w6w U/% specfiles/eth\_plugin\_n7k.licspec]]iy]]iy:0? &9f+!"3specfiles/lic\_feat\_pkg\_map.txt];/Y]]ix=0??kb&vh78&specfiles/lic\_feat\_pkg\_map\_for\_mds.txt],]]ih0=0?]Ui tkj wv%specfiles/lic\_feat\_pkg\_map\_inspur.txt]]i\@]]i\@:0? 0ovulP %"specfiles/lic\_feat\_pkg\_map\_n5k.txt]\$]]i#8=0?!\_TFdiz"specfiles/lic\_feat\_pkg\_map\_n7k.txt]]i&]]i&:0?"C\$`[.MA specfiles/mds\_alishan.licspec] X]]iP=0?#vWXW'nb%specfiles/mds\_alishan\_gateway.licspec]d]]i a=0?\$]z{/"|%specfiles/mds\_alishan\_service.licspec]3]]i(=0?%{P95>w#)specfiles/mds\_alishan\_service\_gdb.licspec]  $|i|$ ]i :2=2ab2D? specfiles/mds\_casablanca.licspec]]i]]i:2uiS,y^`QAcO\*specfiles/mds\_chester.licspec]]i ]]i : $2:(n(III))$ specfiles/mds\_cocogrande.licspec]]ip]]ip:28(y'f\$specfiles/mds\_cocogrande\_gdb.licspec]]i.]]i.:2KN4\*jspecfiles/mds  $\text{cycbloc.}$ licspec]]i]]i:2~

2FDul8(specfiles/mds\_excal.licspec]]]ig=2i\8sNb

```
1t|specfiles/mds_huashan.licspec]]i<]]i<:2D#22Eyspecfiles/mds_inagua.licspec]18]]i^`=2
p_*B=7sRespecfiles/mds_ishan.licspec]]i]]i:2MQt#specfiles/mds_ishan_service.licspec]+]]iP=2's#,Tte+specfiles/m
ds_minishan.licspec]]iwH]]iwH:2	i\8sNb 1t|&specfiles/mds_minishan_service.licspec]]i>h]]i>h:2
J\:J3UBbaspecfiles/mds_niihau.licspec]]i]]i:2|-YWsqD'specfiles/mds_paradise.licspec]8\]]io=5H
[w\cdot b(0X:specfiles/mds_{t1}t1) tianshan.licspec]]i6
`]]i6
`:5I9C
|y/lS{PMhyspecfiles/mds_uros.licspec]]iH]]iH:5J>z{f+
specfiles/mds_vegas.licspec]]ib]]ib:5KS-
'0zfxspecfiles/mds_vegas_gdb.licspec];1V]]i=5Lkw=tkI2specfiles/mds_xbow_10.licspec];&]]ip=5McJ*(h
Y0specfiles/mds_xbow_18.licspec];(]]iCX=5N69qLl/specfiles/mds_xbow_6.licspec]
e8]]ib =5O
(gMm
t?\:specfiles/mds_yushan.licspec]H]]iJ=5P
2Nqv'Fa	m!specfiles/mds_yushan_mini.licspec];3]]ix=5Qzeq>{>specfiles/nexus_18.licspec]P]]i
 >.P=5R!kx	,=}specfiles/nexus_9.licspec]]i |@]]i
|@:5Sq7+oEBWspecfiles/nexus_oregon.licspec]]i!'P]]i!'P:5T!(MuF9oWspecfiles/nexus_oregon2.licspec]]i"2]]i"2:5
Uj:mCR}+ ;,specfiles/nexus_oregon2_lic_feat_pkg_map.txt]. []i#g3=22b|(A7$'gspecfiles/nexus_xbow.licspec],
N]]i#=22EjPFnGtDm)tspecfiles/nexus_xbow_18.licspec],`]]i%@H=22AA#e%X&}sMSf#specfiles/nexus_xbow_in
spur.licspec]%U]]i&h=22!kx	,=}specfiles/titanium.licspec]]i'
]]i'
:22G)G,Fc\=1specfiles/virt_plugin.licspecTREE126 7
rGr8
iv26cli12 0
LsJxmib4 0
2S6eVW/Rlicmgr35 0
j
GN;hsexamples3 0
2zcR
|Wsmartcli13 0
RXS2_8AcHspecfiles46 0
CCj@wI1slsmart_shim11 0
_\m=C~&@0f`Y`5o[[DW2
0000000000000000000000000000000000000000 c3da9d643002251226ecb9ff51aec487cca6a3e6 nxbld
<nxbld@cisco.com> 1571052903 -0700	clone: from https://dscm.esl.cisco.com/git/153/comp-15301477.git
0000000000000000000000000000000000000000 caaa75e0b83f705095b8e9759a6c2468a1e07e98 nxbld
<nxbld@cisco.com> 1571052911 -0700	clone: from https://dscm.esl.cisco.com/git/153/comp-15304913.git
caaa75e0b83f705095b8e9759a6c2468a1e07e98 333f8b22c5dad178e0e0fc0db61cc88b252a5a4c nxbld
<nxbld@cisco.com> 1571052912 -0700	checkout: moving from skywalker_com to davis_com/2
```

```
ref: refs/remotes/origin/h_cn12k
```
06bd77b5d7b50a7afdce738674ec142c655701bf

# **1.506 heimdal 1.0**

## **1.506.1 Available under license :**

The MIT License (MIT)

Copyright (c) 2016 Esben Petersen

Permission is hereby granted, free of charge, to any person obtaining a copy of this software and associated documentation files (the "Software"), to deal in the Software without restriction, including without limitation the rights to use, copy, modify, merge, publish, distribute, sublicense, and/or sell copies of the Software, and to permit persons to whom the Software is furnished to do so, subject to the following conditions:

The above copyright notice and this permission notice shall be included in all copies or substantial portions of the Software.

THE SOFTWARE IS PROVIDED "AS IS", WITHOUT WARRANTY OF ANY KIND, EXPRESS OR IMPLIED, INCLUDING BUT NOT LIMITED TO THE WARRANTIES OF MERCHANTABILITY, FITNESS FOR A PARTICULAR PURPOSE AND NONINFRINGEMENT. IN NO EVENT SHALL THE AUTHORS OR COPYRIGHT HOLDERS BE LIABLE FOR ANY CLAIM, DAMAGES OR OTHER LIABILITY, WHETHER IN AN ACTION OF CONTRACT, TORT OR OTHERWISE, ARISING FROM, OUT OF OR

 IN CONNECTION WITH THE SOFTWARE OR THE USE OR OTHER DEALINGS IN THE SOFTWARE.

# **1.507 unzip 3.0**

## **1.507.1 Available under license :**

This is version 2009-Jan-02 of the Info-ZIP license. The definitive version of this document should be available at ftp://ftp.info-zip.org/pub/infozip/license.html indefinitely and a copy at http://www.info-zip.org/pub/infozip/license.html.

Copyright (c) 1990-2009 Info-ZIP. All rights reserved.

For the purposes of this copyright and license, "Info-ZIP" is defined as the following set of individuals:

 Mark Adler, John Bush, Karl Davis, Harald Denker, Jean-Michel Dubois, Jean-loup Gailly, Hunter Goatley, Ed Gordon, Ian Gorman, Chris Herborth, Dirk Haase, Greg Hartwig, Robert Heath, Jonathan Hudson, Paul Kienitz, David Kirschbaum, Johnny Lee, Onno van der Linden, Igor Mandrichenko, Steve P. Miller, Sergio Monesi, Keith Owens, George Petrov, Greg Roelofs, Kai Uwe Rommel, Steve Salisbury, Dave Smith, Steven M. Schweda, Christian Spieler, Cosmin Truta, Antoine Verheijen, Paul von Behren, Rich Wales, Mike White.

This software is provided "as is," without warranty of any kind, express

or implied. In no event shall Info-ZIP or its contributors be held liable for any direct, indirect, incidental, special or consequential damages arising out of the use of or inability to use this software.

Permission is granted to anyone to use this software for any purpose, including commercial applications, and to alter it and redistribute it freely, subject to the above disclaimer and the following restrictions:

- 1. Redistributions of source code (in whole or in part) must retain the above copyright notice, definition, disclaimer, and this list of conditions.
- 2. Redistributions in binary form (compiled executables and libraries) must reproduce the above copyright notice, definition, disclaimer, and this list of conditions in documentation and/or other materials provided with the distribution. Additional documentation is not needed for executables where a command line license option provides these and a
- note regarding this option is in the executable's startup banner. The sole exception to this condition is redistribution of a standard UnZipSFX binary (including SFXWiz) as part of a self-extracting archive; that is permitted without inclusion of this license, as long as the normal SFX banner has not been removed from the binary or disabled.
- 3. Altered versions--including, but not limited to, ports to new operating systems, existing ports with new graphical interfaces, versions with modified or added functionality, and dynamic, shared, or static library versions not from Info-ZIP--must be plainly marked as such and must not be misrepresented as being the original source or, if binaries, compiled from the original source. Such altered versions also must not be misrepresented as being Info-ZIP releases--including, but not limited to, labeling of the altered versions with the names "Info-ZIP" (or any
- variation thereof, including, but not limited to, different capitalizations), "Pocket UnZip," "WiZ" or "MacZip" without the explicit permission of Info-ZIP. Such altered versions are further prohibited from misrepresentative use of the Zip-Bugs or Info-ZIP e-mail addresses or the Info-ZIP URL(s), such as to imply Info-ZIP will provide support for the altered versions.
- 4. Info-ZIP retains the right to use the names "Info-ZIP," "Zip," "UnZip," "UnZipSFX," "WiZ," "Pocket UnZip," "Pocket Zip," and "MacZip" for its own source and binary releases.

\_\_\_\_\_\_\_\_\_\_\_\_\_\_\_\_\_\_\_\_\_\_\_\_\_\_\_\_\_\_\_\_\_\_\_\_\_\_\_\_\_\_\_\_\_\_\_\_\_\_\_\_\_\_\_\_\_\_\_\_\_\_\_\_\_\_\_\_\_\_\_\_\_\_

This is the Info-ZIP file COPYING (for UnZip), last updated 17 Jul 2000.

#### FIRST NOTE:

 This file contains some details about the copyright history of contributions to the UnZip project. Additionally, it summarises some exceptions to the general BSD-like copyright found in LICENSE that covers our generic code and most of the system specific ports. Please read LICENSE first to find out what is allowed to do with

\_\_\_\_\_\_\_\_\_\_\_\_\_\_\_\_\_\_\_\_\_\_\_\_\_\_\_\_\_\_\_\_\_\_\_\_\_\_\_\_\_\_\_\_\_\_\_\_\_\_\_\_\_\_\_\_\_\_\_\_\_\_\_\_\_\_\_\_\_\_\_\_\_\_

Info-ZIP's UnZip code.

- - - - - - - - - - - - - - - - - - - - - - - - - - - - - - - - - - - - -

 There are currently two explicit copyrights on portions of UnZip code (at least, of which Info-ZIP is aware): Jim Luther's Mac OS File Manager interface code; and Christopher Evans' MacBinaryIII coding code (for the MacOS port).. These copyrights are discussed in more detail below.

#### All remaining

 code is now (starting with UnZip version 5.41) covered by the new Info-ZIP license. For details, please read the acompaning file LICENSE. The terms and conditions in this license supersede the copyright conditions of the contributions by Igor Mandrichenko (vms/vms.c), Greg Roelofs (zipinfo.c, new version of unshrink.c), Mike White (Windows DLL code in "windll/\*"), Steve P. Miller (Pocket UnZip GUI "wince/\*"), and Mark Adler (inflate/explode decompresseion core routines, previously put into the public domain). All these Info-ZIP contributors (or "primary" authors) have permitted us to replace their copyright notes by the Info-ZIP License.

 Frequently Asked Questions regarding (re)distribution of Zip and UnZip are near the end of this file.

 There are no known patents on any of the code in UnZip. Unisys claims a patent on LZW encoding and on LZW decoding \_in an apparatus that performs LZW encoding\_, but the patent appears to exempt a stand alone decoder (as in UnZip's unshrink.c). Unisys has publicly claimed otherwise, but the issue has never been tested in court. Since this point is unclear, unshrinking is not enabled by default. It is the responsibility of the user to make his or her peace with Unisys and its licensing requirements. (unshrink.c may be removed from future releases altogether.)

\_\_\_\_\_\_\_\_\_\_\_\_\_\_\_\_\_\_\_\_\_\_\_\_\_\_\_\_\_\_\_\_\_\_\_\_\_\_\_\_\_\_\_\_\_\_\_\_\_\_\_\_\_\_\_\_\_\_\_\_\_\_\_\_\_\_\_\_\_\_\_\_\_\_

 The original unzip source code has been extensively modified and almost entirely rewritten (changes include random zipfile access rather than sequential; replacement of unimplode() with explode();

 replacement of old unshrink() with new (unrelated) unshrink(); re placement of output routines; addition of inflate(), wildcards, filename-mapping, text translation, ...; etc.). As far as we can tell, only the core code of the unreduce method remained substantially similar to Mr. Smith's original source. As of UnZip 5.42, the complete core code is now covered by the Info-ZIP Licence. Therefore, support for the reduce method has been removed.

 The drop of the reduce method should only affect some test archives, reducing was never used in any publically distributed Zip program. For pathologic cases where support for reduced archive entries is needed, the unreduce code copyrighted by Samuel H. Smith is available as a separate distribution (the restricted copyright of this code is cited below in the "historical" section).

 The following copyright applies to the Mac OS File Manager interface code (macos/source/macstuff.[ch]), distributed with UnZip 5.4 and later:

\* MoreFiles

\*

\* A collection of File Manager and related routines

\*

\* by Jim Luther (Apple Macintosh Developer Technical Support Emeritus)

\* with significant code contributions by Nitin Ganatra

\* (Apple Macintosh Developer Technical Support Emeritus)

\* Copyright 1992-1998

Apple Computer, Inc.

\* Portions copyright 1995 Jim Luther

\* All rights reserved.

\* The Package "More Files" is distributed under the following

\* license terms:

\*

\* "You may incorporate this sample code into your

\* applications without restriction, though the

sample code has been provided "AS IS" and the

responsibility for its operation is 100% yours.

\* However, what you are not permitted to do is to

redistribute the source as "DSC Sample Code" after

having made changes. If you're going to

\* redistribute the source, we require that you make

it clear in the source that the code was descended

\* from Apple Sample Code, but that you've made

\* changes."

 The usage terms of this copyright note are compatible with the Info-ZIP license, they do not add further restrictions.

 The following copyright applies to the Mac OS "macbin3" decoding code (extra field compatibility with ZipIt):

\* MacBinaryIII.h

\* Copyright 1997 Christopher Evans (cevans@poppybank.com)

\*

\*

\* Basic encoding and decoding of Macintosh files to the

\* MacBinary III spec.

\* ----------------------------------------------------------------------

\* This source is copyrighted by Christopher Evans (cevans@poppybank.com)

\* (available at ftp://ftp.lazerware.com/MacBinaryIII\_src\_C.sit

\* homepage of Leonard Rosenthol leonardr@netcom.com)

 This copyright note does not contain any usage terms. So, we assume that this code is freely reusable until we are proved wrong...

--------------------------------------------------------------------------

 The remaining copyright notes have been superseeded by the new Info-ZIP license, with explicit permission from the respective original authors. They are cited here for historical reasons, only:

 The following copyright applies to the full-featured unreduce.c (now distributed separately):

 \* Copyright 1989 Samuel H. Smith; All rights reserved \*

\* Do not distribute modified versions without my permission.

\* Do not remove or alter this notice or any other copyright notice.

\* If you use this in your own program you must distribute source code.

\* Do not use any of this in a commercial product.

 Regarding the first stipulation, Mr. Smith was tracked down in southern California some years back [Samuel H. Smith, The Tool Shop; as of mid- May 1994, (213) 851-9969 (voice), (213) 887-2127(?) (subscription BBS), 71150.2731@compuserve.com]:

 "He says that he thought that whoever contacted him understood that he has no objection to the Info-ZIP group's inclusion of his code. His primary concern is that it remain freely distributable, he said."

 Despite the fact that our "normal" code has been entirely rewritten and by default

 no longer contains any of Mr. Smith's code, Info-ZIP remains indebted and grateful to him. We hope he finds our contributions as useful as we have his.

 Note that the third and fourth stipulations still apply to any com pany that wishes to incorporate the unreduce code into its products; if you wish to do so, you must contact Mr. Smith directly regarding licensing.

-----

 The following copyright applied to most of the VMS code in vms.c, distributed with UnZip version 4.2 and later:

\* Copyright (c) 1992-93 Igor Mandrichenko.

- \* Permission is granted to any individual or institution to use, copy,
- \* or redistribute this software so long as all of the original files
- \* are included unmodified and that this copyright notice is retained.

-----

 The following copyright applied to the new version of unshrink.c, distributed with UnZip version 5.2 and later:

- \* Copyright (c) 1994 Greg Roelofs.
- \* Permission is granted to any individual/institution/corporate
- \* entity to use, copy, redistribute or modify this software for
- \* any purpose whatsoever, subject to the conditions noted in the
- \* Frequently Asked Questions section below, plus one additional
- \* condition: namely, that my name not be removed from the source
- \* code. (Other names may, of course, be added as modifications
- \* are made.) Corporate legal staff (like at IBM :-) ) who have
- \* problems understanding this can contact me through Zip-Bugs...

-----

 The following copyright applied to the Windows DLL code (windll/\*), distributed with UnZip version 5.2 and later:

- \* Copyright (c) 1996 Mike White.
- \* Permission is granted to any individual or institution to use,
- \* copy, or redistribute this software so long as all of the original
- \* files are included, that it is not sold for profit, and that this
- \* copyright notice is retained.

-----

 The following copyright applied to the Windows CE GUI port, ``Pocket UnZip,'' distributed with UnZip version 5.3 and later:

- \* All the source files for Pocket UnZip, except for components
- \* written by the Info-ZIP group, are copyrighted 1997 by Steve P.
- \* Miller. The product "Pocket UnZip" itself is property of the
- \* author and cannot be altered in any way without written consent
- \* from Steve P. Miller.

-----

 The remaining code was written by many people associated with the Info-ZIP group, with large contributions from (but not limited to): Greg Roelofs (overall program logic, ZipInfo, unshrink, filename mapping/portability, etc.), Mark Adler (inflate, explode, funzip), Kai Uwe Rommel (OS/2), John Bush and Paul Kienitz (Amiga), Antoine Verheijen (Macintosh), Hunter Goatley (more VMS), Mike White (Windows DLLs), Christian Spieler (overall logic, optimization, VMS, etc.) and others. See the file CONTRIBS in the source distribution for a much more complete list of contributors.

 The decompression core code for the deflate method (inflate.[ch], explode.c) was originally written by Mark Adler who submitted it as public domain code.

--------------------------------------------------------------------------

# **1.508 shim 15.7**

### **1.508.1 Available under license :**

Copyright 2012 Red Hat, Inc <mig@redhat.com>

Redistribution and use in source and binary forms, with or without modification, are permitted provided that the following conditions are met:

Redistributions of source code must retain the above copyright notice, this list of conditions and the following disclaimer.

Redistributions in binary form must reproduce the above copyright notice, this list of conditions and the following disclaimer in the documentation and/or other materials provided with the distribution.

THIS SOFTWARE IS PROVIDED BY THE COPYRIGHT HOLDERS AND CONTRIBUTORS "AS IS" AND ANY EXPRESS OR IMPLIED WARRANTIES, INCLUDING, BUT NOT LIMITED TO, THE IMPLIED WARRANTIES OF MERCHANTABILITY AND FITNESS FOR A PARTICULAR PURPOSE ARE DISCLAIMED. IN NO EVENT SHALL THE COPYRIGHT HOLDER OR CONTRIBUTORS BE LIABLE FOR ANY DIRECT, INDIRECT, INCIDENTAL, SPECIAL, EXEMPLARY, OR CONSEQUENTIAL DAMAGES

(INCLUDING, BUT NOT LIMITED TO, PROCUREMENT OF SUBSTITUTE GOODS OR SERVICES; LOSS OF USE, DATA, OR PROFITS; OR BUSINESS INTERRUPTION) HOWEVER CAUSED AND ON ANY THEORY OF LIABILITY, WHETHER IN CONTRACT, STRICT LIABILITY, OR TORT (INCLUDING NEGLIGENCE OR OTHERWISE) ARISING IN ANY WAY OUT OF THE USE OF THIS SOFTWARE, EVEN IF ADVISED OF THE POSSIBILITY OF SUCH DAMAGE.

Significant portions of this code are derived from Tianocore (http://tianocore.sf.net) and are Copyright 2009-2012 Intel Corporation.

# **1.509 gopkg.in-yaml 2.4.0**

## **1.509.1 Available under license :**

Copyright 2011-2016 Canonical Ltd.

Licensed under the Apache License, Version 2.0 (the "License"); you may not use this file except in compliance with the License. You may obtain a copy of the License at

http://www.apache.org/licenses/LICENSE-2.0

Unless required by applicable law or agreed to in writing, software distributed under the License is distributed on an "AS IS" BASIS, WITHOUT WARRANTIES OR CONDITIONS OF ANY KIND, either express or implied. See the License for the specific language governing permissions and limitations under the License.

> Apache License Version 2.0, January 2004 http://www.apache.org/licenses/

#### TERMS AND CONDITIONS FOR USE, REPRODUCTION, AND DISTRIBUTION

1. Definitions.

 "License" shall mean the terms and conditions for use, reproduction, and distribution as defined by Sections 1 through 9 of this document.

 "Licensor" shall mean the copyright owner or entity authorized by the copyright owner that is granting the License.

 "Legal Entity" shall mean the union of the acting entity and all other entities that control, are controlled by, or are under common control with that entity. For the purposes of this definition, "control" means (i) the power, direct or indirect, to cause the direction or management of such entity, whether by contract or

 otherwise, or (ii) ownership of fifty percent (50%) or more of the outstanding shares, or (iii) beneficial ownership of such entity.

 "You" (or "Your") shall mean an individual or Legal Entity exercising permissions granted by this License.

 "Source" form shall mean the preferred form for making modifications, including but not limited to software source code, documentation source, and configuration files.

 "Object" form shall mean any form resulting from mechanical transformation or translation of a Source form, including but not limited to compiled object code, generated documentation, and conversions to other media types.

 "Work" shall mean the work of authorship, whether in Source or Object form, made available under the License, as indicated by a copyright notice that is included in or attached to the work (an example is provided in the Appendix below).

 "Derivative Works" shall mean any work, whether in Source or Object form, that is based on (or derived from) the Work and for which the editorial

 revisions, annotations, elaborations, or other modifications represent, as a whole, an original work of authorship. For the purposes of this License, Derivative Works shall not include works that remain separable from, or merely link (or bind by name) to the interfaces of, the Work and Derivative Works thereof.

 "Contribution" shall mean any work of authorship, including the original version of the Work and any modifications or additions to that Work or Derivative Works thereof, that is intentionally submitted to Licensor for inclusion in the Work by the copyright owner or by an individual or Legal Entity authorized to submit on behalf of the copyright owner. For the purposes of this definition, "submitted" means any form of electronic, verbal, or written communication sent to the Licensor or its representatives, including but not limited to communication on electronic mailing lists, source code control systems, and issue tracking systems that are managed by, or on behalf of, the Licensor for the purpose of discussing and improving the Work, but excluding communication that is conspicuously marked or otherwise designated in writing by the copyright owner as "Not a Contribution."

 "Contributor" shall mean Licensor and any individual or Legal Entity on behalf of whom a Contribution has been received by Licensor and subsequently incorporated within the Work.

- 2. Grant of Copyright License. Subject to the terms and conditions of this License, each Contributor hereby grants to You a perpetual, worldwide, non-exclusive, no-charge, royalty-free, irrevocable copyright license to reproduce, prepare Derivative Works of, publicly display, publicly perform, sublicense, and distribute the Work and such Derivative Works in Source or Object form.
- 3. Grant of Patent License. Subject to the terms and conditions of this License,

 each Contributor hereby grants to You a perpetual, worldwide, non-exclusive, no-charge, royalty-free, irrevocable (except as stated in this section) patent license to make, have made, use, offer to sell, sell, import, and otherwise transfer the Work, where such license applies only to those patent claims licensable by such Contributor that are necessarily infringed by their Contribution(s) alone or by combination of their Contribution(s) with the Work to which such Contribution(s) was submitted. If You institute patent litigation against any entity (including a cross-claim or counterclaim in a lawsuit) alleging that the Work or a Contribution incorporated within the Work constitutes direct or contributory patent infringement, then any patent licenses granted to You under this License for that Work shall terminate as of the date such litigation is filed.

 4. Redistribution. You may reproduce and distribute copies of the

 Work or Derivative Works thereof in any medium, with or without modifications, and in Source or Object form, provided that You meet the following conditions:

- (a) You must give any other recipients of the Work or Derivative Works a copy of this License; and
- (b) You must cause any modified files to carry prominent notices stating that You changed the files; and
- (c) You must retain, in the Source form of any Derivative Works that You distribute, all copyright, patent, trademark, and attribution notices from the Source form of the Work, excluding those notices that do not pertain to any part of the Derivative Works; and
- (d) If the Work includes a "NOTICE" text file as part of its distribution, then any Derivative Works that You distribute must include a readable copy of the attribution notices contained within such NOTICE file, excluding

 those notices that do not pertain to any part of the Derivative Works, in at least one  of the following places: within a NOTICE text file distributed as part of the Derivative Works; within the Source form or documentation, if provided along with the Derivative Works; or, within a display generated by the Derivative Works, if and wherever such third-party notices normally appear. The contents of the NOTICE file are for informational purposes only and do not modify the License. You may add Your own attribution notices within Derivative Works that You distribute, alongside or as an addendum to the NOTICE text from the Work, provided that such additional attribution notices cannot be construed as modifying the License.

 You may add Your own copyright statement to Your modifications and may provide additional or different license terms and conditions

- for use, reproduction, or distribution of Your modifications, or for any such Derivative Works as a whole, provided Your use, reproduction, and distribution of the Work otherwise complies with the conditions stated in this License.
- 5. Submission of Contributions. Unless You explicitly state otherwise, any Contribution intentionally submitted for inclusion in the Work by You to the Licensor shall be under the terms and conditions of this License, without any additional terms or conditions. Notwithstanding the above, nothing herein shall supersede or modify the terms of any separate license agreement you may have executed with Licensor regarding such Contributions.
- 6. Trademarks. This License does not grant permission to use the trade names, trademarks, service marks, or product names of the Licensor, except as required for reasonable and customary use in describing the origin of the Work and reproducing the content of the NOTICE file.
- 7. Disclaimer of Warranty. Unless required by applicable law or agreed to in writing, Licensor provides the Work (and each Contributor provides its Contributions) on an "AS IS" BASIS, WITHOUT WARRANTIES OR CONDITIONS OF ANY KIND, either express or implied, including, without limitation, any warranties or conditions of TITLE, NON-INFRINGEMENT, MERCHANTABILITY, or FITNESS FOR A PARTICULAR PURPOSE. You are solely responsible for determining the appropriateness of using or redistributing the Work and assume any risks associated with Your exercise of permissions under this License.
- 8. Limitation of Liability. In no event and under no legal theory, whether in tort (including negligence), contract, or otherwise, unless required by applicable law (such as deliberate and grossly negligent acts) or agreed to in writing, shall any Contributor be

 liable to You for damages, including any direct, indirect, special,

 incidental, or consequential damages of any character arising as a result of this License or out of the use or inability to use the Work (including but not limited to damages for loss of goodwill, work stoppage, computer failure or malfunction, or any and all other commercial damages or losses), even if such Contributor has been advised of the possibility of such damages.

 9. Accepting Warranty or Additional Liability. While redistributing the Work or Derivative Works thereof, You may choose to offer, and charge a fee for, acceptance of support, warranty, indemnity, or other liability obligations and/or rights consistent with this License. However, in accepting such obligations, You may act only on Your own behalf and on Your sole responsibility, not on behalf of any other Contributor, and only if You agree to indemnify, defend, and hold each Contributor harmless for any liability incurred by, or claims asserted against, such Contributor by reason of your accepting any such warranty or additional liability.

#### END OF TERMS AND CONDITIONS

APPENDIX: How to apply the Apache License to your work.

 To apply the Apache License to your work, attach the following boilerplate notice, with the fields enclosed by brackets "{}" replaced with your own identifying information. (Don't include the brackets!) The text should be enclosed in the appropriate comment syntax for the file format. We also recommend that a file or class name and description of purpose be included on the same "printed page" as the copyright notice for easier identification within third-party archives.

Copyright {yyyy} {name of copyright owner}

 Licensed under the Apache License, Version 2.0 (the "License"); you may not use this file except in compliance with the License. You may obtain a copy of the License at

http://www.apache.org/licenses/LICENSE-2.0

 Unless required by applicable law or agreed to in writing, software distributed under the License is distributed on an "AS IS" BASIS, WITHOUT WARRANTIES OR CONDITIONS OF ANY KIND, either express or implied. See the License for the specific language governing permissions and limitations under the License.

# **1.510 dbus-python 1.2.0**

## **1.510.1 Available under license :**

As of version 0.82.4, dbus-python is released under the following permissive non-copyleft license (the same one that was proposed for D-Bus core but wasn't achieved):

 Permission is hereby granted, free of charge, to any person obtaining a copy of this software and associated documentation files (the "Software"), to deal in the Software without restriction, including without limitation the rights to use, copy, modify, merge, publish, distribute, sublicense, and/or sell copies of the Software, and to permit persons to whom the Software is furnished to do so, subject to the following conditions:

 The above copyright notice and this permission notice shall be included in all copies or substantial portions of the Software.

 THE SOFTWARE IS PROVIDED "AS IS", WITHOUT WARRANTY OF ANY KIND, EXPRESS OR IMPLIED, INCLUDING BUT NOT LIMITED TO THE WARRANTIES OF MERCHANTABILITY, FITNESS FOR A PARTICULAR PURPOSE AND NONINFRINGEMENT. IN NO EVENT SHALL THE AUTHORS OR COPYRIGHT HOLDERS BE LIABLE FOR ANY CLAIM, DAMAGES OR OTHER LIABILITY, WHETHER IN AN ACTION OF CONTRACT, TORT OR OTHERWISE, ARISING FROM, OUT OF OR IN CONNECTION WITH THE SOFTWARE OR THE USE OR OTHER DEALINGS IN THE SOFTWARE.

Copyright holders and licensing are indicated in the source files.

# **1.511 golang-lru 0.5.4**

## **1.511.1 Available under license :**

Mozilla Public License, version 2.0

1. Definitions

1.1. "Contributor"

 means each individual or legal entity that creates, contributes to the creation of, or owns Covered Software.

1.2. "Contributor Version"

 means the combination of the Contributions of others (if any) used by a Contributor and that particular Contributor's Contribution.

#### 1.3. "Contribution"

means Covered Software of a particular Contributor.

1.4. "Covered Software"

 means Source Code Form to which the initial Contributor has attached the notice in Exhibit A, the Executable Form of such Source Code Form, and Modifications of such Source Code Form, in each case including portions thereof.

- 1.5. "Incompatible With Secondary Licenses" means
	- a. that the initial Contributor has attached the notice described in Exhibit B to the Covered Software; or
	- b. that the Covered Software was made available under the terms of version 1.1 or earlier of the
- License, but not also under the terms of a Secondary License.

#### 1.6. "Executable Form"

means any form of the work other than Source Code Form.

1.7. "Larger Work"

 means a work that combines Covered Software with other material, in a separate file or files, that is not Covered Software.

1.8. "License"

means this document.

1.9. "Licensable"

 means having the right to grant, to the maximum extent possible, whether at the time of the initial grant or subsequently, any and all of the rights conveyed by this License.

1.10. "Modifications"

means any of the following:

 a. any file in Source Code Form that results from an addition to, deletion from, or modification of the contents of Covered Software; or b. any new file in Source Code Form that contains any Covered Software.

1.11. "Patent Claims" of a Contributor

 means any patent claim(s), including without limitation, method, process, and apparatus claims,

in any patent Licensable by such

 Contributor that would be infringed, but for the grant of the License, by the making, using, selling, offering for sale, having made, import, or transfer of either its Contributions or its Contributor Version.

1.12. "Secondary License"

 means either the GNU General Public License, Version 2.0, the GNU Lesser General Public License, Version 2.1, the GNU Affero General Public License, Version 3.0, or any later versions of those licenses.

1.13. "Source Code Form"

means the form of the work preferred for making modifications.

1.14. "You" (or "Your")

 means an individual or a legal entity exercising rights under this License. For legal entities, "You" includes any entity that controls, is controlled by, or is under common control with You. For purposes of this definition, "control" means (a) the power, direct or indirect, to cause the direction or management of such entity, whether by

#### contract or

 otherwise, or (b) ownership of more than fifty percent (50%) of the outstanding shares or beneficial ownership of such entity.

#### 2. License Grants and Conditions

#### 2.1. Grants

 Each Contributor hereby grants You a world-wide, royalty-free, non-exclusive license:

 a. under intellectual property rights (other than patent or trademark) Licensable by such Contributor to use, reproduce, make available, modify, display, perform, distribute, and otherwise exploit its Contributions, either on an unmodified basis, with Modifications, or as part of a Larger Work; and

b. under Patent Claims of such Contributor to make, use, sell, offer for

 sale, have made, import, and otherwise transfer either its Contributions or its Contributor Version.

2.2. Effective Date

 The licenses granted in Section 2.1 with respect to any Contribution become effective for each Contribution on the date the Contributor first

distributes such Contribution.

2.3. Limitations on Grant Scope

 The licenses granted in this Section 2 are the only rights granted under this License. No additional rights or licenses will be implied from the distribution or licensing of Covered Software under this License. Notwithstanding Section 2.1(b) above, no patent license is granted by a Contributor:

a. for any code that a Contributor has removed from Covered Software; or

- b. for infringements caused by: (i) Your and any other third party's modifications of Covered Software, or (ii) the combination of its Contributions with other software (except as part of its Contributor Version); or
- c. under Patent Claims infringed by Covered Software in the absence of its Contributions.

 This License does not grant any rights in the trademarks, service marks, or logos of any Contributor (except as may be necessary to comply with the notice requirements in Section 3.4).

#### 2.4. Subsequent Licenses

 No Contributor makes additional grants as a result of Your choice to distribute the Covered Software under a subsequent version of this License (see Section 10.2) or under the terms of a Secondary License (if permitted under the terms of Section 3.3).

#### 2.5. Representation

 Each Contributor represents that the Contributor believes its Contributions are its original creation(s) or it has sufficient rights to grant the rights to its Contributions conveyed by this License.

2.6. Fair Use

 This License is not intended to limit any rights You have under applicable copyright doctrines of fair use, fair dealing, or other equivalents.

#### 2.7. Conditions

 Sections 3.1, 3.2, 3.3, and 3.4 are conditions of the licenses granted in Section 2.1.

#### 3. Responsibilities

3.1. Distribution of Source Form

 All distribution of Covered Software in Source Code Form, including any Modifications

 that You create or to which You contribute, must be under the terms of this License. You must inform recipients that the Source Code Form of the Covered Software is governed by the terms of this License, and how they can obtain a copy of this License. You may not attempt to alter or restrict the recipients' rights in the Source Code Form.

#### 3.2. Distribution of Executable Form

If You distribute Covered Software in Executable Form then:

- a. such Covered Software must also be made available in Source Code Form, as described in Section 3.1, and You must inform recipients of the Executable Form how they can obtain a copy of such Source Code Form by reasonable means in a timely manner, at a charge no more than the cost of distribution to the recipient; and
- b. You may distribute such Executable Form under the terms of this License, or sublicense it under different terms, provided that the license
- for the Executable Form does not attempt to limit or alter the recipients' rights in the Source Code Form under this License.

#### 3.3. Distribution of a Larger Work

 You may create and distribute a Larger Work under terms of Your choice, provided that You also comply with the requirements of this License for the Covered Software. If the Larger Work is a combination of Covered Software with a work governed by one or more Secondary Licenses, and the Covered Software is not Incompatible With Secondary Licenses, this License permits You to additionally distribute such Covered Software under the terms of such Secondary License(s), so that the recipient of

 the Larger Work may, at their option, further distribute the Covered Software under the terms of either this License or such Secondary License(s).

#### 3.4. Notices

 You may not remove or alter the substance of any license notices (including copyright notices, patent notices, disclaimers

#### of warranty, or

 limitations of liability) contained within the Source Code Form of the Covered Software, except that You may alter any license notices to the extent required to remedy known factual inaccuracies.

#### 3.5. Application of Additional Terms

 You may choose to offer, and to charge a fee for, warranty, support, indemnity or liability obligations to one or more recipients of Covered Software. However, You may do so only on Your own behalf, and not on behalf of any Contributor. You must make it absolutely clear that any such warranty, support, indemnity, or liability obligation is offered by You alone, and You hereby agree to indemnify every Contributor for any liability incurred by such Contributor as a result of warranty, support, indemnity or liability terms You offer. You may include additional disclaimers of warranty and limitations of liability specific to any jurisdiction.

#### 4. Inability to Comply Due to Statute or Regulation

 If it is impossible for You to comply with any of the terms of this License with respect to some or all of the Covered Software due to statute, judicial order, or regulation then You must: (a) comply with the terms of this License to the maximum extent possible; and (b) describe the limitations and the code they affect. Such description must be placed in a text file included with all distributions of the Covered Software under this License. Except to the extent prohibited by statute or regulation, such description must be sufficiently detailed for a recipient of ordinary skill to be able to understand it.

#### 5. Termination

5.1. The rights granted under this License will terminate automatically if You fail to comply with any of its terms. However, if You become compliant, then the rights granted under this License from a particular Contributor are reinstated (a) provisionally, unless and until such Contributor explicitly

 and finally terminates Your grants, and (b) on an ongoing basis, if such Contributor fails to notify You of the non-compliance by

 some reasonable means prior to 60 days after You have come back into compliance. Moreover, Your grants from a particular Contributor are reinstated on an ongoing basis if such Contributor notifies You of the non-compliance by some reasonable means, this is the first time You have received notice of non-compliance with this License from such Contributor, and You become compliant prior to 30 days after Your receipt of the notice.

- 5.2. If You initiate litigation against any entity by asserting a patent infringement claim (excluding declaratory judgment actions, counter-claims, and cross-claims) alleging that a Contributor Version directly or indirectly infringes any patent, then the rights granted to You by any and all Contributors for the Covered Software under Section 2.1 of this License shall terminate.
- 5.3. In the event of termination under Sections 5.1 or 5.2 above, all end user license agreements (excluding distributors and resellers) which have been validly granted by You or Your distributors under this License prior to termination shall survive termination.

#### 6. Disclaimer of Warranty

 Covered Software is provided under this License on an "as is" basis, without warranty of any kind, either expressed, implied, or statutory, including, without limitation, warranties that the Covered Software is free of defects, merchantable, fit for a particular purpose or non-infringing. The entire risk as to the quality and performance of the Covered Software is with You. Should any Covered Software prove defective in any respect, You (not any Contributor) assume the cost of any necessary servicing, repair, or correction. This disclaimer of warranty constitutes an essential part of this License. No use of any Covered Software is authorized under

this License except under this disclaimer.

#### 7. Limitation of Liability

 Under no circumstances and under no legal theory, whether tort (including negligence), contract, or otherwise, shall any Contributor, or anyone who distributes Covered Software as permitted above, be liable to You for any direct, indirect, special, incidental, or consequential damages of any character including, without limitation, damages for lost profits, loss of goodwill, work stoppage, computer failure or malfunction, or any and all other commercial damages or losses, even if such party shall have been informed of the possibility of such damages. This limitation of liability shall not apply to liability for death or personal injury resulting from such party's negligence to the extent applicable law prohibits such limitation. Some jurisdictions do not allow the exclusion or limitation of

 incidental or consequential damages, so this exclusion and limitation may not apply to You.

#### 8. Litigation

 Any litigation relating to this License may be brought only in the courts of a jurisdiction where the defendant maintains its principal place of business and such litigation shall be governed by laws of that jurisdiction, without reference to its conflict-of-law provisions. Nothing in this Section shall prevent a party's ability to bring cross-claims or counter-claims.

#### 9. Miscellaneous

 This License represents the complete agreement concerning the subject matter hereof. If any provision of this License is held to be unenforceable, such provision shall be reformed only to the extent necessary to make it enforceable. Any law or regulation which provides that the language of a contract shall be construed against the drafter shall not be used to construe this License against a Contributor.

#### 10. Versions of the License

#### 10.1. New Versions

Mozilla Foundation is the license steward. Except as provided in Section

 10.3, no one other than the license steward has the right to modify or publish new versions of this License. Each version will be given a distinguishing version number.

#### 10.2. Effect of New Versions

 You may distribute the Covered Software under the terms of the version of the License under which You originally received the Covered Software, or under the terms of any subsequent version published by the license steward.

#### 10.3. Modified Versions

 If you create software not governed by this License, and you want to create a new license for such software, you may create and use a modified version of this License if you rename the license and remove any references to the name of the license steward (except to note that such modified license differs from this License).

10.4. Distributing Source Code Form that is Incompatible With Secondary Licenses If You choose to distribute Source Code Form that is Incompatible

 With Secondary Licenses under the terms of this version of the License, the notice described in Exhibit B of this License must be attached.

Exhibit A - Source Code Form License Notice

 This Source Code Form is subject to the terms of the Mozilla Public License, v. 2.0. If a copy of the MPL was not distributed with this file, You can obtain one at http://mozilla.org/MPL/2.0/.

If it is not possible or desirable to put the notice in a particular file, then You may include the notice in a location (such as a LICENSE file in a relevant directory) where a recipient would be likely to look for such a notice.

You may add additional accurate notices of copyright ownership.

Exhibit B - "Incompatible With Secondary Licenses" Notice

 This Source Code Form is "Incompatible With Secondary Licenses", as defined by the Mozilla Public License, v. 2.0.

## **1.512 jsch 0.1.53**

## **1.512.1 Available under license :**

No license file was found, but licenses were detected in source scan.

/\*

Copyright (c) 2012-2015 ymnk, JCraft,Inc. All rights reserved.

Redistribution and use in source and binary forms, with or without modification, are permitted provided that the following conditions are met:

- 1. Redistributions of source code must retain the above copyright notice, this list of conditions and the following disclaimer.
- 2. Redistributions in binary form must reproduce the above copyright notice, this list of conditions and the following disclaimer in the documentation and/or other materials provided with the distribution.

 3. The names of the authors may not be used to endorse or promote products derived from this software without specific prior written permission.

THIS SOFTWARE IS PROVIDED ``AS IS'' AND ANY EXPRESSED OR IMPLIED WARRANTIES, INCLUDING, BUT NOT LIMITED TO, THE IMPLIED WARRANTIES OF MERCHANTABILITY AND FITNESS FOR A PARTICULAR PURPOSE ARE DISCLAIMED. IN NO EVENT SHALL JCRAFT,

INC. OR ANY CONTRIBUTORS TO THIS SOFTWARE BE LIABLE FOR ANY DIRECT, INDIRECT, INCIDENTAL, SPECIAL, EXEMPLARY, OR CONSEQUENTIAL DAMAGES (INCLUDING, BUT NOT LIMITED TO, PROCUREMENT OF SUBSTITUTE GOODS OR SERVICES; LOSS OF USE, DATA, OR PROFITS; OR BUSINESS INTERRUPTION) HOWEVER CAUSED AND ON ANY THEORY OF LIABILITY, WHETHER IN CONTRACT, STRICT LIABILITY, OR TORT (INCLUDING NEGLIGENCE OR OTHERWISE) ARISING IN ANY WAY OUT OF THE USE OF THIS SOFTWARE, EVEN IF ADVISED OF THE POSSIBILITY OF SUCH DAMAGE. \*/

Found in path(s):

\* /opt/cola/permits/1881490786\_1704728363.4980989/0/jsch-0-1-53-sources-5-

- jar/com/jcraft/jsch/jce/HMACSHA512.java
- \* /opt/cola/permits/1881490786\_1704728363.4980989/0/jsch-0-1-53-sources-5-jar/com/jcraft/jsch/jce/HMAC.java
- \* /opt/cola/permits/1881490786\_1704728363.4980989/0/jsch-0-1-53-sources-5-jar/com/jcraft/jsch/Signature.java
- \* /opt/cola/permits/1881490786\_1704728363.4980989/0/jsch-0-1-53-sources-5-

jar/com/jcraft/jsch/IdentityRepository.java

\* /opt/cola/permits/1881490786\_1704728363.4980989/0/jsch-0-1-53-sources-5-

jar/com/jcraft/jsch/LocalIdentityRepository.java

\*

/opt/cola/permits/1881490786\_1704728363.4980989/0/jsch-0-1-53-sources-5-

jar/com/jcraft/jsch/jce/HMACSHA256.java

No license file was found, but licenses were detected in source scan.

/\*

Copyright (c) 2008-2015 ymnk, JCraft,Inc. All rights reserved.

Redistribution and use in source and binary forms, with or without modification, are permitted provided that the following conditions are met:

- 1. Redistributions of source code must retain the above copyright notice, this list of conditions and the following disclaimer.
- 2. Redistributions in binary form must reproduce the above copyright notice, this list of conditions and the following disclaimer in the documentation and/or other materials provided with the distribution.
- 3. The names of the authors may not be used to endorse or promote products derived from this software without specific prior written permission.

THIS SOFTWARE IS PROVIDED ``AS IS'' AND ANY EXPRESSED OR IMPLIED WARRANTIES, INCLUDING, BUT NOT LIMITED TO, THE IMPLIED WARRANTIES OF MERCHANTABILITY AND FITNESS FOR A PARTICULAR PURPOSE ARE DISCLAIMED. IN NO EVENT SHALL JCRAFT,

INC. OR ANY CONTRIBUTORS TO THIS SOFTWARE BE LIABLE FOR ANY DIRECT, INDIRECT, INCIDENTAL, SPECIAL, EXEMPLARY, OR CONSEQUENTIAL DAMAGES (INCLUDING, BUT NOT LIMITED TO, PROCUREMENT OF SUBSTITUTE GOODS OR SERVICES; LOSS OF USE, DATA, OR PROFITS; OR BUSINESS INTERRUPTION) HOWEVER CAUSED AND ON ANY THEORY OF LIABILITY, WHETHER IN CONTRACT, STRICT LIABILITY, OR TORT (INCLUDING NEGLIGENCE OR OTHERWISE) ARISING IN ANY WAY OUT OF THE USE OF THIS SOFTWARE, EVEN IF ADVISED OF THE POSSIBILITY OF SUCH DAMAGE. \*/

Found in path(s):

\* /opt/cola/permits/1881490786\_1704728363.4980989/0/jsch-0-1-53-sources-5 jar/com/jcraft/jsch/jce/AES192CTR.java

\* /opt/cola/permits/1881490786\_1704728363.4980989/0/jsch-0-1-53-sources-5 jar/com/jcraft/jsch/jce/AES256CTR.java

\* /opt/cola/permits/1881490786\_1704728363.4980989/0/jsch-0-1-53-sources-5 jar/com/jcraft/jsch/jce/AES128CTR.java

\* /opt/cola/permits/1881490786\_1704728363.4980989/0/jsch-0-1-53-sources-5 jar/com/jcraft/jsch/jce/TripleDESCTR.java

\*

 /opt/cola/permits/1881490786\_1704728363.4980989/0/jsch-0-1-53-sources-5 jar/com/jcraft/jsch/jce/ARCFOUR256.java

\* /opt/cola/permits/1881490786\_1704728363.4980989/0/jsch-0-1-53-sources-5 jar/com/jcraft/jsch/jce/ARCFOUR128.java

\* /opt/cola/permits/1881490786\_1704728363.4980989/0/jsch-0-1-53-sources-5-

jar/com/jcraft/jsch/jce/ARCFOUR.java

No license file was found, but licenses were detected in source scan.

/\*

Copyright (c) 2015 ymnk, JCraft,Inc. All rights reserved.

Redistribution and use in source and binary forms, with or without modification, are permitted provided that the following conditions are met:

- 1. Redistributions of source code must retain the above copyright notice, this list of conditions and the following disclaimer.
- 2. Redistributions in binary form must reproduce the above copyright notice, this list of conditions and the following disclaimer in the documentation and/or other materials provided with the distribution.
- 3. The names of the authors may not be used to endorse or promote products derived from this software without specific prior written permission.

THIS SOFTWARE IS PROVIDED ``AS IS'' AND ANY EXPRESSED OR IMPLIED WARRANTIES, INCLUDING, BUT NOT LIMITED TO, THE IMPLIED WARRANTIES OF MERCHANTABILITY AND FITNESS FOR A PARTICULAR PURPOSE ARE DISCLAIMED. IN NO EVENT

#### SHALL JCRAFT,

INC. OR ANY CONTRIBUTORS TO THIS SOFTWARE BE LIABLE FOR ANY DIRECT, INDIRECT, INCIDENTAL, SPECIAL, EXEMPLARY, OR CONSEQUENTIAL DAMAGES (INCLUDING, BUT NOT LIMITED TO, PROCUREMENT OF SUBSTITUTE GOODS OR SERVICES; LOSS OF USE, DATA, OR PROFITS; OR BUSINESS INTERRUPTION) HOWEVER CAUSED AND ON ANY THEORY OF LIABILITY, WHETHER IN CONTRACT, STRICT LIABILITY, OR TORT (INCLUDING NEGLIGENCE OR OTHERWISE) ARISING IN ANY WAY OUT OF THE USE OF THIS SOFTWARE, EVEN IF ADVISED OF THE POSSIBILITY OF SUCH DAMAGE.

\*/

Found in path(s):

\* /opt/cola/permits/1881490786\_1704728363.4980989/0/jsch-0-1-53-sources-5 jar/com/jcraft/jsch/jce/ECDH384.java

\* /opt/cola/permits/1881490786\_1704728363.4980989/0/jsch-0-1-53-sources-5 jar/com/jcraft/jsch/jce/SignatureECDSA.java

\* /opt/cola/permits/1881490786\_1704728363.4980989/0/jsch-0-1-53-sources-5 jar/com/jcraft/jsch/KeyPairECDSA.java

\* /opt/cola/permits/1881490786\_1704728363.4980989/0/jsch-0-1-53-sources-5 jar/com/jcraft/jsch/jce/ECDH521.java

\* /opt/cola/permits/1881490786\_1704728363.4980989/0/jsch-0-1-53-sources-5-

jar/com/jcraft/jsch/jce/ECDH256.java

\*

 /opt/cola/permits/1881490786\_1704728363.4980989/0/jsch-0-1-53-sources-5-jar/com/jcraft/jsch/DHECN.java \* /opt/cola/permits/1881490786\_1704728363.4980989/0/jsch-0-1-53-sources-5-jar/com/jcraft/jsch/DHEC521.java \* /opt/cola/permits/1881490786\_1704728363.4980989/0/jsch-0-1-53-sources-5-jar/com/jcraft/jsch/jce/ECDHN.java \* /opt/cola/permits/1881490786\_1704728363.4980989/0/jsch-0-1-53-sources-5-jar/com/jcraft/jsch/DHEC256.java \* /opt/cola/permits/1881490786\_1704728363.4980989/0/jsch-0-1-53-sources-5-jar/com/jcraft/jsch/jce/SHA512.java \* /opt/cola/permits/1881490786\_1704728363.4980989/0/jsch-0-1-53-sources-5-jar/com/jcraft/jsch/DHEC384.java

\* /opt/cola/permits/1881490786\_1704728363.4980989/0/jsch-0-1-53-sources-5-

jar/com/jcraft/jsch/SignatureECDSA.java

\* /opt/cola/permits/1881490786\_1704728363.4980989/0/jsch-0-1-53-sources-5-

jar/com/jcraft/jsch/KeyPairGenECDSA.java

\* /opt/cola/permits/1881490786\_1704728363.4980989/0/jsch-0-1-53-sources-5-

jar/com/jcraft/jsch/jce/KeyPairGenECDSA.java

\*

 /opt/cola/permits/1881490786\_1704728363.4980989/0/jsch-0-1-53-sources-5-jar/com/jcraft/jsch/jce/SHA384.java \* /opt/cola/permits/1881490786\_1704728363.4980989/0/jsch-0-1-53-sources-5-jar/com/jcraft/jsch/ECDH.java No license file was found, but licenses were detected in source scan.

#### /\*

Copyright (c) 2002-2015 ymnk, JCraft,Inc. All rights reserved.

Redistribution and use in source and binary forms, with or without modification, are permitted provided that the following conditions are met:

 1. Redistributions of source code must retain the above copyright notice, this list of conditions and the following disclaimer.
- 2. Redistributions in binary form must reproduce the above copyright notice, this list of conditions and the following disclaimer in the documentation and/or other materials provided with the distribution.
- 3. The names of the authors may not be used to endorse or promote products derived from this software without specific prior written permission.

THIS SOFTWARE IS PROVIDED ``AS IS'' AND ANY EXPRESSED OR IMPLIED WARRANTIES, INCLUDING, BUT NOT LIMITED TO, THE IMPLIED WARRANTIES OF MERCHANTABILITY AND FITNESS FOR A PARTICULAR PURPOSE ARE DISCLAIMED. IN NO EVENT SHALL JCRAFT,

INC. OR ANY CONTRIBUTORS TO THIS SOFTWARE BE LIABLE FOR ANY DIRECT, INDIRECT, INCIDENTAL, SPECIAL, EXEMPLARY, OR CONSEQUENTIAL DAMAGES (INCLUDING, BUT NOT LIMITED TO, PROCUREMENT OF SUBSTITUTE GOODS OR SERVICES; LOSS OF USE, DATA, OR PROFITS; OR BUSINESS INTERRUPTION) HOWEVER CAUSED AND ON ANY THEORY OF LIABILITY, WHETHER IN CONTRACT, STRICT LIABILITY, OR TORT (INCLUDING NEGLIGENCE OR OTHERWISE) ARISING IN ANY WAY OUT OF THE USE OF THIS SOFTWARE, EVEN IF ADVISED OF THE POSSIBILITY OF SUCH DAMAGE. \*/

Found in path(s):

\* /opt/cola/permits/1881490786\_1704728363.4980989/0/jsch-0-1-53-sources-5-

jar/com/jcraft/jsch/SftpException.java

\* /opt/cola/permits/1881490786\_1704728363.4980989/0/jsch-0-1-53-sources-5-jar/com/jcraft/jsch/Proxy.java

\* /opt/cola/permits/1881490786\_1704728363.4980989/0/jsch-0-1-53-sources-5-jar/com/jcraft/jsch/Random.java

\* /opt/cola/permits/1881490786\_1704728363.4980989/0/jsch-0-1-53-sources-5-jar/com/jcraft/jsch/CipherNone.java

\* /opt/cola/permits/1881490786\_1704728363.4980989/0/jsch-0-1-53-sources-5-

jar/com/jcraft/jsch/ChannelDirectTCPIP.java

\*

/opt/cola/permits/1881490786\_1704728363.4980989/0/jsch-0-1-53-sources-5-

jar/com/jcraft/jsch/ServerSocketFactory.java

\* /opt/cola/permits/1881490786\_1704728363.4980989/0/jsch-0-1-53-sources-5-

```
jar/com/jcraft/jsch/ChannelShell.java
```
\* /opt/cola/permits/1881490786\_1704728363.4980989/0/jsch-0-1-53-sources-5-

jar/com/jcraft/jsch/RequestShell.java

```
* /opt/cola/permits/1881490786_1704728363.4980989/0/jsch-0-1-53-sources-5-
```
jar/com/jcraft/jsch/ChannelSession.java

\* /opt/cola/permits/1881490786\_1704728363.4980989/0/jsch-0-1-53-sources-5-jar/com/jcraft/jsch/IdentityFile.java

\* /opt/cola/permits/1881490786\_1704728363.4980989/0/jsch-0-1-53-sources-5-jar/com/jcraft/jsch/RequestEnv.java

\* /opt/cola/permits/1881490786\_1704728363.4980989/0/jsch-0-1-53-sources-5-jar/com/jcraft/jsch/jce/SHA256.java

\* /opt/cola/permits/1881490786\_1704728363.4980989/0/jsch-0-1-53-sources-5-

jar/com/jcraft/jsch/UIKeyboardInteractive.java

\*

/opt/cola/permits/1881490786\_1704728363.4980989/0/jsch-0-1-53-sources-5-

jar/com/jcraft/jsch/UserAuthNone.java

\* /opt/cola/permits/1881490786\_1704728363.4980989/0/jsch-0-1-53-sources-5-

jar/com/jcraft/jsch/ForwardedTCPIPDaemon.java

\* /opt/cola/permits/1881490786\_1704728363.4980989/0/jsch-0-1-53-sources-5-jar/com/jcraft/jsch/Packet.java

\* /opt/cola/permits/1881490786\_1704728363.4980989/0/jsch-0-1-53-sources-5-jar/com/jcraft/jsch/Cipher.java

```
* /opt/cola/permits/1881490786_1704728363.4980989/0/jsch-0-1-53-sources-5-
```
jar/com/jcraft/jsch/jce/SignatureRSA.java

\* /opt/cola/permits/1881490786\_1704728363.4980989/0/jsch-0-1-53-sources-5-

jar/com/jcraft/jsch/RequestSignal.java

\* /opt/cola/permits/1881490786\_1704728363.4980989/0/jsch-0-1-53-sources-5-jar/com/jcraft/jsch/jce/Random.java \* /opt/cola/permits/1881490786\_1704728363.4980989/0/jsch-0-1-53-sources-5-

jar/com/jcraft/jsch/jce/HMACSHA1.java

\* /opt/cola/permits/1881490786\_1704728363.4980989/0/jsch-0-1-53-sources-5-jar/com/jcraft/jsch/Request.java \*

/opt/cola/permits/1881490786\_1704728363.4980989/0/jsch-0-1-53-sources-5-jar/com/jcraft/jsch/ChannelExec.java

\* /opt/cola/permits/1881490786\_1704728363.4980989/0/jsch-0-1-53-sources-5-jar/com/jcraft/jsch/HostKey.java

\* /opt/cola/permits/1881490786\_1704728363.4980989/0/jsch-0-1-53-sources-5-

jar/com/jcraft/jsch/jce/HMACMD596.java

\* /opt/cola/permits/1881490786\_1704728363.4980989/0/jsch-0-1-53-sources-5-

jar/com/jcraft/jsch/JSchPartialAuthException.java

\* /opt/cola/permits/1881490786\_1704728363.4980989/0/jsch-0-1-53-sources-5-

jar/com/jcraft/jsch/jcraft/Compression.java

\* /opt/cola/permits/1881490786\_1704728363.4980989/0/jsch-0-1-53-sources-5-jar/com/jcraft/jsch/KeyPair.java

\* /opt/cola/permits/1881490786\_1704728363.4980989/0/jsch-0-1-53-sources-5-jar/com/jcraft/jsch/MAC.java

\* /opt/cola/permits/1881490786\_1704728363.4980989/0/jsch-0-1-53-sources-5-

jar/com/jcraft/jsch/RequestWindowChange.java

\* /opt/cola/permits/1881490786\_1704728363.4980989/0/jsch-0-1-53-sources-5-

jar/com/jcraft/jsch/Compression.java

\*

/opt/cola/permits/1881490786\_1704728363.4980989/0/jsch-0-1-53-sources-5-jar/com/jcraft/jsch/RequestSftp.java

\* /opt/cola/permits/1881490786\_1704728363.4980989/0/jsch-0-1-53-sources-5-jar/com/jcraft/jsch/ProxyHTTP.java

\* /opt/cola/permits/1881490786\_1704728363.4980989/0/jsch-0-1-53-sources-5-

jar/com/jcraft/jsch/KeyPairDSA.java

\* /opt/cola/permits/1881490786\_1704728363.4980989/0/jsch-0-1-53-sources-5-jar/com/jcraft/jsch/Identity.java

\* /opt/cola/permits/1881490786\_1704728363.4980989/0/jsch-0-1-53-sources-5-jar/com/jcraft/jsch/IO.java

\* /opt/cola/permits/1881490786\_1704728363.4980989/0/jsch-0-1-53-sources-5-jar/com/jcraft/jsch/DHGEX.java

\* /opt/cola/permits/1881490786\_1704728363.4980989/0/jsch-0-1-53-sources-5-

jar/com/jcraft/jsch/ProxySOCKS5.java

\* /opt/cola/permits/1881490786\_1704728363.4980989/0/jsch-0-1-53-sources-5-jar/com/jcraft/jsch/Buffer.java

\* /opt/cola/permits/1881490786\_1704728363.4980989/0/jsch-0-1-53-sources-5-jar/com/jcraft/jsch/PortWatcher.java

\* /opt/cola/permits/1881490786\_1704728363.4980989/0/jsch-0-1-53-sources-5-

jar/com/jcraft/jsch/jce/TripleDESCBC.java

\*

 /opt/cola/permits/1881490786\_1704728363.4980989/0/jsch-0-1-53-sources-5-jar/com/jcraft/jsch/RequestX11.java \* /opt/cola/permits/1881490786\_1704728363.4980989/0/jsch-0-1-53-sources-5-

jar/com/jcraft/jsch/jce/HMACSHA196.java

\* /opt/cola/permits/1881490786\_1704728363.4980989/0/jsch-0-1-53-sources-5-jar/com/jcraft/jsch/ChannelSftp.java

\* /opt/cola/permits/1881490786\_1704728363.4980989/0/jsch-0-1-53-sources-5-

jar/com/jcraft/jsch/jce/KeyPairGenDSA.java

\* /opt/cola/permits/1881490786\_1704728363.4980989/0/jsch-0-1-53-sources-5-

jar/com/jcraft/jsch/JSchAuthCancelException.java

\* /opt/cola/permits/1881490786\_1704728363.4980989/0/jsch-0-1-53-sources-5-

jar/com/jcraft/jsch/KeyPairRSA.java

\* /opt/cola/permits/1881490786\_1704728363.4980989/0/jsch-0-1-53-sources-5-

jar/com/jcraft/jsch/SocketFactory.java

\* /opt/cola/permits/1881490786\_1704728363.4980989/0/jsch-0-1-53-sources-5-jar/com/jcraft/jsch/Channel.java \*

/opt/cola/permits/1881490786\_1704728363.4980989/0/jsch-0-1-53-sources-5-

jar/com/jcraft/jsch/SftpProgressMonitor.java

\* /opt/cola/permits/1881490786\_1704728363.4980989/0/jsch-0-1-53-sources-5-

jar/com/jcraft/jsch/ChannelX11.java

\* /opt/cola/permits/1881490786\_1704728363.4980989/0/jsch-0-1-53-sources-5-jar/com/jcraft/jsch/DH.java

\* /opt/cola/permits/1881490786\_1704728363.4980989/0/jsch-0-1-53-sources-5-jar/com/jcraft/jsch/JSch.java

\* /opt/cola/permits/1881490786\_1704728363.4980989/0/jsch-0-1-53-sources-5-jar/com/jcraft/jsch/DHGEX256.java

\* /opt/cola/permits/1881490786\_1704728363.4980989/0/jsch-0-1-53-sources-5-

jar/com/jcraft/jsch/RequestPtyReq.java

\* /opt/cola/permits/1881490786\_1704728363.4980989/0/jsch-0-1-53-sources-5-

jar/com/jcraft/jsch/UserAuthKeyboardInteractive.java

\* /opt/cola/permits/1881490786\_1704728363.4980989/0/jsch-0-1-53-sources-5-

jar/com/jcraft/jsch/UserAuthPassword.java

\* /opt/cola/permits/1881490786\_1704728363.4980989/0/jsch-0-1-53-sources-5-

jar/com/jcraft/jsch/KeyPairGenRSA.java

\*

 /opt/cola/permits/1881490786\_1704728363.4980989/0/jsch-0-1-53-sources-5-jar/com/jcraft/jsch/KnownHosts.java \* /opt/cola/permits/1881490786\_1704728363.4980989/0/jsch-0-1-53-sources-5-

jar/com/jcraft/jsch/SignatureRSA.java

\* /opt/cola/permits/1881490786\_1704728363.4980989/0/jsch-0-1-53-sources-5-jar/com/jcraft/jsch/HASH.java

\* /opt/cola/permits/1881490786\_1704728363.4980989/0/jsch-0-1-53-sources-5-jar/com/jcraft/jsch/UserInfo.java

\* /opt/cola/permits/1881490786\_1704728363.4980989/0/jsch-0-1-53-sources-5-

jar/com/jcraft/jsch/UserAuthPublicKey.java

\* /opt/cola/permits/1881490786\_1704728363.4980989/0/jsch-0-1-53-sources-5-

jar/com/jcraft/jsch/jce/SignatureDSA.java

\* /opt/cola/permits/1881490786\_1704728363.4980989/0/jsch-0-1-53-sources-5-

jar/com/jcraft/jsch/KeyExchange.java

\* /opt/cola/permits/1881490786\_1704728363.4980989/0/jsch-0-1-53-sources-5-jar/com/jcraft/jsch/jce/MD5.java

\* /opt/cola/permits/1881490786\_1704728363.4980989/0/jsch-0-1-53-sources-5-

jar/com/jcraft/jsch/ChannelForwardedTCPIP.java

\*

/opt/cola/permits/1881490786\_1704728363.4980989/0/jsch-0-1-53-sources-5-

jar/com/jcraft/jsch/KeyPairGenDSA.java

\* /opt/cola/permits/1881490786\_1704728363.4980989/0/jsch-0-1-53-sources-5-

jar/com/jcraft/jsch/JSchException.java

\* /opt/cola/permits/1881490786\_1704728363.4980989/0/jsch-0-1-53-sources-5-jar/com/jcraft/jsch/Session.java

\* /opt/cola/permits/1881490786\_1704728363.4980989/0/jsch-0-1-53-sources-5-

jar/com/jcraft/jsch/jce/KeyPairGenRSA.java

\* /opt/cola/permits/1881490786\_1704728363.4980989/0/jsch-0-1-53-sources-5-jar/com/jcraft/jsch/jce/DH.java

\* /opt/cola/permits/1881490786\_1704728363.4980989/0/jsch-0-1-53-sources-5-jar/com/jcraft/jsch/jce/SHA1.java

\* /opt/cola/permits/1881490786\_1704728363.4980989/0/jsch-0-1-53-sources-5-jar/com/jcraft/jsch/Util.java

\* /opt/cola/permits/1881490786\_1704728363.4980989/0/jsch-0-1-53-sources-5-

jar/com/jcraft/jsch/jce/BlowfishCBC.java

\* /opt/cola/permits/1881490786\_1704728363.4980989/0/jsch-0-1-53-sources-5 jar/com/jcraft/jsch/SftpStatVFS.java

\*

 /opt/cola/permits/1881490786\_1704728363.4980989/0/jsch-0-1-53-sources-5 jar/com/jcraft/jsch/SignatureDSA.java

\* /opt/cola/permits/1881490786\_1704728363.4980989/0/jsch-0-1-53-sources-5-jar/com/jcraft/jsch/UserAuth.java \* /opt/cola/permits/1881490786\_1704728363.4980989/0/jsch-0-1-53-sources-5-

jar/com/jcraft/jsch/RequestExec.java

\* /opt/cola/permits/1881490786\_1704728363.4980989/0/jsch-0-1-53-sources-5-jar/com/jcraft/jsch/SftpATTRS.java

\* /opt/cola/permits/1881490786\_1704728363.4980989/0/jsch-0-1-53-sources-5-jar/com/jcraft/jsch/DHG1.java

\* /opt/cola/permits/1881490786\_1704728363.4980989/0/jsch-0-1-53-sources-5-jar/com/jcraft/jsch/DHG14.java

\* /opt/cola/permits/1881490786\_1704728363.4980989/0/jsch-0-1-53-sources-5-

jar/com/jcraft/jsch/jce/HMACMD5.java

No license file was found, but licenses were detected in source scan.

### /\*

Copyright (c) 2005-2015 ymnk, JCraft,Inc. All rights reserved.

Redistribution and use in source and binary forms, with or without modification, are permitted provided that the following conditions are met:

- 1. Redistributions of source code must retain the above copyright notice, this list of conditions and the following disclaimer.
- 2. Redistributions in binary form must reproduce the above copyright notice, this list of conditions and the following disclaimer in the documentation and/or other materials provided with the distribution.
- 3. The names of the authors may not be used to endorse or promote products derived from this software without specific prior written permission.

THIS SOFTWARE IS PROVIDED ``AS IS'' AND ANY EXPRESSED OR IMPLIED WARRANTIES, INCLUDING, BUT NOT LIMITED TO, THE IMPLIED WARRANTIES OF MERCHANTABILITY AND FITNESS FOR A PARTICULAR PURPOSE ARE DISCLAIMED. IN NO EVENT SHALL JCRAFT,

INC. OR ANY CONTRIBUTORS TO THIS SOFTWARE BE LIABLE FOR ANY DIRECT, INDIRECT, INCIDENTAL, SPECIAL, EXEMPLARY, OR CONSEQUENTIAL DAMAGES (INCLUDING, BUT NOT LIMITED TO, PROCUREMENT OF SUBSTITUTE GOODS OR SERVICES; LOSS OF USE, DATA, OR PROFITS; OR BUSINESS INTERRUPTION) HOWEVER CAUSED AND ON ANY THEORY OF LIABILITY, WHETHER IN CONTRACT, STRICT LIABILITY, OR TORT (INCLUDING NEGLIGENCE OR OTHERWISE) ARISING IN ANY WAY OUT OF THE USE OF THIS SOFTWARE, EVEN IF ADVISED OF THE POSSIBILITY OF SUCH DAMAGE. \*/

Found in path(s):

\* /opt/cola/permits/1881490786\_1704728363.4980989/0/jsch-0-1-53-sources-5 jar/com/jcraft/jsch/jce/AES128CBC.java

\* /opt/cola/permits/1881490786\_1704728363.4980989/0/jsch-0-1-53-sources-5-

jar/com/jcraft/jsch/jce/AES192CBC.java \* /opt/cola/permits/1881490786\_1704728363.4980989/0/jsch-0-1-53-sources-5 jar/com/jcraft/jsch/RequestSubsystem.java \* /opt/cola/permits/1881490786\_1704728363.4980989/0/jsch-0-1-53-sources-5 jar/com/jcraft/jsch/ChannelSubsystem.java \*

 /opt/cola/permits/1881490786\_1704728363.4980989/0/jsch-0-1-53-sources-5 jar/com/jcraft/jsch/jce/AES256CBC.java No license file was found, but licenses were detected in source scan.

/\*

Copyright (c) 2006-2015 ymnk, JCraft,Inc. All rights reserved.

Redistribution and use in source and binary forms, with or without modification, are permitted provided that the following conditions are met:

- 1. Redistributions of source code must retain the above copyright notice, this list of conditions and the following disclaimer.
- 2. Redistributions in binary form must reproduce the above copyright notice, this list of conditions and the following disclaimer in the documentation and/or other materials provided with the distribution.
- 3. The names of the authors may not be used to endorse or promote products derived from this software without specific prior written permission.

THIS SOFTWARE IS PROVIDED "AS IS" AND ANY EXPRESSED OR IMPLIED WARRANTIES, INCLUDING, BUT NOT LIMITED TO, THE IMPLIED WARRANTIES OF MERCHANTABILITY AND FITNESS FOR A PARTICULAR PURPOSE ARE DISCLAIMED. IN NO EVENT SHALL JCRAFT,

INC. OR ANY CONTRIBUTORS TO THIS SOFTWARE BE LIABLE FOR ANY DIRECT, INDIRECT, INCIDENTAL, SPECIAL, EXEMPLARY, OR CONSEQUENTIAL DAMAGES (INCLUDING, BUT NOT LIMITED TO, PROCUREMENT OF SUBSTITUTE GOODS OR SERVICES; LOSS OF USE, DATA, OR PROFITS; OR BUSINESS INTERRUPTION) HOWEVER CAUSED AND ON ANY THEORY OF LIABILITY, WHETHER IN CONTRACT, STRICT LIABILITY, OR TORT (INCLUDING NEGLIGENCE OR OTHERWISE) ARISING IN ANY WAY OUT OF THE USE OF THIS SOFTWARE, EVEN IF ADVISED OF THE POSSIBILITY OF SUCH DAMAGE. \*/

Found in path(s):

\* /opt/cola/permits/1881490786\_1704728363.4980989/0/jsch-0-1-53-sources-5 jar/com/jcraft/jsch/jcraft/HMACSHA196.java

- \* /opt/cola/permits/1881490786\_1704728363.4980989/0/jsch-0-1-53-sources-5-
- jar/com/jcraft/jsch/RequestAgentForwarding.java

\* /opt/cola/permits/1881490786\_1704728363.4980989/0/jsch-0-1-53-sources-5 jar/com/jcraft/jsch/jcraft/HMAC.java

\* /opt/cola/permits/1881490786\_1704728363.4980989/0/jsch-0-1-53-sources-5 jar/com/jcraft/jsch/ChannelAgentForwarding.java

\*

/opt/cola/permits/1881490786\_1704728363.4980989/0/jsch-0-1-53-sources-5-jar/com/jcraft/jsch/Logger.java

\* /opt/cola/permits/1881490786\_1704728363.4980989/0/jsch-0-1-53-sources-5 jar/com/jcraft/jsch/jcraft/HMACMD5.java

\* /opt/cola/permits/1881490786\_1704728363.4980989/0/jsch-0-1-53-sources-5 jar/com/jcraft/jsch/jcraft/HMACSHA1.java

\* /opt/cola/permits/1881490786\_1704728363.4980989/0/jsch-0-1-53-sources-5 jar/com/jcraft/jsch/jcraft/HMACMD596.java

\* /opt/cola/permits/1881490786\_1704728363.4980989/0/jsch-0-1-53-sources-5 jar/com/jcraft/jsch/ProxySOCKS4.java

\* /opt/cola/permits/1881490786\_1704728363.4980989/0/jsch-0-1-53-sources-5 jar/com/jcraft/jsch/jgss/GSSContextKrb5.java

No license file was found, but licenses were detected in source scan.

/\*

Copyright (c) 2006-2015 ymnk, JCraft,Inc. All rights reserved.

Redistribution and use in source and binary forms, with or without modification, are permitted provided that the following conditions are met:

- 1. Redistributions of source code must retain the above copyright notice, this list of conditions and the following disclaimer.
- 2. Redistributions in binary form must reproduce the above copyright notice, this list of conditions and the following disclaimer in the documentation and/or other materials provided with the distribution.
- 3. The names of the authors may not be used to endorse or promote products derived from this software without specific prior written permission.

### THIS SOFTWARE IS PROVIDED ``AS IS'' AND ANY EXPRESSED OR IMPLIED WARRANTIES, INCLUDING, BUT NOT LIMITED TO, THE IMPLIED WARRANTIES OF MERCHANTABILITY AND FITNESS FOR A PARTICULAR PURPOSE ARE DISCLAIMED. IN NO EVENT SHALL JCRAFT,

INC. OR ANY CONTRIBUTORS TO THIS SOFTWARE BE LIABLE FOR ANY DIRECT, INDIRECT, INCIDENTAL, SPECIAL, EXEMPLARY, OR CONSEQUENTIAL DAMAGES(INCLUDING, BUT NOT LIMITED TO, PROCUREMENT OF SUBSTITUTE GOODS OR SERVICES; LOSS OF USE, DATA, OR PROFITS; OR BUSINESS INTERRUPTION)HOWEVER CAUSED AND ON ANY THEORY OF LIABILITY, WHETHER IN CONTRACT, STRICT LIABILITY, OR TORT(INCLUDING NEGLIGENCE OR OTHERWISE)ARISING IN ANY WAY OUT OF THE USE OF THIS SOFTWARE, EVEN IF ADVISED OF THE POSSIBILITY OF SUCH DAMAGE. \*/

Found in path(s):

\* /opt/cola/permits/1881490786\_1704728363.4980989/0/jsch-0-1-53-sources-5 jar/com/jcraft/jsch/UserAuthGSSAPIWithMIC.java No license file was found, but licenses were detected in source scan.

Copyright (c) 2004-2015 ymnk, JCraft,Inc. All rights reserved.

Redistribution and use in source and binary forms, with or without modification, are permitted provided that the following conditions are met:

- 1. Redistributions of source code must retain the above copyright notice, this list of conditions and the following disclaimer.
- 2. Redistributions in binary form must reproduce the above copyright notice, this list of conditions and the following disclaimer in the documentation and/or other materials provided with the distribution.
- 3. The names of the authors may not be used to endorse or promote products derived from this software without specific prior written permission.

THIS SOFTWARE IS PROVIDED ``AS IS'' AND ANY EXPRESSED OR IMPLIED WARRANTIES, INCLUDING, BUT NOT LIMITED TO, THE IMPLIED WARRANTIES OF MERCHANTABILITY AND FITNESS FOR A PARTICULAR PURPOSE ARE DISCLAIMED. IN NO EVENT SHALL JCRAFT,

INC. OR ANY CONTRIBUTORS TO THIS SOFTWARE BE LIABLE FOR ANY DIRECT, INDIRECT, INCIDENTAL, SPECIAL, EXEMPLARY, OR CONSEQUENTIAL DAMAGES (INCLUDING, BUT NOT LIMITED TO, PROCUREMENT OF SUBSTITUTE GOODS OR SERVICES; LOSS OF USE, DATA, OR PROFITS; OR BUSINESS INTERRUPTION) HOWEVER CAUSED AND ON ANY THEORY OF LIABILITY, WHETHER IN CONTRACT, STRICT LIABILITY, OR TORT (INCLUDING NEGLIGENCE OR OTHERWISE) ARISING IN ANY WAY OUT OF THE USE OF THIS SOFTWARE, EVEN IF ADVISED OF THE POSSIBILITY OF SUCH DAMAGE. \*/

Found in path(s):

\* /opt/cola/permits/1881490786\_1704728363.4980989/0/jsch-0-1-53-sources-5-

jar/com/jcraft/jsch/HostKeyRepository.java

\* /opt/cola/permits/1881490786\_1704728363.4980989/0/jsch-0-1-53-sources-5-jar/com/jcraft/jsch/GSSContext.java No license file was found, but licenses were detected in source scan.

/\*

/\*

Copyright (c) 2013-2015 ymnk, JCraft,Inc. All rights reserved.

Redistribution and use in source and binary forms, with or without modification, are permitted provided that the following conditions are met:

- 1. Redistributions of source code must retain the above copyright notice, this list of conditions and the following disclaimer.
- 2. Redistributions in binary form must reproduce the above copyright notice, this list of conditions and the following disclaimer in the documentation and/or other materials provided with the distribution.

 3. The names of the authors may not be used to endorse or promote products derived from this software without specific prior written permission.

THIS SOFTWARE IS PROVIDED ``AS IS'' AND ANY EXPRESSED OR IMPLIED WARRANTIES, INCLUDING, BUT NOT LIMITED TO, THE IMPLIED WARRANTIES OF MERCHANTABILITY AND FITNESS FOR A PARTICULAR PURPOSE ARE DISCLAIMED. IN NO EVENT SHALL JCRAFT,

INC. OR ANY CONTRIBUTORS TO THIS SOFTWARE BE LIABLE FOR ANY DIRECT, INDIRECT, INCIDENTAL, SPECIAL, EXEMPLARY, OR CONSEQUENTIAL DAMAGES (INCLUDING, BUT NOT LIMITED TO, PROCUREMENT OF SUBSTITUTE GOODS OR SERVICES; LOSS OF USE, DATA, OR PROFITS; OR BUSINESS INTERRUPTION) HOWEVER CAUSED AND ON ANY THEORY OF LIABILITY, WHETHER IN CONTRACT, STRICT LIABILITY, OR TORT (INCLUDING NEGLIGENCE OR OTHERWISE) ARISING IN ANY WAY OUT OF THE USE OF THIS SOFTWARE, EVEN IF ADVISED OF THE POSSIBILITY OF SUCH DAMAGE. \*/

Found in path(s):

\* /opt/cola/permits/1881490786\_1704728363.4980989/0/jsch-0-1-53-sources-5-jar/com/jcraft/jsch/PBKDF.java

\* /opt/cola/permits/1881490786\_1704728363.4980989/0/jsch-0-1-53-sources-5-jar/com/jcraft/jsch/jce/PBKDF.java

\* /opt/cola/permits/1881490786\_1704728363.4980989/0/jsch-0-1-53-sources-5-

jar/com/jcraft/jsch/KeyPairPKCS8.java

\* /opt/cola/permits/1881490786\_1704728363.4980989/0/jsch-0-1-53-sources-5 jar/com/jcraft/jsch/ConfigRepository.java

\* /opt/cola/permits/1881490786\_1704728363.4980989/0/jsch-0-1-53-sources-5 jar/com/jcraft/jsch/OpenSSHConfig.java

# **1.513 open-pegasus 5.0.6**

## **1.513.1 Available under license :**

 GNU GENERAL PUBLIC LICENSE Version 3, 29 June 2007

Copyright (C) 2007 Free Software Foundation, Inc. <http://fsf.org/> Everyone is permitted to copy and distribute verbatim copies of this license document, but changing it is not allowed.

Preamble

 The GNU General Public License is a free, copyleft license for software and other kinds of works.

 The licenses for most software and other practical works are designed to take away your freedom to share and change the works. By contrast, the GNU General Public License is intended to guarantee your freedom to share and change all versions of a program--to make sure it remains free software for all its users. We, the Free Software Foundation, use the GNU General Public License for most of our software; it applies also to

any other work released this way by its authors. You can apply it to your programs, too.

 When we speak of free software, we are referring to freedom, not

price. Our General Public Licenses are designed to make sure that you have the freedom to distribute copies of free software (and charge for them if you wish), that you receive source code or can get it if you want it, that you can change the software or use pieces of it in new free programs, and that you know you can do these things.

 To protect your rights, we need to prevent others from denying you these rights or asking you to surrender the rights. Therefore, you have certain responsibilities if you distribute copies of the software, or if you modify it: responsibilities to respect the freedom of others.

 For example, if you distribute copies of such a program, whether gratis or for a fee, you must pass on to the recipients the same freedoms that you received. You must make sure that they, too, receive or can get the source code. And you must show them these terms so they know their rights.

 Developers that use the GNU GPL protect your rights with two steps: (1)

 assert copyright on the software, and (2) offer you this License giving you legal permission to copy, distribute and/or modify it.

 For the developers' and authors' protection, the GPL clearly explains that there is no warranty for this free software. For both users' and authors' sake, the GPL requires that modified versions be marked as changed, so that their problems will not be attributed erroneously to authors of previous versions.

 Some devices are designed to deny users access to install or run modified versions of the software inside them, although the manufacturer can do so. This is fundamentally incompatible with the aim of protecting users' freedom to change the software. The systematic pattern of such abuse occurs in the area of products for individuals to use, which is precisely where it is most unacceptable. Therefore, we have designed this version of the GPL to prohibit the practice for those products. If such problems arise substantially in other domains, we stand

 ready to extend this provision to those domains in future versions of the GPL, as needed to protect the freedom of users.

 Finally, every program is threatened constantly by software patents. States should not allow patents to restrict development and use of software on general-purpose computers, but in those that do, we wish to avoid the special danger that patents applied to a free program could make it effectively proprietary. To prevent this, the GPL assures that patents cannot be used to render the program non-free.

 The precise terms and conditions for copying, distribution and modification follow.

### TERMS AND CONDITIONS

0. Definitions.

"This License" refers to version 3 of the GNU General Public License.

 "Copyright" also means copyright-like laws that apply to other kinds of works, such as semiconductor masks.

 "The Program" refers to any copyrightable work licensed under this License. Each licensee is addressed as "you". "Licensees" and "recipients" may be individuals or organizations.

 To "modify" a work means to copy from or adapt all or part of the work in a fashion requiring copyright permission, other than the making of an exact copy. The resulting work is called a "modified version" of the earlier work or a work "based on" the earlier work.

 A "covered work" means either the unmodified Program or a work based on the Program.

 To "propagate" a work means to do anything with it that, without permission, would make you directly or secondarily liable for infringement under applicable copyright law, except executing it on a computer or modifying a private copy. Propagation includes copying, distribution (with or without modification), making available to the public, and in some countries other activities as well.

 To "convey" a work means any kind of propagation that enables other parties to make or receive copies. Mere interaction with a user through a computer network, with no transfer of a copy, is not conveying.

 An interactive user interface displays "Appropriate Legal Notices" to the extent that it includes a convenient and prominently visible feature that (1) displays an appropriate copyright notice, and (2) tells the user that there is no warranty for the work (except to the extent that warranties are provided), that licensees may convey the work under this License, and how to view a copy of this License. If the interface presents a list of user commands or options, such as a

menu, a prominent item in the list meets this criterion.

### 1. Source Code.

 The "source code" for a work means the preferred form of the work for making modifications to it. "Object code" means any non-source form of a work.

 A "Standard Interface" means an interface that either is an official standard defined by a recognized standards body, or, in the case of interfaces specified for a particular programming language, one that is widely used among developers working in that language.

### The

 "System Libraries" of an executable work include anything, other than the work as a whole, that (a) is included in the normal form of packaging a Major Component, but which is not part of that Major Component, and (b) serves only to enable use of the work with that Major Component, or to implement a Standard Interface for which an implementation is available to the public in source code form. A "Major Component", in this context, means a major essential component (kernel, window system, and so on) of the specific operating system (if any) on which the executable work runs, or a compiler used to produce the work, or an object code interpreter used to run it.

 The "Corresponding Source" for a work in object code form means all the source code needed to generate, install, and (for an executable work) run the object code and to modify the work, including scripts to control those activities. However, it does not include the work's System Libraries, or general-purpose tools or generally available free

programs which are used unmodified in performing those activities but which are not part of the work. For example, Corresponding Source includes interface definition files associated with source files for the work, and the source code for shared libraries and dynamically linked subprograms that the work is specifically designed to require, such as by intimate data communication or control flow between those subprograms and other parts of the work.

 The Corresponding Source need not include anything that users can regenerate automatically from other parts of the Corresponding Source.

 The Corresponding Source for a work in source code form is that same work.

2. Basic Permissions.

 All rights granted under this License are granted for the term of copyright on the Program, and are irrevocable provided the stated conditions are met. This License explicitly affirms your unlimited permission to run the unmodified Program. The output from running a covered work is covered

 by this License only if the output, given its content, constitutes a covered work. This License acknowledges your rights of fair use or other equivalent, as provided by copyright law.

 You may make, run and propagate covered works that you do not convey, without conditions so long as your license otherwise remains in force. You may convey covered works to others for the sole purpose of having them make modifications exclusively for you, or provide you with facilities for running those works, provided that you comply with the terms of this License in conveying all material for which you do not control copyright. Those thus making or running the covered works for you must do so exclusively on your behalf, under your direction and control, on terms that prohibit them from making any copies of your copyrighted material outside their relationship with you.

 Conveying under any other circumstances is permitted solely under the conditions stated below. Sublicensing is not allowed; section 10 makes it unnecessary.

3. Protecting Users' Legal Rights From Anti-Circumvention Law.

 No covered work shall be deemed part of an effective technological measure under any applicable law fulfilling obligations under article 11 of the WIPO copyright treaty adopted on 20 December 1996, or similar laws prohibiting or restricting circumvention of such measures.

 When you convey a covered work, you waive any legal power to forbid circumvention of technological measures to the extent such circumvention is effected by exercising rights under this License with respect to the covered work, and you disclaim any intention to limit operation or modification of the work as a means of enforcing, against the work's users, your or third parties' legal rights to forbid circumvention of technological measures.

4. Conveying Verbatim Copies.

 You may convey verbatim copies of the Program's source code as you receive it, in any medium, provided that you conspicuously and appropriately

 publish on each copy an appropriate copyright notice; keep intact all notices stating that this License and any

non-permissive terms added in accord with section 7 apply to the code; keep intact all notices of the absence of any warranty; and give all recipients a copy of this License along with the Program.

 You may charge any price or no price for each copy that you convey, and you may offer support or warranty protection for a fee.

5. Conveying Modified Source Versions.

 You may convey a work based on the Program, or the modifications to produce it from the Program, in the form of source code under the terms of section 4, provided that you also meet all of these conditions:

 a) The work must carry prominent notices stating that you modified it, and giving a relevant date.

 b) The work must carry prominent notices stating that it is released under this License and any conditions added under section 7. This requirement modifies the requirement in section 4 to

"keep intact all notices".

 c) You must license the entire work, as a whole, under this License to anyone who comes into possession of a copy. This License will therefore apply, along with any applicable section 7 additional terms, to the whole of the work, and all its parts, regardless of how they are packaged. This License gives no permission to license the work in any other way, but it does not invalidate such permission if you have separately received it.

 d) If the work has interactive user interfaces, each must display Appropriate Legal Notices; however, if the Program has interactive interfaces that do not display Appropriate Legal Notices, your work need not make them do so.

 A compilation of a covered work with other separate and independent works, which are not by their nature extensions of the covered work, and which are not combined with it such as to form a larger program, in or on a volume of a storage or distribution

medium, is called an

"aggregate" if the compilation and its resulting copyright are not used to limit the access or legal rights of the compilation's users beyond what the individual works permit. Inclusion of a covered work in an aggregate does not cause this License to apply to the other parts of the aggregate.

6. Conveying Non-Source Forms.

 You may convey a covered work in object code form under the terms of sections 4 and 5, provided that you also convey the machine-readable Corresponding Source under the terms of this License, in one of these ways:

 a) Convey the object code in, or embodied in, a physical product (including a physical distribution medium), accompanied by the Corresponding Source fixed on a durable physical medium customarily used for software interchange.

 b) Convey the object code in, or embodied in, a physical product (including a physical distribution medium), accompanied by a written offer, valid for at least three years and valid for as

 long as you offer spare parts or customer support for that product model, to give anyone who possesses the object code either (1) a copy of the Corresponding Source for all the software in the product that is covered by this License, on a durable physical medium customarily used for software interchange, for a price no more than your reasonable cost of physically performing this conveying of source, or (2) access to copy the Corresponding Source from a network server at no charge.

 c) Convey individual copies of the object code with a copy of the written offer to provide the Corresponding Source. This alternative is allowed only occasionally and noncommercially, and only if you received the object code with such an offer, in accord with subsection 6b.

 d) Convey the object code by offering access from a designated place (gratis or for a charge), and offer equivalent access to the Corresponding Source in

the same way through the same place at no

 further charge. You need not require recipients to copy the Corresponding Source along with the object code. If the place to copy the object code is a network server, the Corresponding Source may be on a different server (operated by you or a third party) that supports equivalent copying facilities, provided you maintain clear directions next to the object code saying where to find the Corresponding Source. Regardless of what server hosts the Corresponding Source, you remain obligated to ensure that it is available for as long as needed to satisfy these requirements.

 e) Convey the object code using peer-to-peer transmission, provided you inform other peers where the object code and Corresponding Source of the work are being offered to the general public at no charge under subsection 6d.

 A separable portion of the object code, whose source code is excluded from the Corresponding Source as a System Library, need not be included in conveying the object code work.

 A "User Product" is either (1) a "consumer product", which means any tangible personal property which is normally used for personal, family, or household purposes, or (2) anything designed or sold for incorporation into a dwelling. In determining whether a product is a consumer product, doubtful cases shall be resolved in favor of coverage. For a particular product received by a particular user, "normally used" refers to a typical or common use of that class of product, regardless of the status of the particular user or of the way in which the particular user actually uses, or expects or is expected to use, the product. A product is a consumer product regardless of whether the product has substantial commercial, industrial or non-consumer uses, unless such uses represent the only significant mode of use of the product.

 "Installation Information" for a User Product means any methods, procedures, authorization

keys, or other information required to install

and execute modified versions of a covered work in that User Product from a modified version of its Corresponding Source. The information must suffice to ensure that the continued functioning of the modified object code is in no case prevented or interfered with solely because modification has been made.

 If you convey an object code work under this section in, or with, or specifically for use in, a User Product, and the conveying occurs as part of a transaction in which the right of possession and use of the User Product is transferred to the recipient in perpetuity or for a fixed term (regardless of how the transaction is characterized), the Corresponding Source conveyed under this section must be accompanied by the Installation Information. But this requirement does not apply if neither you nor any third party retains the ability to install modified object code on the User Product (for example, the work has been installed in ROM).

 The requirement to provide Installation Information does not include a requirement to continue to provide support service, warranty, or updates for a work that has been modified or installed by the recipient, or for the User Product in which it has been modified or installed. Access to a network may be denied when the modification itself materially and adversely affects the operation of the network or violates the rules and protocols for communication across the network.

Corresponding Source conveyed, and Installation Information provided,

in accord with this section must be in a format that is publicly documented (and with an implementation available to the public in source code form), and must require no special password or key for unpacking, reading or copying.

7. Additional Terms.

 "Additional permissions" are terms that supplement the terms of this License by making exceptions from one or more of its conditions. Additional permissions that are applicable to the entire Program shall

be treated as though they were included in this License, to the extent that they are valid under applicable law. If additional permissions apply only to part of the Program, that part may be used separately under those permissions, but the entire Program remains governed by this License without regard to the additional permissions.

 When you convey a copy of a covered work, you may at your option remove any additional permissions from that copy, or from any part of it. (Additional permissions may be written to require their own removal in certain cases when you modify the work.) You may place additional permissions on material, added by you to a covered work, for which you have or can give appropriate copyright permission.

 Notwithstanding any other provision of this License, for material you add to a covered work, you may (if authorized by the copyright holders of that material) supplement the terms of this License with terms:

 a) Disclaiming warranty or limiting liability differently from the terms of sections 15 and 16 of this License; or

 b) Requiring preservation of specified reasonable legal notices or author attributions in that material or in the Appropriate Legal Notices displayed by works containing it; or

 c) Prohibiting misrepresentation of the origin of that material, or requiring that modified versions of such material be marked in reasonable ways as different from the original version; or

 d) Limiting the use for publicity purposes of names of licensors or authors of the material; or

 e) Declining to grant rights under trademark law for use of some trade names, trademarks, or service marks; or

 f) Requiring indemnification of licensors and authors of that material by anyone who conveys the material (or modified versions of  it) with contractual assumptions of liability to the recipient, for any liability that these contractual assumptions directly impose on

those licensors and authors.

 All other non-permissive additional terms are considered "further restrictions" within the meaning of section 10. If the Program as you received it, or any part of it, contains a notice stating that it is governed by this License along with a term that is a further restriction, you may remove that term. If a license document contains a further restriction but permits relicensing or conveying under this License, you may add to a covered work material governed by the terms of that license document, provided that the further restriction does not survive such relicensing or conveying.

 If you add terms to a covered work in accord with this section, you must place, in the relevant source files, a statement of the additional terms that apply to those files, or a notice indicating where to find the applicable terms.

 Additional terms, permissive or non-permissive, may be stated in the form of a separately written license, or stated as exceptions; the above requirements apply either way.

### 8. Termination.

 You may not propagate or modify a covered work except as expressly provided under this License. Any attempt otherwise to propagate or modify it is void, and will automatically terminate your rights under this License (including any patent licenses granted under the third paragraph of section 11).

 However, if you cease all violation of this License, then your license from a particular copyright holder is reinstated (a) provisionally, unless and until the copyright holder explicitly and finally terminates your license, and (b) permanently, if the copyright holder fails to notify you of the violation by some reasonable means prior to 60 days after the cessation.

 Moreover, your license from a particular copyright holder is reinstated permanently if the copyright holder notifies you of the violation by some reasonable means, this is the first time you have received notice of violation of this License (for any work) from that copyright

 holder, and you cure the violation prior to 30 days after your receipt of the notice.

 Termination of your rights under this section does not terminate the licenses of parties who have received copies or rights from you under this License. If your rights have been terminated and not permanently reinstated, you do not qualify to receive new licenses for the same material under section 10.

### 9. Acceptance Not Required for Having Copies.

 You are not required to accept this License in order to receive or run a copy of the Program. Ancillary propagation of a covered work occurring solely as a consequence of using peer-to-peer transmission to receive a copy likewise does not require acceptance. However, nothing other than this License grants you permission to propagate or modify any covered work. These actions infringe copyright if you do not accept this License. Therefore, by modifying or propagating a covered work, you indicate your acceptance of this License to do so.

### 10. Automatic Licensing of Downstream Recipients.

 Each time you convey a covered work, the recipient automatically receives a license from the original licensors, to run, modify and propagate that work, subject to this License. You are not responsible for enforcing compliance by third parties with this License.

 An "entity transaction" is a transaction transferring control of an organization, or substantially all assets of one, or subdividing an organization, or merging organizations. If propagation of a covered work results from an entity transaction, each party to that transaction who receives a copy of the work also receives whatever licenses to the work the party's predecessor in interest had or could give under the previous paragraph, plus a right to possession of the Corresponding Source of the work from the predecessor in interest, if the predecessor has it or can get it with reasonable efforts.

 You may not impose any further restrictions on the exercise of the rights

 granted or affirmed under this License. For example, you may not impose a license fee, royalty, or other charge for exercise of rights granted under this License, and you may not initiate litigation (including a cross-claim or counterclaim in a lawsuit) alleging that any patent claim is infringed by making, using, selling, offering for sale, or importing the Program or any portion of it.

### 11. Patents.

 A "contributor" is a copyright holder who authorizes use under this License of the Program or a work on which the Program is based. The work thus licensed is called the contributor's "contributor version".

 A contributor's "essential patent claims" are all patent claims owned or controlled by the contributor, whether already acquired or hereafter acquired, that would be infringed by some manner, permitted by this License, of making, using, or selling its contributor version, but do not include claims that would be infringed only as a consequence of further modification of the contributor version. For

purposes of this definition, "control" includes the right to grant patent sublicenses in a manner consistent with the requirements of this License.

 Each contributor grants you a non-exclusive, worldwide, royalty-free patent license under the contributor's essential patent claims, to make, use, sell, offer for sale, import and otherwise run, modify and propagate the contents of its contributor version.

 In the following three paragraphs, a "patent license" is any express agreement or commitment, however denominated, not to enforce a patent (such as an express permission to practice a patent or covenant not to sue for patent infringement). To "grant" such a patent license to a party means to make such an agreement or commitment not to enforce a patent against the party.

 If you convey a covered work, knowingly relying on a patent license, and the Corresponding Source of the work is not available for anyone to copy, free of charge and under the terms of this License, through a

publicly available network server or other readily accessible means, then you must either (1) cause the Corresponding Source to be so available, or (2) arrange to deprive yourself of the benefit of the patent license for this particular work, or (3) arrange, in a manner consistent with the requirements of this License, to extend the patent license to downstream recipients. "Knowingly relying" means you have actual knowledge that, but for the patent license, your conveying the covered work in a country, or your recipient's use of the covered work in a country, would infringe one or more identifiable patents in that country that you have reason to believe are valid.

 If, pursuant to or in connection with a single transaction or arrangement, you convey, or propagate by procuring conveyance of, a covered work, and grant a patent license to some of the parties receiving the covered work authorizing them to use, propagate, modify or convey a specific copy of the covered work, then the patent license you grant is automatically extended to all recipients of the covered work and works based on it.

 A patent license is "discriminatory" if it does not include within the scope of its coverage, prohibits the exercise of, or is conditioned on the non-exercise of one or more of the rights that are specifically granted under this License. You may not convey a covered work if you are a party to an arrangement with a third party that is in the business of distributing software, under which you make payment to the third party based on the extent of your activity of conveying the work, and under which the third party grants, to any of the parties who would receive the covered work from you, a discriminatory patent license (a) in connection with copies of the covered work conveyed by you (or copies made from those copies), or (b) primarily for and in connection with specific products or compilations that contain the covered work, unless you entered into that arrangement, or

that patent license was granted, prior to 28 March 2007.

 Nothing in this License shall be construed as excluding or limiting any implied license or other defenses to infringement that may otherwise be available to you under applicable patent law.

### 12. No Surrender of Others' Freedom.

 If conditions are imposed on you (whether by court order, agreement or otherwise) that contradict the conditions of this License, they do not excuse you from the conditions of this License. If you cannot convey a covered work so as to satisfy simultaneously your obligations under this License and any other pertinent obligations, then as a consequence you may not convey it at all. For example, if you agree to terms that obligate you to collect a royalty for further conveying from those to whom you convey the Program, the only way you could satisfy both those terms and this License would be to refrain entirely from conveying the Program.

### 13. Use with the GNU Affero General Public License.

 Notwithstanding any other provision of this License, you have permission to link or combine any covered work with a work licensed under version 3 of the GNU Affero General Public License into a single combined work, and to convey the resulting work. The terms of this License will continue to apply to the part which is the covered work, but the special requirements of the GNU Affero General Public License, section 13, concerning interaction through a network will apply to the combination as such.

14. Revised Versions of this License.

 The Free Software Foundation may publish revised and/or new versions of the GNU General Public License from time to time. Such new versions will be similar in spirit to the present version, but may differ in detail to address new problems or concerns.

 Each version is given a distinguishing version number. If the Program specifies that a certain numbered version of the GNU General Public License "or any later version" applies to it, you have the option of following the terms and conditions either of that numbered version or of any later version published by the Free Software

Foundation. If the Program does not specify a version number of the GNU General Public License, you may choose any version ever published by the Free Software Foundation.

 If the Program specifies that a proxy can decide which future versions of the GNU General Public License can be used, that proxy's public statement of acceptance of a version permanently authorizes you to choose that version for the Program.

 Later license versions may give you additional or different permissions. However, no additional obligations are imposed on any author or copyright holder as a result of your choosing to follow a later version.

15. Disclaimer of Warranty.

 THERE IS NO WARRANTY FOR THE PROGRAM, TO THE EXTENT PERMITTED BY APPLICABLE LAW. EXCEPT WHEN OTHERWISE STATED IN WRITING THE COPYRIGHT HOLDERS AND/OR OTHER PARTIES PROVIDE THE PROGRAM "AS IS" WITHOUT WARRANTY

OF ANY KIND, EITHER EXPRESSED OR IMPLIED, INCLUDING, BUT NOT LIMITED TO, THE IMPLIED WARRANTIES OF MERCHANTABILITY AND FITNESS FOR A PARTICULAR PURPOSE. THE ENTIRE RISK AS TO THE QUALITY AND PERFORMANCE OF THE PROGRAM IS WITH YOU. SHOULD THE PROGRAM PROVE DEFECTIVE, YOU ASSUME THE COST OF ALL NECESSARY SERVICING, REPAIR OR CORRECTION.

16. Limitation of Liability.

 IN NO EVENT UNLESS REQUIRED BY APPLICABLE LAW OR AGREED TO IN WRITING WILL ANY COPYRIGHT HOLDER, OR ANY OTHER PARTY WHO MODIFIES AND/OR CONVEYS THE PROGRAM AS PERMITTED ABOVE, BE LIABLE TO YOU FOR DAMAGES, INCLUDING ANY GENERAL, SPECIAL, INCIDENTAL OR CONSEQUENTIAL DAMAGES ARISING OUT OF THE USE OR INABILITY TO USE THE PROGRAM (INCLUDING BUT NOT LIMITED TO LOSS OF DATA OR DATA BEING RENDERED INACCURATE OR LOSSES SUSTAINED BY YOU OR THIRD PARTIES OR A FAILURE OF THE PROGRAM TO OPERATE WITH ANY OTHER PROGRAMS), EVEN IF SUCH HOLDER OR OTHER PARTY HAS BEEN ADVISED OF THE POSSIBILITY OF SUCH DAMAGES.

17.

Interpretation of Sections 15 and 16.

 If the disclaimer of warranty and limitation of liability provided above cannot be given local legal effect according to their terms, reviewing courts shall apply local law that most closely approximates an absolute waiver of all civil liability in connection with the Program, unless a warranty or assumption of liability accompanies a copy of the Program in return for a fee.

### END OF TERMS AND CONDITIONS

How to Apply These Terms to Your New Programs

 If you develop a new program, and you want it to be of the greatest possible use to the public, the best way to achieve this is to make it free software which everyone can redistribute and change under these terms.

 To do so, attach the following notices to the program. It is safest to attach them to the start of each source file to most effectively state the exclusion of warranty; and each file should have at least the "copyright" line and a pointer to where the full notice is found.

 <one line to give the program's name and a brief idea of what it does.> Copyright  $(C)$  <year > <name of author>

 This program is free software: you can redistribute it and/or modify it under the terms of the GNU General Public License as published by the Free Software Foundation, either version 3 of the License, or (at your option) any later version.

 This program is distributed in the hope that it will be useful, but WITHOUT ANY WARRANTY; without even the implied warranty of MERCHANTABILITY or FITNESS FOR A PARTICULAR PURPOSE. See the GNU General Public License for more details.

 You should have received a copy of the GNU General Public License along with this program. If not, see <http://www.gnu.org/licenses/>.

Also add information on how to contact you by electronic and paper mail.

 If the program does terminal interaction, make it output a short notice like this when it starts in an interactive mode:

 $\langle$  sprogram $>$  Copyright (C)  $\langle$  year $>$   $\langle$  name of author $>$  This program comes with ABSOLUTELY NO WARRANTY; for details type `show w'. This is free software, and you are welcome to redistribute it

under certain conditions; type `show c' for details.

The hypothetical commands `show w' and `show c' should show the appropriate parts of the General Public License. Of course, your program's commands might be different; for a GUI interface, you would use an "about box".

 You should also get your employer (if you work as a programmer) or school, if any, to sign a "copyright disclaimer" for the program, if necessary. For more information on this, and how to apply and follow the GNU GPL, see <http://www.gnu.org/licenses/>.

 The GNU General Public License does not permit incorporating your program into proprietary programs. If your program is a subroutine library, you may consider it more useful to permit linking proprietary applications with the library. If this is what you want to do, use the GNU Lesser General Public License instead of this License. But first, please read <http://www.gnu.org/philosophy/why-not-lgpl.html>.

# **1.514 libbpf 1.3.0**

## **1.514.1 Available under license :**

Valid-License-Identifier: BSD-2-Clause SPDX-URL: https://spdx.org/licenses/BSD-2-Clause.html Usage-Guide: To use the BSD 2-clause "Simplified" License put the following SPDX tag/value pair into a comment according to the placement guidelines in the licensing rules documentation: SPDX-License-Identifier: BSD-2-Clause License-Text:

Copyright (c) 2015 The Libbpf Authors. All rights reserved.

Redistribution and use in source and binary forms, with or without modification, are permitted provided that the following conditions are met:

1. Redistributions of source code must retain the above copyright notice, this list of conditions and the following disclaimer.

2. Redistributions in binary form must reproduce the above copyright notice, this list of conditions and the following disclaimer in the documentation and/or other materials provided with the distribution.

THIS SOFTWARE IS PROVIDED BY THE COPYRIGHT HOLDERS AND CONTRIBUTORS "AS IS" AND ANY EXPRESS OR IMPLIED WARRANTIES, INCLUDING, BUT NOT LIMITED TO, THE IMPLIED WARRANTIES OF MERCHANTABILITY AND FITNESS FOR A PARTICULAR PURPOSE ARE DISCLAIMED. IN NO EVENT SHALL THE COPYRIGHT HOLDER OR CONTRIBUTORS BE LIABLE FOR ANY DIRECT, INDIRECT, INCIDENTAL, SPECIAL, EXEMPLARY, OR CONSEQUENTIAL DAMAGES (INCLUDING, BUT NOT LIMITED TO, PROCUREMENT OF SUBSTITUTE GOODS OR SERVICES; LOSS OF USE, DATA, OR PROFITS; OR BUSINESS INTERRUPTION) HOWEVER CAUSED AND ON ANY THEORY OF LIABILITY, WHETHER IN CONTRACT, STRICT LIABILITY, OR TORT (INCLUDING NEGLIGENCE OR OTHERWISE) ARISING IN ANY WAY OUT OF THE USE OF THIS SOFTWARE, EVEN IF ADVISED OF THE POSSIBILITY OF SUCH DAMAGE.

LGPL-2.1 OR BSD-2-Clause

# **1.515 tox 0.0.0**

## **1.515.1 Available under license :**

Permission is hereby granted, free of charge, to any person obtaining a copy of this software and associated documentation files (the "Software"), to deal in the Software without restriction, including without limitation the rights to use, copy, modify, merge, publish, distribute, sublicense, and/or sell copies of the Software, and to permit persons to whom the Software is furnished to do so, subject to the following conditions:

The above copyright notice and this permission notice shall be included in all copies or substantial portions of the Software.

THE SOFTWARE IS PROVIDED "AS IS", WITHOUT WARRANTY OF ANY KIND, EXPRESS OR IMPLIED, INCLUDING BUT NOT LIMITED TO THE WARRANTIES OF MERCHANTABILITY, FITNESS FOR A PARTICULAR PURPOSE AND NONINFRINGEMENT. IN NO EVENT SHALL THE AUTHORS OR COPYRIGHT HOLDERS BE LIABLE FOR ANY CLAIM, DAMAGES OR OTHER LIABILITY, WHETHER IN AN ACTION OF CONTRACT, TORT OR OTHERWISE, ARISING FROM, OUT OF OR IN CONNECTION WITH THE SOFTWARE OR THE USE OR OTHER DEALINGS IN THE SOFTWARE. Alexander Schepanovski Alex Grnholm Alexander Loechel Alexandre Conrad Allan Feldman Andrii Soldatenko Anthon van der Neuth Anthony Sottile Asmund Grammeltwedt Barry Warsaw Bartolome Sanchez Salado Bernat Gabor Bruno Oliveira Carl Meyer

Chris Jerdonek Chris Rose Clark Boylan Cyril Roelandt David Staheli Ederag Eli Collins Eugene Yunak Fernando L. Pereira Florian Schulze Hazal Ozturk Henk-Jaap Wagenaar Ian Stapleton Cordasco Igor Duarte Cardoso Ionel Maries Cristian Itxaka Serrano Jake Windle Jannis Leidel Johannes Christ Josh Smeaton Julian Krause Jurko Gospodneti Krisztian Fekete Laszlo Vasko Lukasz Balcerzak Lukasz Rogalski Manuel Jacob Marc Abramowitz Marc Schlaich Mariusz Rusiniak Mark Hirota Matt Good Matt Jeffery Mattieu Agopian Mikhail Kyshtymov Monty Taylor Morgan Fainberg Nick Douma Oliver Bestwalter Pawe Adamczak Philip Thiem Pierre-Luc Tessier Gagn Ronald Evers Ronny Pfannschmidt Selim Belhaouane Stephen Finucane Sridhar Ratnakumar Sviatoslav Sydorenko

Ville Skytt anatoly techtonik

# **1.516 virtualenv 1.11.4**

### **1.516.1 Available under license :**

Copyright (c) 2007 Ian Bicking and Contributors Copyright (c) 2009 Ian Bicking, The Open Planning Project Copyright (c) 2011-2014 The virtualenv developers

Permission is hereby granted, free of charge, to any person obtaining a copy of this software and associated documentation files (the "Software"), to deal in the Software without restriction, including without limitation the rights to use, copy, modify, merge, publish, distribute, sublicense, and/or sell copies of the Software, and to permit persons to whom the Software is furnished to do so, subject to the following conditions:

The above copyright notice and this permission notice shall be included in all copies or substantial portions of the Software.

THE SOFTWARE IS PROVIDED "AS IS", WITHOUT WARRANTY OF ANY KIND, EXPRESS OR IMPLIED, INCLUDING BUT NOT LIMITED TO THE WARRANTIES OF MERCHANTABILITY, FITNESS FOR A PARTICULAR PURPOSE AND NONINFRINGEMENT. IN NO EVENT SHALL THE AUTHORS OR COPYRIGHT HOLDERS BE LIABLE FOR ANY CLAIM, DAMAGES OR OTHER LIABILITY, WHETHER IN AN ACTION OF CONTRACT, TORT OR OTHERWISE, ARISING FROM, OUT OF OR IN CONNECTION WITH THE SOFTWARE OR THE USE OR OTHER DEALINGS IN THE SOFTWARE.

# **1.517 grpclib 0.4.5**

## **1.517.1 Available under license :**

Copyright (c) 2019, Vladimir Magamedov All rights reserved.

Redistribution and use in source and binary forms, with or without modification, are permitted provided that the following conditions are met:

\* Redistributions of source code must retain the above copyright notice, this list of conditions and the following disclaimer.

\* Redistributions in binary form must reproduce the above copyright notice, this list of conditions and the following disclaimer in the documentation and/or other materials provided with the distribution.

\* Neither the name of grpclib nor the names of its contributors may be used to endorse or promote products derived from this software without specific prior written permission.

THIS SOFTWARE IS PROVIDED BY THE COPYRIGHT HOLDERS AND CONTRIBUTORS "AS IS" AND ANY EXPRESS OR IMPLIED WARRANTIES, INCLUDING, BUT NOT LIMITED TO, THE IMPLIED WARRANTIES OF MERCHANTABILITY AND FITNESS FOR A PARTICULAR PURPOSE ARE DISCLAIMED. IN NO EVENT SHALL THE COPYRIGHT HOLDER OR CONTRIBUTORS BE LIABLE

FOR ANY DIRECT, INDIRECT, INCIDENTAL, SPECIAL, EXEMPLARY, OR CONSEQUENTIAL DAMAGES (INCLUDING, BUT NOT LIMITED TO, PROCUREMENT OF SUBSTITUTE GOODS OR SERVICES; LOSS OF USE, DATA, OR PROFITS; OR BUSINESS INTERRUPTION) HOWEVER CAUSED AND ON ANY THEORY OF LIABILITY, WHETHER IN CONTRACT, STRICT LIABILITY, OR TORT (INCLUDING NEGLIGENCE OR OTHERWISE) ARISING IN ANY WAY OUT OF THE USE OF THIS SOFTWARE, EVEN IF ADVISED OF THE POSSIBILITY OF SUCH DAMAGE.

# **1.518 color 1.13.0**

## **1.518.1 Available under license :**

 Apache License Version 2.0, January 2004 http://www.apache.org/licenses/

### TERMS AND CONDITIONS FOR USE, REPRODUCTION, AND DISTRIBUTION

### 1. Definitions.

 "License" shall mean the terms and conditions for use, reproduction, and distribution as defined by Sections 1 through 9 of this document.

 "Licensor" shall mean the copyright owner or entity authorized by the copyright owner that is granting the License.

 "Legal Entity" shall mean the union of the acting entity and all other entities that control, are controlled by, or are under common control with that entity. For the purposes of this definition, "control" means (i) the power, direct or indirect, to cause the direction or management of such entity, whether by contract or otherwise, or (ii) ownership of fifty percent (50%) or more of the outstanding shares, or (iii) beneficial ownership of such entity.

 "You" (or "Your") shall mean an individual or Legal Entity exercising permissions granted by this License.

 "Source" form shall mean the preferred form for making modifications, including but not limited to software source code, documentation

source, and configuration files.

 "Object" form shall mean any form resulting from mechanical transformation or translation of a Source form, including but not limited to compiled object code, generated documentation, and conversions to other media types.

 "Work" shall mean the work of authorship, whether in Source or Object form, made available under the License, as indicated by a copyright notice that is included in or attached to the work (an example is provided in the Appendix below).

 "Derivative Works" shall mean any work, whether in Source or Object form, that is based on (or derived from) the Work and for which the editorial

 revisions, annotations, elaborations, or other modifications represent, as a whole, an original work of authorship. For the purposes of this License, Derivative Works shall not include works that remain separable from, or merely link (or bind by name) to the interfaces of, the Work and Derivative Works thereof.

 "Contribution" shall mean any work of authorship, including the original version of the Work and any modifications or additions to that Work or Derivative Works thereof, that is intentionally submitted to Licensor for inclusion in the Work by the copyright owner or by an individual or Legal Entity authorized to submit on behalf of the copyright owner. For the purposes of this definition, "submitted" means any form of electronic, verbal, or written communication sent to the Licensor or its representatives, including but not limited to communication on electronic mailing lists, source code control systems, and issue tracking systems that are managed by, or on behalf of, the Licensor for the purpose of discussing and improving the Work, but excluding communication that is conspicuously marked or otherwise designated in writing by the copyright owner as "Not a Contribution."

 "Contributor" shall mean Licensor and any individual or Legal Entity on behalf of whom a Contribution has been received by Licensor and subsequently incorporated within the Work.

- 2. Grant of Copyright License. Subject to the terms and conditions of this License, each Contributor hereby grants to You a perpetual, worldwide, non-exclusive, no-charge, royalty-free, irrevocable copyright license to reproduce, prepare Derivative Works of, publicly display, publicly perform, sublicense, and distribute the Work and such Derivative Works in Source or Object form.
- 3. Grant of Patent License. Subject to the terms and conditions of this License,

each Contributor hereby grants to You a perpetual,

 worldwide, non-exclusive, no-charge, royalty-free, irrevocable (except as stated in this section) patent license to make, have made, use, offer to sell, sell, import, and otherwise transfer the Work, where such license applies only to those patent claims licensable by such Contributor that are necessarily infringed by their Contribution(s) alone or by combination of their Contribution(s) with the Work to which such Contribution(s) was submitted. If You institute patent litigation against any entity (including a cross-claim or counterclaim in a lawsuit) alleging that the Work or a Contribution incorporated within the Work constitutes direct or contributory patent infringement, then any patent licenses granted to You under this License for that Work shall terminate as of the date such litigation is filed.

 4. Redistribution. You may reproduce and distribute copies of the

 Work or Derivative Works thereof in any medium, with or without modifications, and in Source or Object form, provided that You meet the following conditions:

- (a) You must give any other recipients of the Work or Derivative Works a copy of this License; and
- (b) You must cause any modified files to carry prominent notices stating that You changed the files; and
- (c) You must retain, in the Source form of any Derivative Works that You distribute, all copyright, patent, trademark, and attribution notices from the Source form of the Work, excluding those notices that do not pertain to any part of the Derivative Works; and
- (d) If the Work includes a "NOTICE" text file as part of its distribution, then any Derivative Works that You distribute must include a readable copy of the attribution notices contained within such NOTICE file, excluding

those notices that do not

 pertain to any part of the Derivative Works, in at least one of the following places: within a NOTICE text file distributed as part of the Derivative Works; within the Source form or documentation, if provided along with the Derivative Works; or, within a display generated by the Derivative Works, if and wherever such third-party notices normally appear. The contents of the NOTICE file are for informational purposes only and do not modify the License. You may add Your own attribution notices within Derivative Works that You distribute, alongside or as an addendum to the NOTICE text from the Work, provided  that such additional attribution notices cannot be construed as modifying the License.

 You may add Your own copyright statement to Your modifications and may provide additional or different license terms and conditions

- for use, reproduction, or distribution of Your modifications, or for any such Derivative Works as a whole, provided Your use, reproduction, and distribution of the Work otherwise complies with the conditions stated in this License.
- 5. Submission of Contributions. Unless You explicitly state otherwise, any Contribution intentionally submitted for inclusion in the Work by You to the Licensor shall be under the terms and conditions of this License, without any additional terms or conditions. Notwithstanding the above, nothing herein shall supersede or modify the terms of any separate license agreement you may have executed with Licensor regarding such Contributions.
- 6. Trademarks. This License does not grant permission to use the trade names, trademarks, service marks, or product names of the Licensor, except as required for reasonable and customary use in describing the origin of the Work and reproducing the content of the NOTICE file.
- 7. Disclaimer of Warranty. Unless required by applicable law or agreed to in writing, Licensor provides the Work (and each Contributor provides its Contributions) on an "AS IS" BASIS, WITHOUT WARRANTIES OR CONDITIONS OF ANY KIND, either express or implied, including, without limitation, any warranties or conditions of TITLE, NON-INFRINGEMENT, MERCHANTABILITY, or FITNESS FOR A PARTICULAR PURPOSE. You are solely responsible for determining the appropriateness of using or redistributing the Work and assume any risks associated with Your exercise of permissions under this License.
- 8. Limitation of Liability. In no event and under no legal theory, whether in tort (including negligence), contract, or otherwise, unless required by applicable law (such as deliberate and grossly negligent acts) or agreed to in writing, shall any Contributor be liable to You for damages, including any direct, indirect, special,

 incidental, or consequential damages of any character arising as a result of this License or out of the use or inability to use the Work (including but not limited to damages for loss of goodwill, work stoppage, computer failure or malfunction, or any and all other commercial damages or losses), even if such Contributor has been advised of the possibility of such damages.

 9. Accepting Warranty or Additional Liability. While redistributing the Work or Derivative Works thereof, You may choose to offer, and charge a fee for, acceptance of support, warranty, indemnity, or other liability obligations and/or rights consistent with this License. However, in accepting such obligations, You may act only on Your own behalf and on Your sole responsibility, not on behalf of any other Contributor, and only if You agree to indemnify, defend, and hold each Contributor harmless for any liability incurred by, or claims asserted against, such Contributor by reason of your accepting any such warranty or additional liability.

### END OF TERMS AND CONDITIONS

APPENDIX: How to apply the Apache License to your work.

 To apply the Apache License to your work, attach the following boilerplate notice, with the fields enclosed by brackets "[]" replaced with your own identifying information. (Don't include the brackets!) The text should be enclosed in the appropriate comment syntax for the file format. We also recommend that a file or class name and description of purpose be included on the same "printed page" as the copyright notice for easier identification within third-party archives.

Copyright [yyyy] [name of copyright owner]

 Licensed under the Apache License, Version 2.0 (the "License"); you may not use this file except in compliance with the License. You may obtain a copy of the License at

http://www.apache.org/licenses/LICENSE-2.0

 Unless required by applicable law or agreed to in writing, software distributed under the License is distributed on an "AS IS" BASIS, WITHOUT WARRANTIES OR CONDITIONS OF ANY KIND, either express or implied. See the License for the specific language governing permissions and limitations under the License.

# **1.519 re2 2020.11.01**

## **1.519.1 Available under license :**

// Copyright (c) 2009 The RE2 Authors. All rights reserved. // // Redistribution and use in source and binary forms, with or without // modification, are permitted provided that the following conditions are // met:

//

// \* Redistributions of source code must retain the above copyright

// notice, this list of conditions and the following disclaimer.

// \* Redistributions in binary form must reproduce the above

// copyright notice, this list of conditions and the following disclaimer

// in the documentation and/or other materials provided with the // distribution.

// \* Neither the name of Google Inc. nor the names of its

// contributors may be used to endorse or promote products derived from

// this software without specific prior written permission.

//

// THIS SOFTWARE IS PROVIDED BY THE COPYRIGHT HOLDERS AND CONTRIBUTORS // "AS IS" AND ANY EXPRESS OR IMPLIED WARRANTIES, INCLUDING, BUT NOT // LIMITED TO, THE IMPLIED WARRANTIES OF MERCHANTABILITY AND FITNESS FOR // A PARTICULAR PURPOSE

ARE DISCLAIMED. IN NO EVENT SHALL THE COPYRIGHT

// OWNER OR CONTRIBUTORS BE LIABLE FOR ANY DIRECT, INDIRECT, INCIDENTAL,

// SPECIAL, EXEMPLARY, OR CONSEQUENTIAL DAMAGES (INCLUDING, BUT NOT

// LIMITED TO, PROCUREMENT OF SUBSTITUTE GOODS OR SERVICES; LOSS OF USE,

// DATA, OR PROFITS; OR BUSINESS INTERRUPTION) HOWEVER CAUSED AND ON ANY

// THEORY OF LIABILITY, WHETHER IN CONTRACT, STRICT LIABILITY, OR TORT

// (INCLUDING NEGLIGENCE OR OTHERWISE) ARISING IN ANY WAY OUT OF THE USE

// OF THIS SOFTWARE, EVEN IF ADVISED OF THE POSSIBILITY OF SUCH DAMAGE.

# This is the official list of people who can contribute

# (and typically have contributed) code to the RE2 repository.

# The AUTHORS file lists the copyright holders; this file

# lists people. For example, Google employees are listed here

# but not in AUTHORS, because Google holds the copyright.

#

# The submission process automatically checks to make sure

# that people submitting code are listed in this file (by email address).

#

# Names should be added to this file only after verifying that

# the individual or the individual's organization has agreed to

# the appropriate Contributor License Agreement, found here:

#

# http://code.google.com/legal/individual-cla-v1.0.html

# http://code.google.com/legal/corporate-cla-v1.0.html

#

# The agreement for individuals can be filled out on the web. #

# When adding J Random Contributor's name to this file,

# either J's name or J's organization's name should be

# added to the AUTHORS file, depending on whether the

# individual or corporate

CLA was used.

# Names should be added to this file like so:

Name <email address>

# Please keep the list sorted.

Dominic Battr <br/> <br/> <br/> <br/> <br/> <br/> <br/> <br/> <br/> <br/> <br/> <br/> <br/> <br/> <br/> <br/> <br/> <br/> <br/><<br/><<br/><<br/><<br/><<br/><<br/>Sattre <br/> <br/>
<br/>
<<br/>
<<<<<<<<<<<<<<<<<<<<<<<<<<< Doug Kwan <dougkwan@google.com> Dmitriy Vyukov <dvyukov@google.com> John Millikin <jmillikin@gmail.com> Mike Nazarewicz <mpn@google.com> Nico Weber <thakis@chromium.org> Pawel Hajdan <phajdan.jr@gmail.com> Rob Pike <r@google.com> Russ Cox <rsc@swtch.com> Sanjay Ghemawat <sanjay@google.com> Stefano Rivera <stefano.rivera@gmail.com> Srinivasan Venkatachary <vsri@google.com> Viatcheslav Ostapenko <sl.ostapenko@samsung.com> Apache License Version 2.0, January 2004 http://www.apache.org/licenses/

### TERMS AND CONDITIONS FOR USE, REPRODUCTION, AND DISTRIBUTION

1. Definitions.

 "License" shall mean the terms and conditions for use, reproduction, and distribution as defined by Sections 1 through 9 of this document.

 "Licensor" shall mean the copyright owner or entity authorized by the copyright owner that is granting the License.

 "Legal Entity" shall mean the union of the acting entity and all other entities that control, are controlled by, or are under common control with that entity. For the purposes of this definition, "control" means (i) the power, direct or indirect, to cause the direction or management of such entity, whether by contract or otherwise, or (ii) ownership of fifty percent (50%) or more of the outstanding shares, or (iii) beneficial ownership of such entity.

 "You" (or "Your") shall mean an individual or Legal Entity exercising permissions granted by this License.

 "Source" form shall mean the preferred form for making modifications, including but not limited to software source code, documentation source, and configuration files.

 "Object" form shall mean any form resulting from mechanical transformation or translation of a Source form, including but

 not limited to compiled object code, generated documentation, and conversions to other media types.

 "Work" shall mean the work of authorship, whether in Source or Object form, made available under the License, as indicated by a copyright notice that is included in or attached to the work (an example is provided in the Appendix below).

 "Derivative Works" shall mean any work, whether in Source or Object form, that is based on (or derived from) the Work and for which the editorial

 revisions, annotations, elaborations, or other modifications represent, as a whole, an original work of authorship. For the purposes of this License, Derivative Works shall not include works that remain separable from, or merely link (or bind by name) to the interfaces of, the Work and Derivative Works thereof.

 "Contribution" shall mean any work of authorship, including the original version of the Work and any modifications or additions to that Work or Derivative Works thereof, that is intentionally submitted to Licensor for inclusion in the Work by the copyright owner or by an individual or Legal Entity authorized to submit on behalf of the copyright owner. For the purposes of this definition, "submitted" means any form of electronic, verbal, or written communication sent to the Licensor or its representatives, including but not limited to communication on electronic mailing lists, source code control systems, and issue tracking systems that are managed by, or on behalf of, the Licensor for the purpose of discussing and improving the Work, but excluding communication that is conspicuously marked or otherwise designated in writing by the copyright owner as "Not a Contribution."

 "Contributor" shall mean Licensor and any individual or Legal Entity on behalf of whom a Contribution has been received by Licensor and subsequently incorporated within the Work.

 2. Grant of Copyright License. Subject to the terms and conditions of this License, each Contributor hereby grants to You a perpetual, worldwide, non-exclusive, no-charge, royalty-free, irrevocable copyright license to reproduce, prepare Derivative Works of, publicly display, publicly perform, sublicense, and distribute the Work and such Derivative Works in Source or Object form.

 3. Grant of Patent License. Subject to the terms and conditions of this

 License, each Contributor hereby grants to You a perpetual, worldwide, non-exclusive, no-charge, royalty-free, irrevocable (except as stated in this section) patent license to make, have made, use, offer to sell, sell, import, and otherwise transfer the Work,

 where such license applies only to those patent claims licensable by such Contributor that are necessarily infringed by their Contribution(s) alone or by combination of their Contribution(s) with the Work to which such Contribution(s) was submitted. If You institute patent litigation against any entity (including a cross-claim or counterclaim in a lawsuit) alleging that the Work or a Contribution incorporated within the Work constitutes direct or contributory patent infringement, then any patent licenses granted to You under this License for that Work shall terminate as of the date such litigation is filed.

 4. Redistribution. You may reproduce and distribute copies of the

 Work or Derivative Works thereof in any medium, with or without modifications, and in Source or Object form, provided that You meet the following conditions:

- (a) You must give any other recipients of the Work or Derivative Works a copy of this License; and
- (b) You must cause any modified files to carry prominent notices stating that You changed the files; and
- (c) You must retain, in the Source form of any Derivative Works that You distribute, all copyright, patent, trademark, and attribution notices from the Source form of the Work, excluding those notices that do not pertain to any part of the Derivative Works; and
- (d) If the Work includes a "NOTICE" text file as part of its distribution, then any Derivative Works that You distribute must include a readable copy of the attribution notices contained within such NOTICE file, excluding

those notices that do not

 pertain to any part of the Derivative Works, in at least one of the following places: within a NOTICE text file distributed as part of the Derivative Works; within the Source form or documentation, if provided along with the Derivative Works; or, within a display generated by the Derivative Works, if and wherever such third-party notices normally appear. The contents of the NOTICE file are for informational purposes only and do not modify the License. You may add Your own attribution notices within Derivative Works that You distribute, alongside or as an addendum to the NOTICE text from the Work, provided that such additional attribution notices cannot be construed as modifying the License.

You may add Your own copyright statement to Your modifications and

 may provide additional or different license terms and conditions for use, reproduction, or distribution of Your modifications, or for any such Derivative Works as a whole, provided Your use, reproduction, and distribution of the Work otherwise complies with the conditions stated in this License.

 5. Submission of Contributions. Unless You explicitly state otherwise, any Contribution intentionally submitted for inclusion in the Work by You to the Licensor shall be under the terms and conditions of this License, without any additional terms or conditions. Notwithstanding the above, nothing herein shall supersede or modify the terms of any separate license agreement you may have executed with Licensor regarding such Contributions.

 6. Trademarks. This License does not grant permission to use the trade names, trademarks, service marks, or product names of the Licensor, except as required for reasonable and customary use in describing the origin of the Work and reproducing the content of the NOTICE file.

 7. Disclaimer of Warranty. Unless required by applicable law or agreed to in writing, Licensor provides the Work (and each Contributor provides its Contributions) on an "AS IS" BASIS, WITHOUT WARRANTIES OR CONDITIONS OF ANY KIND, either express or implied, including, without limitation, any warranties or conditions of TITLE, NON-INFRINGEMENT, MERCHANTABILITY, or FITNESS FOR A PARTICULAR PURPOSE. You are solely responsible for determining the appropriateness of using or redistributing the Work and assume any risks associated with Your exercise of permissions under this License.

 8. Limitation of Liability. In no event and under no legal theory, whether in tort (including negligence), contract, or otherwise, unless required by applicable law (such as deliberate and grossly negligent acts) or agreed to in writing, shall any Contributor be liable to You for damages, including

any direct, indirect, special,

 incidental, or consequential damages of any character arising as a result of this License or out of the use or inability to use the Work (including but not limited to damages for loss of goodwill, work stoppage, computer failure or malfunction, or any and all other commercial damages or losses), even if such Contributor has been advised of the possibility of such damages.

 9. Accepting Warranty or Additional Liability. While redistributing the Work or Derivative Works thereof, You may choose to offer, and charge a fee for, acceptance of support, warranty, indemnity, or other liability obligations and/or rights consistent with this License. However, in accepting such obligations, You may act only
on Your own behalf and on Your sole responsibility, not on behalf of any other Contributor, and only if You agree to indemnify, defend, and hold each Contributor harmless for any liability incurred by, or claims asserted against, such Contributor by reason of your accepting any such warranty or additional liability.

### END OF TERMS AND CONDITIONS

APPENDIX: How to apply the Apache License to your work.

 To apply the Apache License to your work, attach the following boilerplate notice, with the fields enclosed by brackets "[]" replaced with your own identifying information. (Don't include the brackets!) The text should be enclosed in the appropriate comment syntax for the file format. We also recommend that a file or class name and description of purpose be included on the same "printed page" as the copyright notice for easier identification within third-party archives.

Copyright [yyyy] [name of copyright owner]

 Licensed under the Apache License, Version 2.0 (the "License"); you may not use this file except in compliance with the License. You may obtain a copy of the License at

http://www.apache.org/licenses/LICENSE-2.0

 Unless required by applicable law or agreed to in writing, software distributed under the License is distributed on an "AS IS" BASIS, WITHOUT WARRANTIES OR CONDITIONS OF ANY KIND, either express or implied. See the License for the specific language governing permissions and limitations under the License.

--- LLVM Exceptions to the Apache 2.0 License ----

As an exception, if, as a result of your compiling your source code, portions of this Software are embedded into an Object form of such source code, you may redistribute such embedded portions in such Object form without complying with the conditions of Sections 4(a), 4(b) and 4(d) of the License.

In addition, if you combine or link compiled forms of this Software with software that is licensed under the GPLv2 ("Combined Software") and if a court of competent jurisdiction determines that the patent provision (Section 3), the indemnity provision (Section 9) or other Section of the License conflicts with the conditions of the GPLv2, you may retroactively and prospectively choose to deem waived or otherwise exclude such Section(s) of

the License, but only in their entirety and only with respect to the Combined Software.

## **1.520 zlib 1.2.11**

### **1.520.1 Available under license :**

Boost Software License - Version 1.0 - August 17th, 2003

Permission is hereby granted, free of charge, to any person or organization obtaining a copy of the software and accompanying documentation covered by this license (the "Software") to use, reproduce, display, distribute, execute, and transmit the Software, and to prepare derivative works of the Software, and to permit third-parties to whom the Software is furnished to do so, all subject to the following:

The copyright notices in the Software and this entire statement, including the above license grant, this restriction and the following disclaimer, must be included in all copies of the Software, in whole or in part, and all derivative works of the Software, unless such copies or derivative works are solely in the form of machine-executable object code generated by a source language processor.

THE SOFTWARE IS PROVIDED "AS IS", WITHOUT WARRANTY OF ANY KIND, EXPRESS OR IMPLIED, INCLUDING BUT NOT LIMITED TO THE WARRANTIES OF MERCHANTABILITY, **FITNESS** 

 FOR A PARTICULAR PURPOSE, TITLE AND NON-INFRINGEMENT. IN NO EVENT SHALL THE COPYRIGHT HOLDERS OR ANYONE DISTRIBUTING THE SOFTWARE BE LIABLE FOR ANY DAMAGES OR OTHER LIABILITY, WHETHER IN CONTRACT, TORT OR OTHERWISE, ARISING FROM, OUT OF OR IN CONNECTION WITH THE SOFTWARE OR THE USE OR OTHER DEALINGS IN THE SOFTWARE.

# **1.521 zlib 1.2.3**

### **1.521.1 Available under license :**

Boost Software License - Version 1.0 - August 17th, 2003

Permission is hereby granted, free of charge, to any person or organization obtaining a copy of the software and accompanying documentation covered by this license (the "Software") to use, reproduce, display, distribute, execute, and transmit the Software, and to prepare derivative works of the Software, and to permit third-parties to whom the Software is furnished to do so, all subject to the following:

The copyright notices in the Software and this entire statement, including the above license grant, this restriction and the following disclaimer, must be included in all copies of the Software, in whole or in part, and

all derivative works of the Software, unless such copies or derivative works are solely in the form of machine-executable object code generated by a source language processor.

THE SOFTWARE IS PROVIDED "AS IS", WITHOUT WARRANTY OF ANY KIND, EXPRESS OR IMPLIED, INCLUDING BUT NOT LIMITED TO THE WARRANTIES OF MERCHANTABILITY, **FITNESS** 

 FOR A PARTICULAR PURPOSE, TITLE AND NON-INFRINGEMENT. IN NO EVENT SHALL THE COPYRIGHT HOLDERS OR ANYONE DISTRIBUTING THE SOFTWARE BE LIABLE FOR ANY DAMAGES OR OTHER LIABILITY, WHETHER IN CONTRACT, TORT OR OTHERWISE, ARISING FROM, OUT OF OR IN CONNECTION WITH THE SOFTWARE OR THE USE OR OTHER DEALINGS IN THE SOFTWARE.

# **1.522 zlib 1.2.8**

## **1.522.1 Available under license :**

Boost Software License - Version 1.0 - August 17th, 2003

Permission is hereby granted, free of charge, to any person or organization obtaining a copy of the software and accompanying documentation covered by this license (the "Software") to use, reproduce, display, distribute, execute, and transmit the Software, and to prepare derivative works of the Software, and to permit third-parties to whom the Software is furnished to do so, all subject to the following:

The copyright notices in the Software and this entire statement, including the above license grant, this restriction and the following disclaimer, must be included in all copies of the Software, in whole or in part, and all derivative works of the Software, unless such copies or derivative works are solely in the form of machine-executable object code generated by a source language processor.

### THE SOFTWARE IS PROVIDED "AS IS", WITHOUT WARRANTY OF ANY KIND, EXPRESS OR IMPLIED, INCLUDING BUT NOT LIMITED TO THE WARRANTIES OF MERCHANTABILITY, **FITNESS**

 FOR A PARTICULAR PURPOSE, TITLE AND NON-INFRINGEMENT. IN NO EVENT SHALL THE COPYRIGHT HOLDERS OR ANYONE DISTRIBUTING THE SOFTWARE BE LIABLE FOR ANY DAMAGES OR OTHER LIABILITY, WHETHER IN CONTRACT, TORT OR OTHERWISE, ARISING FROM, OUT OF OR IN CONNECTION WITH THE SOFTWARE OR THE USE OR OTHER DEALINGS IN THE SOFTWARE.

# **1.523 zlib 1.2.5**

## **1.523.1 Available under license :**

/\* zlib.h -- interface of the 'zlib' general purpose compression library version 1.2.5, April 19th, 2010

Copyright (C) 1995-2010 Jean-loup Gailly and Mark Adler

 This software is provided 'as-is', without any express or implied warranty. In no event will the authors be held liable for any damages arising from the use of this software.

 Permission is granted to anyone to use this software for any purpose, including commercial applications, and to alter it and redistribute it freely, subject to the following restrictions:

- 1. The origin of this software must not be misrepresented; you must not claim that you wrote the original software. If you use this software in a product, an acknowledgment in the product documentation would be appreciated but is not required.
- 2. Altered source versions must be plainly marked as such, and must not be misrepresented as being the original software.
- 3. This notice may not be removed or altered from any source distribution.

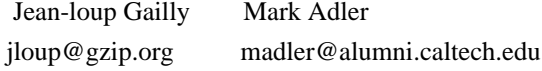

 The data format used by the zlib library is described by RFCs (Request for Comments) 1950 to 1952 in the files http://www.ietf.org/rfc/rfc1950.txt (zlib format), rfc1951.txt (deflate format) and rfc1952.txt (gzip format). \*/

# **1.524 zlib 1.2.7**

### **1.524.1 Available under license :**

Boost Software License - Version 1.0 - August 17th, 2003

Permission is hereby granted, free of charge, to any person or organization obtaining a copy of the software and accompanying documentation covered by this license (the "Software") to use, reproduce, display, distribute, execute, and transmit the Software, and to prepare derivative works of the Software, and to permit third-parties to whom the Software is furnished to do so, all subject to the following:

The copyright notices in the Software and this entire statement, including the above license grant, this restriction and the following disclaimer, must be included in all copies of the Software, in whole or in part, and all derivative works of the Software, unless such copies or derivative

works are solely in the form of machine-executable object code generated by a source language processor.

THE SOFTWARE IS PROVIDED "AS IS", WITHOUT WARRANTY OF ANY KIND, EXPRESS OR IMPLIED, INCLUDING BUT NOT LIMITED TO THE WARRANTIES OF MERCHANTABILITY, **FITNESS** 

 FOR A PARTICULAR PURPOSE, TITLE AND NON-INFRINGEMENT. IN NO EVENT SHALL THE COPYRIGHT HOLDERS OR ANYONE DISTRIBUTING THE SOFTWARE BE LIABLE FOR ANY DAMAGES OR OTHER LIABILITY, WHETHER IN CONTRACT, TORT OR OTHERWISE, ARISING FROM, OUT OF OR IN CONNECTION WITH THE SOFTWARE OR THE USE OR OTHER DEALINGS IN THE SOFTWARE.

# **1.525 zlib 1.1.4**

## **1.525.1 Available under license :**

No license file was found, but licenses were detected in source scan.

/\*

Copyright (c) 2011 ymnk, JCraft,Inc. All rights reserved.

Redistribution and use in source and binary forms, with or without modification, are permitted provided that the following conditions are met:

- 1. Redistributions of source code must retain the above copyright notice, this list of conditions and the following disclaimer.
- 2. Redistributions in binary form must reproduce the above copyright notice, this list of conditions and the following disclaimer in the documentation and/or other materials provided with the distribution.
- 3. The names of the authors may not be used to endorse or promote products derived from this software without specific prior written permission.

THIS SOFTWARE IS PROVIDED ``AS IS'' AND ANY EXPRESSED OR IMPLIED WARRANTIES, INCLUDING, BUT NOT LIMITED TO, THE IMPLIED WARRANTIES OF MERCHANTABILITY AND FITNESS FOR A PARTICULAR PURPOSE ARE DISCLAIMED. IN NO EVENT SHALL JCRAFT,

INC. OR ANY CONTRIBUTORS TO THIS SOFTWARE BE LIABLE FOR ANY DIRECT, INDIRECT, INCIDENTAL, SPECIAL, EXEMPLARY, OR CONSEQUENTIAL DAMAGES (INCLUDING, BUT NOT LIMITED TO, PROCUREMENT OF SUBSTITUTE GOODS OR SERVICES; LOSS OF USE, DATA, OR PROFITS; OR BUSINESS INTERRUPTION) HOWEVER CAUSED AND ON ANY THEORY OF LIABILITY, WHETHER IN CONTRACT, STRICT LIABILITY, OR TORT (INCLUDING NEGLIGENCE OR OTHERWISE) ARISING IN ANY WAY OUT OF THE USE OF THIS SOFTWARE, EVEN IF ADVISED OF THE POSSIBILITY OF SUCH DAMAGE. \*/

Found in path(s):

\* /opt/cola/permits/1892522327\_1706083831.677597/0/jzlib-1-1-4-sources-4-

jar/bayern/steinbrecher/jzlib/GZIPHeader.java

\* /opt/cola/permits/1892522327\_1706083831.677597/0/jzlib-1-1-4-sources-4 jar/bayern/steinbrecher/jzlib/ZOutputStream.java

\* /opt/cola/permits/1892522327\_1706083831.677597/0/jzlib-1-1-4-sources-4-

jar/bayern/steinbrecher/jzlib/GZIPInputStream.java

\* /opt/cola/permits/1892522327\_1706083831.677597/0/jzlib-1-1-4-sources-4-

jar/bayern/steinbrecher/jzlib/DeflaterOutputStream.java

\*

/opt/cola/permits/1892522327\_1706083831.677597/0/jzlib-1-1-4-sources-4-jar/bayern/steinbrecher/jzlib/JZlib.java

\* /opt/cola/permits/1892522327\_1706083831.677597/0/jzlib-1-1-4-sources-4-

jar/bayern/steinbrecher/jzlib/InfBlocks.java

\* /opt/cola/permits/1892522327\_1706083831.677597/0/jzlib-1-1-4-sources-4-

jar/bayern/steinbrecher/jzlib/InflaterInputStream.java

\* /opt/cola/permits/1892522327\_1706083831.677597/0/jzlib-1-1-4-sources-4 jar/bayern/steinbrecher/jzlib/GZIPException.java

\* /opt/cola/permits/1892522327\_1706083831.677597/0/jzlib-1-1-4-sources-4 jar/bayern/steinbrecher/jzlib/Inflater.java

\* /opt/cola/permits/1892522327\_1706083831.677597/0/jzlib-1-1-4-sources-4 jar/bayern/steinbrecher/jzlib/ZInputStream.java

\* /opt/cola/permits/1892522327\_1706083831.677597/0/jzlib-1-1-4-sources-4 jar/bayern/steinbrecher/jzlib/GZIPOutputStream.java

\* /opt/cola/permits/1892522327\_1706083831.677597/0/jzlib-1-1-4-sources-4 jar/bayern/steinbrecher/jzlib/CRC32.java

\* /opt/cola/permits/1892522327\_1706083831.677597/0/jzlib-1-1-4-sources-4 jar/bayern/steinbrecher/jzlib/Checksum.java

\*

 /opt/cola/permits/1892522327\_1706083831.677597/0/jzlib-1-1-4-sources-4 jar/bayern/steinbrecher/jzlib/Deflater.java No license file was found, but licenses were detected in source scan.

### /\*

Copyright (c) 2000-2011 ymnk, JCraft,Inc. All rights reserved.

Redistribution and use in source and binary forms, with or without modification, are permitted provided that the following conditions are met:

- 1. Redistributions of source code must retain the above copyright notice, this list of conditions and the following disclaimer.
- 2. Redistributions in binary form must reproduce the above copyright notice, this list of conditions and the following disclaimer in the documentation and/or other materials provided with the distribution.
- 3. The names of the authors may not be used to endorse or promote products derived from this software without specific prior written permission.

THIS SOFTWARE IS PROVIDED ``AS IS'' AND ANY EXPRESSED OR IMPLIED WARRANTIES,

INCLUDING, BUT NOT LIMITED TO, THE IMPLIED WARRANTIES OF MERCHANTABILITY AND FITNESS FOR A PARTICULAR PURPOSE ARE DISCLAIMED. IN NO EVENT SHALL JCRAFT,

INC. OR ANY CONTRIBUTORS TO THIS SOFTWARE BE LIABLE FOR ANY DIRECT, INDIRECT, INCIDENTAL, SPECIAL, EXEMPLARY, OR CONSEQUENTIAL DAMAGES (INCLUDING, BUT NOT LIMITED TO, PROCUREMENT OF SUBSTITUTE GOODS OR SERVICES; LOSS OF USE, DATA, OR PROFITS; OR BUSINESS INTERRUPTION) HOWEVER CAUSED AND ON ANY THEORY OF LIABILITY, WHETHER IN CONTRACT, STRICT LIABILITY, OR TORT (INCLUDING NEGLIGENCE OR OTHERWISE) ARISING IN ANY WAY OUT OF THE USE OF THIS SOFTWARE, EVEN IF ADVISED OF THE POSSIBILITY OF SUCH DAMAGE. \*/

Found in path(s):

\* /opt/cola/permits/1892522327\_1706083831.677597/0/jzlib-1-1-4-sources-4 jar/bayern/steinbrecher/jzlib/Adler32.java

\* /opt/cola/permits/1892522327\_1706083831.677597/0/jzlib-1-1-4-sources-4 jar/bayern/steinbrecher/jzlib/Inflate.java

\* /opt/cola/permits/1892522327\_1706083831.677597/0/jzlib-1-1-4-sources-4 jar/bayern/steinbrecher/jzlib/ZStream.java

\* /opt/cola/permits/1892522327\_1706083831.677597/0/jzlib-1-1-4-sources-4 jar/bayern/steinbrecher/jzlib/Deflate.java

No license file was found, but licenses were detected in source scan.

/\*

Copyright (c) 2000,2001,2002,2003 ymnk, JCraft,Inc. All rights reserved.

Redistribution and use in source and binary forms, with or without modification, are permitted provided that the following conditions are met:

- 1. Redistributions of source code must retain the above copyright notice, this list of conditions and the following disclaimer.
- 2. Redistributions in binary form must reproduce the above copyright notice, this list of conditions and the following disclaimer in the documentation and/or other materials provided with the distribution.
- 3. The names of the authors may not be used to endorse or promote products derived from this software without specific prior written permission.

THIS SOFTWARE IS PROVIDED ``AS IS'' AND ANY EXPRESSED OR IMPLIED WARRANTIES, INCLUDING, BUT NOT LIMITED TO, THE IMPLIED WARRANTIES OF MERCHANTABILITY AND FITNESS FOR A PARTICULAR PURPOSE ARE DISCLAIMED. IN NO EVENT SHALL JCRAFT,

INC. OR ANY CONTRIBUTORS TO THIS SOFTWARE BE LIABLE FOR ANY DIRECT, INDIRECT, INCIDENTAL, SPECIAL, EXEMPLARY, OR CONSEQUENTIAL DAMAGES (INCLUDING, BUT NOT LIMITED TO, PROCUREMENT OF SUBSTITUTE GOODS OR SERVICES; LOSS OF USE, DATA, OR PROFITS; OR BUSINESS INTERRUPTION) HOWEVER CAUSED AND ON ANY THEORY OF LIABILITY, WHETHER IN CONTRACT, STRICT LIABILITY, OR TORT (INCLUDING

### NEGLIGENCE OR OTHERWISE) ARISING IN ANY WAY OUT OF THE USE OF THIS SOFTWARE, EVEN IF ADVISED OF THE POSSIBILITY OF SUCH DAMAGE.

\*/

Found in path(s):

\* /opt/cola/permits/1892522327\_1706083831.677597/0/jzlib-1-1-4-sources-4 jar/bayern/steinbrecher/jzlib/InfTree.java \* /opt/cola/permits/1892522327\_1706083831.677597/0/jzlib-1-1-4-sources-4 jar/bayern/steinbrecher/jzlib/InfCodes.java \* /opt/cola/permits/1892522327\_1706083831.677597/0/jzlib-1-1-4-sources-4 jar/bayern/steinbrecher/jzlib/ZStreamException.java \* /opt/cola/permits/1892522327\_1706083831.677597/0/jzlib-1-1-4-sources-4 jar/bayern/steinbrecher/jzlib/StaticTree.java \*

/opt/cola/permits/1892522327\_1706083831.677597/0/jzlib-1-1-4-sources-4-jar/bayern/steinbrecher/jzlib/Tree.java

# **1.526 wireshark 3.6.20**

## **1.526.1 Available under license :**

/\* <filename>.c

\*

\* Wireshark - Network traffic analyzer

\* By Gerald Combs <gerald@wireshark.org>

- \* Copyright 1998 Gerald Combs
- \*

\* SPDX-License-Identifier: GPL-2.0-or-later

\*/

This text consists of three parts:

Part I: Some remarks regarding the license given in Part II: The actual license that covers Wireshark. Part III: Other applicable licenses.

When in doubt: Part II/III is the legally binding part, Part I is just there to make it easier for people that are not familiar with the GPLv2.

------------------------------------------------------------------------

Part I:

Wireshark is distributed under the GNU GPLv2. There are no restrictions on its use. There are restrictions on its distribution in source or binary form.

Most parts of Wireshark are covered by a "GPL version 2 or later" license. Some files are covered by different licenses that are compatible with the GPLv2.

As a notable exception, some utilities distributed with the Wireshark source are covered by other licenses that are not themselves directly compatible with the GPLv2. This is OK, as only the tools themselves are licensed this way, the output of the tools is not considered a derived work, and so can be safely

licensed for Wireshark's use. An incomplete selection of these tools includes: - the pidl utility (tools/pidl) is licensed under the GPLv3+.

Parts of Wireshark can be built and distributed as libraries. These parts are still covered by the GPL, and NOT by the Lesser General Public License or any other license.

If you integrate all or part of Wireshark into your own application, then that application must be released under a license compatible with the GPL.

The full text of the GNU GPL and some of the other applicable licenses follows.

------------------------------------------------------------------------

Part II:

### GNU GENERAL PUBLIC LICENSE Version 2, June 1991

Copyright (C) 1989, 1991 Free Software Foundation, Inc., 51 Franklin Street, Fifth Floor, Boston, MA 02110-1301 USA Everyone is permitted to copy and distribute verbatim copies of this license document, but changing it is not allowed.

### Preamble

 The licenses for most software are designed to take away your freedom to share and change it. By contrast, the GNU General Public License is intended to guarantee your freedom to share and change free software--to make sure the software is free for all its users. This General Public License applies to most of the Free Software Foundation's software and to any other program whose authors commit to using it. (Some other Free Software Foundation software is covered by the GNU Lesser General Public License instead.) You can apply it to your programs, too.

 When we speak of free software, we are referring to freedom, not price. Our General Public Licenses are designed to make sure that you have the freedom to distribute copies of free software (and charge for this service if you wish), that you receive source code or can get it if you want it, that you can change the software or use pieces of it in new free programs; and that you know you can do these things.

 To protect your rights, we need to make restrictions that forbid anyone to deny you these rights or to ask you to surrender the rights. These restrictions translate to certain responsibilities for you if you distribute copies of the software, or if you modify it.

 For example, if you distribute copies of such a program, whether gratis or for a fee, you must give the recipients all the rights that you have. You must make sure that they, too, receive or can get the source code. And you must show them these terms so they know their rights.

 We protect your rights with two steps: (1) copyright the software, and (2) offer you this license which gives you legal permission to copy, distribute and/or modify the software.

 Also, for each author's protection and ours, we want to make certain that everyone understands that there is no warranty for this free software. If the software is modified by someone else and passed on, we want its recipients to know that what they have is not the original, so

that any problems introduced by others will not reflect on the original authors' reputations.

 Finally, any free program is threatened constantly by software patents. We wish to avoid the danger that redistributors of a free program will individually obtain patent licenses, in effect making the program proprietary. To prevent this, we have made it clear that any patent must be licensed for everyone's free use or not licensed at all.

 The precise terms and conditions for copying, distribution and modification follow.

### GNU GENERAL PUBLIC LICENSE TERMS AND CONDITIONS FOR COPYING, DISTRIBUTION AND MODIFICATION

 0. This License applies to any program or other work which contains a notice placed by the copyright holder saying it may be distributed under the terms of this General Public License. The "Program", below, refers to any such program or work, and a "work based on the Program" means either the Program or any derivative work under copyright law:

that is to say, a work containing the Program or a portion of it, either verbatim or with modifications and/or translated into another language. (Hereinafter, translation is included without limitation in the term "modification".) Each licensee is addressed as "you".

Activities other than copying, distribution and modification are not

covered by this License; they are outside its scope. The act of running the Program is not restricted, and the output from the Program is covered only if its contents constitute a work based on the Program (independent of having been made by running the Program). Whether that is true depends on what the Program does.

 1. You may copy and distribute verbatim copies of the Program's source code as you receive it, in any medium, provided that you conspicuously and appropriately publish on each copy an appropriate copyright notice and disclaimer of warranty; keep intact all the notices that refer to this License and to the absence of any warranty; and

 give any other recipients of the Program a copy of this License along with the Program.

You may charge a fee for the physical act of transferring a copy, and you may at your option offer warranty protection in exchange for a fee.

 2. You may modify your copy or copies of the Program or any portion of it, thus forming a work based on the Program, and copy and distribute such modifications or work under the terms of Section 1 above, provided that you also meet all of these conditions:

 a) You must cause the modified files to carry prominent notices stating that you changed the files and the date of any change.

 b) You must cause any work that you distribute or publish, that in whole or in part contains or is derived from the Program or any part thereof, to be licensed as a whole at no charge to all third parties under the terms of this License.

 c) If the modified program normally reads commands interactively when run, you must cause it, when started running for such

 interactive use in the most ordinary way, to print or display an announcement including an appropriate copyright notice and a notice that there is no warranty (or else, saying that you provide a warranty) and that users may redistribute the program under these conditions, and telling the user how to view a copy of this License. (Exception: if the Program itself is interactive but does not normally print such an announcement, your work based on the Program is not required to print an announcement.)

These requirements apply to the modified work as a whole. If identifiable sections of that work are not derived from the Program, and can be reasonably considered independent and separate works in themselves, then this License, and its terms, do not apply to those sections when you distribute them as separate works. But when you

distribute the same sections as part of a whole which is a work based on the Program, the distribution of the whole must be on the terms of this License, whose permissions for other licensees extend to the entire whole, and thus to each and every part regardless of who wrote it.

Thus, it is not the intent of this section to claim rights or contest your rights to work written entirely by you; rather, the intent is to exercise the right to control the distribution of derivative or collective works based on the Program.

In addition, mere aggregation of another work not based on the Program with the Program (or with a work based on the Program) on a volume of a storage or distribution medium does not bring the other work under the scope of this License.

 3. You may copy and distribute the Program (or a work based on it, under Section 2) in object code or executable form under the terms of Sections 1 and 2 above provided that you also do one of the following:

 a) Accompany it with the complete corresponding machine-readable source code, which must be distributed under the terms of Sections 1 and 2 above on a medium customarily used for software interchange; or,

 b) Accompany it with a written offer, valid for at least three years, to give any third party, for a charge no more than your cost of physically performing source distribution, a complete machine-readable copy of the corresponding source code, to be distributed under the terms of Sections 1 and 2 above on a medium customarily used for software interchange; or,

 c) Accompany it with the information you received as to the offer to distribute corresponding source code. (This alternative is allowed only for noncommercial distribution and only if you received the program in object code or executable form with such an offer, in accord with Subsection b above.)

The source code for a work means the preferred form of the work for making modifications to it. For an executable work, complete source code means all the source code for all modules it contains, plus any associated

 interface definition files, plus the scripts used to control compilation and installation of the executable. However, as a special exception, the source code distributed need not include anything that is normally distributed (in either source or binary form) with the major components (compiler, kernel, and so on) of the operating system on which the executable runs, unless that component itself accompanies the executable.

If distribution of executable or object code is made by offering access to copy from a designated place, then offering equivalent access to copy the source code from the same place counts as distribution of the source code, even though third parties are not compelled to copy the source along with the object code.

 4. You may not copy, modify, sublicense, or distribute the Program except as expressly provided under this License. Any attempt otherwise to copy, modify, sublicense or distribute the Program is void, and will automatically terminate your rights under this License.

However, parties who have received copies, or rights, from you under this License will not have their licenses terminated so long as such parties remain in full compliance.

 5. You are not required to accept this License, since you have not signed it. However, nothing else grants you permission to modify or distribute the Program or its derivative works. These actions are prohibited by law if you do not accept this License. Therefore, by modifying or distributing the Program (or any work based on the Program), you indicate your acceptance of this License to do so, and all its terms and conditions for copying, distributing or modifying the Program or works based on it.

 6. Each time you redistribute the Program (or any work based on the Program), the recipient automatically receives a license from the original licensor to copy, distribute or modify the Program subject to these terms and conditions. You may not impose any further restrictions on the recipients'

exercise of the rights granted herein.

You are not responsible for enforcing compliance by third parties to this License.

 7. If, as a consequence of a court judgment or allegation of patent infringement or for any other reason (not limited to patent issues), conditions are imposed on you (whether by court order, agreement or otherwise) that contradict the conditions of this License, they do not excuse you from the conditions of this License. If you cannot distribute so as to satisfy simultaneously your obligations under this License and any other pertinent obligations, then as a consequence you may not distribute the Program at all. For example, if a patent license would not permit royalty-free redistribution of the Program by all those who receive copies directly or indirectly through you, then the only way you could satisfy both it and this License would be to refrain entirely from distribution of the Program.

If any portion of this section is held invalid or unenforceable

#### under

any particular circumstance, the balance of the section is intended to apply and the section as a whole is intended to apply in other circumstances.

It is not the purpose of this section to induce you to infringe any patents or other property right claims or to contest validity of any such claims; this section has the sole purpose of protecting the integrity of the free software distribution system, which is implemented by public license practices. Many people have made generous contributions to the wide range of software distributed through that system in reliance on consistent application of that system; it is up to the author/donor to decide if he or she is willing to distribute software through any other system and a licensee cannot impose that choice.

This section is intended to make thoroughly clear what is believed to be a consequence of the rest of this License.

 8. If the distribution and/or use of the Program is restricted in certain countries either by patents or by copyrighted interfaces, the original copyright holder who places the Program under this License may add an explicit geographical distribution limitation excluding those countries, so that distribution is permitted only in or among countries not thus excluded. In such case, this License incorporates the limitation as if written in the body of this License.

 9. The Free Software Foundation may publish revised and/or new versions of the General Public License from time to time. Such new versions will be similar in spirit to the present version, but may differ in detail to address new problems or concerns.

Each version is given a distinguishing version number. If the Program specifies a version number of this License which applies to it and "any later version", you have the option of following the terms and conditions either of that version or of any later version published by the Free Software Foundation. If the Program does not specify a version number of this License, you may

 choose any version ever published by the Free Software Foundation.

 10. If you wish to incorporate parts of the Program into other free programs whose distribution conditions are different, write to the author to ask for permission. For software which is copyrighted by the Free Software Foundation, write to the Free Software Foundation; we sometimes make exceptions for this. Our decision will be guided by the two goals of preserving the free status of all derivatives of our free software and

of promoting the sharing and reuse of software generally.

### NO WARRANTY

 11. BECAUSE THE PROGRAM IS LICENSED FREE OF CHARGE, THERE IS NO WARRANTY FOR THE PROGRAM, TO THE EXTENT PERMITTED BY APPLICABLE LAW. EXCEPT WHEN OTHERWISE STATED IN WRITING THE COPYRIGHT HOLDERS AND/OR OTHER PARTIES PROVIDE THE PROGRAM "AS IS" WITHOUT WARRANTY OF ANY KIND, EITHER EXPRESSED OR IMPLIED, INCLUDING, BUT NOT LIMITED TO, THE IMPLIED WARRANTIES OF MERCHANTABILITY AND FITNESS FOR A

PARTICULAR PURPOSE. THE ENTIRE RISK AS

TO THE QUALITY AND PERFORMANCE OF THE PROGRAM IS WITH YOU. SHOULD THE PROGRAM PROVE DEFECTIVE, YOU ASSUME THE COST OF ALL NECESSARY SERVICING, REPAIR OR CORRECTION.

 12. IN NO EVENT UNLESS REQUIRED BY APPLICABLE LAW OR AGREED TO IN WRITING WILL ANY COPYRIGHT HOLDER, OR ANY OTHER PARTY WHO MAY MODIFY AND/OR REDISTRIBUTE THE PROGRAM AS PERMITTED ABOVE, BE LIABLE TO YOU FOR DAMAGES, INCLUDING ANY GENERAL, SPECIAL, INCIDENTAL OR CONSEQUENTIAL DAMAGES ARISING OUT OF THE USE OR INABILITY TO USE THE PROGRAM (INCLUDING BUT NOT LIMITED TO LOSS OF DATA OR DATA BEING RENDERED INACCURATE OR LOSSES SUSTAINED BY YOU OR THIRD PARTIES OR A FAILURE OF THE PROGRAM TO OPERATE WITH ANY OTHER PROGRAMS), EVEN IF SUCH HOLDER OR OTHER PARTY HAS BEEN ADVISED OF THE POSSIBILITY OF SUCH DAMAGES.

### END OF TERMS AND CONDITIONS

How to Apply These Terms to Your New Programs

 If you develop a new program, and you want it to be of the greatest possible

 use to the public, the best way to achieve this is to make it free software which everyone can redistribute and change under these terms.

 To do so, attach the following notices to the program. It is safest to attach them to the start of each source file to most effectively convey the exclusion of warranty; and each file should have at least the "copyright" line and a pointer to where the full notice is found.

 <one line to give the program's name and a brief idea of what it does.> Copyright  $(C)$  <year > <name of author>

 This program is free software; you can redistribute it and/or modify it under the terms of the GNU General Public License as published by the Free Software Foundation; either version 2 of the License, or (at your option) any later version.

This program is distributed in the hope that it will be useful,

 but WITHOUT ANY WARRANTY; without even the implied warranty of MERCHANTABILITY or FITNESS FOR A PARTICULAR PURPOSE. See the GNU General Public License for more details.

 You should have received a copy of the GNU General Public License along with this program; if not, write to the Free Software Foundation, Inc., 51 Franklin Street, Fifth Floor, Boston, MA 02110-1301 USA.

Also add information on how to contact you by electronic and paper mail.

If the program is interactive, make it output a short notice like this when it starts in an interactive mode:

 Gnomovision version 69, Copyright (C) year name of author Gnomovision comes with ABSOLUTELY NO WARRANTY; for details type `show w'. This is free software, and you are welcome to redistribute it under certain conditions; type `show c' for details.

The hypothetical commands `show w' and `show c' should show the appropriate parts of the General Public License. Of course, the commands you use may be called something other than `show w' and `show c'; they could even be mouse-clicks or menu items--whatever suits your program.

#### You

 should also get your employer (if you work as a programmer) or your school, if any, to sign a "copyright disclaimer" for the program, if necessary. Here is a sample; alter the names:

 Yoyodyne, Inc., hereby disclaims all copyright interest in the program `Gnomovision' (which makes passes at compilers) written by James Hacker.

 <signature of Ty Coon>, 1 April 1989 Ty Coon, President of Vice

This General Public License does not permit incorporating your program into proprietary programs. If your program is a subroutine library, you may consider it more useful to permit linking proprietary applications with the library. If this is what you want to do, use the GNU Lesser General Public License instead of this License.

------------------------------------------------------------------------

### Part III:

Parts of this software are licensed as follows

 Copyright (c) 1988, 1992, 1993 The Regents of the University of California. All rights reserved.

#### Redistribution

 and use in source and binary forms, with or without modification, are permitted provided that the following conditions are met:

- 1. Redistributions of source code must retain the above copyright notice, this list of conditions and the following disclaimer.
- 2. Redistributions in binary form must reproduce the above copyright notice, this list of conditions and the following disclaimer in the documentation and/or other materials provided with the distribution.
- 3. Neither the name of the University nor the names of its contributors may be used to endorse or promote products derived from this software without specific prior written permission.

 THIS SOFTWARE IS PROVIDED BY THE REGENTS AND CONTRIBUTORS ``AS IS'' AND ANY EXPRESS OR IMPLIED WARRANTIES, INCLUDING, BUT NOT LIMITED TO, THE IMPLIED WARRANTIES OF MERCHANTABILITY AND FITNESS FOR A PARTICULAR PURPOSE ARE DISCLAIMED. IN NO EVENT SHALL THE REGENTS OR CONTRIBUTORS BE LIABLE FOR ANY DIRECT, INDIRECT, INCIDENTAL, SPECIAL, EXEMPLARY, OR CONSEQUENTIAL DAMAGES (INCLUDING, BUT NOT LIMITED TO, PROCUREMENT OF SUBSTITUTE GOODS OR SERVICES; LOSS OF USE, DATA, OR PROFITS; OR BUSINESS INTERRUPTION) HOWEVER CAUSED AND ON ANY THEORY OF LIABILITY, WHETHER IN CONTRACT, STRICT LIABILITY, OR TORT (INCLUDING NEGLIGENCE OR OTHERWISE) ARISING IN ANY WAY OUT OF THE USE OF THIS SOFTWARE, EVEN IF ADVISED OF THE POSSIBILITY OF SUCH DAMAGE.

Copyright (c) 2003 Markus Friedl. All rights reserved.

 Redistribution and use in source and binary forms, with or without modification, are permitted provided that the following conditions are met:

- 1. Redistributions of source code must retain the above copyright notice, this list of conditions and the following disclaimer.
- 2. Redistributions in binary form must reproduce the above copyright notice, this list of conditions and the following disclaimer in the documentation and/or

other materials provided with the distribution.

 THIS SOFTWARE IS PROVIDED BY THE AUTHOR ``AS IS'' AND ANY EXPRESS OR IMPLIED WARRANTIES, INCLUDING, BUT NOT LIMITED TO, THE IMPLIED WARRANTIES OF MERCHANTABILITY AND FITNESS FOR A PARTICULAR PURPOSE ARE DISCLAIMED. IN NO EVENT SHALL THE AUTHOR BE LIABLE FOR ANY DIRECT, INDIRECT, INCIDENTAL, SPECIAL, EXEMPLARY, OR CONSEQUENTIAL DAMAGES (INCLUDING, BUT NOT LIMITED TO, PROCUREMENT OF SUBSTITUTE GOODS OR SERVICES; LOSS OF USE, DATA, OR PROFITS; OR BUSINESS INTERRUPTION) HOWEVER CAUSED AND ON ANY THEORY OF LIABILITY, WHETHER IN CONTRACT, STRICT LIABILITY, OR TORT (INCLUDING NEGLIGENCE OR OTHERWISE) ARISING IN ANY WAY OUT OF THE USE OF

### THIS SOFTWARE, EVEN IF ADVISED OF THE POSSIBILITY OF SUCH DAMAGE.

 Copyright (c) 2003 Endace Technology Ltd, Hamilton, New Zealand. All rights reserved.

 This software and documentation has been developed by Endace Technology Ltd. along with the DAG PCI network capture cards. For further information please visit http://www.endace.com/.

 Redistribution and use in source and binary forms, with or without modification, are permitted provided that the following conditions are met:

 1. Redistributions of source code must retain the above copyright notice, this list of conditions and the following disclaimer.

 2. Redistributions in binary form must reproduce the above copyright notice, this list of conditions and the following disclaimer in the documentation and/or other materials provided with the distribution.

 3. The name of Endace Technology Ltd may not be used to endorse or promote products derived from this software without specific prior written permission.

 THIS SOFTWARE IS PROVIDED BY ENDACE TECHNOLOGY LTD ``AS IS'' AND ANY EXPRESS OR IMPLIED WARRANTIES, INCLUDING, BUT NOT LIMITED TO, THE IMPLIED WARRANTIES OF MERCHANTABILITY AND FITNESS FOR A PARTICULAR PURPOSE ARE DISCLAIMED. IN NO

 EVENT SHALL ENDACE TECHNOLOGY LTD BE LIABLE FOR ANY DIRECT, INDIRECT, INCIDENTAL, SPECIAL, EXEMPLARY, OR CONSEQUENTIAL DAMAGES (INCLUDING, BUT NOT LIMITED TO, PROCUREMENT OF SUBSTITUTE GOODS OR SERVICES; LOSS OF USE, DATA, OR PROFITS; OR BUSINESS INTERRUPTION) HOWEVER CAUSED AND ON ANY THEORY OF LIABILITY, WHETHER IN CONTRACT, STRICT LIABILITY, OR TORT (INCLUDING NEGLIGENCE OR OTHERWISE) ARISING IN ANY WAY OUT OF THE USE OF THIS SOFTWARE, EVEN IF ADVISED OF THE POSSIBILITY OF SUCH DAMAGE.

 Copyright (C) 1995, 1996, 1997, and 1998 WIDE Project. All rights reserved.

 Redistribution and use in source and binary forms, with or without modification, are permitted provided that the following conditions are met:

- 1. Redistributions of source code must retain the above copyright notice, this list of conditions and the following disclaimer.
- 2. Redistributions in binary form must reproduce the above copyright notice, this list of conditions

and the following disclaimer in the

documentation and/or other materials provided with the distribution.

 3. Neither the name of the project nor the names of its contributors may be used to endorse or promote products derived from this software without specific prior written permission.

 THIS SOFTWARE IS PROVIDED BY THE PROJECT AND CONTRIBUTORS ``AS IS'' AND ANY EXPRESS OR IMPLIED WARRANTIES, INCLUDING, BUT NOT LIMITED TO, THE IMPLIED WARRANTIES OF MERCHANTABILITY AND FITNESS FOR A PARTICULAR PURPOSE ARE DISCLAIMED. IN NO EVENT SHALL THE PROJECT OR CONTRIBUTORS BE LIABLE FOR ANY DIRECT, INDIRECT, INCIDENTAL, SPECIAL, EXEMPLARY, OR CONSEQUENTIAL DAMAGES (INCLUDING, BUT NOT LIMITED TO, PROCUREMENT OF SUBSTITUTE GOODS OR SERVICES; LOSS OF USE, DATA, OR PROFITS; OR BUSINESS INTERRUPTION) HOWEVER CAUSED AND ON ANY THEORY OF LIABILITY, WHETHER IN CONTRACT, STRICT LIABILITY, OR TORT (INCLUDING NEGLIGENCE OR OTHERWISE) ARISING IN ANY WAY

### OUT OF THE USE OF THIS SOFTWARE, EVEN IF ADVISED OF THE POSSIBILITY OF SUCH DAMAGE.

Copyright (c) 1997, 1999 Hellmuth Michaelis. All rights reserved.

 Redistribution and use in source and binary forms, with or without modification, are permitted provided that the following conditions are met:

- 1. Redistributions of source code must retain the above copyright notice, this list of conditions and the following disclaimer.
- 2. Redistributions in binary form must reproduce the above copyright notice, this list of conditions and the following disclaimer in the documentation and/or other materials provided with the distribution.

 THIS SOFTWARE IS PROVIDED BY THE AUTHOR AND CONTRIBUTORS ``AS IS'' AND ANY EXPRESS OR IMPLIED WARRANTIES, INCLUDING, BUT NOT LIMITED TO, THE IMPLIED WARRANTIES OF MERCHANTABILITY AND FITNESS FOR A PARTICULAR PURPOSE ARE DISCLAIMED. IN NO EVENT SHALL THE AUTHOR OR CONTRIBUTORS BE LIABLE FOR ANY DIRECT, INDIRECT,

INCIDENTAL, SPECIAL, EXEMPLARY, OR CONSEQUENTIAL

 DAMAGES (INCLUDING, BUT NOT LIMITED TO, PROCUREMENT OF SUBSTITUTE GOODS OR SERVICES; LOSS OF USE, DATA, OR PROFITS; OR BUSINESS INTERRUPTION) HOWEVER CAUSED AND ON ANY THEORY OF LIABILITY, WHETHER IN CONTRACT, STRICT LIABILITY, OR TORT (INCLUDING NEGLIGENCE OR OTHERWISE) ARISING IN ANY WAY OUT OF THE USE OF THIS SOFTWARE, EVEN IF ADVISED OF THE POSSIBILITY OF SUCH DAMAGE.

# **1.527 protobuf 1.30.0**

## **1.527.1 Available under license :**

Copyright (c) 2018 The Go Authors. All rights reserved.

Redistribution and use in source and binary forms, with or without modification, are permitted provided that the following conditions are met:

 \* Redistributions of source code must retain the above copyright notice, this list of conditions and the following disclaimer.

 \* Redistributions in binary form must reproduce the above copyright notice, this list of conditions and the following disclaimer in the documentation and/or other materials provided with the distribution.

 \* Neither the name of Google Inc. nor the names of its contributors may be used to endorse or promote products derived from this software without specific prior written permission.

THIS SOFTWARE IS PROVIDED BY THE COPYRIGHT HOLDERS AND CONTRIBUTORS "AS IS" AND ANY EXPRESS OR IMPLIED WARRANTIES, INCLUDING, BUT NOT LIMITED TO, THE IMPLIED WARRANTIES OF MERCHANTABILITY AND FITNESS FOR A PARTICULAR PURPOSE ARE DISCLAIMED. IN NO EVENT SHALL THE COPYRIGHT **OWNER** 

 OR CONTRIBUTORS BE LIABLE FOR ANY DIRECT, INDIRECT, INCIDENTAL, SPECIAL, EXEMPLARY, OR CONSEQUENTIAL DAMAGES (INCLUDING, BUT NOT LIMITED TO, PROCUREMENT OF SUBSTITUTE GOODS OR SERVICES; LOSS OF USE, DATA, OR PROFITS; OR BUSINESS INTERRUPTION) HOWEVER CAUSED AND ON ANY THEORY OF LIABILITY, WHETHER IN CONTRACT, STRICT LIABILITY, OR TORT (INCLUDING NEGLIGENCE OR OTHERWISE) ARISING IN ANY WAY OUT OF THE USE OF THIS SOFTWARE, EVEN IF ADVISED OF THE POSSIBILITY OF SUCH DAMAGE.

# **1.528 sqlite 3.45.0**

## **1.528.1 Available under license :**

MIT License

### Copyright (c) 2021 Anton Zhiyanov

Permission is hereby granted, free of charge, to any person obtaining a copy of this software and associated documentation files (the "Software"), to deal in the Software without restriction, including without limitation the rights to use, copy, modify, merge, publish, distribute, sublicense, and/or sell copies of the Software, and to permit persons to whom the Software is furnished to do so, subject to the following conditions:

The above copyright notice and this permission notice shall be included in all copies or substantial portions of the Software.

THE SOFTWARE IS PROVIDED "AS IS", WITHOUT WARRANTY OF ANY KIND, EXPRESS OR IMPLIED, INCLUDING BUT NOT LIMITED TO THE WARRANTIES OF MERCHANTABILITY, FITNESS FOR A PARTICULAR PURPOSE AND NONINFRINGEMENT. IN NO EVENT SHALL THE AUTHORS OR COPYRIGHT HOLDERS BE LIABLE FOR ANY CLAIM, DAMAGES OR OTHER LIABILITY, WHETHER IN AN ACTION OF CONTRACT, TORT OR OTHERWISE, ARISING FROM, OUT OF OR IN CONNECTION

 WITH THE SOFTWARE OR THE USE OR OTHER DEALINGS IN THE **SOFTWARE** 

# **1.529 easyjson 0.7.7**

### **1.529.1 Available under license :**

Copyright (c) 2016 Mail.Ru Group

Permission is hereby granted, free of charge, to any person obtaining a copy of this software and associated documentation files (the "Software"), to deal in the Software without restriction, including without limitation the rights to use, copy, modify, merge, publish, distribute, sublicense, and/or sell copies of the Software, and to permit persons to whom the Software is furnished to do so, subject to the following conditions:

The above copyright notice and this permission notice shall be included in all copies or substantial portions of the Software.

THE SOFTWARE IS PROVIDED "AS IS", WITHOUT WARRANTY OF ANY KIND, EXPRESS OR IMPLIED, INCLUDING BUT NOT LIMITED TO THE WARRANTIES OF MERCHANTABILITY, FITNESS FOR A PARTICULAR PURPOSE AND NONINFRINGEMENT. IN NO EVENT SHALL THE AUTHORS OR COPYRIGHT HOLDERS BE LIABLE FOR ANY CLAIM, DAMAGES OR OTHER LIABILITY, WHETHER IN AN ACTION OF CONTRACT, TORT OR OTHERWISE, ARISING FROM, OUT OF OR IN CONNECTION WITH THE

SOFTWARE OR THE USE OR OTHER DEALINGS IN THE SOFTWARE.

# **1.530 @andromeda/an-apollo 1.0.11-8448**

## **1.530.1 Available under license :**

The MIT License (MIT)

Copyright (c) 2015 - 2016 Meteor Development Group, Inc.

Permission is hereby granted, free of charge, to any person obtaining a copy of this software and associated documentation files (the "Software"), to deal in the Software without restriction, including without limitation the rights to use, copy, modify, merge, publish, distribute, sublicense, and/or sell copies of the Software, and to permit persons to whom the Software is furnished to do so, subject to the following conditions:

The above copyright notice and this permission notice shall be included in all copies or substantial portions of the Software.

THE SOFTWARE IS PROVIDED "AS IS", WITHOUT WARRANTY OF ANY KIND, EXPRESS OR IMPLIED, INCLUDING BUT NOT LIMITED TO THE WARRANTIES OF MERCHANTABILITY, FITNESS FOR A PARTICULAR PURPOSE AND NONINFRINGEMENT. IN NO EVENT SHALL THE AUTHORS OR COPYRIGHT HOLDERS BE LIABLE FOR ANY CLAIM, DAMAGES OR OTHER LIABILITY, WHETHER IN AN ACTION OF CONTRACT, TORT OR OTHERWISE, ARISING FROM, OUT OF OR IN CONNECTION WITH THE SOFTWARE OR THE USE OR OTHER DEALINGS IN THE SOFTWARE.

**MIT** 

# **1.531 ftpd 1.9.4**

## **1.531.1 Available under license :**

 GNU GENERAL PUBLIC LICENSE Version 3, 29 June 2007

Copyright (C) 2007 Free Software Foundation, Inc. <http://fsf.org/> Everyone is permitted to copy and distribute verbatim copies of this license document, but changing it is not allowed.

 Preamble

 The GNU General Public License is a free, copyleft license for software and other kinds of works.

 The licenses for most software and other practical works are designed to take away your freedom to share and change the works. By contrast, the GNU General Public License is intended to guarantee your freedom to share and change all versions of a program--to make sure it remains free software for all its users. We, the Free Software Foundation, use the GNU General Public License for most of our software; it applies also to any other work released this way by its authors. You can apply it to your programs, too.

 When we speak of free software, we are referring to freedom, not price. Our General Public Licenses are designed to make sure that you have the freedom to distribute copies of free software (and charge for them if you wish), that you receive source code or can get it if you want it, that you can change the software or use pieces of it in new free programs, and that you know you can do these things.

 To protect your rights, we need to prevent others from denying you these rights or asking you to surrender the rights. Therefore, you have certain responsibilities if you distribute copies of the software, or if you modify it: responsibilities to respect the freedom of others.

 For example, if you distribute copies of such a program, whether gratis or for a fee, you must pass on to the recipients the same freedoms that you received. You must make sure that they, too, receive or can get the source code. And you must show them these terms so they know their rights.

 Developers that use the GNU GPL protect your rights with two steps: (1) assert copyright on the software, and (2) offer you this License giving you legal permission to copy, distribute and/or modify it.

 For the developers' and authors' protection, the GPL clearly explains that there is no warranty for this free software. For both users' and authors' sake, the GPL requires that modified versions be marked as changed, so that their problems will not be attributed erroneously to authors of previous versions.

 Some devices are designed to deny users access to install or run modified versions of the software inside them, although the manufacturer can do so. This is fundamentally incompatible with the aim of protecting users' freedom to change the software. The systematic pattern of such abuse occurs in the area of products for individuals to use, which is precisely where it is most unacceptable. Therefore, we have designed this version of the GPL to prohibit the practice for those products. If such problems arise substantially in other domains, we stand ready to extend this provision to those domains in future versions

of the GPL, as needed to protect the freedom of users.

 Finally, every program is threatened constantly by software patents. States should not allow patents to restrict development and use of software on general-purpose computers, but in those that do, we wish to avoid the special danger that patents applied to a free program could make it effectively proprietary. To prevent this, the GPL assures that patents cannot be used to render the program non-free.

 The precise terms and conditions for copying, distribution and modification follow.

### TERMS AND CONDITIONS

0. Definitions.

"This License" refers to version 3 of the GNU General Public License.

 "Copyright" also means copyright-like laws that apply to other kinds of works, such as semiconductor masks.

 "The Program" refers to any copyrightable work licensed under this License. Each licensee is addressed as "you". "Licensees" and "recipients" may be individuals or organizations.

#### To "modify"

 a work means to copy from or adapt all or part of the work in a fashion requiring copyright permission, other than the making of an exact copy. The resulting work is called a "modified version" of the earlier work or a work "based on" the earlier work.

 A "covered work" means either the unmodified Program or a work based on the Program.

 To "propagate" a work means to do anything with it that, without permission, would make you directly or secondarily liable for infringement under applicable copyright law, except executing it on a computer or modifying a private copy. Propagation includes copying, distribution (with or without modification), making available to the public, and in some countries other activities as well.

 To "convey" a work means any kind of propagation that enables other parties to make or receive copies. Mere interaction with a user through a computer network, with no transfer of a copy, is not conveying.

### An interactive user interface displays "Appropriate Legal Notices"

to the extent that it includes a convenient and prominently visible feature that (1) displays an appropriate copyright notice, and (2) tells the user that there is no warranty for the work (except to the extent that warranties are provided), that licensees may convey the work under this License, and how to view a copy of this License. If the interface presents a list of user commands or options, such as a menu, a prominent item in the list meets this criterion.

#### 1. Source Code.

 The "source code" for a work means the preferred form of the work for making modifications to it. "Object code" means any non-source form of a work.

 A "Standard Interface" means an interface that either is an official standard defined by a recognized standards body, or, in the case of interfaces specified for a particular programming language, one that is widely used among developers working in that language.

 The "System Libraries" of an executable work include anything, other than

 the work as a whole, that (a) is included in the normal form of packaging a Major Component, but which is not part of that Major Component, and (b) serves only to enable use of the work with that Major Component, or to implement a Standard Interface for which an implementation is available to the public in source code form. A "Major Component", in this context, means a major essential component (kernel, window system, and so on) of the specific operating system (if any) on which the executable work runs, or a compiler used to produce the work, or an object code interpreter used to run it.

 The "Corresponding Source" for a work in object code form means all the source code needed to generate, install, and (for an executable work) run the object code and to modify the work, including scripts to control those activities. However, it does not include the work's System Libraries, or general-purpose tools or generally available free programs which are used unmodified in performing those activities but

which are not part of the work. For example, Corresponding Source includes interface definition files associated with source files for the work, and the source code for shared libraries and dynamically linked subprograms that the work is specifically designed to require, such as by intimate data communication or control flow between those subprograms and other parts of the work.

 The Corresponding Source need not include anything that users can regenerate automatically from other parts of the Corresponding Source.

 The Corresponding Source for a work in source code form is that same work.

#### 2. Basic Permissions.

 All rights granted under this License are granted for the term of copyright on the Program, and are irrevocable provided the stated conditions are met. This License explicitly affirms your unlimited permission to run the unmodified Program. The output from running a covered work is covered by this License only if the output, given its content, constitutes

 a covered work. This License acknowledges your rights of fair use or other equivalent, as provided by copyright law.

 You may make, run and propagate covered works that you do not convey, without conditions so long as your license otherwise remains in force. You may convey covered works to others for the sole purpose of having them make modifications exclusively for you, or provide you with facilities for running those works, provided that you comply with the terms of this License in conveying all material for which you do

not control copyright. Those thus making or running the covered works for you must do so exclusively on your behalf, under your direction and control, on terms that prohibit them from making any copies of your copyrighted material outside their relationship with you.

 Conveying under any other circumstances is permitted solely under the conditions stated below. Sublicensing is not allowed; section 10 makes it unnecessary.

 3. Protecting Users' Legal Rights From Anti-Circumvention Law.

 No covered work shall be deemed part of an effective technological measure under any applicable law fulfilling obligations under article 11 of the WIPO copyright treaty adopted on 20 December 1996, or similar laws prohibiting or restricting circumvention of such measures.

 When you convey a covered work, you waive any legal power to forbid circumvention of technological measures to the extent such circumvention is effected by exercising rights under this License with respect to the covered work, and you disclaim any intention to limit operation or modification of the work as a means of enforcing, against the work's users, your or third parties' legal rights to forbid circumvention of technological measures.

4. Conveying Verbatim Copies.

 You may convey verbatim copies of the Program's source code as you receive it, in any medium, provided that you conspicuously and appropriately publish on each copy an appropriate copyright notice; keep

 intact all notices stating that this License and any non-permissive terms added in accord with section 7 apply to the code; keep intact all notices of the absence of any warranty; and give all recipients a copy of this License along with the Program.

 You may charge any price or no price for each copy that you convey, and you may offer support or warranty protection for a fee.

5. Conveying Modified Source Versions.

 You may convey a work based on the Program, or the modifications to produce it from the Program, in the form of source code under the terms of section 4, provided that you also meet all of these conditions:

 a) The work must carry prominent notices stating that you modified it, and giving a relevant date.

 b) The work must carry prominent notices stating that it is released under this License and any conditions added under section 7. This requirement modifies the requirement in section 4 to "keep intact all notices".

c) You must license

the entire work, as a whole, under this

 License to anyone who comes into possession of a copy. This License will therefore apply, along with any applicable section 7 additional terms, to the whole of the work, and all its parts, regardless of how they are packaged. This License gives no permission to license the work in any other way, but it does not invalidate such permission if you have separately received it.

 d) If the work has interactive user interfaces, each must display Appropriate Legal Notices; however, if the Program has interactive interfaces that do not display Appropriate Legal Notices, your work need not make them do so.

 A compilation of a covered work with other separate and independent works, which are not by their nature extensions of the covered work, and which are not combined with it such as to form a larger program, in or on a volume of a storage or distribution medium, is called an "aggregate" if the compilation and its resulting copyright are not

used to limit the access or legal rights of the compilation's users beyond what the individual works permit. Inclusion of a covered work in an aggregate does not cause this License to apply to the other parts of the aggregate.

6. Conveying Non-Source Forms.

 You may convey a covered work in object code form under the terms of sections 4 and 5, provided that you also convey the machine-readable Corresponding Source under the terms of this License, in one of these ways:

 a) Convey the object code in, or embodied in, a physical product (including a physical distribution medium), accompanied by the Corresponding Source fixed on a durable physical medium customarily used for software interchange.

 b) Convey the object code in, or embodied in, a physical product (including a physical distribution medium), accompanied by a written offer, valid for at least three years and valid for as long as you offer spare parts or customer

#### support for that product

 model, to give anyone who possesses the object code either (1) a copy of the Corresponding Source for all the software in the product that is covered by this License, on a durable physical medium customarily used for software interchange, for a price no more than your reasonable cost of physically performing this conveying of source, or (2) access to copy the Corresponding Source from a network server at no charge.

 c) Convey individual copies of the object code with a copy of the written offer to provide the Corresponding Source. This alternative is allowed only occasionally and noncommercially, and only if you received the object code with such an offer, in accord with subsection 6b.

 d) Convey the object code by offering access from a designated place (gratis or for a charge), and offer equivalent access to the Corresponding Source in the same way through the same place at no further charge.

You need not require recipients to copy the

 Corresponding Source along with the object code. If the place to copy the object code is a network server, the Corresponding Source may be on a different server (operated by you or a third party) that supports equivalent copying facilities, provided you maintain clear directions next to the object code saying where to find the Corresponding Source. Regardless of what server hosts the Corresponding Source, you remain obligated to ensure that it is available for as long as needed to satisfy these requirements.

 e) Convey the object code using peer-to-peer transmission, provided you inform other peers where the object code and Corresponding Source of the work are being offered to the general public at no charge under subsection 6d.

 A separable portion of the object code, whose source code is excluded from the Corresponding Source as a System Library, need not be included in conveying the object code work.

 A "User Product" is either (1) a "consumer product", which means any tangible personal property which is normally used for personal, family, or household purposes, or (2) anything designed or sold for incorporation into a dwelling. In determining whether a product is a consumer product, doubtful cases shall be resolved in favor of coverage. For a particular product received by a particular user, "normally used" refers to a typical or common use of that class of product, regardless of the status of the particular user or of the way in which the particular user actually uses, or expects or is expected to use, the product. A product

is a consumer product regardless of whether the product has substantial commercial, industrial or non-consumer uses, unless such uses represent the only significant mode of use of the product.

 "Installation Information" for a User Product means any methods, procedures, authorization keys, or other information required to install and execute

 modified versions of a covered work in that User Product from a modified version of its Corresponding Source. The information must suffice to ensure that the continued functioning of the modified object code is in no case prevented or interfered with solely because modification has been made.

 If you convey an object code work under this section in, or with, or specifically for use in, a User Product, and the conveying occurs as part of a transaction in which the right of possession and use of the User Product is transferred to the recipient in perpetuity or for a fixed term (regardless of how the transaction is characterized), the Corresponding Source conveyed under this section must be accompanied by the Installation Information. But this requirement does not apply if neither you nor any third party retains the ability to install modified object code on the User Product (for example, the work has been installed in ROM).

 The requirement to provide Installation Information does not include a

requirement to continue to provide support service, warranty, or updates for a work that has been modified or installed by the recipient, or for the User Product in which it has been modified or installed. Access to a network may be denied when the modification itself materially and adversely affects the operation of the network or violates the rules and protocols for communication across the network.

 Corresponding Source conveyed, and Installation Information provided, in accord with this section must be in a format that is publicly documented (and with an implementation available to the public in source code form), and must require no special password or key for unpacking, reading or copying.

### 7. Additional Terms.

 "Additional permissions" are terms that supplement the terms of this License by making exceptions from one or more of its conditions. Additional permissions that are applicable to the entire Program shall be treated as though they were included in

this License, to the extent

that they are valid under applicable law. If additional permissions apply only to part of the Program, that part may be used separately under those permissions, but the entire Program remains governed by this License without regard to the additional permissions.

 When you convey a copy of a covered work, you may at your option remove any additional permissions from that copy, or from any part of it. (Additional permissions may be written to require their own removal in certain cases when you modify the work.) You may place additional permissions on material, added by you to a covered work, for which you have or can give appropriate copyright permission.

 Notwithstanding any other provision of this License, for material you add to a covered work, you may (if authorized by the copyright holders of that material) supplement the terms of this License with terms:

 a) Disclaiming warranty or limiting liability differently from the terms of sections 15 and 16 of this License; or

 b) Requiring preservation of specified reasonable legal notices or author attributions in that material or in the Appropriate Legal Notices displayed by works containing it; or

 c) Prohibiting misrepresentation of the origin of that material, or requiring that modified versions of such material be marked in reasonable ways as different from the original version; or

 d) Limiting the use for publicity purposes of names of licensors or authors of the material; or

 e) Declining to grant rights under trademark law for use of some trade names, trademarks, or service marks; or

 f) Requiring indemnification of licensors and authors of that material by anyone who conveys the material (or modified versions of it) with contractual assumptions of liability to the recipient, for any liability that these contractual assumptions directly impose on those licensors and authors.

### All other non-permissive additional

terms are considered "further

restrictions" within the meaning of section 10. If the Program as you received it, or any part of it, contains a notice stating that it is governed by this License along with a term that is a further restriction, you may remove that term. If a license document contains a further restriction but permits relicensing or conveying under this License, you may add to a covered work material governed by the terms of that license document, provided that the further restriction does not survive such relicensing or conveying.

 If you add terms to a covered work in accord with this section, you must place, in the relevant source files, a statement of the additional terms that apply to those files, or a notice indicating where to find the applicable terms.

 Additional terms, permissive or non-permissive, may be stated in the form of a separately written license, or stated as exceptions; the above requirements apply either way.

#### 8. Termination.

### You may

 not propagate or modify a covered work except as expressly provided under this License. Any attempt otherwise to propagate or modify it is void, and will automatically terminate your rights under this License (including any patent licenses granted under the third paragraph of section 11).

 However, if you cease all violation of this License, then your license from a particular copyright holder is reinstated (a) provisionally, unless and until the copyright holder explicitly and finally terminates your license, and (b) permanently, if the copyright holder fails to notify you of the violation by some reasonable means prior to 60 days after the cessation.

 Moreover, your license from a particular copyright holder is reinstated permanently if the copyright holder notifies you of the violation by some reasonable means, this is the first time you have received notice of violation of this License (for any work) from that copyright holder, and you cure the violation prior to 30 days after your

receipt of the notice.

 Termination of your rights under this section does not terminate the licenses of parties who have received copies or rights from you under this License. If your rights have been terminated and not permanently reinstated, you do not qualify to receive new licenses for the same material under section 10.

### 9. Acceptance Not Required for Having Copies.

 You are not required to accept this License in order to receive or run a copy of the Program. Ancillary propagation of a covered work occurring solely as a consequence of using peer-to-peer transmission to receive a copy likewise does not require acceptance. However, nothing other than this License grants you permission to propagate or modify any covered work. These actions infringe copyright if you do

not accept this License. Therefore, by modifying or propagating a covered work, you indicate your acceptance of this License to do so.

10. Automatic Licensing of Downstream Recipients.

#### Each time

 you convey a covered work, the recipient automatically receives a license from the original licensors, to run, modify and propagate that work, subject to this License. You are not responsible for enforcing compliance by third parties with this License.

 An "entity transaction" is a transaction transferring control of an organization, or substantially all assets of one, or subdividing an organization, or merging organizations. If propagation of a covered work results from an entity transaction, each party to that transaction who receives a copy of the work also receives whatever licenses to the work the party's predecessor in interest had or could give under the previous paragraph, plus a right to possession of the Corresponding Source of the work from the predecessor in interest, if the predecessor has it or can get it with reasonable efforts.

 You may not impose any further restrictions on the exercise of the rights granted or affirmed under this License. For example, you may not

 impose a license fee, royalty, or other charge for exercise of rights granted under this License, and you may not initiate litigation (including a cross-claim or counterclaim in a lawsuit) alleging that any patent claim is infringed by making, using, selling, offering for sale, or importing the Program or any portion of it.

### 11. Patents.

 A "contributor" is a copyright holder who authorizes use under this License of the Program or a work on which the Program is based. The work thus licensed is called the contributor's "contributor version".

 A contributor's "essential patent claims" are all patent claims owned or controlled by the contributor, whether already acquired or hereafter acquired, that would be infringed by some manner, permitted by this License, of making, using, or selling its contributor version, but do not include claims that would be infringed only as a consequence of further modification of the contributor version. For purposes of this definition, "control" includes the right to grant patent sublicenses in a manner consistent with the requirements of this License.

Each contributor grants you a non-exclusive, worldwide, royalty-free

patent license under the contributor's essential patent claims, to make, use, sell, offer for sale, import and otherwise run, modify and propagate the contents of its contributor version.

 In the following three paragraphs, a "patent license" is any express agreement or commitment, however denominated, not to enforce a patent (such as an express permission to practice a patent or covenant not to sue for patent infringement). To "grant" such a patent license to a party means to make such an agreement or commitment not to enforce a patent against the party.

 If you convey a covered work, knowingly relying on a patent license, and the Corresponding Source of the work is not available for anyone to copy, free of charge and under the terms of this License, through a publicly available network server or other readily accessible means,

then you must either (1) cause the Corresponding Source to be so available, or (2) arrange to deprive yourself of the benefit of the patent license for this particular work, or (3) arrange, in a manner consistent with the requirements of this License, to extend the patent license to downstream recipients. "Knowingly relying" means you have actual knowledge that, but for the patent license, your conveying the covered work in a country, or your recipient's use of the covered work in a country, would infringe one or more identifiable patents in that country that you have reason to believe are valid.

 If, pursuant to or in connection with a single transaction or arrangement, you convey, or propagate by procuring conveyance of, a covered work, and grant a patent license to some of the parties receiving the covered work authorizing them to use, propagate, modify or convey a specific copy of the covered work, then the patent license you grant is automatically extended to all recipients of the covered work and works based on it.

 A patent license is "discriminatory" if it does not include within the scope of its coverage, prohibits the exercise of, or is conditioned on the non-exercise of one or more of the rights that are specifically granted under this License. You may not convey a covered work if you are a party to an arrangement with a third party that is in the business of distributing software, under which you make payment to the third party based on the extent of your activity of conveying the work, and under which the third party grants, to any of the parties who would receive the covered work from you, a discriminatory patent license (a) in connection with copies of the covered work conveyed by you (or copies made from those copies), or (b) primarily for and in connection with specific products or compilations that contain the covered work, unless you entered into that arrangement,

or that patent license was granted, prior to 28 March 2007.

 Nothing in this License shall be construed as excluding or limiting any implied license or other defenses to infringement that may otherwise be available to you under applicable patent law.

#### 12. No Surrender of Others' Freedom.

 If conditions are imposed on you (whether by court order, agreement or otherwise) that contradict the conditions of this License, they do not excuse you from the conditions of this License. If you cannot convey a covered work so as to satisfy simultaneously your obligations under this License and any other pertinent obligations, then as a consequence you may not convey it at all. For example, if you agree to terms that obligate you to collect a royalty for further conveying from those to whom you convey the Program, the only way you could satisfy both those terms and this License would be to refrain entirely from conveying the Program.

13. Use with the GNU Affero General Public License.

 Notwithstanding any other provision of this License, you have

permission to link or combine any covered work with a work licensed under version 3 of the GNU Affero General Public License into a single combined work, and to convey the resulting work. The terms of this License will continue to apply to the part which is the covered work, but the special requirements of the GNU Affero General Public License, section 13, concerning interaction through a network will apply to the combination as such.

14. Revised Versions of this License.

 The Free Software Foundation may publish revised and/or new versions of the GNU General Public License from time to time. Such new versions will be similar in spirit to the present version, but may differ in detail to address new problems or concerns.

 Each version is given a distinguishing version number. If the Program specifies that a certain numbered version of the GNU General Public License "or any later version" applies to it, you have the option of following the terms and conditions either of that numbered version or of any later version published by the Free Software Foundation. If the Program does not specify a version number of the GNU General Public License, you may choose any version ever published by the Free Software Foundation.

 If the Program specifies that a proxy can decide which future versions of the GNU General Public License can be used, that proxy's public statement of acceptance of a version permanently authorizes you to choose that version for the Program.

 Later license versions may give you additional or different permissions. However, no additional obligations are imposed on any author or copyright holder as a result of your choosing to follow a later version.

15. Disclaimer of Warranty.

 THERE IS NO WARRANTY FOR THE PROGRAM, TO THE EXTENT PERMITTED BY APPLICABLE LAW. EXCEPT WHEN OTHERWISE STATED IN WRITING THE COPYRIGHT HOLDERS AND/OR OTHER PARTIES PROVIDE THE PROGRAM "AS IS" WITHOUT WARRANTY OF ANY KIND, EITHER EXPRESSED OR IMPLIED, INCLUDING, BUT NOT LIMITED TO,

THE IMPLIED WARRANTIES OF MERCHANTABILITY AND FITNESS FOR A PARTICULAR PURPOSE. THE ENTIRE RISK AS TO THE QUALITY AND PERFORMANCE OF THE PROGRAM IS WITH YOU. SHOULD THE PROGRAM PROVE DEFECTIVE, YOU ASSUME THE COST OF ALL NECESSARY SERVICING, REPAIR OR CORRECTION.

16. Limitation of Liability.

 IN NO EVENT UNLESS REQUIRED BY APPLICABLE LAW OR AGREED TO IN WRITING WILL ANY COPYRIGHT HOLDER, OR ANY OTHER PARTY WHO MODIFIES AND/OR CONVEYS THE PROGRAM AS PERMITTED ABOVE, BE LIABLE TO YOU FOR DAMAGES, INCLUDING ANY GENERAL, SPECIAL, INCIDENTAL OR CONSEQUENTIAL DAMAGES ARISING OUT OF THE USE OR INABILITY TO USE THE PROGRAM (INCLUDING BUT NOT LIMITED TO LOSS OF DATA OR DATA BEING RENDERED INACCURATE OR LOSSES SUSTAINED BY YOU OR THIRD PARTIES OR A FAILURE OF THE PROGRAM TO OPERATE WITH ANY OTHER PROGRAMS), EVEN IF SUCH HOLDER OR OTHER PARTY HAS BEEN ADVISED OF THE POSSIBILITY OF SUCH DAMAGES.

17. Interpretation of Sections 15 and 16.

If the disclaimer of

 warranty and limitation of liability provided above cannot be given local legal effect according to their terms, reviewing courts shall apply local law that most closely approximates an absolute waiver of all civil liability in connection with the Program, unless a warranty or assumption of liability accompanies a copy of the Program in return for a fee.

 END OF TERMS AND CONDITIONS

 How to Apply These Terms to Your New Programs

 If you develop a new program, and you want it to be of the greatest possible use to the public, the best way to achieve this is to make it free software which everyone can redistribute and change under these terms.

 To do so, attach the following notices to the program. It is safest to attach them to the start of each source file to most effectively state the exclusion of warranty; and each file should have at least the "copyright" line and a pointer to where the full notice is found.

 $\le$ one line to give the program's name and a brief idea of what it does.> Copyright  $(C)$  <year > <name of author>

 This program is free software: you can redistribute it and/or modify it under the terms of the GNU General Public License as published by the Free Software Foundation, either version 3 of the License, or (at your option) any later version.

 This program is distributed in the hope that it will be useful, but WITHOUT ANY WARRANTY; without even the implied warranty of MERCHANTABILITY or FITNESS FOR A PARTICULAR PURPOSE. See the GNU General Public License for more details.

 You should have received a copy of the GNU General Public License along with this program. If not, see <http://www.gnu.org/licenses/>.

Also add information on how to contact you by electronic and paper mail.

 If the program does terminal interaction, make it output a short notice like this when it starts in an interactive mode:

 $<$ program> Copyright (C) $<$ year>  $<$ name of author> This program comes with ABSOLUTELY NO WARRANTY; for details type `show w'. This is free software, and you are welcome to redistribute it under certain conditions; type `show c' for details.

The hypothetical commands `show w' and `show c' should show the appropriate parts of the General Public License. Of course, your program's commands might be different; for a GUI interface, you would use an "about box".

 You should also get your employer (if you work as a programmer) or school, if any, to sign a "copyright disclaimer" for the program, if necessary. For more information on this, and how to apply and follow the GNU GPL, see <http://www.gnu.org/licenses/>.

 The GNU General Public License does not permit incorporating your program into proprietary programs. If your program is a subroutine library, you
may consider it more useful to permit linking proprietary applications with the library. If this is what you want to do, use the GNU Lesser General Public License instead of this License. But first, please read <http://www.gnu.org/philosophy/why-not-lgpl.html>. @c The GNU Free Documentation License. @center Version 1.3, 3 November 2008

@c This file is intended to be included within another document, @c hence no sectioning command or @node.

@display

Copyright @copyright{} 2000, 2001, 2002, 2007, 2008 Free Software Foundation, Inc. @uref{http://fsf.org/}

Everyone is permitted to copy and distribute verbatim copies of this license document, but changing it is not allowed. @end display

@enumerate 0 @item PREAMBLE

The purpose of this License is to make a manual, textbook, or other functional and useful document @dfn{free} in the sense of freedom: to assure everyone the effective freedom to copy and redistribute it, with or without modifying it, either commercially or noncommercially. Secondarily, this License preserves for the author and publisher a way to get credit for their work, while not being considered responsible for modifications made by others.

This License is a kind of ``copyleft'', which means that derivative works of the document must themselves be free in the same sense. It complements the GNU General Public License, which is a copyleft license designed for free software.

We have designed this License in order to use it for manuals for free software, because free software needs free documentation: a free program should come with manuals providing the same freedoms that the software does. But this License is not limited to software manuals; it can be used for any textual work, regardless of subject matter or whether it is published as a printed book. We recommend this License principally for works whose purpose is instruction or reference.

@item APPLICABILITY AND DEFINITIONS This License applies to any manual or other work, in any medium, that contains a notice placed by the copyright holder saying it can be distributed under the terms of this License. Such a notice grants a world-wide, royalty-free license, unlimited in duration, to use that work under the conditions stated herein. The ``Document'', below, refers

 to any such manual or work. Any member of the public is a licensee, and is addressed as ``you''. You accept the license if you copy, modify or distribute the work in a way requiring permission under copyright law.

A ``Modified Version'' of the Document means any work containing the Document or a portion of it, either copied verbatim, or with modifications and/or translated into another language.

A ``Secondary Section'' is a named appendix or a front-matter section of the Document that deals exclusively with the relationship of the publishers or authors of the Document to the Document's overall subject (or to related matters) and contains nothing that could fall directly within that overall subject. (Thus, if the Document is in part a textbook of mathematics, a Secondary Section may not explain any mathematics.) The relationship could be a matter of historical connection with the subject or with related matters, or of legal, commercial, philosophical, ethical or political position regarding them.

The ``Invariant Sections'' are certain Secondary Sections whose titles are designated, as being those of Invariant Sections, in the notice that says that the Document is released under this License. If a section does not fit the above definition of Secondary then it is not allowed to be designated as Invariant. The Document may contain zero Invariant Sections. If the Document does not identify any Invariant Sections then there are none.

The ``Cover Texts'' are certain short passages of text that are listed, as Front-Cover Texts or Back-Cover Texts, in the notice that says that the Document is released under this License. A Front-Cover Text may be at most 5 words, and a Back-Cover Text may be at most 25 words.

A ``Transparent'' copy of the Document means a machine-readable copy, represented in a format whose specification is available to the general public, that is suitable for revising the document straightforwardly with generic text editors or (for images composed of pixels) generic paint programs or (for drawings) some widely available drawing editor, and that is suitable for input to text formatters or for automatic translation to a variety of formats suitable for input

to text formatters. A copy made in an otherwise Transparent file format whose markup, or absence of markup, has been arranged to thwart or discourage subsequent modification by readers is not Transparent. An image format is not Transparent if used for any substantial amount of text. A copy that is not ``Transparent'' is called ``Opaque''.

Examples of suitable formats for Transparent copies include plain ASCII without markup, Texinfo input format, La@TeX{} input format, SGML or XML using a publicly available DTD, and standard-conforming simple HTML, PostScript or PDF designed for human modification. Examples of transparent image formats include PNG, XCF and JPG@. Opaque formats include proprietary formats that can be read and edited only by proprietary word processors, SGML or XML for which the DTD and/or processing tools are not generally available, and the machine-generated HTML, PostScript or PDF produced by some word processors for output purposes only.

The ``Title Page'' means, for a printed book, the title page itself, plus such following pages as are needed to hold, legibly, the material this License requires to appear in the title page. For works in formats which do not have any title page as such, ``Title Page'' means the text near the most prominent appearance of the work's title, preceding the beginning of the body of the text.

The ``publisher'' means any person or entity that distributes copies of the Document to the public.

A section ``Entitled XYZ'' means a named subunit of the Document whose title either is precisely XYZ or contains XYZ in parentheses following text that translates XYZ in another language. (Here XYZ stands for a specific section name mentioned below, such as "Acknowledgements", ``Dedications'', ``Endorsements'',

or ``History''.) To ``Preserve the Title''

of such a section when you modify the Document means that it remains a section "Entitled XYZ" according to this definition.

The Document may include Warranty Disclaimers next to the notice which states that this License applies to the Document. These Warranty Disclaimers are considered to be included by reference in this License, but only as regards disclaiming warranties: any other implication that these Warranty Disclaimers may have is void and has no effect on the meaning of this License.

@item VERBATIM COPYING

You may copy and distribute the Document in any medium, either commercially or noncommercially, provided that this License, the copyright notices, and the license notice saying this License applies to the Document are reproduced in all copies, and that you add no other conditions whatsoever to those of this License. You may not use technical measures to obstruct or control the reading or further copying of the copies

 you make or distribute. However, you may accept compensation in exchange for copies. If you distribute a large enough number of copies you must also follow the conditions in section 3.

You may also lend copies, under the same conditions stated above, and you may publicly display copies.

# @item COPYING IN QUANTITY

If you publish printed copies (or copies in media that commonly have printed covers) of the Document, numbering more than 100, and the Document's license notice requires Cover Texts, you must enclose the copies in covers that carry, clearly and legibly, all these Cover Texts: Front-Cover Texts on the front cover, and Back-Cover Texts on the back cover. Both covers must also clearly and legibly identify you as the publisher of these copies. The front cover must present the full title with all words of the title equally prominent and visible. You may add other material on the covers in addition. Copying with changes limited to the covers, as long as they preserve the

 title of the Document and satisfy these conditions, can be treated as verbatim copying in other respects.

If the required texts for either cover are too voluminous to fit legibly, you should put the first ones listed (as many as fit reasonably) on the actual cover, and continue the rest onto adjacent pages.

If you publish or distribute Opaque copies of the Document numbering more than 100, you must either include a machine-readable Transparent copy along with each Opaque copy, or state in or with each Opaque copy a computer-network location from which the general network-using public has access to download using public-standard network protocols a complete Transparent copy of the Document, free of added material. If you use the latter option, you must take reasonably prudent steps, when you begin distribution of Opaque copies in quantity, to ensure that this Transparent copy will remain thus accessible at the stated location until at least one year after the last time you distribute

an

Opaque copy (directly or through your agents or retailers) of that edition to the public.

It is requested, but not required, that you contact the authors of the Document well before redistributing any large number of copies, to give them a chance to provide you with an updated version of the Document.

# @item MODIFICATIONS

You may copy and distribute a Modified Version of the Document under the conditions of sections 2 and 3 above, provided that you release the Modified Version under precisely this License, with the Modified Version filling the role of the Document, thus licensing distribution and modification of the Modified Version to whoever possesses a copy of it. In addition, you must do these things in the Modified Version:

# @enumerate A

# @item

Use in the Title Page (and on the covers, if any) a title distinct from that of the Document, and from those of previous versions (which should, if there were any, be listed in the History section of the Document). You may use the same title as a previous version if the original publisher of that version gives permission.

#### @item

List on the Title Page, as authors, one or more persons or entities responsible for authorship of the modifications in the Modified Version, together with at least five of the principal authors of the Document (all of its principal authors, if it has fewer than five), unless they release you from this requirement.

#### @item

State on the Title page the name of the publisher of the Modified Version, as the publisher.

# @item

Preserve all the copyright notices of the Document.

## @item

Add an appropriate copyright notice for your modifications adjacent to the other copyright notices.

# @item

Include, immediately after the copyright notices, a license notice giving the public permission to use the Modified Version under the terms of this License, in the form shown in the Addendum below.

## @item

Preserve in that license notice the full lists of Invariant Sections and required Cover Texts given in the Document's license notice.

# @item

Include an unaltered copy of this License.

#### @item

Preserve the section Entitled ``History'', Preserve its Title, and add to it an item stating at least the title, year, new authors, and publisher of the Modified Version as given on the Title Page. If there is no section Entitled ``History'' in the Document, create one stating the title, year, authors, and publisher of the Document as given on its Title Page, then add an item describing the Modified Version as stated in the previous sentence.

#### @item

Preserve the network location, if any, given in the Document for public access to a Transparent copy of the Document, and likewise the network locations given in the Document for previous versions it was based on. These may be placed in the ``History'' section. You may omit a network location for a work that was published at least four years before the Document itself, or if the original publisher of the version it refers to gives permission.

# @item

### For any

 section Entitled ``Acknowledgements'' or ``Dedications'', Preserve the Title of the section, and preserve in the section all the substance and tone of each of the contributor acknowledgements and/or dedications given therein.

#### @item

Preserve all the Invariant Sections of the Document unaltered in their text and in their titles. Section numbers or the equivalent are not considered part of the section titles.

#### @item

Delete any section Entitled ``Endorsements''. Such a section may not be included in the Modified Version.

# @item

Do not retitle any existing section to be Entitled ``Endorsements'' or to conflict in title with any Invariant Section.

@item Preserve any Warranty Disclaimers. @end enumerate

If the Modified Version includes new front-matter sections or appendices that qualify as Secondary Sections and contain no material copied from the Document, you may at your option designate some or all of these sections as invariant. To do this, add their titles to the list of Invariant Sections in the Modified Version's license notice.

These titles must be distinct from any other section titles.

You may add a section Entitled ``Endorsements'', provided it contains nothing but endorsements of your Modified Version by various parties---for example, statements of peer review or that the text has been approved by an organization as the authoritative definition of a standard.

You may add a passage of up to five words as a Front-Cover Text, and a passage of up to 25 words as a Back-Cover Text, to the end of the list of Cover Texts in the Modified Version. Only one passage of Front-Cover Text and one of Back-Cover Text may be added by (or through arrangements made by) any one entity. If the Document already includes a cover text for the same cover, previously added by you or by arrangement made by the same entity you are acting on behalf of, you may not add another; but you may replace the old one, on explicit permission from the previous publisher that added the old one.

The author(s) and publisher(s) of the Document do not by this License give permission to use their names for publicity for or to assert or imply endorsement of any Modified Version.

# @item COMBINING DOCUMENTS

You may combine the Document with other documents released under this License, under the terms defined in section 4 above for modified versions, provided that you include in the combination all of the Invariant Sections of all of the original documents, unmodified, and list them all as Invariant Sections of your combined work in its license notice, and that you preserve all their Warranty Disclaimers.

The combined work need only contain one copy of this License, and multiple identical Invariant Sections may be replaced with a single copy. If there are multiple Invariant Sections with the same name but different contents, make the title of each such section unique by adding at the end of it, in parentheses, the name of the original

author or publisher of that section if known, or else a unique number. Make the same adjustment to the section titles in the list of Invariant Sections in the license notice of the combined work.

In the combination, you must combine any sections Entitled ``History'' in the various original documents, forming one section Entitled ``History''; likewise combine any sections Entitled ``Acknowledgements'', and any sections Entitled ``Dedications''. You must delete all sections Entitled ``Endorsements.''

# @item COLLECTIONS OF DOCUMENTS

You may make a collection consisting of the Document and other documents released under this License, and replace the individual copies of this License in the various documents with a single copy that is included in the collection, provided that you follow the rules of this License for verbatim copying of each of the documents in all other respects.

You may extract a single document from such a collection, and distribute it individually under this License, provided you insert a copy of this License

 into the extracted document, and follow this License in all other respects regarding verbatim copying of that document.

#### @item

# AGGREGATION WITH INDEPENDENT WORKS

A compilation of the Document or its derivatives with other separate and independent documents or works, in or on a volume of a storage or distribution medium, is called an ``aggregate'' if the copyright resulting from the compilation is not used to limit the legal rights of the compilation's users beyond what the individual works permit. When the Document is included in an aggregate, this License does not apply to the other works in the aggregate which are not themselves derivative works of the Document.

If the Cover Text requirement of section 3 is applicable to these copies of the Document, then if the Document is less than one half of the entire aggregate, the Document's Cover Texts may be placed on covers that bracket the Document within the aggregate, or the electronic equivalent of covers if the Document is in electronic form.

Otherwise they must appear on printed covers that bracket the whole aggregate.

@item

# TRANSLATION

Translation is considered a kind of modification, so you may distribute translations of the Document under the terms of section 4. Replacing Invariant Sections with translations requires special permission from their copyright holders, but you may include translations of some or all Invariant Sections in addition to the original versions of these Invariant Sections. You may include a translation of this License, and all the license notices in the Document, and any Warranty Disclaimers, provided that you also include the original English version of this License and the original versions of those notices and disclaimers. In case of a disagreement between the translation and the original version of this License or a notice or disclaimer, the original version will prevail.

If a section in the Document is Entitled ``Acknowledgements'', ``Dedications'', or ``History'', the requirement (section 4) to Preserve its Title (section 1) will typically require changing the actual title.

# @item **TERMINATION**

You may not copy, modify, sublicense, or distribute the Document except as expressly provided under this License. Any attempt otherwise to copy, modify, sublicense, or distribute it is void, and will automatically terminate your rights under this License.

However, if you cease all violation of this License, then your license from a particular copyright holder is reinstated (a) provisionally, unless and until the copyright holder explicitly and finally terminates your license, and (b) permanently, if the copyright holder fails to notify you of the violation by some reasonable means prior to 60 days after the cessation.

Moreover, your license from a particular copyright holder is reinstated permanently if the copyright holder notifies you of the violation by some reasonable means, this is the first time you have received notice of violation of this License (for any work) from that copyright holder, and you cure the violation prior to 30 days after your receipt of the notice.

Termination of your rights under this section does not terminate the licenses of parties who have received copies or rights from you under this License. If your rights have been terminated and not permanently reinstated, receipt of a copy of some or all of the same material does

not give you any rights to use it.

# @item FUTURE REVISIONS OF THIS LICENSE

The Free Software Foundation may publish new, revised versions of the GNU Free Documentation License from time to time. Such new versions will be similar in spirit to the present version, but may differ in detail to address new problems or concerns. See @uref{http://www.gnu.org/copyleft/}.

Each version of the License is given a distinguishing version number. If the Document specifies that a particular numbered version of this License ``or any later version'' applies to it, you have the option of following the terms and conditions either of that specified version or

of any later version that has been published (not as a draft) by the Free Software Foundation. If the Document does not specify a version number of this License, you may choose any version ever published (not as a draft) by the Free Software Foundation. If the Document specifies that a proxy can decide which future versions of this License can be used, that proxy's public statement of acceptance of a version permanently authorizes you to choose that version for the Document.

# @item RELICENSING

``Massive Multiauthor Collaboration Site'' (or ``MMC Site'') means any World Wide Web server that publishes copyrightable works and also provides prominent facilities for anybody to edit those works. A public wiki that anybody can edit is an example of such a server. A ``Massive Multiauthor Collaboration'' (or ``MMC'') contained in the site means any set of copyrightable works thus published on the MMC site.

``CC-BY-SA'' means the Creative Commons Attribution-Share Alike 3.0 license published by Creative Commons Corporation, a not-for-profit corporation with a principal place of business in San Francisco, California, as well as future copyleft versions of that license published by that same organization.

``Incorporate'' means to publish or republish a Document, in whole or in part, as part of another Document.

An MMC is ``eligible for relicensing'' if it is licensed under this License, and if all works that were first published under this License

somewhere other than this MMC, and subsequently incorporated in whole or in part into the MMC, (1) had no cover texts or invariant sections, and (2) were thus incorporated prior to November 1, 2008.

The operator of an MMC Site may republish an MMC contained in the site under CC-BY-SA on the same site at any time before August 1, 2009, provided the MMC is eligible for relicensing.

@end enumerate

@page @heading ADDENDUM: How to use this License for your documents

To use this License

 in a document you have written, include a copy of the License in the document and put the following copyright and license notices just after the title page:

@smallexample @group Copyright (C) @var{year} @var{your name}. Permission is granted to copy, distribute and/or modify this document under the terms of the GNU Free Documentation License, Version 1.3 or any later version published by the Free Software Foundation; with no Invariant Sections, no Front-Cover Texts, and no Back-Cover Texts. A copy of the license is included in the section entitled ``GNU Free Documentation License''. @end group @end smallexample

If you have Invariant Sections, Front-Cover Texts and Back-Cover Texts, replace the ``with@dots{}Texts."@: line with this:

@smallexample @group with the Invariant Sections being @var{list their titles}, with the Front-Cover Texts being @var{list}, and with the Back-Cover Texts being @var{list}. @end group @end smallexample

If you have Invariant

 Sections without Cover Texts, or some other combination of the three, merge those two alternatives to suit the situation.

If your document contains nontrivial examples of program code, we recommend releasing these examples in parallel under your choice of free software license, such as the GNU General Public License, to permit their use in free software.

@c Local Variables: @c ispell-local-pdict: "ispell-dict" @c End:

# **1.532 protobuf-c 1.5.0**

# **1.532.1 Available under license :**

Copyright (c) 2008-2023, Dave Benson and the protobuf-c authors. All rights reserved.

Redistribution and use in source and binary forms, with or without modification, are permitted provided that the following conditions are met:

 \* Redistributions of source code must retain the above copyright notice, this list of conditions and the following disclaimer.

 \* Redistributions in binary form must reproduce the above copyright notice, this list of conditions and the following disclaimer in the documentation and/or other materials provided with the distribution.

THIS SOFTWARE IS PROVIDED BY THE COPYRIGHT HOLDERS AND CONTRIBUTORS "AS IS" AND ANY EXPRESS OR IMPLIED WARRANTIES, INCLUDING, BUT NOT LIMITED TO, THE IMPLIED WARRANTIES OF MERCHANTABILITY AND FITNESS FOR A PARTICULAR PURPOSE ARE DISCLAIMED. IN NO EVENT SHALL THE COPYRIGHT OWNER OR CONTRIBUTORS BE LIABLE FOR ANY DIRECT, INDIRECT, INCIDENTAL, SPECIAL, EXEMPLARY, OR CONSEQUENTIAL DAMAGES (INCLUDING, BUT NOT LIMITED TO, PROCUREMENT

OF SUBSTITUTE GOODS OR SERVICES; LOSS OF USE,

DATA, OR PROFITS; OR BUSINESS INTERRUPTION) HOWEVER CAUSED AND ON ANY THEORY OF LIABILITY, WHETHER IN CONTRACT, STRICT LIABILITY, OR TORT (INCLUDING NEGLIGENCE OR OTHERWISE) ARISING IN ANY WAY OUT OF THE USE OF THIS SOFTWARE, EVEN IF ADVISED OF THE POSSIBILITY OF SUCH DAMAGE.

The code generated by the protoc-gen-c code generator and by the protoc-c compiler is owned by the owner of the input files used when generating it. This code is not standalone and requires a support library to be linked with it. This support library is covered by the above license.

# **1.533 mpclib 1.1.0**

# **1.533.1 Available under license :**

 GNU LESSER GENERAL PUBLIC LICENSE

 Version 2.1, February 1999

Copyright (C) 1991, 1999 Free Software Foundation, Inc. 59 Temple Place, Suite 330, Boston, MA 02111-1307 USA Everyone is permitted to copy and distribute verbatim copies of this license document, but changing it is not allowed.

[This is the first released version of the Lesser GPL. It also counts as the successor of the GNU Library Public License, version 2, hence the version number 2.1.]

 Preamble

 The licenses for most software are designed to take away your freedom to share and change it. By contrast, the GNU General Public Licenses are intended to guarantee your freedom to share and change free software--to make sure the software is free for all its users.

 This license, the Lesser General Public License, applies to some specially designated software packages--typically libraries--of the Free Software Foundation and other authors who decide to use it. You can use it too, but we suggest you first think carefully about whether this license or the ordinary General Public License is the better strategy to use in any particular case, based on the explanations below.

 When we speak of free software, we are referring to freedom of use, not price. Our General Public Licenses are designed to make sure that you have the freedom to distribute copies of free software (and charge for this service if you wish); that you receive source code or can get it if you want it; that you can change the software and use pieces of it in new free programs; and that you are informed that you can do these things.

 To protect your rights, we need to make restrictions that forbid distributors to deny you these rights or to ask you to surrender these rights. These restrictions translate to certain responsibilities for you if you distribute copies of the library or if you modify it.

 For example, if you distribute copies of the library, whether gratis or for a fee, you must give the recipients all the rights that we gave you. You must make sure that they, too, receive or can get the source code. If you link other code with the library, you must provide complete object files to the recipients, so that they can relink them with the library after making changes to the library and recompiling it. And you must show them these terms so they know their rights.

We protect your rights with a two-step method: (1) we copyright the library, and (2) we offer you this license, which gives you legal permission to copy, distribute and/or modify the library.

 To protect each distributor, we want to make it very clear that there is no warranty for the free library. Also, if the library is modified by someone else and passed on, the recipients should know that what they have is not the original version, so that the original author's reputation will not be affected by problems that might be introduced by others.

 Finally, software patents pose a constant threat to the existence of

any free program. We wish to make sure that a company cannot effectively restrict the users of a free program by obtaining a restrictive license from a patent holder. Therefore, we insist that any patent license obtained for a version of the library must be consistent with the full freedom of use specified in this license.

 Most GNU software, including some libraries, is covered by the ordinary GNU General Public License. This license, the GNU Lesser General Public License, applies to certain designated libraries, and is quite different from the ordinary General Public License. We use this license for certain libraries in order to permit linking those libraries into non-free programs.

 When a program is linked with a library, whether statically or using a shared library, the combination of the two is legally speaking a combined work, a derivative of the original library. The ordinary General Public License therefore permits such linking only if the entire combination fits

 its criteria of freedom. The Lesser General Public License permits more lax criteria for linking other code with the library.

 We call this license the "Lesser" General Public License because it does Less to protect the user's freedom than the ordinary General Public License. It also provides other free software developers Less of an advantage over competing non-free programs. These disadvantages are the reason we use the ordinary General Public License for many libraries. However, the Lesser license provides advantages in certain special circumstances.

 For example, on rare occasions, there may be a special need to encourage the widest possible use of a certain library, so that it becomes a de-facto standard. To achieve this, non-free programs must be allowed to use the library. A more frequent case is that a free library does the same job as widely used non-free libraries. In this case, there is little to gain by limiting the free library to free software only, so we use the Lesser General Public License.

 In other cases, permission to use a particular library in non-free programs enables a greater number of people to use a large body of free software. For example, permission to use the GNU C Library in non-free programs enables many more people to use the whole GNU operating system, as well as its variant, the GNU/Linux operating system.

 Although the Lesser General Public License is Less protective of the users' freedom, it does ensure that the user of a program that is linked with the Library has the freedom and the wherewithal to run that program using a modified version of the Library.

 The precise terms and conditions for copying, distribution and modification follow. Pay close attention to the difference between a "work based on the library" and a "work that uses the library". The former contains code derived from the library, whereas the latter must be combined with the library in order to run.

# GNU LESSER GENERAL PUBLIC LICENSE TERMS AND CONDITIONS FOR COPYING, DISTRIBUTION AND MODIFICATION

 0. This License Agreement applies to any software library or other program which contains a notice placed by the copyright holder or other authorized party saying it may be distributed under the terms of this Lesser General Public License (also called "this License"). Each licensee is addressed as "you".

 A "library" means a collection of software functions and/or data prepared so as to be conveniently linked with application programs (which use some of those functions and data) to form executables.

 The "Library", below, refers to any such software library or work which has been distributed under these terms. A "work based on the Library" means either the Library or any derivative work under copyright law: that is to say, a work containing the Library or a portion of it, either verbatim or with modifications and/or translated straightforwardly into another language. (Hereinafter, translation is included without

#### limitation in the term "modification".)

 "Source code" for a work means the preferred form of the work for making modifications to it. For a library, complete source code means all the source code for all modules it contains, plus any associated interface definition files, plus the scripts used to control compilation and installation of the library.

 Activities other than copying, distribution and modification are not covered by this License; they are outside its scope. The act of running a program using the Library is not restricted, and output from such a program is covered only if its contents constitute a work based on the Library (independent of the use of the Library in a tool for writing it). Whether that is true depends on what the Library does and what the program that uses the Library does.

 1. You may copy and distribute verbatim copies of the Library's complete source code as you receive it, in any medium, provided that you conspicuously and appropriately publish on each copy an

appropriate copyright notice and disclaimer of warranty; keep intact all the notices that refer to this License and to the absence of any warranty; and distribute a copy of this License along with the Library.

 You may charge a fee for the physical act of transferring a copy, and you may at your option offer warranty protection in exchange for a fee.

 2. You may modify your copy or copies of the Library or any portion of it, thus forming a work based on the Library, and copy and distribute such modifications or work under the terms of Section 1 above, provided that you also meet all of these conditions:

a) The modified work must itself be a software library.

 b) You must cause the files modified to carry prominent notices stating that you changed the files and the date of any change.

 c) You must cause the whole of the work to be licensed at no charge to all third parties under the terms of this License.

d) If a facility in the modified Library

refers to a function or a

 table of data to be supplied by an application program that uses the facility, other than as an argument passed when the facility is invoked, then you must make a good faith effort to ensure that, in the event an application does not supply such function or

 table, the facility still operates, and performs whatever part of its purpose remains meaningful.

 (For example, a function in a library to compute square roots has a purpose that is entirely well-defined independent of the application. Therefore, Subsection 2d requires that any application-supplied function or table used by this function must be optional: if the application does not supply it, the square root function must still compute square roots.)

These requirements apply to the modified work as a whole. If identifiable sections of that work are not derived from the Library, and can be reasonably considered independent and separate works in themselves,

 then this License, and its terms, do not apply to those sections when you distribute them as separate works. But when you distribute the same sections as part of a whole which is a work based on the Library, the distribution of the whole must be on the terms of this License, whose permissions for other licensees extend to the entire whole, and thus to each and every part regardless of who wrote it.

Thus, it is not the intent of this section to claim rights or contest your rights to work written entirely by you; rather, the intent is to exercise the right to control the distribution of derivative or collective works based on the Library.

In addition, mere aggregation of another work not based on the Library with the Library (or with a work based on the Library) on a volume of a storage or distribution medium does not bring the other work under the scope of this License.

 3. You may opt to apply the terms of the ordinary GNU General Public License instead of this License to a given copy of the Library. To do this, you must alter all the notices that refer to this License, so that they refer to the ordinary GNU General Public License, version 2, instead of to this License. (If a newer version than version 2 of the ordinary GNU General Public License has appeared, then you can specify that version instead if you wish.) Do not make any other change in these notices.

 Once this change is made in a given copy, it is irreversible for that copy, so the ordinary GNU General Public License applies to all subsequent copies and derivative works made from that copy.

 This option is useful when you wish to copy part of the code of the Library into a program that is not a library.

 4. You may copy and distribute the Library (or a portion or derivative of it, under Section 2) in object code or executable form under the terms of Sections 1 and 2 above provided that you accompany it with the complete corresponding machine-readable source code, which must be distributed

 under the terms of Sections 1 and 2 above on a medium customarily used for software interchange.

 If distribution of object code is made by offering access to copy from a designated place, then offering equivalent access to copy the source code from the same place satisfies the requirement to distribute the source code, even though third parties are not compelled to copy the source along with the object code.

 5. A program that contains no derivative of any portion of the Library, but is designed to work with the Library by being compiled or linked with it, is called a "work that uses the Library". Such a work, in isolation, is not a derivative work of the Library, and therefore falls outside the scope of this License.

 However, linking a "work that uses the Library" with the Library creates an executable that is a derivative of the Library (because it contains portions of the Library), rather than a "work that uses the library". The executable is therefore covered by this License.

Section 6 states terms for distribution of such executables.

 When a "work that uses the Library" uses material from a header file that is part of the Library, the object code for the work may be a derivative work of the Library even though the source code is not. Whether this is true is especially significant if the work can be linked without the Library, or if the work is itself a library. The threshold for this to be true is not precisely defined by law.

 If such an object file uses only numerical parameters, data structure layouts and accessors, and small macros and small inline functions (ten lines or less in length), then the use of the object file is unrestricted, regardless of whether it is legally a derivative work. (Executables containing this object code plus portions of the Library will still fall under Section 6.)

 Otherwise, if the work is a derivative of the Library, you may distribute the object code for the work under the terms of Section 6. Any executables containing that work also fall under Section 6, whether or not they are linked directly with the Library itself.

 6. As an exception to the Sections above, you may also combine or link a "work that uses the Library" with the Library to produce a work containing portions of the Library, and distribute that work under terms of your choice, provided that the terms permit modification of the work for the customer's own use and reverse engineering for debugging such modifications.

 You must give prominent notice with each copy of the work that the Library is used in it and that the Library and its use are covered by this License. You must supply a copy of this License. If the work during execution displays copyright notices, you must include the copyright notice for the Library among them, as well as a reference directing the user to the copy of this License. Also, you must do one of these things:

 a) Accompany the work with the complete corresponding machine-readable

 source code for the Library including whatever changes were used in the work (which must be distributed under Sections 1 and 2 above); and, if the work is an executable linked with the Library, with the complete machine-readable "work that uses the Library", as object code and/or source code, so that the user can modify the Library and then relink to produce a modified executable containing the modified Library. (It is understood that the user who changes the contents of definitions files in the Library will not necessarily be able to recompile the application to use the modified definitions.)

 b) Use a suitable shared library mechanism for linking with the Library. A suitable mechanism is one that (1) uses at run time a copy of the library already present on the user's computer system, rather than copying library functions into the executable, and (2) will operate properly with a modified version of the library, if the user

 installs one, as long as the modified version is interface-compatible with the version that the work was made with.

 c) Accompany the work with a written offer, valid for at least three years, to give the same user the materials specified in Subsection 6a, above, for a charge no more than the cost of performing this distribution.

 d) If distribution of the work is made by offering access to copy from a designated place, offer equivalent access to copy the above specified materials from the same place.

 e) Verify that the user has already received a copy of these materials or that you have already sent this user a copy.

 For an executable, the required form of the "work that uses the Library" must include any data and utility programs needed for reproducing the executable from it. However, as a special exception, the materials to be distributed need not include anything that is normally distributed (in either source or binary form) with the major

components (compiler, kernel, and so on) of the operating system on which the executable runs, unless that component itself accompanies the executable.

 It may happen that this requirement contradicts the license restrictions of other proprietary libraries that do not normally accompany the operating system. Such a contradiction means you cannot use both them and the Library together in an executable that you distribute.

 7. You may place library facilities that are a work based on the Library side-by-side in a single library together with other library facilities not covered by this License, and distribute such a combined library, provided that the separate distribution of the work based on the Library and of the other library facilities is otherwise permitted, and provided that you do these two things:

 a) Accompany the combined library with a copy of the same work based on the Library, uncombined with any other library facilities. This must be distributed under the terms of the Sections above.

 b) Give prominent notice with the combined library of the fact that part of it is a work based on the Library, and explaining where to find the accompanying uncombined form of the same work.

 8. You may not copy, modify, sublicense, link with, or distribute the Library except as expressly provided under this License. Any attempt otherwise to copy, modify, sublicense, link with, or distribute the Library is void, and will automatically terminate your rights under this License. However, parties who have received copies, or rights, from you under this License will not have their licenses terminated so long as such parties remain in full compliance.

 9. You are not required to accept this License, since you have not signed it. However, nothing else grants you permission to modify or distribute the Library or its derivative works. These actions are prohibited by law if you do not accept this License. Therefore, by modifying or distributing

the Library (or any work based on the

Library), you indicate your acceptance of this License to do so, and all its terms and conditions for copying, distributing or modifying the Library or works based on it.

 10. Each time you redistribute the Library (or any work based on the Library), the recipient automatically receives a license from the original licensor to copy, distribute, link with or modify the Library subject to these terms and conditions. You may not impose any further restrictions on the recipients' exercise of the rights granted herein. You are not responsible for enforcing compliance by third parties with this License.

 11. If, as a consequence of a court judgment or allegation of patent infringement or for any other reason (not limited to patent issues), conditions are imposed on you (whether by court order, agreement or otherwise) that contradict the conditions of this License, they do not excuse you from the conditions of this License. If you cannot distribute

 so as to satisfy simultaneously your obligations under this License and any other pertinent obligations, then as a consequence you may not distribute the Library at all. For example, if a patent license would not permit royalty-free redistribution of the Library by all those who receive copies directly or indirectly through you, then the only way you could satisfy both it and this License would be to refrain entirely from distribution of the Library.

If any portion of this section is held invalid or unenforceable under any particular circumstance, the balance of the section is intended to apply, and the section as a whole is intended to apply in other circumstances.

It is not the purpose of this section to induce you to infringe any patents or other property right claims or to contest validity of any such claims; this section has the sole purpose of protecting the integrity of the free software distribution system which is implemented by public license practices. Many people have made

generous contributions to the wide range of software distributed through that system in reliance on consistent application of that system; it is up to the author/donor to decide if he or she is willing to distribute software through any other system and a licensee cannot impose that choice.

This section is intended to make thoroughly clear what is believed to be a consequence of the rest of this License.

 12. If the distribution and/or use of the Library is restricted in certain countries either by patents or by copyrighted interfaces, the original copyright holder who places the Library under this License may add an explicit geographical distribution limitation excluding those countries, so that distribution is permitted only in or among countries not thus excluded. In such case, this License incorporates the limitation as if written in the body of this License.

 13. The Free Software Foundation may publish revised and/or new versions of the Lesser General Public License from time to time.

Such new versions will be similar in spirit to the present version, but may differ in detail to address new problems or concerns.

Each version is given a distinguishing version number. If the Library specifies a version number of this License which applies to it and "any later version", you have the option of following the terms and conditions either of that version or of any later version published by the Free Software Foundation. If the Library does not specify a license version number, you may choose any version ever published by the Free Software Foundation.

 14. If you wish to incorporate parts of the Library into other free programs whose distribution conditions are incompatible with these, write to the author to ask for permission. For software which is copyrighted by the Free Software Foundation, write to the Free Software Foundation; we sometimes make exceptions for this. Our decision will be guided by the two goals of preserving the free status of

 all derivatives of our free software and of promoting the sharing and reuse of software generally.

# NO WARRANTY

 15. BECAUSE THE LIBRARY IS LICENSED FREE OF CHARGE, THERE IS NO WARRANTY FOR THE LIBRARY, TO THE EXTENT PERMITTED BY APPLICABLE LAW. EXCEPT WHEN OTHERWISE STATED IN WRITING THE COPYRIGHT HOLDERS AND/OR OTHER PARTIES PROVIDE THE LIBRARY "AS IS" WITHOUT WARRANTY OF ANY KIND, EITHER EXPRESSED OR IMPLIED, INCLUDING, BUT NOT LIMITED TO, THE IMPLIED WARRANTIES OF MERCHANTABILITY AND FITNESS FOR A PARTICULAR PURPOSE. THE ENTIRE RISK AS TO THE QUALITY AND PERFORMANCE OF THE LIBRARY IS WITH YOU. SHOULD THE LIBRARY PROVE DEFECTIVE, YOU ASSUME THE COST OF ALL NECESSARY SERVICING, REPAIR OR CORRECTION.

 16. IN NO EVENT UNLESS REQUIRED BY APPLICABLE LAW OR AGREED TO IN WRITING WILL ANY COPYRIGHT HOLDER, OR ANY OTHER PARTY WHO MAY MODIFY AND/OR REDISTRIBUTE THE LIBRARY AS PERMITTED ABOVE, BE LIABLE TO YOU FOR DAMAGES, INCLUDING ANY GENERAL, SPECIAL, INCIDENTAL OR CONSEQUENTIAL

 DAMAGES ARISING OUT OF THE USE OR INABILITY TO USE THE LIBRARY (INCLUDING BUT NOT LIMITED TO LOSS OF DATA OR DATA BEING RENDERED INACCURATE OR LOSSES SUSTAINED BY YOU OR THIRD PARTIES OR A FAILURE OF THE LIBRARY TO OPERATE WITH ANY OTHER SOFTWARE), EVEN IF SUCH HOLDER OR OTHER PARTY HAS BEEN ADVISED OF THE POSSIBILITY OF SUCH DAMAGES.

# END OF TERMS AND CONDITIONS

How to Apply These Terms to Your New Libraries

 If you develop a new library, and you want it to be of the greatest possible use to the public, we recommend making it free software that everyone can redistribute and change. You can do so by permitting redistribution under these terms (or, alternatively, under the terms of the ordinary General Public License).

 To apply these terms, attach the following notices to the library. It is safest to attach them to the start of each source file to most effectively convey the exclusion of warranty; and each file should have at least the "copyright" line and

a pointer to where the full notice is found.

 <one line to give the library's name and a brief idea of what it does.> Copyright  $(C)$  <year > <name of author>

 This library is free software; you can redistribute it and/or modify it under the terms of the GNU Lesser General Public License as published by the Free Software Foundation; either version 2.1 of the License, or (at your option) any later version.

 This library is distributed in the hope that it will be useful, but WITHOUT ANY WARRANTY; without even the implied warranty of MERCHANTABILITY or FITNESS FOR A PARTICULAR PURPOSE. See the GNU Lesser General Public License for more details.

 You should have received a copy of the GNU Lesser General Public License along with this library; if not, write to the Free Software Foundation, Inc., 59 Temple Place, Suite 330, Boston, MA 02111-1307 USA

Also add information on how to contact you by electronic and paper mail.

You should also

 get your employer (if you work as a programmer) or your school, if any, to sign a "copyright disclaimer" for the library, if necessary. Here is a sample; alter the names:

Yoyodyne, Inc., hereby disclaims all copyright interest in the

library `Frob' (a library for tweaking knobs) written by James Random Hacker.

 <signature of Ty Coon>, 1 April 1990 Ty Coon, President of Vice

That's all there is to it! GNU LESSER GENERAL PUBLIC LICENSE Version 3, 29 June 2007

Copyright (C) 2007 Free Software Foundation, Inc. <http://fsf.org/> Everyone is permitted to copy and distribute verbatim copies of this license document, but changing it is not allowed.

 This version of the GNU Lesser General Public License incorporates the terms and conditions of version 3 of the GNU General Public License, supplemented by the additional permissions listed below.

0. Additional Definitions.

 As used herein, "this License" refers to version 3 of the GNU Lesser General Public License, and the "GNU GPL" refers to version 3 of the GNU General Public License.

 "The Library" refers to a covered work governed by this License, other than an Application or a Combined Work as defined below.

 An "Application" is any work that makes use of an interface provided by the Library, but which is not otherwise based on the Library. Defining a subclass of a class defined by the Library is deemed a mode of using an interface provided by the Library.

 A "Combined Work" is a work produced by combining or linking an Application with the Library. The particular version of the Library with which the Combined Work was made is also called the "Linked Version".

 The "Minimal Corresponding Source" for a Combined Work means the Corresponding Source for the Combined Work, excluding any source code for portions of the Combined Work that, considered in isolation, are based on the Application, and not on the Linked Version.

 The "Corresponding Application Code" for a Combined Work means the object code and/or source code for the Application, including any data and utility programs needed for reproducing the Combined Work from the Application, but excluding the System Libraries of the Combined Work.

1. Exception to Section 3 of the GNU GPL.

 You may convey a covered work under sections 3 and 4 of this License without being bound by section 3 of the GNU GPL.

2. Conveying Modified Versions.

 If you modify a copy of the Library, and, in your modifications, a facility refers to a function or data to be supplied by an Application that uses the facility (other than as an argument passed when the facility is invoked), then you may convey a copy of the modified version:

 a) under this License, provided that you make a good faith effort to ensure that, in the event an Application does not supply the function or data, the facility still operates, and performs whatever part of its purpose remains meaningful, or

 b) under the GNU GPL, with none of the additional permissions of this License applicable to that copy.

3. Object Code Incorporating Material from Library Header Files.

 The object code form of an Application may incorporate material from a header file that is part of the Library. You may convey such object code under terms of your choice, provided that, if the incorporated material is not limited to numerical parameters, data structure

layouts and accessors, or small macros, inline functions and templates (ten or fewer lines in length), you do both of the following:

 a) Give prominent notice with each copy of the object code that the Library is used in it and that the Library and its use are covered by this License.

 b) Accompany the object code with a copy of the GNU GPL and this license document.

4. Combined Works.

 You may convey a Combined Work under terms of your choice that, taken together, effectively do not restrict modification of the portions of the Library contained in the Combined Work and reverse engineering for debugging such modifications, if you also do each of the following:

 a) Give prominent notice with each copy of the Combined Work that the Library is used in it and that the Library and its use are

covered by this License.

 b) Accompany the Combined Work with a copy of the GNU GPL and this license document.

 c) For a Combined Work that displays copyright notices during execution, include the copyright notice for the Library among these notices, as well as a reference directing the user to the copies of the GNU GPL and this license document.

d) Do one of the following:

 0) Convey the Minimal Corresponding Source under the terms of this License, and the Corresponding Application Code in a form suitable for, and under terms that permit, the user to recombine or relink the Application with a modified version of the Linked Version to produce a modified Combined Work, in the manner specified by section 6 of the GNU GPL for conveying Corresponding Source.

 1) Use a suitable shared library mechanism for linking with the Library. A suitable mechanism is one that (a) uses at run time a copy of the Library already present on the user's computer system, and (b) will operate properly with a modified version of the Library that is interface-compatible with the Linked

Version.

 e) Provide Installation Information, but only if you would otherwise be required to provide such information under section 6 of the GNU GPL, and only to the extent that such information is necessary to install and execute a modified version of the Combined Work produced by recombining or relinking the Application with a modified version of the Linked Version. (If you use option 4d0, the Installation Information must accompany the Minimal Corresponding Source and Corresponding Application Code. If you use option 4d1, you must provide the Installation Information in the manner specified by section 6 of the GNU GPL for conveying Corresponding Source.)

5. Combined Libraries.

 You may place library facilities that are a work based on the Library side by side in a single library together with other library facilities that are not Applications and are not covered by this License, and convey such a combined

 library under terms of your choice, if you do both of the following:

 a) Accompany the combined library with a copy of the same work based on the Library, uncombined with any other library facilities, conveyed under the terms of this License.

 b) Give prominent notice with the combined library that part of it is a work based on the Library, and explaining where to find the accompanying uncombined form of the same work.

6. Revised Versions of the GNU Lesser General Public License.

 The Free Software Foundation may publish revised and/or new versions of the GNU Lesser General Public License from time to time. Such new versions will be similar in spirit to the present version, but may differ in detail to address new problems or concerns.

 Each version is given a distinguishing version number. If the Library as you received it specifies that a certain numbered version of the GNU Lesser General Public License "or any later version" applies to it, you have the option of following the terms and conditions either of that published version or of any later version published by the Free Software Foundation. If the Library as you received it does not specify a version number of the GNU Lesser General Public License, you may choose any version of the GNU Lesser General Public License ever published by the Free Software Foundation.

 If the Library as you received it specifies that a proxy can decide whether future versions of the GNU Lesser General Public License shall apply, that proxy's public statement of acceptance of any version is permanent authorization for you to choose that version for the Library.

@c The GNU Free Documentation License. @center Version 1.3, 3 November 2008

@c This file is intended to be included within another document, @c hence no sectioning command or @node.

@display

Copyright @copyright{} 2000, 2001, 2002, 2007, 2008 Free Software Foundation, Inc. @uref{http://fsf.org/}

Everyone is permitted to copy and distribute verbatim copies of this license document, but changing it is not allowed. @end display

@enumerate 0 @item PREAMBLE

The purpose of this License is to make a manual, textbook, or other functional and useful document @dfn{free} in the sense of freedom: to assure everyone the effective freedom to copy and redistribute it, with or without modifying it, either commercially or noncommercially. Secondarily, this License preserves for the author and publisher a way to get credit for their work, while not being considered responsible for modifications made by others.

This License is a kind of ``copyleft'', which means that derivative works of the document must themselves be free in the same sense. It complements the GNU General Public License, which is a copyleft license designed for free software.

We have designed this License in order to use it for manuals for free software, because free software needs free documentation: a free program should come with manuals providing the same freedoms that the software does. But this License is not limited to software manuals; it can be used for any textual work, regardless of subject matter or whether it is published as a printed book. We recommend this License principally for works whose purpose is instruction or reference.

#### @item

# APPLICABILITY AND DEFINITIONS

This License applies to any manual or other work, in any medium, that contains a notice placed by the copyright holder saying it can be distributed under the terms of this License. Such a notice grants a world-wide, royalty-free license, unlimited in duration, to use that work under the conditions stated herein. The ``Document'', below, refers

 to any such manual or work. Any member of the public is a licensee, and is addressed as ``you''. You accept the license if you copy, modify or distribute the work in a way requiring permission under copyright law.

A ``Modified Version'' of the Document means any work containing the Document or a portion of it, either copied verbatim, or with modifications and/or translated into another language.

A ``Secondary Section'' is a named appendix or a front-matter section of the Document that deals exclusively with the relationship of the publishers or authors of the Document to the Document's overall subject (or to related matters) and contains nothing that could fall

directly within that overall subject. (Thus, if the Document is in part a textbook of mathematics, a Secondary Section may not explain any mathematics.) The relationship could be a matter of historical connection with the subject or with related matters, or of legal, commercial, philosophical, ethical or political position regarding them.

The ``Invariant Sections'' are certain Secondary Sections whose titles are designated, as being those of Invariant Sections, in the notice that says that the Document is released under this License. If a section does not fit the above definition of Secondary then it is not allowed to be designated as Invariant. The Document may contain zero Invariant Sections. If the Document does not identify any Invariant Sections then there are none.

The ``Cover Texts'' are certain short passages of text that are listed, as Front-Cover Texts or Back-Cover Texts, in the notice that says that the Document is released under this License. A Front-Cover Text may be at most 5 words, and a Back-Cover Text may be at most 25 words.

A ``Transparent'' copy of the Document means a machine-readable copy, represented in a format whose specification is available to the general public, that is suitable for revising the document straightforwardly with generic text editors or (for images composed of

pixels) generic paint programs or (for drawings) some widely available drawing editor, and that is suitable for input to text formatters or for automatic translation to a variety of formats suitable for input to text formatters. A copy made in an otherwise Transparent file format whose markup, or absence of markup, has been arranged to thwart or discourage subsequent modification by readers is not Transparent. An image format is not Transparent if used for any substantial amount of text. A copy that is not ``Transparent'' is called ``Opaque''.

Examples of suitable formats for Transparent copies include plain ASCII without markup, Texinfo input format, La@TeX{} input format, SGML or XML using a publicly available DTD, and standard-conforming simple HTML, PostScript or PDF designed for human modification. Examples of transparent image formats include PNG, XCF and JPG. Opaque formats include proprietary formats that can be read and edited only by proprietary word processors, SGML or XML for which the DTD and/or processing tools are not generally available, and the machine-generated HTML, PostScript or PDF produced by some word processors for output purposes only.

The ``Title Page'' means, for a printed book, the title page itself, plus such following pages as are needed to hold, legibly, the material this License requires to appear in the title page. For works in formats which do not have any title page as such, ``Title Page'' means the text near the most prominent appearance of the work's title, preceding the beginning of the body of the text.

The ``publisher'' means any person or entity that distributes copies of the Document to the public.

A section ``Entitled XYZ'' means a named subunit of the Document whose title either is precisely XYZ or contains XYZ in parentheses following text that translates XYZ in another language. (Here XYZ stands for a specific section name mentioned below, such as "Acknowledgements", ``Dedications'', ``Endorsements'', or ``History''.) To ``Preserve the Title''

of such a section when you modify the Document means that it remains a section ``Entitled XYZ'' according to this definition.

The Document may include Warranty Disclaimers next to the notice which states that this License applies to the Document. These Warranty Disclaimers are considered to be included by reference in this License, but only as regards disclaiming warranties: any other implication that these Warranty Disclaimers may have is void and has no effect on the meaning of this License.

# @item VERBATIM COPYING

You may copy and distribute the Document in any medium, either commercially or noncommercially, provided that this License, the copyright notices, and the license notice saying this License applies to the Document are reproduced in all copies, and that you add no other conditions whatsoever to those of this License. You may not use technical measures to obstruct or control the reading or further copying of the copies you make or distribute. However, you may accept

compensation in exchange for copies. If you distribute a large enough number of copies you must also follow the conditions in section 3.

You may also lend copies, under the same conditions stated above, and you may publicly display copies.

@item COPYING IN QUANTITY

If you publish printed copies (or copies in media that commonly have

printed covers) of the Document, numbering more than 100, and the Document's license notice requires Cover Texts, you must enclose the copies in covers that carry, clearly and legibly, all these Cover Texts: Front-Cover Texts on the front cover, and Back-Cover Texts on the back cover. Both covers must also clearly and legibly identify you as the publisher of these copies. The front cover must present the full title with all words of the title equally prominent and visible. You may add other material on the covers in addition. Copying with changes limited to the covers, as long as they preserve the

 title of the Document and satisfy these conditions, can be treated as verbatim copying in other respects.

If the required texts for either cover are too voluminous to fit legibly, you should put the first ones listed (as many as fit reasonably) on the actual cover, and continue the rest onto adjacent pages.

If you publish or distribute Opaque copies of the Document numbering more than 100, you must either include a machine-readable Transparent copy along with each Opaque copy, or state in or with each Opaque copy a computer-network location from which the general network-using public has access to download using public-standard network protocols a complete Transparent copy of the Document, free of added material. If you use the latter option, you must take reasonably prudent steps, when you begin distribution of Opaque copies in quantity, to ensure that this Transparent copy will remain thus accessible at the stated location until at least one year after the last time you distribute an

Opaque copy (directly or through your agents or retailers) of that edition to the public.

It is requested, but not required, that you contact the authors of the Document well before redistributing any large number of copies, to give them a chance to provide you with an updated version of the Document.

# @item MODIFICATIONS

You may copy and distribute a Modified Version of the Document under the conditions of sections 2 and 3 above, provided that you release the Modified Version under precisely this License, with the Modified Version filling the role of the Document, thus licensing distribution and modification of the Modified Version to whoever possesses a copy of it. In addition, you must do these things in the Modified Version:

@enumerate A @item

Use in the Title Page (and on the covers, if any) a title distinct from that of the Document, and from those of previous versions (which should, if there were any, be listed in the History section of the Document). You may use the same title as a previous version if the original publisher of that version gives permission.

# @item

List on the Title Page, as authors, one or more persons or entities responsible for authorship of the modifications in the Modified Version, together with at least five of the principal authors of the Document (all of its principal authors, if it has fewer than five), unless they release you from this requirement.

# @item

State on the Title page the name of the publisher of the Modified Version, as the publisher.

#### @item

Preserve all the copyright notices of the Document.

#### @item

Add an appropriate copyright notice for your modifications adjacent to the other copyright notices.

# @item

Include, immediately after the copyright notices, a license notice giving the public permission to use the Modified Version under the terms of this License, in the form shown in the Addendum below.

# @item

Preserve in that license notice the full lists of Invariant Sections and required Cover Texts given in the Document's license notice.

#### @item

Include an unaltered copy of this License.

#### @item

Preserve the section Entitled ``History'', Preserve its Title, and add to it an item stating at least the title, year, new authors, and publisher of the Modified Version as given on the Title Page. If there is no section Entitled ``History'' in the Document, create one stating the title, year, authors, and publisher of the Document as given on its Title Page, then add an item describing the Modified Version as stated in the previous sentence.

# @item

Preserve the network location, if any, given in the Document for public access to a Transparent copy of the Document, and likewise the network locations given in the Document for previous versions it was based on. These may be placed in the ``History'' section. You may omit a network location for a work that was published at least four years before the Document itself, or if the original publisher of the version it refers to gives permission.

# @item

# For any

 section Entitled ``Acknowledgements'' or ``Dedications'', Preserve the Title of the section, and preserve in the section all the substance and tone of each of the contributor acknowledgements and/or dedications given therein.

# @item

Preserve all the Invariant Sections of the Document, unaltered in their text and in their titles. Section numbers or the equivalent are not considered part of the section titles.

# @item

Delete any section Entitled ``Endorsements''. Such a section may not be included in the Modified Version.

#### @item

Do not retitle any existing section to be Entitled ``Endorsements'' or to conflict in title with any Invariant Section.

#### @item

Preserve any Warranty Disclaimers. @end enumerate

If the Modified Version includes new front-matter sections or appendices that qualify as Secondary Sections and contain no material copied from the Document, you may at your option designate some or all of these sections as invariant. To do this, add their titles to the list of Invariant

 Sections in the Modified Version's license notice. These titles must be distinct from any other section titles.

You may add a section Entitled ``Endorsements'', provided it contains nothing but endorsements of your Modified Version by various parties---for example, statements of peer review or that the text has been approved by an organization as the authoritative definition of a standard.

You may add a passage of up to five words as a Front-Cover Text, and a passage of up to 25 words as a Back-Cover Text, to the end of the list

of Cover Texts in the Modified Version. Only one passage of Front-Cover Text and one of Back-Cover Text may be added by (or through arrangements made by) any one entity. If the Document already includes a cover text for the same cover, previously added by you or by arrangement made by the same entity you are acting on behalf of, you may not add another; but you may replace the old one, on explicit permission from the previous publisher that added the old one.

The author(s) and publisher(s) of the Document do not by this License give permission to use their names for publicity for or to assert or imply endorsement of any Modified Version.

# @item COMBINING DOCUMENTS

You may combine the Document with other documents released under this License, under the terms defined in section 4 above for modified versions, provided that you include in the combination all of the Invariant Sections of all of the original documents, unmodified, and list them all as Invariant Sections of your combined work in its license notice, and that you preserve all their Warranty Disclaimers.

The combined work need only contain one copy of this License, and multiple identical Invariant Sections may be replaced with a single copy. If there are multiple Invariant Sections with the same name but different contents, make the title of each such section unique by adding at the end of it, in parentheses, the name of the original author or publisher of that section if known, or else a unique number.

Make the same adjustment to the section titles in the list of Invariant Sections in the license notice of the combined work.

In the combination, you must combine any sections Entitled ``History'' in the various original documents, forming one section Entitled ``History''; likewise combine any sections Entitled ``Acknowledgements'', and any sections Entitled ``Dedications''. You must delete all sections Entitled ``Endorsements.''

# @item COLLECTIONS OF DOCUMENTS

You may make a collection consisting of the Document and other documents released under this License, and replace the individual copies of this License in the various documents with a single copy that is included in the collection, provided that you follow the rules of this License for verbatim copying of each of the documents in all other respects.

You may extract a single document from such a collection, and distribute it individually under this License, provided you insert a copy of this License

 into the extracted document, and follow this License in all other respects regarding verbatim copying of that document.

# @item

# AGGREGATION WITH INDEPENDENT WORKS

A compilation of the Document or its derivatives with other separate and independent documents or works, in or on a volume of a storage or distribution medium, is called an ``aggregate'' if the copyright resulting from the compilation is not used to limit the legal rights of the compilation's users beyond what the individual works permit. When the Document is included in an aggregate, this License does not apply to the other works in the aggregate which are not themselves derivative works of the Document.

If the Cover Text requirement of section 3 is applicable to these copies of the Document, then if the Document is less than one half of the entire aggregate, the Document's Cover Texts may be placed on covers that bracket the Document within the aggregate, or the electronic equivalent of covers if the Document is in electronic form.

Otherwise they must appear on printed covers that bracket the whole aggregate.

# @item TRANSLATION

Translation is considered a kind of modification, so you may distribute translations of the Document under the terms of section 4. Replacing Invariant Sections with translations requires special permission from their copyright holders, but you may include translations of some or all Invariant Sections in addition to the original versions of these Invariant Sections. You may include a translation of this License, and all the license notices in the Document, and any Warranty Disclaimers, provided that you also include the original English version of this License and the original versions of those notices and disclaimers. In case of a disagreement between the translation and the original version of this License or a notice or disclaimer, the original version will prevail.

If a section in the Document is Entitled ``Acknowledgements'', ``Dedications'', or ``History'', the requirement (section 4) to Preserve its Title (section 1) will typically require changing the actual title.

# @item **TERMINATION**

You may not copy, modify, sublicense, or distribute the Document except as expressly provided under this License. Any attempt otherwise to copy, modify, sublicense, or distribute it is void, and will automatically terminate your rights under this License.

However, if you cease all violation of this License, then your license from a particular copyright holder is reinstated (a) provisionally, unless and until the copyright holder explicitly and finally terminates your license, and (b) permanently, if the copyright holder fails to notify you of the violation by some reasonable means prior to 60 days after the cessation.

Moreover, your license from a particular copyright holder is reinstated permanently if the copyright holder notifies you of the violation by some reasonable means, this is the first time you have received notice of violation of this License (for any work) from that

copyright holder, and you cure the violation prior to 30 days after your receipt of the notice.

Termination of your rights under this section does not terminate the licenses of parties who have received copies or rights from you under this License. If your rights have been terminated and not permanently reinstated, receipt of a copy of some or all of the same material does not give you any rights to use it.

# @item FUTURE REVISIONS OF THIS LICENSE

The Free Software Foundation may publish new, revised versions of the GNU Free Documentation License from time to time. Such new versions will be similar in spirit to the present version, but may differ in detail to address new problems or concerns. See @uref{http://www.gnu.org/copyleft/}.

Each version of the License is given a distinguishing version number. If the Document specifies that a particular numbered version of this License ``or any later version" applies to it, you have the option of following the terms and conditions either of that specified version or of any later version that has been published (not as a draft) by the Free Software Foundation. If the Document does not specify a version number of this License, you may choose any version ever published (not as a draft) by the Free Software Foundation. If the Document
specifies that a proxy can decide which future versions of this License can be used, that proxy's public statement of acceptance of a version permanently authorizes you to choose that version for the Document.

@item RELICENSING

``Massive Multiauthor Collaboration Site'' (or ``MMC Site'') means any World Wide Web server that publishes copyrightable works and also provides prominent facilities for anybody to edit those works. A public wiki that anybody can edit is an example of such a server. A ``Massive Multiauthor Collaboration'' (or ``MMC'') contained in the site means any set of copyrightable works thus published on the MMC site.

``CC-BY-SA'' means the Creative Commons Attribution-Share Alike 3.0 license published by Creative Commons Corporation, a not-for-profit corporation with a principal place of business in San Francisco, California, as well as future copyleft versions of that license published by that same organization.

``Incorporate'' means to publish or republish a Document, in whole or in part, as part of another Document.

An MMC is ``eligible for relicensing'' if it is licensed under this License, and if all works that were first published under this License somewhere other than this MMC, and subsequently incorporated in whole or in part into the MMC, (1) had no cover texts or invariant sections, and (2) were thus incorporated prior to November 1, 2008.

The operator of an MMC Site may republish an MMC contained in the site under CC-BY-SA on the same site at any time before August 1, 2009, provided the MMC is eligible for relicensing.

#### @end enumerate

@page @heading ADDENDUM: How to use this License for your documents

To use this License in a document you have written, include a copy of the License in the document and put the following copyright and license notices just after the title page:

@smallexample @group

Copyright (C) @var{year} @var{your name}.

 Permission is granted to copy, distribute and/or modify this document under the terms of the GNU Free Documentation License, Version 1.3 or any later version published by the Free Software Foundation; with no Invariant Sections, no Front-Cover Texts, and no Back-Cover Texts. A copy of the license is included in the section entitled ``GNU Free Documentation License''. @end group @end smallexample

If you have Invariant Sections, Front-Cover Texts and Back-Cover Texts, replace the ``with@dots{}Texts.'' line with this:

@smallexample

@group with the Invariant Sections being @var{list their titles}, with the Front-Cover Texts being @var{list}, and with the Back-Cover Texts being @var{list}. @end group @end smallexample

If you have Invariant Sections without Cover Texts, or some other combination of the three, merge those two alternatives to suit the situation.

If your document contains nontrivial examples of program code, we recommend releasing these examples in parallel under your choice of free software license, such as the GNU General Public License, to permit their use in free software.

@c Local Variables: @c ispell-local-pdict: "ispell-dict" @c End:

# **1.534 gopkg.in-ini 1.67.0**

## **1.534.1 Available under license :**

Apache License Version 2.0, January 2004 http://www.apache.org/licenses/

TERMS AND CONDITIONS FOR USE, REPRODUCTION, AND DISTRIBUTION

1. Definitions.

"License" shall mean the terms and conditions for use, reproduction, and

distribution as defined by Sections 1 through 9 of this document.

"Licensor" shall mean the copyright owner or entity authorized by the copyright owner that is granting the License.

"Legal Entity" shall mean the union of the acting entity and all other entities that control, are controlled by, or are under common control with that entity. For the purposes of this definition, "control" means (i) the power, direct or indirect, to cause the direction or management of such entity, whether by contract or otherwise, or (ii) ownership of fifty percent (50%) or more of the outstanding shares, or (iii) beneficial ownership of such entity.

"You" (or "Your") shall mean an individual or Legal Entity exercising permissions granted by this License.

"Source" form shall mean the

 preferred form for making modifications, including but not limited to software source code, documentation source, and configuration files.

"Object" form shall mean any form resulting from mechanical transformation or translation of a Source form, including but not limited to compiled object code, generated documentation, and conversions to other media types.

"Work" shall mean the work of authorship, whether in Source or Object form, made available under the License, as indicated by a copyright notice that is included in or attached to the work (an example is provided in the Appendix below).

"Derivative Works" shall mean any work, whether in Source or Object form, that is based on (or derived from) the Work and for which the editorial revisions, annotations, elaborations, or other modifications represent, as a whole, an original work of authorship. For the purposes of this License, Derivative Works shall not include works that remain separable from, or merely link (or bind by name)

to the interfaces of, the Work and Derivative Works thereof.

"Contribution" shall mean any work of authorship, including the original version of the Work and any modifications or additions to that Work or Derivative Works thereof, that is intentionally submitted to Licensor for inclusion in the Work by the copyright owner or by an individual or Legal Entity authorized to submit on behalf of the copyright owner. For the purposes of this definition, "submitted" means any form of electronic, verbal, or written communication sent to the Licensor or its representatives, including but not limited to communication on electronic mailing lists, source code control systems, and issue tracking systems that are managed by, or on behalf of, the Licensor for the purpose of discussing and improving the Work, but excluding communication that is conspicuously marked or otherwise designated in writing by the copyright owner as "Not a Contribution."

"Contributor" shall mean Licensor and any individual or Legal Entity on behalf of whom a Contribution has been received by Licensor and subsequently incorporated within the Work.

#### 2. Grant of Copyright License.

Subject to the terms and conditions of this License, each Contributor hereby grants to You a perpetual, worldwide, non-exclusive, no-charge, royalty-free, irrevocable copyright license to reproduce, prepare Derivative Works of, publicly display, publicly perform, sublicense, and distribute the Work and such Derivative Works in Source or Object form.

#### 3. Grant of Patent License.

Subject to the terms and conditions of this License, each Contributor hereby grants to You a perpetual, worldwide, non-exclusive, no-charge, royalty-free, irrevocable (except as stated in this section) patent license to make, have made, use, offer to sell, sell, import, and otherwise transfer the Work, where such license applies only to those patent claims licensable by such Contributor that are necessarily infringed by their Contribution(s) alone or by combination

of their Contribution(s) with the Work to which such Contribution(s) was submitted. If You institute patent litigation against any entity (including a cross-claim or counterclaim in a lawsuit) alleging that the Work or a Contribution incorporated within the Work constitutes direct or contributory patent infringement, then any patent licenses granted to You under this License for that Work shall terminate as of the date such litigation is filed.

#### 4. Redistribution.

You may reproduce and distribute copies of the Work or Derivative Works thereof in any medium, with or without modifications, and in Source or Object form, provided that You meet the following conditions:

You must give any other recipients of the Work or Derivative Works a copy of this License; and You must cause any modified files to carry prominent notices stating that You changed the files; and You must retain, in the Source form of any Derivative Works that You distribute, all copyright, patent, trademark, and attribution notices from the Source form of the Work, excluding those notices that do not pertain to any part of the Derivative Works; and If the Work includes a "NOTICE" text file as part of its distribution, then any Derivative Works that You distribute must include a readable copy of the

attribution notices contained within such NOTICE file, excluding those notices

that do not pertain to any part of the Derivative Works, in at least one of the following places: within a NOTICE text file distributed as part of the Derivative Works; within the Source form or documentation, if provided along with the Derivative Works; or, within a display generated by the Derivative Works, if and wherever such third-party notices normally appear. The contents of the NOTICE file are for informational purposes only and do not modify the License. You may add Your own attribution notices within Derivative Works that You distribute, alongside or as an addendum to the NOTICE text from the Work, provided

 that such additional attribution notices cannot be construed as modifying the License.

You may add Your own copyright statement to Your modifications and may provide additional or different license terms and conditions for use, reproduction, or distribution of Your modifications, or for any such Derivative Works as a whole, provided Your use, reproduction, and distribution of the Work otherwise complies with the conditions stated in this License.

#### 5. Submission of Contributions.

Unless You explicitly state otherwise, any Contribution intentionally submitted for inclusion in the Work by You to the Licensor shall be under the terms and conditions of this License, without any additional terms or conditions. Notwithstanding the above, nothing herein shall supersede or modify the terms of any separate license agreement you may have executed with Licensor regarding such Contributions.

#### 6. Trademarks.

This License does not grant permission to use the trade names, trademarks, service marks,

 or product names of the Licensor, except as required for reasonable and customary use in describing the origin of the Work and reproducing the content of the NOTICE file.

#### 7. Disclaimer of Warranty.

Unless required by applicable law or agreed to in writing, Licensor provides the Work (and each Contributor provides its Contributions) on an "AS IS" BASIS, WITHOUT WARRANTIES OR CONDITIONS OF ANY KIND, either express or implied, including, without limitation, any warranties or conditions of TITLE, NON-INFRINGEMENT, MERCHANTABILITY, or FITNESS FOR A PARTICULAR PURPOSE. You are solely responsible for determining the appropriateness of using or redistributing the Work and assume any risks associated with Your exercise of permissions under this License.

8. Limitation of Liability.

In no event and under no legal theory, whether in tort (including negligence),

contract, or otherwise, unless required by applicable law (such as deliberate and grossly negligent acts) or agreed to in writing, shall any Contributor be

liable to You for damages, including any direct, indirect, special, incidental, or consequential damages of any character arising as a result of this License or out of the use or inability to use the Work (including but not limited to damages for loss of goodwill, work stoppage, computer failure or malfunction, or any and all other commercial damages or losses), even if such Contributor has been advised of the possibility of such damages.

9. Accepting Warranty or Additional Liability.

While redistributing the Work or Derivative Works thereof, You may choose to offer, and charge a fee for, acceptance of support, warranty, indemnity, or other liability obligations and/or rights consistent with this License. However, in accepting such obligations, You may act only on Your own behalf and on Your sole responsibility, not on behalf of any other Contributor, and only if You agree to indemnify, defend, and hold each Contributor harmless for any liability incurred by, or

 claims asserted against, such Contributor by reason of your accepting any such warranty or additional liability.

#### END OF TERMS AND CONDITIONS

APPENDIX: How to apply the Apache License to your work

To apply the Apache License to your work, attach the following boilerplate notice, with the fields enclosed by brackets "[]" replaced with your own identifying information. (Don't include the brackets!) The text should be enclosed in the appropriate comment syntax for the file format. We also recommend that a file or class name and description of purpose be included on the same "printed page" as the copyright notice for easier identification within third-party archives.

Copyright 2014 Unknwon

 Licensed under the Apache License, Version 2.0 (the "License"); you may not use this file except in compliance with the License. You may obtain a copy of the License at

http://www.apache.org/licenses/LICENSE-2.0

 Unless required by applicable law or agreed to in writing, software distributed under the License is distributed on an "AS IS" BASIS, WITHOUT WARRANTIES OR CONDITIONS OF ANY KIND, either express or implied. See the License for the specific language governing permissions and limitations under the License.

# **1.535 go-jmespath 0.4.0**

### **1.535.1 Available under license :**

Copyright 2015 James Saryerwinnie

Licensed under the Apache License, Version 2.0 (the "License"); you may not use this file except in compliance with the License. You may obtain a copy of the License at

http://www.apache.org/licenses/LICENSE-2.0

Unless required by applicable law or agreed to in writing, software distributed under the License is distributed on an "AS IS" BASIS, WITHOUT WARRANTIES OR CONDITIONS OF ANY KIND, either express or implied. See the License for the specific language governing permissions and limitations under the License.

## **1.536 gorilla 1.8.0 1.536.1 Available under license :**

 Apache License Version 2.0, January 2004 http://www.apache.org/licenses/

#### TERMS AND CONDITIONS FOR USE, REPRODUCTION, AND DISTRIBUTION

#### 1. Definitions.

 "License" shall mean the terms and conditions for use, reproduction, and distribution as defined by Sections 1 through 9 of this document.

 "Licensor" shall mean the copyright owner or entity authorized by the copyright owner that is granting the License.

 "Legal Entity" shall mean the union of the acting entity and all other entities that control, are controlled by, or are under common control with that entity. For the purposes of this definition, "control" means (i) the power, direct or indirect, to cause the direction or management of such entity, whether by contract or otherwise, or (ii) ownership of fifty percent (50%) or more of the outstanding shares, or (iii) beneficial ownership of such entity.

 "You" (or "Your") shall mean an individual or Legal Entity exercising permissions granted by this License.

 "Source" form shall mean the preferred form for making modifications, including but not limited to software source code, documentation source, and configuration files.

 "Object" form shall mean any form resulting from mechanical transformation or translation of a Source form, including but not limited to compiled object code, generated documentation, and conversions to other media types.

 "Work" shall mean the work of authorship, whether in Source or Object form, made available under the License, as indicated by a copyright notice that is included in or attached to the work (an example is provided in the Appendix below).

 "Derivative Works" shall mean any work, whether in Source or Object form, that is based on (or derived from) the Work and for which the editorial

 revisions, annotations, elaborations, or other modifications represent, as a whole, an original work of authorship. For the purposes of this License, Derivative Works shall not include works that remain separable from, or merely link (or bind by name) to the interfaces of, the Work and Derivative Works thereof.

 "Contribution" shall mean any work of authorship, including the original version of the Work and any modifications or additions to that Work or Derivative Works thereof, that is intentionally submitted to Licensor for inclusion in the Work by the copyright owner or by an individual or Legal Entity authorized to submit on behalf of the copyright owner. For the purposes of this definition, "submitted" means any form of electronic, verbal, or written communication sent to the Licensor or its representatives, including but not limited to communication on electronic mailing lists, source code control systems, and issue tracking systems that are managed by, or on behalf of, the Licensor for the purpose of discussing and improving the Work, but excluding communication that is conspicuously marked or otherwise designated in writing by the copyright owner as "Not a Contribution."

 "Contributor" shall mean Licensor and any individual or Legal Entity on behalf of whom a Contribution has been received by Licensor and subsequently incorporated within the Work.

 2. Grant of Copyright License. Subject to the terms and conditions of this License, each Contributor hereby grants to You a perpetual, worldwide, non-exclusive, no-charge, royalty-free, irrevocable copyright license to reproduce, prepare Derivative Works of, publicly display, publicly perform, sublicense, and distribute the Work and such Derivative Works in Source or Object form.

 3. Grant of Patent License. Subject to the terms and conditions of this License,

each Contributor hereby grants to You a perpetual,

 worldwide, non-exclusive, no-charge, royalty-free, irrevocable (except as stated in this section) patent license to make, have made, use, offer to sell, sell, import, and otherwise transfer the Work, where such license applies only to those patent claims licensable by such Contributor that are necessarily infringed by their Contribution(s) alone or by combination of their Contribution(s) with the Work to which such Contribution(s) was submitted. If You institute patent litigation against any entity (including a cross-claim or counterclaim in a lawsuit) alleging that the Work or a Contribution incorporated within the Work constitutes direct or contributory patent infringement, then any patent licenses granted to You under this License for that Work shall terminate as of the date such litigation is filed.

 4. Redistribution. You may reproduce and distribute copies of the

 Work or Derivative Works thereof in any medium, with or without modifications, and in Source or Object form, provided that You meet the following conditions:

- (a) You must give any other recipients of the Work or Derivative Works a copy of this License; and
- (b) You must cause any modified files to carry prominent notices stating that You changed the files; and
- (c) You must retain, in the Source form of any Derivative Works that You distribute, all copyright, patent, trademark, and attribution notices from the Source form of the Work, excluding those notices that do not pertain to any part of the Derivative Works; and
- (d) If the Work includes a "NOTICE" text file as part of its distribution, then any Derivative Works that You distribute must include a readable copy of the attribution notices contained within such NOTICE file, excluding

those notices that do not

 pertain to any part of the Derivative Works, in at least one of the following places: within a NOTICE text file distributed as part of the Derivative Works; within the Source form or documentation, if provided along with the Derivative Works; or, within a display generated by the Derivative Works, if and wherever such third-party notices normally appear. The contents of the NOTICE file are for informational purposes only and

 do not modify the License. You may add Your own attribution notices within Derivative Works that You distribute, alongside or as an addendum to the NOTICE text from the Work, provided that such additional attribution notices cannot be construed as modifying the License.

 You may add Your own copyright statement to Your modifications and may provide additional or different license terms and conditions

- for use, reproduction, or distribution of Your modifications, or for any such Derivative Works as a whole, provided Your use, reproduction, and distribution of the Work otherwise complies with the conditions stated in this License.
- 5. Submission of Contributions. Unless You explicitly state otherwise, any Contribution intentionally submitted for inclusion in the Work by You to the Licensor shall be under the terms and conditions of this License, without any additional terms or conditions. Notwithstanding the above, nothing herein shall supersede or modify the terms of any separate license agreement you may have executed with Licensor regarding such Contributions.
- 6. Trademarks. This License does not grant permission to use the trade names, trademarks, service marks, or product names of the Licensor, except as required for reasonable and customary use in describing the origin of the Work and reproducing the content of the NOTICE file.
- 7. Disclaimer of Warranty. Unless required by applicable law or agreed to in writing, Licensor provides the Work (and each Contributor provides its Contributions) on an "AS IS" BASIS, WITHOUT WARRANTIES OR CONDITIONS OF ANY KIND, either express or implied, including, without limitation, any warranties or conditions of TITLE, NON-INFRINGEMENT, MERCHANTABILITY, or FITNESS FOR A PARTICULAR PURPOSE. You are solely responsible for determining the appropriateness of using or redistributing the Work and assume any risks associated with Your exercise of permissions under this License.
- 8. Limitation of Liability. In no event and under no legal theory, whether in tort (including negligence), contract, or otherwise, unless required by applicable law (such as deliberate and grossly negligent acts) or agreed to in writing, shall any Contributor be liable to You for damages, including any direct,

#### indirect, special,

 incidental, or consequential damages of any character arising as a result of this License or out of the use or inability to use the Work (including but not limited to damages for loss of goodwill, work stoppage, computer failure or malfunction, or any and all

 other commercial damages or losses), even if such Contributor has been advised of the possibility of such damages.

 9. Accepting Warranty or Additional Liability. While redistributing the Work or Derivative Works thereof, You may choose to offer, and charge a fee for, acceptance of support, warranty, indemnity, or other liability obligations and/or rights consistent with this License. However, in accepting such obligations, You may act only on Your own behalf and on Your sole responsibility, not on behalf of any other Contributor, and only if You agree to indemnify, defend, and hold each Contributor harmless for any liability incurred by, or claims asserted against, such Contributor by reason of your accepting any such warranty or additional liability.

#### END OF TERMS AND CONDITIONS

APPENDIX: How to apply the Apache License to your work.

 To apply the Apache License to your work, attach the following boilerplate notice, with the fields enclosed by brackets "[]" replaced with your own identifying information. (Don't include the brackets!) The text should be enclosed in the appropriate comment syntax for the file format. We also recommend that a file or class name and description of purpose be included on the same "printed page" as the copyright notice for easier identification within third-party archives.

Copyright [yyyy] [name of copyright owner]

 Licensed under the Apache License, Version 2.0 (the "License"); you may not use this file except in compliance with the License. You may obtain a copy of the License at

http://www.apache.org/licenses/LICENSE-2.0

 Unless required by applicable law or agreed to in writing, software distributed under the License is distributed on an "AS IS" BASIS, WITHOUT WARRANTIES OR CONDITIONS OF ANY KIND, either express or implied. See the License for the specific language governing permissions and limitations under the License.

# **1.537 gopkg.in-yaml 3.0.1**

## **1.537.1 Available under license :**

Copyright 2011-2016 Canonical Ltd.

Licensed under the Apache License, Version 2.0 (the "License");

you may not use this file except in compliance with the License. You may obtain a copy of the License at

http://www.apache.org/licenses/LICENSE-2.0

Unless required by applicable law or agreed to in writing, software distributed under the License is distributed on an "AS IS" BASIS, WITHOUT WARRANTIES OR CONDITIONS OF ANY KIND, either express or implied. See the License for the specific language governing permissions and limitations under the License.

This project is covered by two different licenses: MIT and Apache.

#### MIT License ####

The following files were ported to Go from C files of libyaml, and thus are still covered by their original MIT license, with the additional copyright staring in 2011 when the project was ported over:

 apic.go emitterc.go parserc.go readerc.go scannerc.go writerc.go yamlh.go yamlprivateh.go

Copyright (c) 2006-2010 Kirill Simonov Copyright (c) 2006-2011 Kirill Simonov

Permission is hereby granted, free of charge, to any person obtaining a copy of this software and associated documentation files (the "Software"), to deal in the Software without restriction, including without limitation the rights to use, copy, modify, merge, publish, distribute, sublicense, and/or sell copies of the Software, and to permit persons to whom the Software is furnished to do so, subject to the following conditions:

The above copyright notice and this permission notice shall be included in all copies or substantial portions of the Software.

THE SOFTWARE IS PROVIDED "AS IS", WITHOUT WARRANTY OF ANY KIND, EXPRESS OR IMPLIED, INCLUDING BUT NOT LIMITED TO THE WARRANTIES OF MERCHANTABILITY, FITNESS FOR A PARTICULAR PURPOSE AND NONINFRINGEMENT. IN NO EVENT SHALL THE AUTHORS OR COPYRIGHT HOLDERS BE LIABLE FOR ANY CLAIM, DAMAGES OR OTHER LIABILITY, WHETHER IN AN ACTION OF CONTRACT, TORT OR OTHERWISE, ARISING FROM, OUT OF OR IN CONNECTION WITH THE SOFTWARE OR THE USE OR OTHER DEALINGS IN THE **SOFTWARE** 

### Apache License ###

All the remaining project files are covered by the Apache license:

Copyright (c) 2011-2019 Canonical Ltd

Licensed under the Apache License, Version 2.0 (the "License"); you may not use this file except in compliance with the License. You may obtain a copy of the License at

http://www.apache.org/licenses/LICENSE-2.0

Unless required by applicable law or agreed to in writing, software distributed under the License is distributed on an "AS IS" BASIS, WITHOUT WARRANTIES OR CONDITIONS OF ANY KIND, either express or implied. See the License for the specific language governing permissions and limitations under the License.

## **1.538 gopkg.in-inf 0.9.1 1.538.1 Available under license :**

Copyright (c) 2012 Pter Surnyi. Portions Copyright (c) 2009 The Go Authors. All rights reserved.

Redistribution and use in source and binary forms, with or without modification, are permitted provided that the following conditions are met:

 \* Redistributions of source code must retain the above copyright notice, this list of conditions and the following disclaimer.

 \* Redistributions in binary form must reproduce the above copyright notice, this list of conditions and the following disclaimer in the documentation and/or other materials provided with the distribution.

 \* Neither the name of Google Inc. nor the names of its contributors may be used to endorse or promote products derived from this software without specific prior written permission.

### THIS SOFTWARE IS PROVIDED BY THE COPYRIGHT HOLDERS AND CONTRIBUTORS "AS IS" AND ANY EXPRESS OR IMPLIED WARRANTIES, INCLUDING, BUT NOT LIMITED TO, THE IMPLIED WARRANTIES OF MERCHANTABILITY AND FITNESS FOR A PARTICULAR PURPOSE ARE DISCLAIMED.

IN NO EVENT SHALL THE COPYRIGHT

OWNER OR CONTRIBUTORS BE LIABLE FOR ANY DIRECT, INDIRECT, INCIDENTAL, SPECIAL, EXEMPLARY, OR CONSEQUENTIAL DAMAGES (INCLUDING, BUT NOT LIMITED TO, PROCUREMENT OF SUBSTITUTE GOODS OR SERVICES; LOSS OF USE, DATA, OR PROFITS; OR BUSINESS INTERRUPTION) HOWEVER CAUSED AND ON ANY THEORY OF LIABILITY, WHETHER IN CONTRACT, STRICT LIABILITY, OR TORT (INCLUDING NEGLIGENCE OR OTHERWISE) ARISING IN ANY WAY OUT OF THE USE OF THIS SOFTWARE, EVEN IF ADVISED OF THE POSSIBILITY OF SUCH DAMAGE.

## **1.539 go-immutable-radix 1.3.1**

## **1.539.1 Available under license :**

Mozilla Public License, version 2.0

- 1. Definitions
- 1.1. "Contributor"

 means each individual or legal entity that creates, contributes to the creation of, or owns Covered Software.

1.2. "Contributor Version"

 means the combination of the Contributions of others (if any) used by a Contributor and that particular Contributor's Contribution.

1.3. "Contribution"

means Covered Software of a particular Contributor.

1.4. "Covered Software"

 means Source Code Form to which the initial Contributor has attached the notice in Exhibit A, the Executable Form of such Source Code Form, and Modifications of such Source Code Form, in each case including portions thereof.

- 1.5. "Incompatible With Secondary Licenses" means
	- a. that the initial Contributor has attached the notice described in Exhibit B to the Covered Software; or
	- b. that the Covered Software was made available under the terms of version 1.1 or earlier of the
- License, but not also under the terms of a Secondary License.
- 1.6. "Executable Form"

means any form of the work other than Source Code Form.

1.7. "Larger Work"

means a work that combines Covered Software with other material, in a

separate file or files, that is not Covered Software.

1.8. "License"

means this document.

1.9. "Licensable"

 means having the right to grant, to the maximum extent possible, whether at the time of the initial grant or subsequently, any and all of the rights conveyed by this License.

1.10. "Modifications"

means any of the following:

 a. any file in Source Code Form that results from an addition to, deletion from, or modification of the contents of Covered Software; or

b. any new file in Source Code Form that contains any Covered Software.

1.11. "Patent Claims" of a Contributor

 means any patent claim(s), including without limitation, method, process, and apparatus claims,

in any patent Licensable by such

 Contributor that would be infringed, but for the grant of the License, by the making, using, selling, offering for sale, having made, import, or transfer of either its Contributions or its Contributor Version.

1.12. "Secondary License"

 means either the GNU General Public License, Version 2.0, the GNU Lesser General Public License, Version 2.1, the GNU Affero General Public License, Version 3.0, or any later versions of those licenses.

1.13. "Source Code Form"

means the form of the work preferred for making modifications.

1.14. "You" (or "Your")

 means an individual or a legal entity exercising rights under this License. For legal entities, "You" includes any entity that controls, is controlled by, or is under common control with You. For purposes of this definition, "control" means (a) the power, direct or indirect, to cause the direction or management of such entity, whether by

contract or

 otherwise, or (b) ownership of more than fifty percent (50%) of the outstanding shares or beneficial ownership of such entity.

- 2. License Grants and Conditions
- 2.1. Grants

 Each Contributor hereby grants You a world-wide, royalty-free, non-exclusive license:

- a. under intellectual property rights (other than patent or trademark) Licensable by such Contributor to use, reproduce, make available, modify, display, perform, distribute, and otherwise exploit its Contributions, either on an unmodified basis, with Modifications, or as part of a Larger Work; and
- b. under Patent Claims of such Contributor to make, use, sell, offer for sale, have made, import, and otherwise transfer either its Contributions or its Contributor Version.
- 2.2. Effective Date

 The licenses granted in Section 2.1 with respect to any Contribution become effective for each Contribution on the date the Contributor

#### first

distributes such Contribution.

2.3. Limitations on Grant Scope

 The licenses granted in this Section 2 are the only rights granted under this License. No additional rights or licenses will be implied from the distribution or licensing of Covered Software under this License. Notwithstanding Section 2.1(b) above, no patent license is granted by a Contributor:

a. for any code that a Contributor has removed from Covered Software; or

- b. for infringements caused by: (i) Your and any other third party's modifications of Covered Software, or (ii) the combination of its Contributions with other software (except as part of its Contributor Version); or
- c. under Patent Claims infringed by Covered Software in the absence of its Contributions.

This License does not grant any rights in the trademarks, service marks,

 or logos of any Contributor (except as may be necessary to comply with the notice requirements

in Section 3.4).

#### 2.4. Subsequent Licenses

 No Contributor makes additional grants as a result of Your choice to distribute the Covered Software under a subsequent version of this License (see Section 10.2) or under the terms of a Secondary License (if permitted under the terms of Section 3.3).

#### 2.5. Representation

 Each Contributor represents that the Contributor believes its Contributions are its original creation(s) or it has sufficient rights to grant the rights to its Contributions conveyed by this License.

#### 2.6. Fair Use

 This License is not intended to limit any rights You have under applicable copyright doctrines of fair use, fair dealing, or other equivalents.

#### 2.7. Conditions

 Sections 3.1, 3.2, 3.3, and 3.4 are conditions of the licenses granted in Section 2.1.

#### 3. Responsibilities

#### 3.1. Distribution of Source Form

 All distribution of Covered Software in Source Code Form, including any Modifications

 that You create or to which You contribute, must be under the terms of this License. You must inform recipients that the Source Code Form of the Covered Software is governed by the terms of this License, and how they can obtain a copy of this License. You may not attempt to alter or restrict the recipients' rights in the Source Code Form.

#### 3.2. Distribution of Executable Form

If You distribute Covered Software in Executable Form then:

 a. such Covered Software must also be made available in Source Code Form, as described in Section 3.1, and You must inform recipients of the

 Executable Form how they can obtain a copy of such Source Code Form by reasonable means in a timely manner, at a charge no more than the cost of distribution to the recipient; and

- b. You may distribute such Executable Form under the terms of this License, or sublicense it under different terms, provided that the license
- for the Executable Form does not attempt to limit or alter the recipients' rights in the Source Code Form under this License.

#### 3.3. Distribution of a Larger Work

 You may create and distribute a Larger Work under terms of Your choice, provided that You also comply with the requirements of this License for the Covered Software. If the Larger Work is a combination of Covered Software with a work governed by one or more Secondary Licenses, and the Covered Software is not Incompatible With Secondary Licenses, this License permits You to additionally distribute such Covered Software under the terms of such Secondary License(s), so that the recipient of the Larger Work may, at their option, further distribute the Covered Software under the terms of either this License or such Secondary License(s).

#### 3.4. Notices

 You may not remove or alter the substance of any license notices (including copyright notices, patent notices, disclaimers

of warranty, or

 limitations of liability) contained within the Source Code Form of the Covered Software, except that You may alter any license notices to the extent required to remedy known factual inaccuracies.

#### 3.5. Application of Additional Terms

 You may choose to offer, and to charge a fee for, warranty, support, indemnity or liability obligations to one or more recipients of Covered Software. However, You may do so only on Your own behalf, and not on behalf of any Contributor. You must make it absolutely clear that any such warranty, support, indemnity, or liability obligation is offered by You alone, and You hereby agree to indemnify every Contributor for any liability incurred by such Contributor as a result of warranty, support, indemnity or liability terms You offer. You may include additional disclaimers of warranty and limitations of liability specific to any jurisdiction.

4. Inability to Comply Due to Statute or Regulation

 If it is impossible for You to comply with any of the terms of this License with respect to some or all of the Covered Software due to statute, judicial order, or regulation then You must: (a) comply with the terms of this License to the maximum extent possible; and (b) describe the limitations and the code they affect. Such description must be placed in a text file included with all distributions of the Covered Software under this License. Except to the extent prohibited by statute or regulation, such description must be sufficiently detailed for a recipient of ordinary skill to be able to understand it.

#### 5. Termination

- 5.1. The rights granted under this License will terminate automatically if You fail to comply with any of its terms. However, if You become compliant, then the rights granted under this License from a particular Contributor are reinstated (a) provisionally, unless and until such Contributor explicitly
- and finally terminates Your grants, and (b) on an ongoing basis, if such Contributor fails to notify You of the non-compliance by some reasonable means prior to 60 days after You have come back into compliance. Moreover, Your grants from a particular Contributor are reinstated on an ongoing basis if such Contributor notifies You of the non-compliance by some reasonable means, this is the first time You have received notice of non-compliance with this License from such Contributor, and You become compliant prior to 30 days after Your receipt of the notice.
- 5.2. If You initiate litigation against any entity by asserting a patent infringement claim (excluding declaratory judgment actions, counter-claims, and cross-claims) alleging that a Contributor Version directly or indirectly infringes any patent, then the rights granted to You by any and all Contributors for the Covered Software under Section 2.1 of this License shall terminate.
- 5.3. In the event of termination under Sections 5.1 or 5.2 above, all end user license agreements (excluding distributors and resellers) which have been validly granted by You or Your distributors under this License prior to termination shall survive termination.

#### 6. Disclaimer of Warranty

 Covered Software is provided under this License on an "as is" basis, without warranty of any kind, either expressed, implied, or statutory, including, without limitation, warranties that the Covered Software is free of defects, merchantable, fit for a particular purpose or non-infringing. The entire risk as to the quality and performance of the Covered Software is with You. Should any Covered Software prove defective in any respect,

 You (not any Contributor) assume the cost of any necessary servicing, repair, or correction. This disclaimer of warranty constitutes an essential part of this License. No use of any Covered Software is authorized under

this License except under this disclaimer.

#### 7. Limitation of Liability

 Under no circumstances and under no legal theory, whether tort (including negligence), contract, or otherwise, shall any Contributor, or anyone who distributes Covered Software as permitted above, be liable to You for any direct, indirect, special, incidental, or consequential damages of any character including, without limitation, damages for lost profits, loss of goodwill, work stoppage, computer failure or malfunction, or any and all other commercial damages or losses, even if such party shall have been informed of the possibility of such damages. This limitation of liability shall not apply to liability for death or personal injury resulting from such party's negligence to the extent applicable law prohibits such limitation. Some jurisdictions do not allow the exclusion or limitation of incidental or consequential damages, so this exclusion and limitation may not

apply to You.

#### 8. Litigation

 Any litigation relating to this License may be brought only in the courts of a jurisdiction where the defendant maintains its principal place of business and such litigation shall be governed by laws of that jurisdiction, without reference to its conflict-of-law provisions. Nothing in this Section shall prevent a party's ability to bring cross-claims or counter-claims.

#### 9. Miscellaneous

 This License represents the complete agreement concerning the subject matter hereof. If any provision of this License is held to be unenforceable, such provision shall be reformed only to the extent necessary to make it enforceable. Any law or regulation which provides that the language of a contract shall be construed against the drafter shall not be used to construe this License against a Contributor.

#### 10. Versions of the License

#### 10.1. New Versions

Mozilla Foundation is the license steward. Except as provided in Section

 10.3, no one other than the license steward has the right to modify or publish new versions of this License. Each version will be given a distinguishing version number.

10.2. Effect of New Versions

 You may distribute the Covered Software under the terms of the version of the License under which You originally received the Covered Software, or under the terms of any subsequent version published by the license steward.

#### 10.3. Modified Versions

 If you create software not governed by this License, and you want to create a new license for such software, you may create and use a modified version of this License if you rename the license and remove any references to the name of the license steward (except to note that such modified license differs from this License).

- 10.4. Distributing Source Code Form that is Incompatible With Secondary Licenses If You choose to distribute Source Code Form that is Incompatible
- With Secondary Licenses under the terms of this version of the License, the notice described in Exhibit B of this License must be attached.

Exhibit A - Source Code Form License Notice

 This Source Code Form is subject to the terms of the Mozilla Public License, v. 2.0. If a copy of the MPL was not distributed with this file, You can obtain one at http://mozilla.org/MPL/2.0/.

If it is not possible or desirable to put the notice in a particular file, then You may include the notice in a location (such as a LICENSE file in a relevant directory) where a recipient would be likely to look for such a notice.

You may add additional accurate notices of copyright ownership.

Exhibit B - "Incompatible With Secondary Licenses" Notice

 This Source Code Form is "Incompatible With Secondary Licenses", as defined by the Mozilla Public License, v. 2.0.

# **1.540 go-sockaddr 1.0.2**

### **1.540.1 Available under license :**

Mozilla Public License Version 2.0

==================================

1. Definitions

--------------

1.1. "Contributor"

 means each individual or legal entity that creates, contributes to the creation of, or owns Covered Software.

1.2. "Contributor Version"

 means the combination of the Contributions of others (if any) used by a Contributor and that particular Contributor's Contribution.

1.3. "Contribution"

means Covered Software of a particular Contributor.

1.4. "Covered Software"

 means Source Code Form to which the initial Contributor has attached the notice in Exhibit A, the Executable Form of such Source Code Form, and Modifications of such Source Code Form, in each case including portions thereof.

- 1.5. "Incompatible With Secondary Licenses" means
	- (a) that the initial Contributor has attached the notice described in Exhibit B to the Covered Software; or
- (b) that the Covered Software was made available under the terms of

 version 1.1 or earlier of the License, but not also under the terms of a Secondary License.

1.6. "Executable Form"

means any form of the work other than Source Code Form.

1.7. "Larger Work"

 means a work that combines Covered Software with other material, in a separate file or files, that is not Covered Software.

1.8. "License" means this document. 1.9. "Licensable"

 means having the right to grant, to the maximum extent possible, whether at the time of the initial grant or subsequently, any and all of the rights conveyed by this License.

1.10. "Modifications"

means any of the following:

- (a) any file in Source Code Form that results from an addition to, deletion from, or modification of the contents of Covered Software; or
- (b) any new file in Source Code Form that contains any Covered Software.

1.11. "Patent Claims" of a Contributor means any patent claim(s), including without limitation, method,

 process, and apparatus claims, in any patent Licensable by such Contributor that would be infringed, but for the grant of the License, by the making, using, selling, offering for sale, having made, import, or transfer of either its Contributions or its Contributor Version.

1.12. "Secondary License"

 means either the GNU General Public License, Version 2.0, the GNU Lesser General Public License, Version 2.1, the GNU Affero General Public License, Version 3.0, or any later versions of those licenses.

#### 1.13. "Source Code Form"

means the form of the work preferred for making modifications.

1.14. "You" (or "Your")

 means an individual or a legal entity exercising rights under this License. For legal entities, "You" includes any entity that controls, is controlled by, or is under common control with You. For purposes of this definition, "control" means (a) the power, direct or indirect, to cause the direction or management of such entity, whether by contract or otherwise, or (b) ownership of more than fifty percent (50%) of the outstanding shares or beneficial ownership of such entity.

2. License Grants and Conditions

 $-$ 

2.1. Grants

Each Contributor hereby grants You a world-wide, royalty-free, non-exclusive license:

- (a) under intellectual property rights (other than patent or trademark) Licensable by such Contributor to use, reproduce, make available, modify, display, perform, distribute, and otherwise exploit its Contributions, either on an unmodified basis, with Modifications, or as part of a Larger Work; and
- (b) under Patent Claims of such Contributor to make, use, sell, offer for sale, have made, import, and otherwise transfer either its Contributions or its Contributor Version.

2.2. Effective Date

The licenses granted in Section 2.1 with respect to any Contribution become effective for each Contribution on the date the Contributor first distributes such Contribution.

2.3. Limitations on Grant Scope

The licenses granted in this Section 2 are the only rights granted under this License. No additional rights or licenses will be implied from the distribution or licensing of Covered Software under this License. Notwithstanding Section 2.1(b) above, no patent license is granted by a Contributor:

- (a) for any code that a Contributor has removed from Covered Software; or
- (b) for infringements caused by: (i) Your and any other third party's modifications of Covered Software, or (ii) the combination of its Contributions with other software (except as part of its Contributor Version); or
- (c) under Patent Claims infringed by Covered Software in the absence of its Contributions.

This License does not grant any rights in the trademarks, service marks, or logos of any Contributor (except as may be necessary to comply with the notice requirements in Section 3.4).

2.4. Subsequent Licenses

No Contributor makes

 additional grants as a result of Your choice to distribute the Covered Software under a subsequent version of this License (see Section 10.2) or under the terms of a Secondary License (if permitted under the terms of Section 3.3).

#### 2.5. Representation

Each Contributor represents that the Contributor believes its Contributions are its original creation(s) or it has sufficient rights to grant the rights to its Contributions conveyed by this License.

#### 2.6. Fair Use

This License is not intended to limit any rights You have under applicable copyright doctrines of fair use, fair dealing, or other equivalents.

#### 2.7. Conditions

Sections 3.1, 3.2, 3.3, and 3.4 are conditions of the licenses granted in Section 2.1.

#### 3. Responsibilities

-------------------

#### 3.1. Distribution of Source Form

All distribution of Covered Software in Source Code Form, including any Modifications that You create or to which You contribute, must be under the terms of this License. You must inform recipients that the Source

Code Form of the Covered Software is governed by the terms of this License, and how they can obtain a copy of this License. You may not attempt to alter or restrict the recipients' rights in the Source Code Form.

3.2. Distribution of Executable Form

If You distribute Covered Software in Executable Form then:

- (a) such Covered Software must also be made available in Source Code Form, as described in Section 3.1, and You must inform recipients of the Executable Form how they can obtain a copy of such Source Code Form by reasonable means in a timely manner, at a charge no more than the cost of distribution to the recipient; and
- (b) You may distribute such Executable Form under the terms of this License, or sublicense it under different terms, provided that the

 license for the Executable Form does not attempt to limit or alter the recipients' rights in the Source Code Form under this License.

#### 3.3. Distribution of a Larger Work

You may create and distribute

a Larger Work under terms of Your choice,

provided that You also comply with the requirements of this License for the Covered Software. If the Larger Work is a combination of Covered Software with a work governed by one or more Secondary Licenses, and the Covered Software is not Incompatible With Secondary Licenses, this License permits You to additionally distribute such Covered Software under the terms of such Secondary License(s), so that the recipient of the Larger Work may, at their option, further distribute the Covered Software under the terms of either this License or such Secondary License(s).

#### 3.4. Notices

You may not remove or alter the substance of any license notices (including copyright notices, patent notices, disclaimers of warranty, or limitations of liability) contained within the Source Code Form of the Covered Software, except that You may alter any license notices to the extent required to remedy known factual inaccuracies.

#### 3.5. Application of Additional Terms

You may choose to offer, and to charge a fee for, warranty, support, indemnity or liability obligations to one or more recipients of Covered Software. However, You may do so only on Your own behalf, and not on behalf of any Contributor. You must make it absolutely clear that any such warranty, support, indemnity, or liability obligation is offered by You alone, and You hereby agree to indemnify every Contributor for any liability incurred by such Contributor as a result of warranty, support, indemnity or liability terms You offer. You may include additional disclaimers of warranty and limitations of liability specific to any jurisdiction.

4. Inability to Comply Due to Statute or Regulation

---------------------------------------------------

If it is impossible for You to comply with any of the terms of this License with respect to some or all of the Covered Software due to statute, judicial order, or regulation then You must: (a) comply with the terms of this License to the maximum extent possible; and (b) describe the limitations and the code they affect. Such description must

be placed in a text file included with all distributions of the Covered Software under this License. Except to the extent prohibited by statute or regulation, such description must be sufficiently detailed for a recipient of ordinary skill to be able to understand it.

#### 5. Termination

--------------

5.1. The rights granted under this License will terminate automatically if You fail to comply with any of its terms. However, if You become compliant, then the rights granted under this License from a particular Contributor are reinstated (a) provisionally, unless and until such Contributor explicitly and finally terminates Your grants, and (b) on an ongoing basis, if such Contributor fails to notify You of the non-compliance by some reasonable means prior to 60 days after You have come back into compliance. Moreover, Your grants from a particular Contributor are reinstated on an ongoing basis if such Contributor

notifies You of the non-compliance by some reasonable means, this is the first time You have received notice of non-compliance with this License from such Contributor, and You become compliant prior to 30 days after Your receipt of the notice.

5.2. If You initiate litigation against any entity by asserting a patent infringement claim (excluding declaratory judgment actions, counter-claims, and cross-claims) alleging that a Contributor Version directly or indirectly infringes any patent, then the rights granted to You by any and all Contributors for the Covered Software under Section 2.1 of this License shall terminate.

5.3. In the event of termination under Sections 5.1 or 5.2 above, all end user license agreements (excluding distributors and resellers) which have been validly granted by You or Your distributors under this License prior to termination shall survive termination.

\*\*\*\*\*\*\*\*\*\*\*\*\*\*\*\*\*\*\*\*\*\*\*\*\*\*\*\*\*\*\*\*\*\*\*\*\*\*\*\*\*\*\*\*\*\*\*\*\*\*\*\*\*\*\*\*\*\*\*\*\*\*\*\*\*\*\*\*\*\*\*\* \*  $*$ \* 6. Disclaimer of Warranty \*  $*$  $*$ \* Covered Software is provided under this License on an "as is" \* \* basis, without warranty of any kind, either expressed, implied, or \* \* statutory, including, without limitation, warranties that the \* \* Covered Software is free of defects, merchantable, fit for a \* \* particular purpose or non-infringing. The entire risk as to the \* \* quality and performance of the Covered Software is with You. \* \* Should any Covered Software prove defective in any respect, You \*

\* (not any Contributor) assume the cost of any necessary servicing, \* \* repair, or correction. This disclaimer of warranty constitutes an \* \* essential part of this License. No use of any Covered Software is  $*$ \* authorized under this License except under this disclaimer. \*  $*$ \*\*\*\*\*\*\*\*\*\*\*\*\*\*\*\*\*\*\*\*\*\*\*\*\*\*\*\*\*\*\*\*\*\*\*\*\*\*\*\*\*\*\*\*\*\*\*\*\*\*\*\*\*\*\*\*\*\*\*\*\*\*\*\*\*\*\*\*\*\*\*\* \*\*\*\*\*\*\*\*\*\*\*\*\*\*\*\*\*\*\*\*\*\*\*\*\*\*\*\*\*\*\*\*\*\*\*\*\*\*\*\*\*\*\*\*\*\*\*\*\*\*\*\*\*\*\*\*\*\*\*\*\*\*\*\*\*\*\*\*\*\*\*\*  $*$ \* 7. Limitation of Liability \* \* -------------------------- \*  $*$ \* Under no circumstances and under no legal theory, whether tort \* \* (including negligence), contract, or otherwise, shall any \* \* Contributor, or anyone who distributes Covered Software as \* \* permitted above, be liable to You for any direct, indirect, \* \* special, incidental, or consequential damages of any character \* \* including, without limitation, damages for lost profits, loss of \* \* goodwill, work stoppage, computer failure or malfunction, or any \* \* and all other commercial damages or losses, even if such party \* \* shall have been informed of the possibility of such damages. This \* \* limitation of liability shall not apply to liability for death or \* \* personal injury resulting from such party's negligence to the \* \* extent applicable law prohibits such limitation. Some \* \* jurisdictions do not allow the exclusion or limitation of \* \* incidental or consequential damages, so this exclusion and \* \* limitation may not apply to You. \*  $*$ \*\*\*\*\*\*\*\*\*\*\*\*\*\*\*\*\*\*\*\*\*\*\*\*\*\*\*\*\*\*\*\*\*\*\*\*\*\*\*\*\*\*\*\*\*\*\*\*\*\*\*\*\*\*\*\*\*\*\*\*\*\*\*\*\*\*\*\*\*\*\*\*

8. Litigation

-------------

Any litigation relating to this License may be brought only in the courts of a jurisdiction where the defendant maintains its principal place

 of business and such litigation shall be governed by laws of that jurisdiction, without reference to its conflict-of-law provisions. Nothing in this Section shall prevent a party's ability to bring cross-claims or counter-claims.

9. Miscellaneous

----------------

This License represents the complete agreement concerning the subject matter hereof. If any provision of this License is held to be

unenforceable, such provision shall be reformed only to the extent necessary to make it enforceable. Any law or regulation which provides that the language of a contract shall be construed against the drafter shall not be used to construe this License against a Contributor.

10. Versions of the License

---------------------------

10.1. New Versions

Mozilla Foundation is the license steward. Except as provided in Section 10.3, no one other than the license steward has the right to modify or publish new versions of this License. Each version will be given a distinguishing version number.

10.2. Effect of New Versions

You may distribute the Covered Software under the terms of the version of the License under which You originally received the Covered Software, or under the terms of any subsequent version published by the license steward.

10.3. Modified Versions

If you create software not governed by this License, and you want to create a new license for such software, you may create and use a modified version of this License if you rename the license and remove any references to the name of the license steward (except to note that such modified license differs from this License).

10.4. Distributing Source Code Form that is Incompatible With Secondary Licenses

If You choose to distribute Source Code Form that is Incompatible With Secondary Licenses under the terms of this version of the License, the notice described in Exhibit B of this License must be attached.

Exhibit A - Source Code Form License Notice

-------------------------------------------

This Source

 Code Form is subject to the terms of the Mozilla Public License, v. 2.0. If a copy of the MPL was not distributed with this file, You can obtain one at http://mozilla.org/MPL/2.0/.

If it is not possible or desirable to put the notice in a particular file, then You may include the notice in a location (such as a LICENSE file in a relevant directory) where a recipient would be likely to look for such a notice.

You may add additional accurate notices of copyright ownership.

Exhibit B - "Incompatible With Secondary Licenses" Notice ---------------------------------------------------------

 This Source Code Form is "Incompatible With Secondary Licenses", as defined by the Mozilla Public License, v. 2.0.

## **1.541 six 1.16.0**

### **1.541.1 Available under license :**

The primary author and maintainer of six is Benjamin Peterson. He would like to acknowledge the following people who submitted bug reports, pull requests, and otherwise worked to improve six:

Marc Abramowitz immerrr again Alexander Artemenko Aymeric Augustin Lee Ball Ben Bariteau Ned Batchelder Wouter Bolsterlee Brett Cannon Jason R. Coombs Julien Danjou Ben Darnell Ben Davis Jon Dufresne Tim Graham Thomas Grainger Max Grender-Jones Pierre Grimaud Joshua Harlow Toshiki Kataoka Hugo van Kemenade Anselm Kruis Ivan Levkivskyi Alexander Lukanin James Mills Jordan Moldow Berker Peksag Sridhar Ratnakumar Erik Rose

Mirko Rossini Peter Ruibal Miroslav Shubernetskiy Eli Schwartz Anthony Sottile Victor Stinner Jonathan Vanasco Lucas Wiman Jingxin Zhu

If you think you belong on this list, please let me know! --Benjamin Copyright (c) 2010-2020 Benjamin Peterson

Permission is hereby granted, free of charge, to any person obtaining a copy of this software and associated documentation files (the "Software"), to deal in the Software without restriction, including without limitation the rights to use, copy, modify, merge, publish, distribute, sublicense, and/or sell copies of the Software, and to permit persons to whom the Software is furnished to do so, subject to the following conditions:

The above copyright notice and this permission notice shall be included in all copies or substantial portions of the Software.

THE SOFTWARE IS PROVIDED "AS IS", WITHOUT WARRANTY OF ANY KIND, EXPRESS OR IMPLIED, INCLUDING BUT NOT LIMITED TO THE WARRANTIES OF MERCHANTABILITY, FITNESS FOR A PARTICULAR PURPOSE AND NONINFRINGEMENT. IN NO EVENT SHALL THE AUTHORS OR COPYRIGHT HOLDERS BE LIABLE FOR ANY CLAIM, DAMAGES OR OTHER LIABILITY, WHETHER IN AN ACTION OF CONTRACT, TORT OR OTHERWISE, ARISING FROM, OUT OF OR IN **CONNECTION** 

WITH THE SOFTWARE OR THE USE OR OTHER DEALINGS IN THE SOFTWARE.

## **1.542 chardet 3.0.4**

### **1.542.1 Available under license :**

 GNU LESSER GENERAL PUBLIC LICENSE Version 2.1, February 1999

Copyright (C) 1991, 1999 Free Software Foundation, Inc. 51 Franklin St, Fifth Floor, Boston, MA 02110-1301 USA Everyone is permitted to copy and distribute verbatim copies of this license document, but changing it is not allowed.

[This is the first released version of the Lesser GPL. It also counts as the successor of the GNU Library Public License, version 2, hence the version number 2.1.]

 Preamble

 The licenses for most software are designed to take away your freedom to share and change it. By contrast, the GNU General Public Licenses are intended to guarantee your freedom to share and change free software--to make sure the software is free for all its users.

 This license, the Lesser General Public License, applies to some specially designated software packages--typically libraries--of the Free Software Foundation and other authors who decide to use it. You can use it too, but we suggest you first think carefully about whether this license or the ordinary General Public License is the better strategy to use in any particular case, based on the explanations below.

 When we speak of free software, we are referring to freedom of use, not price. Our General Public Licenses are designed to make sure that you have the freedom to distribute copies of free software (and charge for this service if you wish); that you receive source code or can get it if you want it; that you can change the software and use pieces of it in new free programs; and that you are informed that you can do these things.

 To protect your rights, we need to make restrictions that forbid distributors to deny you these rights or to ask you to surrender these rights. These restrictions translate to certain responsibilities for you if you distribute copies of the library or if you modify it.

 For example, if you distribute copies of the library, whether gratis or for a fee, you must give the recipients

all the rights that we gave

you. You must make sure that they, too, receive or can get the source code. If you link other code with the library, you must provide complete object files to the recipients, so that they can relink them with the library after making changes to the library and recompiling it. And you must show them these terms so they know their rights.

We protect your rights with a two-step method: (1) we copyright the library, and (2) we offer you this license, which gives you legal permission to copy, distribute and/or modify the library.

 To protect each distributor, we want to make it very clear that there is no warranty for the free library. Also, if the library is modified by someone else and passed on, the recipients should know that what they have is not the original version, so that the original author's reputation will not be affected by problems that might be introduced by others.

Finally, software patents pose a constant threat to the existence

any free program. We wish to make sure that a company cannot effectively restrict the users of a free program by obtaining a restrictive license from a patent holder. Therefore, we insist that any patent license obtained for a version of the library must be consistent with the full freedom of use specified in this license.

 Most GNU software, including some libraries, is covered by the ordinary GNU General Public License. This license, the GNU Lesser General Public License, applies to certain designated libraries, and is quite different from the ordinary General Public License. We use this license for certain libraries in order to permit linking those libraries into non-free programs.

 When a program is linked with a library, whether statically or using a shared library, the combination of the two is legally speaking a combined work, a derivative of the original library. The ordinary General Public License therefore permits such linking only if the entire combination fits its criteria of freedom. The Lesser General Public License permits more lax criteria for linking other code with the library.

 We call this license the "Lesser" General Public License because it does Less to protect the user's freedom than the ordinary General Public License. It also provides other free software developers Less of an advantage over competing non-free programs. These disadvantages are the reason we use the ordinary General Public License for many libraries. However, the Lesser license provides advantages in certain special circumstances.

 For example, on rare occasions, there may be a special need to encourage the widest possible use of a certain library, so that it becomes a de-facto standard. To achieve this, non-free programs must be allowed to use the library. A more frequent case is that a free library does the same job as widely used non-free libraries. In this case, there is little to gain by limiting the free library to free software only, so we use the Lesser General Public License.

 In other cases, permission to use a particular library in non-free programs enables a greater number of people to use a large body of free software. For example, permission to use the GNU C Library in non-free programs enables many more people to use the whole GNU operating system, as well as its variant, the GNU/Linux operating system.

Although the Lesser General Public License is Less protective of the

#### of

users' freedom, it does ensure that the user of a program that is linked with the Library has the freedom and the wherewithal to run that program using a modified version of the Library.

 The precise terms and conditions for copying, distribution and modification follow. Pay close attention to the difference between a "work based on the library" and a "work that uses the library". The former contains code derived from the library, whereas the latter must be combined with the library in order to run.

#### GNU LESSER GENERAL PUBLIC LICENSE TERMS AND CONDITIONS FOR COPYING, DISTRIBUTION AND MODIFICATION

 0. This License Agreement applies to any software library or other program which contains a notice placed by the copyright holder or other authorized party saying it may be distributed under the terms of this Lesser General Public License (also called "this License"). Each licensee is addressed as "you".

 A "library" means a collection of software functions and/or data prepared so as to be conveniently linked with application programs (which use some of those functions and data) to form executables.

 The "Library", below, refers to any such software library or work which has been distributed under these terms. A "work based on the Library" means either the Library or any derivative work under copyright law: that is to say, a work containing the Library or a portion of it, either verbatim or with modifications and/or translated straightforwardly into another language. (Hereinafter, translation is included without

limitation in the term "modification".)

 "Source code" for a work means the preferred form of the work for making modifications to it. For a library, complete source code means all the source code for all modules it contains, plus any associated interface definition files, plus the scripts used to control compilation and installation of the library.

 Activities other than copying, distribution and modification are not covered by this License; they are outside its scope. The act of running a program using the Library is not restricted, and output from such a program is covered only if its contents constitute a work based on the Library (independent of the use of the Library in a tool for writing it). Whether that is true depends on what the Library does and what the program that uses the Library does.

 1. You may copy and distribute verbatim copies of the Library's complete source code as you receive it, in any medium, provided that you conspicuously and appropriately publish on each copy an

appropriate copyright notice and disclaimer of warranty; keep intact all the notices that refer to this License and to the absence of any warranty; and distribute a copy of this License along with the Library.

 You may charge a fee for the physical act of transferring a copy, and you may at your option offer warranty protection in exchange for a fee.

 2. You may modify your copy or copies of the Library or any portion of it, thus forming a work based on the Library, and copy and distribute such modifications or work under the terms of Section 1 above, provided that you also meet all of these conditions:

a) The modified work must itself be a software library.

 b) You must cause the files modified to carry prominent notices stating that you changed the files and the date of any change.

 c) You must cause the whole of the work to be licensed at no charge to all third parties under the terms of this License.

d) If a facility in the modified

Library refers to a function or a

 table of data to be supplied by an application program that uses the facility, other than as an argument passed when the facility is invoked, then you must make a good faith effort to ensure that, in the event an application does not supply such function or table, the facility still operates, and performs whatever part of its purpose remains meaningful.

 (For example, a function in a library to compute square roots has a purpose that is entirely well-defined independent of the application. Therefore, Subsection 2d requires that any application-supplied function or table used by this function must be optional: if the application does not supply it, the square root function must still compute square roots.)

These requirements apply to the modified work as a whole. If identifiable sections of that work are not derived from the Library, and can be reasonably considered independent and separate works in themselves,

 then this License, and its terms, do not apply to those sections when you distribute them as separate works. But when you distribute the same sections as part of a whole which is a work based on the Library, the distribution of the whole must be on the terms of

this License, whose permissions for other licensees extend to the entire whole, and thus to each and every part regardless of who wrote it.

Thus, it is not the intent of this section to claim rights or contest your rights to work written entirely by you; rather, the intent is to exercise the right to control the distribution of derivative or collective works based on the Library.

In addition, mere aggregation of another work not based on the Library with the Library (or with a work based on the Library) on a volume of a storage or distribution medium does not bring the other work under the scope of this License.

 3. You may opt to apply the terms of the ordinary GNU General Public License instead of this License to a given copy of the Library. To do this, you must alter all the notices that refer to this License, so that they refer to the ordinary GNU General Public License, version 2, instead of to this License. (If a newer version than version 2 of the ordinary GNU General Public License has appeared, then you can specify that version instead if you wish.) Do not make any other change in these notices.

 Once this change is made in a given copy, it is irreversible for that copy, so the ordinary GNU General Public License applies to all subsequent copies and derivative works made from that copy.

 This option is useful when you wish to copy part of the code of the Library into a program that is not a library.

 4. You may copy and distribute the Library (or a portion or derivative of it, under Section 2) in object code or executable form under the terms of Sections 1 and 2 above provided that you accompany it with the complete corresponding machine-readable source code, which must be distributed

 under the terms of Sections 1 and 2 above on a medium customarily used for software interchange.

 If distribution of object code is made by offering access to copy from a designated place, then offering equivalent access to copy the source code from the same place satisfies the requirement to distribute the source code, even though third parties are not compelled to copy the source along with the object code.

 5. A program that contains no derivative of any portion of the Library, but is designed to work with the Library by being compiled or linked with it, is called a "work that uses the Library". Such a
work, in isolation, is not a derivative work of the Library, and therefore falls outside the scope of this License.

 However, linking a "work that uses the Library" with the Library creates an executable that is a derivative of the Library (because it contains portions of the Library), rather than a "work that uses the library". The executable is therefore covered by this License.

Section 6 states terms for distribution of such executables.

 When a "work that uses the Library" uses material from a header file that is part of the Library, the object code for the work may be a derivative work of the Library even though the source code is not. Whether this is true is especially significant if the work can be linked without the Library, or if the work is itself a library. The threshold for this to be true is not precisely defined by law.

 If such an object file uses only numerical parameters, data structure layouts and accessors, and small macros and small inline functions (ten lines or less in length), then the use of the object file is unrestricted, regardless of whether it is legally a derivative work. (Executables containing this object code plus portions of the Library will still fall under Section 6.)

 Otherwise, if the work is a derivative of the Library, you may distribute the object code for the work under the terms of Section 6. Any executables

 containing that work also fall under Section 6, whether or not they are linked directly with the Library itself.

 6. As an exception to the Sections above, you may also combine or link a "work that uses the Library" with the Library to produce a work containing portions of the Library, and distribute that work under terms of your choice, provided that the terms permit modification of the work for the customer's own use and reverse engineering for debugging such modifications.

 You must give prominent notice with each copy of the work that the Library is used in it and that the Library and its use are covered by this License. You must supply a copy of this License. If the work during execution displays copyright notices, you must include the copyright notice for the Library among them, as well as a reference directing the user to the copy of this License. Also, you must do one of these things:

 a) Accompany the work with the complete corresponding machine-readable

source code for the Library including whatever

 changes were used in the work (which must be distributed under Sections 1 and 2 above); and, if the work is an executable linked with the Library, with the complete machine-readable "work that uses the Library", as object code and/or source code, so that the user can modify the Library and then relink to produce a modified executable containing the modified Library. (It is understood that the user who changes the contents of definitions files in the Library will not necessarily be able to recompile the application to use the modified definitions.)

 b) Use a suitable shared library mechanism for linking with the Library. A suitable mechanism is one that (1) uses at run time a copy of the library already present on the user's computer system, rather than copying library functions into the executable, and (2) will operate properly with a modified version of the library, if the user

 installs one, as long as the modified version is interface-compatible with the version that the work was made with.

 c) Accompany the work with a written offer, valid for at least three years, to give the same user the materials specified in Subsection 6a, above, for a charge no more than the cost of performing this distribution.

 d) If distribution of the work is made by offering access to copy from a designated place, offer equivalent access to copy the above specified materials from the same place.

 e) Verify that the user has already received a copy of these materials or that you have already sent this user a copy.

 For an executable, the required form of the "work that uses the Library" must include any data and utility programs needed for reproducing the executable from it. However, as a special exception, the materials to be distributed need not include anything that is normally distributed (in either source or binary form) with the major

components (compiler, kernel, and so on) of the operating system on which the executable runs, unless that component itself accompanies the executable.

 It may happen that this requirement contradicts the license restrictions of other proprietary libraries that do not normally accompany the operating system. Such a contradiction means you cannot use both them and the Library together in an executable that you distribute.

 7. You may place library facilities that are a work based on the Library side-by-side in a single library together with other library facilities not covered by this License, and distribute such a combined library, provided that the separate distribution of the work based on the Library and of the other library facilities is otherwise permitted, and provided that you do these two things:

 a) Accompany the combined library with a copy of the same work based on the Library, uncombined with any other library facilities. This must be distributed under the terms of the Sections above.

 b) Give prominent notice with the combined library of the fact that part of it is a work based on the Library, and explaining where to find the accompanying uncombined form of the same work.

 8. You may not copy, modify, sublicense, link with, or distribute the Library except as expressly provided under this License. Any attempt otherwise to copy, modify, sublicense, link with, or distribute the Library is void, and will automatically terminate your rights under this License. However, parties who have received copies, or rights, from you under this License will not have their licenses terminated so long as such parties remain in full compliance.

 9. You are not required to accept this License, since you have not signed it. However, nothing else grants you permission to modify or distribute the Library or its derivative works. These actions are prohibited by law if you do not accept this License. Therefore, by modifying or distributing

 the Library (or any work based on the Library), you indicate your acceptance of this License to do so, and all its terms and conditions for copying, distributing or modifying the Library or works based on it.

 10. Each time you redistribute the Library (or any work based on the Library), the recipient automatically receives a license from the original licensor to copy, distribute, link with or modify the Library subject to these terms and conditions. You may not impose any further restrictions on the recipients' exercise of the rights granted herein. You are not responsible for enforcing compliance by third parties with this License.

 11. If, as a consequence of a court judgment or allegation of patent infringement or for any other reason (not limited to patent issues), conditions are imposed on you (whether by court order, agreement or otherwise) that contradict the conditions of this License, they do not excuse you from the conditions of this License. If you cannot

#### distribute

 so as to satisfy simultaneously your obligations under this License and any other pertinent obligations, then as a consequence you may not distribute the Library at all. For example, if a patent license would not permit royalty-free redistribution of the Library by all those who receive copies directly or indirectly through you, then the only way you could satisfy both it and this License would be to refrain entirely from distribution of the Library.

If any portion of this section is held invalid or unenforceable under any particular circumstance, the balance of the section is intended to apply, and the section as a whole is intended to apply in other circumstances.

It is not the purpose of this section to induce you to infringe any patents or other property right claims or to contest validity of any such claims; this section has the sole purpose of protecting the integrity of the free software distribution system which is implemented by public license practices. Many people have made

generous contributions to the wide range of software distributed through that system in reliance on consistent application of that system; it is up to the author/donor to decide if he or she is willing to distribute software through any other system and a licensee cannot impose that choice.

This section is intended to make thoroughly clear what is believed to be a consequence of the rest of this License.

 12. If the distribution and/or use of the Library is restricted in certain countries either by patents or by copyrighted interfaces, the original copyright holder who places the Library under this License may add an explicit geographical distribution limitation excluding those countries, so that distribution is permitted only in or among countries not thus excluded. In such case, this License incorporates the limitation as if written in the body of this License.

 13. The Free Software Foundation may publish revised and/or new versions of the Lesser General Public License from time to time.

Such new versions will be similar in spirit to the present version, but may differ in detail to address new problems or concerns.

Each version is given a distinguishing version number. If the Library specifies a version number of this License which applies to it and "any later version", you have the option of following the terms and conditions either of that version or of any later version published by the Free Software Foundation. If the Library does not specify a license version number, you may choose any version ever published by the Free Software Foundation.

 14. If you wish to incorporate parts of the Library into other free programs whose distribution conditions are incompatible with these, write to the author to ask for permission. For software which is copyrighted by the Free Software Foundation, write to the Free Software Foundation; we sometimes make exceptions for this. Our decision will be guided by the two goals of preserving the free status of

 all derivatives of our free software and of promoting the sharing and reuse of software generally.

## NO WARRANTY

 15. BECAUSE THE LIBRARY IS LICENSED FREE OF CHARGE, THERE IS NO WARRANTY FOR THE LIBRARY, TO THE EXTENT PERMITTED BY APPLICABLE LAW. EXCEPT WHEN OTHERWISE STATED IN WRITING THE COPYRIGHT HOLDERS AND/OR OTHER PARTIES PROVIDE THE LIBRARY "AS IS" WITHOUT WARRANTY OF ANY KIND, EITHER EXPRESSED OR IMPLIED, INCLUDING, BUT NOT LIMITED TO, THE IMPLIED WARRANTIES OF MERCHANTABILITY AND FITNESS FOR A PARTICULAR PURPOSE. THE ENTIRE RISK AS TO THE QUALITY AND PERFORMANCE OF THE LIBRARY IS WITH YOU. SHOULD THE LIBRARY PROVE DEFECTIVE, YOU ASSUME THE COST OF ALL NECESSARY SERVICING, REPAIR OR CORRECTION.

 16. IN NO EVENT UNLESS REQUIRED BY APPLICABLE LAW OR AGREED TO IN WRITING WILL ANY COPYRIGHT HOLDER, OR ANY OTHER PARTY WHO MAY MODIFY AND/OR REDISTRIBUTE THE LIBRARY AS PERMITTED ABOVE, BE LIABLE TO YOU FOR DAMAGES, INCLUDING ANY GENERAL, SPECIAL, INCIDENTAL OR **CONSEQUENTIAL** 

 DAMAGES ARISING OUT OF THE USE OR INABILITY TO USE THE LIBRARY (INCLUDING BUT NOT LIMITED TO LOSS OF DATA OR DATA BEING RENDERED INACCURATE OR LOSSES SUSTAINED BY YOU OR THIRD PARTIES OR A FAILURE OF THE LIBRARY TO OPERATE WITH ANY OTHER SOFTWARE), EVEN IF SUCH HOLDER OR OTHER PARTY HAS BEEN ADVISED OF THE POSSIBILITY OF SUCH DAMAGES.

## END OF TERMS AND CONDITIONS

How to Apply These Terms to Your New Libraries

 If you develop a new library, and you want it to be of the greatest possible use to the public, we recommend making it free software that everyone can redistribute and change. You can do so by permitting redistribution under these terms (or, alternatively, under the terms of the ordinary General Public License).

 To apply these terms, attach the following notices to the library. It is safest to attach them to the start of each source file to most effectively convey the exclusion of warranty; and each file should have at least the "copyright" line and a pointer to where the full notice is found.

 <one line to give the library's name and a brief idea of what it does.> Copyright  $(C)$  <year > <name of author>

 This library is free software; you can redistribute it and/or modify it under the terms of the GNU Lesser General Public License as published by the Free Software Foundation; either version 2.1 of the License, or (at your option) any later version.

 This library is distributed in the hope that it will be useful, but WITHOUT ANY WARRANTY; without even the implied warranty of MERCHANTABILITY or FITNESS FOR A PARTICULAR PURPOSE. See the GNU Lesser General Public License for more details.

 You should have received a copy of the GNU Lesser General Public License along with this library; if not, write to the Free Software Foundation, Inc., 51 Franklin St, Fifth Floor, Boston, MA 02110-1301 USA

Also add information on how to contact you by electronic and paper mail.

#### You should

 also get your employer (if you work as a programmer) or your school, if any, to sign a "copyright disclaimer" for the library, if necessary. Here is a sample; alter the names:

 Yoyodyne, Inc., hereby disclaims all copyright interest in the library `Frob' (a library for tweaking knobs) written by James Random Hacker.

 <signature of Ty Coon>, 1 April 1990 Ty Coon, President of Vice

That's all there is to it!

## **1.543 spew 1.1.1**

## **1.543.1 Available under license :**

ISC License

Copyright (c) 2012-2016 Dave Collins <dave@davec.name>

Permission to use, copy, modify, and distribute this software for any purpose with or without fee is hereby granted, provided that the above copyright notice and this permission notice appear in all copies.

THE SOFTWARE IS PROVIDED "AS IS" AND THE AUTHOR DISCLAIMS ALL WARRANTIES WITH REGARD TO THIS SOFTWARE INCLUDING ALL IMPLIED WARRANTIES OF MERCHANTABILITY AND FITNESS. IN NO EVENT SHALL THE AUTHOR BE LIABLE FOR ANY SPECIAL, DIRECT, INDIRECT, OR CONSEQUENTIAL DAMAGES OR ANY DAMAGES WHATSOEVER RESULTING FROM LOSS OF USE, DATA OR PROFITS, WHETHER IN AN ACTION OF CONTRACT, NEGLIGENCE OR OTHER TORTIOUS ACTION, ARISING OUT OF OR IN CONNECTION WITH THE USE OR PERFORMANCE OF THIS SOFTWARE.

## **1.544 yaml 1.3.0**

## **1.544.1 Available under license :**

ISC

Copyright 2018 Eemeli Aro <eemeli@gmail.com>

Permission to use, copy, modify, and/or distribute this software for any purpose with or without fee is hereby granted, provided that the above copyright notice and this permission notice appear in all copies.

THE SOFTWARE IS PROVIDED "AS IS" AND THE AUTHOR DISCLAIMS ALL WARRANTIES WITH REGARD TO THIS SOFTWARE INCLUDING ALL IMPLIED WARRANTIES OF MERCHANTABILITY AND FITNESS. IN NO EVENT SHALL THE AUTHOR BE LIABLE FOR ANY SPECIAL, DIRECT, INDIRECT, OR CONSEQUENTIAL DAMAGES OR ANY DAMAGES WHATSOEVER RESULTING FROM LOSS

OF USE, DATA OR PROFITS, WHETHER IN AN ACTION OF CONTRACT, NEGLIGENCE OR OTHER TORTIOUS ACTION, ARISING OUT OF OR IN CONNECTION WITH THE USE OR PERFORMANCE OF THIS SOFTWARE.

## **1.545 xxhash 2.2.0**

## **1.545.1 Available under license :**

Copyright (c) 2016 Caleb Spare

MIT License

Permission is hereby granted, free of charge, to any person obtaining a copy of this software and associated documentation files (the "Software"), to deal in the Software without restriction, including without limitation the rights to use, copy, modify, merge, publish, distribute, sublicense, and/or sell copies of the Software, and to permit persons to whom the Software is furnished to do so, subject to the following conditions:

The above copyright notice and this permission notice shall be included in all copies or substantial portions of the Software.

THE SOFTWARE IS PROVIDED "AS IS", WITHOUT WARRANTY OF ANY KIND,

EXPRESS OR IMPLIED, INCLUDING BUT NOT LIMITED TO THE WARRANTIES OF MERCHANTABILITY, FITNESS FOR A PARTICULAR PURPOSE AND NONINFRINGEMENT. IN NO EVENT SHALL THE AUTHORS OR COPYRIGHT HOLDERS BE LIABLE FOR ANY CLAIM, DAMAGES OR OTHER LIABILITY, WHETHER IN AN ACTION OF CONTRACT, TORT OR OTHERWISE, ARISING FROM, OUT OF OR IN CONNECTION WITH

THE SOFTWARE OR THE USE OR OTHER DEALINGS IN THE SOFTWARE.

## **1.546 structured-merge-diff 4.2.3**

## **1.546.1 Available under license :**

 Apache License Version 2.0, January 2004 http://www.apache.org/licenses/

#### TERMS AND CONDITIONS FOR USE, REPRODUCTION, AND DISTRIBUTION

1. Definitions.

 "License" shall mean the terms and conditions for use, reproduction, and distribution as defined by Sections 1 through 9 of this document.

 "Licensor" shall mean the copyright owner or entity authorized by the copyright owner that is granting the License.

 "Legal Entity" shall mean the union of the acting entity and all other entities that control, are controlled by, or are under common control with that entity. For the purposes of this definition, "control" means (i) the power, direct or indirect, to cause the direction or management of such entity, whether by contract or otherwise, or (ii) ownership of fifty percent (50%) or more of the outstanding shares, or (iii) beneficial ownership of such entity.

 "You" (or "Your") shall mean an individual or Legal Entity exercising permissions granted by this License.

 "Source" form shall mean the preferred form for making modifications, including but not limited to software source code, documentation source, and configuration files.

 "Object" form shall mean any form resulting from mechanical transformation or translation of a Source form, including but not limited to compiled object code, generated documentation, and conversions to other media types.

"Work" shall mean the work of authorship, whether in Source or

 Object form, made available under the License, as indicated by a copyright notice that is included in or attached to the work (an example is provided in the Appendix below).

 "Derivative Works" shall mean any work, whether in Source or Object form, that is based on (or derived from) the Work and for which the editorial

 revisions, annotations, elaborations, or other modifications represent, as a whole, an original work of authorship. For the purposes of this License, Derivative Works shall not include works that remain separable from, or merely link (or bind by name) to the interfaces of, the Work and Derivative Works thereof.

 "Contribution" shall mean any work of authorship, including the original version of the Work and any modifications or additions to that Work or Derivative Works thereof, that is intentionally submitted to Licensor for inclusion in the Work by the copyright owner or by an individual or Legal Entity authorized to submit on behalf of the copyright owner. For the purposes of this definition, "submitted" means any form of electronic, verbal, or written communication sent to the Licensor or its representatives, including but not limited to communication on electronic mailing lists, source code control systems, and issue tracking systems that are managed by, or on behalf of, the Licensor for the purpose of discussing and improving the Work, but excluding communication that is conspicuously marked or otherwise designated in writing by the copyright owner as "Not a Contribution."

 "Contributor" shall mean Licensor and any individual or Legal Entity on behalf of whom a Contribution has been received by Licensor and subsequently incorporated within the Work.

- 2. Grant of Copyright License. Subject to the terms and conditions of this License, each Contributor hereby grants to You a perpetual, worldwide, non-exclusive, no-charge, royalty-free, irrevocable copyright license to reproduce, prepare Derivative Works of, publicly display, publicly perform, sublicense, and distribute the Work and such Derivative Works in Source or Object form.
- 3. Grant of Patent License. Subject to the terms and conditions of this License,

 each Contributor hereby grants to You a perpetual, worldwide, non-exclusive, no-charge, royalty-free, irrevocable (except as stated in this section) patent license to make, have made, use, offer to sell, sell, import, and otherwise transfer the Work, where such license applies only to those patent claims licensable by such Contributor that are necessarily infringed by their Contribution(s) alone or by combination of their Contribution(s) with the Work to which such Contribution(s) was submitted. If You  institute patent litigation against any entity (including a cross-claim or counterclaim in a lawsuit) alleging that the Work or a Contribution incorporated within the Work constitutes direct or contributory patent infringement, then any patent licenses granted to You under this License for that Work shall terminate as of the date such litigation is filed.

 4. Redistribution. You may reproduce and distribute copies of the

 Work or Derivative Works thereof in any medium, with or without modifications, and in Source or Object form, provided that You meet the following conditions:

- (a) You must give any other recipients of the Work or Derivative Works a copy of this License; and
- (b) You must cause any modified files to carry prominent notices stating that You changed the files; and
- (c) You must retain, in the Source form of any Derivative Works that You distribute, all copyright, patent, trademark, and attribution notices from the Source form of the Work, excluding those notices that do not pertain to any part of the Derivative Works; and
- (d) If the Work includes a "NOTICE" text file as part of its distribution, then any Derivative Works that You distribute must include a readable copy of the attribution notices contained within such NOTICE file, excluding

#### those notices that do not

 pertain to any part of the Derivative Works, in at least one of the following places: within a NOTICE text file distributed as part of the Derivative Works; within the Source form or documentation, if provided along with the Derivative Works; or, within a display generated by the Derivative Works, if and wherever such third-party notices normally appear. The contents of the NOTICE file are for informational purposes only and do not modify the License. You may add Your own attribution notices within Derivative Works that You distribute, alongside or as an addendum to the NOTICE text from the Work, provided that such additional attribution notices cannot be construed as modifying the License.

 You may add Your own copyright statement to Your modifications and may provide additional or different license terms and conditions

 for use, reproduction, or distribution of Your modifications, or for any such Derivative Works as a whole, provided Your use,  reproduction, and distribution of the Work otherwise complies with the conditions stated in this License.

- 5. Submission of Contributions. Unless You explicitly state otherwise, any Contribution intentionally submitted for inclusion in the Work by You to the Licensor shall be under the terms and conditions of this License, without any additional terms or conditions. Notwithstanding the above, nothing herein shall supersede or modify the terms of any separate license agreement you may have executed with Licensor regarding such Contributions.
- 6. Trademarks. This License does not grant permission to use the trade names, trademarks, service marks, or product names of the Licensor, except as required for reasonable and customary use in describing the origin of the Work and reproducing the content of the NOTICE file.
- 7. Disclaimer of Warranty. Unless required by applicable law or agreed to in writing, Licensor provides the Work (and each Contributor provides its Contributions) on an "AS IS" BASIS, WITHOUT WARRANTIES OR CONDITIONS OF ANY KIND, either express or implied, including, without limitation, any warranties or conditions of TITLE, NON-INFRINGEMENT, MERCHANTABILITY, or FITNESS FOR A PARTICULAR PURPOSE. You are solely responsible for determining the appropriateness of using or redistributing the Work and assume any risks associated with Your exercise of permissions under this License.
- 8. Limitation of Liability. In no event and under no legal theory, whether in tort (including negligence), contract, or otherwise, unless required by applicable law (such as deliberate and grossly negligent acts) or agreed to in writing, shall any Contributor be liable to You for damages, including any direct,

indirect, special,

 incidental, or consequential damages of any character arising as a result of this License or out of the use or inability to use the Work (including but not limited to damages for loss of goodwill, work stoppage, computer failure or malfunction, or any and all other commercial damages or losses), even if such Contributor has been advised of the possibility of such damages.

 9. Accepting Warranty or Additional Liability. While redistributing the Work or Derivative Works thereof, You may choose to offer, and charge a fee for, acceptance of support, warranty, indemnity, or other liability obligations and/or rights consistent with this License. However, in accepting such obligations, You may act only on Your own behalf and on Your sole responsibility, not on behalf of any other Contributor, and only if You agree to indemnify, defend, and hold each Contributor harmless for any liability

 incurred by, or claims asserted against, such Contributor by reason of your accepting any such warranty or additional liability.

#### END OF TERMS AND CONDITIONS

APPENDIX: How to apply the Apache License to your work.

 To apply the Apache License to your work, attach the following boilerplate notice, with the fields enclosed by brackets "{}" replaced with your own identifying information. (Don't include the brackets!) The text should be enclosed in the appropriate comment syntax for the file format. We also recommend that a file or class name and description of purpose be included on the same "printed page" as the copyright notice for easier identification within third-party archives.

Copyright {yyyy} {name of copyright owner}

 Licensed under the Apache License, Version 2.0 (the "License"); you may not use this file except in compliance with the License. You may obtain a copy of the License at

http://www.apache.org/licenses/LICENSE-2.0

 Unless required by applicable law or agreed to in writing, software distributed under the License is distributed on an "AS IS" BASIS, WITHOUT WARRANTIES OR CONDITIONS OF ANY KIND, either express or implied. See the License for the specific language governing permissions and limitations under the License.

## **1.547 errors 0.9.1**

**1.547.1 Available under license :** 

The MIT License (MIT)

Copyright (c) 2015 BrseGo AG

Permission is hereby granted, free of charge, to any person obtaining a copy of this software and associated documentation files (the "Software"), to deal in the Software without restriction, including without limitation the rights to use, copy, modify, merge, publish, distribute, sublicense, and/or sell copies of the Software, and to permit persons to whom the Software is furnished to do so, subject to the following conditions:

The above copyright notice and this permission notice shall be included in all copies or substantial portions of the Software.

THE SOFTWARE IS PROVIDED "AS IS", WITHOUT WARRANTY OF ANY KIND, EXPRESS OR IMPLIED, INCLUDING BUT NOT LIMITED TO THE WARRANTIES OF MERCHANTABILITY, FITNESS FOR A PARTICULAR PURPOSE AND NONINFRINGEMENT. IN NO EVENT SHALL THE AUTHORS OR COPYRIGHT HOLDERS BE LIABLE FOR ANY CLAIM, DAMAGES OR OTHER LIABILITY, WHETHER IN AN ACTION OF CONTRACT, TORT OR OTHERWISE, ARISING FROM, OUT OF OR IN

 CONNECTION WITH THE SOFTWARE OR THE USE OR OTHER DEALINGS IN THE SOFTWARE. MIT

## **1.548 kubernetes-klog 2.80.1**

## **1.548.1 Available under license :**

Apache License Version 2.0, January 2004 http://www.apache.org/licenses/

## TERMS AND CONDITIONS FOR USE, REPRODUCTION, AND DISTRIBUTION

1. Definitions.

"License" shall mean the terms and conditions for use, reproduction, and distribution as defined by Sections 1 through 9 of this document.

"Licensor" shall mean the copyright owner or entity authorized by the copyright owner that is granting the License.

"Legal Entity" shall mean the union of the acting entity and all other entities that control, are controlled by, or are under common control with that entity. For the purposes of this definition, "control" means (i) the power, direct or indirect, to cause the direction or management of such entity, whether by contract or otherwise, or (ii) ownership of fifty percent (50%) or more of the outstanding shares, or (iii) beneficial ownership of such entity.

"You" (or "Your") shall mean an individual or Legal Entity exercising permissions granted by this License.

"Source" form shall mean the preferred form for making modifications, including but not limited to software source code, documentation source, and configuration files.

"Object" form shall mean any form resulting from mechanical transformation or translation of a Source form, including but not limited to compiled object code, generated documentation, and conversions to other media types.

"Work" shall mean the work of authorship, whether in Source or Object form, made

available under the License, as indicated by a copyright notice that is included in or attached to the work (an example is provided in the Appendix below).

"Derivative Works" shall mean any work, whether in Source or Object form, that is based on (or derived from) the Work and for which the editorial revisions, annotations, elaborations, or other modifications represent, as a whole, an original work of authorship. For the purposes of this License, Derivative Works shall not include works that remain separable from, or merely link (or bind by name)

to the interfaces of, the Work and Derivative Works thereof.

"Contribution" shall mean any work of authorship, including the original version of the Work and any modifications or additions to that Work or Derivative Works thereof, that is intentionally submitted to Licensor for inclusion in the Work by the copyright owner or by an individual or Legal Entity authorized to submit on behalf of the copyright owner. For the purposes of this definition, "submitted" means any form of electronic, verbal, or written communication sent to the Licensor or its representatives, including but not limited to communication on electronic mailing lists, source code control systems, and issue tracking systems that are managed by, or on behalf of, the Licensor for the purpose of discussing and improving the Work, but excluding communication that is conspicuously marked or otherwise designated in writing by the copyright owner as "Not a Contribution."

"Contributor" shall mean Licensor and any individual or Legal Entity on behalf of whom a Contribution has been received by Licensor and subsequently incorporated within the Work.

#### 2. Grant of Copyright License.

Subject to the terms and conditions of this License, each Contributor hereby grants to You a perpetual, worldwide, non-exclusive, no-charge, royalty-free, irrevocable copyright license to reproduce, prepare Derivative Works of, publicly display, publicly perform, sublicense, and distribute the Work and such Derivative Works in Source or Object form.

#### 3. Grant of Patent License.

Subject to the terms and conditions of this License, each Contributor hereby grants to You a perpetual, worldwide, non-exclusive, no-charge, royalty-free, irrevocable (except as stated in this section) patent license to make, have made, use, offer to sell, sell, import, and otherwise transfer the Work, where such license applies only to those patent claims licensable by such Contributor that are necessarily infringed by their Contribution(s) alone or by combination

of their Contribution(s) with the Work to which such Contribution(s) was submitted. If You institute patent litigation against any entity (including a cross-claim or counterclaim in a lawsuit) alleging that the Work or a Contribution incorporated within the Work constitutes direct or contributory patent infringement, then any patent licenses granted to You under this License for that Work shall terminate as of the date such litigation is filed.

#### 4. Redistribution.

You may reproduce and distribute copies of the Work or Derivative Works thereof in any medium, with or without modifications, and in Source or Object form, provided that You meet the following conditions:

You must give any other recipients of the Work or Derivative Works a copy of this License; and

You must cause any modified files to carry prominent notices stating that You changed the files; and

You must retain, in the Source form of any Derivative Works that You distribute, all copyright, patent, trademark,

and attribution notices from the Source form

of the Work, excluding those notices that do not pertain to any part of the Derivative Works; and

If the Work includes a "NOTICE" text file as part of its distribution, then any Derivative Works that You distribute must include a readable copy of the attribution notices contained within such NOTICE file, excluding those notices that do not pertain to any part of the Derivative Works, in at least one of the following places: within a NOTICE text file distributed as part of the Derivative Works; within the Source form or documentation, if provided along with the Derivative Works; or, within a display generated by the Derivative Works, if and wherever such third-party notices normally appear. The contents of the NOTICE file are for informational purposes only and do not modify the License. You may add Your own attribution notices within Derivative Works that You distribute, alongside or as an addendum to the NOTICE text from the Work, provided

 that such additional attribution notices cannot be construed as modifying the License.

You may add Your own copyright statement to Your modifications and may provide additional or different license terms and conditions for use, reproduction, or distribution of Your modifications, or for any such Derivative Works as a whole, provided Your use, reproduction, and distribution of the Work otherwise complies with the conditions stated in this License.

#### 5. Submission of Contributions.

Unless You explicitly state otherwise, any Contribution intentionally submitted for inclusion in the Work by You to the Licensor shall be under the terms and conditions of this License, without any additional terms or conditions. Notwithstanding the above, nothing herein shall supersede or modify the terms of any separate license agreement you may have executed with Licensor regarding such Contributions.

### 6. Trademarks.

This License does not grant permission to use the trade names, trademarks, service marks, or product names of the Licensor, except as required for reasonable and customary use in describing the origin of the Work and reproducing the content of the NOTICE file.

### 7. Disclaimer of Warranty.

Unless required by applicable law or agreed to in writing, Licensor provides the Work (and each Contributor provides its Contributions) on an "AS IS" BASIS, WITHOUT WARRANTIES OR CONDITIONS OF ANY KIND, either express or implied, including, without limitation, any warranties or conditions of TITLE, NON-INFRINGEMENT, MERCHANTABILITY, or FITNESS FOR A PARTICULAR PURPOSE. You are solely responsible for determining the appropriateness of using or redistributing the Work and assume any risks associated with Your exercise of permissions under this License.

#### 8. Limitation of Liability.

In no event and under no legal theory, whether in tort (including negligence), contract, or otherwise, unless required by applicable law (such as deliberate and grossly negligent acts) or agreed to in writing, shall any Contributor be

liable to You for damages, including any direct, indirect, special, incidental, or consequential damages of any character arising as a result of this License or out of the use or inability to use the Work (including but not limited to damages for loss of goodwill, work stoppage, computer failure or malfunction, or any and all other commercial damages or losses), even if such Contributor has been advised of the possibility of such damages.

### 9. Accepting Warranty or Additional Liability.

While redistributing the Work or Derivative Works thereof, You may choose to offer, and charge a fee for, acceptance of support, warranty, indemnity, or other liability obligations and/or rights consistent with this License. However, in accepting such obligations, You may act only on Your own behalf and on Your sole responsibility, not on behalf of any other Contributor, and only if You agree to indemnify, defend, and hold each Contributor harmless for any liability incurred by, or

 claims asserted against, such Contributor by reason of your accepting any such warranty or additional liability.

## END OF TERMS AND CONDITIONS

APPENDIX: How to apply the Apache License to your work

To apply the Apache License to your work, attach the following boilerplate notice, with the fields enclosed by brackets "[]" replaced with your own identifying information. (Don't include the brackets!) The text should be enclosed in the appropriate comment syntax for the file format. We also recommend that a file or class name and description of purpose be included on the same "printed page" as the copyright notice for easier identification within third-party archives.

Copyright [yyyy] [name of copyright owner]

 Licensed under the Apache License, Version 2.0 (the "License"); you may not use this file except in compliance with the License. You may obtain a copy of the License at

http://www.apache.org/licenses/LICENSE-2.0

 Unless required by applicable law or agreed to in writing, software distributed under the License is distributed on an "AS IS" BASIS, WITHOUT WARRANTIES OR CONDITIONS OF ANY KIND, either express or implied. See the License for the specific language governing permissions and limitations under the License.

## **1.549 fsnotify 1.6.0**

## **1.549.1 Available under license :**

Copyright 2012 The Go Authors. All rights reserved. Copyright fsnotify Authors. All rights reserved.

Redistribution and use in source and binary forms, with or without modification, are permitted provided that the following conditions are met:

\* Redistributions of source code must retain the above copyright notice, this list of conditions and the following disclaimer.

\* Redistributions in binary form must reproduce the above copyright notice, this list of conditions and the following disclaimer in the documentation and/or other materials provided with the distribution.

\* Neither the name of Google Inc. nor the names of its contributors may be used to endorse or promote products derived from this software without specific prior written permission.

THIS SOFTWARE IS PROVIDED BY THE COPYRIGHT HOLDERS AND CONTRIBUTORS "AS IS" AND ANY EXPRESS OR IMPLIED WARRANTIES, INCLUDING, BUT NOT LIMITED TO, THE IMPLIED WARRANTIES OF MERCHANTABILITY AND FITNESS FOR A PARTICULAR PURPOSE ARE DISCLAIMED.

 IN NO EVENT SHALL THE COPYRIGHT OWNER OR CONTRIBUTORS BE LIABLE FOR ANY DIRECT, INDIRECT, INCIDENTAL, SPECIAL, EXEMPLARY, OR CONSEQUENTIAL DAMAGES (INCLUDING, BUT NOT LIMITED TO, PROCUREMENT OF SUBSTITUTE GOODS OR SERVICES; LOSS OF USE, DATA, OR PROFITS; OR BUSINESS INTERRUPTION) HOWEVER CAUSED AND ON ANY THEORY OF LIABILITY, WHETHER IN CONTRACT, STRICT LIABILITY, OR TORT (INCLUDING NEGLIGENCE OR OTHERWISE) ARISING IN ANY WAY OUT OF THE USE OF THIS SOFTWARE, EVEN IF ADVISED OF THE POSSIBILITY OF SUCH DAMAGE.

## **1.550 shadow 4.2.1**

## **1.550.1 Available under license :**

## NOTE:

 This license has been obsoleted by the change to the BSD-style copyright. You may continue to use this license if you wish, but you are under no obligation to do so.

### (\*

This document is freely plagiarised from the 'Artistic Licence', distributed as part of the Perl v4.0 kit by Larry Wall, which is available from most major archive sites. I stole it from CrackLib.

 \$Id\$

\*)

This documents purpose is to state the conditions under which this Package (See definition below) viz: "Shadow", the Shadow Password Suite which is held by Julianne Frances Haugh, may be copied, such that the copyright holder maintains some semblance of artistic control over the development of the package, while giving the users of the package the right to use and distribute the Package in a more-or-less customary fashion, plus the right to make reasonable modifications.

So there.

\*\*\*\*\*\*\*\*\*\*\*\*\*\*\*\*\*\*\*\*\*\*\*\*\*\*\*\*\*\*\*\*\*\*\*\*\*\*\*\*\*\*\*\*\*\*\*\*\*\*\*\*\*\*\*\*\*\*\*\*\*\*\*\*\*\*\*\*\*\*\*\*\*\*\*

Definitions:

A "Package" refers to the collection of files distributed by the Copyright Holder, and derivatives of that collection of files created through textual modification, or segments thereof.

"Standard Version" refers to such a Package if it has not been modified, or has been modified in accordance with the wishes of the Copyright Holder.

"Copyright Holder" is whoever is named in the copyright or copyrights for the package.

"You" is you, if you're thinking about copying or distributing this Package.

"Reasonable copying fee" is whatever you can justify on the basis of media cost, duplication charges, time of people involved, and so on. (You will not be required to justify it to the Copyright Holder, but only to the computing community at large as a market that must bear the fee.)

"Freely Available" means that no fee is charged for the item itself, though there may be fees involved in handling the item. It also means that recipients of the item may redistribute it under the same conditions they received it.

### 1. You

 may make and give away verbatim copies of the source form of the Standard Version of this Package without restriction, provided that you duplicate all of the original copyright notices and associated disclaimers.

2. You may apply bug fixes, portability fixes and other modifications derived from the Public Domain or from the Copyright Holder. A Package modified in such a way shall still be considered the Standard Version.

3. You may otherwise modify your copy of this Package in any way, provided that you insert a prominent notice in each changed file stating how and when AND WHY you changed that file, and provided that you do at least ONE of the following:

a) place your modifications in the Public Domain or otherwise make them Freely Available, such as by posting said modifications to Usenet or an equivalent medium, or placing the modifications on a major archive site such as uunet.uu.net, or by allowing the Copyright Holder to include your modifications in the Standard Version of the Package.

b) use the modified Package only within your corporation or organization.

c) rename any non-standard executables so the names do not conflict with standard executables, which must also be provided, and provide separate documentation for each non-standard executable that clearly documents how it differs from the Standard Version.

d) make other distribution arrangements with the Copyright Holder.

4. You may distribute the programs of this Package in object code or executable form, provided that you do at least ONE of the following:

a) distribute a Standard Version of the executables and library files, together with instructions (in the manual page or equivalent) on where to get the Standard Version.

b) accompany the distribution with the machine-readable source of the Package with your modifications.

c) accompany any non-standard executables with their corresponding Standard Version executables, giving the non-standard executables non-standard names, and clearly documenting the differences in manual pages (or equivalent), together with instructions on where to get the Standard Version.

d) make other distribution arrangements with the Copyright Holder.

5. You may charge a reasonable copying fee for any distribution of this Package. You may charge any fee you choose for support of this Package. YOU MAY NOT CHARGE A FEE FOR THIS PACKAGE ITSELF. However, you may distribute this Package in aggregate with other (possibly commercial) programs as part of a larger (possibly commercial) software distribution provided that YOU DO NOT ADVERTISE this package as a product of your own.

6. The name of the Copyright Holder may not be used to endorse or promote products derived from this software without specific prior written permission.

## 7. THIS PACKAGE IS PROVIDED "AS IS" AND WITHOUT ANY EXPRESS OR IMPLIED WARRANTIES, INCLUDING, WITHOUT LIMITATION, THE IMPLIED WARRANTIES OF MERCHANTIBILITY AND FITNESS FOR A PARTICULAR PURPOSE.

 The End GNU GENERAL PUBLIC LICENSE Version 2, June 1991

Copyright (C) 1989, 1991 Free Software Foundation, Inc. 675 Mass Ave, Cambridge, MA 02139, USA Everyone is permitted to copy and distribute verbatim copies of this license document, but changing it is not allowed.

 Preamble

 The licenses for most software are designed to take away your freedom to share and change it. By contrast, the GNU General Public License is intended to guarantee your freedom to share and change free software--to make sure the software is free for all its users. This General Public License applies to most of the Free Software Foundation's software and to any other program whose authors commit to using it. (Some other Free Software Foundation software is covered by the GNU Library General Public License instead.) You can apply it to your programs, too.

 When we speak of free software, we are referring to freedom, not price. Our General Public Licenses are designed to make sure that you

have the freedom to distribute copies of free software (and charge for this service if you wish), that you receive source code or can get it if you want it, that you can change the software or use pieces of it in new free programs; and that you know you can do these things.

 To protect your rights, we need to make restrictions that forbid anyone to deny you these rights or to ask you to surrender the rights. These restrictions translate to certain responsibilities for you if you distribute copies of the software, or if you modify it.

 For example, if you distribute copies of such a program, whether gratis or for a fee, you must give the recipients all the rights that you have. You must make sure that they, too, receive or can get the source code. And you must show them these terms so they know their rights.

We protect your rights with two steps: (1) copyright the software, and (2) offer you this license which gives you legal permission to copy, distribute

and/or modify the software.

 Also, for each author's protection and ours, we want to make certain that everyone understands that there is no warranty for this free software. If the software is modified by someone else and passed on, we want its recipients to know that what they have is not the original, so that any problems introduced by others will not reflect on the original authors' reputations.

 Finally, any free program is threatened constantly by software patents. We wish to avoid the danger that redistributors of a free program will individually obtain patent licenses, in effect making the program proprietary. To prevent this, we have made it clear that any patent must be licensed for everyone's free use or not licensed at all.

The precise terms and conditions for copying, distribution and

modification follow.

## GNU GENERAL PUBLIC LICENSE TERMS AND CONDITIONS FOR COPYING, DISTRIBUTION AND MODIFICATION

## 0. This License applies to any program or other work which contains

a notice placed by the copyright holder saying it may be distributed under the terms of this General Public License. The "Program", below, refers to any such program or work, and a "work based on the Program" means either the Program or any derivative work under copyright law: that is to say, a work containing the Program or a portion of it, either verbatim or with modifications and/or translated into another language. (Hereinafter, translation is included without limitation in the term "modification".) Each licensee is addressed as "you".

Activities other than copying, distribution and modification are not covered by this License; they are outside its scope. The act of running the Program is not restricted, and the output from the Program is covered only if its contents constitute a work based on the Program (independent of having been made by running the Program). Whether that is true depends on what the Program does.

## 1. You may copy and distribute verbatim

copies of the Program's

source code as you receive it, in any medium, provided that you conspicuously and appropriately publish on each copy an appropriate copyright notice and disclaimer of warranty; keep intact all the notices that refer to this License and to the absence of any warranty; and give any other recipients of the Program a copy of this License along with the Program.

You may charge a fee for the physical act of transferring a copy, and you may at your option offer warranty protection in exchange for a fee.

 2. You may modify your copy or copies of the Program or any portion of it, thus forming a work based on the Program, and copy and distribute such modifications or work under the terms of Section 1 above, provided that you also meet all of these conditions:

 a) You must cause the modified files to carry prominent notices stating that you changed the files and the date of any change.

 b) You must cause any work that you distribute or publish, that in whole

 or in part contains or is derived from the Program or any part thereof, to be licensed as a whole at no charge to all third parties under the terms of this License.

 c) If the modified program normally reads commands interactively when run, you must cause it, when started running for such interactive use in the most ordinary way, to print or display an announcement including an appropriate copyright notice and a notice that there is no warranty (or else, saying that you provide a warranty) and that users may redistribute the program under these conditions, and telling the user how to view a copy of this License. (Exception: if the Program itself is interactive but does not normally print such an announcement, your work based on the Program is not required to print an announcement.)

These requirements apply to the modified work as a whole. If identifiable sections of that work are not derived from the Program, and can be reasonably

 considered independent and separate works in themselves, then this License, and its terms, do not apply to those sections when you distribute them as separate works. But when you distribute the same sections as part of a whole which is a work based on the Program, the distribution of the whole must be on the terms of this License, whose permissions for other licensees extend to the entire whole, and thus to each and every part regardless of who wrote it.

Thus, it is not the intent of this section to claim rights or contest your rights to work written entirely by you; rather, the intent is to exercise the right to control the distribution of derivative or collective works based on the Program.

In addition, mere aggregation of another work not based on the Program with the Program (or with a work based on the Program) on a volume of a storage or distribution medium does not bring the other work under the scope of this License.

 3. You may copy and distribute the Program (or a work based on it,

under Section 2) in object code or executable form under the terms of Sections 1 and 2 above provided that you also do one of the following:

 a) Accompany it with the complete corresponding machine-readable source code, which must be distributed under the terms of Sections 1 and 2 above on a medium customarily used for software interchange; or,

 b) Accompany it with a written offer, valid for at least three years, to give any third party, for a charge no more than your cost of physically performing source distribution, a complete machine-readable copy of the corresponding source code, to be distributed under the terms of Sections 1 and 2 above on a medium customarily used for software interchange; or,

 c) Accompany it with the information you received as to the offer to distribute corresponding source code. (This alternative is allowed only for noncommercial distribution and only if you received the program in object code or executable form with such an offer, in accord with Subsection b above.)

The source code for a work means the preferred form of the work for making modifications to it. For an executable work, complete source code means all the source code for all modules it contains, plus any associated interface definition files, plus the scripts used to control compilation and installation of the executable. However, as a special exception, the source code distributed need not include anything that is normally distributed (in either source or binary form) with the major components (compiler, kernel, and so on) of the operating system on which the executable runs, unless that component itself accompanies the executable.

If distribution of executable or object code is made by offering access to copy from a designated place, then offering equivalent access to copy the source code from the same place counts as distribution of the source code, even though third parties are not compelled to copy

the source along with the object code.

 4. You may not copy, modify, sublicense, or distribute the Program except as expressly provided under this License. Any attempt otherwise to copy, modify, sublicense or distribute the Program is void, and will automatically terminate your rights under this License. However, parties who have received copies, or rights, from you under this License will not have their licenses terminated so long as such parties remain in full compliance.

 5. You are not required to accept this License, since you have not signed it. However, nothing else grants you permission to modify or distribute the Program or its derivative works. These actions are prohibited by law if you do not accept this License. Therefore, by modifying or distributing the Program (or any work based on the Program), you indicate your acceptance of this License to do so, and all its terms and conditions for copying, distributing or modifying the Program or works based on it.

#### 6.

 Each time you redistribute the Program (or any work based on the Program), the recipient automatically receives a license from the original licensor to copy, distribute or modify the Program subject to these terms and conditions. You may not impose any further

restrictions on the recipients' exercise of the rights granted herein. You are not responsible for enforcing compliance by third parties to this License.

 7. If, as a consequence of a court judgment or allegation of patent infringement or for any other reason (not limited to patent issues), conditions are imposed on you (whether by court order, agreement or otherwise) that contradict the conditions of this License, they do not excuse you from the conditions of this License. If you cannot distribute so as to satisfy simultaneously your obligations under this License and any other pertinent obligations, then as a consequence you may not distribute the Program at all. For example, if a patent license would not permit royalty-free redistribution of the Program by all those who receive copies directly or indirectly through you, then

the only way you could satisfy both it and this License would be to refrain entirely from distribution of the Program.

If any portion of this section is held invalid or unenforceable under any particular circumstance, the balance of the section is intended to apply and the section as a whole is intended to apply in other circumstances.

It is not the purpose of this section to induce you to infringe any patents or other property right claims or to contest validity of any such claims; this section has the sole purpose of protecting the integrity of the free software distribution system, which is implemented by public license practices. Many people have made generous contributions to the wide range of software distributed through that system in reliance on consistent application of that system; it is up to the author/donor to decide if he or she is willing to distribute software through any other system and a licensee cannot impose that choice.

This section is intended to make thoroughly clear what is believed to be a consequence of the rest of this License.

 8. If the distribution and/or use of the Program is restricted in certain countries either by patents or by copyrighted interfaces, the original copyright holder who places the Program under this License may add an explicit geographical distribution limitation excluding those countries, so that distribution is permitted only in or among countries not thus excluded. In such case, this License incorporates the limitation as if written in the body of this License.

 9. The Free Software Foundation may publish revised and/or new versions of the General Public License from time to time. Such new versions will

be similar in spirit to the present version, but may differ in detail to address new problems or concerns.

Each version is given a distinguishing version number. If the Program specifies a version number of this License which applies to it and "any later version", you have the option of following the terms and conditions either of that version or of any later version published by the Free Software Foundation. If the Program does not specify a version number of this License, you may choose any version ever published by the Free Software Foundation.

 10. If you wish to incorporate parts of the Program into other free programs whose distribution conditions are different, write to the author to ask for permission. For software which is copyrighted by the Free Software Foundation, write to the Free Software Foundation; we sometimes make exceptions for this. Our decision will be guided by the two goals of preserving the free status of all derivatives of our free software and of promoting the sharing and reuse of software generally.

## NO WARRANTY

## 11. BECAUSE THE PROGRAM IS LICENSED FREE OF CHARGE, THERE IS NO WARRANTY FOR THE PROGRAM, TO THE EXTENT PERMITTED BY APPLICABLE LAW. EXCEPT WHEN

OTHERWISE STATED IN WRITING THE COPYRIGHT HOLDERS AND/OR OTHER PARTIES PROVIDE THE PROGRAM "AS IS" WITHOUT WARRANTY OF ANY KIND, EITHER EXPRESSED OR IMPLIED, INCLUDING, BUT NOT LIMITED TO, THE IMPLIED WARRANTIES OF MERCHANTABILITY AND FITNESS FOR A PARTICULAR PURPOSE. THE ENTIRE RISK AS TO THE QUALITY AND PERFORMANCE OF THE PROGRAM IS WITH YOU. SHOULD THE PROGRAM PROVE DEFECTIVE, YOU ASSUME THE COST OF ALL NECESSARY SERVICING, REPAIR OR CORRECTION.

 12. IN NO EVENT UNLESS REQUIRED BY APPLICABLE LAW OR AGREED TO IN WRITING WILL ANY COPYRIGHT HOLDER, OR ANY OTHER PARTY WHO MAY MODIFY AND/OR REDISTRIBUTE THE PROGRAM AS PERMITTED ABOVE, BE LIABLE TO YOU FOR DAMAGES, INCLUDING ANY GENERAL, SPECIAL, INCIDENTAL OR CONSEQUENTIAL DAMAGES ARISING OUT OF THE USE OR INABILITY TO USE THE PROGRAM (INCLUDING BUT NOT LIMITED TO LOSS OF DATA OR DATA BEING RENDERED INACCURATE OR LOSSES SUSTAINED BY YOU OR THIRD PARTIES OR A FAILURE OF THE PROGRAM TO OPERATE WITH ANY OTHER PROGRAMS),

 EVEN IF SUCH HOLDER OR OTHER PARTY HAS BEEN ADVISED OF THE POSSIBILITY OF SUCH DAMAGES.

 END OF TERMS AND CONDITIONS

# **1.551 libtomcrypt 1.17**

## **1.551.1 Available under license :**

LibTomCrypt is public domain. As should all quality software be.

Tom St Denis

# **1.552 libtommath 0.42.0**

## **1.552.1 Available under license :**

LibTomMath is hereby released into the Public Domain.

-- Tom St Denis

# **1.553 pkix ssh 13.5**

## **1.553.1 Notifications :**

This product includes software developed by the OpenSSL Project for use in the OpenSSL Toolkit (http://www.openssl.org/)

This product includes cryptographic software written by Eric Young (eay@cryptsoft.com).

This product includes software written by Tim Hudson (tjh@cryptsoft.com).

## **1.553.2 Available under license :**

This file is part of the OpenSSH software.

The licences which components of this software fall under are as follows. First, we will summarize and say that all components are under a BSD licence, or a licence more free than that.

OpenSSH contains no GPL code.

1)

- \* Copyright (c) 1995 Tatu Ylonen <ylo@cs.hut.fi>, Espoo, Finland
- \* All rights reserved
- \*

\* As far as I am concerned, the code I have written for this software

- \* can be used freely for any purpose. Any derived versions of this
- \* software must be clearly marked as such, and if the derived work is
- \* incompatible with the protocol description in the RFC file, it must be
- \* called by a name other than "ssh" or "Secure Shell".

[Tatu continues]

- \* However, I am not implying to give any licenses to any patents or
- \* copyrights held by third parties, and the software includes parts that
- \* are not under my direct control. As far as I know, all included
- \* source code is used in accordance with the relevant license agreements
- \* and can be used freely for any purpose (the GNU license being the most
- \* restrictive); see below for details.

 [However, none of that term is relevant at this point in time. All of these restrictively licenced software components which he talks about have been removed from OpenSSH, i.e.,

- RSA is no longer included, found in the OpenSSL library
- IDEA is no longer included, its use is deprecated
- DES is now external, in the OpenSSL library
- GMP is no longer used, and instead we call BN code from OpenSSL
- Zlib is now external, in a library
- The make-ssh-known-hosts script is no longer included
- TSS has been removed
- MD5 is now external, in the OpenSSL library
- RC4 support has been replaced with ARC4 support from OpenSSL
- Blowfish is now external, in the OpenSSL library

[The licence continues]

Note that any information and

 cryptographic algorithms used in this software are publicly available on the Internet and at any major bookstore, scientific library, and patent office worldwide. More information can be found e.g. at "http://www.cs.hut.fi/crypto".

 The legal status of this program is some combination of all these permissions and restrictions. Use only at your own responsibility. You will be responsible for any legal consequences yourself; I am not making any claims whether possessing or using this is legal or not in your country, and I am not taking any responsibility on your behalf.

### NO WARRANTY

 BECAUSE THE PROGRAM IS LICENSED FREE OF CHARGE, THERE IS NO WARRANTY FOR THE PROGRAM, TO THE EXTENT PERMITTED BY APPLICABLE LAW. EXCEPT WHEN OTHERWISE STATED IN WRITING THE COPYRIGHT HOLDERS AND/OR OTHER PARTIES PROVIDE THE PROGRAM "AS IS" WITHOUT WARRANTY OF ANY KIND, EITHER EXPRESSED OR IMPLIED, INCLUDING, BUT NOT LIMITED TO, THE IMPLIED WARRANTIES OF

 MERCHANTABILITY AND FITNESS FOR A PARTICULAR PURPOSE. THE ENTIRE RISK AS TO THE QUALITY AND PERFORMANCE OF THE PROGRAM IS WITH YOU. SHOULD THE PROGRAM PROVE DEFECTIVE, YOU ASSUME THE COST OF ALL NECESSARY SERVICING, REPAIR OR CORRECTION.

IN NO EVENT UNLESS REQUIRED BY APPLICABLE LAW OR AGREED TO IN WRITING

 WILL ANY COPYRIGHT HOLDER, OR ANY OTHER PARTY WHO MAY MODIFY AND/OR REDISTRIBUTE THE PROGRAM AS PERMITTED ABOVE, BE LIABLE TO YOU FOR DAMAGES, INCLUDING ANY GENERAL, SPECIAL, INCIDENTAL OR CONSEQUENTIAL DAMAGES ARISING OUT OF THE USE OR INABILITY TO USE THE PROGRAM (INCLUDING BUT NOT LIMITED TO LOSS OF DATA OR DATA BEING RENDERED INACCURATE OR LOSSES SUSTAINED BY YOU OR THIRD PARTIES OR A FAILURE OF THE PROGRAM TO OPERATE WITH ANY OTHER PROGRAMS), EVEN IF SUCH HOLDER OR OTHER PARTY HAS BEEN ADVISED OF THE POSSIBILITY OF SUCH DAMAGES.

### 3)

 ssh-keyscan was contributed by David Mazieres under a BSD-style license.

\* Copyright 1995, 1996 by David Mazieres <dm@lcs.mit.edu>.

### \*

- \* Modification and redistribution in source and binary forms is
- \* permitted provided that due credit is given to the author and the
- \* OpenBSD project by leaving this copyright notice intact.

## 4)

 The Rijndael implementation by Vincent Rijmen, Antoon Bosselaers and Paulo Barreto is in the public domain and distributed with the following license:

\* @version 3.0 (December 2000)

\* Optimised ANSI C code for the Rijndael cipher (now AES)

\*

\*

\* @author Vincent Rijmen <vincent.rijmen@esat.kuleuven.ac.be>

\* @author Antoon Bosselaers <antoon.bosselaers@esat.kuleuven.ac.be>

\* @author Paulo Barreto <paulo.barreto@terra.com.br>

\*

\* This code is hereby placed in the public domain.

\*

\* THIS SOFTWARE IS PROVIDED BY THE AUTHORS ''AS IS'' AND ANY EXPRESS

\* OR IMPLIED WARRANTIES, INCLUDING, BUT NOT LIMITED TO, THE IMPLIED

\* WARRANTIES OF MERCHANTABILITY

AND FITNESS FOR A PARTICULAR PURPOSE

- \* ARE DISCLAIMED. IN NO EVENT SHALL THE AUTHORS OR CONTRIBUTORS BE
- \* LIABLE FOR ANY DIRECT, INDIRECT, INCIDENTAL, SPECIAL, EXEMPLARY, OR
- \* CONSEQUENTIAL DAMAGES (INCLUDING, BUT NOT LIMITED TO, PROCUREMENT OF
- \* SUBSTITUTE GOODS OR SERVICES; LOSS OF USE, DATA, OR PROFITS; OR
- \* BUSINESS INTERRUPTION) HOWEVER CAUSED AND ON ANY THEORY OF LIABILITY,
- \* WHETHER IN CONTRACT, STRICT LIABILITY, OR TORT (INCLUDING NEGLIGENCE
- \* OR OTHERWISE) ARISING IN ANY WAY OUT OF THE USE OF THIS SOFTWARE,

\* EVEN IF ADVISED OF THE POSSIBILITY OF SUCH DAMAGE.

5)

 One component of the ssh source code is under a 3-clause BSD license, held by the University of California, since we pulled these parts from original Berkeley code.

\* Copyright (c) 1983, 1990, 1992, 1993, 1995

The Regents of the University of California. All rights reserved. \*

\* Redistribution and use in source and binary forms, with

or without

 \* modification, are permitted provided that the following conditions \* are met:

\* 1. Redistributions of source code must retain the above copyright

\* notice, this list of conditions and the following disclaimer.

\* 2. Redistributions in binary form must reproduce the above copyright

notice, this list of conditions and the following disclaimer in the

\* documentation and/or other materials provided with the distribution.

\* 3. Neither the name of the University nor the names of its contributors

may be used to endorse or promote products derived from this software

\* without specific prior written permission.

\*

\* THIS SOFTWARE IS PROVIDED BY THE REGENTS AND CONTRIBUTORS ``AS IS'' AND

\* ANY EXPRESS OR IMPLIED WARRANTIES, INCLUDING, BUT NOT LIMITED TO, THE

\* IMPLIED WARRANTIES OF MERCHANTABILITY AND FITNESS FOR A PARTICULAR PURPOSE

 \* ARE DISCLAIMED. IN NO EVENT SHALL THE REGENTS OR CONTRIBUTORS BE LIABLE

\* FOR ANY DIRECT, INDIRECT, INCIDENTAL, SPECIAL, EXEMPLARY, OR CONSEQUENTIAL

\* DAMAGES (INCLUDING, BUT NOT LIMITED TO, PROCUREMENT OF SUBSTITUTE GOODS

\* OR SERVICES; LOSS OF USE, DATA, OR PROFITS; OR BUSINESS INTERRUPTION)

\* HOWEVER CAUSED AND ON ANY THEORY OF LIABILITY, WHETHER IN CONTRACT, STRICT

\* LIABILITY, OR TORT (INCLUDING NEGLIGENCE OR OTHERWISE) ARISING IN ANY WAY

\* OUT OF THE USE OF THIS SOFTWARE, EVEN IF ADVISED OF THE POSSIBILITY OF

\* SUCH DAMAGE.

6)

 Remaining components of the software are provided under a standard 2-term BSD licence with the following names as copyright holders:

 Markus Friedl Theo de Raadt Niels Provos Dug Song Aaron Campbell Damien Miller Kevin Steves Daniel Kouril Wesley Griffin Per Allansson

 Nils Nordman Simon Wilkinson Roumen Petrov

 Portable OpenSSH additionally includes code from the following copyright holders, also under the 2-term BSD license:

 Ben Lindstrom Tim Rice Andre Lucas Chris Adams Corinna Vinschen Cray Inc. Denis Parker Gert Doering Jakob Schlyter Jason Downs Juha Yrjl Michael Stone Networks Associates Technology, Inc. Solar Designer Todd C. Miller Wayne Schroeder William Jones Darren Tucker Sun Microsystems The SCO Group Daniel Walsh Red Hat, Inc Simon Vallet / Genoscope

\* Redistribution and use in source and binary forms, with or without

\* modification, are permitted provided that the following conditions

\* are met:

\* 1. Redistributions of source code must retain the above copyright

\* notice, this list of conditions and the following disclaimer.

\* 2. Redistributions in binary form must reproduce the above copyright

notice, this list of conditions and the following disclaimer in the

\* documentation and/or other materials provided with the distribution.

\*

\* THIS SOFTWARE IS PROVIDED BY THE AUTHOR ``AS IS'' AND ANY EXPRESS OR

\* IMPLIED WARRANTIES,

INCLUDING, BUT NOT LIMITED TO, THE IMPLIED WARRANTIES

\* OF MERCHANTABILITY AND FITNESS FOR A PARTICULAR PURPOSE ARE DISCLAIMED.

\* IN NO EVENT SHALL THE AUTHOR BE LIABLE FOR ANY DIRECT, INDIRECT,

\* INCIDENTAL, SPECIAL, EXEMPLARY, OR CONSEQUENTIAL DAMAGES (INCLUDING, BUT

\* NOT LIMITED TO, PROCUREMENT OF SUBSTITUTE GOODS OR SERVICES; LOSS OF USE,

- \* DATA, OR PROFITS; OR BUSINESS INTERRUPTION) HOWEVER CAUSED AND ON ANY
- \* THEORY OF LIABILITY, WHETHER IN CONTRACT, STRICT LIABILITY, OR TORT
- \* (INCLUDING NEGLIGENCE OR OTHERWISE) ARISING IN ANY WAY OUT OF THE USE OF
- \* THIS SOFTWARE, EVEN IF ADVISED OF THE POSSIBILITY OF SUCH DAMAGE.
- 8) Portable OpenSSH contains the following additional licenses:
- a) md5crypt.c, md5crypt.h
- \* "THE BEER-WARE LICENSE" (Revision 42):
- \* <phk@login.dknet.dk> wrote this file. As long as you retain this
- \* notice you can do whatever you want with this stuff. If we meet
- \* some day, and you think this stuff is worth
- it, you can buy me a
- \* beer in return. Poul-Henning Kamp

b) snprintf replacement

- \* Copyright Patrick Powell 1995
- \* This code is based on code written by Patrick Powell
- \* (papowell@astart.com) It may be used for any purpose as long as this
- \* notice remains intact on all source code distributions
- c) Compatibility code (openbsd-compat)

 Apart from the previously mentioned licenses, various pieces of code in the openbsd-compat/ subdirectory are licensed as follows:

 Some code is licensed under a 3-term BSD license, to the following copyright holders:

 Todd C. Miller Theo de Raadt Damien Miller Eric P. Allman The Regents of the University of California Constantin S. Svintsoff Kungliga Tekniska Hgskolan

 \* Redistribution and use in source and binary forms, with or without

- \* modification, are permitted provided that the following conditions
- \* are met:
- \* 1. Redistributions of source code must retain the above copyright
- \* notice, this

list of conditions and the following disclaimer.

- \* 2. Redistributions in binary form must reproduce the above copyright
- \* notice, this list of conditions and the following disclaimer in the
- \* documentation and/or other materials provided with the distribution.

 \* 3. Neither the name of the University nor the names of its contributors

 \* may be used to endorse or promote products derived from this software

 \* without specific prior written permission.

 \*

 \* THIS SOFTWARE IS PROVIDED BY THE REGENTS AND CONTRIBUTORS ``AS IS'' AND \* ANY EXPRESS OR IMPLIED WARRANTIES, INCLUDING, BUT NOT LIMITED TO, THE \* IMPLIED WARRANTIES OF MERCHANTABILITY AND FITNESS FOR A PARTICULAR PURPOSE \* ARE DISCLAIMED. IN NO EVENT SHALL THE REGENTS OR CONTRIBUTORS BE LIABLE \* FOR ANY DIRECT, INDIRECT, INCIDENTAL, SPECIAL, EXEMPLARY, OR CONSEQUENTIAL \* DAMAGES (INCLUDING, BUT NOT LIMITED TO, PROCUREMENT OF SUBSTITUTE GOODS \* OR SERVICES; LOSS OF USE, DATA, OR PROFITS; OR BUSINESS INTERRUPTION) \*

 HOWEVER CAUSED AND ON ANY THEORY OF LIABILITY, WHETHER IN CONTRACT, STRICT \* LIABILITY, OR TORT (INCLUDING NEGLIGENCE OR OTHERWISE) ARISING IN ANY WAY \* OUT OF THE USE OF THIS SOFTWARE, EVEN IF ADVISED OF THE POSSIBILITY OF \* SUCH DAMAGE.

 Some code is licensed under an ISC-style license, to the following copyright holders:

 Internet Software Consortium. Todd C. Miller Reyk Floeter Chad Mynhier

 \* Permission to use, copy, modify, and distribute this software for any

 \* purpose with or without fee is hereby granted, provided that the above

 \* copyright notice and this permission notice appear in all copies.

 \*

 \* THE SOFTWARE IS PROVIDED "AS IS" AND TODD C. MILLER DISCLAIMS ALL

 \* WARRANTIES WITH REGARD TO THIS SOFTWARE INCLUDING ALL IMPLIED WARRANTIES

 \* OF MERCHANTABILITY AND FITNESS. IN NO EVENT SHALL TODD C. MILLER BE LIABLE

 \* FOR ANY SPECIAL, DIRECT, INDIRECT, OR CONSEQUENTIAL DAMAGES OR ANY DAMAGES

 \* WHATSOEVER RESULTING FROM LOSS OF USE, DATA OR PROFITS,

WHETHER IN AN ACTION

 \* OF CONTRACT, NEGLIGENCE OR OTHER TORTIOUS ACTION, ARISING OUT OF OR IN \* CONNECTION WITH THE USE OR PERFORMANCE OF THIS SOFTWARE.

 Some code is licensed under a MIT-style license to the following copyright holders:

 Free Software Foundation, Inc.

 \* Permission is hereby granted, free of charge, to any person obtaining a \*

 \* copy of this software and associated documentation files (the \*

 \* "Software"), to deal in the Software without restriction, including \*

 \* without limitation the rights to use, copy, modify, merge, publish, \*

 \* distribute, distribute with modifications, sublicense, and/or sell \*

```
	* copies of the Software, and to permit persons to whom the Software is *
	* furnished to do so, subject to the following conditions: *
*	* The above copyright notice and this permission notice shall be included *
	* in
all copies or substantial portions of the Software.
*	* THE SOFTWARE IS PROVIDED "AS IS", WITHOUT WARRANTY OF ANY KIND, EXPRESS *
	* OR IMPLIED, INCLUDING BUT NOT LIMITED TO THE WARRANTIES OF *
	* MERCHANTABILITY, FITNESS FOR A PARTICULAR PURPOSE AND NONINFRINGEMENT. *
	* IN NO EVENT SHALL THE ABOVE COPYRIGHT HOLDERS BE LIABLE FOR ANY CLAIM, *
	* DAMAGES OR OTHER LIABILITY, WHETHER IN AN ACTION OF CONTRACT, TORT OR *
	* OTHERWISE, ARISING FROM, OUT OF OR IN CONNECTION WITH THE SOFTWARE OR *
	* THE USE OR OTHER DEALINGS IN THE SOFTWARE. *
*	* Except as contained in this notice, the name(s) of the above copyright *
	* holders shall not be used in advertising or otherwise to promote the *
	* sale, use or other dealings in this Software without prior written
 *
	* authorization. *
	****************************************************************************/
   The Blowfish cipher implementation is licensed by Niels Provos under
   a 3-clause BSD license:
     * Blowfish - a fast block cipher designed by Bruce Schneier
* * Copyright 1997 Niels Provos <provos@physnet.uni-hamburg.de>
     * All rights reserved.
* * Redistribution and use in source and binary forms, with or without
     * modification, are permitted provided that the following conditions
     * are met:
     * 1. Redistributions of source code must retain the above copyright
      notice, this list of conditions and the following disclaimer.
     * 2. Redistributions in binary form must reproduce the above copyright
      notice, this list of conditions and the following disclaimer in the
    * documentation and/or other
 materials provided with the distribution.
     * 3. The name of the author may not be used to endorse or promote products
     * derived from this software without specific prior written permission.
 *
```
\* THIS SOFTWARE IS PROVIDED BY THE AUTHOR ``AS IS'' AND ANY EXPRESS OR

\* IMPLIED WARRANTIES, INCLUDING, BUT NOT LIMITED TO, THE IMPLIED WARRANTIES

\* OF MERCHANTABILITY AND FITNESS FOR A PARTICULAR PURPOSE ARE DISCLAIMED.

\* IN NO EVENT SHALL THE AUTHOR BE LIABLE FOR ANY DIRECT, INDIRECT,

\* INCIDENTAL, SPECIAL, EXEMPLARY, OR CONSEQUENTIAL DAMAGES (INCLUDING, BUT

\* NOT LIMITED TO, PROCUREMENT OF SUBSTITUTE GOODS OR SERVICES; LOSS OF USE,

## \* DATA, OR PROFITS; OR BUSINESS INTERRUPTION) HOWEVER CAUSED AND ON ANY

\* THEORY OF LIABILITY, WHETHER IN CONTRACT, STRICT LIABILITY, OR TORT

\* (INCLUDING NEGLIGENCE OR OTHERWISE) ARISING IN ANY WAY OUT OF THE USE OF

\* THIS SOFTWARE, EVEN IF ADVISED

#### OF THE POSSIBILITY OF SUCH DAMAGE.

 Some replacement code is licensed by the NetBSD foundation under a 2-clause BSD license:

\* Copyright (c) 2001 The NetBSD Foundation, Inc.

\* All rights reserved.

 $*$ 

\* This code is derived from software contributed to The NetBSD Foundation

\* by Todd Vierling.

\*

\* Redistribution and use in source and binary forms, with or without

\* modification, are permitted provided that the following conditions

\* are met:

\* 1. Redistributions of source code must retain the above copyright

\* notice, this list of conditions and the following disclaimer.

\* 2. Redistributions in binary form must reproduce the above copyright

notice, this list of conditions and the following disclaimer in the

\* documentation and/or other materials provided with the distribution.

 $*$ 

\* THIS SOFTWARE IS PROVIDED BY THE NETBSD

FOUNDATION, INC. AND CONTRIBUTORS

\* ``AS IS'' AND ANY EXPRESS OR IMPLIED WARRANTIES, INCLUDING, BUT NOT LIMITED

- \* TO, THE IMPLIED WARRANTIES OF MERCHANTABILITY AND FITNESS FOR A PARTICULAR
- \* PURPOSE ARE DISCLAIMED. IN NO EVENT SHALL THE FOUNDATION OR CONTRIBUTORS
- \* BE LIABLE FOR ANY DIRECT, INDIRECT, INCIDENTAL, SPECIAL, EXEMPLARY, OR
- \* CONSEQUENTIAL DAMAGES (INCLUDING, BUT NOT LIMITED TO, PROCUREMENT OF
- \* SUBSTITUTE GOODS OR SERVICES; LOSS OF USE, DATA, OR PROFITS; OR BUSINESS
- \* INTERRUPTION) HOWEVER CAUSED AND ON ANY THEORY OF LIABILITY, WHETHER IN
- \* CONTRACT, STRICT LIABILITY, OR TORT (INCLUDING NEGLIGENCE OR OTHERWISE)
- \* ARISING IN ANY WAY OUT OF THE USE OF THIS SOFTWARE, EVEN IF ADVISED OF THE
- \* POSSIBILITY OF SUCH DAMAGE.

\$OpenBSD: LICENCE,v 1.20 2017/04/30 23:26:16 djm Exp \$

## **1.554 gdbm 1.18**

------

## **1.554.1 Available under license :**

 GNU GENERAL PUBLIC LICENSE Version 3, 29 June 2007

Copyright (C) 2007, 2011 Free Software Foundation, Inc. <http://fsf.org/>

Everyone is permitted to copy and distribute verbatim copies of this license document, but changing it is not allowed.

#### Preamble

 The GNU General Public License is a free, copyleft license for software and other kinds of works.

 The licenses for most software and other practical works are designed to take away your freedom to share and change the works. By contrast, the GNU General Public License is intended to guarantee your freedom to share and change all versions of a program--to make sure it remains free software for all its users. We, the Free Software Foundation, use the GNU General Public License for most of our software; it applies also to any other work released this way by its authors. You can apply it to your programs, too.

 When we speak of free software, we are referring to freedom, not price. Our General Public Licenses are designed to make sure that you have the freedom to distribute copies of free software (and charge for them if you wish), that you receive source code or can get it if you want it, that you can change the software or use pieces of it in new free programs, and that you know you can do these things.

 To protect your rights, we need to prevent others from denying you these rights or asking you to surrender the rights. Therefore, you have certain responsibilities if you distribute copies of the software, or if you modify it: responsibilities to respect the freedom of others.

 For example, if you distribute copies of such a program, whether gratis or for a fee, you must pass on to the recipients the same freedoms that you received. You must make sure that they, too, receive or can get the source code. And you must show them these terms so they know their rights.

 Developers that use the GNU GPL protect your rights with two steps: (1) assert copyright on the software, and (2) offer you this License giving you legal permission to copy, distribute and/or modify it.

 For the developers' and authors' protection, the GPL clearly explains that there is no warranty for this free software. For both users' and authors' sake, the GPL requires that modified versions be marked as changed, so that their problems will not be attributed erroneously to authors of previous versions.

Some devices are designed to deny users access to install or run
modified versions of the software inside them, although the manufacturer can do so. This is fundamentally incompatible with the aim of protecting users' freedom to change the software. The systematic pattern of such abuse occurs in the area of products for individuals to use, which is precisely where it is most unacceptable. Therefore, we have designed this version of the GPL to prohibit the practice for those products. If such problems arise substantially in other domains, we stand ready to extend this provision to those domains in future versions of the GPL, as needed to protect the freedom of users.

 Finally, every program is threatened constantly by software patents. States should not allow patents to restrict development and use of software on general-purpose computers, but in those that do, we wish to avoid the special danger that patents applied to a free program could make it effectively proprietary. To prevent this, the GPL assures that patents cannot be used to render the program non-free.

 The precise terms and conditions for copying, distribution and modification follow.

#### TERMS AND CONDITIONS

0. Definitions.

"This License" refers to version 3 of the GNU General Public License.

 "Copyright" also means copyright-like laws that apply to other kinds of works, such as semiconductor masks.

 "The Program" refers to any copyrightable work licensed under this License. Each licensee is addressed as "you". "Licensees" and "recipients" may be individuals or organizations.

 To "modify" a work means to copy from or adapt all or part of the work in a fashion requiring copyright permission, other than the making of an exact copy. The resulting work is called a "modified version" of the earlier work or a work "based on" the earlier work.

 A "covered work" means either the unmodified Program or a work based on the Program.

 To "propagate" a work means to do anything with it that, without permission, would make you directly or secondarily liable for infringement under applicable copyright law, except executing it on a computer or modifying a private copy. Propagation includes copying, distribution (with or without modification), making available to the public, and in some countries other activities as well.

 To "convey" a work means any kind of propagation that enables other parties to make or receive copies. Mere interaction with a user through a computer network, with no transfer of a copy, is not conveying.

#### An interactive user interface displays

#### "Appropriate Legal Notices"

to the extent that it includes a convenient and prominently visible feature that (1) displays an appropriate copyright notice, and (2) tells the user that there is no warranty for the work (except to the extent that warranties are provided), that licensees may convey the work under this License, and how to view a copy of this License. If the interface presents a list of user commands or options, such as a menu, a prominent item in the list meets this criterion.

1. Source Code.

 The "source code" for a work means the preferred form of the work for making modifications to it. "Object code" means any non-source form of a work.

 A "Standard Interface" means an interface that either is an official standard defined by a recognized standards body, or, in the case of interfaces specified for a particular programming language, one that is widely used among developers working in that language.

 The "System Libraries" of an executable work include anything, other

than the work as a whole, that (a) is included in the normal form of packaging a Major Component, but which is not part of that Major Component, and (b) serves only to enable use of the work with that Major Component, or to implement a Standard Interface for which an implementation is available to the public in source code form. A "Major Component", in this context, means a major essential component (kernel, window system, and so on) of the specific operating system (if any) on which the executable work runs, or a compiler used to produce the work, or an object code interpreter used to run it.

 The "Corresponding Source" for a work in object code form means all the source code needed to generate, install, and (for an executable work) run the object code and to modify the work, including scripts to control those activities. However, it does not include the work's System Libraries, or general-purpose tools or generally available free programs which are used unmodified in performing those activities but

which are not part of the work. For example, Corresponding Source includes interface definition files associated with source files for the work, and the source code for shared libraries and dynamically

linked subprograms that the work is specifically designed to require, such as by intimate data communication or control flow between those subprograms and other parts of the work.

 The Corresponding Source need not include anything that users can regenerate automatically from other parts of the Corresponding Source.

 The Corresponding Source for a work in source code form is that same work.

#### 2. Basic Permissions.

 All rights granted under this License are granted for the term of copyright on the Program, and are irrevocable provided the stated conditions are met. This License explicitly affirms your unlimited permission to run the unmodified Program. The output from running a covered work is covered by this License only if the output, given its content,

 constitutes a covered work. This License acknowledges your rights of fair use or other equivalent, as provided by copyright law.

 You may make, run and propagate covered works that you do not convey, without conditions so long as your license otherwise remains in force. You may convey covered works to others for the sole purpose of having them make modifications exclusively for you, or provide you with facilities for running those works, provided that you comply with the terms of this License in conveying all material for which you do not control copyright. Those thus making or running the covered works for you must do so exclusively on your behalf, under your direction and control, on terms that prohibit them from making any copies of your copyrighted material outside their relationship with you.

 Conveying under any other circumstances is permitted solely under the conditions stated below. Sublicensing is not allowed; section 10 makes it unnecessary.

 3. Protecting Users' Legal Rights From Anti-Circumvention Law.

 No covered work shall be deemed part of an effective technological measure under any applicable law fulfilling obligations under article 11 of the WIPO copyright treaty adopted on 20 December 1996, or similar laws prohibiting or restricting circumvention of such measures.

 When you convey a covered work, you waive any legal power to forbid circumvention of technological measures to the extent such circumvention is effected by exercising rights under this License with respect to the covered work, and you disclaim any intention to limit operation or modification of the work as a means of enforcing, against the work's users, your or third parties' legal rights to forbid circumvention of technological measures.

4. Conveying Verbatim Copies.

 You may convey verbatim copies of the Program's source code as you receive it, in any medium, provided that you conspicuously and appropriately publish on each copy an appropriate copyright notice; keep

 intact all notices stating that this License and any non-permissive terms added in accord with section 7 apply to the code; keep intact all notices of the absence of any warranty; and give all recipients a copy of this License along with the Program.

 You may charge any price or no price for each copy that you convey, and you may offer support or warranty protection for a fee.

5. Conveying Modified Source Versions.

 You may convey a work based on the Program, or the modifications to produce it from the Program, in the form of source code under the terms of section 4, provided that you also meet all of these conditions:

 a) The work must carry prominent notices stating that you modified it, and giving a relevant date.

 b) The work must carry prominent notices stating that it is released under this License and any conditions added under section 7. This requirement modifies the requirement in section 4 to "keep intact all notices".

#### c) You must

 license the entire work, as a whole, under this License to anyone who comes into possession of a copy. This License will therefore apply, along with any applicable section 7 additional terms, to the whole of the work, and all its parts, regardless of how they are packaged. This License gives no permission to license the work in any other way, but it does not

invalidate such permission if you have separately received it.

 d) If the work has interactive user interfaces, each must display Appropriate Legal Notices; however, if the Program has interactive interfaces that do not display Appropriate Legal Notices, your work need not make them do so.

 A compilation of a covered work with other separate and independent works, which are not by their nature extensions of the covered work, and which are not combined with it such as to form a larger program, in or on a volume of a storage or distribution medium, is called an "aggregate" if the compilation and its resulting copyright are not used to limit the access or legal rights of the compilation's users beyond what the individual works permit. Inclusion of a covered work in an aggregate does not cause this License to apply to the other parts of the aggregate.

6. Conveying Non-Source Forms.

 You may convey a covered work in object code form under the terms of sections 4 and 5, provided that you also convey the machine-readable Corresponding Source under the terms of this License, in one of these ways:

 a) Convey the object code in, or embodied in, a physical product (including a physical distribution medium), accompanied by the Corresponding Source fixed on a durable physical medium customarily used for software interchange.

 b) Convey the object code in, or embodied in, a physical product (including a physical distribution medium), accompanied by a written offer, valid for at least three years and valid for as long as you offer spare parts or customer support for that product model, to give anyone who possesses the object code either (1) a copy of the Corresponding Source for all the software in the product that is covered by this License, on a durable physical medium customarily used for software interchange, for a price no more than your reasonable cost of physically performing this conveying of source, or (2) access to copy the

Corresponding Source from a network server at no charge.

 c) Convey individual copies of the object code with a copy of the written offer to provide the Corresponding Source. This alternative is allowed only occasionally and noncommercially, and only if you received the object code with such an offer, in accord with subsection 6b.

 d) Convey the object code by offering access from a designated place (gratis or for a charge), and offer equivalent access to the Corresponding Source in the same way through the same place at no further charge.

 You need not require recipients to copy the Corresponding Source along with the object code. If the place to  copy the object code is a network server, the Corresponding Source may be on a different server (operated by you or a third party) that supports equivalent copying facilities, provided you maintain clear directions next to the object code saying where to find the Corresponding Source. Regardless of what server hosts the Corresponding Source, you remain obligated to ensure that it is available for as long as needed to satisfy these requirements.

 e) Convey the object code using peer-to-peer transmission, provided you inform other peers where the object code and Corresponding Source of the work are being offered to the general public at no charge under subsection 6d.

 A separable portion of the object code, whose source code is excluded from the Corresponding Source as a System Library, need not be included in conveying the object code work.

 A "User Product" is either (1) a "consumer product", which means any tangible personal property which is normally used for personal, family, or household purposes, or (2) anything designed or sold for incorporation into a dwelling. In determining whether a product is a consumer product, doubtful cases shall be resolved in favor of coverage. For a particular product received by a particular user, "normally used" refers to a typical or common use of that class of product, regardless of the status of the particular user or of the way in which the particular user actually uses, or expects or is expected to use, the product. A product is a consumer product regardless of whether the product has substantial commercial, industrial or non-consumer uses, unless such uses represent the only significant mode of use of the product.

 "Installation Information" for a User Product means any methods, procedures, authorization keys, or other information required to install and

 execute modified versions of a covered work in that User Product from a modified version of its Corresponding Source. The information must suffice to ensure that the continued functioning of the modified object code is in no case prevented or interfered with solely because modification has been made.

 If you convey an object code work under this section in, or with, or specifically for use in, a User Product, and the conveying occurs as part of a transaction in which the right of possession and use of the User Product is transferred to the recipient in perpetuity or for a fixed term (regardless of how the transaction is characterized), the Corresponding Source conveyed under this section must be accompanied by the Installation Information. But this requirement does not apply if neither you nor any third party retains the ability to install

modified object code on the User Product (for example, the work has been installed in ROM).

 The requirement to provide Installation Information does not include a

requirement to continue to provide support service, warranty, or updates for a work that has been modified or installed by the recipient, or for the User Product in which it has been modified or installed. Access to a network may be denied when the modification itself materially and adversely affects the operation of the network or violates the rules and protocols for communication across the network.

 Corresponding Source conveyed, and Installation Information provided, in accord with this section must be in a format that is publicly documented (and with an implementation available to the public in source code form), and must require no special password or key for unpacking, reading or copying.

7. Additional Terms.

 "Additional permissions" are terms that supplement the terms of this License by making exceptions from one or more of its conditions. Additional permissions that are applicable to the entire Program shall be treated as though they were included

in this License, to the extent

that they are valid under applicable law. If additional permissions apply only to part of the Program, that part may be used separately under those permissions, but the entire Program remains governed by this License without regard to the additional permissions.

 When you convey a copy of a covered work, you may at your option remove any additional permissions from that copy, or from any part of it. (Additional permissions may be written to require their own removal in certain cases when you modify the work.) You may place additional permissions on material, added by you to a covered work, for which you have or can give appropriate copyright permission.

 Notwithstanding any other provision of this License, for material you add to a covered work, you may (if authorized by the copyright holders of that material) supplement the terms of this License with terms:

 a) Disclaiming warranty or limiting liability differently from the terms of sections 15 and 16 of this License; or

 b) Requiring preservation of specified reasonable legal notices or author attributions in that material or in the Appropriate Legal Notices displayed by works containing it; or

 c) Prohibiting misrepresentation of the origin of that material, or requiring that modified versions of such material be marked in reasonable ways as different from the original version; or

 d) Limiting the use for publicity purposes of names of licensors or authors of the material; or

 e) Declining to grant rights under trademark law for use of some trade names, trademarks, or service marks; or

 f) Requiring indemnification of licensors and authors of that material by anyone who conveys the material (or modified versions of it) with contractual assumptions of liability to the recipient, for any liability that these contractual assumptions directly impose on those licensors and authors.

#### All other non-permissive

 additional terms are considered "further restrictions" within the meaning of section 10. If the Program as you received it, or any part of it, contains a notice stating that it is governed by this License along with a term that is a further restriction, you may remove that term. If a license document contains a further restriction but permits relicensing or conveying under this License, you may add to a covered work material governed by the terms of that license document, provided that the further restriction does not survive such relicensing or conveying.

 If you add terms to a covered work in accord with this section, you must place, in the relevant source files, a statement of the additional terms that apply to those files, or a notice indicating where to find the applicable terms.

 Additional terms, permissive or non-permissive, may be stated in the form of a separately written license, or stated as exceptions; the above requirements apply either way.

#### 8. Termination.

#### You

 may not propagate or modify a covered work except as expressly provided under this License. Any attempt otherwise to propagate or modify it is void, and will automatically terminate your rights under this License (including any patent licenses granted under the third paragraph of section 11).

 However, if you cease all violation of this License, then your license from a particular copyright holder is reinstated (a)

provisionally, unless and until the copyright holder explicitly and finally terminates your license, and (b) permanently, if the copyright holder fails to notify you of the violation by some reasonable means prior to 60 days after the cessation.

 Moreover, your license from a particular copyright holder is reinstated permanently if the copyright holder notifies you of the violation by some reasonable means, this is the first time you have received notice of violation of this License (for any work) from that copyright holder, and you cure the violation prior to 30 days after

your receipt of the notice.

 Termination of your rights under this section does not terminate the licenses of parties who have received copies or rights from you under this License. If your rights have been terminated and not permanently reinstated, you do not qualify to receive new licenses for the same material under section 10.

9. Acceptance Not Required for Having Copies.

 You are not required to accept this License in order to receive or run a copy of the Program. Ancillary propagation of a covered work occurring solely as a consequence of using peer-to-peer transmission to receive a copy likewise does not require acceptance. However, nothing other than this License grants you permission to propagate or modify any covered work. These actions infringe copyright if you do not accept this License. Therefore, by modifying or propagating a covered work, you indicate your acceptance of this License to do so.

10. Automatic Licensing of Downstream Recipients.

#### Each

 time you convey a covered work, the recipient automatically receives a license from the original licensors, to run, modify and propagate that work, subject to this License. You are not responsible for enforcing compliance by third parties with this License.

 An "entity transaction" is a transaction transferring control of an organization, or substantially all assets of one, or subdividing an organization, or merging organizations. If propagation of a covered work results from an entity transaction, each party to that transaction who receives a copy of the work also receives whatever licenses to the work the party's predecessor in interest had or could give under the previous paragraph, plus a right to possession of the Corresponding Source of the work from the predecessor in interest, if the predecessor has it or can get it with reasonable efforts.

 You may not impose any further restrictions on the exercise of the rights granted or affirmed under this License. For example, you may

not impose a license fee, royalty, or other charge for exercise of rights granted under this License, and you may not initiate litigation (including a cross-claim or counterclaim in a lawsuit) alleging that any patent claim is infringed by making, using, selling, offering for sale, or importing the Program or any portion of it.

11. Patents.

 A "contributor" is a copyright holder who authorizes use under this License of the Program or a work on which the Program is based. The work thus licensed is called the contributor's "contributor version".

 A contributor's "essential patent claims" are all patent claims owned or controlled by the contributor, whether already acquired or hereafter acquired, that would be infringed by some manner, permitted by this License, of making, using, or selling its contributor version, but do not include claims that would be infringed only as a consequence of further modification of the contributor version. For purposes of this definition, "control" includes the right to grant patent sublicenses in a manner consistent with the requirements of this License.

 Each contributor grants you a non-exclusive, worldwide, royalty-free patent license under the contributor's essential patent claims, to make, use, sell, offer for sale, import and otherwise run, modify and propagate the contents of its contributor version.

 In the following three paragraphs, a "patent license" is any express agreement or commitment, however denominated, not to enforce a patent (such as an express permission to practice a patent or covenant not to sue for patent infringement). To "grant" such a patent license to a party means to make such an agreement or commitment not to enforce a patent against the party.

 If you convey a covered work, knowingly relying on a patent license, and the Corresponding Source of the work is not available for anyone to copy, free of charge and under the terms of this License, through a publicly available network server or other readily accessible means,

then you must either (1) cause the Corresponding Source to be so available, or (2) arrange to deprive yourself of the benefit of the patent license for this particular work, or (3) arrange, in a manner consistent with the requirements of this License, to extend the patent

actual knowledge that, but for the patent license, your conveying the covered work in a country, or your recipient's use of the covered work in a country, would infringe one or more identifiable patents in that country that you have reason to believe are valid.

 If, pursuant to or in connection with a single transaction or arrangement, you convey, or propagate by procuring conveyance of, a covered work, and grant a patent license to some of the parties receiving the covered work authorizing them to use, propagate, modify or convey a specific copy of the covered work, then the patent license you grant is automatically extended to all recipients of the covered work and works based on it.

 A patent license is "discriminatory" if it does not include within the scope of its coverage, prohibits the exercise of, or is conditioned on the non-exercise of one or more of the rights that are specifically granted under this License. You may not convey a covered work if you are a party to an arrangement with a third party that is in the business of distributing software, under which you make payment to the third party based on the extent of your activity of conveying the work, and under which the third party grants, to any of the parties who would receive the covered work from you, a discriminatory patent license (a) in connection with copies of the covered work conveyed by you (or copies made from those copies), or (b) primarily for and in connection with specific products or compilations that contain the covered work, unless you entered into that arrangement, or that patent license was granted, prior to 28 March 2007.

 Nothing in this License shall be construed as excluding or limiting any implied license or other defenses to infringement that may otherwise be available to you under applicable patent law.

12. No Surrender of Others' Freedom.

 If conditions are imposed on you (whether by court order, agreement or otherwise) that contradict the conditions of this License, they do not excuse you from the conditions of this License. If you cannot convey a covered work so as to satisfy simultaneously your obligations under this License and any other pertinent obligations, then as a consequence you may not convey it at all. For example, if you agree to terms that obligate you to collect a royalty for further conveying from those to whom you convey the Program, the only way you could satisfy both those terms and this License would be to refrain entirely from conveying the Program.

13. Use with the GNU Affero General Public License.

## Notwithstanding any other provision of this

License, you have

permission to link or combine any covered work with a work licensed under version 3 of the GNU Affero General Public License into a single combined work, and to convey the resulting work. The terms of this License will continue to apply to the part which is the covered work, but the special requirements of the GNU Affero General Public License, section 13, concerning interaction through a network will apply to the combination as such.

14. Revised Versions of this License.

 The Free Software Foundation may publish revised and/or new versions of the GNU General Public License from time to time. Such new versions will be similar in spirit to the present version, but may differ in detail to address new problems or concerns.

 Each version is given a distinguishing version number. If the Program specifies that a certain numbered version of the GNU General Public License "or any later version" applies to it, you have the option of following the terms and conditions either of that numbered version or of any later version published by the Free Software Foundation. If the Program does not specify a version number of the GNU General Public License, you may choose any version ever published by the Free Software Foundation.

 If the Program specifies that a proxy can decide which future versions of the GNU General Public License can be used, that proxy's public statement of acceptance of a version permanently authorizes you to choose that version for the Program.

 Later license versions may give you additional or different permissions. However, no additional obligations are imposed on any author or copyright holder as a result of your choosing to follow a later version.

15. Disclaimer of Warranty.

 THERE IS NO WARRANTY FOR THE PROGRAM, TO THE EXTENT PERMITTED BY APPLICABLE LAW. EXCEPT WHEN OTHERWISE STATED IN WRITING THE COPYRIGHT HOLDERS AND/OR OTHER PARTIES PROVIDE THE PROGRAM "AS IS" WITHOUT WARRANTY OF ANY KIND, EITHER EXPRESSED OR IMPLIED,

INCLUDING, BUT NOT LIMITED TO,

THE IMPLIED WARRANTIES OF MERCHANTABILITY AND FITNESS FOR A PARTICULAR PURPOSE. THE ENTIRE RISK AS TO THE QUALITY AND PERFORMANCE OF THE PROGRAM IS WITH YOU. SHOULD THE PROGRAM PROVE DEFECTIVE, YOU ASSUME THE COST OF ALL NECESSARY SERVICING, REPAIR OR CORRECTION.

16. Limitation of Liability.

 IN NO EVENT UNLESS REQUIRED BY APPLICABLE LAW OR AGREED TO IN WRITING WILL ANY COPYRIGHT HOLDER, OR ANY OTHER PARTY WHO MODIFIES AND/OR CONVEYS THE PROGRAM AS PERMITTED ABOVE, BE LIABLE TO YOU FOR DAMAGES, INCLUDING ANY GENERAL, SPECIAL, INCIDENTAL OR CONSEQUENTIAL DAMAGES ARISING OUT OF THE USE OR INABILITY TO USE THE PROGRAM (INCLUDING BUT NOT LIMITED TO LOSS OF DATA OR DATA BEING RENDERED INACCURATE OR LOSSES SUSTAINED BY YOU OR THIRD PARTIES OR A FAILURE OF THE PROGRAM TO OPERATE WITH ANY OTHER PROGRAMS), EVEN IF SUCH HOLDER OR OTHER PARTY HAS BEEN ADVISED OF THE POSSIBILITY OF SUCH DAMAGES.

17. Interpretation of Sections 15 and 16.

If the disclaimer

 of warranty and limitation of liability provided above cannot be given local legal effect according to their terms, reviewing courts shall apply local law that most closely approximates an absolute waiver of all civil liability in connection with the Program, unless a warranty or assumption of liability accompanies a copy of the Program in return for a fee.

 END OF TERMS AND CONDITIONS

 How to Apply These Terms to Your New Programs

 If you develop a new program, and you want it to be of the greatest possible use to the public, the best way to achieve this is to make it free software which everyone can redistribute and change under these terms.

 To do so, attach the following notices to the program. It is safest to attach them to the start of each source file to most effectively state the exclusion of warranty; and each file should have at least the "copyright" line and a pointer to where the full notice is found.

<one line to give the program's name and a brief idea of what it does.> Copyright  $(C)$  <year > <name of author>

 This program is free software: you can redistribute it and/or modify it under the terms of the GNU General Public License as published by the Free Software Foundation, either version 3 of the License, or (at your option) any later version.

 This program is distributed in the hope that it will be useful, but WITHOUT ANY WARRANTY; without even the implied warranty of MERCHANTABILITY or FITNESS FOR A PARTICULAR PURPOSE. See the GNU General Public License for more details.

 You should have received a copy of the GNU General Public License along with this program. If not, see <http://www.gnu.org/licenses/>.

Also add information on how to contact you by electronic and paper mail.

 If the program does terminal interaction, make it output a short notice like this when it starts in an interactive mode:

 $<$ program> Copyright (C) $<$ year>  $<$ name of author> This program comes with ABSOLUTELY NO WARRANTY; for details type `show w'. This is free software, and you are welcome to redistribute it

under certain conditions; type `show c' for details.

The hypothetical commands `show w' and `show c' should show the appropriate parts of the General Public License. Of course, your program's commands might be different; for a GUI interface, you would use an "about box".

 You should also get your employer (if you work as a programmer) or school, if any, to sign a "copyright disclaimer" for the program, if necessary. For more information on this, and how to apply and follow the GNU GPL, see <http://www.gnu.org/licenses/>.

 The GNU General Public License does not permit incorporating your program into proprietary programs. If your program is a subroutine library, you may consider it more useful to permit linking proprietary applications with the library. If this is what you want to do, use the GNU Lesser General Public License instead of this License. But first, please read <http://www.gnu.org/philosophy/why-not-lgpl.html>.

## **1.555 csrp 1.0**

## **1.555.1 Available under license :**

Copyright (c) 2010, Tom Cocagne All rights reserved.

Redistribution and use in source and binary forms, with or without modification, are permitted provided that the following conditions are met:

- \* Redistributions of source code must retain the above copyright notice, this list of conditions and the following disclaimer.
- \* Redistributions in binary form must reproduce the above copyright notice, this list of conditions and the following disclaimer in the documentation and/or other materials provided with the distribution.
- \* Neither the name of the Python Software Foundation nor the

 names of its contributors may be used to endorse or promote products derived from this software without specific prior written permission.

THIS SOFTWARE IS PROVIDED BY THE COPYRIGHT HOLDERS AND CONTRIBUTORS "AS IS" AND ANY EXPRESS OR IMPLIED WARRANTIES, INCLUDING, BUT NOT LIMITED TO, THE IMPLIED WARRANTIES OF MERCHANTABILITY AND FITNESS FOR A PARTICULAR PURPOSE ARE DISCLAIMED.

IN NO EVENT SHALL TOM COCAGNE BE LIABLE FOR ANY

DIRECT, INDIRECT, INCIDENTAL, SPECIAL, EXEMPLARY, OR CONSEQUENTIAL DAMAGES (INCLUDING, BUT NOT LIMITED TO, PROCUREMENT OF SUBSTITUTE GOODS OR SERVICES; LOSS OF USE, DATA, OR PROFITS; OR BUSINESS INTERRUPTION) HOWEVER CAUSED AND ON ANY THEORY OF LIABILITY, WHETHER IN CONTRACT, STRICT LIABILITY, OR TORT (INCLUDING NEGLIGENCE OR OTHERWISE) ARISING IN ANY WAY OUT OF THE USE OF THIS SOFTWARE, EVEN IF ADVISED OF THE POSSIBILITY OF SUCH DAMAGE.

# **1.556 shadow 4.2.1**

## **1.556.1 Available under license :**

NOTE:

 This license has been obsoleted by the change to the BSD-style copyright. You may continue to use this license if you wish, but you are under no obligation to do so.

#### (\*

This document is freely plagiarised from the 'Artistic Licence', distributed as part of the Perl v4.0 kit by Larry Wall, which is available from most major archive sites. I stole it from CrackLib.

#### \$Id\$

\*)

This documents purpose is to state the conditions under which this Package (See definition below) viz: "Shadow", the Shadow Password Suite which is held by Julianne Frances Haugh, may be copied, such that the copyright holder maintains some semblance of artistic control over the development of the package, while giving the users of the package the right to use and distribute the Package in a more-or-less customary fashion, plus the right to make reasonable modifications.

So there.

\*\*\*\*\*\*\*\*\*\*\*\*\*\*\*\*\*\*\*\*\*\*\*\*\*\*\*\*\*\*\*\*\*\*\*\*\*\*\*\*\*\*\*\*\*\*\*\*\*\*\*\*\*\*\*\*\*\*\*\*\*\*\*\*\*\*\*\*\*\*\*\*\*\*\*

Definitions:

A "Package" refers to the collection

 of files distributed by the Copyright Holder, and derivatives of that collection of files created through textual modification, or segments thereof.

"Standard Version" refers to such a Package if it has not been modified, or has been modified in accordance with the wishes of the Copyright Holder.

"Copyright Holder" is whoever is named in the copyright or copyrights for the package.

"You" is you, if you're thinking about copying or distributing this Package.

"Reasonable copying fee" is whatever you can justify on the basis of media cost, duplication charges, time of people involved, and so on. (You will not be required to justify it to the Copyright Holder, but only to the computing community at large as a market that must bear the fee.)

"Freely Available" means that no fee is charged for the item itself, though there may be fees involved in handling the item. It also means that recipients of the item may redistribute it under the same conditions they received it.

#### 1. You

 may make and give away verbatim copies of the source form of the Standard Version of this Package without restriction, provided that you duplicate all of the original copyright notices and associated disclaimers.

2. You may apply bug fixes, portability fixes and other modifications derived from the Public Domain or from the Copyright Holder. A Package modified in such a way shall still be considered the Standard Version.

3. You may otherwise modify your copy of this Package in any way, provided that you insert a prominent notice in each changed file stating how and when AND WHY you changed that file, and provided that you do at least ONE of the following:

a) place your modifications in the Public Domain or otherwise make them Freely Available, such as by posting said modifications to Usenet or an equivalent medium, or placing the modifications on a major archive site such as uunet.uu.net, or by allowing the Copyright Holder to include your modifications in the Standard Version of the Package.

b) use the modified Package only within your corporation or organization.

c) rename any non-standard executables so the names do not conflict with standard executables, which must also be provided, and provide separate documentation for each non-standard executable that clearly documents how it differs from the Standard Version.

d) make other distribution arrangements with the Copyright Holder.

4. You may distribute the programs of this Package in object code or executable form, provided that you do at least ONE of the following:

a) distribute a Standard Version of the executables and library files, together with instructions (in the manual page or equivalent) on where to get the Standard Version.

b) accompany the distribution with the machine-readable source of the Package with your modifications.

c) accompany any non-standard executables with their corresponding Standard Version executables, giving the non-standard executables non-standard names, and clearly documenting the differences in manual pages (or equivalent), together with instructions on where to get the Standard Version.

d) make other distribution arrangements with the Copyright Holder.

5. You may charge a reasonable copying fee for any distribution of this Package. You may charge any fee you choose for support of this Package. YOU MAY NOT CHARGE A FEE FOR THIS PACKAGE ITSELF. However, you may distribute this Package in aggregate with other (possibly commercial) programs as part of a larger (possibly commercial) software distribution provided that YOU DO NOT ADVERTISE this package as a product of your own.

6. The name of the Copyright Holder may not be used to endorse or promote products derived from this software without specific prior written permission.

7. THIS PACKAGE IS PROVIDED "AS IS" AND WITHOUT ANY EXPRESS OR IMPLIED WARRANTIES, INCLUDING, WITHOUT LIMITATION, THE IMPLIED WARRANTIES OF MERCHANTIBILITY AND FITNESS FOR A PARTICULAR PURPOSE.

 The End GNU GENERAL PUBLIC LICENSE Version 2, June 1991

Copyright (C) 1989, 1991 Free Software Foundation, Inc.

 675 Mass Ave, Cambridge, MA 02139, USA Everyone is permitted to copy and distribute verbatim copies of this license document, but changing it is not allowed.

#### Preamble

 The licenses for most software are designed to take away your freedom to share and change it. By contrast, the GNU General Public License is intended to guarantee your freedom to share and change free software--to make sure the software is free for all its users. This General Public License applies to most of the Free Software Foundation's software and to any other program whose authors commit to using it. (Some other Free Software Foundation software is covered by the GNU Library General Public License instead.) You can apply it to your programs, too.

 When we speak of free software, we are referring to freedom, not price. Our General Public Licenses are designed to make sure that you have the freedom to distribute copies of free software (and charge for

this service if you wish), that you receive source code or can get it if you want it, that you can change the software or use pieces of it in new free programs; and that you know you can do these things.

 To protect your rights, we need to make restrictions that forbid anyone to deny you these rights or to ask you to surrender the rights. These restrictions translate to certain responsibilities for you if you distribute copies of the software, or if you modify it.

 For example, if you distribute copies of such a program, whether gratis or for a fee, you must give the recipients all the rights that you have. You must make sure that they, too, receive or can get the source code. And you must show them these terms so they know their rights.

We protect your rights with two steps: (1) copyright the software, and (2) offer you this license which gives you legal permission to copy, distribute

and/or modify the software.

 Also, for each author's protection and ours, we want to make certain that everyone understands that there is no warranty for this free software. If the software is modified by someone else and passed on, we want its recipients to know that what they have is not the original, so that any problems introduced by others will not reflect on the original authors' reputations.

 Finally, any free program is threatened constantly by software patents. We wish to avoid the danger that redistributors of a free program will individually obtain patent licenses, in effect making the program proprietary. To prevent this, we have made it clear that any patent must be licensed for everyone's free use or not licensed at all.

 The precise terms and conditions for copying, distribution and modification follow.

## GNU GENERAL PUBLIC LICENSE TERMS AND CONDITIONS FOR COPYING, DISTRIBUTION AND MODIFICATION

 0. This License applies to any program or other work which contains

a notice placed by the copyright holder saying it may be distributed under the terms of this General Public License. The "Program", below, refers to any such program or work, and a "work based on the Program" means either the Program or any derivative work under copyright law: that is to say, a work containing the Program or a portion of it, either verbatim or with modifications and/or translated into another language. (Hereinafter, translation is included without limitation in the term "modification".) Each licensee is addressed as "you".

Activities other than copying, distribution and modification are not covered by this License; they are outside its scope. The act of running the Program is not restricted, and the output from the Program is covered only if its contents constitute a work based on the Program (independent of having been made by running the Program). Whether that is true depends on what the Program does.

## 1. You may copy and distribute verbatim

#### copies of the Program's

source code as you receive it, in any medium, provided that you conspicuously and appropriately publish on each copy an appropriate copyright notice and disclaimer of warranty; keep intact all the notices that refer to this License and to the absence of any warranty; and give any other recipients of the Program a copy of this License along with the Program.

You may charge a fee for the physical act of transferring a copy, and you may at your option offer warranty protection in exchange for a fee.

 2. You may modify your copy or copies of the Program or any portion of it, thus forming a work based on the Program, and copy and distribute such modifications or work under the terms of Section 1 above, provided that you also meet all of these conditions:

a) You must cause the modified files to carry prominent notices

stating that you changed the files and the date of any change.

 b) You must cause any work that you distribute or publish, that in whole

 or in part contains or is derived from the Program or any part thereof, to be licensed as a whole at no charge to all third parties under the terms of this License.

 c) If the modified program normally reads commands interactively when run, you must cause it, when started running for such interactive use in the most ordinary way, to print or display an announcement including an appropriate copyright notice and a notice that there is no warranty (or else, saying that you provide a warranty) and that users may redistribute the program under these conditions, and telling the user how to view a copy of this License. (Exception: if the Program itself is interactive but does not normally print such an announcement, your work based on the Program is not required to print an announcement.)

These requirements apply to the modified work as a whole. If identifiable sections of that work are not derived from the Program, and can be reasonably

 considered independent and separate works in themselves, then this License, and its terms, do not apply to those sections when you distribute them as separate works. But when you distribute the same sections as part of a whole which is a work based on the Program, the distribution of the whole must be on the terms of this License, whose permissions for other licensees extend to the entire whole, and thus to each and every part regardless of who wrote it.

Thus, it is not the intent of this section to claim rights or contest your rights to work written entirely by you; rather, the intent is to exercise the right to control the distribution of derivative or collective works based on the Program.

In addition, mere aggregation of another work not based on the Program with the Program (or with a work based on the Program) on a volume of a storage or distribution medium does not bring the other work under the scope of this License.

 3. You may copy and distribute the Program (or a work based on it,

under Section 2) in object code or executable form under the terms of Sections 1 and 2 above provided that you also do one of the following:

 a) Accompany it with the complete corresponding machine-readable source code, which must be distributed under the terms of Sections 1 and 2 above on a medium customarily used for software interchange; or,  b) Accompany it with a written offer, valid for at least three years, to give any third party, for a charge no more than your cost of physically performing source distribution, a complete machine-readable copy of the corresponding source code, to be distributed under the terms of Sections 1 and 2 above on a medium customarily used for software interchange; or,

 c) Accompany it with the information you received as to the offer to distribute corresponding source code. (This alternative is allowed only for noncommercial distribution and only if you received the program in object code or executable form with such an offer, in accord with Subsection b above.)

The source code for a work means the preferred form of the work for making modifications to it. For an executable work, complete source code means all the source code for all modules it contains, plus any associated interface definition files, plus the scripts used to control compilation and installation of the executable. However, as a special exception, the source code distributed need not include anything that is normally distributed (in either source or binary form) with the major components (compiler, kernel, and so on) of the operating system on which the executable runs, unless that component itself accompanies the executable.

If distribution of executable or object code is made by offering access to copy from a designated place, then offering equivalent access to copy the source code from the same place counts as distribution of the source code, even though third parties are not compelled to copy

the source along with the object code.

 4. You may not copy, modify, sublicense, or distribute the Program except as expressly provided under this License. Any attempt otherwise to copy, modify, sublicense or distribute the Program is void, and will automatically terminate your rights under this License. However, parties who have received copies, or rights, from you under this License will not have their licenses terminated so long as such parties remain in full compliance.

 5. You are not required to accept this License, since you have not signed it. However, nothing else grants you permission to modify or distribute the Program or its derivative works. These actions are prohibited by law if you do not accept this License. Therefore, by modifying or distributing the Program (or any work based on the Program), you indicate your acceptance of this License to do so, and all its terms and conditions for copying, distributing or modifying

the Program or works based on it.

6.

 Each time you redistribute the Program (or any work based on the Program), the recipient automatically receives a license from the original licensor to copy, distribute or modify the Program subject to these terms and conditions. You may not impose any further restrictions on the recipients' exercise of the rights granted herein. You are not responsible for enforcing compliance by third parties to this License.

 7. If, as a consequence of a court judgment or allegation of patent infringement or for any other reason (not limited to patent issues), conditions are imposed on you (whether by court order, agreement or otherwise) that contradict the conditions of this License, they do not excuse you from the conditions of this License. If you cannot distribute so as to satisfy simultaneously your obligations under this License and any other pertinent obligations, then as a consequence you may not distribute the Program at all. For example, if a patent license would not permit royalty-free

redistribution of the Program by

all those who receive copies directly or indirectly through you, then the only way you could satisfy both it and this License would be to refrain entirely from distribution of the Program.

If any portion of this section is held invalid or unenforceable under any particular circumstance, the balance of the section is intended to apply and the section as a whole is intended to apply in other circumstances.

It is not the purpose of this section to induce you to infringe any patents or other property right claims or to contest validity of any such claims; this section has the sole purpose of protecting the integrity of the free software distribution system, which is implemented by public license practices. Many people have made generous contributions to the wide range of software distributed through that system in reliance on consistent application of that system; it is up to the author/donor to decide if he or she is willing to distribute software through any other system and a licensee cannot

impose that choice.

This section is intended to make thoroughly clear what is believed to be a consequence of the rest of this License.

 8. If the distribution and/or use of the Program is restricted in certain countries either by patents or by copyrighted interfaces, the original copyright holder who places the Program under this License

may add an explicit geographical distribution limitation excluding those countries, so that distribution is permitted only in or among countries not thus excluded. In such case, this License incorporates the limitation as if written in the body of this License.

 9. The Free Software Foundation may publish revised and/or new versions of the General Public License from time to time. Such new versions will be similar in spirit to the present version, but may differ in detail to address new problems or concerns.

Each version is given a distinguishing version number. If the Program specifies a version number of this License which applies to it and "any later version", you have the option of following the terms and conditions either of that version or of any later version published by the Free Software Foundation. If the Program does not specify a version number of this License, you may choose any version ever published by the Free Software Foundation.

 10. If you wish to incorporate parts of the Program into other free programs whose distribution conditions are different, write to the author to ask for permission. For software which is copyrighted by the Free Software Foundation, write to the Free Software Foundation; we sometimes make exceptions for this. Our decision will be guided by the two goals of preserving the free status of all derivatives of our free software and of promoting the sharing and reuse of software generally.

#### NO WARRANTY

## 11. BECAUSE THE PROGRAM IS LICENSED FREE OF CHARGE, THERE IS NO WARRANTY FOR THE PROGRAM, TO THE EXTENT PERMITTED BY APPLICABLE LAW. EXCEPT WHEN

OTHERWISE STATED IN WRITING THE COPYRIGHT HOLDERS AND/OR OTHER PARTIES PROVIDE THE PROGRAM "AS IS" WITHOUT WARRANTY OF ANY KIND, EITHER EXPRESSED OR IMPLIED, INCLUDING, BUT NOT LIMITED TO, THE IMPLIED WARRANTIES OF MERCHANTABILITY AND FITNESS FOR A PARTICULAR PURPOSE. THE ENTIRE RISK AS TO THE QUALITY AND PERFORMANCE OF THE PROGRAM IS WITH YOU. SHOULD THE PROGRAM PROVE DEFECTIVE, YOU ASSUME THE COST OF ALL NECESSARY SERVICING, REPAIR OR CORRECTION.

 12. IN NO EVENT UNLESS REQUIRED BY APPLICABLE LAW OR AGREED TO IN WRITING WILL ANY COPYRIGHT HOLDER, OR ANY OTHER PARTY WHO MAY MODIFY AND/OR REDISTRIBUTE THE PROGRAM AS PERMITTED ABOVE, BE LIABLE TO YOU FOR DAMAGES, INCLUDING ANY GENERAL, SPECIAL, INCIDENTAL OR CONSEQUENTIAL DAMAGES ARISING OUT OF THE USE OR INABILITY TO USE THE PROGRAM (INCLUDING BUT NOT LIMITED TO LOSS OF DATA OR DATA BEING RENDERED INACCURATE OR LOSSES SUSTAINED BY YOU OR THIRD PARTIES OR A FAILURE OF THE PROGRAM TO OPERATE WITH ANY OTHER PROGRAMS),

### EVEN IF SUCH HOLDER OR OTHER PARTY HAS BEEN ADVISED OF THE POSSIBILITY OF SUCH DAMAGES.

 END OF TERMS AND CONDITIONS

# **1.557 gofuzz 1.1.0 1.557.1 Available under license :**

 Apache License Version 2.0, January 2004 http://www.apache.org/licenses/

#### TERMS AND CONDITIONS FOR USE, REPRODUCTION, AND DISTRIBUTION

#### 1. Definitions.

 "License" shall mean the terms and conditions for use, reproduction, and distribution as defined by Sections 1 through 9 of this document.

 "Licensor" shall mean the copyright owner or entity authorized by the copyright owner that is granting the License.

 "Legal Entity" shall mean the union of the acting entity and all other entities that control, are controlled by, or are under common control with that entity. For the purposes of this definition, "control" means (i) the power, direct or indirect, to cause the direction or management of such entity, whether by contract or otherwise, or (ii) ownership of fifty percent (50%) or more of the outstanding shares, or (iii) beneficial ownership of such entity.

 "You" (or "Your") shall mean an individual or Legal Entity exercising permissions granted by this License.

 "Source" form shall mean the preferred form for making modifications, including but not limited to software source code, documentation source, and configuration files.

 "Object" form shall mean any form resulting from mechanical transformation or translation of a Source form, including but not limited to compiled object code, generated documentation, and conversions to other media types.

 "Work" shall mean the work of authorship, whether in Source or Object form, made available under the License, as indicated by a copyright notice that is included in or attached to the work

(an example is provided in the Appendix below).

 "Derivative Works" shall mean any work, whether in Source or Object form, that is based on (or derived from) the Work and for which the editorial

 revisions, annotations, elaborations, or other modifications represent, as a whole, an original work of authorship. For the purposes of this License, Derivative Works shall not include works that remain separable from, or merely link (or bind by name) to the interfaces of, the Work and Derivative Works thereof.

 "Contribution" shall mean any work of authorship, including the original version of the Work and any modifications or additions to that Work or Derivative Works thereof, that is intentionally submitted to Licensor for inclusion in the Work by the copyright owner or by an individual or Legal Entity authorized to submit on behalf of the copyright owner. For the purposes of this definition, "submitted" means any form of electronic, verbal, or written communication sent to the Licensor or its representatives, including but not limited to communication on electronic mailing lists, source code control systems, and issue tracking systems that are managed by, or on behalf of, the Licensor for the purpose of discussing and improving the Work, but excluding communication that is conspicuously marked or otherwise designated in writing by the copyright owner as "Not a Contribution."

 "Contributor" shall mean Licensor and any individual or Legal Entity on behalf of whom a Contribution has been received by Licensor and subsequently incorporated within the Work.

- 2. Grant of Copyright License. Subject to the terms and conditions of this License, each Contributor hereby grants to You a perpetual, worldwide, non-exclusive, no-charge, royalty-free, irrevocable copyright license to reproduce, prepare Derivative Works of, publicly display, publicly perform, sublicense, and distribute the Work and such Derivative Works in Source or Object form.
- 3. Grant of Patent License. Subject to the terms and conditions of this

 License, each Contributor hereby grants to You a perpetual, worldwide, non-exclusive, no-charge, royalty-free, irrevocable (except as stated in this section) patent license to make, have made, use, offer to sell, sell, import, and otherwise transfer the Work, where such license applies only to those patent claims licensable by such Contributor that are necessarily infringed by their Contribution(s) alone or by combination of their Contribution(s) with the Work to which such Contribution(s) was submitted. If You institute patent litigation against any entity (including a cross-claim or counterclaim in a lawsuit) alleging that the Work

 or a Contribution incorporated within the Work constitutes direct or contributory patent infringement, then any patent licenses granted to You under this License for that Work shall terminate as of the date such litigation is filed.

### 4. Redistribution. You may reproduce and distribute copies of the

 Work or Derivative Works thereof in any medium, with or without modifications, and in Source or Object form, provided that You meet the following conditions:

- (a) You must give any other recipients of the Work or Derivative Works a copy of this License; and
- (b) You must cause any modified files to carry prominent notices stating that You changed the files; and
- (c) You must retain, in the Source form of any Derivative Works that You distribute, all copyright, patent, trademark, and attribution notices from the Source form of the Work, excluding those notices that do not pertain to any part of the Derivative Works; and
- (d) If the Work includes a "NOTICE" text file as part of its distribution, then any Derivative Works that You distribute must include a readable copy of the attribution notices contained within such NOTICE file, excluding

those notices that do not

 pertain to any part of the Derivative Works, in at least one of the following places: within a NOTICE text file distributed as part of the Derivative Works; within the Source form or documentation, if provided along with the Derivative Works; or, within a display generated by the Derivative Works, if and wherever such third-party notices normally appear. The contents of the NOTICE file are for informational purposes only and do not modify the License. You may add Your own attribution notices within Derivative Works that You distribute, alongside or as an addendum to the NOTICE text from the Work, provided that such additional attribution notices cannot be construed as modifying the License.

 You may add Your own copyright statement to Your modifications and may provide additional or different license terms and conditions

 for use, reproduction, or distribution of Your modifications, or for any such Derivative Works as a whole, provided Your use, reproduction, and distribution of the Work otherwise complies with the conditions stated in this License.

- 5. Submission of Contributions. Unless You explicitly state otherwise, any Contribution intentionally submitted for inclusion in the Work by You to the Licensor shall be under the terms and conditions of this License, without any additional terms or conditions. Notwithstanding the above, nothing herein shall supersede or modify the terms of any separate license agreement you may have executed with Licensor regarding such Contributions.
- 6. Trademarks. This License does not grant permission to use the trade names, trademarks, service marks, or product names of the Licensor, except as required for reasonable and customary use in describing the origin of the Work and reproducing the content of the NOTICE file.
- 7. Disclaimer of Warranty. Unless required by applicable law or agreed to in writing, Licensor provides the Work (and each Contributor provides its Contributions) on an "AS IS" BASIS, WITHOUT WARRANTIES OR CONDITIONS OF ANY KIND, either express or implied, including, without limitation, any warranties or conditions of TITLE, NON-INFRINGEMENT, MERCHANTABILITY, or FITNESS FOR A PARTICULAR PURPOSE. You are solely responsible for determining the appropriateness of using or redistributing the Work and assume any risks associated with Your exercise of permissions under this License.
- 8. Limitation of Liability. In no event and under no legal theory, whether in tort (including negligence), contract, or otherwise, unless required by applicable law (such as deliberate and grossly negligent acts) or agreed to in writing, shall any Contributor be liable to You for damages, including any direct,

indirect, special,

 incidental, or consequential damages of any character arising as a result of this License or out of the use or inability to use the Work (including but not limited to damages for loss of goodwill, work stoppage, computer failure or malfunction, or any and all other commercial damages or losses), even if such Contributor has been advised of the possibility of such damages.

 9. Accepting Warranty or Additional Liability. While redistributing the Work or Derivative Works thereof, You may choose to offer, and charge a fee for, acceptance of support, warranty, indemnity, or other liability obligations and/or rights consistent with this License. However, in accepting such obligations, You may act only on Your own behalf and on Your sole responsibility, not on behalf of any other Contributor, and only if You agree to indemnify, defend, and hold each Contributor harmless for any liability incurred by, or claims asserted against, such Contributor by reason of your accepting any such warranty or additional liability.

#### END OF TERMS AND CONDITIONS

APPENDIX: How to apply the Apache License to your work.

 To apply the Apache License to your work, attach the following boilerplate notice, with the fields enclosed by brackets "[]" replaced with your own identifying information. (Don't include the brackets!) The text should be enclosed in the appropriate comment syntax for the file format. We also recommend that a file or class name and description of purpose be included on the same "printed page" as the copyright notice for easier identification within third-party archives.

Copyright [yyyy] [name of copyright owner]

 Licensed under the Apache License, Version 2.0 (the "License"); you may not use this file except in compliance with the License. You may obtain a copy of the License at

http://www.apache.org/licenses/LICENSE-2.0

 Unless required by applicable law or agreed to in writing, software distributed under the License is distributed on an "AS IS" BASIS, WITHOUT WARRANTIES OR CONDITIONS OF ANY KIND, either express or implied. See the License for the specific language governing permissions and limitations under the License.

# **1.558 shadow 4.6**

## **1.558.1 Available under license :**

#### NOTE:

 This license has been obsoleted by the change to the BSD-style copyright. You may continue to use this license if you wish, but you are under no obligation to do so.

(\*

This document is freely plagiarised from the 'Artistic Licence', distributed as part of the Perl v4.0 kit by Larry Wall, which is available from most major archive sites. I stole it from CrackLib.

 \$Id\$ \*)

This documents purpose is to state the conditions under which this Package (See definition below) viz: "Shadow", the Shadow Password Suite which is held by Julianne Frances Haugh, may be copied, such that the

copyright holder maintains some semblance of artistic control over the development of the package, while giving the users of the package the right to use and distribute the Package in a more-or-less customary fashion, plus the right to make reasonable modifications.

So there.

\*\*\*\*\*\*\*\*\*\*\*\*\*\*\*\*\*\*\*\*\*\*\*\*\*\*\*\*\*\*\*\*\*\*\*\*\*\*\*\*\*\*\*\*\*\*\*\*\*\*\*\*\*\*\*\*\*\*\*\*\*\*\*\*\*\*\*\*\*\*\*\*\*\*\*

Definitions:

A "Package" refers to the collection of files distributed by the Copyright Holder, and derivatives of that collection of files created through textual modification, or segments thereof.

"Standard Version" refers to such a Package if it has not been modified, or has been modified in accordance with the wishes of the Copyright Holder.

"Copyright Holder" is whoever is named in the copyright or copyrights for the package.

"You" is you, if you're thinking about copying or distributing this Package.

"Reasonable copying fee" is whatever you can justify on the basis of media cost, duplication charges, time of people involved, and so on. (You will not be required to justify it to the Copyright Holder, but only to the computing community at large as a market that must bear the fee.)

"Freely Available" means that no fee is charged for the item itself, though there may be fees involved in handling the item. It also means that recipients of the item may redistribute it under the same conditions they received it.

#### 1. You

 may make and give away verbatim copies of the source form of the Standard Version of this Package without restriction, provided that you duplicate all of the original copyright notices and associated disclaimers.

2. You may apply bug fixes, portability fixes and other modifications derived from the Public Domain or from the Copyright Holder. A Package modified in such a way shall still be considered the Standard Version.

3. You may otherwise modify your copy of this Package in any way, provided that you insert a prominent notice in each changed file stating how and when AND WHY you changed that file, and provided that you do at least ONE of the following:

a) place your modifications in the Public Domain or otherwise make them Freely Available, such as by posting said modifications to Usenet or an equivalent medium, or placing the modifications on a major archive site such as uunet.uu.net, or by allowing the Copyright Holder to include your modifications in the Standard Version of the Package.

b) use the modified Package only within your corporation or organization.

c) rename any non-standard executables so the names do not conflict with standard executables, which must also be provided, and provide separate documentation for each non-standard executable that clearly documents how it differs from the Standard Version.

d) make other distribution arrangements with the Copyright Holder.

4. You may distribute the programs of this Package in object code or executable form, provided that you do at least ONE of the following:

a) distribute a Standard Version of the executables and library files, together with instructions (in the manual page or equivalent) on where to get the Standard Version.

b) accompany the distribution with the machine-readable source of the Package with your modifications.

c) accompany any non-standard executables with their corresponding Standard Version executables, giving the non-standard executables non-standard names, and clearly documenting the differences in manual pages (or equivalent), together with instructions on where to get the Standard Version.

d) make other distribution arrangements with the Copyright Holder.

5. You may charge a reasonable copying fee for any distribution of this Package. You may charge any fee you choose for support of this Package. YOU MAY NOT CHARGE A FEE FOR THIS PACKAGE ITSELF. However, you may distribute this Package in aggregate with other (possibly commercial) programs as part of a larger (possibly commercial) software distribution provided that YOU DO NOT ADVERTISE this package as a product of your own.

6. The name of the Copyright Holder may not be used to endorse or promote products derived from this software without specific prior written permission.

## 7. THIS PACKAGE IS PROVIDED "AS IS" AND WITHOUT ANY EXPRESS OR IMPLIED WARRANTIES, INCLUDING, WITHOUT LIMITATION, THE IMPLIED WARRANTIES OF MERCHANTIBILITY AND FITNESS FOR A PARTICULAR PURPOSE.

 The End GNU GENERAL PUBLIC LICENSE Version 2, June 1991

Copyright (C) 1989, 1991 Free Software Foundation, Inc. 675 Mass Ave, Cambridge, MA 02139, USA Everyone is permitted to copy and distribute verbatim copies of this license document, but changing it is not allowed.

 Preamble

 The licenses for most software are designed to take away your freedom to share and change it. By contrast, the GNU General Public License is intended to guarantee your freedom to share and change free software--to make sure the software is free for all its users. This General Public License applies to most of the Free Software Foundation's software and to any other program whose authors commit to using it. (Some other Free Software Foundation software is covered by the GNU Library General Public License instead.) You can apply it to your programs, too.

 When we speak of free software, we are referring to freedom, not price. Our General Public Licenses are designed to make sure that you

have the freedom to distribute copies of free software (and charge for this service if you wish), that you receive source code or can get it if you want it, that you can change the software or use pieces of it in new free programs; and that you know you can do these things.

 To protect your rights, we need to make restrictions that forbid anyone to deny you these rights or to ask you to surrender the rights. These restrictions translate to certain responsibilities for you if you distribute copies of the software, or if you modify it.

 For example, if you distribute copies of such a program, whether gratis or for a fee, you must give the recipients all the rights that you have. You must make sure that they, too, receive or can get the source code. And you must show them these terms so they know their rights.

We protect your rights with two steps: (1) copyright the software, and (2) offer you this license which gives you legal permission to copy, distribute

and/or modify the software.

 Also, for each author's protection and ours, we want to make certain that everyone understands that there is no warranty for this free software. If the software is modified by someone else and passed on, we want its recipients to know that what they have is not the original, so that any problems introduced by others will not reflect on the original authors' reputations.

 Finally, any free program is threatened constantly by software patents. We wish to avoid the danger that redistributors of a free program will individually obtain patent licenses, in effect making the program proprietary. To prevent this, we have made it clear that any patent must be licensed for everyone's free use or not licensed at all.

 The precise terms and conditions for copying, distribution and modification follow.

### GNU GENERAL PUBLIC LICENSE TERMS AND CONDITIONS FOR COPYING, DISTRIBUTION AND MODIFICATION

#### 0. This License applies to any program or other work which contains

a notice placed by the copyright holder saying it may be distributed under the terms of this General Public License. The "Program", below, refers to any such program or work, and a "work based on the Program" means either the Program or any derivative work under copyright law: that is to say, a work containing the Program or a portion of it, either verbatim or with modifications and/or translated into another language. (Hereinafter, translation is included without limitation in the term "modification".) Each licensee is addressed as "you".

Activities other than copying, distribution and modification are not covered by this License; they are outside its scope. The act of running the Program is not restricted, and the output from the Program is covered only if its contents constitute a work based on the Program (independent of having been made by running the Program). Whether that is true depends on what the Program does.

#### 1. You may copy and distribute verbatim

copies of the Program's

source code as you receive it, in any medium, provided that you conspicuously and appropriately publish on each copy an appropriate copyright notice and disclaimer of warranty; keep intact all the

notices that refer to this License and to the absence of any warranty; and give any other recipients of the Program a copy of this License along with the Program.

You may charge a fee for the physical act of transferring a copy, and you may at your option offer warranty protection in exchange for a fee.

 2. You may modify your copy or copies of the Program or any portion of it, thus forming a work based on the Program, and copy and distribute such modifications or work under the terms of Section 1 above, provided that you also meet all of these conditions:

 a) You must cause the modified files to carry prominent notices stating that you changed the files and the date of any change.

 b) You must cause any work that you distribute or publish, that in whole

 or in part contains or is derived from the Program or any part thereof, to be licensed as a whole at no charge to all third parties under the terms of this License.

 c) If the modified program normally reads commands interactively when run, you must cause it, when started running for such interactive use in the most ordinary way, to print or display an announcement including an appropriate copyright notice and a notice that there is no warranty (or else, saying that you provide a warranty) and that users may redistribute the program under these conditions, and telling the user how to view a copy of this License. (Exception: if the Program itself is interactive but does not normally print such an announcement, your work based on the Program is not required to print an announcement.)

These requirements apply to the modified work as a whole. If identifiable sections of that work are not derived from the Program, and can be reasonably

 considered independent and separate works in themselves, then this License, and its terms, do not apply to those sections when you distribute them as separate works. But when you distribute the same sections as part of a whole which is a work based on the Program, the distribution of the whole must be on the terms of this License, whose permissions for other licensees extend to the entire whole, and thus to each and every part regardless of who wrote it.

Thus, it is not the intent of this section to claim rights or contest your rights to work written entirely by you; rather, the intent is to exercise the right to control the distribution of derivative or collective works based on the Program.

In addition, mere aggregation of another work not based on the Program with the Program (or with a work based on the Program) on a volume of a storage or distribution medium does not bring the other work under the scope of this License.

 3. You may copy and distribute the Program (or a work based on it,

under Section 2) in object code or executable form under the terms of Sections 1 and 2 above provided that you also do one of the following:

 a) Accompany it with the complete corresponding machine-readable source code, which must be distributed under the terms of Sections 1 and 2 above on a medium customarily used for software interchange; or,

 b) Accompany it with a written offer, valid for at least three years, to give any third party, for a charge no more than your cost of physically performing source distribution, a complete machine-readable copy of the corresponding source code, to be distributed under the terms of Sections 1 and 2 above on a medium customarily used for software interchange; or,

 c) Accompany it with the information you received as to the offer to distribute corresponding source code. (This alternative is allowed only for noncommercial distribution and only if you received the program in object code or executable form with such an offer, in accord with Subsection b above.)

The source code for a work means the preferred form of the work for making modifications to it. For an executable work, complete source code means all the source code for all modules it contains, plus any associated interface definition files, plus the scripts used to control compilation and installation of the executable. However, as a special exception, the source code distributed need not include anything that is normally distributed (in either source or binary form) with the major components (compiler, kernel, and so on) of the operating system on which the executable runs, unless that component itself accompanies the executable.

If distribution of executable or object code is made by offering access to copy from a designated place, then offering equivalent access to copy the source code from the same place counts as distribution of the source code, even though third parties are not compelled to copy

the source along with the object code.

 4. You may not copy, modify, sublicense, or distribute the Program except as expressly provided under this License. Any attempt

otherwise to copy, modify, sublicense or distribute the Program is void, and will automatically terminate your rights under this License. However, parties who have received copies, or rights, from you under this License will not have their licenses terminated so long as such parties remain in full compliance.

 5. You are not required to accept this License, since you have not signed it. However, nothing else grants you permission to modify or distribute the Program or its derivative works. These actions are prohibited by law if you do not accept this License. Therefore, by modifying or distributing the Program (or any work based on the Program), you indicate your acceptance of this License to do so, and all its terms and conditions for copying, distributing or modifying the Program or works based on it.

#### 6.

 Each time you redistribute the Program (or any work based on the Program), the recipient automatically receives a license from the original licensor to copy, distribute or modify the Program subject to these terms and conditions. You may not impose any further restrictions on the recipients' exercise of the rights granted herein. You are not responsible for enforcing compliance by third parties to this License.

 7. If, as a consequence of a court judgment or allegation of patent infringement or for any other reason (not limited to patent issues), conditions are imposed on you (whether by court order, agreement or otherwise) that contradict the conditions of this License, they do not excuse you from the conditions of this License. If you cannot distribute so as to satisfy simultaneously your obligations under this License and any other pertinent obligations, then as a consequence you may not distribute the Program at all. For example, if a patent license would not permit royalty-free redistribution of the Program by

all those who receive copies directly or indirectly through you, then the only way you could satisfy both it and this License would be to refrain entirely from distribution of the Program.

If any portion of this section is held invalid or unenforceable under any particular circumstance, the balance of the section is intended to apply and the section as a whole is intended to apply in other circumstances.

It is not the purpose of this section to induce you to infringe any patents or other property right claims or to contest validity of any such claims; this section has the sole purpose of protecting the integrity of the free software distribution system, which is implemented by public license practices. Many people have made generous contributions to the wide range of software distributed through that system in reliance on consistent application of that system; it is up to the author/donor to decide if he or she is willing to distribute software through any other system and a licensee cannot impose that choice.

This section is intended to make thoroughly clear what is believed to be a consequence of the rest of this License.

 8. If the distribution and/or use of the Program is restricted in certain countries either by patents or by copyrighted interfaces, the original copyright holder who places the Program under this License may add an explicit geographical distribution limitation excluding those countries, so that distribution is permitted only in or among countries not thus excluded. In such case, this License incorporates the limitation as if written in the body of this License.

 9. The Free Software Foundation may publish revised and/or new versions of the General Public License from time to time. Such new versions will be similar in spirit to the present version, but may differ in detail to address new problems or concerns.

Each version is given a distinguishing version number. If the Program specifies a version number

 of this License which applies to it and "any later version", you have the option of following the terms and conditions either of that version or of any later version published by the Free Software Foundation. If the Program does not specify a version number of this License, you may choose any version ever published by the Free Software Foundation.

 10. If you wish to incorporate parts of the Program into other free programs whose distribution conditions are different, write to the author to ask for permission. For software which is copyrighted by the Free Software Foundation, write to the Free Software Foundation; we sometimes make exceptions for this. Our decision will be guided by the two goals of preserving the free status of all derivatives of our free software and of promoting the sharing and reuse of software generally.

#### NO WARRANTY

 11. BECAUSE THE PROGRAM IS LICENSED FREE OF CHARGE, THERE IS NO WARRANTY FOR THE PROGRAM, TO THE EXTENT PERMITTED BY APPLICABLE LAW. EXCEPT WHEN OTHERWISE STATED IN WRITING THE COPYRIGHT HOLDERS AND/OR OTHER PARTIES

PROVIDE THE PROGRAM "AS IS" WITHOUT WARRANTY OF ANY KIND, EITHER EXPRESSED OR IMPLIED, INCLUDING, BUT NOT LIMITED TO, THE IMPLIED WARRANTIES OF
MERCHANTABILITY AND FITNESS FOR A PARTICULAR PURPOSE. THE ENTIRE RISK AS TO THE QUALITY AND PERFORMANCE OF THE PROGRAM IS WITH YOU. SHOULD THE PROGRAM PROVE DEFECTIVE, YOU ASSUME THE COST OF ALL NECESSARY SERVICING, REPAIR OR CORRECTION.

 12. IN NO EVENT UNLESS REQUIRED BY APPLICABLE LAW OR AGREED TO IN WRITING WILL ANY COPYRIGHT HOLDER, OR ANY OTHER PARTY WHO MAY MODIFY AND/OR REDISTRIBUTE THE PROGRAM AS PERMITTED ABOVE, BE LIABLE TO YOU FOR DAMAGES, INCLUDING ANY GENERAL, SPECIAL, INCIDENTAL OR CONSEQUENTIAL DAMAGES ARISING OUT OF THE USE OR INABILITY TO USE THE PROGRAM (INCLUDING BUT NOT LIMITED TO LOSS OF DATA OR DATA BEING RENDERED INACCURATE OR LOSSES SUSTAINED BY YOU OR THIRD PARTIES OR A FAILURE OF THE PROGRAM TO OPERATE WITH ANY OTHER PROGRAMS),

 EVEN IF SUCH HOLDER OR OTHER PARTY HAS BEEN ADVISED OF THE POSSIBILITY OF SUCH DAMAGES.

 END OF TERMS AND CONDITIONS

# **1.559 gdbm 1.8.3 1.559.1 Available under license :**

 GNU GENERAL PUBLIC LICENSE Version 2, June 1991

Copyright (C) 1989, 1991 Free Software Foundation, Inc. 675 Mass Ave, Cambridge, MA 02139, USA Everyone is permitted to copy and distribute verbatim copies of this license document, but changing it is not allowed.

 Preamble

 The licenses for most software are designed to take away your freedom to share and change it. By contrast, the GNU General Public License is intended to guarantee your freedom to share and change free software--to make sure the software is free for all its users. This General Public License applies to most of the Free Software Foundation's software and to any other program whose authors commit to using it. (Some other Free Software Foundation software is covered by the GNU Library General Public License instead.) You can apply it to your programs, too.

 When we speak of free software, we are referring to freedom, not price. Our General Public Licenses are designed to make sure that you have the freedom to distribute copies of free software (and charge for this service if you wish), that you receive source code or can get it

if you want it, that you can change the software or use pieces of it in new free programs; and that you know you can do these things.

 To protect your rights, we need to make restrictions that forbid anyone to deny you these rights or to ask you to surrender the rights. These restrictions translate to certain responsibilities for you if you distribute copies of the software, or if you modify it.

 For example, if you distribute copies of such a program, whether gratis or for a fee, you must give the recipients all the rights that you have. You must make sure that they, too, receive or can get the source code. And you must show them these terms so they know their rights.

We protect your rights with two steps: (1) copyright the software, and (2) offer you this license which gives you legal permission to copy, distribute and/or modify the software.

 Also, for each author's protection and ours, we want to make certain that everyone understands that there is no warranty for this free software. If the software is modified by someone else and passed on, we want its recipients to know that what they have is not the original, so that any problems introduced by others will not reflect on the original authors' reputations.

 Finally, any free program is threatened constantly by software patents. We wish to avoid the danger that redistributors of a free program will individually obtain patent licenses, in effect making the program proprietary. To prevent this, we have made it clear that any patent must be licensed for everyone's free use or not licensed at all.

 The precise terms and conditions for copying, distribution and modification follow.

## GNU GENERAL PUBLIC LICENSE TERMS AND CONDITIONS FOR COPYING, DISTRIBUTION AND MODIFICATION

0. This License applies to any program or other work

which contains

a notice placed by the copyright holder saying it may be distributed under the terms of this General Public License. The "Program", below, refers to any such program or work, and a "work based on the Program" means either the Program or any derivative work under copyright law: that is to say, a work containing the Program or a portion of it, either verbatim or with modifications and/or translated into another language. (Hereinafter, translation is included without limitation in the term "modification".) Each licensee is addressed as "you".

Activities other than copying, distribution and modification are not covered by this License; they are outside its scope. The act of running the Program is not restricted, and the output from the Program is covered only if its contents constitute a work based on the Program (independent of having been made by running the Program). Whether that is true depends on what the Program does.

### 1. You may copy and distribute verbatim copies of the Program's

source code as you receive it, in any medium, provided that you conspicuously and appropriately publish on each copy an appropriate copyright notice and disclaimer of warranty; keep intact all the notices that refer to this License and to the absence of any warranty; and give any other recipients of the Program a copy of this License along with the Program.

You may charge a fee for the physical act of transferring a copy, and you may at your option offer warranty protection in exchange for a fee.

 2. You may modify your copy or copies of the Program or any portion of it, thus forming a work based on the Program, and copy and distribute such modifications or work under the terms of Section 1 above, provided that you also meet all of these conditions:

 a) You must cause the modified files to carry prominent notices stating that you changed the files and the date of any change.

b) You must cause any work that you distribute or publish, that in

 whole or in part contains or is derived from the Program or any part thereof, to be licensed as a whole at no charge to all third parties under the terms of this License.

 c) If the modified program normally reads commands interactively when run, you must cause it, when started running for such interactive use in the most ordinary way, to print or display an announcement including an appropriate copyright notice and a notice that there is no warranty (or else, saying that you provide a warranty) and that users may redistribute the program under these conditions, and telling the user how to view a copy of this License. (Exception: if the Program itself is interactive but does not normally print such an announcement, your work based on the Program is not required to print an announcement.)

These requirements apply to the modified work as a whole. If identifiable sections of that work are not derived from the Program, and can be reasonably

 considered independent and separate works in themselves, then this License, and its terms, do not apply to those sections when you distribute them as separate works. But when you distribute the same sections as part of a whole which is a work based on the Program, the distribution of the whole must be on the terms of this License, whose permissions for other licensees extend to the entire whole, and thus to each and every part regardless of who wrote it.

Thus, it is not the intent of this section to claim rights or contest your rights to work written entirely by you; rather, the intent is to exercise the right to control the distribution of derivative or collective works based on the Program.

In addition, mere aggregation of another work not based on the Program with the Program (or with a work based on the Program) on a volume of a storage or distribution medium does not bring the other work under the scope of this License.

 3. You may copy and distribute the Program (or a work based on it,

under Section 2) in object code or executable form under the terms of Sections 1 and 2 above provided that you also do one of the following:

 a) Accompany it with the complete corresponding machine-readable source code, which must be distributed under the terms of Sections 1 and 2 above on a medium customarily used for software interchange; or,

 b) Accompany it with a written offer, valid for at least three years, to give any third party, for a charge no more than your cost of physically performing source distribution, a complete machine-readable copy of the corresponding source code, to be distributed under the terms of Sections 1 and 2 above on a medium customarily used for software interchange; or,

 c) Accompany it with the information you received as to the offer to distribute corresponding source code. (This alternative is allowed only for noncommercial distribution and only if you received the program in object code or executable form with such an offer, in accord with Subsection b above.)

The source code for a work means the preferred form of the work for making modifications to it. For an executable work, complete source code means all the source code for all modules it contains, plus any associated interface definition files, plus the scripts used to control compilation and installation of the executable. However, as a special exception, the source code distributed need not include anything that is normally distributed (in either source or binary

form) with the major components (compiler, kernel, and so on) of the operating system on which the executable runs, unless that component itself accompanies the executable.

If distribution of executable or object code is made by offering access to copy from a designated place, then offering equivalent access to copy the source code from the same place counts as distribution of the source code, even though third parties are not compelled to copy

the source along with the object code.

 4. You may not copy, modify, sublicense, or distribute the Program except as expressly provided under this License. Any attempt otherwise to copy, modify, sublicense or distribute the Program is void, and will automatically terminate your rights under this License. However, parties who have received copies, or rights, from you under this License will not have their licenses terminated so long as such parties remain in full compliance.

 5. You are not required to accept this License, since you have not signed it. However, nothing else grants you permission to modify or distribute the Program or its derivative works. These actions are prohibited by law if you do not accept this License. Therefore, by modifying or distributing the Program (or any work based on the Program), you indicate your acceptance of this License to do so, and all its terms and conditions for copying, distributing or modifying the Program or works based on it.

#### 6.

 Each time you redistribute the Program (or any work based on the Program), the recipient automatically receives a license from the original licensor to copy, distribute or modify the Program subject to these terms and conditions. You may not impose any further restrictions on the recipients' exercise of the rights granted herein. You are not responsible for enforcing compliance by third parties to this License.

 7. If, as a consequence of a court judgment or allegation of patent infringement or for any other reason (not limited to patent issues), conditions are imposed on you (whether by court order, agreement or otherwise) that contradict the conditions of this License, they do not excuse you from the conditions of this License. If you cannot distribute so as to satisfy simultaneously your obligations under this License and any other pertinent obligations, then as a consequence you may not distribute the Program at all. For example, if a patent license would not permit royalty-free redistribution of the Program by all those who receive copies directly or indirectly through you, then

the only way you could satisfy both it and this License would be to refrain entirely from distribution of the Program.

If any portion of this section is held invalid or unenforceable under any particular circumstance, the balance of the section is intended to apply and the section as a whole is intended to apply in other circumstances.

It is not the purpose of this section to induce you to infringe any patents or other property right claims or to contest validity of any such claims; this section has the sole purpose of protecting the integrity of the free software distribution system, which is implemented by public license practices. Many people have made generous contributions to the wide range of software distributed through that system in reliance on consistent application of that system; it is up to the author/donor to decide if he or she is willing to distribute software through any other system and a licensee cannot impose that choice.

This section is intended to make thoroughly clear what is believed to be a consequence of the rest of this License.

 8. If the distribution and/or use of the Program is restricted in certain countries either by patents or by copyrighted interfaces, the original copyright holder who places the Program under this License may add an explicit geographical distribution limitation excluding those countries, so that distribution is permitted only in or among countries not thus excluded. In such case, this License incorporates the limitation as if written in the body of this License.

 9. The Free Software Foundation may publish revised and/or new versions of the General Public License from time to time. Such new versions will be similar in spirit to the present version, but may differ in detail to address new problems or concerns.

Each version is given a distinguishing version number. If the Program specifies a version

 number of this License which applies to it and "any later version", you have the option of following the terms and conditions either of that version or of any later version published by the Free Software Foundation. If the Program does not specify a version number of this License, you may choose any version ever published by the Free Software Foundation.

 10. If you wish to incorporate parts of the Program into other free programs whose distribution conditions are different, write to the author to ask for permission. For software which is copyrighted by the Free

Software Foundation, write to the Free Software Foundation; we sometimes make exceptions for this. Our decision will be guided by the two goals of preserving the free status of all derivatives of our free software and of promoting the sharing and reuse of software generally.

 NO WARRANTY

 11. BECAUSE THE PROGRAM IS LICENSED FREE OF CHARGE, THERE IS NO WARRANTY FOR THE PROGRAM, TO THE EXTENT PERMITTED BY APPLICABLE

LAW. EXCEPT WHEN

OTHERWISE STATED IN WRITING THE COPYRIGHT HOLDERS AND/OR OTHER PARTIES PROVIDE THE PROGRAM "AS IS" WITHOUT WARRANTY OF ANY KIND, EITHER EXPRESSED OR IMPLIED, INCLUDING, BUT NOT LIMITED TO, THE IMPLIED WARRANTIES OF MERCHANTABILITY AND FITNESS FOR A PARTICULAR PURPOSE. THE ENTIRE RISK AS TO THE QUALITY AND PERFORMANCE OF THE PROGRAM IS WITH YOU. SHOULD THE PROGRAM PROVE DEFECTIVE, YOU ASSUME THE COST OF ALL NECESSARY SERVICING, REPAIR OR CORRECTION.

 12. IN NO EVENT UNLESS REQUIRED BY APPLICABLE LAW OR AGREED TO IN WRITING WILL ANY COPYRIGHT HOLDER, OR ANY OTHER PARTY WHO MAY MODIFY AND/OR REDISTRIBUTE THE PROGRAM AS PERMITTED ABOVE, BE LIABLE TO YOU FOR DAMAGES, INCLUDING ANY GENERAL, SPECIAL, INCIDENTAL OR CONSEQUENTIAL DAMAGES ARISING OUT OF THE USE OR INABILITY TO USE THE PROGRAM (INCLUDING BUT NOT LIMITED TO LOSS OF DATA OR DATA BEING RENDERED INACCURATE OR LOSSES SUSTAINED BY YOU OR THIRD PARTIES OR A FAILURE OF THE PROGRAM TO OPERATE WITH ANY OTHER PROGRAMS),

 EVEN IF SUCH HOLDER OR OTHER PARTY HAS BEEN ADVISED OF THE POSSIBILITY OF SUCH DAMAGES.

### END OF TERMS AND CONDITIONS

 Appendix: How to Apply These Terms to Your New Programs

 If you develop a new program, and you want it to be of the greatest possible use to the public, the best way to achieve this is to make it free software which everyone can redistribute and change under these terms.

 To do so, attach the following notices to the program. It is safest to attach them to the start of each source file to most effectively convey the exclusion of warranty; and each file should have at least the "copyright" line and a pointer to where the full notice is found.

 <one line to give the program's name and a brief idea of what it does.> Copyright (C)  $19yy$  <name of author>

 This program is free software; you can redistribute it and/or modify it under the terms of the GNU General Public License as published by the Free Software Foundation; either version 2 of

 the License, or (at your option) any later version.

 This program is distributed in the hope that it will be useful, but WITHOUT ANY WARRANTY; without even the implied warranty of MERCHANTABILITY or FITNESS FOR A PARTICULAR PURPOSE. See the GNU General Public License for more details.

 You should have received a copy of the GNU General Public License along with this program; if not, write to the Free Software Foundation, Inc., 675 Mass Ave, Cambridge, MA 02139, USA.

Also add information on how to contact you by electronic and paper mail.

If the program is interactive, make it output a short notice like this when it starts in an interactive mode:

 Gnomovision version 69, Copyright (C) 19yy name of author Gnomovision comes with ABSOLUTELY NO WARRANTY; for details type `show w'. This is free software, and you are welcome to redistribute it under certain conditions; type `show c' for details.

The hypothetical commands `show w' and `show c' should show the appropriate parts of the General Public License. Of course, the commands you use may be called something other than `show w' and `show c'; they could even be mouse-clicks or menu items--whatever suits your program.

You should also get your employer (if you work as a programmer) or your school, if any, to sign a "copyright disclaimer" for the program, if necessary. Here is a sample; alter the names:

 Yoyodyne, Inc., hereby disclaims all copyright interest in the program `Gnomovision' (which makes passes at compilers) written by James Hacker.

 <signature of Ty Coon>, 1 April 1989 Ty Coon, President of Vice

This General Public License does not permit incorporating your program into proprietary programs. If your program is a subroutine library, you may consider it more useful to permit linking proprietary applications with the library. If this is what you want to do, use the GNU Library General Public License instead of this License.

# **1.560 pyasn1 0.4.4**

# **1.560.1 Available under license :**

BSD-style without advertising clause

Cisco and the Cisco logo are trademarks or registered trademarks of Cisco and/or its affiliates in the U.S. and other countries.To view a list of Cisco trademarks, go to this URL: www.cisco.com/go/trademarks. Third-party trademarks mentioned are the property of their respective owners. The use of the word partner does not imply a partnership relationship between Cisco and any other company. (1110R)

©2024 Cisco Systems, Inc. All rights reserved.